## Monkeybread Xojo (Real Studio) Plugin Documentation

Christian Schmitz

May 11, 2020

### **0.1 Introduction**

This is the PDF version of the documentation for the Xojo (Real Studio) Plug-in from Monkeybread Software Germany.

### **0.2 Content**

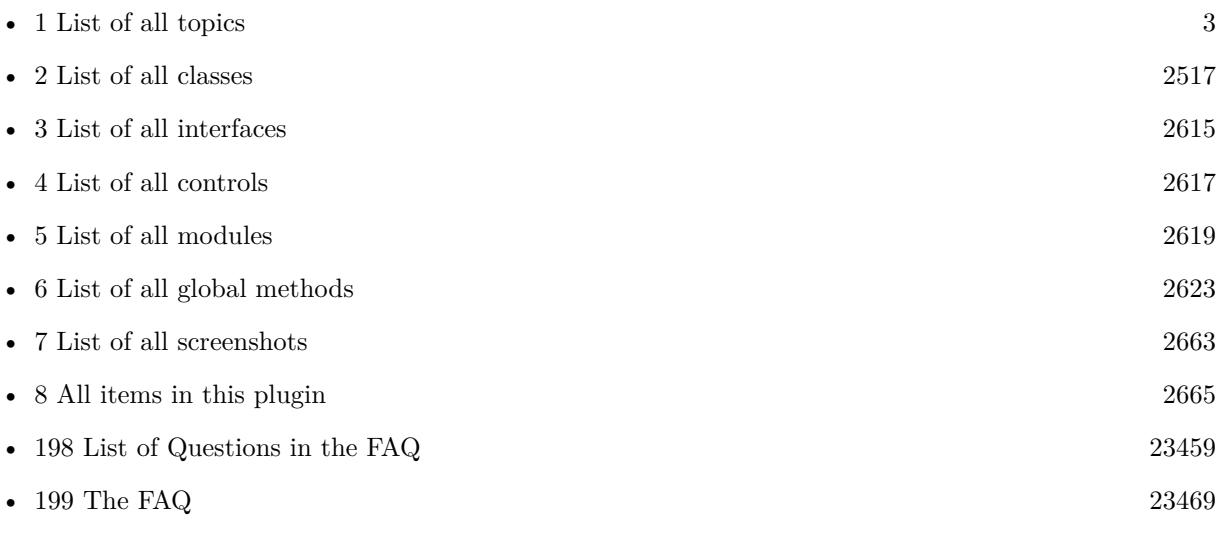

2

# <span id="page-2-0"></span>**Chapter 1**

# **List of Topics**

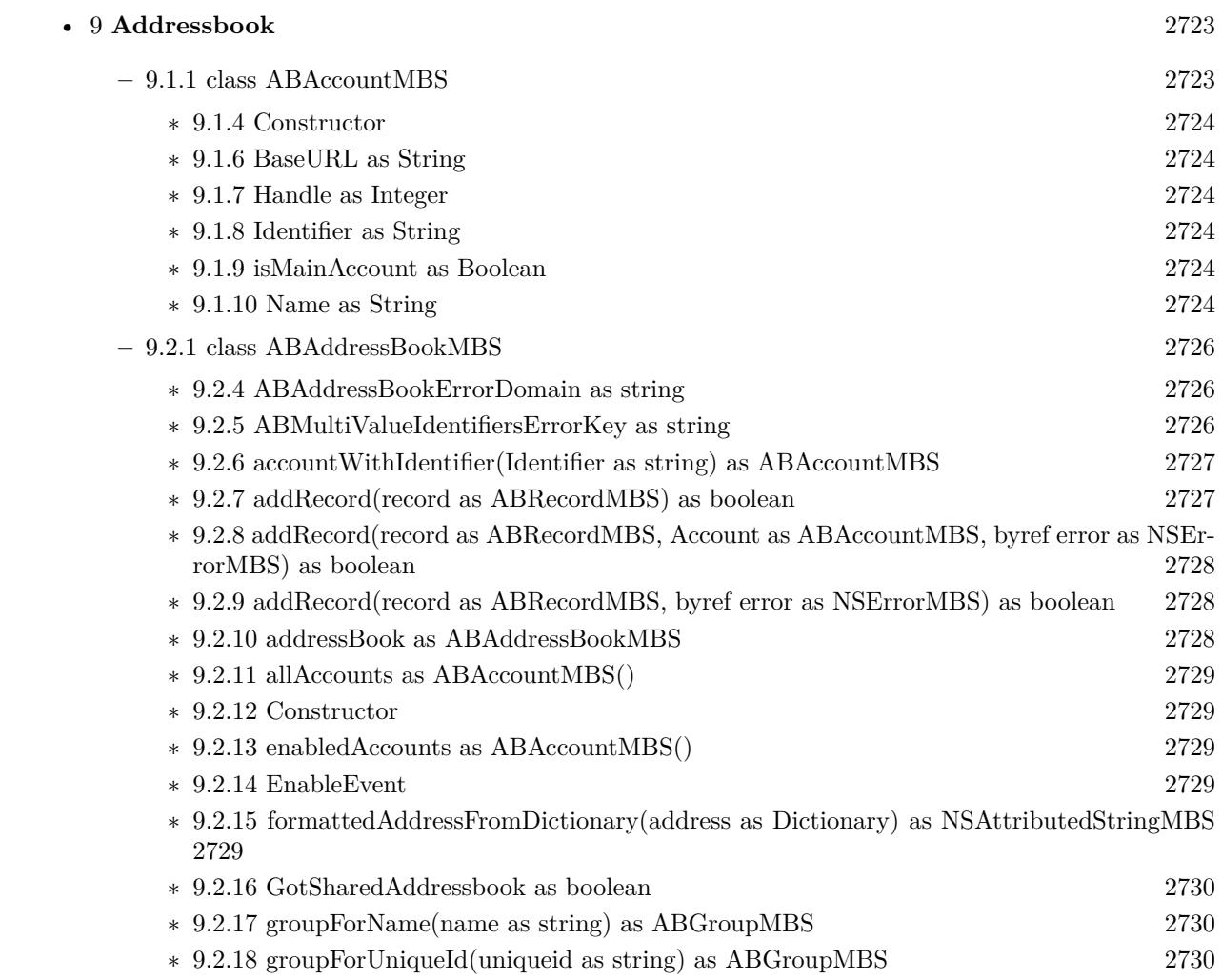

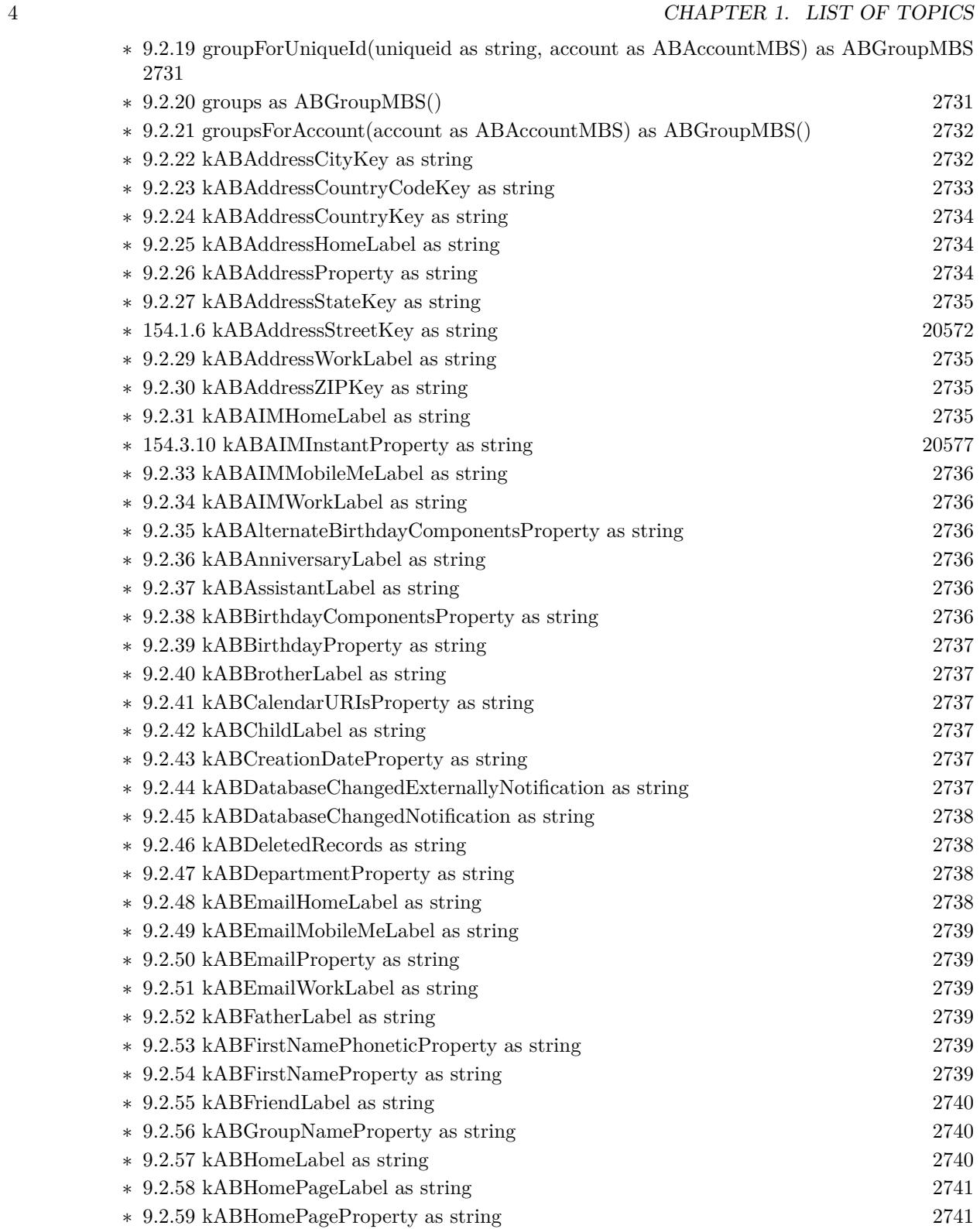

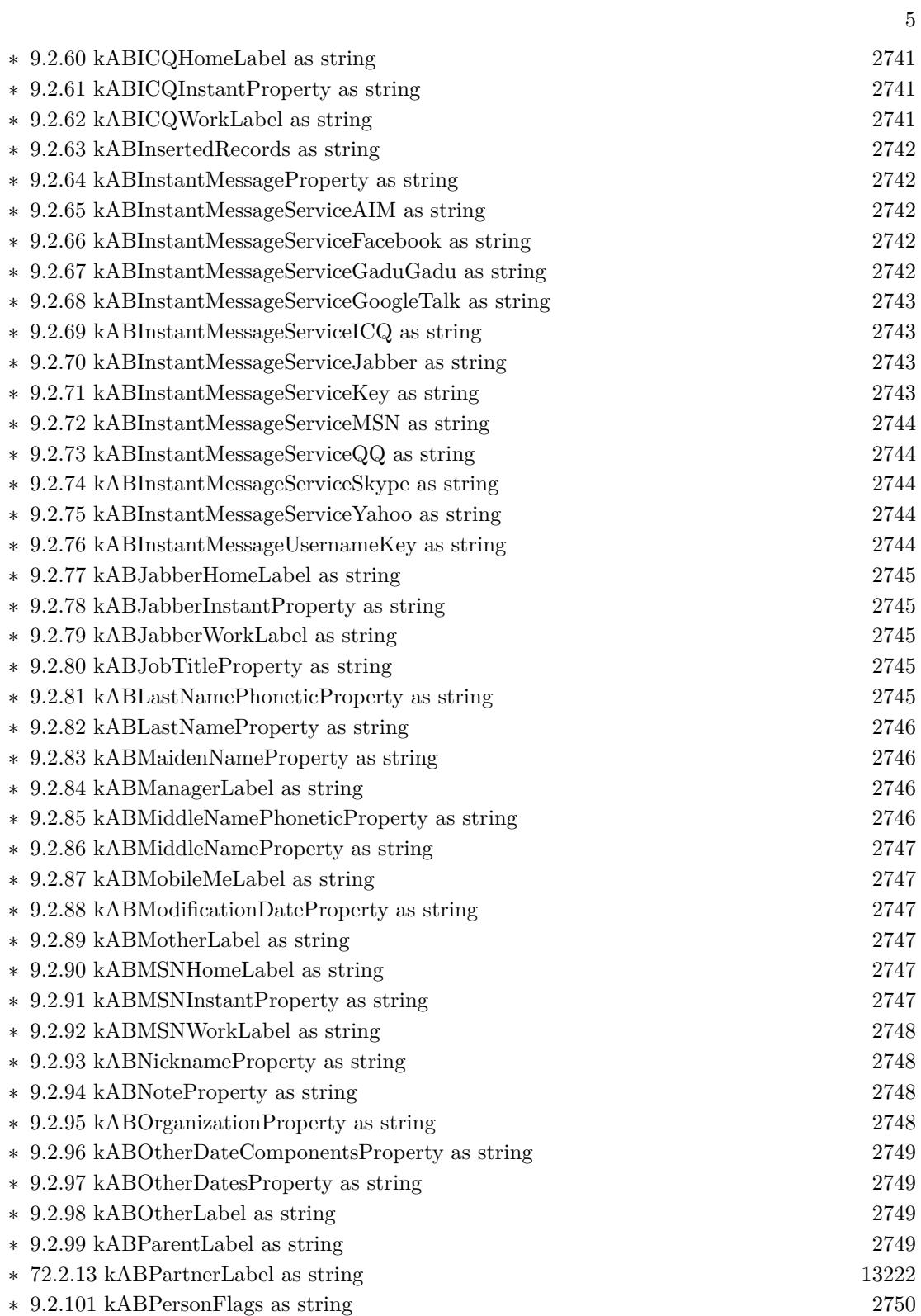

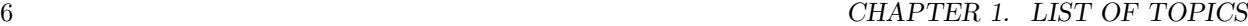

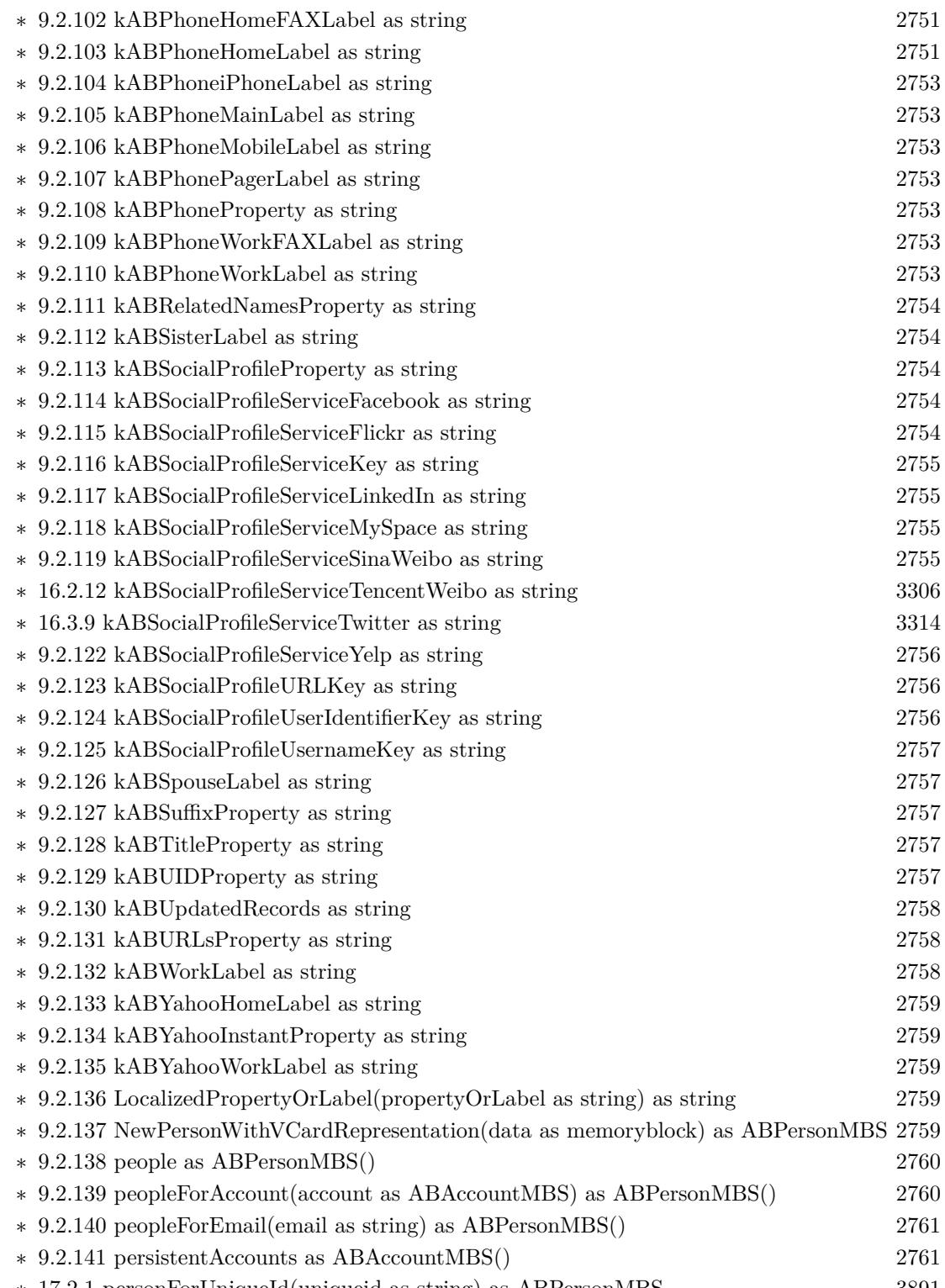

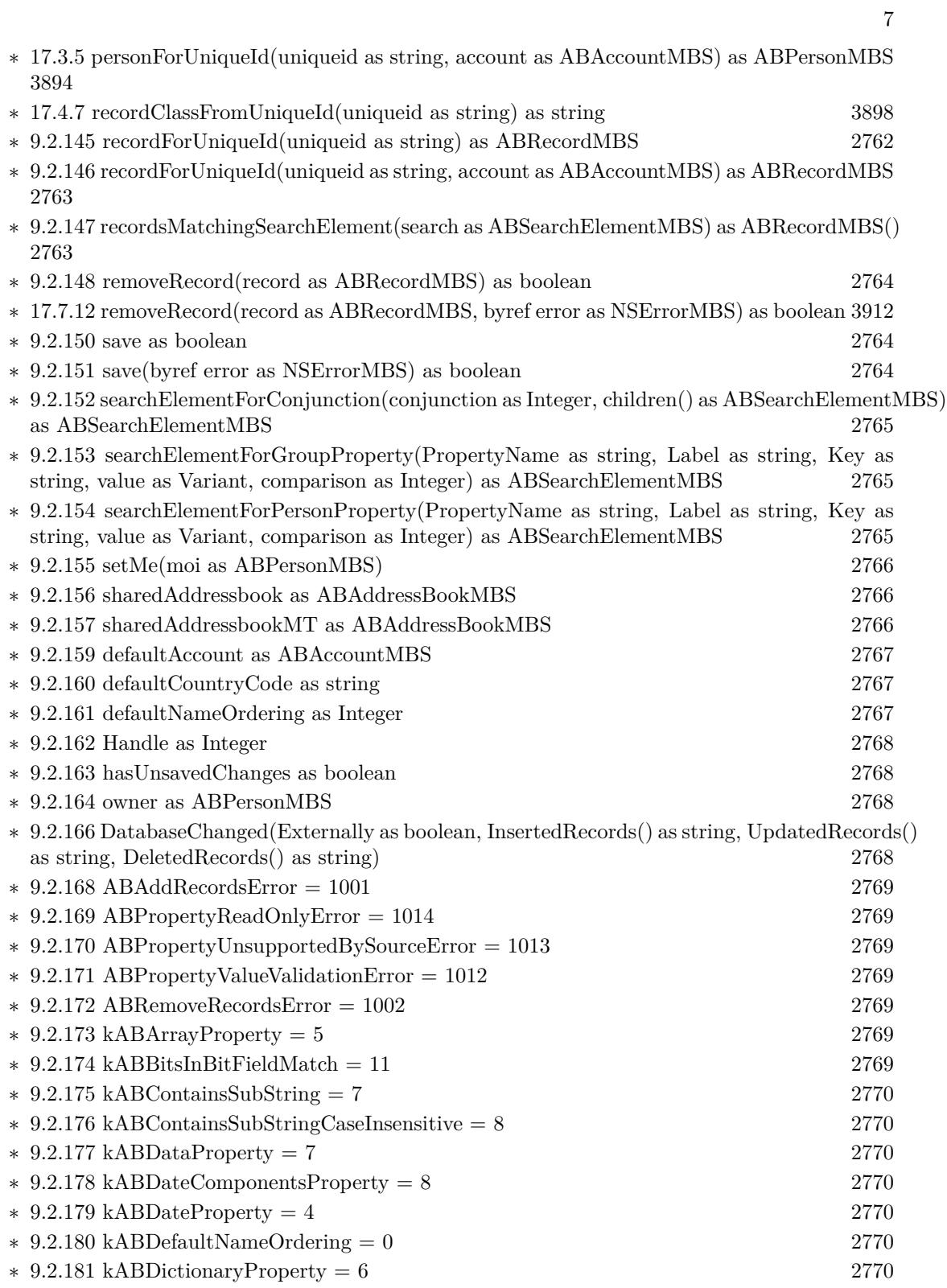

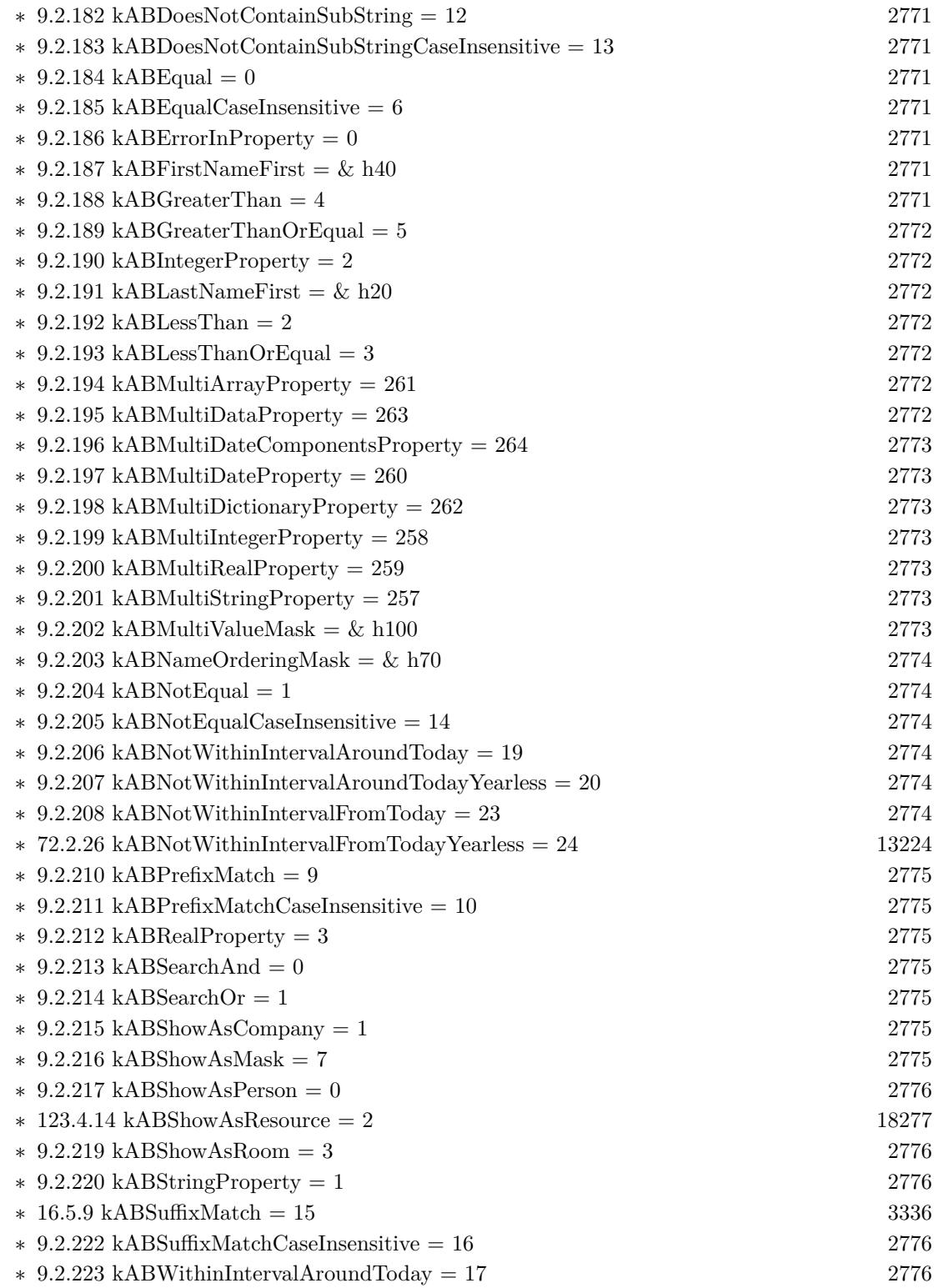

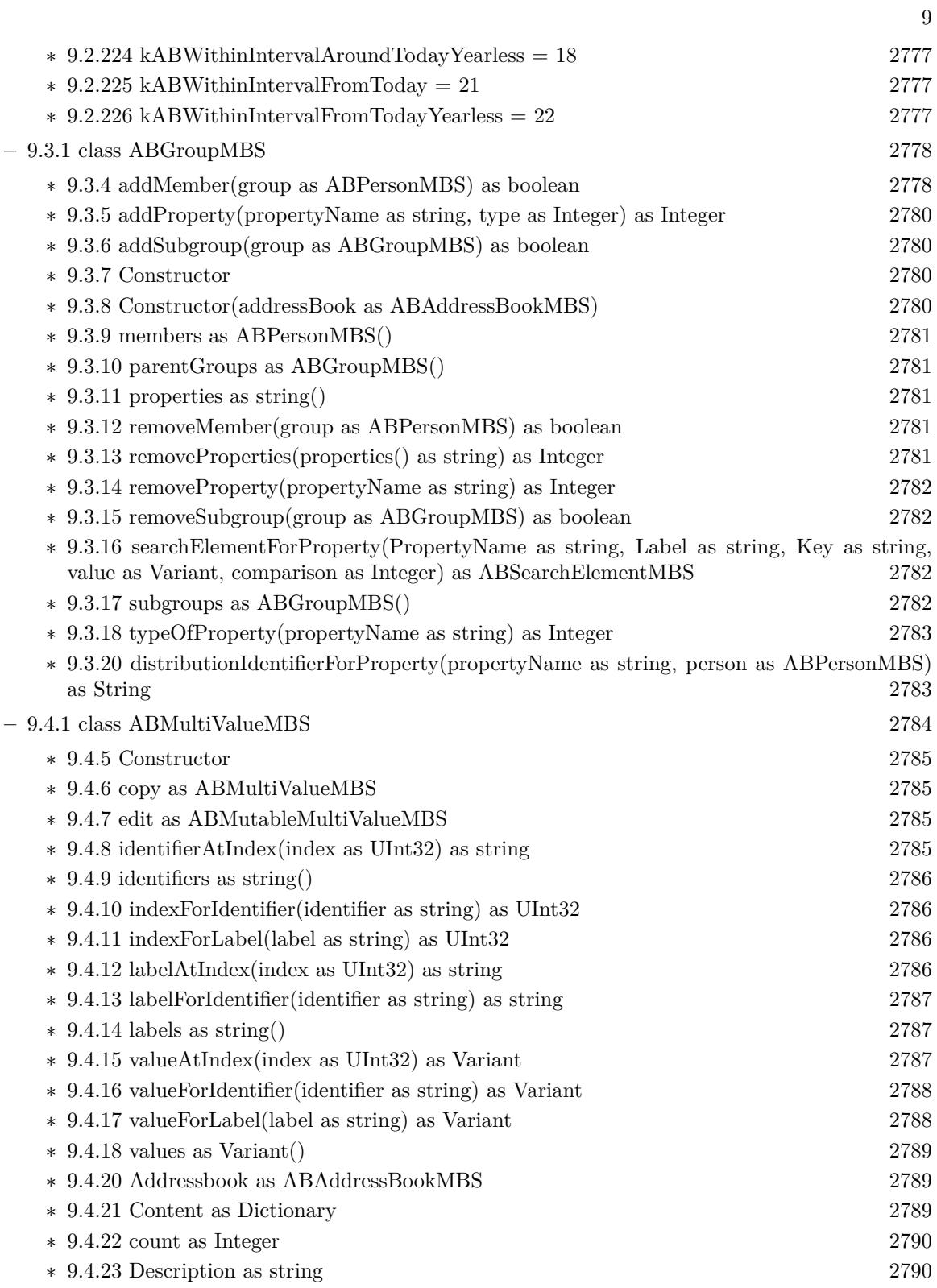

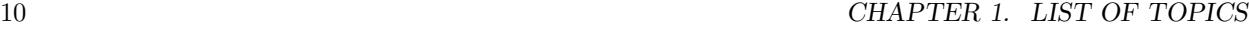

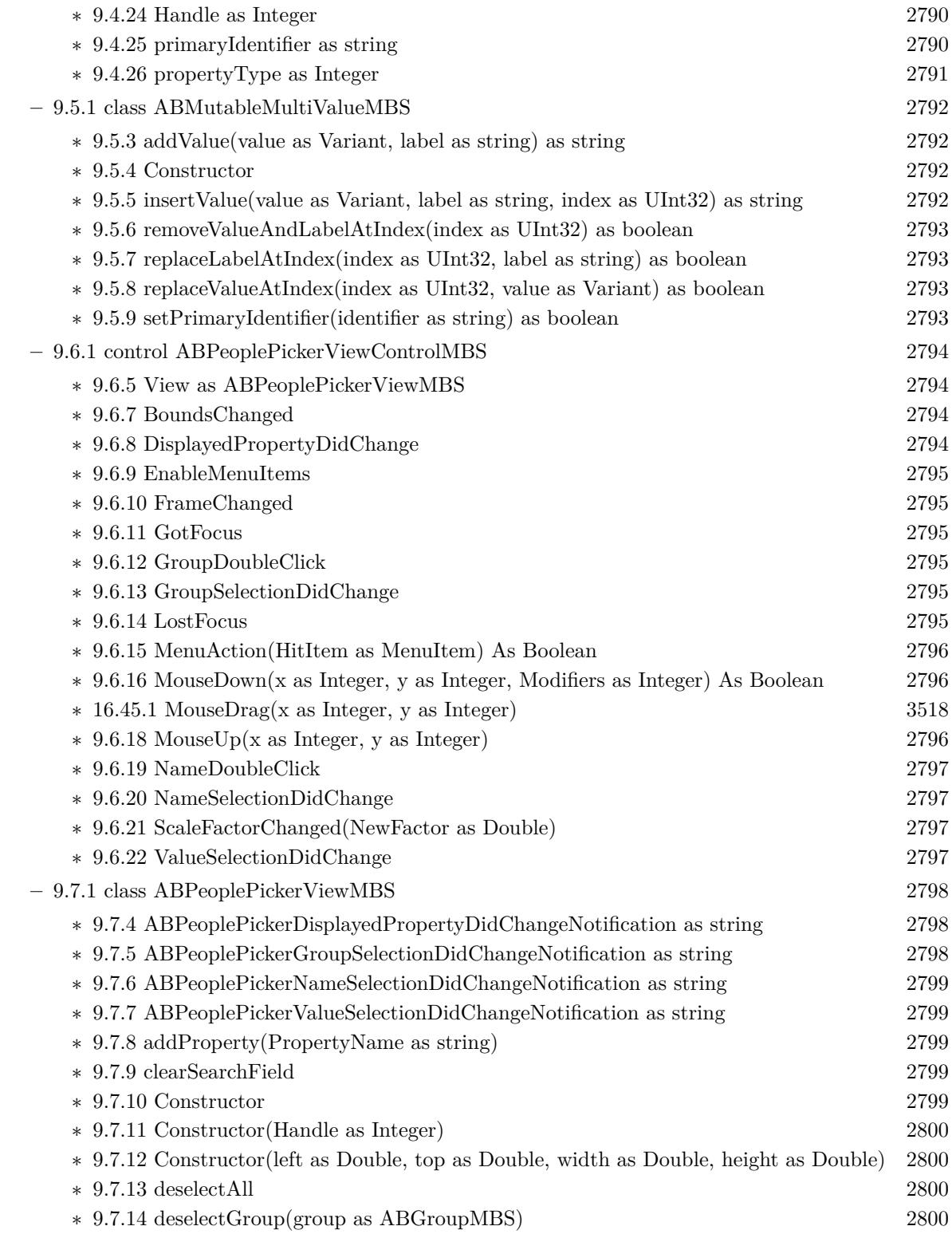

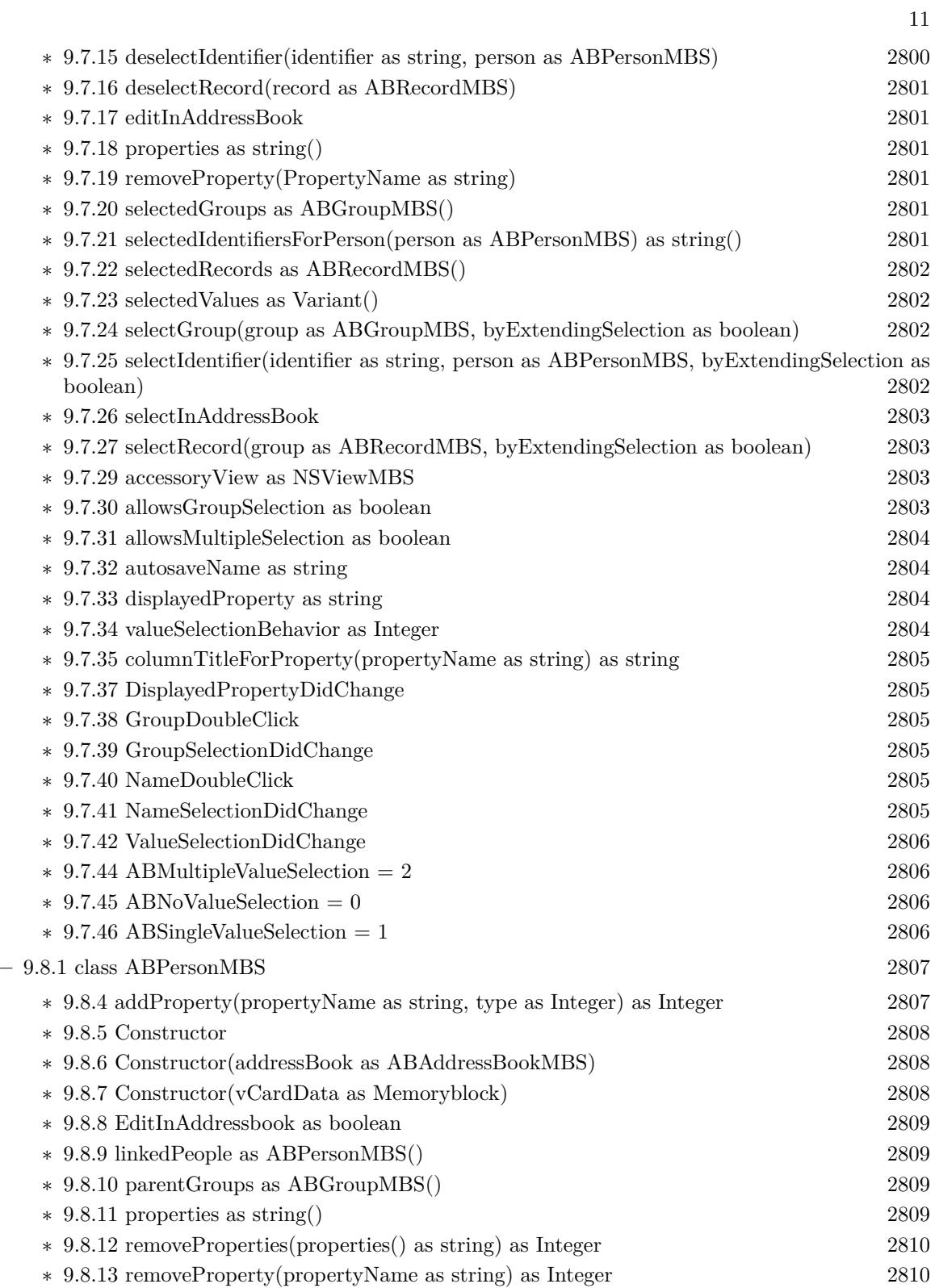

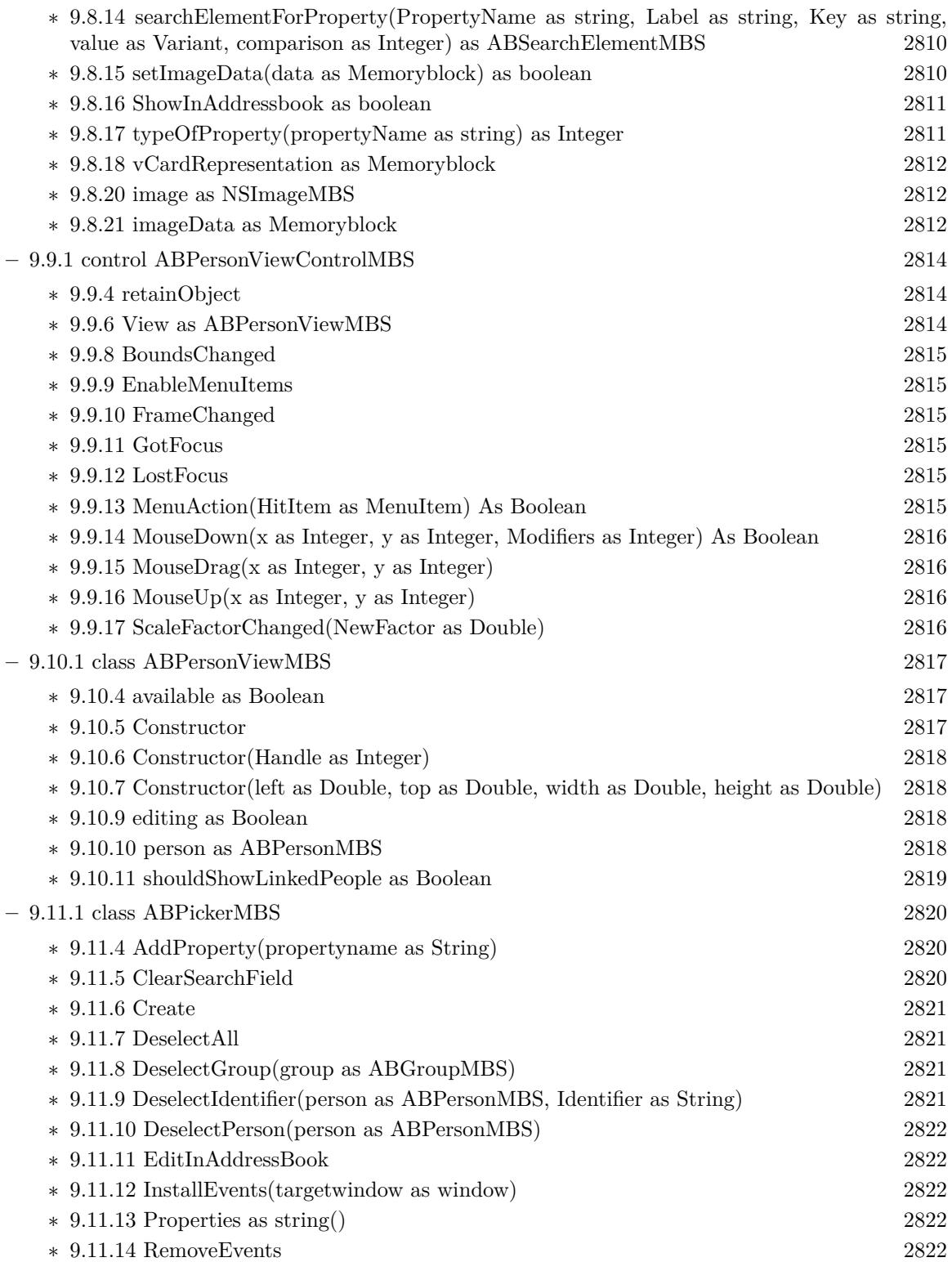

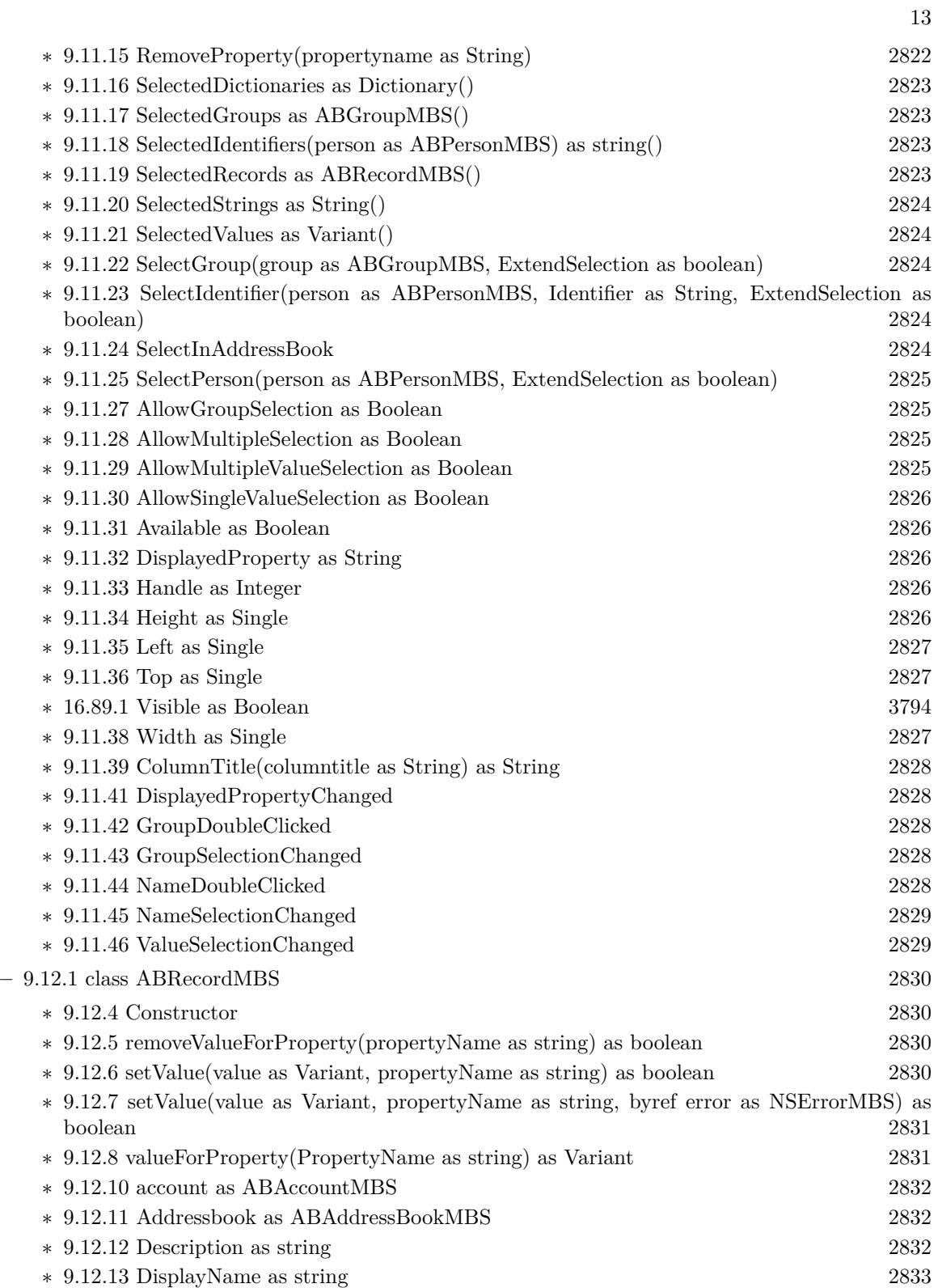

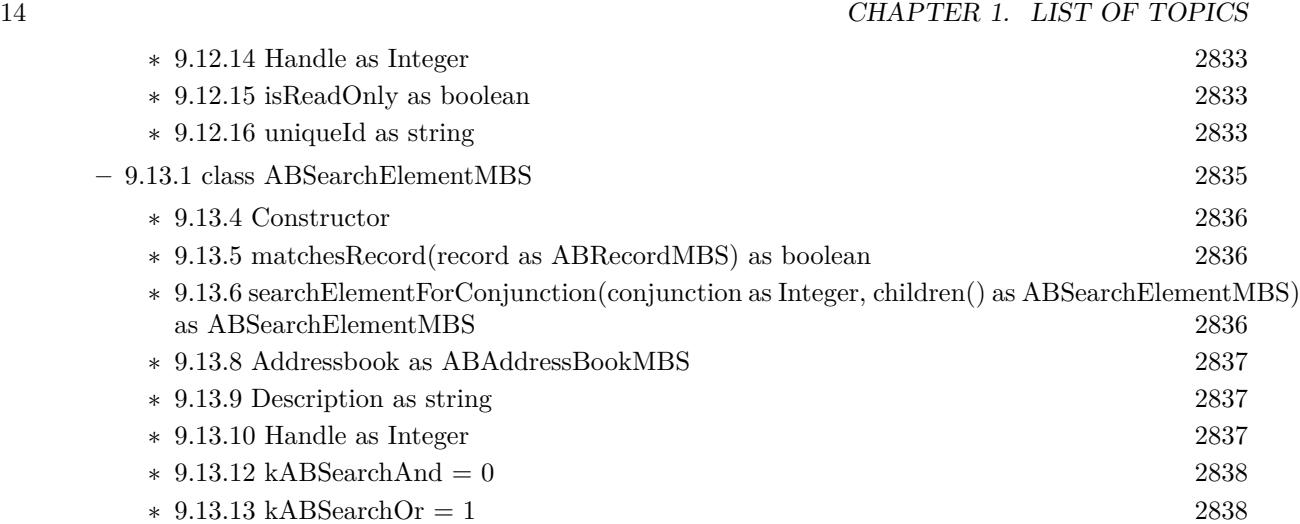

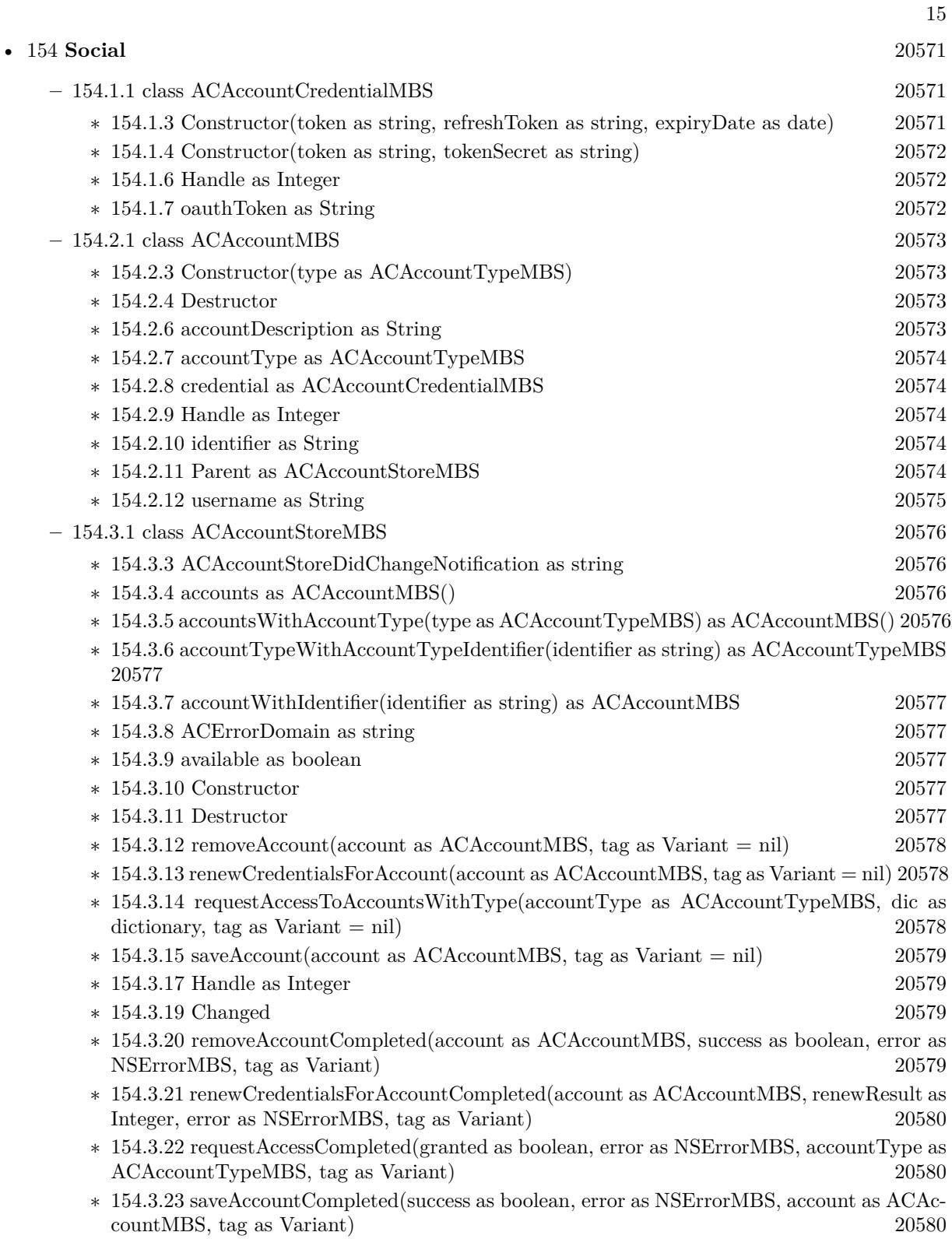

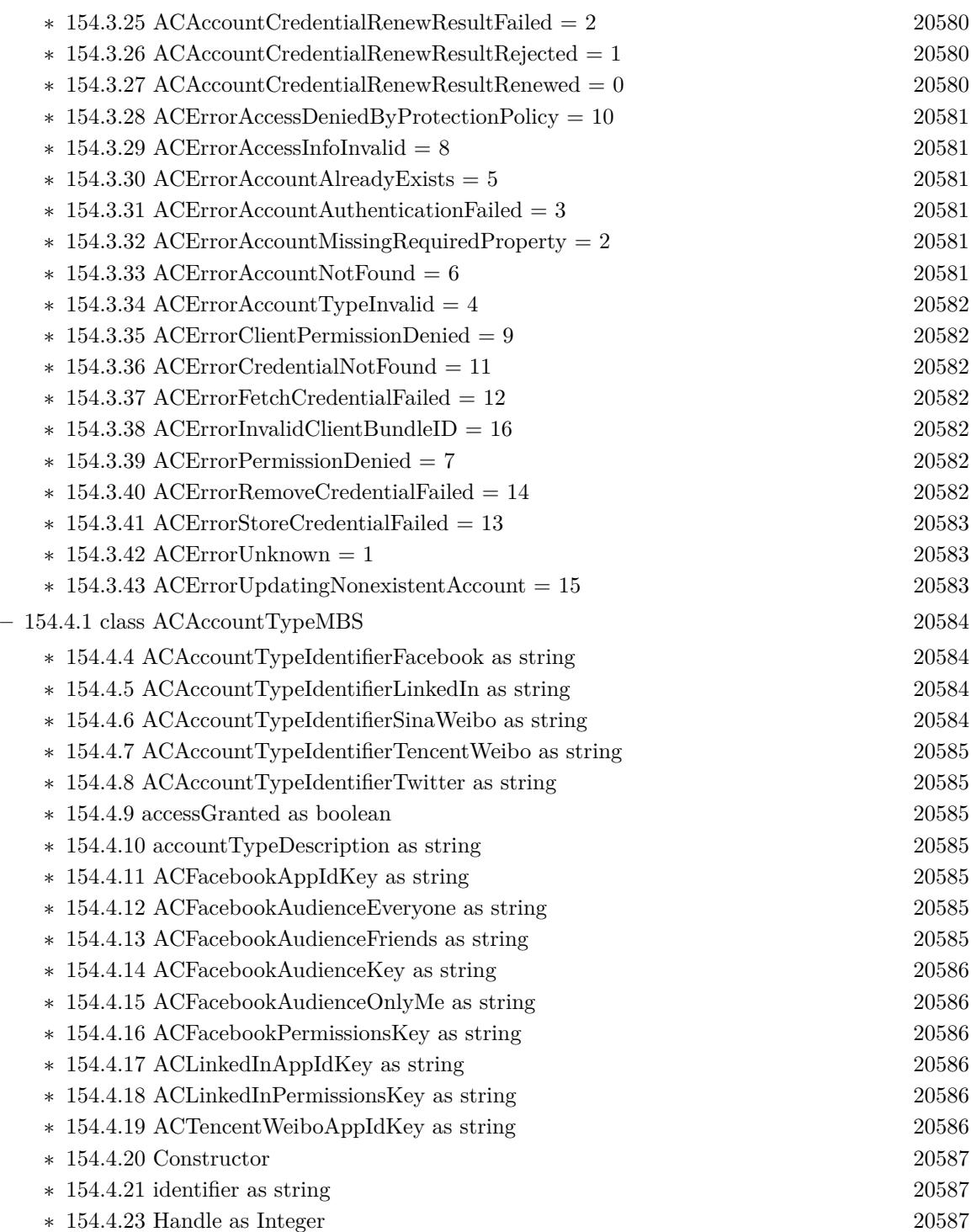

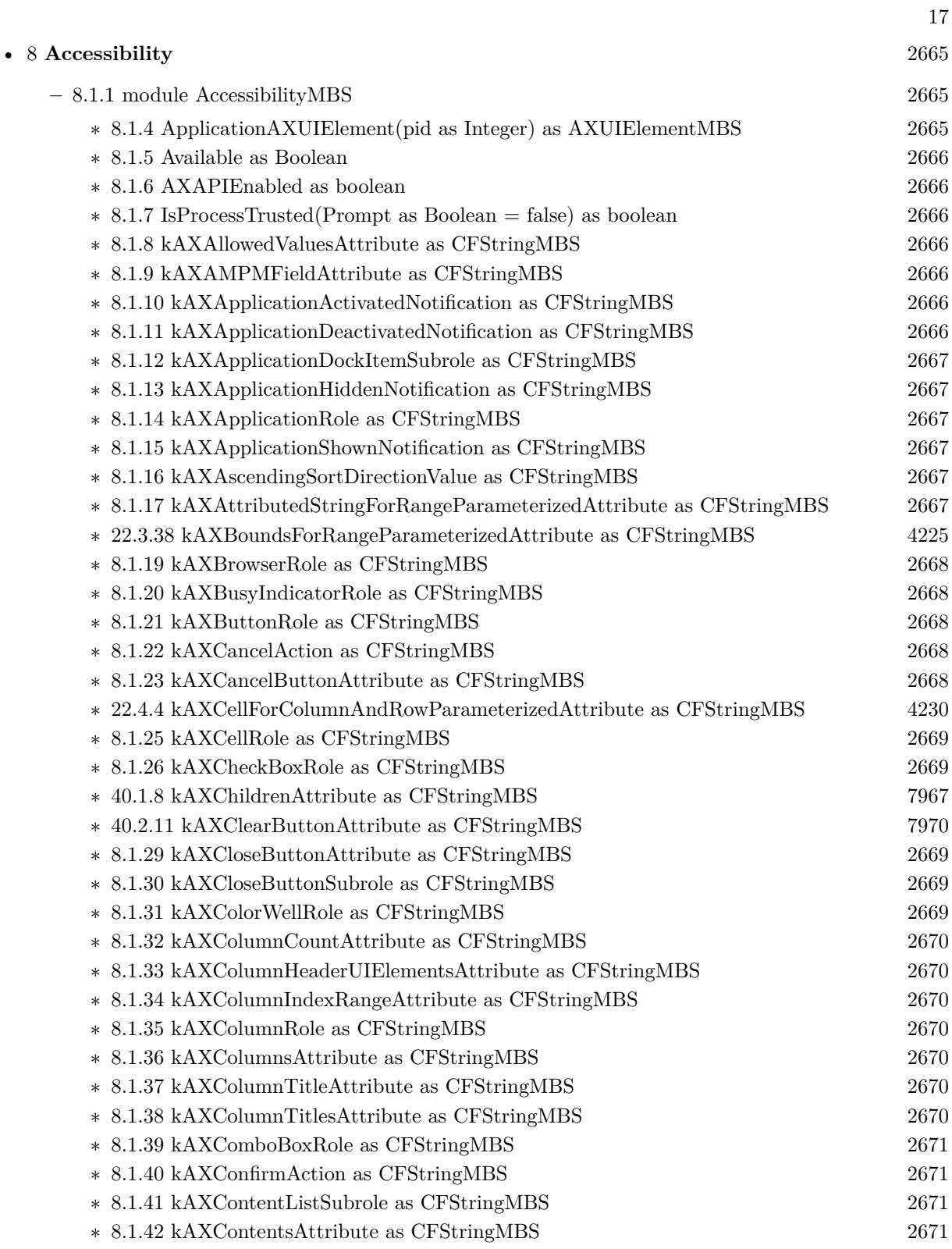

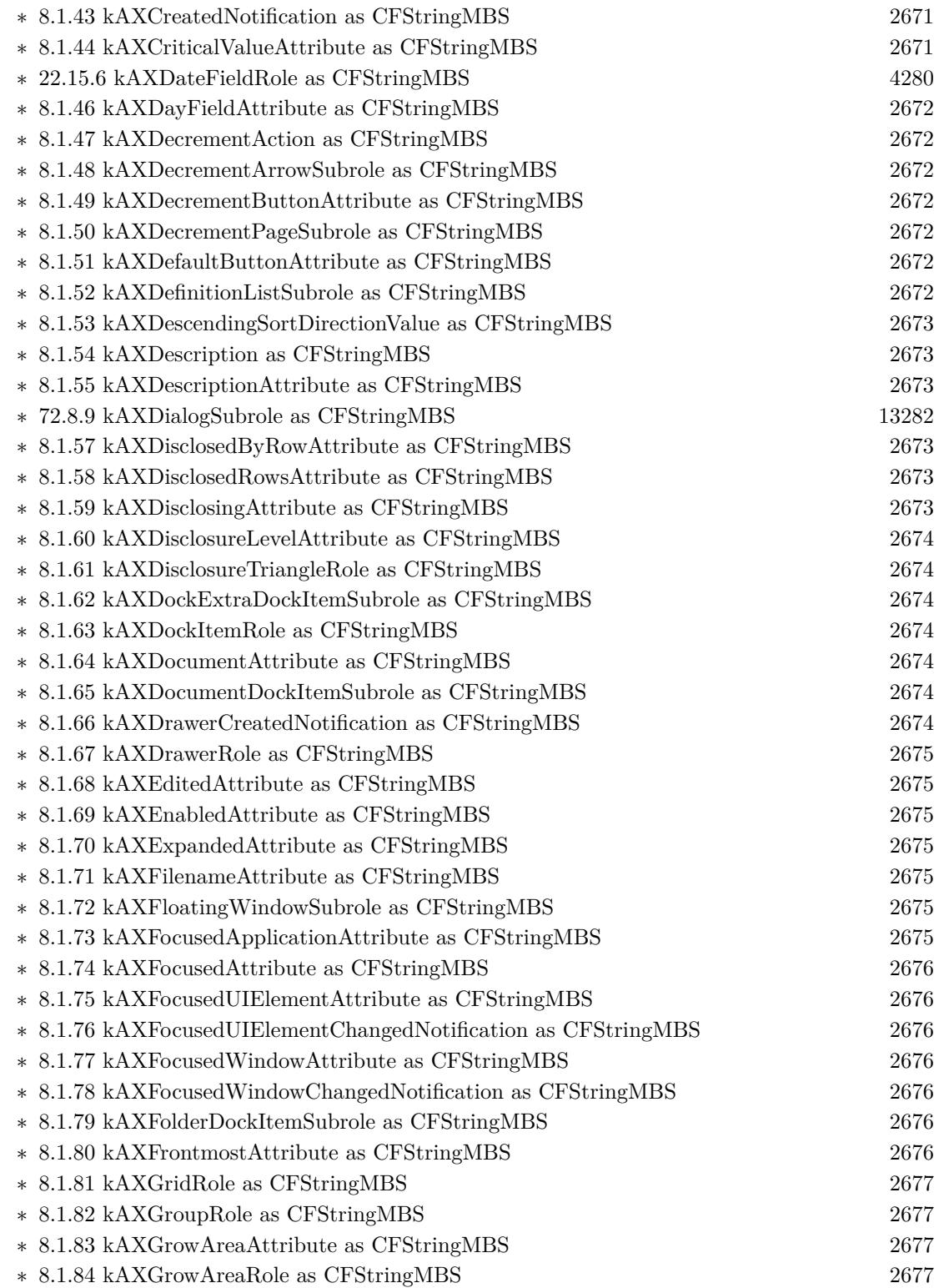

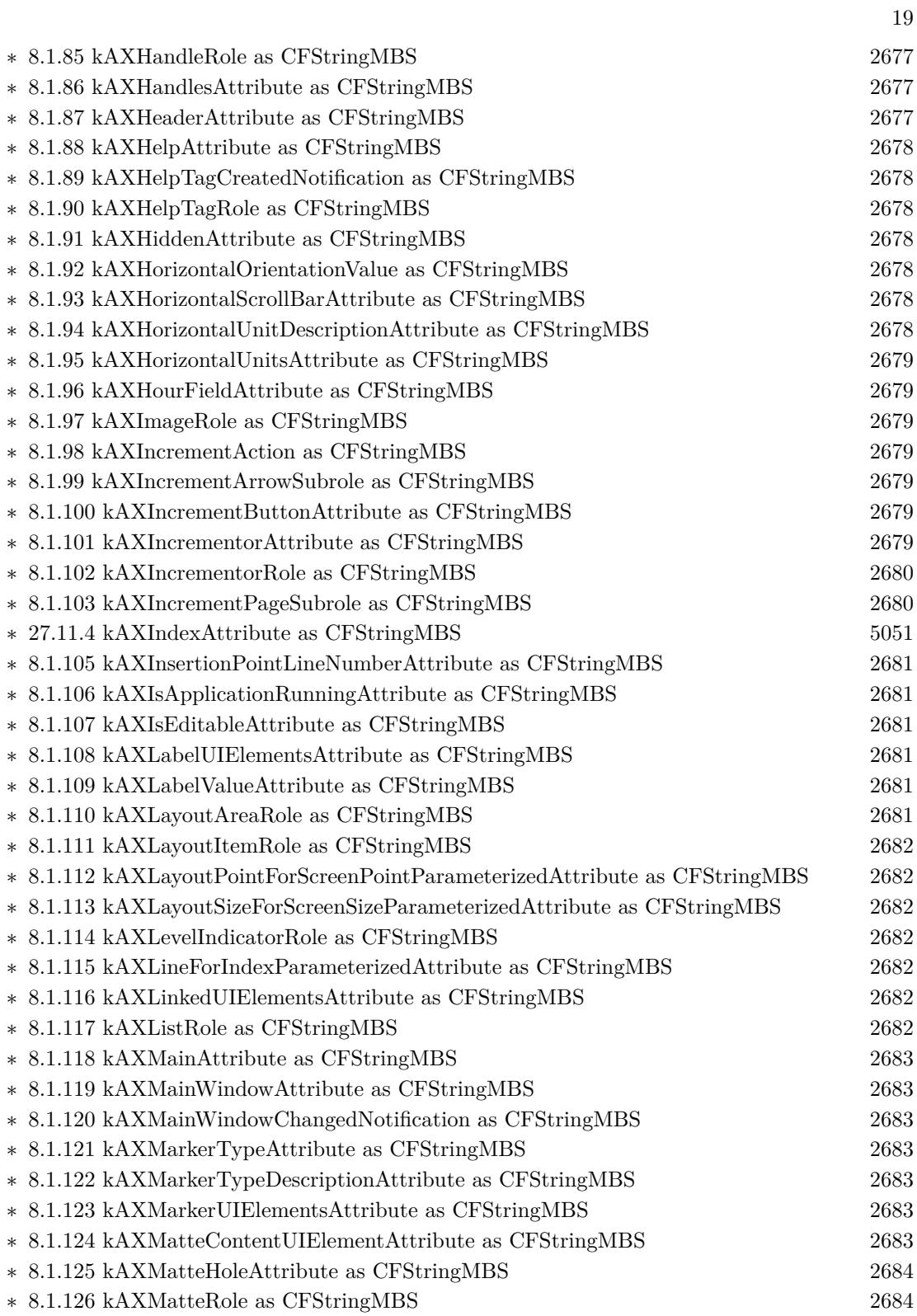

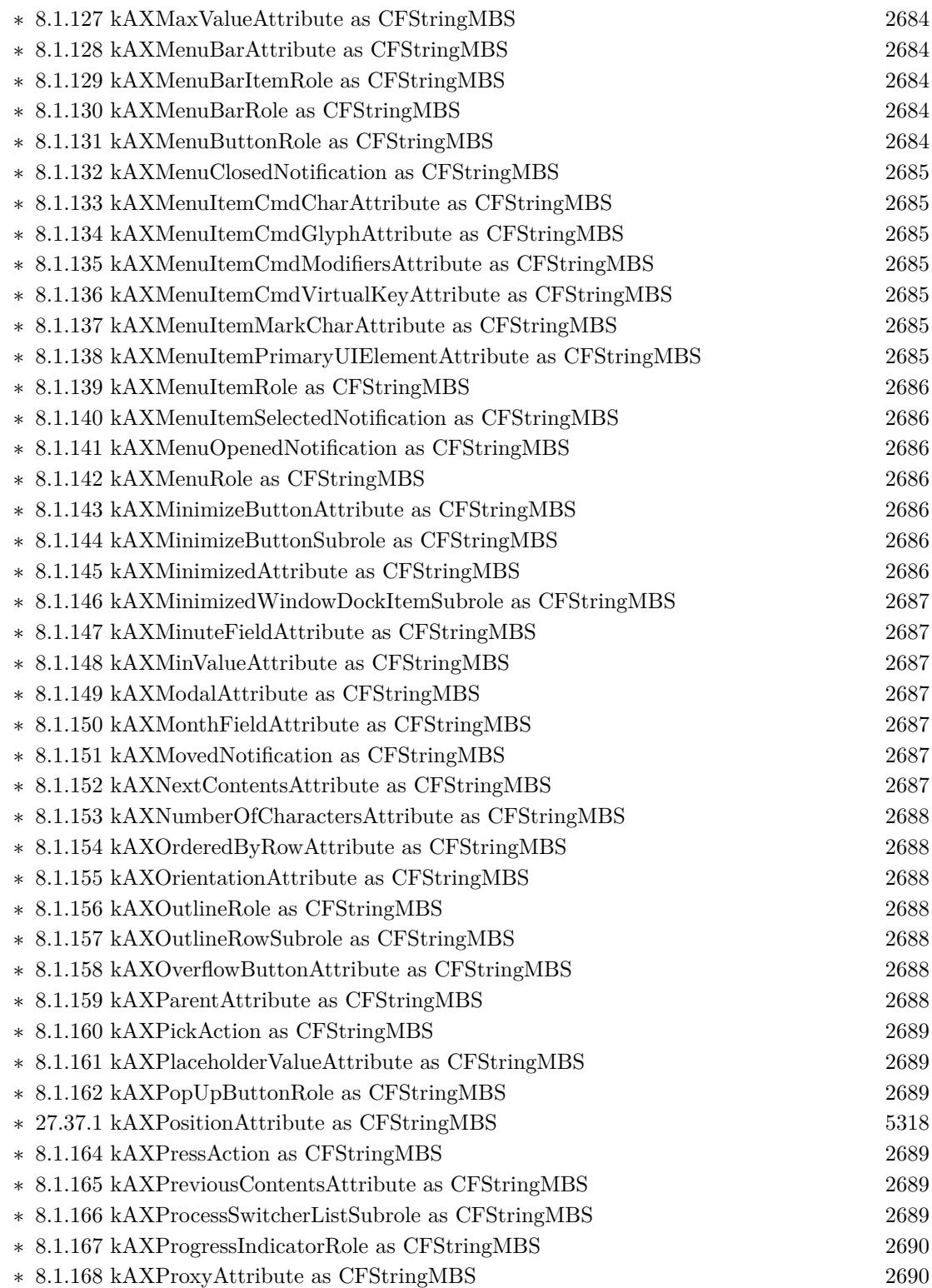

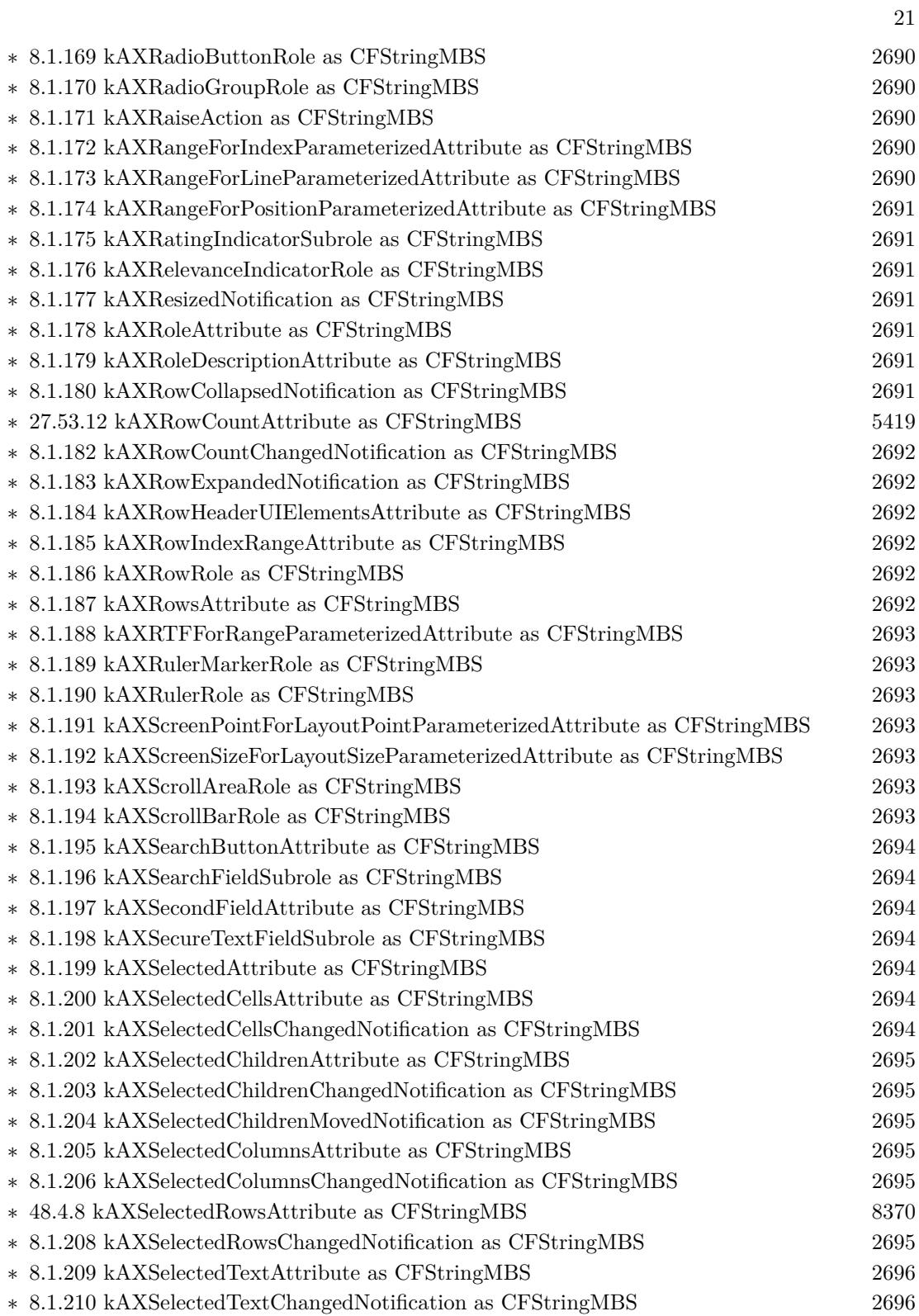

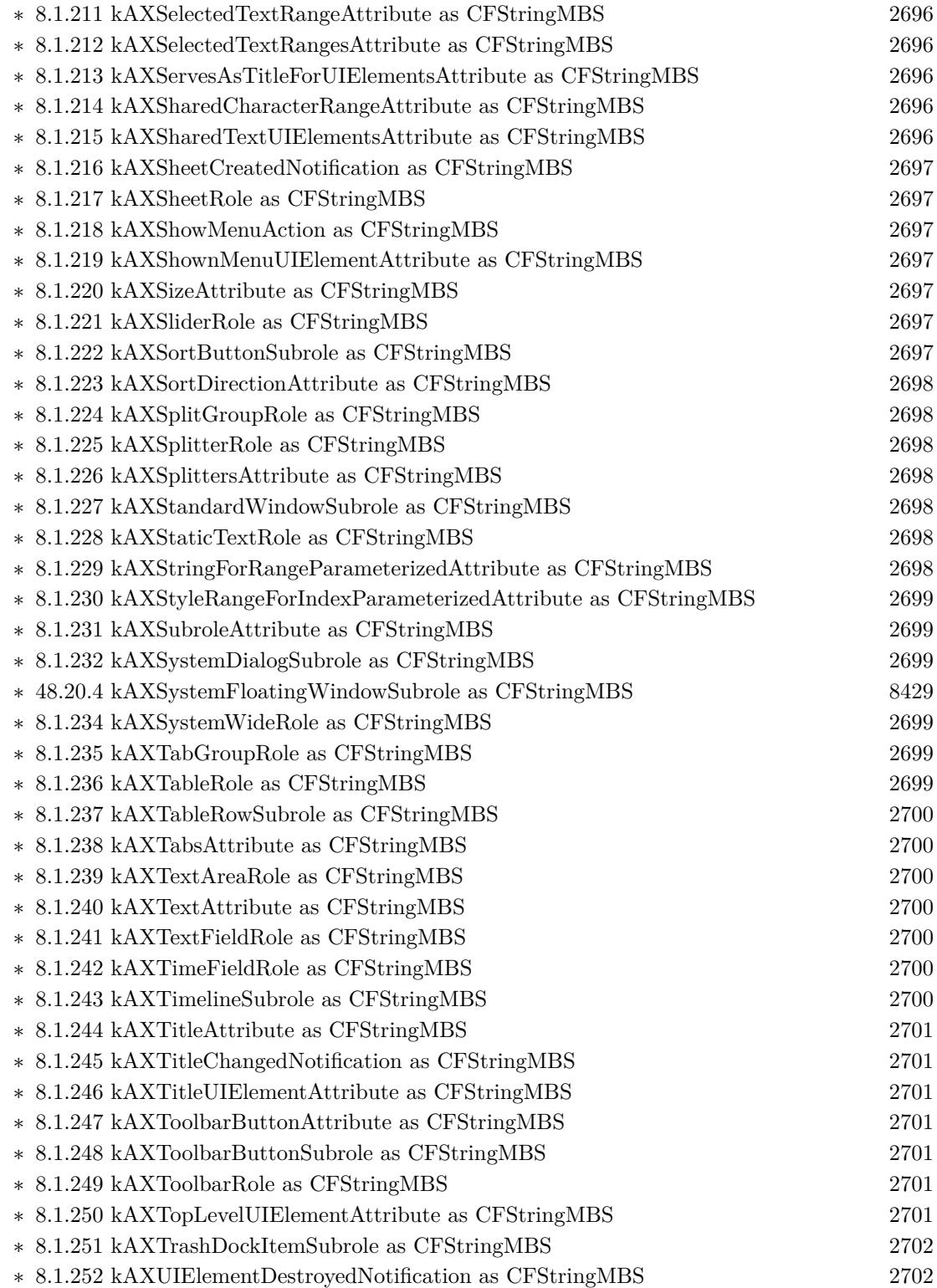

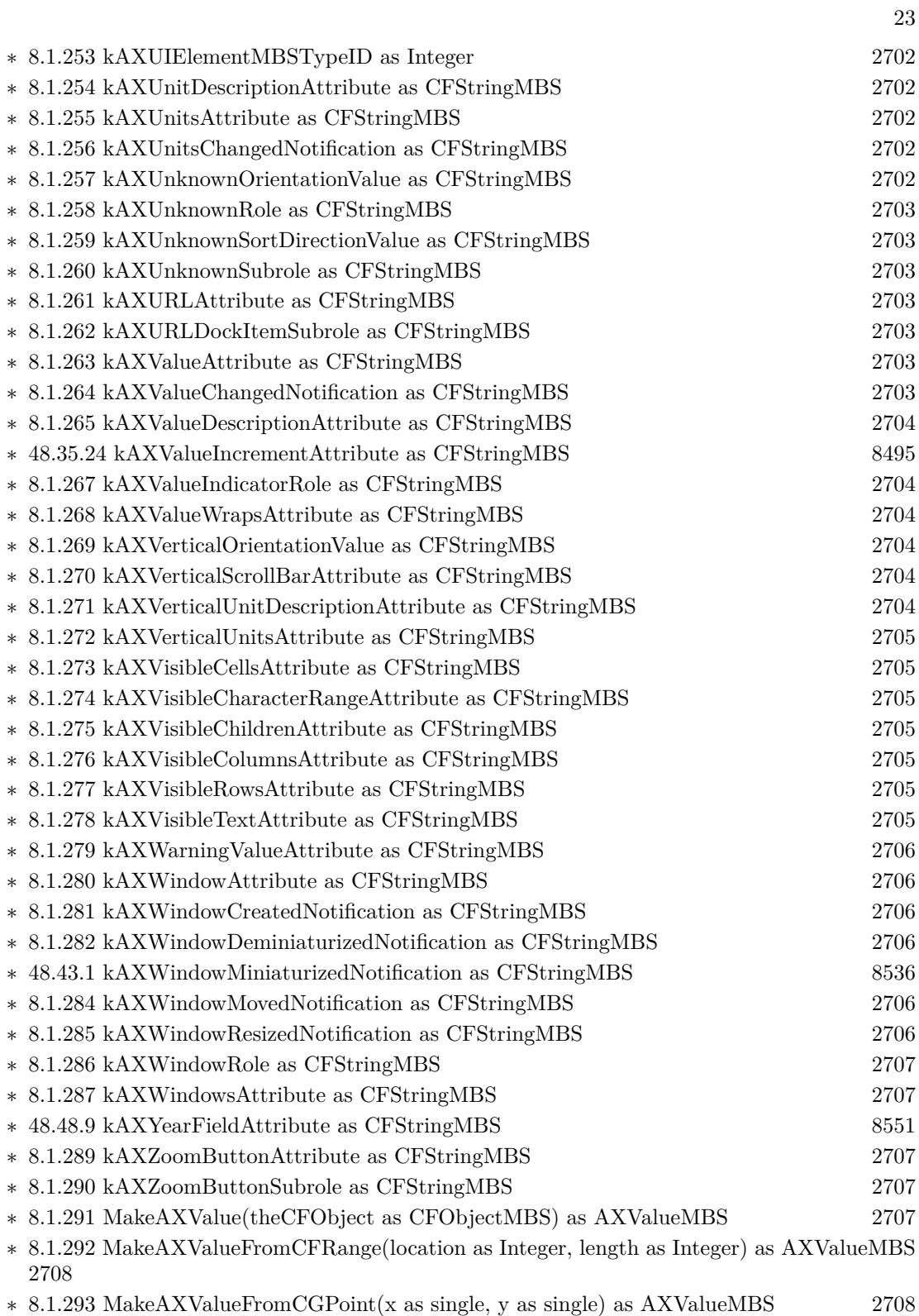

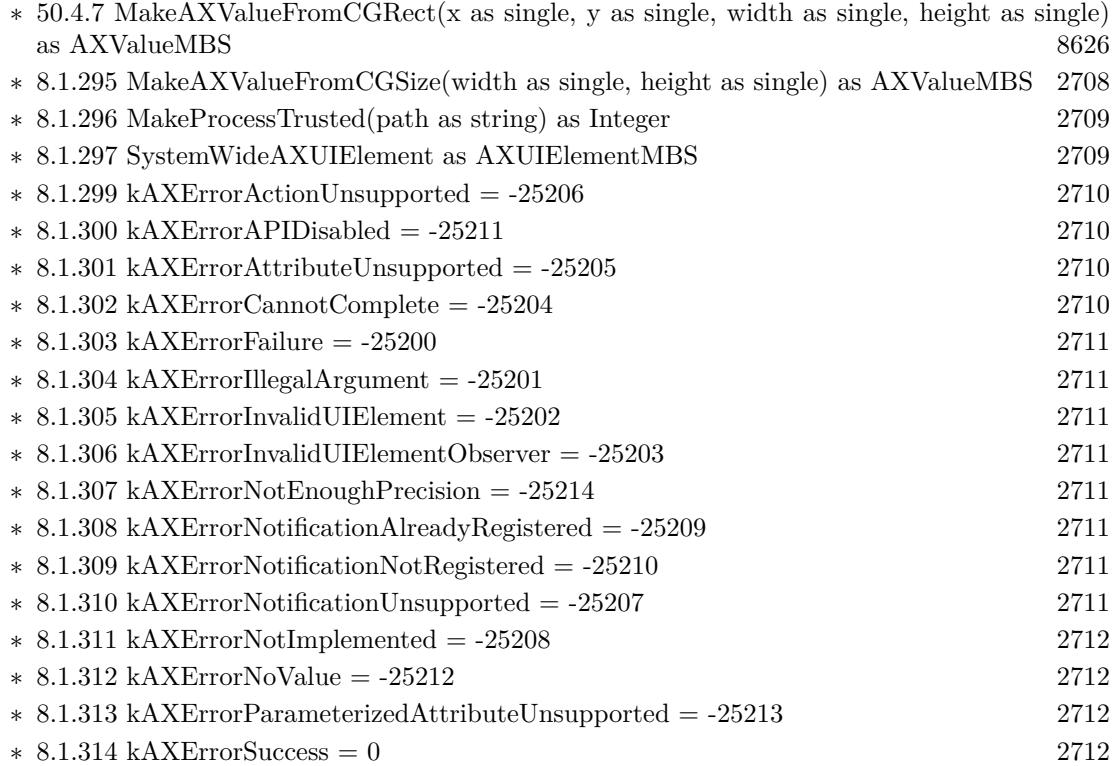

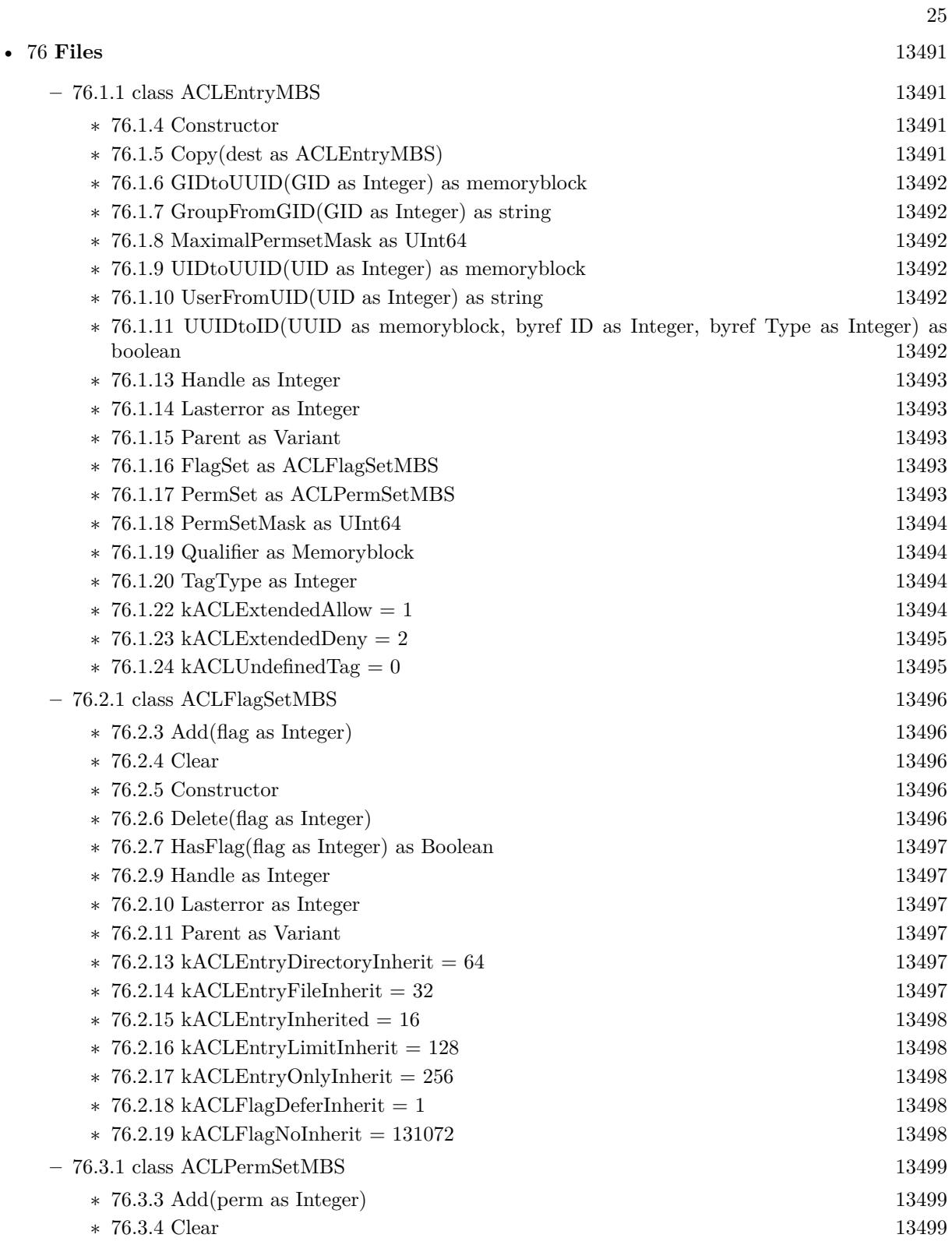

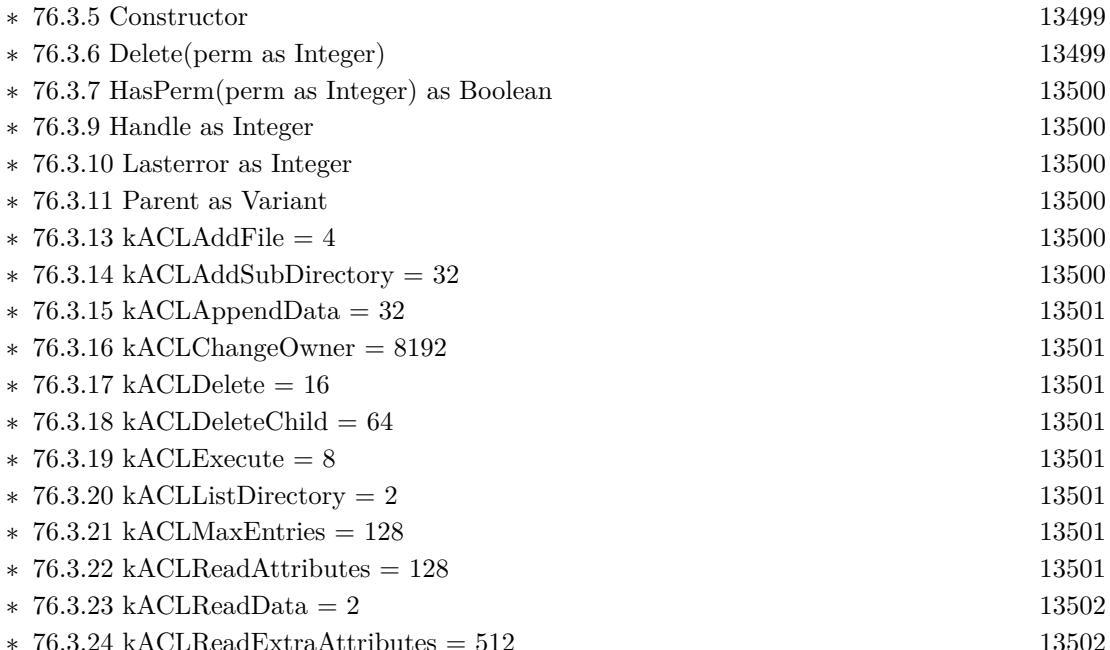

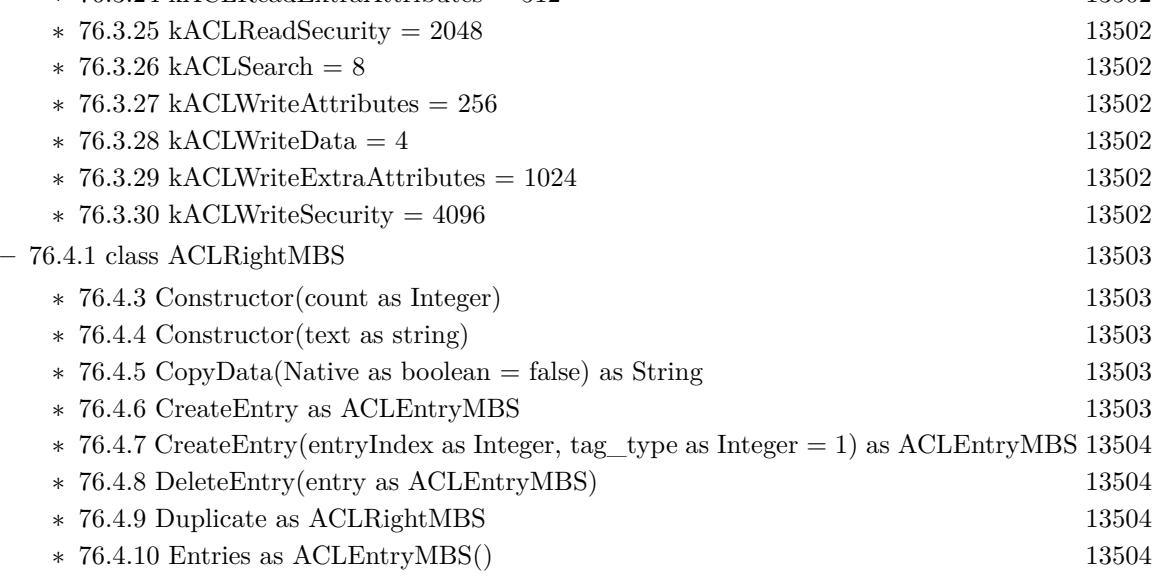

- 
- ∗ [76.4.11](#page-13503-4) Entry(entryIndex as Integer) as ACLEntryMBS [13504](#page-13503-4) ∗ [76.4.12](#page-13504-0) NewACL(count as Integer) as ACLRightMBS [13505](#page-13504-0)
- ∗ [76.4.13](#page-13504-1) NewACLFromExternal(data as string, native as boolean = false) as ACLRightMBS [13505](#page-13504-1)
- ∗ [76.4.14](#page-13504-2) NewACLFromFile(file as folderitem, type as Integer) as ACLRightMBS [13505](#page-13504-2)
- ∗ [76.4.15](#page-13504-3) NewACLFromFile(path as string, type as Integer) as ACLRightMBS [13505](#page-13504-3)
- ∗ [76.4.16](#page-13504-4) NewACLFromFilePointer(FilePointer as Integer) as ACLRightMBS [13505](#page-13504-4)
- ∗ [76.4.17](#page-13505-0) NewACLFromFilePointer(FilePointer as Integer, type as Integer) as ACLRightMBS [13506](#page-13505-0)

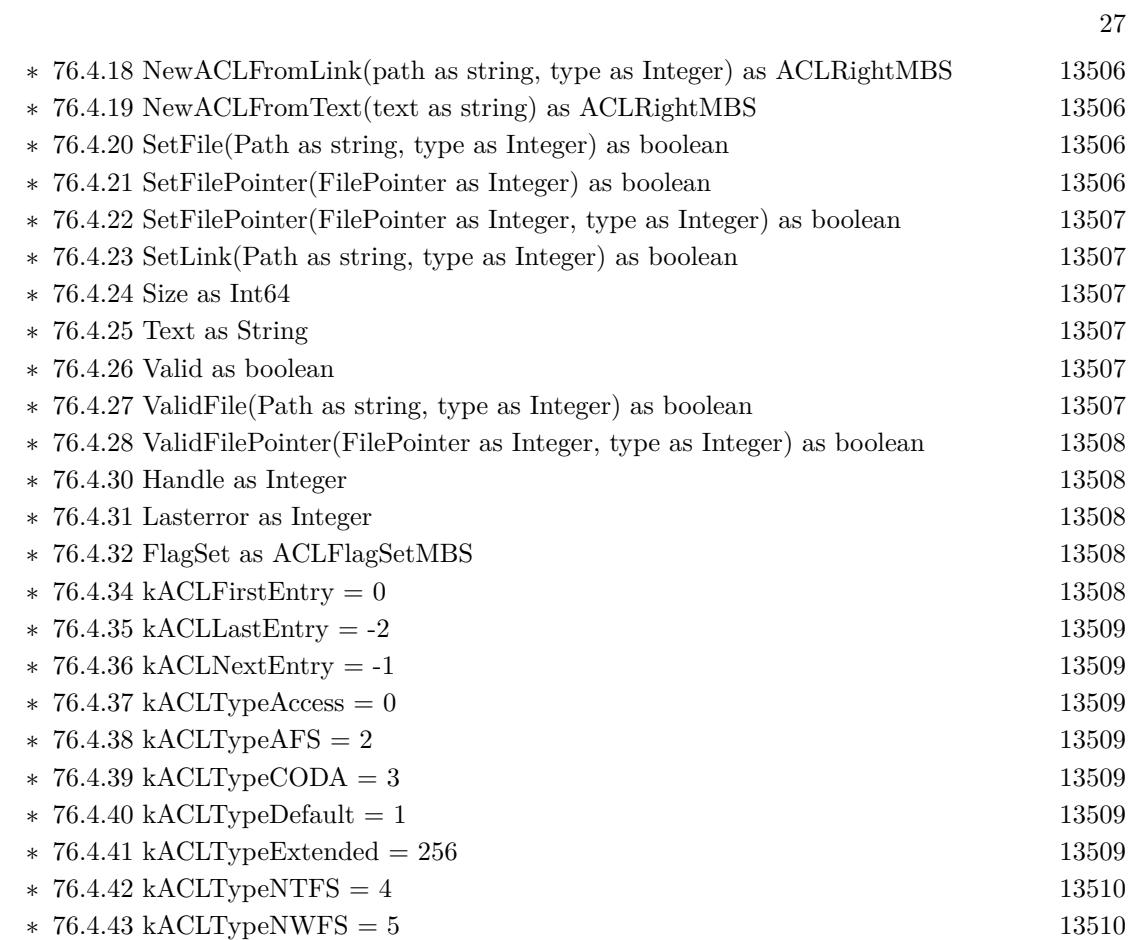

• [72](#page-13206-0) **Encryption and Hash** [13207](#page-13206-0)

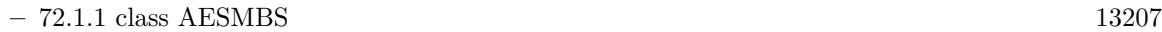

- ∗ [72.1.5](#page-13207-0) Decrypt(idata as memoryblock, odata as memoryblock=nil, iOffset as Integer=0, oOff-set as Integer=0) [13208](#page-13207-0)
- ∗ [72.1.6](#page-13208-0) DecryptCBC(idata as memoryblock, LengthBytes as Integer, IVector as memoryblock=nil, odata as memoryblock=nil, iOffset as Integer=0, oOffset as Integer=0) [13209](#page-13208-0)
- ∗ [72.1.7](#page-13208-1) DecryptCFB1(idata as memoryblock, LengthBytes as Integer, byref IVectorOffset as Integer, IVector as memoryblock=nil, odata as memoryblock=nil, iOffset as Integer=0, oOff-set as Integer=0) [13209](#page-13208-1)
- ∗ [72.1.8](#page-13208-2) DecryptCFB1(idata as string, IVector as memoryblock=nil) as string [13209](#page-13208-2)
- ∗ [72.1.9](#page-13209-0) DecryptCFB128(idata as memoryblock, LengthBytes as Integer, byref IVectorOffset as Integer, IVector as memoryblock=nil, odata as memoryblock=nil, iOffset as Integer=0, oOffset as Integer=0) [13210](#page-13209-0)
- ∗ [72.1.10](#page-13209-1) DecryptCFB128(idata as string, IVector as memoryblock=nil) as string [13210](#page-13209-1)
- ∗ [72.1.11](#page-13210-0) DecryptCFB8(idata as memoryblock, LengthBytes as Integer, byref IVectorOffset as Integer, IVector as memoryblock=nil, odata as memoryblock=nil, iOffset as Integer=0, oOffset as Integer=0) [13211](#page-13210-0)
- ∗ [72.1.12](#page-13211-0) DecryptCFB8(idata as string, IVector as memoryblock=nil) as string [13212](#page-13211-0)
- ∗ [72.1.13](#page-13211-1) DecryptECB(idata as memoryblock, odata as memoryblock=nil, iOffset as Integer=0, oOffset as Integer=0) [13212](#page-13211-1)
- ∗ [72.1.14](#page-13211-2) Encrypt(idata as memoryblock, odata as memoryblock=nil, iOffset as Integer=0, oOffset as Integer=0) [13212](#page-13211-2)
- ∗ [72.1.15](#page-13212-0) EncryptCBC(idata as memoryblock, LengthBytes as Integer, IVector as memoryblock=nil, odata as memoryblock=nil, iOffset as Integer=0, oOffset as Integer=0) [13213](#page-13212-0)
- ∗ [72.1.16](#page-13212-1) EncryptCFB1(idata as memoryblock, LengthBytes as Integer, byref IVectorOffset as Integer, IVector as memoryblock=nil, odata as memoryblock=nil, iOffset as Integer=0, oOffset as Integer=0) [13213](#page-13212-1)
- ∗ [72.1.17](#page-13212-2) EncryptCFB1(idata as string, IVector as memoryblock=nil) as string [13213](#page-13212-2)
- ∗ [72.1.18](#page-13213-0) EncryptCFB128(idata as memoryblock, LengthBytes as Integer, byref IVectorOffset as Integer, IVector as memoryblock=nil, odata as memoryblock=nil, iOffset as Integer=0, oOffset as Integer=0) [13214](#page-13213-0)
- ∗ [72.1.19](#page-13214-0) EncryptCFB128(idata as string, IVector as memoryblock=nil) as string [13215](#page-13214-0)
- ∗ [72.1.20](#page-13214-1) EncryptCFB8(idata as memoryblock, LengthBytes as Integer, byref IVectorOffset as Integer, IVector as memoryblock=nil, odata as memoryblock=nil, iOffset as Integer=0, oOffset as Integer=0) [13215](#page-13214-1)
- ∗ [72.1.21](#page-13215-0) EncryptCFB8(idata as string, IVector as memoryblock=nil) as string [13216](#page-13215-0)
- ∗ [72.1.22](#page-13216-0) EncryptECB(idata as memoryblock, odata as memoryblock=nil, iOffset as Integer=0, oOffset as Integer=0) [13217](#page-13216-0)
- ∗ [72.1.23](#page-13216-1) EncryptOFB(idata as memoryblock, LengthBytes as Integer, byref IVectorOffset as Integer, IVector as memoryblock=nil, odata as memoryblock=nil, iOffset as Integer=0, oOff-set as Integer=0) [13217](#page-13216-1)
- ∗ [72.1.24](#page-13216-2) SetKey(key as memoryblock, nBits as Integer) as boolean [13217](#page-13216-2)
- ∗ [72.1.25](#page-13217-0) SetKey(key as string) as boolean [13218](#page-13217-0)

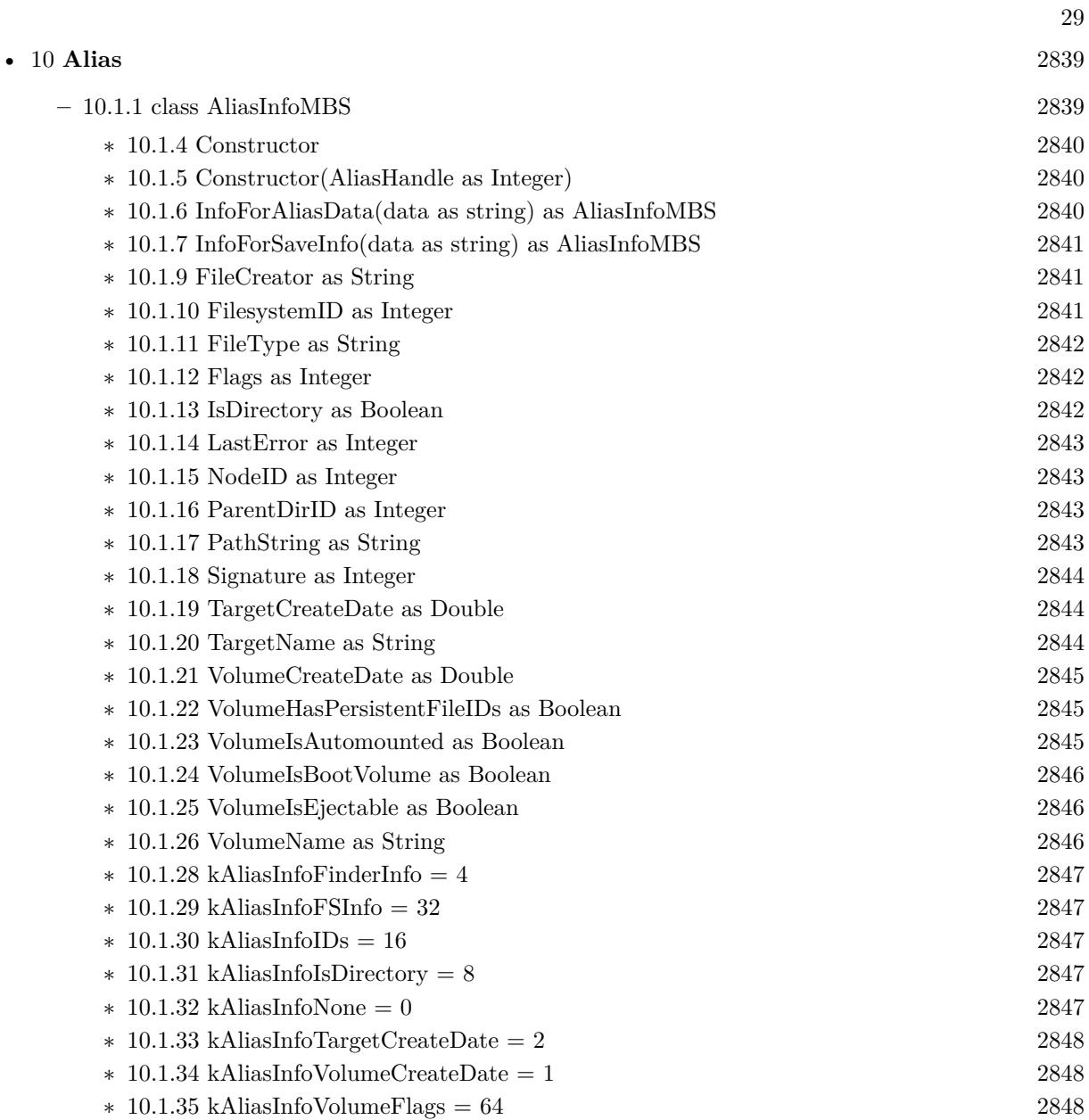

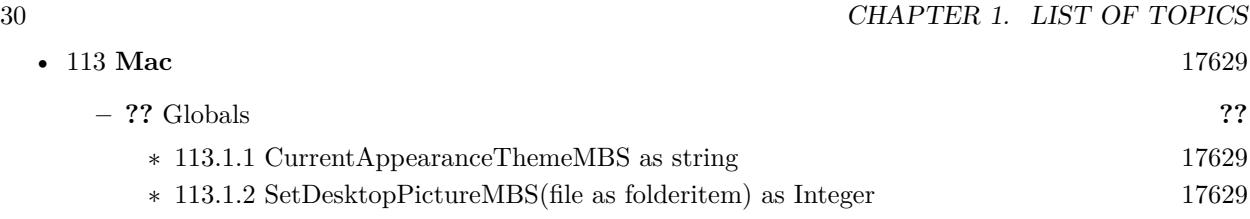

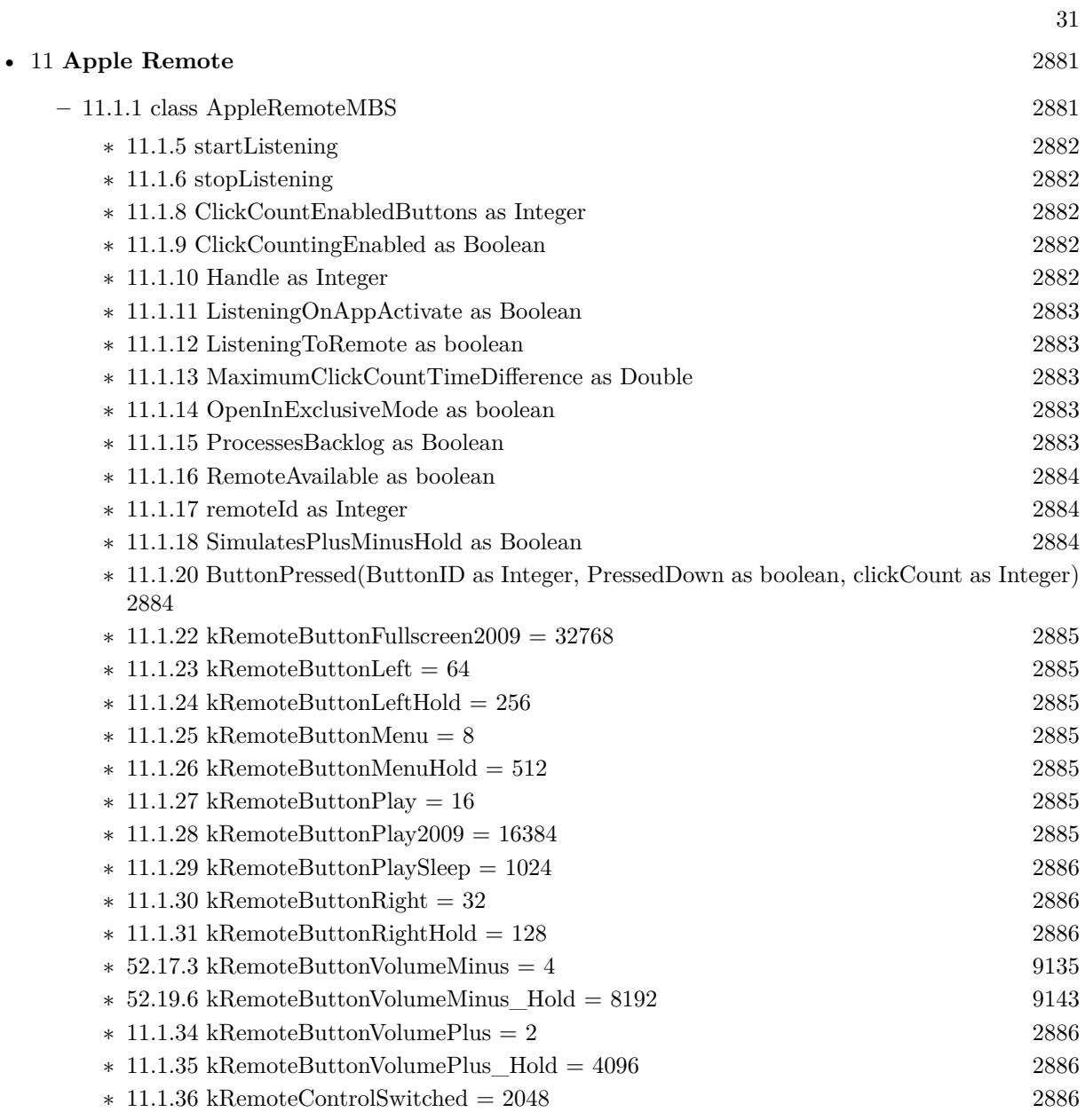

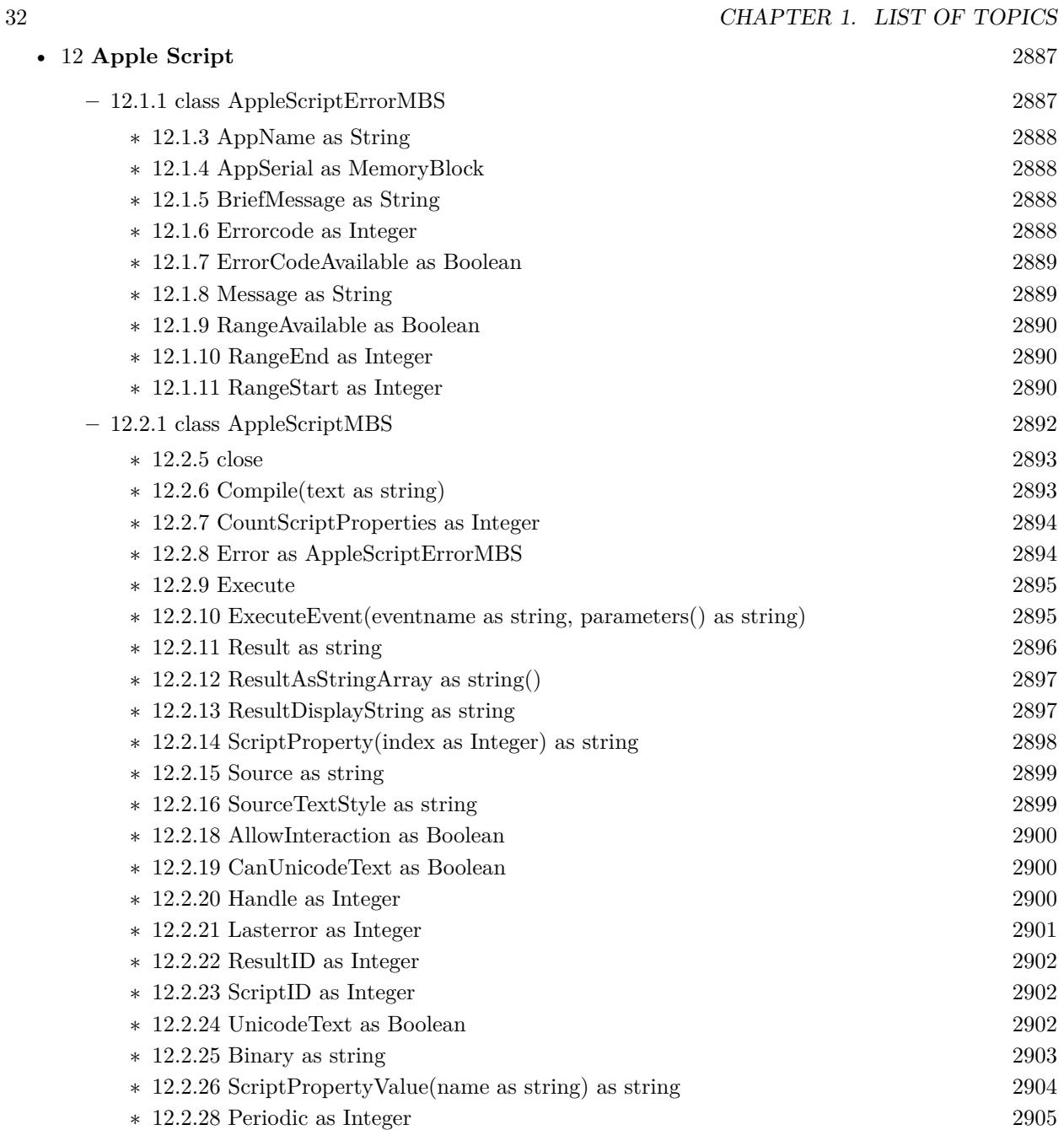

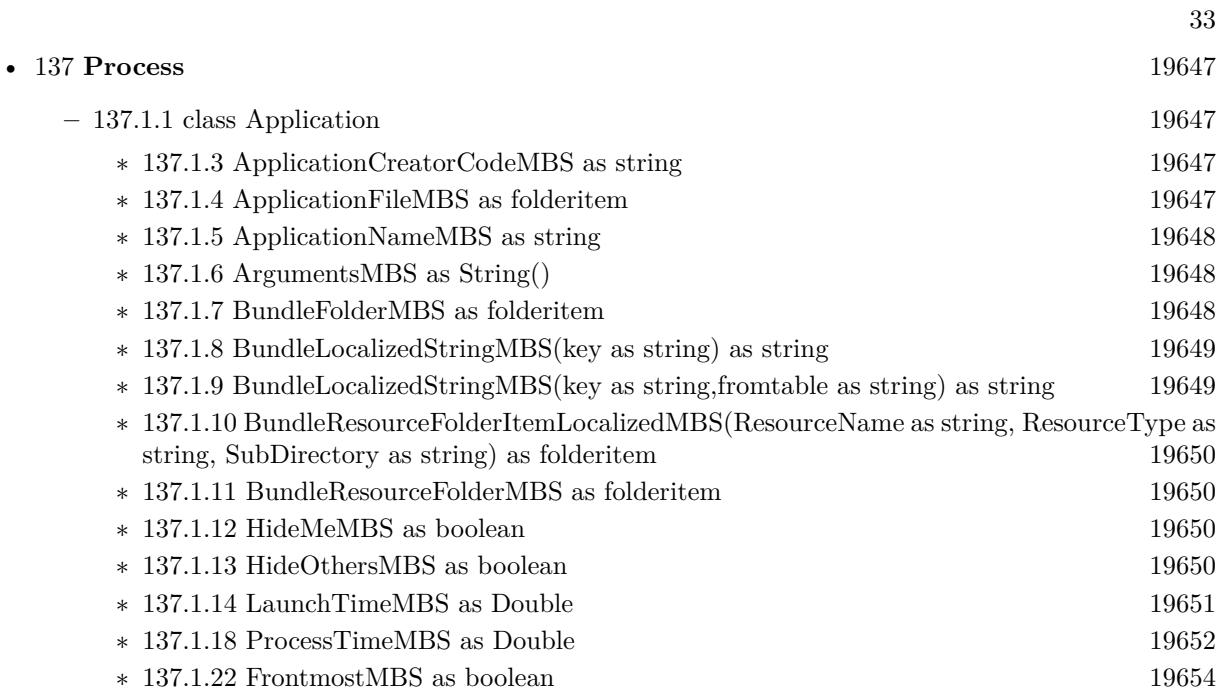

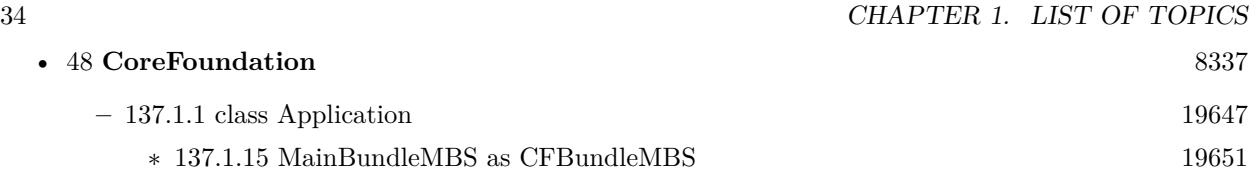

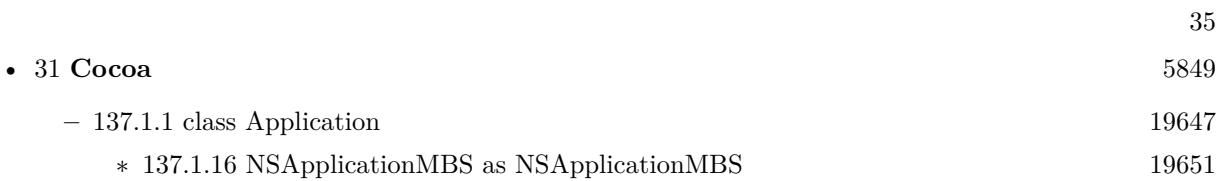

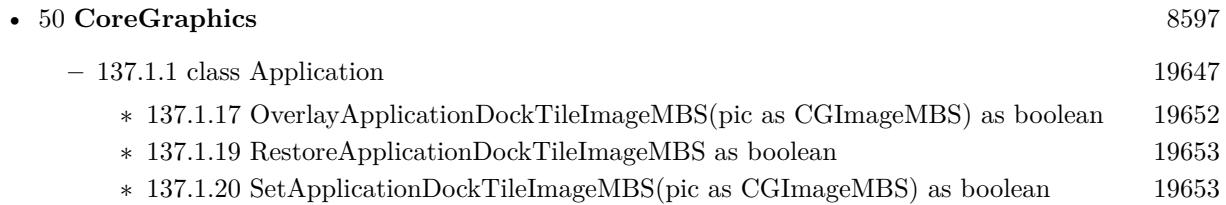
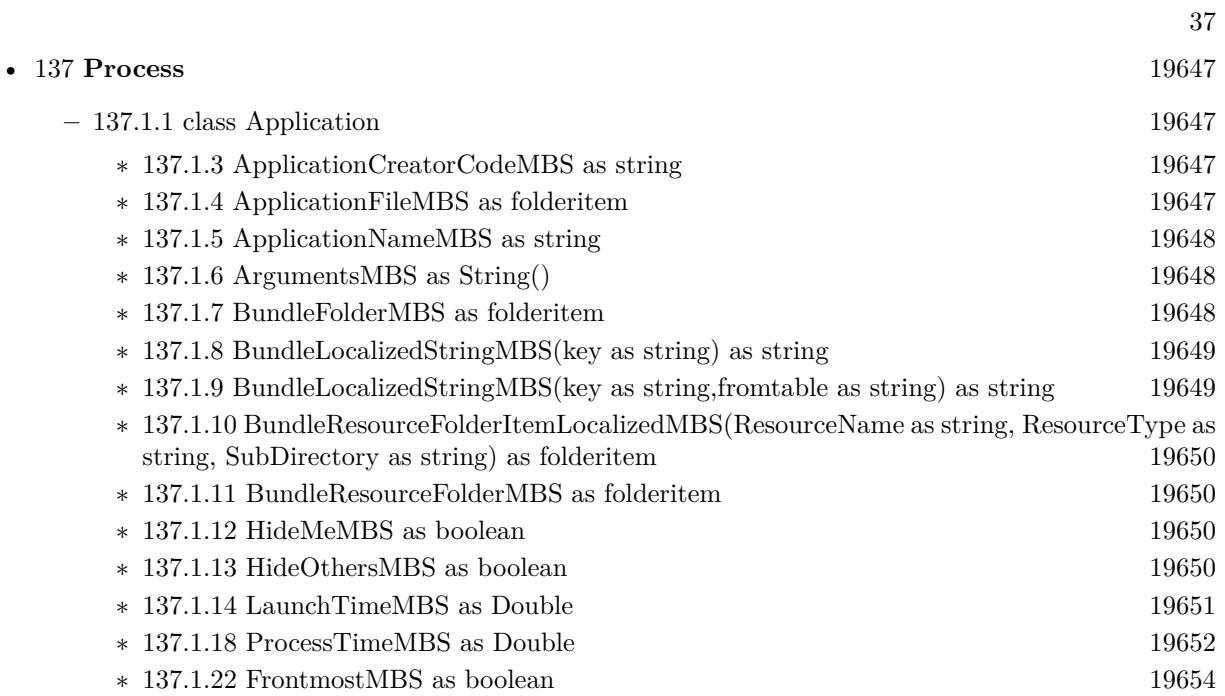

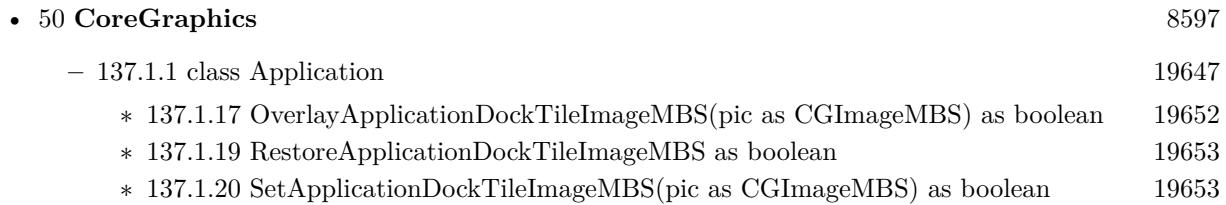

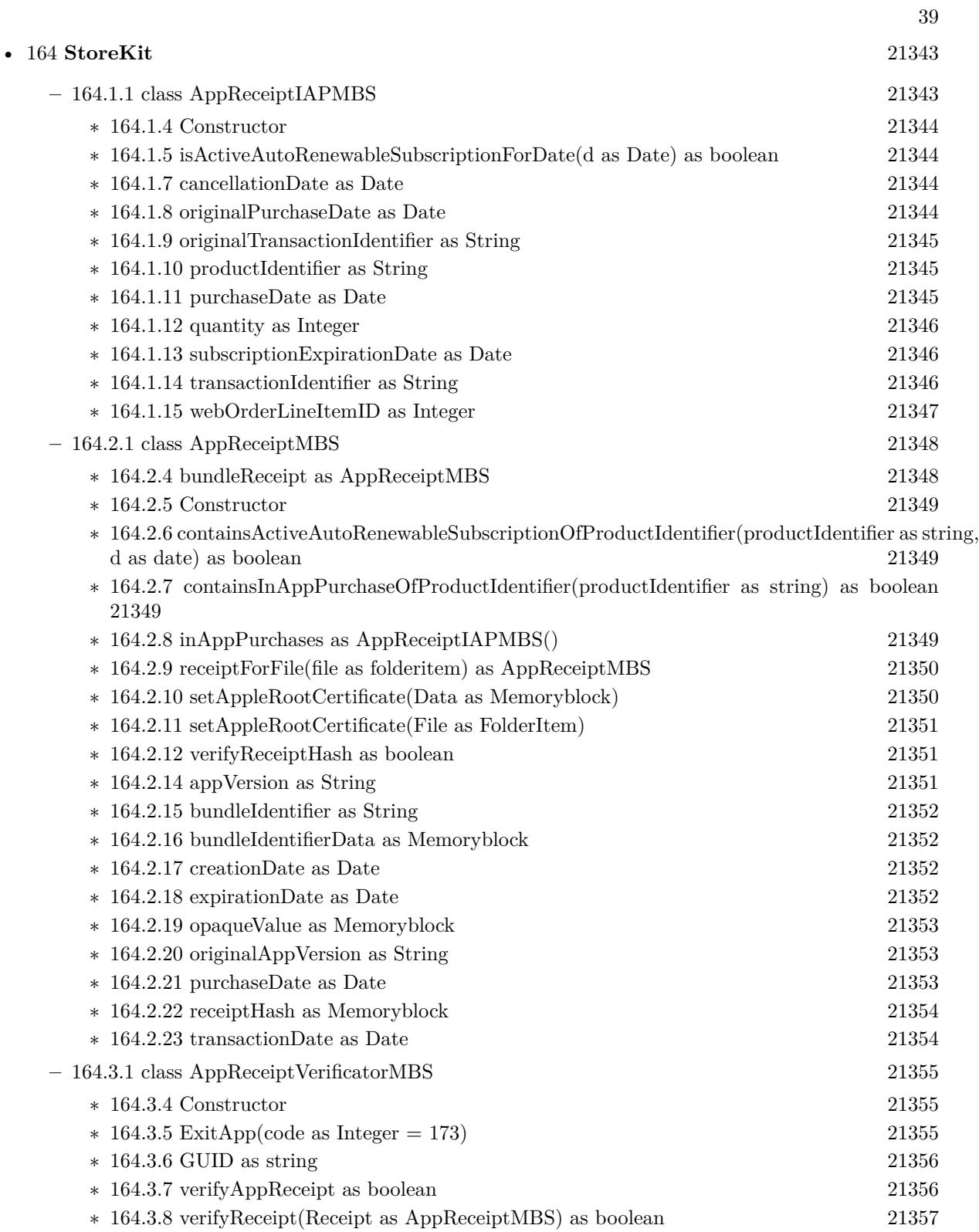

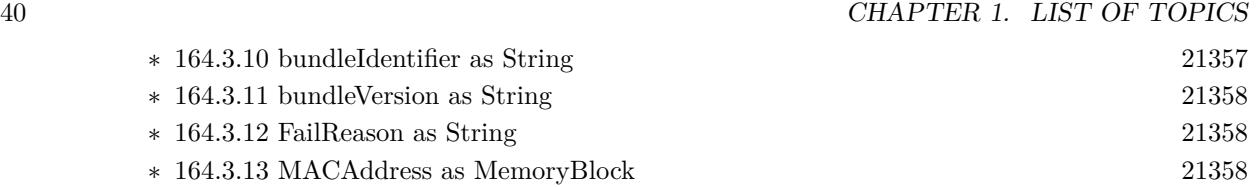

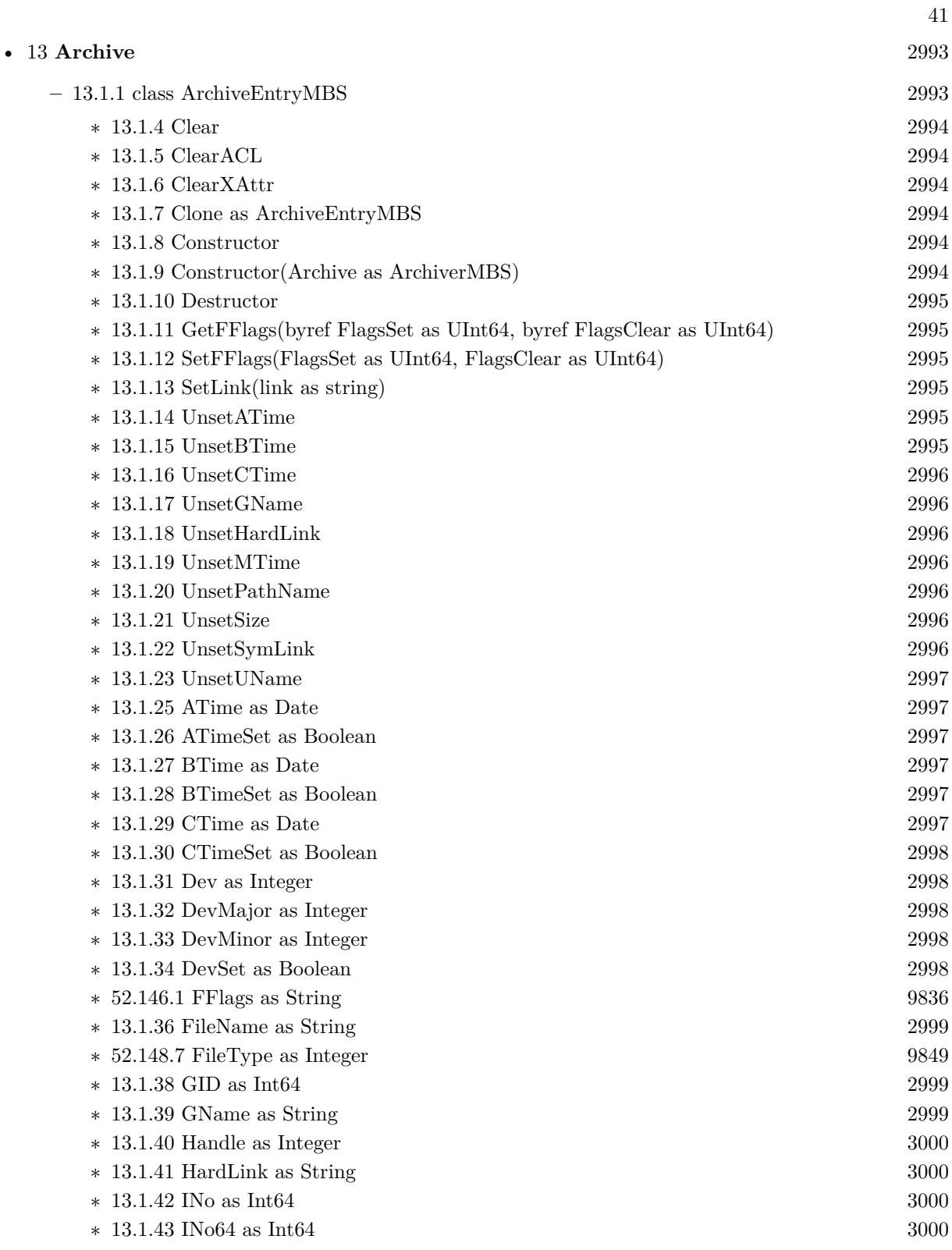

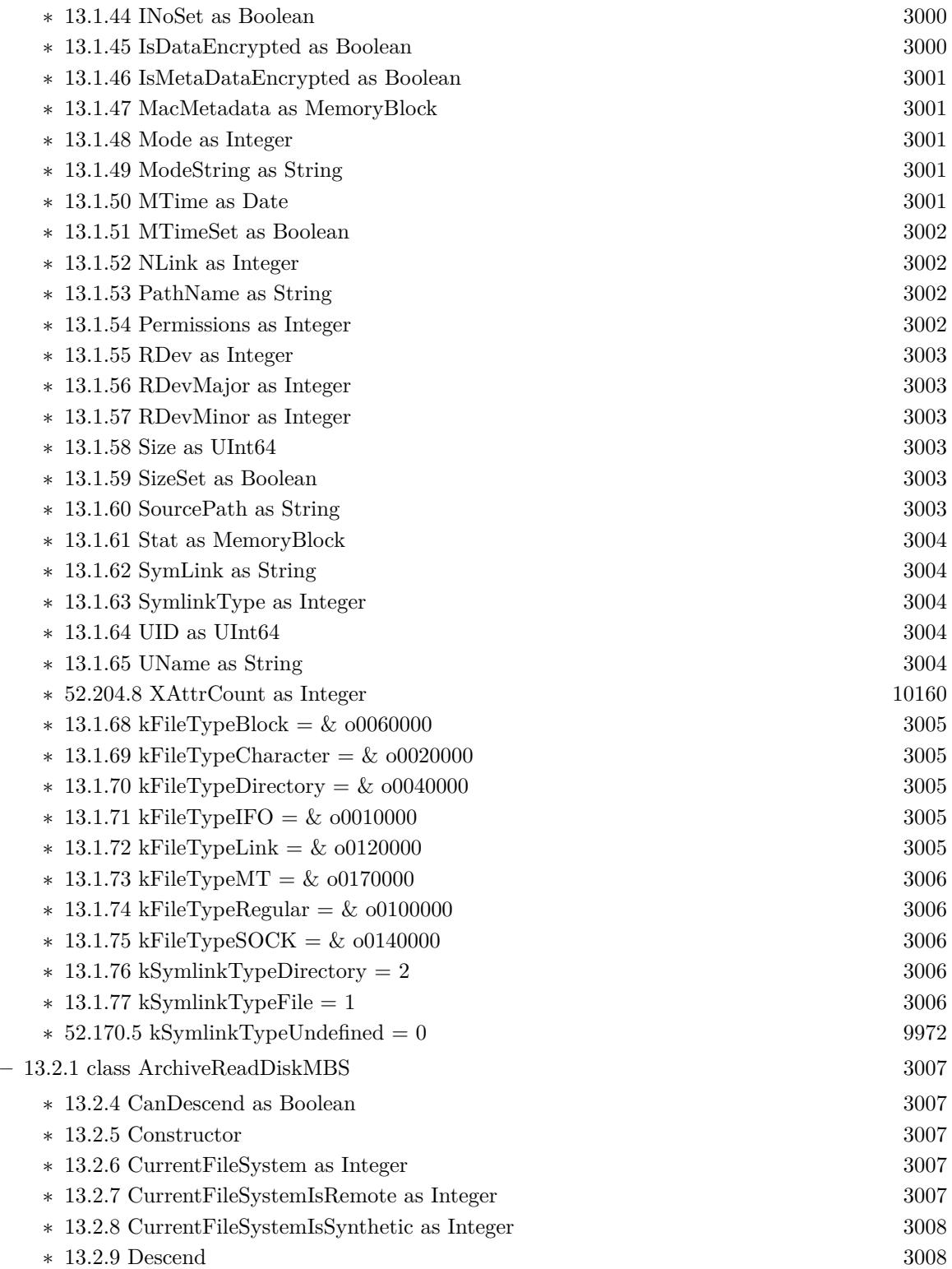

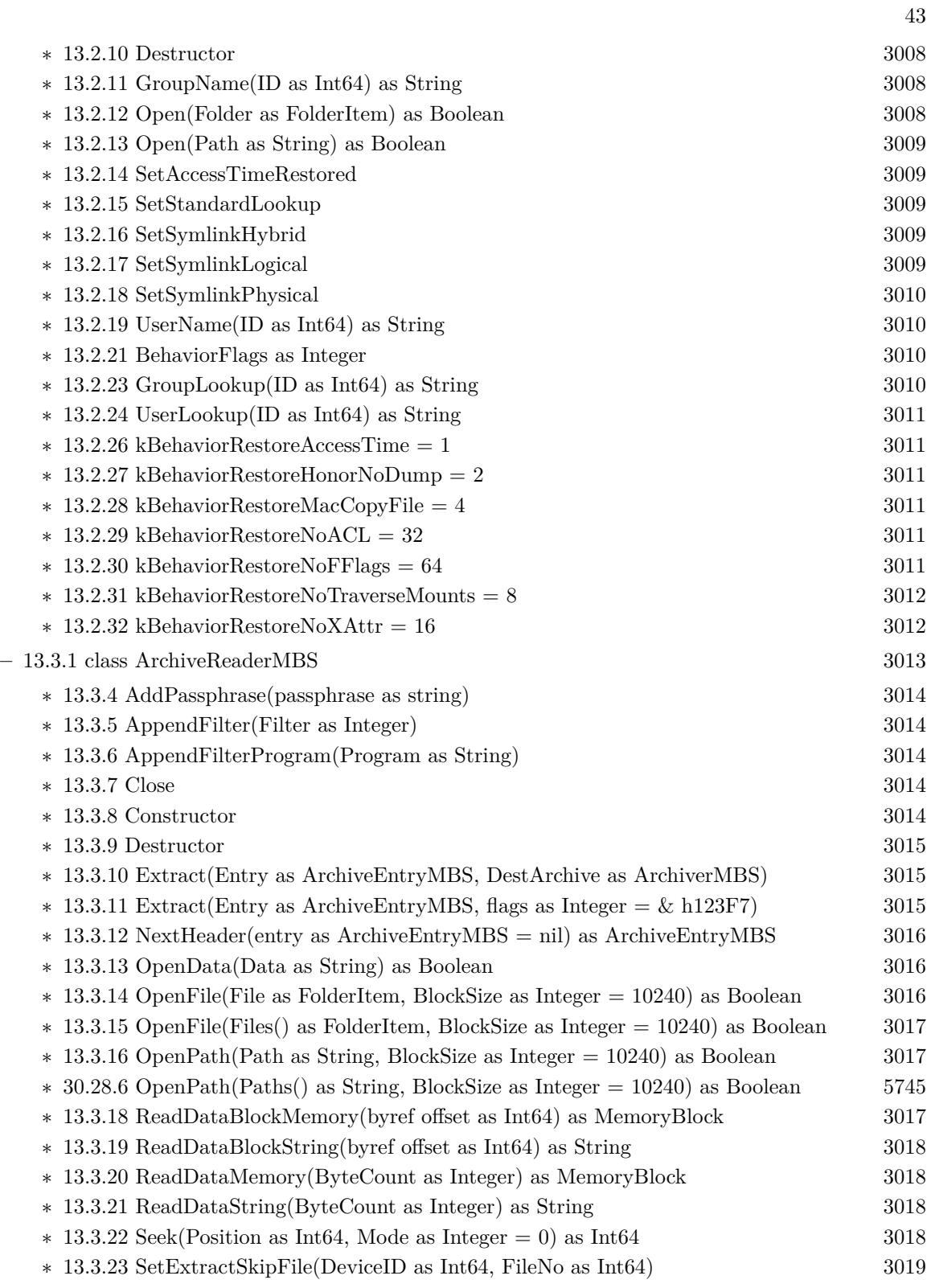

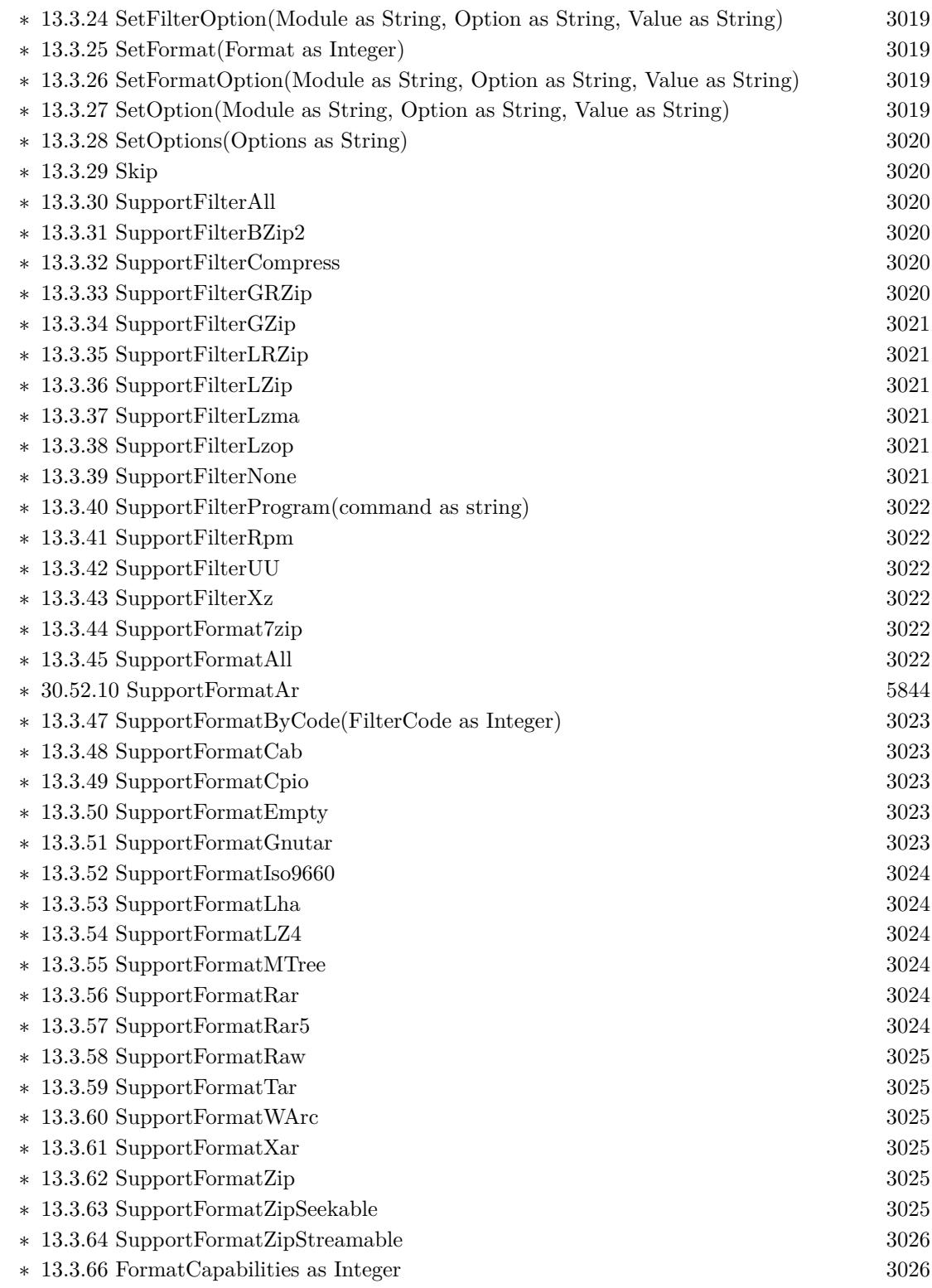

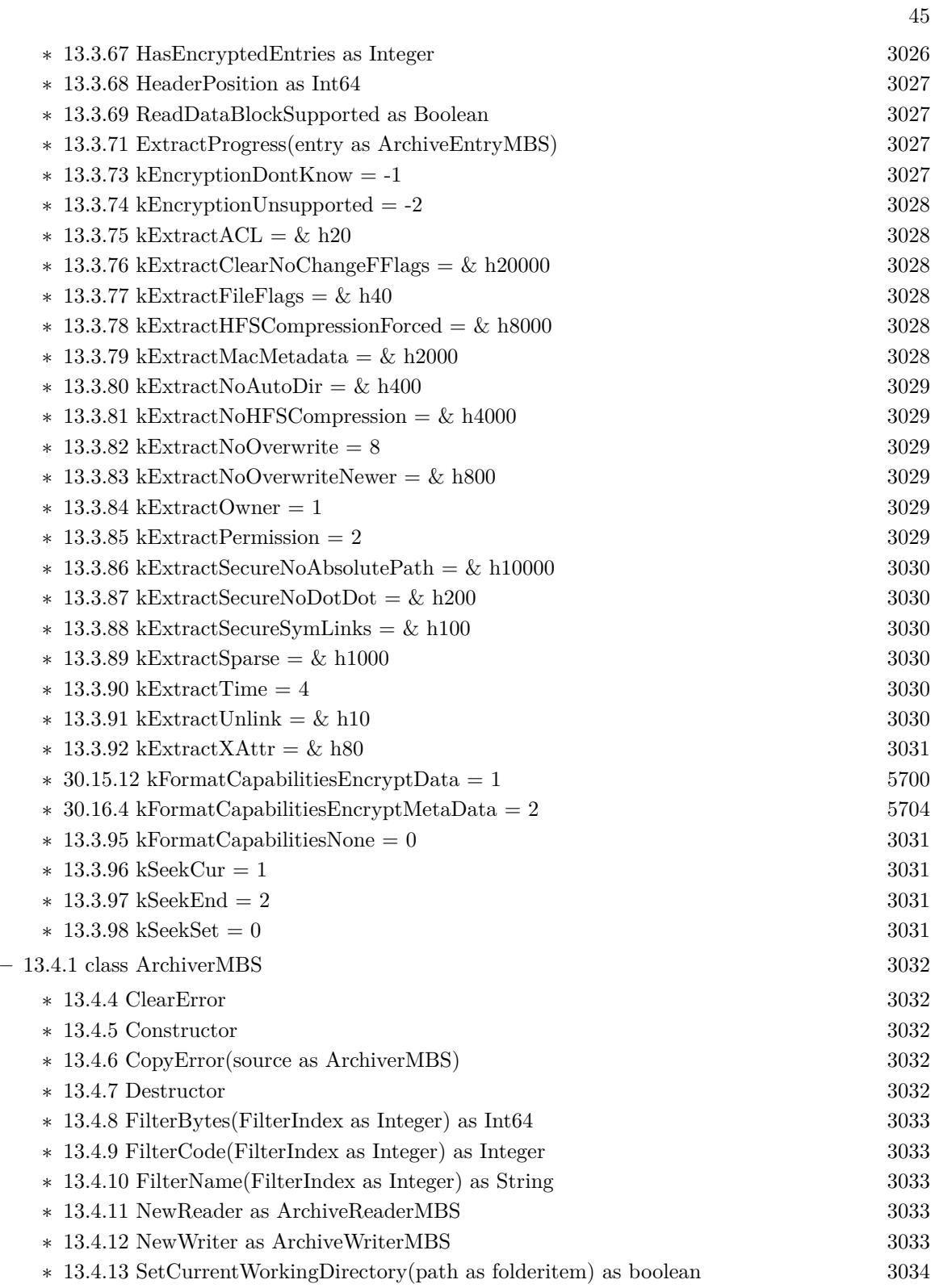

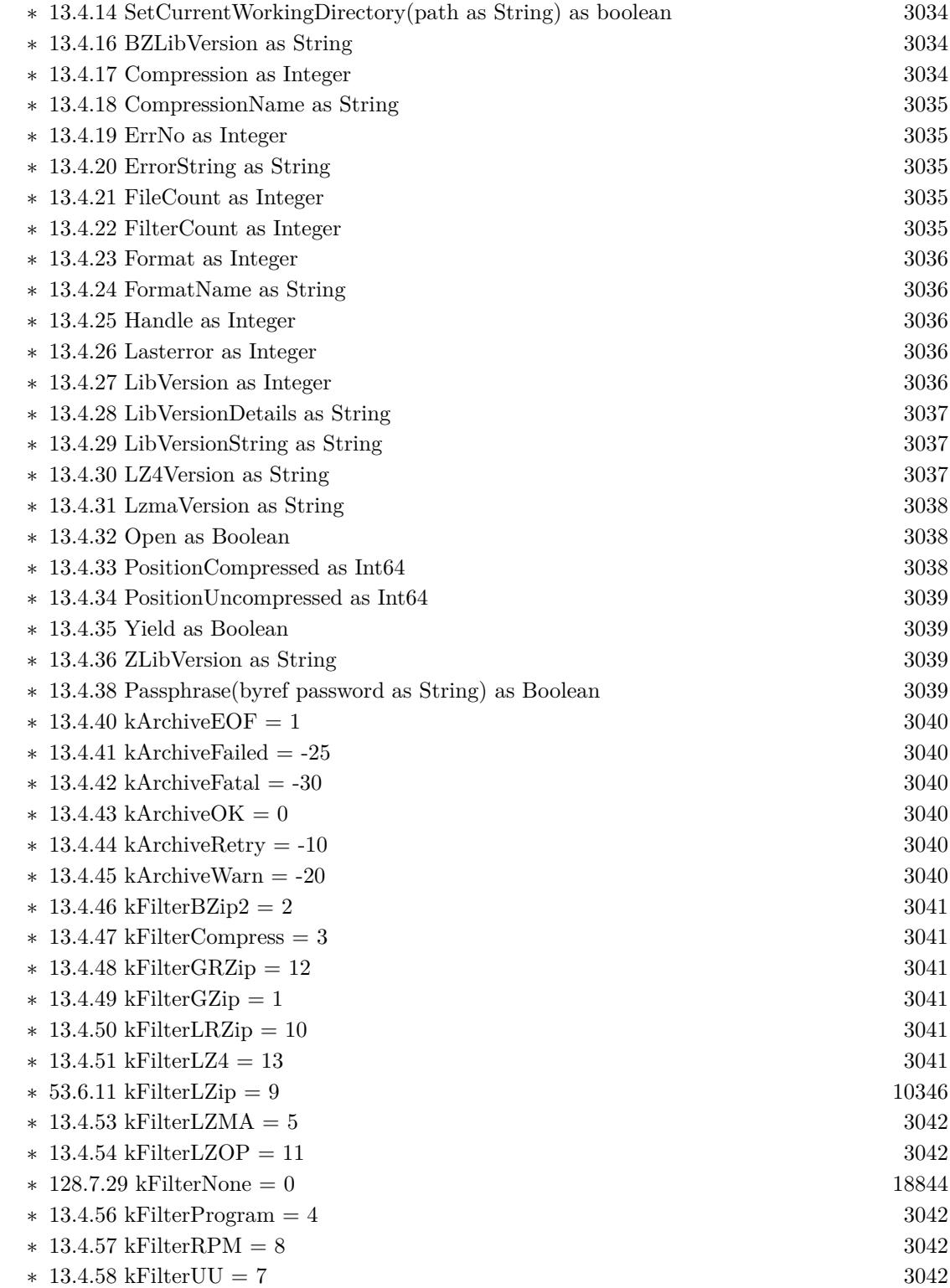

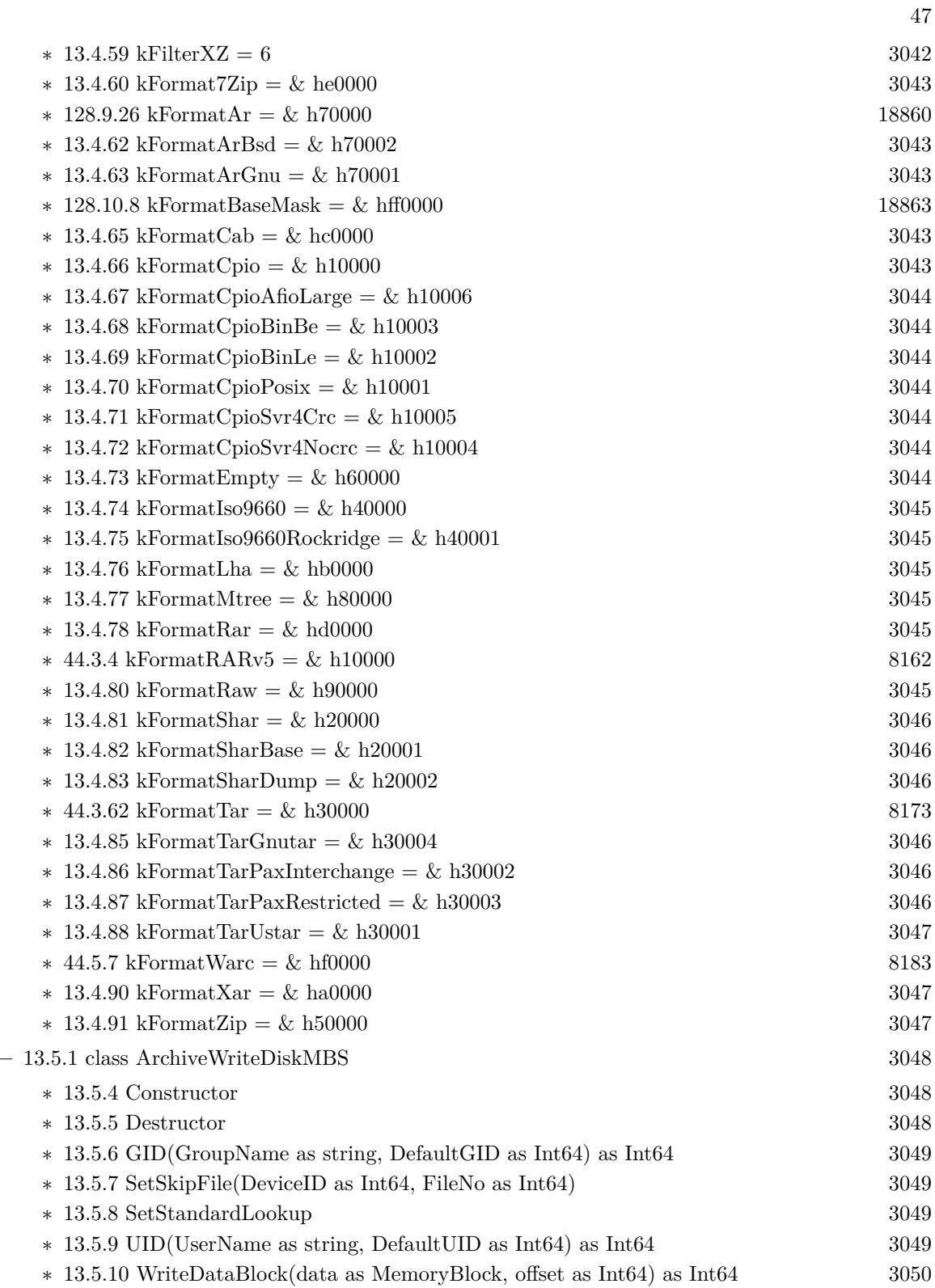

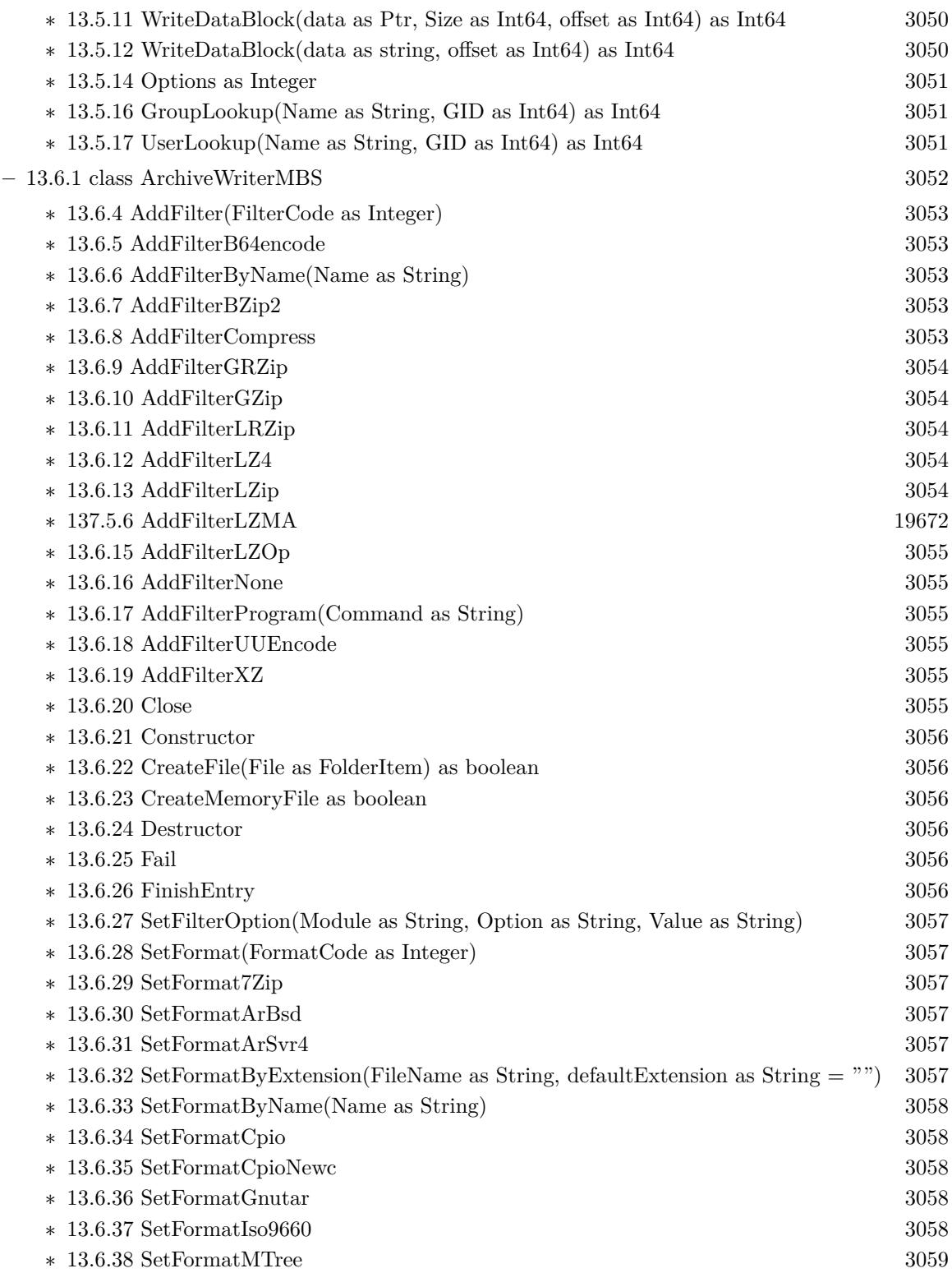

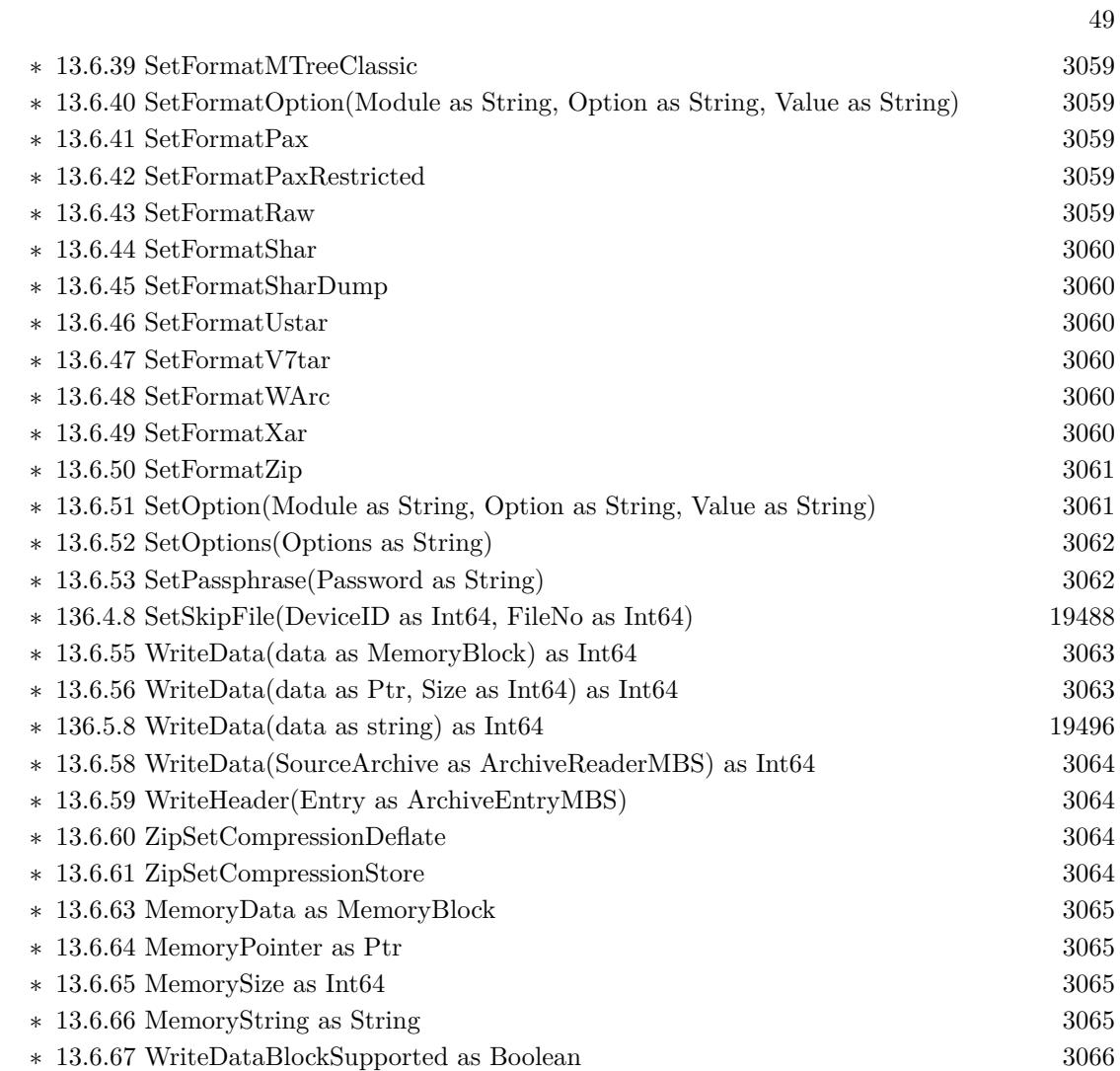

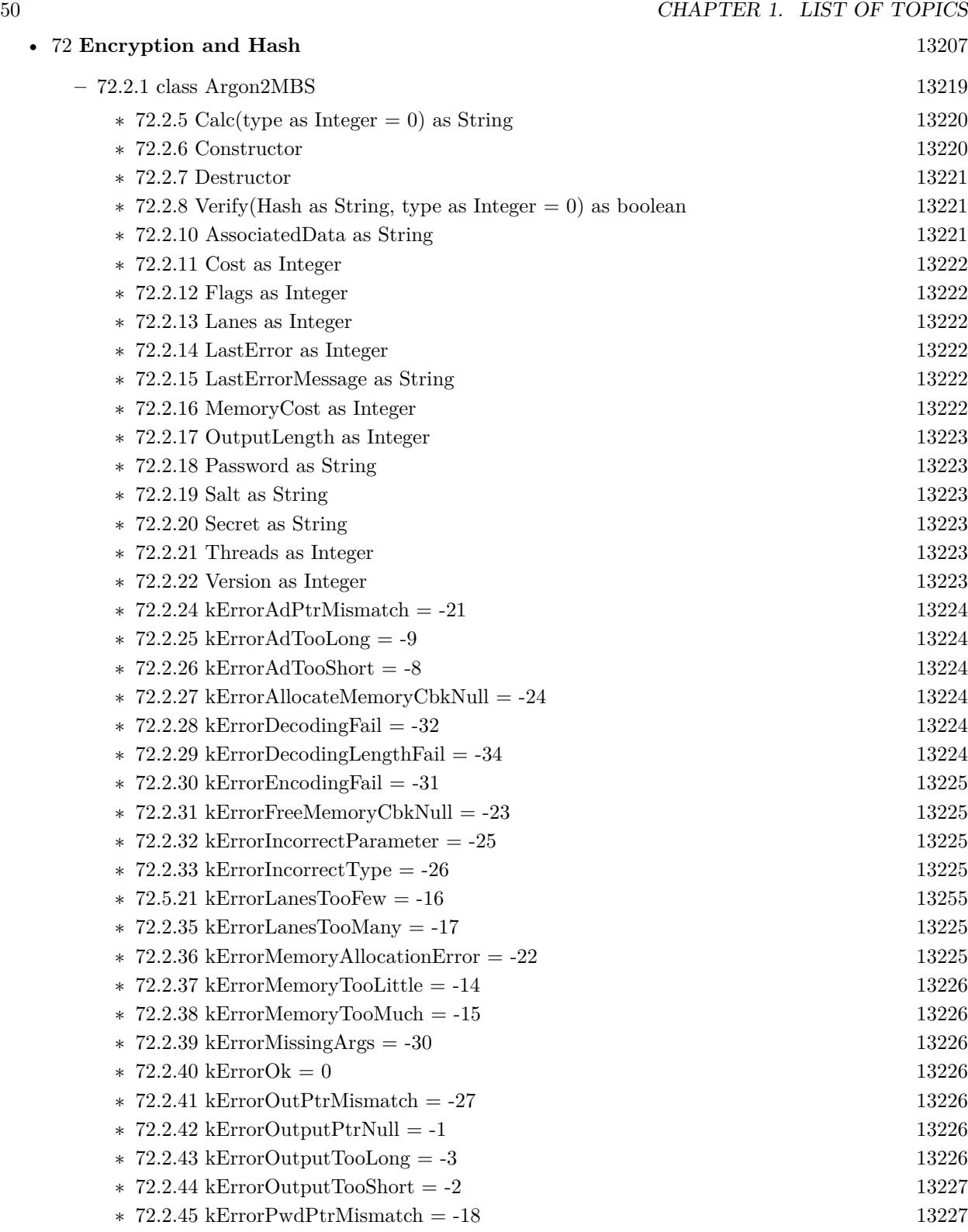

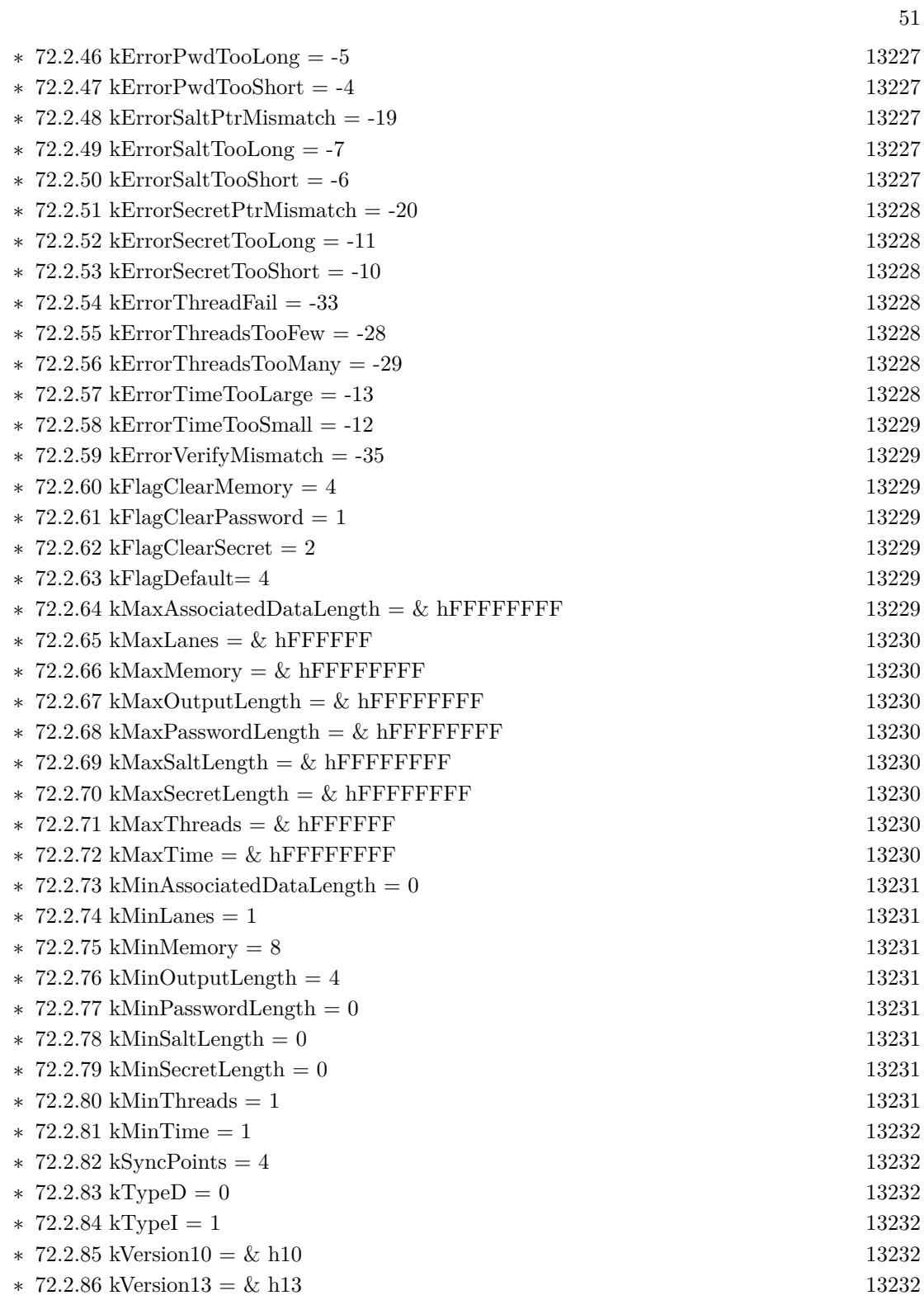

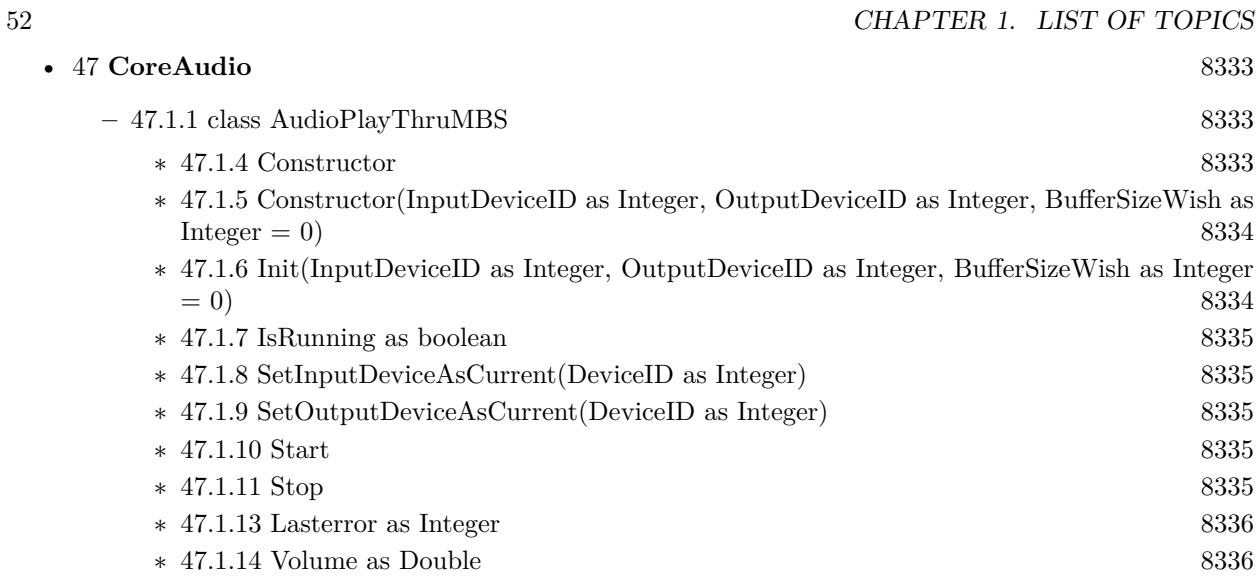

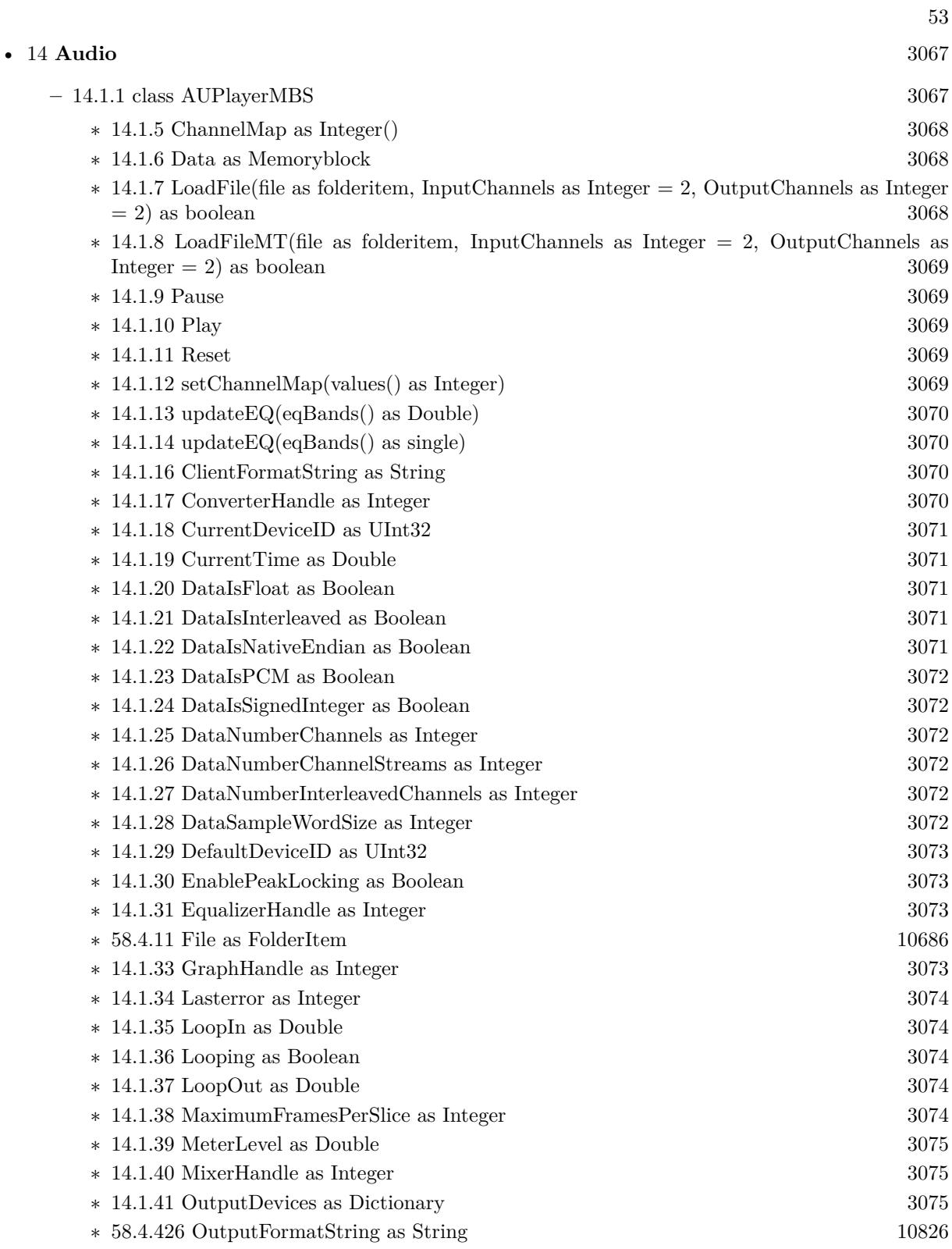

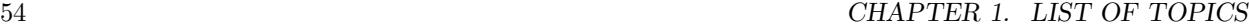

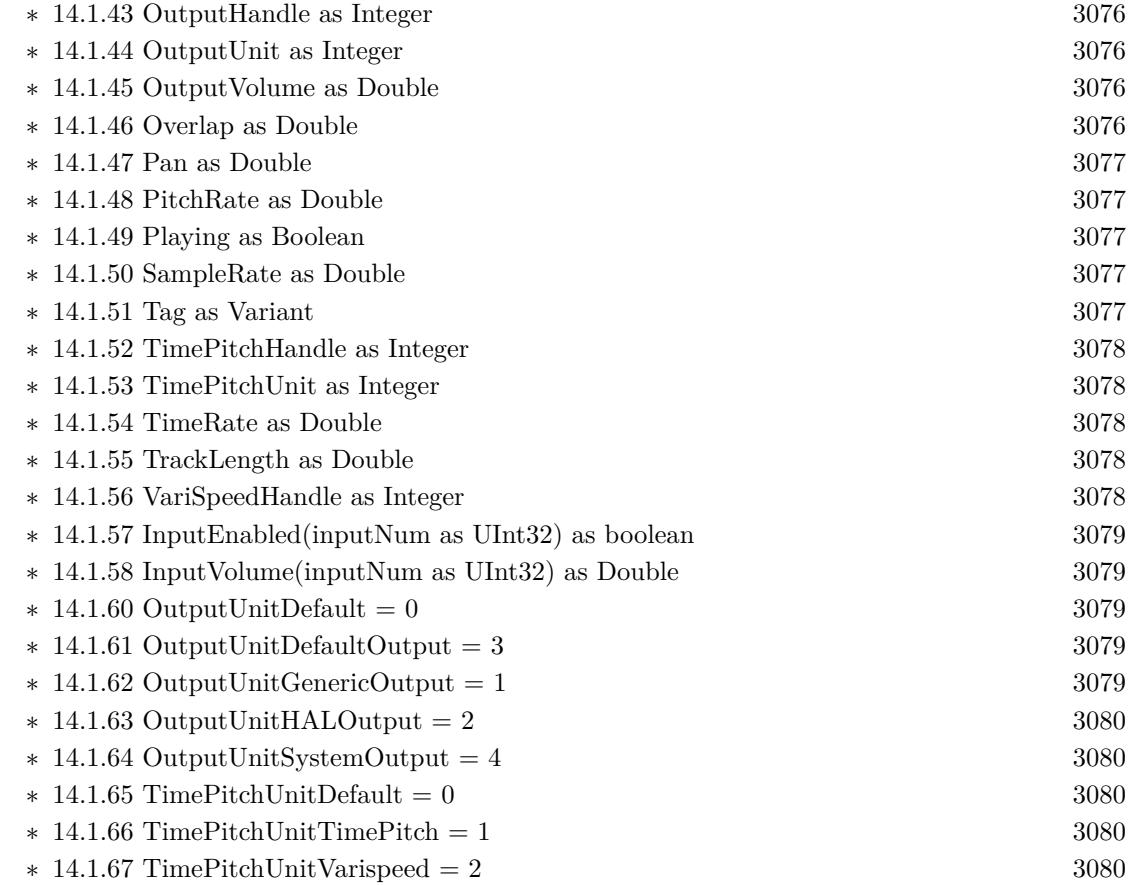

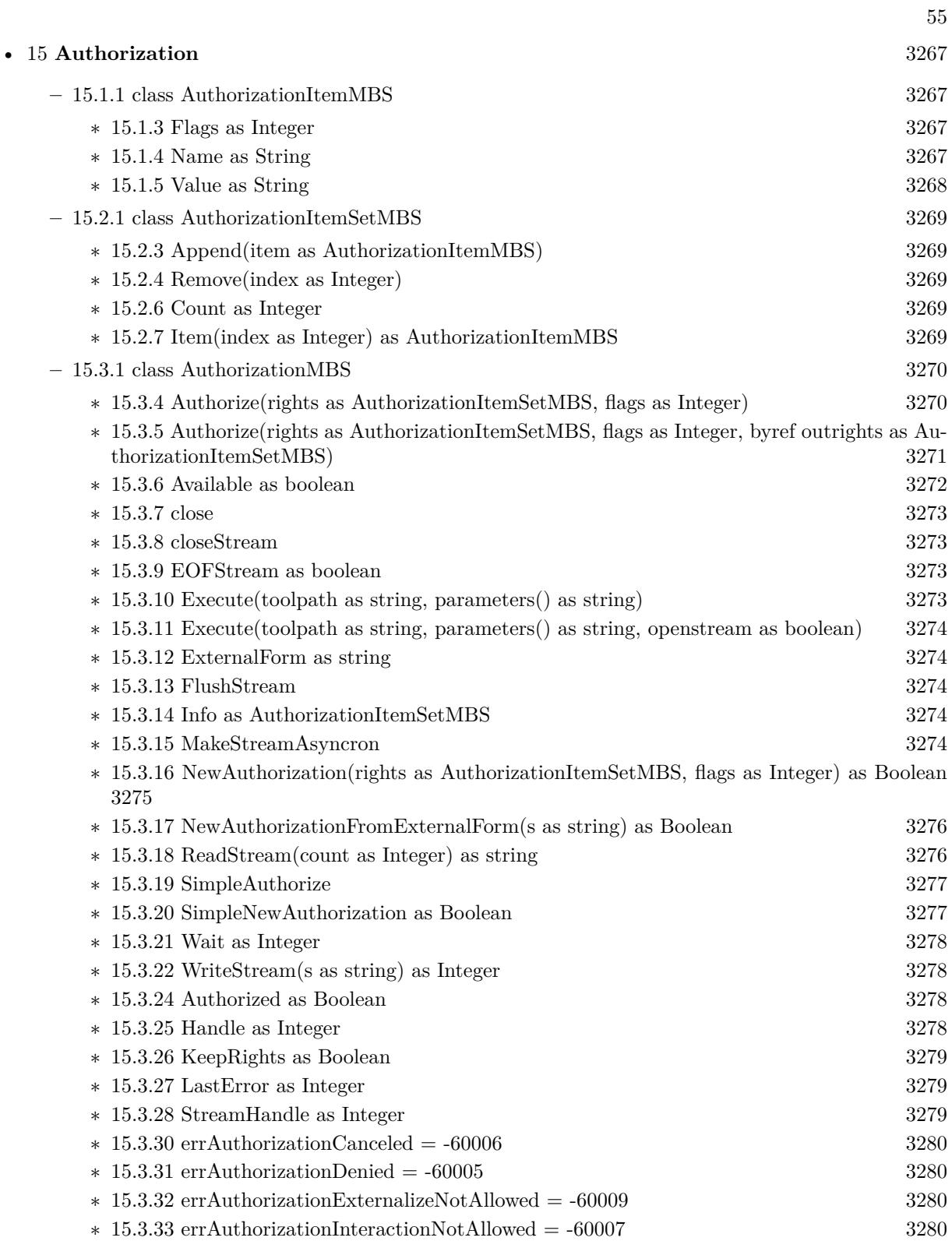

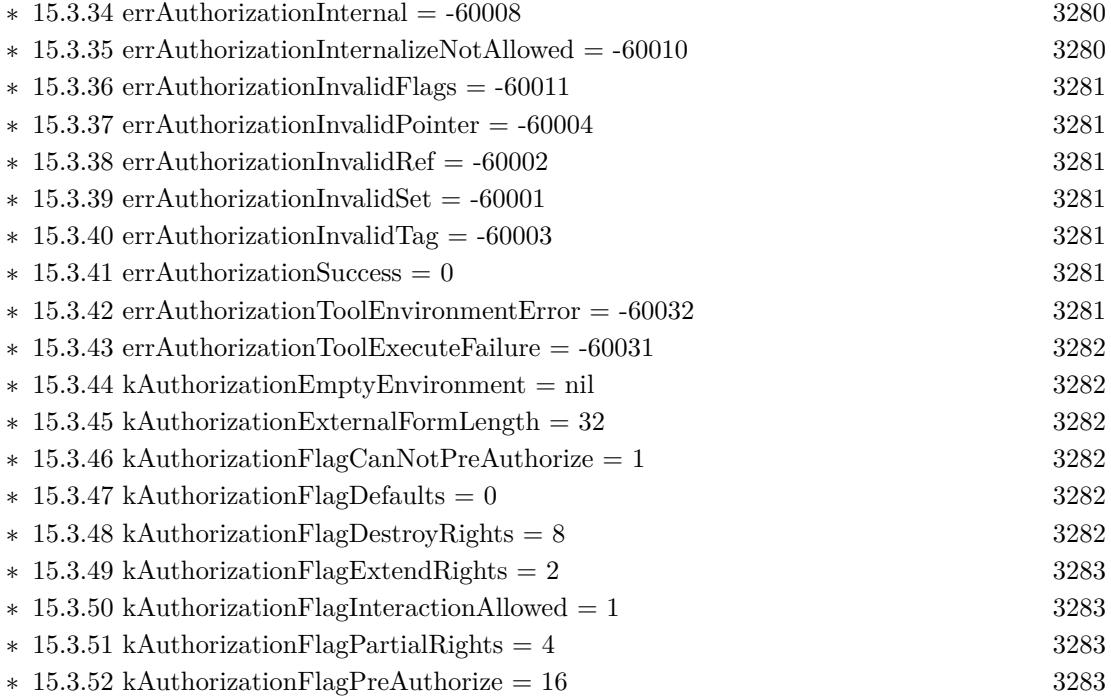

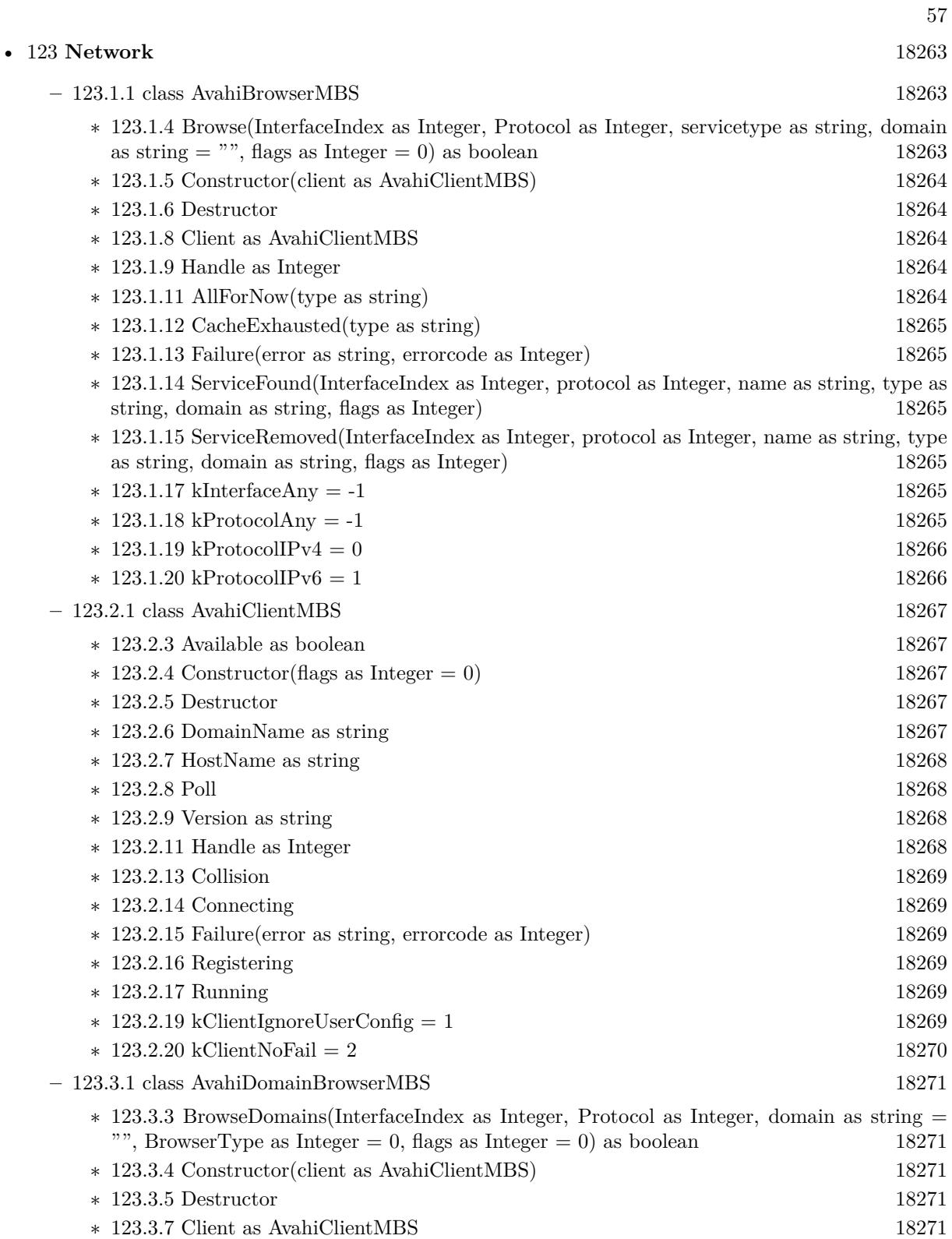

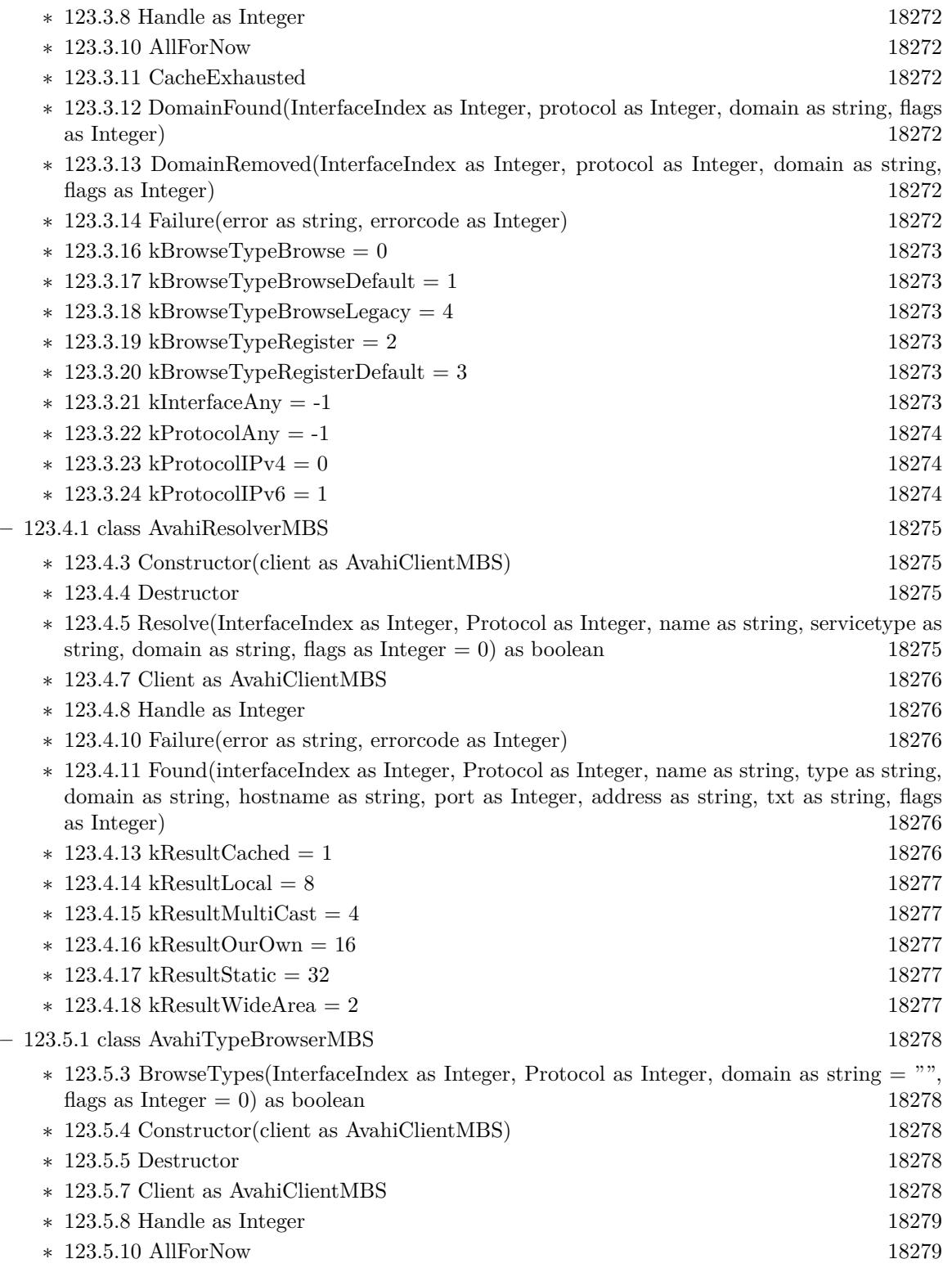

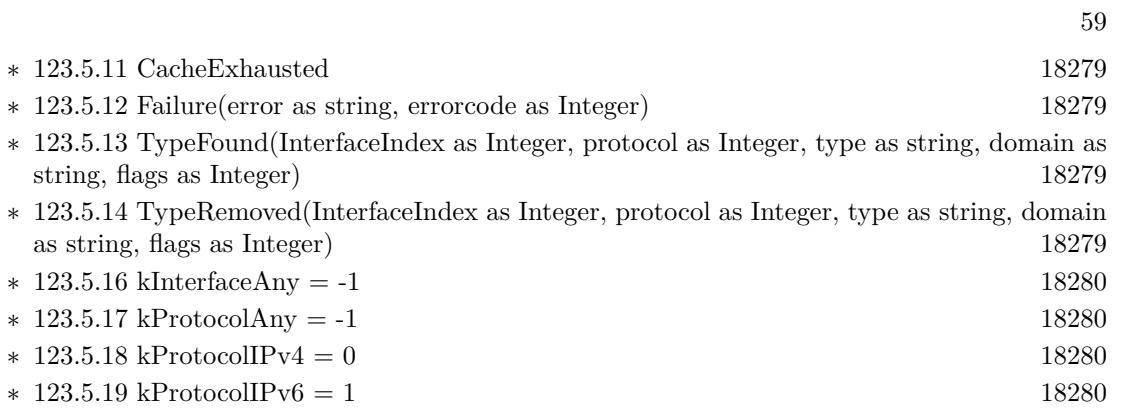

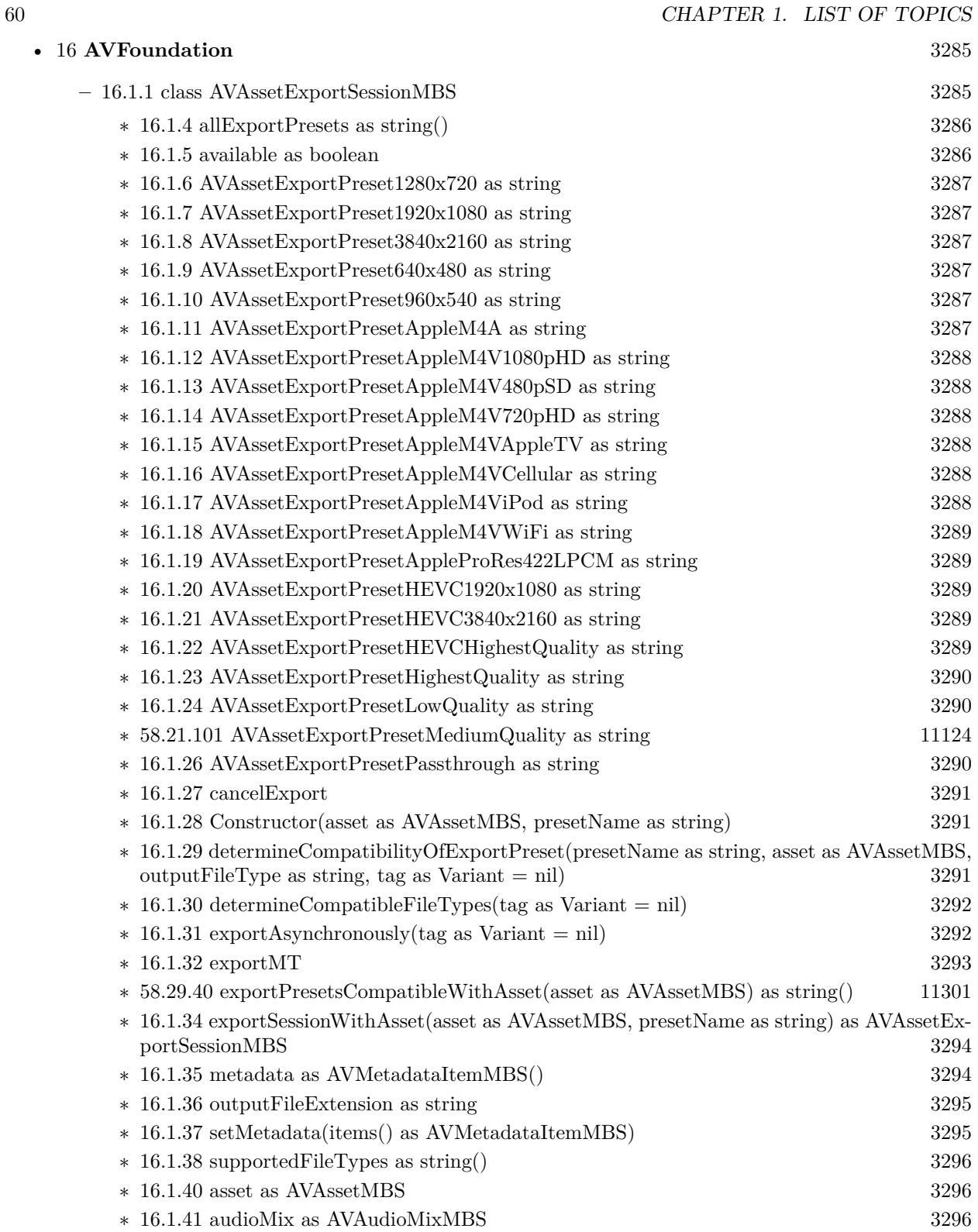

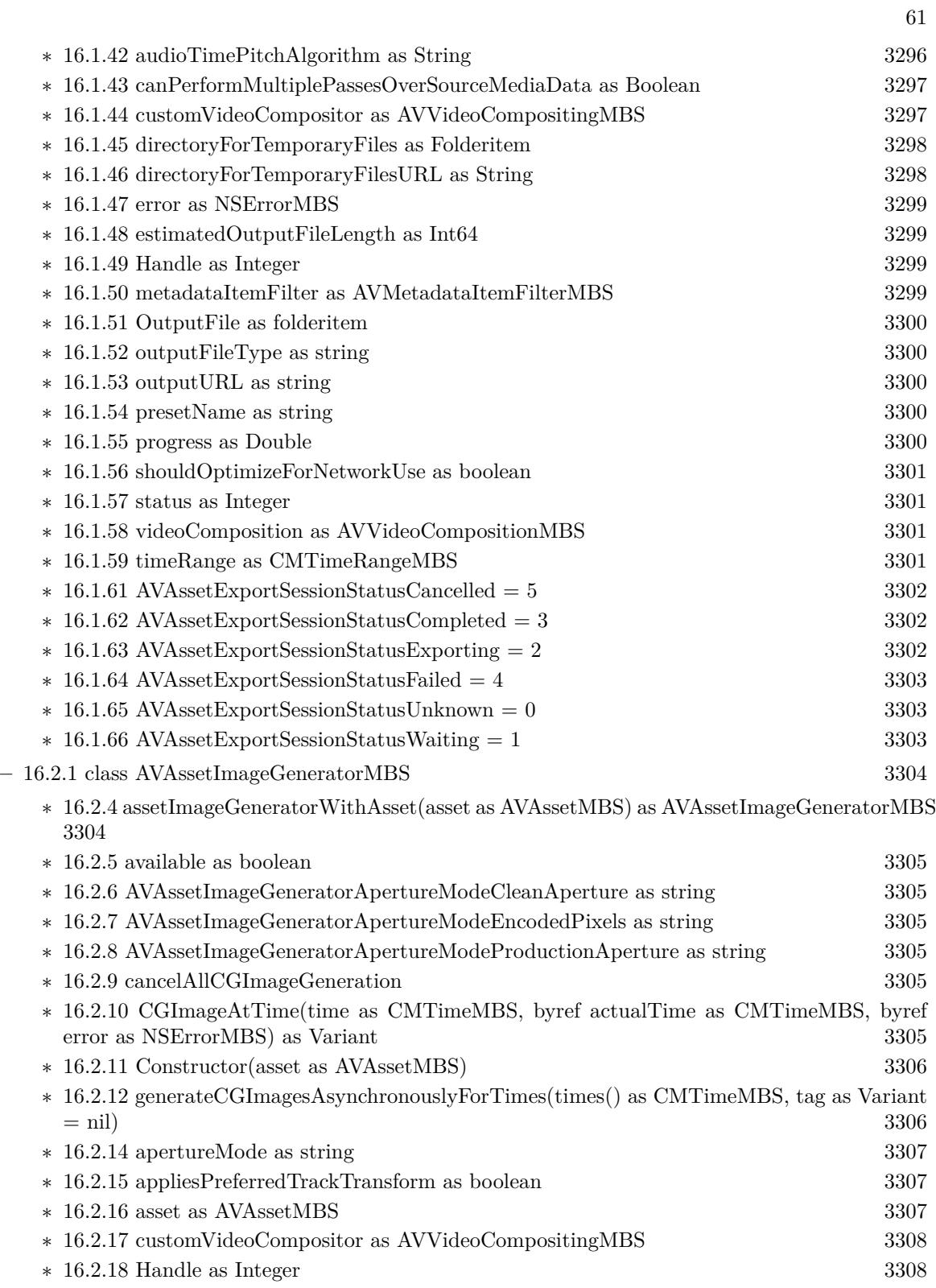

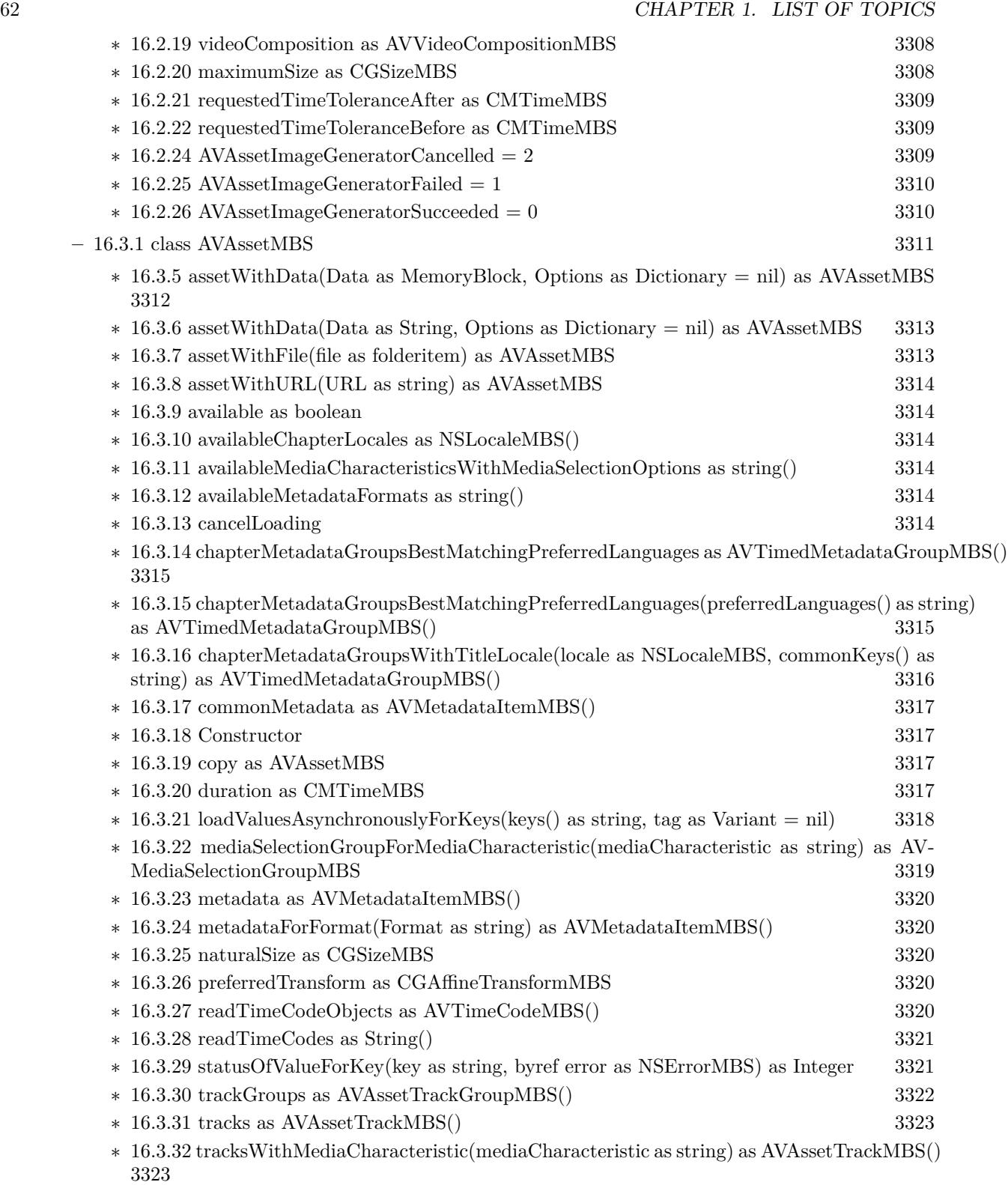

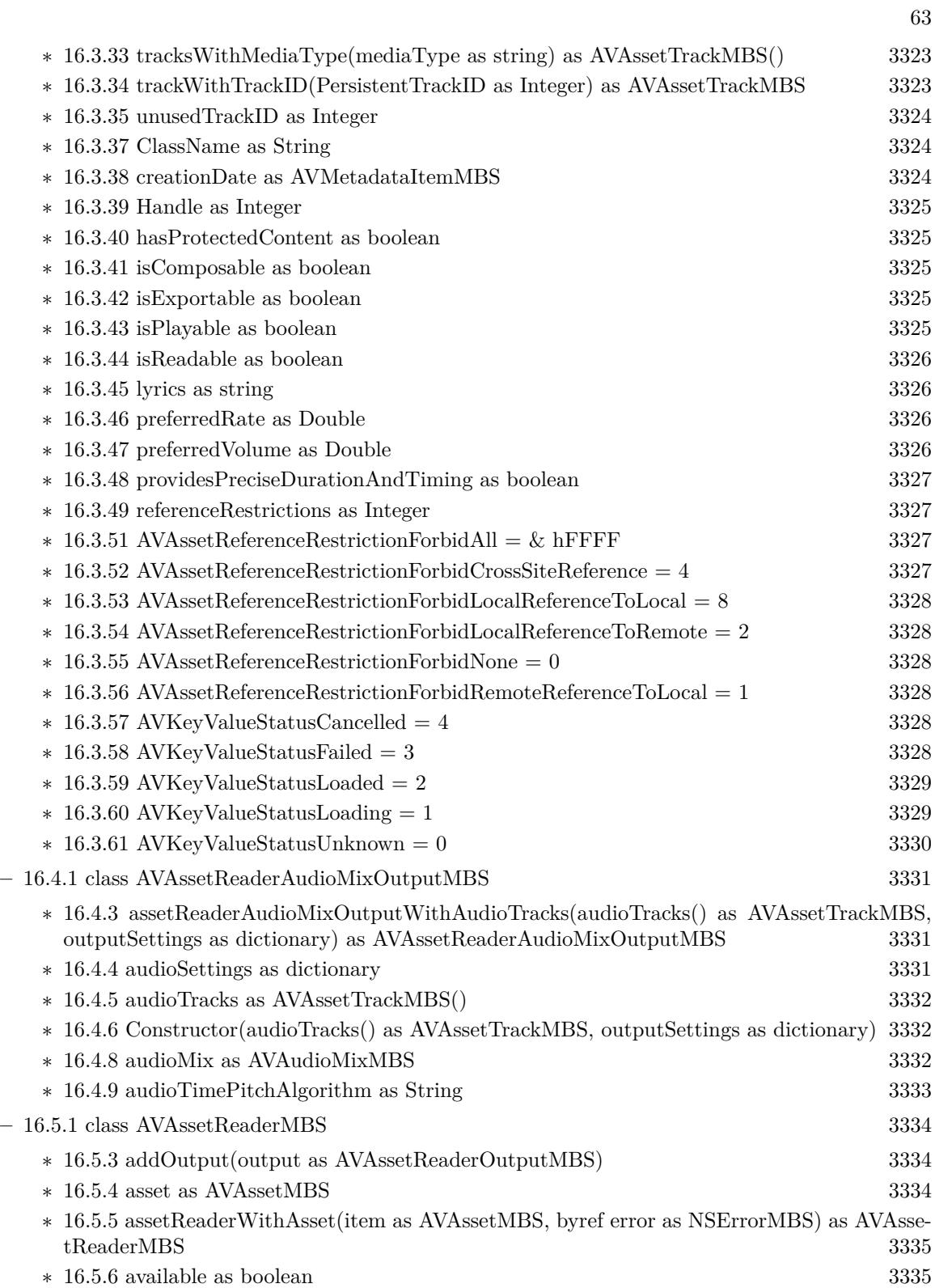

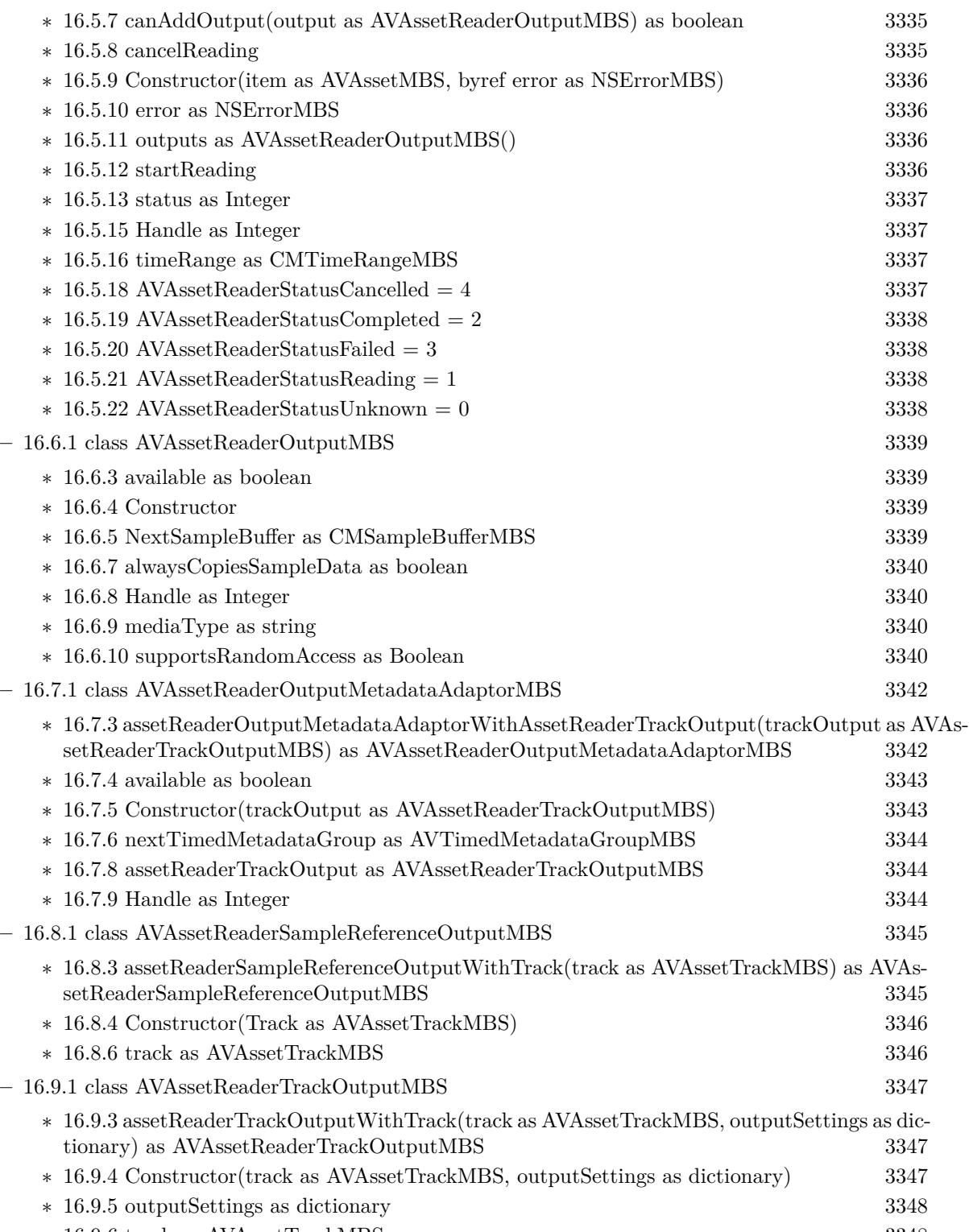

∗ [16.9.6](#page-3347-1) track as AVAssetTrackMBS [3348](#page-3347-1)

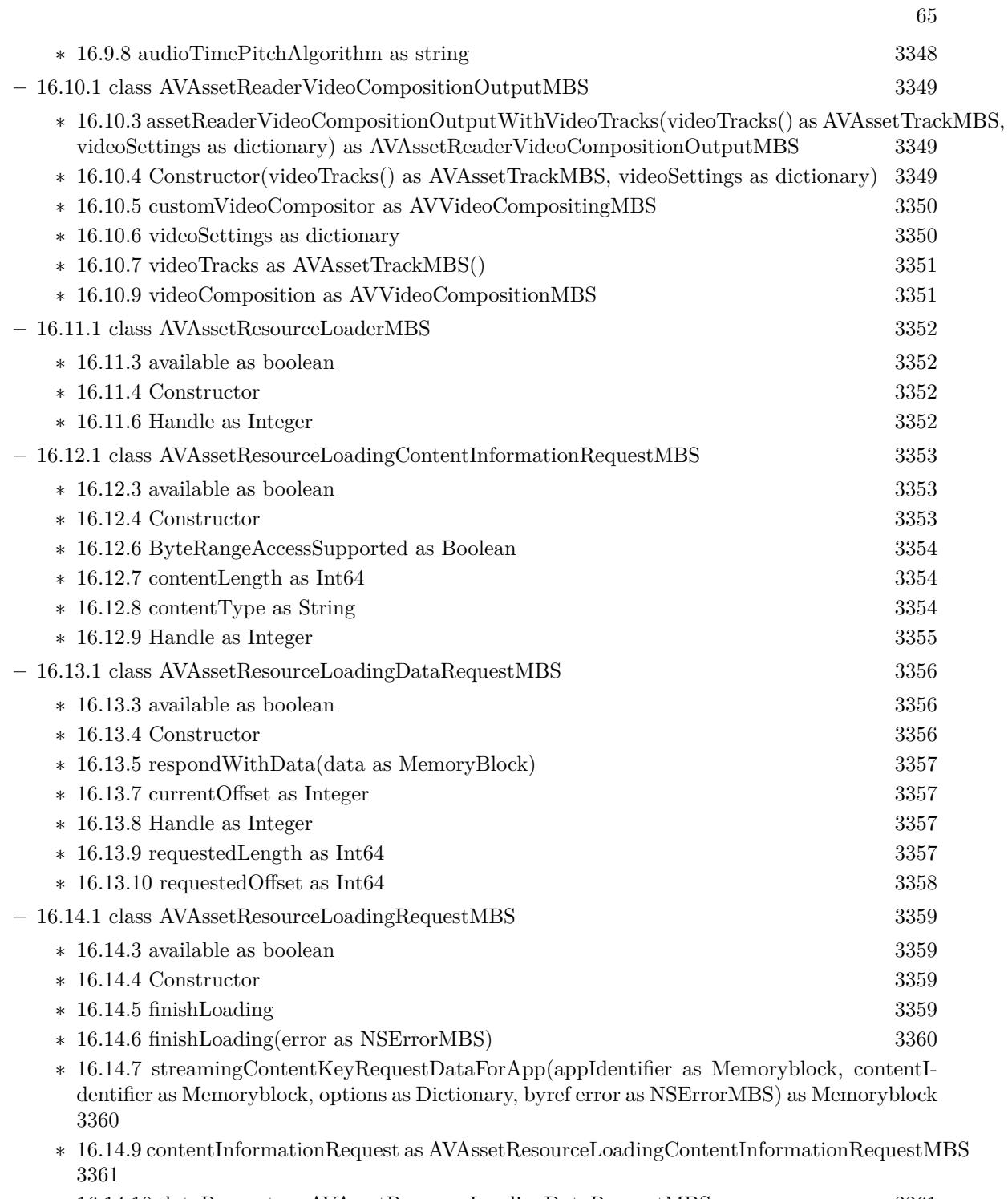

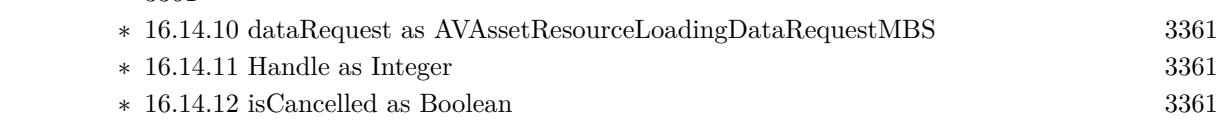

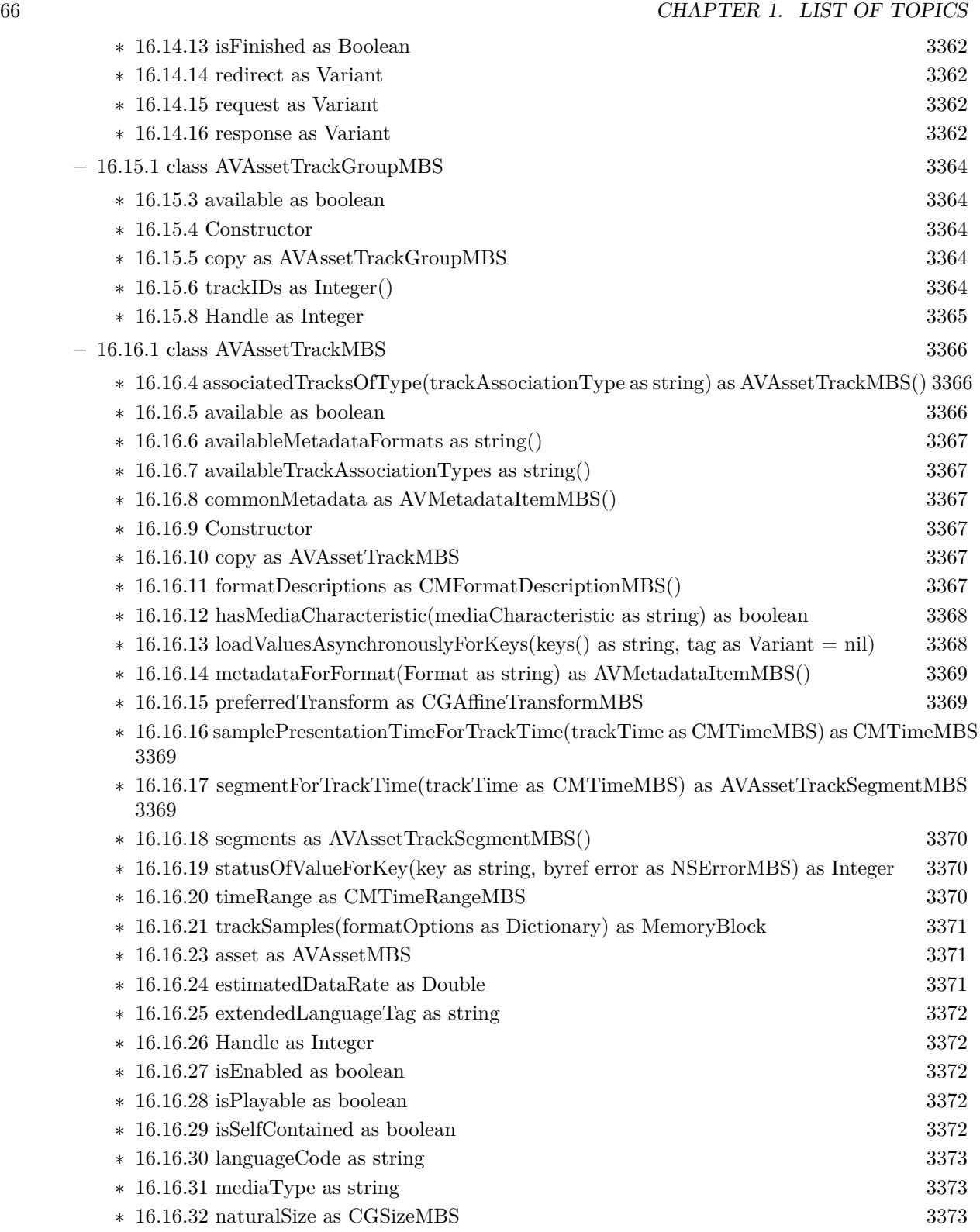

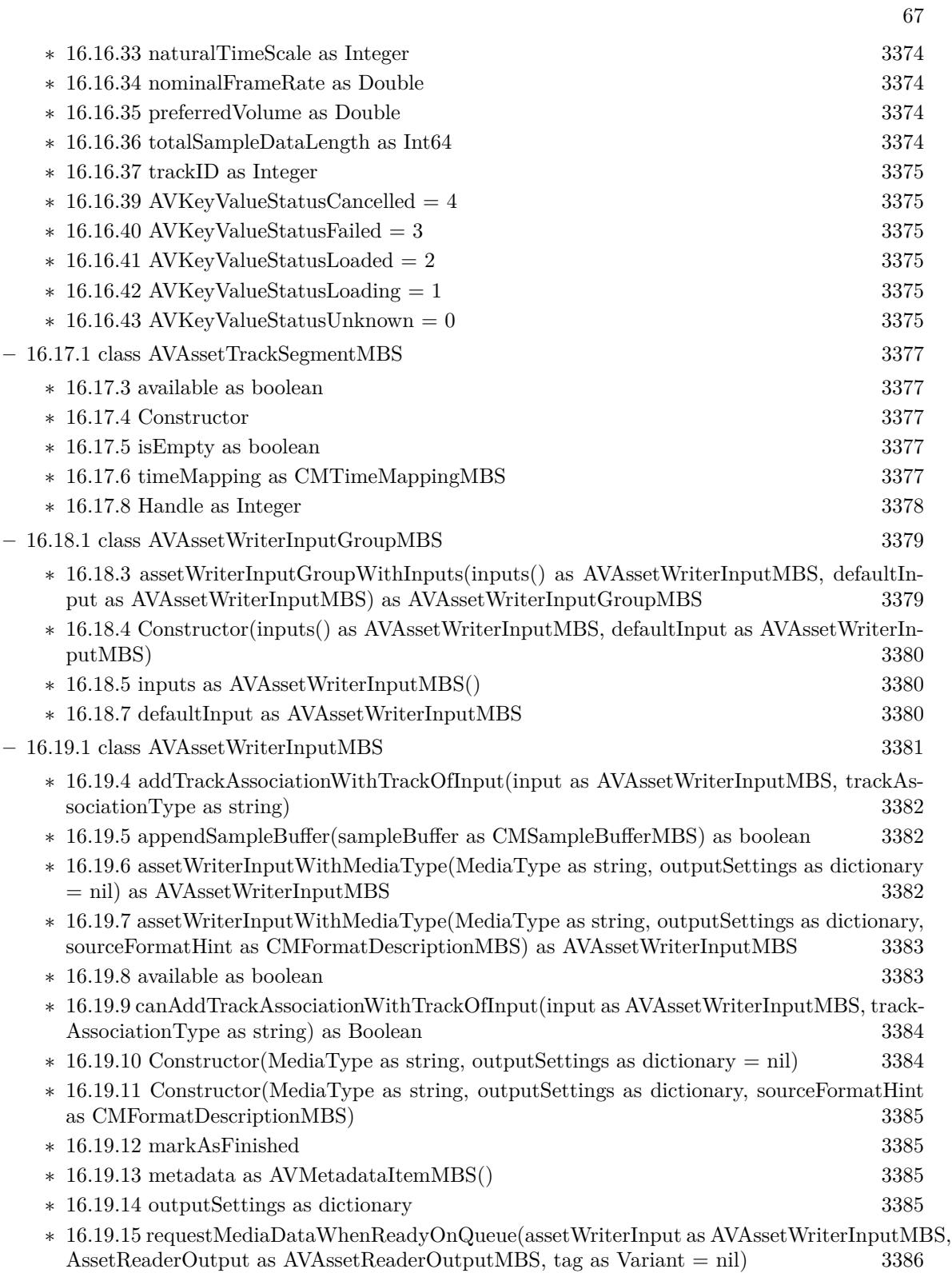

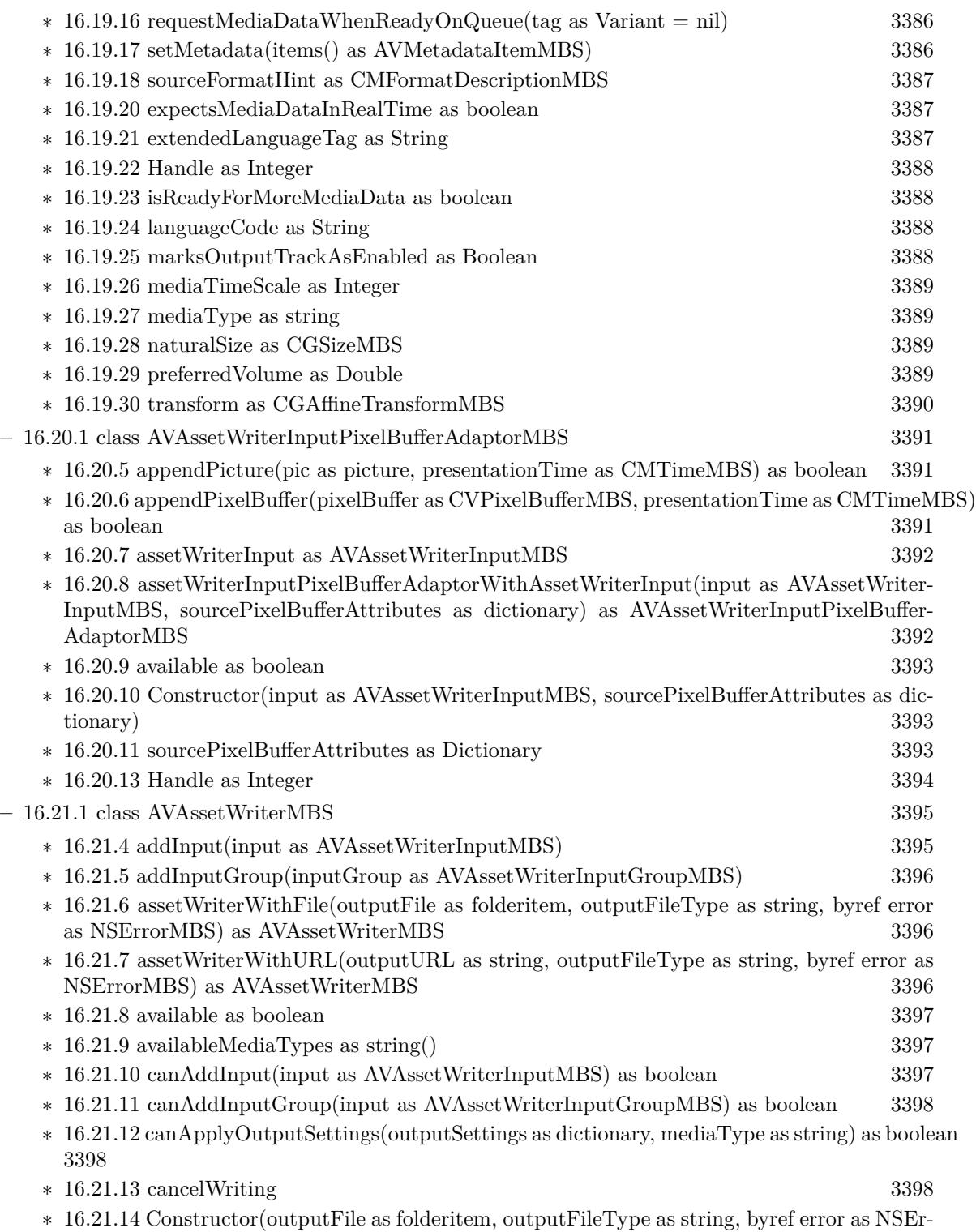

rorMBS) [3398](#page-3397-3)

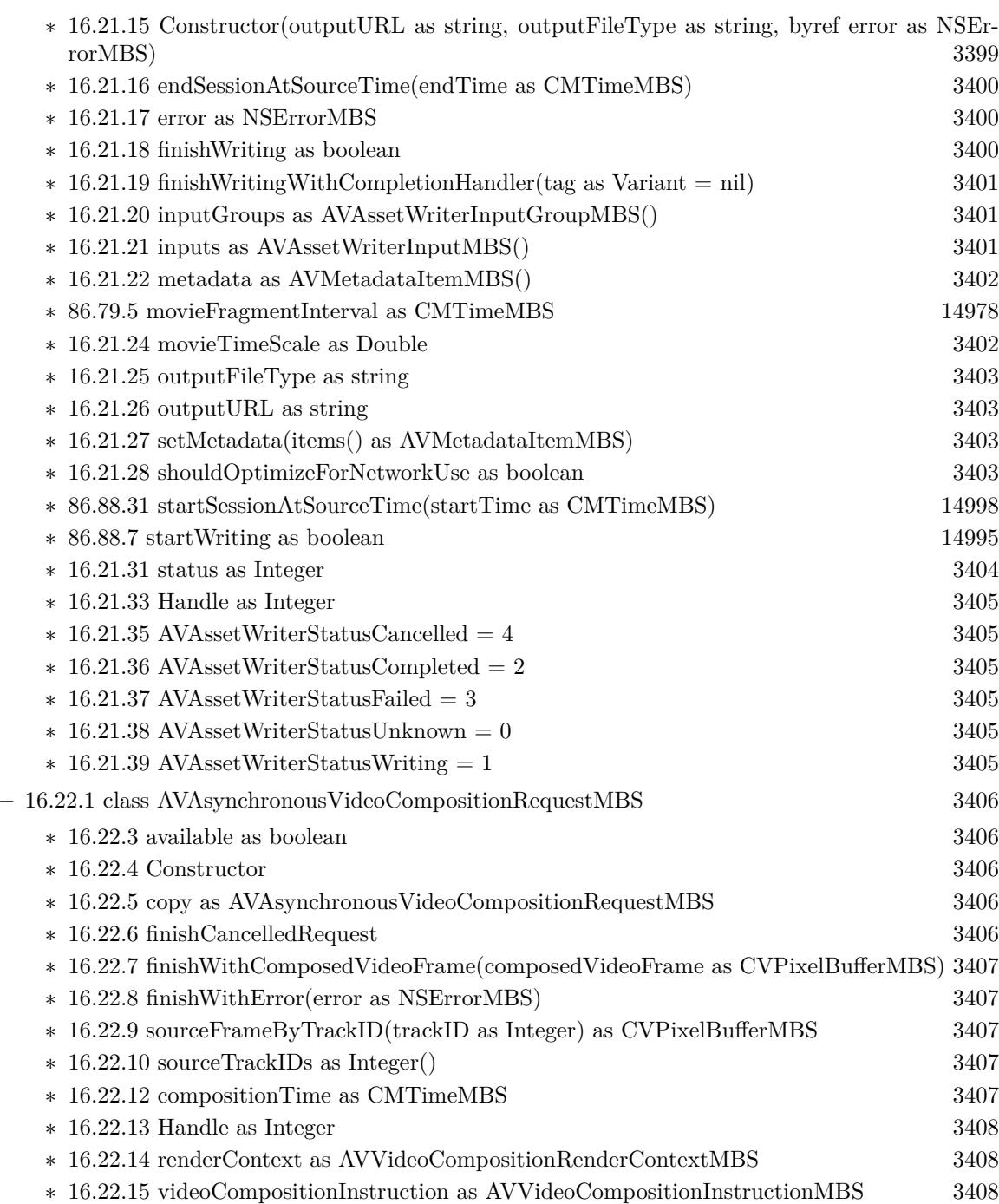

69

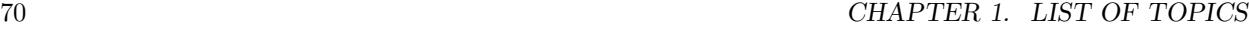

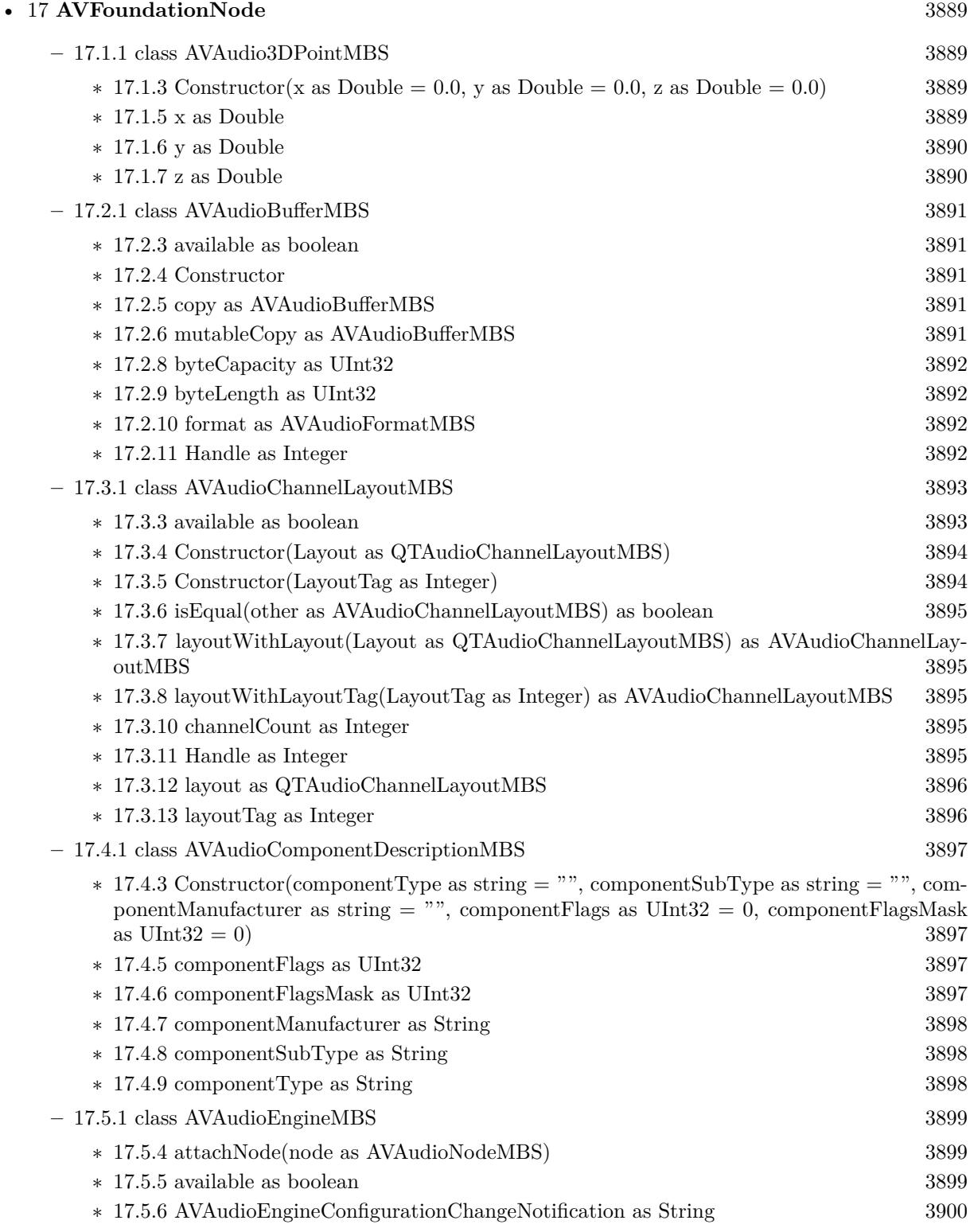

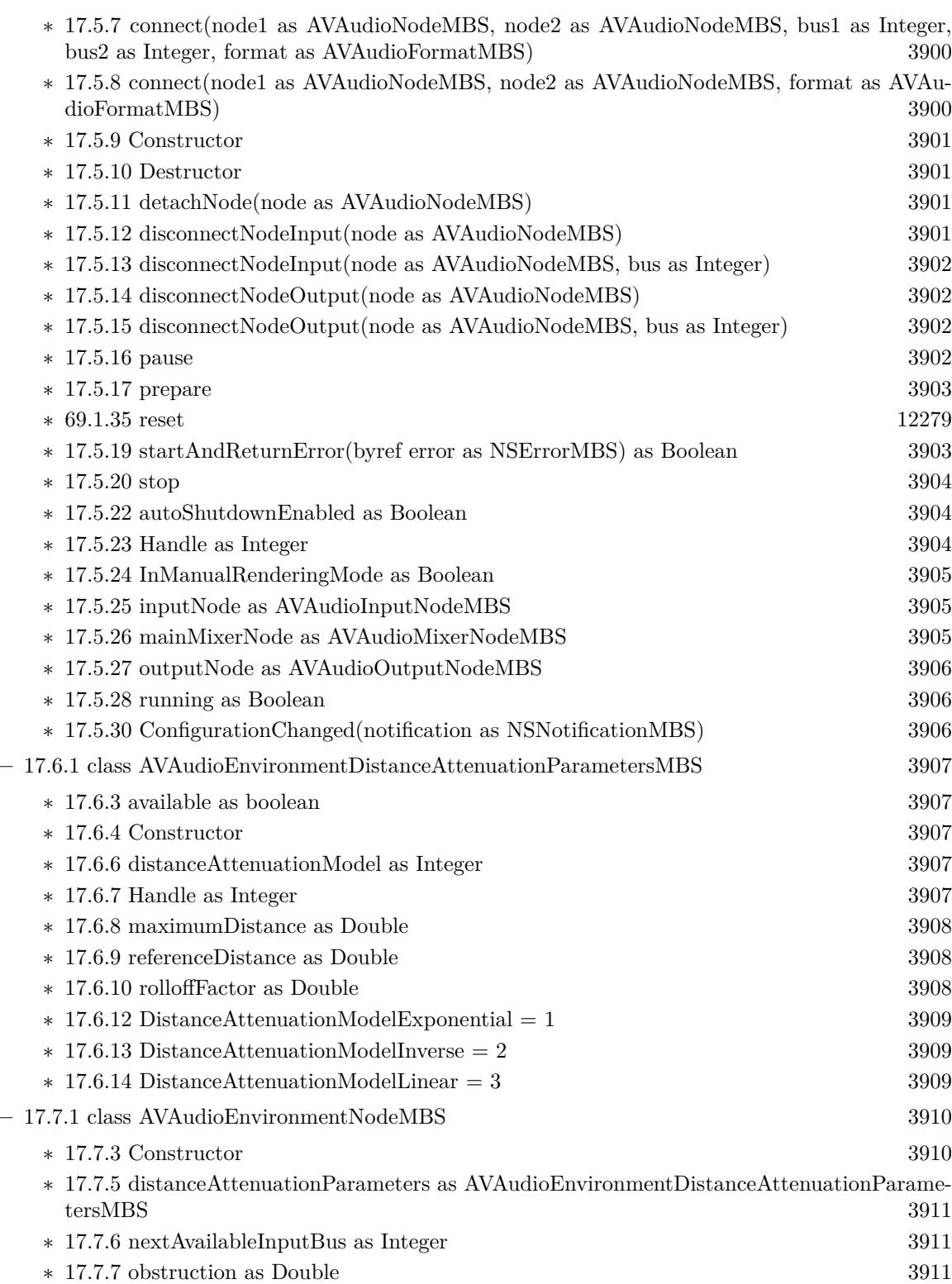

## 71

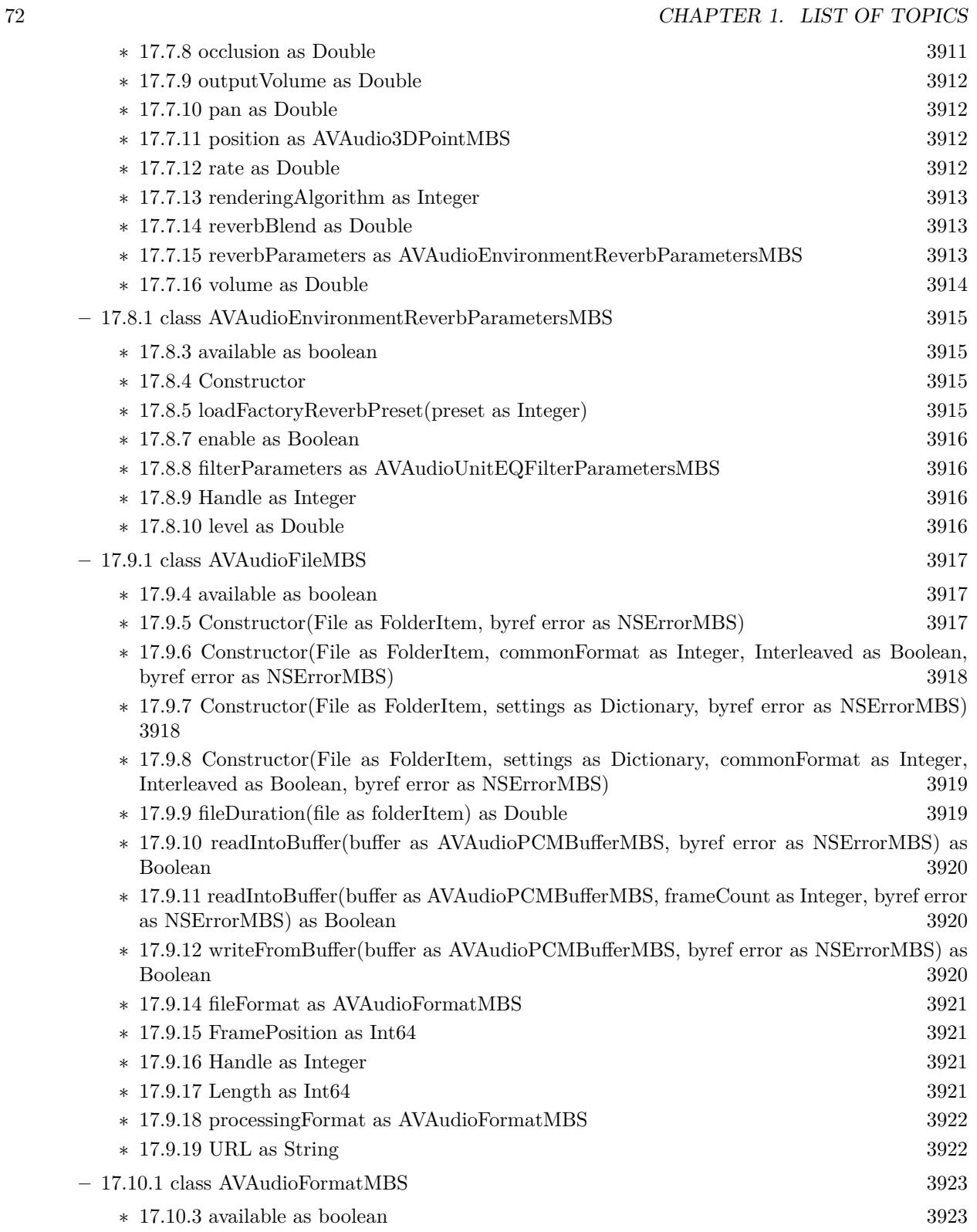
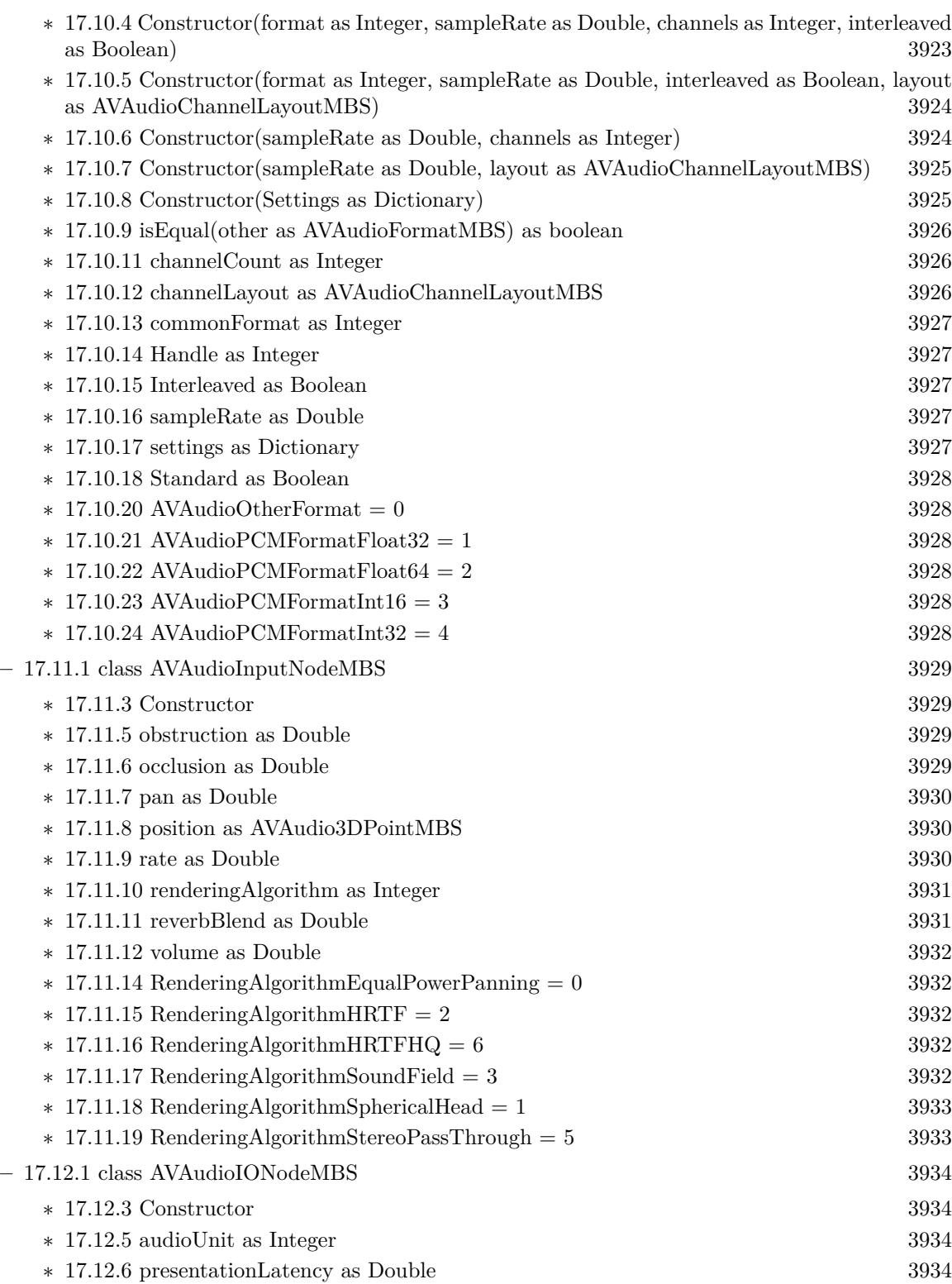

73

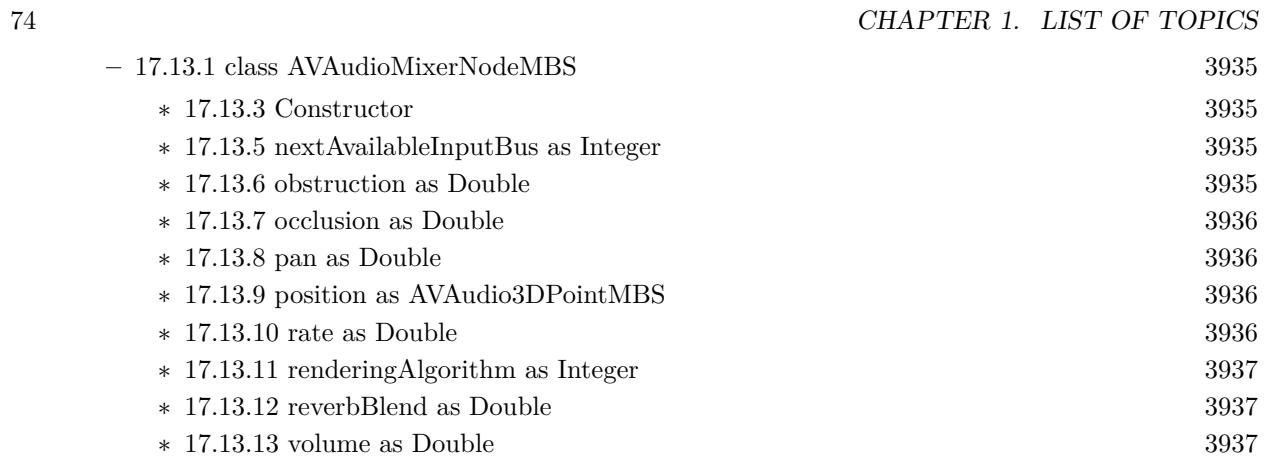

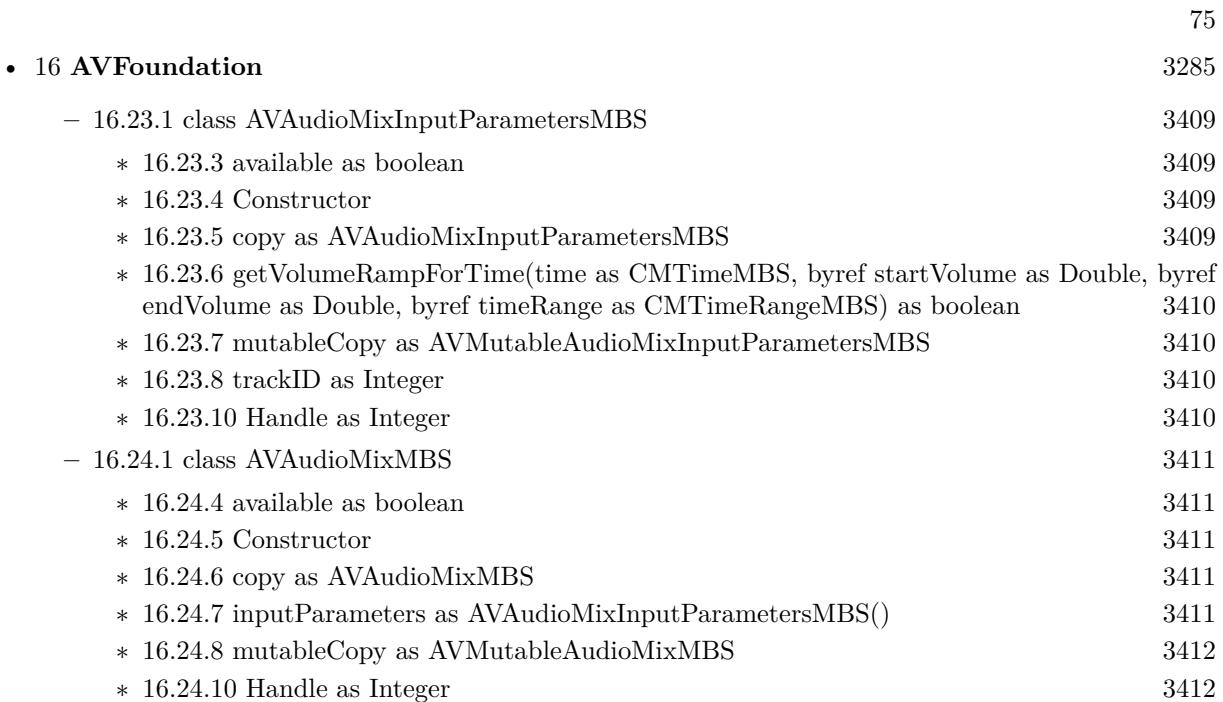

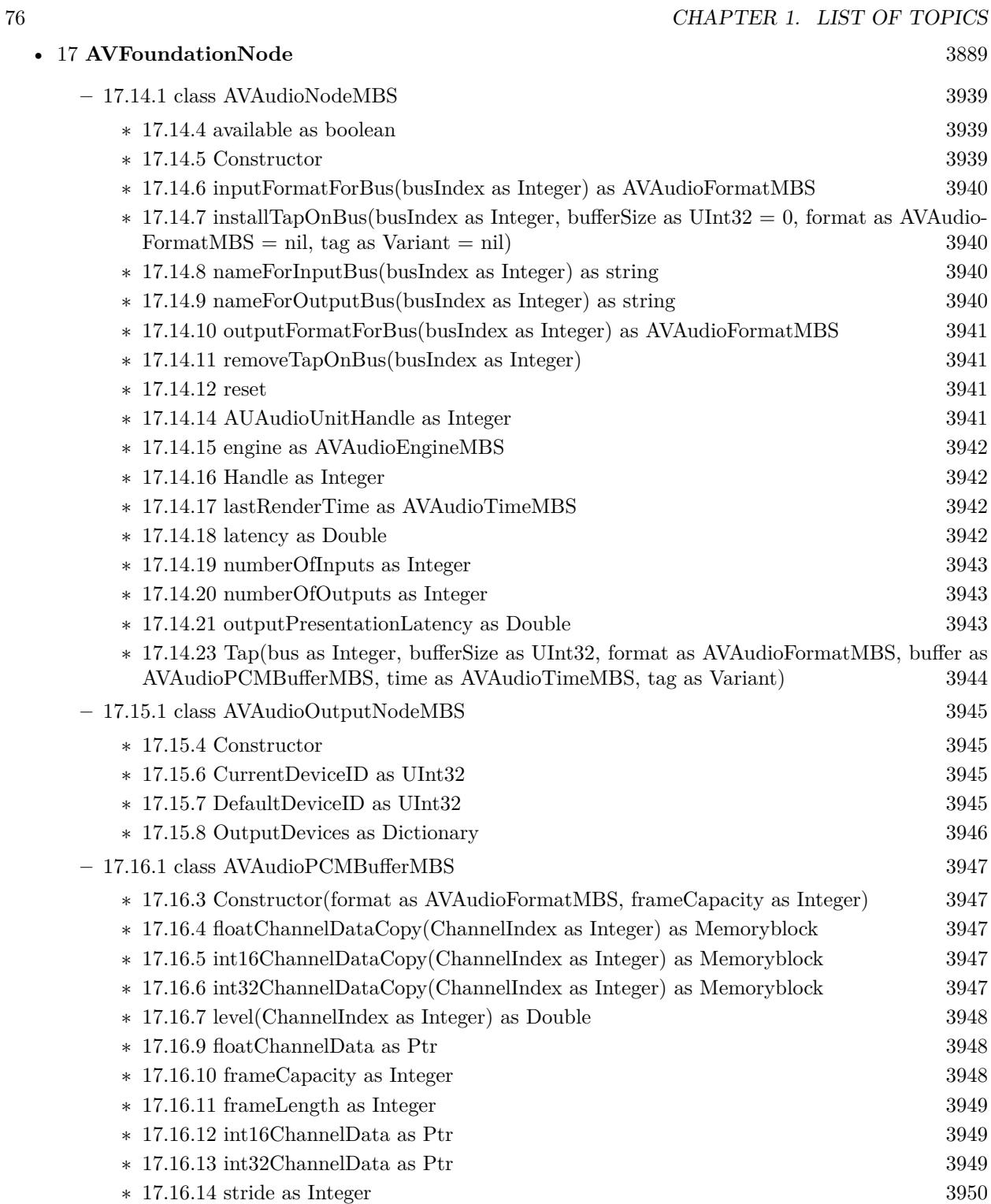

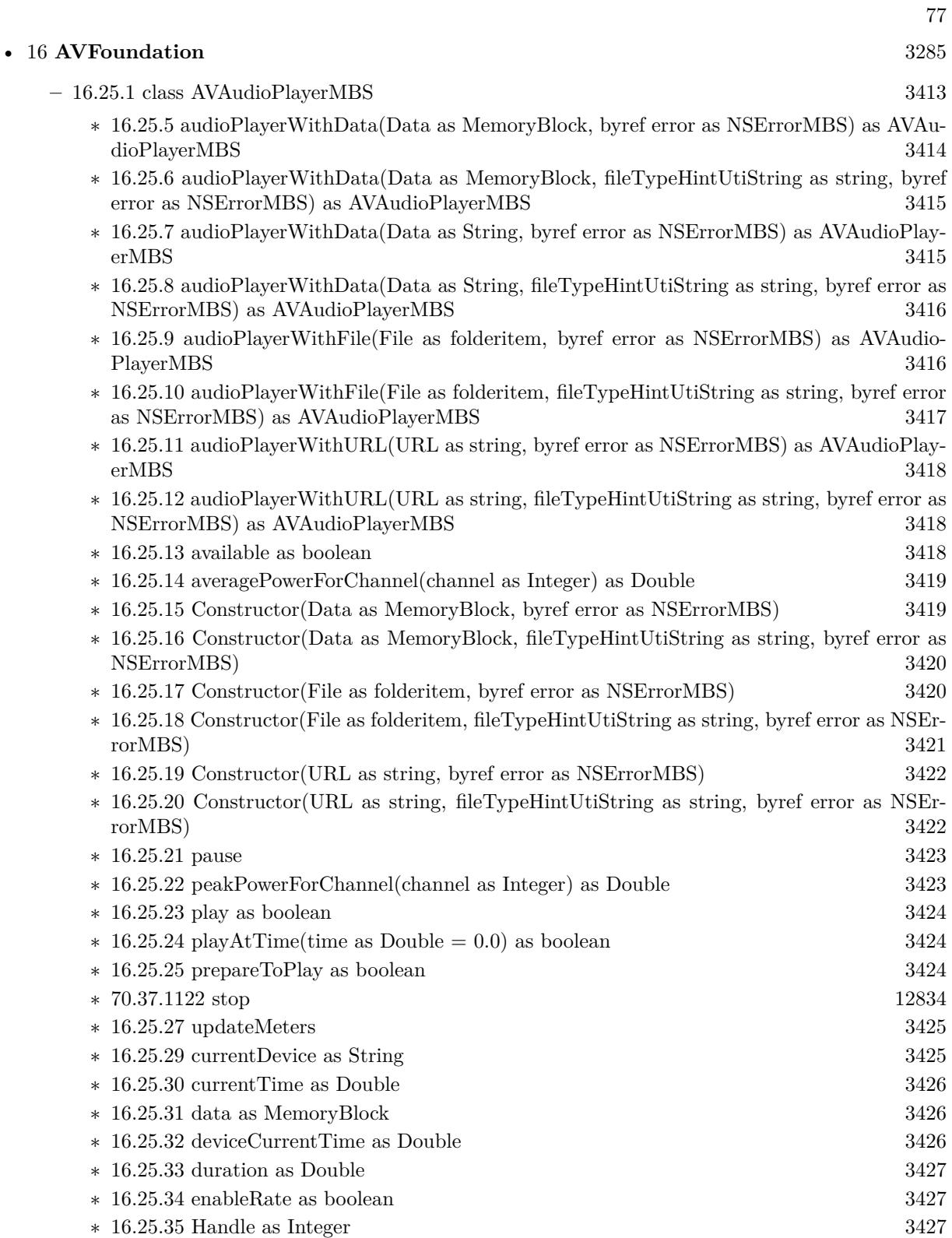

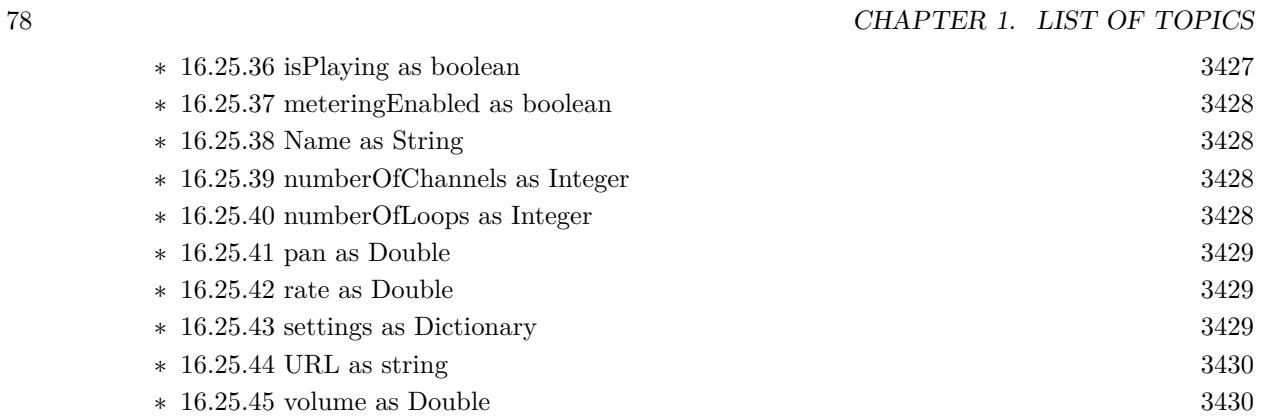

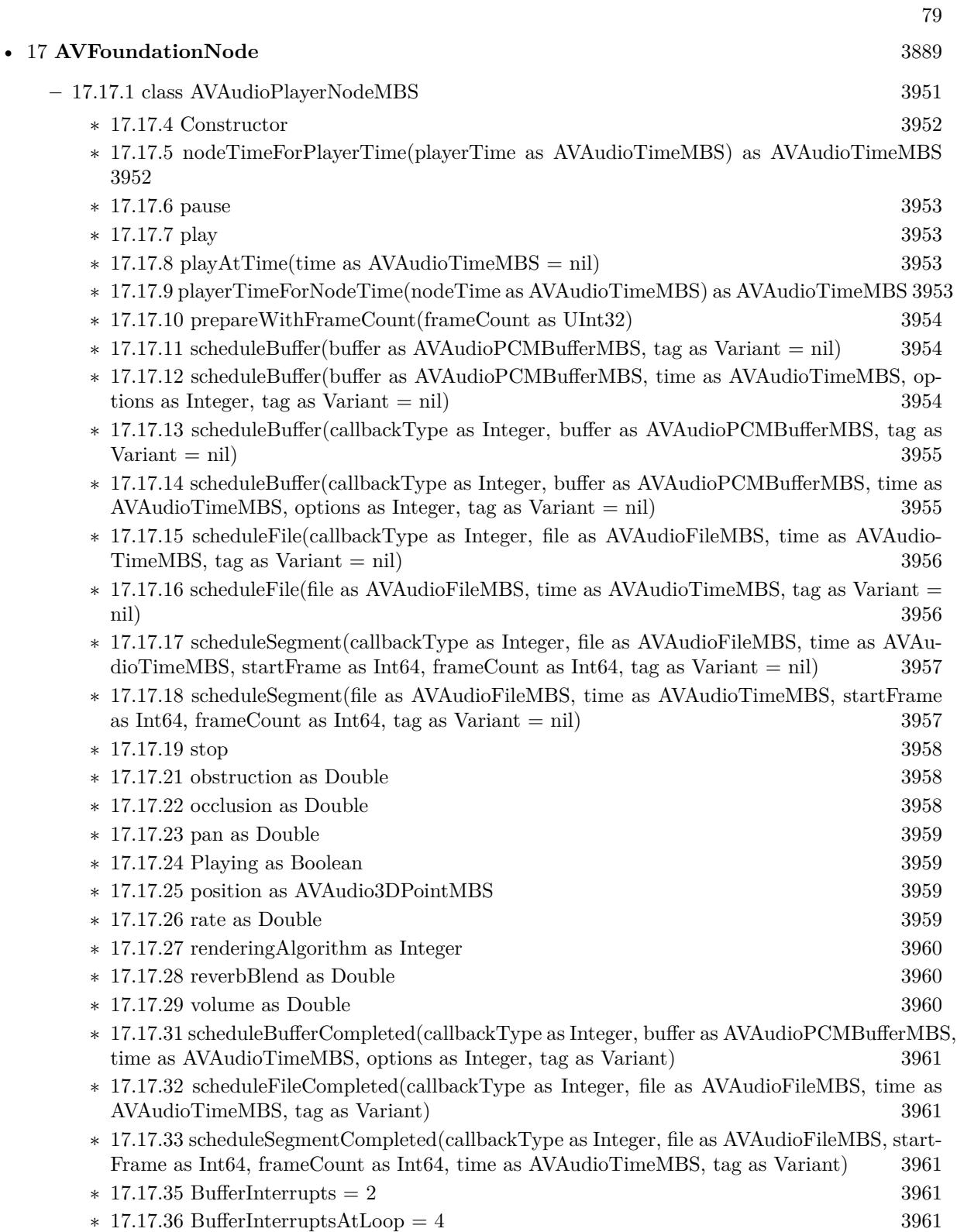

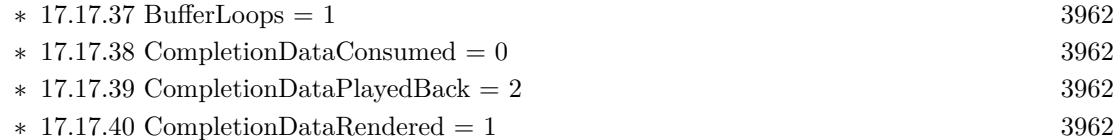

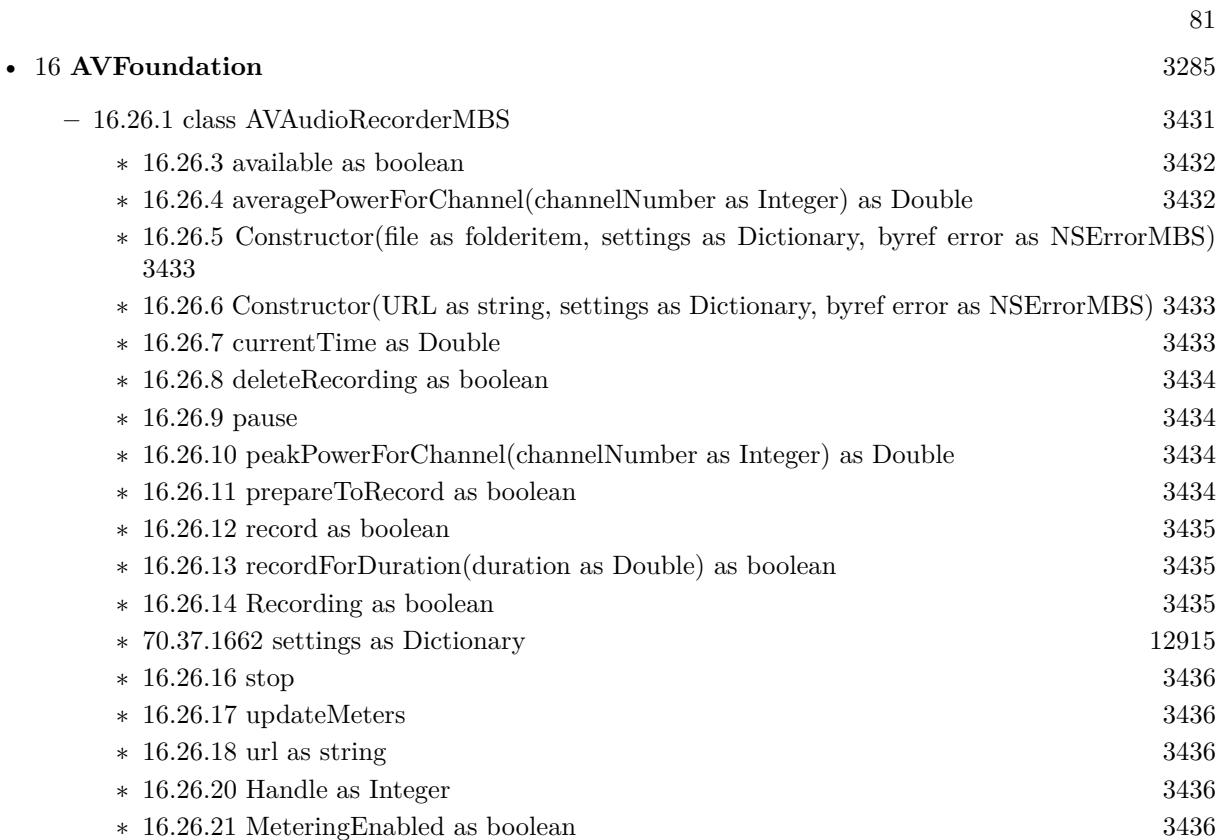

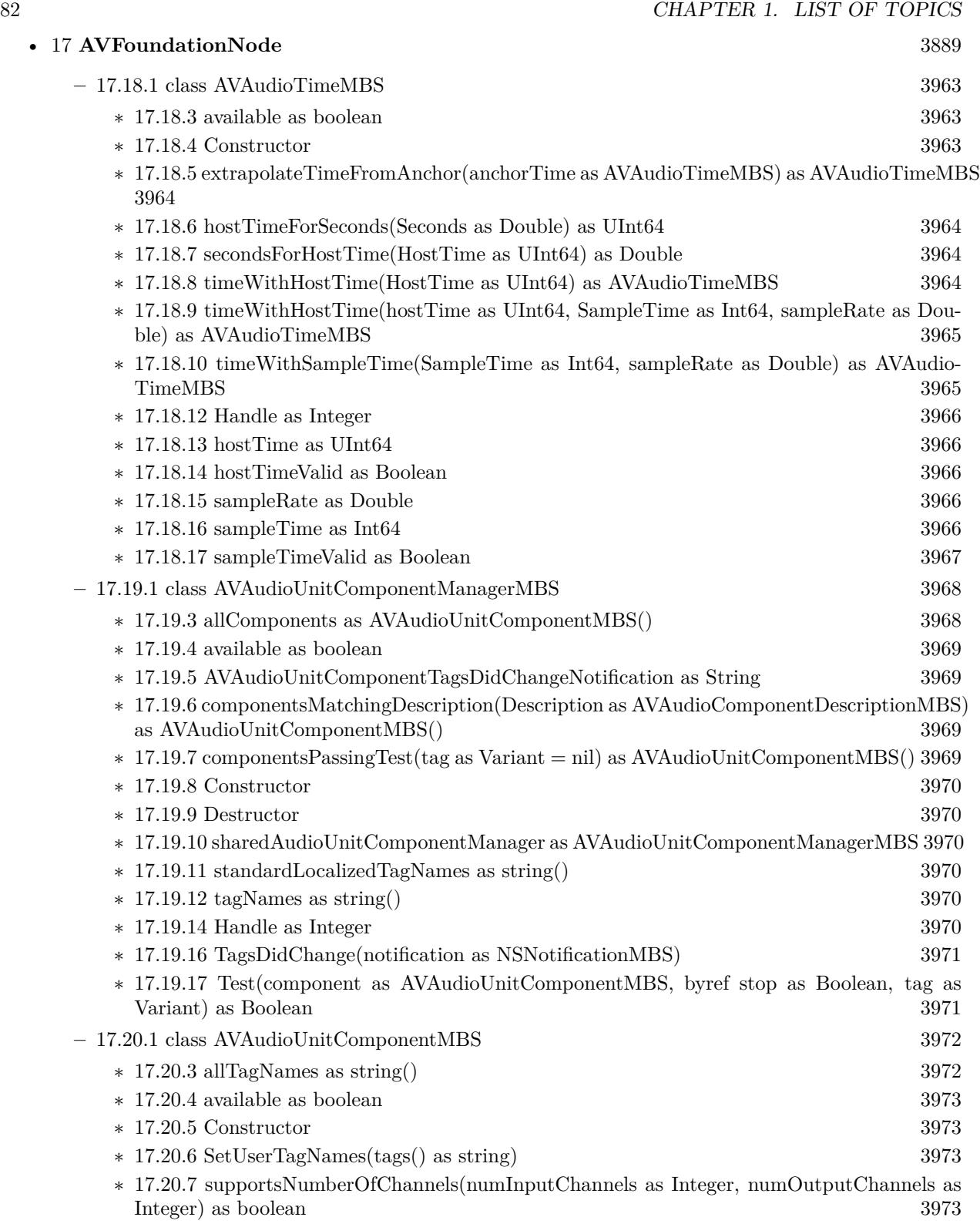

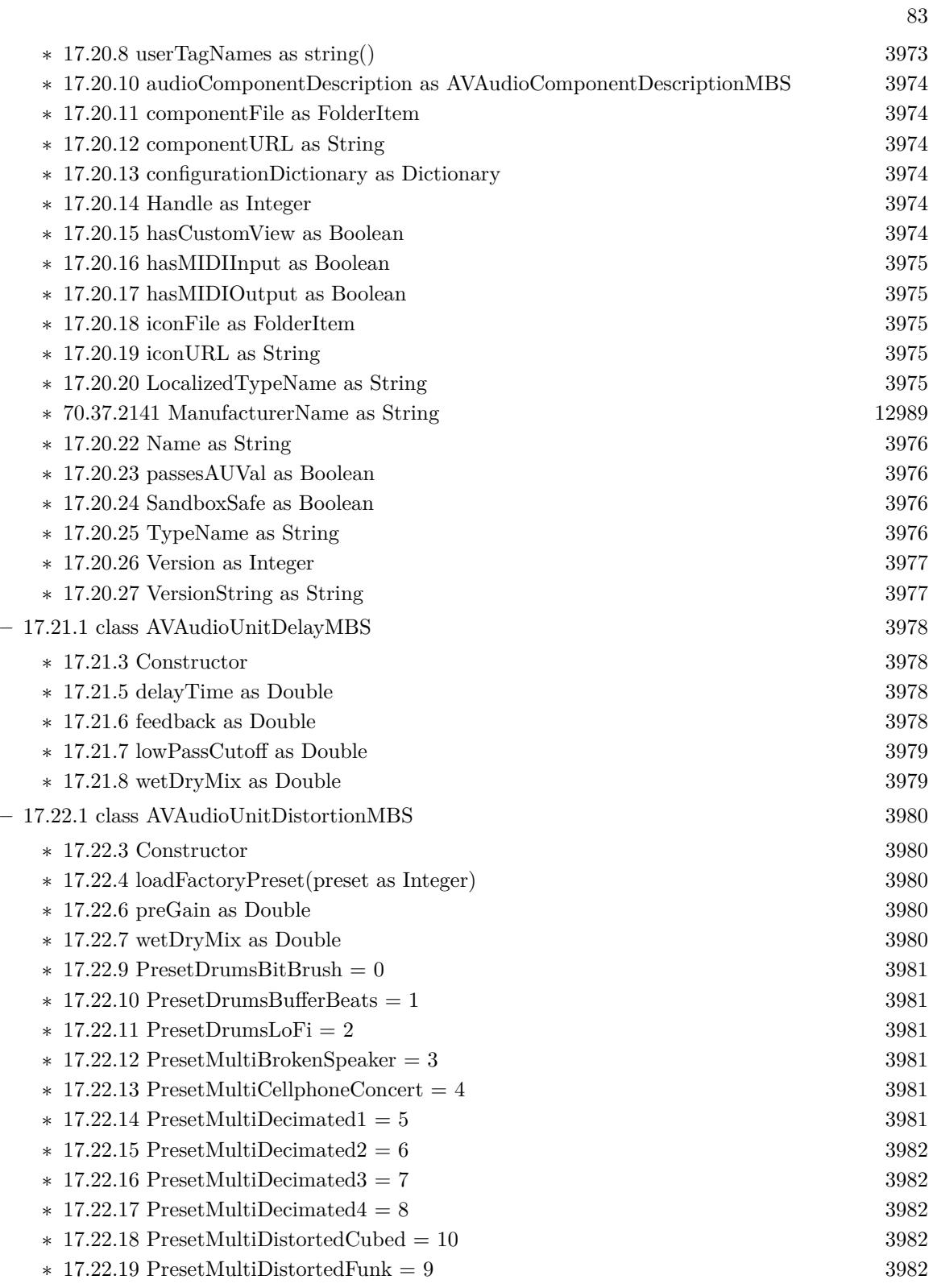

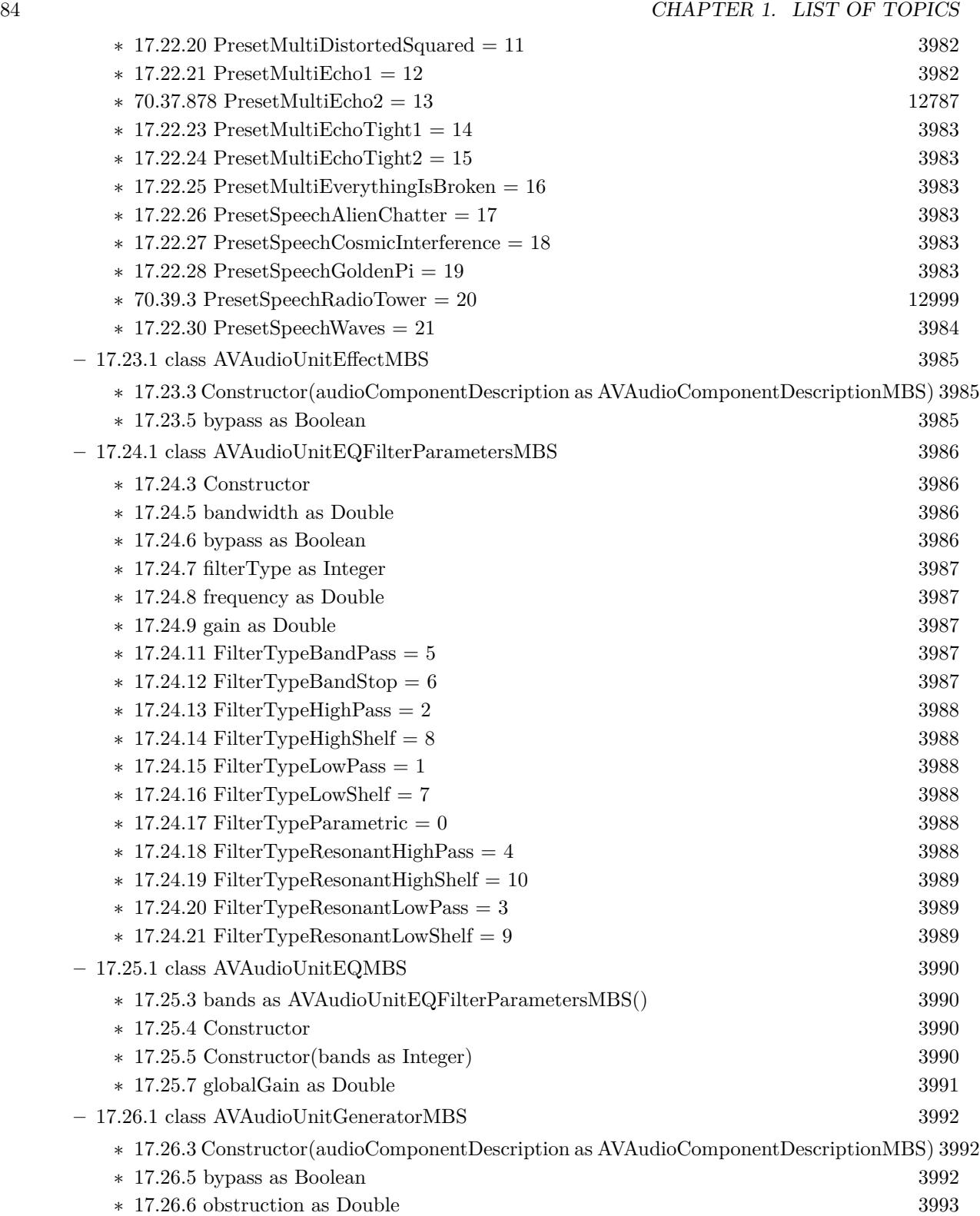

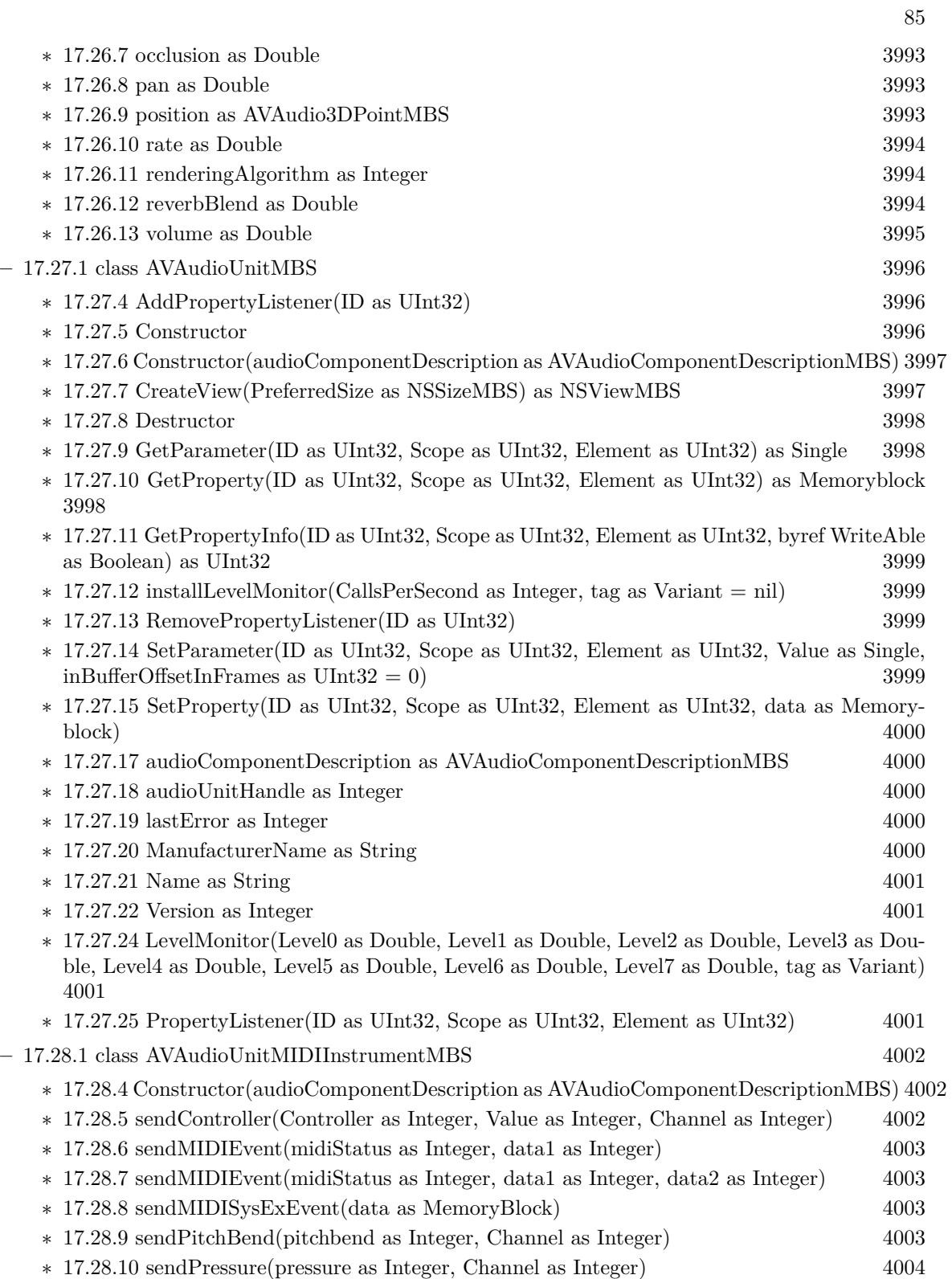

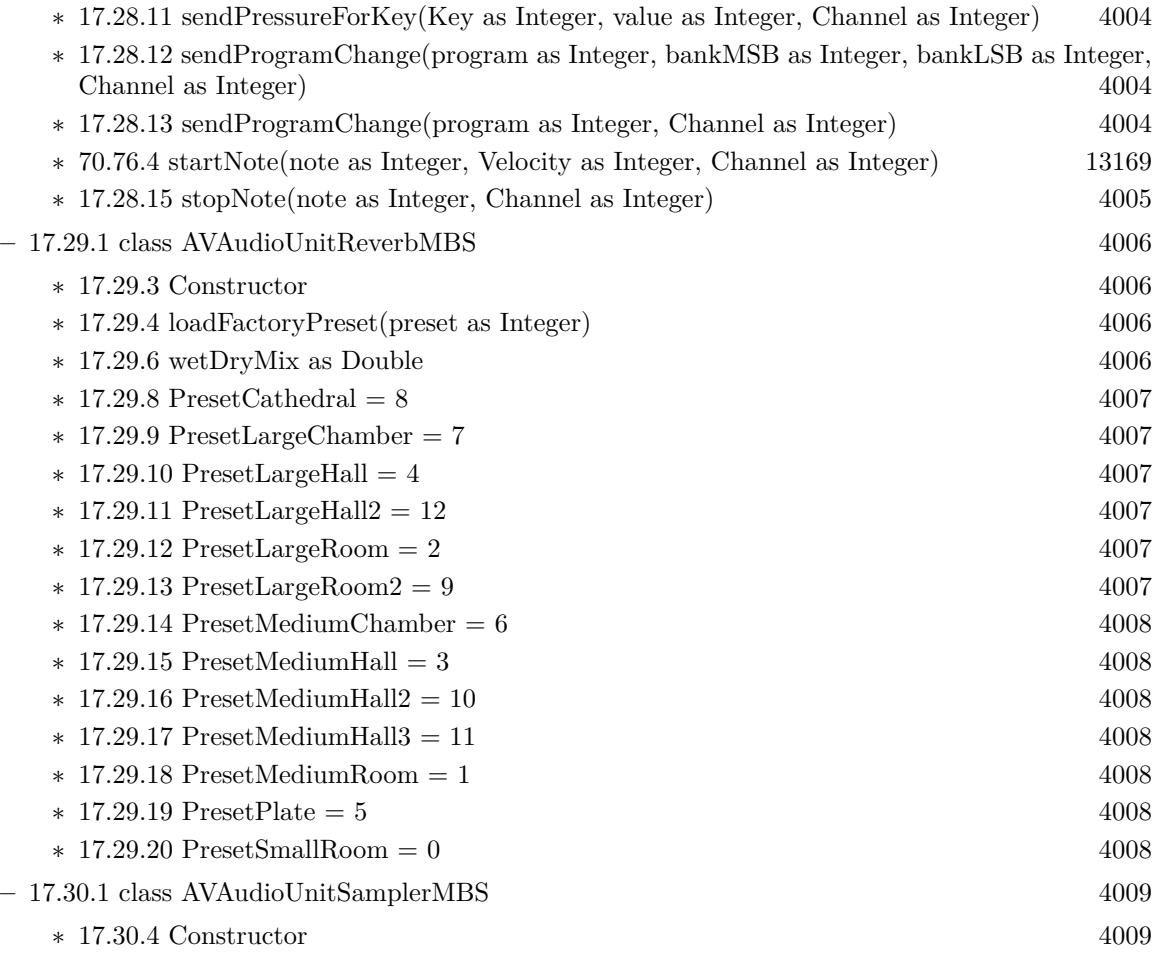

- ∗ [17.30.5](#page-4008-2) Constructor(audioComponentDescription as AVAudioComponentDescriptionMBS) [4009](#page-4008-2)
- ∗ [17.30.6](#page-4008-3) loadAudioFilesAtFiles(Files() as folderitem, byref error as NSErrorMBS) as boolean [4009](#page-4008-3)
- ∗ [17.30.7](#page-4009-0) loadAudioFilesAtURLs(URLs() as string, byref error as NSErrorMBS) as boolean [4010](#page-4009-0)
- ∗ [17.30.8](#page-4009-1) loadInstrumentAtFile(File as folderitem, byref error as NSErrorMBS) as boolean [4010](#page-4009-1)
- ∗ [17.30.9](#page-4010-0) loadInstrumentAtURL(URL as string, byref error as NSErrorMBS) as boolean [4011](#page-4010-0)
- ∗ [17.30.10](#page-4010-1) loadSoundBankInstrumentAtFile(bankFile as folderitem, program as Integer, bankMSB as Integer, bankLSB as Integer, byref error as NSErrorMBS) as boolean [4011](#page-4010-1)
- ∗ [17.30.11](#page-4011-0) loadSoundBankInstrumentAtURL(bankURL as string, program as Integer, bankMSB as Integer, bankLSB as Integer, byref error as NSErrorMBS) as boolean [4012](#page-4011-0)
- ∗ [17.30.13](#page-4011-1) globalTuning as Double [4012](#page-4011-1)  $\ast$  [17.30.14](#page-4011-2) masterGain as Double  $4012$  $\ast$  [17.30.15](#page-4011-3) stereoPan as Double  $4012$
- **–** [17.31.1](#page-4013-0) class AVAudioUnitTimeEffectMBS [4014](#page-4013-0)
	- ∗ [17.31.3](#page-4013-1) Constructor(audioComponentDescription as AVAudioComponentDescriptionMBS) [4014](#page-4013-1)

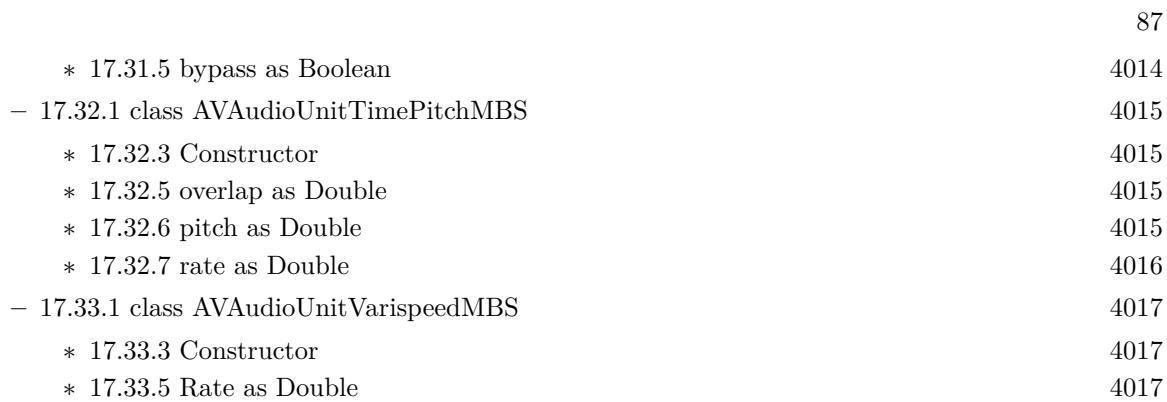

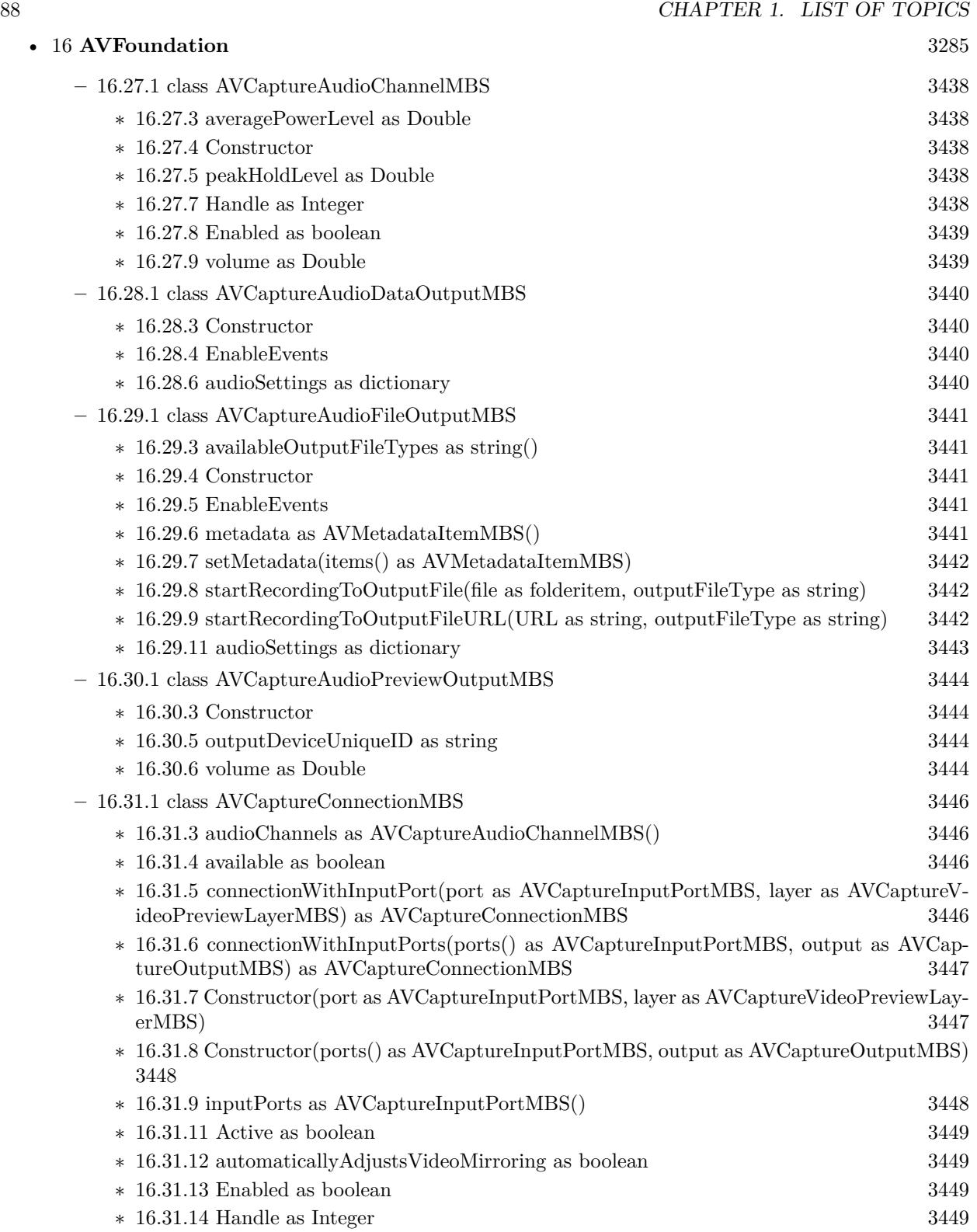

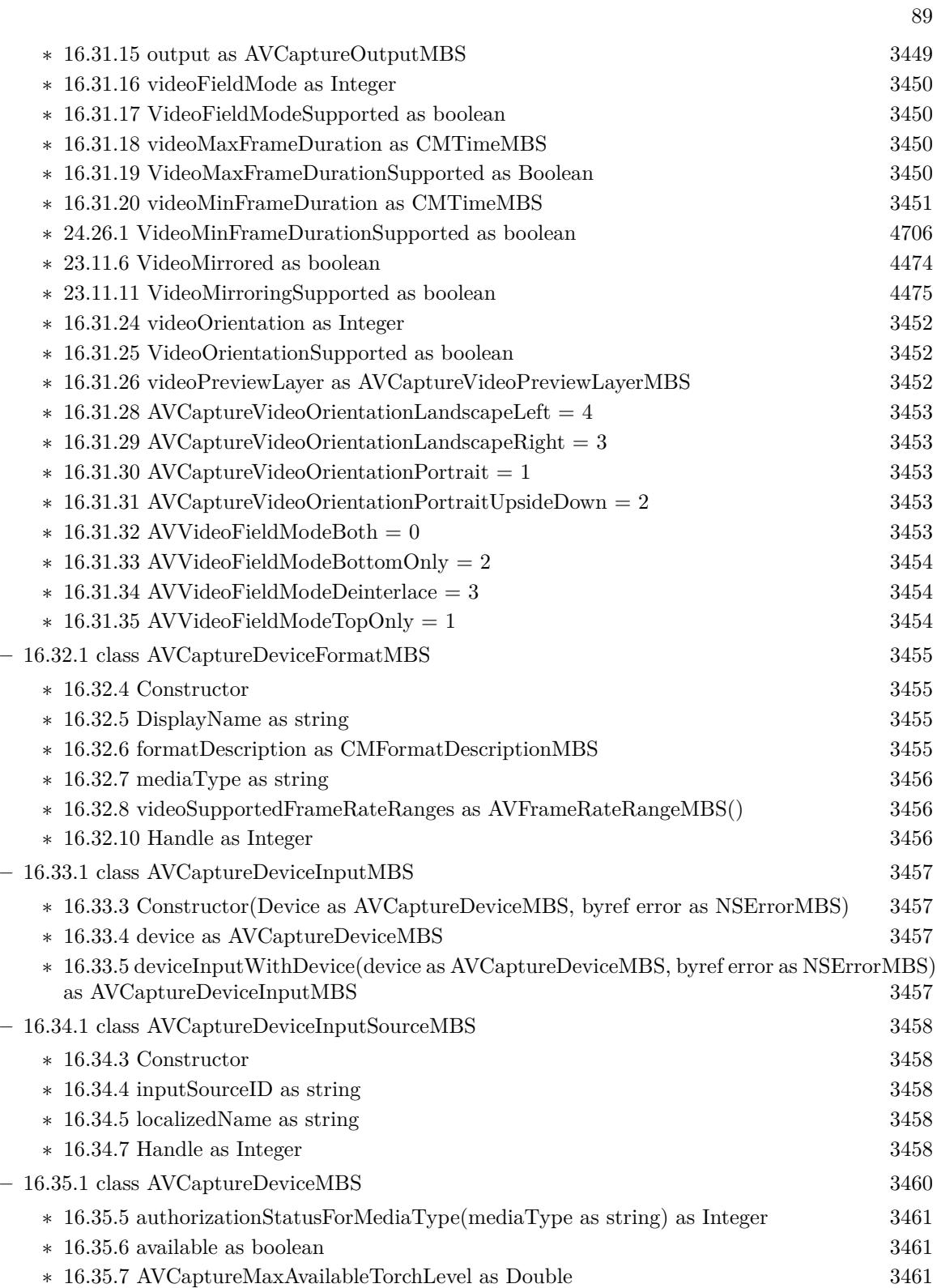

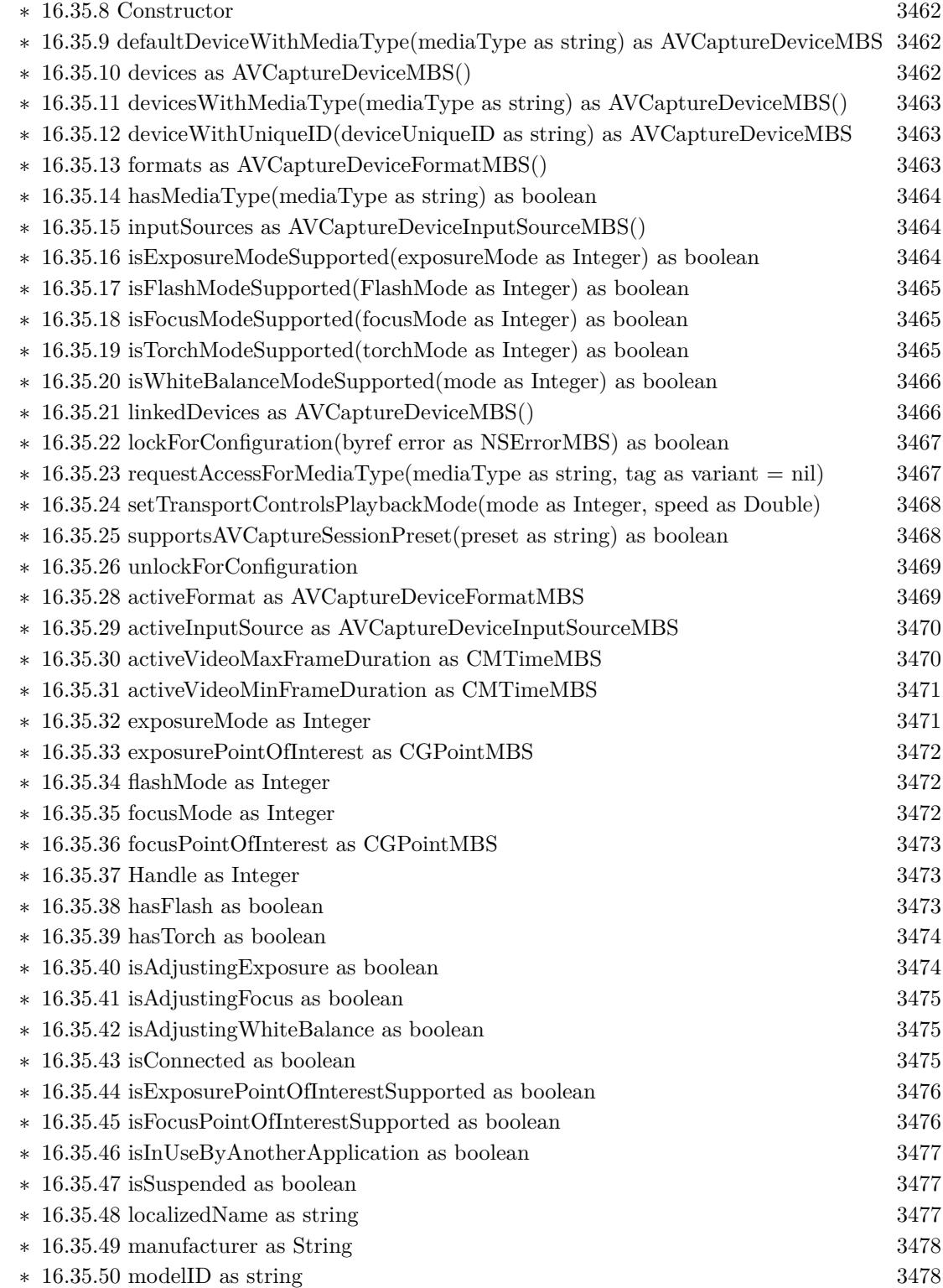

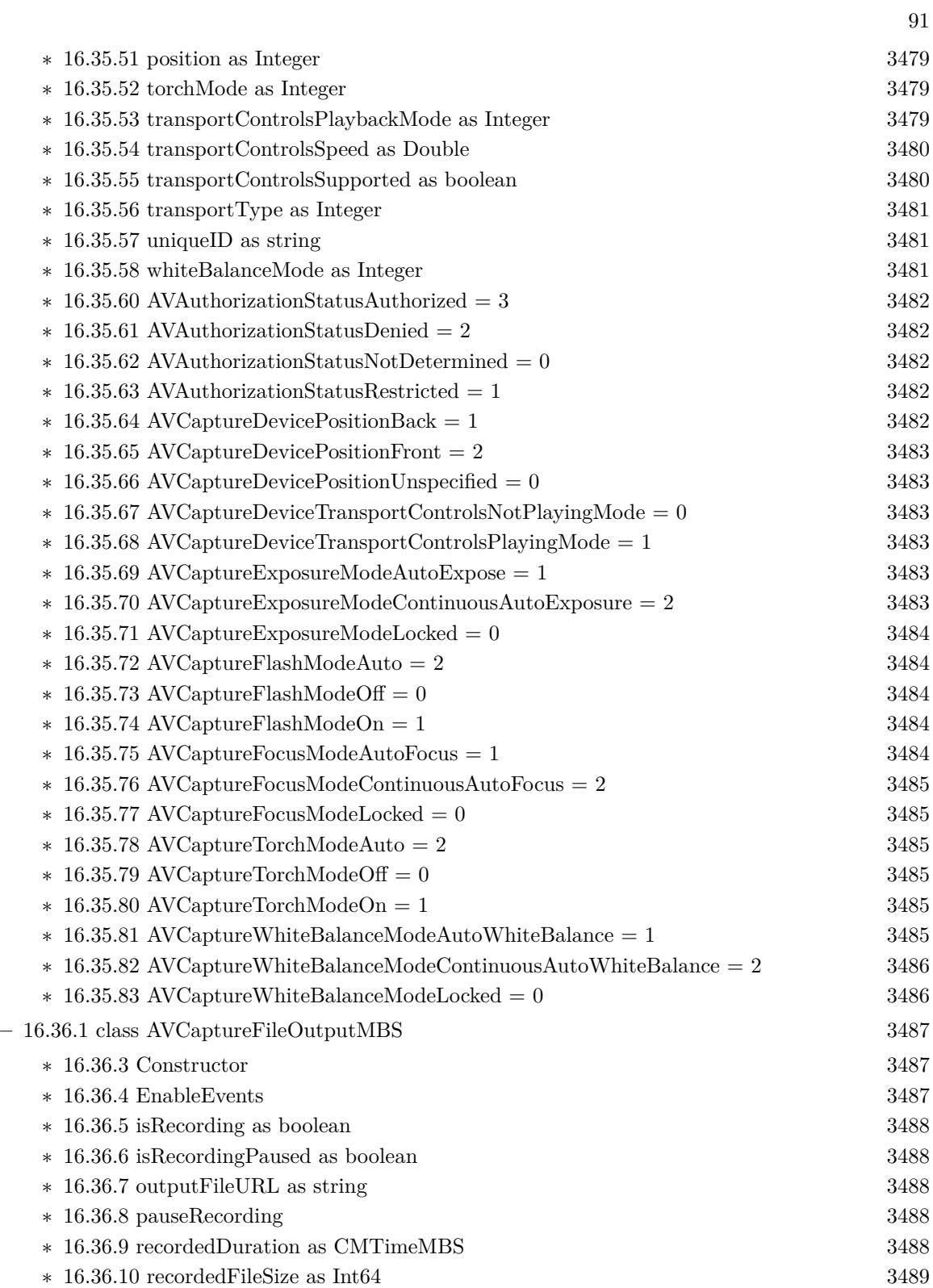

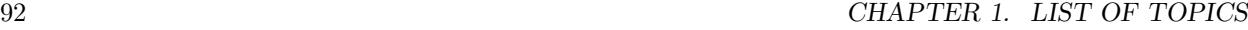

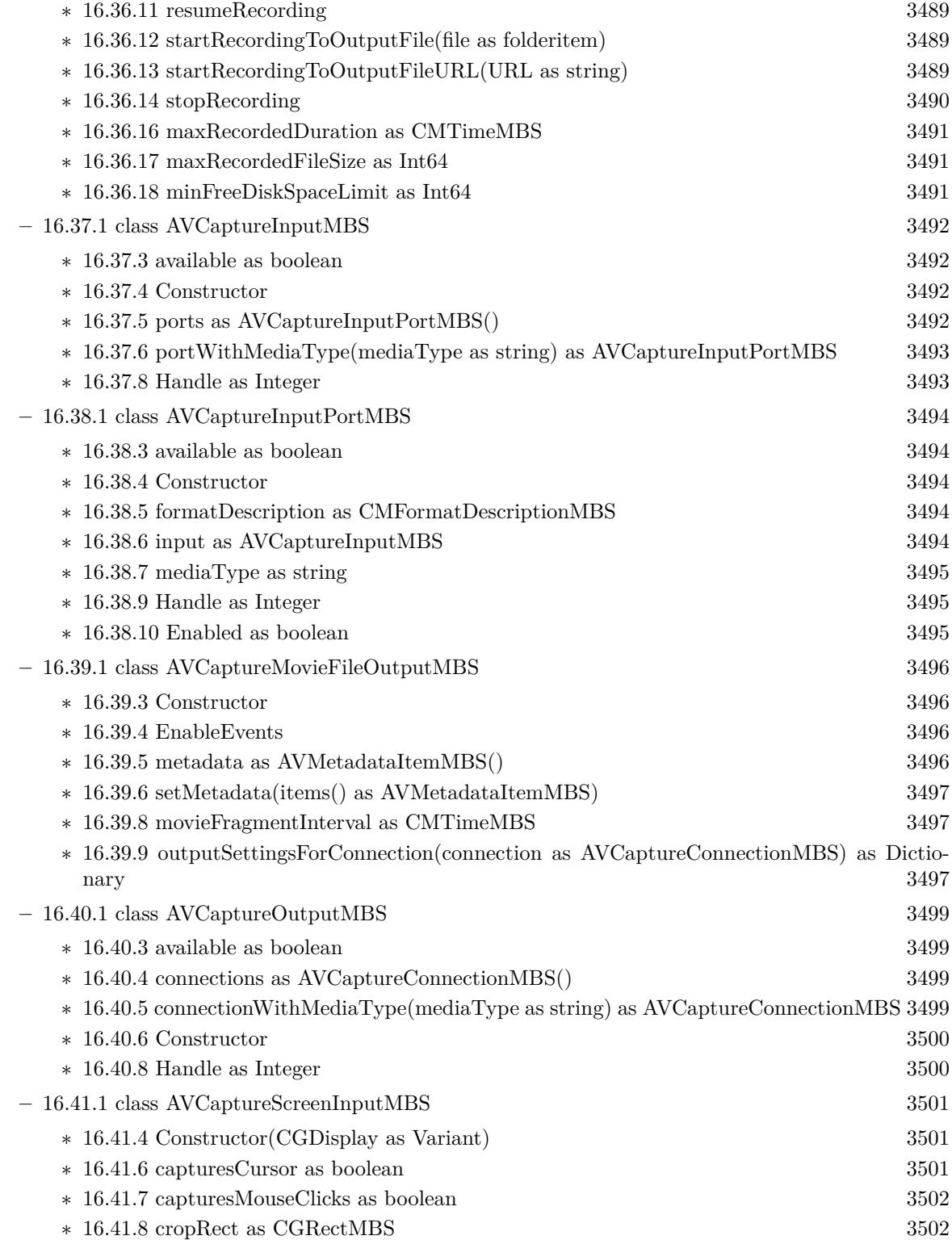

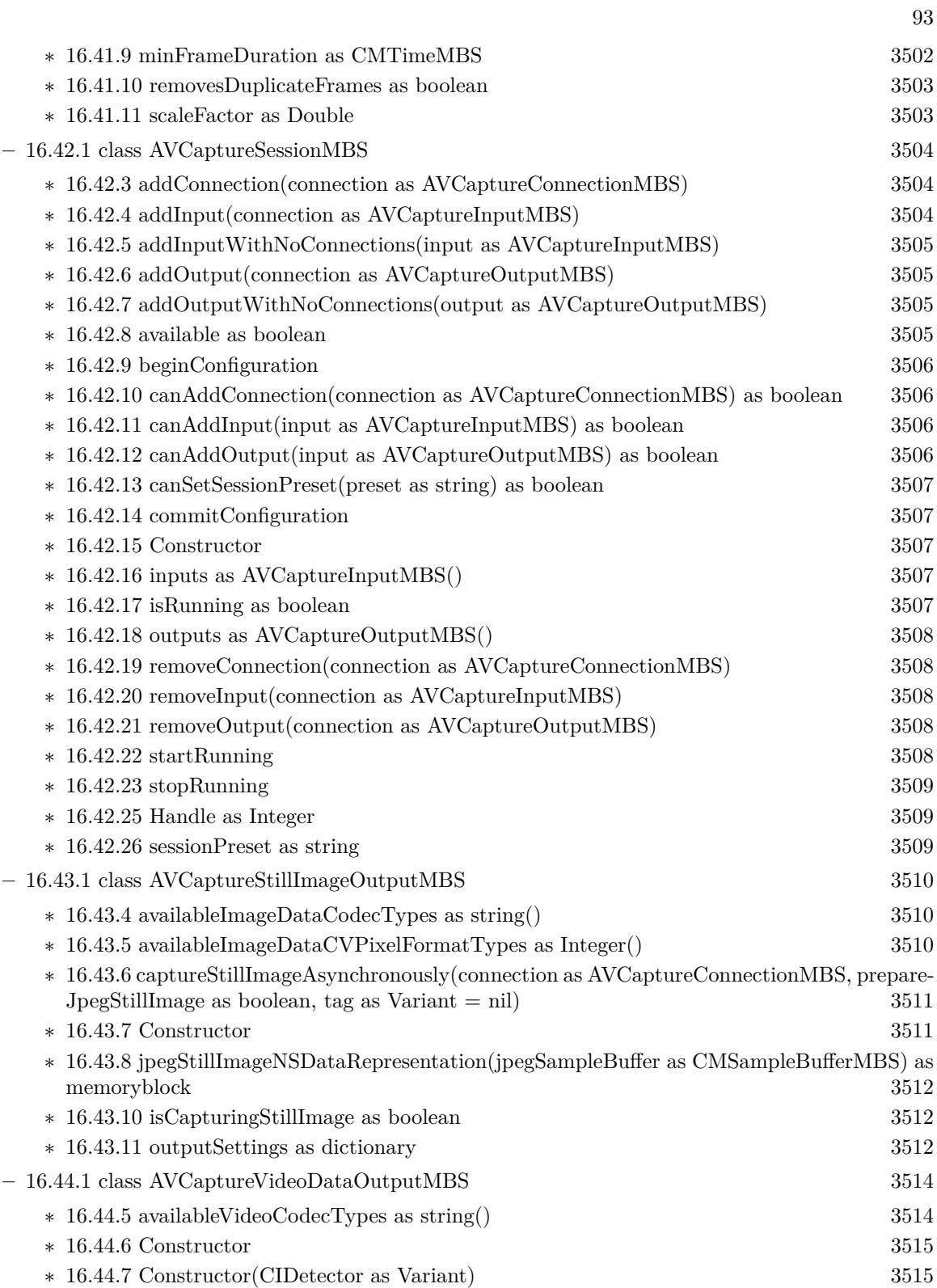

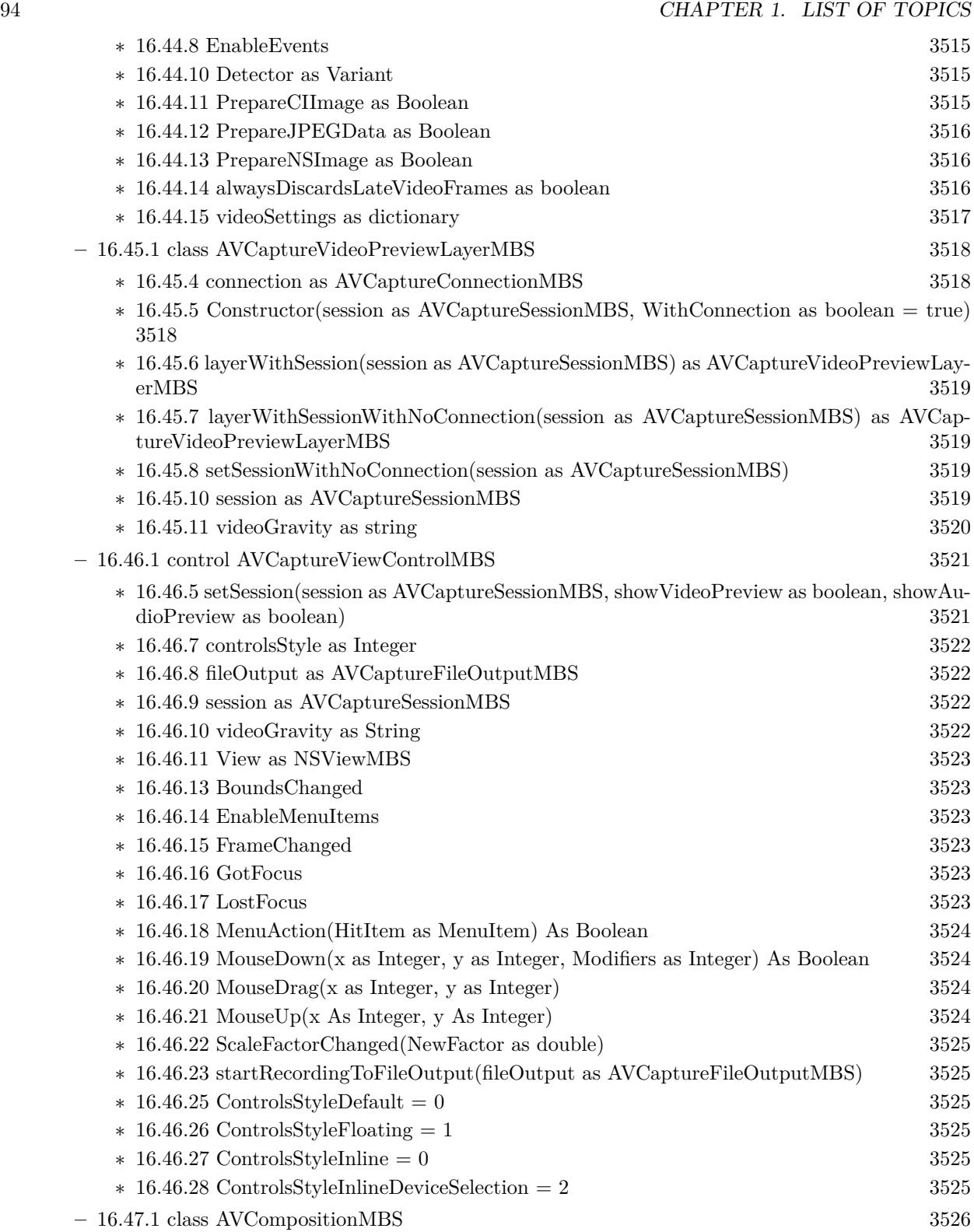

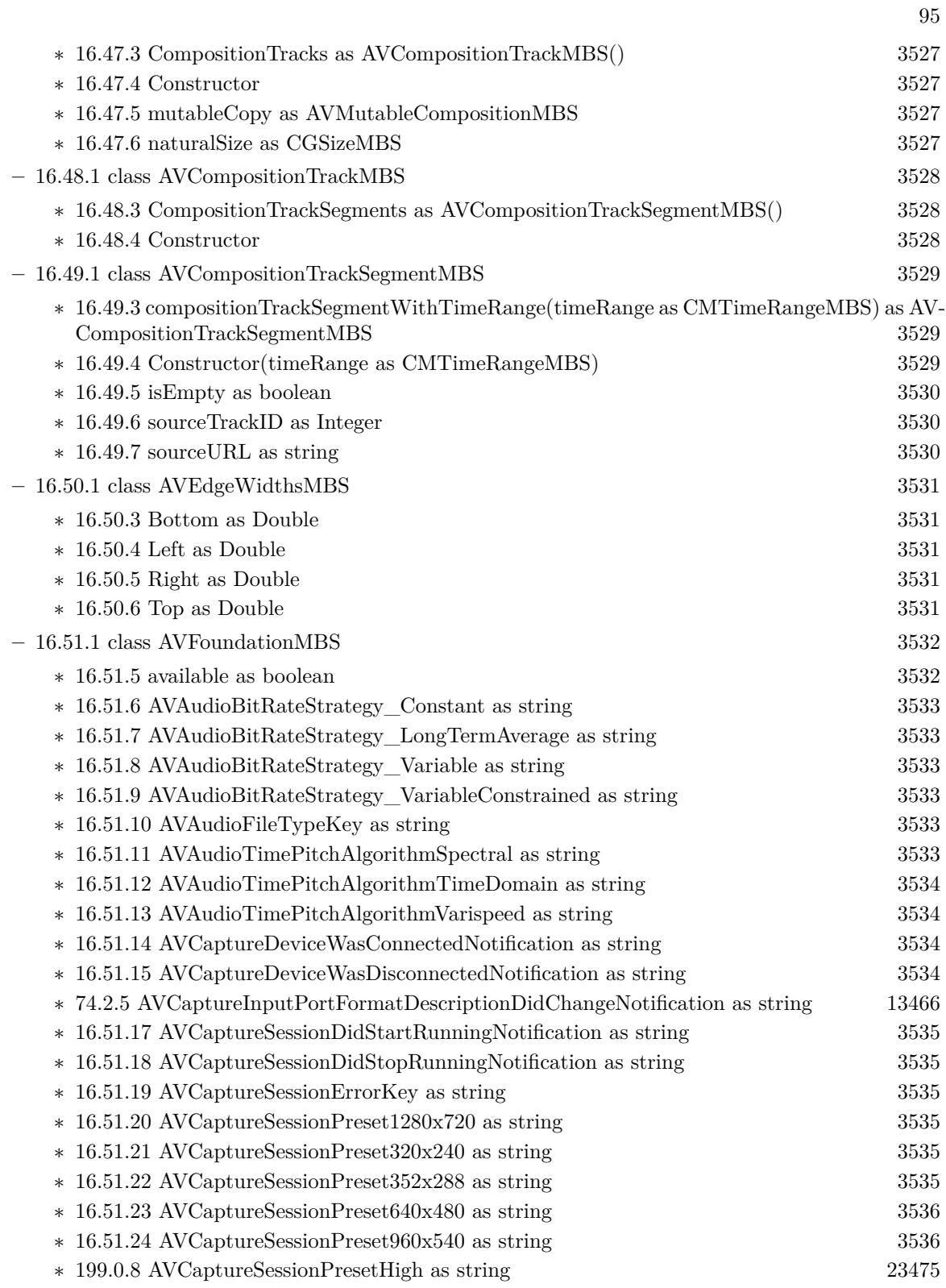

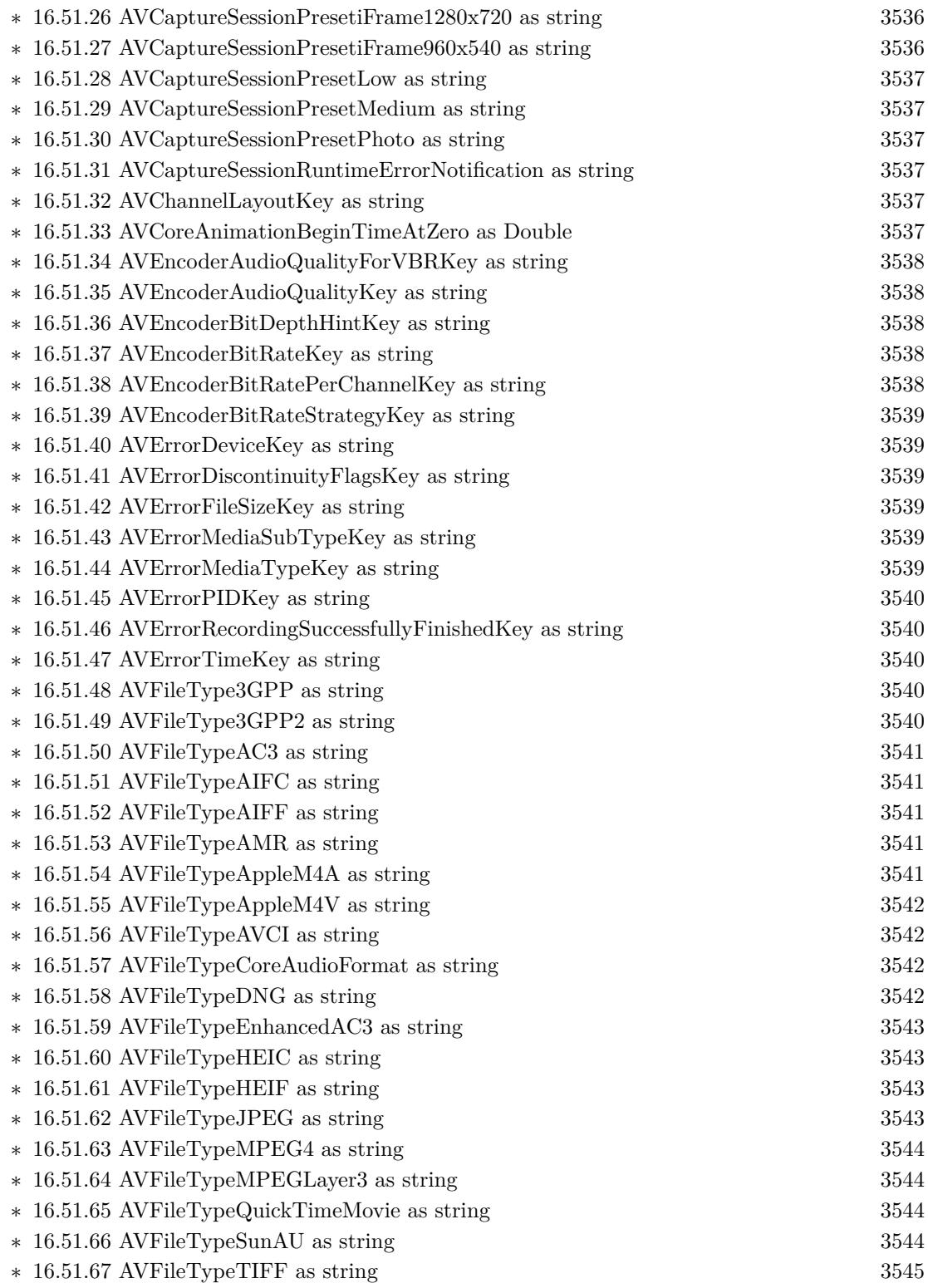

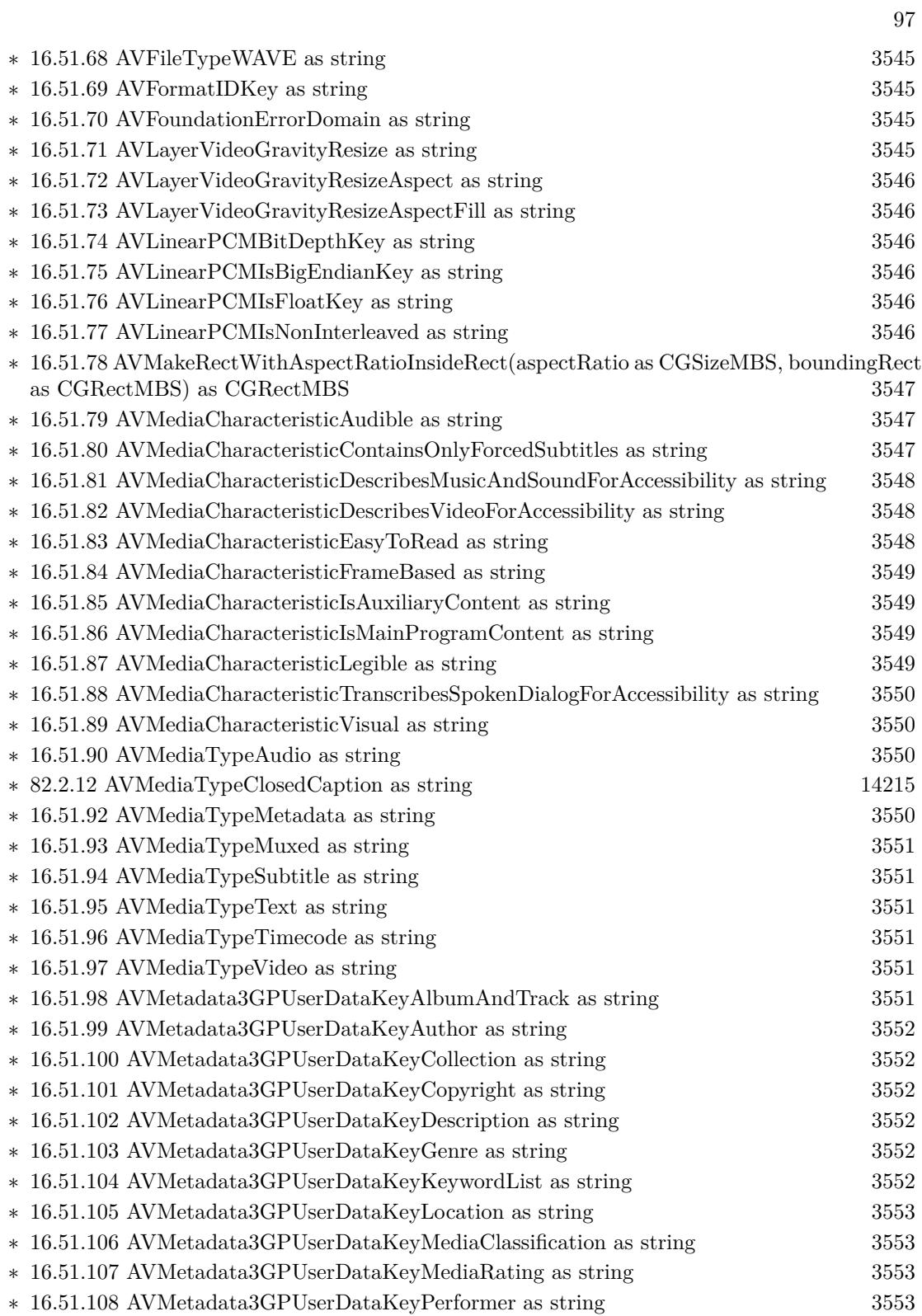

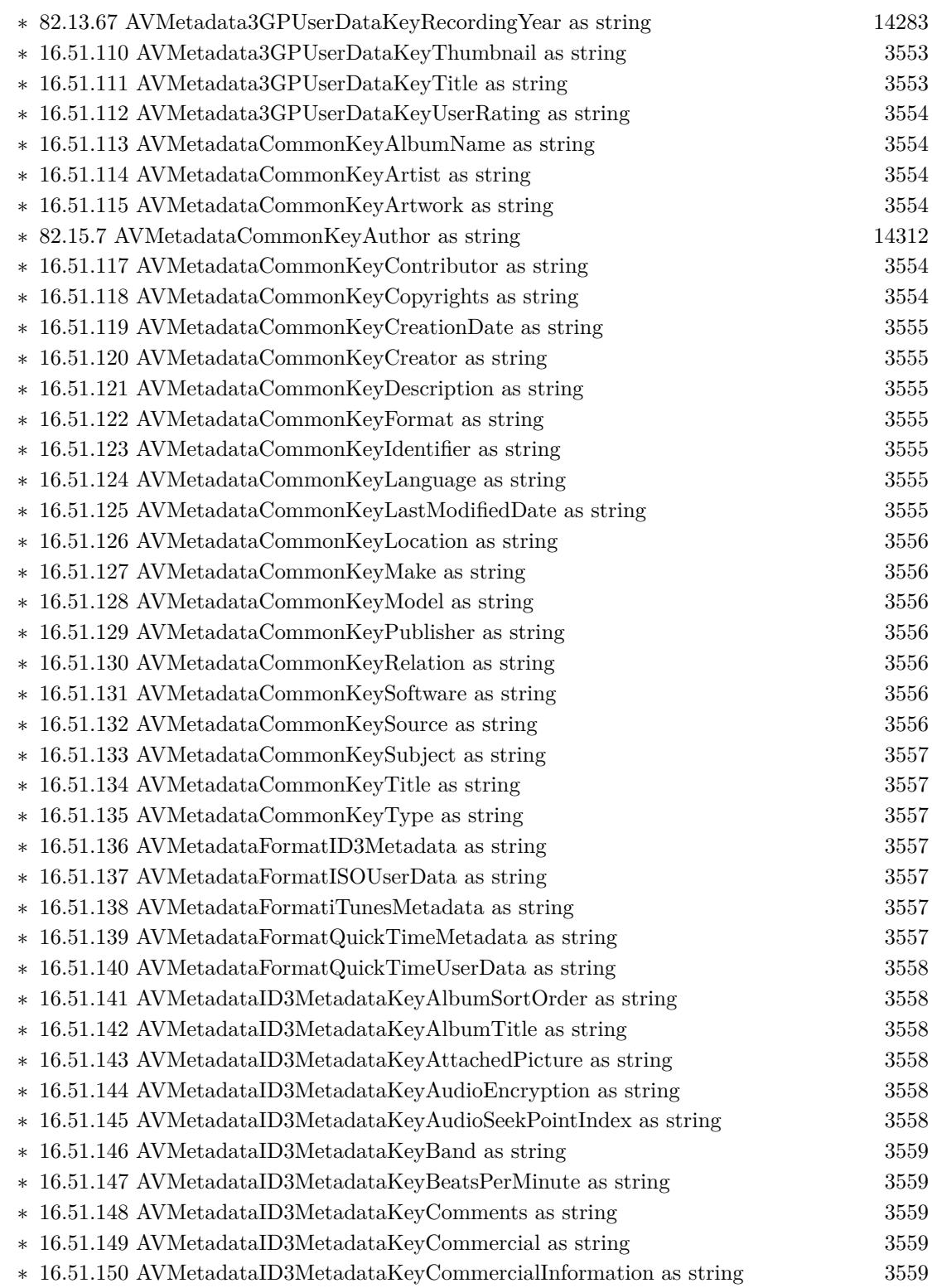

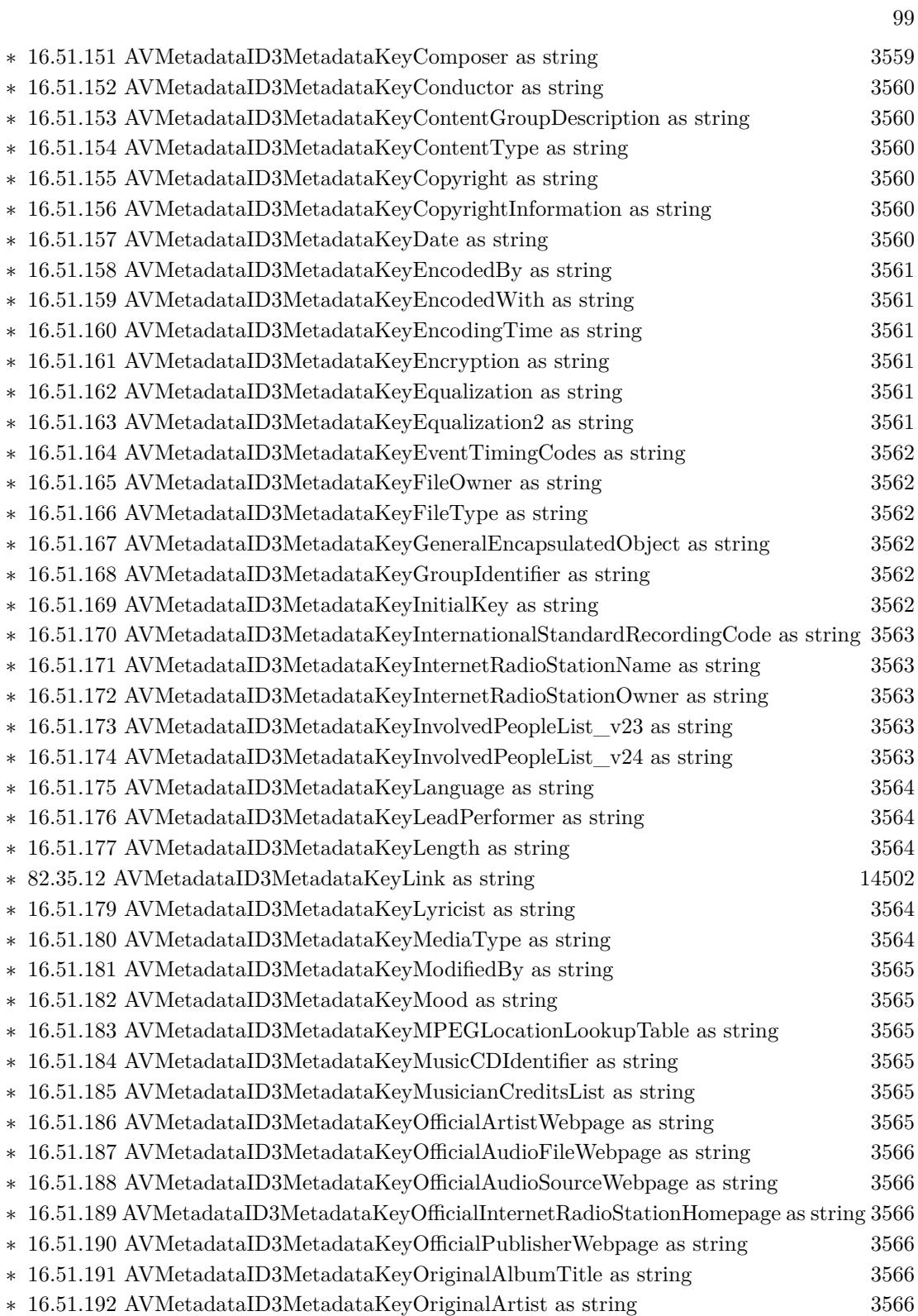

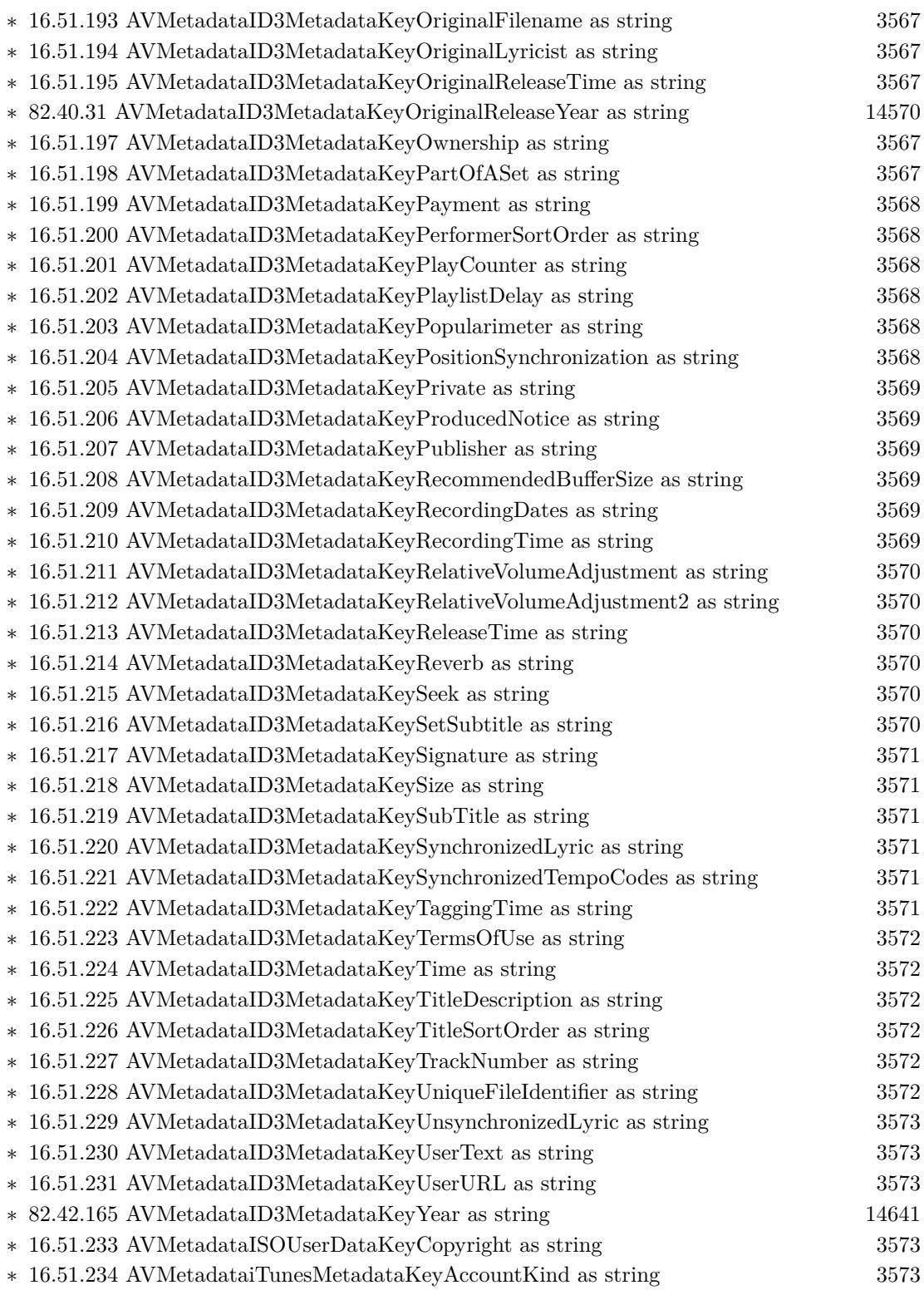

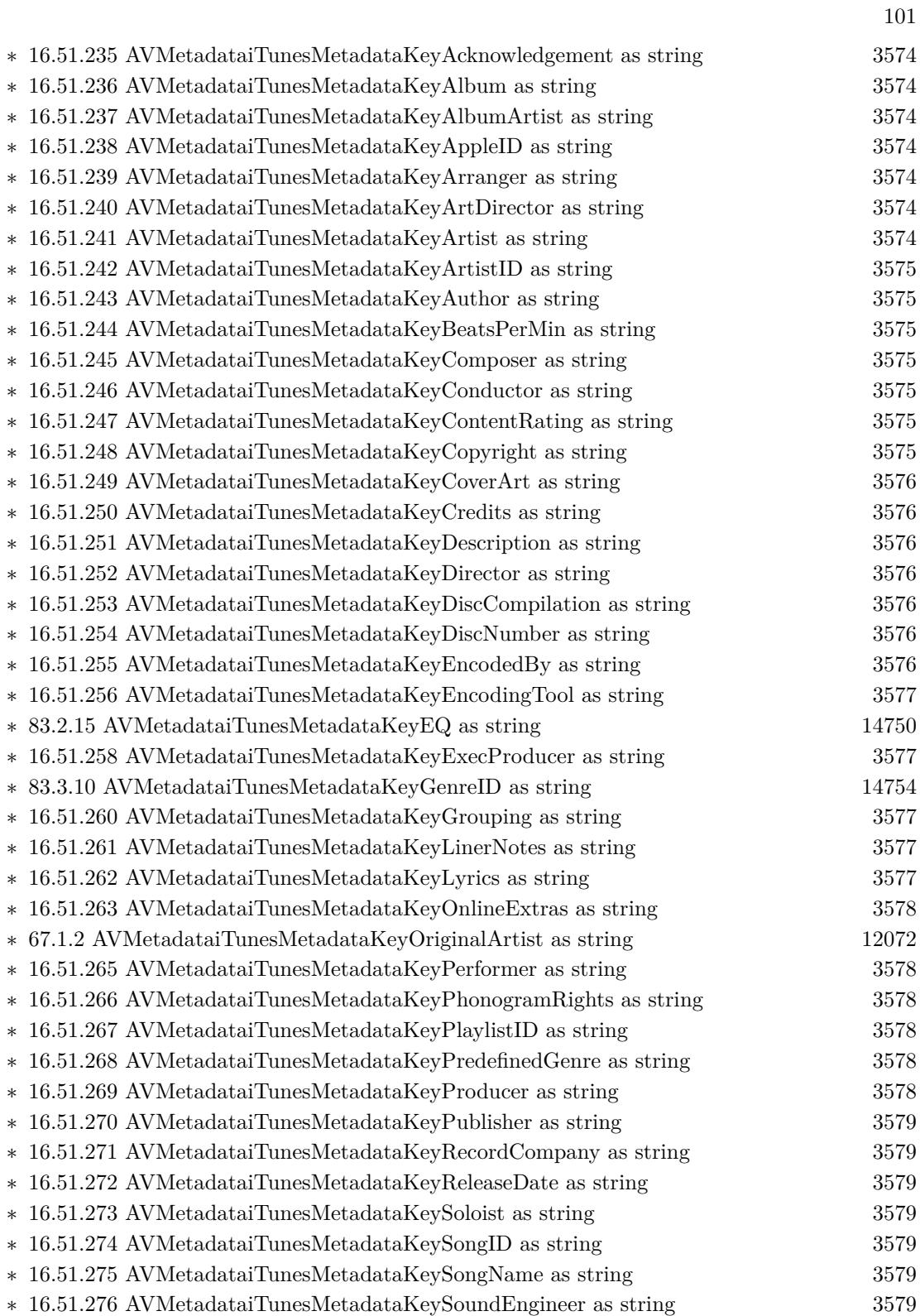

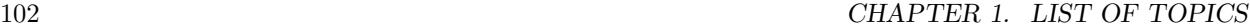

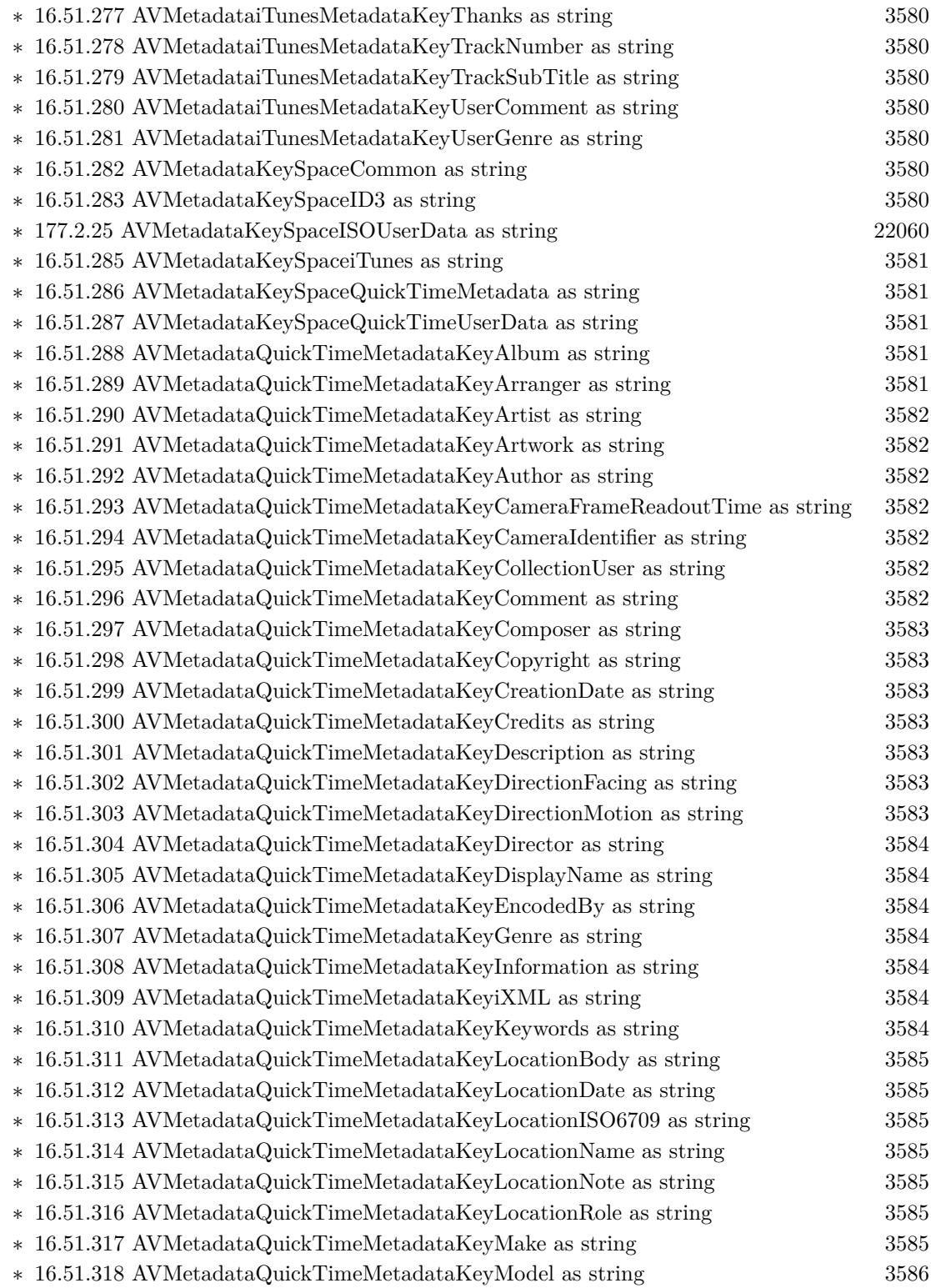

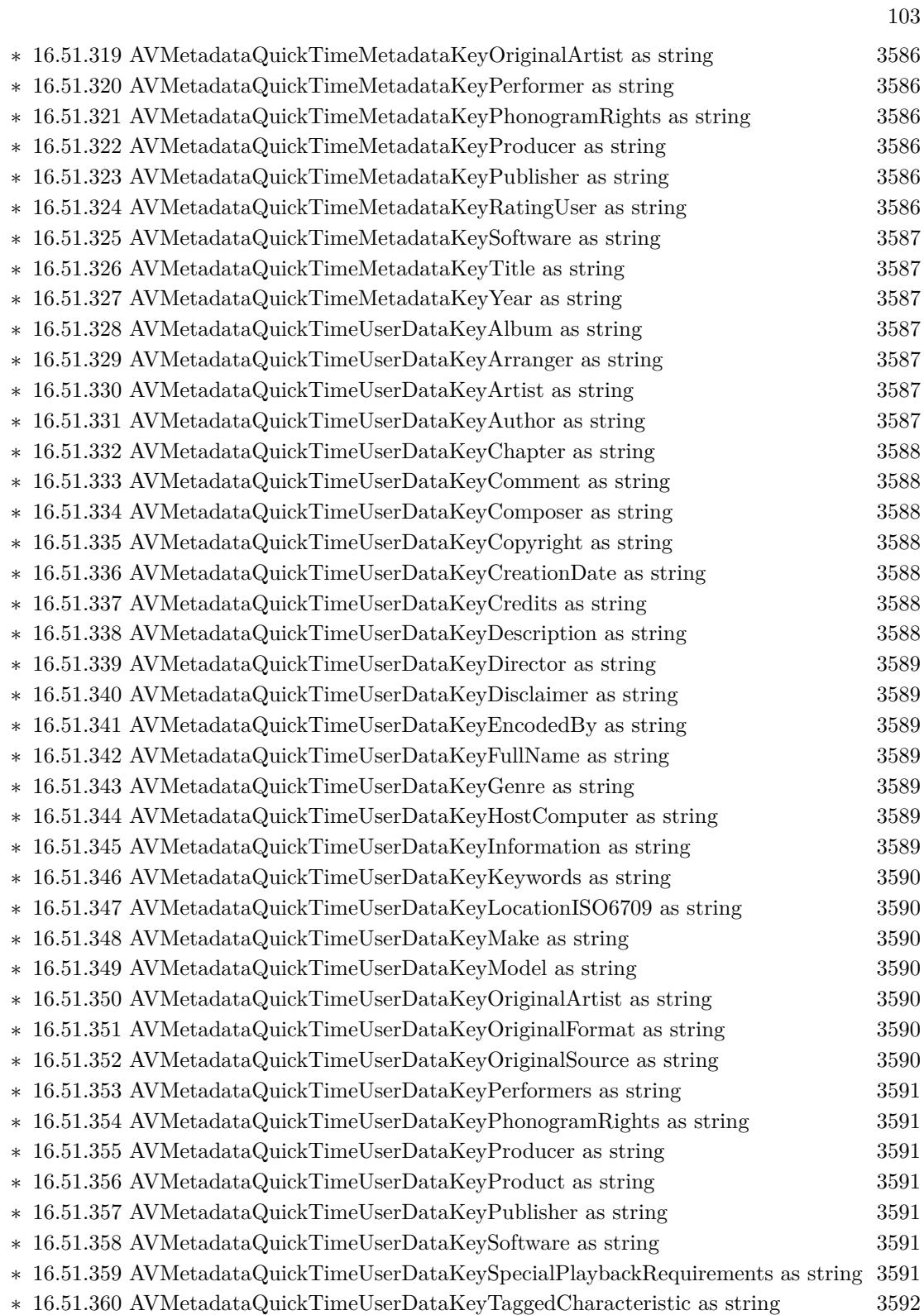

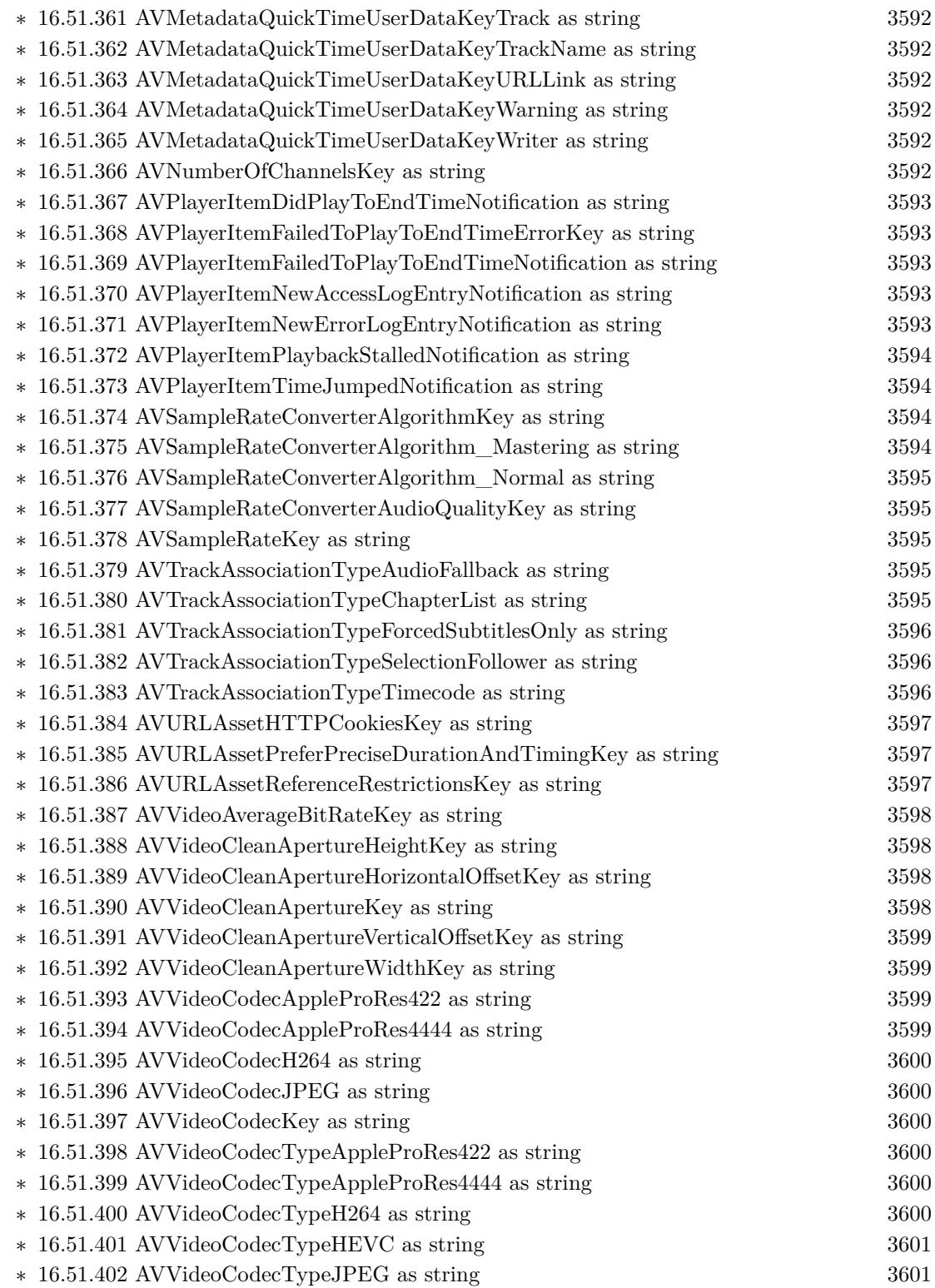

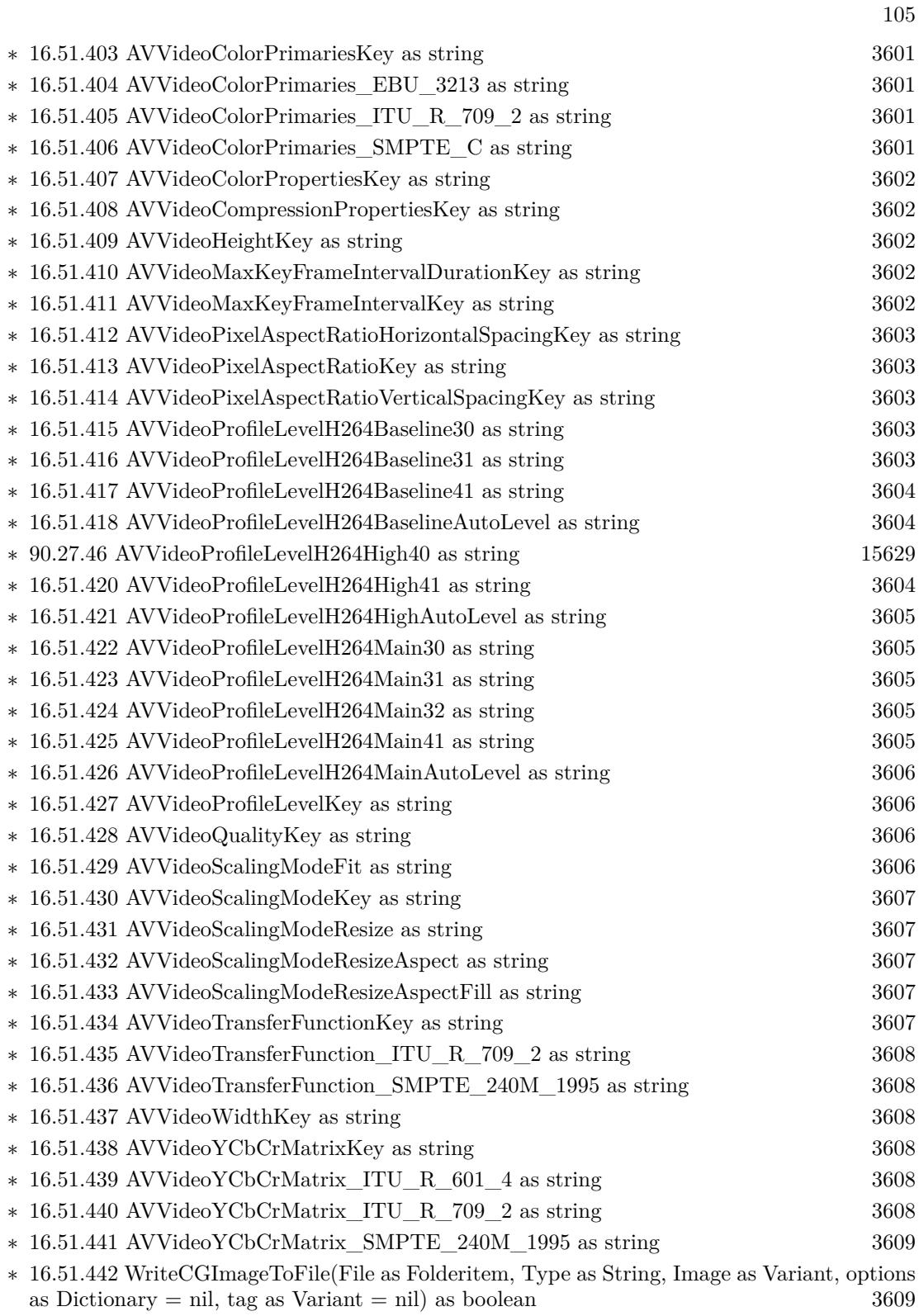

- ∗ [16.51.444](#page-3608-2) AssetLoadValuesAsynchronouslyForKeysFinished(MetadataItem as AVMetadataItemMBS, keys() as string, tag as Variant) [3609](#page-3608-2)
- ∗ [16.51.445](#page-3608-3) AssetTrackLoadValuesAsynchronouslyForKeysFinished(MetadataItem as AVMetadataItemMBS, keys() as string, tag as Variant) [3609](#page-3608-3)
- ∗ [16.51.446](#page-3609-0) audioPlayerDecodeErrorDidOccur(player as AVAudioPlayerMBS, error as NSEr-rorMBS) [3610](#page-3609-0)
- ∗ [16.51.447](#page-3609-1) audioPlayerDidFinishPlaying(player as AVAudioPlayerMBS, successful as boolean) [3610](#page-3609-1)
- ∗ [16.51.448](#page-3609-2) audioRecorderDidFinishRecording(recorder as AVAudioRecorderMBS, successful as boolean) [3610](#page-3609-2)
- ∗ [16.51.449](#page-3610-0) audioRecorderEncodeErrorDidOccur(recorder as AVAudioRecorderMBS, error as NSErrorMBS) [3611](#page-3610-0)
- ∗ [16.51.450](#page-3610-1) BoundaryTimeObserver(Player as AVPlayerMBS, tag as Variant) [3611](#page-3610-1)
- ∗ [16.51.451](#page-3610-2) CaptureDeviceSubjectAreaDidChange(device as AVCaptureDeviceMBS, notification as Variant) [3611](#page-3610-2)
- ∗ [16.51.452](#page-3610-3) CaptureDeviceWasConnected(device as AVCaptureDeviceMBS, notification as Vari-ant) [3611](#page-3610-3)
- ∗ [16.51.453](#page-3610-4) CaptureDeviceWasDisconnected(device as AVCaptureDeviceMBS, notification as Variant) [3611](#page-3610-4)
- ∗ [16.51.454](#page-3611-0) CaptureInputPortFormatDescriptionDidChange(InputPort as AVCaptureInputPortMBS, notification as Variant) [3612](#page-3611-0)
- ∗ [16.51.455](#page-3611-1) captureOutputDidDropSampleBuffer(captureOutput as AVCaptureOutputMBS, OutputSampleBuffer as CMSampleBufferMBS, connection as AVCaptureConnectionMBS) [3612](#page-3611-1)
- ∗ [16.51.456](#page-3611-2) captureOutputDidFinishRecordingToOutputFileAtURL(captureOutput as AVCaptureFileOutputMBS, outputFileURL as string, connections() as AVCaptureConnectionMBS, error as NSErrorMBS) [3612](#page-3611-2)
- ∗ [16.51.457](#page-3612-0) captureOutputDidOutputMetadataObjects(captureOutput as AVCaptureOutputMBS, metadataObjects() as AVMetadataObjectMBS, connection as AVCaptureConnectionMBS) [3613](#page-3612-0)
- ∗ [16.51.458](#page-3612-1) captureOutputDidOutputSampleBuffer(captureOutput as AVCaptureOutputMBS, OutputSampleBuffer as CMSampleBufferMBS, connection as AVCaptureConnectionMBS, features as variant) [3613](#page-3612-1)
- ∗ [16.51.459](#page-3612-2) captureOutputDidPauseRecordingToOutputFileAtURL(captureOutput as AVCaptureFileOutputMBS, fileURL as string, connections() as AVCaptureConnectionMBS) [3613](#page-3612-2)
- ∗ [16.51.460](#page-3613-0) captureOutputDidResumeRecordingToOutputFileAtURL(captureOutput as AVCaptureFileOutputMBS, fileURL as string, connections() as AVCaptureConnectionMBS) [3614](#page-3613-0)
- ∗ [16.51.461](#page-3613-1) captureOutputDidStartRecordingToOutputFileAtURL(captureOutput as AVCaptureFileOutputMBS, fileURL as string, connections() as AVCaptureConnectionMBS) [3614](#page-3613-1)
- ∗ [16.51.462](#page-3614-0) captureOutputWillFinishRecordingToOutputFileAtURL(captureOutput as AVCaptureFileOutputMBS, fileURL as string, connections() as AVCaptureConnectionMBS, error as NSErrorMBS) [3615](#page-3614-0)
- ∗ [16.51.463](#page-3614-1) CaptureSessionDidStartRunning(session as AVCaptureSessionMBS, notification as Variant) [3615](#page-3614-1)
- ∗ [16.51.464](#page-3614-2) CaptureSessionDidStopRunning(session as AVCaptureSessionMBS, notification as Variant) [3615](#page-3614-2)

107

- ∗ [16.51.465](#page-3615-0) CaptureSessionRuntimeError(session as AVCaptureSessionMBS, error as NSErrorMBS, notification as Variant) [3616](#page-3615-0)
- ∗ [16.51.466](#page-3615-1) captureStillImageAsynchronouslyCompleted(CaptureStillImageOutput as AVCaptureStillImageOutputMBS, prepareJpegStillImage as boolean, tag as Variant, error as NSErrorMBS, imageDataSampleBuffer as CMSampleBufferMBS, JpegStillImage as memoryblock) [3616](#page-3615-1)
- ∗ [16.51.467](#page-3615-2) determineCompatibilityOfExportPresetCompleted(presetName as string, asset as AVAssetMBS, outputFileType as string, compatible as boolean, tag as Variant) [3616](#page-3615-2)
- ∗ [93.4.10](#page-16253-0) determineCompatibleFileTypesCompleted(exportsession as AVAssetExportSessionMBS, compatibleFileTypes() as string, tag as Variant) [16254](#page-16253-0)
- ∗ [16.51.469](#page-3616-0) exportAsynchronouslyCompleted(ExportSession as AVAssetExportSessionMBS, tag as Variant) [3617](#page-3616-0)
- ∗ [16.51.470](#page-3616-1) finishWritingCompleted(writer as AVAssetWriterMBS, tag as Variant) [3617](#page-3616-1)
- ∗ [16.51.471](#page-3617-0) generateCGImagesAsynchronouslyForTimesCompleted(generator as AVAssetImage-GeneratorMBS, requestedTime as CMTimeMBS, image as Variant, actualTime as CMTimeMBS, result as Integer, error as NSErrorMBS, tag as Variant)
- ∗ [16.51.472](#page-3617-1) legibleOutputDidOutputAttributedStrings(output as AVPlayerItemLegibleOutputMBS, strings() as Variant, nativeSamples() as CMSampleBufferMBS, itemTime as CMTimeMBS) [3618](#page-3617-1)
- ∗ [16.51.473](#page-3617-2) MetadataItemLoadValuesAsynchronouslyForKeysFinished(MetadataItem as AVMeta-dataItemMBS, keys() as string, tag as Variant) [3618](#page-3617-2)
- ∗ [16.51.474](#page-3617-3) outputMediaDataWillChange(output as AVPlayerItemOutputMBS) [3618](#page-3617-3)
- ∗ [16.51.475](#page-3618-0) outputSequenceWasFlushed(output as AVPlayerItemOutputMBS) [3619](#page-3618-0)
- ∗ [16.51.476](#page-3618-1) PeriodicTimeObserver(Player as AVPlayerMBS, time as CMTimeMBS, tag as Vari-ant) [3619](#page-3618-1)
- ∗ [16.51.477](#page-3618-2) PlayerItemDidPlayToEndTime(PlayerItem as AVPlayerItemMBS, notification as Variant) [3619](#page-3618-2)
- ∗ [16.51.478](#page-3618-3) PlayerItemFailedToPlayToEndTime(PlayerItem as AVPlayerItemMBS, error as NSErrorMBS, notification as Variant) [3619](#page-3618-3)
- ∗ [16.51.479](#page-3619-0) PlayerItemNewAccessLogEntry(PlayerItem as AVPlayerItemMBS, notification as Variant) [3620](#page-3619-0)
- ∗ [16.51.480](#page-3619-1) PlayerItemNewErrorLogEntry(PlayerItem as AVPlayerItemMBS, notification as Variant) [3620](#page-3619-1)
- ∗ [16.51.481](#page-3619-2) PlayerItemPlaybackStalled(PlayerItem as AVPlayerItemMBS, notification as Vari-ant) [3620](#page-3619-2)
- ∗ [16.51.482](#page-3620-0) playerItemSeekToDateFinished(player as AVPlayerItemMBS, date as date, finished as boolean, tag as Variant) [3621](#page-3620-0)
- ∗ [16.51.483](#page-3620-1) playerItemSeekToTimeFinished(player as AVPlayerItemMBS, time as CMTimeMBS, toleranceBefore as CMTimeMBS, toleranceAfter as CMTimeMBS, finished as boolean, tag as Variant) [3621](#page-3620-1)
- ∗ [16.51.484](#page-3620-2) PlayerItemTimeJumped(PlayerItem as AVPlayerItemMBS, notification as Variant) [3621](#page-3620-2)
- ∗ [16.51.485](#page-3620-3) playerSeekToDateFinished(player as AVPlayerMBS, date as date, finished as boolean, tag as Variant) [3621](#page-3620-3)

## 108 CHAPTER 1. LIST OF TOPICS

- ∗ [16.51.486](#page-3621-0) playerSeekToTimeFinished(player as AVPlayerMBS, time as CMTimeMBS, toleranceBefore as CMTimeMBS, toleranceAfter as CMTimeMBS, finished as boolean, tag as Variant) [3622](#page-3621-0)
- ∗ [16.51.487](#page-3621-1) prerollAtRateFinished(player as AVAudioPlayerMBS, rate as Double, finished as boolean, tag as Variant) [3622](#page-3621-1)
- ∗ [16.51.488](#page-3621-2) requestAccessForMediaTypeCompleted(MediaType as String, granted as boolean, tag as variant) [3622](#page-3621-2)
- ∗ [16.51.489](#page-3621-3) requestContentAuthorizationCompleted(PlayerItem as AVPlayerItemMBS, timeoutInterval as Double, tag as Variant) [3622](#page-3621-3)
- ∗ [16.51.490](#page-3622-0) requestMediaDataWhenReadyOnQueueCompleted(assetWriterInput as AVAssetWri-terInputMBS, tag as Variant) [3623](#page-3622-0)
- ∗ [16.51.491](#page-3622-1) requestMediaDataWhenReadyOnQueueFinished(assetWriterInput as AVAssetWriterInputMBS, assetReaderOutput as AVAssetReaderOutputMBS, tag as Variant) [3623](#page-3622-1)
- ∗ [16.51.492](#page-3622-2) requestMediaDataWhenReadyOnQueueProgress(assetWriterInput as AVAssetWriterInputMBS, assetReaderOutput as AVAssetReaderOutputMBS, convertedByteCount as Int64, LastBuffer as CMSampleBufferMBS, tag as Variant) [3623](#page-3622-2)
- ∗ [16.51.493](#page-3622-3) resourceLoaderDidCancelLoadingRequest(resourceLoader as AVAssetResourceLoaderMBS, loadingRequest as AVAssetResourceLoadingRequestMBS) [3623](#page-3622-3)
- ∗ [16.51.494](#page-3623-0) resourceLoaderShouldWaitForLoadingOfRequestedResource(resourceLoader as AVAssetResourceLoaderMBS, loadingRequest as AVAssetResourceLoadingRequestMBS) as boolean [3624](#page-3623-0)
- ∗ [16.51.495](#page-3624-0) SampleBufferDisplayLayerMediaDataWhenReady(tag as Variant) [3625](#page-3624-0)
- ∗ [16.51.496](#page-3624-1) videoCompositionShouldContinueValidatingAfterFindingEmptyTimeRange(video-Composition as AVVideoCompositionMBS, timeRange as CMTimeRangeMBS) as boolean [3625](#page-3624-1)
- ∗ [16.51.497](#page-3624-2) videoCompositionShouldContinueValidatingAfterFindingInvalidTimeRangeInInstruction(videoComposition as AVVideoCompositionMBS, Instruction as AVVideoCompositionIn-structionMBS) as boolean [3625](#page-3624-2)
- ∗ [16.51.498](#page-3625-0) videoCompositionShouldContinueValidatingAfterFindingInvalidTrackIDInInstruction(video-Composition as AVVideoCompositionMBS, videoCompositionInstruction as AVVideoCompositionInstructionMBS, layerInstruction as AVVideoCompositionLayerInstructionMBS, asset as AVAssetMBS) as boolean [3626](#page-3625-0)
- ∗ [16.51.499](#page-3625-1) videoCompositionShouldContinueValidatingAfterFindingInvalidValueForKey(video-Composition as AVVideoCompositionMBS, key as string) as boolean [3626](#page-3625-1)
- ∗ [16.51.500](#page-3625-2) WriteCGImageToFileCompleted(file as folderitem, type as string, image as Variant, options as dictionary, success as boolean, tag as Variant) [3626](#page-3625-2)
- $\ast$  [16.51.502](#page-3626-0) AVAudioQualityHigh = & h60 [3627](#page-3626-0)  $\ast$  [16.51.503](#page-3626-1) AVAudioQualityLow = & h20 [3627](#page-3626-1)  $*$  [16.51.504](#page-3626-2) AVAudioQualityMax = & h7F [3627](#page-3626-2)  $\ast$  [16.51.505](#page-3626-3) AVAudioQualityMedium = & h40 [3627](#page-3626-3)  $\ast$  [16.51.506](#page-3626-4) AVAudioQualityMin = 0 [3627](#page-3626-4) ∗ [16.51.507](#page-3627-0) AVErrorApplicationIsNotAuthorized = -11836 [3628](#page-3627-0) ∗ [16.51.508](#page-3627-1) AVErrorApplicationIsNotAuthorizedToUseDevice = -11852 [3628](#page-3627-1) ∗ [16.51.509](#page-3627-2) AVErrorCompositionTrackSegmentsNotContiguous = -11824 [3628](#page-3627-2)
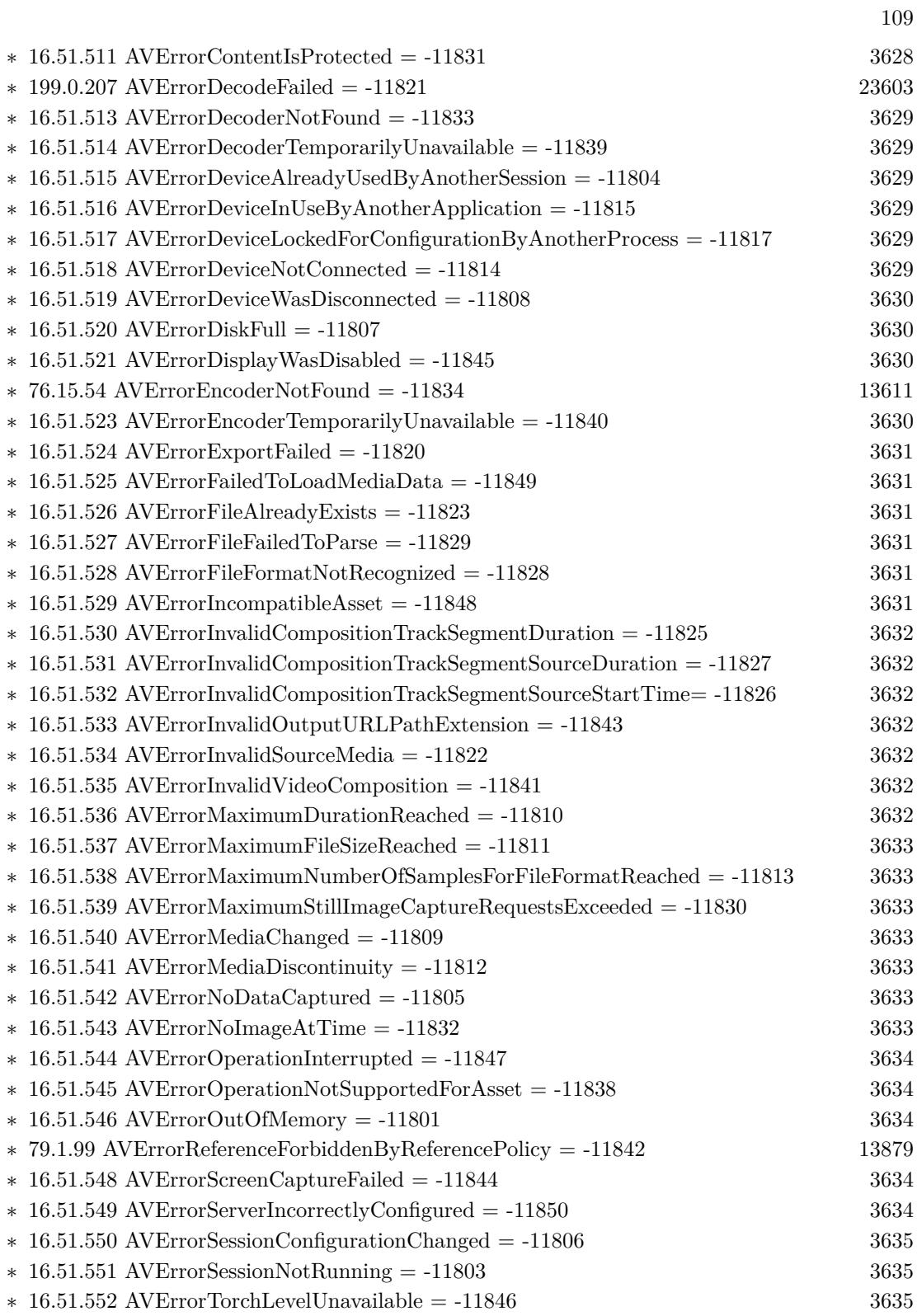

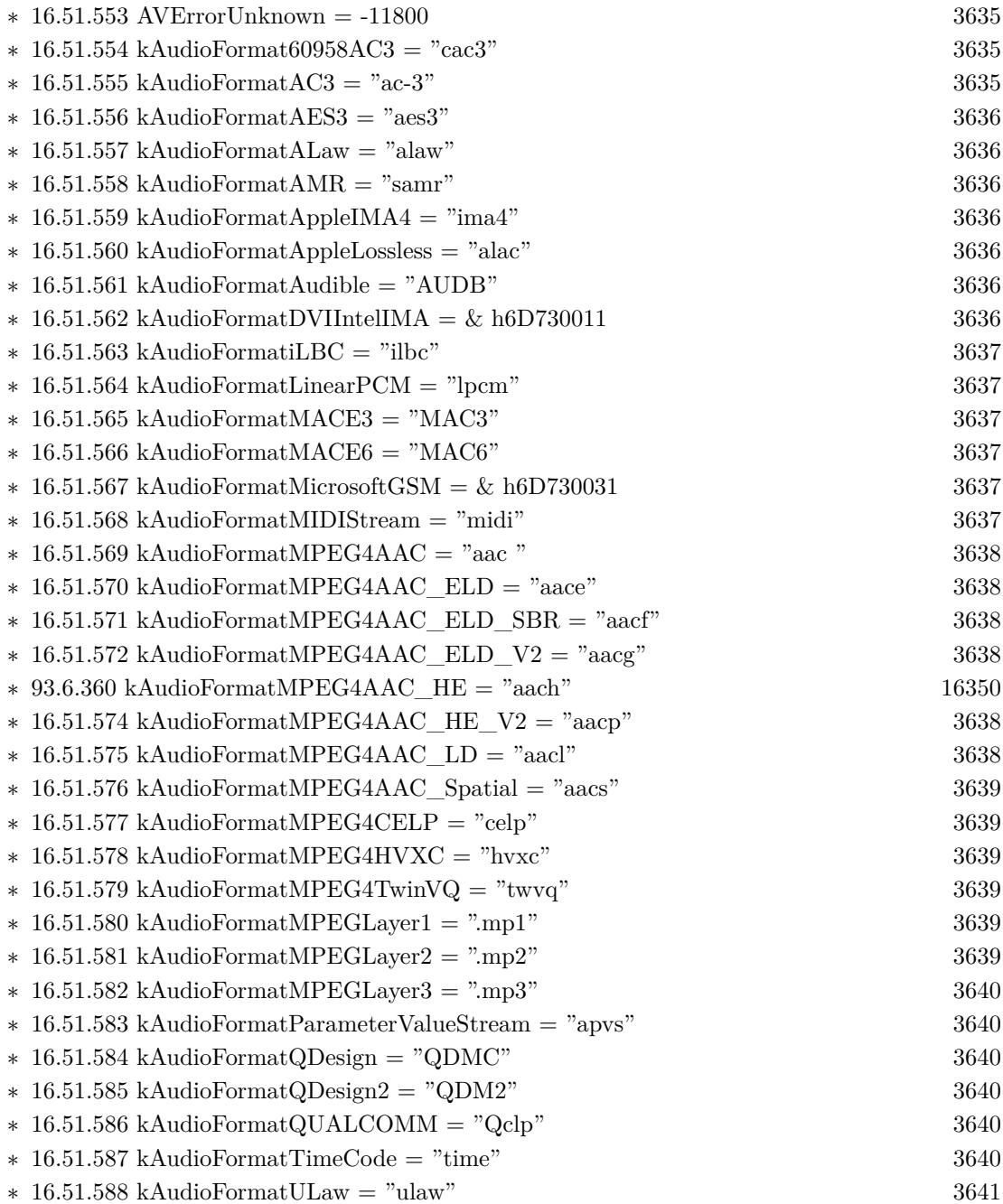

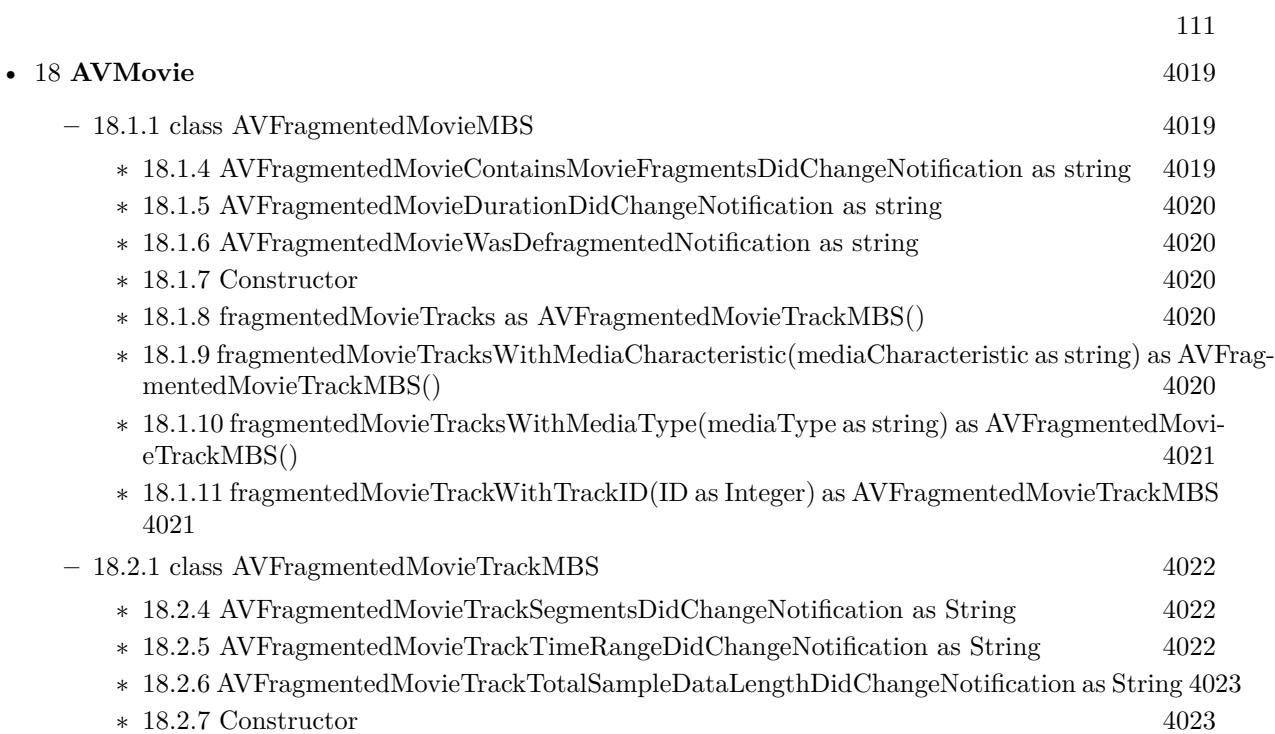

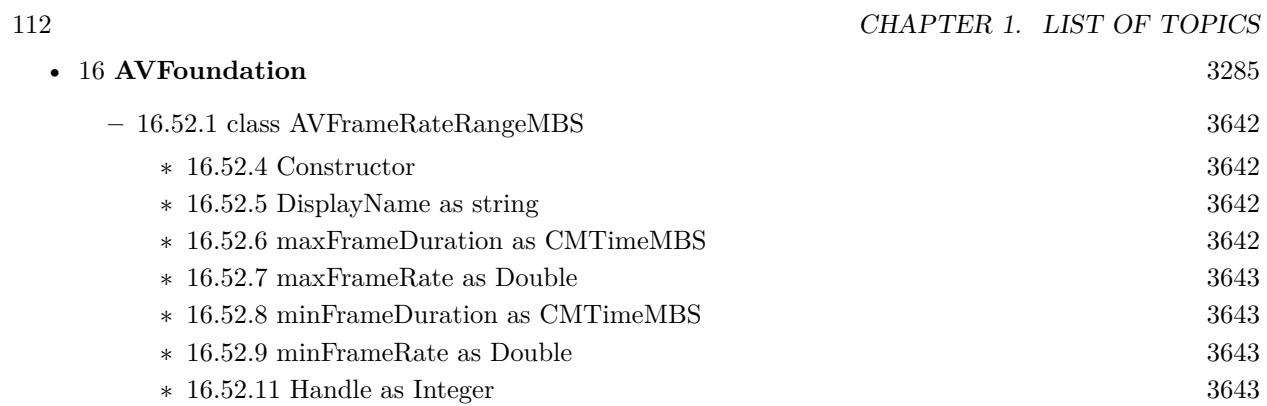

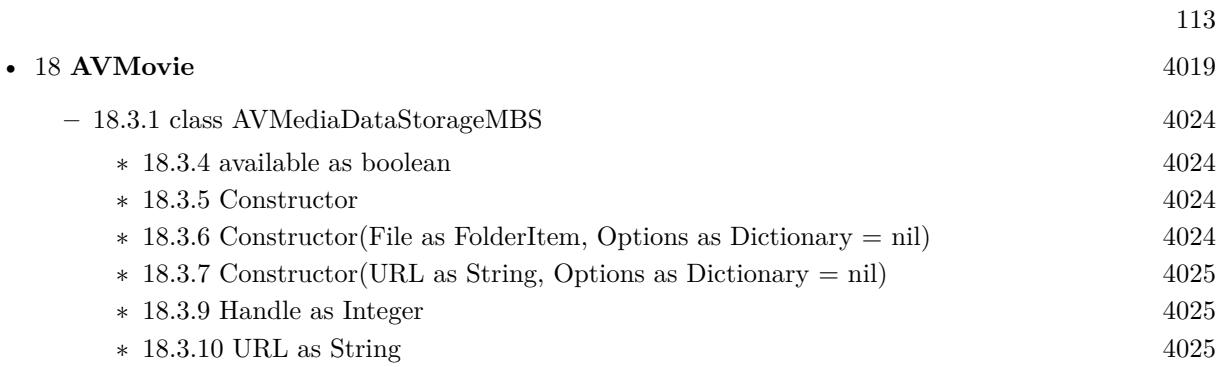

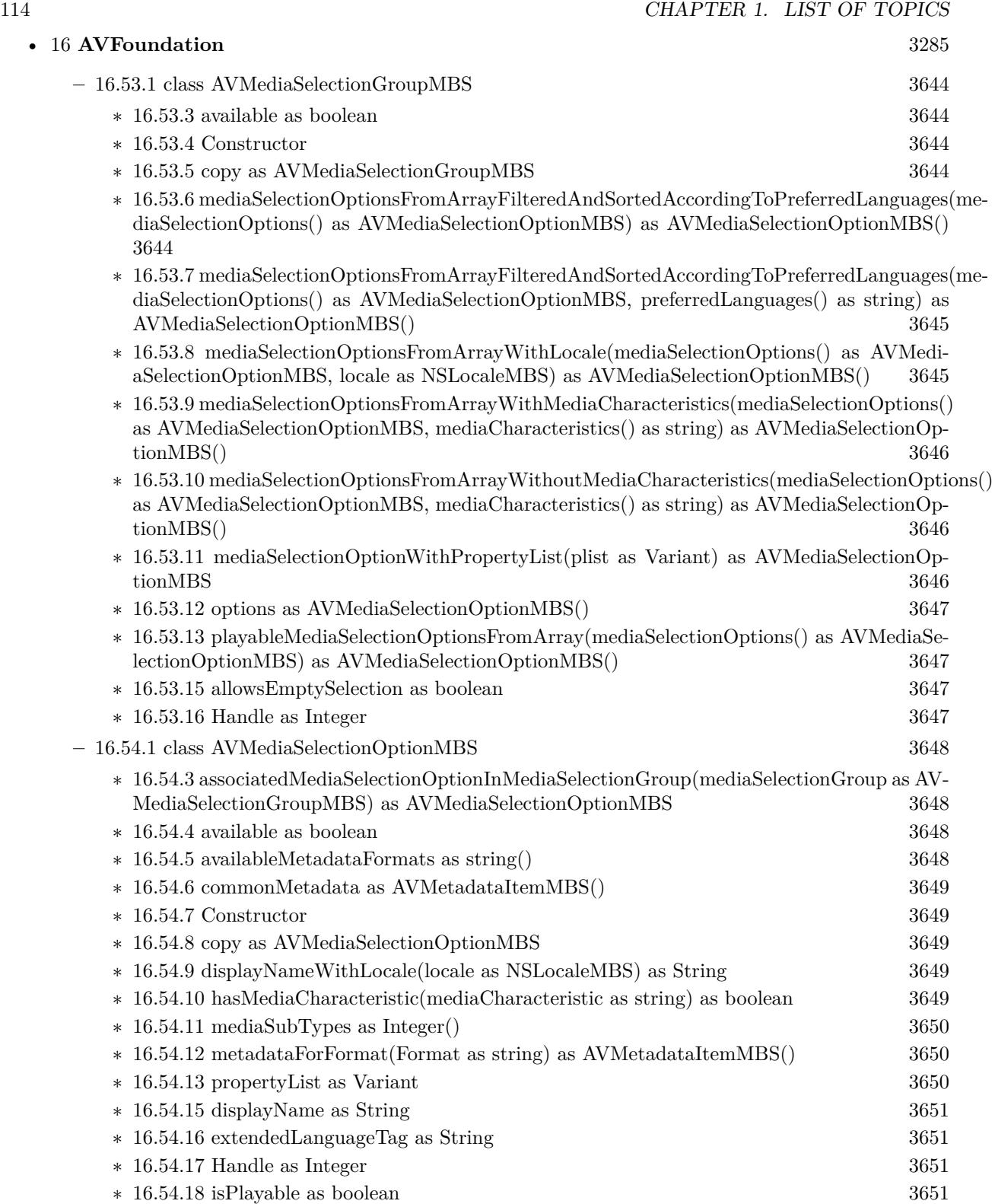

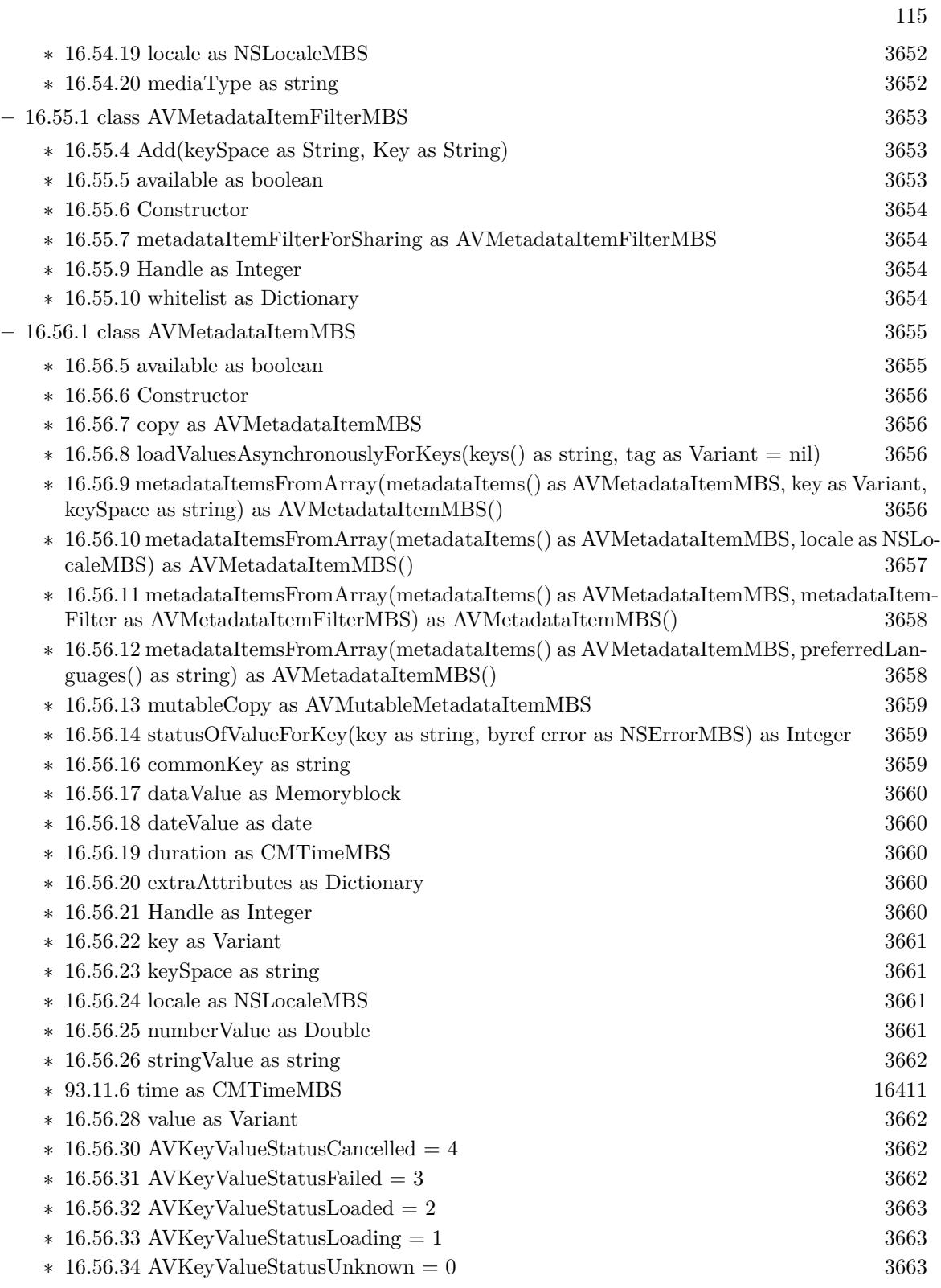

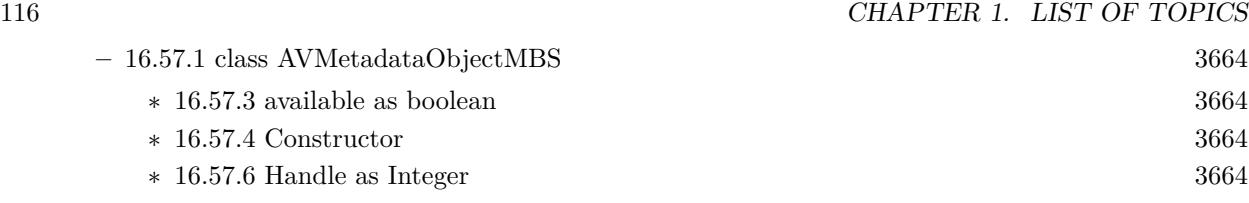

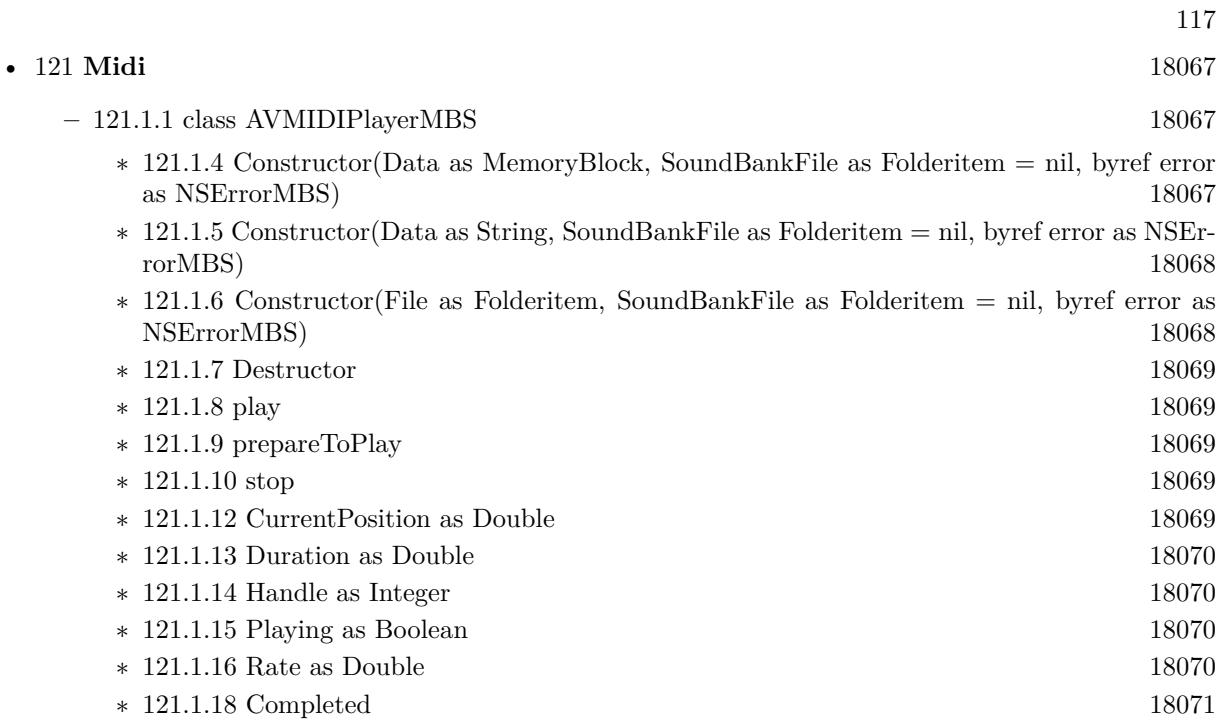

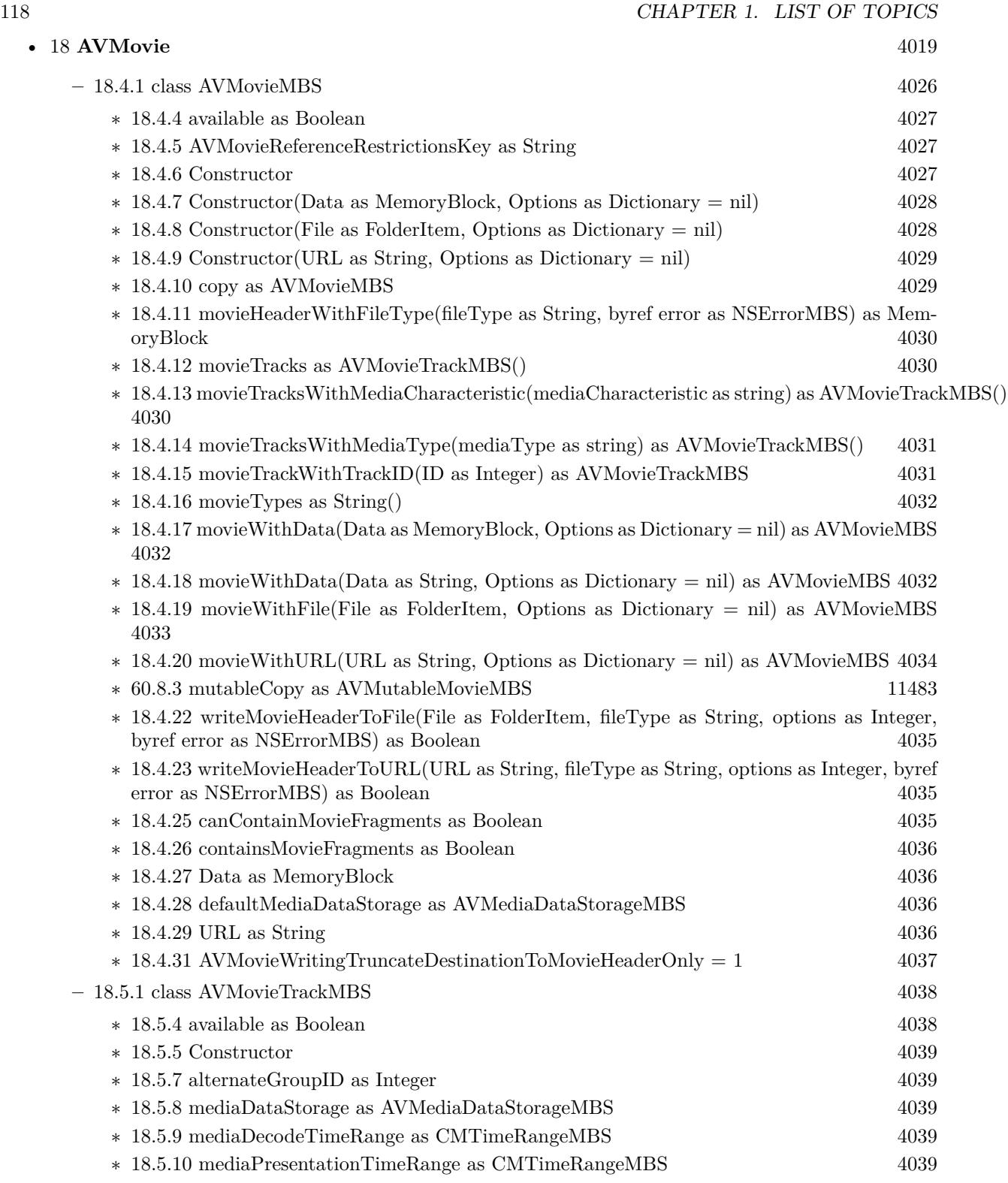

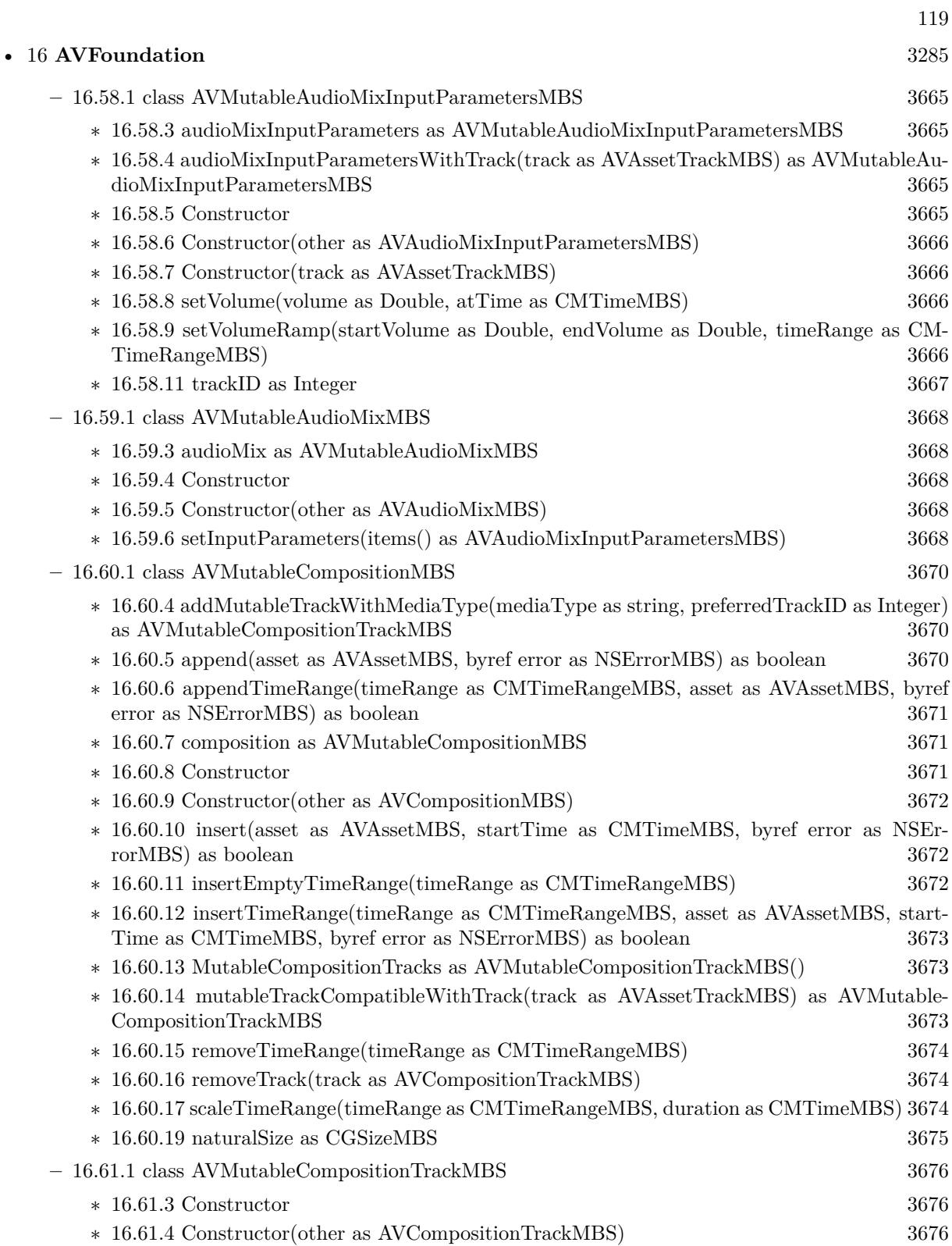

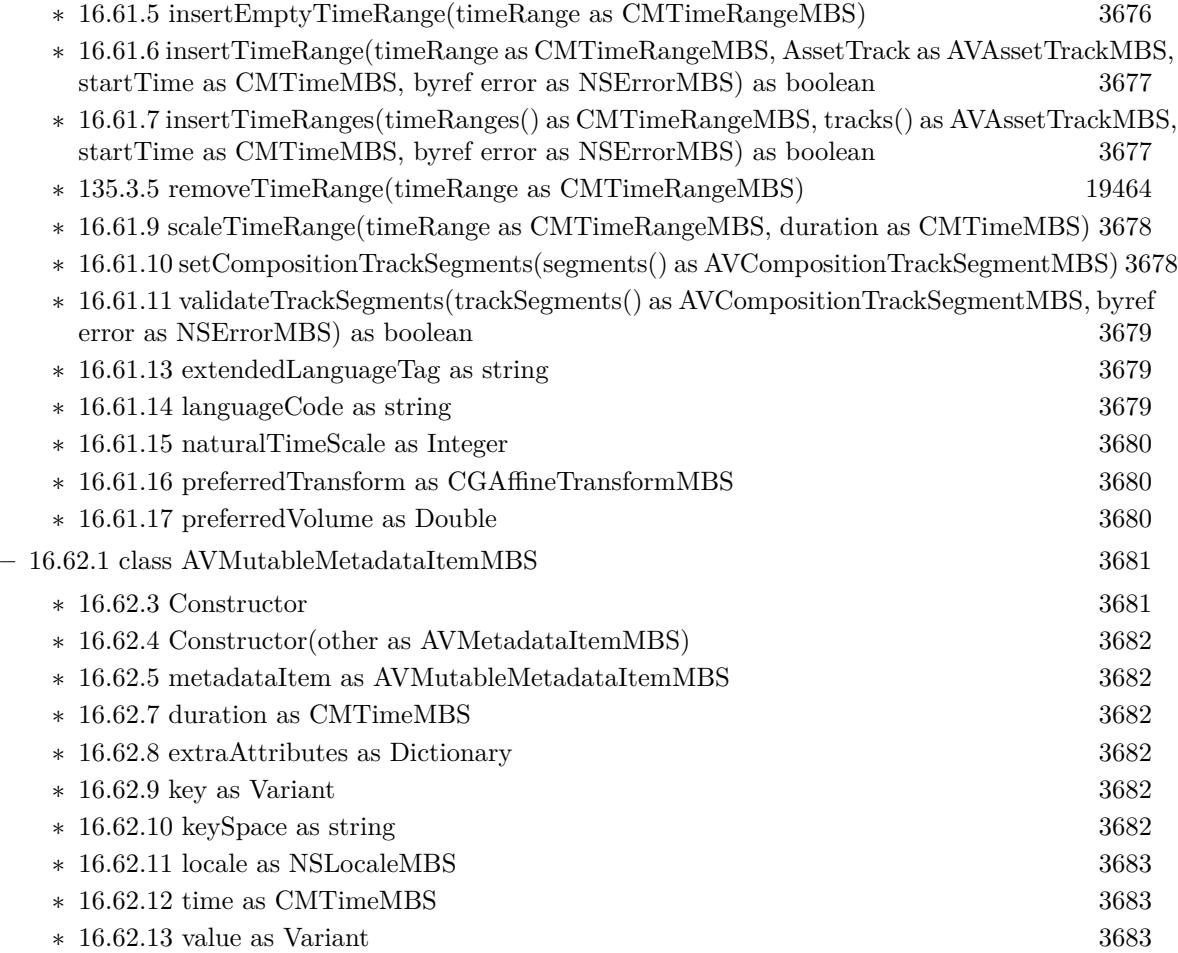

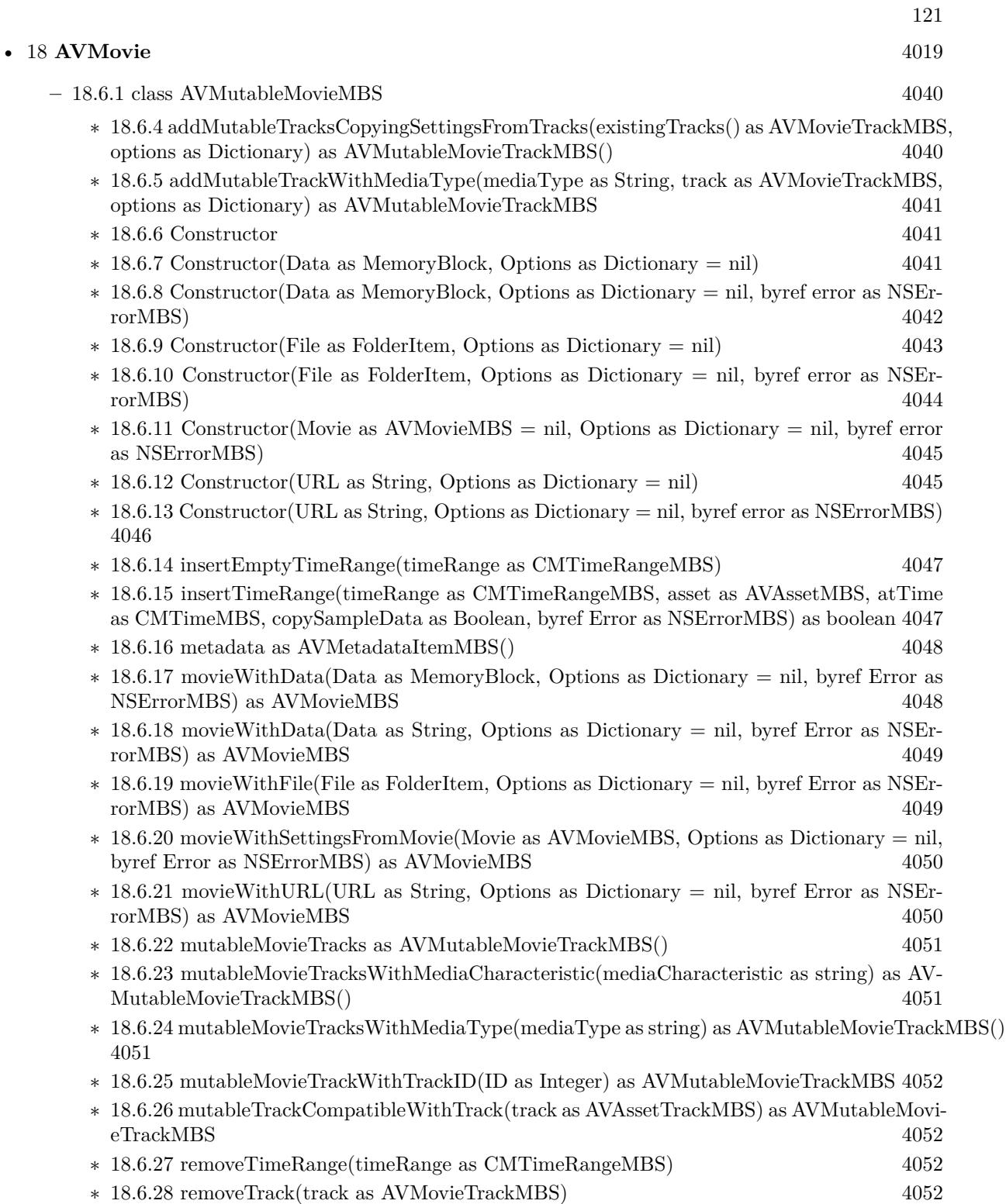

∗ [18.6.29](#page-4052-0) scaleTimeRange(timeRange as CMTimeRangeMBS, duration as CMTimeMBS) [4053](#page-4052-0)

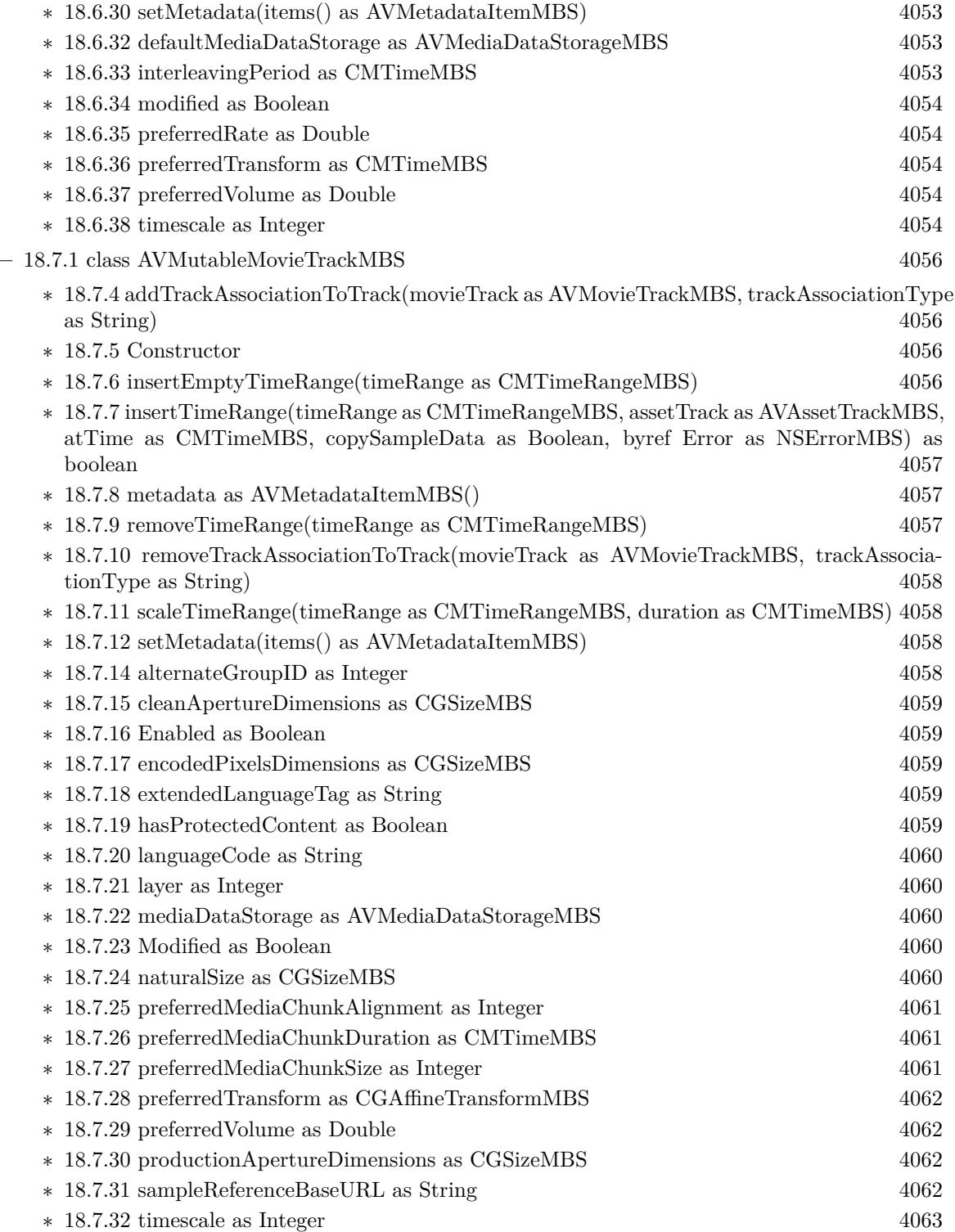

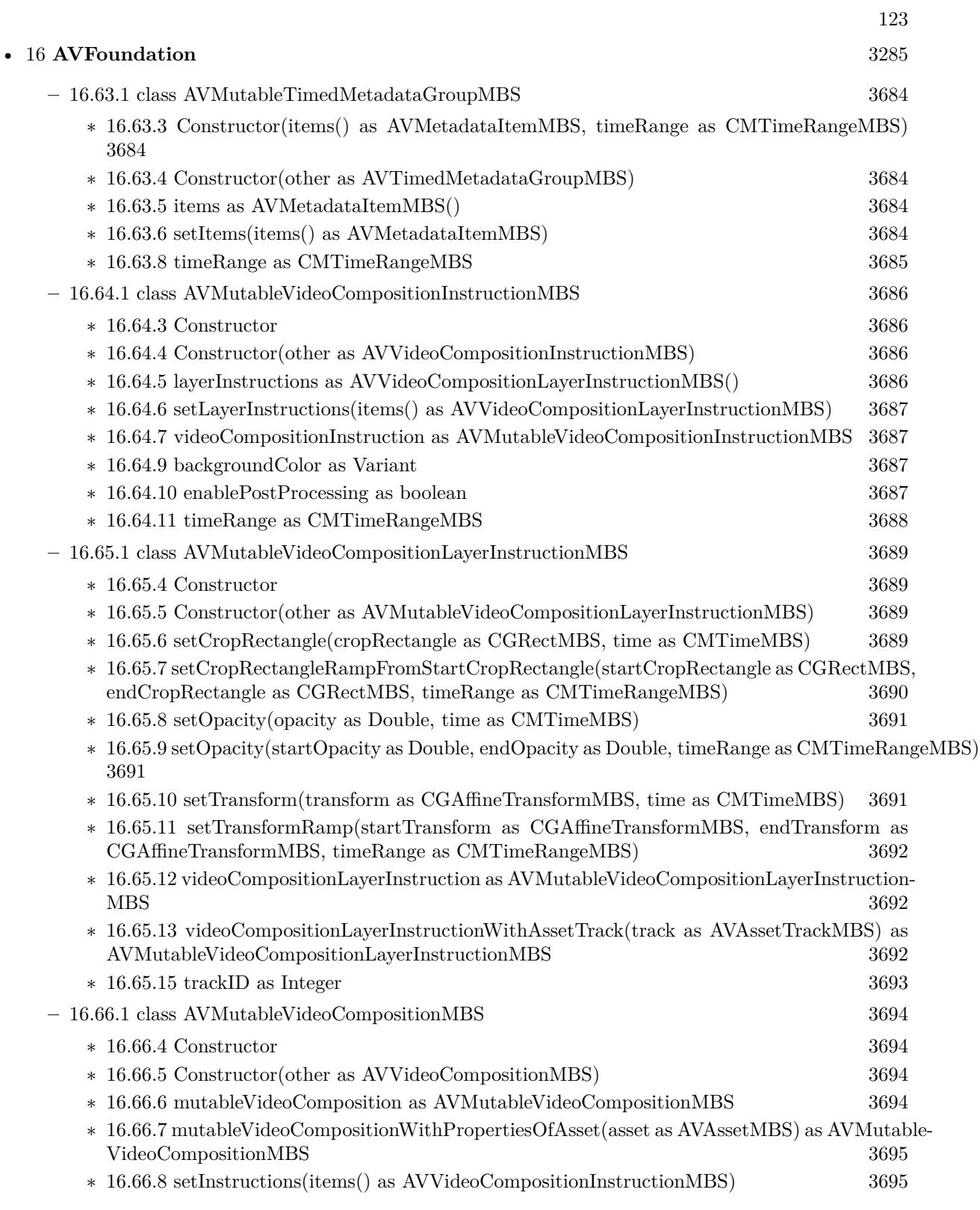

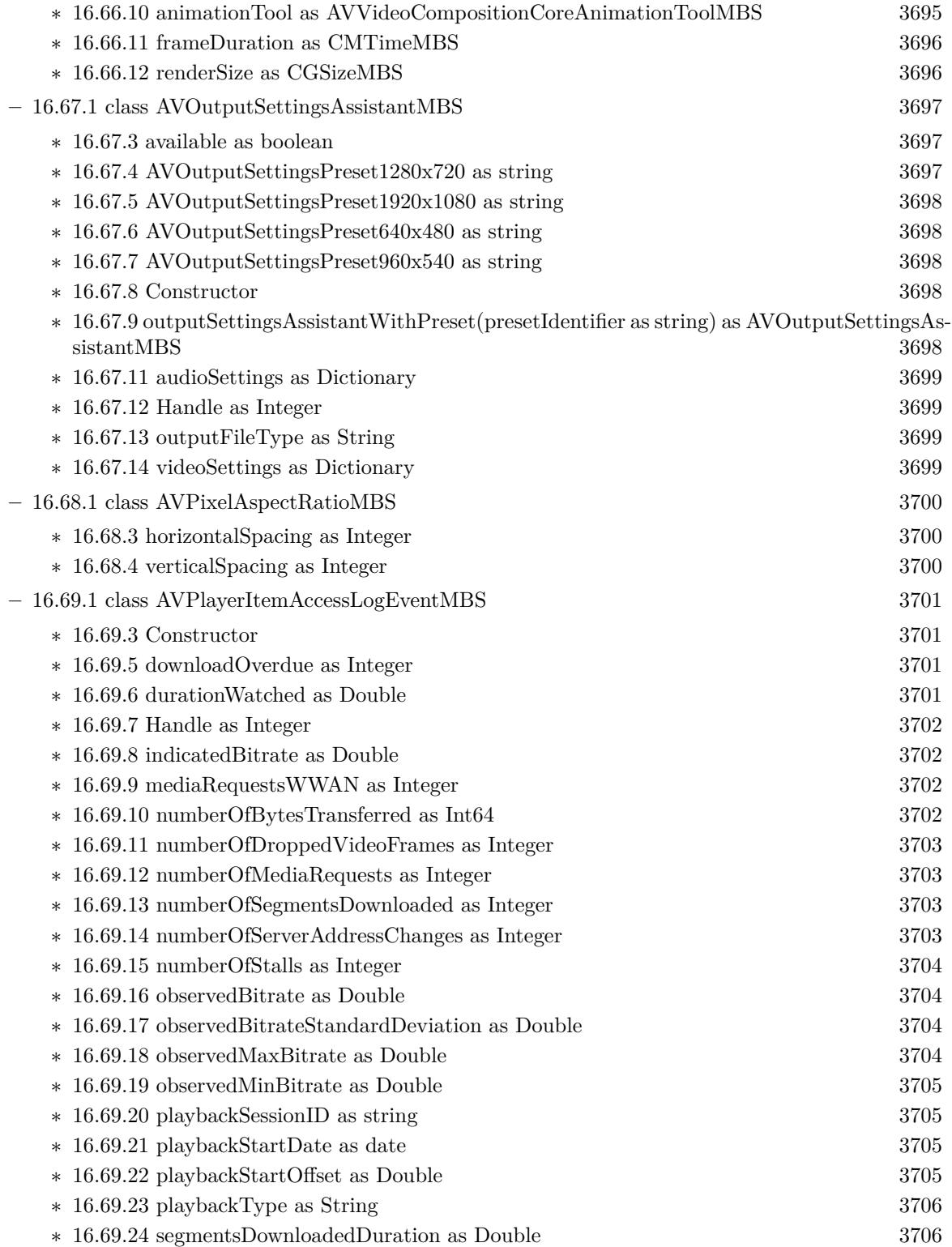

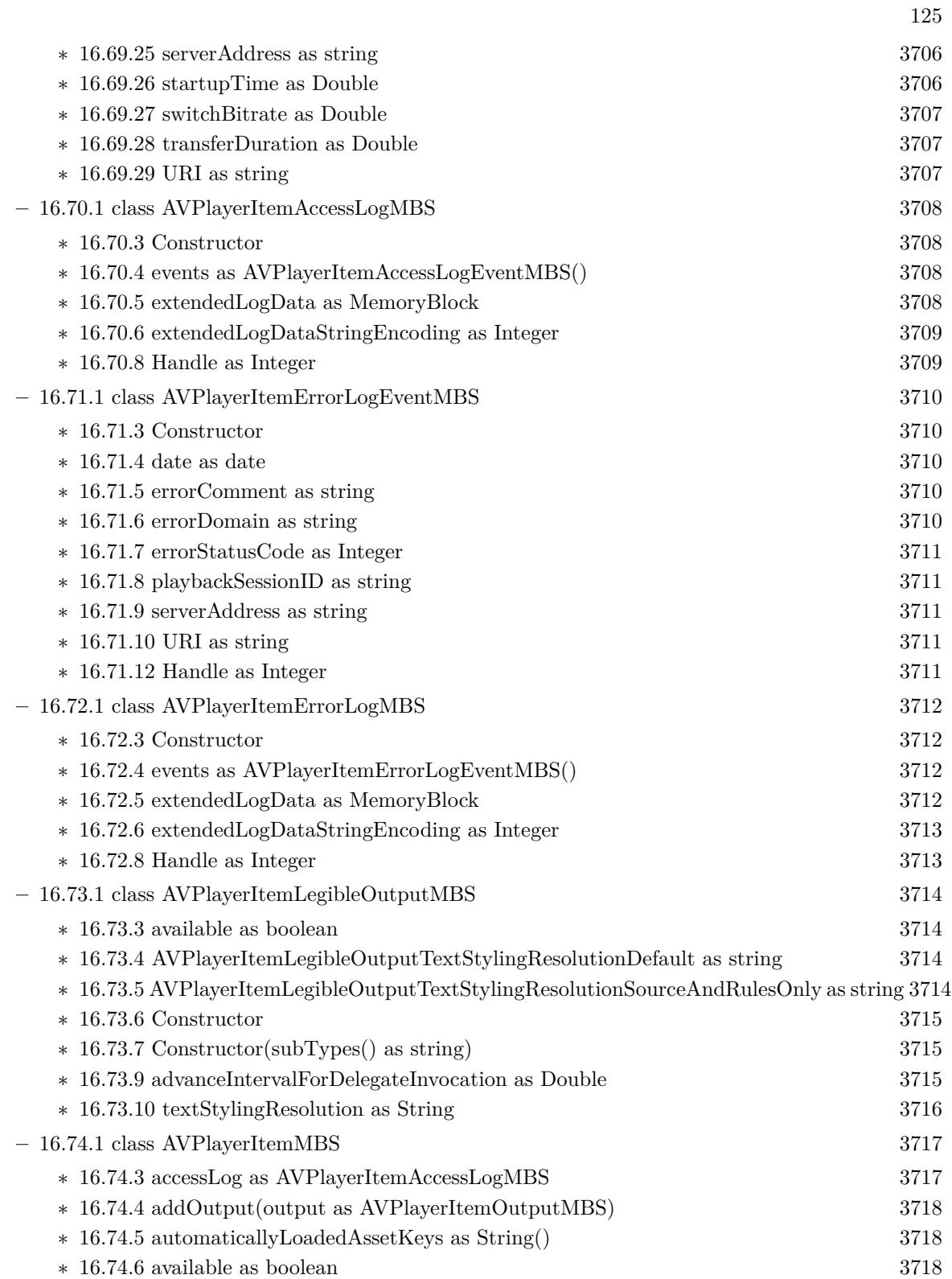

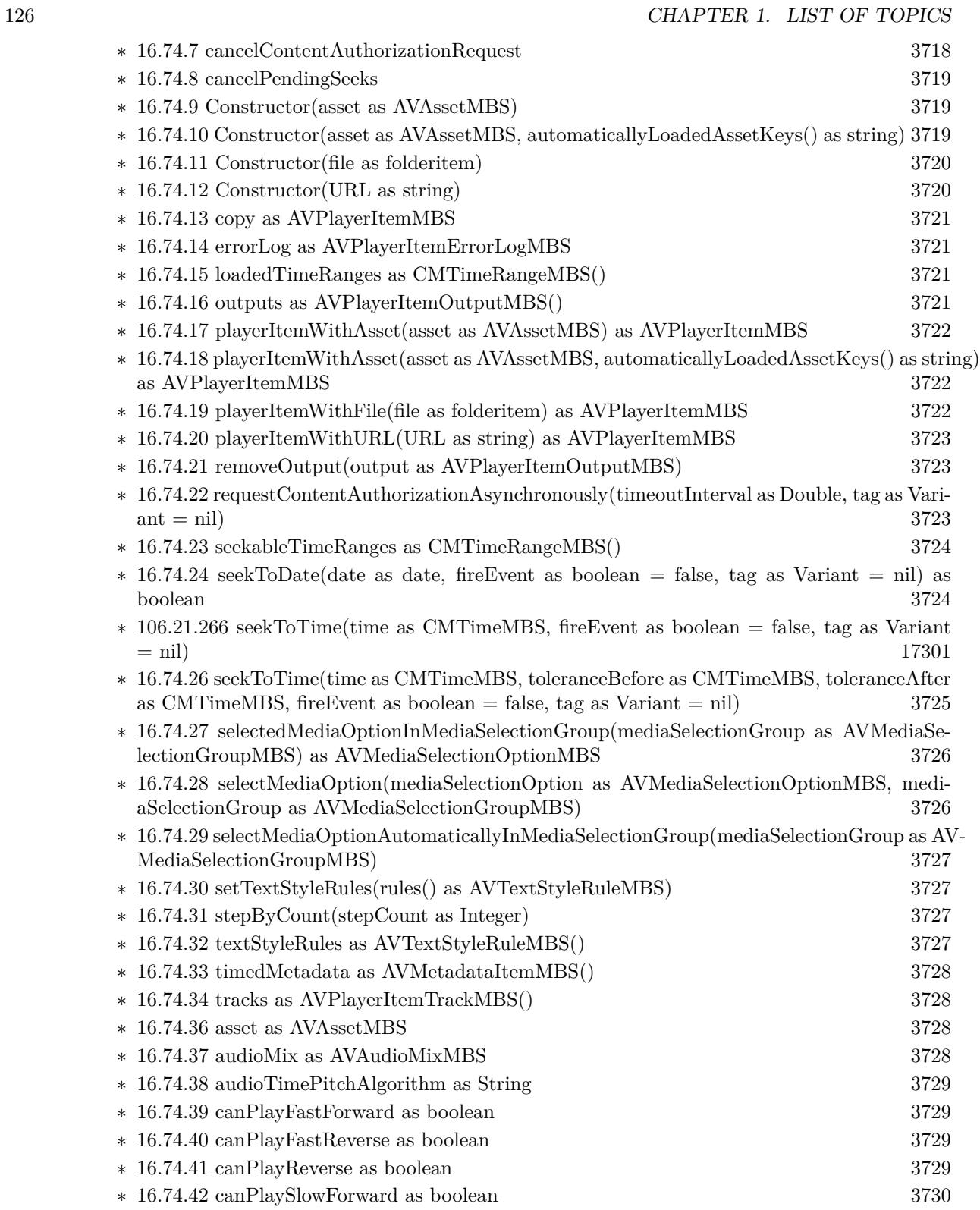

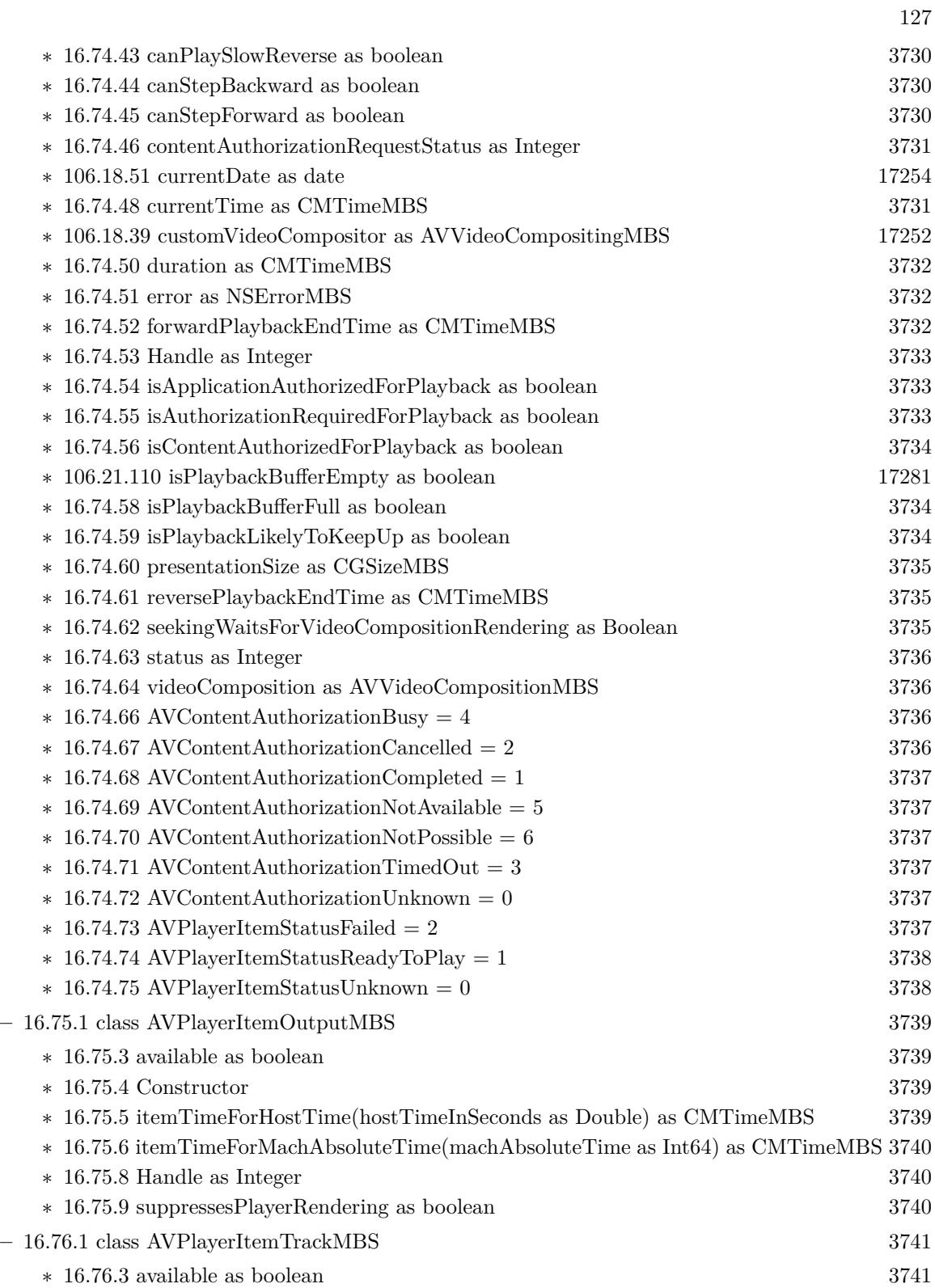

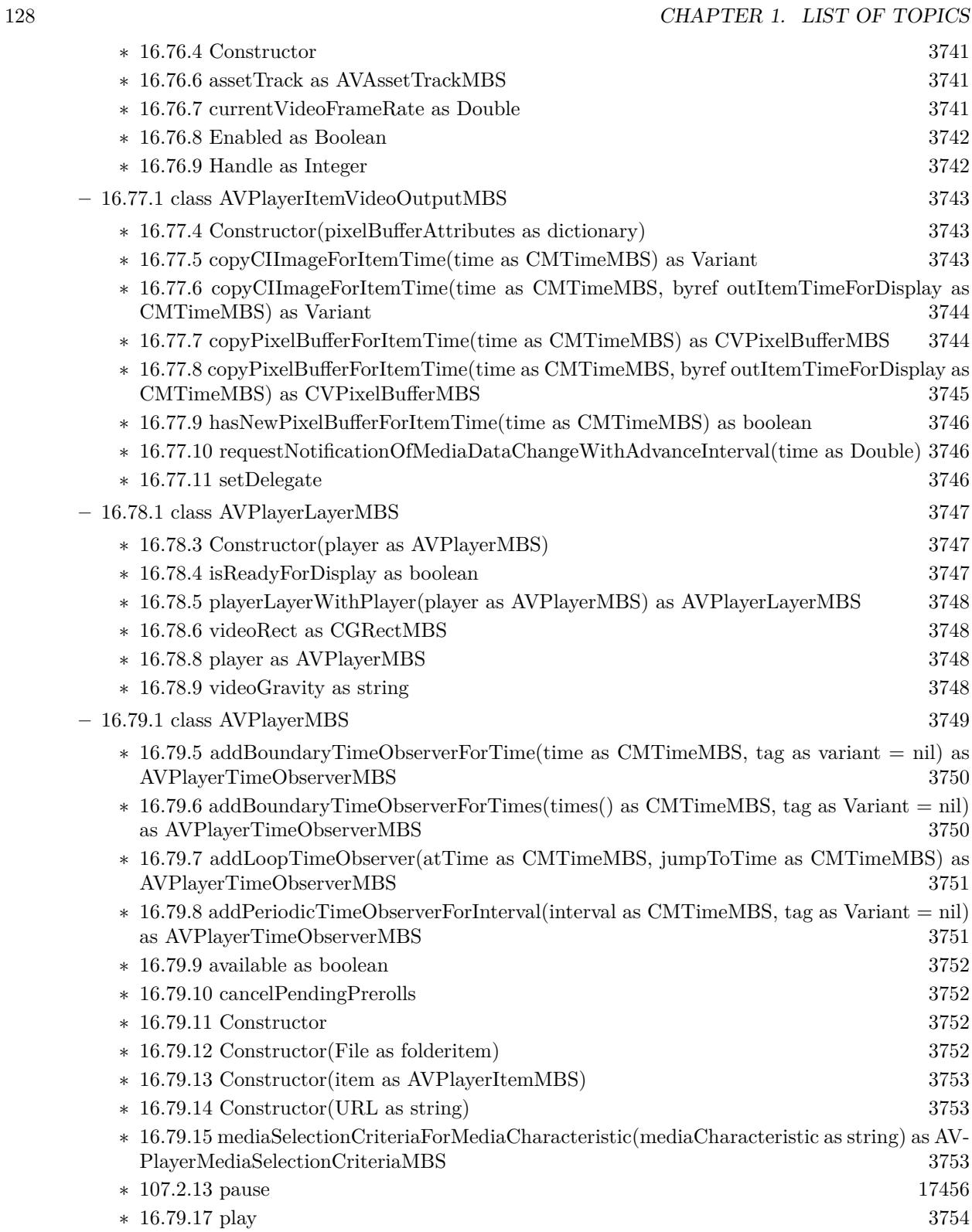

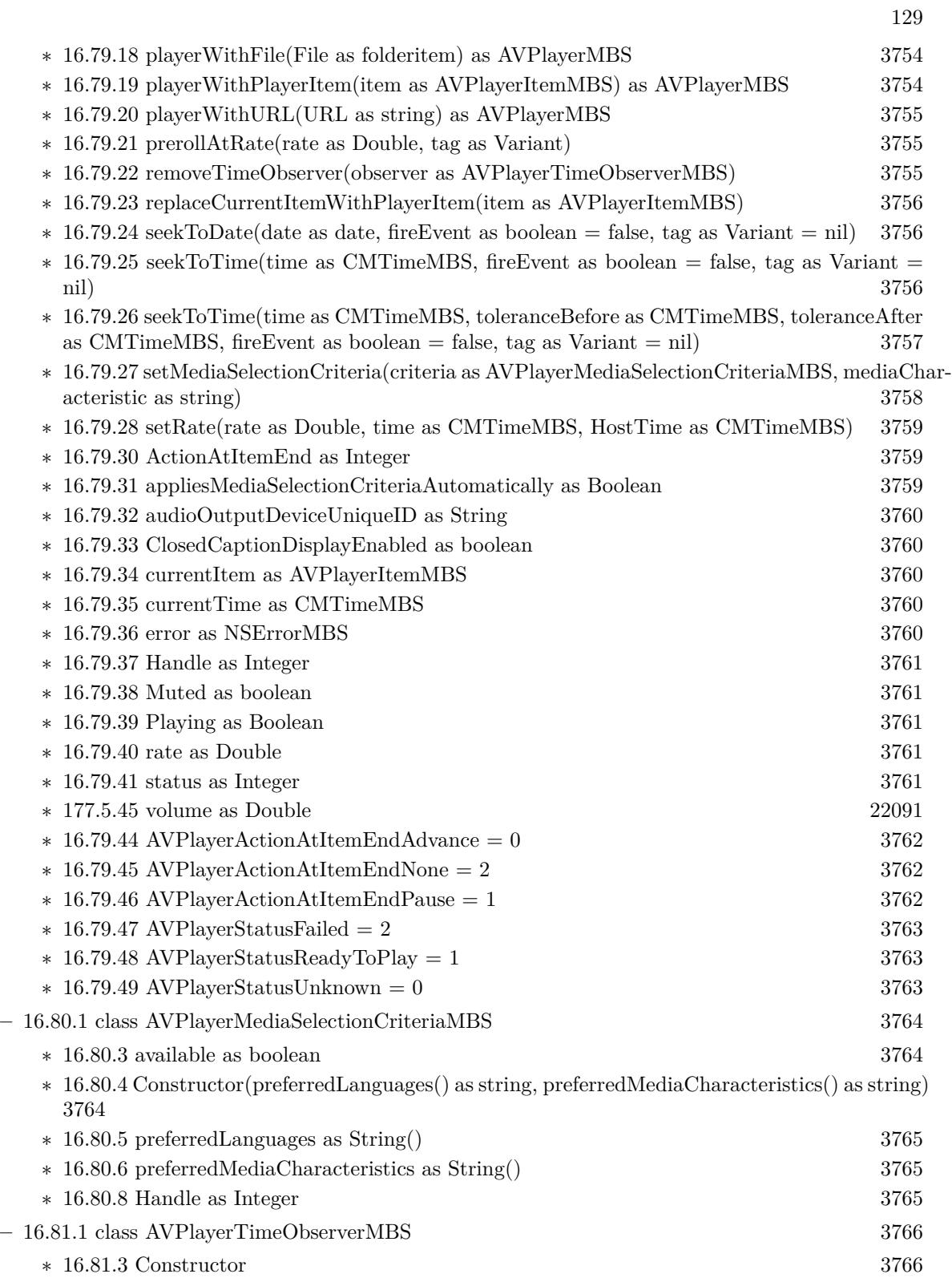

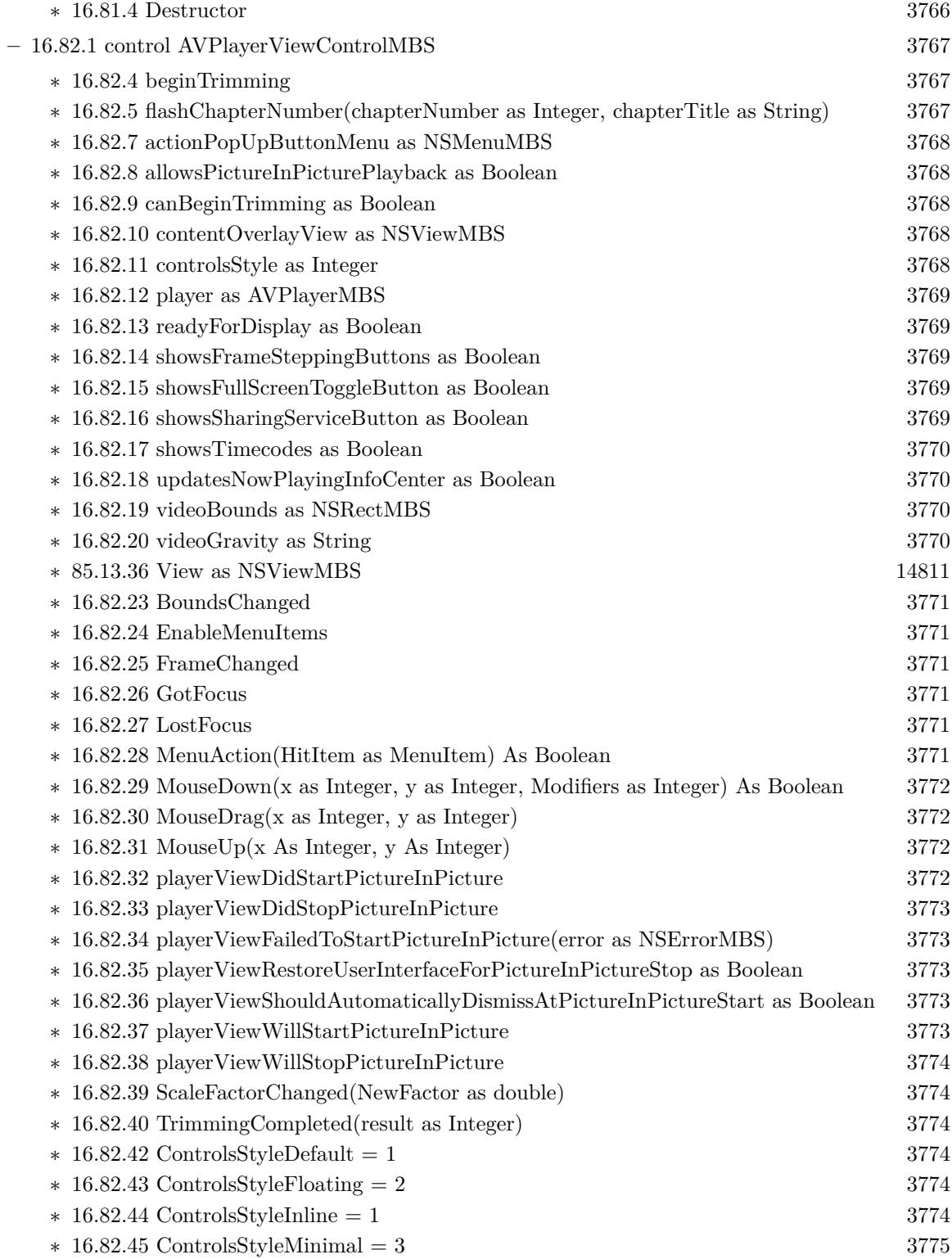

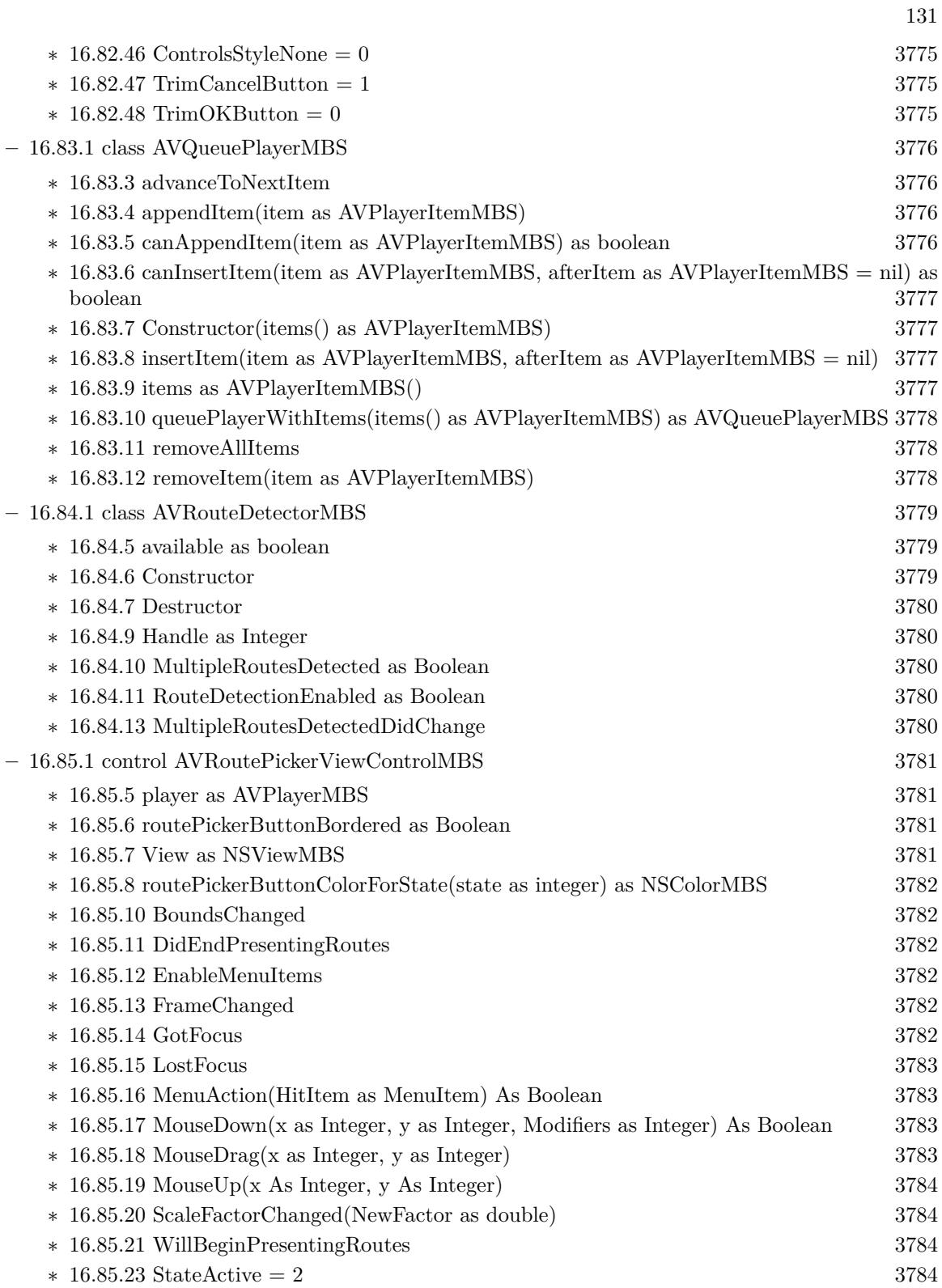

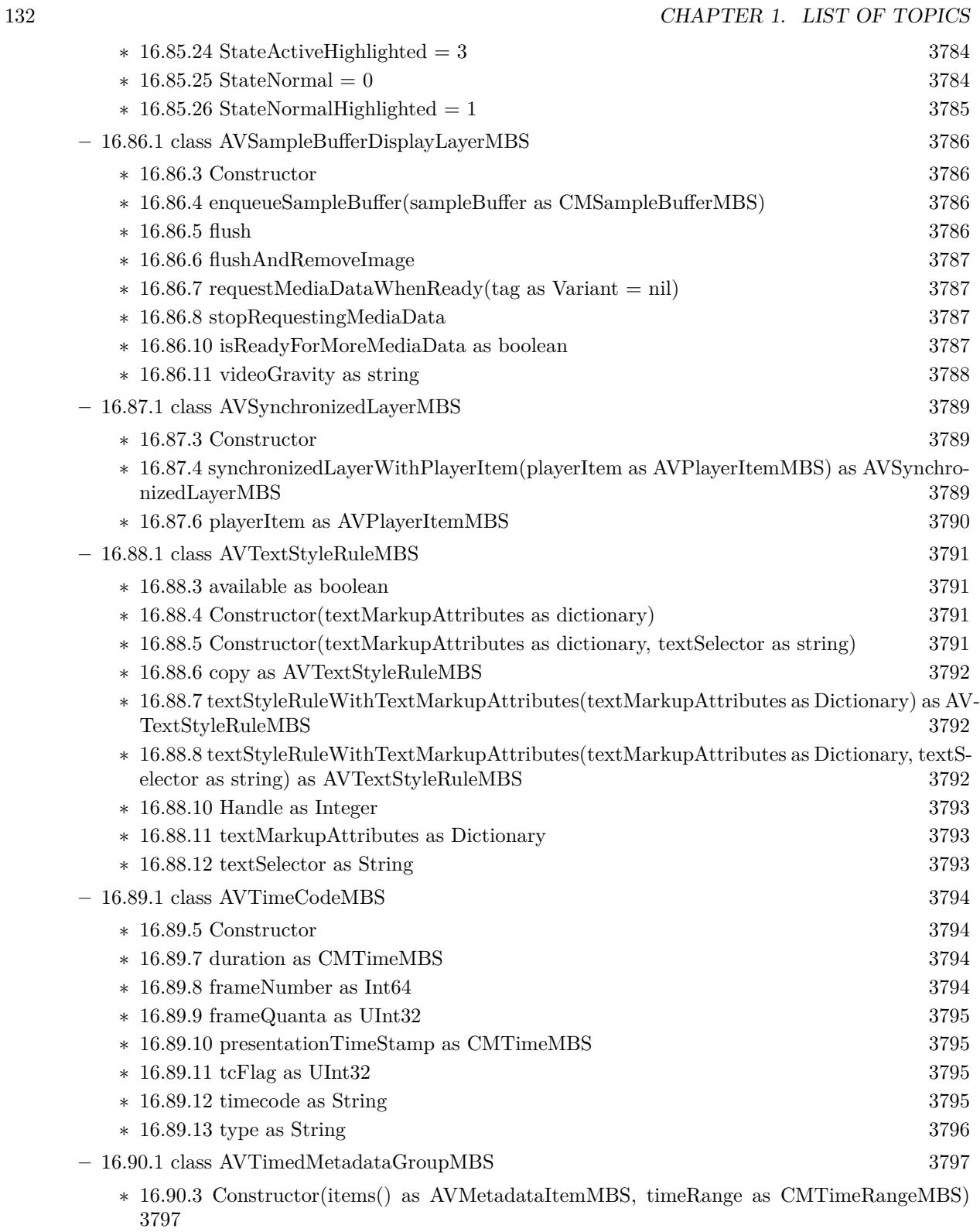

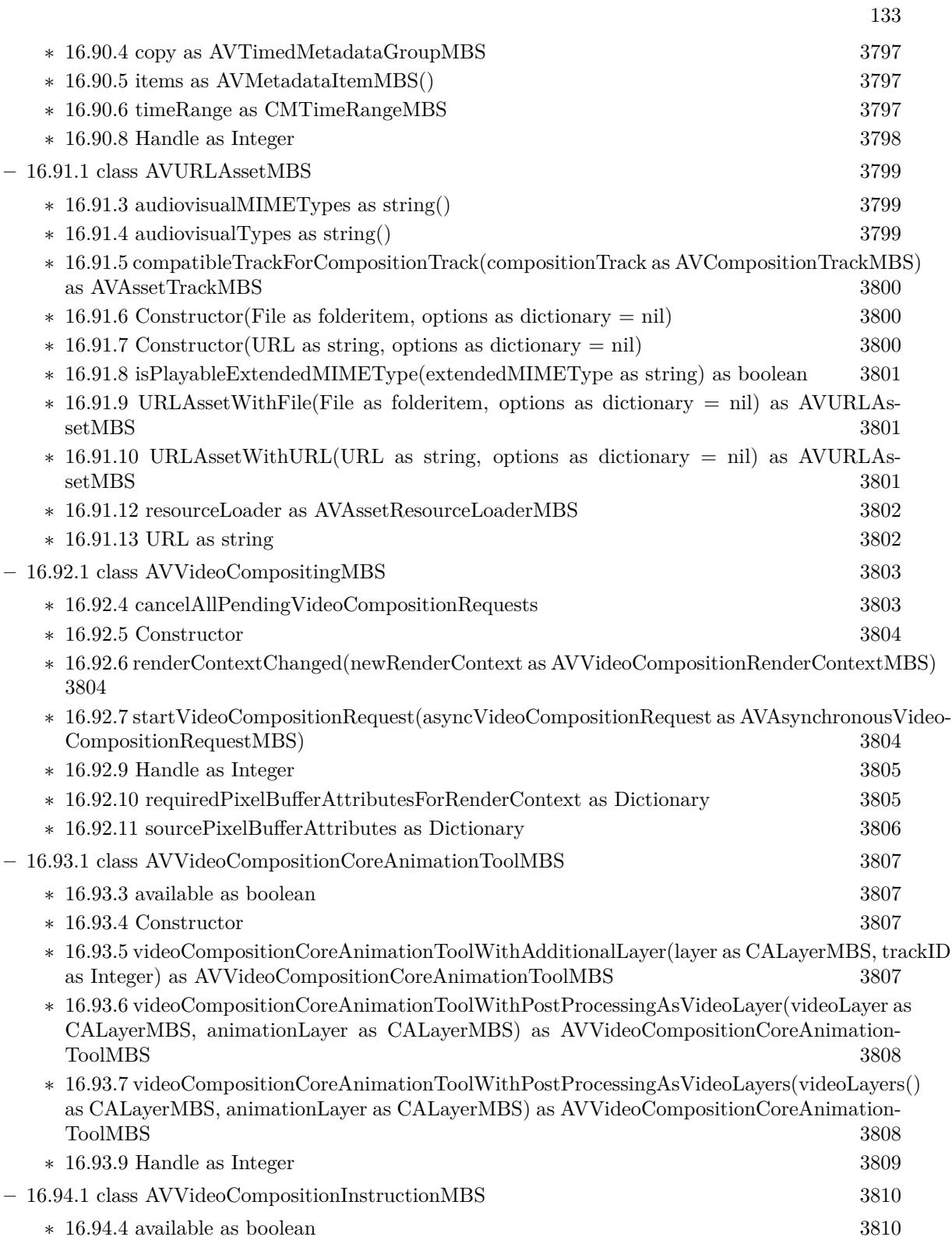

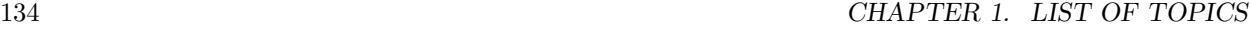

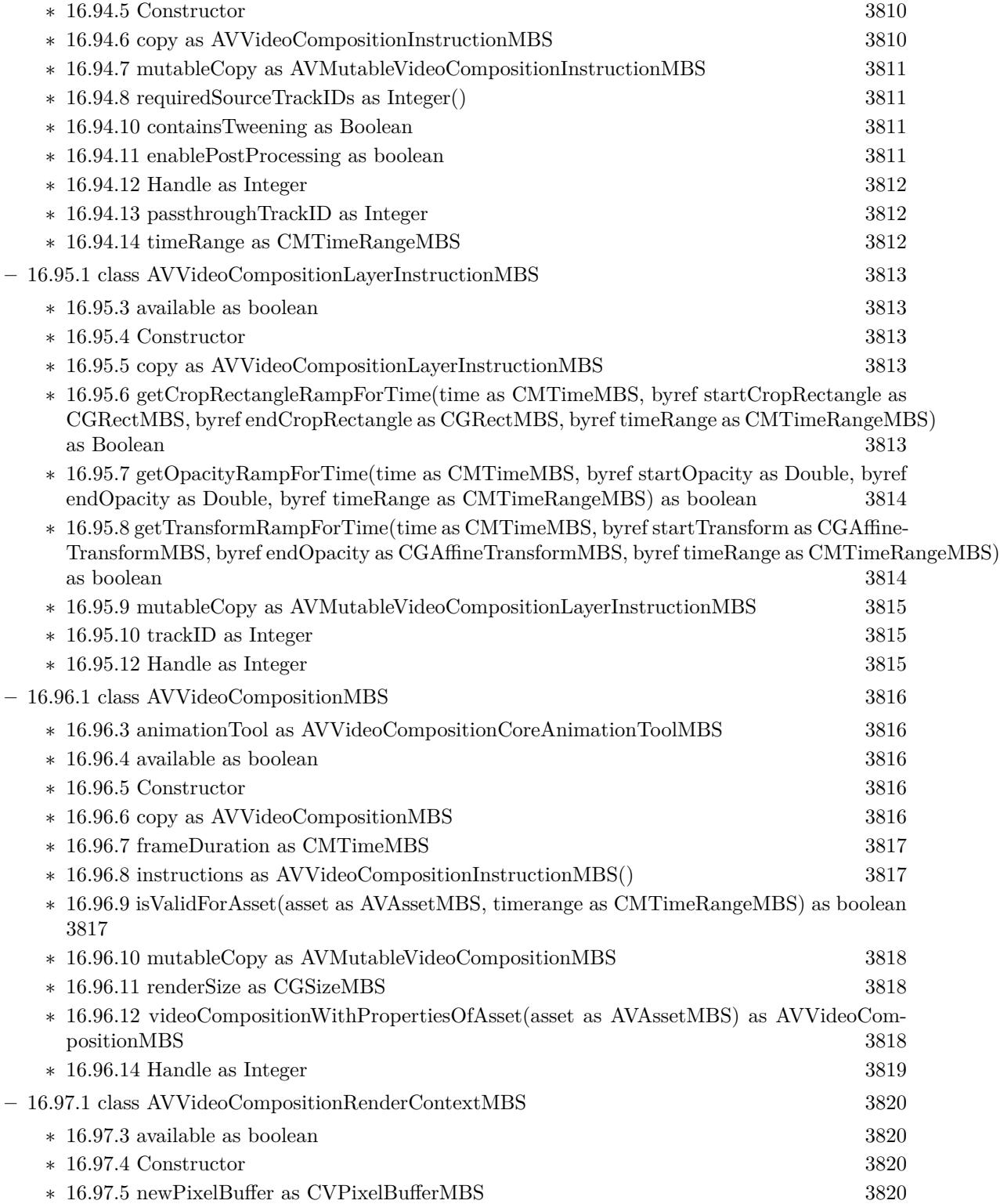

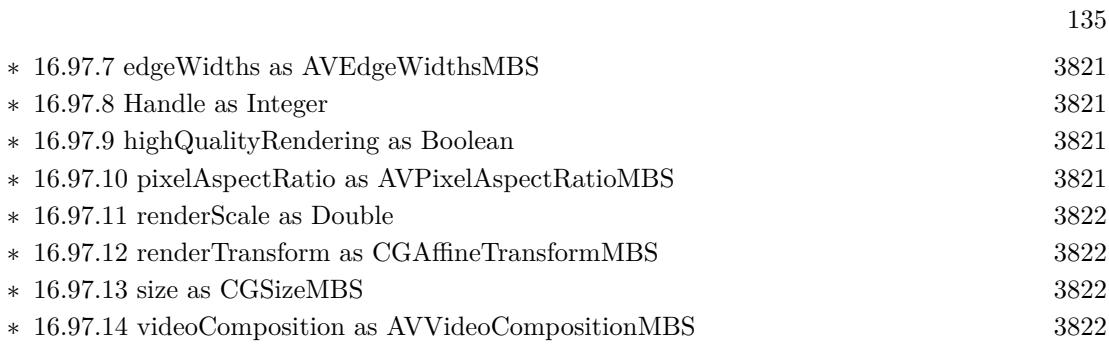

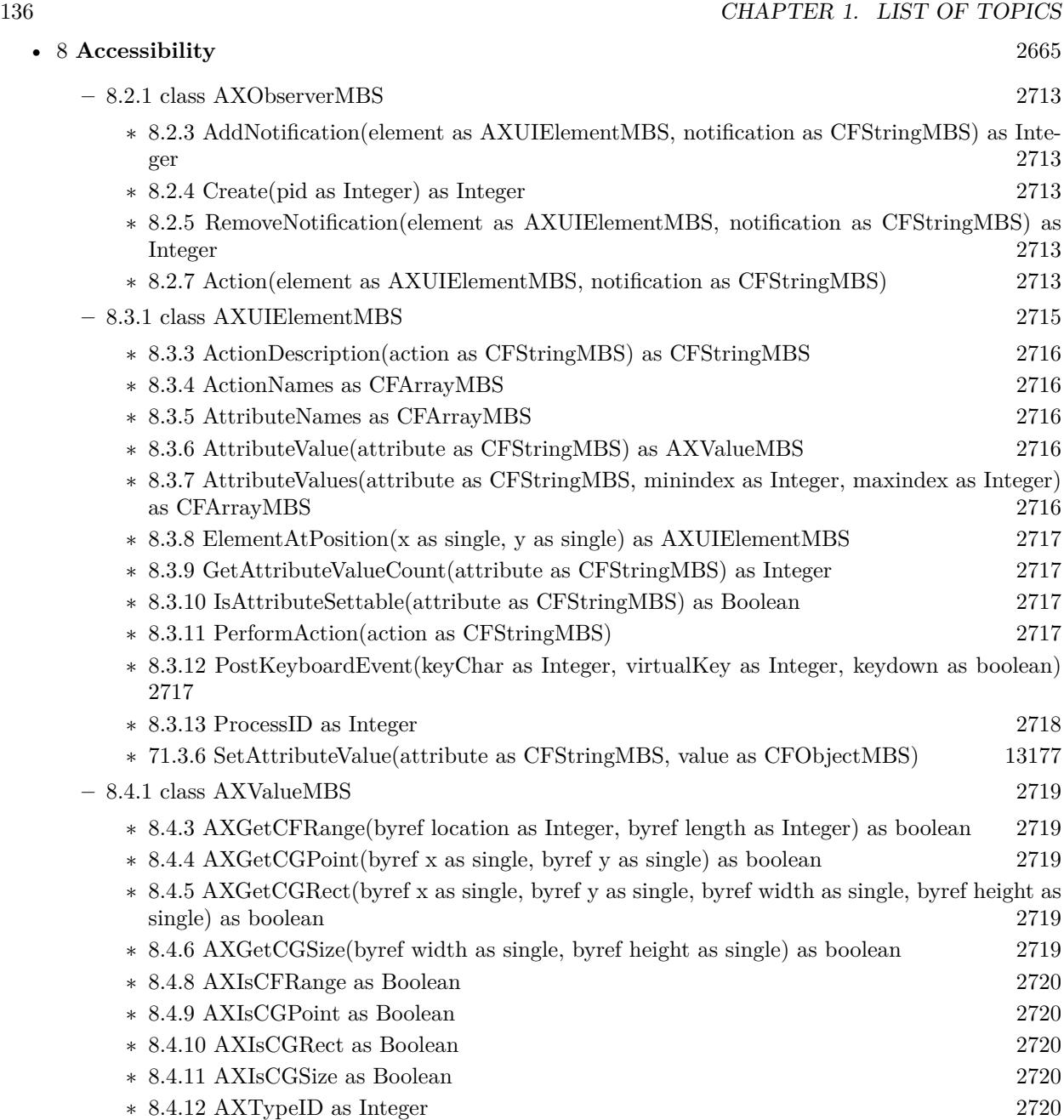

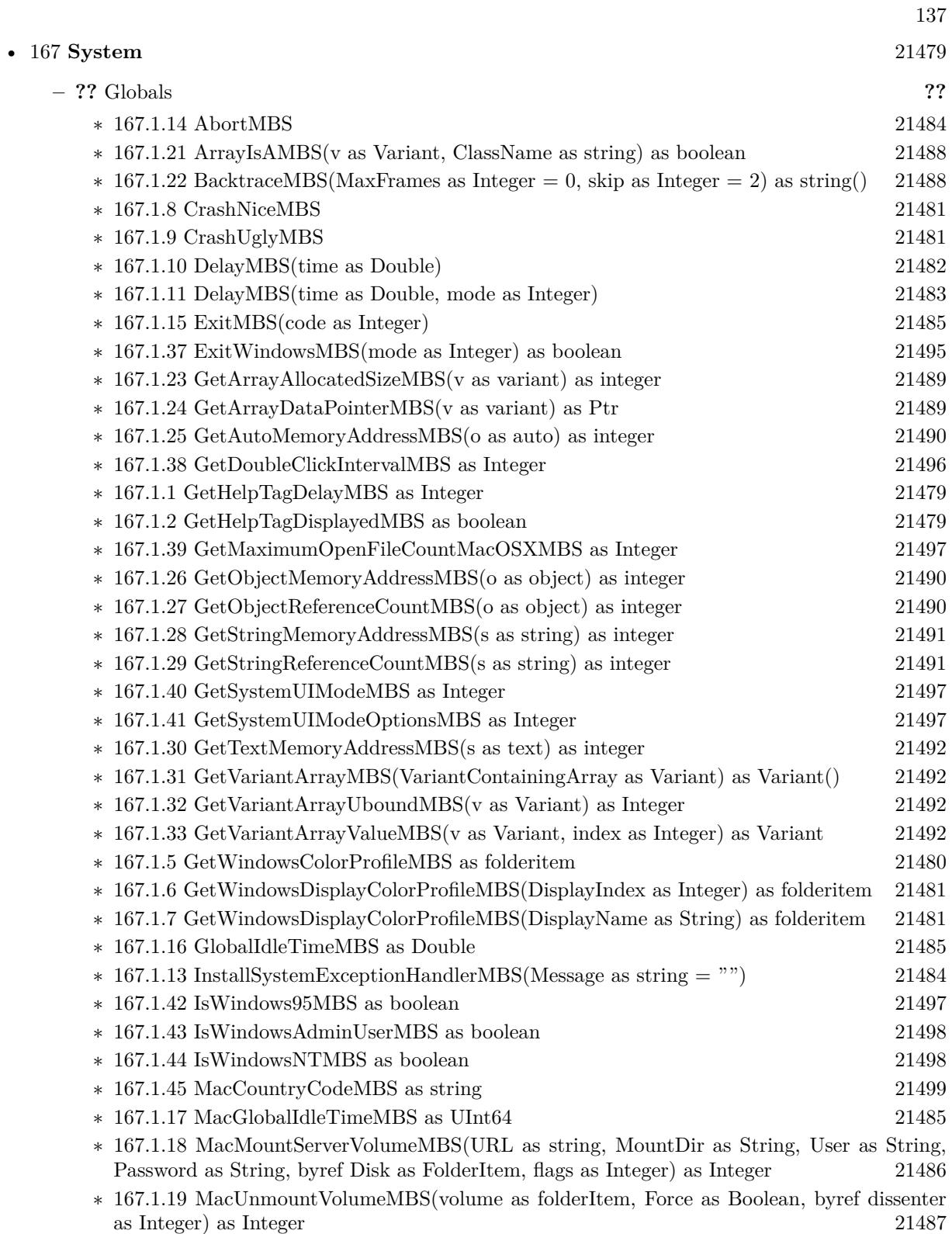

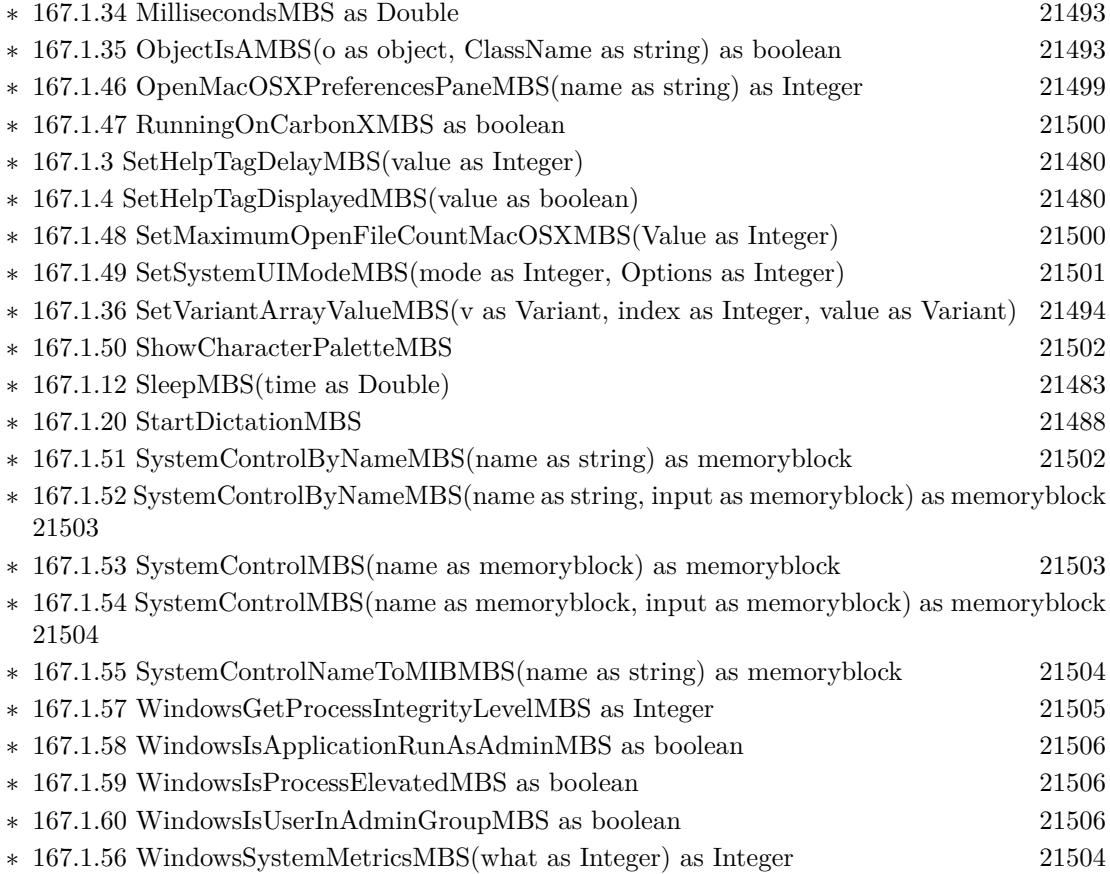

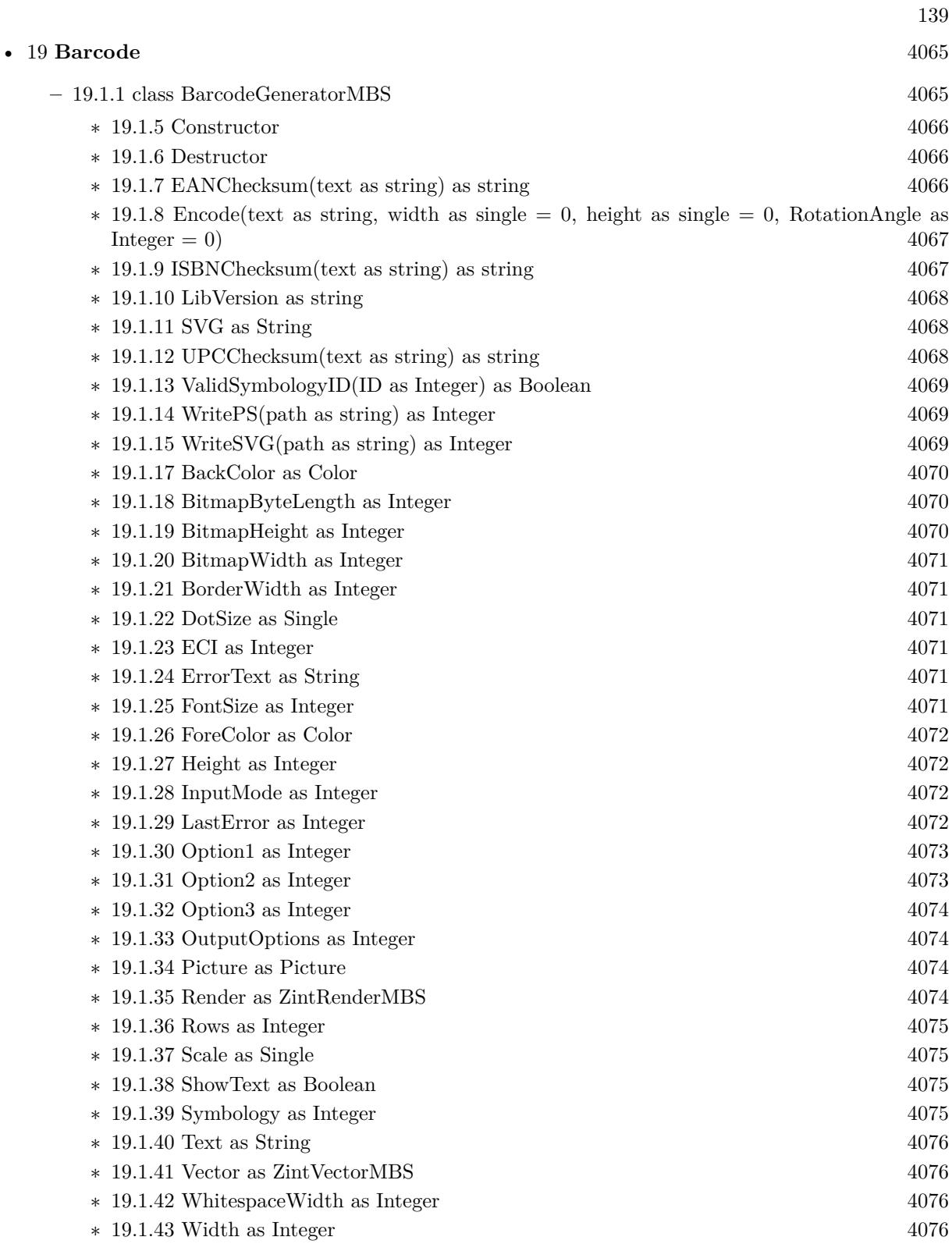

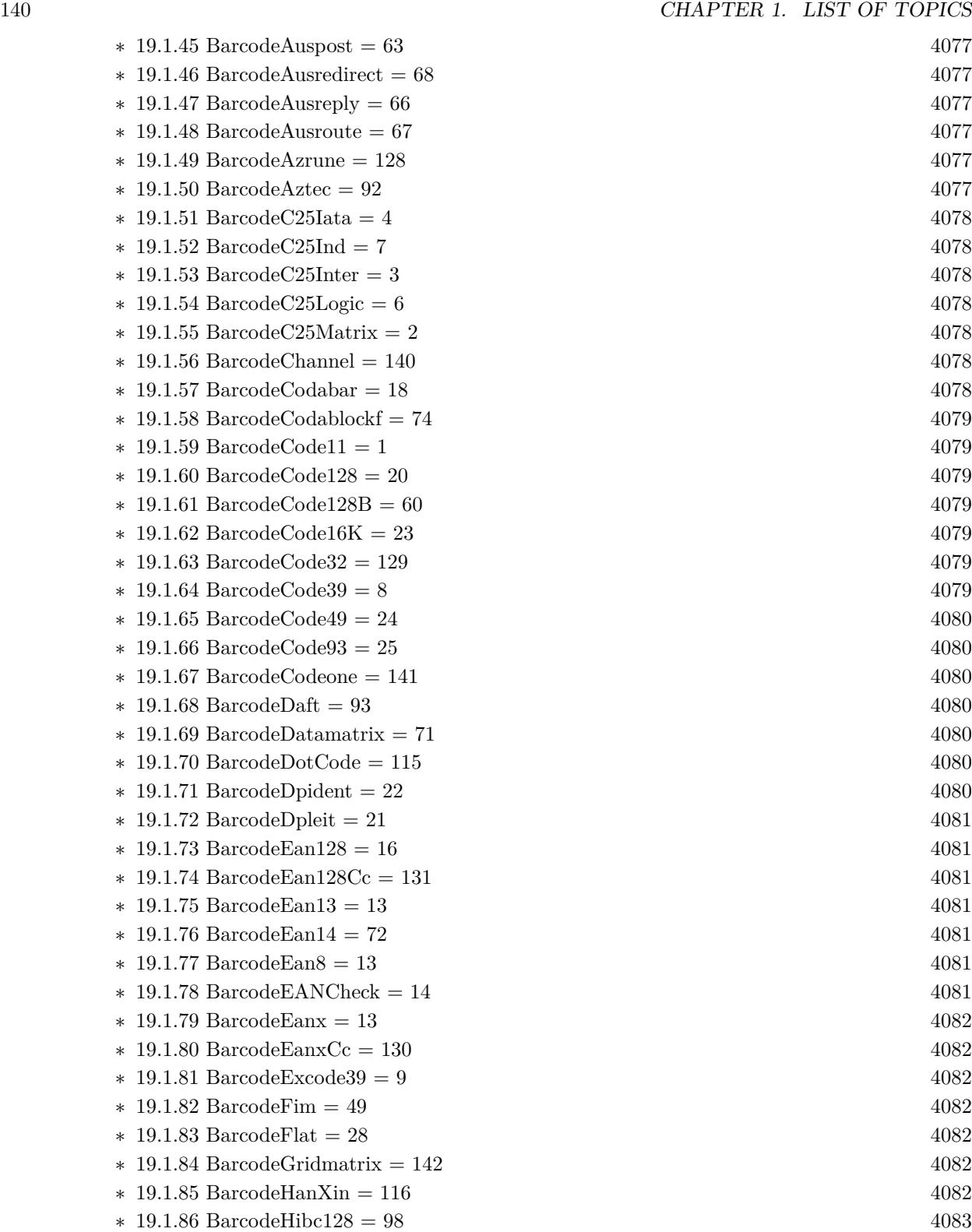

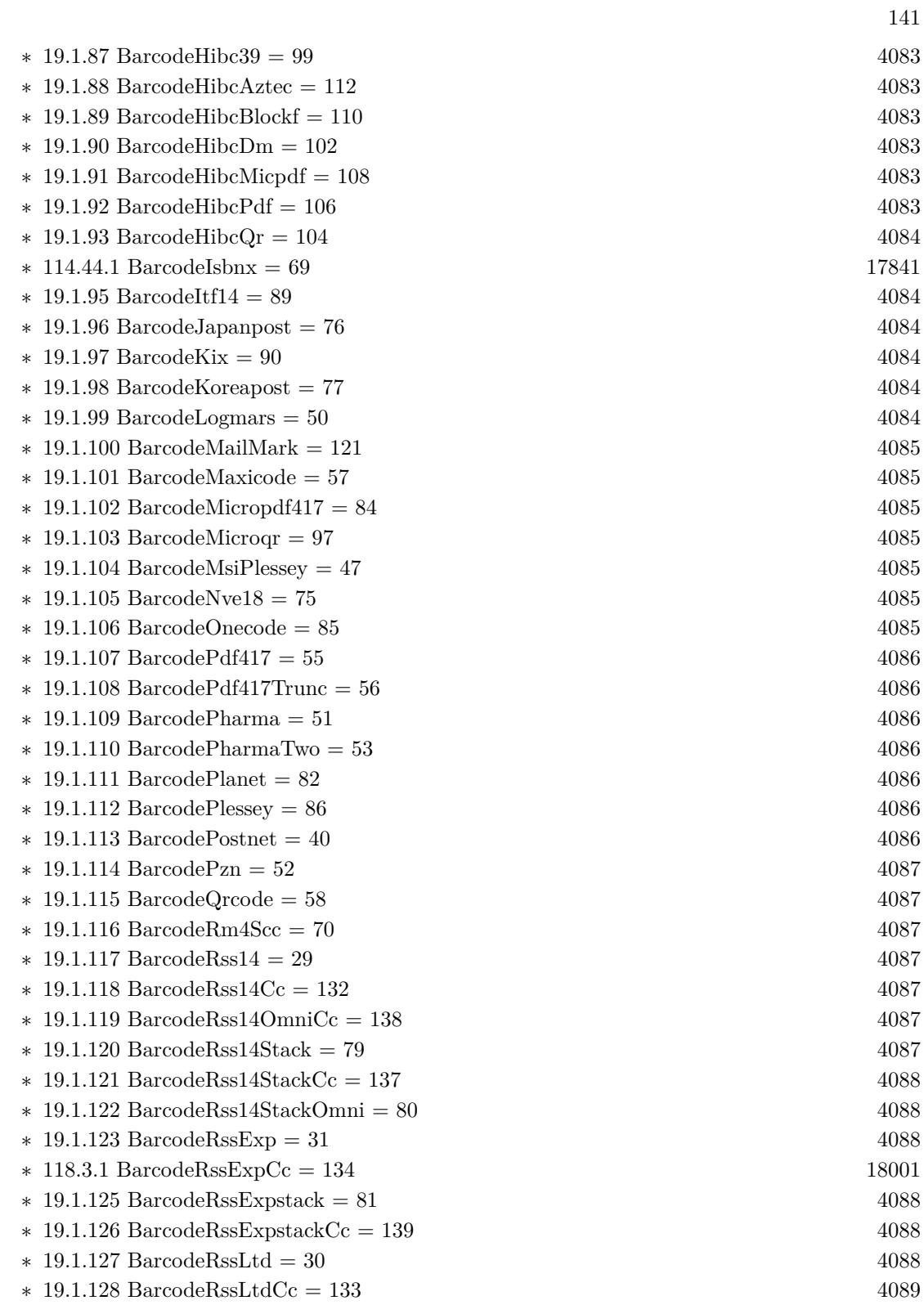

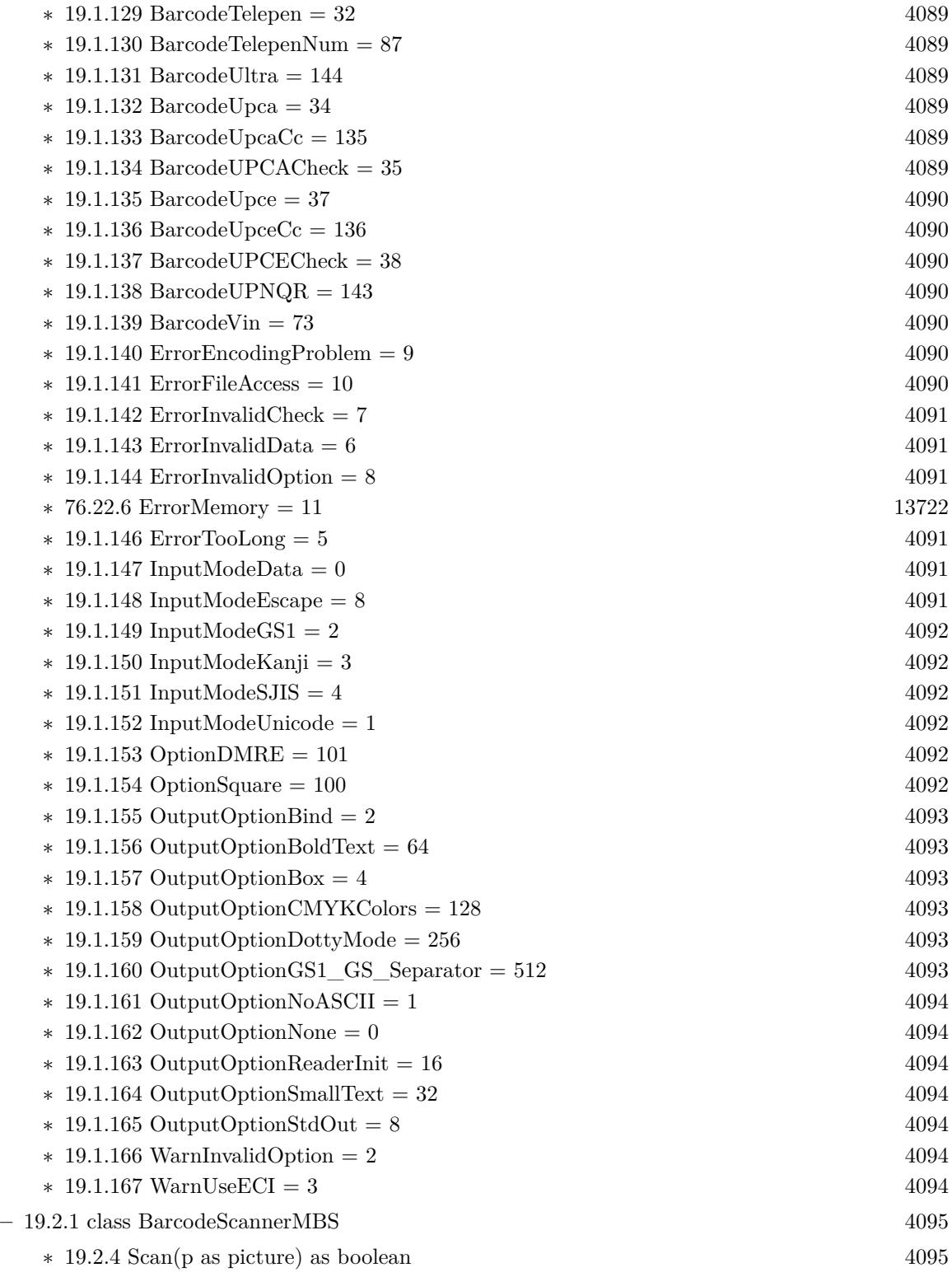

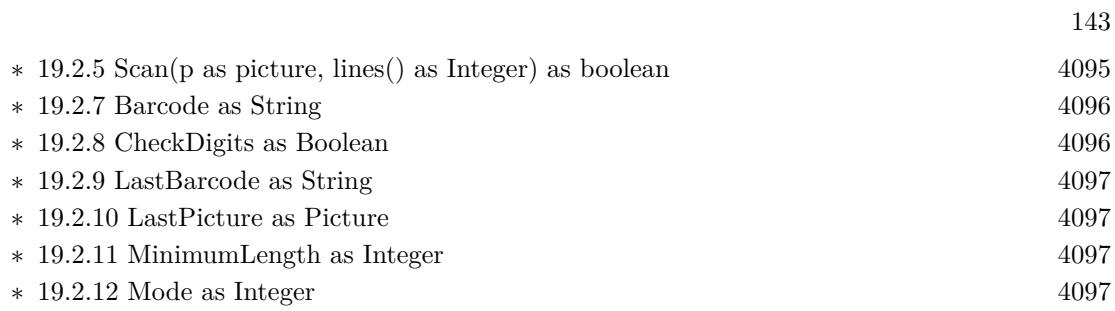

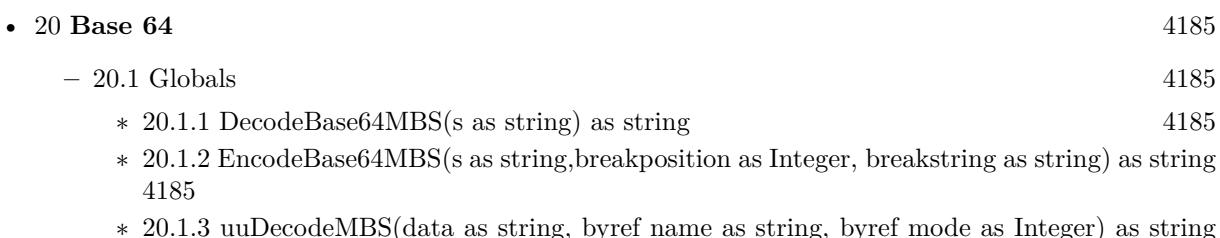

- ∗ [20.1.3](#page-4185-0) uuDecodeMBS(data as string, byref name as string, byref mode as Integer) as string [4186](#page-4185-0)
- ∗ [20.1.4](#page-4185-1) uuEncodeMBS(data as string, name as string, mode as Integer = & o755) as string [4186](#page-4185-1)

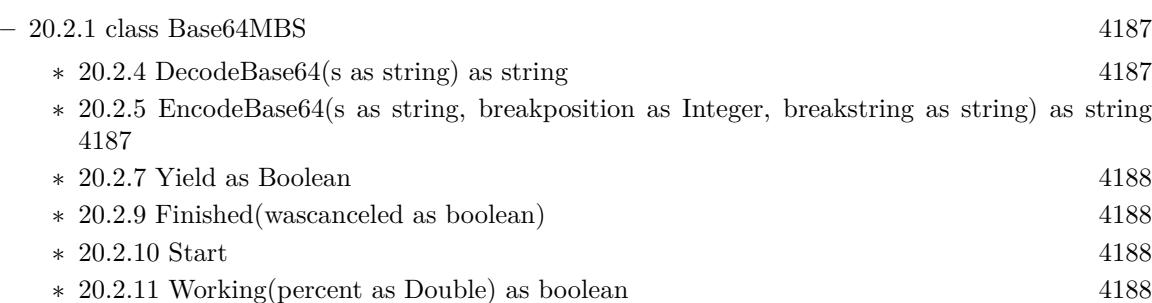

144 CHAPTER 1. LIST OF TOPICS
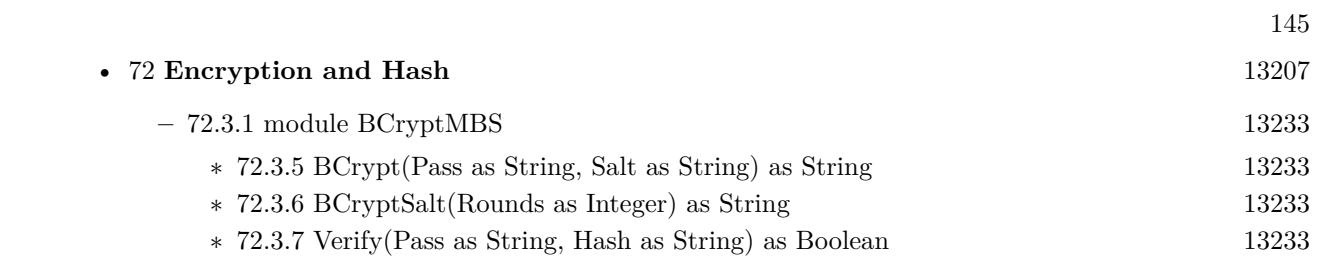

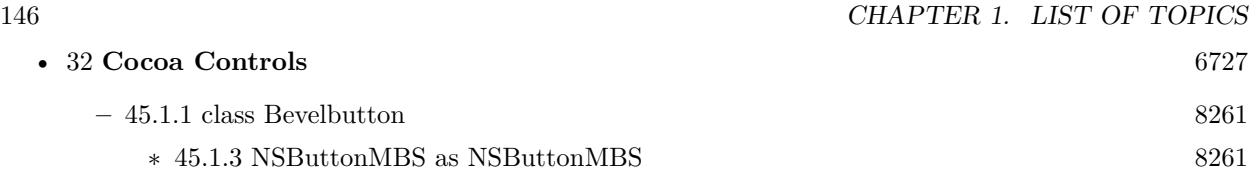

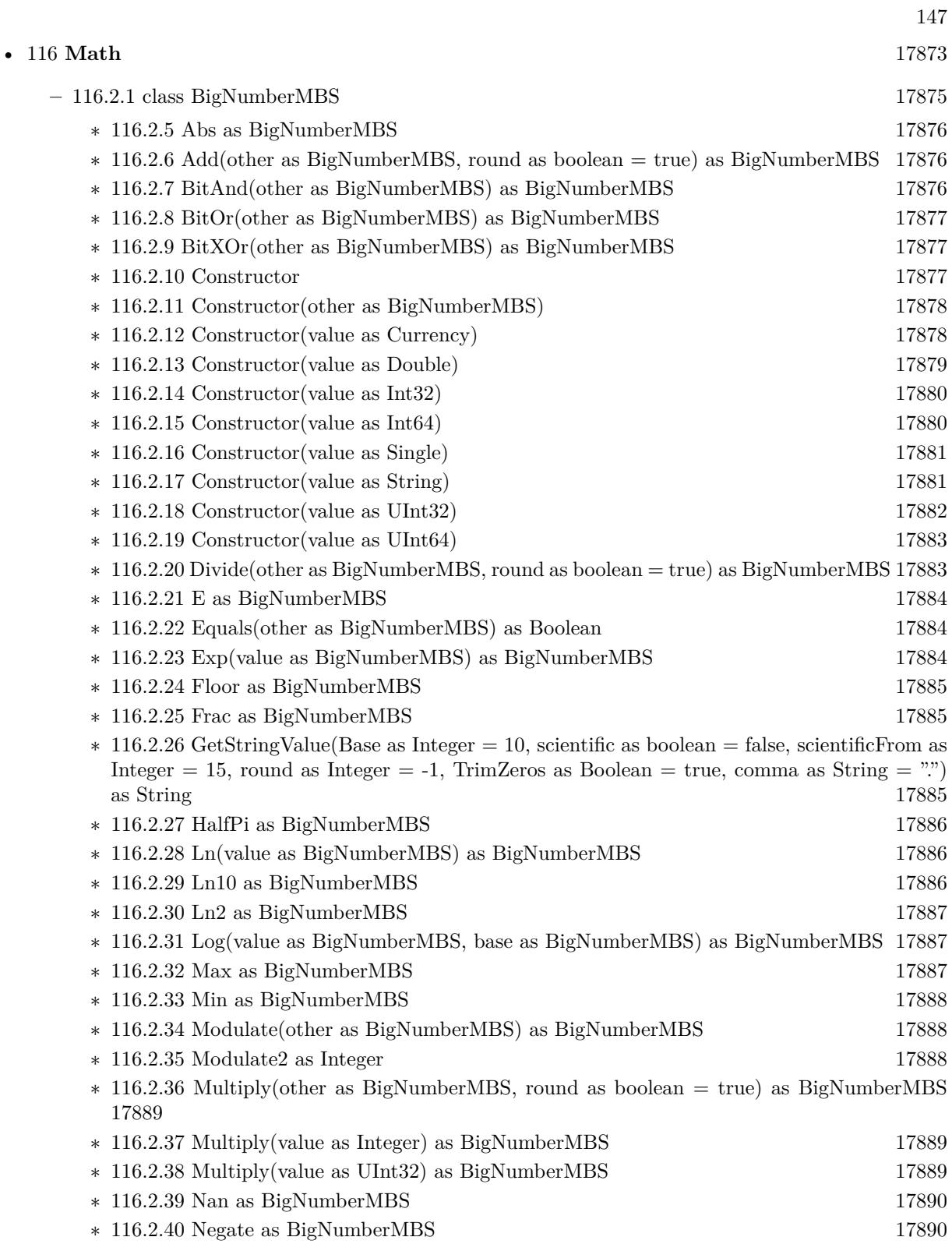

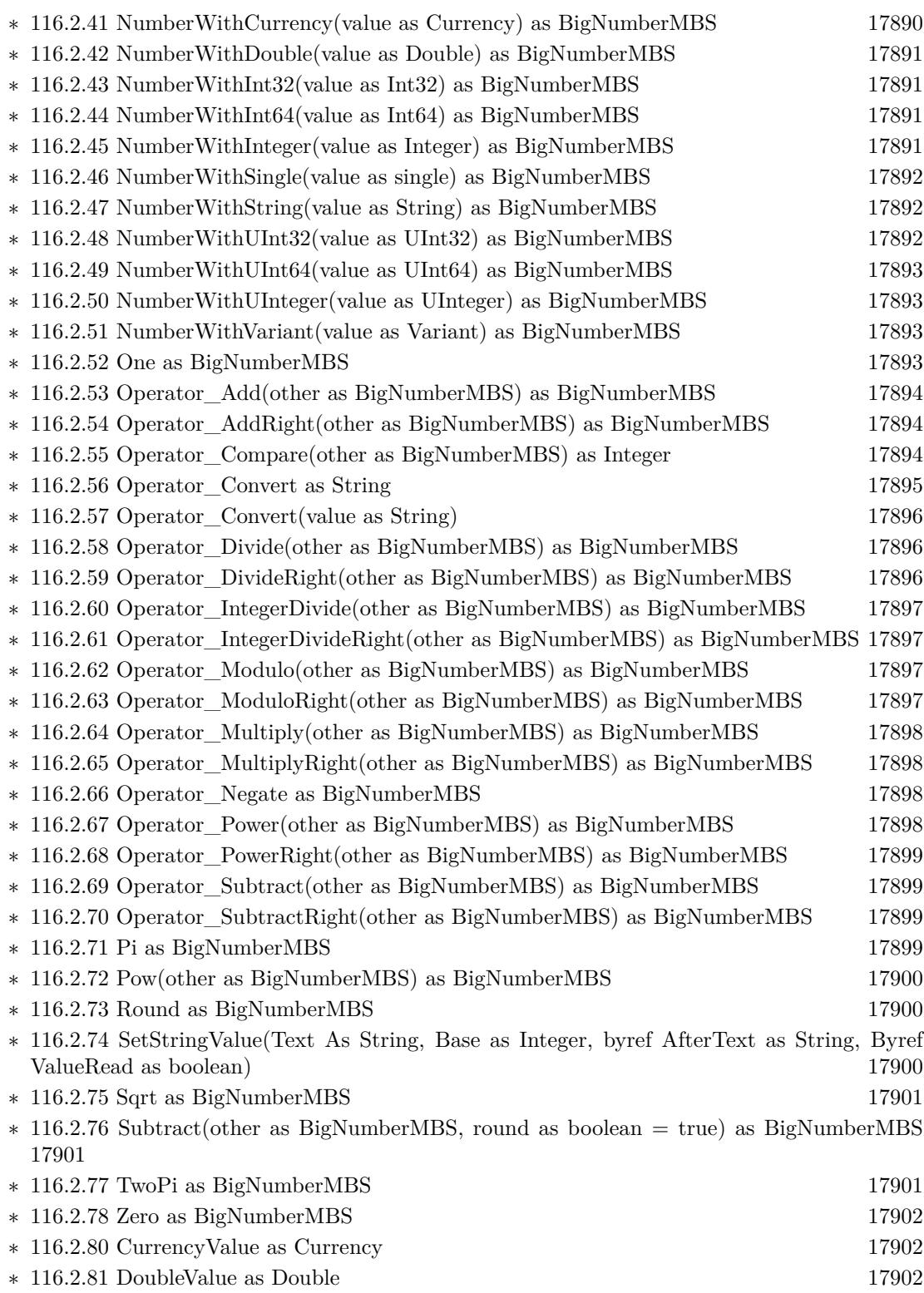

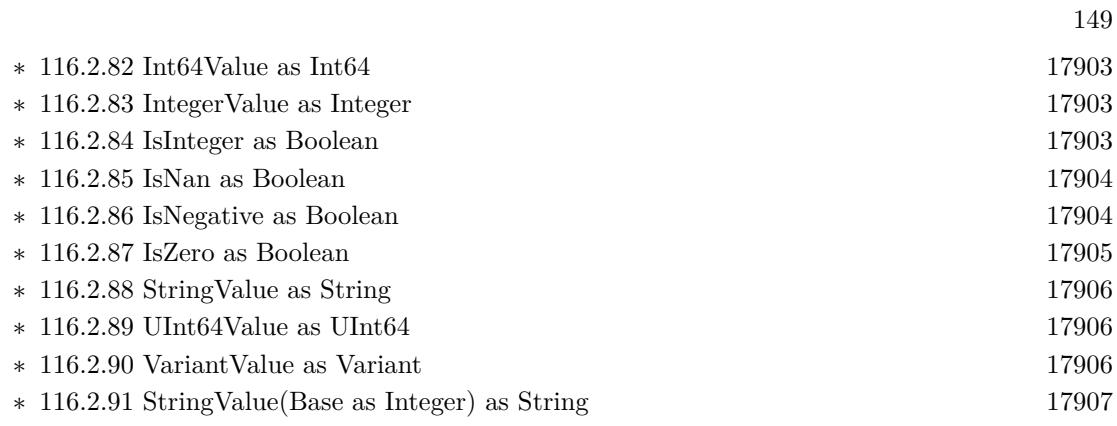

# • [133](#page-19396-0) Pictures Import and Export [19397](#page-19396-0)

**– ??** Globals **??**

- ∗ [133.1.1](#page-19396-1) BitRotateMBS(Degree as Integer, InputData as Ptr, OutputData as Ptr, Width as Integer, Height as Integer, InputRowBytes as Integer = -1, OutputRowBytes as Integer = -1) as boolean [19397](#page-19396-1)
- ∗ [133.1.2](#page-19396-2) BMPStringtoPictureMBS(data as string) as picture [19397](#page-19396-2)
- ∗ [133.1.3](#page-19397-0) Split1BitFileMBS(f as folderitem, fc as folderitem, fm as folderitem, fy as folderitem, fk as folderitem, width as Integer, height as Integer, CallbackTarget as object, CacheSizeRead as Integer, CacheSizeWrite as Integer) as Integer [19398](#page-19397-0)
- ∗ [133.1.4](#page-19397-1) Split1BitFileMBS(f as folderitem, fc as folderitem, fm as folderitem, fy as folderitem, fk as folderitem, width as Integer, height as Integer, CallbackTarget as object, CacheSizeRead as Integer, CacheSizeWrite as Integer, ReadLines as Integer, WriteLines as Integer) as Integer [19398](#page-19397-1)

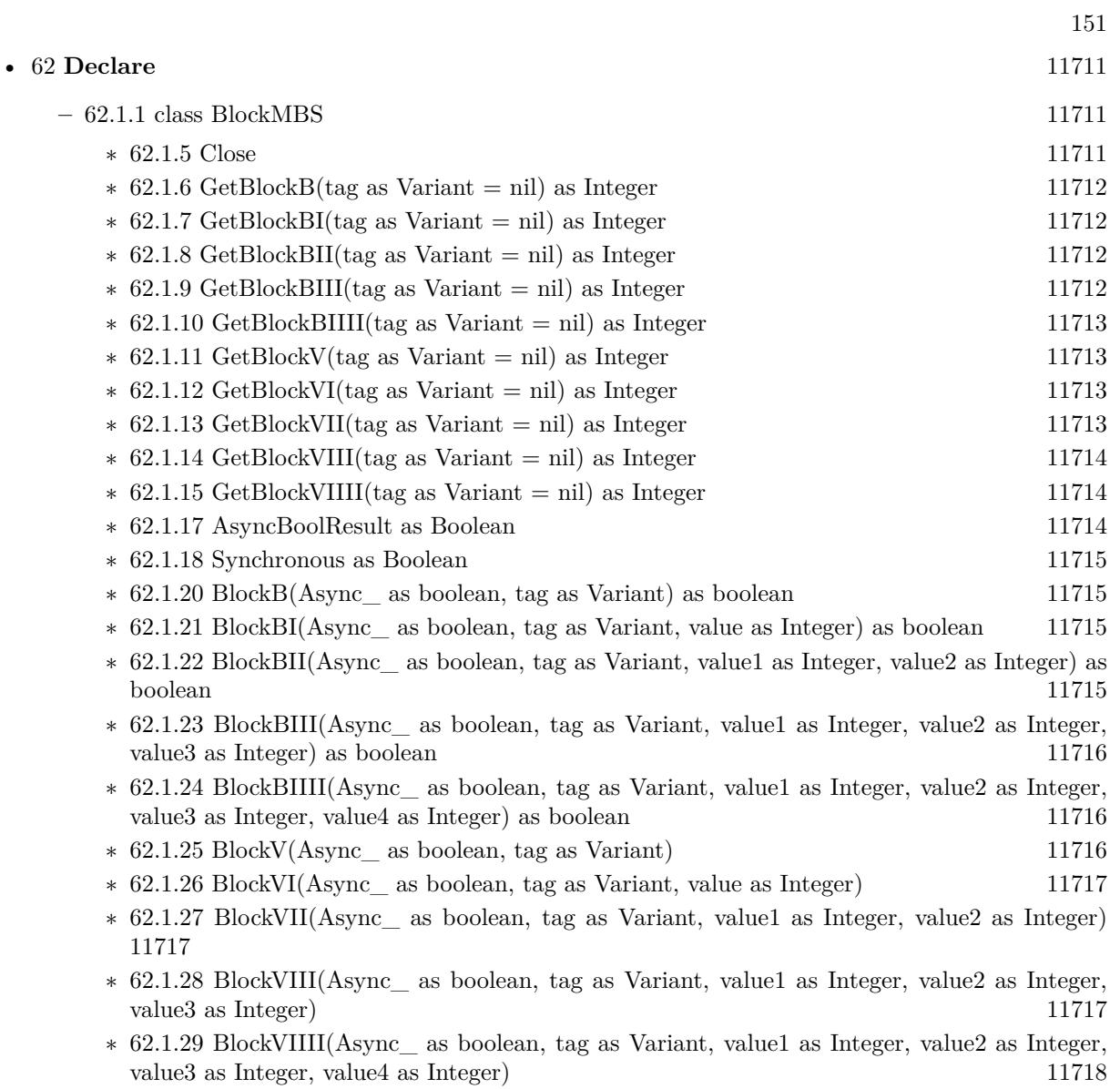

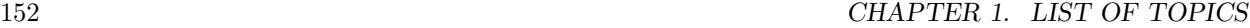

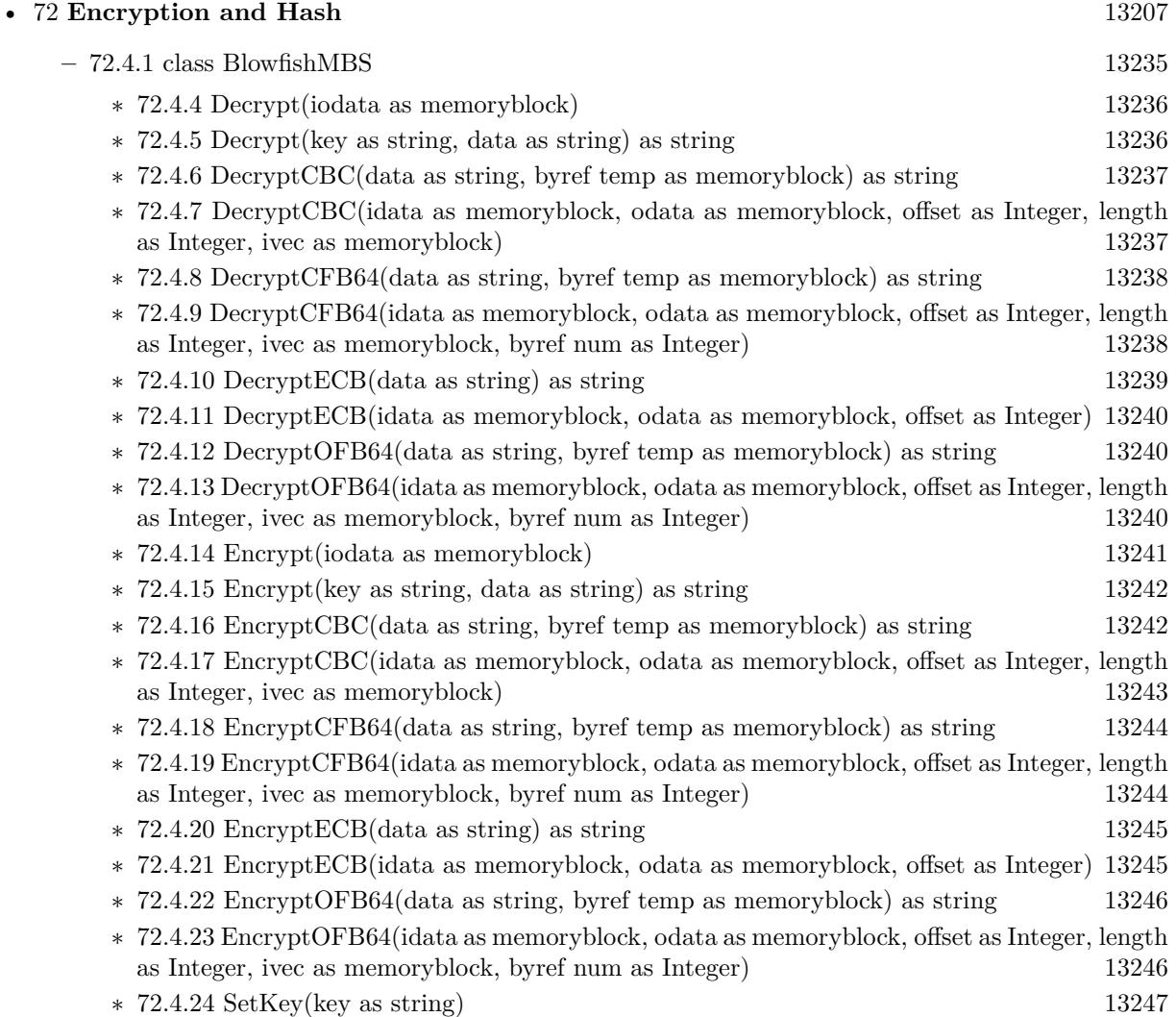

# • [133](#page-19396-0) Pictures Import and Export [19397](#page-19396-0)

### **– ??** Globals **??**

- ∗ [133.1.1](#page-19396-1) BitRotateMBS(Degree as Integer, InputData as Ptr, OutputData as Ptr, Width as Integer, Height as Integer, InputRowBytes as Integer = -1, OutputRowBytes as Integer = -1) as boolean [19397](#page-19396-1)
- ∗ [133.1.2](#page-19396-2) BMPStringtoPictureMBS(data as string) as picture [19397](#page-19396-2)
- ∗ [133.1.3](#page-19397-0) Split1BitFileMBS(f as folderitem, fc as folderitem, fm as folderitem, fy as folderitem, fk as folderitem, width as Integer, height as Integer, CallbackTarget as object, CacheSizeRead as Integer, CacheSizeWrite as Integer) as Integer [19398](#page-19397-0)
- ∗ [133.1.4](#page-19397-1) Split1BitFileMBS(f as folderitem, fc as folderitem, fm as folderitem, fy as folderitem, fk as folderitem, width as Integer, height as Integer, CallbackTarget as object, CacheSizeRead as Integer, CacheSizeWrite as Integer, ReadLines as Integer, WriteLines as Integer) as Integer [19398](#page-19397-1)

153

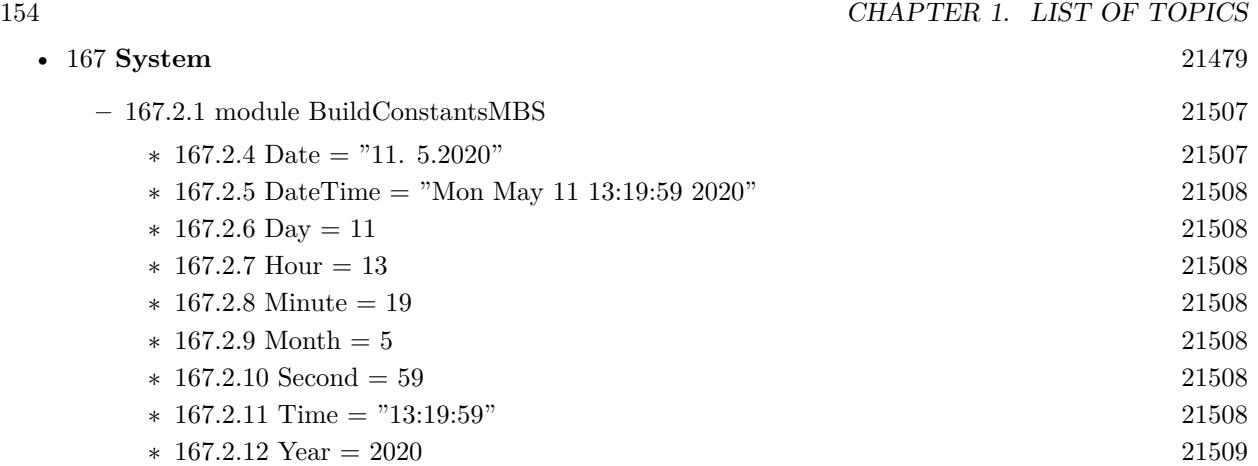

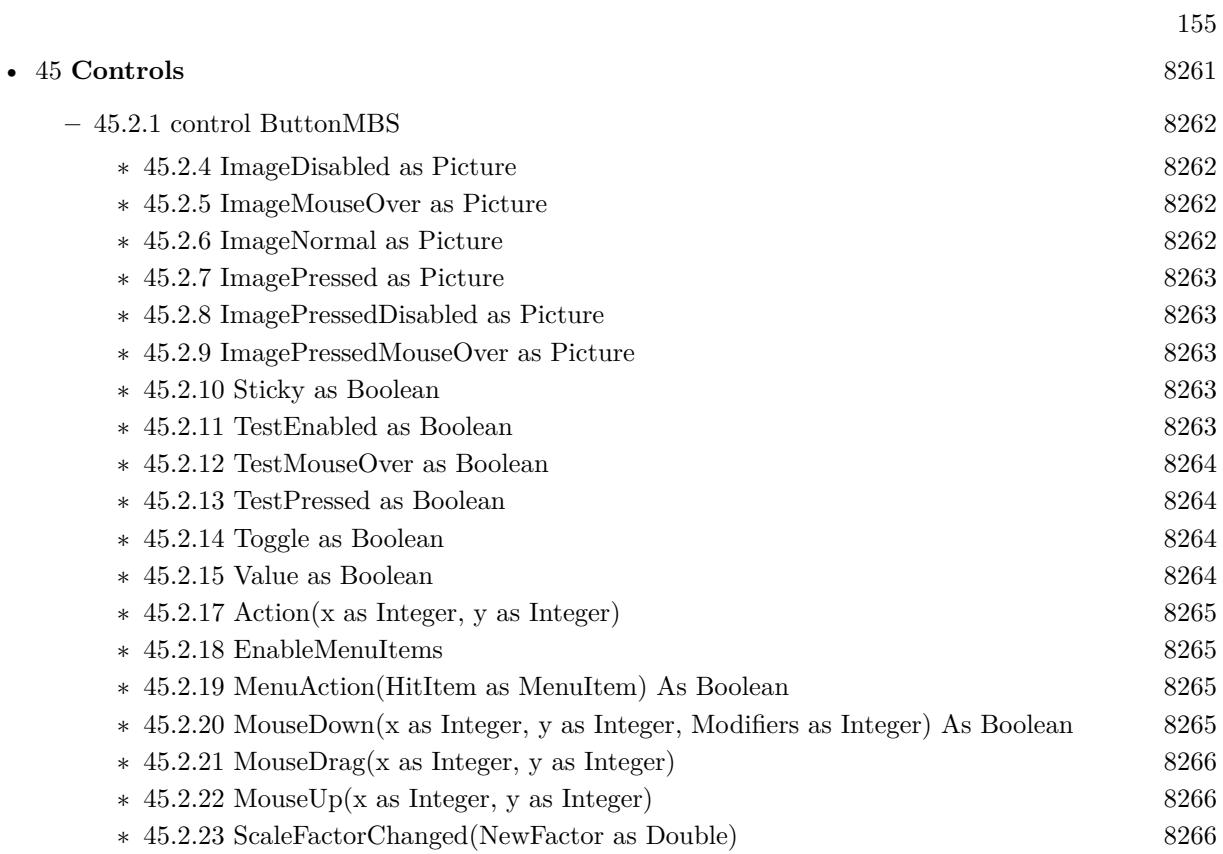

# 156 CHAPTER 1. LIST OF TOPICS

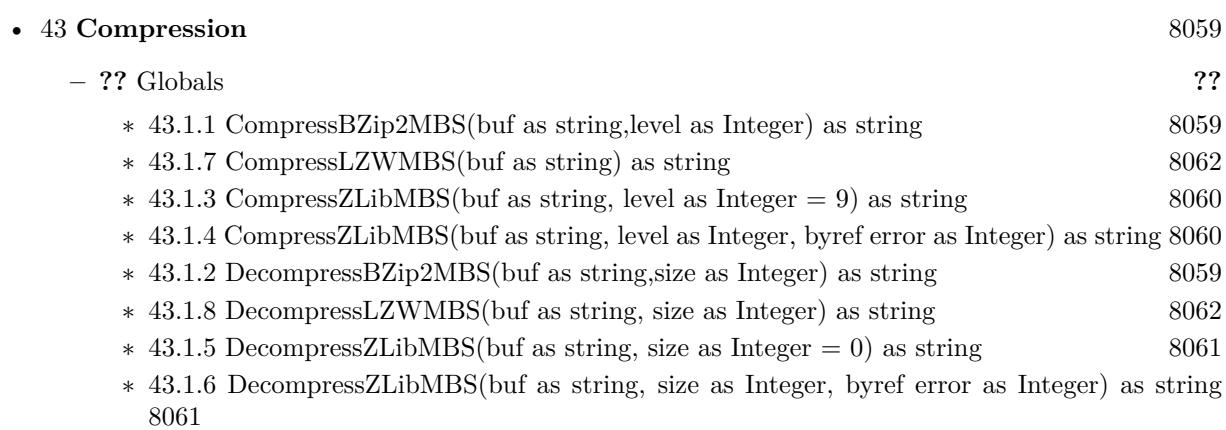

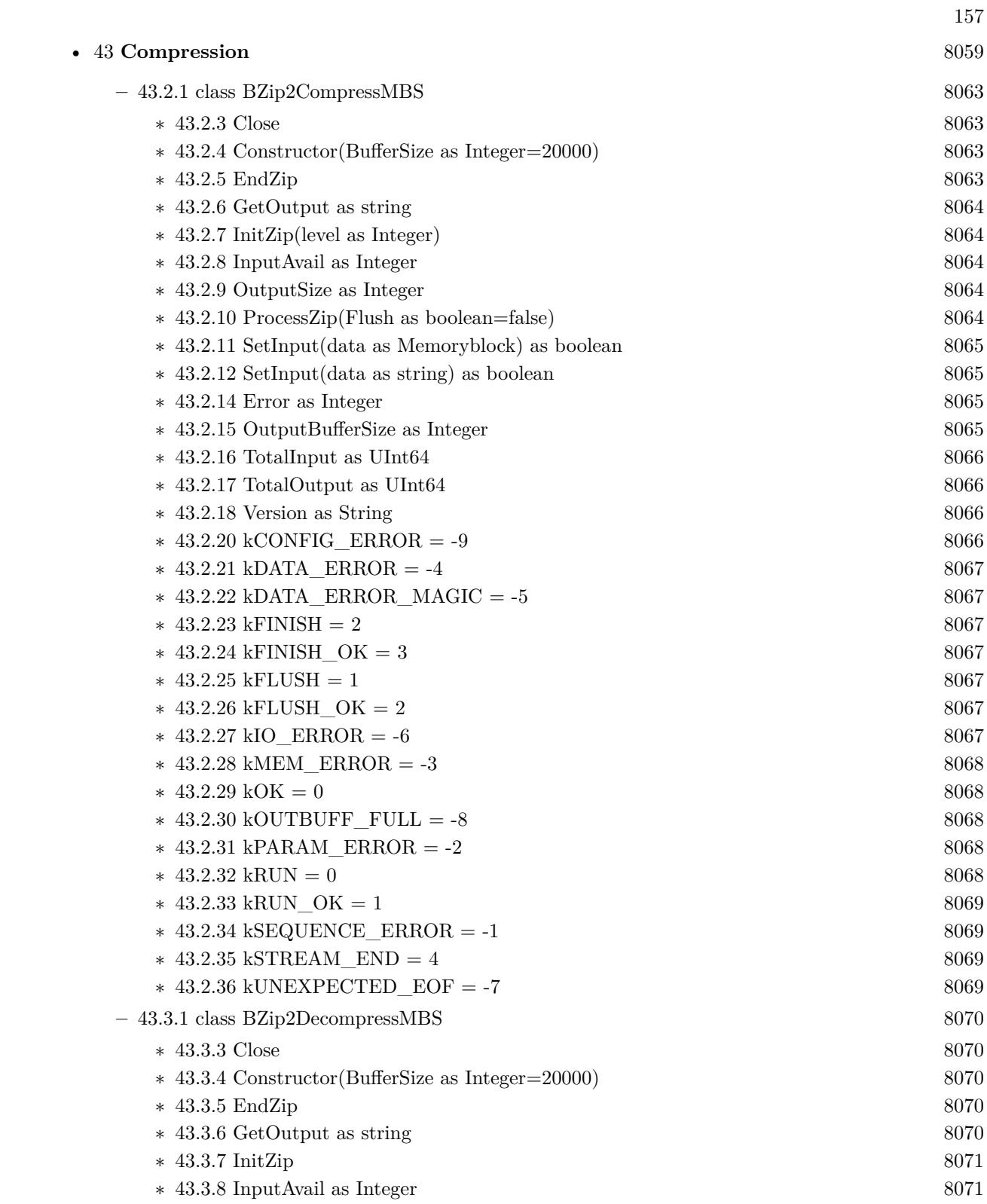

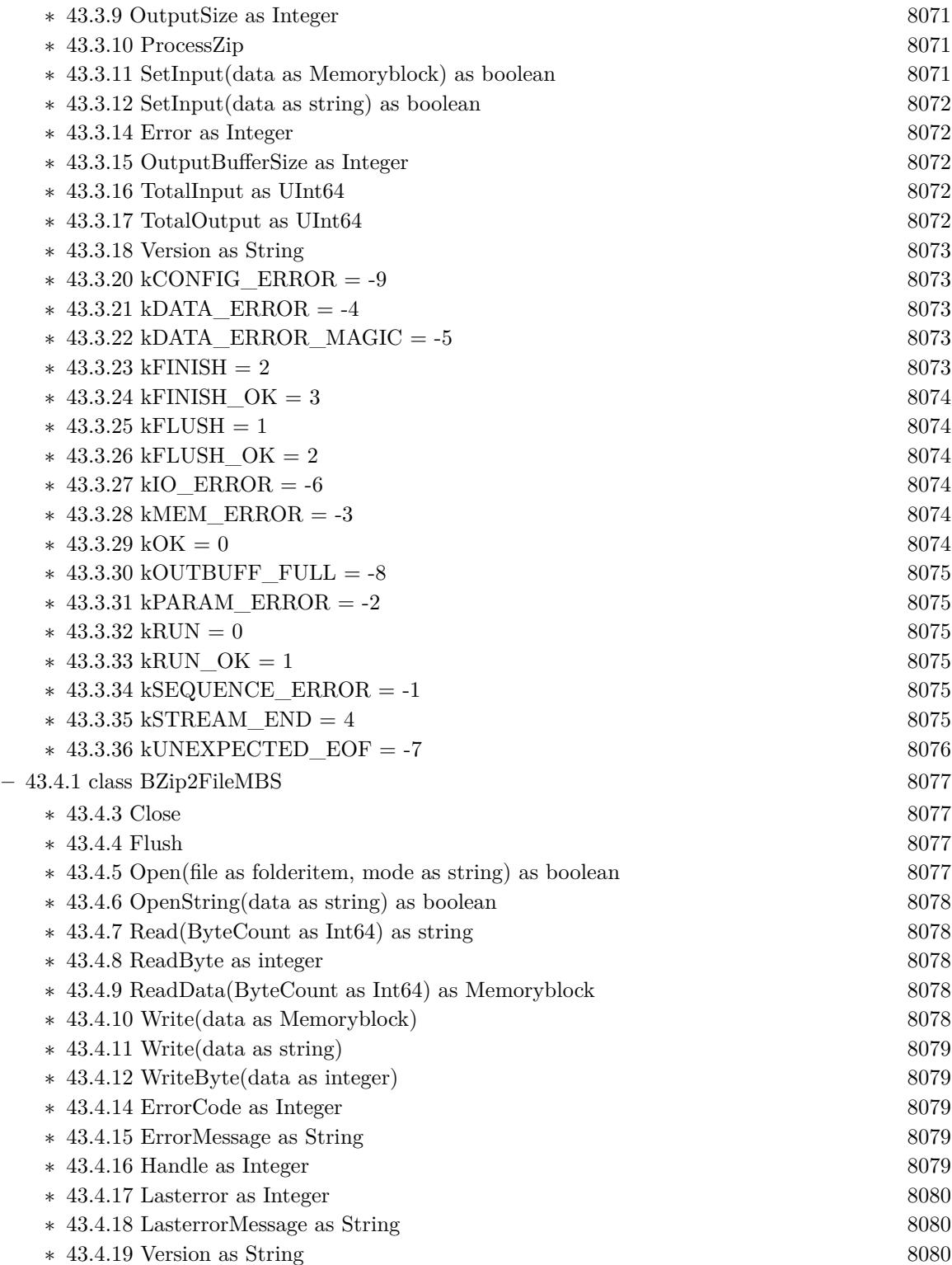

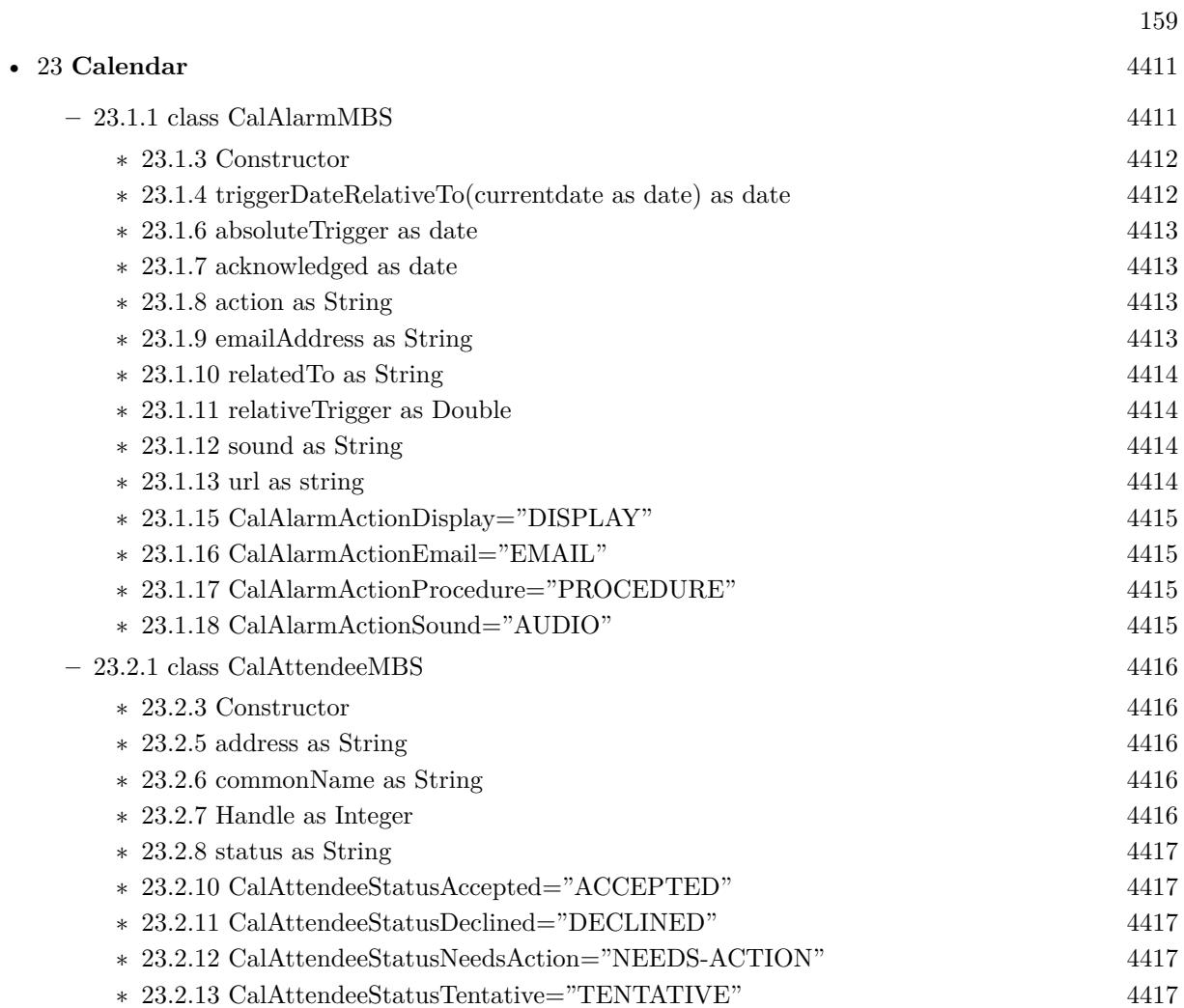

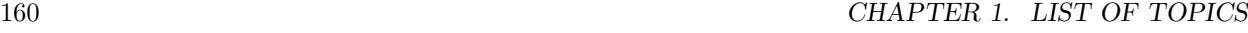

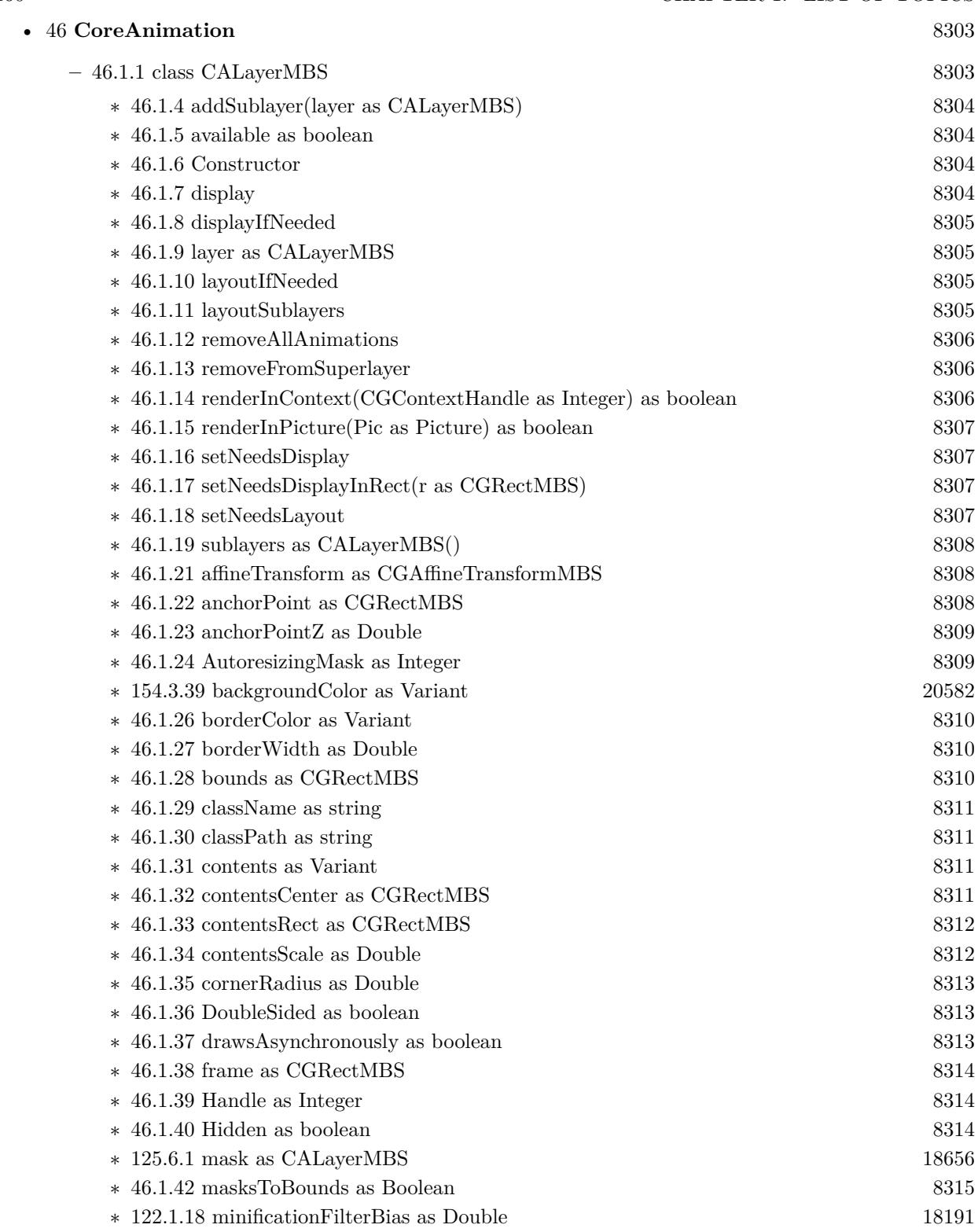

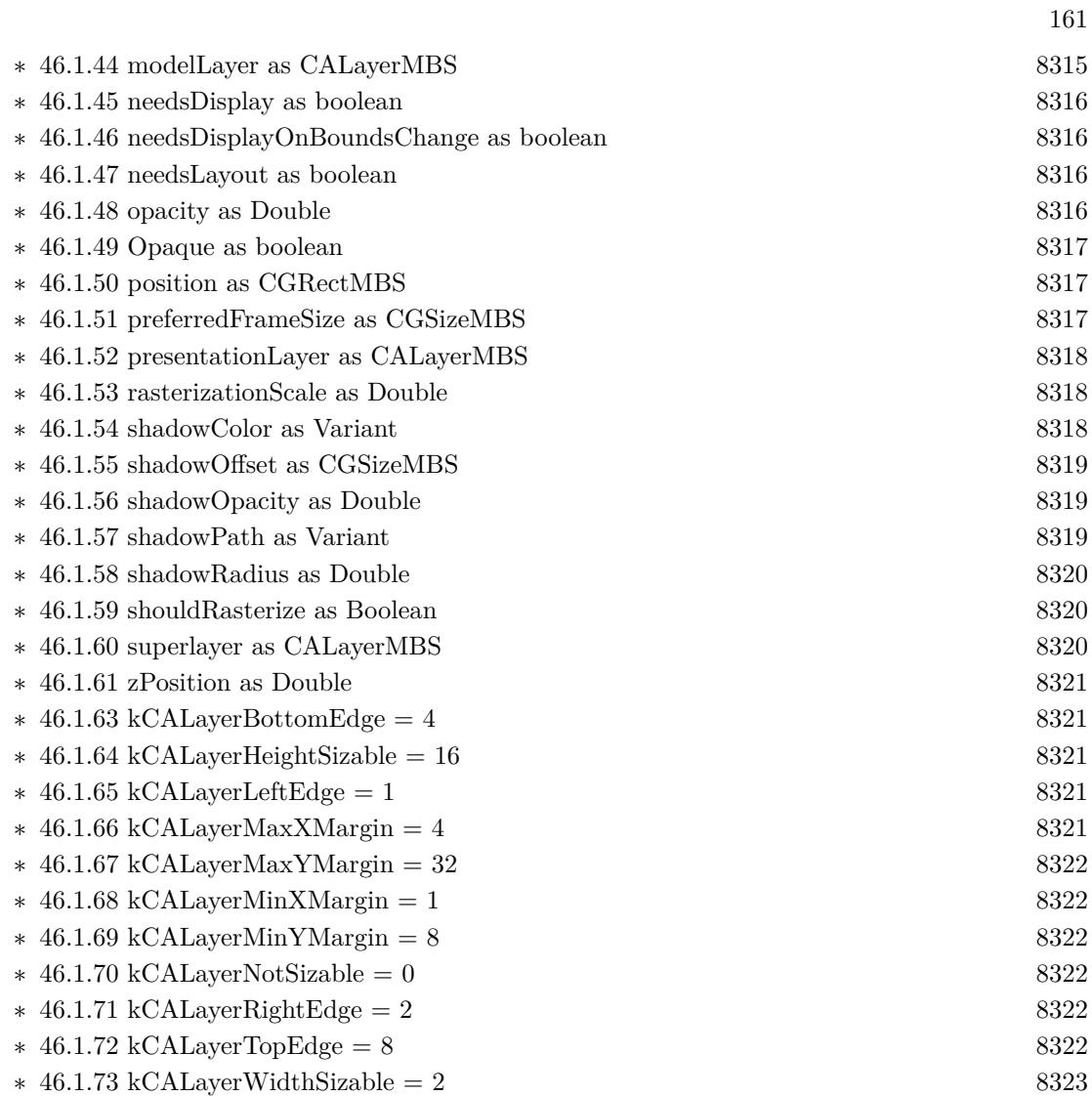

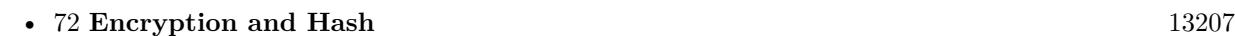

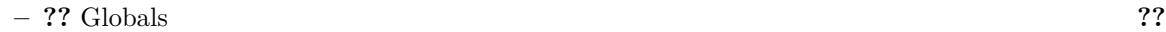

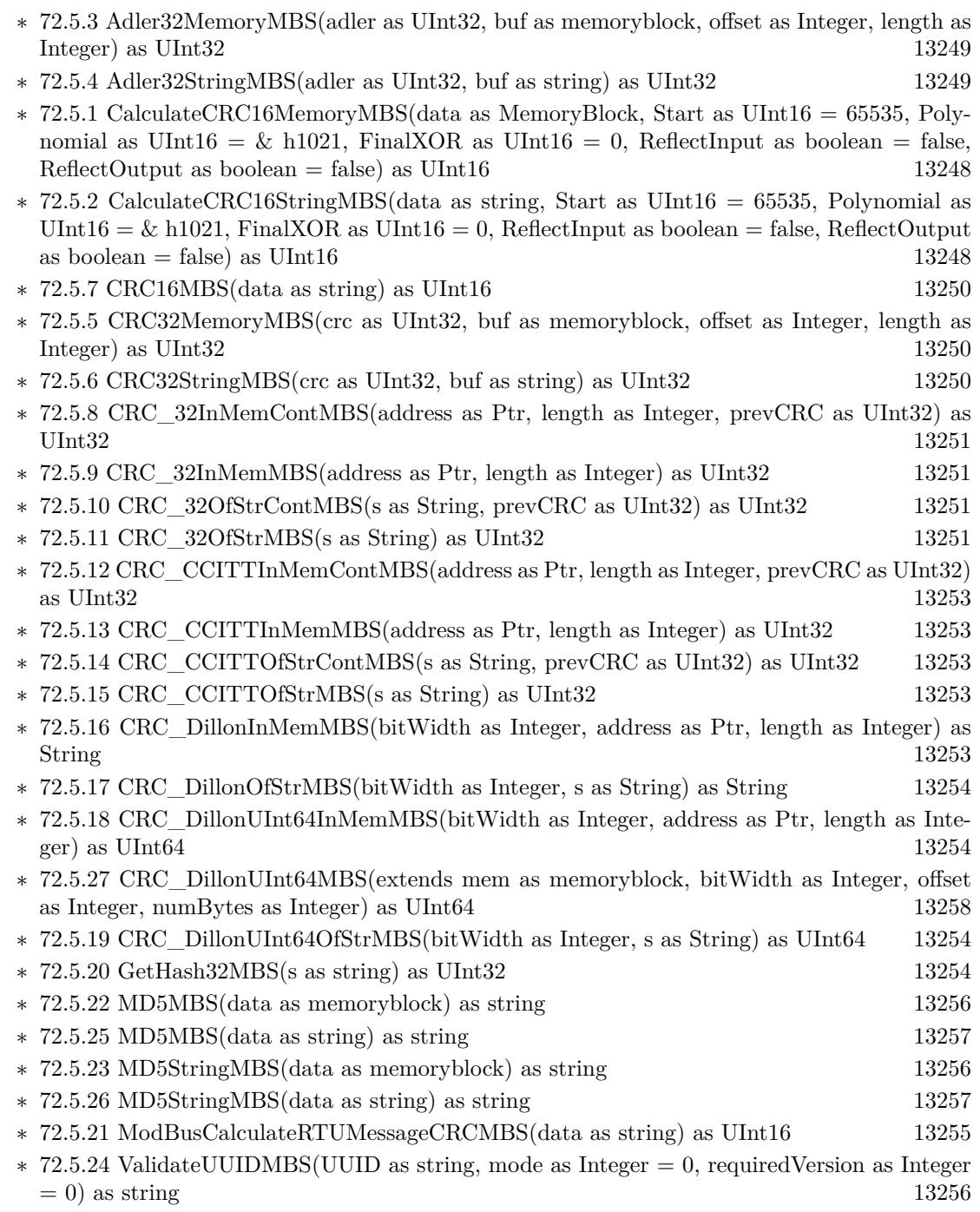

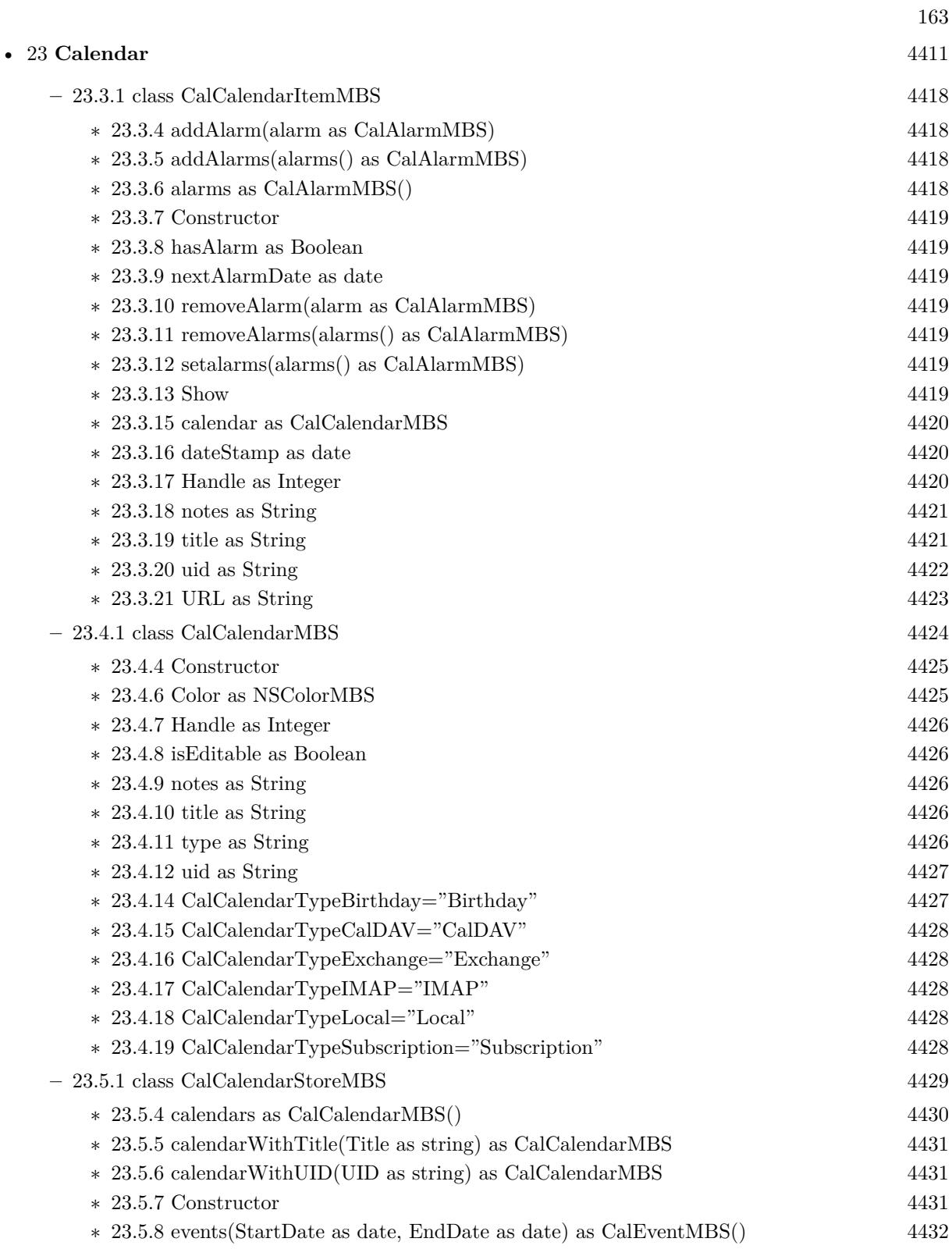

## 164 CHAPTER 1. LIST OF TOPICS

- ∗ [23.5.9](#page-4432-0) events(StartDate as date, EndDate as date, calendar as CalCalendarMBS) as CalEventMBS() [4433](#page-4432-0)
- ∗ [23.5.10](#page-4433-0) events(StartDate as date, EndDate as date, calendars() as CalCalendarMBS) as CalEventMBS() [4434](#page-4433-0)
- ∗ [23.5.11](#page-4433-1) events(StartDate as date, EndDate as date, eventUID as string) as CalEventMBS() [4434](#page-4433-1)
- ∗ [23.5.12](#page-4434-0) events(StartDate as date, EndDate as date, eventUID as string, calendar as CalCalendarMBS) as CalEventMBS() [4435](#page-4434-0)
- ∗ [23.5.13](#page-4434-1) events(StartDate as date, EndDate as date, eventUID as string, calendars() as Cal-CalendarMBS) as CalEventMBS() [4435](#page-4434-1)
- ∗ [23.5.14](#page-4435-0) eventsMT(StartDate as date, EndDate as date, calendars() as CalCalendarMBS = nil) as CalEventMBS() [4436](#page-4435-0)
- ∗ [23.5.15](#page-4435-1) eventWithUID(UID as string, occurrence as date) as CalEventMBS [4436](#page-4435-1)
- ∗ [23.5.16](#page-4436-0) removeCalendar(calendar as CalCalendarMBS, byref error as NSErrorMBS) as boolean [4437](#page-4436-0)
- ∗ [23.5.17](#page-4437-0) removeEvent(theEvent as CalEventMBS, span as Integer, byref error as NSErrorMBS) as boolean [4438](#page-4437-0)
- ∗ [23.5.18](#page-4438-0) removeTask(task as CalTaskMBS, byref error as NSErrorMBS) as boolean [4439](#page-4438-0)
- ∗ [23.5.19](#page-4438-1) saveCalendar(calendar as CalCalendarMBS, byref error as NSErrorMBS) as boolean [4439](#page-4438-1)
- ∗ [23.5.20](#page-4439-0) saveEvent(theEvent as CalEventMBS, span as Integer, byref error as NSErrorMBS) as boolean [4440](#page-4439-0) ∗ [23.5.21](#page-4439-1) saveTask(task as CalTaskMBS, byref error as NSErrorMBS) as boolean [4440](#page-4439-1)  $\ast$  [31.52.13](#page-6343-0) tasks as CalTaskMBS() [6344](#page-6343-0) ∗ [23.5.23](#page-4441-0) tasks(calendar as CalCalendarMBS) as CalTaskMBS() [4442](#page-4441-0) ∗ [23.5.24](#page-4441-1) tasks(calendars() as CalCalendarMBS) as CalTaskMBS() [4442](#page-4441-1) ∗ [23.5.25](#page-4441-2) TasksCompletedSince(completedSince as date) as CalTaskMBS() [4442](#page-4441-2) ∗ [23.5.26](#page-4441-3) TasksCompletedSince(completedSince as date, calendar as CalCalendarMBS) as Cal-TaskMBS()  $4442$ ∗ [23.5.27](#page-4442-0) TasksCompletedSince(completedSince as date, calendars() as CalCalendarMBS) as CalTaskMBS() [4443](#page-4442-0) ∗ [23.5.28](#page-4442-1) taskWithUID(UID as string) as CalTaskMBS [4443](#page-4442-1) ∗ [23.5.29](#page-4442-2) UncompletedTasks as CalTaskMBS() [4443](#page-4442-2) ∗ [23.5.30](#page-4443-0) UncompletedTasks(calendar as CalCalendarMBS) as CalTaskMBS() [4444](#page-4443-0) ∗ [23.5.31](#page-4443-1) UncompletedTasks(calendars() as CalCalendarMBS) as CalTaskMBS() [4444](#page-4443-1) ∗ [23.5.32](#page-4443-2) UncompletedTasksDueBefore(dueDate as date) as CalTaskMBS() [4444](#page-4443-2) ∗ [23.5.33](#page-4443-3) UncompletedTasksDueBefore(dueDate as date, calendar as CalCalendarMBS) as Cal-TaskMBS() [4444](#page-4443-3) ∗ [23.5.34](#page-4444-0) UncompletedTasksDueBefore(dueDate as date, calendars() as CalCalendarMBS) as CalTaskMBS() [4445](#page-4444-0) ∗ [23.5.36](#page-4444-1) Handle as Integer [4445](#page-4444-1)
- ∗ [23.5.38](#page-4444-2) CalendarsChanged(Externally as boolean, InsertedRecords() as string, UpdatedRecords() as string, DeletedRecords() as string) [4445](#page-4444-2)

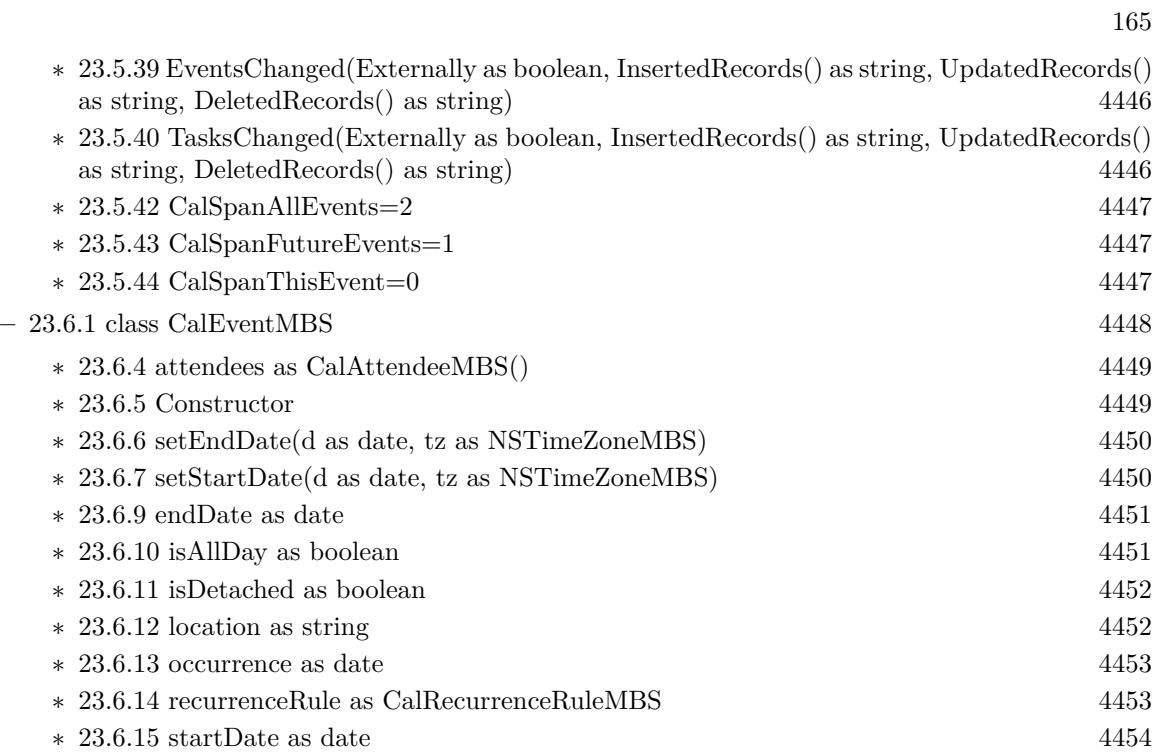

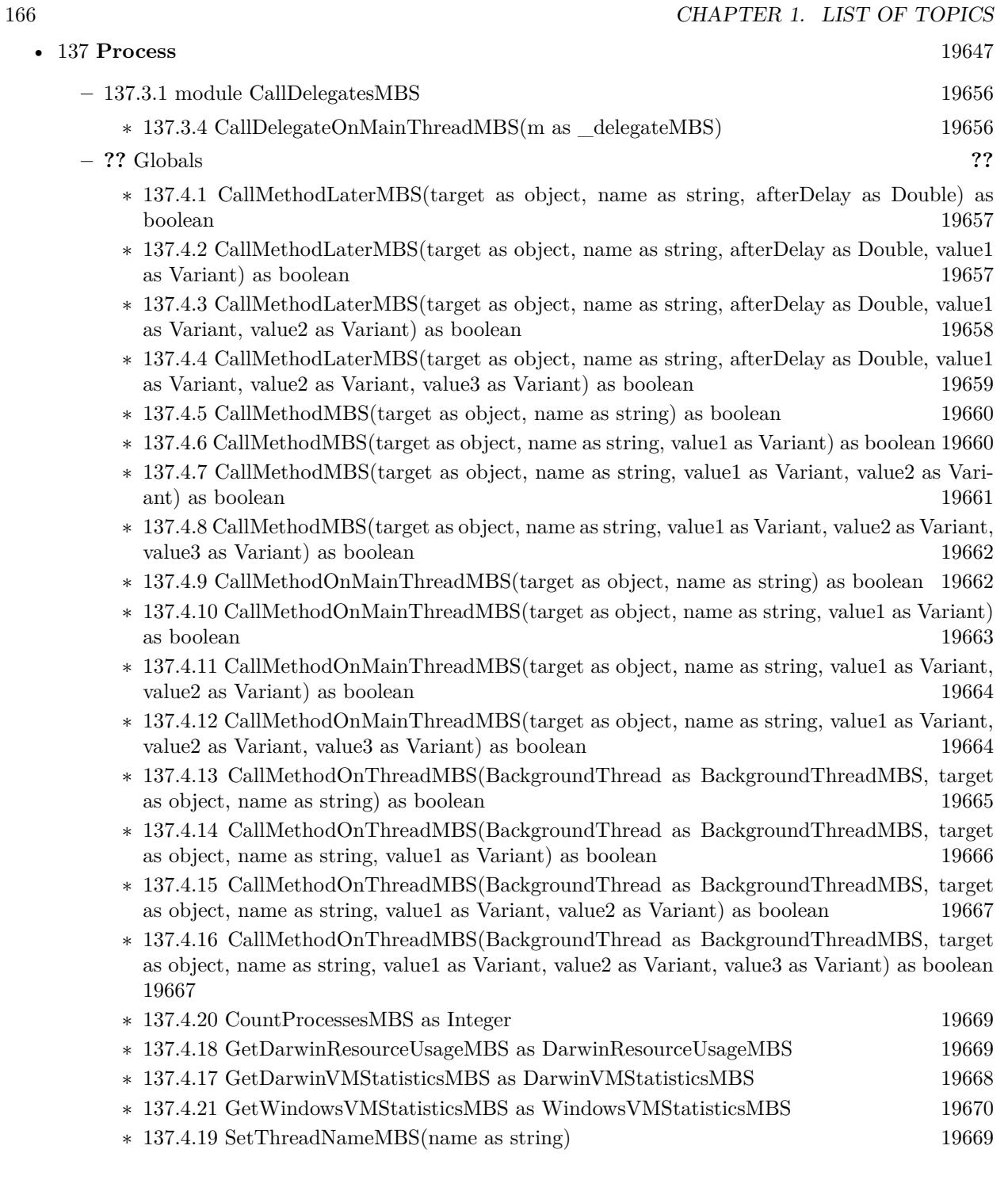

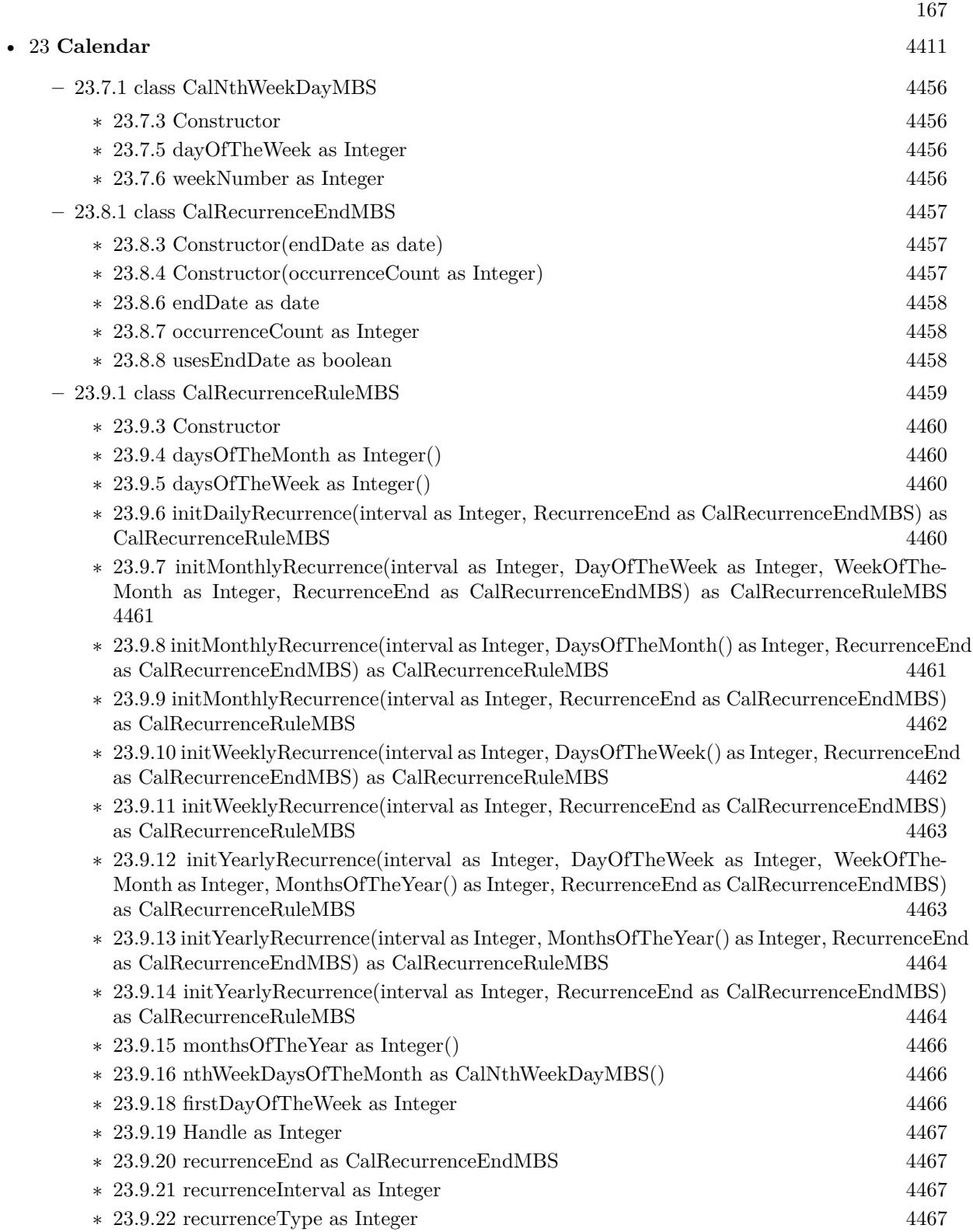

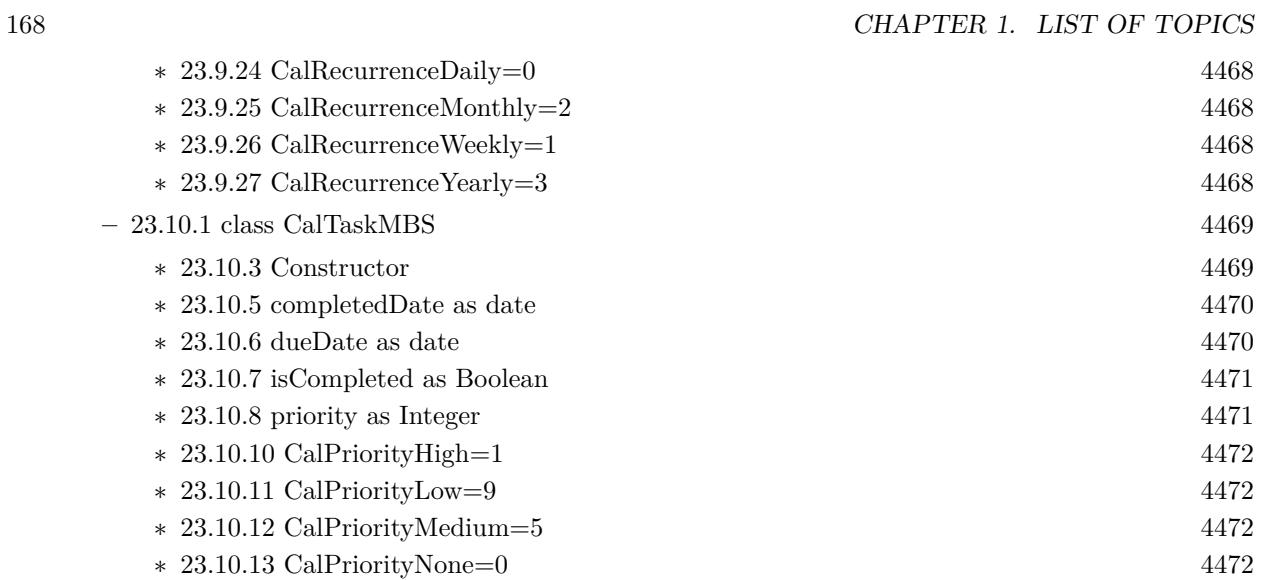

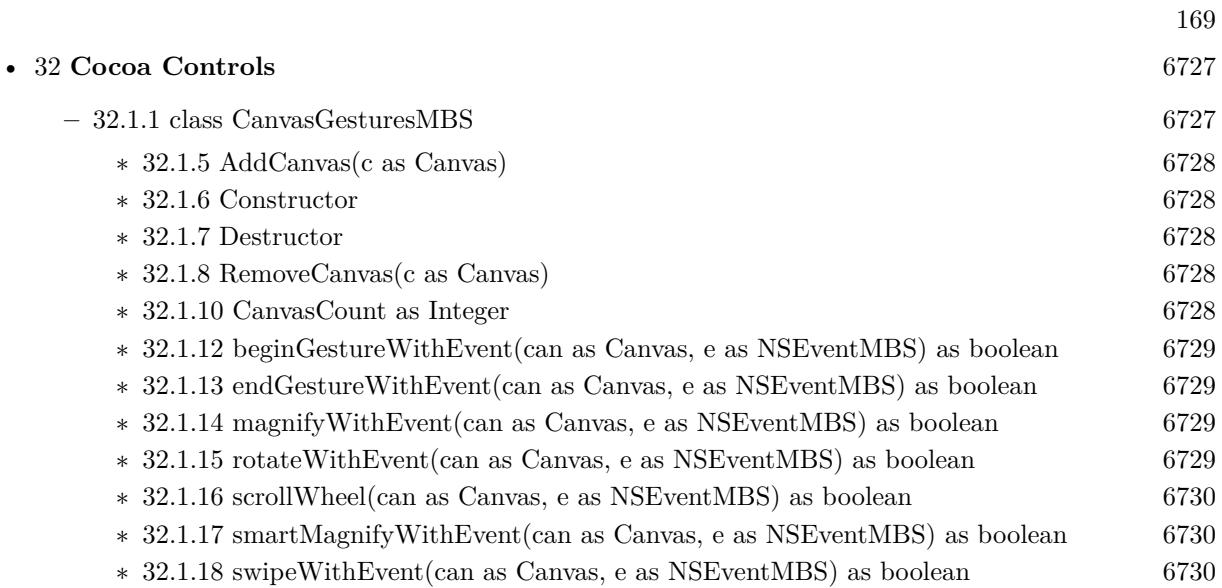

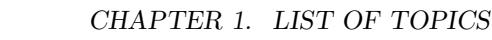

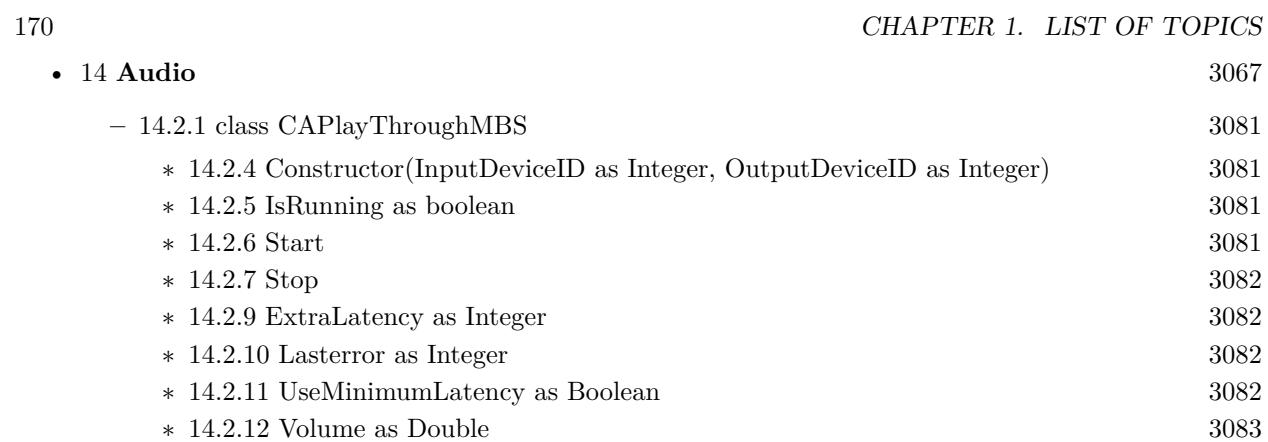

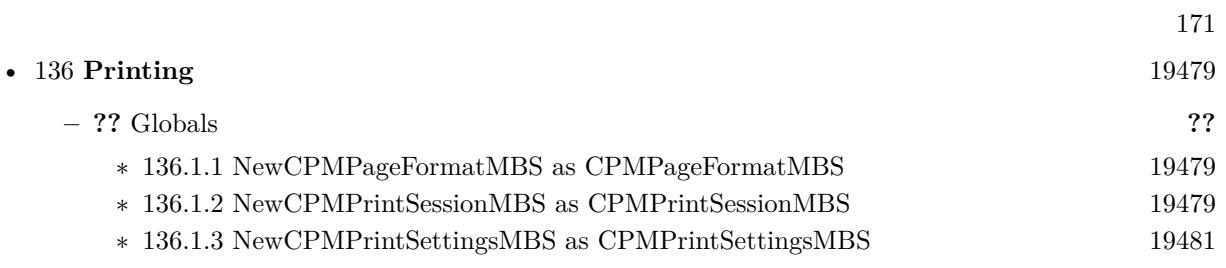

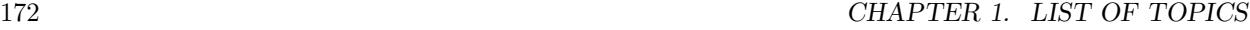

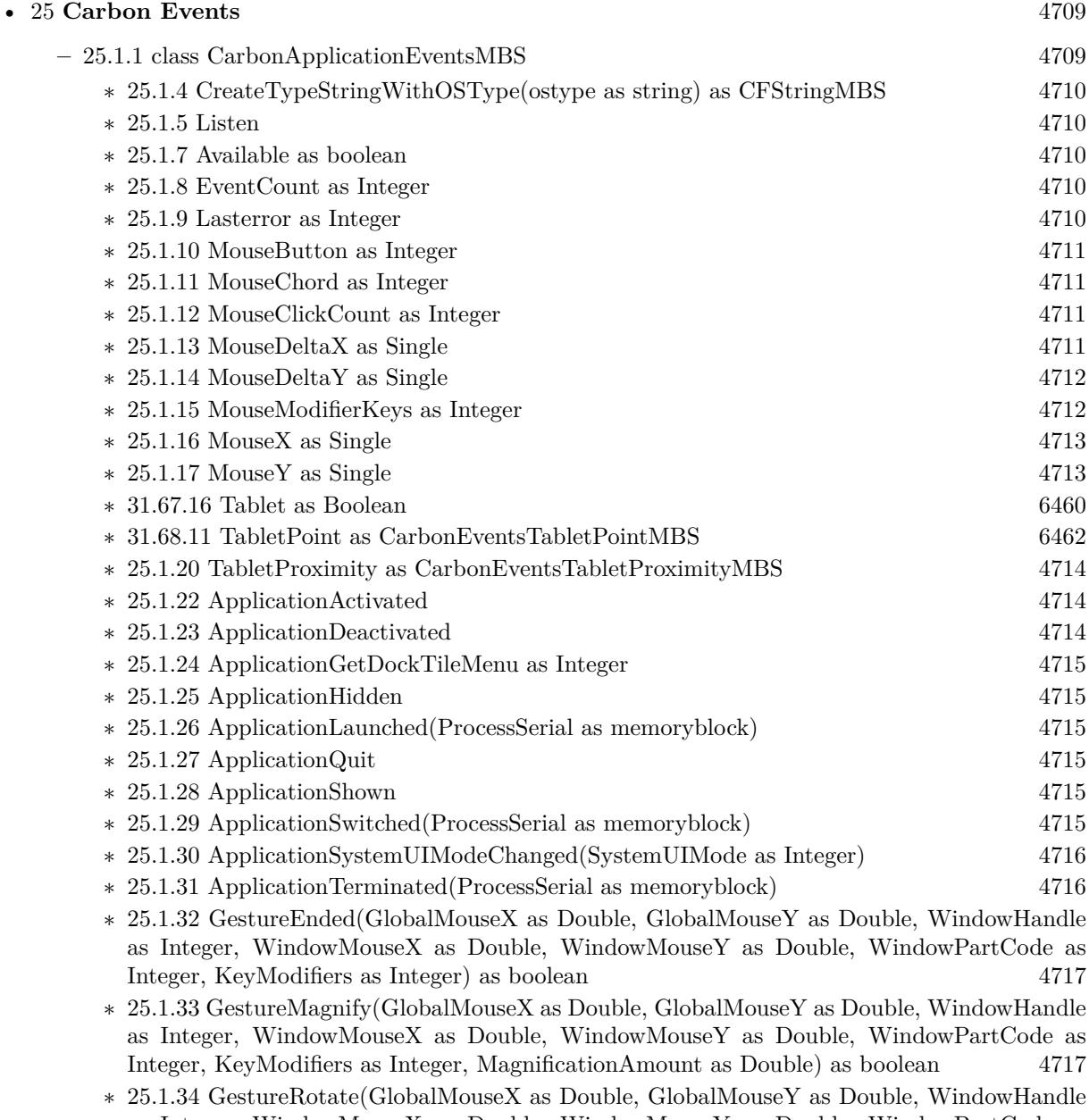

as Integer, WindowMouseX as Double, WindowMouseY as Double, WindowPartCode as Integer, KeyModifiers as Integer, RotationAmount as Double) as boolean [4718](#page-4717-0) ∗ [25.1.35](#page-4718-0) GestureStarted(GlobalMouseX as Double, GlobalMouseY as Double, WindowHandle

as Integer, WindowMouseX as Double, WindowMouseY as Double, WindowPartCode as Integer, KeyModifiers as Integer) as boolean [4719](#page-4718-0)

∗ [160.2.12](#page-20996-0) GestureSwipe(GlobalMouseX as Double, GlobalMouseY as Double, WindowHandle as Integer, WindowMouseX as Double, WindowMouseY as Double, WindowPartCode as Integer, KeyModifiers as Integer, SwipeDirectionX as Double, SwipeDirectionY as Double) as boolean [20997](#page-20996-0)

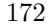

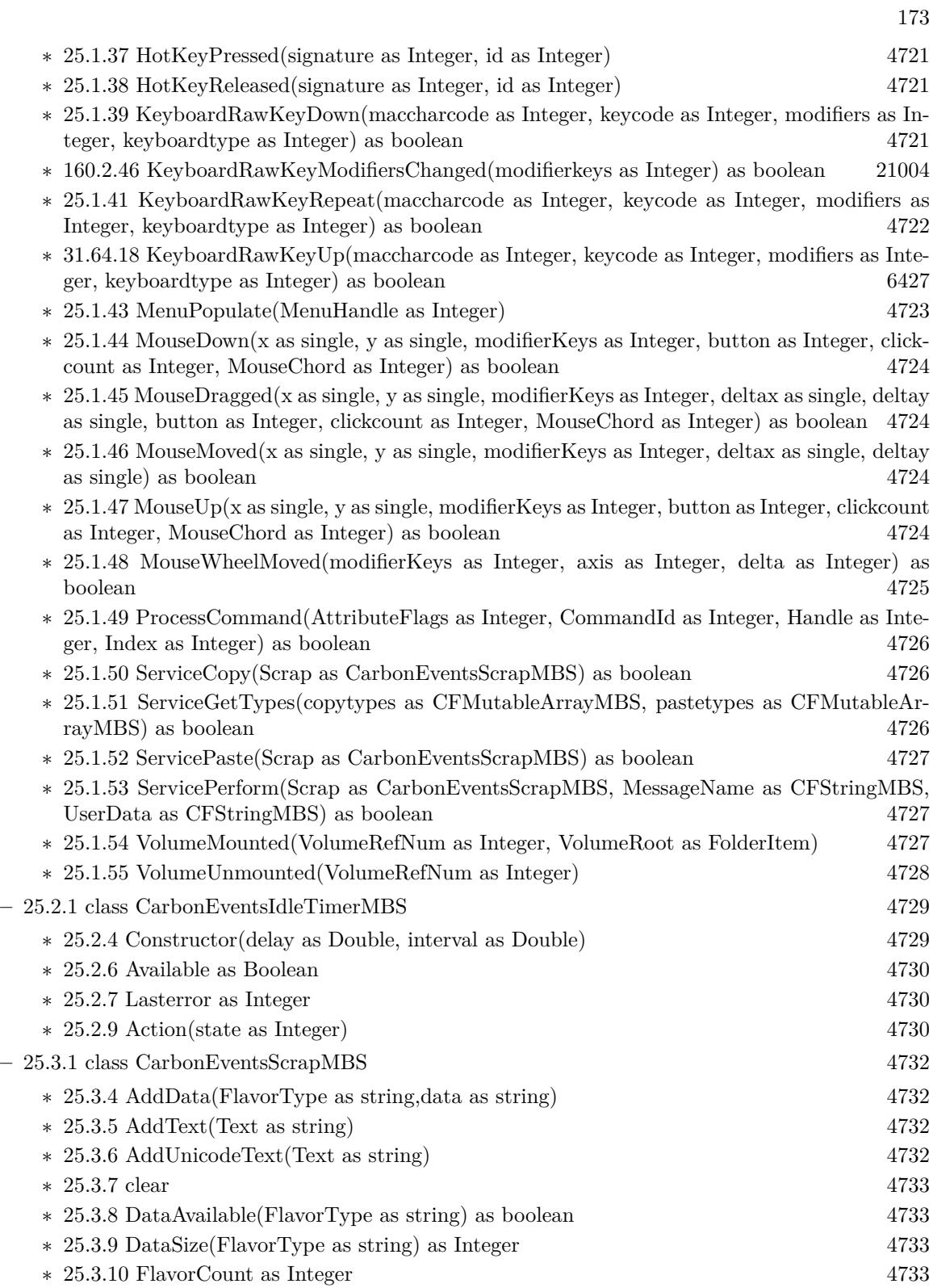

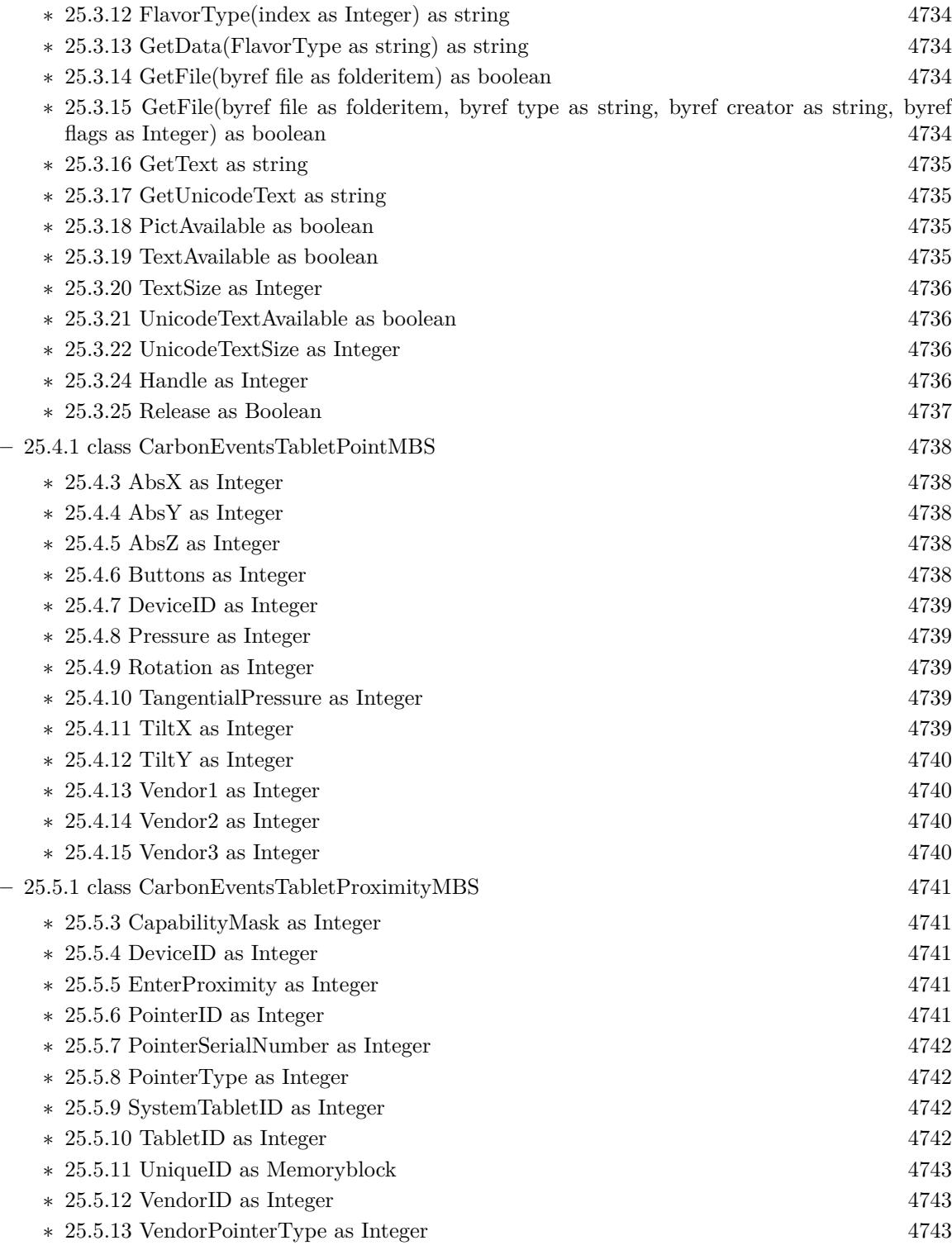

∗ [25.3.11](#page-4732-4) FlavorFlags(index as Integer) as Integer [4733](#page-4732-4)

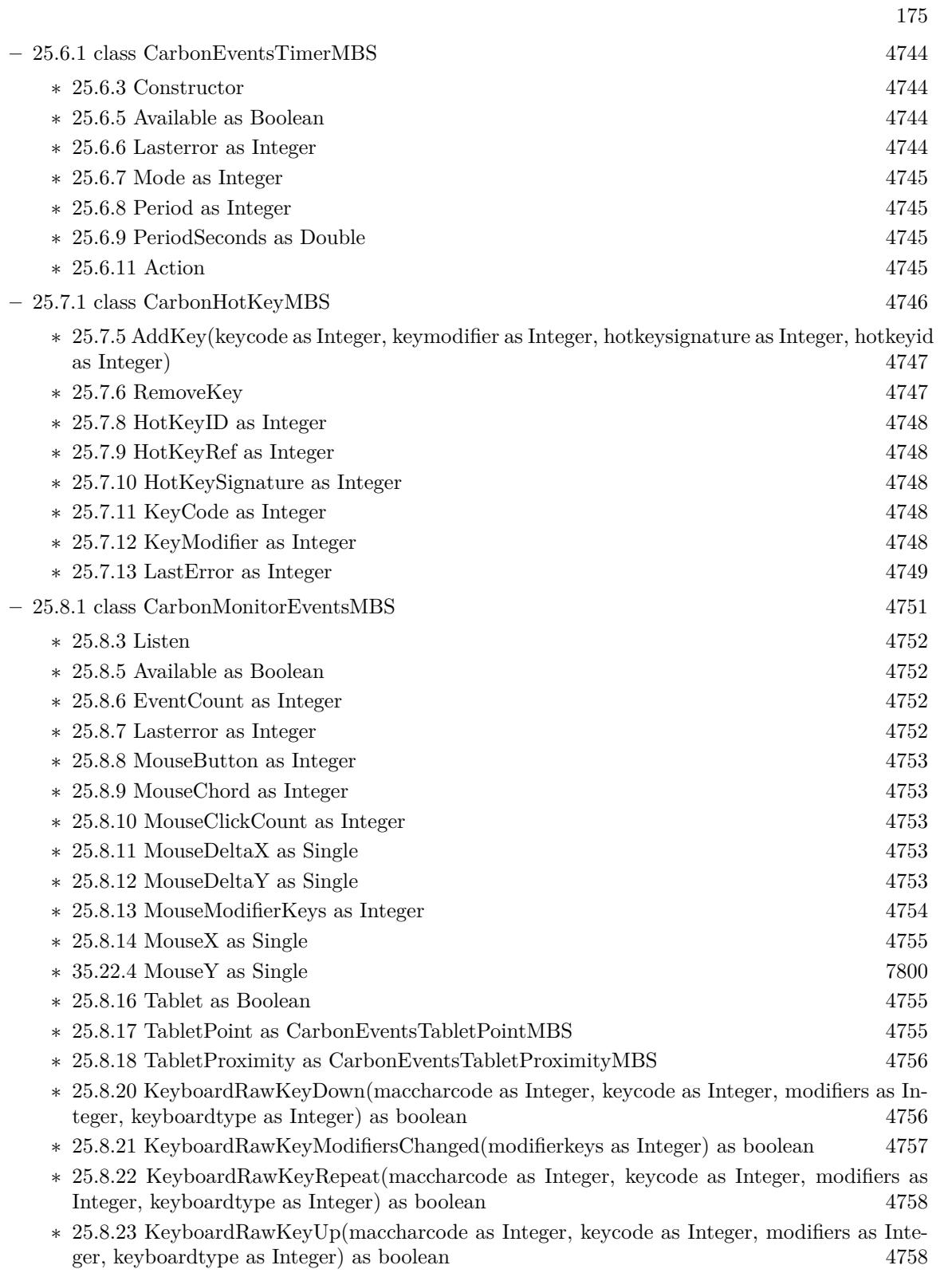

## 176 CHAPTER 1. LIST OF TOPICS

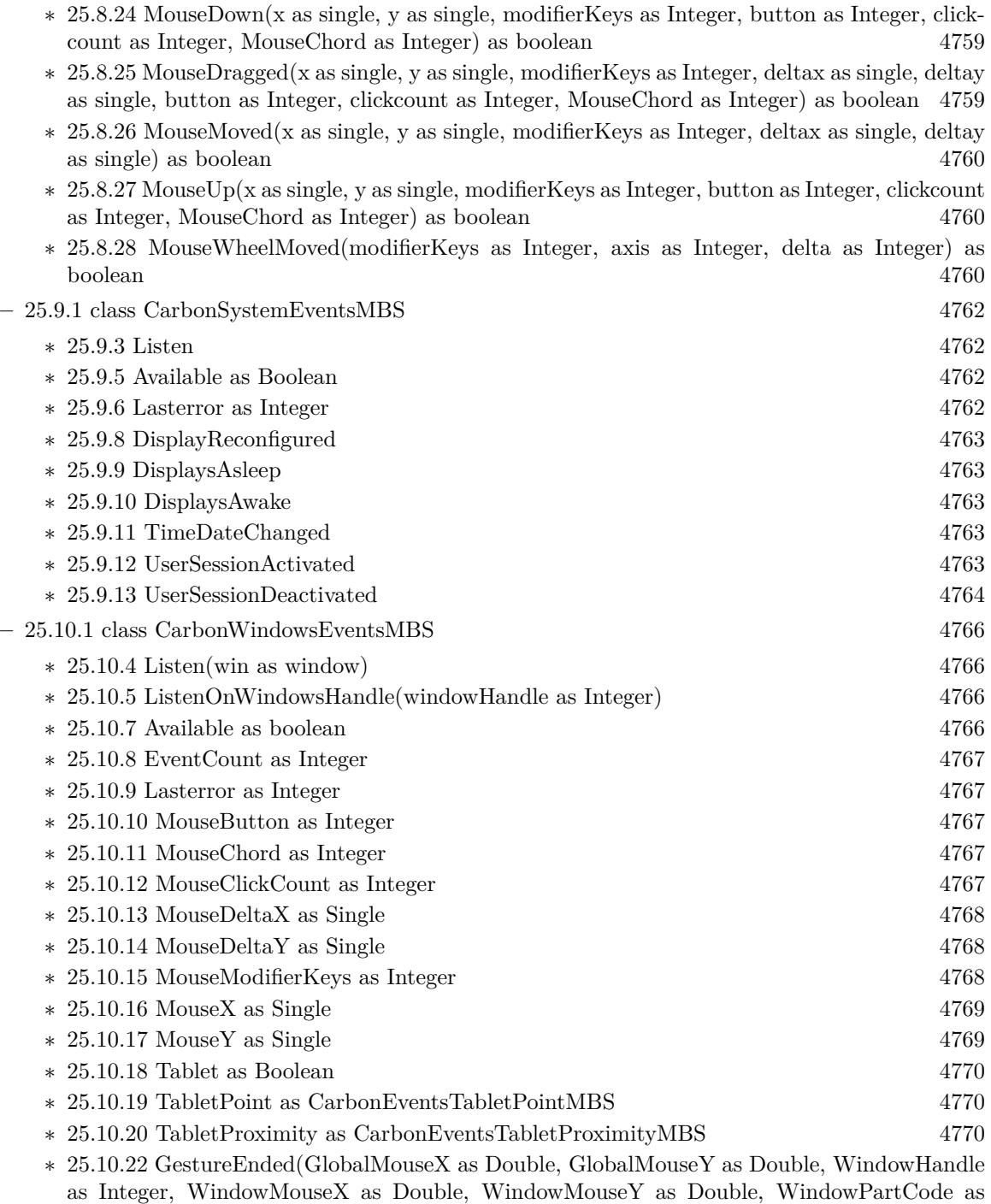

∗ [25.10.23](#page-4770-1) GestureMagnify(GlobalMouseX as Double, GlobalMouseY as Double, WindowHandle as Integer, WindowMouseX as Double, WindowMouseY as Double, WindowPartCode as Integer, KeyModifiers as Integer, MagnificationAmount as Double) as boolean [4771](#page-4770-1)

Integer, KeyModifiers as Integer) as boolean [4771](#page-4770-0)

- ∗ [25.10.24](#page-4771-0) GestureRotate(GlobalMouseX as Double, GlobalMouseY as Double, WindowHandle as Integer, WindowMouseX as Double, WindowMouseY as Double, WindowPartCode as Integer, KeyModifiers as Integer, RotationAmount as Double) as boolean [4772](#page-4771-0)
- ∗ [25.10.25](#page-4772-0) GestureStarted(GlobalMouseX as Double, GlobalMouseY as Double, WindowHandle as Integer, WindowMouseX as Double, WindowMouseY as Double, WindowPartCode as Integer, KeyModifiers as Integer) as boolean [4773](#page-4772-0)
- ∗ [25.10.26](#page-4773-0) GestureSwipe(GlobalMouseX as Double, GlobalMouseY as Double, WindowHandle as Integer, WindowMouseX as Double, WindowMouseY as Double, WindowPartCode as Integer, KeyModifiers as Integer, SwipeDirectionX as Double, SwipeDirectionY as Double) as boolean [4774](#page-4773-0)
- ∗ [25.10.27](#page-4774-0) MouseDown(x as single, y as single, modifierKeys as Integer, button as Integer, clickcount as Integer, MouseChord as Integer) as boolean [4775](#page-4774-0)
- ∗ [25.10.28](#page-4774-1) MouseDragged(x as single, y as single, modifierKeys as Integer, deltax as single, deltay as single, button as Integer, clickcount as Integer, MouseChord as Integer) as boolean [4775](#page-4774-1)
- ∗ [25.10.29](#page-4774-2) MouseMoved(x as single, y as single, modifierKeys as Integer, deltax as single, deltay as single) as boolean [4775](#page-4774-2)
- ∗ [25.10.30](#page-4775-0) MouseUp(x as single, y as single, modifierKeys as Integer, button as Integer, clickcount as Integer, MouseChord as Integer) as boolean [4776](#page-4775-0)
- ∗ [25.10.31](#page-4775-1) MouseWheelMoved(modifierKeys as Integer, axis as Integer, delta as Integer) as boolean [4776](#page-4775-1)
- ∗ [31.76.33](#page-6534-0) WindowBoundsChanging(original as object, previous as object, current as object, flags as Integer) [6535](#page-6534-0)
- ∗ [25.10.33](#page-4776-0) WindowClickCloseRgn(ClickedWindowHandle as Integer, UnderMouseWindowHandle as Integer, globalX as single, globalY as single, x as single, y as single, modifierKeys as Integer, button as Integer, clickcount as Integer, MouseChord as Integer) as boolean [4777](#page-4776-0)
- ∗ [25.10.34](#page-4776-1) WindowClickCollapseRgn(ClickedWindowHandle as Integer, UnderMouseWindowHandle as Integer, globalX as single, globalY as single, x as single, y as single, modifierKeys as Integer, button as Integer, clickcount as Integer, MouseChord as Integer) as boolean [4777](#page-4776-1)
- ∗ [25.10.35](#page-4777-0) WindowClickContentRgn(ClickedWindowHandle as Integer, UnderMouseWindowHandle as Integer, globalX as single, globalY as single, x as single, y as single, modifierKeys as Integer, button as Integer, clickcount as Integer, MouseChord as Integer) as boolean [4778](#page-4777-0)
- ∗ [25.10.36](#page-4777-1) WindowClickDragRgn(ClickedWindowHandle as Integer, UnderMouseWindowHandle as Integer, globalX as single, globalY as single, x as single, y as single, modifierKeys as Integer, button as Integer, clickcount as Integer, MouseChord as Integer) as boolean [4778](#page-4777-1)
- ∗ [25.10.37](#page-4778-0) WindowClickProxyIconRgn(ClickedWindowHandle as Integer, UnderMouseWindowHandle as Integer, globalX as single, globalY as single, x as single, y as single, modifierKeys as Integer, button as Integer, clickcount as Integer, MouseChord as Integer) as boolean [4779](#page-4778-0)
- ∗ [25.10.38](#page-4778-1) WindowClickResizeRgn(ClickedWindowHandle as Integer, UnderMouseWindowHandle as Integer, globalX as single, globalY as single, x as single, y as single, modifierKeys as Integer, button as Integer, clickcount as Integer, MouseChord as Integer) as boolean [4779](#page-4778-1)
- ∗ [25.10.39](#page-4779-0) WindowClickStructureRgn(ClickedWindowHandle as Integer, UnderMouseWindowHandle as Integer, globalX as single, globalY as single, x as single, y as single, modifierKeys as Integer, button as Integer, clickcount as Integer, MouseChord as Integer) as boolean [4780](#page-4779-0)
- ∗ [25.10.40](#page-4779-1) WindowClickToolbarButtonRgn(ClickedWindowHandle as Integer, UnderMouseWindowHandle as Integer, globalX as single, globalY as single, x as single, y as single, mod-

ifierKeys as Integer, button as Integer, clickcount as Integer, MouseChord as Integer) as boolean and the set of the set of the set of the set of the set of the set of the set of the set of the set of the set of the set of the set of the set of the set of the set of the set of the set of the set of the set of t

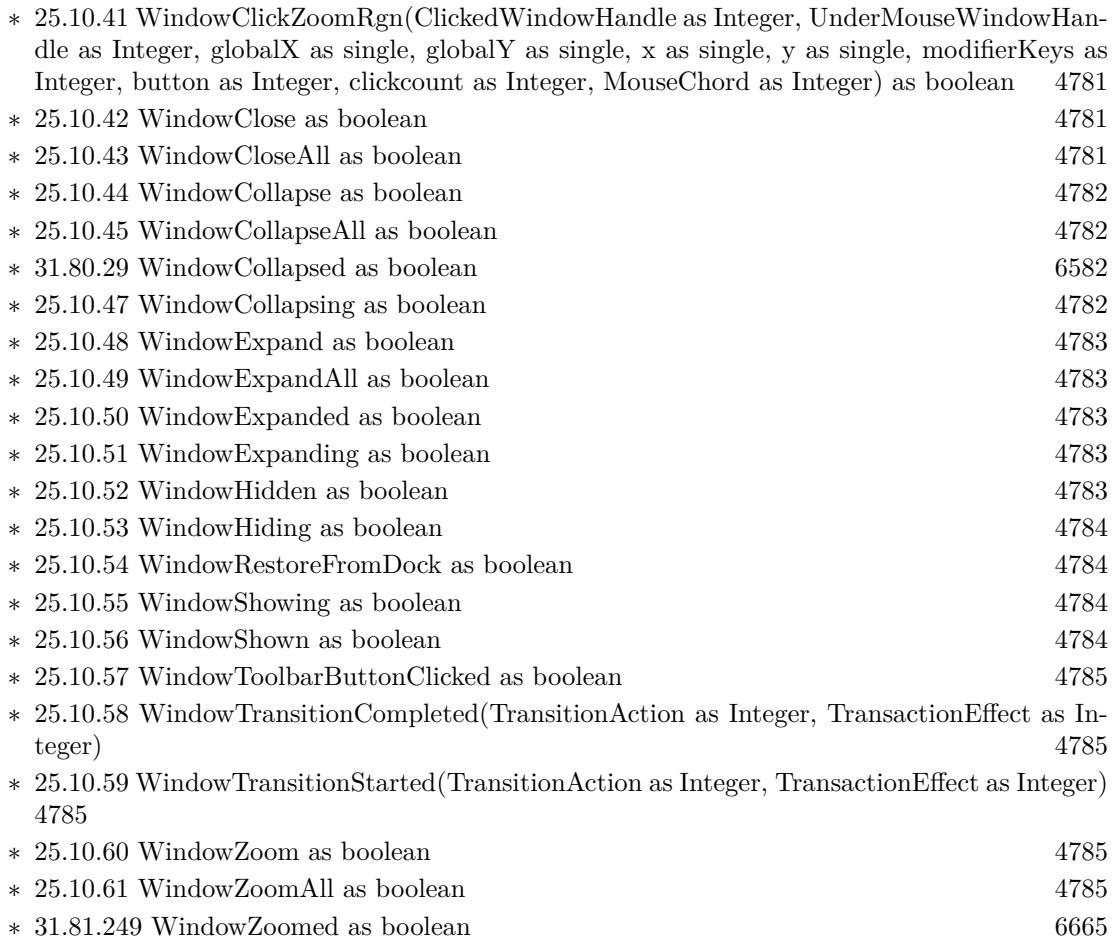

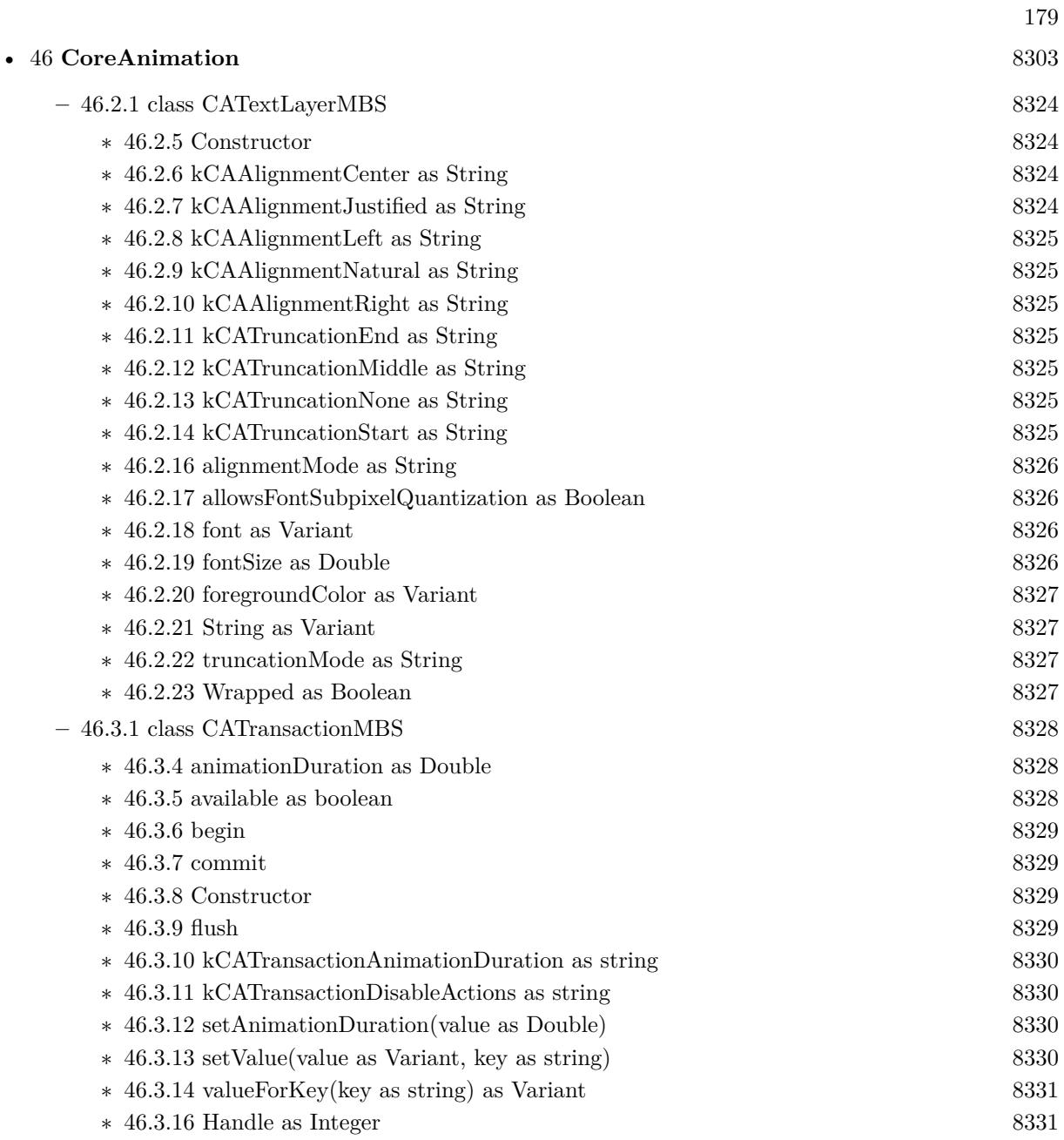

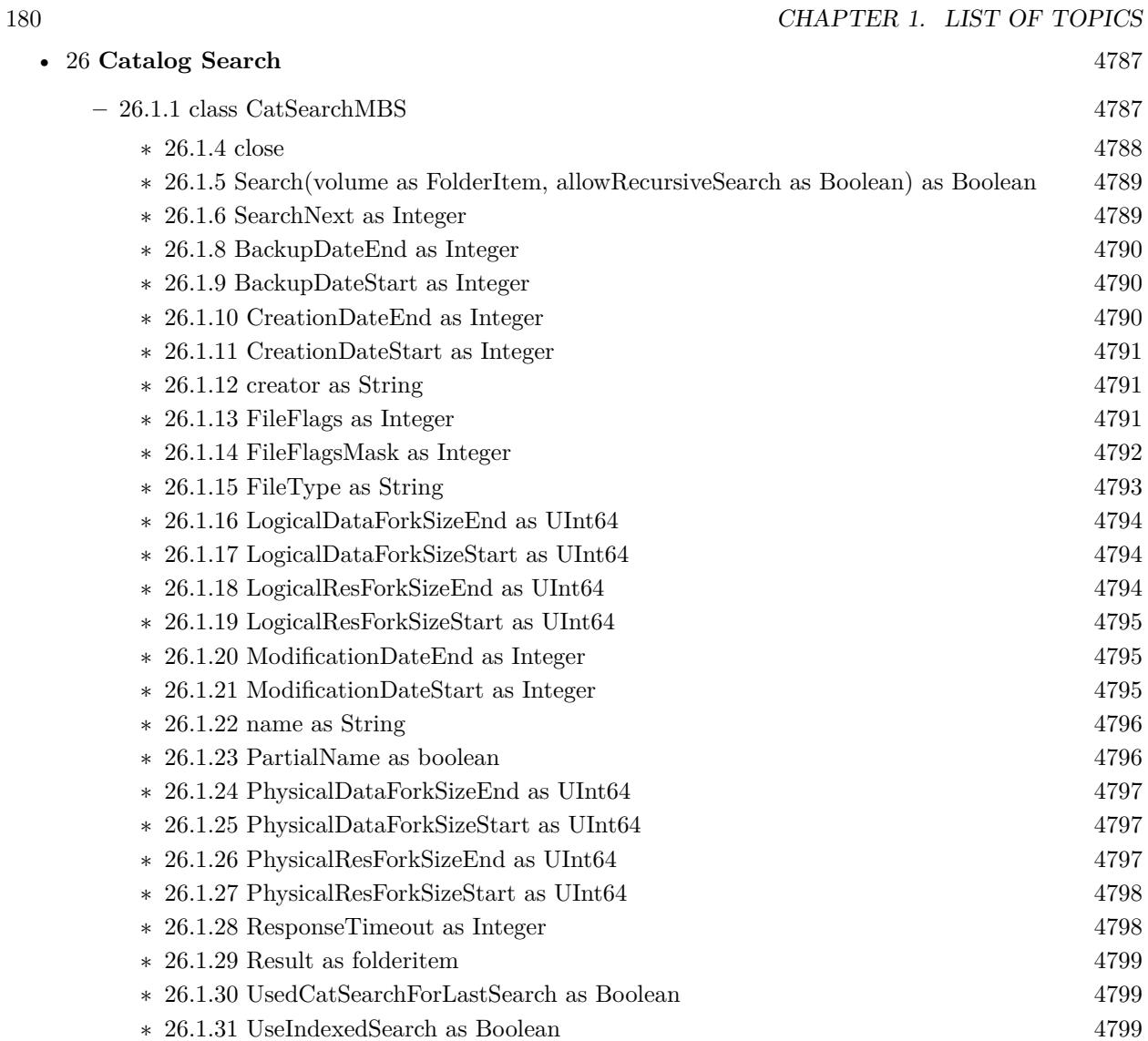
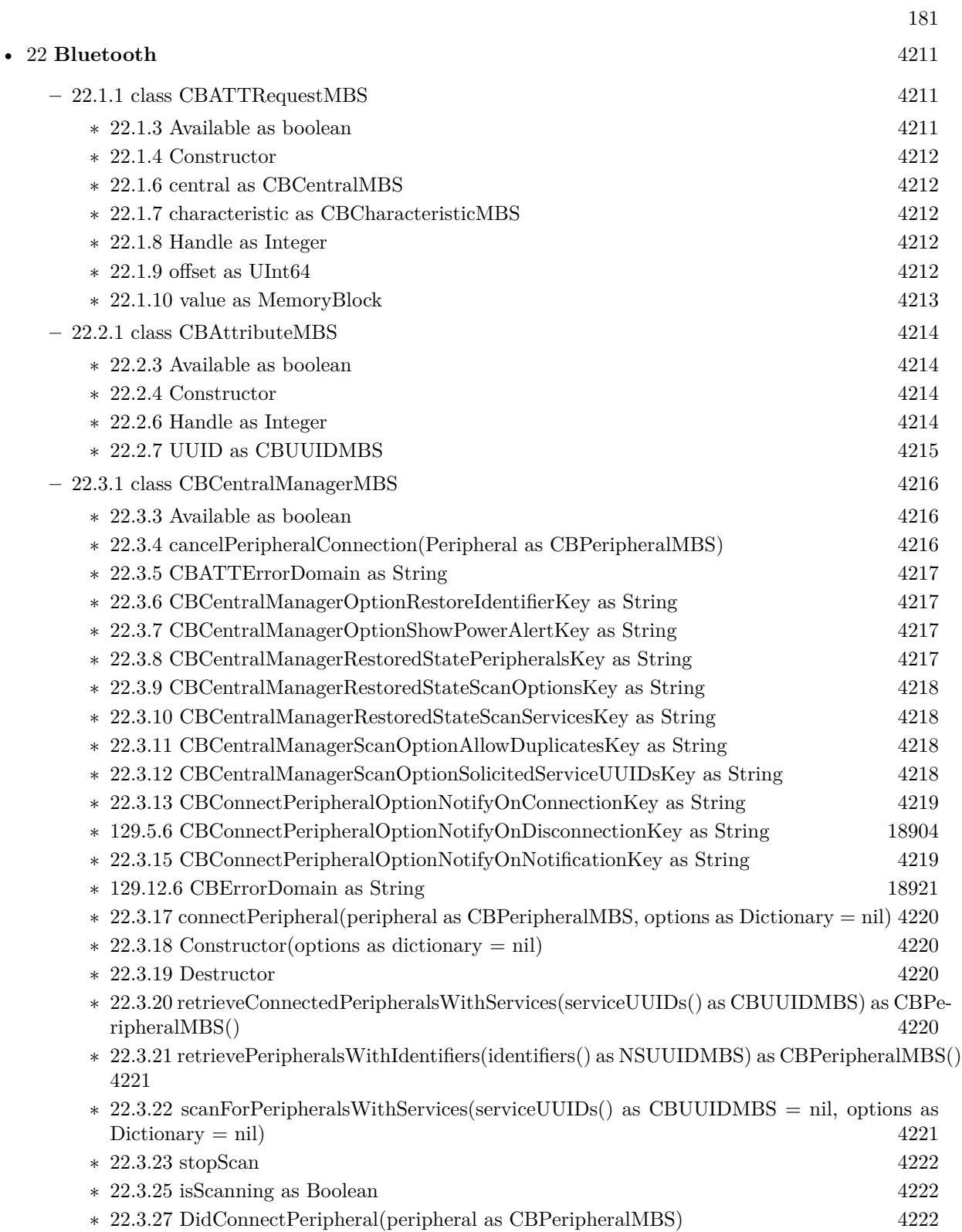

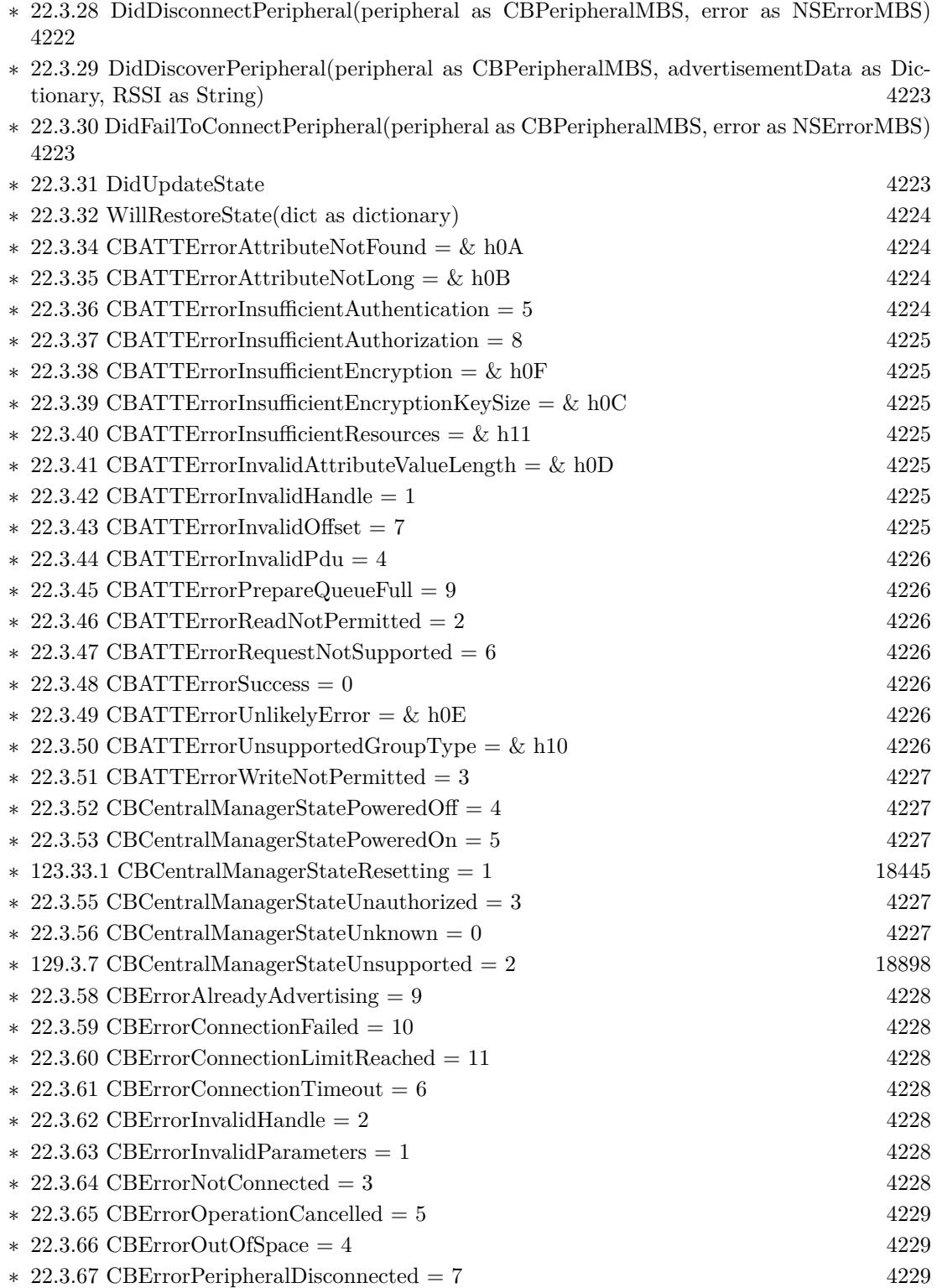

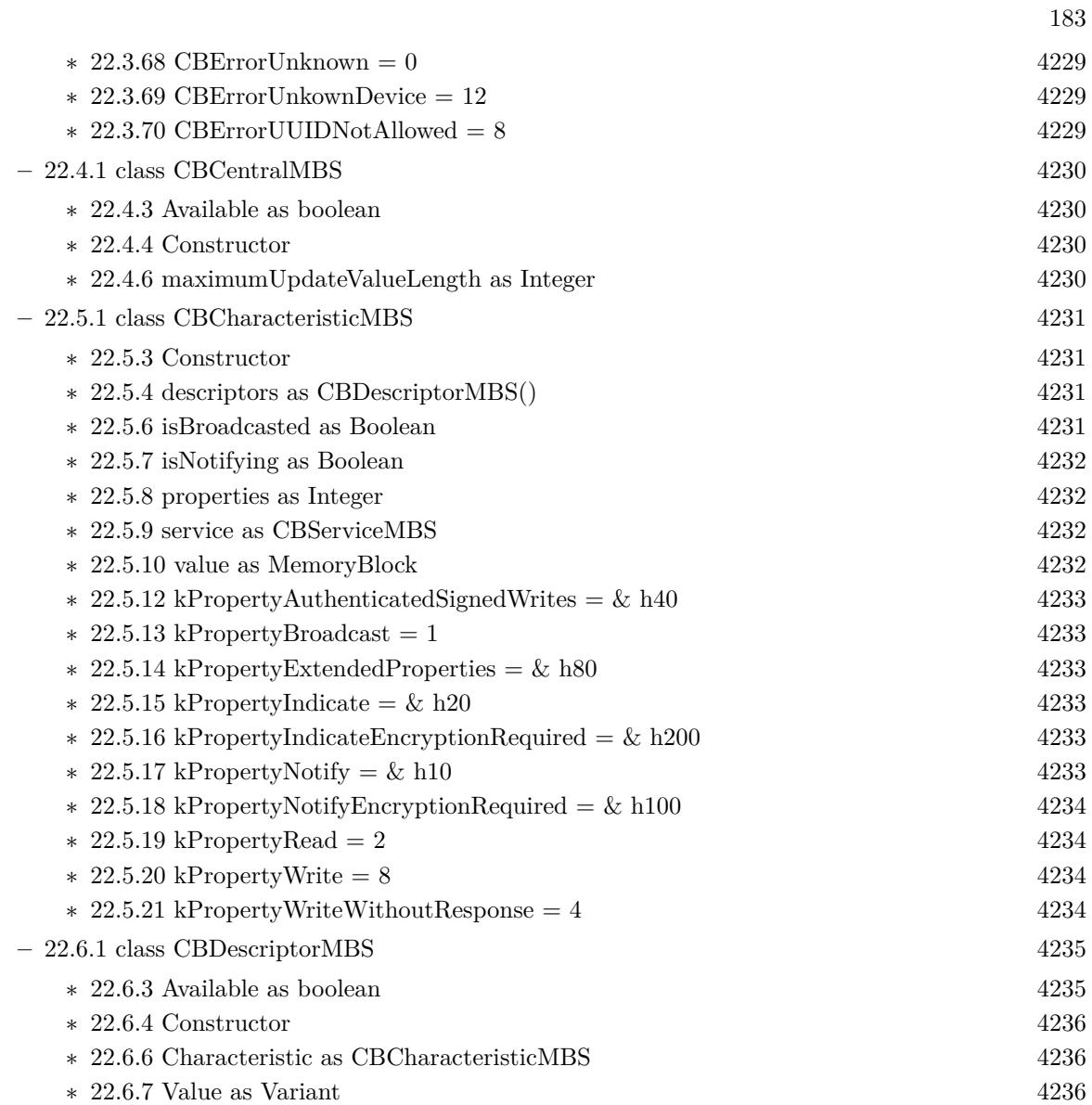

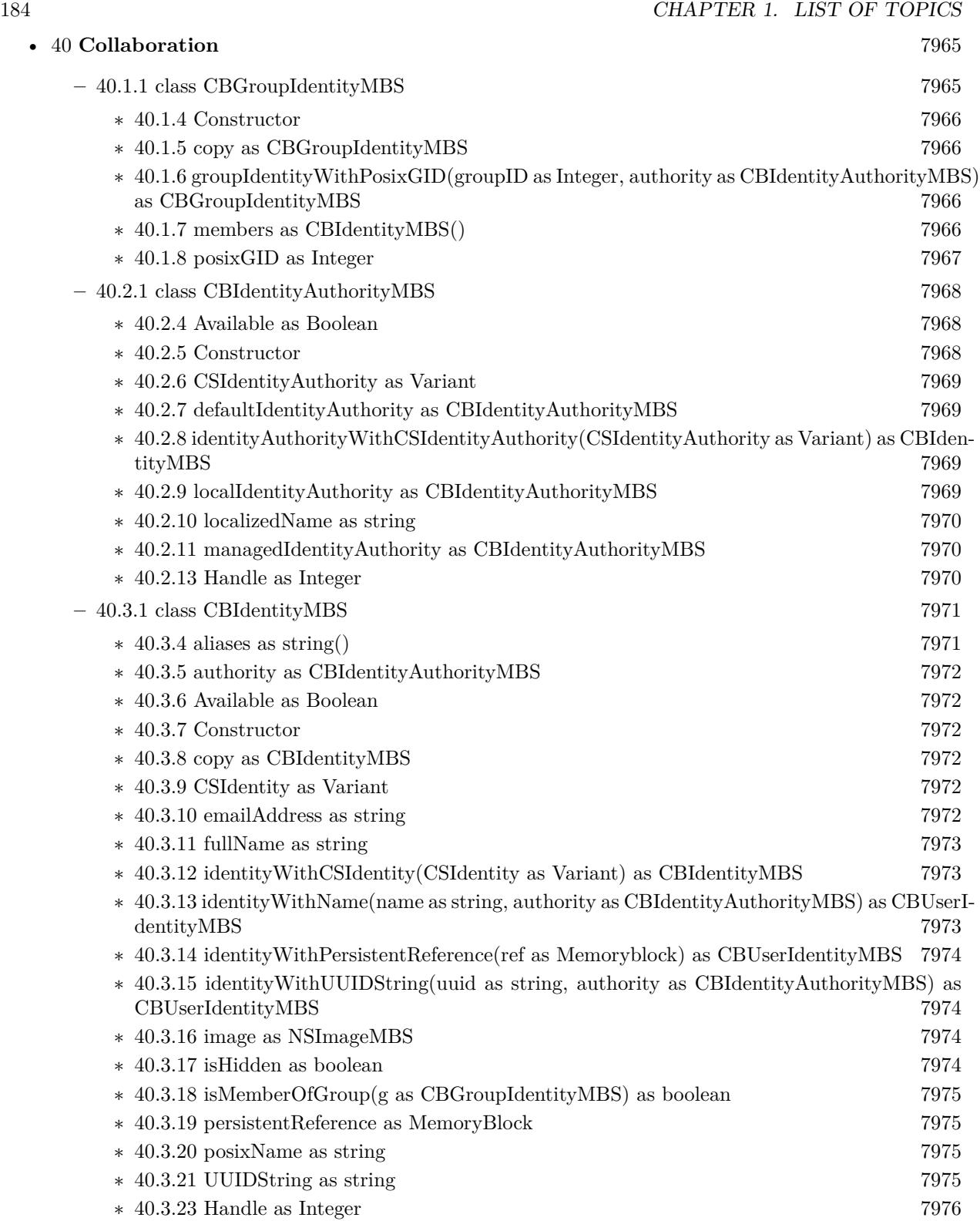

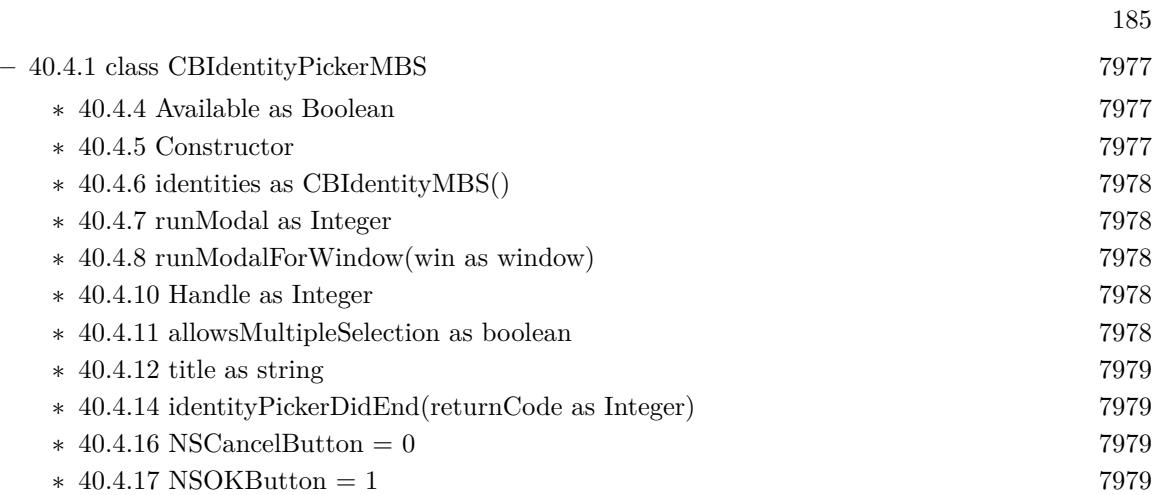

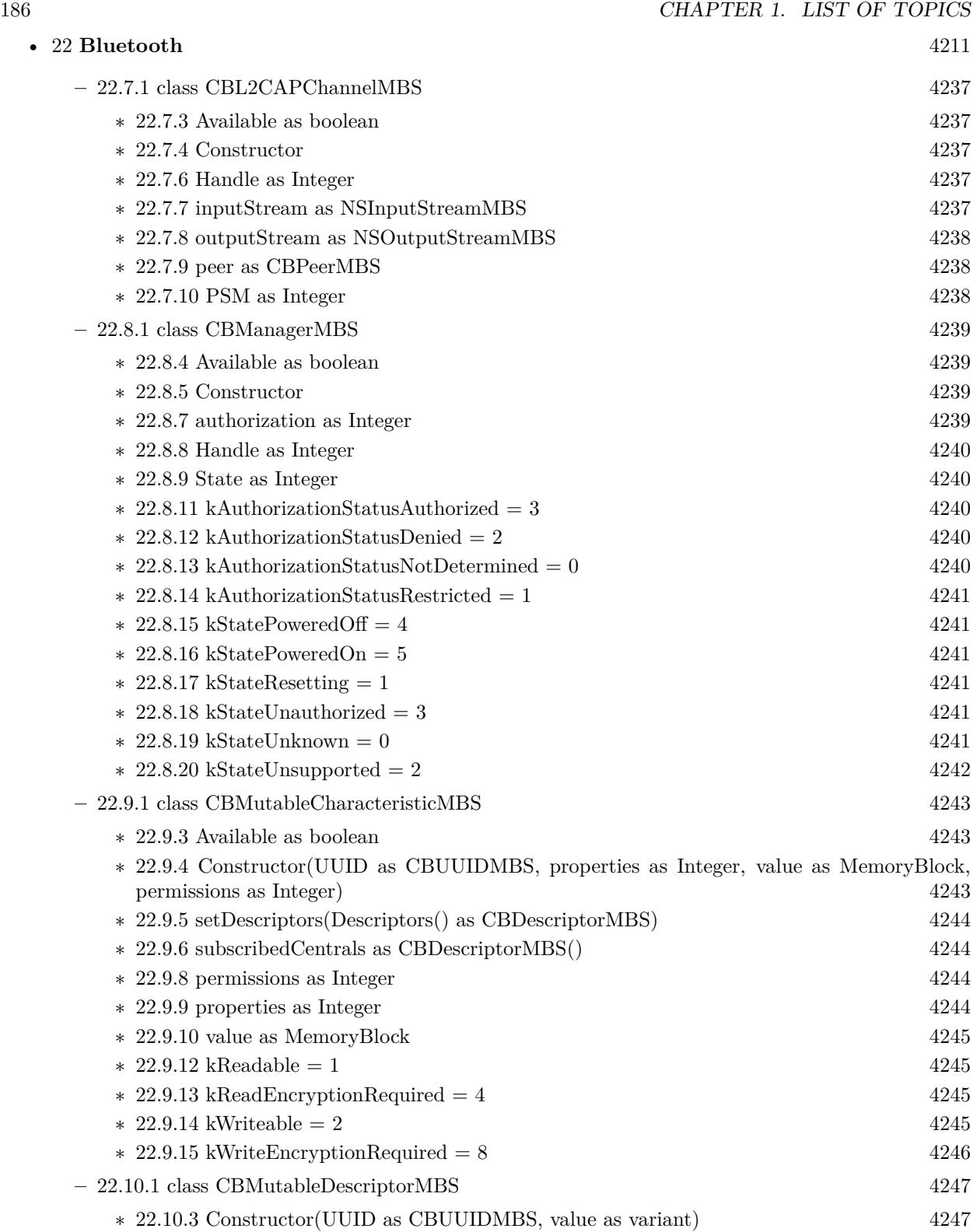

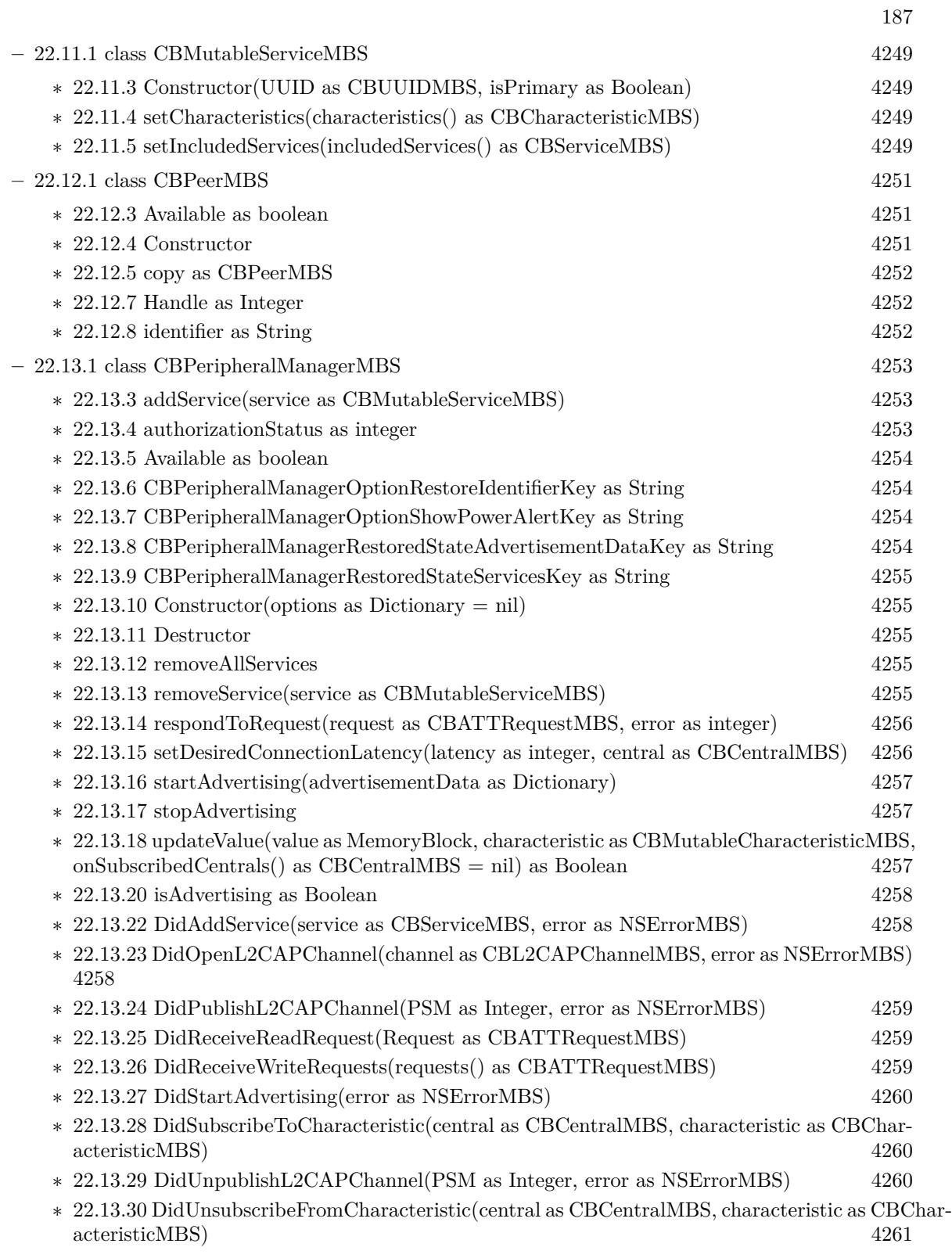

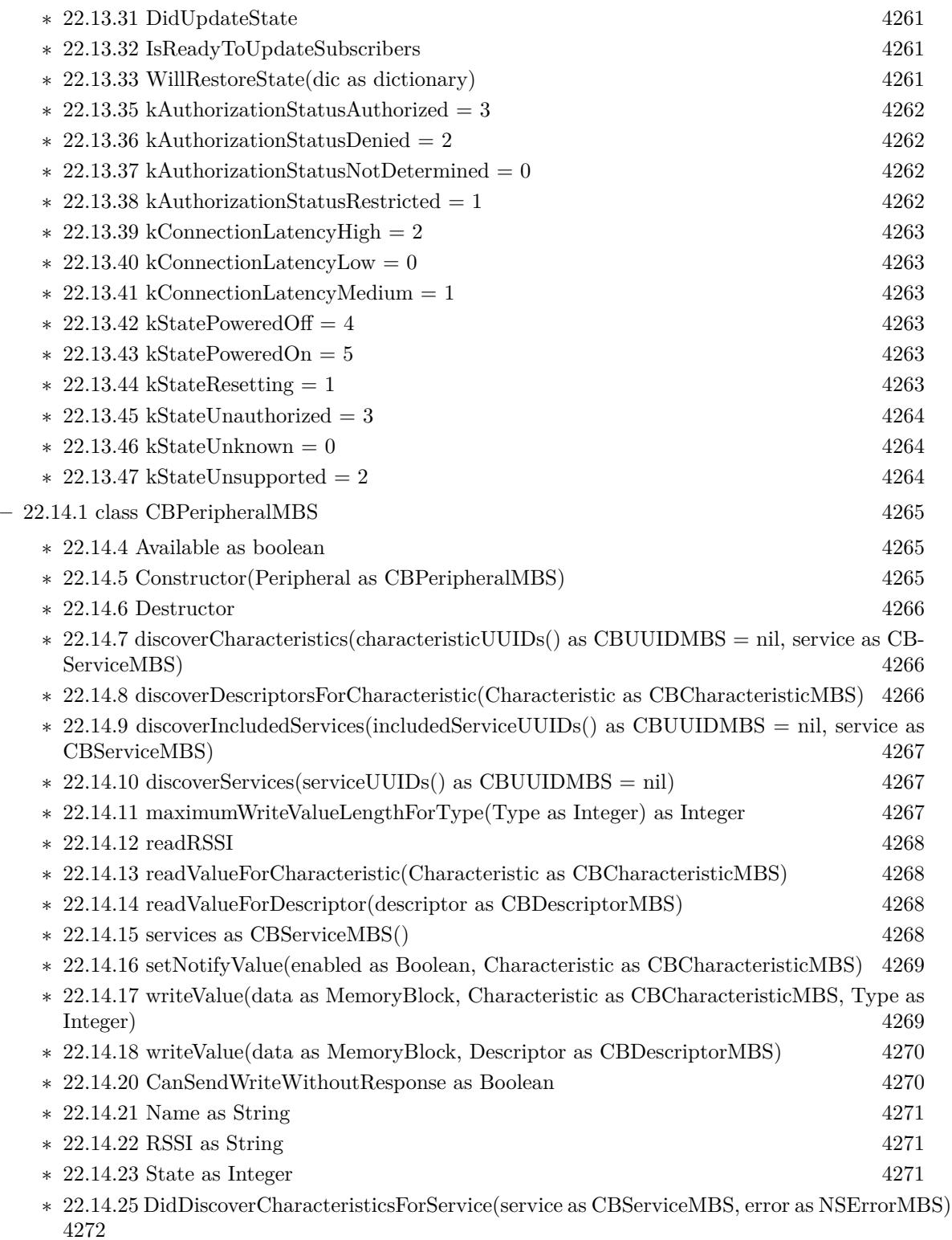

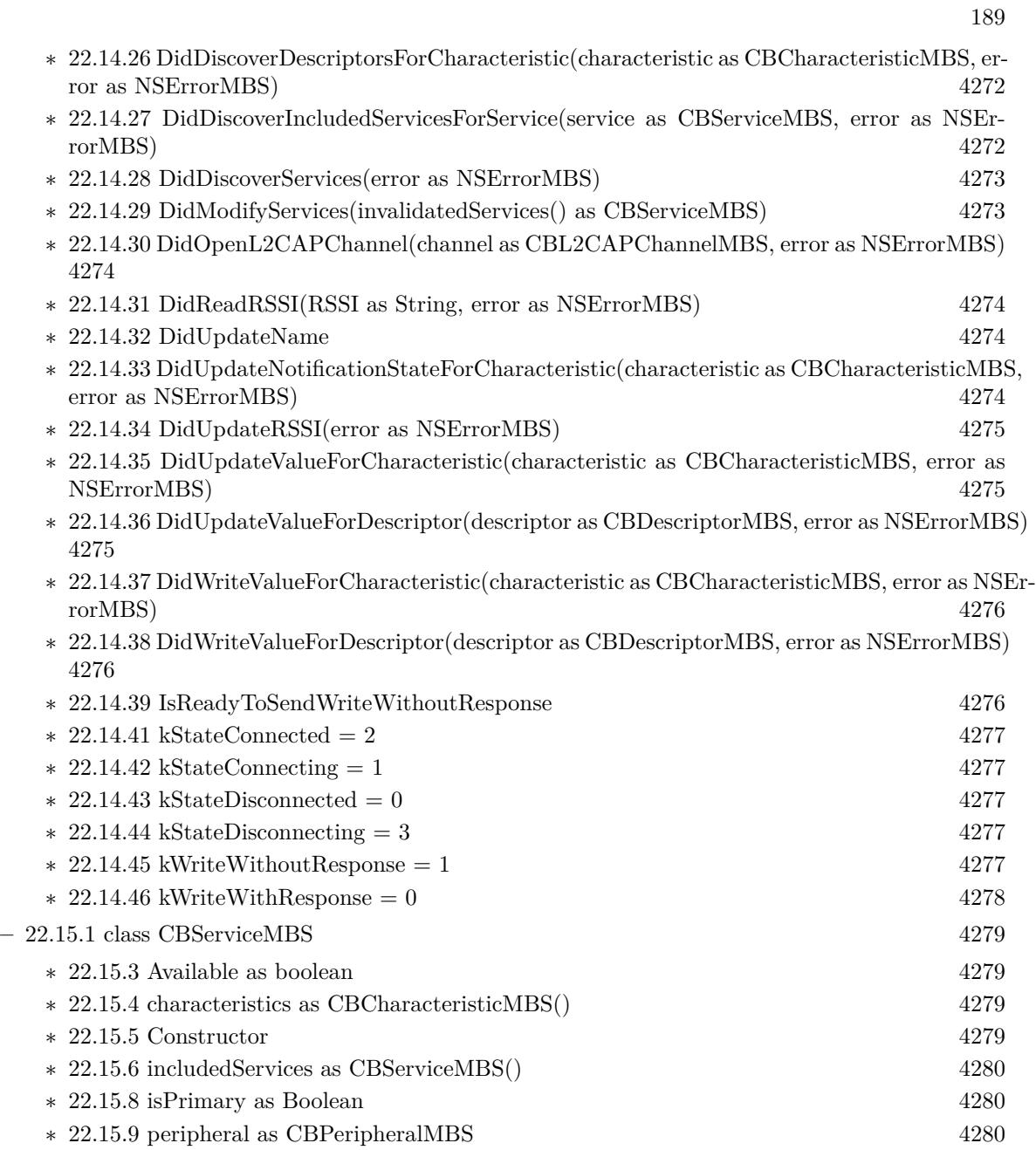

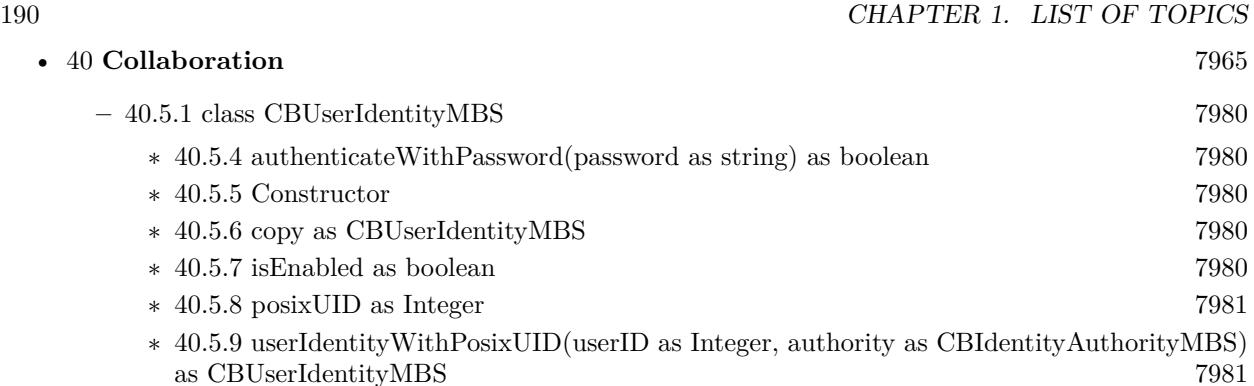

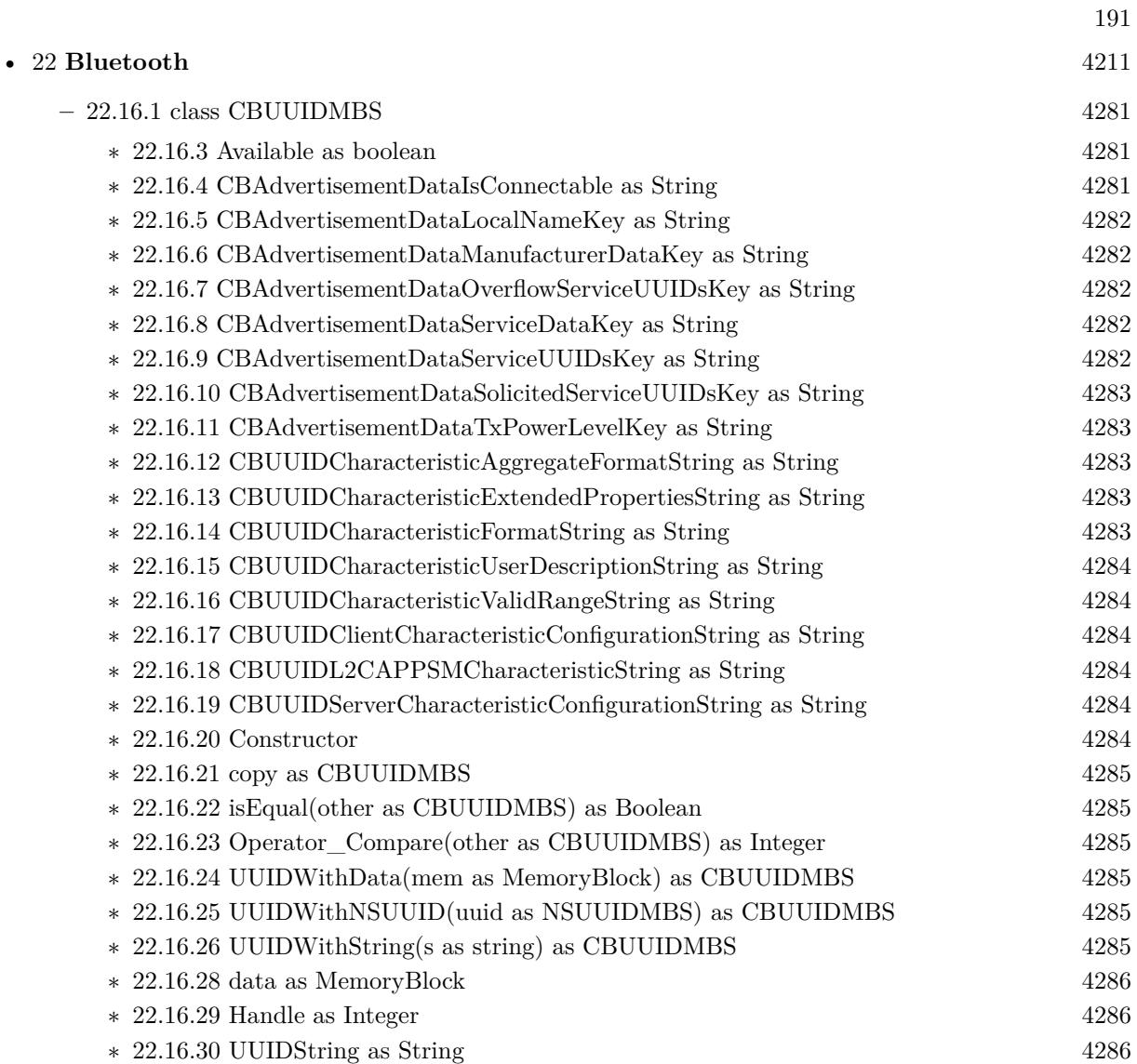

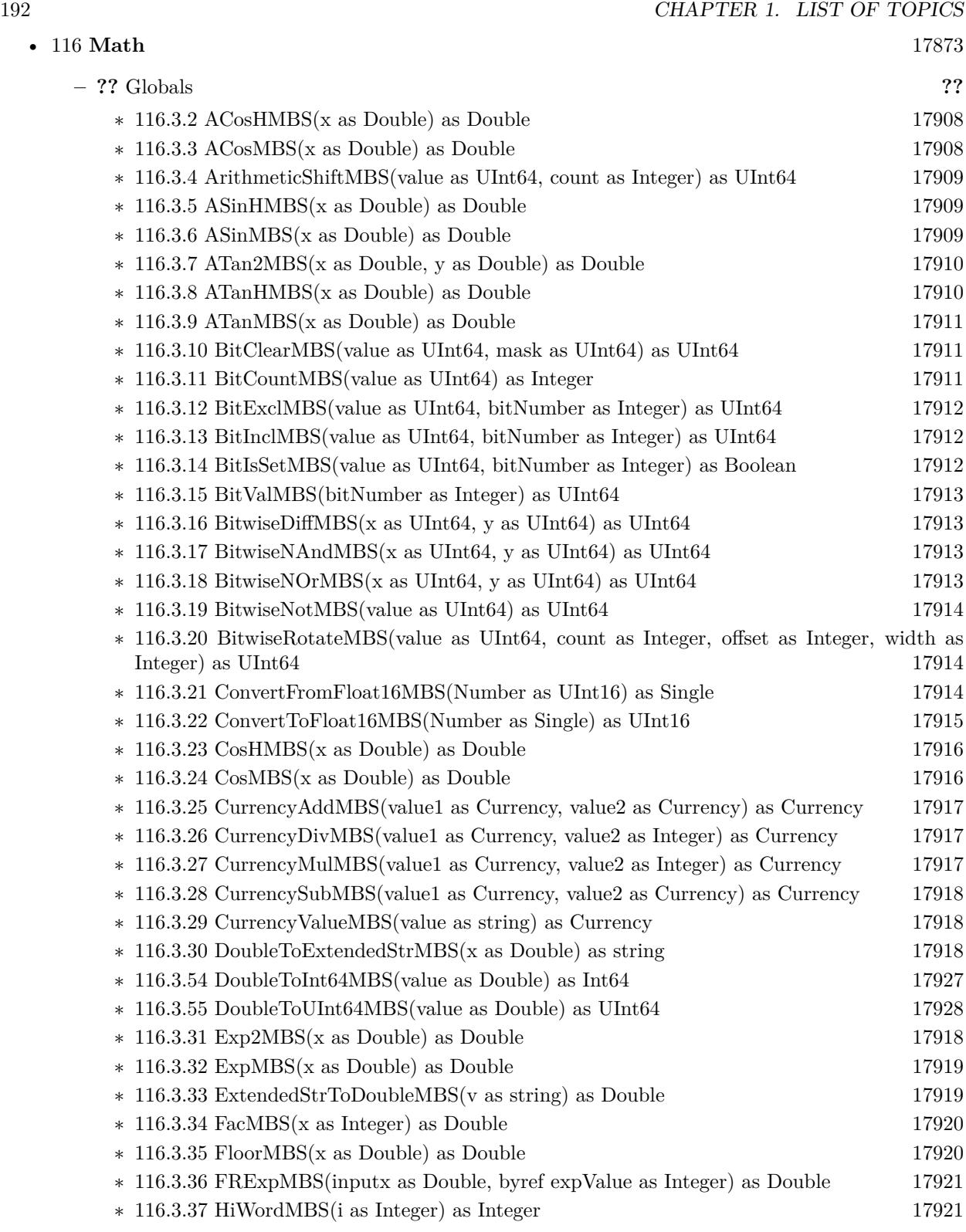

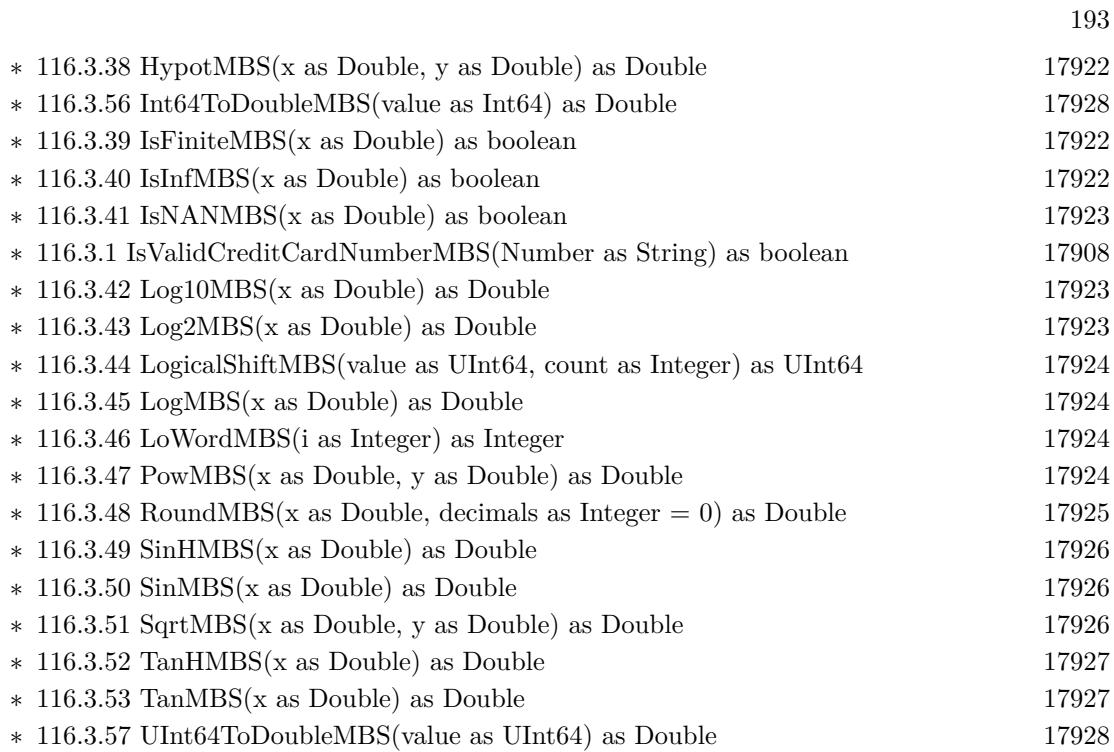

• [72](#page-13206-0) **Encryption and Hash** [13207](#page-13206-0)

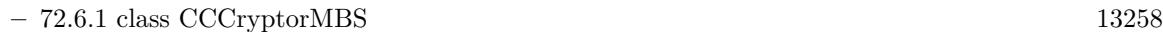

- ∗ [72.6.4](#page-13259-0) Constructor(operation as Integer, Algorithm as Integer, options as Integer, key as Ptr, keyLength as UInt64, iv as  $Ptr = nil$  [13260](#page-13259-0)
- ∗ [72.6.5](#page-13260-0) Constructor(operation as Integer, Algorithm as Integer, options as Integer, key as String, iv as  $Ptr = nil$  [13261](#page-13260-0)
- ∗ [72.6.6](#page-13261-0) Crypt(Operation as Integer, Algorithm as Integer, Options as Integer, key as Ptr, KeyLength as UInt64, IV as Ptr, DataIn as Ptr, DataInLength as UInt64, DataOut as Ptr, DataOutAvailable as UInt64, byref DataOutMoved as UInt64) as Integer [13262](#page-13261-0)
- ∗ [72.6.7](#page-13262-0) Crypt(Operation as Integer, Algorithm as Integer, Options as Integer, key as string, IV as Ptr, DataIn as string, byref DataOut as string) as Integer [13263](#page-13262-0)
- ∗ [72.6.8](#page-13264-0) Final(DataOut as Ptr, dataOutAvailable as UInt64, byref dataOutMoved as UInt64) [13265](#page-13264-0)
- ∗ [72.6.9](#page-13264-1) GetOutputLength(inputLength as UInt64, Final as Boolean = true) as UInt64 [13265](#page-13264-1)
- $* 72.6.10$  $* 72.6.10$  Reset(iv as Ptr = nil) [13266](#page-13265-0) ∗ [72.6.11](#page-13265-1) Update(dataIn as Ptr, dataInLength as UInt64, dataOut as Ptr, dataOutAvailable as UInt64, byref dataOutMoved as UInt64) [13266](#page-13265-1) ∗ [72.6.12](#page-13266-0) Update(dataIn as String, dataOut as Ptr, dataOutAvailable as UInt64, byref dataOut-Moved as UInt64) [13267](#page-13266-0)

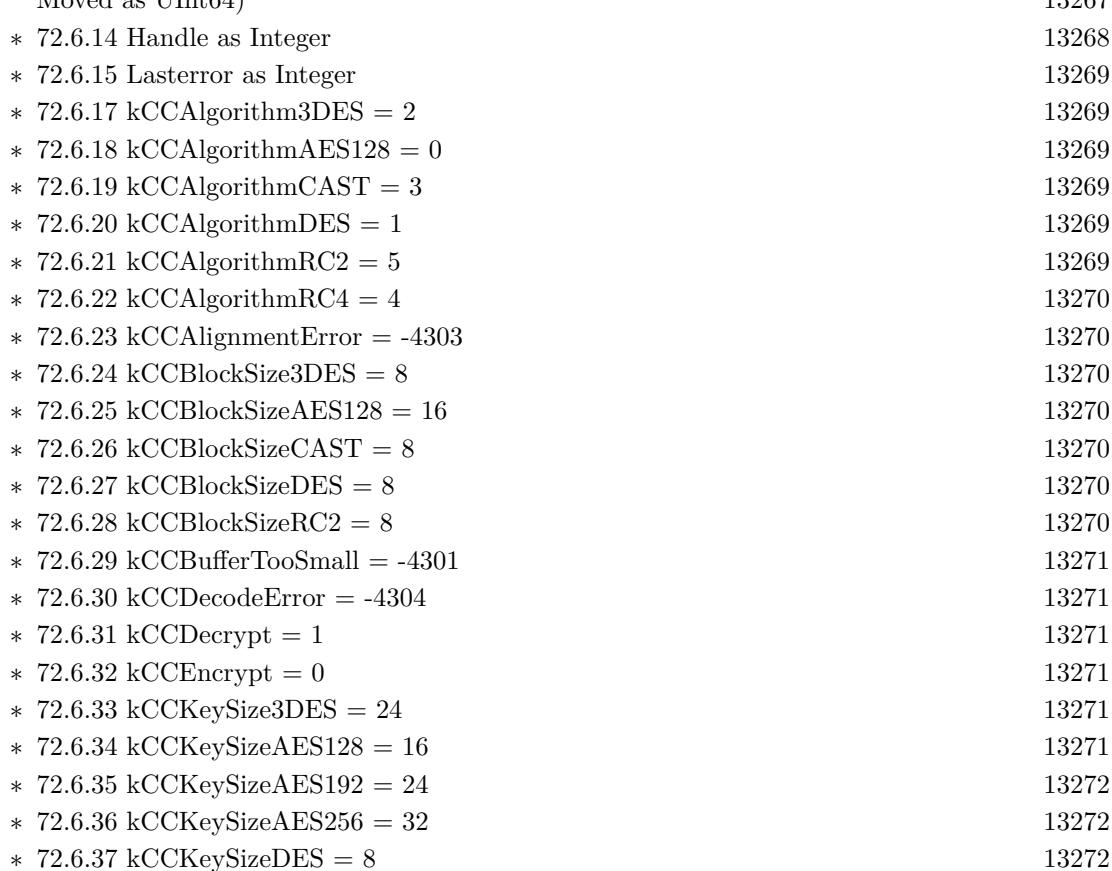

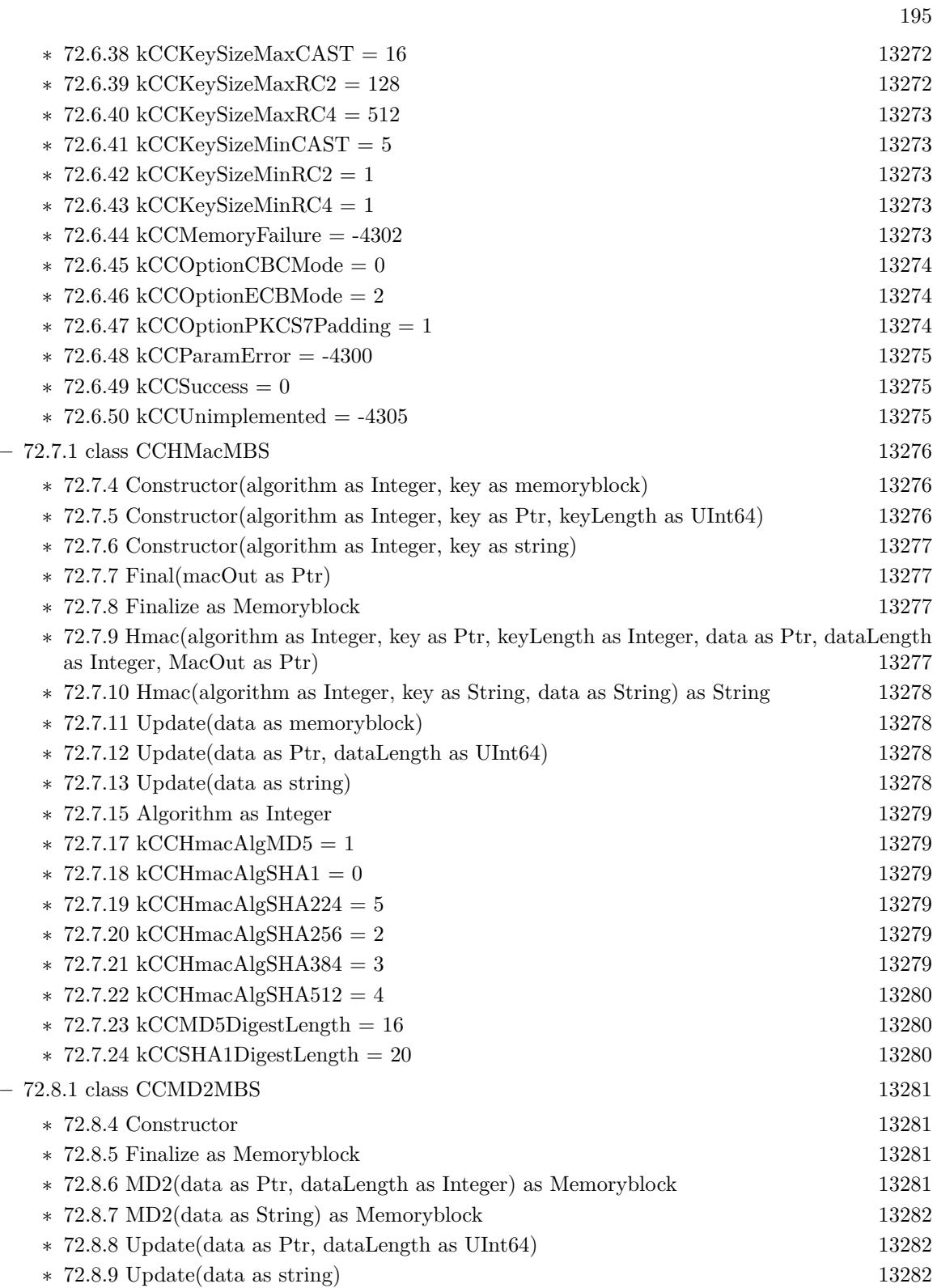

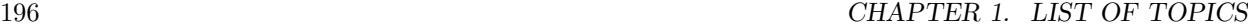

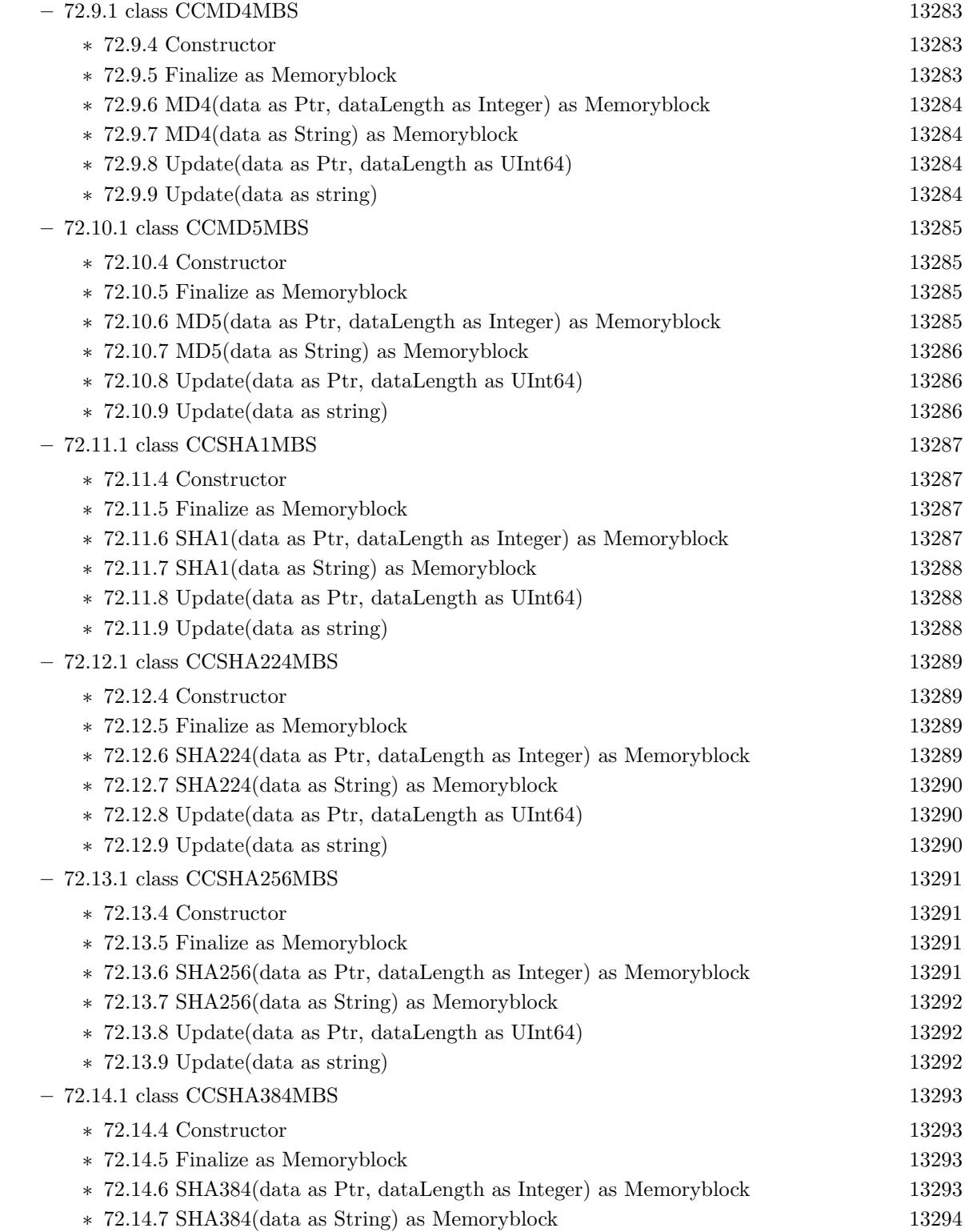

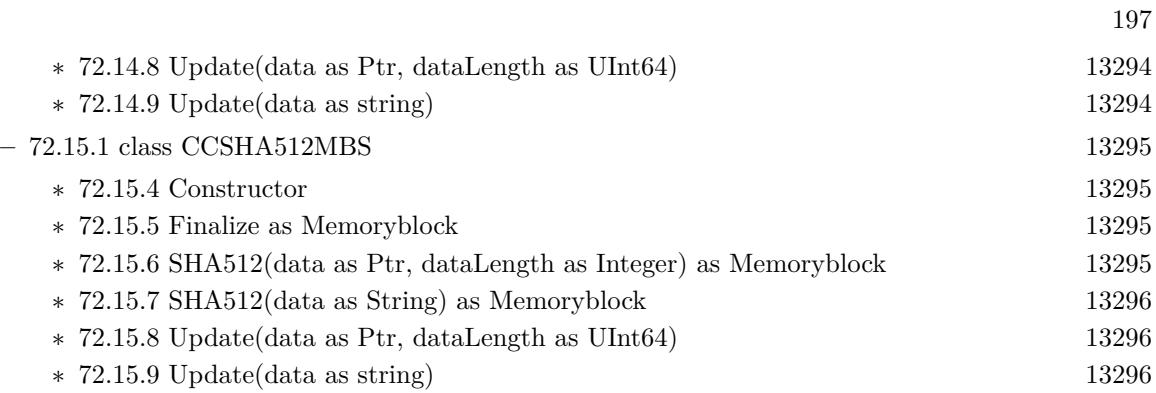

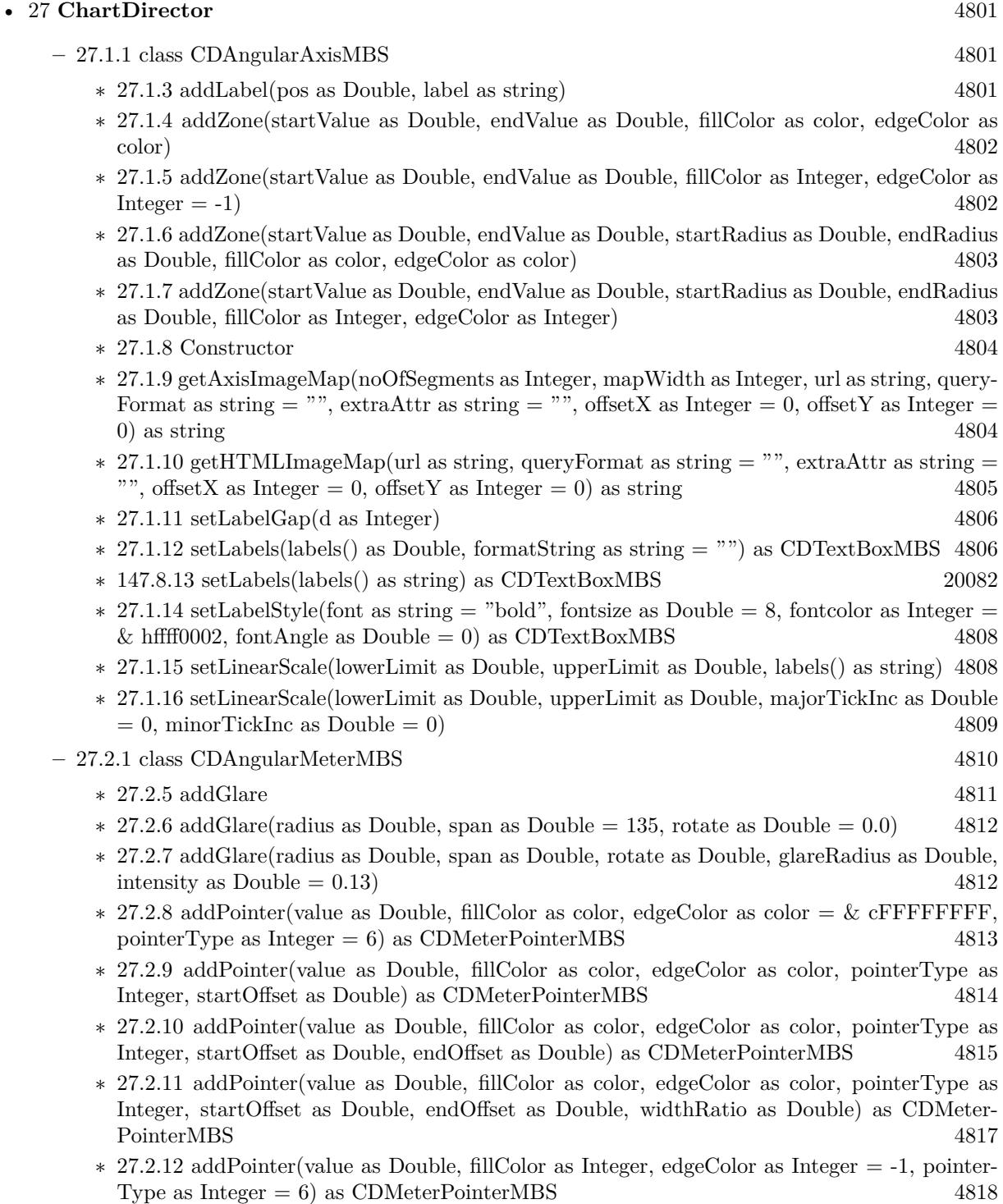

∗ [27.2.13](#page-4818-0) addPointer(value as Double, fillColor as Integer, edgeColor as Integer, pointerType as Integer, startOffset as Double) as CDMeterPointerMBS [4819](#page-4818-0)

- ∗ [27.2.14](#page-4819-0) addPointer(value as Double, fillColor as Integer, edgeColor as Integer, pointerType as Integer, startOffset as Double, endOffset as Double) as CDMeterPointerMBS [4820](#page-4819-0)
- ∗ [27.2.15](#page-4820-0) addPointer(value as Double, fillColor as Integer, edgeColor as Integer, pointerType as Integer, startOffset as Double, endOffset as Double, widthRatio as Double) as CDMeter-PointerMBS [4821](#page-4820-0)
- ∗ [27.2.16](#page-4821-0) addRing(startRadius as Integer, endRadius as Integer, fillColor as color, edgeColor as color) [4822](#page-4821-0)
- ∗ [27.2.17](#page-4822-0) addRing(startRadius as Integer, endRadius as Integer, fillColor as Integer, edgeColor as Integer  $= -1$ ) [4823](#page-4822-0)
- ∗ [27.2.18](#page-4822-1) addRingSector(startRadius as Integer, endRadius as Integer, a1 as Double, a2 as Double, fillColor as color, edgeColor as color) [4823](#page-4822-1)
- ∗ [27.2.19](#page-4822-2) addRingSector(startRadius as Integer, endRadius as Integer, a1 as Double, a2 as Double, fillColor as Integer, edgeColor as Integer = -1) [4823](#page-4822-2)
- ∗ [67.7.11](#page-12141-0) addScaleBackground(bgRadius as Integer, fillColor as color, edgeWidth as Integer = 0, edgeColor as color  $= \&$  cFFFFFFFF, scaleRadius as Integer  $= -2147483647$  [12142](#page-12141-0)
- ∗ [27.2.21](#page-4824-0) addScaleBackground(bgRadius as Integer, fillColor as color, edgeWidth as Integer, edgeColor as color, scaleRadius as Integer, startAngle as Double, endAngle as Double) [4825](#page-4824-0)
- ∗ [27.2.22](#page-4825-0) addScaleBackground(bgRadius as Integer, fillColor as Integer, edgeWidth as Integer  $= 0$ , edgeColor as Integer  $= -1$ , scaleRadius as Integer  $= -2147483647$  [4826](#page-4825-0)
- ∗ [27.2.23](#page-4826-0) addScaleBackground(bgRadius as Integer, fillColor as Integer, edgeWidth as Integer, edgeColor as Integer, scaleRadius as Integer, startAngle as Double, endAngle as Double) [4827](#page-4826-0)
- ∗ [27.2.24](#page-4827-0) addZone(startValue as Double, endValue as Double, fillColor as color, edgeColor as color) [4828](#page-4827-0)
- ∗ [149.2.43](#page-20142-0) addZone(startValue as Double, endValue as Double, fillColor as Integer, edgeColor as Integer  $= -1$ ) [20143](#page-20142-0)
- ∗ [27.2.26](#page-4828-0) addZone(startValue as Double, endValue as Double, startRadius as Integer, endRadius as Integer, fillColor as color, edgeColor as color) [4829](#page-4828-0)
- ∗ [27.2.27](#page-4829-0) addZone(startValue as Double, endValue as Double, startRadius as Integer, endRadius as Integer, fillColor as Integer, edgeColor as Integer = -1) [4830](#page-4829-0)
- ∗ [27.2.28](#page-4829-1) Constructor(width as Integer, height as Integer, bgColor as color, edgeColor as color, raisedEffect as Integer  $= 0$ ) [4830](#page-4829-1)
- $*$  [149.6.8](#page-20151-0) Constructor(width as Integer, height as Integer, bgColor as Integer = & hffff0000, edgeColor as Integer  $= \&$  hff000000, raisedEffect as Integer  $= 0$  [20152](#page-20151-0)
- ∗ [149.7.13](#page-20158-0) relativeLinearGradient(gradient() as Double, angle as Double = 0.0, radius as Double  $= -1.0$ ) as Integer [20159](#page-20158-0)
- ∗ [27.2.31](#page-4831-0) relativeRadialGradient(gradient() as Double, radius as Double = -1.0) as Integer [4832](#page-4831-0)
- ∗ [27.2.32](#page-4832-0) setCap(radius as Integer, fillColor as color, edgeColor as color) [4833](#page-4832-0)
- $*$  [27.2.33](#page-4832-1) setCap(radius as Integer, fillColor as Integer, edgeColor as Integer = & hffff0001) [4833](#page-4832-1)
- $*$  [27.2.34](#page-4833-0) setCap2(backcolor as Color = & c888888, frontColor as Color = & c000000, front-EdgeColor as Color =  $\&$  c8888888) [4834](#page-4833-0)
- ∗ [27.2.35](#page-4834-0) setCap2(backcolor as Color, frontColor as Color, frontEdgeColor as Color, lightingRatio as Double) [4835](#page-4834-0)
- ∗ [27.2.36](#page-4835-0) setCap2(backcolor as Color, frontColor as Color, frontEdgeColor as Color, lightingRatio as Double, backRadiusRatio as Double) [4836](#page-4835-0)

## $CHAPTER$  1.  $LIST$   $OF$   $TOPICS$

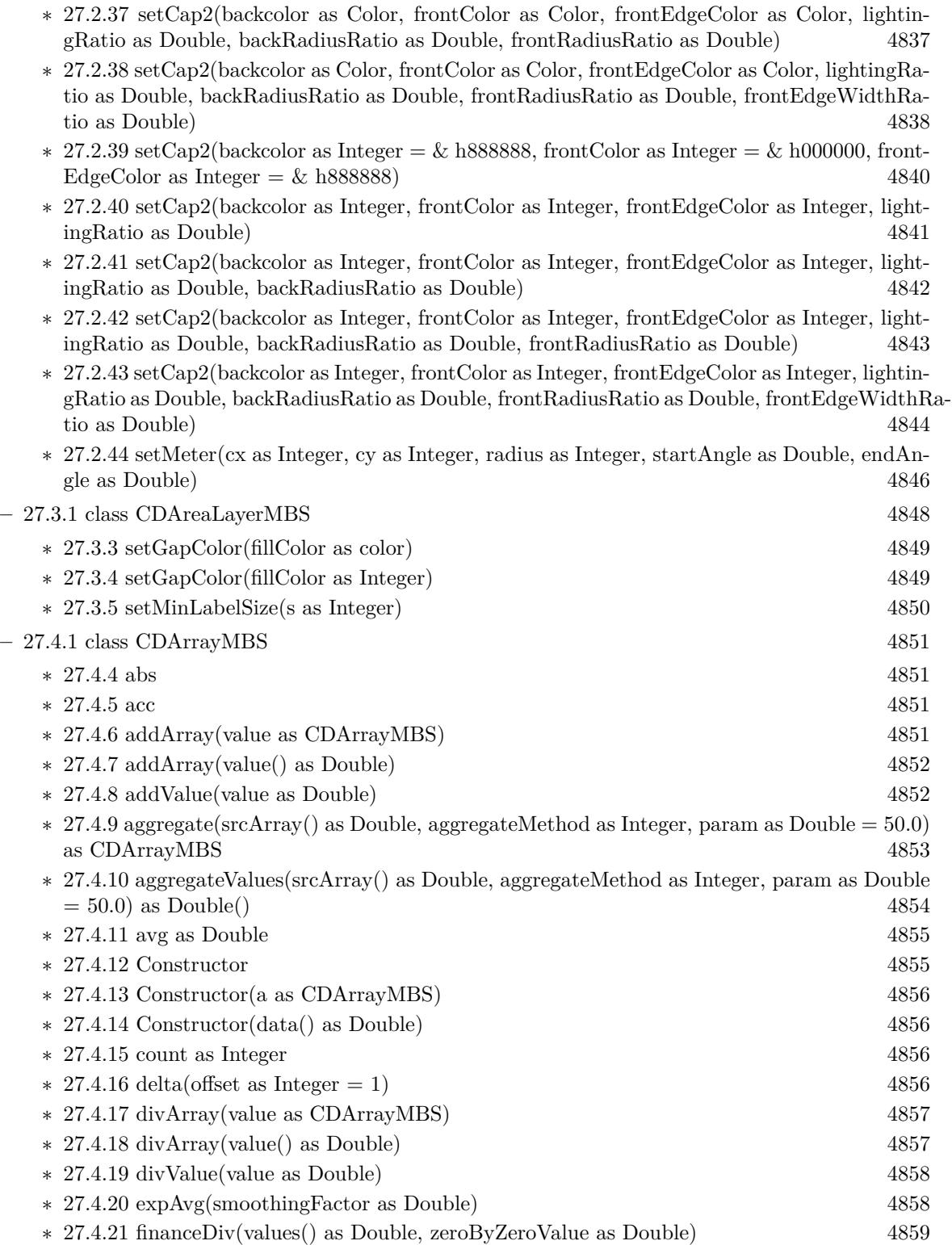

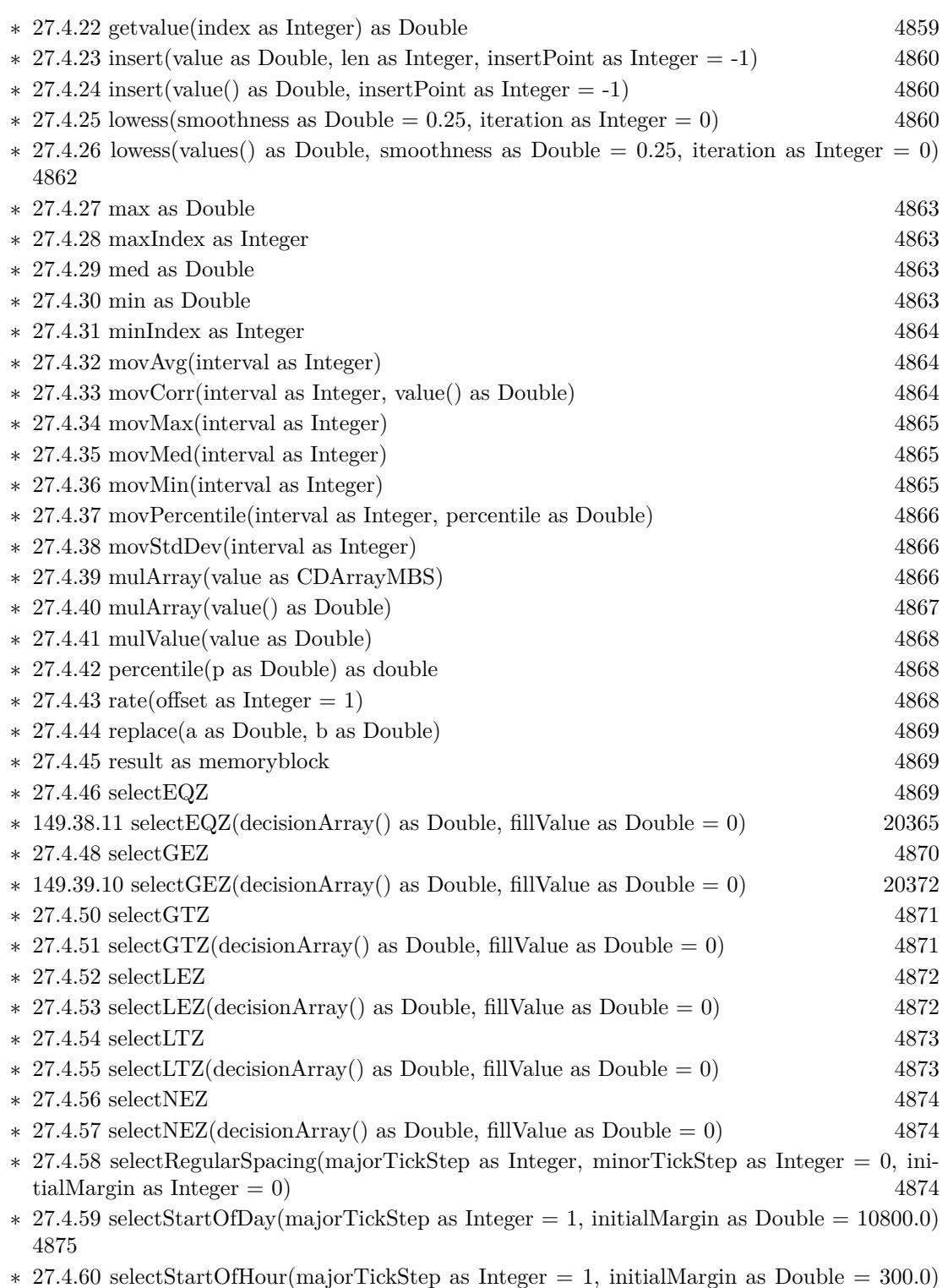

[4876](#page-4875-0)

201

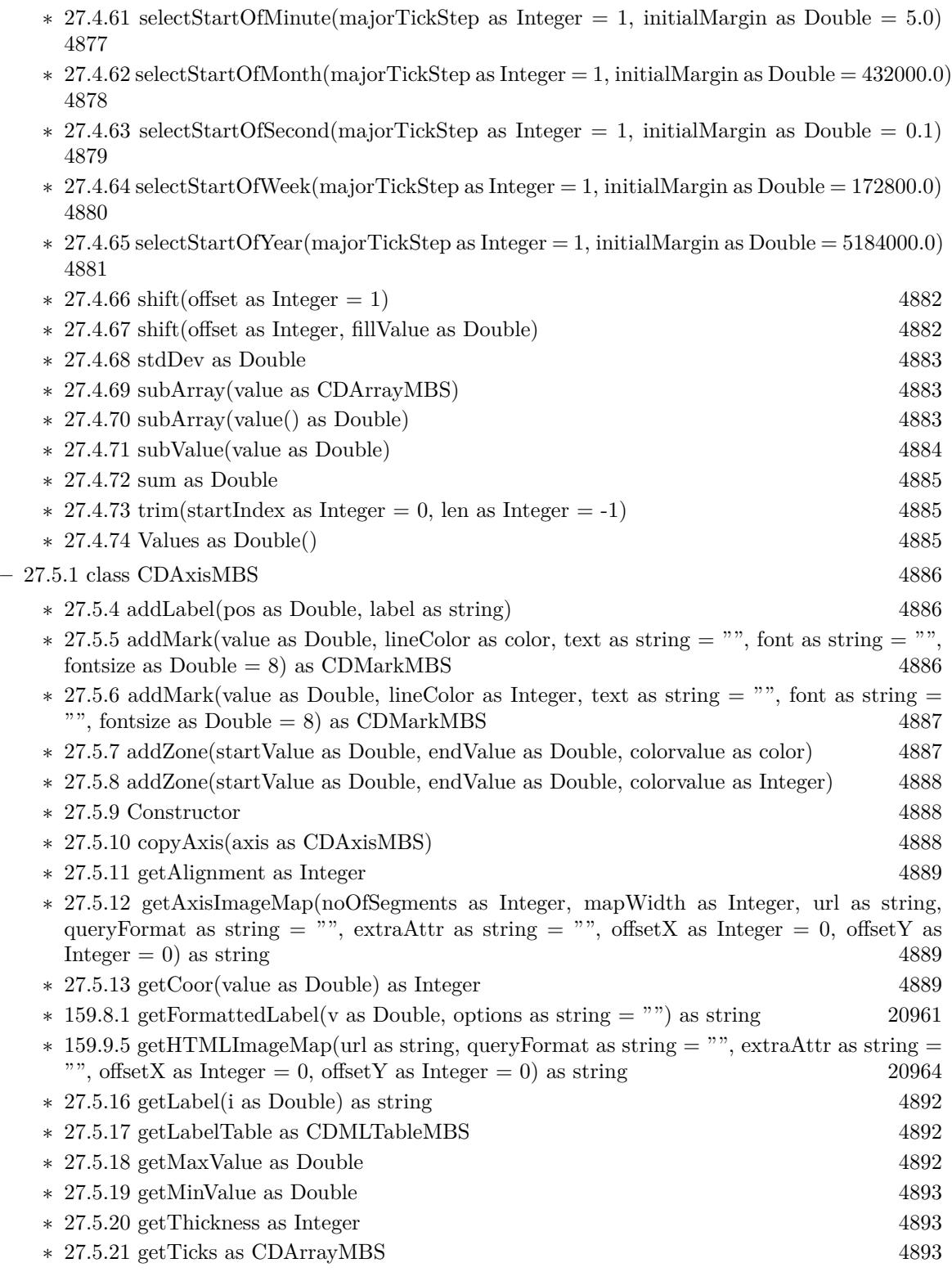

 $CHAPTER$  1.  $LIST$   $OF$   $TOPICS$ 

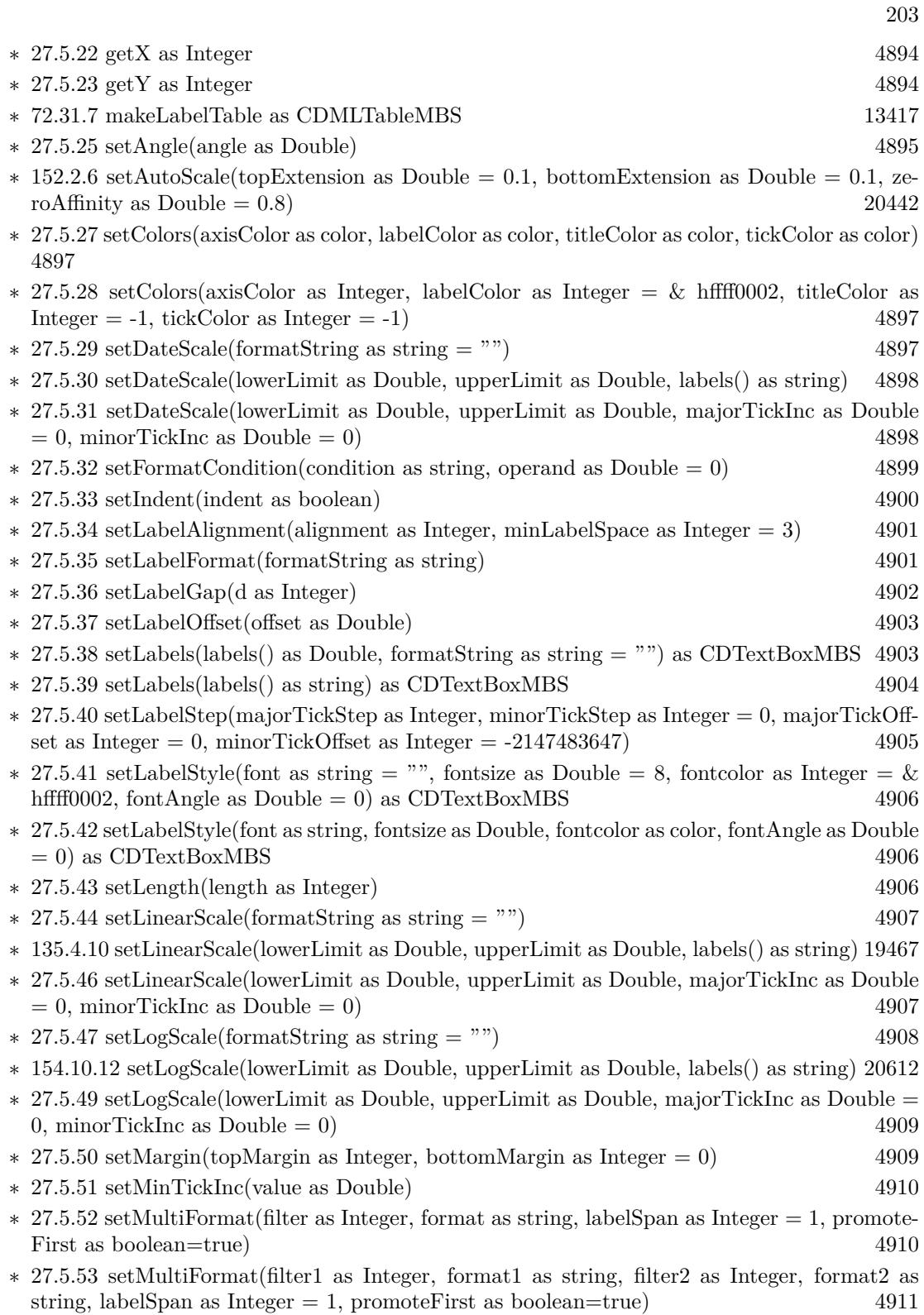

 $\>$  CHAPTER 1. LIST OF TOPICS  $\>$ 

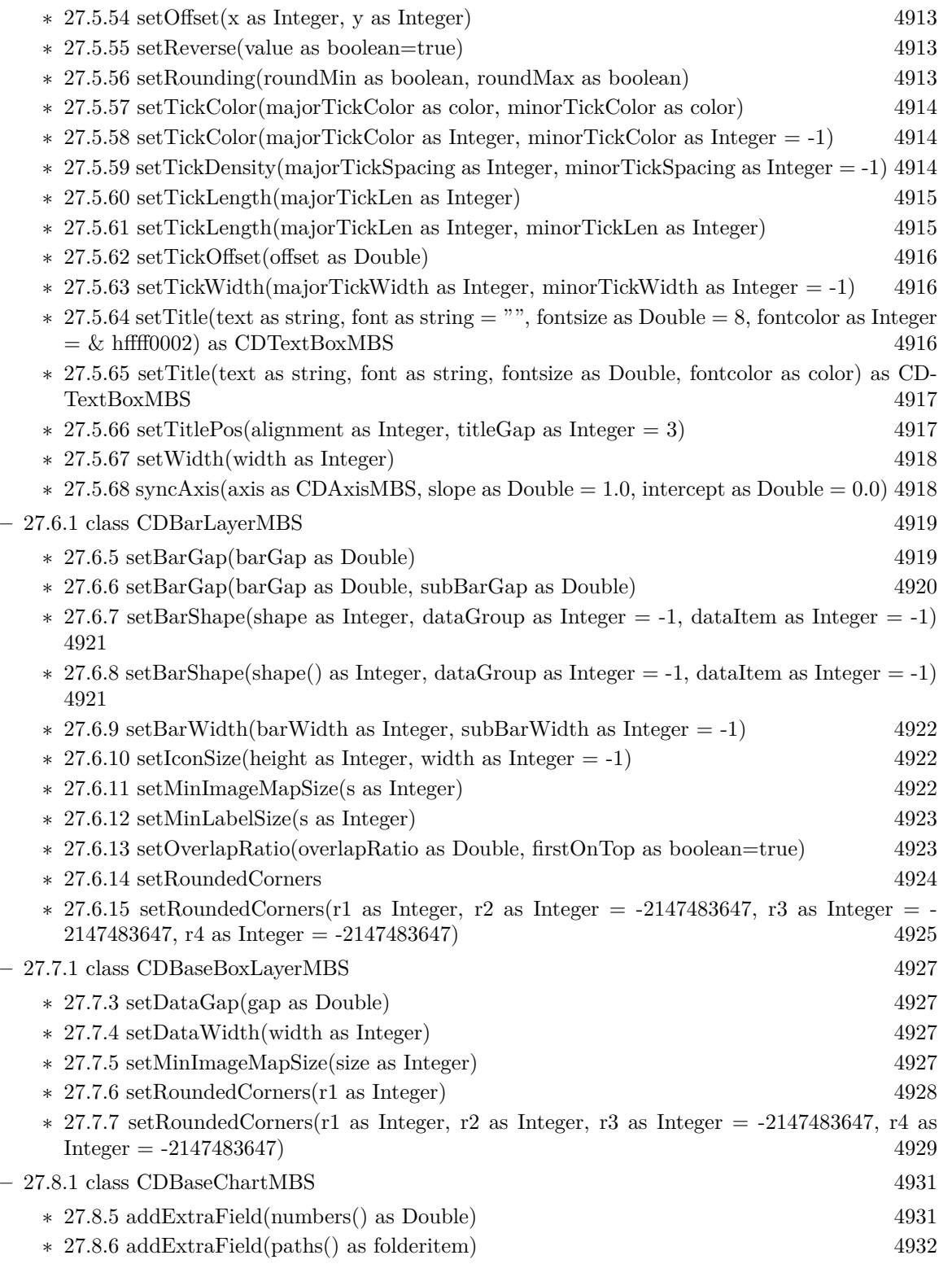

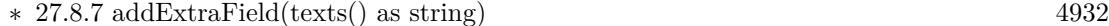

- ∗ [27.8.8](#page-4932-0) addLegend(x as Integer, y as Integer, noOfCols as Integer, font as string = "", fontsize as Double  $= 10$ ) as CDLegendBoxMBS [4933](#page-4932-0)
- ∗ [27.8.9](#page-4933-0) addLegend(x as Integer, y as Integer, vertical as boolean=true, font as string = "", fontsize as  $Double = 10$ ) as  $CDLegendBox MBS$  [4934](#page-4933-0)
- ∗ [27.8.10](#page-4934-0) addLine(x1 as Integer, y1 as Integer, x2 as Integer, y2 as Integer, colorvalue as color,  $lineWidth$  as Integer = 1) as CDLineMBS [4935](#page-4934-0)
- ∗ [27.8.11](#page-4934-1) addLine(x1 as Integer, y1 as Integer, x2 as Integer, y2 as Integer, colorvalue as Integer  $=$  & hffff0001, lineWidth as Integer  $= 1$ ) as CDLineMBS [4935](#page-4934-1)
- ∗ [27.8.12](#page-4935-0) addTable(x as Integer, y as Integer, alignment as Integer, col as Integer, row as Integer) as CDMLTableMBS [4936](#page-4935-0)
- $*$  [27.8.13](#page-4935-1) addText(x as Integer, y as Integer, text as string, font as string = "", fontsize as Double = 8, fontcolor as Integer =  $\&$  hffff0002, alignment as Integer = 7, angle as Double = 0, vertical as boolean=false) as CDTextBoxMBS [4936](#page-4935-1)
- ∗ [27.8.14](#page-4936-0) addText(x as Integer, y as Integer, text as string, font as string, fontsize as Double, fontcolor as color, alignment as Integer  $= 7$ , angle as Double  $= 0$ , vertical as boolean=false) as CDTextBoxMBS [4937](#page-4936-0)
- ∗ [157.1.144](#page-20749-0) addTitle(alignment as Integer, text as string, font as string = "", fontsize as Double  $= 12$ , fontColor as Integer  $= \&$  hffff0002, bgColor as Integer  $= \&$  hff000000, edgeColor as  $\text{Integer} = \& \text{ hff000000}$  as CDTextBoxMBS [20750](#page-20749-0)
- ∗ [27.8.16](#page-4937-0) addTitle(alignment as Integer, text as string, font as string, fontsize as Double, font-Color as color, bgColor as color, edgeColor as color) as CDTextBoxMBS [4938](#page-4937-0)
- ∗ [27.8.17](#page-4938-0) addTitle(text as string, font as string = "", fontsize as Double = 12, fontColor as Integer = & hffff0002, bgColor as Integer = & hff000000, edgeColor as Integer = & hff000000) as CDTextBoxMBS [4939](#page-4938-0)
- ∗ [27.8.18](#page-4938-1) addTitle(text as string, font as string, fontsize as Double, fontColor as color, bgColor as color, edgeColor as color) as CDTextBoxMBS [4939](#page-4938-1)
- ∗ [27.8.19](#page-4939-0) adjustBrightness(ColorValue as color, brightness as Double) as Integer [4940](#page-4939-0)
- ∗ [27.8.20](#page-4939-1) adjustBrightness(ColorValue as Integer, brightness as Double) as Integer [4940](#page-4939-1)
- ∗ [27.8.21](#page-4940-0) AllPassFilter as Integer [4941](#page-4940-0) ∗ [27.8.22](#page-4940-1) ArrowShape(angle as Double = 0.0, widthRatio as Double = 1, stemWidthRatio as
- Double  $= 0.5$ , stemLengthRatio as Double  $= 0.5$ ) as Integer [4941](#page-4940-1)
- $*$  [27.8.23](#page-4940-2) barLighting(startBrightness as Double = 0.75, endBrightness as Double = 1.5) as Integer [4941](#page-4940-2)
- ∗ [27.8.24](#page-4941-0) blueMetalGradient as Integer() [4942](#page-4941-0)
- $\ast$  [27.8.25](#page-4942-0) brushedGoldColor(texture as Integer = 2, angle as Integer = 90) as Integer [4943](#page-4942-0)
- ∗ [27.8.26](#page-4942-1) brushedMetalColor(c as Integer, texture as Integer = 2, angle as Integer = 90) as Integer [4943](#page-4942-1)
- $\ast$  [27.8.27](#page-4943-0) brushed Silver Color (texture as Integer = 2, angle as Integer = 90) as Integer [4944](#page-4943-0)
- ∗ [27.8.28](#page-4943-1) bSearch(values() as Double, value as Double) as Double [4944](#page-4943-1) ∗ [27.8.29](#page-4944-0) chartTime(t as Integer) as Double [4945](#page-4944-0)
- ∗ [27.8.30](#page-4944-1) chartTime(year as Integer, month as Integer, day as Integer, hour as Integer = 0, minute as Integer = 0, second as Integer = 0) as Double  $4945$
- ∗ [157.1.314](#page-20857-0) ClearTypeColor(gamma as Double = 0) as Integer [20858](#page-20857-0)

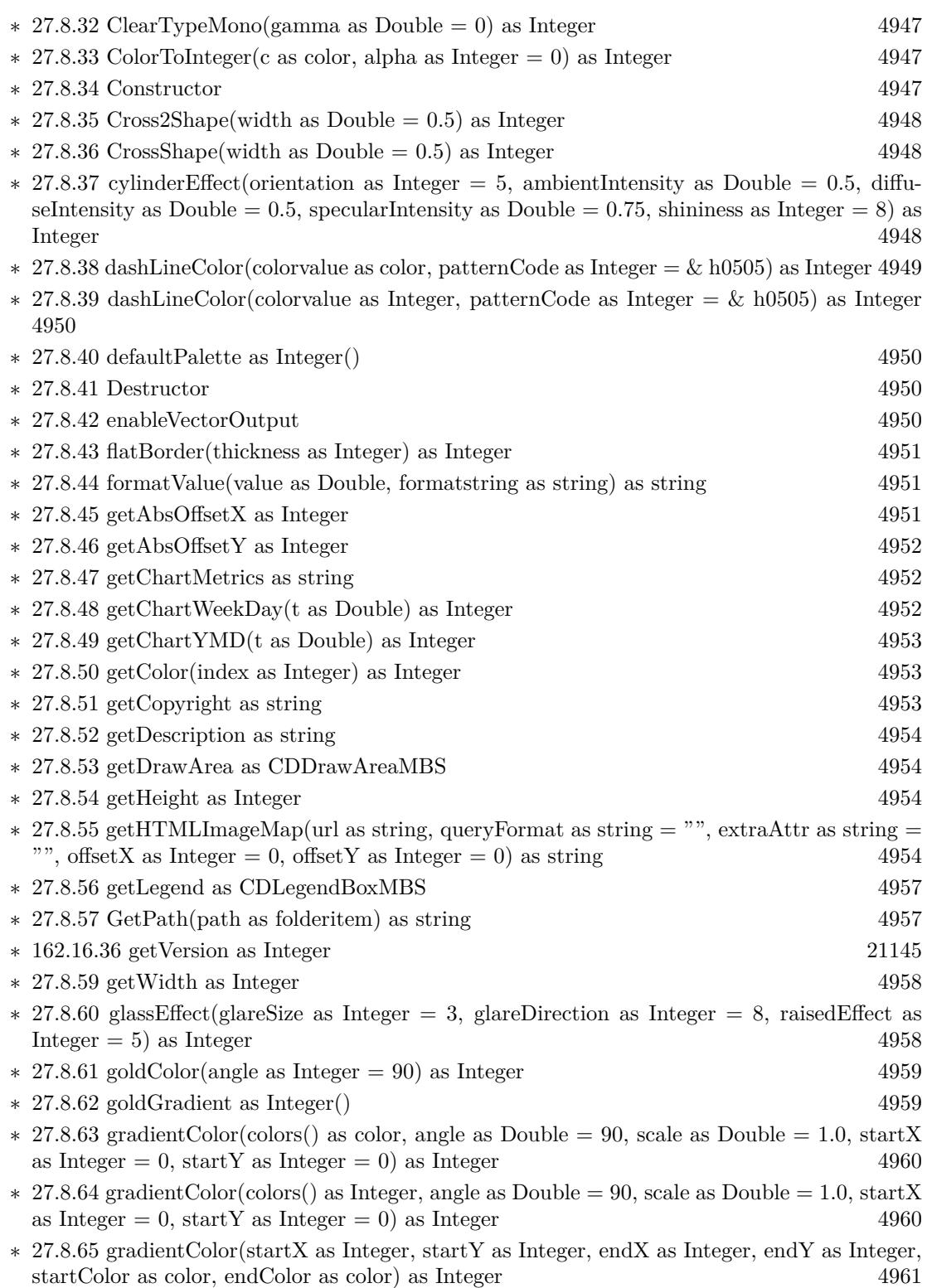

207

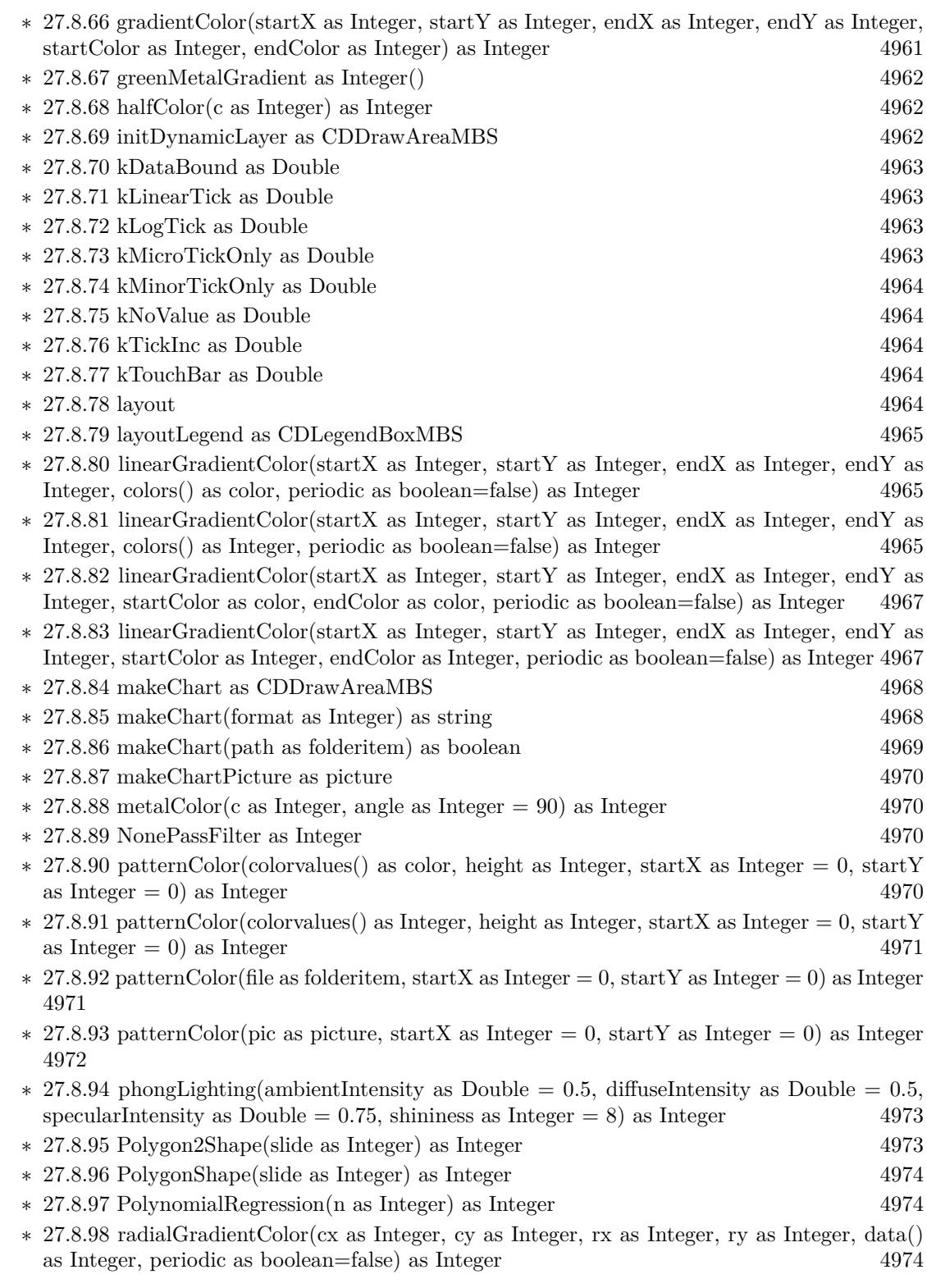

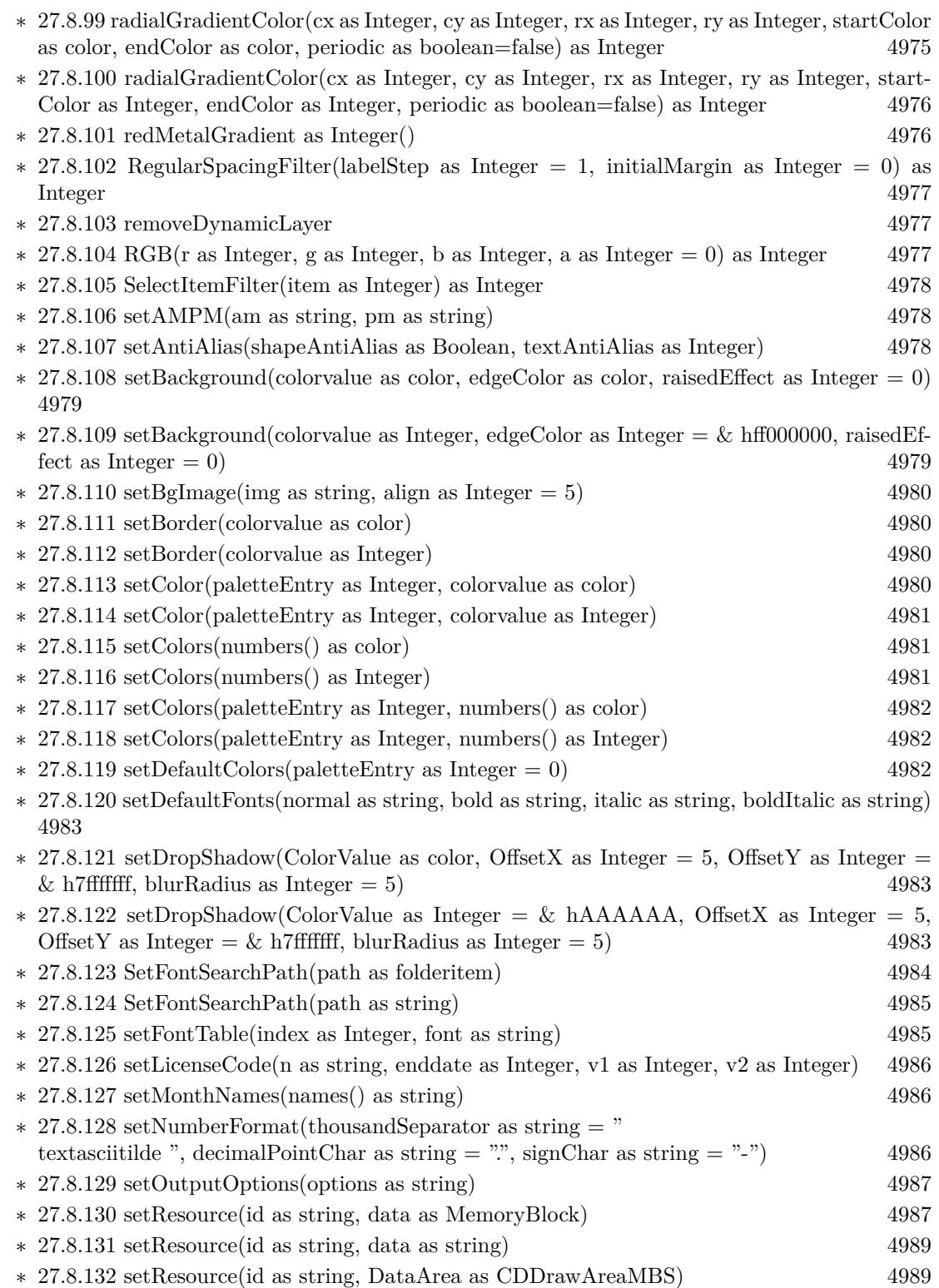

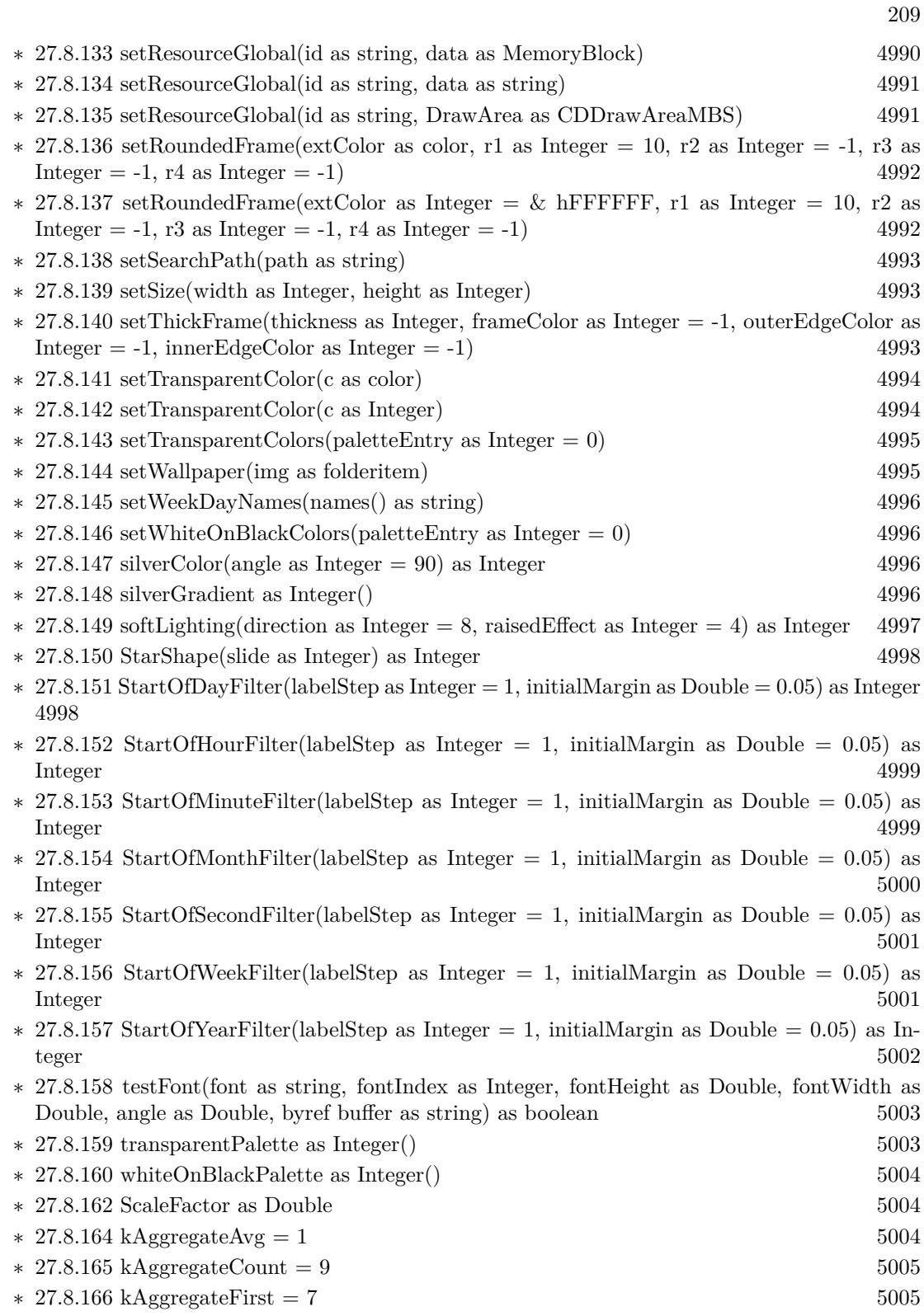

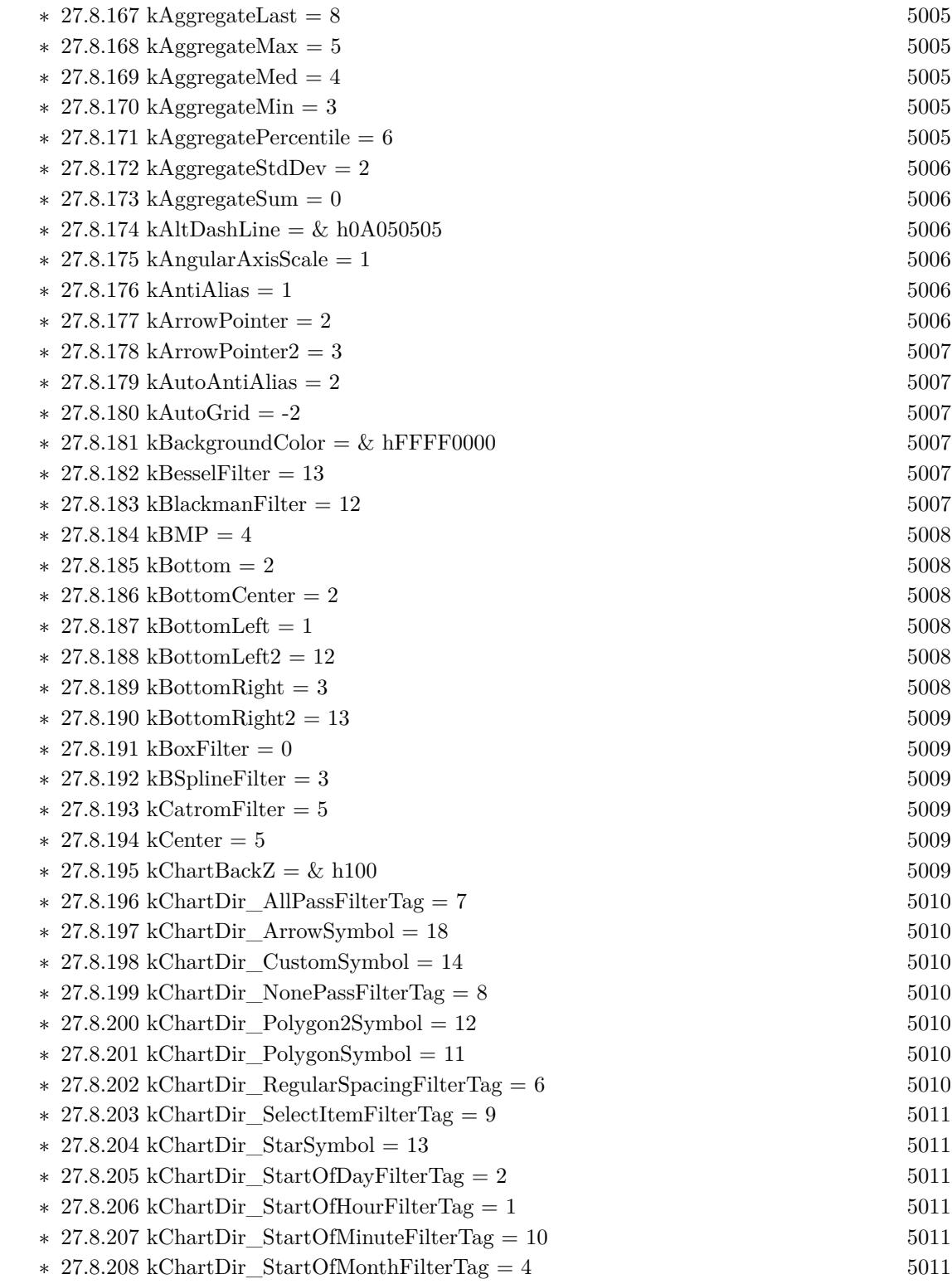

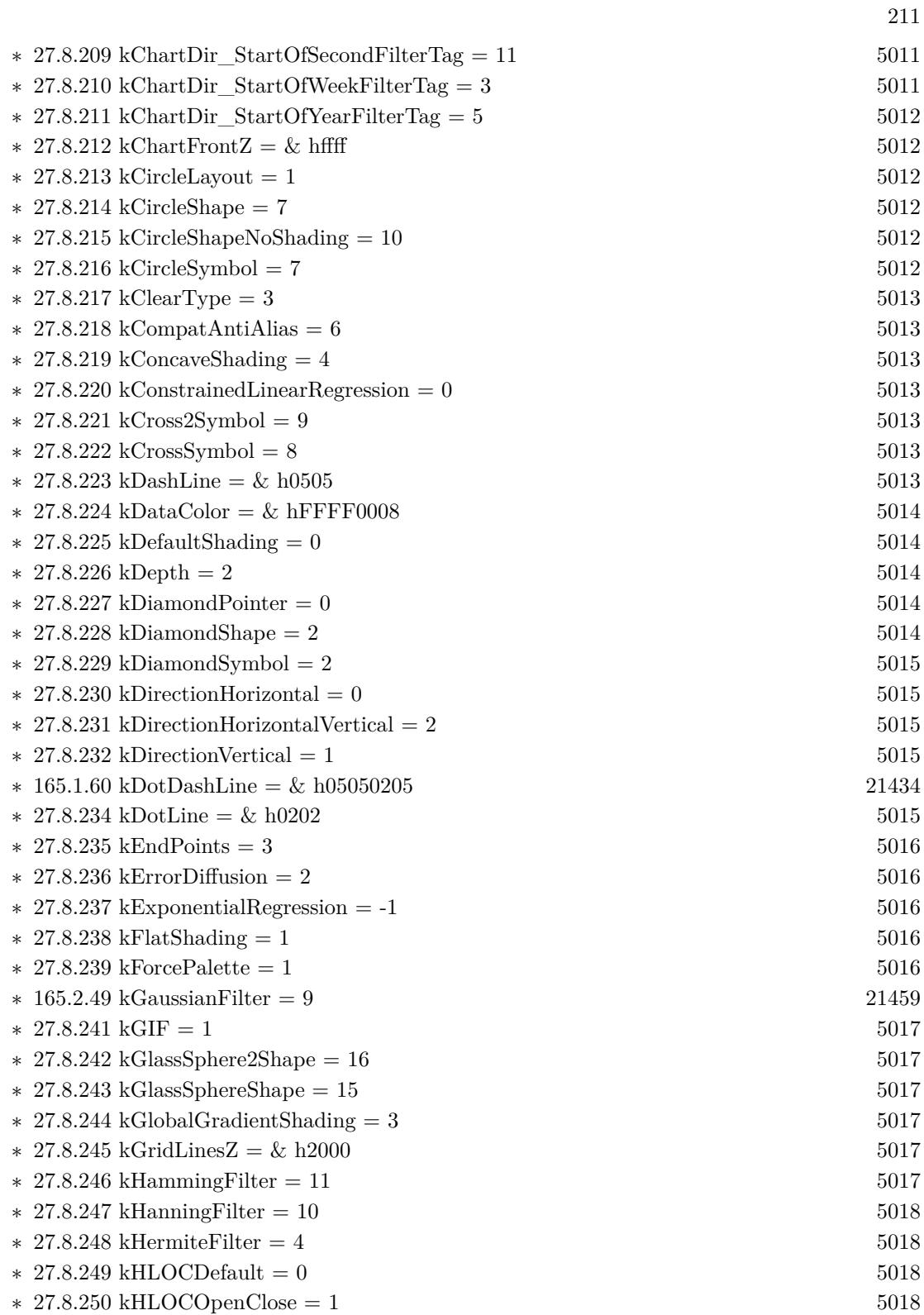

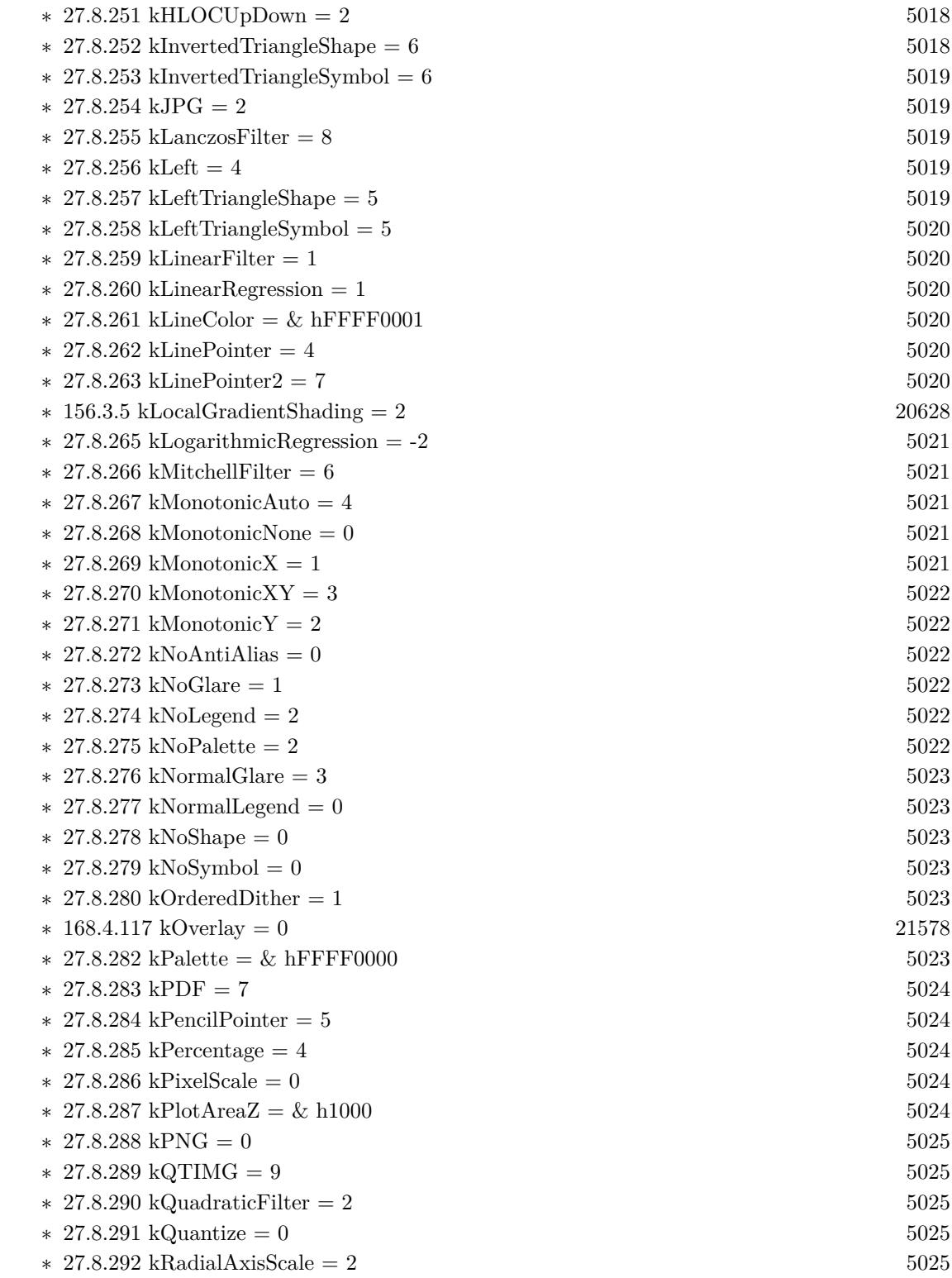

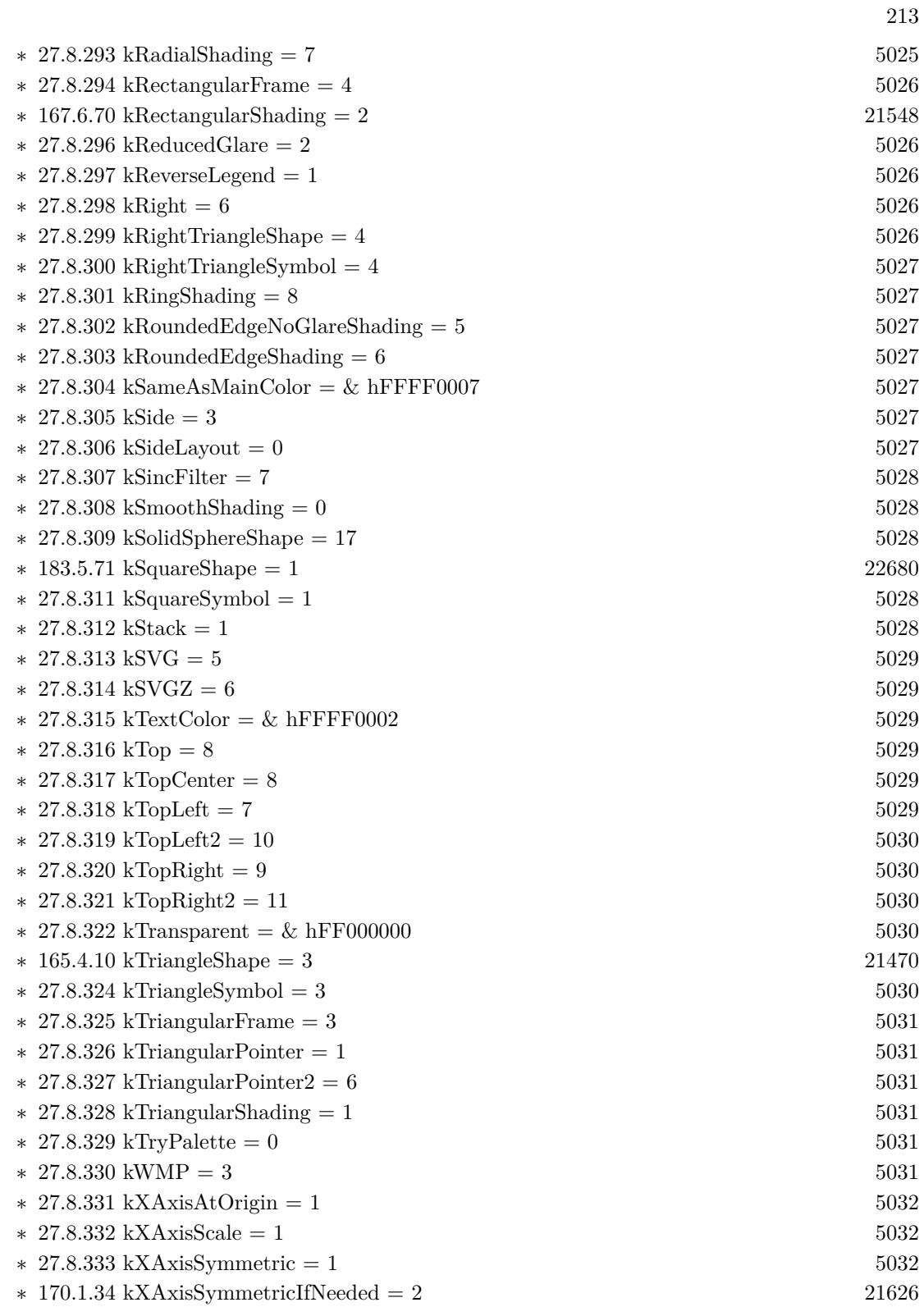

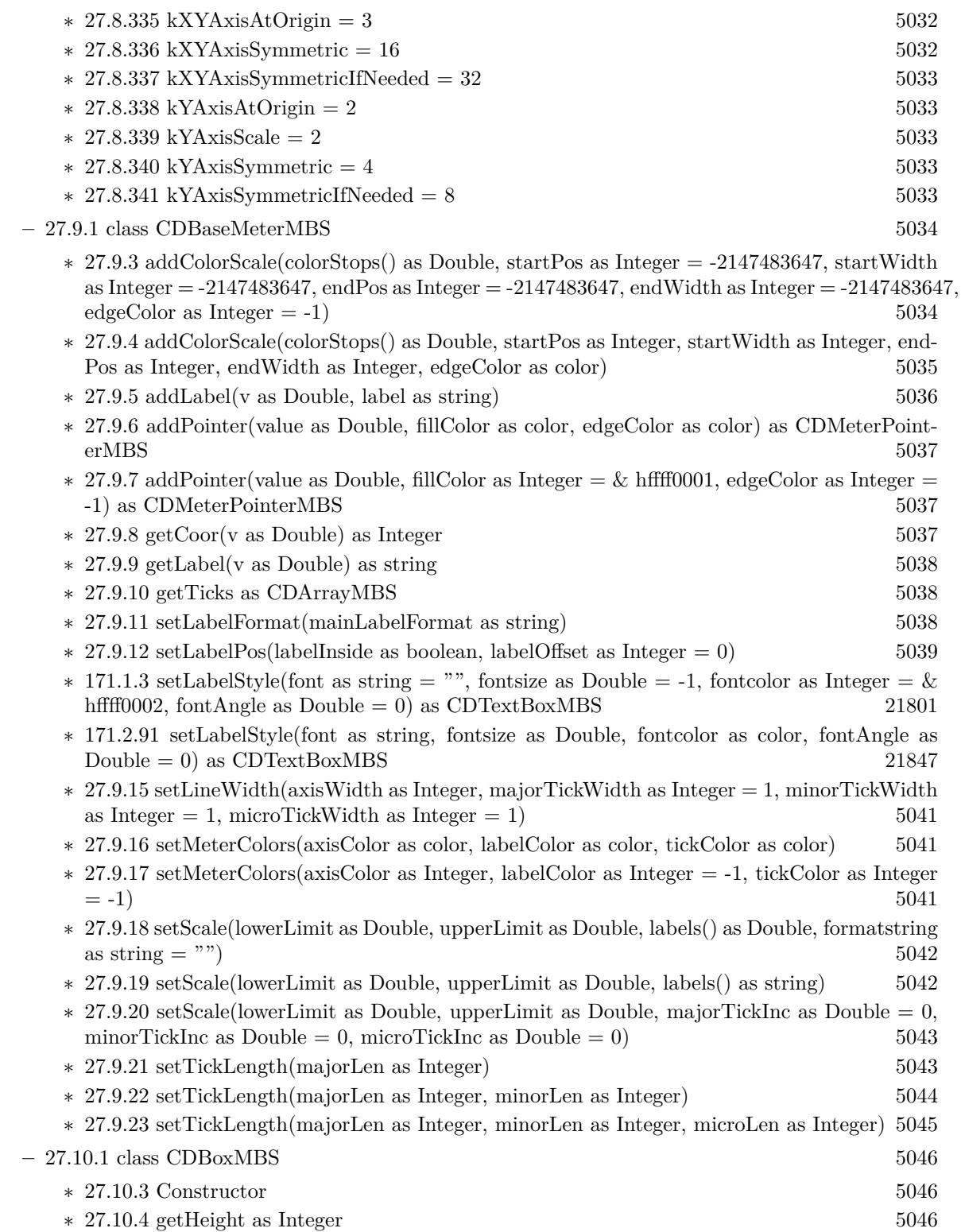

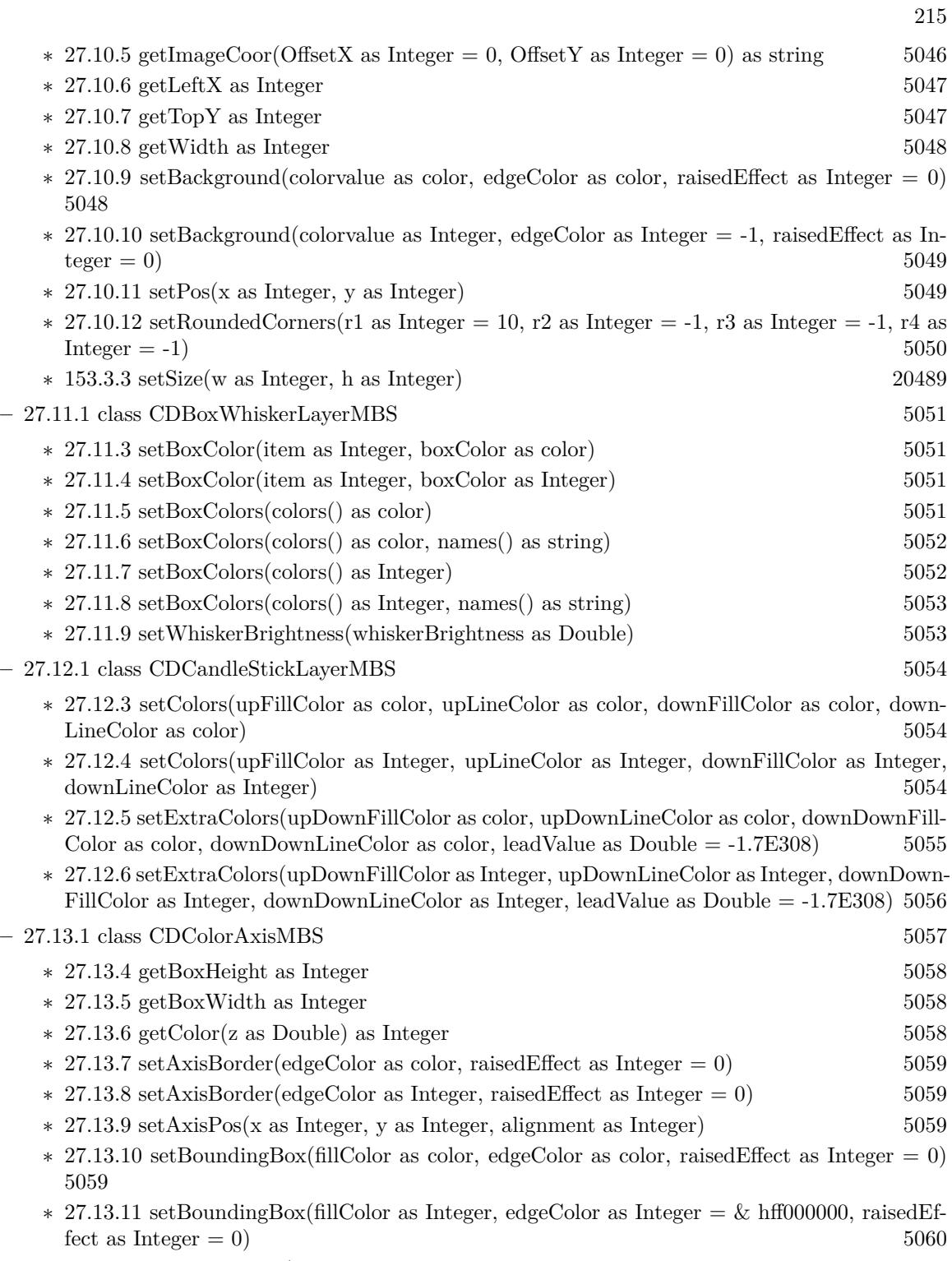

∗ [27.13.12](#page-5059-1) setBoxMargin(leftMargin as Integer, rightMargin as Integer, topMargin as Integer, bottomMargin as Integer) [5060](#page-5059-1)

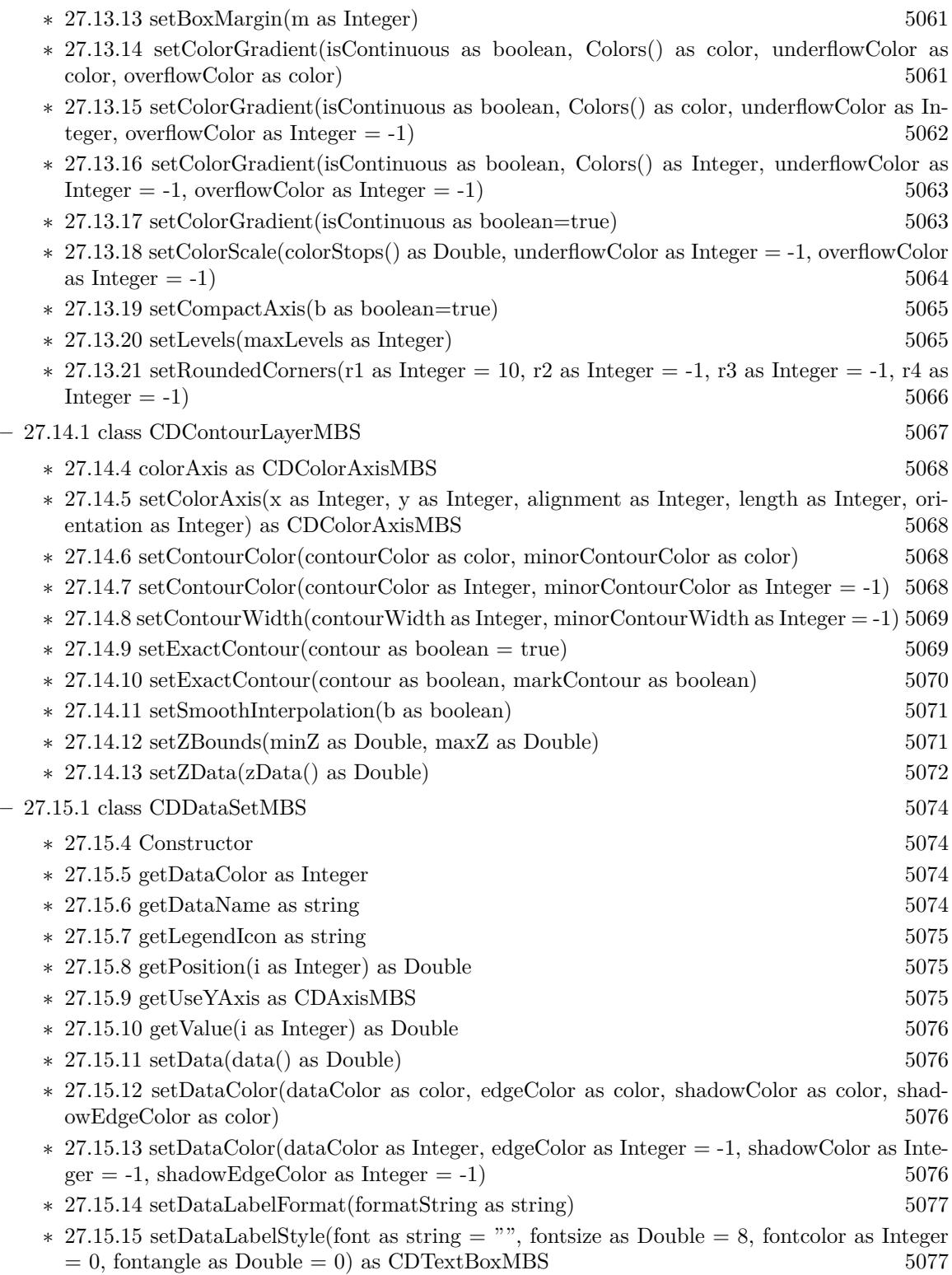
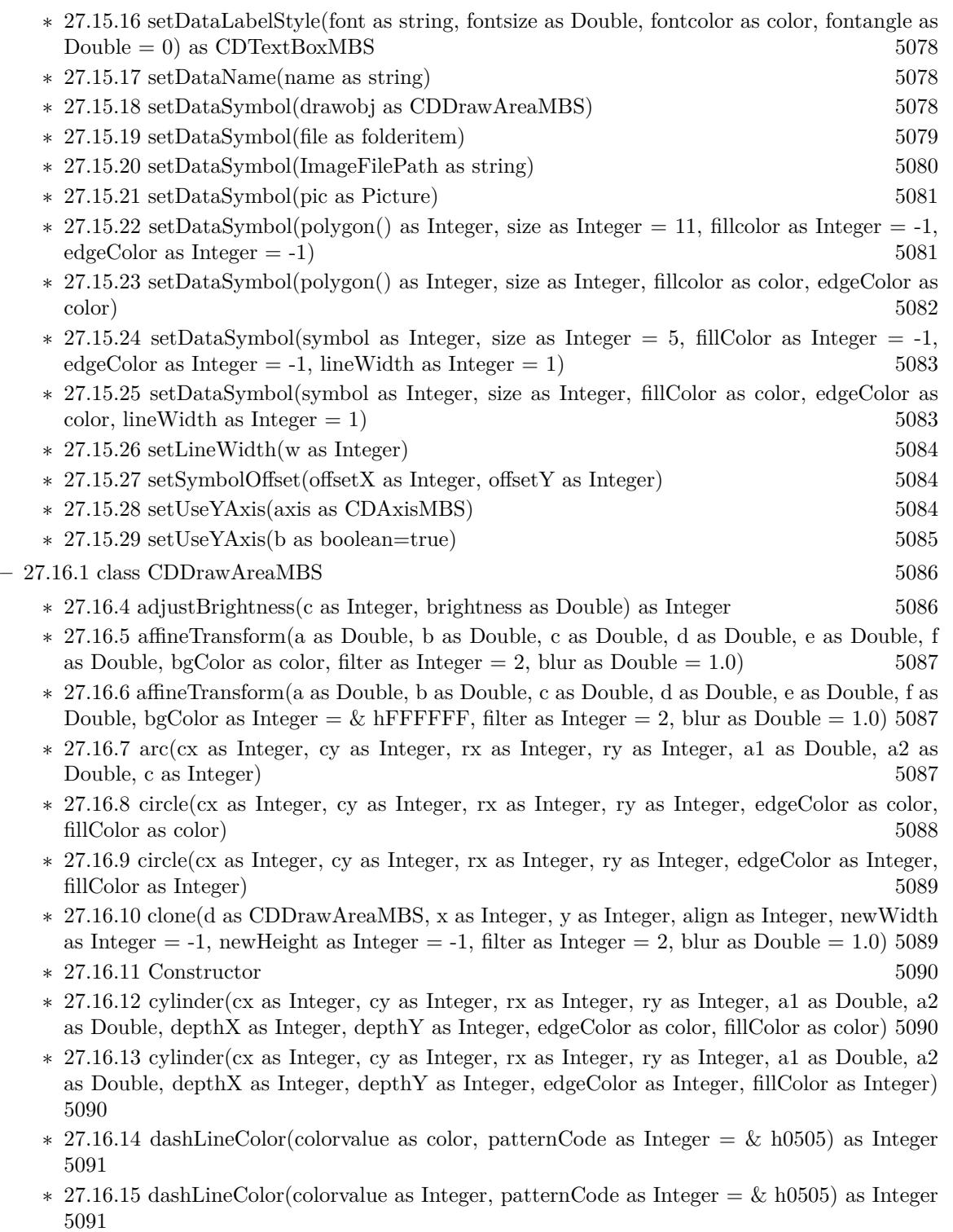

 $\quad$  [27.16.16](#page-5091-0) enableVectorOutput [5092](#page-5091-0)

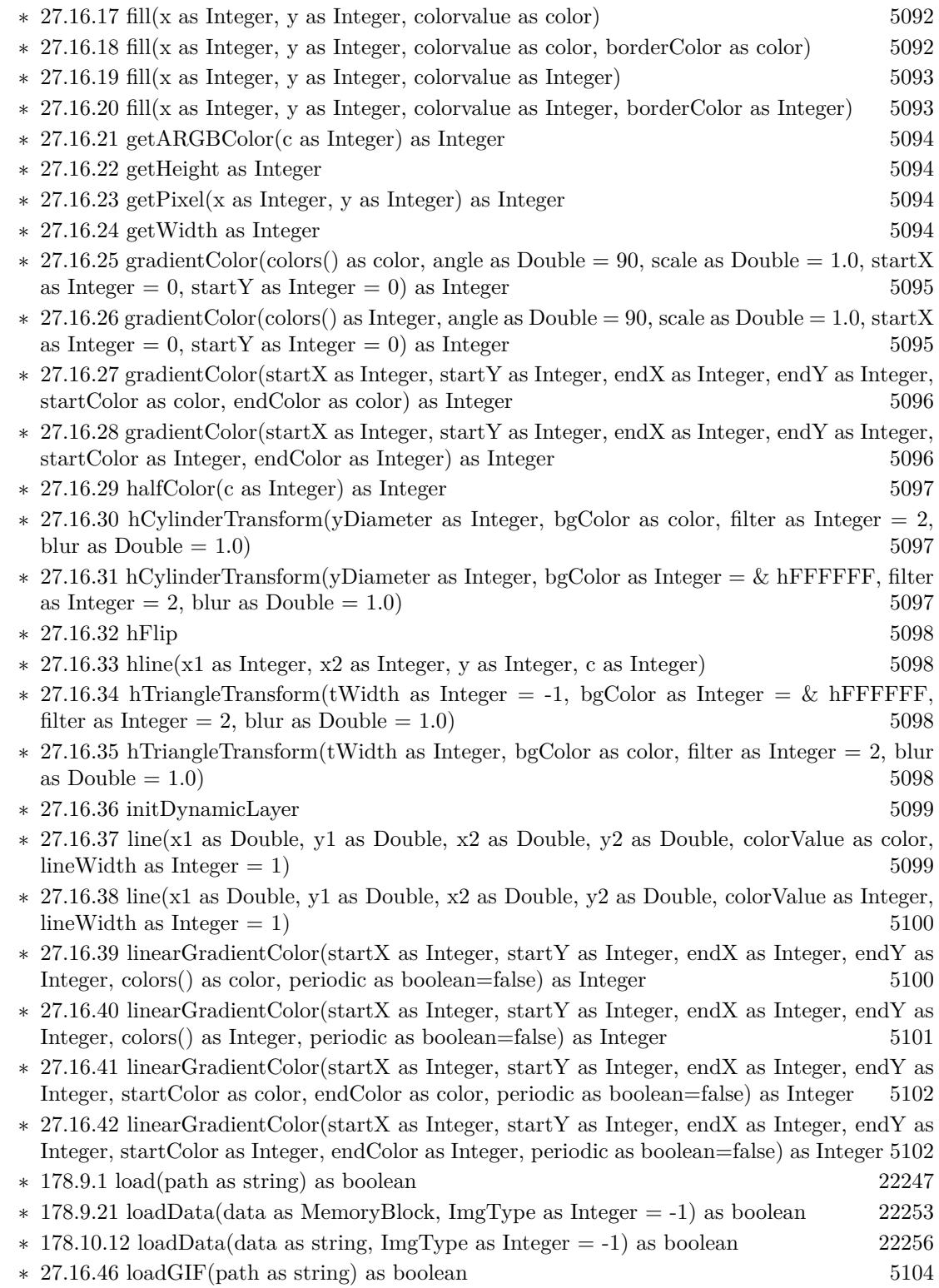

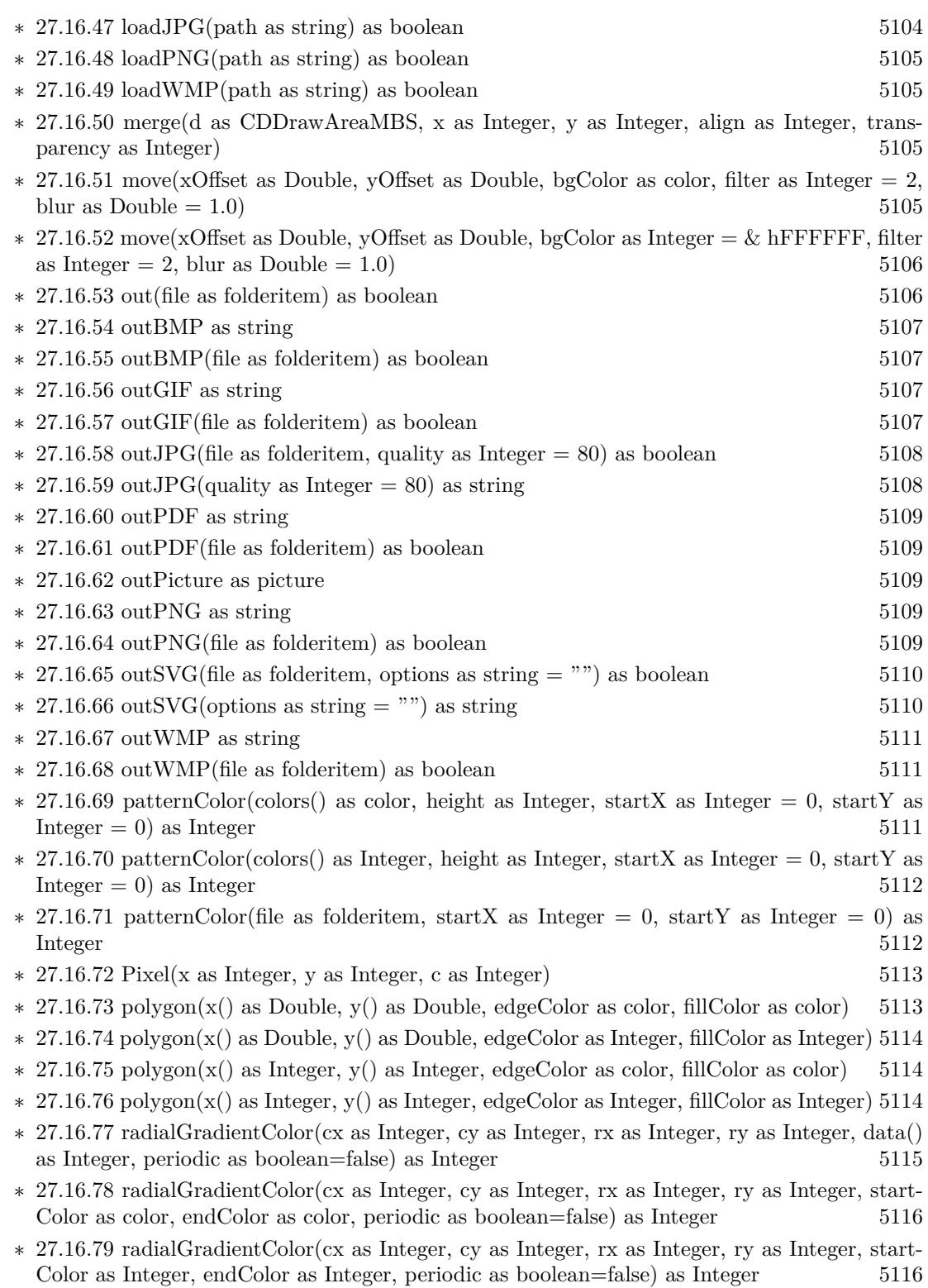

## 220 CHAPTER 1. LIST OF TOPICS

- ∗ [27.16.80](#page-5116-0) rAffineTransform(a as Double, b as Double, c as Double, d as Double, e as Double, f as Double, bgColor as color, filter as Integer  $= 2$ , blur as Double  $= 1.0$  [5117](#page-5116-0)
- ∗ [27.16.81](#page-5116-1) rAffineTransform(a as Double, b as Double, c as Double, d as Double, e as Double, f as Double, bgColor as Integer =  $\&$  hFFFFFF, filter as Integer = 2, blur as Double = 1.0) [5117](#page-5116-1)
- ∗ [27.16.82](#page-5116-2) rect(x1 as Integer, y1 as Integer, x2 as Integer, y2 as Integer, edgeColor as color, fillColor as color, raisedEffect as Integer  $= 0$  [5117](#page-5116-2)
- ∗ [27.16.83](#page-5117-0) rect(x1 as Integer, y1 as Integer, x2 as Integer, y2 as Integer, edgeColor as Integer, fillColor as Integer, raisedEffect as Integer  $= 0$ ) [5118](#page-5117-0)
- ∗ [27.16.84](#page-5118-0) reduceColors(colorCount as Integer, blackAndWhite as boolean=false) as Integer [5119](#page-5118-0)
- ∗ [27.16.85](#page-5118-1) removeDynamicLayer(keepOriginal as boolean = false) [5119](#page-5118-1)
- ∗ [27.16.86](#page-5118-2) resize(newWidth as Integer, newHeight as Integer, filter as Integer = 1, blur as  $\text{Double} = 1.0$   $5119$
- ∗ [27.16.87](#page-5119-0) ring(cx as Integer, cy as Integer, rx as Integer, ry as Integer, rx2 as Integer, ry2 as Integer, edgeColor as color, fillColor as color) [5120](#page-5119-0)
- ∗ [27.16.88](#page-5119-1) ring(cx as Integer, cy as Integer, rx as Integer, ry as Integer, rx2 as Integer, ry2 as Integer, edgeColor as Integer, fillColor as Integer) [5120](#page-5119-1)
- ∗ [27.16.89](#page-5119-2) ringSector(cx as Integer, cy as Integer, rx as Integer, ry as Integer, rx2 as Integer, ry2 as Integer, a1 as Double, a2 as Double, edgeColor as color, fillColor as color) [5120](#page-5119-2)
- ∗ [27.16.90](#page-5120-0) ringSector(cx as Integer, cy as Integer, rx as Integer, ry as Integer, rx2 as Integer, ry2 as Integer, a1 as Double, a2 as Double, edgeColor as Integer, fillColor as Integer) [5121](#page-5120-0)
- ∗ [27.16.91](#page-5120-1) rotate(angle as Double, bgColor as color, cx as Double = -1, cy as Double = -1, filter as Integer = 2, blur as Double =  $1.0$  [5121](#page-5120-1)
- $*$  [27.16.92](#page-5120-2) rotate(angle as Double, bgColor as Integer  $=$  & hFFFFFF, cx as Double  $=$  -1, cy as Double  $= -1$ , filter as Integer  $= 2$ , blur as Double  $= 1.0$  [5121](#page-5120-2)
- ∗ [27.16.93](#page-5121-0) sector(cx as Integer, cy as Integer, rx as Integer, ry as Integer, a1 as Double, a2 as Double, edgeColor as color, fillColor as color) [5122](#page-5121-0)
- ∗ [27.16.94](#page-5121-1) sector(cx as Integer, cy as Integer, rx as Integer, ry as Integer, a1 as Double, a2 as Double, edgeColor as Integer, fillColor as Integer) [5122](#page-5121-1)
- ∗ [27.16.95](#page-5121-2) setAntiAlias(shapeAntiAlias as boolean=true, textAntiAlias as Integer = 2) [5122](#page-5121-2)
- ∗ [27.16.96](#page-5122-0) setAntiAliasText(value as Integer) [5123](#page-5122-0)
- ∗ [27.16.97](#page-5122-1) setBgColor(c as color) [5123](#page-5122-1)
- ∗ [27.16.98](#page-5122-2) setBgColor(c as Integer) [5123](#page-5122-2)
- ∗ [27.16.99](#page-5123-0) setClipRect(left as Integer, top as Integer, right as Integer, bottom as Integer) [5124](#page-5123-0)
- ∗ [27.16.100](#page-5123-1) setColorTable(colors() as color, offset as Integer) [5124](#page-5123-1) ∗ [27.16.101](#page-5123-2) setColorTable(colors() as Integer, offset as Integer) [5124](#page-5123-2)
- ∗ [27.16.102](#page-5124-0) setDefaultFonts(normal as string, bold as string, italic as string, boldItalic as string) [5125](#page-5124-0)
- ∗ [180.4.45](#page-22433-0) setDitherMethod(value as Integer) [22434](#page-22433-0) ∗ [27.16.104](#page-5126-0) setFontTable(index as Integer, font as string) [5127](#page-5126-0) ∗ [27.16.105](#page-5126-1) setInterlace(value as boolean) [5127](#page-5126-1) ∗ [27.16.106](#page-5126-2) setOutputOptions(options as string) [5127](#page-5126-2)
- ∗ [27.16.107](#page-5127-0) setPaletteMode(value as Integer) [5128](#page-5127-0)

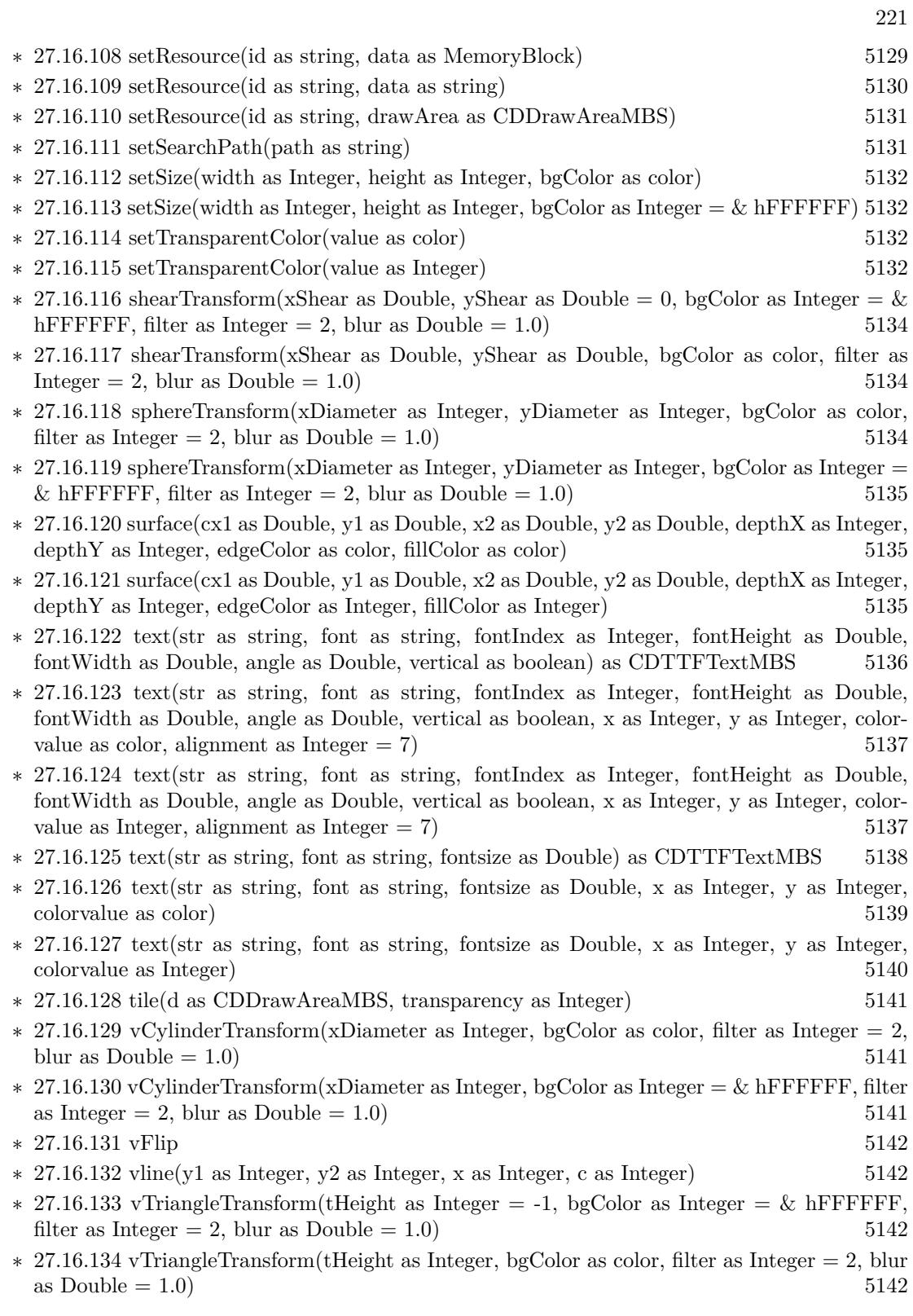

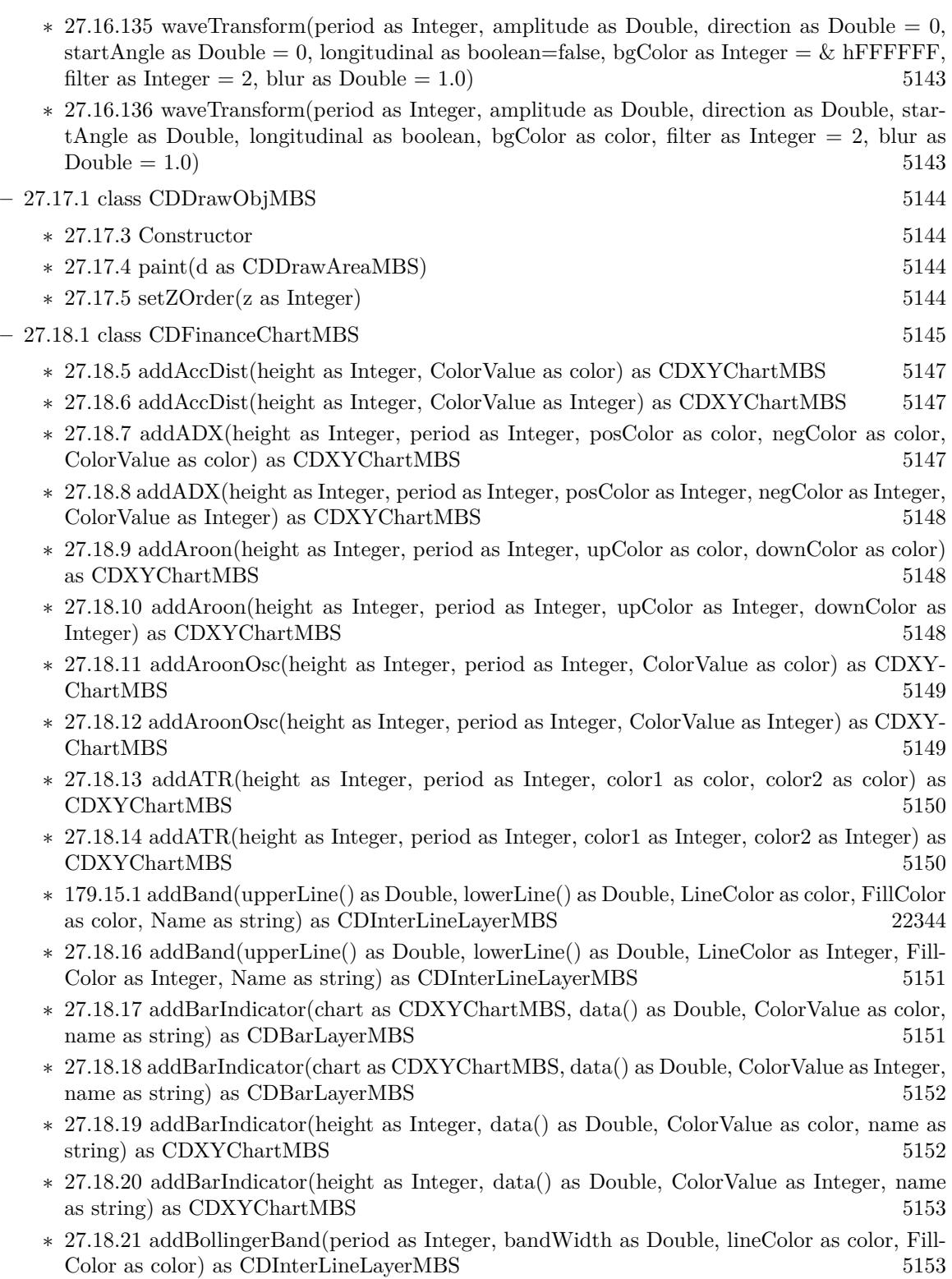

- ∗ [27.18.22](#page-5153-0) addBollingerBand(period as Integer, bandWidth as Double, lineColor as Integer, FillColor as Integer) as CDInterLineLayerMBS [5154](#page-5153-0)
- ∗ [27.18.23](#page-5153-1) addBollingerWidth(height as Integer, period as Integer, width as Double, colorValue as color) as CDXYChartMBS [5154](#page-5153-1)
- ∗ [27.18.24](#page-5153-2) addBollingerWidth(height as Integer, period as Integer, width as Double, colorValue as Integer) as CDXYChartMBS [5154](#page-5153-2)
- ∗ [27.18.25](#page-5154-0) addCandleStick(upColor as color, downColor as color) as CDCandleStickLayerMBS [5155](#page-5154-0)
- ∗ [27.18.26](#page-5154-1) addCandleStick(upColor as Integer, downColor as Integer) as CDCandleStickLay-erMBS [5155](#page-5154-1)
- ∗ [27.18.27](#page-5155-0) addCCI(height as Integer, period as Integer, ColorValue as color, range as Double, upColor as color, downColor as color) as CDXYChartMBS [5156](#page-5155-0)
- ∗ [27.18.28](#page-5155-1) addCCI(height as Integer, period as Integer, ColorValue as Integer, range as Double, upColor as Integer, downColor as Integer) as CDXYChartMBS [5156](#page-5155-1)
- ∗ [27.18.29](#page-5155-2) addChaikinMoneyFlow(height as Integer, period as Integer, ColorValue as color) as CDXYChartMBS [5156](#page-5155-2)
- ∗ [27.18.30](#page-5156-0) addChaikinMoneyFlow(height as Integer, period as Integer, ColorValue as Integer) as CDXYChartMBS [5157](#page-5156-0)
- ∗ [27.18.31](#page-5156-1) addChaikinOscillator(height as Integer, ColorValue as color) as CDXYChartMBS [5157](#page-5156-1)
- ∗ [27.18.32](#page-5156-2) addChaikinOscillator(height as Integer, ColorValue as Integer) as CDXYChartMBS [5157](#page-5156-2)
- ∗ [27.18.33](#page-5157-0) addChaikinVolatility(height as Integer, period1 as Integer, period2 as Integer, Col-orValue as color) as CDXYChartMBS [5158](#page-5157-0)
- ∗ [27.18.34](#page-5157-1) addChaikinVolatility(height as Integer, period1 as Integer, period2 as Integer, Col-orValue as Integer) as CDXYChartMBS [5158](#page-5157-1)
- ∗ [27.18.35](#page-5158-0) addCloseLine(ColorValue as color) as CDLineLayerMBS [5159](#page-5158-0)
- ∗ [27.18.36](#page-5158-1) addCloseLine(ColorValue as Integer) as CDLineLayerMBS [5159](#page-5158-1)
- ∗ [27.18.37](#page-5158-2) addCLV(height as Integer, ColorValue as color) as CDXYChartMBS [5159](#page-5158-2)
- ∗ [27.18.38](#page-5158-3) addCLV(height as Integer, ColorValue as Integer) as CDXYChartMBS [5159](#page-5158-3)
- ∗ [27.18.39](#page-5159-0) addComparison(data() as Double, ColorValue as color, Name as string) as CD-LineLayerMBS [5160](#page-5159-0)
- ∗ [27.18.40](#page-5159-1) addComparison(data() as Double, ColorValue as Integer, Name as string) as CD-LineLayerMBS [5160](#page-5159-1)
- ∗ [27.18.41](#page-5160-0) addDonchianChannel(period as Integer, lineColor as color, FillColor as color) as CDInterLineLayerMBS [5161](#page-5160-0)
- ∗ [27.18.42](#page-5160-1) addDonchianChannel(period as Integer, lineColor as Integer, FillColor as Integer) as CDInterLineLayerMBS [5161](#page-5160-1)
- ∗ [27.18.43](#page-5160-2) addDonchianWidth(height as Integer, period as Integer, ColorValue as color) as CDXYChartMBS [5161](#page-5160-2)
- ∗ [27.18.44](#page-5161-0) addDonchianWidth(height as Integer, period as Integer, ColorValue as Integer) as CDXYChartMBS [5162](#page-5161-0)
- ∗ [27.18.45](#page-5161-1) addDPO(height as Integer, period as Integer, ColorValue as color) as CDXYChartMBS [5162](#page-5161-1)
- ∗ [27.18.46](#page-5161-2) addDPO(height as Integer, period as Integer, ColorValue as Integer) as CDXY-ChartMBS [5162](#page-5161-2)
- ∗ [27.18.47](#page-5162-0) addEaseOfMovement(height as Integer, period as Integer, ColorValue1 as color, Col-orValue2 as color) as CDXYChartMBS [5163](#page-5162-0)
- ∗ [27.18.48](#page-5162-1) addEaseOfMovement(height as Integer, period as Integer, ColorValue1 as Integer, ColorValue2 as Integer) as CDXYChartMBS [5163](#page-5162-1)
- ∗ [27.18.49](#page-5163-0) addEnvelop(period as Integer, range as Double, lineColor as color, FillColor as color) as CDInterLineLayerMBS [5164](#page-5163-0)
- ∗ [27.18.50](#page-5163-1) addEnvelop(period as Integer, range as Double, lineColor as Integer, FillColor as Integer) as CDInterLineLayerMBS [5164](#page-5163-1)
- ∗ [86.105.11](#page-15092-0) addExpMovingAvg(period as Integer, ColorValue as color) as CDLineLayerMBS [15093](#page-15092-0)
- ∗ [27.18.52](#page-5164-0) addExpMovingAvg(period as Integer, ColorValue as Integer) as CDLineLayerMBS [5165](#page-5164-0)
- ∗ [27.18.53](#page-5164-1) addFastStochastic(height as Integer, period1 as Integer, period2 as Integer, Color-Value1 as color, ColorValue2 as color) as CDXYChartMBS [5165](#page-5164-1)
- ∗ [27.18.54](#page-5165-0) addFastStochastic(height as Integer, period1 as Integer, period2 as Integer, Color-Value1 as Integer, ColorValue2 as Integer) as CDXYChartMBS [5166](#page-5165-0)
- ∗ [27.18.55](#page-5165-1) addHLOC(upColor as color, downColor as color) as CDHLOCLayerMBS [5166](#page-5165-1)
- ∗ [27.18.56](#page-5165-2) addHLOC(upColor as Integer, downColor as Integer) as CDHLOCLayerMBS [5166](#page-5165-2)
- ∗ [27.18.57](#page-5166-0) addIndicator(height as Integer) as CDXYChartMBS [5167](#page-5166-0)
- ∗ [27.18.58](#page-5166-1) addLineIndicator(chart as CDXYChartMBS, data() as Double, ColorValue as color, name as string) as CDLineLayerMBS [5167](#page-5166-1)
- ∗ [27.18.59](#page-5167-0) addLineIndicator(chart as CDXYChartMBS, data() as Double, ColorValue as Inte-ger, name as string) as CDLineLayerMBS [5168](#page-5167-0)
- ∗ [27.18.60](#page-5167-1) addLineIndicator(height as Integer, data() as Double, ColorValue as color, name as string) as CDXYChartMBS [5168](#page-5167-1)
- ∗ [27.18.61](#page-5168-0) addLineIndicator(height as Integer, data() as Double, ColorValue as Integer, name as string) as CDXYChartMBS [5169](#page-5168-0)
- ∗ [27.18.62](#page-5168-1) addMACD(height as Integer, period1 as Integer, period2 as Integer, period3 as Integer, ColorValue as color, signalColor as color, divColor as color) as CDXYChartMBS [5169](#page-5168-1)
- ∗ [27.18.63](#page-5169-0) addMACD(height as Integer, period1 as Integer, period2 as Integer, period3 as Integer, ColorValue as Integer, signalColor as Integer, divColor as Integer) as CDXYChartMBS [5170](#page-5169-0)
- ∗ [27.18.64](#page-5169-1) addMainChart(height as Integer) as CDXYChartMBS [5170](#page-5169-1)
- ∗ [27.18.65](#page-5170-0) addMassIndex(height as Integer, ColorValue as color, upColor as color, downColor as color) as CDXYChartMBS [5171](#page-5170-0)
- ∗ [27.18.66](#page-5170-1) addMassIndex(height as Integer, ColorValue as Integer, upColor as Integer, down-Color as Integer) as CDXYChartMBS [5171](#page-5170-1)
- ∗ [27.18.67](#page-5170-2) addMedianPrice(ColorValue as color) as CDLineLayerMBS [5171](#page-5170-2)
- ∗ [27.18.68](#page-5171-0) addMedianPrice(ColorValue as Integer) as CDLineLayerMBS [5172](#page-5171-0)
- ∗ [27.18.69](#page-5171-1) addMFI(height as Integer, period as Integer, ColorValue as color, range as Double, upColor as color, downColor as color) as CDXYChartMBS [5172](#page-5171-1)
- ∗ [27.18.70](#page-5171-2) addMFI(height as Integer, period as Integer, ColorValue as Integer, range as Double, upColor as Integer, downColor as Integer) as CDXYChartMBS [5172](#page-5171-2)
- ∗ [27.18.71](#page-5172-0) addMomentum(height as Integer, period as Integer, ColorValue as color) as CDXY-ChartMBS [5173](#page-5172-0)
- ∗ [27.18.72](#page-5172-1) addMomentum(height as Integer, period as Integer, ColorValue as Integer) as CDXY-ChartMBS [5173](#page-5172-1)
- ∗ [27.18.73](#page-5173-0) addNVI(height as Integer, period as Integer, ColorValue as color, signalColor as color) as CDXYChartMBS [5174](#page-5173-0)
- ∗ [27.18.74](#page-5173-1) addNVI(height as Integer, period as Integer, ColorValue as Integer, signalColor as Integer) as CDXYChartMBS [5174](#page-5173-1)
- ∗ [27.18.75](#page-5173-2) addOBV(height as Integer, ColorValue as color) as CDXYChartMBS [5174](#page-5173-2)
- ∗ [27.18.76](#page-5174-0) addOBV(height as Integer, ColorValue as Integer) as CDXYChartMBS [5175](#page-5174-0)
- ∗ [27.18.77](#page-5174-1) addParabolicSAR(accInitial as Double, accIncrement as Double, accMaximum as Double, symbolType as Integer, symbolSize as Integer, fillColor as color, edgeColor as color) as CDLineLayerMBS [5175](#page-5174-1)
- ∗ [27.18.78](#page-5174-2) addParabolicSAR(accInitial as Double, accIncrement as Double, accMaximum as Double, symbolType as Integer, symbolSize as Integer, fillColor as Integer, edgeColor as Integer) as CDLineLayerMBS [5175](#page-5174-2)
- ∗ [86.121.9](#page-15176-0) addPerformance(height as Integer, ColorValue as color) as CDXYChartMBS [15177](#page-15176-0)
- ∗ [27.18.80](#page-5175-0) addPerformance(height as Integer, ColorValue as Integer) as CDXYChartMBS [5176](#page-5175-0)
- ∗ [27.18.81](#page-5176-0) addPlotAreaTitle(alignment as Integer, text as string) as CDTextBoxMBS [5177](#page-5176-0)
- ∗ [27.18.82](#page-5176-1) addPPO(height as Integer, period1 as Integer, period2 as Integer, period3 as Integer, ColorValue as color, signalColor as color, divColor as color) as CDXYChartMBS [5177](#page-5176-1)
- ∗ [27.18.83](#page-5176-2) addPPO(height as Integer, period1 as Integer, period2 as Integer, period3 as Integer, ColorValue as Integer, signalColor as Integer, divColor as Integer) as CDXYChartMBS [5177](#page-5176-2)
- ∗ [27.18.84](#page-5177-0) addPVI(height as Integer, period as Integer, ColorValue as color, signalColor as color) as CDXYChartMBS [5178](#page-5177-0)
- ∗ [27.18.85](#page-5177-1) addPVI(height as Integer, period as Integer, ColorValue as Integer, signalColor as Integer) as CDXYChartMBS [5178](#page-5177-1)
- ∗ [27.18.86](#page-5178-0) addPVO(height as Integer, period1 as Integer, period2 as Integer, period3 as Integer, ColorValue as color, signalColor as color, divColor as color) as CDXYChartMBS [5179](#page-5178-0)
- ∗ [27.18.87](#page-5178-1) addPVO(height as Integer, period1 as Integer, period2 as Integer, period3 as Integer, ColorValue as Integer, signalColor as Integer, divColor as Integer) as CDXYChartMBS [5179](#page-5178-1)
- ∗ [27.18.88](#page-5179-0) addPVT(height as Integer, ColorValue as color) as CDXYChartMBS [5180](#page-5179-0)
- ∗ [27.18.89](#page-5179-1) addPVT(height as Integer, ColorValue as Integer) as CDXYChartMBS [5180](#page-5179-1)
- ∗ [27.18.90](#page-5179-2) addROC(height as Integer, period as Integer, ColorValue as color) as CDXYChartMBS [5180](#page-5179-2)
- ∗ [27.18.91](#page-5179-3) addROC(height as Integer, period as Integer, ColorValue as Integer) as CDXY-ChartMBS [5180](#page-5179-3)
- ∗ [27.18.92](#page-5180-0) addRSI(height as Integer, period as Integer, ColorValue as color, range as Double, upColor as color, downColor as color) as CDXYChartMBS [5181](#page-5180-0)
- ∗ [27.18.93](#page-5180-1) addRSI(height as Integer, period as Integer, ColorValue as Integer, range as Double, upColor as Integer, downColor as Integer) as CDXYChartMBS [5181](#page-5180-1)
- ∗ [27.18.94](#page-5181-0) addSimpleMovingAvg(period as Integer, ColorValue as color) as CDLineLayerMBS [5182](#page-5181-0)
- ∗ [27.18.95](#page-5181-1) addSimpleMovingAvg(period as Integer, ColorValue as Integer) as CDLineLayerMBS [5182](#page-5181-1)
- ∗ [27.18.96](#page-5181-2) addSlowStochastic(height as Integer, period1 as Integer, period2 as Integer, Color-Value1 as color, ColorValue2 as color) as CDXYChartMBS [5182](#page-5181-2)
- ∗ [27.18.97](#page-5182-0) addSlowStochastic(height as Integer, period1 as Integer, period2 as Integer, Color-Value1 as Integer, ColorValue2 as Integer) as CDXYChartMBS [5183](#page-5182-0)
- ∗ [27.18.98](#page-5182-1) addStdDev(height as Integer, period as Integer, ColorValue as color) as CDXY-ChartMBS [5183](#page-5182-1)
- ∗ [27.18.99](#page-5183-0) addStdDev(height as Integer, period as Integer, ColorValue as Integer) as CDXY-ChartMBS [5184](#page-5183-0)
- ∗ [27.18.100](#page-5183-1) addStochRSI(height as Integer, period as Integer, ColorValue as color, range as Double, upColor as color, downColor as color) as CDXYChartMBS [5184](#page-5183-1)
- ∗ [27.18.101](#page-5183-2) addStochRSI(height as Integer, period as Integer, ColorValue as Integer, range as Double, upColor as Integer, downColor as Integer) as CDXYChartMBS [5184](#page-5183-2)
- ∗ [27.18.102](#page-5184-0) addThreshold(chart as CDXYChartMBS, layer as CDLineLayerMBS, topRange as Double, topColor as color, bottomRange as Double, bottomColor as color) [5185](#page-5184-0)
- ∗ [27.18.103](#page-5184-1) addThreshold(chart as CDXYChartMBS, layer as CDLineLayerMBS, topRange as Double, topColor as Integer, bottomRange as Double, bottomColor as Integer) [5185](#page-5184-1)
- ∗ [27.18.104](#page-5185-0) addTriMovingAvg(period as Integer, ColorValue as color) as CDLineLayerMBS [5186](#page-5185-0)
- ∗ [27.18.105](#page-5186-0) addTriMovingAvg(period as Integer, ColorValue as Integer) as CDLineLayerMBS [5187](#page-5186-0)
- ∗ [27.18.106](#page-5186-1) addTRIX(height as Integer, Period as Integer, ColorValue as color) as CDXY-ChartMBS [5187](#page-5186-1)
- ∗ [27.18.107](#page-5186-2) addTRIX(height as Integer, Period as Integer, ColorValue as Integer) as CDXY-ChartMBS [5187](#page-5186-2)
- ∗ [27.18.108](#page-5187-0) addTypicalPrice(ColorValue as color) as CDLineLayerMBS [5188](#page-5187-0)
- ∗ [27.18.109](#page-5187-1) addTypicalPrice(ColorValue as Integer) as CDLineLayerMBS [5188](#page-5187-1)
- ∗ [27.18.110](#page-5187-2) addUltimateOscillator(height as Integer, period1 as Integer, period2 as Integer, period3 as Integer, ColorValue as color, range as Double, upColor as color, downColor as color) as CDXYChartMBS [5188](#page-5187-2)
- ∗ [27.18.111](#page-5188-0) addUltimateOscillator(height as Integer, period1 as Integer, period2 as Integer, period3 as Integer, ColorValue as Integer, range as Double, upColor as Integer, downColor as Integer) as CDXYChartMBS [5189](#page-5188-0)
- ∗ [27.18.112](#page-5188-1) addVolBars(height as Integer, upColor as color, downColor as color, flatColor as color) as CDBarLayerMBS [5189](#page-5188-1)
- ∗ [27.18.113](#page-5189-0) addVolBars(height as Integer, upColor as Integer, downColor as Integer, flatColor as Integer) as CDBarLayerMBS [5190](#page-5189-0)
- ∗ [27.18.114](#page-5189-1) addVolIndicator(height as Integer, upColor as color, downColor as color, flatColor as color) as CDXYChartMBS [5190](#page-5189-1)
- ∗ [27.18.115](#page-5189-2) addVolIndicator(height as Integer, upColor as Integer, downColor as Integer, flat-Color as Integer) as CDXYChartMBS [5190](#page-5189-2)
- ∗ [90.41.73](#page-15736-0) addWeightedClose(ColorValue as color) as CDLineLayerMBS [15737](#page-15736-0)
- ∗ [27.18.117](#page-5190-0) addWeightedClose(ColorValue as Integer) as CDLineLayerMBS [5191](#page-5190-0)

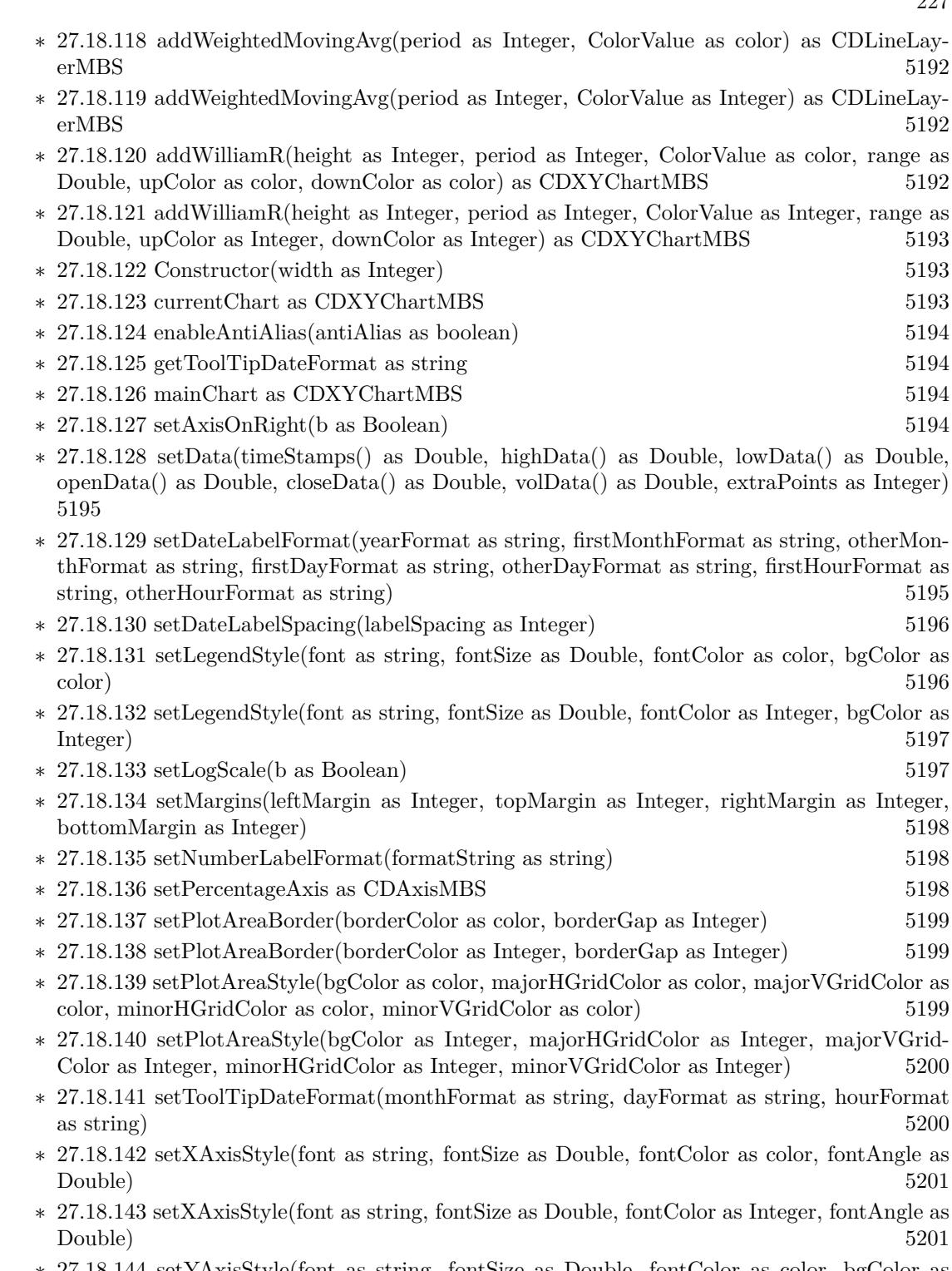

∗ [27.18.144](#page-5200-2) setYAxisStyle(font as string, fontSize as Double, fontColor as color, bgColor as color) [5201](#page-5200-2)

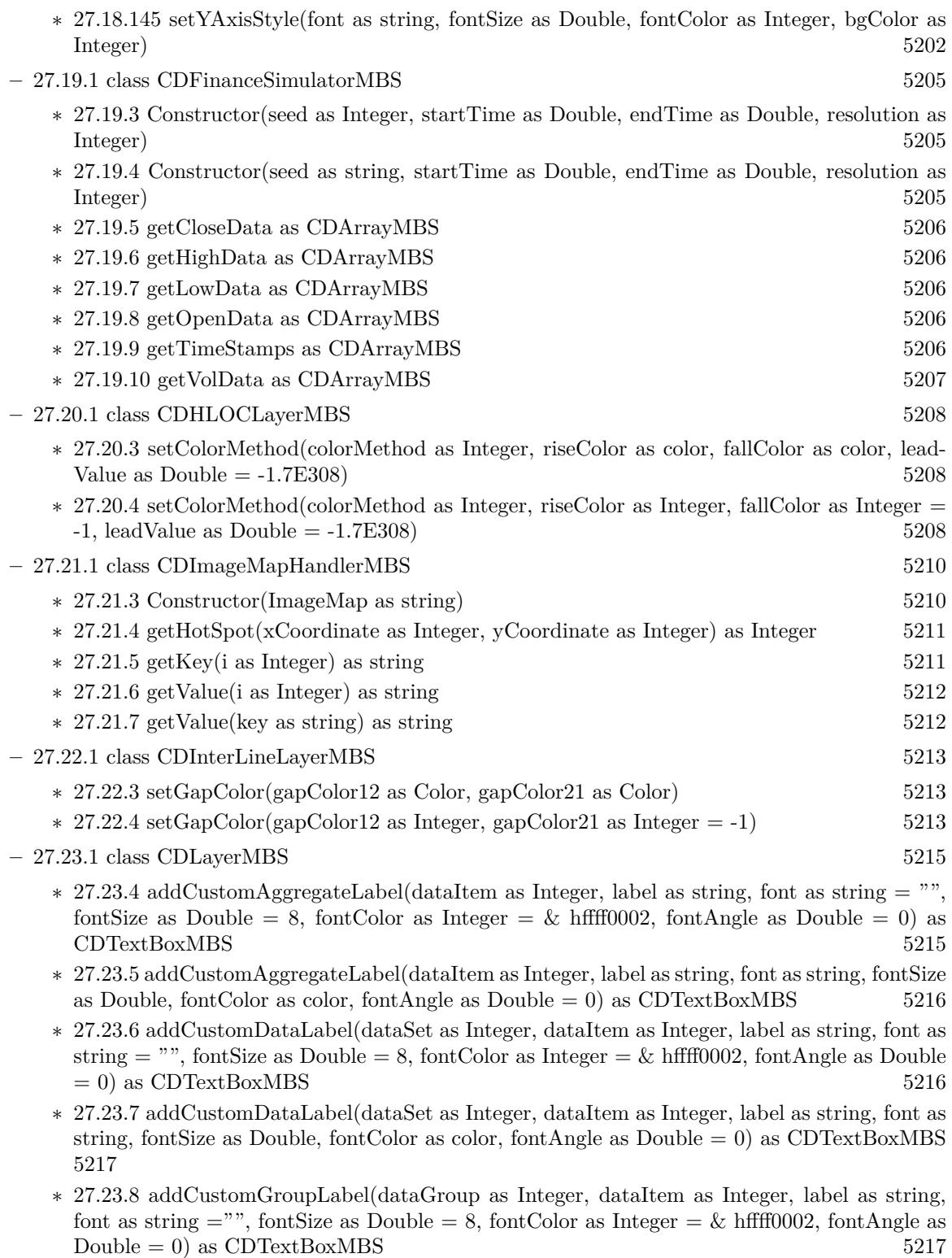

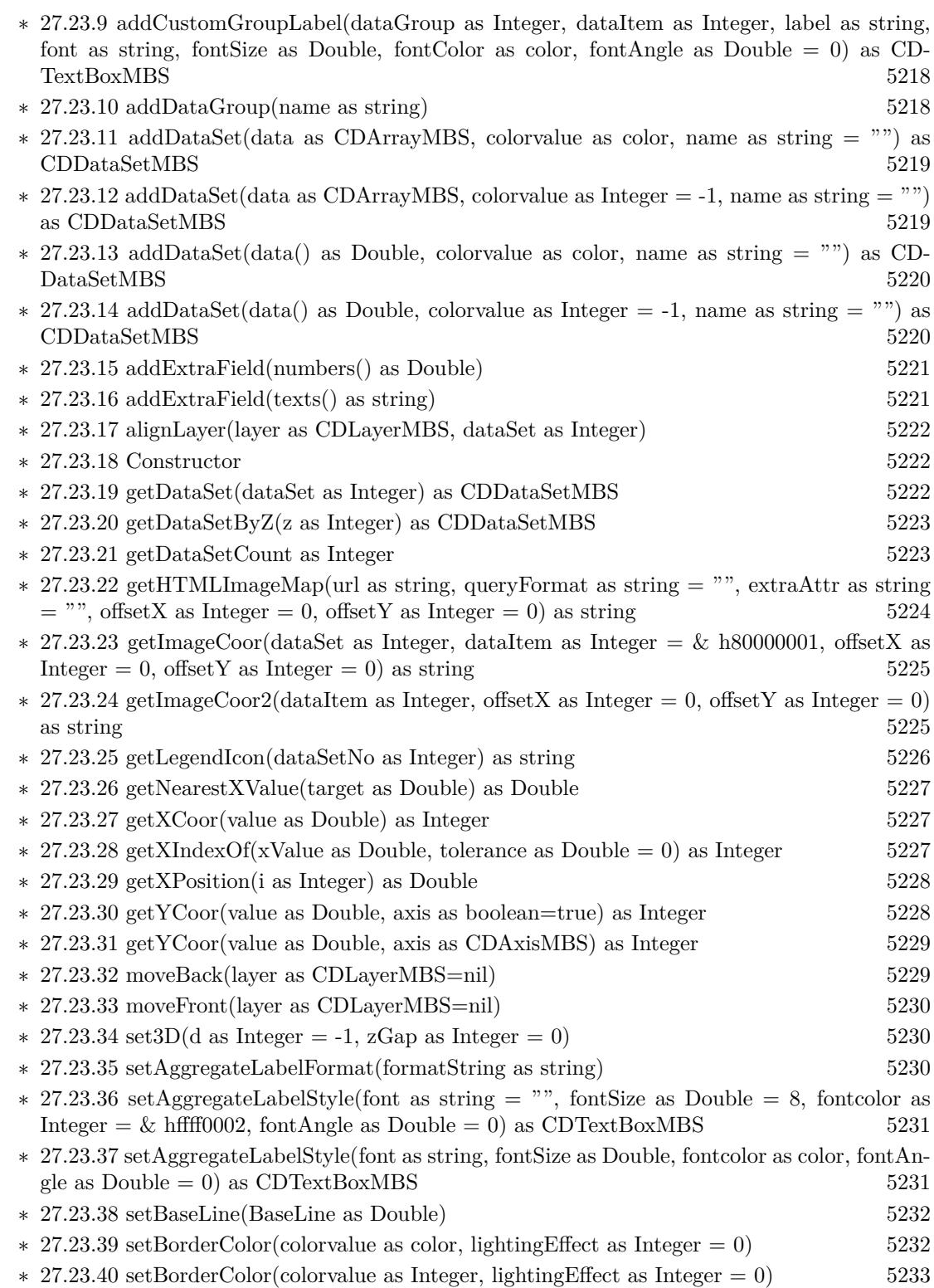

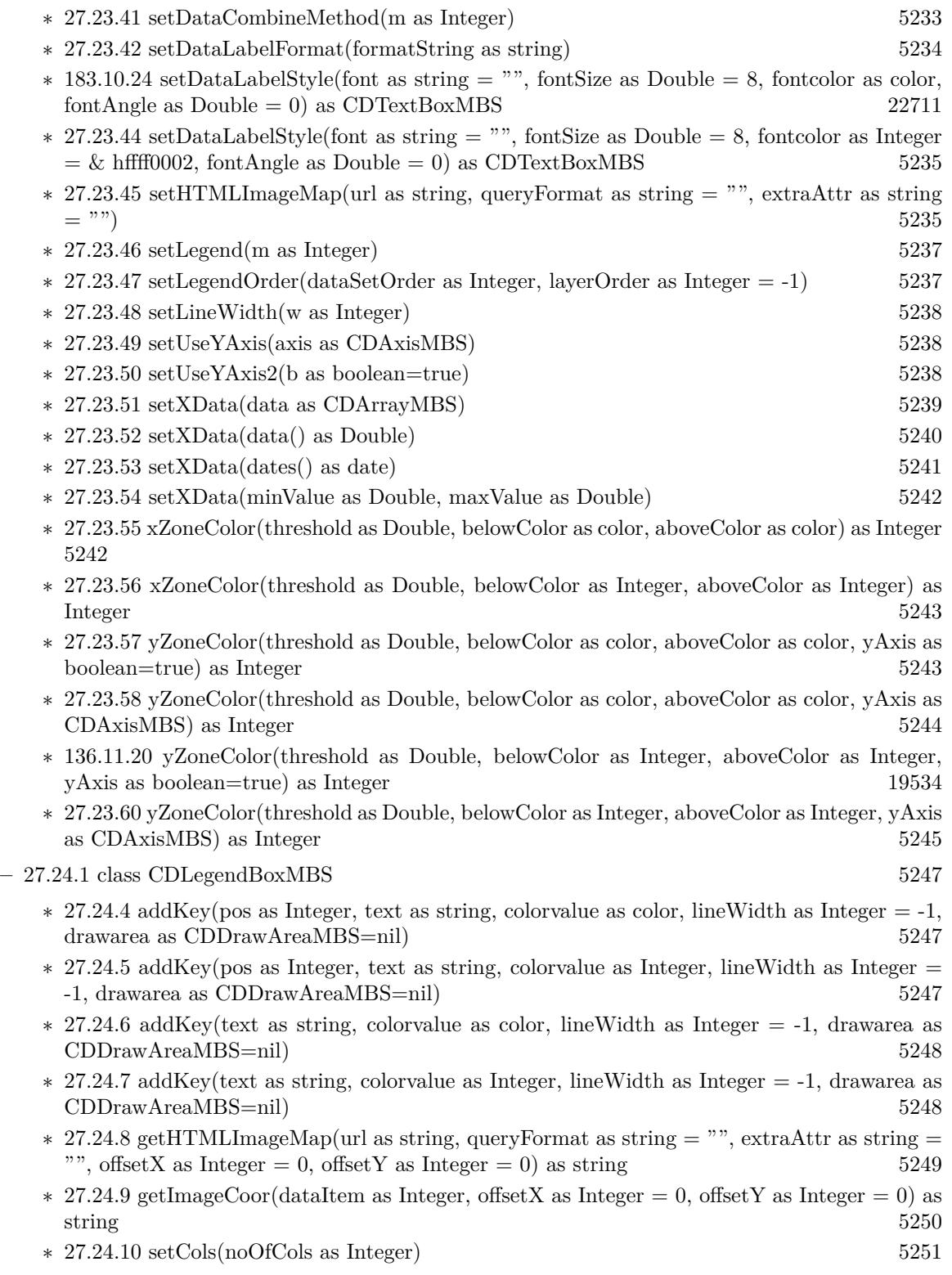

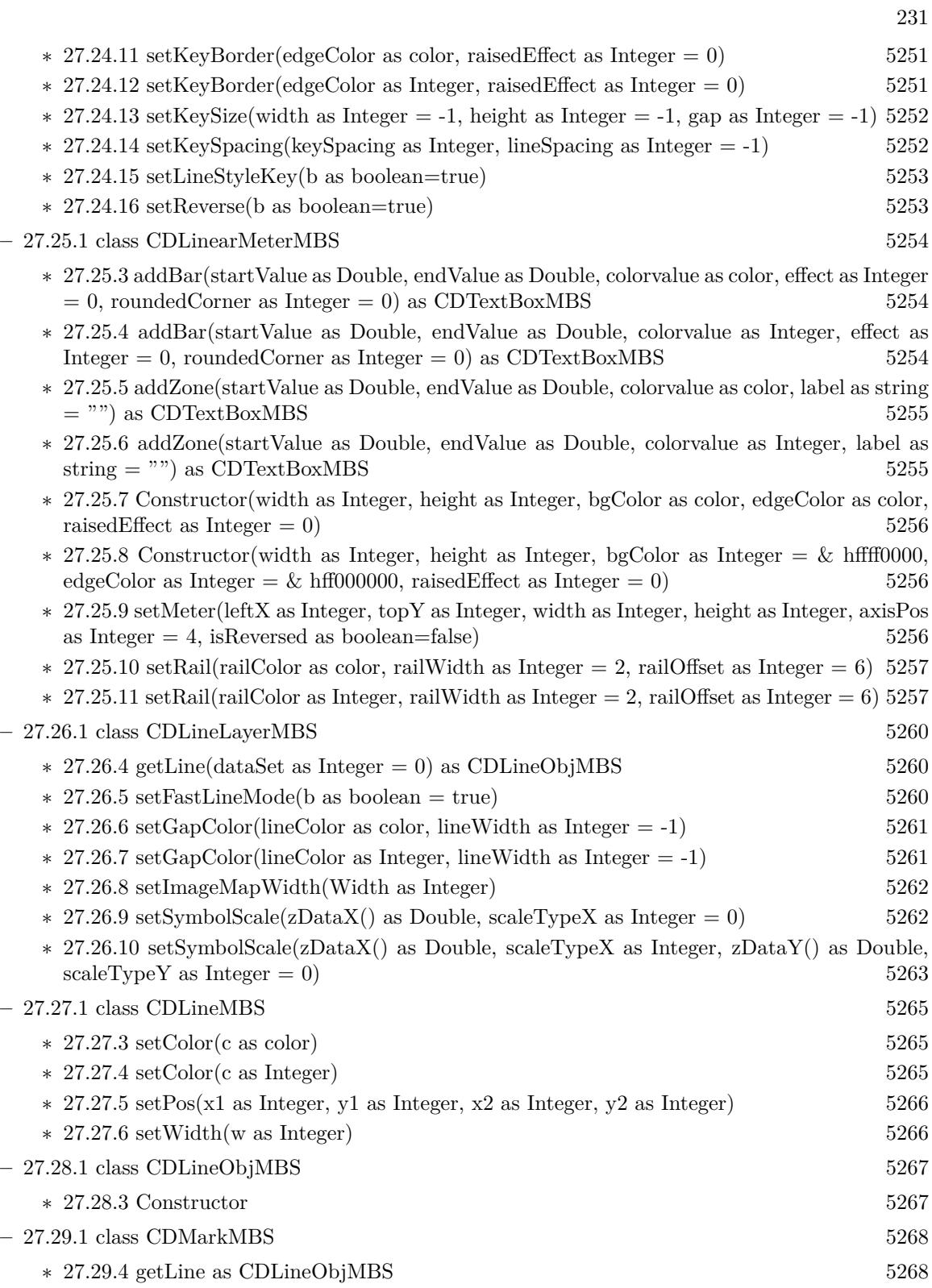

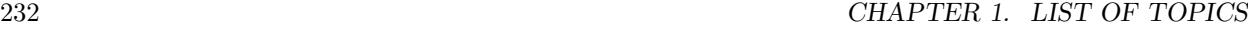

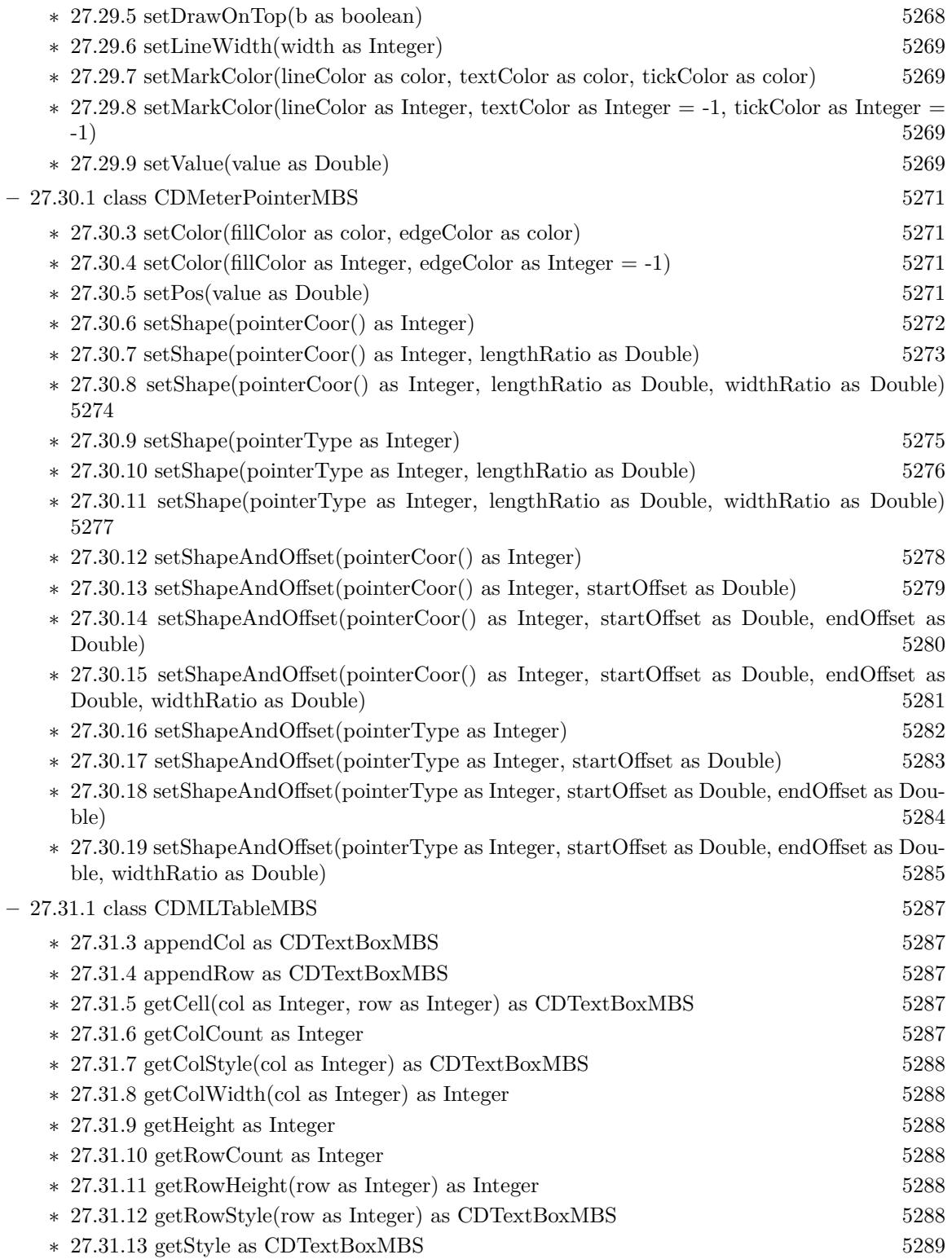

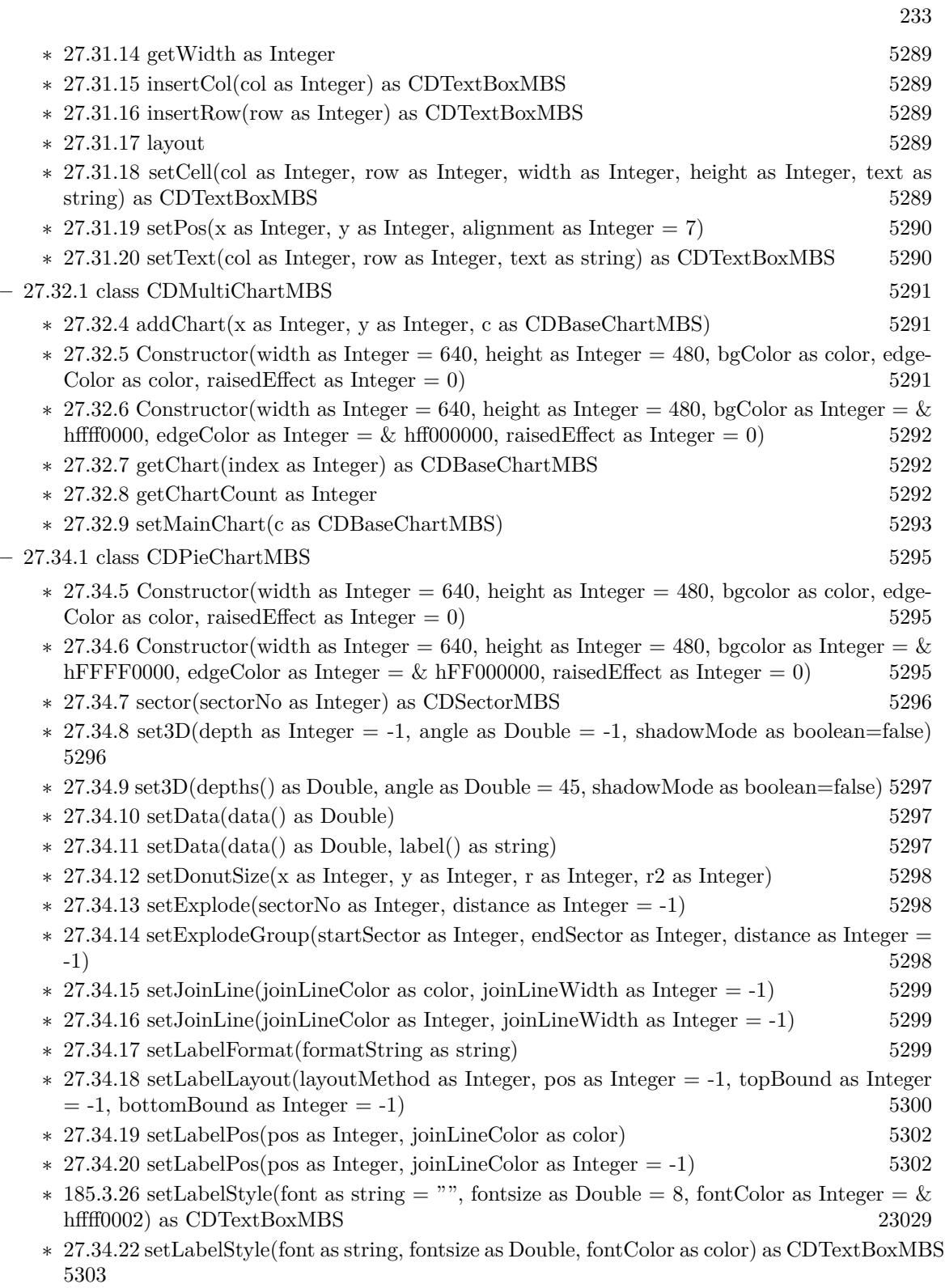

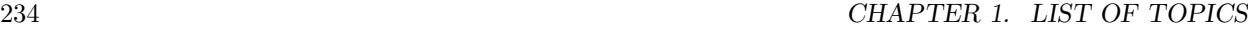

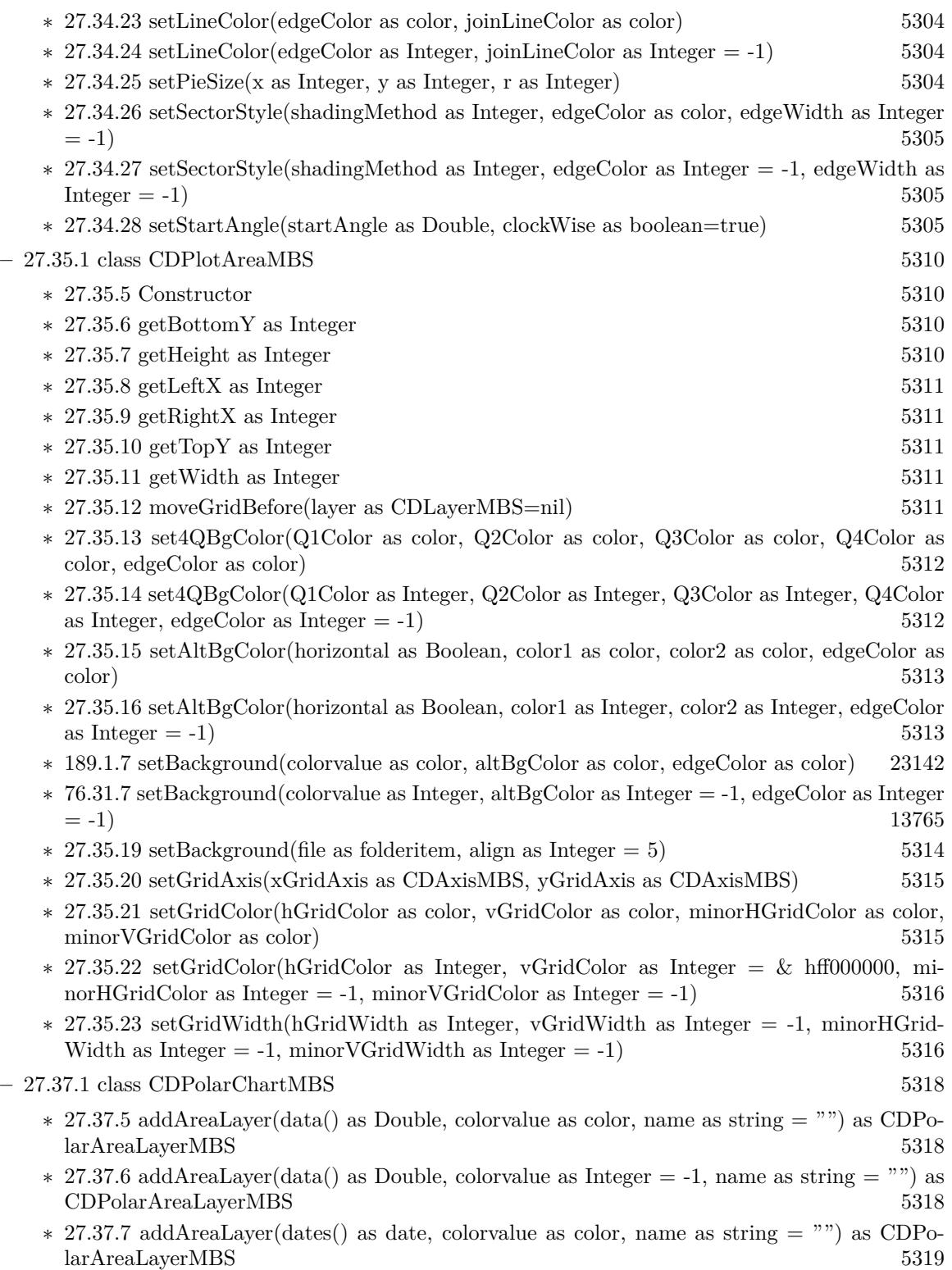

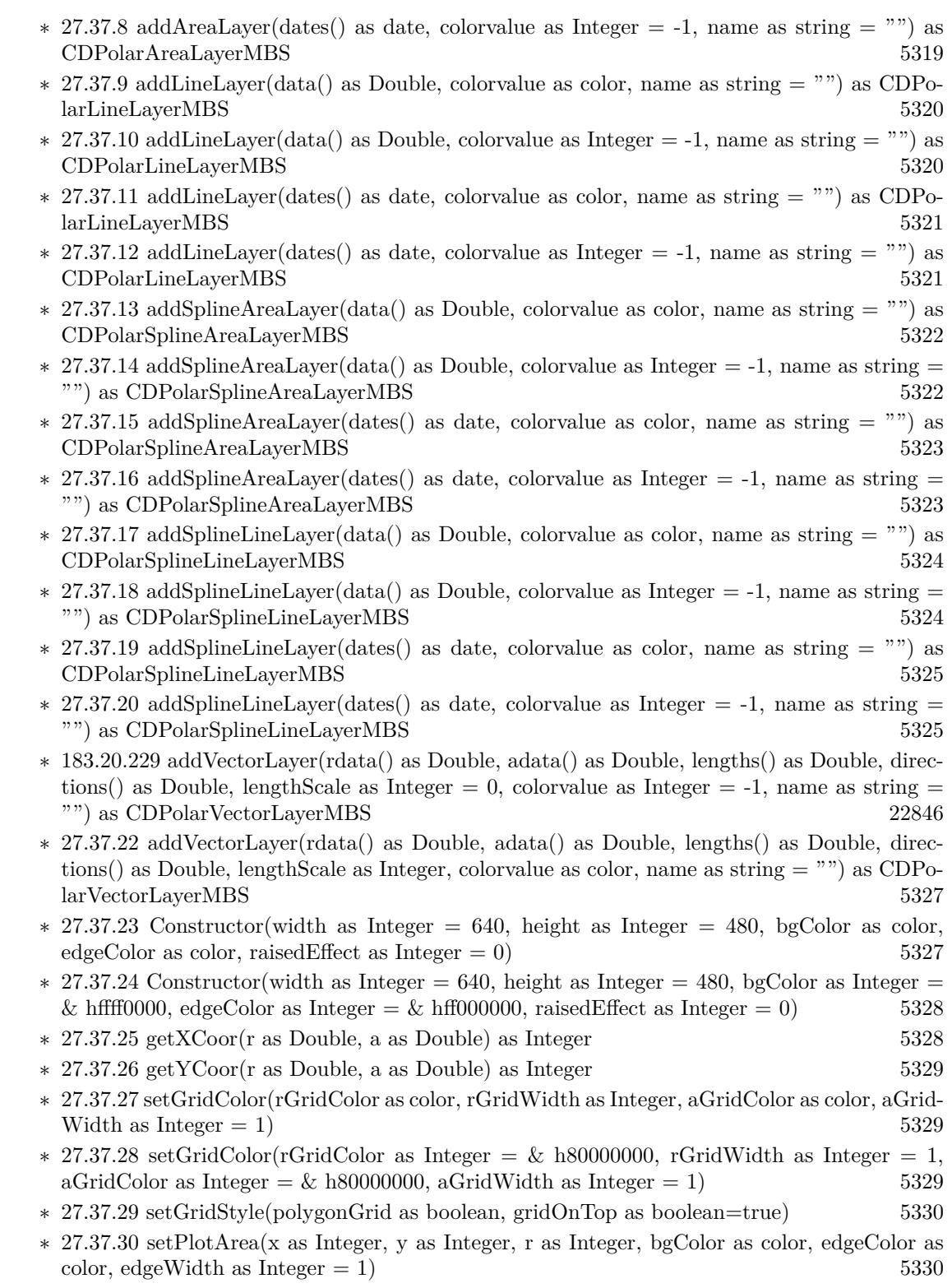

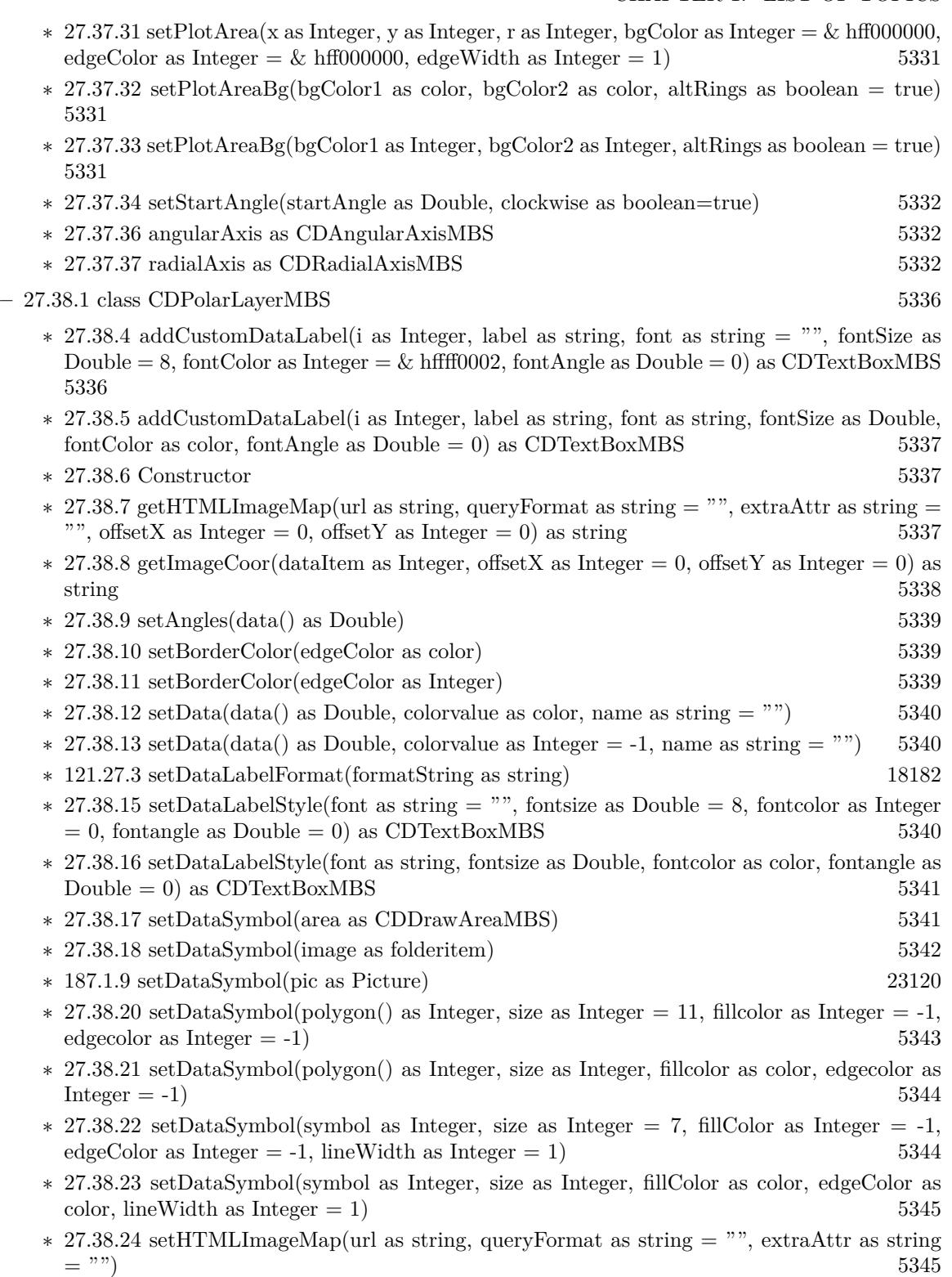

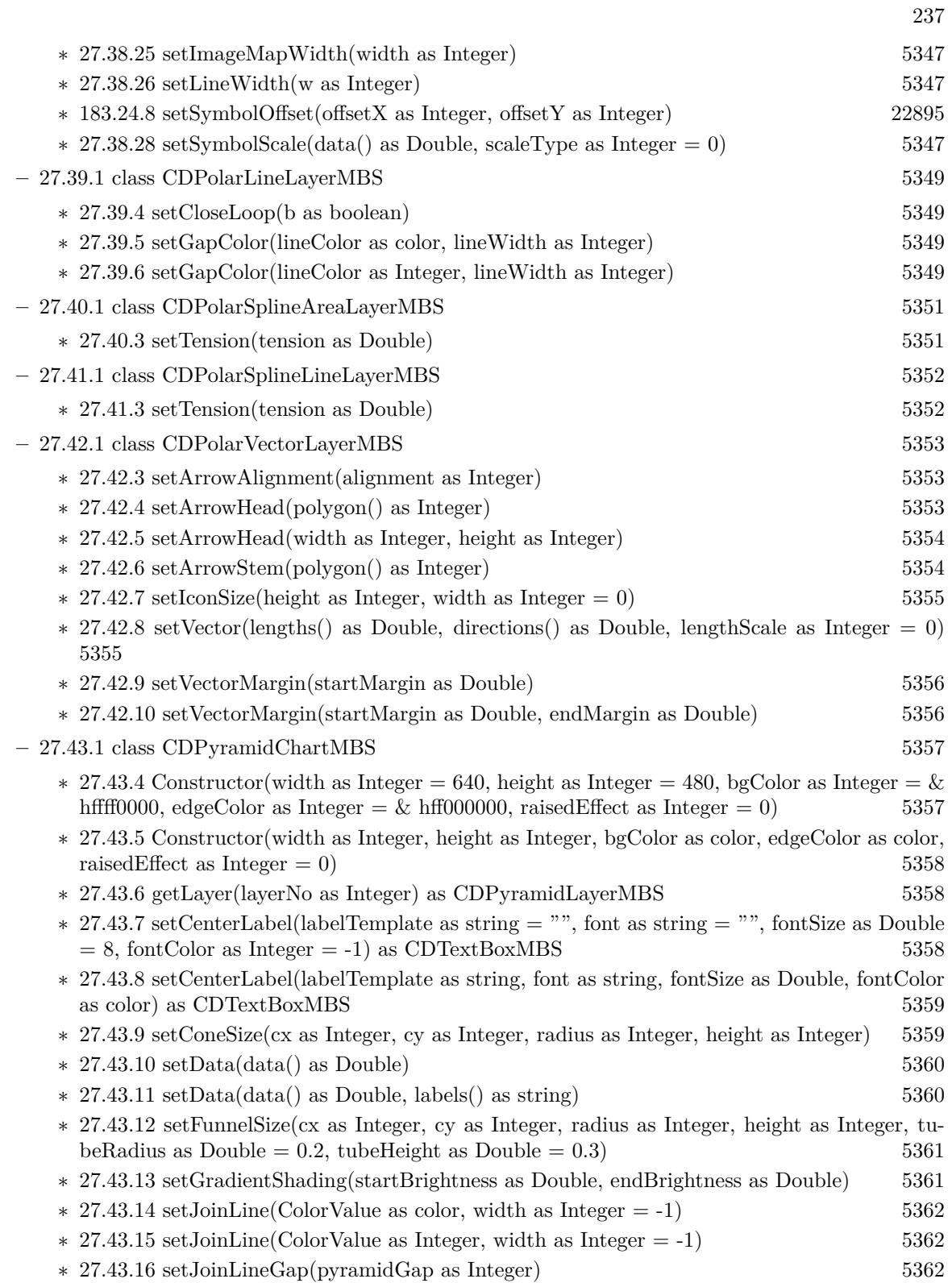

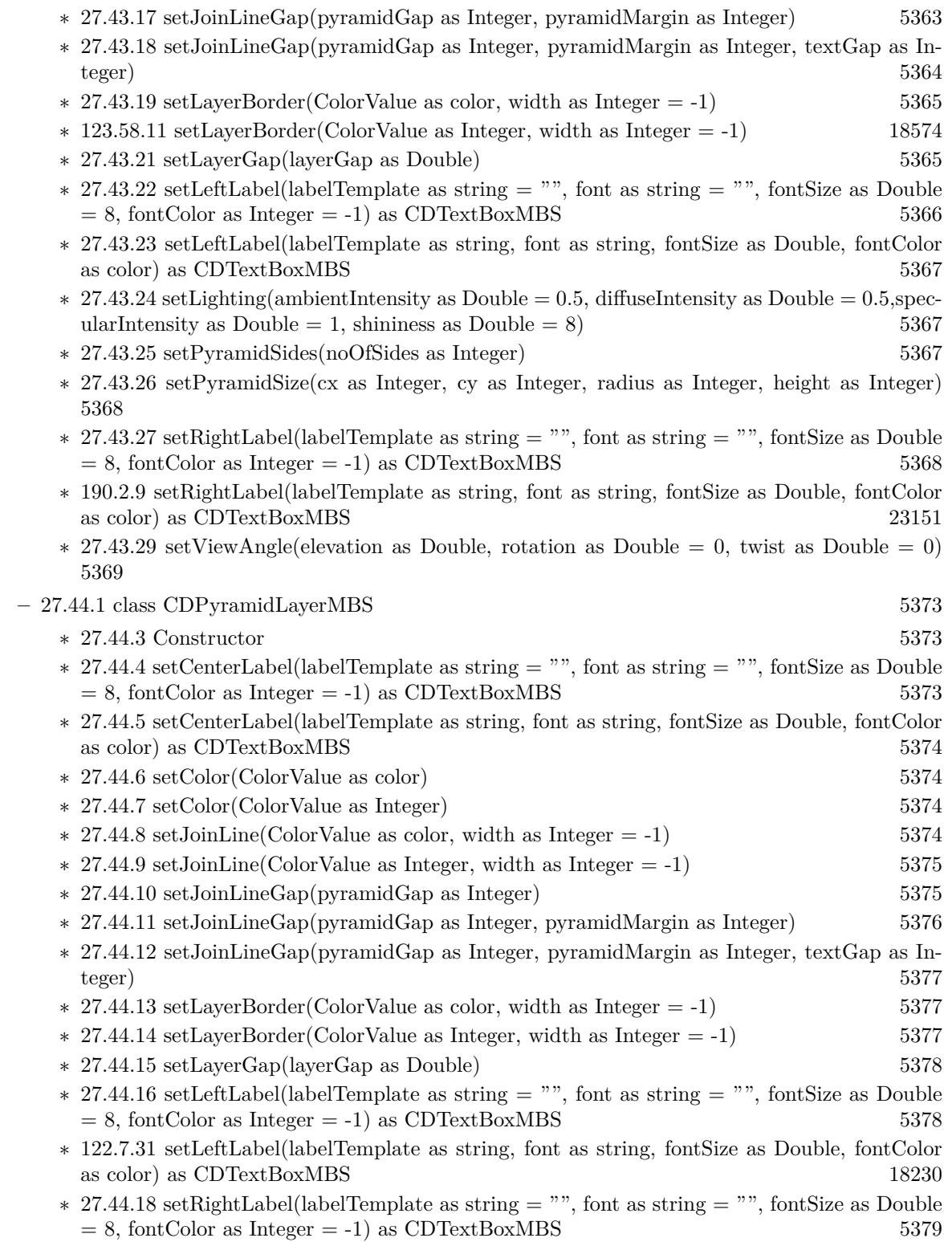

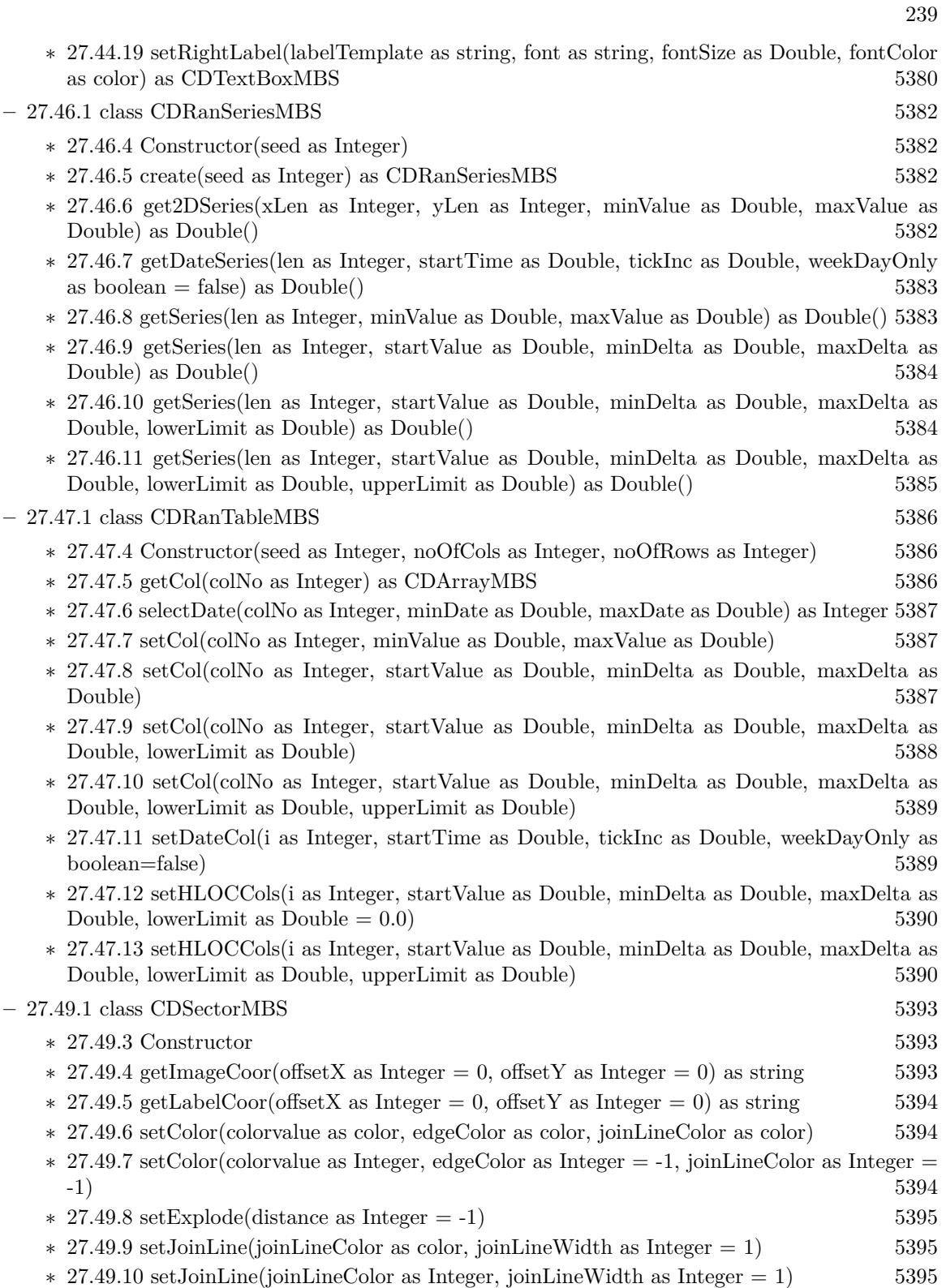

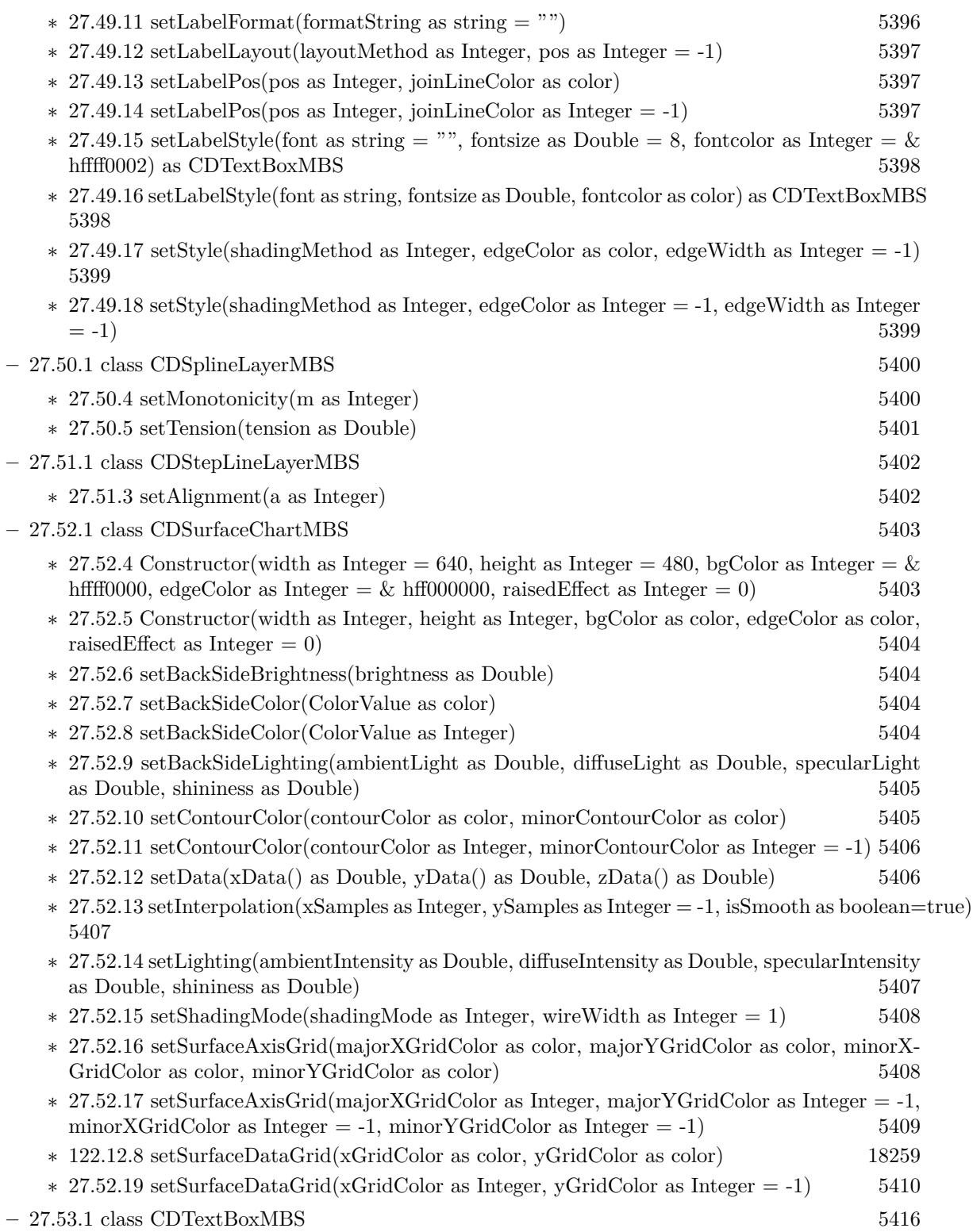

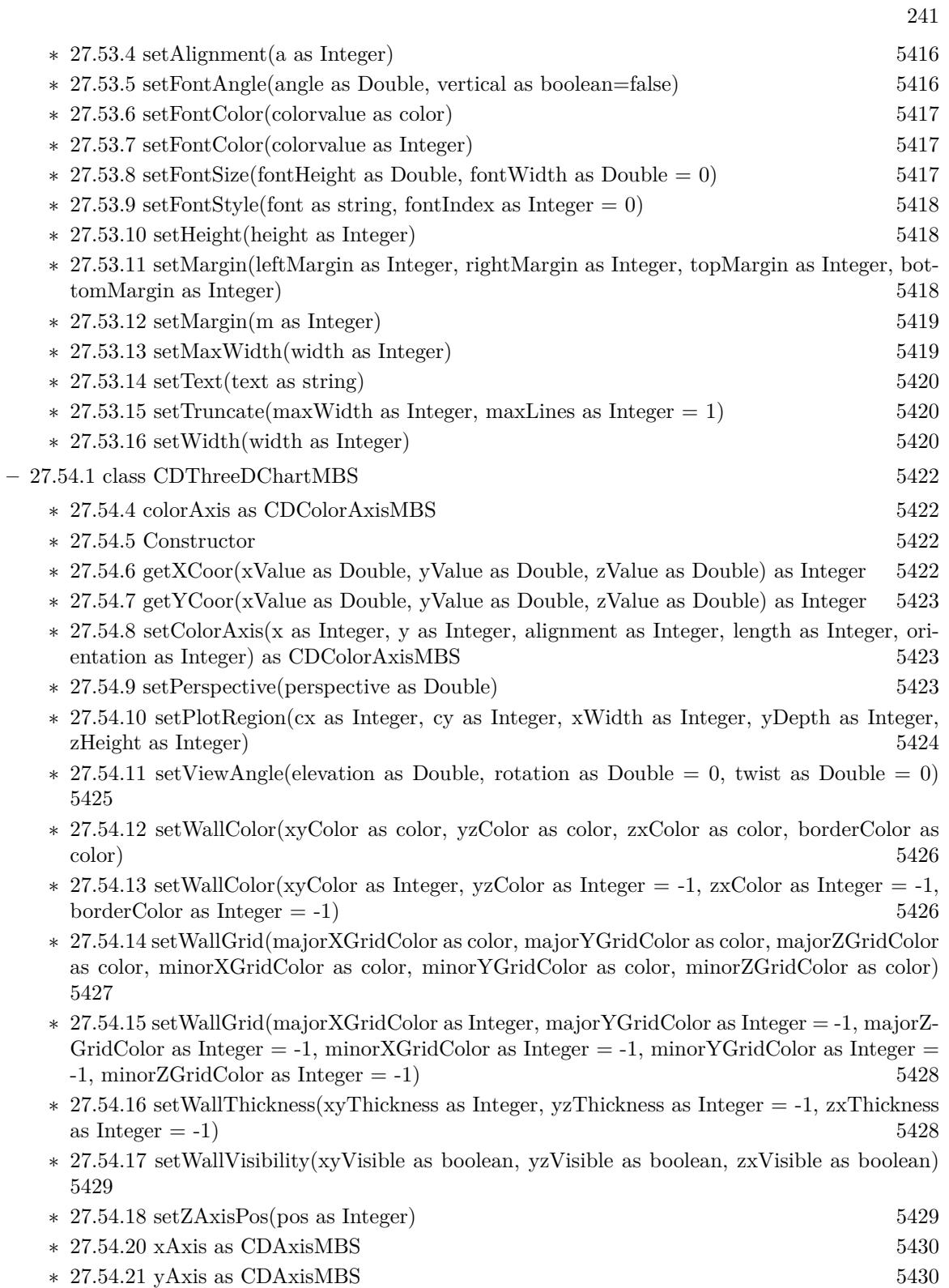

242 CHAPTER 1. LIST OF TOPICS

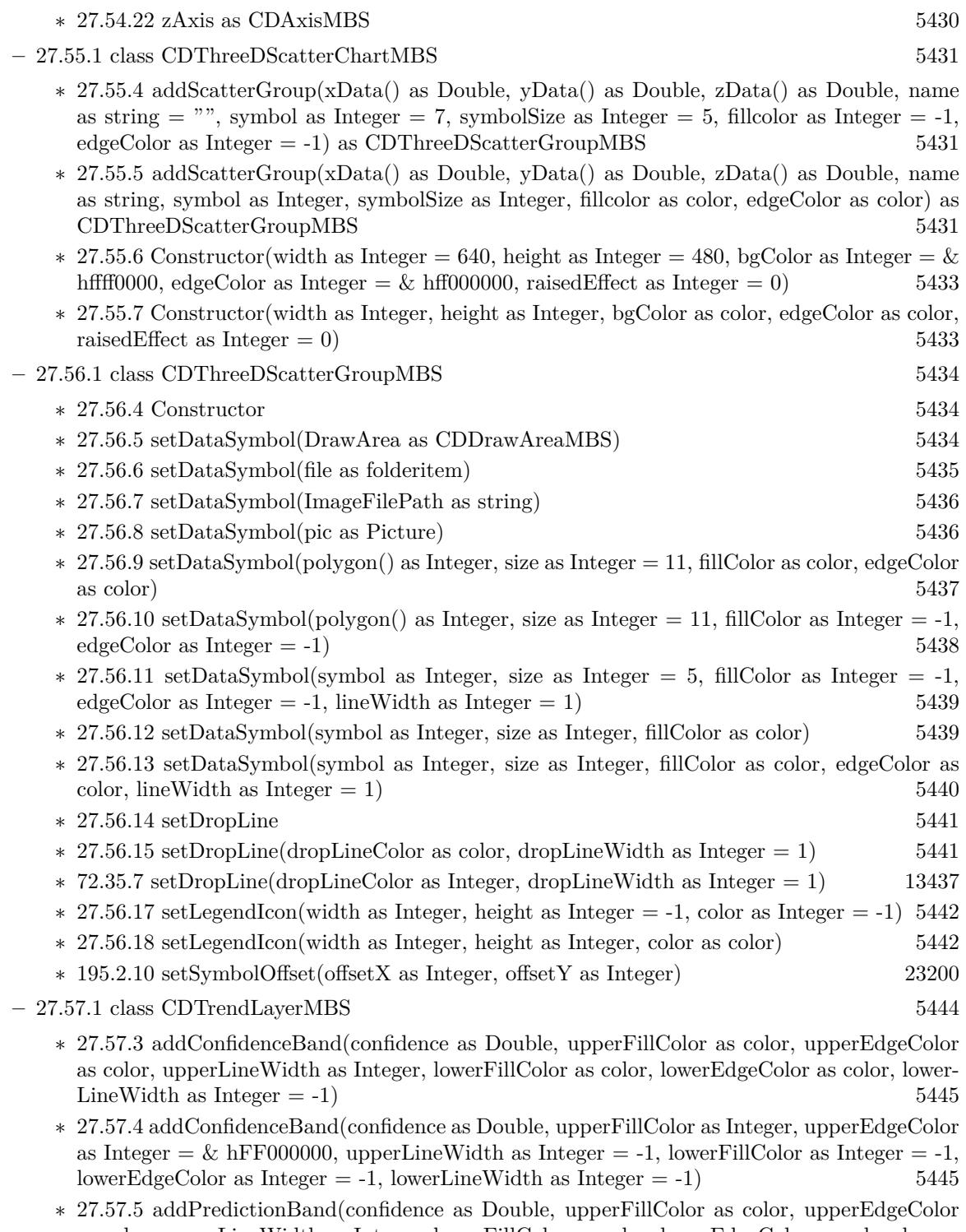

## as color, upperLineWidth as Integer, lowerFillColor as color, lowerEdgeColor as color, lower-LineWidth as Integer  $= -1$ ) [5446](#page-5445-0)

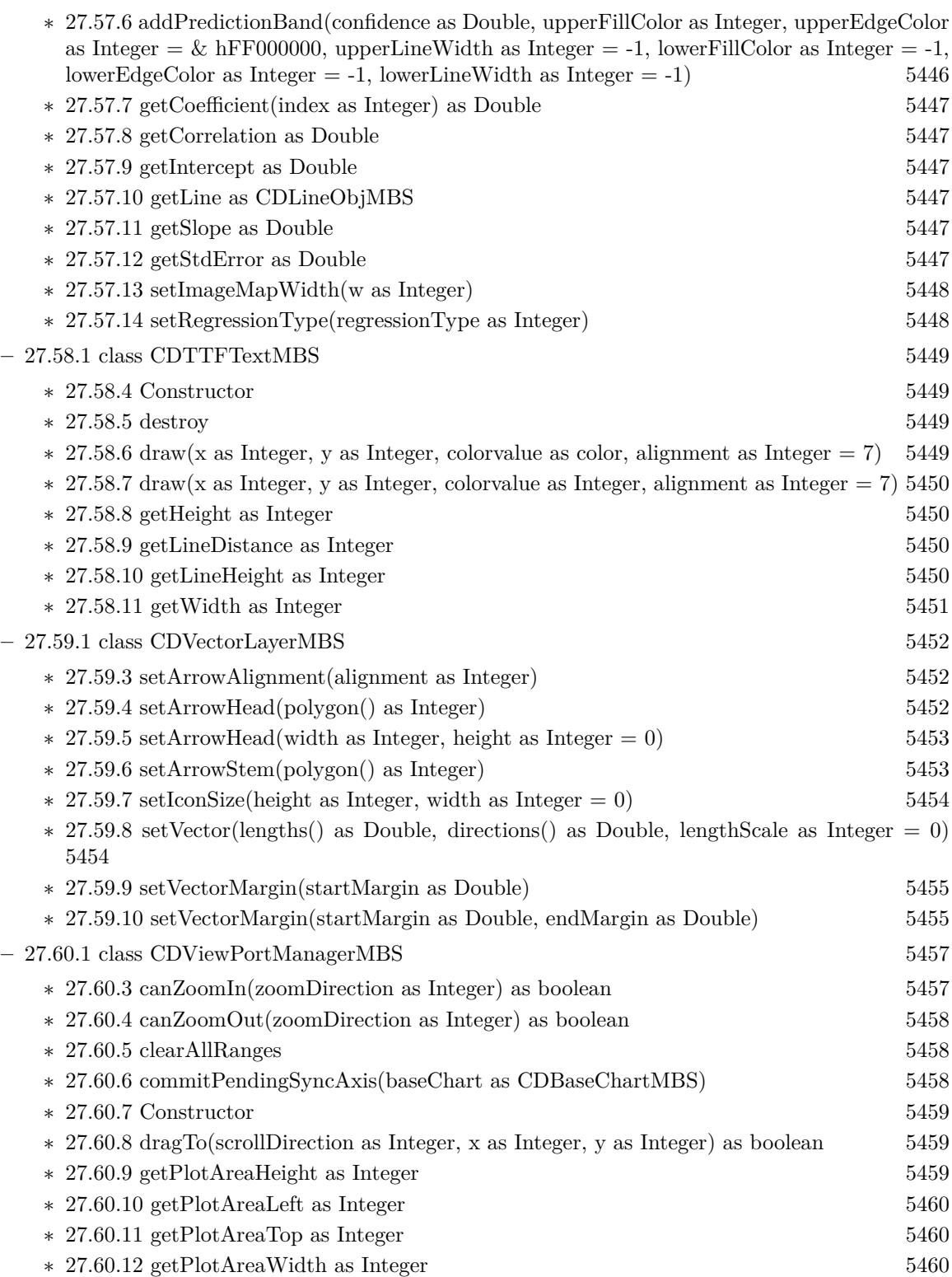

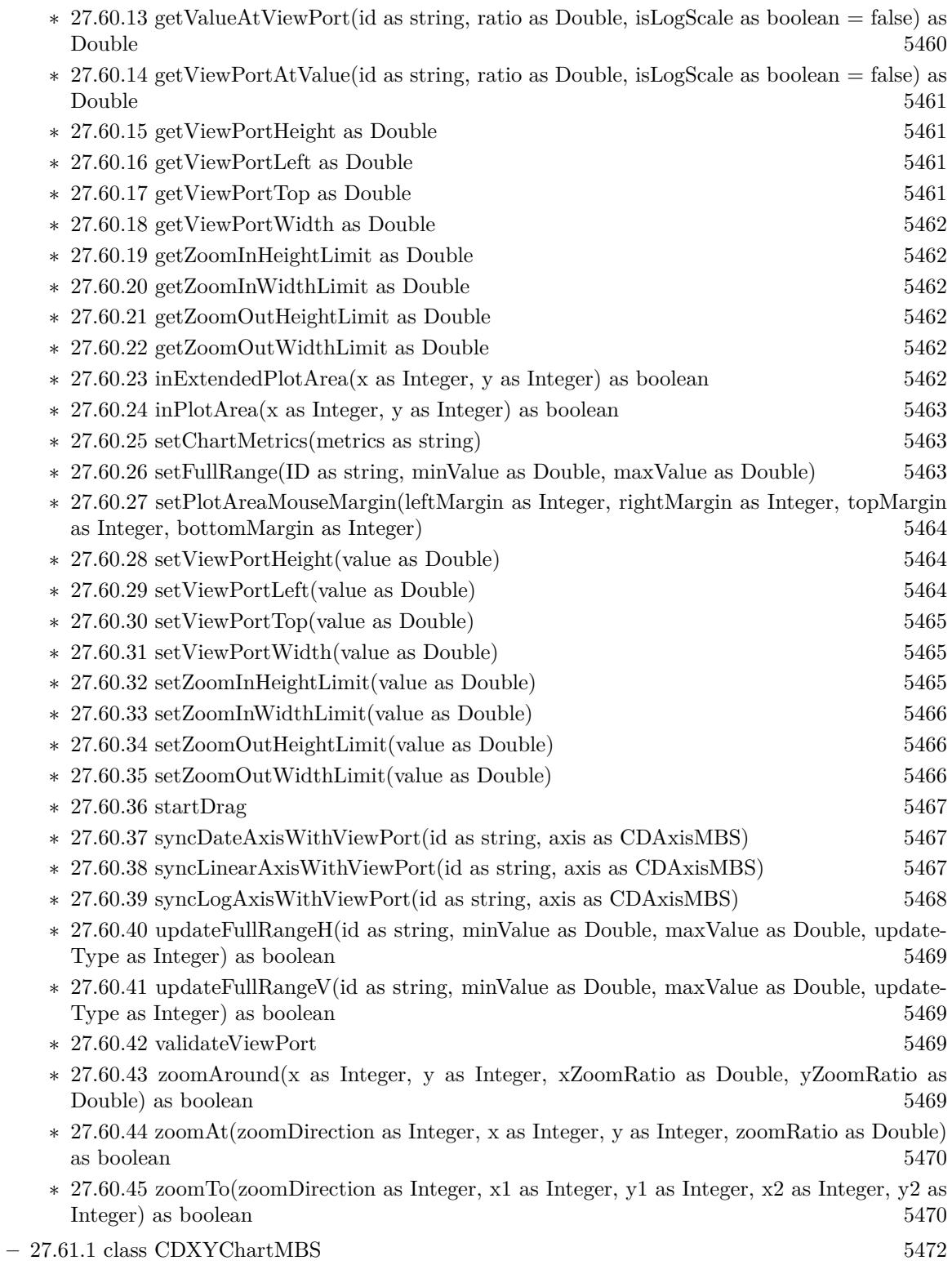

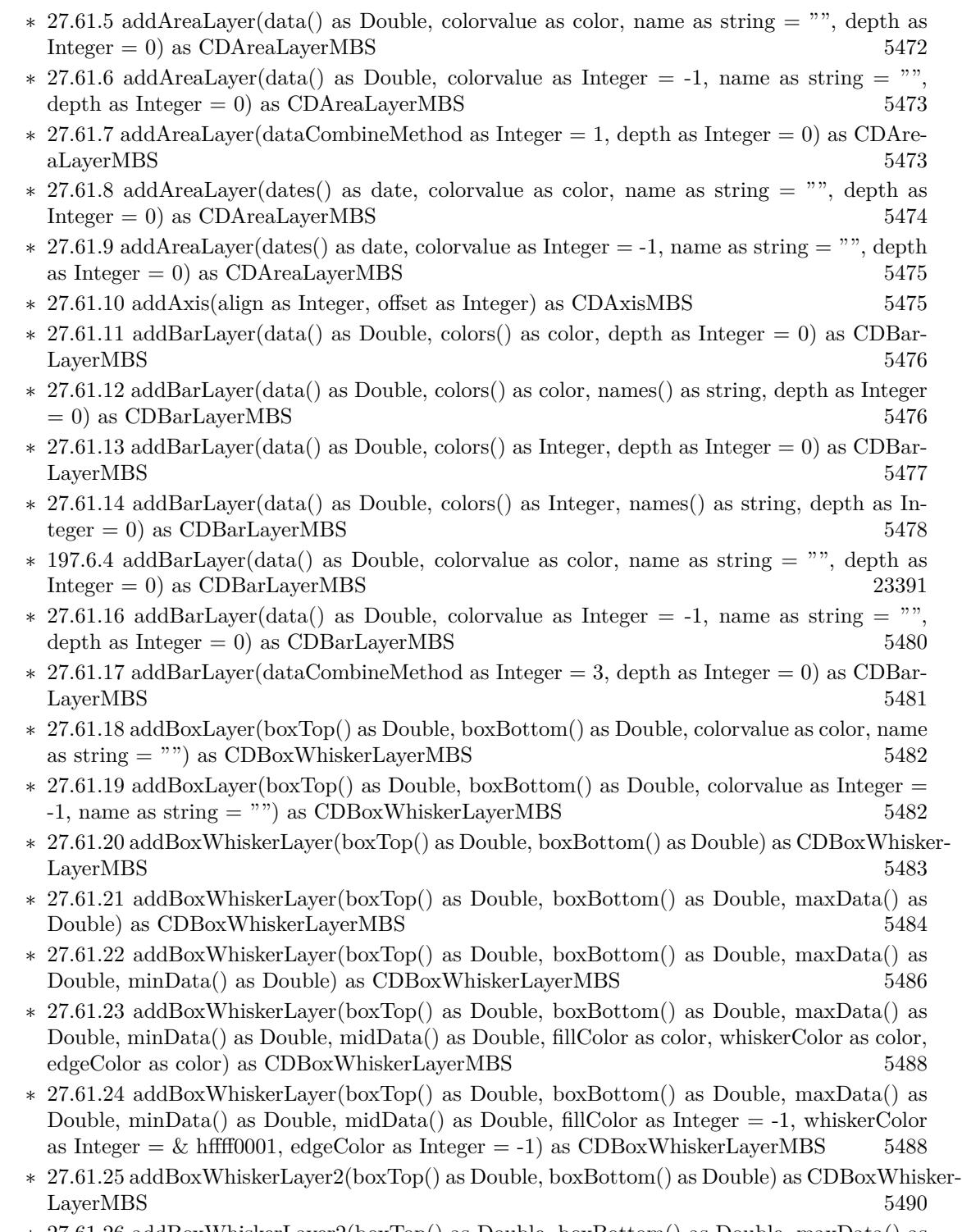

∗ [27.61.26](#page-5490-0) addBoxWhiskerLayer2(boxTop() as Double, boxBottom() as Double, maxData() as Double) as CDBoxWhiskerLayerMBS [5491](#page-5490-0)

- ∗ [197.6.150](#page-23435-0) addBoxWhiskerLayer2(boxTop() as Double, boxBottom() as Double, maxData() as Double, minData() as Double) as CDBoxWhiskerLayerMBS [23436](#page-23435-0)
- ∗ [27.61.28](#page-5493-0) addBoxWhiskerLayer2(boxTop() as Double, boxBottom() as Double, maxData() as Double, minData() as Double, midData() as Double) as CDBoxWhiskerLayerMBS [5494](#page-5493-0)
- ∗ [27.61.29](#page-5494-0) addBoxWhiskerLayer2(boxTop() as Double, boxBottom() as Double, maxData() as Double, minData() as Double, midData() as Double, fillColors() as color, whiskerBrightness as  $Double = 0.5$ ) as  $CDBoxWhiskerLayerBSS$  [5495](#page-5494-0)
- ∗ [27.61.30](#page-5495-0) addBoxWhiskerLayer2(boxTop() as Double, boxBottom() as Double, maxData() as Double, minData() as Double, midData() as Double, fillColors() as color, whiskerBrightness as Double, names() as string) as CDBoxWhiskerLayerMBS [5496](#page-5495-0)
- ∗ [27.61.31](#page-5495-1) addBoxWhiskerLayer2(boxTop() as Double, boxBottom() as Double, maxData() as Double, minData() as Double, midData() as Double, fillColors() as Integer, whiskerBrightness as Double  $= 0.5$ ) as CDBoxWhiskerLayerMBS [5496](#page-5495-1)
- ∗ [27.61.32](#page-5497-0) addBoxWhiskerLayer2(boxTop() as Double, boxBottom() as Double, maxData() as Double, minData() as Double, midData() as Double, fillColors() as Integer, whiskerBrightness as Double, names() as string) as CDBoxWhiskerLayerMBS [5498](#page-5497-0)
- ∗ [27.61.33](#page-5498-0) addCandleStickLayer(highData() as Double, lowData() as Double, openData() as Double, closeData() as Double, riseColor as color, fallColor as color, edgeColor as color) as CDCandleStickLayerMBS [5499](#page-5498-0)
- ∗ [27.61.34](#page-5498-1) addCandleStickLayer(highData() as Double, lowData() as Double, openData() as Double, closeData() as Double, riseColor as Integer  $=$  -1, fallColor as Integer  $=$  0, edgeColor as Integer  $= \&$  hffff0001) as CDCandleStickLayerMBS [5499](#page-5498-1)
- ∗ [27.61.35](#page-5499-0) addContourLayer(xData() as Double, yData() as Double, zData() as Double) as CDContourLayerMBS [5500](#page-5499-0)
- ∗ [27.61.36](#page-5500-0) addHLOCLayer as CDHLOCLayerMBS [5501](#page-5500-0)
- ∗ [27.61.37](#page-5501-0) addHLOCLayer(highData() as Double, lowData() as Double) as CDHLOCLayerMBS [5502](#page-5501-0)
- ∗ [27.61.38](#page-5502-0) addHLOCLayer(highData() as Double, lowData() as Double, openData() as Double) as CDHLOCLaverMBS [5503](#page-5502-0)
- ∗ [27.61.39](#page-5503-0) addHLOCLayer(highData() as Double, lowData() as Double, openData() as Double, closeData() as Double, colorValue as color) as CDHLOCLayerMBS [5504](#page-5503-0)
- ∗ [27.61.40](#page-5504-0) addHLOCLayer(highData() as Double, lowData() as Double, openData() as Double,  $\text{closeData}()$  as Double, colorValue as Integer = -1) as CDHLOCLayerMBS  $5505$
- ∗ [27.61.41](#page-5505-0) addHLOCLayer(highData() as Double, lowData() as Double, openData() as Double, closeData() as Double, upColor as color, downColor as color, colorMode as Integer  $= -1$ ) as CDHLOCLayerMBS [5506](#page-5505-0)
- ∗ [27.61.42](#page-5506-0) addHLOCLayer(highData() as Double, lowData() as Double, openData() as Double, closeData() as Double, upColor as color, downColor as color, colorMode as Integer, leadValue as Double) as CDHLOCLayerMBS [5507](#page-5506-0)
- ∗ [27.61.43](#page-5507-0) addHLOCLayer(highData() as Double, lowData() as Double, openData() as Double, closeData() as Double, upColor as Integer, downColor as Integer, colorMode as Integer  $= -1$ ) as CDHLOCLayerMBS [5508](#page-5507-0)
- ∗ [27.61.44](#page-5508-0) addHLOCLayer(highData() as Double, lowData() as Double, openData() as Double, closeData() as Double, upColor as Integer, downColor as Integer, colorMode as Integer, leadValue as Double) as CDHLOCLayerMBS [5509](#page-5508-0)

- ∗ [27.61.45](#page-5509-0) addInterLineLayer(line1 as CDLineObjMBS, line2 as CDLineObjMBS, color12 as color, color21 as color) as CDInterLineLayerMBS [5510](#page-5509-0)
- ∗ [27.61.46](#page-5510-0) addInterLineLayer(line1 as CDLineObjMBS, line2 as CDLineObjMBS, color12 as Integer, color21 as Integer = -1) as CDInterLineLayerMBS [5511](#page-5510-0)
- ∗ [27.61.47](#page-5510-1) addLineLayer(data as CDArrayMBS, colorvalue as color, name as string = "", depth as Integer  $= 0$ ) as CDLineLayerMBS [5511](#page-5510-1)
- ∗ [27.61.48](#page-5511-0) addLineLayer(data as CDArrayMBS, colorvalue as Integer = -1, name as string =  $"$ , depth as Integer = 0) as CDLineLayerMBS  $5512$
- ∗ [27.61.49](#page-5511-1) addLineLayer(data() as Double, colorvalue as color, name as string = "", depth as  $Integer = 0$ ) as CDLineLayerMBS  $5512$
- ∗ [27.61.50](#page-5512-0) addLineLayer(data() as Double, colorvalue as Integer = -1, name as string = "", depth as Integer = 0) as CDLineLayerMBS [5513](#page-5512-0)
- ∗ [27.61.51](#page-5512-1) addLineLayer(dataCombineMethod as Integer = 0, depth as Integer = 0) as CD-LineLayerMBS [5513](#page-5512-1)
- ∗ [27.61.52](#page-5513-0) addScatterLayer(xData() as Double, yData() as Double, name as string = "", symbol as Integer  $= 1$ , symbolSize as Integer  $= 5$ , fillColor as Integer  $= -1$ , edgeColor as Integer  $=$ -1) as CDScatterLayerMBS [5514](#page-5513-0)
- ∗ [27.61.53](#page-5514-0) addScatterLayer(xData() as Double, yData() as Double, name as string, symbol as Integer, symbolSize as Integer, fillColor as color, edgeColor as color) as CDScatterLayerMBS [5515](#page-5514-0)
- ∗ [27.61.54](#page-5515-0) addScatterLayer(xDate() as date, yDate() as date, name as string = "", symbol as Integer  $= 1$ , symbolSize as Integer  $= 5$ , fillColor as Integer  $= -1$ , edgeColor as Integer  $= -1$ ) as CDScatterLayerMBS [5516](#page-5515-0)
- ∗ [27.61.55](#page-5516-0) addScatterLayer(xDate() as date, yDate() as date, name as string, symbol as Integer, symbolSize as Integer, fillColor as color, edgeColor as color) as CDScatterLayerMBS [5517](#page-5516-0)
- ∗ [27.61.56](#page-5517-0) addScatterLayer(xDate() as date, yDate() as Double, name as string = "", symbol as Integer  $= 1$ , symbolSize as Integer  $= 5$ , fillColor as Integer  $= -1$ , edgeColor as Integer  $=$ -1) as CDScatterLayerMBS [5518](#page-5517-0)
- ∗ [27.61.57](#page-5518-0) addScatterLayer(xDate() as date, yDate() as Double, name as string, symbol as Integer, symbolSize as Integer, fillColor as color, edgeColor as color) as CDScatterLayerMBS [5519](#page-5518-0)
- ∗ [27.61.58](#page-5519-0) addScatterLayer(xDate() as Double, yDate() as date, name as string = "", symbol as Integer  $= 1$ , symbolSize as Integer  $= 5$ , fillColor as Integer  $= -1$ , edgeColor as Integer  $=$ -1) as CDScatterLayerMBS [5520](#page-5519-0)
- ∗ [27.61.59](#page-5520-0) addScatterLayer(xDate() as Double, yDate() as date, name as string, symbol as Integer, symbolSize as Integer, fillColor as color, edgeColor as color) as CDScatterLayerMBS [5521](#page-5520-0)
- ∗ [27.61.60](#page-5521-0) addSplineLayer as CDSplineLayerMBS [5522](#page-5521-0)
- ∗ [27.61.61](#page-5522-0) addSplineLayer(data() as Double, colorvalue as color, name as string = "") as CD-SplineLayerMBS [5523](#page-5522-0)
- ∗ [27.61.62](#page-5522-1) addSplineLayer(data() as Double, colorvalue as Integer = -1, name as string = "") as CDSplineLayerMBS [5523](#page-5522-1)
- ∗ [27.61.63](#page-5523-0) addStepLineLayer as CDStepLineLayerMBS [5524](#page-5523-0)
- ∗ [27.61.64](#page-5523-1) addStepLineLayer(data() as Double, colorvalue as color, name as string = "") as CDStepLineLayerMBS [5524](#page-5523-1)
- ∗ [27.61.65](#page-5524-0) addStepLineLayer(data() as Double, colorvalue as Integer = -1, name as string = "") as CDStepLineLayerMBS [5525](#page-5524-0)
- ∗ [27.61.66](#page-5524-1) addTrendLayer(Data() as Double, colorvalue as color, name as string = "", depth as Integer  $= 0$ ) as CDTrendLayerMBS [5525](#page-5524-1)
- ∗ [27.61.67](#page-5525-0) addTrendLayer(Data() as Double, colorvalue as Integer = -1, name as string = "", depth as Integer  $= 0$ ) as CDTrendLayerMBS [5526](#page-5525-0)
- ∗ [27.61.68](#page-5526-0) addTrendLayer(dates() as date, colorvalue as color, name as string = "", depth as Integer = 0) as CDTrendLayerMBS [5527](#page-5526-0)
- $*$  [27.61.69](#page-5527-0) addTrendLayer(dates() as date, colorvalue as Integer = -1, name as string = "". depth as Integer = 0) as CDTrendLayerMBS [5528](#page-5527-0)
- ∗ [27.61.70](#page-5527-1) addTrendLayer(dates() as date, yData() as Double, colorvalue as color, name as string  $=$  "", depth as Integer  $= 0$ ) as CDTrendLayerMBS [5528](#page-5527-1)
- ∗ [27.61.71](#page-5528-0) addTrendLayer(dates() as date, yData() as Double, colorvalue as Integer = -1, name as string  $=$  "", depth as Integer  $= 0$ ) as CDTrendLayerMBS [5529](#page-5528-0)
- ∗ [27.61.72](#page-5529-0) addTrendLayer(xData() as Double, yData() as Double, colorvalue as color, name as string  $=$  "", depth as Integer  $= 0$ ) as CDTrendLayerMBS [5530](#page-5529-0)
- ∗ [27.61.73](#page-5530-0) addTrendLayer(xData() as Double, yData() as Double, colorvalue as Integer = -1, name as string  $=$  "", depth as Integer  $= 0$ ) as CDTrendLayerMBS [5531](#page-5530-0)
- ∗ [27.61.74](#page-5530-1) addVectorLayer(dates() as date, yData() as Double, directions() as Double, lengths() as Double, lengthScale as Integer = 0, colorvalue as Integer =  $-1$ , name as string = "") as CDVectorLayerMBS [5531](#page-5530-1)
- ∗ [27.61.75](#page-5532-0) addVectorLayer(dates() as date, yData() as Double, directions() as Double, lengths() as Double, lengthScale as Integer, colorvalue as color, name as string = "") as CDVectorLay-erMBS [5533](#page-5532-0)
- ∗ [27.61.76](#page-5532-1) addVectorLayer(xData() as Double, yData() as Double, directions() as Double, lengths() as Double, lengthScale as Integer  $= 0$ , colorvalue as Integer  $= -1$ , name as string  $=$ "") as CDVectorLayerMBS [5533](#page-5532-1)
- ∗ [27.61.77](#page-5533-0) addVectorLayer(xData() as Double, yData() as Double, directions() as Double, lengths() as Double, lengthScale as Integer, colorvalue as color, name as string  $=$  "") as CDVectorLayerMBS [5534](#page-5533-0)
- $*$  [27.61.78](#page-5534-0) Constructor(width as Integer = 640, height as Integer = 480, bgcolor as Integer = & hFFFF0000, edgeColor as Integer = & hFF000000, raisedEffect as Integer = 0) [5535](#page-5534-0)
- ∗ [27.61.79](#page-5534-1) Constructor(width as Integer, height as Integer, bgcolor as color, edgeColor as color,  $r_{\text{inside}} = 0$  [5535](#page-5534-1)

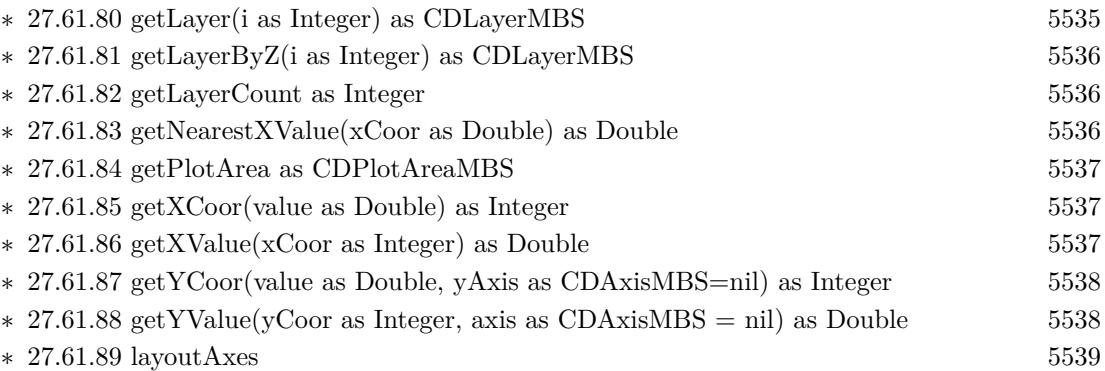

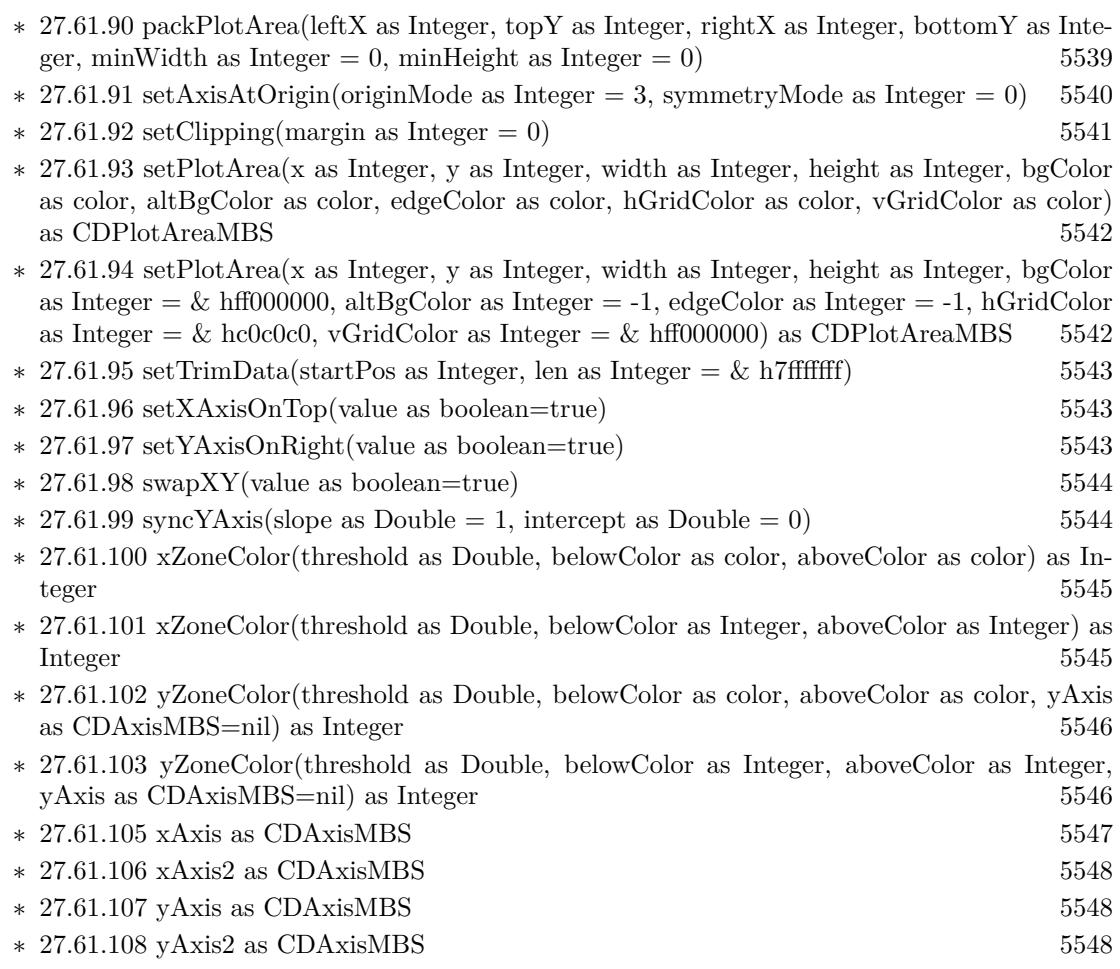

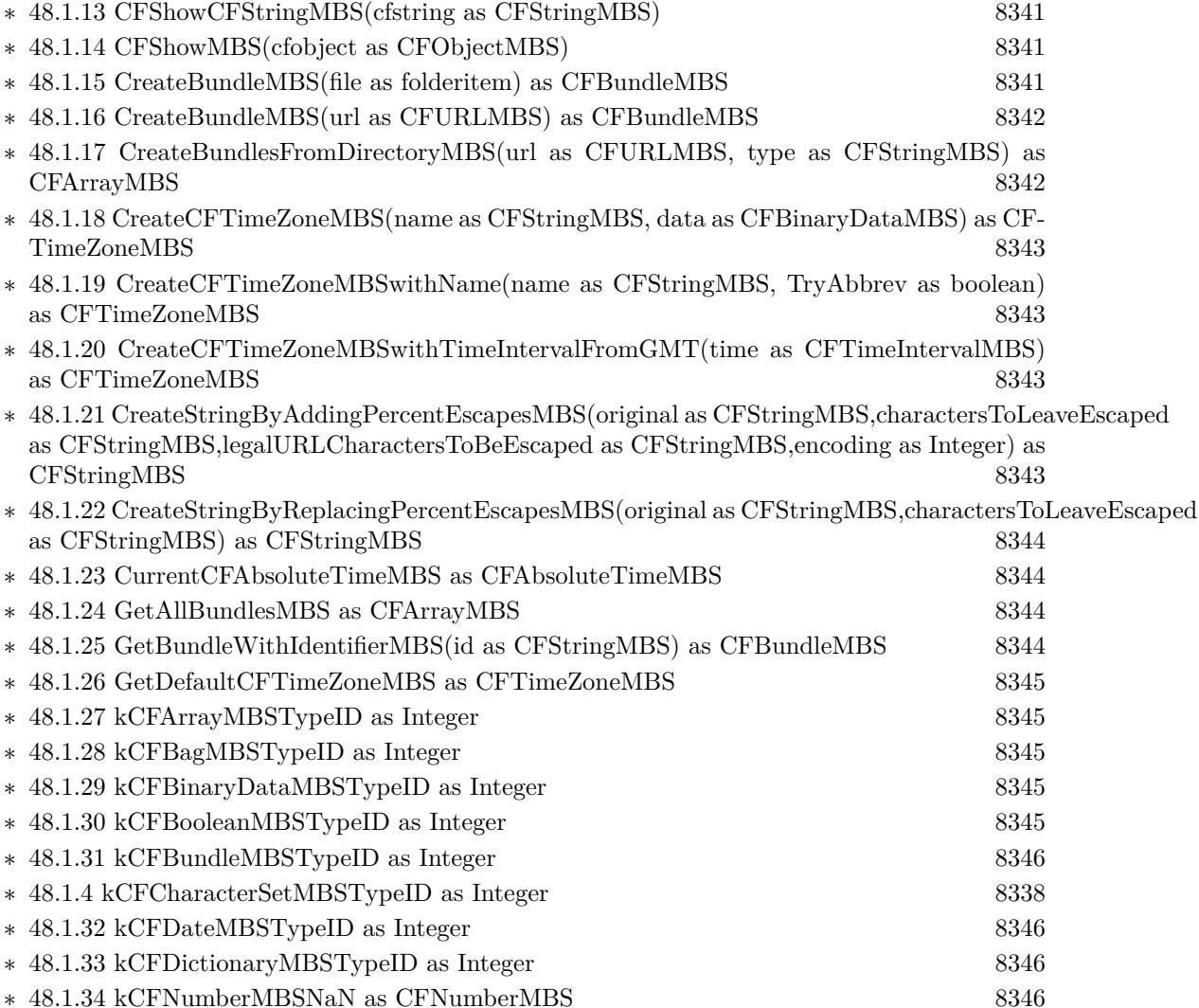

**– ??** Globals **??**

∗ [48.1.11](#page-8339-2) kCFXMLParserMBSTypeID as Integer [8340](#page-8339-2)

 $\ast$  [48.1.35](#page-8345-4) kCFNumberMBSNegativeInfinity as CFNumberMBS  $8346$ ∗ [48.1.36](#page-8345-5) kCFNumberMBSPositiveInfinity as CFNumberMBS [8346](#page-8345-5) ∗ [48.1.37](#page-8346-0) kCFNumberMBSTypeID as Integer [8347](#page-8346-0) ∗ [48.1.38](#page-8346-1) kCFSetMBSTypeID as Integer [8347](#page-8346-1) ∗ [48.1.39](#page-8346-2) kCFStringMBSTypeID as Integer [8347](#page-8346-2) ∗ [48.1.40](#page-8346-3) kCFTimeZoneMBSTypeID as Integer [8347](#page-8346-3) ∗ [48.1.8](#page-8339-0) kCFTreeMBSTypeID as Integer [8340](#page-8339-0) ∗ [48.1.41](#page-8346-4) kCFURLMBSTypeID as Integer [8347](#page-8346-4) ∗ [48.1.10](#page-8339-1) kCFXMLNodeMBSTypeID as Integer [8340](#page-8339-1)

250 CHAPTER 1. LIST OF TOPICS

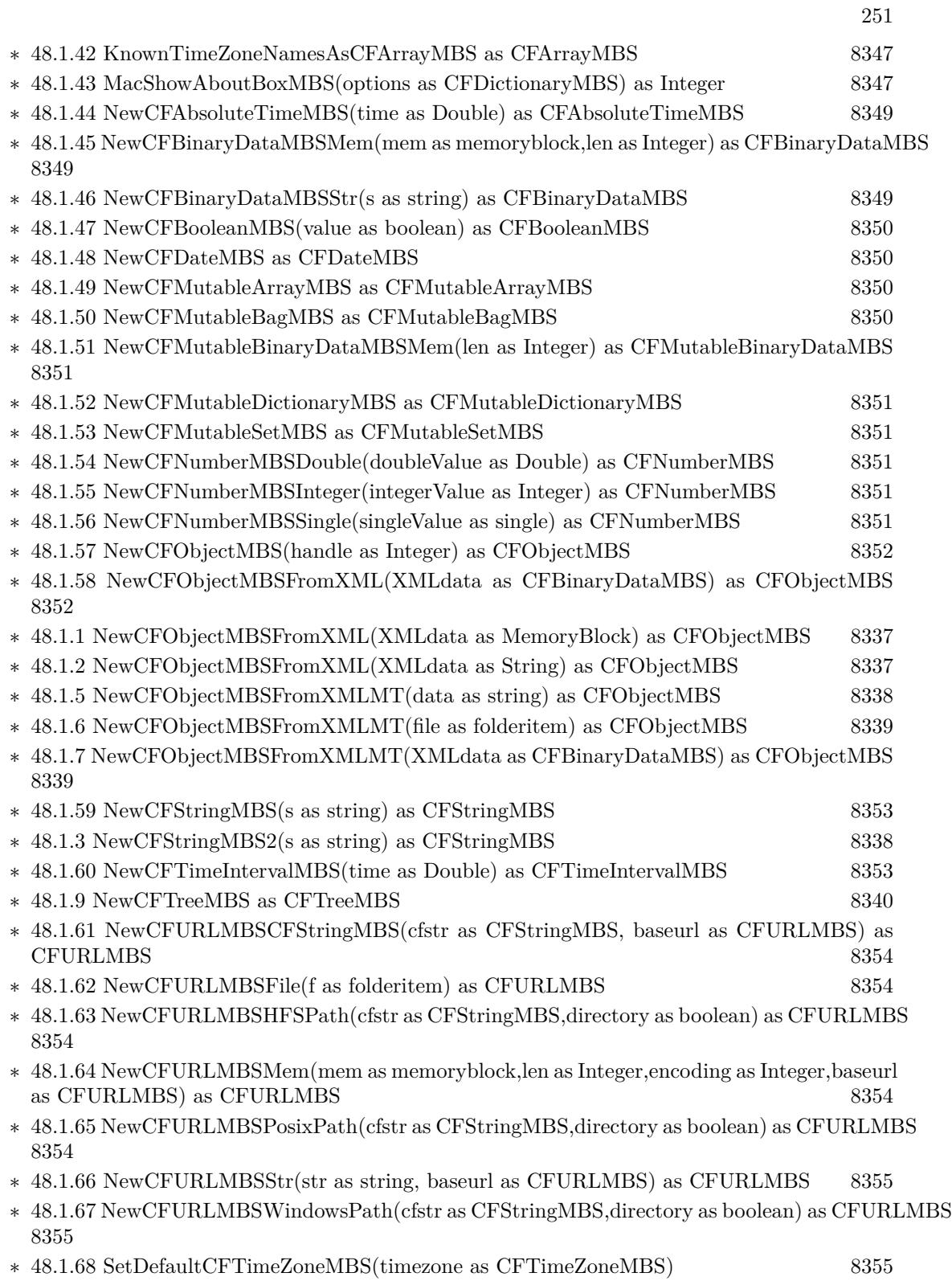

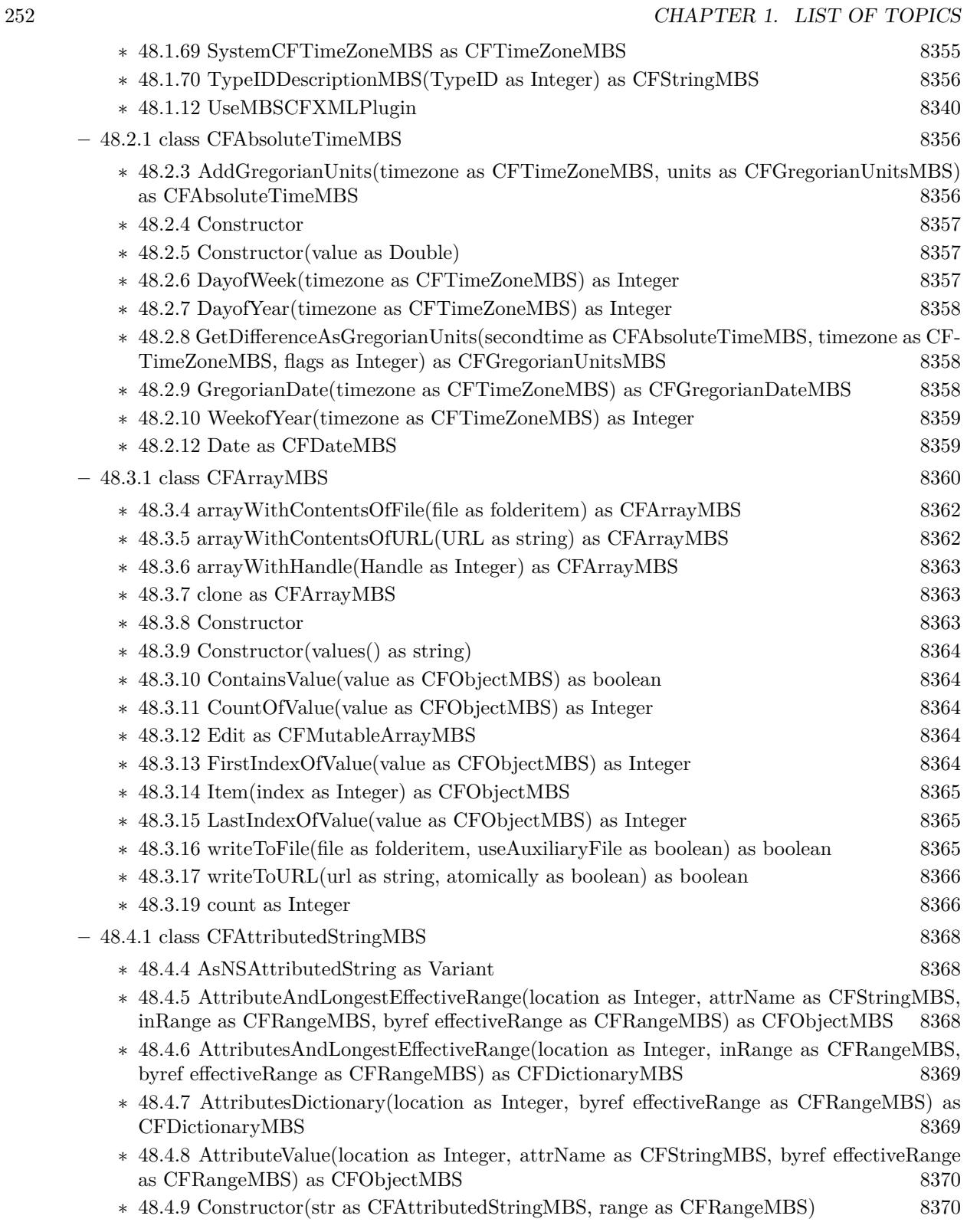
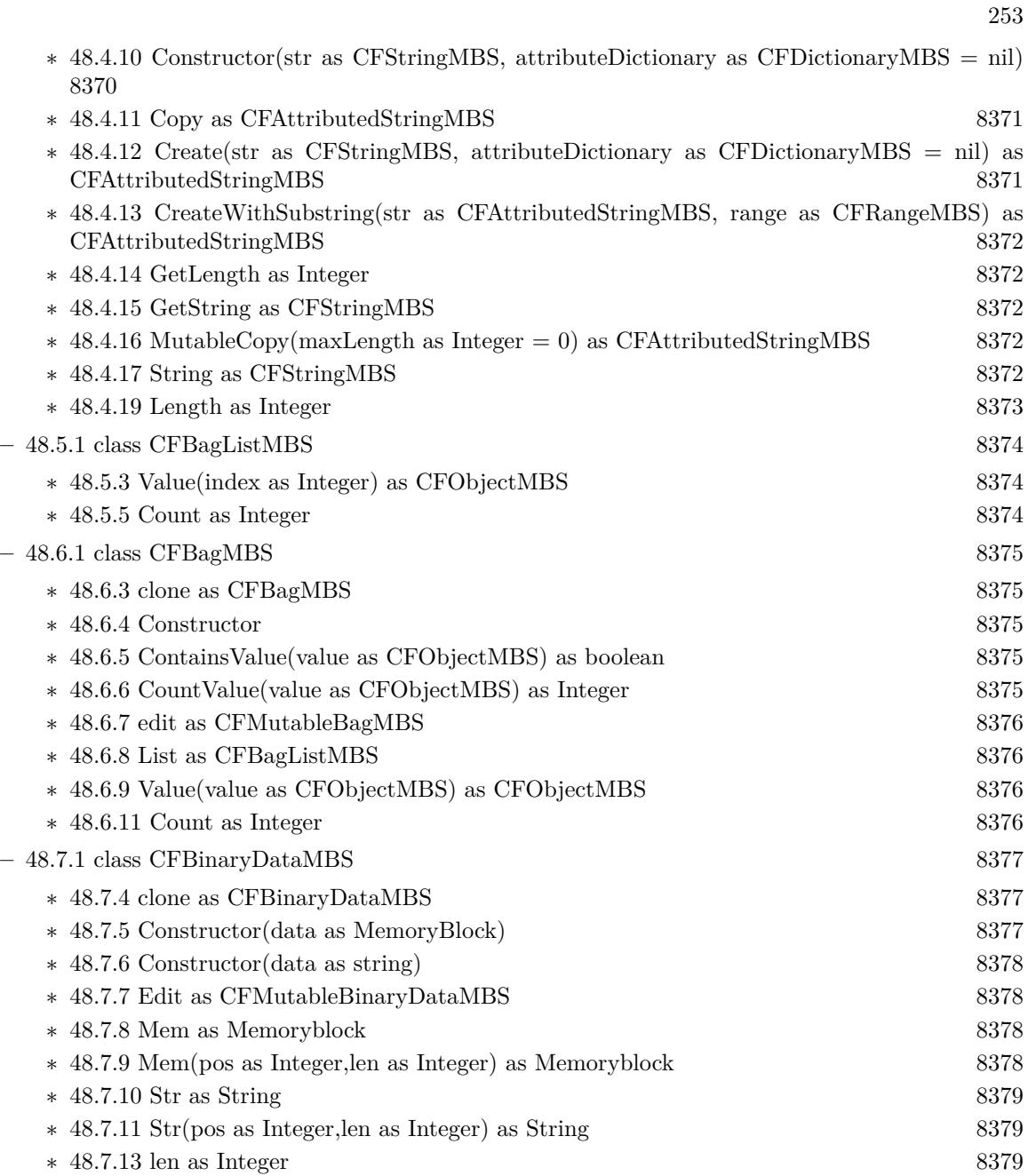

• [10](#page-2838-0) **Alias** [2839](#page-2838-0)

**–** [10.2.1](#page-2848-0) module CFBookmarkMBS [2849](#page-2848-0)

- ∗ [10.2.5](#page-2848-2) CreateBookmarkData(file as folderitem, options as UInt32 = 1024, relativeToURL as  $folderitem = nil)$  as string [2849](#page-2848-2)
- ∗ [10.2.6](#page-2849-0) CreateBookmarkData(file as folderitem, options as UInt32, resourcePropertiesToInclude() as string, relativeToURL as folderitem  $=$  nil) as string [2850](#page-2849-0)
- ∗ [10.2.7](#page-2850-0) CreateBookmarkData(URL as CFURLMBS, options as UInt32 = 1024, relativeToURL as CFURLMBS  $=$  nil) as string [2851](#page-2850-0)
- ∗ [10.2.8](#page-2851-0) CreateBookmarkData(URL as CFURLMBS, options as UInt32 = 1024, relativeToURL as folderitem = nil) as string [2852](#page-2851-0)
- ∗ [10.2.9](#page-2852-0) CreateBookmarkData(URL as CFURLMBS, options as UInt32, resourcePropertiesToInclude() as string, relativeToURL as CFURLMBS = nil) as string [2853](#page-2852-0)
- ∗ [10.2.10](#page-2853-0) CreateBookmarkData(URL as CFURLMBS, options as UInt32, resourcePropertiesToInclude() as string, relativeToURL as folderitem = nil) as string [2854](#page-2853-0)
- ∗ [10.2.11](#page-2854-0) CreateBookmarkData(URL as string, options as UInt32 = 1024, relativeToURL as string  $=$  "") as string [2855](#page-2854-0)
- ∗ [10.2.12](#page-2854-1) CreateBookmarkData(URL as string, options as UInt32, resourcePropertiesToInclude() as string, relativeToURL as string  $=$  "") as string [2855](#page-2854-1)
- ∗ [10.2.13](#page-2855-0) CreateBookmarkDataFromAliasRecord(AliasRecordData as string) as string [2856](#page-2855-0)
- ∗ [10.2.14](#page-2856-0) LastError as CFErrorMBS [2857](#page-2856-0)
- ∗ [10.2.15](#page-2856-1) ReadBookmarkDataFromFile(file as folderitem) as string [2857](#page-2856-1)
- ∗ [10.2.16](#page-2856-2) ResolveBookmarkData(bookmark as string, options as UInt32, relativeToURL as folderitem, byref isStale as boolean) as folderitem [2857](#page-2856-2)
- ∗ [10.2.17](#page-2857-0) ResolveBookmarkData(bookmark as string, options as UInt32, relativeToURL as folderitem, resourcePropertiesToInclude() as string, byref isStale as boolean) as folderitem [2858](#page-2857-0)
- ∗ [10.2.18](#page-2858-0) ResolveBookmarkData(bookmark as string, options as UInt32, relativeToURL as string, byref isStale as boolean) as string [2859](#page-2858-0)
- ∗ [10.2.19](#page-2859-0) ResolveBookmarkData(bookmark as string, options as UInt32, relativeToURL as string, resourcePropertiesToInclude() as string, byref isStale as boolean) as string [2860](#page-2859-0)
- ∗ [10.2.20](#page-2860-0) ResolveBookmarkDataToCFURLMBS(bookmark as string, options as UInt32, relativeToURL as CFURLMBS, byref isStale as boolean) as CFURLMBS [2861](#page-2860-0)
- ∗ [10.2.21](#page-2861-0) ResolveBookmarkDataToCFURLMBS(bookmark as string, options as UInt32, relativeToURL as CFURLMBS, resourcePropertiesToInclude() as string, byref isStale as boolean) as CFURLMBS [2862](#page-2861-0)
- ∗ [10.2.22](#page-2862-0) ResolveBookmarkDataToCFURLMBS(bookmark as string, options as UInt32, relativeToURL as folderitem, byref isStale as boolean) as CFURLMBS [2863](#page-2862-0)
- ∗ [10.2.23](#page-2862-1) ResolveBookmarkDataToCFURLMBS(bookmark as string, options as UInt32, relativeToURL as folderitem, resourcePropertiesToInclude() as string, byref isStale as boolean) as CFURLMBS [2863](#page-2862-1)
- ∗ [10.2.24](#page-2863-0) ResourcePropertiesForKeysFromBookmarkData(BookmarkData as string) as dictio-nary [2864](#page-2863-0)

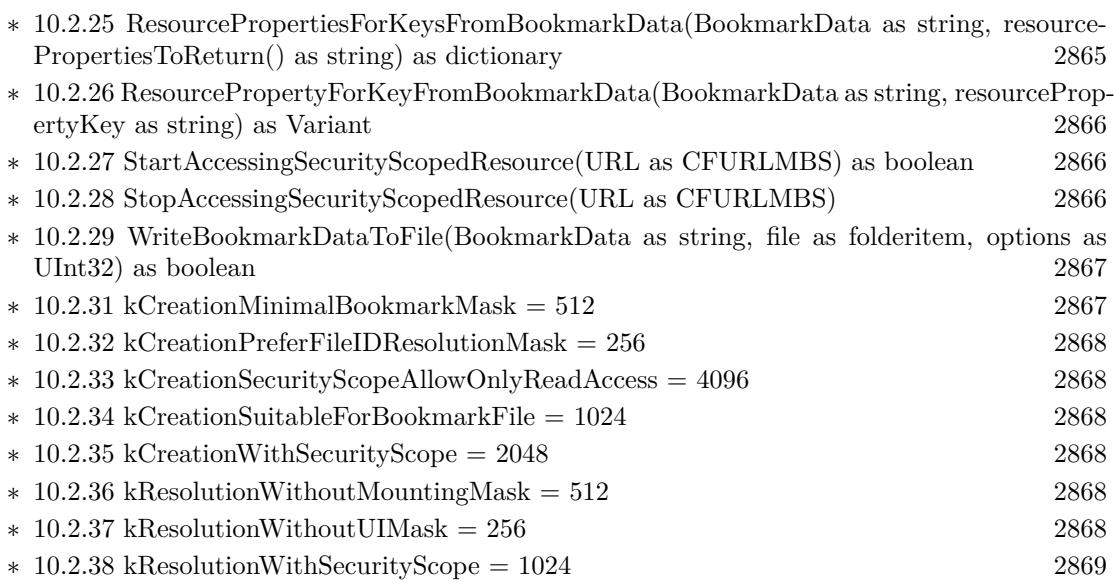

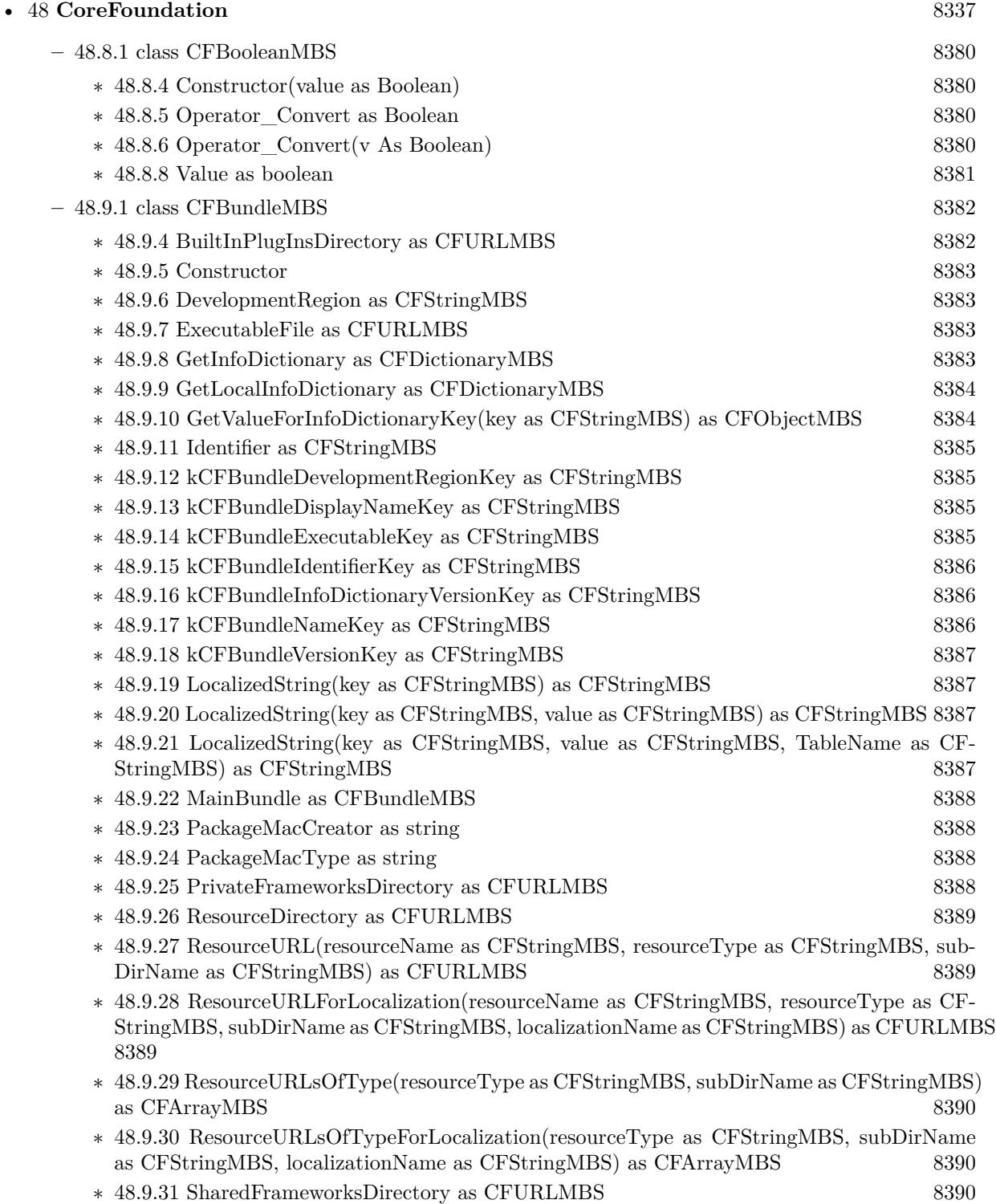

 $\ast$  [48.9.32](#page-8389-3) Shared<br>SupportURL as CFURLMBS  $8390$ 

256 CHAPTER 1. LIST OF TOPICS

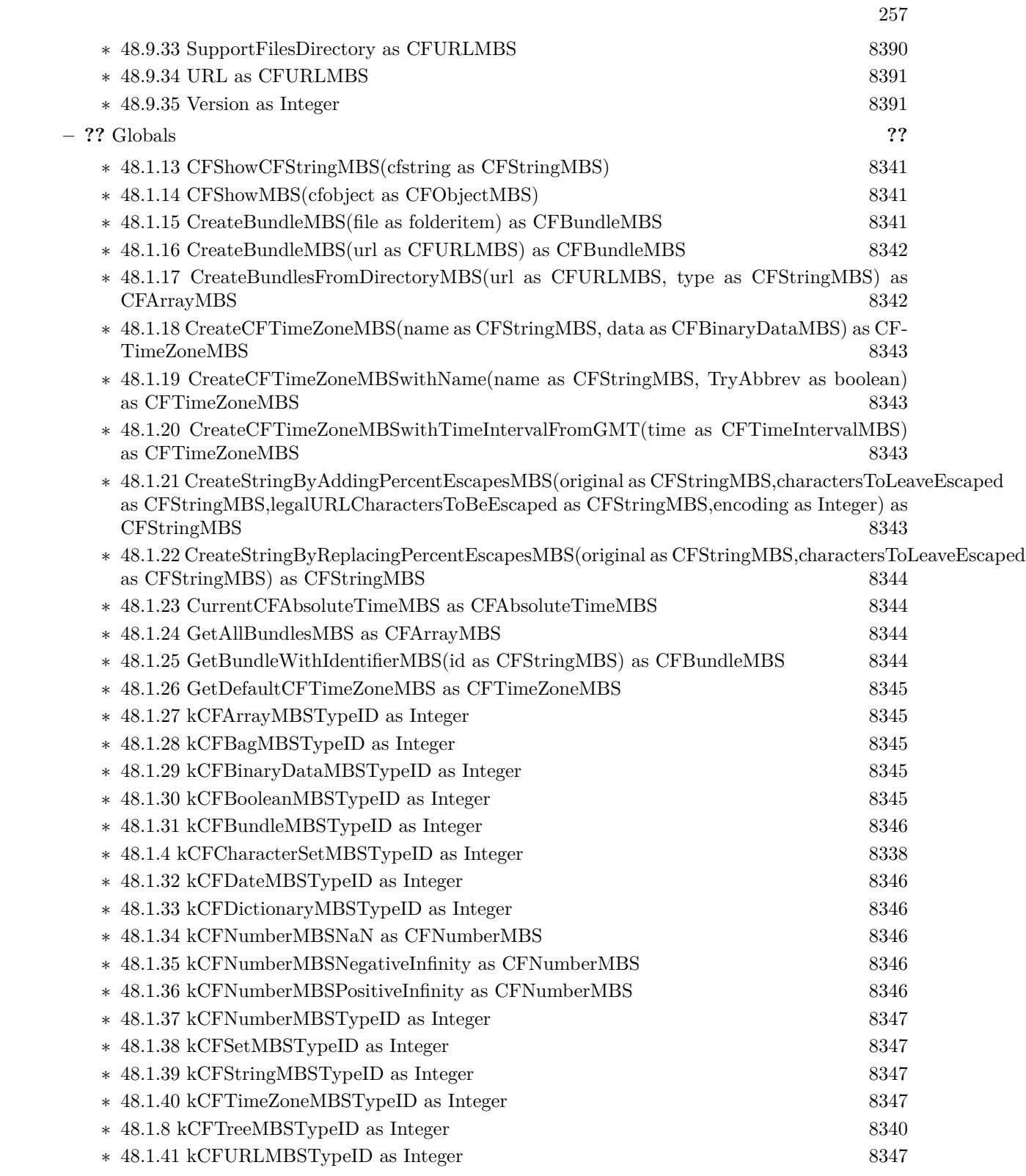

258 CHAPTER 1. LIST OF TOPICS

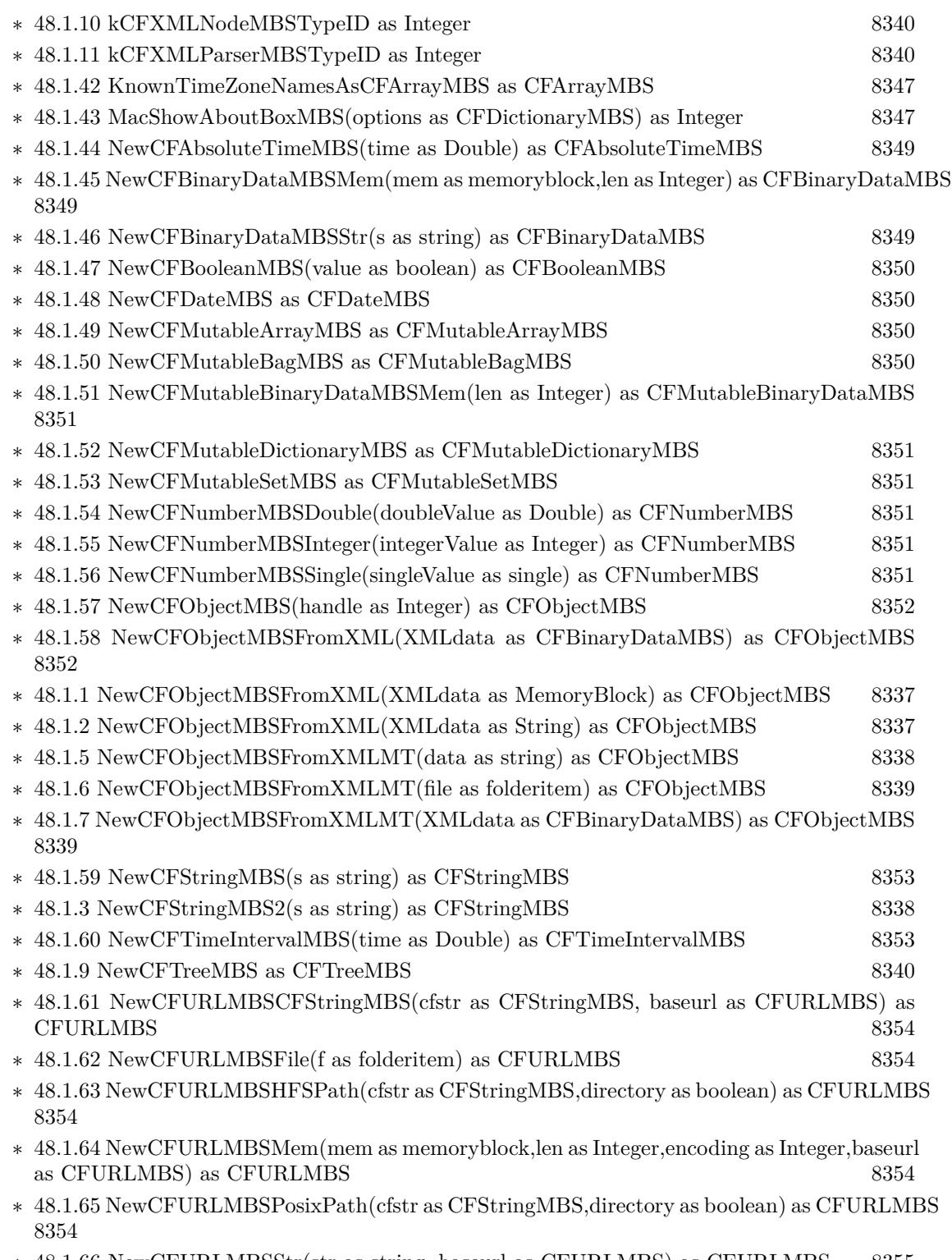

 $*$  [48.1.66](#page-8354-0) NewCFURLMBSStr(str as string, baseurl as CFURLMBS) as CFURLMBS [8355](#page-8354-0)

259

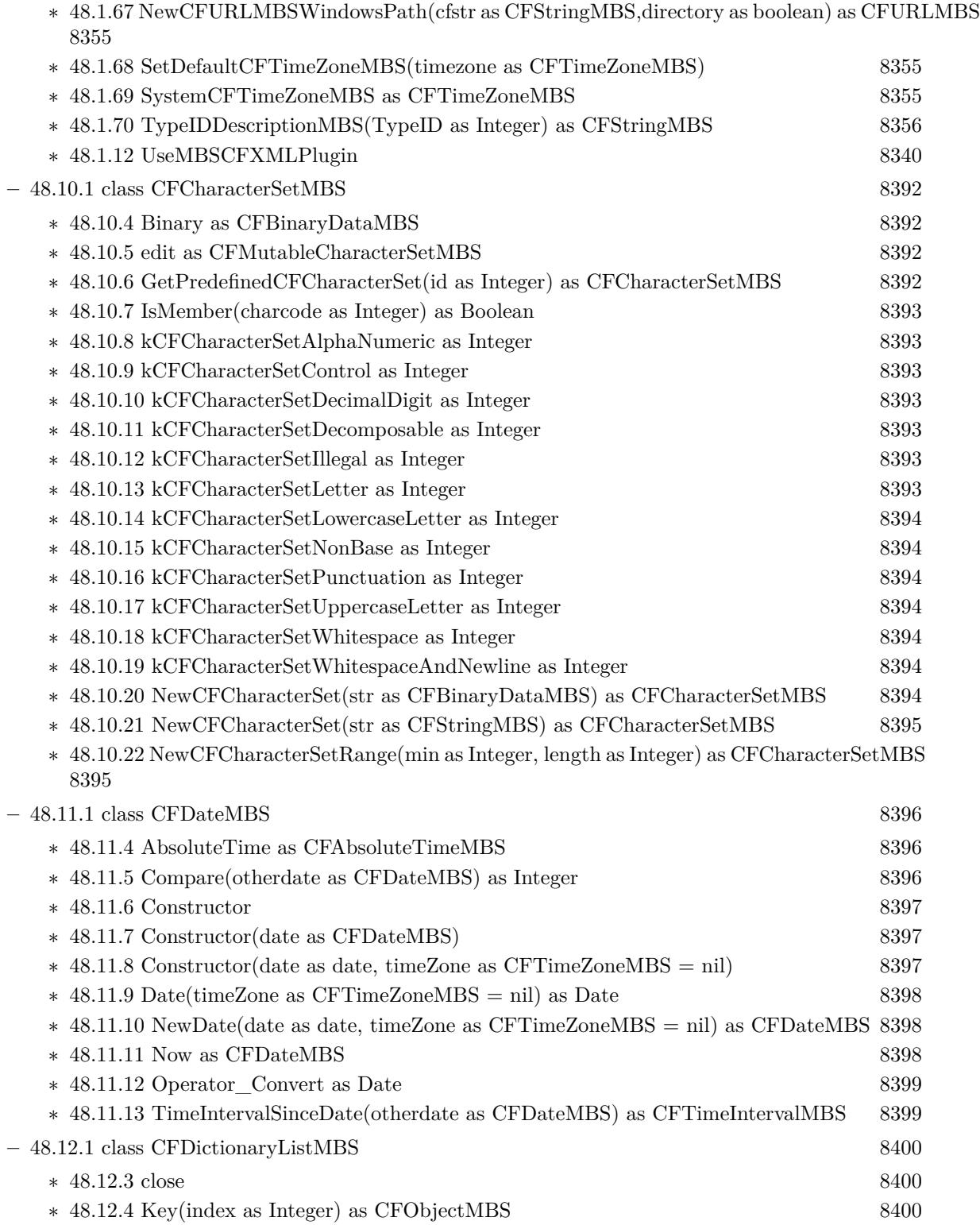

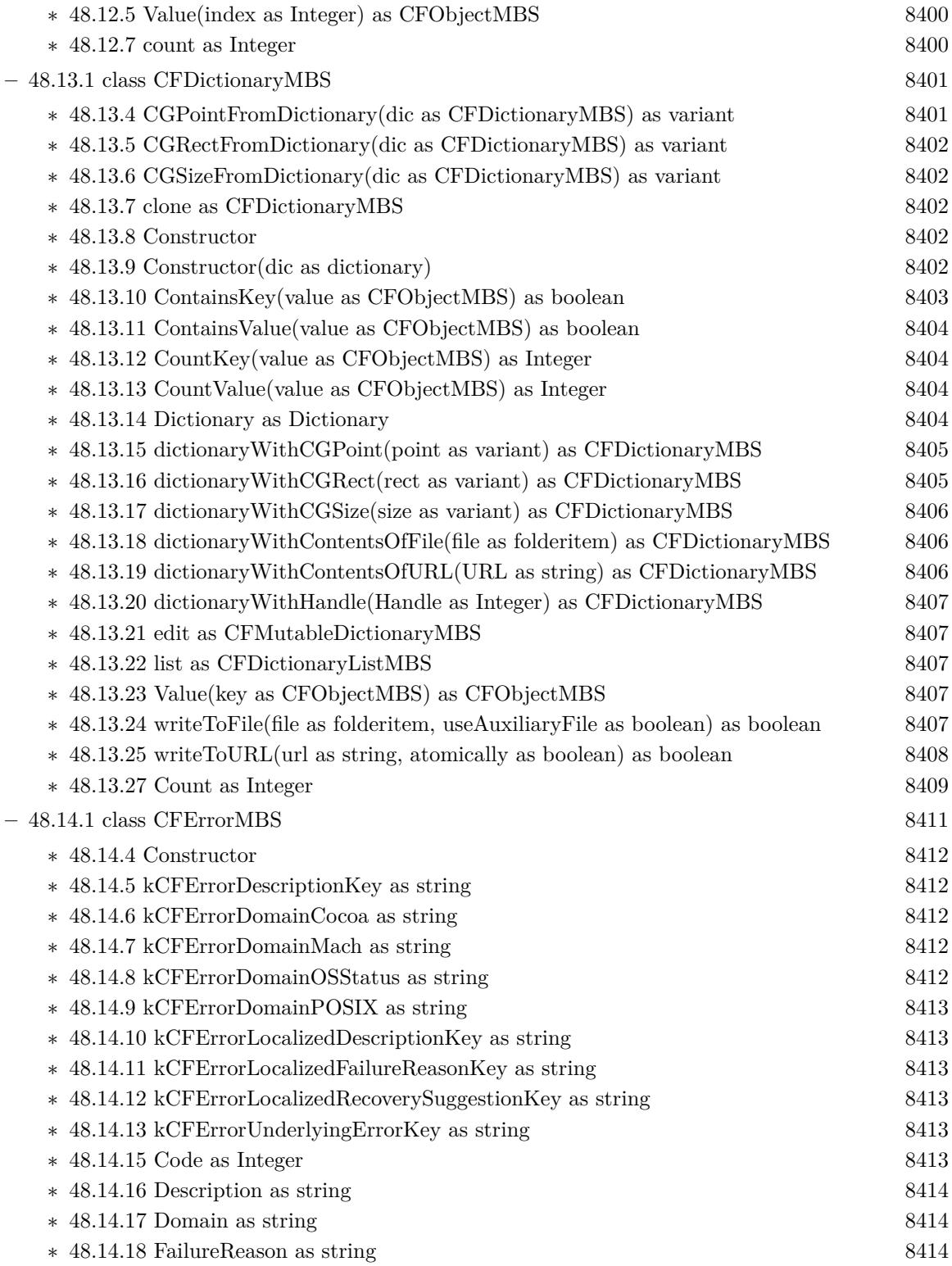

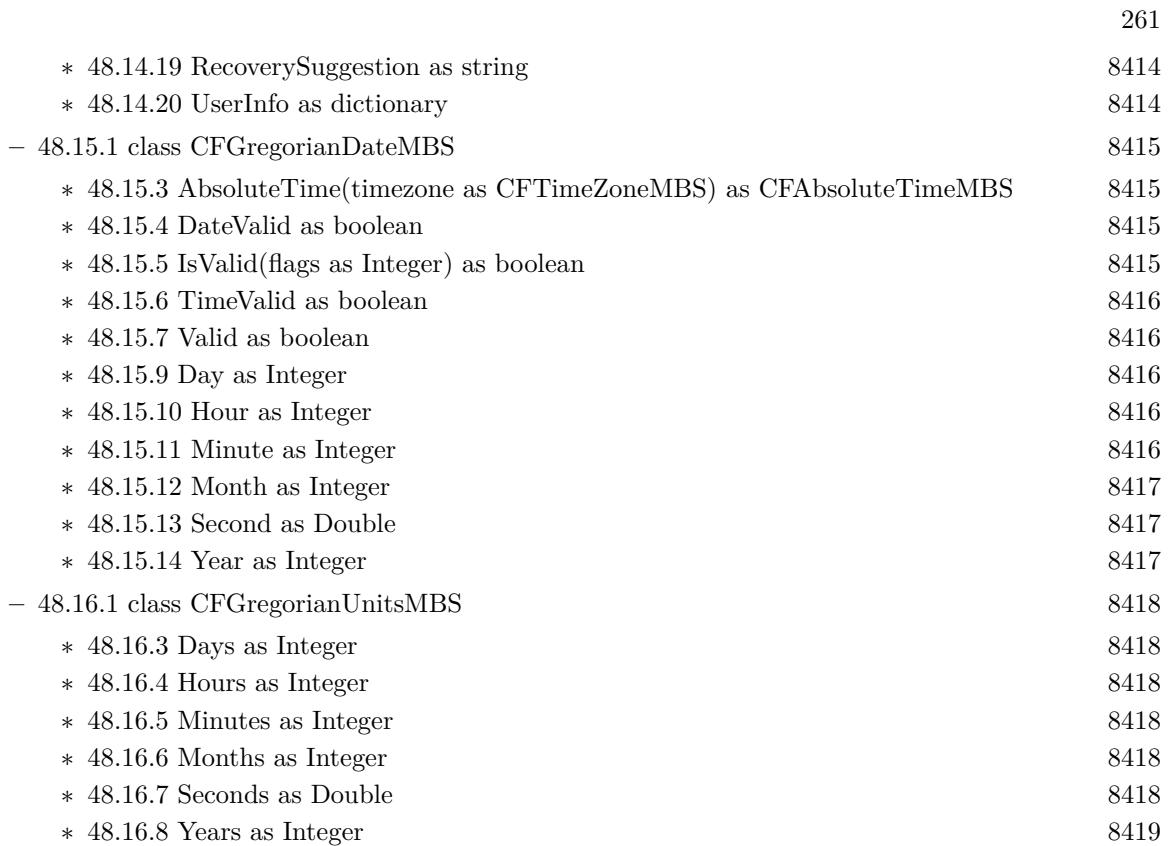

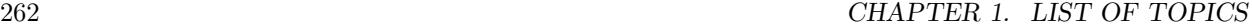

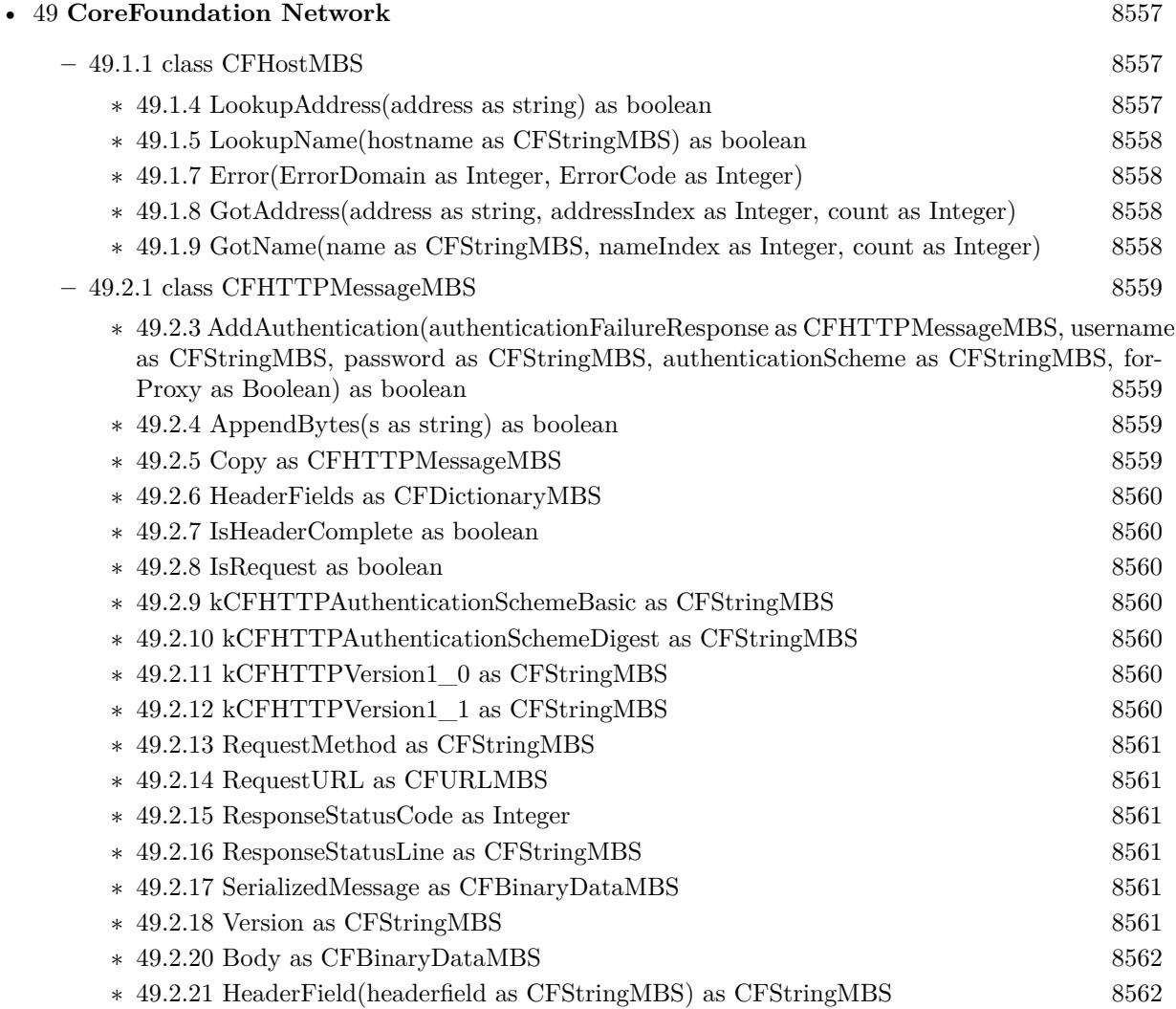

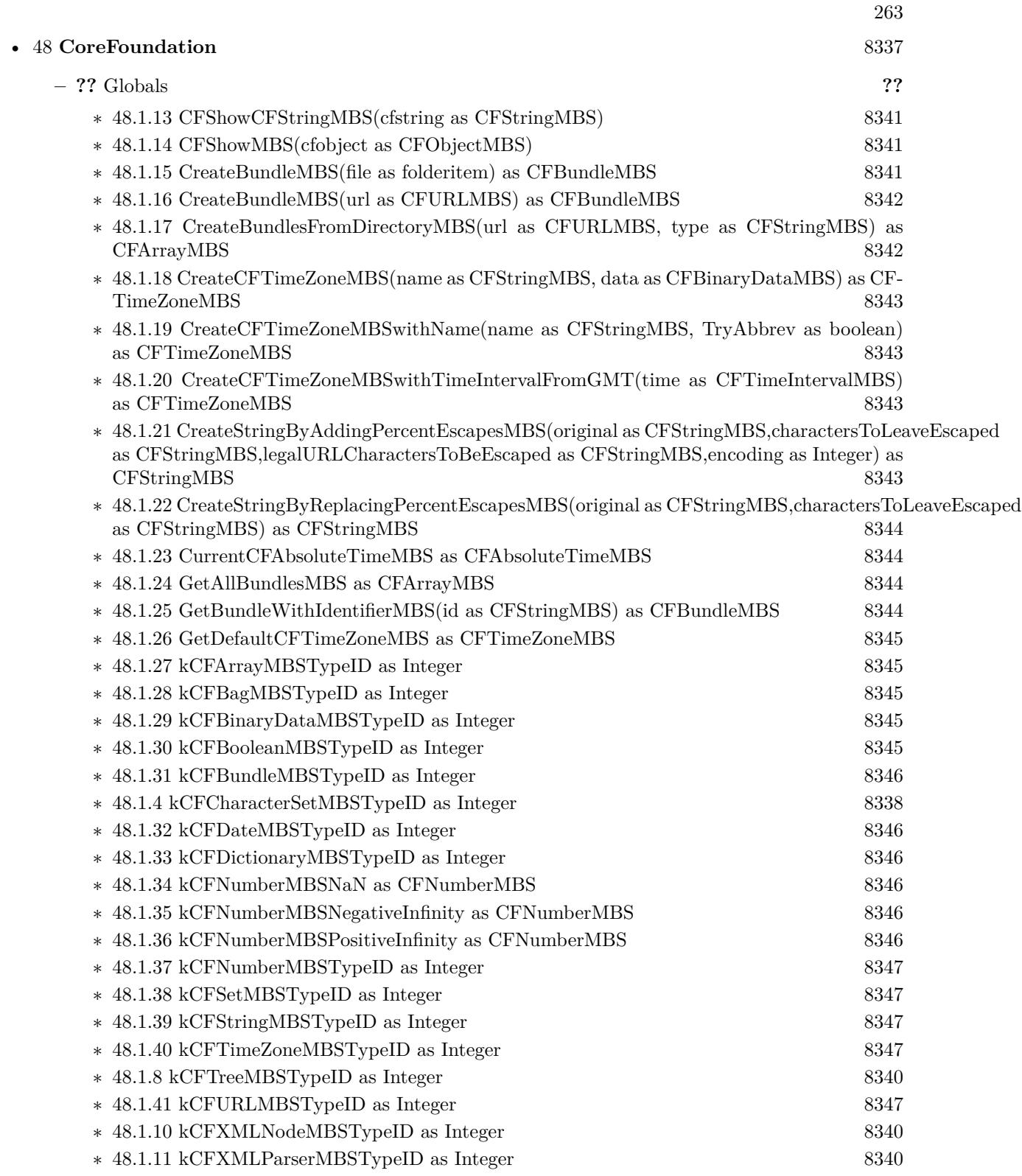

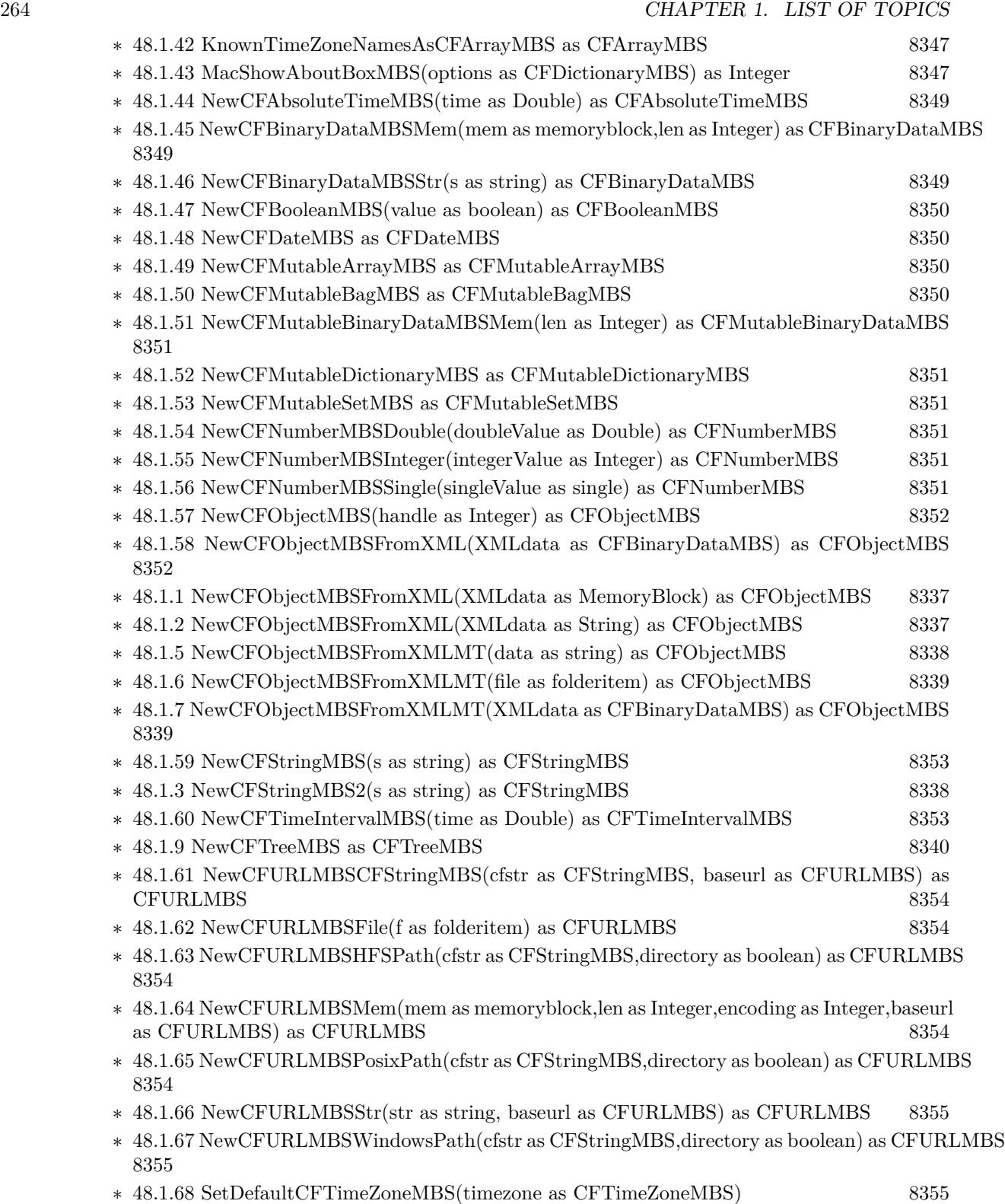

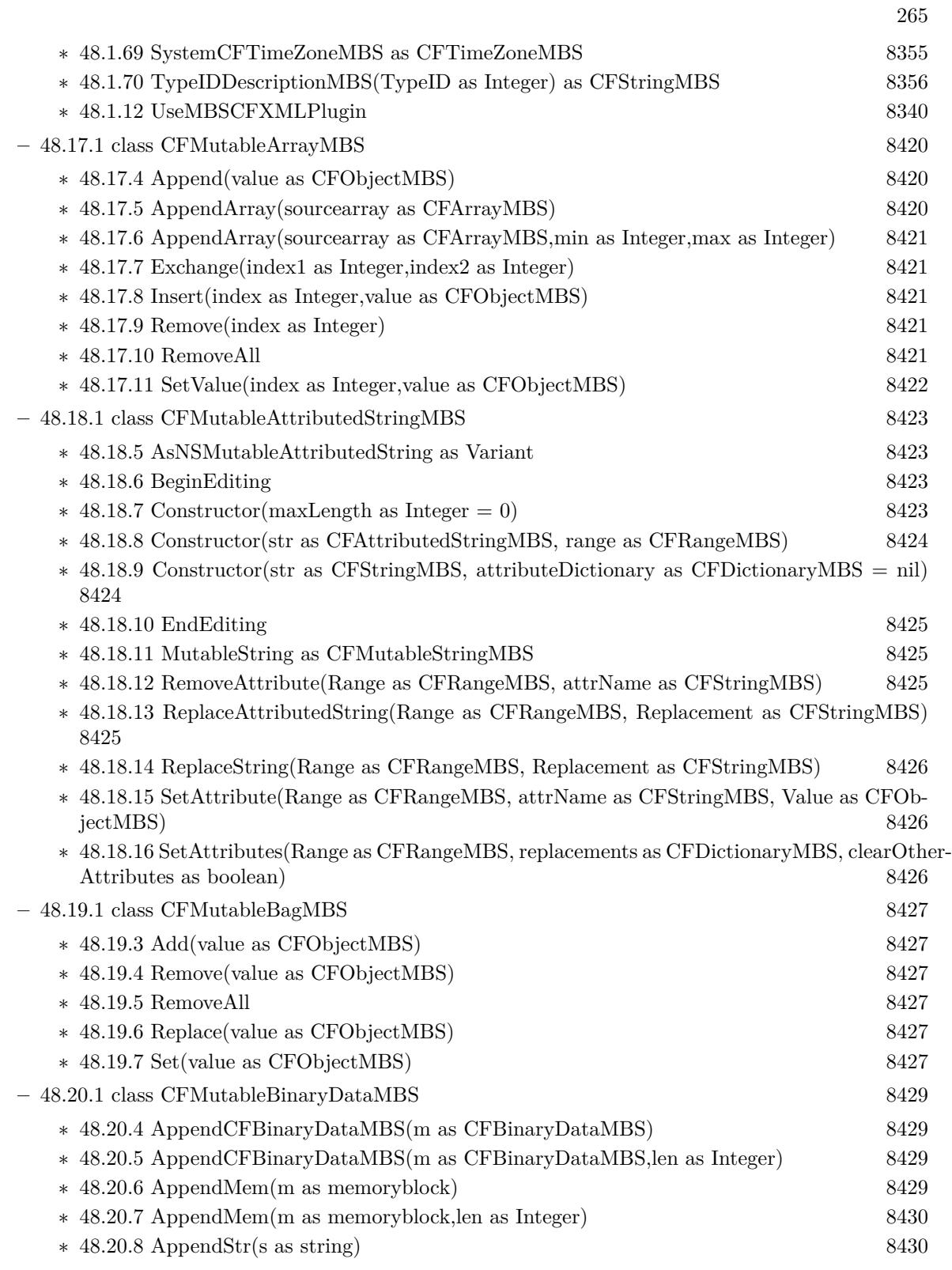

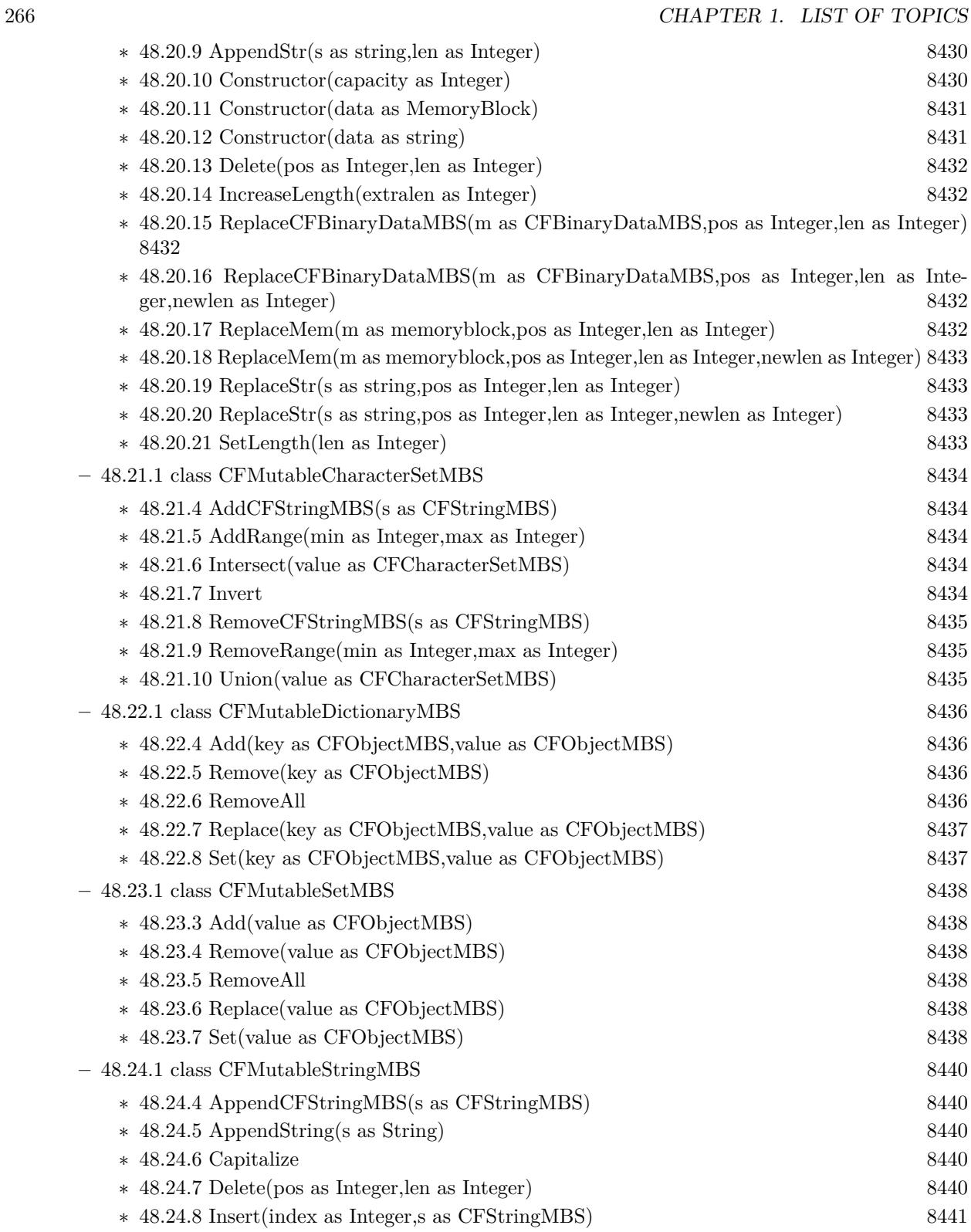

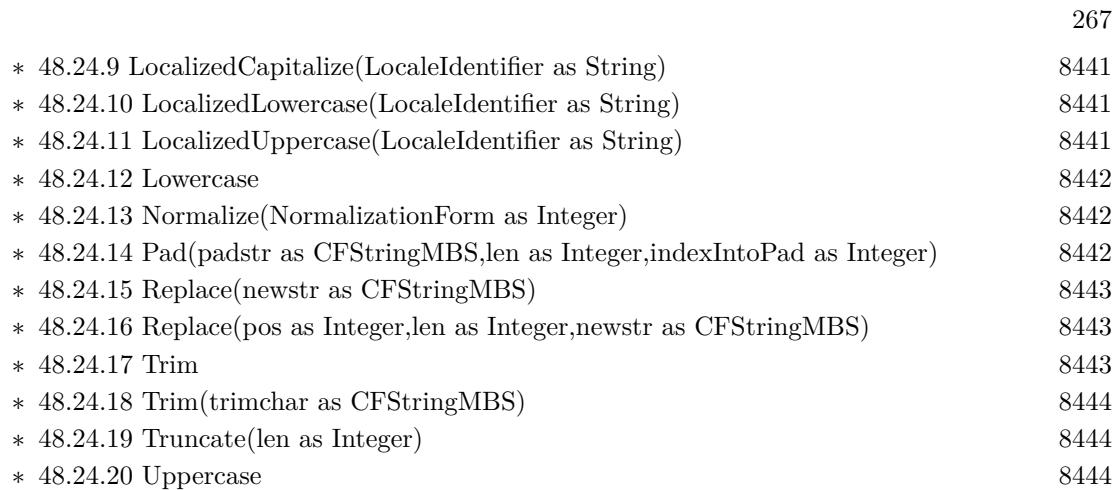

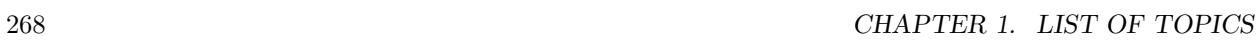

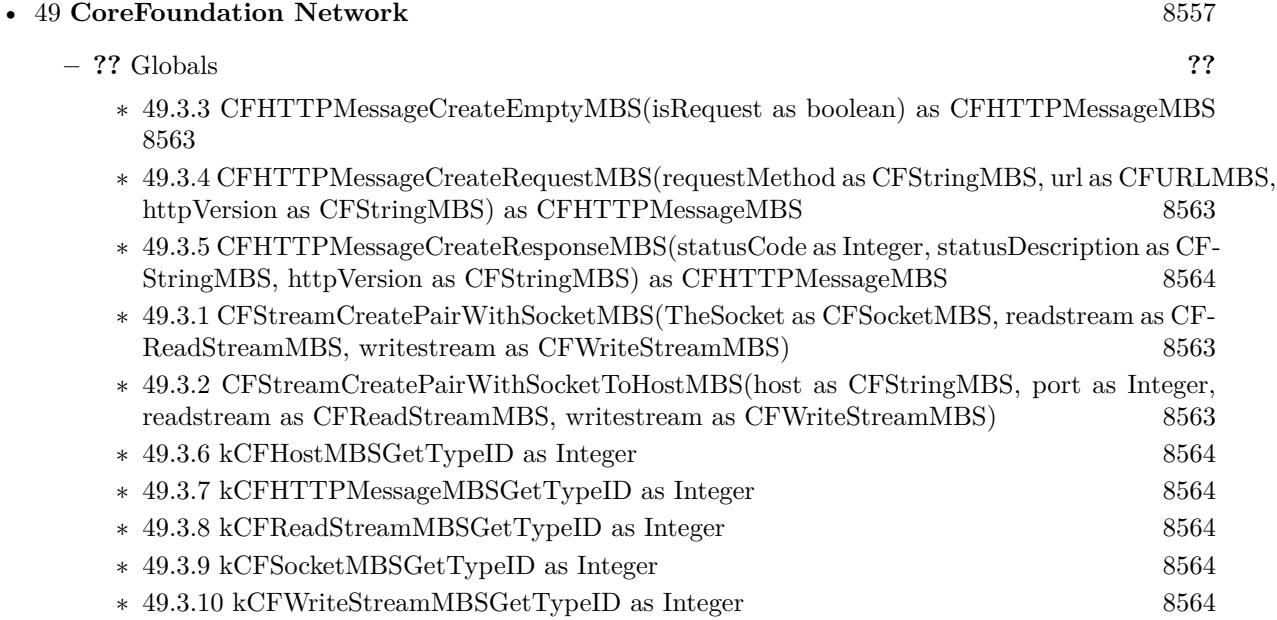

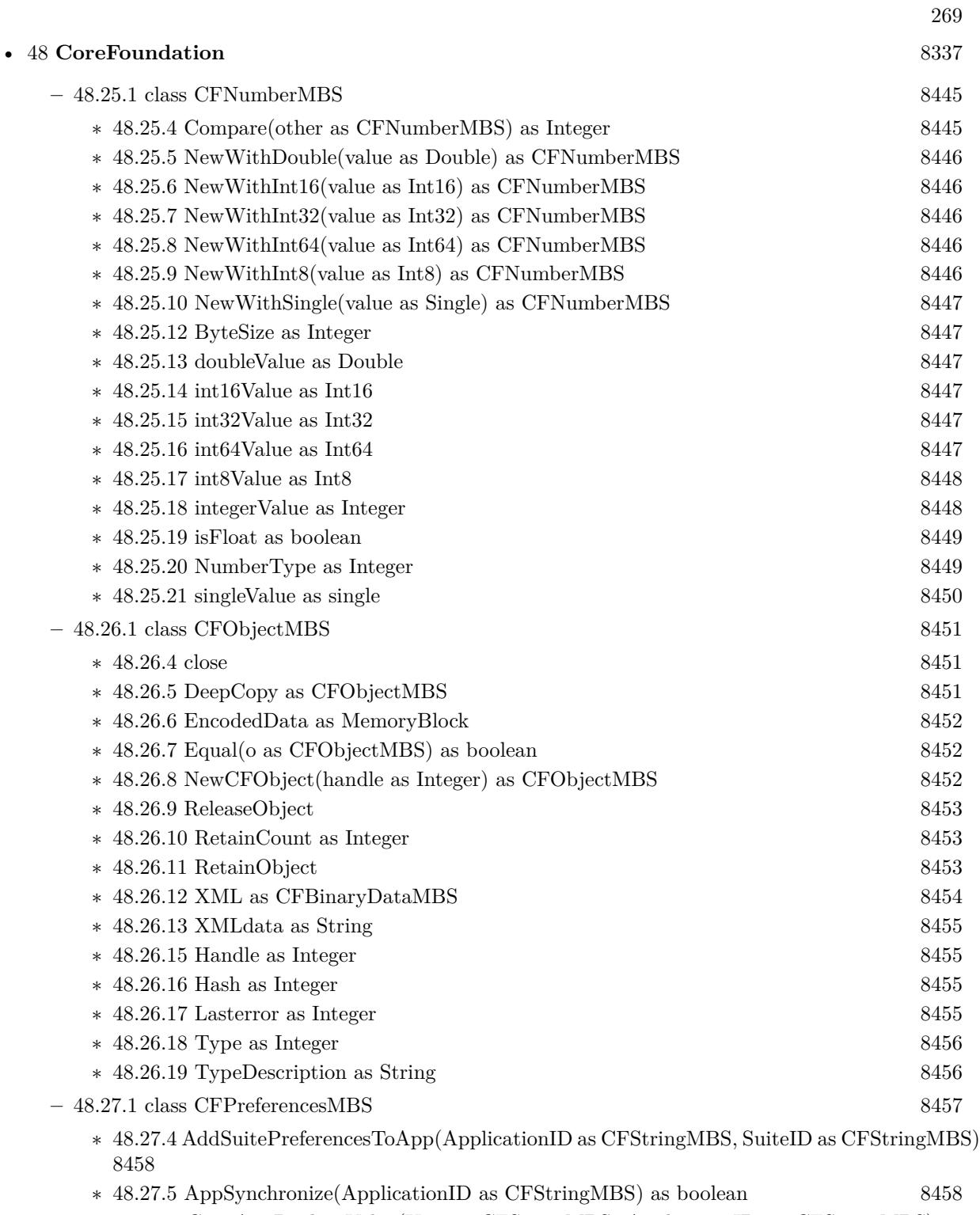

∗ [48.27.6](#page-8457-2) CopyAppBooleanValue(Key as CFStringMBS, ApplicationID as CFStringMBS) as boolean [8458](#page-8457-2)

## 270 CHAPTER 1. LIST OF TOPICS

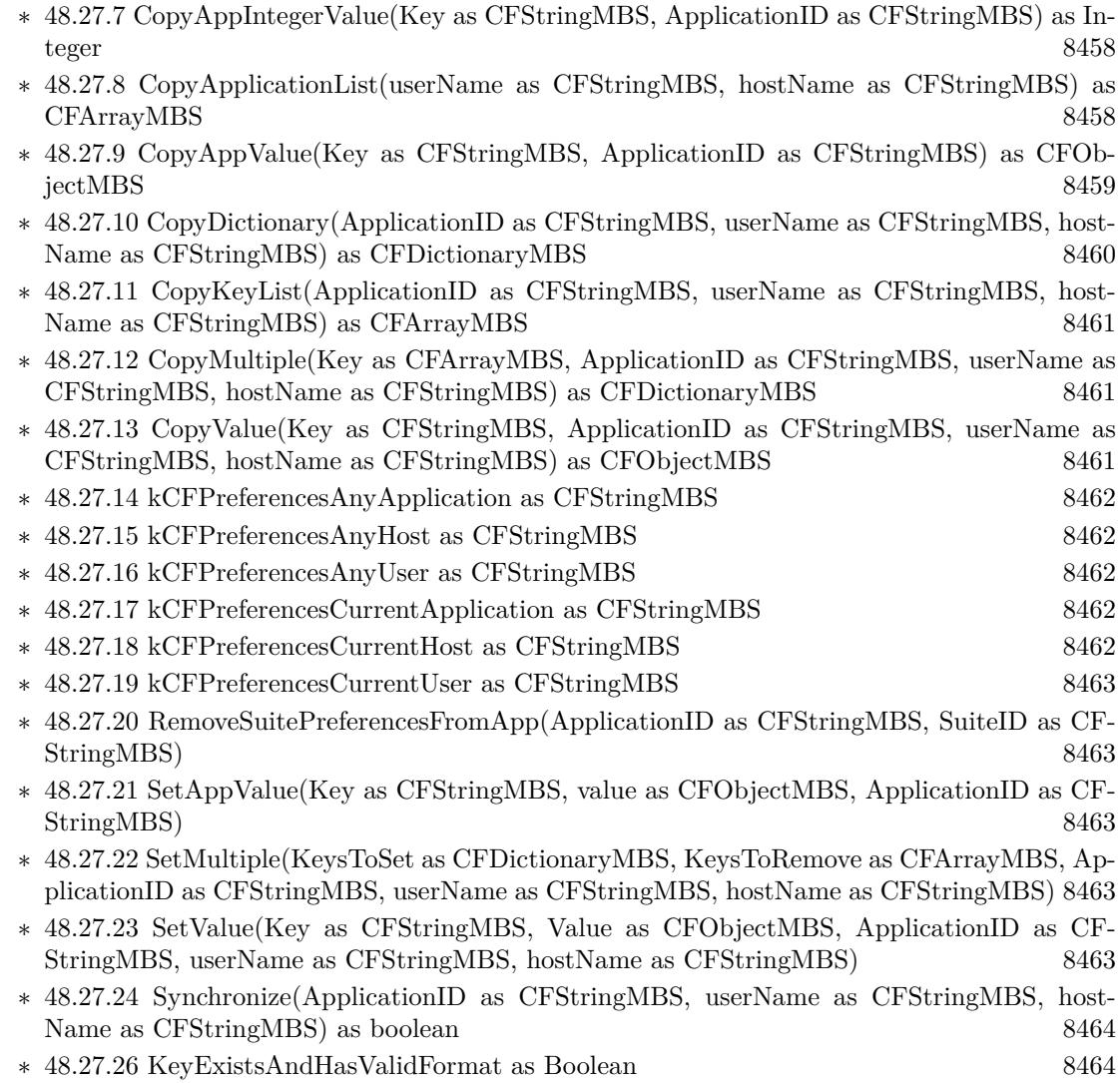

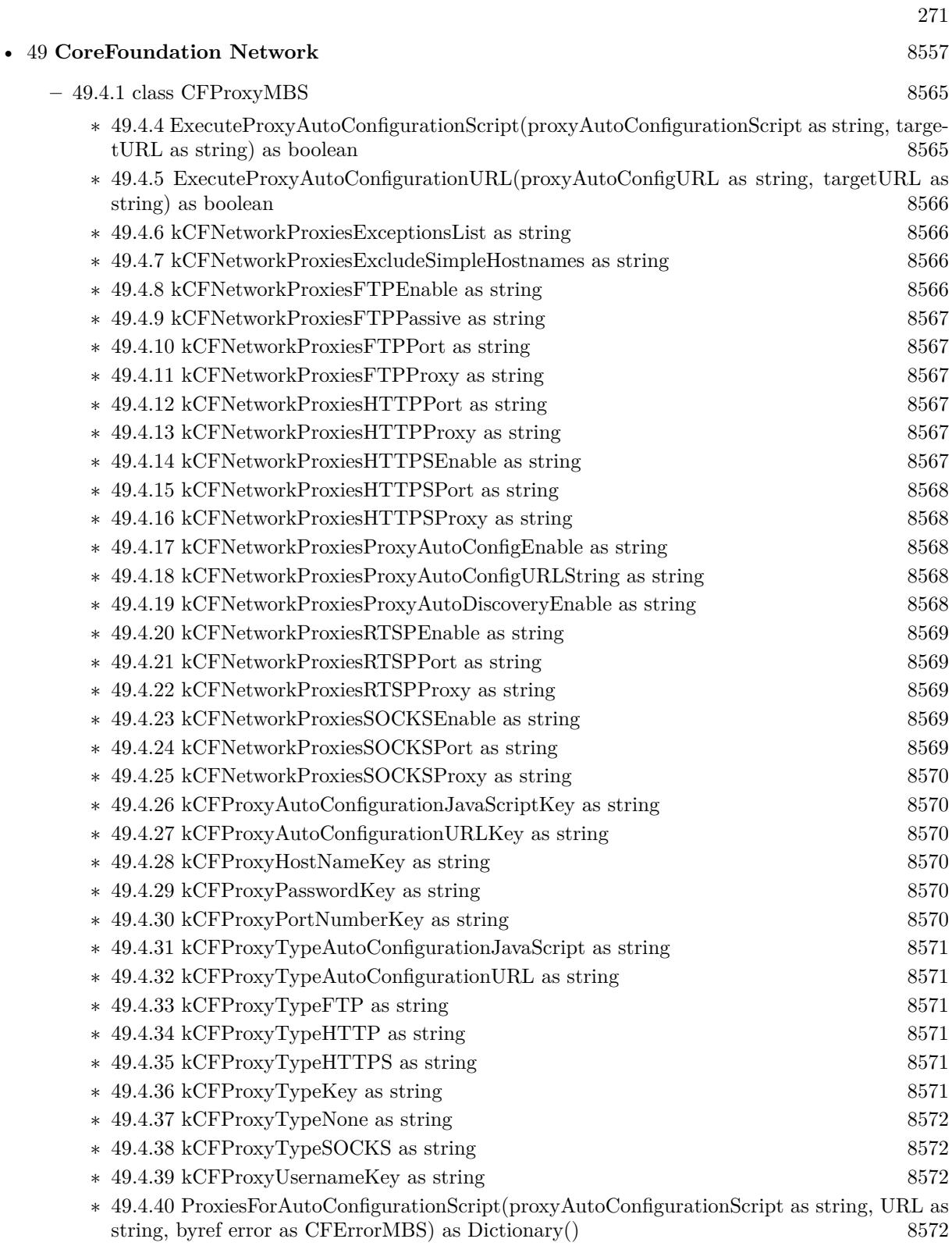

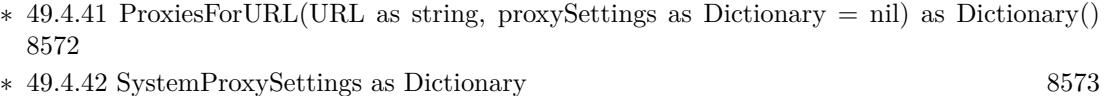

∗ [49.4.44](#page-8572-1) AutoConfigurationResult(error as CFErrorMBS, proxyList() as Dictionary) [8573](#page-8572-1)

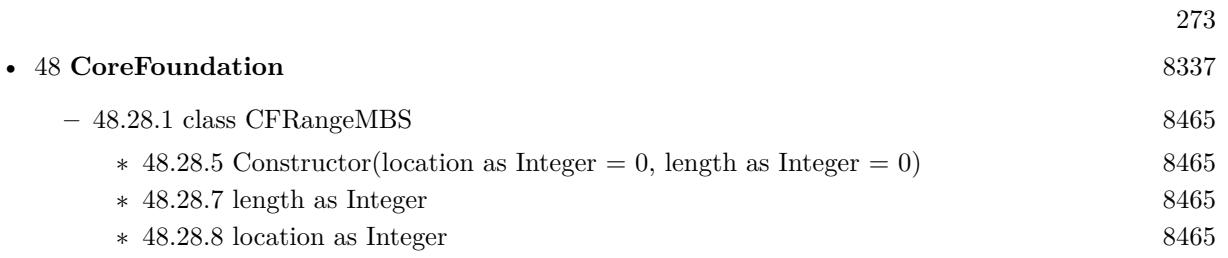

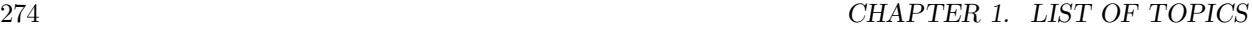

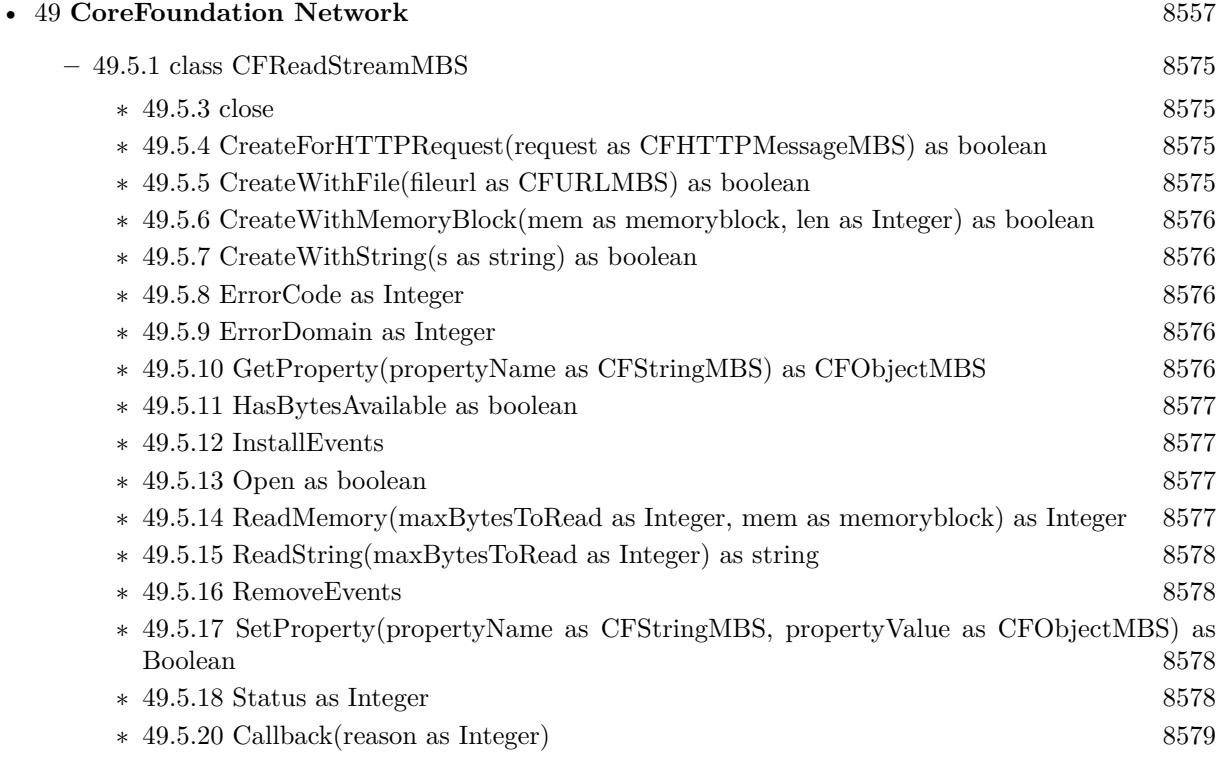

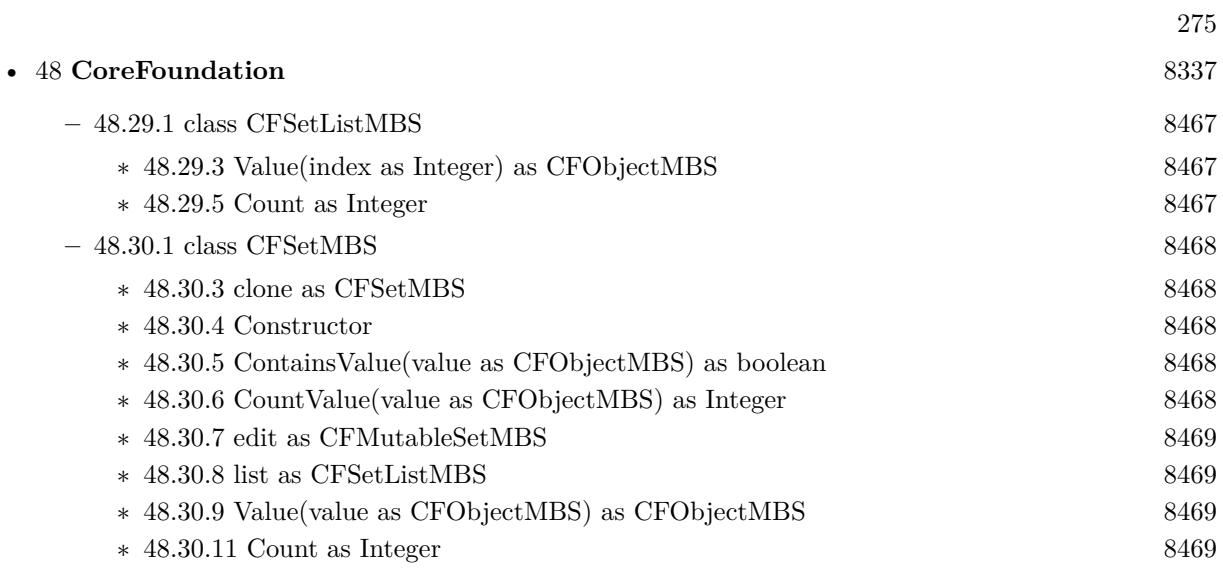

276 CHAPTER 1. LIST OF TOPICS

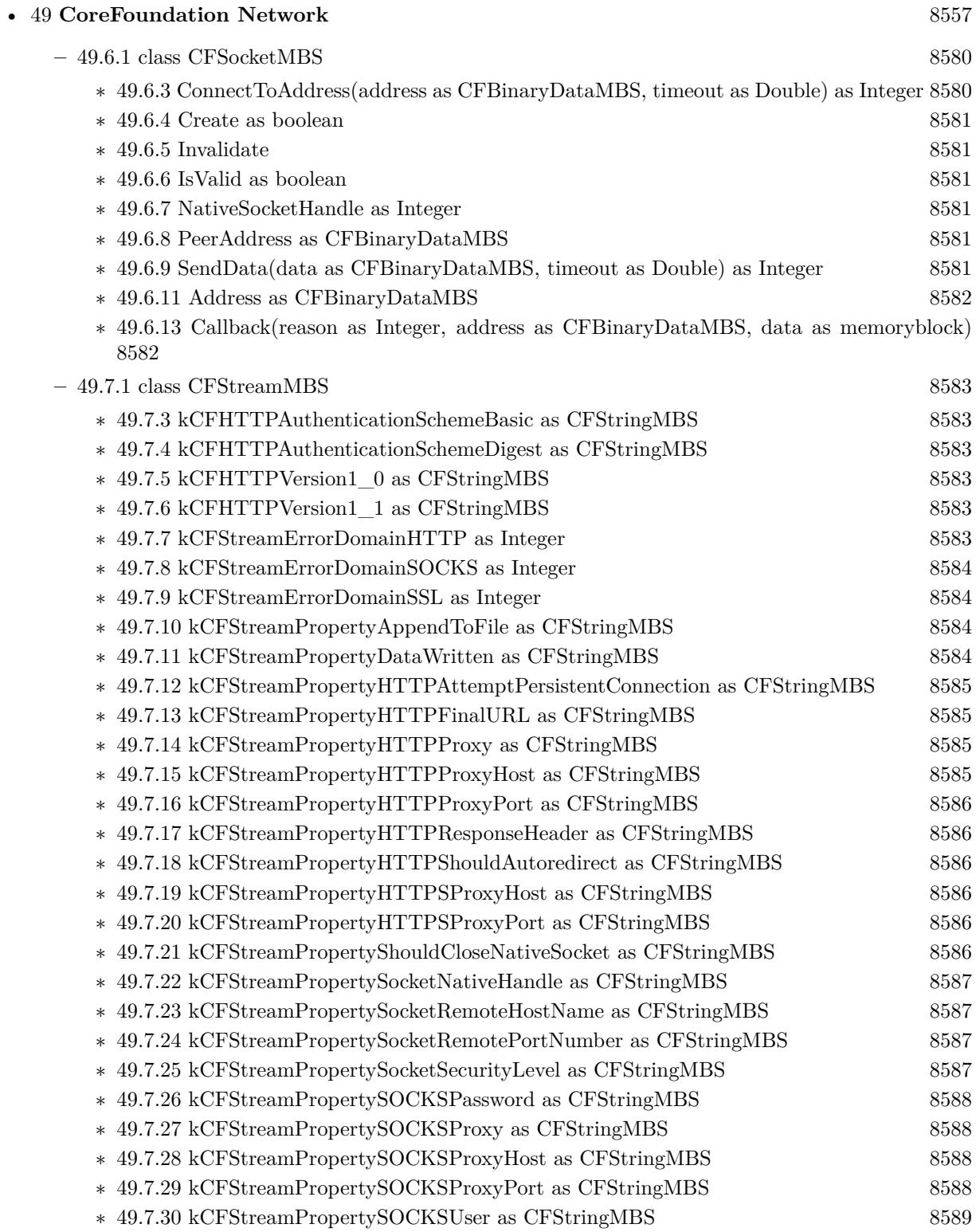

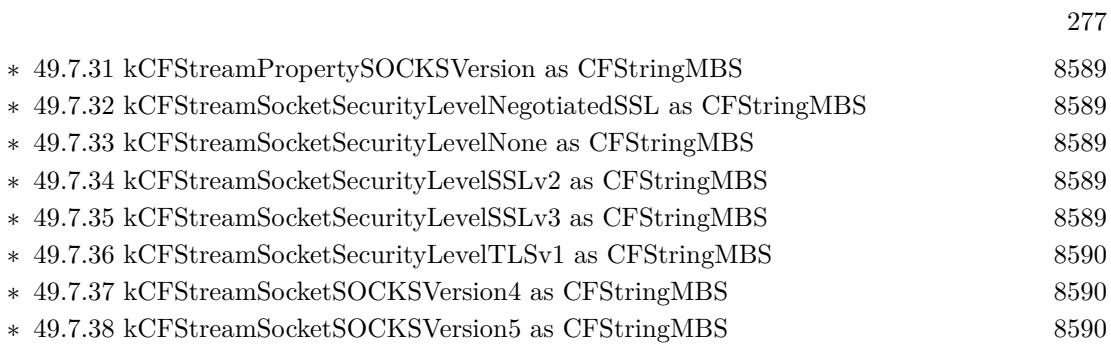

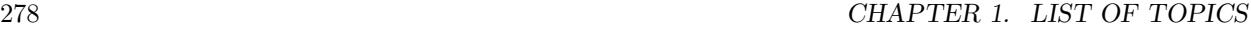

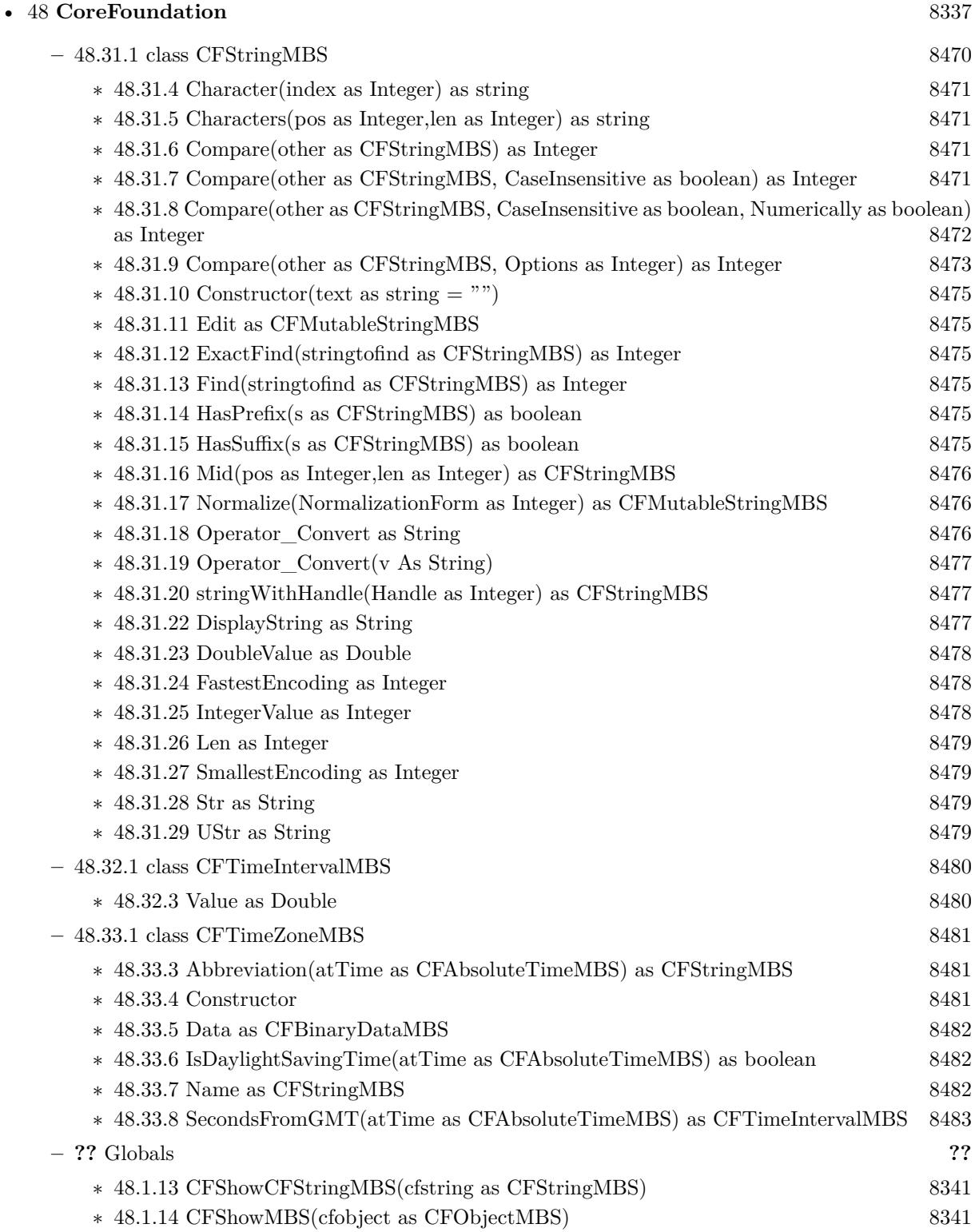

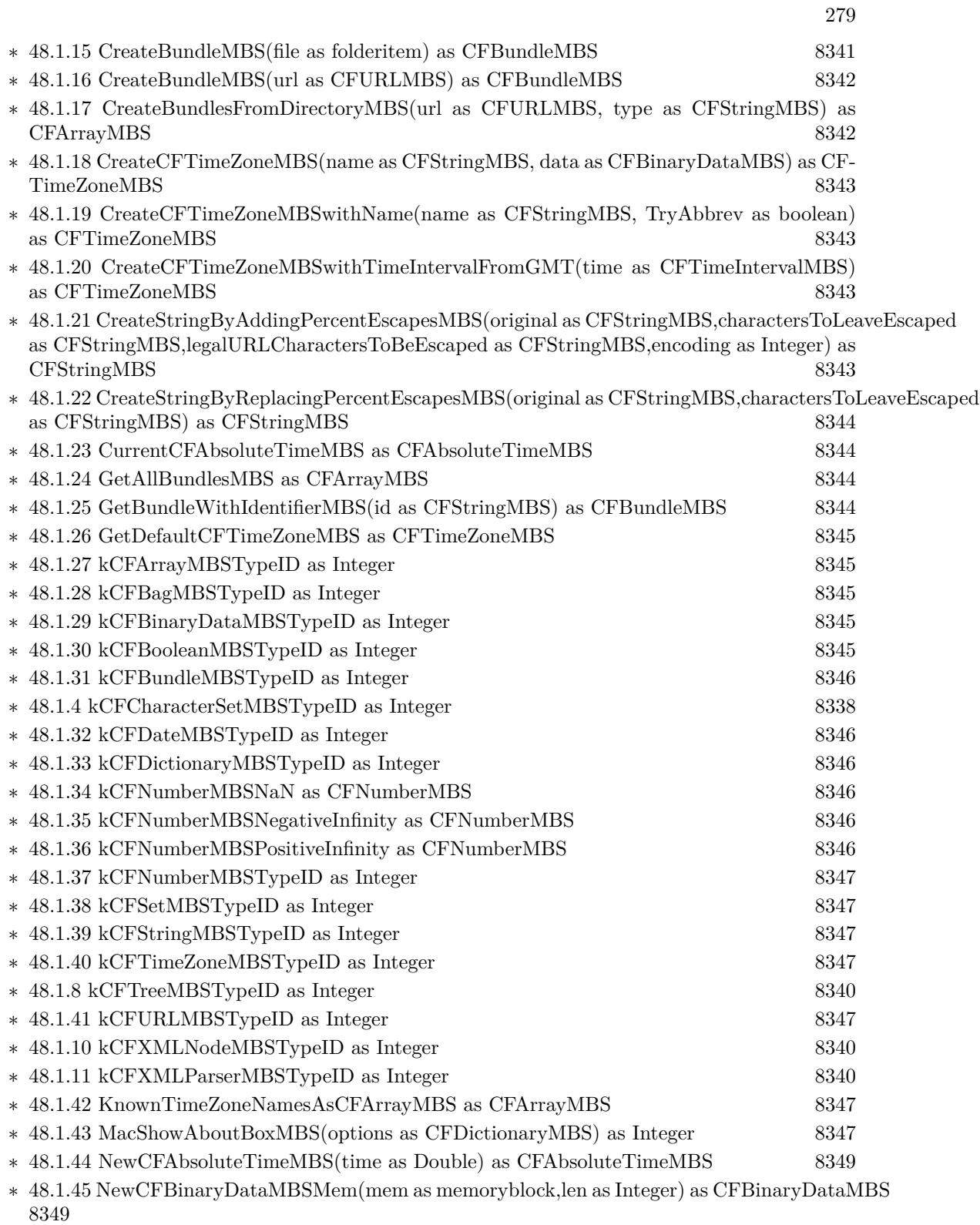

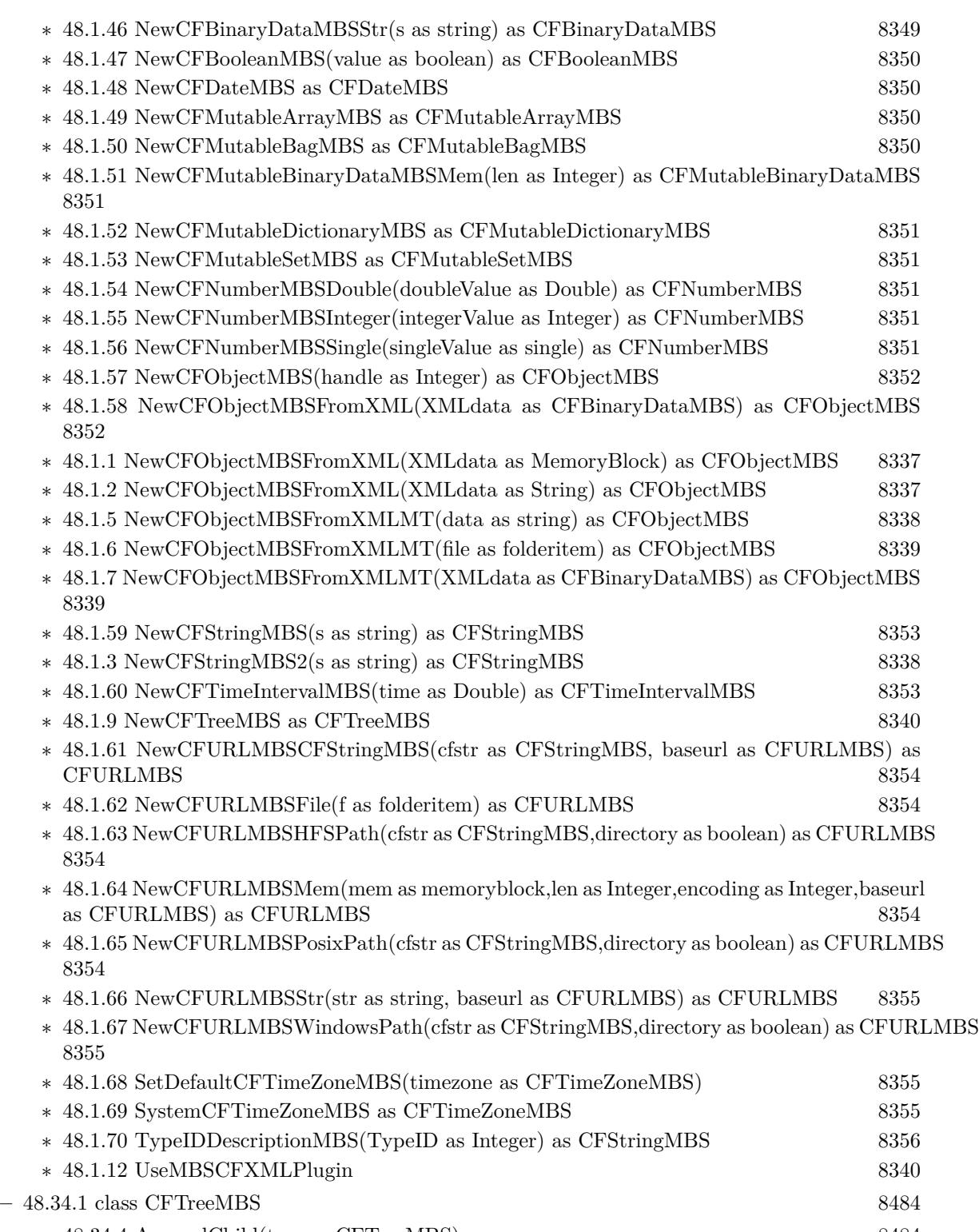

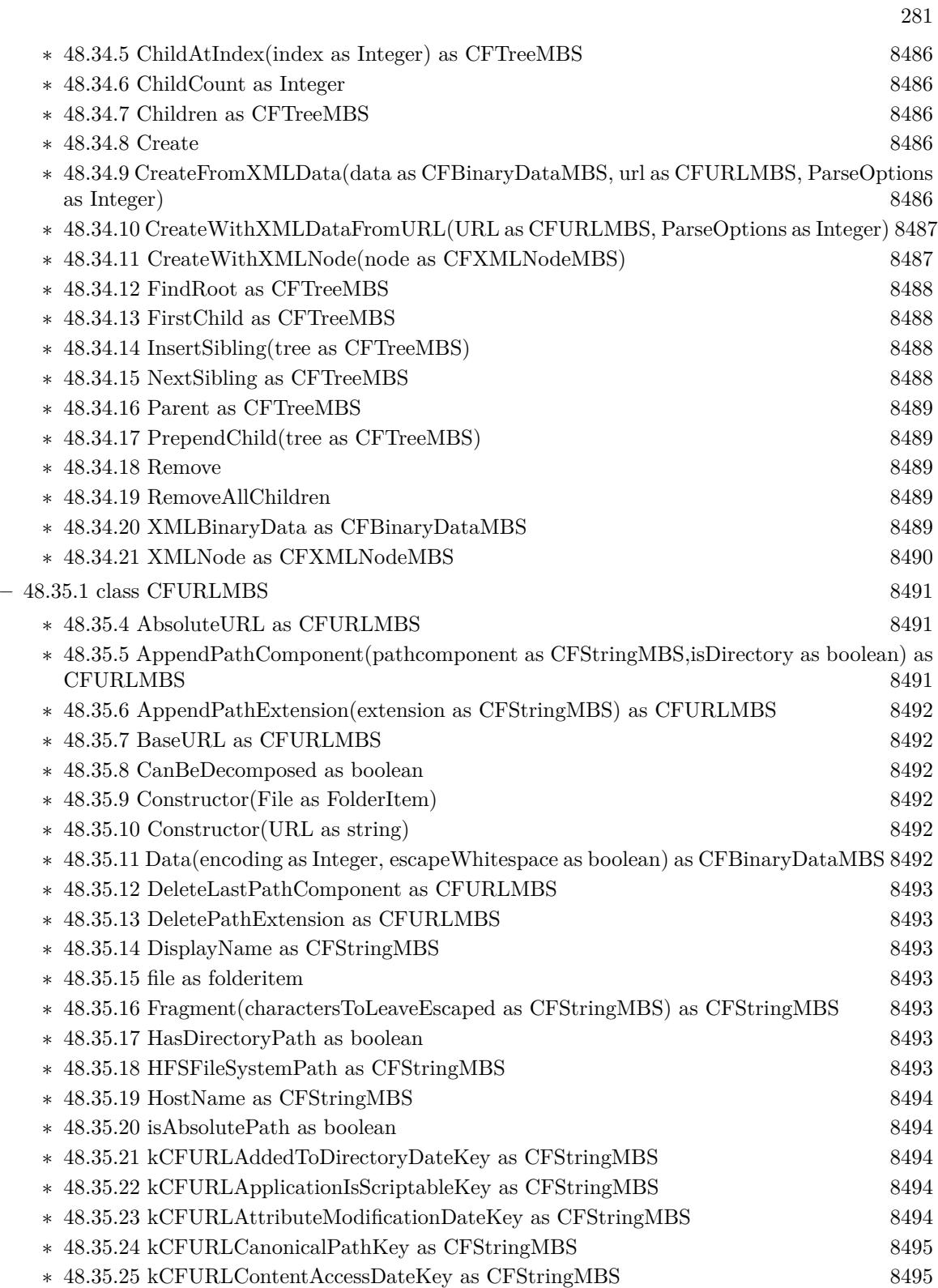

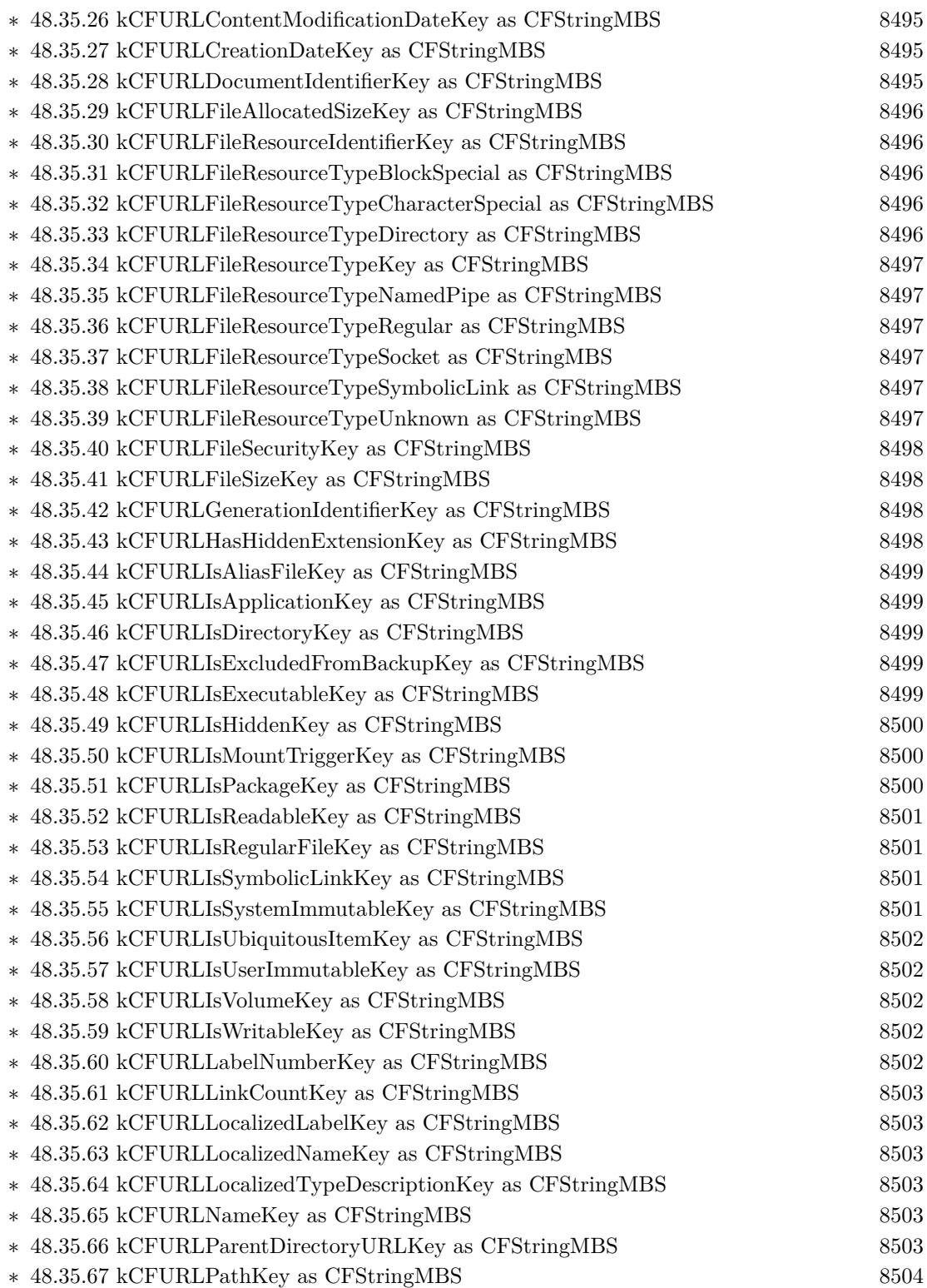

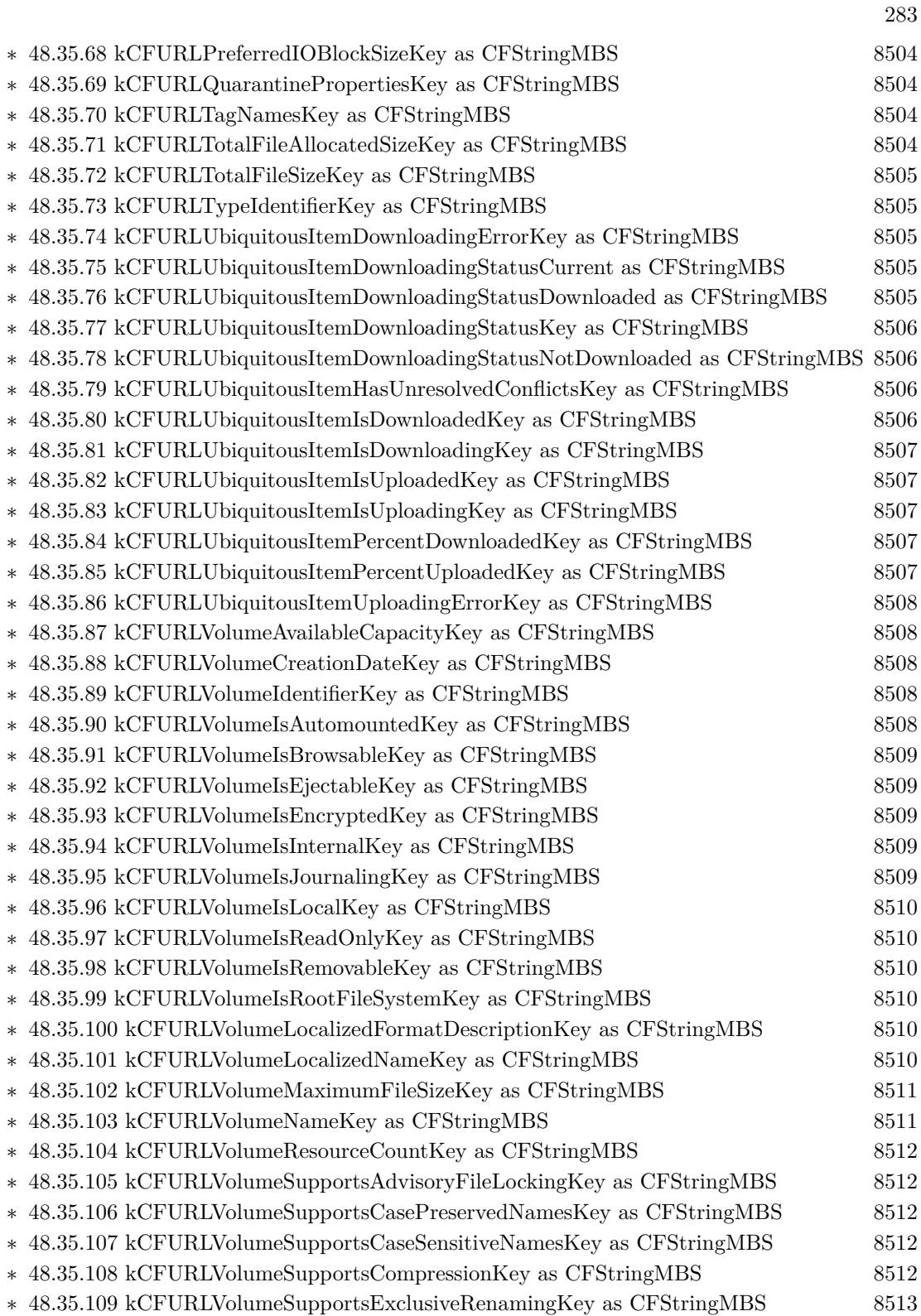

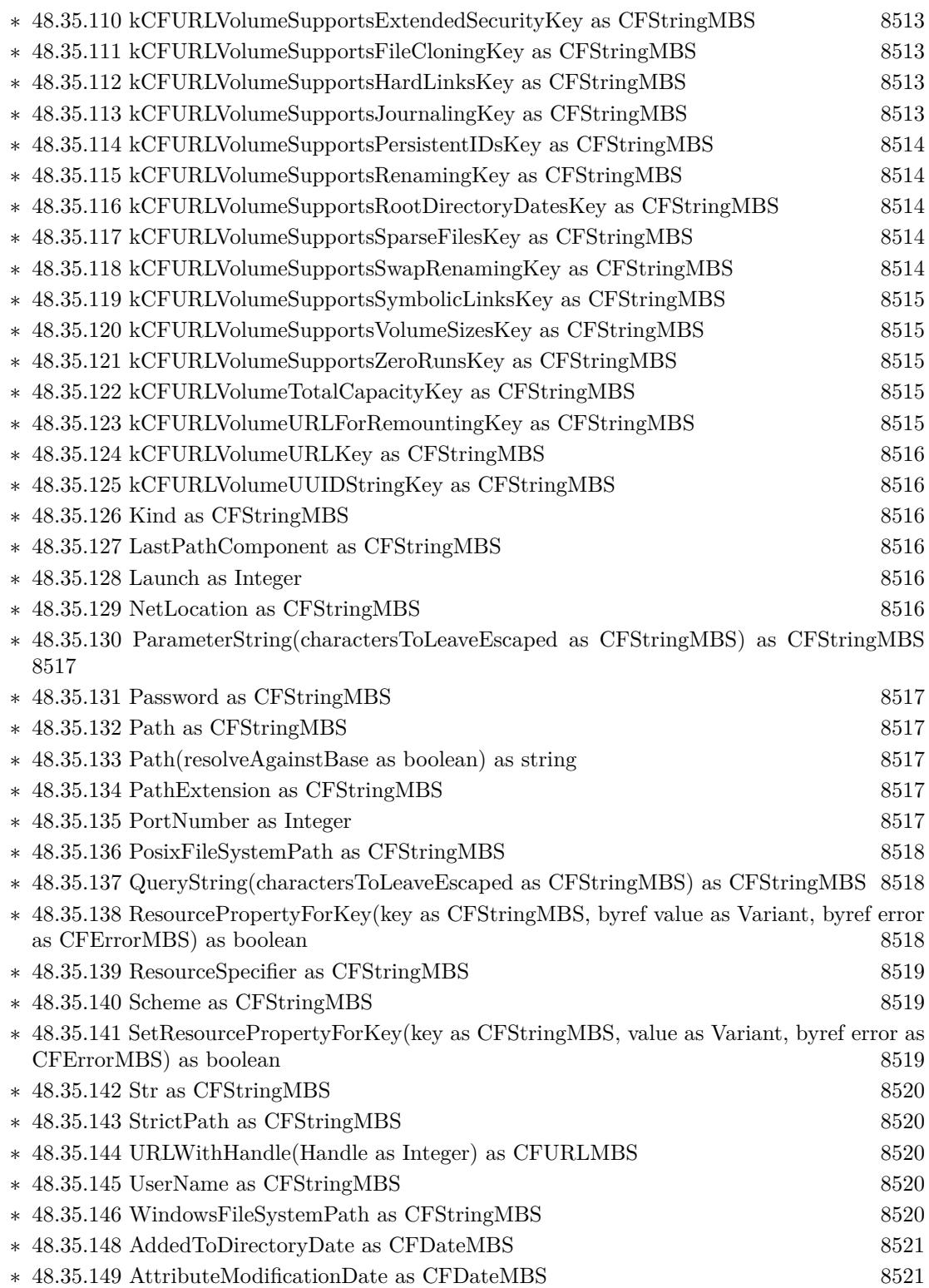

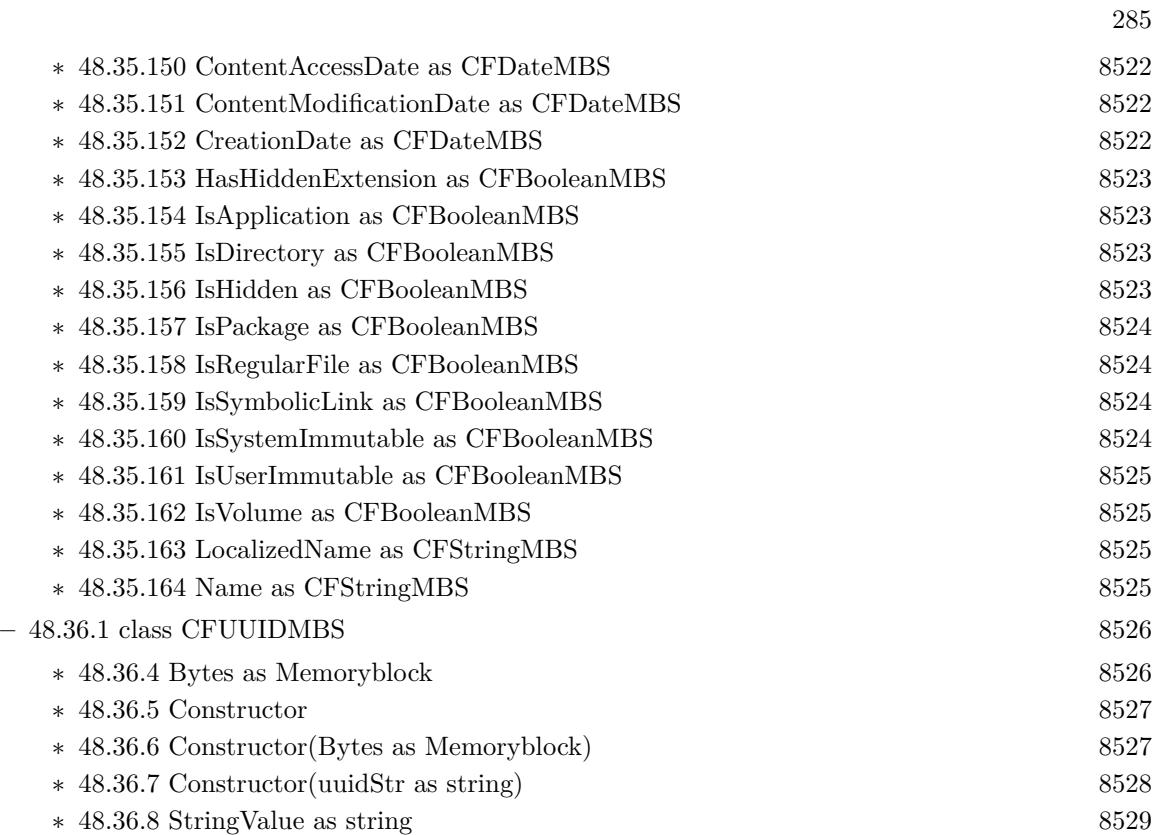

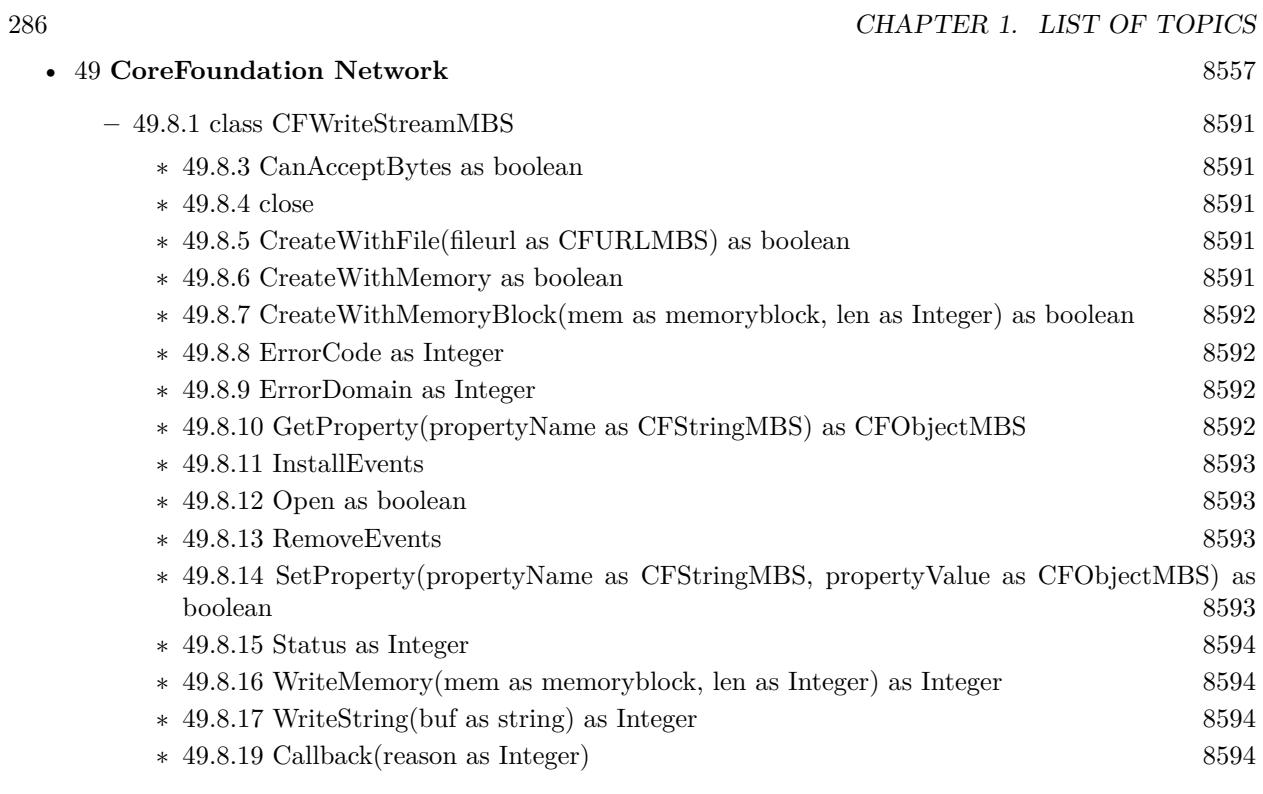

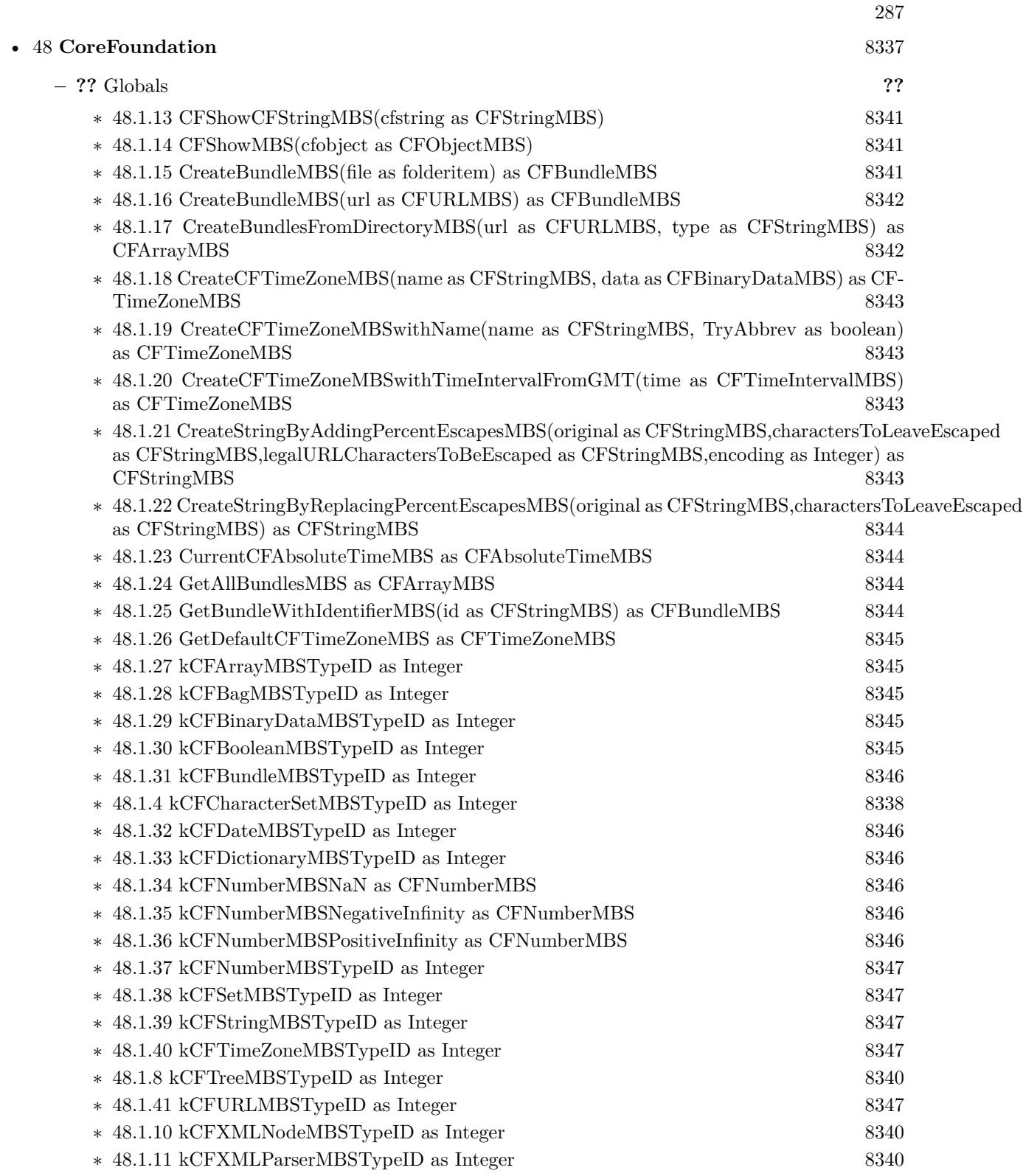

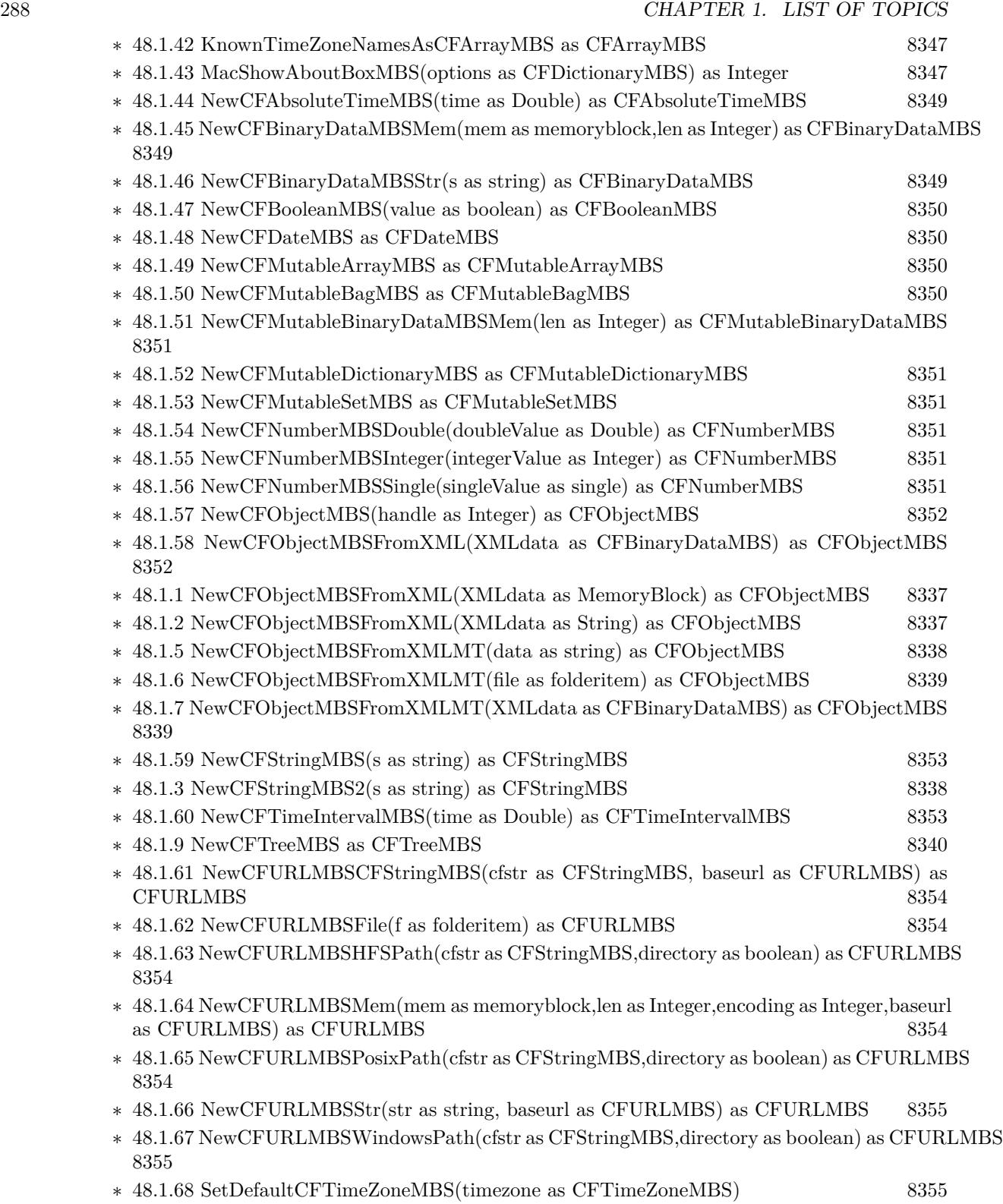
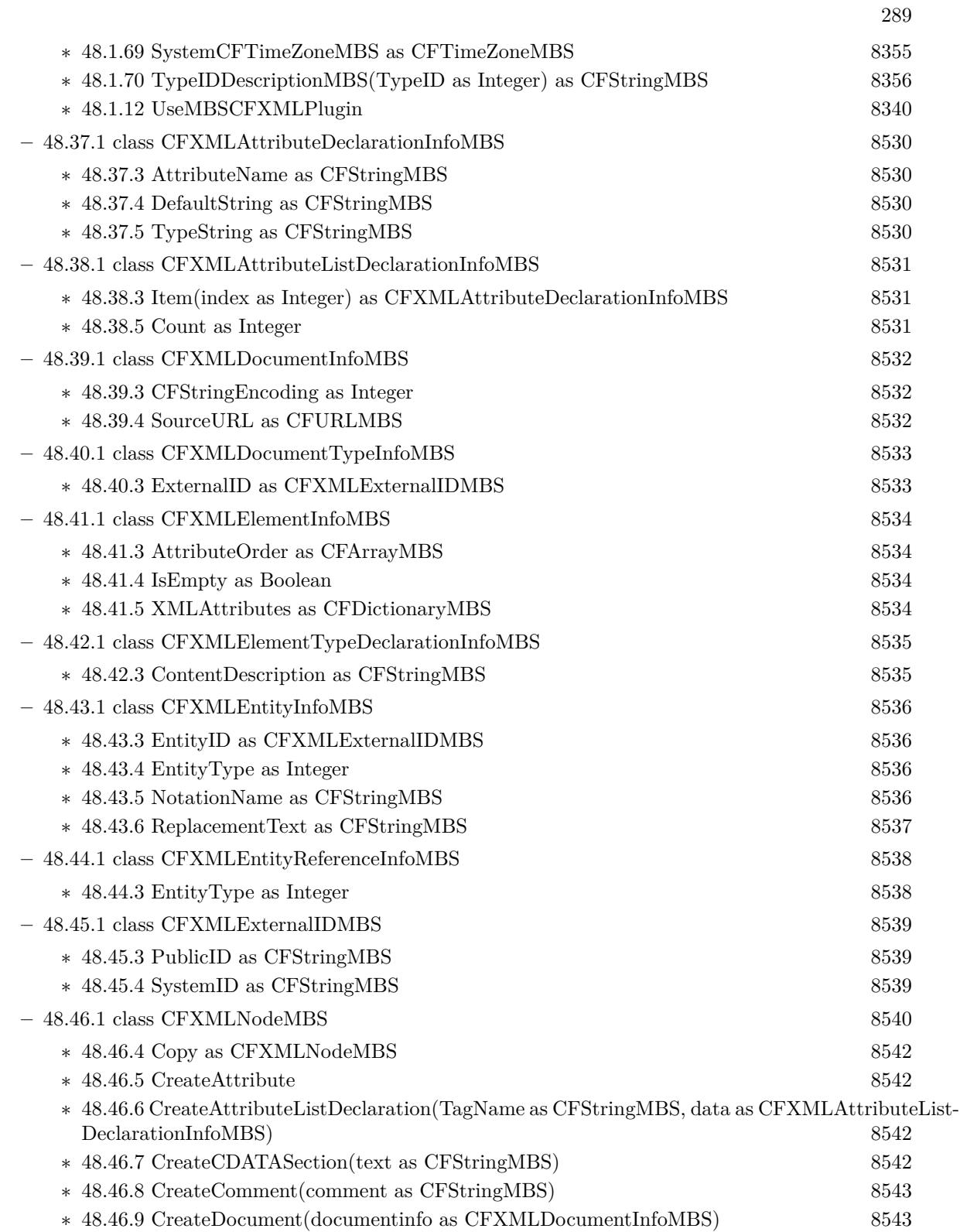

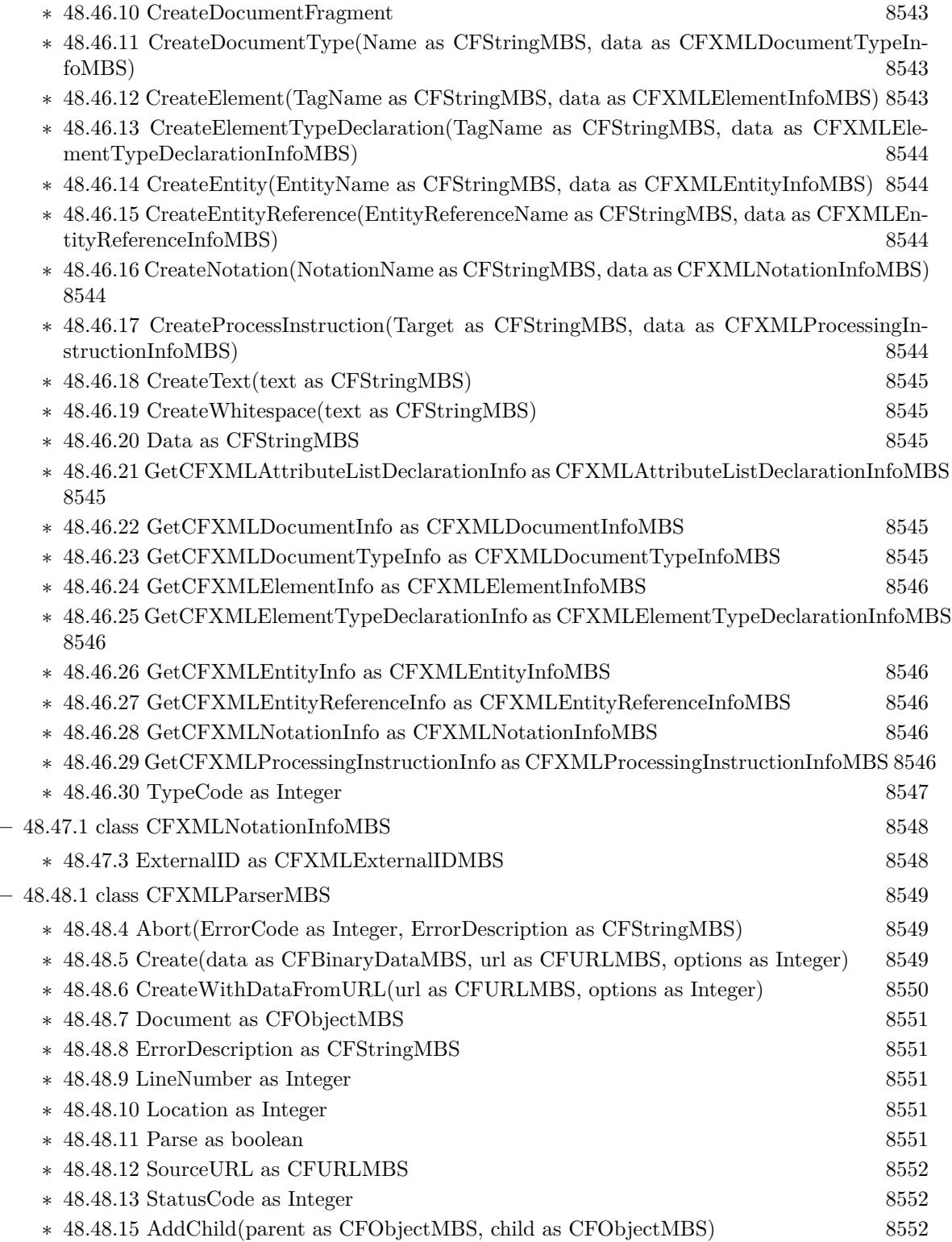

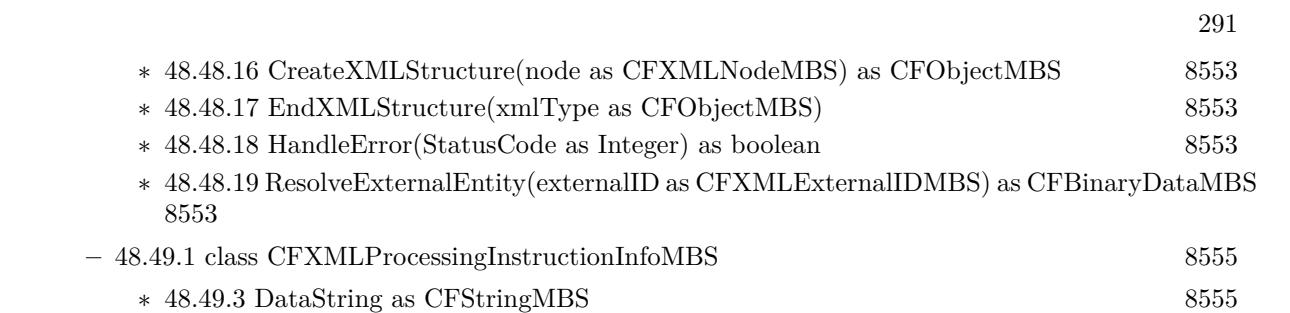

# • [50](#page-8596-0) CoreGraphics [8597](#page-8596-0)

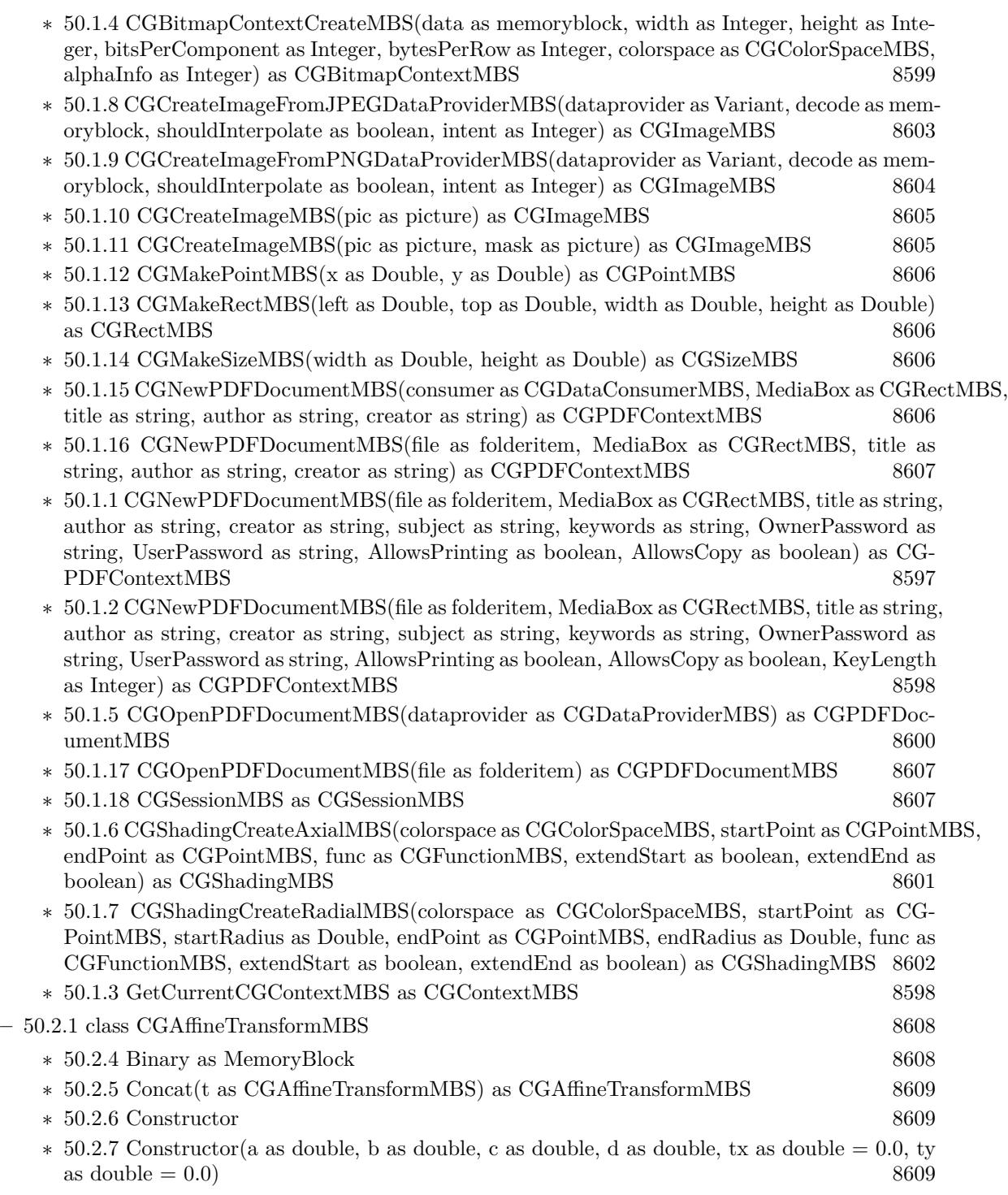

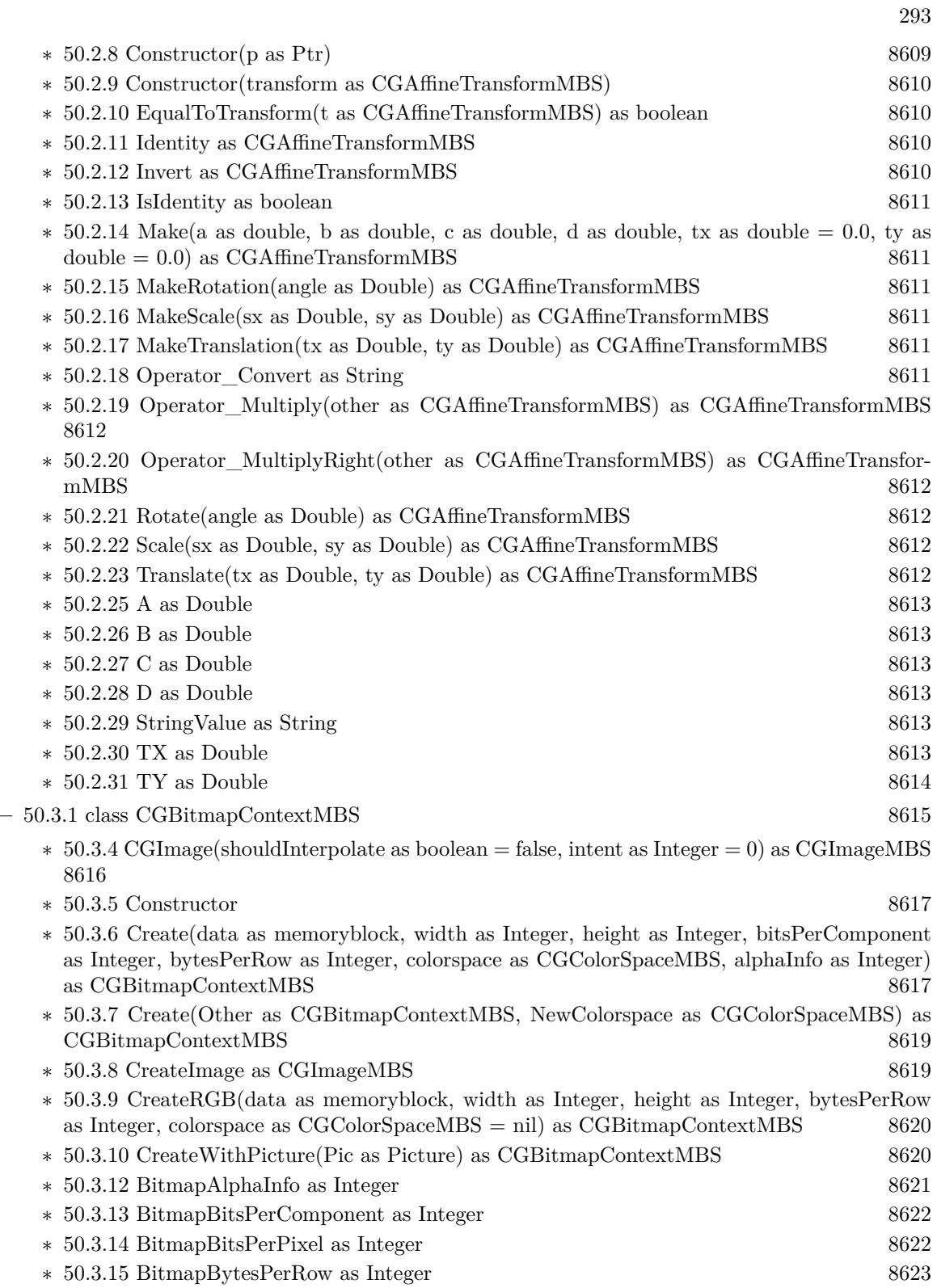

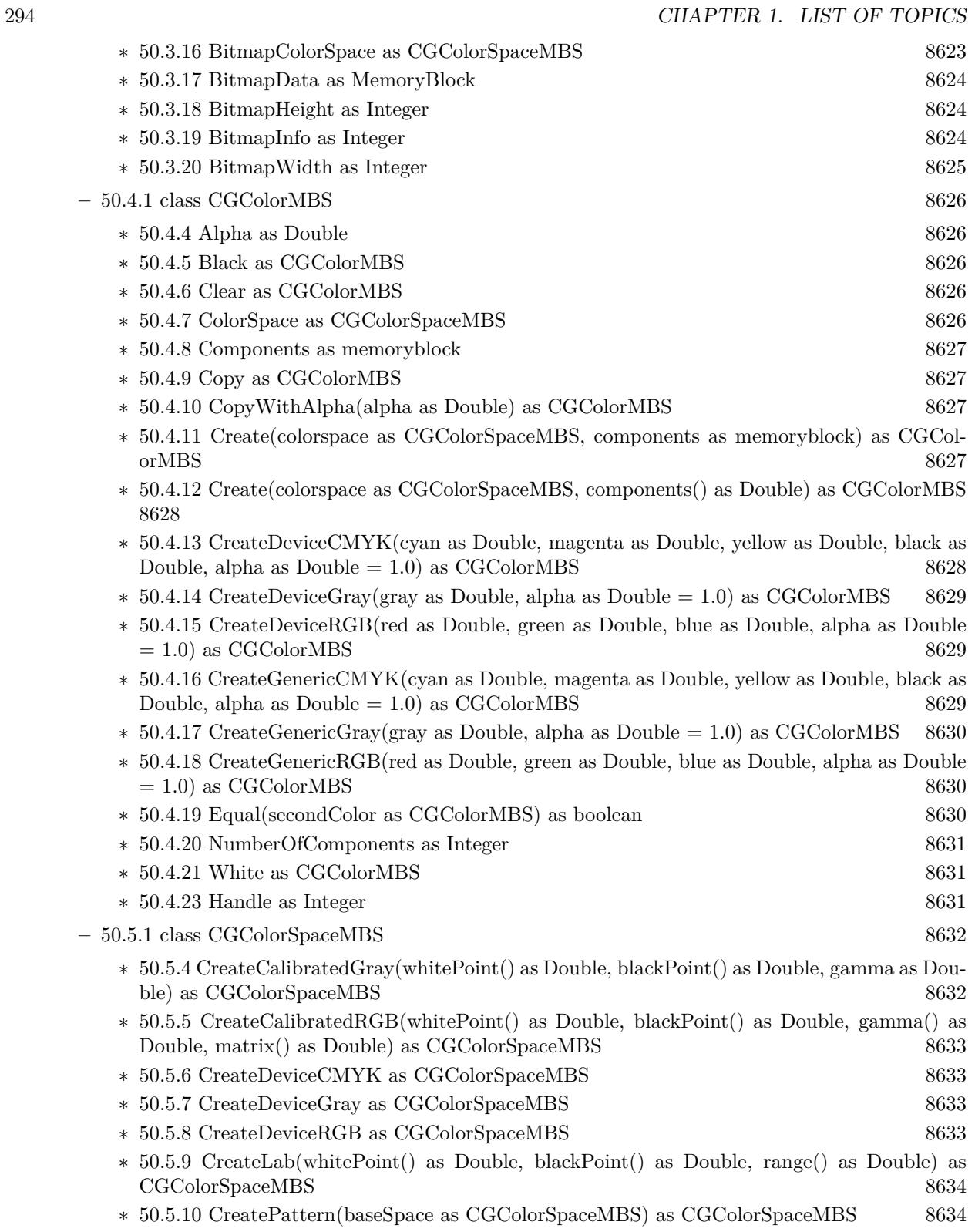

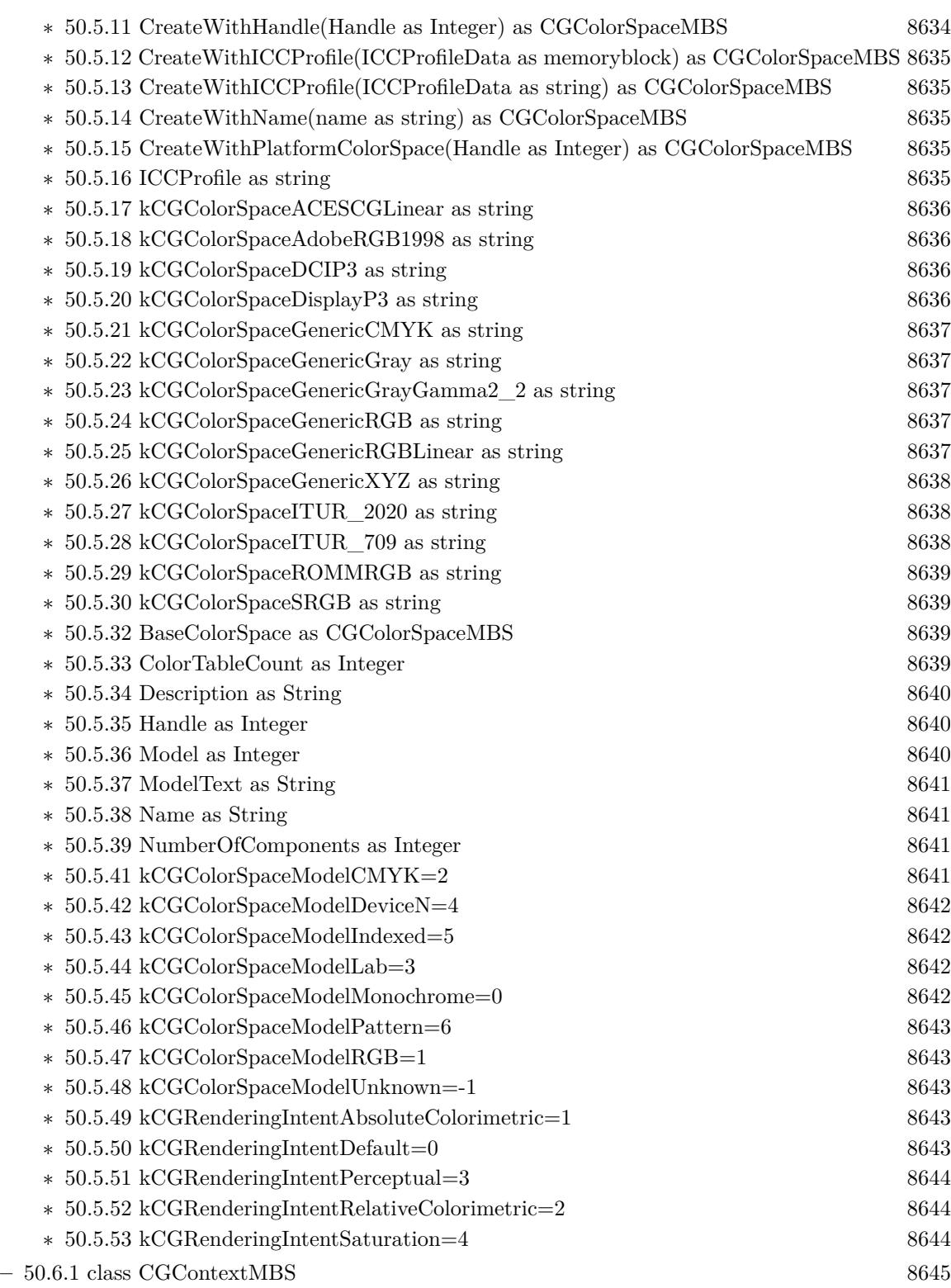

295

#### 296 CHAPTER 1. LIST OF TOPICS

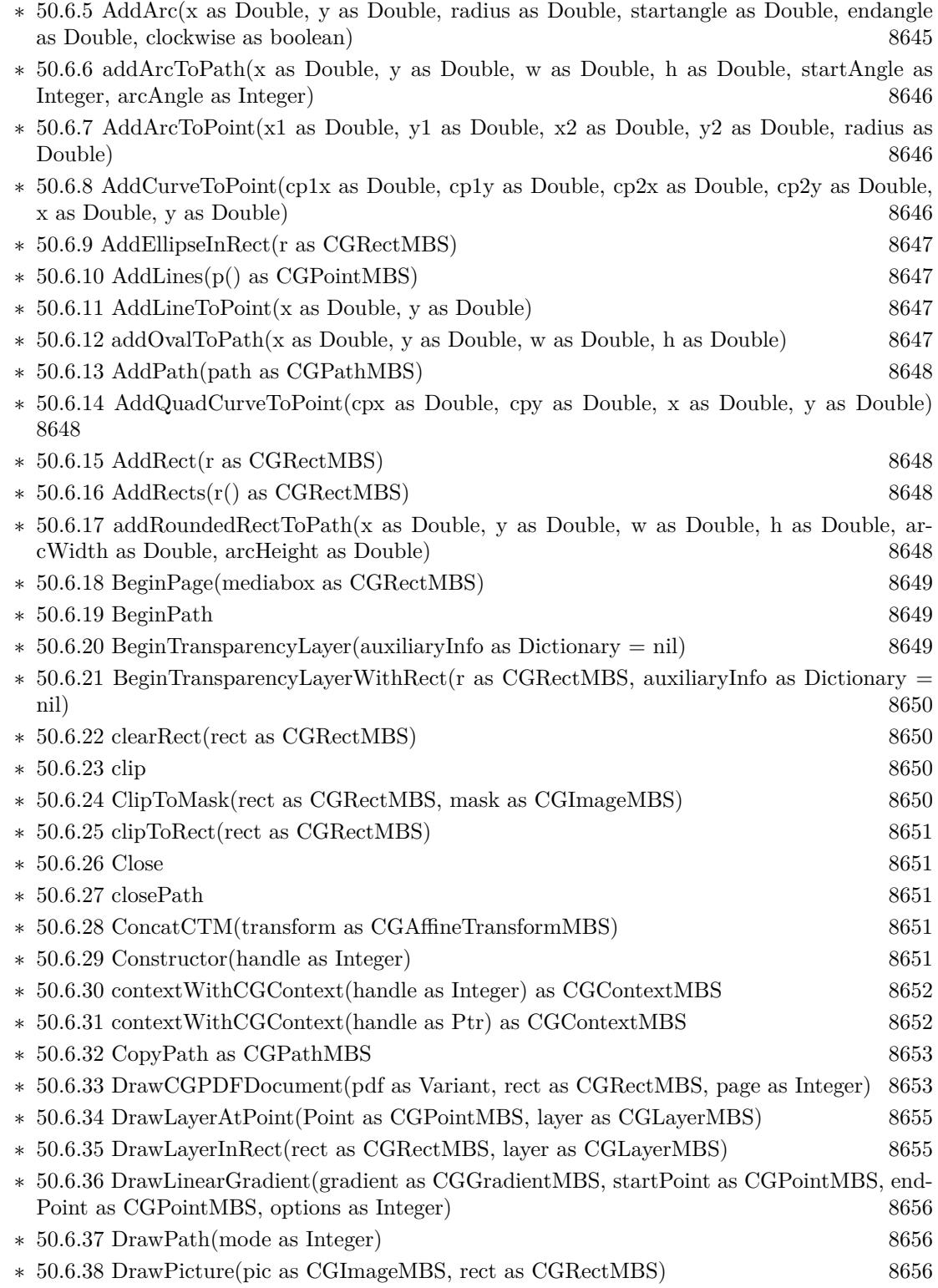

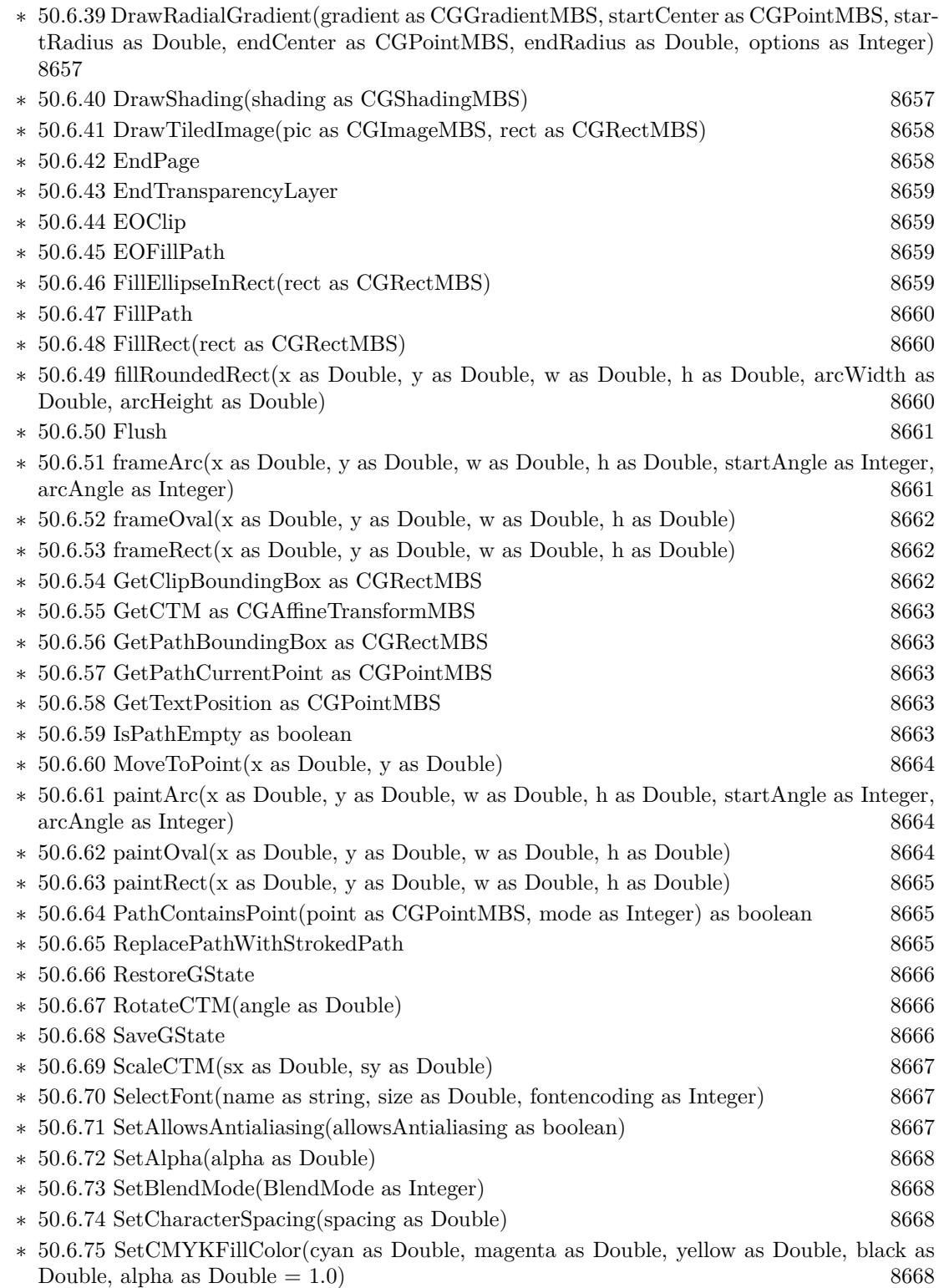

297

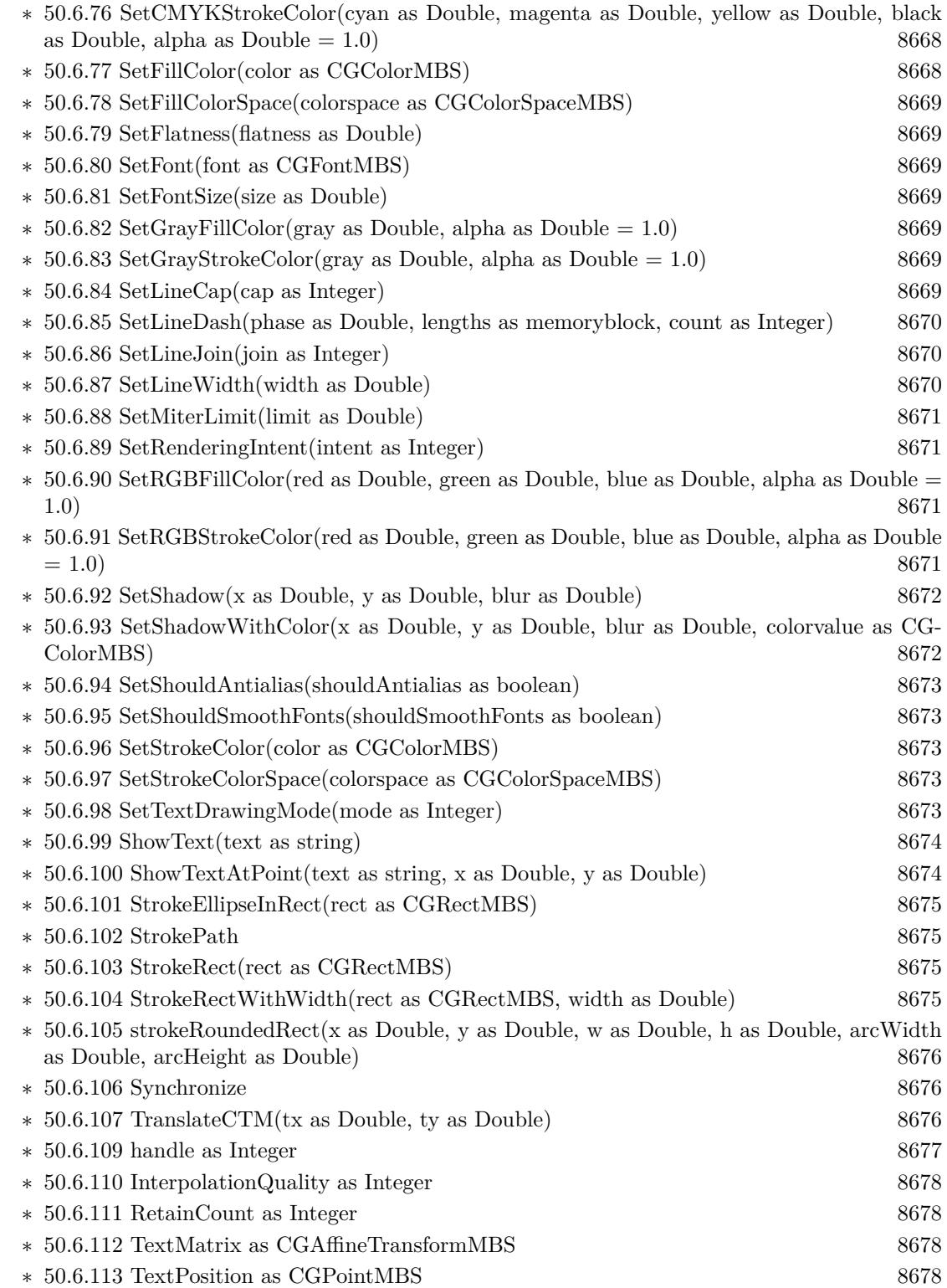

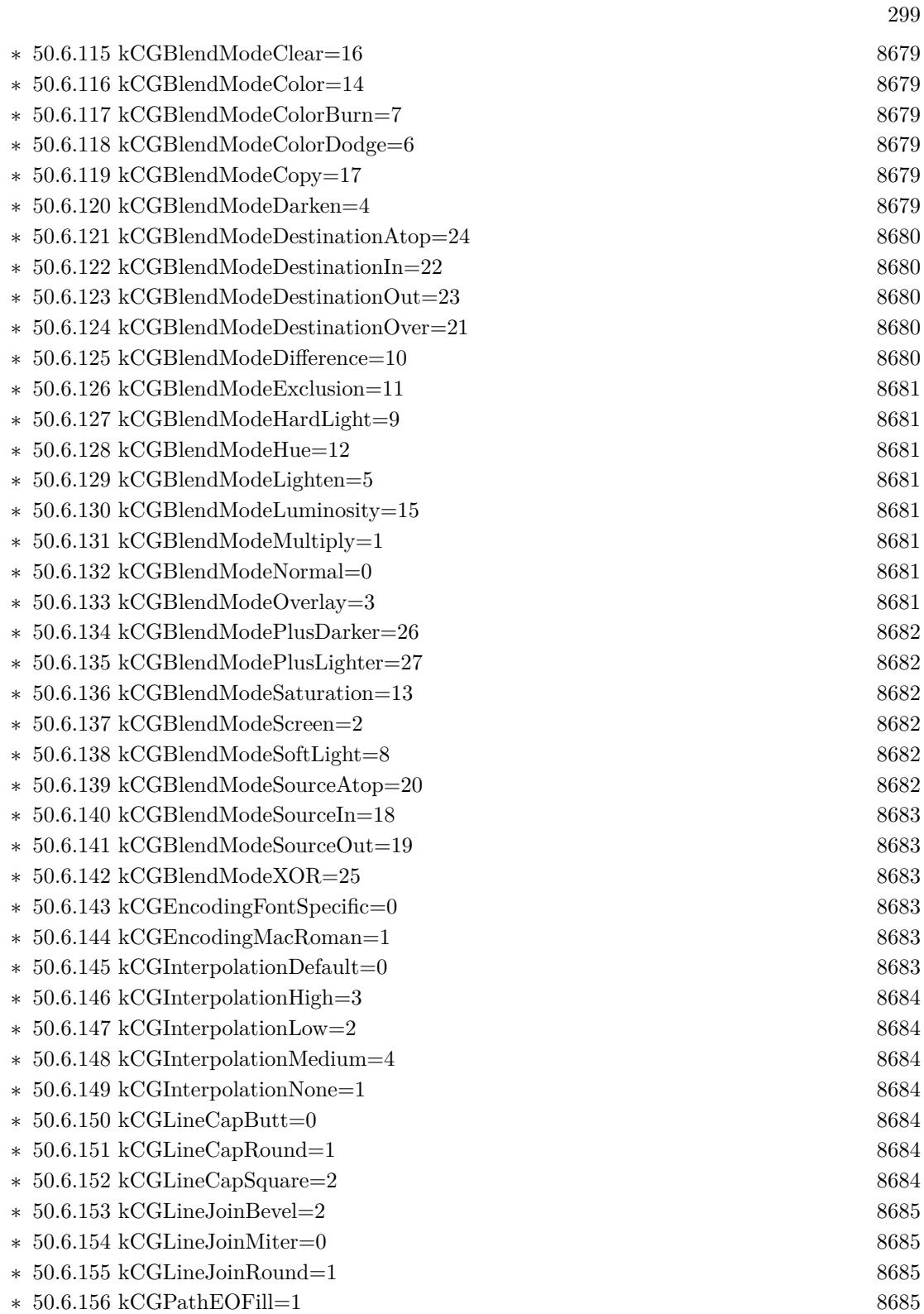

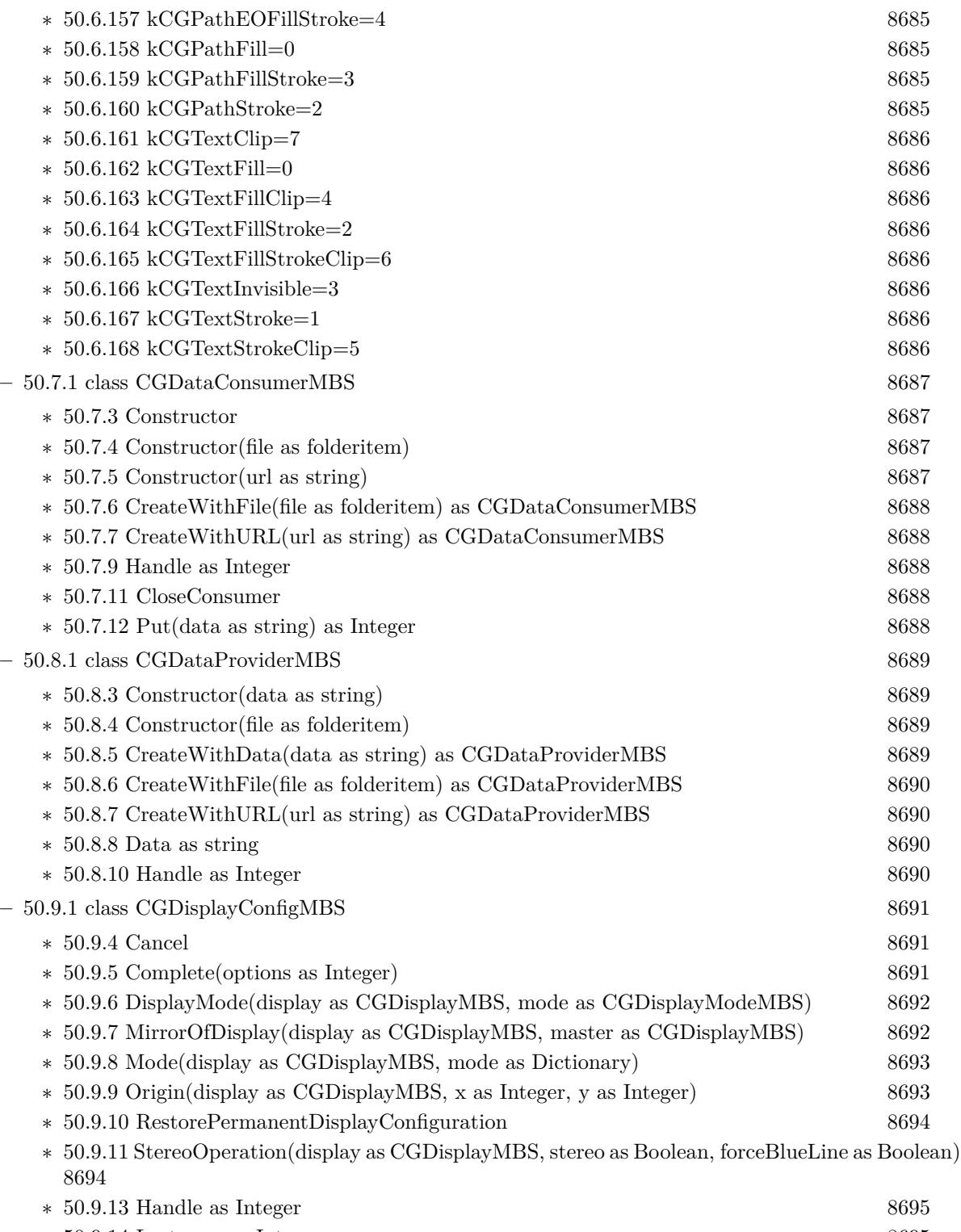

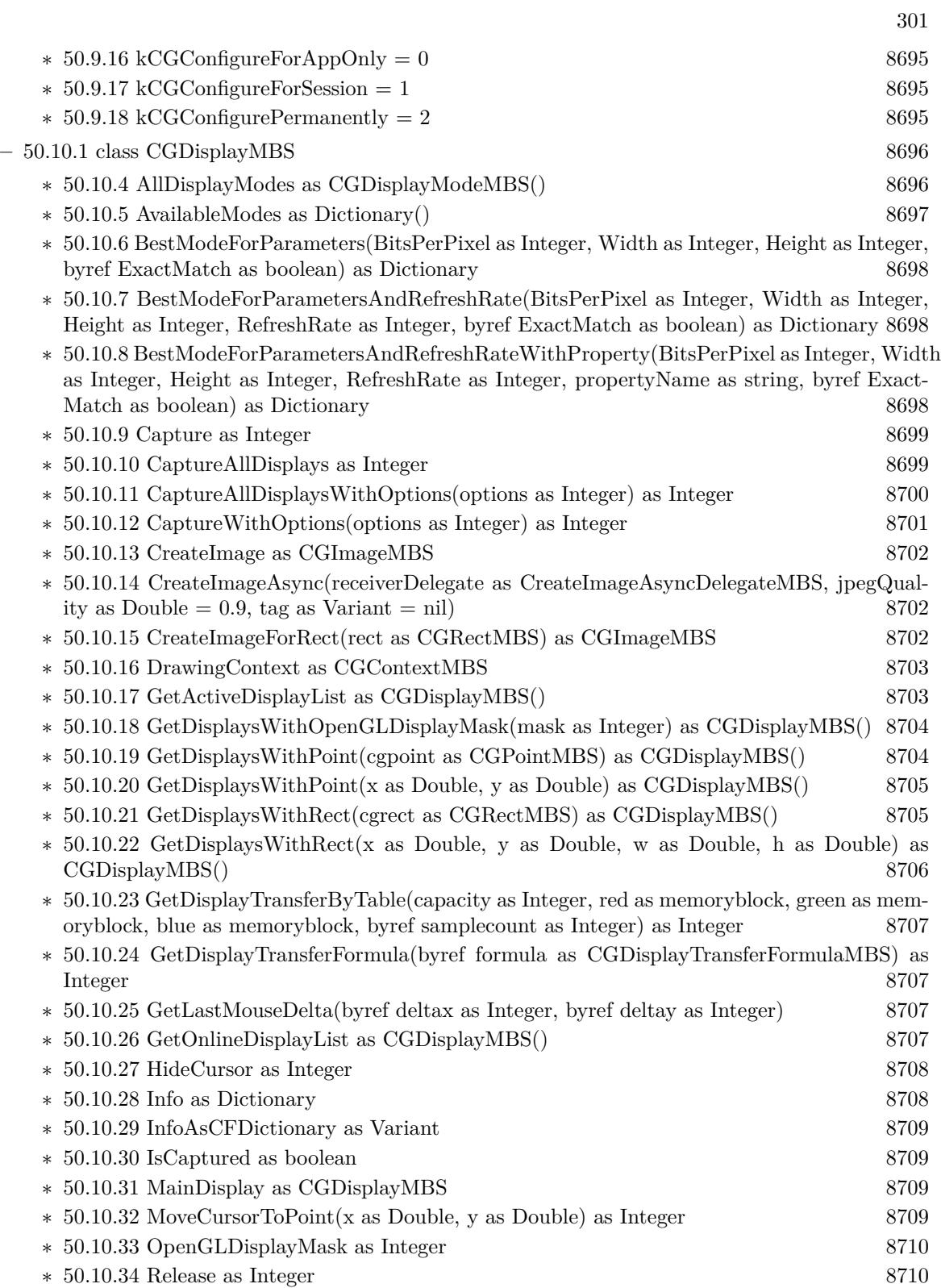

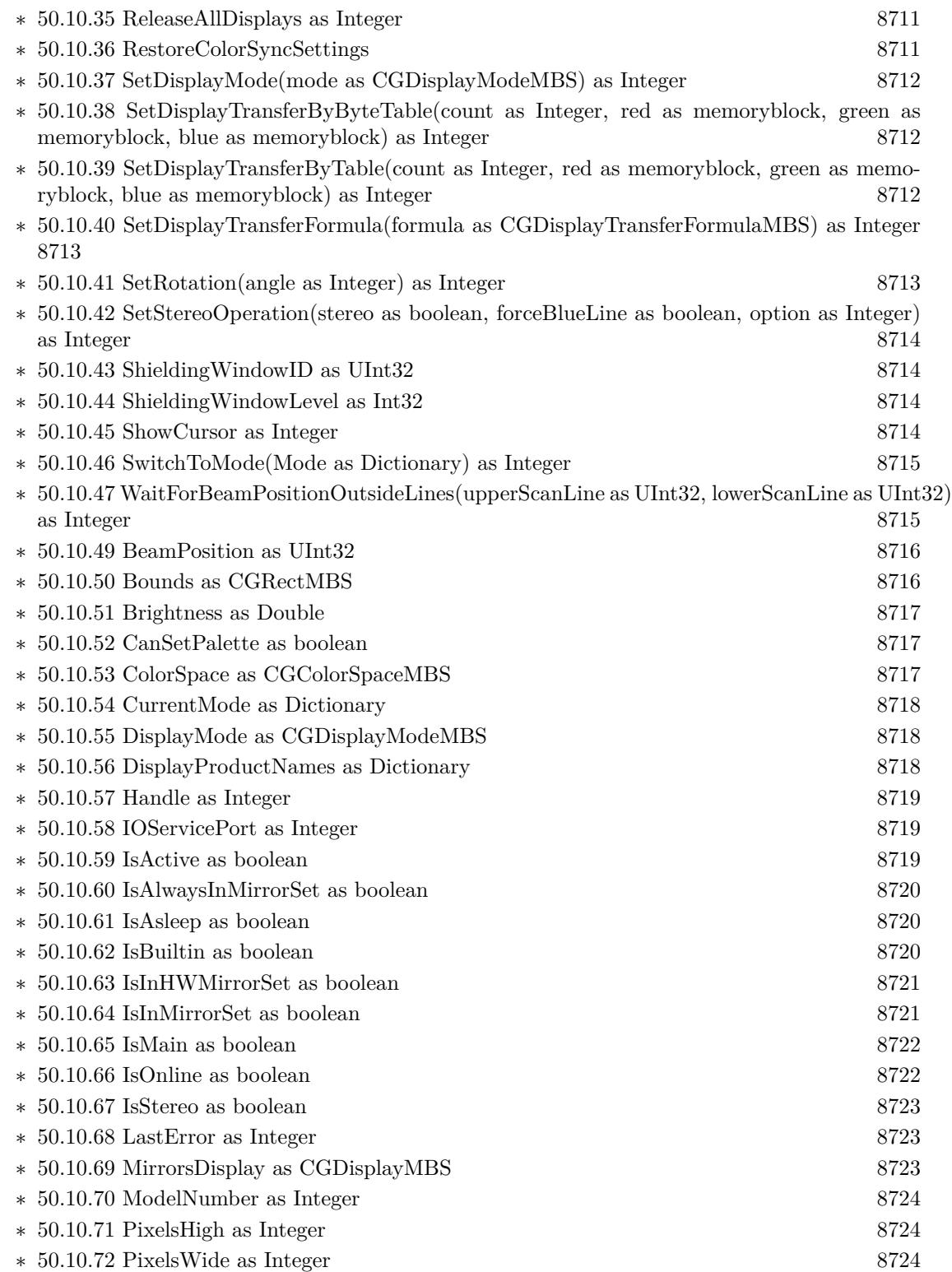

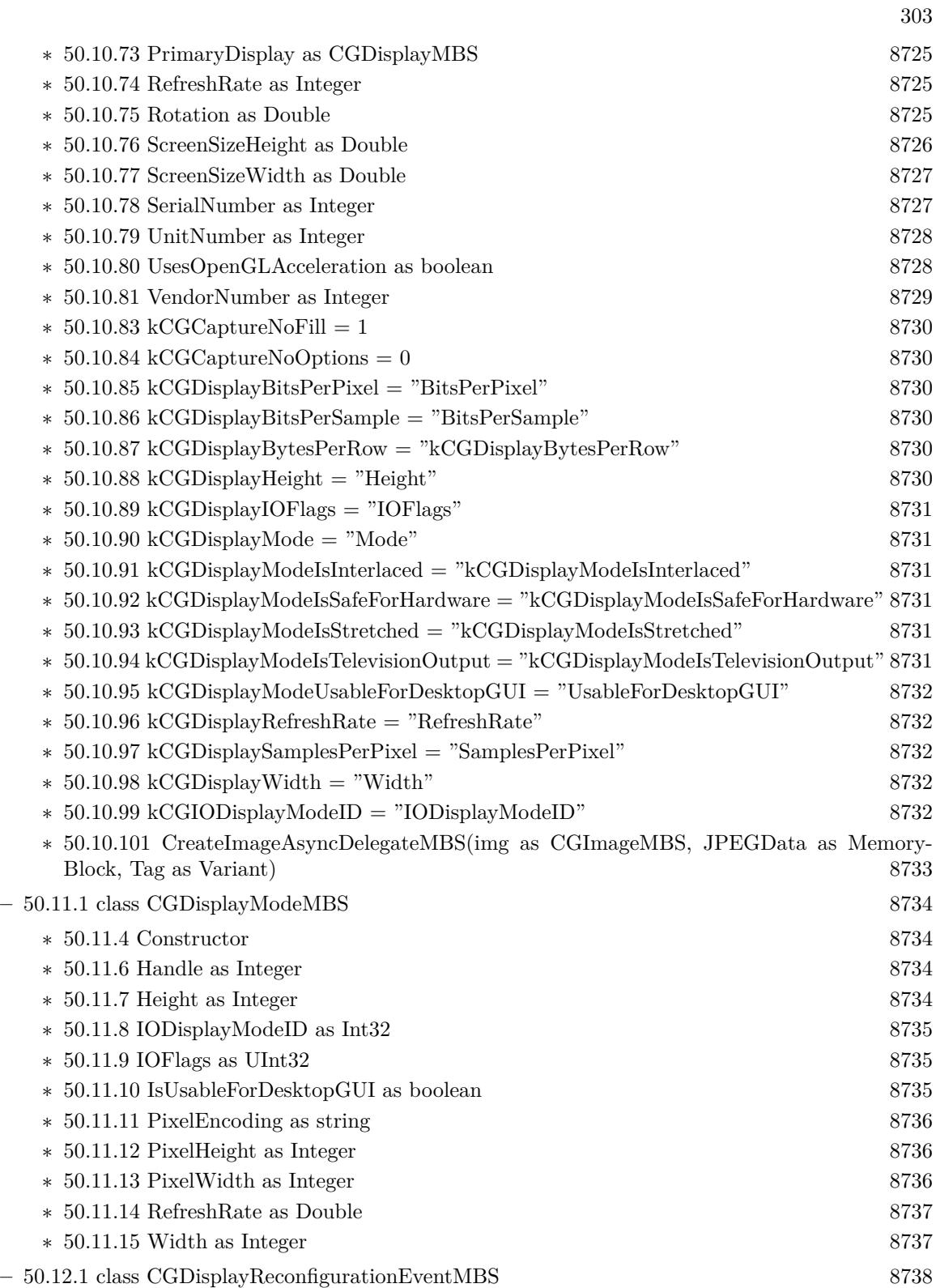

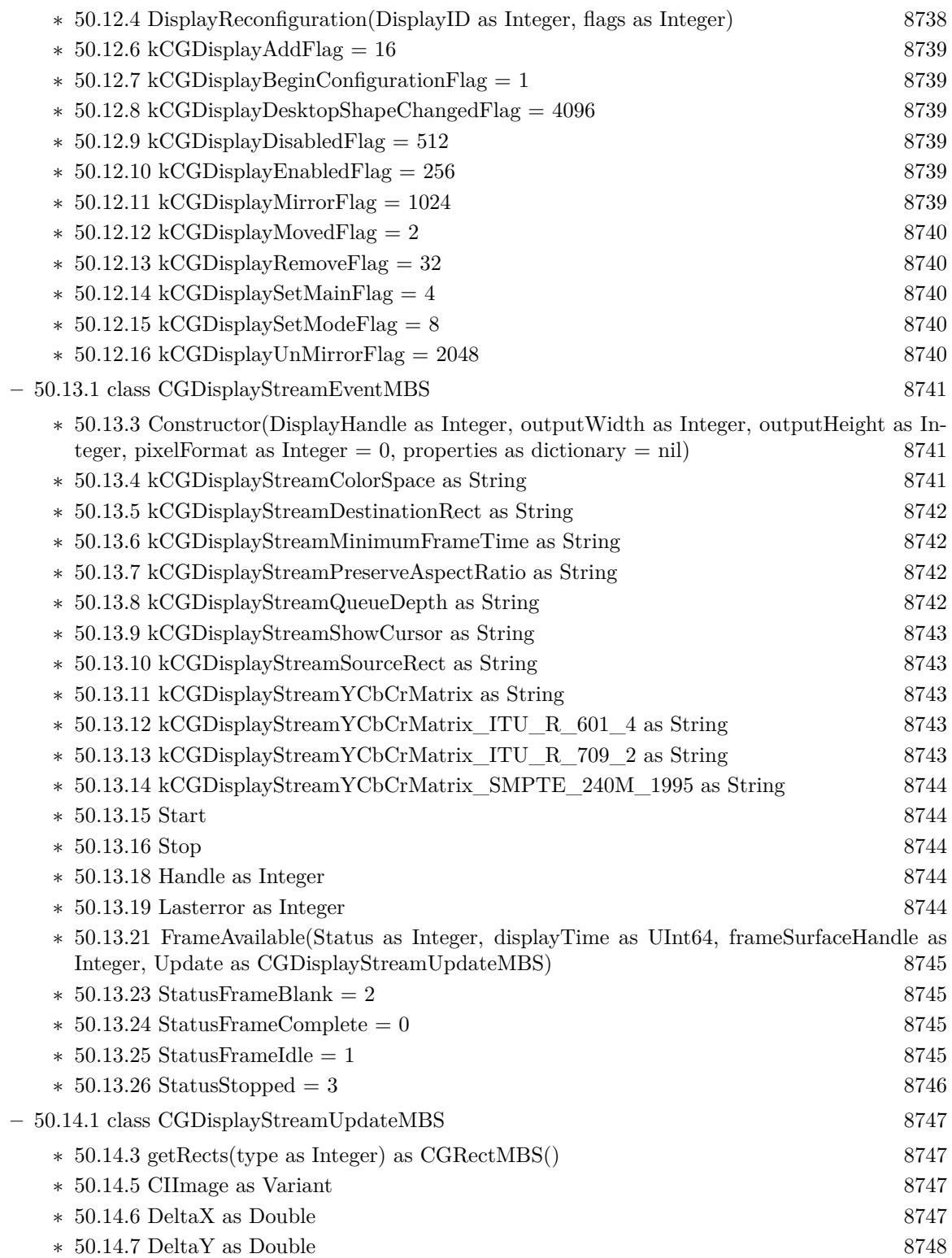

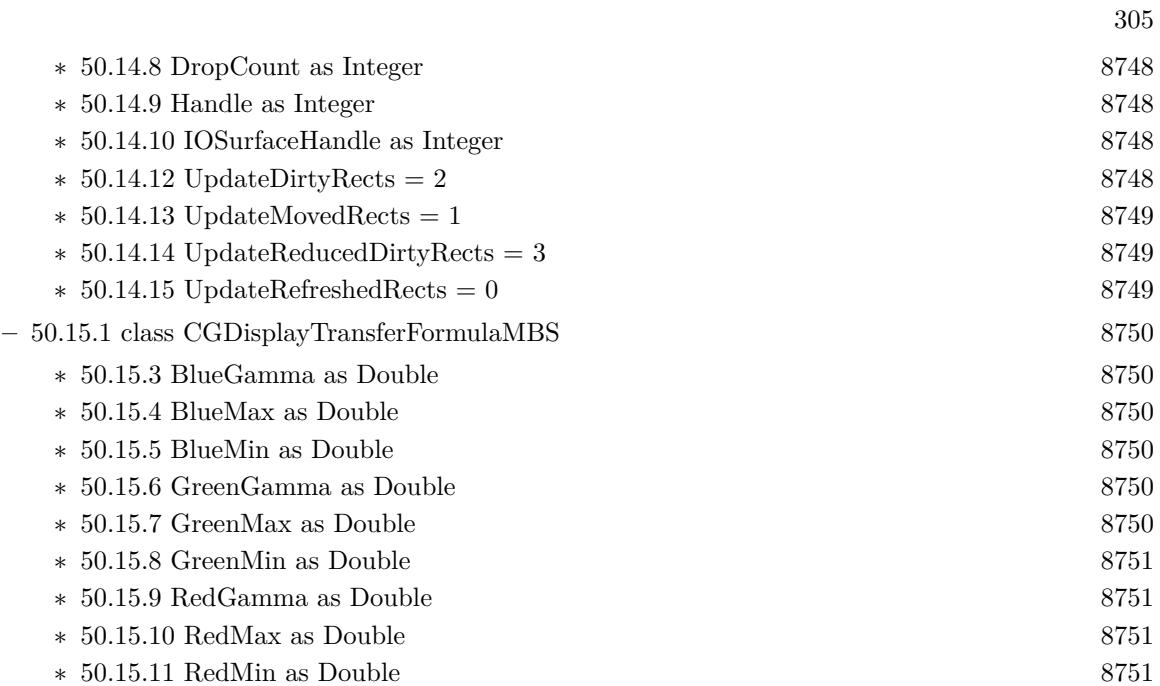

 $\begin{tabular}{ll} \bf 306 \\ \bf \end{tabular} \begin{tabular}{ll} \bf 306 \\ \bf \end{tabular} \begin{tabular}{ll} \bf 307 \\ \bf \end{tabular} \begin{tabular}{ll} \bf 308 \\ \bf \end{tabular} \begin{tabular}{ll} \bf 309 \\ \bf \end{tabular} \end{tabular}$ 

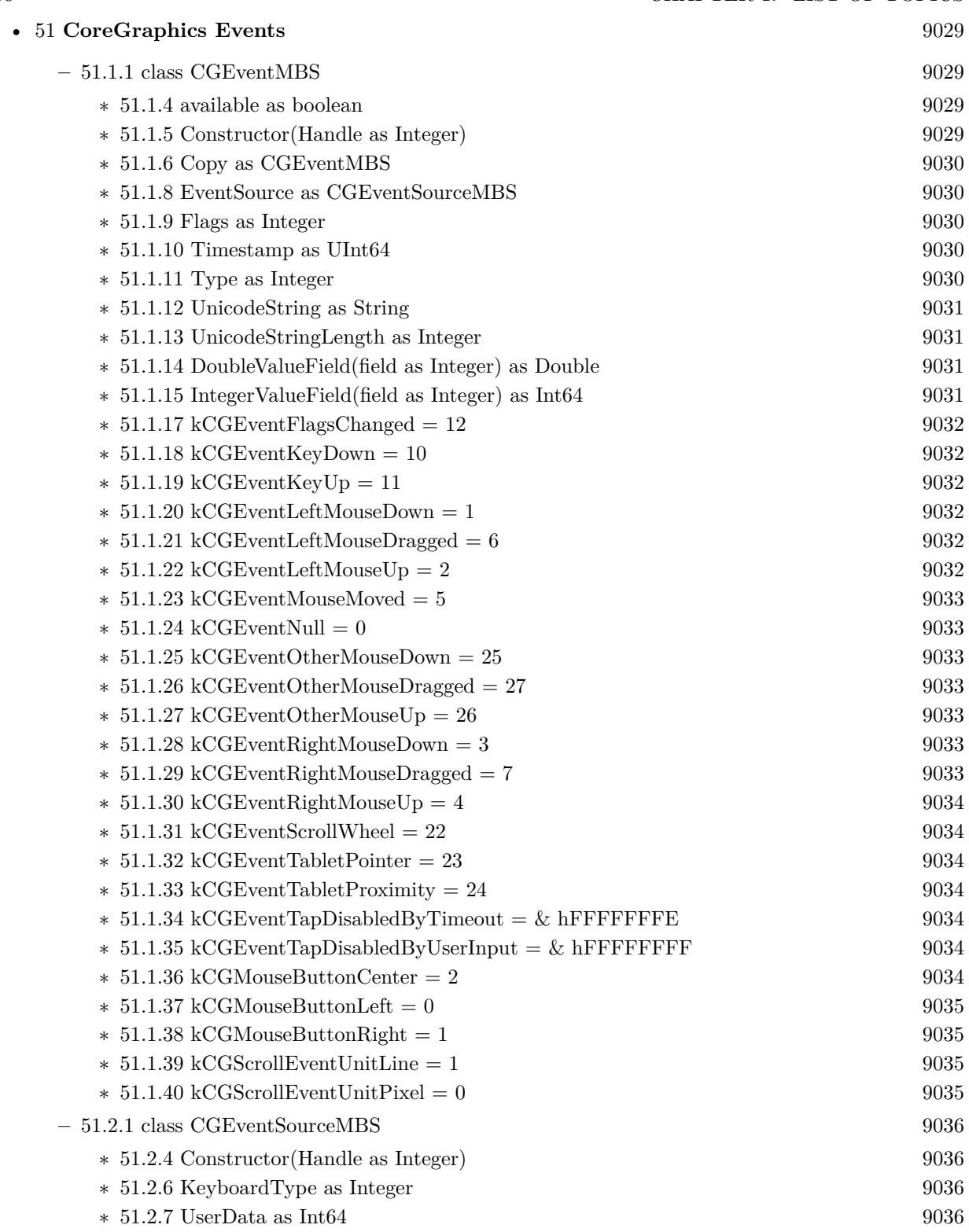

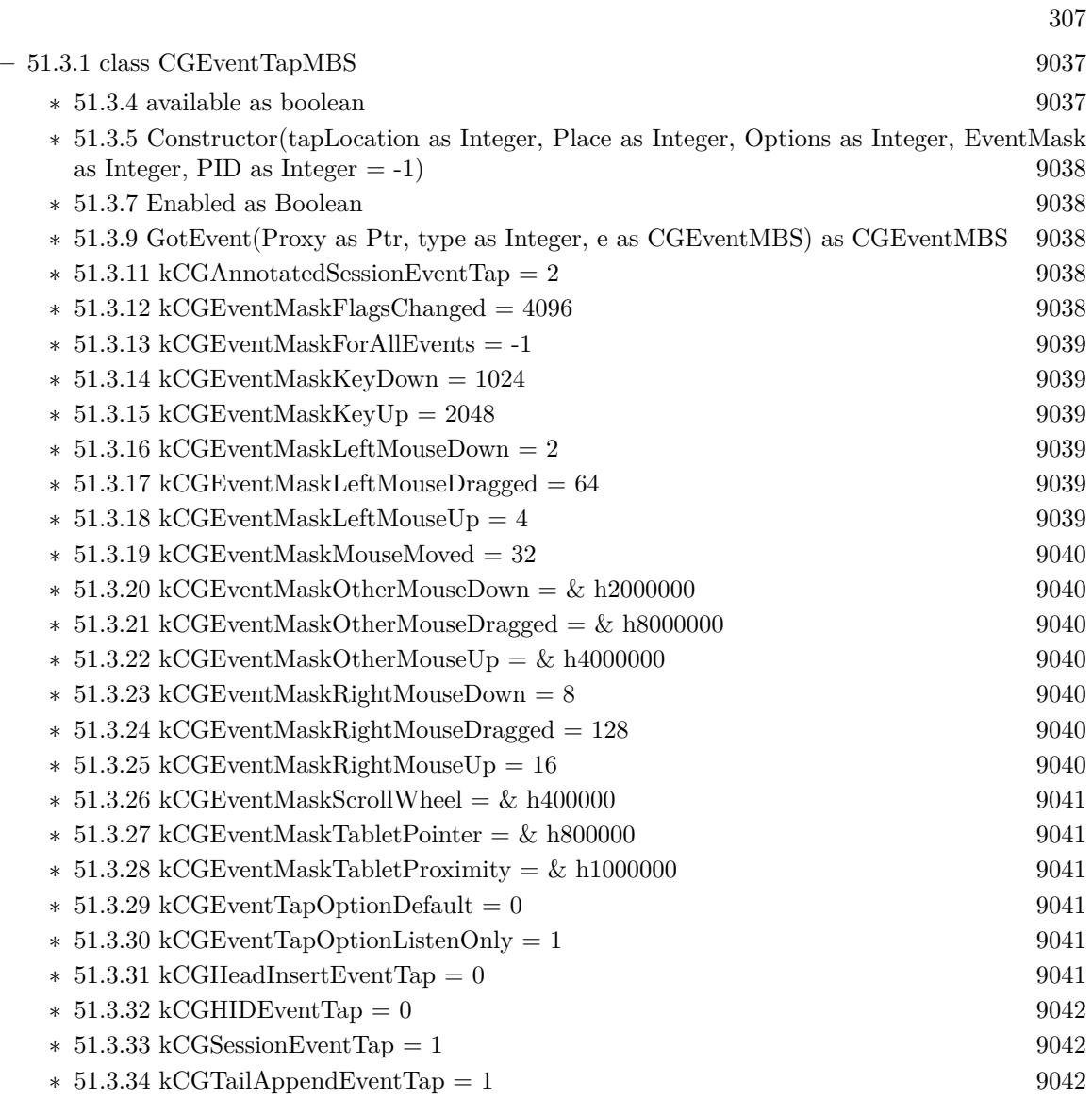

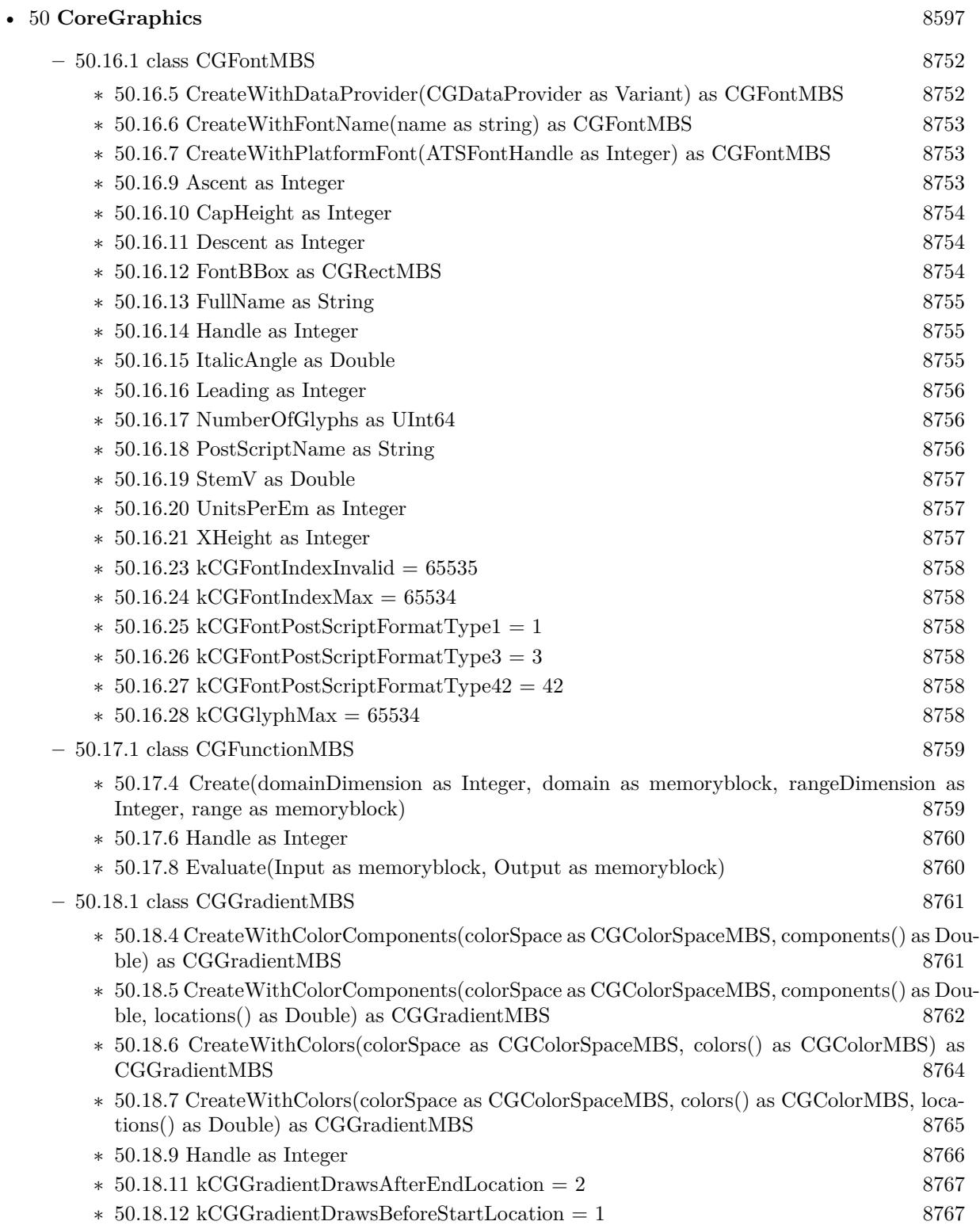

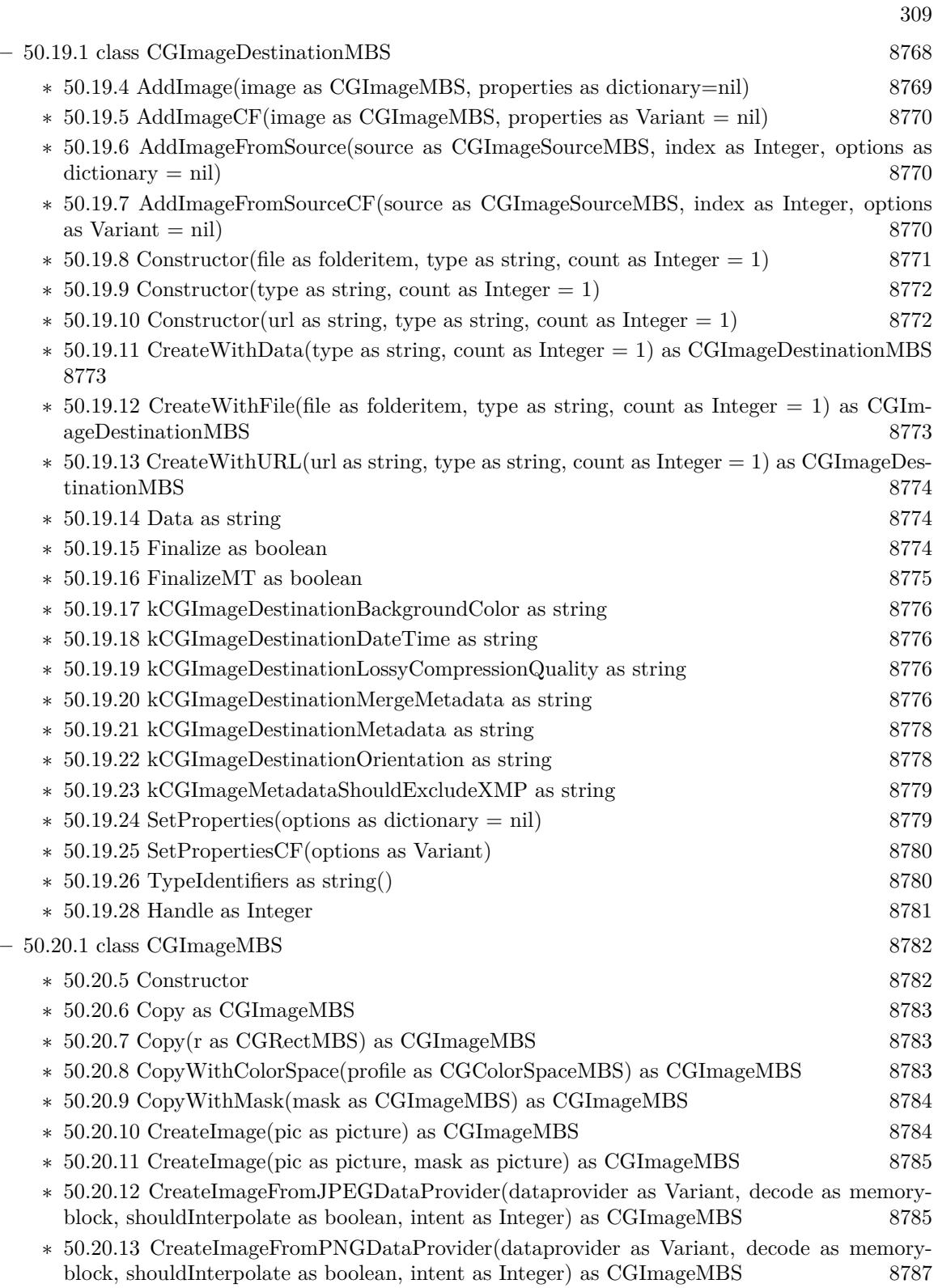

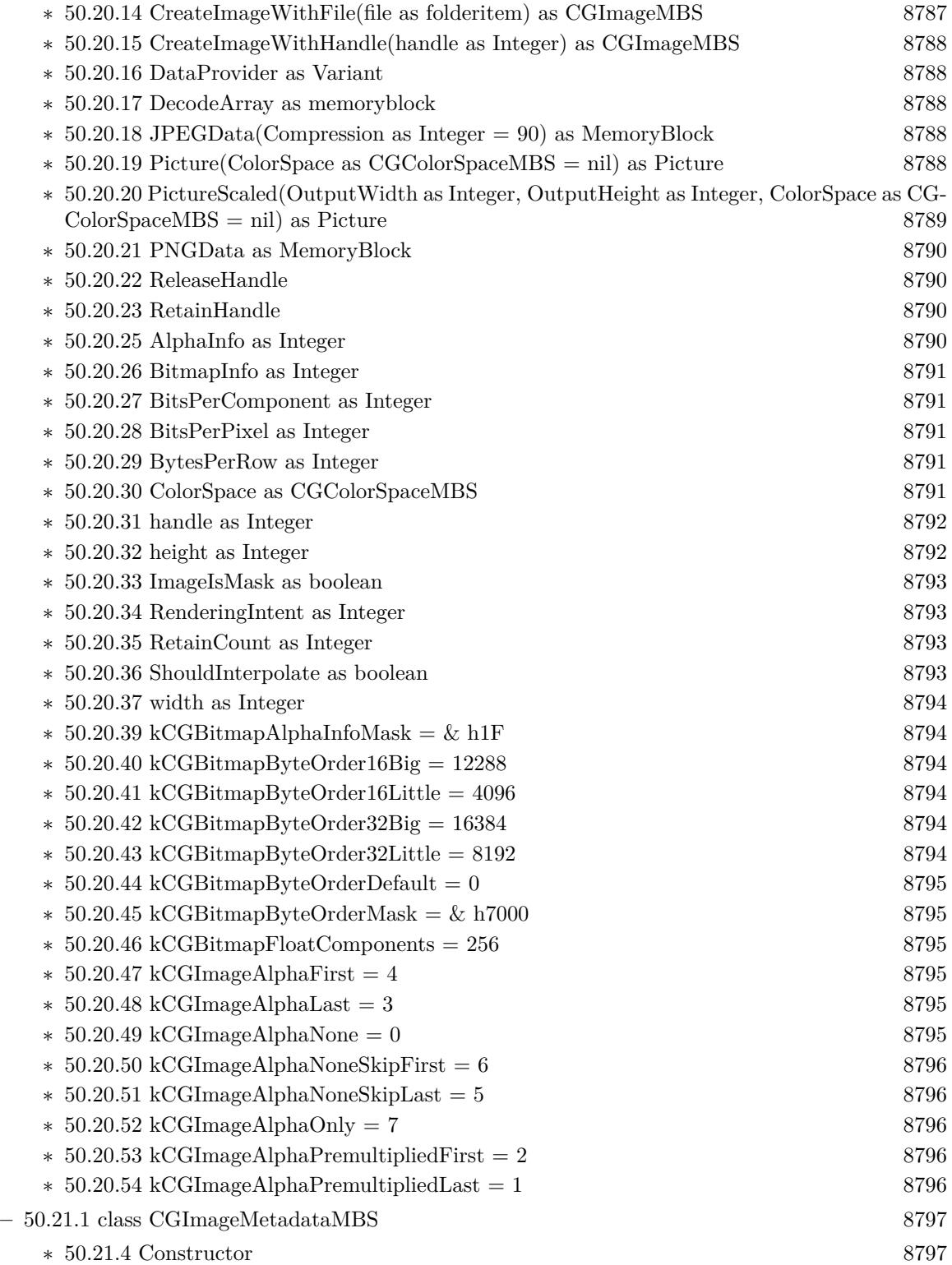

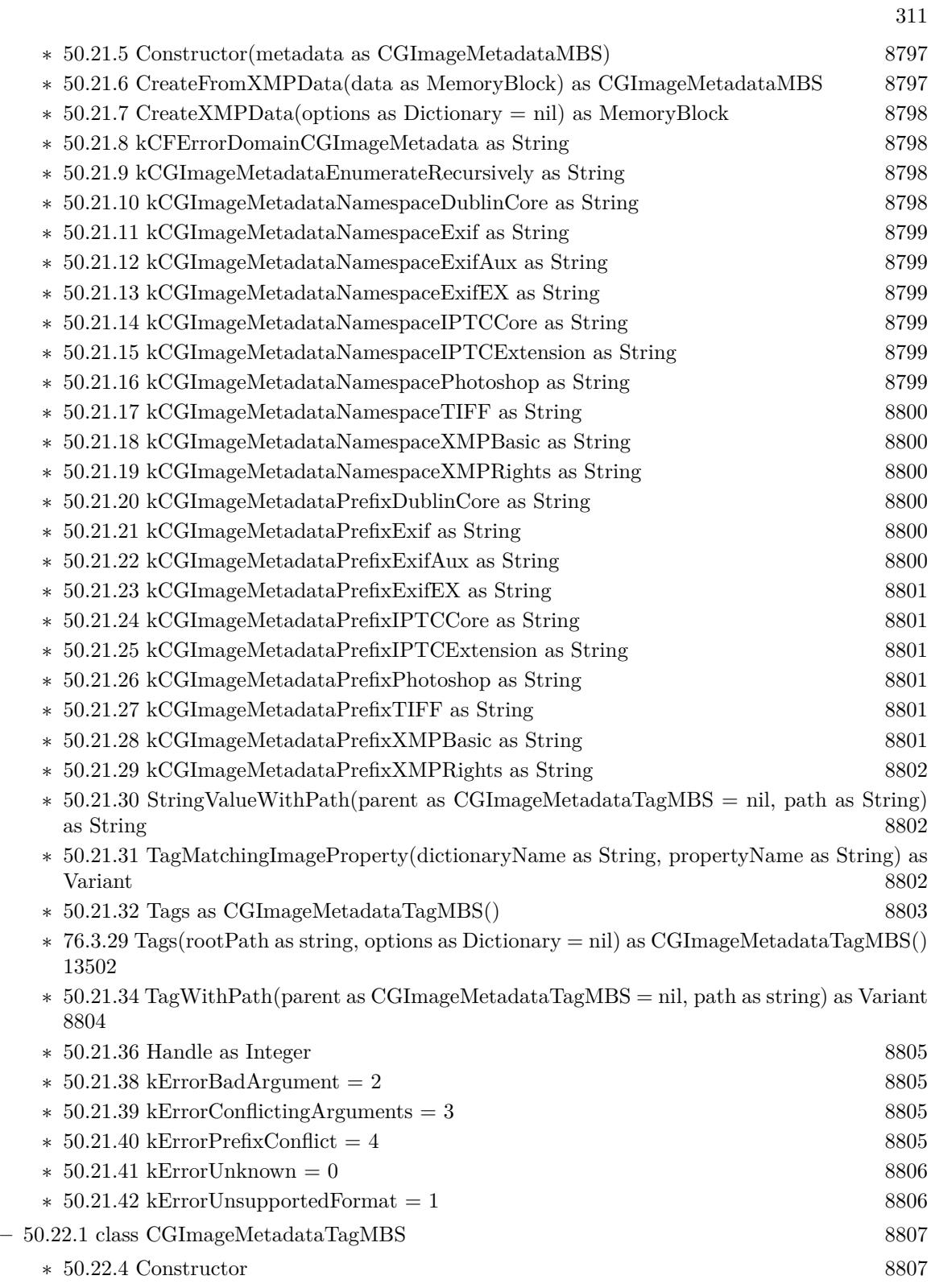

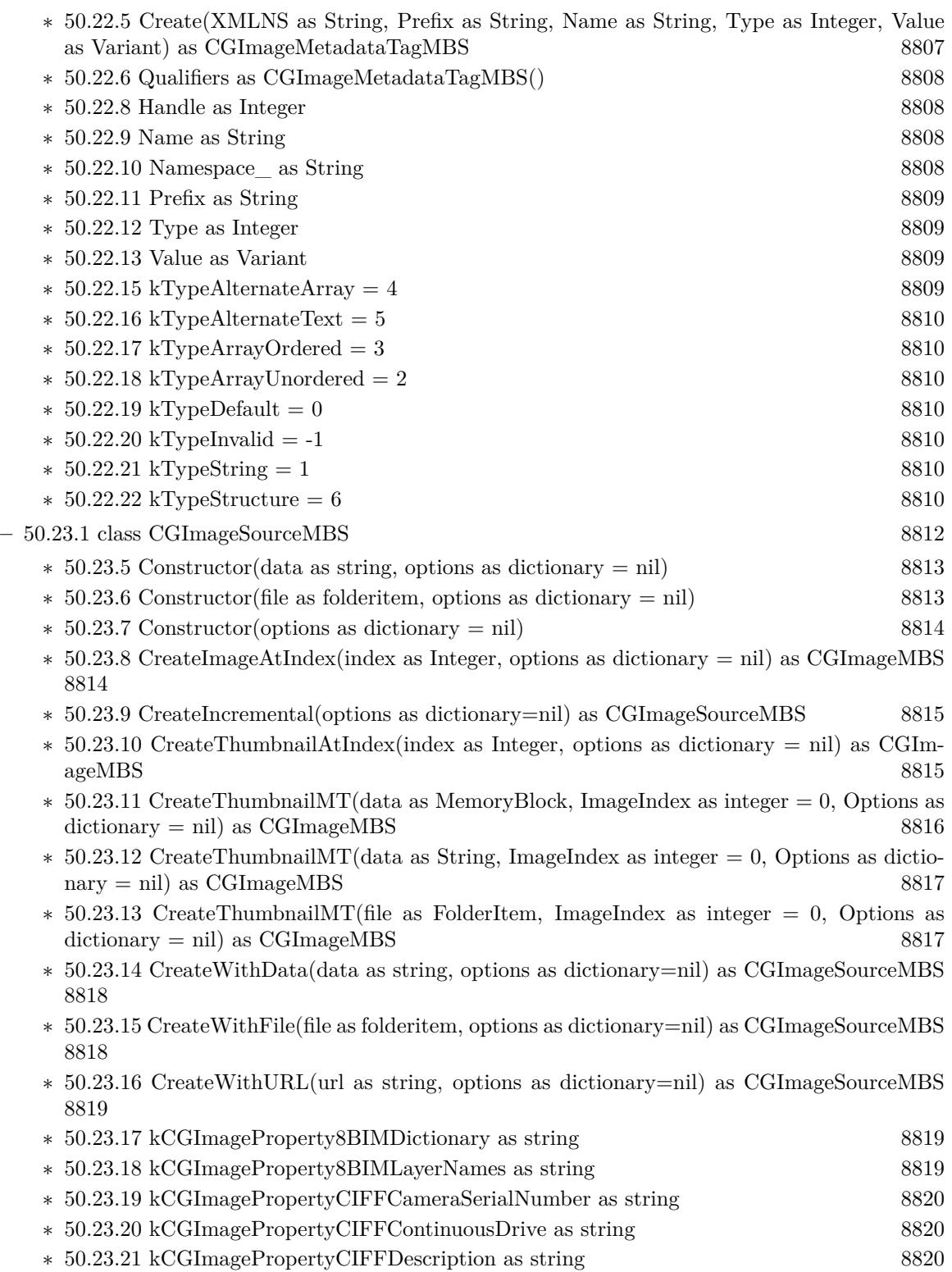

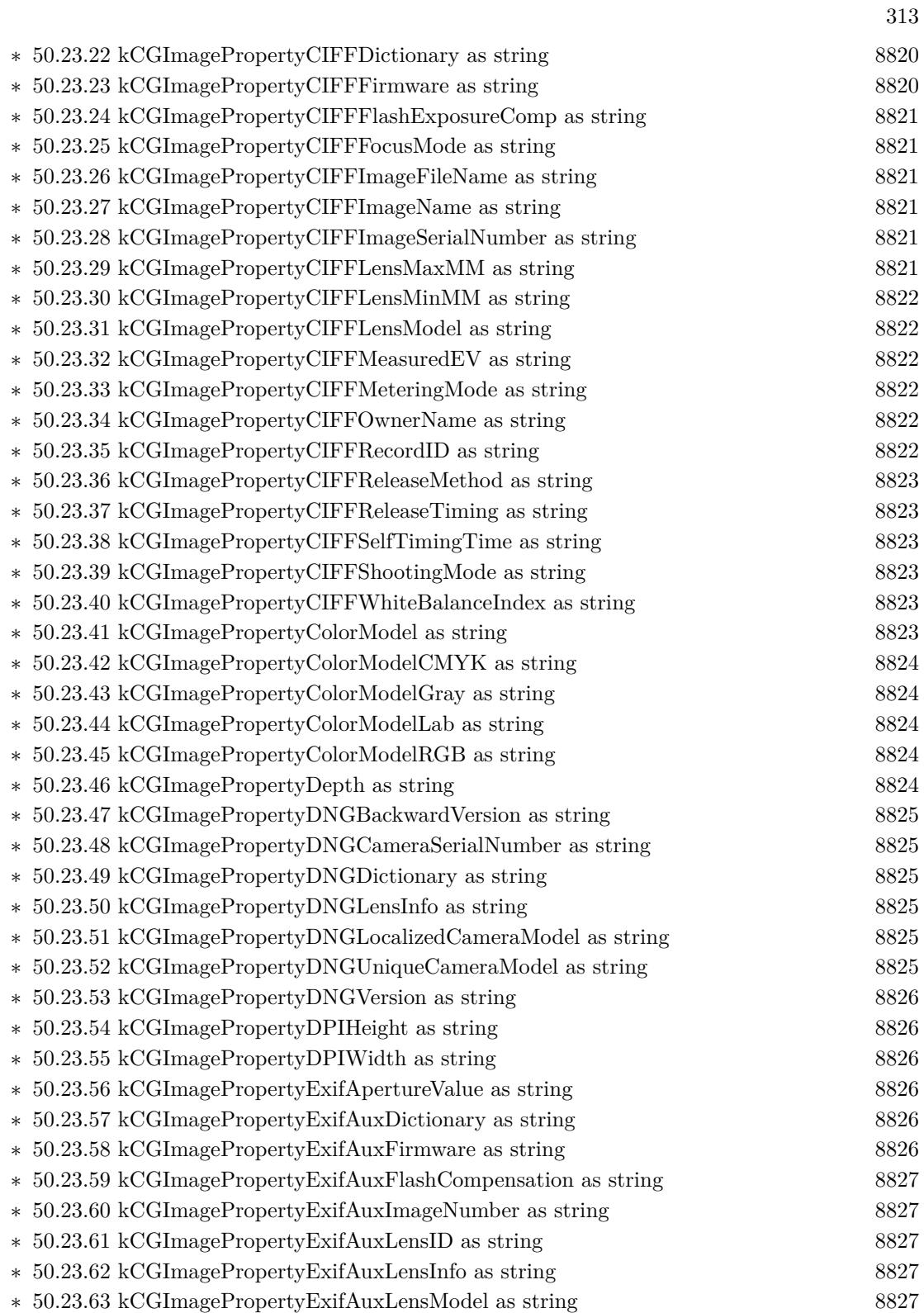

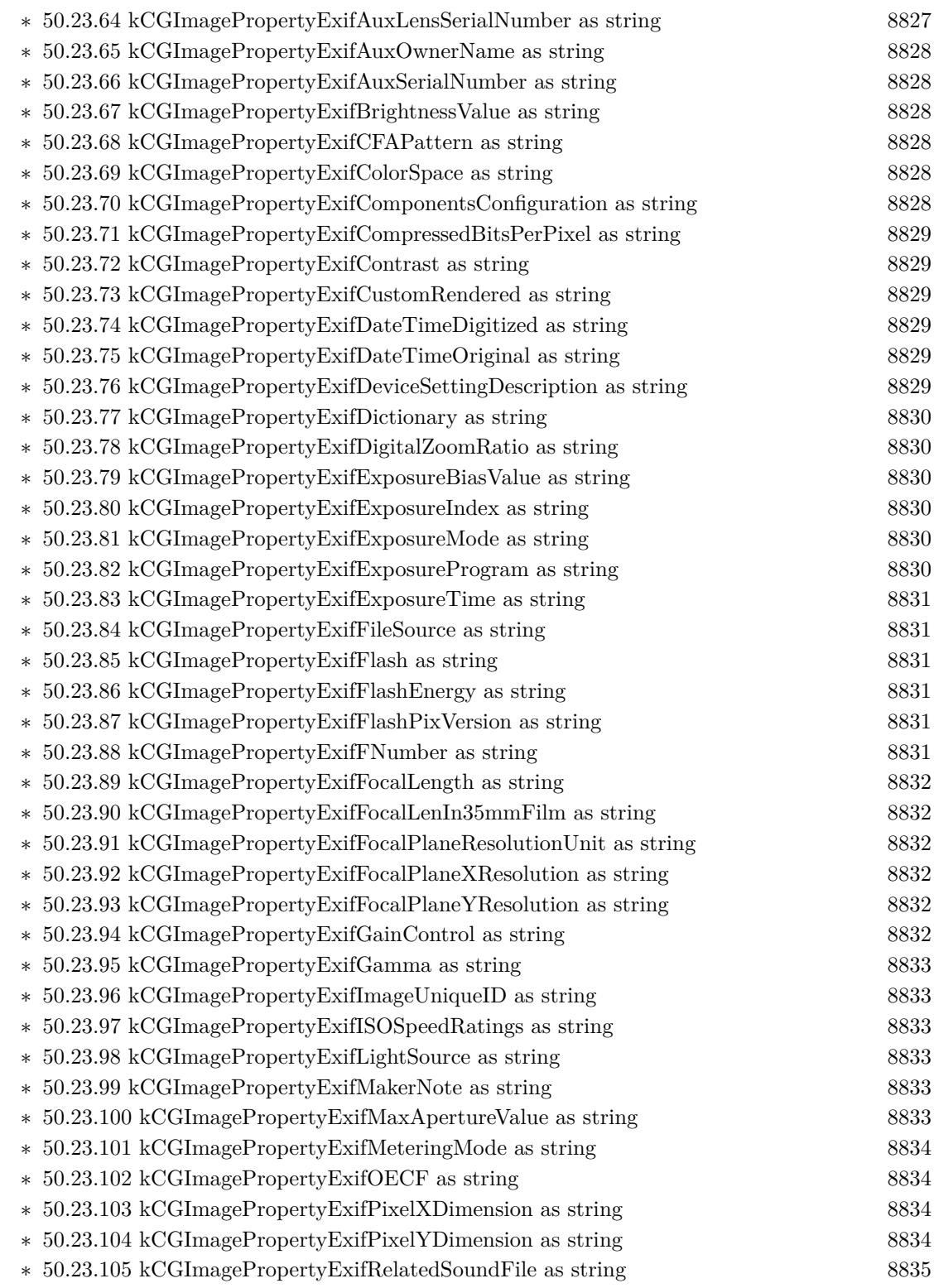

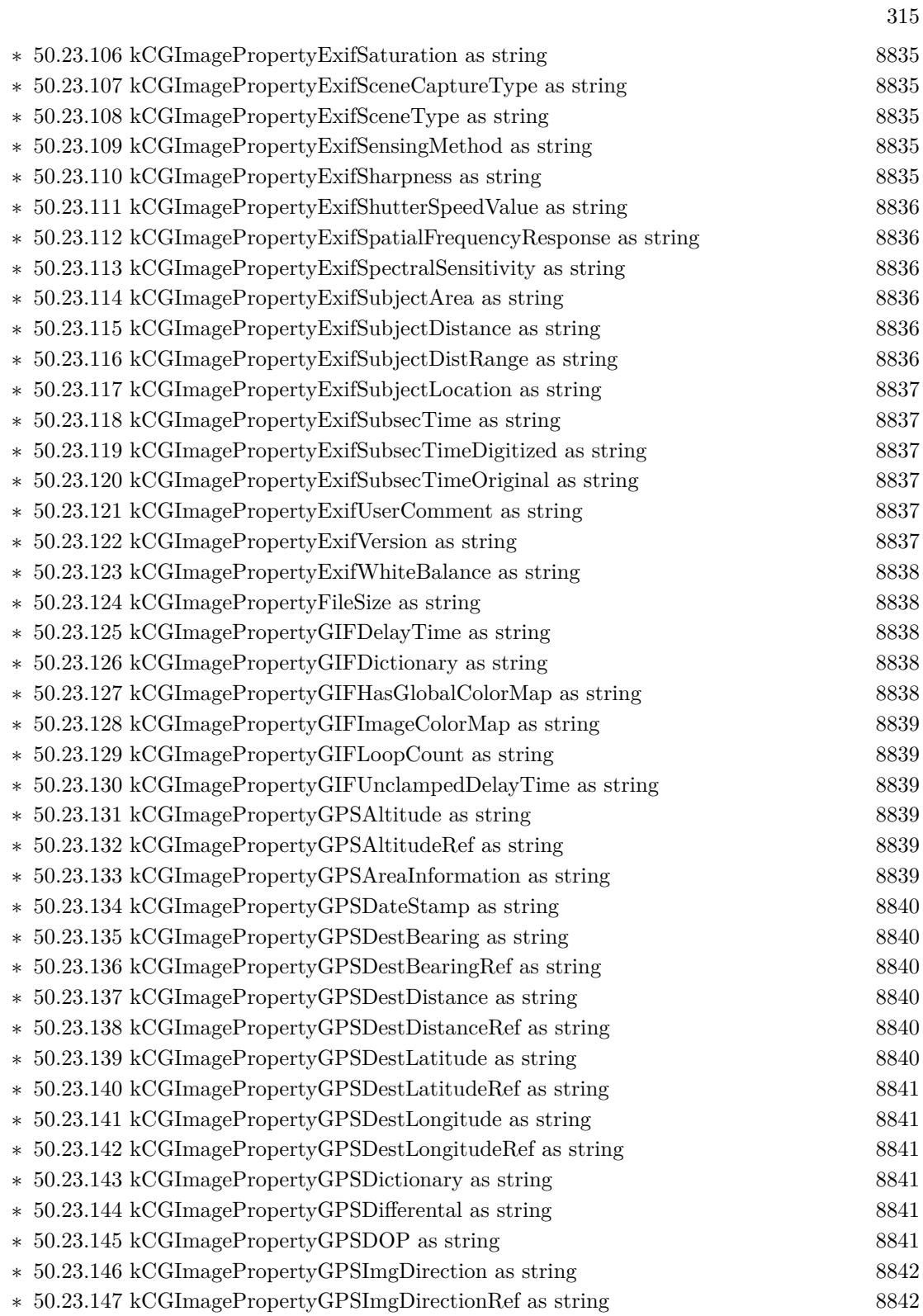

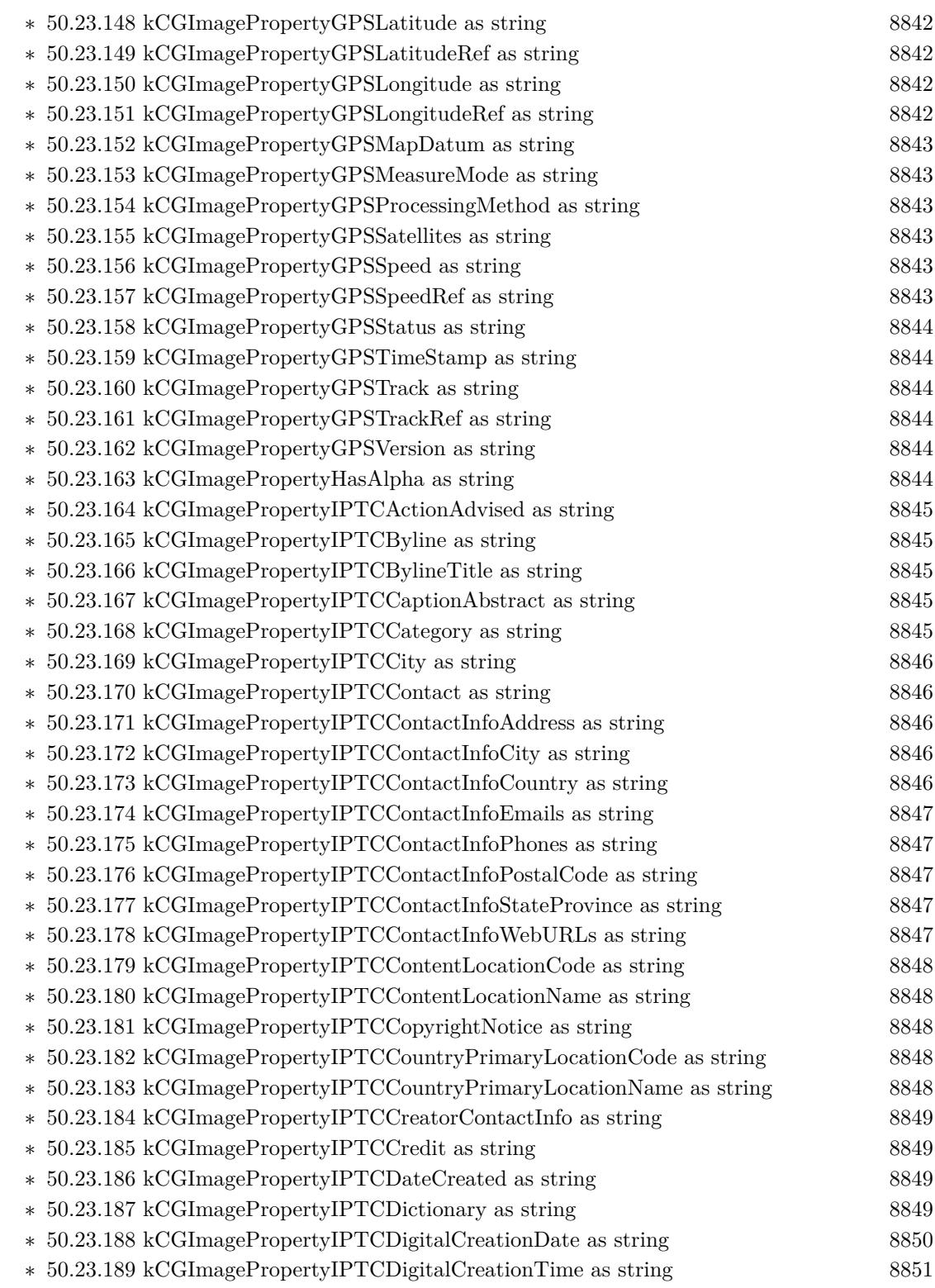

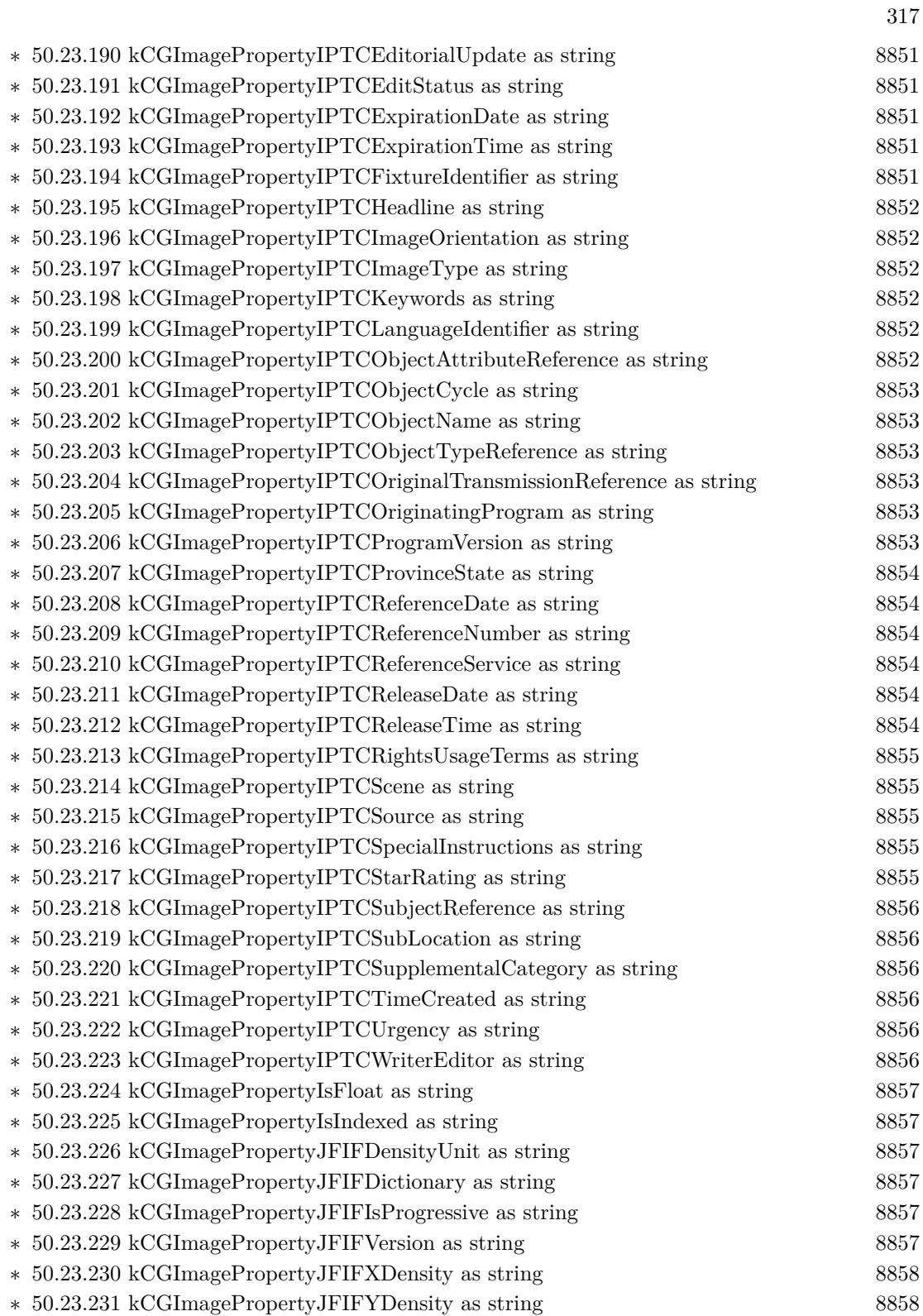

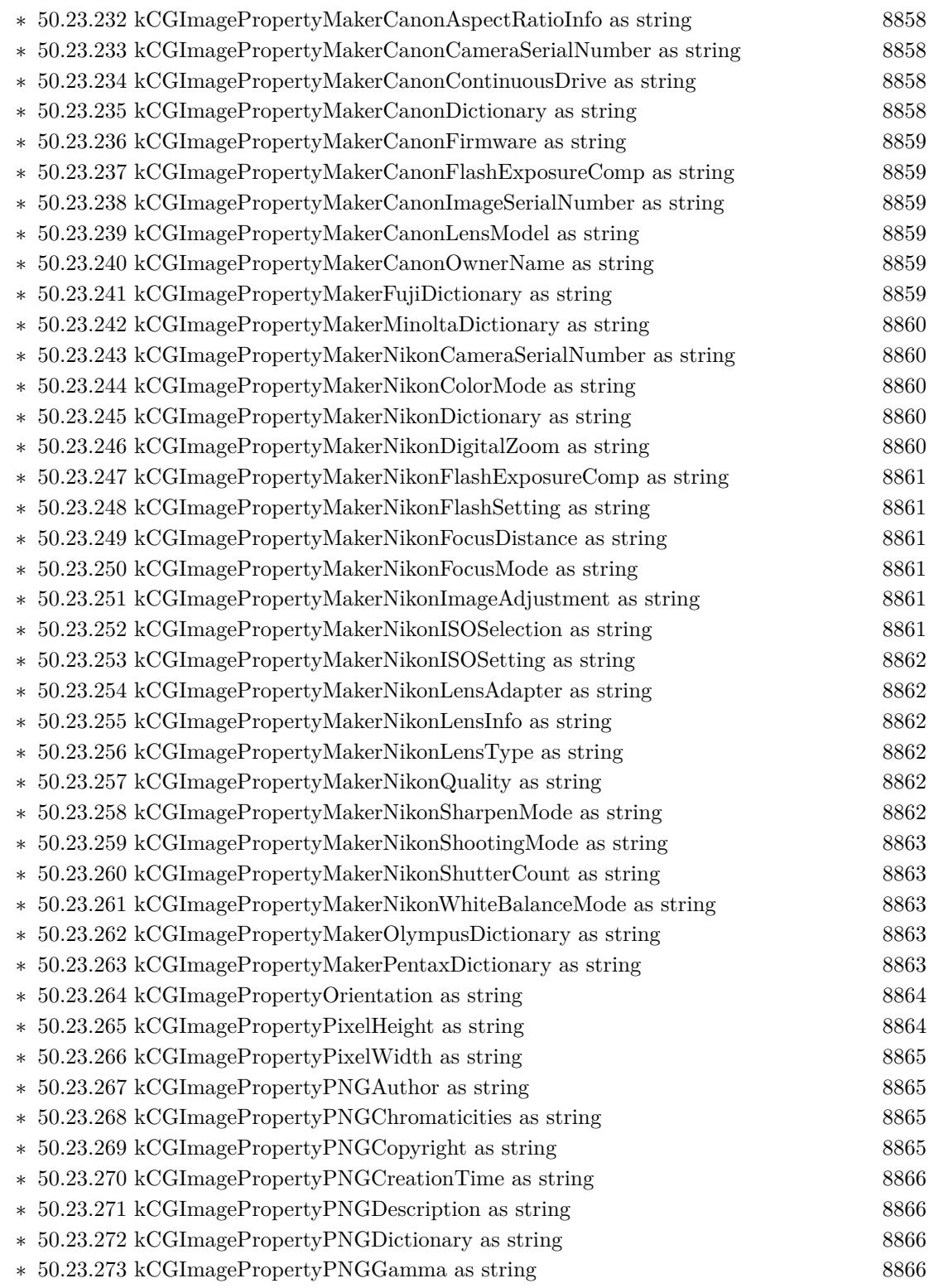

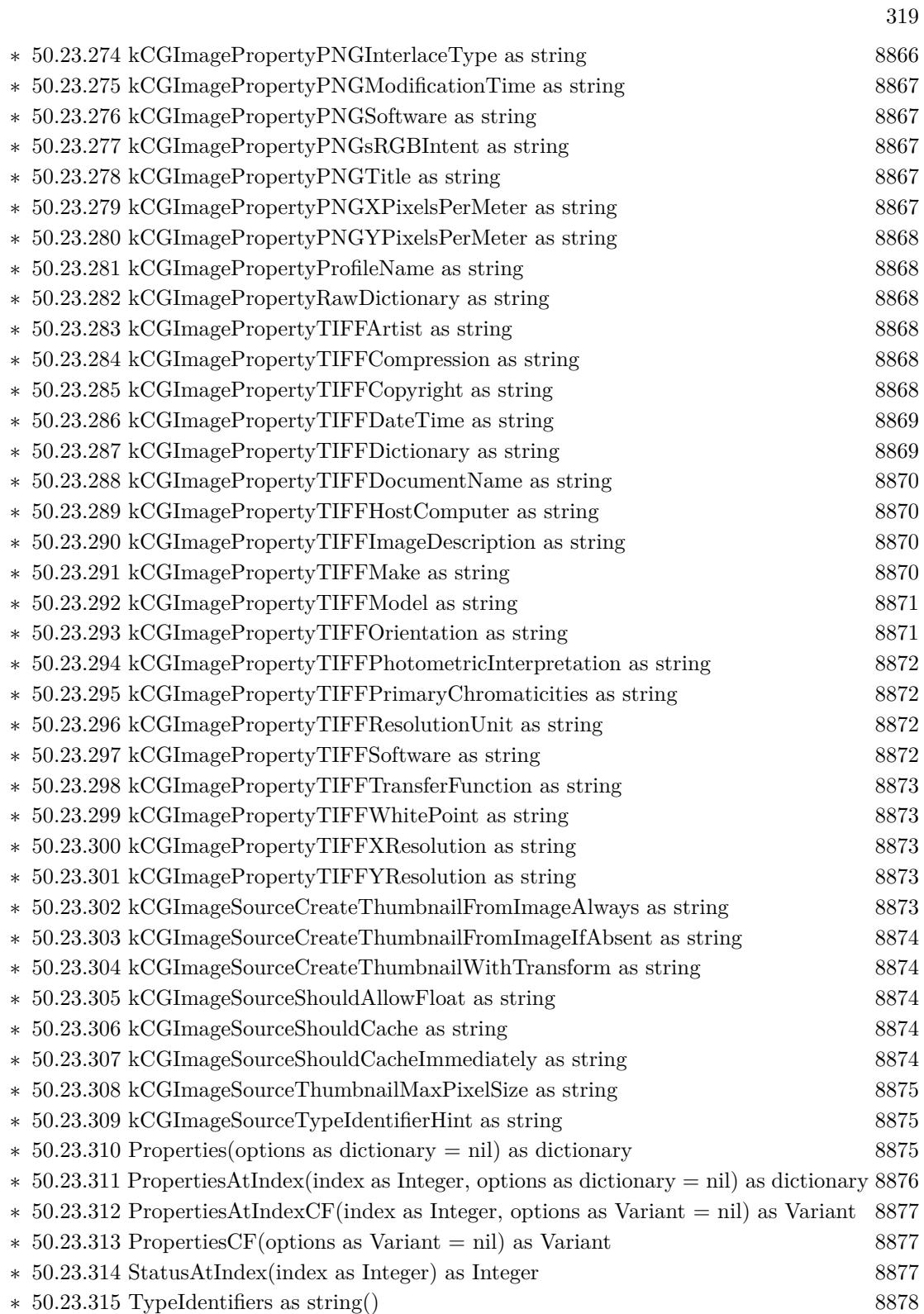

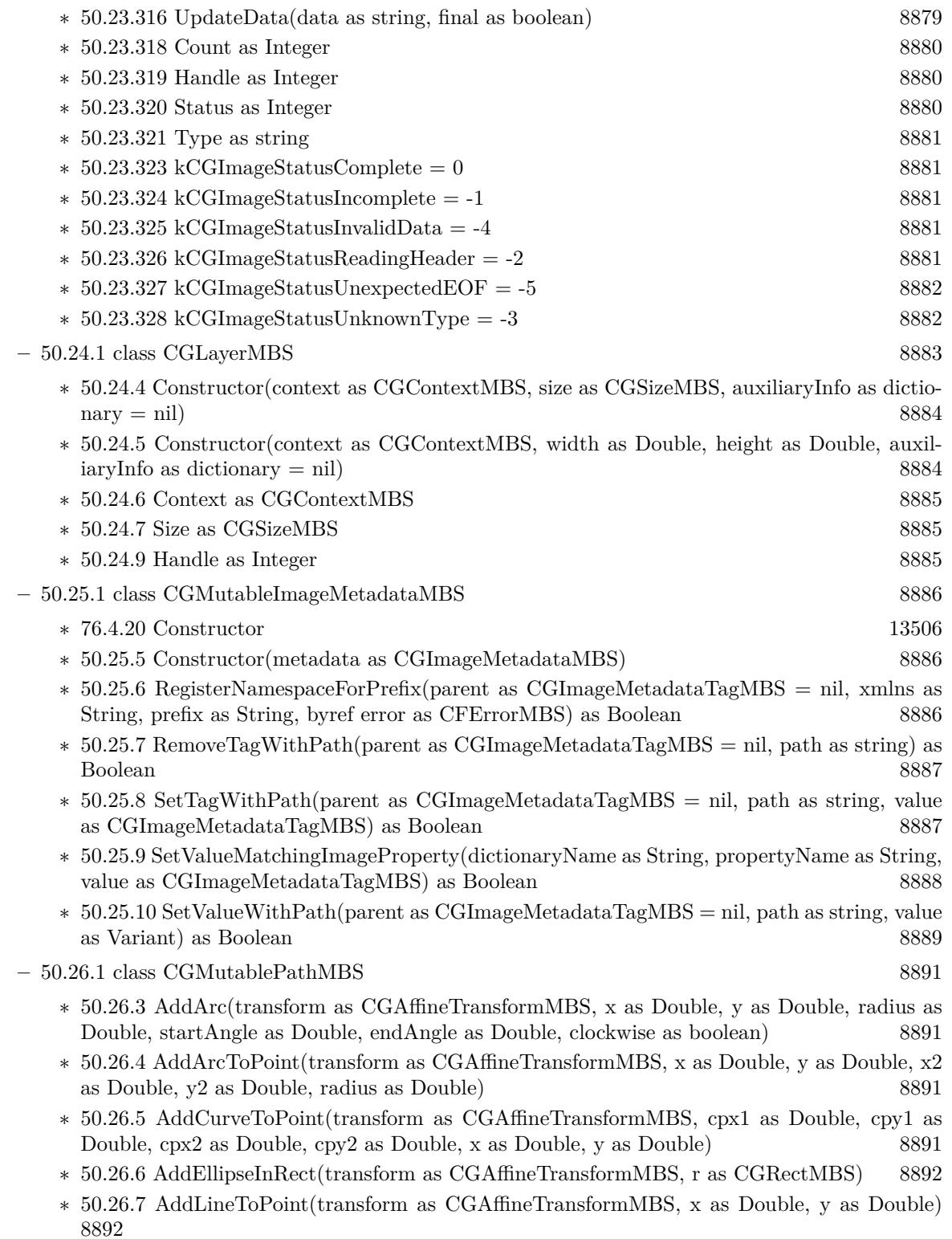

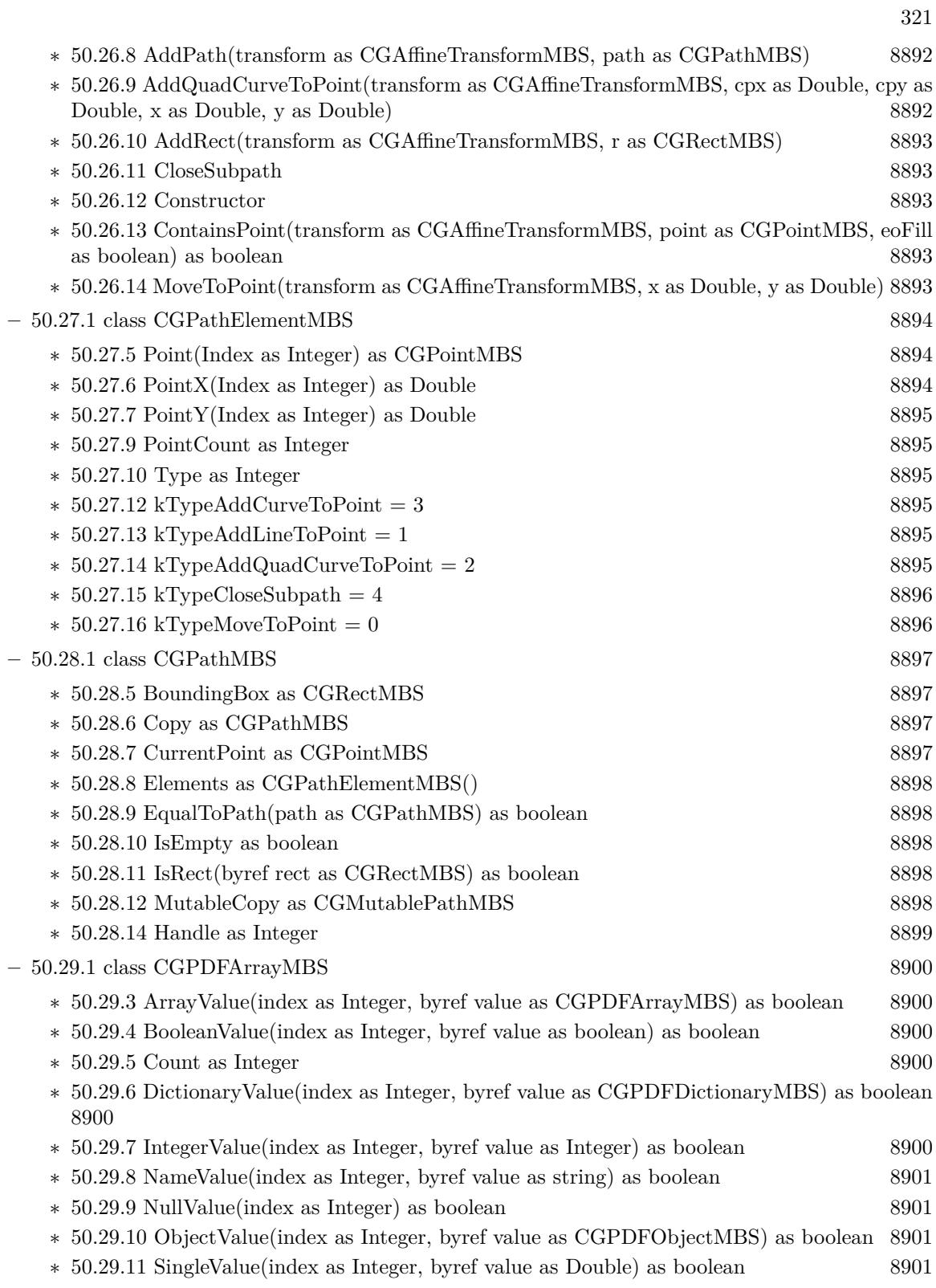

### $\textsc{CHAPTER 1. LIST}$  OF TOPICS  $\textsc{CHAPTER 1. LIST}$

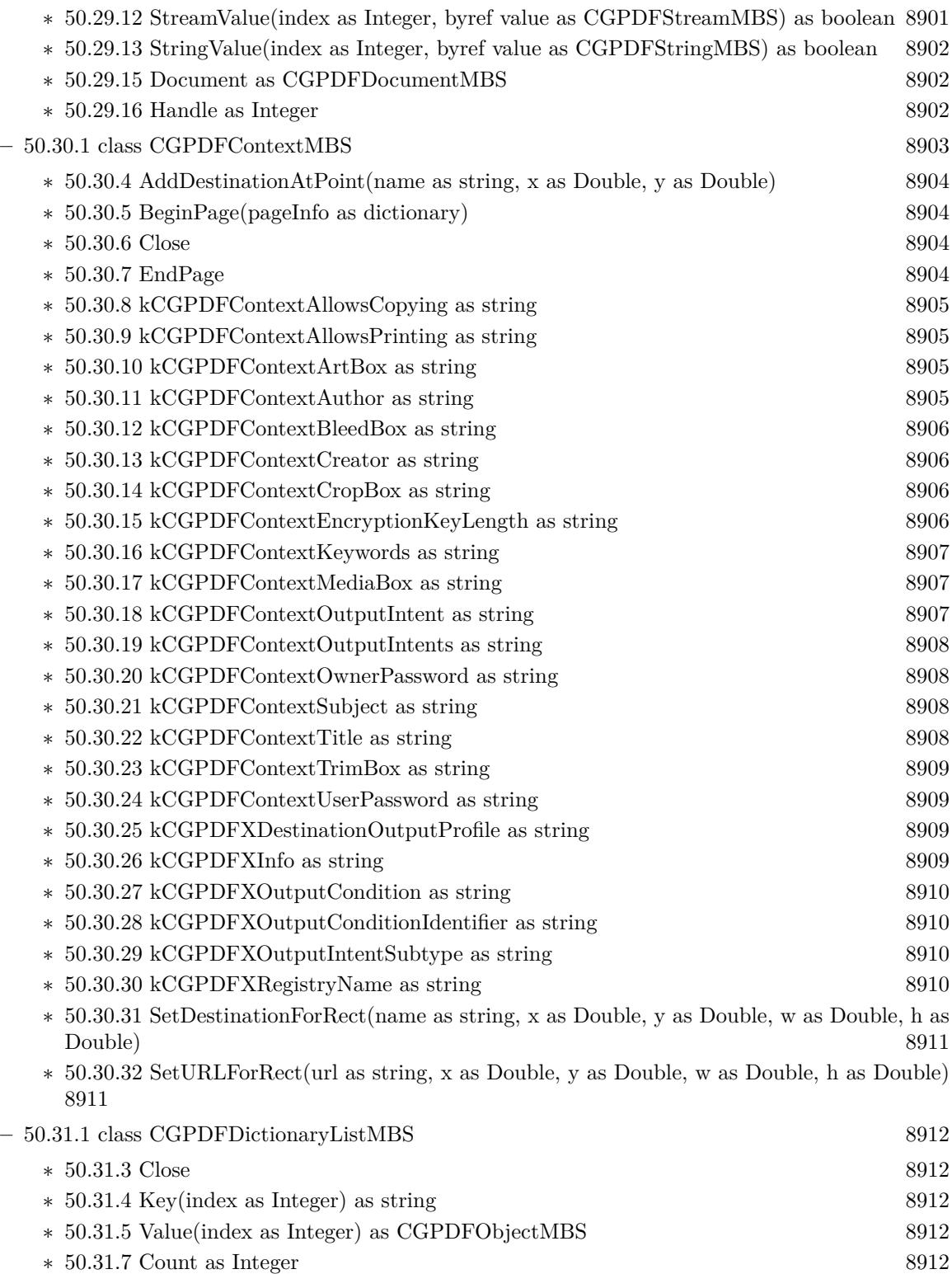

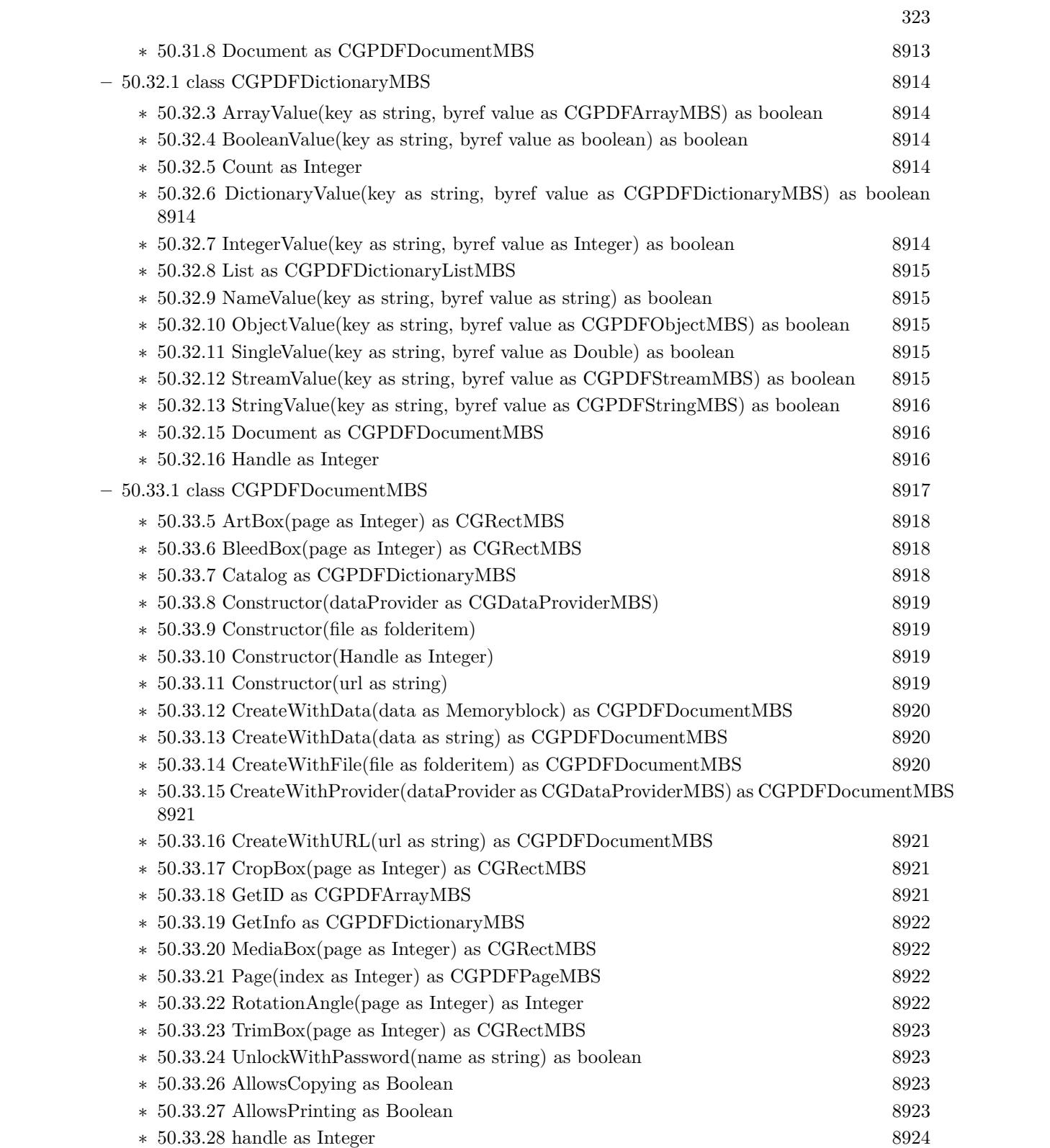

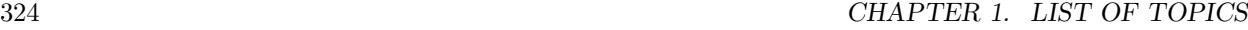

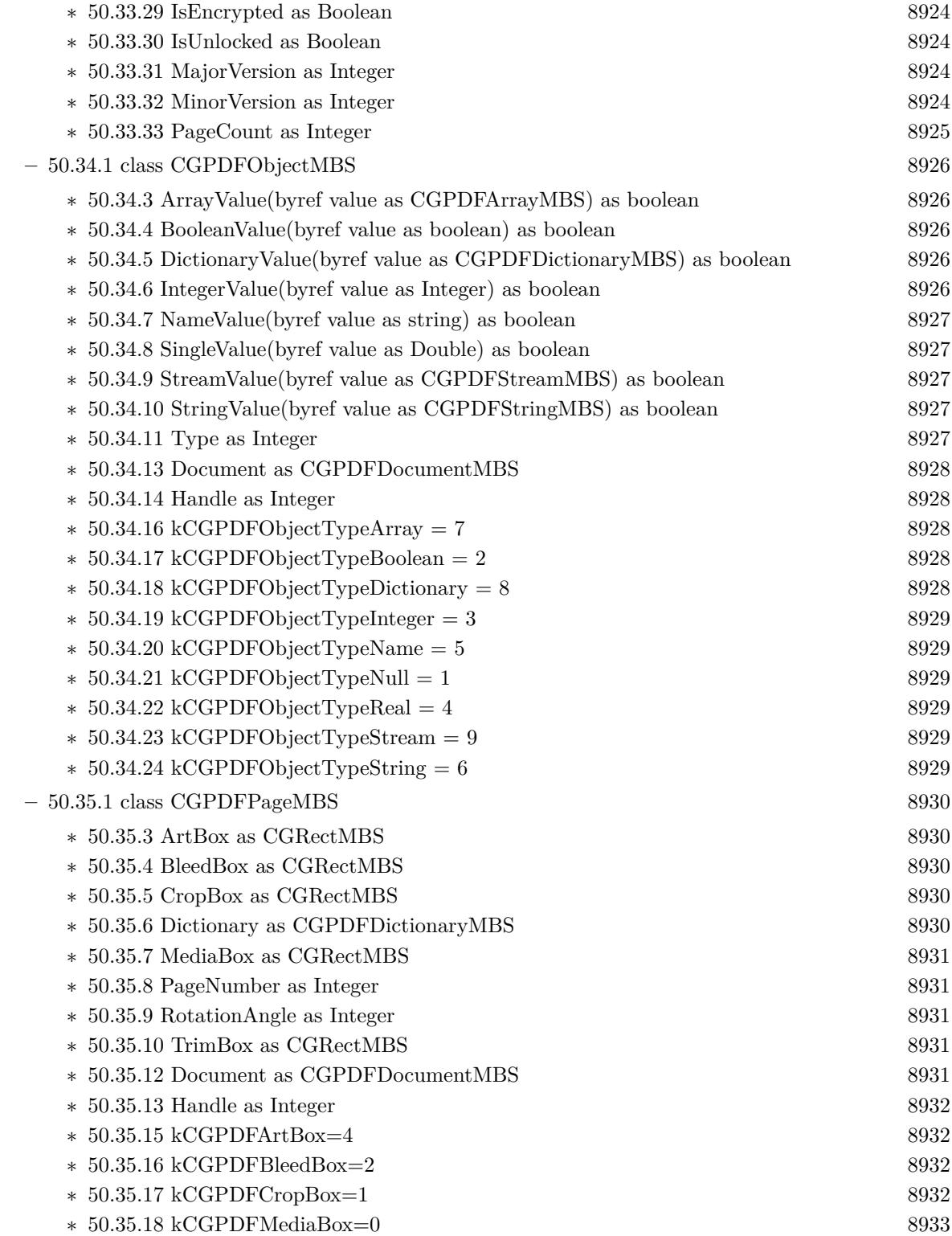
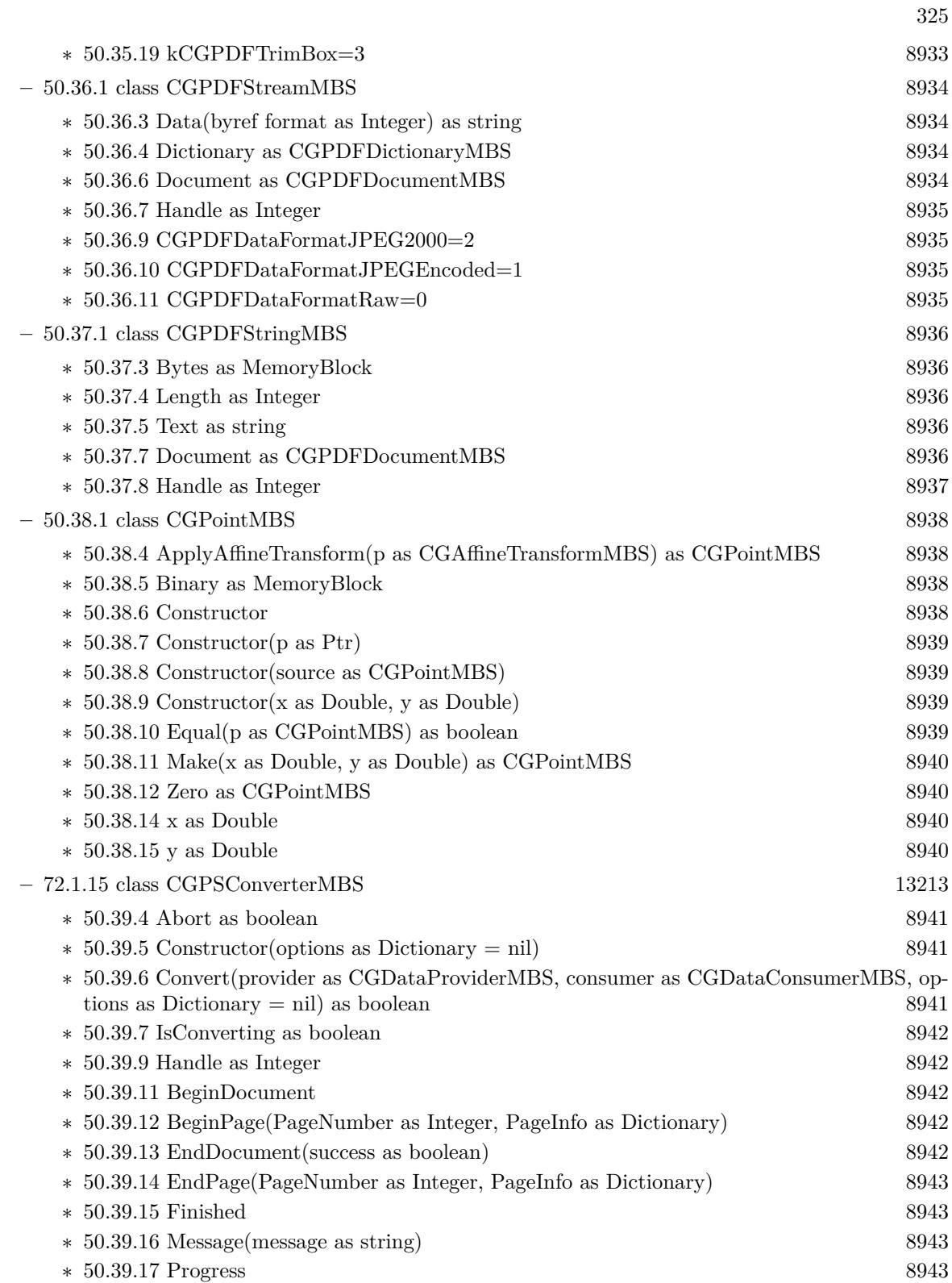

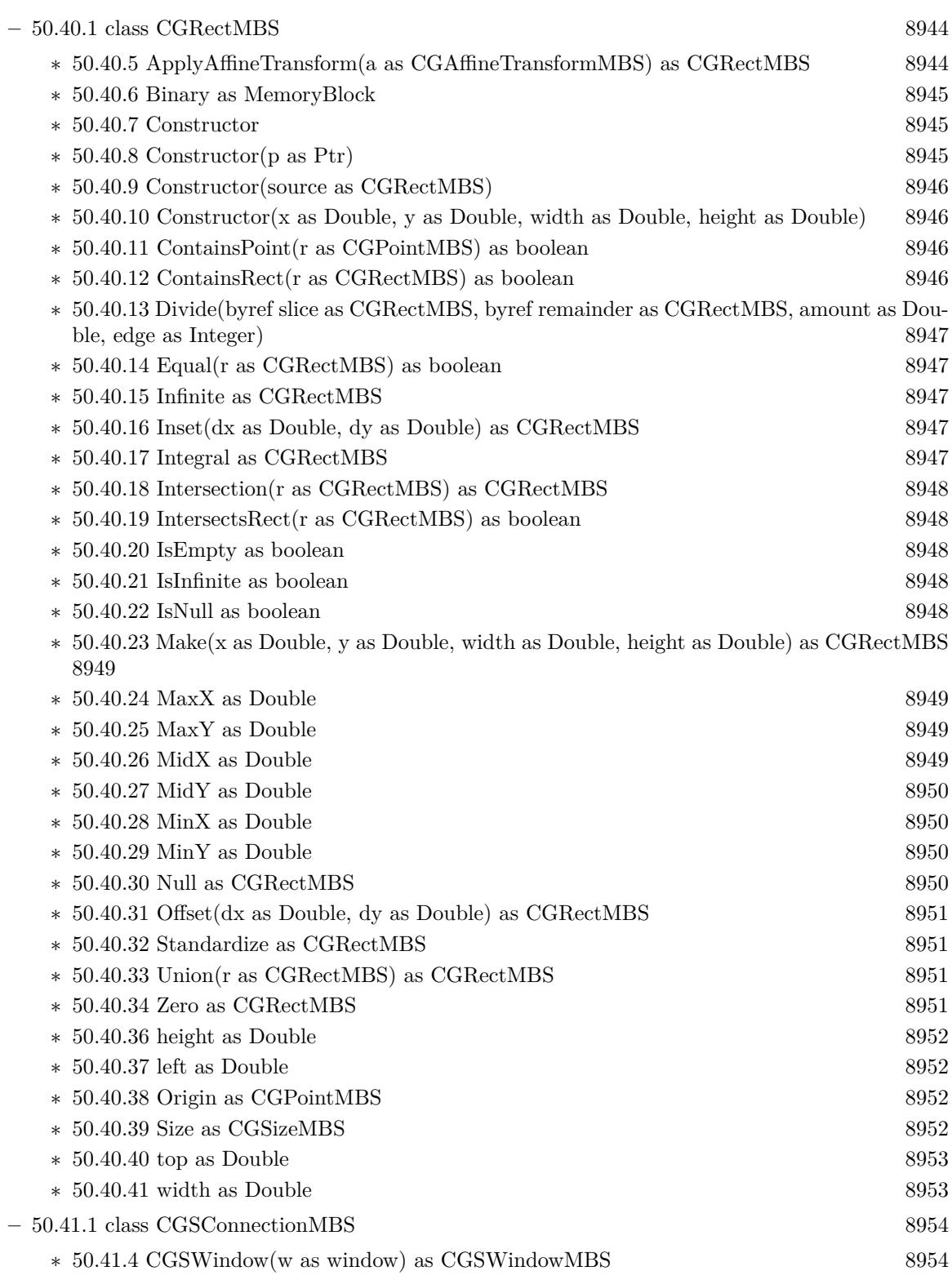

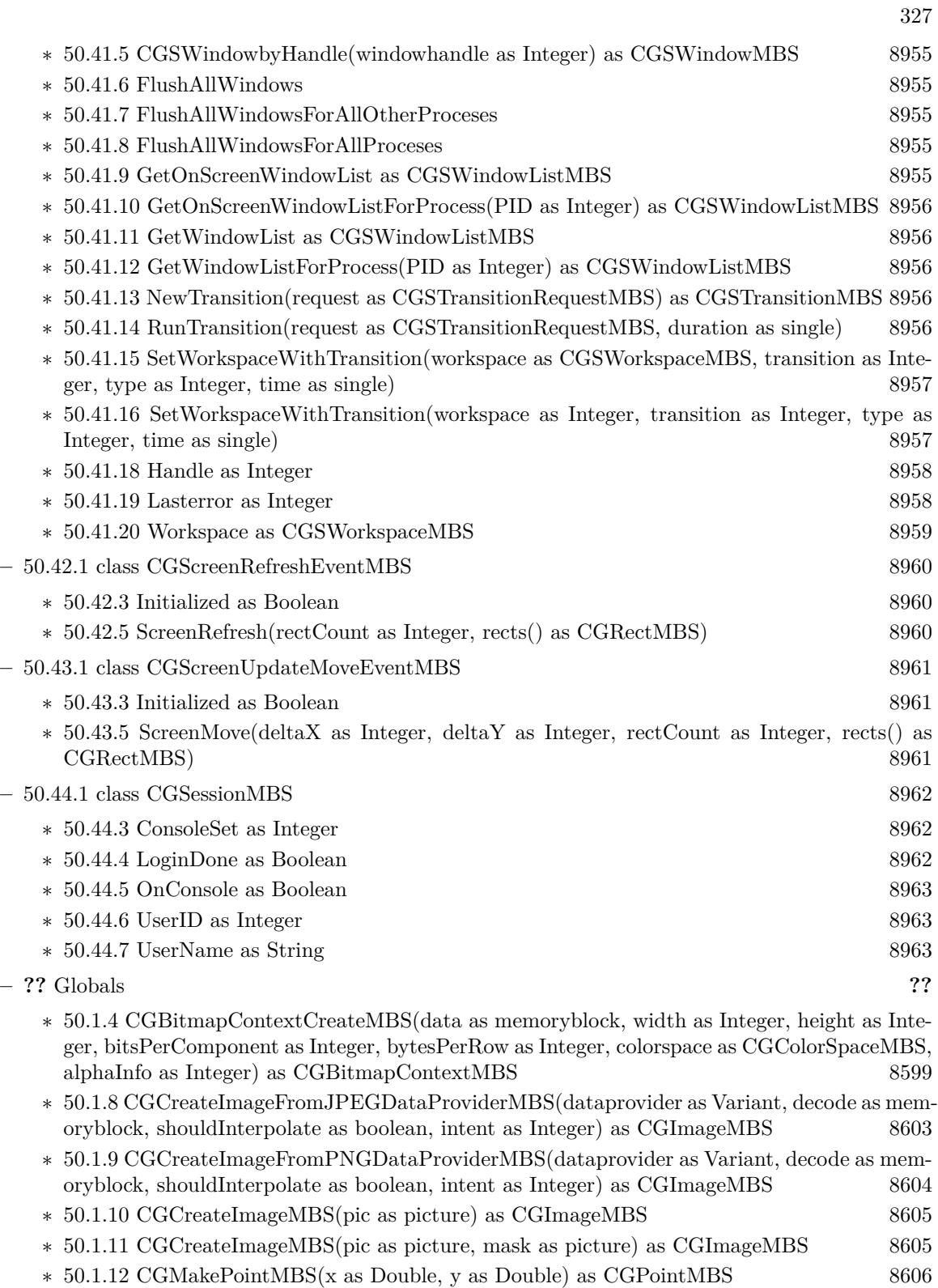

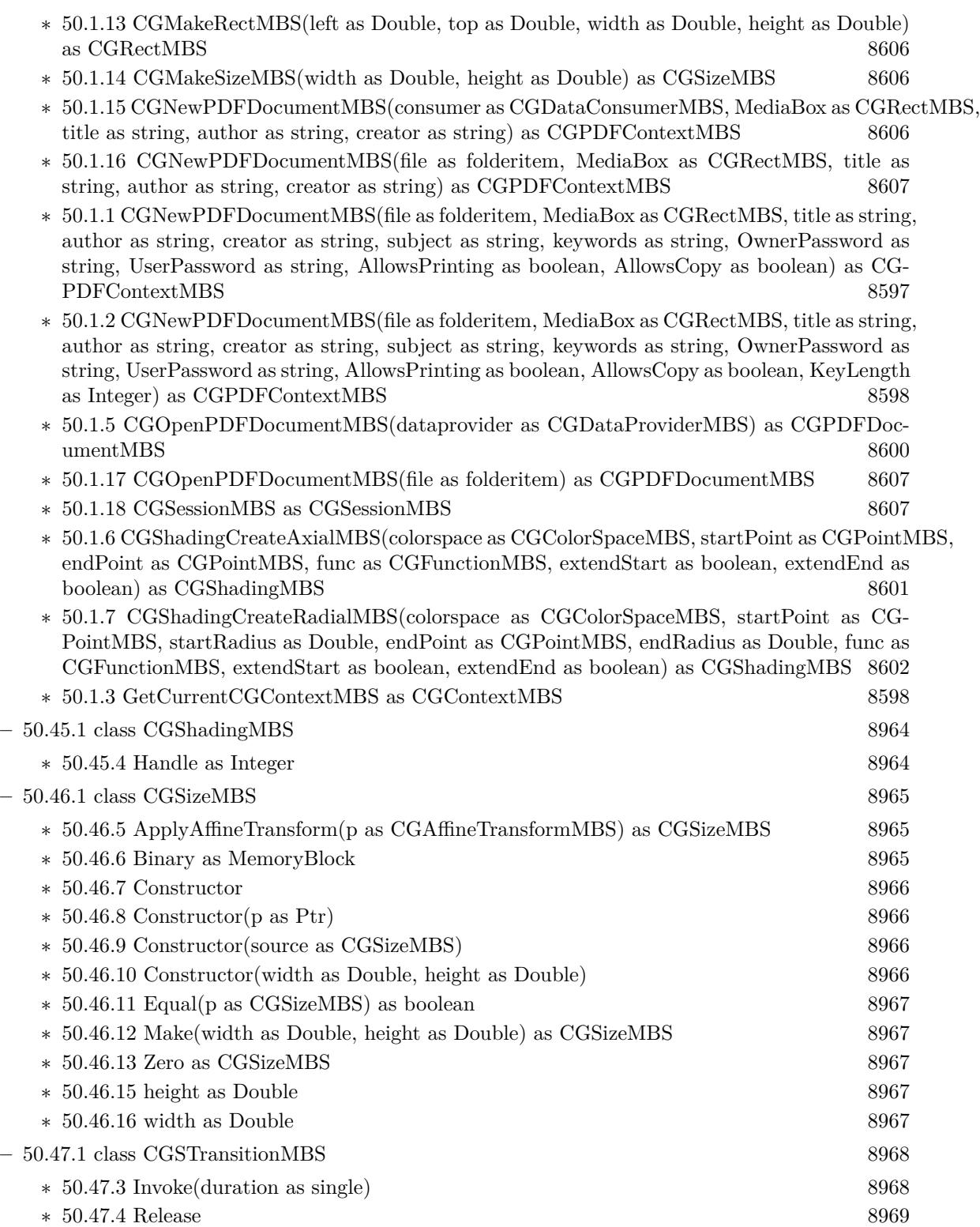

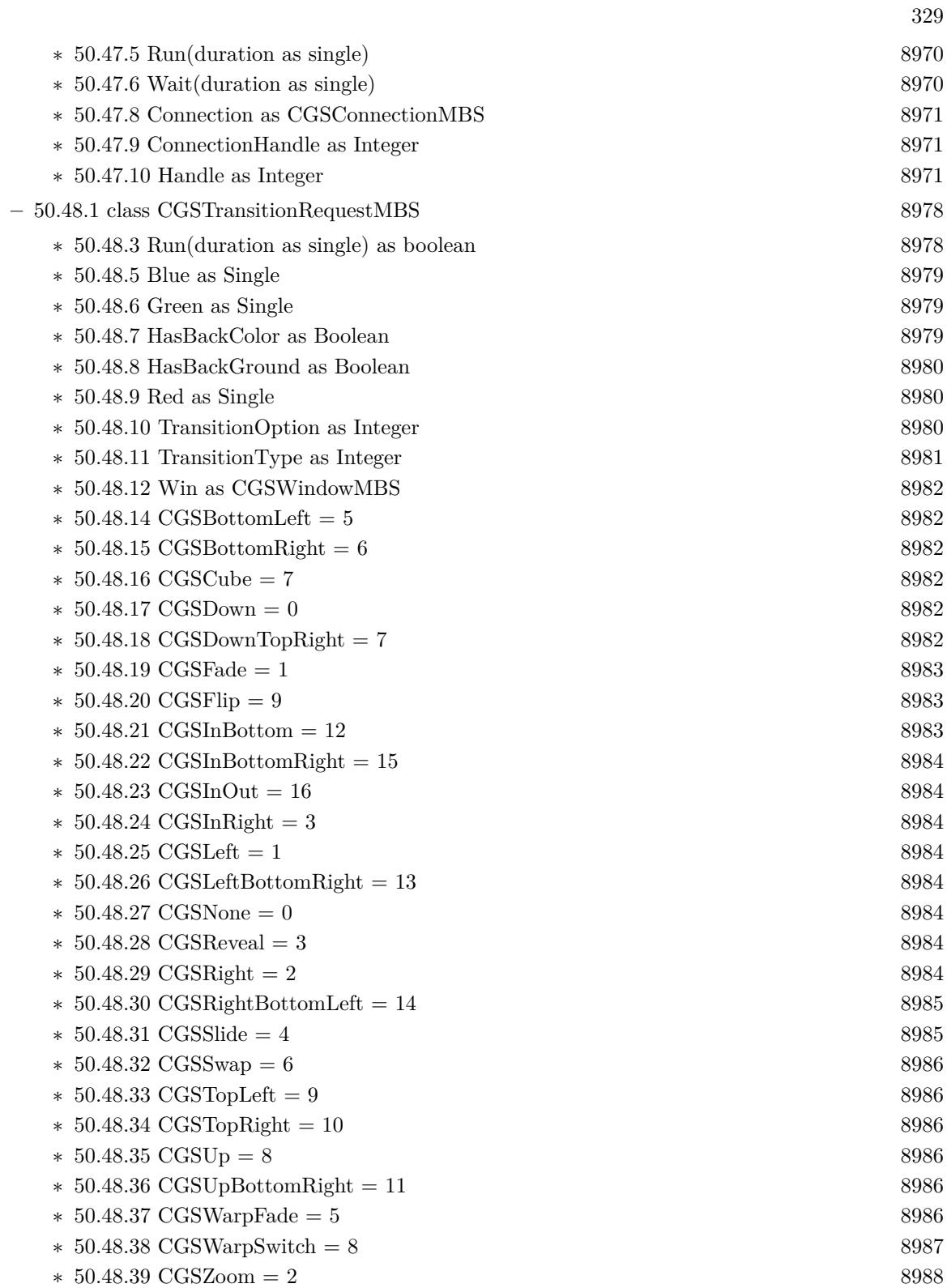

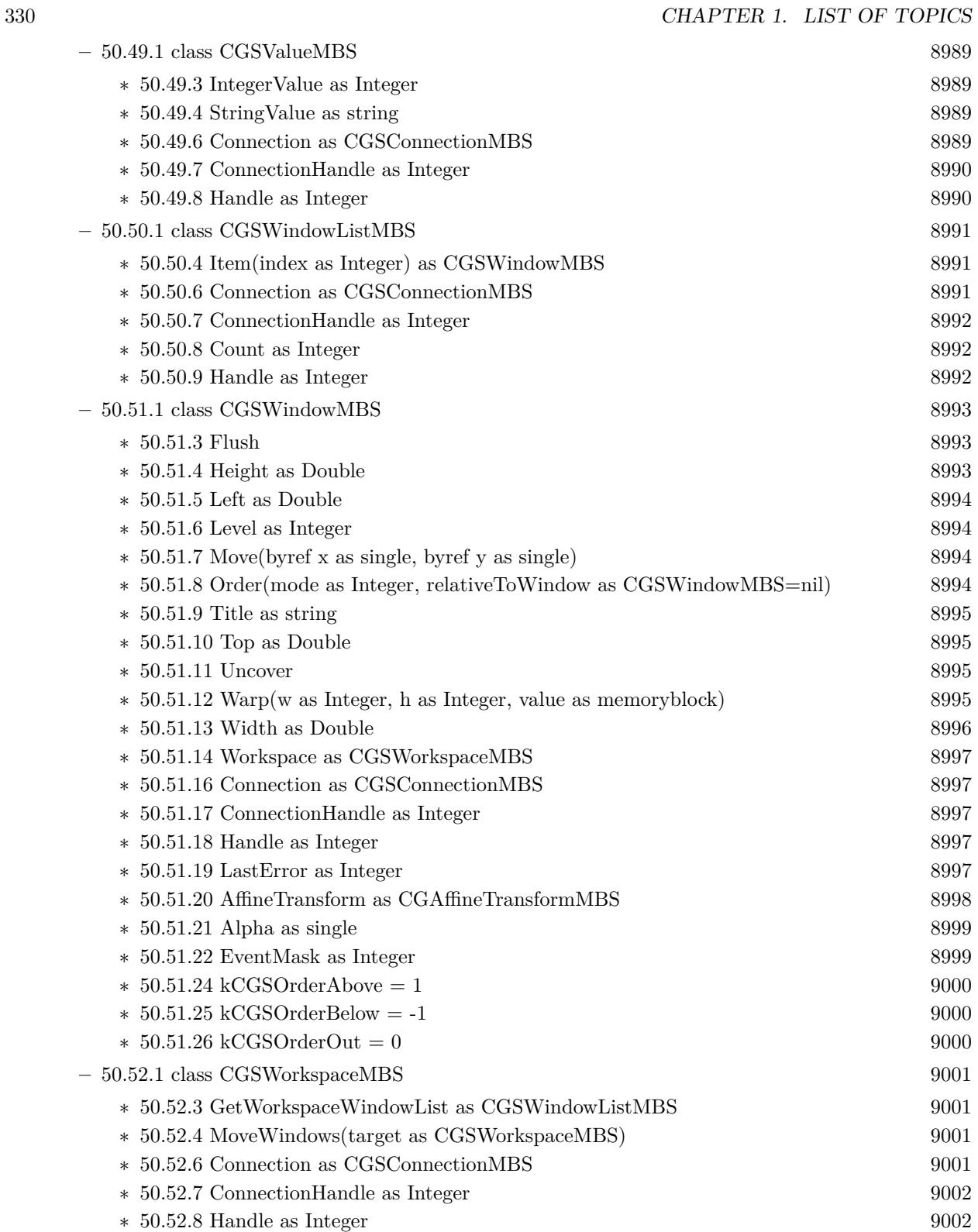

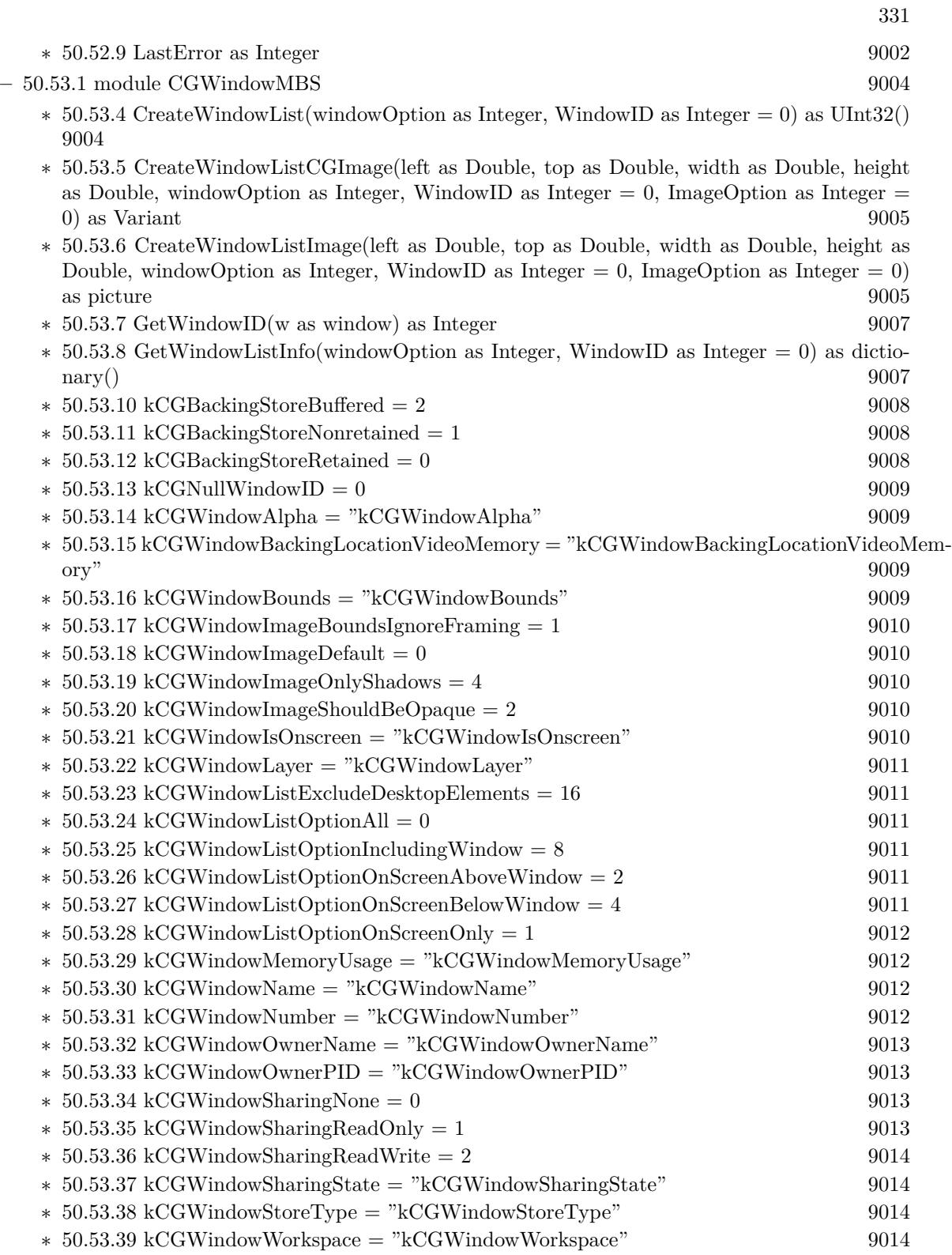

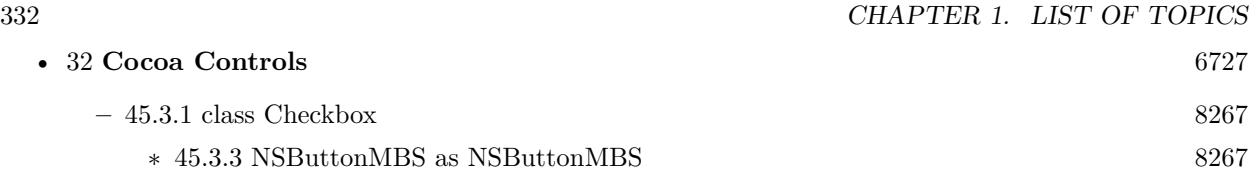

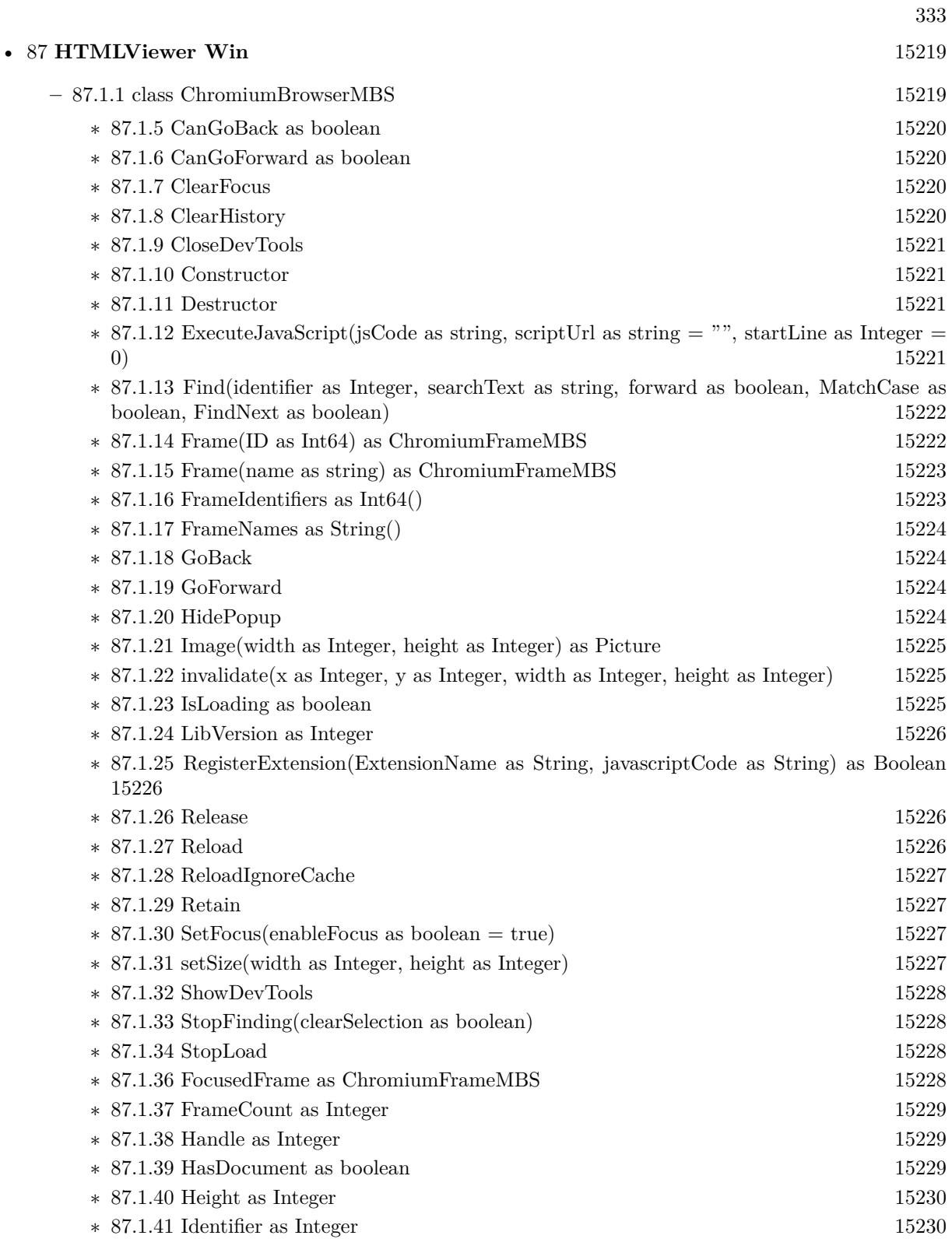

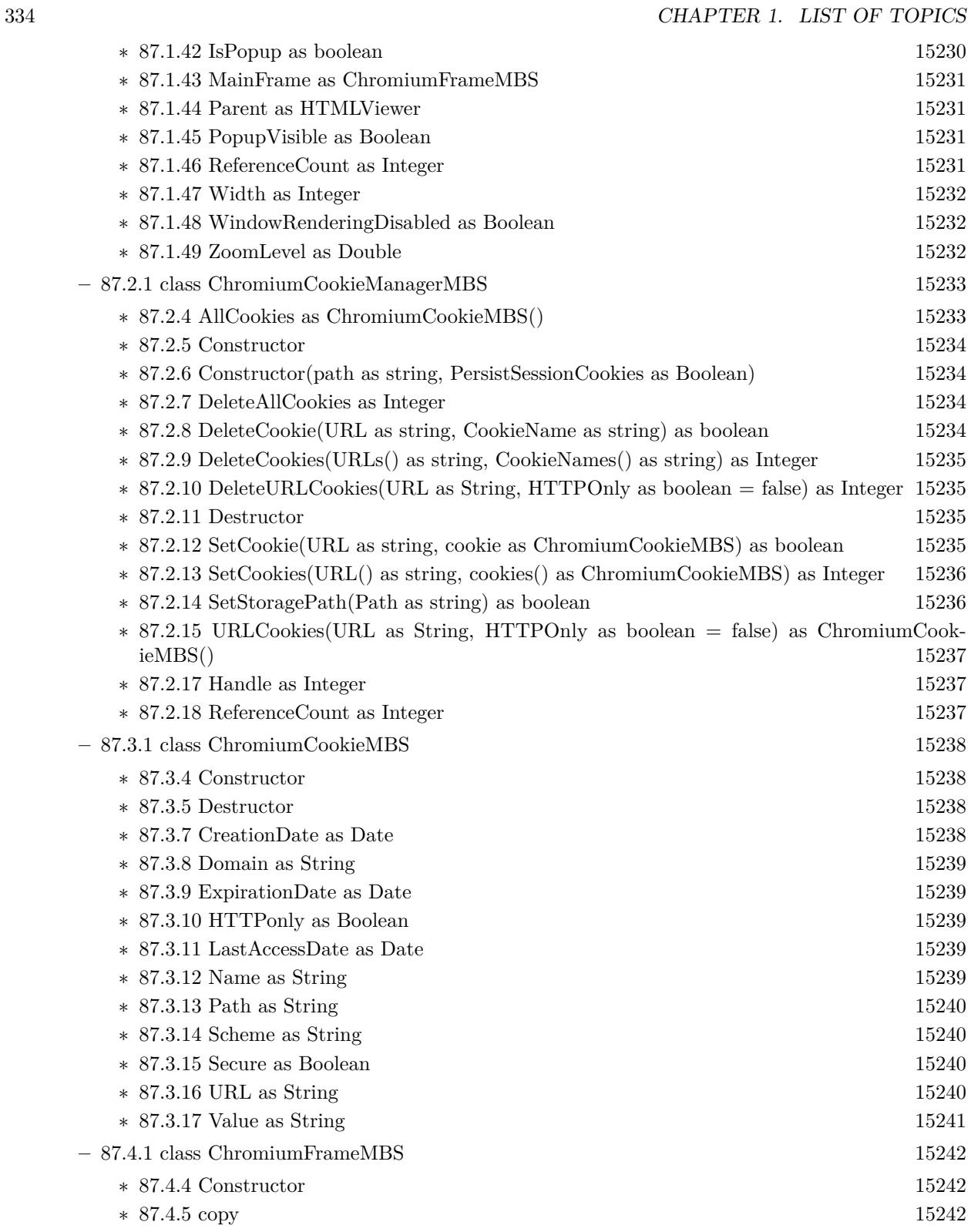

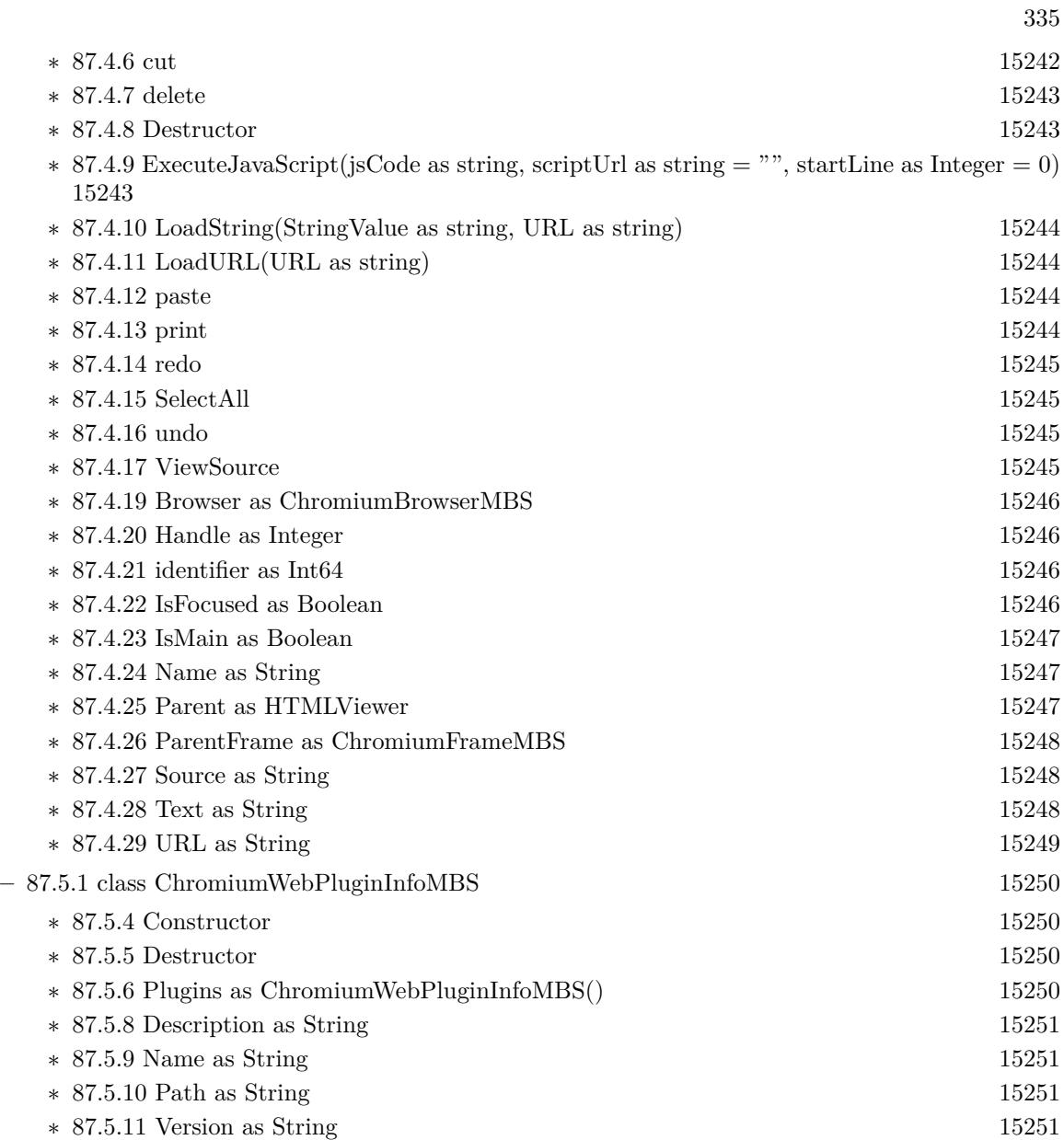

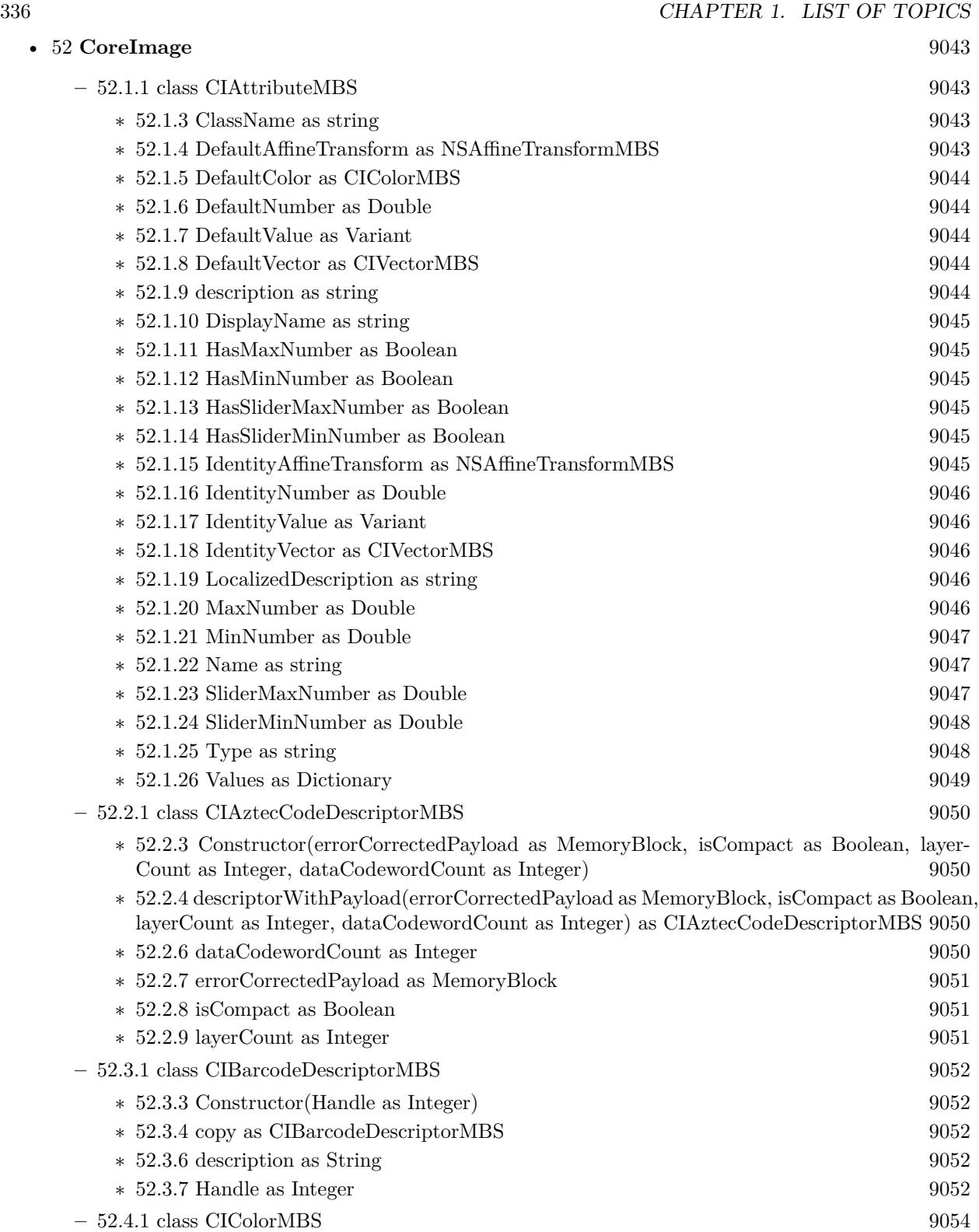

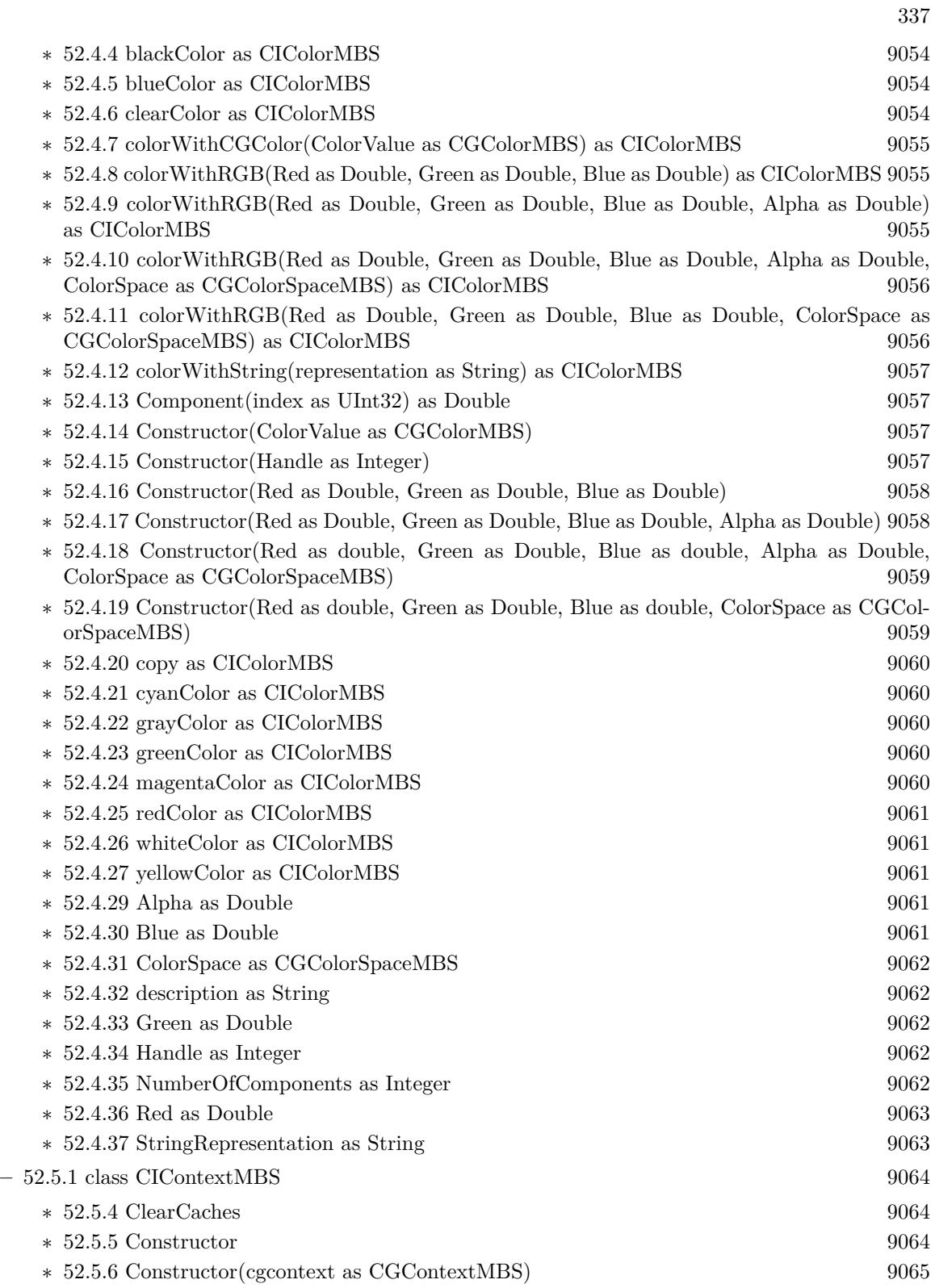

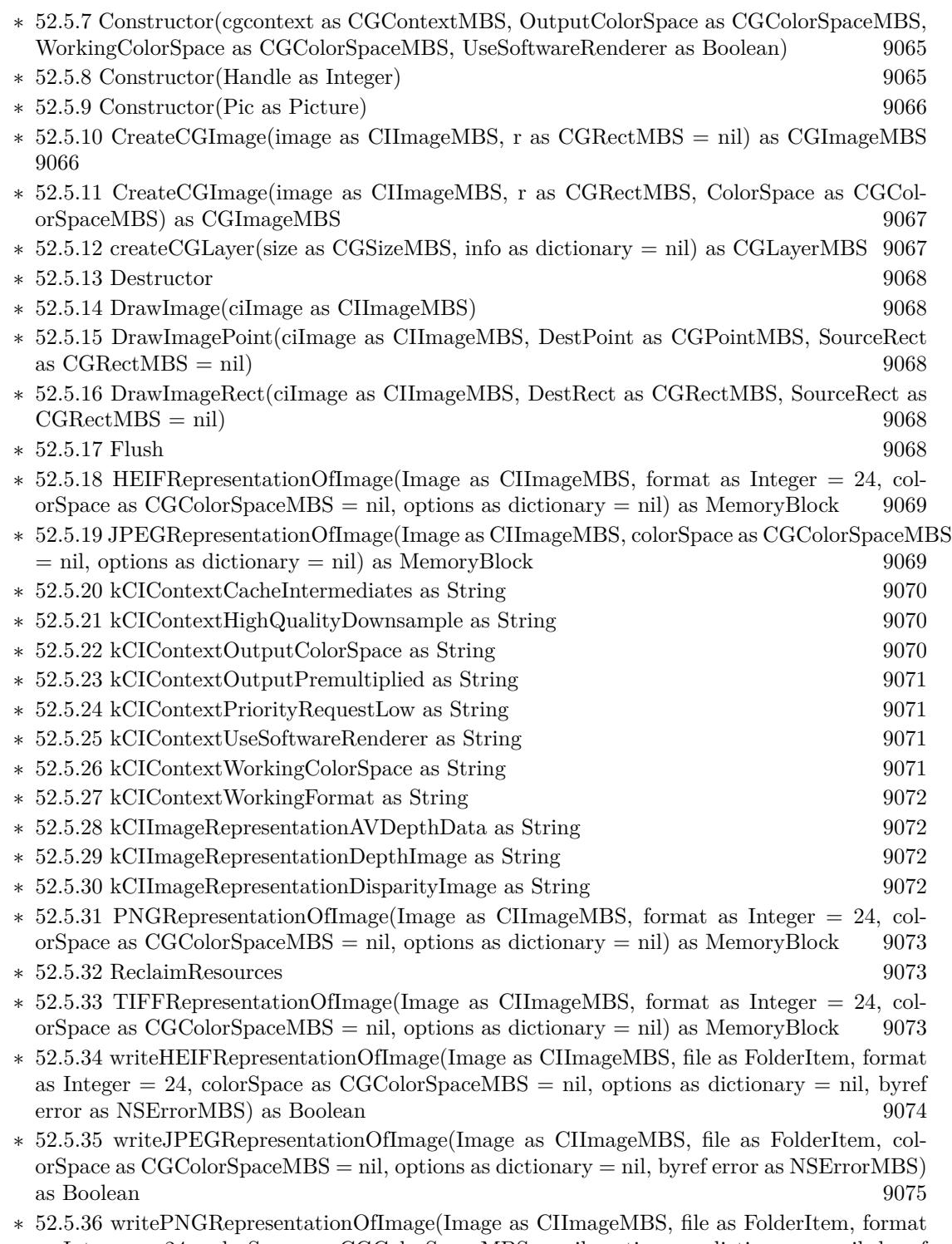

as Integer = 24, colorSpace as CGColorSpaceMBS = nil, options as dictionary = nil, byref error as NSErrorMBS) as Boolean  $9075$  $error$ as NSErrorMBS) as Boolean

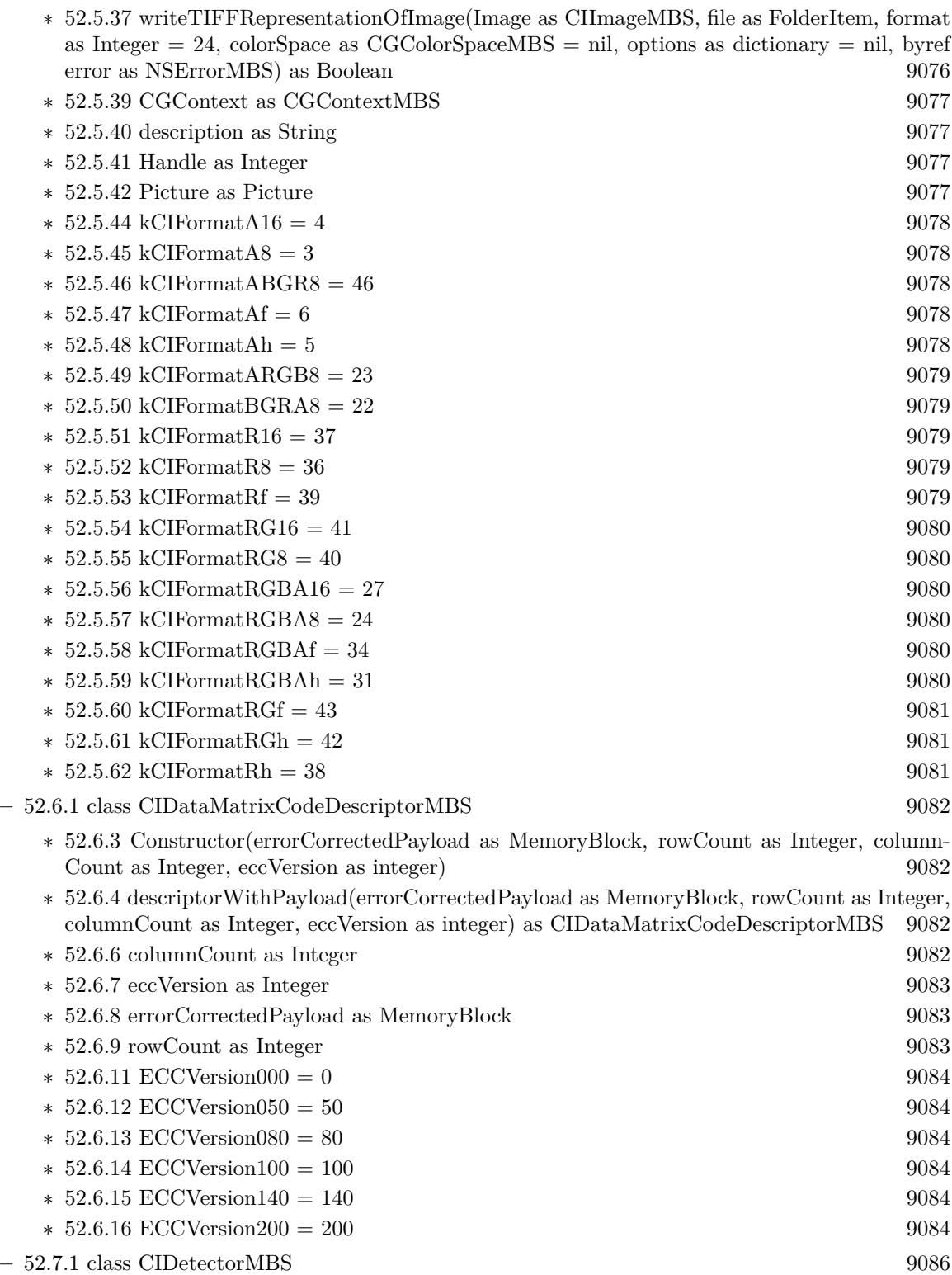

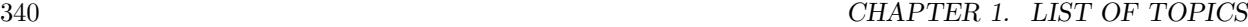

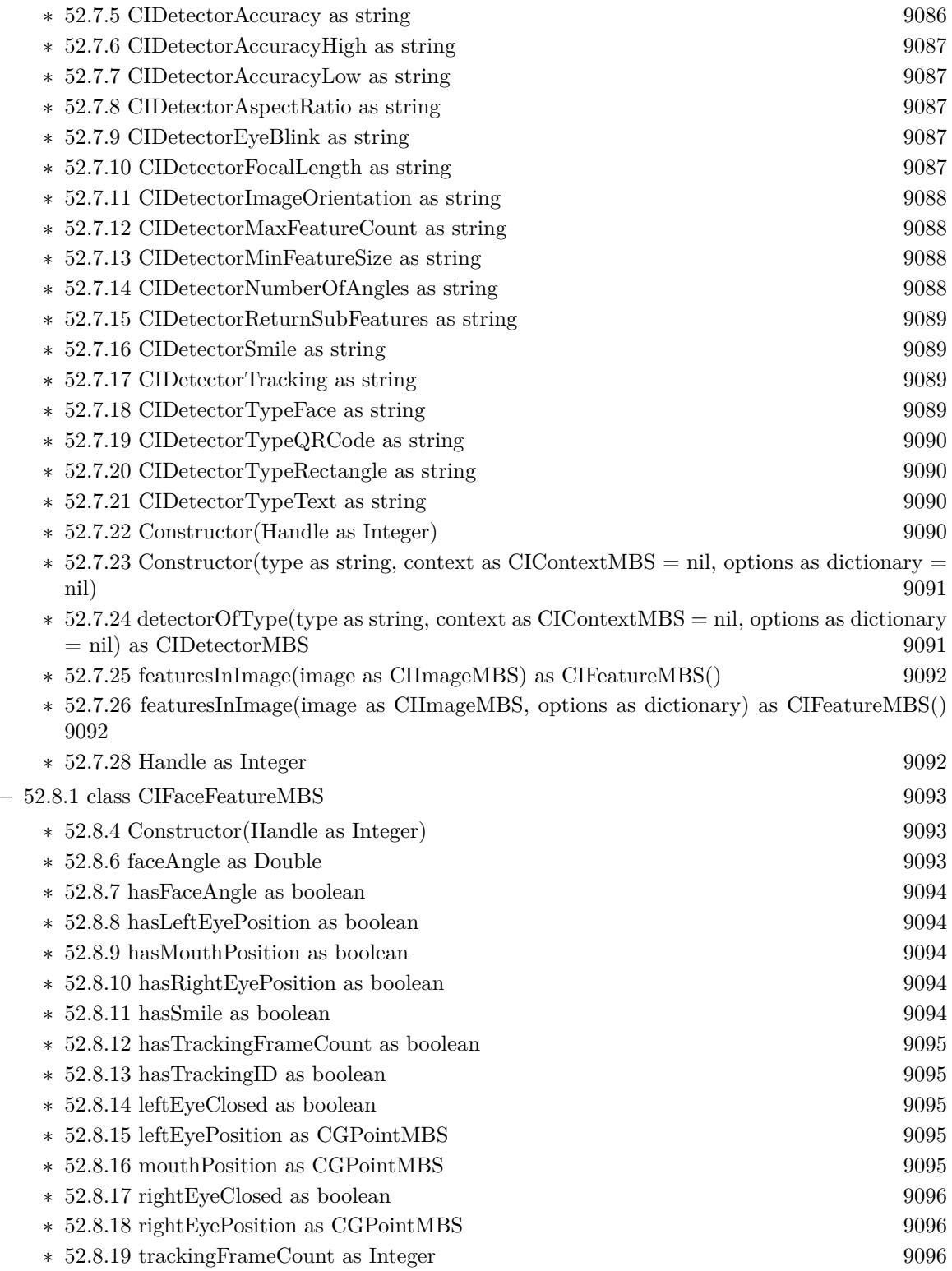

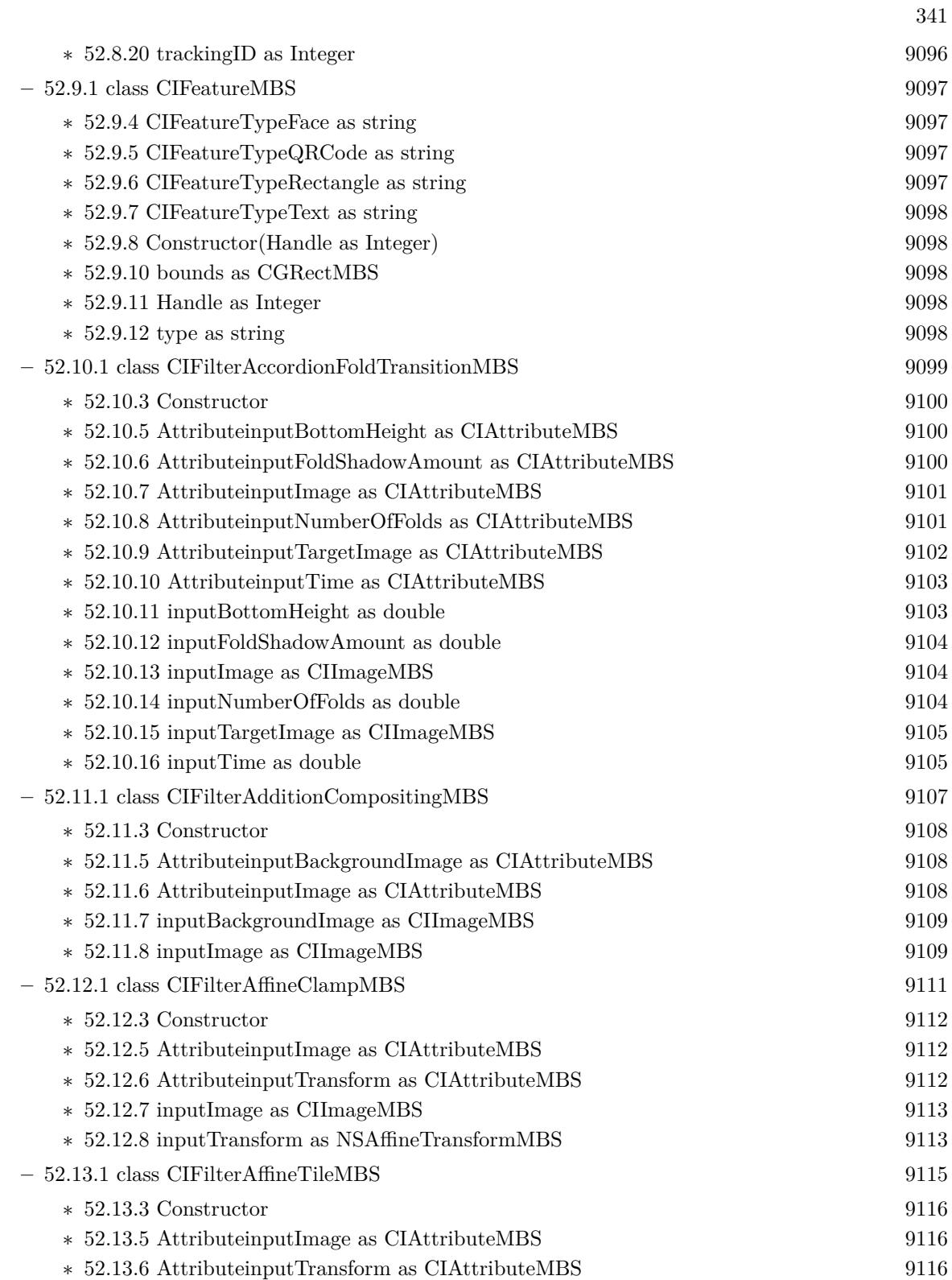

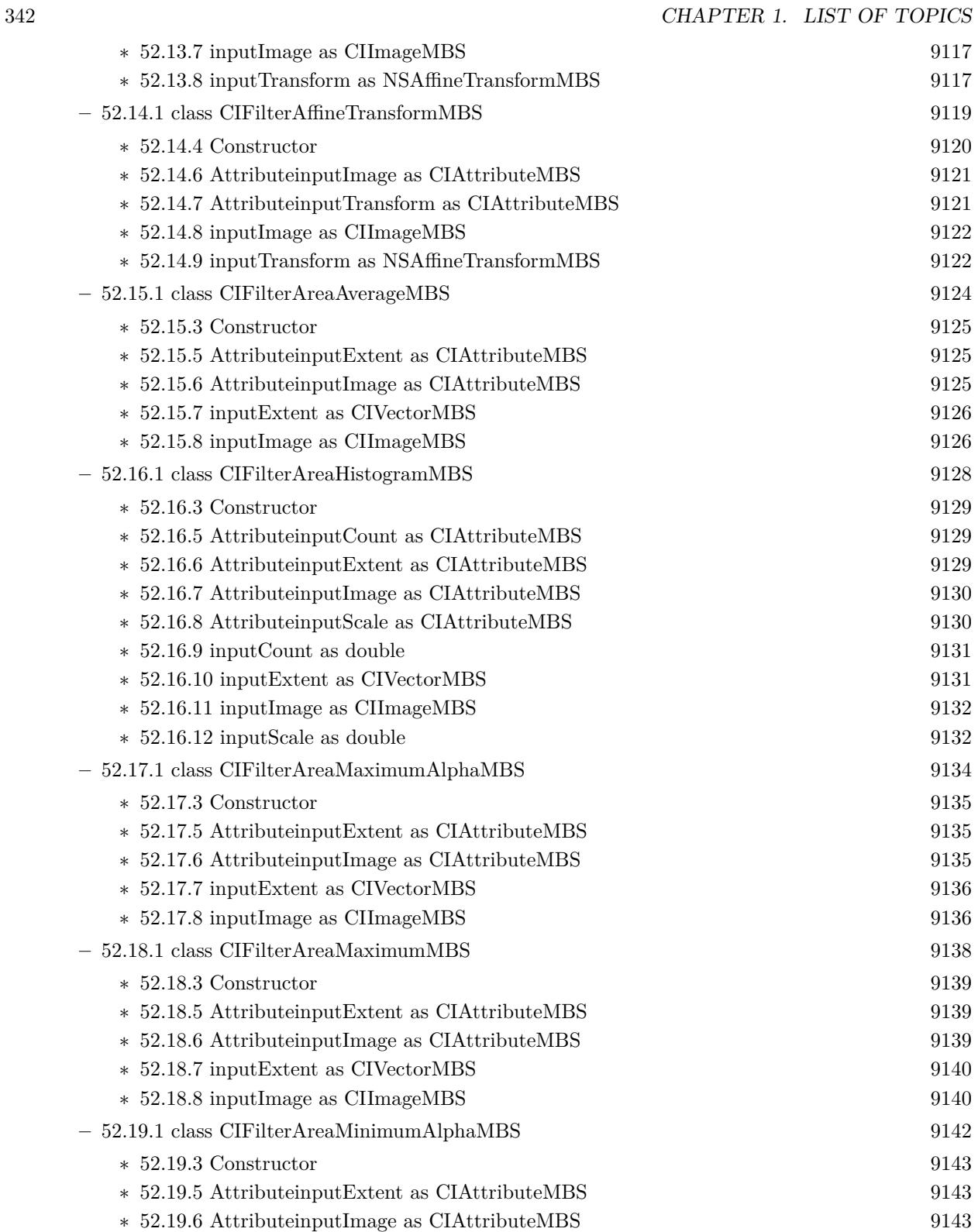

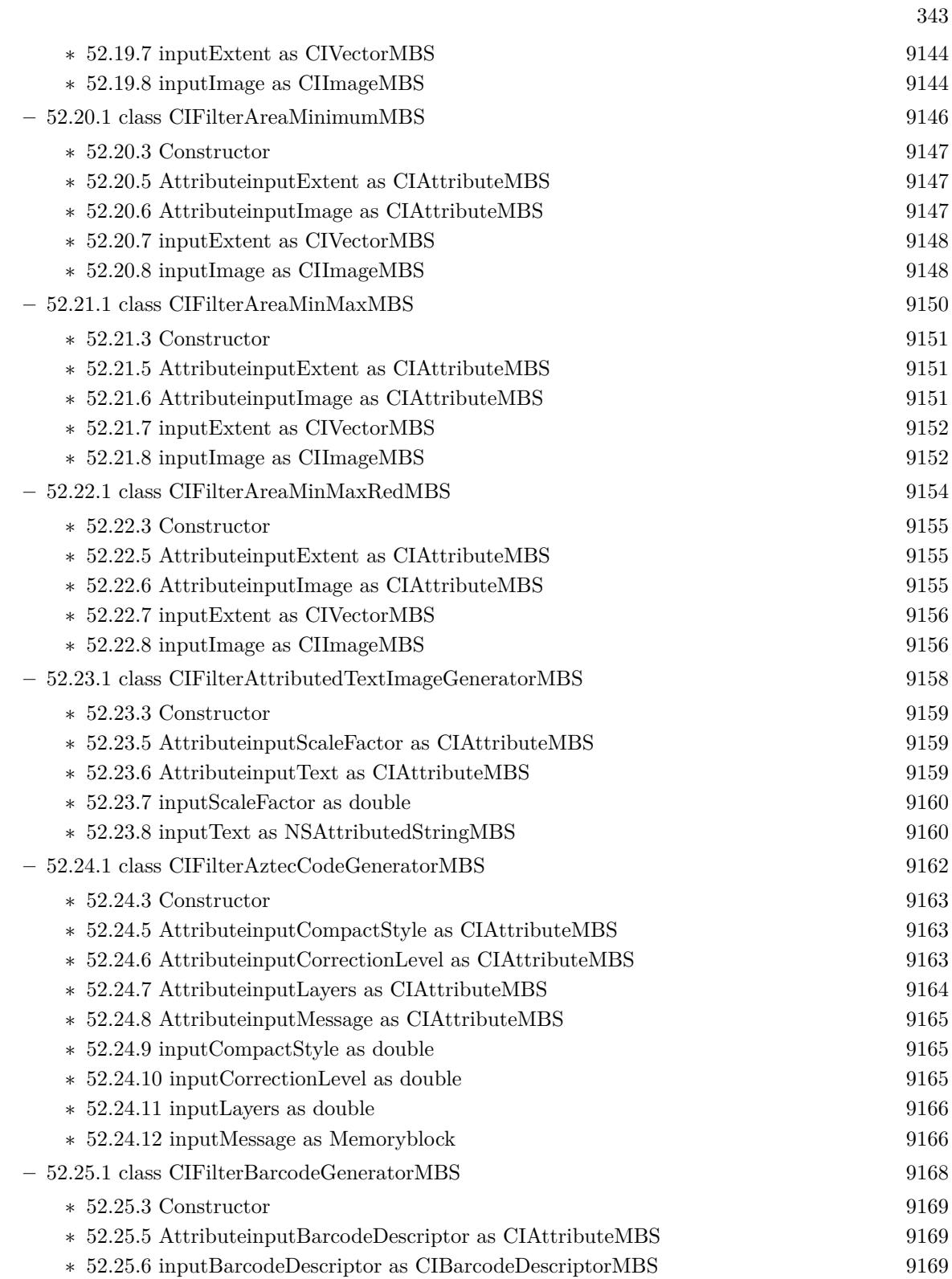

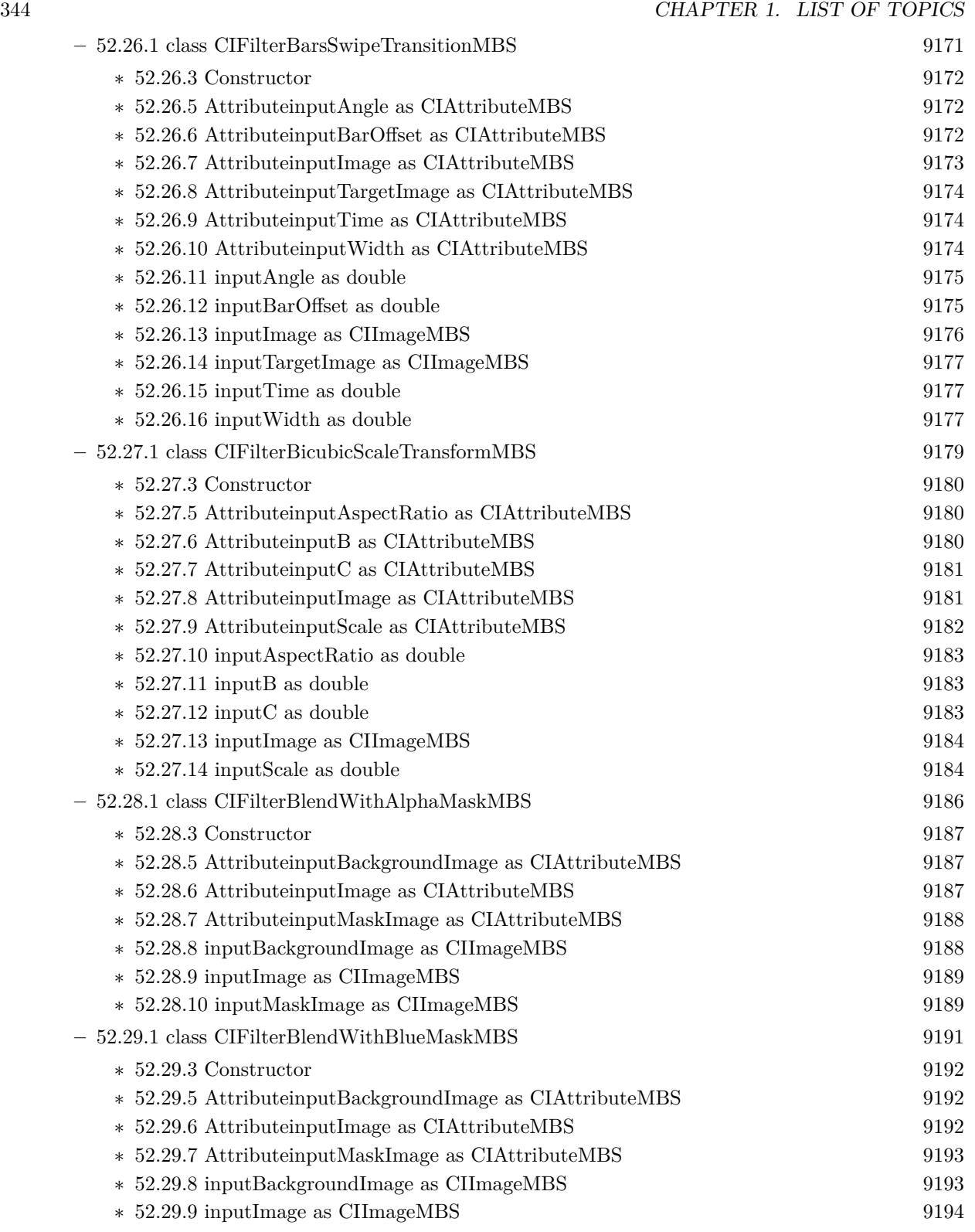

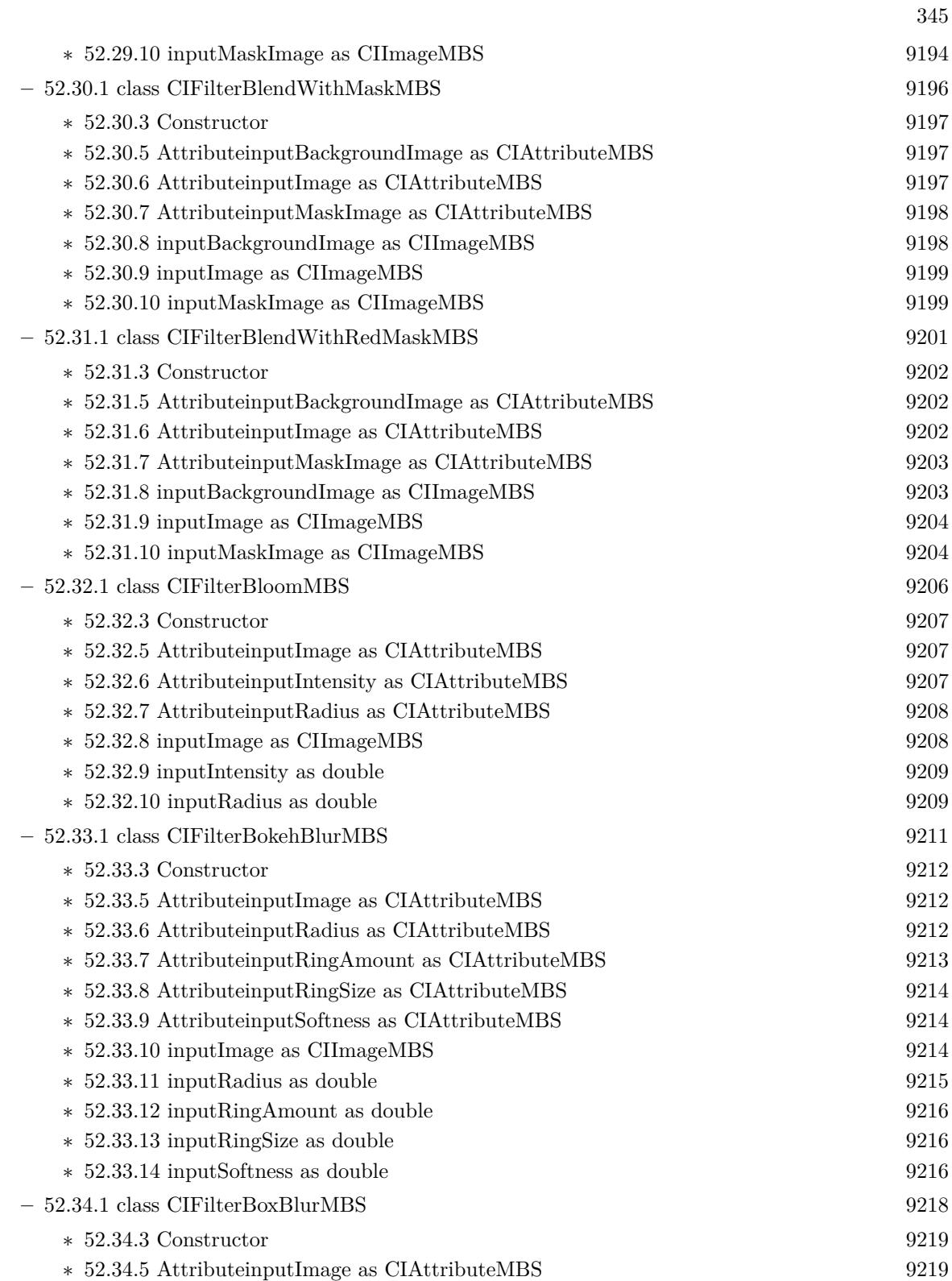

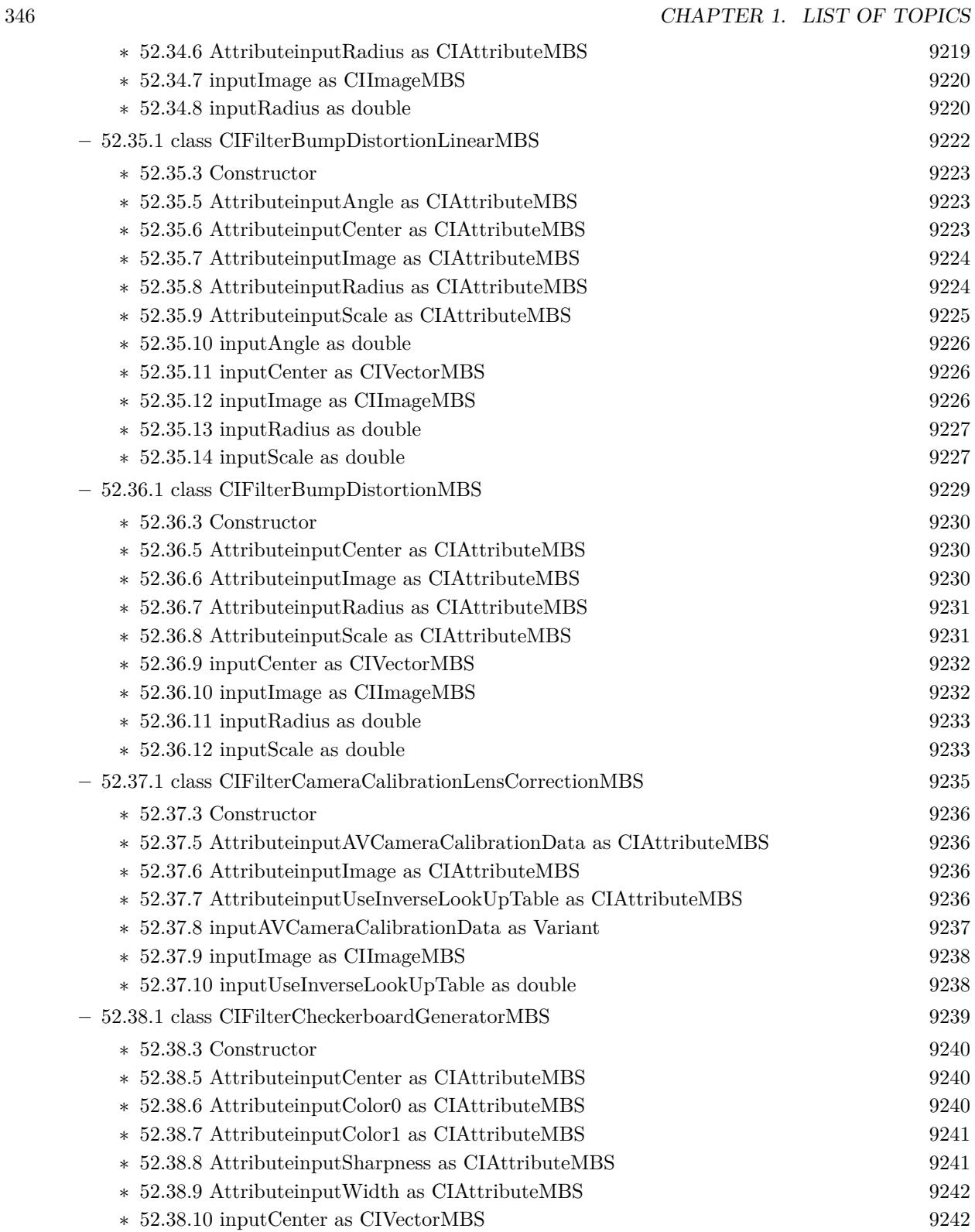

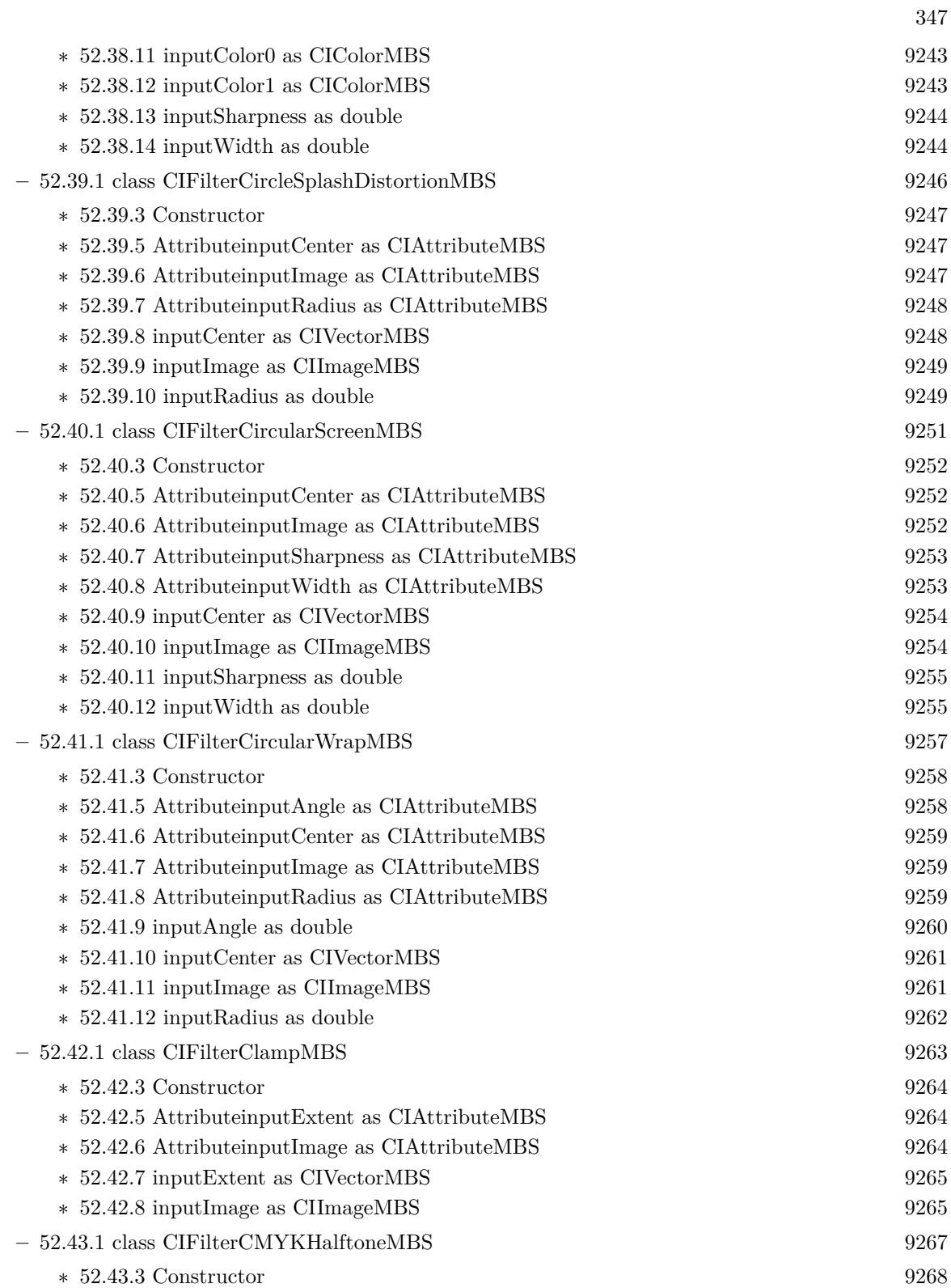

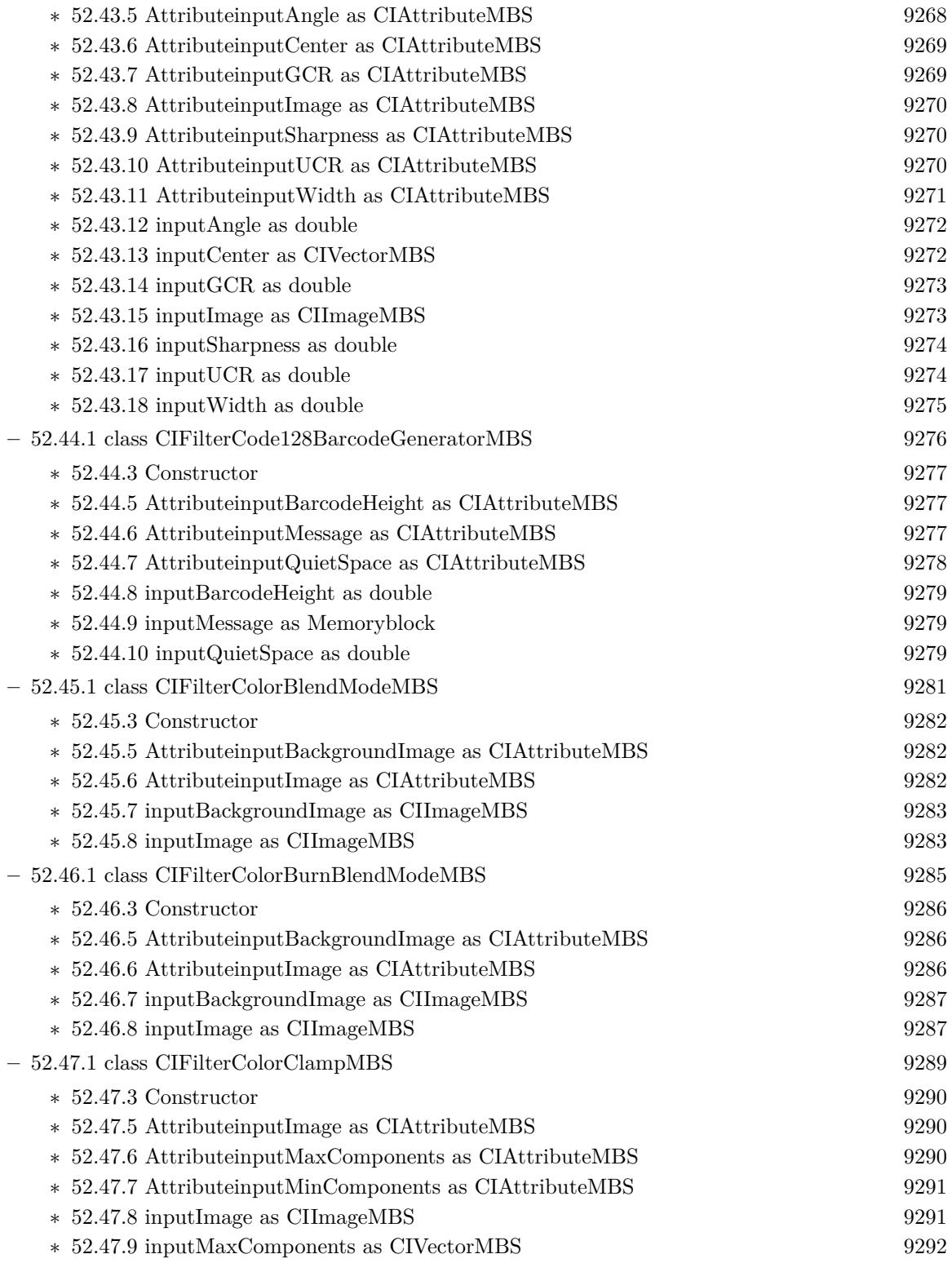

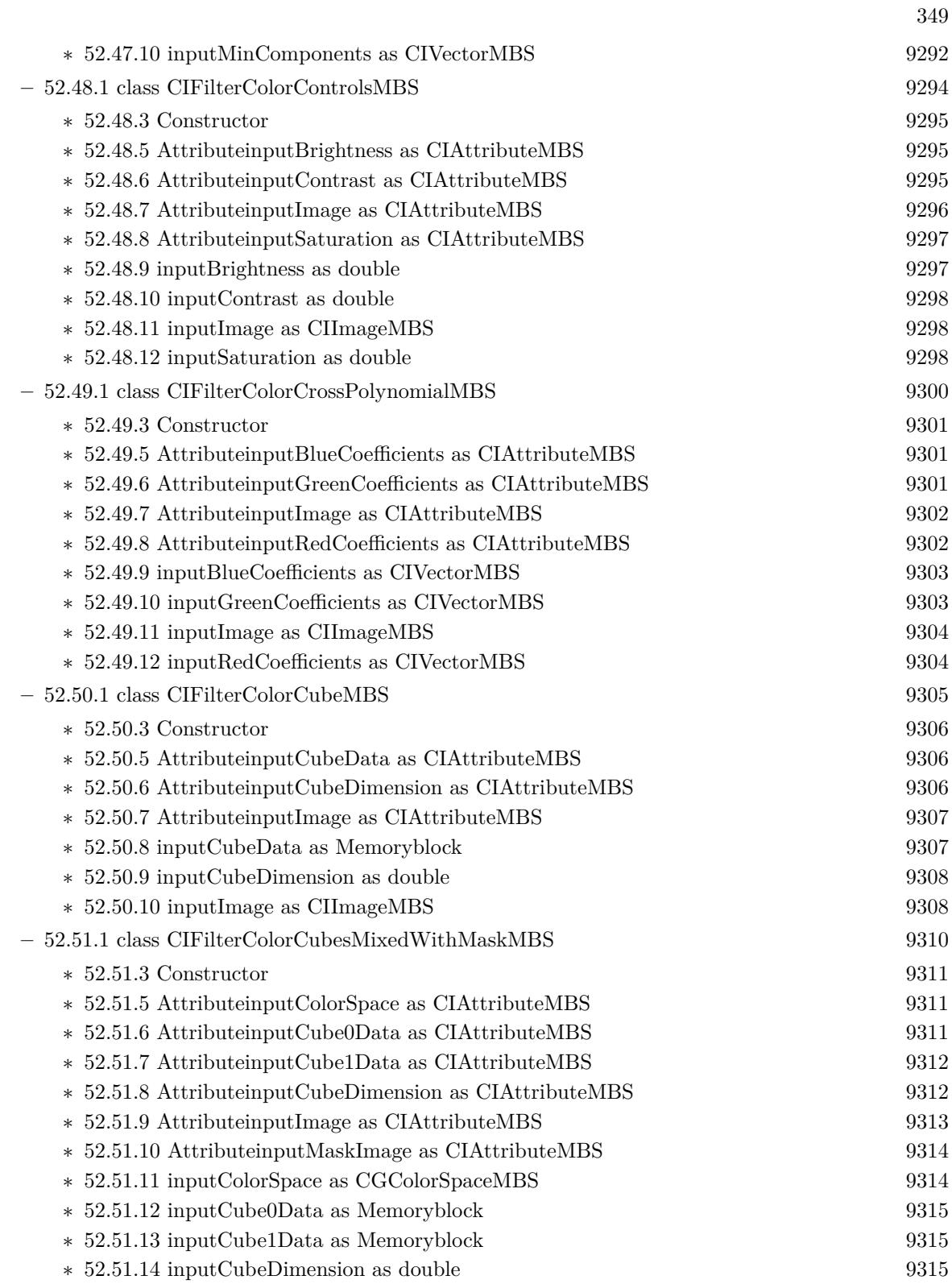

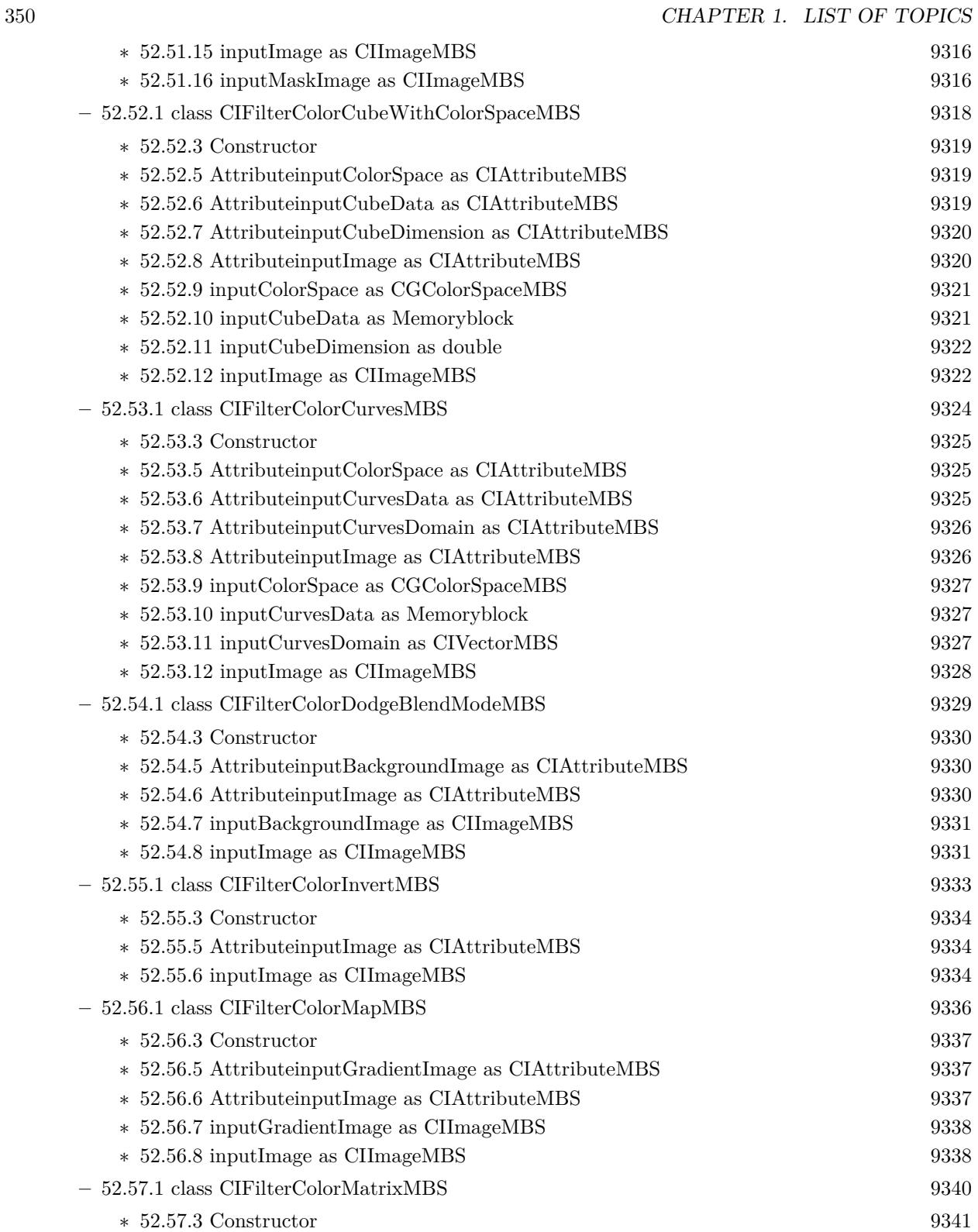

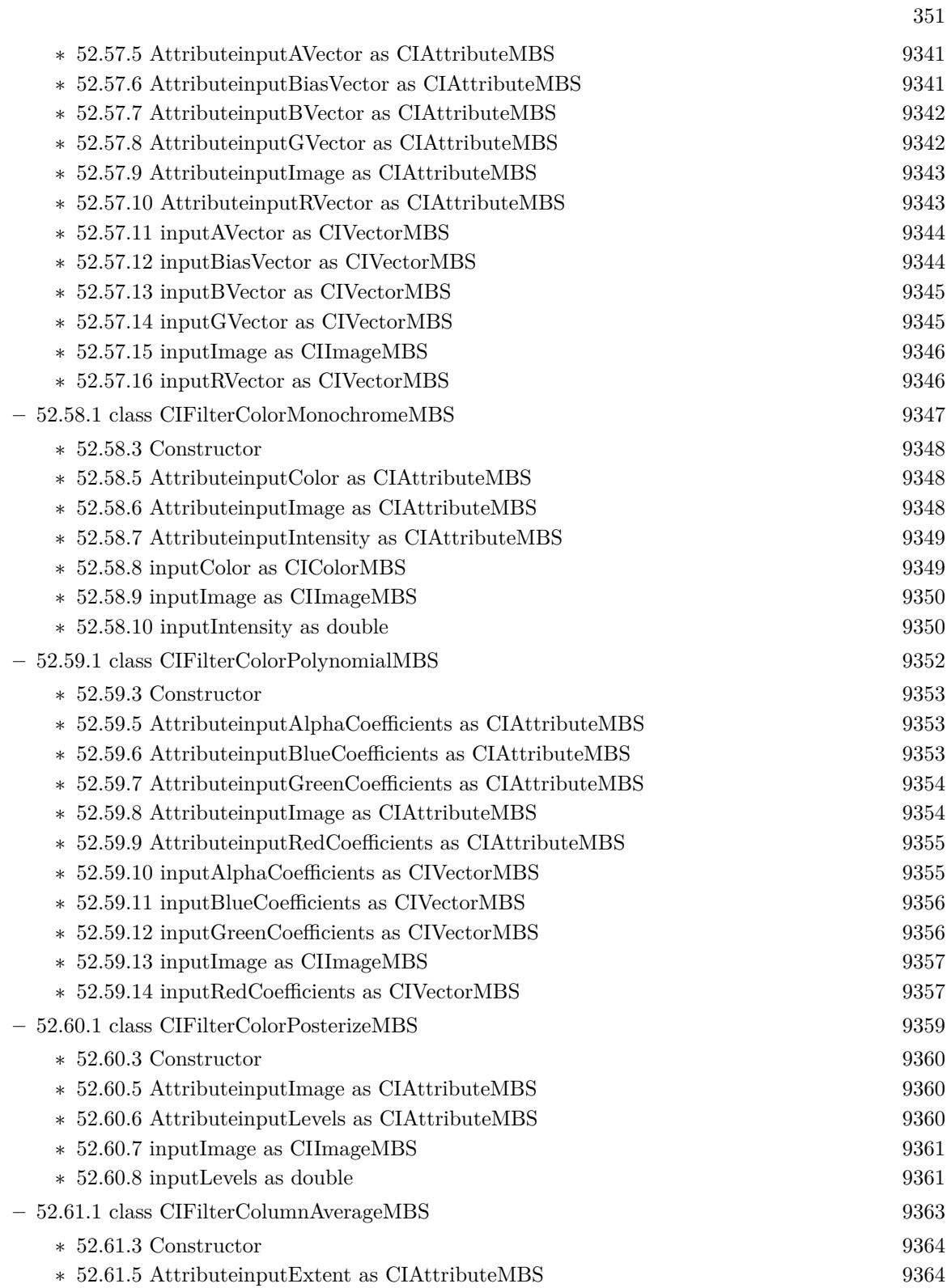

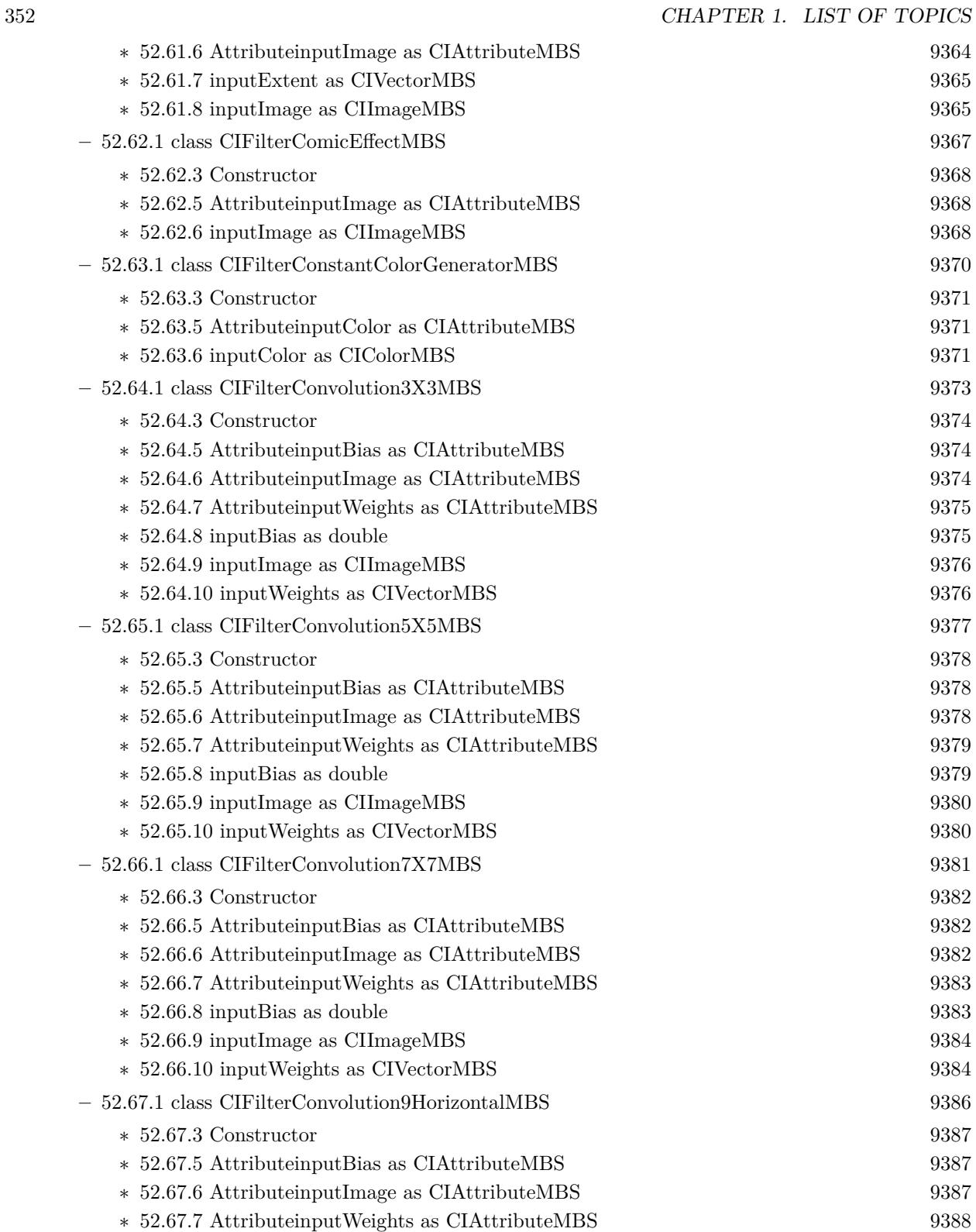

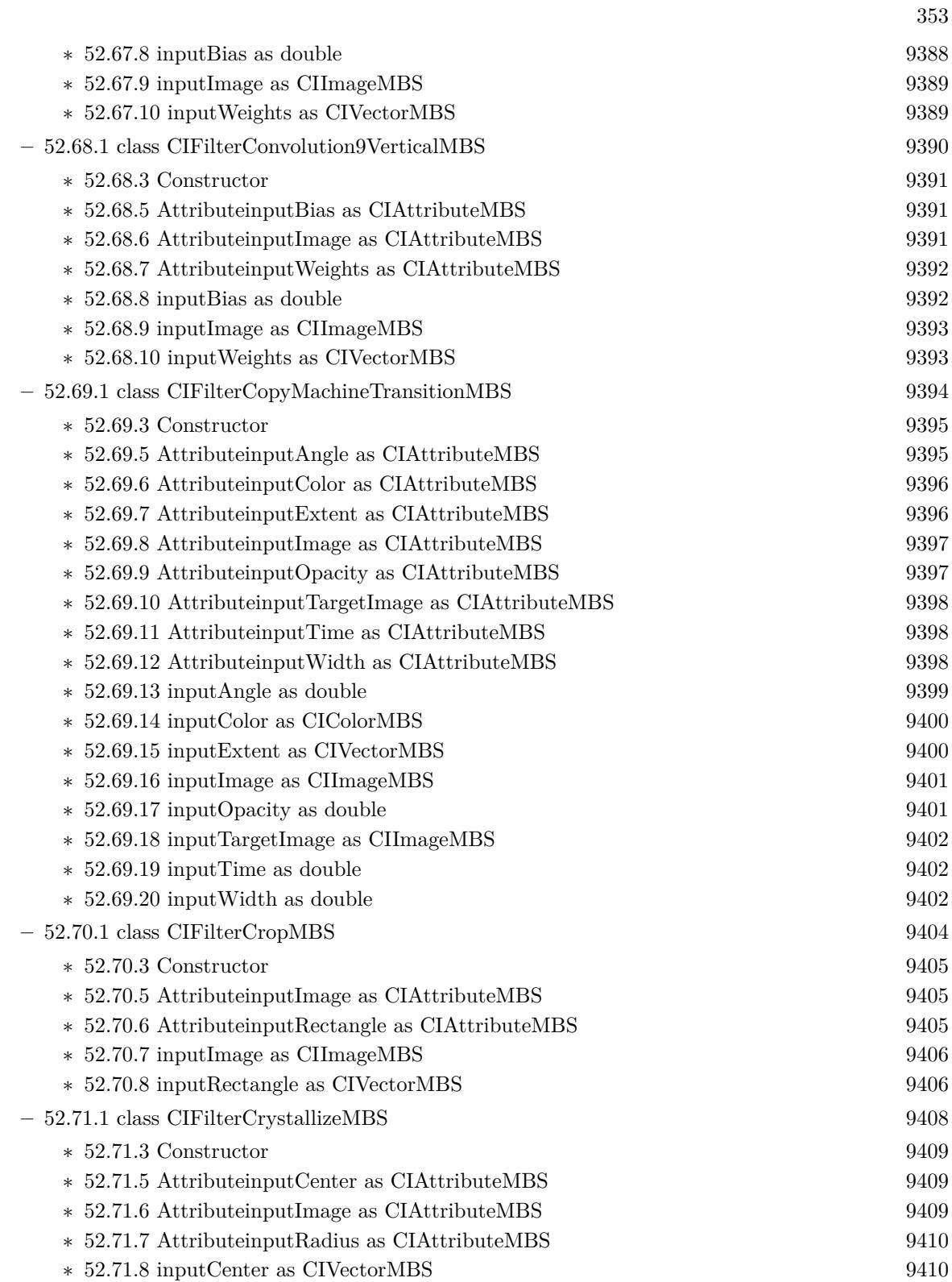

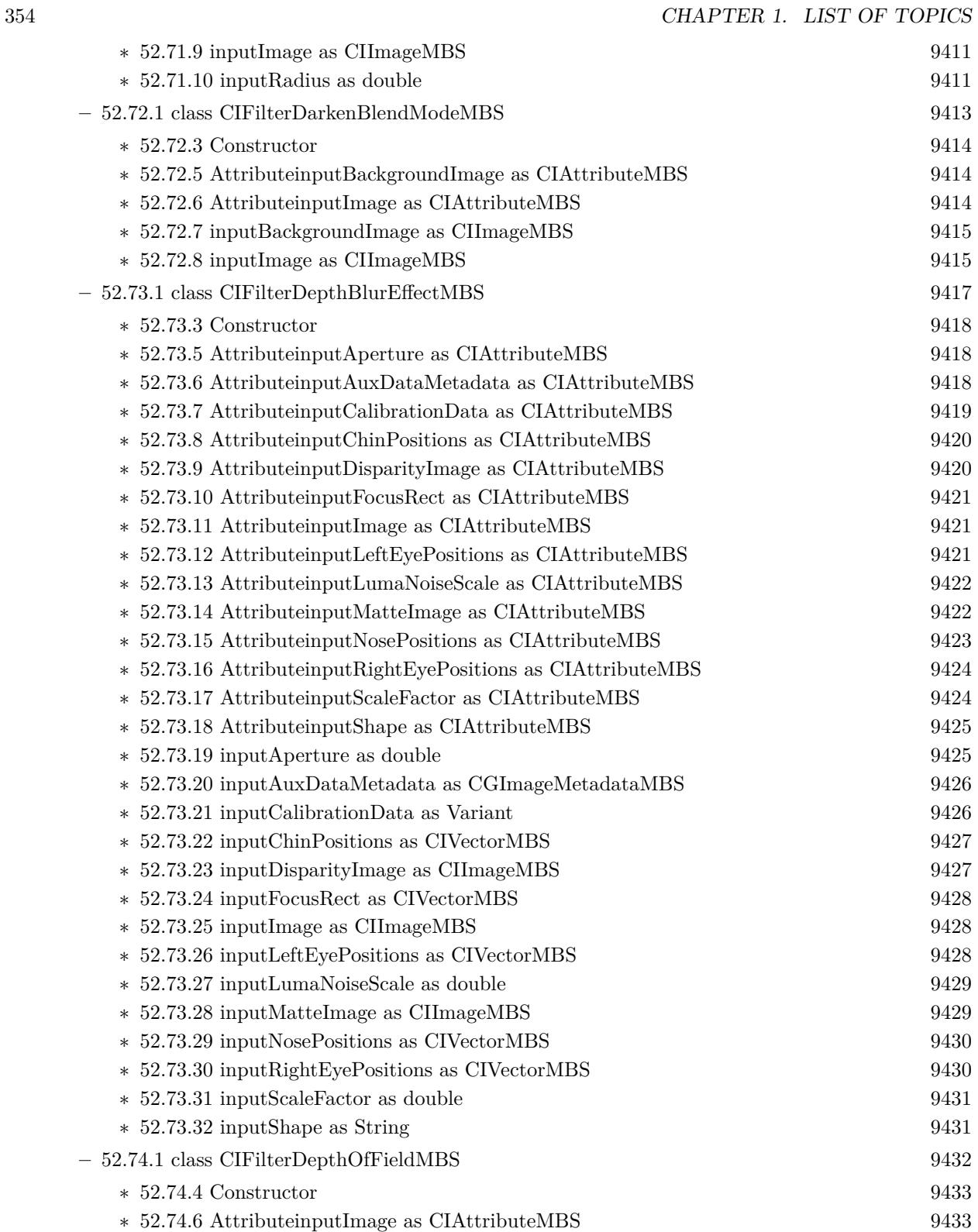

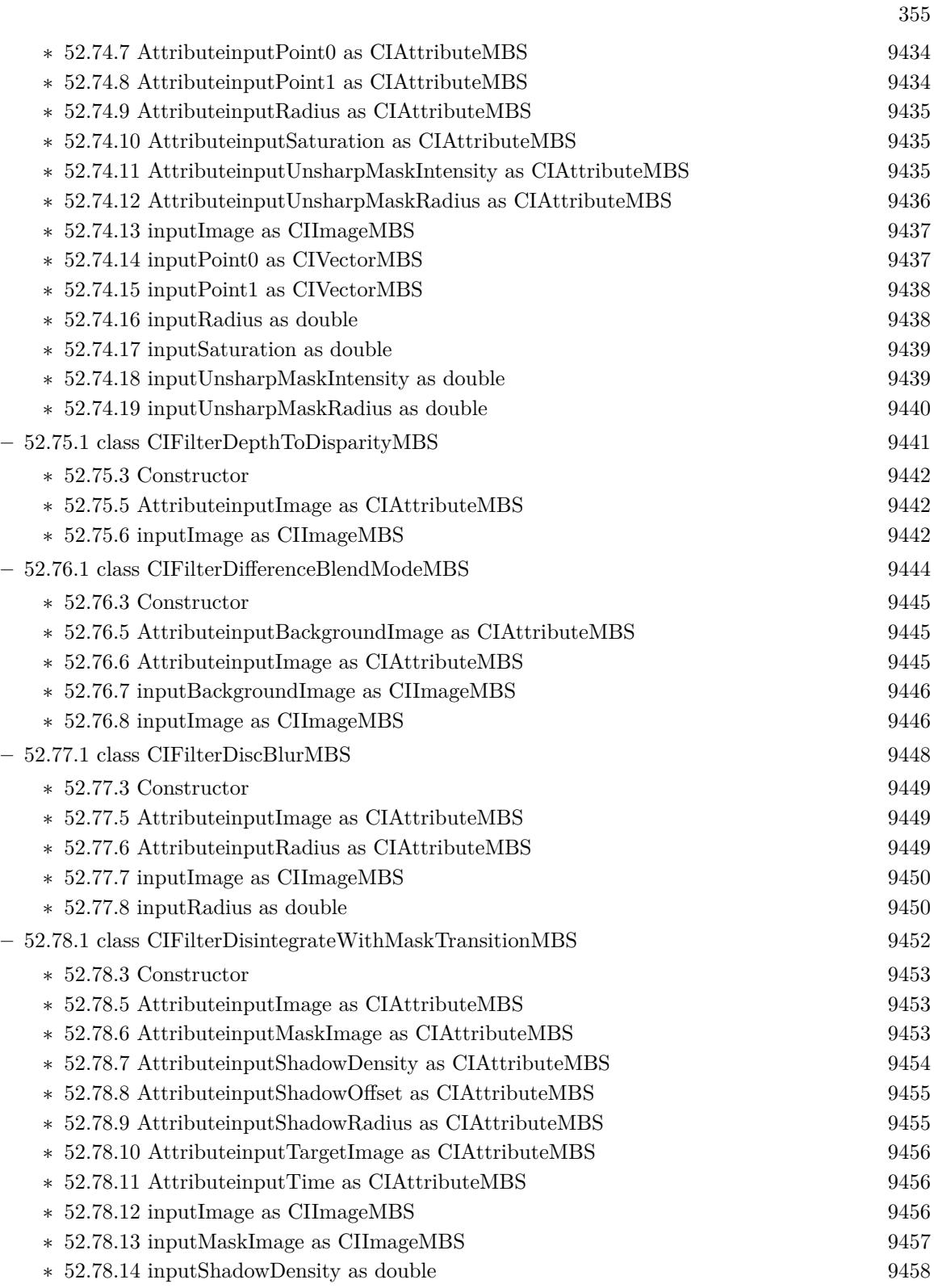

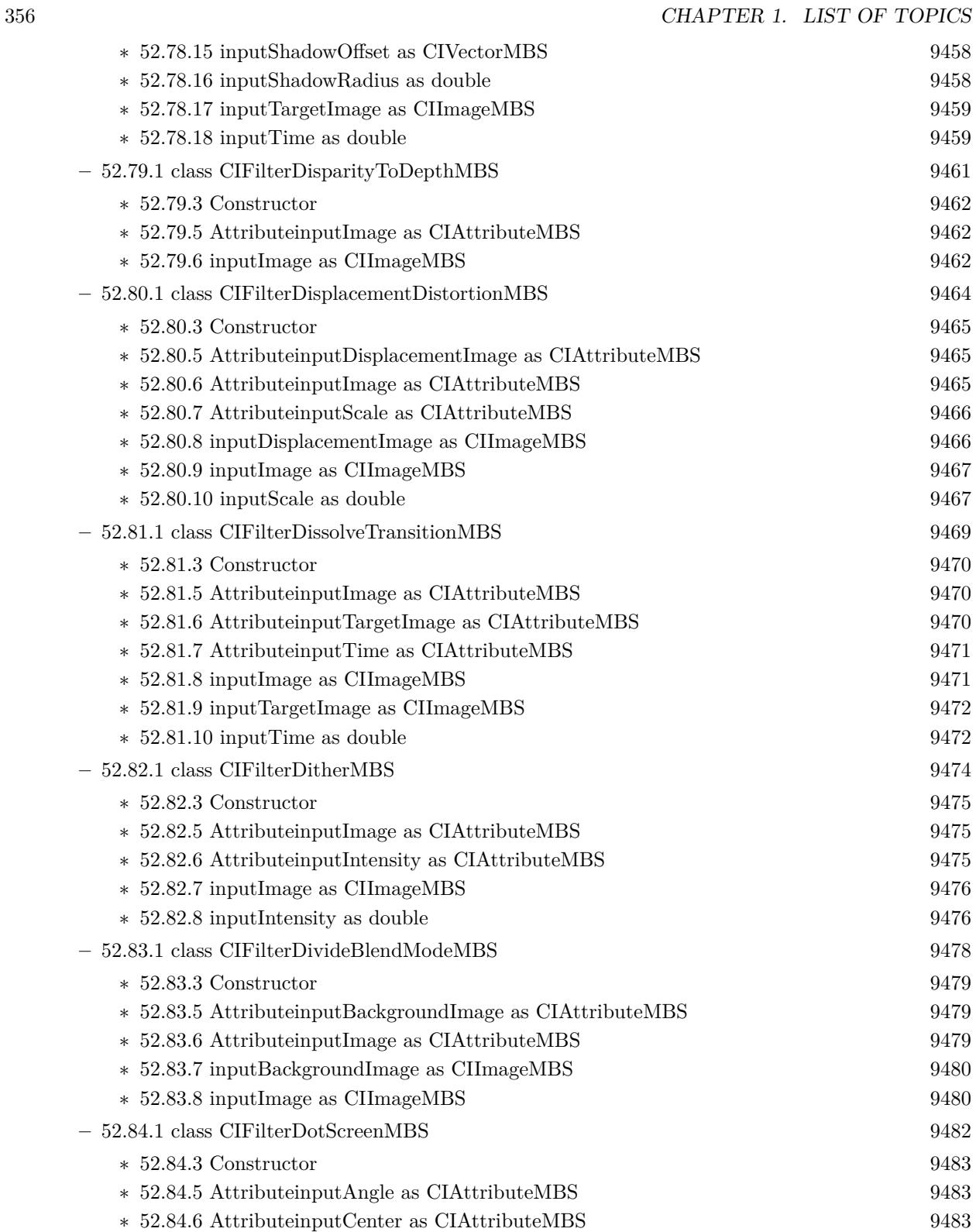

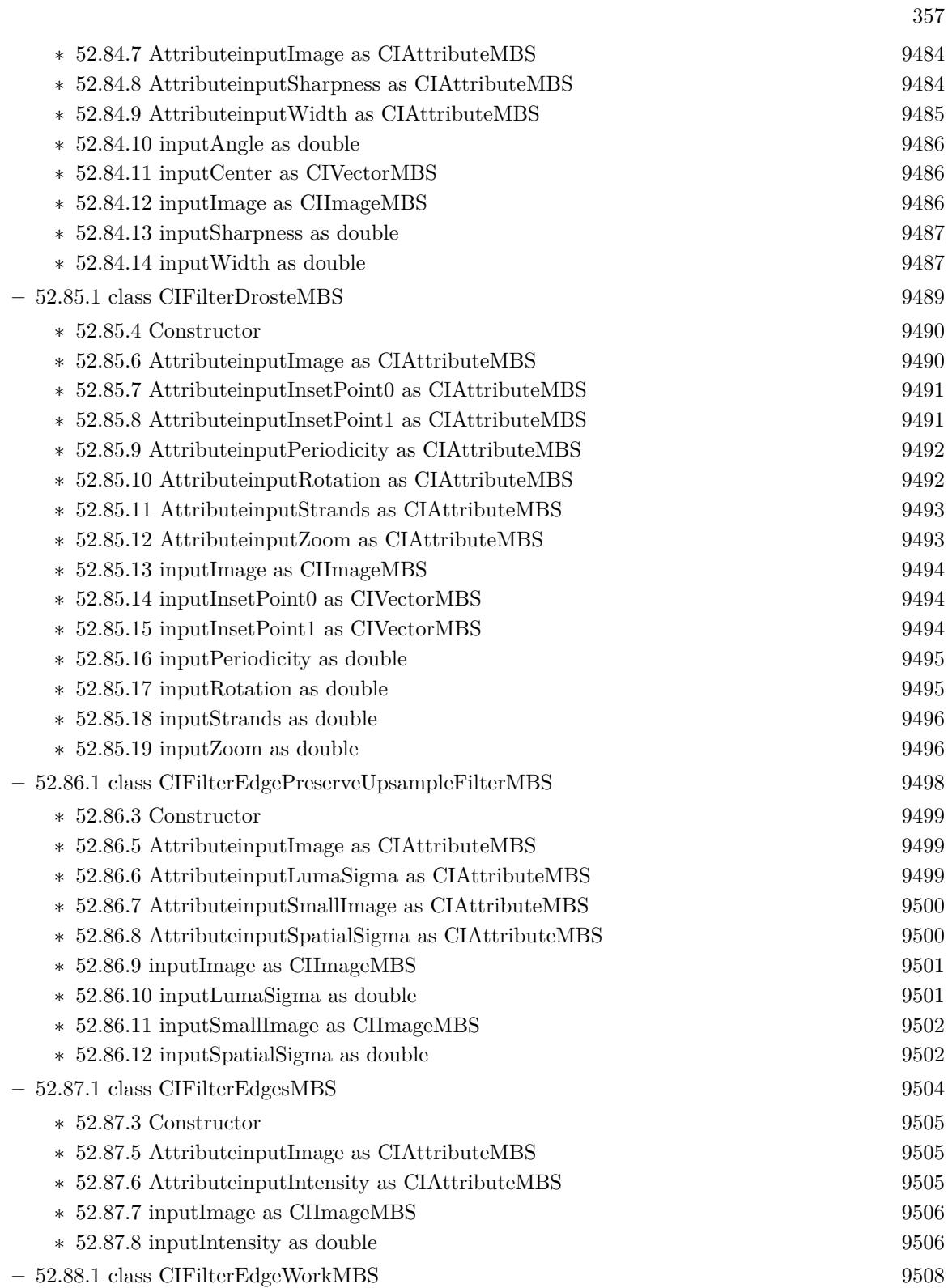

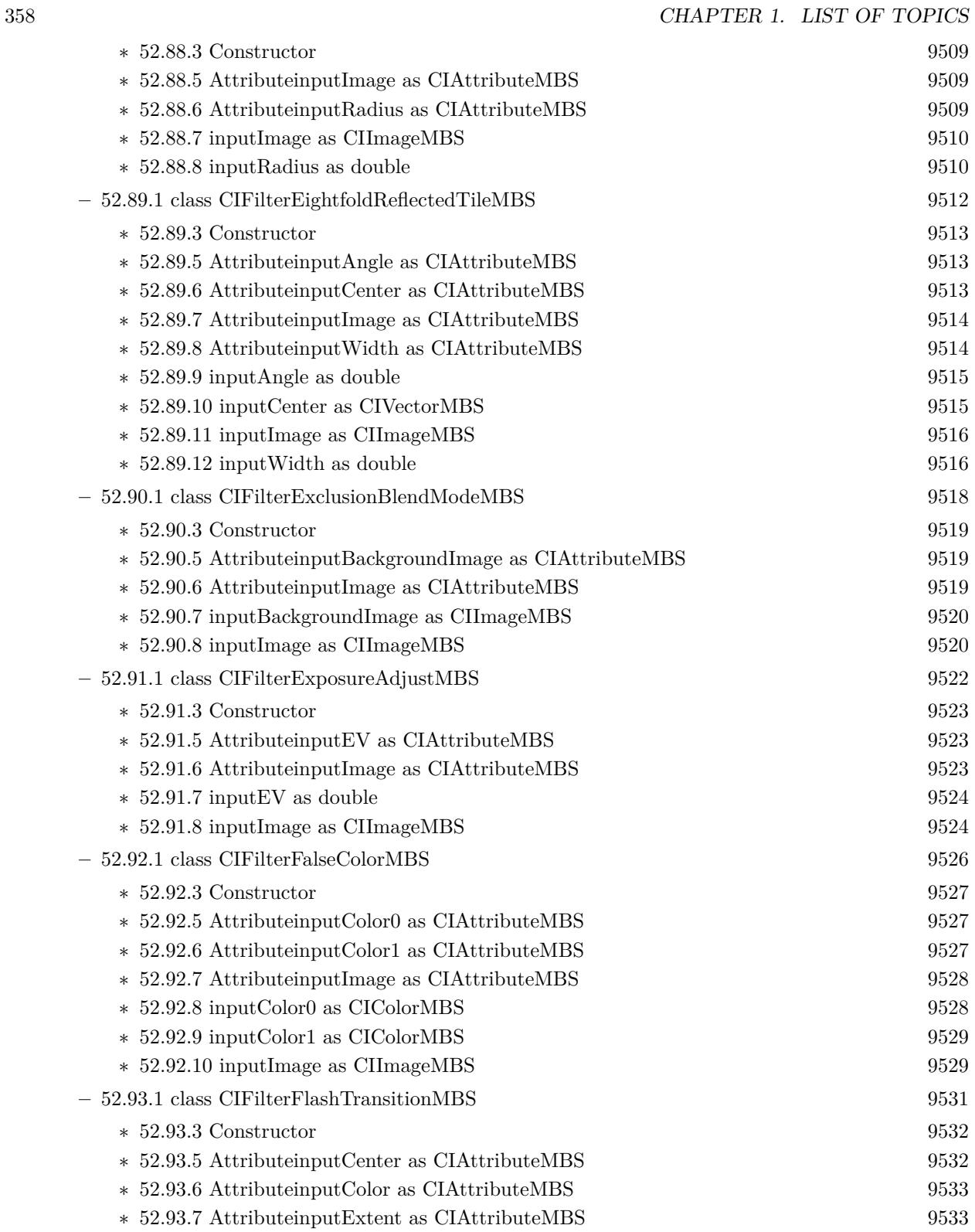

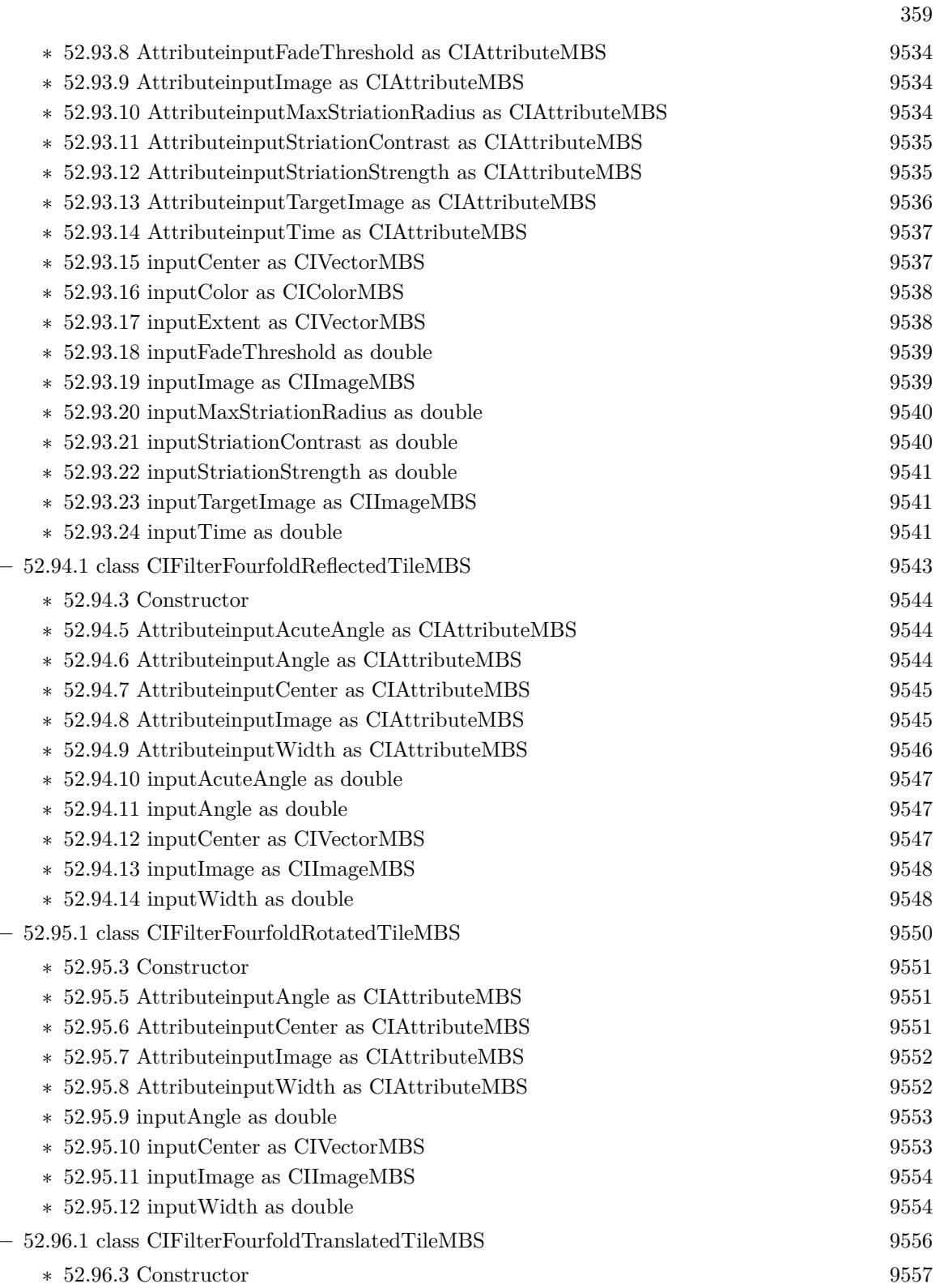

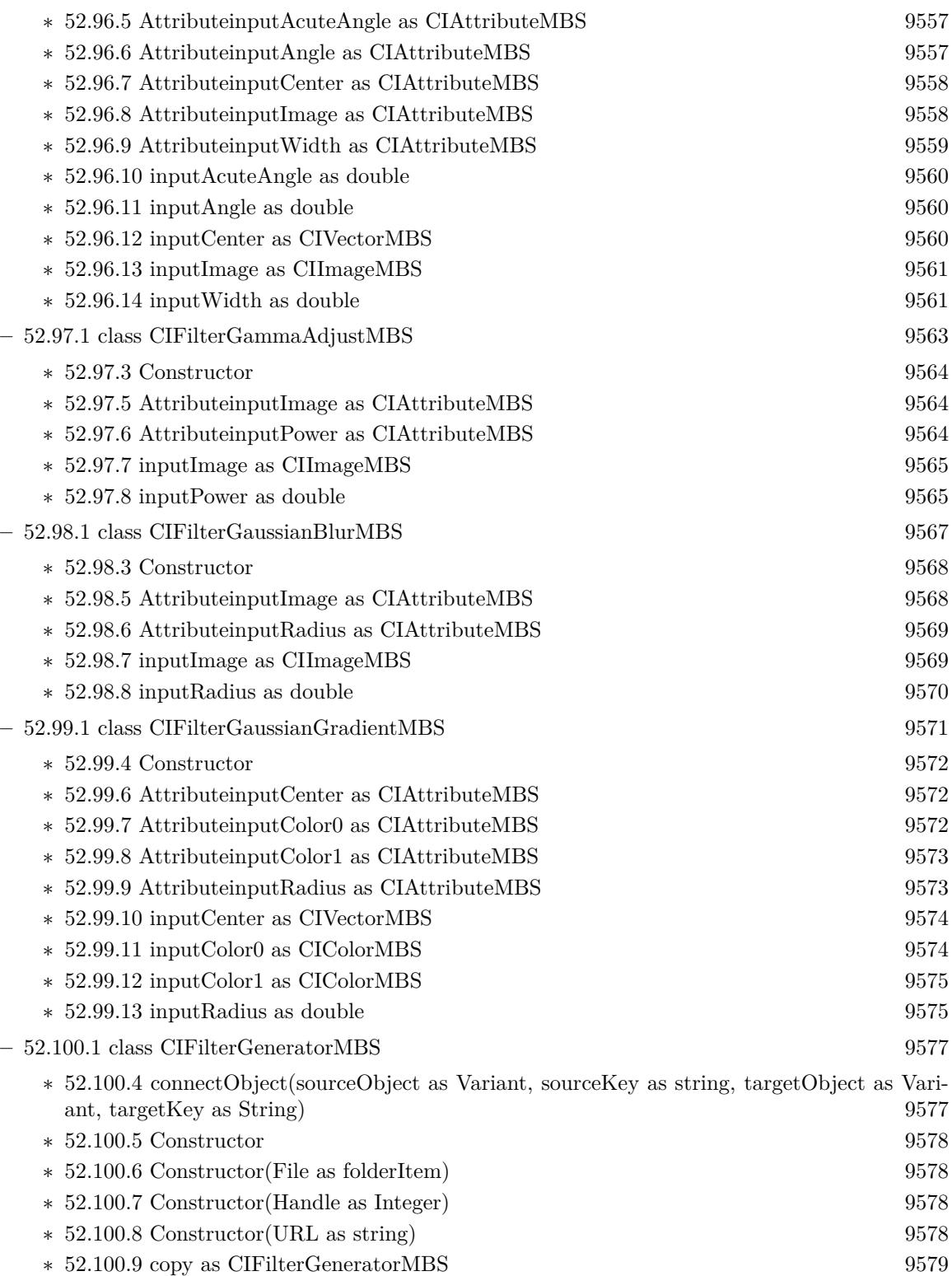
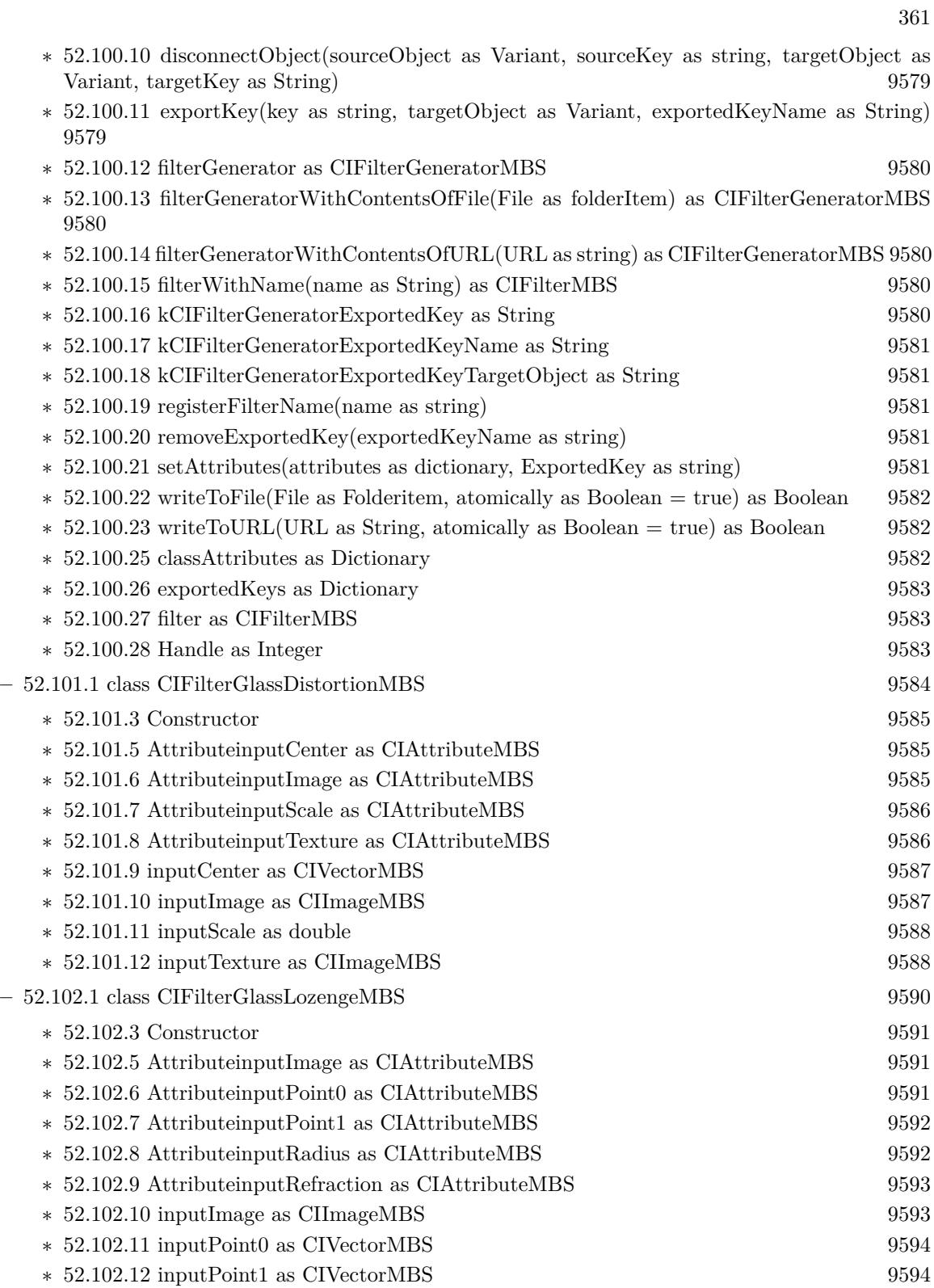

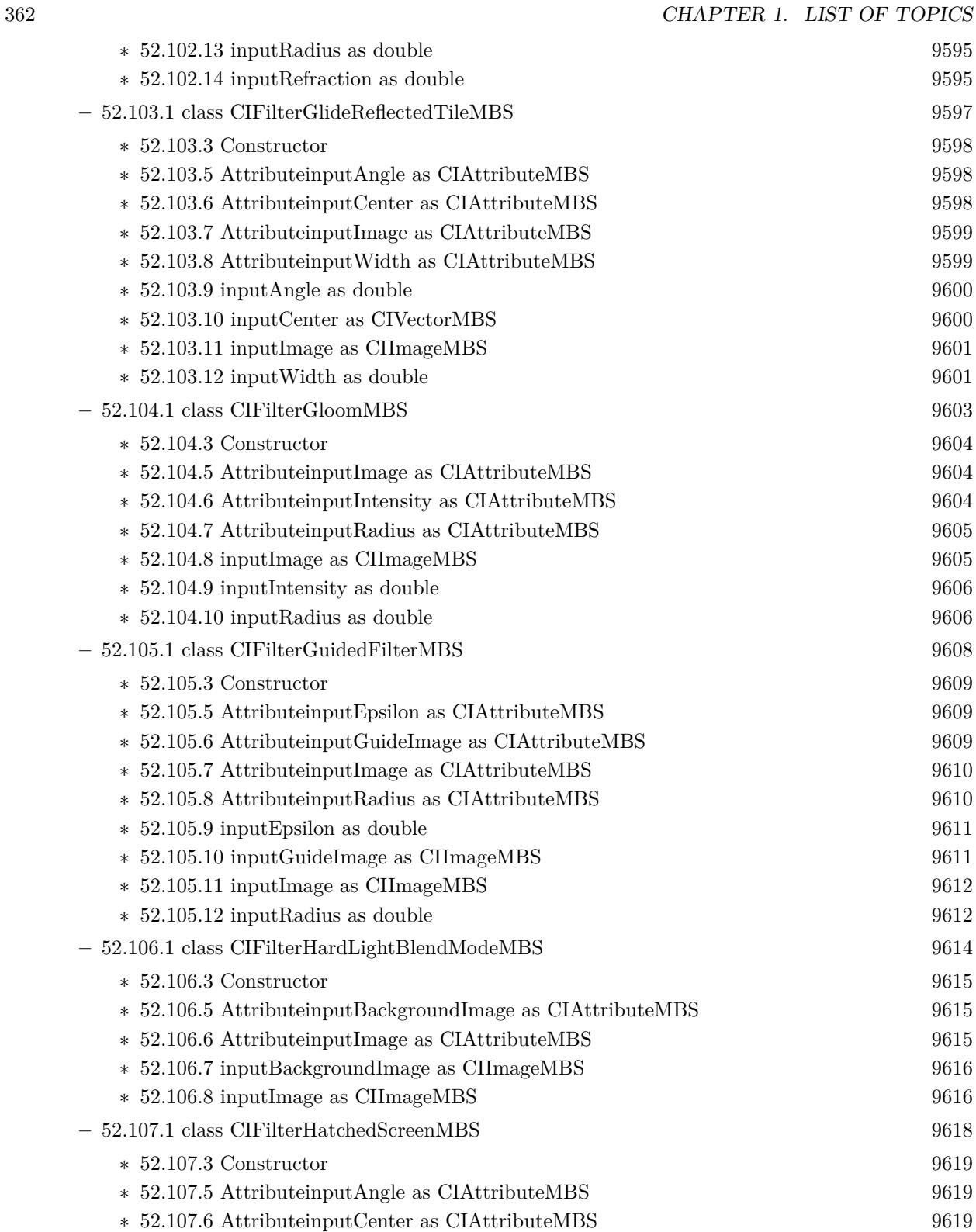

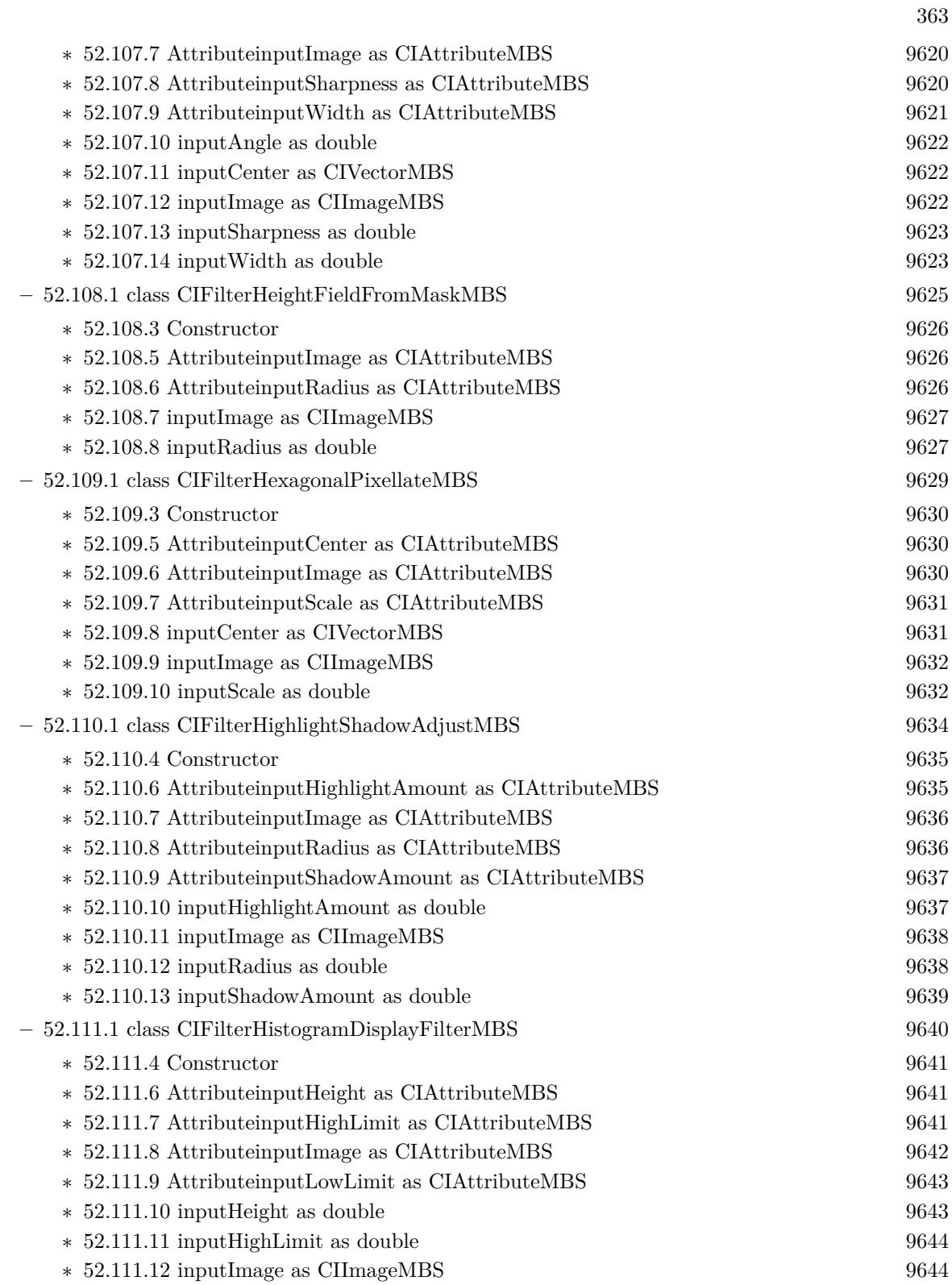

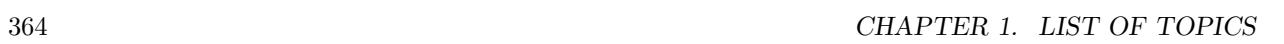

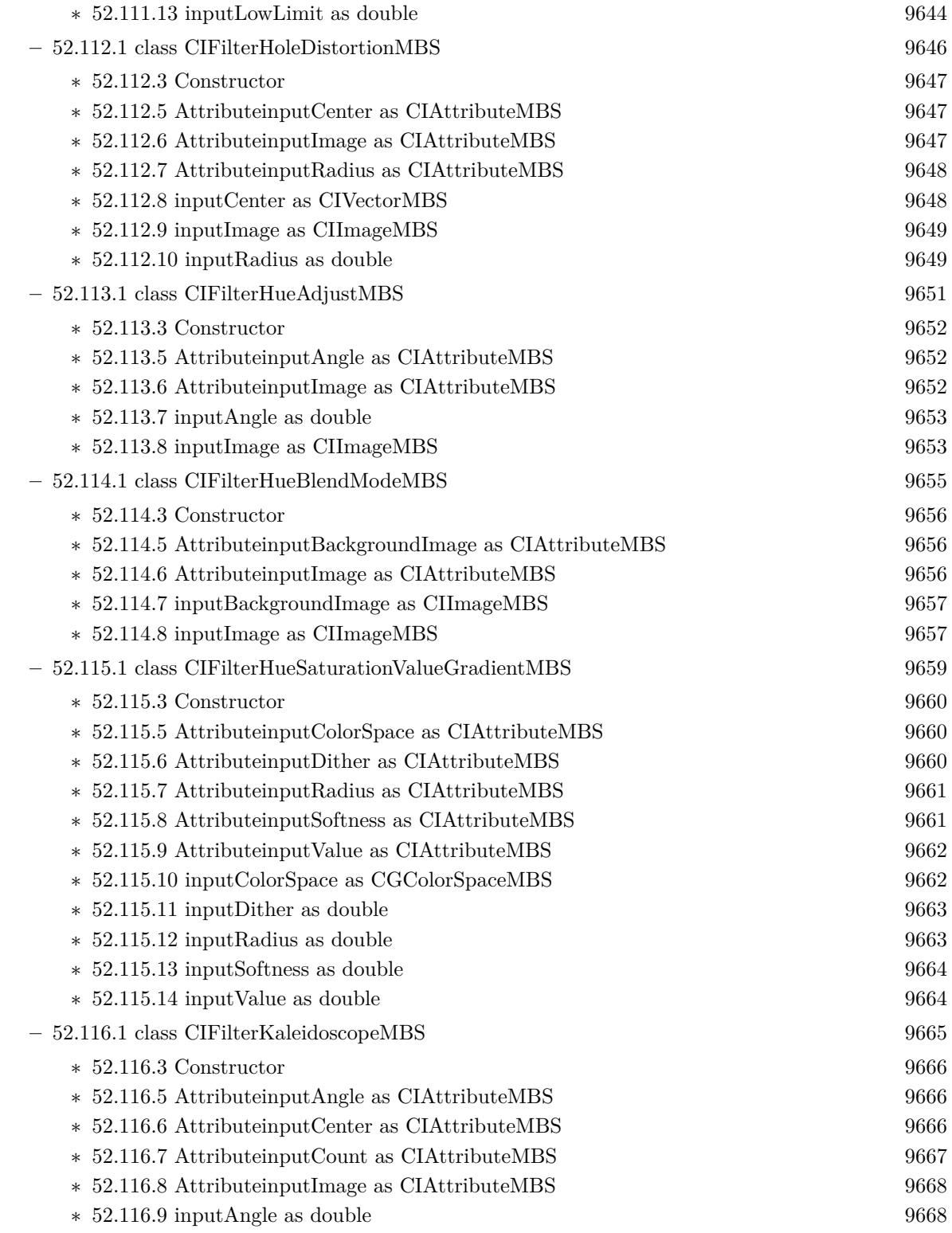

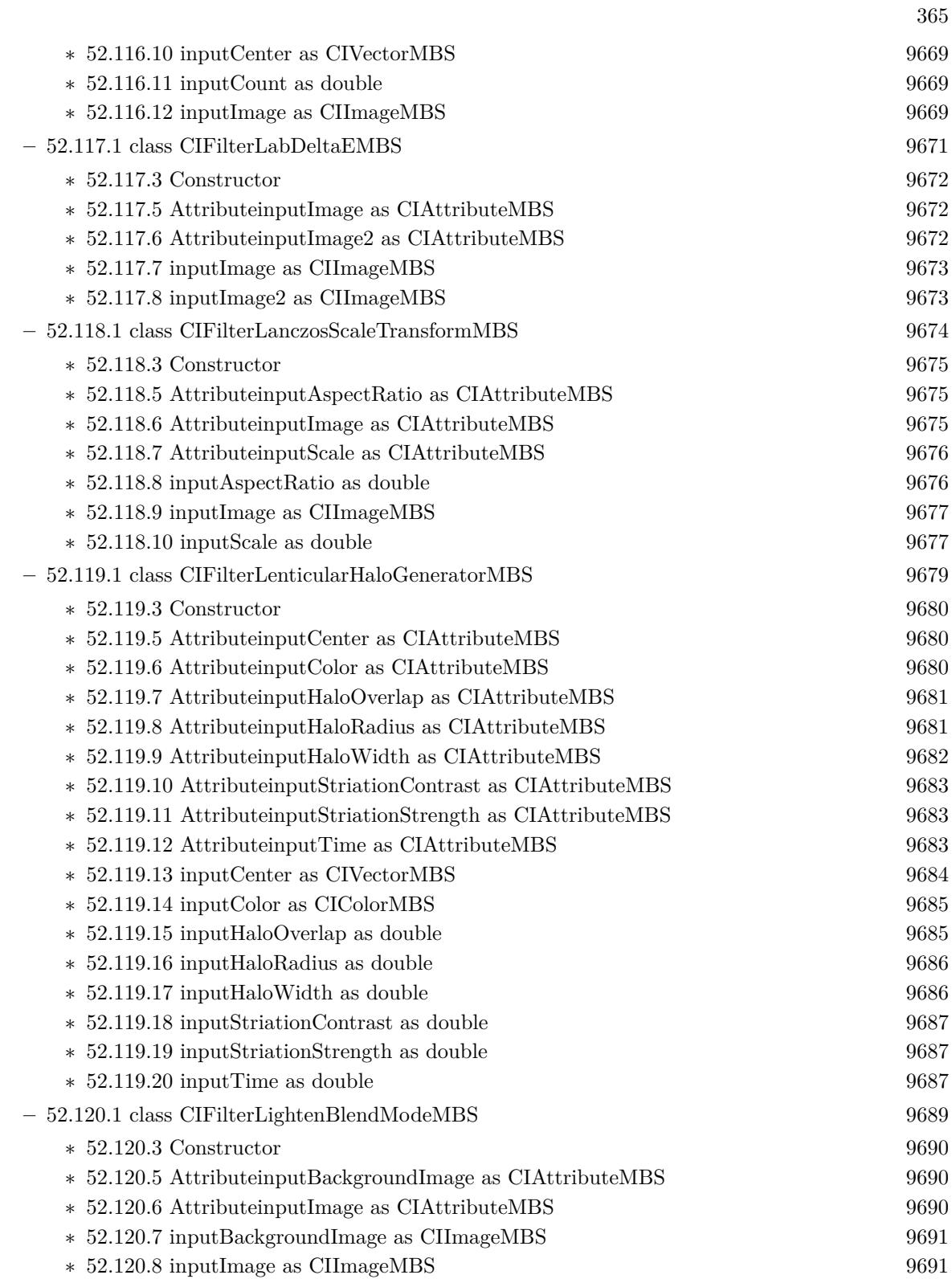

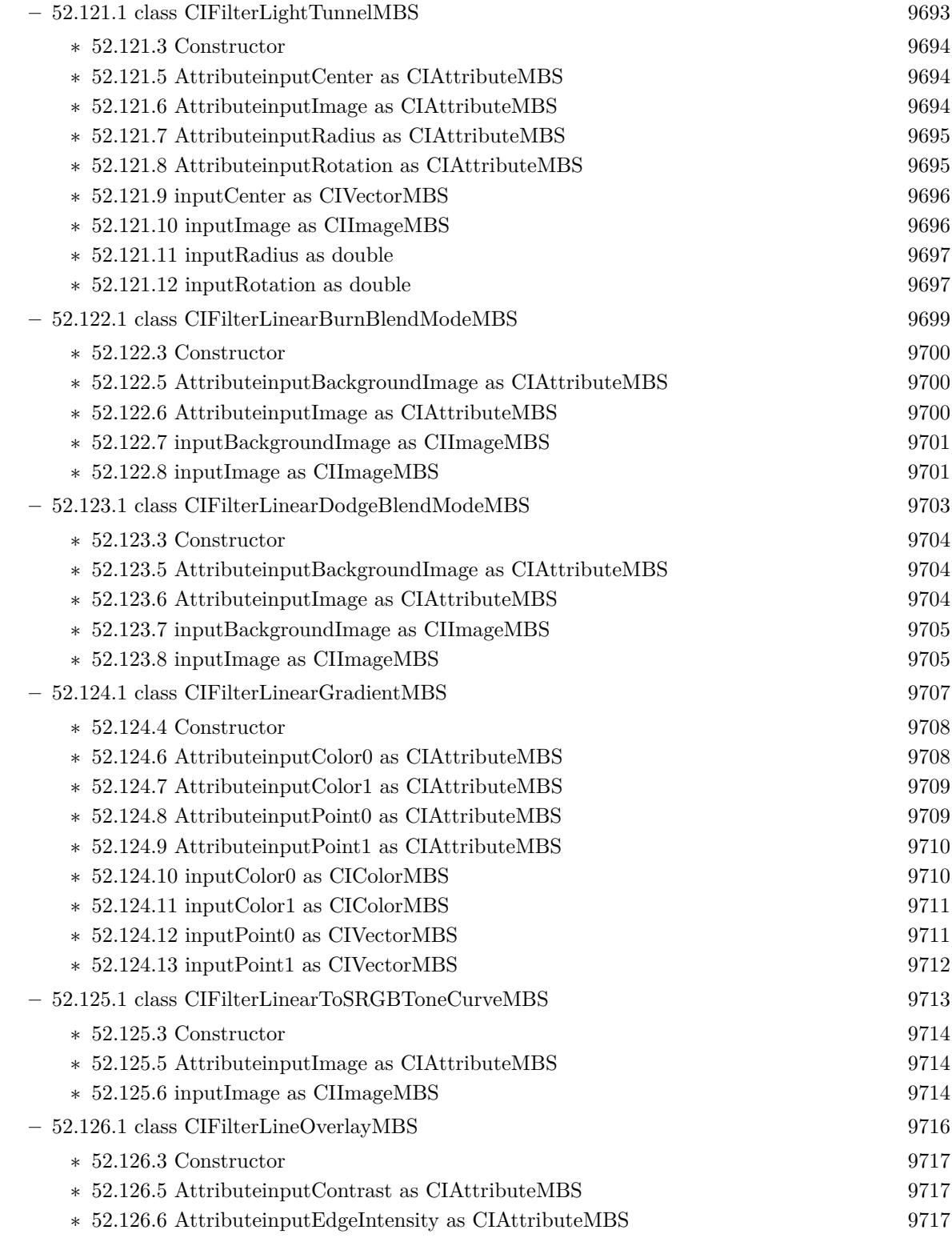

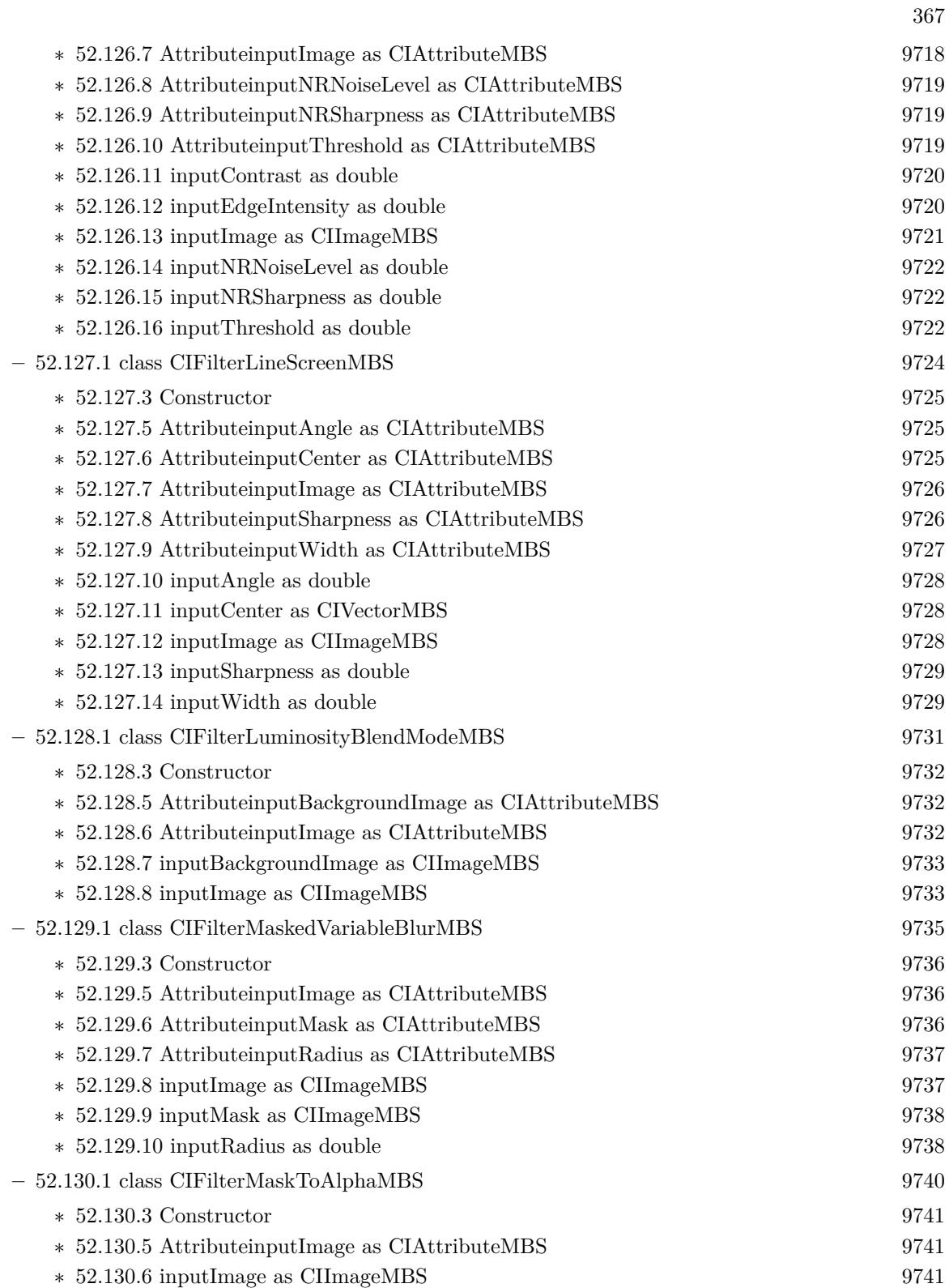

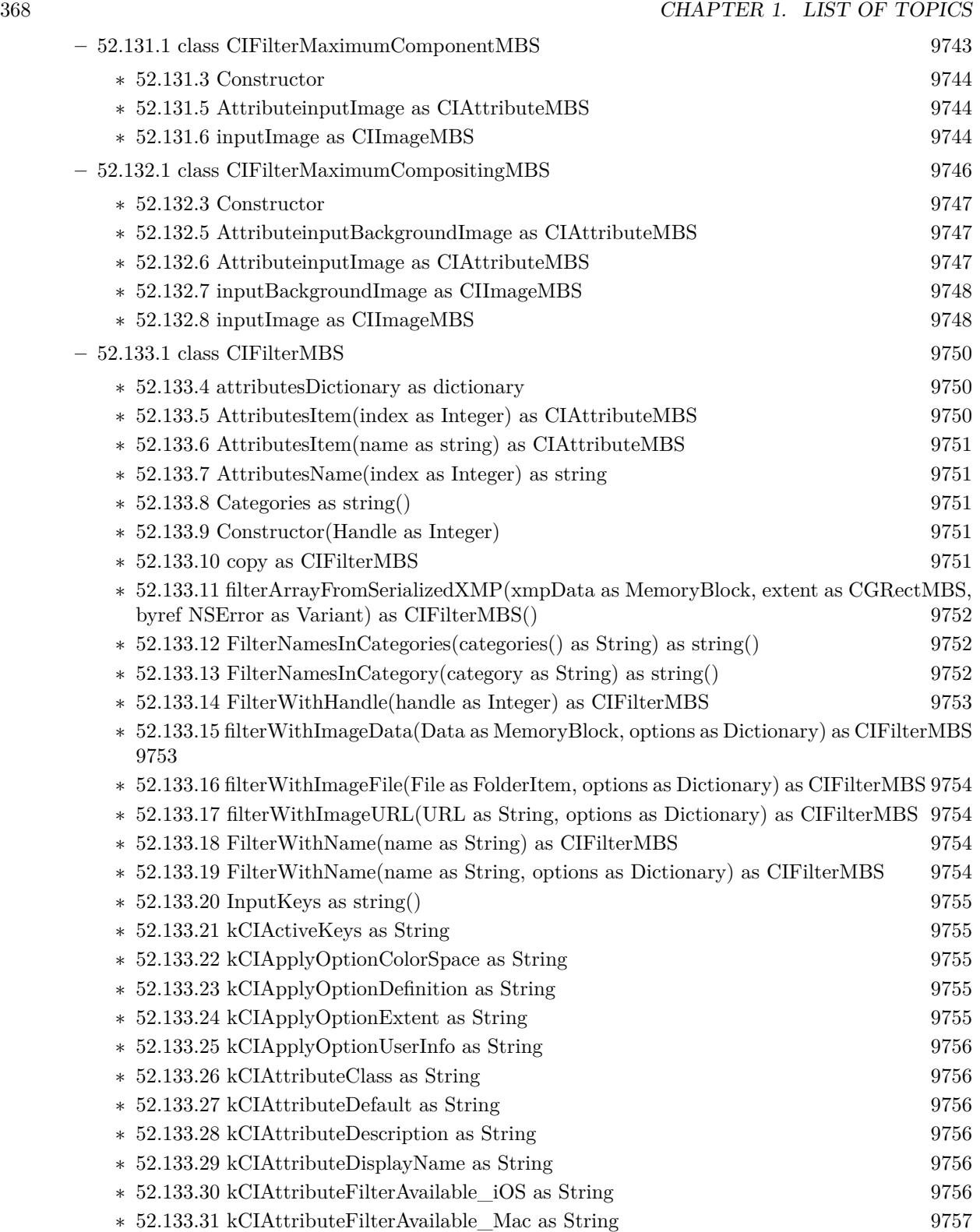

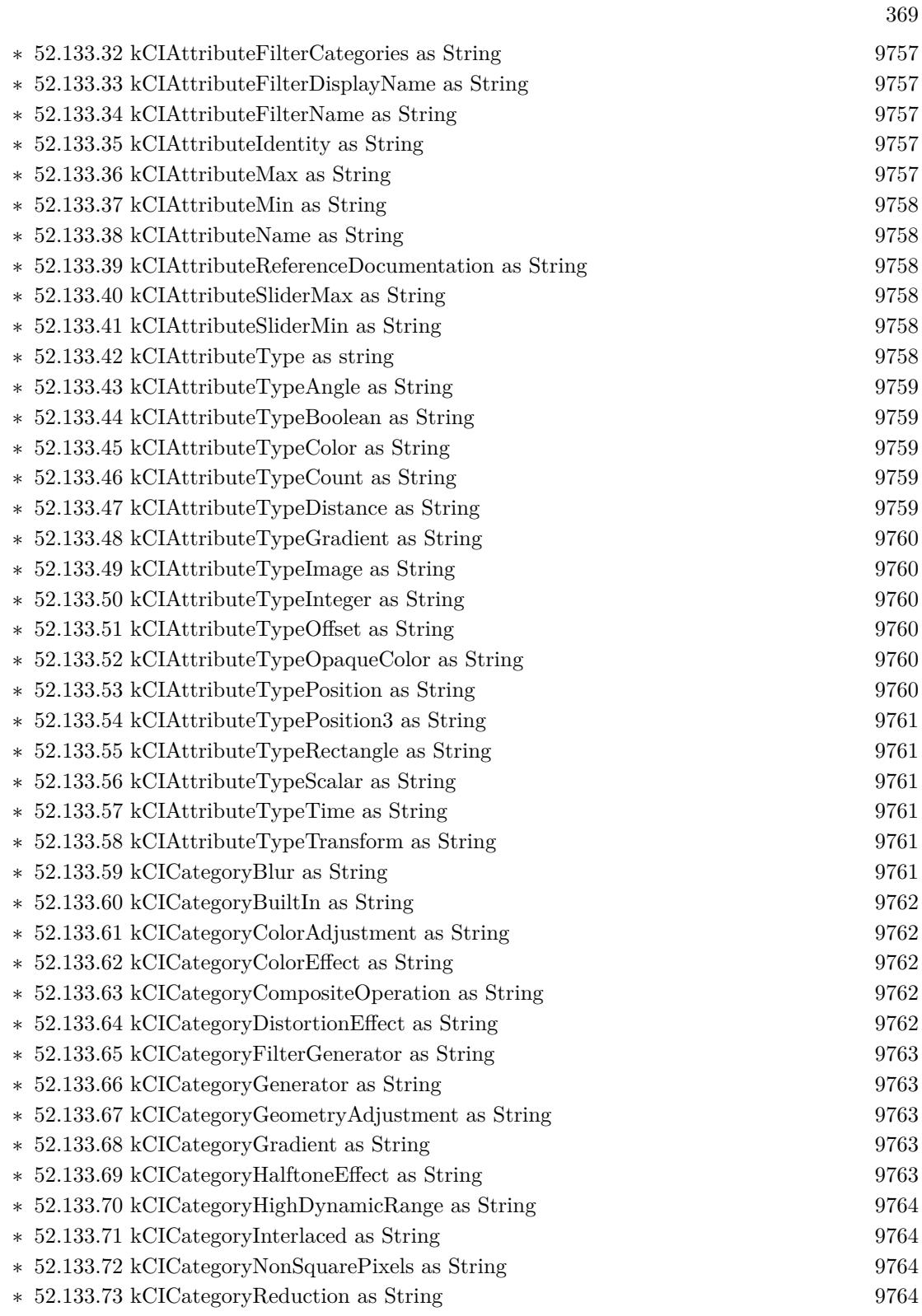

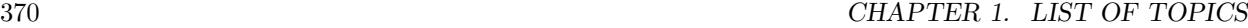

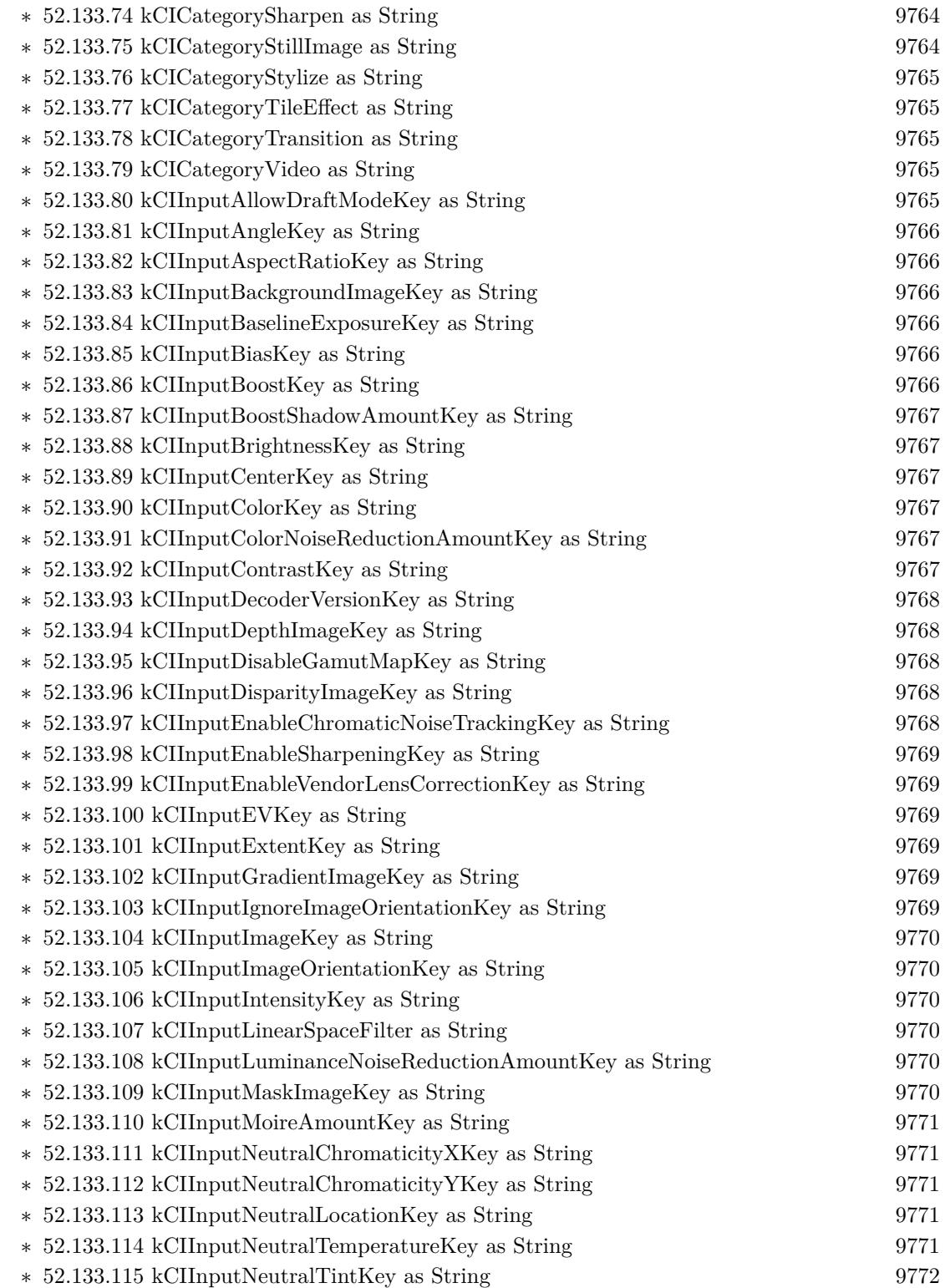

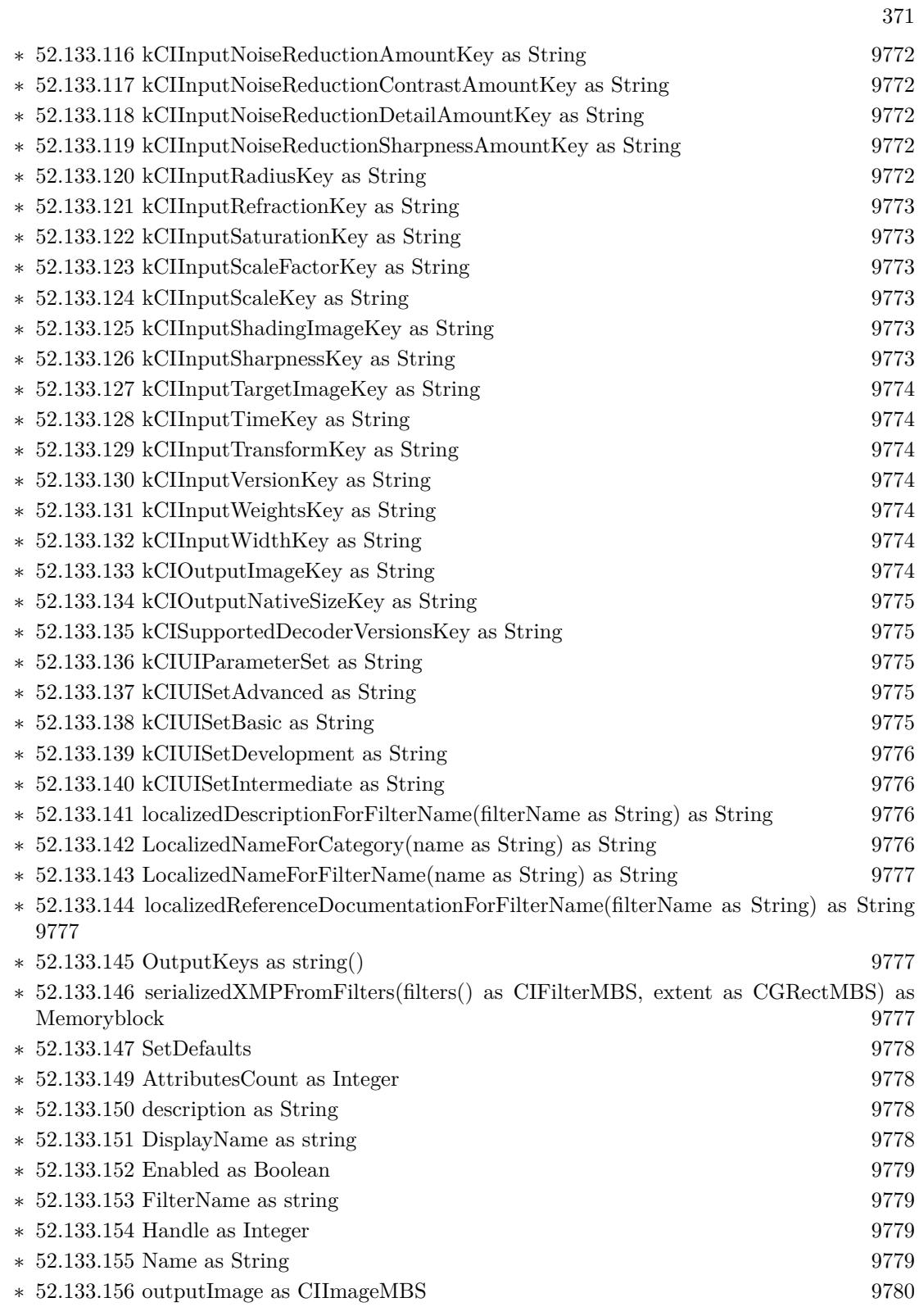

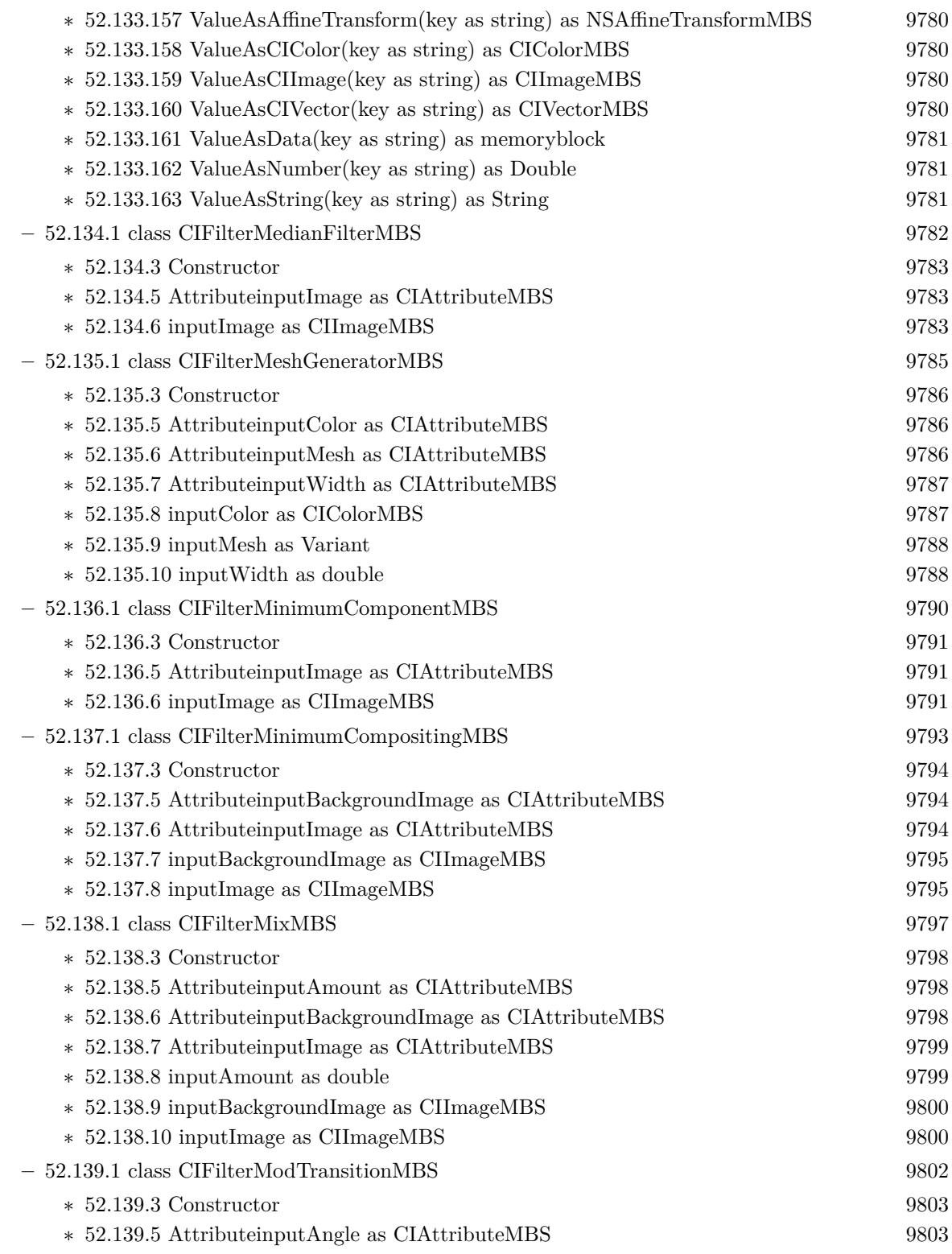

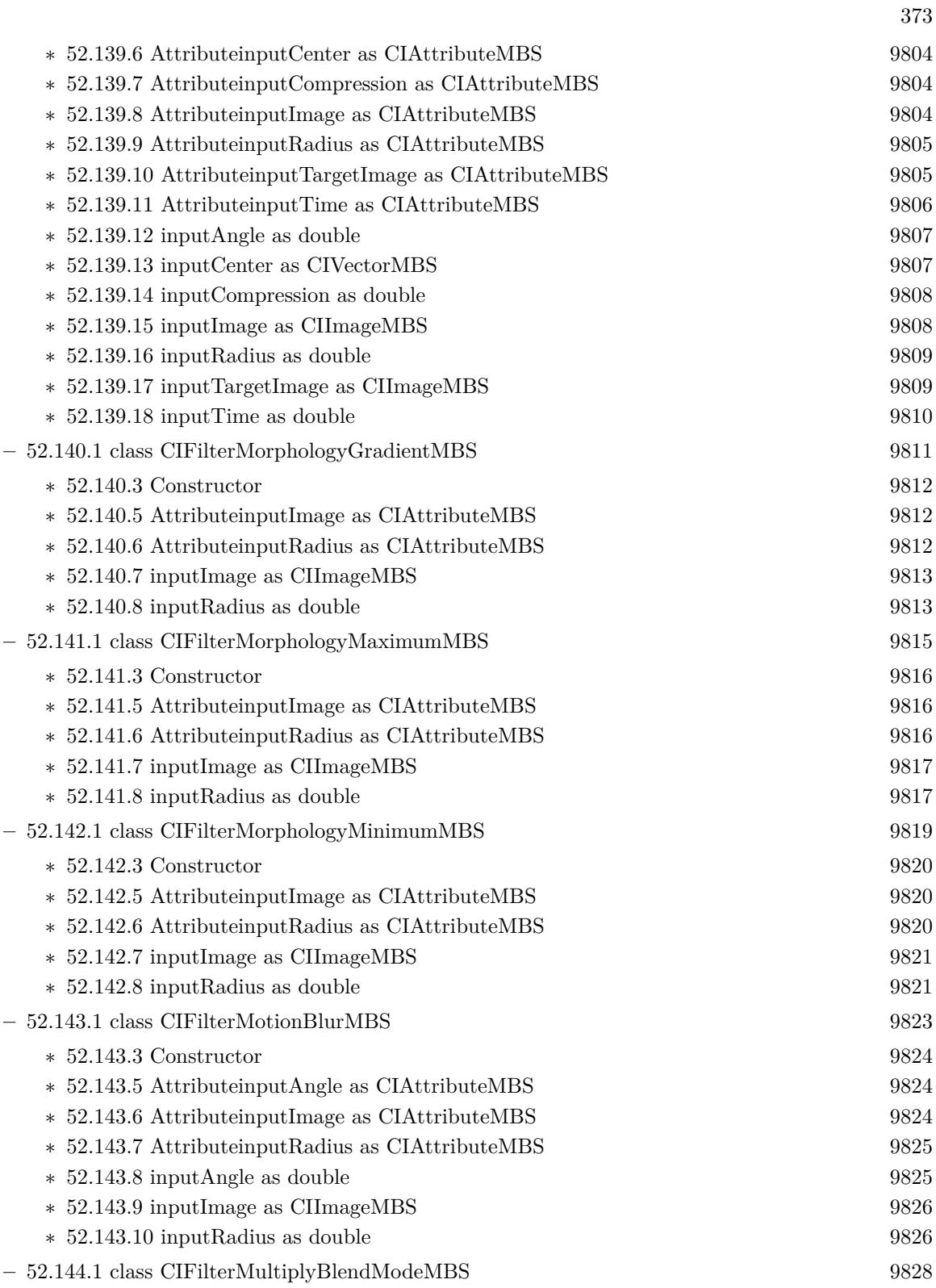

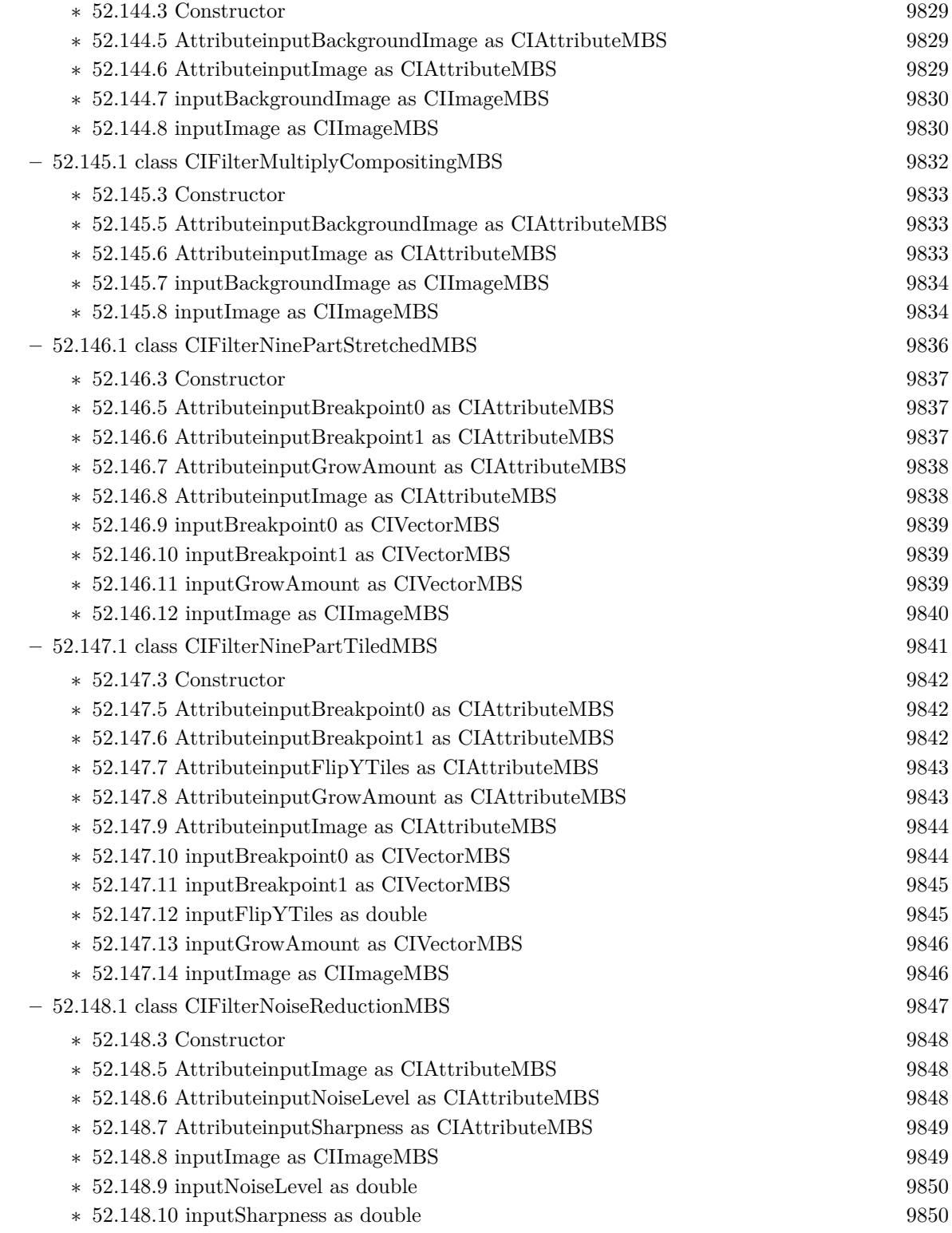

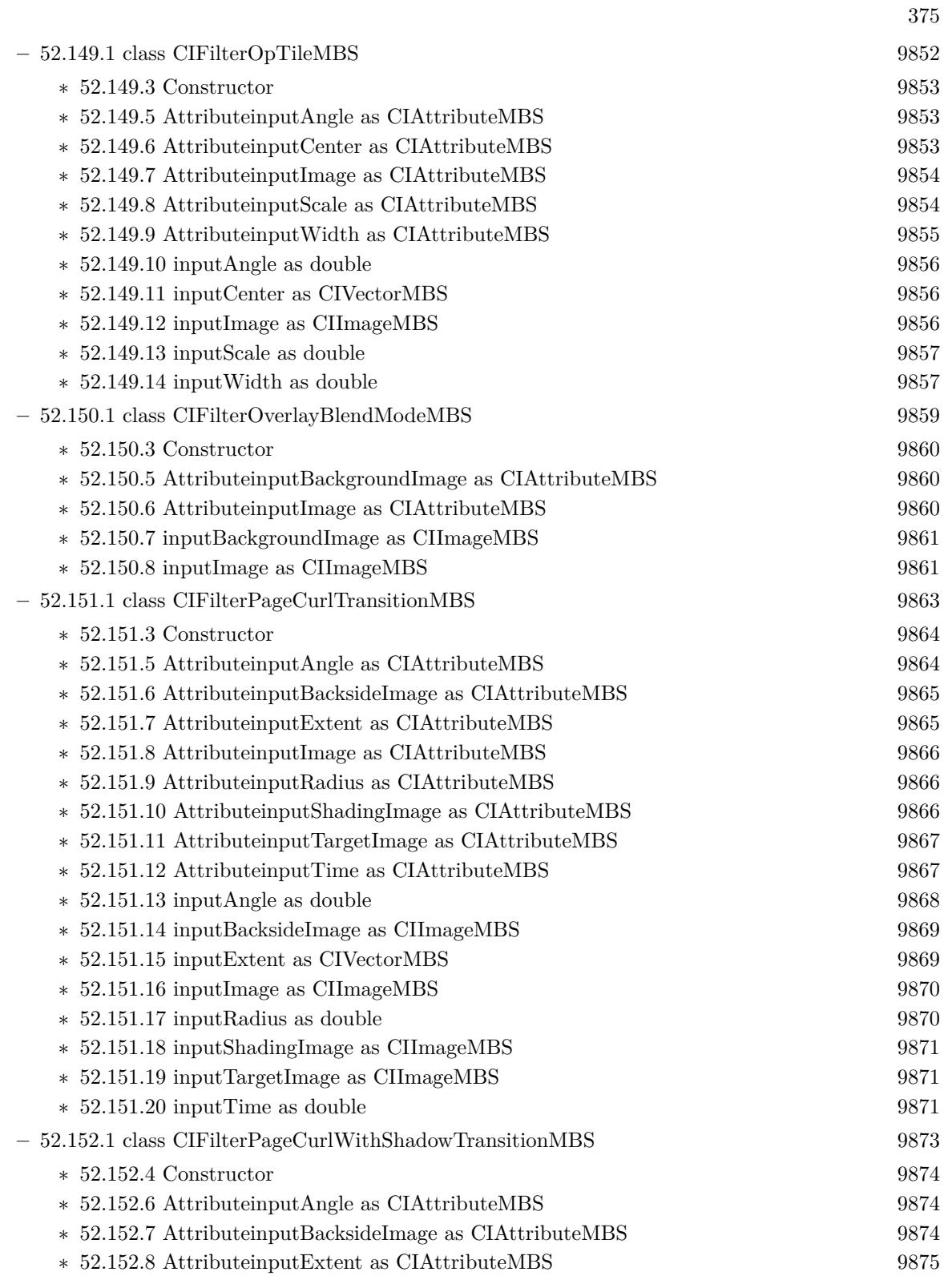

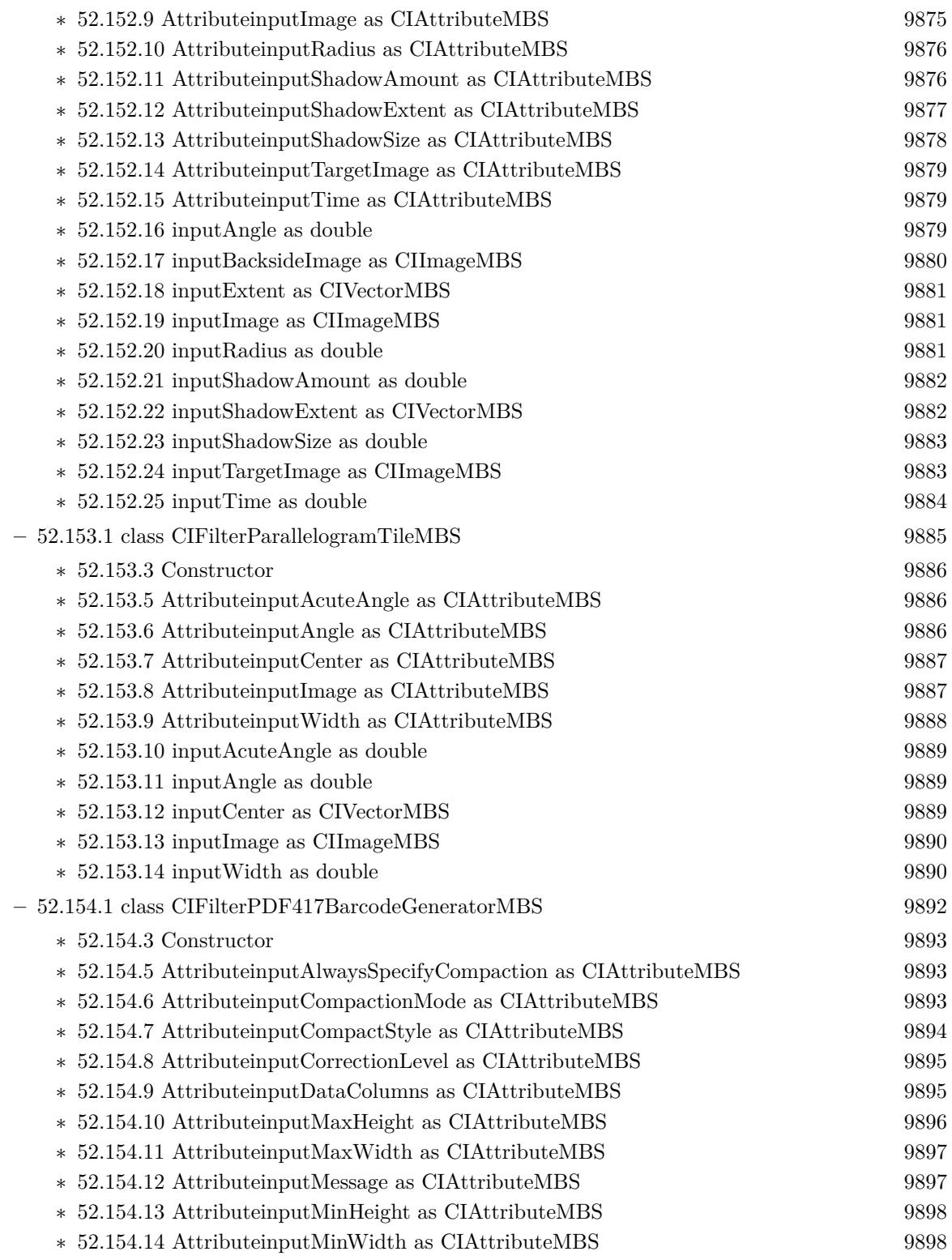

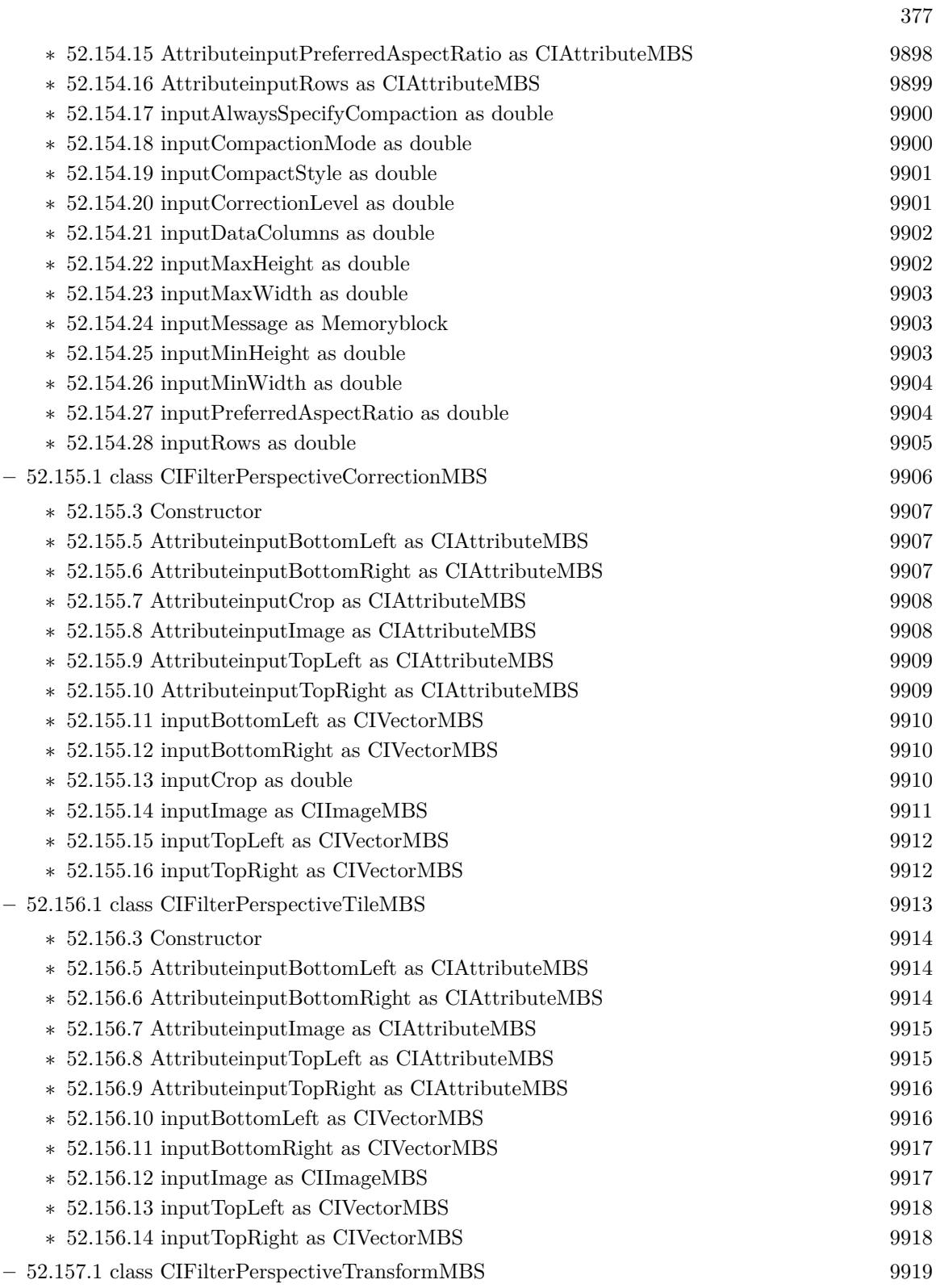

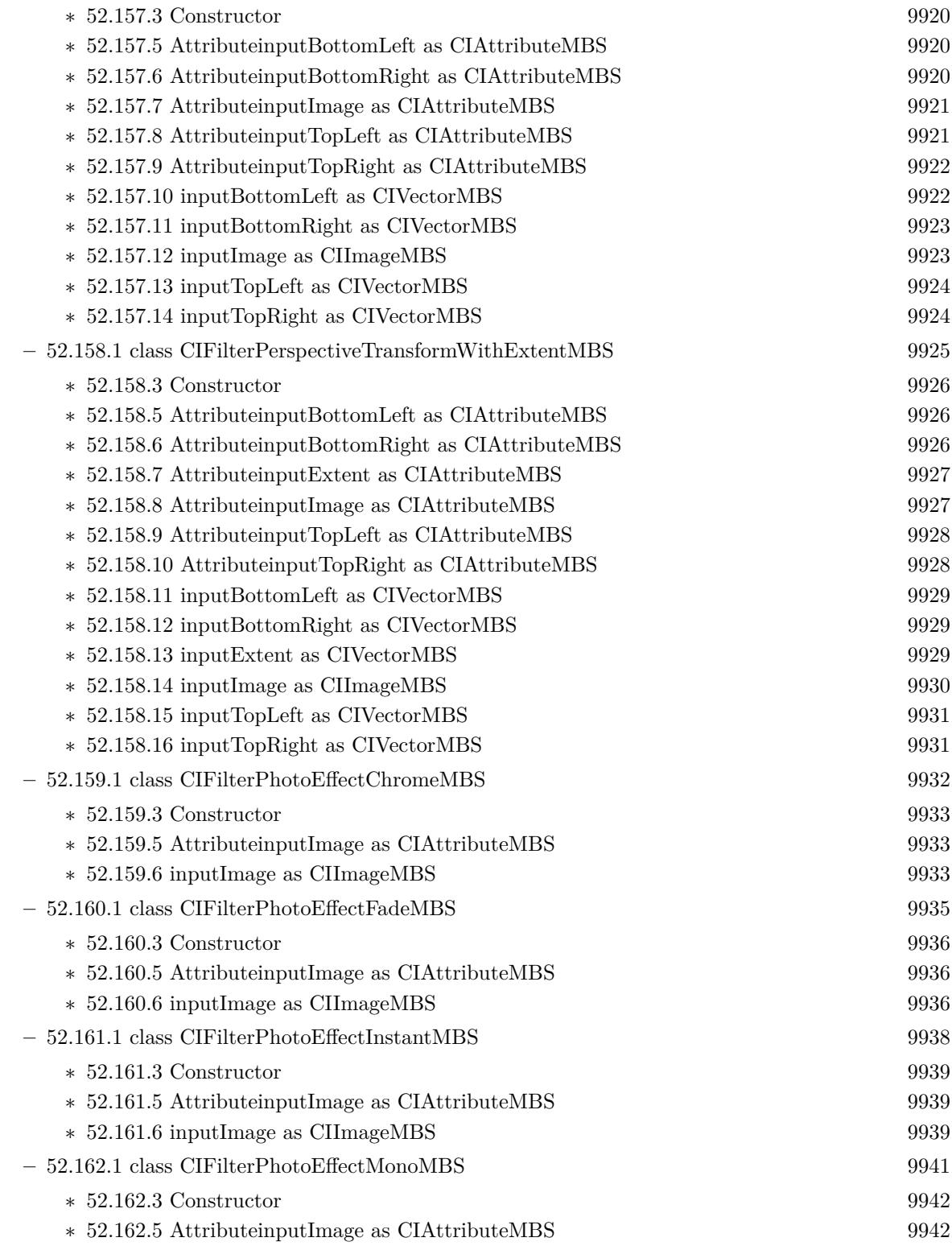

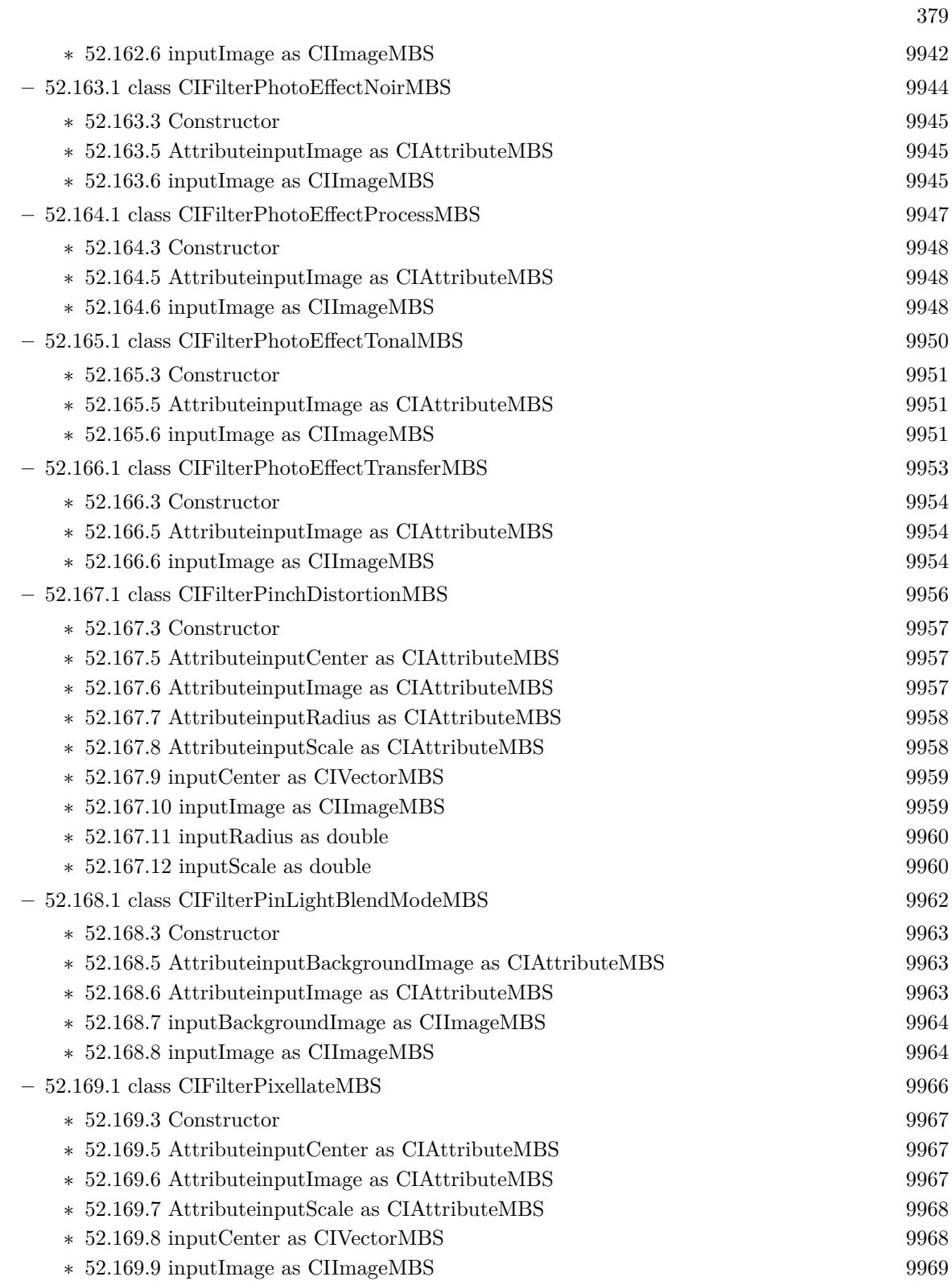

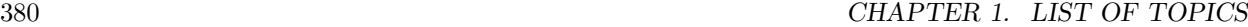

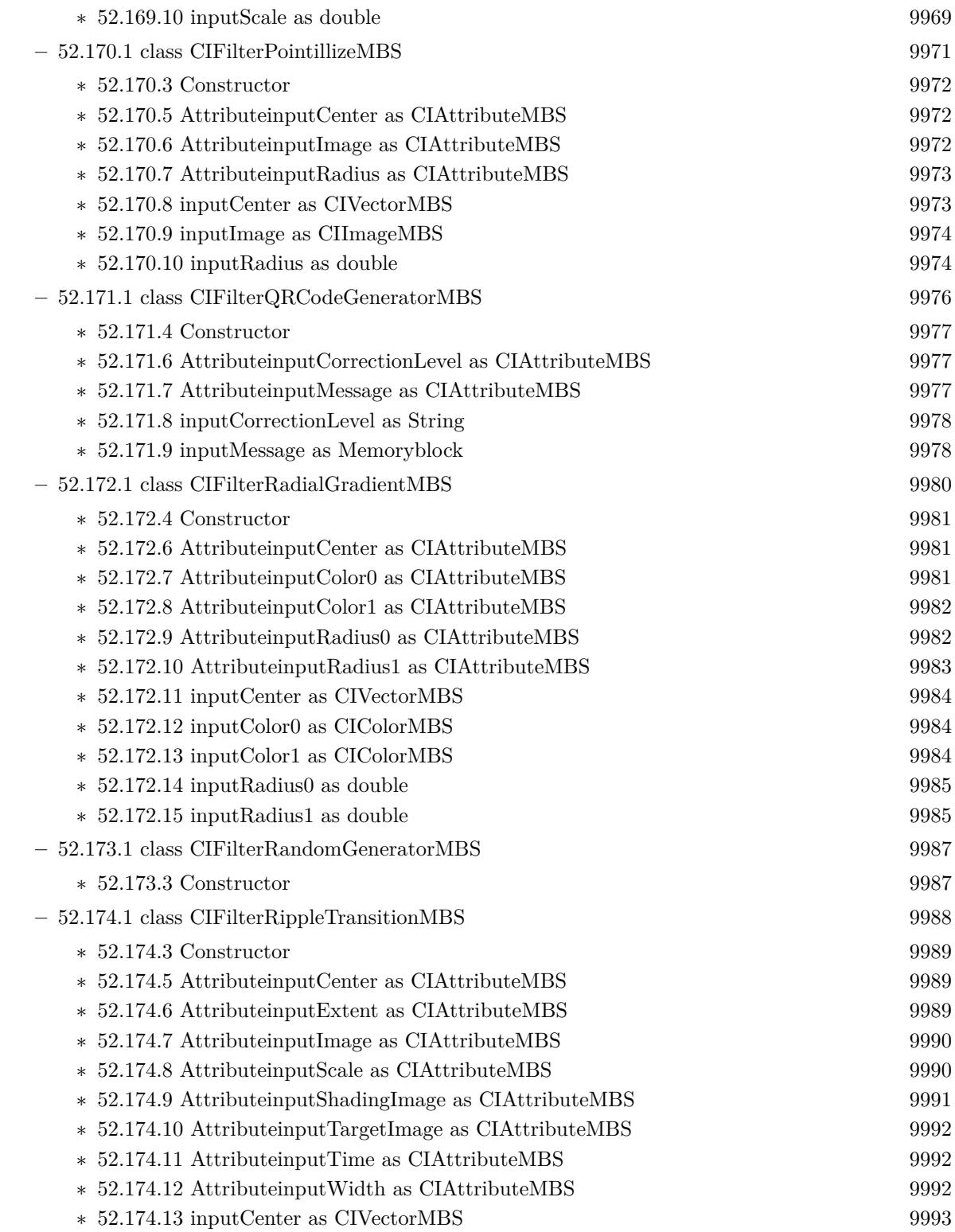

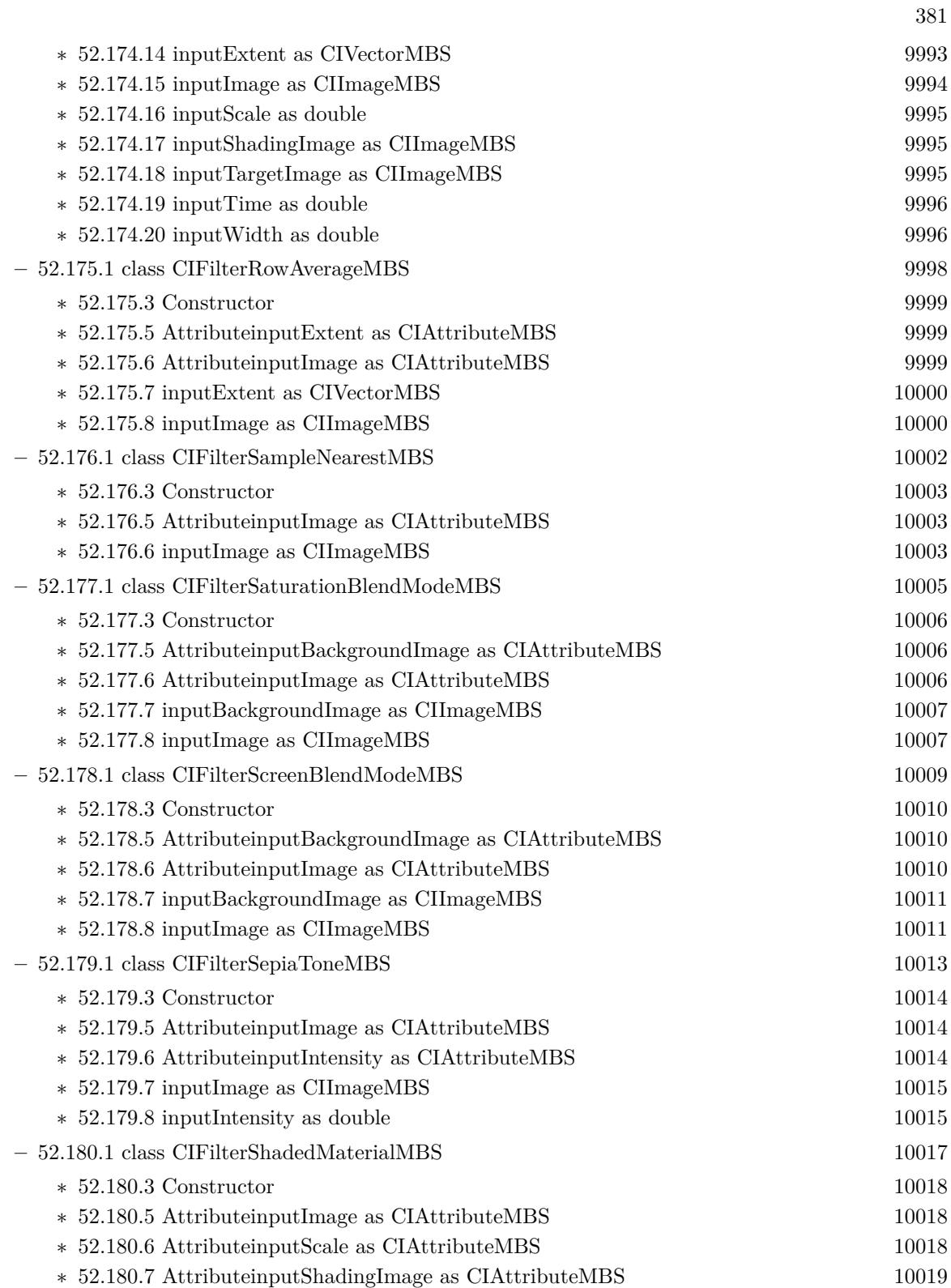

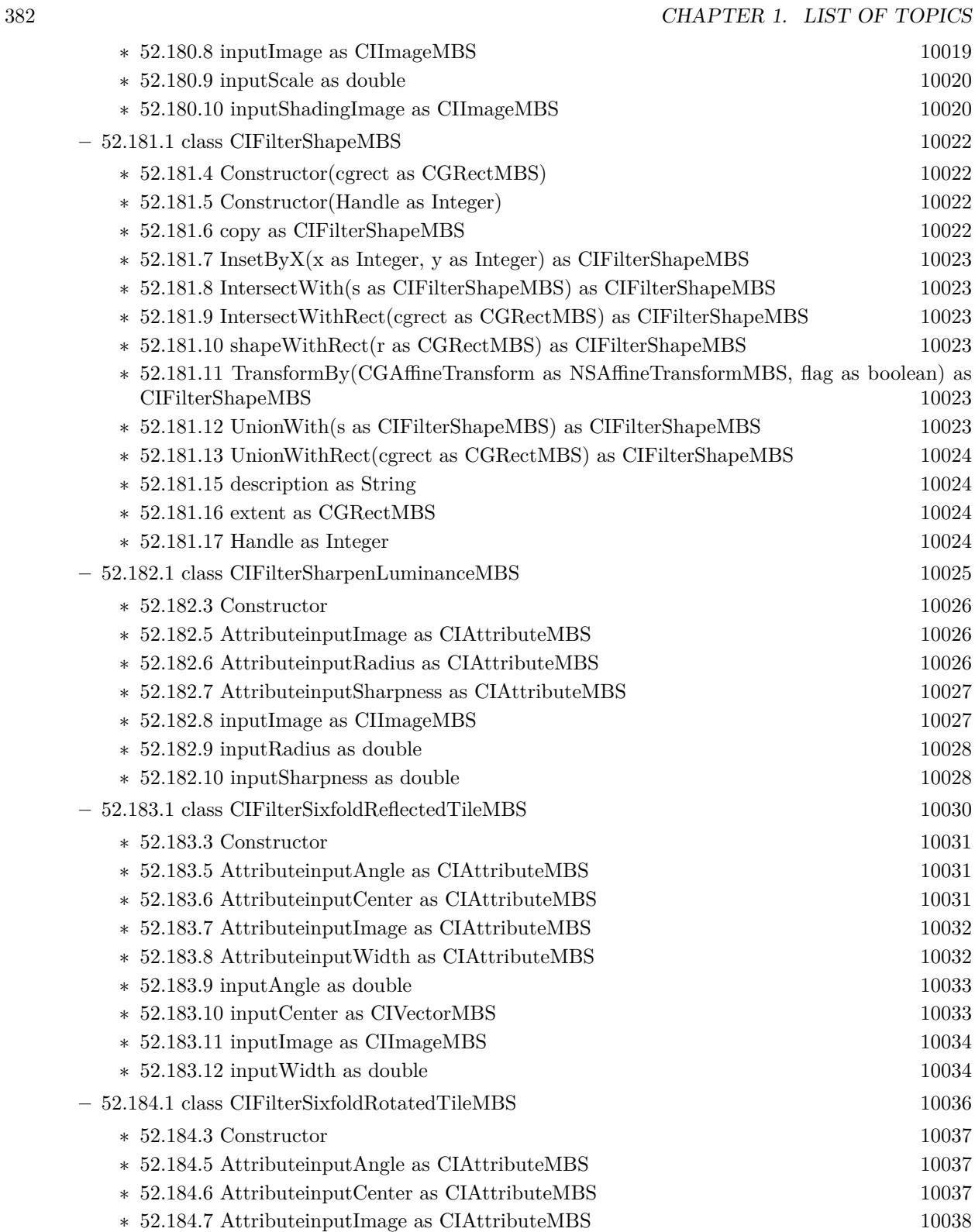

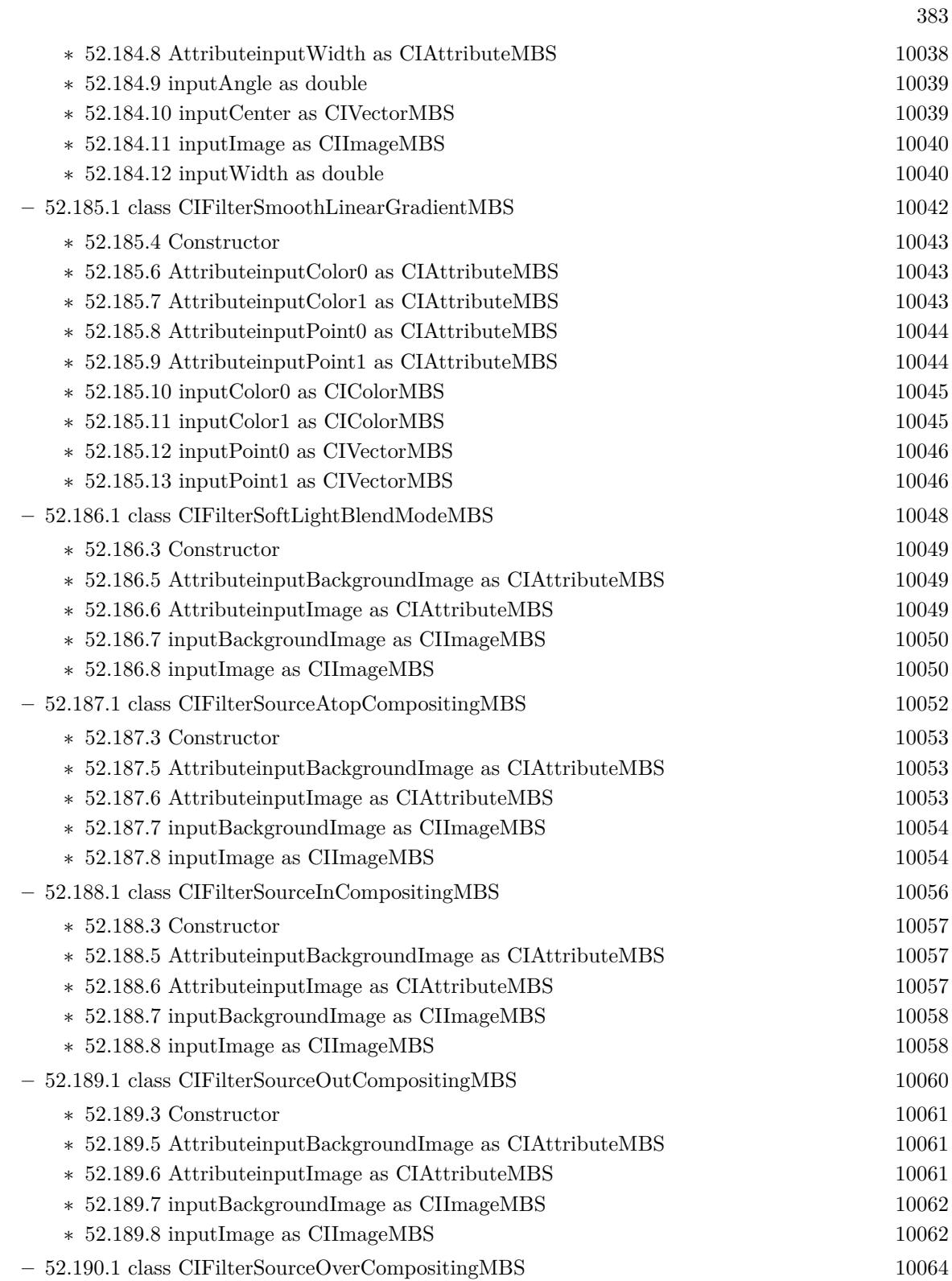

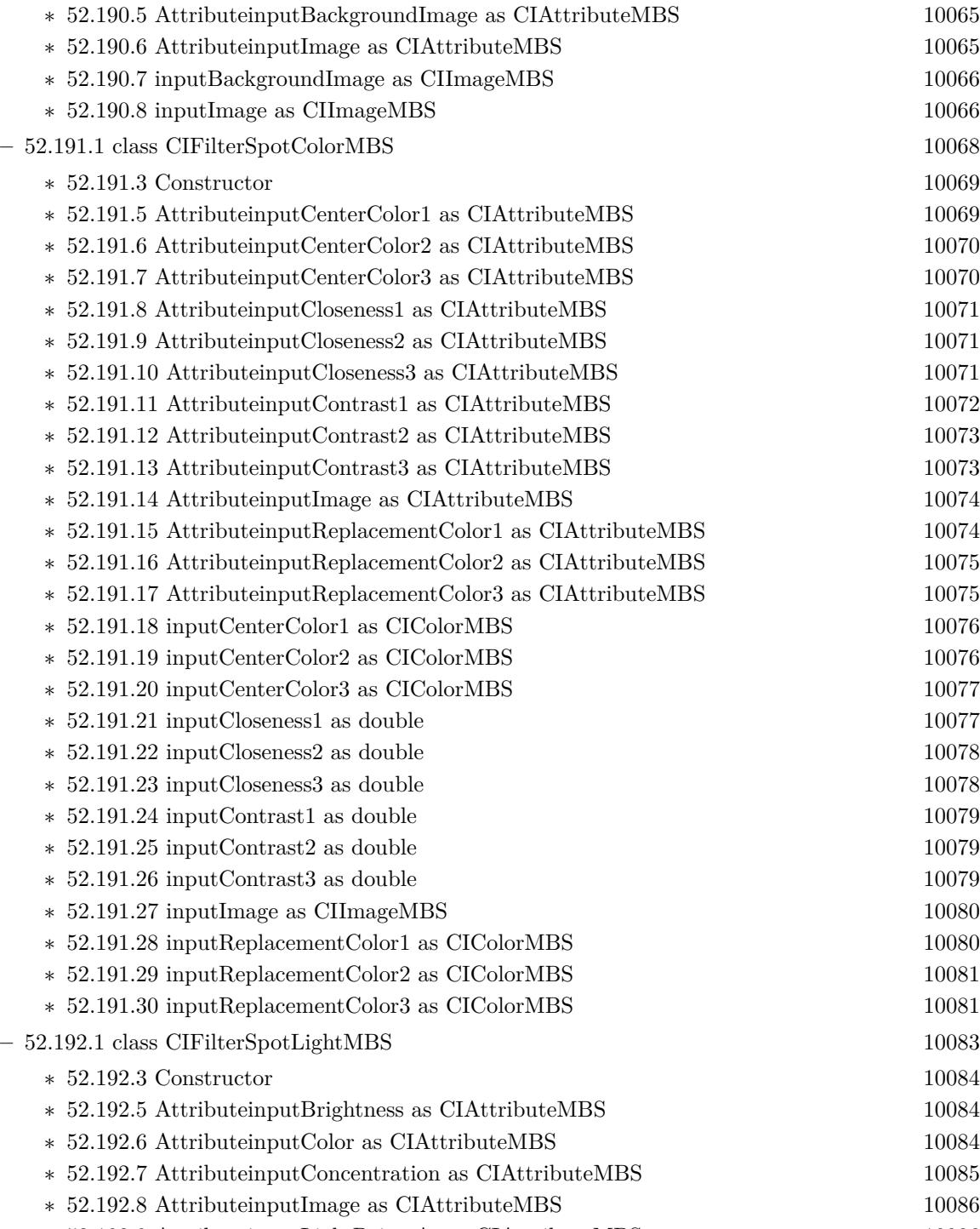

∗ [52.190.3](#page-10064-0) Constructor [10065](#page-10064-0)

∗ [52.192.9](#page-10085-1) AttributeinputLightPointsAt as CIAttributeMBS [10086](#page-10085-1)

384 CHAPTER 1. LIST OF TOPICS

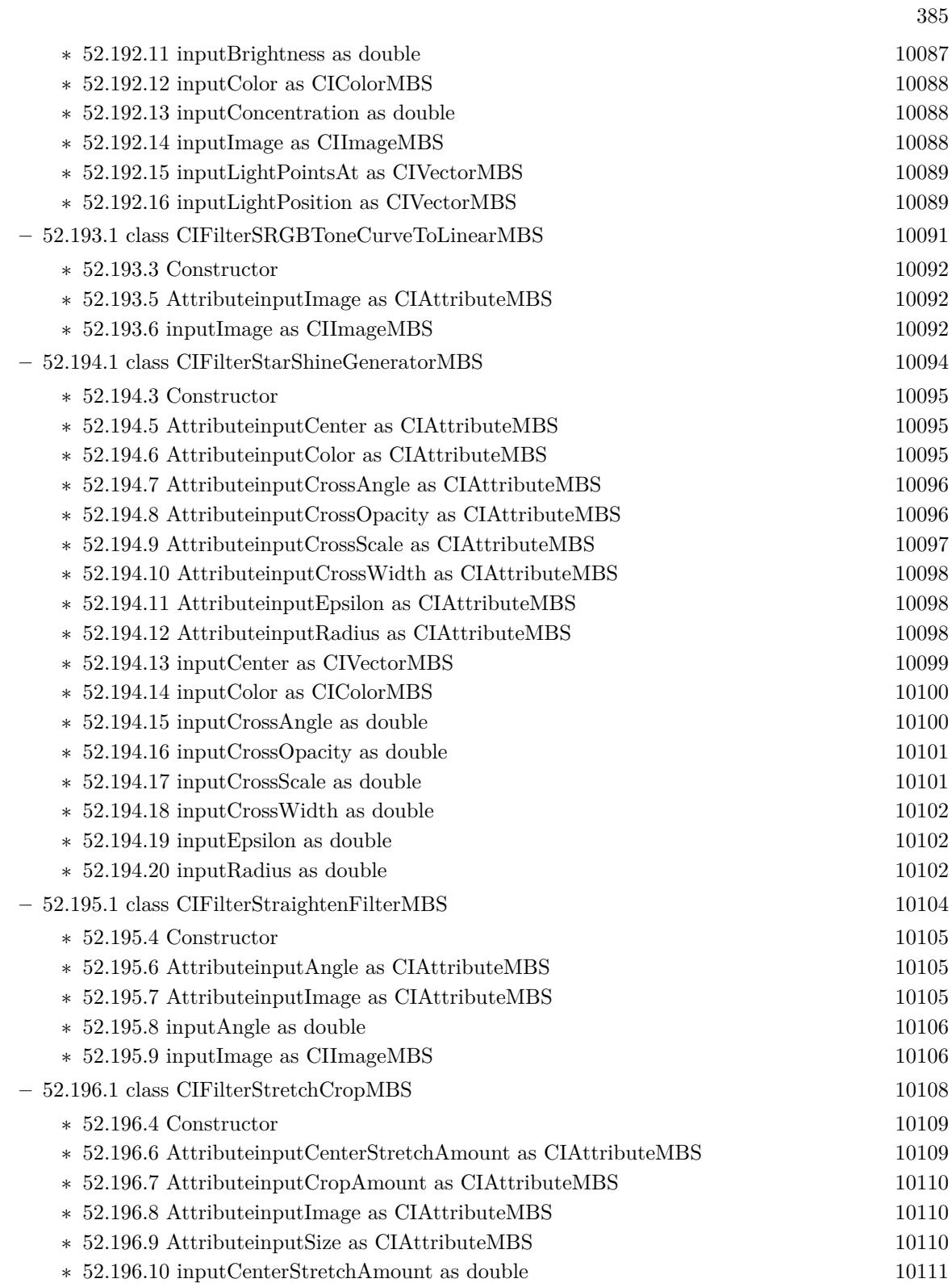

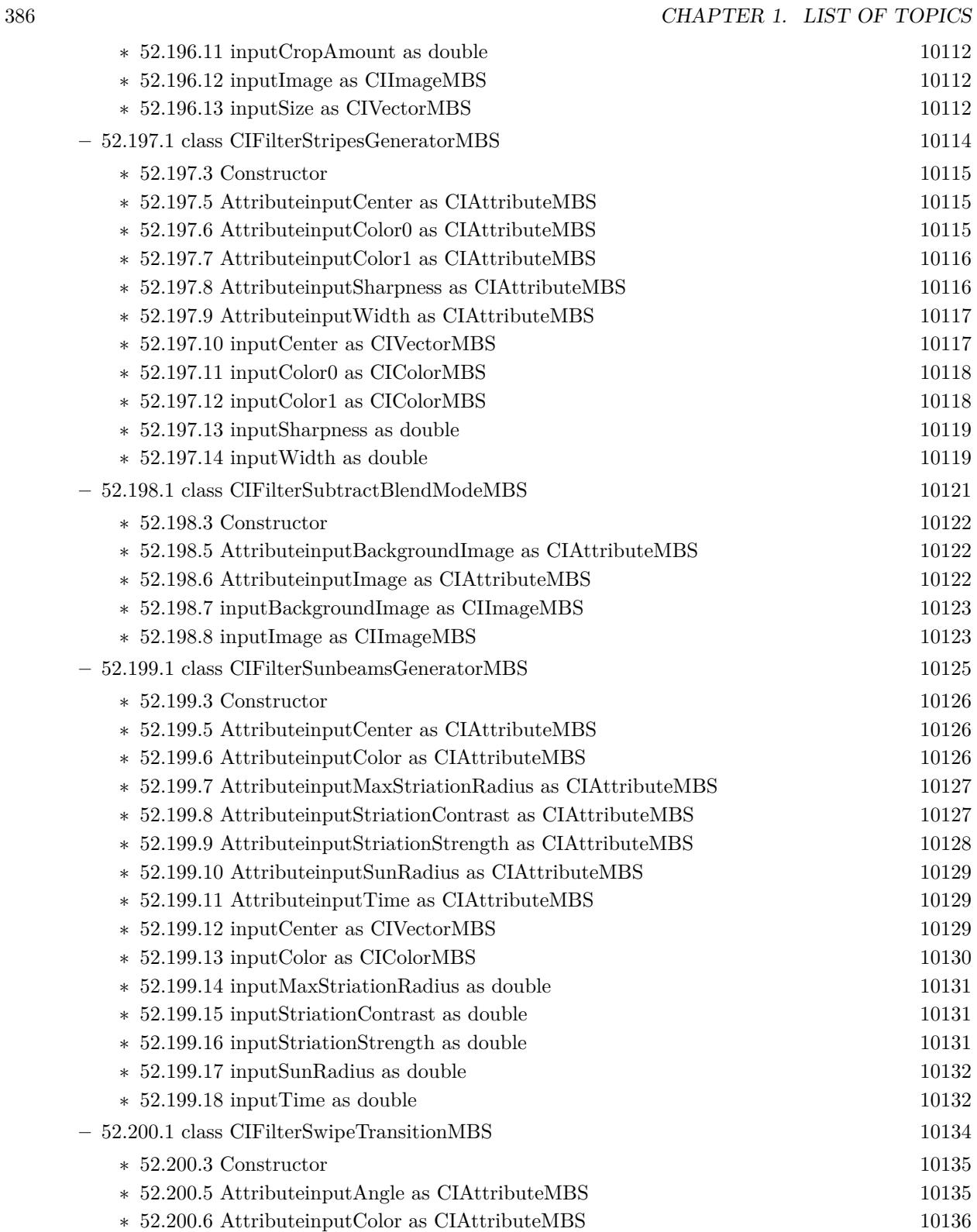

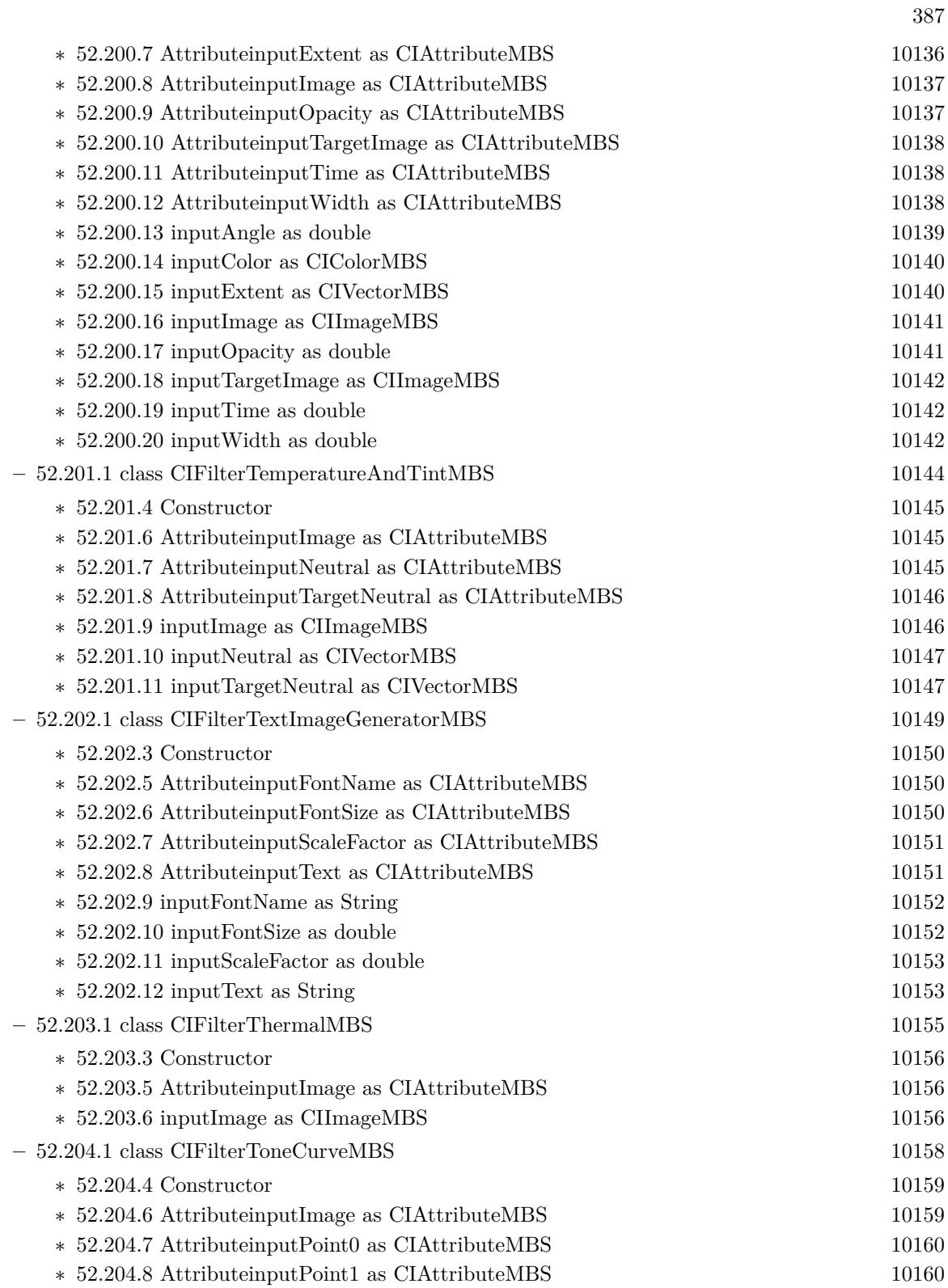

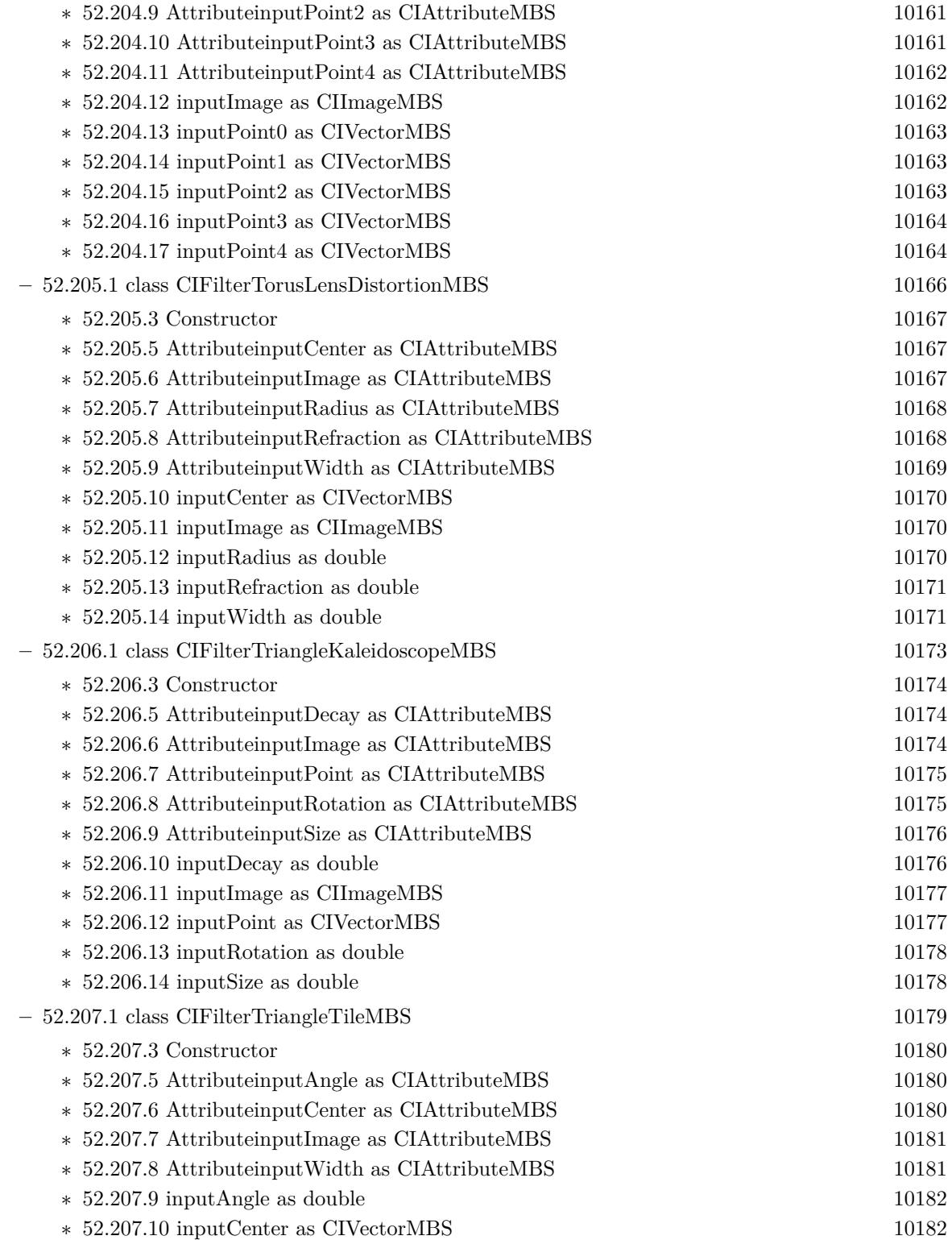

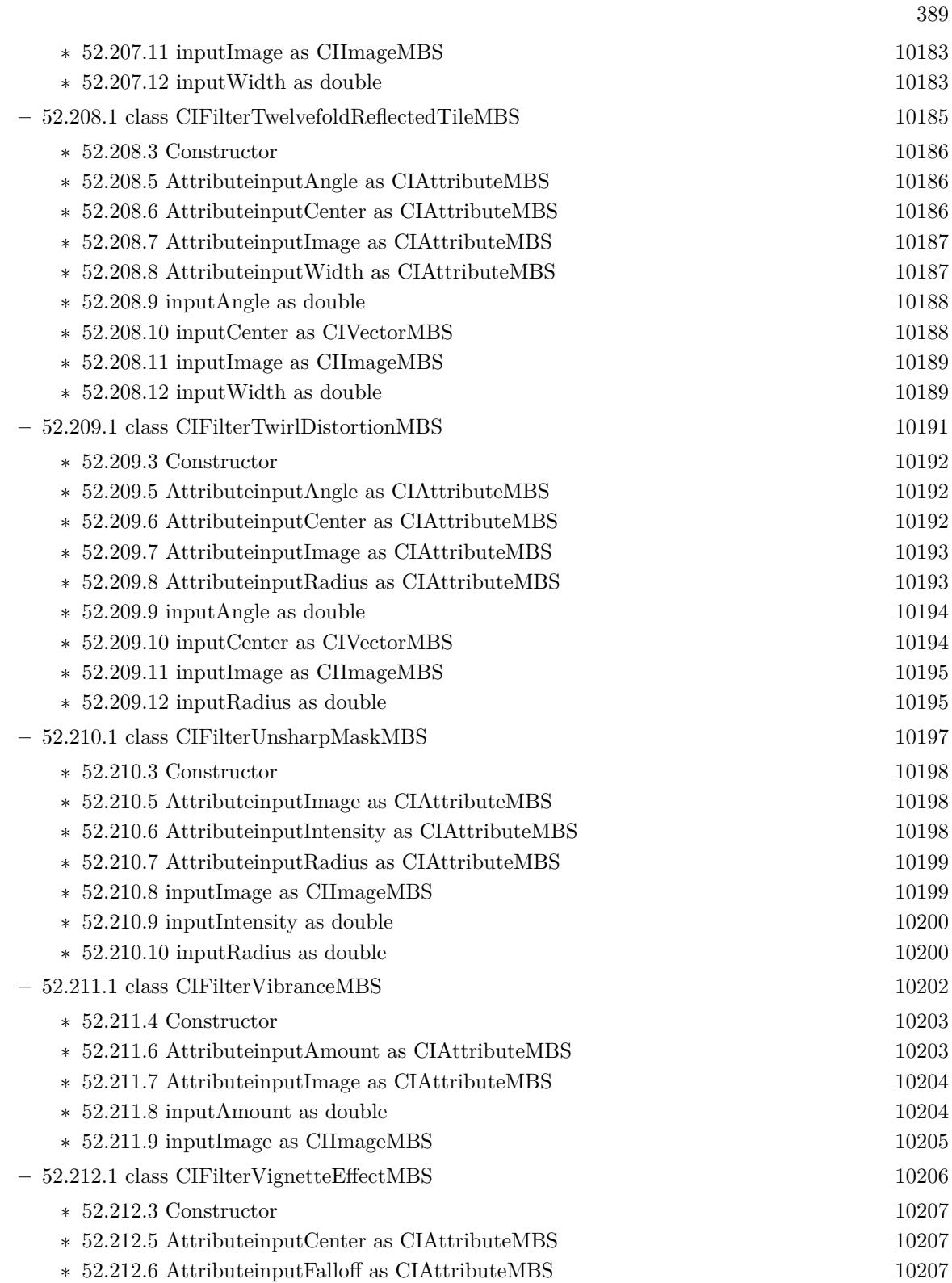

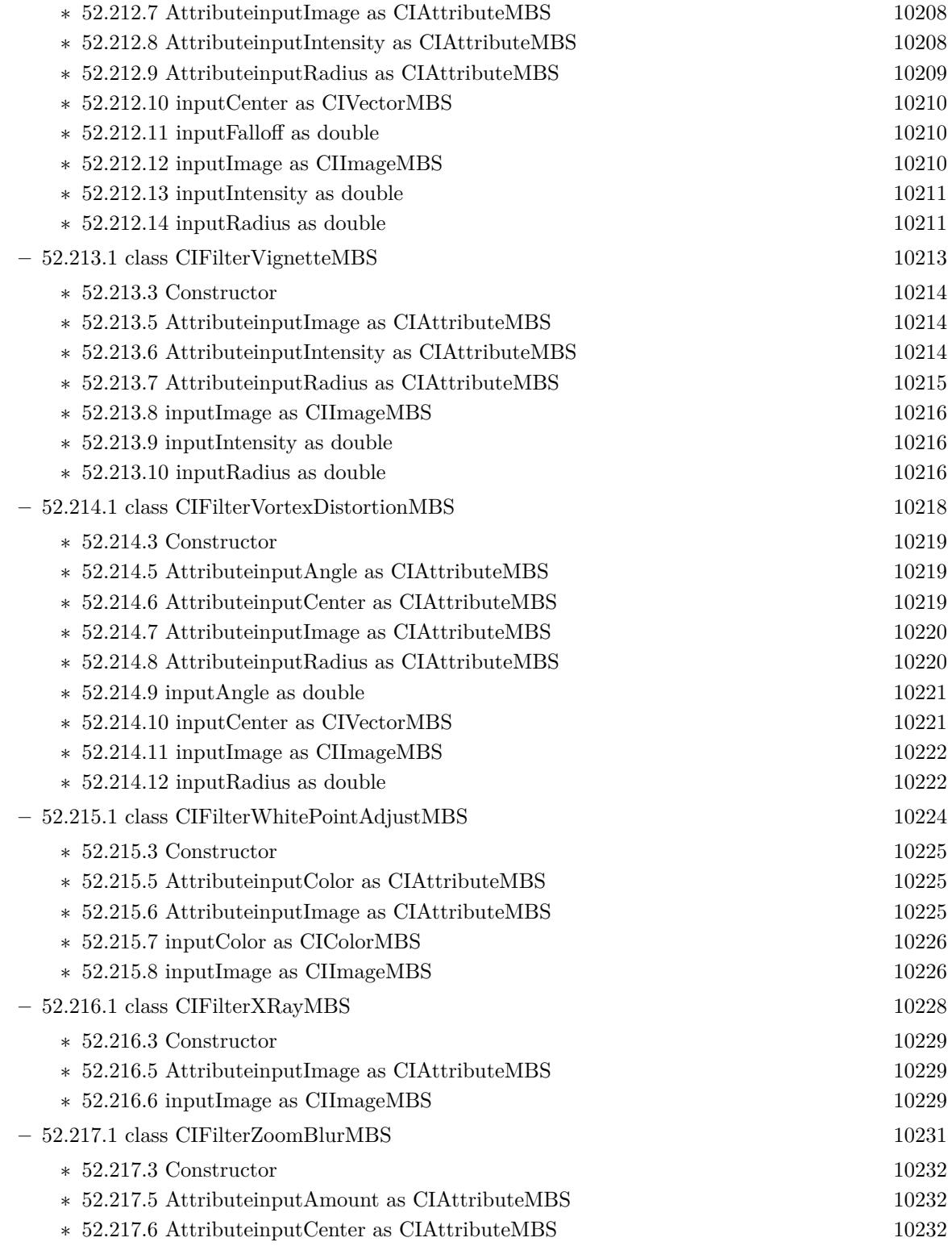

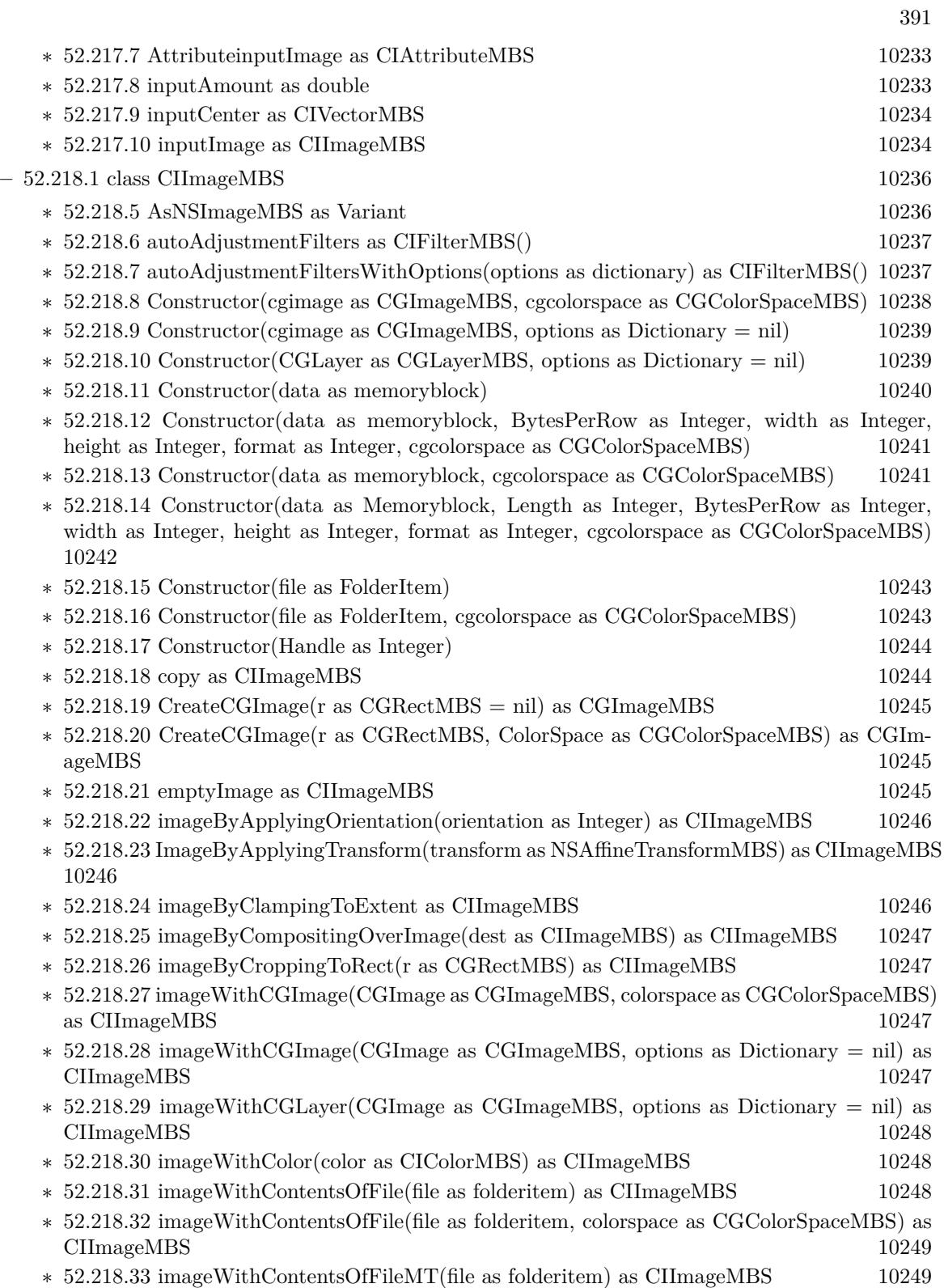

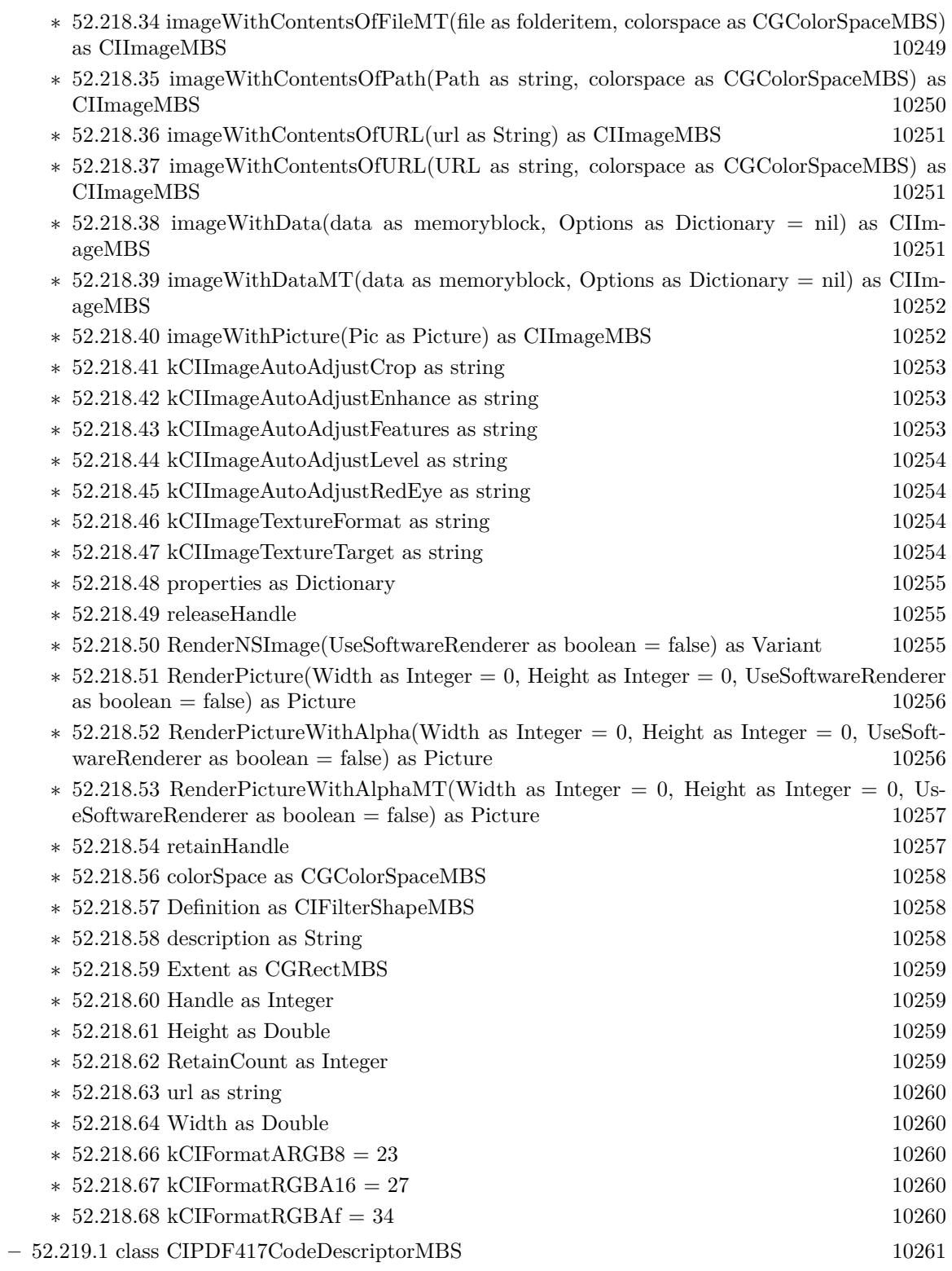

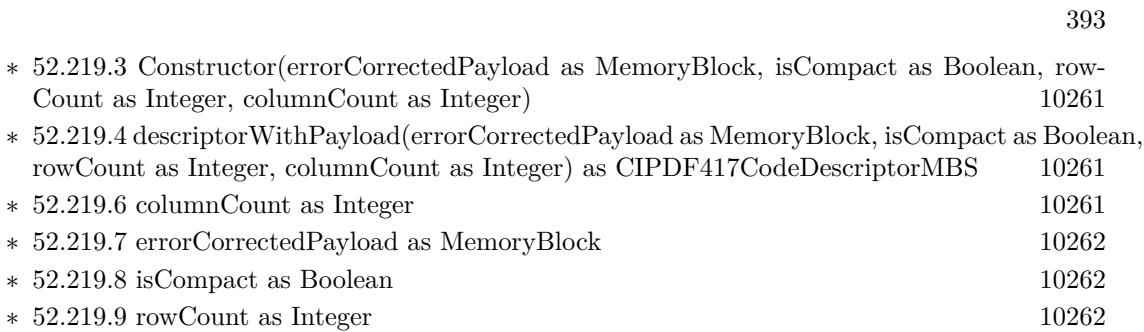

 $\begin{tabular}{ll} \bf 394 \end{tabular} \begin{tabular}{ll} \bf 394 \end{tabular} \begin{tabular}{ll} \bf 394 \end{tabular} \begin{tabular}{ll} \bf 395 \end{tabular} \begin{tabular}{ll} \bf 396 \end{tabular} \begin{tabular}{ll} \bf 397 \end{tabular} \begin{tabular}{ll} \bf 398 \end{tabular} \end{tabular} \begin{tabular}{ll} \bf 399 \end{tabular} \begin{tabular}{ll} \bf 399 \end{tabular} \end{tabular} \begin{tabular}{ll} \bf 399 \end{tabular} \begin{tabular}{ll}$ 

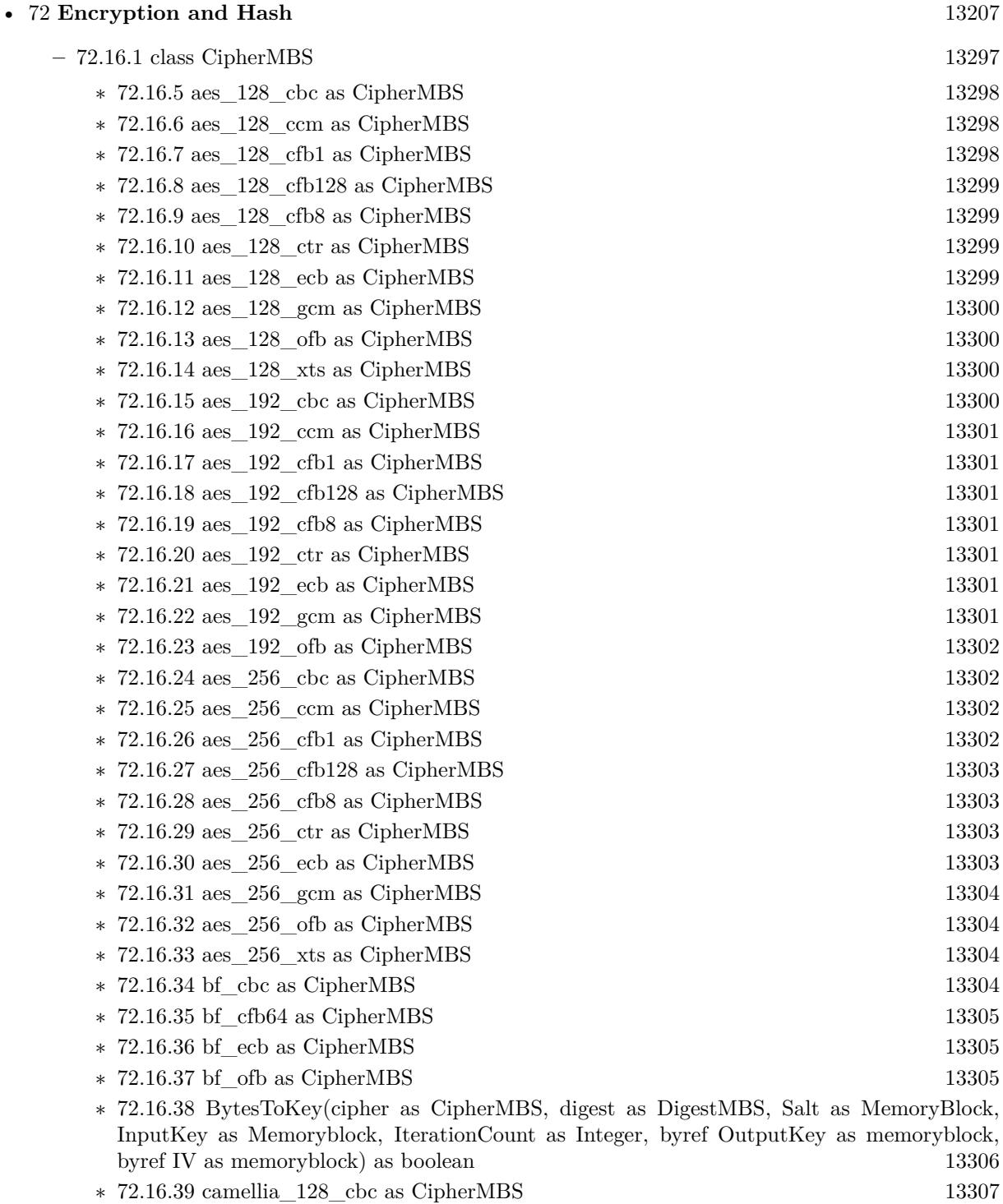

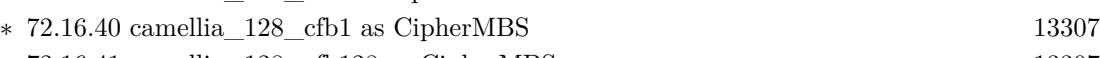

∗ [72.16.41](#page-13306-2) camellia\_128\_cfb128 as CipherMBS [13307](#page-13306-2)

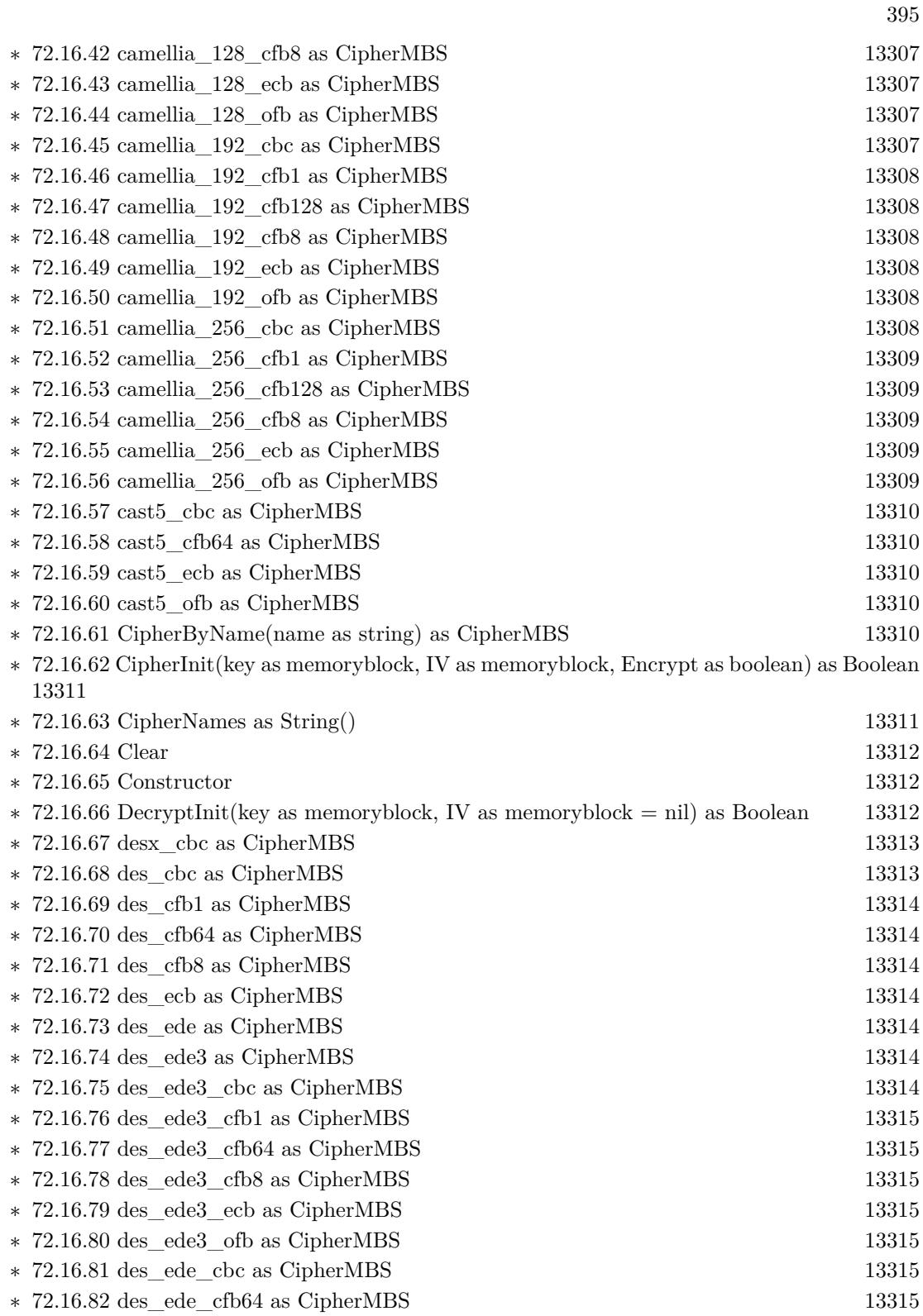

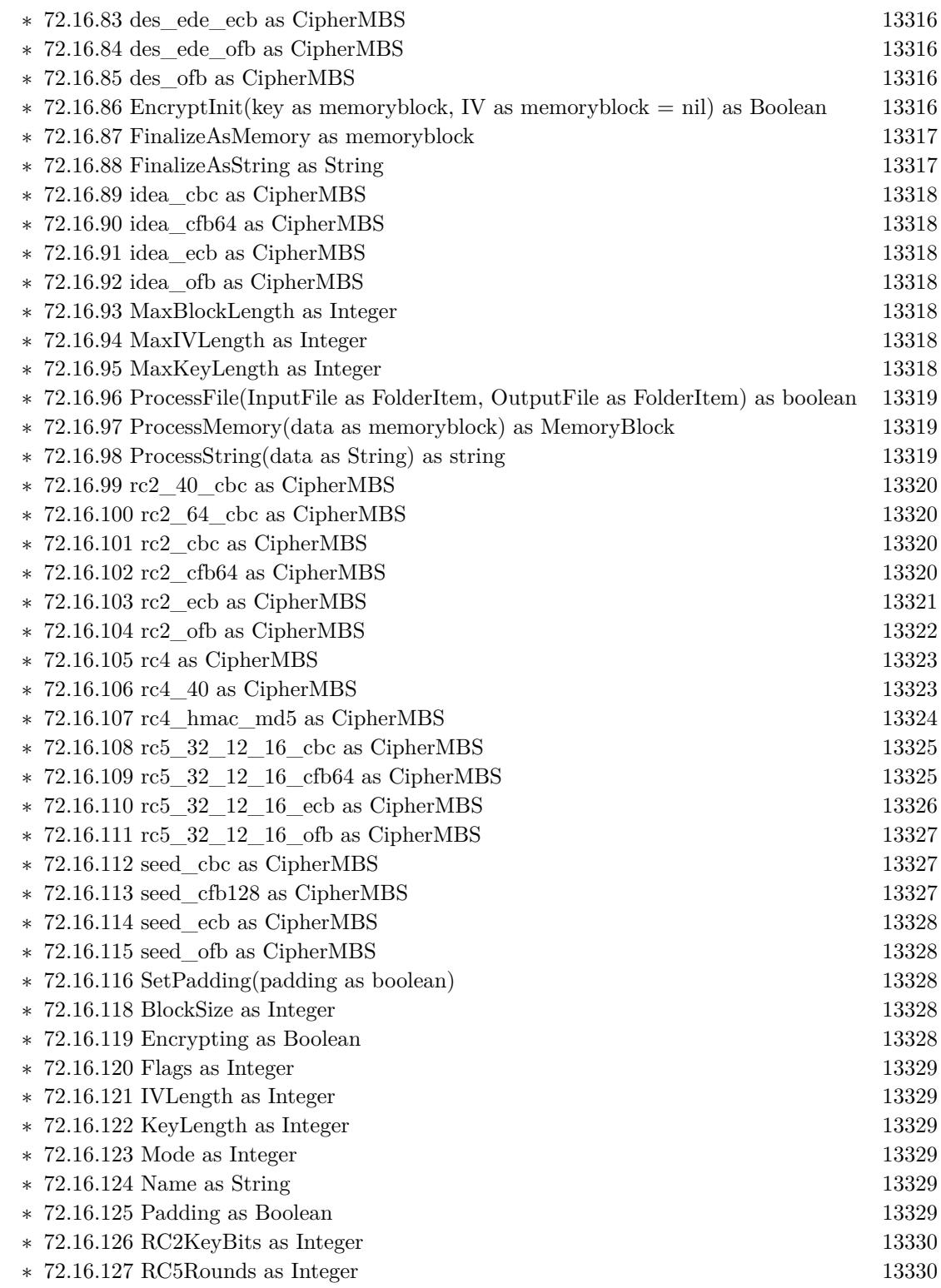
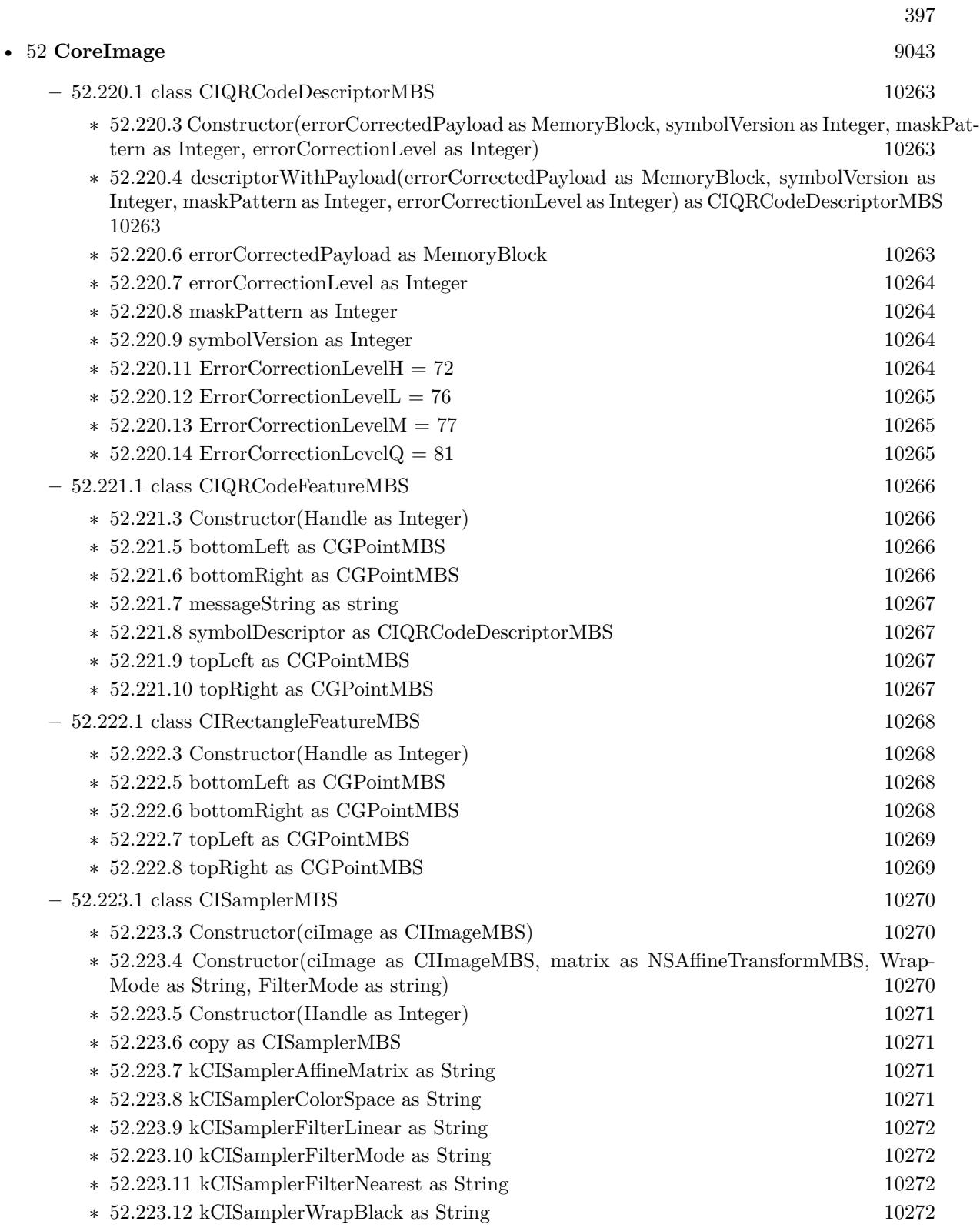

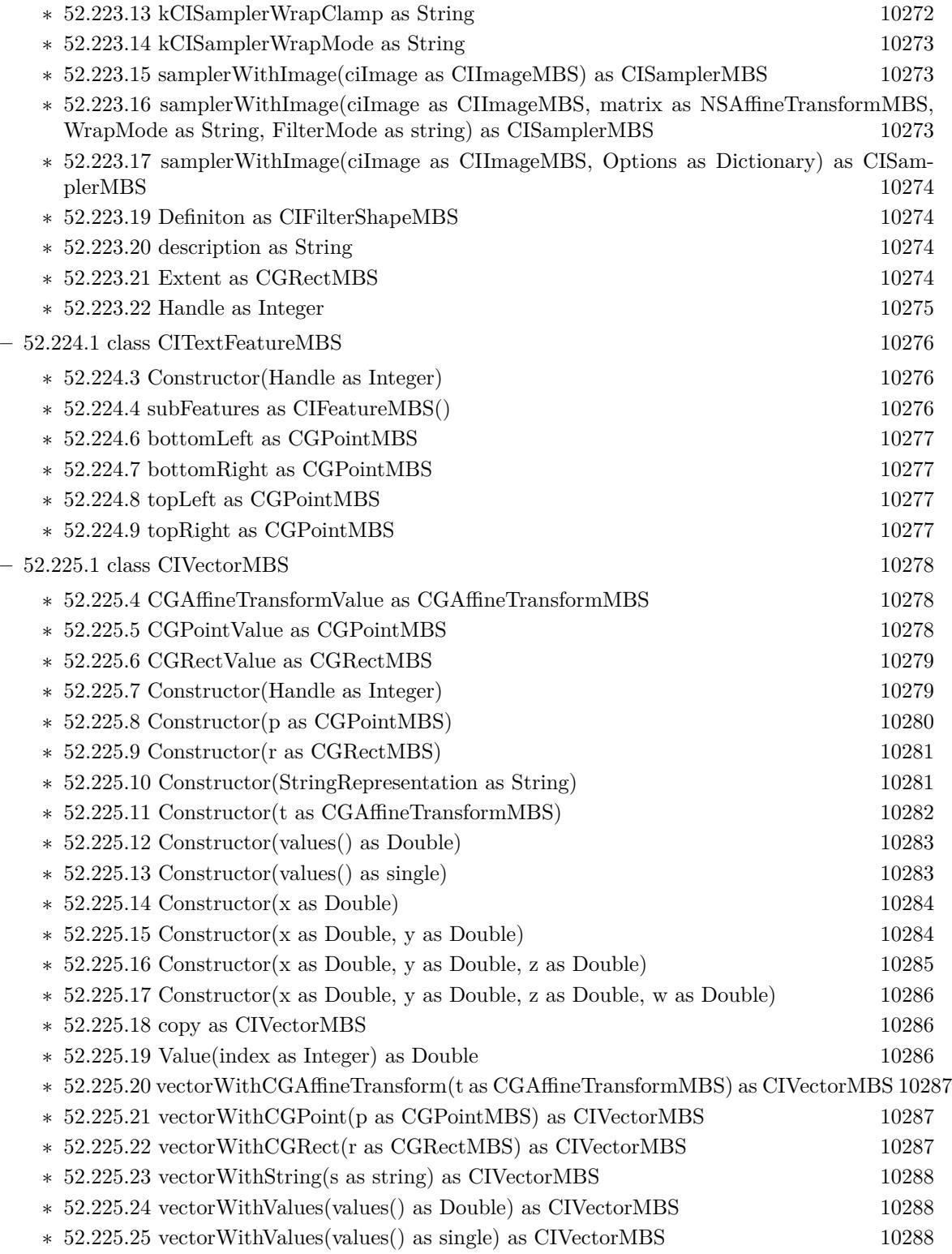

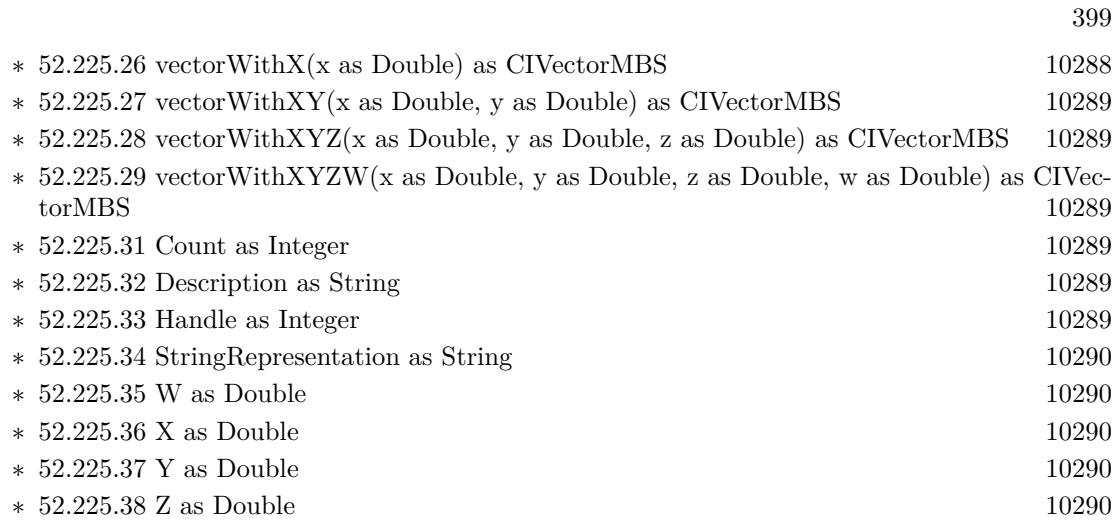

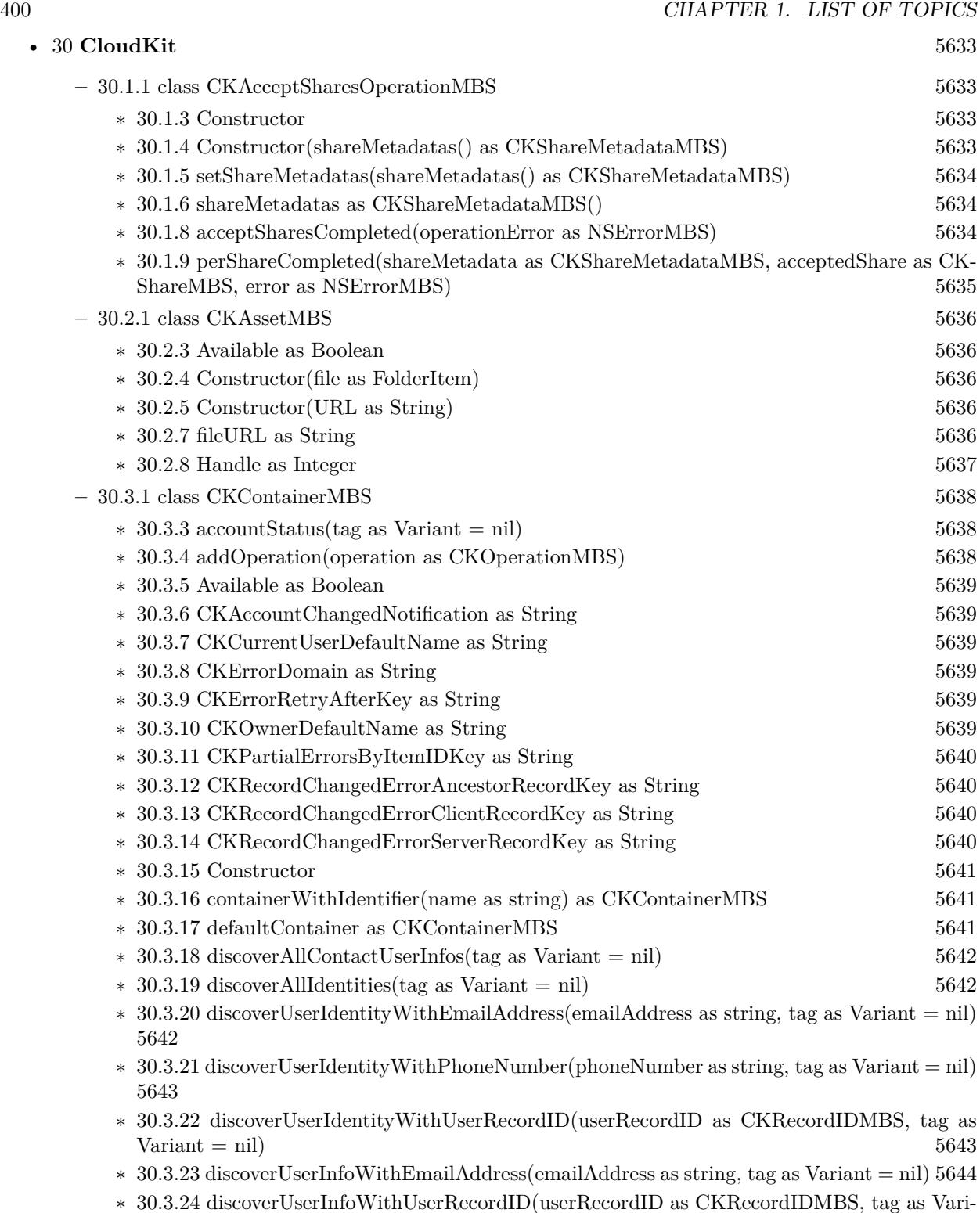

ant  $=$  nil) [5644](#page-5643-1)

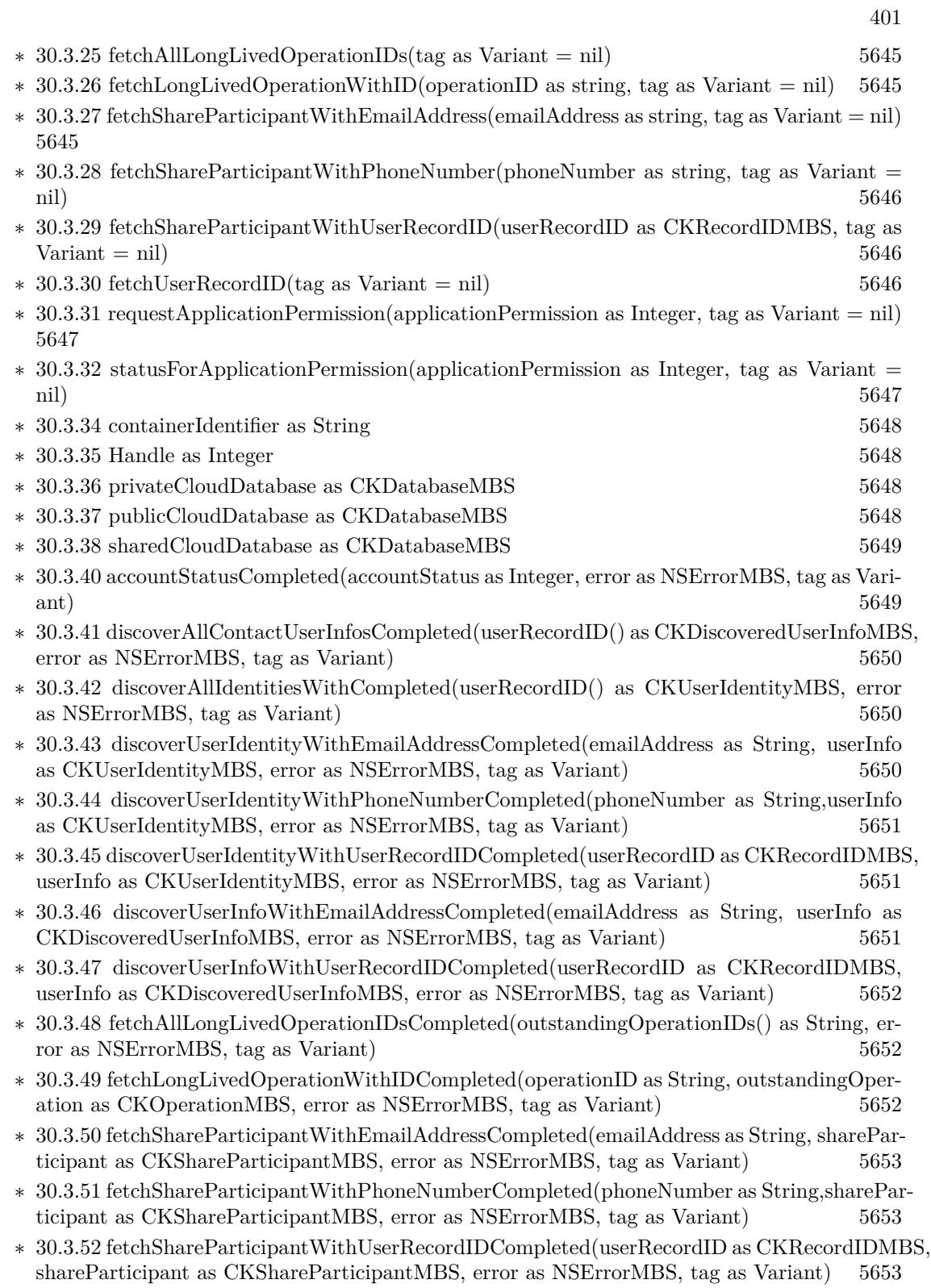

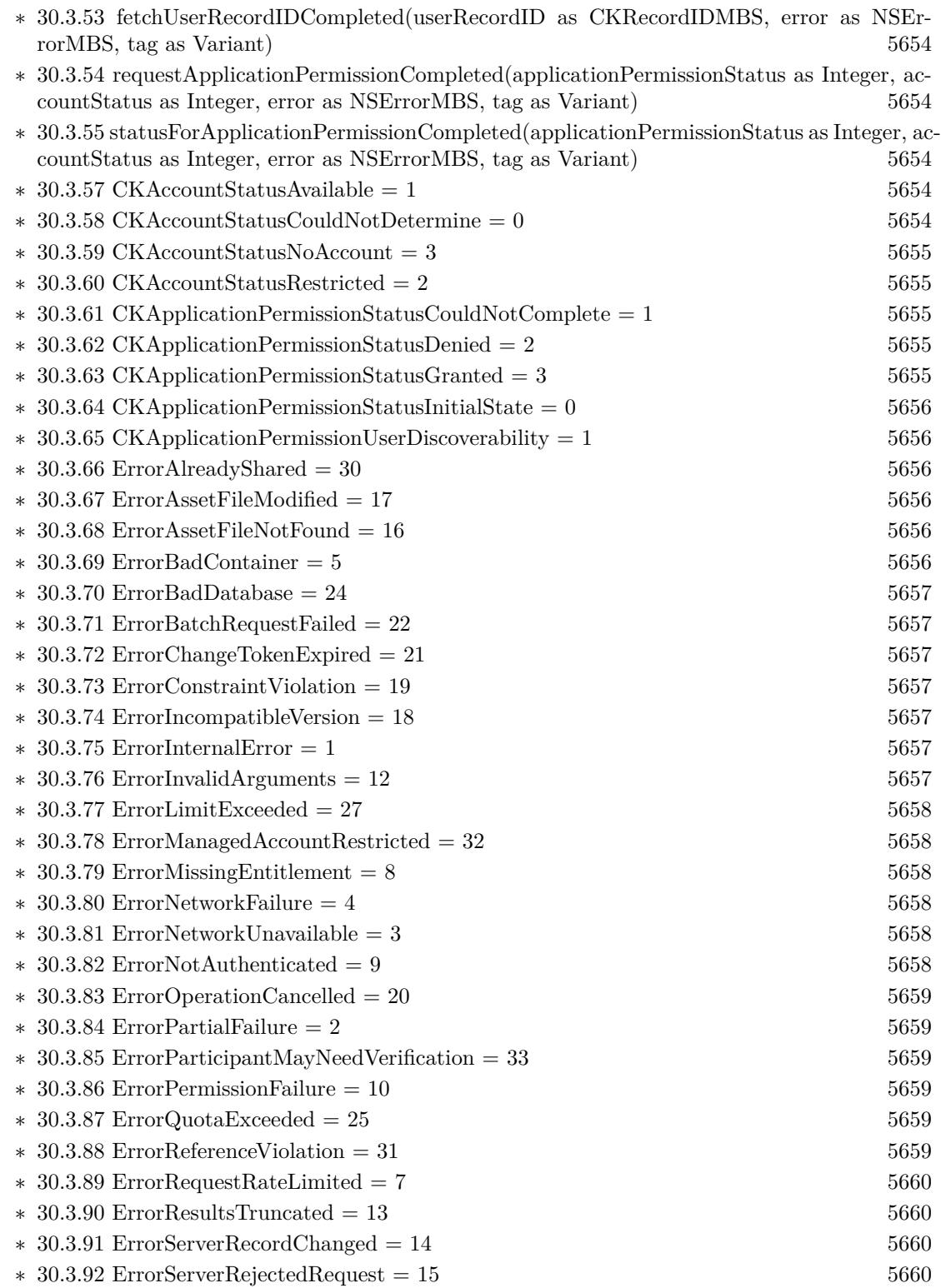

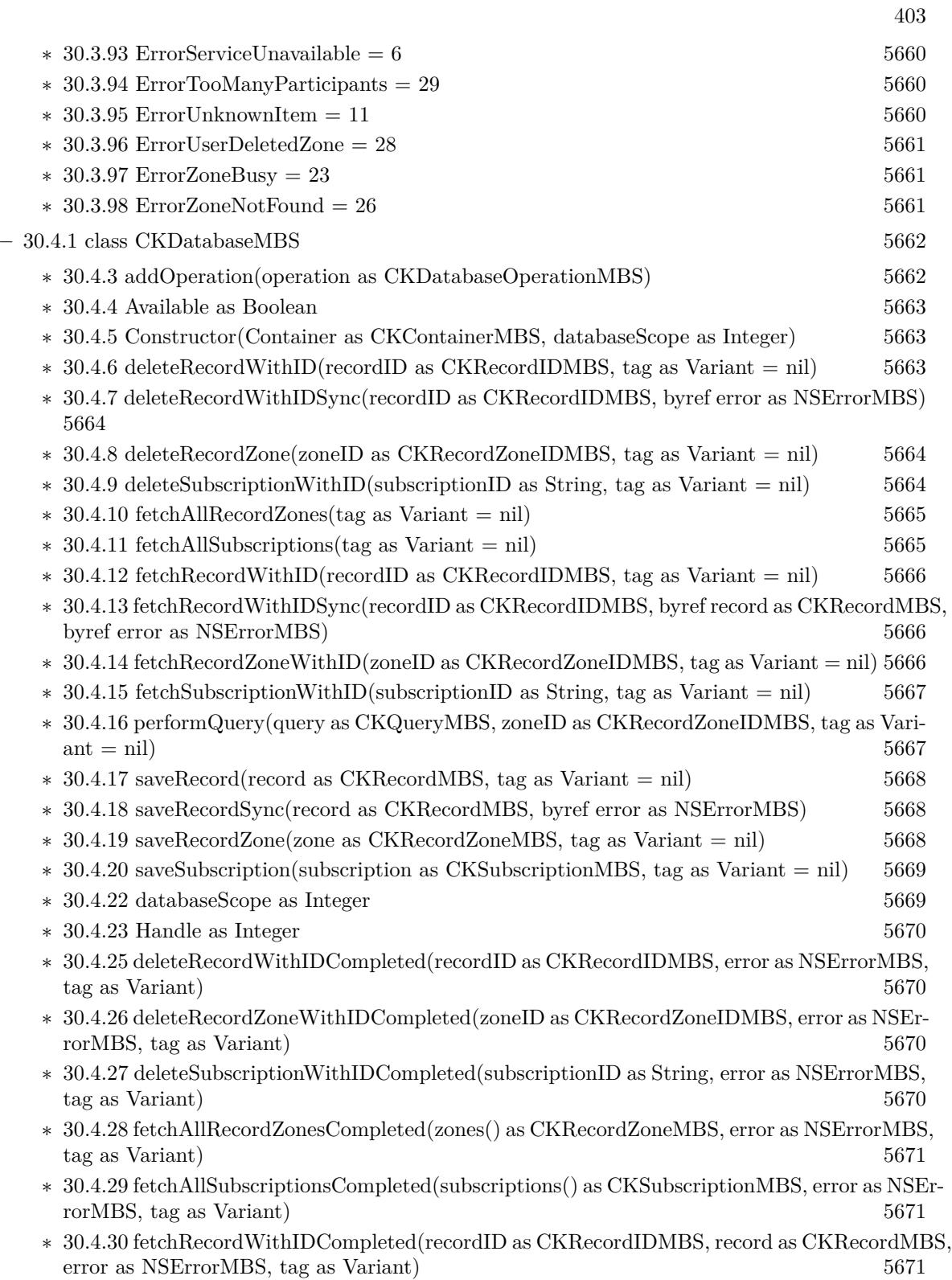

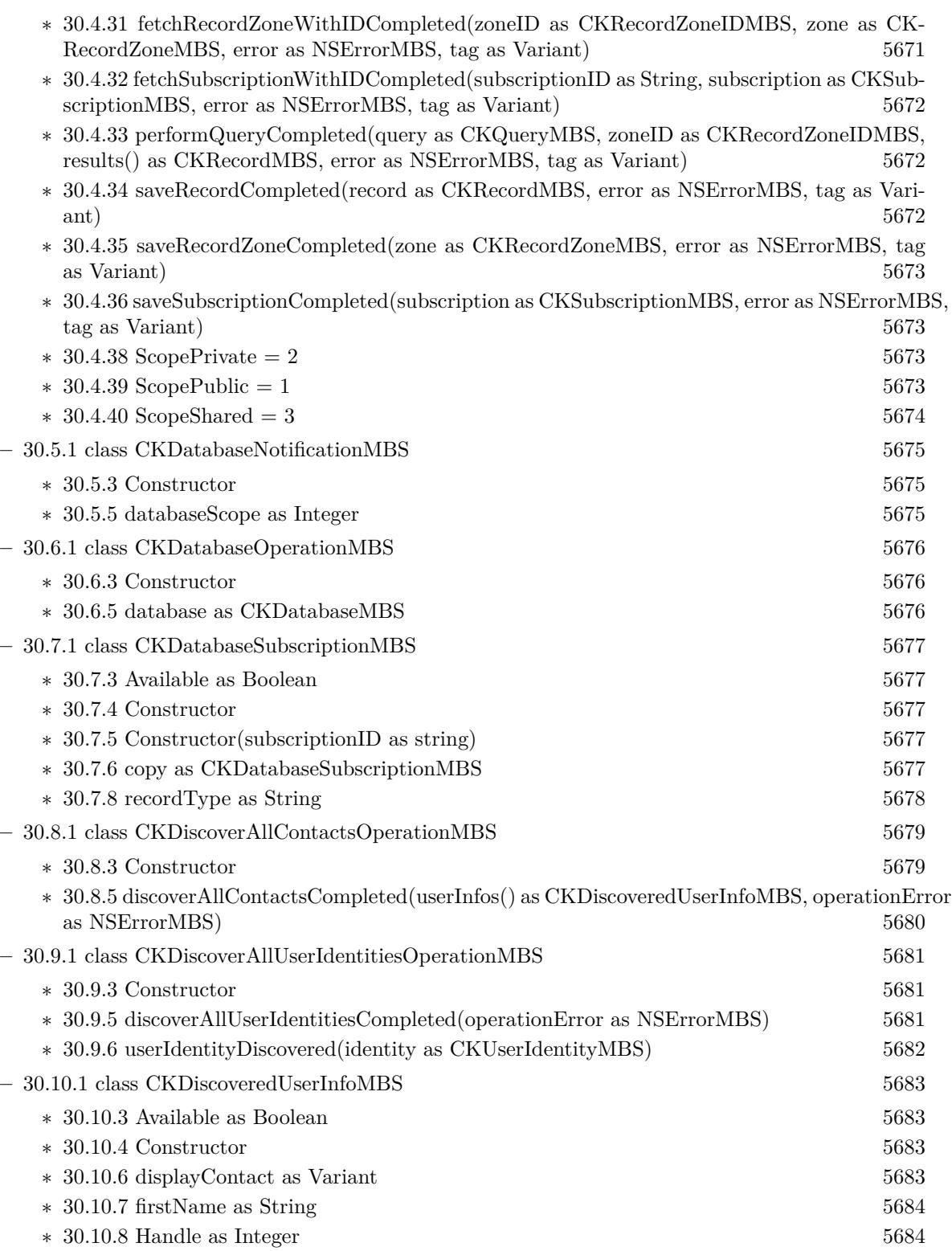

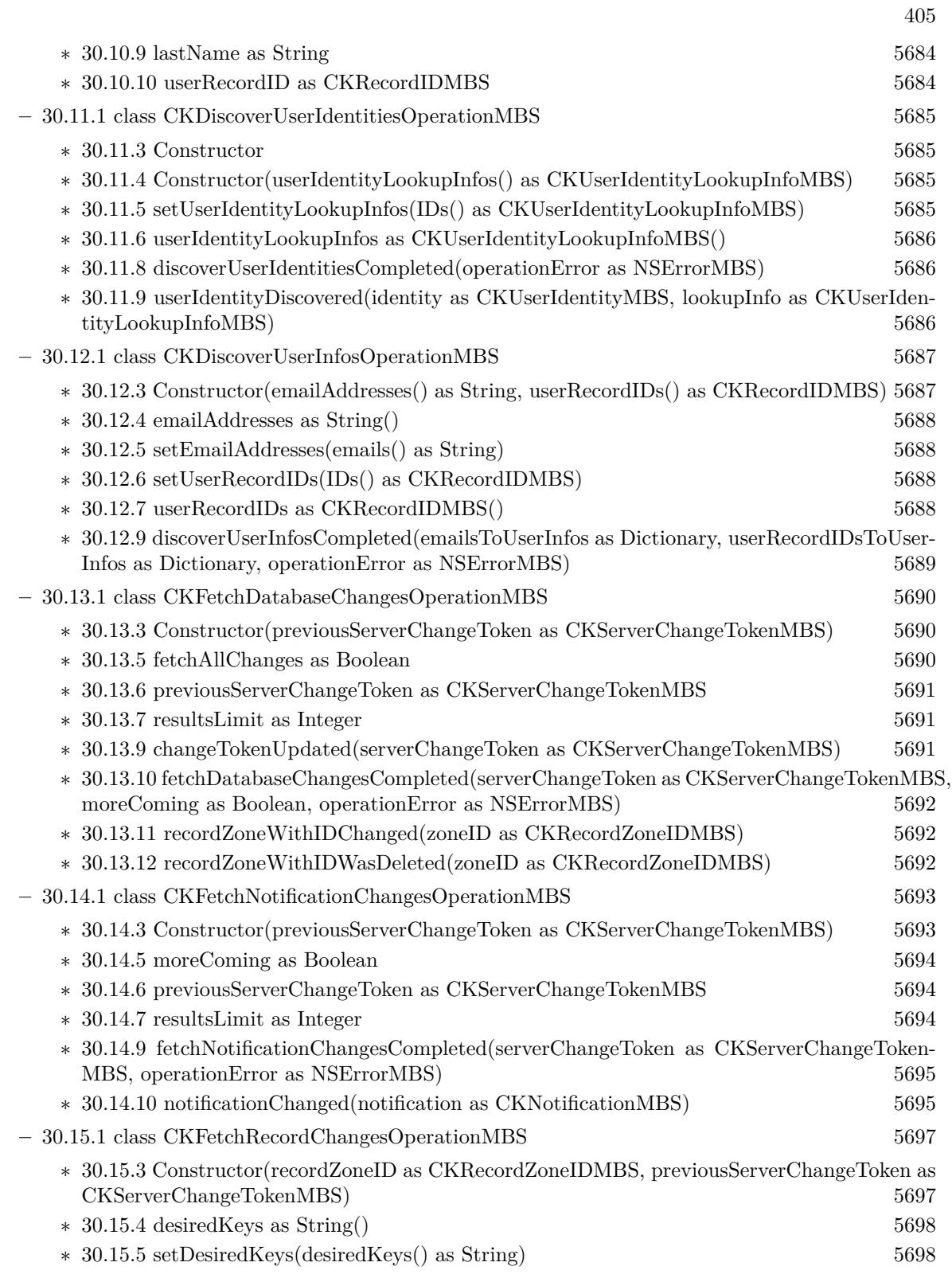

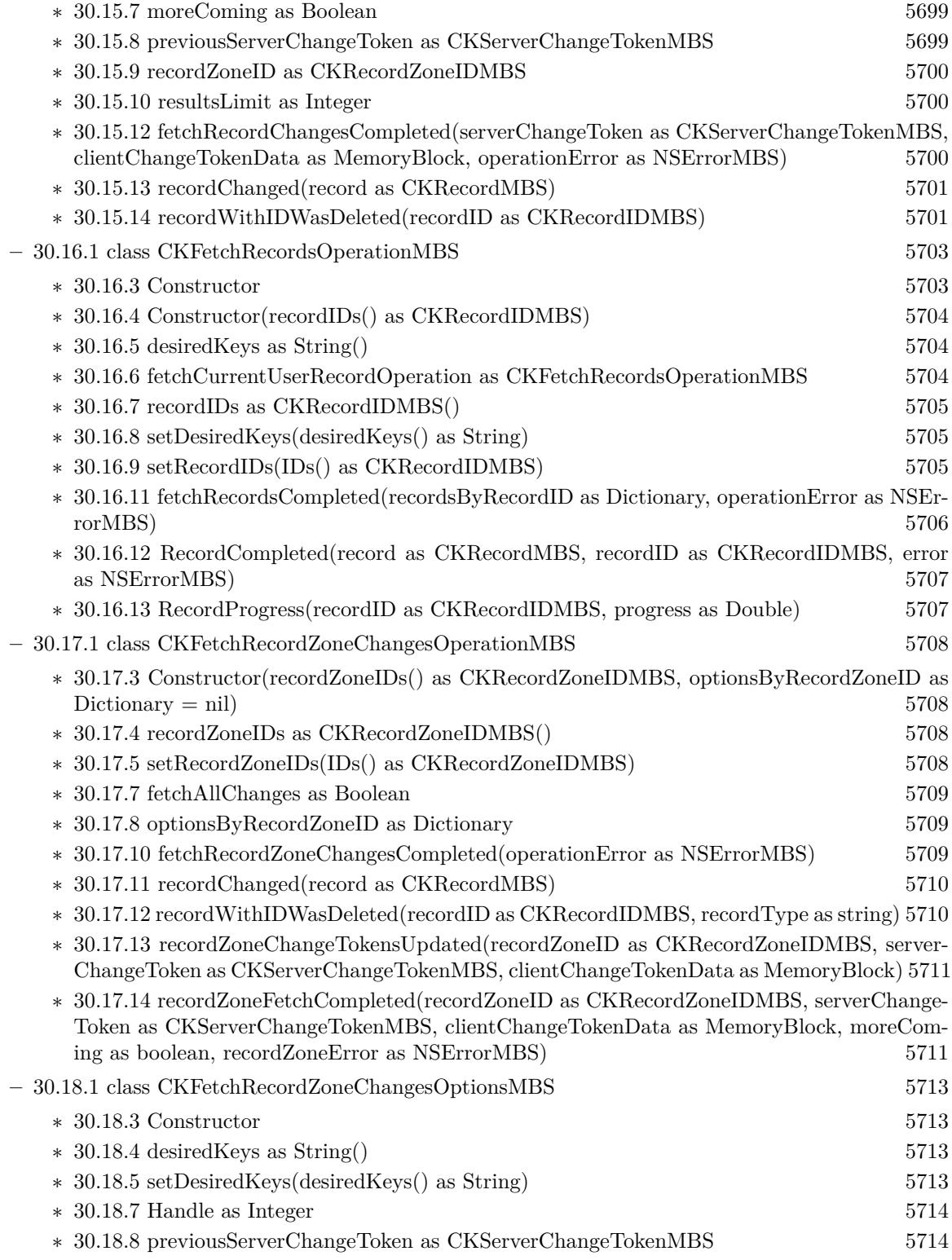

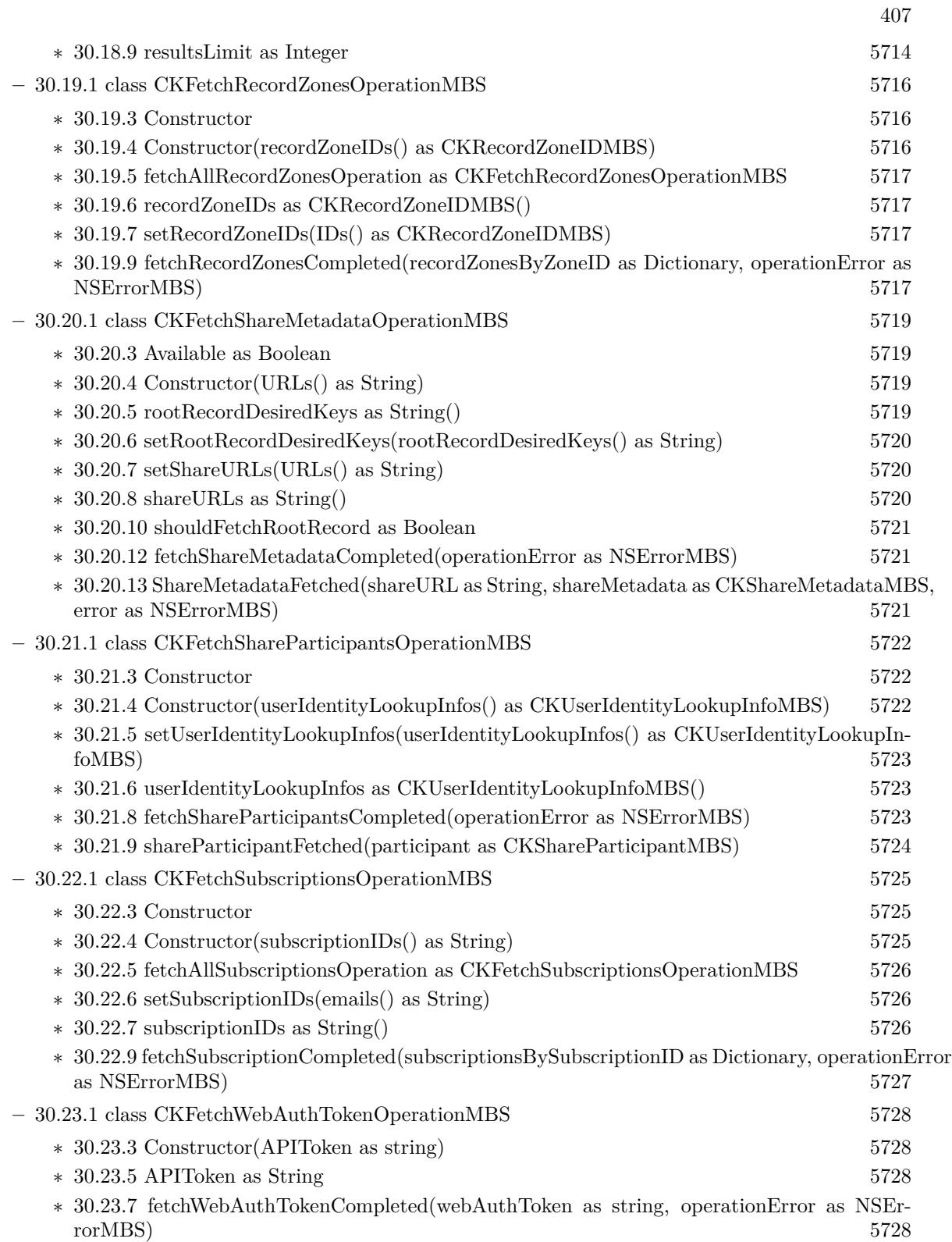

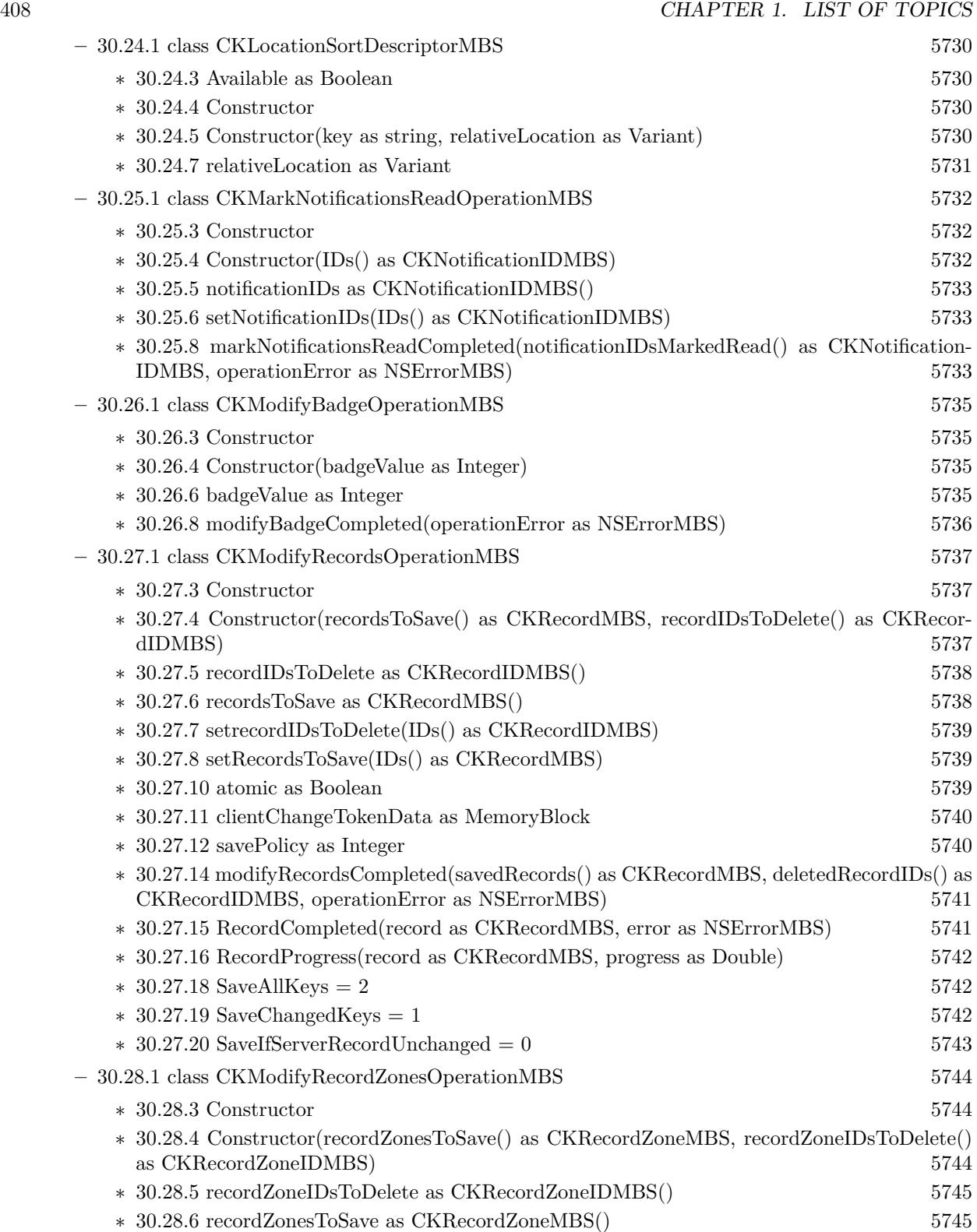

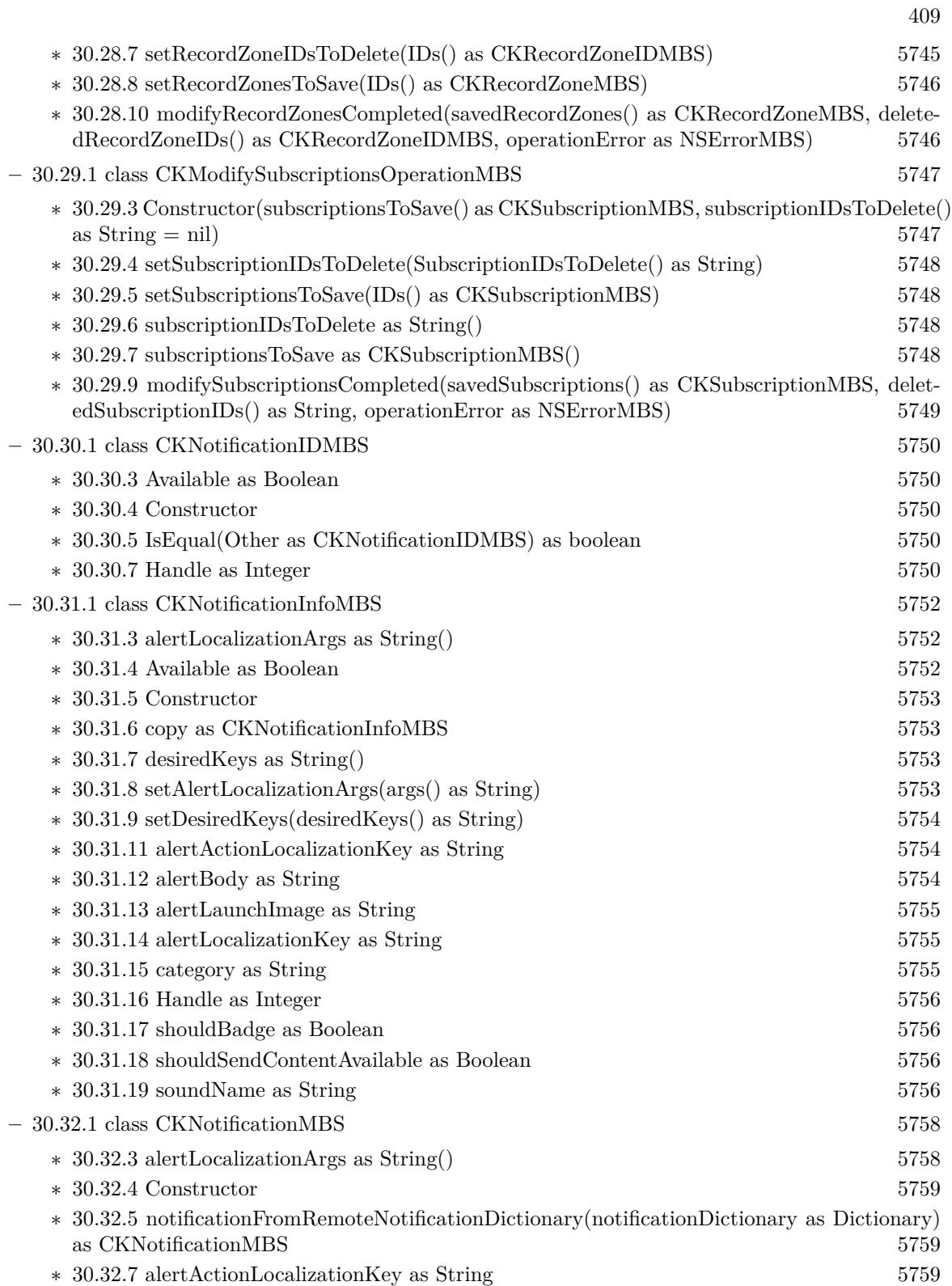

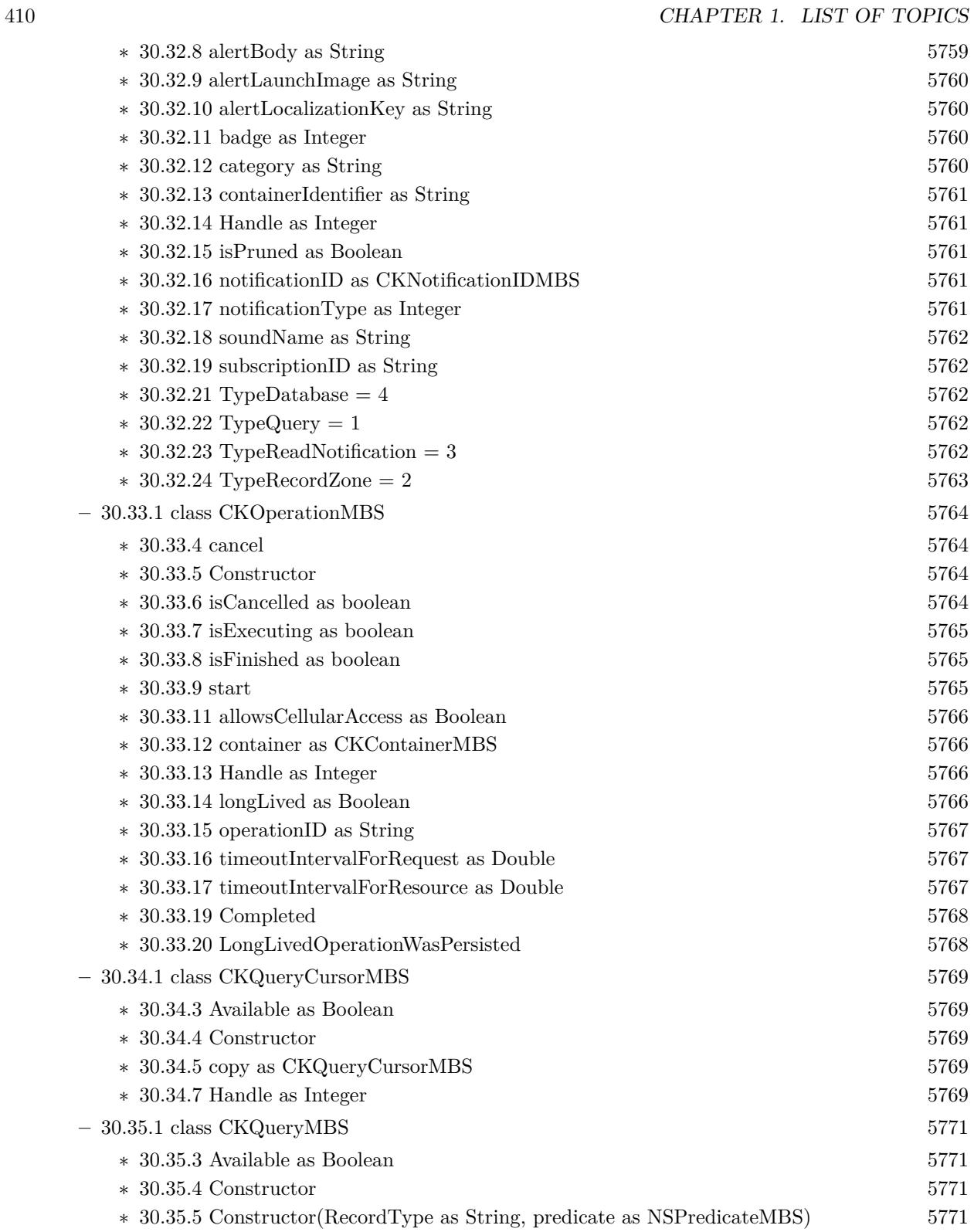

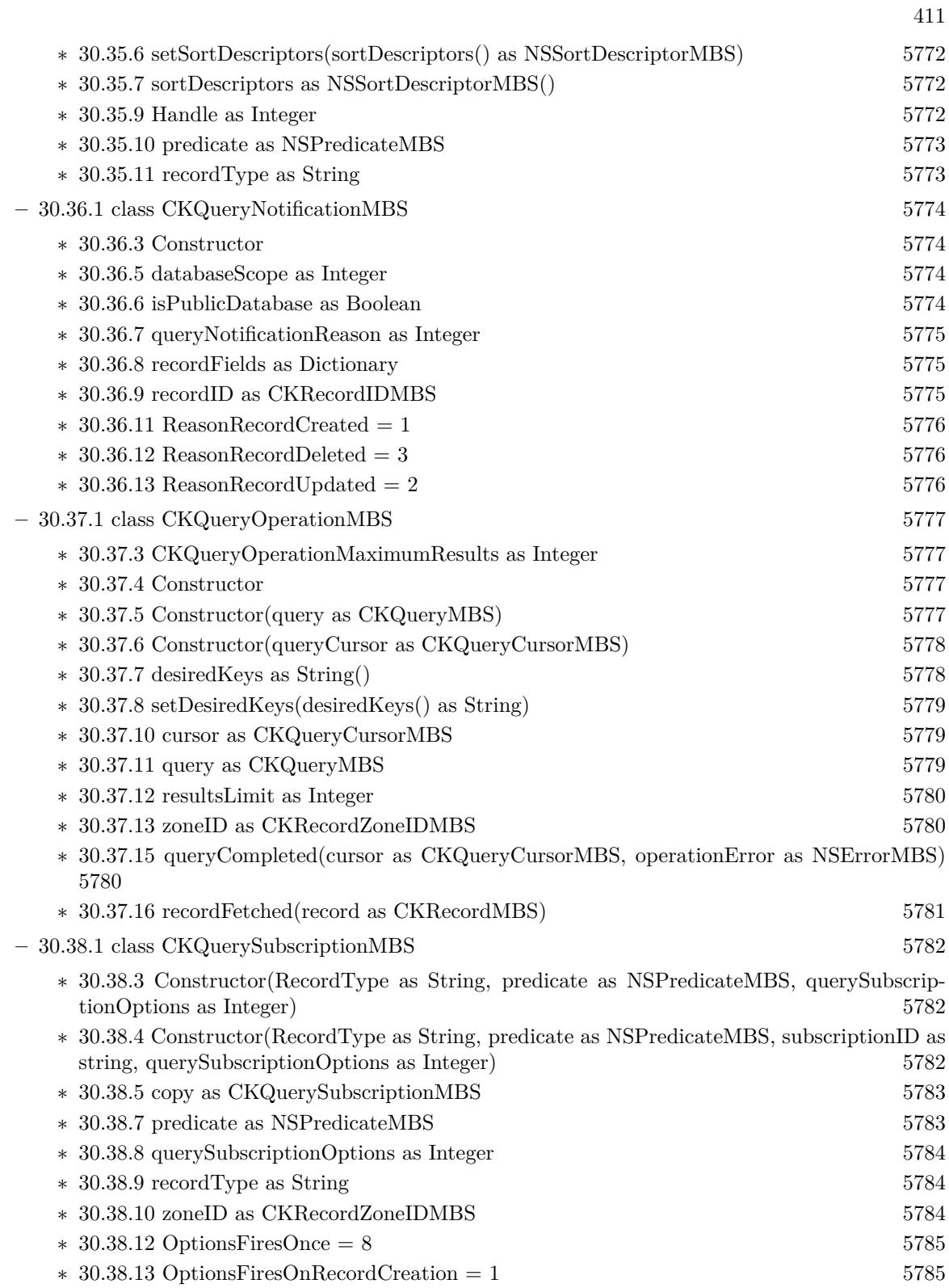

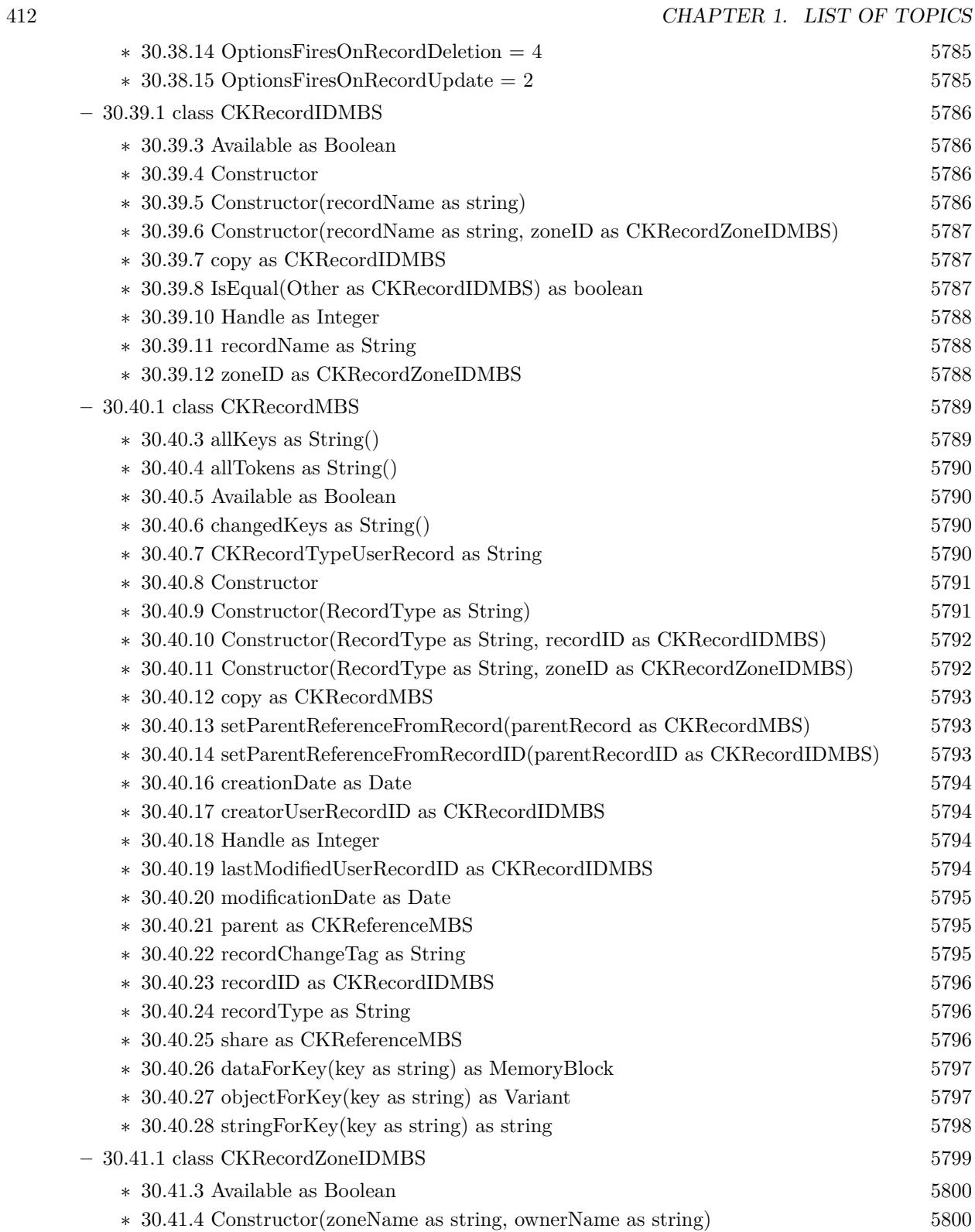

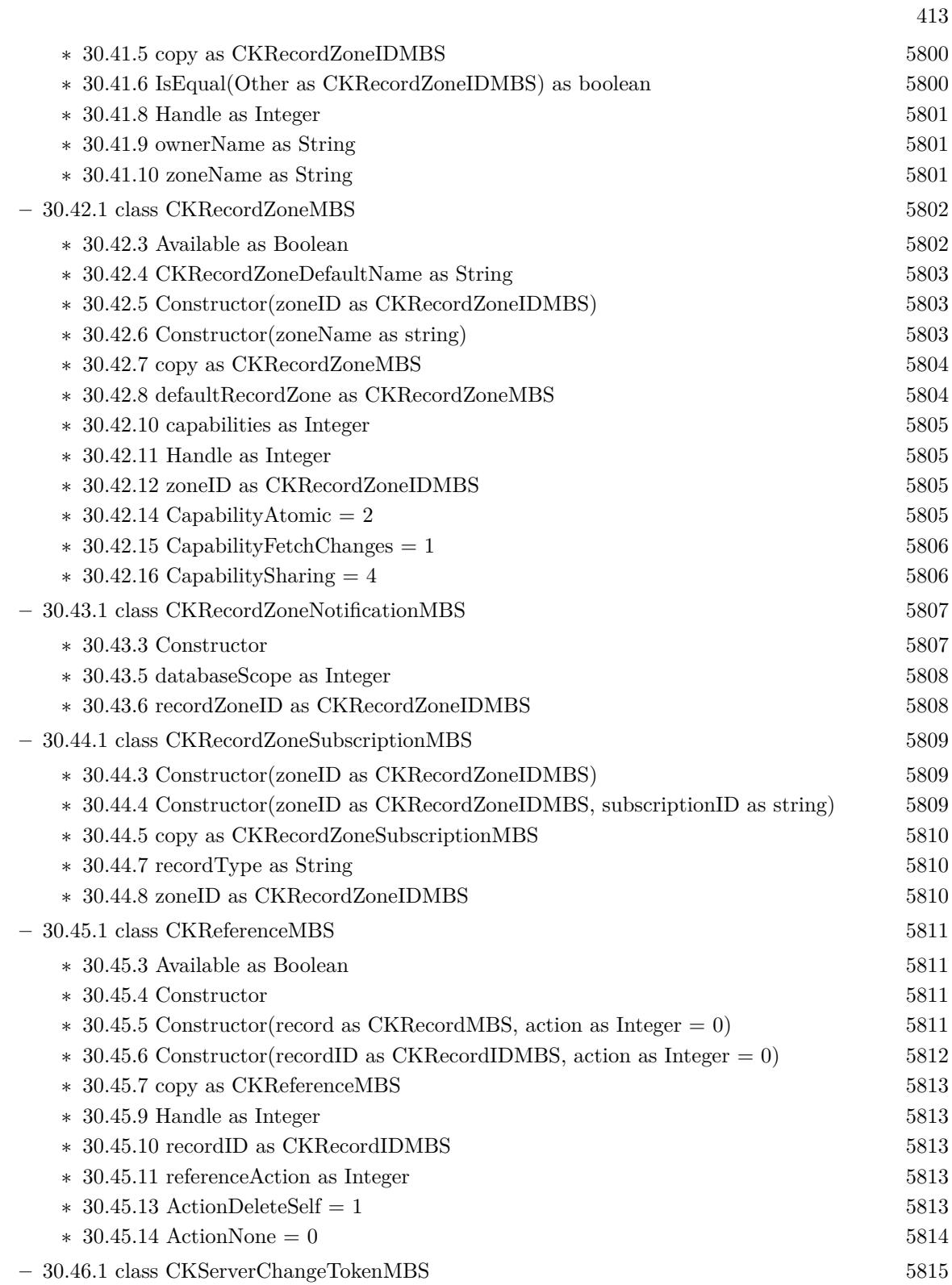

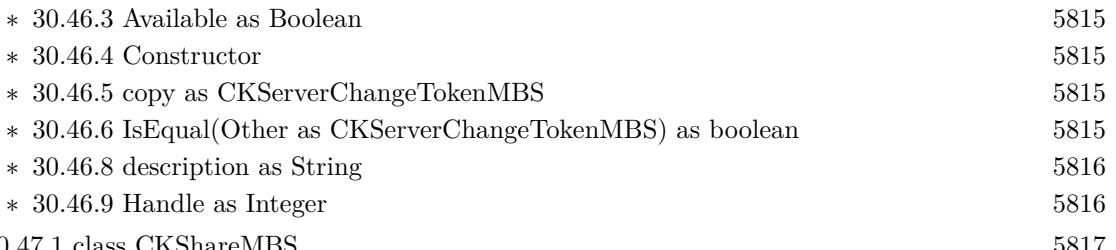

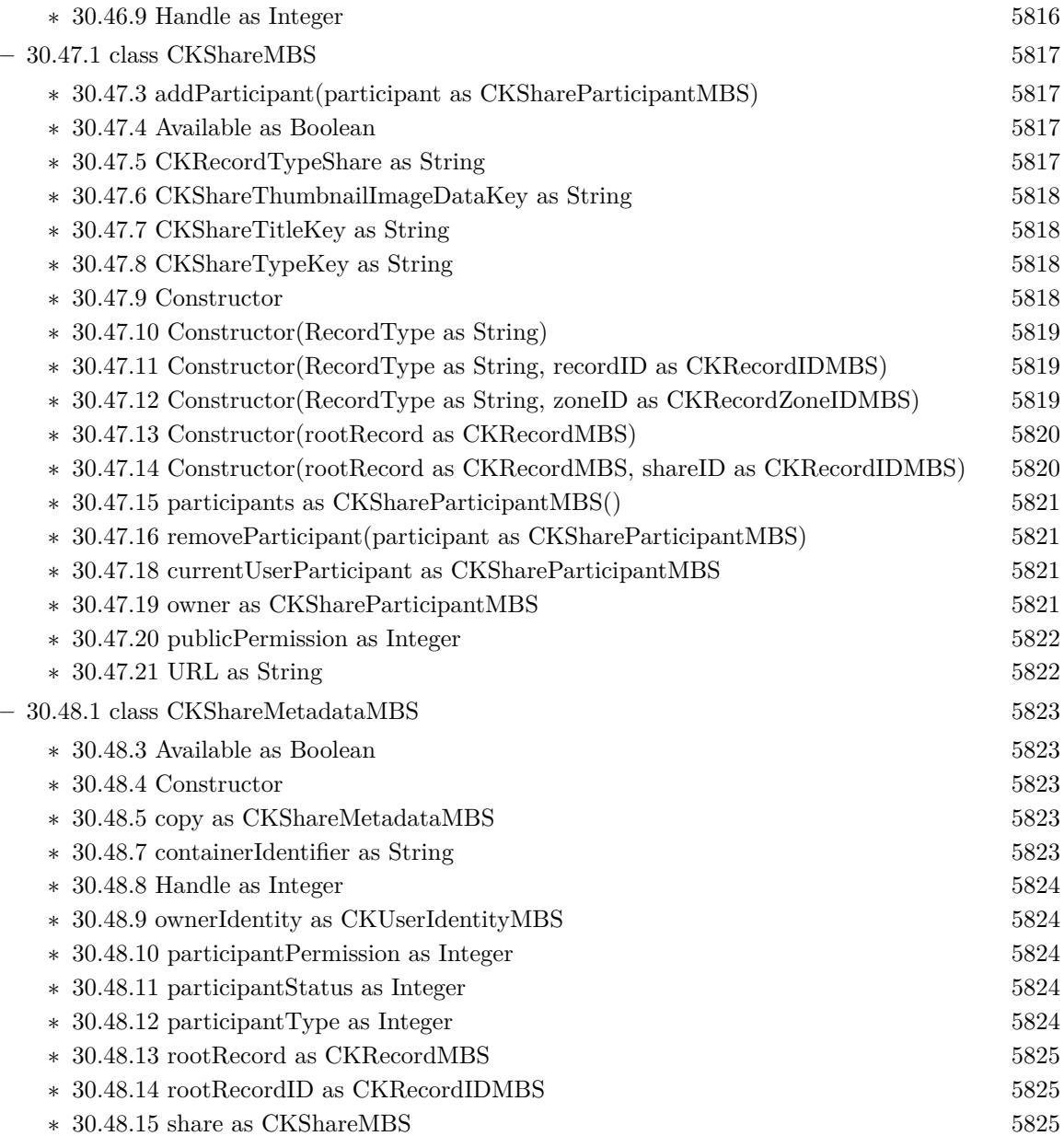

**–** [30.49.1](#page-5825-0) class CKShareParticipantMBS [5826](#page-5825-0)

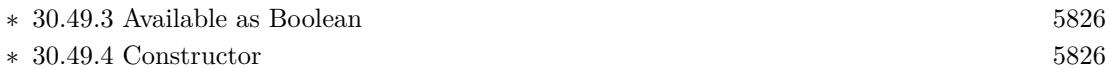

414 CHAPTER 1. LIST OF TOPICS

 $*$  [30.46.4](#page-5814-2) Constructor

 $*$  [30.46.8](#page-5815-0) description as String

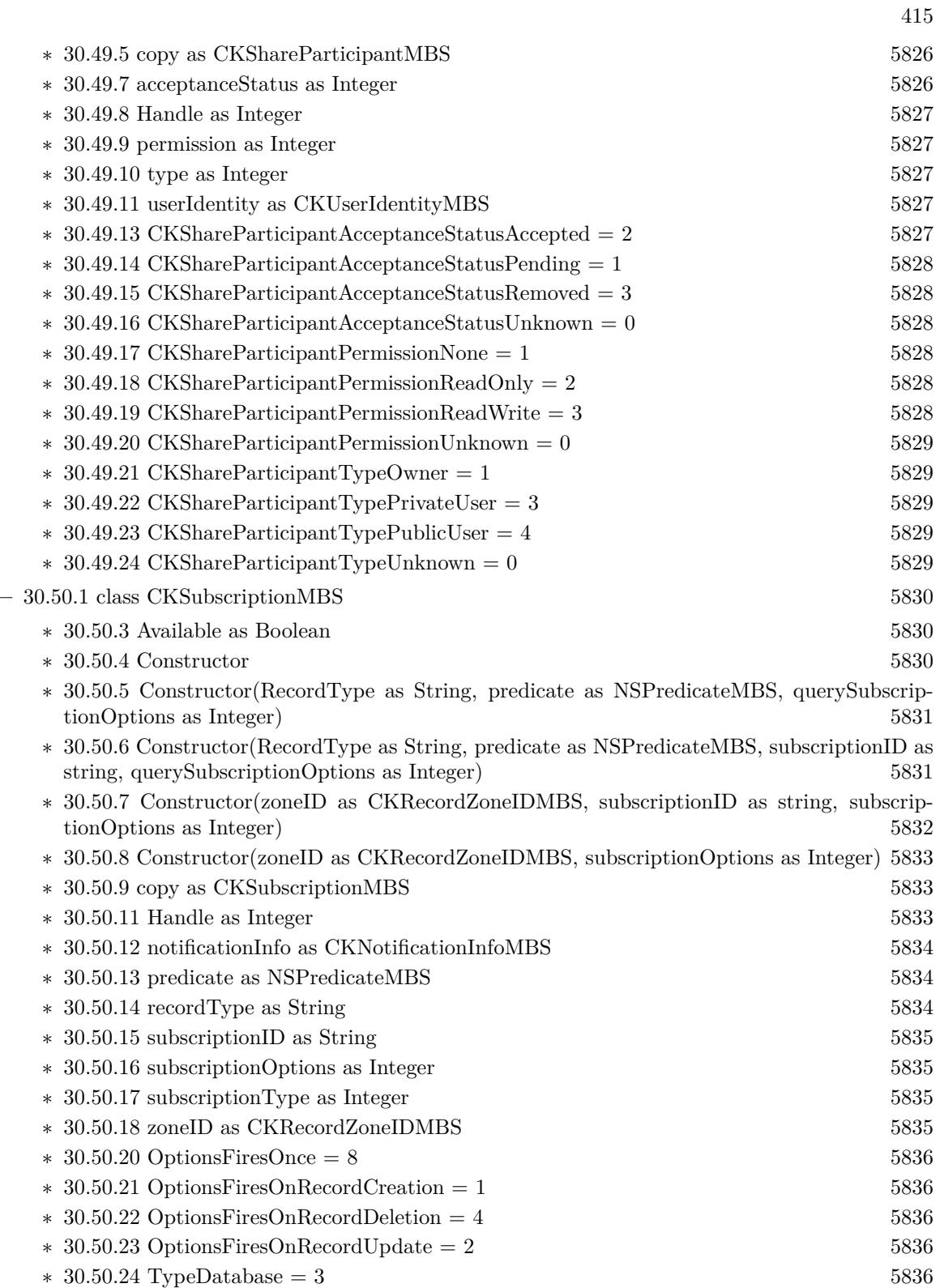

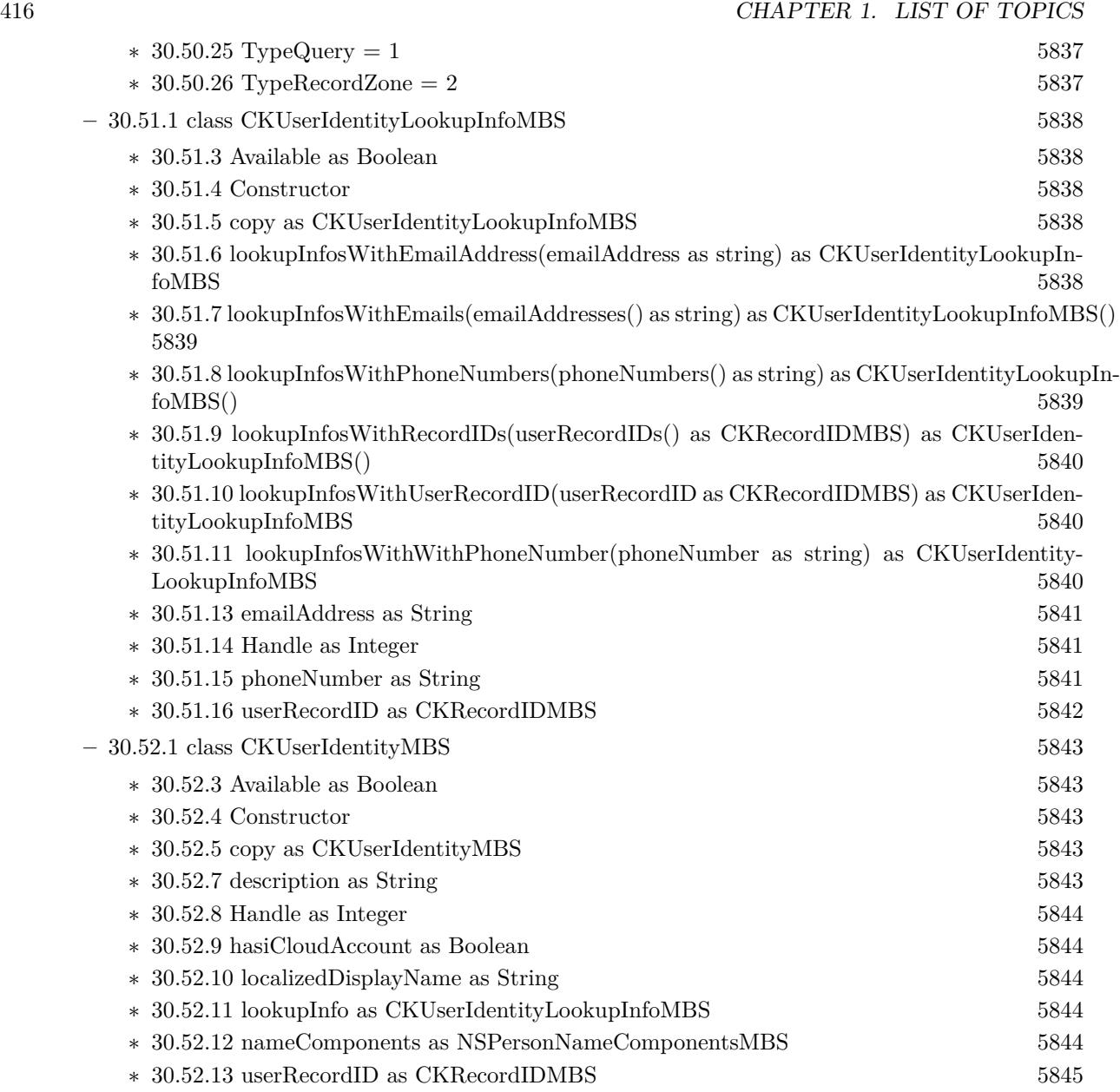

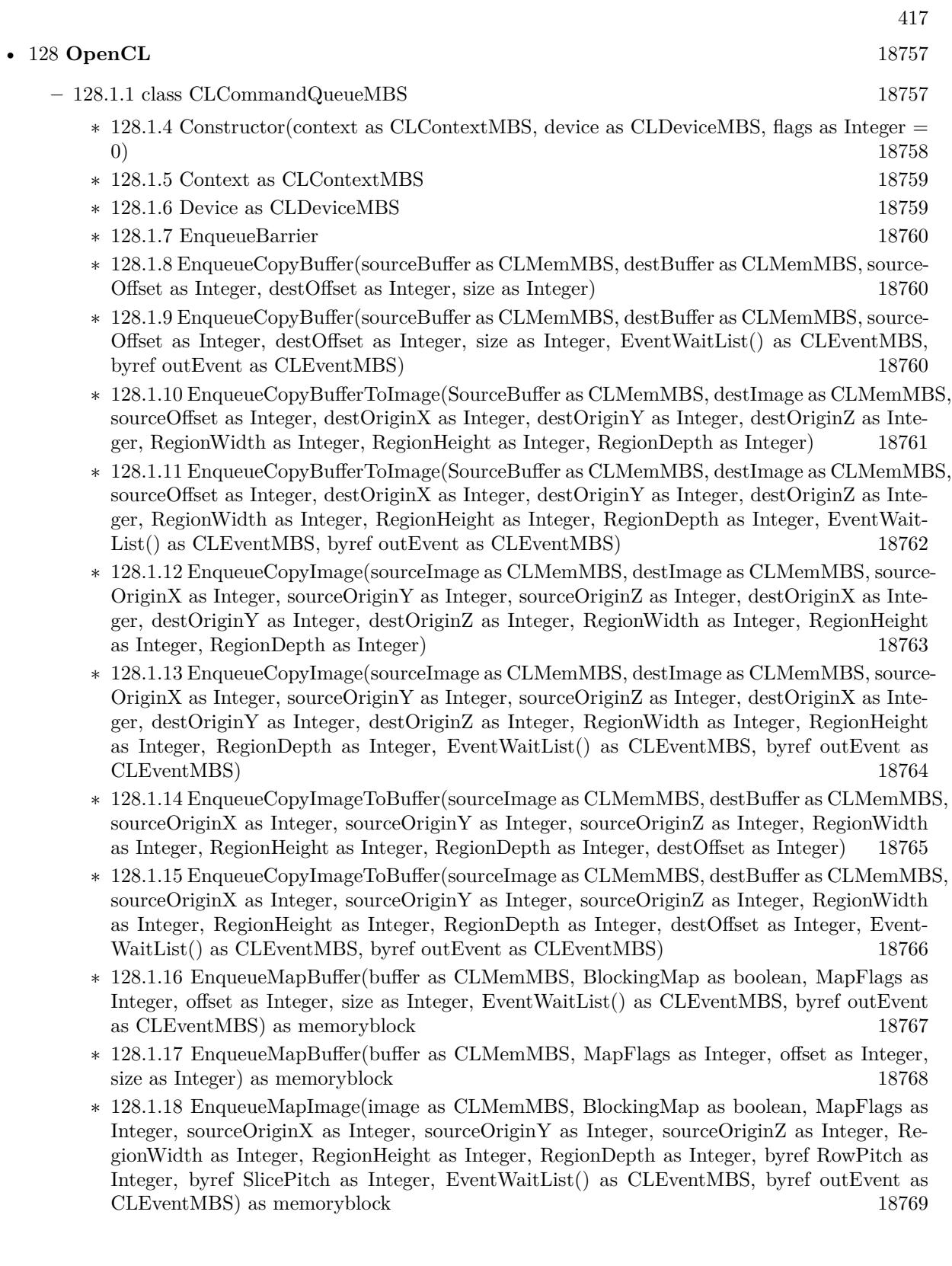

## 418 CHAPTER 1. LIST OF TOPICS

- ∗ [128.1.19](#page-18770-0) EnqueueMapImage(image as CLMemMBS, MapFlags as Integer, sourceOriginX as Integer, sourceOriginY as Integer, sourceOriginZ as Integer, RegionWidth as Integer, Region-Height as Integer, RegionDepth as Integer, byref RowPitch as Integer, byref SlicePitch as Integer) as memoryblock [18771](#page-18770-0)
- ∗ [128.1.20](#page-18771-0) EnqueueMarker(byref outEvent as CLEventMBS) [18772](#page-18771-0)
- ∗ [128.1.21](#page-18772-0) EnqueueNativeKernel(FunctionPtr as ptr, args as memoryblock, argsSize as Integer, NumberOfMemoryObjects as Integer, MemList as memoryblock, ArgsMemoryLocations as memoryblock) [18773](#page-18772-0)
- ∗ [128.1.22](#page-18773-0) EnqueueNativeKernel(FunctionPtr as ptr, args as memoryblock, argsSize as Integer, NumberOfMemoryObjects as Integer, MemList as memoryblock, ArgsMemoryLocations as memoryblock, EventWaitList() as CLEventMBS, byref outEvent as CLEventMBS) [18774](#page-18773-0)
- ∗ [128.1.23](#page-18774-0) EnqueueNDRangeKernel(kernel as CLKernelMBS, GlobalWorkSize as Integer, LocalWorkSize as Integer) [18775](#page-18774-0)
- ∗ [128.1.24](#page-18775-0) EnqueueNDRangeKernel(kernel as CLKernelMBS, GlobalWorkSize as Integer, LocalWorkSize as Integer, EventWaitList() as CLEventMBS, byref outEvent as CLEventMBS) [18776](#page-18775-0)
- ∗ [128.1.25](#page-18776-0) EnqueueReadBuffer(buffer as CLMemMBS, BlockingRead as boolean, offset as Integer, size as Integer, mem as Memoryblock, EventWaitList() as CLEventMBS, byref outEvent as CLEventMBS) [18777](#page-18776-0)
- ∗ [128.1.26](#page-18777-0) EnqueueReadBuffer(buffer as CLMemMBS, offset as Integer, size as Integer, mem as Memoryblock) [18778](#page-18777-0)
- ∗ [128.1.27](#page-18778-0) EnqueueReadImage(image as CLMemMBS, BlockingRead as boolean, sourceOriginX as Integer, sourceOriginY as Integer, sourceOriginZ as Integer, RegionWidth as Integer, RegionHeight as Integer, RegionDepth as Integer, RowPitch as Integer, SlicePitch as Integer, mem as Memoryblock, EventWaitList() as CLEventMBS, byref outEvent as CLEventMBS) [18779](#page-18778-0)
- ∗ [128.1.28](#page-18780-0) EnqueueReadImage(image as CLMemMBS, sourceOriginX as Integer, sourceOriginY as Integer, sourceOriginZ as Integer, RegionWidth as Integer, RegionHeight as Integer, RegionDepth as Integer, RowPitch as Integer, SlicePitch as Integer, mem as Memoryblock) [18781](#page-18780-0)
- ∗ [128.1.29](#page-18781-0) EnqueueReadPicture(image as CLMemMBS, sourceOriginX as Integer, sourceOriginY as Integer, RegionWidth as Integer, RegionHeight as Integer, pic as picture) [18782](#page-18781-0)
- ∗ [128.1.30](#page-18783-0) EnqueueTask(kernel as CLKernelMBS) [18784](#page-18783-0)
- ∗ [128.1.31](#page-18783-1) EnqueueTask(kernel as CLKernelMBS, EventWaitList() as CLEventMBS, byref out-Event as CLEventMBS) [18784](#page-18783-1)
- ∗ [128.1.32](#page-18784-0) EnqueueUnmapMemObject(buffer as CLMemMBS, mem as Memoryblock) [18785](#page-18784-0)
- ∗ [128.1.33](#page-18785-0) EnqueueUnmapMemObject(buffer as CLMemMBS, mem as Memoryblock, Event-WaitList() as CLEventMBS, byref outEvent as CLEventMBS) [18786](#page-18785-0)
- ∗ [128.1.34](#page-18785-1) EnqueueWaitForEvents(EventWaitList() as CLEventMBS) [18786](#page-18785-1)
- ∗ [128.1.35](#page-18786-0) EnqueueWriteBuffer(buffer as CLMemMBS, BlockingWrite as boolean, offset as Integer, size as Integer, mem as Memoryblock, EventWaitList() as CLEventMBS, byref outEvent as CLEventMBS) [18787](#page-18786-0)
- ∗ [128.1.36](#page-18787-0) EnqueueWriteBuffer(buffer as CLMemMBS, offset as Integer, size as Integer, mem as Memoryblock) [18788](#page-18787-0)
- ∗ [128.1.37](#page-18788-0) EnqueueWriteImage(image as CLMemMBS, BlockingWrite as boolean, sourceOriginX as Integer, sourceOriginY as Integer, sourceOriginZ as Integer, RegionWidth as Integer,

RegionHeight as Integer, RegionDepth as Integer, RowPitch as Integer, SlicePitch as Integer, mem as Memoryblock, EventWaitList() as CLEventMBS, byref outEvent as CLEventMBS) [18789](#page-18788-0)

∗ [128.1.38](#page-18790-0) EnqueueWriteImage(image as CLMemMBS,sourceOriginX as Integer, sourceOriginY as Integer, sourceOriginZ as Integer, RegionWidth as Integer, RegionHeight as Integer, RegionDepth as Integer, RowPitch as Integer, SlicePitch as Integer, mem as Memoryblock)  $18791$ <br> $128, 1, 30, F$ 

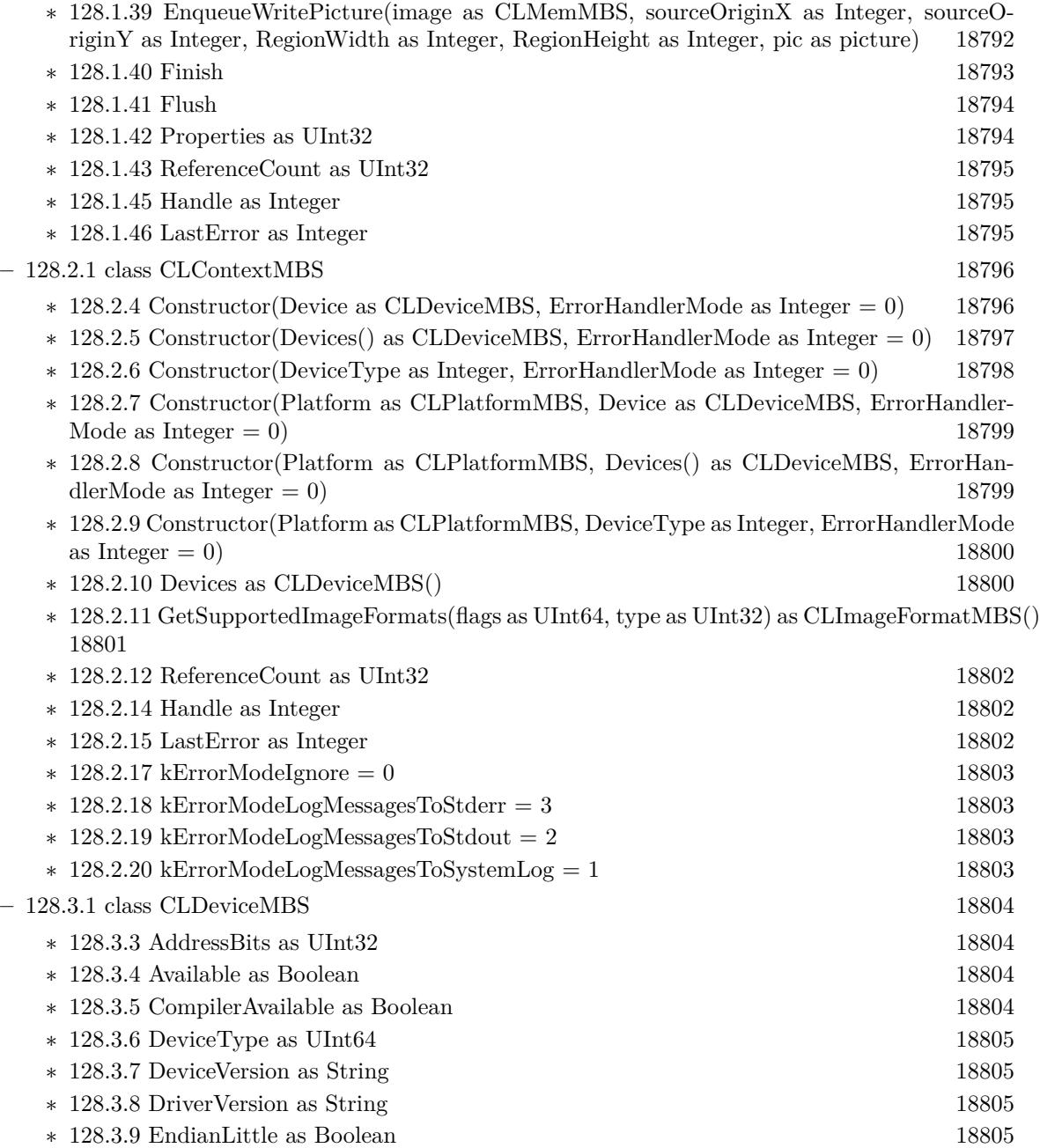

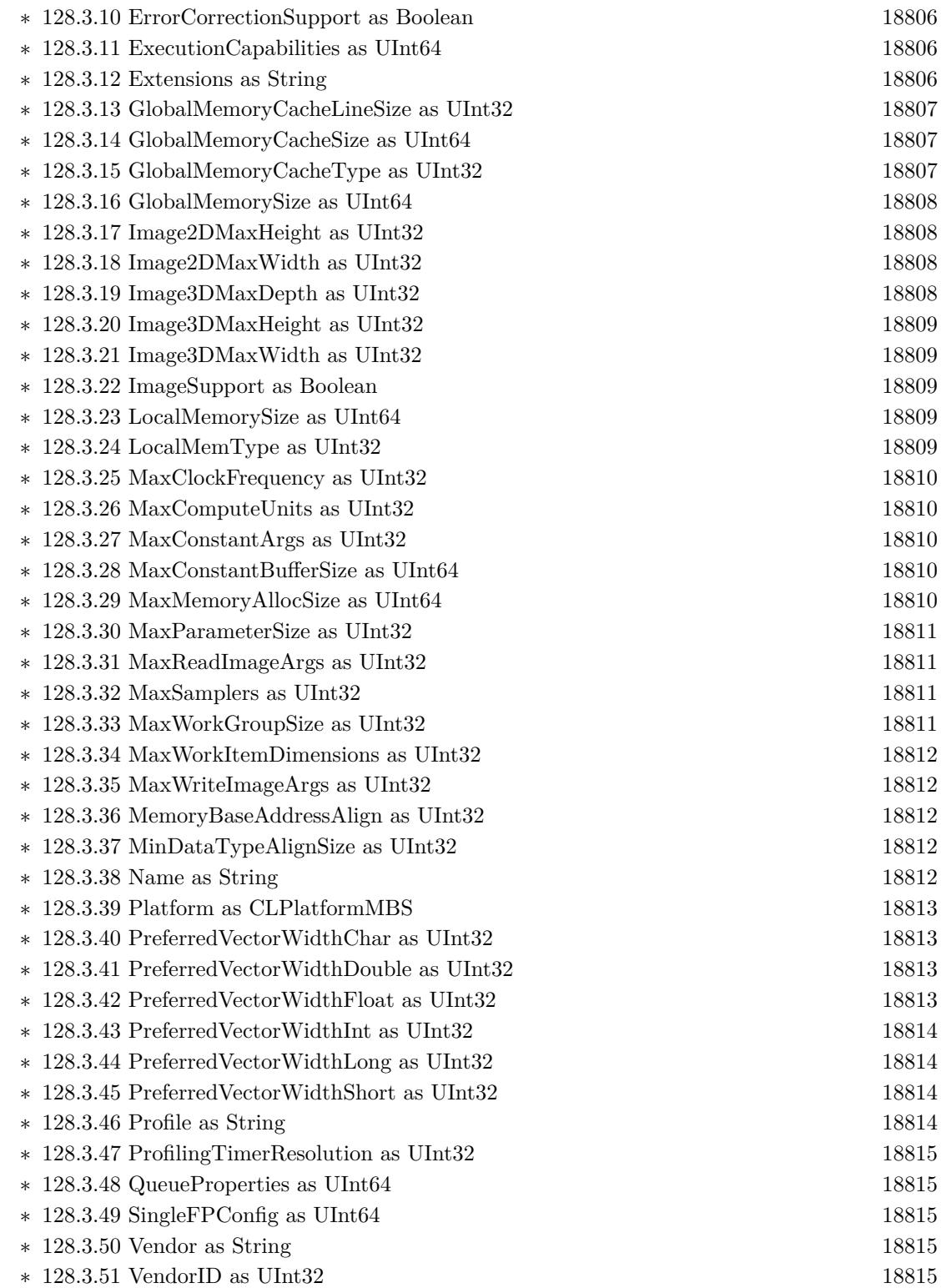

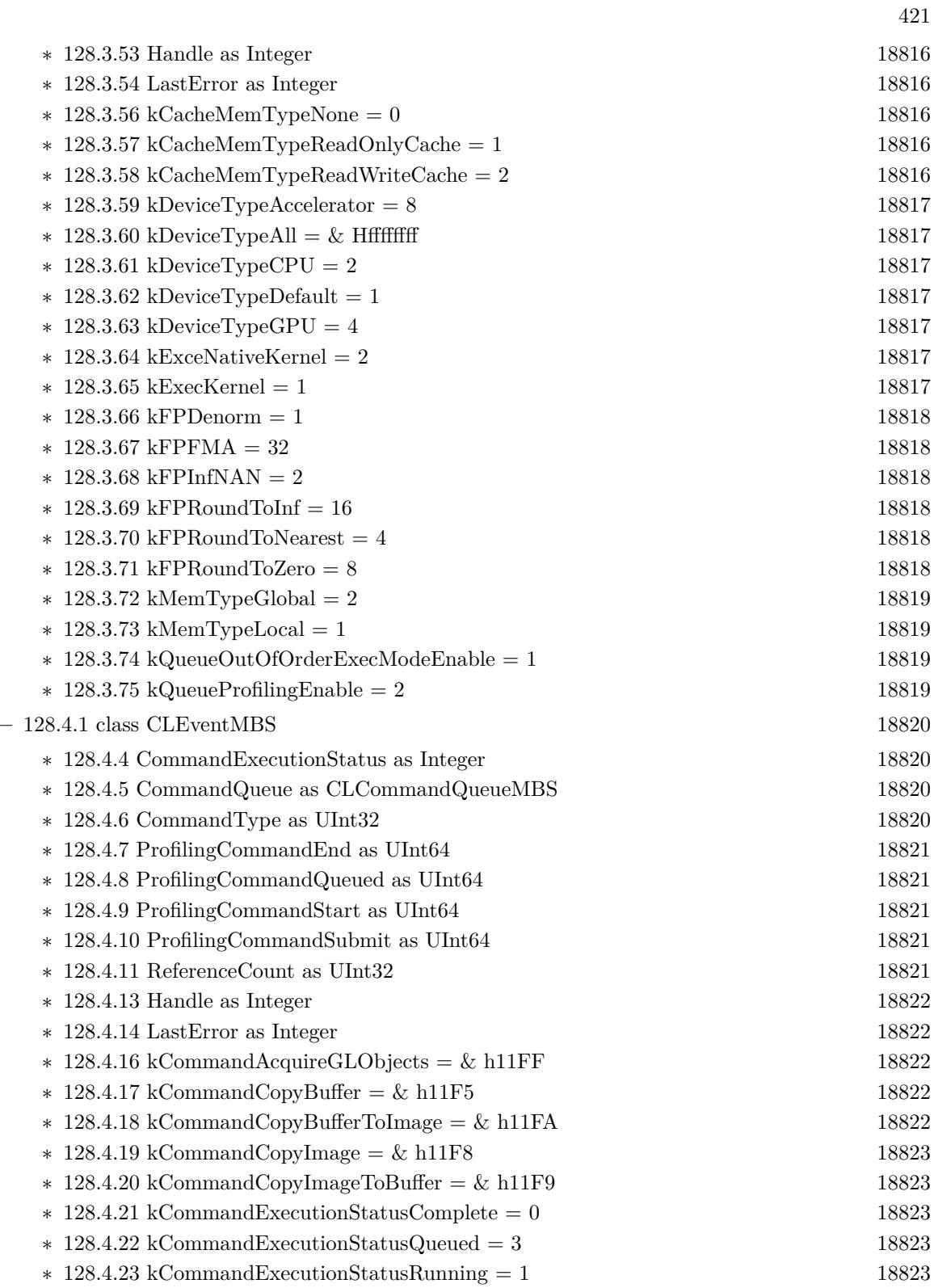

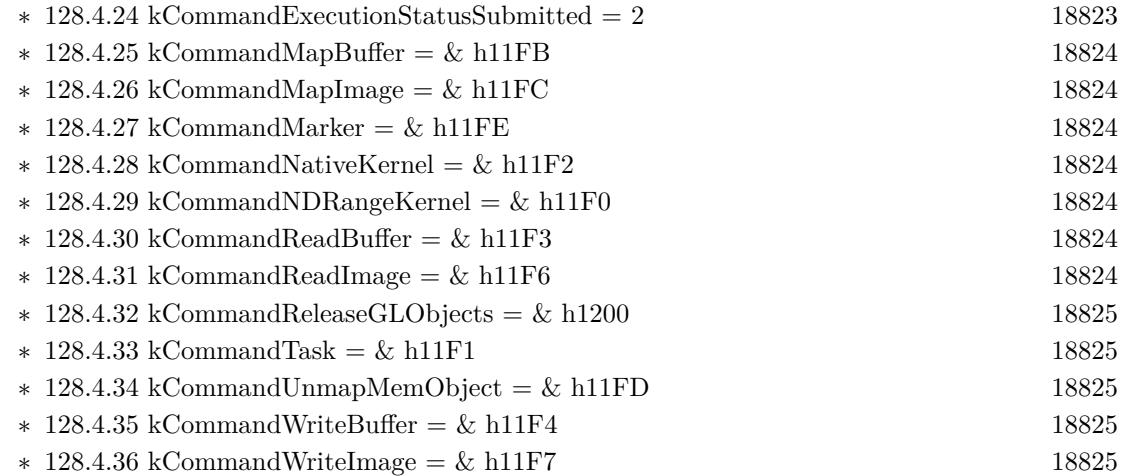

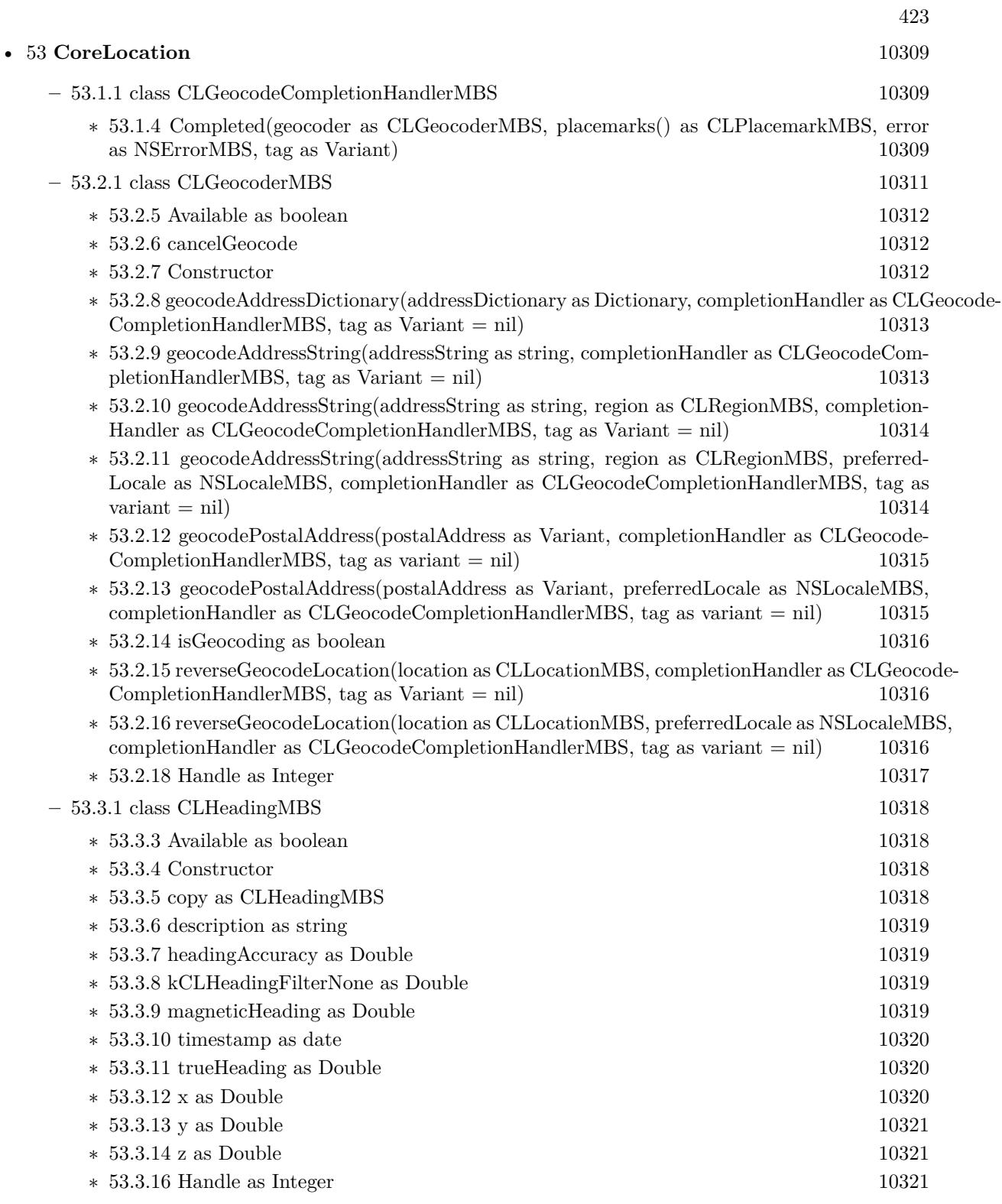

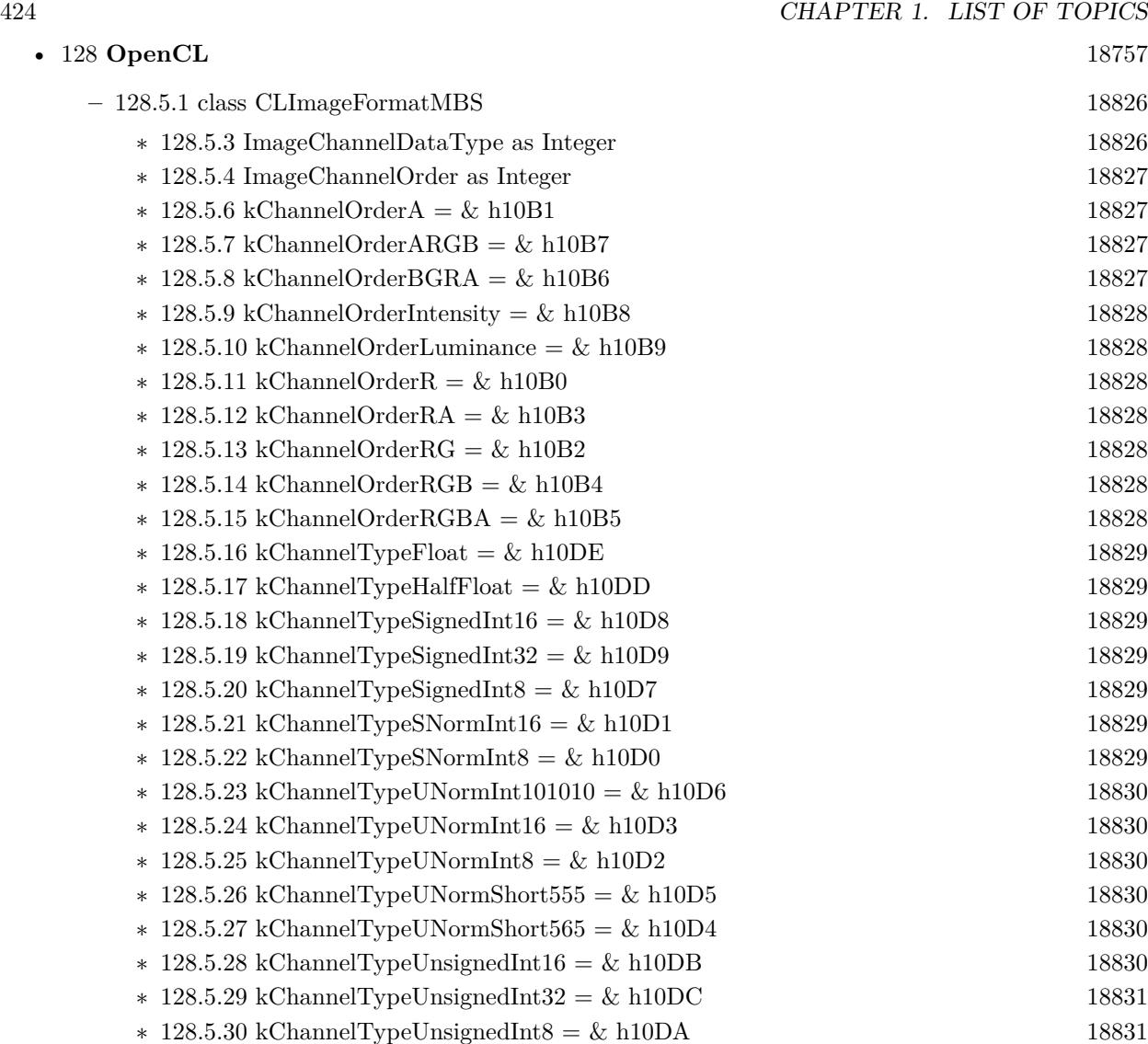

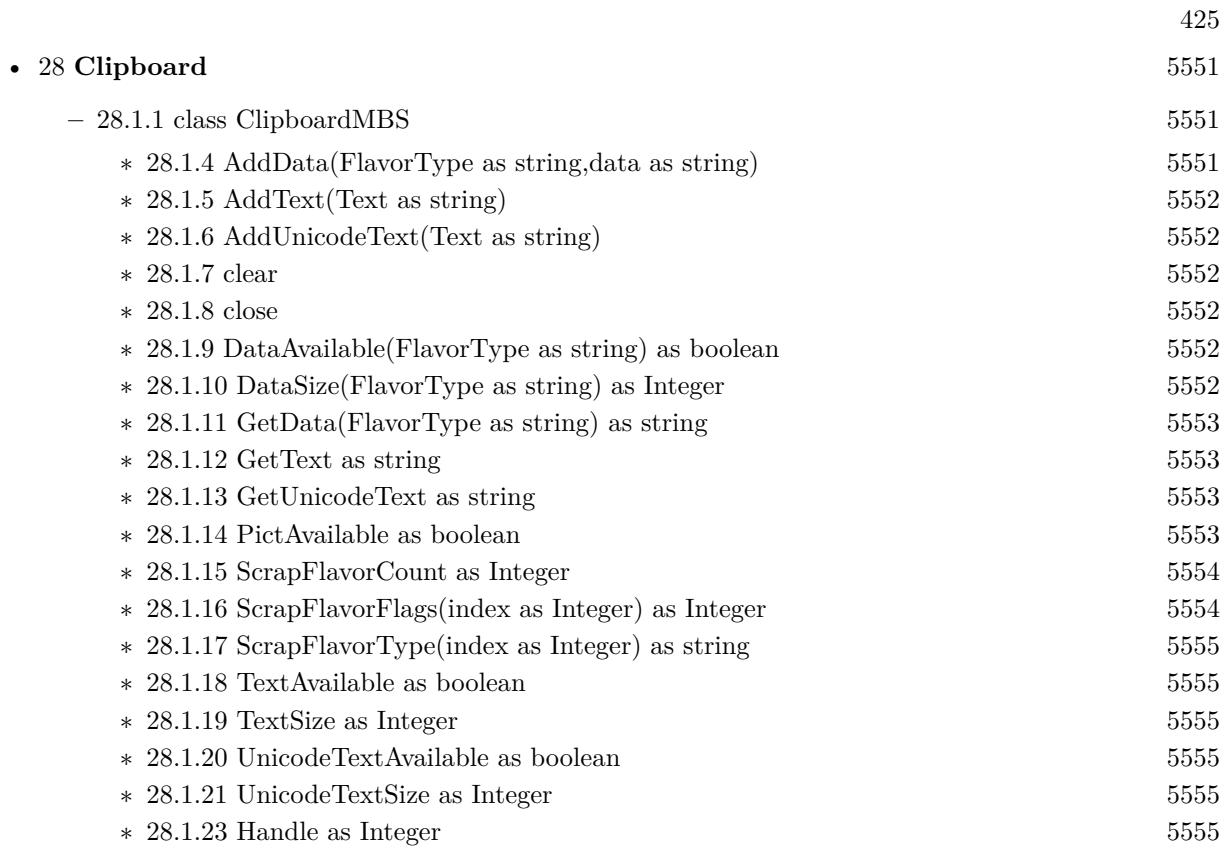

- [29](#page-5582-0) Clipper [5583](#page-5582-0)
	- **–** [29.1.1](#page-5582-1) class ClipperEngineMBS [5583](#page-5582-1)
		- ∗ [29.1.3](#page-5582-2) AddPath(path as ClipperPathMBS, PolyType as ClipperMBS.PolyType, Closed as Boolean) as Boolean [5583](#page-5582-2)
		- ∗ [29.1.4](#page-5583-0) AddPath(path as ClipperPathMBS, PolyType as Integer, Closed as Boolean) as Boolean [5584](#page-5583-0)
		- ∗ [29.1.5](#page-5583-1) AddPaths(paths as ClipperPathsMBS, PolyType as ClipperMBS.PolyType, Closed as Boolean) as Boolean [5584](#page-5583-1)
		- ∗ [29.1.6](#page-5584-0) AddPaths(paths as ClipperPathsMBS, PolyType as Integer, Closed as Boolean) as Boolean [5585](#page-5584-0)
		- ∗ [29.1.7](#page-5584-1) Clear [5585](#page-5584-1)
		- ∗ [29.1.8](#page-5585-0) Constructor(initOptions as integer = 0) [5586](#page-5585-0)
		- ∗ [29.1.9](#page-5585-1) Execute(clipType as ClipperMBS.ClipType, byref solution as ClipperPathsMBS, fill-Type as ClipperMBS.PolyFillType) as Boolean [5586](#page-5585-1)
		- ∗ [29.1.10](#page-5586-0) Execute(clipType as ClipperMBS.ClipType, byref solution as ClipperPathsMBS, subjFillType as ClipperMBS.PolyFillType, clipFillType as ClipperMBS.PolyFillType) as Boolean [5587](#page-5586-0)
		- ∗ [29.1.11](#page-5586-1) Execute(clipType as ClipperMBS.ClipType, byref solution as ClipperPolyTreeMBS, fillType as ClipperMBS.PolyFillType) as Boolean [5587](#page-5586-1)
		- ∗ [29.1.12](#page-5587-0) Execute(clipType as ClipperMBS.ClipType, byref solution as ClipperPolyTreeMBS, subjFillType as ClipperMBS.PolyFillType, clipFillType as ClipperMBS.PolyFillType) as Boolean [5588](#page-5587-0)
		- ∗ [29.1.13](#page-5587-1) Execute(clipType as Integer, byref solution as ClipperPathsMBS, fillType as Integer) as Boolean [5588](#page-5587-1)
		- ∗ [29.1.14](#page-5589-0) Execute(clipType as Integer, byref solution as ClipperPathsMBS, subjFillType as Integer, clipFillType as Integer) as Boolean [5590](#page-5589-0)
		- ∗ [29.1.15](#page-5589-1) Execute(clipType as Integer, byref solution as ClipperPolyTreeMBS, fillType as In-teger) as Boolean [5590](#page-5589-1)
		- ∗ [29.1.16](#page-5590-0) Execute(clipType as Integer, byref solution as ClipperPolyTreeMBS, subjFillType as Integer, clipFillType as Integer) as Boolean [5591](#page-5590-0)
		- ∗ [29.1.17](#page-5590-1) GetBounds(byref left as integer, byref top as integer, byref right as integer, byref bottom as integer) [5591](#page-5590-1)
	- ∗ [29.1.19](#page-5591-0) BoundsBottom as Integer [5592](#page-5591-0)  $\ast$  [29.1.20](#page-5591-1) BoundsLeft as Integer [5592](#page-5591-1) ∗ [29.1.21](#page-5591-2) BoundsRight as Integer [5592](#page-5591-2) ∗ [29.1.22](#page-5591-3) BoundsTop as Integer [5592](#page-5591-3) ∗ [29.1.23](#page-5592-0) Handle as Integer [5593](#page-5592-0) ∗ [29.1.24](#page-5592-1) Owner as Variant [5593](#page-5592-1) ∗ [29.1.25](#page-5592-2) PreserveCollinear as Boolean [5593](#page-5592-2) ∗ [29.1.26](#page-5592-3) ReverseSolution as Boolean [5593](#page-5592-3) ∗ [29.1.27](#page-5592-4) StrictlySimple as Boolean [5593](#page-5592-4) ∗ [29.1.28](#page-5593-0) Tag as Variant [5594](#page-5593-0) **–** [29.3.1](#page-5595-0) module ClipperMBS [5596](#page-5595-0)

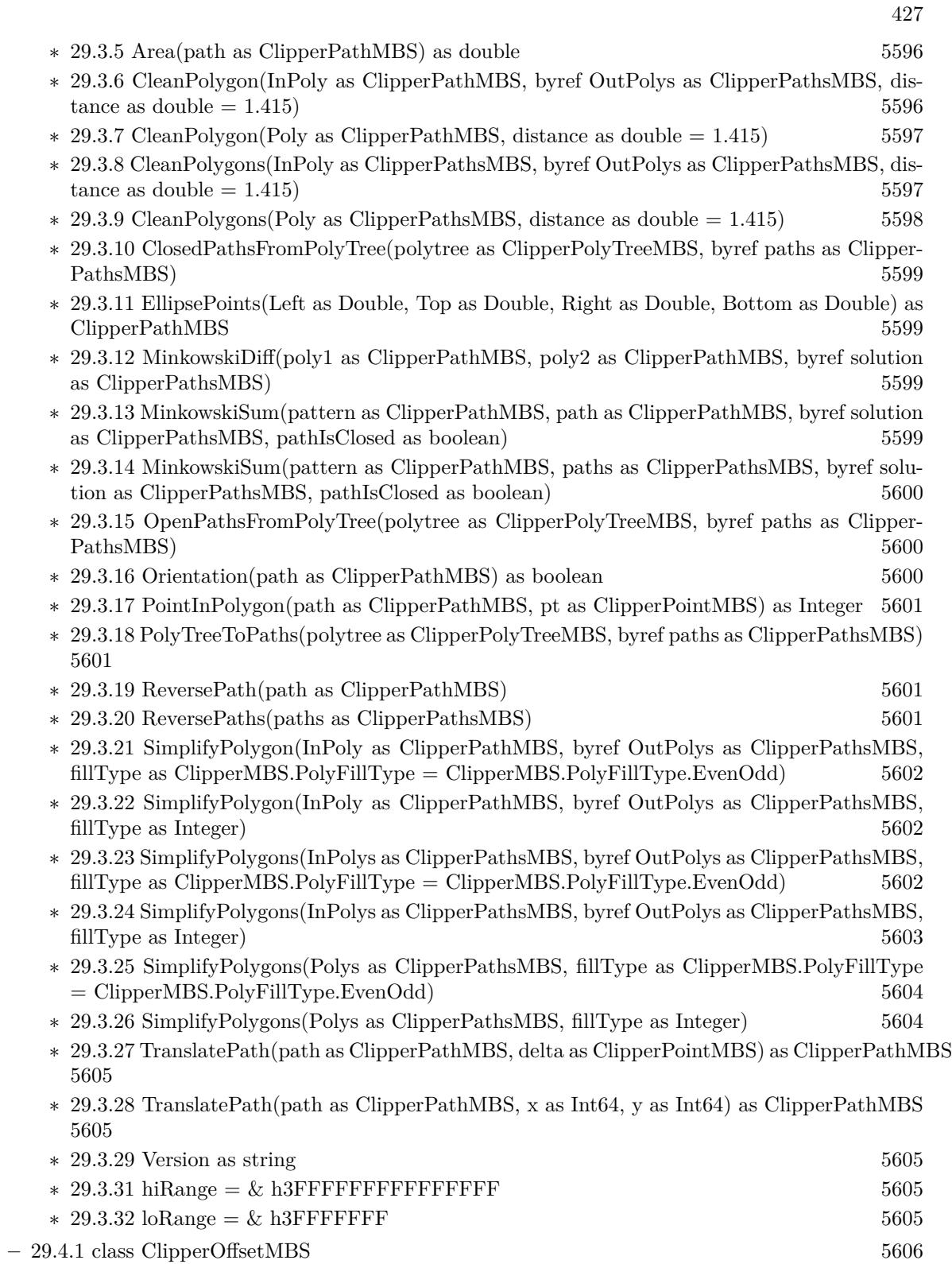

## 428 CHAPTER 1. LIST OF TOPICS

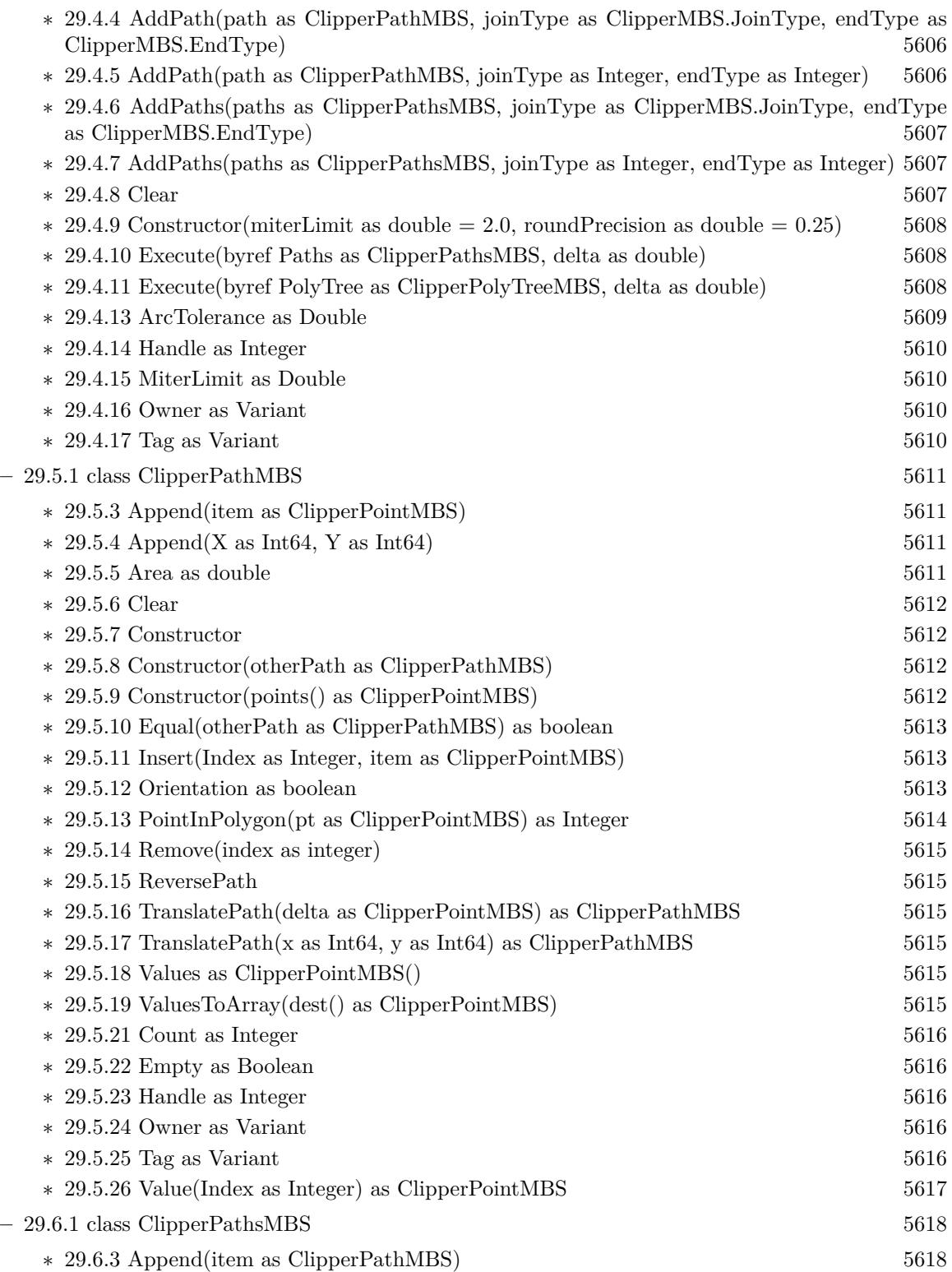

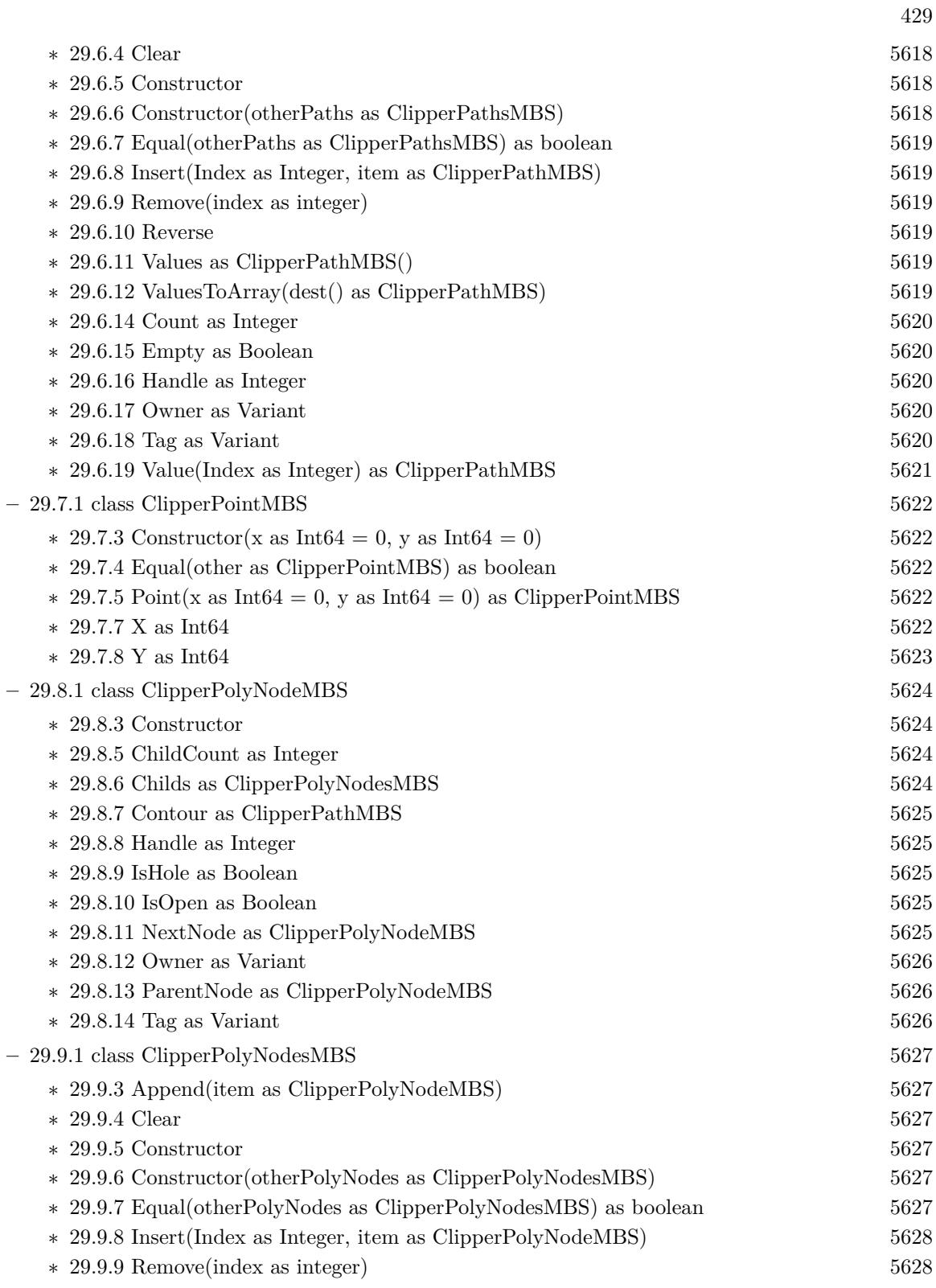

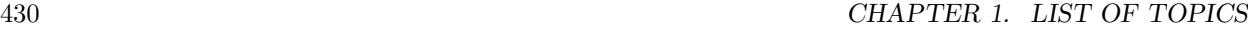

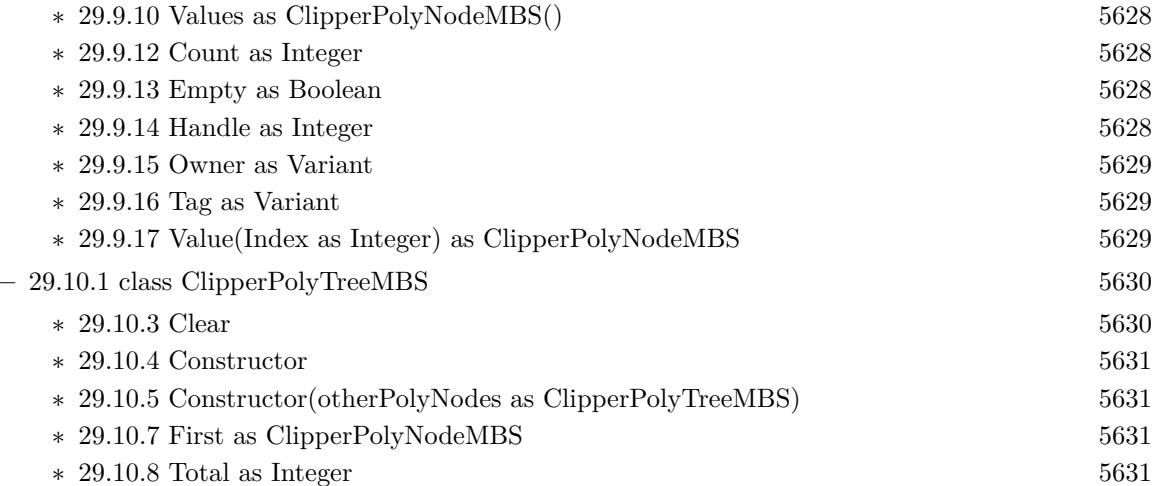

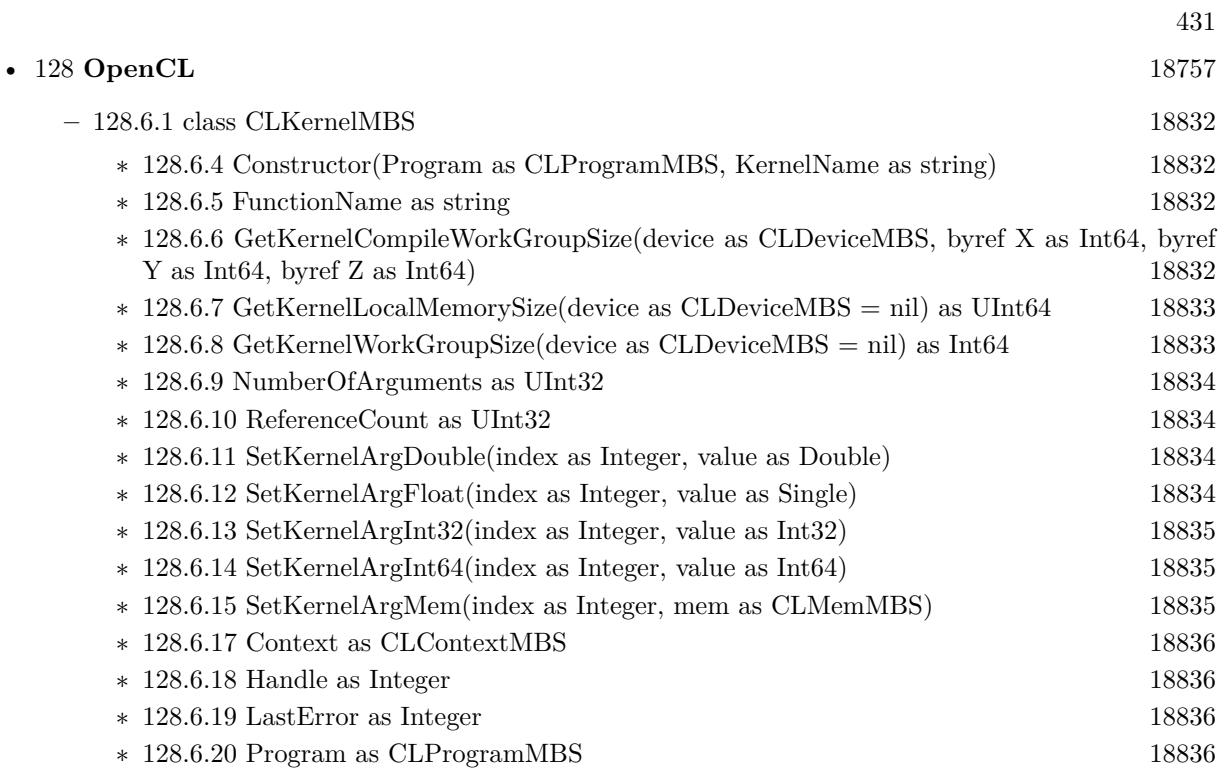

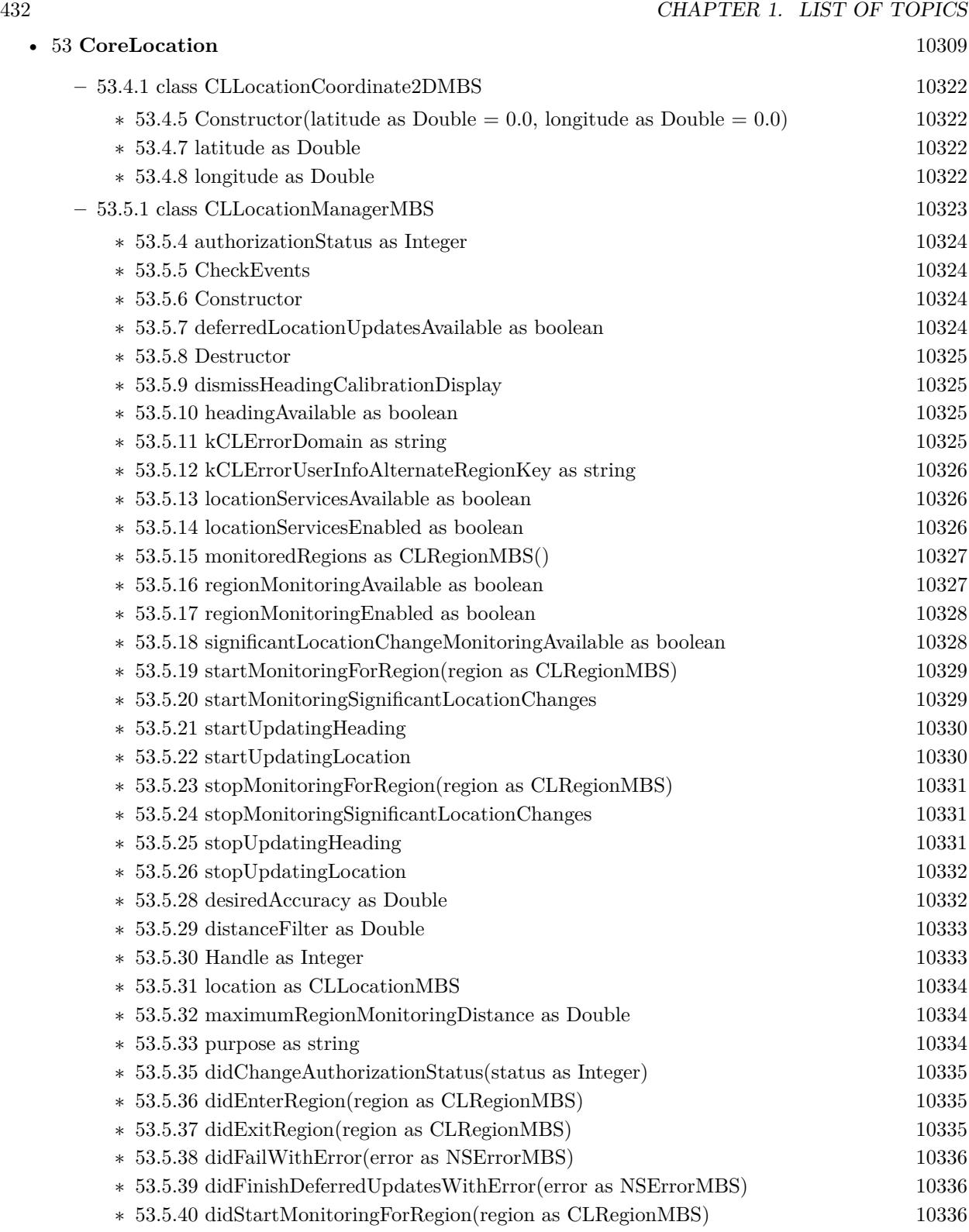
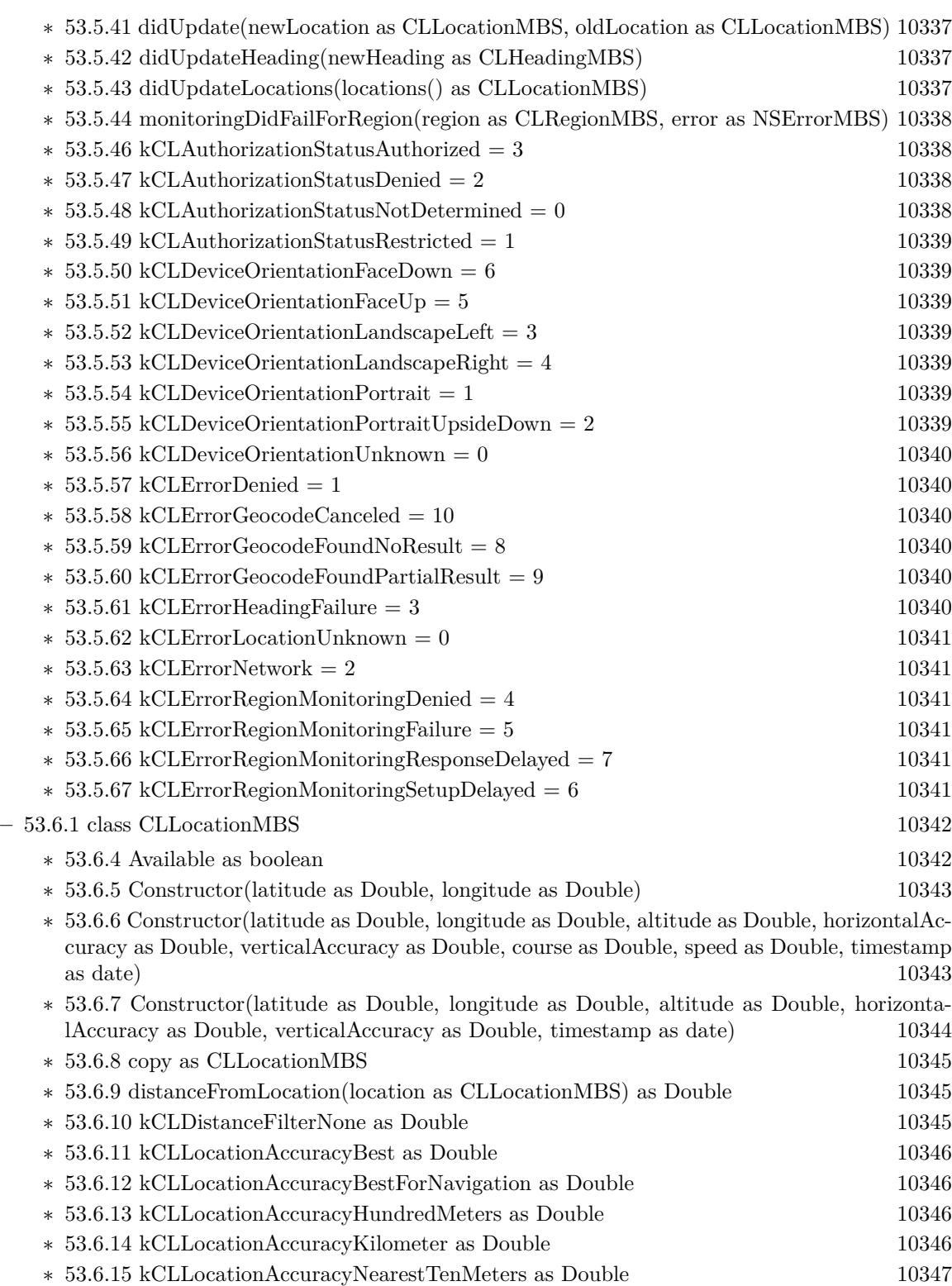

433

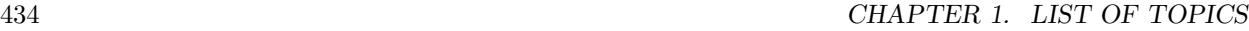

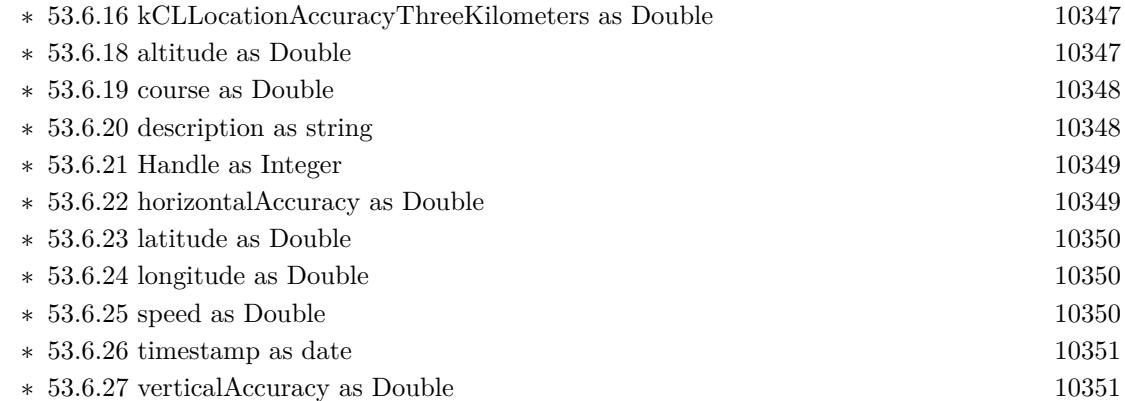

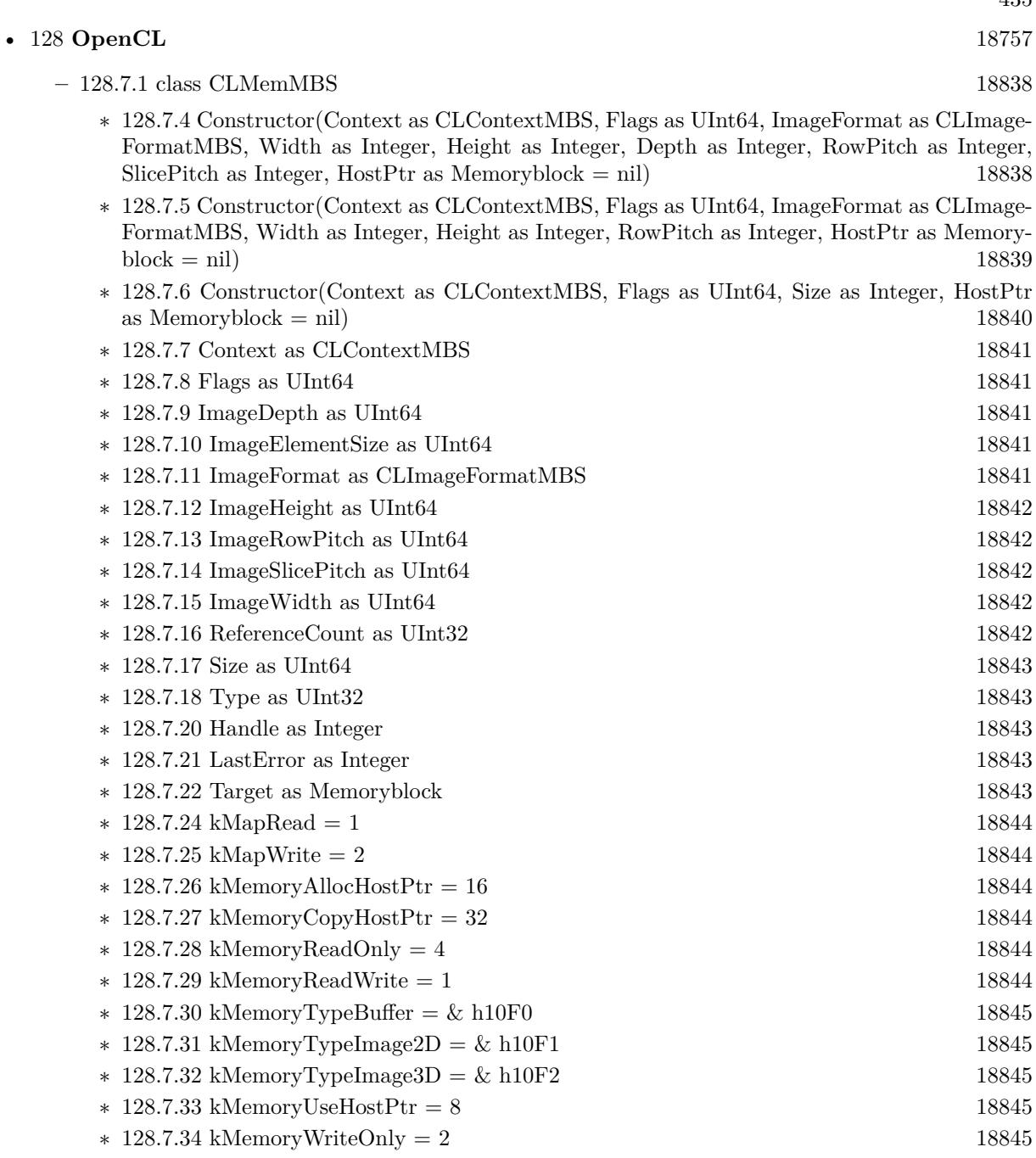

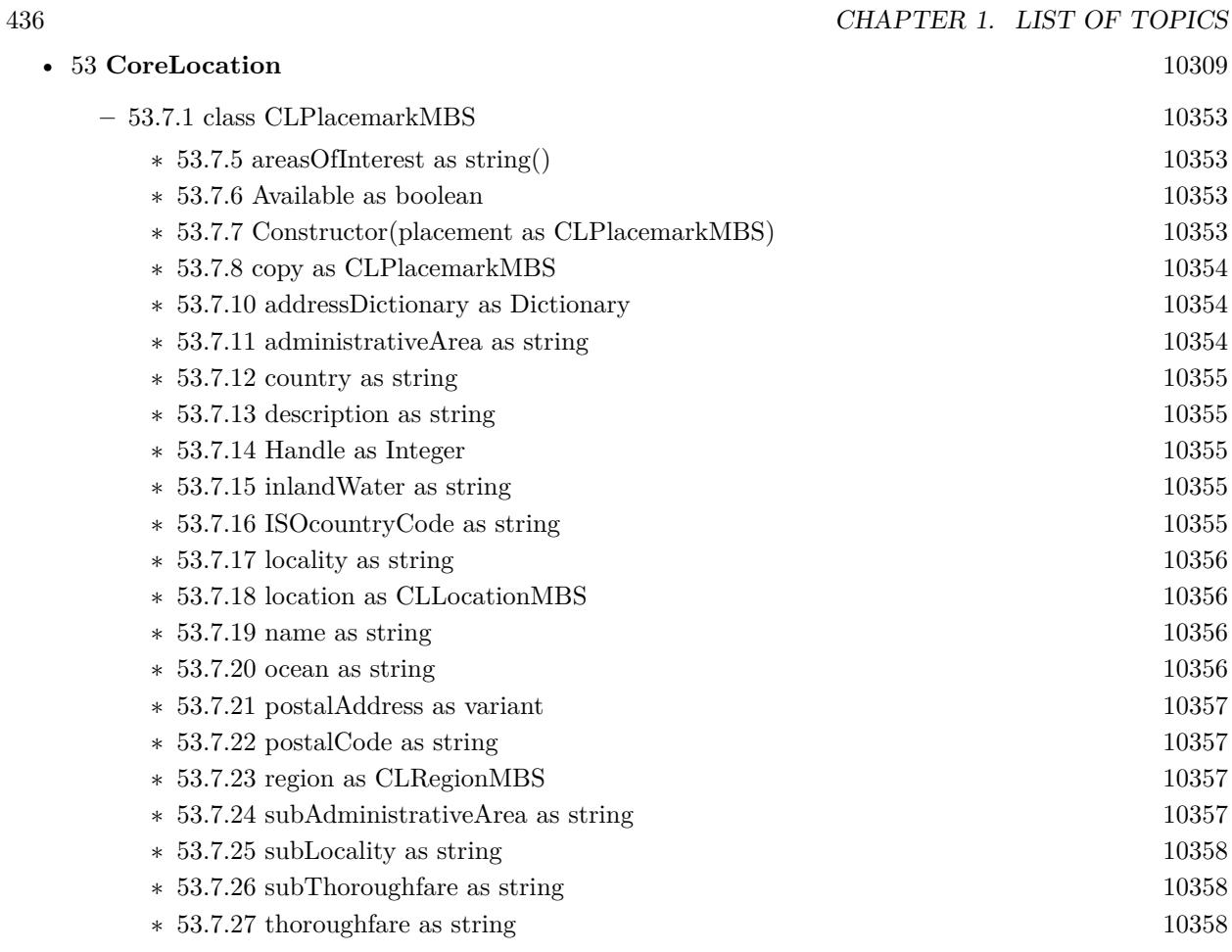

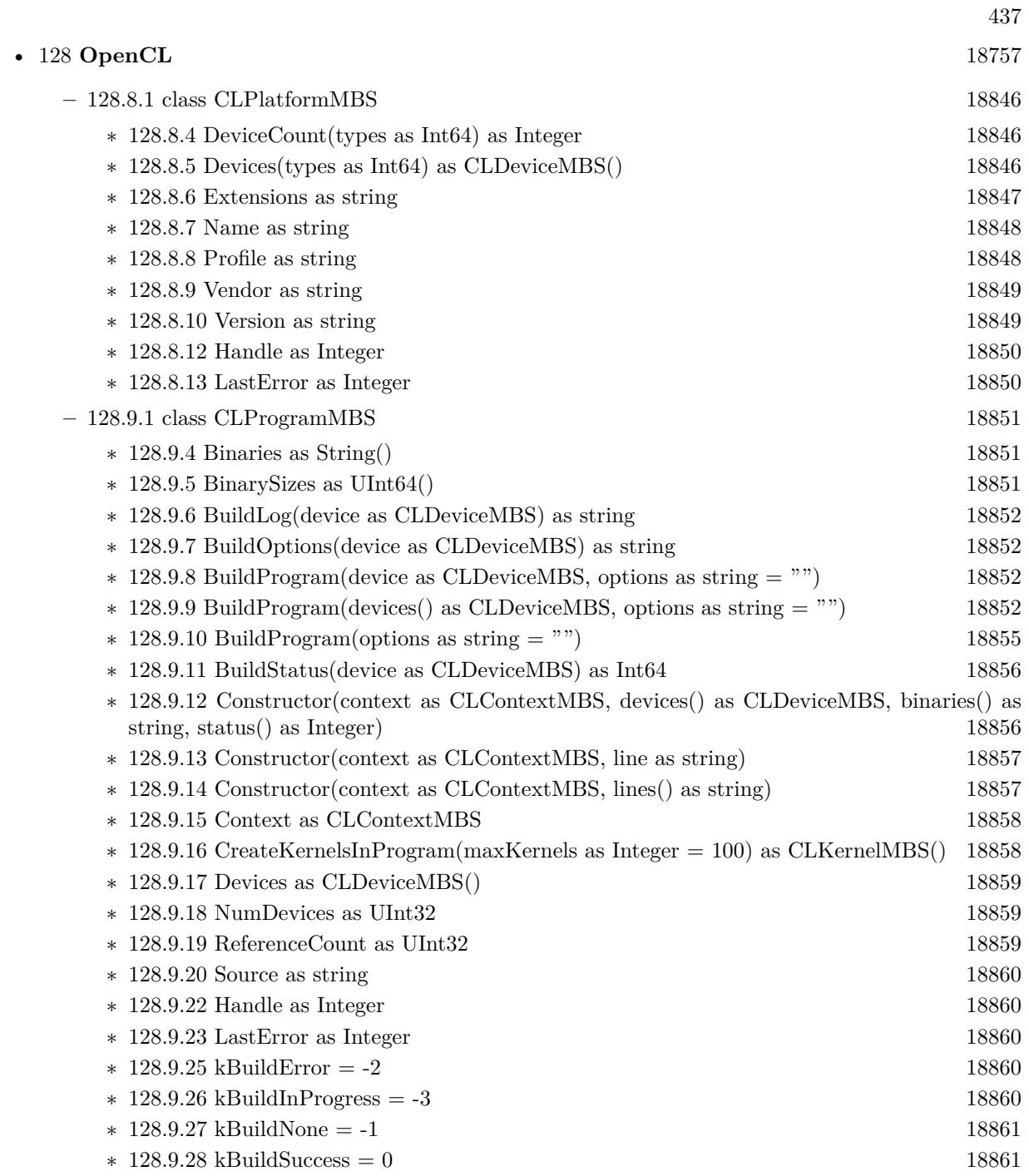

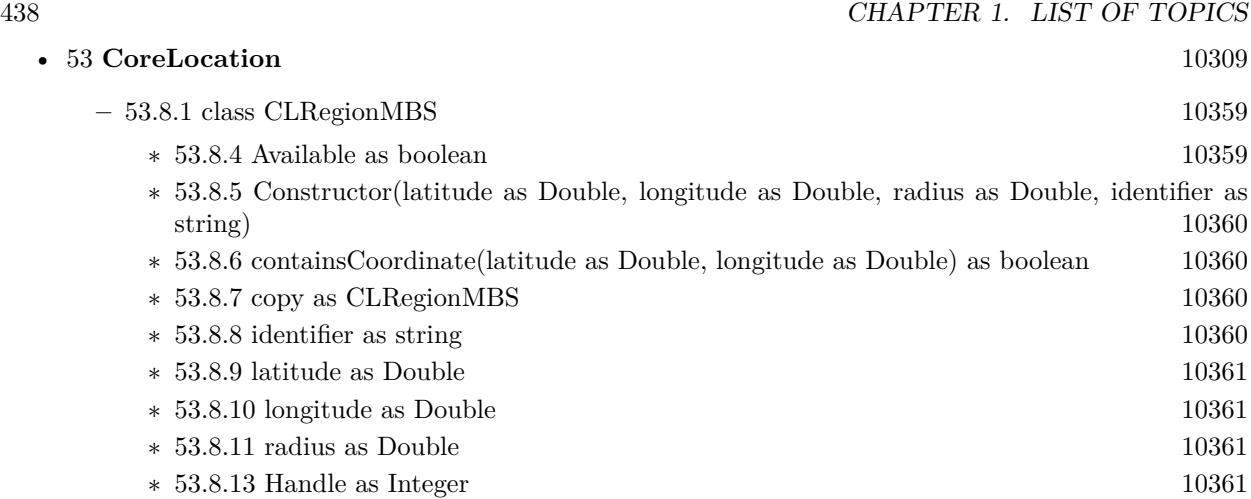

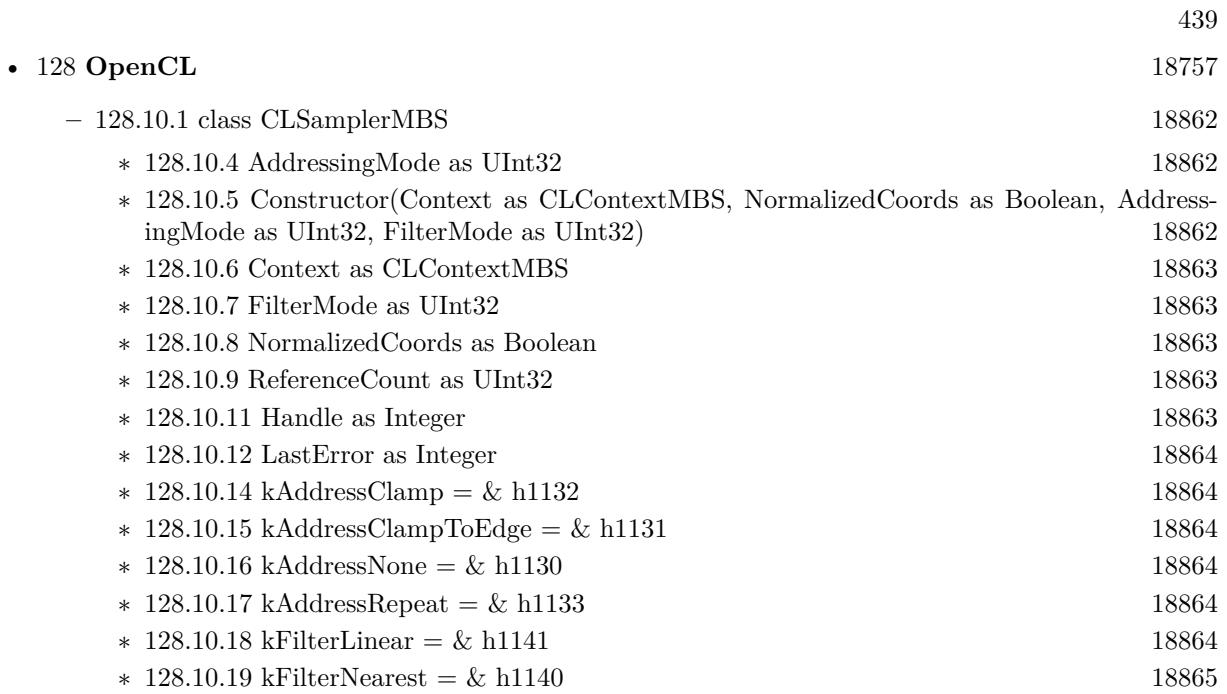

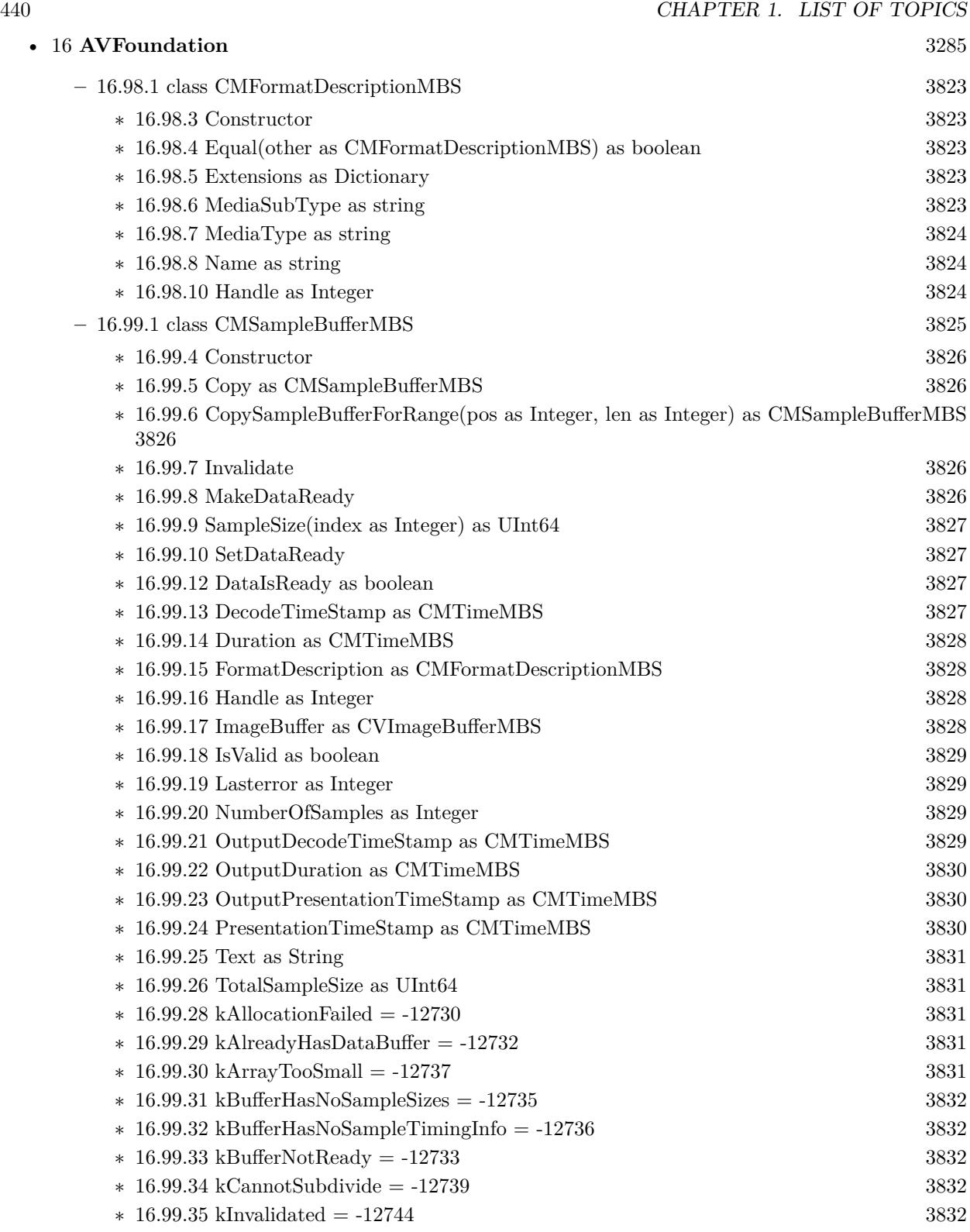

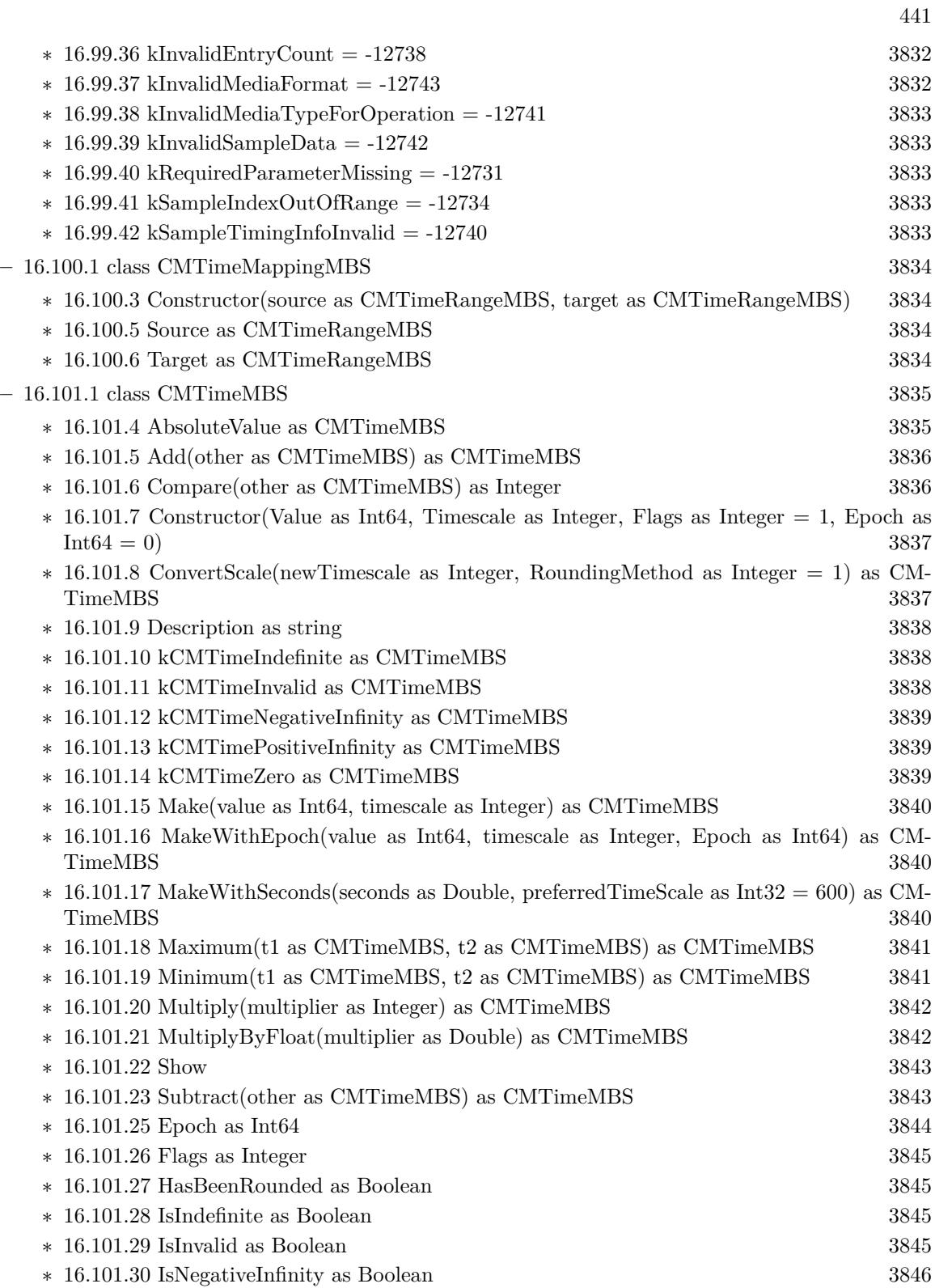

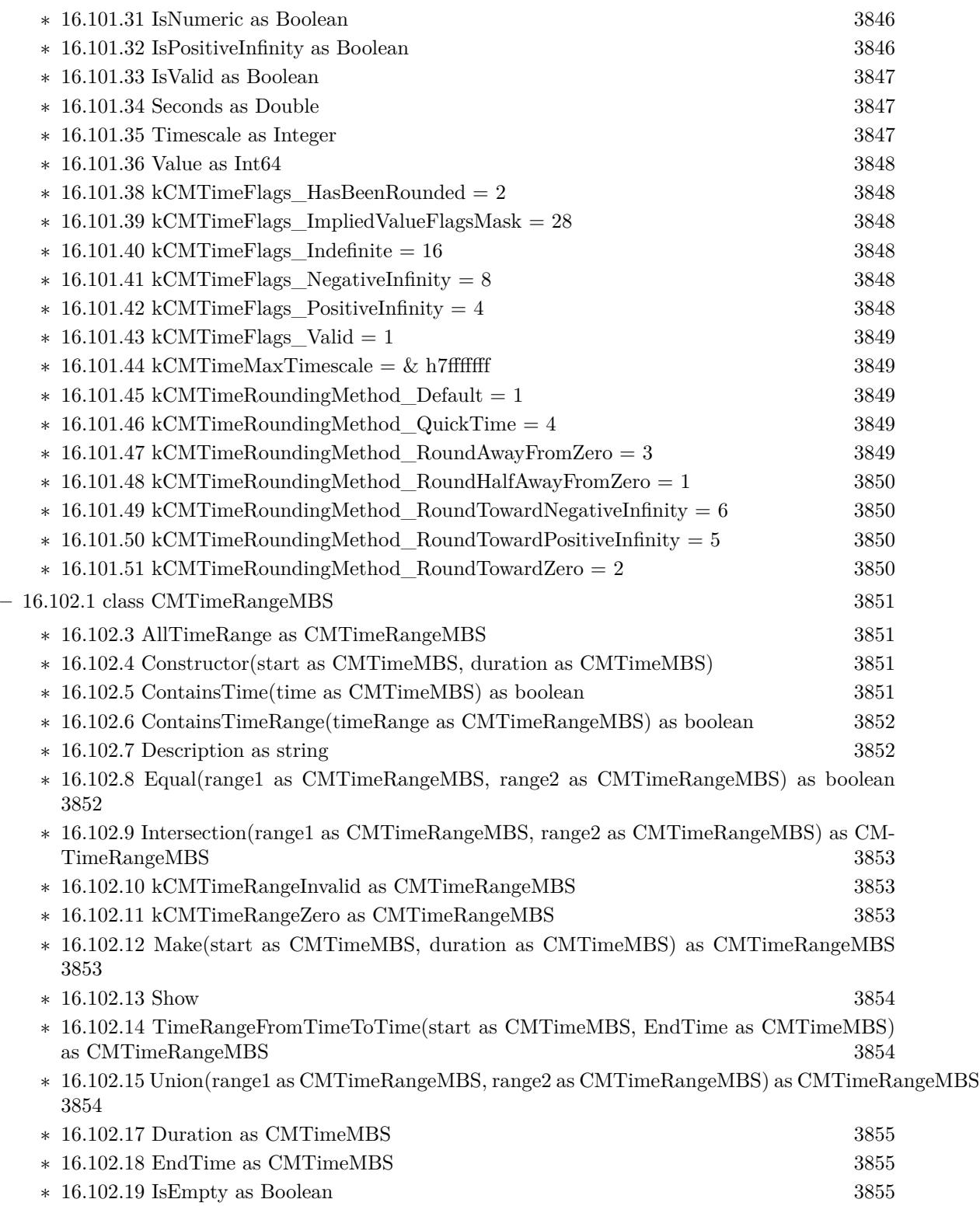

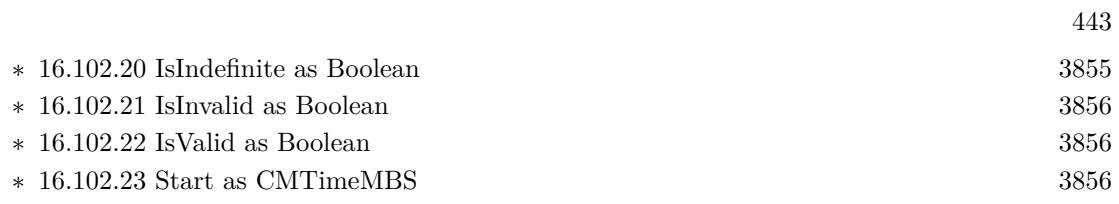

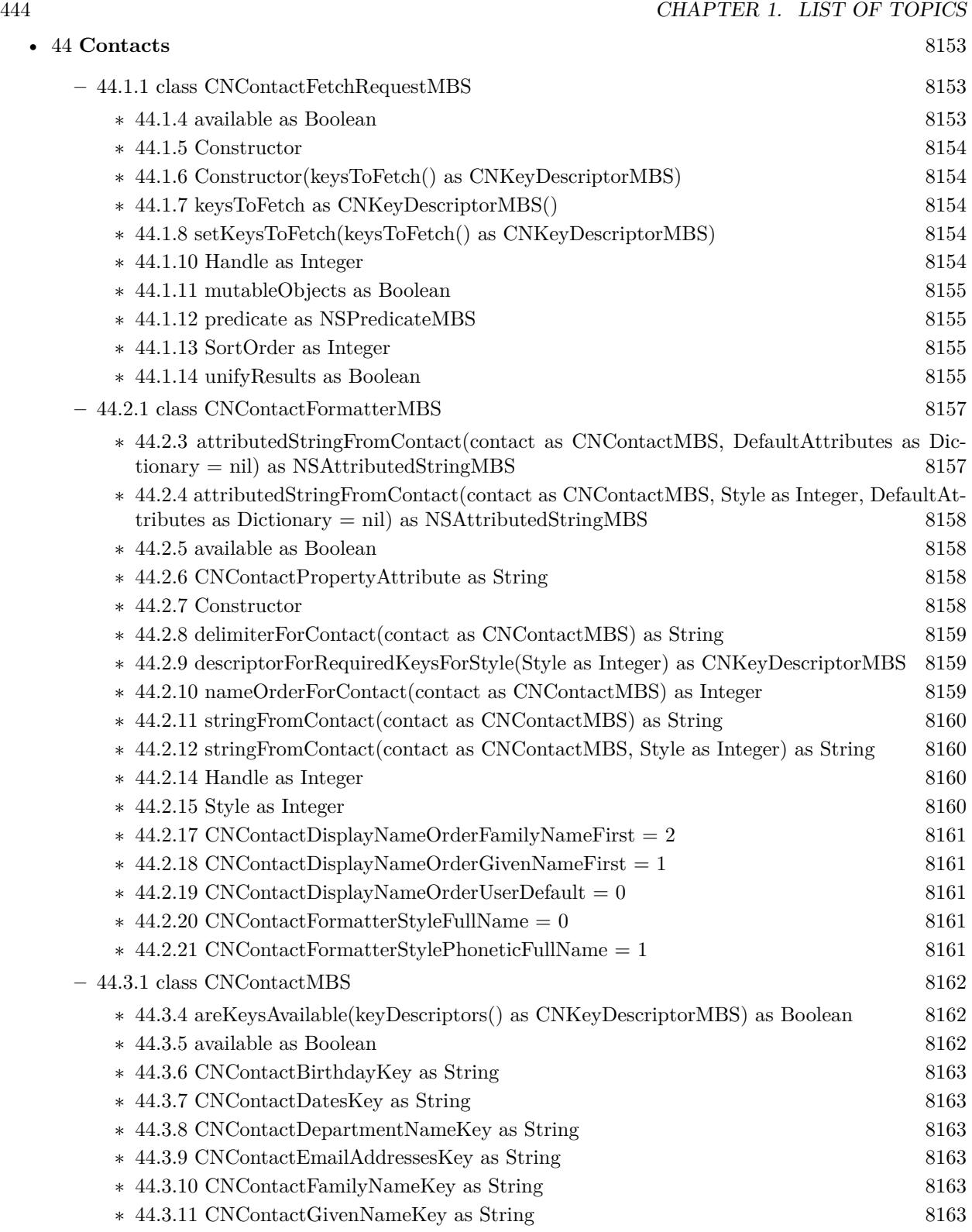

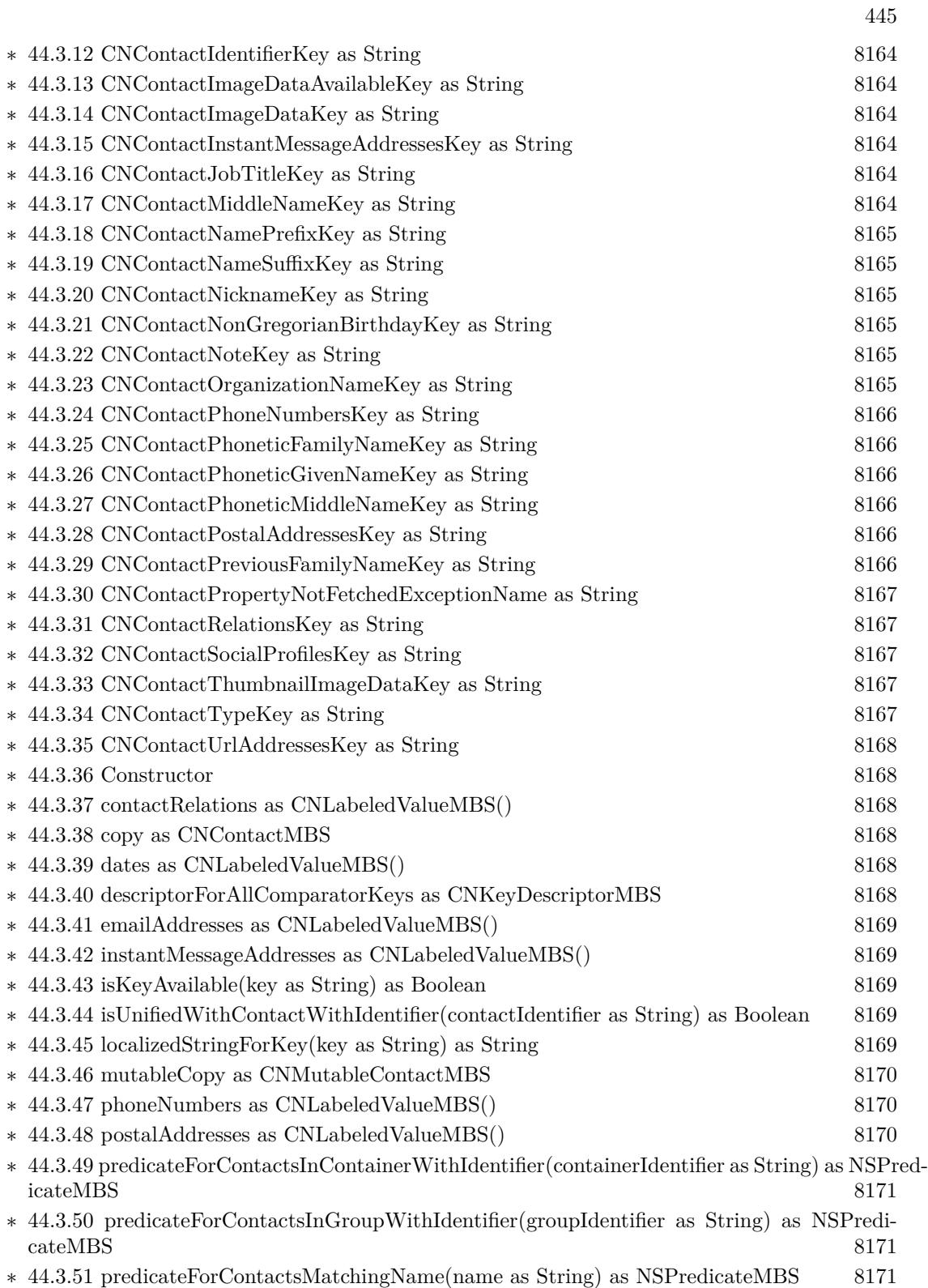

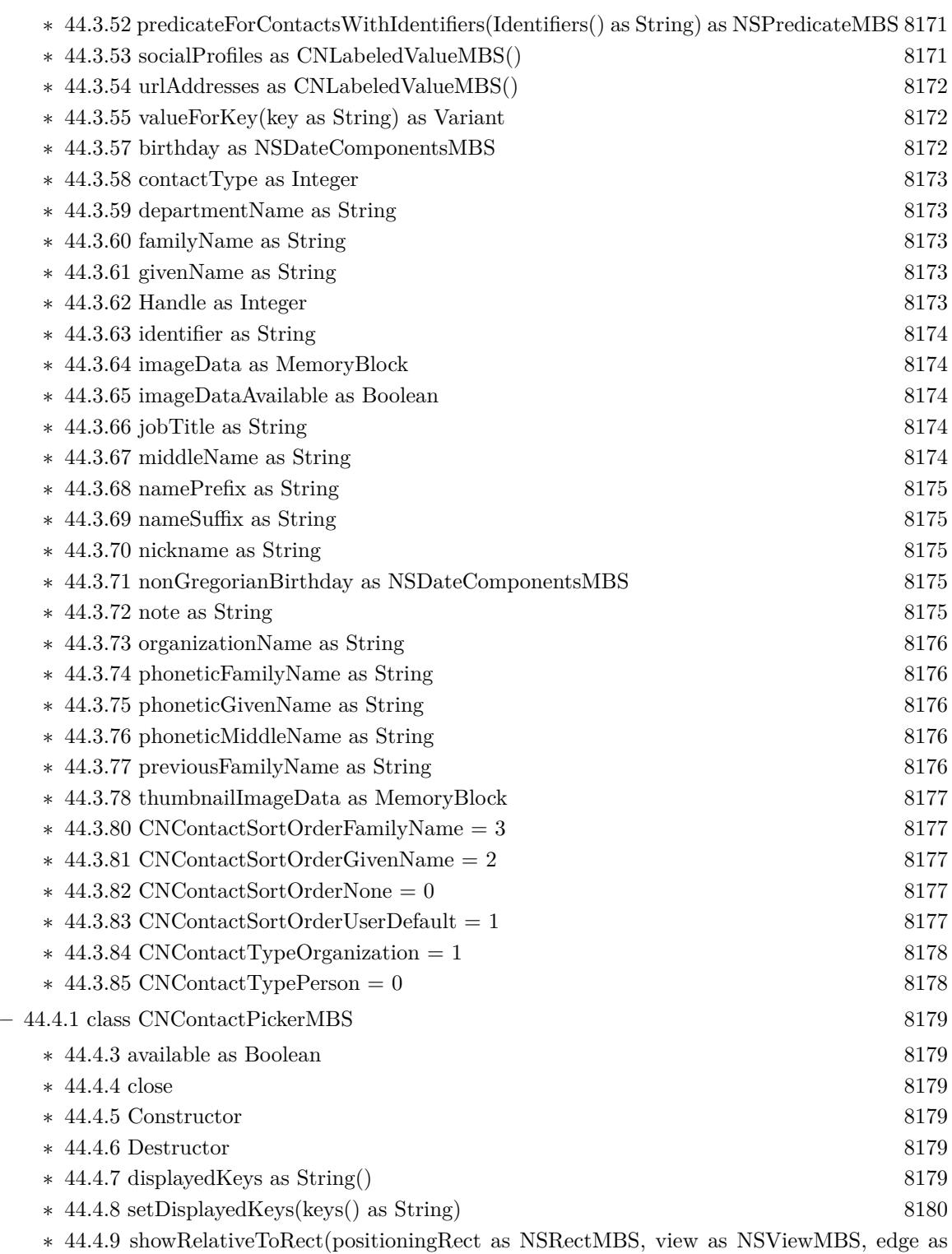

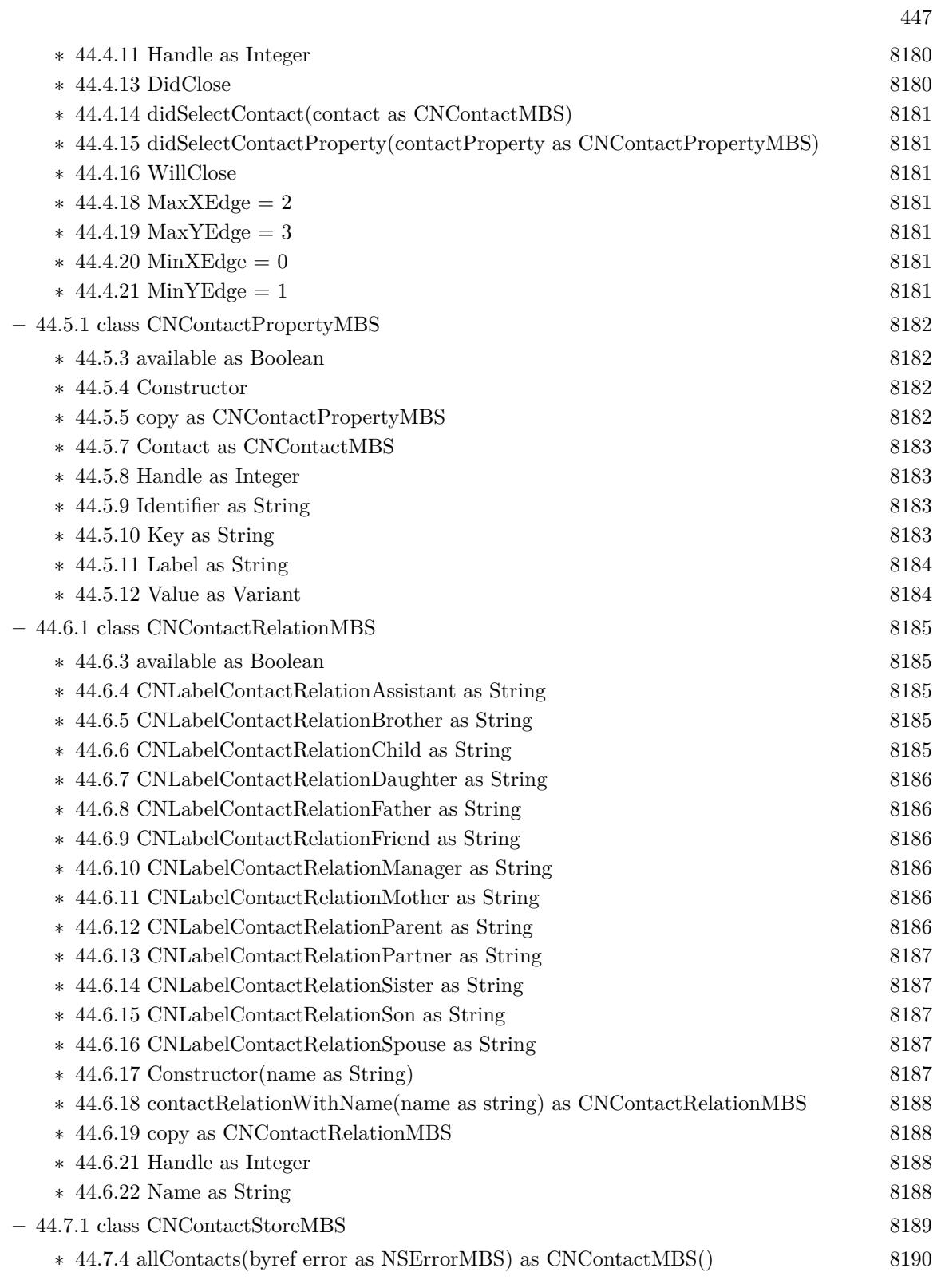

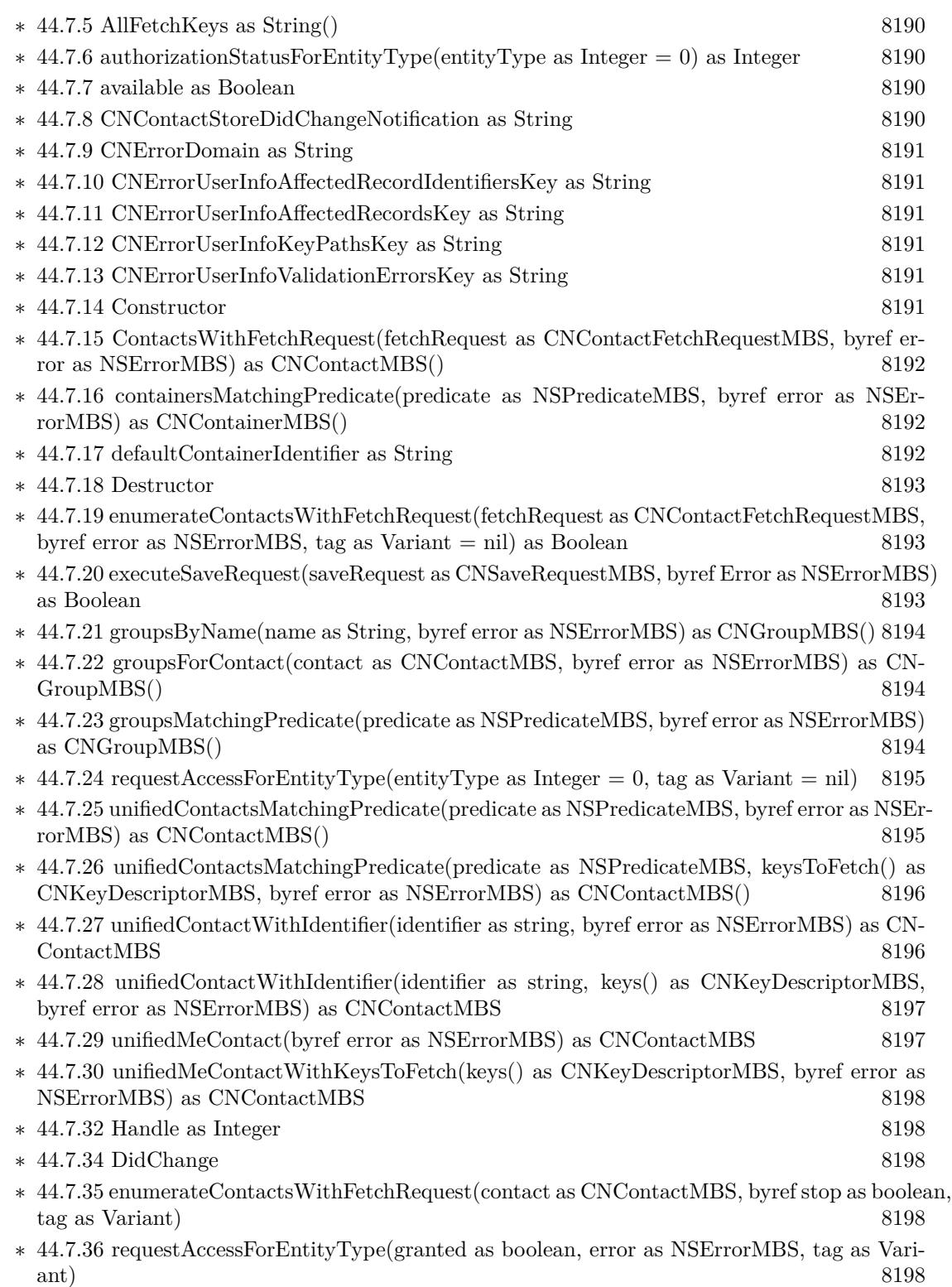

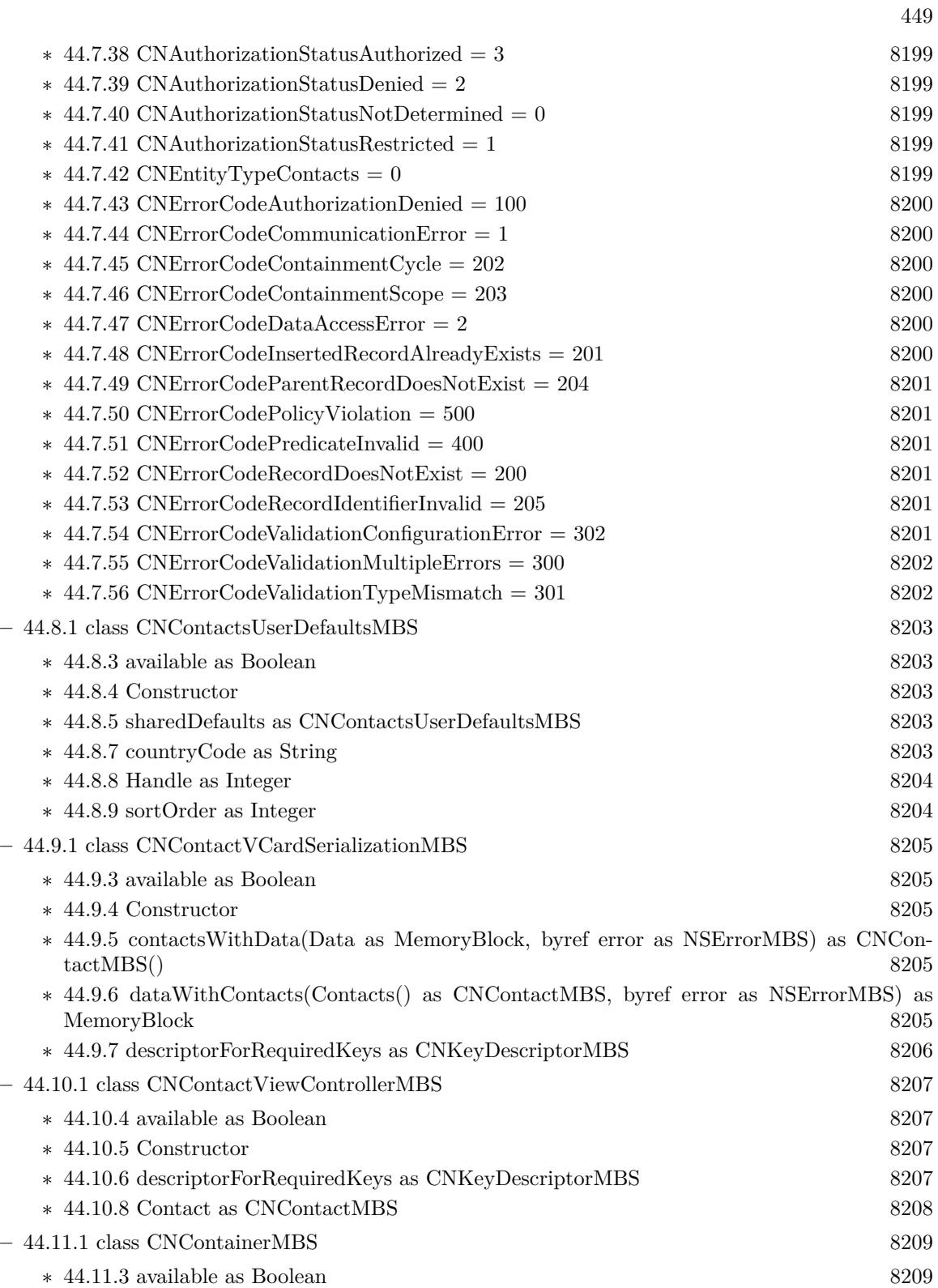

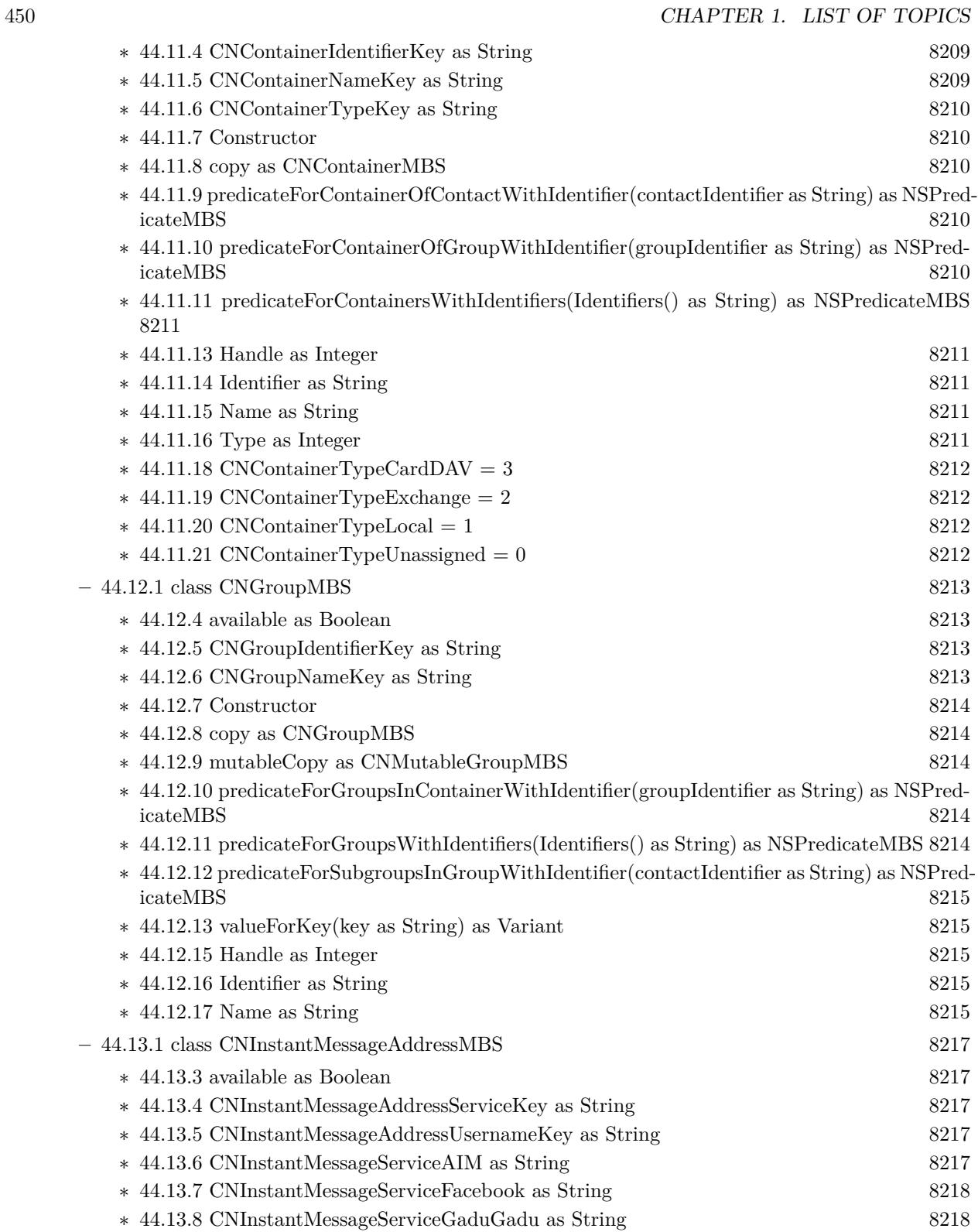

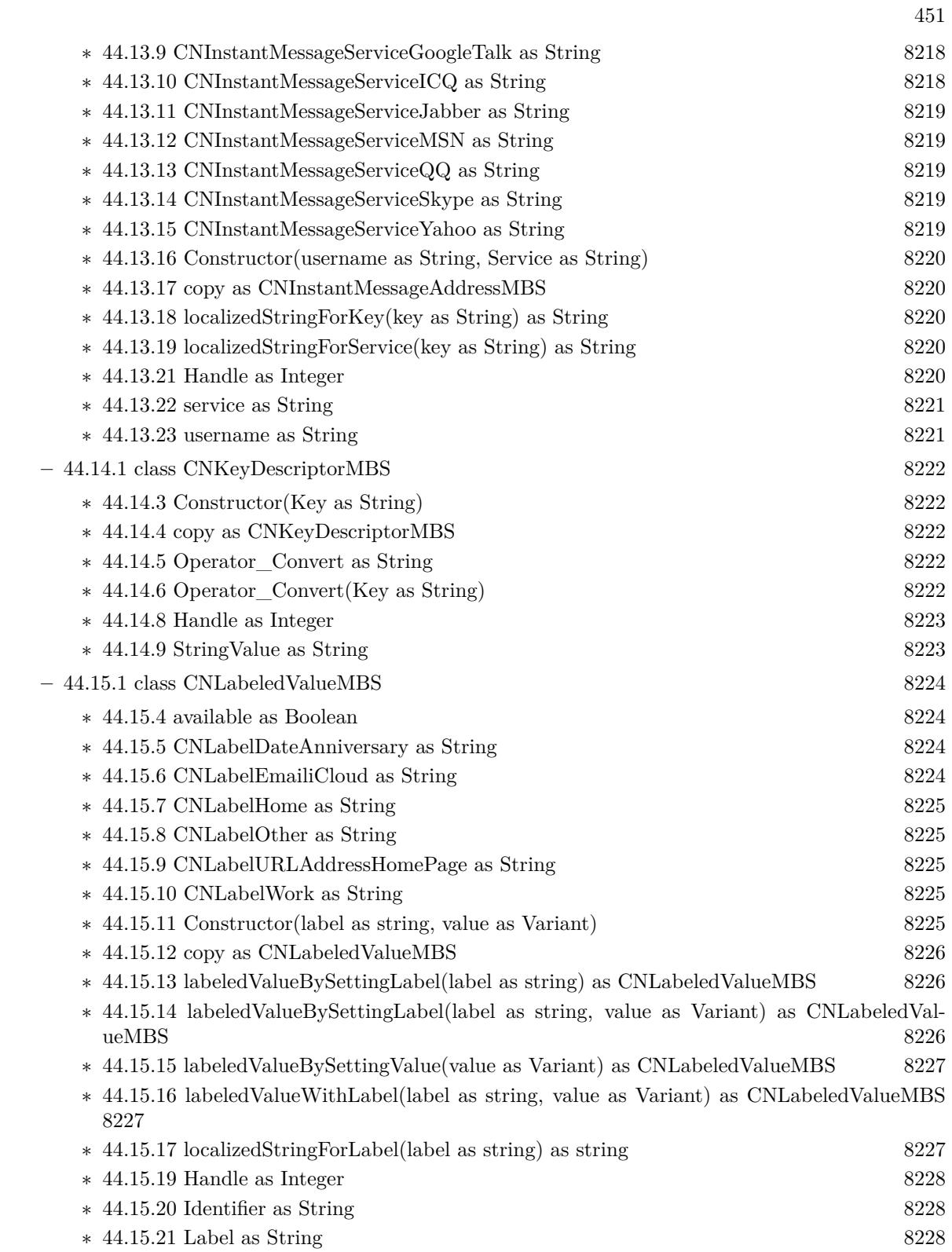

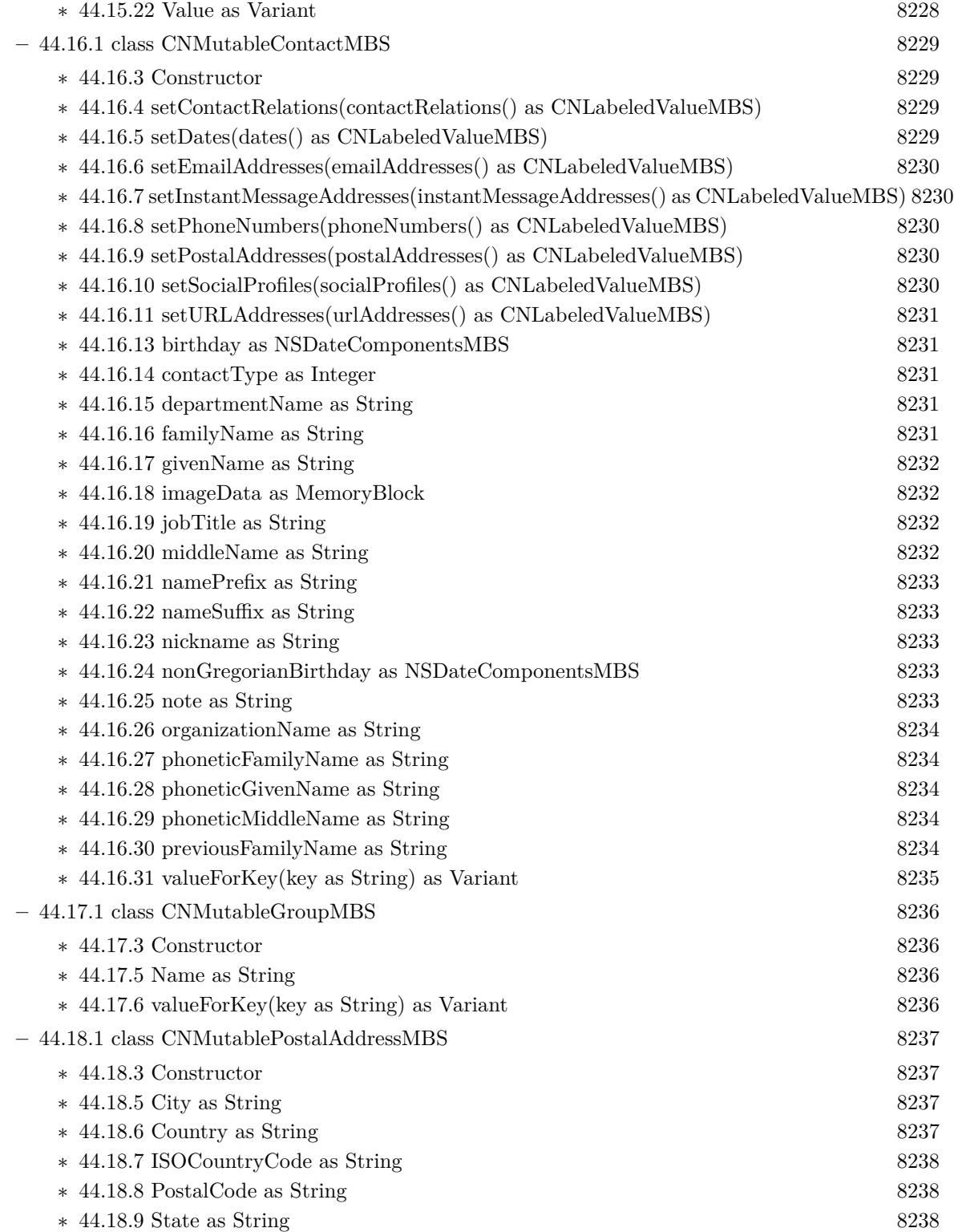

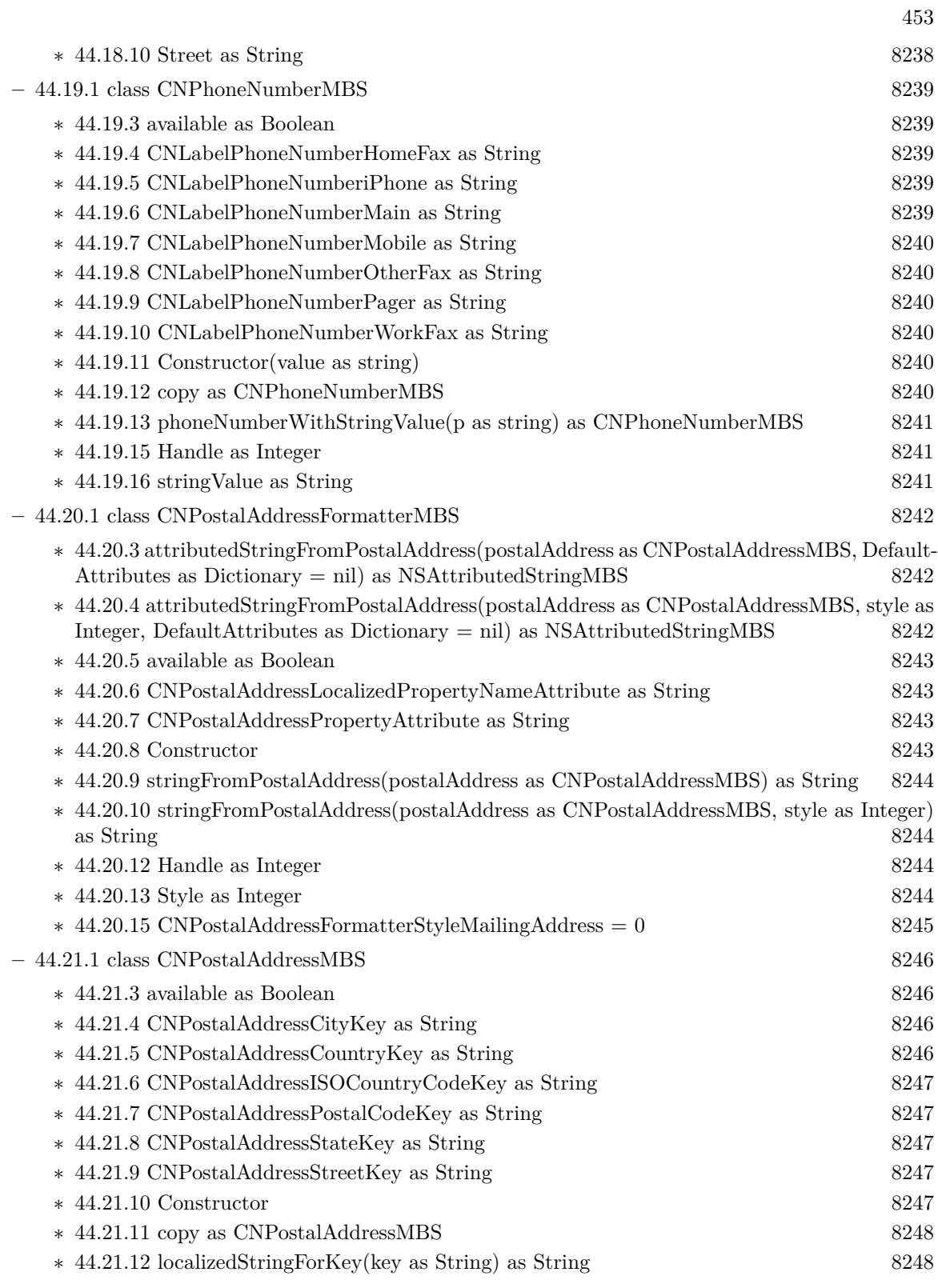

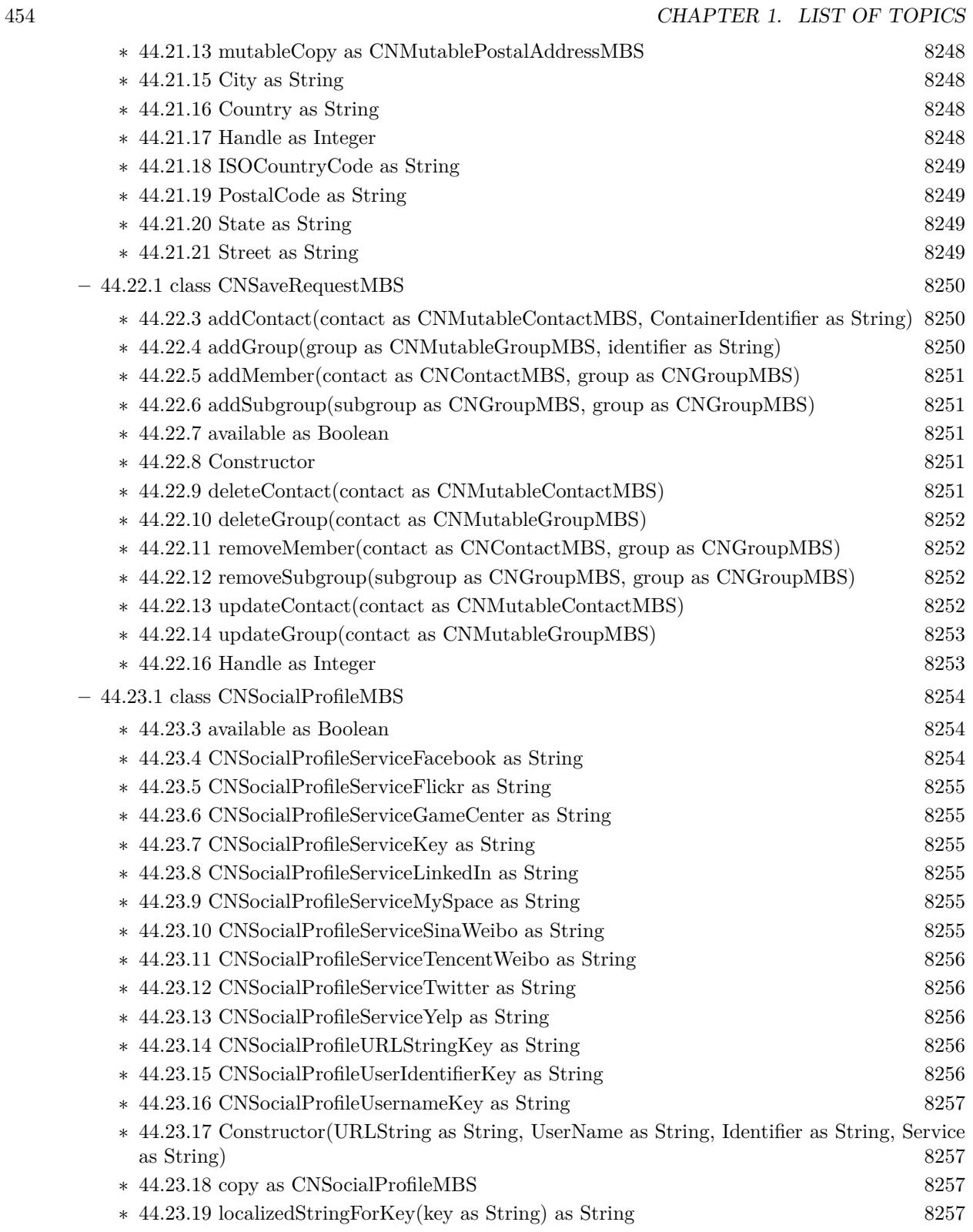

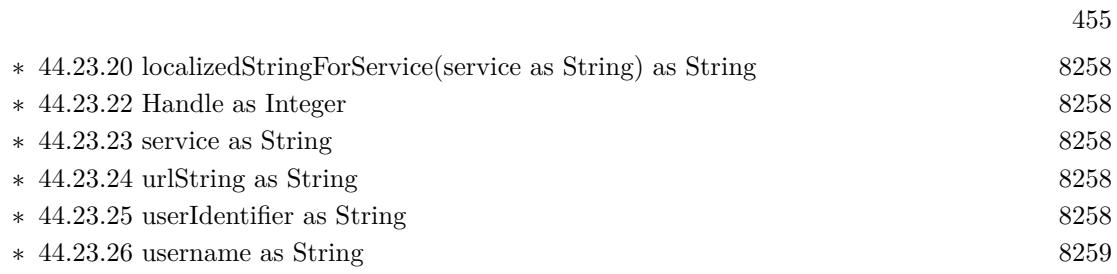

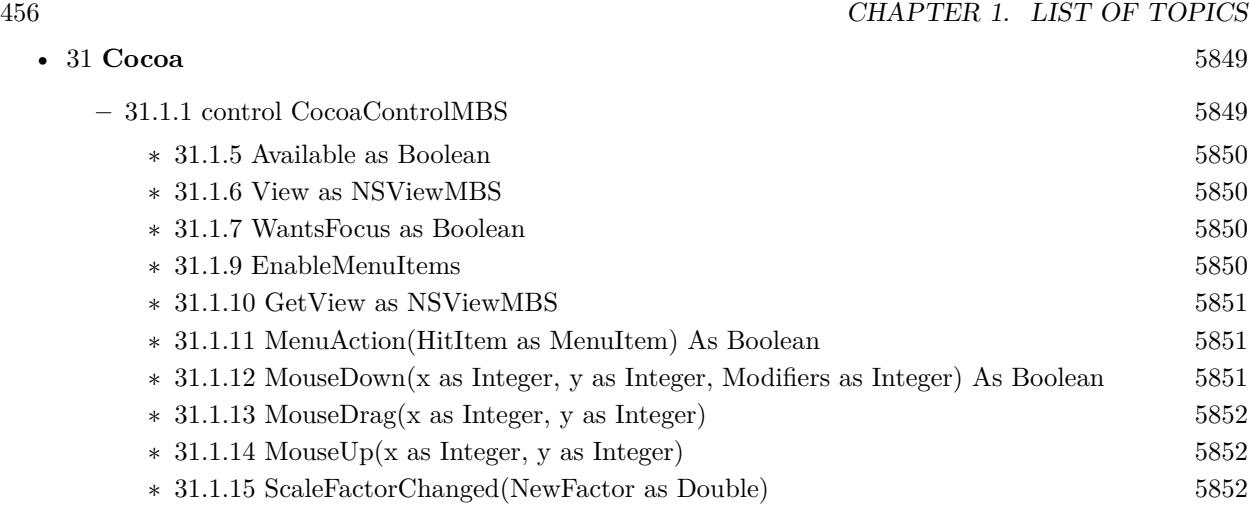

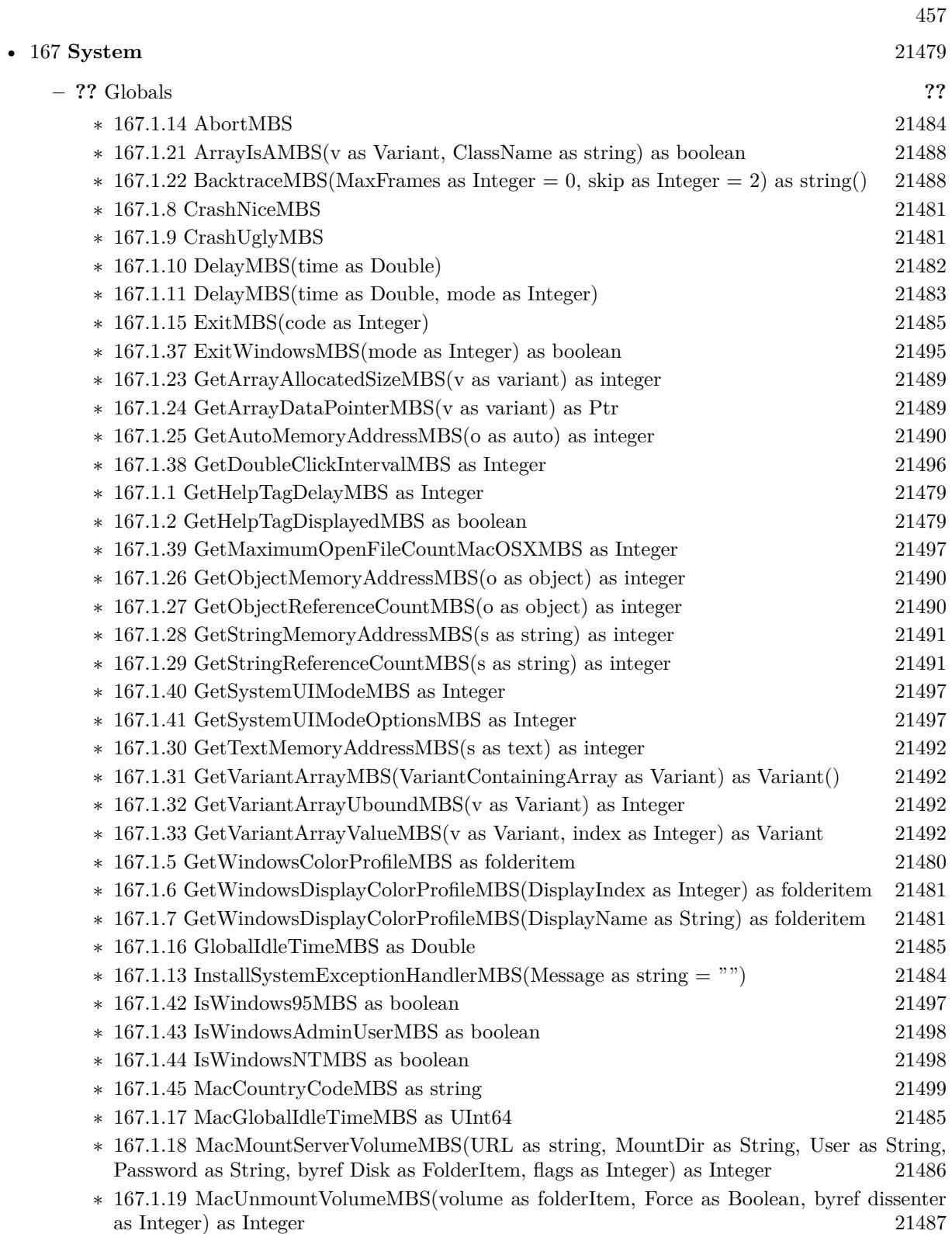

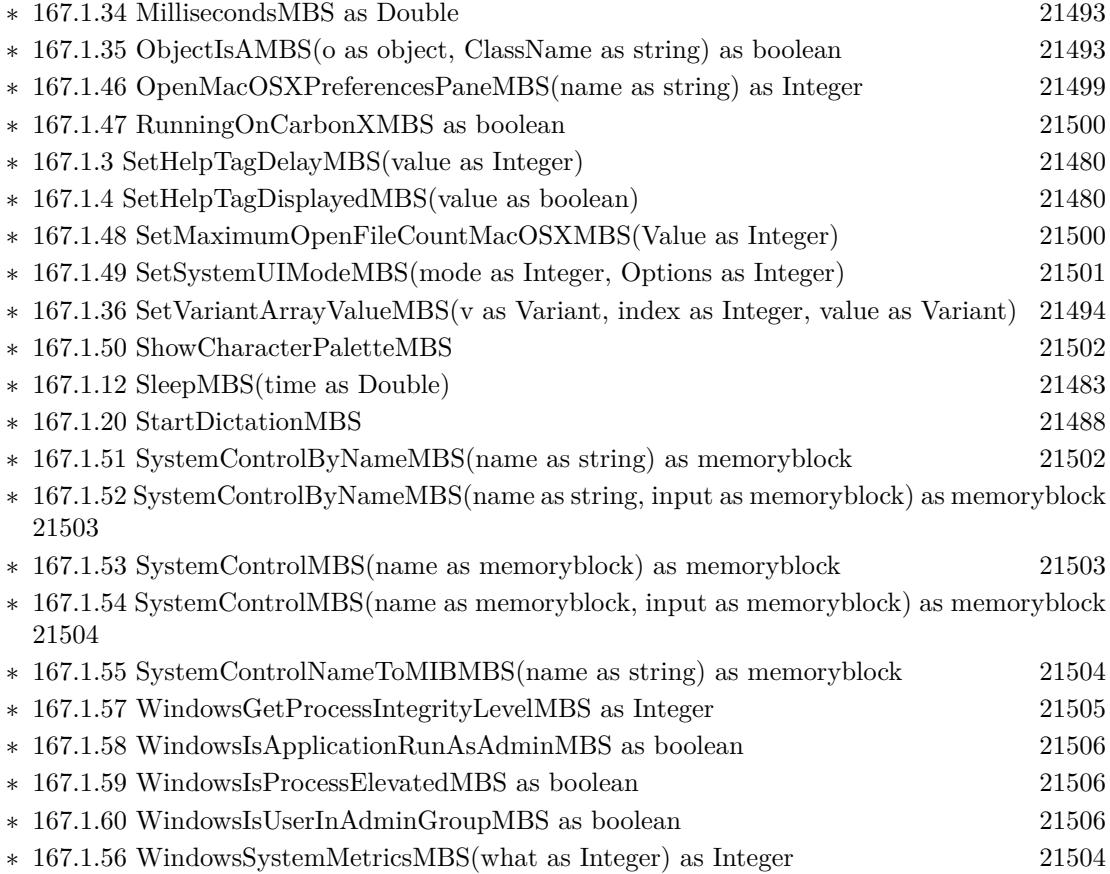

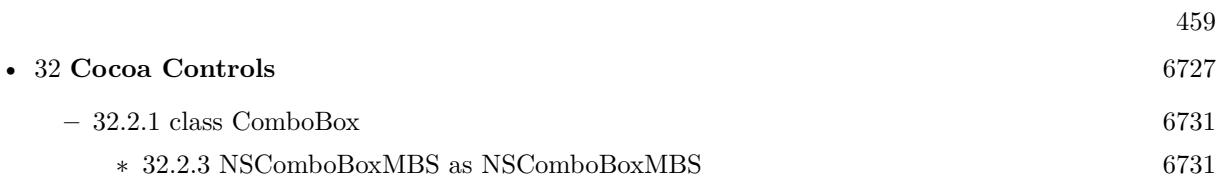

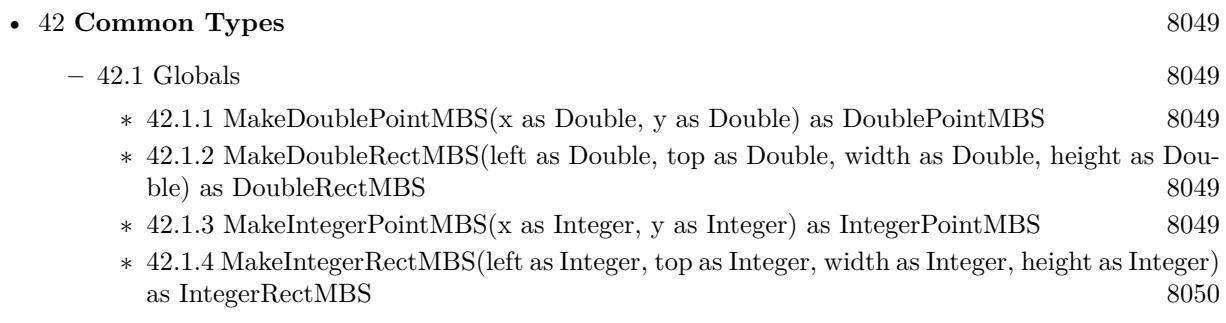

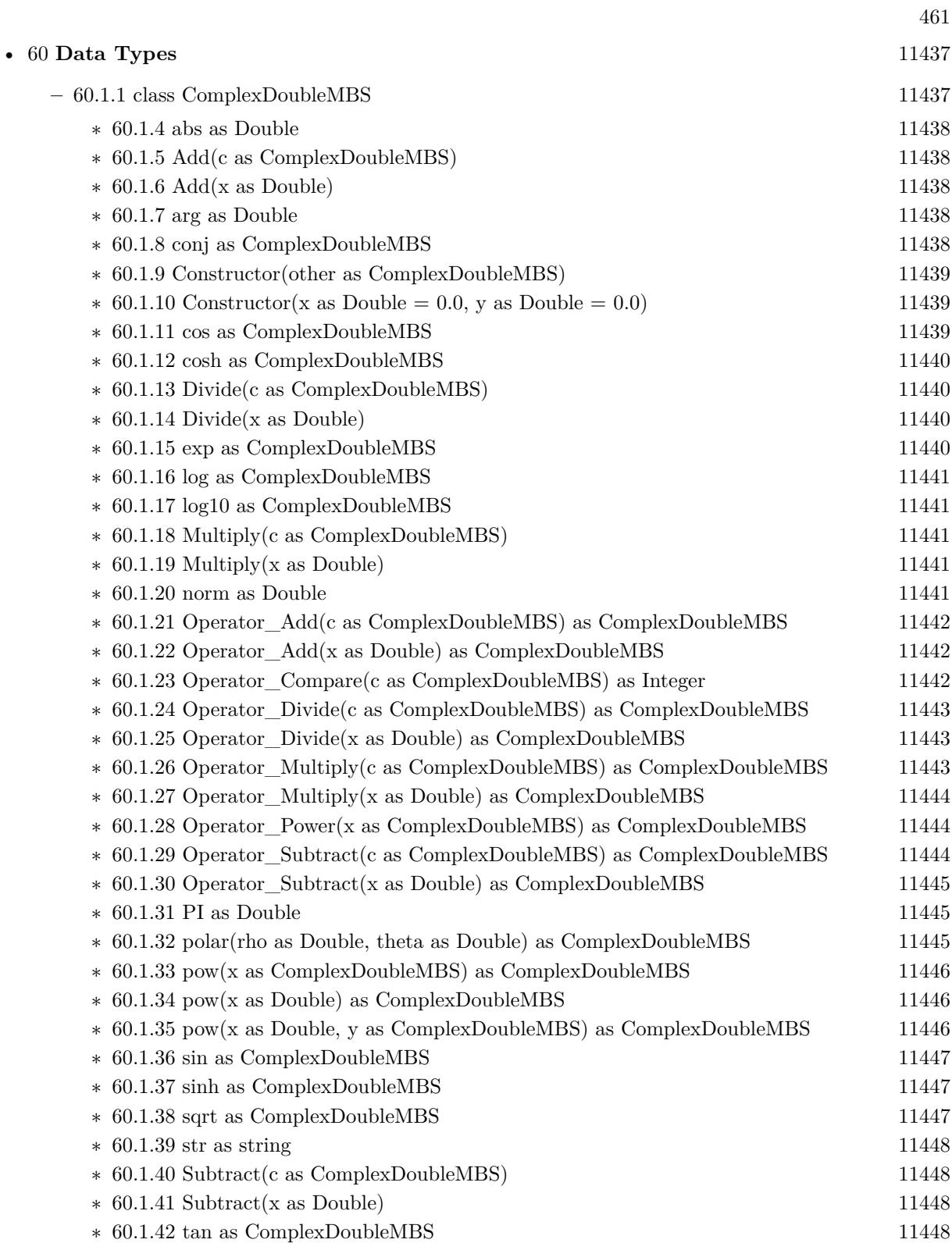

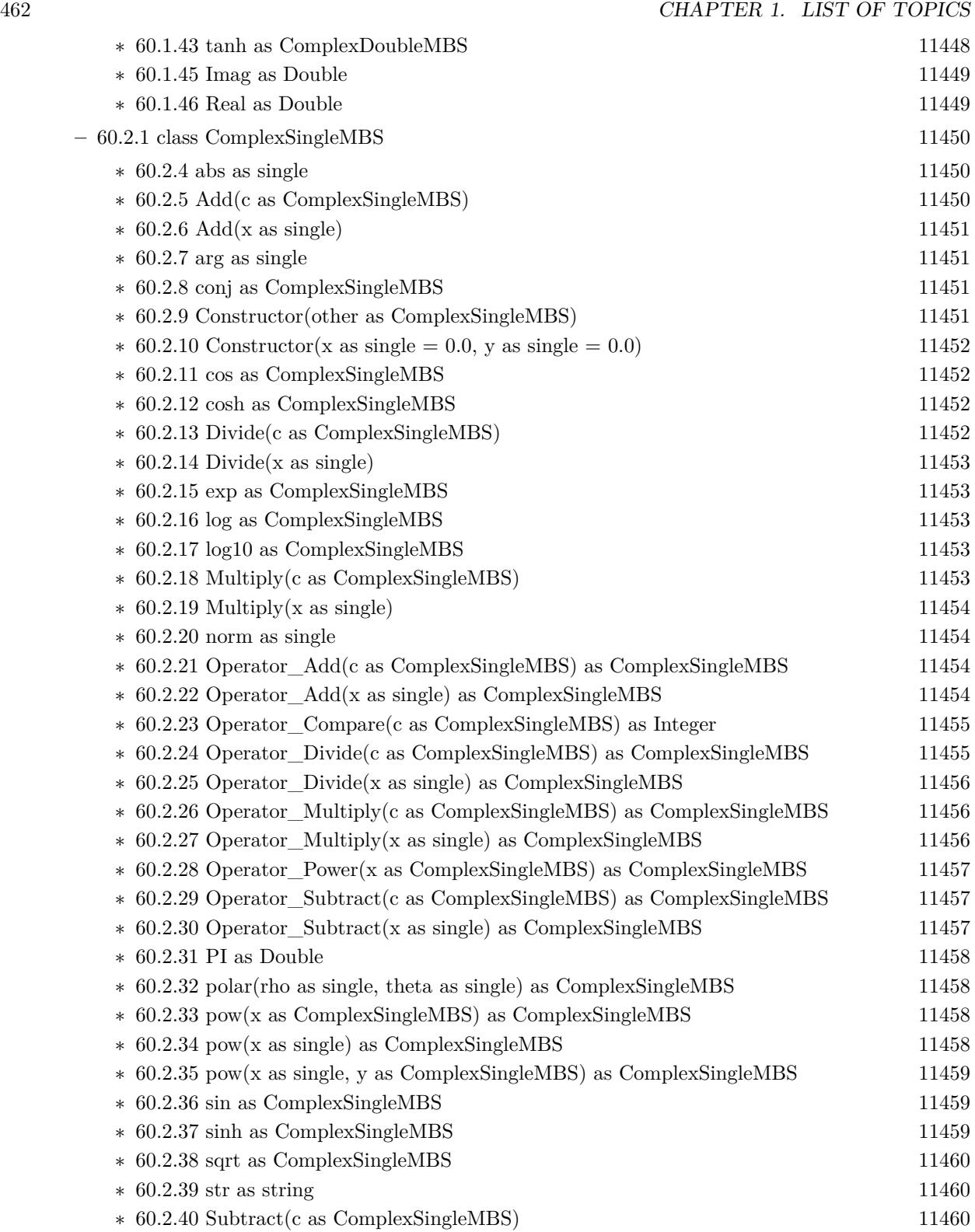

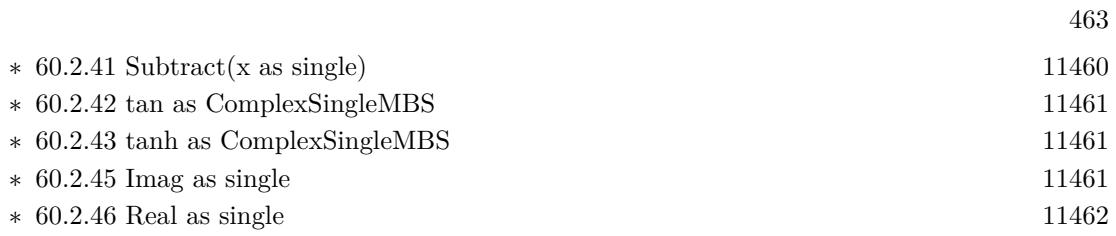

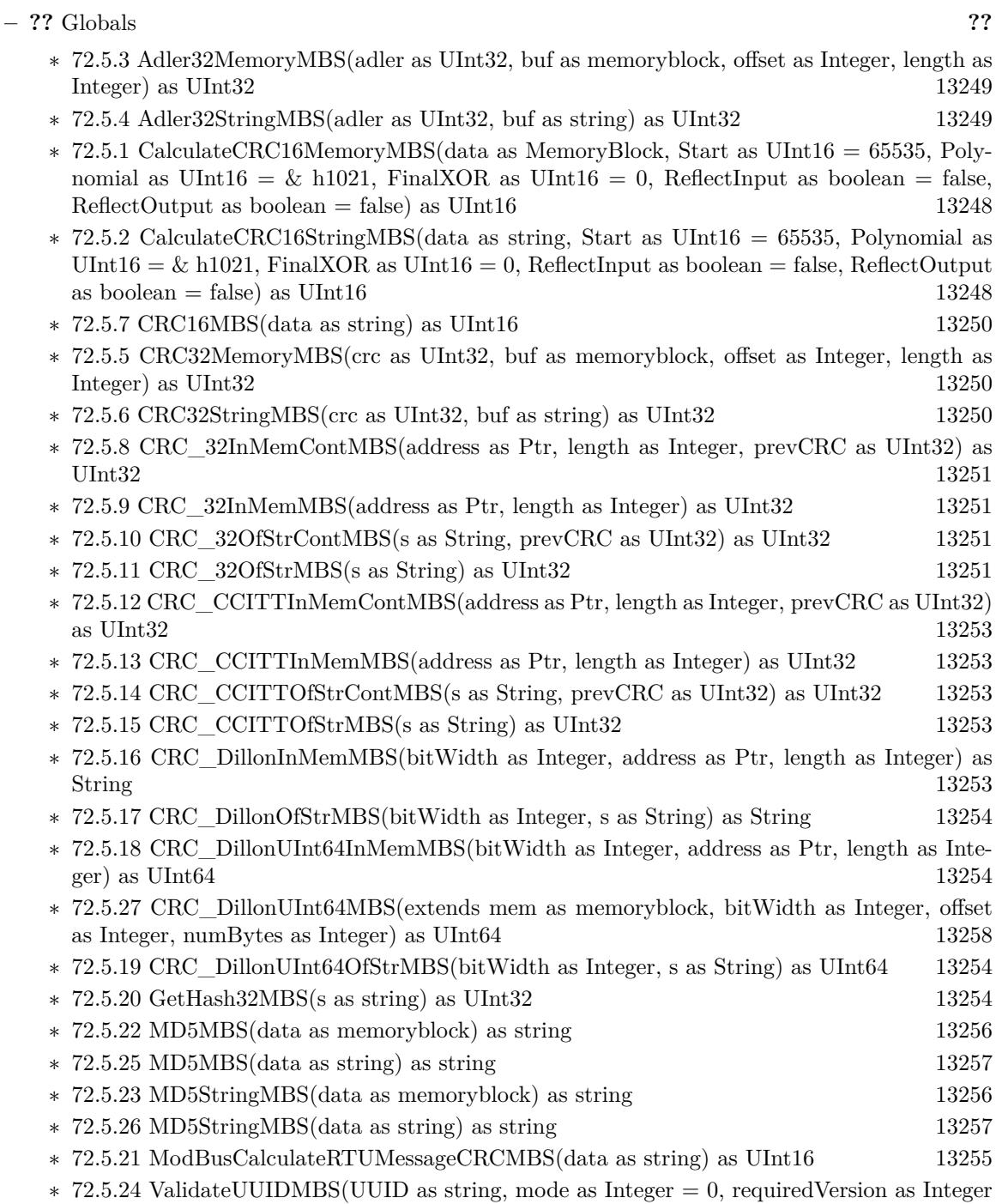

 $= 0$ ) as string [13256](#page-13255-2)

• [72](#page-13206-0) **Encryption and Hash** [13207](#page-13206-0)

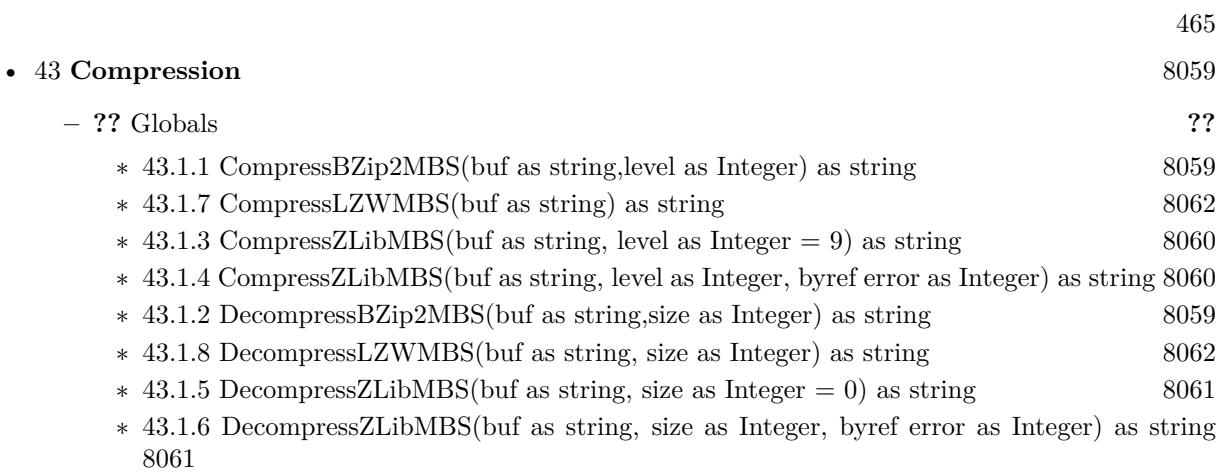

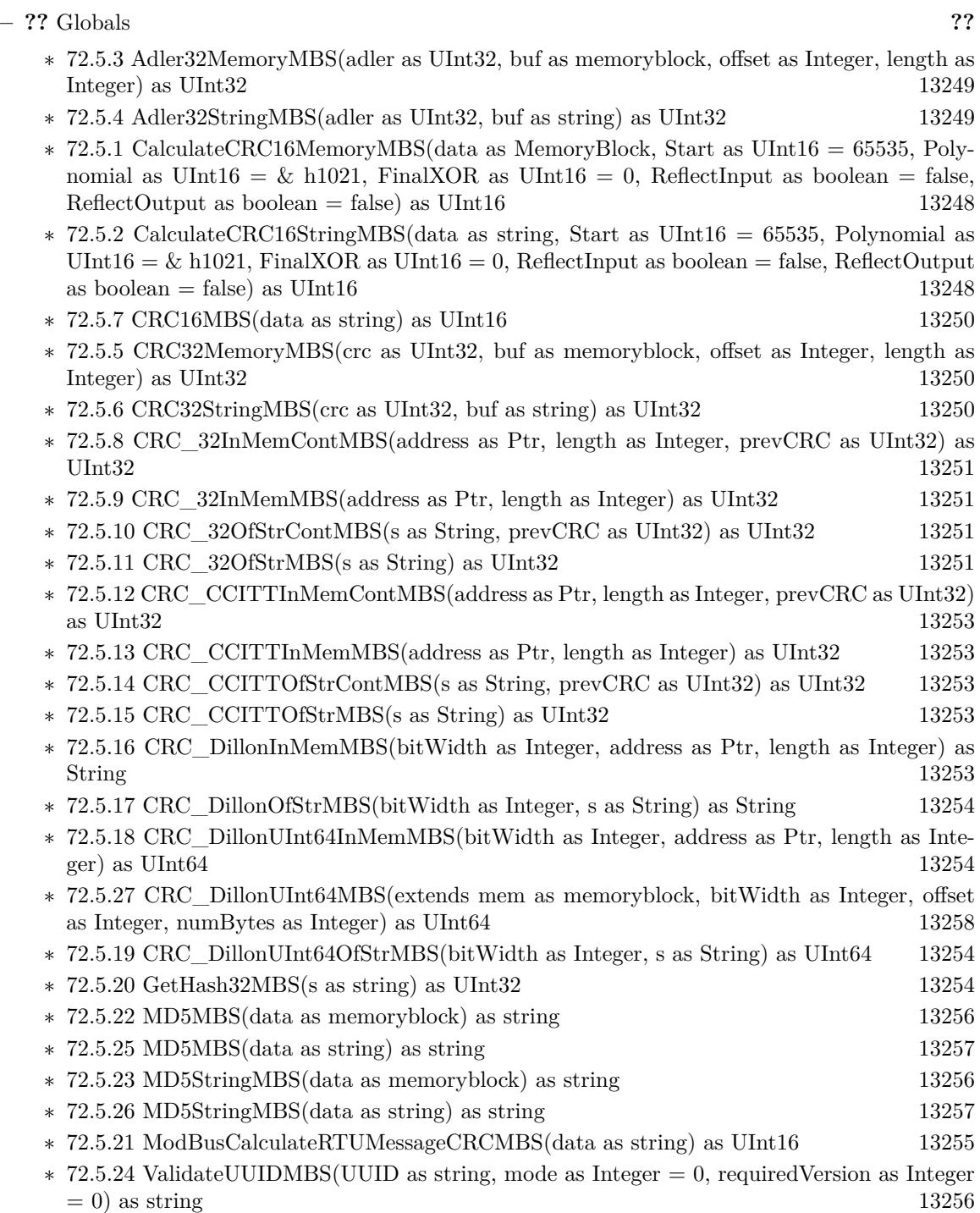

• [72](#page-13206-0) **Encryption and Hash** [13207](#page-13206-0)

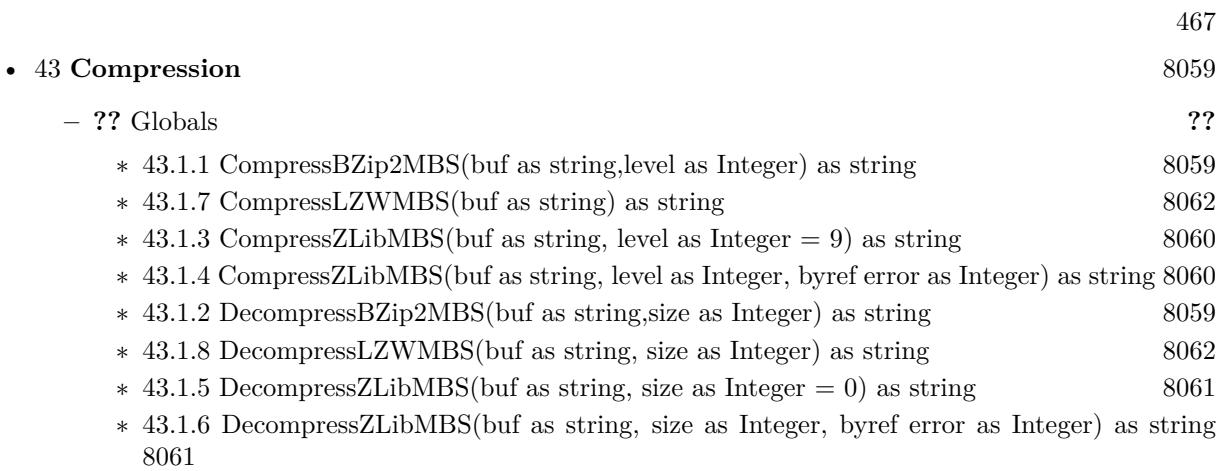

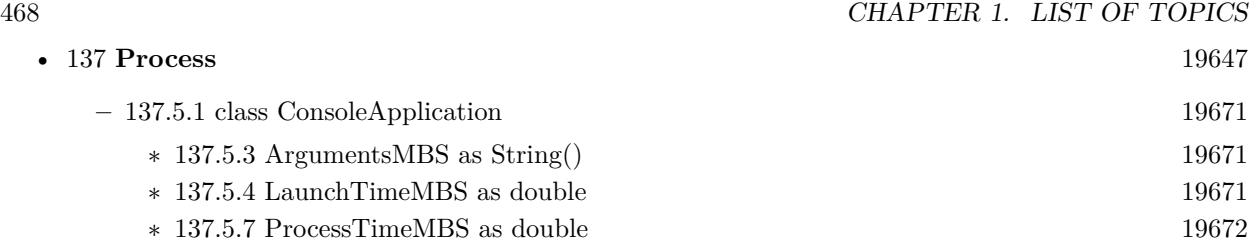
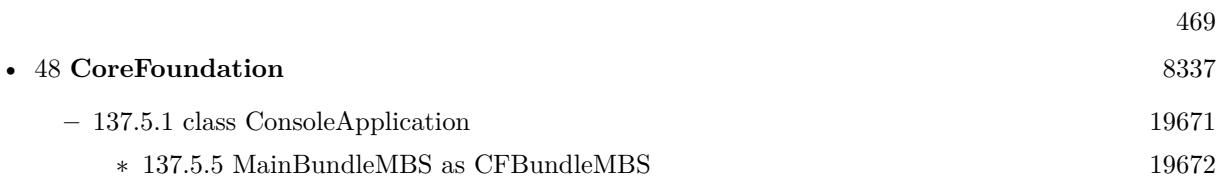

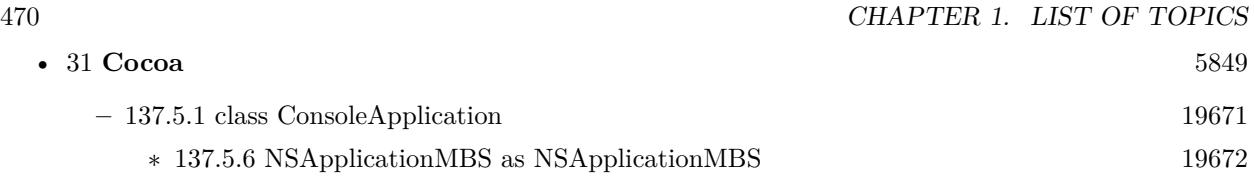

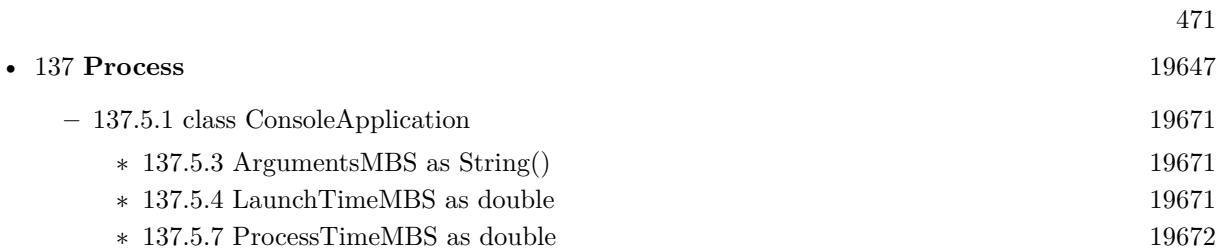

• [152](#page-20438-0) **Shell** [20439](#page-20438-0)

**– ??** Globals **??**

- ∗ [152.1.1](#page-20438-1) ConsoleExecuteMBS(path as folderitem, arguments() as string, environment() as string) as Integer [20439](#page-20438-1)
- ∗ [152.1.2](#page-20439-0) ConsoleExecuteMBS(path as string, arguments() as string, environment() as string) as Integer [20440](#page-20439-0)

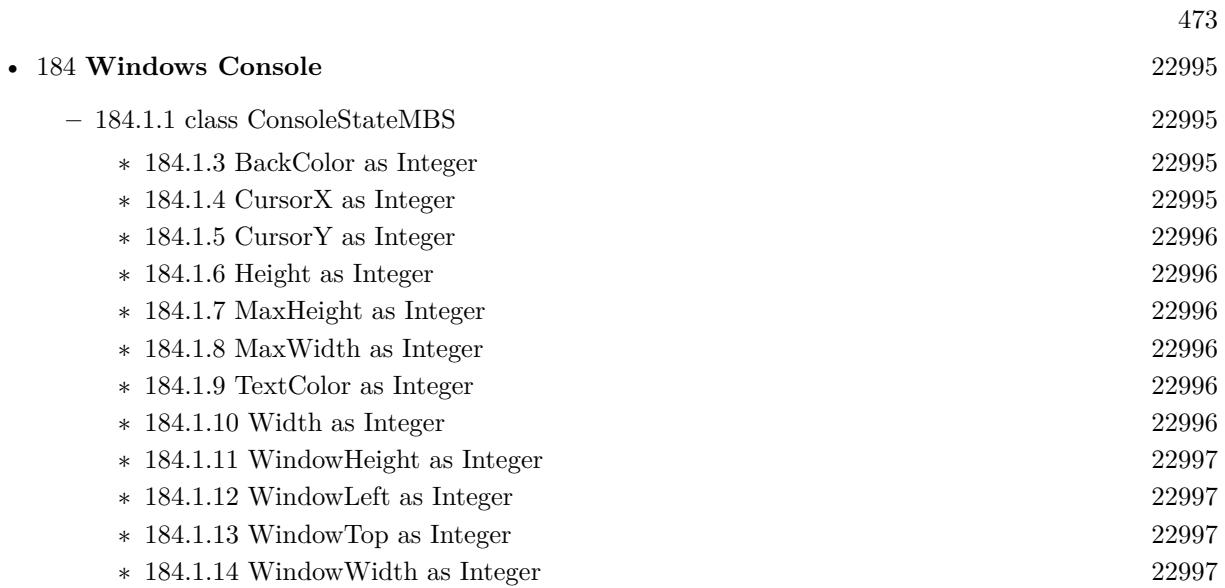

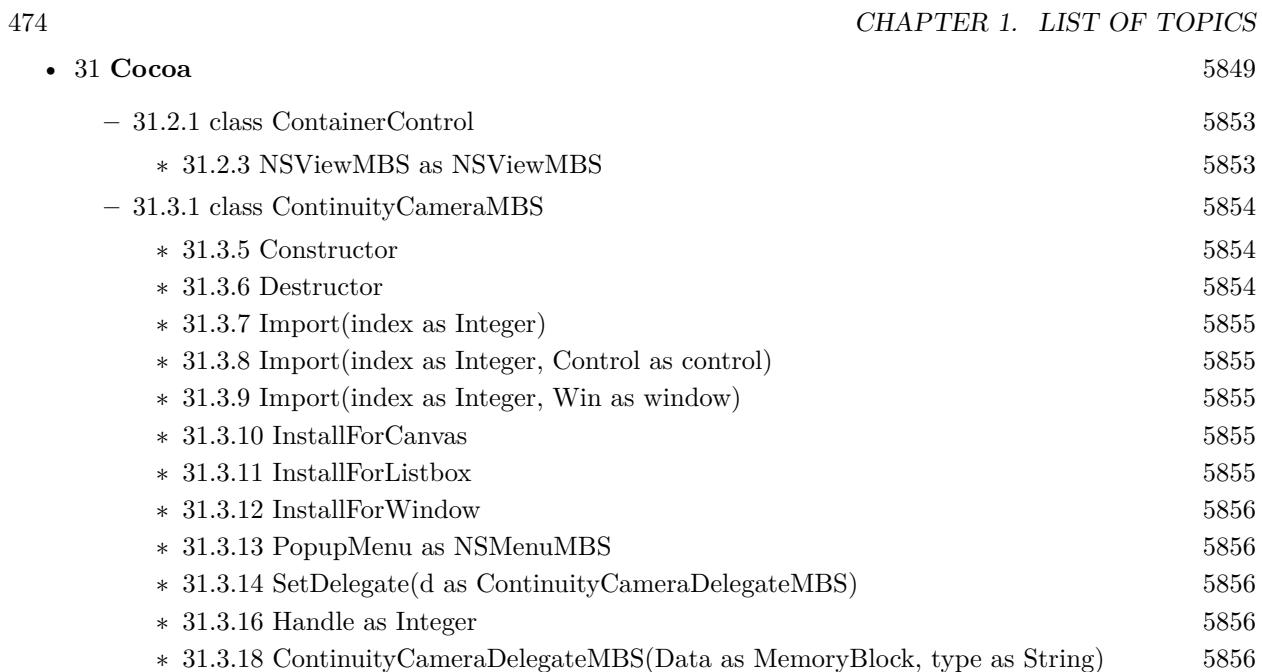

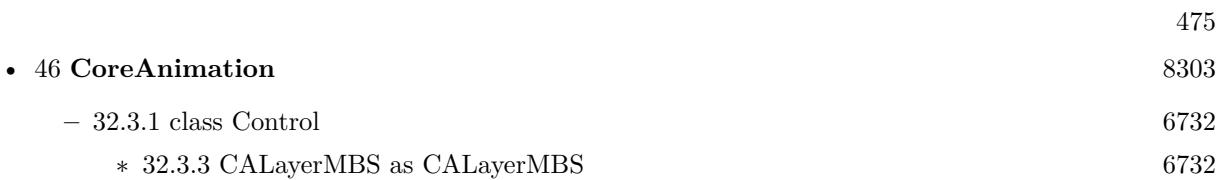

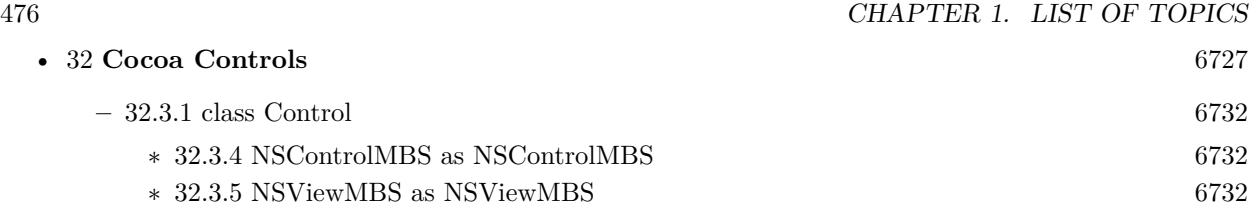

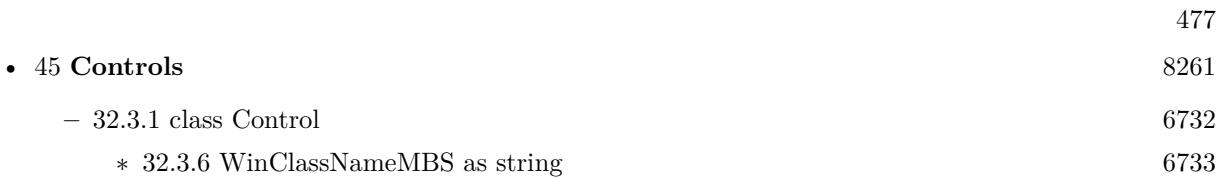

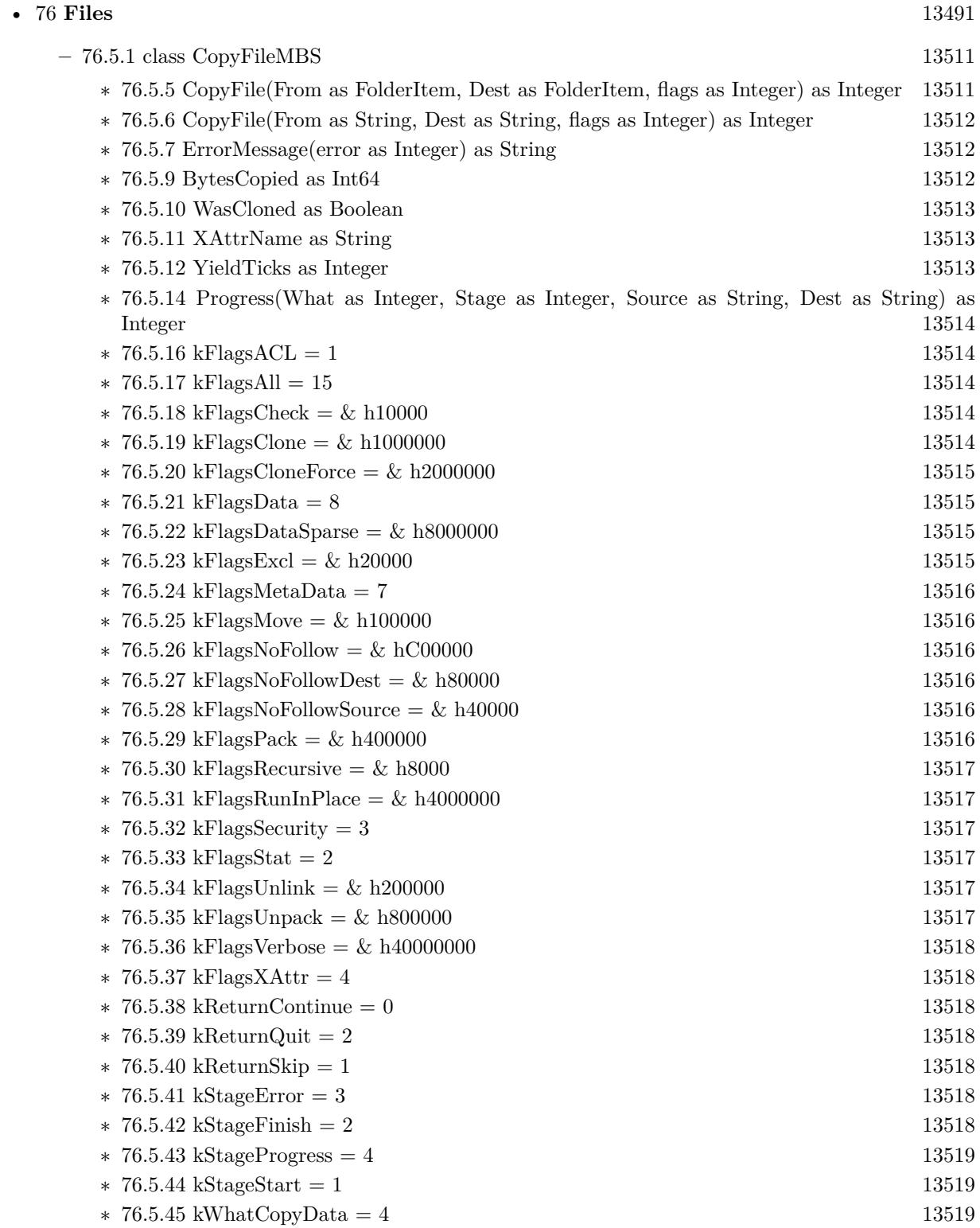

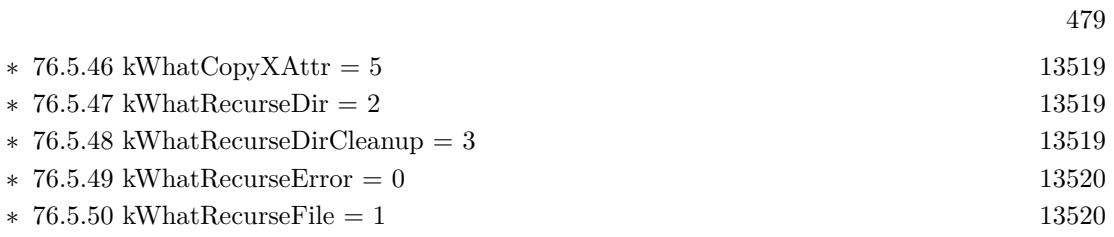

480 CHAPTER 1. LIST OF TOPICS

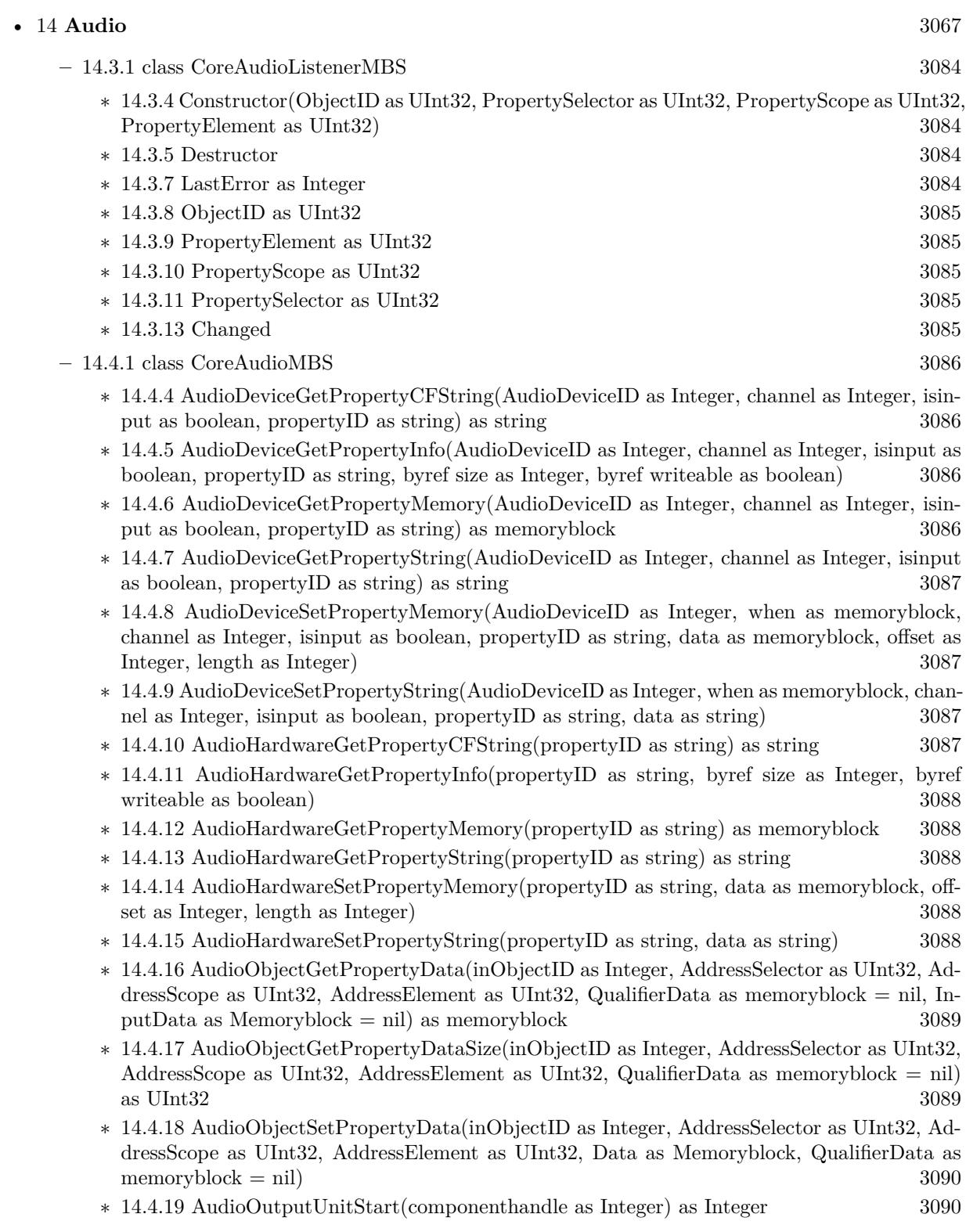

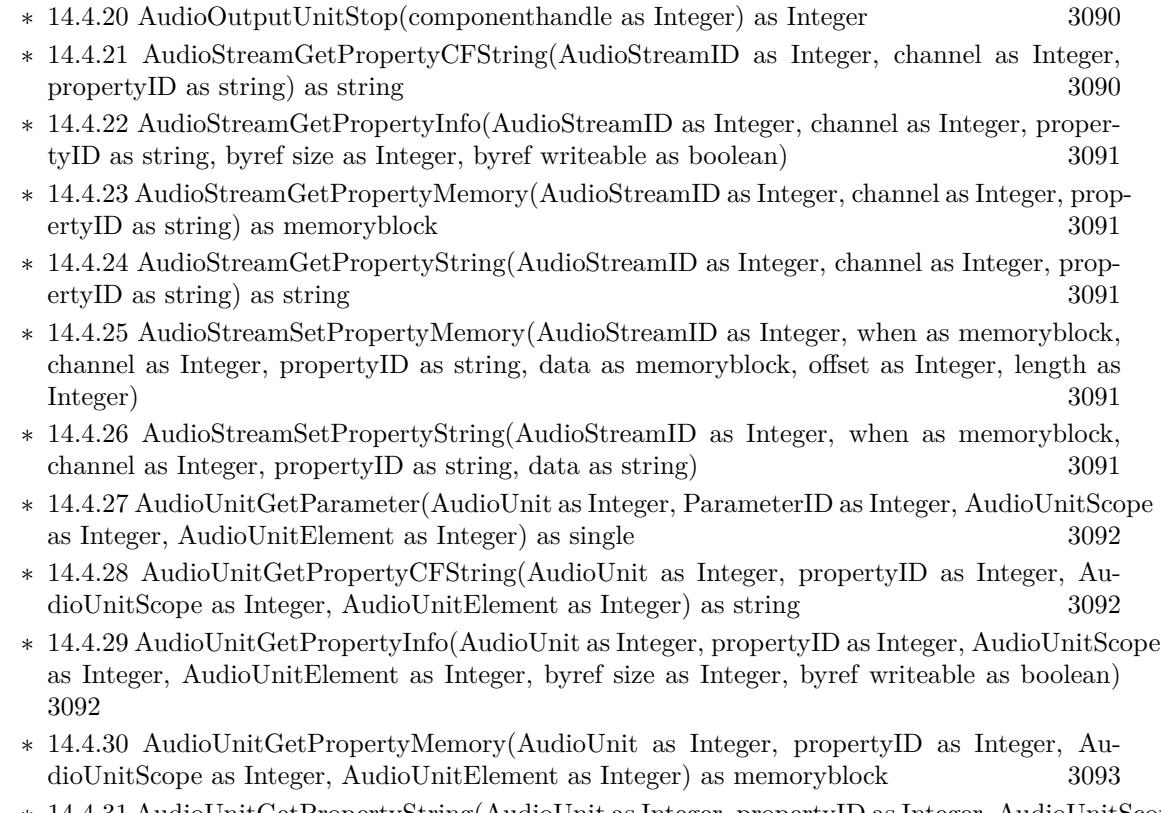

- ∗ [14.4.31](#page-3092-1) AudioUnitGetPropertyString(AudioUnit as Integer, propertyID as Integer, AudioUnitScope as Integer, AudioUnitElement as Integer) as string [3093](#page-3092-1)
- ∗ [14.4.32](#page-3093-0) AudioUnitInitialize(componenthandle as Integer) as Integer [3094](#page-3093-0)
- ∗ [14.4.33](#page-3093-1) AudioUnitReset(componenthandle as Integer, scope as Integer, element as Integer) as Integer [3094](#page-3093-1)
- ∗ [14.4.34](#page-3093-2) AudioUnitSetParameter(AudioUnit as Integer, ParameterID as Integer, AudioUnitScope as Integer, AudioUnitElement as Integer, value as single, BufferOffsetInFrames as Integer) [3094](#page-3093-2)
- ∗ [14.4.35](#page-3093-3) AudioUnitSetPropertyMemory(AudioUnit as Integer, propertyID as Integer, AudioUnitScope as Integer, AudioUnitElement as Integer, data as memoryblock, offset as Integer, length as Integer) [3094](#page-3093-3)
- ∗ [14.4.36](#page-3094-0) AudioUnitSetPropertyString(AudioUnit as Integer, propertyID as Integer, AudioUnitScope as Integer, AudioUnitElement as Integer, data as string) [3095](#page-3094-0)
- ∗ [14.4.37](#page-3094-1) AudioUnitUninitialize(componenthandle as Integer) as Integer [3095](#page-3094-1)
- ∗ [14.4.38](#page-3094-2) CloseComponent(componenthandle as Integer) [3095](#page-3094-2)
- ∗ [14.4.39](#page-3095-0) CoreAudioConvertHostTimeToNanosMBS(inHostTime as UInt64) as UInt64 [3096](#page-3095-0)
- ∗ [14.4.40](#page-3095-1) CoreAudioConvertNanosToHostTimeMBS(inNanos as UInt64) as UInt64 [3096](#page-3095-1)
- ∗ [14.4.41](#page-3095-2) CoreAudioGetCurrentHostTimeMBS as UInt64 [3096](#page-3095-2)
- ∗ [14.4.42](#page-3095-3) CoreAudioGetHostClockFrequencyMBS as Double [3096](#page-3095-3)
- ∗ [14.4.43](#page-3095-4) GetHostClockMinimumTimeDeltaMBS as Integer [3096](#page-3095-4)
- ∗ [14.4.44](#page-3095-5) OpenDefaultComponent(type as string, subtype as string) as Integer [3096](#page-3095-5)

481

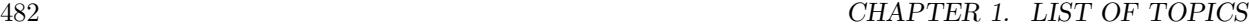

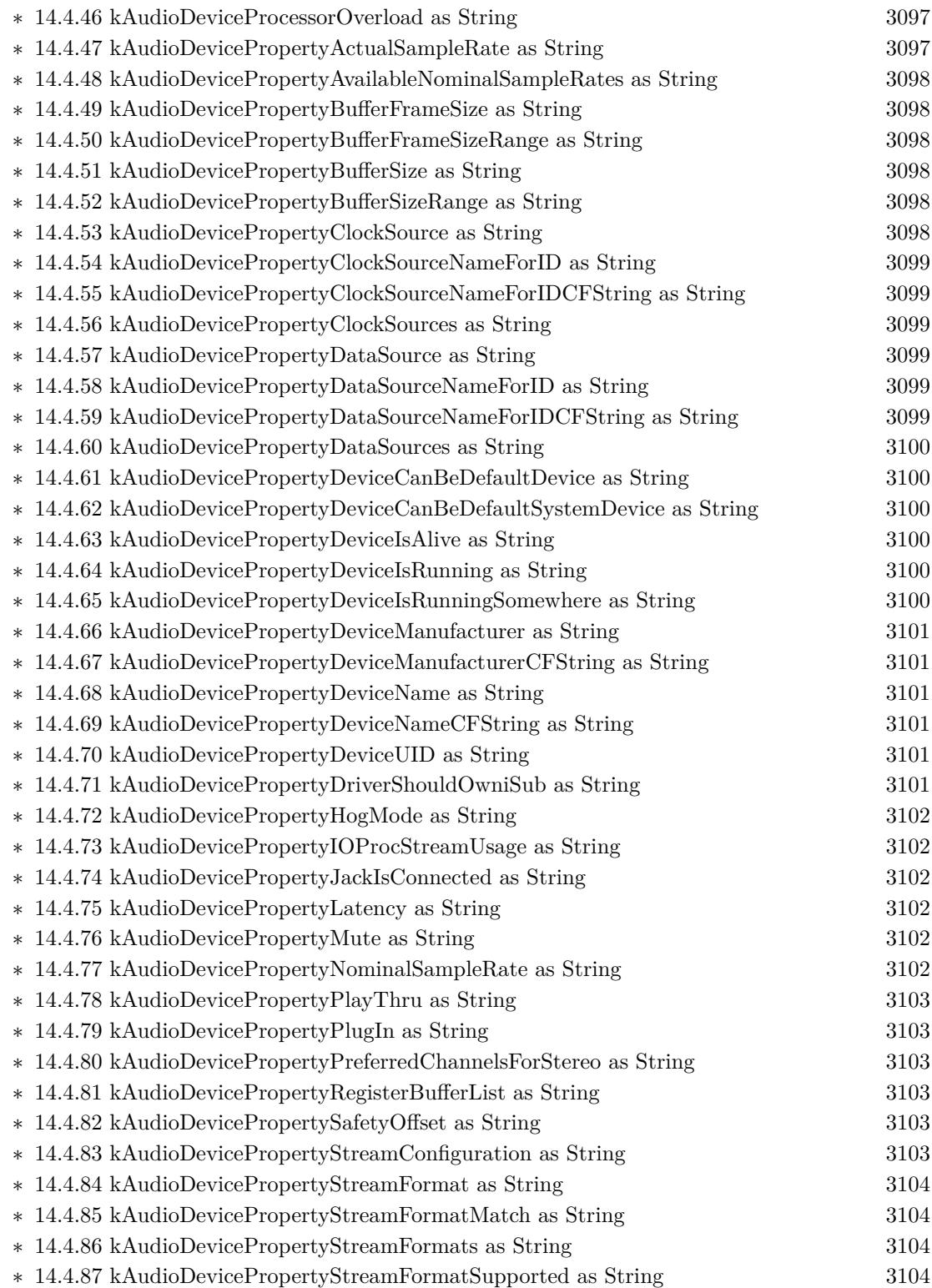

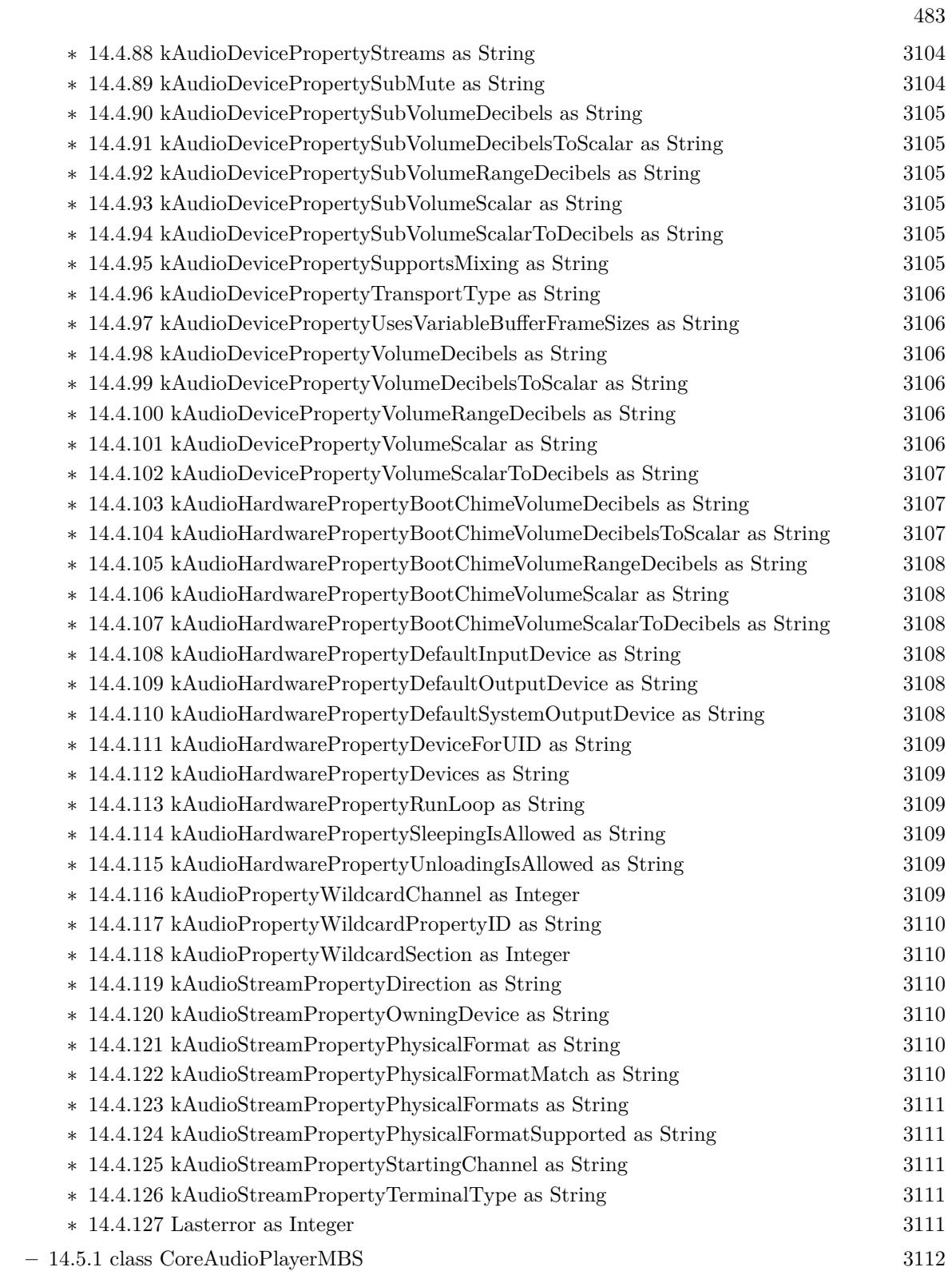

- ∗ [14.5.4](#page-3111-1) AddAudio(Data as memoryblock, offsetBytes as Integer=0, countBytes as Integer=0, BitSize as Integer=16, ClearBuffers as boolean=false) as boolean [3112](#page-3111-1)
- ∗ [14.5.5](#page-3112-0) AddAudioStereo(Data1 as memoryblock, Data2 as memoryblock, offsetBytes as Integer=0, countBytes as Integer=0, BitSize as Integer=16, ClearBuffers as boolean=false) as boolean [3113](#page-3112-0)
- ∗ [14.5.6](#page-3113-0) AddFloatAudio(FloatData as memoryblock, offsetBytes as Integer=0, countBytes as Integer=0, ClearBuffers as boolean=false) as boolean [3114](#page-3113-0)
- ∗ [14.5.7](#page-3113-1) AddFloatAudioStereo(FloatData1 as memoryblock, FloatData2 as memoryblock, offsetBytes as Integer=0, countBytes as Integer=0, ClearBuffers as boolean=false) as boolean [3114](#page-3113-1)
- ∗ [14.5.8](#page-3114-0) Close [3115](#page-3114-0) ∗ [14.5.9](#page-3114-1) FreeSpace as Integer [3115](#page-3114-1) ∗ [14.5.10](#page-3114-2) HardwareNumberOfChannels as Integer [3115](#page-3114-2) ∗ [14.5.11](#page-3114-3) HardwareSampleRate as single [3115](#page-3114-3) ∗ [14.5.12](#page-3114-4) HasFreeSpace as boolean [3115](#page-3114-4) ∗ [14.5.13](#page-3115-0) PlayAudio(Data as memoryblock, offsetBytes as Integer=0, countBytes as Integer=0, BitSize as Integer=16, ClearBuffers as boolean=false) as boolean [3116](#page-3115-0) ∗ [14.5.14](#page-3115-1) PlayAudioStereo(Data1 as memoryblock, Data2 as memoryblock, offsetBytes as Integer=0, countBytes as Integer=0, BitSize as Integer=16, ClearBuffers as boolean=false) as boolean [3116](#page-3115-1) ∗ [14.5.15](#page-3116-0) PlayFloatAudio(FloatData as memoryblock, offsetBytes as Integer=0, countBytes as Integer=0, ClearBuffers as boolean=false) as boolean [3117](#page-3116-0) ∗ [14.5.16](#page-3117-0) PlayFloatAudioStereo(FloatData1 as memoryblock, FloatData2 as memoryblock, offsetBytes as Integer=0, countBytes as Integer=0, ClearBuffers as boolean=false) as boolean [3118](#page-3117-0) ∗ [14.5.17](#page-3117-1) Start as boolean [3118](#page-3117-1) ∗ [14.5.18](#page-3117-2) Stop [3118](#page-3117-2) ∗ [14.5.20](#page-3118-0) HadUnderflow as Boolean [3119](#page-3118-0)

∗ [14.5.21](#page-3118-1) IsRunning as Boolean [3119](#page-3118-1) ∗ [14.5.22](#page-3118-2) NoUnderflow as Boolean [3119](#page-3118-2) ∗ [14.5.23](#page-3118-3) NumberOfChannels as Integer [3119](#page-3118-3) ∗ [14.5.24](#page-3119-0) OutputDeviceID as Integer [3120](#page-3119-0) ∗ [14.5.25](#page-3119-1) OutputPosition as Double [3120](#page-3119-1) ∗ [14.5.26](#page-3119-2) OutputPositionRelative as Double [3120](#page-3119-2) ∗ [14.5.27](#page-3119-3) SampleRate as Single [3120](#page-3119-3)

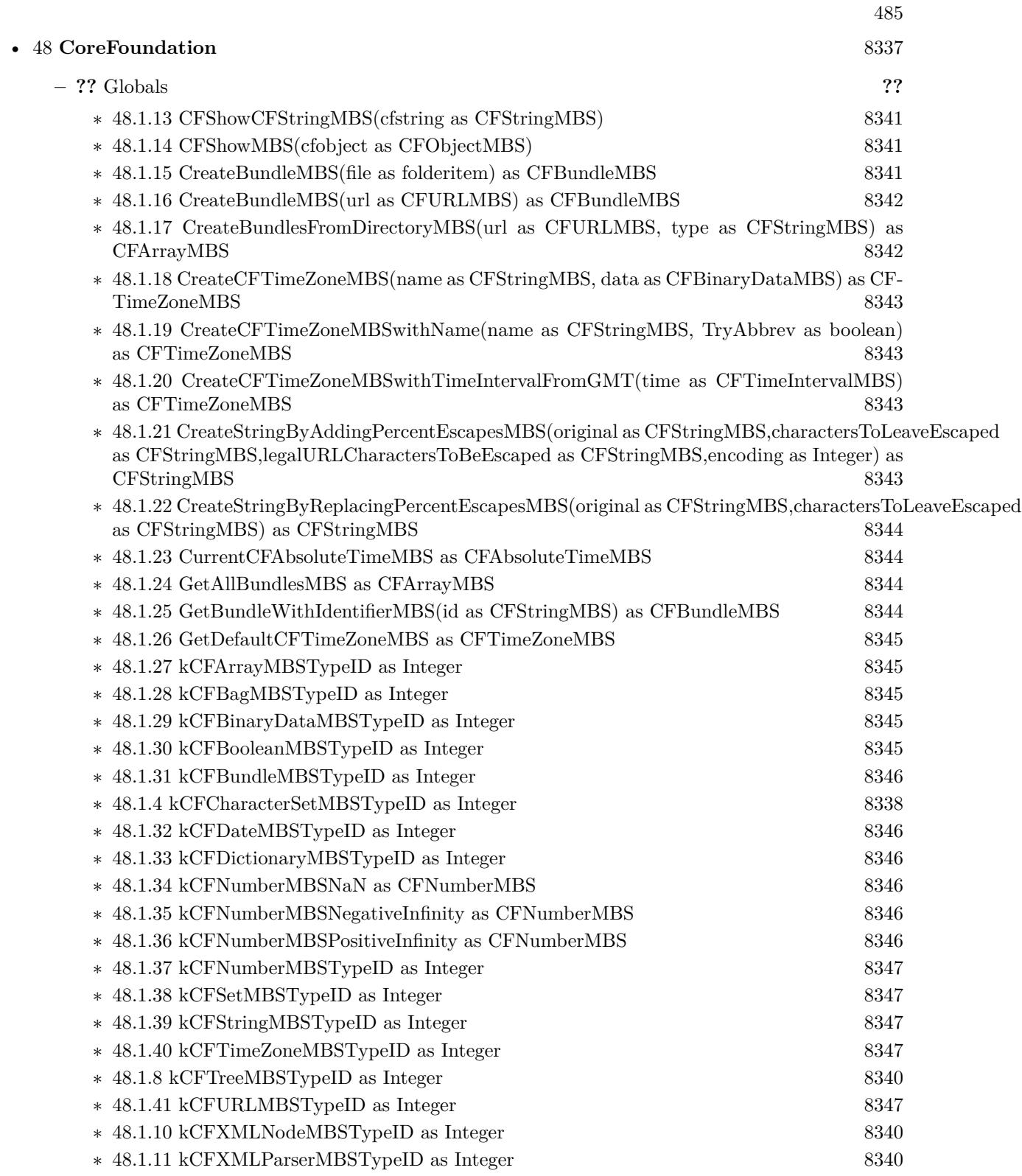

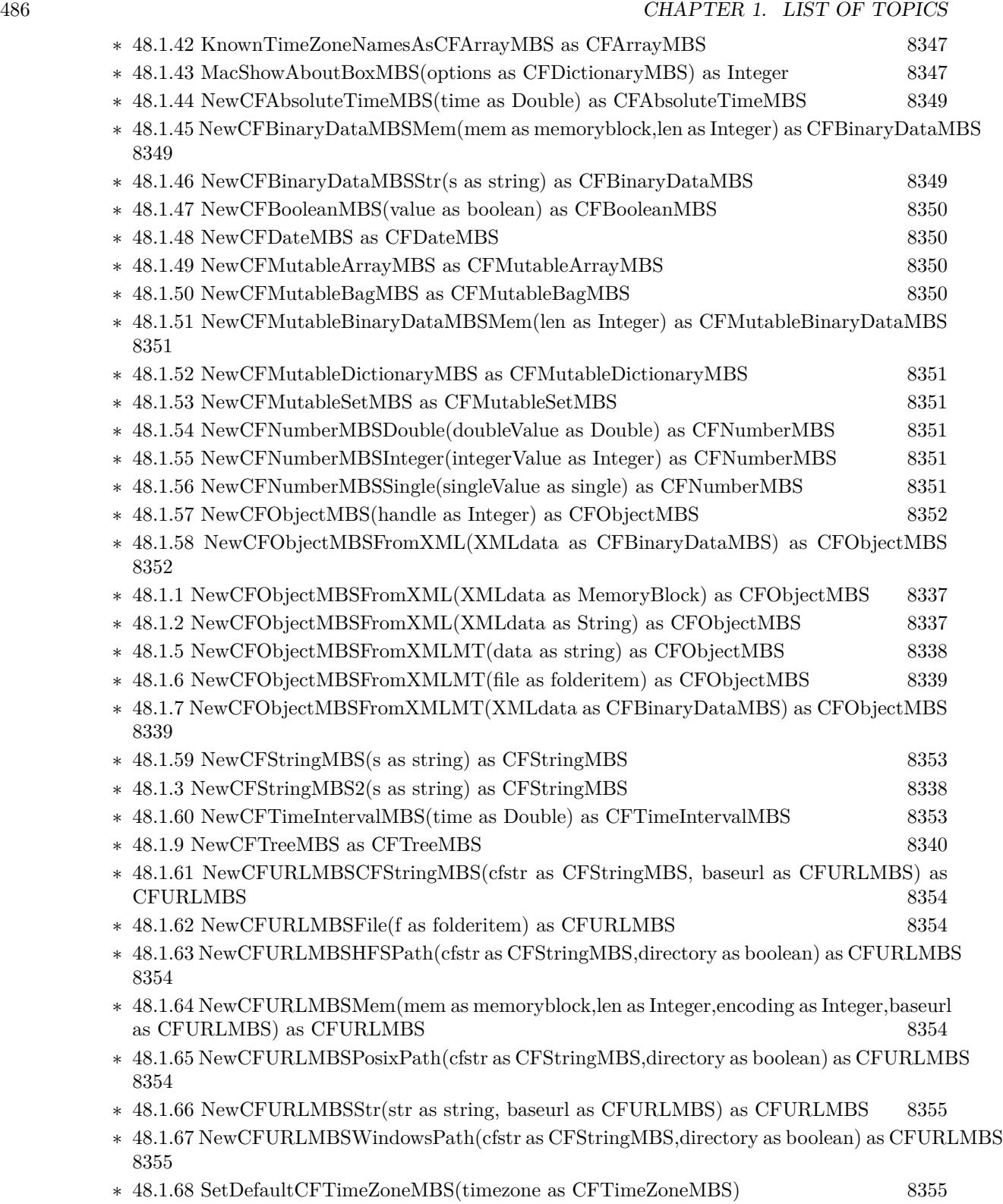

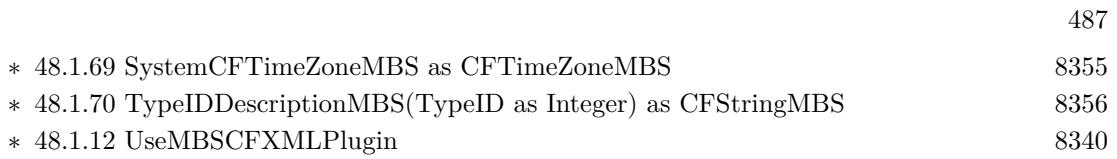

## 488 CHAPTER 1. LIST OF TOPICS

## • [50](#page-8596-0) CoreGraphics [8597](#page-8596-0)

**– ??** Globals **??**

∗ [50.1.4](#page-8598-0) CGBitmapContextCreateMBS(data as memoryblock, width as Integer, height as Integer, bitsPerComponent as Integer, bytesPerRow as Integer, colorspace as CGColorSpaceMBS, alphaInfo as Integer) as CGBitmapContextMBS [8599](#page-8598-0) ∗ [50.1.8](#page-8602-0) CGCreateImageFromJPEGDataProviderMBS(dataprovider as Variant, decode as memoryblock, shouldInterpolate as boolean, intent as Integer) as CGImageMBS [8603](#page-8602-0) ∗ [50.1.9](#page-8603-0) CGCreateImageFromPNGDataProviderMBS(dataprovider as Variant, decode as memoryblock, shouldInterpolate as boolean, intent as Integer) as CGImageMBS [8604](#page-8603-0) ∗ [50.1.10](#page-8604-0) CGCreateImageMBS(pic as picture) as CGImageMBS [8605](#page-8604-0) ∗ [50.1.11](#page-8604-1) CGCreateImageMBS(pic as picture, mask as picture) as CGImageMBS [8605](#page-8604-1) ∗ [50.1.12](#page-8605-0) CGMakePointMBS(x as Double, y as Double) as CGPointMBS [8606](#page-8605-0) ∗ [50.1.13](#page-8605-1) CGMakeRectMBS(left as Double, top as Double, width as Double, height as Double) as CGRectMBS [8606](#page-8605-1) ∗ [50.1.14](#page-8605-2) CGMakeSizeMBS(width as Double, height as Double) as CGSizeMBS [8606](#page-8605-2) ∗ [50.1.15](#page-8605-3) CGNewPDFDocumentMBS(consumer as CGDataConsumerMBS, MediaBox as CGRectMBS, title as string, author as string, creator as string) as CGPDFContextMBS [8606](#page-8605-3) ∗ [50.1.16](#page-8606-0) CGNewPDFDocumentMBS(file as folderitem, MediaBox as CGRectMBS, title as string, author as string, creator as string) as CGPDFContextMBS [8607](#page-8606-0)

- ∗ [50.1.1](#page-8596-1) CGNewPDFDocumentMBS(file as folderitem, MediaBox as CGRectMBS, title as string, author as string, creator as string, subject as string, keywords as string, OwnerPassword as string, UserPassword as string, AllowsPrinting as boolean, AllowsCopy as boolean) as CG-PDFContextMBS [8597](#page-8596-1)
- ∗ [50.1.2](#page-8597-0) CGNewPDFDocumentMBS(file as folderitem, MediaBox as CGRectMBS, title as string, author as string, creator as string, subject as string, keywords as string, OwnerPassword as string, UserPassword as string, AllowsPrinting as boolean, AllowsCopy as boolean, KeyLength as Integer) as CGPDFContextMBS [8598](#page-8597-0)
- ∗ [50.1.5](#page-8599-0) CGOpenPDFDocumentMBS(dataprovider as CGDataProviderMBS) as CGPDFDoc-umentMBS [8600](#page-8599-0)
- ∗ [50.1.17](#page-8606-1) CGOpenPDFDocumentMBS(file as folderitem) as CGPDFDocumentMBS [8607](#page-8606-1)
- ∗ [50.1.18](#page-8606-2) CGSessionMBS as CGSessionMBS [8607](#page-8606-2)
- ∗ [50.1.6](#page-8600-0) CGShadingCreateAxialMBS(colorspace as CGColorSpaceMBS, startPoint as CGPointMBS, endPoint as CGPointMBS, func as CGFunctionMBS, extendStart as boolean, extendEnd as boolean) as CGShadingMBS [8601](#page-8600-0)
- ∗ [50.1.7](#page-8601-0) CGShadingCreateRadialMBS(colorspace as CGColorSpaceMBS, startPoint as CG-PointMBS, startRadius as Double, endPoint as CGPointMBS, endRadius as Double, func as CGFunctionMBS, extendStart as boolean, extendEnd as boolean) as CGShadingMBS [8602](#page-8601-0)
- ∗ [50.1.3](#page-8597-1) GetCurrentCGContextMBS as CGContextMBS [8598](#page-8597-1)

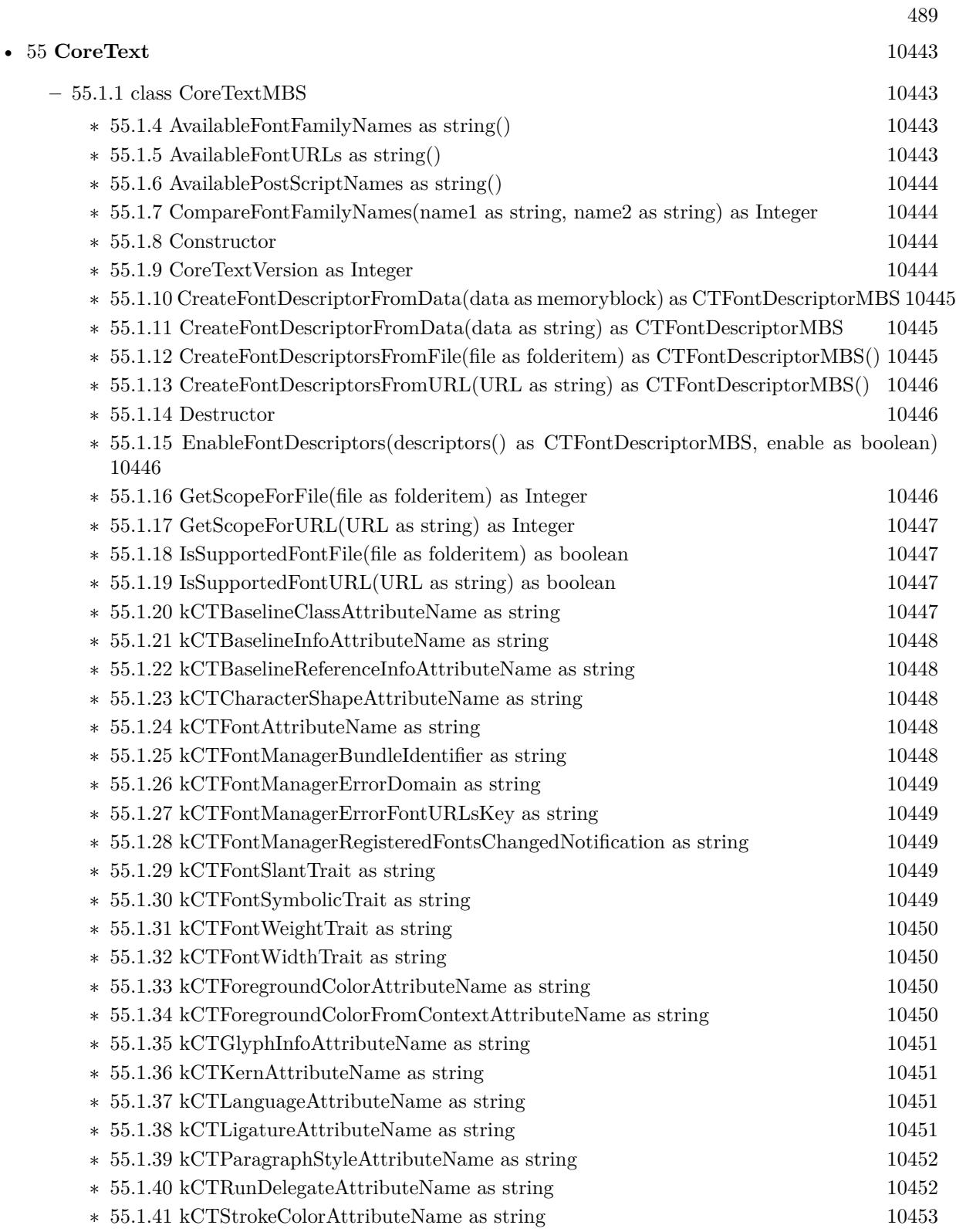

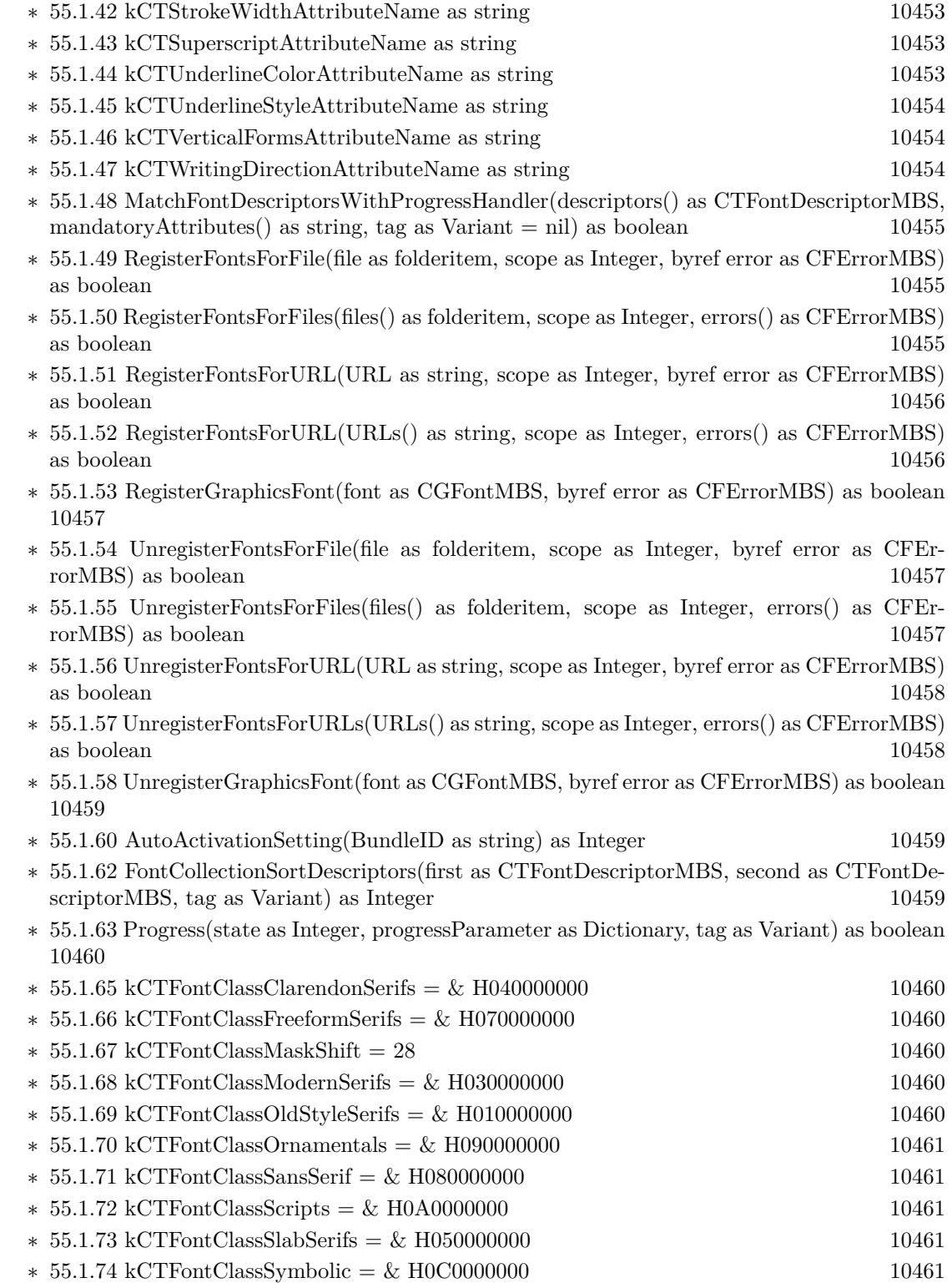

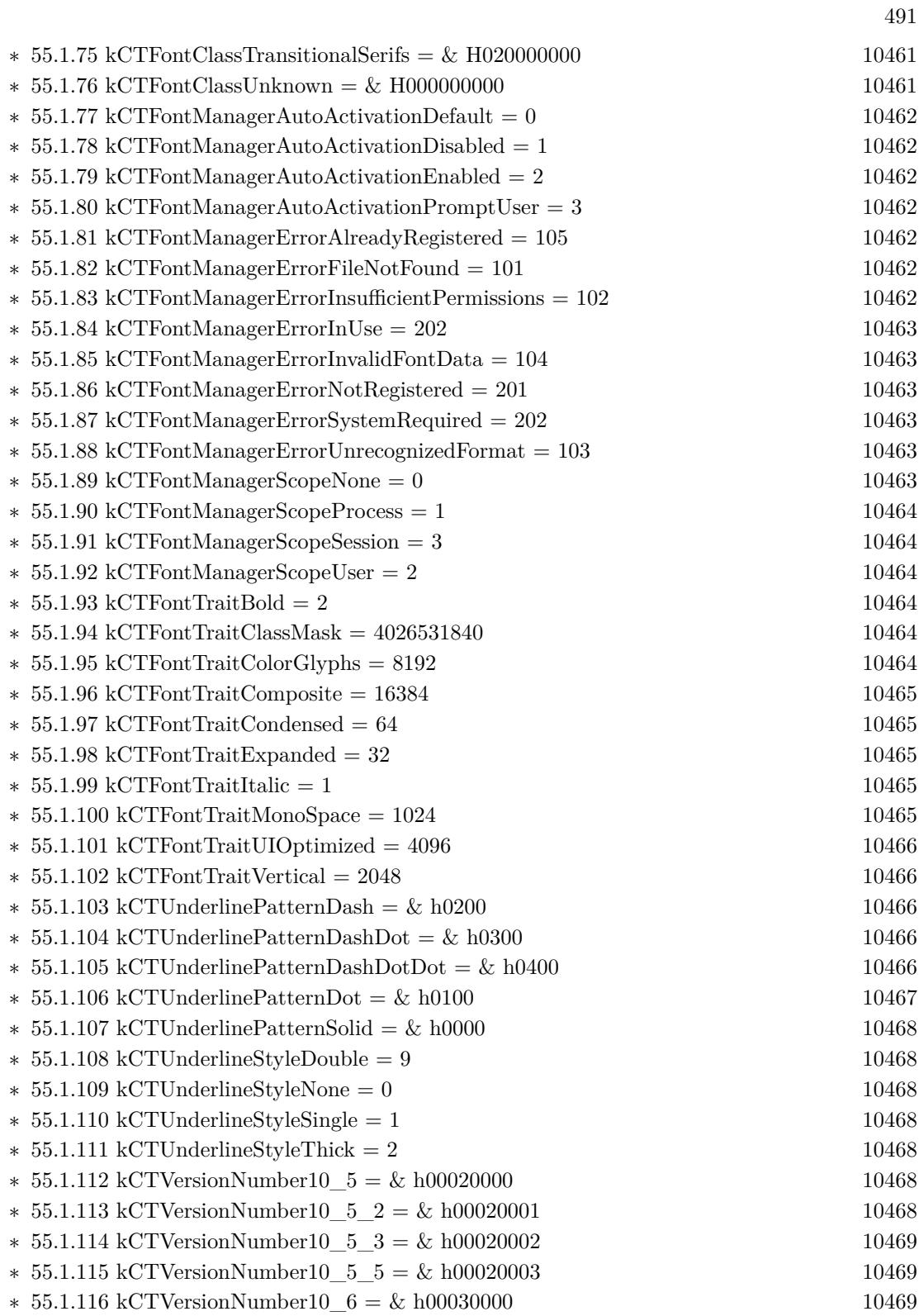

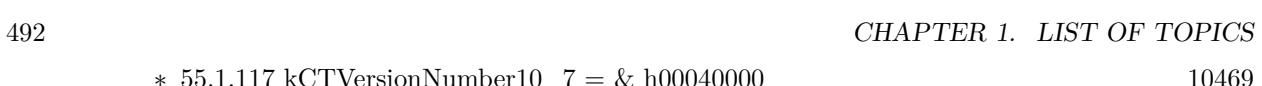

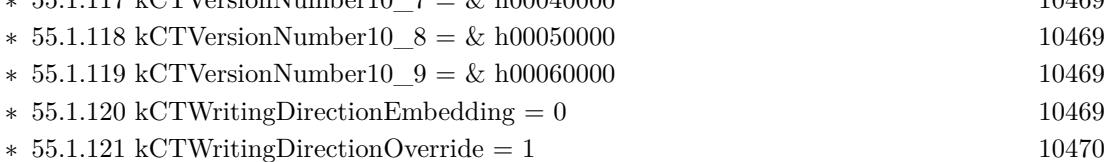

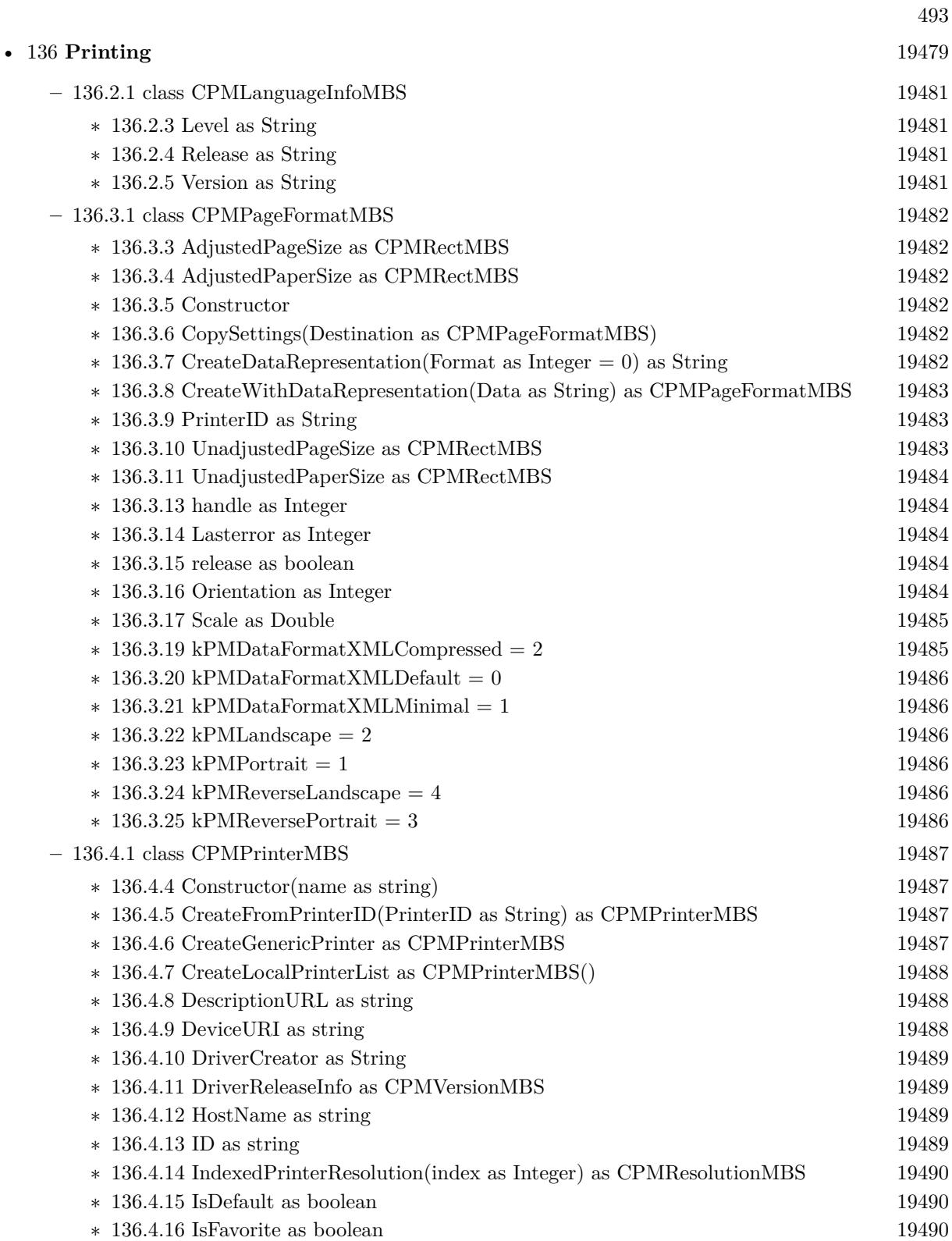

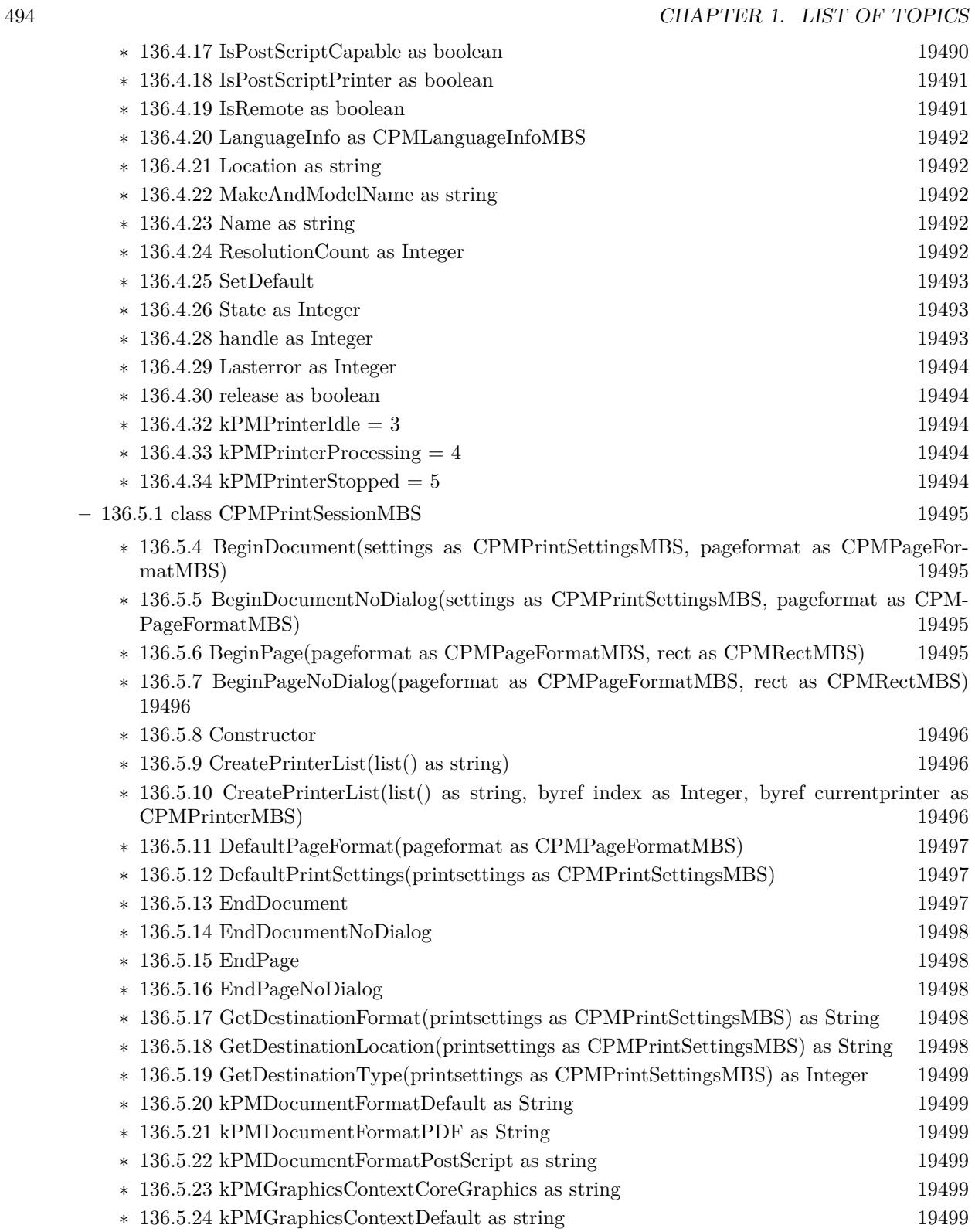

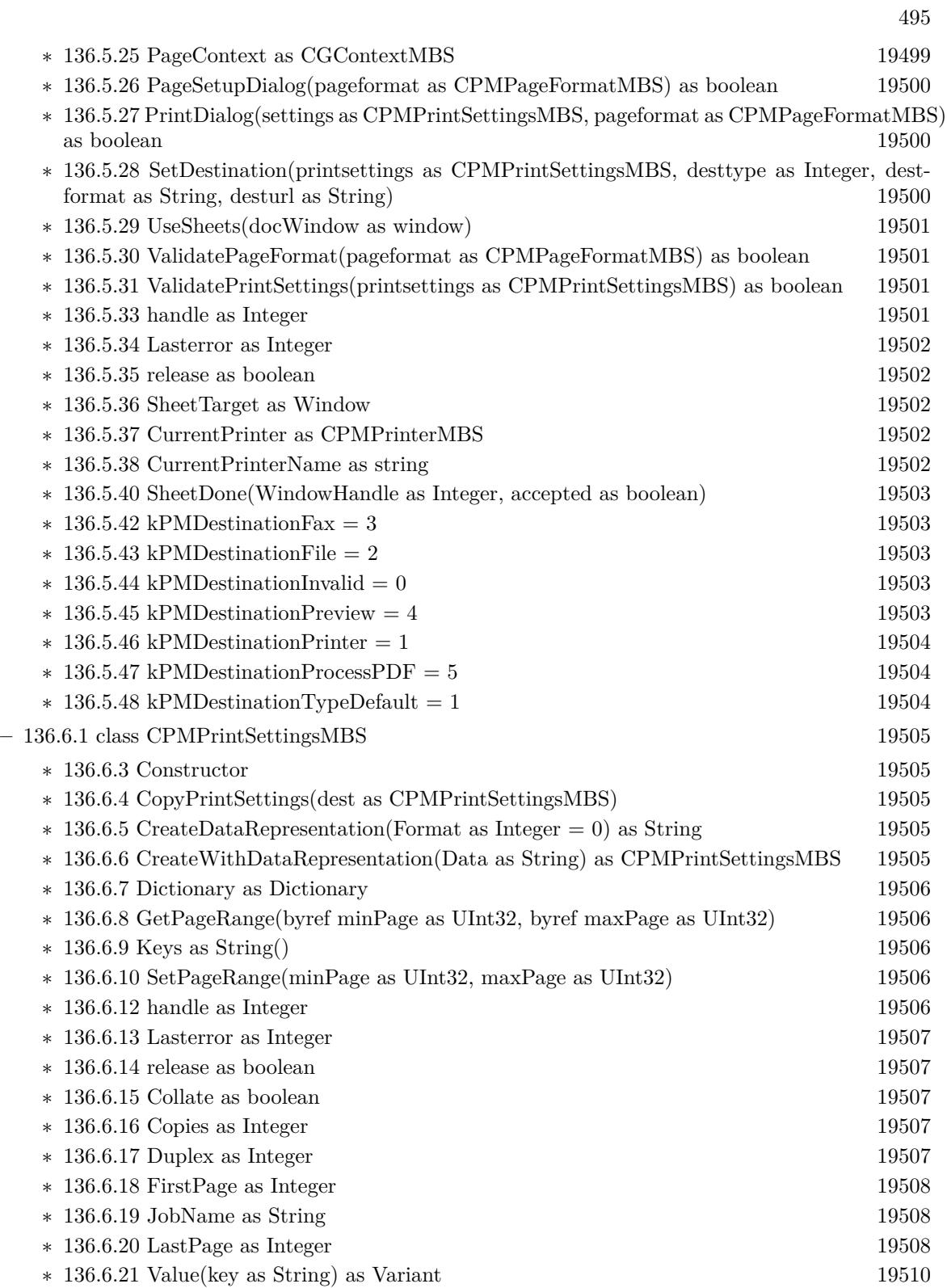

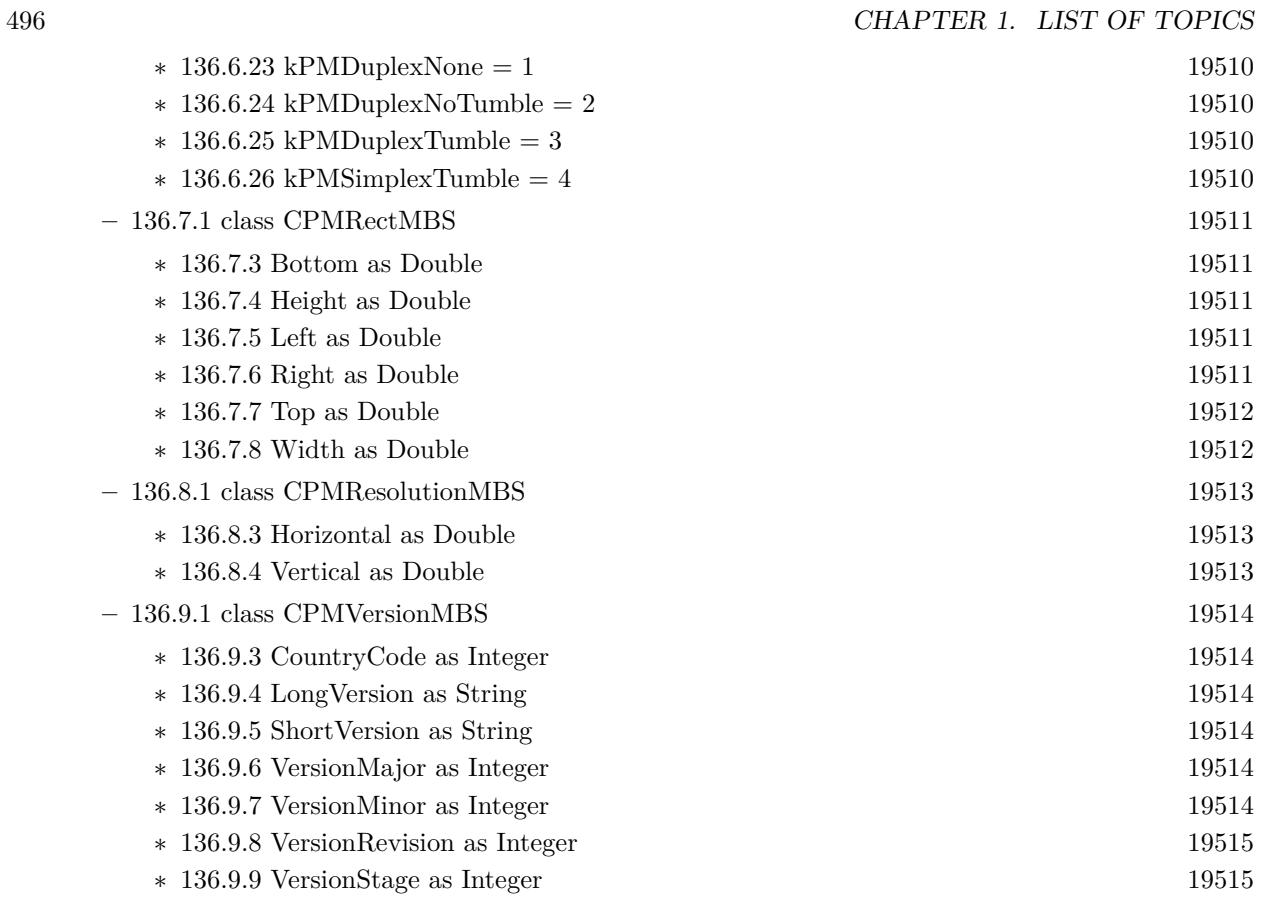

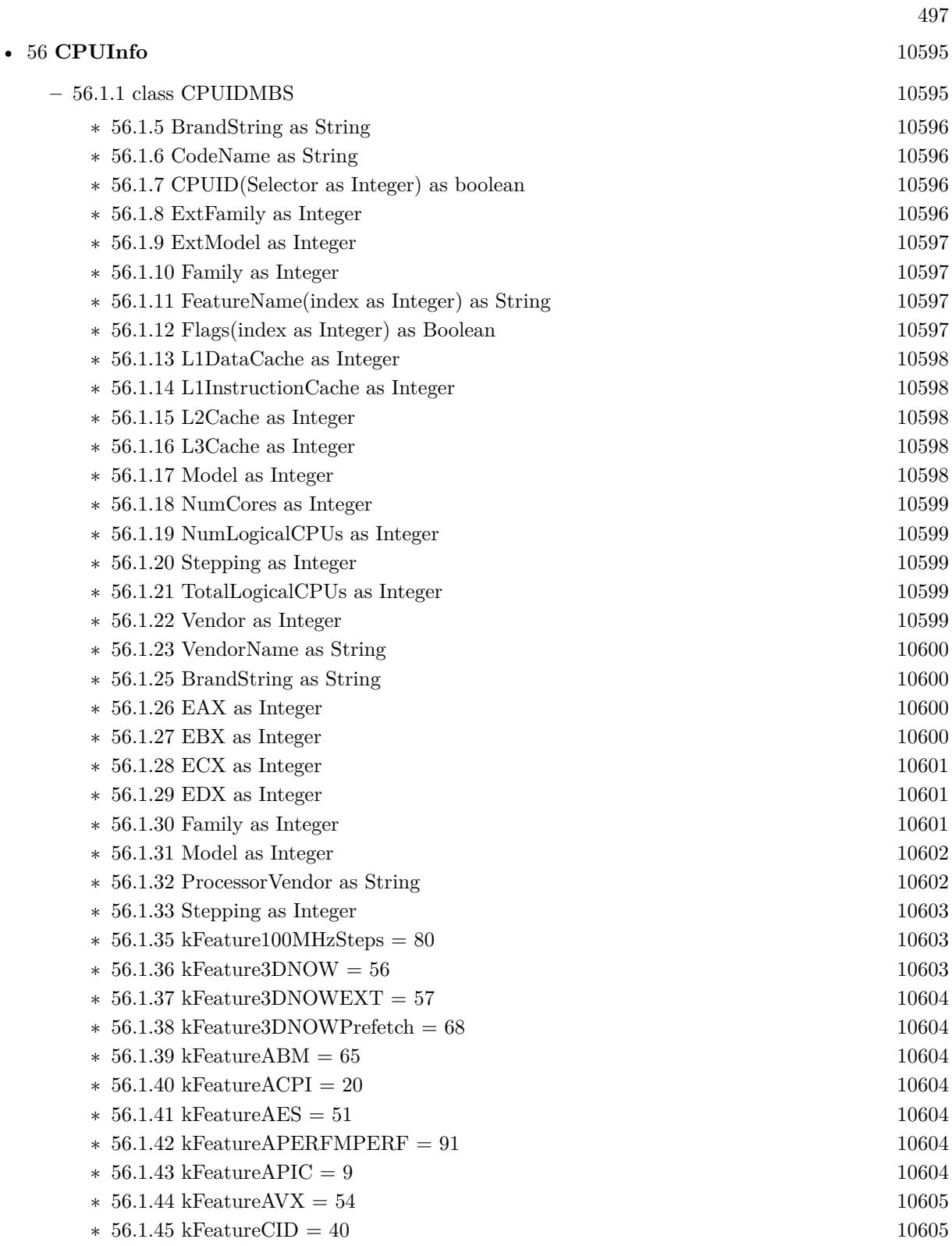

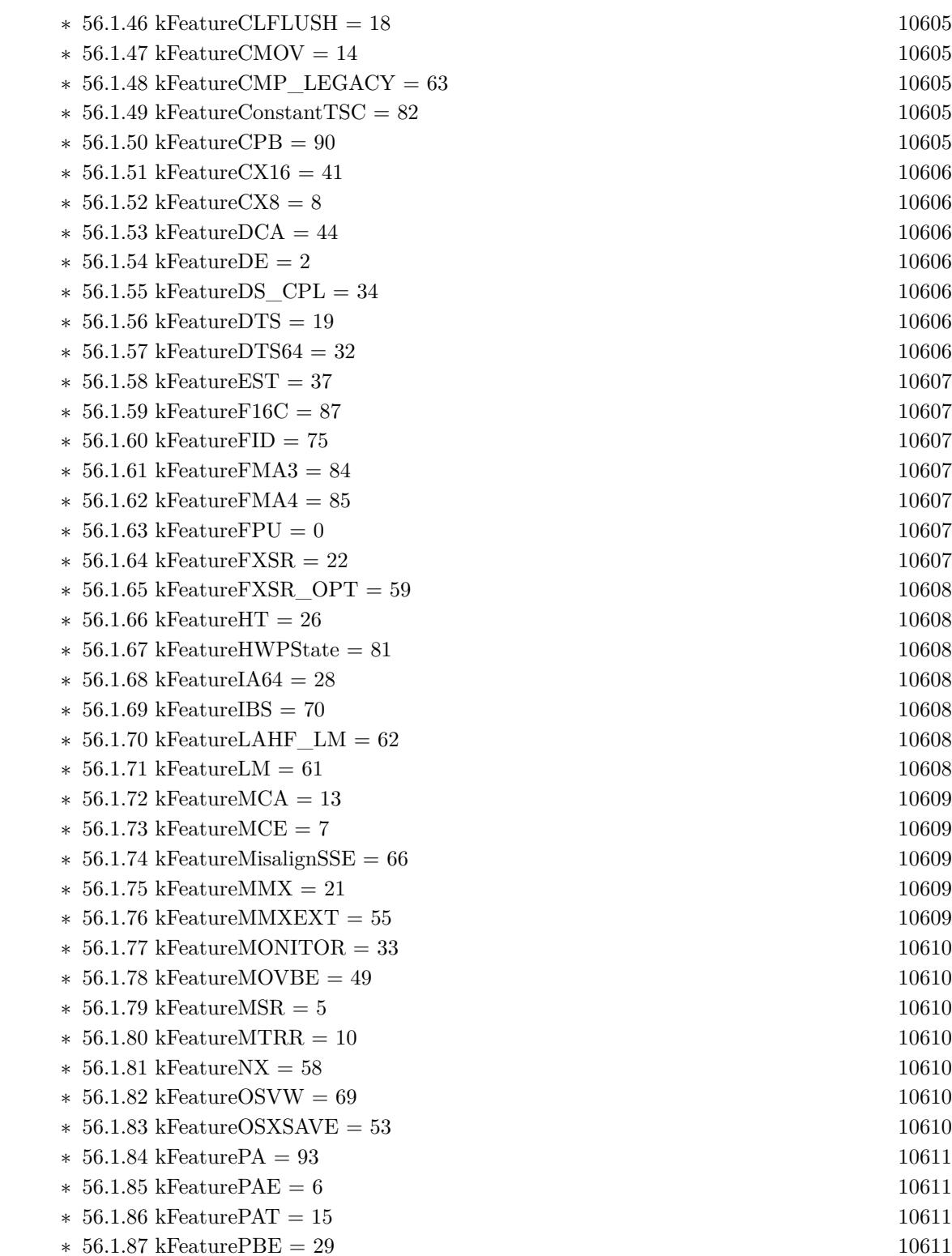

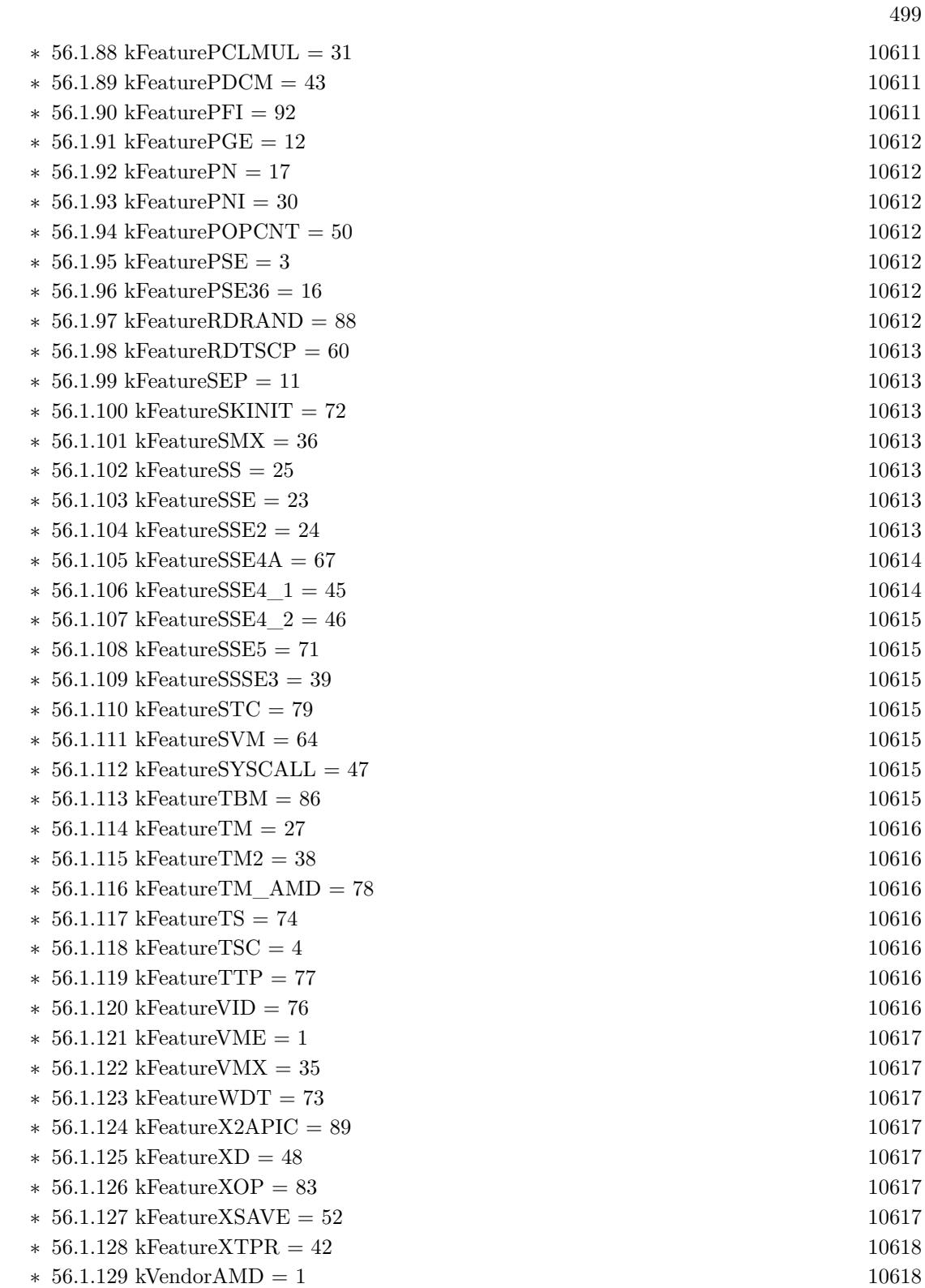

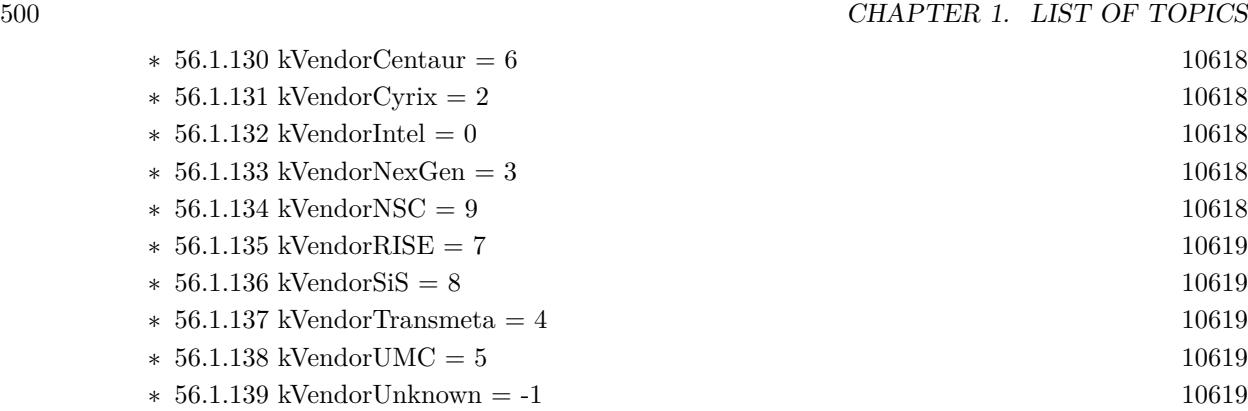

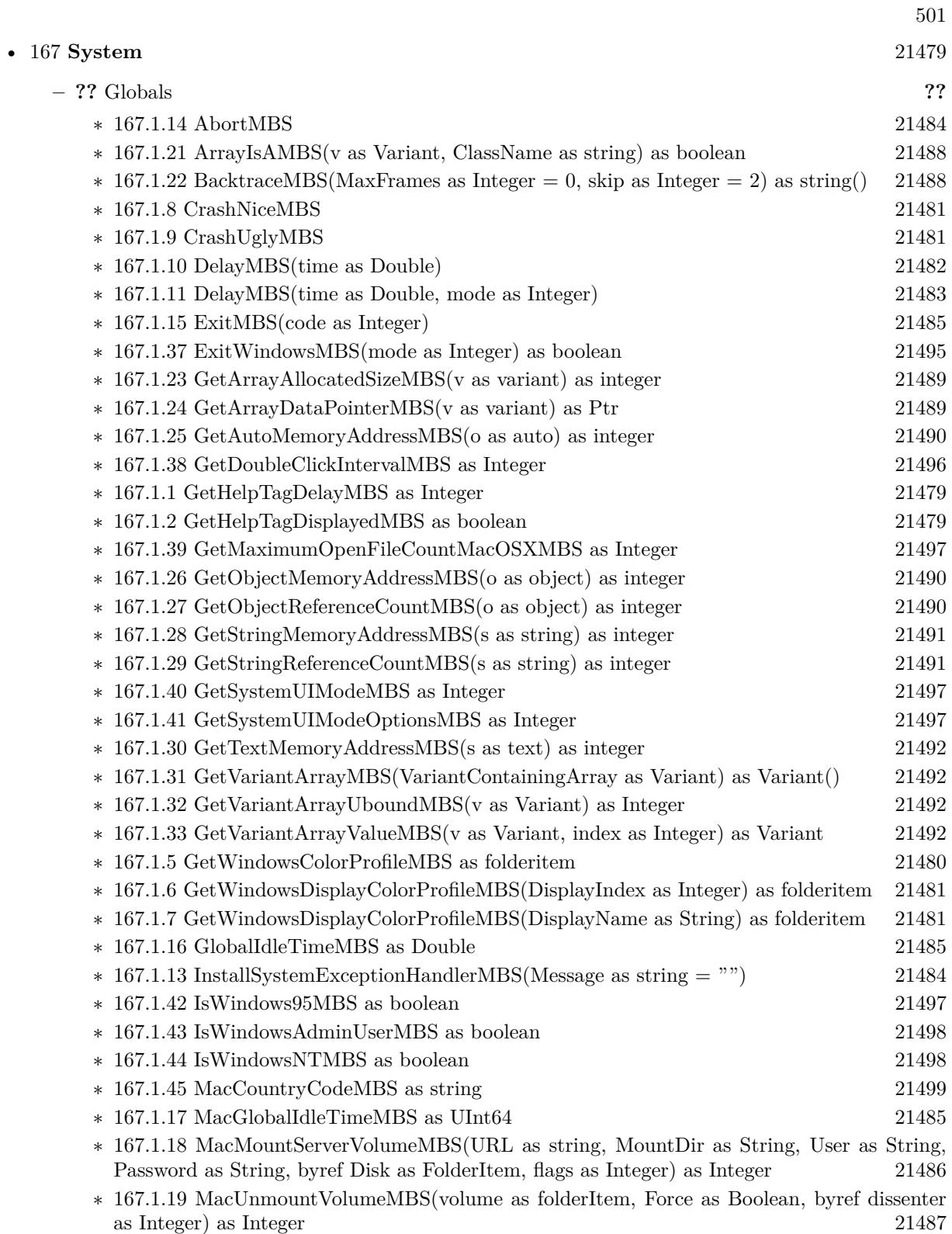

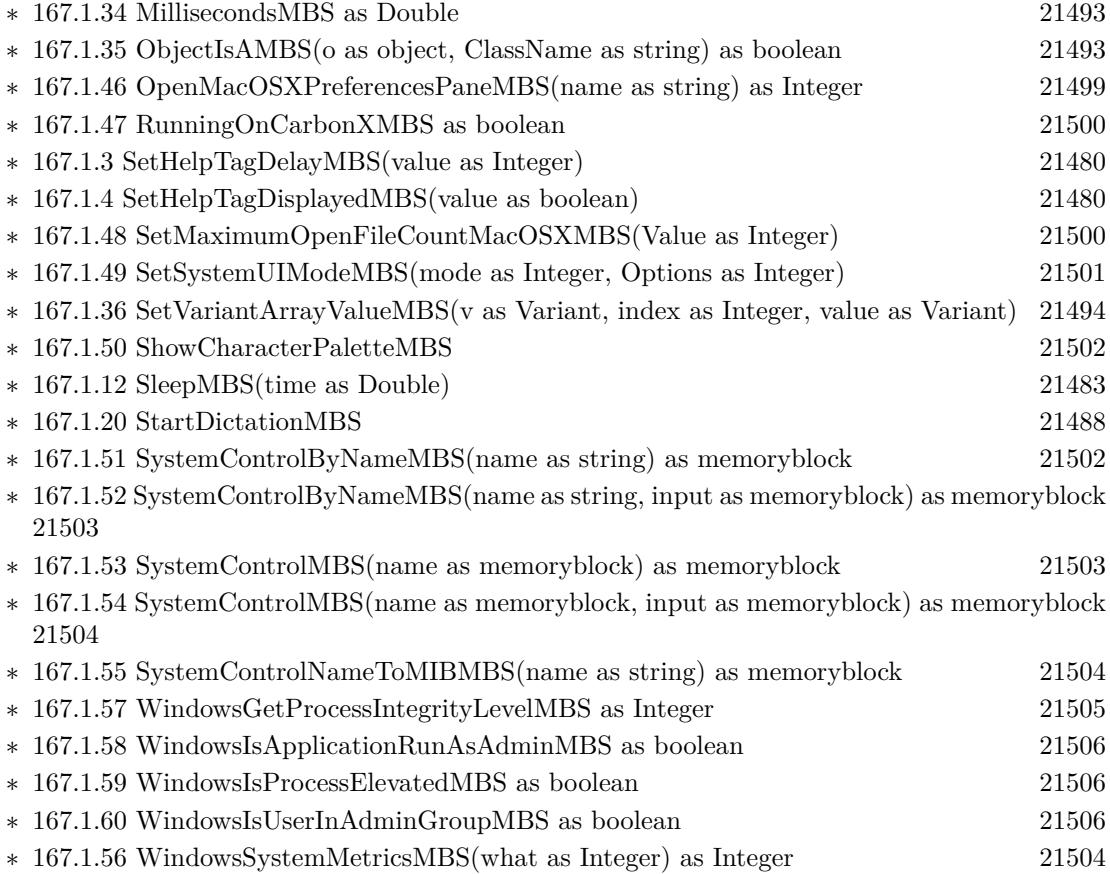

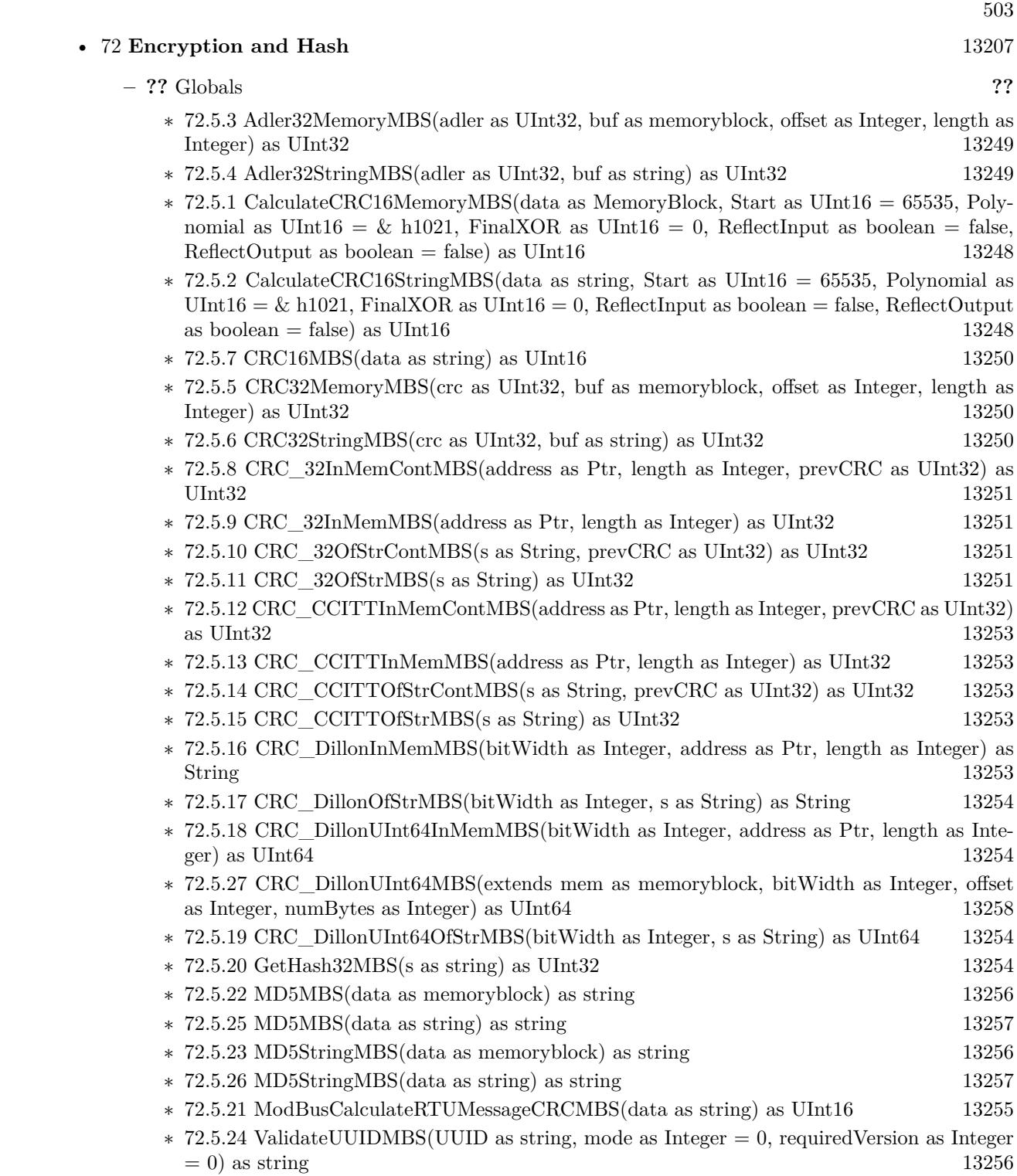

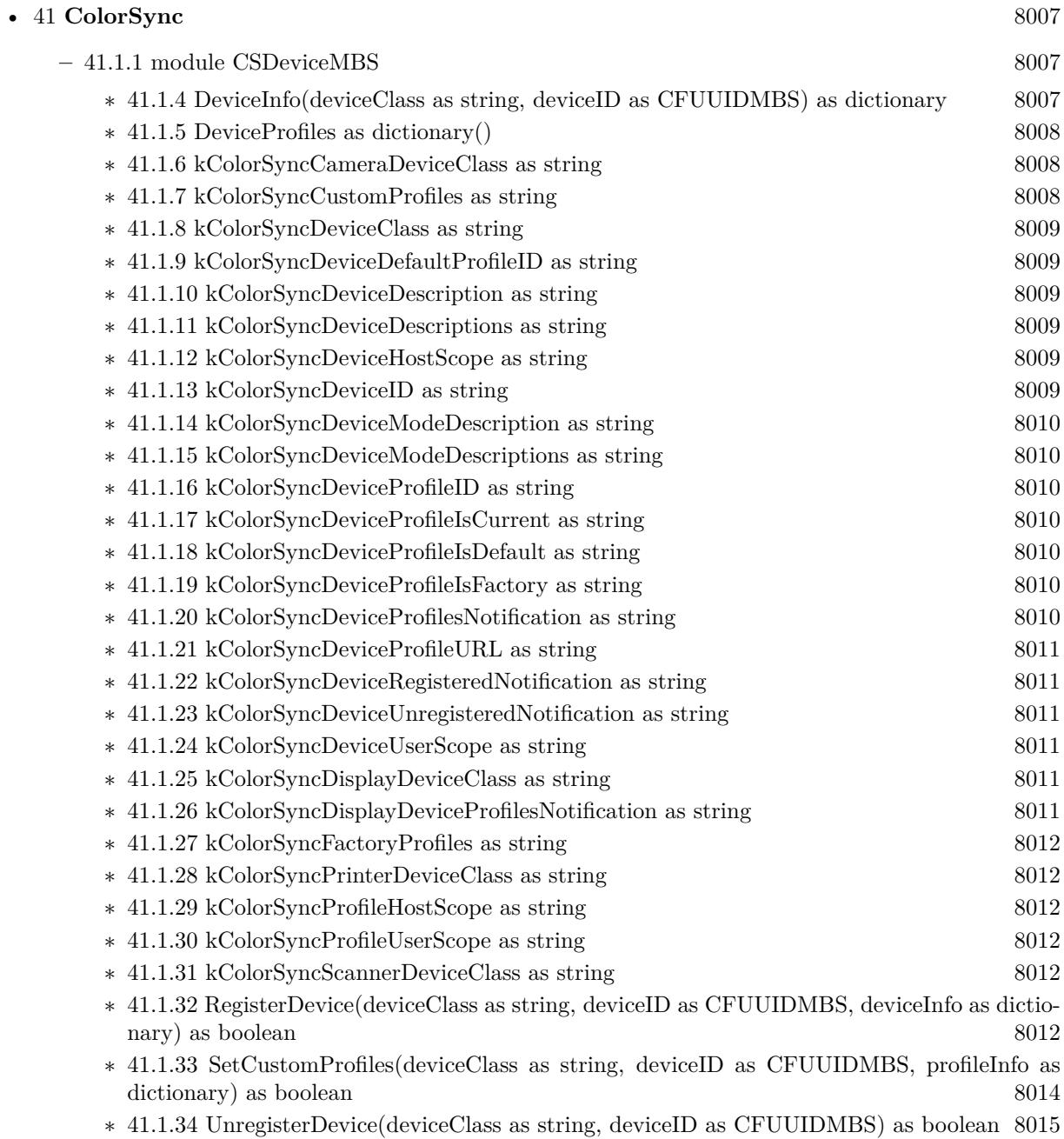
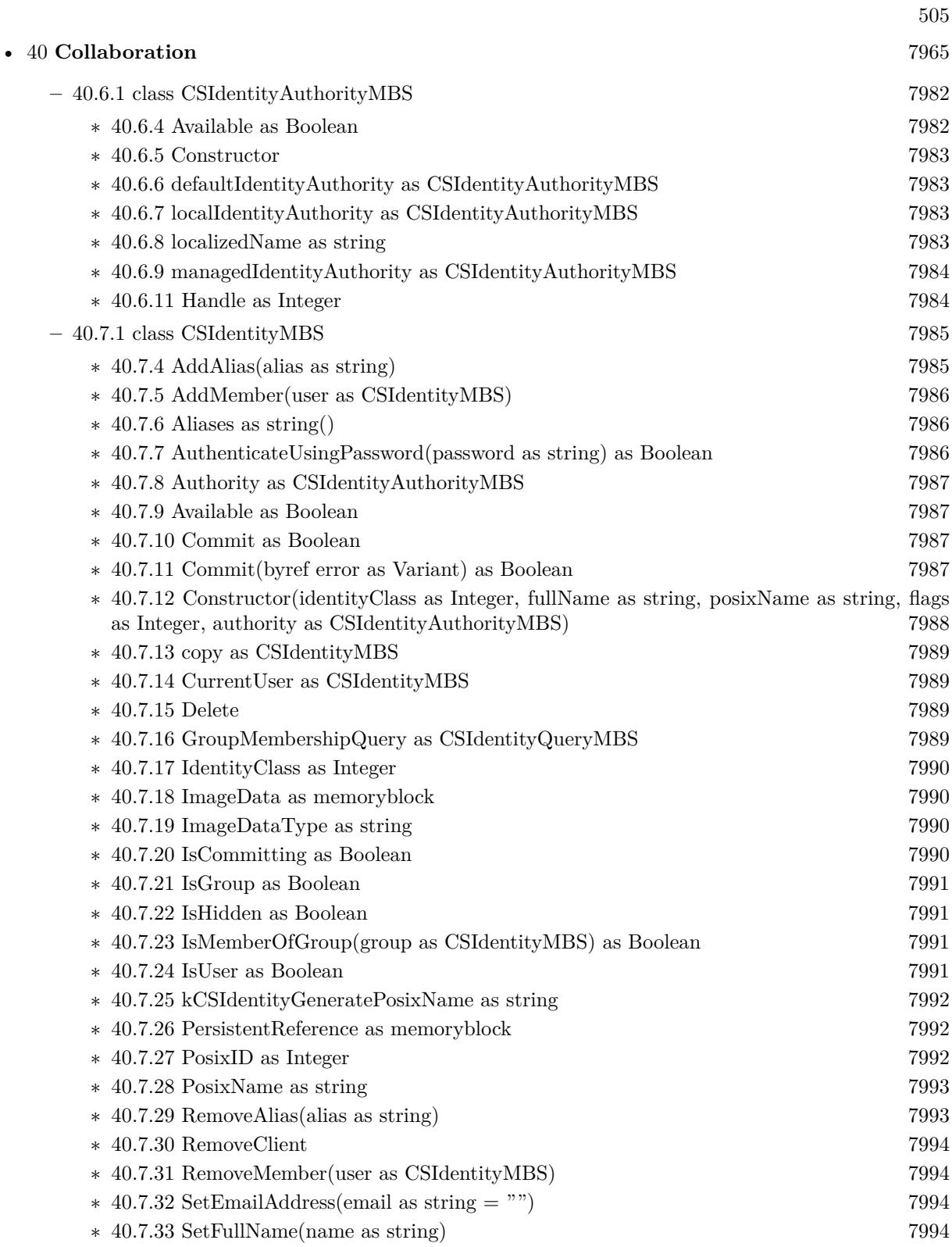

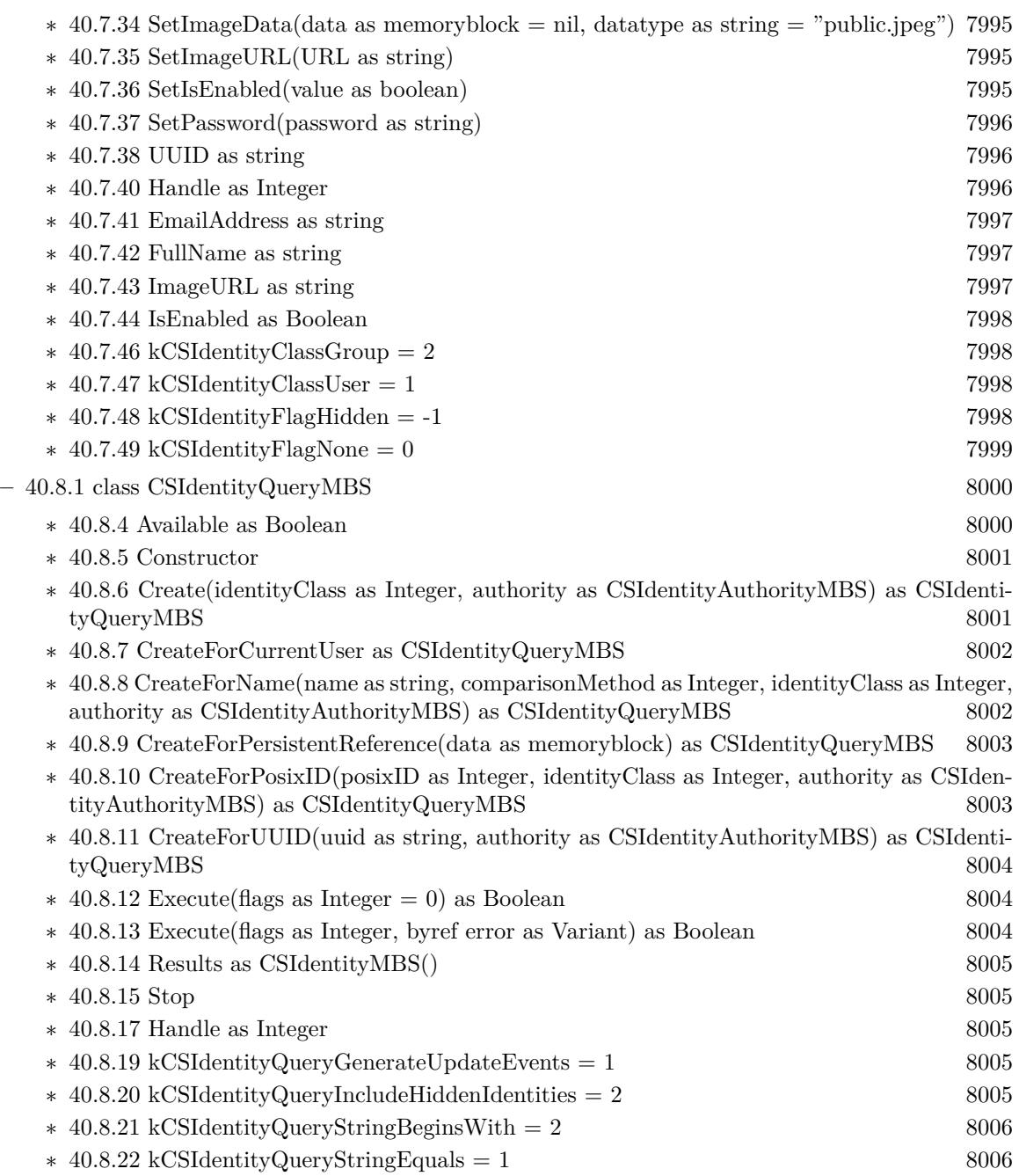

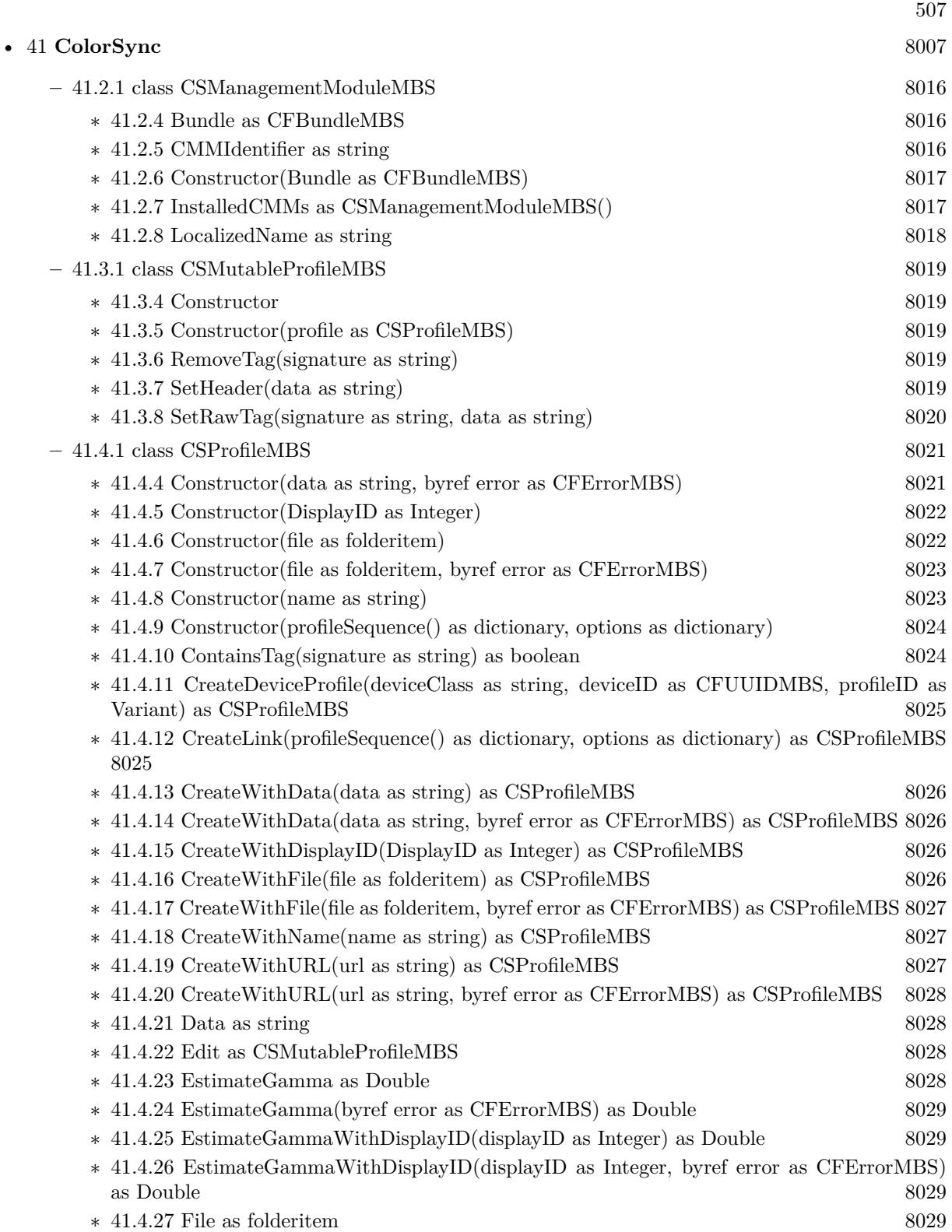

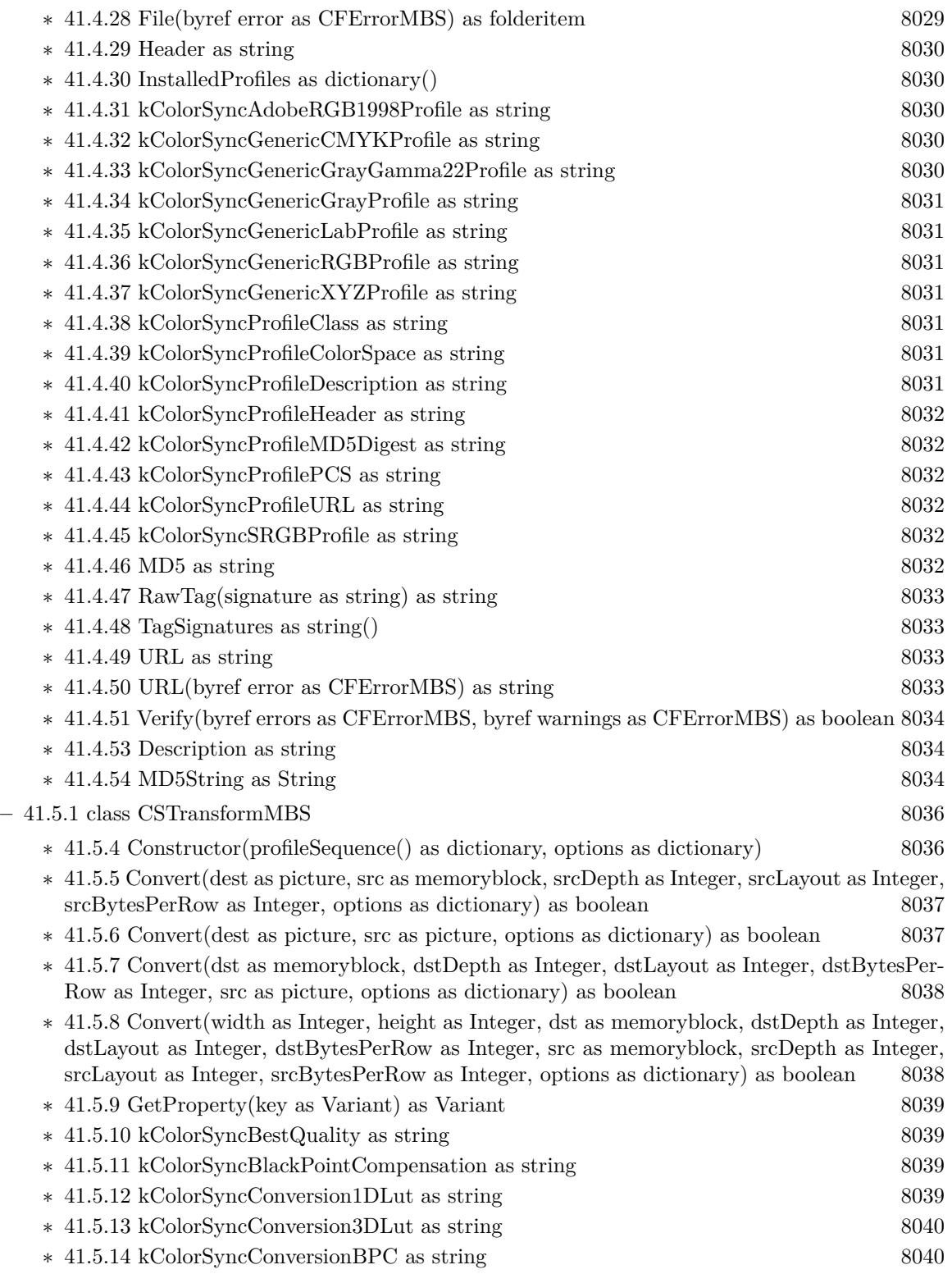

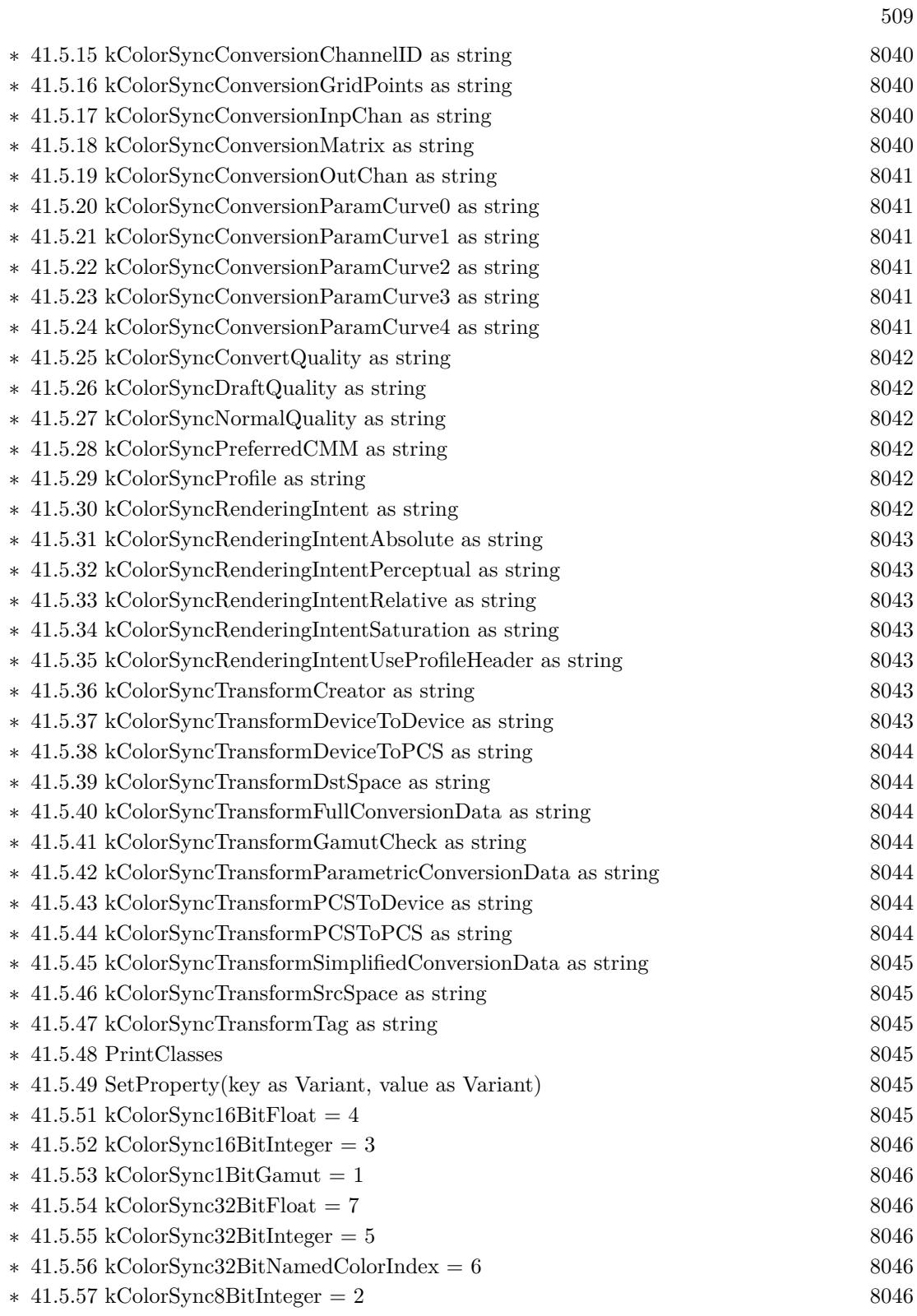

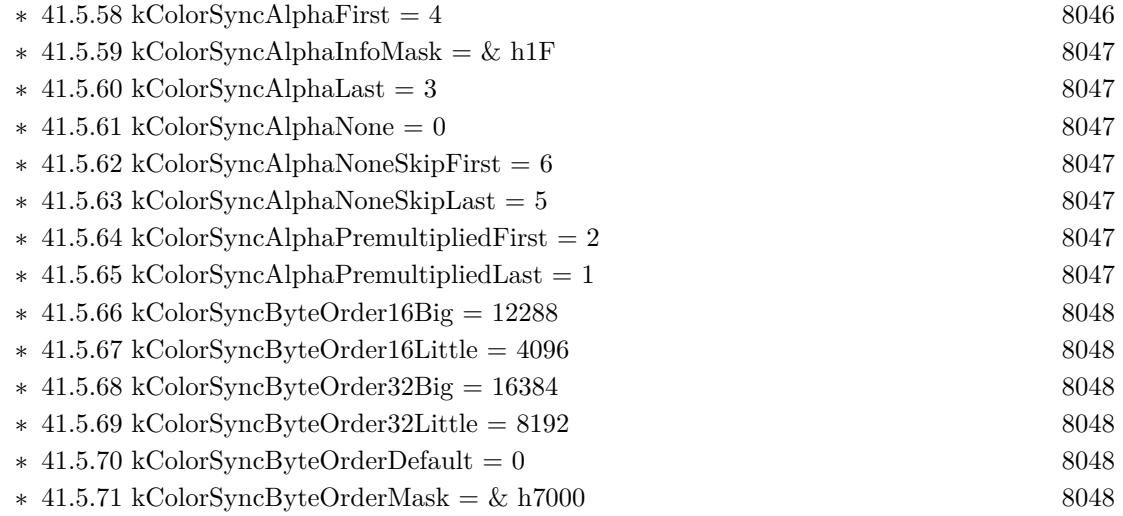

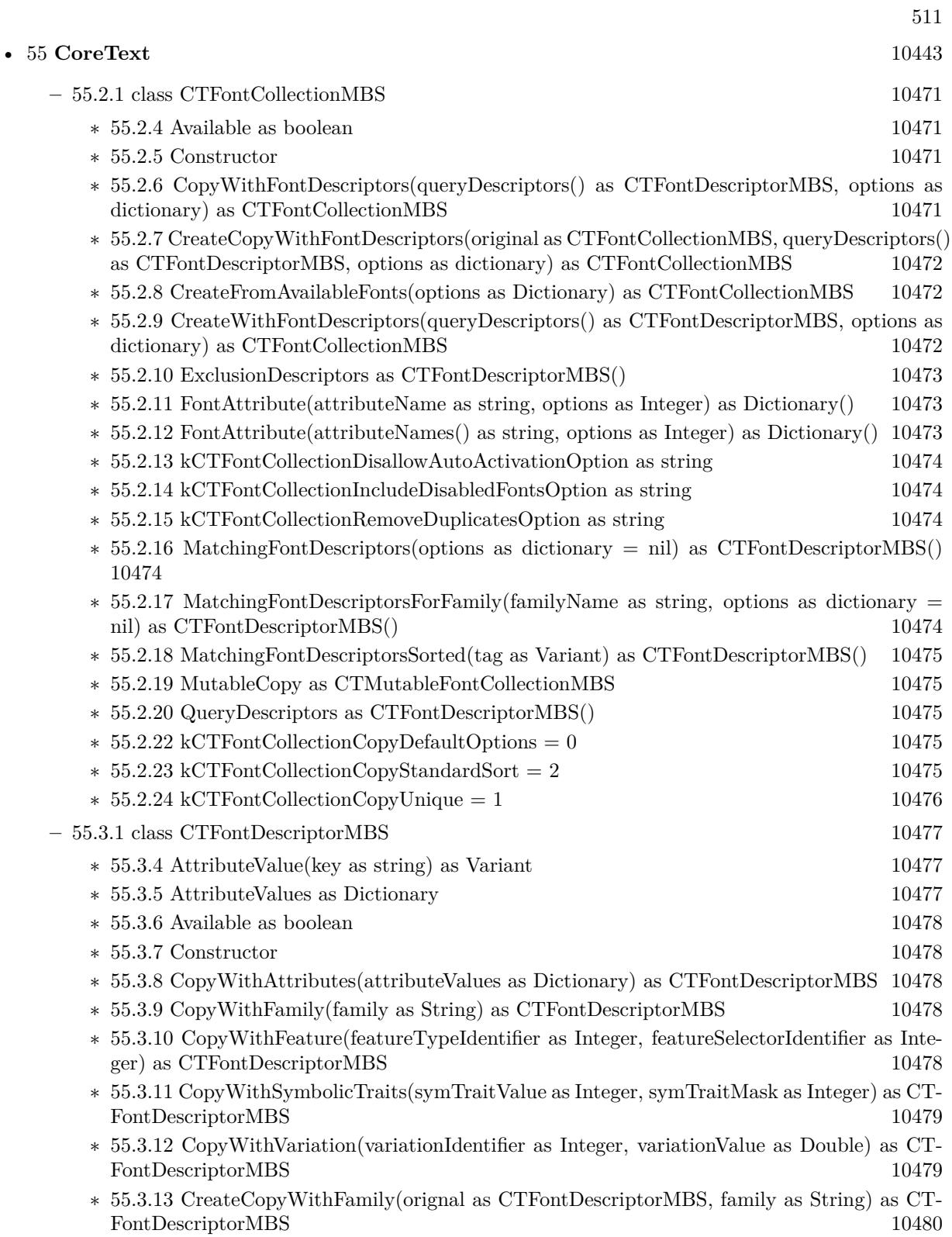

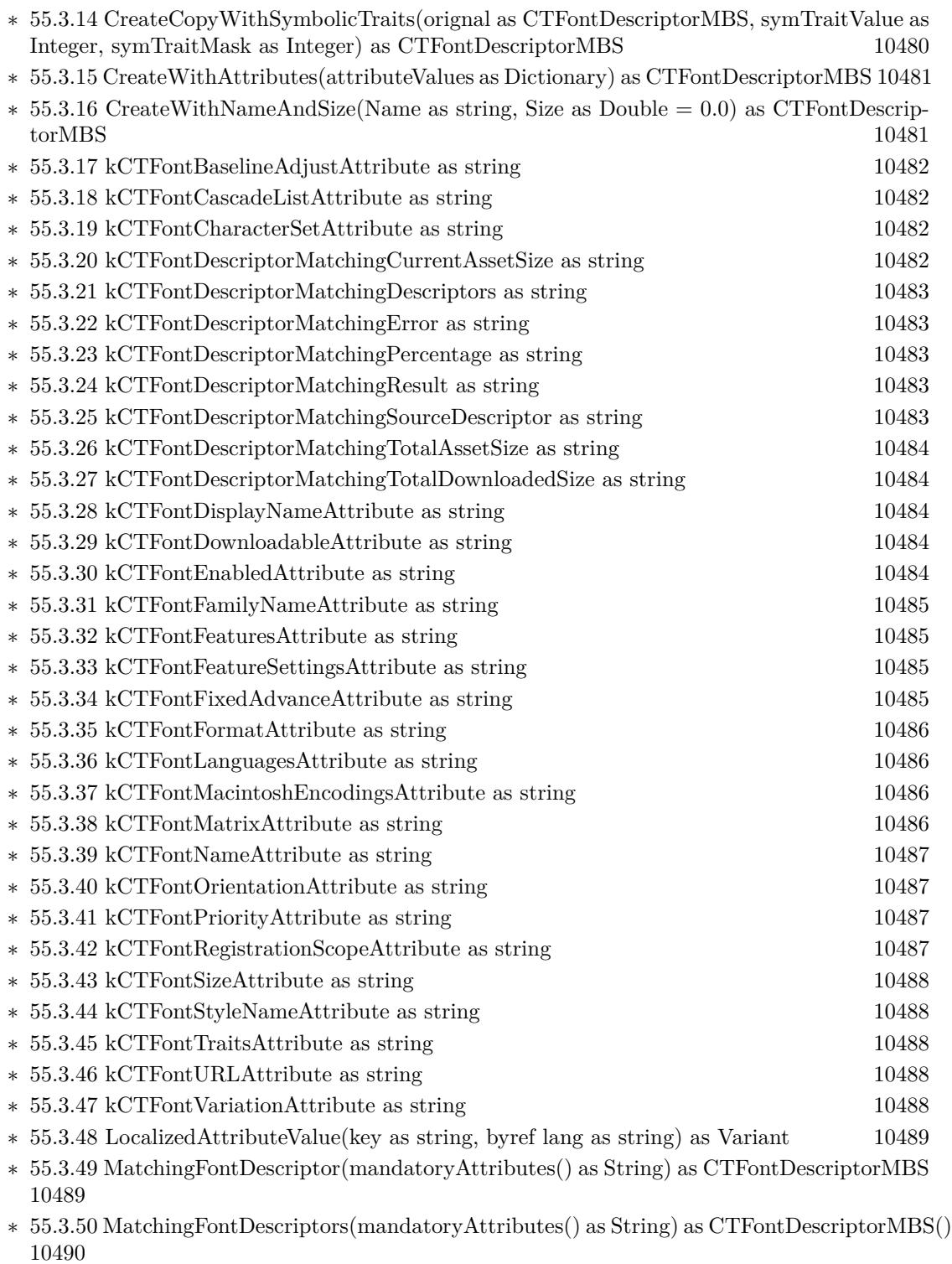

 $\ast$  [55.3.52](#page-10489-1) DisplayName as String [10490](#page-10489-1)

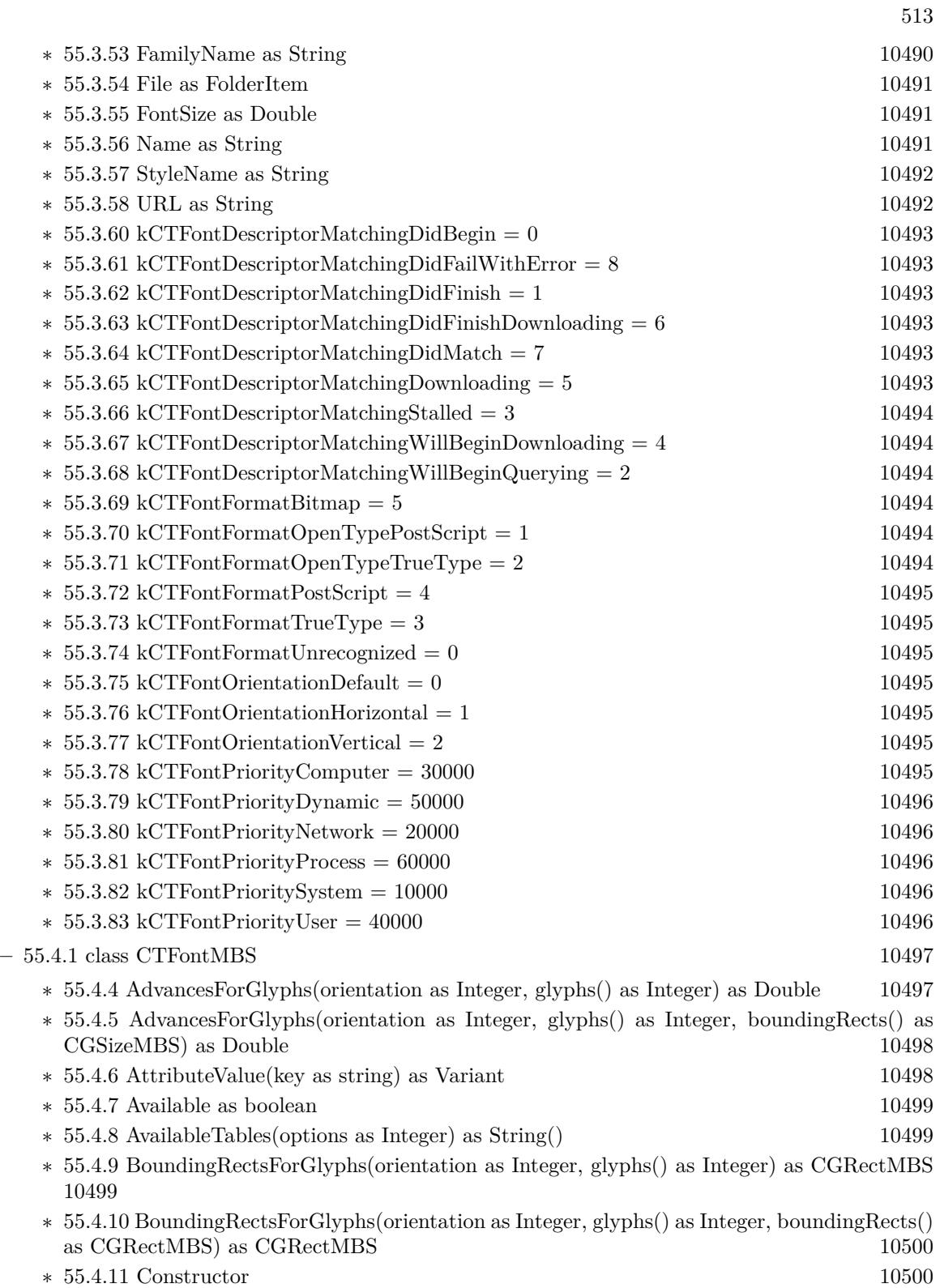

## 514 CHAPTER 1. LIST OF TOPICS

- ∗ [55.4.12](#page-10499-2) CreateCopyWithAttributes(size as Double, Matrix as CGAffineTransformMBS, fontAttributes as CTFontDescriptorMBS) as CTFontMBS [10500](#page-10499-2)
- ∗ [55.4.13](#page-10500-0) CreateForString(text as string, location as Integer, length as Integer) as CTFontMBS [10501](#page-10500-0)
- ∗ [55.4.14](#page-10501-0) CreatePathForGlyph(glyph as Integer, transform as CGAffineTransformMBS) as CG-PathMBS [10502](#page-10501-0)
- ∗ [55.4.15](#page-10501-1) CreateUIFontForLanguage(Type as Integer, size as Double = 0.0, language as string  $=$  "") as CTFontMBS [10502](#page-10501-1)
- ∗ [55.4.16](#page-10502-0) CreateWithFamily(size as Double, Matrix as CGAffineTransformMBS, family as string) as CTFontMBS [10503](#page-10502-0)
- ∗ [55.4.17](#page-10502-1) CreateWithFontDescriptor(descriptor as CTFontDescriptorMBS, size as Double = 0.0, matrix as CGAffineTransformMBS = nil, options as Integer = 0) as CTFontMBS [10503](#page-10502-1)
- ∗ [55.4.18](#page-10502-2) CreateWithGraphicsFont(graphicsFont as CGFontMBS, size as Double = 0.0, matrix as CGAffineTransformMBS = nil, attributeValues as CTFontDescriptorMBS = nil) as CTFontMBS [10503](#page-10502-2)
- ∗ [55.4.19](#page-10503-0) CreateWithName(name as string, size as Double = 0.0, matrix as CGAffineTransfor $mMBS = nil$ , options as Integer = 0) as CTFontMBS [10504](#page-10503-0)
- ∗ [55.4.20](#page-10503-1) CreateWithPlatformFont(ATSFontHandle as Integer, size as Double = 0.0, matrix as CGAffineTransformMBS = nil, attributeValues as CTFontDescriptorMBS = nil) as CT-FontMBS [10504](#page-10503-1)
- ∗ [55.4.21](#page-10504-0) CreateWithSymbolicTraits(size as Double, Matrix as CGAffineTransformMBS, sym-TraitValue as Integer, symTraitMask as Integer) as CTFontMBS [10505](#page-10504-0)
- ∗ [55.4.22](#page-10505-0) DefaultCascadeListForLanguages(languagePrefList() as string) as String() [10506](#page-10505-0)
- ∗ [55.4.23](#page-10505-1) Draw(glyphs() as Integer, positions() as CGPointMBS, context as CGContextMBS) [10506](#page-10505-1)

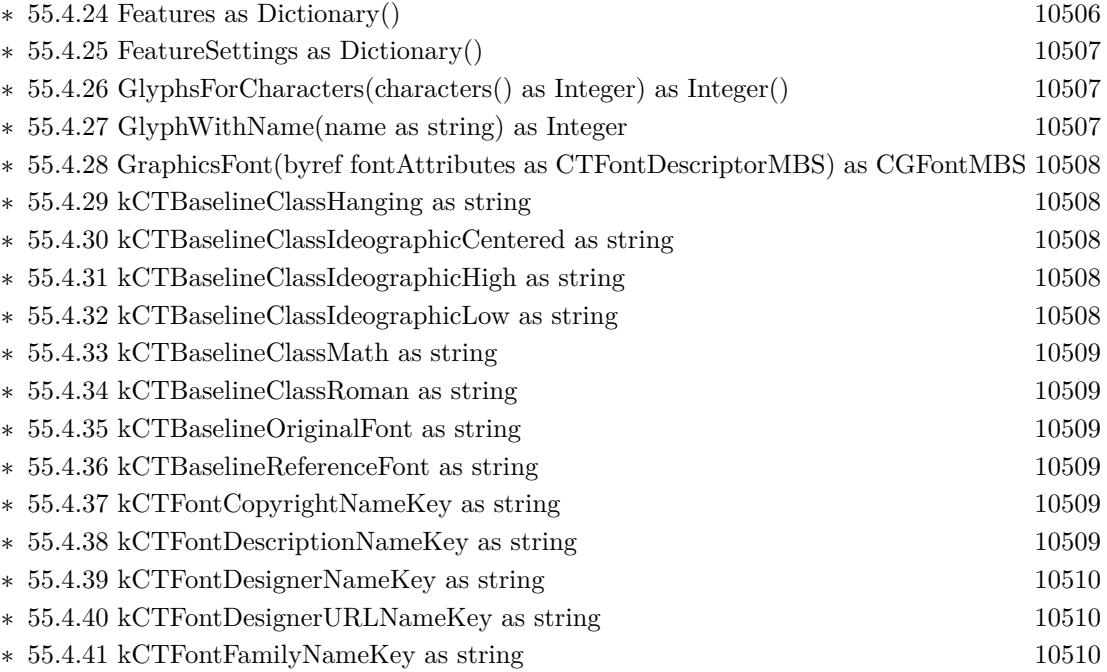

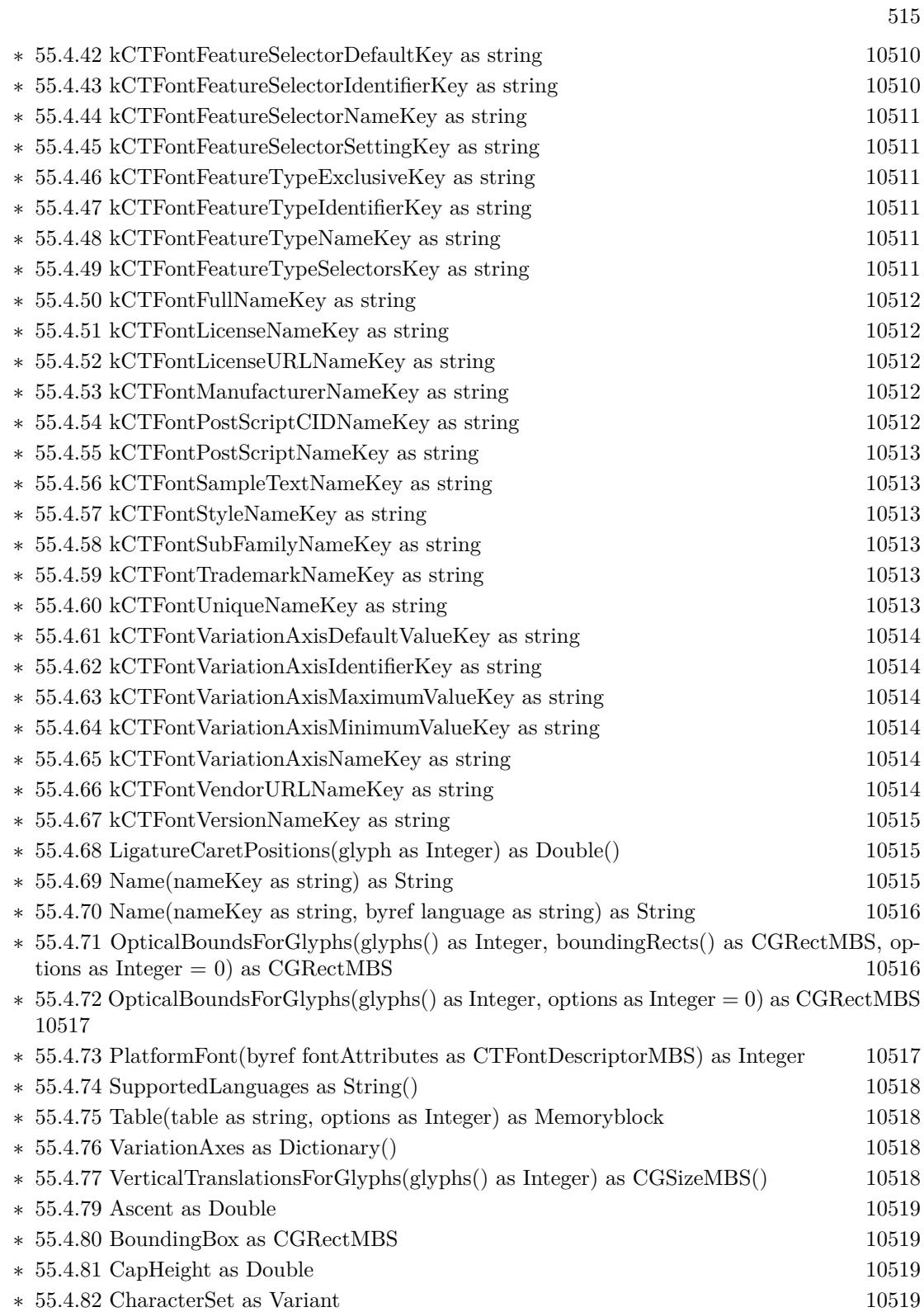

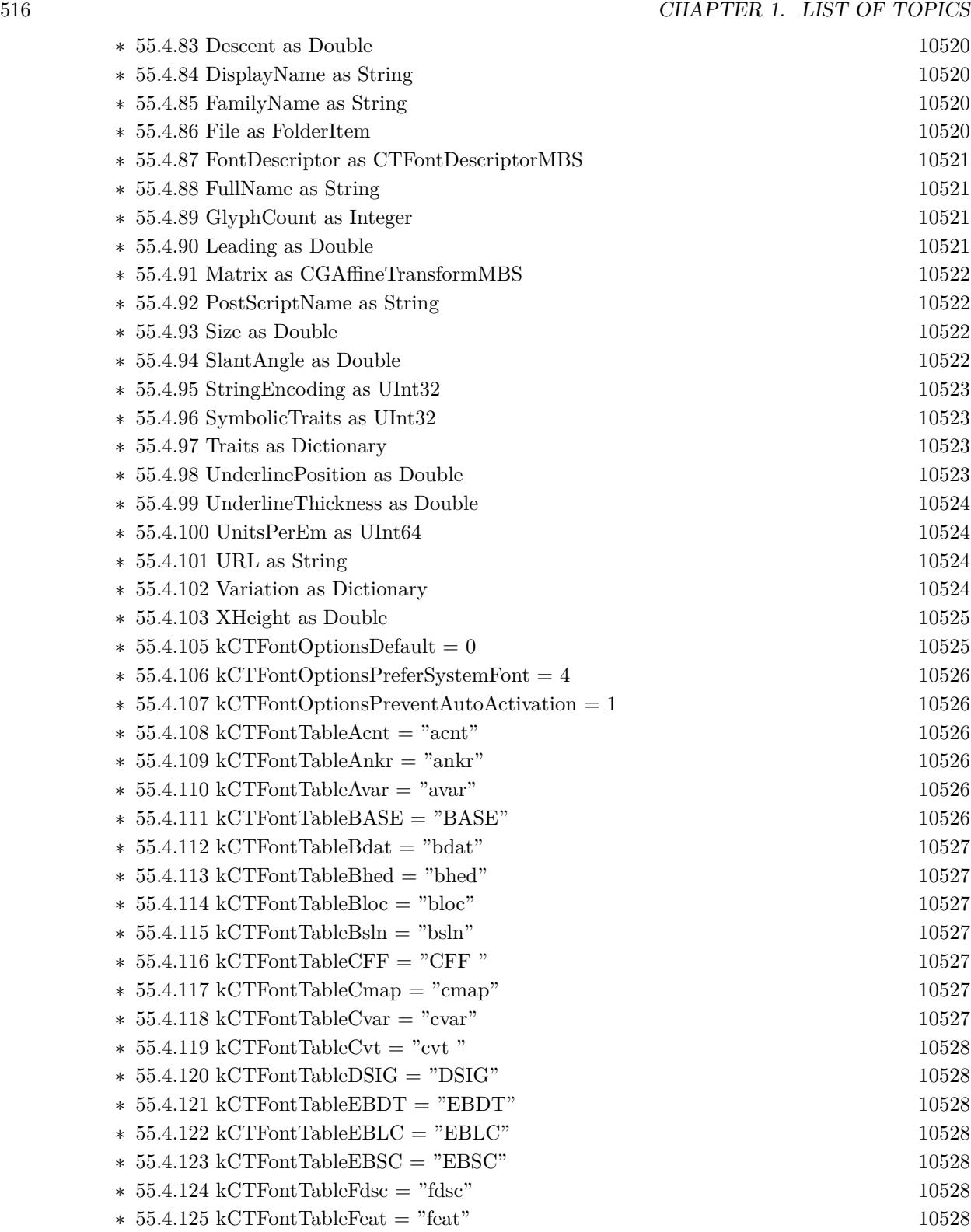

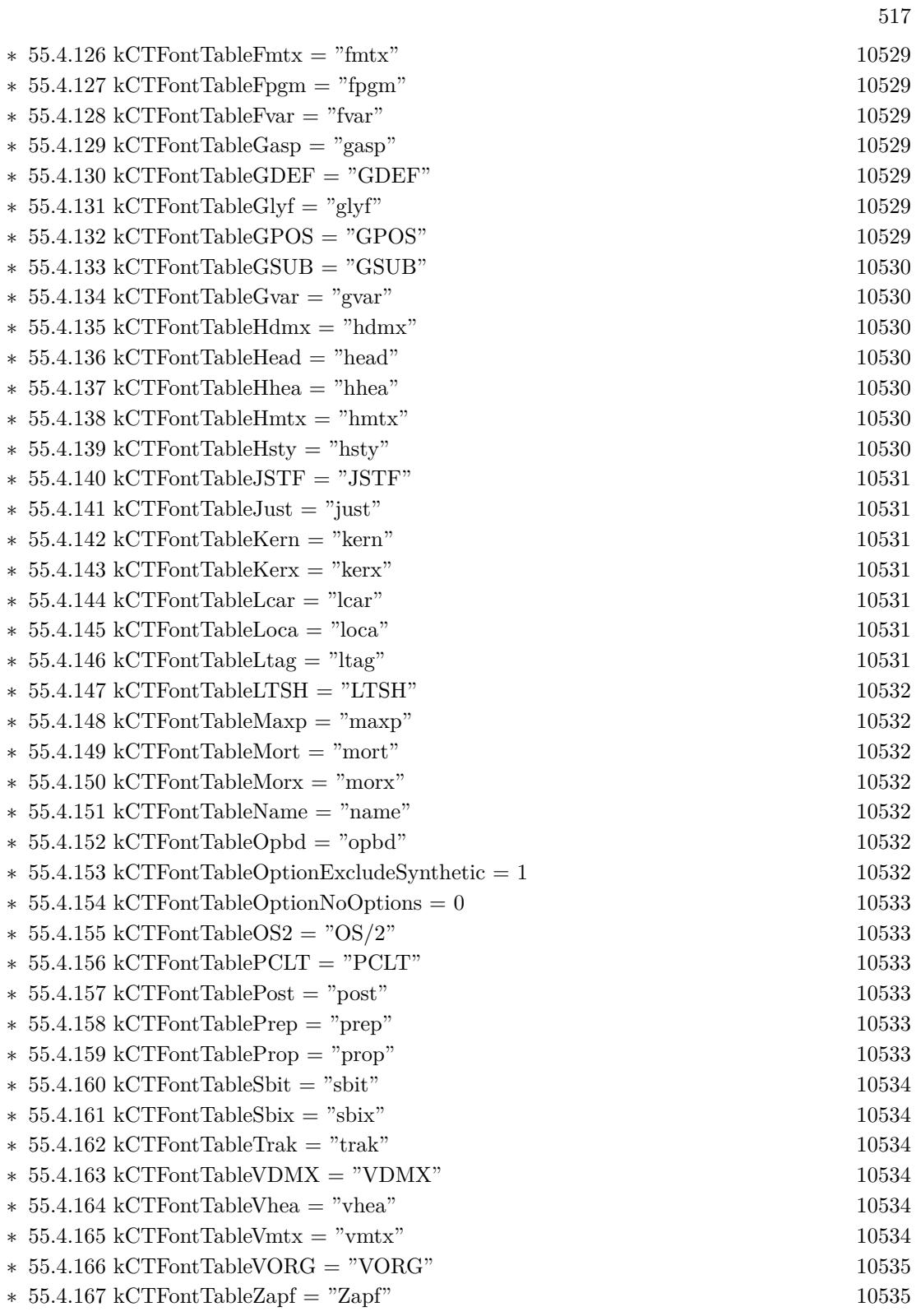

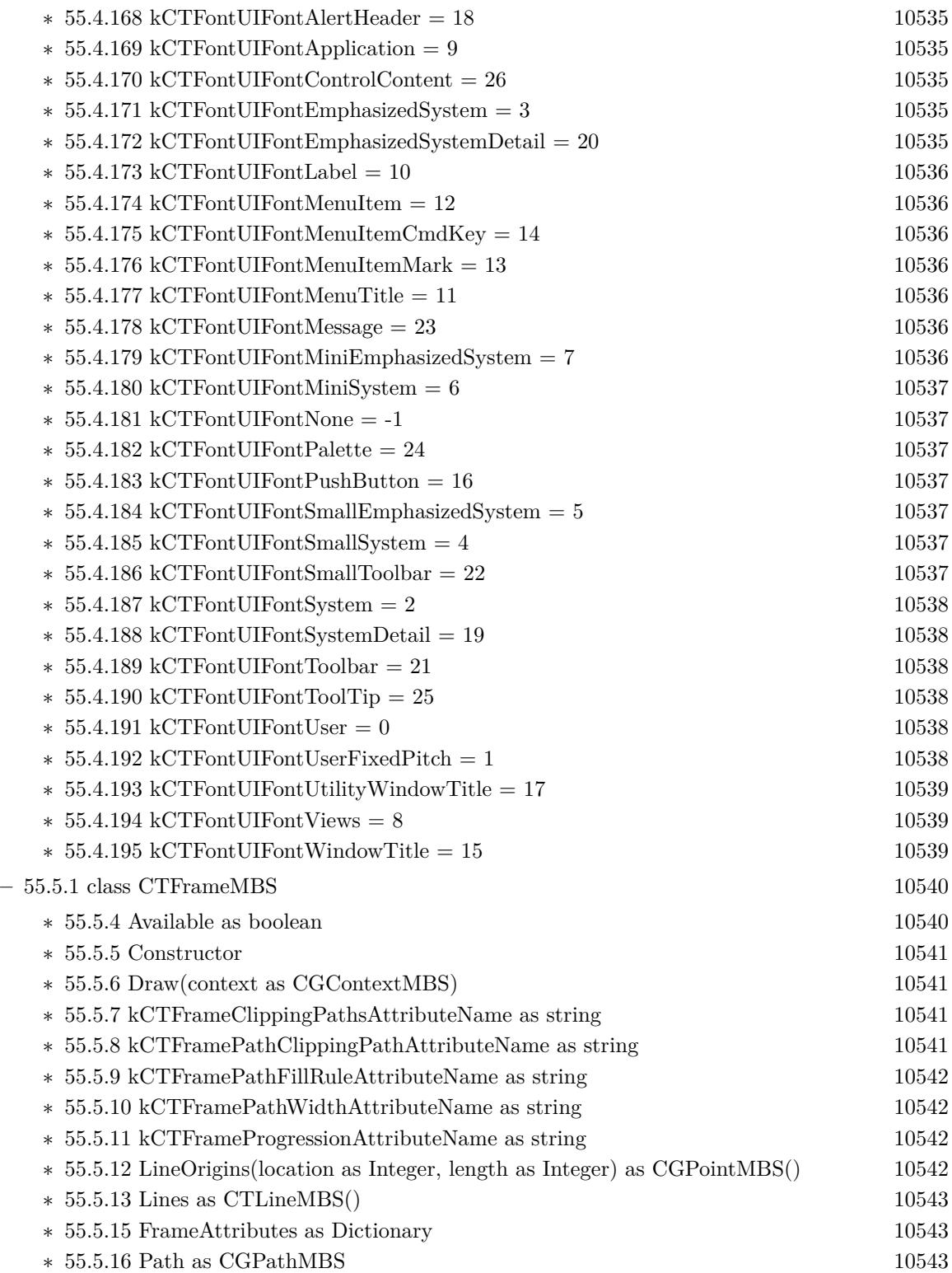

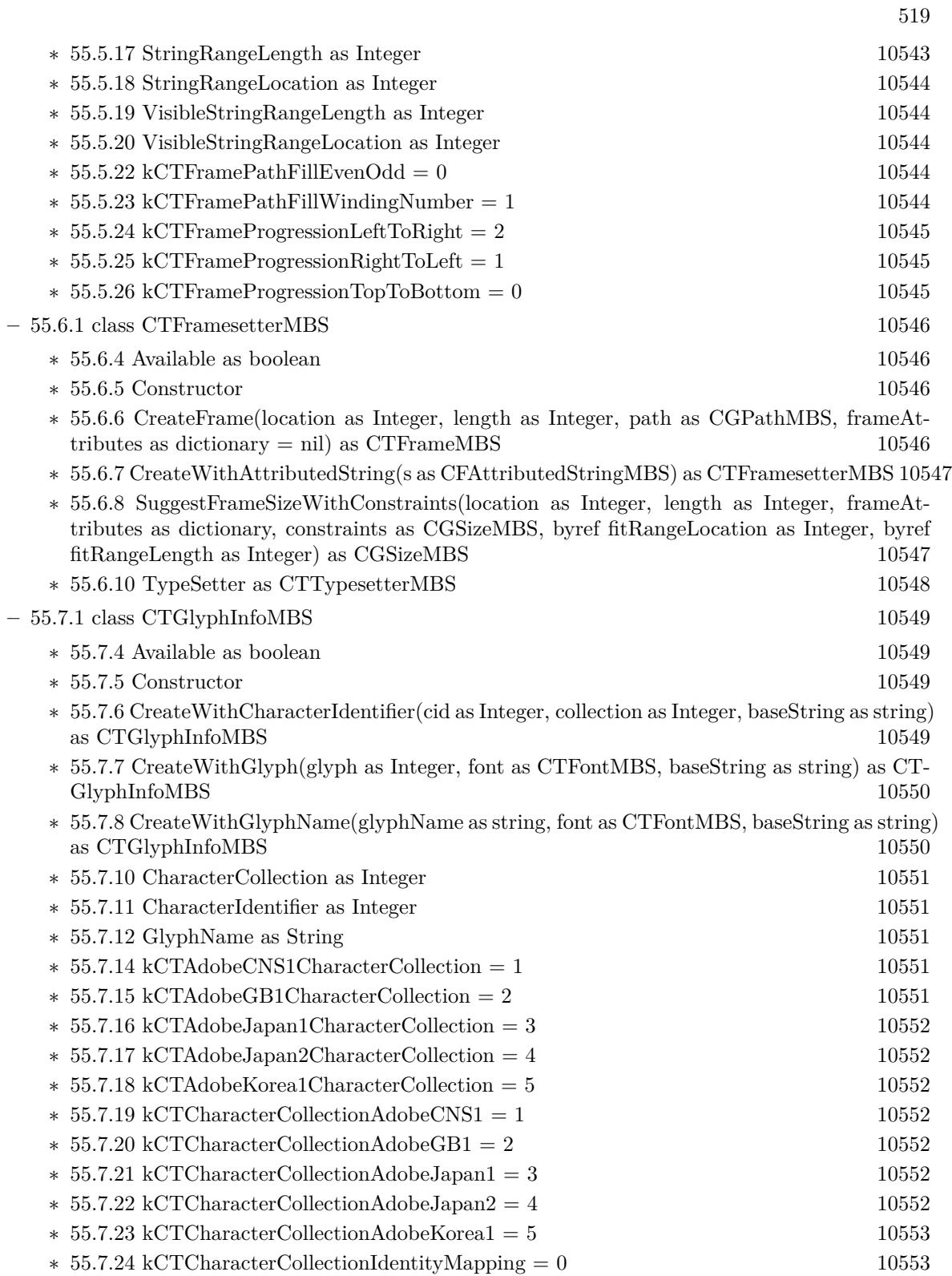

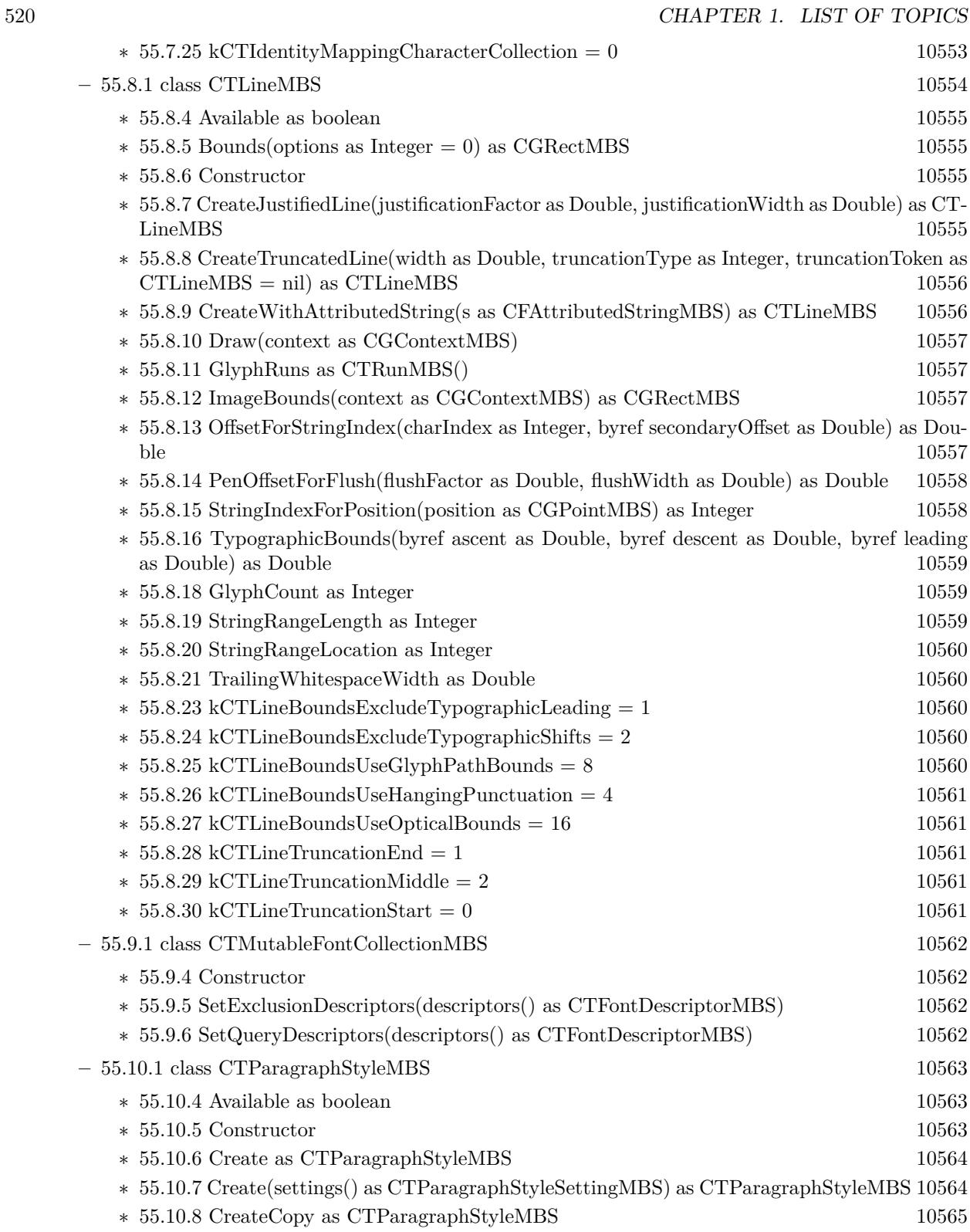

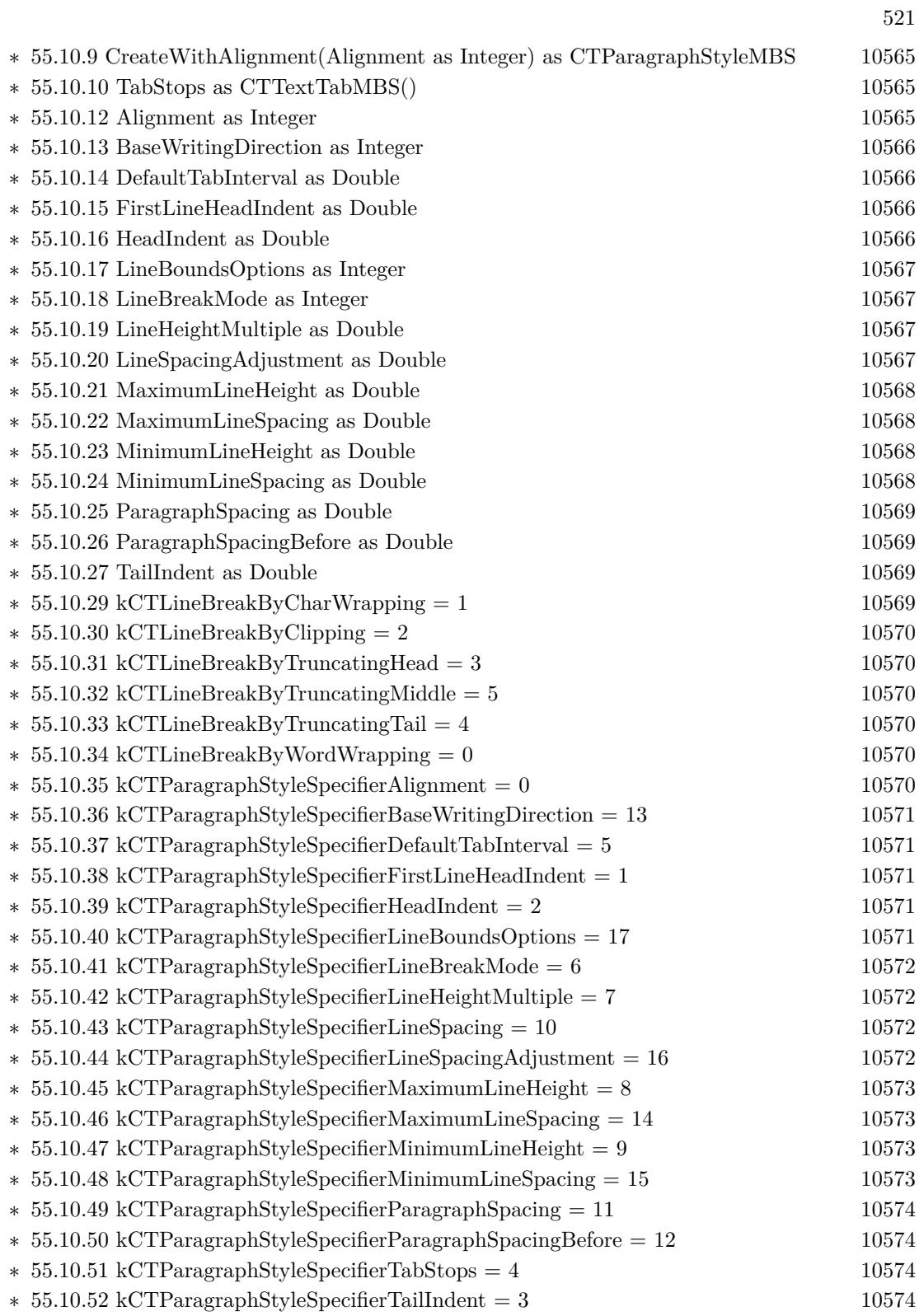

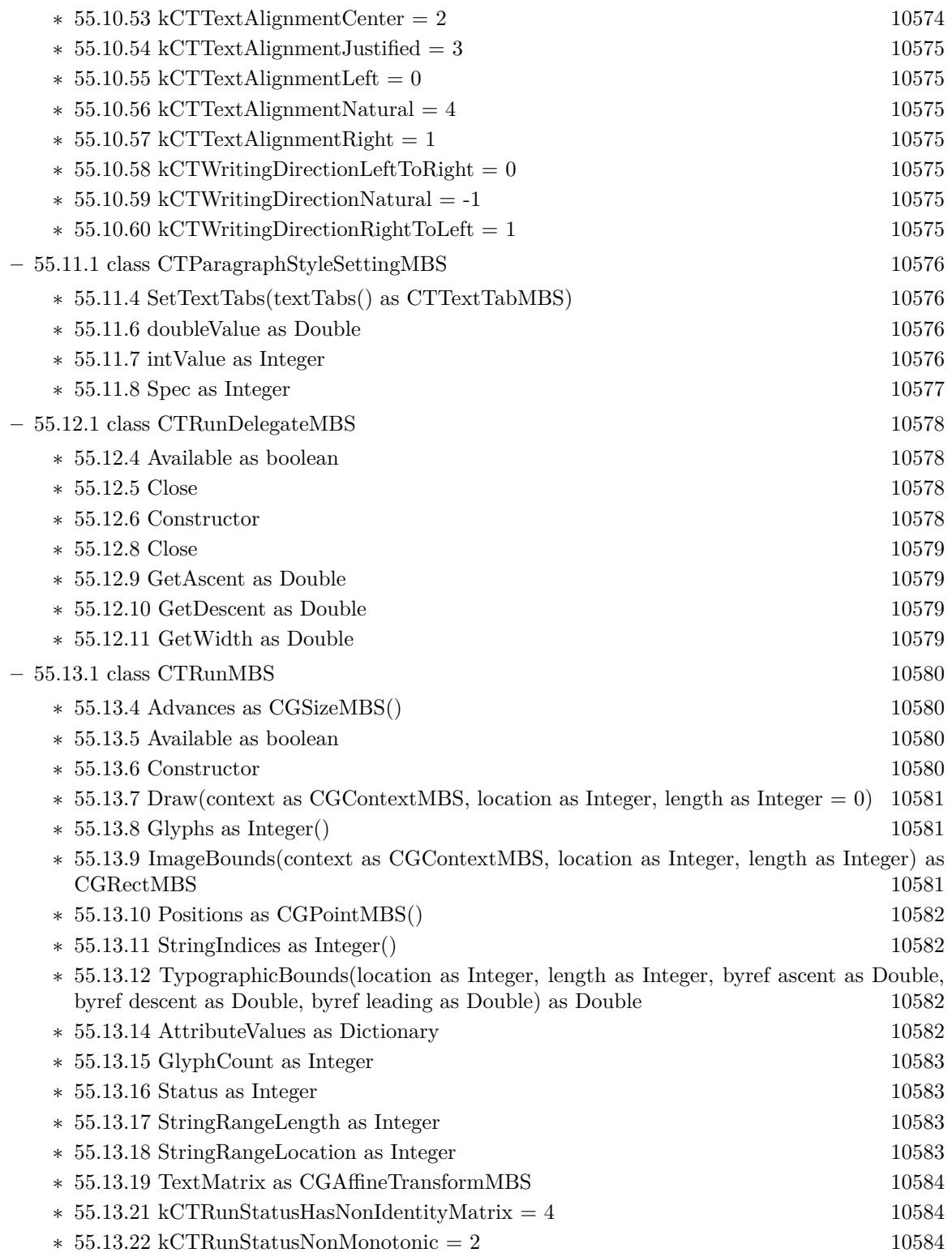

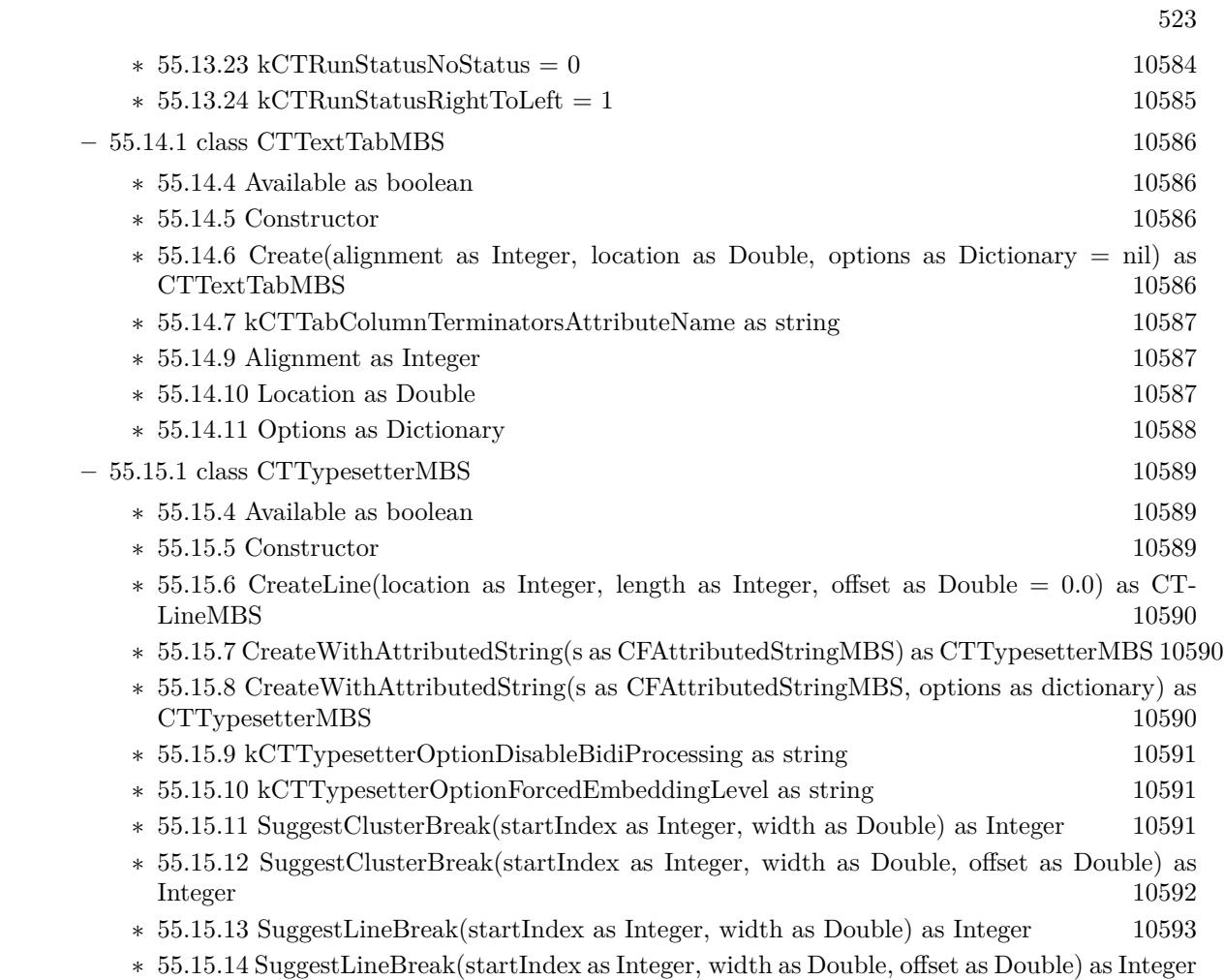

[10593](#page-10592-1)

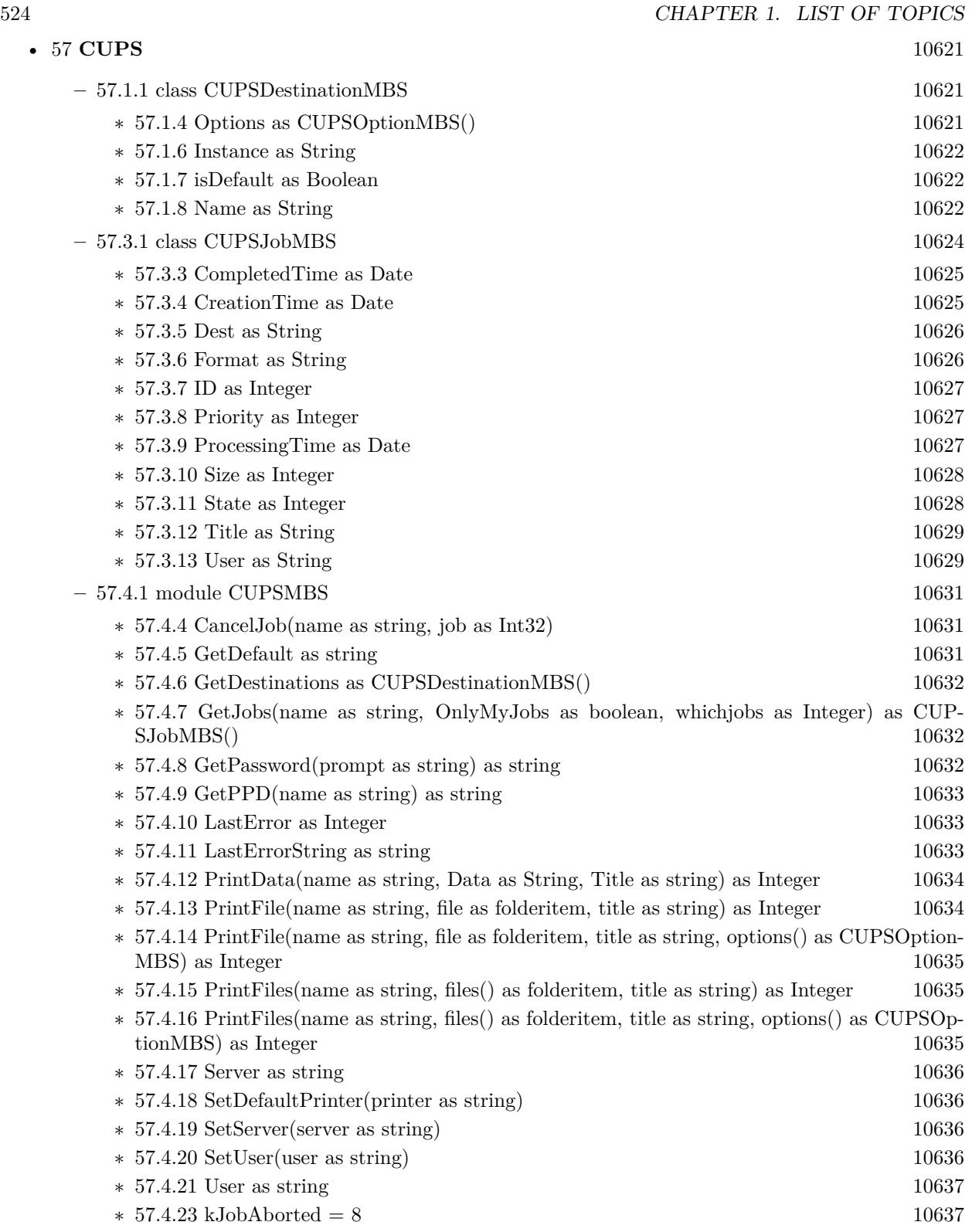

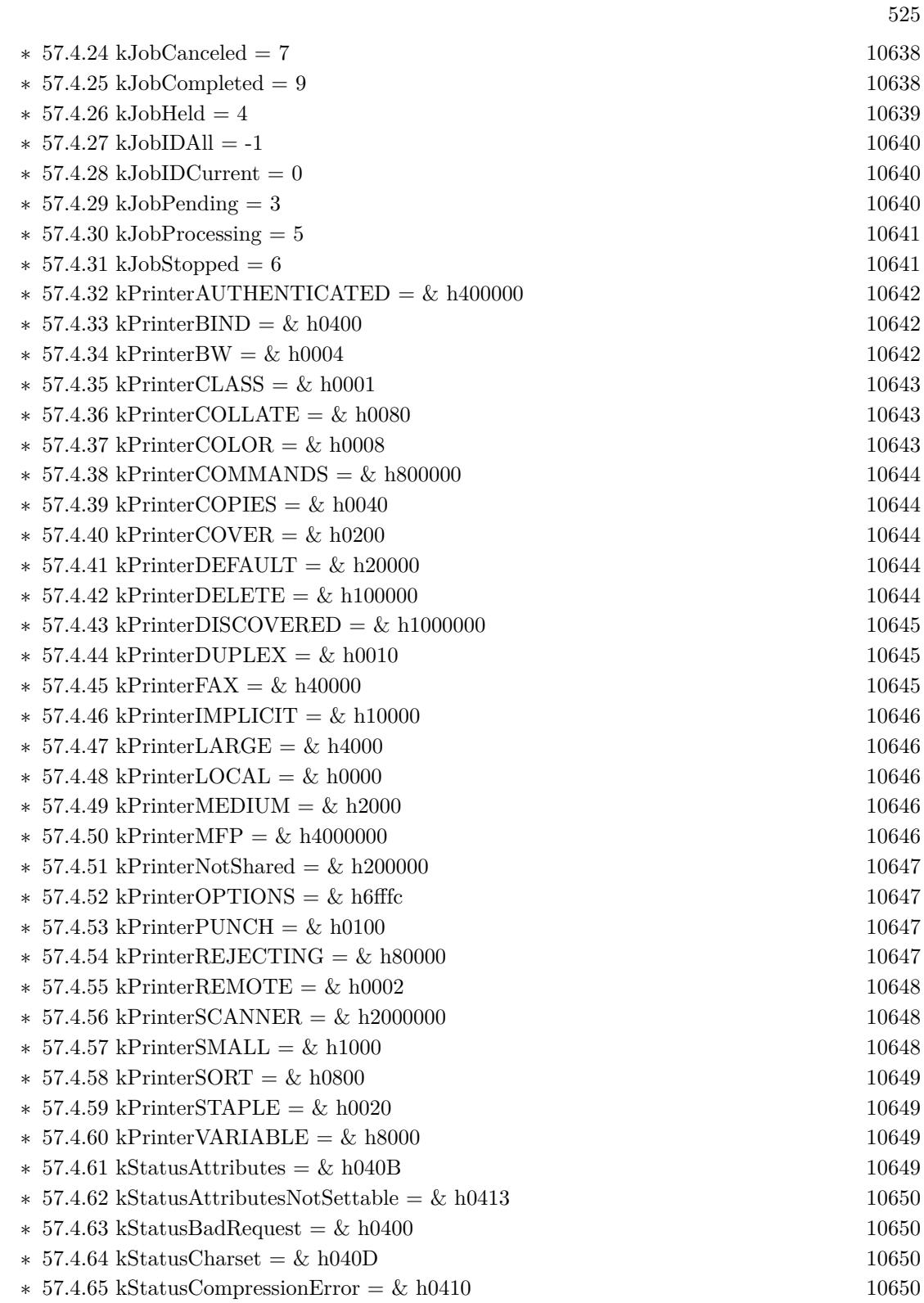

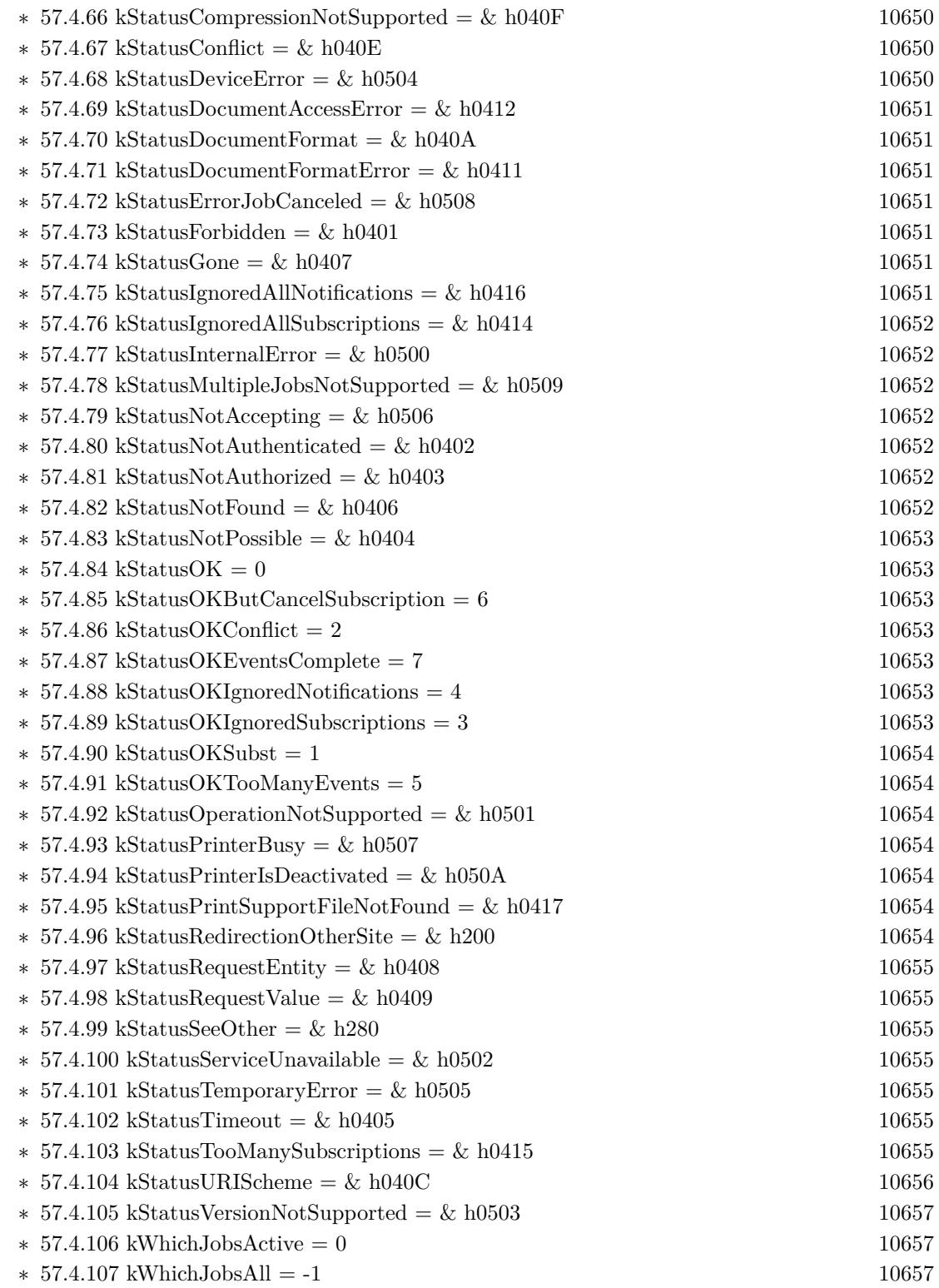

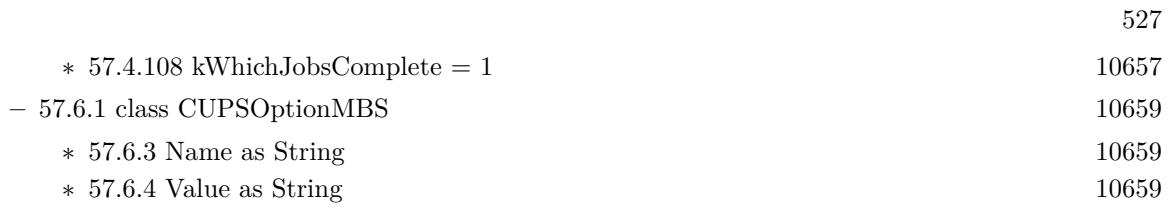

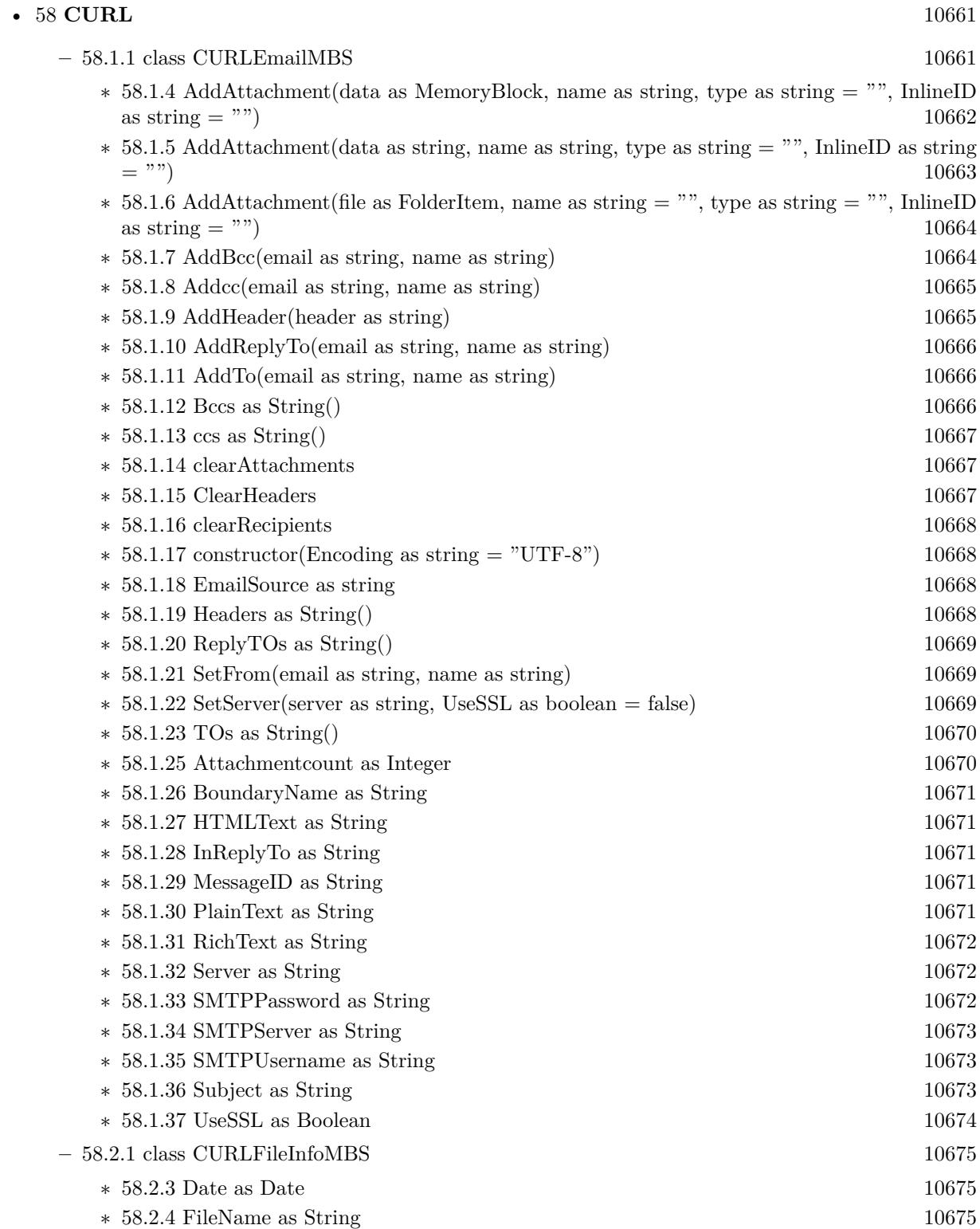

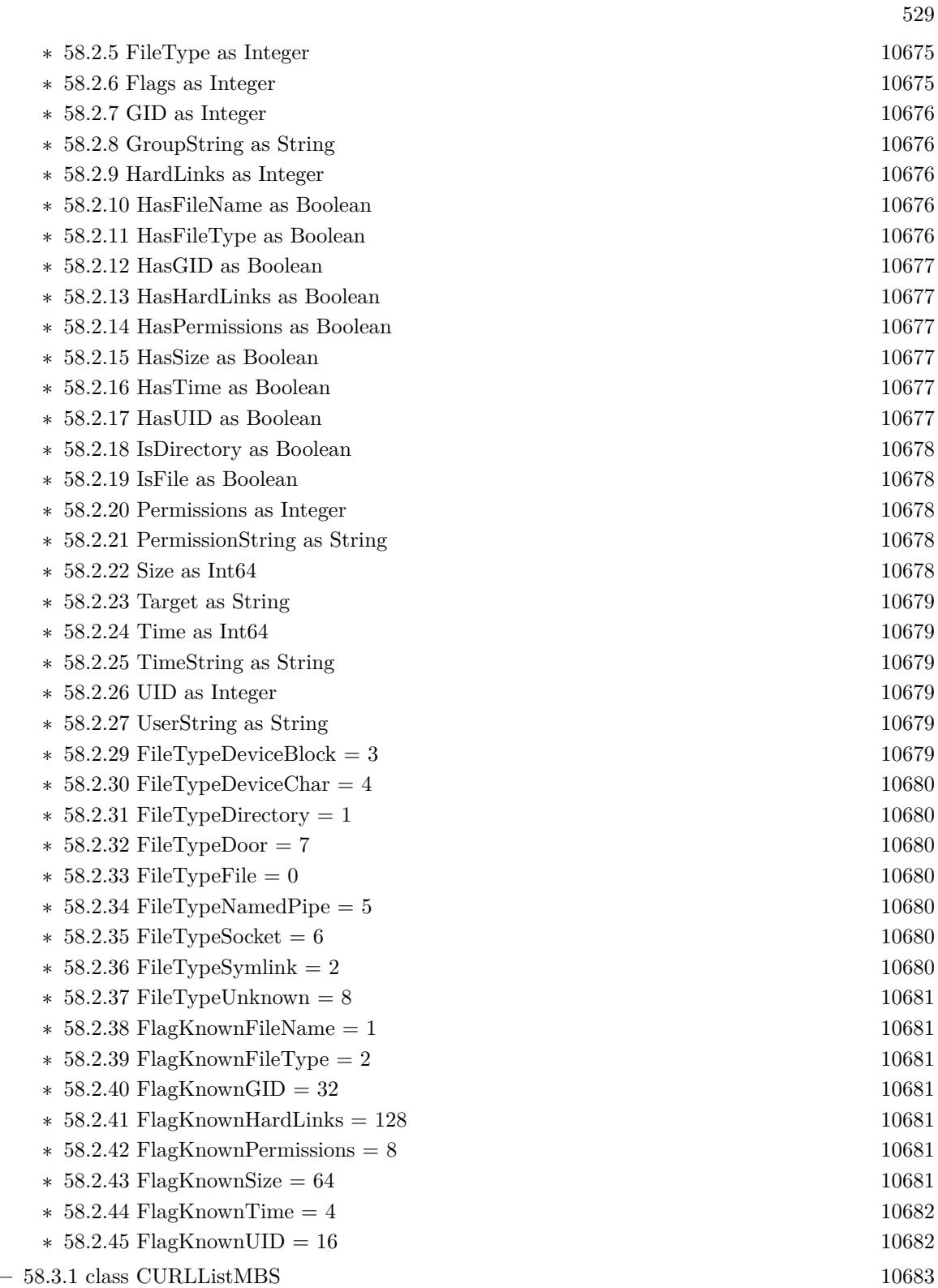

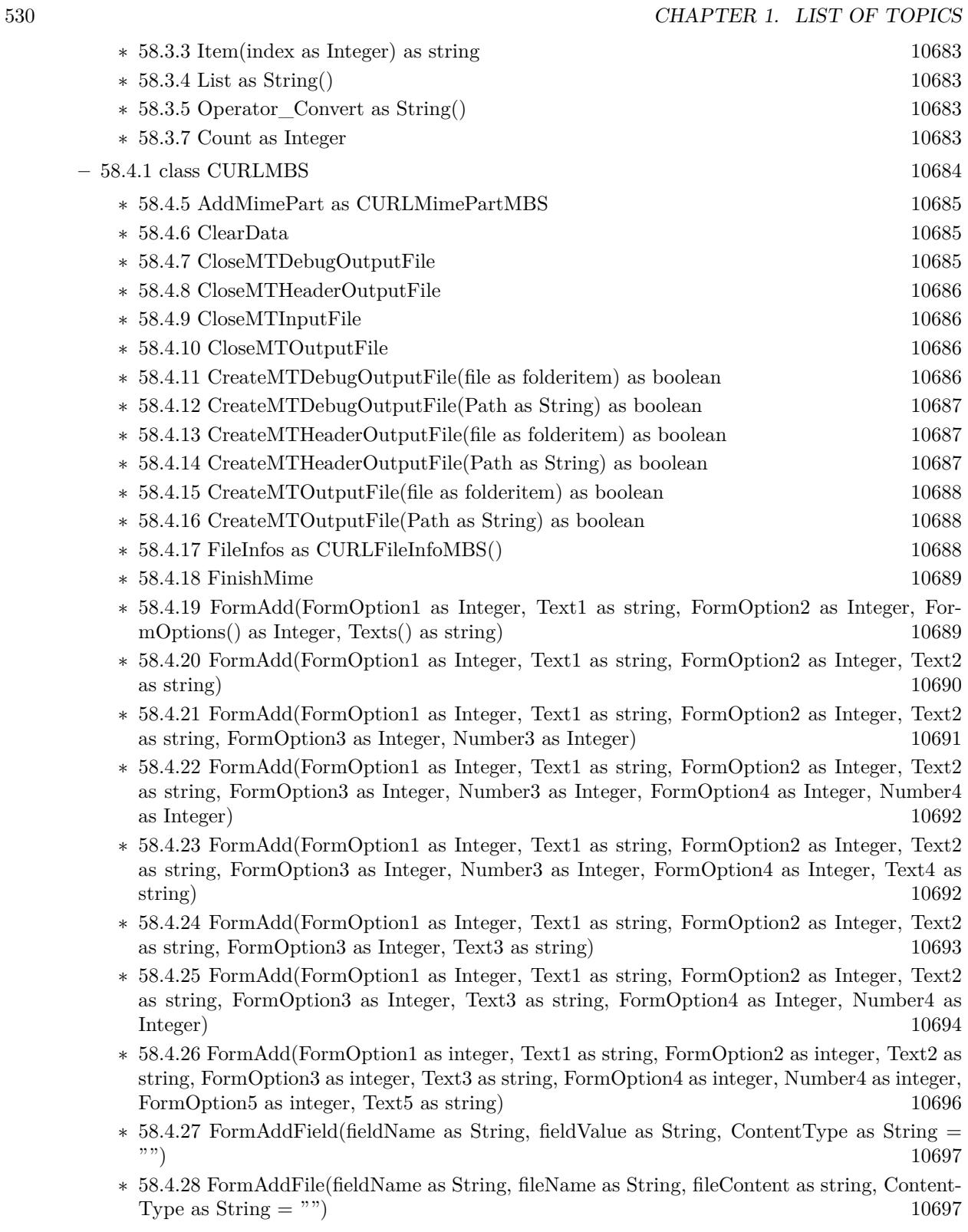

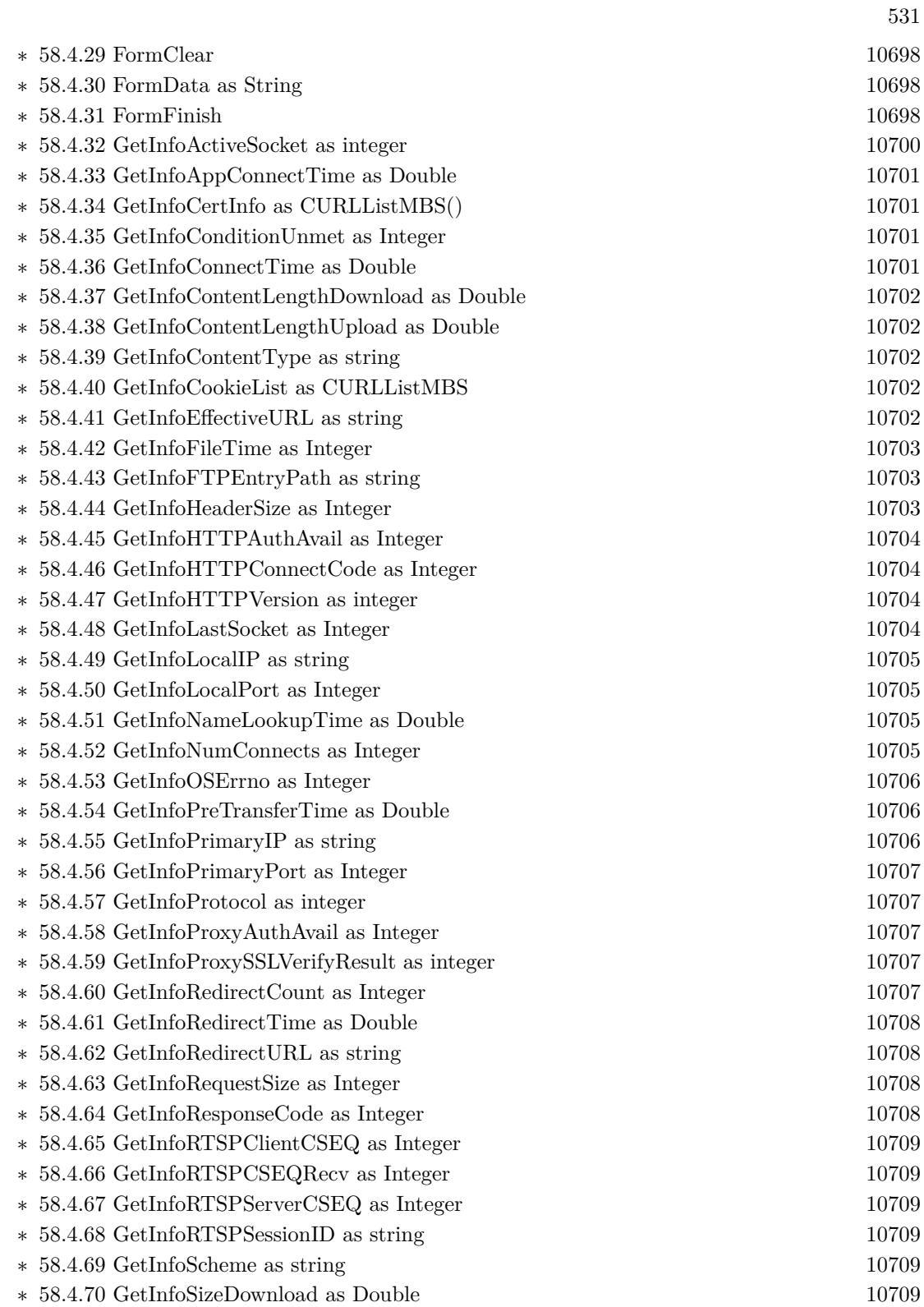

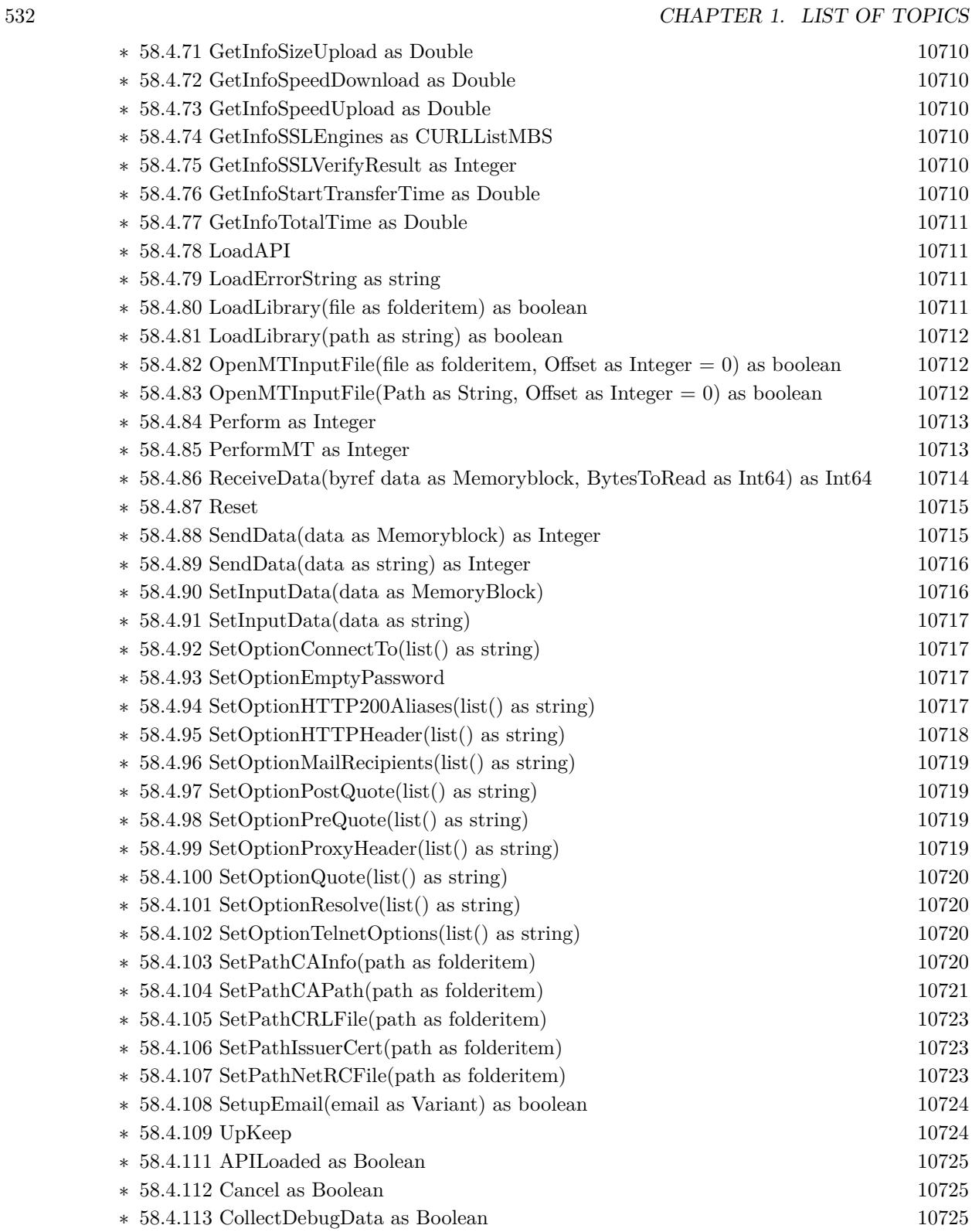

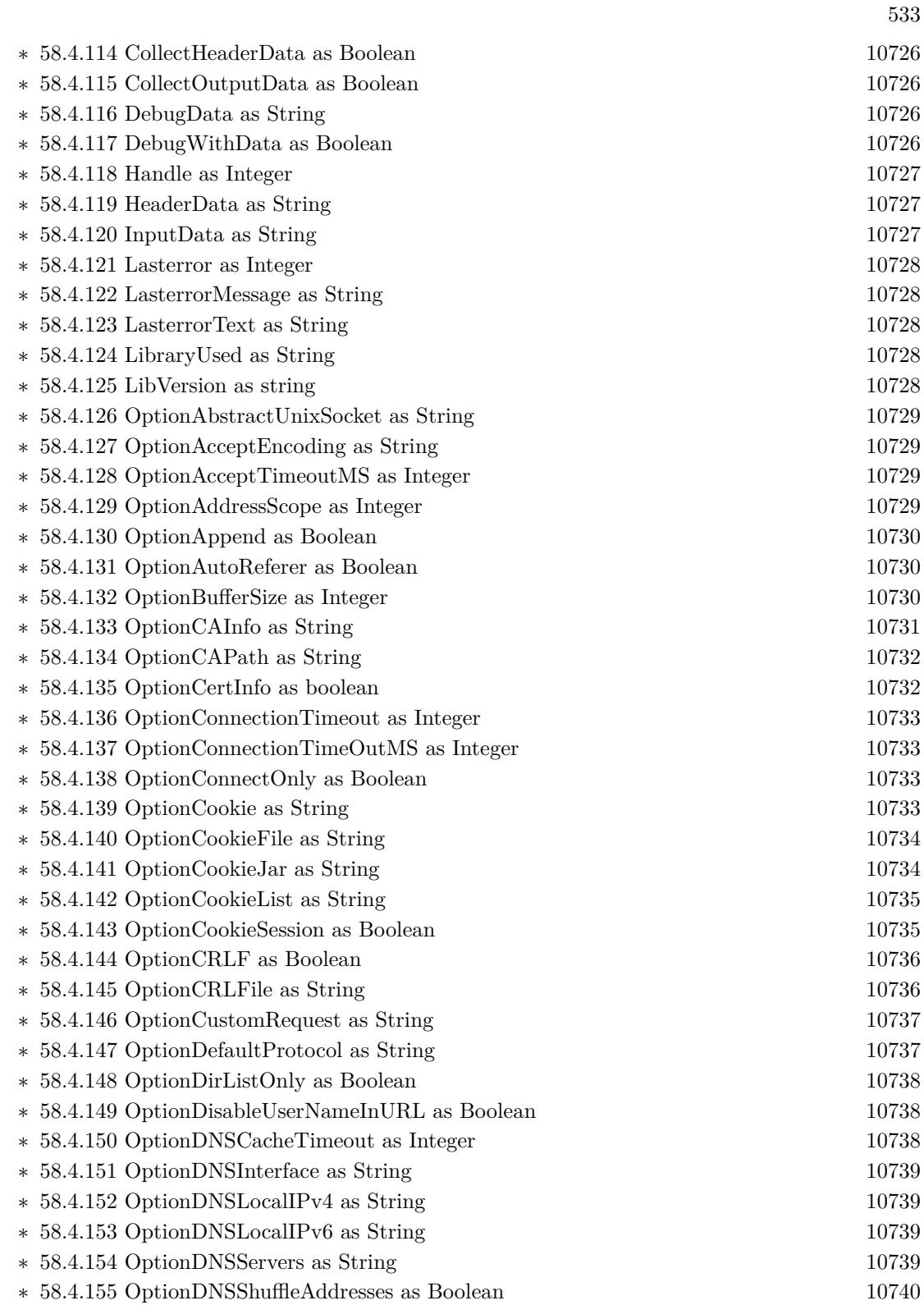

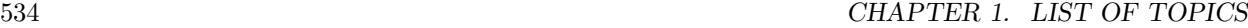

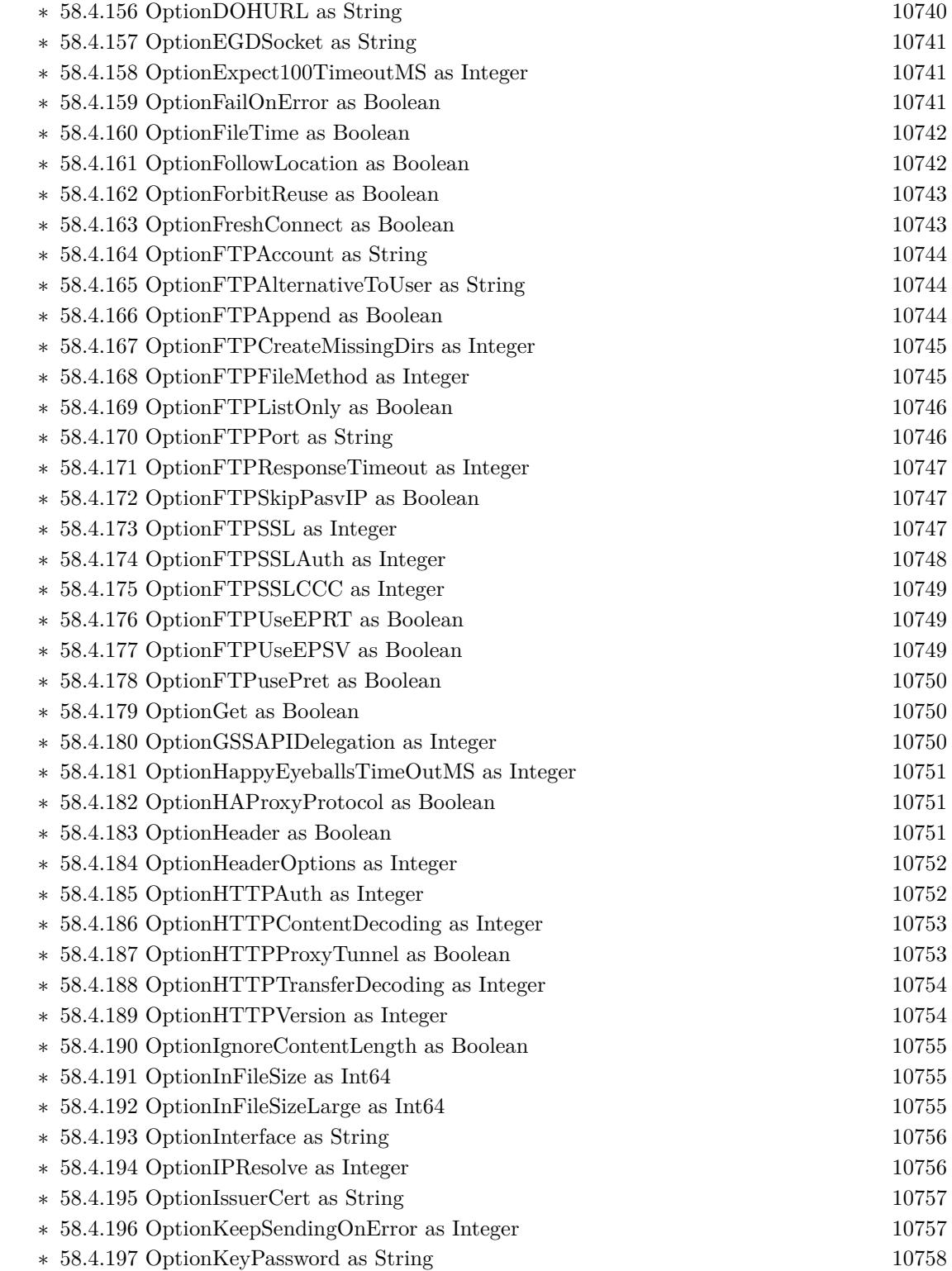

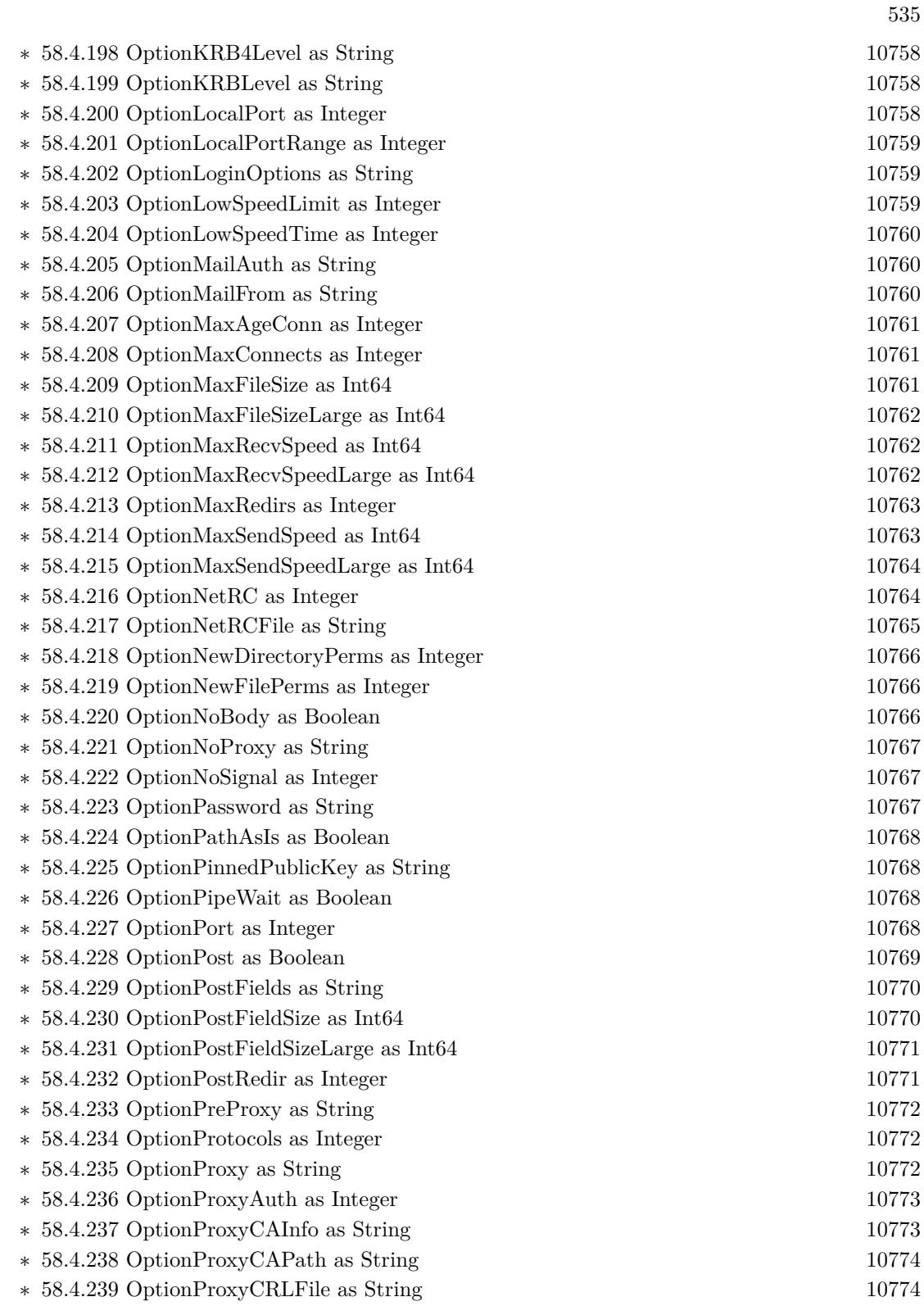

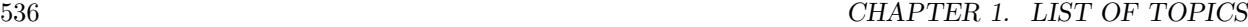

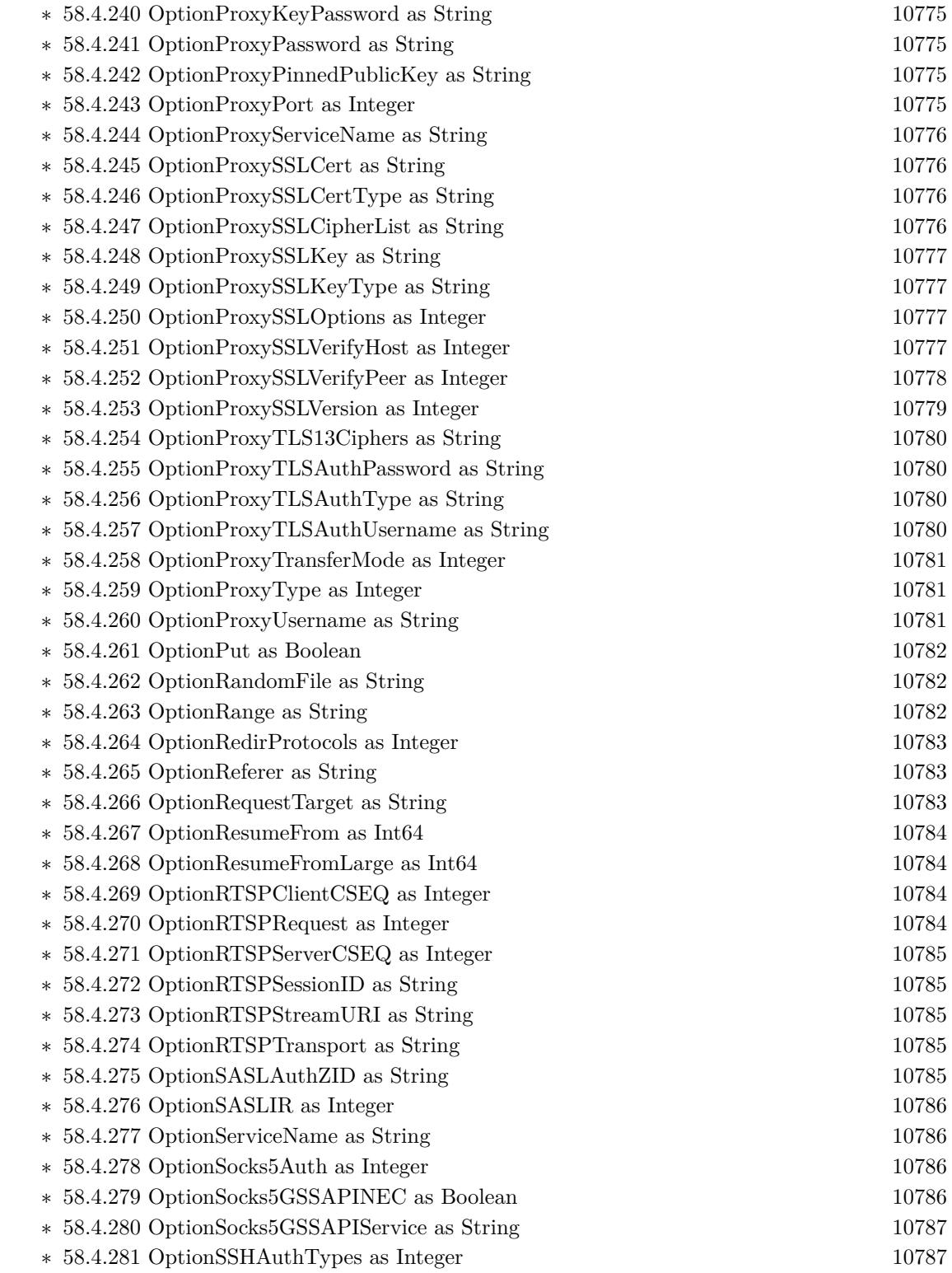

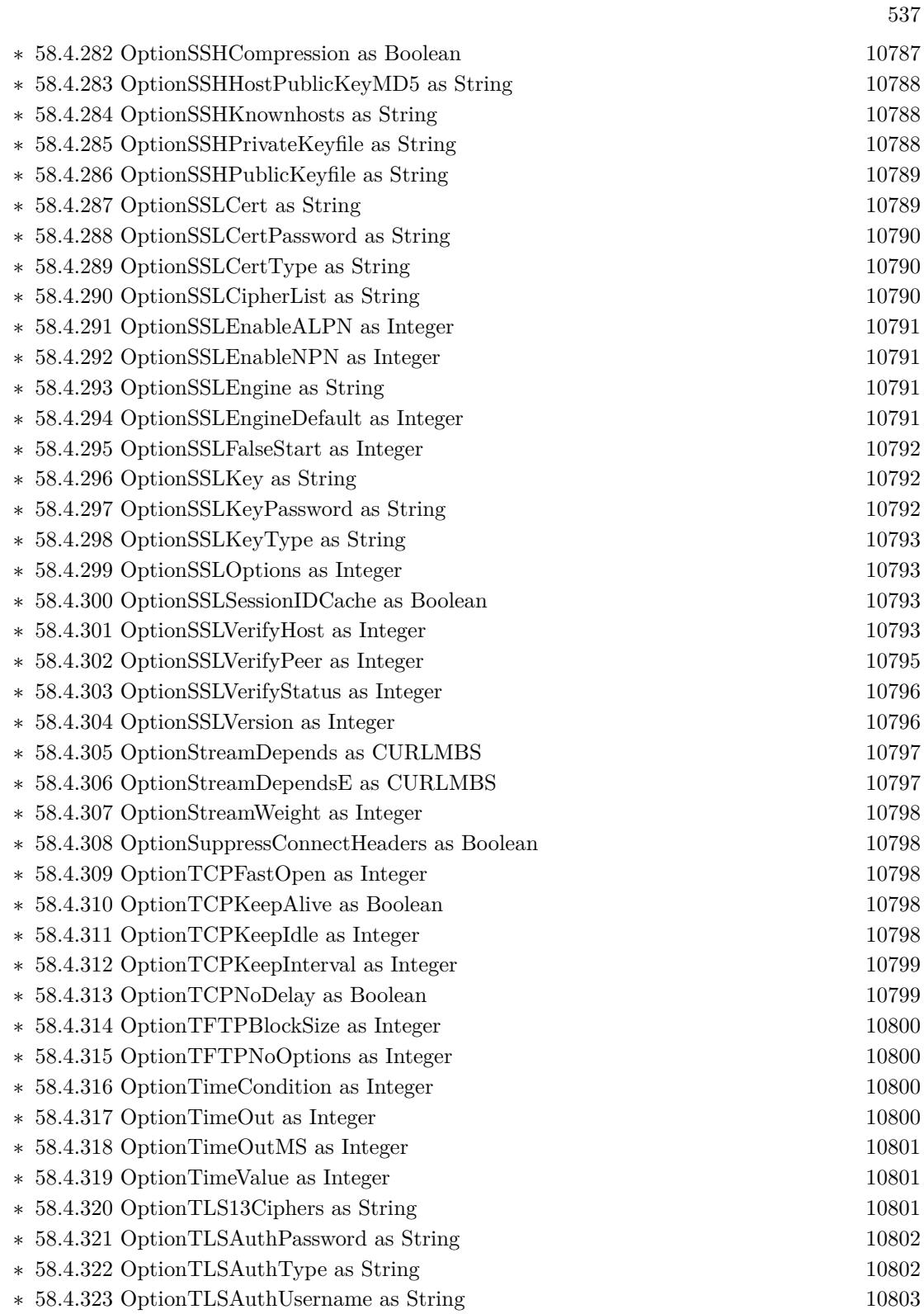

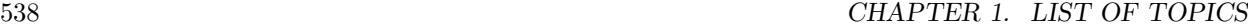

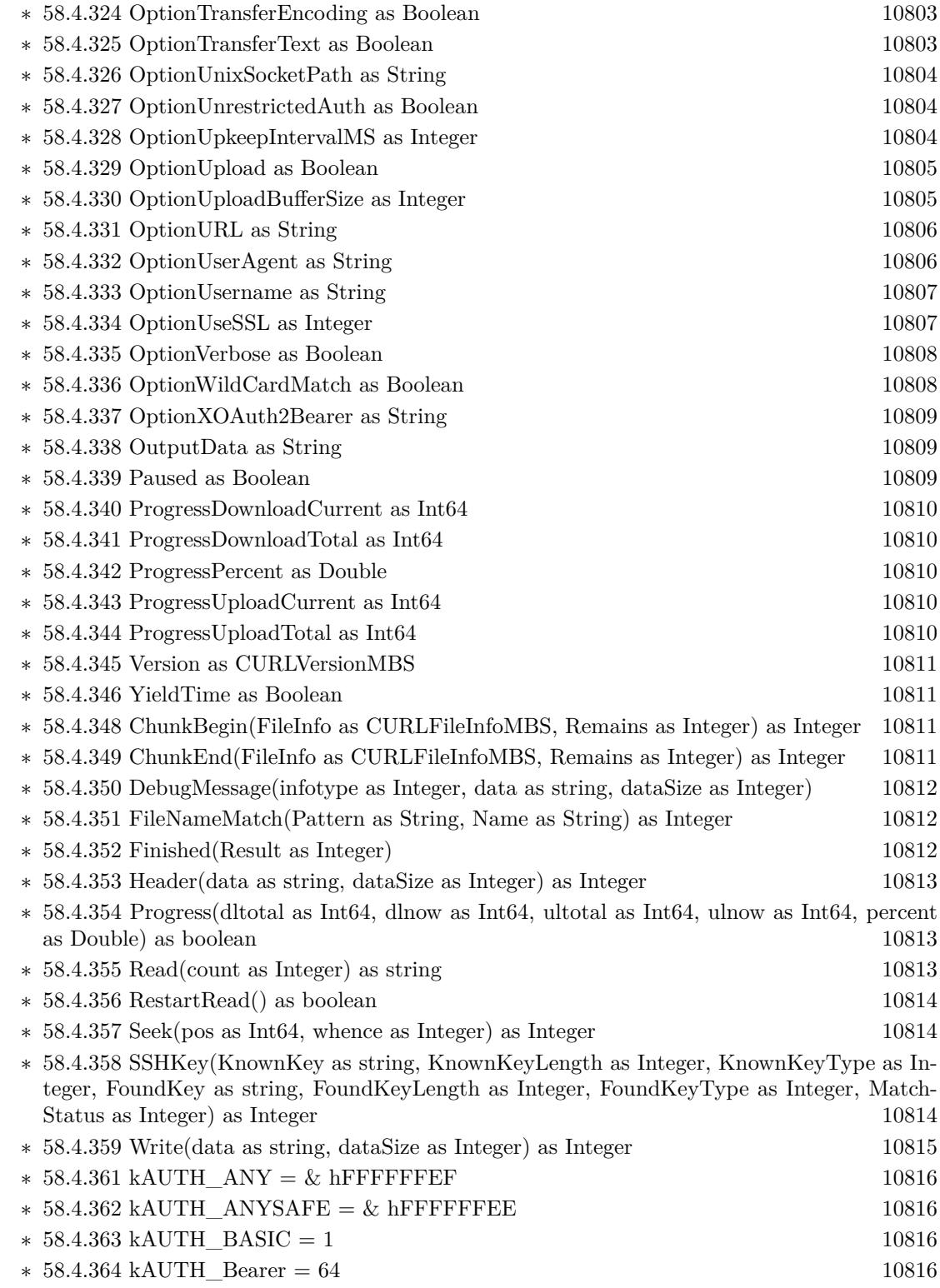

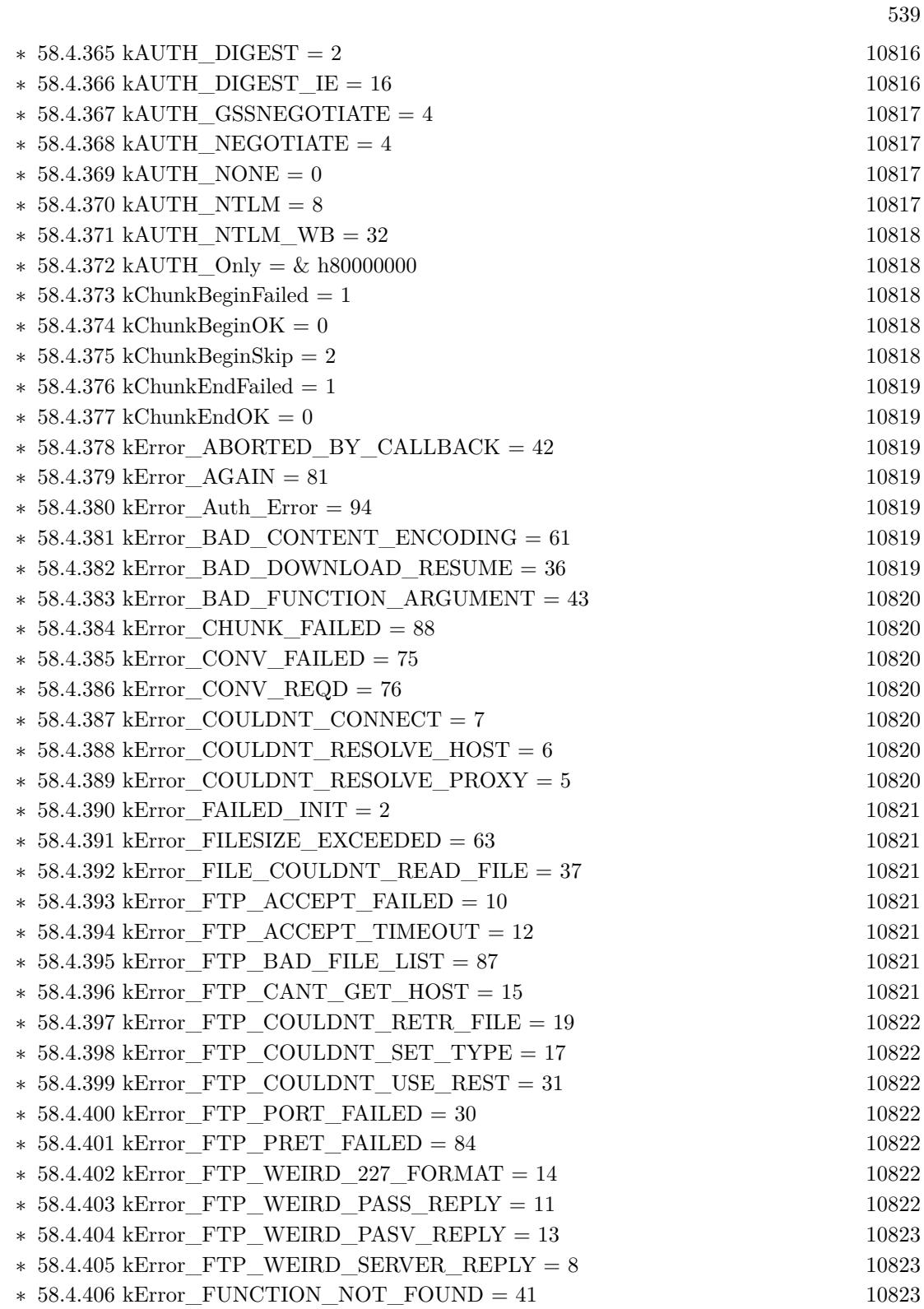

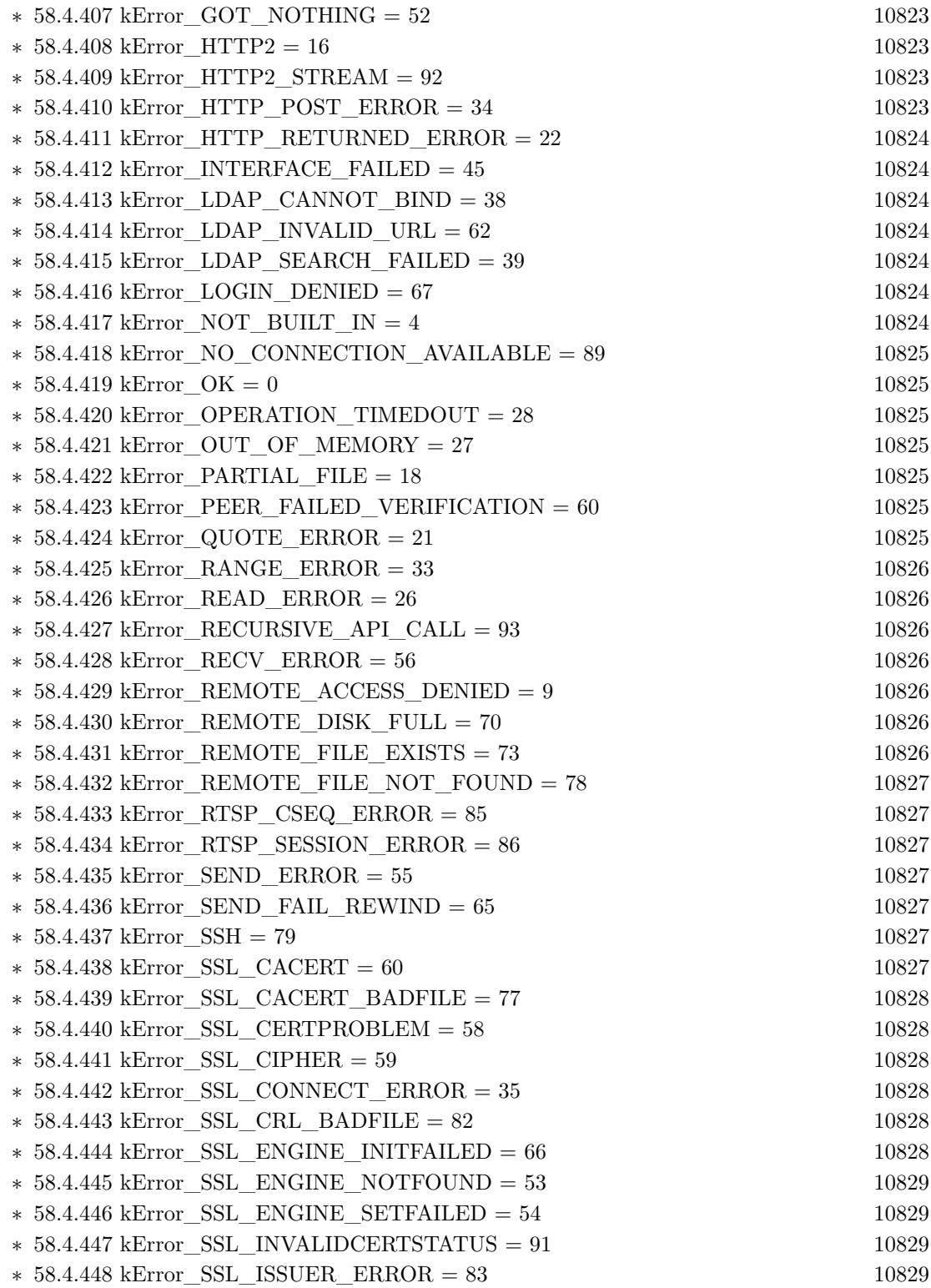
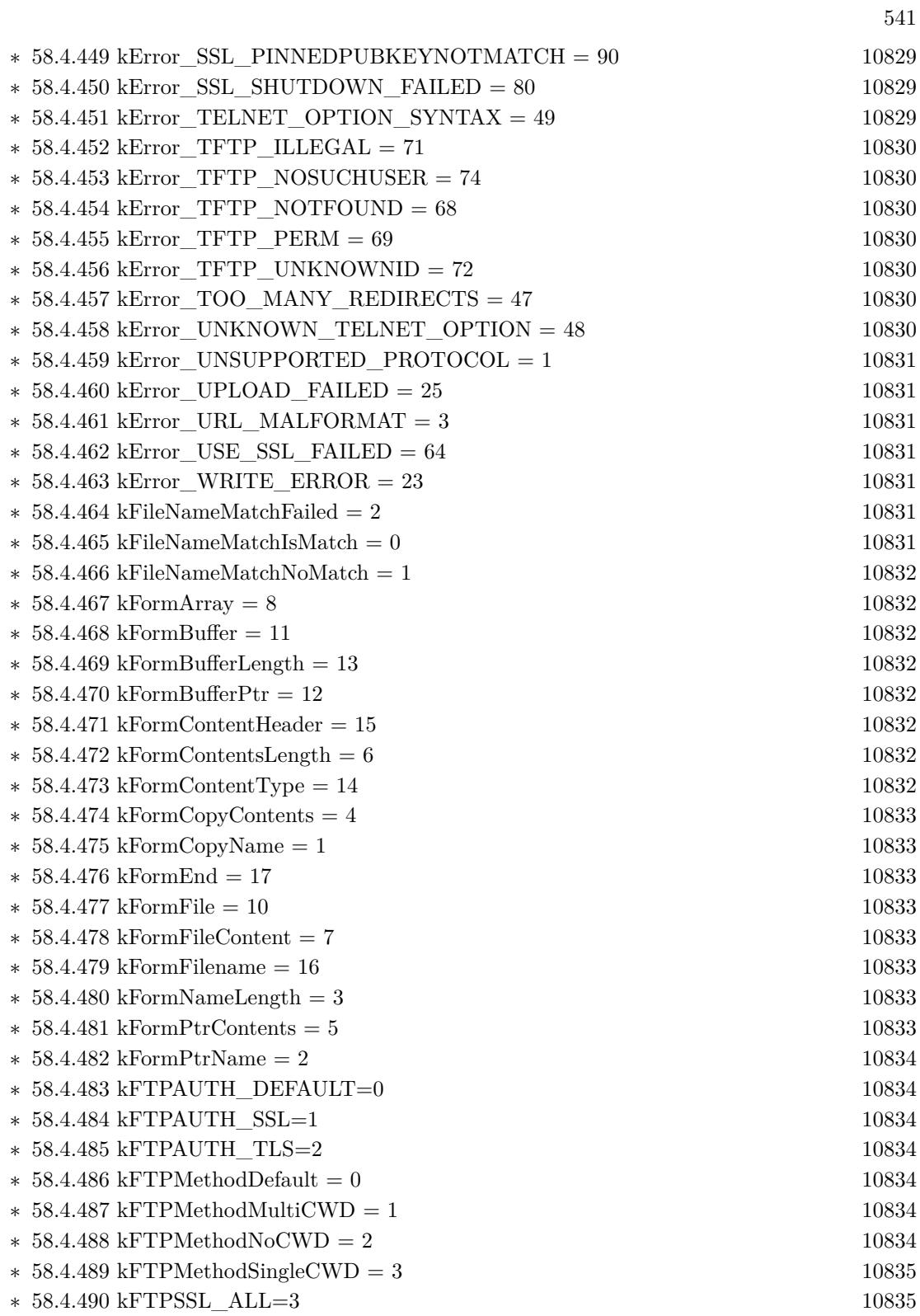

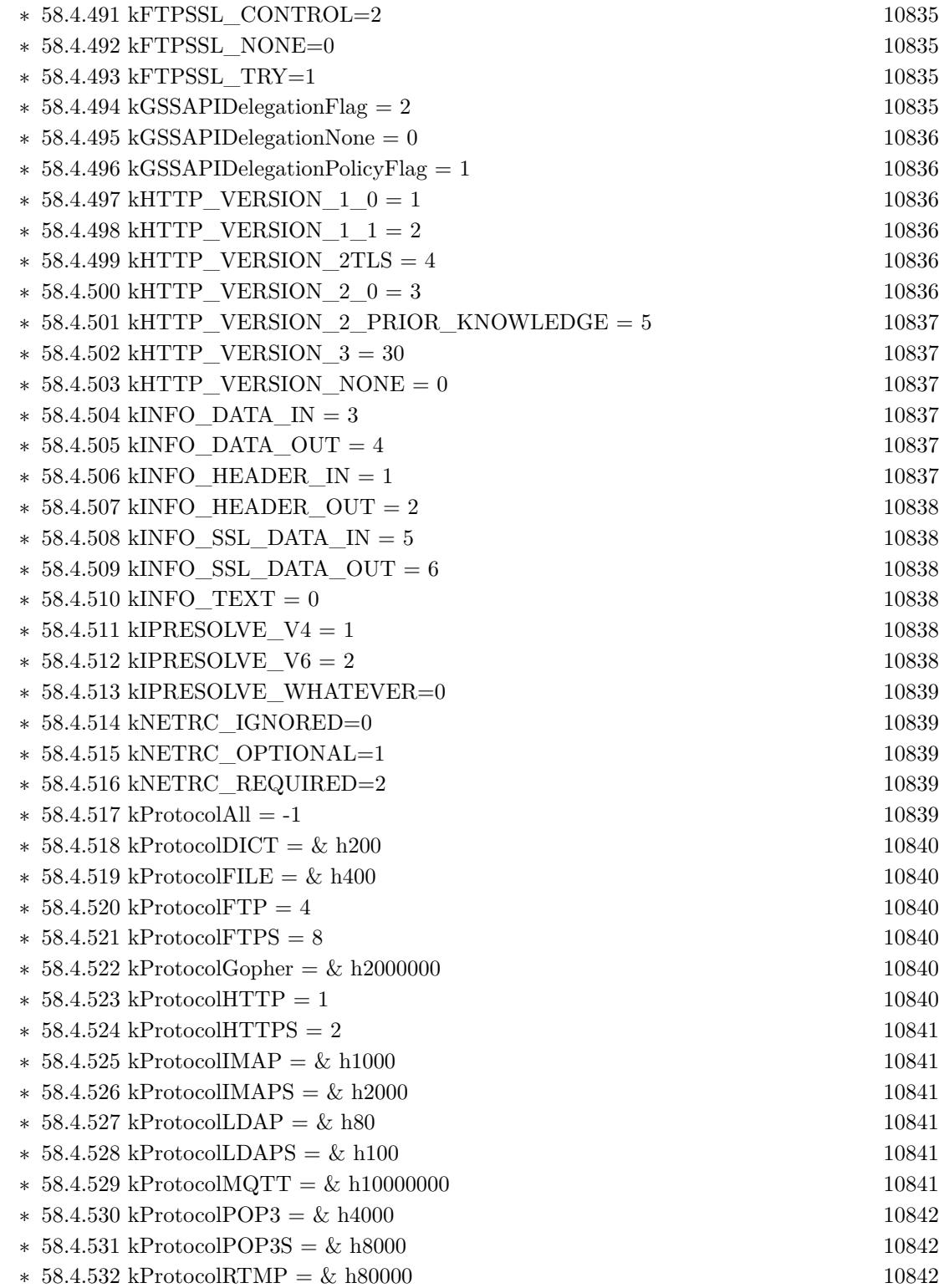

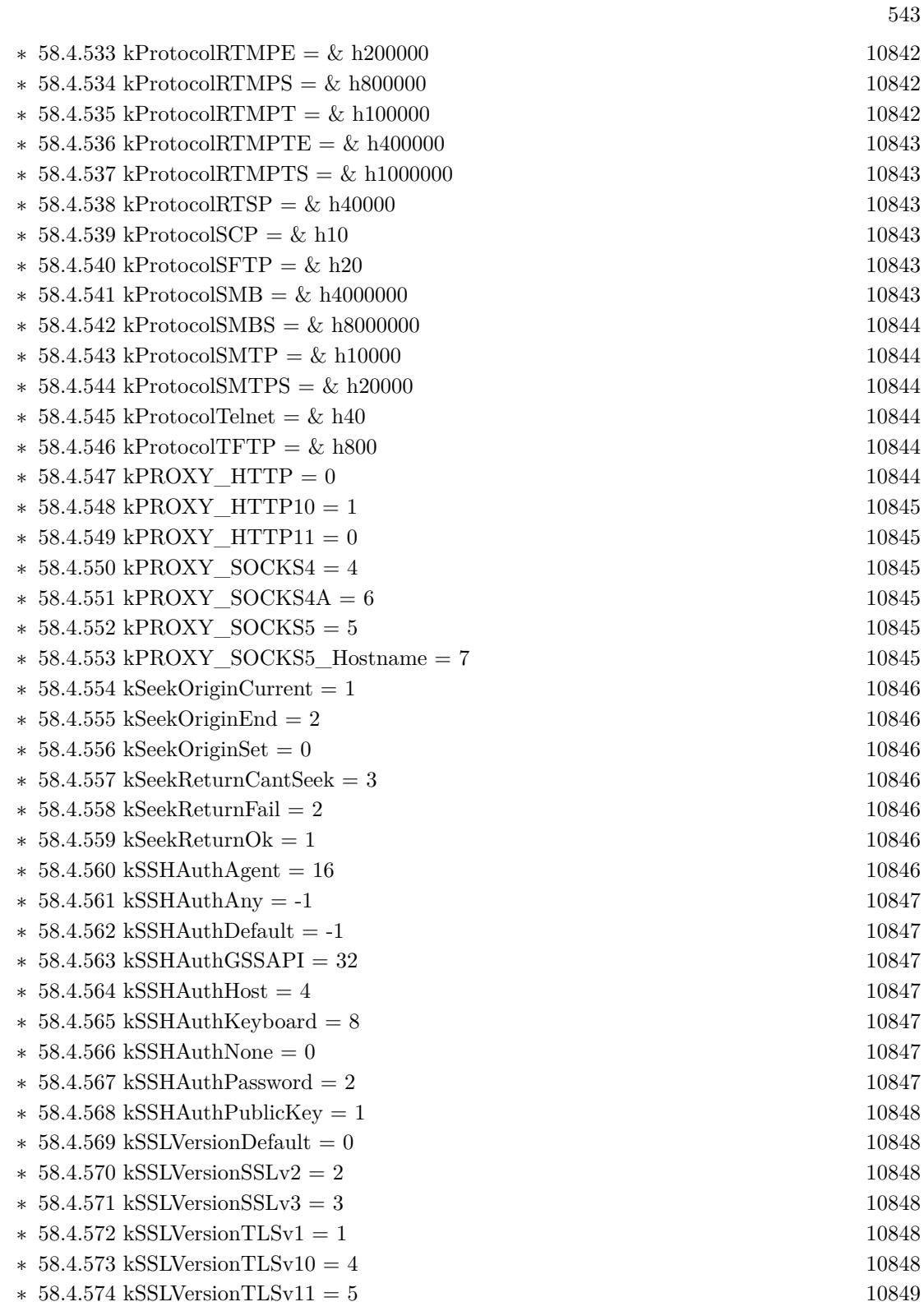

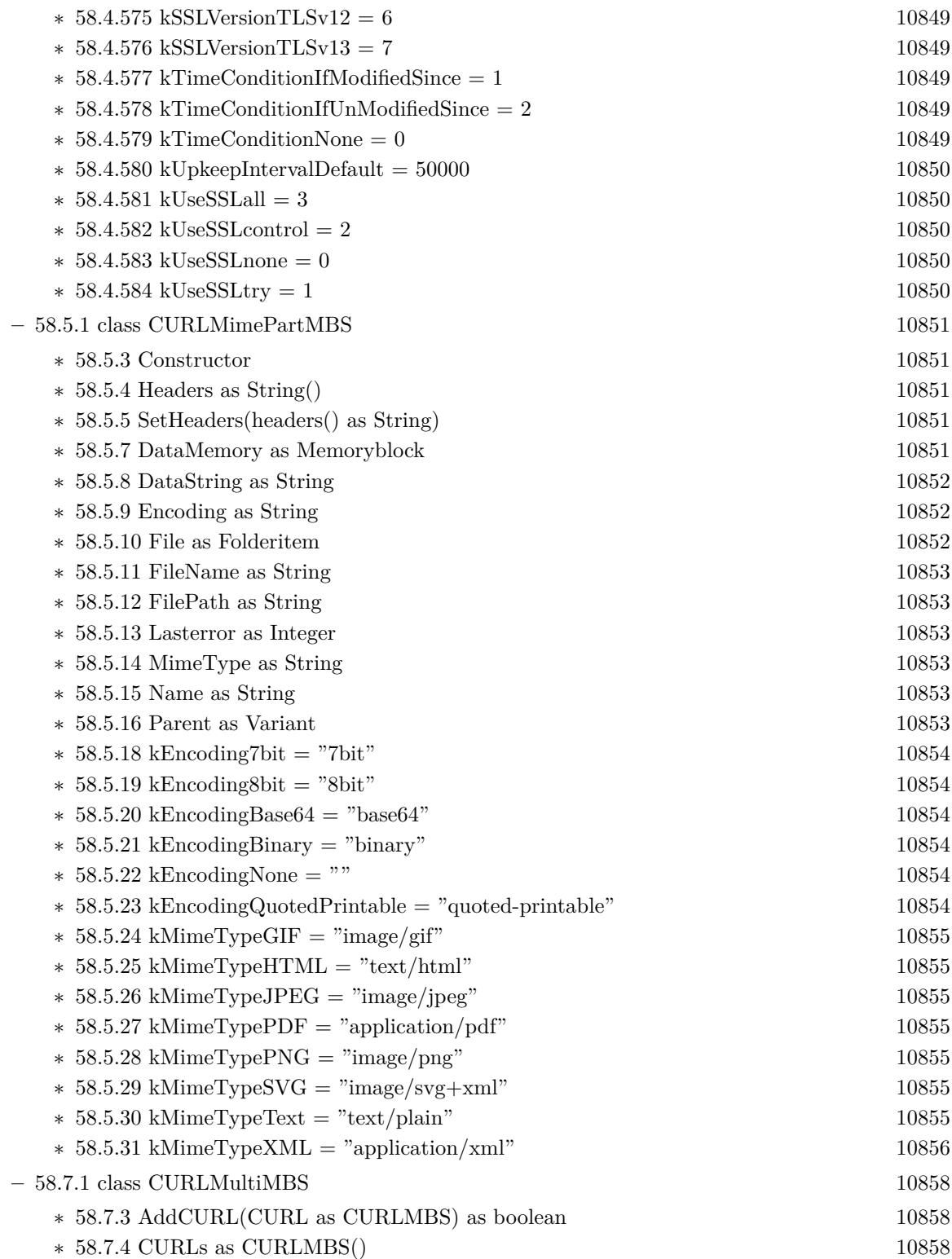

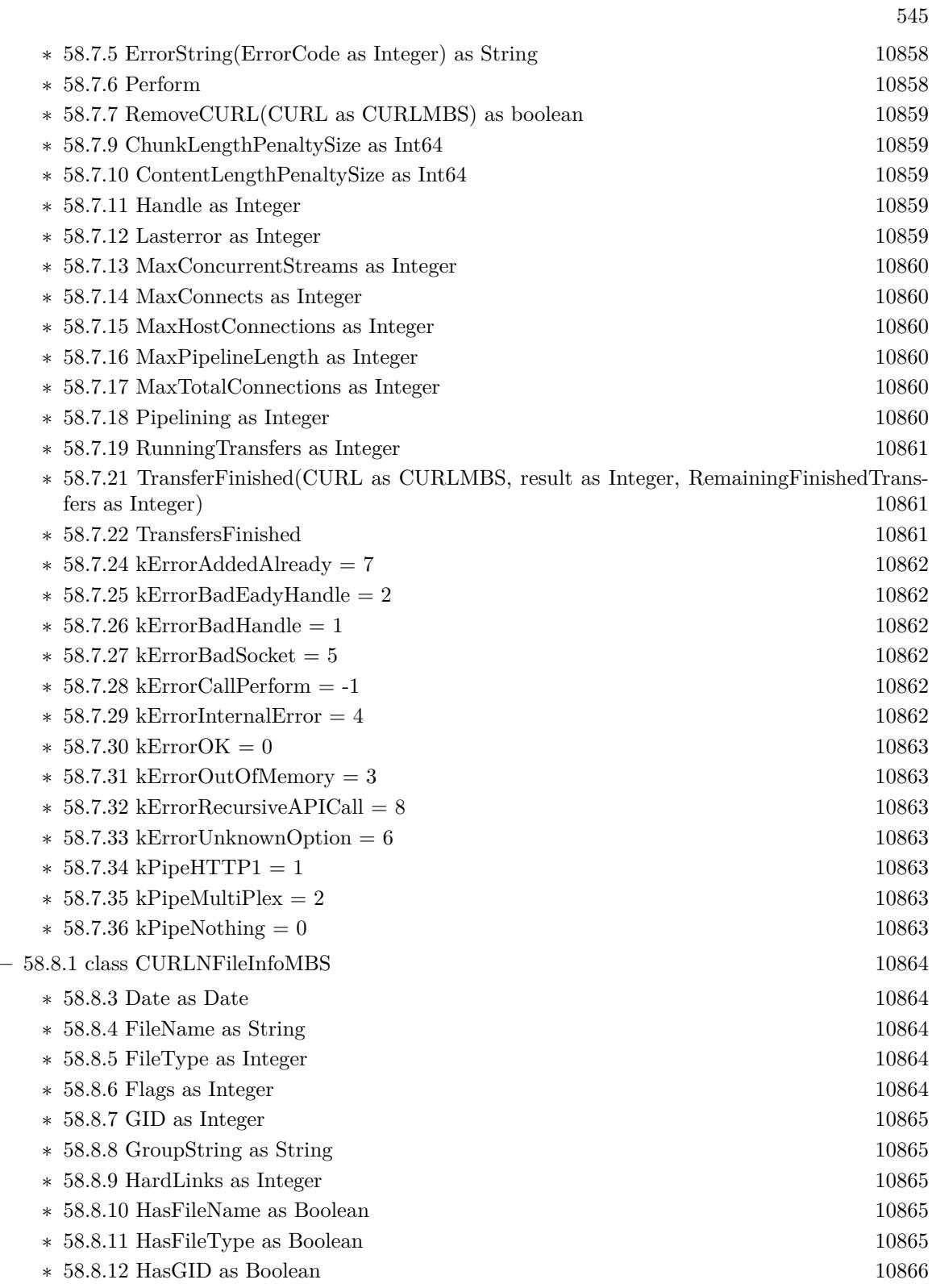

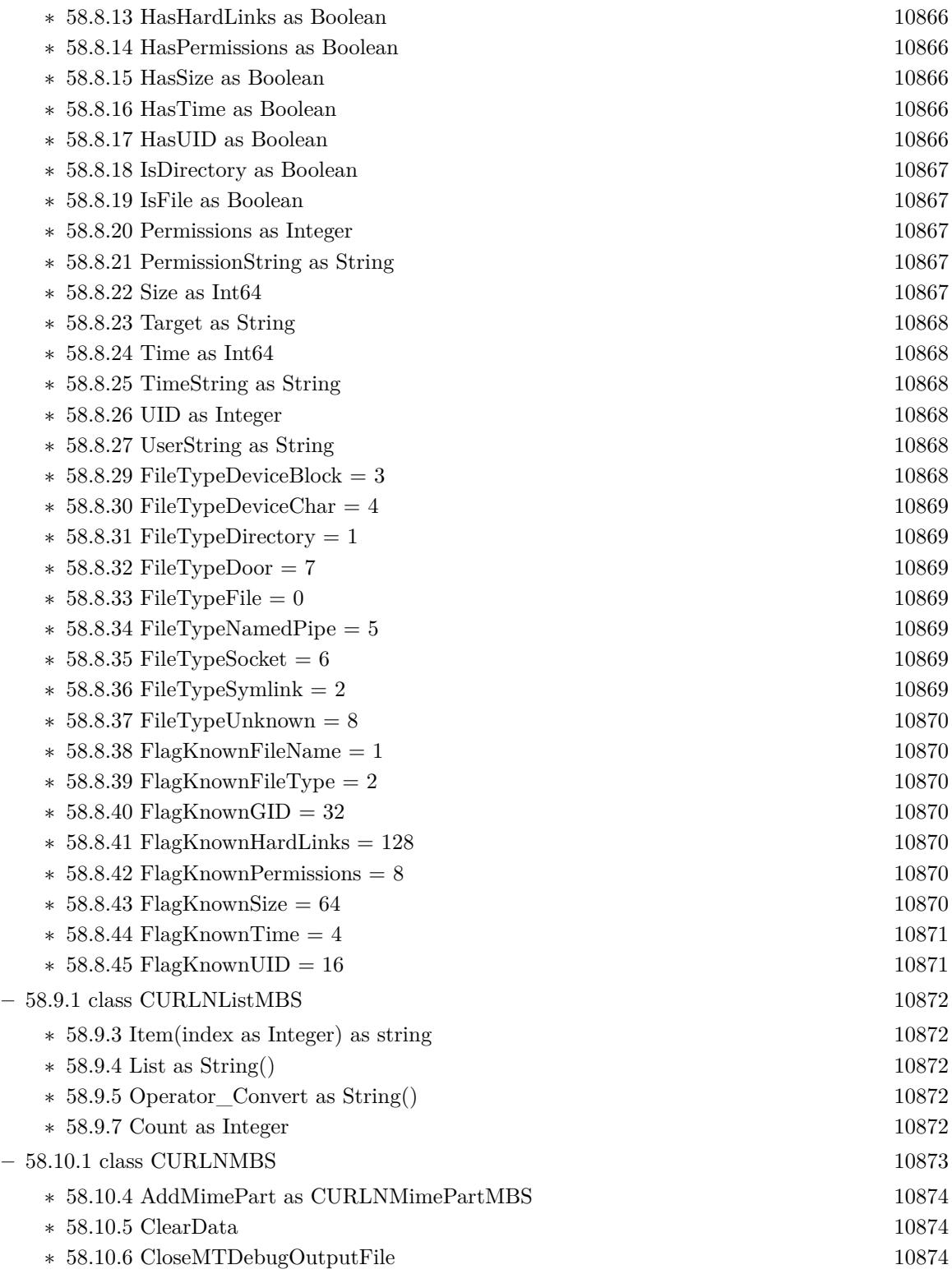

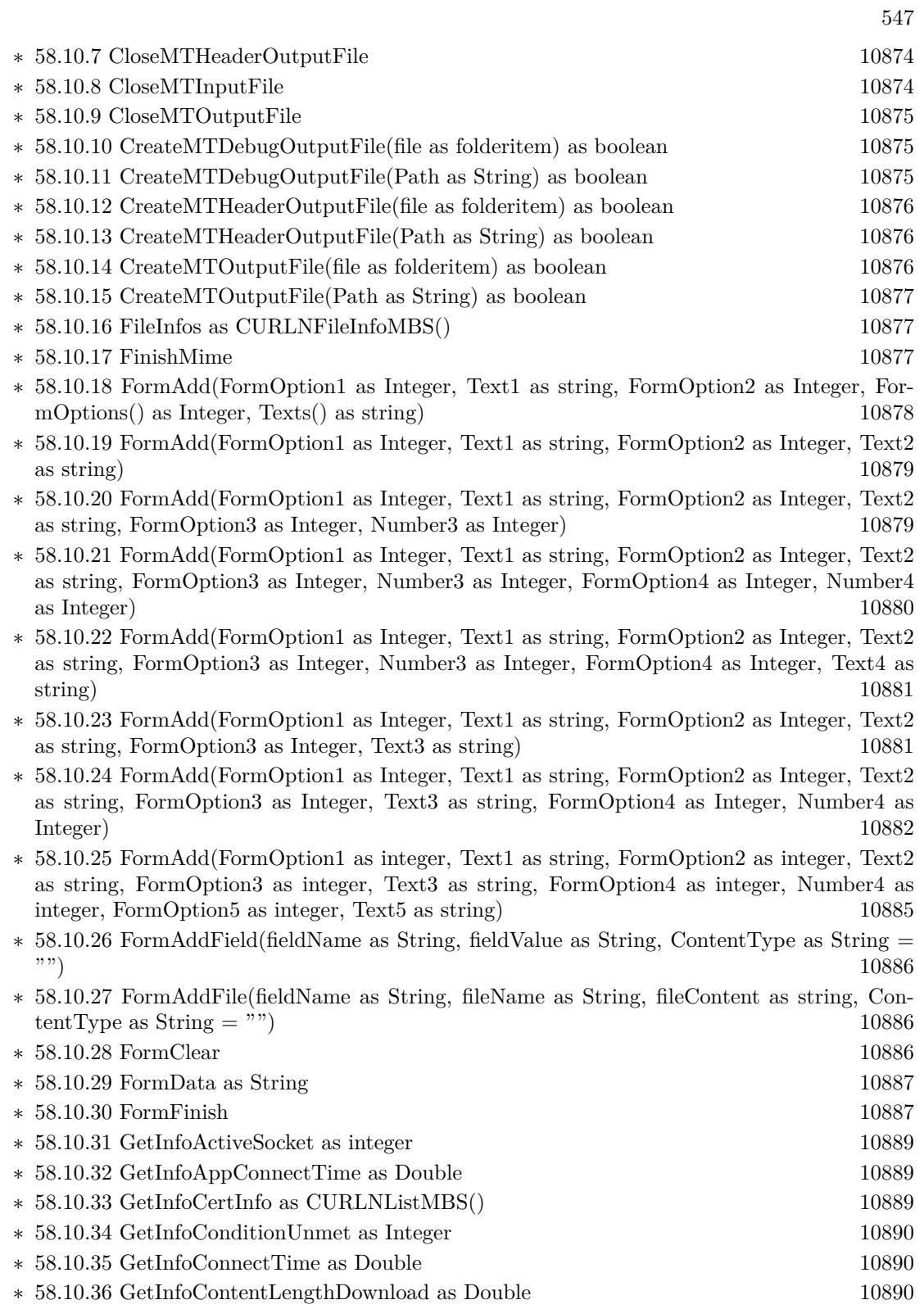

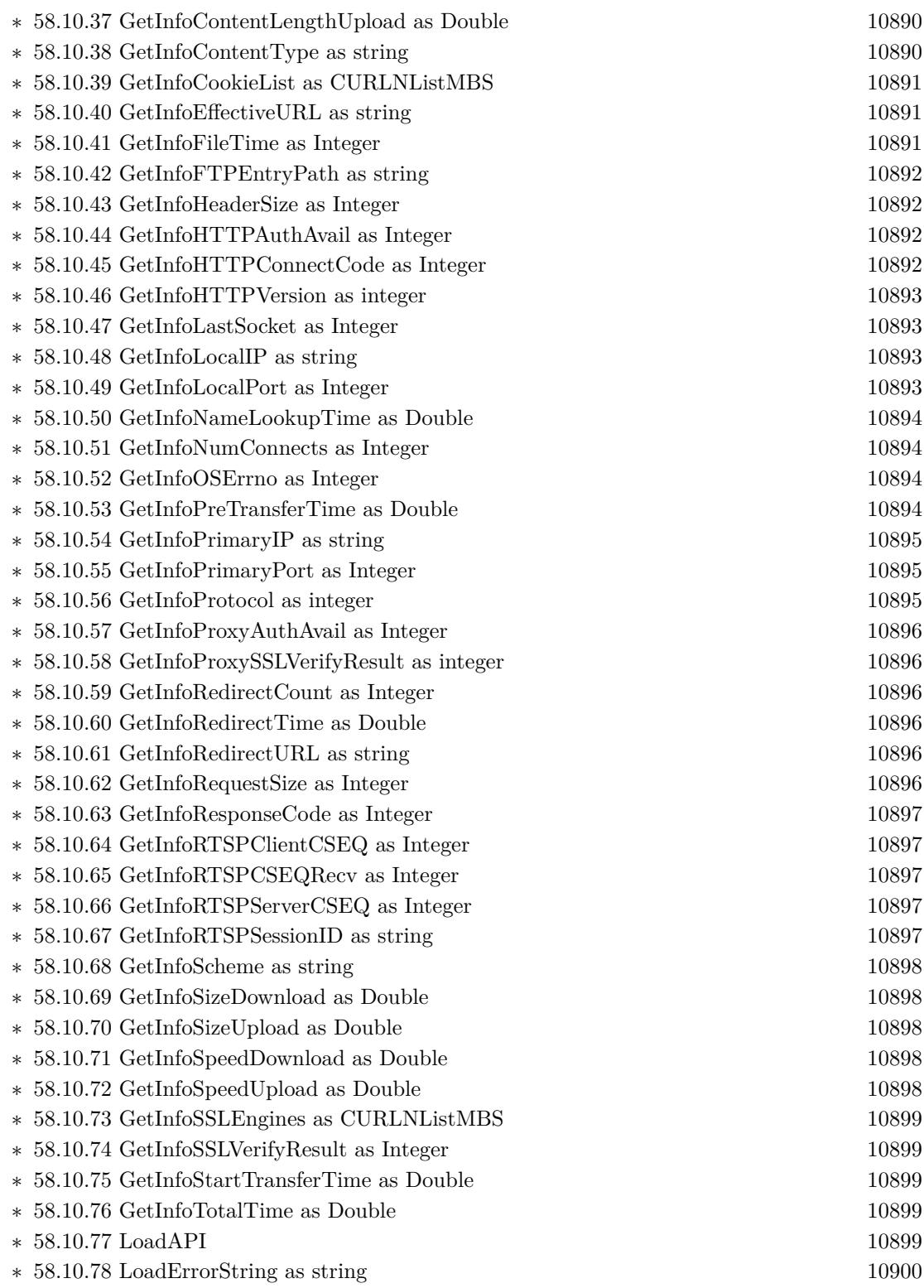

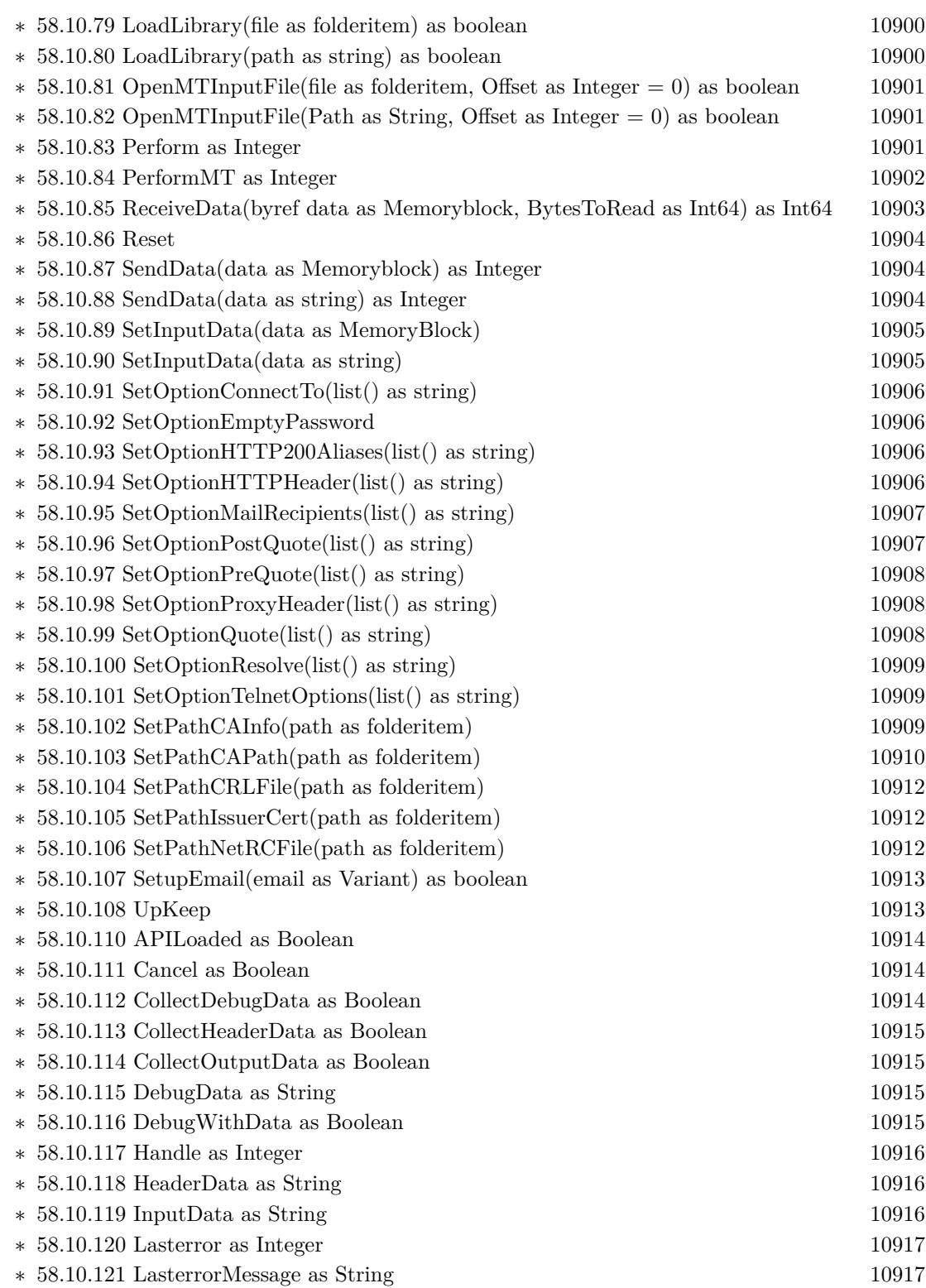

549

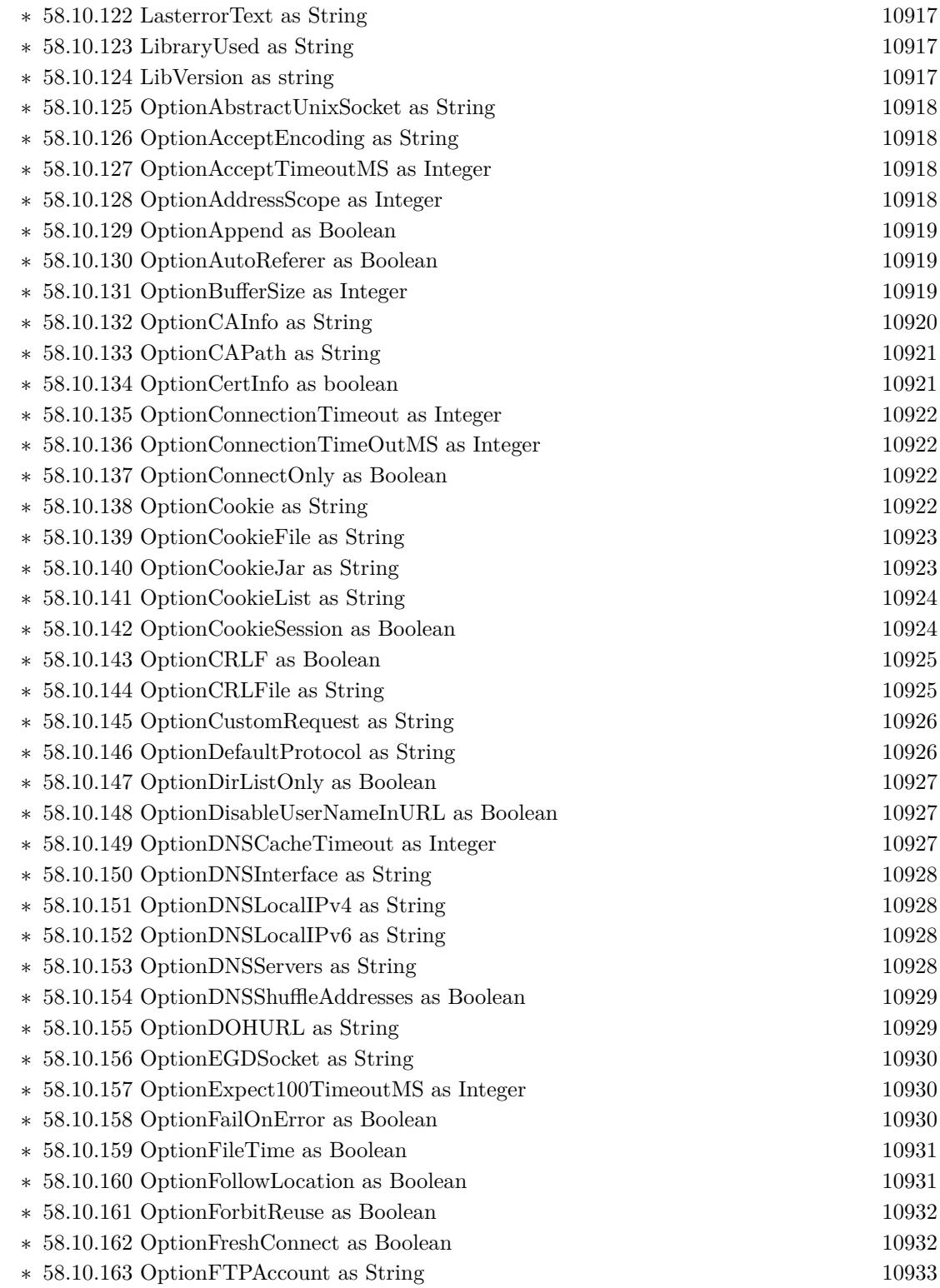

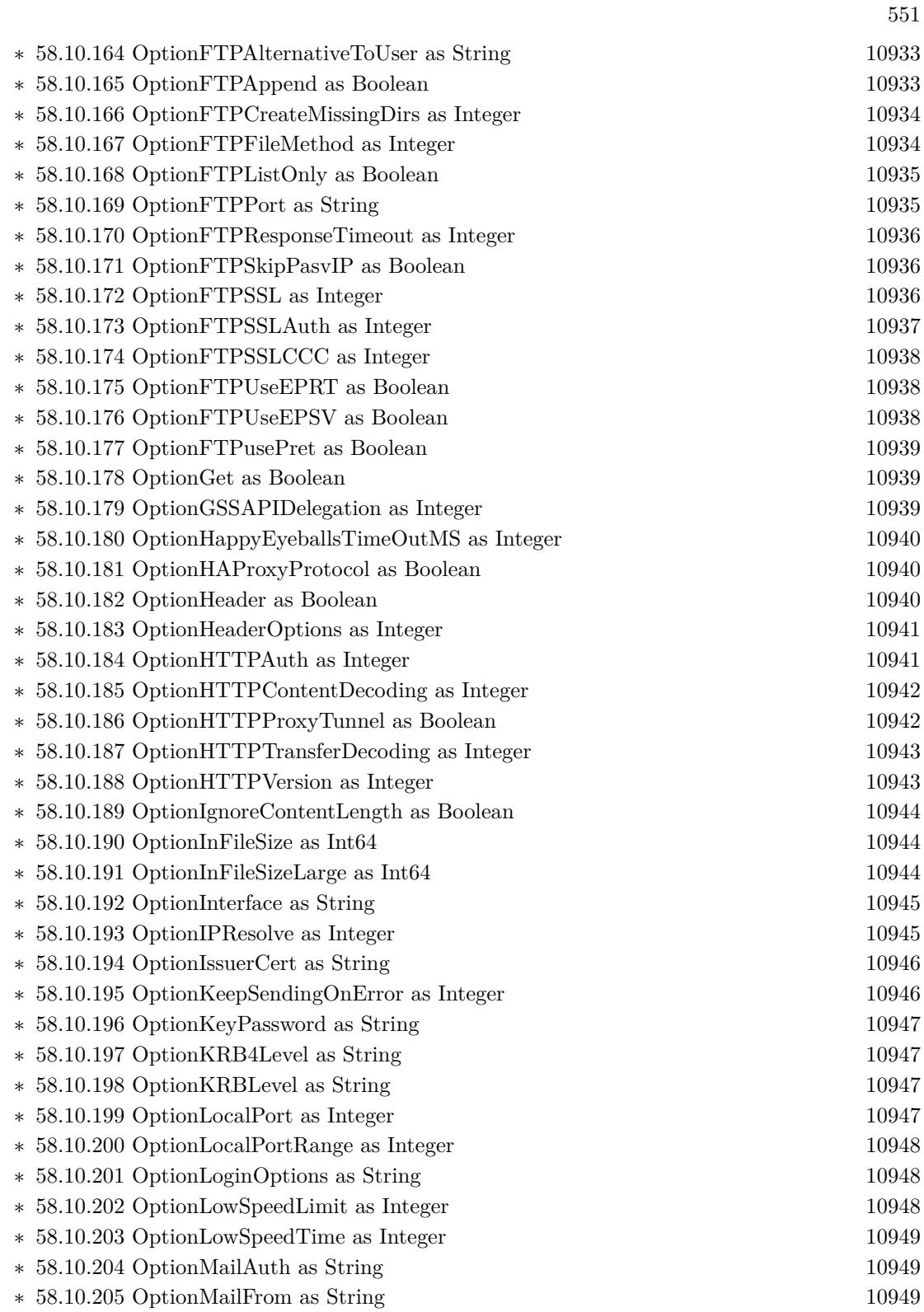

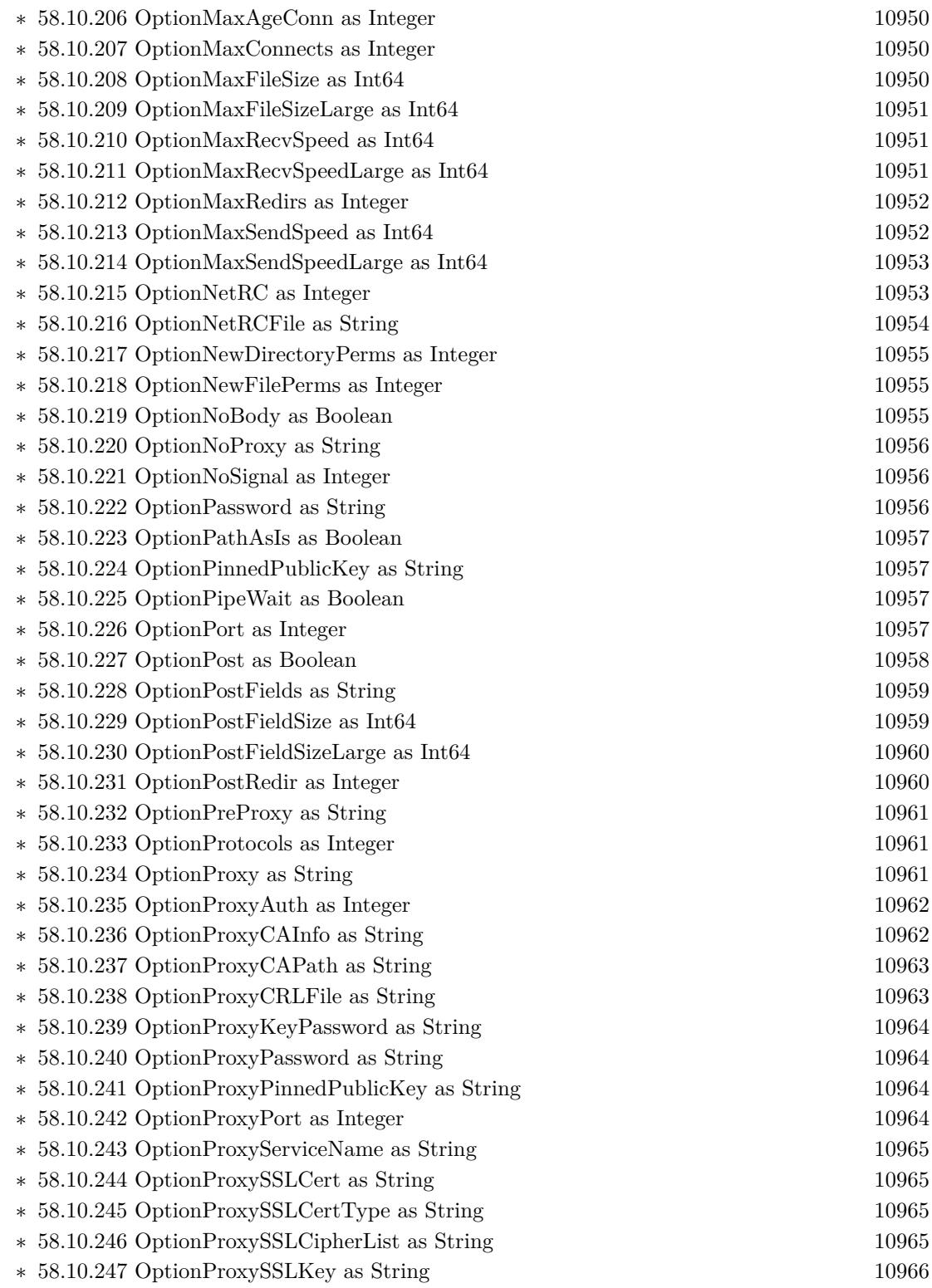

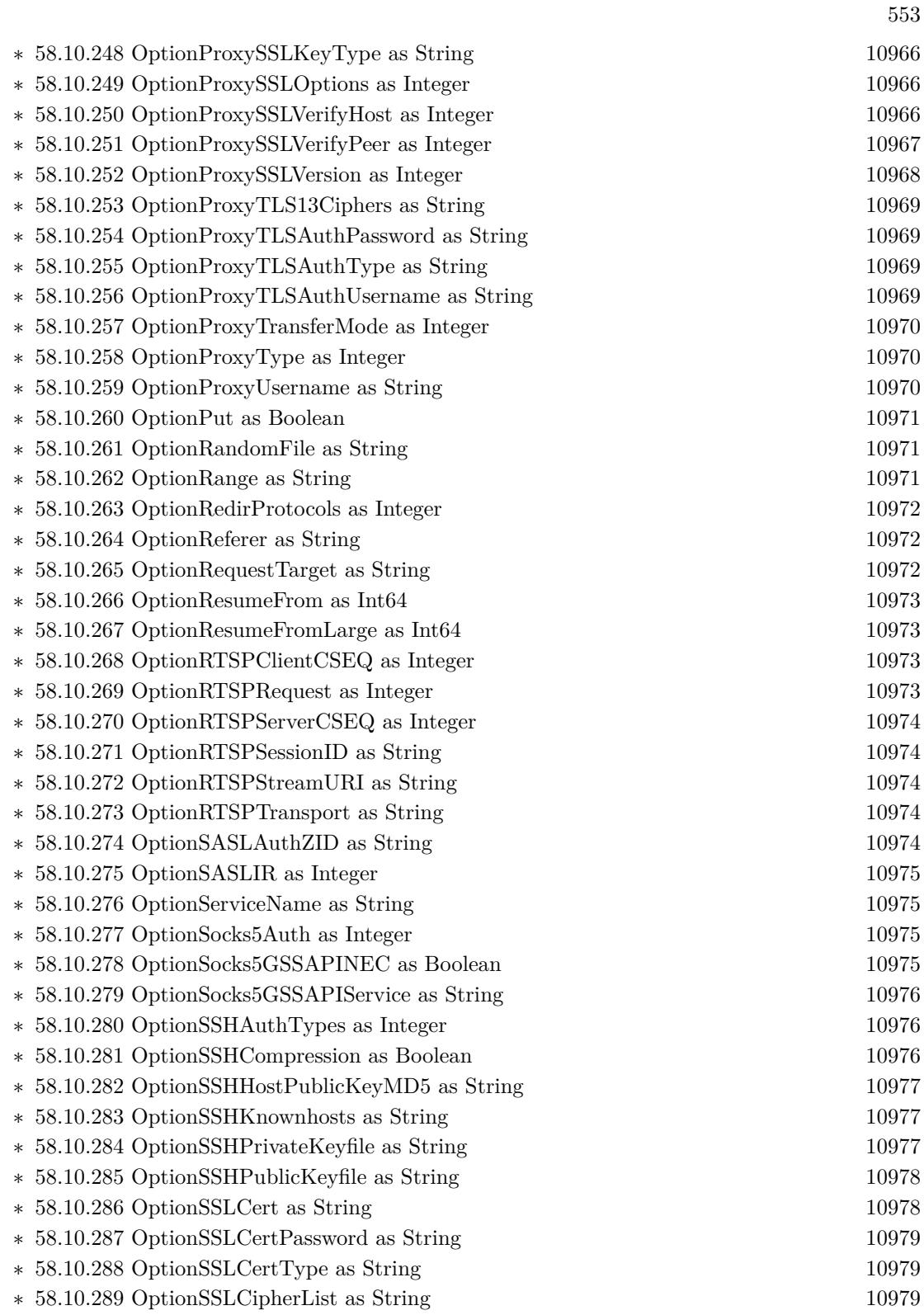

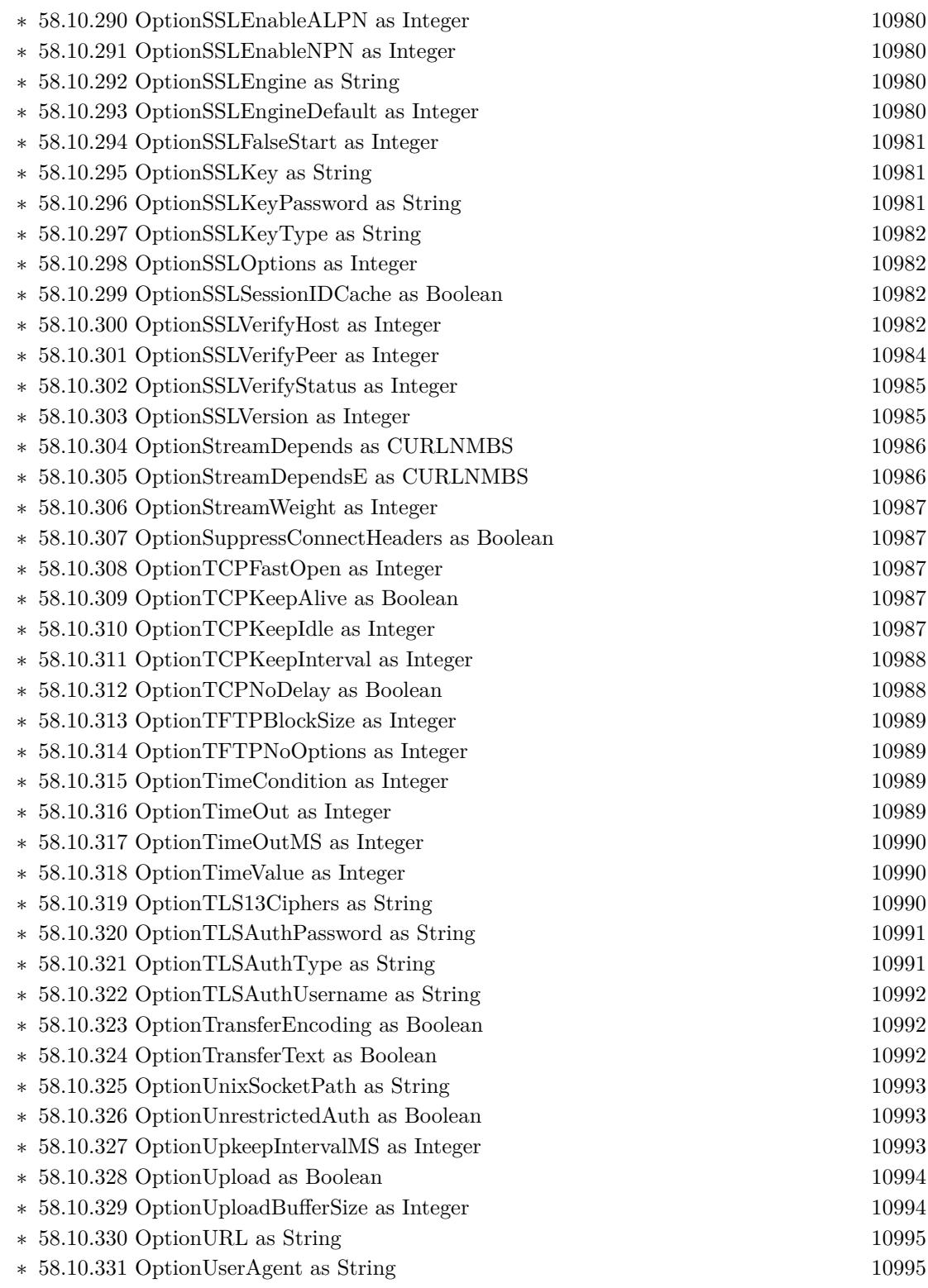

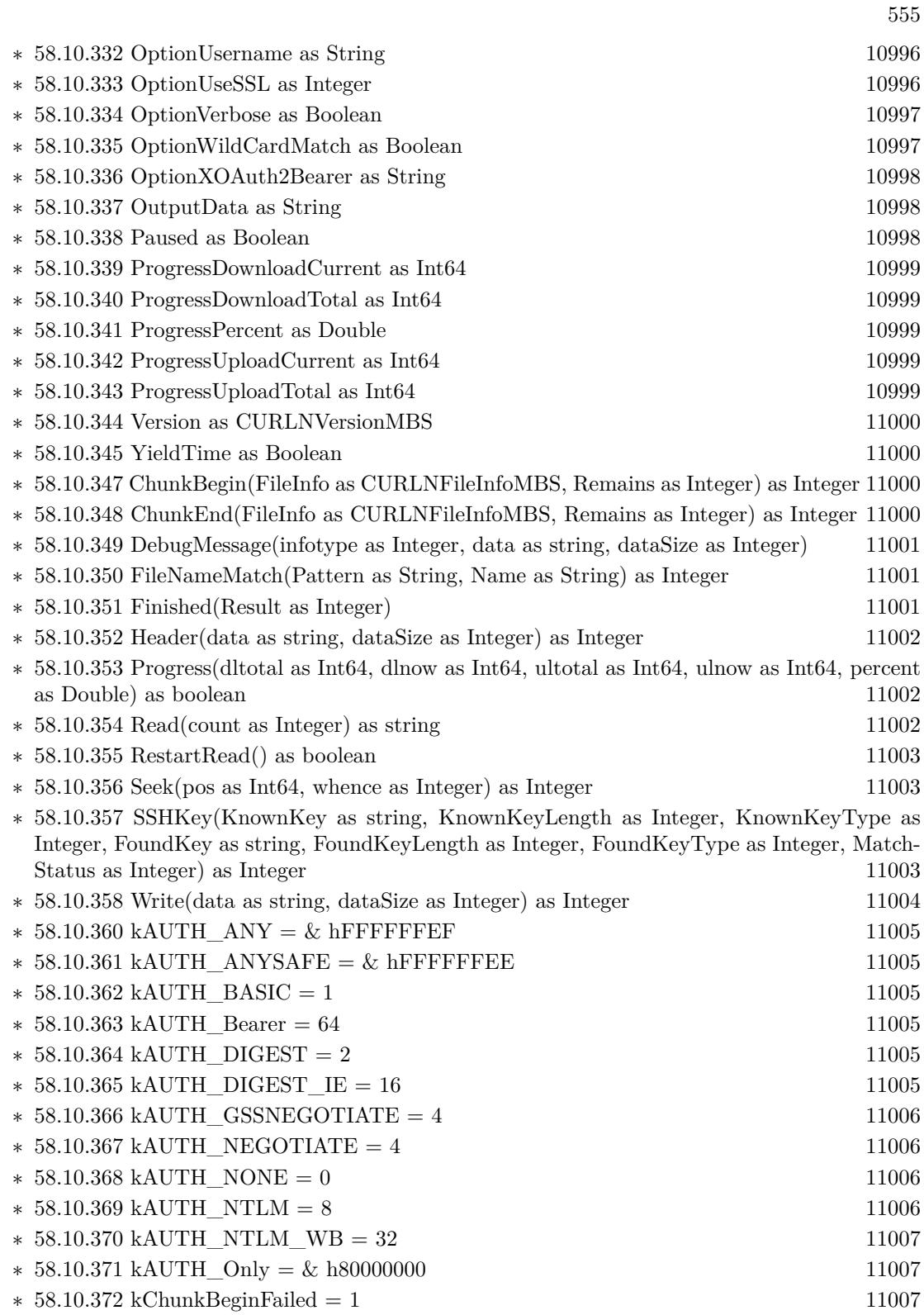

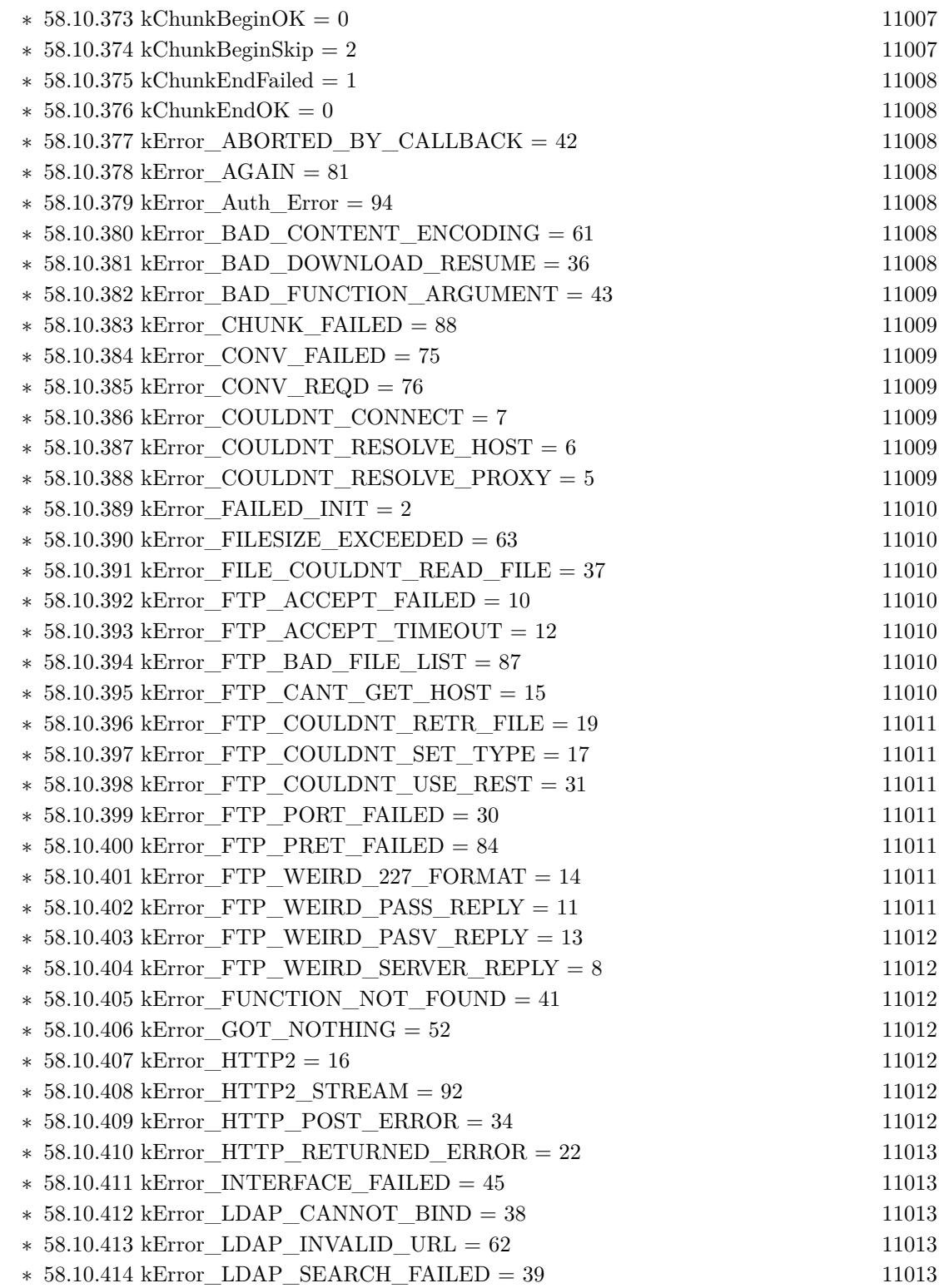

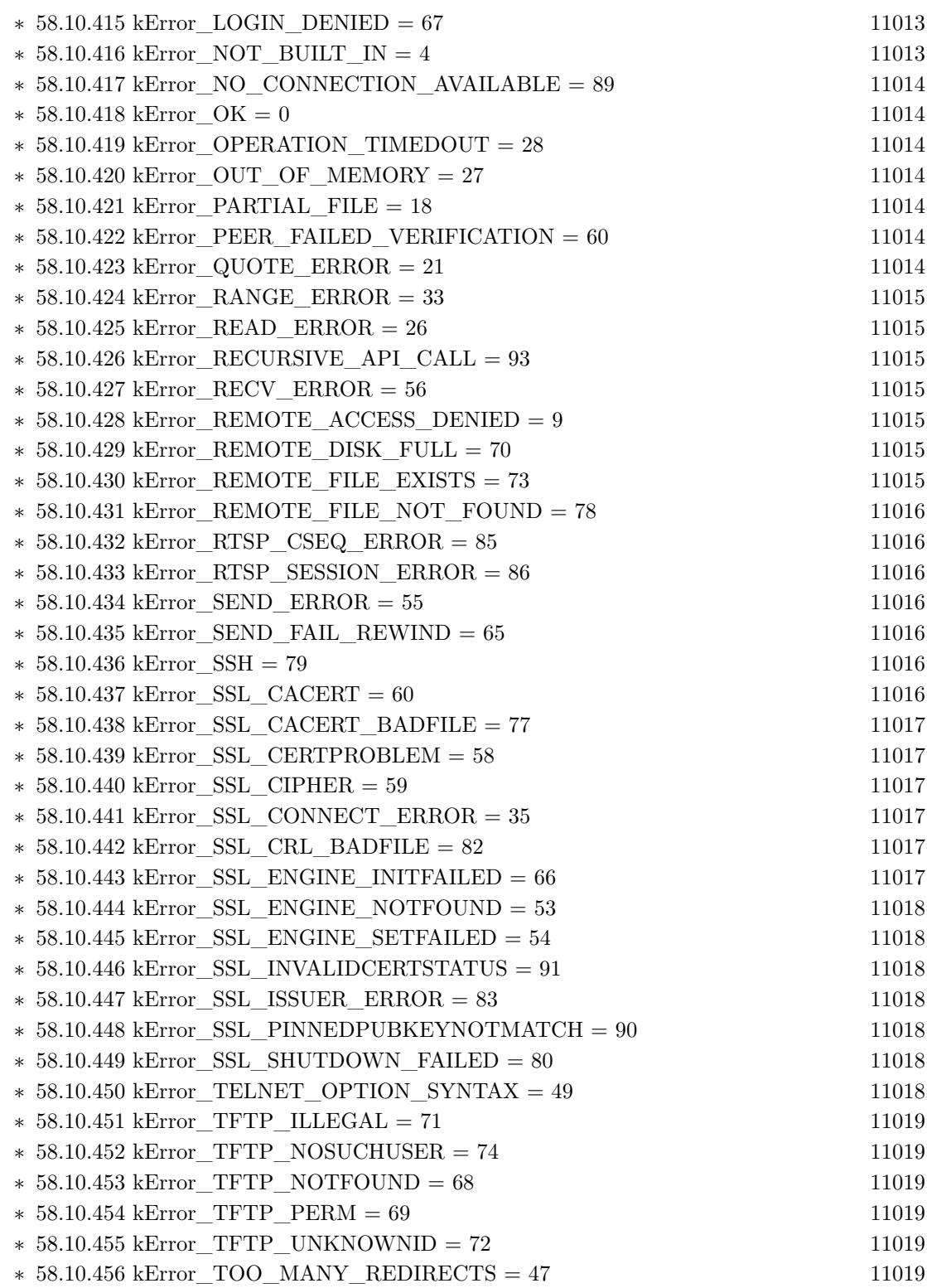

557

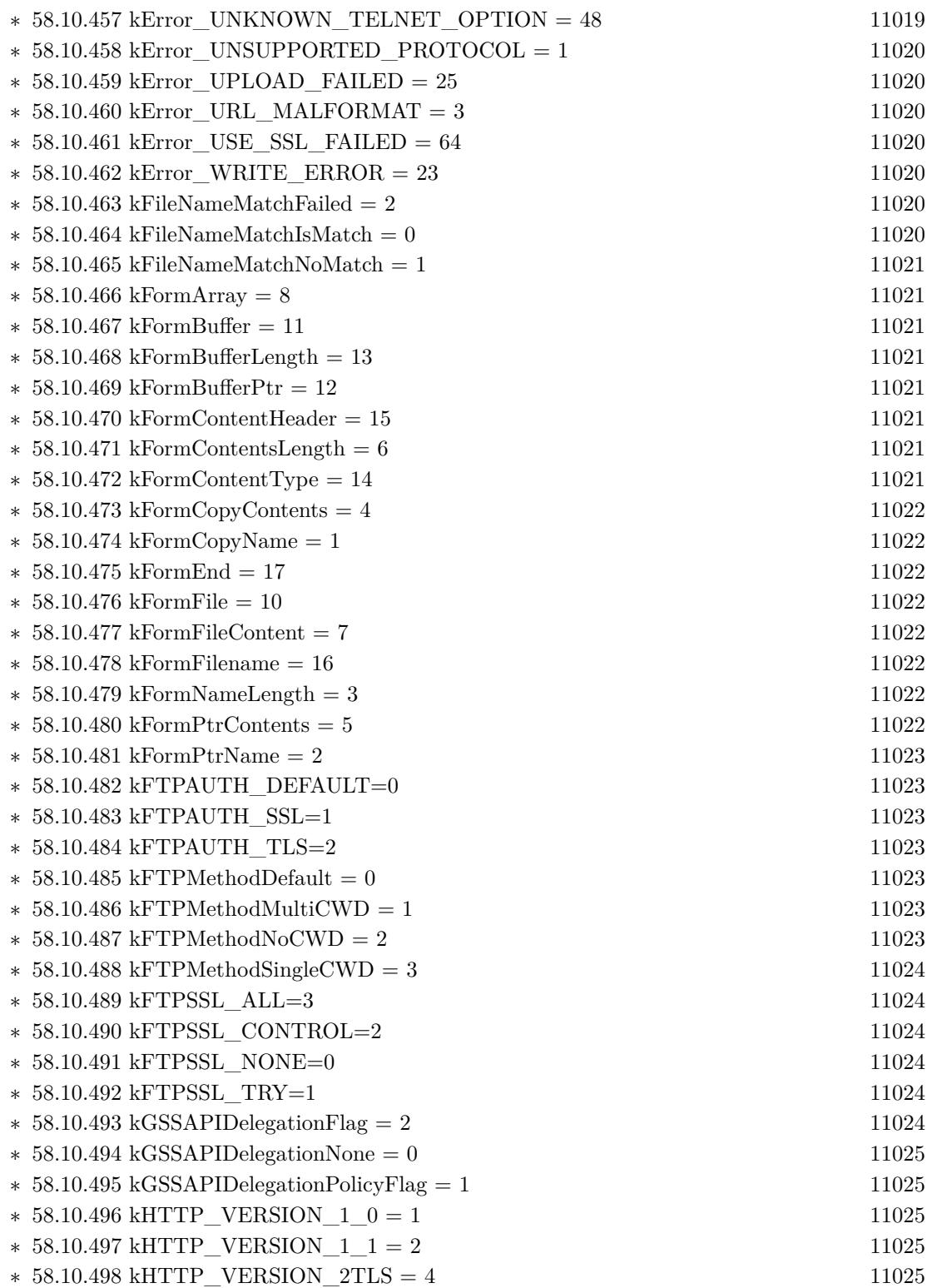

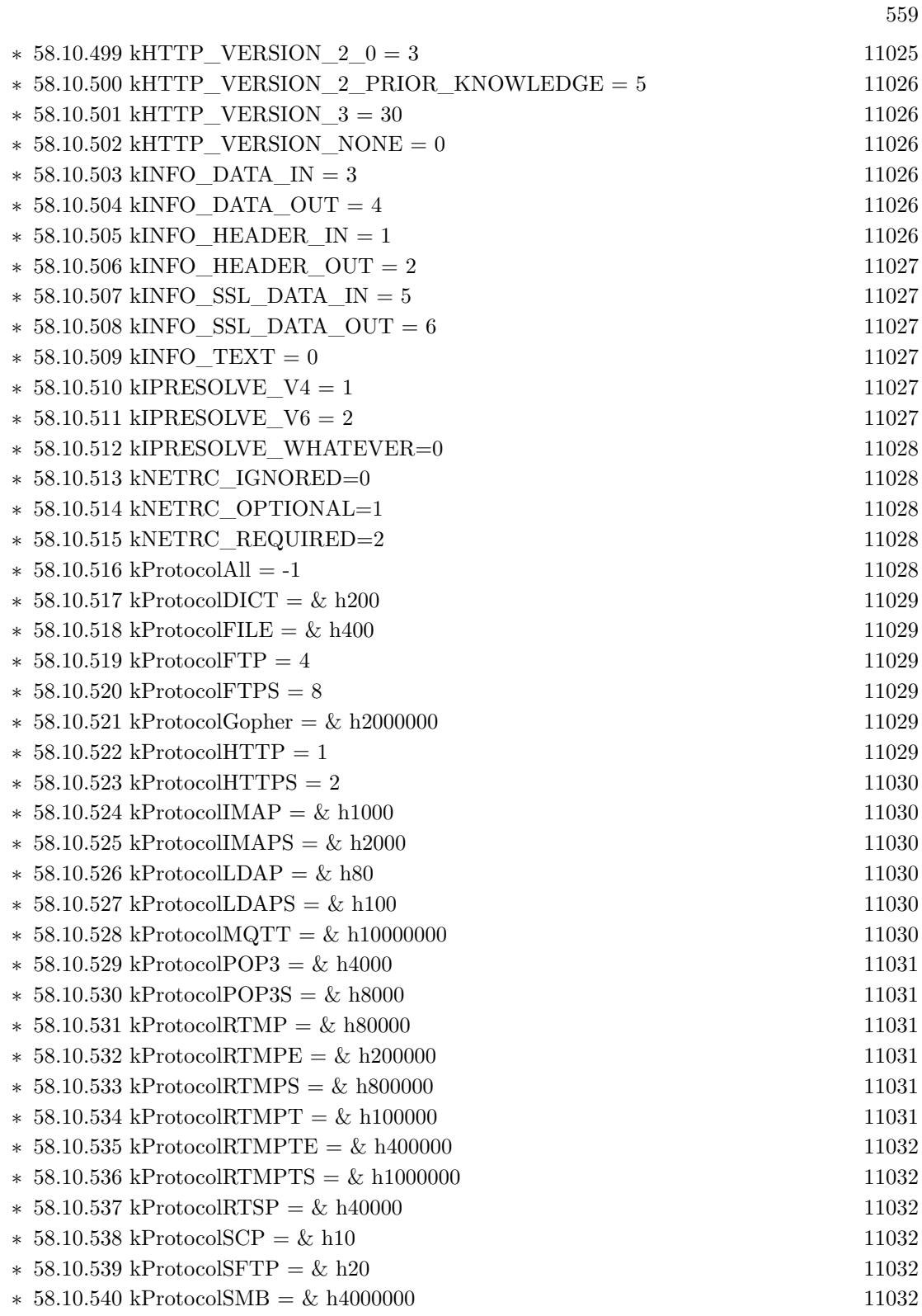

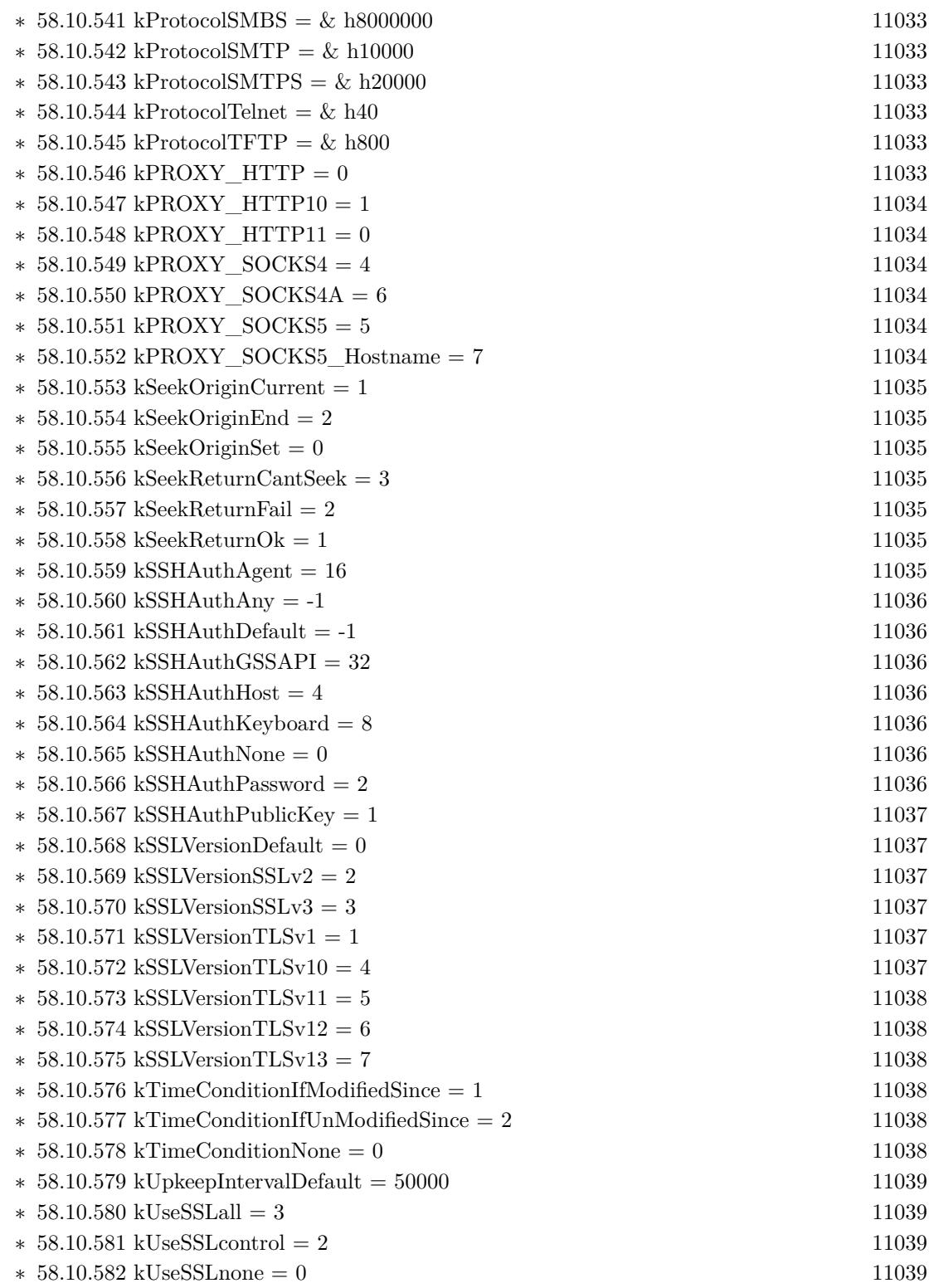

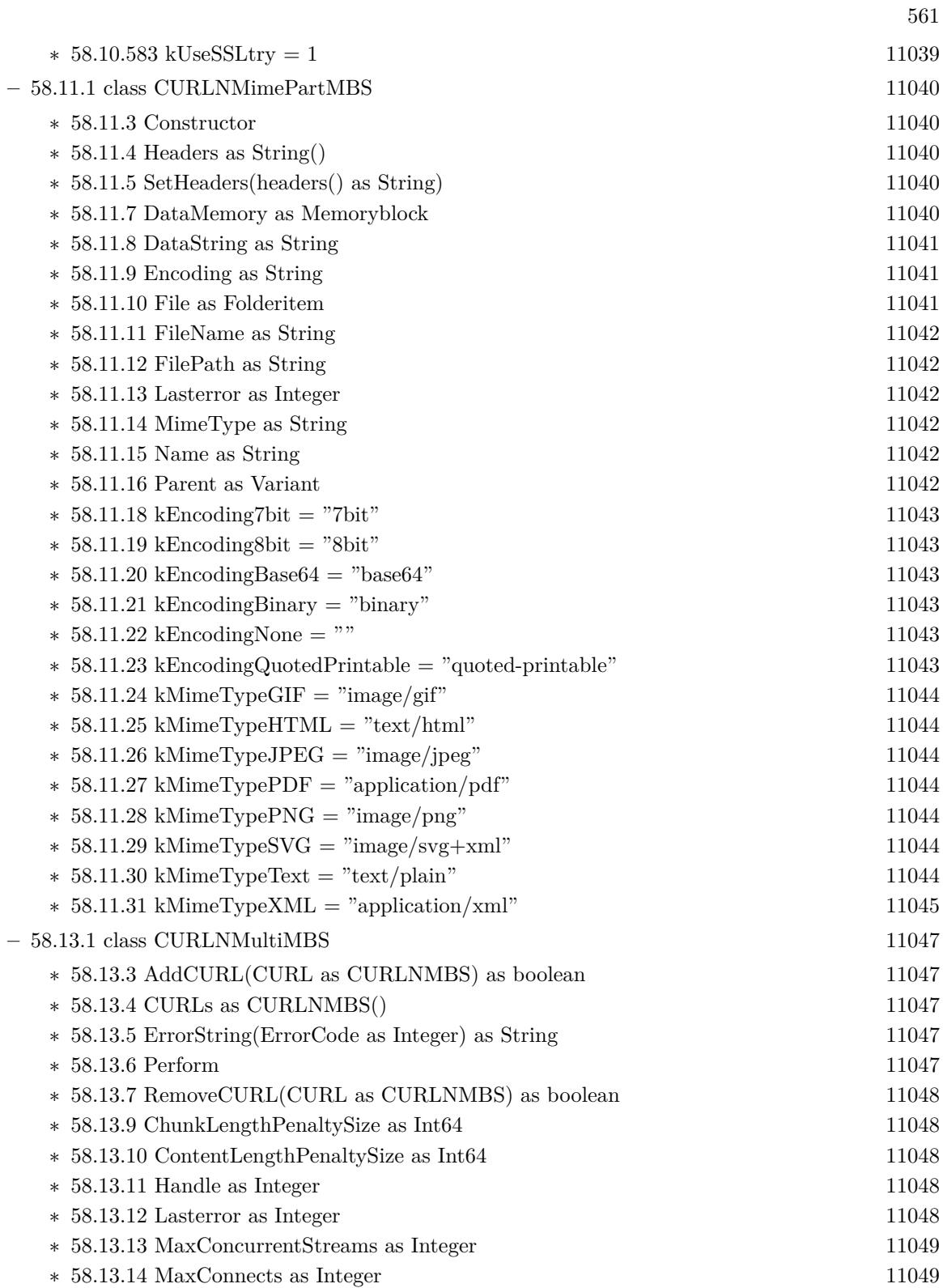

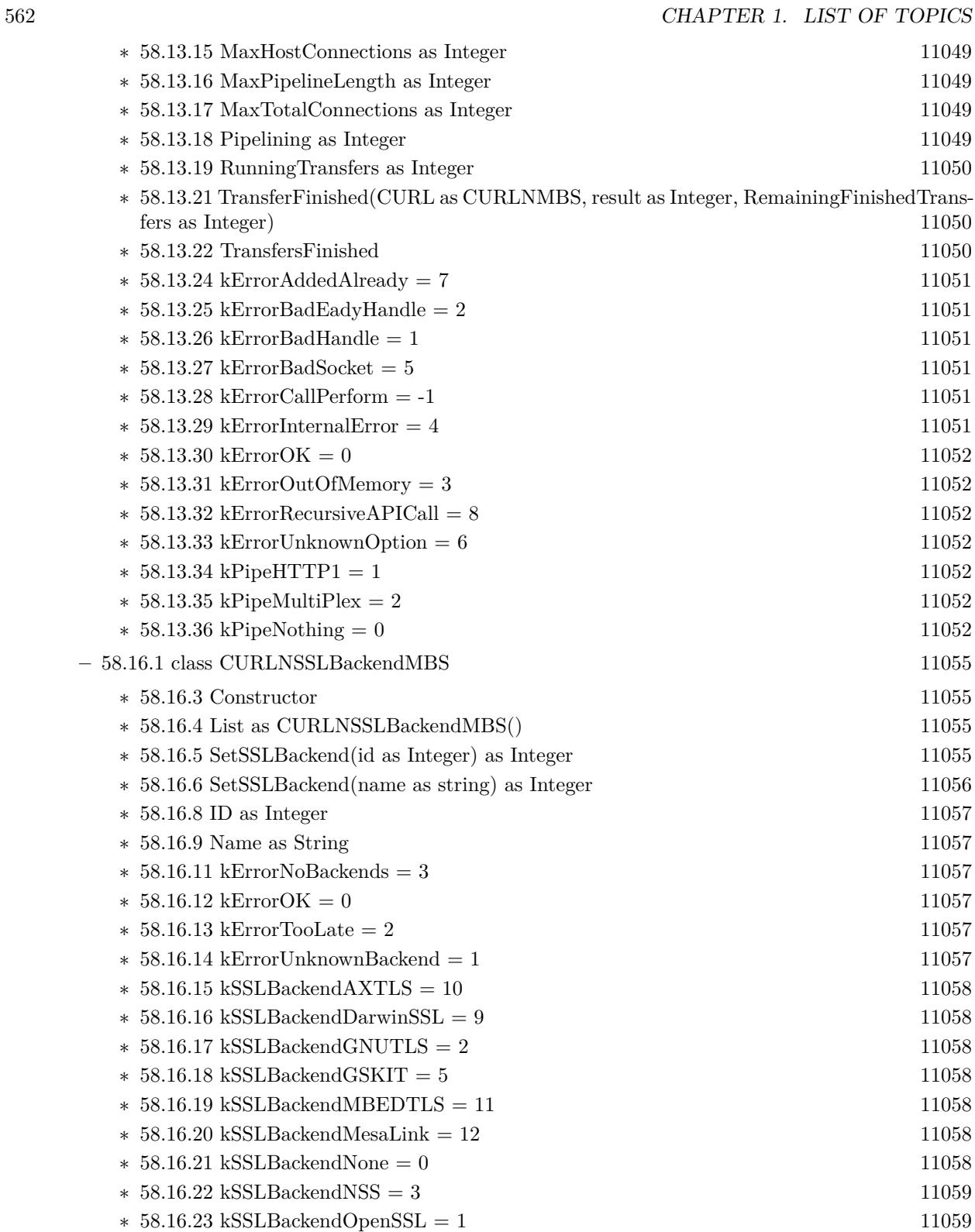

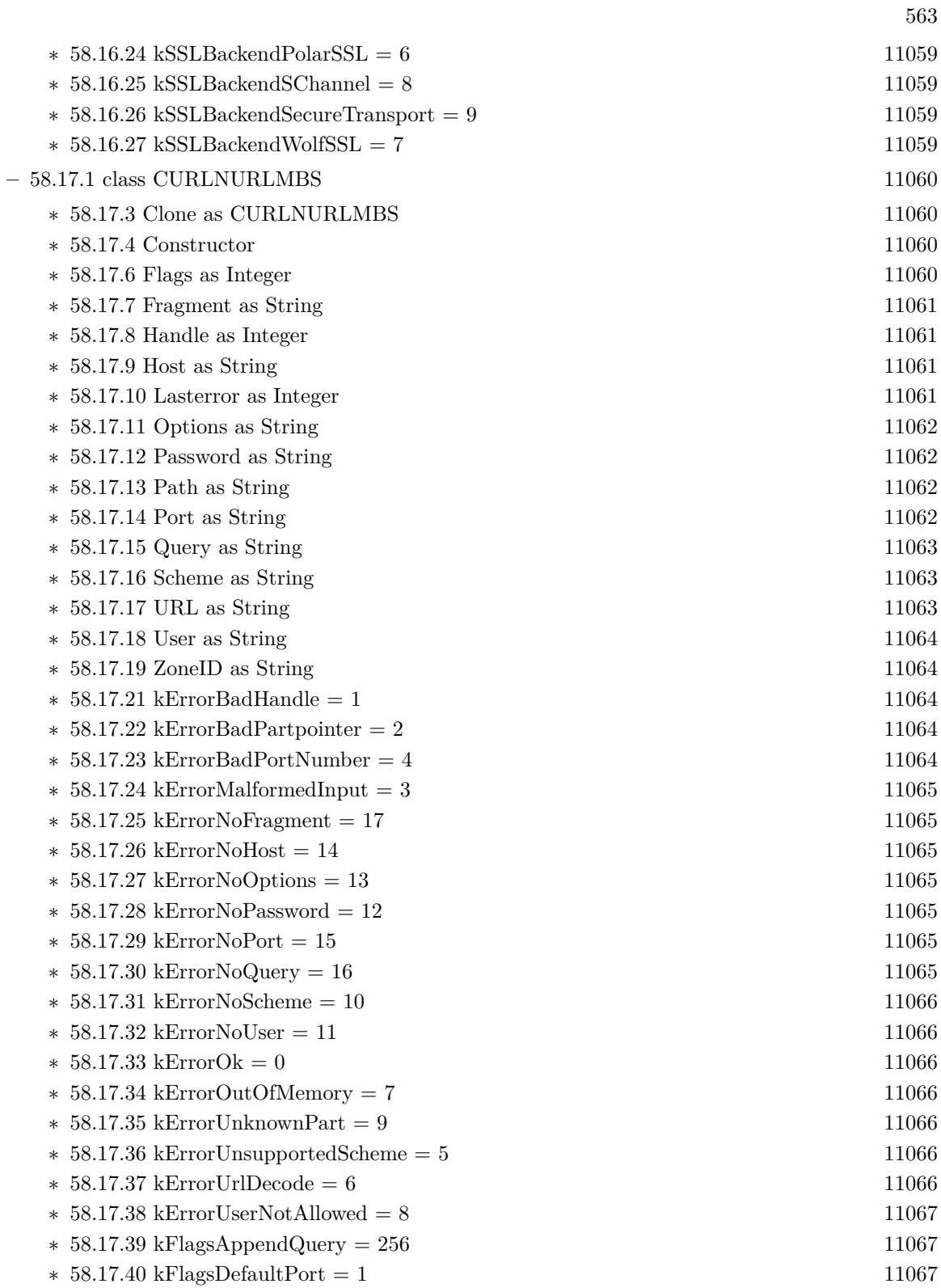

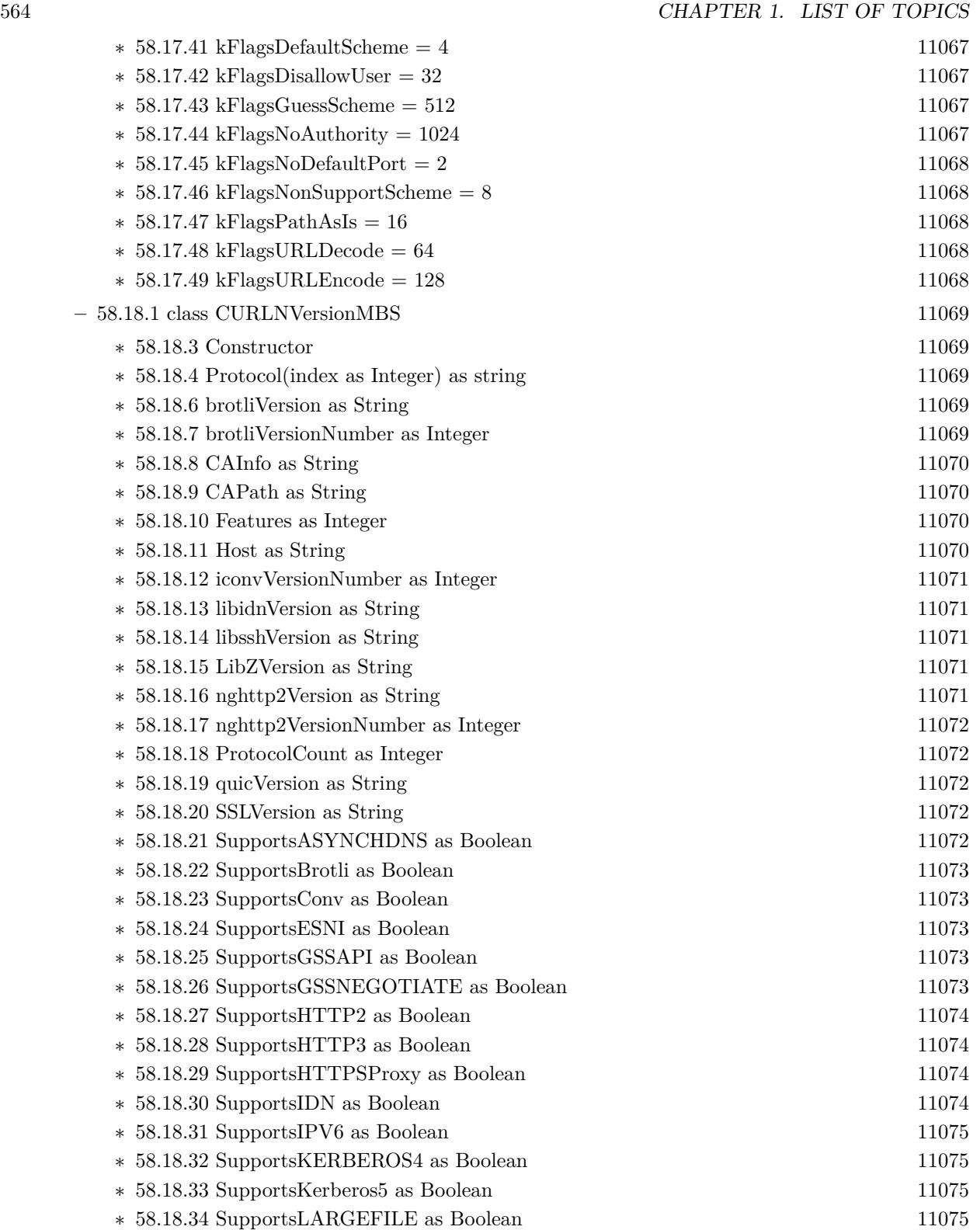

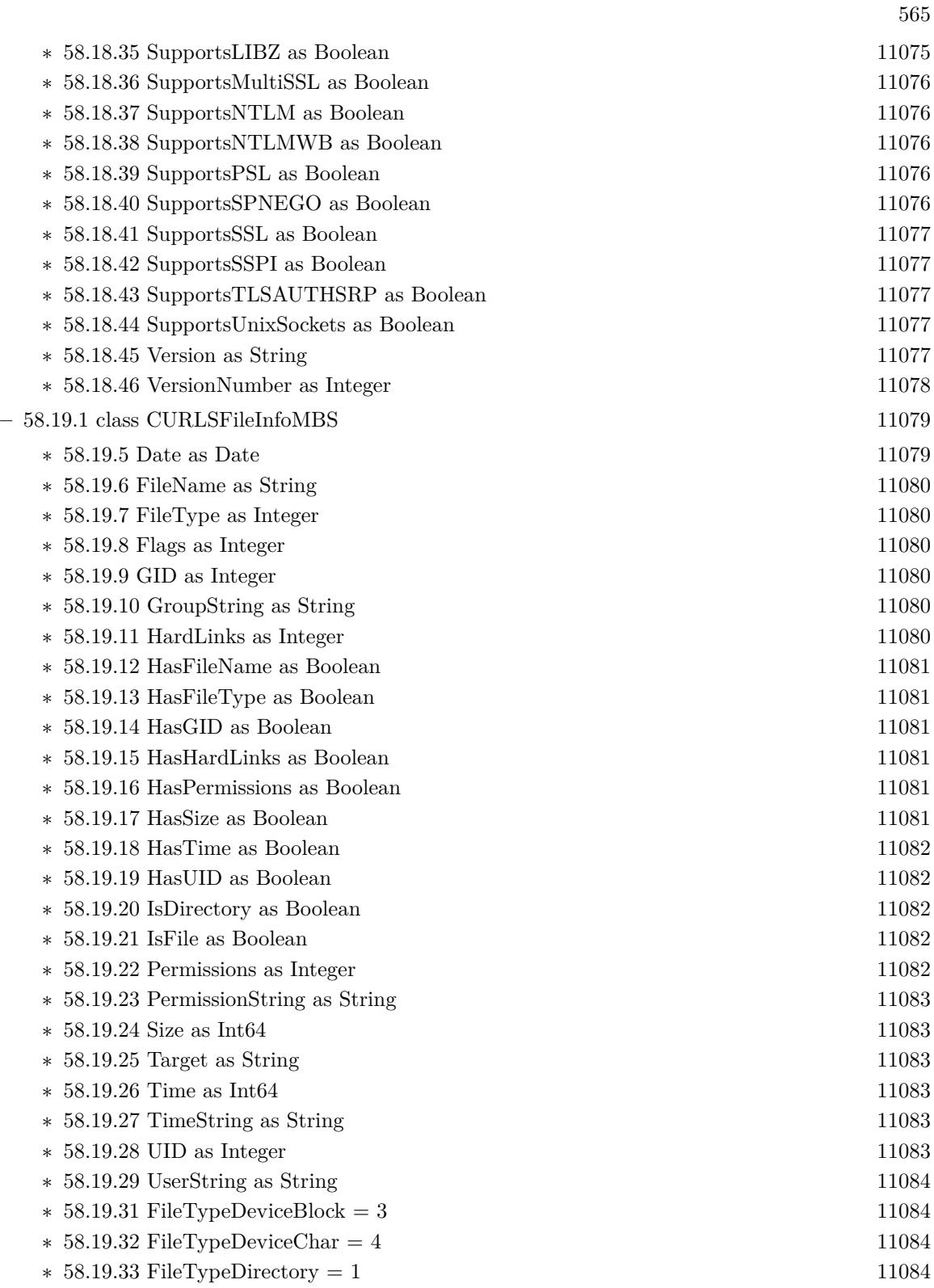

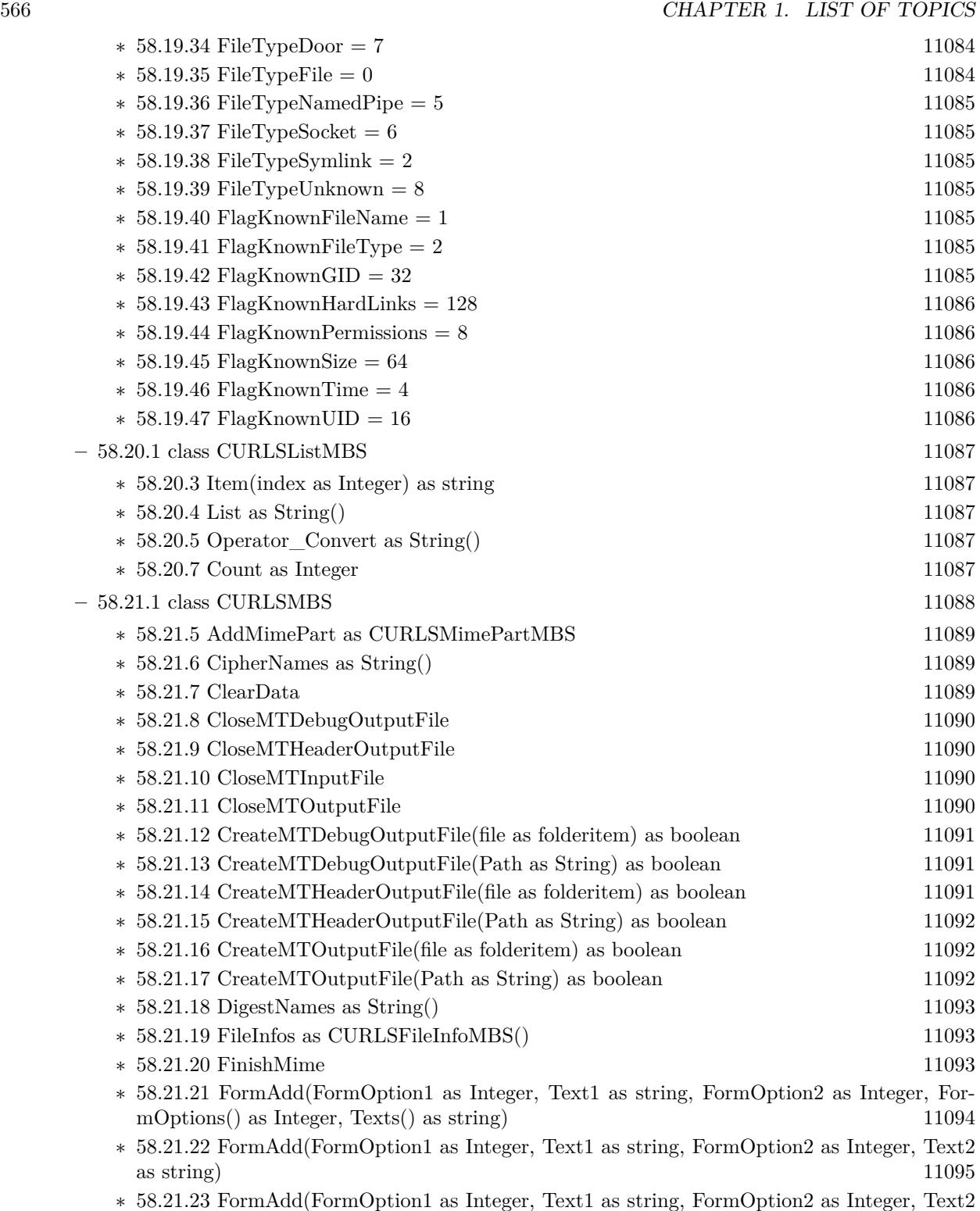

as string, FormOption3 as Integer, Number3 as Integer) [11096](#page-11095-0)

- ∗ [58.21.24](#page-11095-1) FormAdd(FormOption1 as Integer, Text1 as string, FormOption2 as Integer, Text2 as string, FormOption3 as Integer, Number3 as Integer, FormOption4 as Integer, Number4 as Integer) [11096](#page-11095-1)
- ∗ [58.21.25](#page-11096-0) FormAdd(FormOption1 as Integer, Text1 as string, FormOption2 as Integer, Text2 as string, FormOption3 as Integer, Number3 as Integer, FormOption4 as Integer, Text4 as string) and the string of the string string of the string of the string of the string of the string of the string of the string of the string of the string of the string of the string of the string of the string of the str
- ∗ [58.21.26](#page-11097-0) FormAdd(FormOption1 as Integer, Text1 as string, FormOption2 as Integer, Text2 as string, FormOption3 as Integer, Text3 as string) [11098](#page-11097-0)
- ∗ [58.21.27](#page-11097-1) FormAdd(FormOption1 as Integer, Text1 as string, FormOption2 as Integer, Text2 as string, FormOption3 as Integer, Text3 as string, FormOption4 as Integer, Number4 as Integer) [11098](#page-11097-1)
- ∗ [58.21.28](#page-11100-0) FormAdd(FormOption1 as integer, Text1 as string, FormOption2 as integer, Text2 as string, FormOption3 as integer, Text3 as string, FormOption4 as integer, Number4 as integer, FormOption5 as integer, Text5 as string) [11101](#page-11100-0)
- $*$  [58.21.29](#page-11101-0) FormAddField(fieldName as String, fieldValue as String, ContentType as String =  $\binom{11102}{2}$  $\binom{11102}{ }$  $\binom{11102}{ }$  $\binom{11102}{ }$
- ∗ [58.21.30](#page-11101-1) FormAddFile(fieldName as String, fileName as String, fileContent as string, ContentType as String  $=$  "") [11102](#page-11101-1)

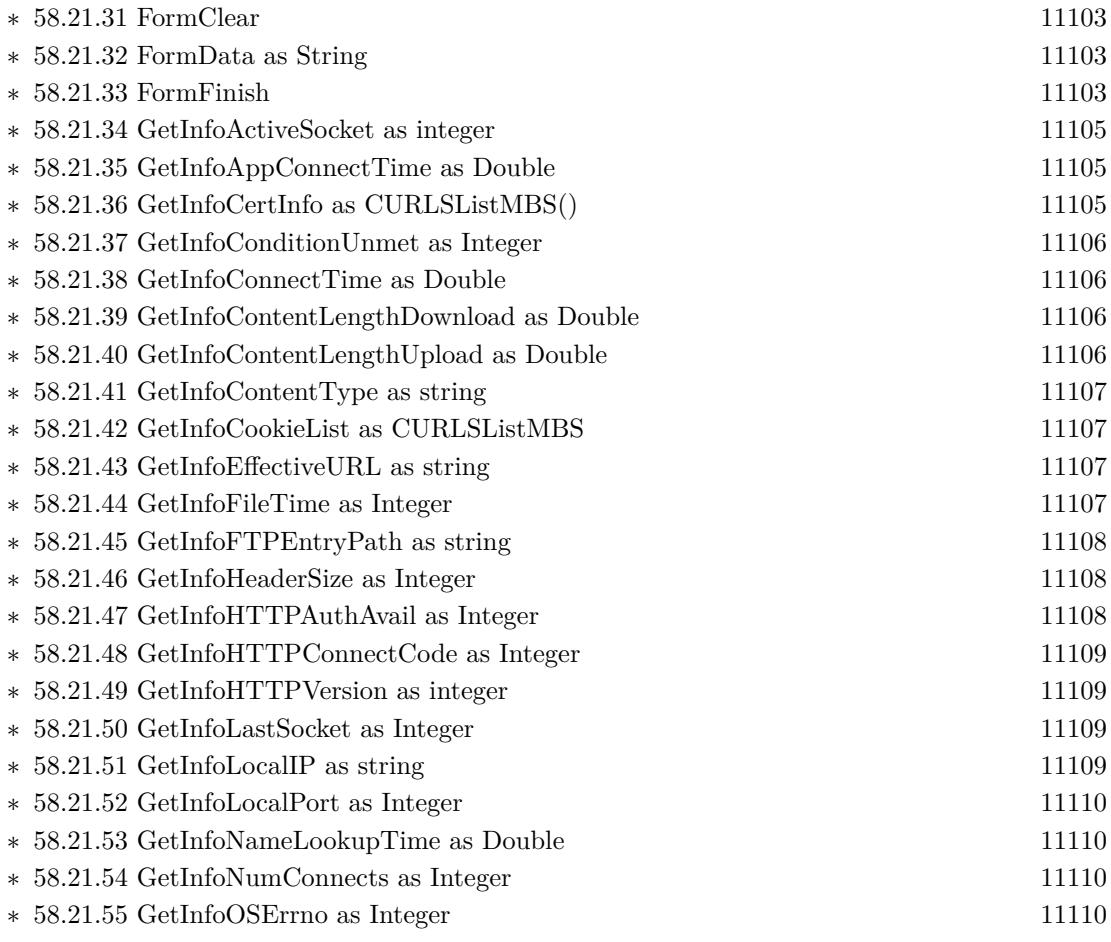

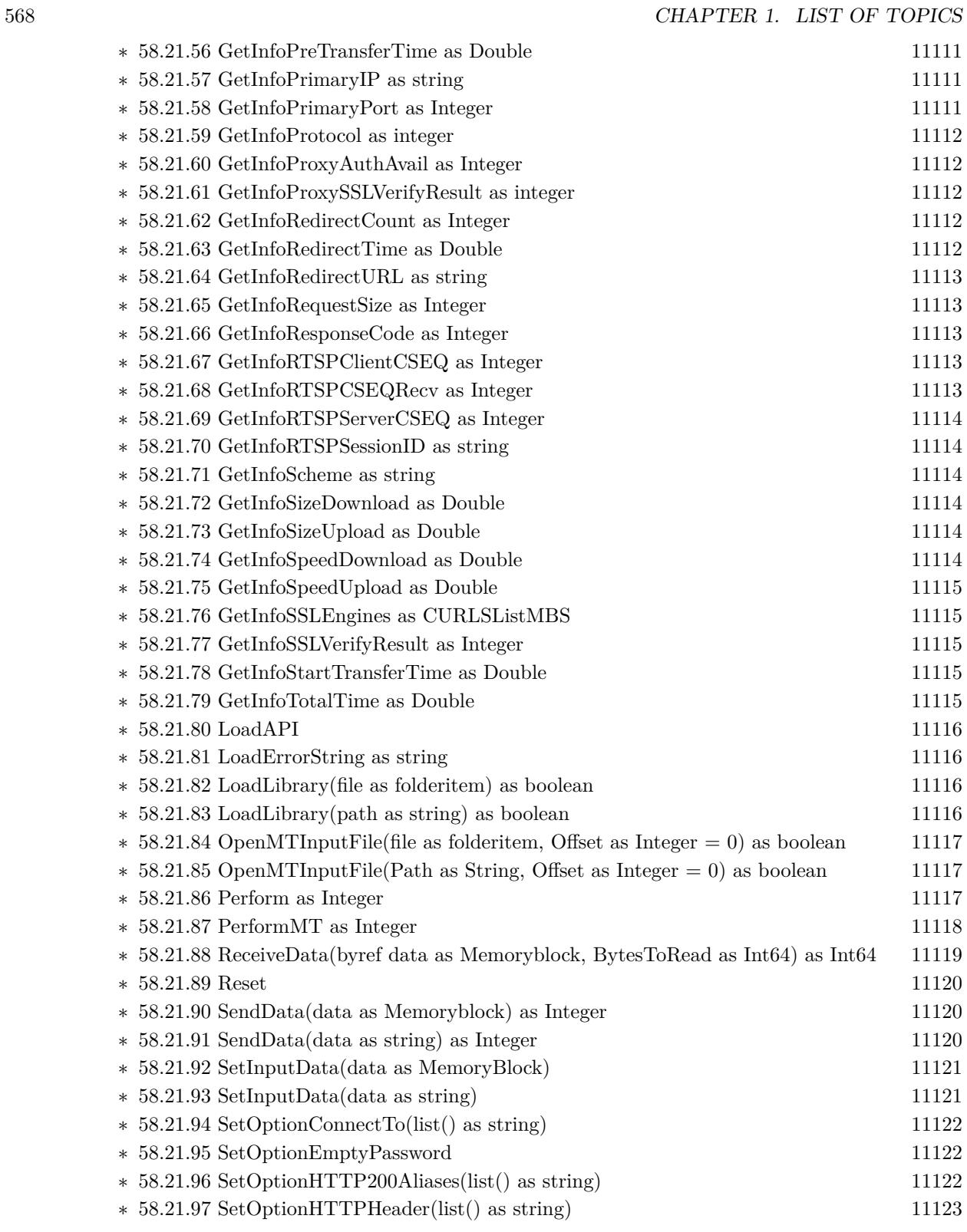

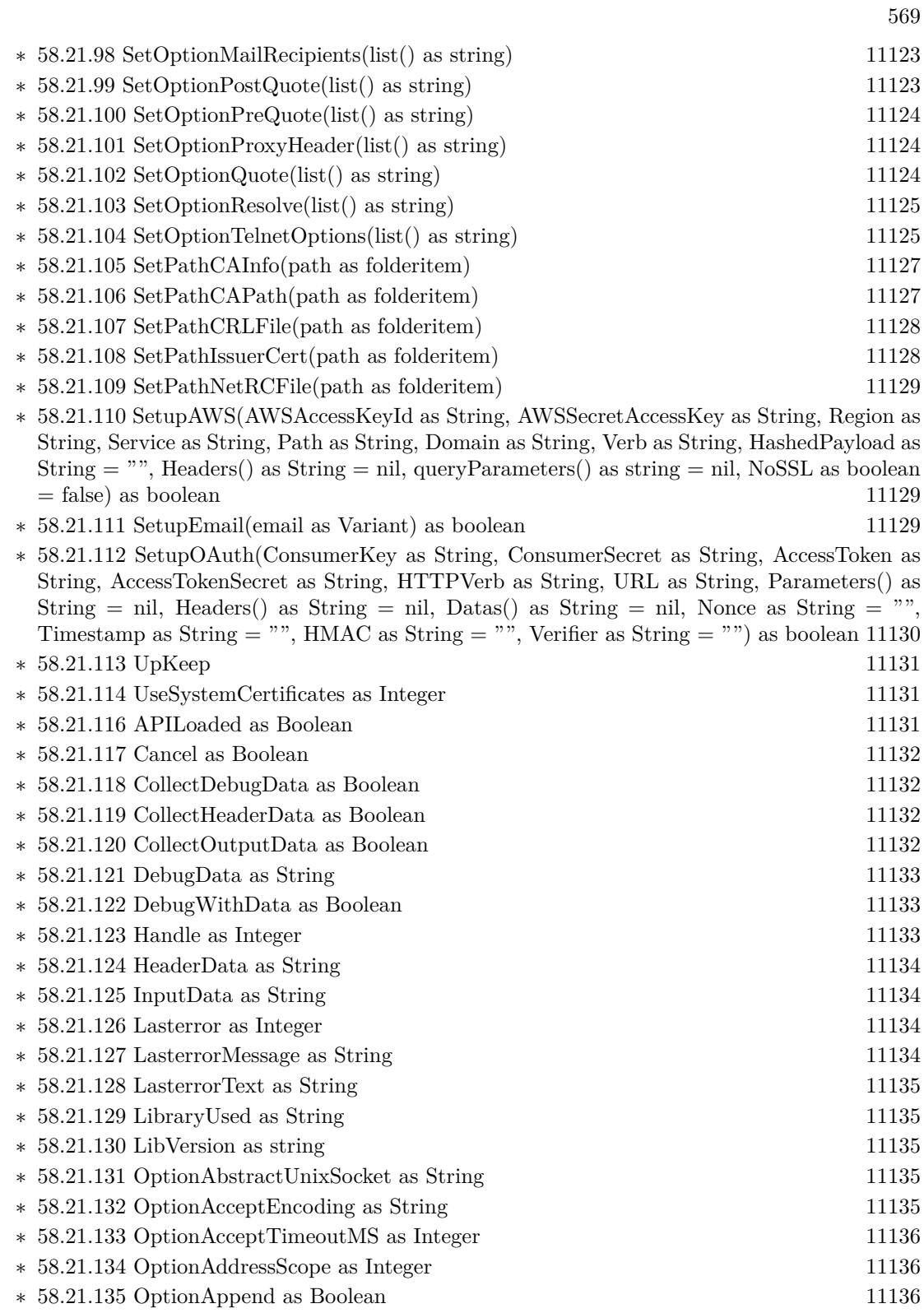

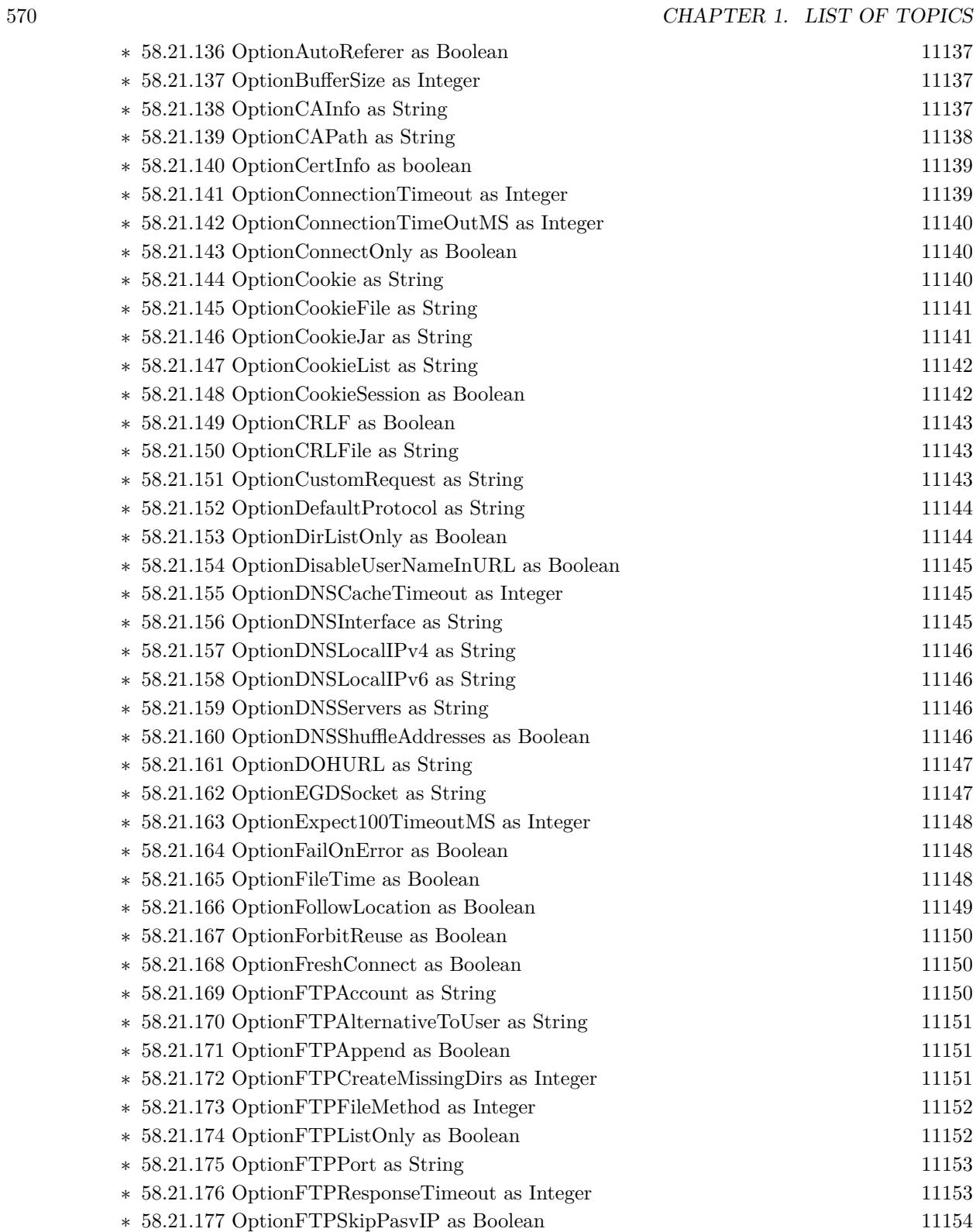

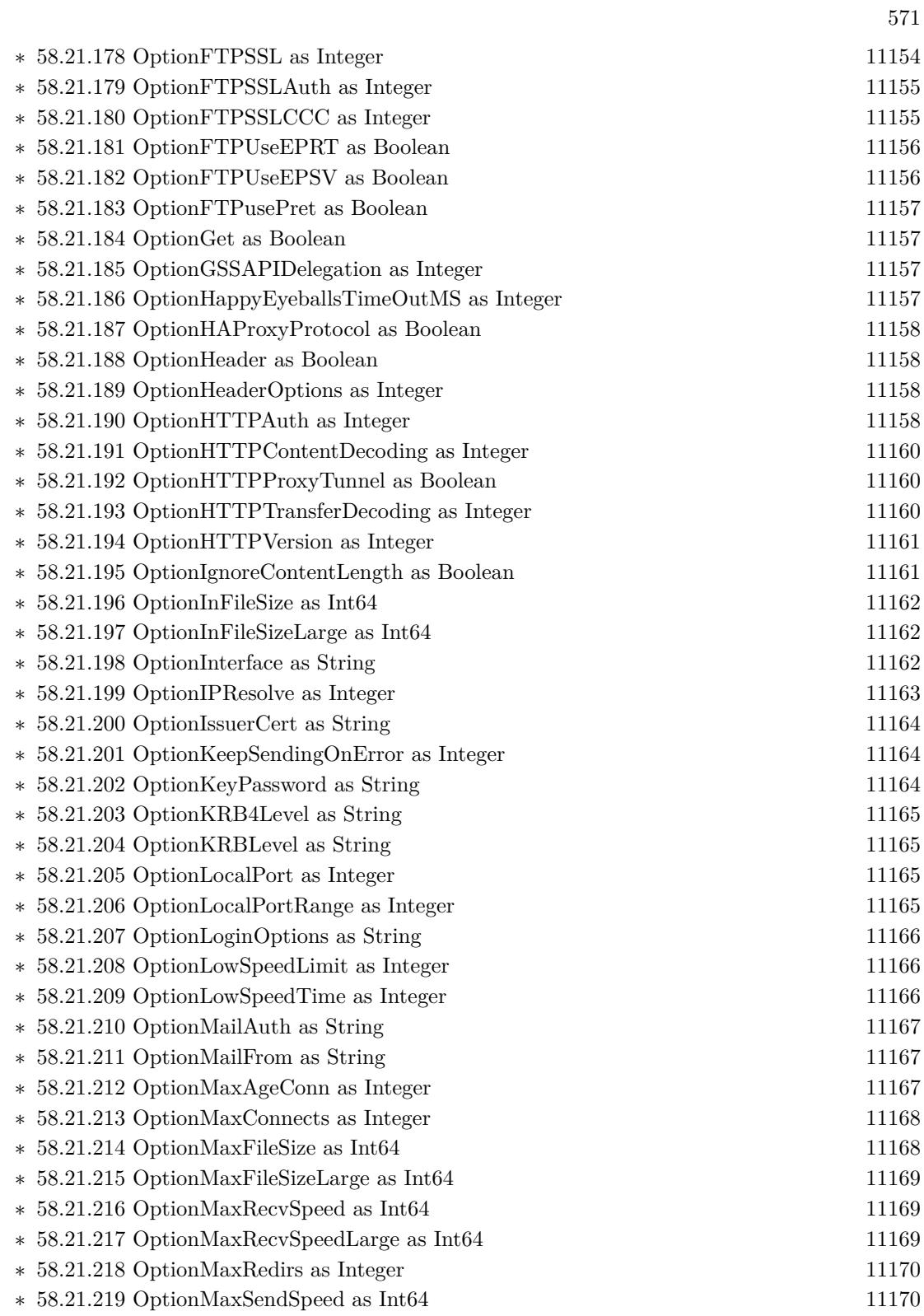

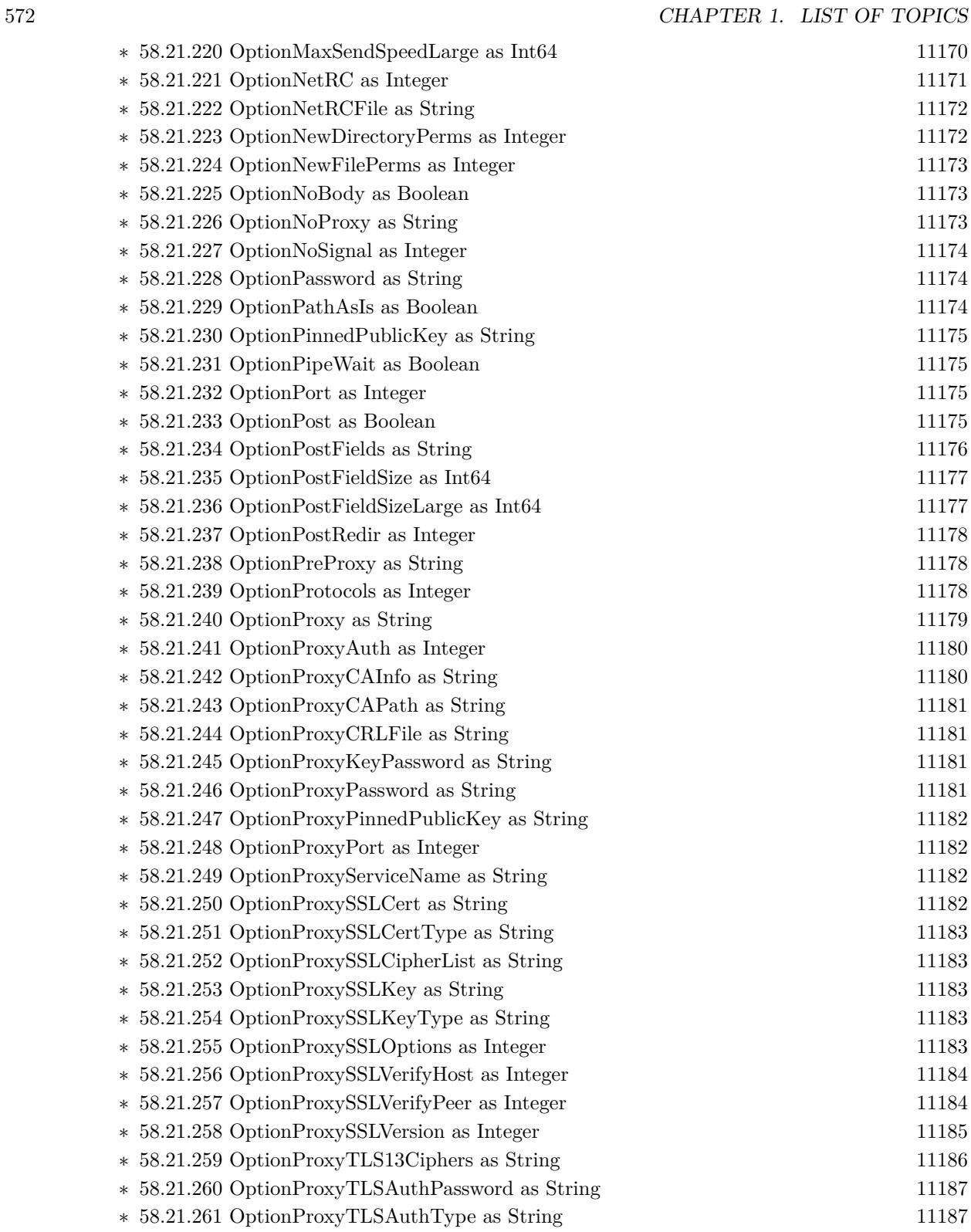

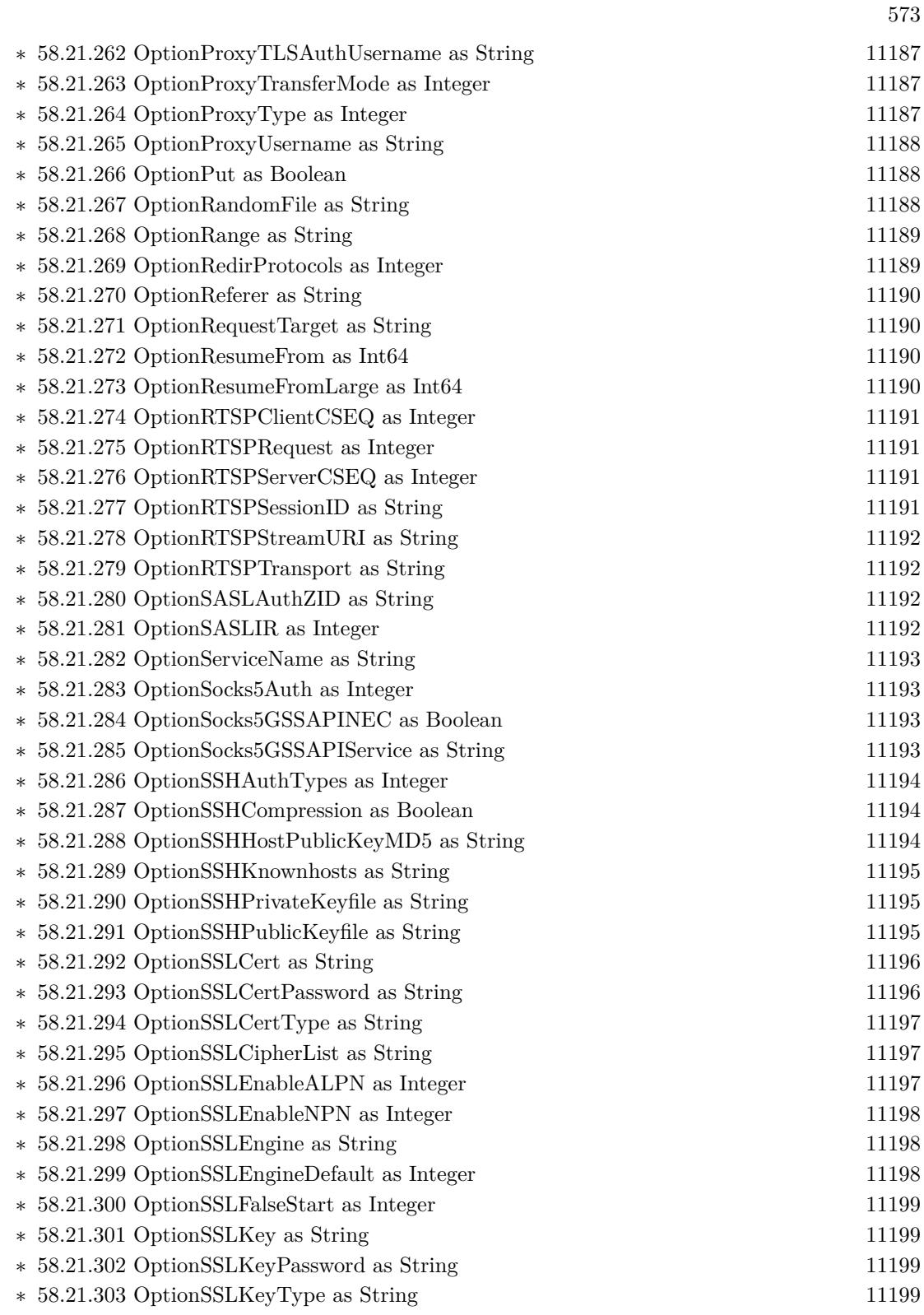

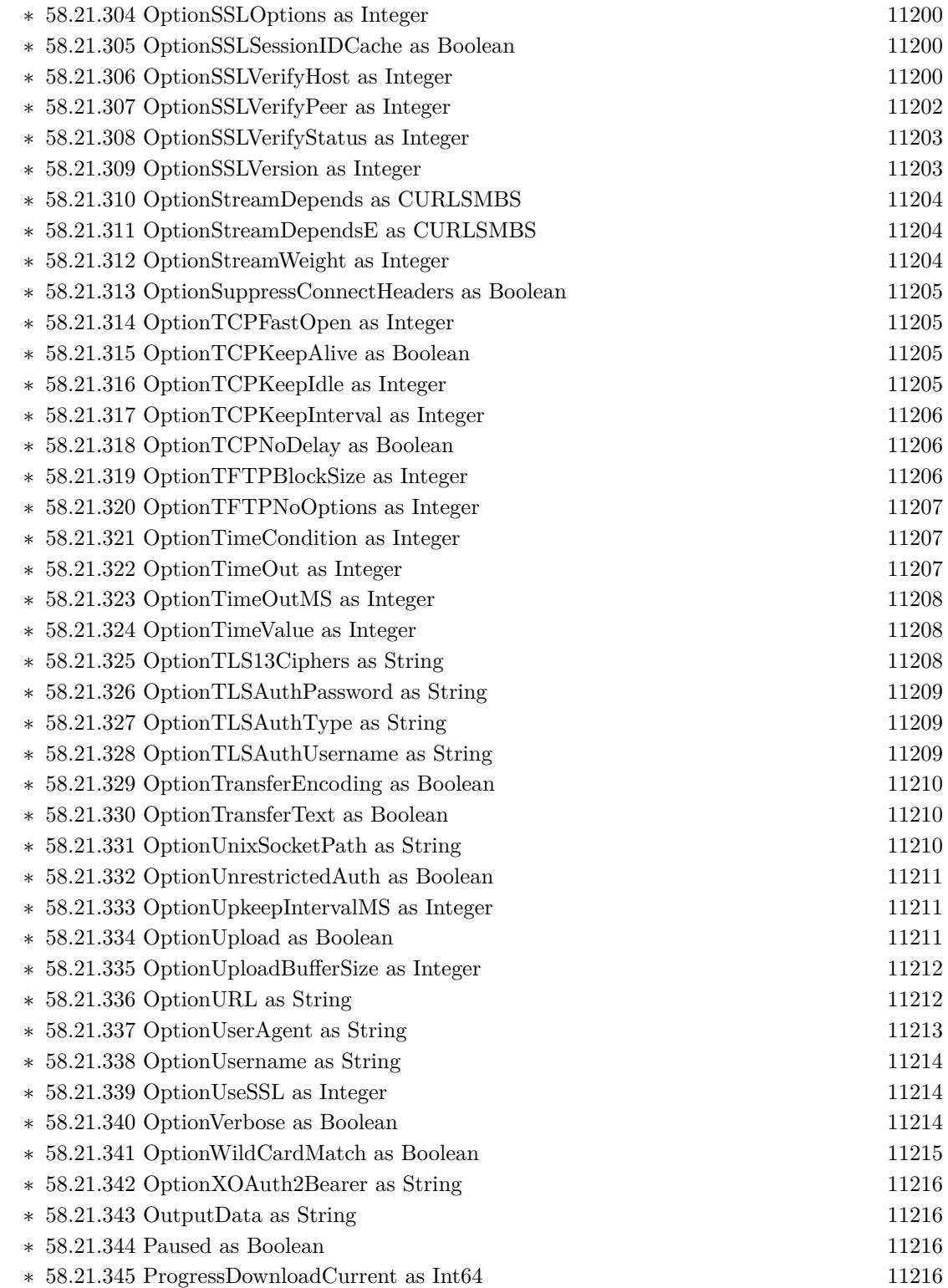

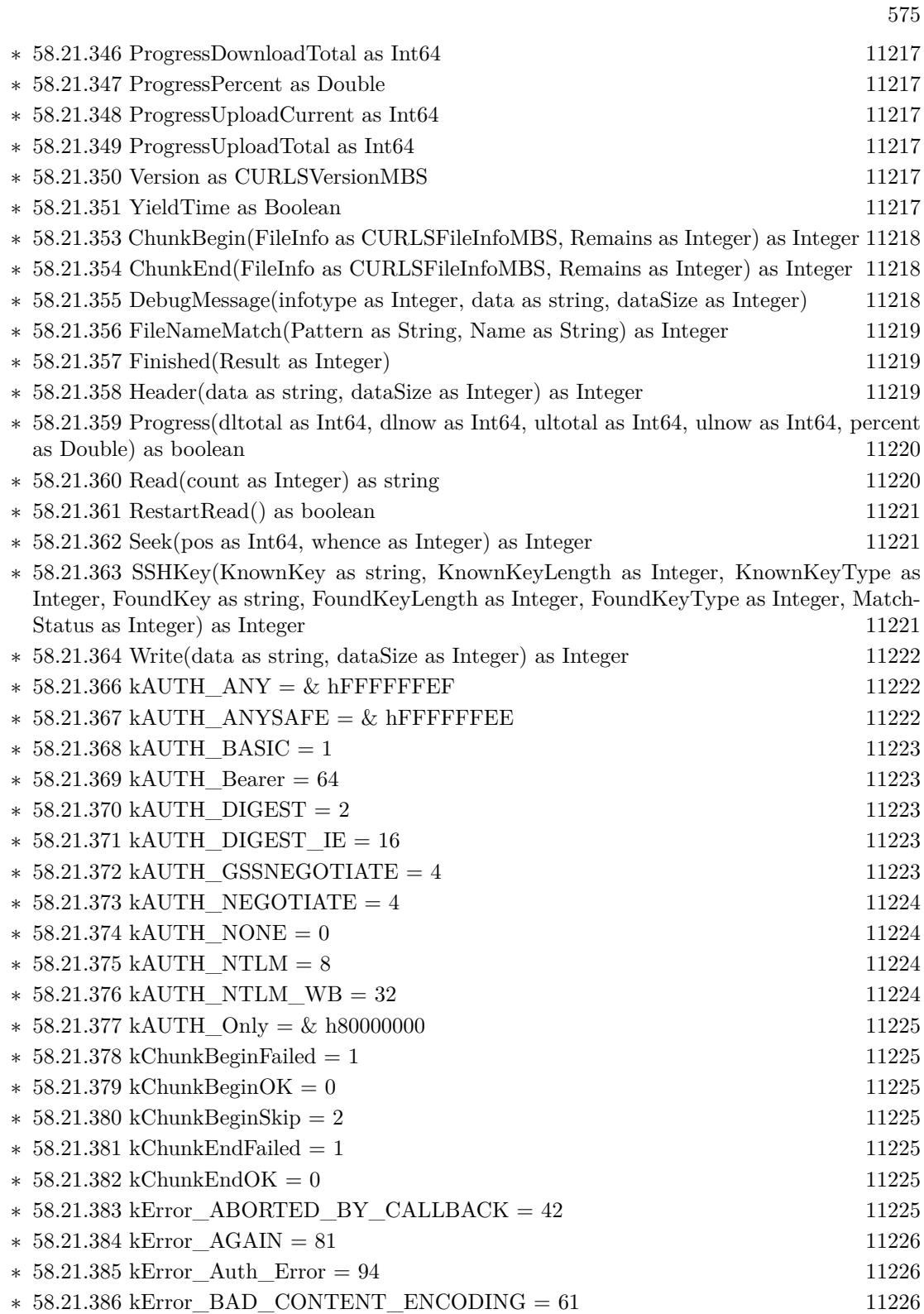

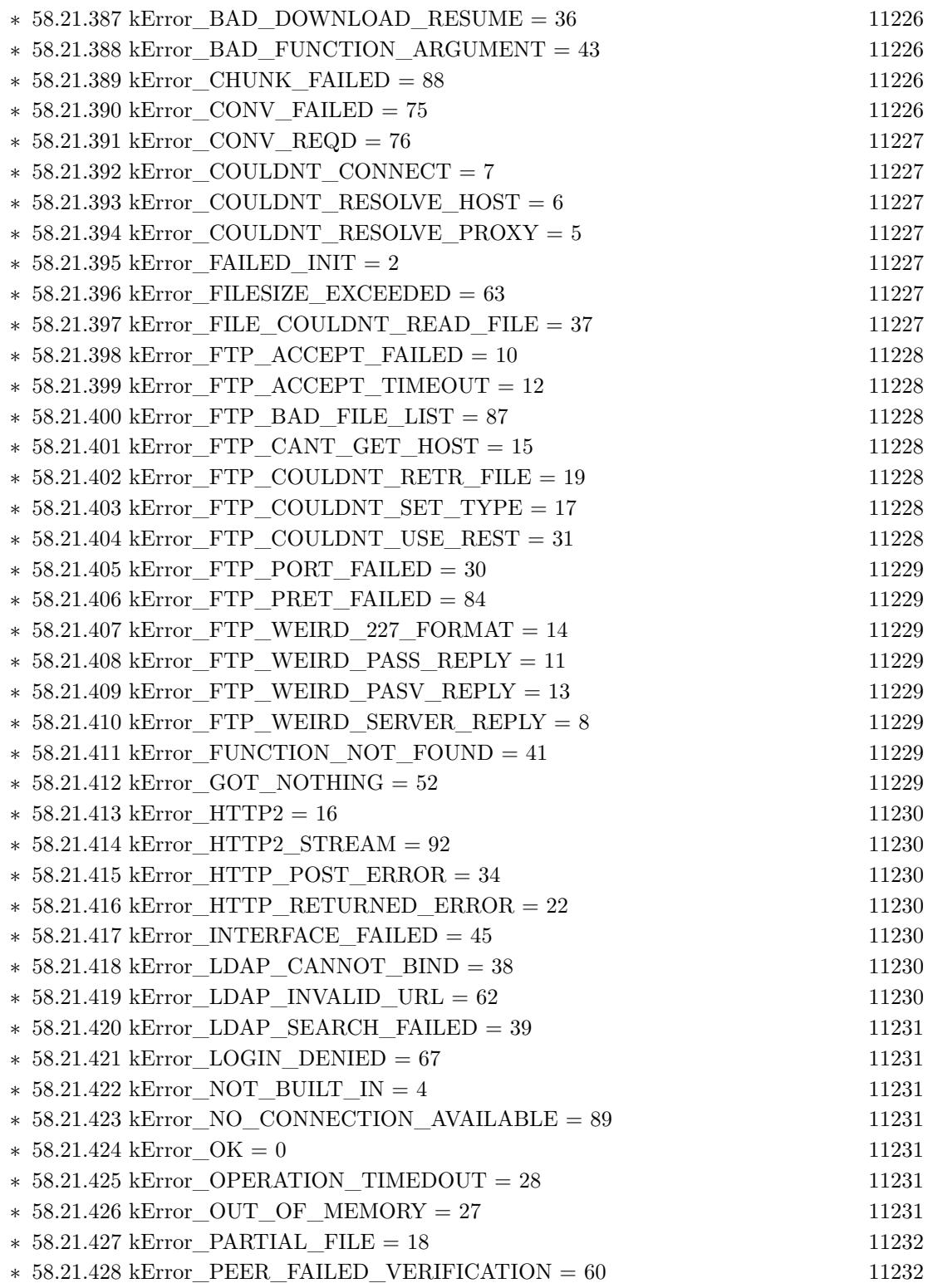
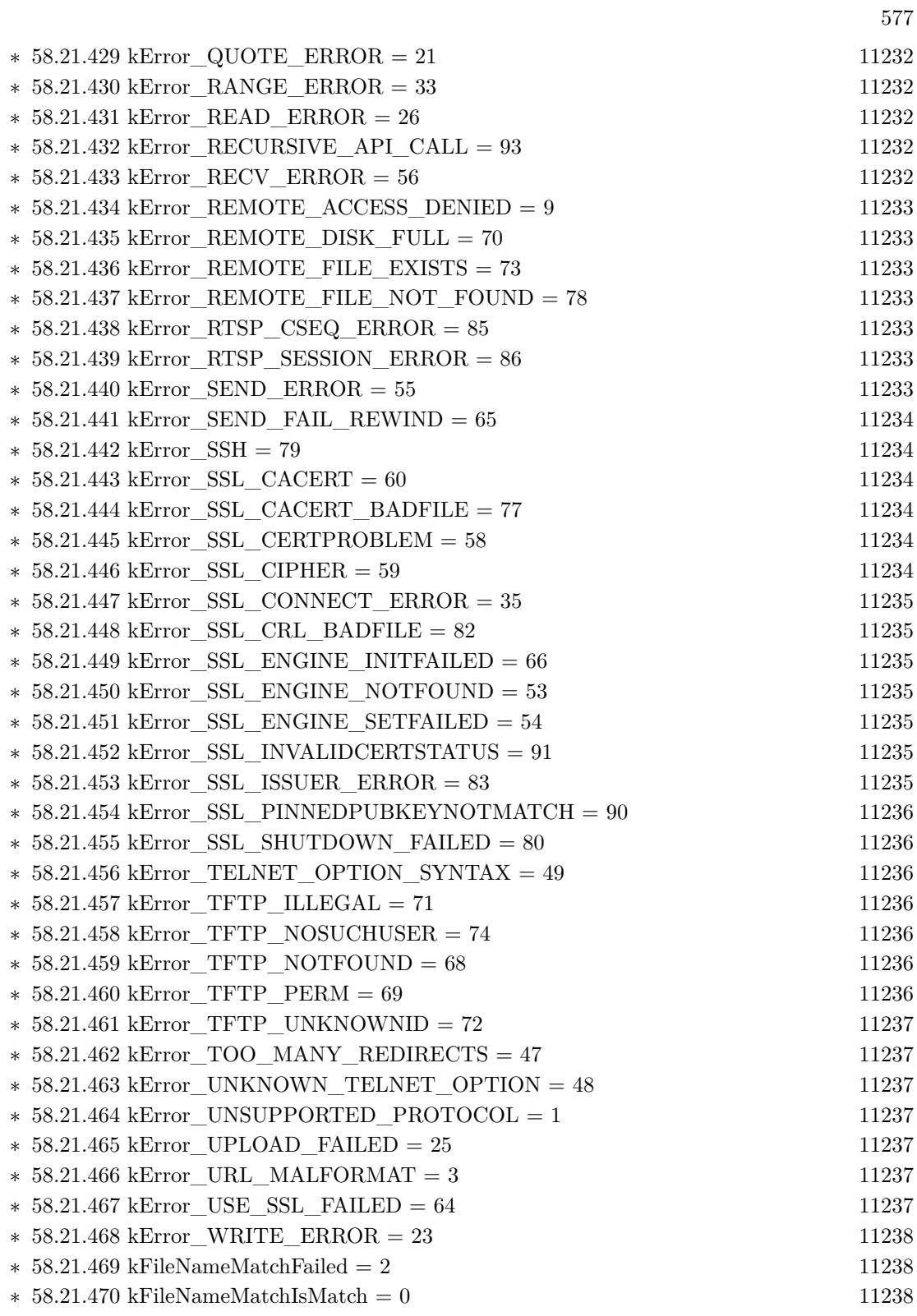

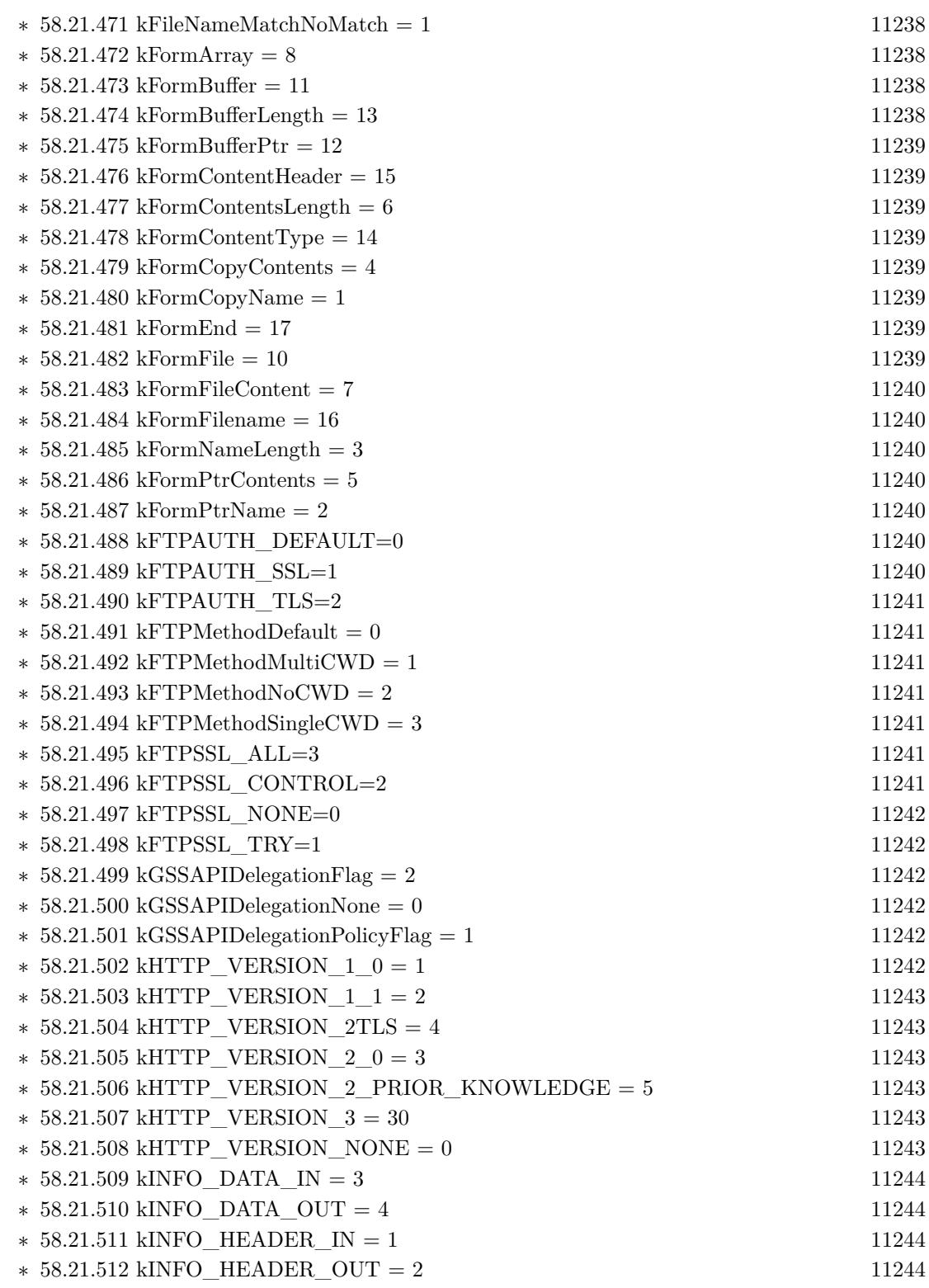

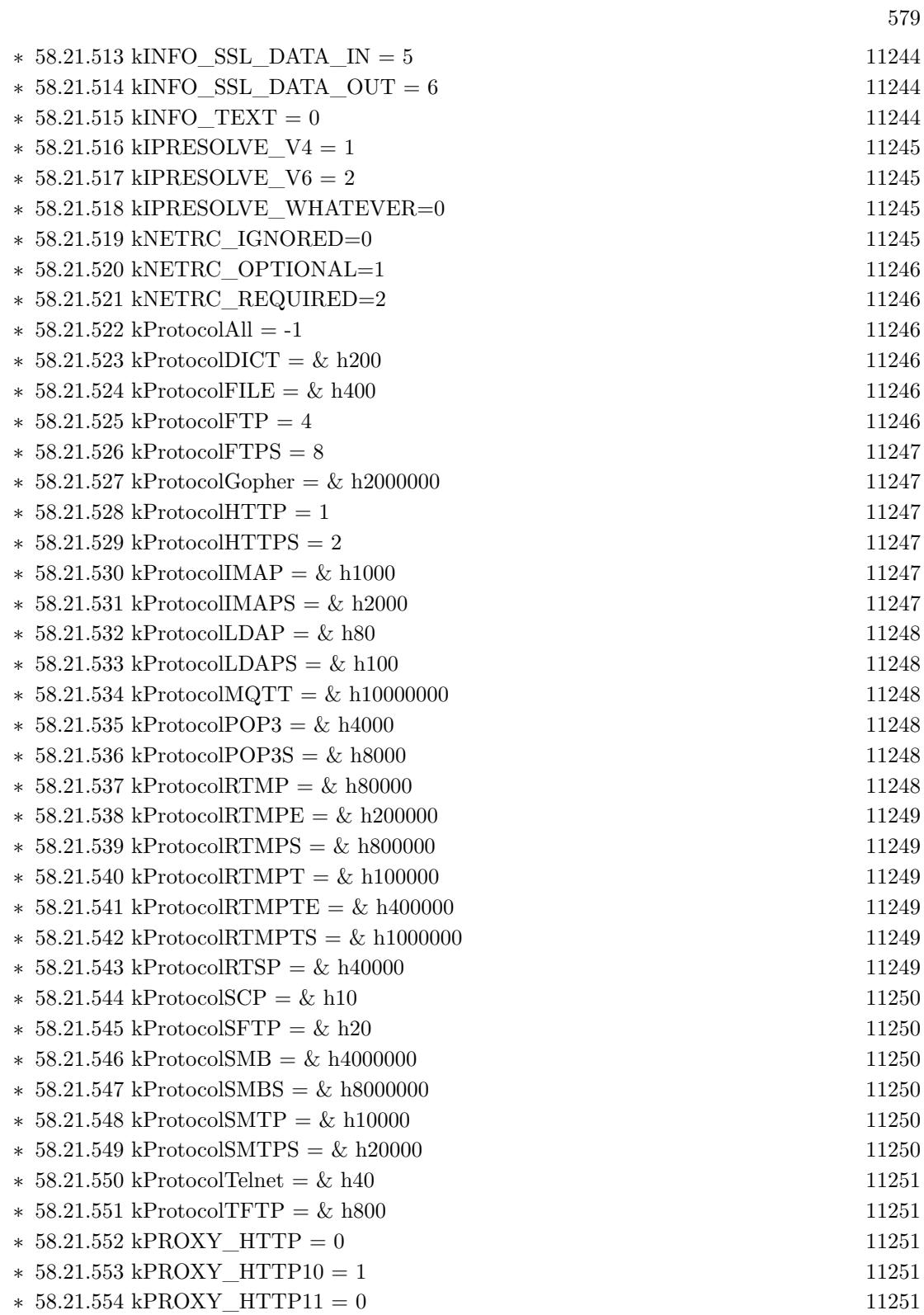

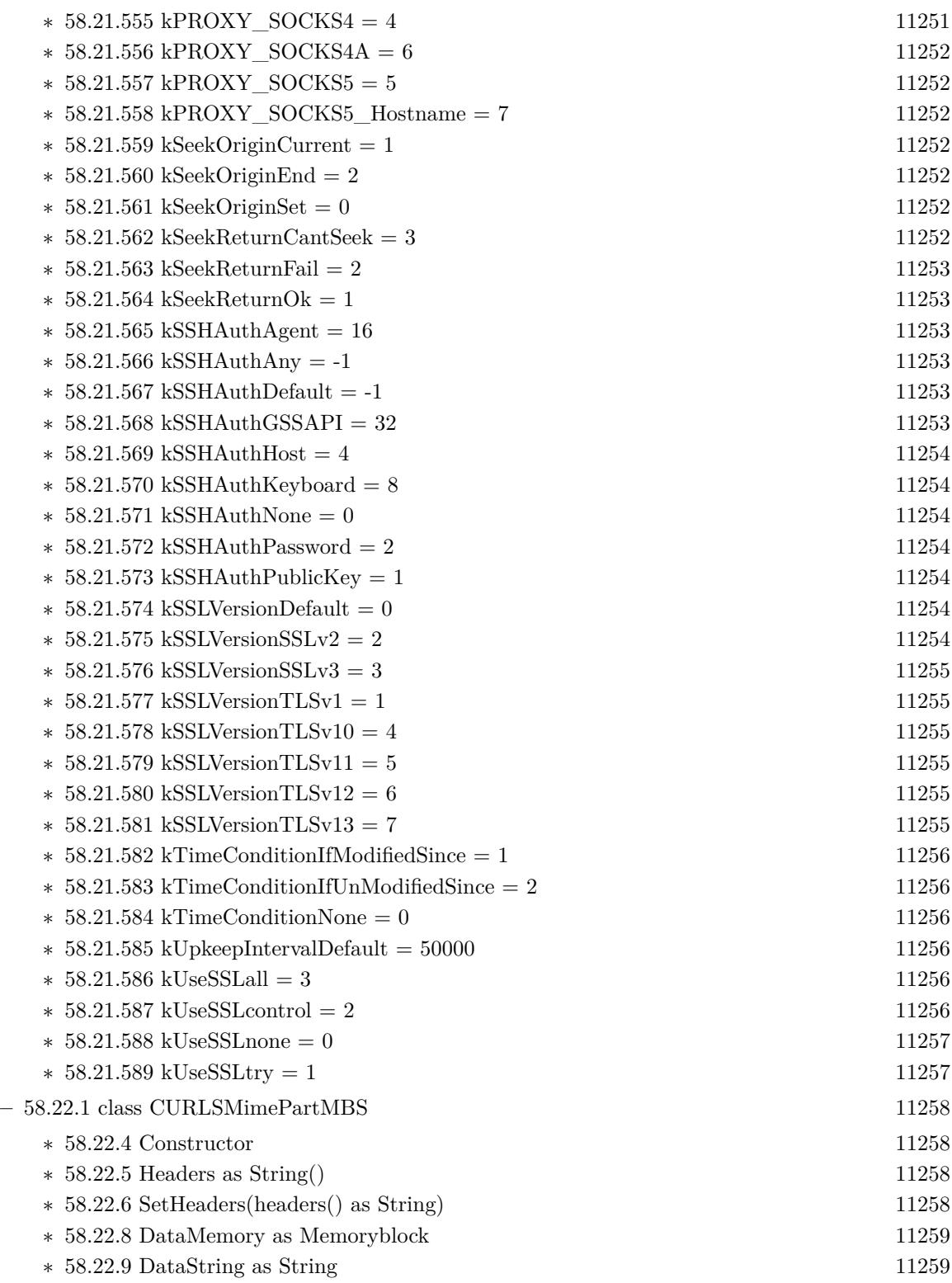

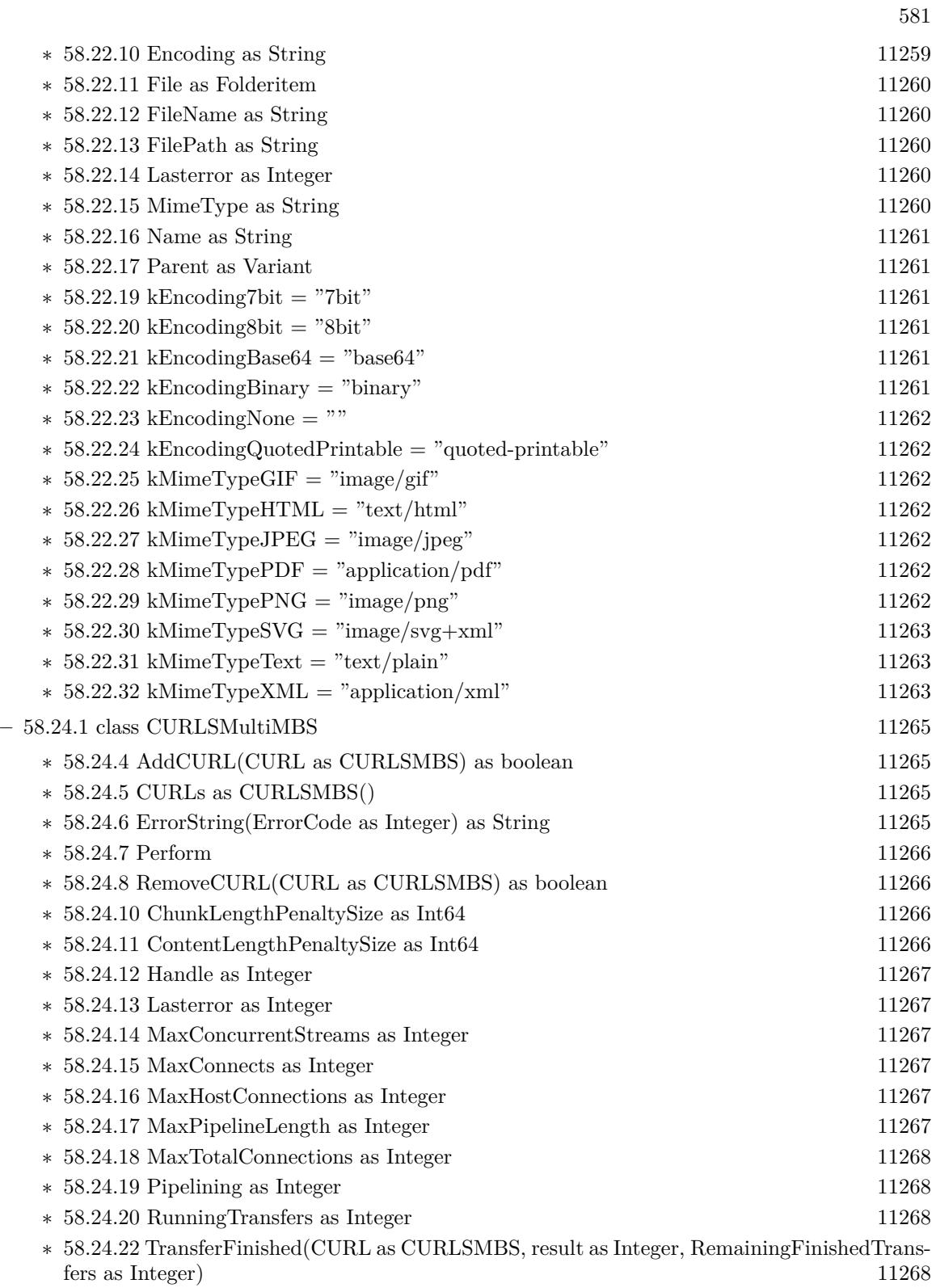

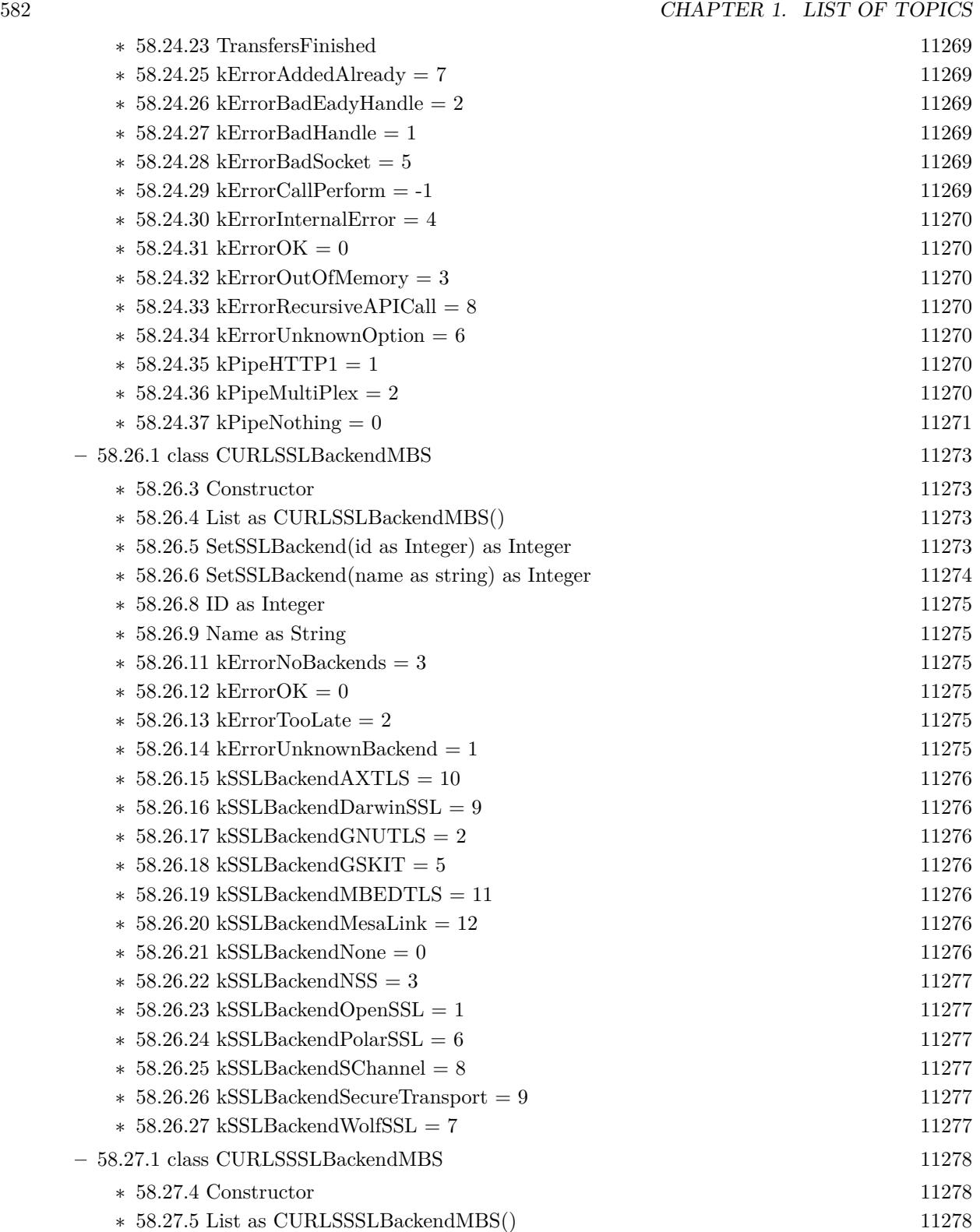

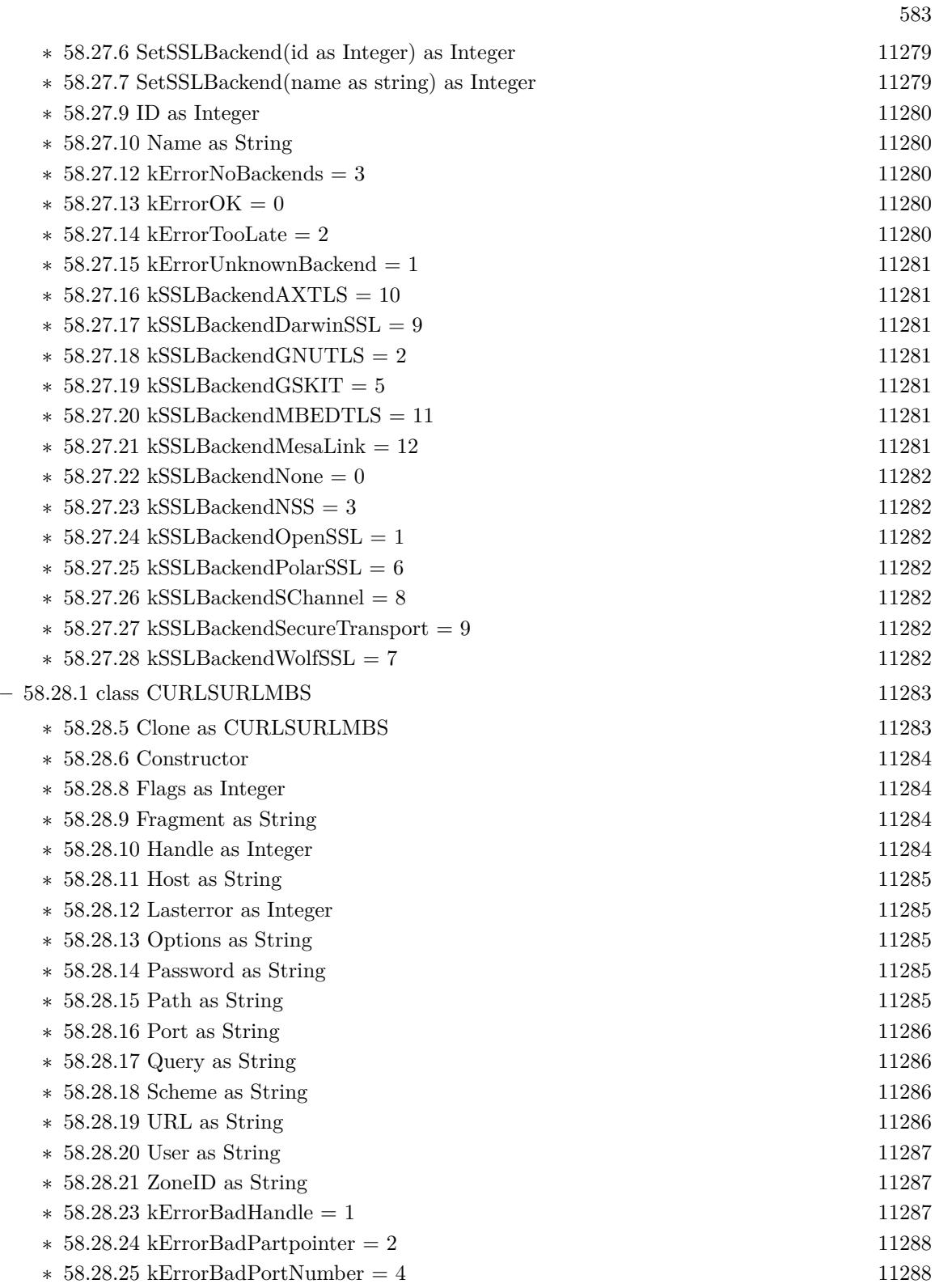

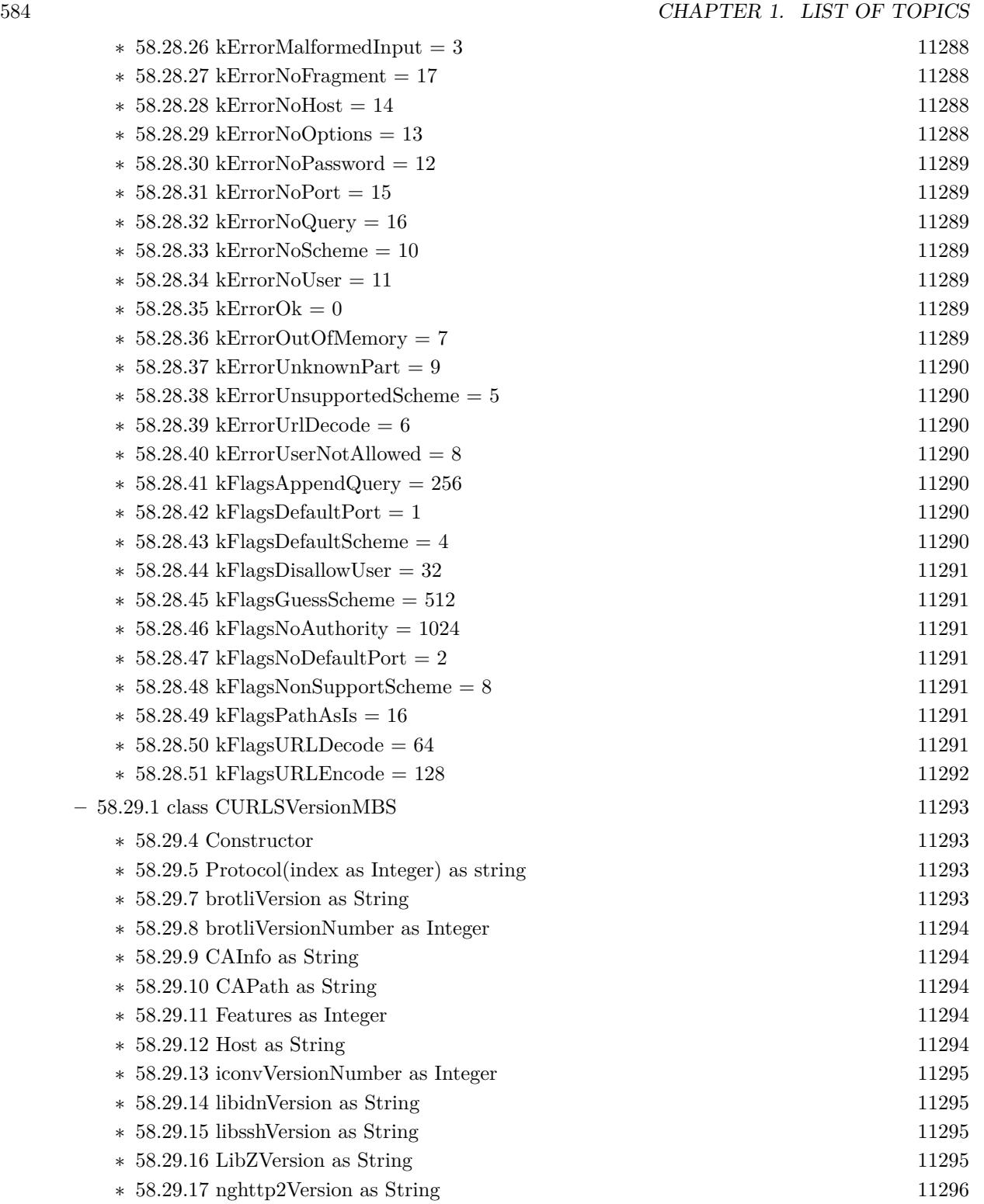

 $\ast$  [58.29.18](#page-11295-1) nghttp2VersionNumber as Integer [11296](#page-11295-1)

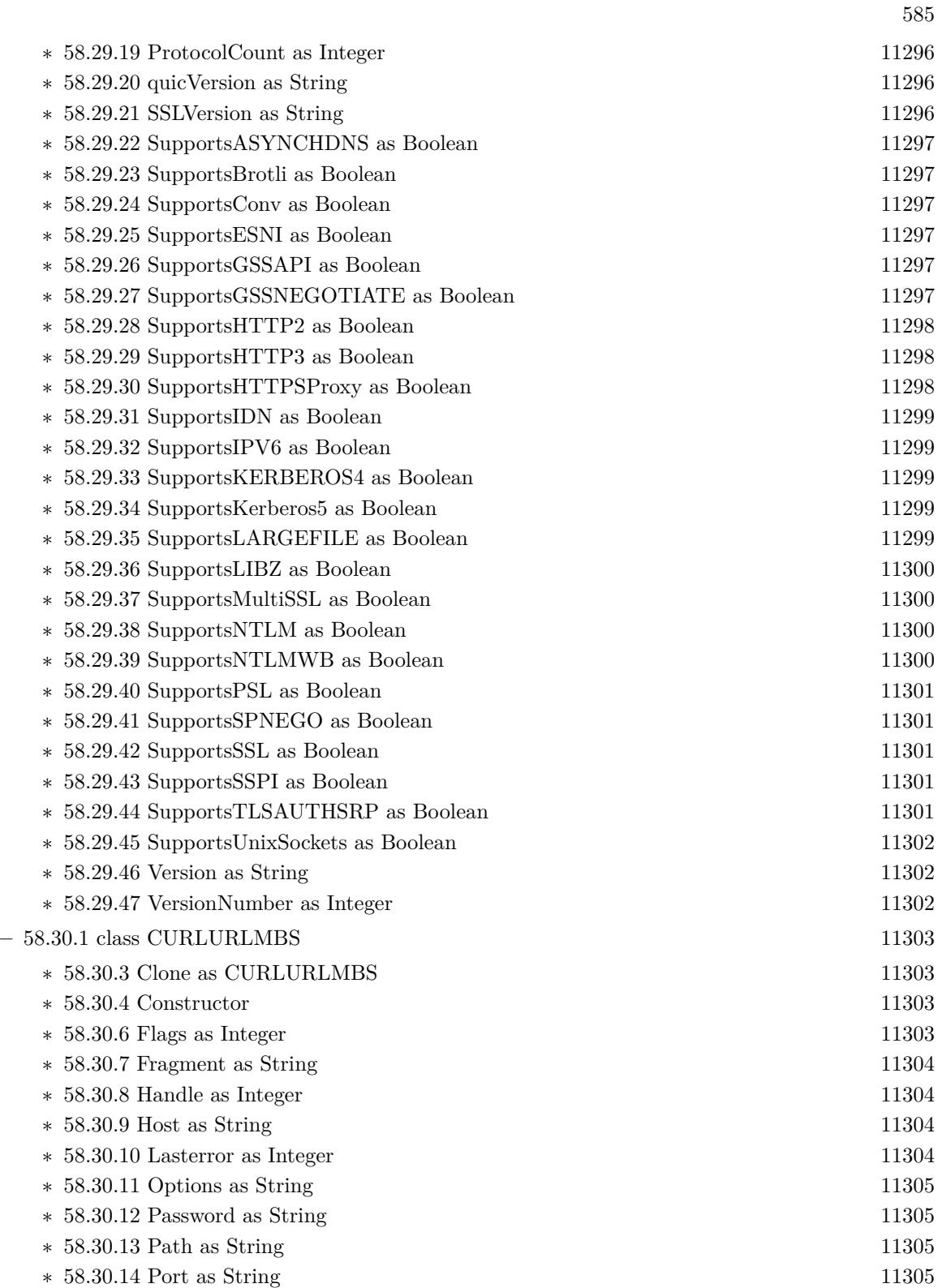

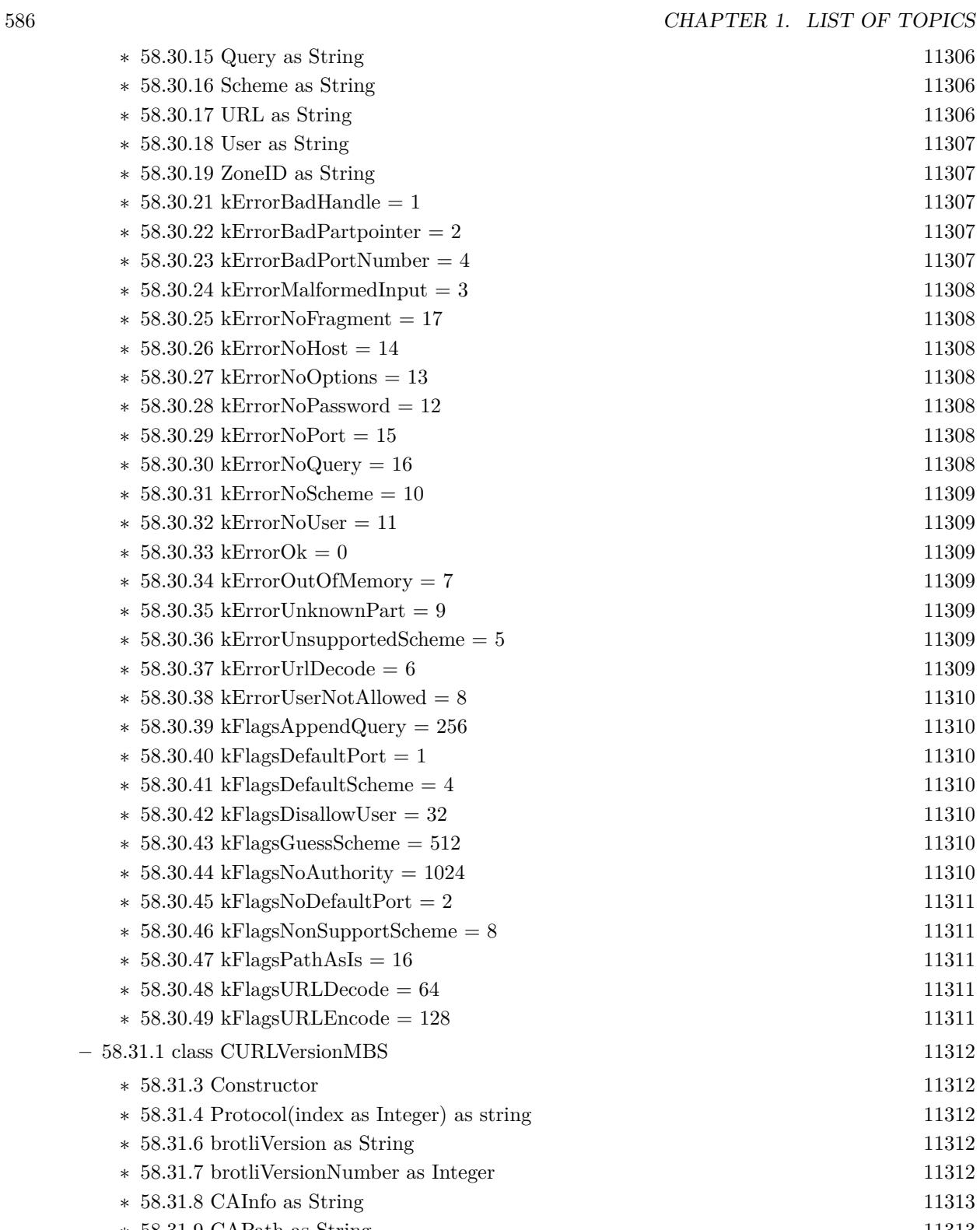

∗ [58.31.9](#page-11312-1) CAPath as String [11313](#page-11312-1)

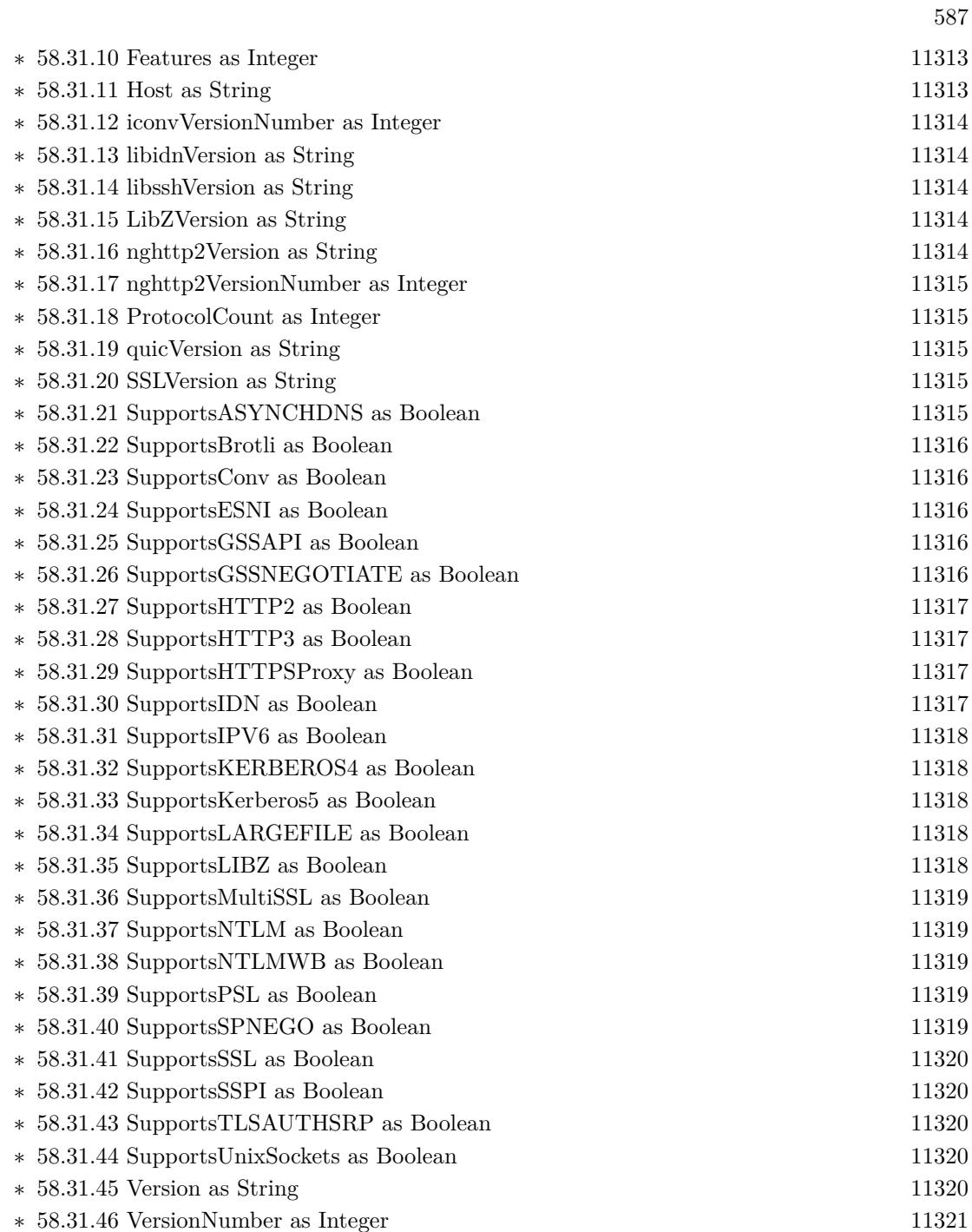

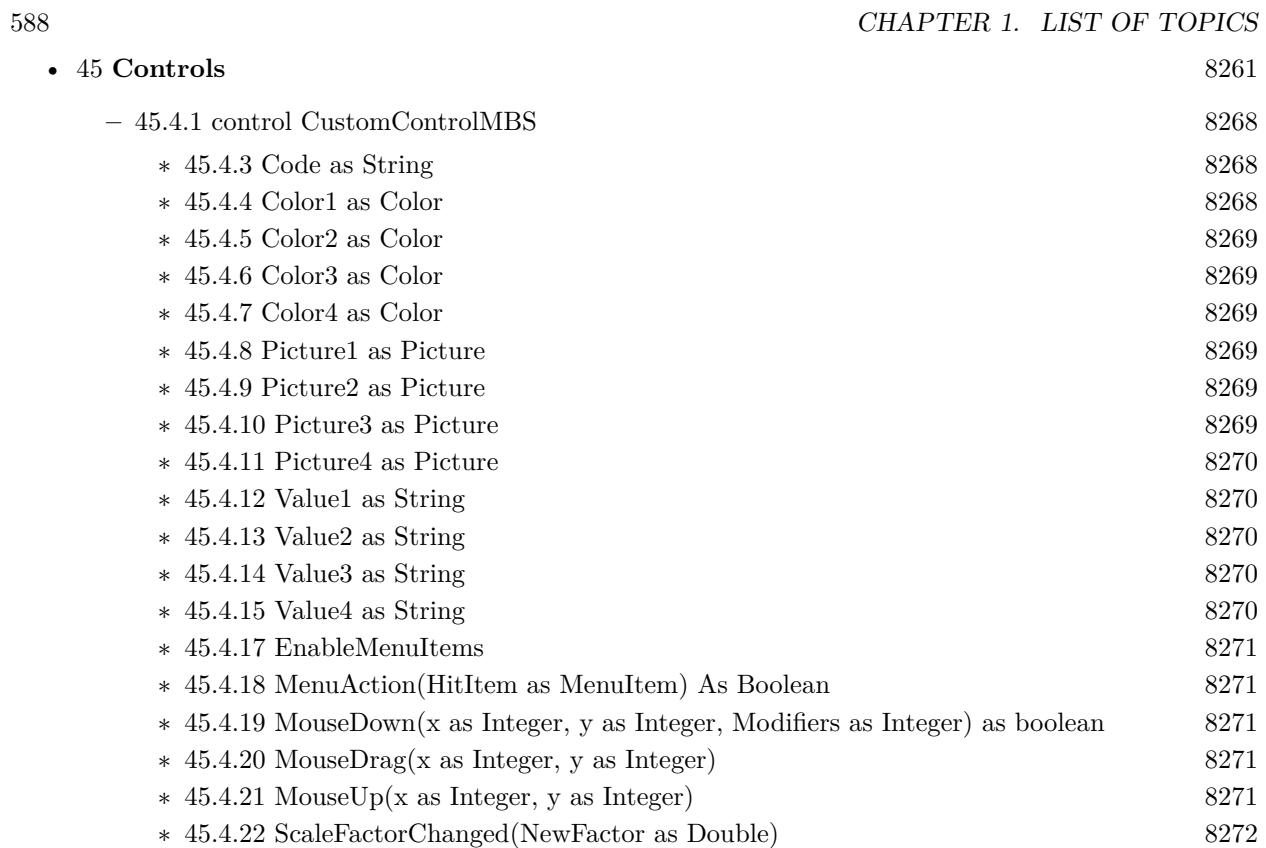

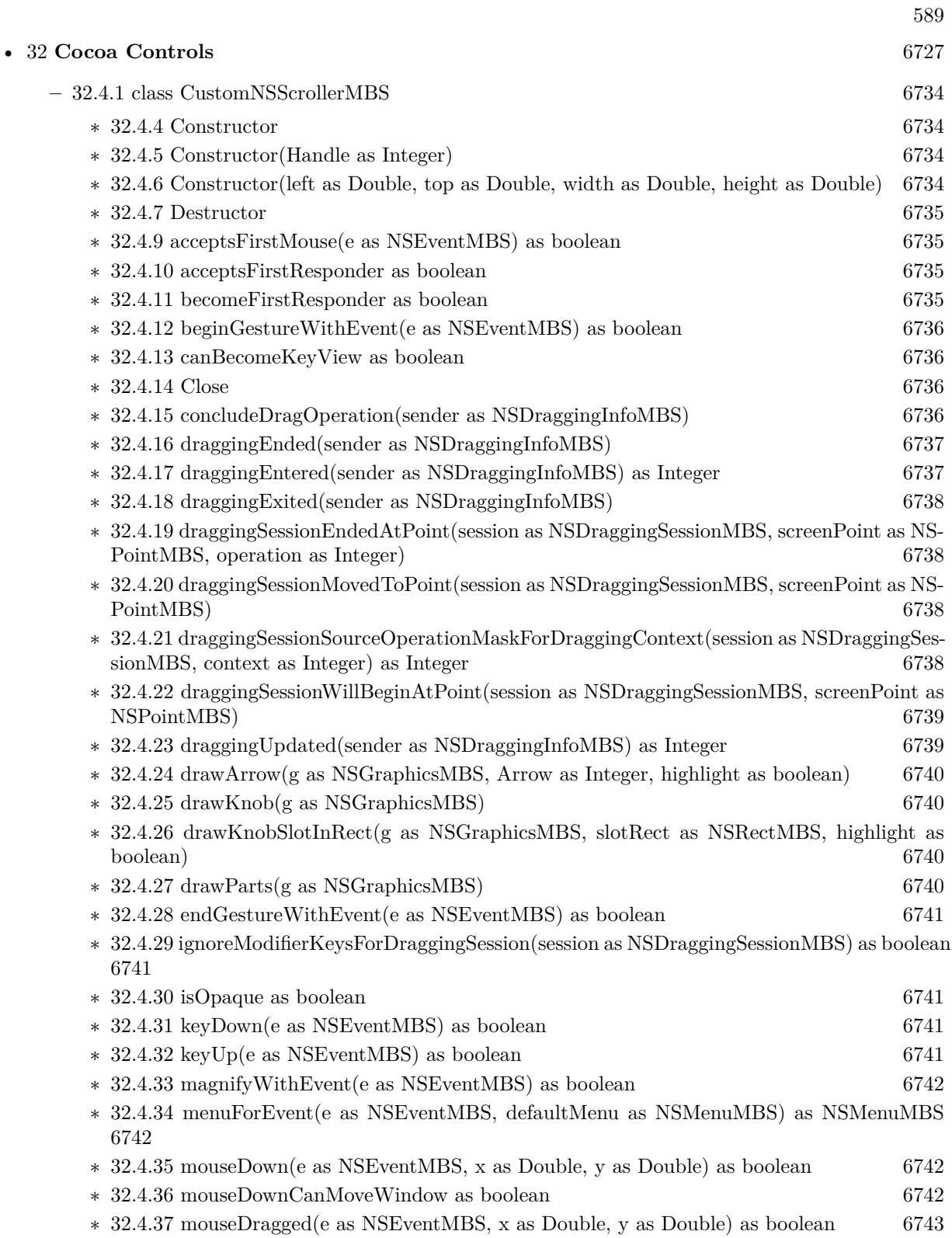

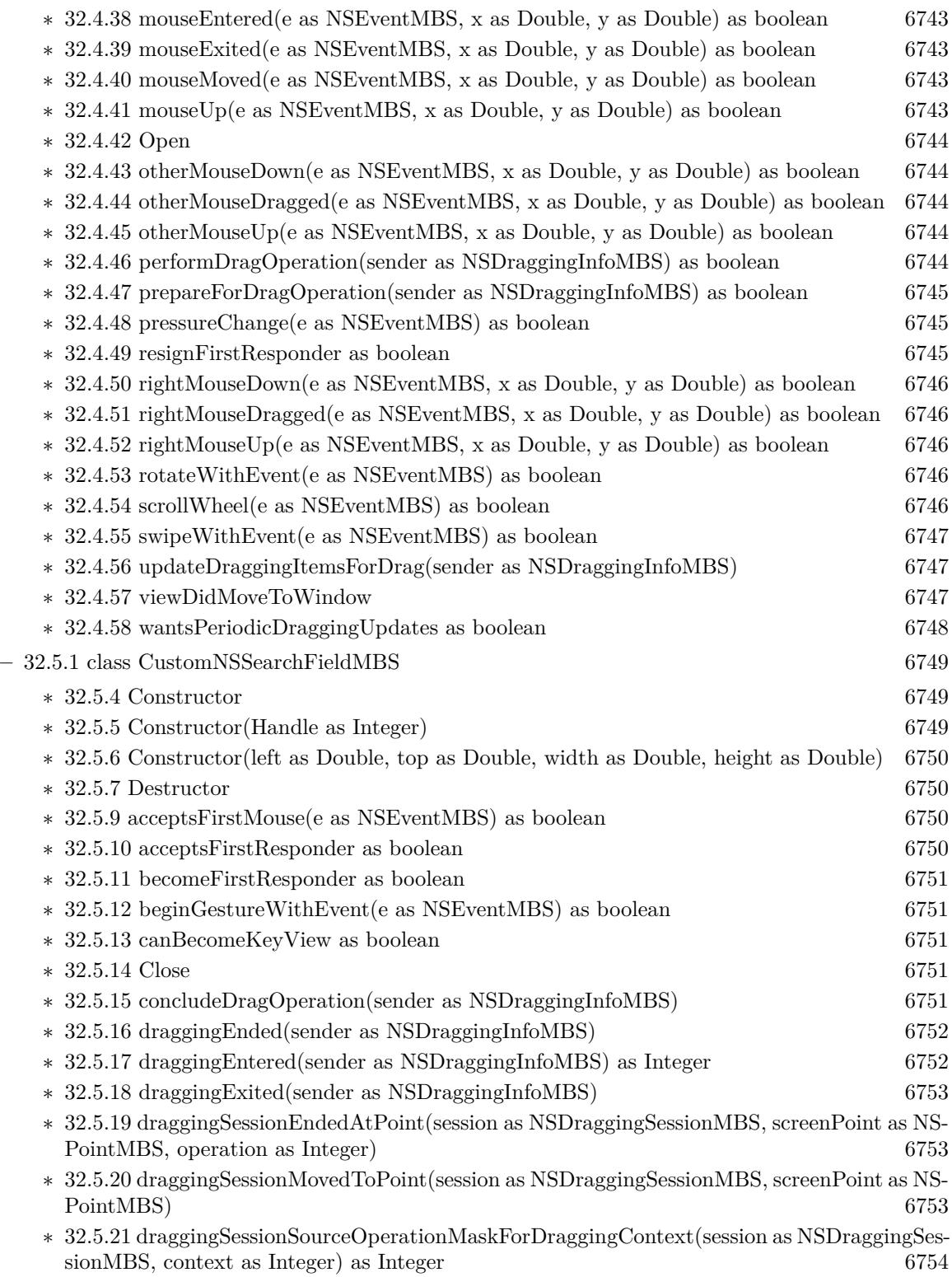

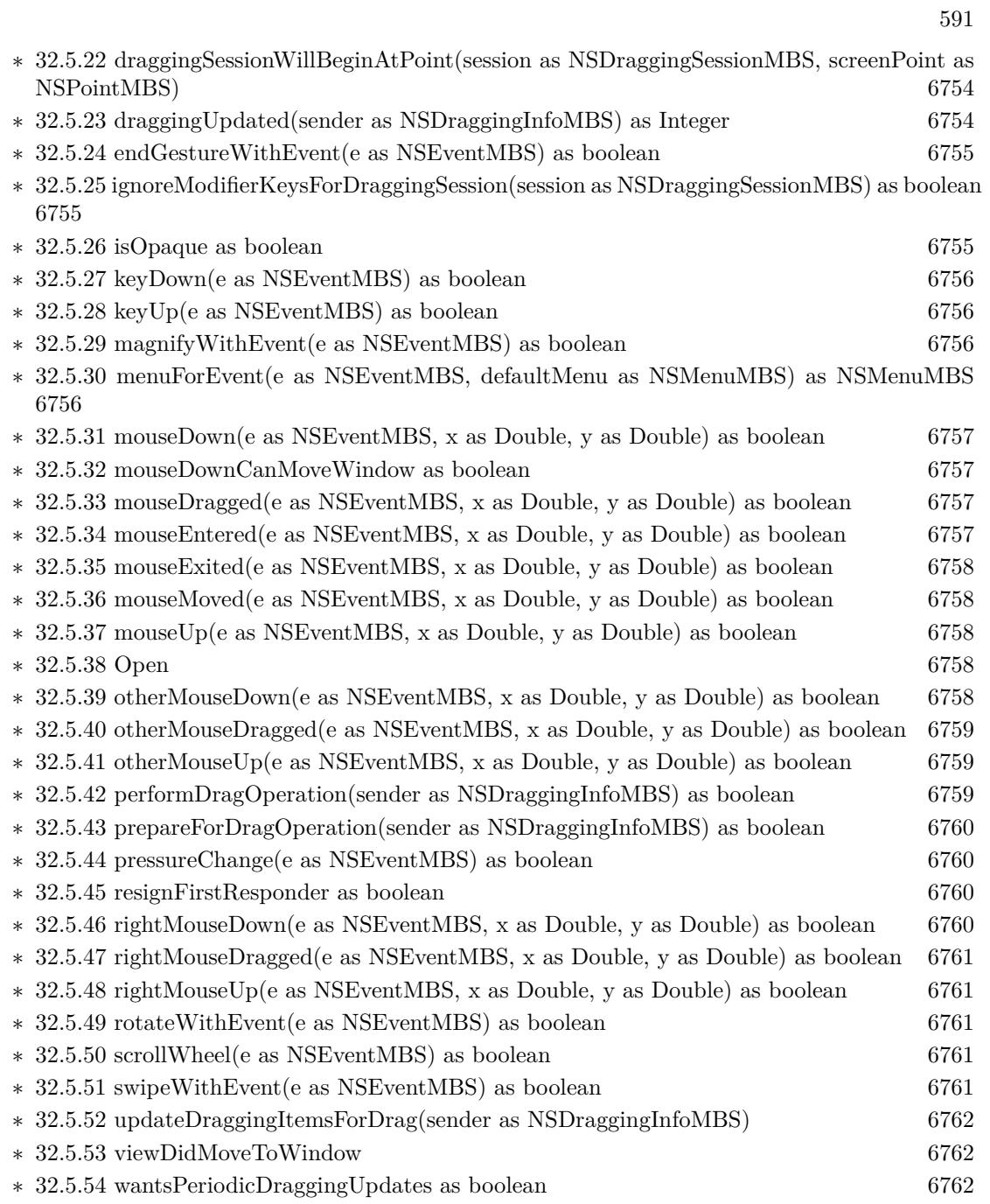

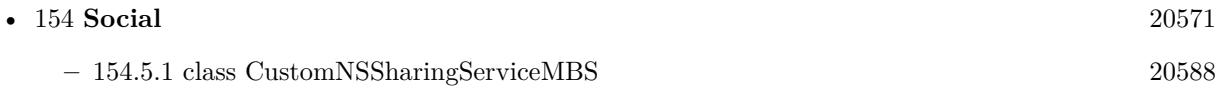

- ∗ [154.5.4](#page-20587-1) Constructor(title as string, image as NSImageMBS, alternateImage as NSImageMBS  $=$  nil, DelegateHandler as NSSharingServiceDelegateMBS  $=$  nil, tag as Variant  $=$  nil) [20588](#page-20587-1)
- ∗ [154.5.6](#page-20588-0) performCustomService(tag as Variant) [20589](#page-20588-0)

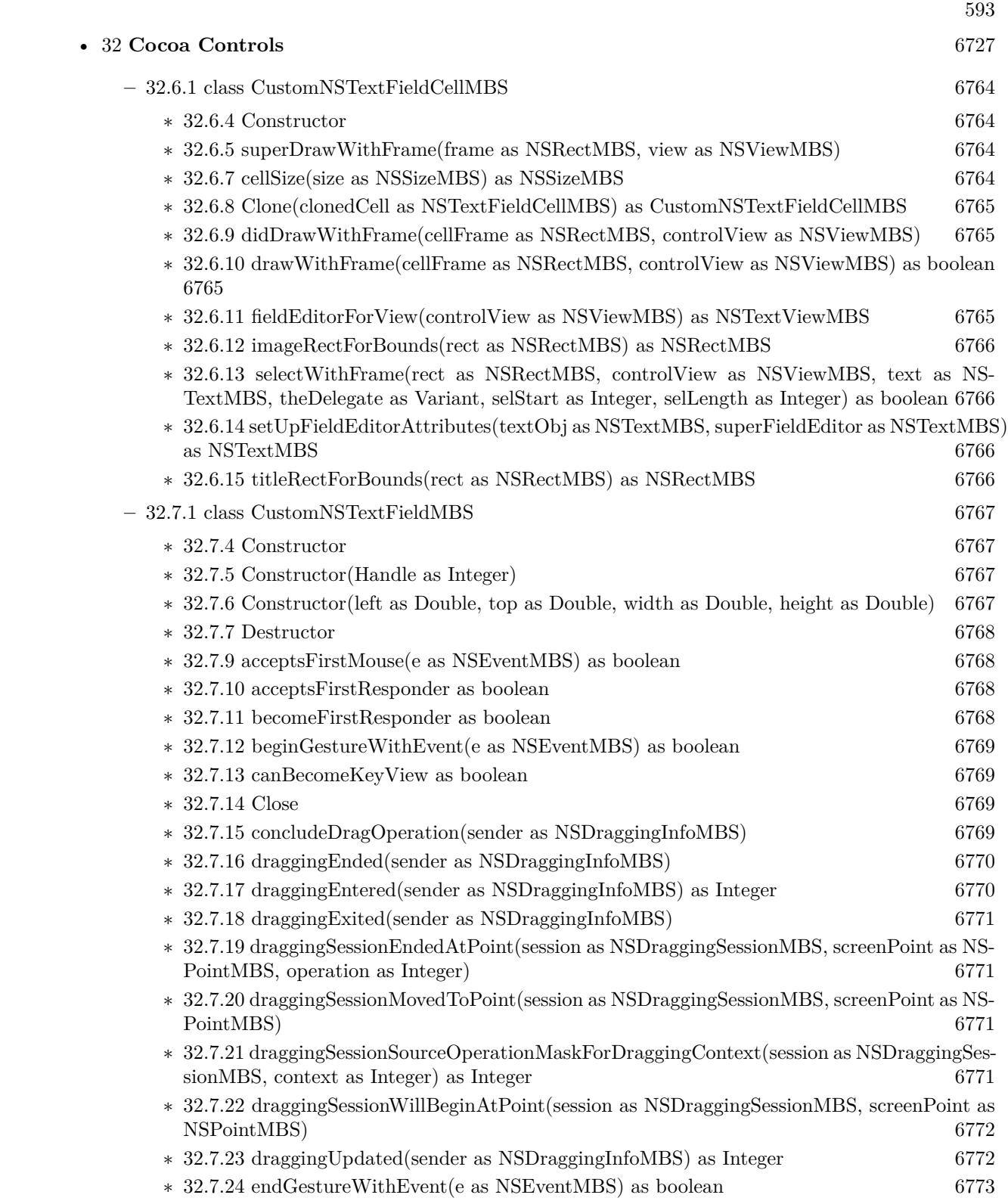

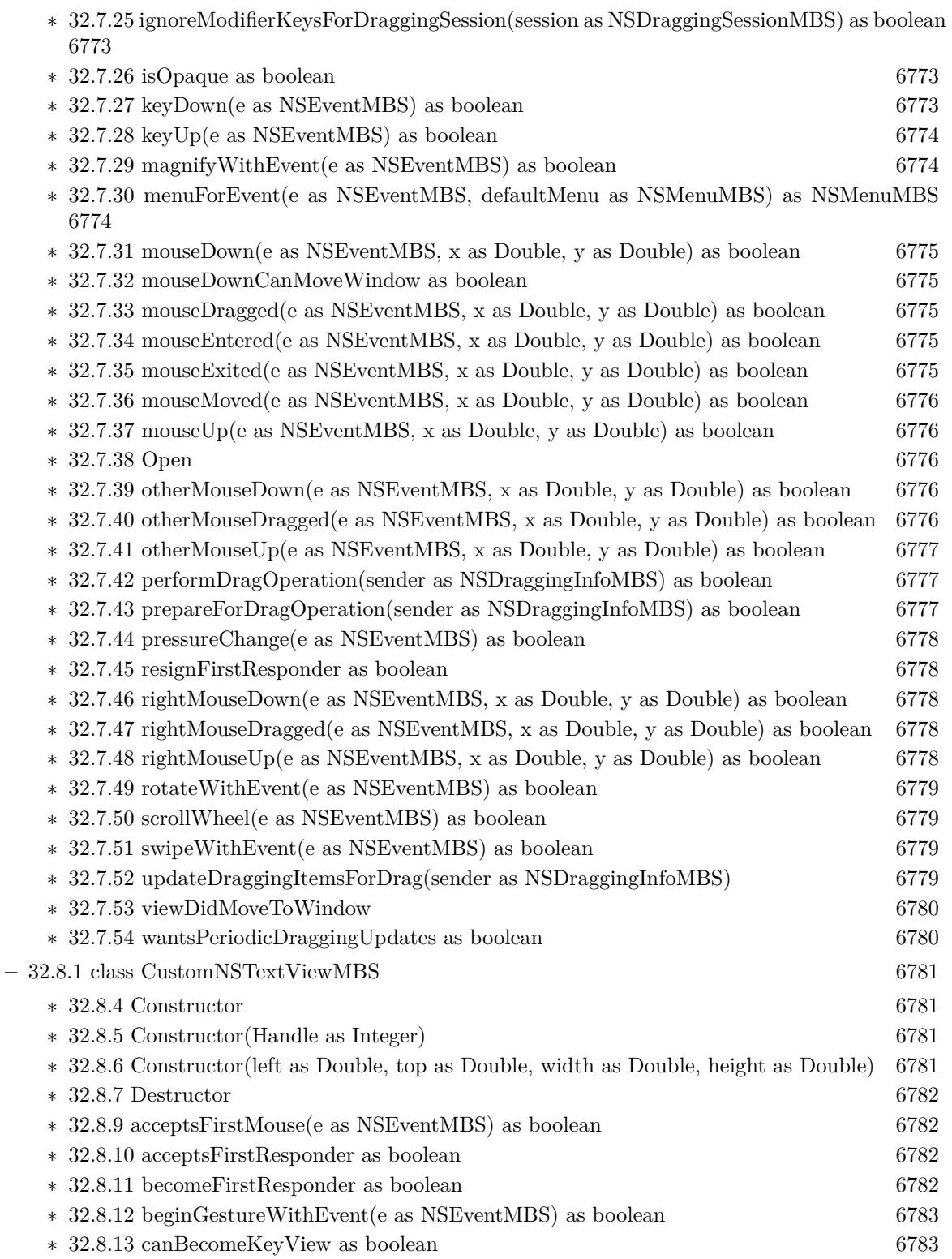

 $594\,$ 

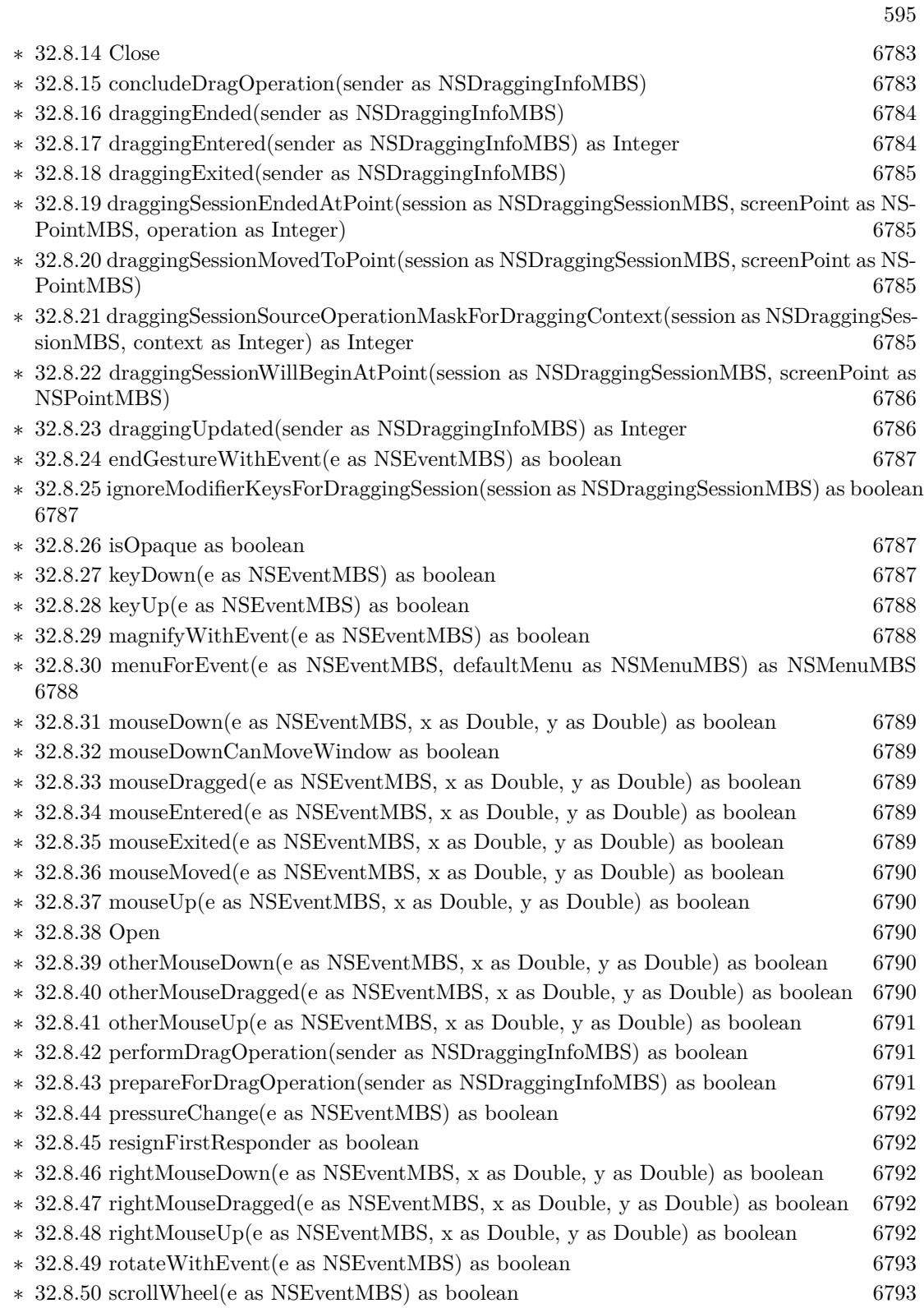

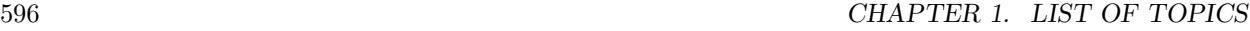

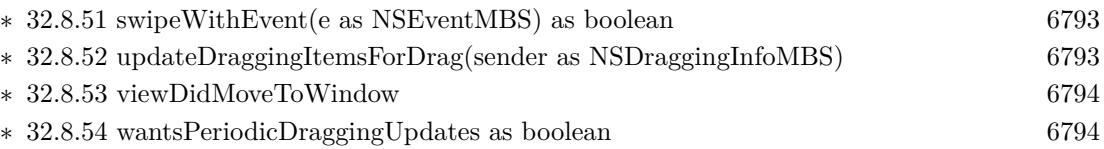

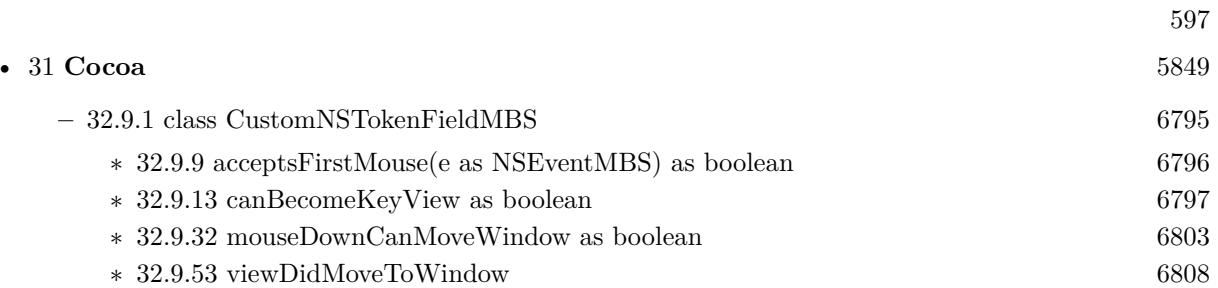

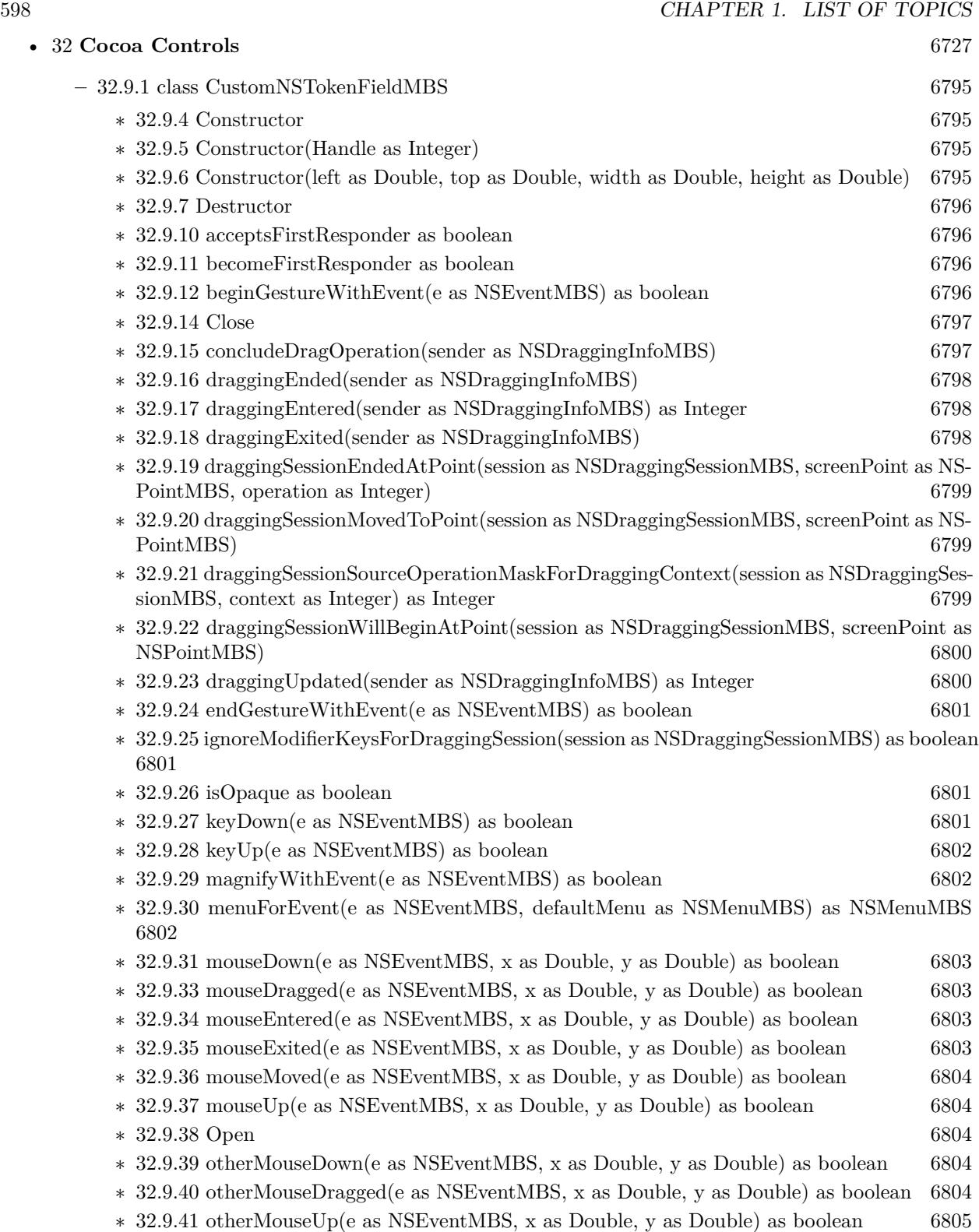

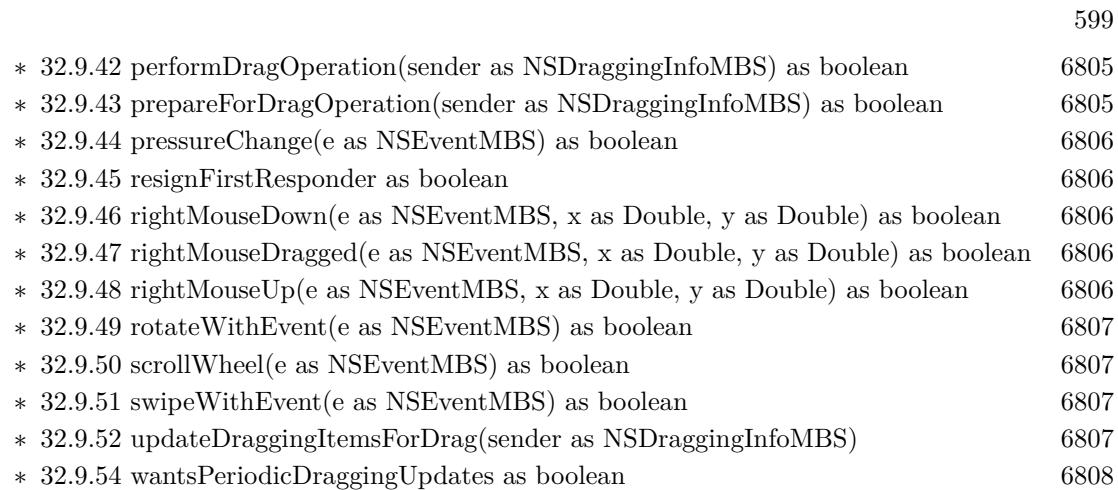

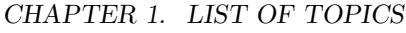

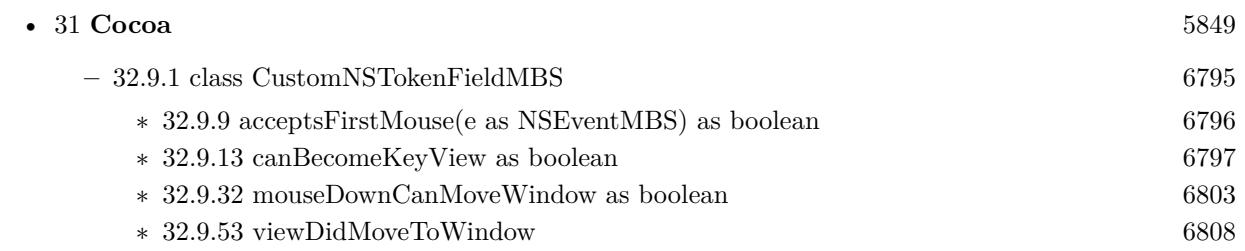

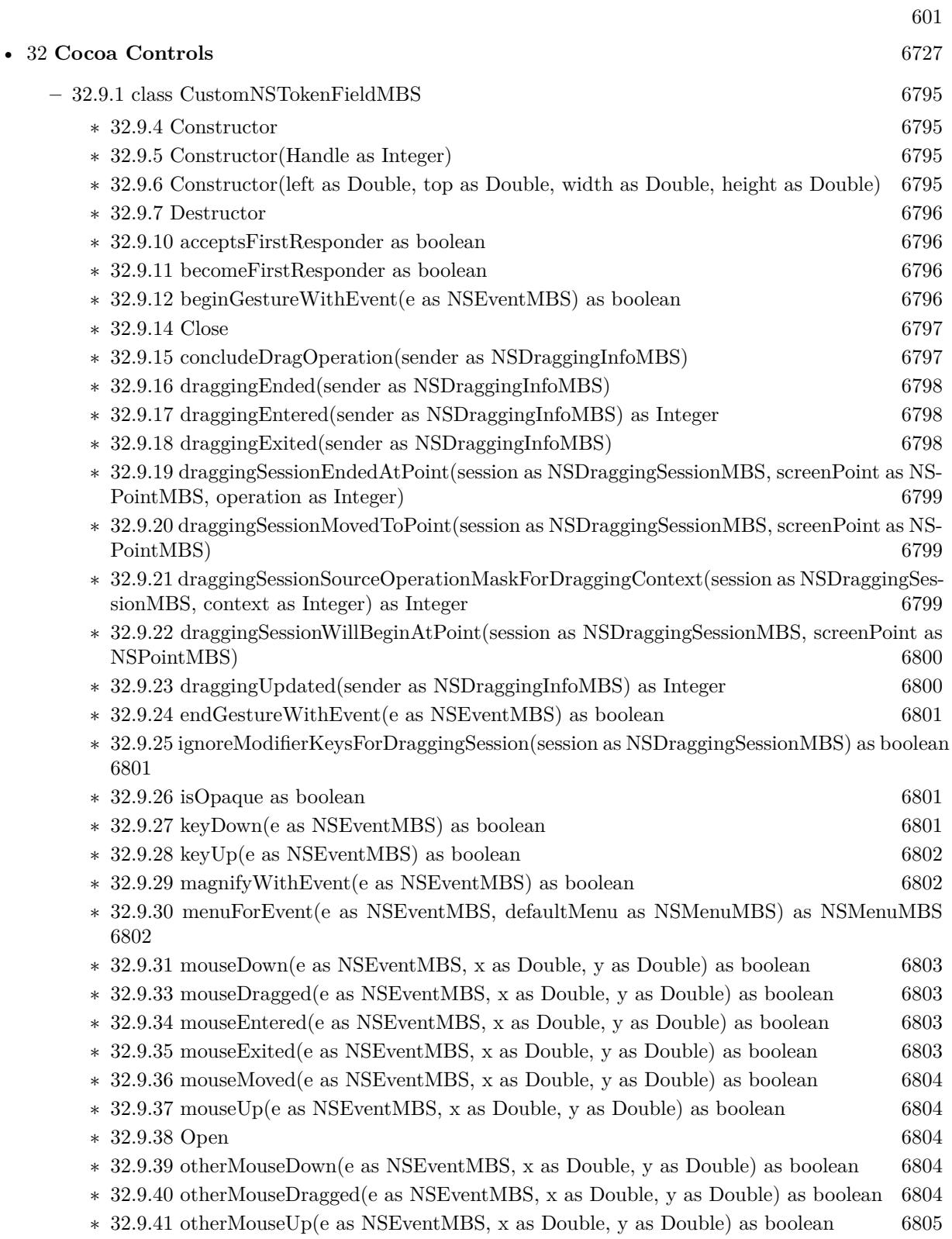

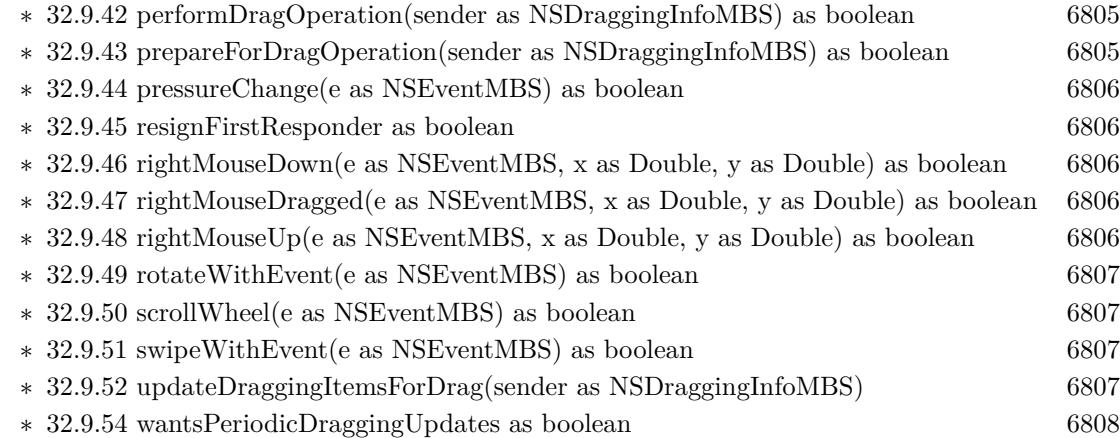

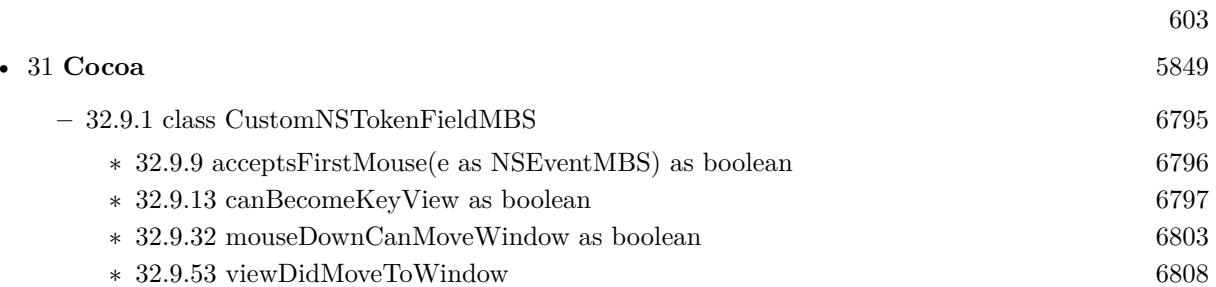

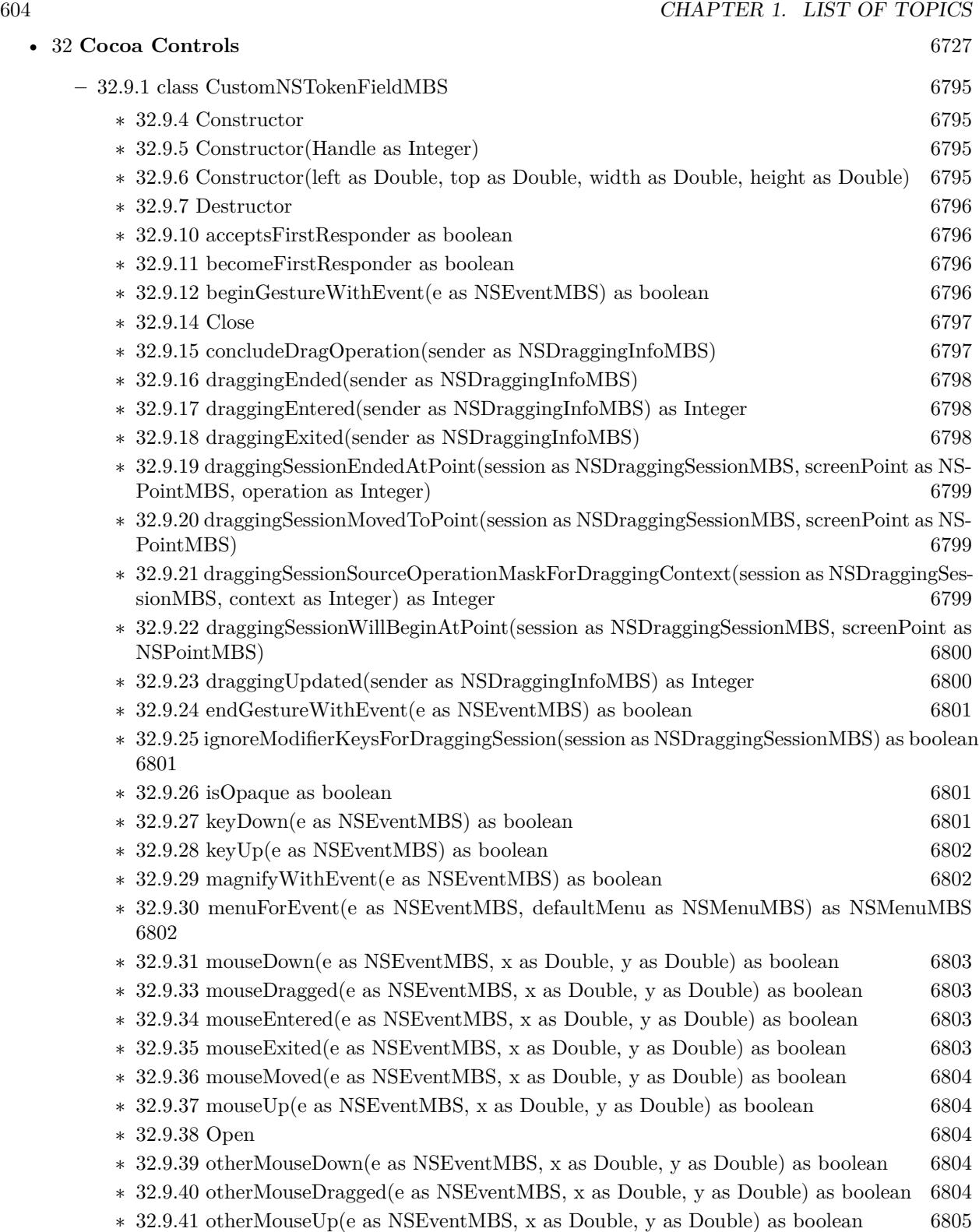

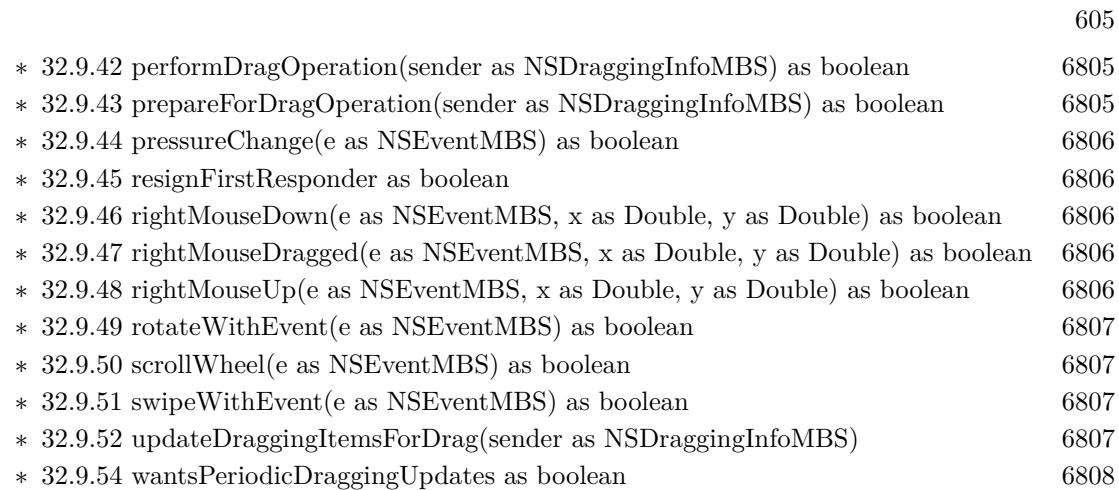

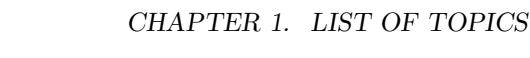

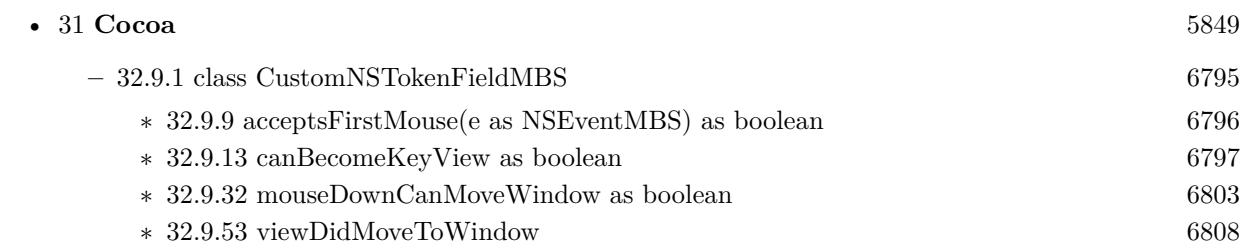

606

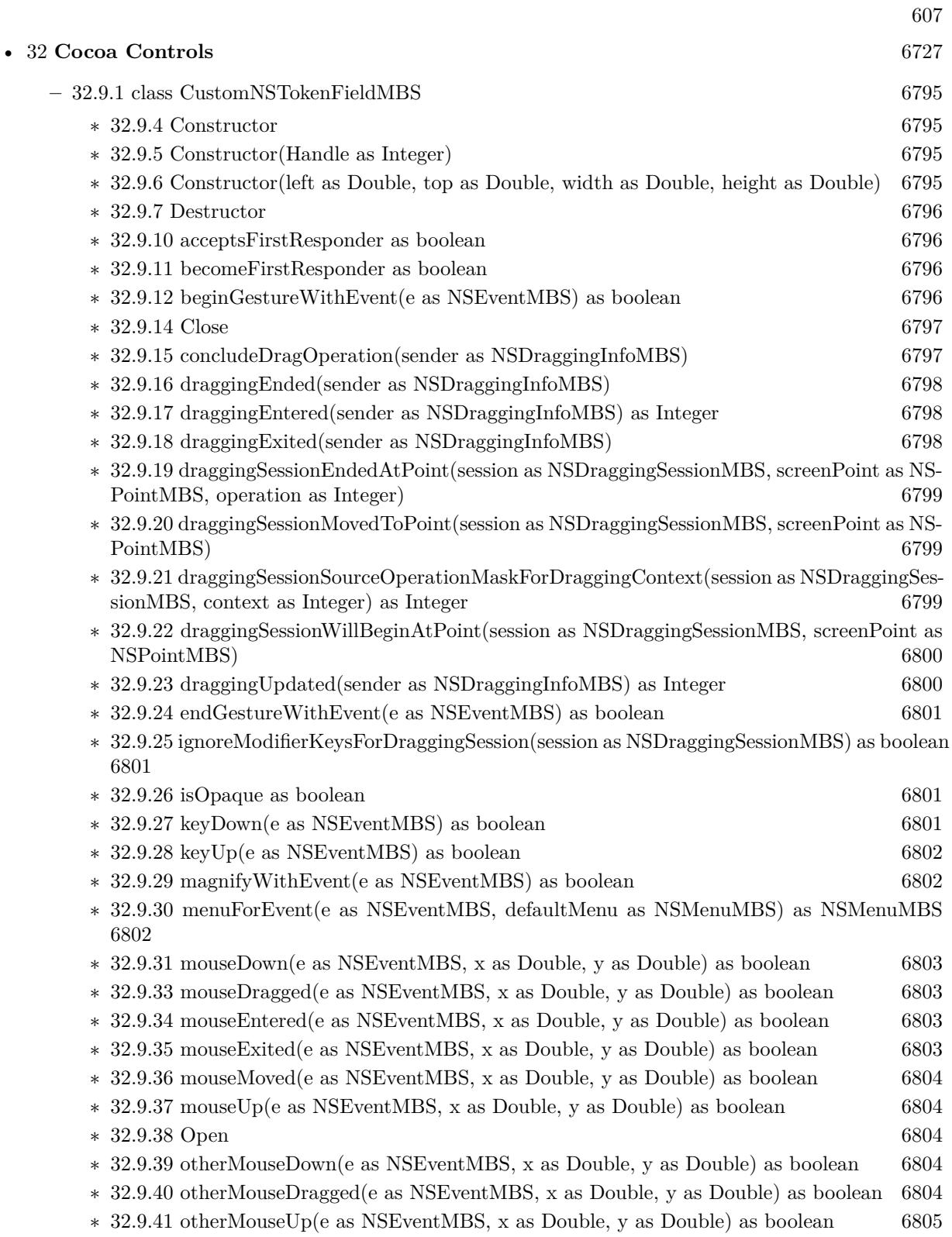

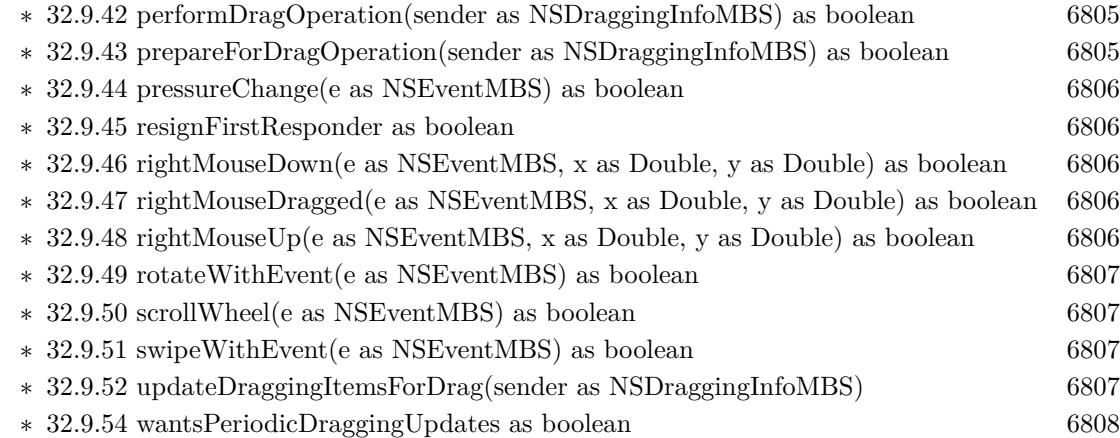

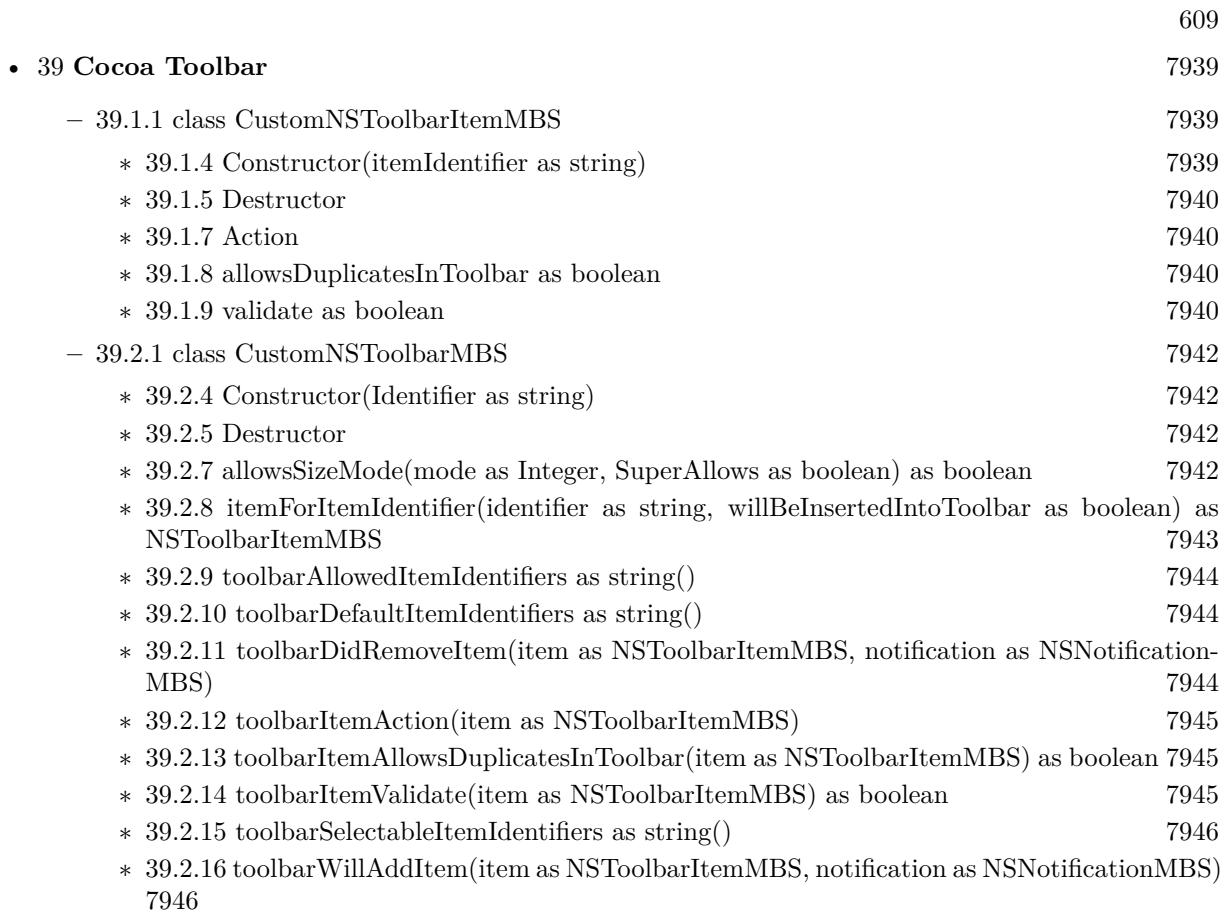

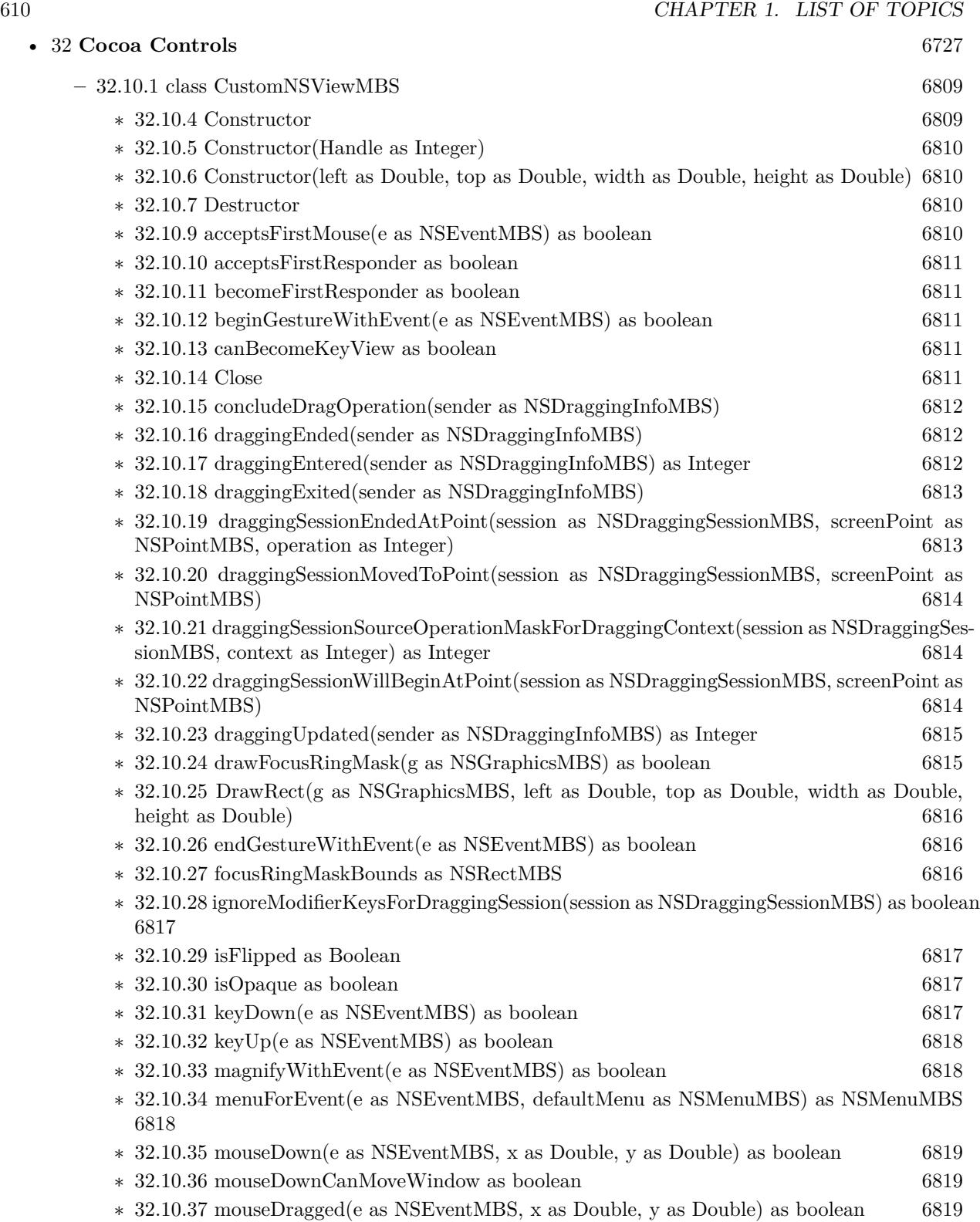

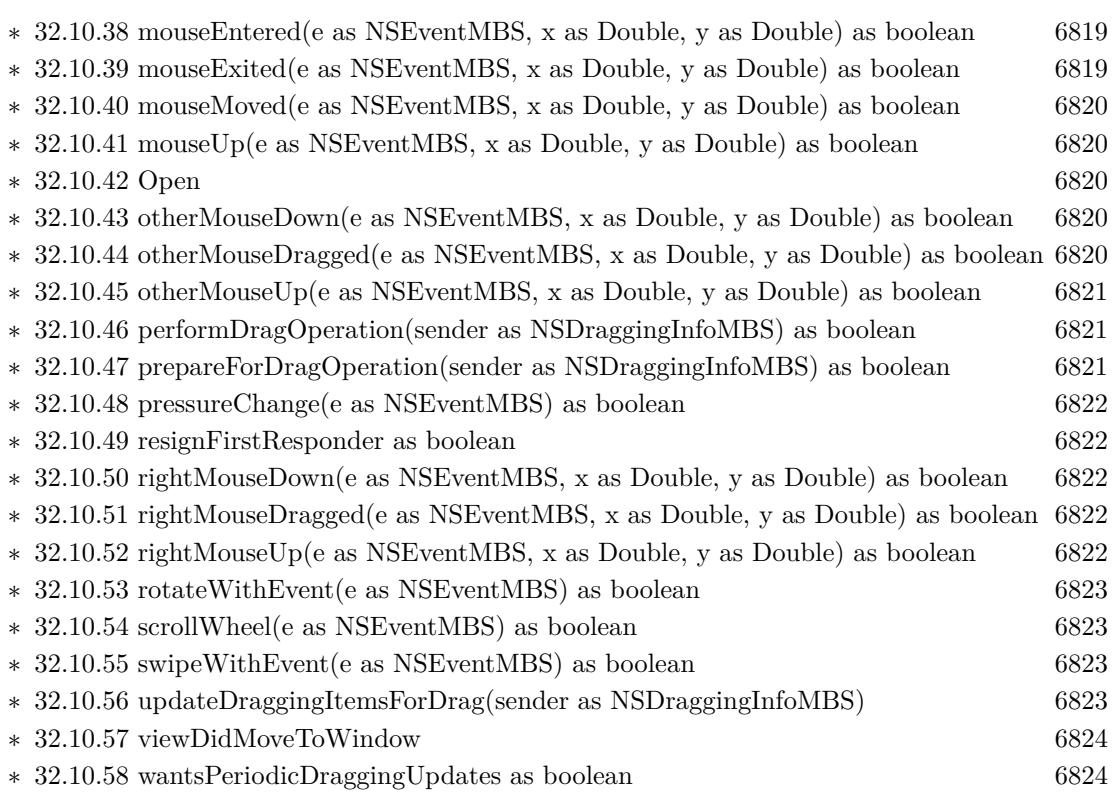

611

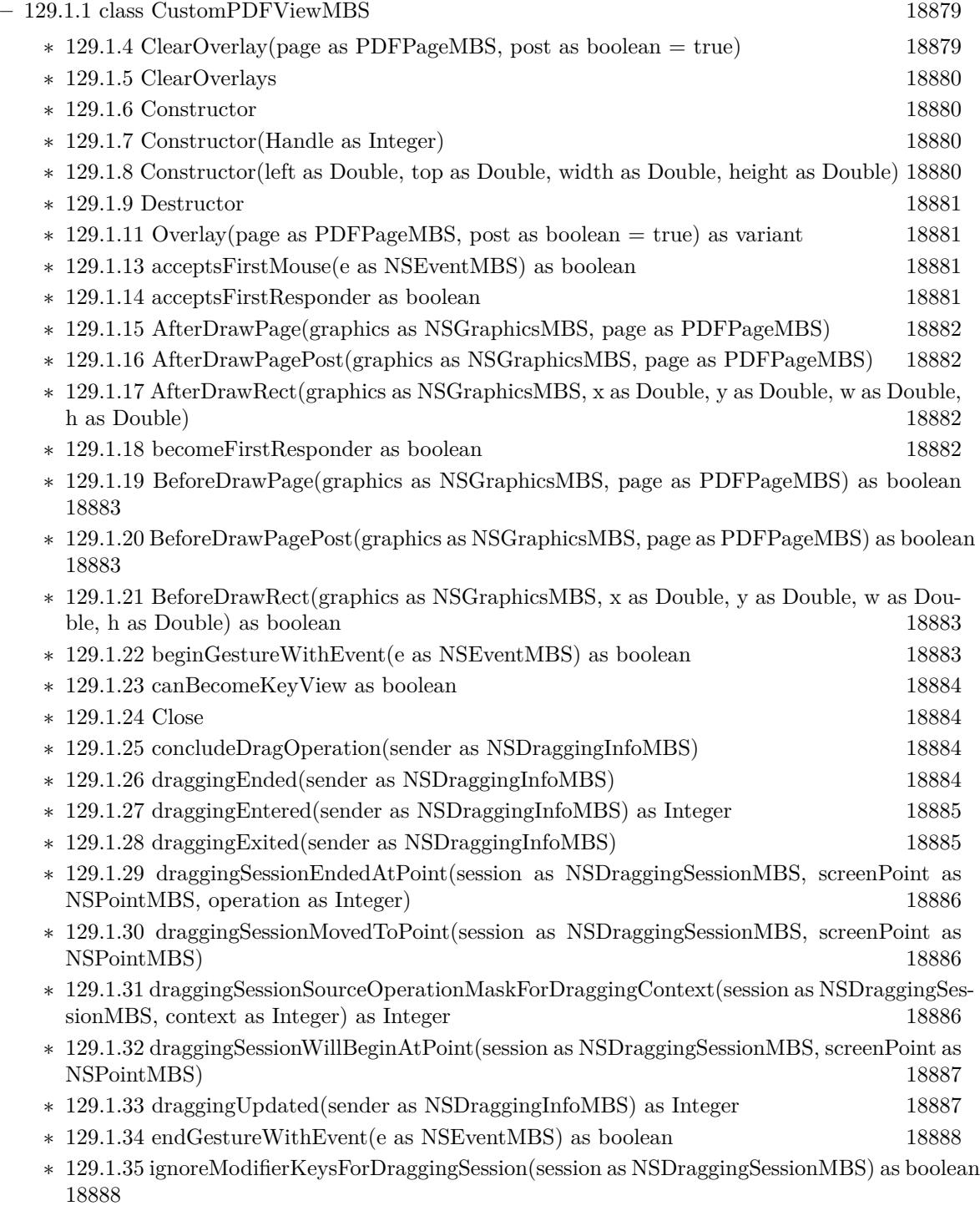

• [129](#page-18878-0) **PDFKit** [18879](#page-18878-0)
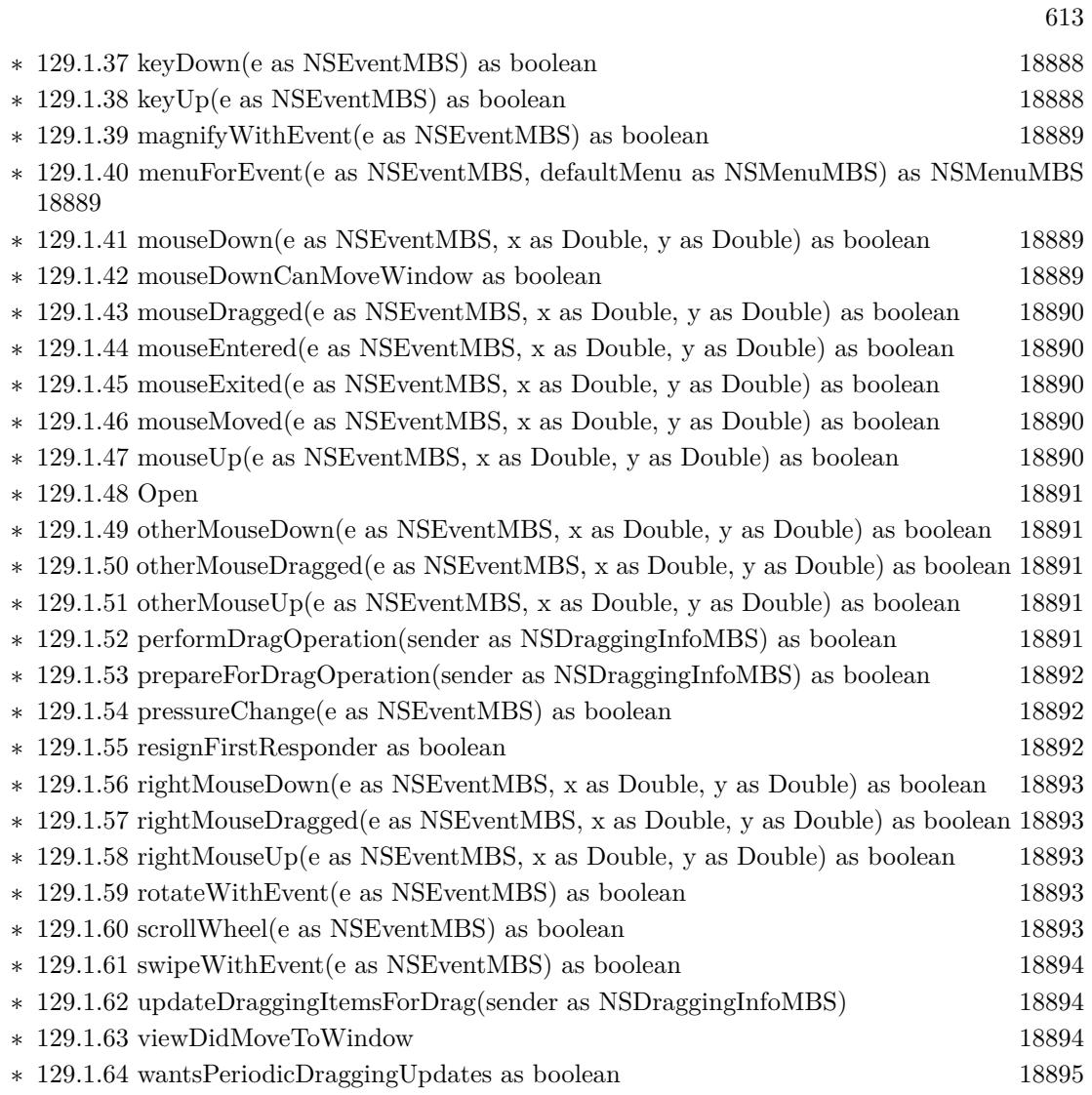

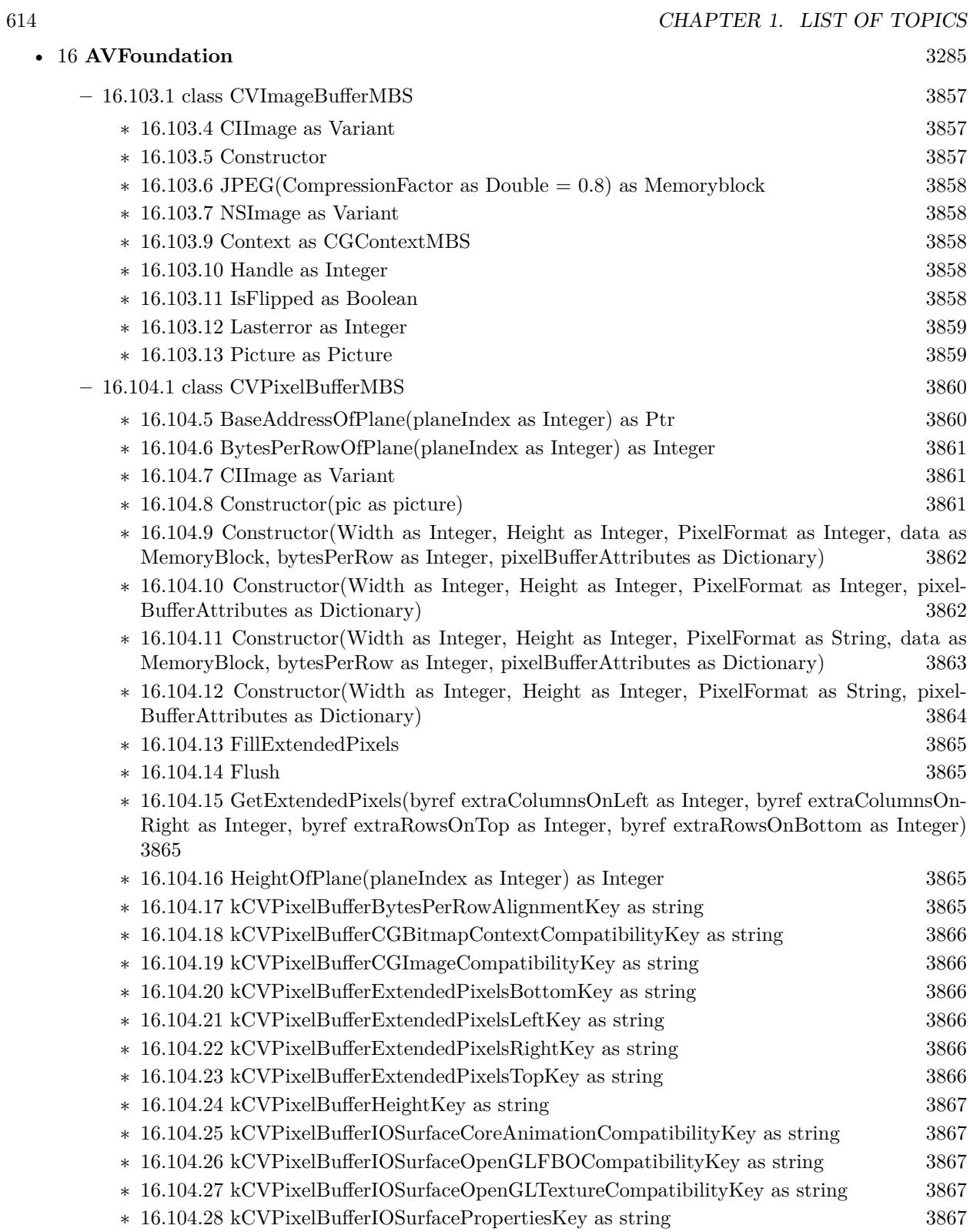

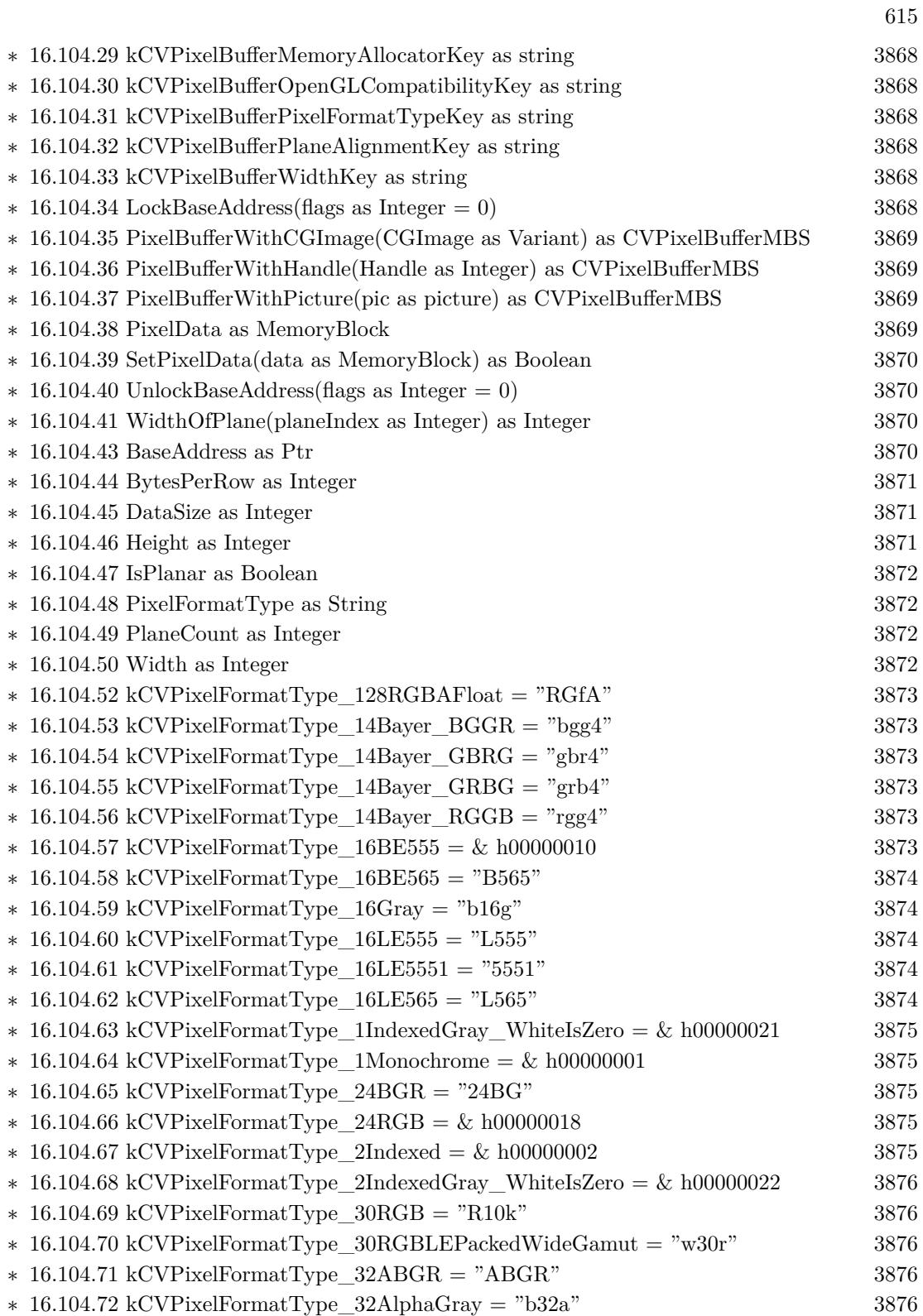

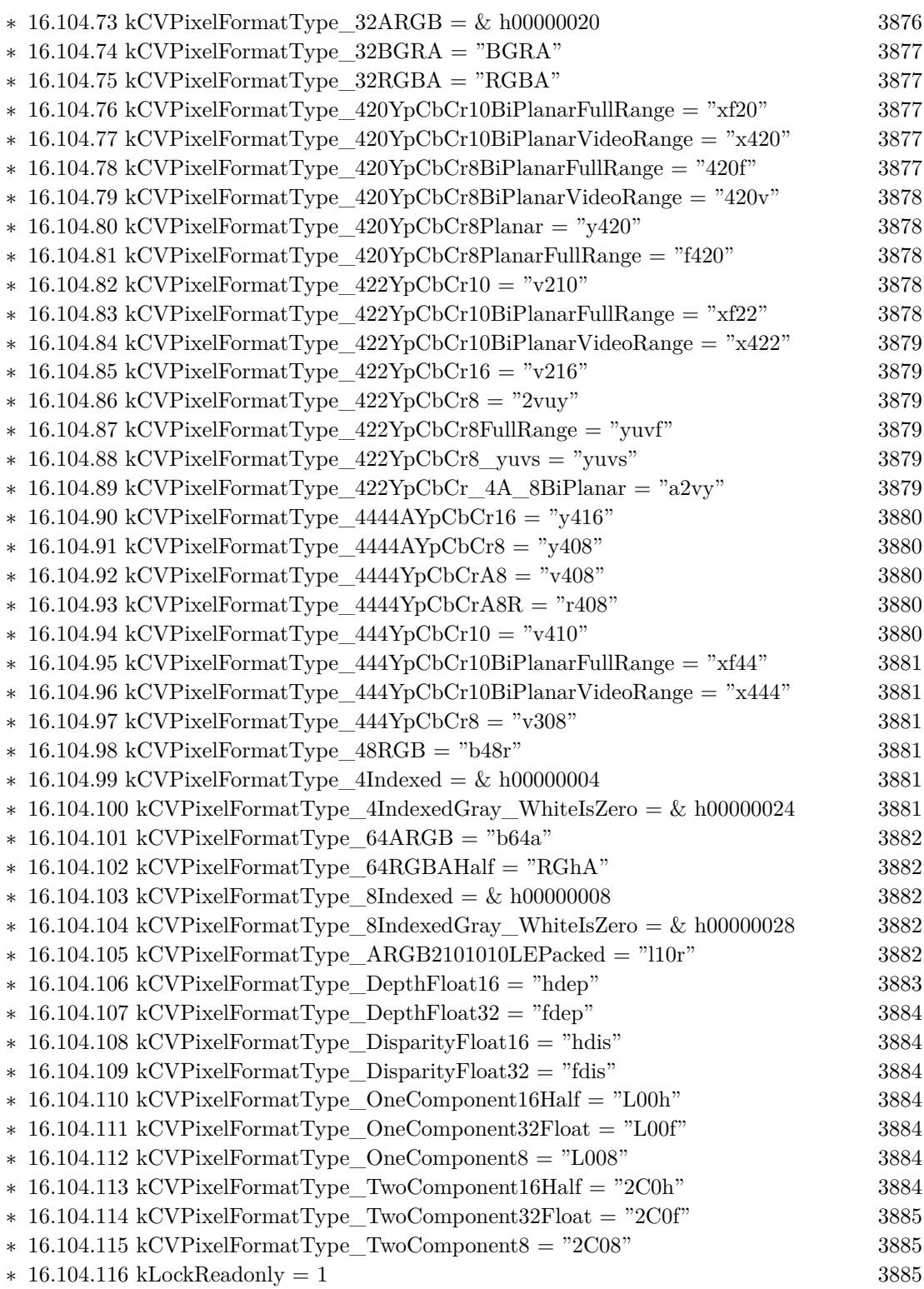

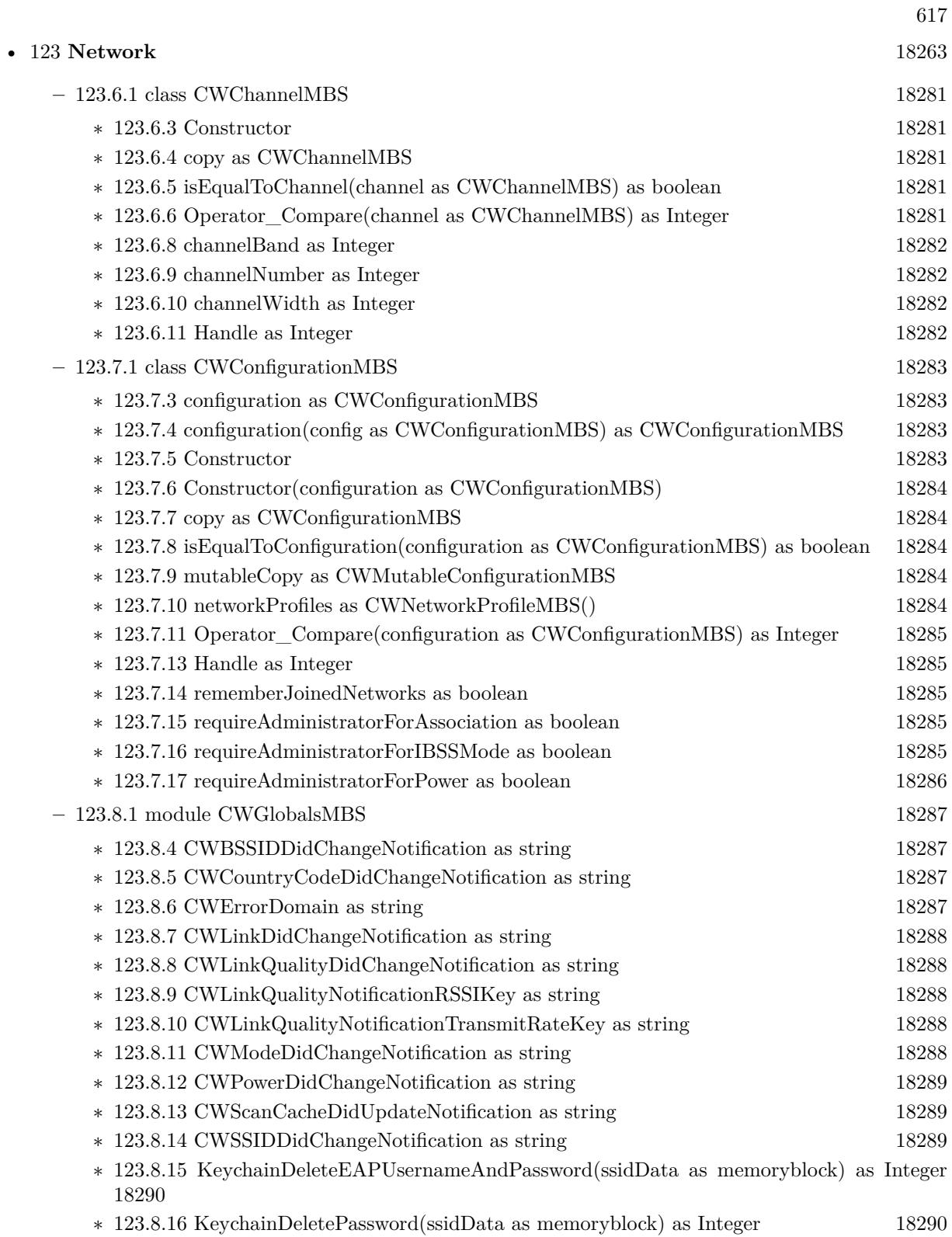

- ∗ [123.8.17](#page-18289-2) KeychainDeleteWiFiEAPUsernameAndPassword(KeychainDomain as Integer, ssid-Data as memoryblock) as Integer [18290](#page-18289-2)
- ∗ [123.8.18](#page-18290-0) KeychainDeleteWiFiPassword(KeychainDomain as Integer, ssidData as memory-block) as Integer [18291](#page-18290-0)
- ∗ [123.8.19](#page-18290-1) KeychainFindWiFiEAPUsernameAndPassword(KeychainDomain as Integer, ssid-Data as memoryblock, byref username as string, byref password as string) as Integer [18291](#page-18290-1)
- ∗ [123.8.20](#page-18291-0) KeychainFindWiFiPassword(KeychainDomain as Integer, ssidData as memoryblock, byref password as string) as Integer [18292](#page-18291-0)
- ∗ [123.8.21](#page-18291-1) KeychainGetEAPIdentity(ssidData as memoryblock, byref SecIdentityRef as Integer) as Integer [18292](#page-18291-1)
- ∗ [123.8.22](#page-18291-2) KeychainGetEAPIdentityList(byref ListSecIdentityRef() as Integer) as Integer [18292](#page-18291-2)
- ∗ [123.8.23](#page-18292-0) KeychainGetEAPUsernameAndPassword(ssidData as memoryblock, byref username as string, byref password as string) as Integer [18293](#page-18292-0)
- ∗ [123.8.24](#page-18292-1) KeychainGetPassword(ssidData as memoryblock, byref password as string) as Integer and the state of the state of the state of the state of the state of the state of the state of the state of the state of the state of the state of the state of the state of the state of the state of the state of the st
- ∗ [123.8.25](#page-18293-0) KeychainGetWiFiEAPIdentity(KeychainDomain as Integer, ssidData as memoryblock, byref SecIdentityRef as Integer) as Integer [18294](#page-18293-0)
- ∗ [123.8.26](#page-18293-1) KeychainSetEAPIdentity(ssidData as memoryblock, SecIdentityRef as Integer) as Integer [18294](#page-18293-1)
- ∗ [123.8.27](#page-18294-0) KeychainSetEAPUsernameAndPassword(ssidData as memoryblock, username as string, password as string) as Integer [18295](#page-18294-0)
- ∗ [123.8.28](#page-18294-1) KeychainSetPassword(ssidData as memoryblock, password as string) as Integer [18295](#page-18294-1)
- ∗ [123.8.29](#page-18294-2) KeychainSetWiFiEAPIdentity(KeychainDomain as Integer, ssidData as memoryblock, SecIdentityRef as Integer) as Integer [18295](#page-18294-2)
- ∗ [123.8.30](#page-18295-0) KeychainSetWiFiEAPUsernameAndPassword(KeychainDomain as Integer, ssidData as memoryblock, Username as string, Password as string) as Integer [18296](#page-18295-0)
- ∗ [123.8.31](#page-18295-1) KeychainSetWiFiPassword(KeychainDomain as Integer, ssidData as memoryblock, password as string) as Integer [18296](#page-18295-1)
- ∗ [123.8.32](#page-18296-0) MergeNetworks(networks() as CWNetworkMBS) as CWNetworkMBS() [18297](#page-18296-0) ∗ [123.8.34](#page-18296-1) kCWAPFullErr = -3913 [18297](#page-18296-1) ∗ [123.8.35](#page-18296-2) kCWAssociationDeniedErr = -3909 [18297](#page-18296-2) ∗ [123.8.36](#page-18296-3) kCWAuthAlgUnsupportedErr = -3910 [18297](#page-18296-3) ∗ [123.8.37](#page-18296-4) kCWAuthenticationAlgorithmUnsupportedErr = -3910 [18297](#page-18296-4) ∗ [123.8.38](#page-18297-0) kCWChallengeFailureErr = -3912 [18298](#page-18297-0)  $\ast$  [123.8.39](#page-18297-1) kCWChannelBand2GHz = 1 [18298](#page-18297-1) ∗ [123.8.40](#page-18297-2) kCWChannelBand5GHz = 2 [18298](#page-18297-2) ∗ [123.8.41](#page-18297-3) kCWChannelBandUnknown = 0 [18298](#page-18297-3) ∗ [123.8.42](#page-18297-4) kCWChannelWidth160MHz = 4 [18298](#page-18297-4)  $*$  [123.8.43](#page-18297-5) kCWChannelWidth20MHz = 1 [18298](#page-18297-5) ∗ [123.8.44](#page-18298-0) kCWChannelWidth40MHz = 2 [18299](#page-18298-0)  $\ast$  [123.8.45](#page-18298-1) kCWChannelWidth80MHz = 3 [18299](#page-18298-1)  $* 123.8.46$  $* 123.8.46$  kCWChannelWidthUnknown = 0 [18299](#page-18298-2)
- ∗ [123.8.47](#page-18298-3) kCWCipherKeyFlagsMulticast = 4 [18299](#page-18298-3)

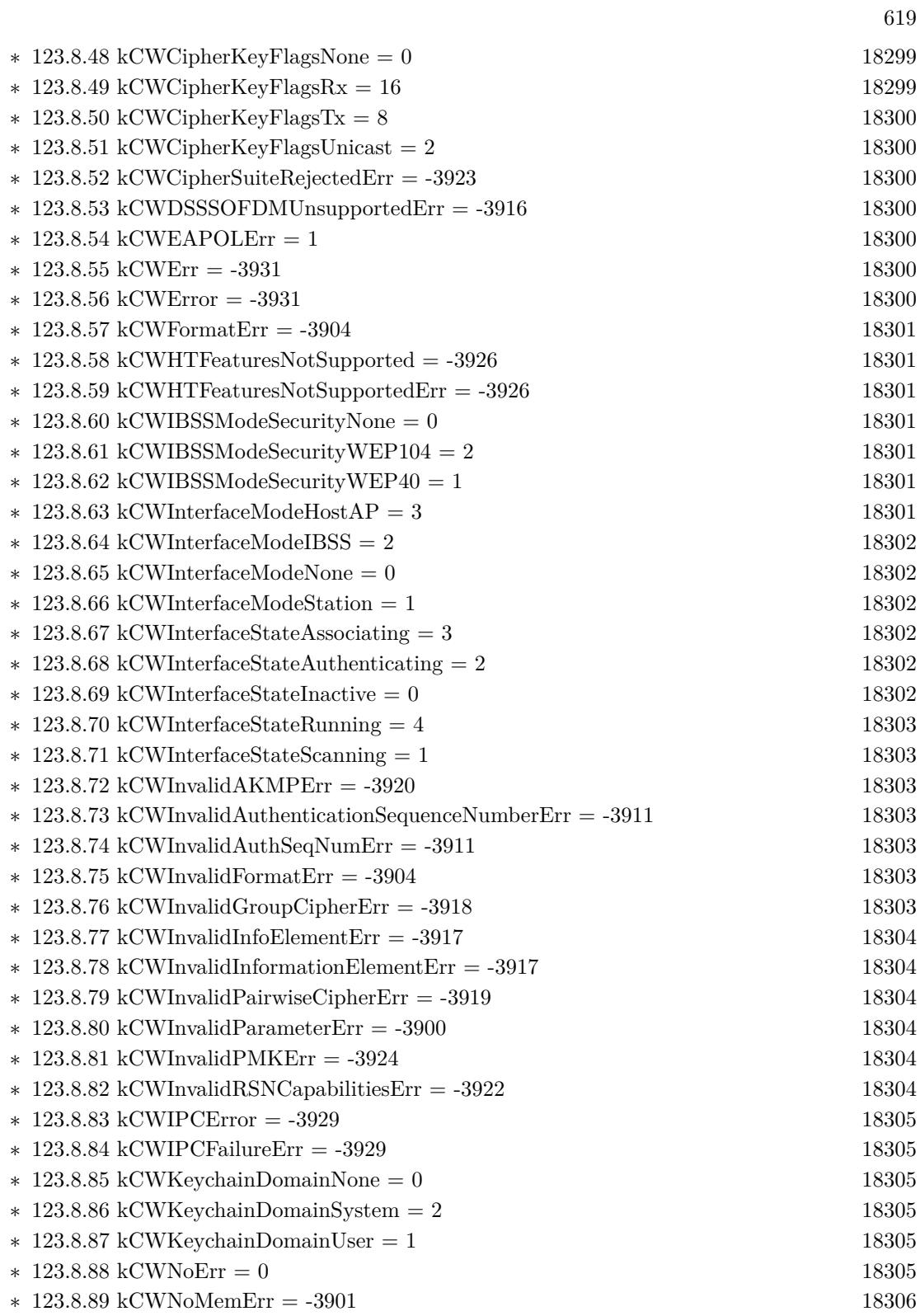

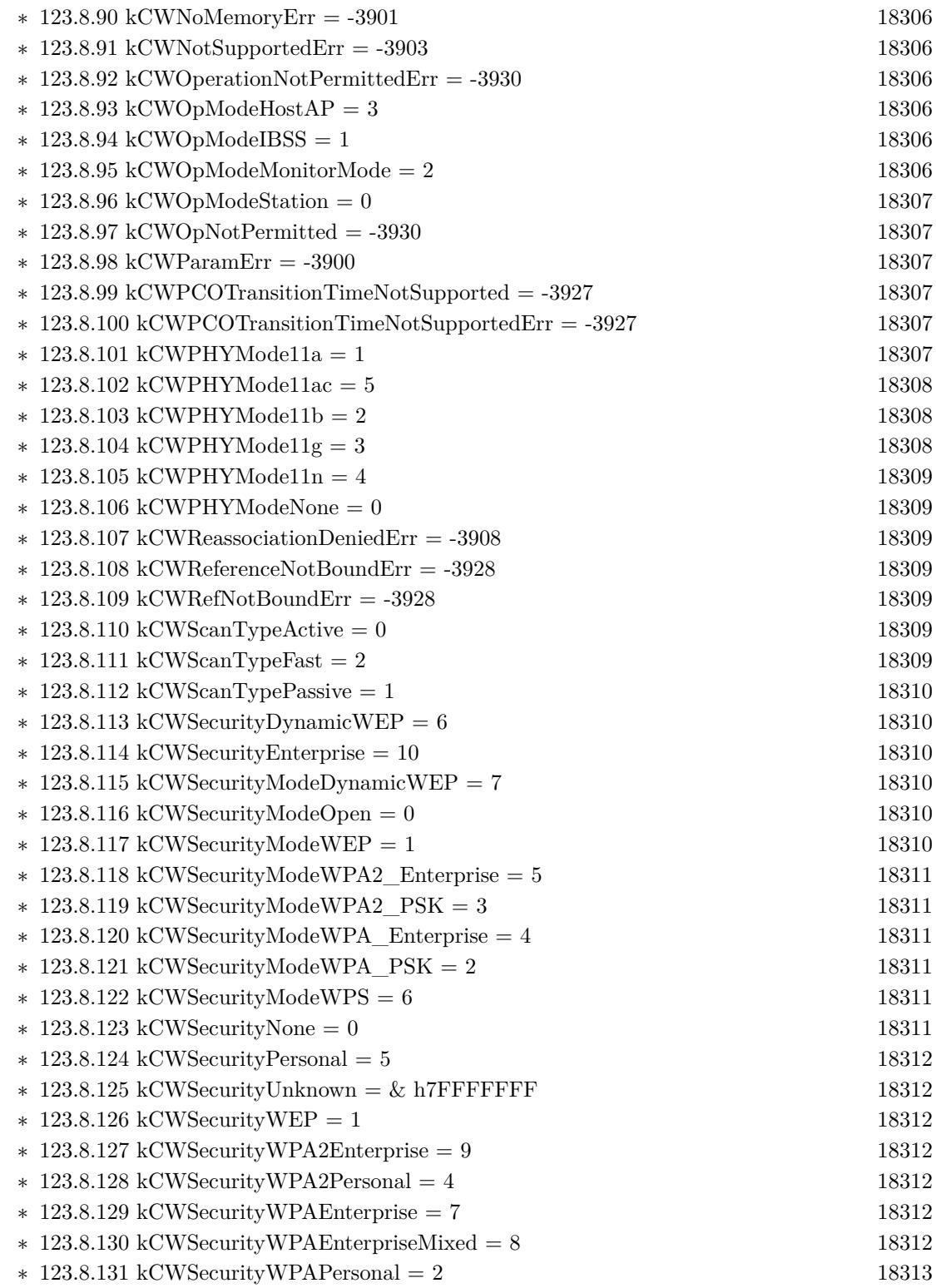

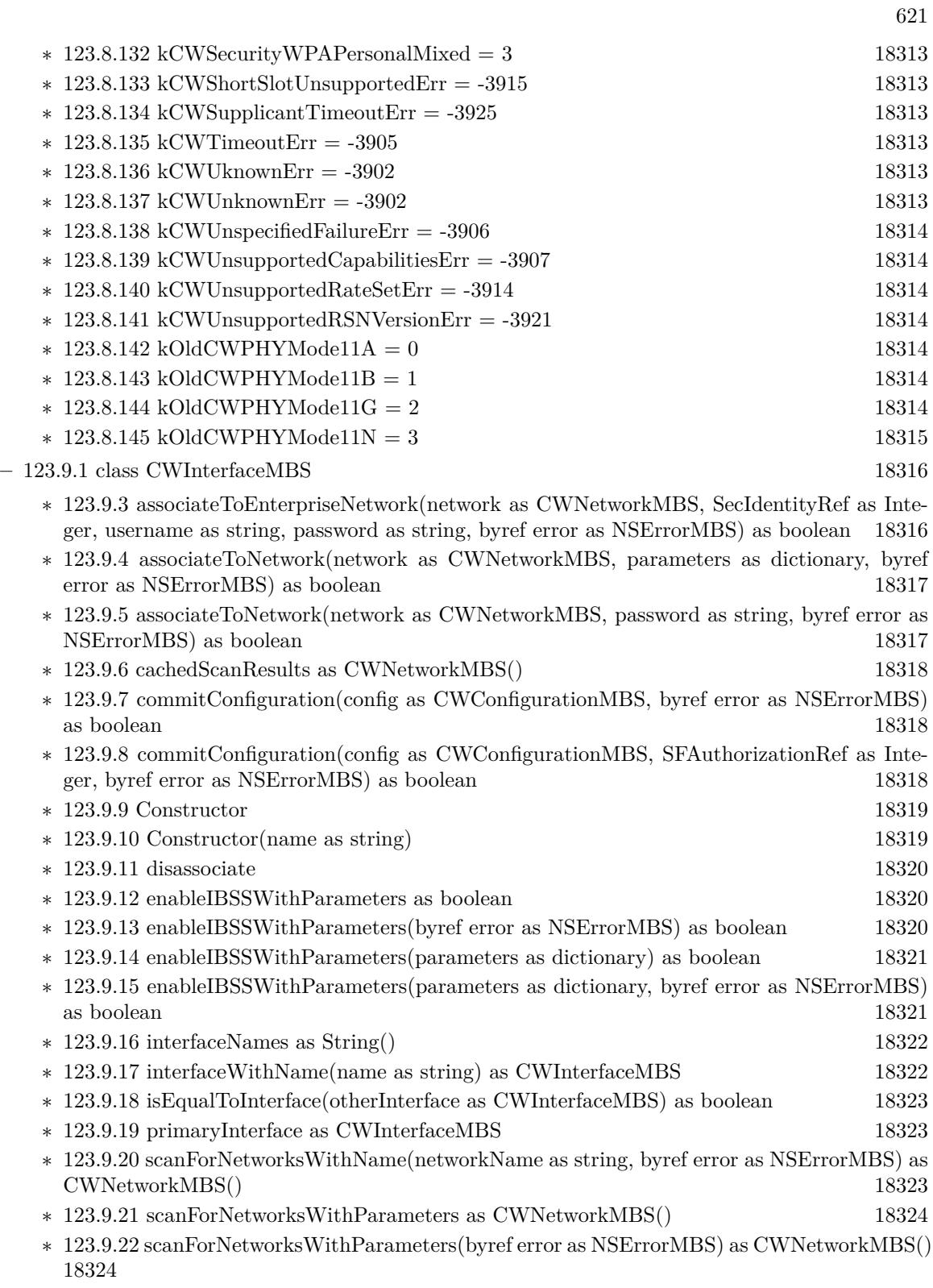

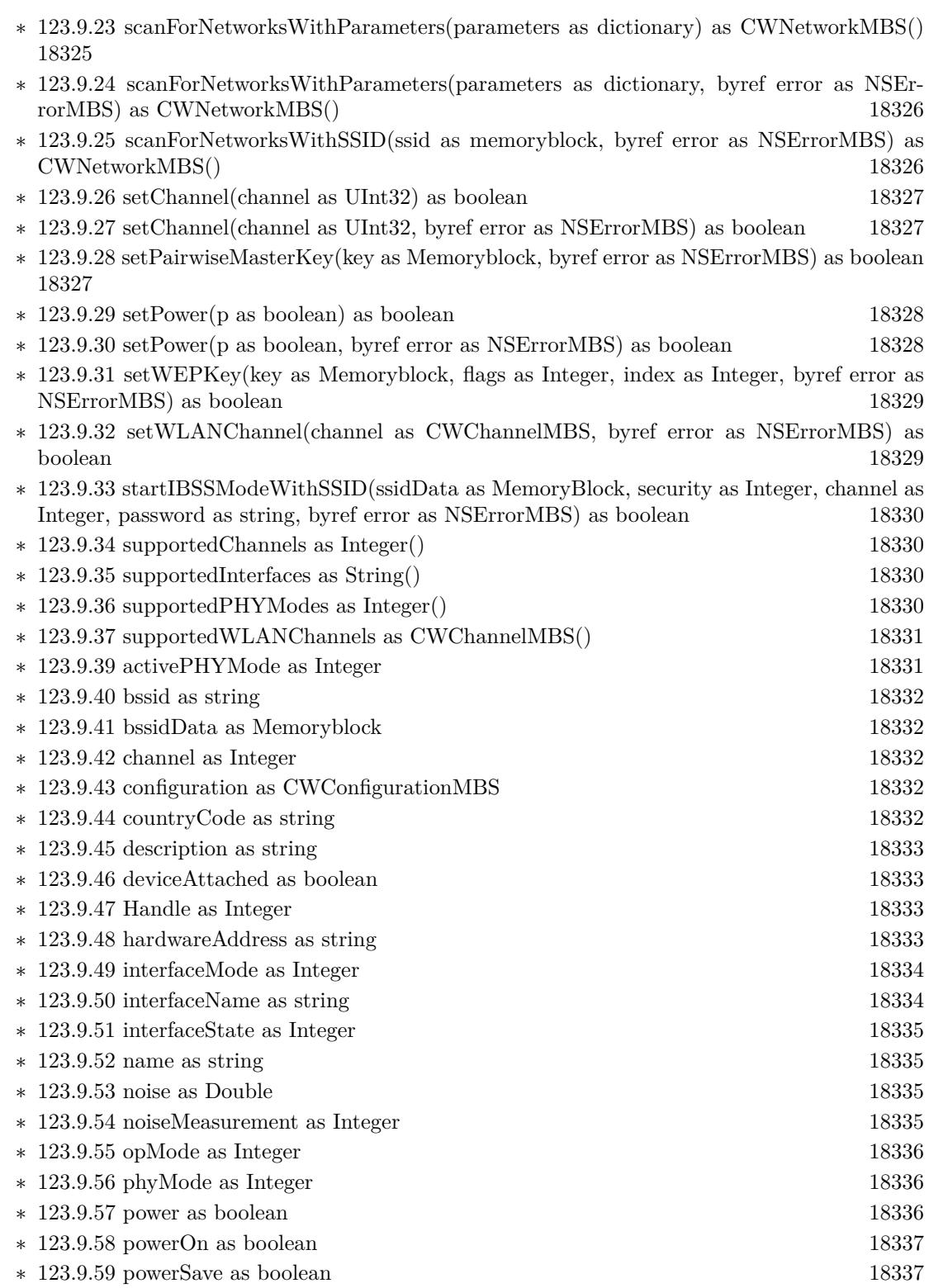

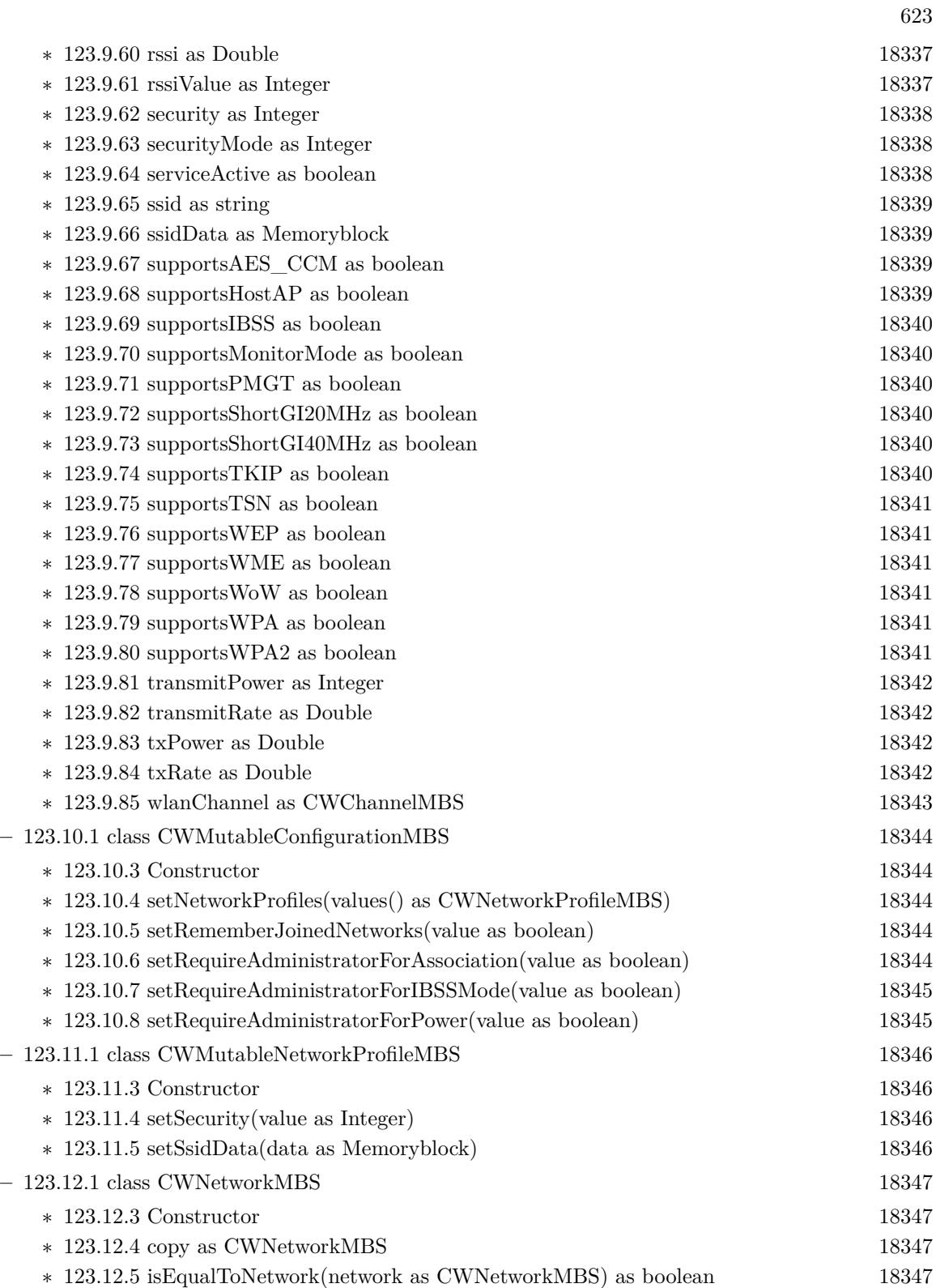

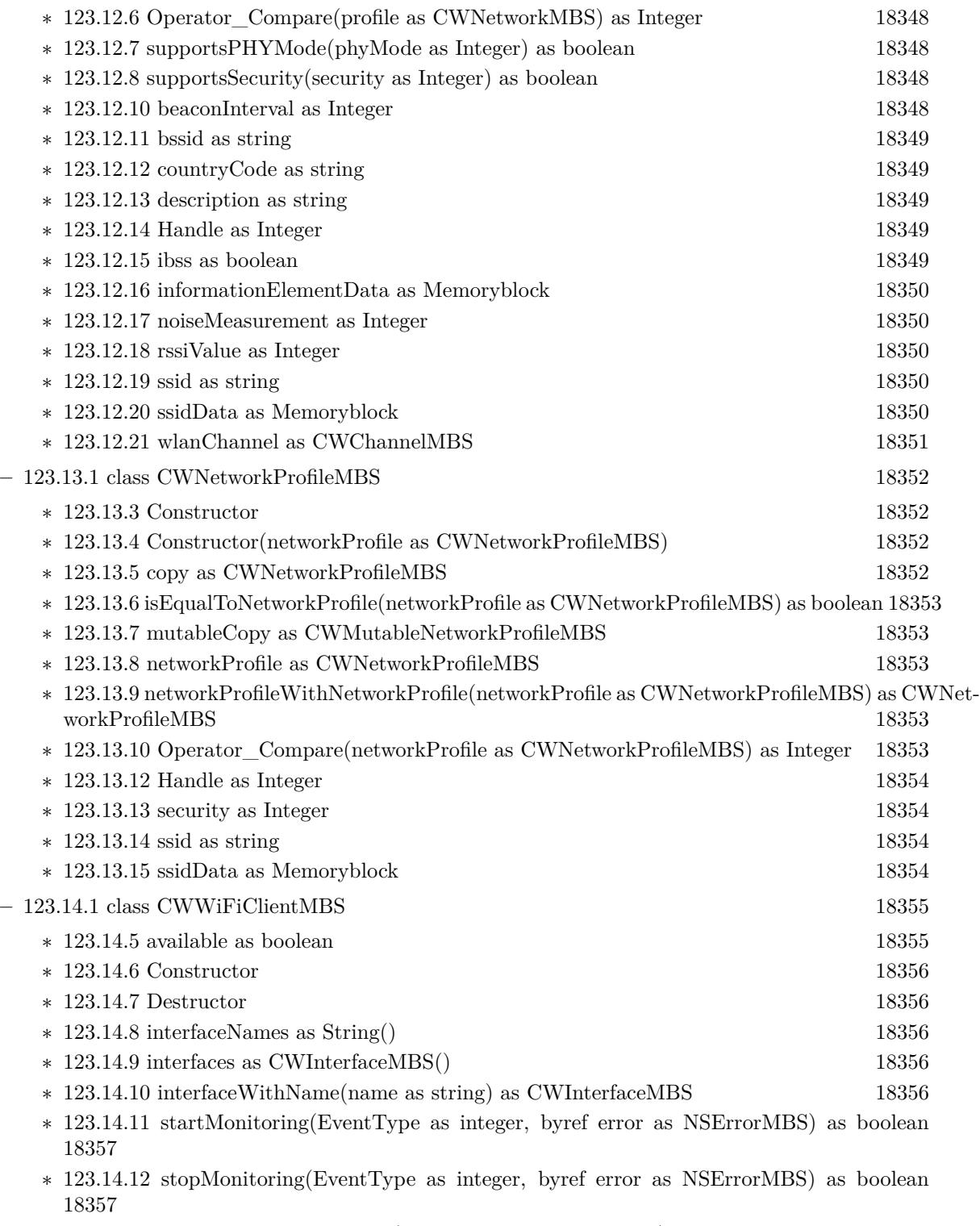

∗ [123.14.13](#page-18356-2) stopMonitoringAllEvents(byref error as NSErrorMBS) as boolean [18357](#page-18356-2)

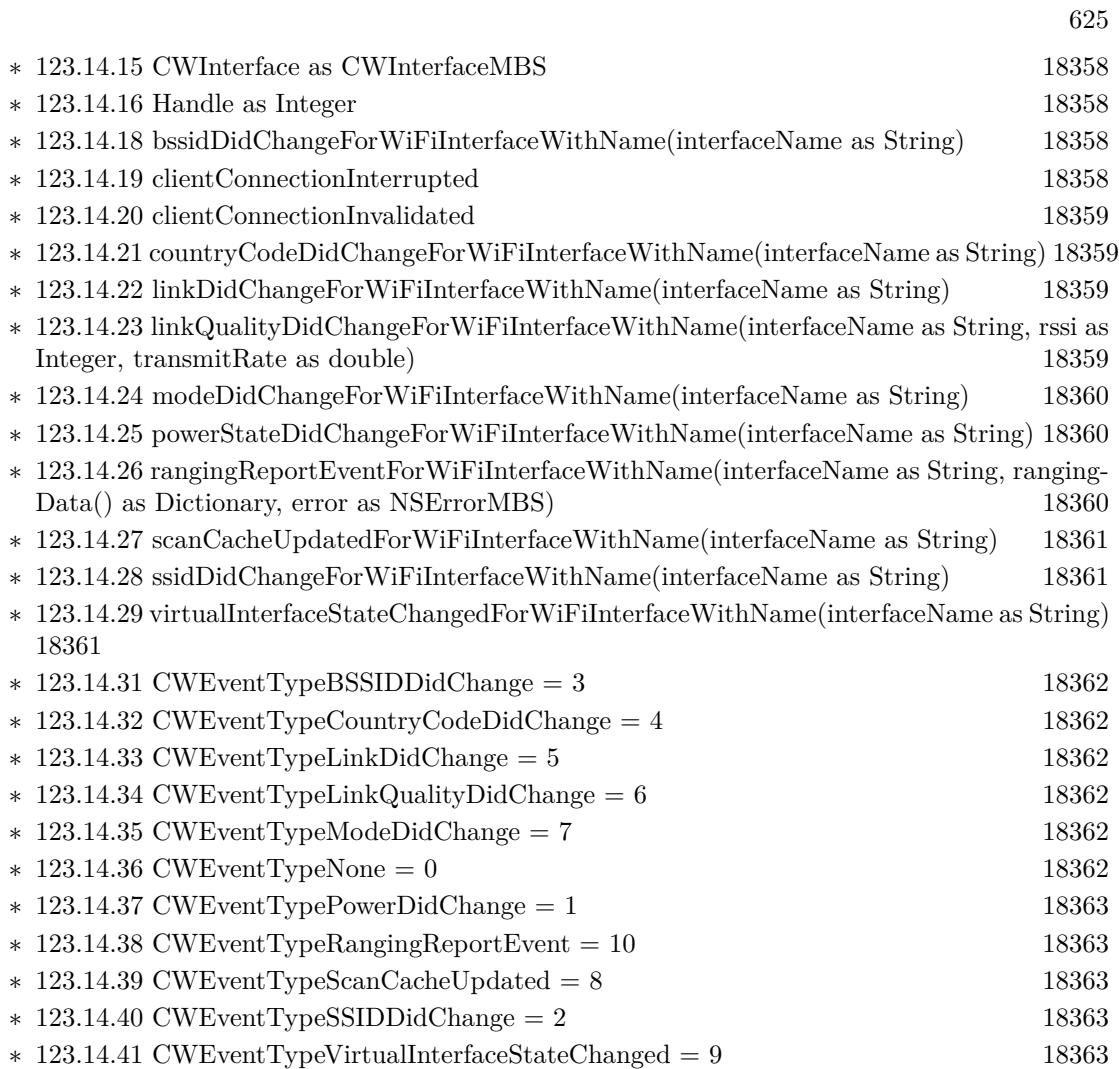

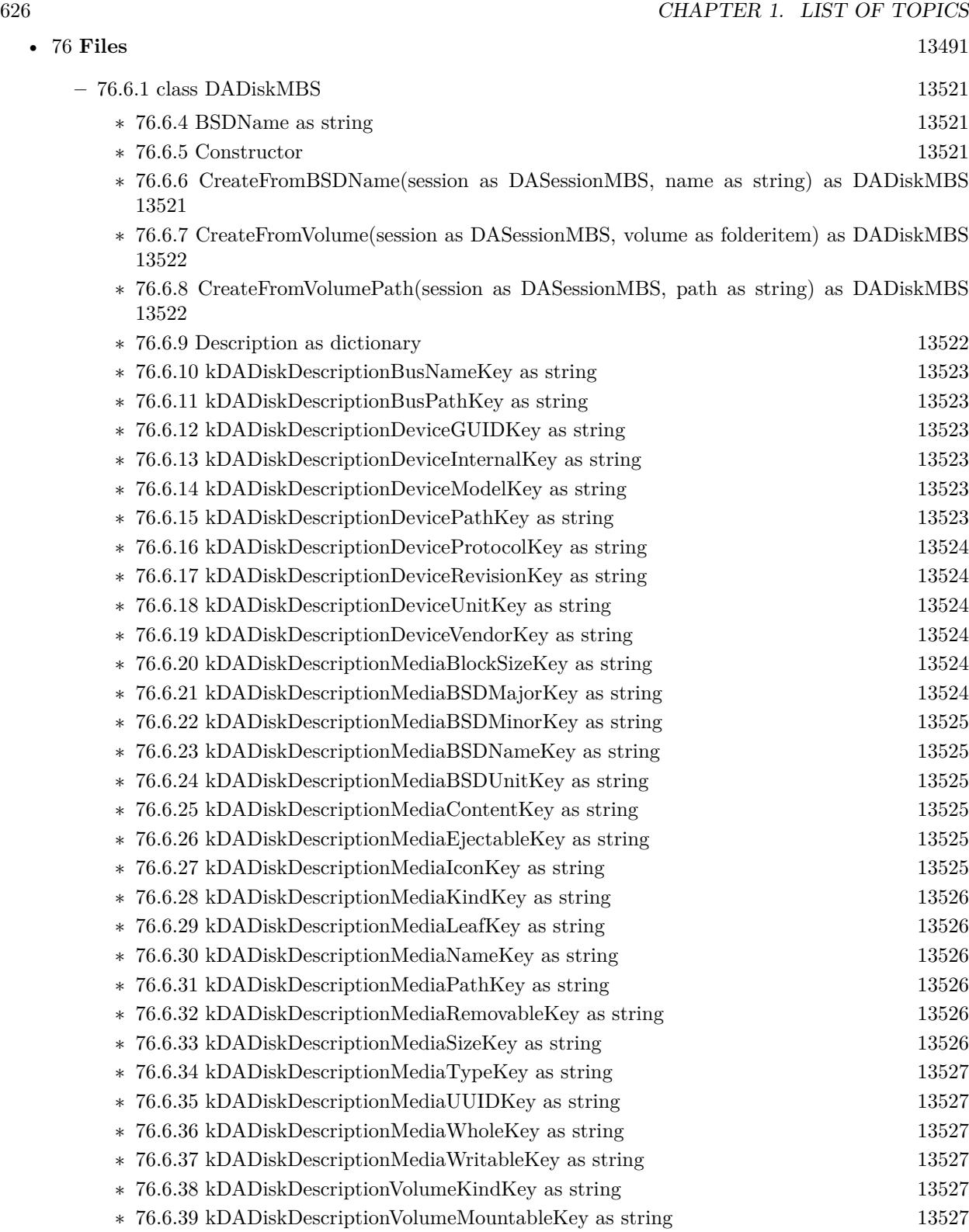

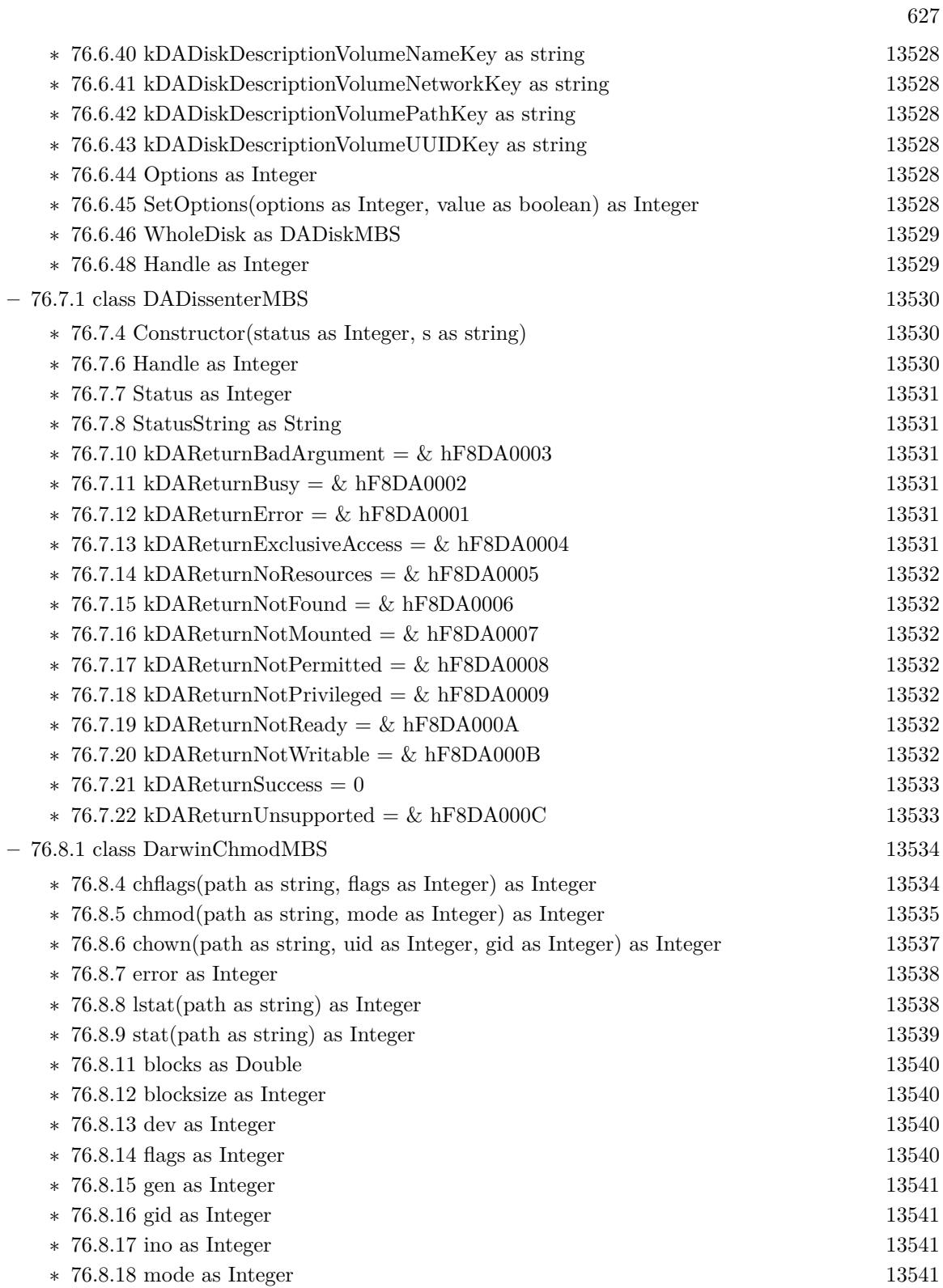

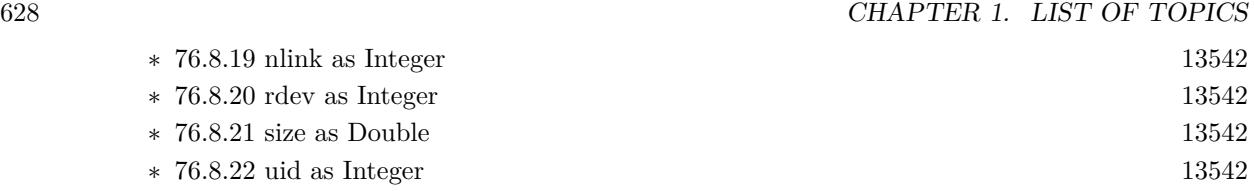

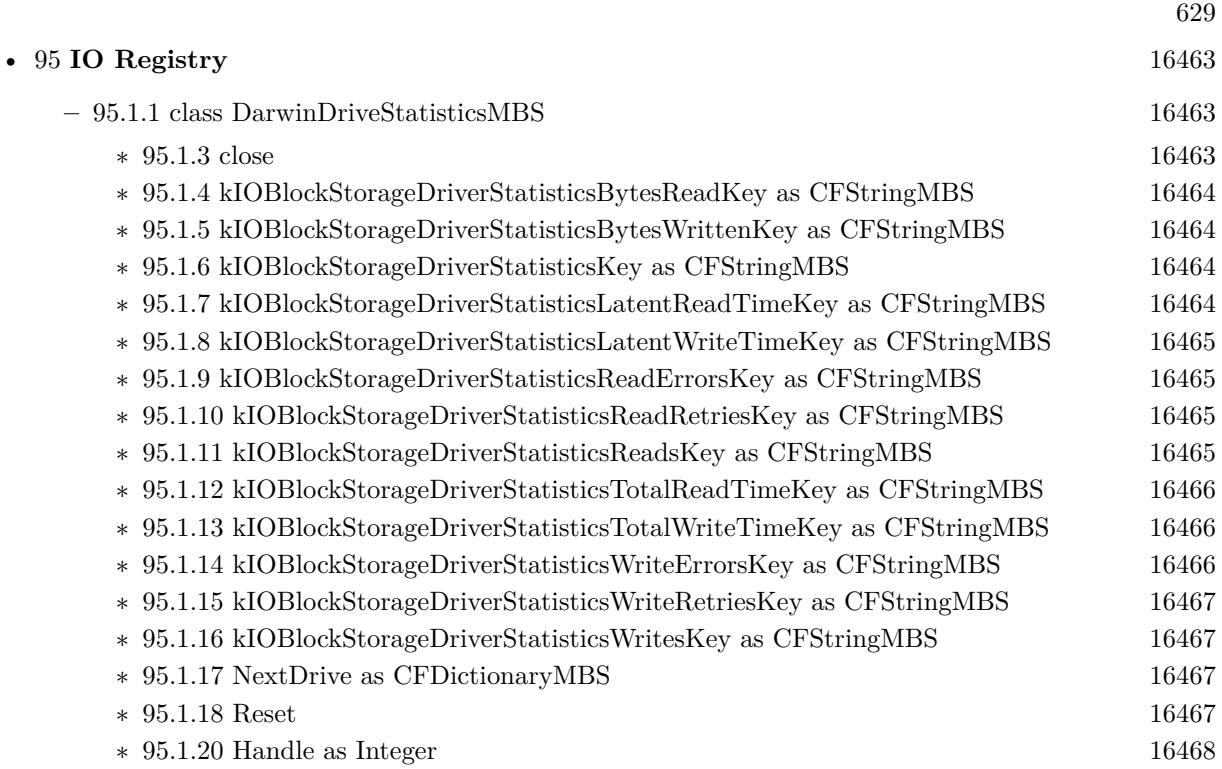

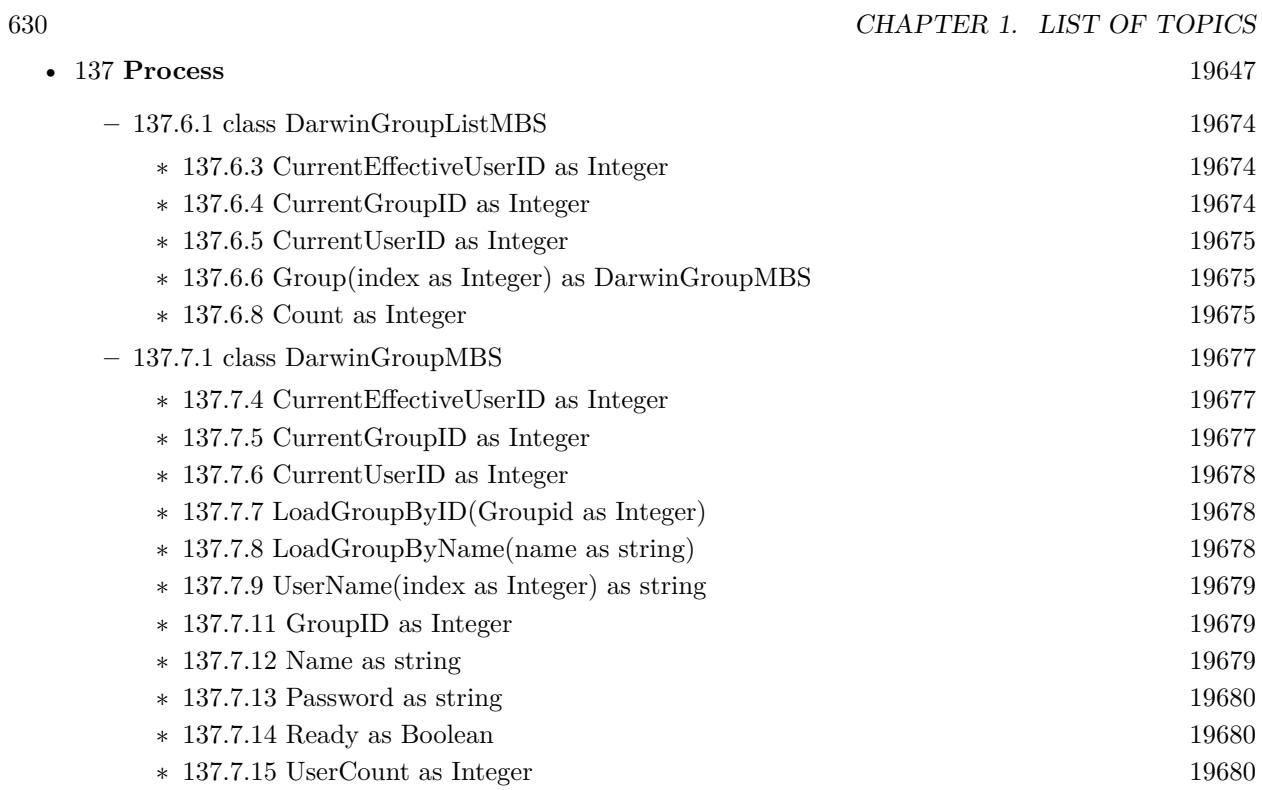

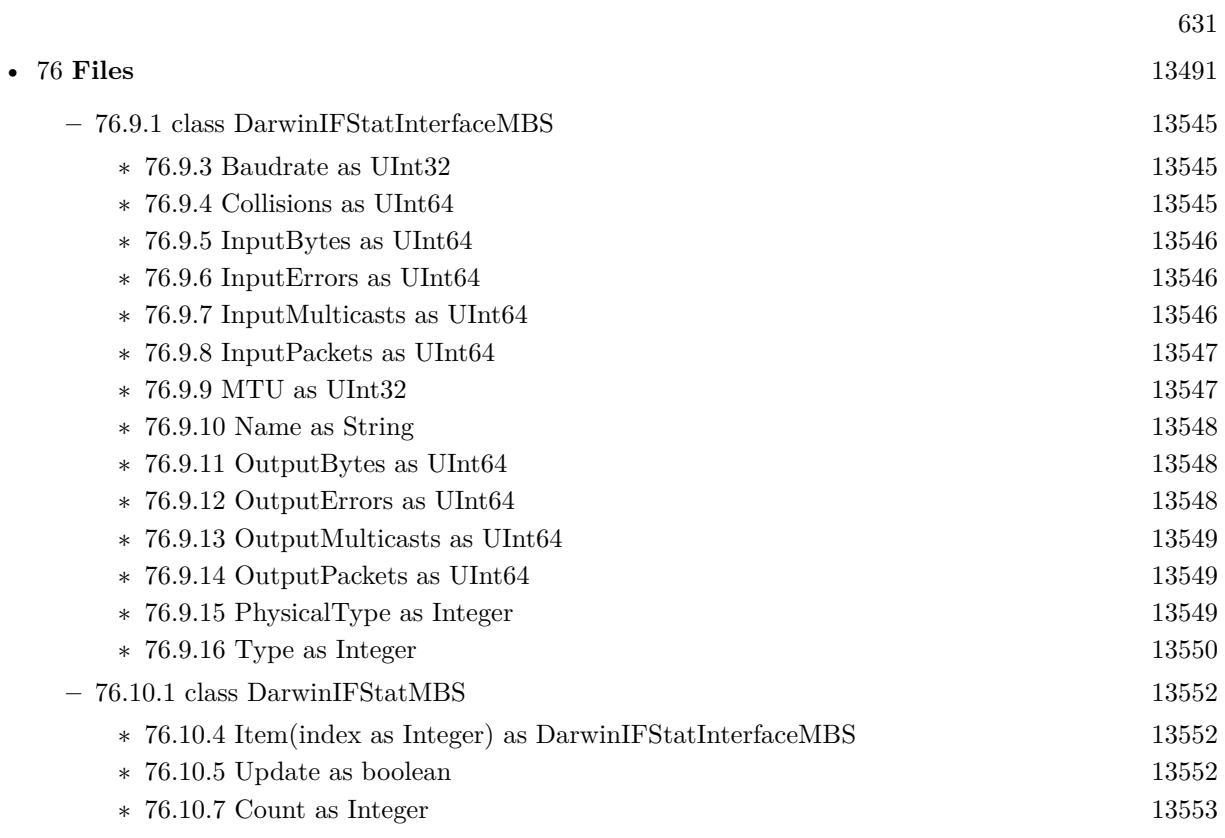

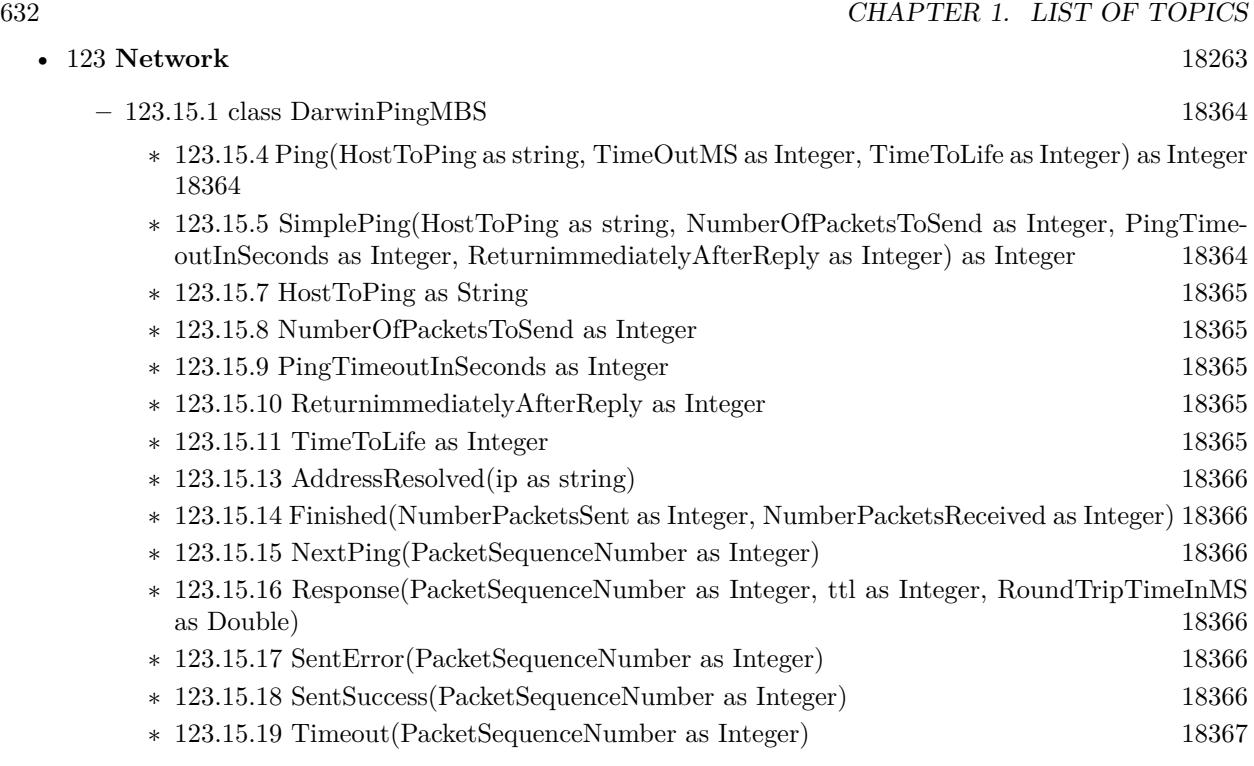

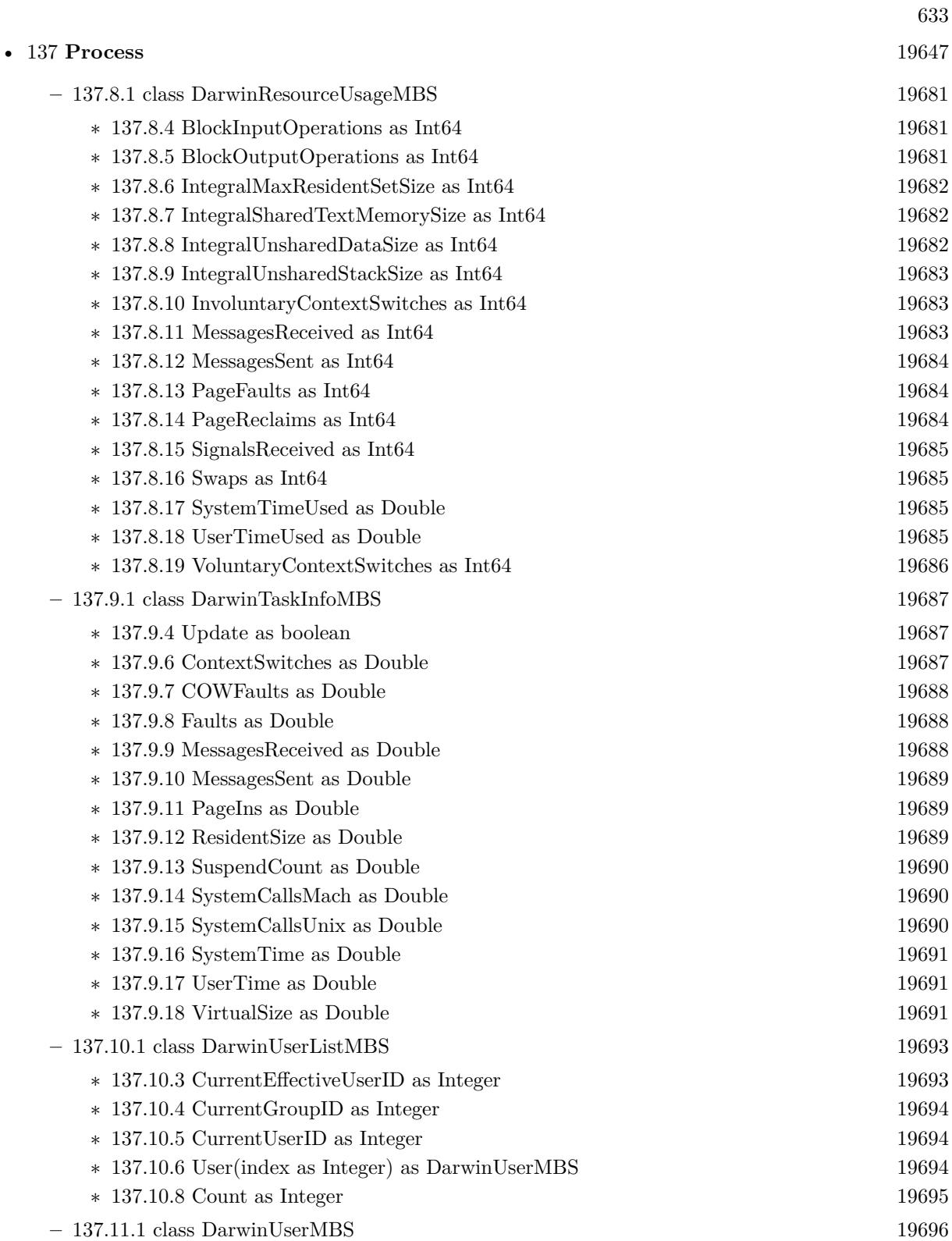

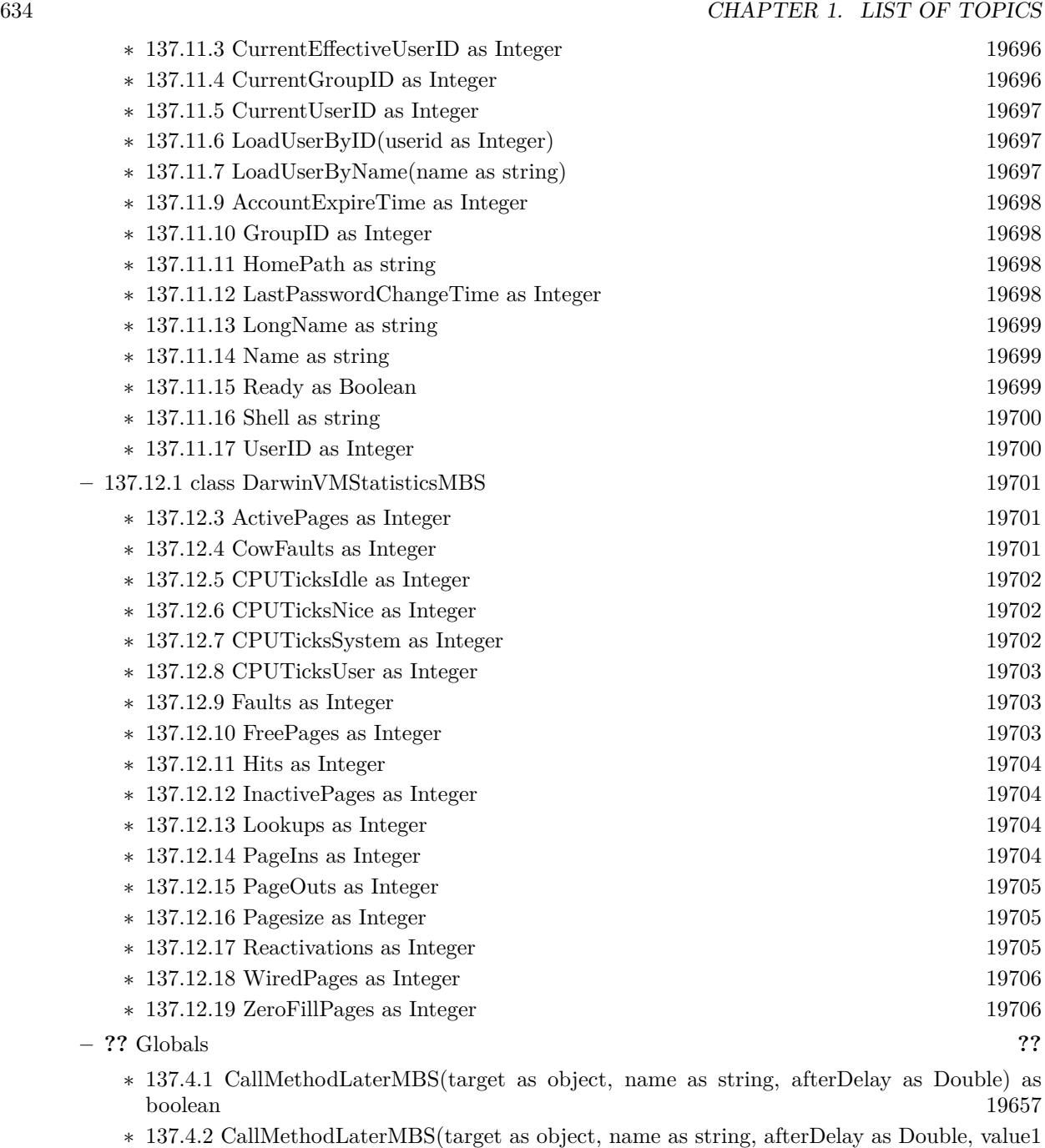

- as Variant) as boolean [19657](#page-19656-1)
- ∗ [137.4.3](#page-19657-0) CallMethodLaterMBS(target as object, name as string, afterDelay as Double, value1 as Variant, value2 as Variant) as boolean [19658](#page-19657-0)
- ∗ [137.4.4](#page-19658-0) CallMethodLaterMBS(target as object, name as string, afterDelay as Double, value1 as Variant, value2 as Variant, value3 as Variant) as boolean [19659](#page-19658-0)
- ∗ [137.4.5](#page-19659-0) CallMethodMBS(target as object, name as string) as boolean [19660](#page-19659-0)

- ∗ [137.4.6](#page-19659-1) CallMethodMBS(target as object, name as string, value1 as Variant) as boolean [19660](#page-19659-1)
- ∗ [137.4.7](#page-19660-0) CallMethodMBS(target as object, name as string, value1 as Variant, value2 as Vari-ant) as boolean [19661](#page-19660-0)
- ∗ [137.4.8](#page-19661-0) CallMethodMBS(target as object, name as string, value1 as Variant, value2 as Variant, value3 as Variant) as boolean [19662](#page-19661-0)
- ∗ [137.4.9](#page-19661-1) CallMethodOnMainThreadMBS(target as object, name as string) as boolean [19662](#page-19661-1)
- ∗ [137.4.10](#page-19662-0) CallMethodOnMainThreadMBS(target as object, name as string, value1 as Variant) as boolean [19663](#page-19662-0)
- ∗ [137.4.11](#page-19663-0) CallMethodOnMainThreadMBS(target as object, name as string, value1 as Variant, value2 as Variant) as boolean [19664](#page-19663-0)
- ∗ [137.4.12](#page-19663-1) CallMethodOnMainThreadMBS(target as object, name as string, value1 as Variant, value2 as Variant, value3 as Variant) as boolean [19664](#page-19663-1)
- ∗ [137.4.13](#page-19664-0) CallMethodOnThreadMBS(BackgroundThread as BackgroundThreadMBS, target as object, name as string) as boolean [19665](#page-19664-0)
- ∗ [137.4.14](#page-19665-0) CallMethodOnThreadMBS(BackgroundThread as BackgroundThreadMBS, target as object, name as string, value1 as Variant) as boolean [19666](#page-19665-0)
- ∗ [137.4.15](#page-19666-0) CallMethodOnThreadMBS(BackgroundThread as BackgroundThreadMBS, target as object, name as string, value1 as Variant, value2 as Variant) as boolean [19667](#page-19666-0)
- ∗ [137.4.16](#page-19666-1) CallMethodOnThreadMBS(BackgroundThread as BackgroundThreadMBS, target as object, name as string, value1 as Variant, value2 as Variant, value3 as Variant) as boolean [19667](#page-19666-1)

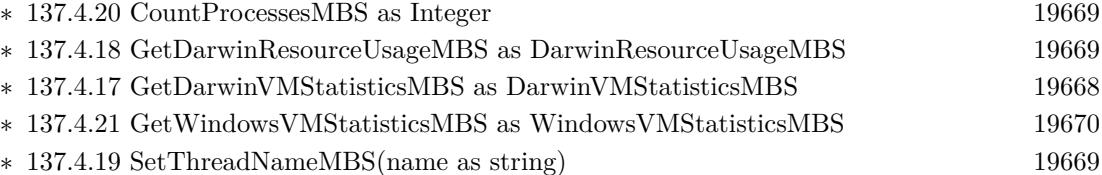

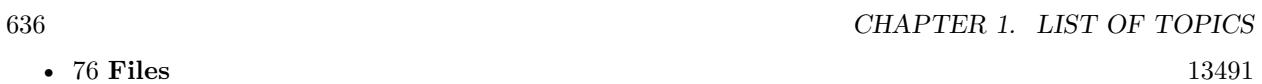

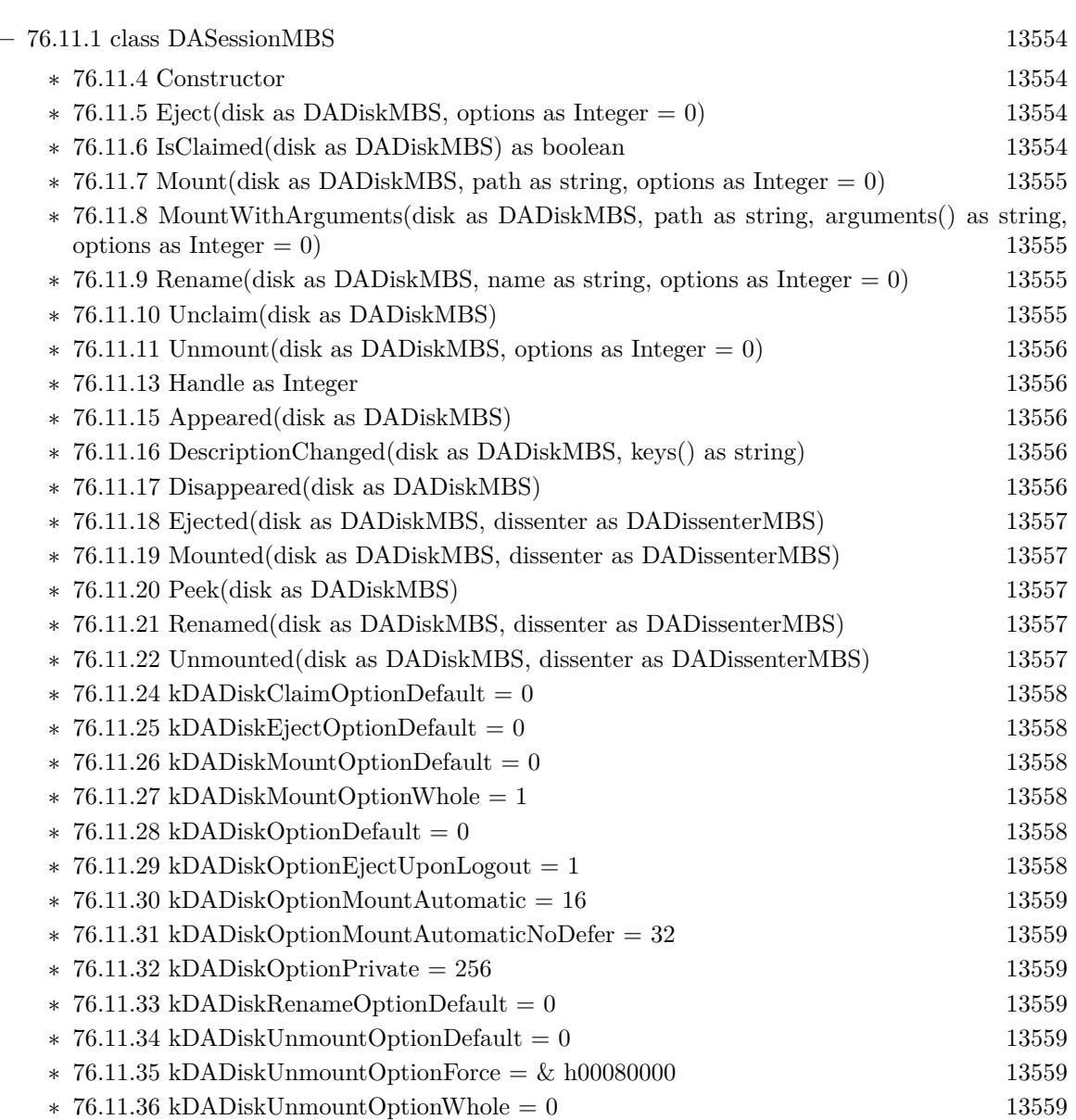

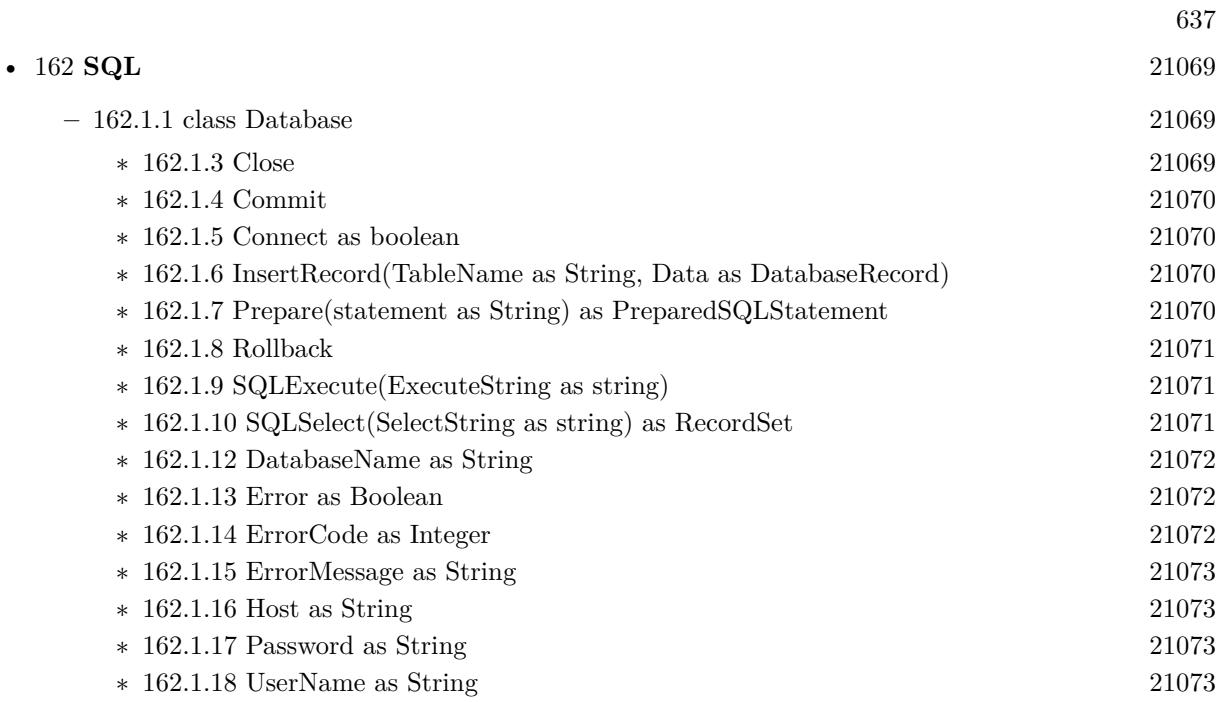

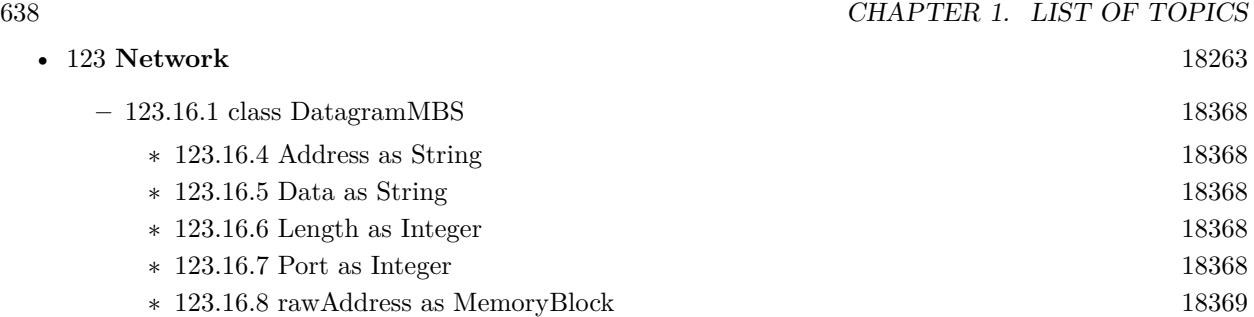

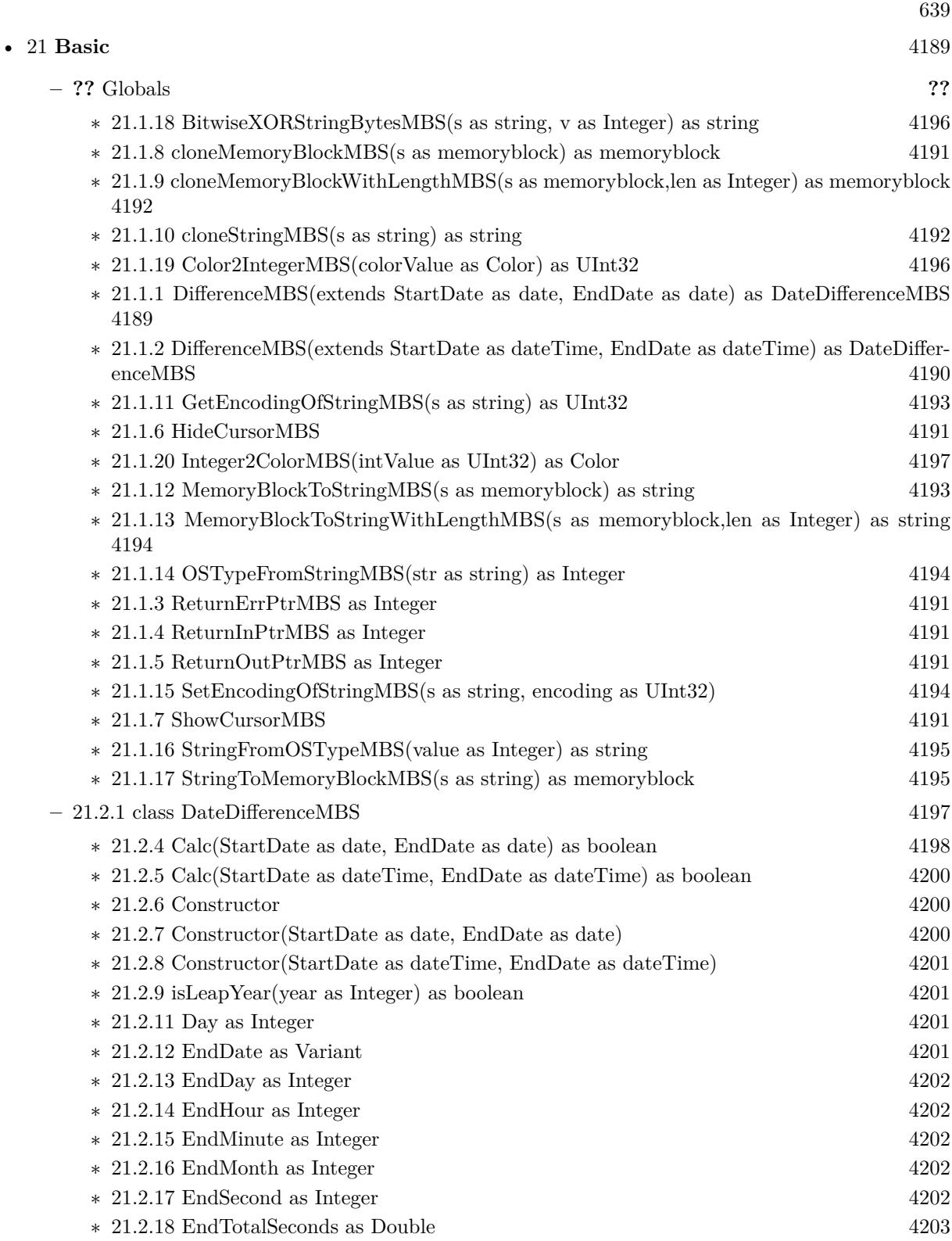

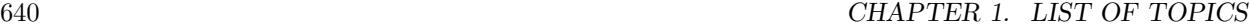

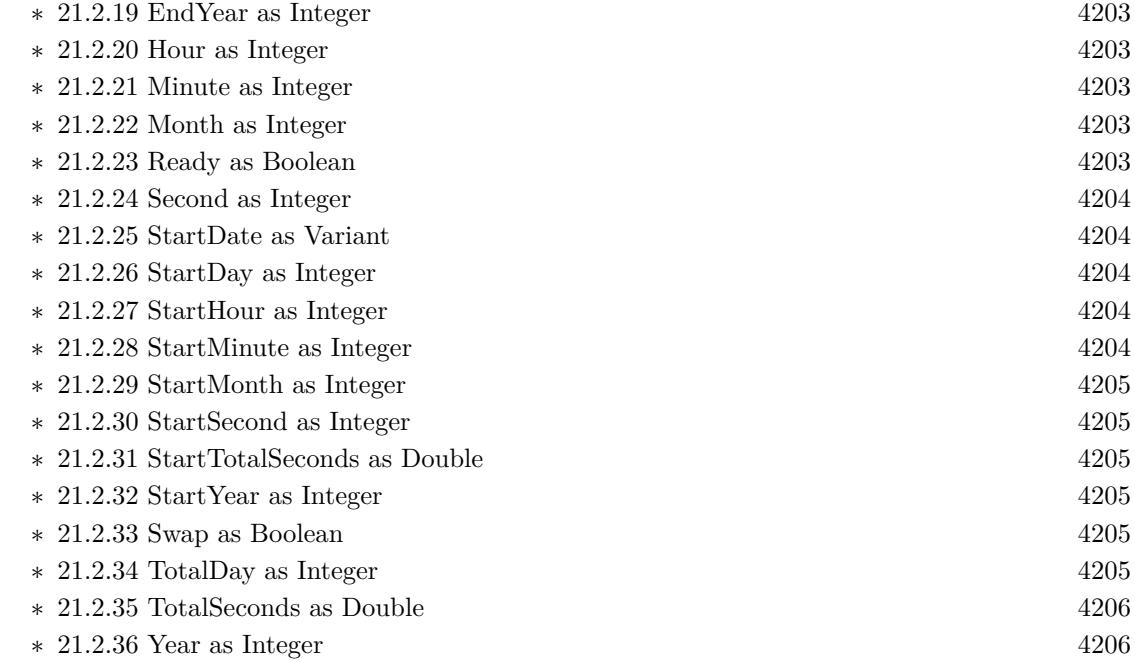

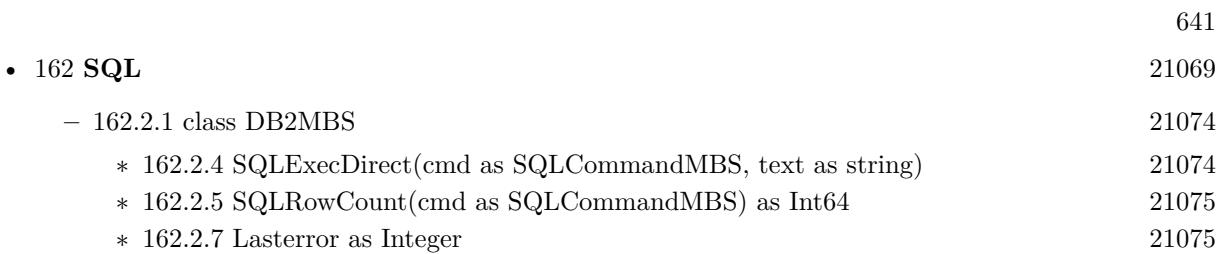

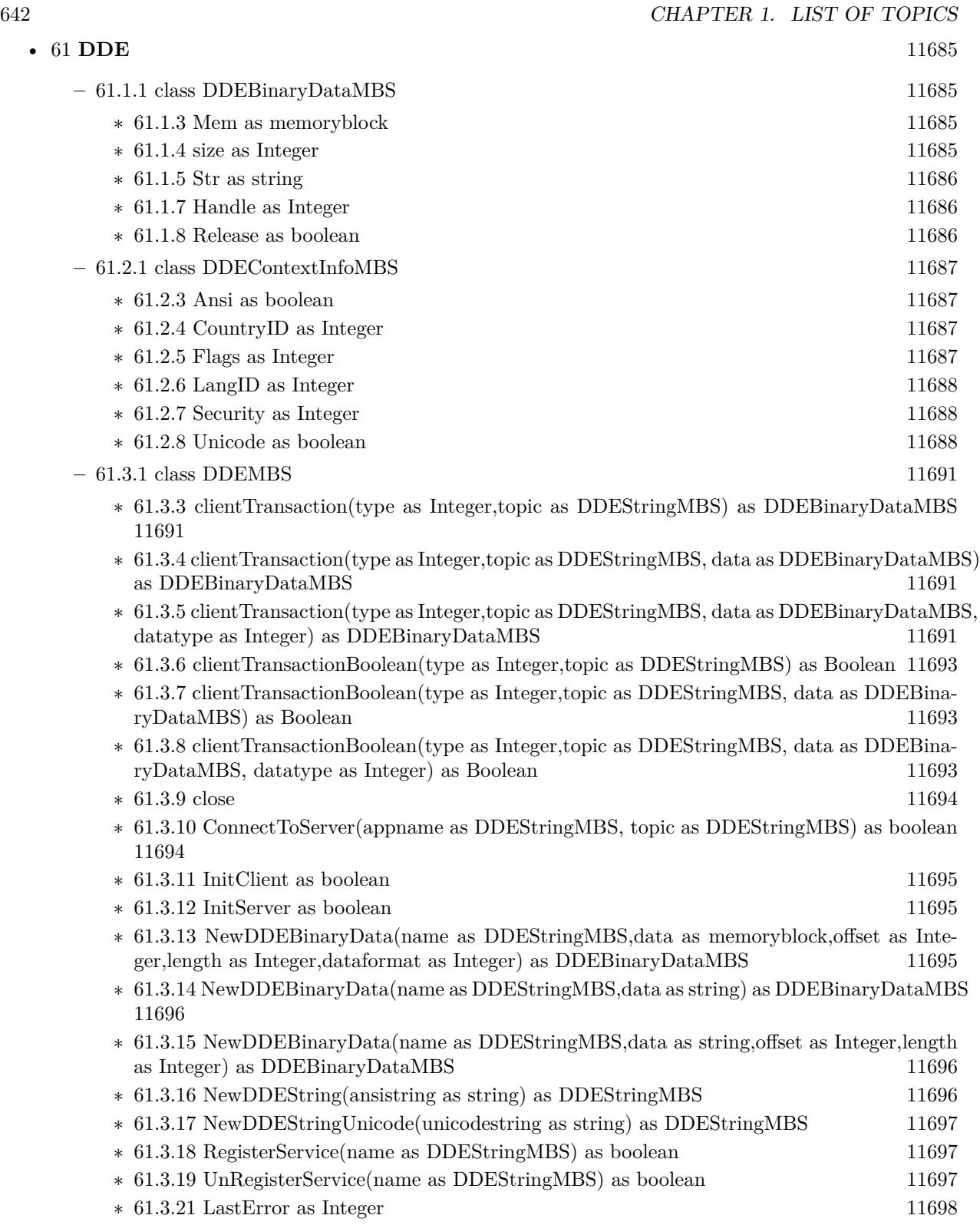

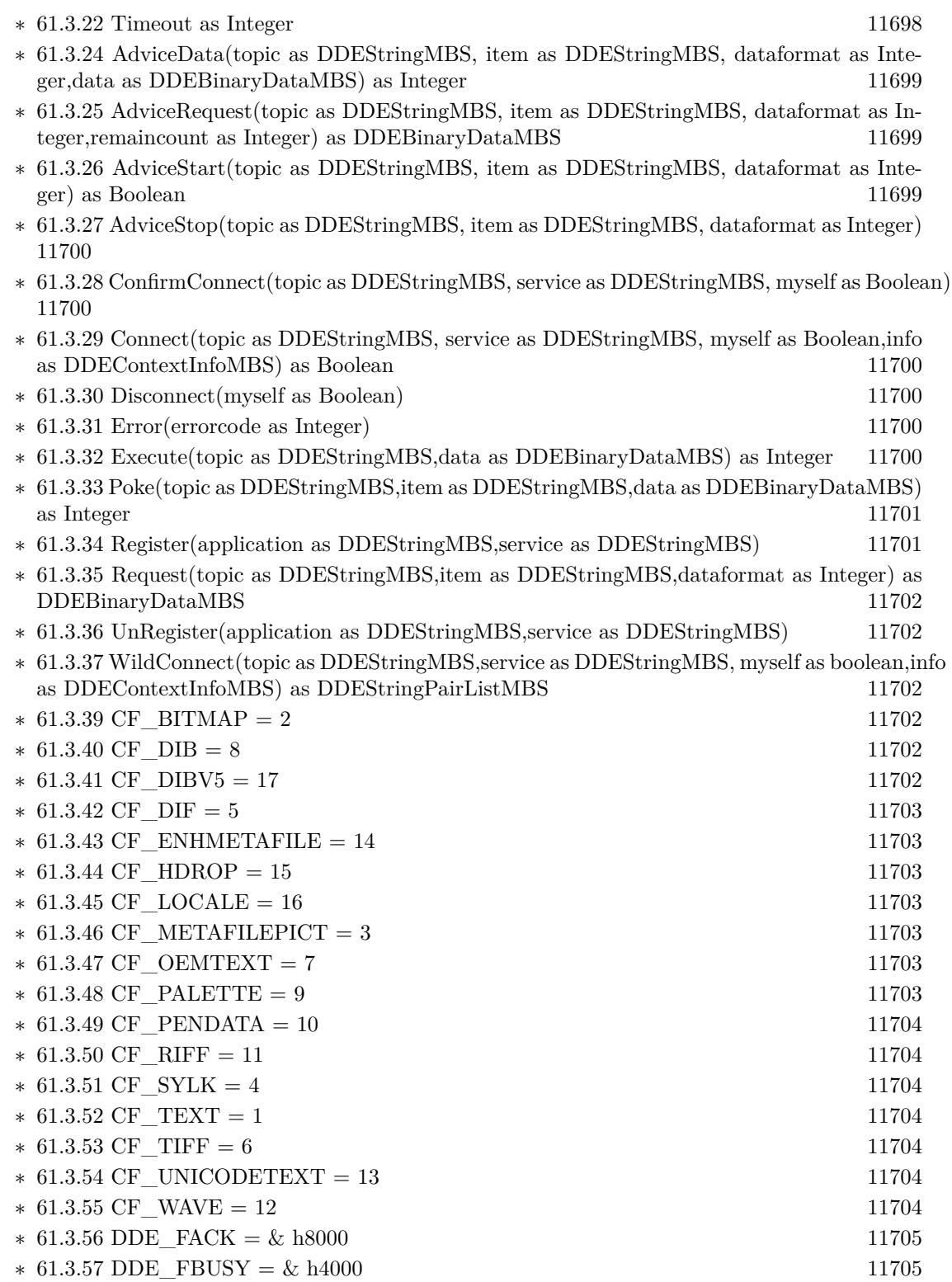

643

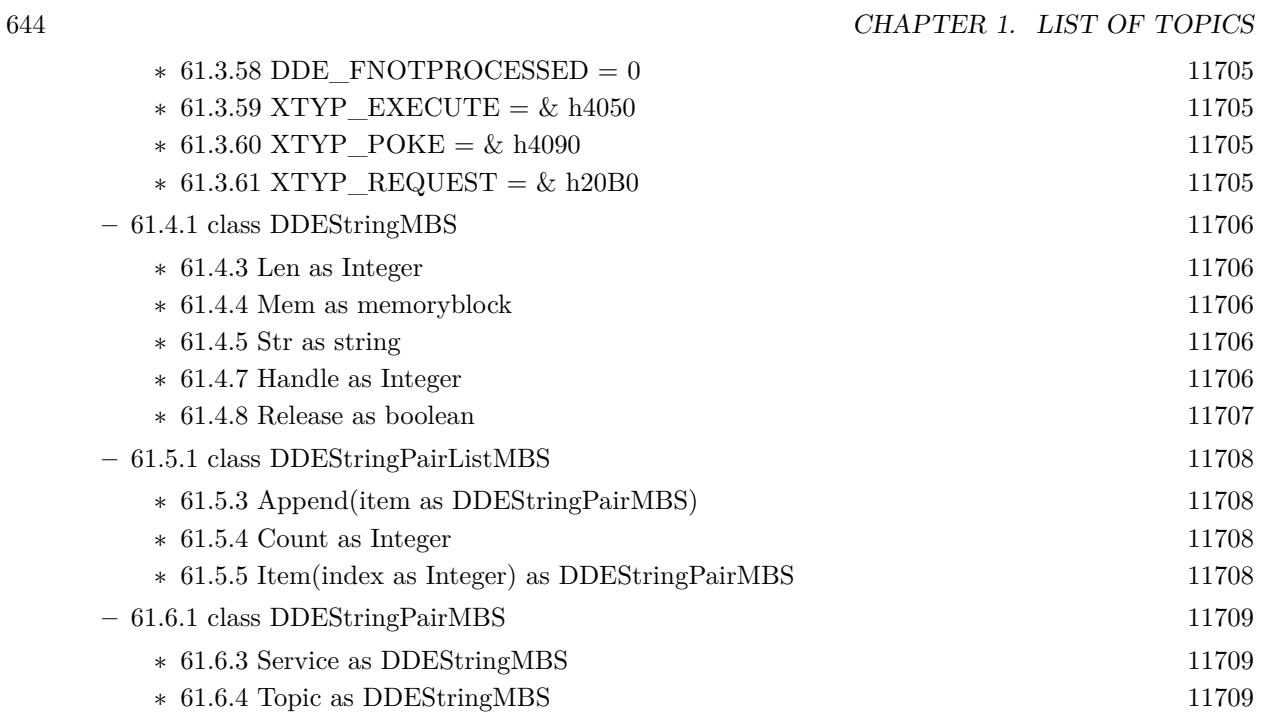

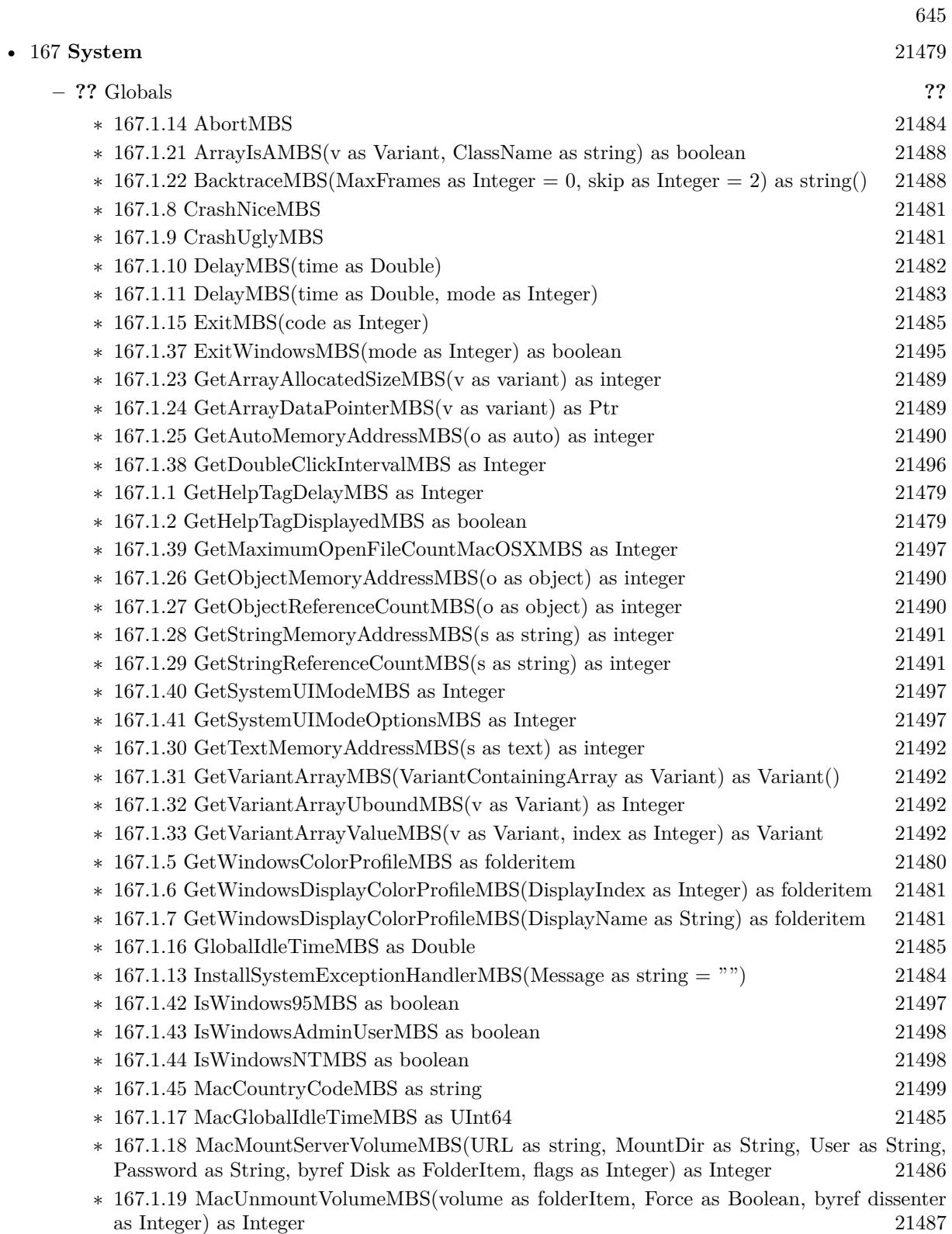

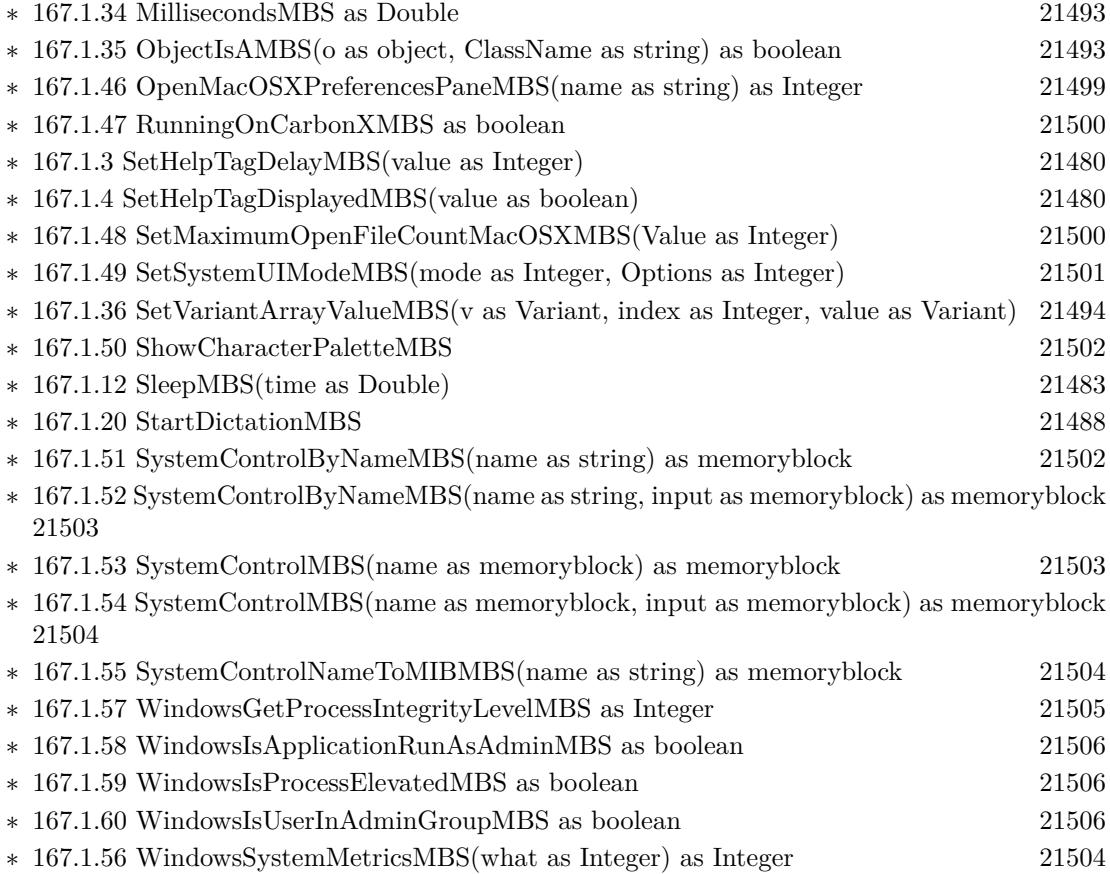

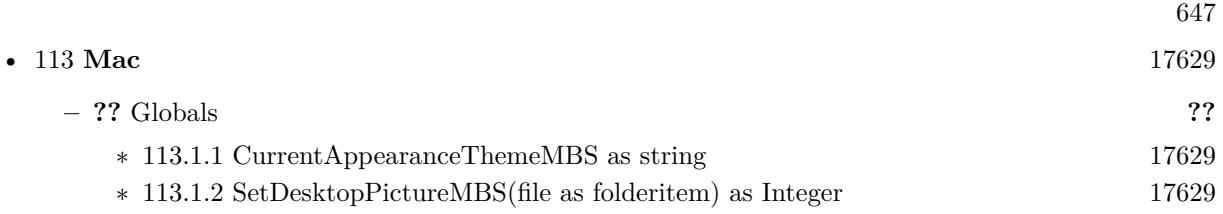

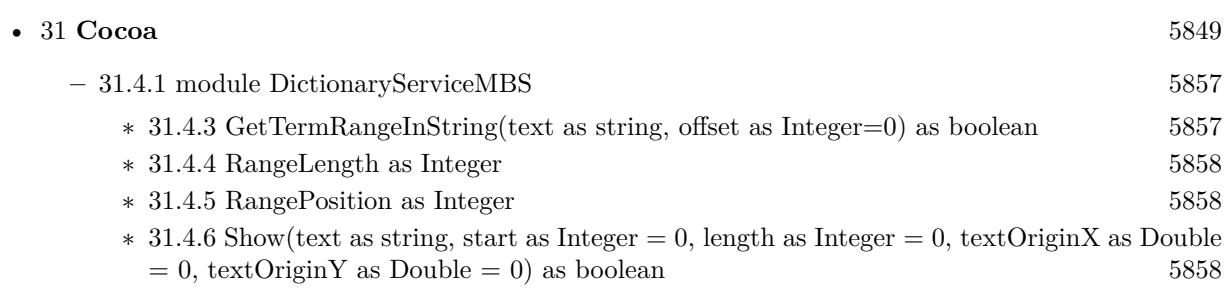

∗ [31.4.7](#page-5858-0) TextDefinition(text as string, position as Integer=0, length as Integer=0) as string [5859](#page-5858-0)
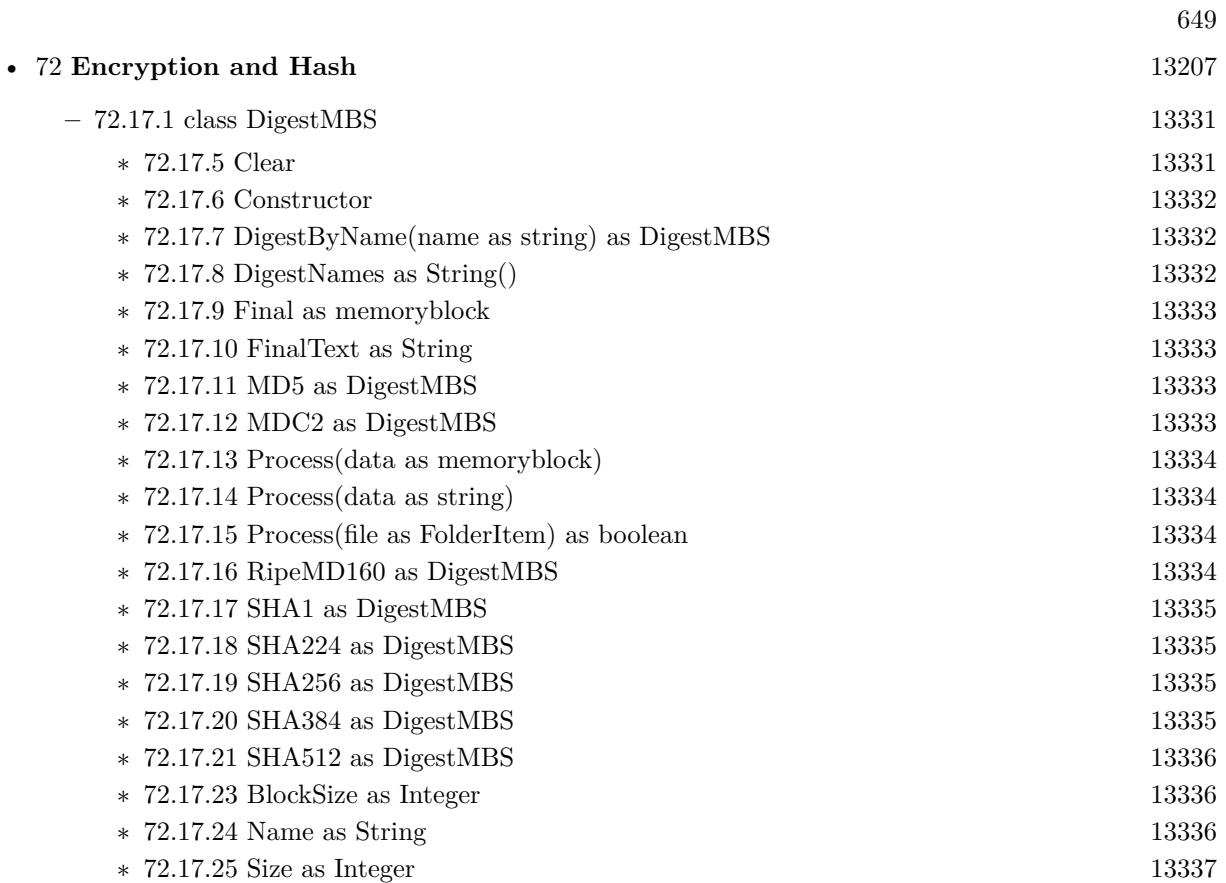

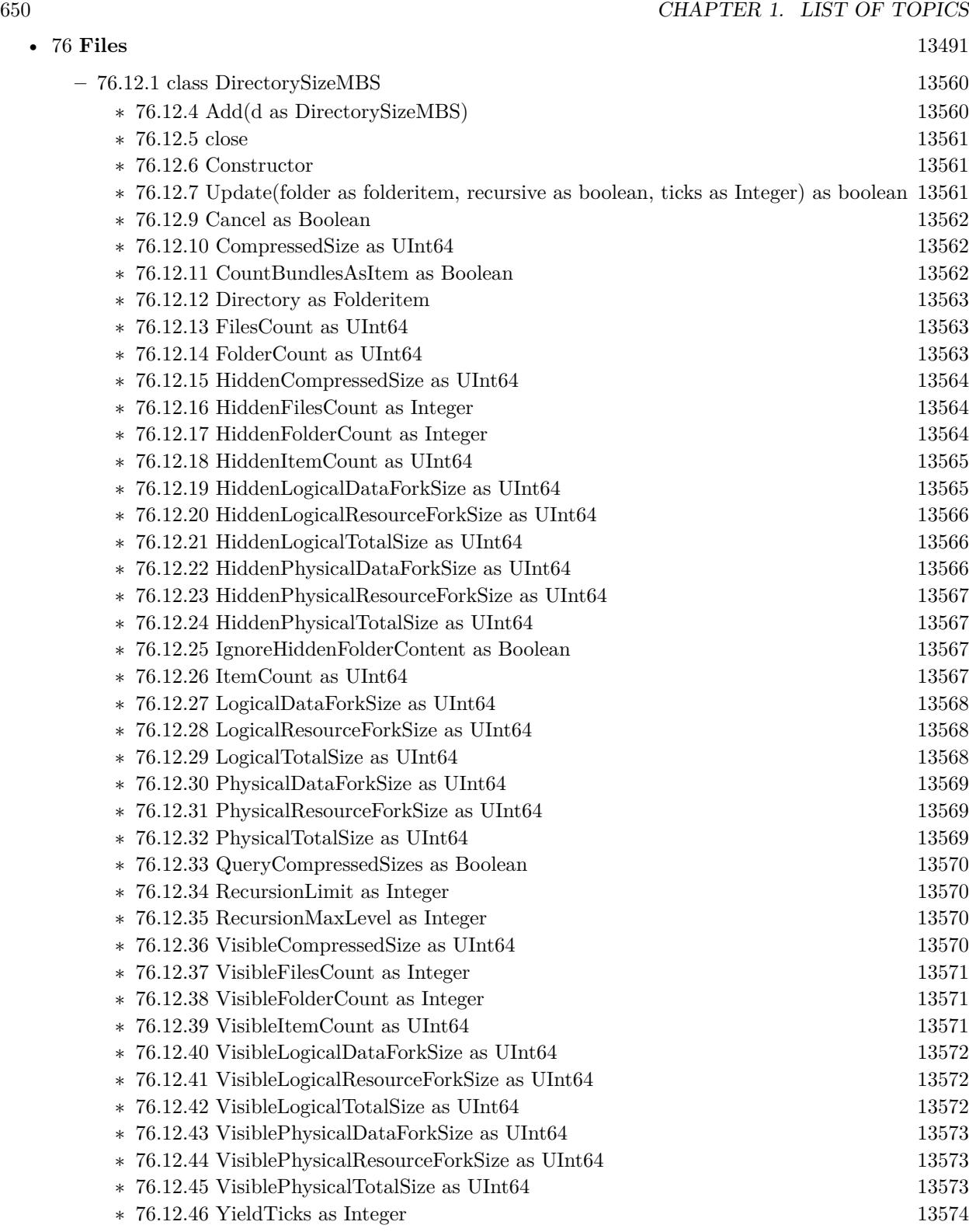

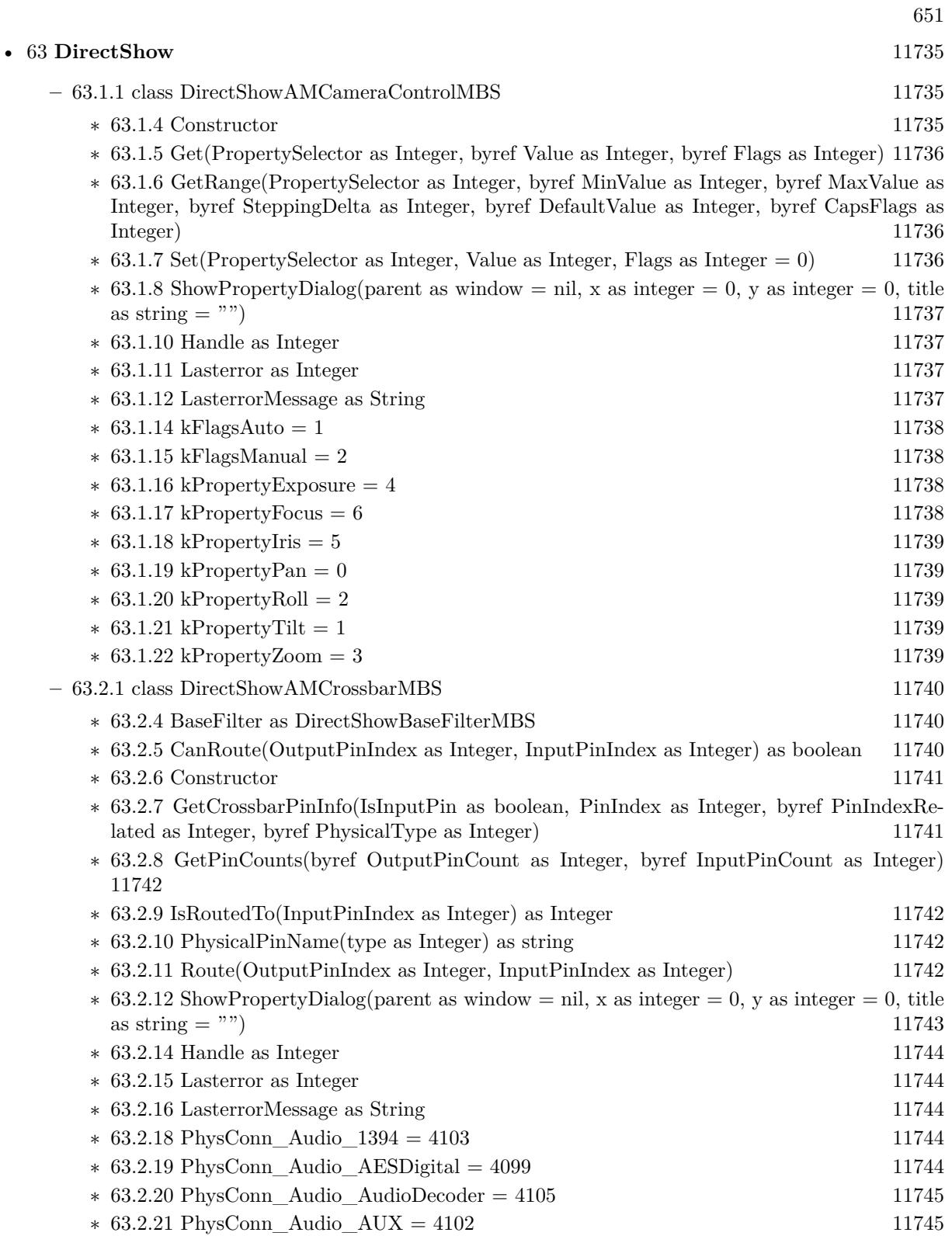

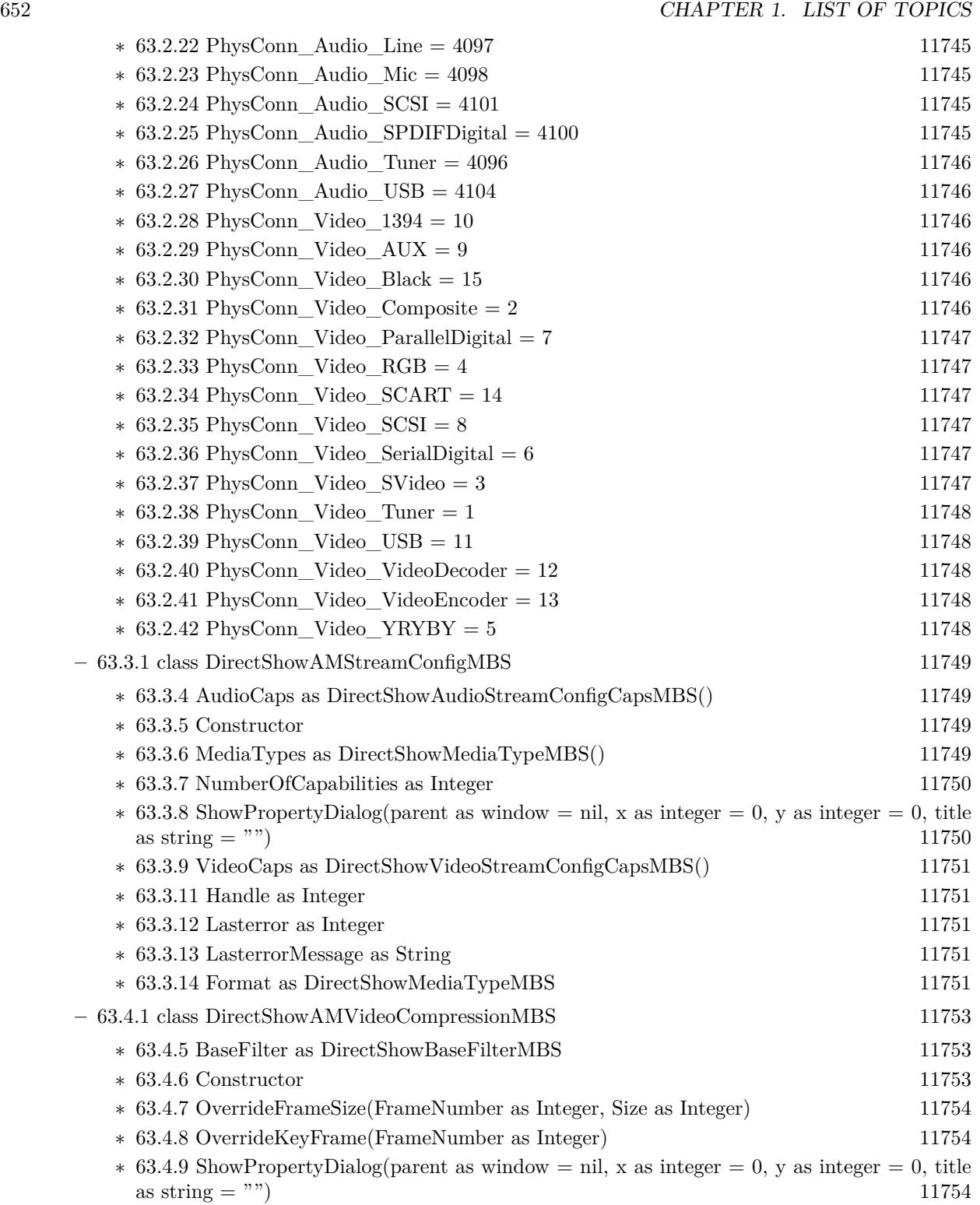

 $\ast$  [63.4.11](#page-11754-0) Capabilities as Integer [11755](#page-11754-0)

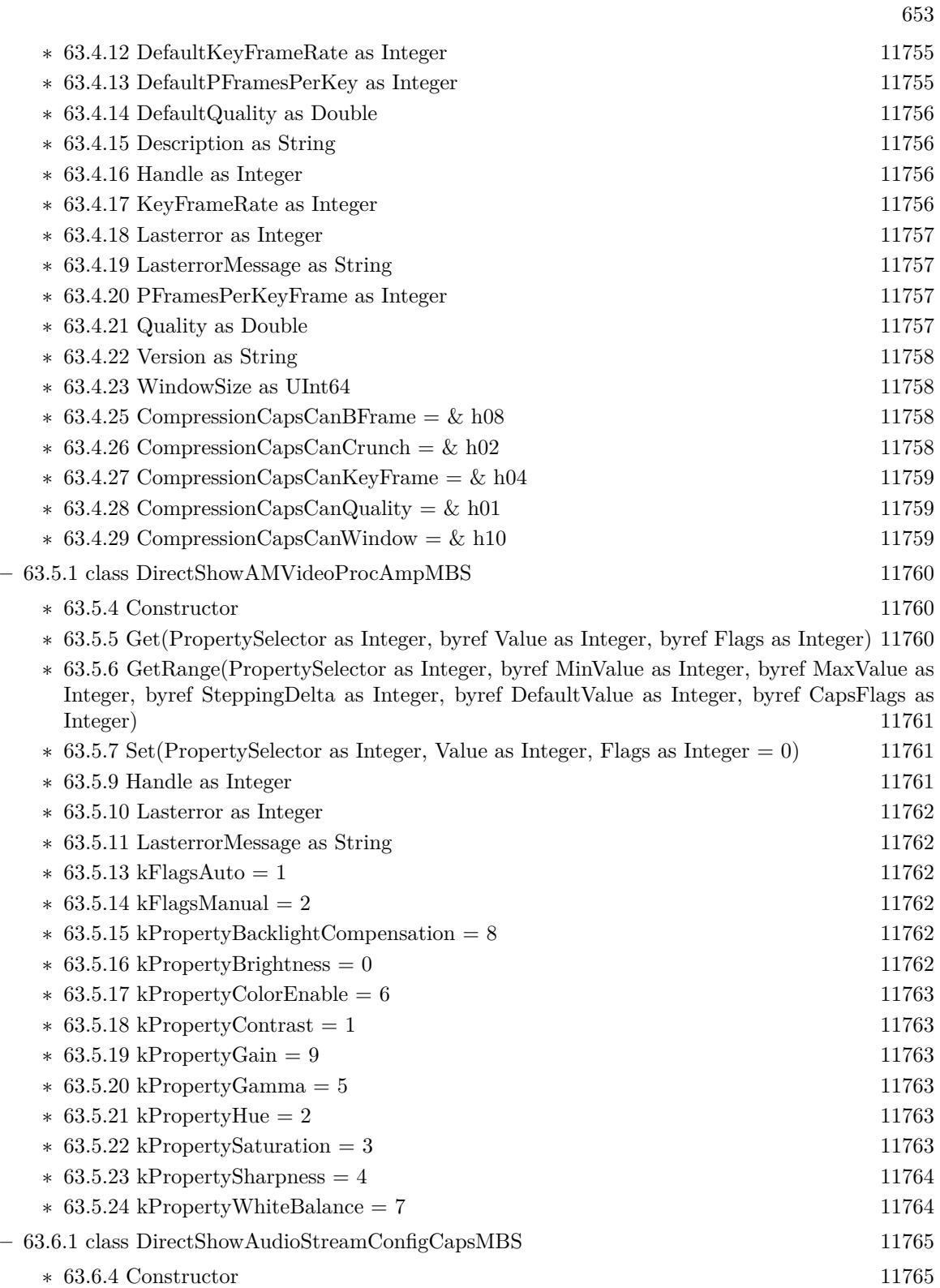

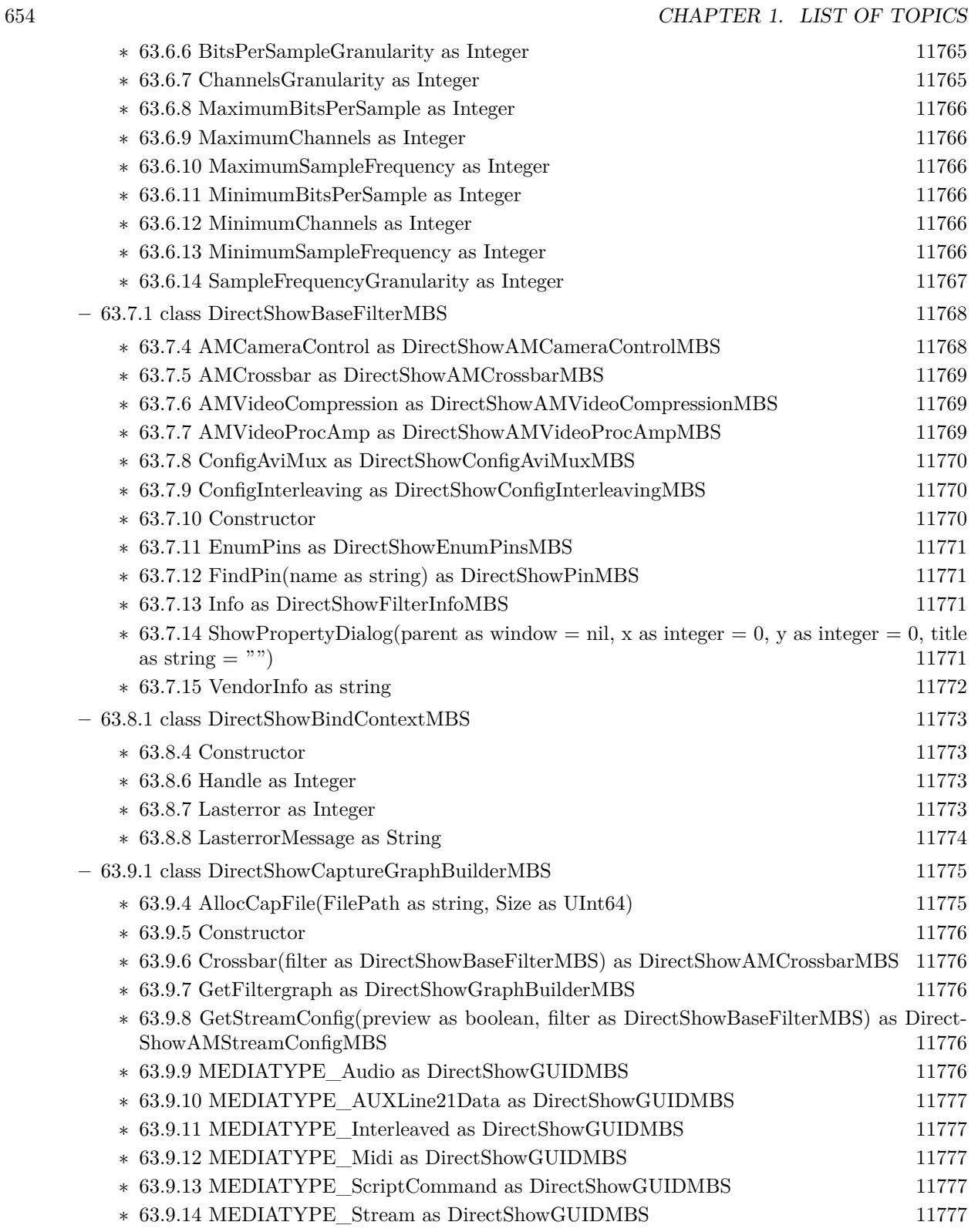

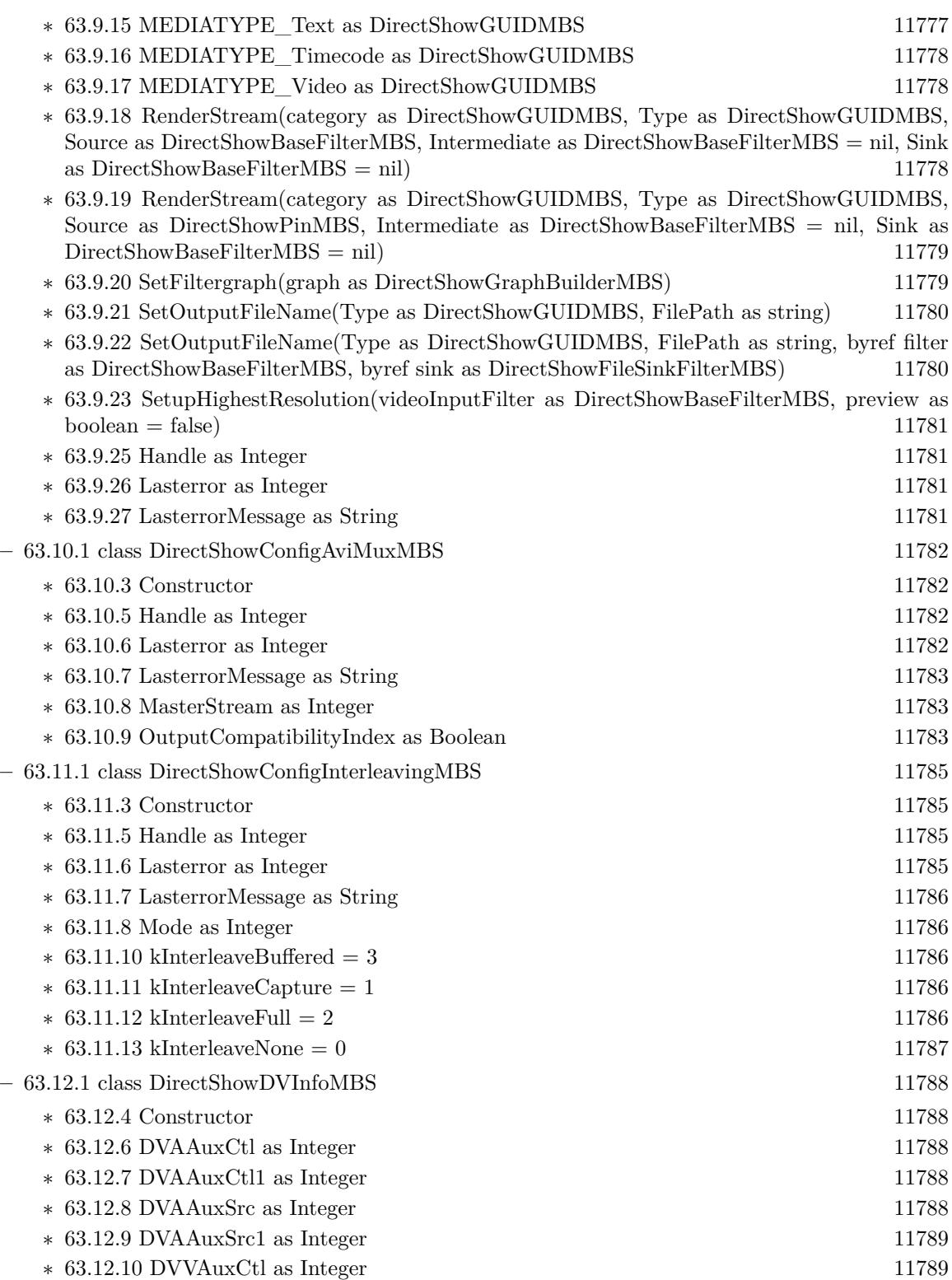

655

656 CHAPTER 1. LIST OF TOPICS

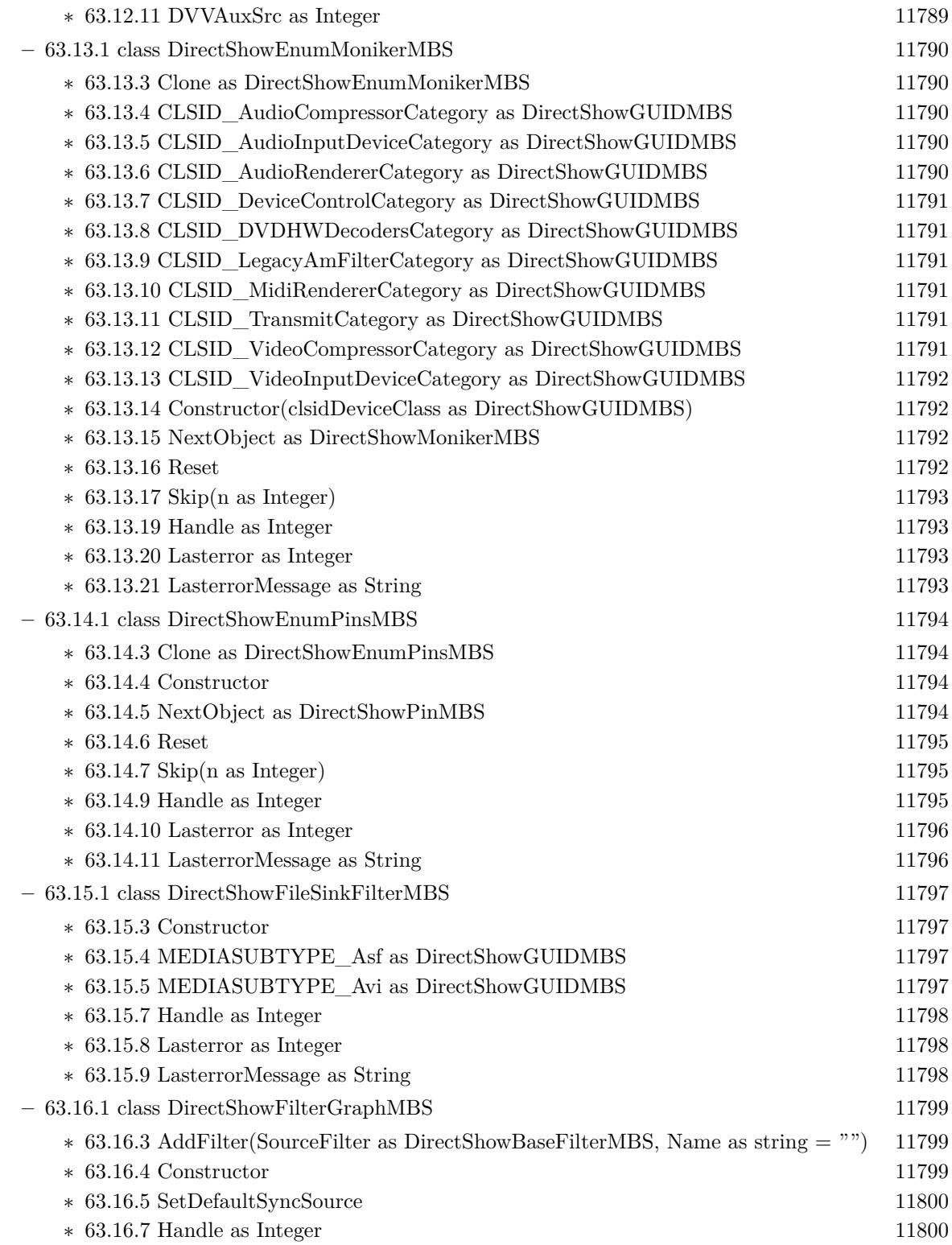

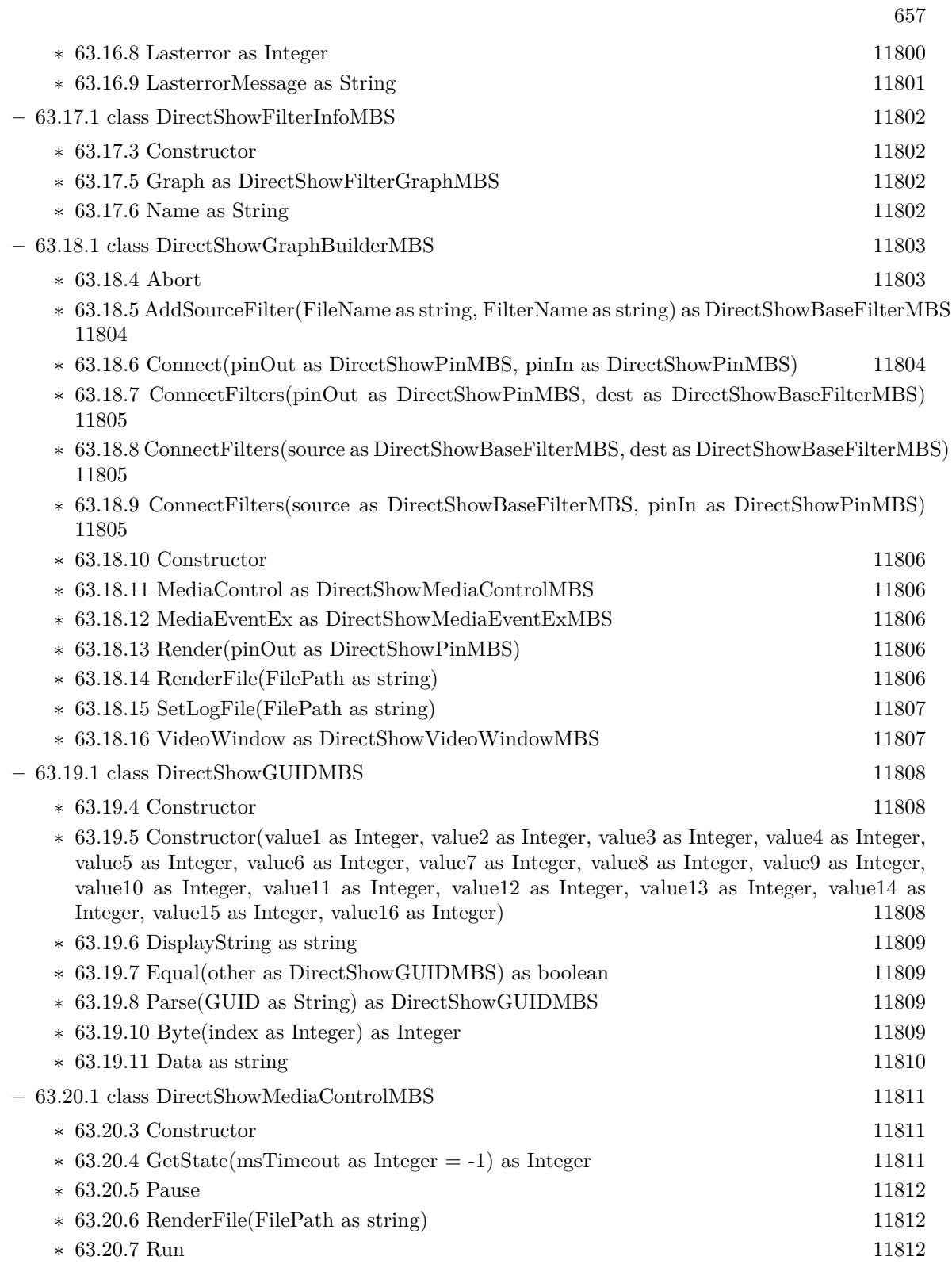

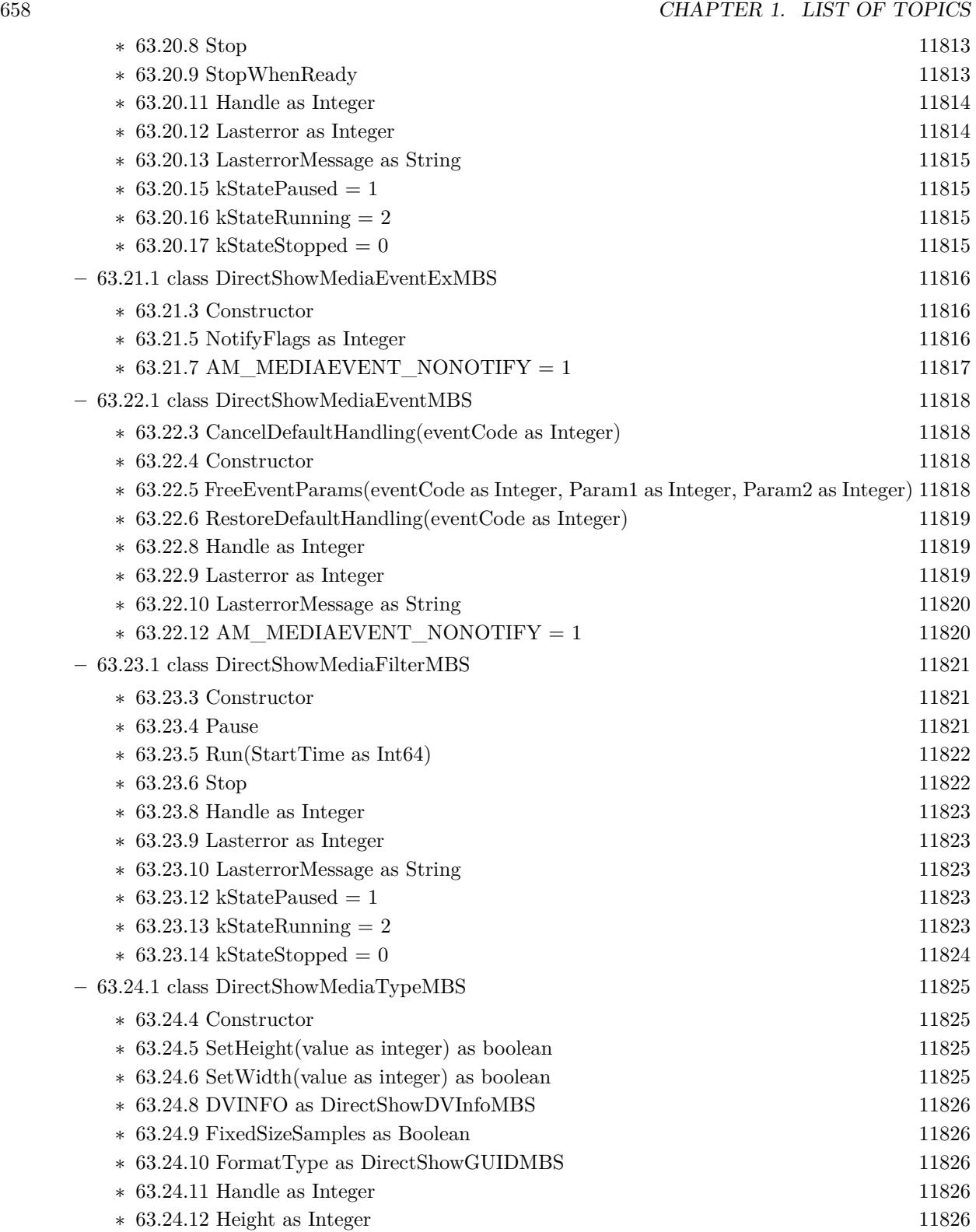

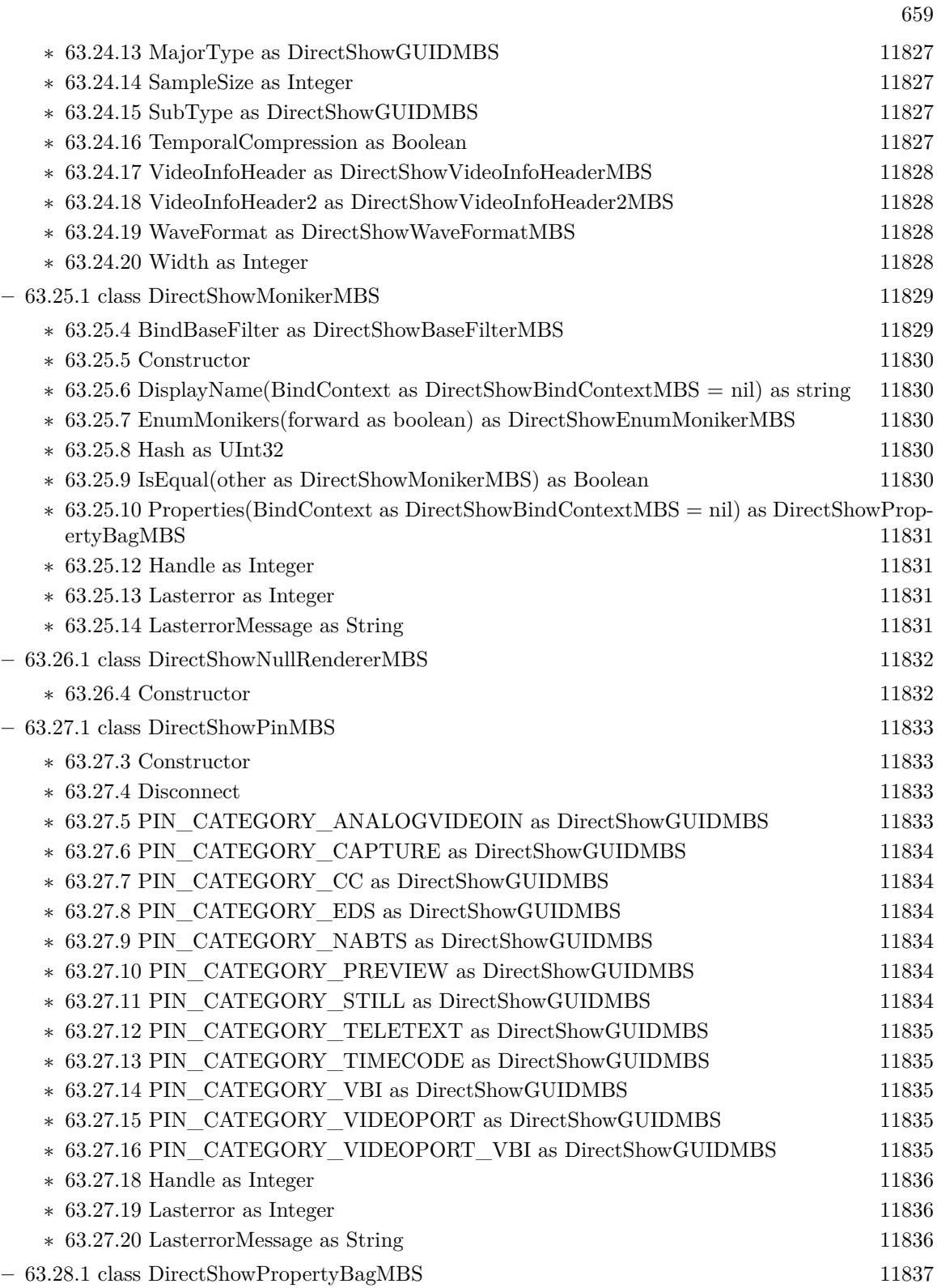

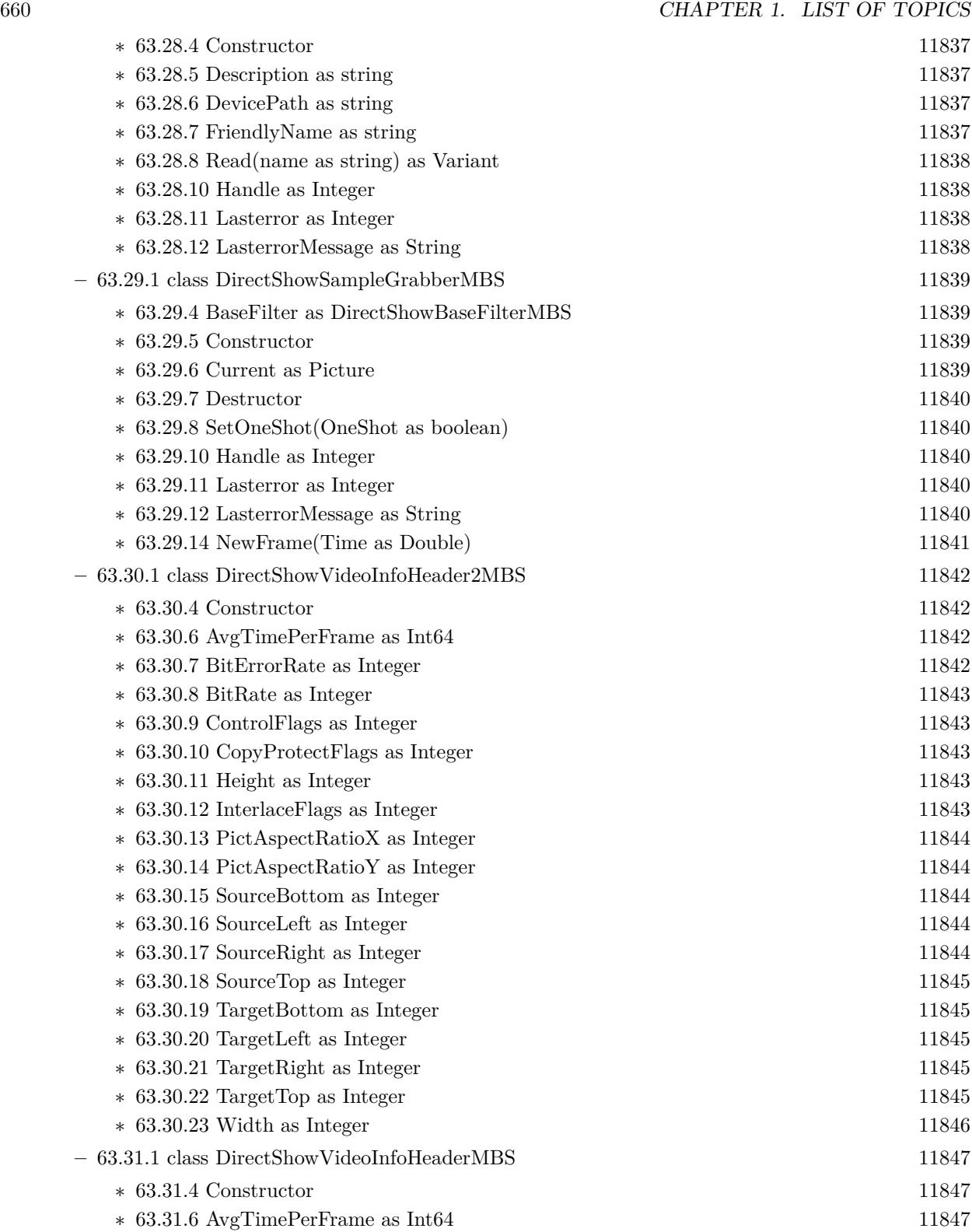

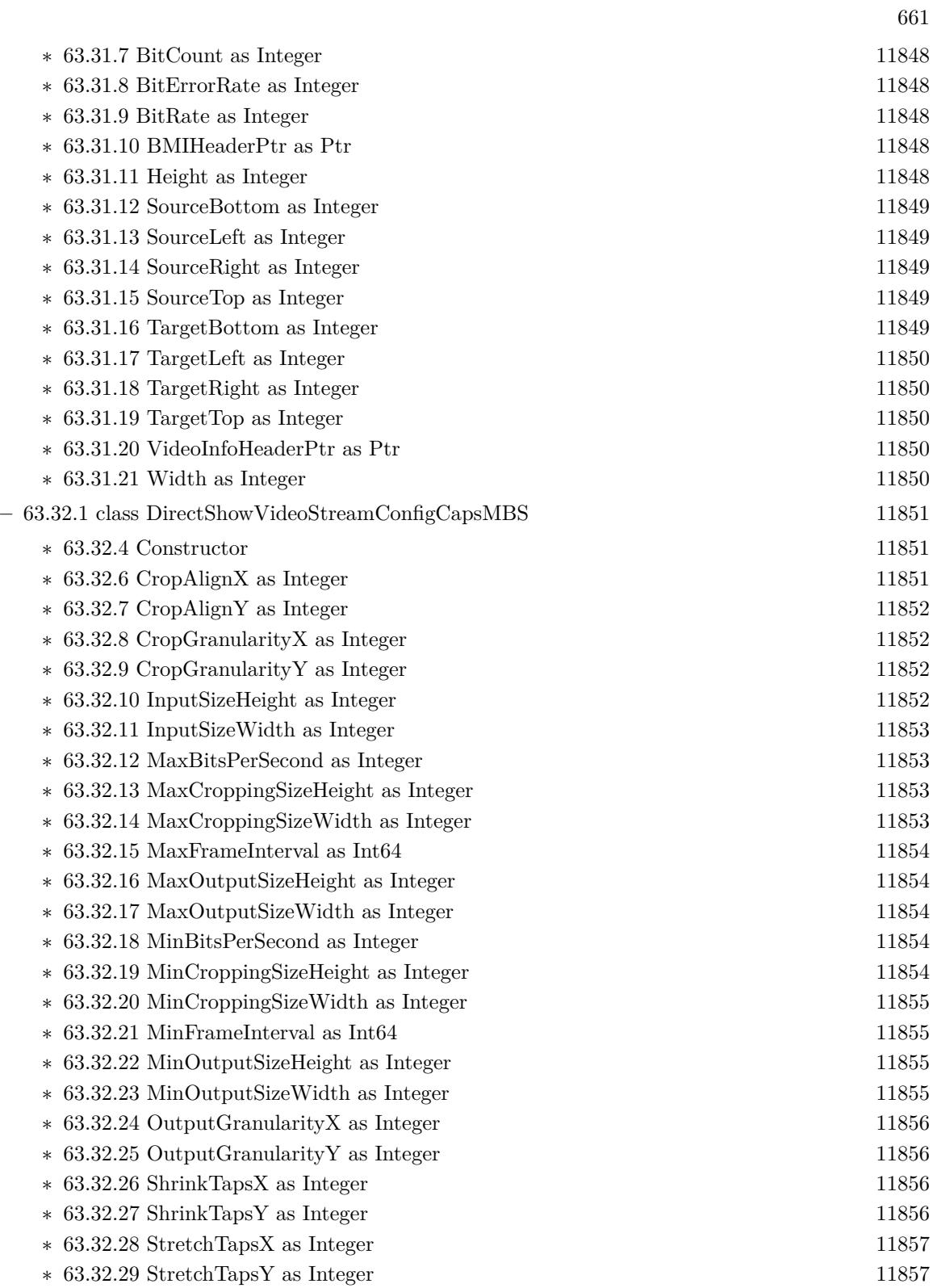

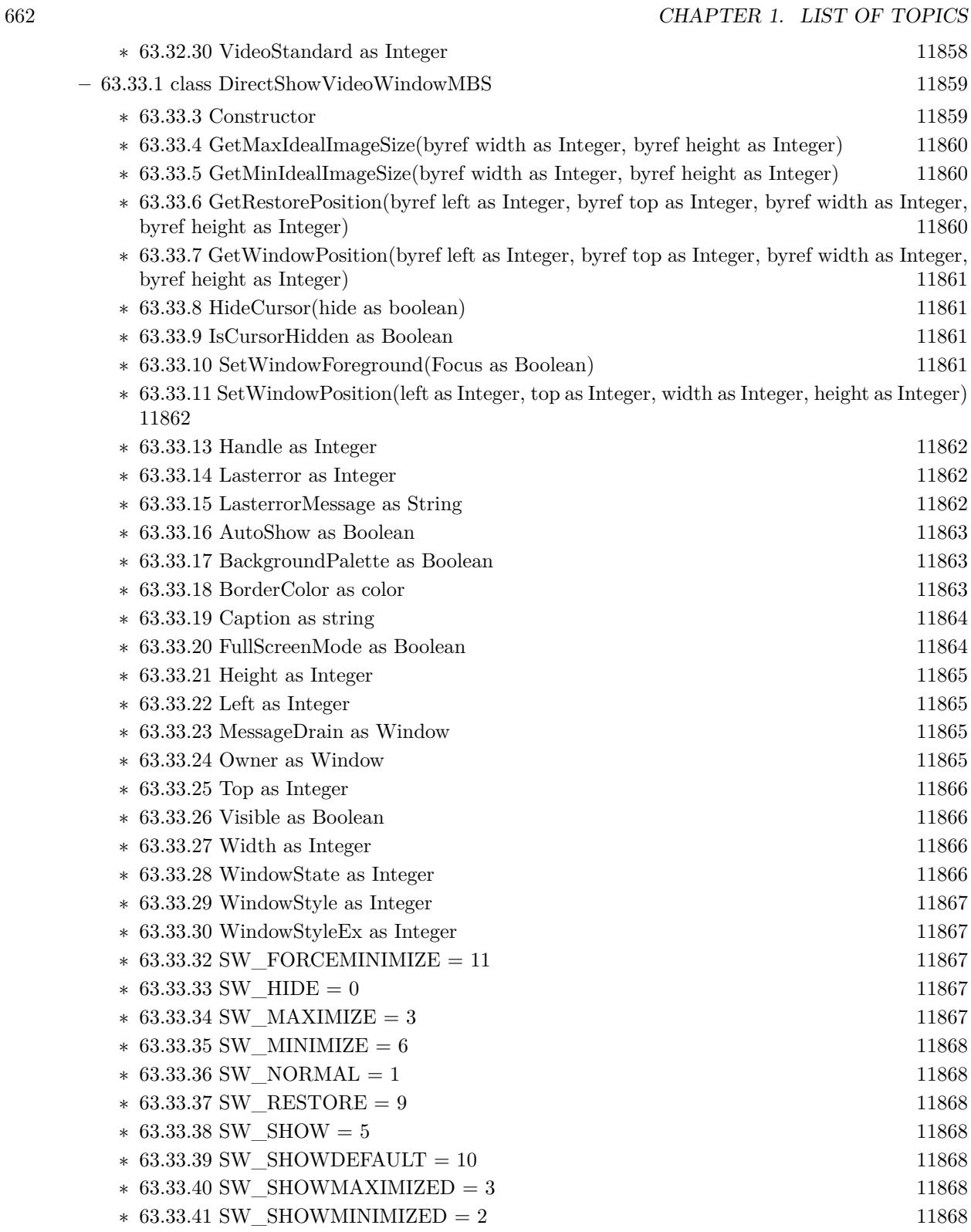

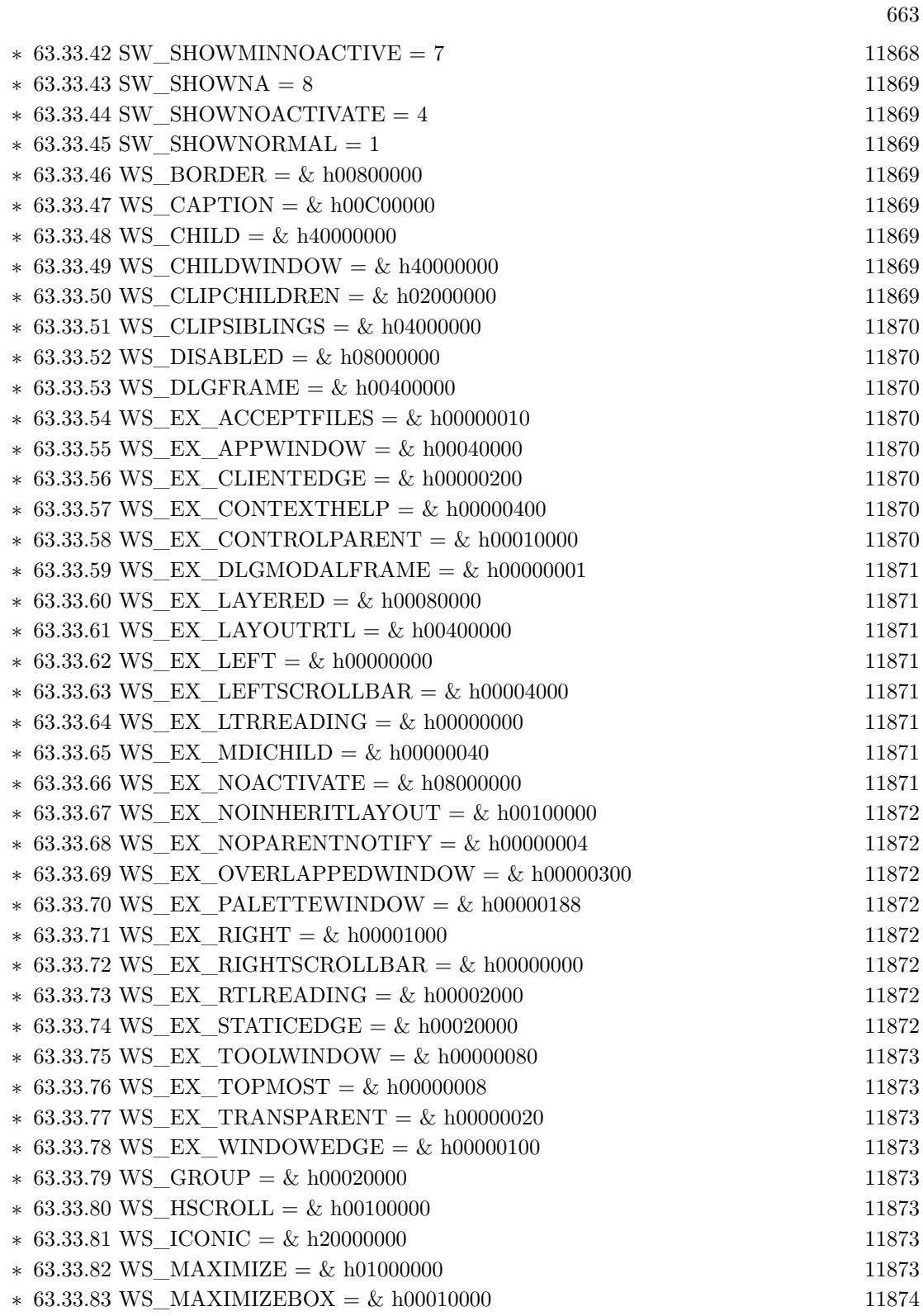

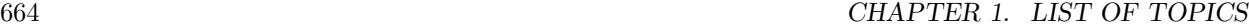

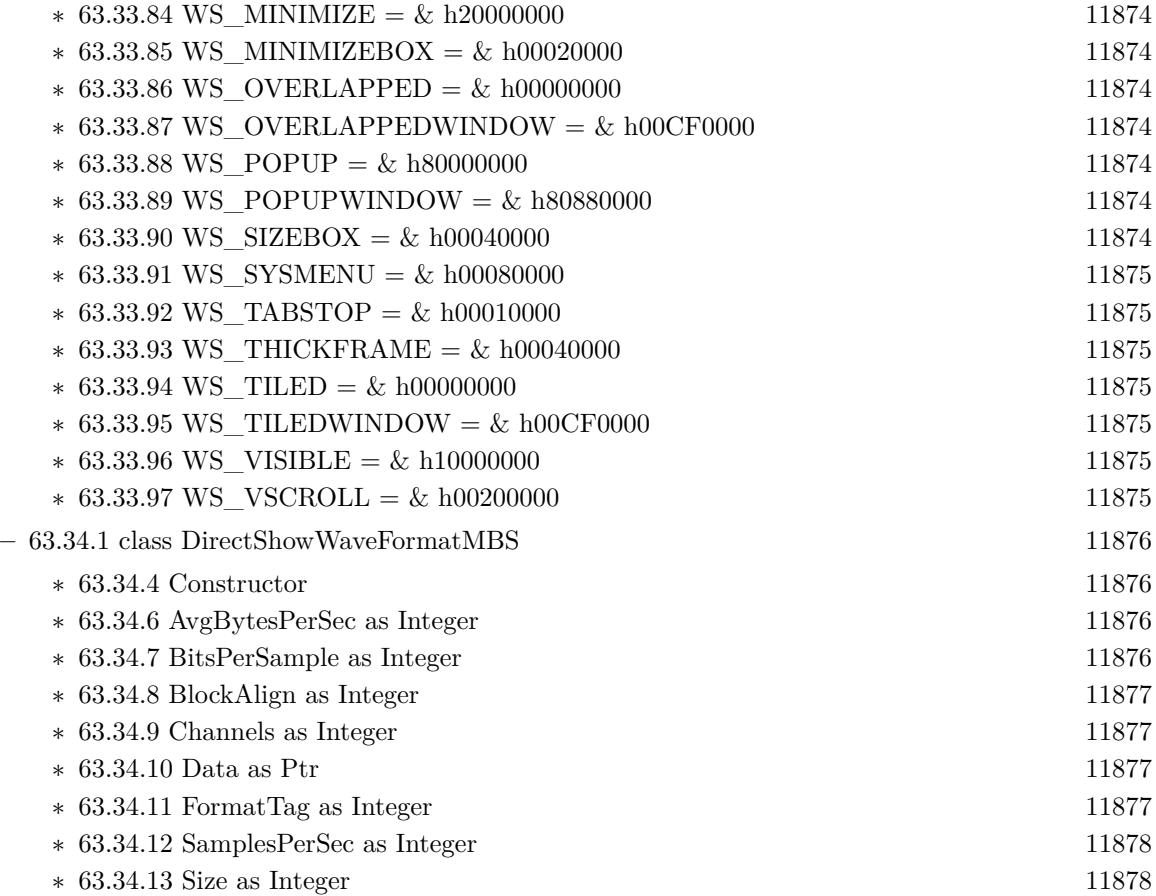

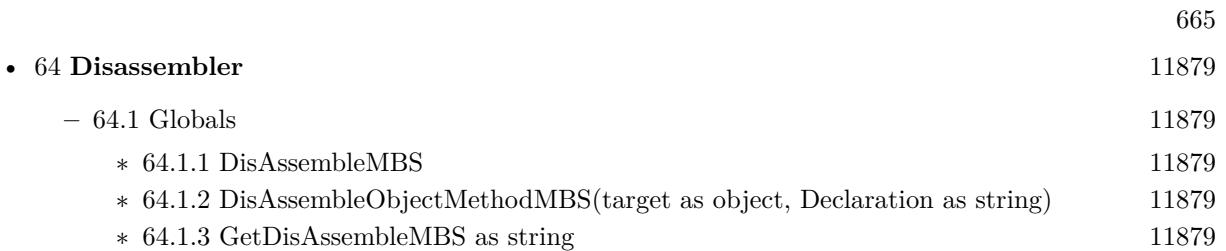

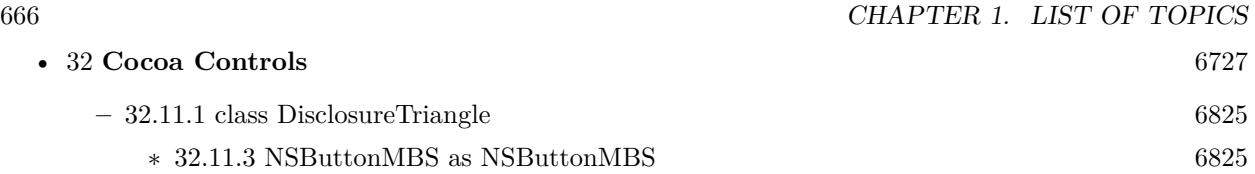

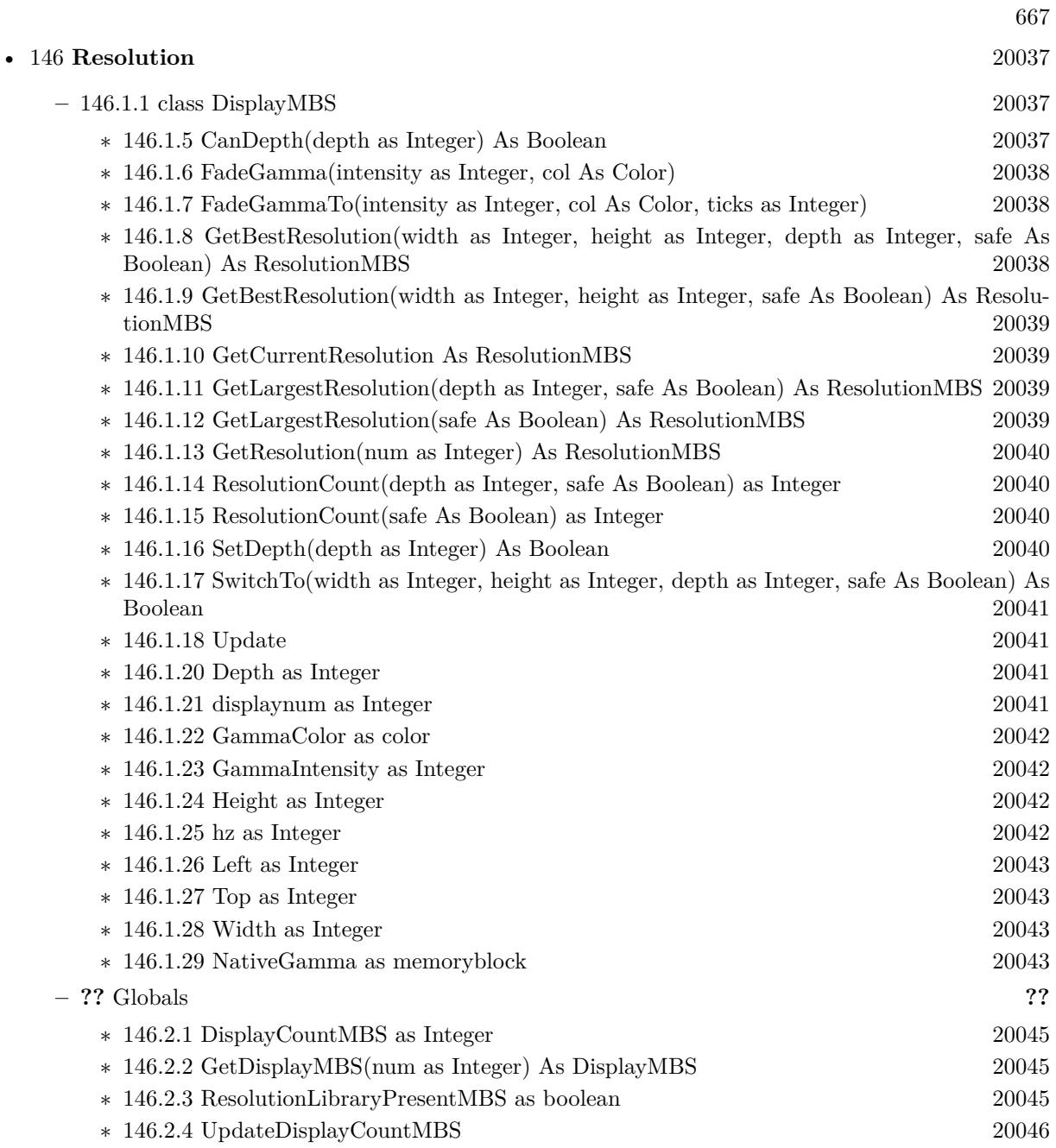

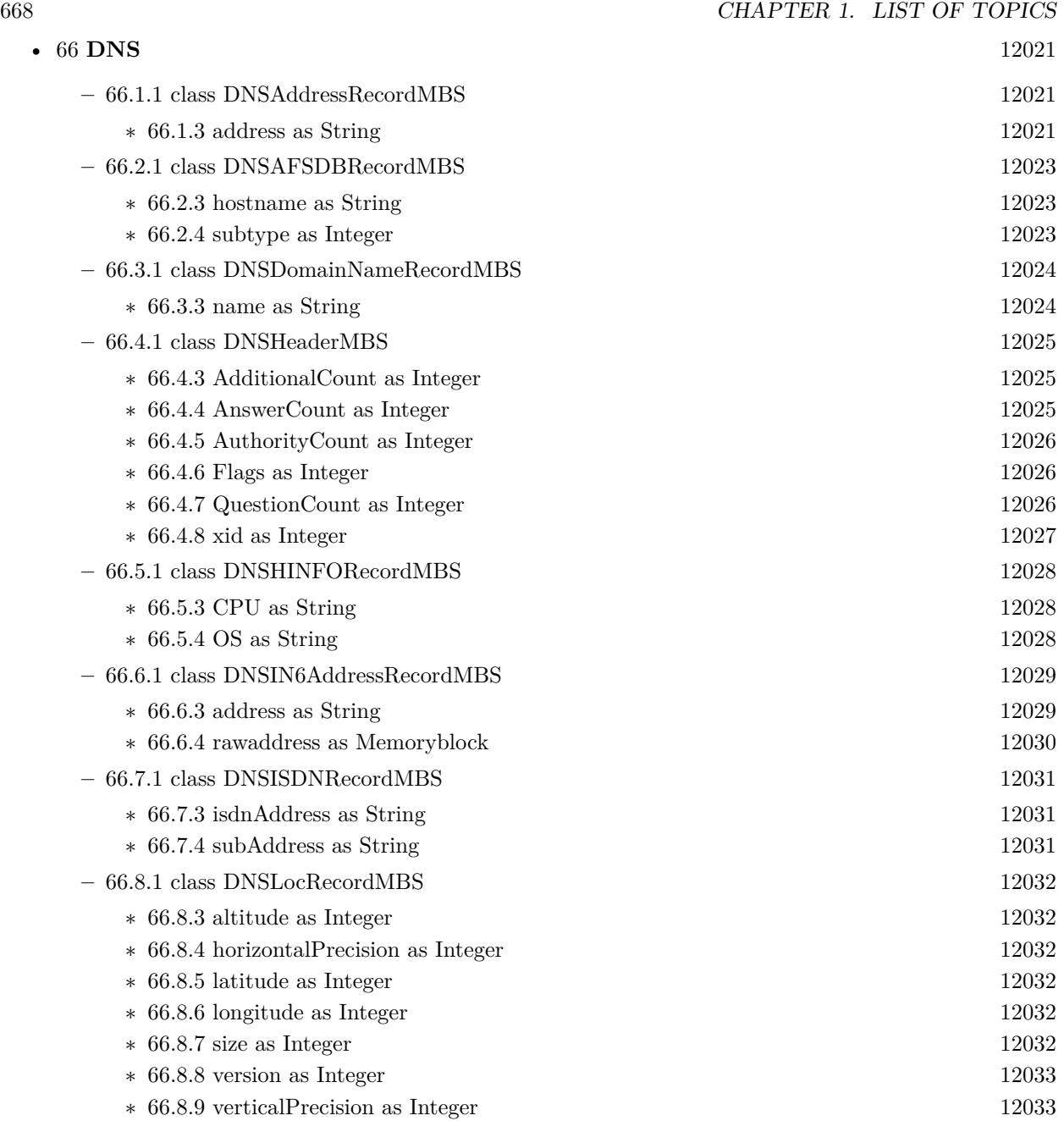

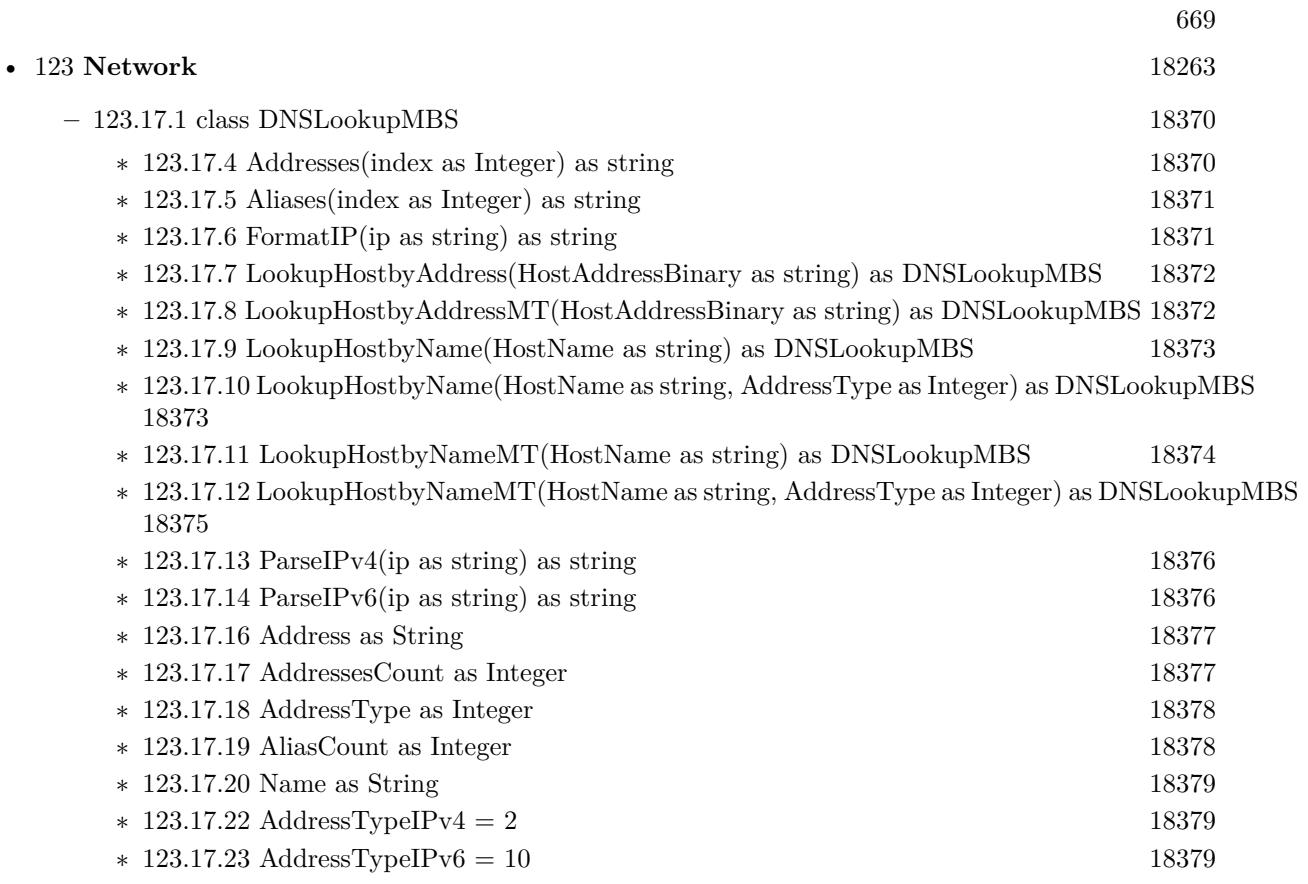

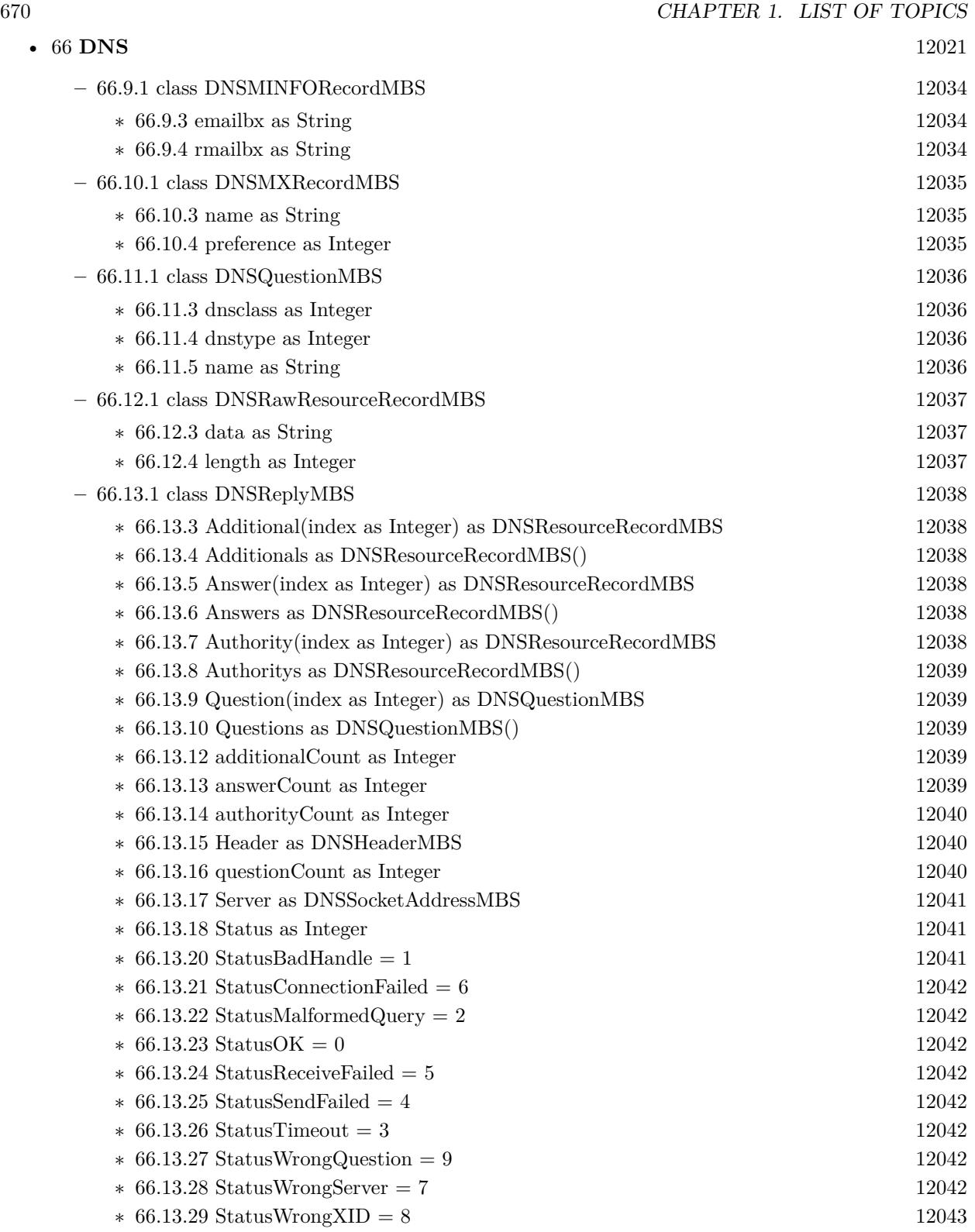

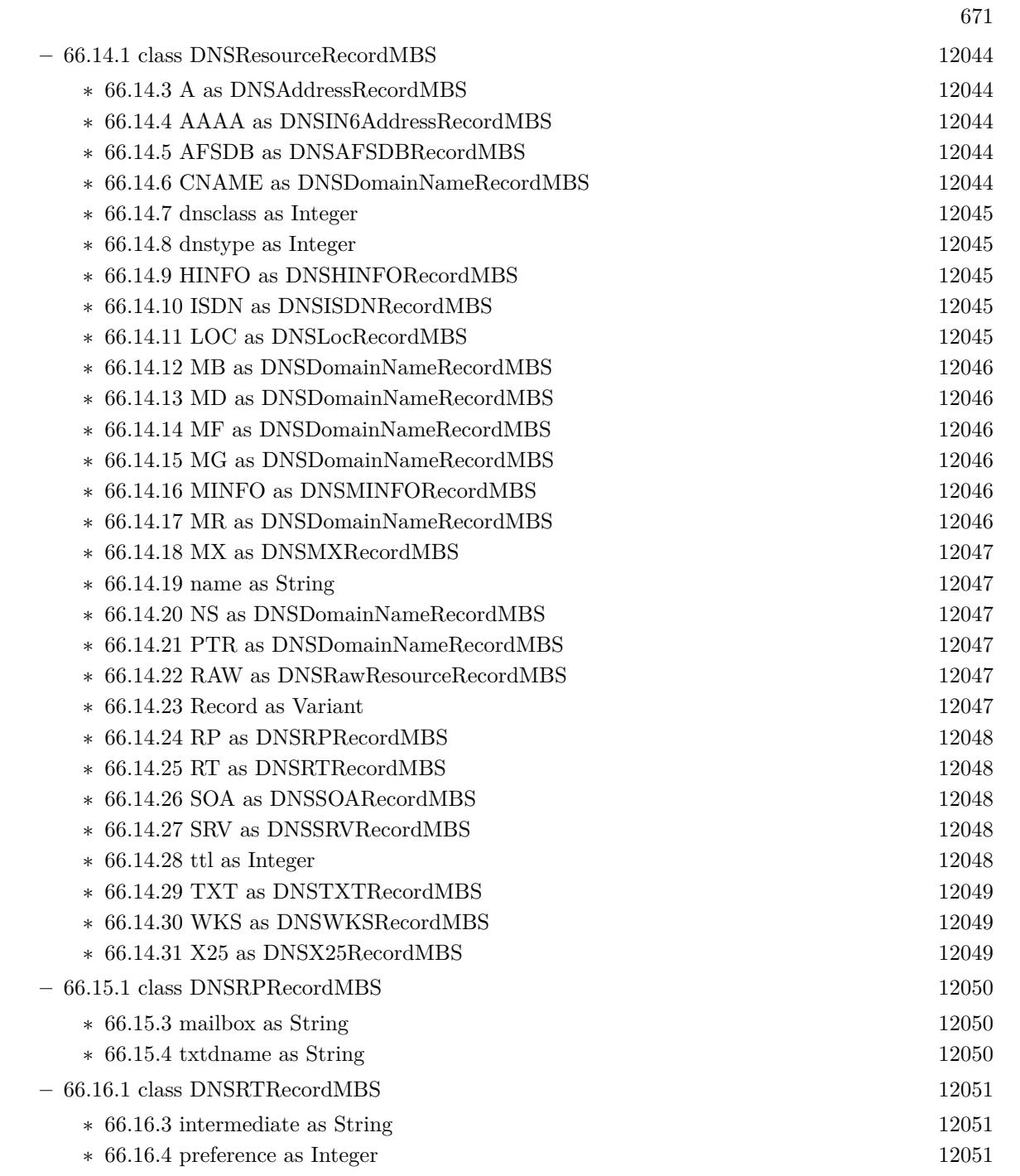

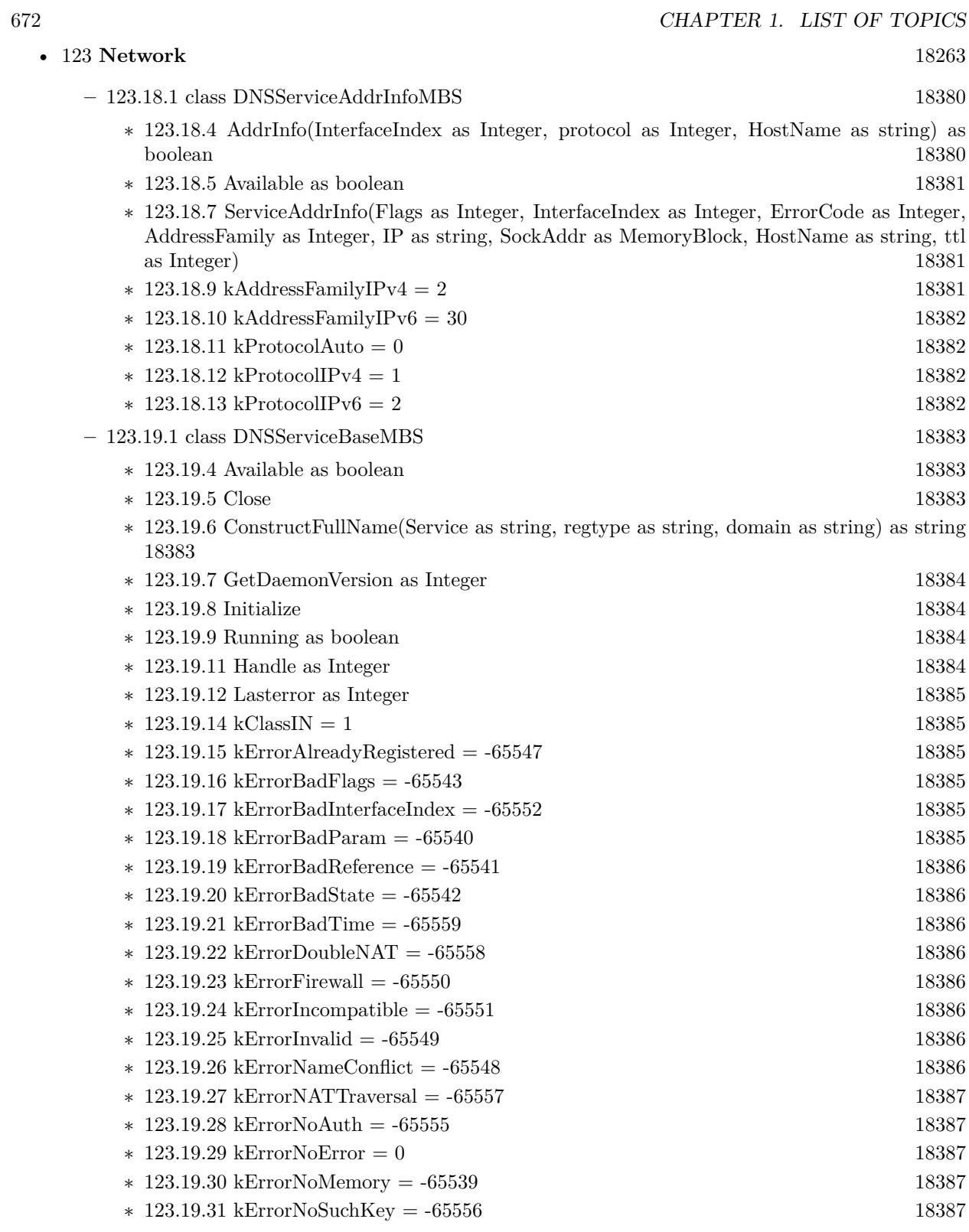

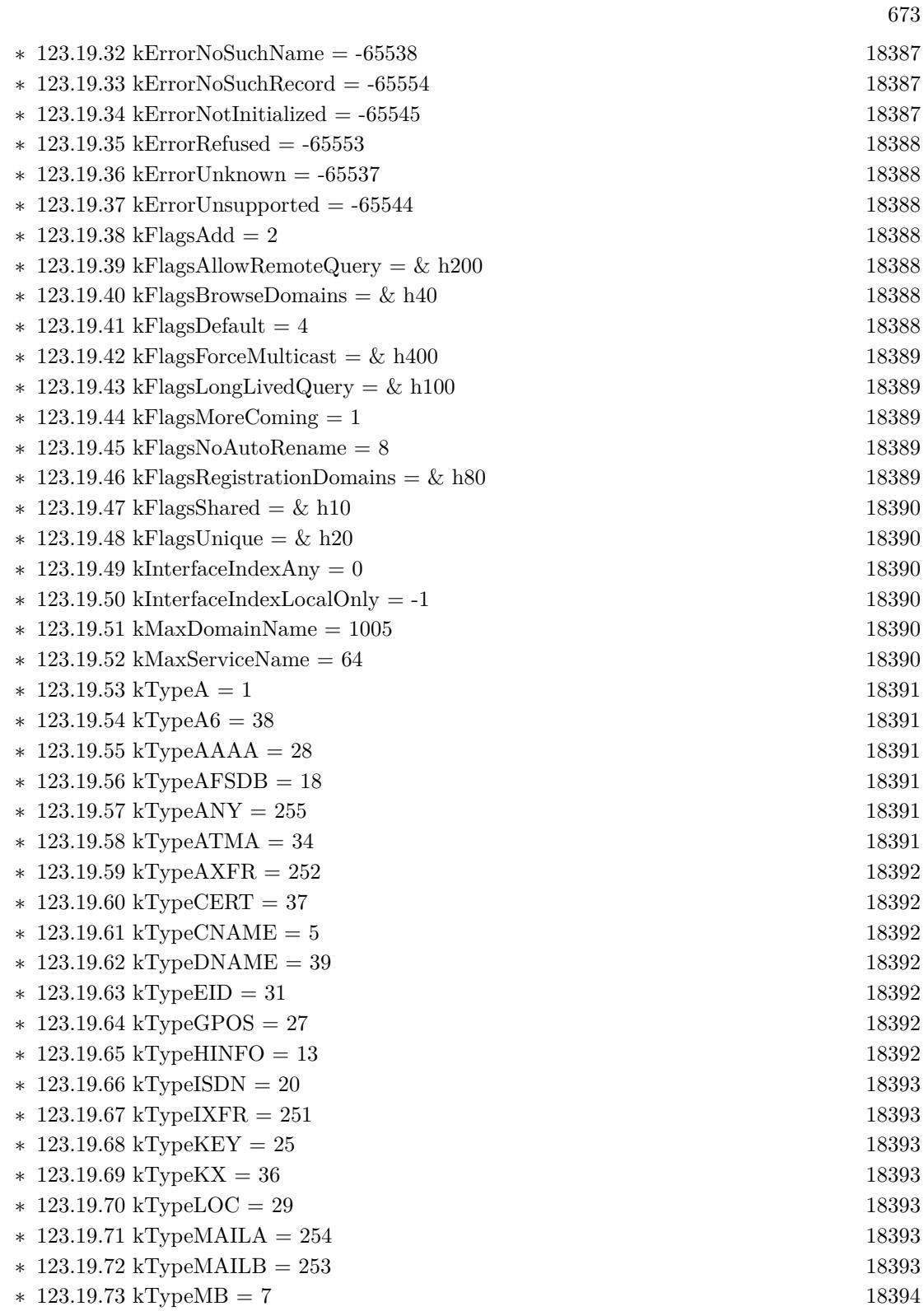

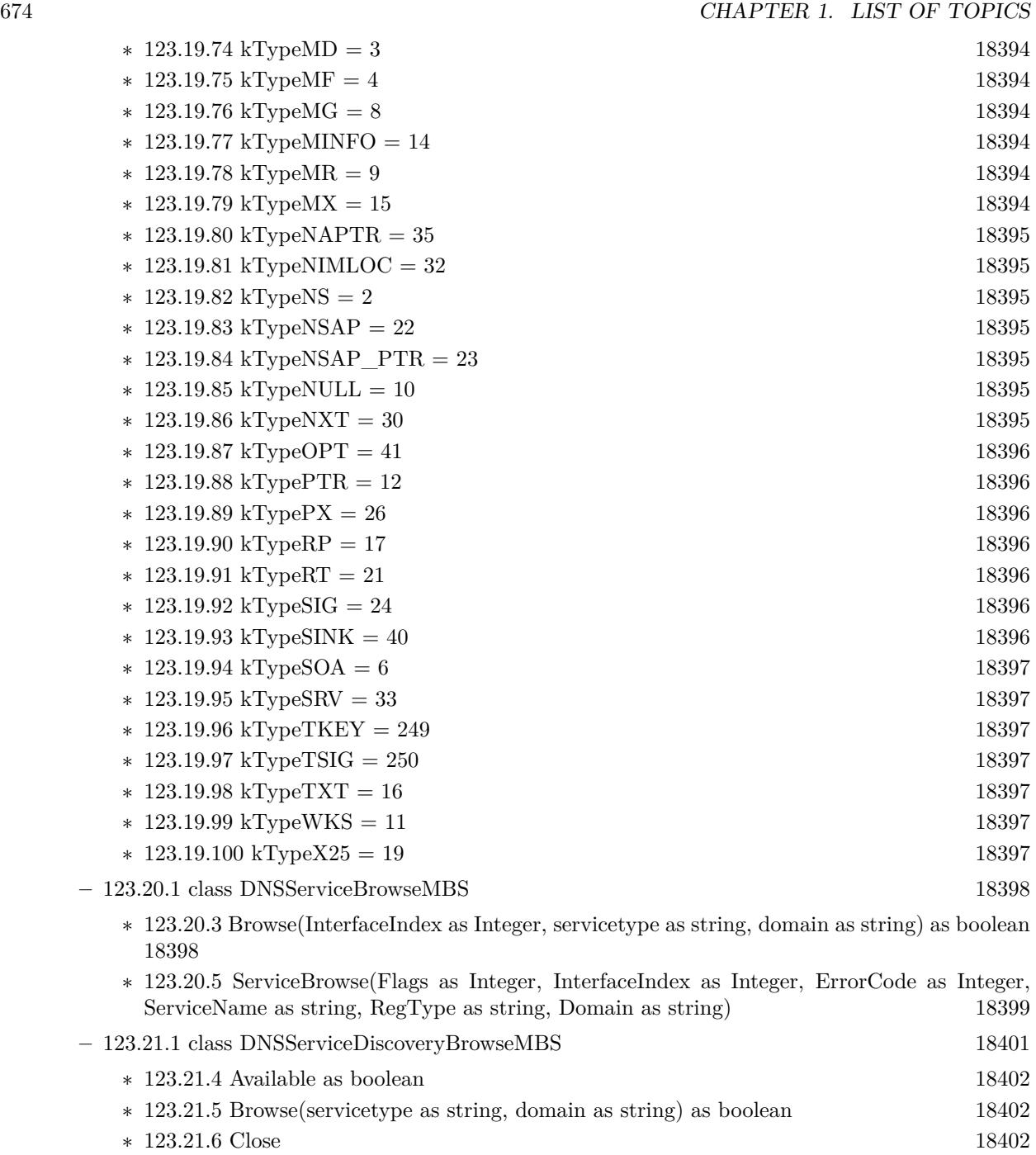

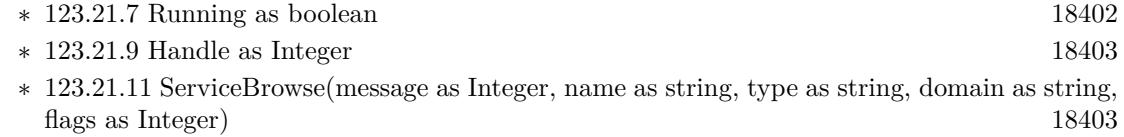

**–** [123.22.1](#page-18403-0) class DNSServiceDiscoveryDomainEnumerationMBS [18404](#page-18403-0)

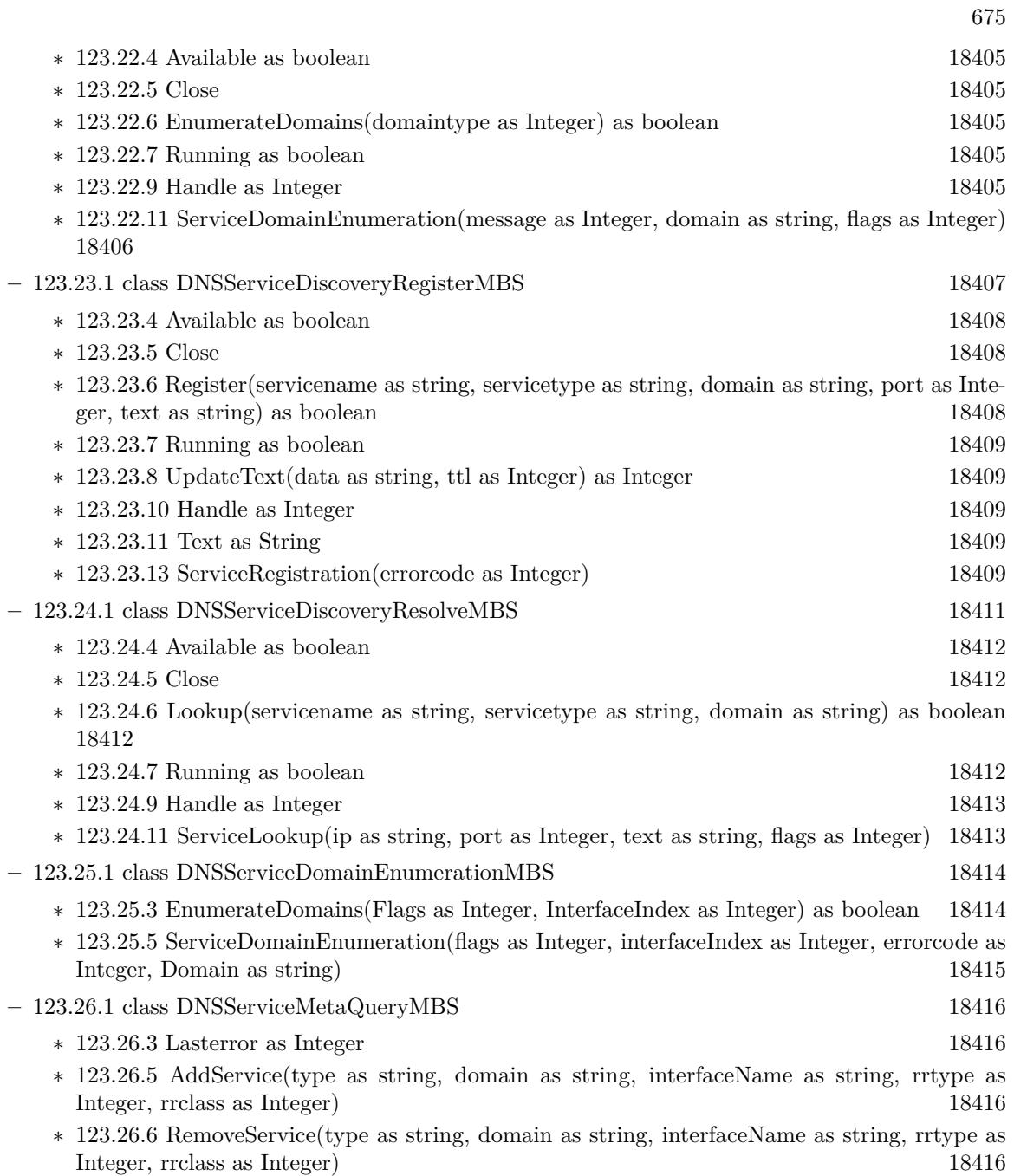

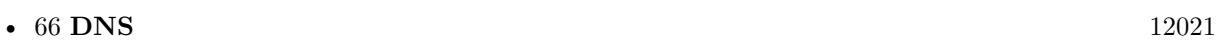

- **–** [66.17.1](#page-12051-0) class DNSServiceQueryRecordMBS [12052](#page-12051-0)
	- ∗ [66.17.4](#page-12051-1) QueryRecord(InterfaceIndex as Integer, FullName as string, rrType as Integer, rrClass as Integer, Flags as Integer =  $0$ ) as boolean [12052](#page-12051-1)
	- ∗ [66.17.6](#page-12052-0) ServiceQueryRecord(flags as Integer, InterfaceIndex as Integer, ErrorCode as Integer, Fullname as string, rrType as Integer, rrClass as Integer, Length as Integer, Data as string, ttl as Integer) [12053](#page-12052-0)

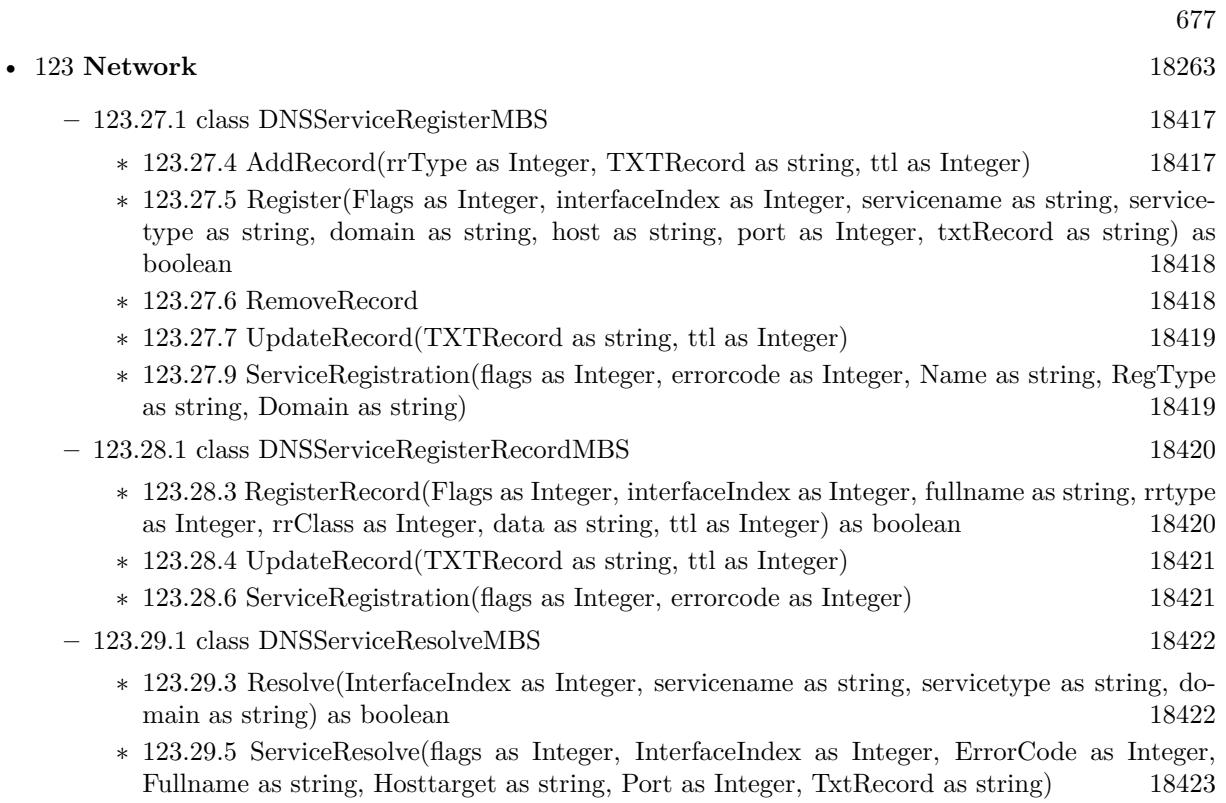

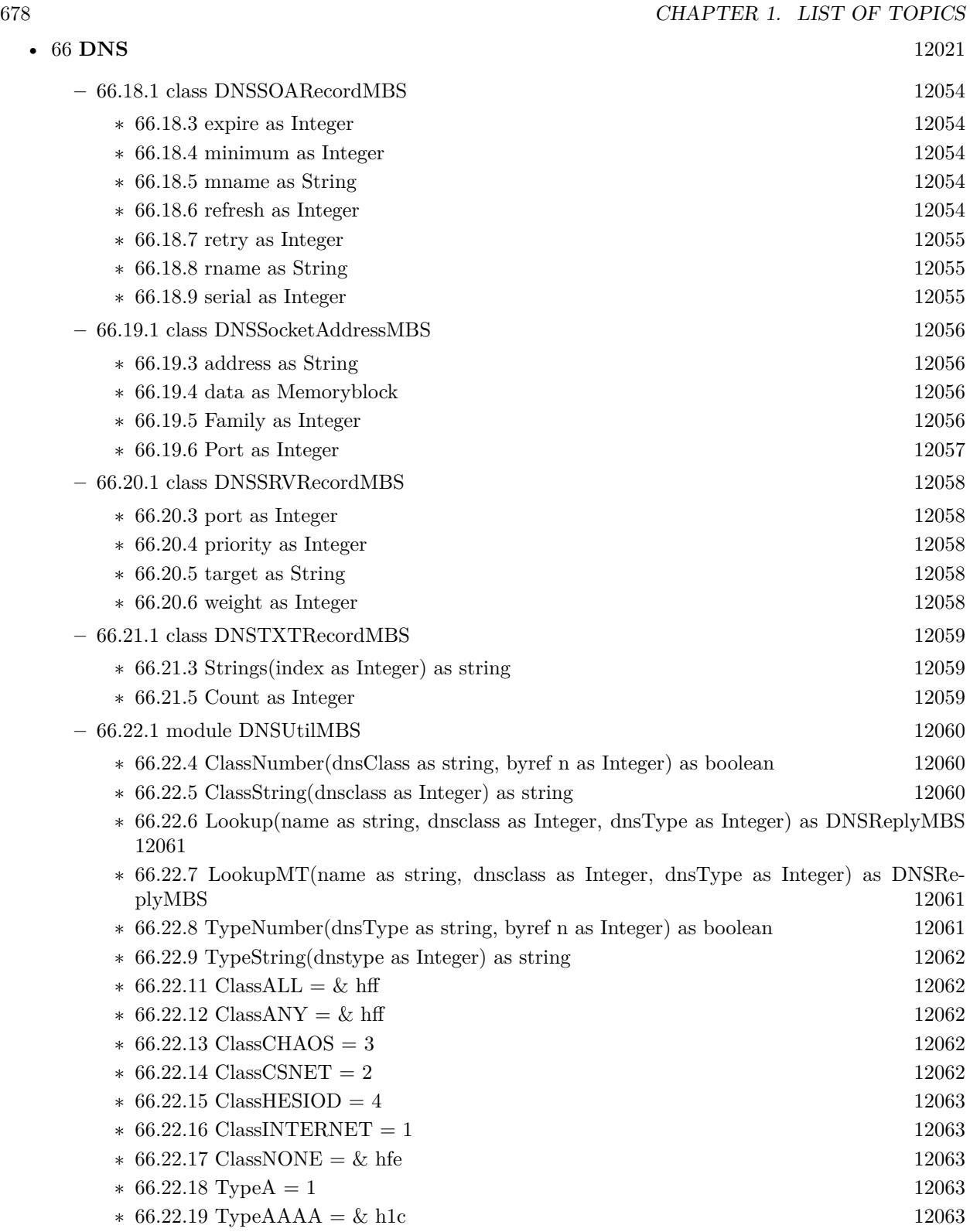

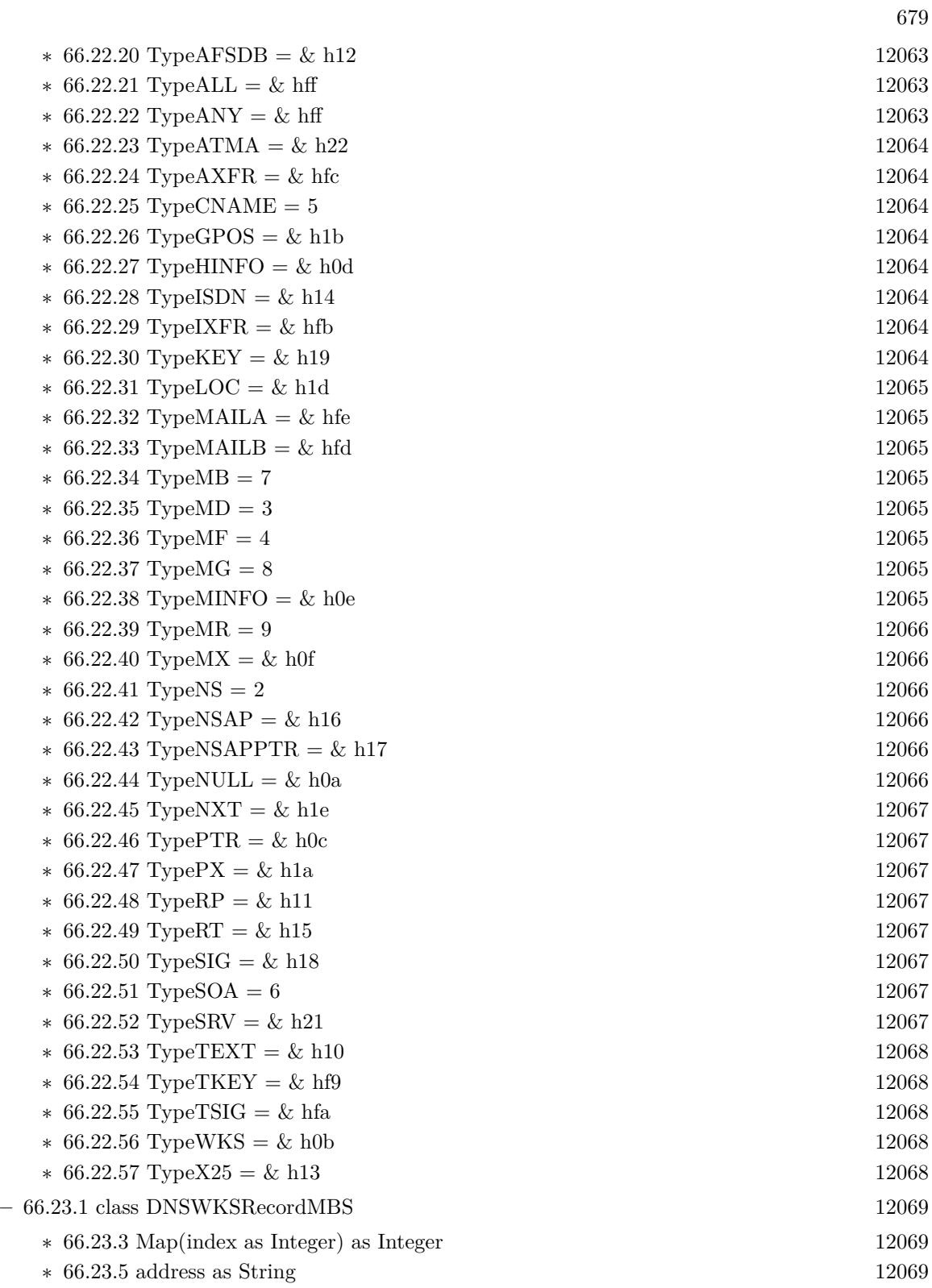

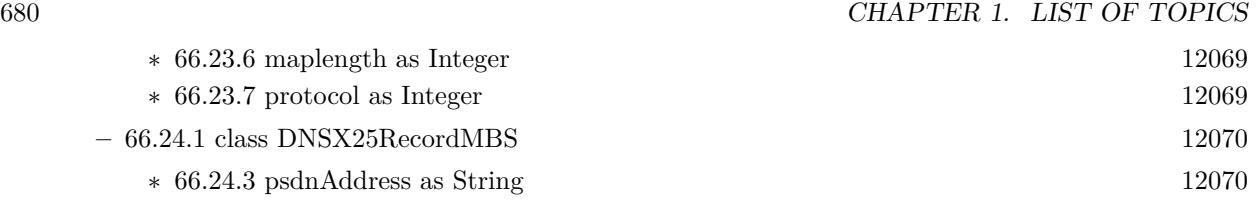

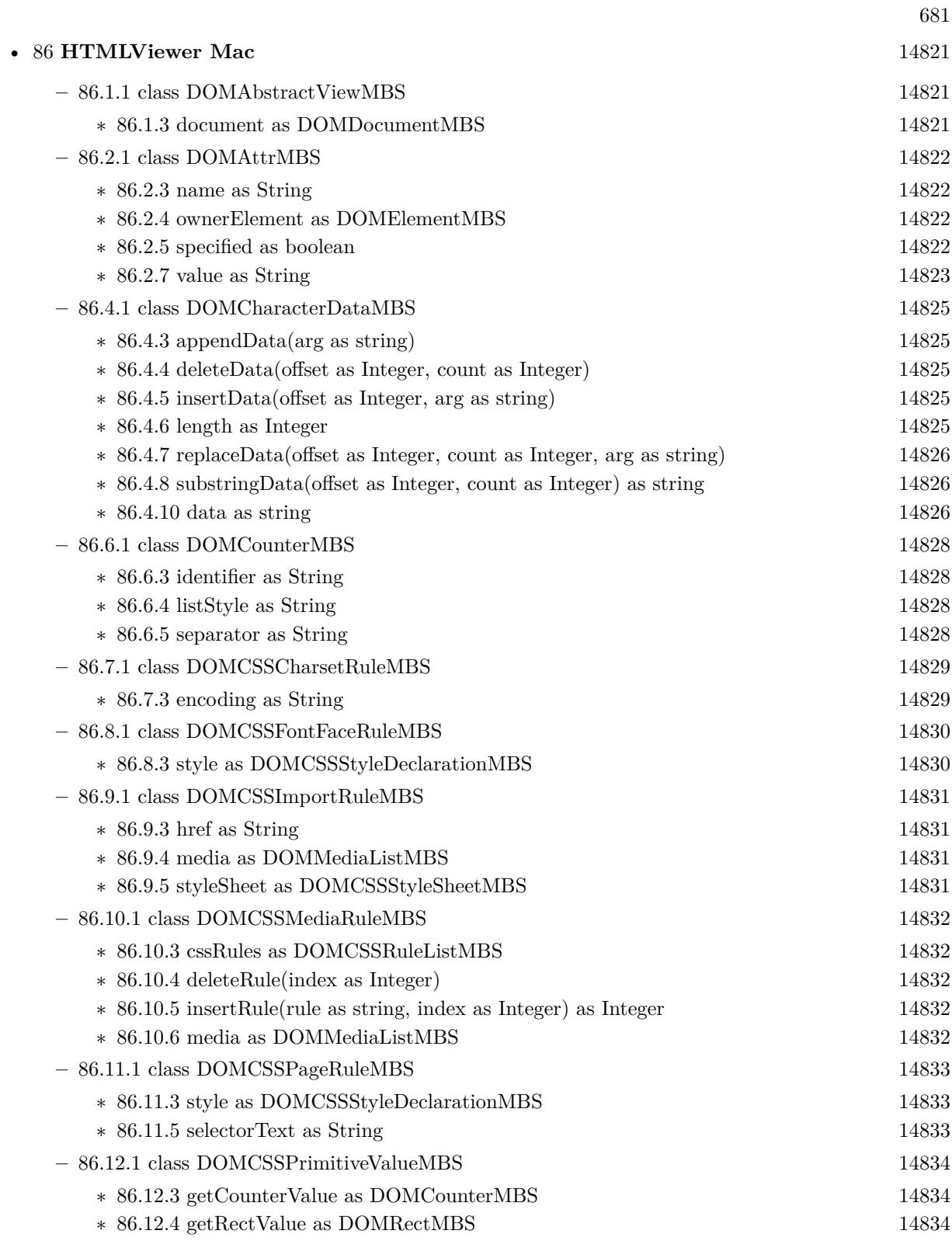

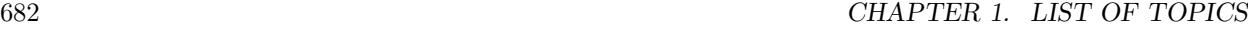

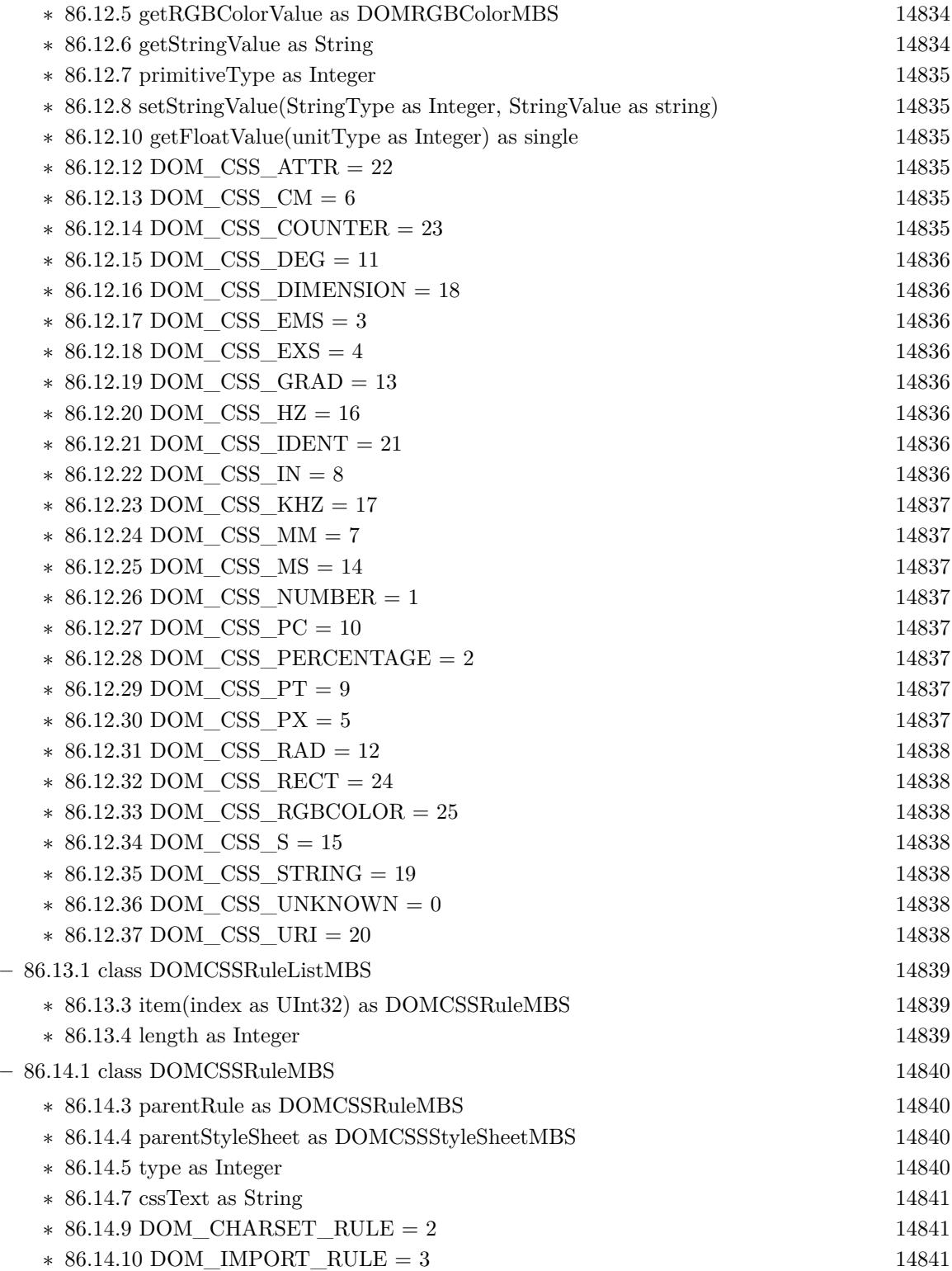

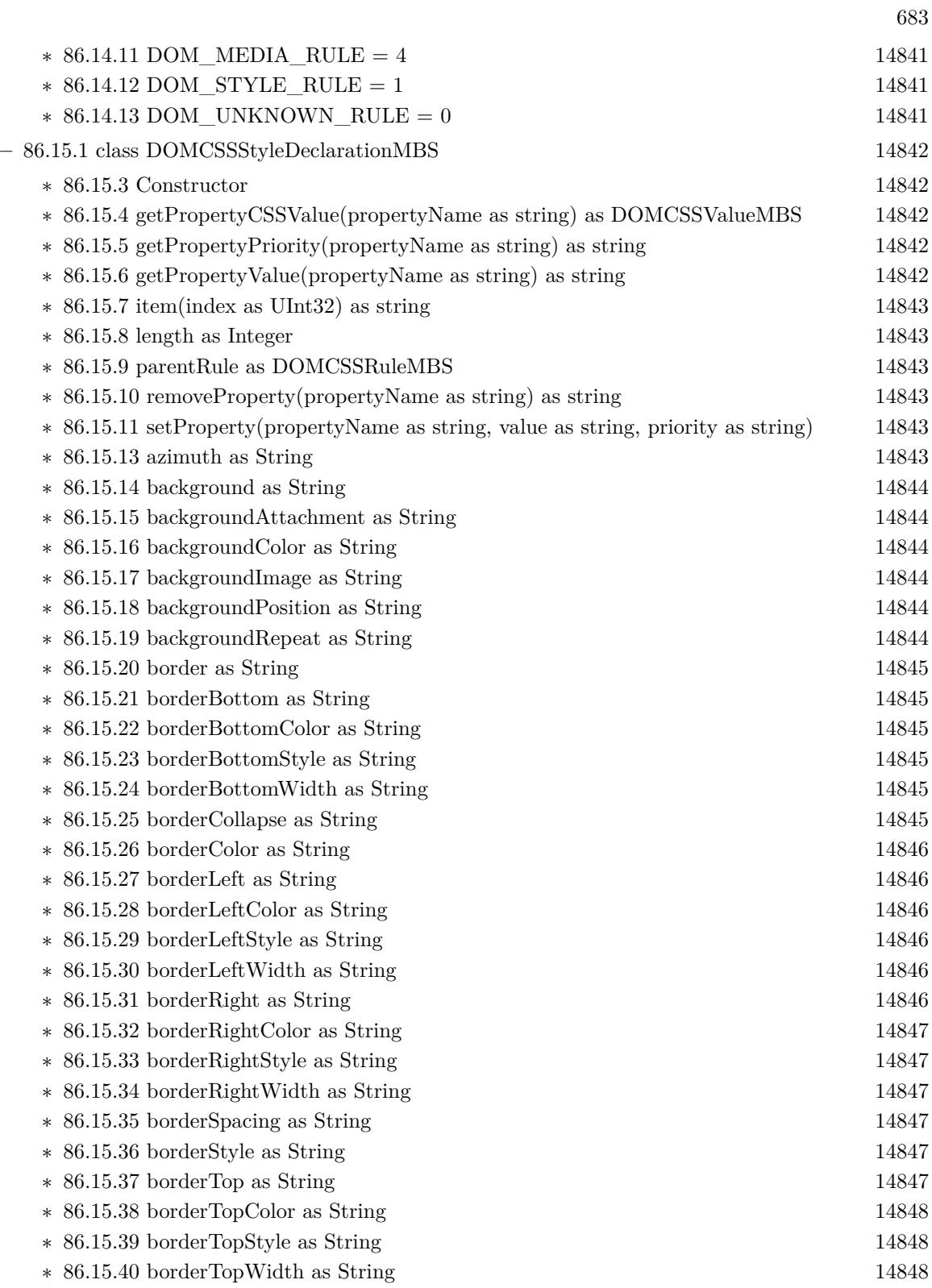

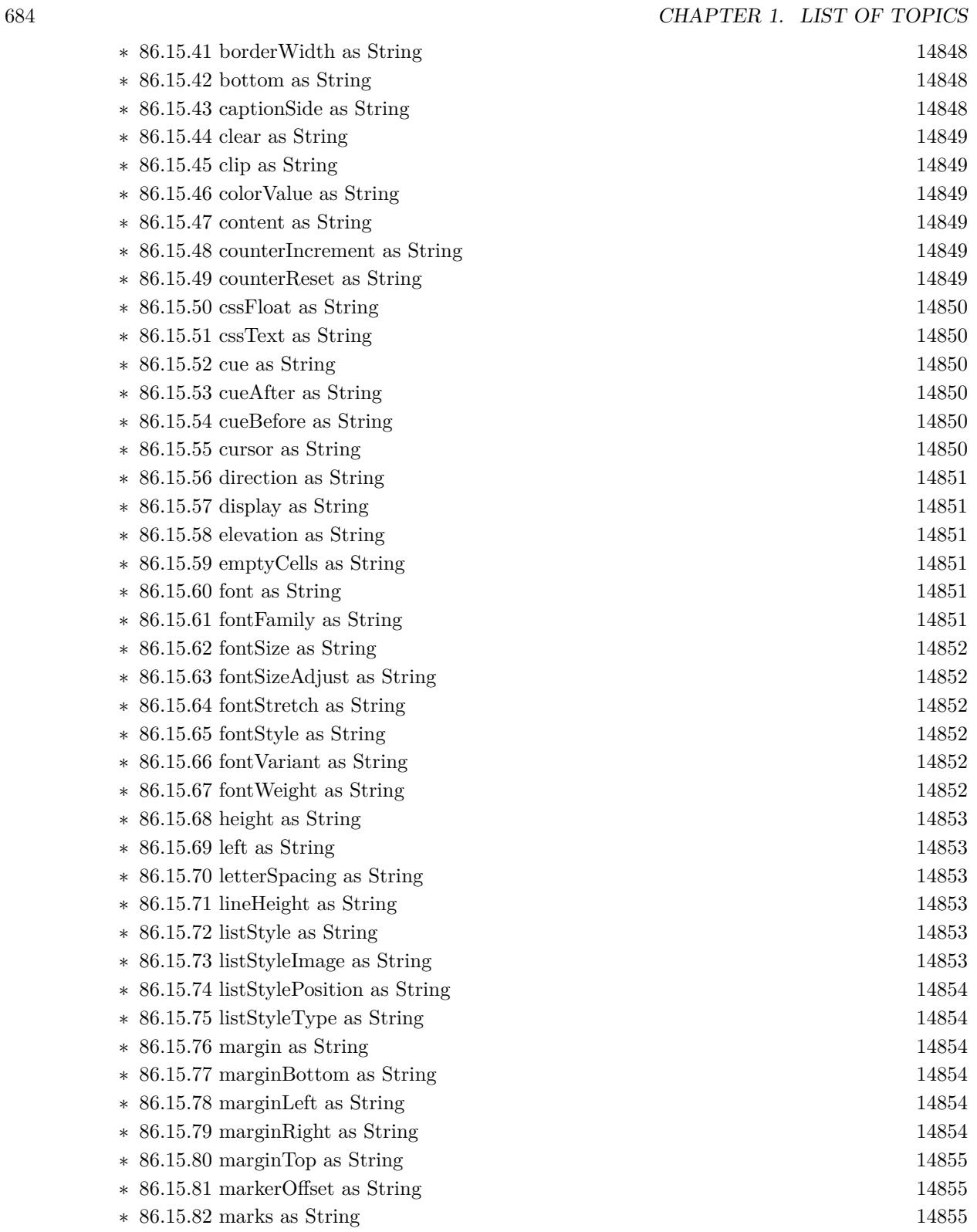
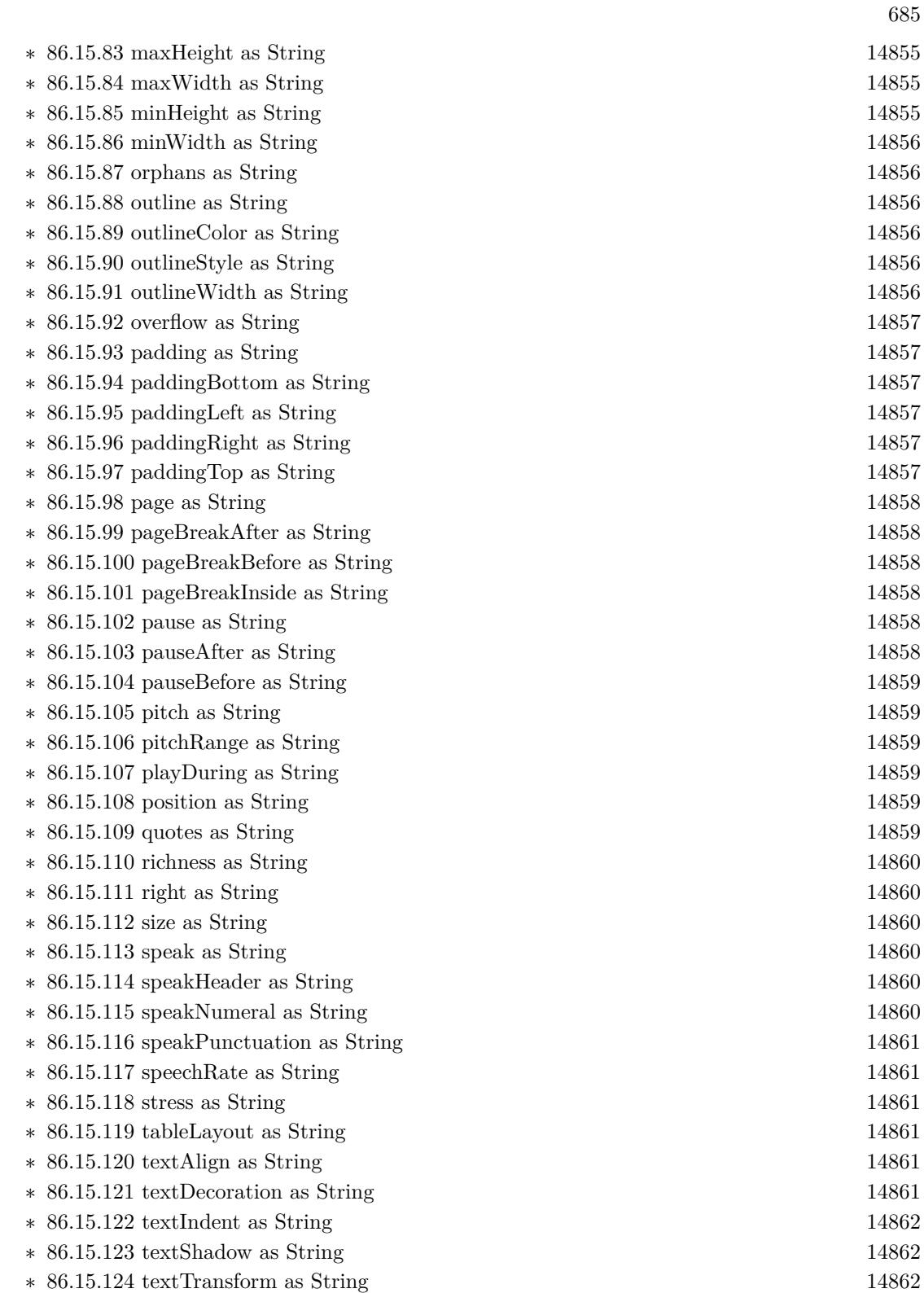

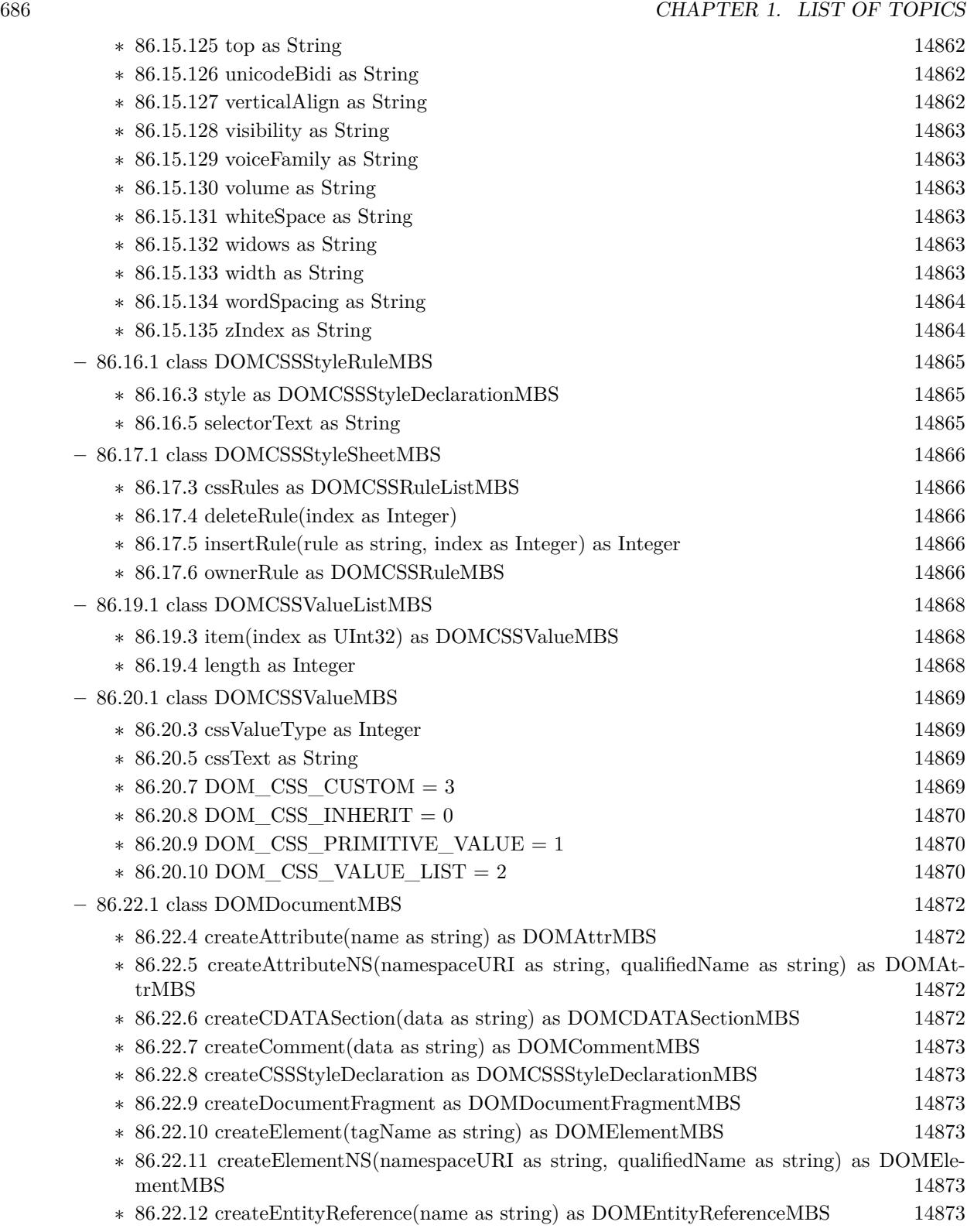

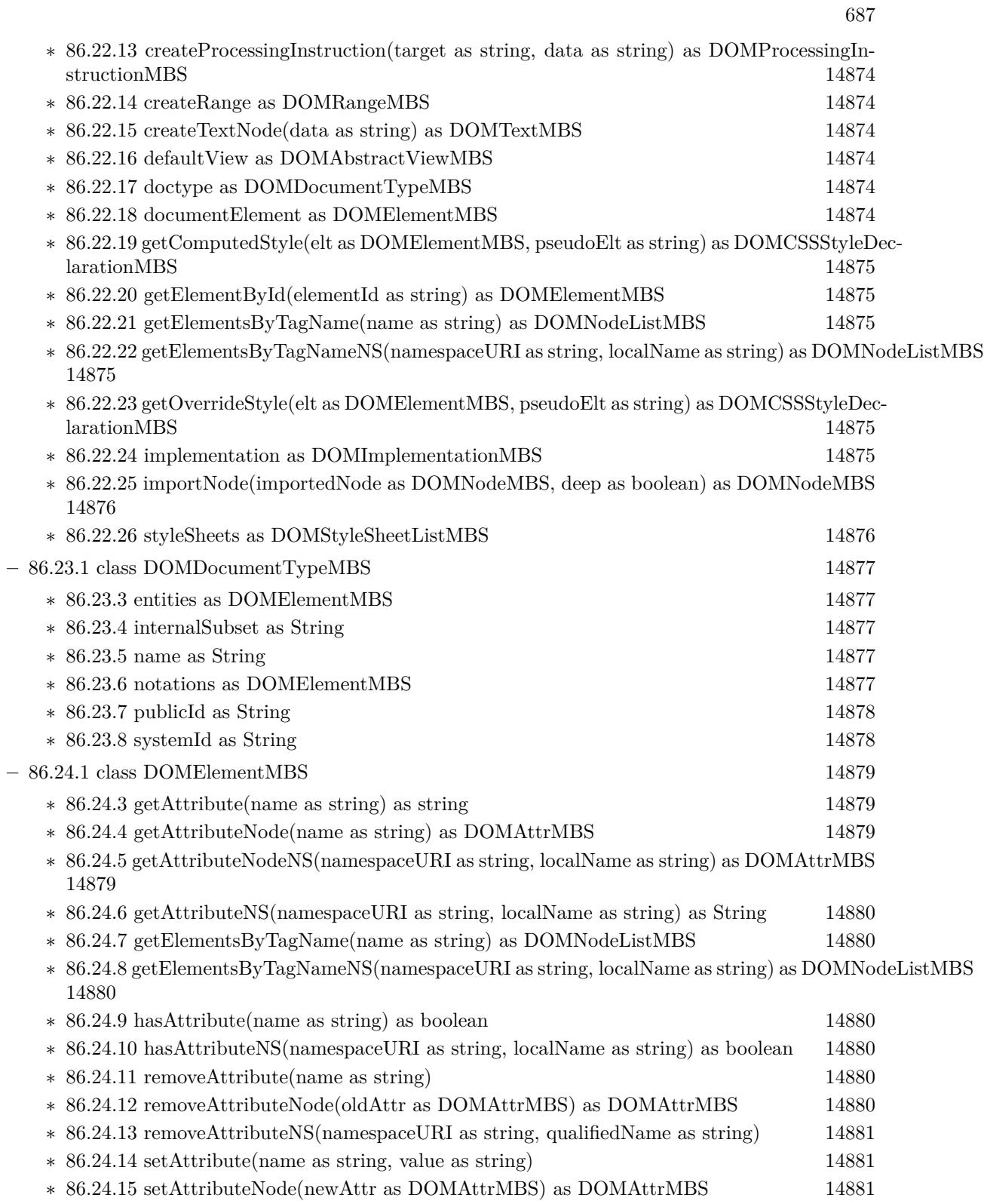

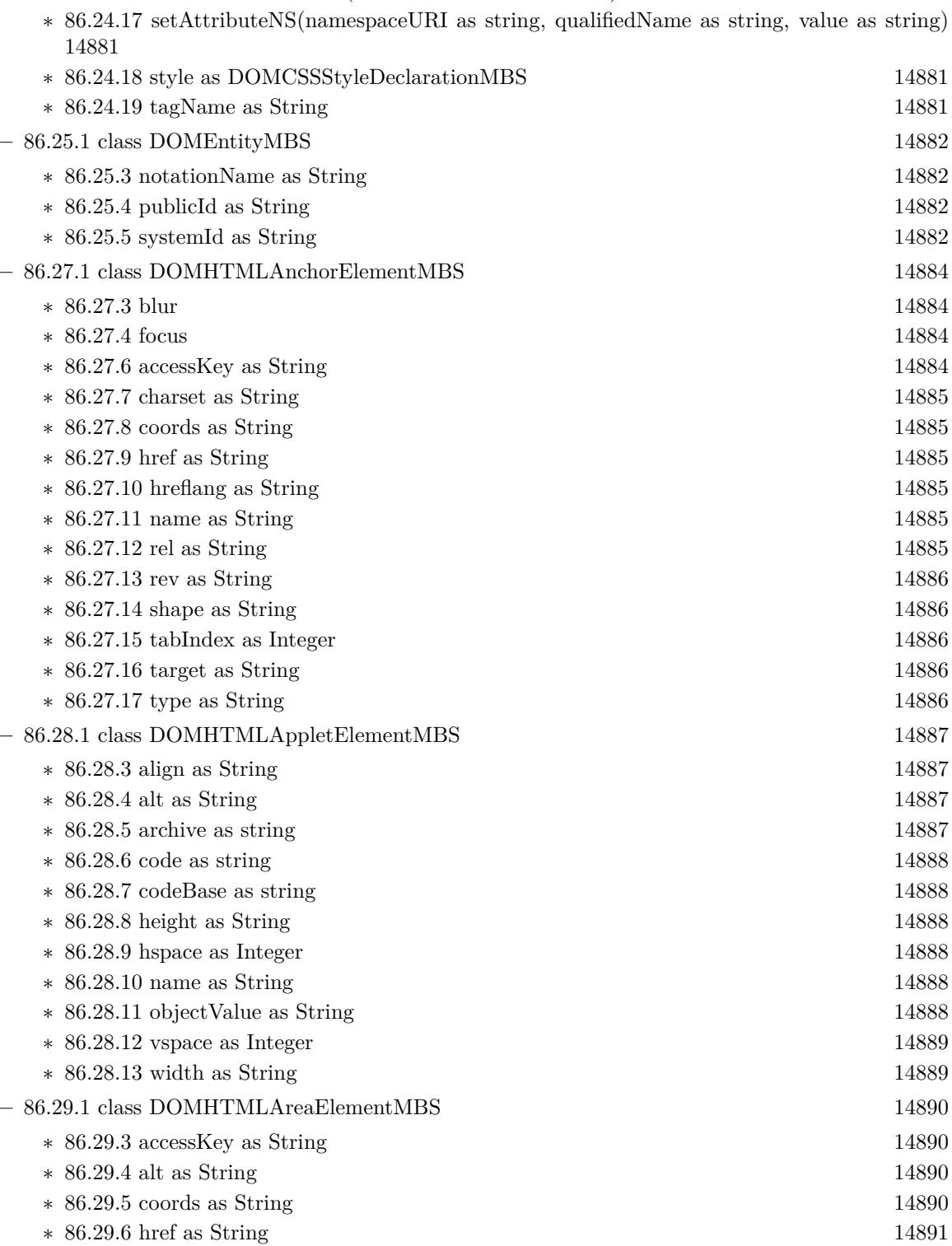

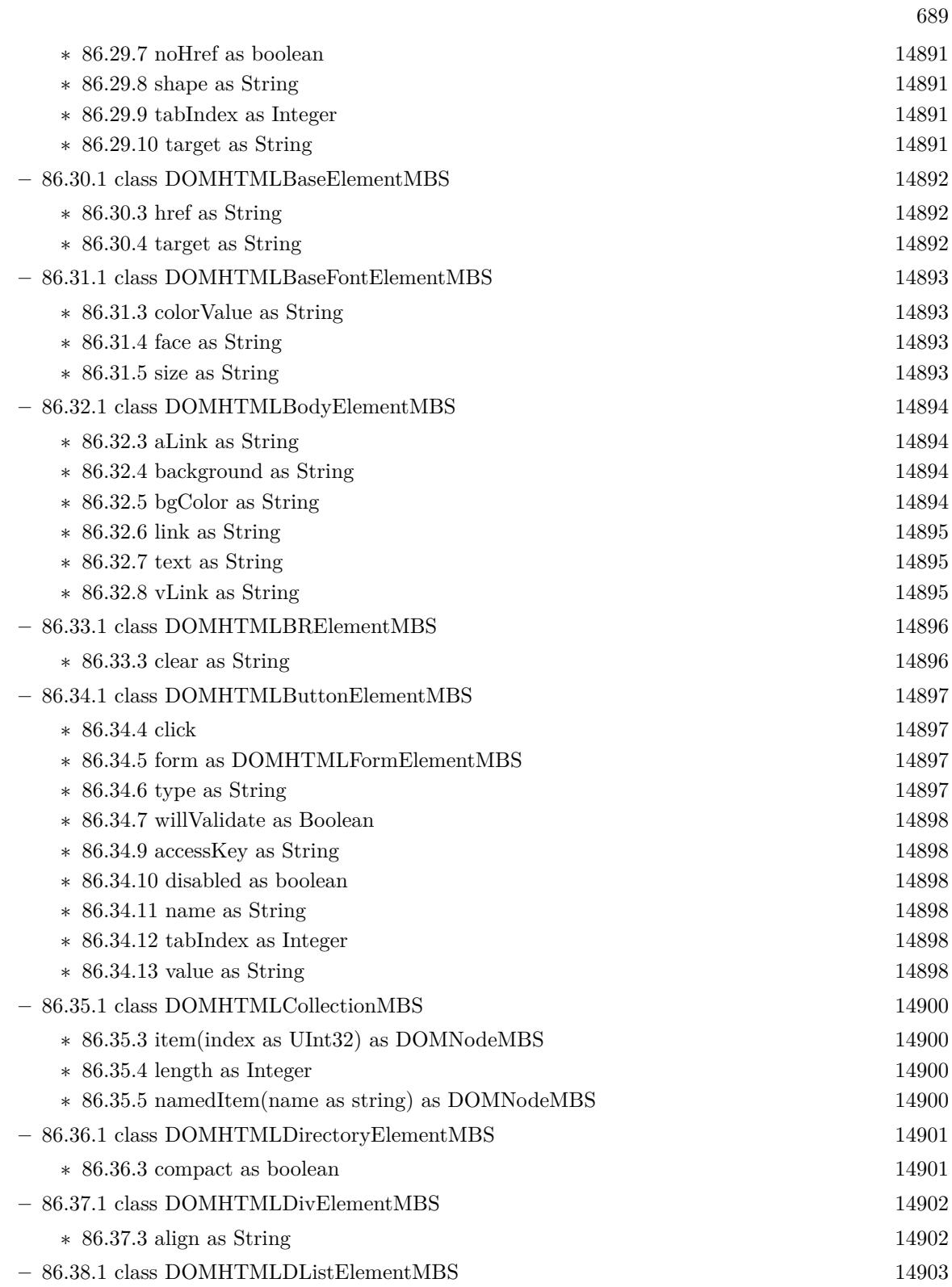

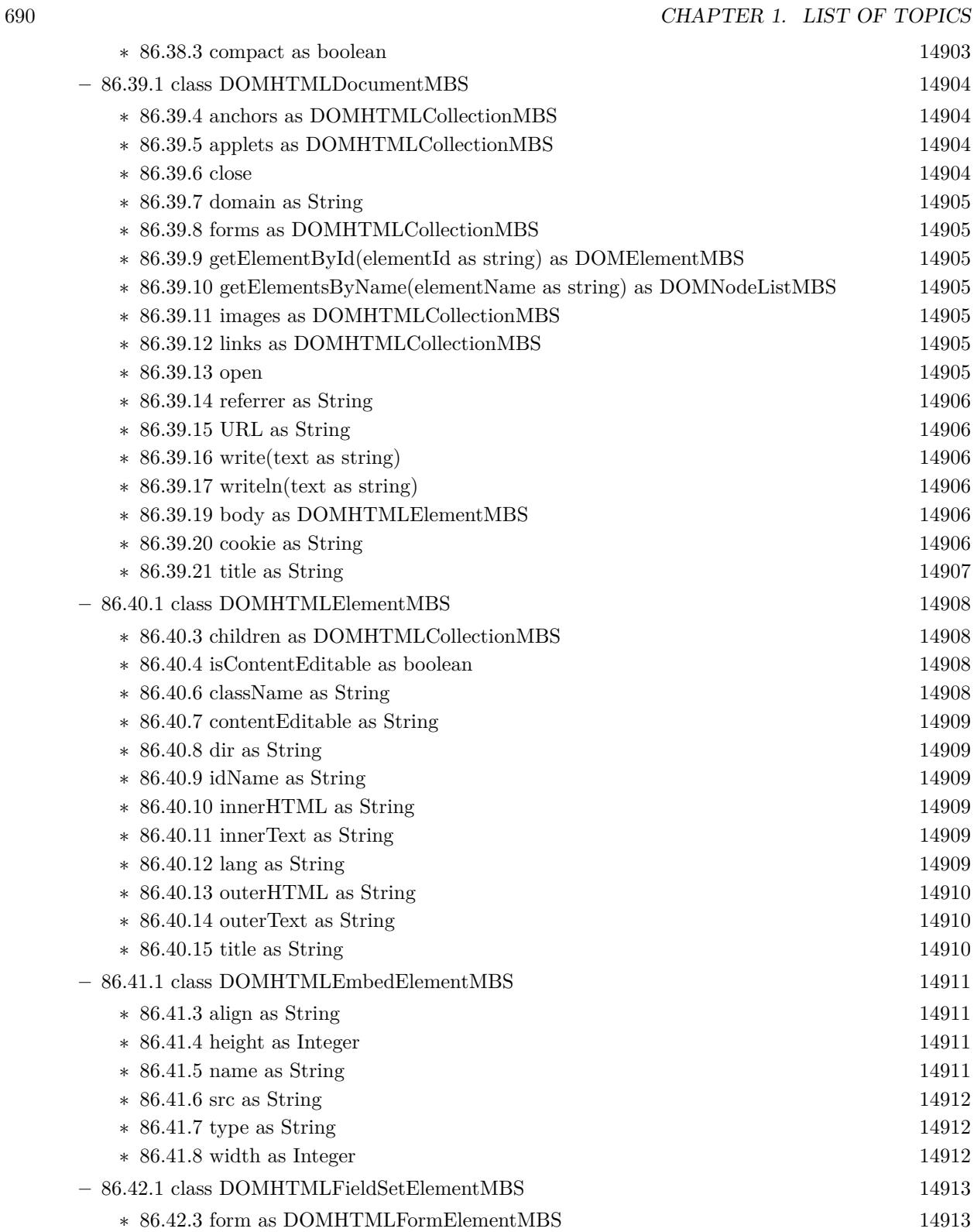

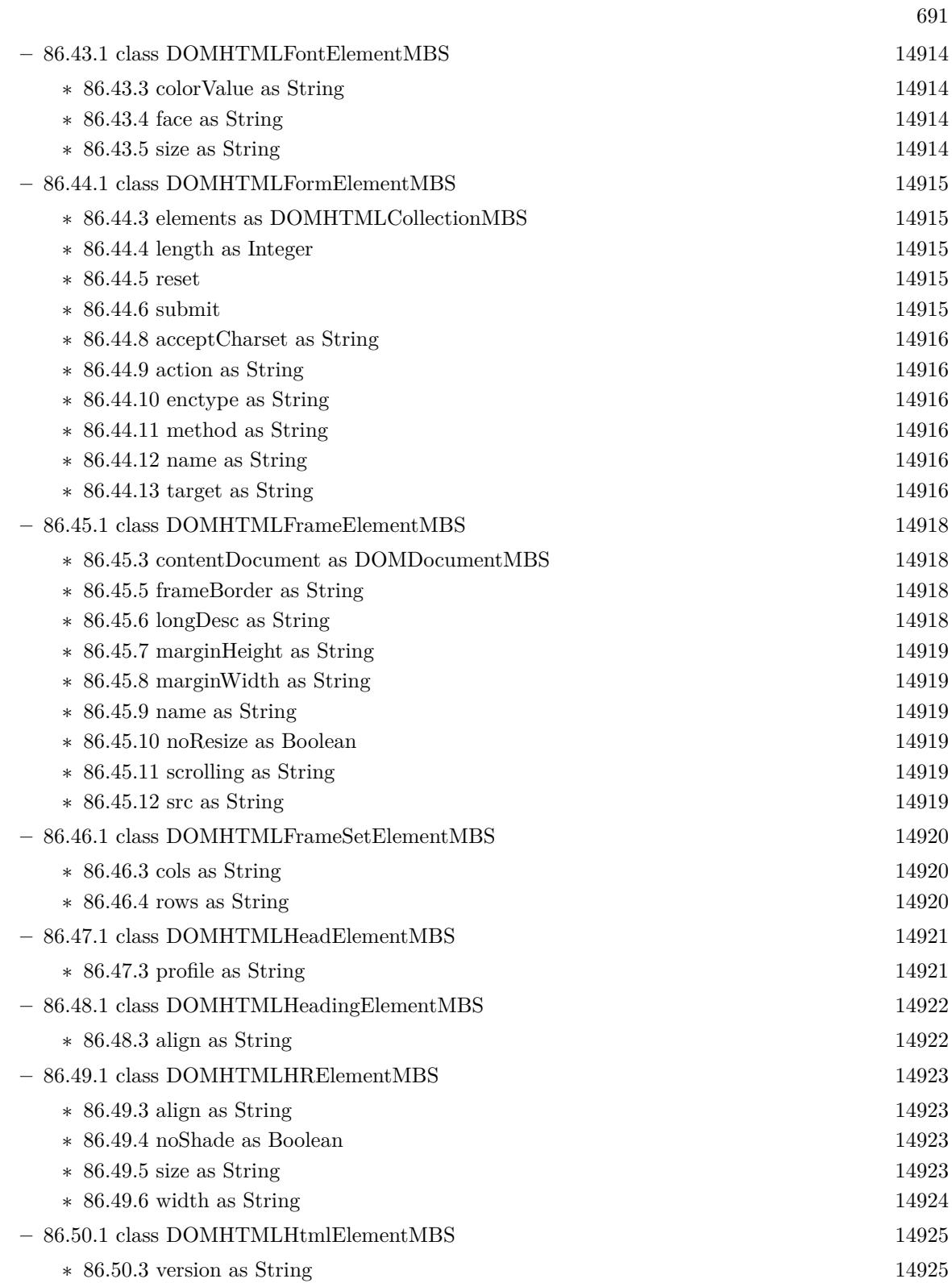

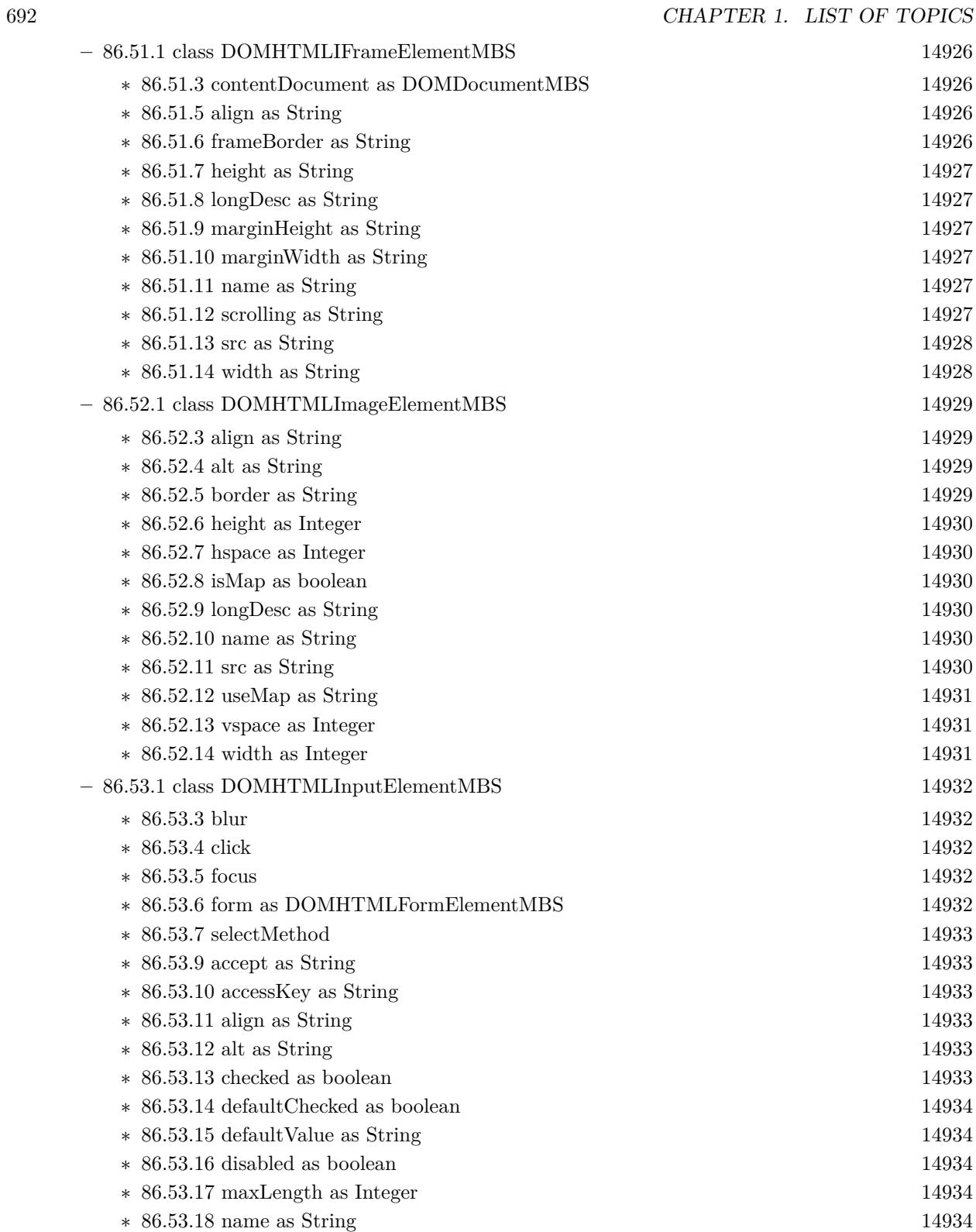

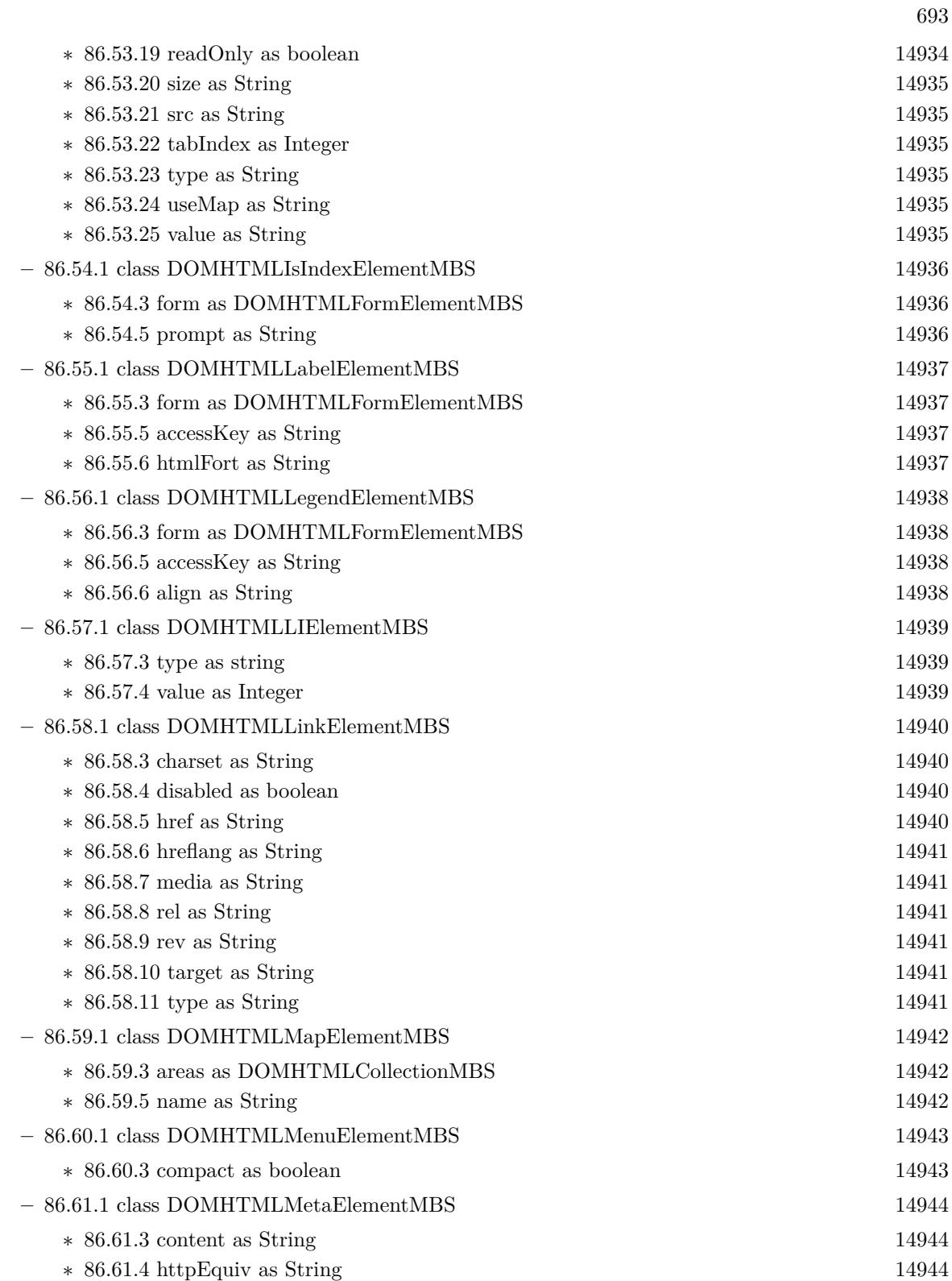

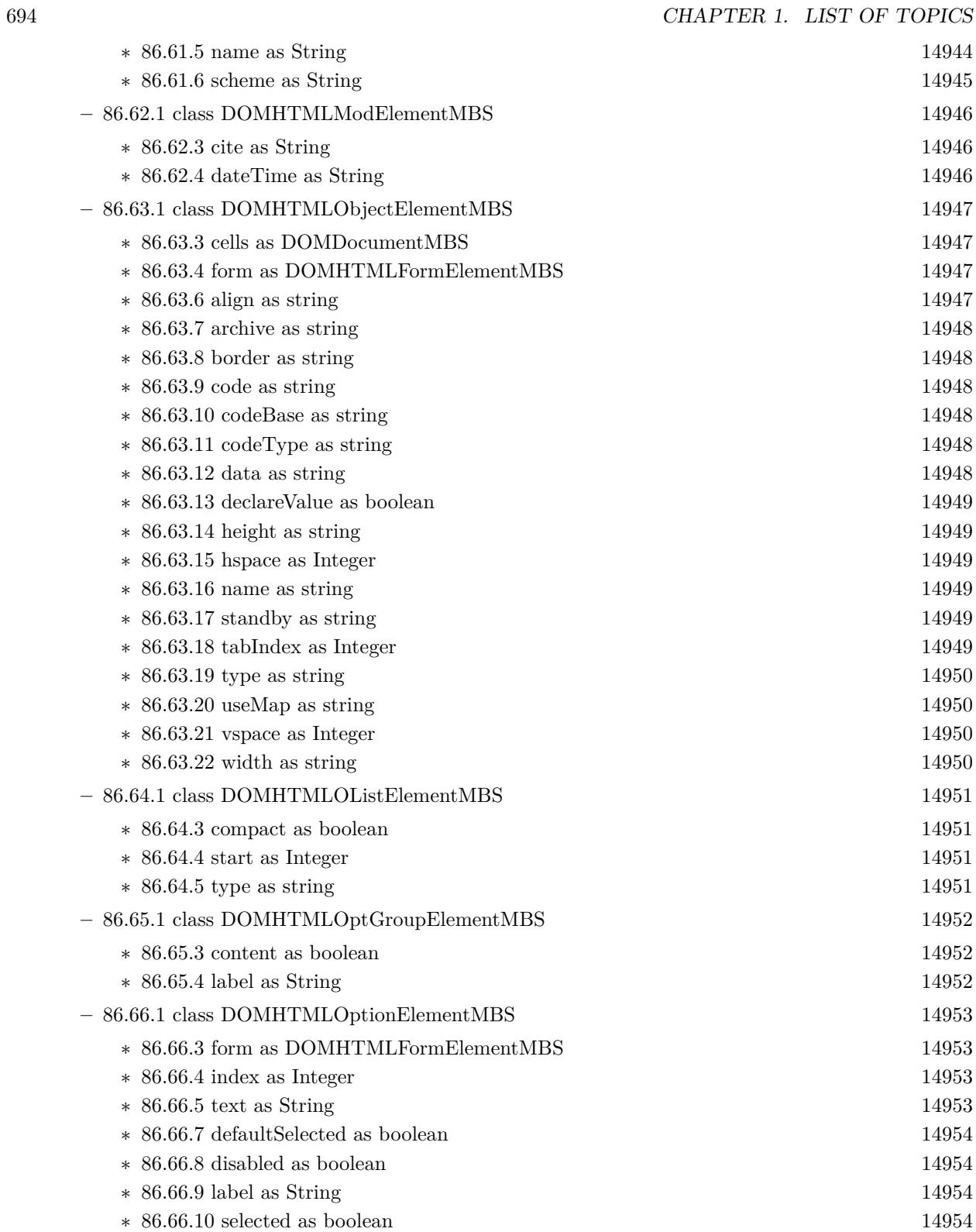

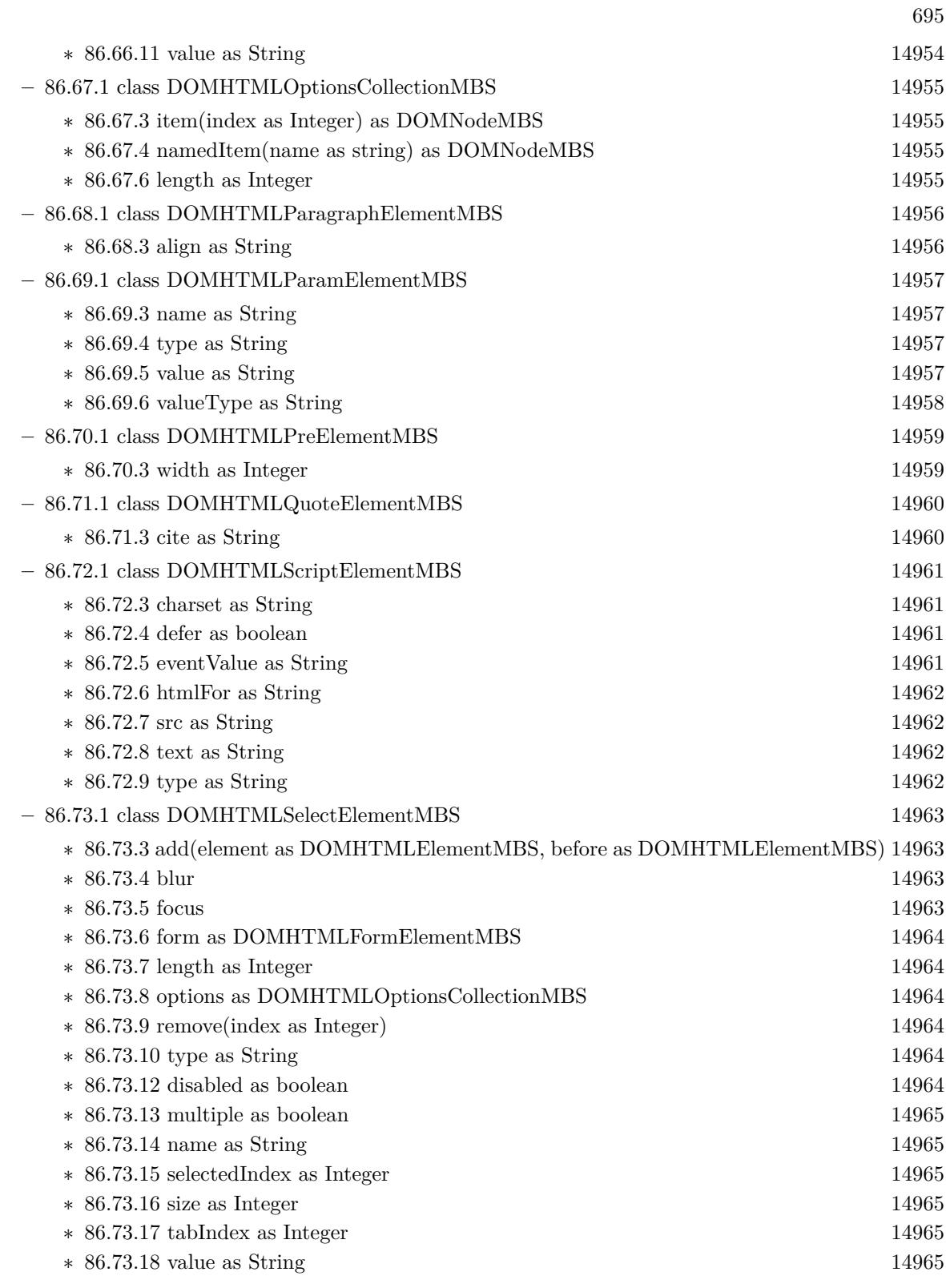

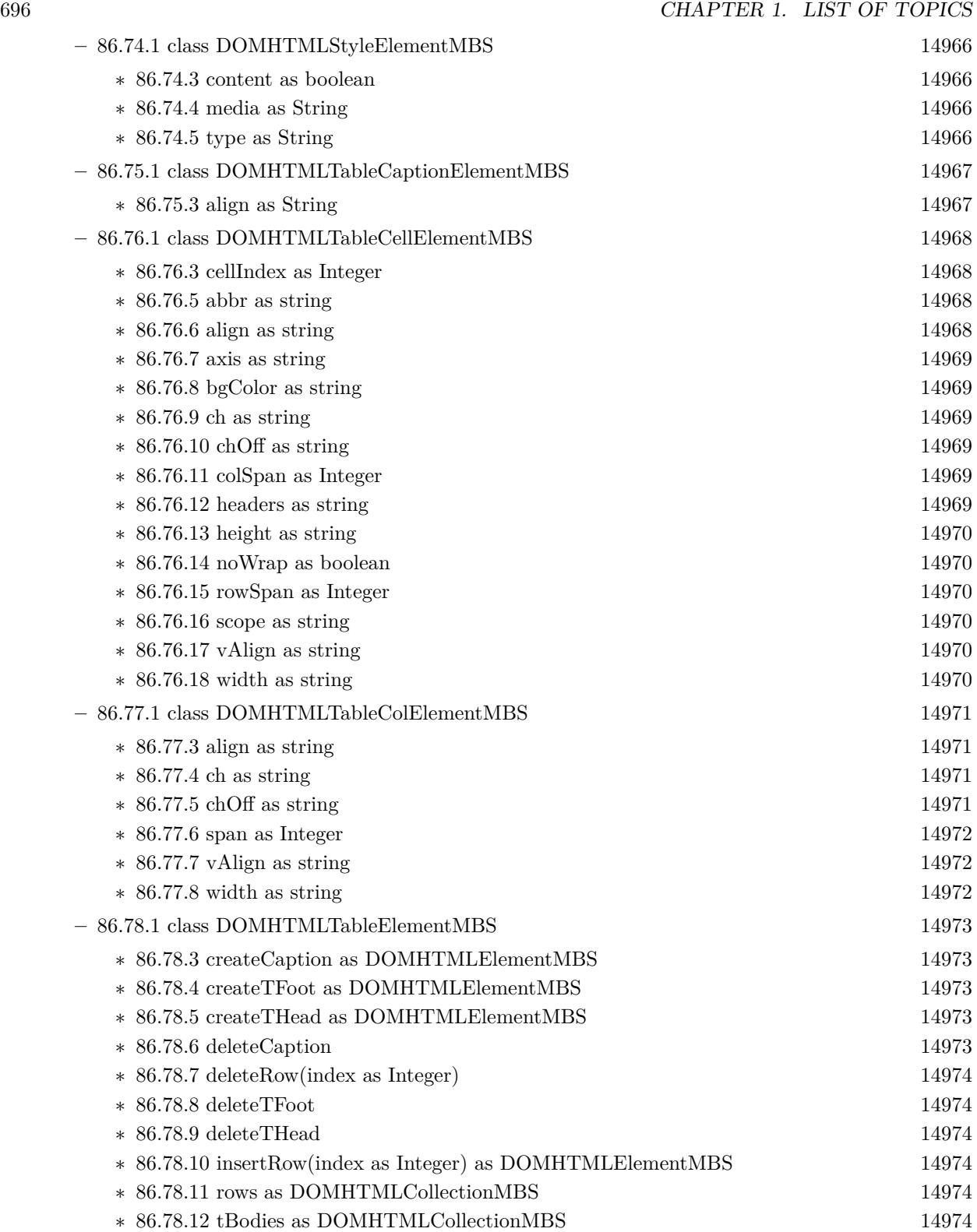

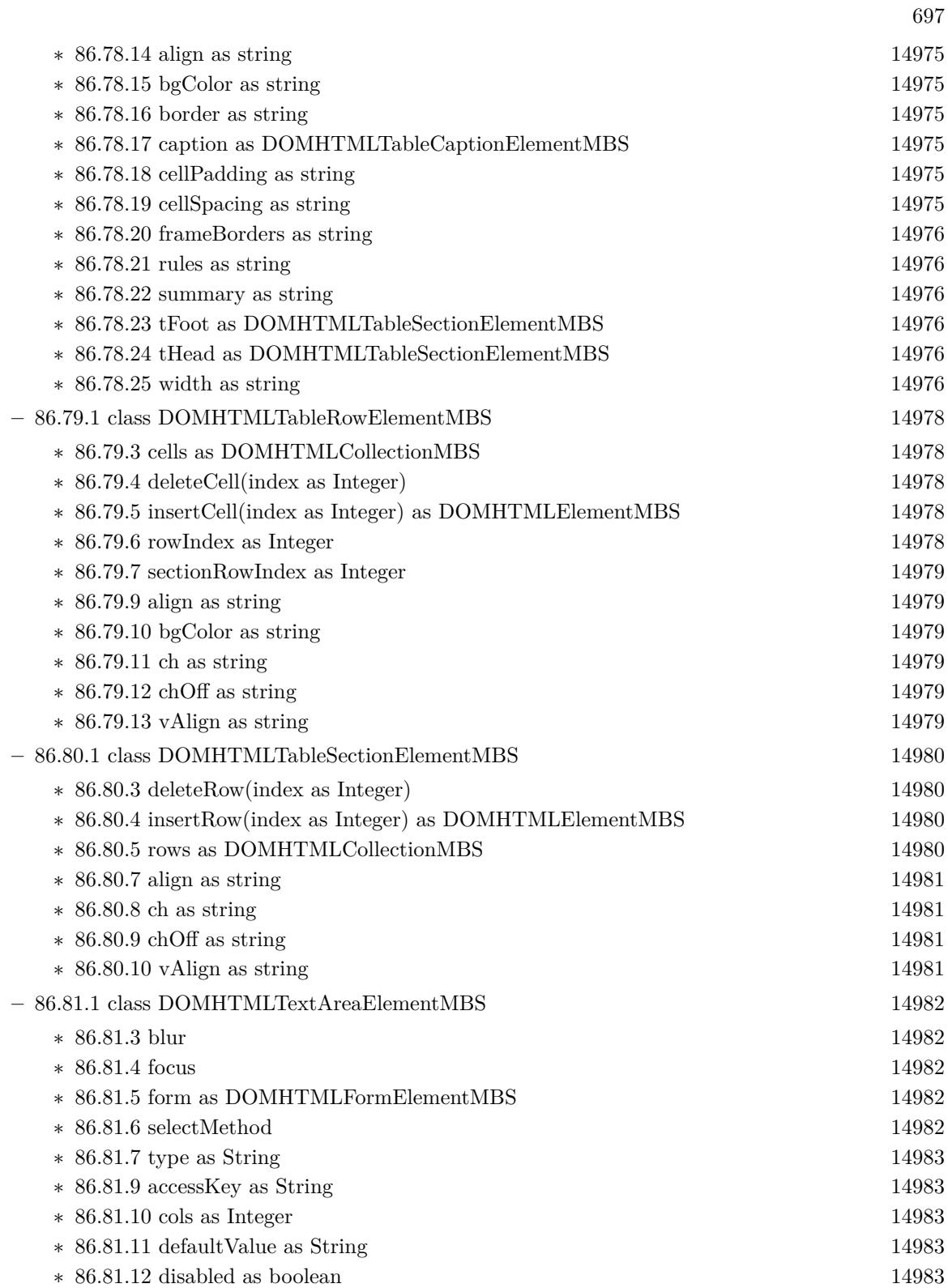

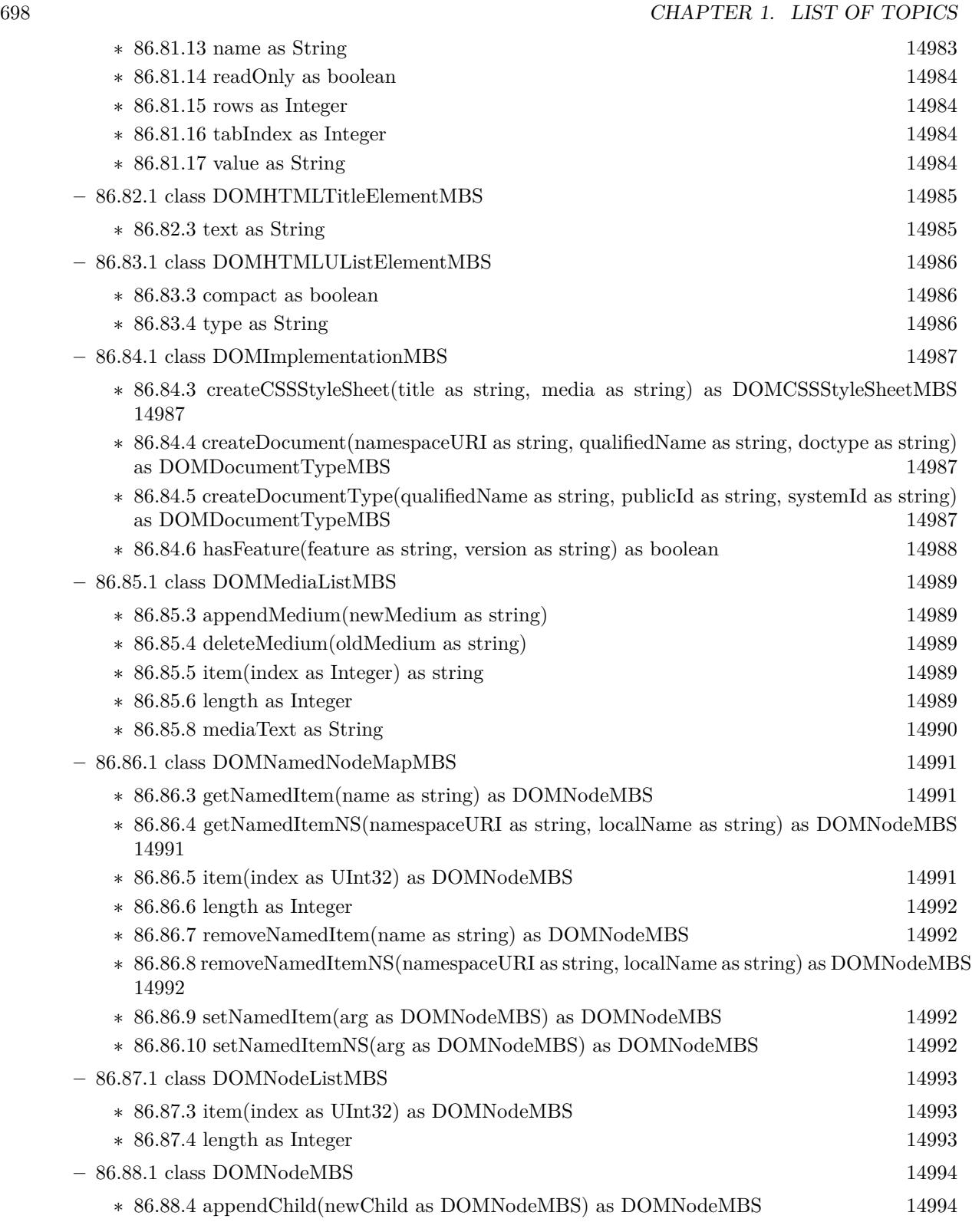

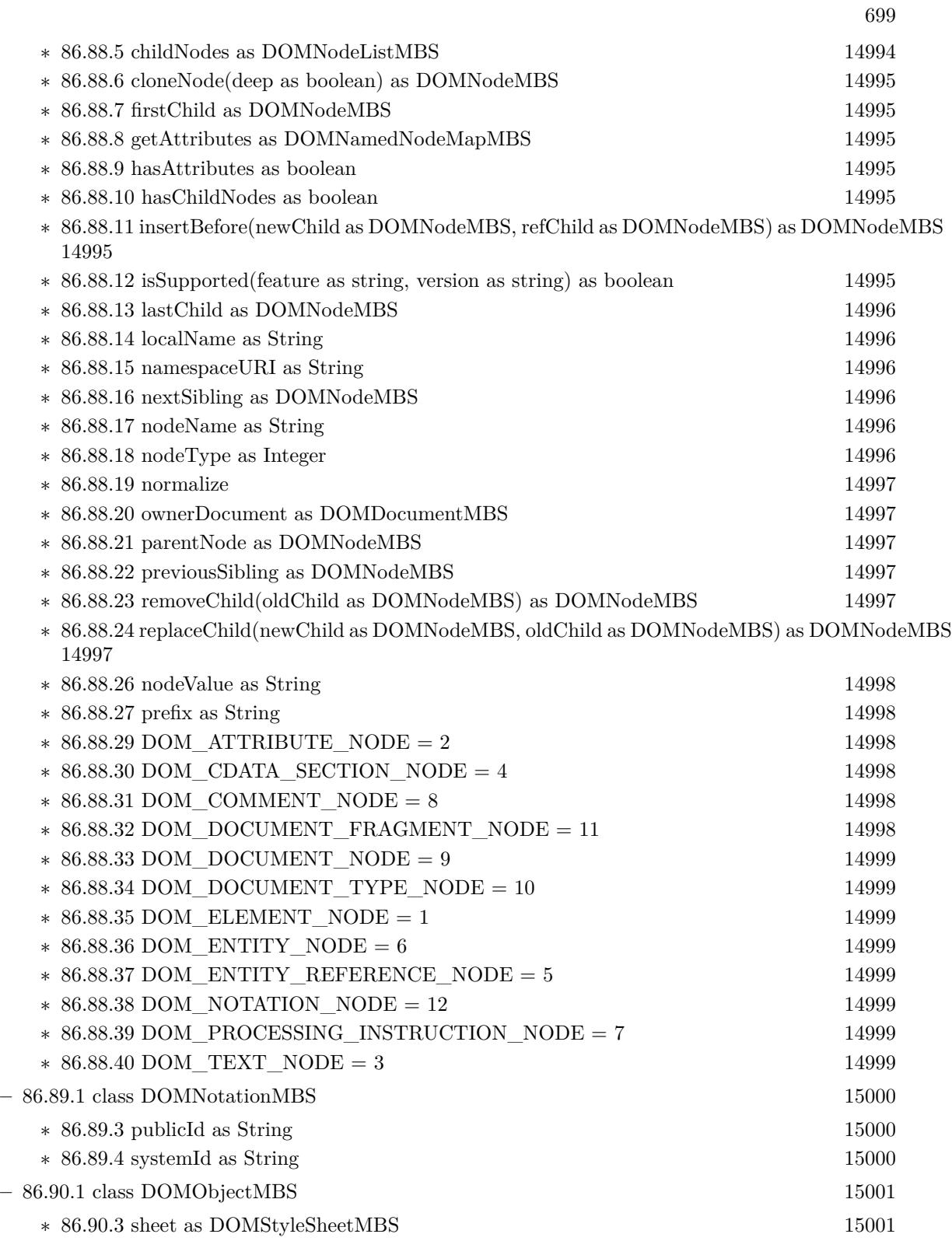

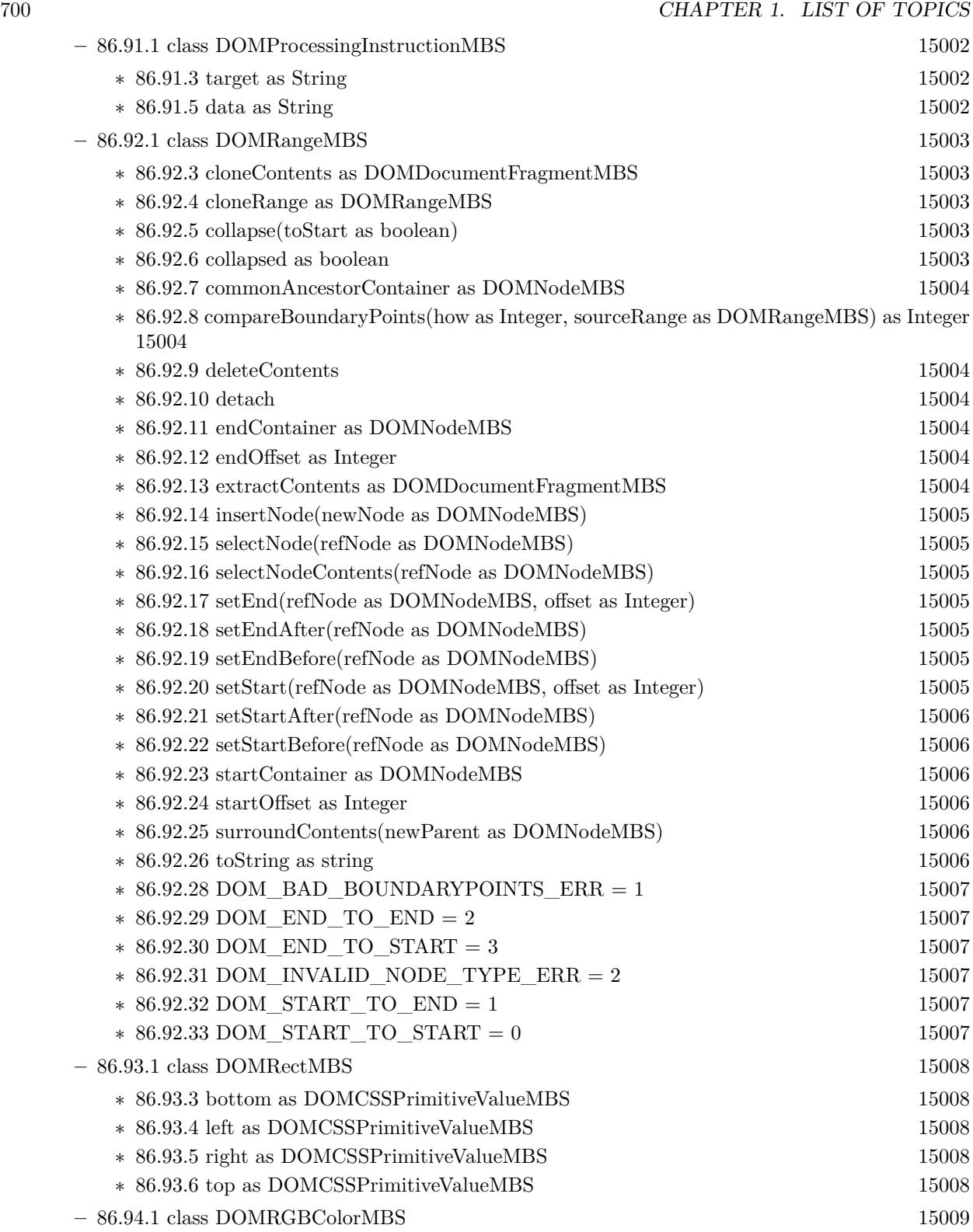

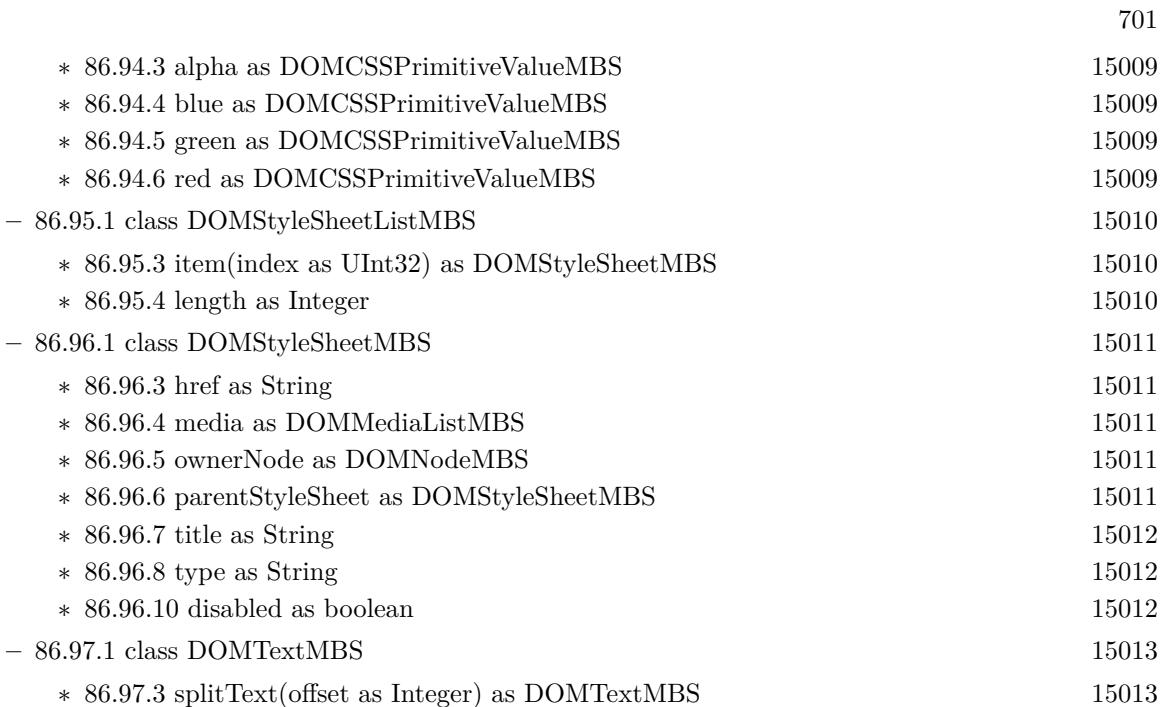

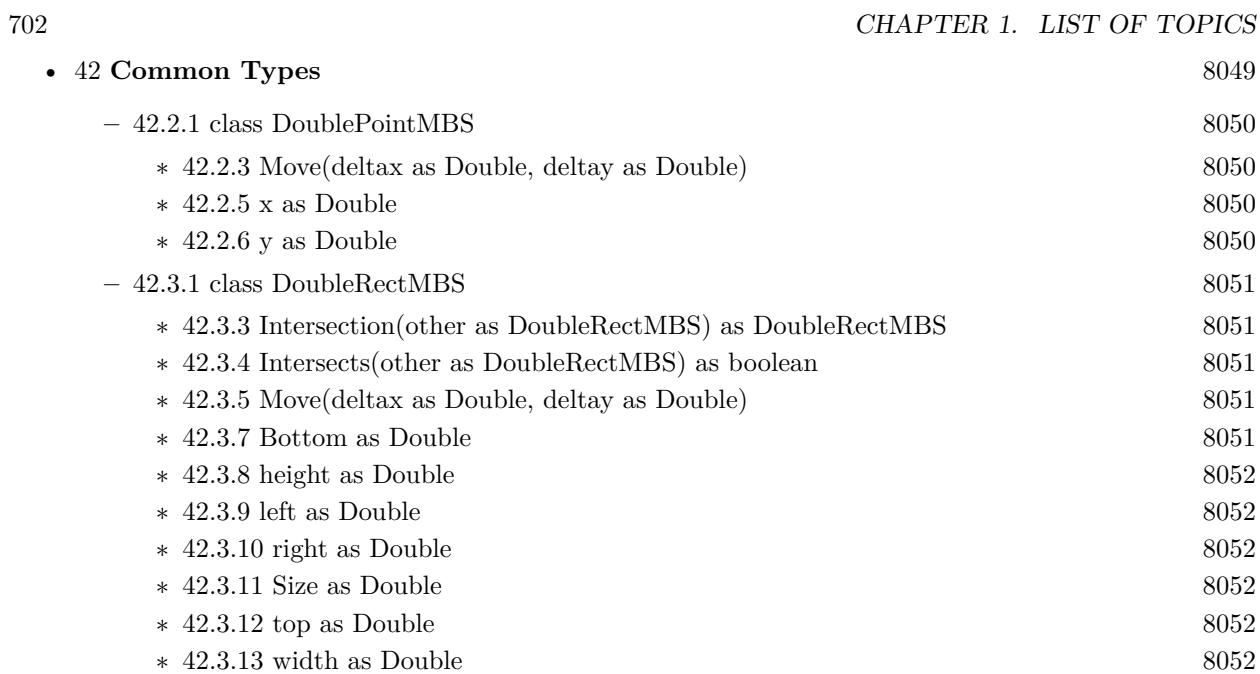

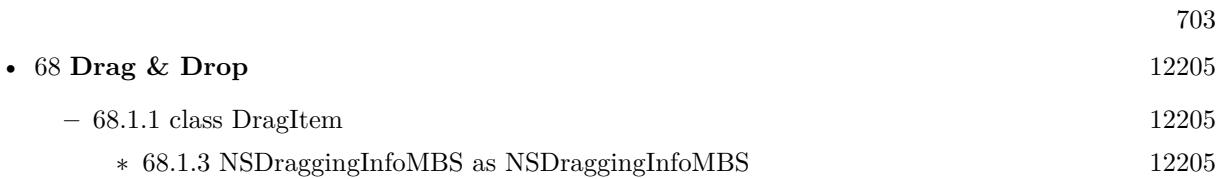

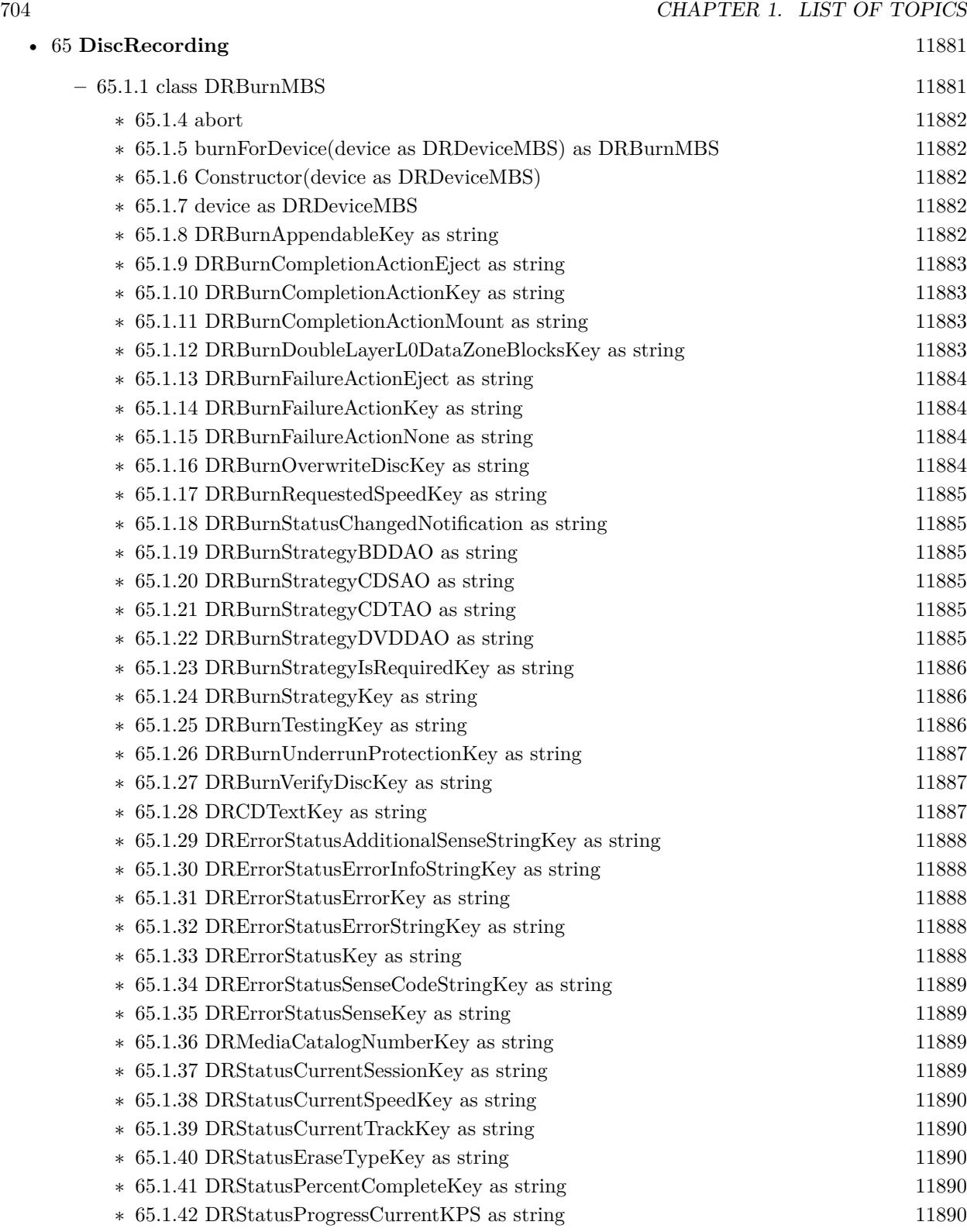

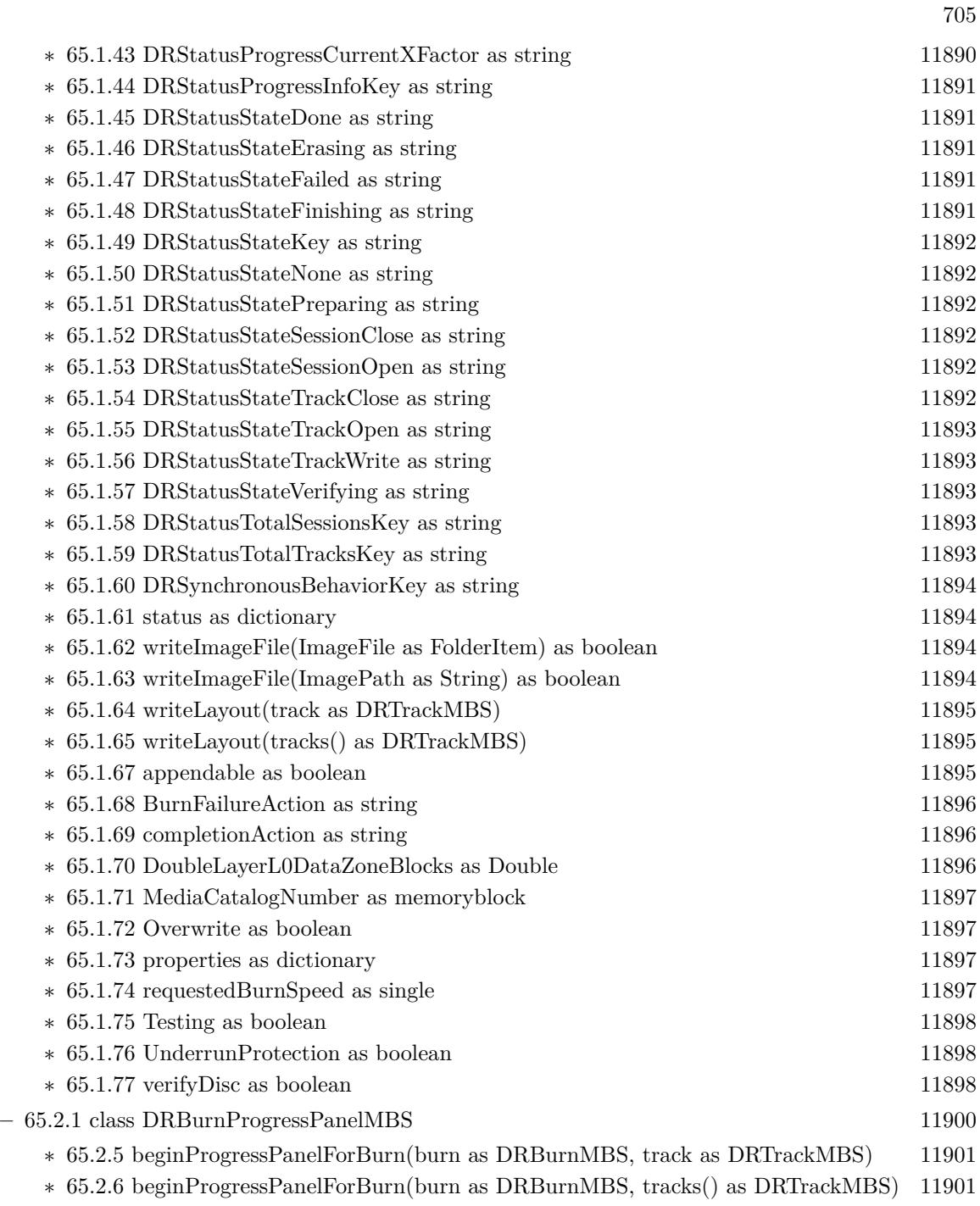

- ∗ [65.2.7](#page-11900-2) beginProgressPanelForImageFile(burn as DRBurnMBS, file as folderitem) as boolean [11901](#page-11900-2)
- ∗ [65.2.8](#page-11901-0) beginProgressPanelForImageFile(burn as DRBurnMBS, file as string) as boolean [11902](#page-11901-0)
- ∗ [65.2.9](#page-11901-1) beginProgressSheetForBurn(burn as DRBurnMBS, track as DRTrackMBS, docWindow as NSWindowMBS) [11902](#page-11901-1)

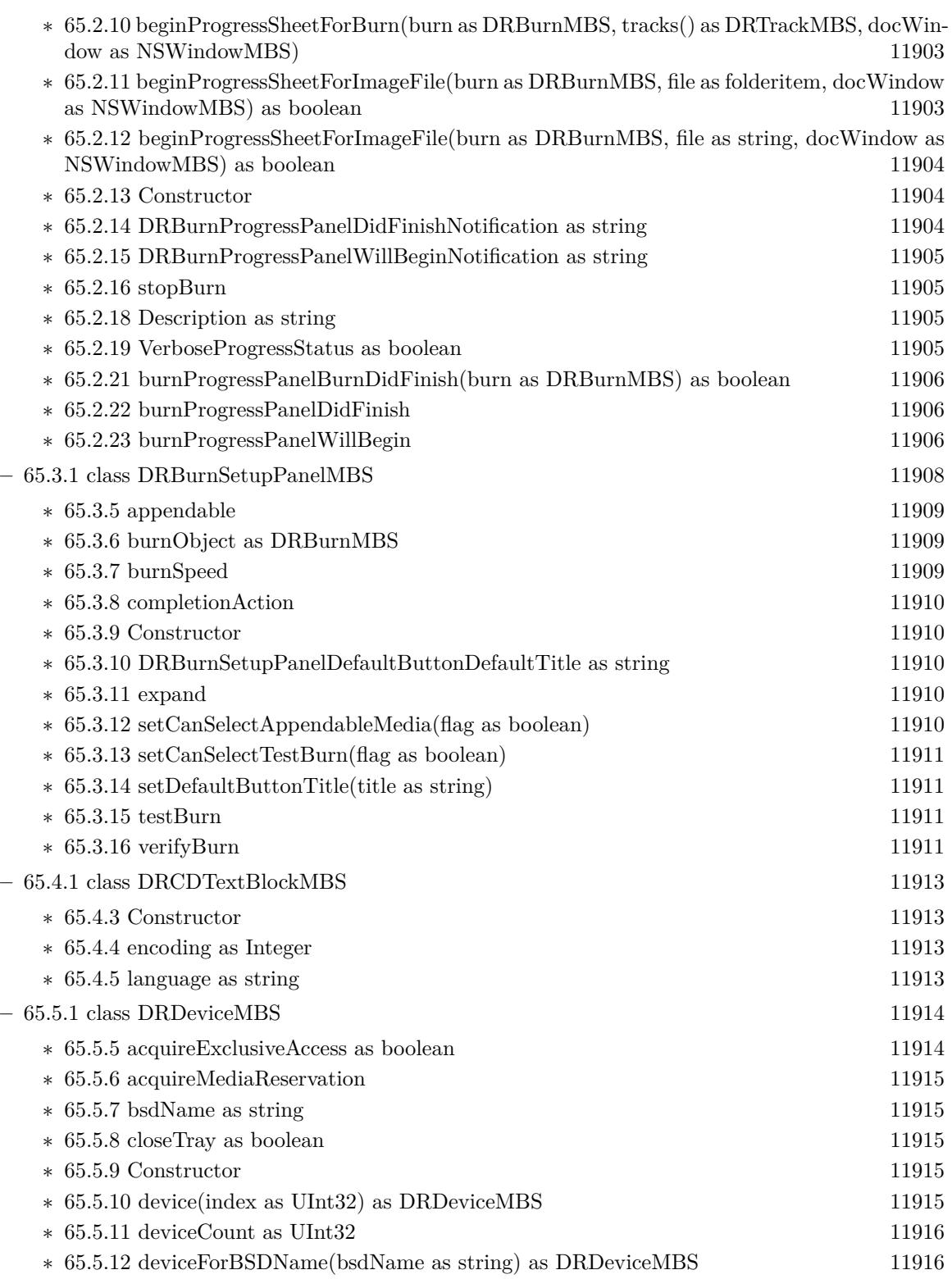

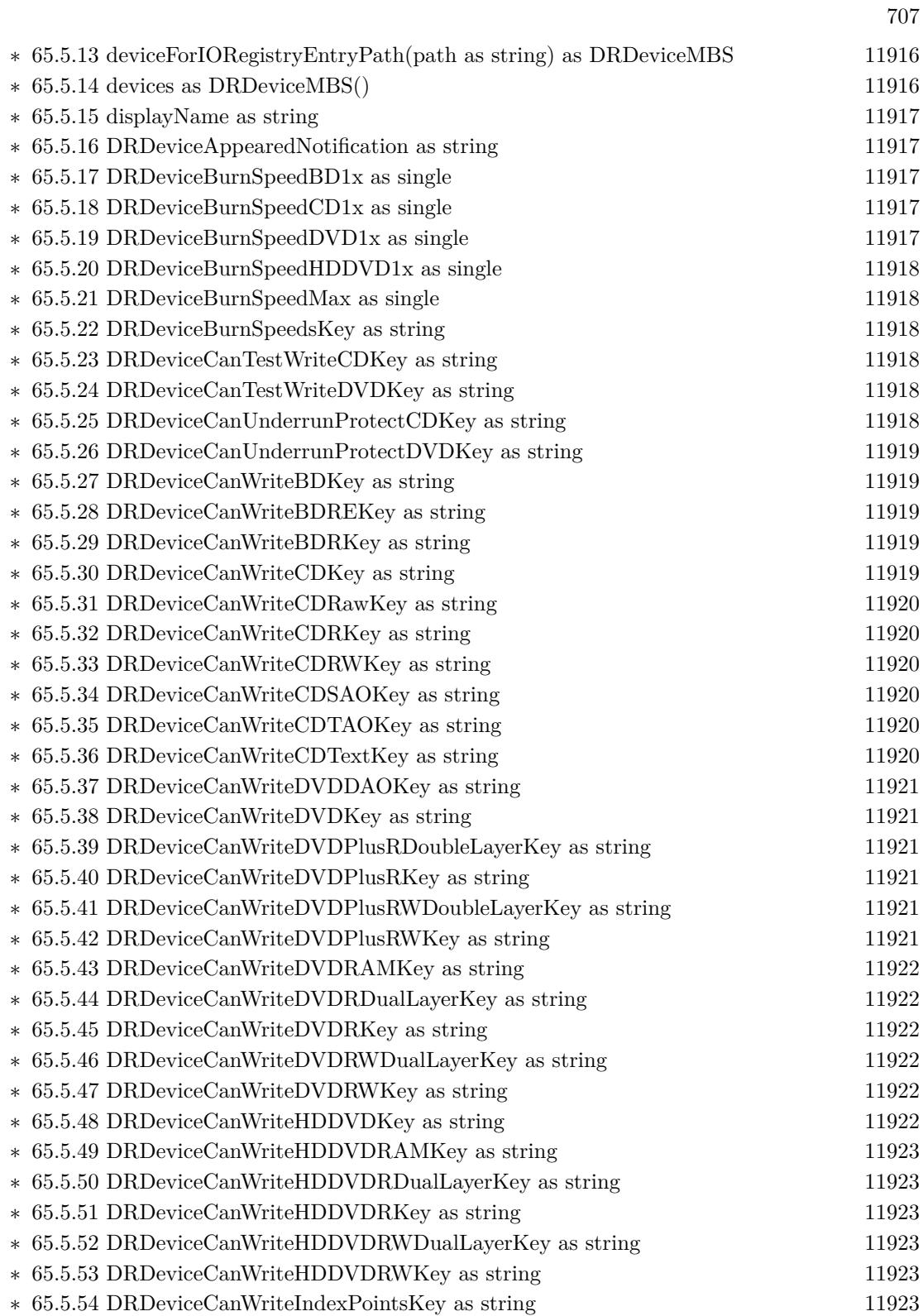

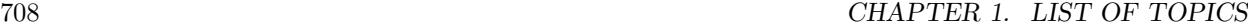

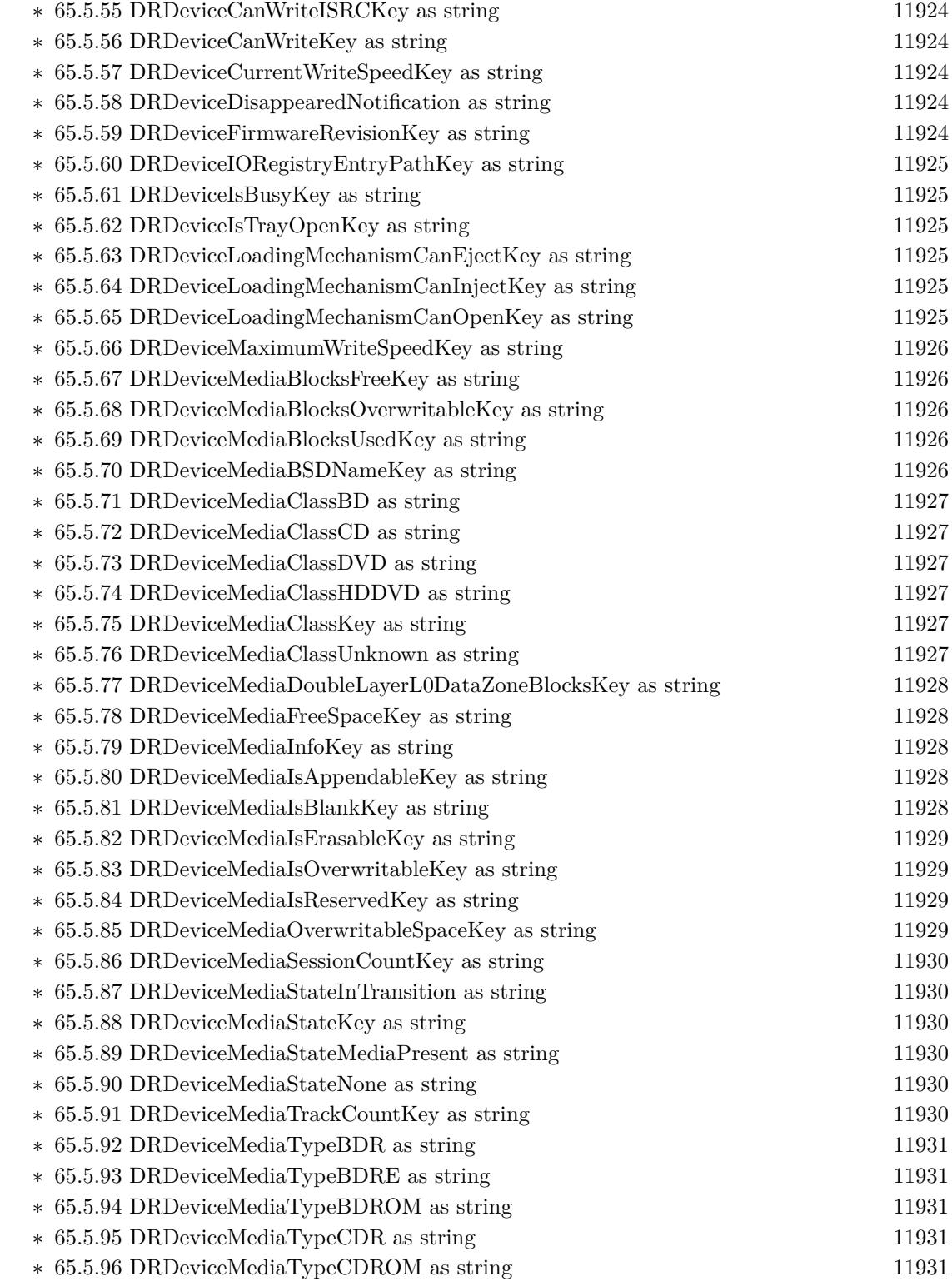

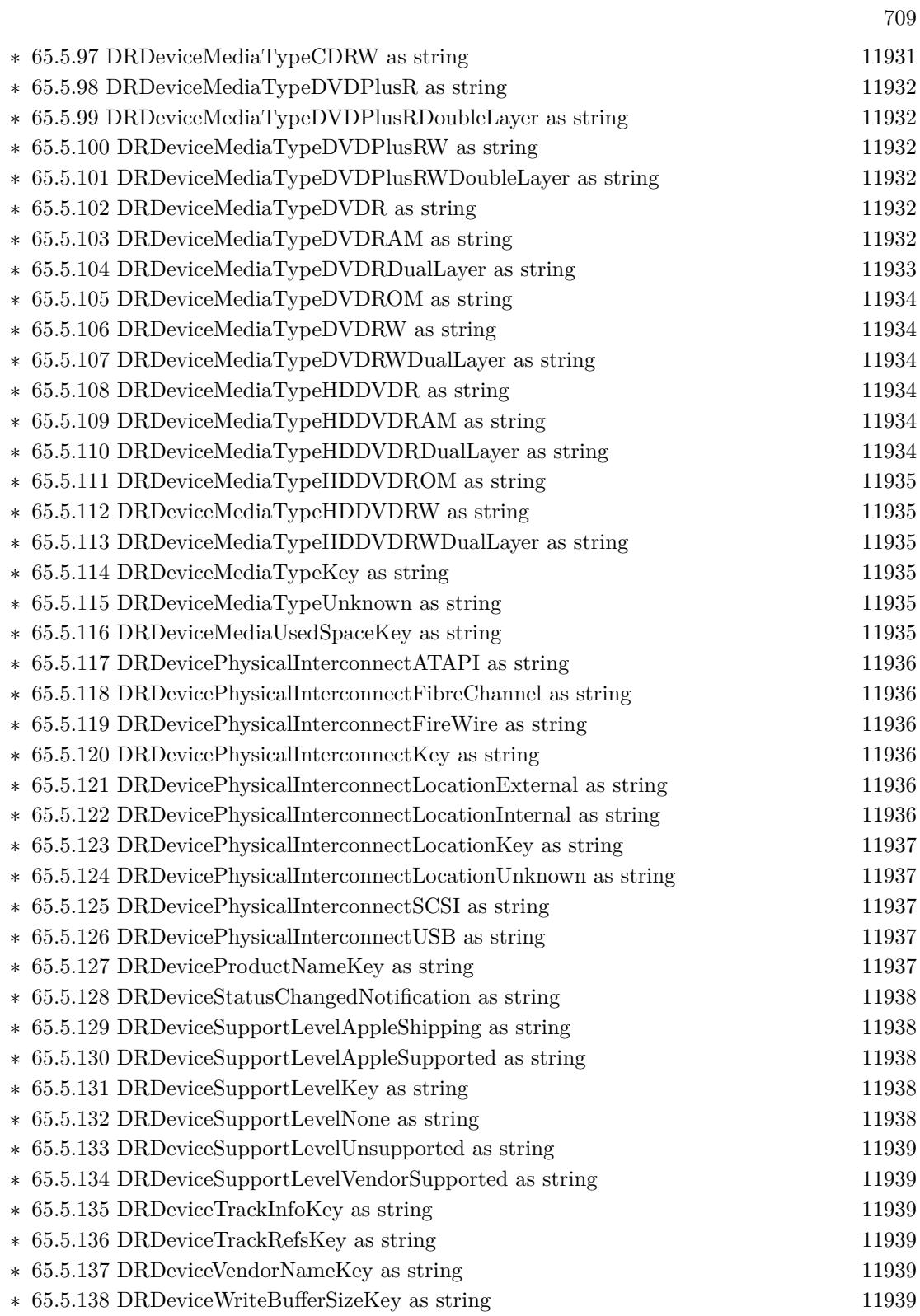

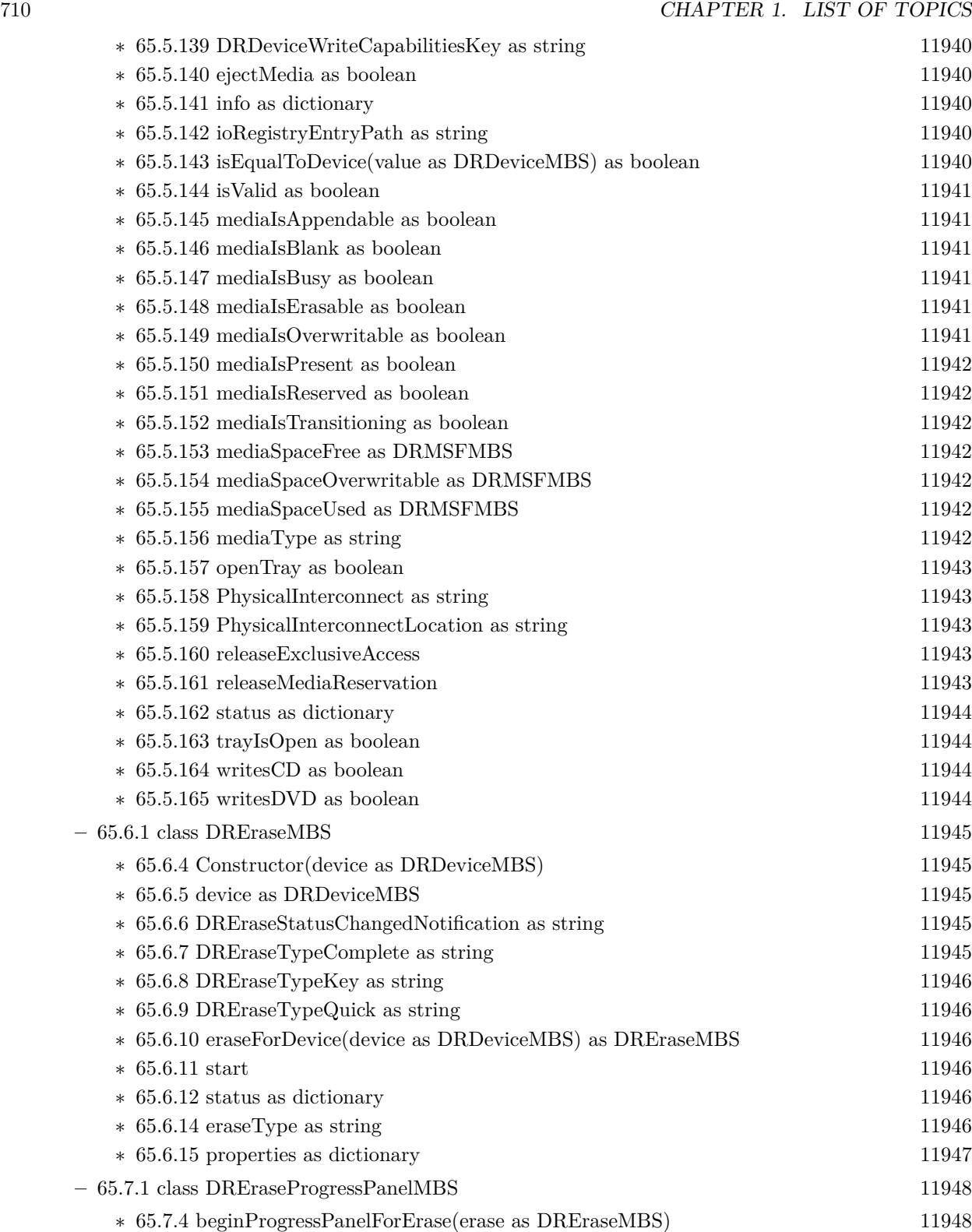

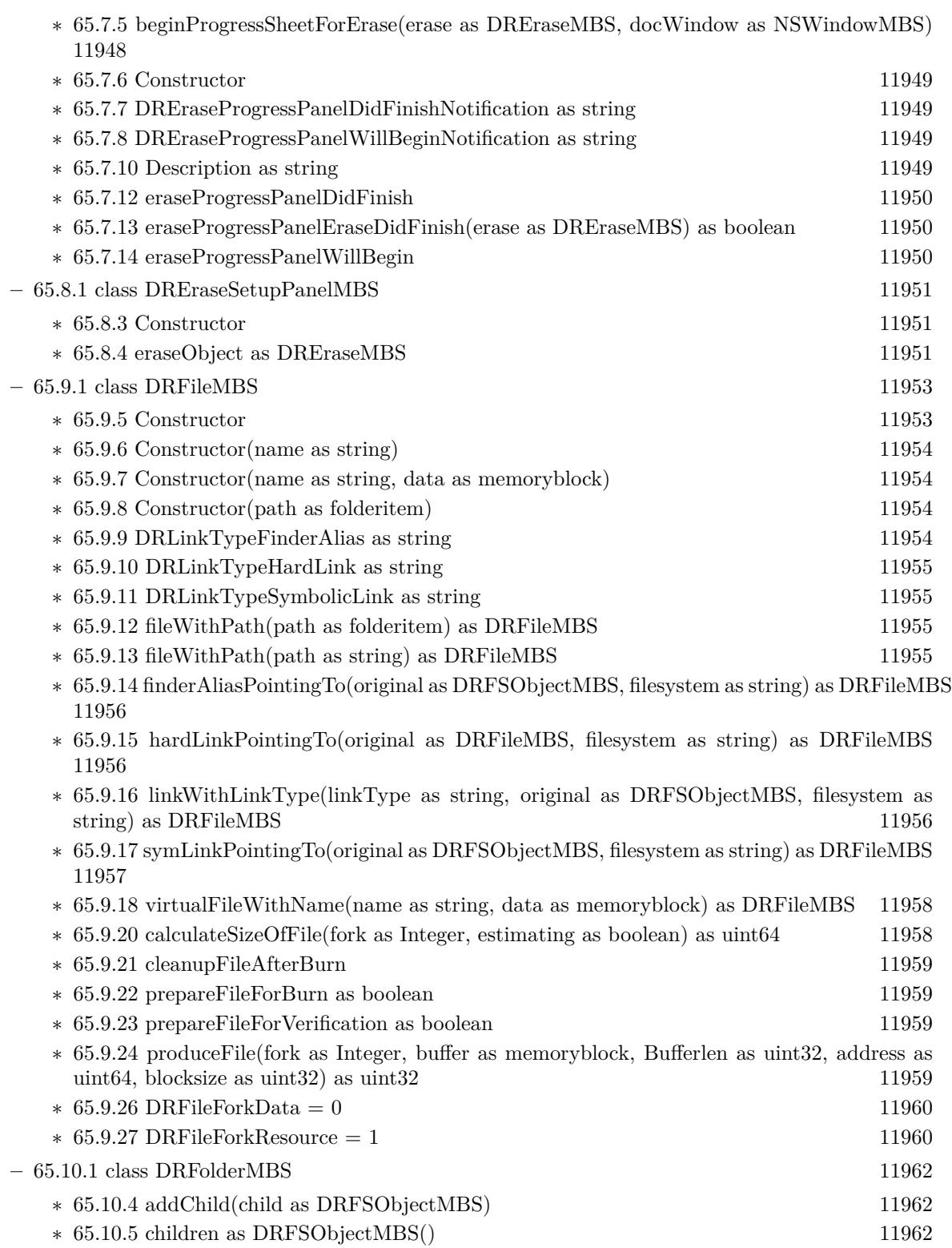

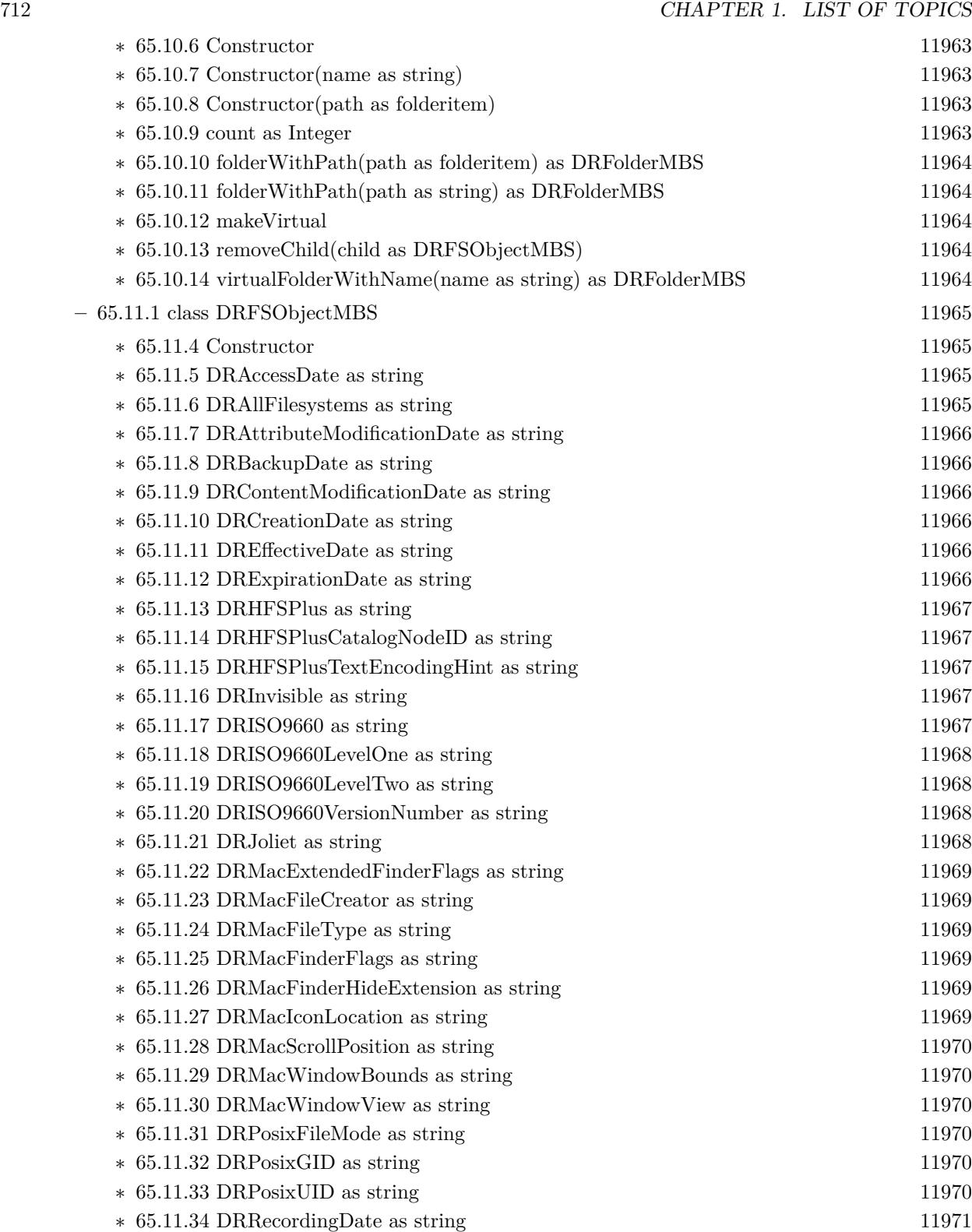

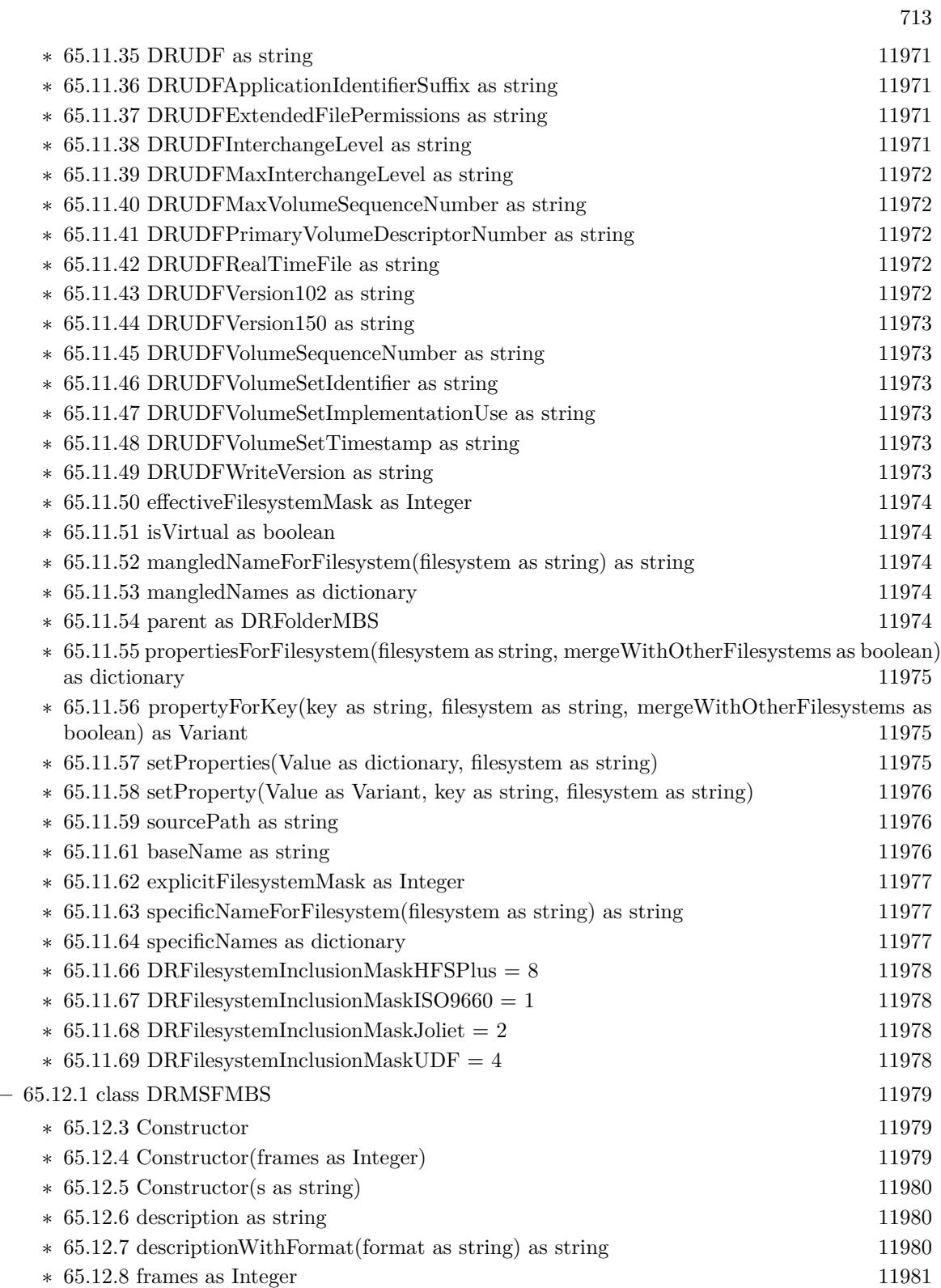

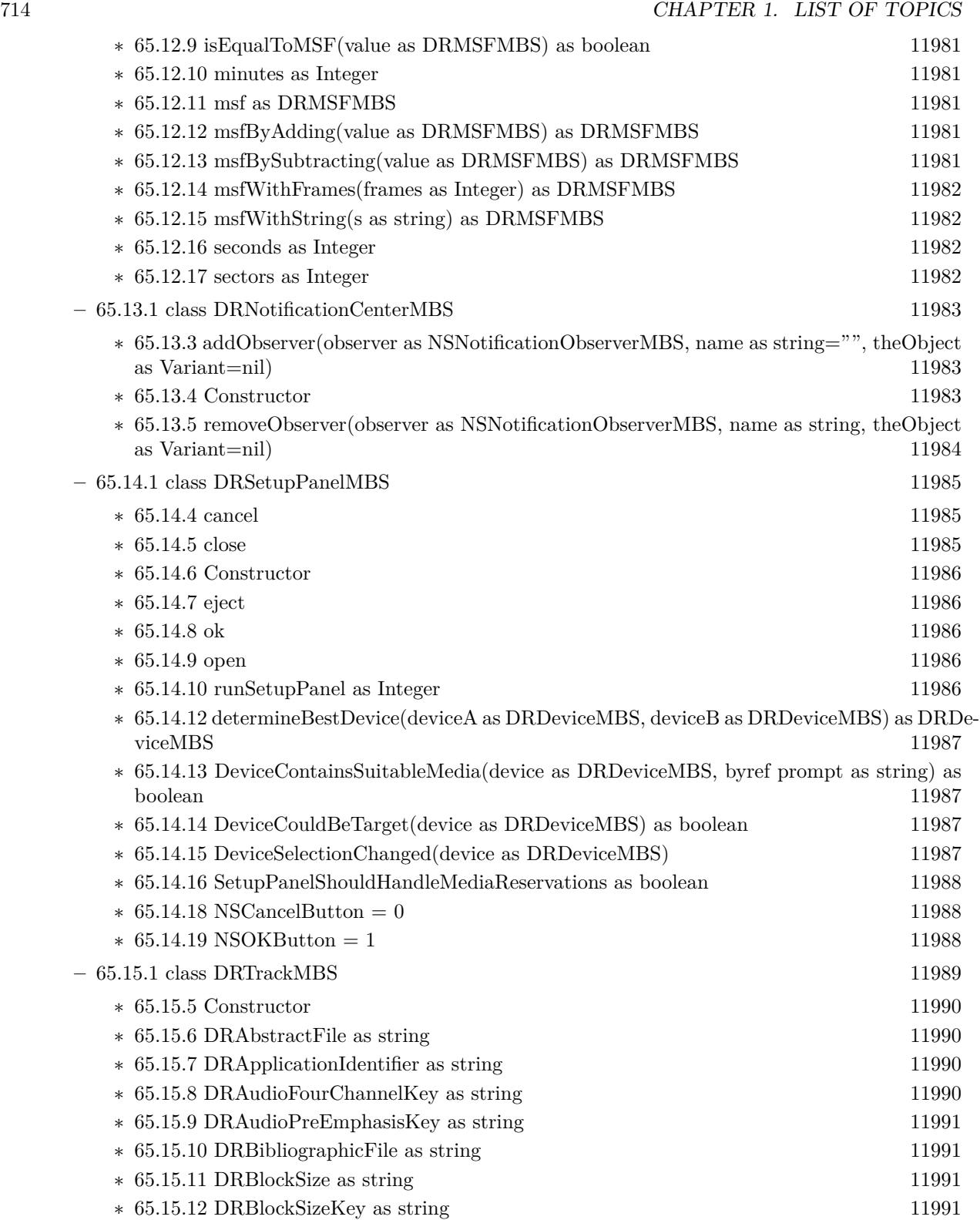

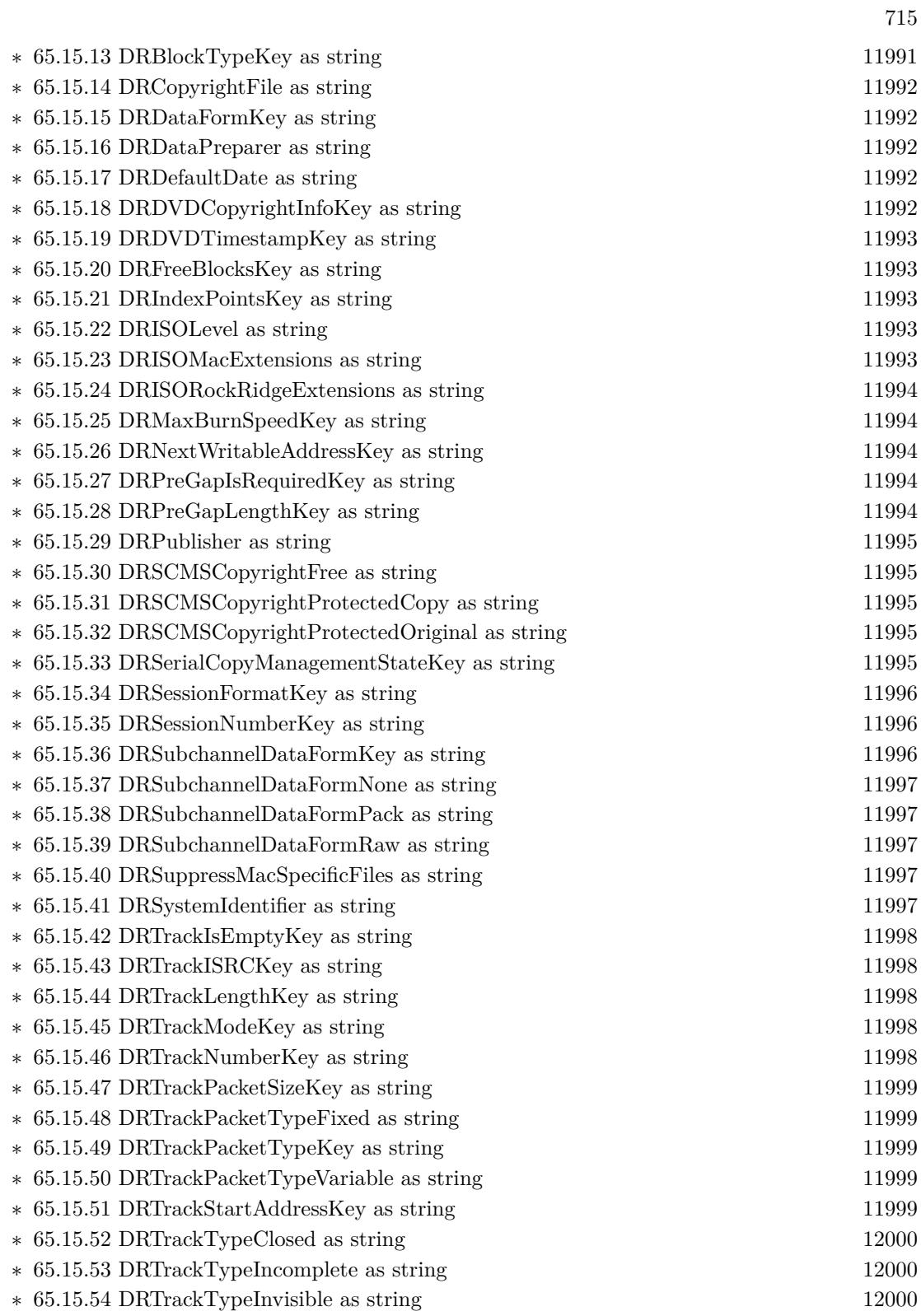

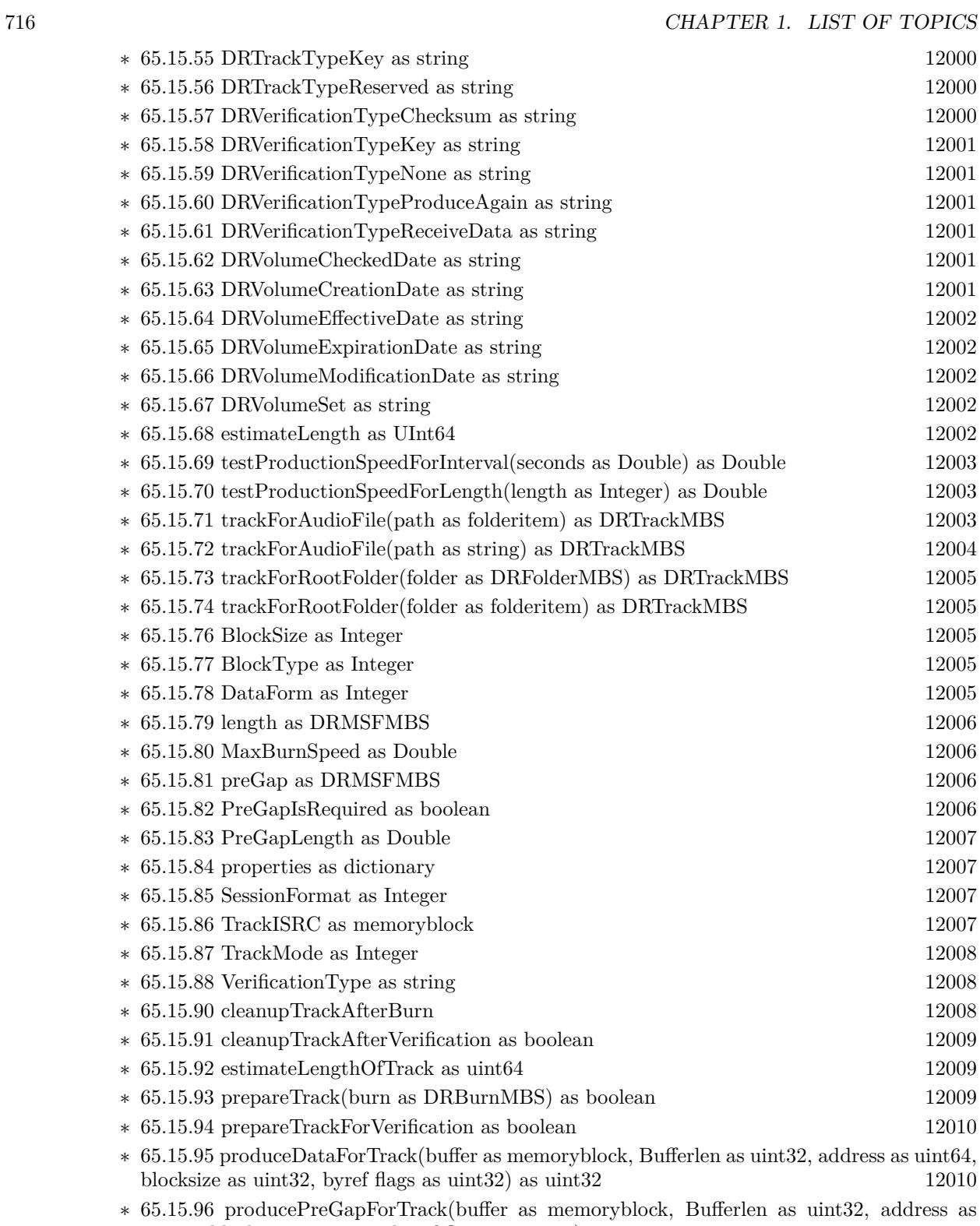

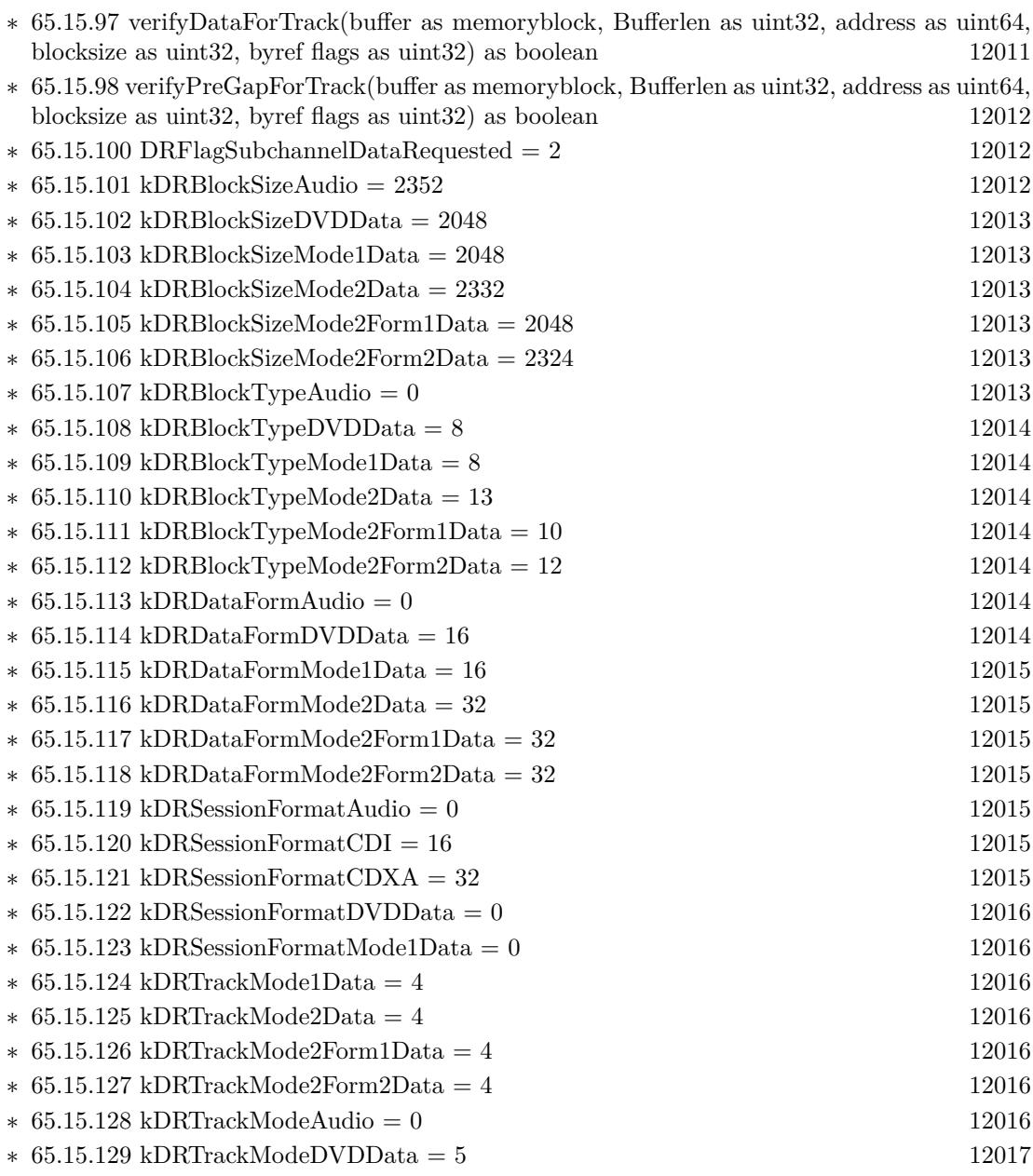

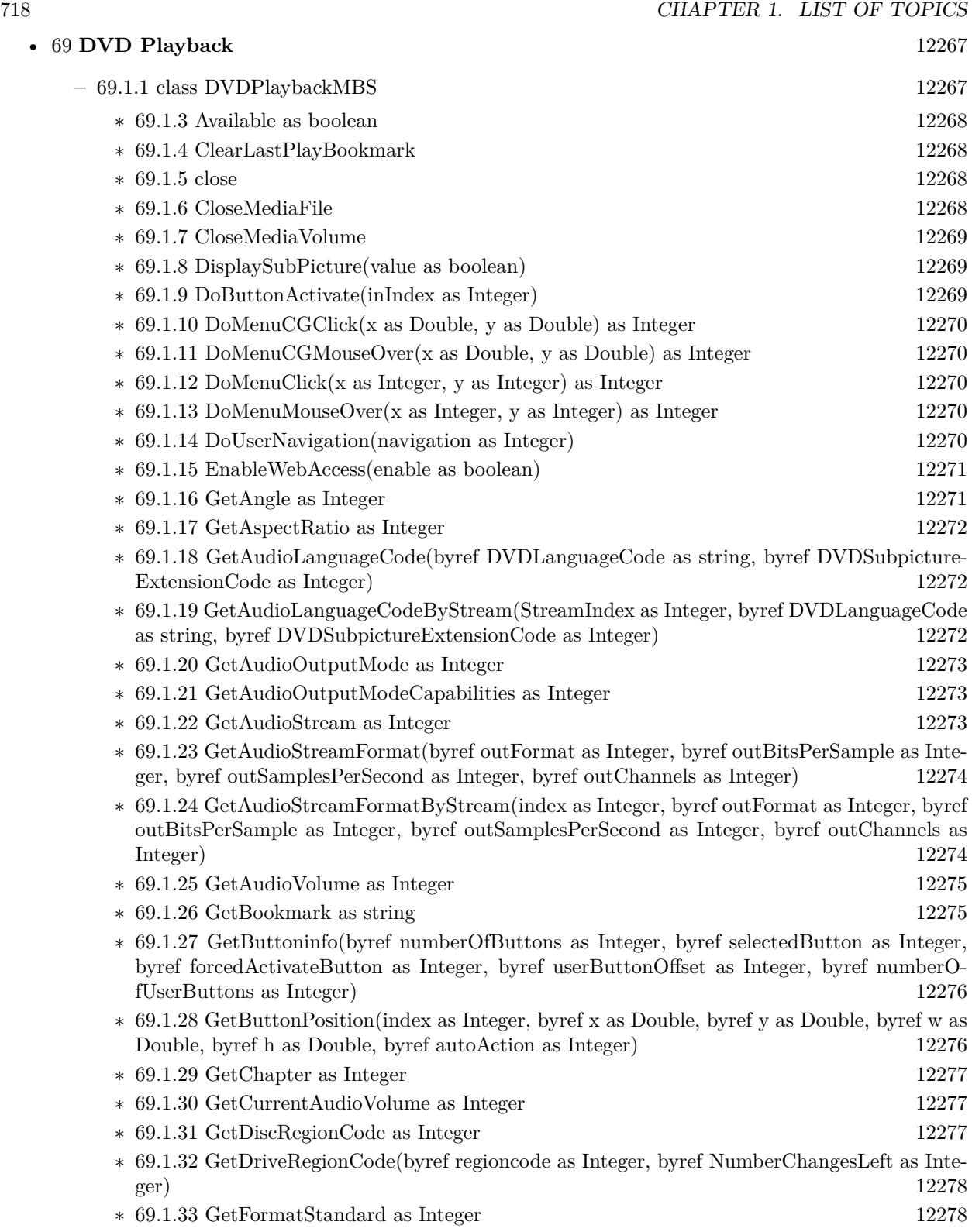

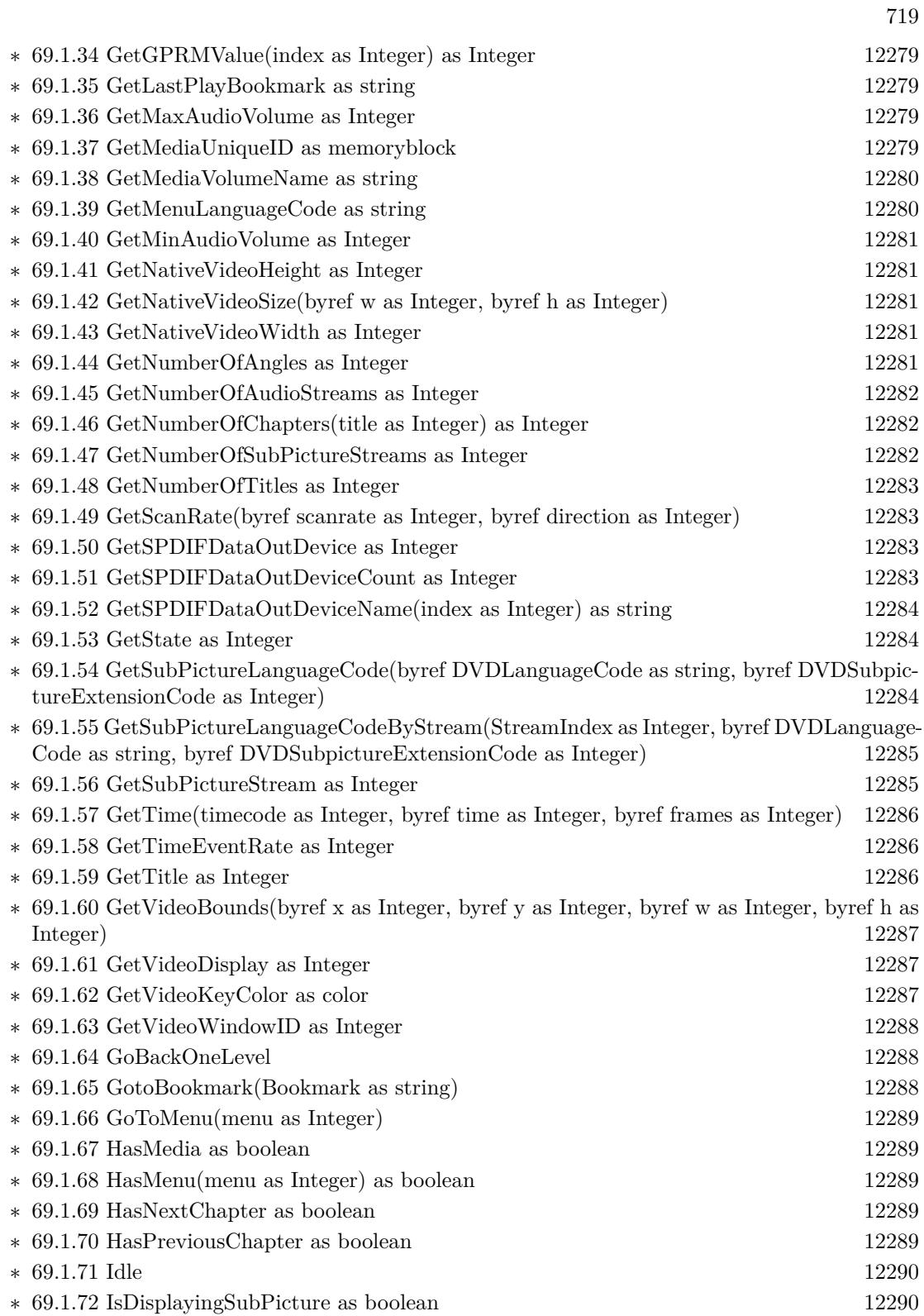

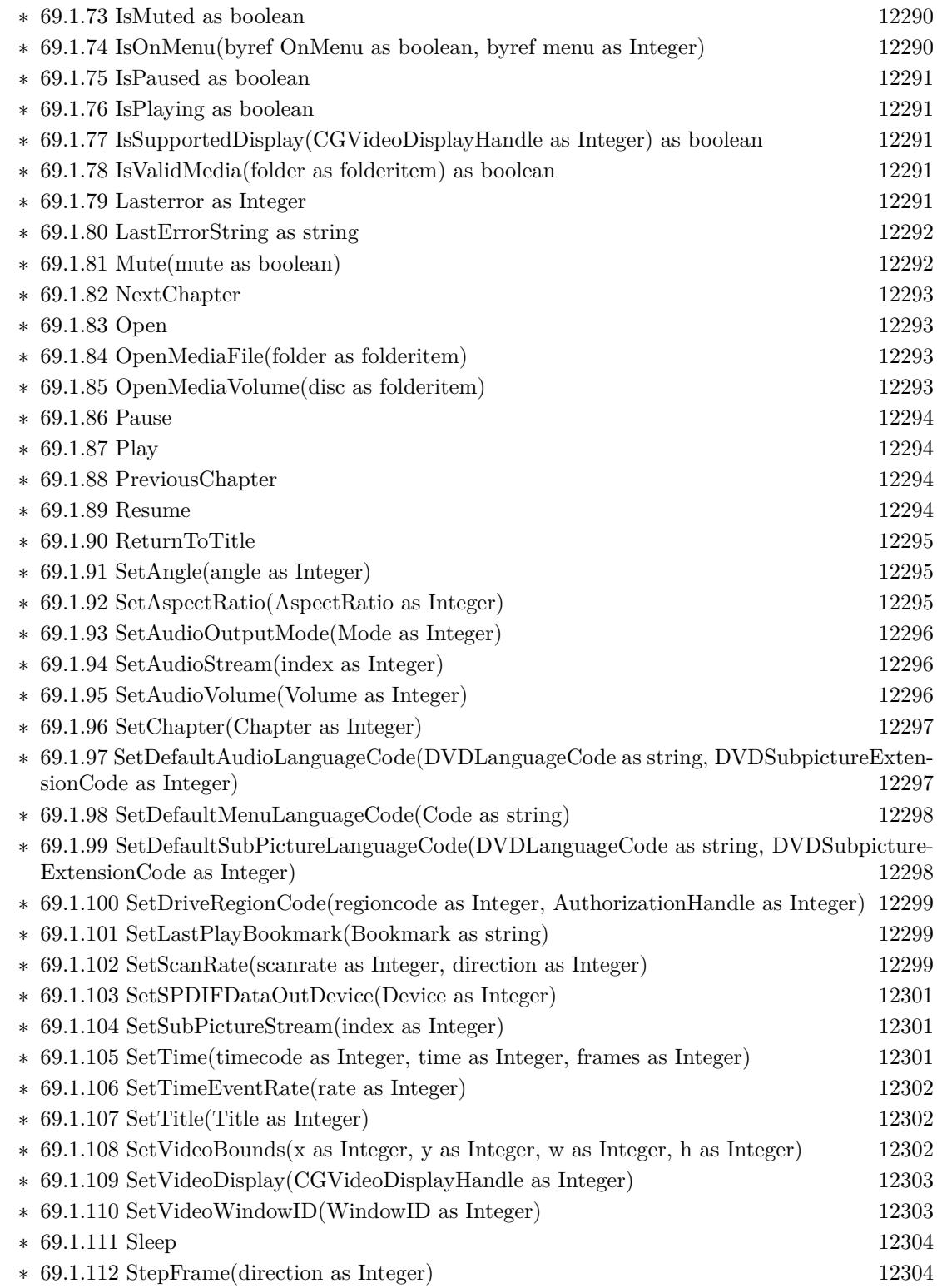
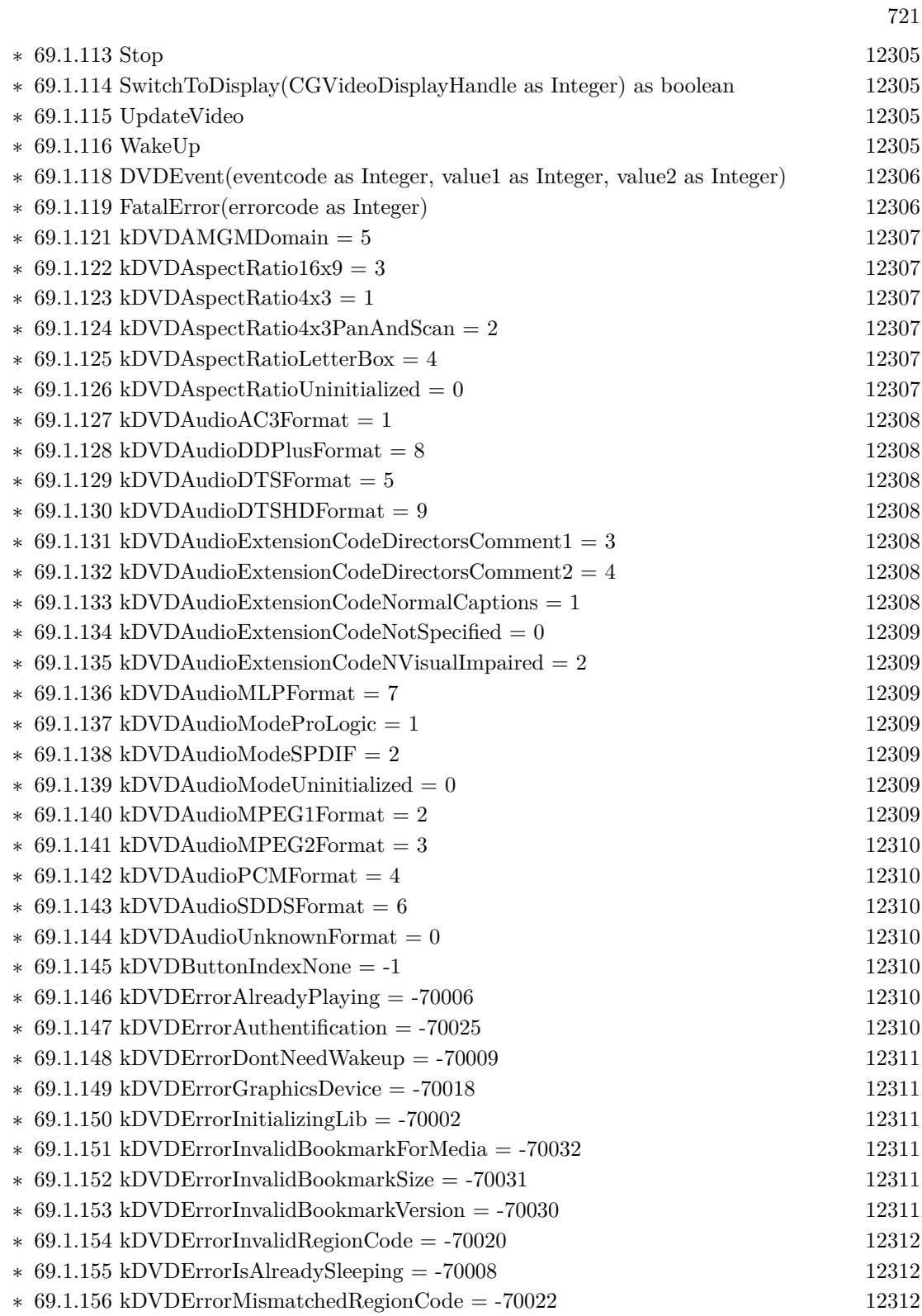

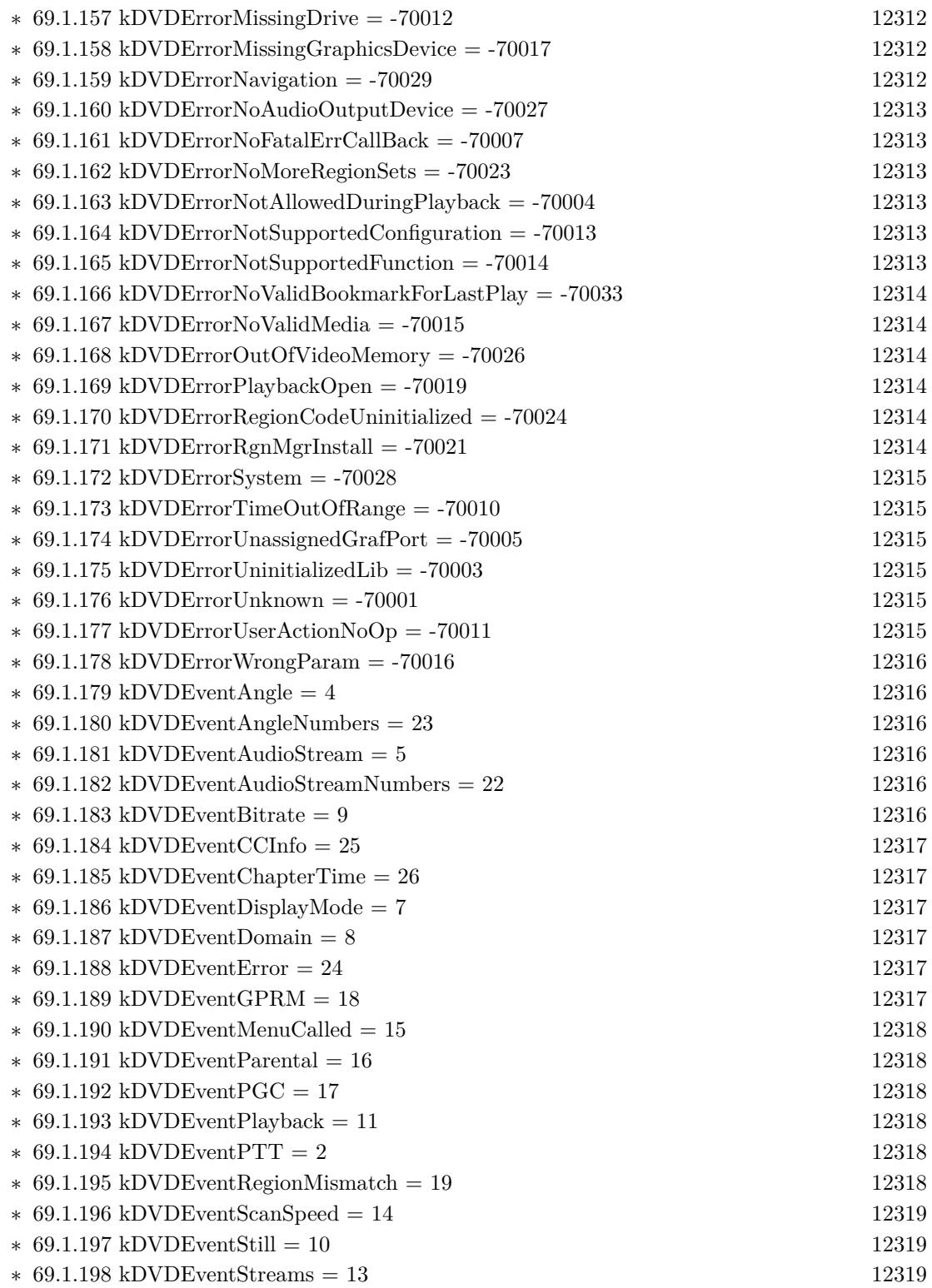

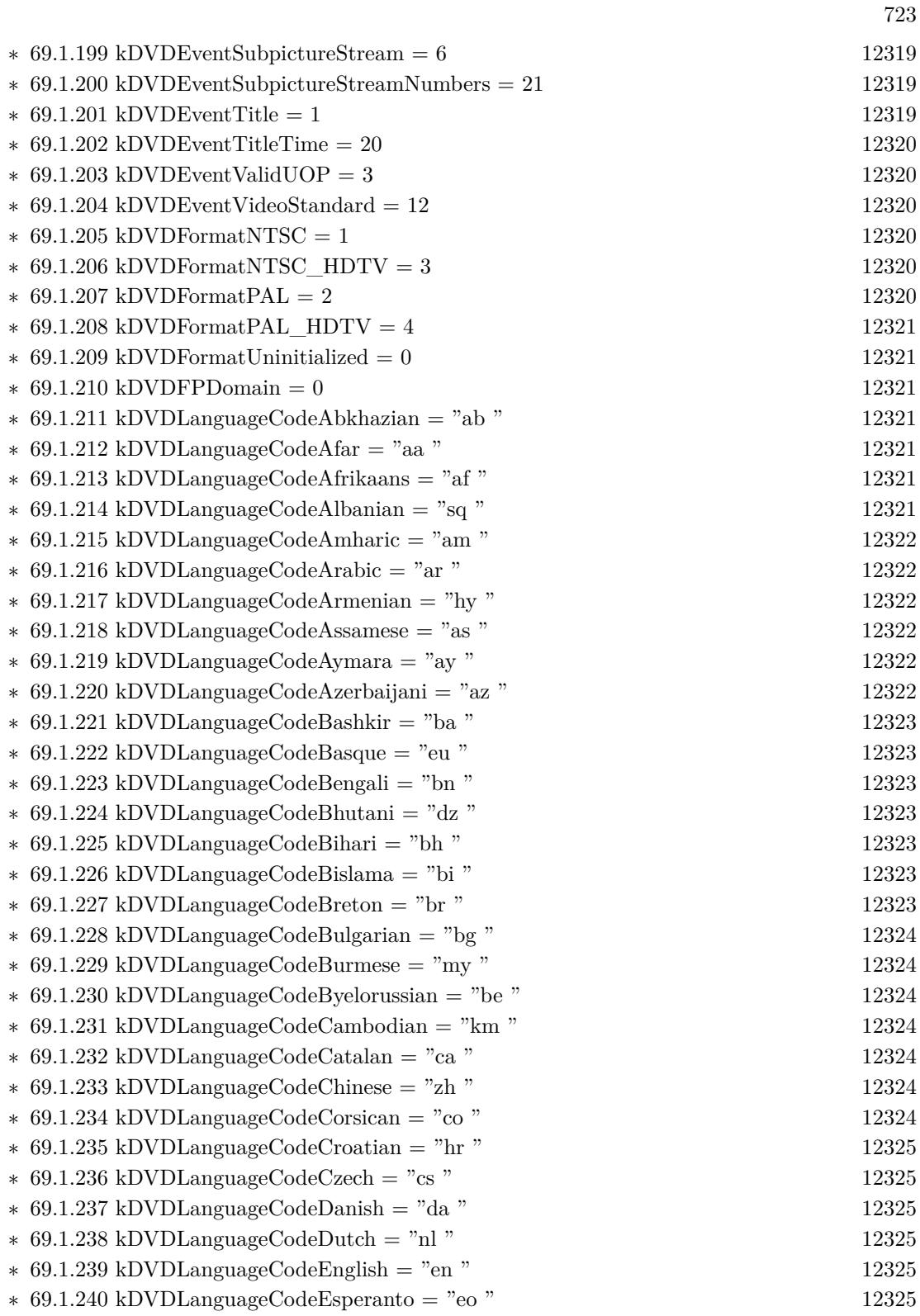

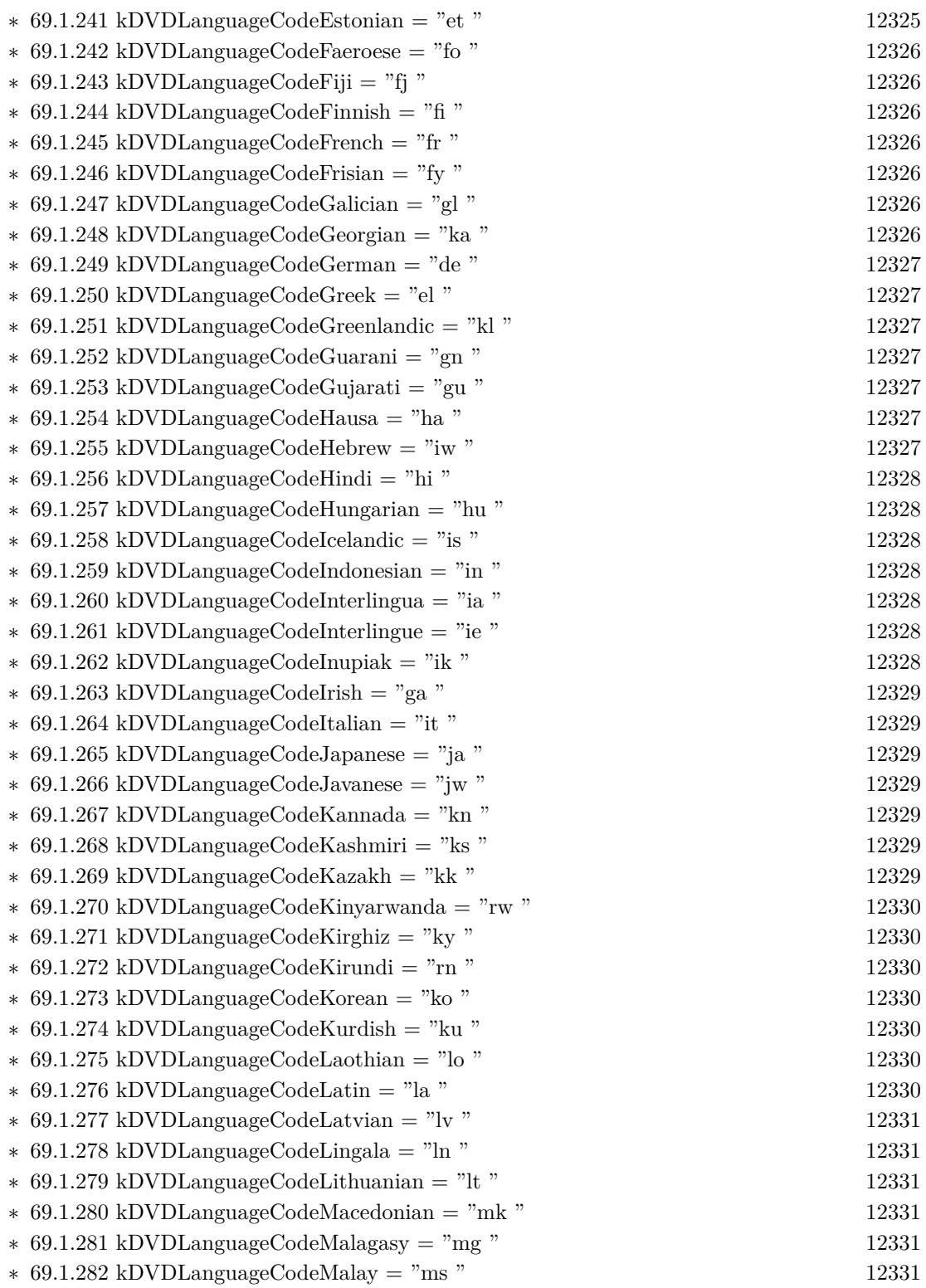

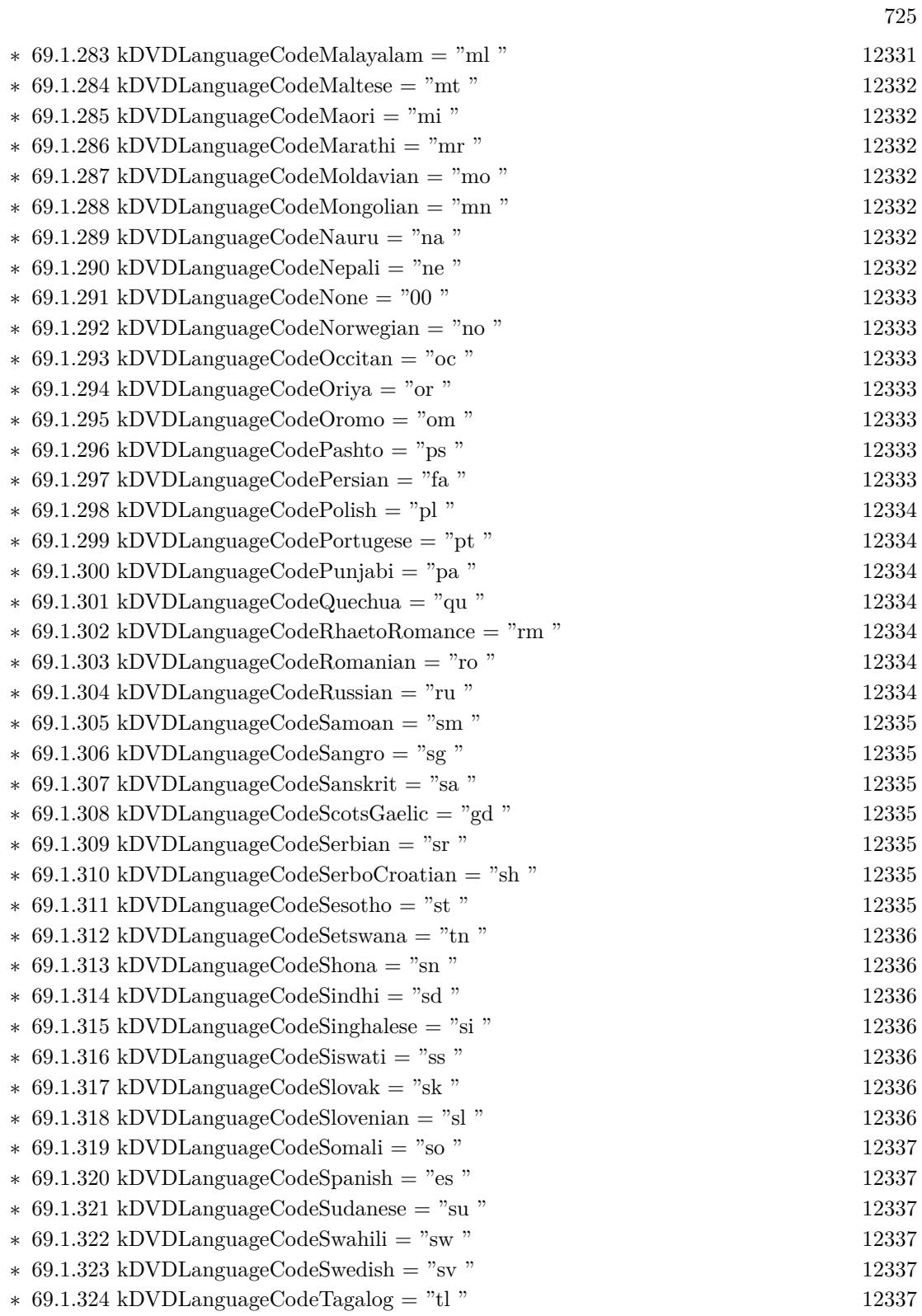

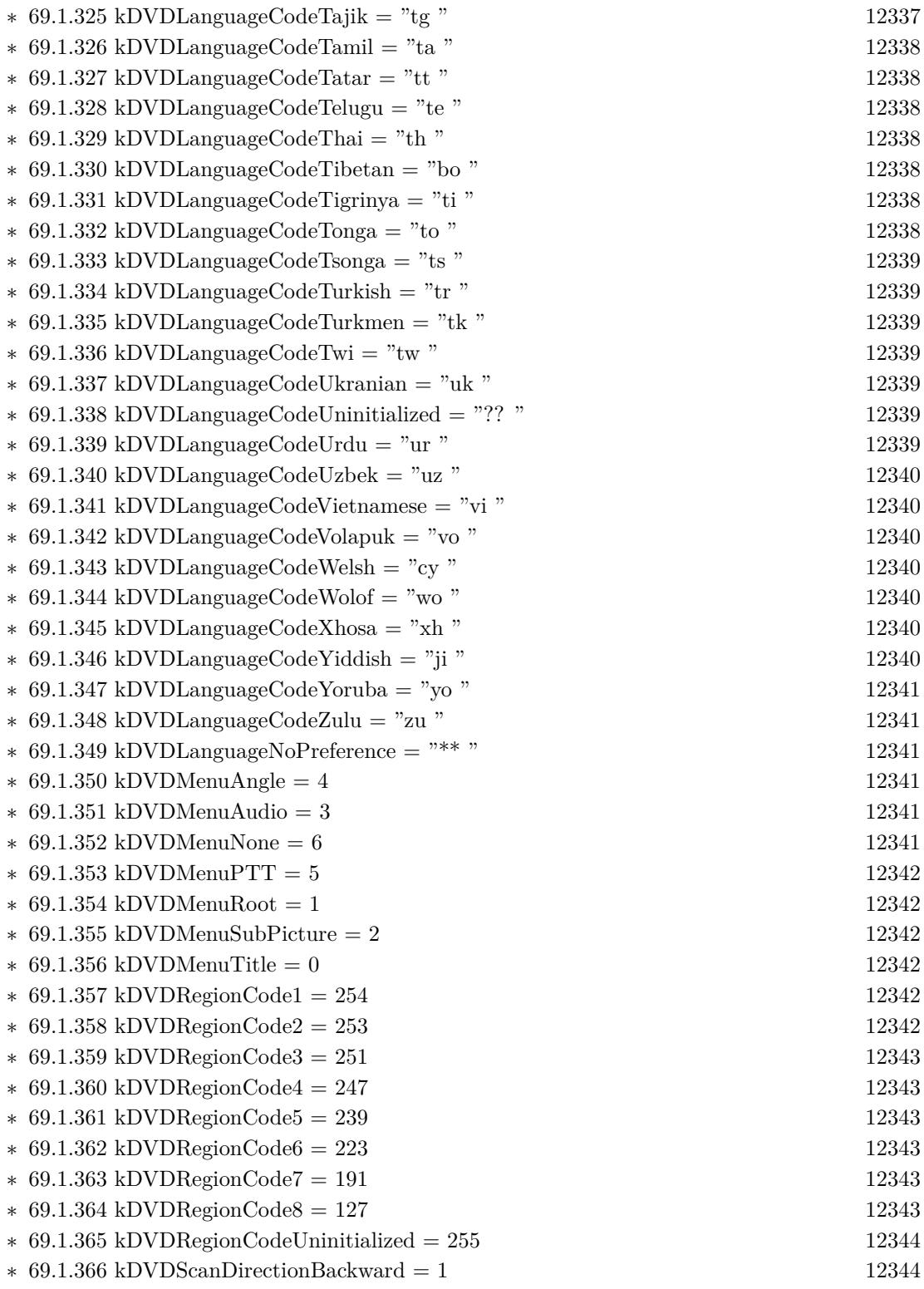

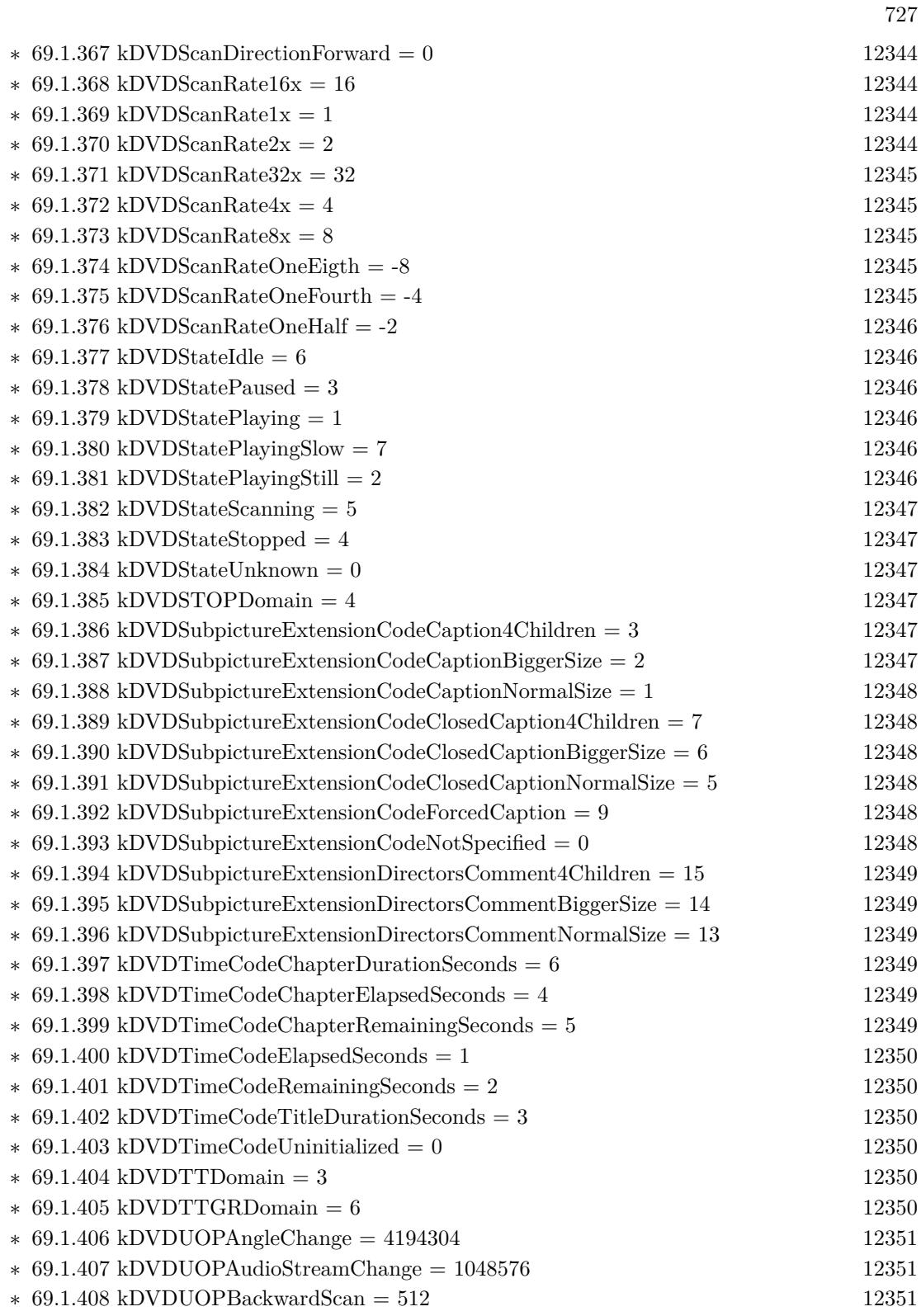

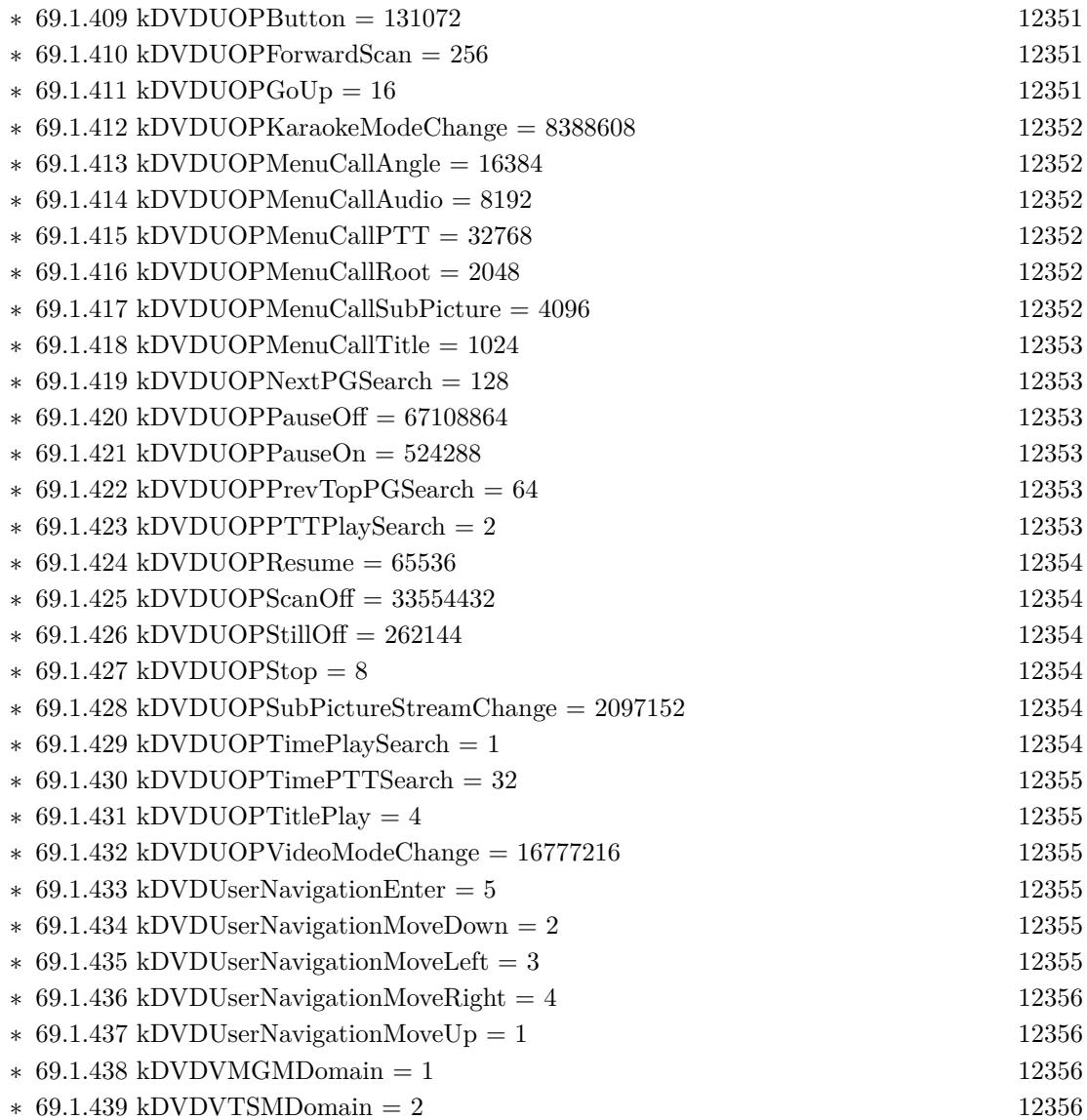

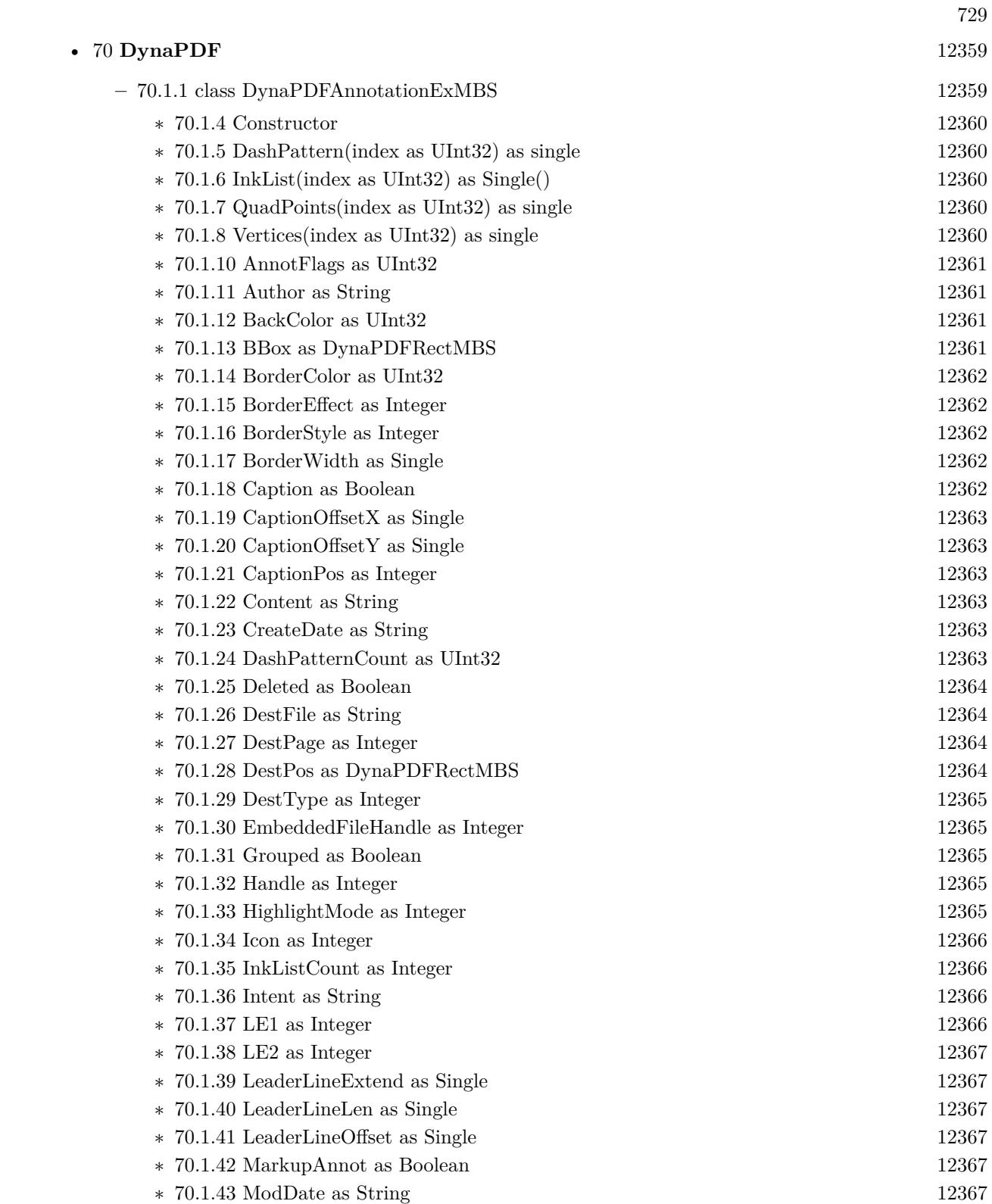

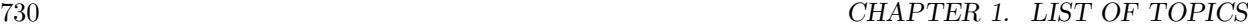

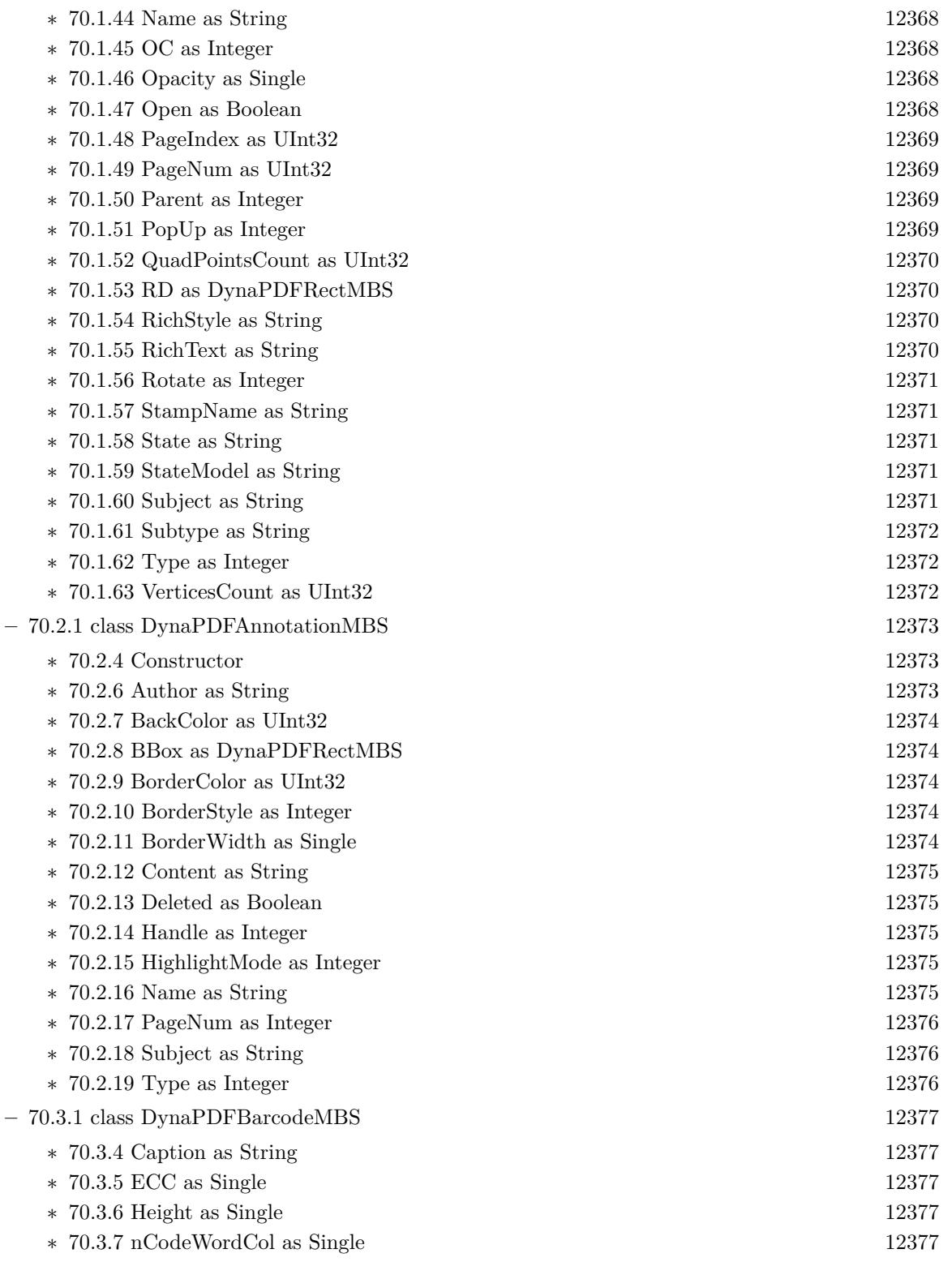

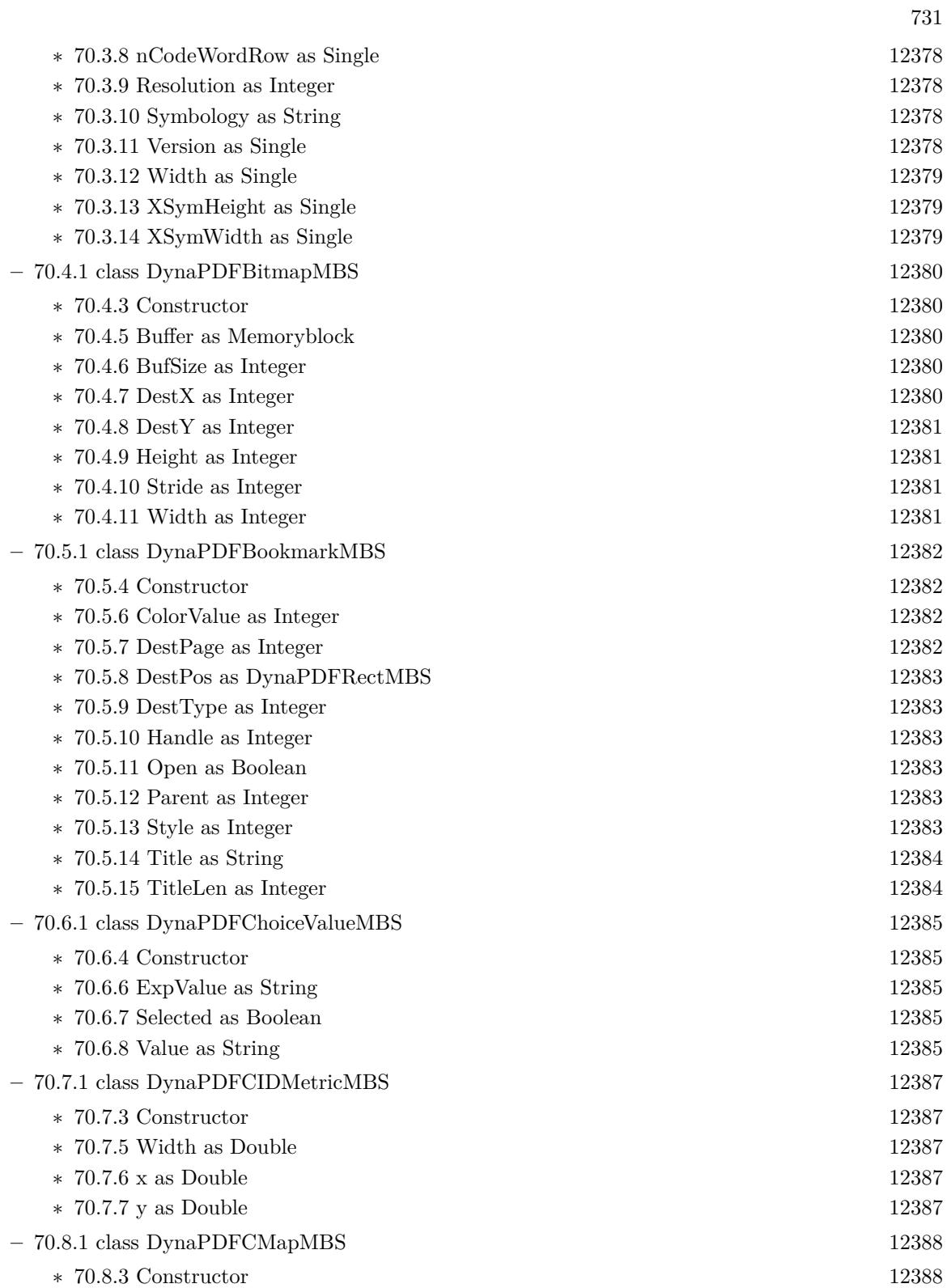

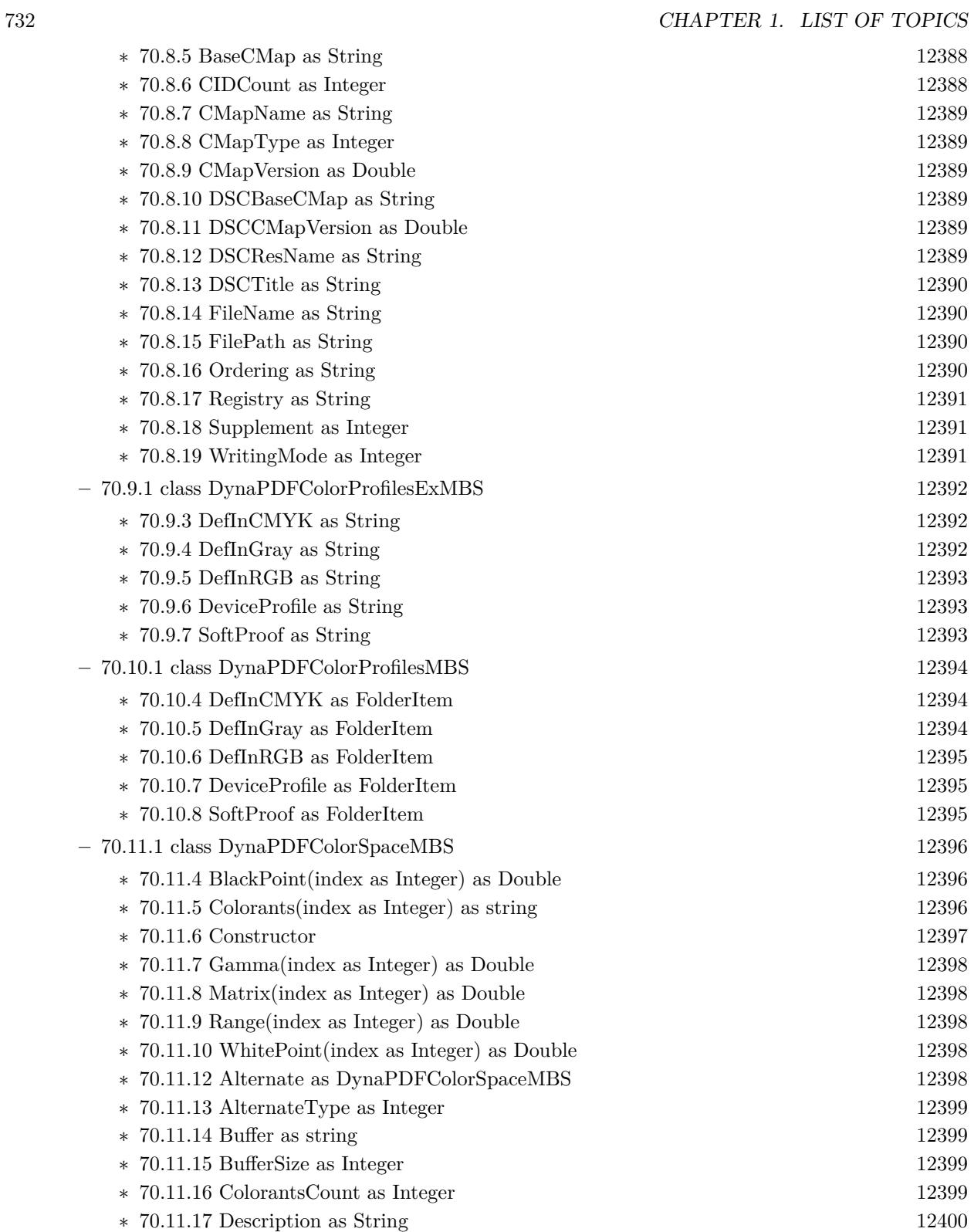

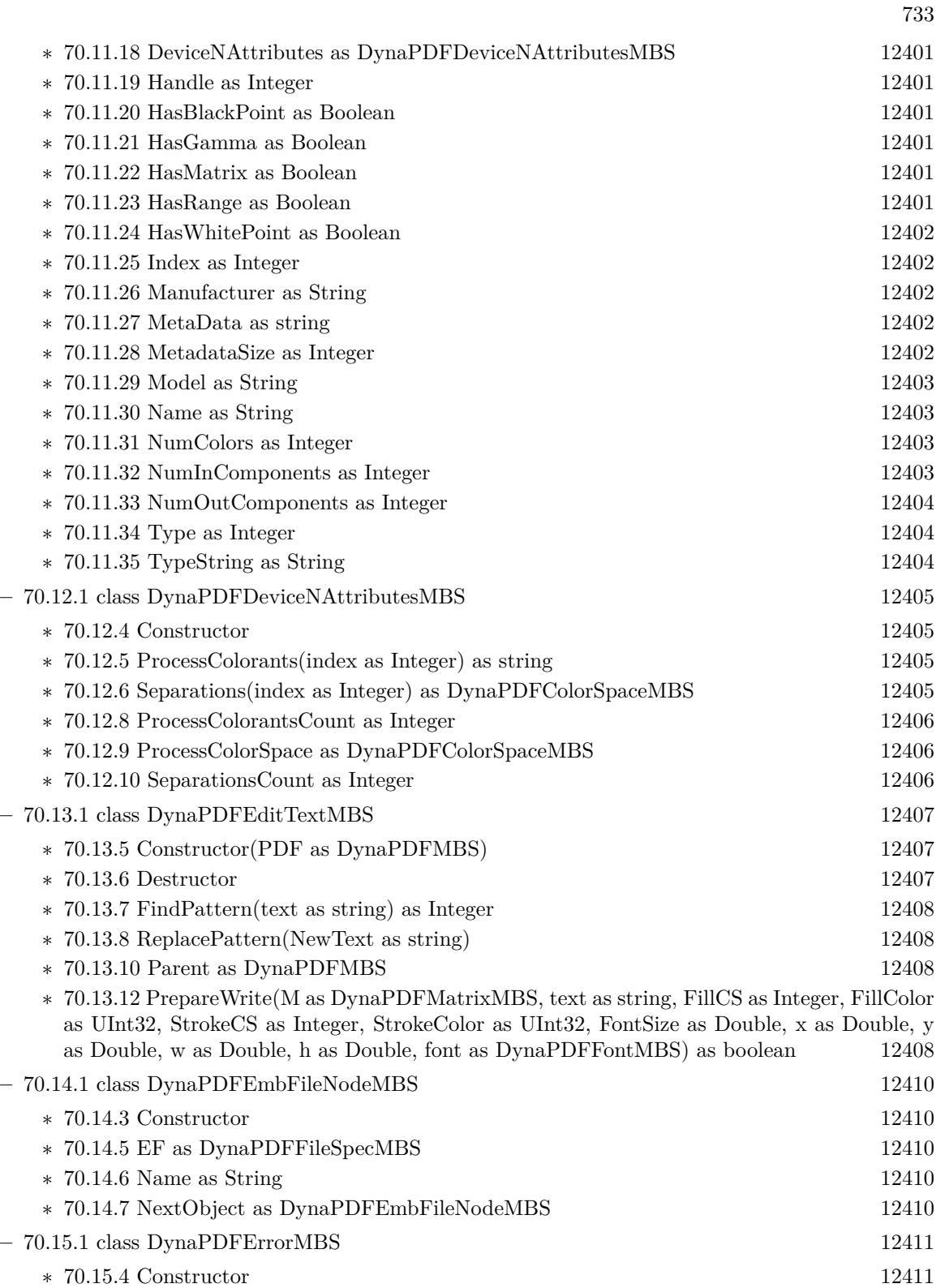

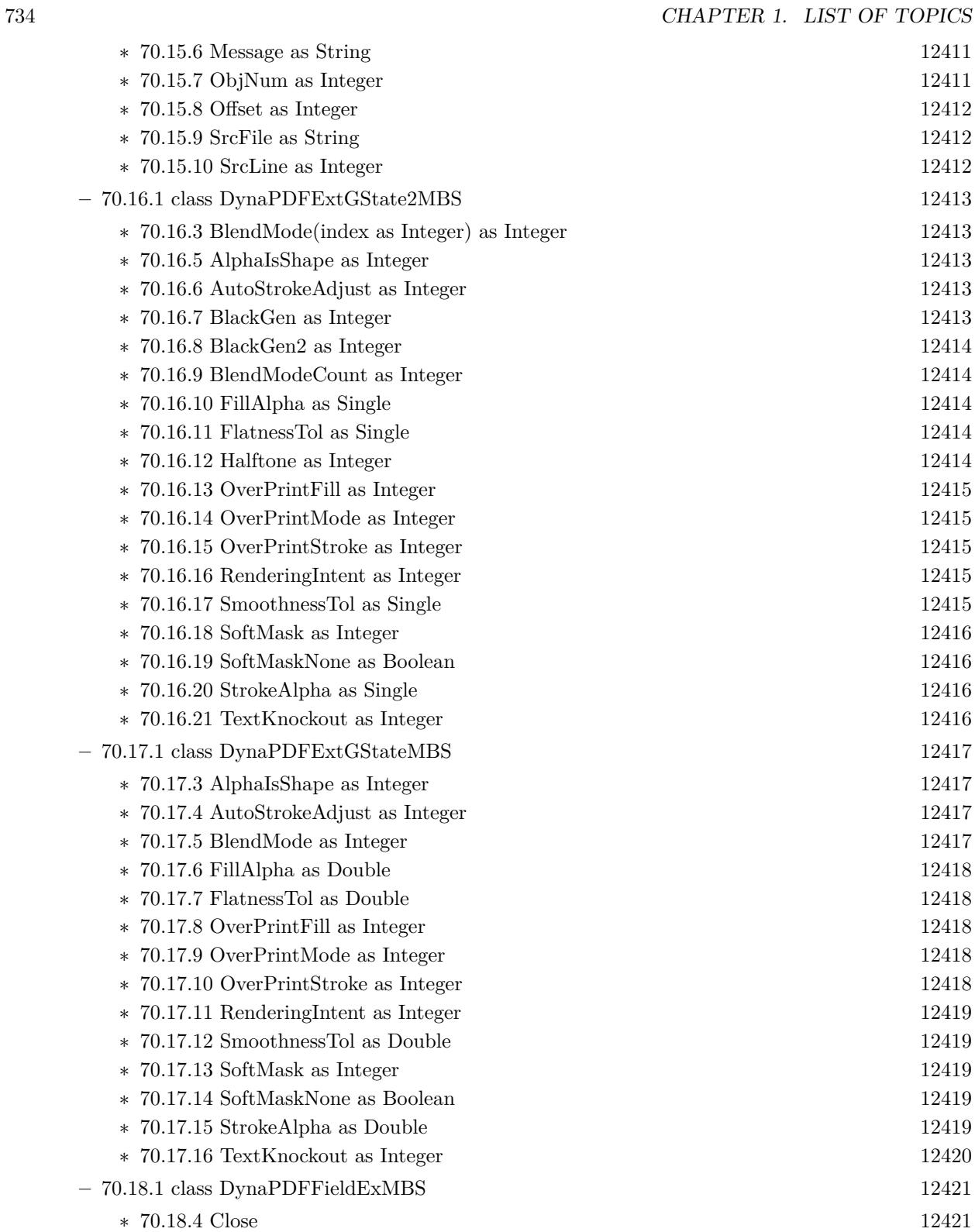

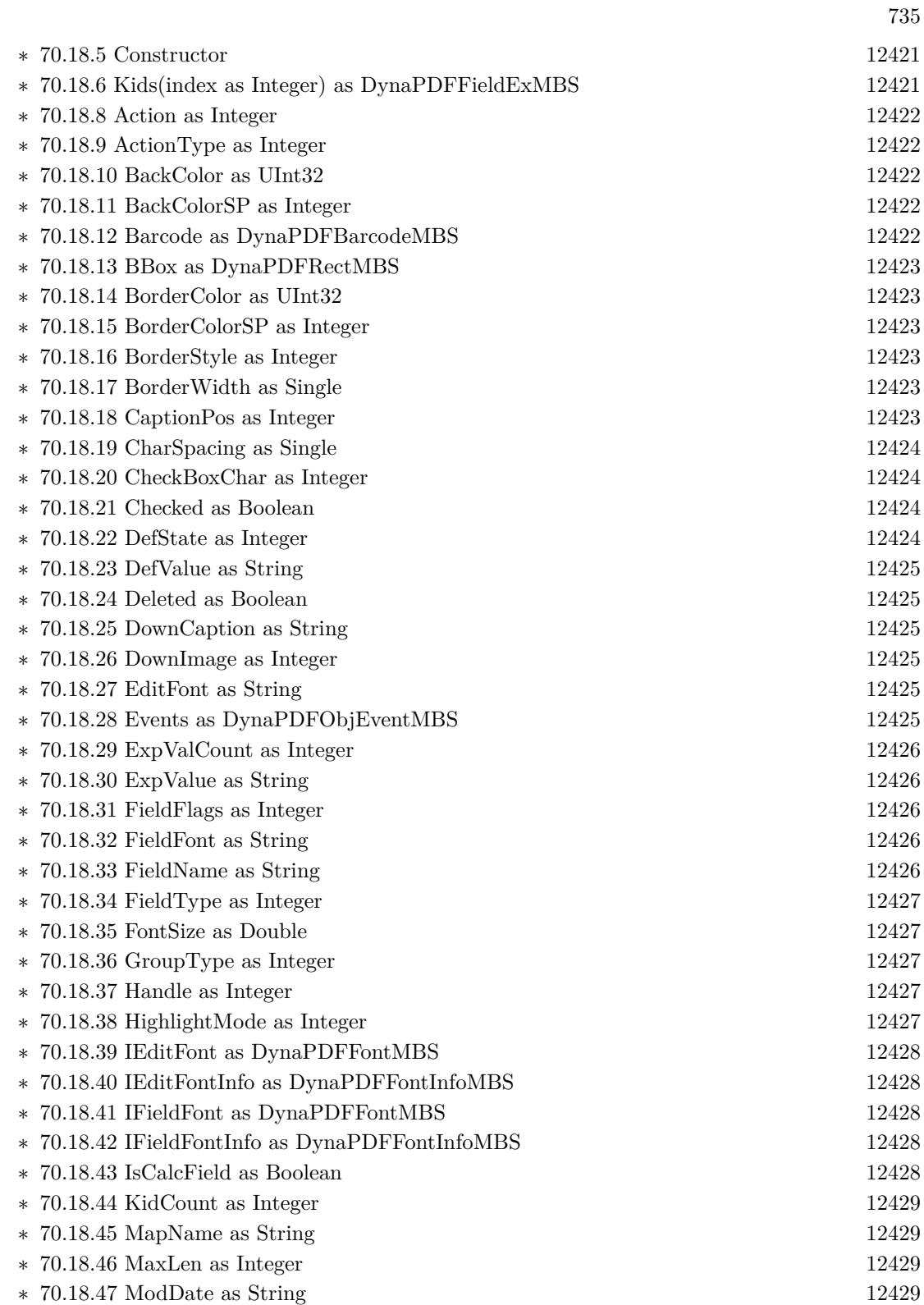

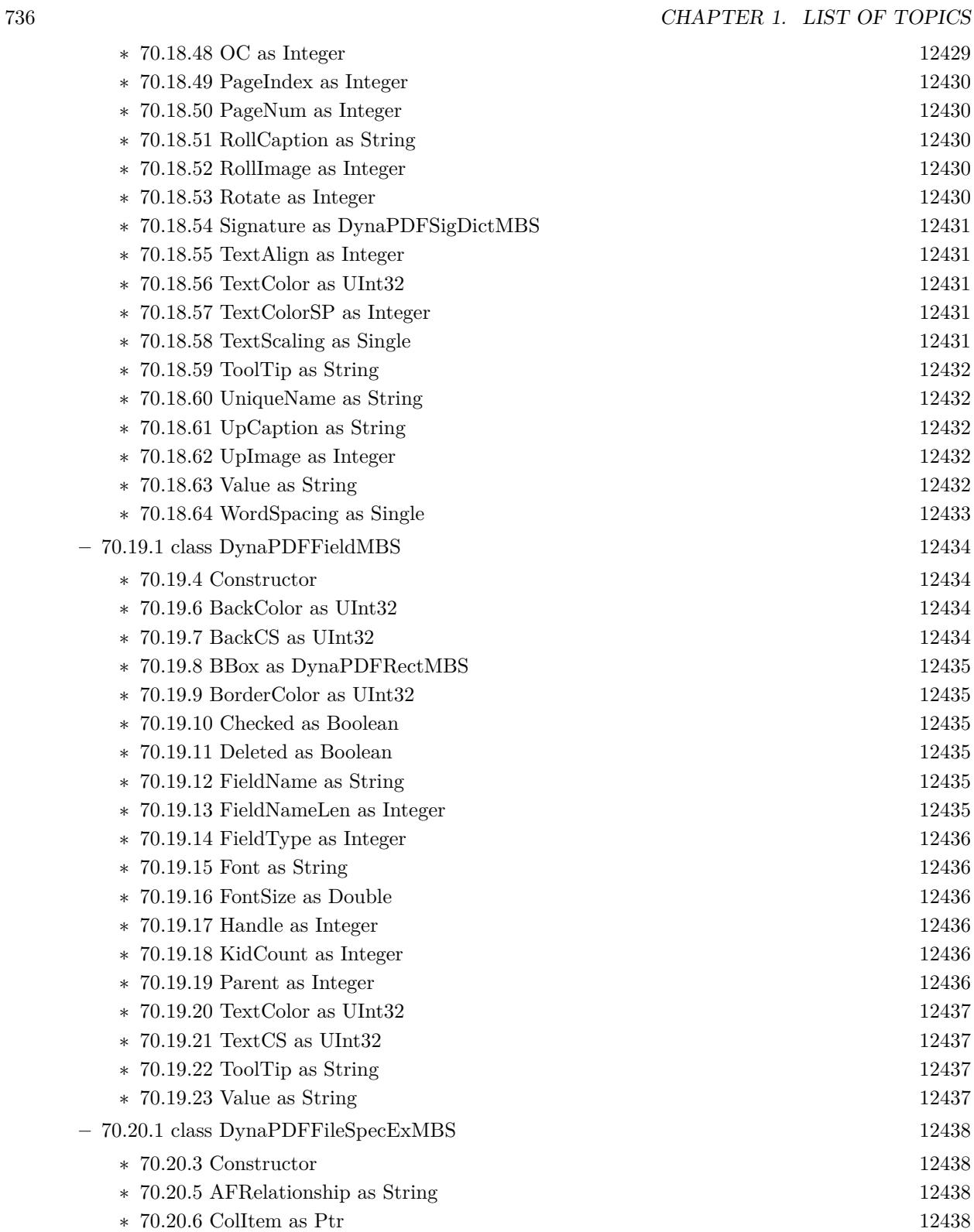

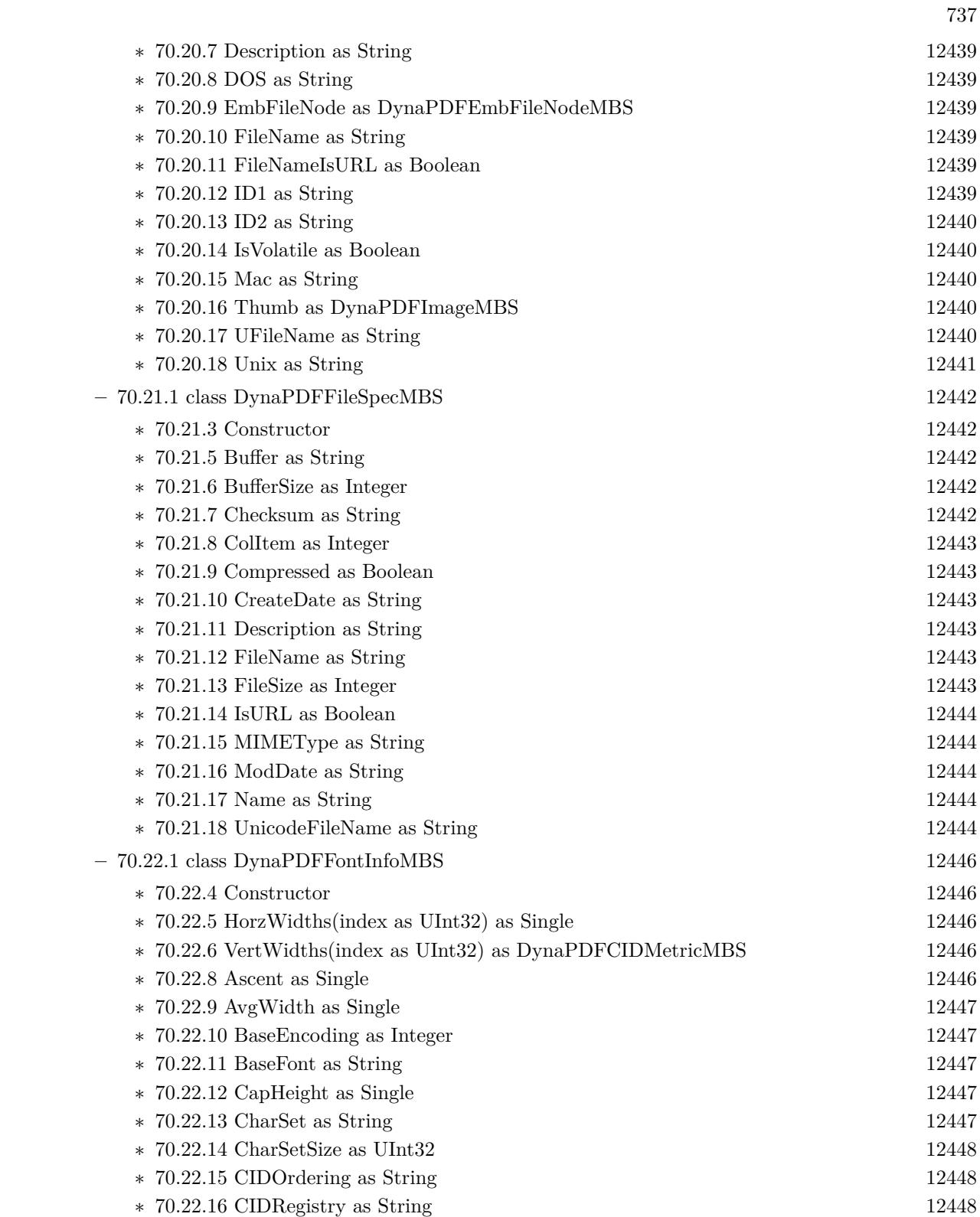

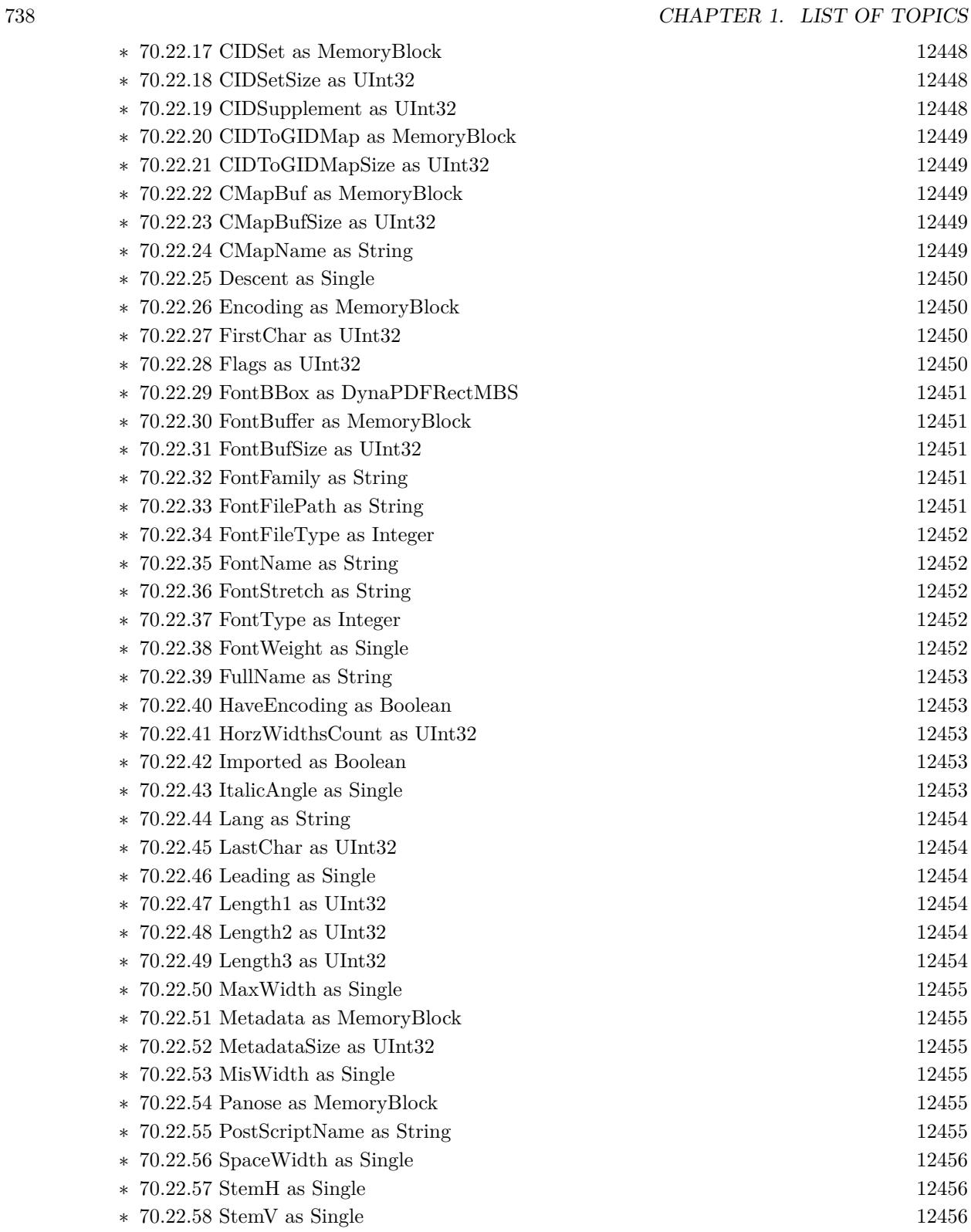

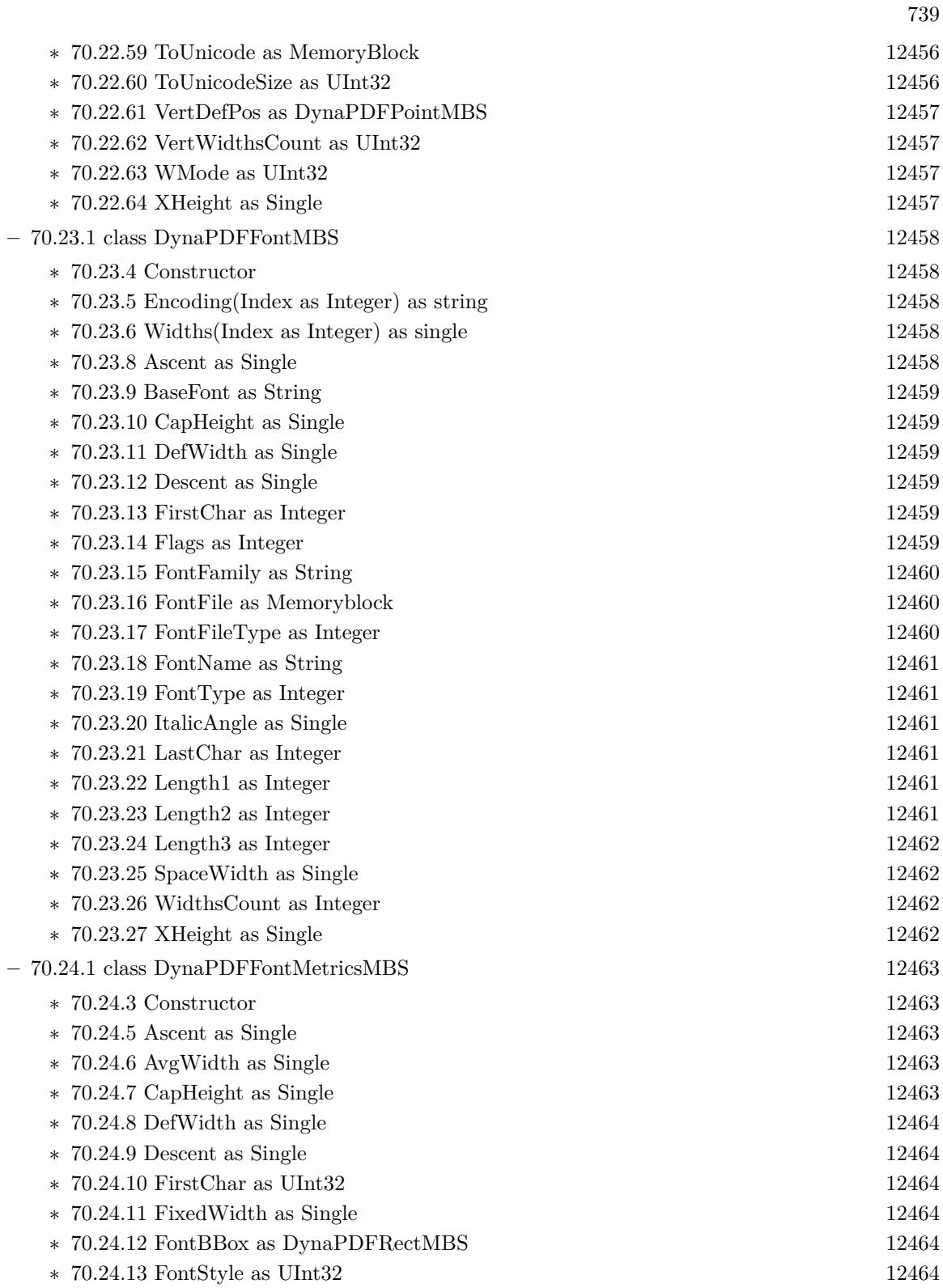

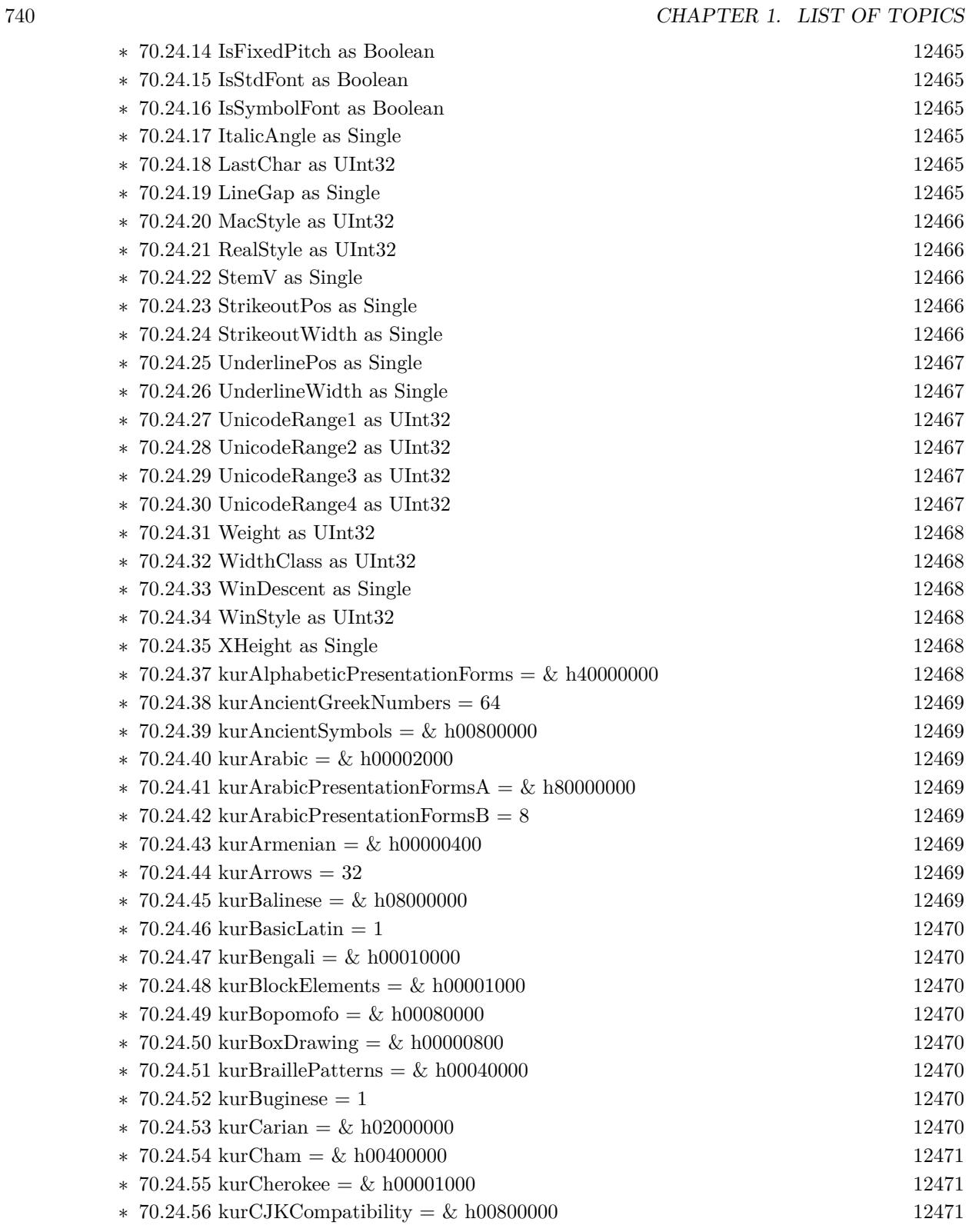

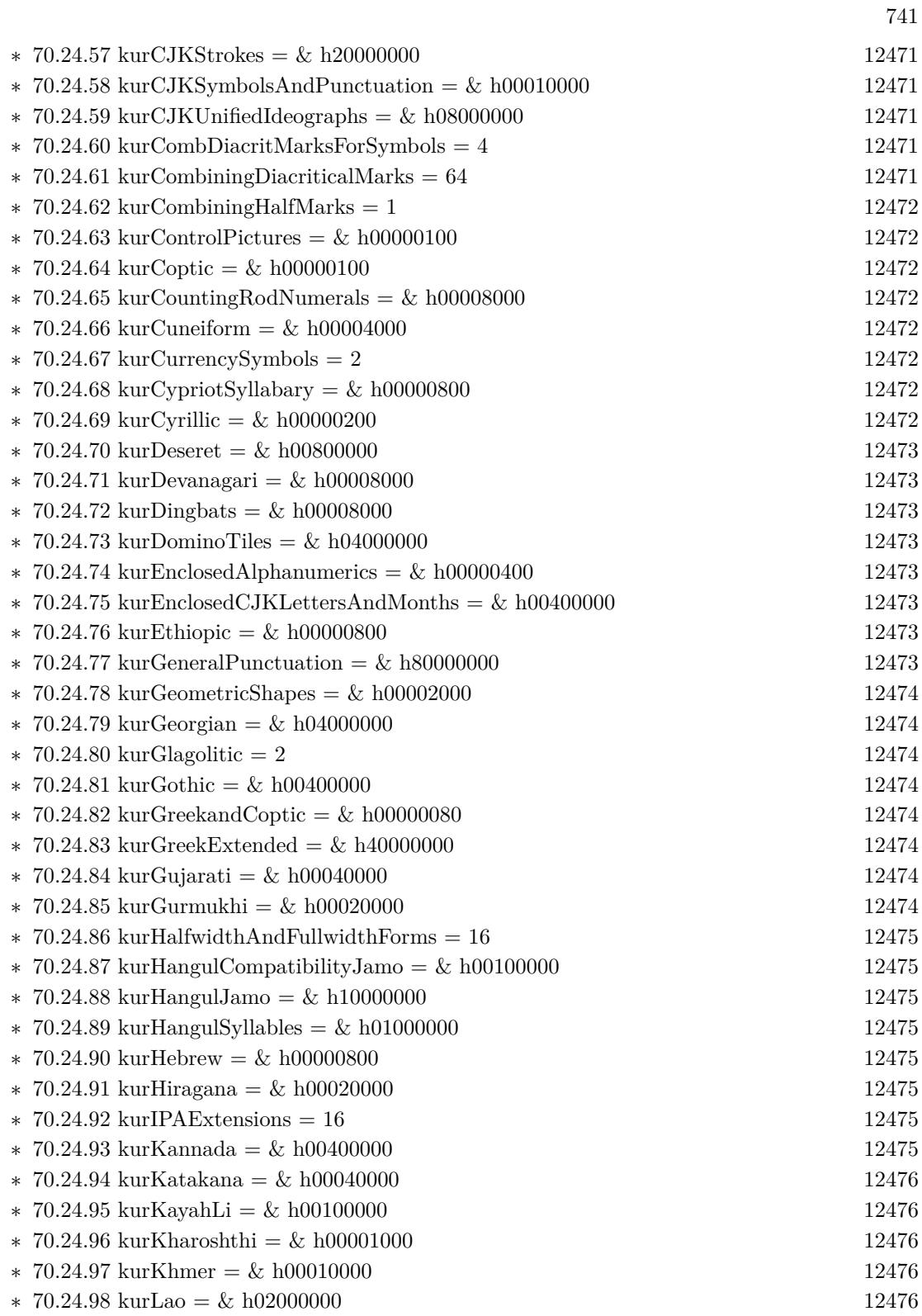

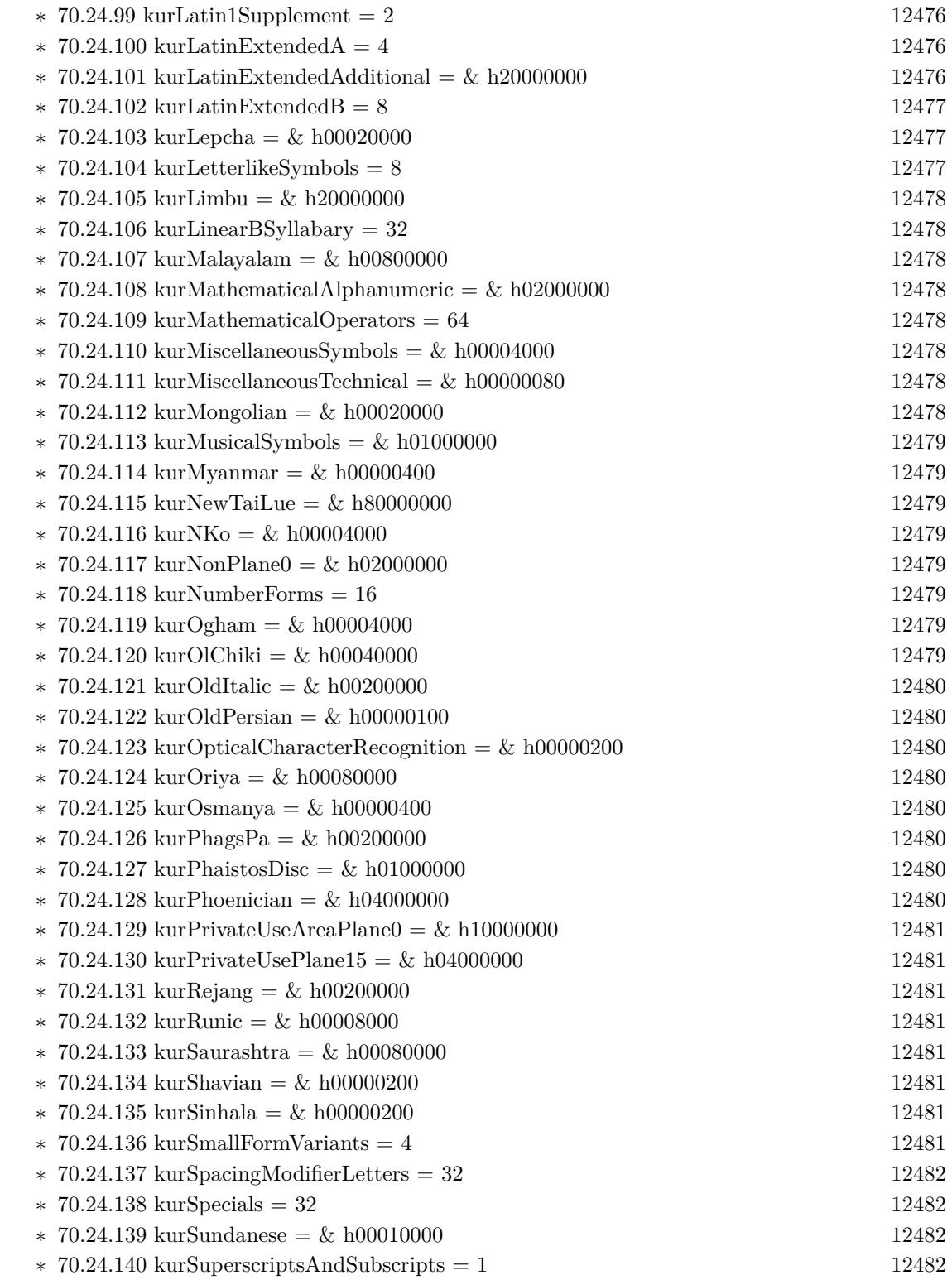

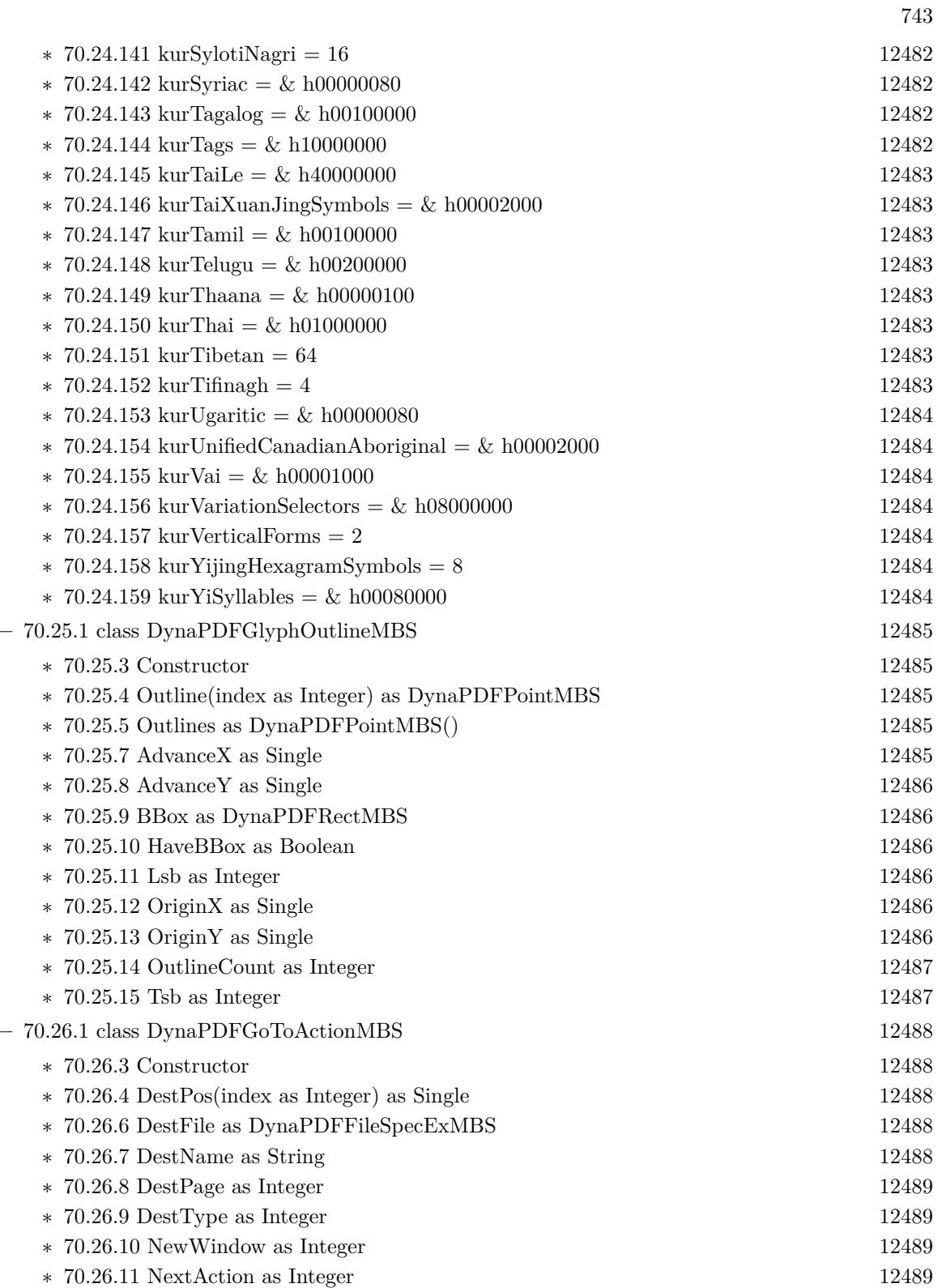

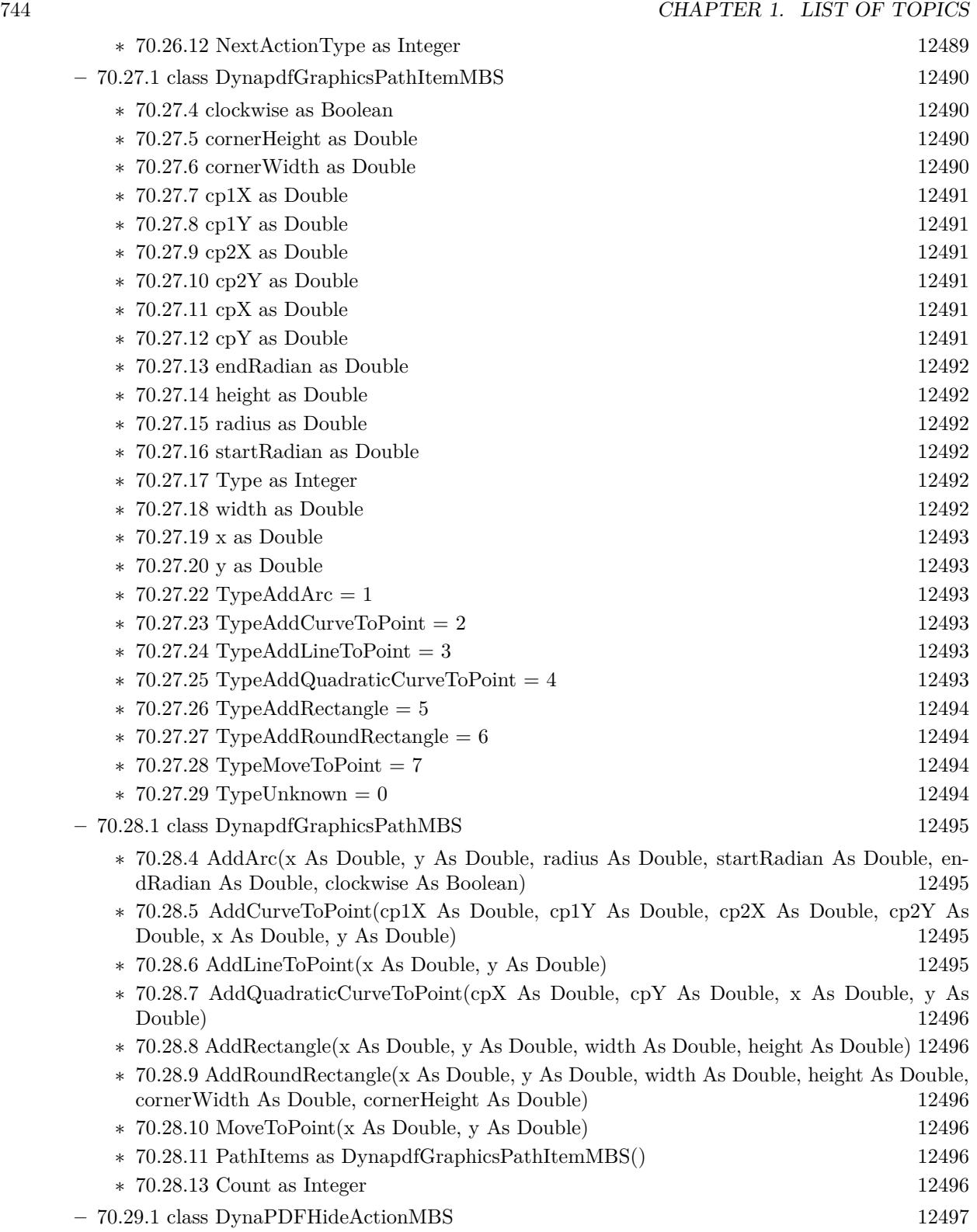

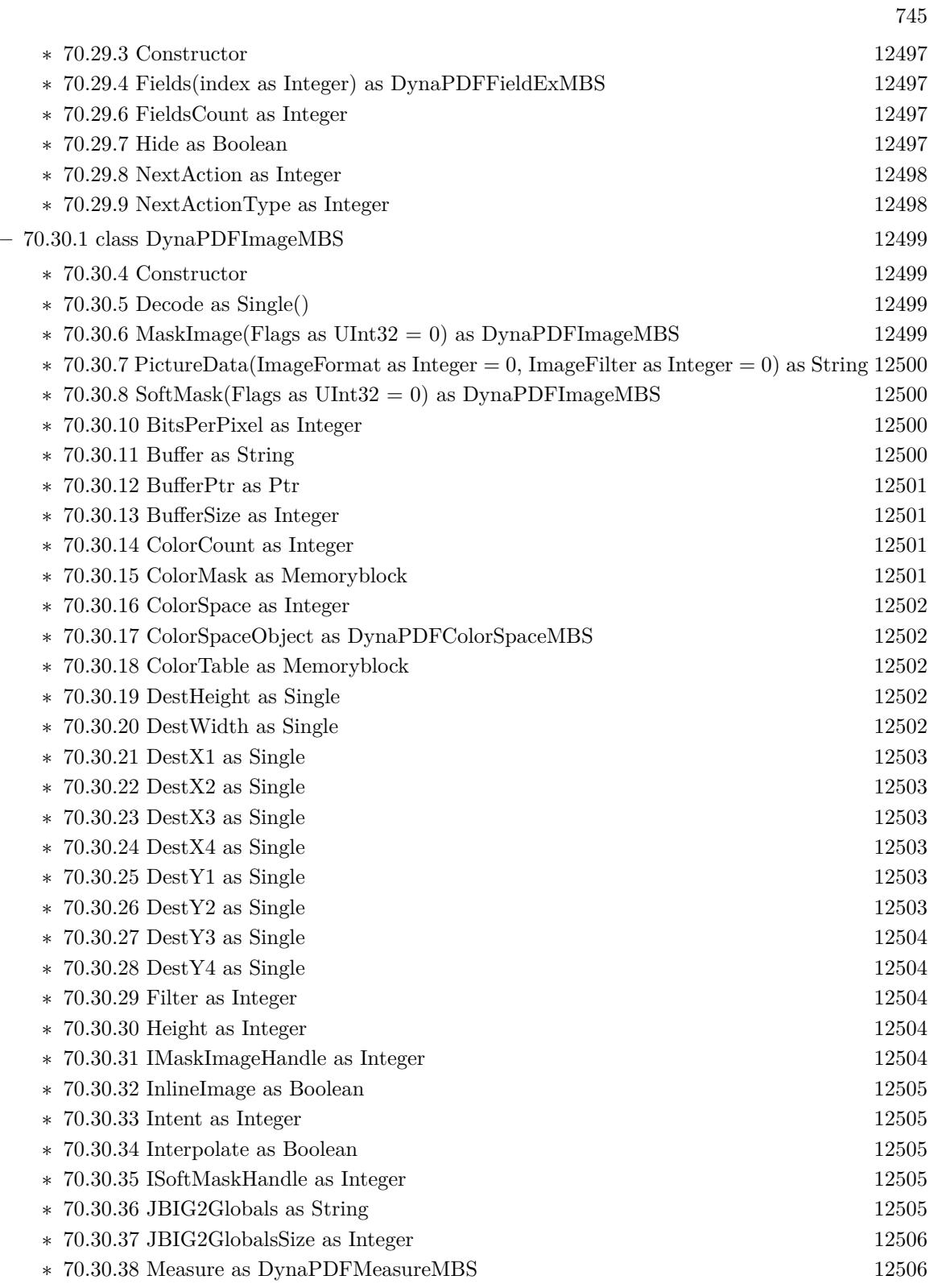

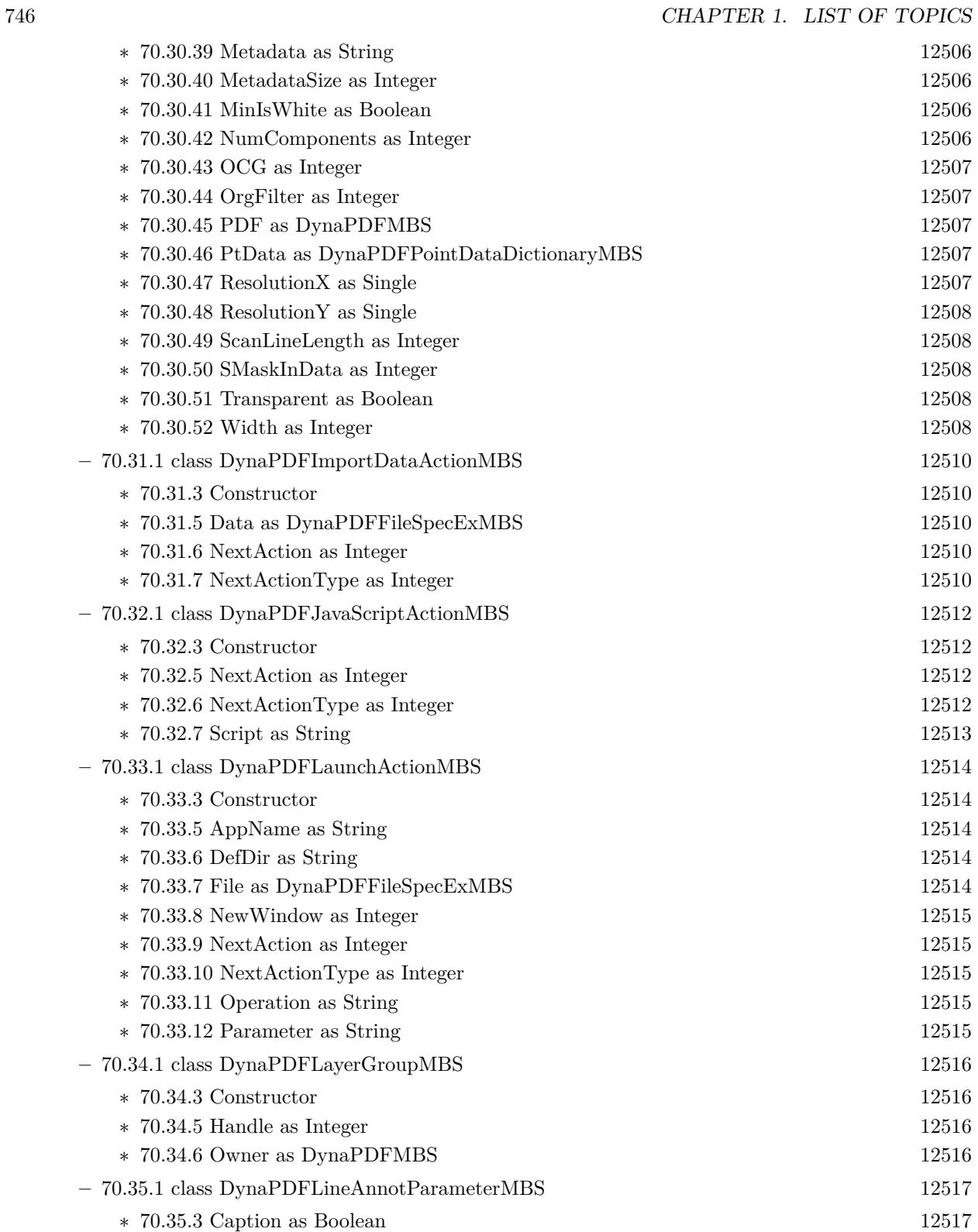

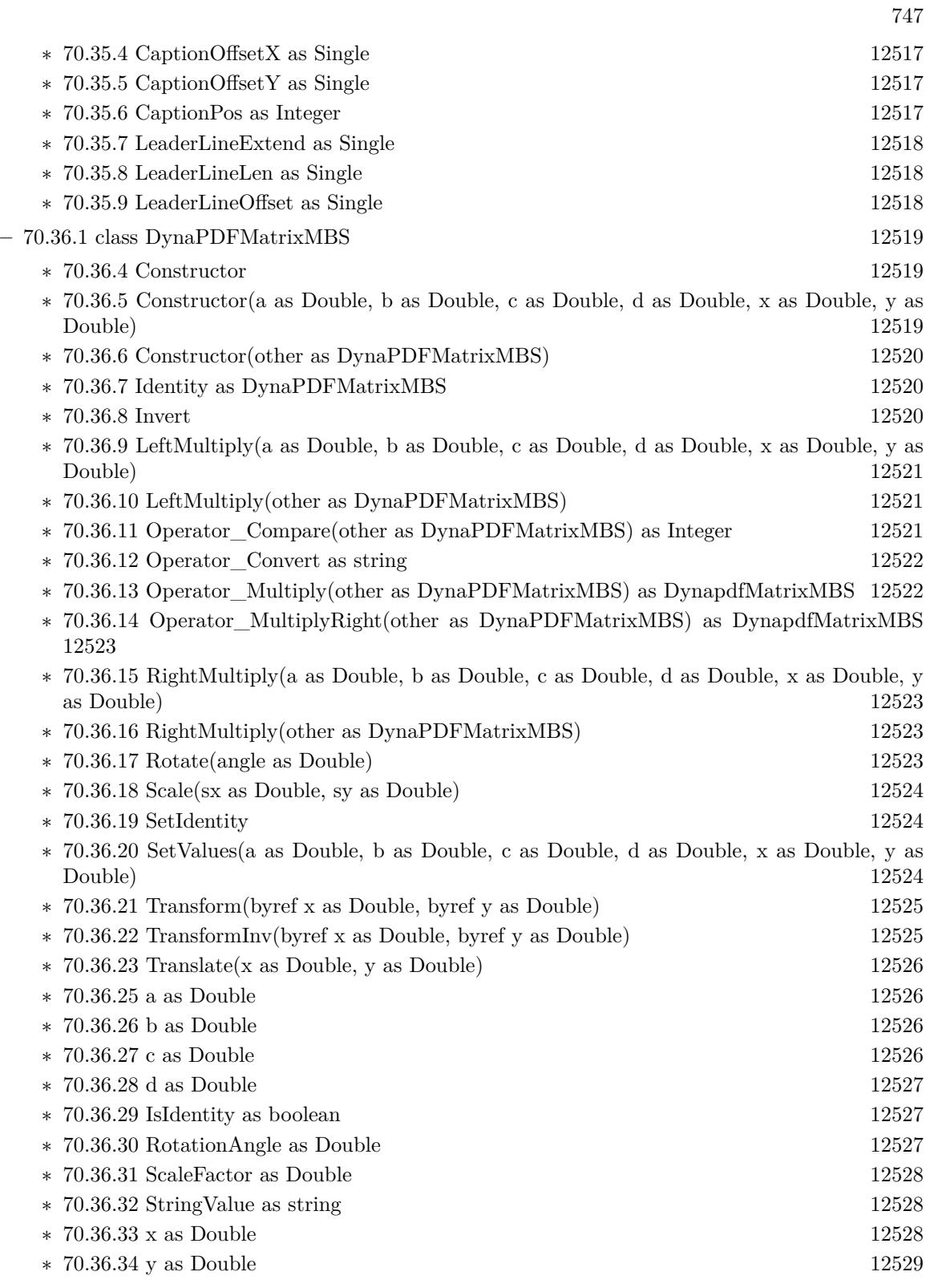

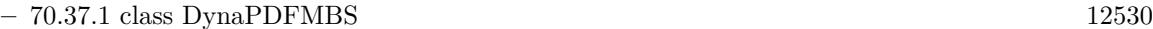

- ∗ [70.37.5](#page-12531-0) AddActionToObj(ObjType as Integer, theEvent as Integer, ActHandle as Integer, ObjHandle as Integer) as boolean [12532](#page-12531-0)
- ∗ [70.37.6](#page-12531-1) AddAnnotToPage(PageNum as UInt32, Handle as UInt32) as boolean [12532](#page-12531-1)
- ∗ [70.37.7](#page-12531-2) AddArticle(PosX as Double, PosY as Double, Width as Double, Height as Double) as Integer [12532](#page-12531-2)
- ∗ [70.37.8](#page-12531-3) AddBookmark(title as String, parent as Integer, DestPage as Integer, Open as boolean) as Integer [12532](#page-12531-3)
- ∗ [70.37.9](#page-12532-0) AddBookmarkAnsi(title as String, parent as Integer, DestPage as Integer, Open as boolean) as Integer [12533](#page-12532-0)
- ∗ [70.37.10](#page-12532-1) AddBookmarkEx(title as String, parent as Integer, NamedDest as Integer, Open as boolean) as Integer [12533](#page-12532-1)
- ∗ [70.37.11](#page-12532-2) AddBookmarkEx2(title as String, parent as Integer, NamedDest as String, unicode as boolean, Open as boolean) as Integer [12533](#page-12532-2)
- ∗ [70.37.12](#page-12532-3) AddBookmarkEx2Ansi(title as String, parent as Integer, NamedDest as String, uni-code as boolean, Open as boolean) as Integer [12533](#page-12532-3)
- ∗ [70.37.13](#page-12533-0) AddBookmarkExAnsi(title as String, parent as Integer, NamedDest as Integer, Open as boolean) as Integer [12534](#page-12533-0)
- ∗ [70.37.14](#page-12533-1) AddButtonImage(BtnHandle as Integer, State as Integer, Caption as string, ImgFile as Folderitem) as boolean [12534](#page-12533-1)
- ∗ [70.37.15](#page-12533-2) AddButtonImageEx(BtnHandle as Integer, State as Integer, Caption as string, hbitmap as Integer) as boolean [12534](#page-12533-2)
- ∗ [70.37.16](#page-12533-3) AddContinueText(text as string) as boolean [12534](#page-12533-3)
- ∗ [70.37.17](#page-12533-4) AddContinueTextAnsi(text as string) as boolean [12534](#page-12533-4)
- ∗ [70.37.18](#page-12534-0) AddDeviceNProcessColorants(DeviceNCS as Integer, Colorants() as string, ProcessCS as Integer, Handle as Integer) as boolean [12535](#page-12534-0)
- ∗ [70.37.19](#page-12534-1) AddDeviceNSeparations(DeviceNCS as Integer, Colorants() as string, SeparationCS() as Integer) as boolean [12535](#page-12534-1)
- ∗ [70.37.20](#page-12534-2) AddDeviceNSeparationsAnsi(DeviceNCS as Integer, Colorants() as string, Separa-tionCS() as Integer) as boolean [12535](#page-12534-2) ∗ [70.37.21](#page-12535-0) AddFieldToFormAction(Action as Integer, Field as Integer, Include as Boolean) as
- boolean [12536](#page-12535-0)
- ∗ [70.37.22](#page-12535-1) AddFieldToHideAction(HideAct as Integer, Field as Integer) as boolean [12536](#page-12535-1)
- ∗ [70.37.23](#page-12535-2) AddFileComment(Text as string) as boolean [12536](#page-12535-2)
- ∗ [70.37.24](#page-12535-3) AddFileCommentAnsi(Text as string) as boolean [12536](#page-12535-3)
- ∗ [70.37.25](#page-12535-4) AddFontSearchPath(path as folderitem, recursive as boolean = true) as Integer [12536](#page-12535-4)
- ∗ [70.37.26](#page-12536-0) AddFontSearchPath(path as string, recursive as boolean = true) as Integer [12537](#page-12536-0) ∗ [70.37.27](#page-12538-0) AddImage(Filter as Integer, Flags as Integer, Image as DynaPDFImageMBS) as
- boolean [12539](#page-12538-0)
- ∗ [70.37.28](#page-12538-1) AddInkList(InkAnnot as UInt32, points() as DynaPDFPointMBS) as boolean [12539](#page-12538-1)
- ∗ [70.37.29](#page-12538-2) AddJavaScript(Name as string, Script as string) as Integer [12539](#page-12538-2)
- ∗ [70.37.30](#page-12539-0) AddJavaScriptAnsi(Name as string, Script as string) as Integer [12540](#page-12539-0)
- ∗ [70.37.31](#page-12539-1) AddLayerToDisplTree(parent as DynaPDFLayerGroupMBS, layer as UInt32, Title as string) as DynaPDFLayerGroupMBS [12540](#page-12539-1)

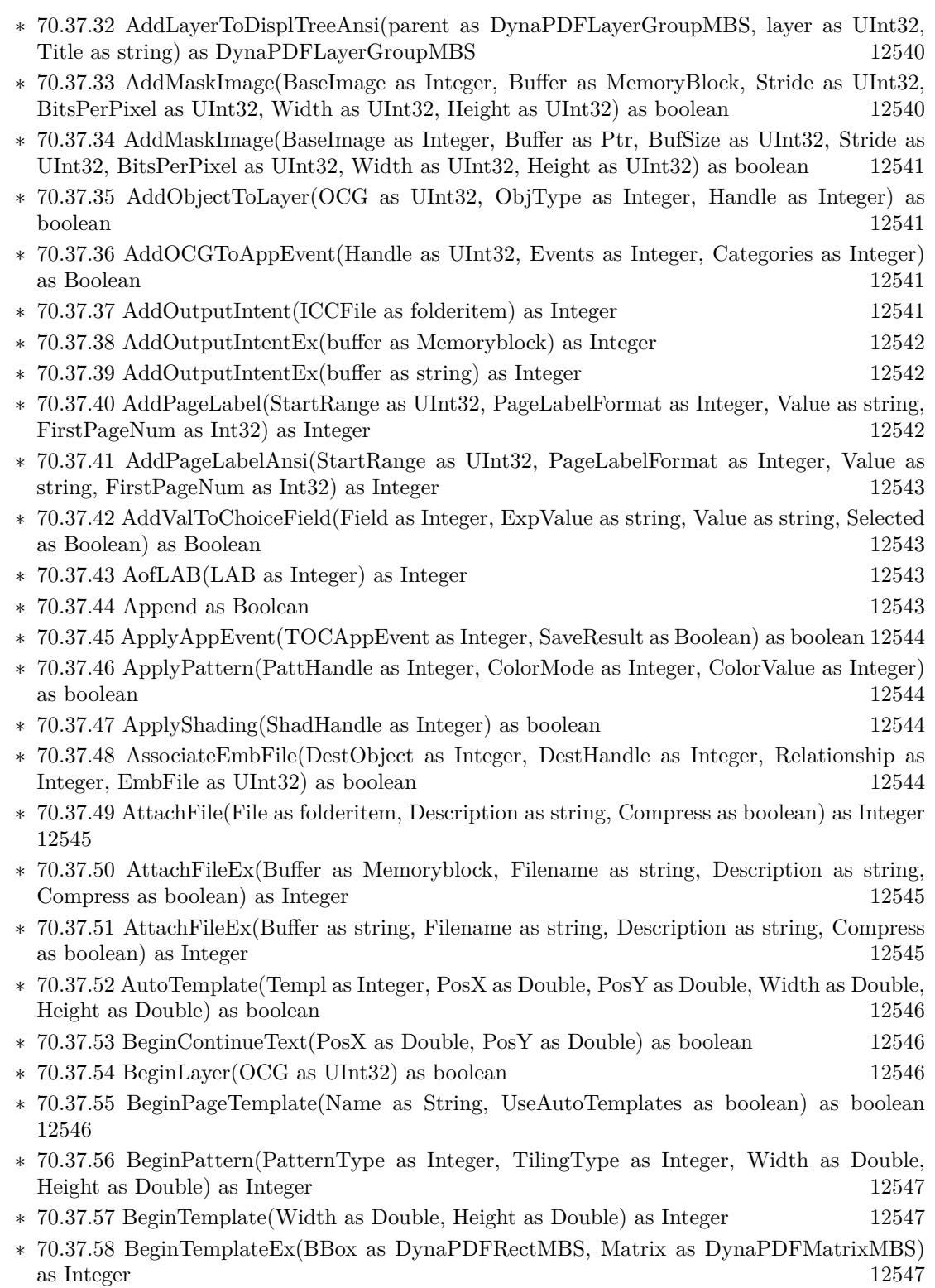

749

## 750 CHAPTER 1. LIST OF TOPICS

- ∗ [70.37.59](#page-12546-3) BeginTransparencyGroup(x1 as Double, y1 as Double, x2 as Double, y2 as Double, Isolated as Boolean, Knockout as Boolean, CS as Integer, CSHandle as Int32) as Int32 [12547](#page-12546-3)
- $*$  [70.37.60](#page-12547-0) Bezier 1 2  $3(x1$  as Double, y1 as Double, x2 as Double, y2 as Double, x3 as Double, y3 as Double) as boolean [12548](#page-12547-0)
- $*$  [70.37.61](#page-12547-1) Bezier 1  $3(x1)$  as Double, y1 as Double, x3 as Double, y3 as Double) as boolean [12548](#page-12547-1)
- ∗ [70.37.62](#page-12547-2) Bezier\_2\_3(x2 as Double, y2 as Double, x3 as Double, y3 as Double) as boolean [12548](#page-12547-2)
- ∗ [70.37.63](#page-12547-3) BofLAB(LAB as Integer) as Integer [12548](#page-12547-3)
- ∗ [70.37.64](#page-12548-0) BofRGB(RGB as Integer) as Integer [12549](#page-12548-0)
- ∗ [70.37.65](#page-12548-1) BuildFamilyNameAndStyle(IFont as Integer, byref name as string, byref style as Integer) as boolean [12549](#page-12548-1)
- ∗ [70.37.66](#page-12548-2) CalcWidthHeight(OrgWidth as Double, OrgHeight as Double, ScaledWidth as Double, ScaledHeight as Double) as Double [12549](#page-12548-2)
- ∗ [70.37.67](#page-12548-3) CaretAnnot(PosX as Double, PosY as Double, Width as Double, Height as Double, ColorValue as UInt32, ColorSpace as Integer, Author as string, Subject as string, Content as string) as Integer [12549](#page-12548-3)
- ∗ [70.37.68](#page-12549-0) CaretAnnotAnsi(PosX as Double, PosY as Double, Width as Double, Height as Double, ColorValue as UInt32, ColorSpace as Integer, Author as string, Subject as string, Content as string) as Integer [12550](#page-12549-0)
- ∗ [70.37.69](#page-12549-1) ChangeAnnotName(Handle as Integer, Name as string) as boolean [12550](#page-12549-1)
- ∗ [70.37.70](#page-12549-2) ChangeAnnotNameAnsi(Handle as Integer, Name as string) as boolean [12550](#page-12549-2)
- ∗ [70.37.71](#page-12550-0) ChangeAnnotPos(Handle as Integer, PosX as Double, PosY as Double, Width as Double, Height as Double) as boolean [12551](#page-12550-0)
- ∗ [70.37.72](#page-12550-1) ChangeBookmark(ABmk as Integer, Text as string, Parent as Integer, DestPage as Integer, Open as Boolean) as boolean [12551](#page-12550-1)
- ∗ [70.37.73](#page-12550-2) ChangeBookmarkAnsi(ABmk as Integer, Text as string, Parent as Integer, DestPage as Integer, Open as Boolean) as boolean [12551](#page-12550-2)
- ∗ [70.37.74](#page-12550-3) ChangeFont(Handle as Integer) as Boolean [12551](#page-12550-3) ∗ [70.37.75](#page-12550-4) ChangeFontSize(size as Double) as Boolean [12551](#page-12550-4) ∗ [70.37.76](#page-12551-0) ChangeFontStyle(Style as Integer) as Boolean [12552](#page-12551-0) ∗ [70.37.77](#page-12551-1) ChangeFontStyleEx(Style as Integer) as Boolean [12552](#page-12551-1) ∗ [70.37.78](#page-12551-2) ChangeJavaScript(Handle as Integer, Text as string) as Boolean [12552](#page-12551-2)
- ∗ [70.37.79](#page-12551-3) ChangeJavaScriptAction(Handle as Integer, Text as string) as Boolean [12552](#page-12551-3)
- ∗ [70.37.80](#page-12551-4) ChangeJavaScriptActionAnsi(Handle as Integer, Text as string) as Boolean [12552](#page-12551-4)
- ∗ [70.37.81](#page-12552-0) ChangeJavaScriptAnsi(Handle as Integer, Text as string) as Boolean [12553](#page-12552-0)
- ∗ [70.37.82](#page-12552-1) ChangeJavaScriptName(Handle as Integer, Text as string) as Boolean [12553](#page-12552-1)
- ∗ [70.37.83](#page-12552-2) ChangeJavaScriptNameAnsi(Handle as Integer, Text as string) as Boolean [12553](#page-12552-2)
- ∗ [70.37.84](#page-12552-3) ChangeLinkAnnot(Handle as Integer, URL as string) as Boolean [12553](#page-12552-3)
- ∗ [70.37.85](#page-12552-4) ChangeSeparationColor(CSHandle as UInt32, NewColor as UInt32, AlternateExt-ColorSpace as Integer, AltHandle as Integer  $= -1$ ) as boolean [12553](#page-12552-4)
- ∗ [70.37.86](#page-12553-0) CheckCollection as Boolean [12554](#page-12553-0) ∗ [70.37.87](#page-12553-1) CheckConformance(ConformanceType as Integer, CheckOptions as Integer) as Inte-
- ger  $12554$

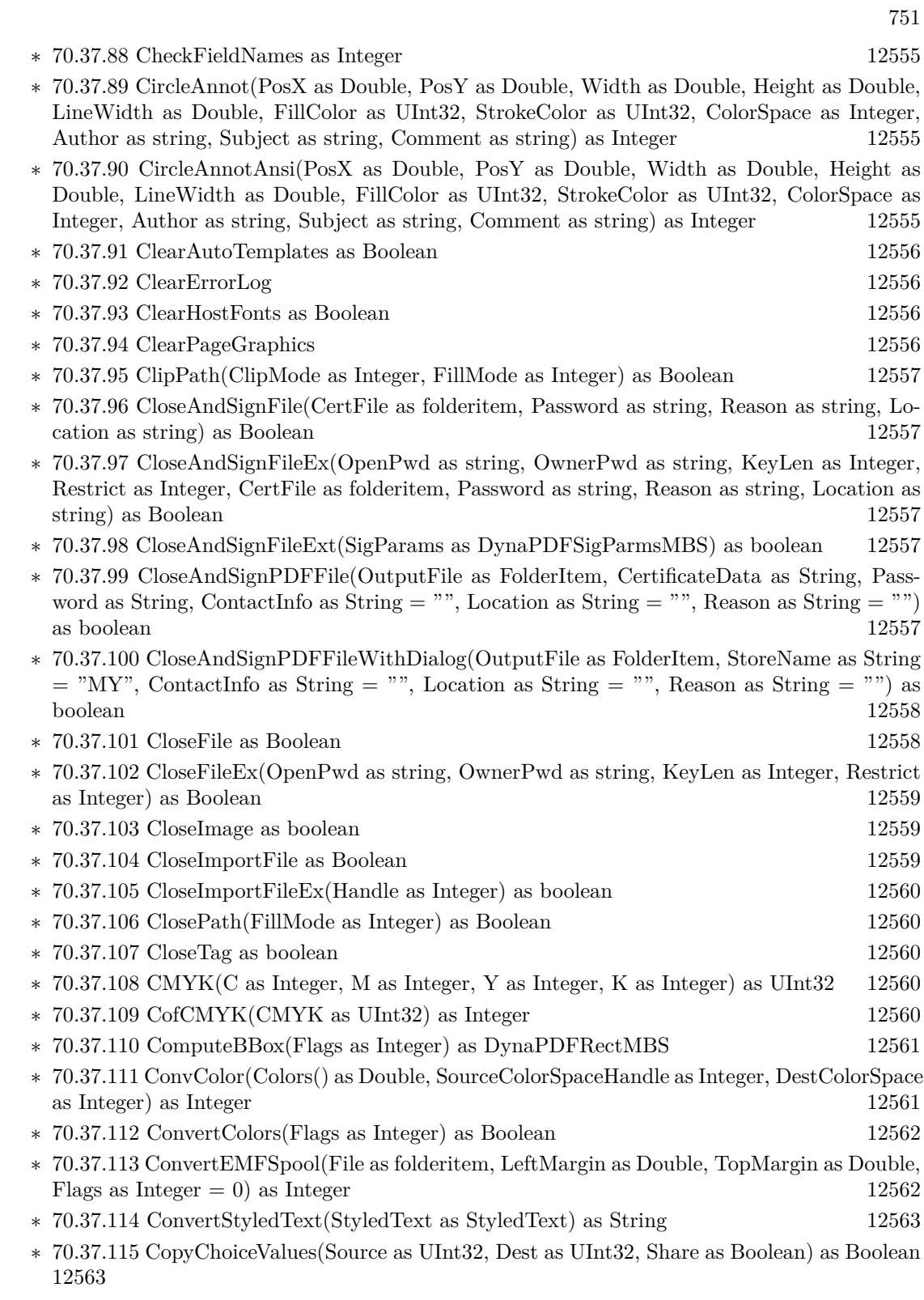

- ∗ [70.37.116](#page-12563-0) Create3DAnnot(PosX as Double, PosY as Double, Width as Double, Height as Double, Author as string, Name as string, U3DFile as string, Image as string) as Integer [12564](#page-12563-0)
- ∗ [70.37.117](#page-12563-1) Create3DAnnotAnsi(PosX as double, PosY as double, Width as double, Height as double, Author as string, Name as string, U3DFile as string, Image as string) as integer [12564](#page-12563-1)
- ∗ [70.37.118](#page-12563-2) Create3DBackground(IView as Integer, BackColor as Integer) as Boolean [12564](#page-12563-2)
- ∗ [70.37.119](#page-12563-3) Create3DGotoViewAction(Base3DAnnot as Integer, IView as Integer, Named as Integer) as Integer [12564](#page-12563-3)
- ∗ [70.37.120](#page-12563-4) Create3DProjection(IView as Integer, ProjType as Integer, ScaleType as Integer, Diameter as Double, FOV as Double) as Boolean [12564](#page-12563-4)
- ∗ [70.37.121](#page-12564-0) Create3DView(Base3DAnnot as Integer, Name as string, SetAsDefault as boolean, Matrix as memoryblock, CamDistance as Double, RenderingMode as Integer, LightingSheme as Integer) as Integer [12565](#page-12564-0)
- ∗ [70.37.122](#page-12564-1) Create3DViewAnsi(Base3DAnnot as integer, Name as string, SetAsDefault as boolean, Matrix as memoryblock, CamDistance as double, RenderingMode as integer, LightingSheme as integer) as Integer [12565](#page-12564-1)
- ∗ [70.37.123](#page-12564-2) CreateAnnotAP(annot as Integer) as Integer [12565](#page-12564-2)
- ∗ [70.37.124](#page-12564-3) CreateArticleThread(ThreadName as string) as Integer [12565](#page-12564-3)
- ∗ [70.37.125](#page-12565-0) CreateArticleThreadAnsi(ThreadName as string) as Integer [12566](#page-12565-0)
- ∗ [70.37.126](#page-12565-1) CreateAxialShading(sX as Double, sY as Double, eX as Double, eY as Double, SCenter as Double, SColor as Integer, EColor as Integer, Extend1 as Boolean, Extend2 as boolean) as Integer [12566](#page-12565-1)
- ∗ [70.37.127](#page-12565-2) CreateBarcodeField(Name as string, Parent as Integer, PosX as Double, PosY as Double, Width as Double, Height as Double, Barcode as DynaPDFBarcodeMBS) as Integer [12566](#page-12565-2)
- ∗ [70.37.128](#page-12565-3) CreateButton(Name As String, Caption as string, Parent as Integer, PosX as Double, PosY as Double, Width as Double, Height as Double) as Integer [12566](#page-12565-3)
- ∗ [70.37.129](#page-12566-0) CreateButtonAnsi(Name As String, Caption as string, Parent as Integer, PosX as Double, PosY as Double, Width as Double, Height as Double) as Integer [12567](#page-12566-0)
- ∗ [70.37.130](#page-12566-1) CreateCheckBox(Name as string, ExpValue as string, Checked as boolean, Parent as Integer, PosX as Double, PosY as Double, Width as Double, Height as Double) as Integer [12567](#page-12566-1)
- ∗ [70.37.131](#page-12566-2) CreateCIEColorSpace(Base as Integer, WhitePoint as memoryblock, BlackPoint as memoryblock, Gamma as memoryblock, Matrix as memoryblock) as Integer [12567](#page-12566-2)
- ∗ [70.37.132](#page-12566-3) CreateColItemDate(EmbFile as Integer, Key as string, Value as Integer, Prefix as string) as boolean [12567](#page-12566-3)
- ∗ [70.37.133](#page-12567-0) CreateColItemNumber(EmbFile as Integer, Key as string, Value as Double, Prefix as string) as boolean [12568](#page-12567-0)
- ∗ [70.37.134](#page-12567-1) CreateColItemString(EmbFile as Integer, Key as string, Value as string, Prefix as string) as boolean [12568](#page-12567-1)
- ∗ [70.37.135](#page-12567-2) CreateColItemStringAnsi(EmbFile as Integer, Key as string, Value as string, Prefix as string) as boolean [12568](#page-12567-2)
- ∗ [70.37.136](#page-12567-3) CreateCollection(View as Integer) as boolean [12568](#page-12567-3)
- ∗ [70.37.137](#page-12567-4) CreateCollectionField(ColType as Integer, Column as Integer, Name as String, Key as string, Visible as boolean, Editable as boolean) as Integer [12568](#page-12567-4)

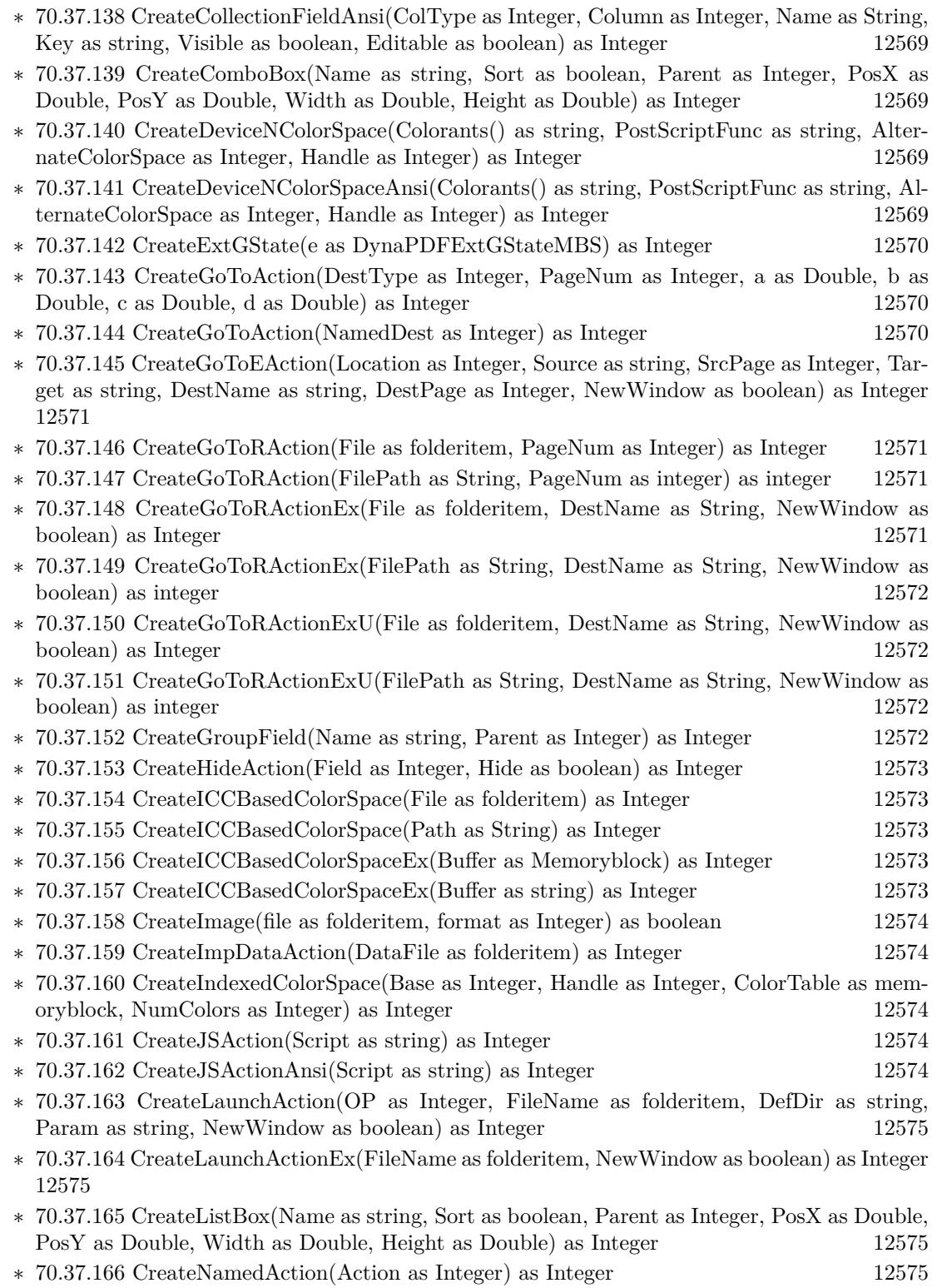

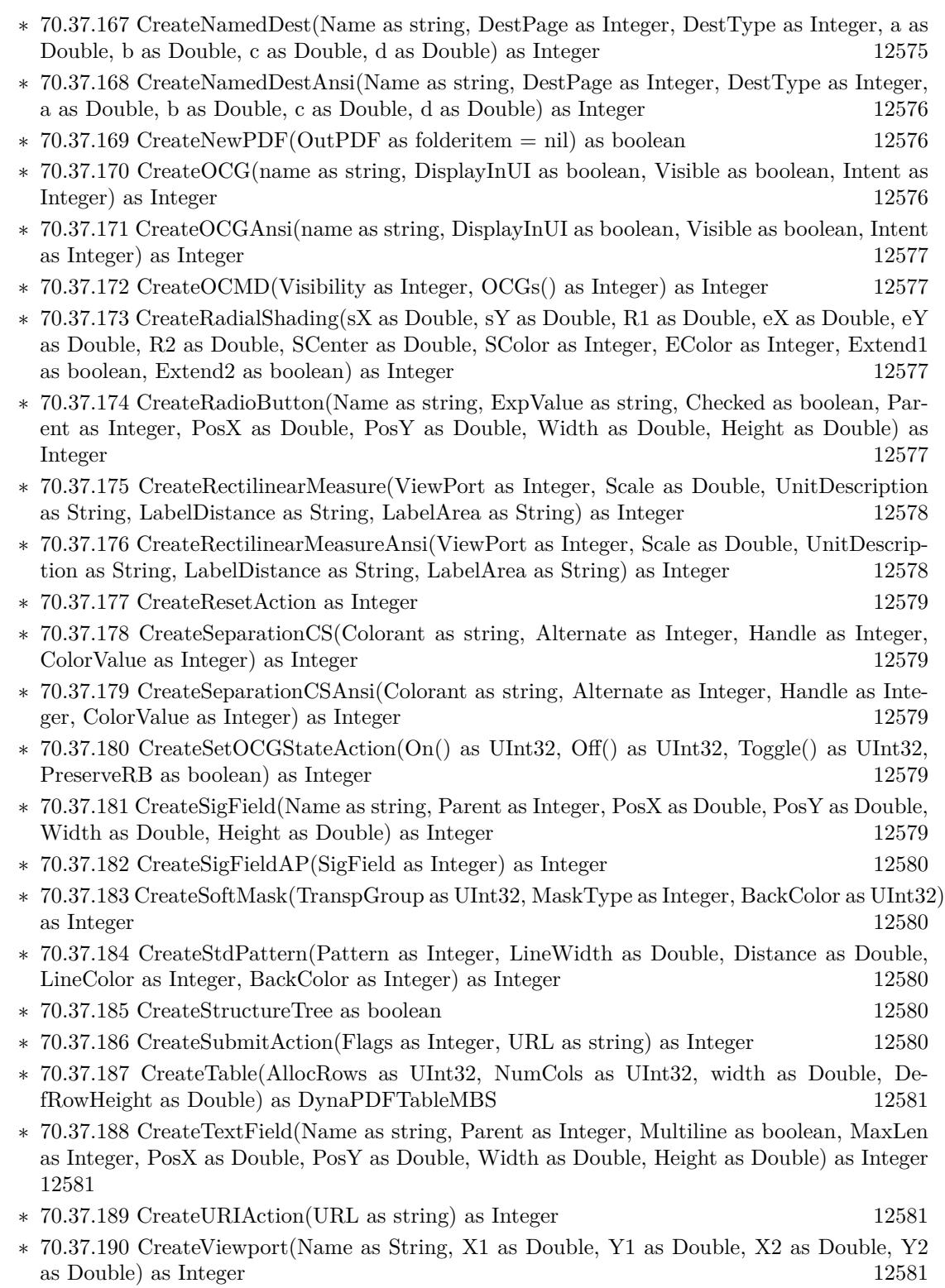

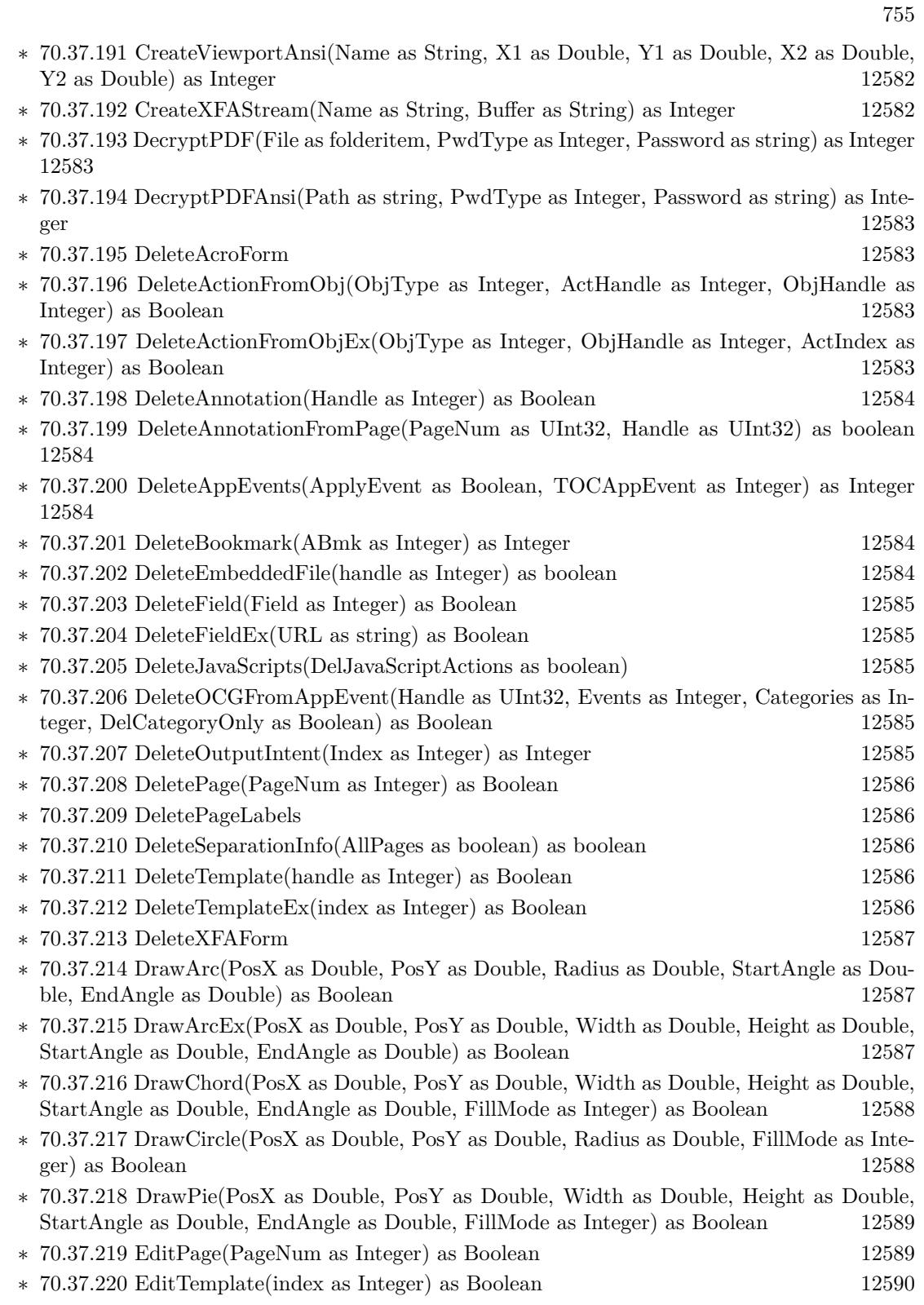

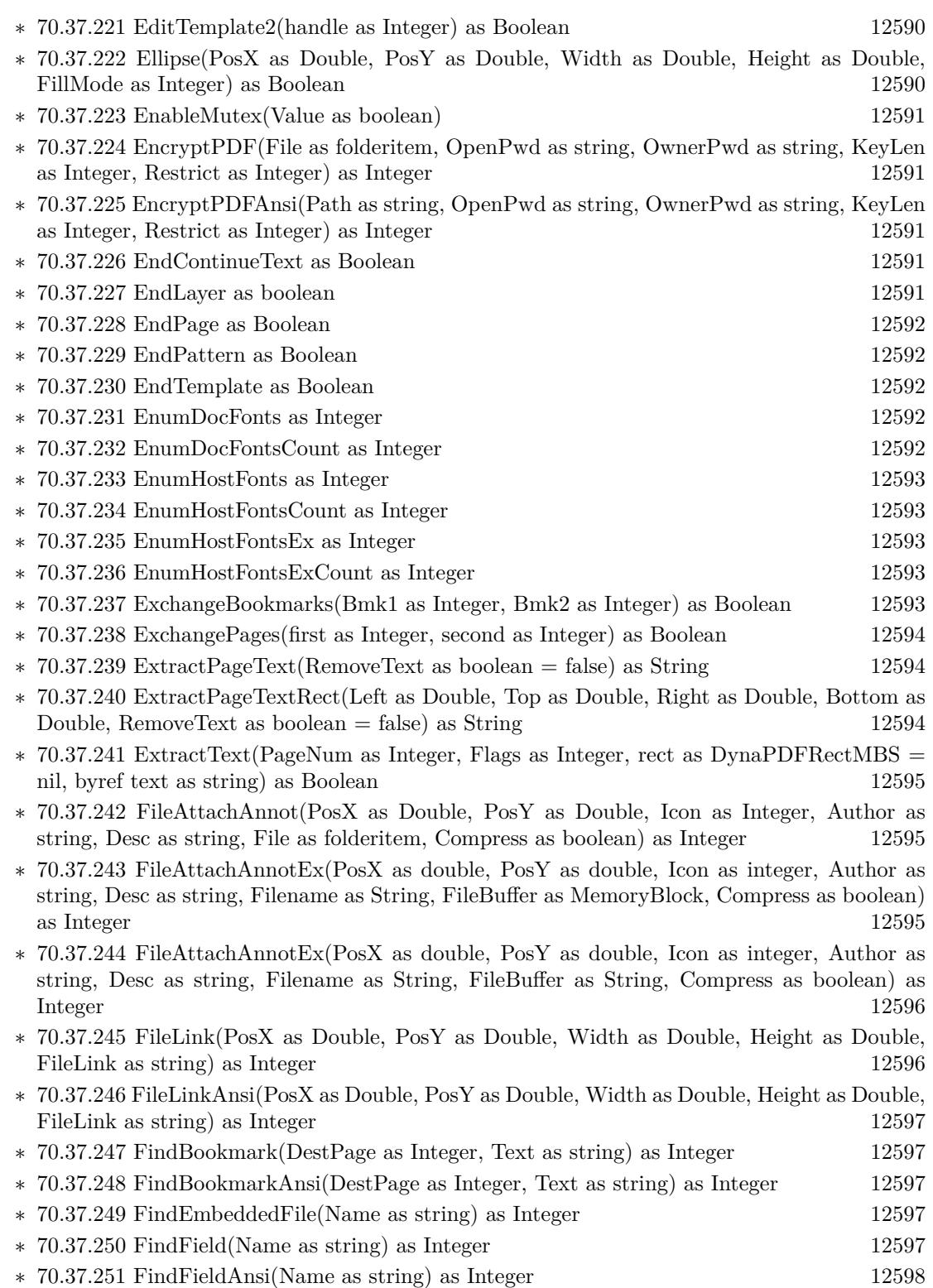
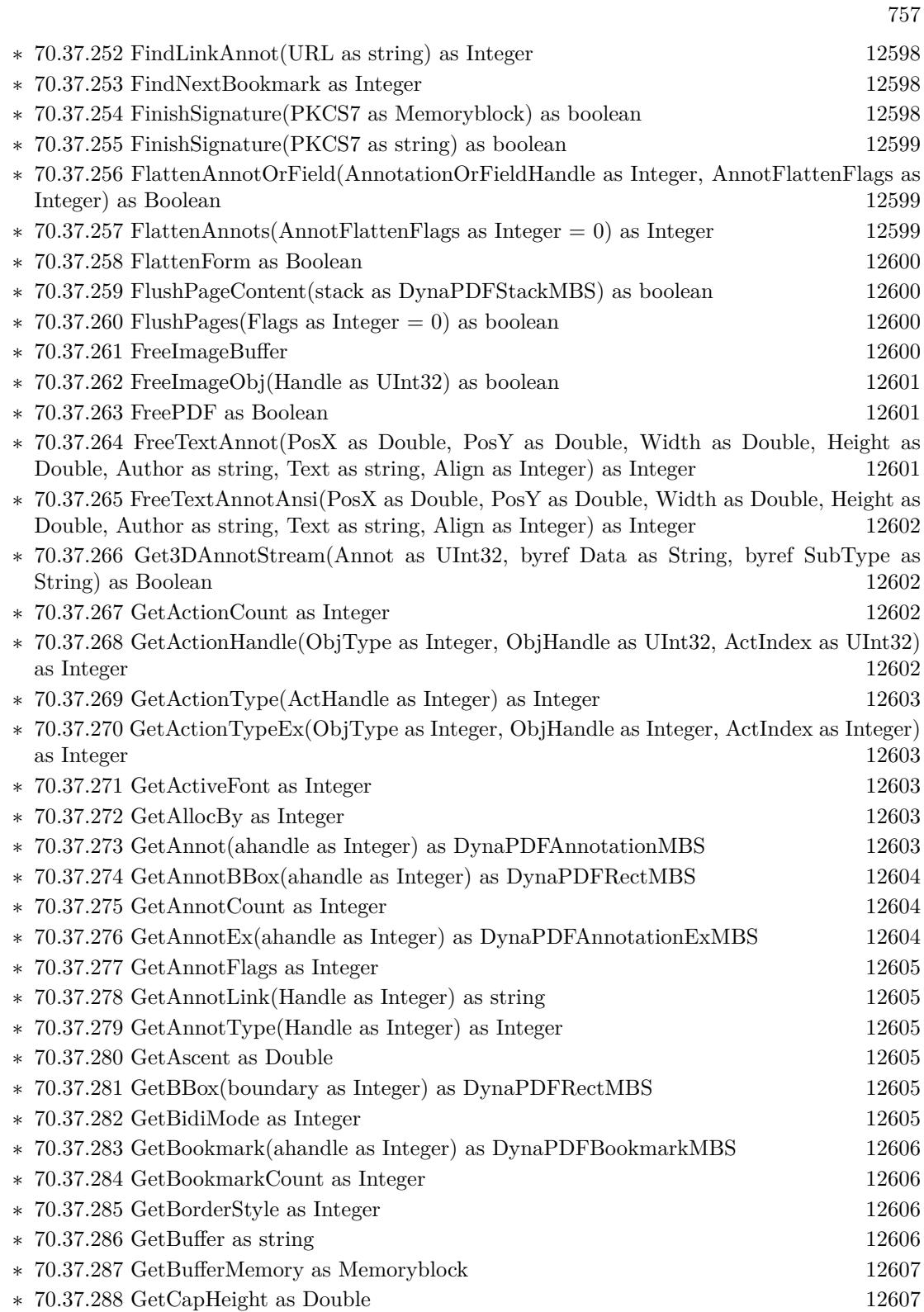

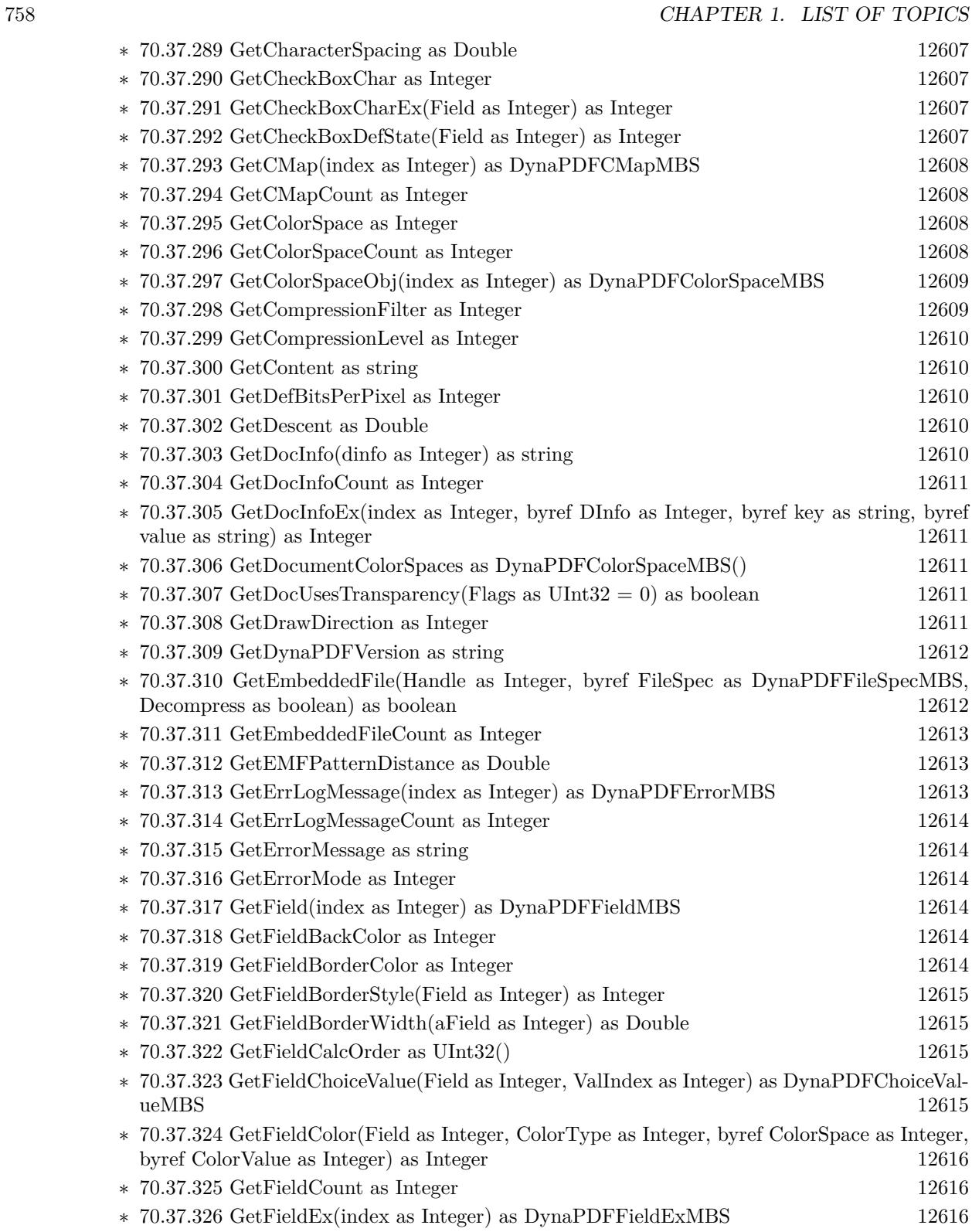

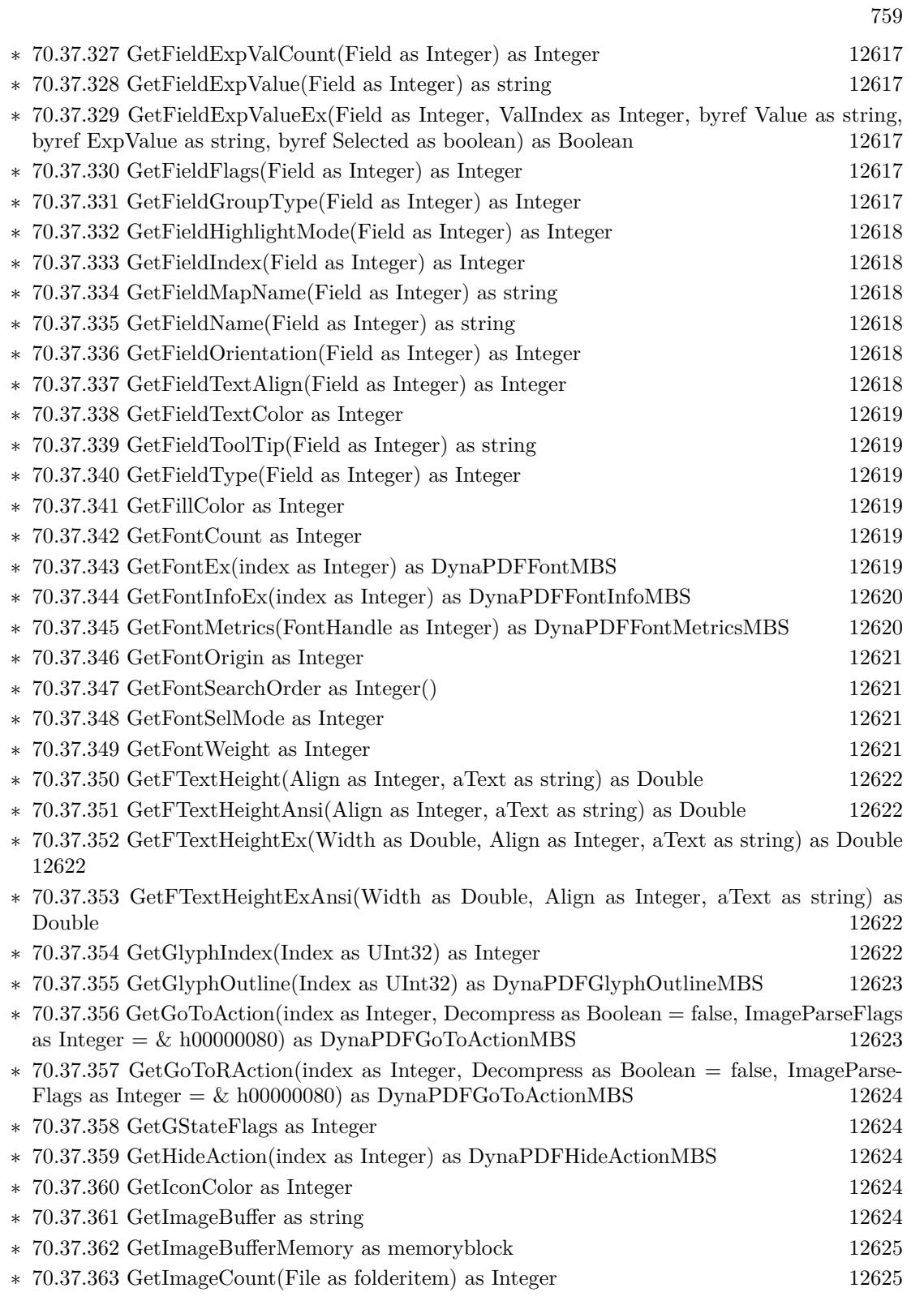

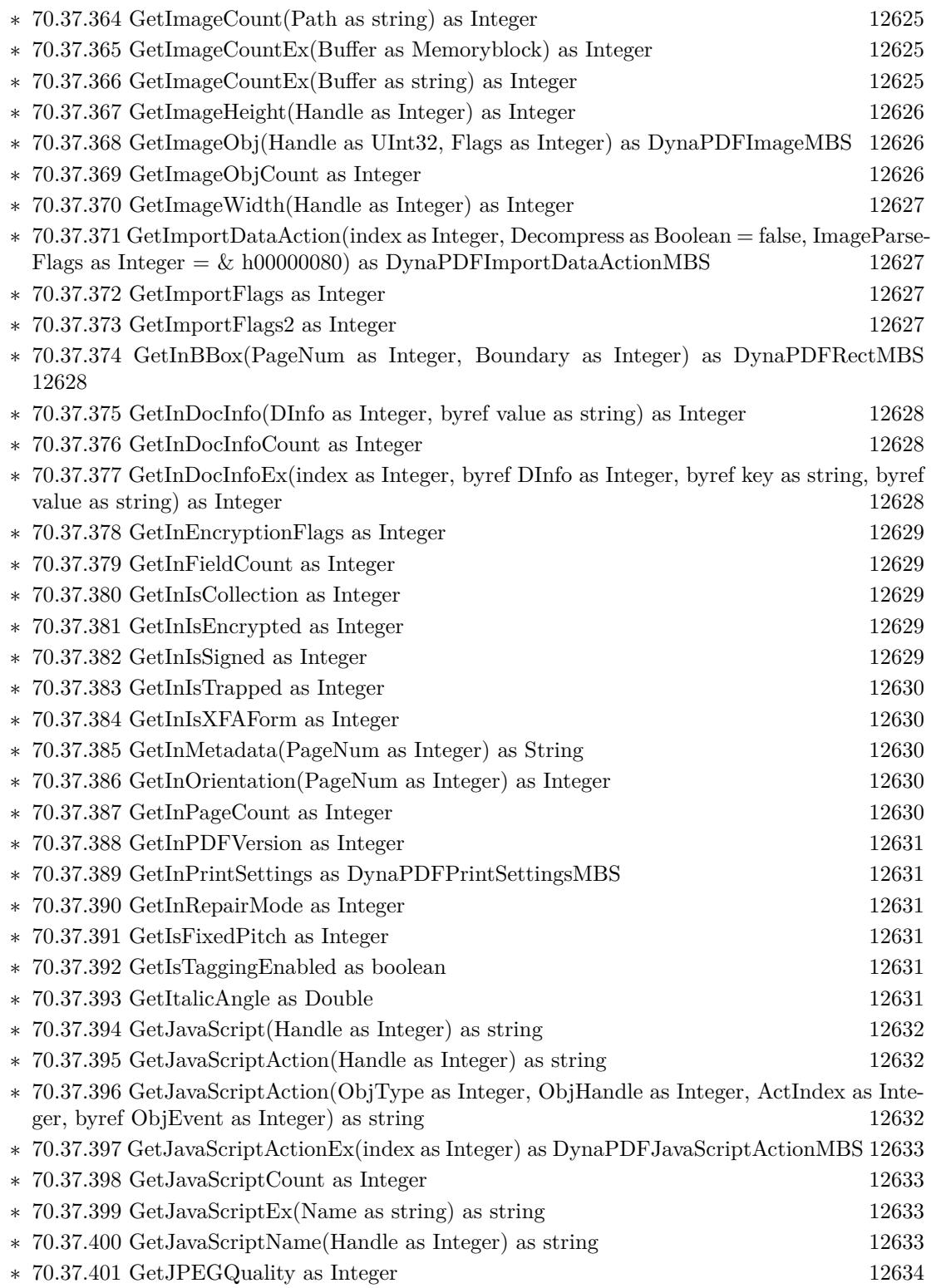

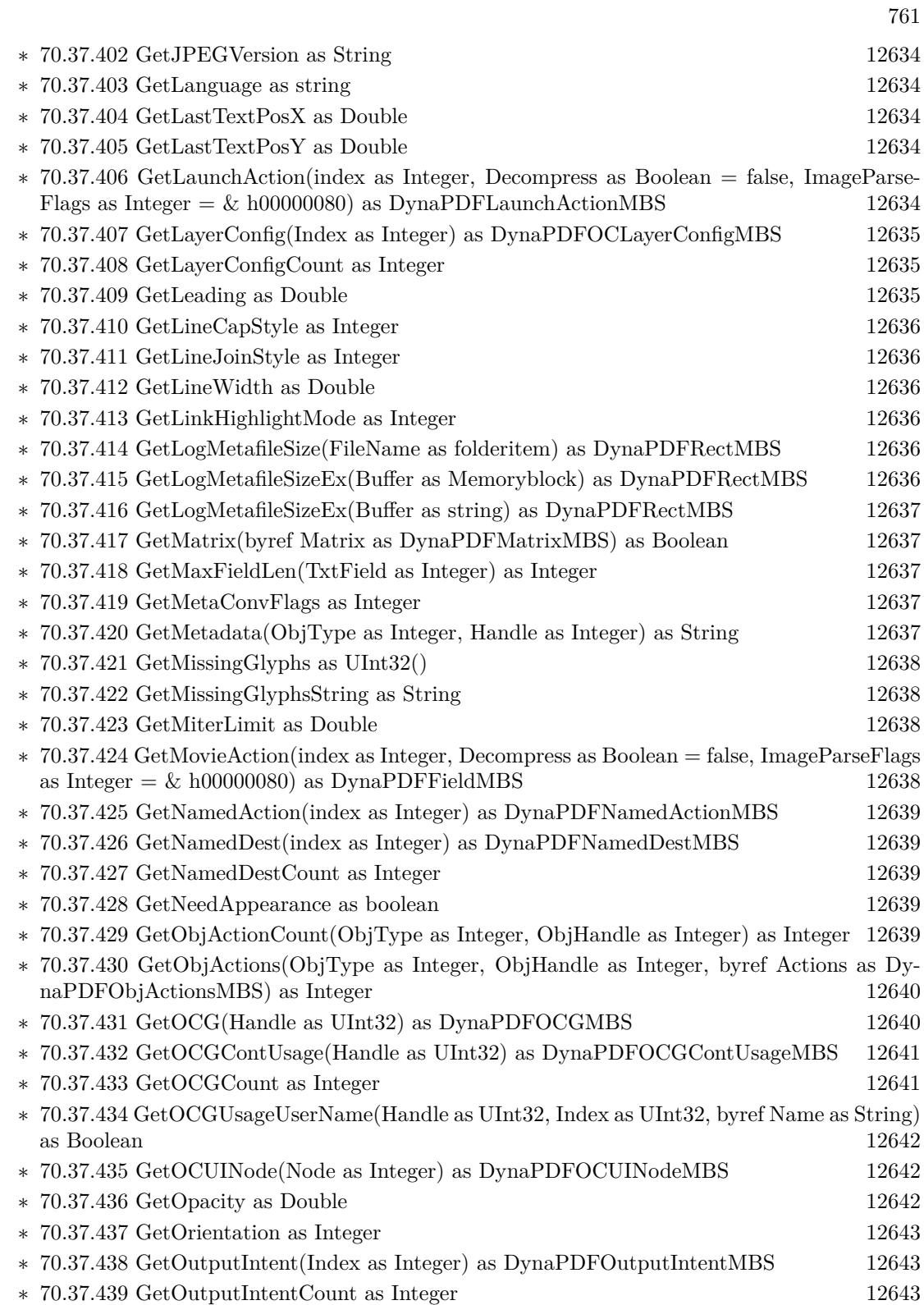

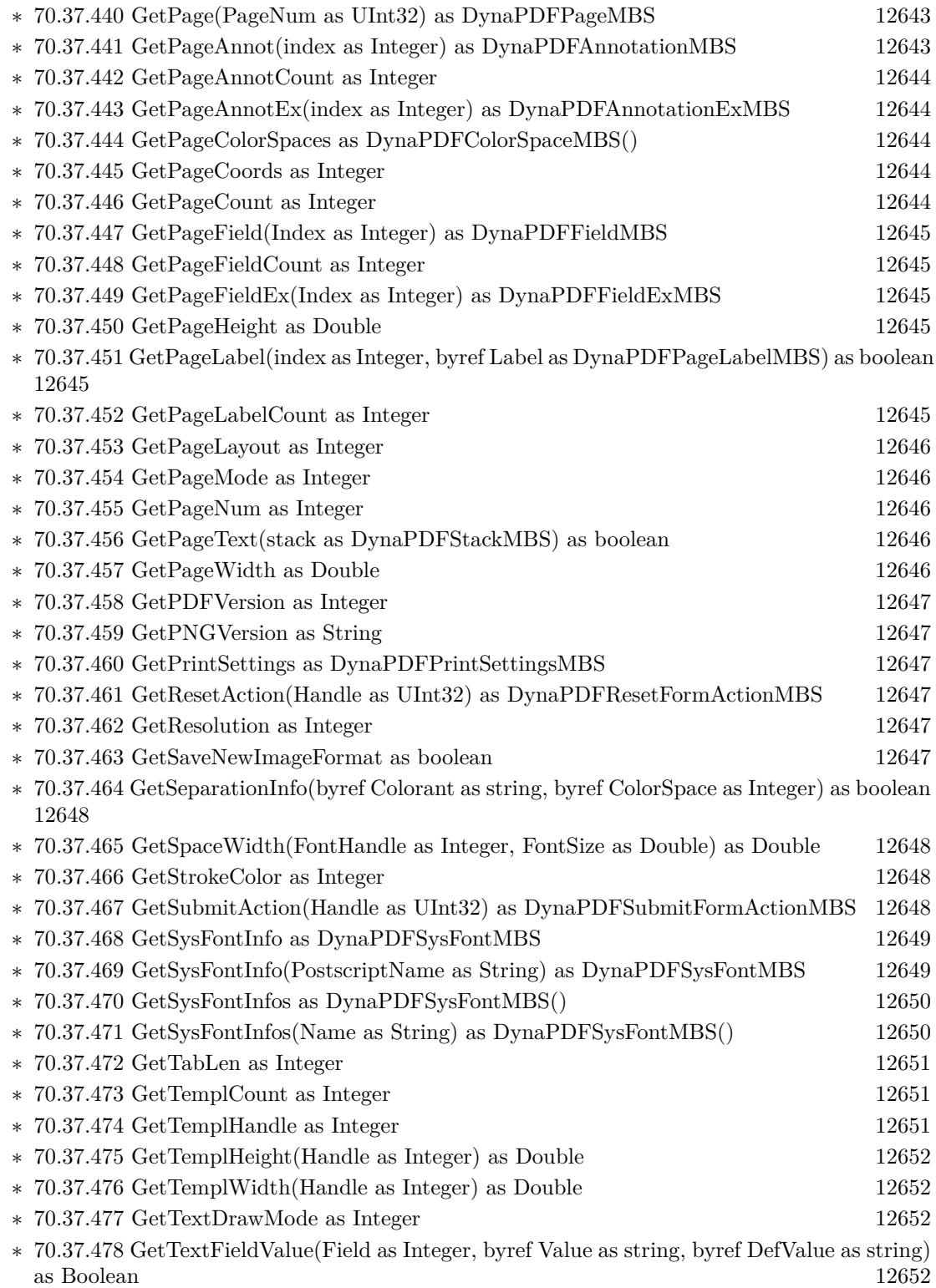

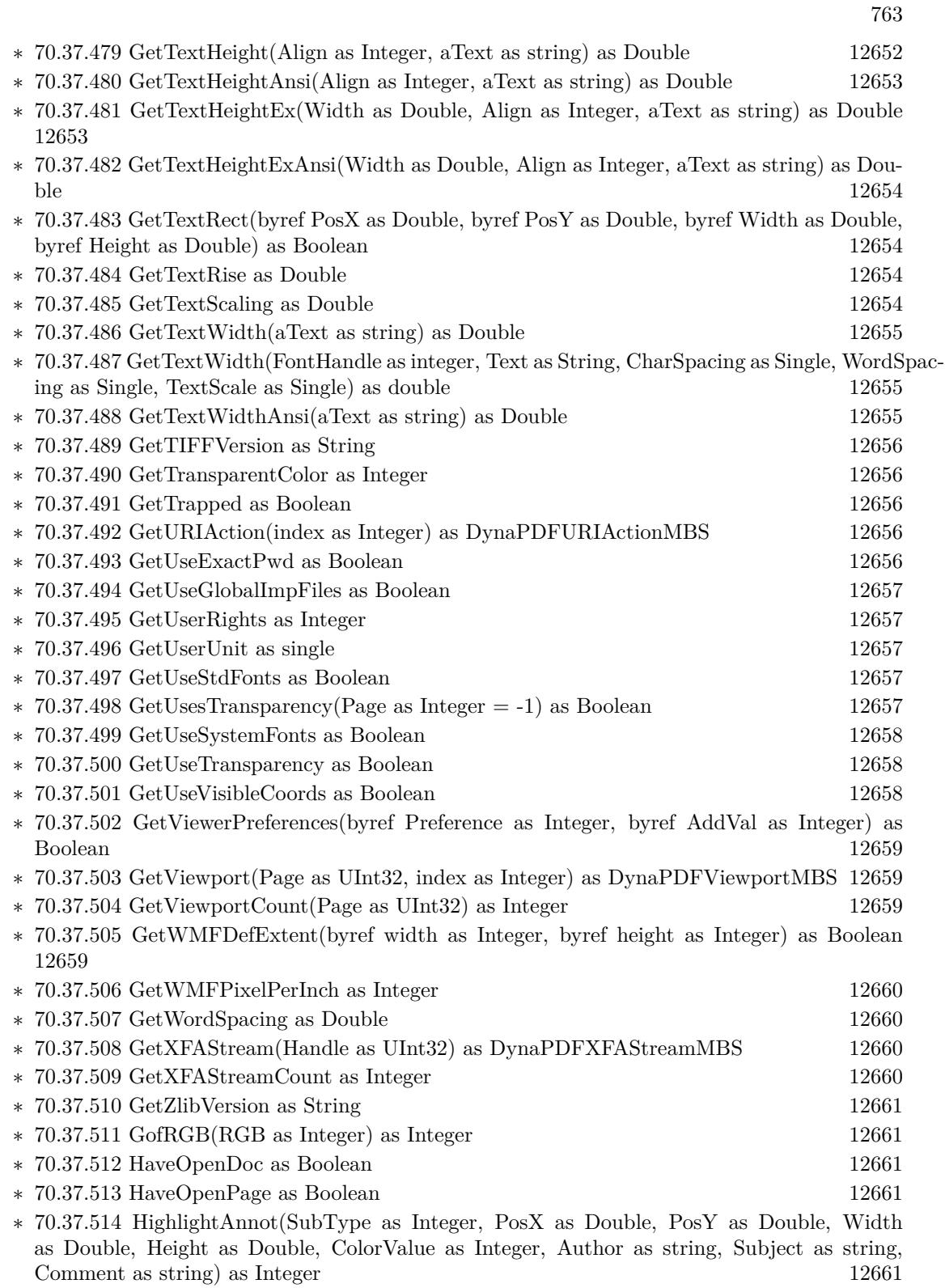

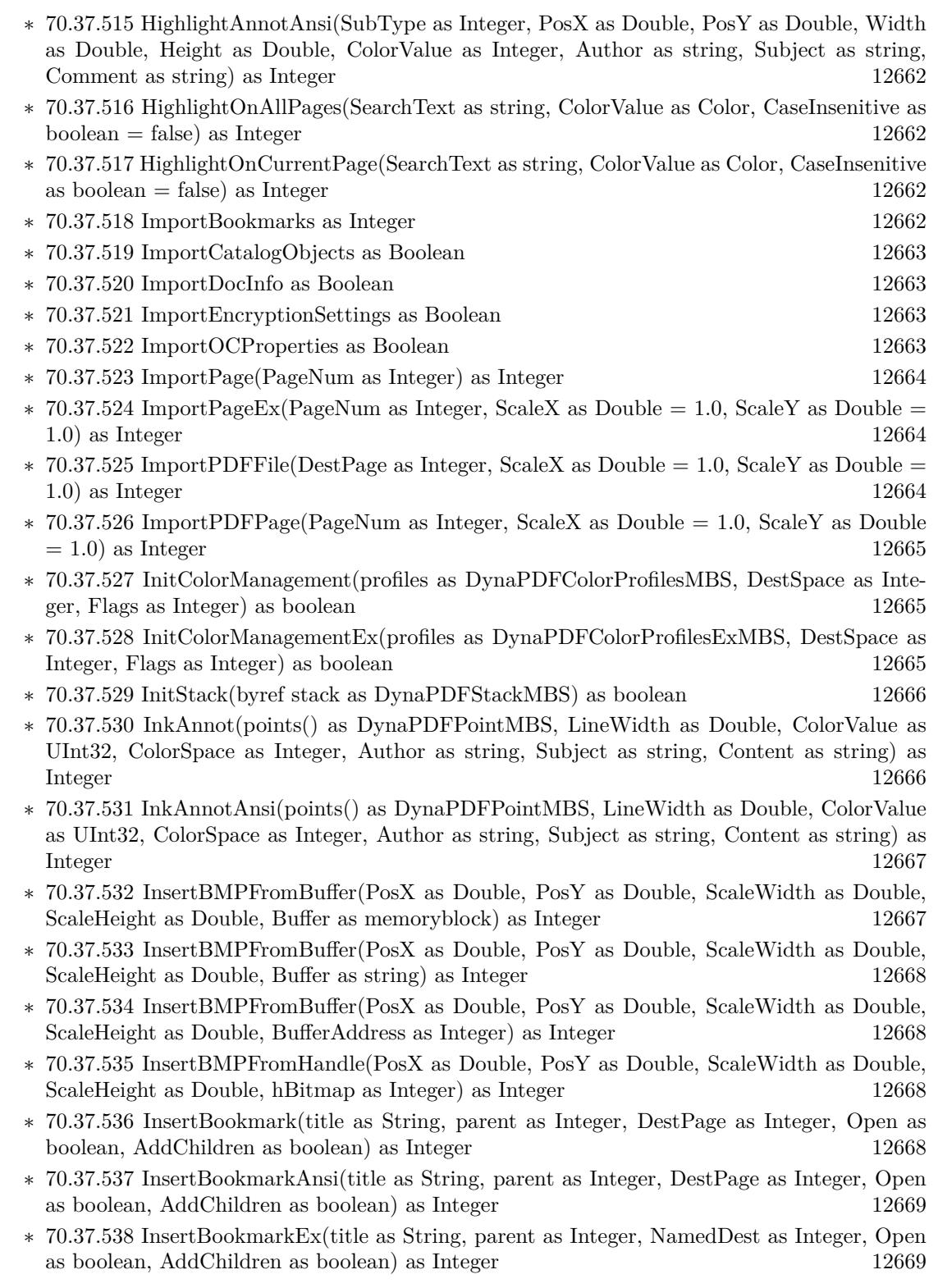

- ∗ [70.37.539](#page-12668-2) InsertBookmarkExAnsi(title as String, parent as Integer, NamedDest as Integer, Open as boolean, AddChildren as boolean) as Integer [12669](#page-12668-2)
- ∗ [70.37.540](#page-12668-3) InsertImage(PosX as Double, PosY as Double, ScaleWidth as Double, ScaleHeight as Double, File as folderitem) as Integer [12669](#page-12668-3)
- ∗ [70.37.541](#page-12669-0) InsertImageEx(PosX as Double, PosY as Double, ScaleWidth as Double, Scale-Height as Double, File as folderitem, index as Integer  $= 1$ ) as Integer [12670](#page-12669-0)
- ∗ [70.37.542](#page-12670-0) InsertImageEx(PosX as double, PosY as double, ScaleWidth as double, ScaleHeight as double, Path as String, index as integer  $= 1$ ) as integer  $12671$
- ∗ [70.37.543](#page-12671-0) InsertImageFromBuffer(PosX as Double, PosY as Double, ScaleWidth as Double, ScaleHeight as Double, Buffer as Memoryblock, index as Integer  $= 1$ ) as Integer [12672](#page-12671-0)
- ∗ [70.37.544](#page-12671-1) InsertImageFromBuffer(PosX as Double, PosY as Double, ScaleWidth as Double, ScaleHeight as Double, Buffer as string, index as Integer  $= 1$ ) as Integer [12672](#page-12671-1)
- ∗ [70.37.545](#page-12672-0) InsertMetafile(FileName as folderitem, PosX as Double, PosY as Double, Width as Double, Height as Double) as Boolean [12673](#page-12672-0)
- ∗ [70.37.546](#page-12672-1) InsertMetafileEx(Buffer as memoryblock, PosX as Double, PosY as Double, Width as Double, Height as Double) as Boolean [12673](#page-12672-1)
- ∗ [70.37.547](#page-12672-2) InsertMetafileEx(Buffer as string, PosX as Double, PosY as Double, Width as Double, Height as Double) as Boolean [12673](#page-12672-2)
- ∗ [70.37.548](#page-12673-0) InsertMetafileExt(FileName as folderitem, View as DynaPDFRectMBS, PosX as Double, PosY as Double, Width as Double, Height as Double) as Boolean [12674](#page-12673-0)
- ∗ [70.37.549](#page-12673-1) InsertMetafileExtEx(Buffer as Memoryblock, View as DynaPDFRectMBS, PosX as Double, PosY as Double, Width as Double, Height as Double) as Boolean [12674](#page-12673-1)
- ∗ [70.37.550](#page-12673-2) InsertMetafileExtEx(Buffer as String, View as DynaPDFRectMBS, PosX as Double, PosY as Double, Width as Double, Height as Double) as Boolean [12674](#page-12673-2)
- ∗ [70.37.551](#page-12674-0) InsertMetafileFromHandle(hEnhMetafileHandle as Integer, PosX as Double, PosY as Double, Width as Double, Height as Double) as Boolean [12675](#page-12674-0)
- ∗ [70.37.552](#page-12674-1) InsertMetafileFromHandleEx(hEnhMetafileHandle as Integer, View as DynaPDFRectMBS, PosX as Double, PosY as Double, Width as Double, Height as Double) as Boolean [12675](#page-12674-1)
- ∗ [70.37.553](#page-12674-2) InsertPicture(pic as picture, mask as picture, PosX as Double, PosY as Double, ScaleWidth as Double, ScaleHeight as Double) as Integer [12675](#page-12674-2)
- ∗ [70.37.554](#page-12675-0) InsertPicture(pic as picture, PosX as Double, PosY as Double, ScaleWidth as Dou-ble, ScaleHeight as Double) as Integer [12676](#page-12675-0)
- ∗ [70.37.555](#page-12676-0) InsertRawImage(Data as String, BitsPerPixel as Integer, ColorCount as Integer, ImgWidth as Integer, ImgHeight as Integer, PosX as Double, PosY as Double, ScaleWidth as Double, ScaleHeight as Double) as Integer [12677](#page-12676-0)
- ∗ [70.37.556](#page-12676-1) InsertRawImage(Memory as MemoryBlock, BitsPerPixel as Integer, ColorCount as Integer, ImgWidth as Integer, ImgHeight as Integer, PosX as Double, PosY as Double, ScaleWidth as Double, ScaleHeight as Double) as Integer [12677](#page-12676-1)
- ∗ [70.37.557](#page-12676-2) InsertRawImageEx(PosX as Double, PosY as Double, ScaleWidth as Double, Scale-Height as Double, Image as DynaPDFRawImageMBS) as Integer [12677](#page-12676-2)
- ∗ [70.37.558](#page-12677-0) IsBidiText(Text as string) as Integer [12678](#page-12677-0) ∗ [70.37.559](#page-12677-1) IsColorPage(GrayIsColor as Boolean) as Integer [12678](#page-12677-1)
- ∗ [70.37.560](#page-12677-2) IsEmptyPage as Integer [12678](#page-12677-2) ∗ [70.37.561](#page-12677-3) IsWrongPwd(errCode as Integer) as boolean [12678](#page-12677-3)
- ∗ [70.37.562](#page-12677-4) KofCMYK(CMYK as UInt32) as Integer [12678](#page-12677-4)

## 766 CHAPTER 1. LIST OF TOPICS

- ∗ [70.37.563](#page-12678-0) LAB(L as Integer, A as Integer, B as Integer) as Integer [12679](#page-12678-0)
- ∗ [70.37.564](#page-12678-1) LineAnnot(x1 as Double, y1 as Double, x2 as Double, y2 as Double, LineWidth as Double, StartLineEndStyle as Integer, EndLineEndStyle as Integer, FillColor as UInt32, StrokeColor as UInt32, ColorSpace as Integer, Author as string, Subject as string, Content as string) as Integer [12679](#page-12678-1)
- ∗ [70.37.565](#page-12678-2) LineAnnotAnsi(x1 as Double, y1 as Double, x2 as Double, y2 as Double, LineWidth as Double, StartLineEndStyle as Integer, EndLineEndStyle as Integer, FillColor as UInt32, StrokeColor as UInt32, ColorSpace as Integer, Author as string, Subject as string, Content as string) as Integer [12679](#page-12678-2)
- ∗ [70.37.566](#page-12678-3) LineTo(PosX as Double, PosY as Double) as Boolean [12679](#page-12678-3)
- ∗ [70.37.567](#page-12679-0) LoadCMap(CMapName as string, Embed as Boolean) as Integer [12680](#page-12679-0)
- ∗ [70.37.568](#page-12680-0) LoadError as String [12681](#page-12680-0)
- ∗ [70.37.569](#page-12680-1) LoadFDFData(FileName as folderitem, Password as string, Flags as Integer) as Boolean [12681](#page-12680-1)
- ∗ [70.37.570](#page-12680-2) LoadFDFDataEx(Buffer as memoryblock, Password as string, Flags as Integer) as Boolean [12681](#page-12680-2)
- ∗ [70.37.571](#page-12680-3) LoadFDFDataEx(Buffer as string, Password as string, Flags as Integer) as Boolean [12681](#page-12680-3)
- ∗ [70.37.572](#page-12681-0) LoadFont(Buffer as memoryblock, Style as Integer, size as Double, Embed as Boolean = false, CodePage as Integer = 2, CollectionIndex as  $UInt32 = 0$  as Integer [12682](#page-12681-0)
- ∗ [70.37.573](#page-12681-1) LoadFont(Buffer as string, Style as Integer, size as Double, Embed as Boolean = false, CodePage as Integer = 2, CollectionIndex as  $U_0$  as Integer [12682](#page-12681-1)
- ∗ [70.37.574](#page-12681-2) LoadFontEx(File as folderitem, Style as Integer, size as Double, Embed as Boolean  $=$  false, CodePage as Integer  $= 2$ , CollectionIndex as UInt32  $= 0$ ) as Integer [12682](#page-12681-2)
- ∗ [70.37.575](#page-12682-0) LoadFontEx(Filepath as string, Style as Integer, size as Double, Embed as Boolean  $=$  false, CodePage as Integer  $= 2$ , CollectionIndex as UInt32  $= 0$ ) as Integer [12683](#page-12682-0)
- ∗ [70.37.576](#page-12682-1) LoadLayerConfig(Index as Integer) as Boolean [12683](#page-12682-1) ∗ [70.37.577](#page-12682-2) LoadLibrary(File as FolderItem) as boolean [12683](#page-12682-2) ∗ [70.37.578](#page-12683-0) LoadLibrary(Path as string) as boolean [12684](#page-12683-0) ∗ [70.37.579](#page-12683-1) LockLayer(layer as UInt32) as boolean [12684](#page-12683-1)
- ∗ [70.37.580](#page-12684-0) LofLAB(LAB as Integer) as Integer [12685](#page-12684-0)
- ∗ [70.37.581](#page-12684-1) MofCMYK(CMYK as UInt32) as Integer [12685](#page-12684-1)
- ∗ [70.37.582](#page-12684-2) MovePage(source as Integer, dest as Integer) as Boolean [12685](#page-12684-2)
- ∗ [70.37.583](#page-12684-3) MoveTo(PosX as Double, PosY as Double) as Boolean [12685](#page-12684-3)
- ∗ [70.37.584](#page-12685-0) MultiplyMatrix(M1 as DynaPDFMatrixMBS, M2 as DynapdfMatrixMBS, New-Matrix as DynapdfMatrixMBS) as boolean [12686](#page-12685-0)
- ∗ [70.37.585](#page-12686-0) OpenImportBuffer(Buffer as Memoryblock, PwdType as Integer = 0, Password as string  $=$  "") as Integer [12687](#page-12686-0)
- ∗ [70.37.586](#page-12686-1) OpenImportBuffer(Buffer as string, PwdType as Integer = 0, Password as string  $=$  "") as Integer [12687](#page-12686-1)
- ∗ [70.37.587](#page-12686-2) OpenImportFile(File as folderitem, PwdType as Integer = 0, Password as string = "") as Integer  $12687$
- ∗ [70.37.588](#page-12686-3) OpenImportFile(Path as String, PwdType as integer = 0, Password as string = "") as integer [12687](#page-12686-3)

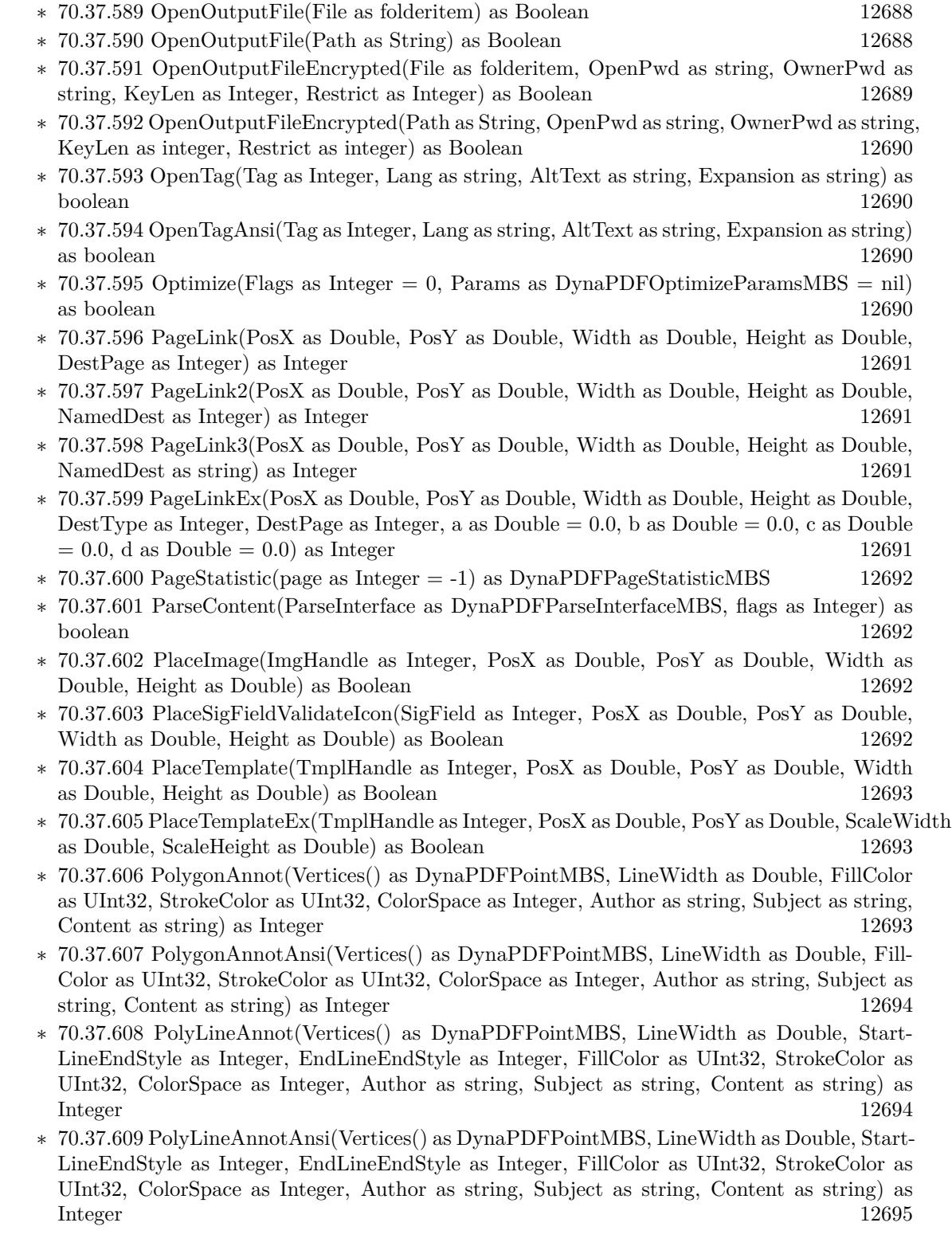

- ∗ [70.37.610](#page-12694-1) PrintGetDevMode as String [12695](#page-12694-1)
- ∗ [70.37.611](#page-12695-0) PrintGetDevNames(byref Driver as String, byref Device as String, byref Output as String, byref DefaultFlag as Integer) as Boolean [12696](#page-12695-0)
- ∗ [70.37.612](#page-12695-1) PrintPDFFile(TmpDir as FolderItem, DocName as string, DCHandle as integer, Flags as Integer  $= 0$ , Margin as DynaPDFRectMBS  $=$  nil, PrintParams as DynaPDFPrint-ParamsMBS = nil) as Boolean [12696](#page-12695-1)
- ∗ [70.37.613](#page-12696-0) PrintPDFFile(TmpDir as FolderItem, DocName as string, PrinterName as String, Flags as Integer  $= 0$ , Margin as DynaPDFRectMBS  $=$  nil, PrintParams as DynaPDFPrint- $ParamsMBS = nil$  as Boolean [12697](#page-12696-0)
- ∗ [70.37.614](#page-12696-1) PrintPDFFileWithDialog(TmpDir as FolderItem, DocName as string, Flags as In $teger = 0$ , Margin as DynaPDFRectMBS = nil, PrintParams as DynaPDFPrintParamsMBS  $=$  nil, parentWindow as Window  $=$  nil) as Boolean [12697](#page-12696-1)
- ∗ [70.37.615](#page-12697-0) PrintPDFPage(PageNum as Integer, DocName as string, DCHandle as integer, Flags as Integer  $= 0$ , Margin as DynaPDFRectMBS  $=$  nil, PrintParams as DynaPDFPrint-ParamsMBS = nil) as Boolean [12698](#page-12697-0)
- ∗ [70.37.616](#page-12697-1) PrintPDFPage(PageNum as Integer, DocName as string, PrinterName as String, Flags as Integer  $= 0$ , Margin as DynaPDFRectMBS  $=$  nil, PrintParams as DynaPDFPrint-ParamsMBS = nil) as Boolean [12698](#page-12697-1)
- ∗ [70.37.617](#page-12697-2) PrintPDFPageWithDialog(PageNum as Integer, DocName as string, Flags as Integer = 0, Margin as DynaPDFRectMBS = nil, PrintParams as DynaPDFPrintParamsMBS  $=$  nil, parentWindow as Window  $=$  nil) as Boolean [12698](#page-12697-2)
- ∗ [70.37.618](#page-12698-0) PrintSetDevMode(data as MemoryBlock) as Boolean [12699](#page-12698-0)
- ∗ [70.37.619](#page-12698-1) PrintSetDevMode(data as String) as Boolean [12699](#page-12698-1)
- ∗ [70.37.620](#page-12698-2) PrintSetDevNames(Driver as String, Device as String, Output as String, Default-Flag as Integer) as Boolean [12699](#page-12698-2)
- ∗ [70.37.621](#page-12698-3) ReadImageFormat(FileName as folderitem, byref Width as Integer, byref Height as Integer, byref BitsPerPixel as Integer, byref UseZip as Boolean) as Boolean [12699](#page-12698-3)
- ∗ [70.37.622](#page-12699-0) ReadImageFormat2(FileName as folderitem, Index as Integer, byref Width as Integer, byref Height as Integer, byref BitsPerPixel as Integer, byref UseZip as Boolean) as Boolean [12700](#page-12699-0)
- ∗ [70.37.623](#page-12700-0) ReadImageFormatEx(hBitmap as Integer, byref Width as Integer, byref Height as Integer, byref BitsPerPixel as Integer, byref UseZip as Boolean) as Boolean [12701](#page-12700-0)
- ∗ [70.37.624](#page-12700-1) ReadImageFormatFromBuffer(Buffer as memoryblock, Index as Integer, byref Width as Integer, byref Height as Integer, byref BitsPerPixel as Integer, byref UseZip as Boolean) as Boolean [12701](#page-12700-1)
- ∗ [70.37.625](#page-12700-2) ReadImageFormatFromBuffer(Buffer as string, Index as Integer, byref Width as Integer, byref Height as Integer, byref BitsPerPixel as Integer, byref UseZip as Boolean) as Boolean [12701](#page-12700-2)
- ∗ [70.37.626](#page-12700-3) ReadImageResolution(FileName as folderitem, Index as Integer, byref ResX as Integer, byref ResY as Integer) as Boolean [12701](#page-12700-3)
- ∗ [70.37.627](#page-12701-0) ReadImageResolutionEx(Buffer as Memoryblock, Index as Integer, byref ResX as Integer, byref ResY as Integer) as Boolean [12702](#page-12701-0)
- ∗ [70.37.628](#page-12702-0) ReadImageResolutionEx(Buffer as string, Index as Integer, byref ResX as Integer, byref ResY as Integer) as Boolean [12703](#page-12702-0)
- ∗ [70.37.629](#page-12702-1) Rectangle(PosX as Double, PosY as Double, Width as Double, Height as Double, FillMode as Integer) as Boolean [12703](#page-12702-1)

- ∗ [70.37.630](#page-12702-2) ReEncryptPDF(File as folderitem, PwdType as Integer, InPwd as string, OpenPwd as string, OwnerPwd as string, KeyLen as Integer, Restrict as Integer) as Integer [12703](#page-12702-2)
- ∗ [70.37.631](#page-12702-3) ReEncryptPDFAnsi(Path as string, PwdType as Integer, InPwd as string, Open-Pwd as string, OwnerPwd as string, KeyLen as Integer, Restrict as Integer) as Integer [12703](#page-12702-3)
- ∗ [70.37.632](#page-12702-4) RenameSpotColor(Colorant as string, NewName as string) as Integer [12703](#page-12702-4)
- ∗ [70.37.633](#page-12703-0) RenderAnnotOrField(Handle as UInt32, IsAnnot as boolean, State as Integer, Matrix as DynaPDFMatrixMBS, Flags as Integer, PixFmt as Integer, Filter as Integer, byref Out as DynaPDFBitmapMBS) as Integer [12704](#page-12703-0)
- ∗ [70.37.634](#page-12703-1) RenderPagePicture(PageNum as Integer) as picture [12704](#page-12703-1)
- ∗ [70.37.635](#page-12704-0) RenderPagePicture(PageNum as Integer, Width as Integer, Height as Integer, Def-Scale as Integer  $= 2$ , matrix as DynaPDFMatrixMBS  $=$  nil) as picture [12705](#page-12704-0)
- ∗ [70.37.636](#page-12706-0) RenderPageToImage(PageNumber as UInt32, OutFile as folderitem, Resolution as UInt32, Width as UInt32, Height as UInt32, Flags as UInt32, PixFmt as UInt32, Filter as UInt32, Format as UInt32) as boolean [12707](#page-12706-0)
- ∗ [70.37.637](#page-12707-0) RenderPageToImageMT(PageNumber as UInt32, OutFile as folderitem, Resolution as UInt32, Width as UInt32, Height as UInt32, Flags as UInt32, PixFmt as UInt32, Filter as UInt32, Format as UInt32) as boolean [12708](#page-12707-0)
- ∗ [70.37.638](#page-12708-0) RenderPageToPicture(PageNum as integer, pic as picture, DefScale as integer = 2, matrix as DynaPDFMatrixMBS = nil, RenderWithAlpha as boolean = false) as boolean [12709](#page-12708-0)
- ∗ [70.37.639](#page-12709-0) RenderPDFFile(OutFile as folderitem, Resolution as UInt32, Flags as UInt32, PixFmt as UInt32, Filter as UInt32, Format as UInt32) as boolean [12710](#page-12709-0)
- ∗ [70.37.640](#page-12710-0) RenderPDFFileEx(OutFile as folderitem, Resolution as UInt32, Width as Integer, Height as Integer, Flags as UInt32, PixFmt as UInt32, Filter as UInt32, Format as UInt32) as boolean [12711](#page-12710-0)
- ∗ [70.37.641](#page-12711-0) RenderPDFFileExMT(OutFile as folderitem, Resolution as UInt32, Width as Integer, Height as Integer, Flags as UInt32, PixFmt as UInt32, Filter as UInt32, Format as UInt32) as boolean [12712](#page-12711-0)
- ∗ [70.37.642](#page-12713-0) RenderPDFFileMT(OutFile as folderitem, Resolution as UInt32, Flags as UInt32, PixFmt as UInt32, Filter as UInt32, Format as UInt32) as boolean [12714](#page-12713-0)
- ∗ [70.37.643](#page-12713-1) ReOpenImportFile(Handle as Integer) as boolean [12714](#page-12713-1)
- ∗ [70.37.644](#page-12713-2) ReplaceFont(PDFFontRef as Integer, Name as string, Style as integer = 0, Name-IsFamilyName as boolean = true) as integer [12714](#page-12713-2)
- ∗ [70.37.645](#page-12714-0) ReplaceFontAnsi(PDFFontRef as Integer, Name as string, Style as integer = 0, NameIsFamilyName as boolean = true) as integer [12715](#page-12714-0)
- ∗ [70.37.646](#page-12714-1) ReplaceFontEx(PDFFontRef as Integer, FontFile as FolderItem, Embed as boolean  $=$  true) as integer [12715](#page-12714-1)
- ∗ [70.37.647](#page-12715-0) ReplaceFontEx(PDFFontRef as Integer, FontFilePath as string, Embed as boolean  $=$  true) as integer [12716](#page-12715-0)
- ∗ [70.37.648](#page-12715-1) ReplaceFontExAnsi(PDFFontRef as Integer, FontFilePath as string, Embed as  $boloan = true$  as integer [12716](#page-12715-1)
- ∗ [70.37.649](#page-12716-0) ReplaceICCProfile(ColorSpace as Integer, ICCFile as folderitem) as Integer [12717](#page-12716-0)
- ∗ [70.37.650](#page-12716-1) ReplaceICCProfileEx(ColorSpace as integer, ICCFileData as MemoryBlock) as in-teger [12717](#page-12716-1)
- ∗ [70.37.651](#page-12716-2) ReplaceICCProfileEx(ColorSpace as integer, ICCFileData as String) as integer [12717](#page-12716-2)
- ∗ [70.37.652](#page-12717-0) ReplaceImage(ImageToReplace as DynaPDFImageMBS, ImageFile as FolderItem, Index as Integer  $= 1$ , ColorSpace as Integer  $= 0$ , CSHandle as Integer  $= -1$ , Flags as Integer  $= 0$ ) as Boolean [12718](#page-12717-0)
- ∗ [70.37.653](#page-12717-1) ReplaceImageEx(ImageToReplace as DynaPDFImageMBS, ImageData as MemoryBlock, Index as Integer  $= 1$ , ColorSpace as Integer  $= 0$ , CSHandle as Integer  $= -1$ , Flags as Integer  $= 0$ ) as Boolean [12718](#page-12717-1)
- ∗ [70.37.654](#page-12718-0) ReplaceImageEx(ImageToReplace as DynaPDFImageMBS, ImageData as String, Index as Integer  $= 1$ , ColorSpace as Integer  $= 0$ , CSHandle as Integer  $= -1$ , Flags as Integer  $= 0$ ) as Boolean [12719](#page-12718-0)
- ∗ [70.37.655](#page-12718-1) ReplacePageText(text as string, stack as DynaPDFStackMBS) as boolean [12719](#page-12718-1)
- ∗ [70.37.656](#page-12719-0) ReplacePageTextEx(text as string, stack as DynaPDFStackMBS) as boolean [12720](#page-12719-0)
- ∗ [70.37.657](#page-12719-1) ReplacePageTextExAnsi(text as string, stack as DynaPDFStackMBS) as boolean [12720](#page-12719-1)

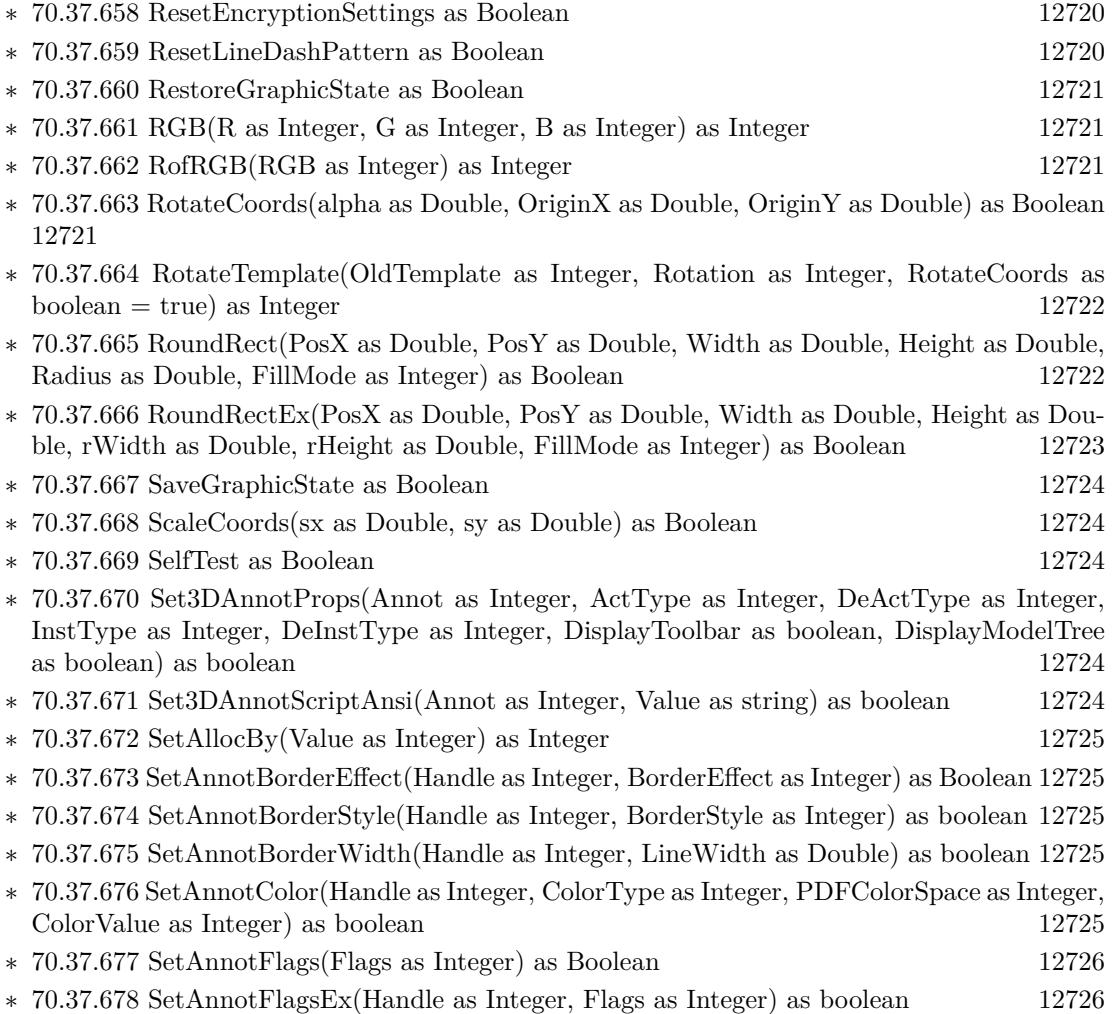

- ∗ [70.37.679](#page-12725-2) SetAnnotHighlightMode(Handle as Integer, HighlightMode as Integer) as boolean [12726](#page-12725-2)
- ∗ [70.37.680](#page-12725-3) SetAnnotIcon(Handle as Integer, AnnotIcon as Integer) as boolean [12726](#page-12725-3)
- ∗ [70.37.681](#page-12725-4) SetAnnotLineDashPattern(Handle as UInt32, dash as memoryblock, NumValues as integer) as Boolean [12726](#page-12725-4)
- ∗ [70.37.682](#page-12726-0) SetAnnotLineDashPattern(Handle as UInt32, dash() as single) as Boolean [12727](#page-12726-0)
- ∗ [70.37.683](#page-12727-0) SetAnnotLineEndStyle(Handle as UInt32, StartLineStyle as Integer, EndLineStyle as Integer) as boolean [12728](#page-12727-0)
- ∗ [70.37.684](#page-12727-1) SetAnnotMigrationState(Handle as Integer, State as Integer, Name as string) as Integer [12728](#page-12727-1)
- ∗ [70.37.685](#page-12727-2) SetAnnotMigrationStateAnsi(Handle as Integer, State as Integer, Name as string) as Integer [12728](#page-12727-2)
- ∗ [70.37.686](#page-12728-0) SetAnnotOpacity(Handle as Integer, opacity as Double) as Boolean [12729](#page-12728-0)
- ∗ [70.37.687](#page-12728-1) SetAnnotOpenState(Handle as Integer, Open as Boolean) as boolean [12729](#page-12728-1)
- ∗ [70.37.688](#page-12728-2) SetAnnotOrFieldDate(CSHandle as UInt32, IsField as Boolean, Type as Integer, DateTime as UInt32) as boolean [12729](#page-12728-2)
- ∗ [70.37.689](#page-12729-0) SetAnnotQuadPoints(Handle as UInt32, points() as DynaPDFPointMBS) as boolean [12730](#page-12729-0)
- ∗ [70.37.690](#page-12730-0) SetAnnotString(Handle as Integer, StringType as Integer, Value as string) as boolean [12731](#page-12730-0)

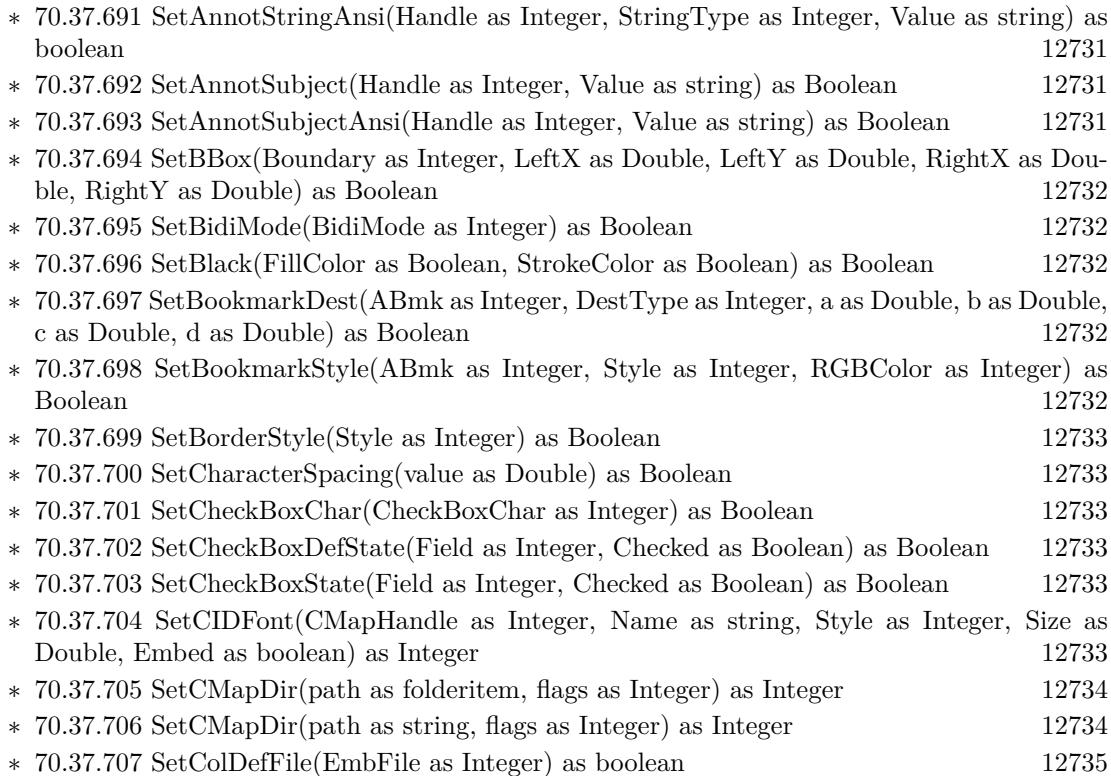

∗ [70.37.708](#page-12734-1) SetColorMask(ImageHandle as Integer, Mask as Ptr, Count as UInt32) as boolean [12735](#page-12734-1)

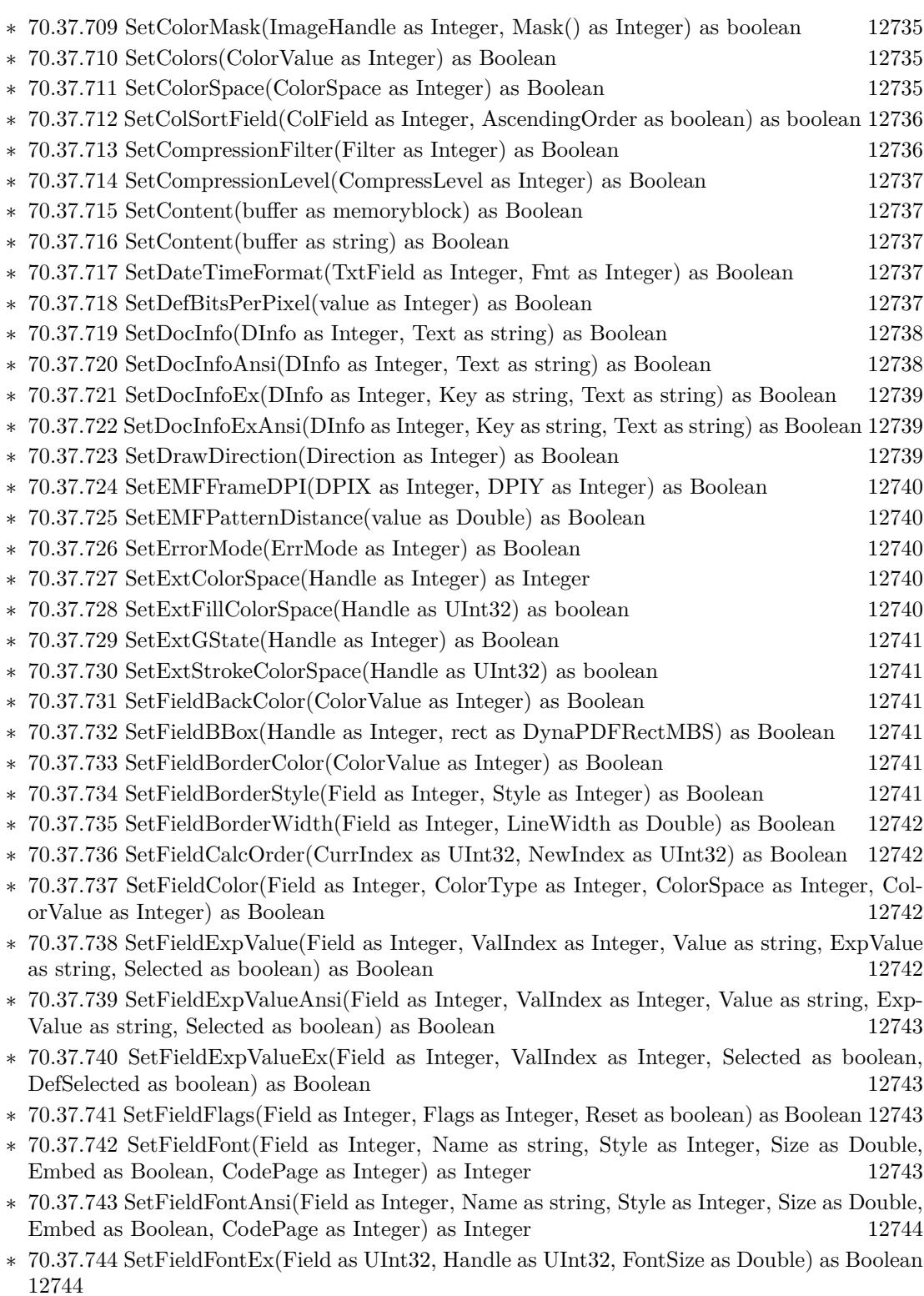

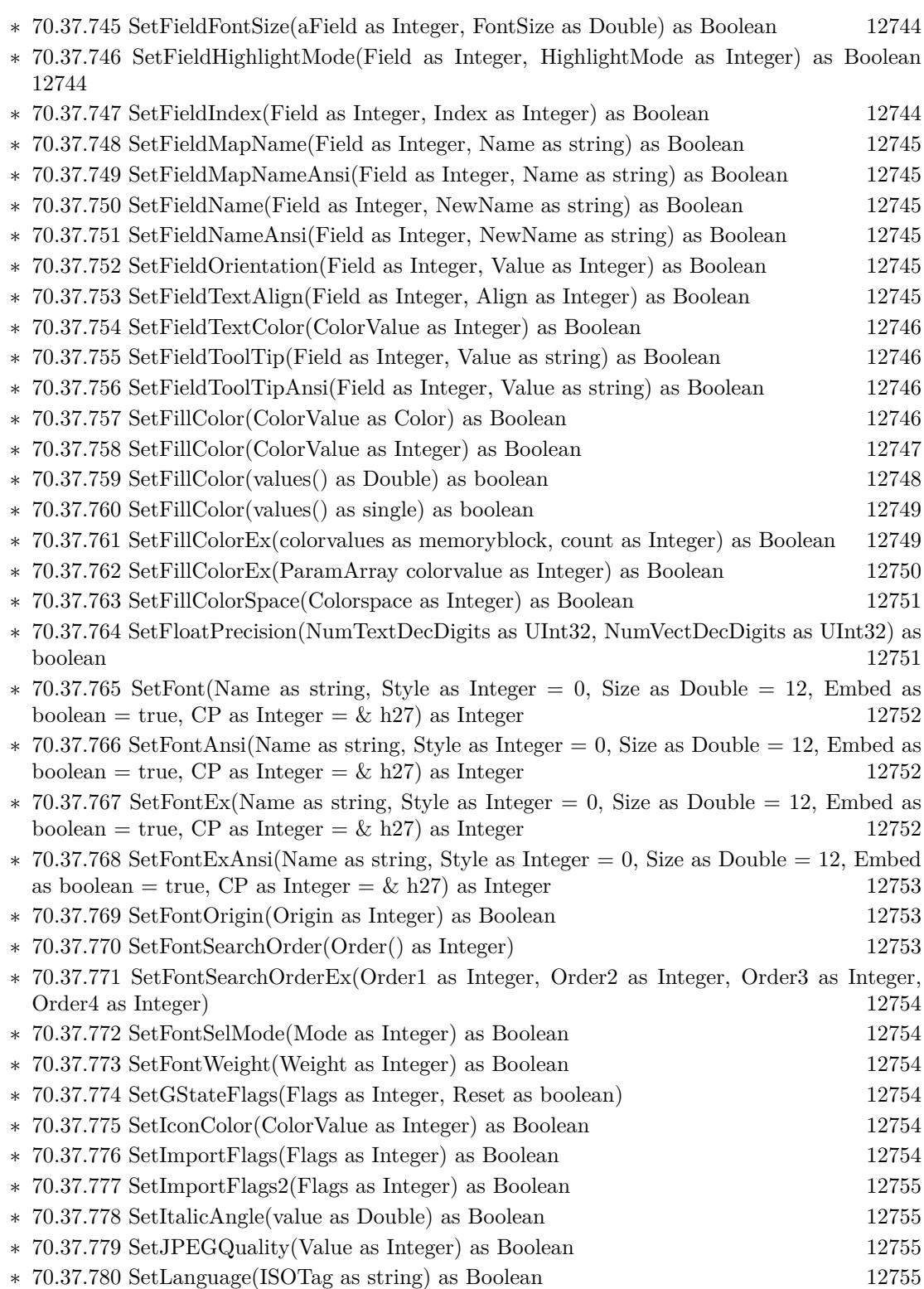

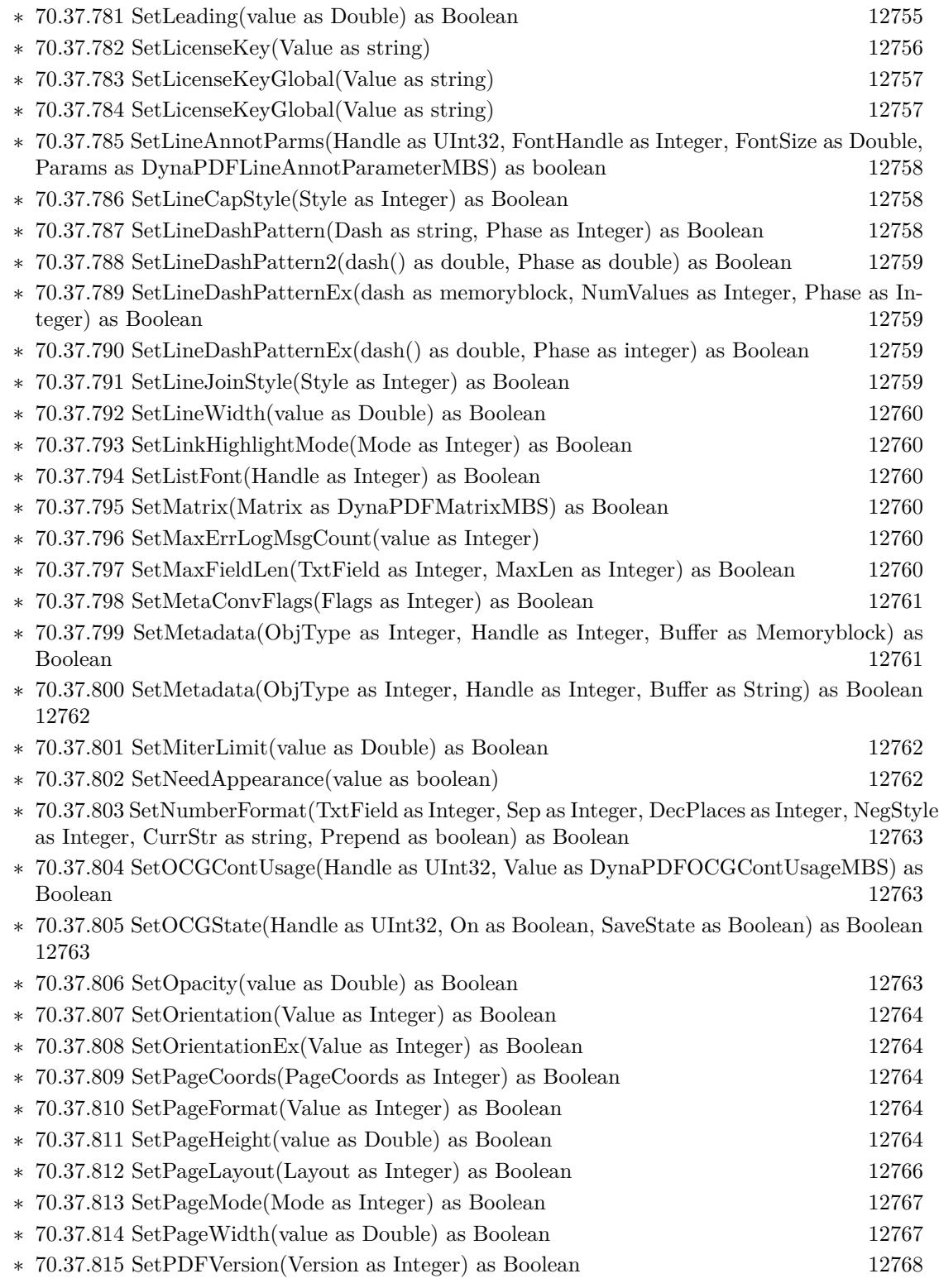

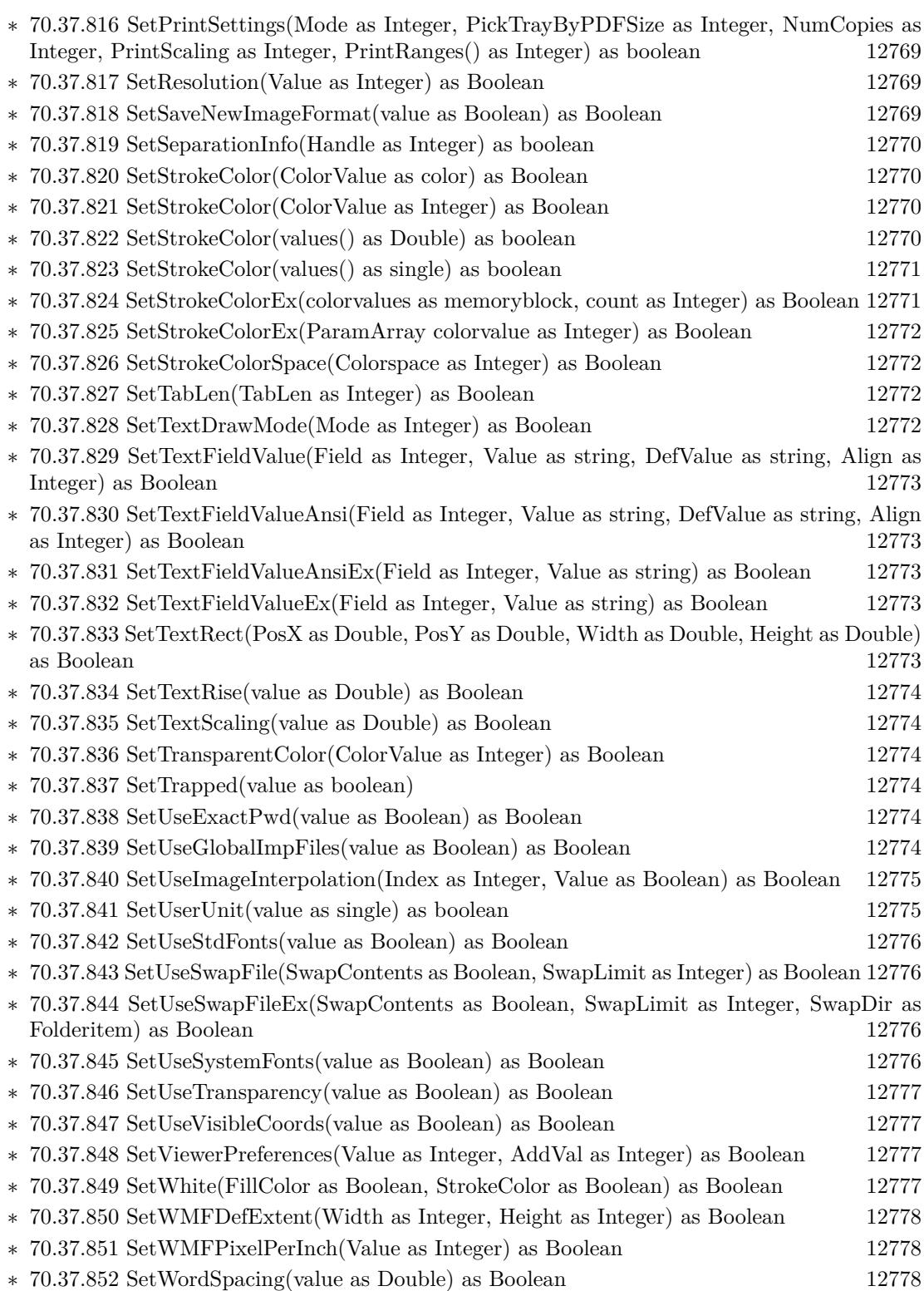

## 776 CHAPTER 1. LIST OF TOPICS

- ∗ [70.37.853](#page-12777-3) SetXFAStream(Index as UInt32, Buffer as String) as Boolean [12778](#page-12777-3)
- ∗ [70.37.854](#page-12778-0) ShowDifferences(PageIndex1 as Integer, OtherPDF as DynaPDFMBS, PageIndex2 as Integer, CheckMoving as boolean, HighlightColor as  $UInt32 = \&$  hFFFF, ScaleFactor as Integer  $= 1$ , ColorTolerance as Integer  $= 3$ , debug as boolean  $=$  false) as Integer [12779](#page-12778-0)
- ∗ [70.37.855](#page-12778-1) SkewCoords(alpha as Double, beta as Double, OriginX as Double, OriginY as Double) as Boolean [12779](#page-12778-1)
- ∗ [70.37.856](#page-12779-0) SortFieldsByIndex as Boolean [12780](#page-12779-0)
- ∗ [70.37.857](#page-12779-1) SortFieldsByName as Boolean [12780](#page-12779-1)
- ∗ [70.37.858](#page-12779-2) SquareAnnot(PosX as Double, PosY as Double, Width as Double, Height as Double, LineWidth as Double, FillColor as UInt32, StrokeColor as UInt32, ColorSpace as Integer, Author as string, Subject as string, Comment as string) as Integer [12780](#page-12779-2)
- ∗ [70.37.859](#page-12780-0) SquareAnnotAnsi(PosX as Double, PosY as Double, Width as Double, Height as Double, LineWidth as Double, FillColor as UInt32, StrokeColor as UInt32, ColorSpace as Integer, Author as string, Subject as string, Comment as string) as Integer [12781](#page-12780-0)
- ∗ [70.37.860](#page-12780-1) StampAnnot(SubType as Integer, PosX as Double, PosY as Double, Width as Double, Height as Double, Author as string, Subject as string, Comment as string) as Integer [12781](#page-12780-1)
- ∗ [70.37.861](#page-12780-2) StampAnnotAnsi(SubType as Integer, PosX as Double, PosY as Double, Width as Double, Height as Double, Author as string, Subject as string, Comment as string) as Integer [12781](#page-12780-2)
- ∗ [70.37.862](#page-12781-0) StrokePath as Boolean [12782](#page-12781-0)
- ∗ [70.37.863](#page-12781-1) TestGlyphs(FontHandle as Integer, Text as string) as Integer [12782](#page-12781-1)
- ∗ [70.37.864](#page-12782-0) TestGlyphsAnsi(FontHandle as Integer, Text as string) as Integer [12783](#page-12782-0)
- ∗ [70.37.865](#page-12782-1) TextAnnot(PosX as Double, PosY as Double, Width as Double, Height as Double, Author as string, Text as string, Icon as Integer, Open as boolean) as Integer [12783](#page-12782-1)
- ∗ [70.37.866](#page-12782-2) TextAnnotAnsi(PosX as Double, PosY as Double, Width as Double, Height as Double, Author as string, Text as string, Icon as Integer, Open as boolean) as Integer [12783](#page-12782-2)
- ∗ [70.37.867](#page-12782-3) TranslateCoords(OriginX as Double, OriginY as Double) as Boolean [12783](#page-12782-3)
- ∗ [70.37.868](#page-12783-0) TranslateRawCode(IFont as Integer, text as string, byref Width as Double, byref Decoded as boolean, CharSpacing as Double, WordSpacing as Double, TextScale as Double) as string [12784](#page-12783-0)
- ∗ [70.37.869](#page-12783-1) TranslateRawCode(IFont as integer, text as string, textOffset as Integer, byref Width as double, byref Decoded as boolean, CharSpacing as double, WordSpacing as double, TextScale as double, byref count as integer) as string [12784](#page-12783-1)
- ∗ [70.37.870](#page-12784-0) TranslateString(IFont as Integer, text as string, flags as Integer) as string [12785](#page-12784-0)
- ∗ [70.37.871](#page-12784-1) TranslateString(stack as DynaPDFStackMBS, flags as Integer) as string [12785](#page-12784-1)
- ∗ [70.37.872](#page-12784-2) Triangle(x1 as Double, y1 as Double, x2 as Double, y2 as Double, x3 as Double, y3 as Double, FillMode as Integer) as Boolean [12785](#page-12784-2)
- ∗ [70.37.873](#page-12784-3) UnLockLayer(layer as UInt32) as boolean [12785](#page-12784-3)
- ∗ [70.37.874](#page-12785-0) WatermarkAnnot(PosX as Double, PosY as Double, Width as Double, Height as Double) as Integer [12786](#page-12785-0)
- ∗ [70.37.875](#page-12785-1) WebLink(PosX as Double, PosY as Double, Width as Double, Height as Double, aText as string) as Integer [12786](#page-12785-1)
- ∗ [70.37.876](#page-12785-2) WebLinkAnsi(PosX as Double, PosY as Double, Width as Double, Height as Dou-ble, aText as string) as Integer [12786](#page-12785-2)

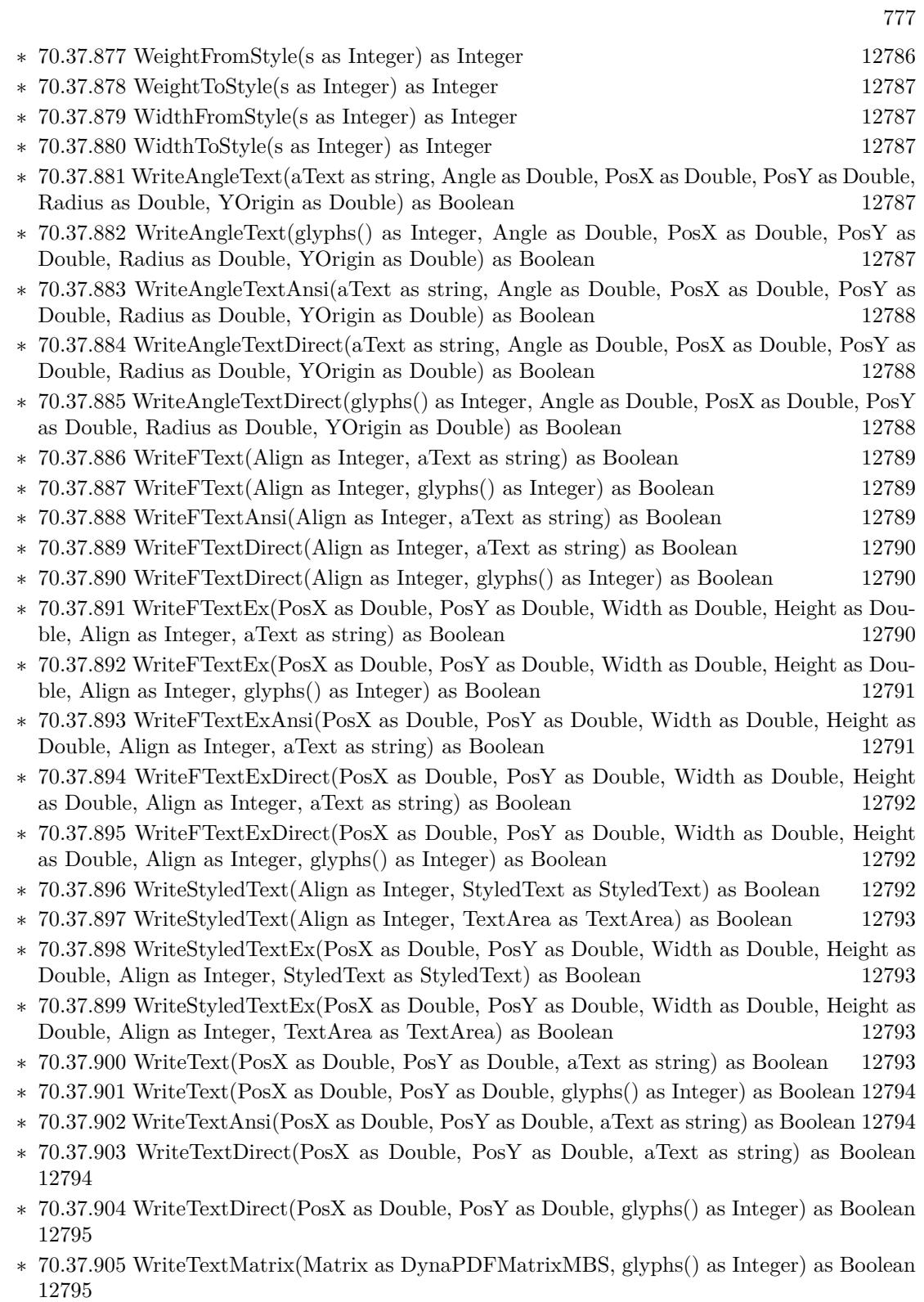

## 778 CHAPTER 1. LIST OF TOPICS

- ∗ [70.37.906](#page-12794-2) WriteTextMatrix(Matrix as DynaPDFMatrixMBS, Text as string) as Boolean [12795](#page-12794-2)
- ∗ [70.37.907](#page-12795-0) WriteTextMatrixAnsi(Matrix as DynaPDFMatrixMBS, Text as string) as Boolean [12796](#page-12795-0)
- ∗ [70.37.908](#page-12795-1) WriteTextMatrixDirect(Matrix as DynaPDFMatrixMBS, glyphs() as Integer) as Boolean [12796](#page-12795-1)
- ∗ [70.37.909](#page-12795-2) WriteTextMatrixDirect(Matrix as DynaPDFMatrixMBS, Text as string) as Boolean [12796](#page-12795-2)

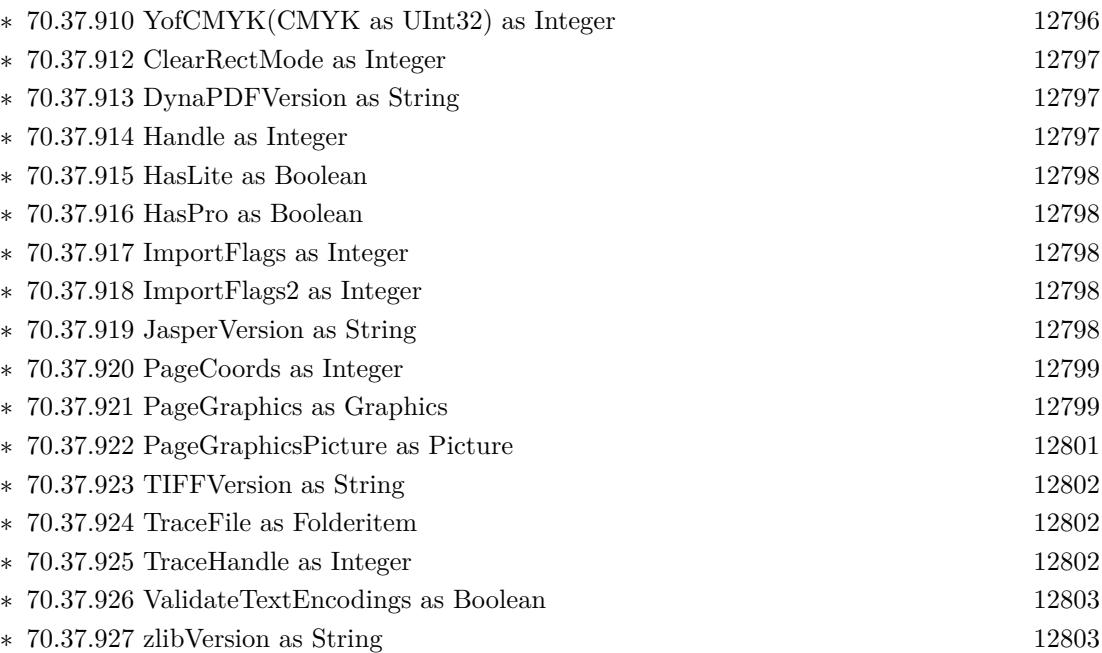

- ∗ [70.37.929](#page-12803-0) EnumDocFont(Font as DynaPDFFontMBS, FontInfo as DynaPDFFontInfoMBS, Type as Integer, BaseFont as string, Fontname as string, Embedded as boolean, IsFormFont as boolean, Flags as Integer, FontRef as Integer) as Integer [12804](#page-12803-0)
- ∗ [70.37.930](#page-12803-1) EnumHostFont(FamilyName as string, PostScriptName as string, Style as Integer) as Integer [12804](#page-12803-1)
- ∗ [70.37.931](#page-12803-2) EnumHostFontEx(FamilyName as string, PostScriptName as string, Style as Integer, BaseType as Integer, Embeddable as boolean, Flags as Integer, FilePath as string) as Integer [12804](#page-12803-2)
- ∗ [70.37.932](#page-12803-3) Error(ErrorCode as Integer, ErrorMessage as string, ErrorType as Integer) as In-teger [12804](#page-12803-3)
- ∗ [70.37.933](#page-12804-0) InitProgress(ProgType as Integer, MaxCount as Integer) [12805](#page-12804-0)
- ∗ [70.37.934](#page-12804-1) NextPage(g as graphics) [12805](#page-12804-1)
- ∗ [70.37.935](#page-12804-2) OnFontNotFound(PDFFontRef as Integer, FontName as string, Style as Integer, StdFontIndex as Integer, IsSymbolFont as boolean) as Integer [12805](#page-12804-2)
- ∗ [70.37.936](#page-12805-0) OnReplaceICCProfile(Type as Integer, ColorSpace as Integer) as Integer [12806](#page-12805-0)
- ∗ [70.37.937](#page-12805-1) PageBreak(LastPosX as Double, LastPosY as Double, PageBreak as boolean) as Integer [12806](#page-12805-1)
- ∗ [70.37.938](#page-12806-0) Progress(ActivePage as Integer) as Integer [12807](#page-12806-0)

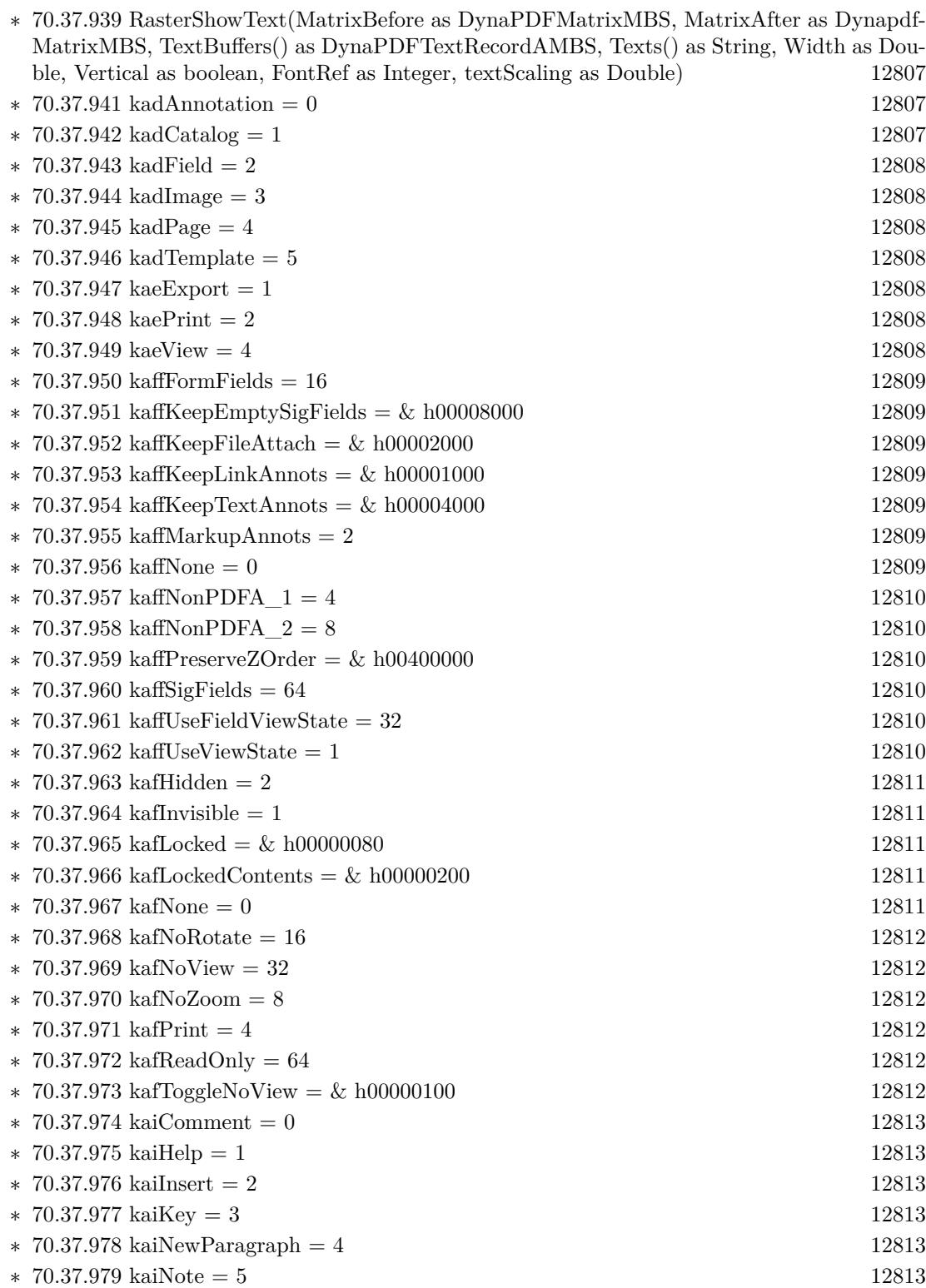

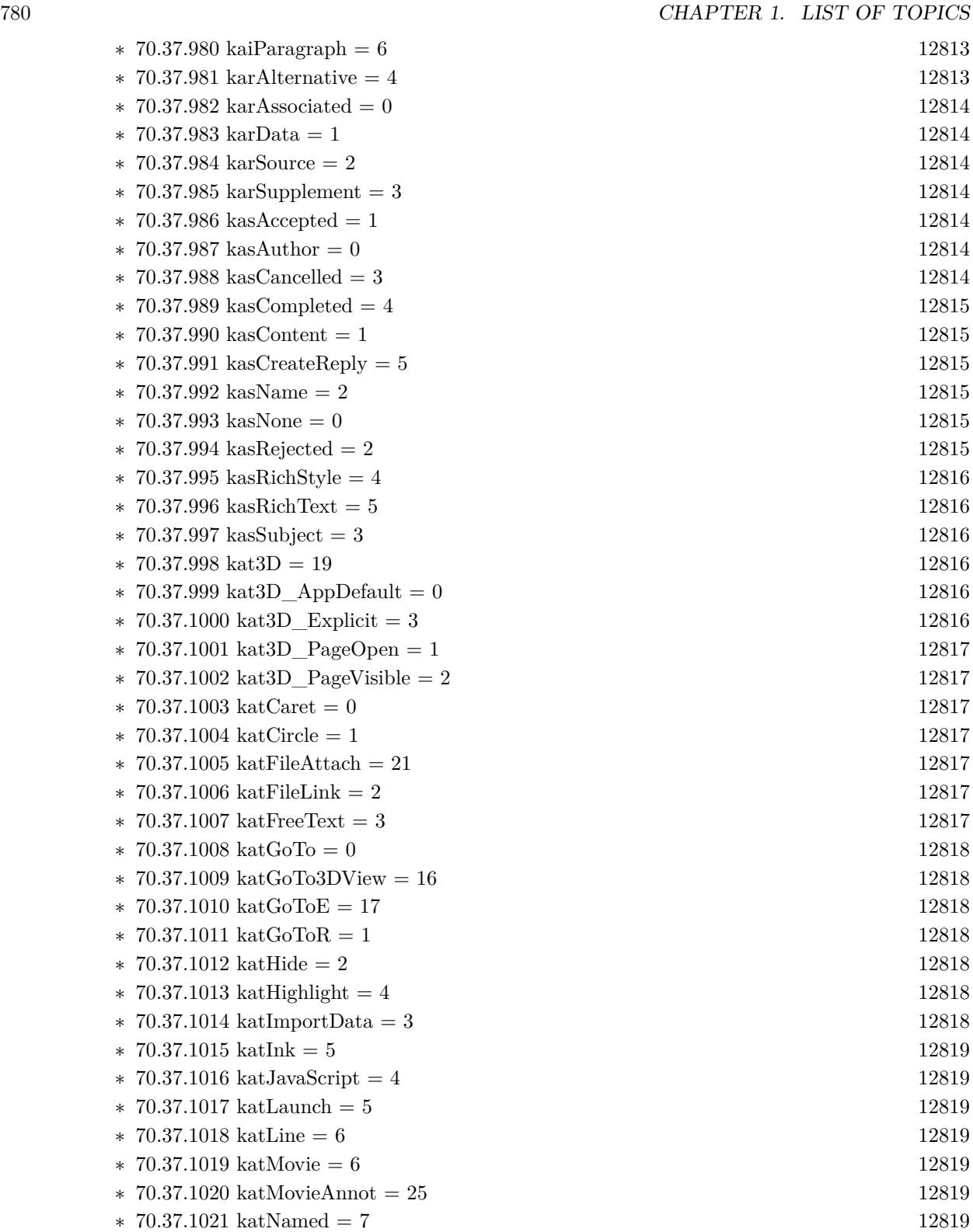

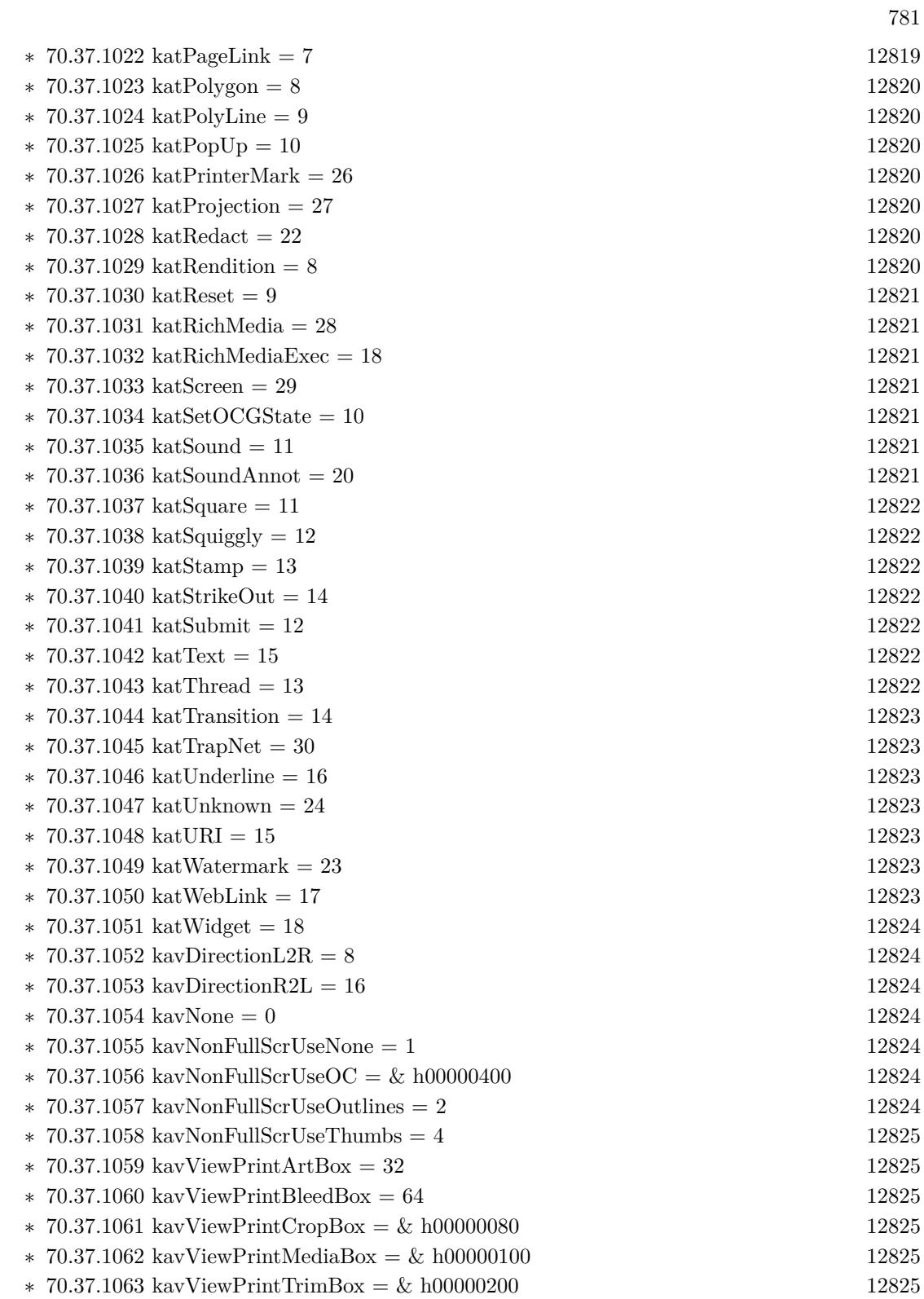

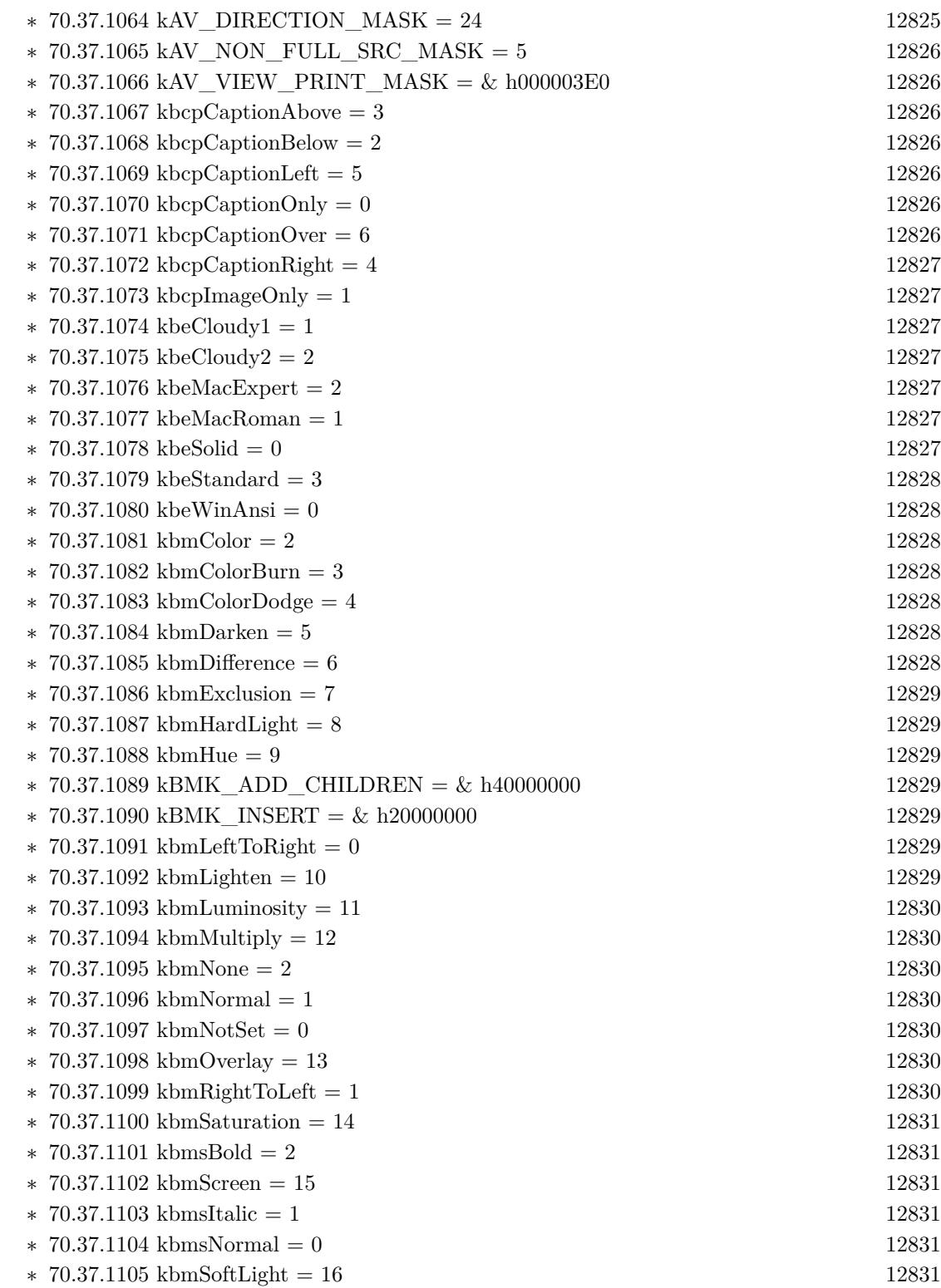

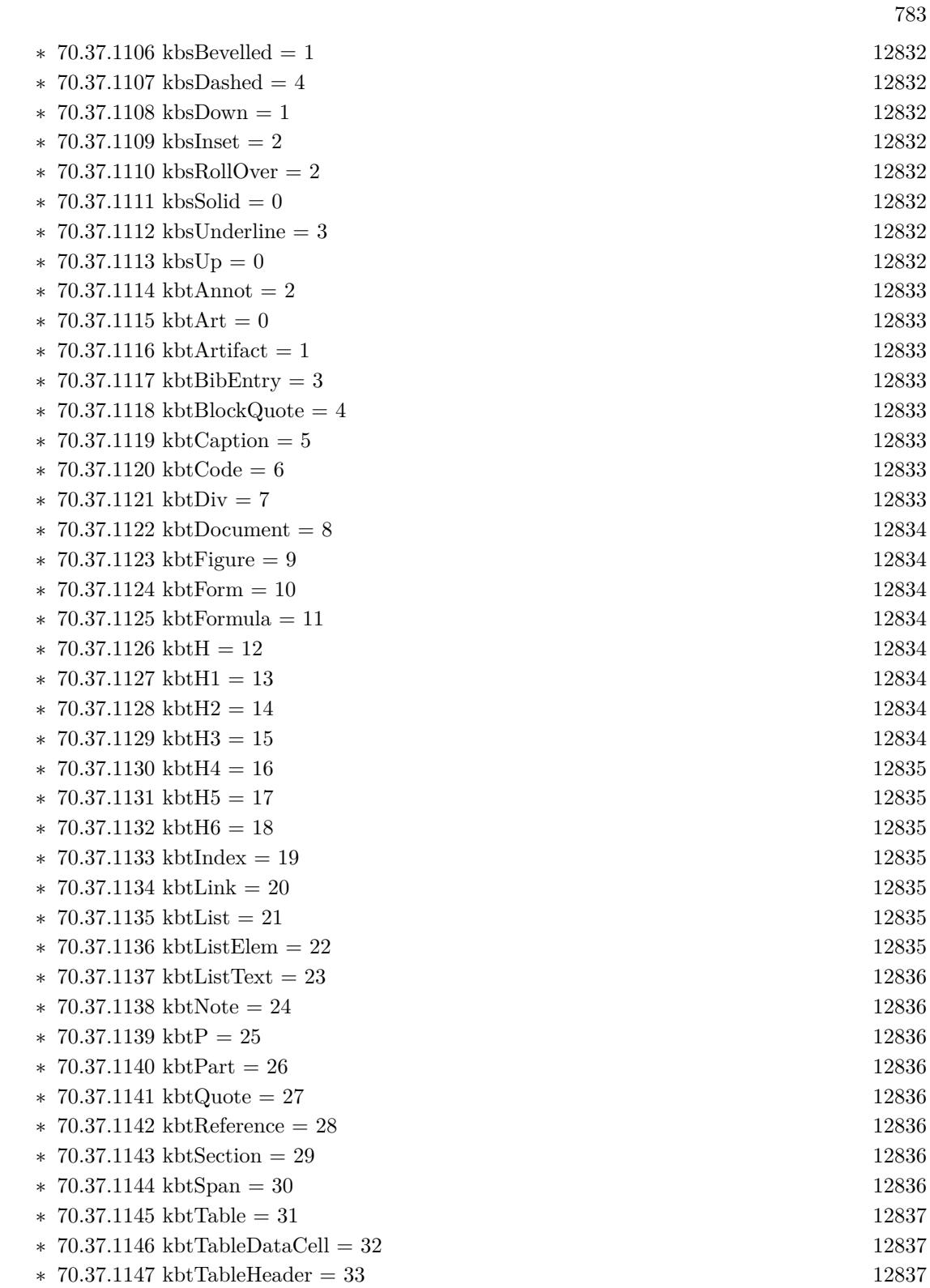

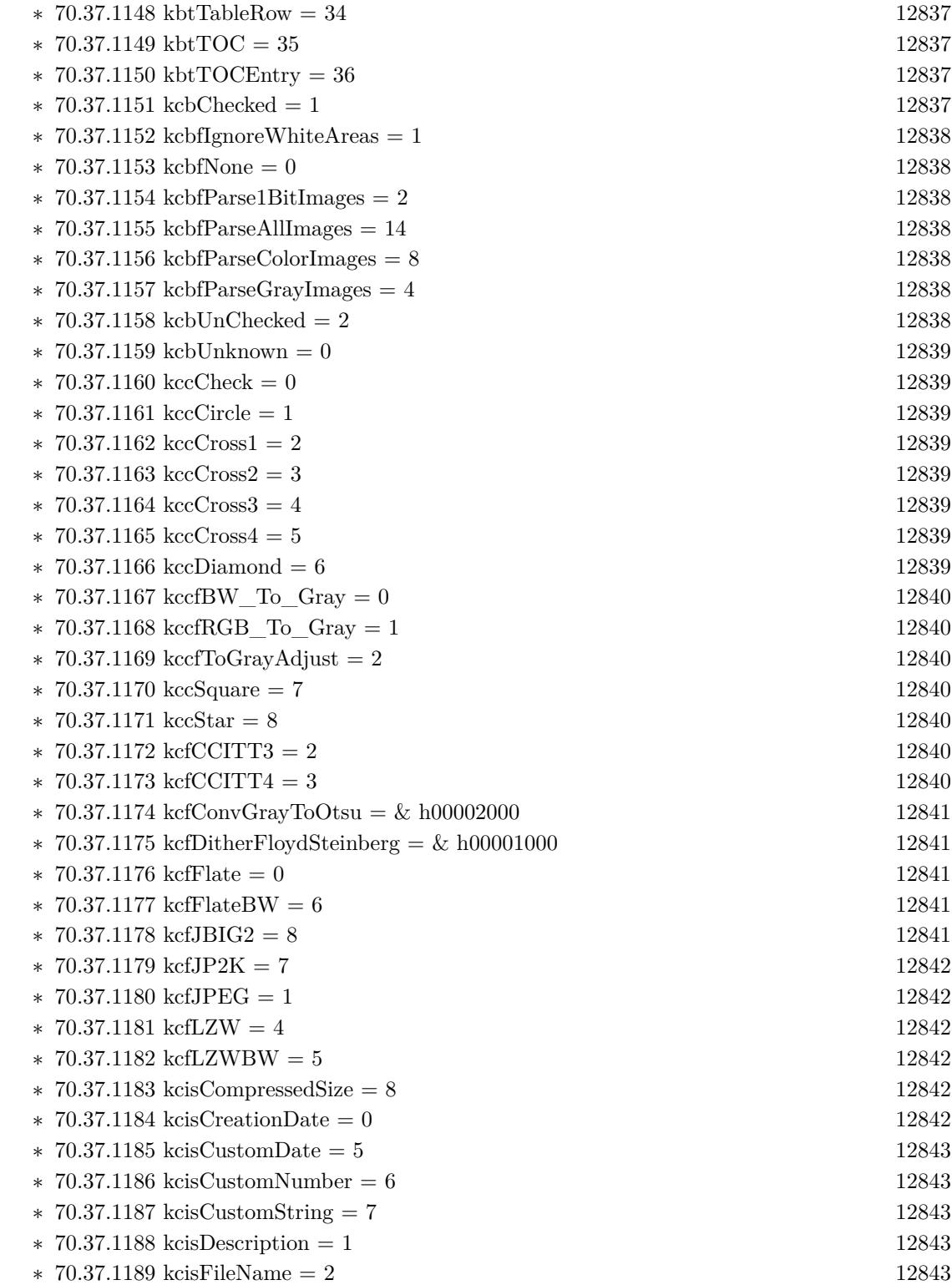

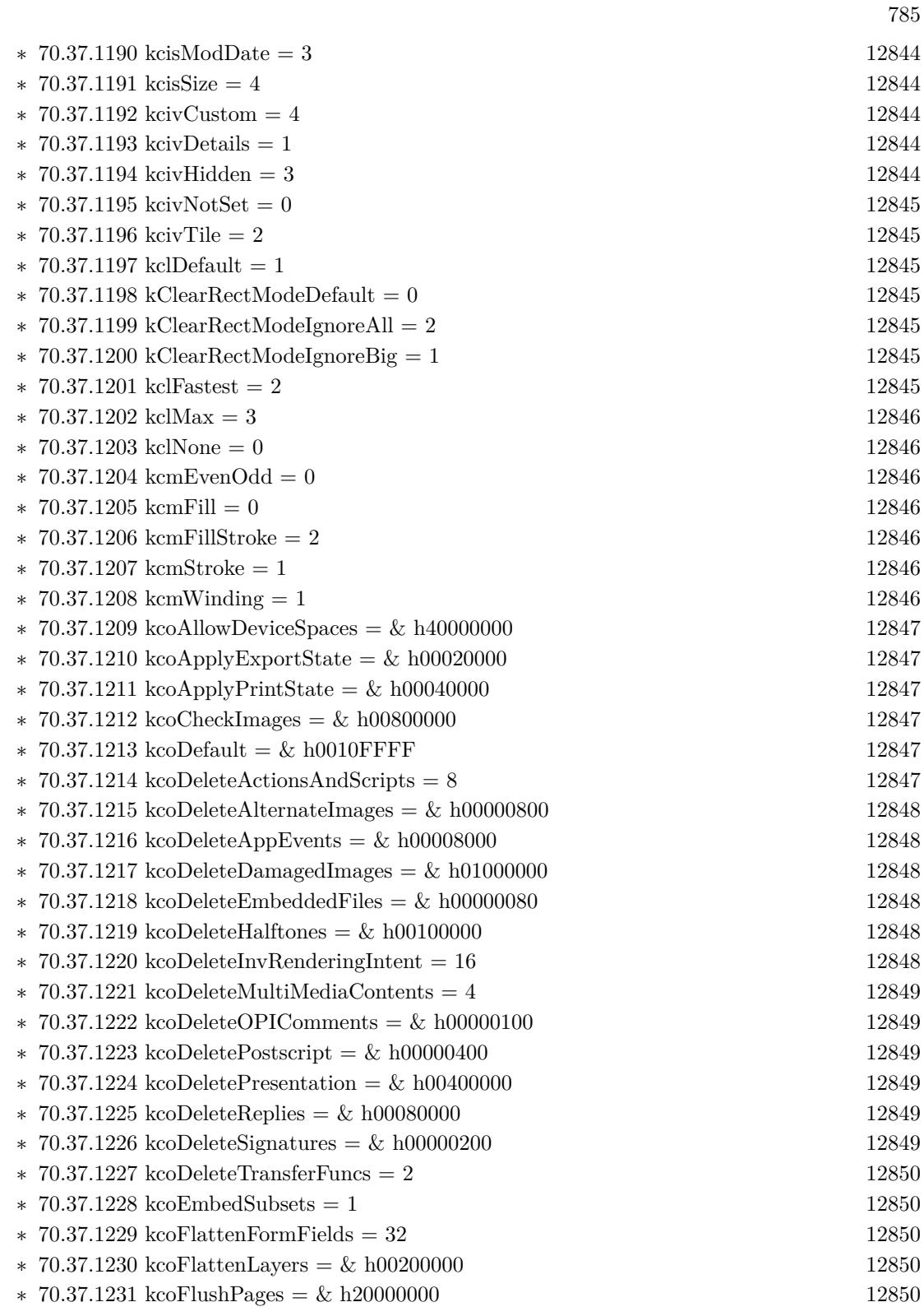

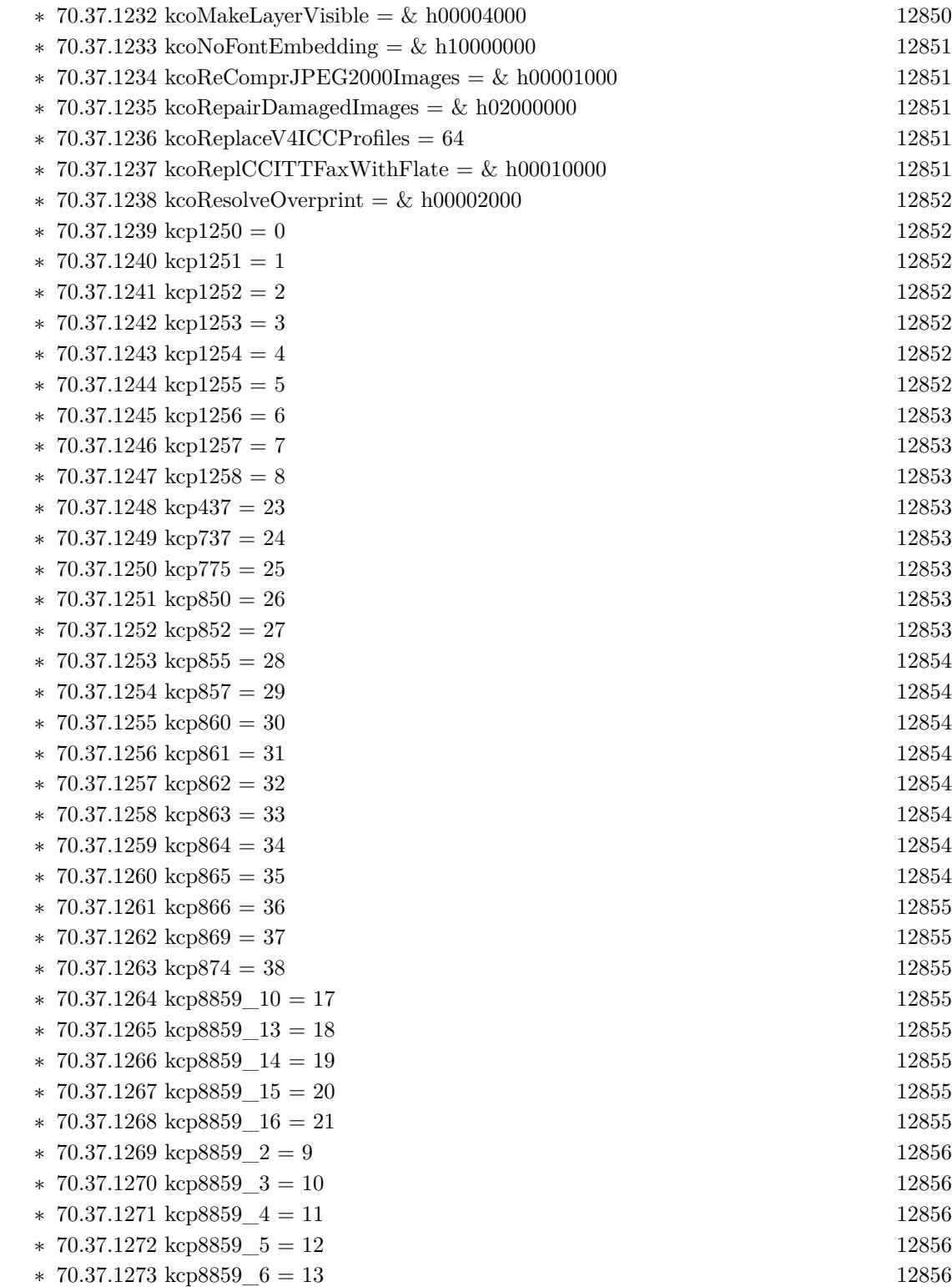

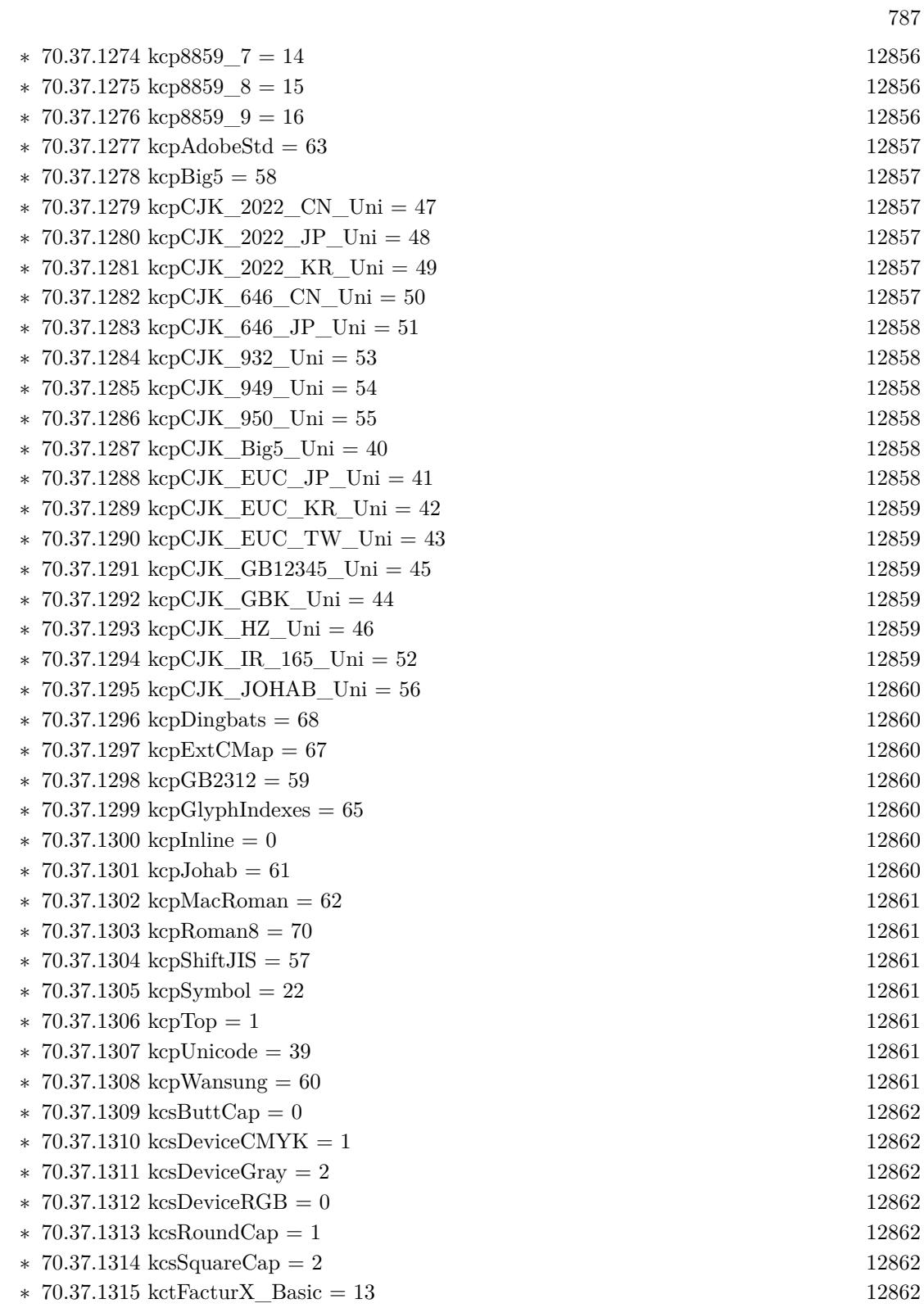

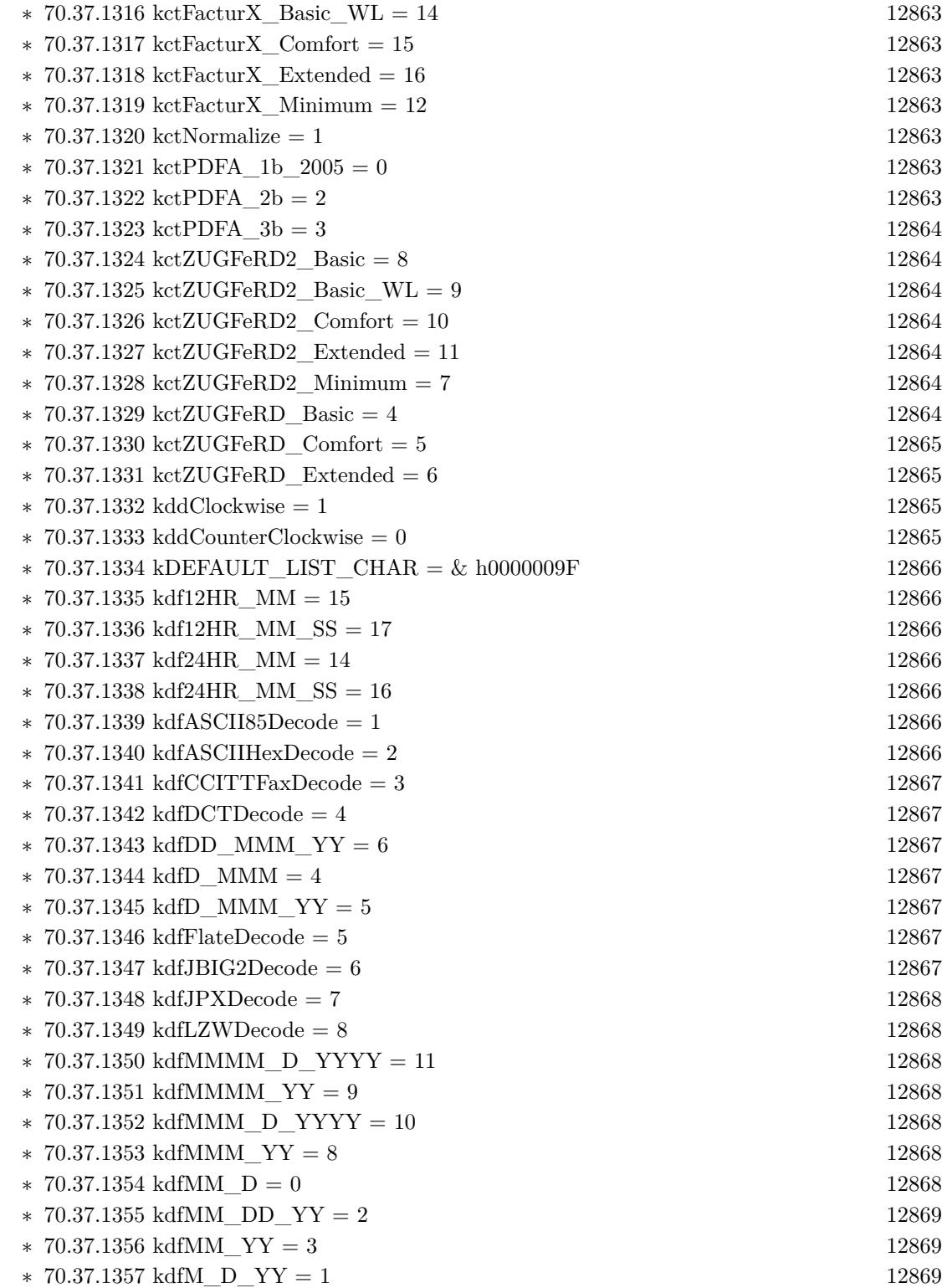

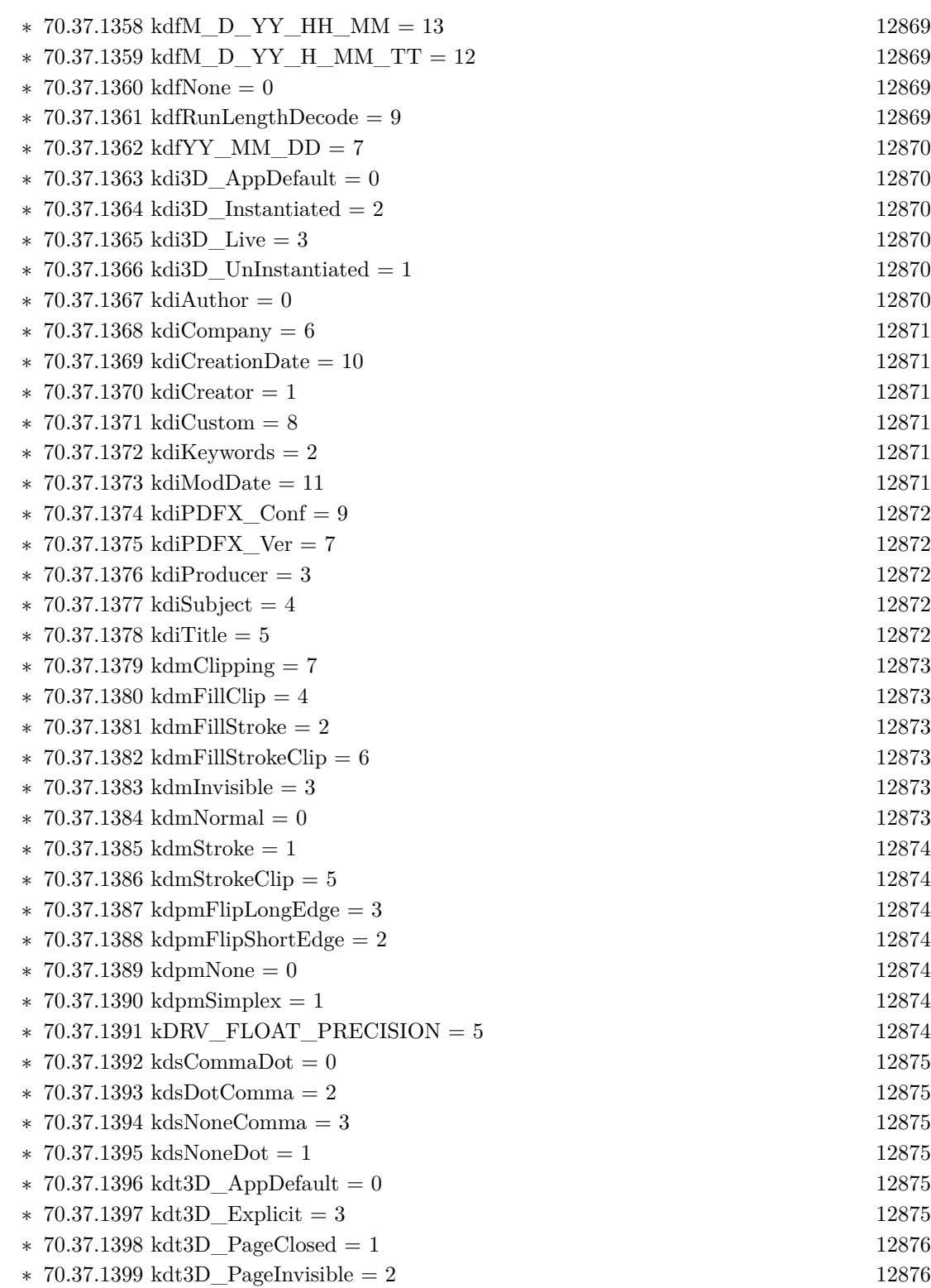

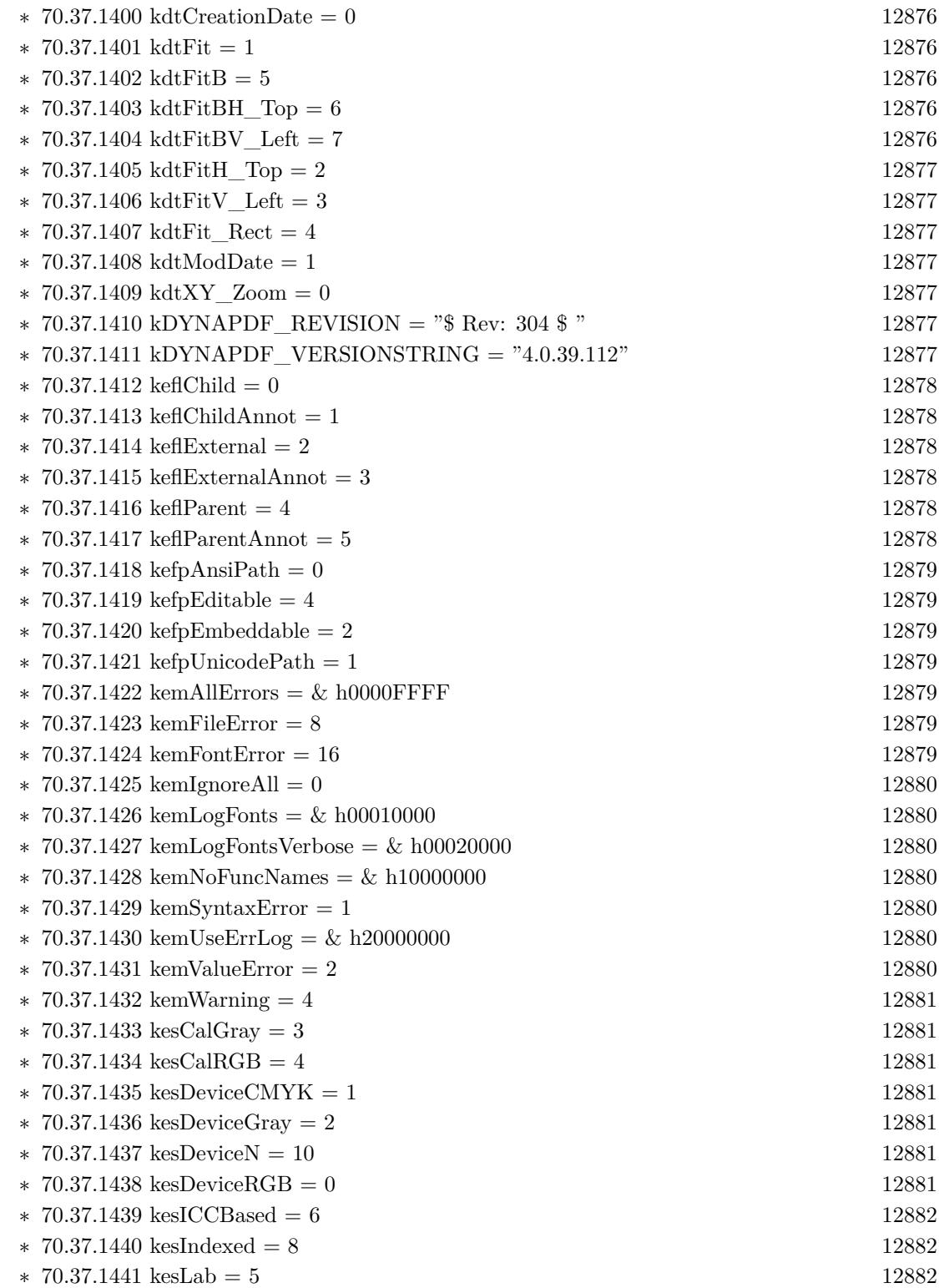

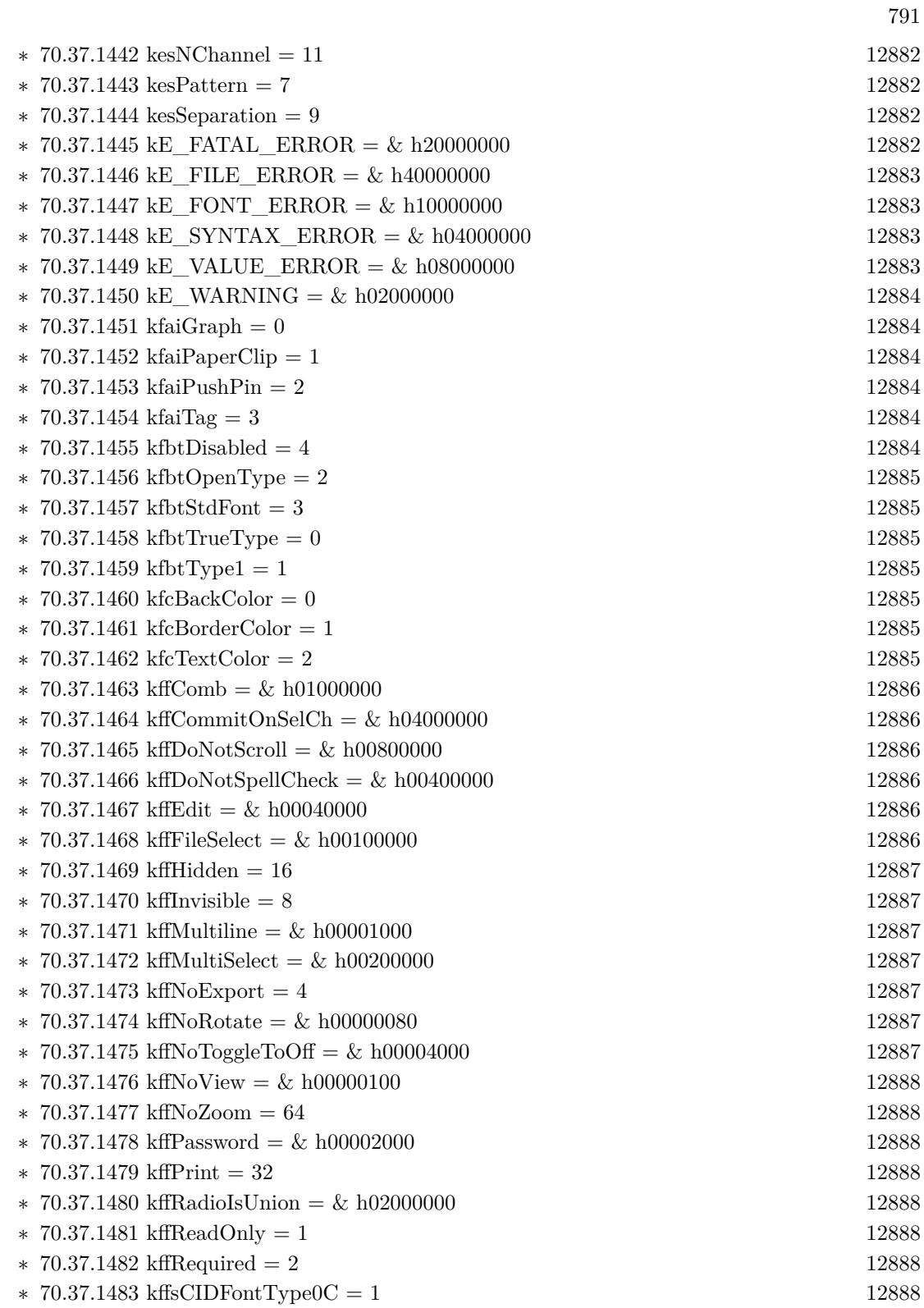

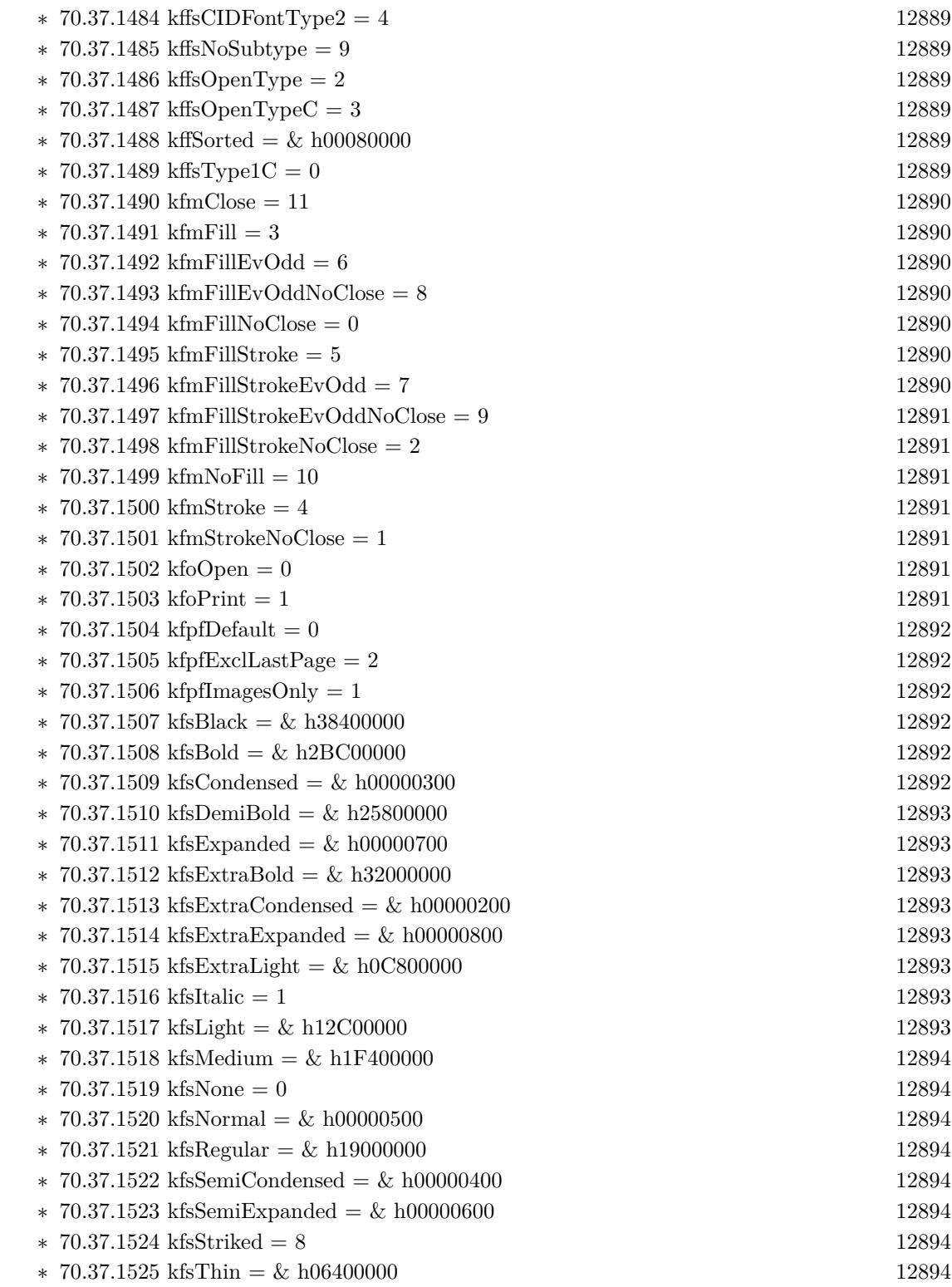
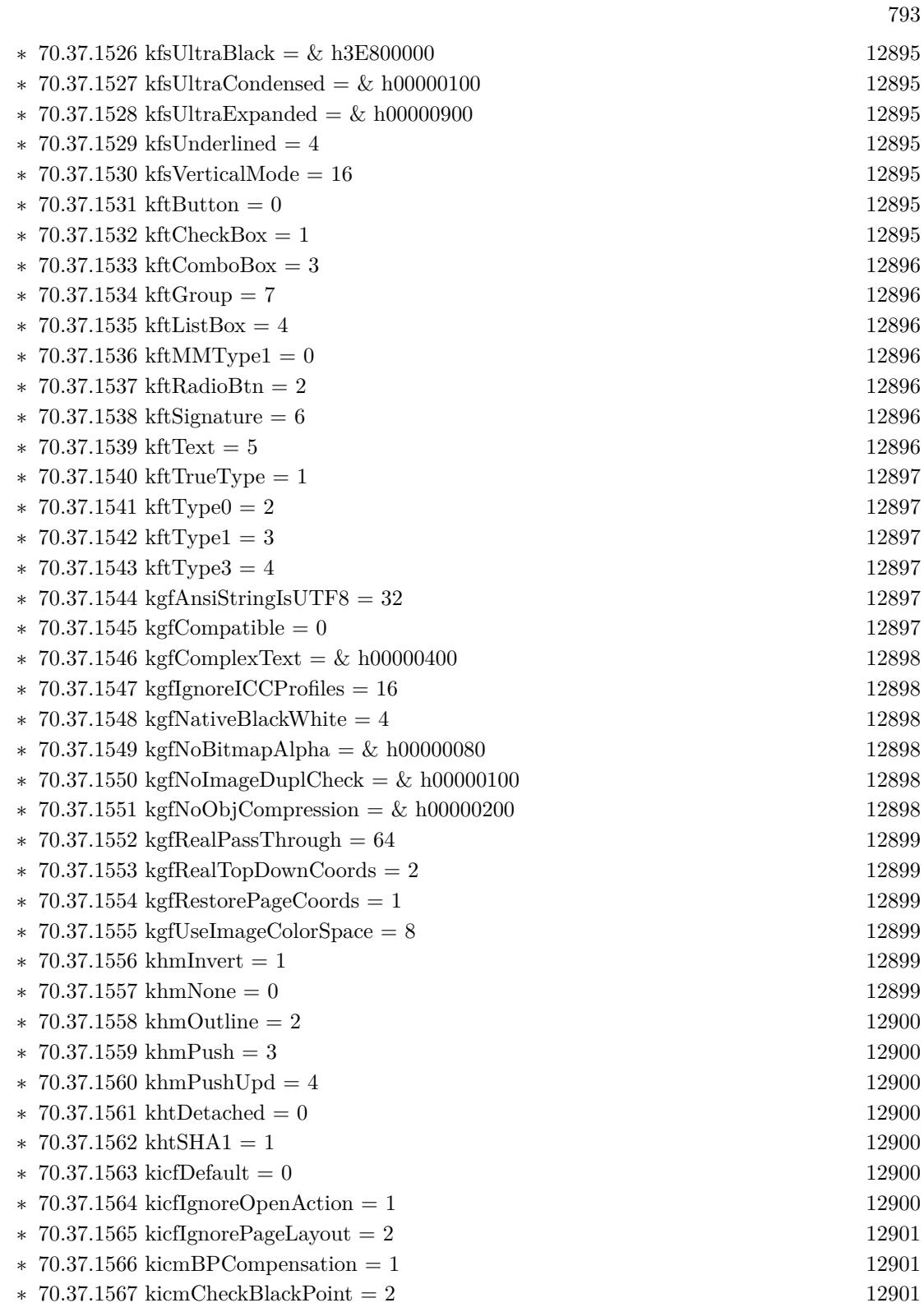

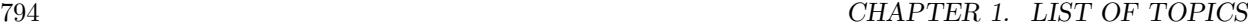

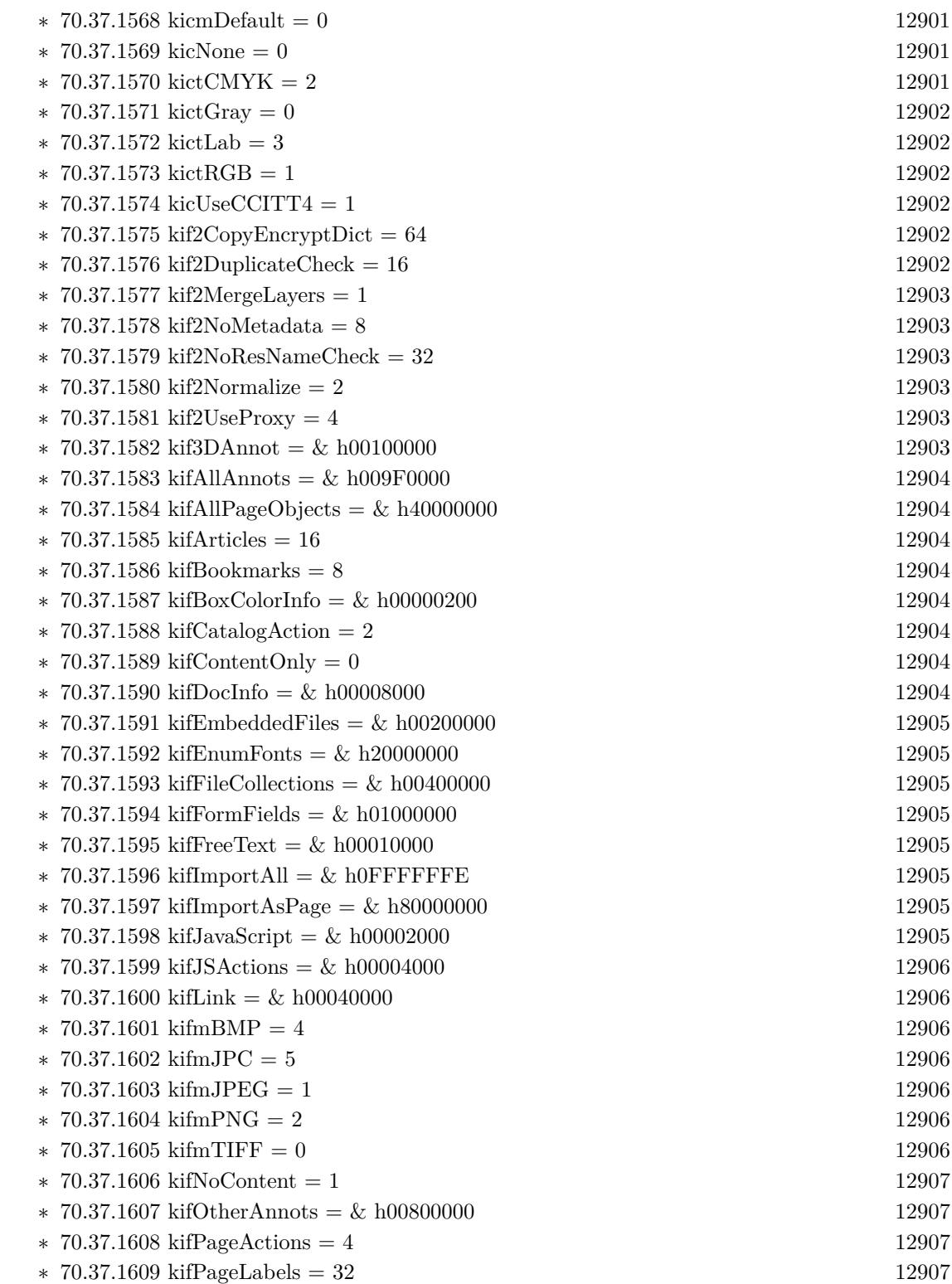

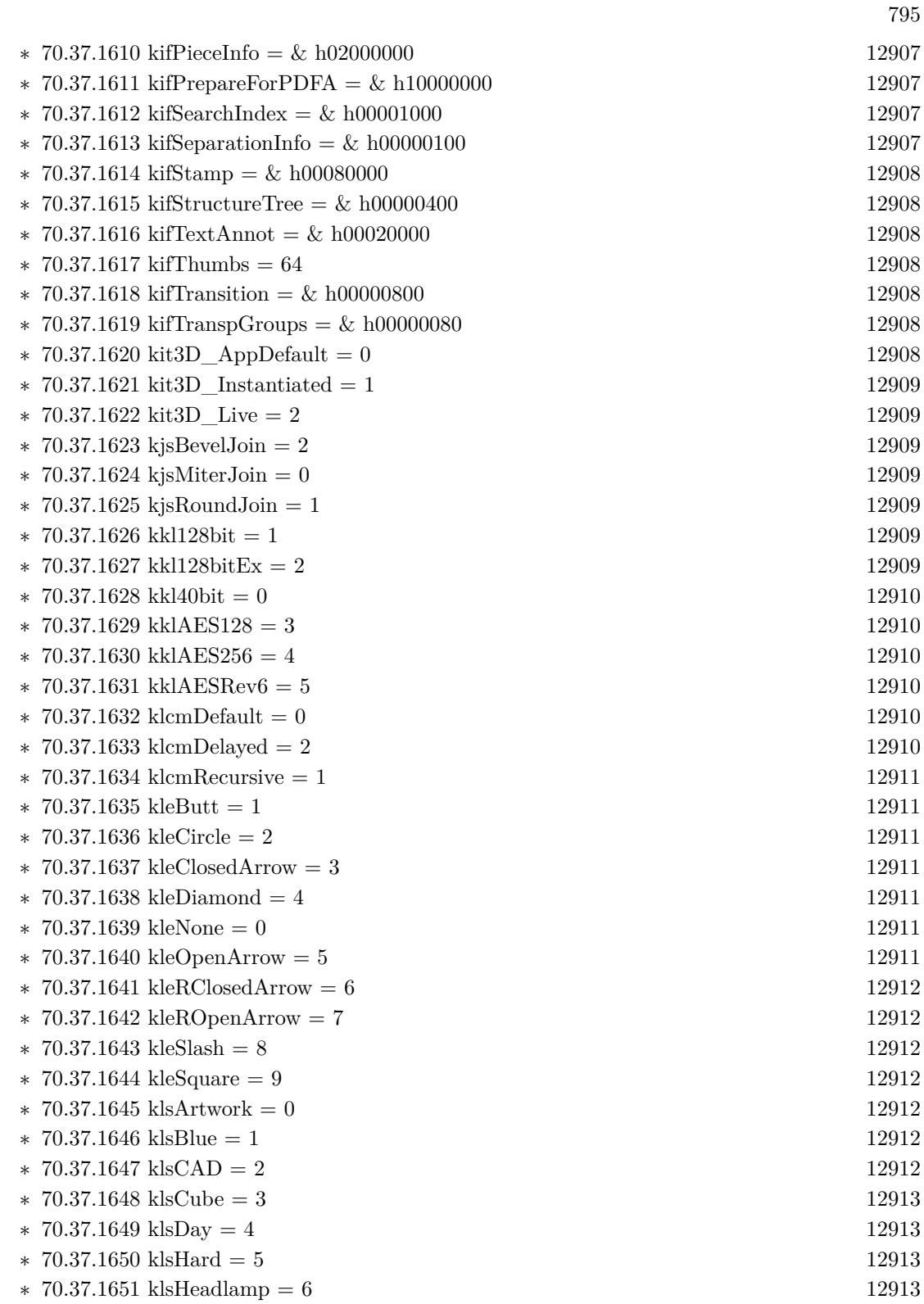

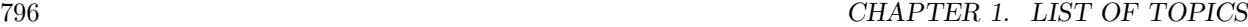

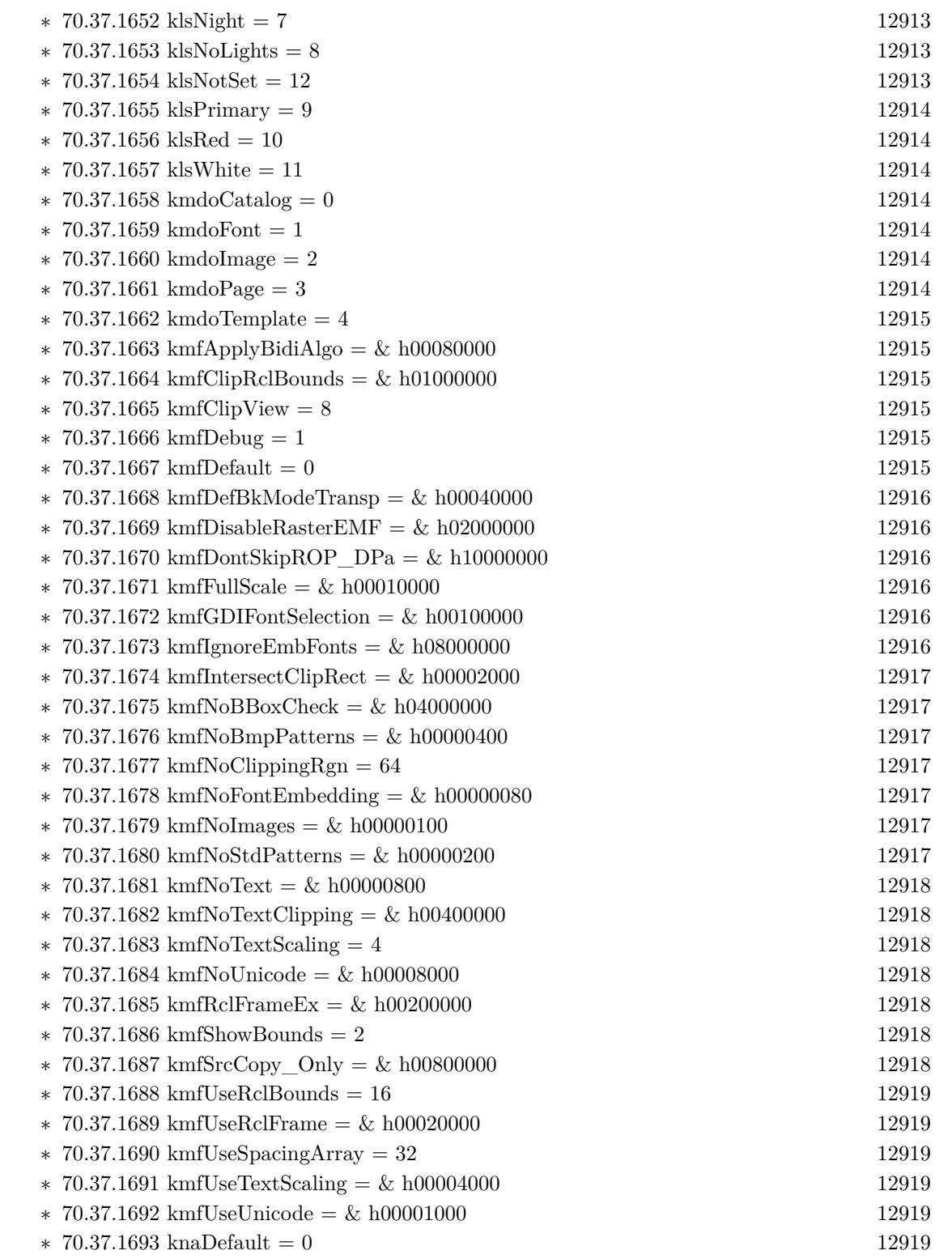

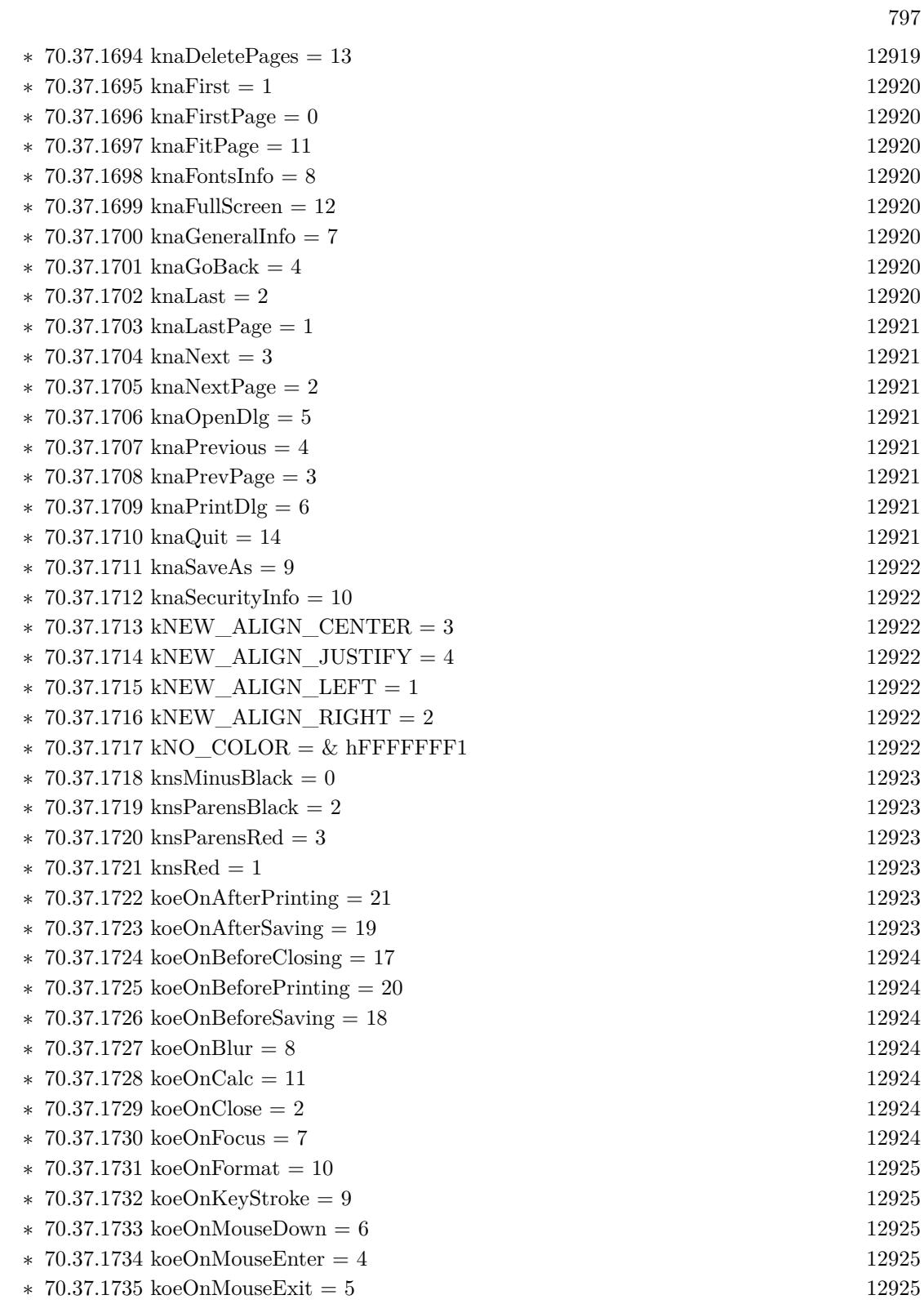

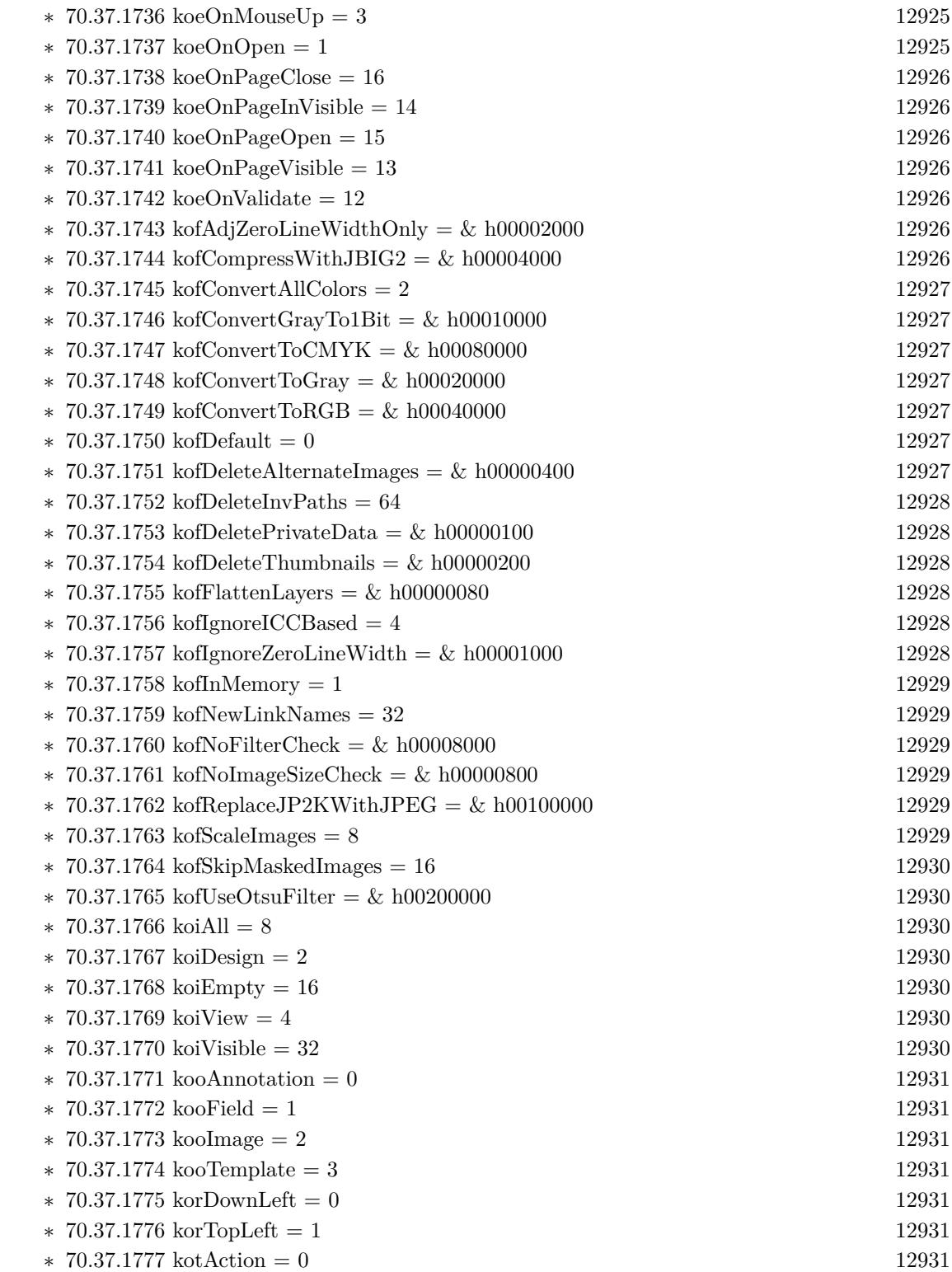

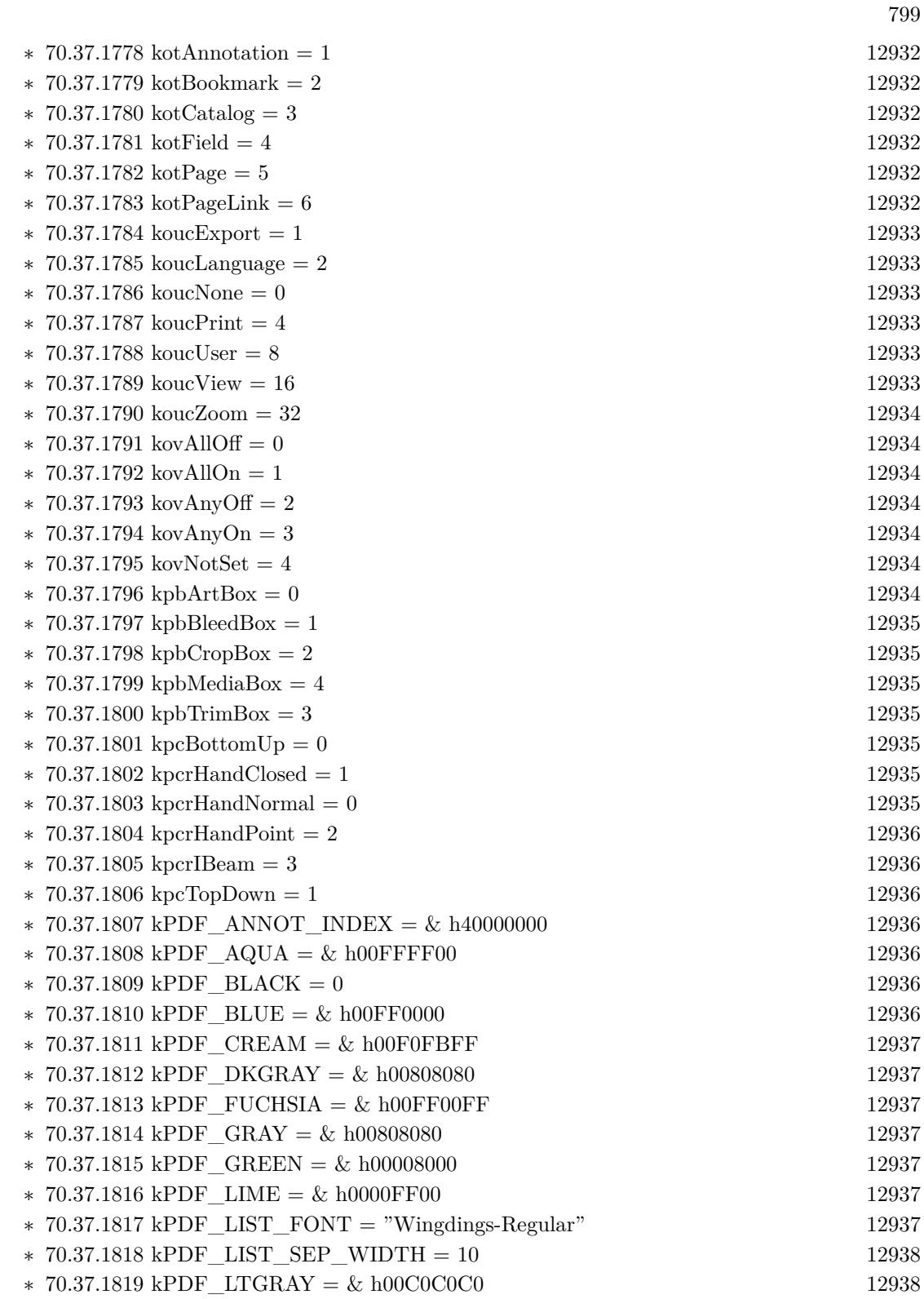

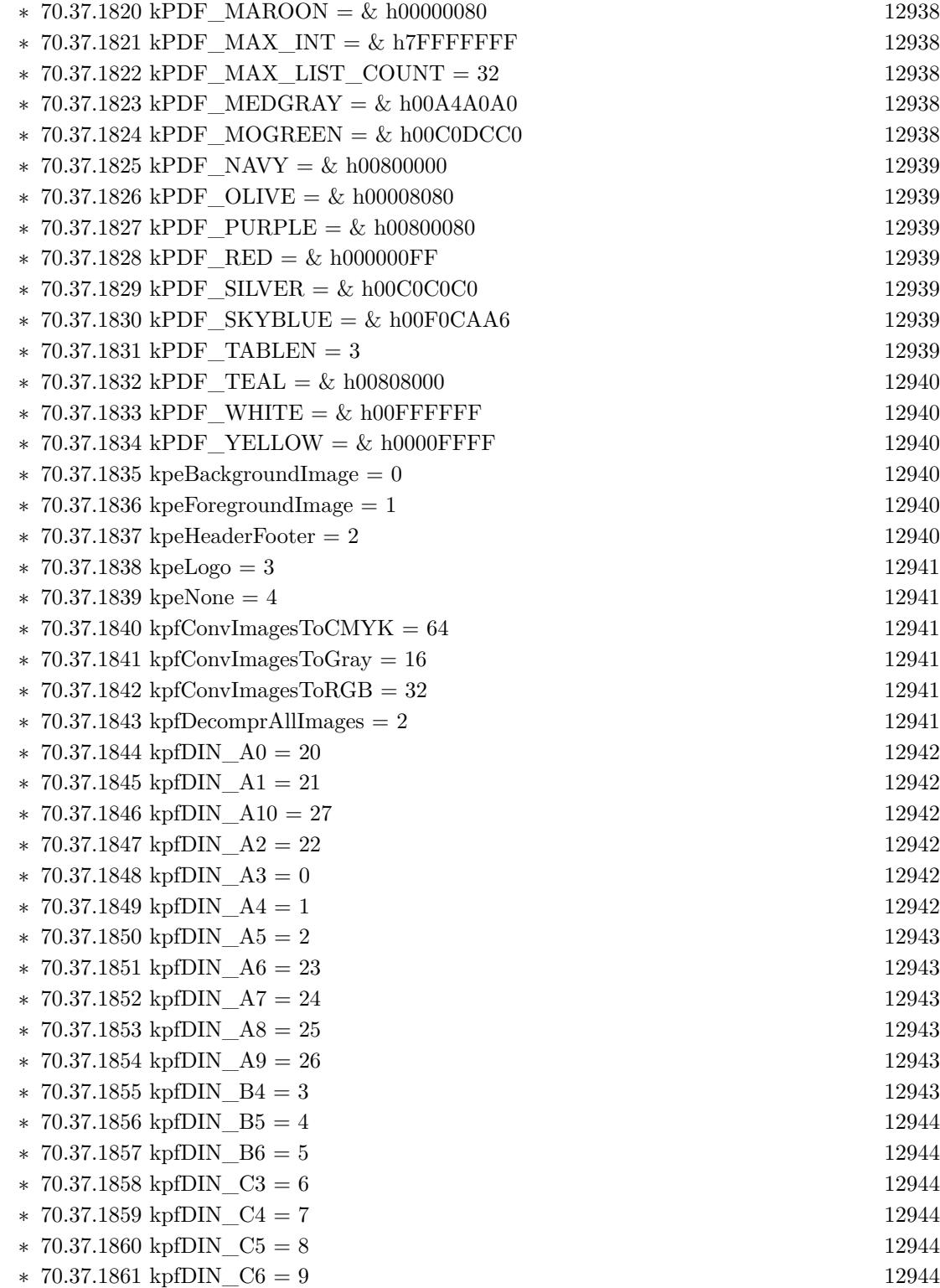

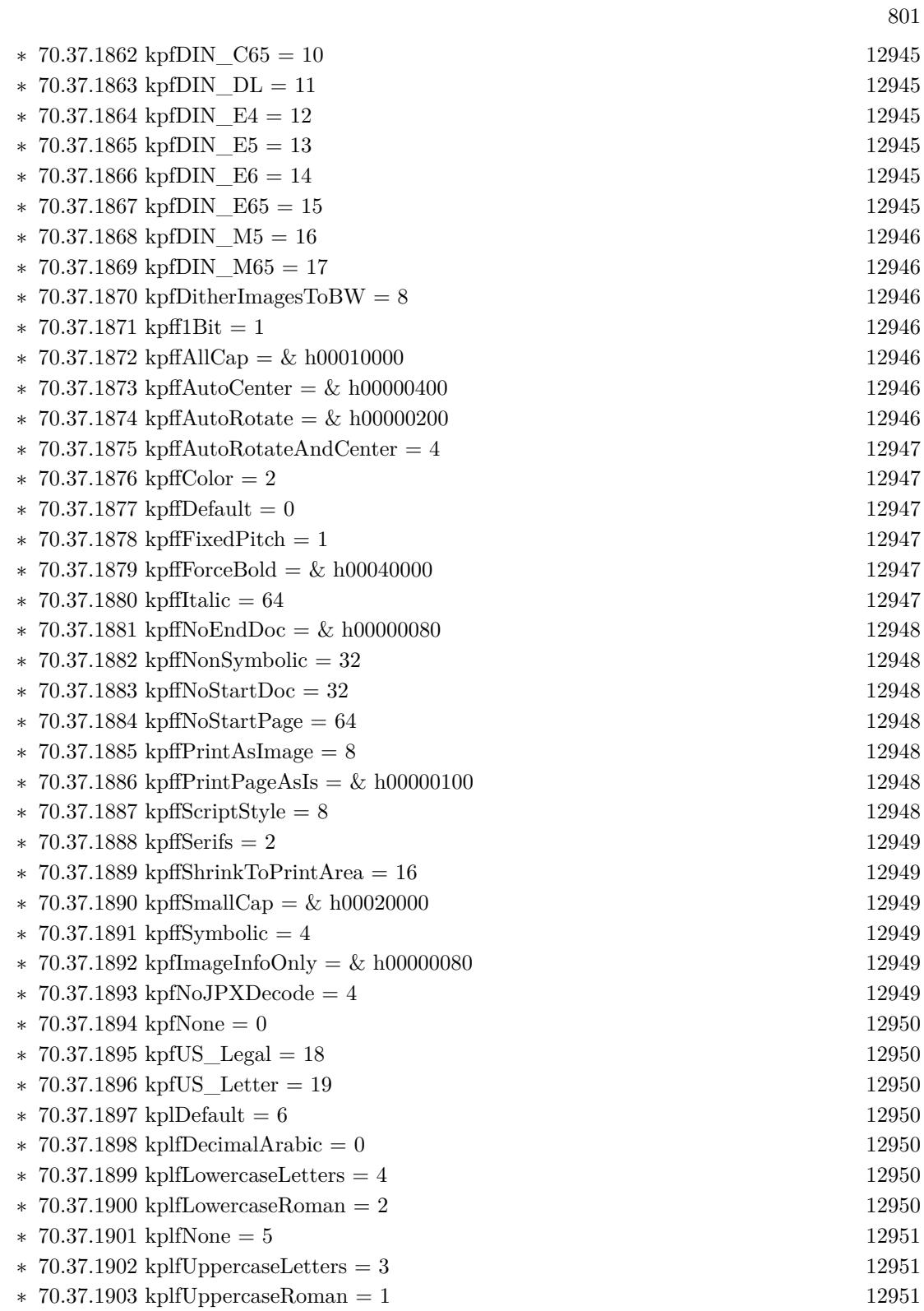

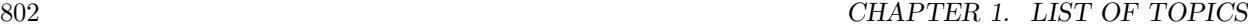

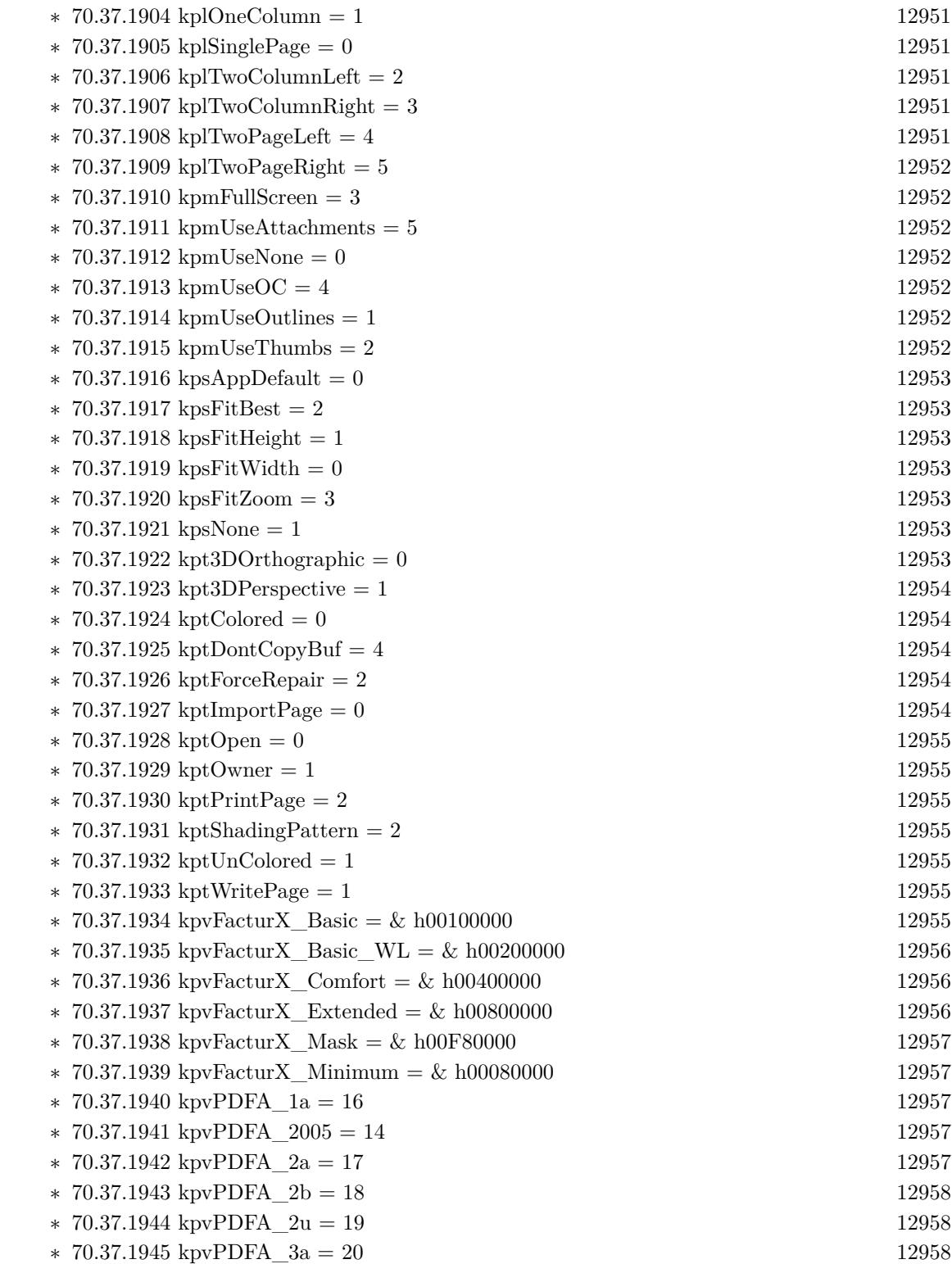

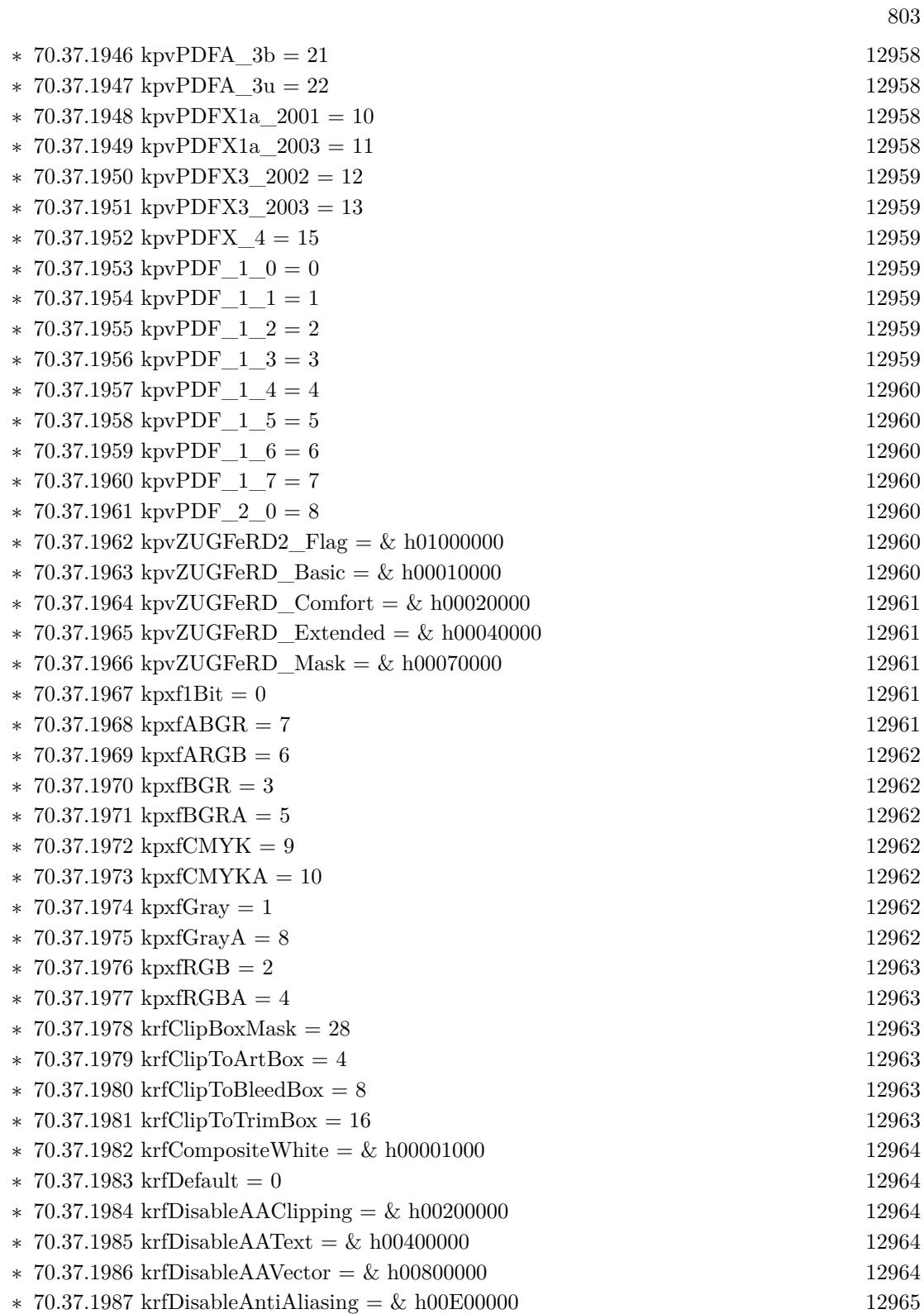

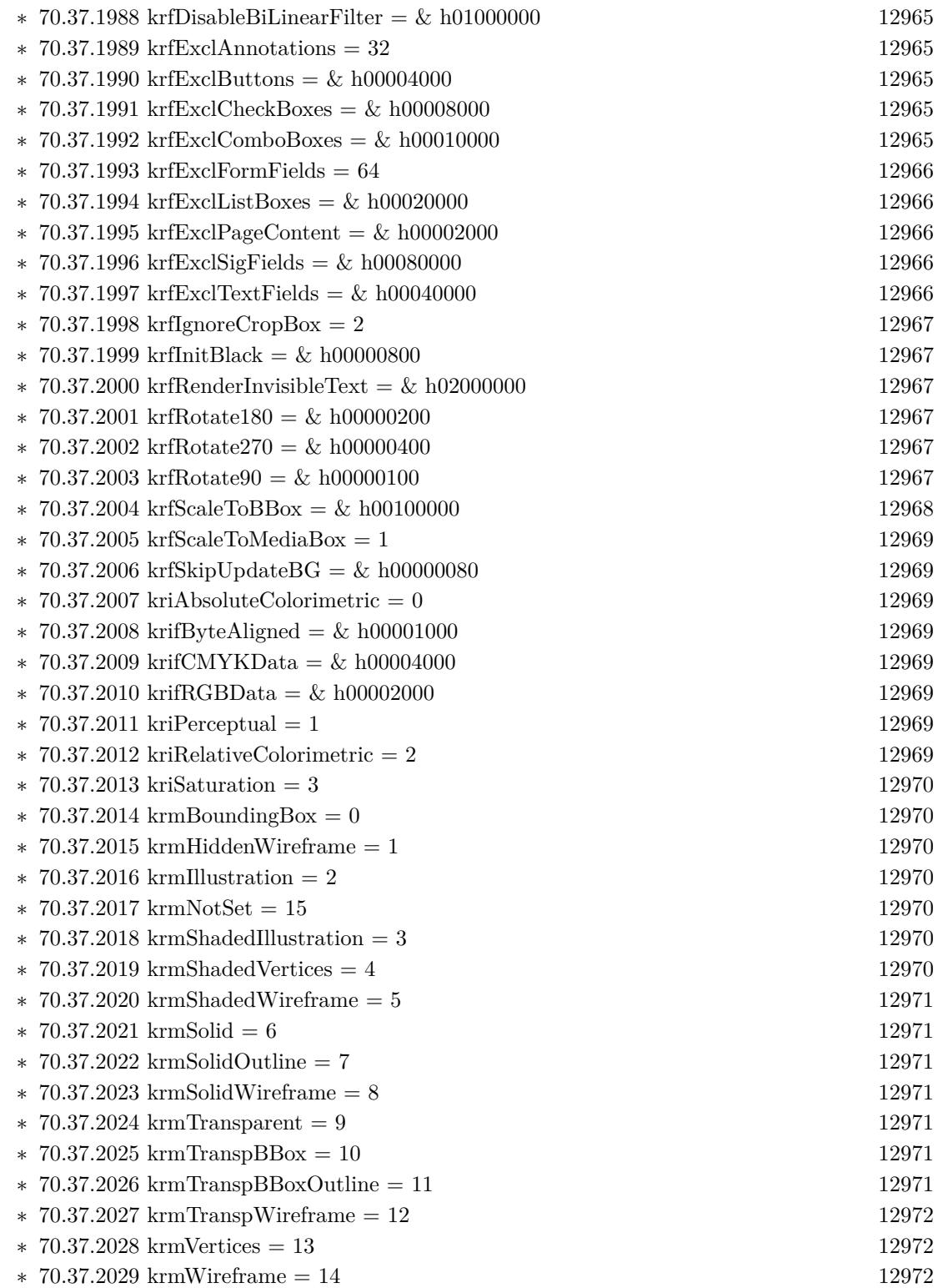

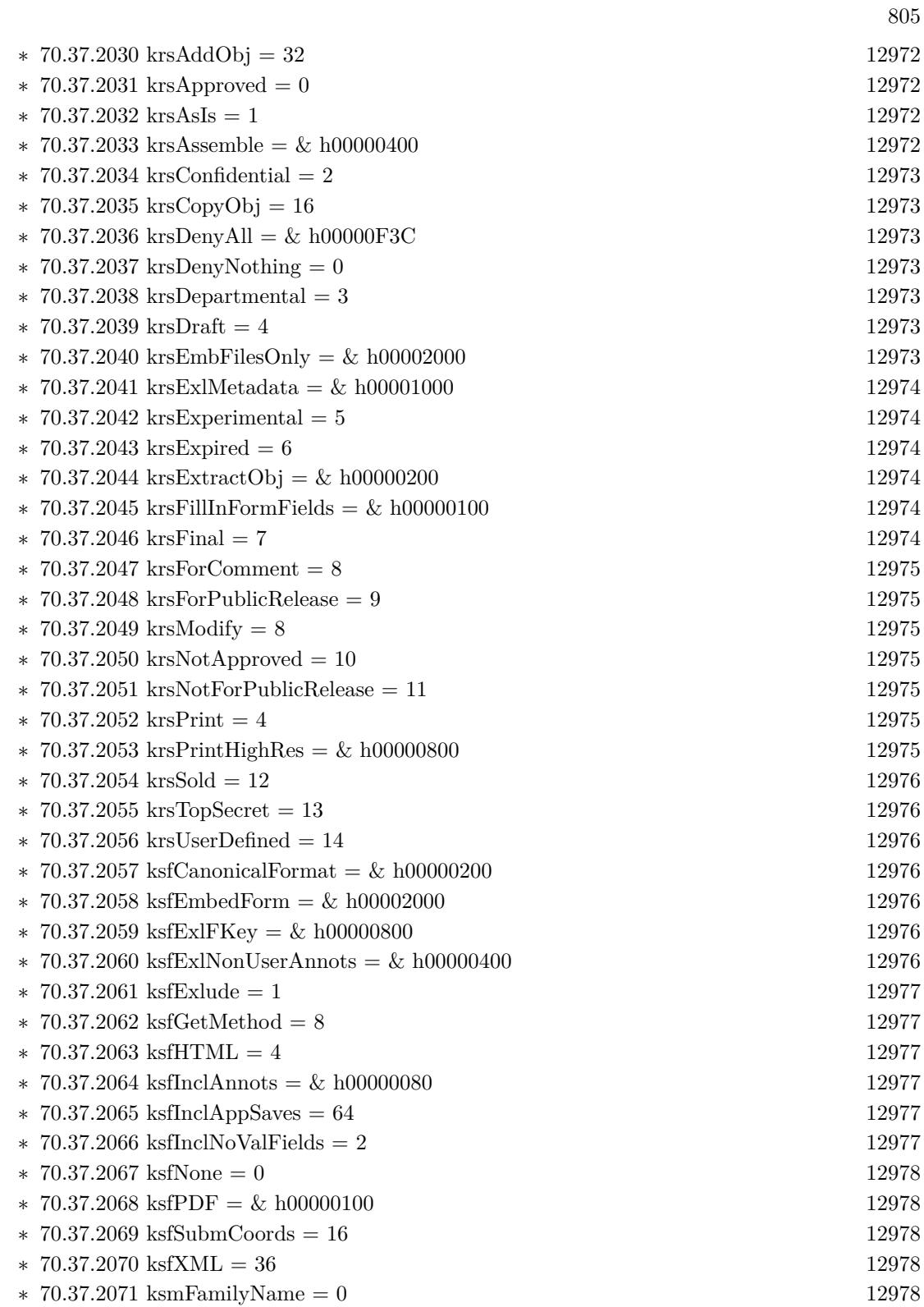

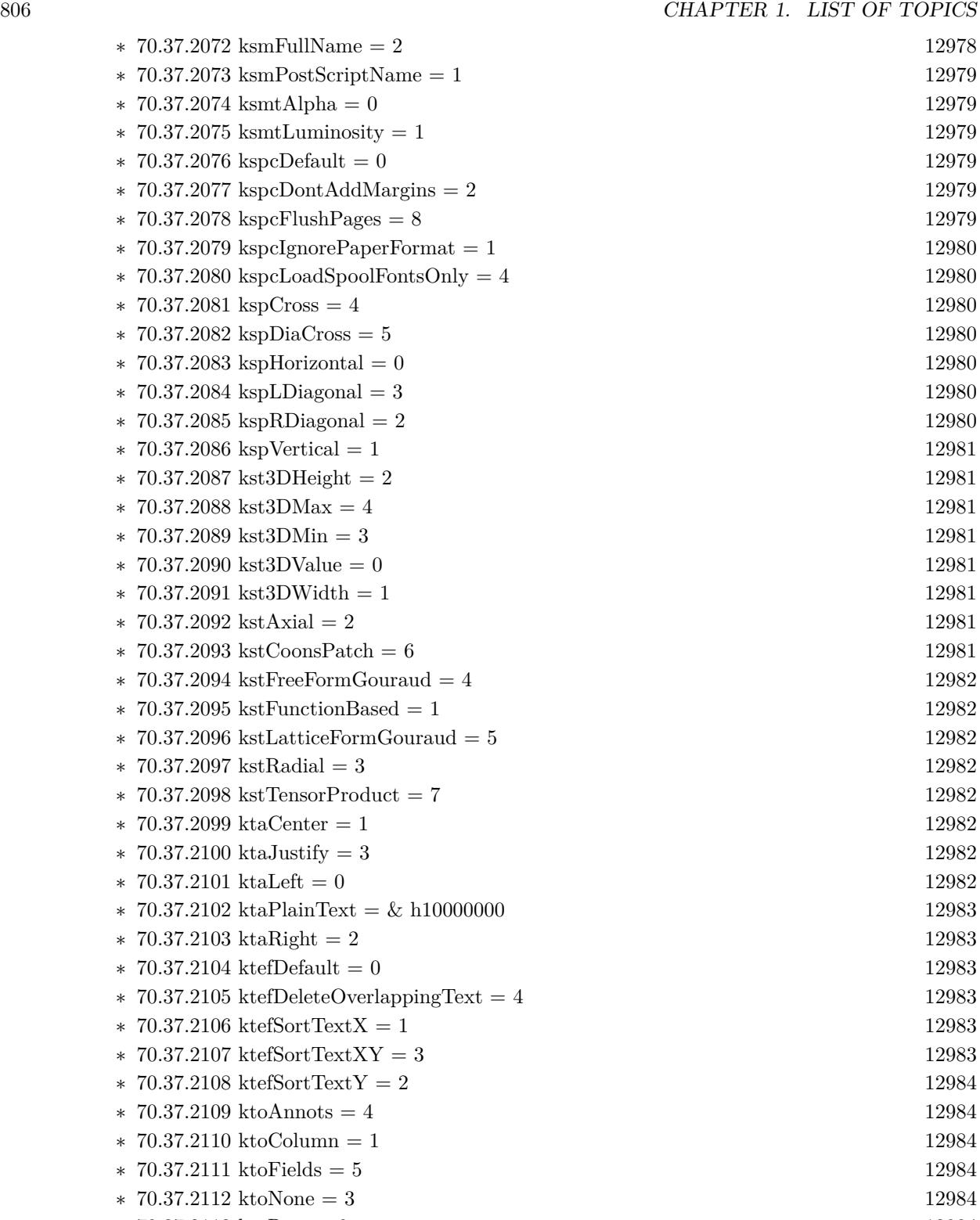

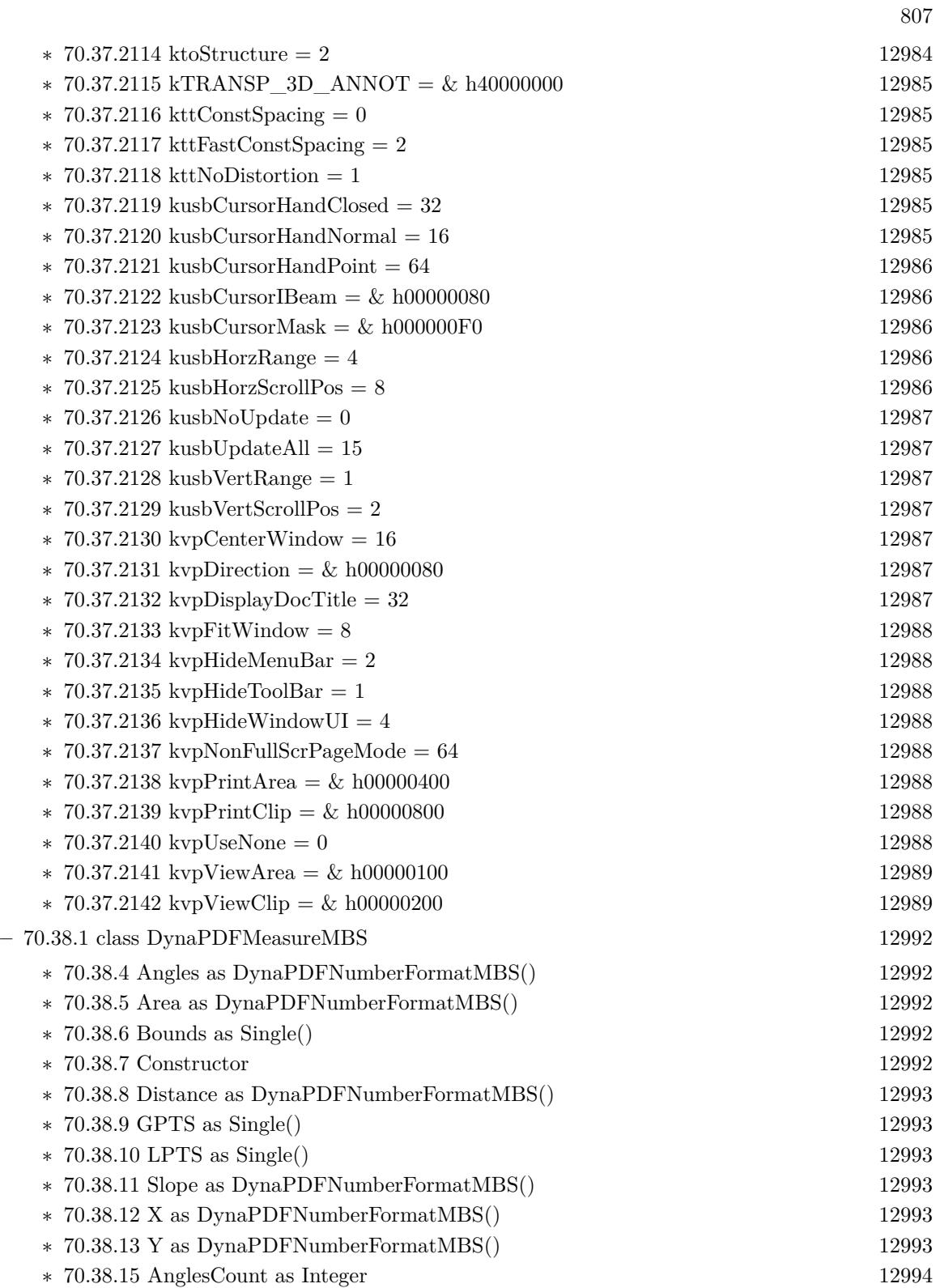

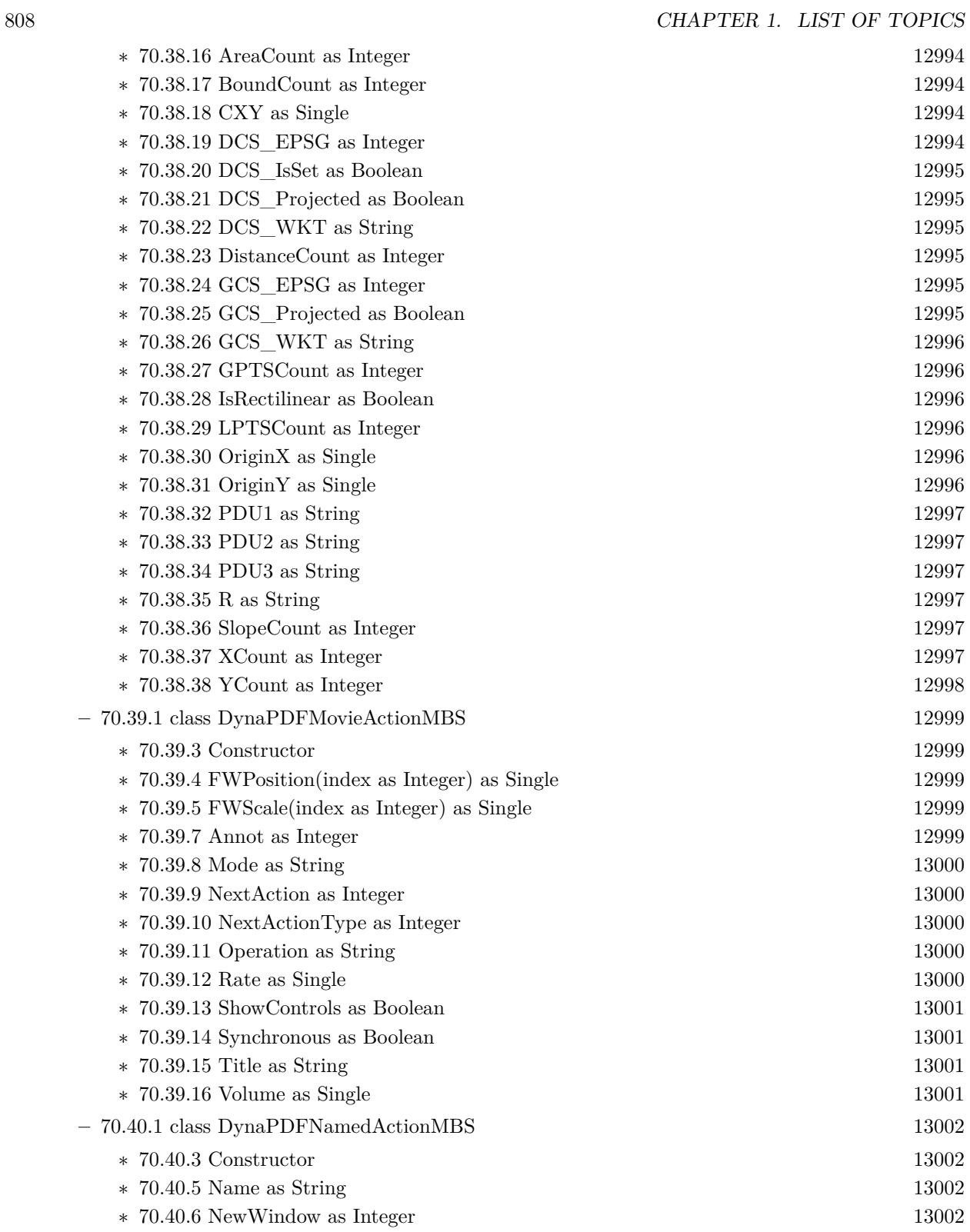

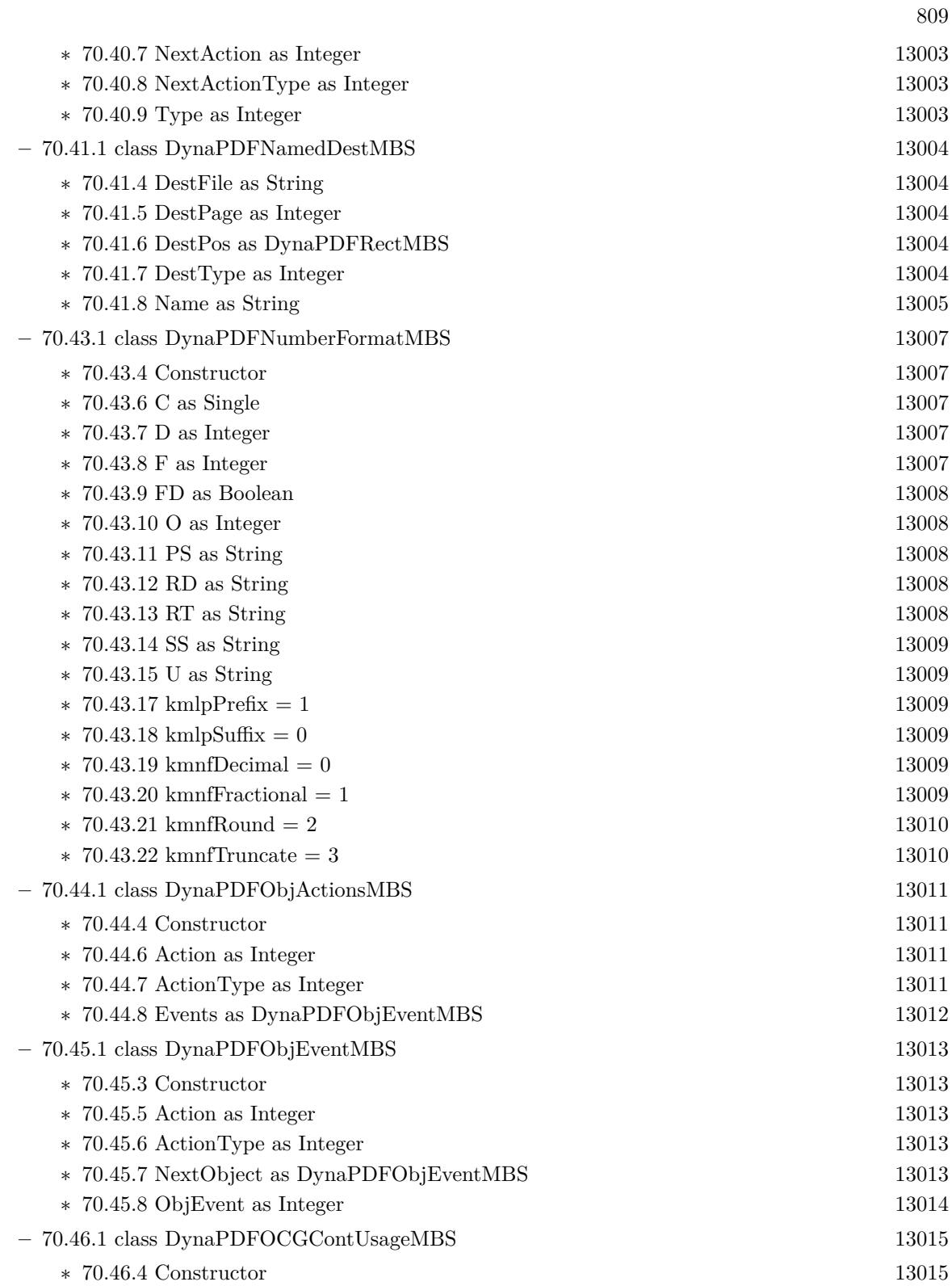

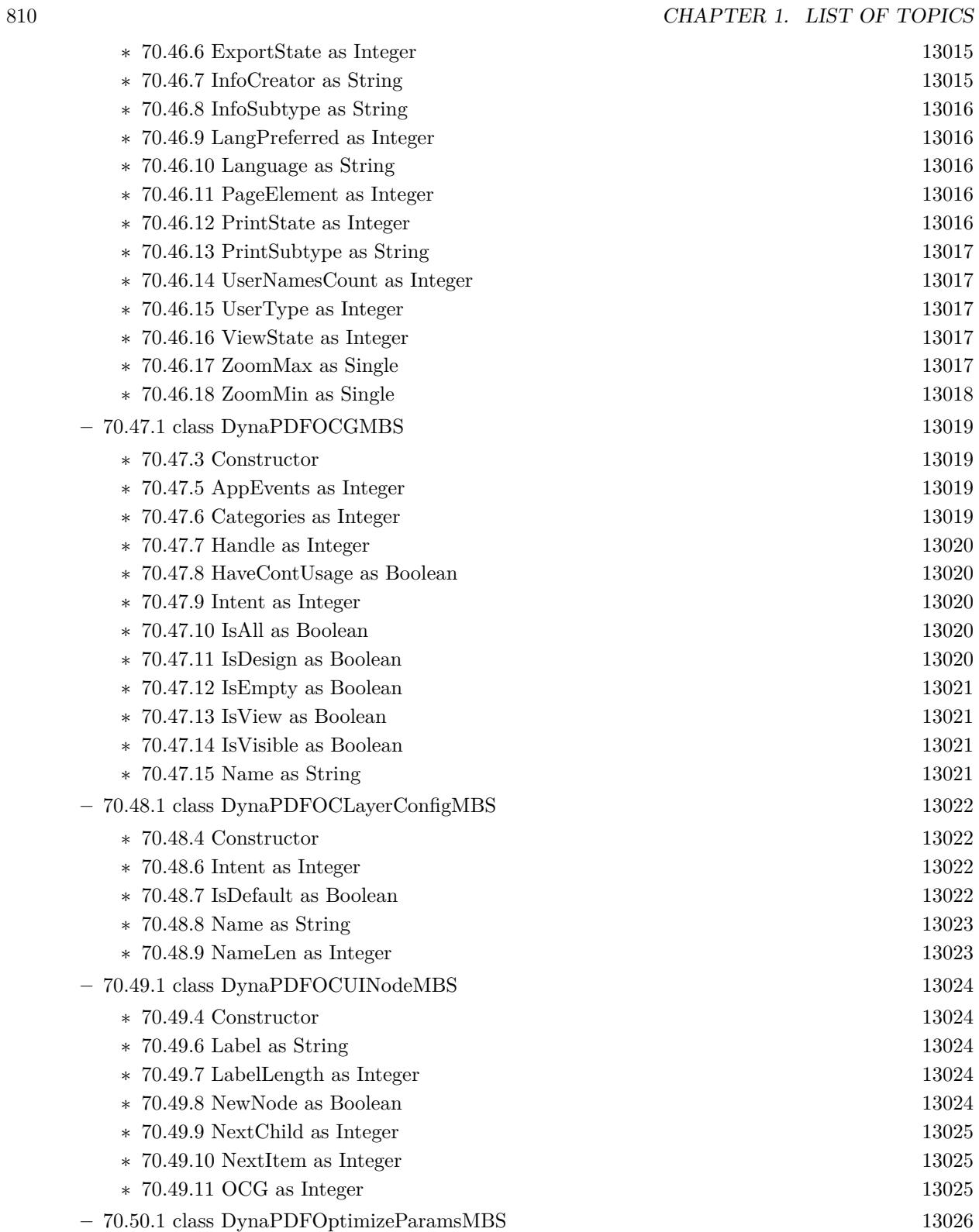

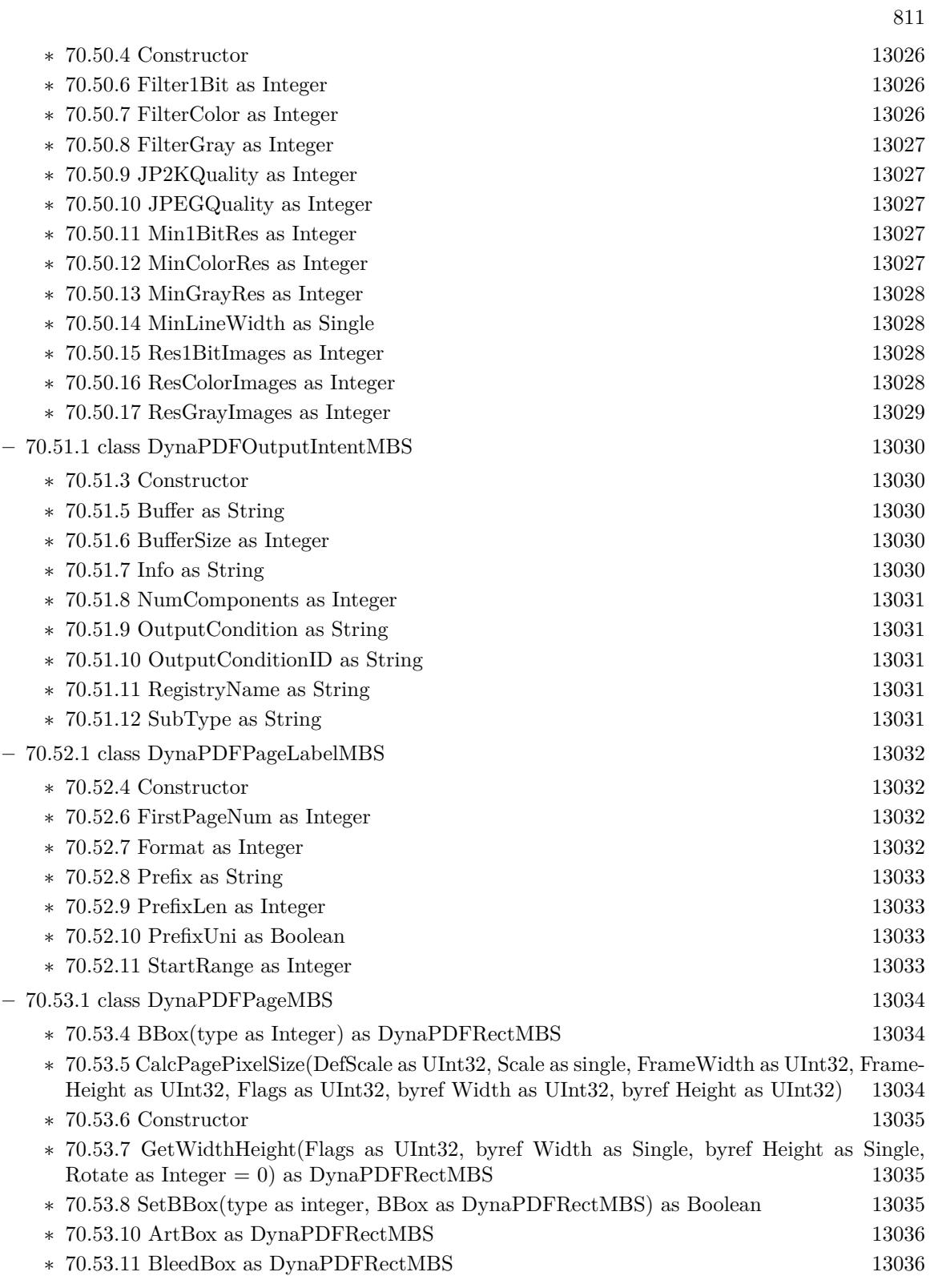

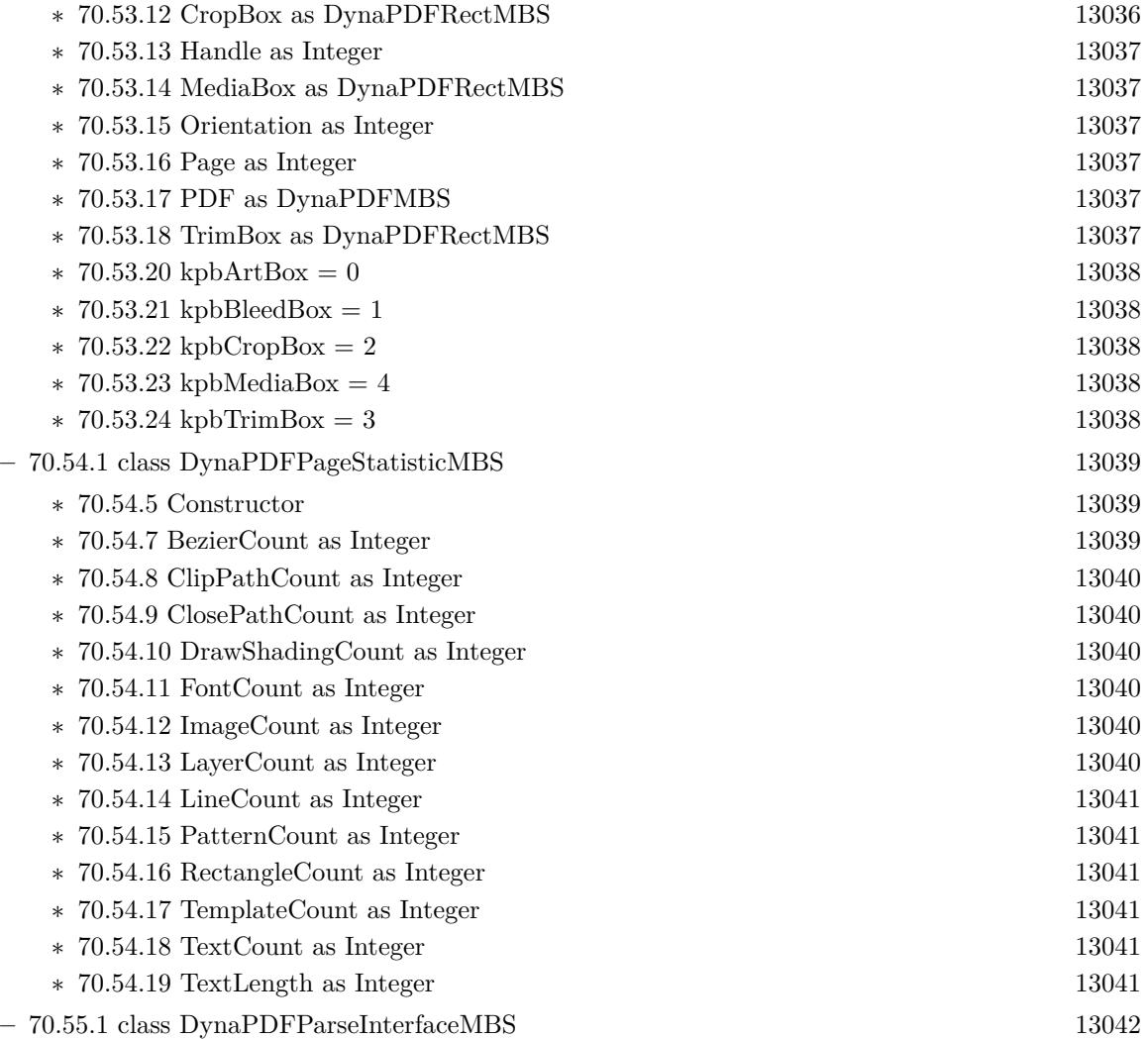

- ∗ [70.55.4](#page-13041-1) ApplyPattern(ObjectPtr as Integer, Type as Integer, PatternPtr as Integer) as Integer [13042](#page-13041-1)
- ∗ [70.55.5](#page-13042-0) BeginLayer(OCHandle as Integer, InVisible as boolean) as Integer [13043](#page-13042-0)
- ∗ [70.55.6](#page-13042-1) BeginPattern(ObjectPtr as Integer, Fill as Boolean, PatternType as Integer, BBox as DynaPDFRectMBS, Matrix as DynaPDFMatrixMBS, XStep as Double, YStep as Double) as Integer [13043](#page-13042-1)
- ∗ [70.55.7](#page-13042-2) BeginTemplate(ObjectPtr as Integer, Handle as Integer, BBox as DynaPDFRectMBS, Matrix as DynaPDFMatrixMBS) as Integer [13043](#page-13042-2)
- ∗ [70.55.8](#page-13042-3) BezierTo1(ObjectPtr as Integer, x1 as Double, y1 as Double, x3 as Double, y3 as Double) as Integer [13043](#page-13042-3)
- ∗ [70.55.9](#page-13043-0) BezierTo2(ObjectPtr as Integer, x2 as Double, y2 as Double, x3 as Double, y3 as Double) as Integer [13044](#page-13043-0)
- ∗ [70.55.10](#page-13043-1) BezierTo3(ObjectPtr as Integer, x1 as Double, y1 as Double, x2 as Double, y2 as Double, x3 as Double, y3 as Double) as Integer [13044](#page-13043-1)

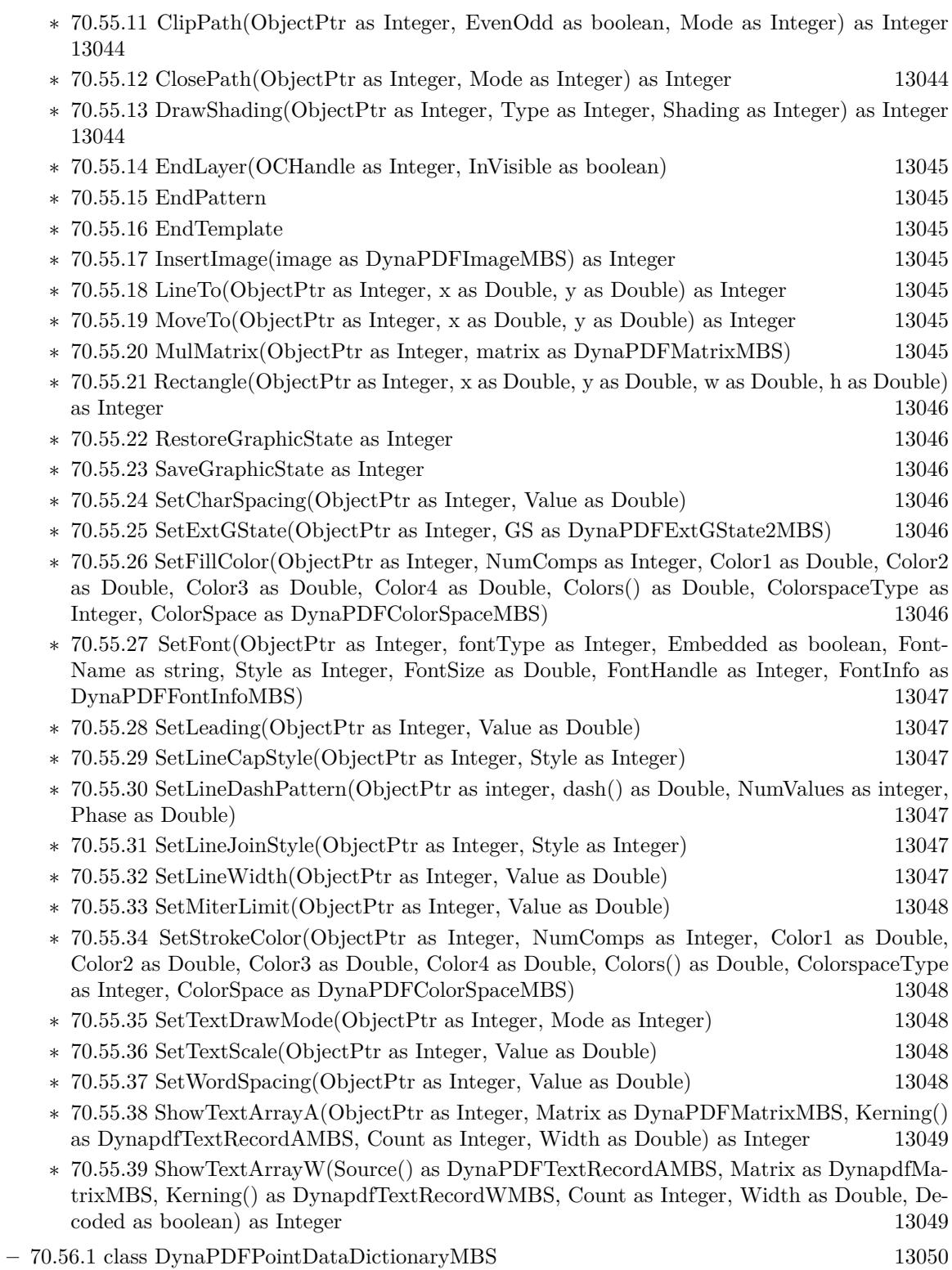

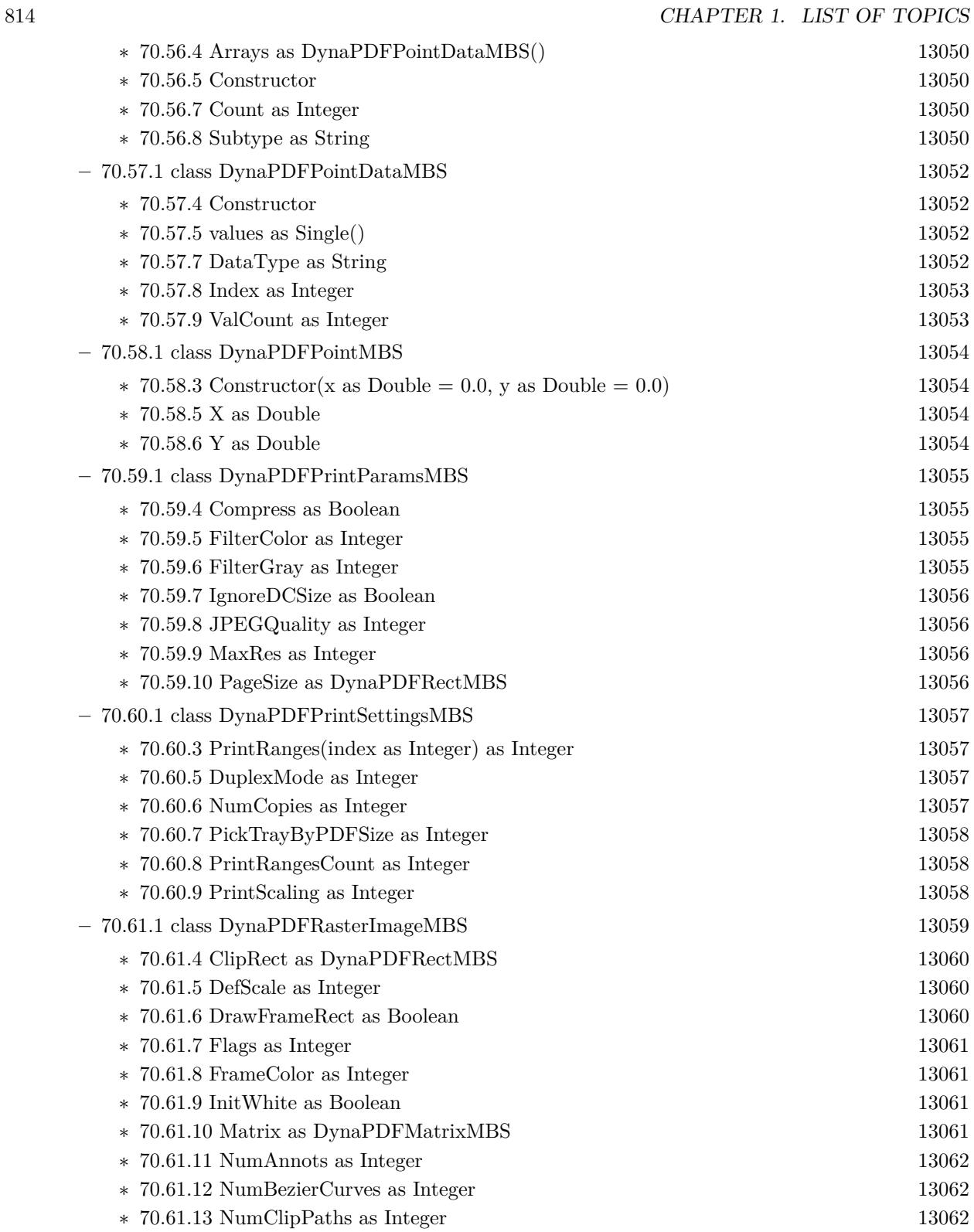

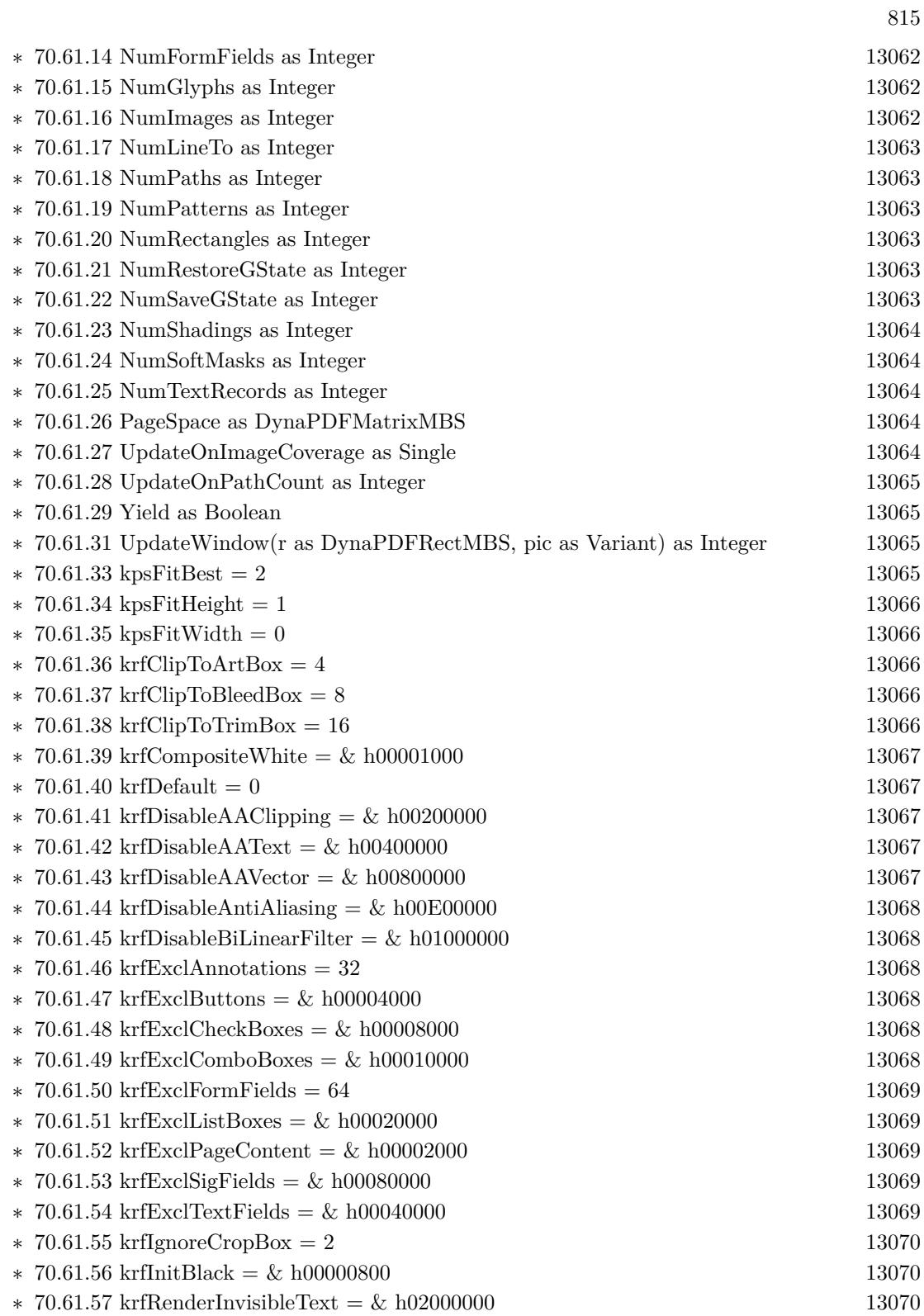

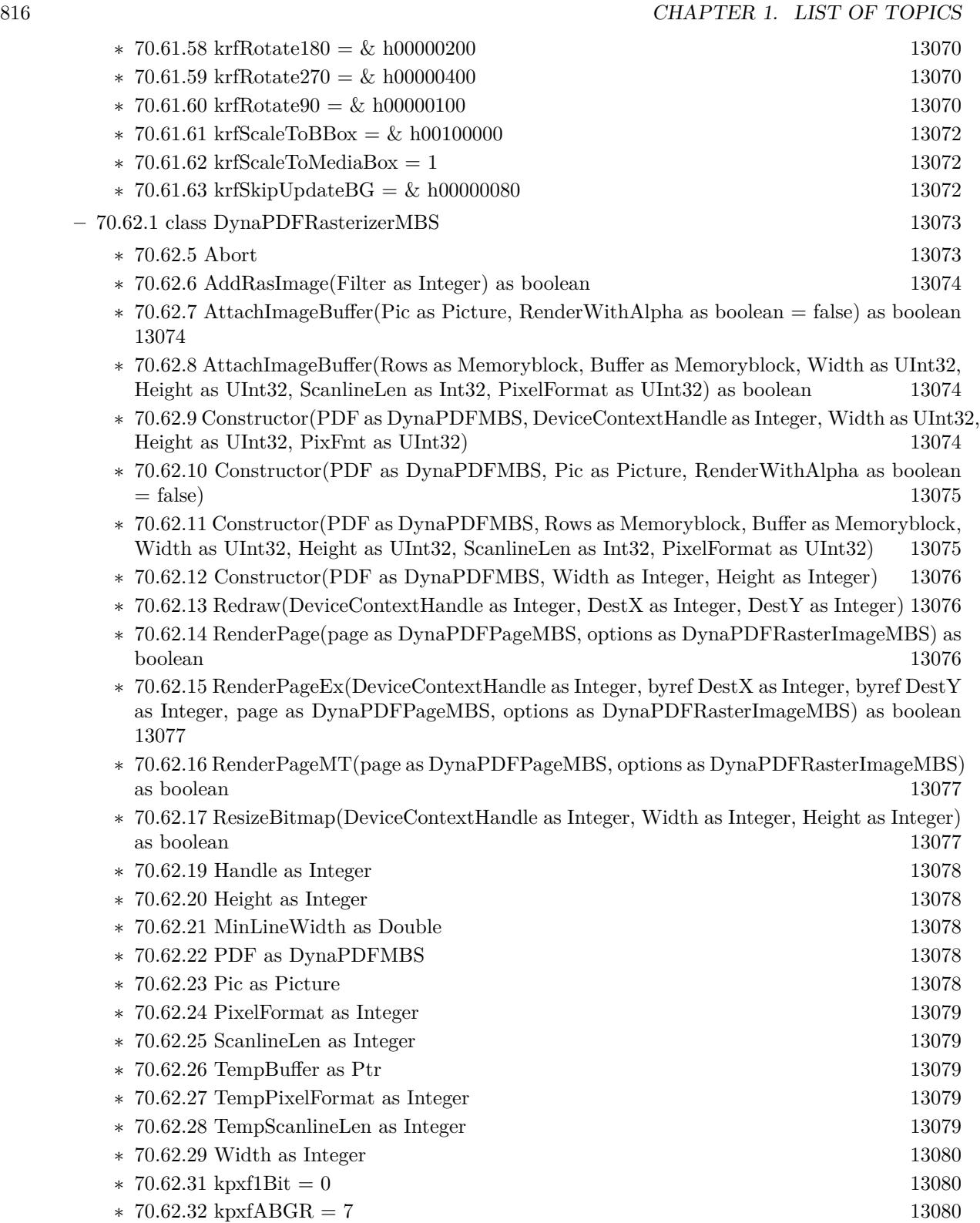

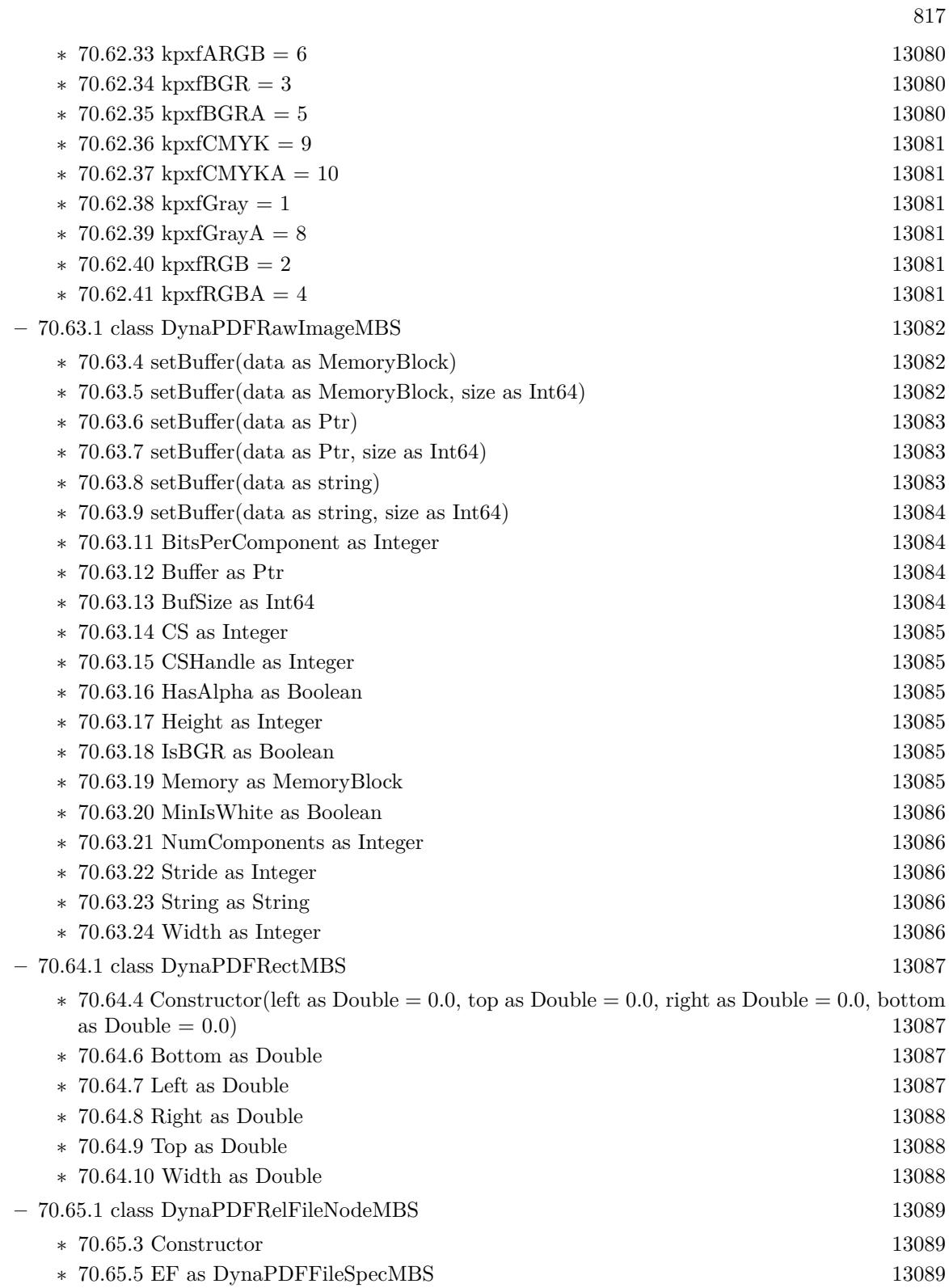

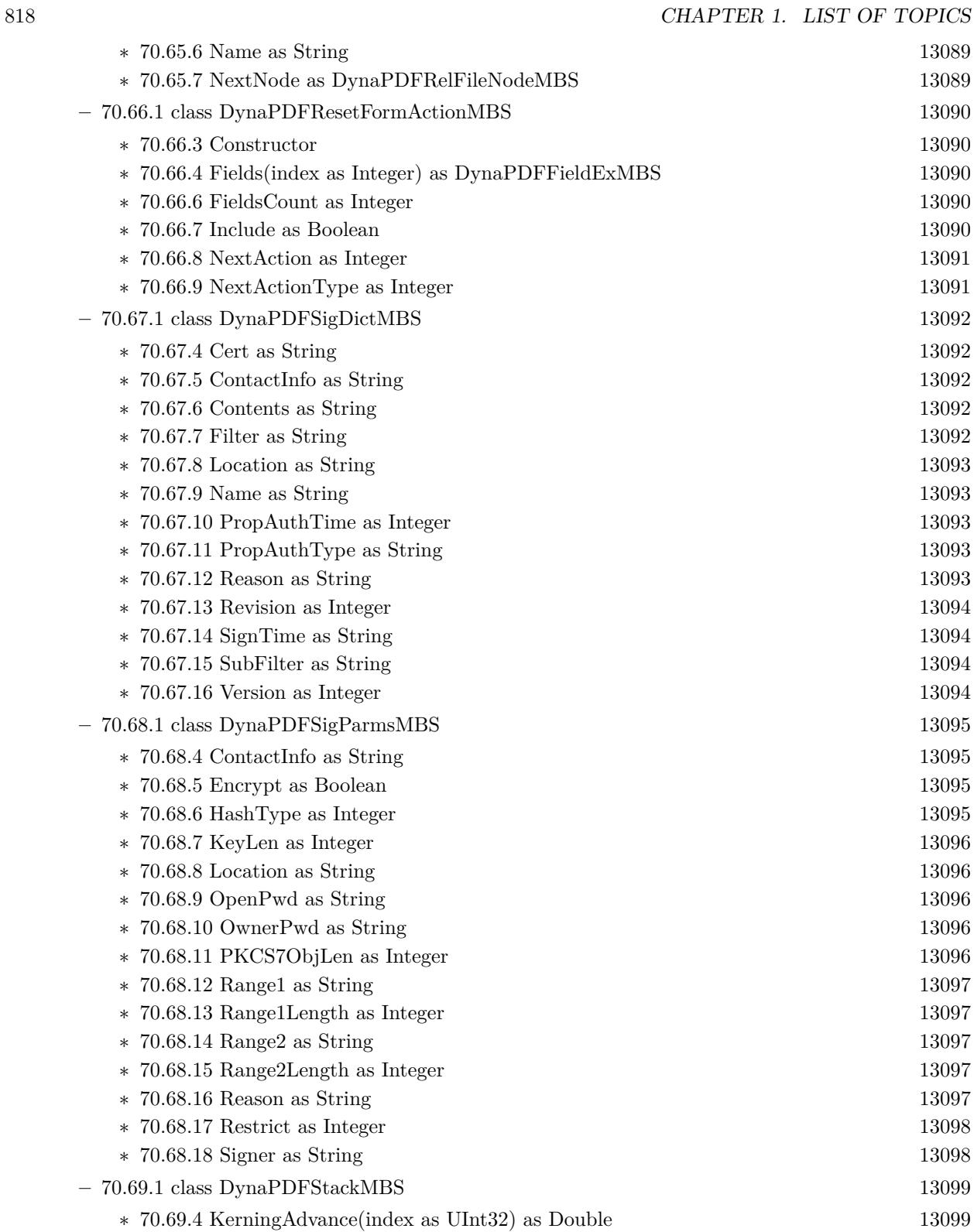

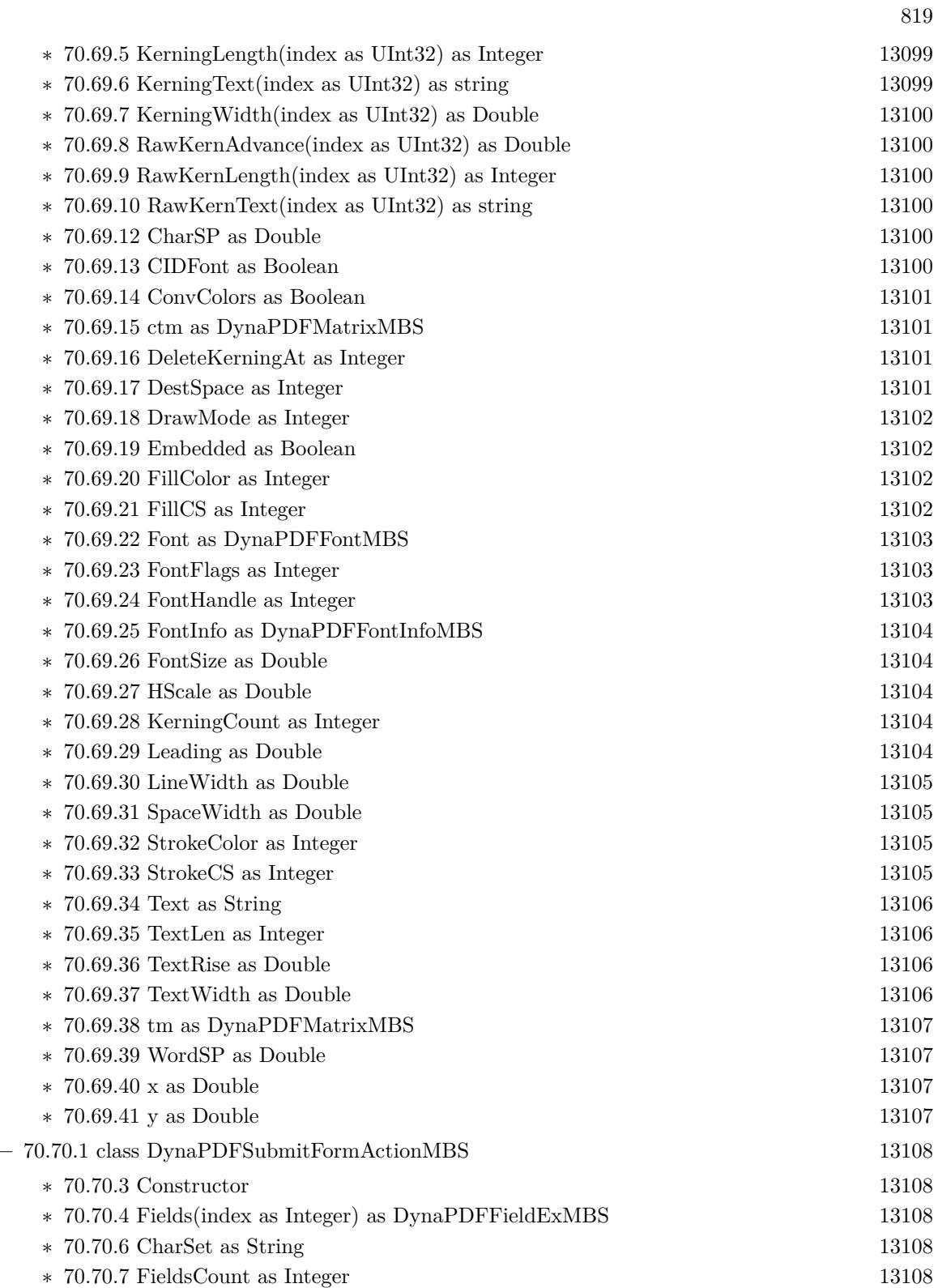

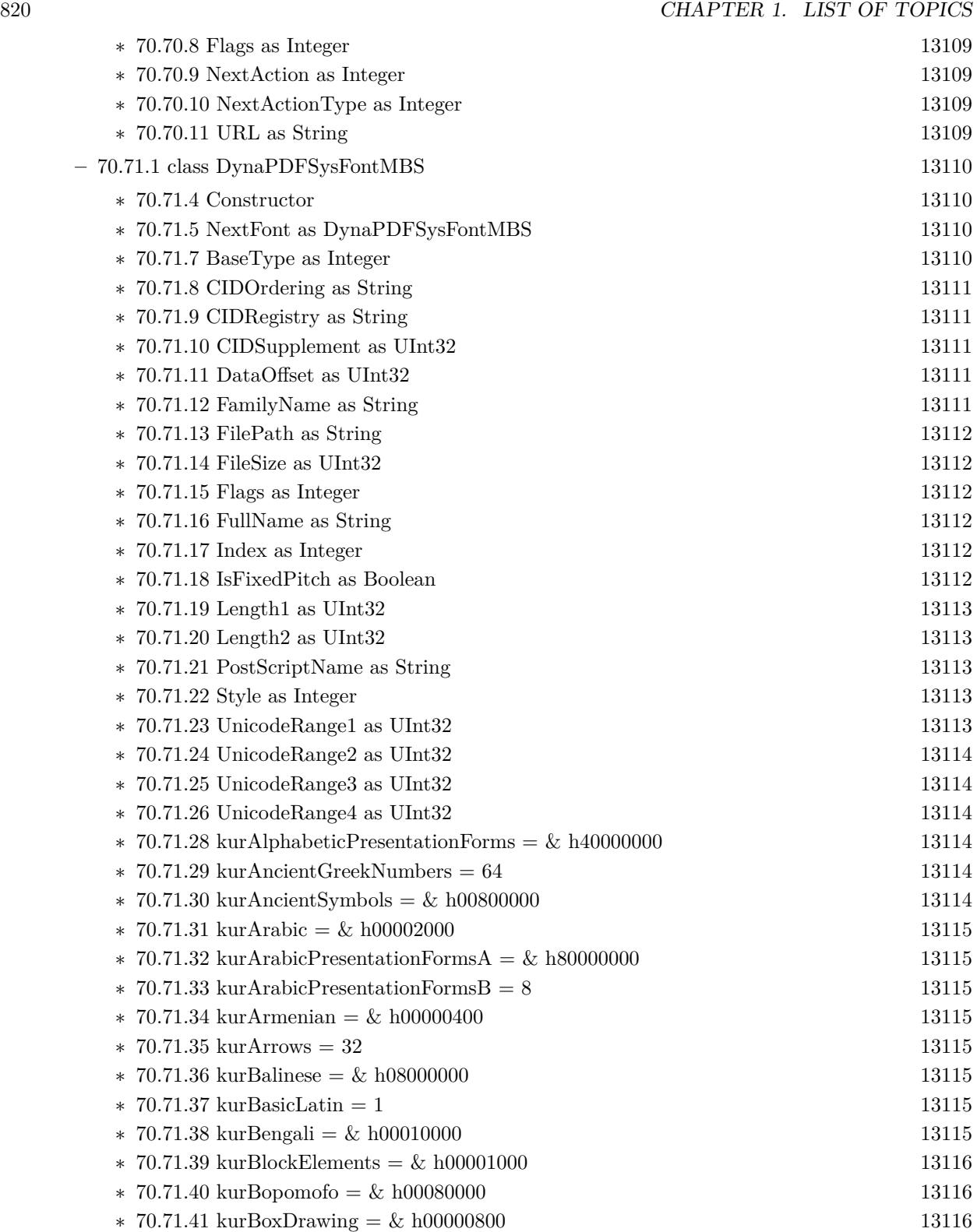

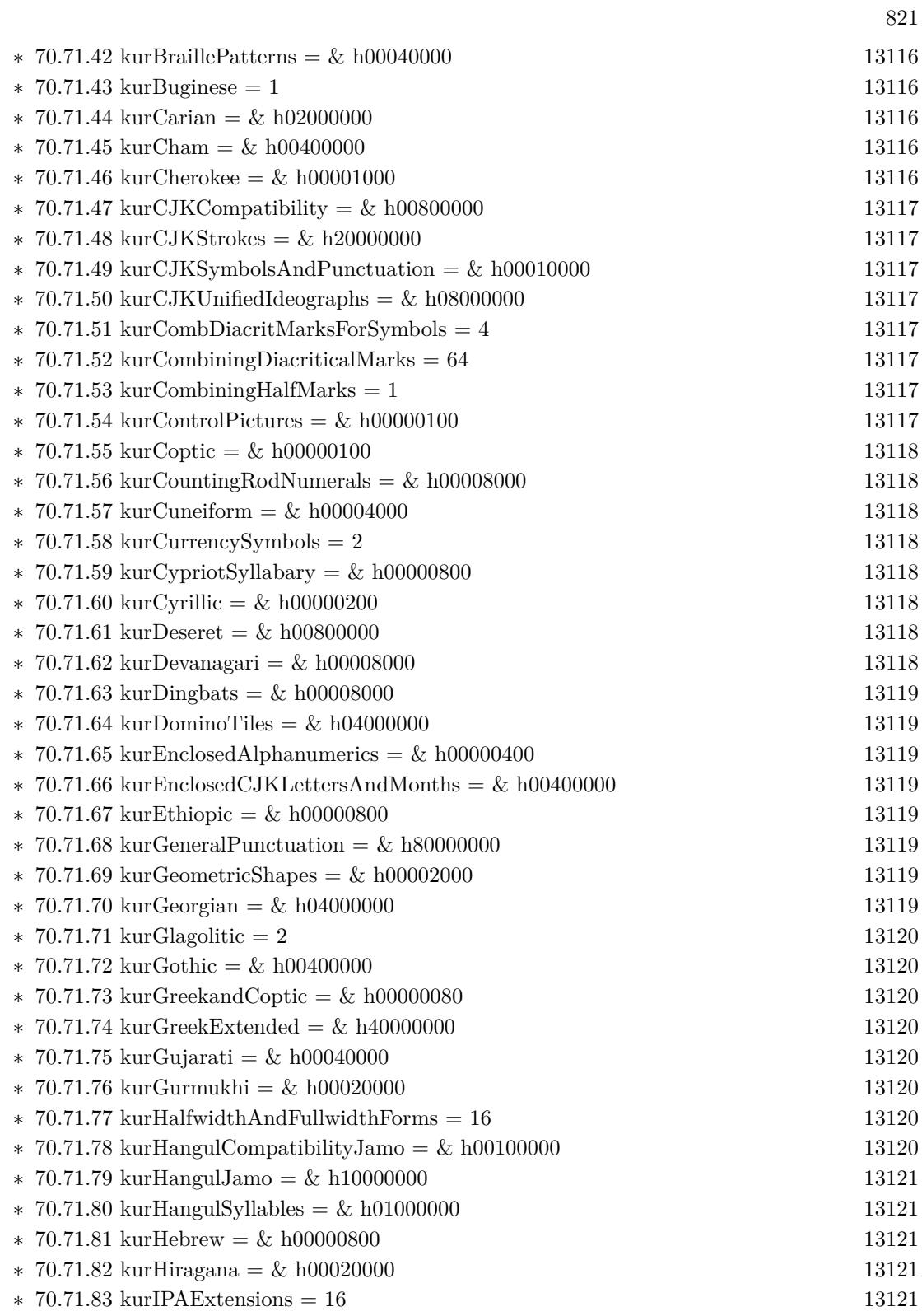

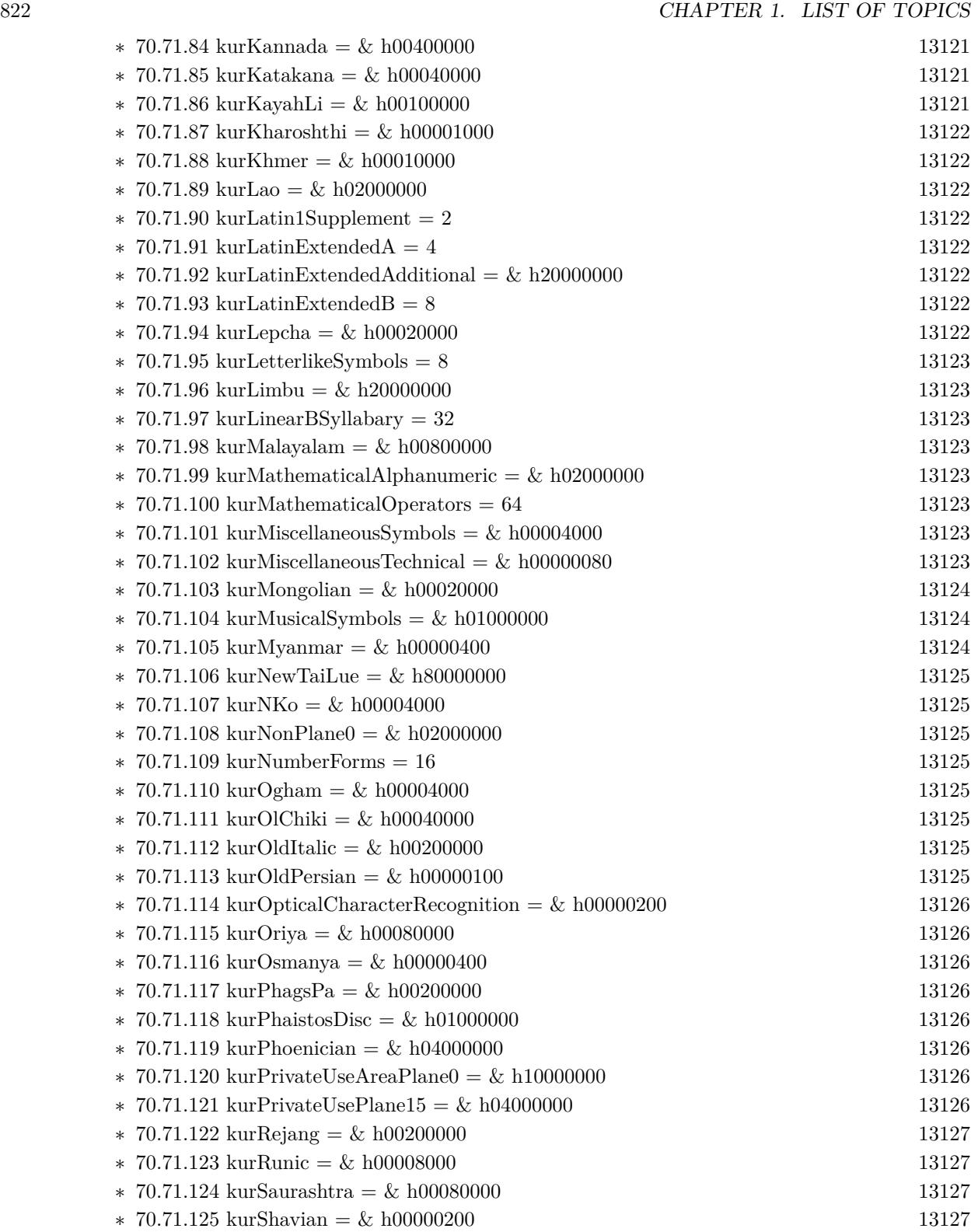

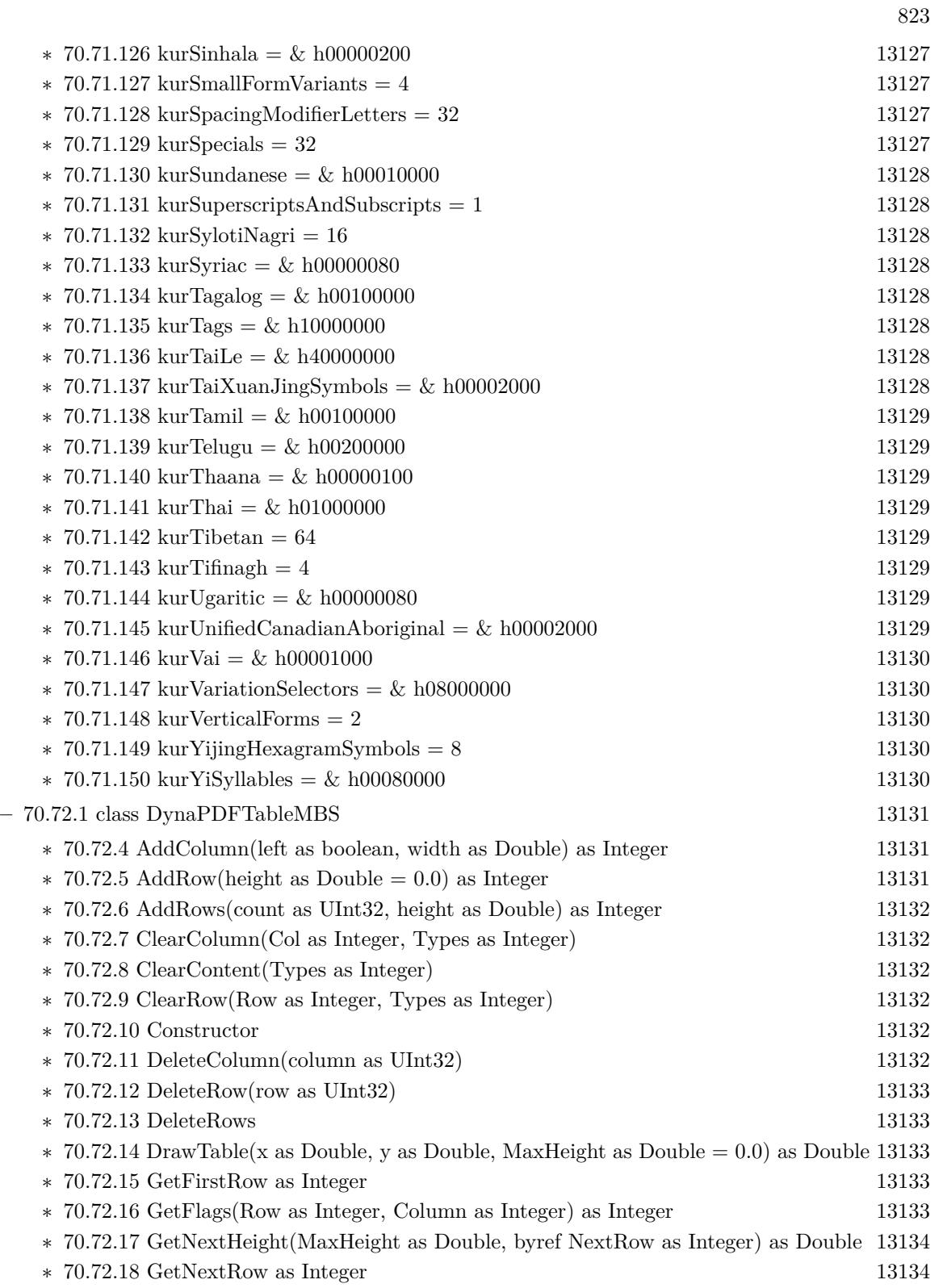

824 CHAPTER 1. LIST OF TOPICS

- ∗ [70.72.19](#page-13134-0) GetNumCols as Integer [13135](#page-13134-0)
- ∗ [70.72.20](#page-13134-1) GetNumRows as Integer [13135](#page-13134-1)
- ∗ [70.72.21](#page-13134-2) GetTableHeight as Double [13135](#page-13134-2)
- ∗ [70.72.22](#page-13134-3) GetTableWidth as Double [13135](#page-13134-3)
- ∗ [70.72.23](#page-13134-4) HaveMore as boolean [13135](#page-13134-4)
- ∗ [70.72.24](#page-13135-0) SetBackColor(Row as Integer, Column as Integer, channels() as Integer, ExtColorSpace as Integer  $= 0$ , ColorSpaceHandle as Integer  $= 0$ ) as boolean [13136](#page-13135-0)
- ∗ [70.72.25](#page-13135-1) SetBackColor(Row as Integer, Column as Integer, paramarray channels as Integer) as boolean [13136](#page-13135-1)
- ∗ [70.72.26](#page-13136-0) SetBackColorFloat(Row as Integer, Column as Integer, channels() as Double, Ext-ColorSpace as Integer = 0, ColorSpaceHandle as Integer = 0) as boolean [13137](#page-13136-0)
- ∗ [70.72.27](#page-13137-0) SetBackColorFloat(Row as Integer, Column as Integer, paramarray channels as Dou-ble) as boolean [13138](#page-13137-0)
- ∗ [70.72.28](#page-13138-0) SetBackColorValue(Row as Integer, Column as Integer, TPDFColorSpace as Integer, ColorValue as UInt32) as boolean [13139](#page-13138-0)
- ∗ [70.72.29](#page-13138-1) SetBorderColor(Row as Integer, Column as Integer, channels() as Integer, ExtColorSpace as Integer  $= 0$ , ColorSpaceHandle as Integer  $= 0$ ) as boolean [13139](#page-13138-1)
- ∗ [70.72.30](#page-13139-0) SetBorderColor(Row as Integer, Column as Integer, paramarray channels as Integer) as boolean [13140](#page-13139-0)
- ∗ [70.72.31](#page-13139-1) SetBorderColorFloat(Row as Integer, Column as Integer, channels() as Double, Ext-ColorSpace as Integer  $= 0$ , ColorSpaceHandle as Integer  $= 0$ ) as boolean [13140](#page-13139-1)
- ∗ [70.72.32](#page-13140-0) SetBorderColorFloat(Row as Integer, Column as Integer, paramarray channels as Double) as boolean [13141](#page-13140-0)
- ∗ [70.72.33](#page-13140-1) SetBorderColorValue(Row as Integer, Column as Integer, TPDFColorSpace as Inte-ger, ColorValue as UInt32) as boolean [13141](#page-13140-1)
- ∗ [70.72.34](#page-13141-0) SetBorderWidth(Row as Integer, Column as Integer, left as Double, top as Double, right as Double, bottom as Double) as boolean [13142](#page-13141-0)
- ∗ [70.72.35](#page-13141-1) SetCellAction(Row as Integer, Column as Integer, ActionHandle as UInt32, Mode as Integer) as boolean [13142](#page-13141-1)
- ∗ [70.72.36](#page-13142-0) SetCellDashPattern(Row as Integer, Column as Integer, CellSide as Integer, LineCap-Style as Integer, values() as Double, Phase as Double) as boolean [13143](#page-13142-0)
- ∗ [70.72.37](#page-13142-1) SetCellImage(Row as Integer, Column as Integer, ForeGround as boolean, HAlign as Integer, VAlign as Integer, Width as Double, Height as Double, path as FolderItem, index as Integer  $= 0$ ) as boolean [13143](#page-13142-1)
- ∗ [70.72.38](#page-13142-2) SetCellImage(Row as Integer, Column as Integer, ForeGround as boolean, HAlign as Integer, VAlign as Integer, Width as Double, Height as Double, path as string, index as  $\text{Integer} = 0$ ) as boolean [13143](#page-13142-2)
- ∗ [70.72.39](#page-13143-0) SetCellImageAnsi(Row as Integer, Column as Integer, ForeGround as boolean, HAlign as Integer, VAlign as Integer, Width as Double, Height as Double, path as string, index as  $\text{Integer} = 0$ ) as boolean [13144](#page-13143-0)
- ∗ [70.72.40](#page-13143-1) SetCellImageData(Row as Integer, Column as Integer, ForeGround as boolean, HAlign as Integer, VAlign as Integer, Width as Double, Height as Double, ImageData as MemoryBlock, index as Integer  $= 0$ ) as boolean [13144](#page-13143-1)
- ∗ [70.72.41](#page-13144-0) SetCellImageData(Row as Integer, Column as Integer, ForeGround as boolean, HAlign as Integer, VAlign as Integer, Width as Double, Height as Double, ImageData as string, index as Integer  $= 0$ ) as boolean [13145](#page-13144-0)
- ∗ [70.72.42](#page-13144-1) SetCellOrientation(Row as Integer, Column as Integer, Orientation as Integer) as boolean [13145](#page-13144-1)
- ∗ [70.72.43](#page-13144-2) SetCellPadding(Row as Integer, Column as Integer, left as Double, top as Double, right as Double, bottom as Double) as boolean [13145](#page-13144-2)
- ∗ [70.72.44](#page-13145-0) SetCellPicture(Row as Integer, Column as Integer, ForeGround as boolean, HAlign as Integer, VAlign as Integer, Width as double, Height as Double, Pic as Picture) as boolean [13146](#page-13145-0)
- ∗ [70.72.45](#page-13145-1) SetCellSpacing(Row as Integer, Column as Integer, left as Double, top as Double, right as Double, bottom as Double) as boolean [13146](#page-13145-1)
- ∗ [70.72.46](#page-13145-2) SetCellTable(Row as Integer, Column as Integer, HAlign as Integer, VAlign as Integer, SubTable as DynaPDFTableMBS) as boolean [13146](#page-13145-2)
- ∗ [70.72.47](#page-13146-0) SetCellTemplate(Row as Integer, Column as Integer, ForeGround as boolean, HAlign as Integer, VAlign as Integer, TmplHandle as Integer, Width as Double = 0, Height as Double  $= 0$ ) as boolean [13147](#page-13146-0)
- ∗ [70.72.48](#page-13146-1) SetCellText(Row as Integer, Column as Integer, HAlign as Integer, VAlign as Integer, text as string) as boolean [13147](#page-13146-1)
- ∗ [70.72.49](#page-13146-2) SetCellTextAnsi(Row as Integer, Column as Integer, HAlign as Integer, VAlign as Integer, text as string) as boolean [13147](#page-13146-2)
- ∗ [70.72.50](#page-13146-3) SetColWidth(column as UInt32, Width as Double, ExtTable as Boolean) as boolean [13147](#page-13146-3)
- ∗ [70.72.51](#page-13147-0) SetFlags(Row as Integer, Column as Integer, Flags as Integer) as boolean [13148](#page-13147-0)
- ∗ [70.72.52](#page-13147-1) SetFont(Row as Integer, Column as Integer, name as string, Style as Integer, Embed as Boolean, CodePage as Integer) as boolean [13148](#page-13147-1)
- ∗ [70.72.53](#page-13147-2) SetFontAnsi(Row as Integer, Column as Integer, name as string, Style as Integer, Embed as Boolean, CodePage as Integer) as boolean [13148](#page-13147-2)
- ∗ [70.72.54](#page-13148-0) SetFontSelMode(Row as Integer, Column as Integer, value as Int32) as boolean [13149](#page-13148-0)
- ∗ [70.72.55](#page-13148-1) SetFontSize(Row as Integer, Column as Integer, size as Double) as boolean [13149](#page-13148-1)
- ∗ [70.72.56](#page-13148-2) SetGridHorizontalColor(channels() as Integer, ExtColorSpace as Integer = 0, ColorSpaceHandle as Integer  $= 0$ ) as boolean [13149](#page-13148-2)
- ∗ [70.72.57](#page-13148-3) SetGridHorizontalColor(paramarray channels as Integer) as boolean [13149](#page-13148-3)
- ∗ [70.72.58](#page-13149-0) SetGridHorizontalColorFloat(channels() as Double, ExtColorSpace as Integer = 0,  $ColorSpaceH and le as Integer = 0) as boolean$  [13150](#page-13149-0)
- ∗ [70.72.59](#page-13149-1) SetGridHorizontalColorFloat(paramarray channels as Double) as boolean [13150](#page-13149-1)
- ∗ [70.72.60](#page-13149-2) SetGridHorizontalColorValue(TPDFColorSpace as Integer, ColorValue as UInt32) as boolean [13150](#page-13149-2)
- ∗ [70.72.61](#page-13150-0) SetGridVerticalColor(channels() as Integer, ExtColorSpace as Integer = 0, ColorSpaceHandle as Integer  $= 0$ ) as boolean [13151](#page-13150-0)
- ∗ [70.72.62](#page-13150-1) SetGridVerticalColor(paramarray channels as Integer) as boolean [13151](#page-13150-1)
- ∗ [70.72.63](#page-13151-0) SetGridVerticalColorFloat(channels() as Double, ExtColorSpace as Integer = 0, ColorSpaceHandle as Integer = 0) as boolean [13152](#page-13151-0)
- ∗ [70.72.64](#page-13151-1) SetGridVerticalColorFloat(paramarray channels as Double) as boolean [13152](#page-13151-1)
- ∗ [70.72.65](#page-13151-2) SetGridVerticalColorValue(TPDFColorSpace as Integer, ColorValue as UInt32) as boolean [13152](#page-13151-2)
- ∗ [70.72.66](#page-13152-0) SetGridWidth(h as Double, v as Double) as boolean [13153](#page-13152-0)

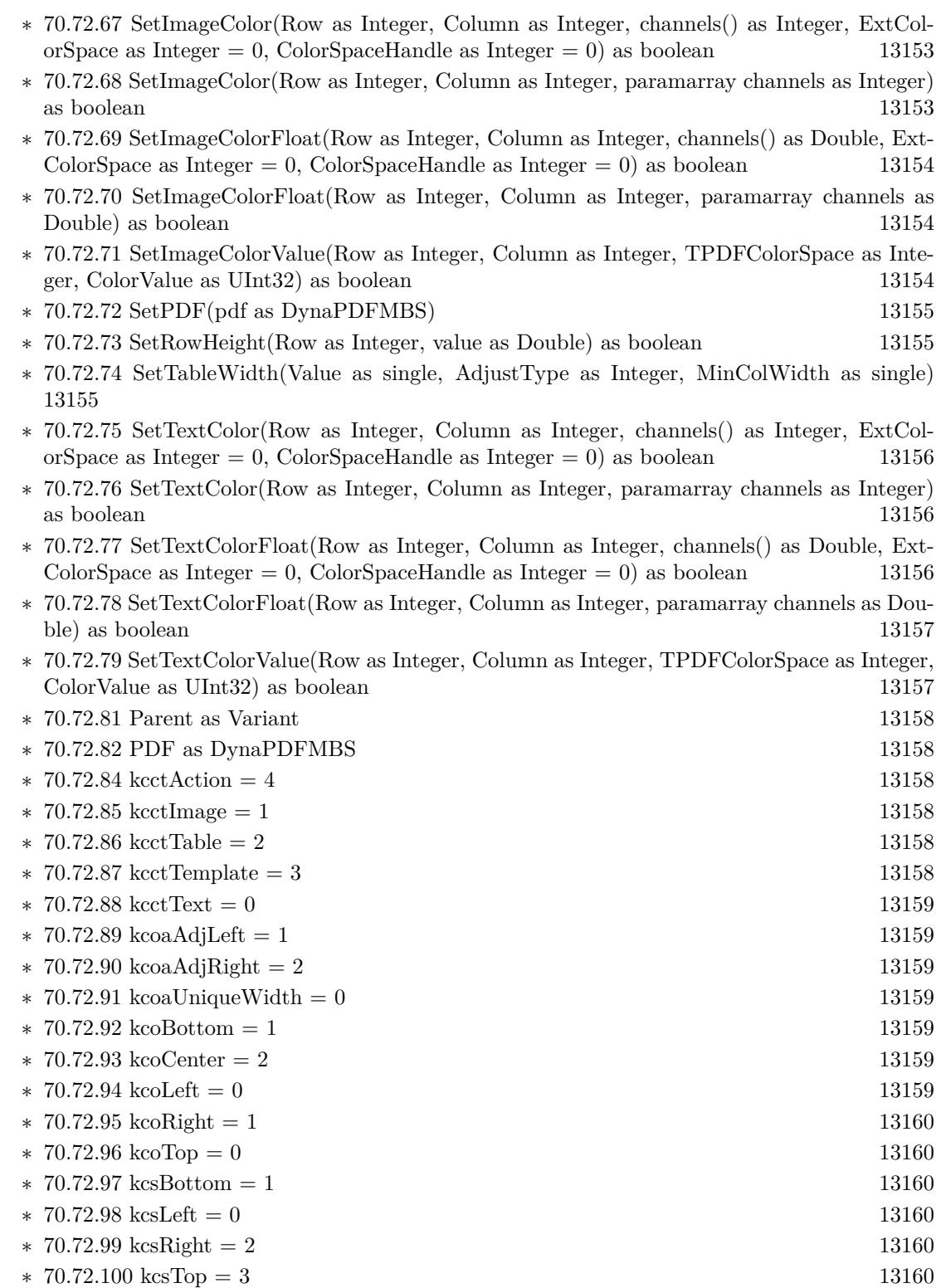

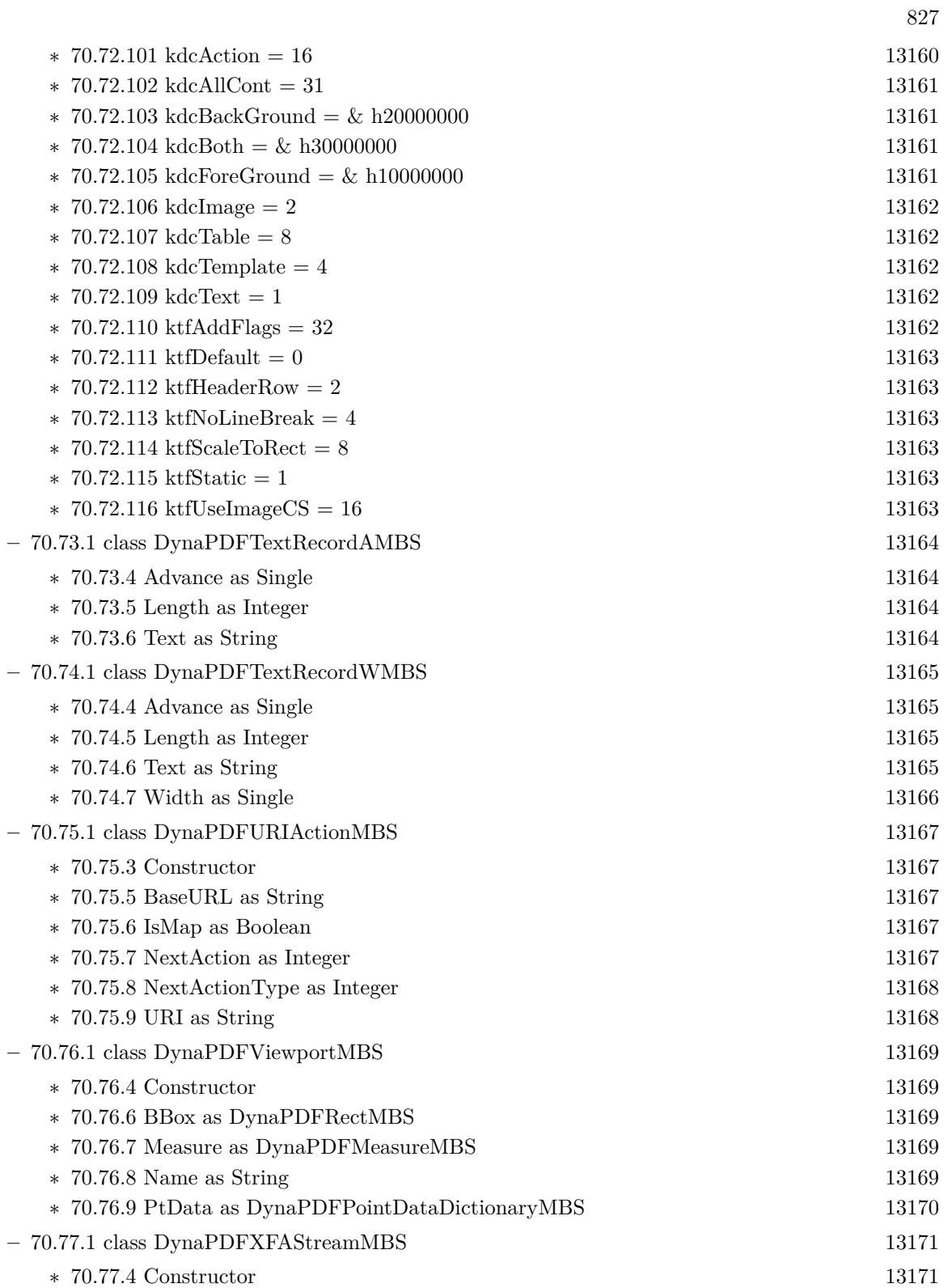

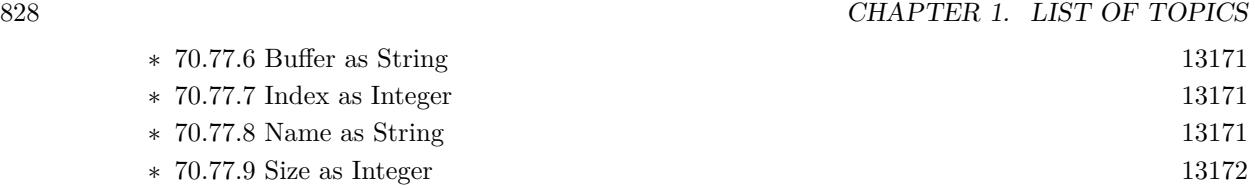
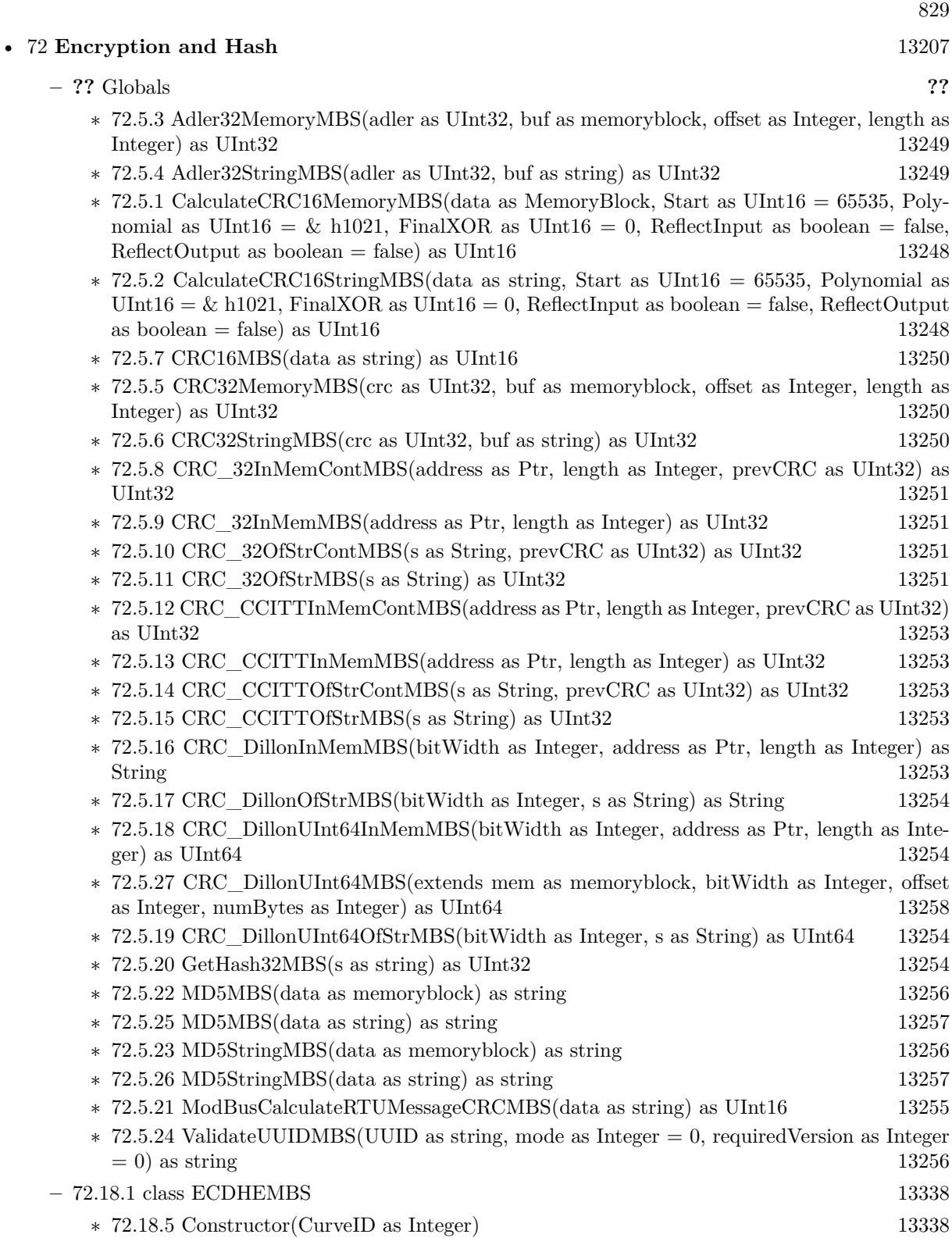

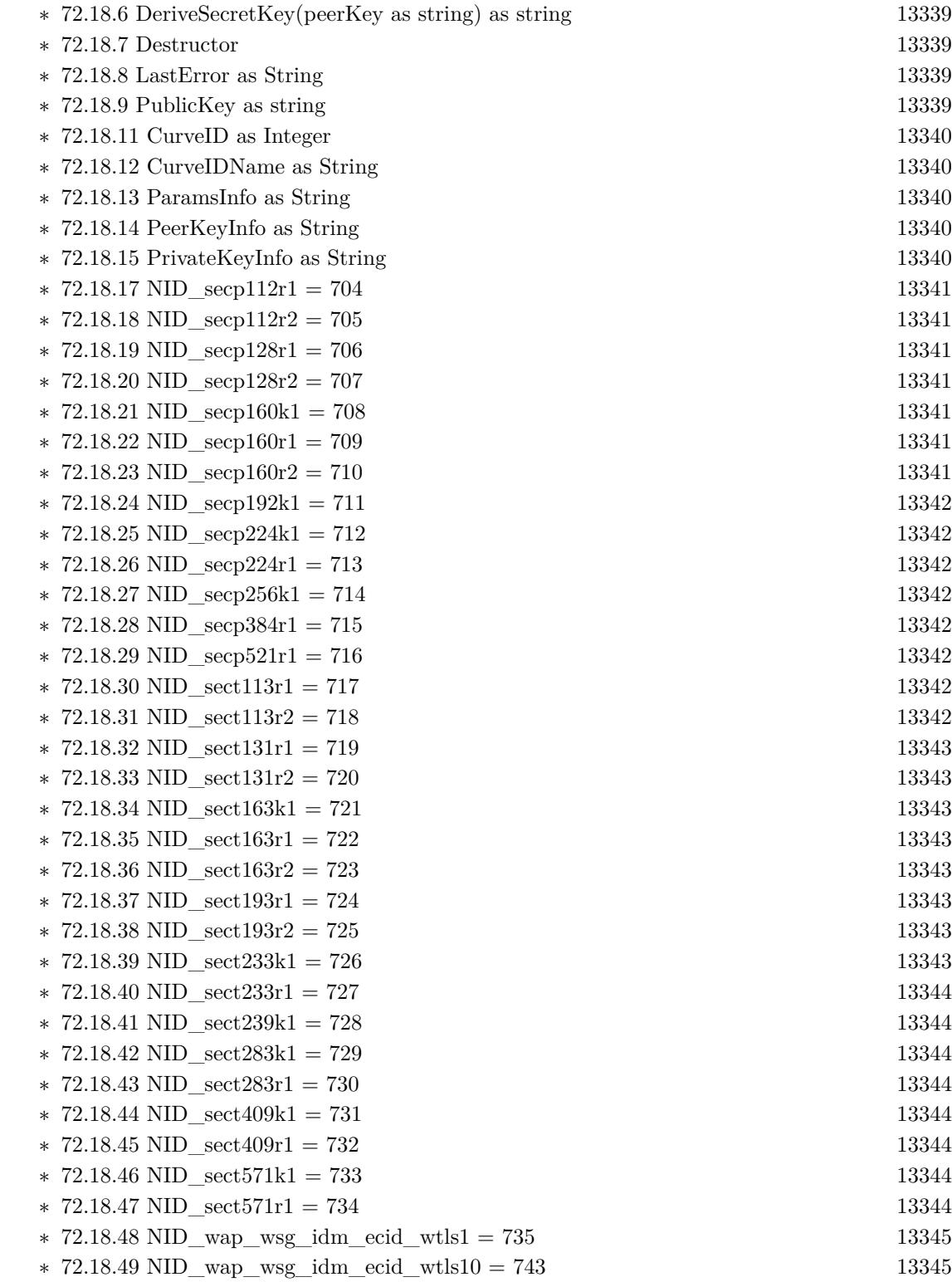

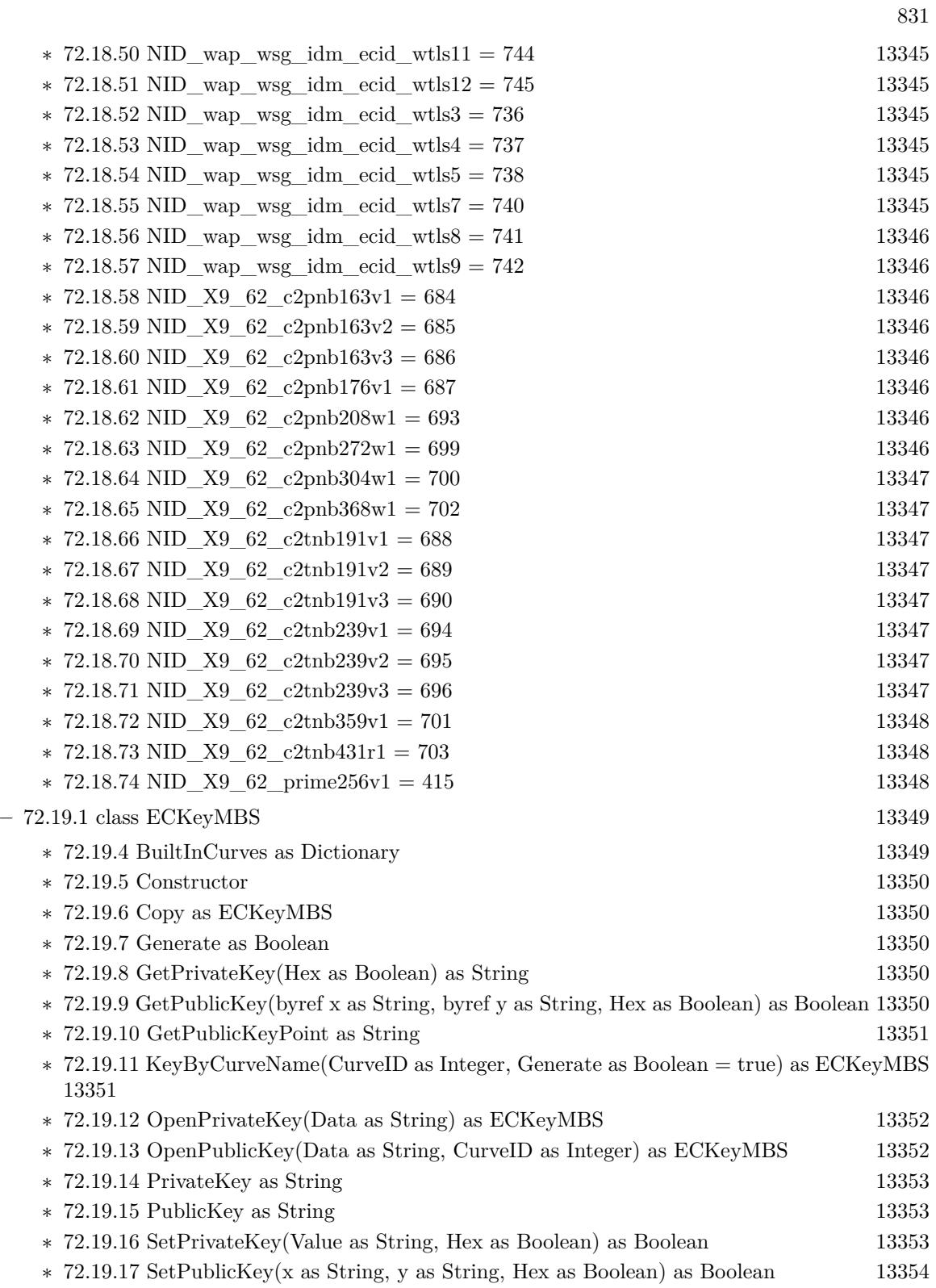

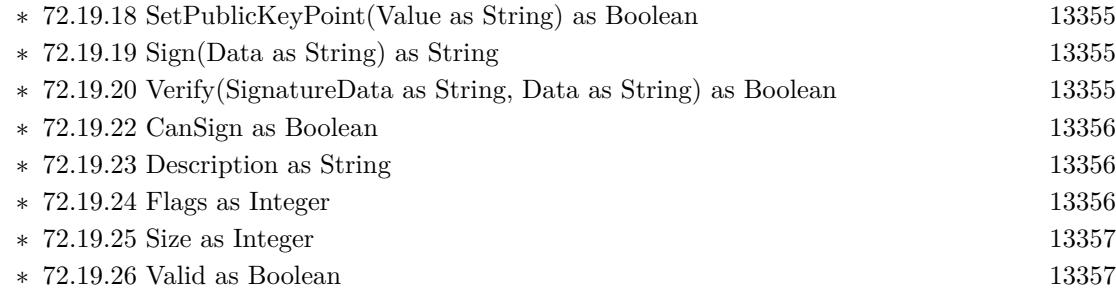

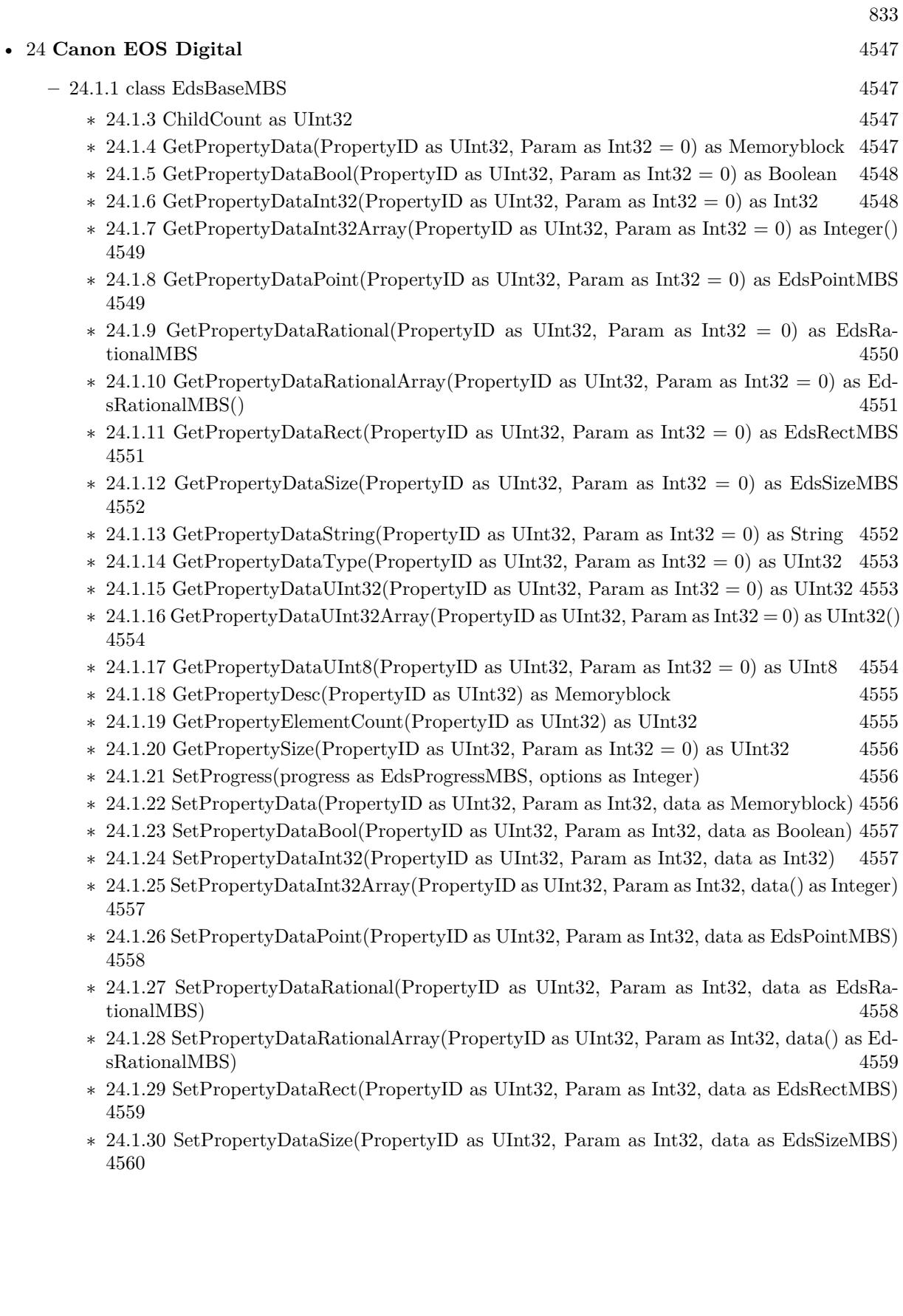

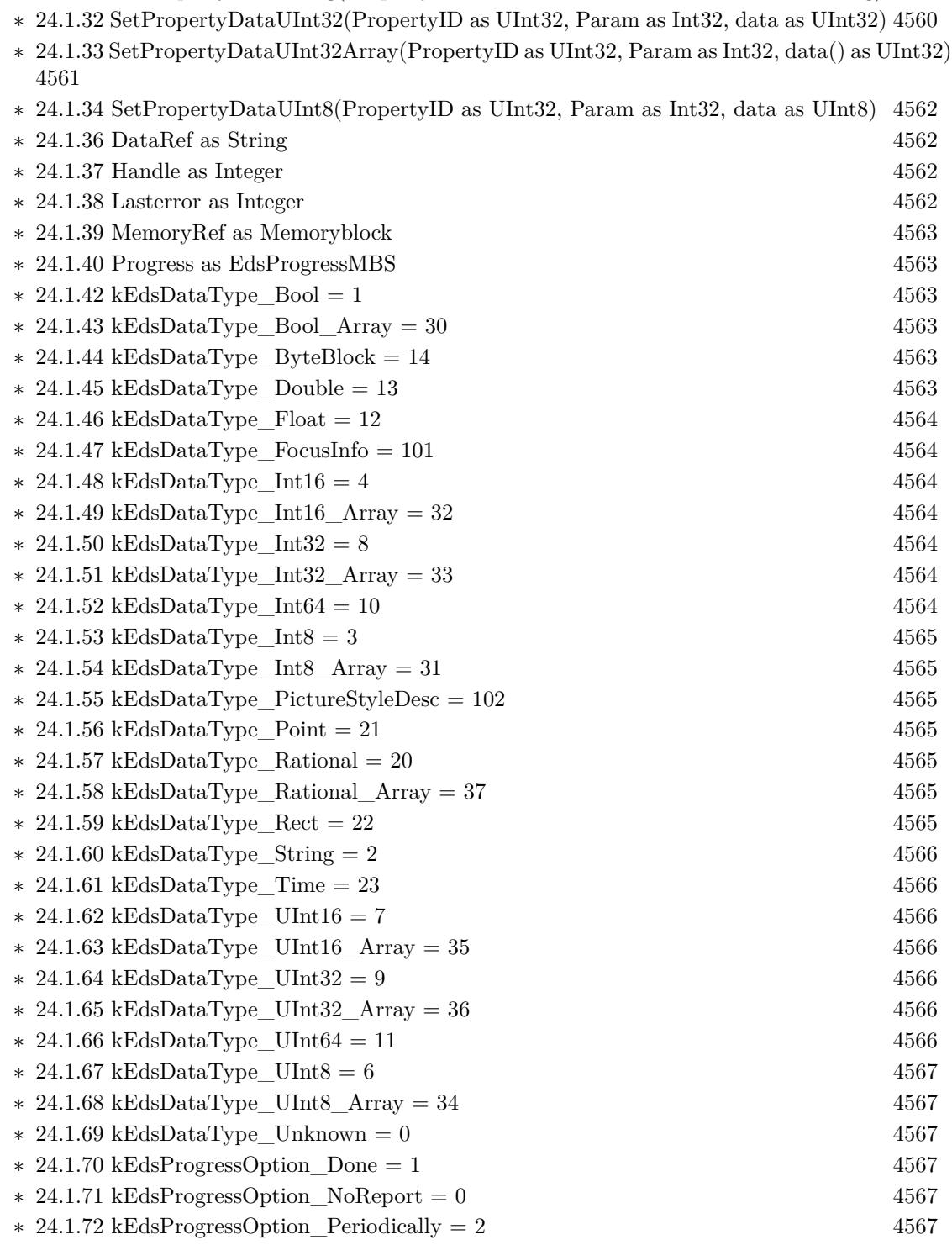

∗ [24.1.31](#page-4559-1) SetPropertyDataString(PropertyID as UInt32, Param as Int32, data as String) [4560](#page-4559-1)

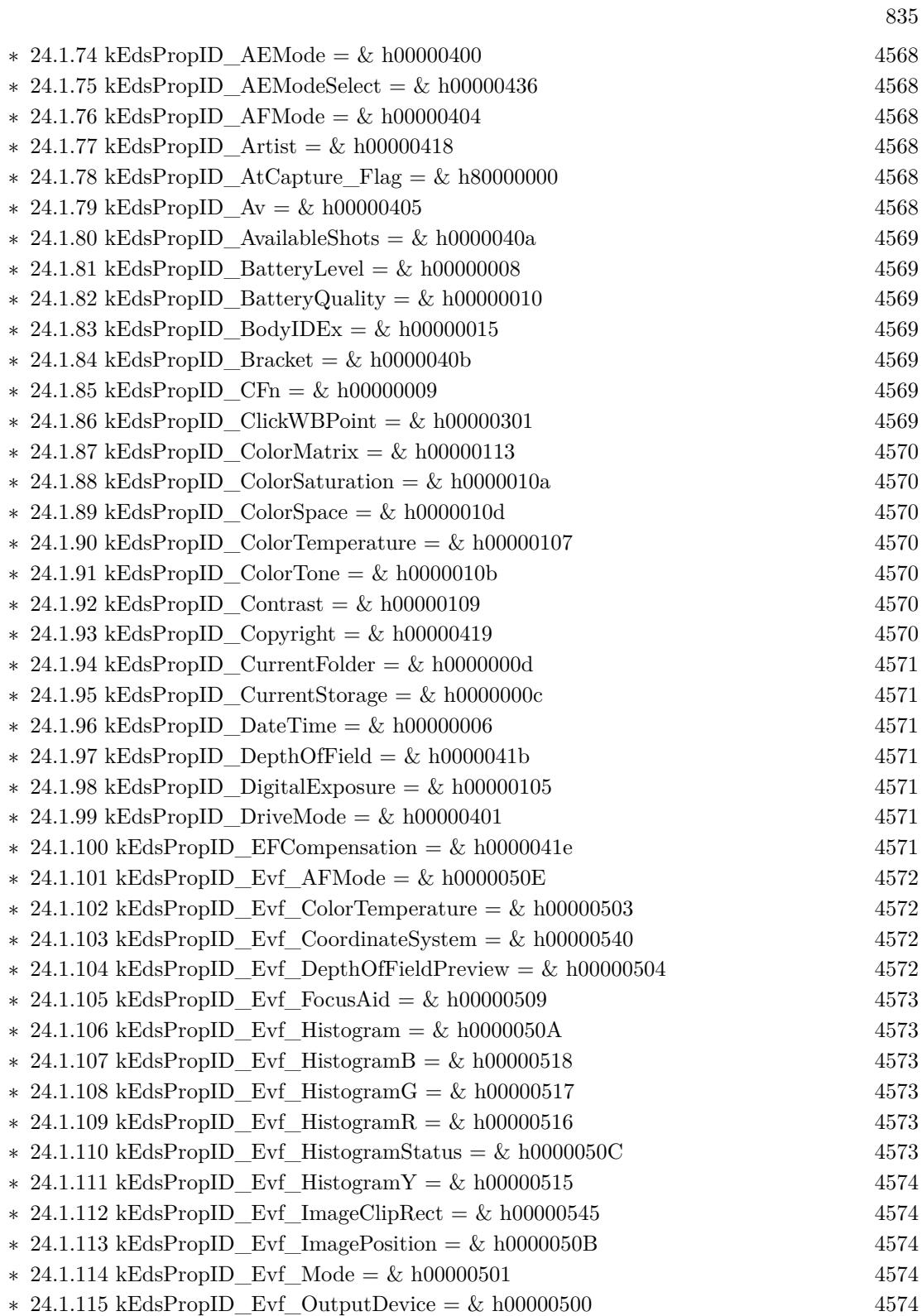

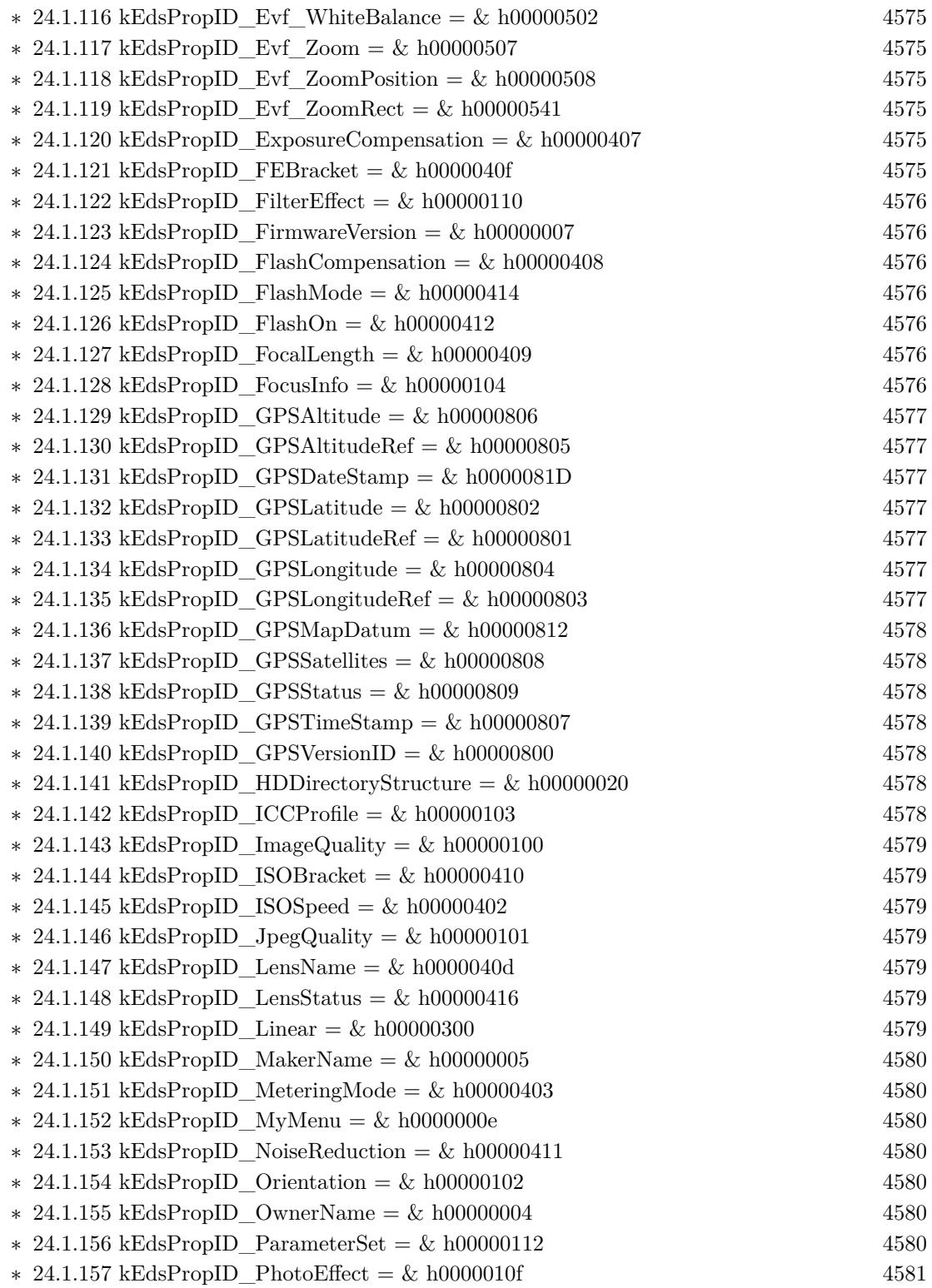

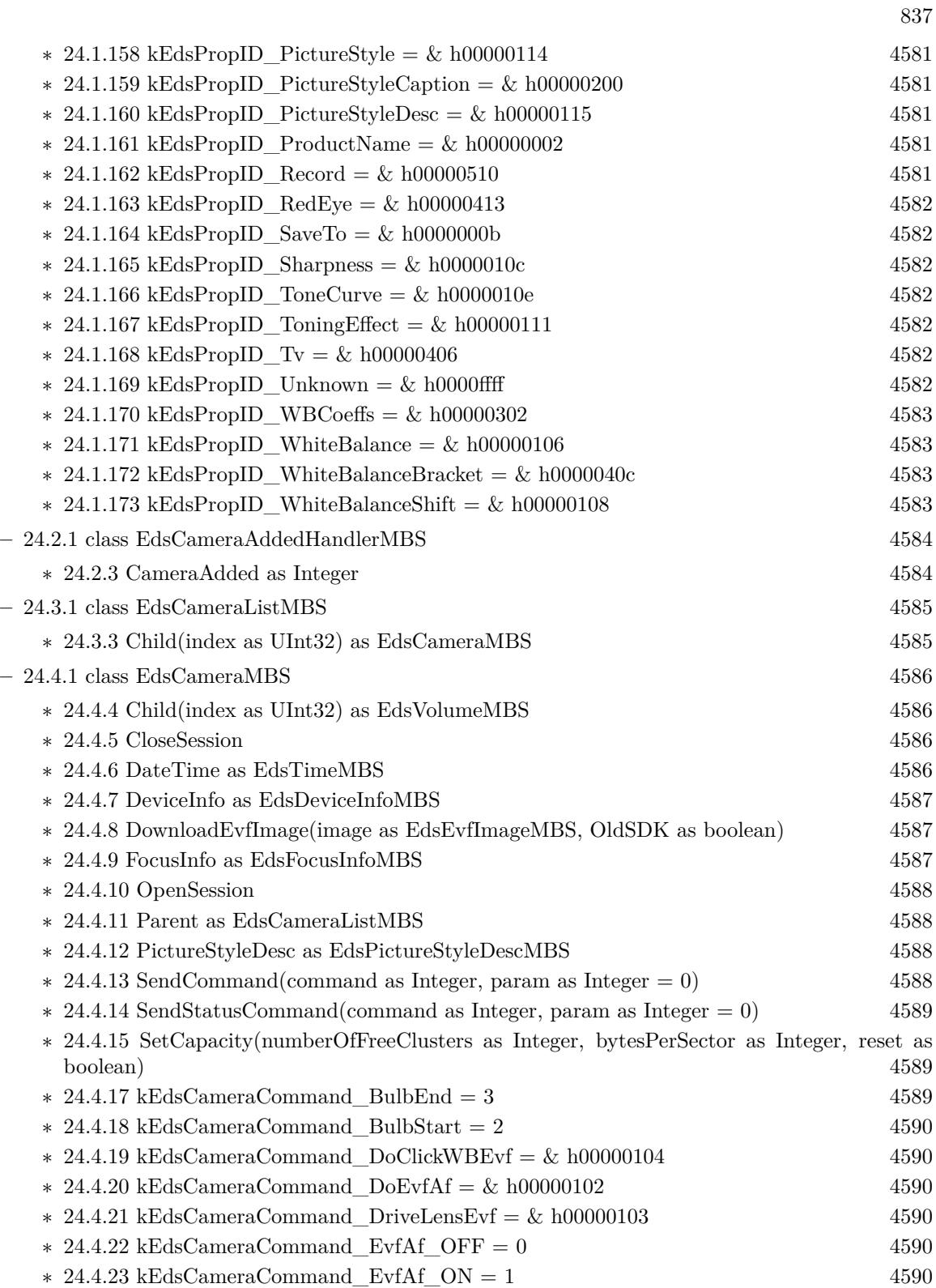

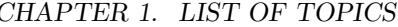

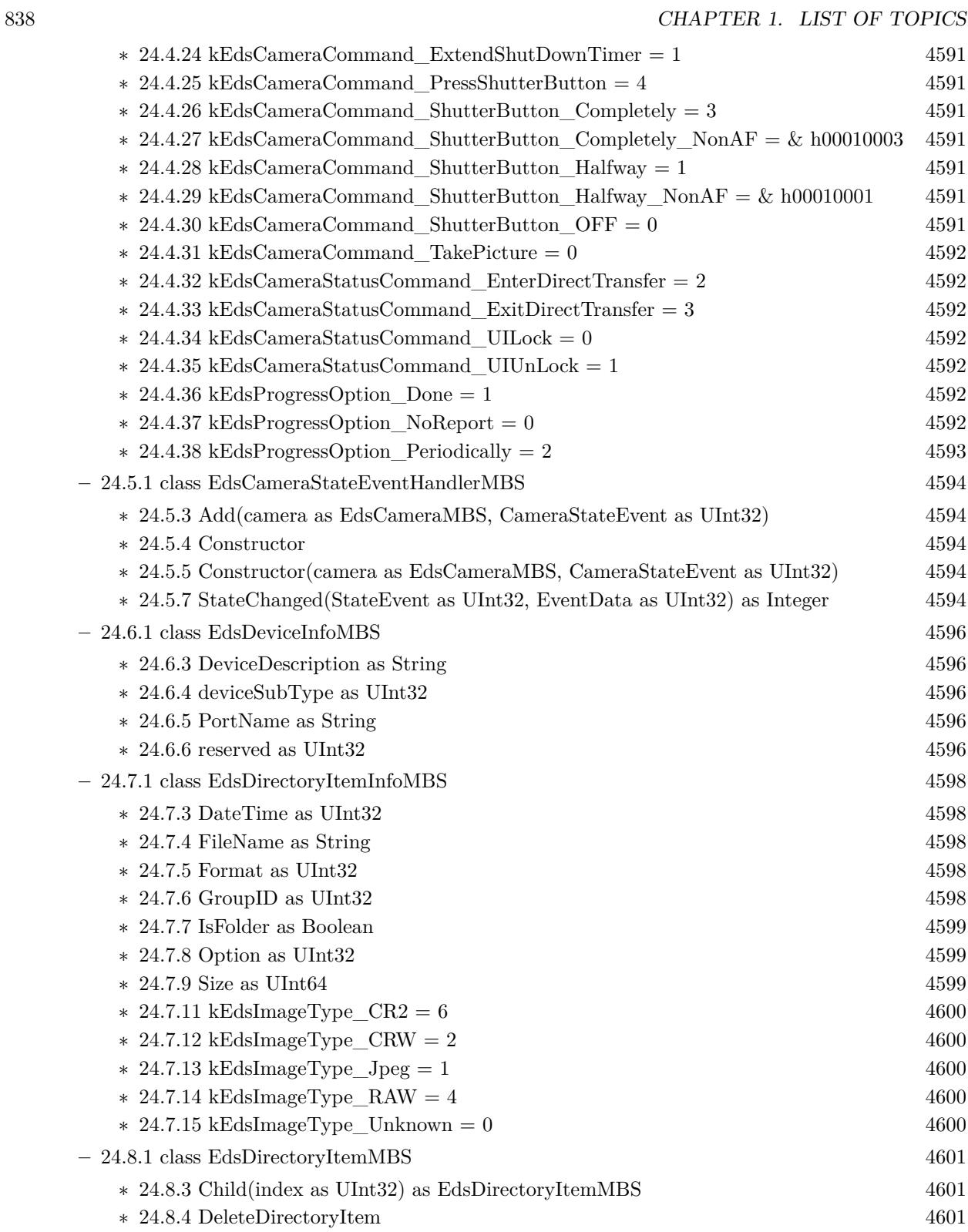

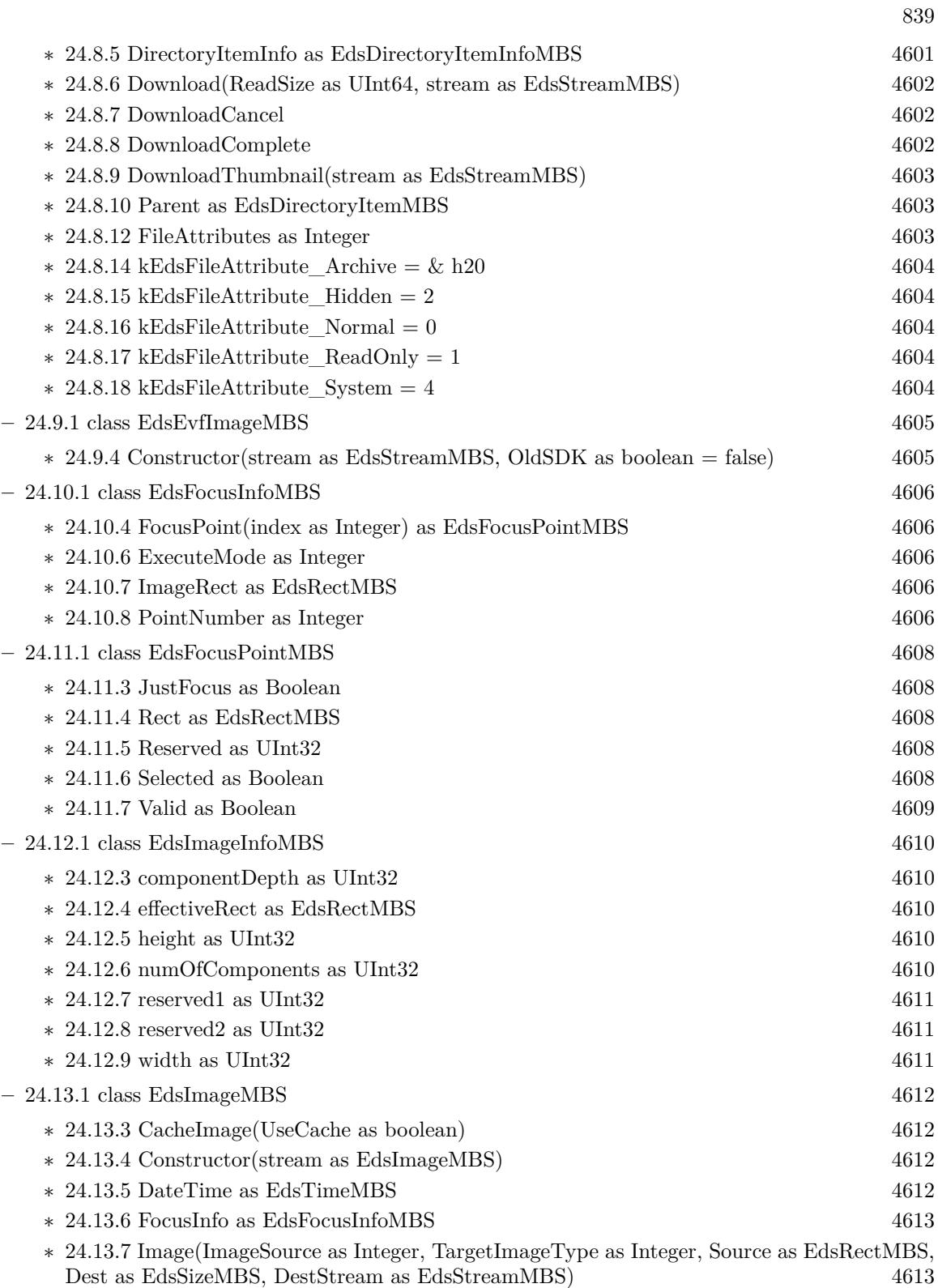

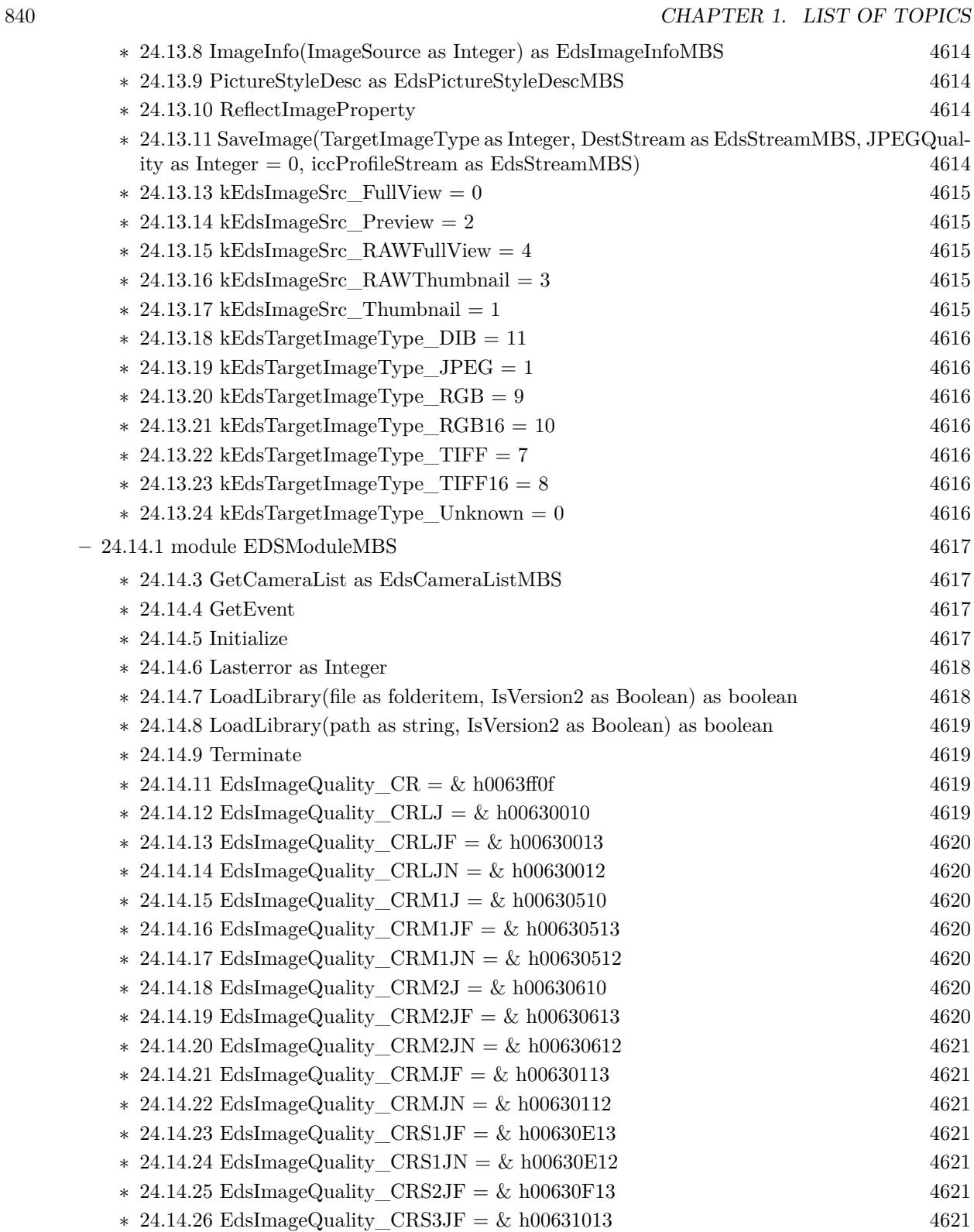

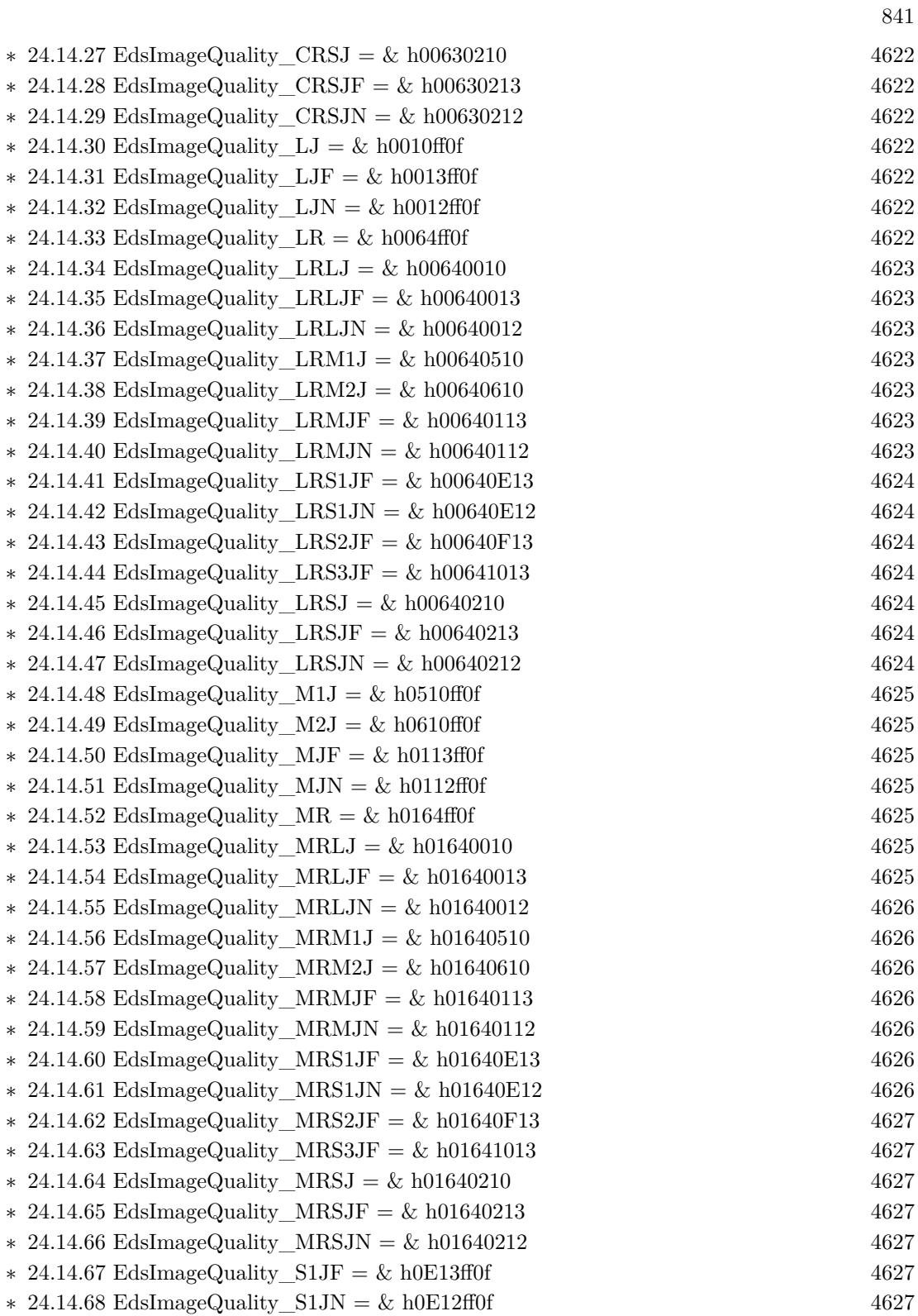

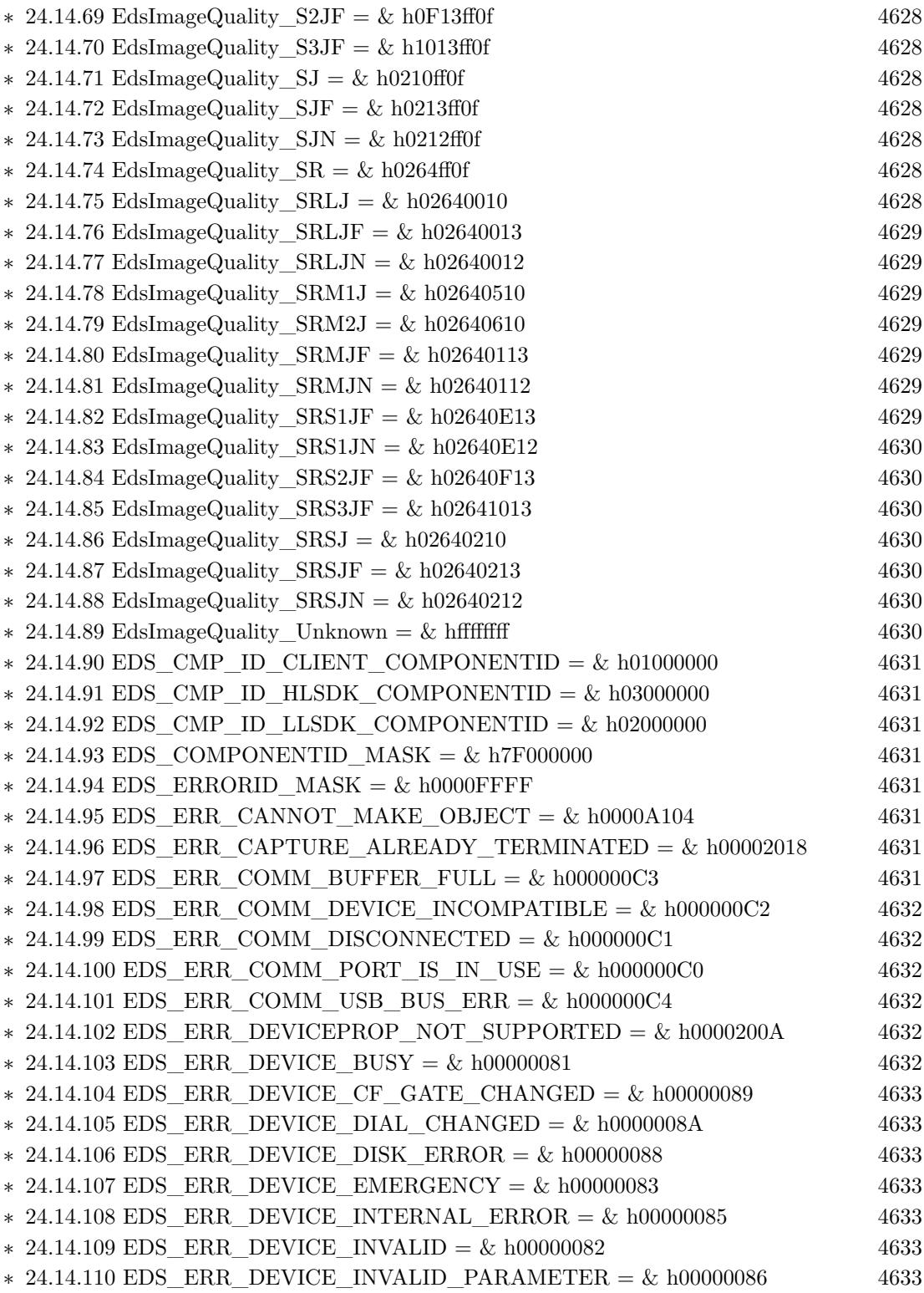

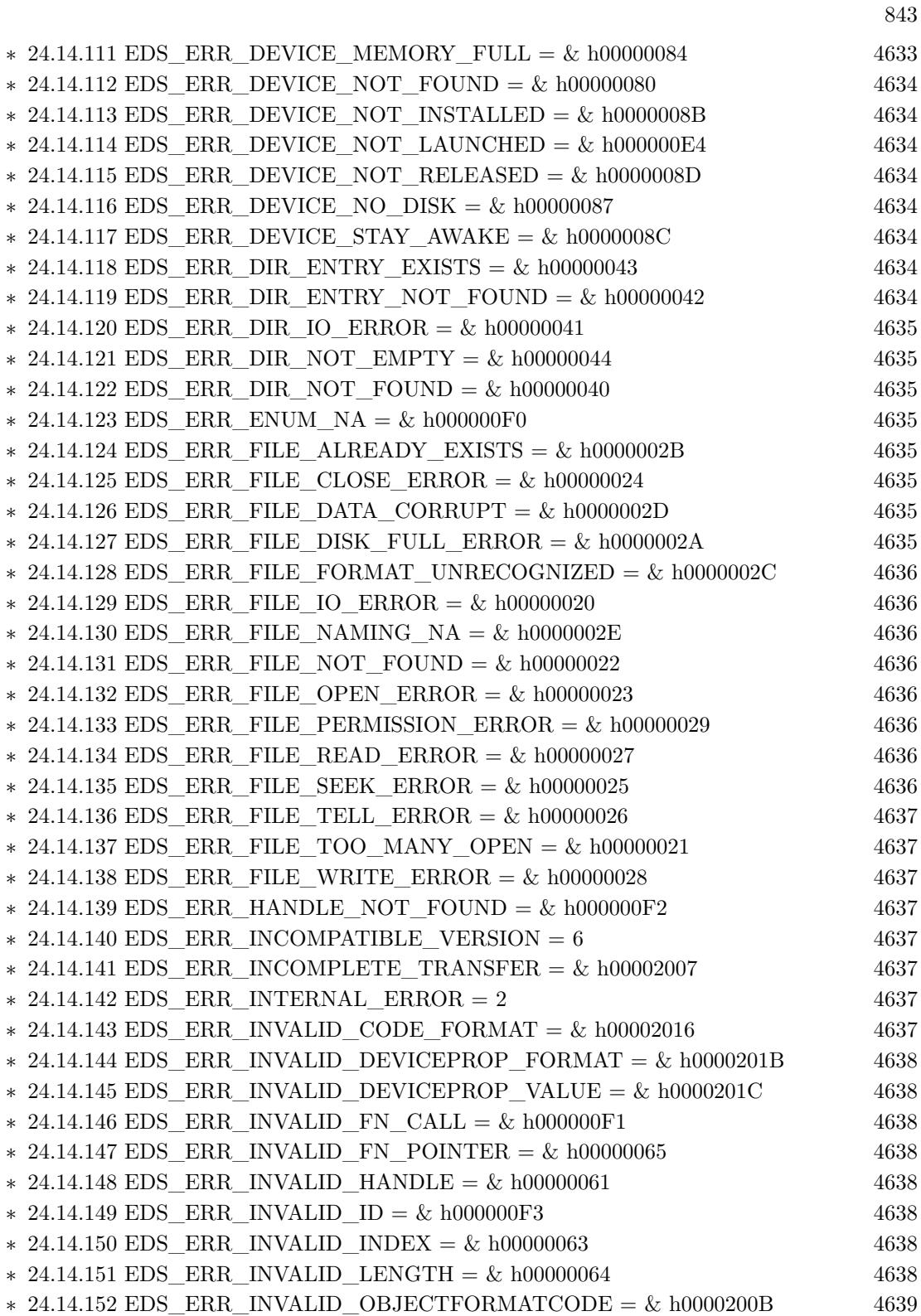

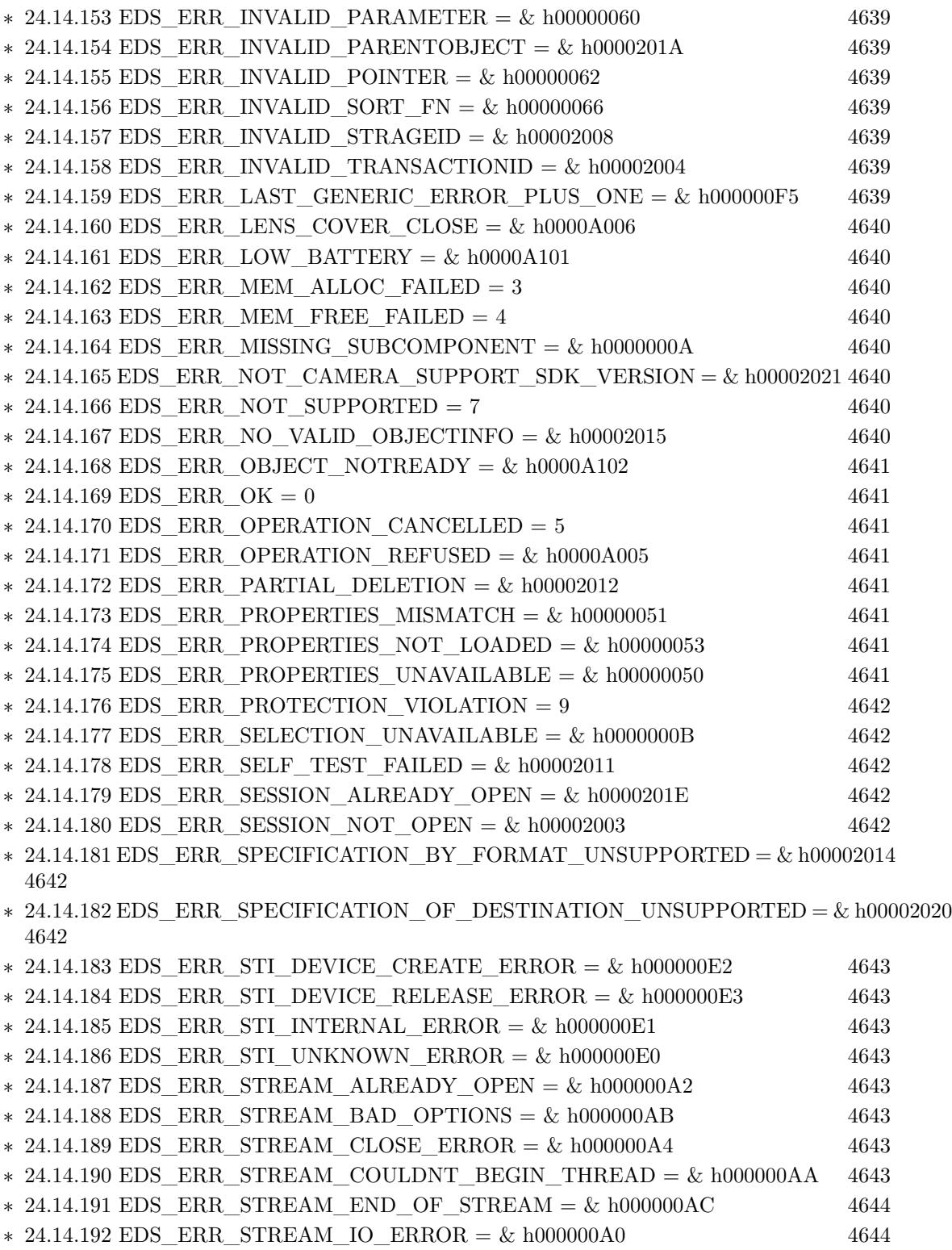

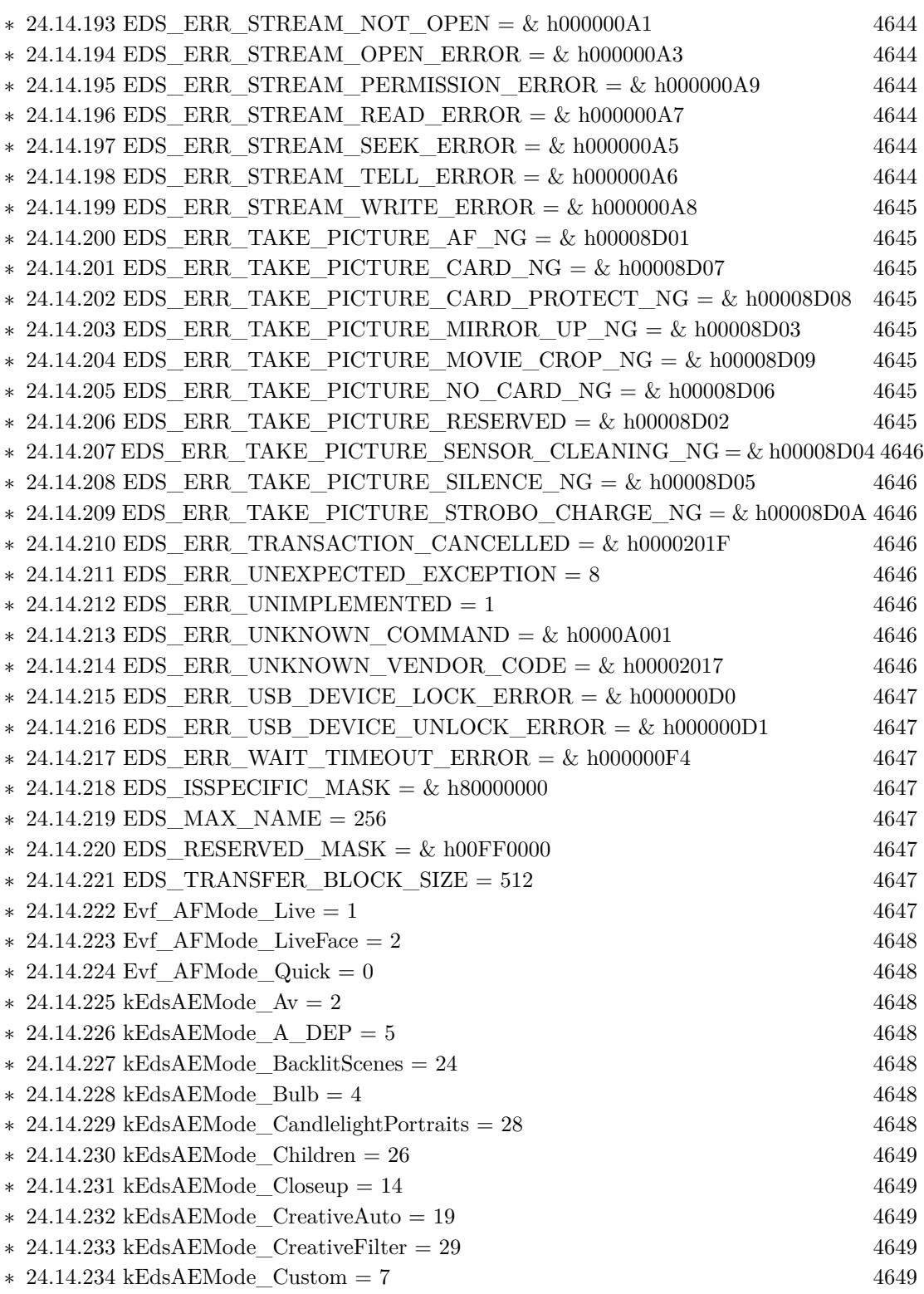

845

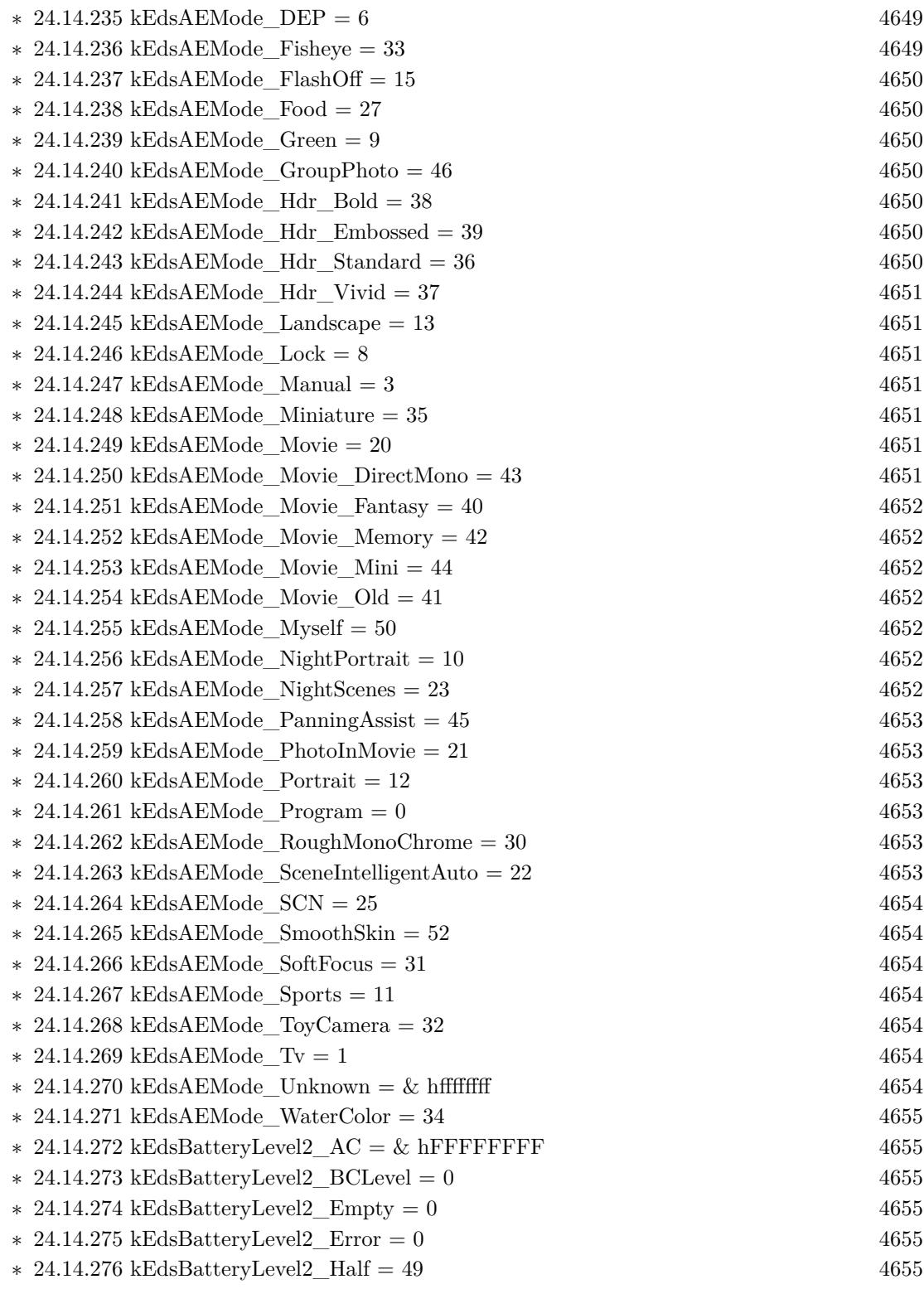

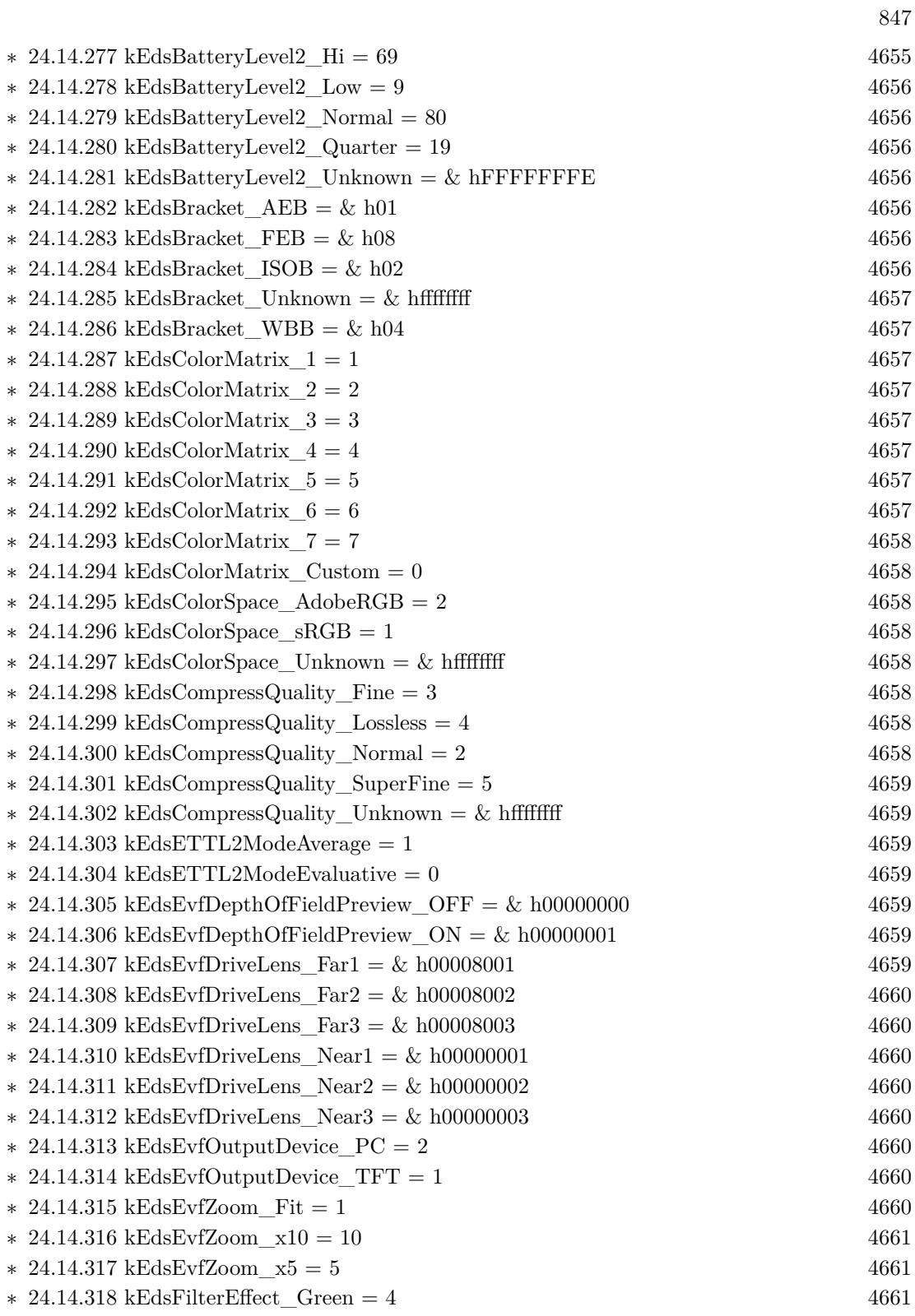

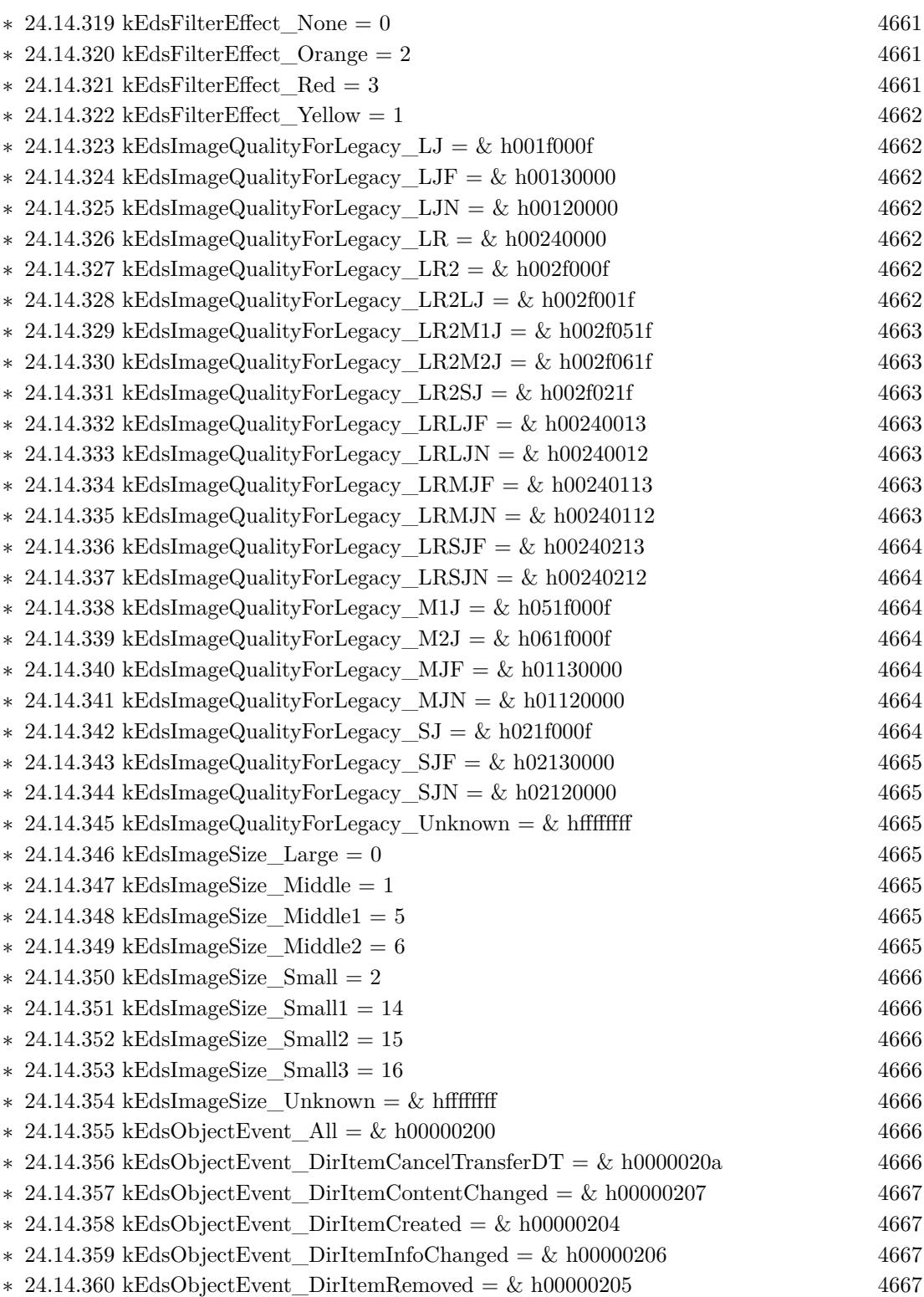

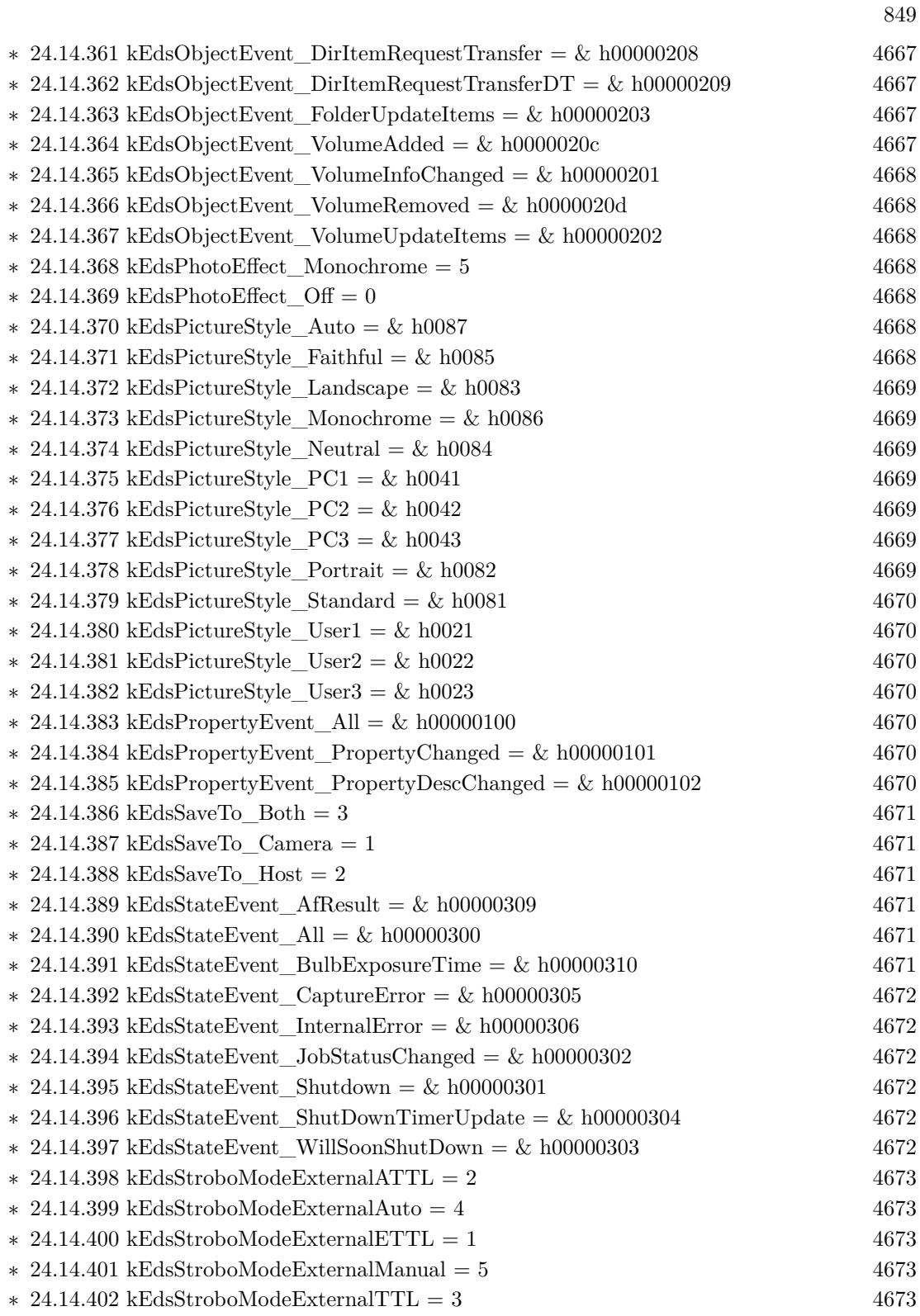

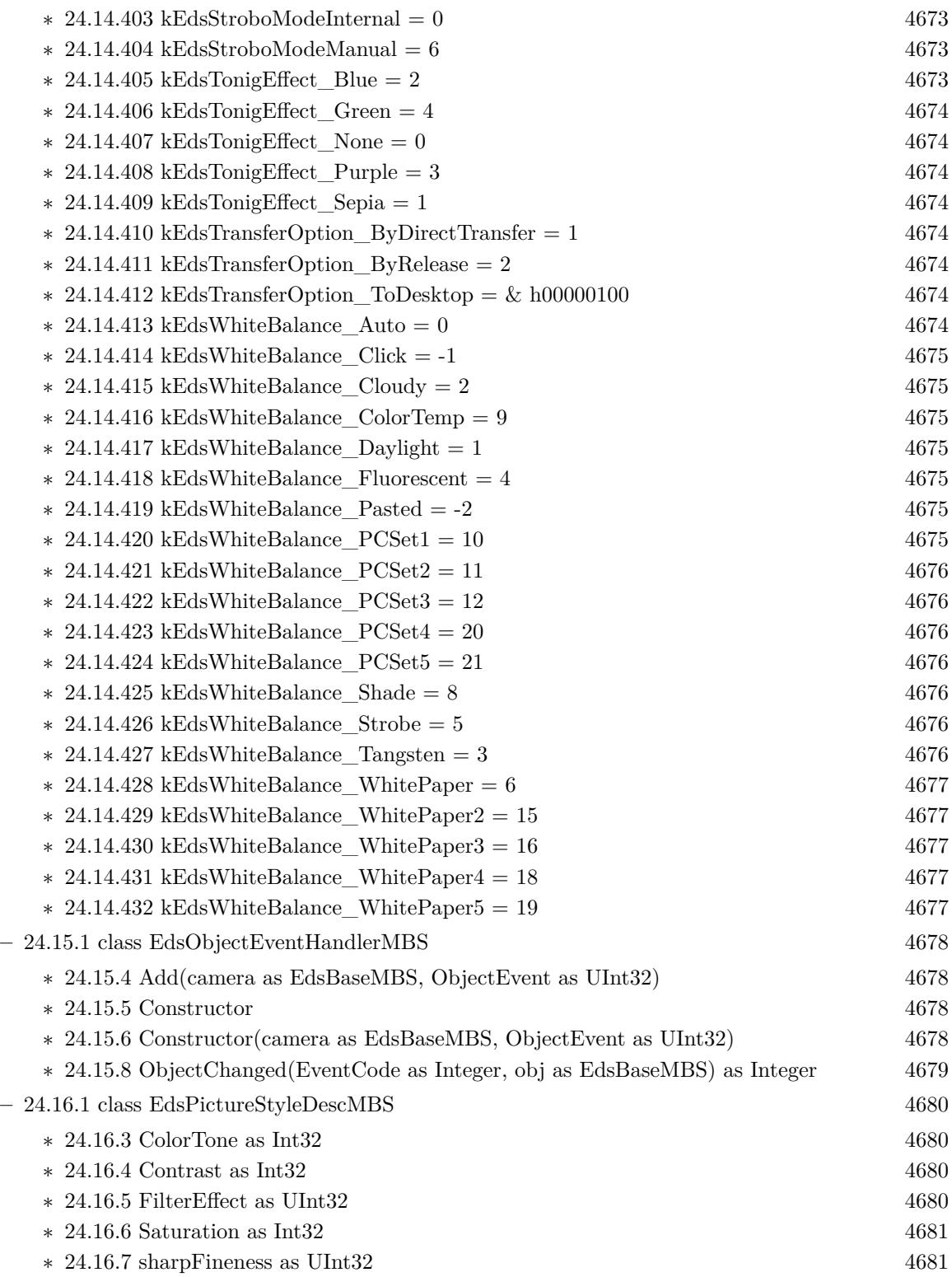

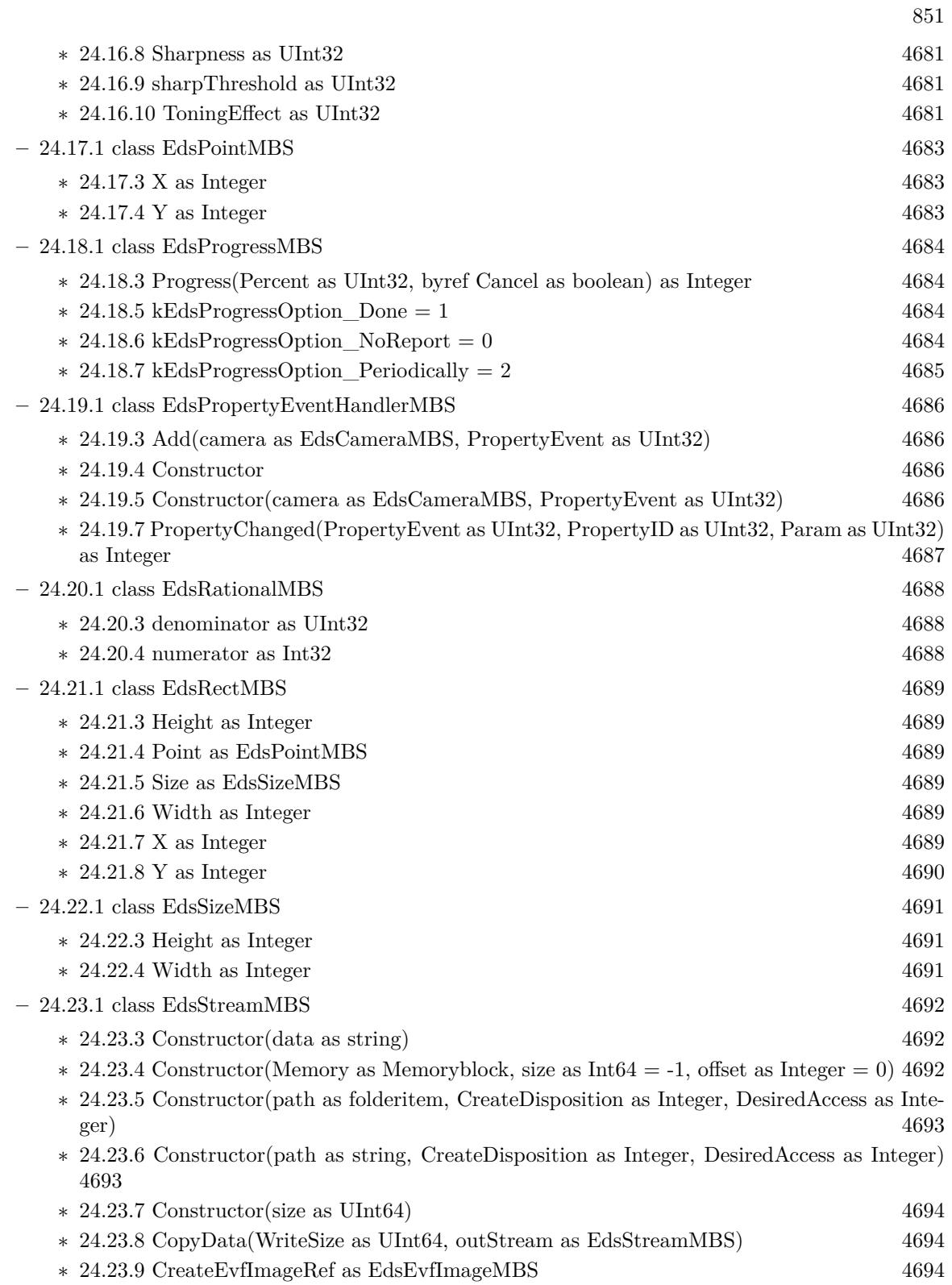

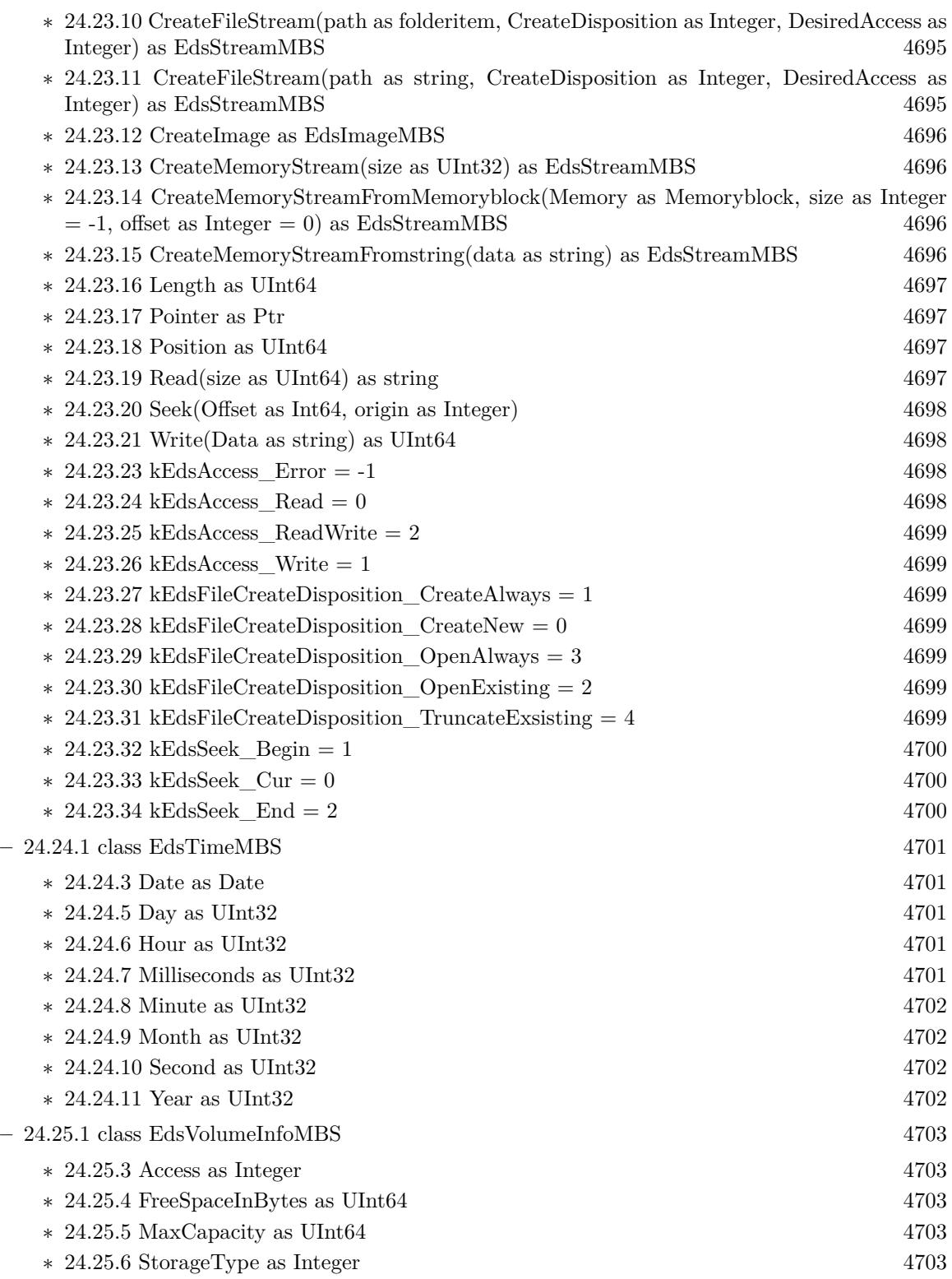

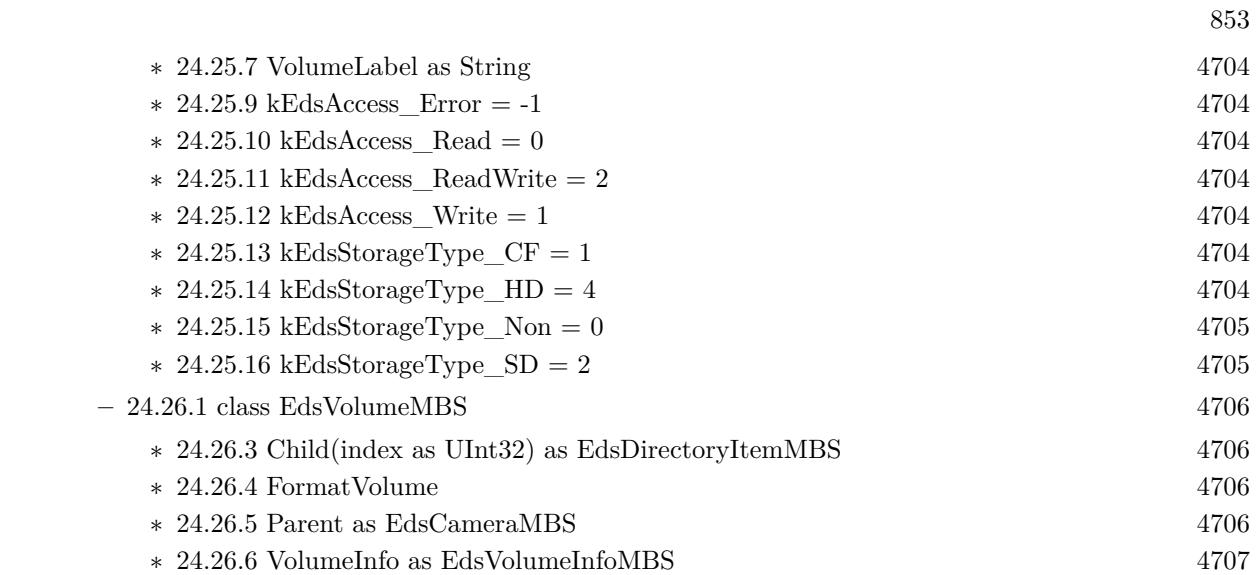

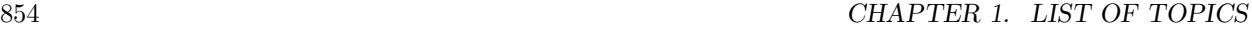

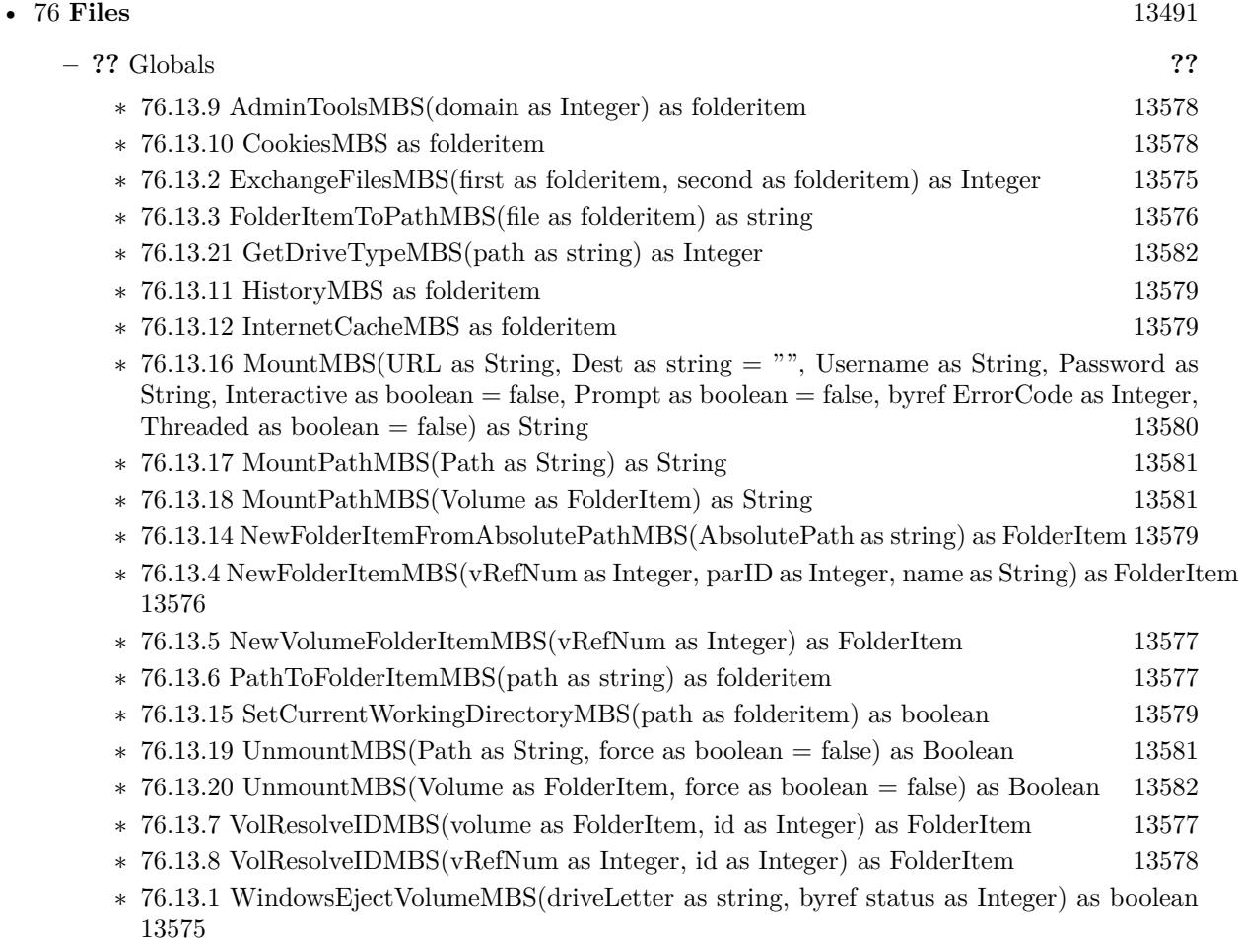

∗ [76.13.13](#page-13578-4) WindowsStartMenuMBS(domain as Integer) as folderitem [13579](#page-13578-4)

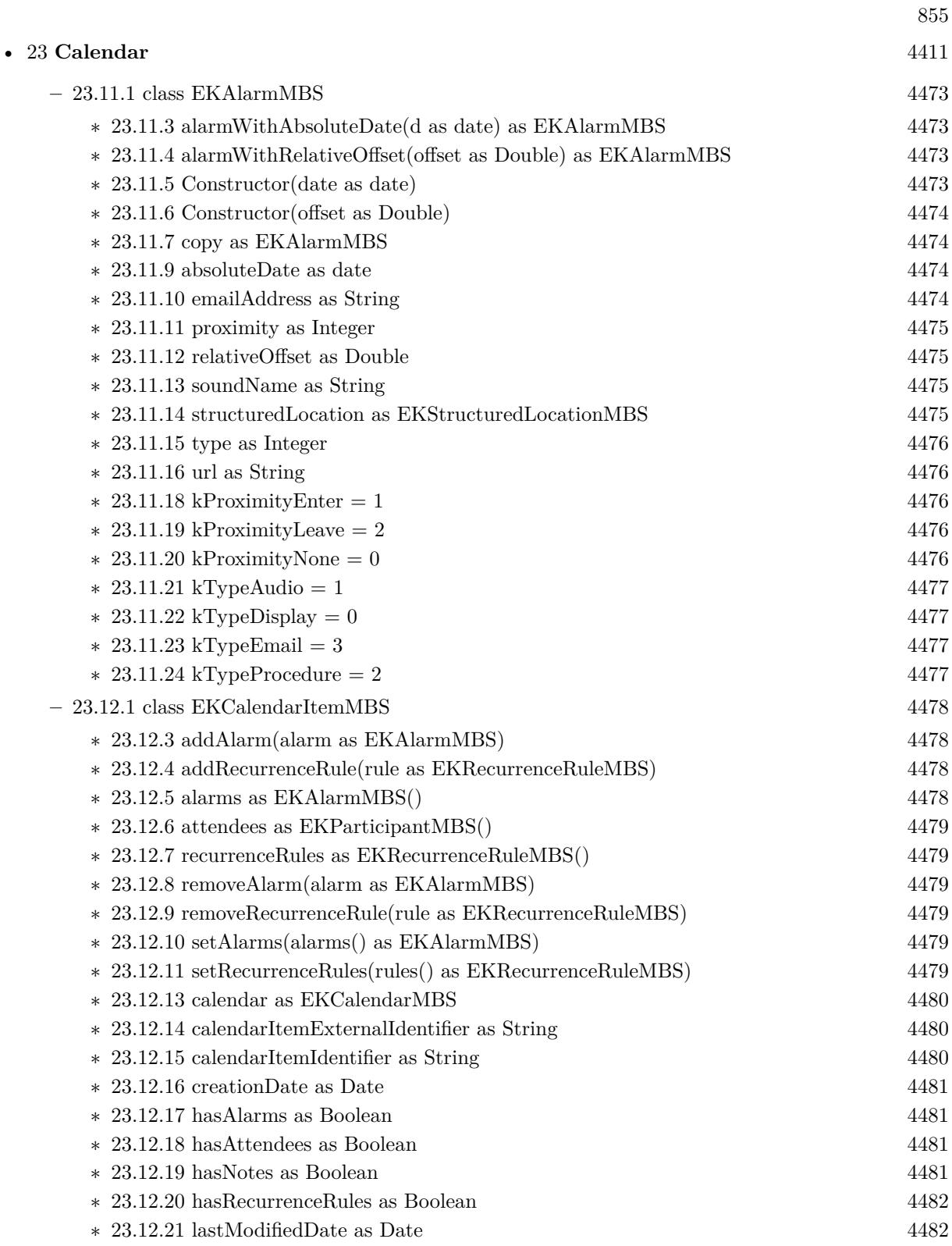

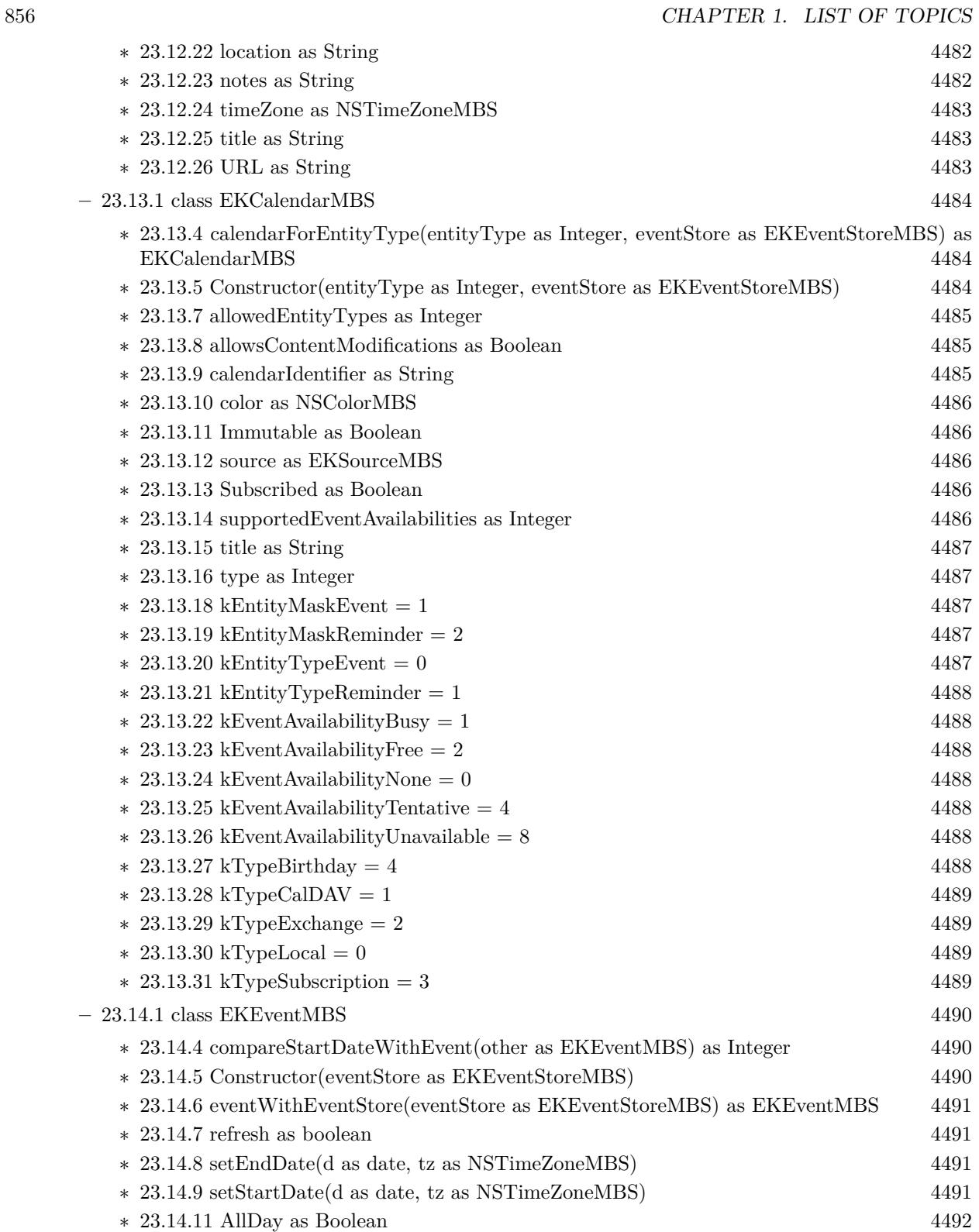

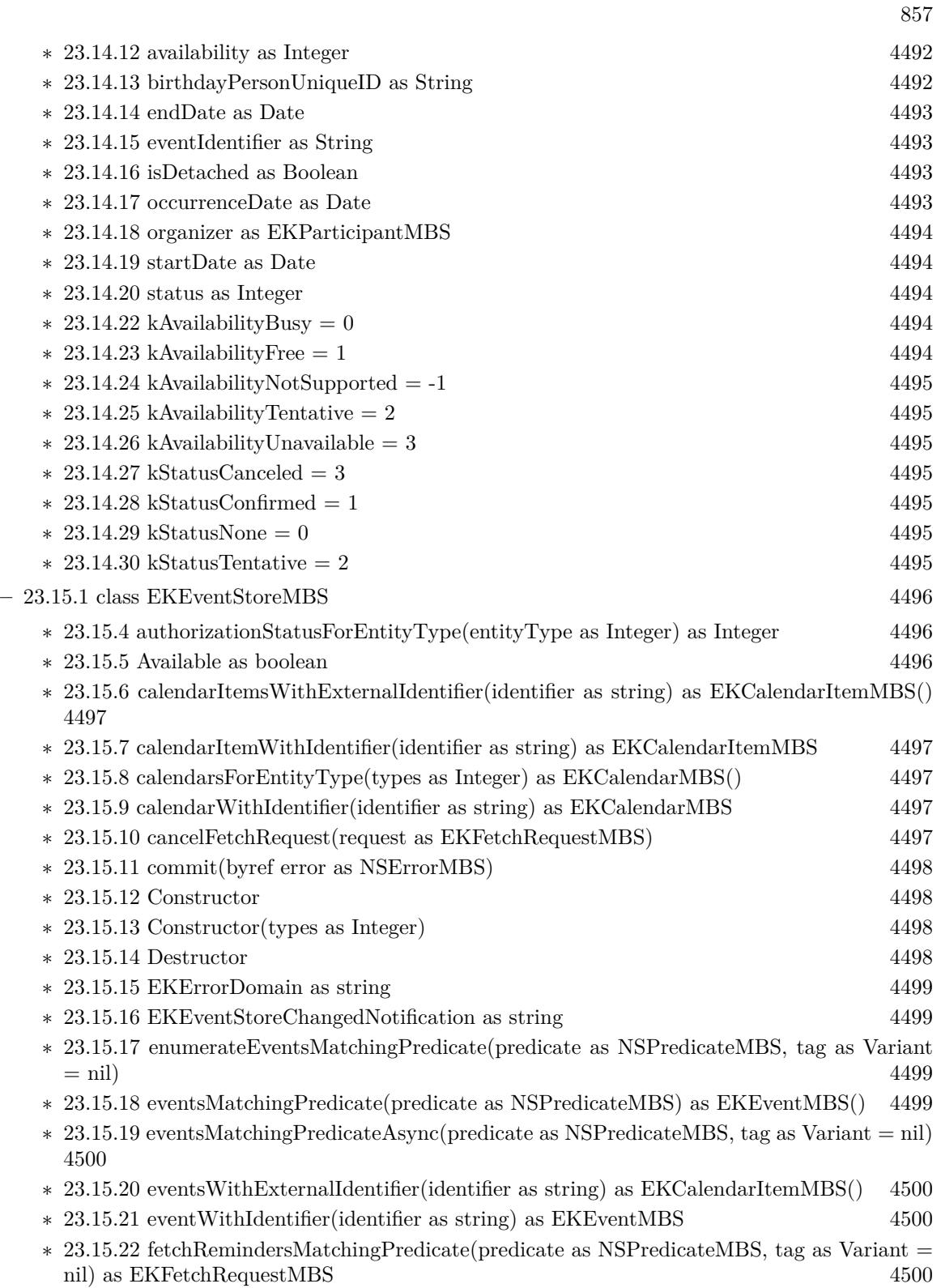

- ∗ [23.15.23](#page-4500-0) fetchRemindersMatchingPredicateSync(predicate as NSPredicateMBS) as EKReminderMBS() [4501](#page-4500-0)
- ∗ [23.15.24](#page-4500-1) predicateForCompletedRemindersWithCompletionDate(startDate as date, endDate as date) as NSPredicateMBS [4501](#page-4500-1)
- ∗ [23.15.25](#page-4501-0) predicateForCompletedRemindersWithCompletionDate(startDate as date, endDate as date, calendars() as EKCalendarMBS) as NSPredicateMBS [4502](#page-4501-0)
- ∗ [23.15.26](#page-4501-1) predicateForEvents(startDate as date, endDate as date) as NSPredicateMBS [4502](#page-4501-1)
- ∗ [23.15.27](#page-4501-2) predicateForEvents(startDate as date, endDate as date, calendars() as EKCalen-darMBS) as NSPredicateMBS [4502](#page-4501-2)
- ∗ [23.15.28](#page-4502-0) predicateForIncompleteRemindersWithDueDate(startDate as date, endDate as date) as NSPredicateMBS [4503](#page-4502-0)
- ∗ [23.15.29](#page-4502-1) predicateForIncompleteRemindersWithDueDate(startDate as date, endDate as date, calendars() as EKCalendarMBS) as NSPredicateMBS [4503](#page-4502-1)
- ∗ [23.15.30](#page-4503-0) predicateForRemindersInCalendar(calendar as EKCalendarMBS) as NSPredicateMBS [4504](#page-4503-0)
- ∗ [23.15.31](#page-4503-1) predicateForRemindersInCalendars(calendars() as EKCalendarMBS) as NSPredi-cateMBS [4504](#page-4503-1)
- ∗ [23.15.32](#page-4503-2) refreshSourcesIfNecessary [4504](#page-4503-2)
- ∗ [23.15.33](#page-4503-3) remindersWithExternalIdentifier(identifier as string) as EKCalendarItemMBS() [4504](#page-4503-3)
- ∗ [23.15.34](#page-4503-4) reminderWithIdentifier(identifier as string) as EKCalendarItemMBS [4504](#page-4503-4)
- ∗ [23.15.35](#page-4504-0) removeCalendar(calendar as EKCalendarMBS, commit as boolean, byref error as NSErrorMBS) as boolean [4505](#page-4504-0)
- ∗ [23.15.36](#page-4504-1) removeEvent(event as EKEventMBS, span as Integer, commit as boolean, byref error as NSErrorMBS) as boolean [4505](#page-4504-1)
- ∗ [23.15.37](#page-4504-2) removeReminder(reminder as EKReminderMBS, commit as boolean, byref error as NSErrorMBS) as boolean [4505](#page-4504-2)
- ∗ [23.15.38](#page-4505-0) requestAccessToEntityType(entityType as Integer, tag as Variant = nil) [4506](#page-4505-0)
- ∗ [23.15.39](#page-4505-1) reset [4506](#page-4505-1) ∗ [23.15.40](#page-4505-2) saveCalendar(calendar as EKCalendarMBS, commit as boolean, byref error as NSEr-rorMBS) as boolean [4506](#page-4505-2)
- ∗ [23.15.41](#page-4506-0) saveEvent(event as EKEventMBS, span as Integer, commit as boolean, byref error as NSErrorMBS) as boolean [4507](#page-4506-0)
- ∗ [23.15.42](#page-4506-1) saveReminder(reminder as EKReminderMBS, commit as boolean, byref error as NSErrorMBS) as boolean [4507](#page-4506-1)
- ∗ [23.15.43](#page-4507-0) sources as EKSourceMBS() [4508](#page-4507-0) ∗ [23.15.44](#page-4507-1) sourceWithIdentifier(identifier as string) as EKSourceMBS [4508](#page-4507-1) ∗ [23.15.46](#page-4507-2) defaultCalendarForNewEvents as EKCalendarMBS [4508](#page-4507-2) ∗ [23.15.47](#page-4507-3) defaultCalendarForNewReminders as EKCalendarMBS [4508](#page-4507-3)
- ∗ [23.15.48](#page-4507-4) eventStoreIdentifier as String [4508](#page-4507-4) ∗ [23.15.50](#page-4508-0) Changed [4509](#page-4508-0)
- ∗ [23.15.51](#page-4508-1) enumerateEventsMatchingPredicateUpdate(e as EKEventMBS, byref stop as boolean, predicate as NSPredicateMBS, tag as Variant) [4509](#page-4508-1)
- ∗ [23.15.52](#page-4508-2) eventsMatchingPredicateAsyncCompleted(events() as EKEventMBS, predicate as NSPredicateMBS, tag as Variant) [4509](#page-4508-2)

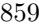

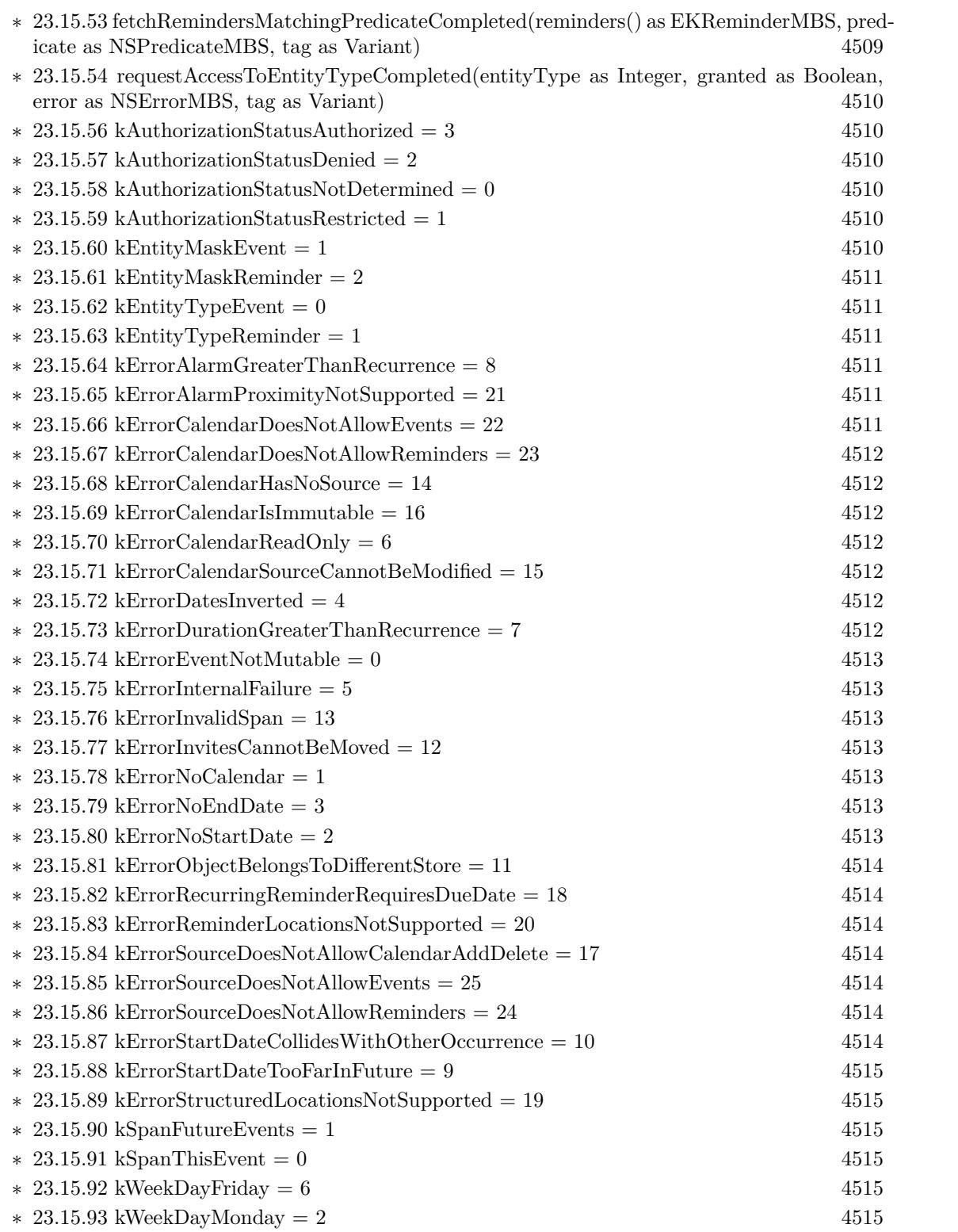

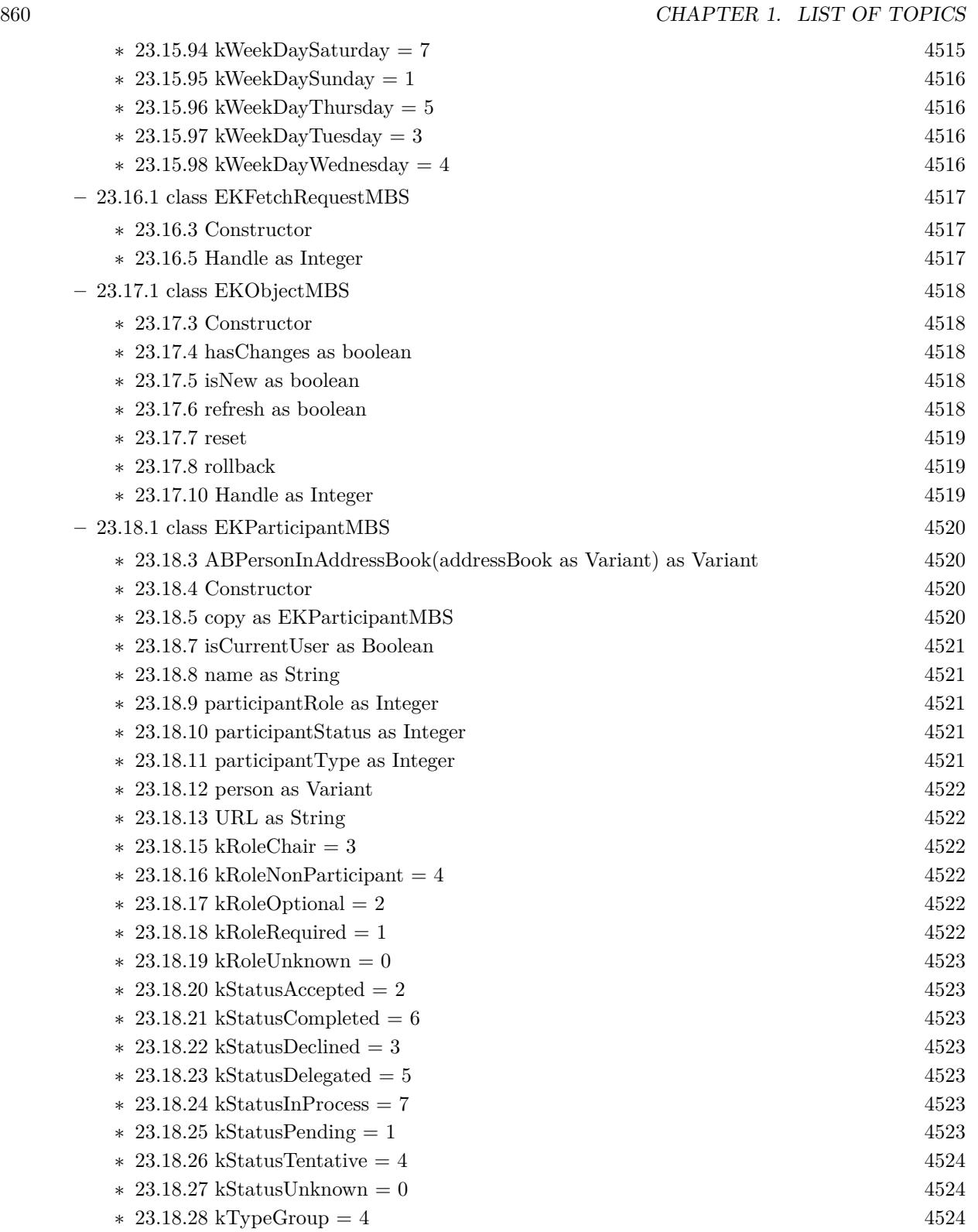

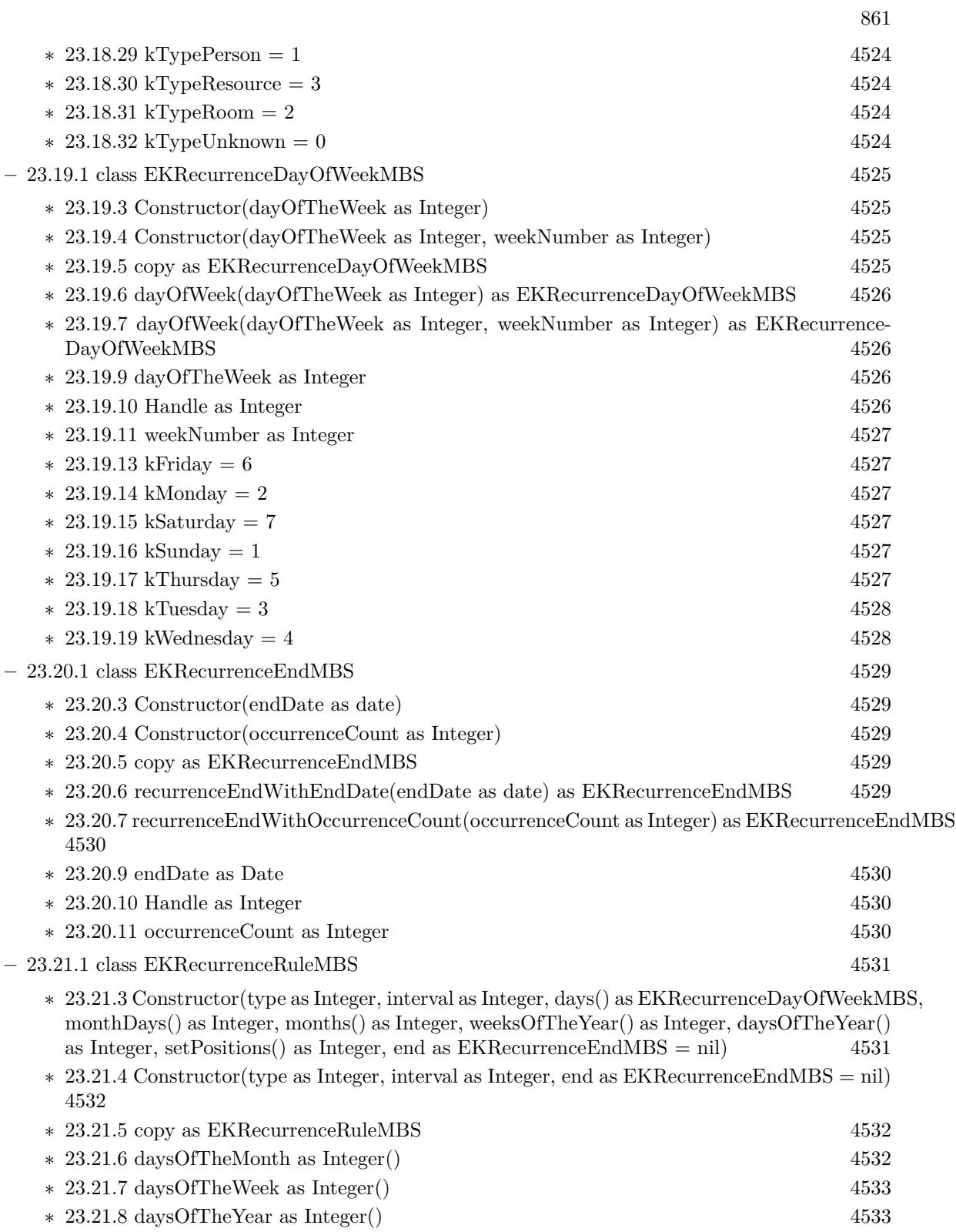

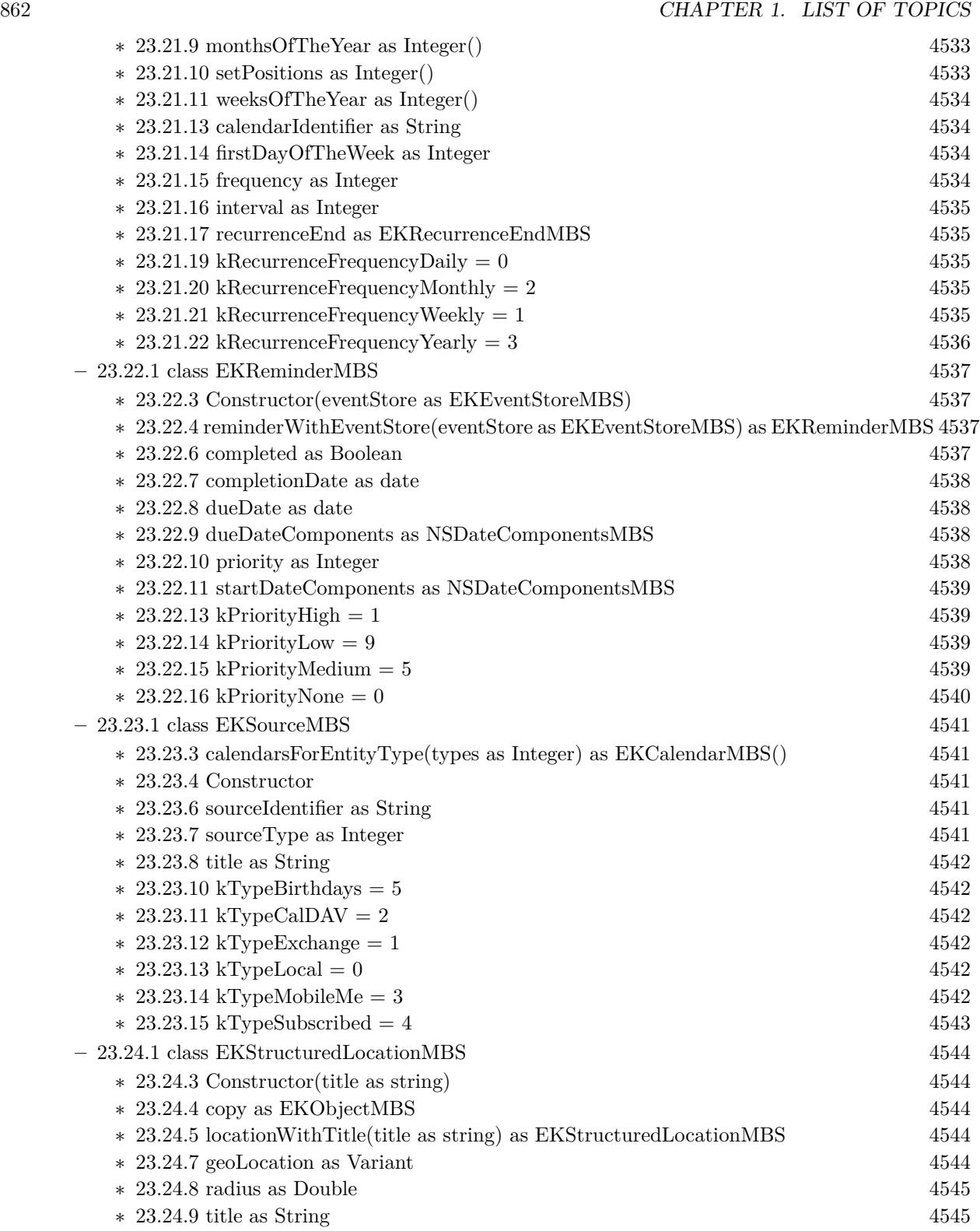

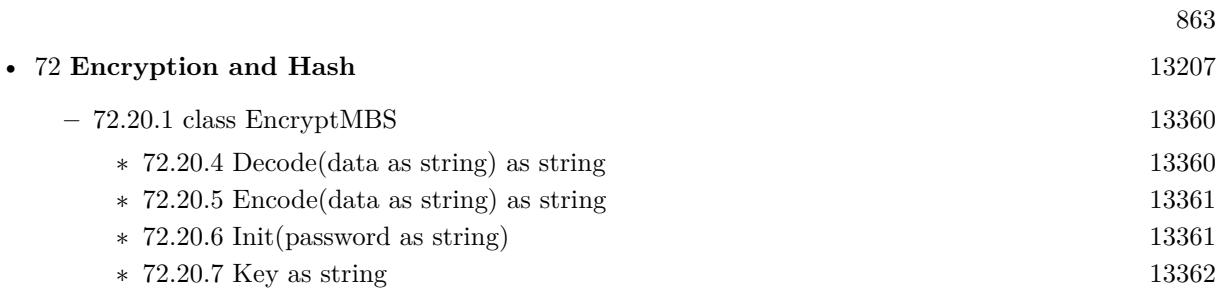

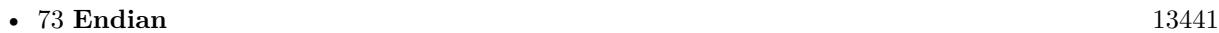

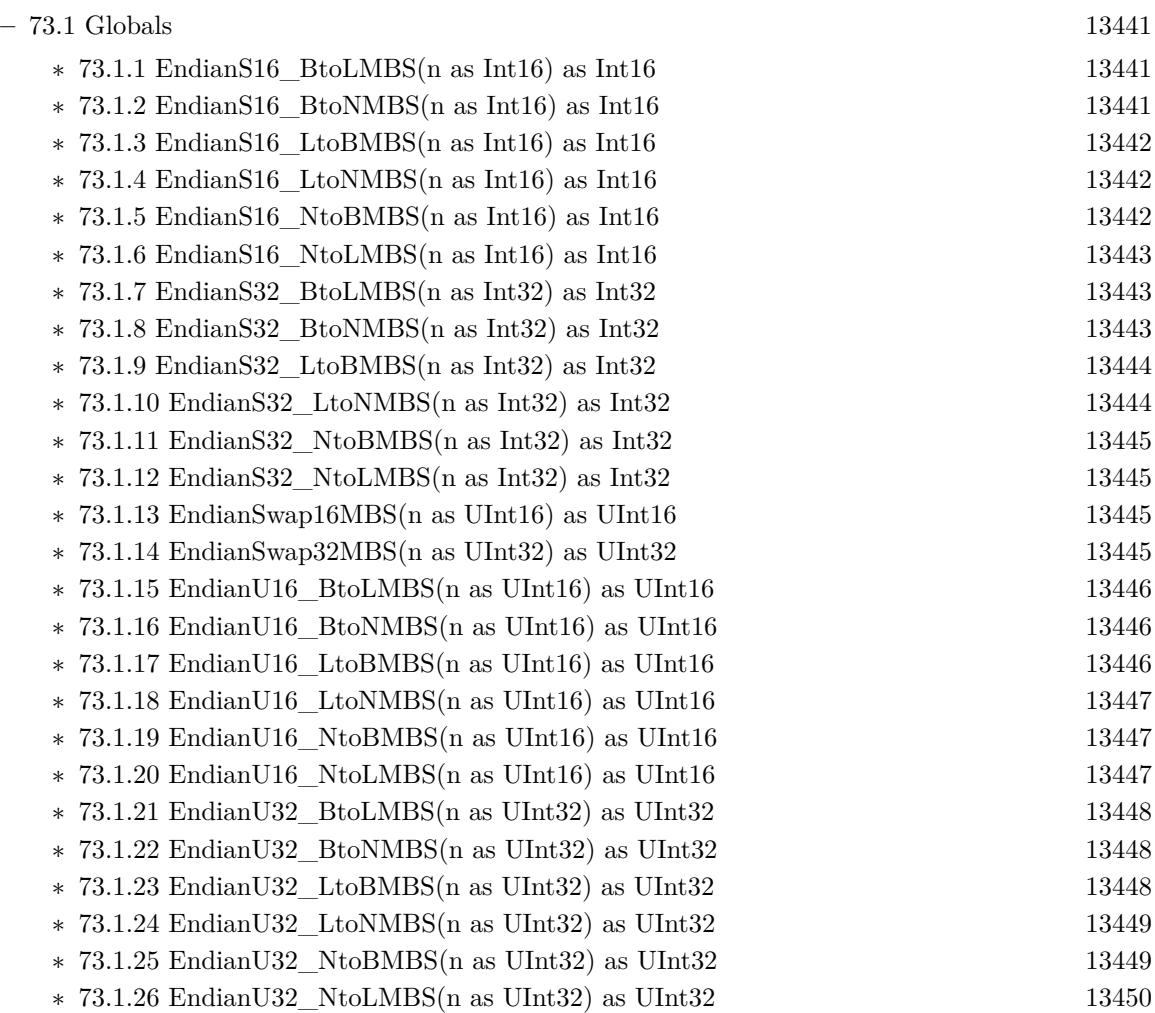
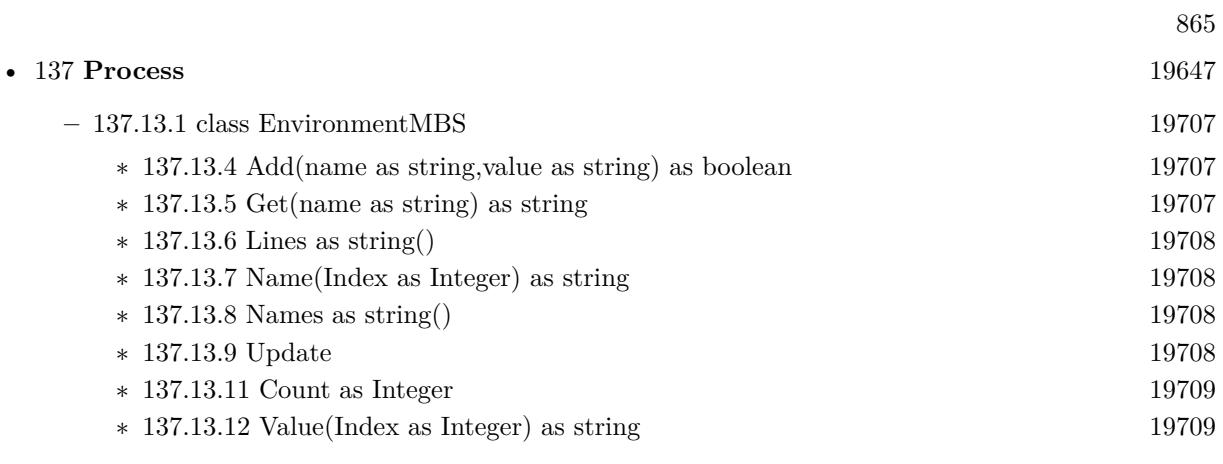

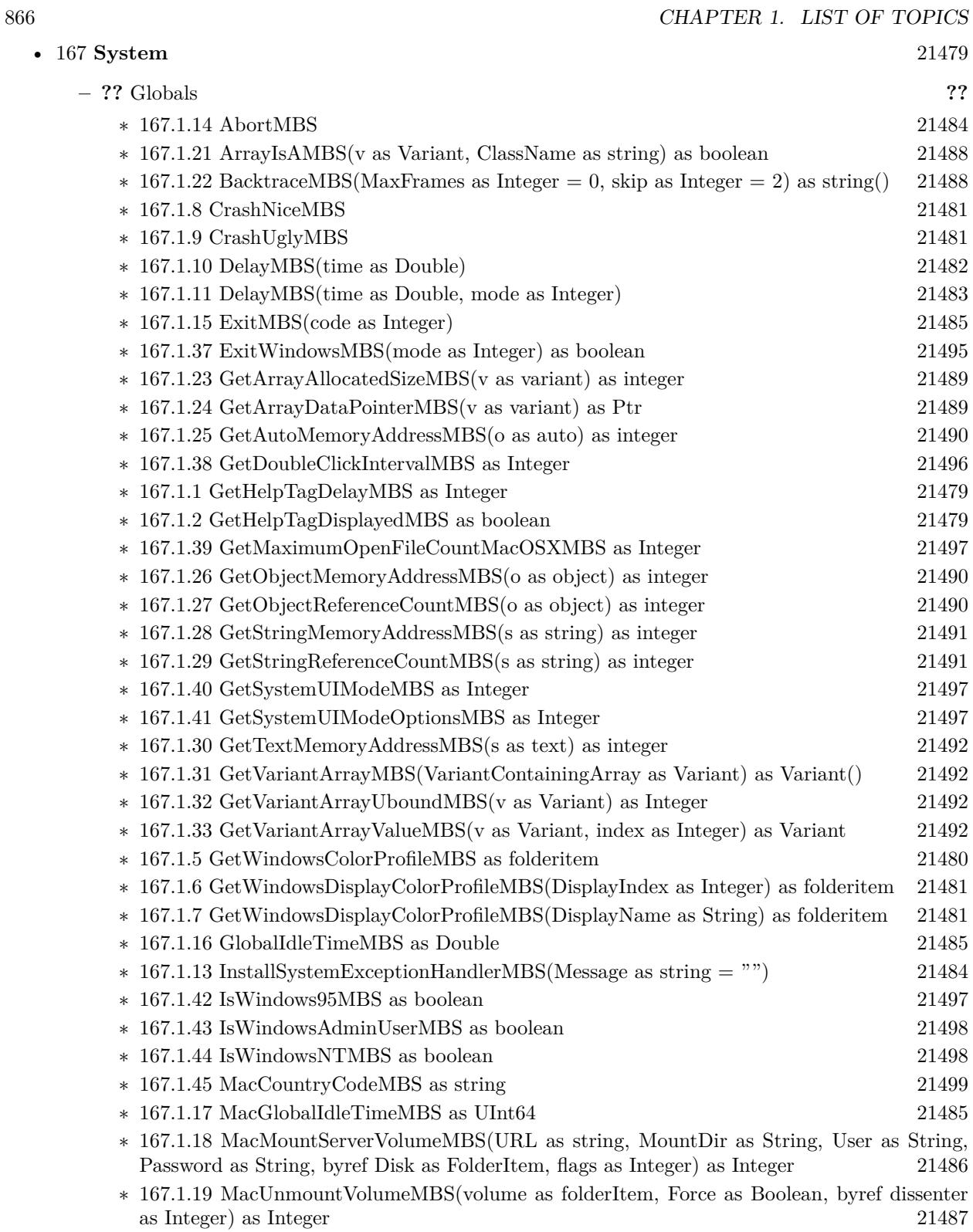

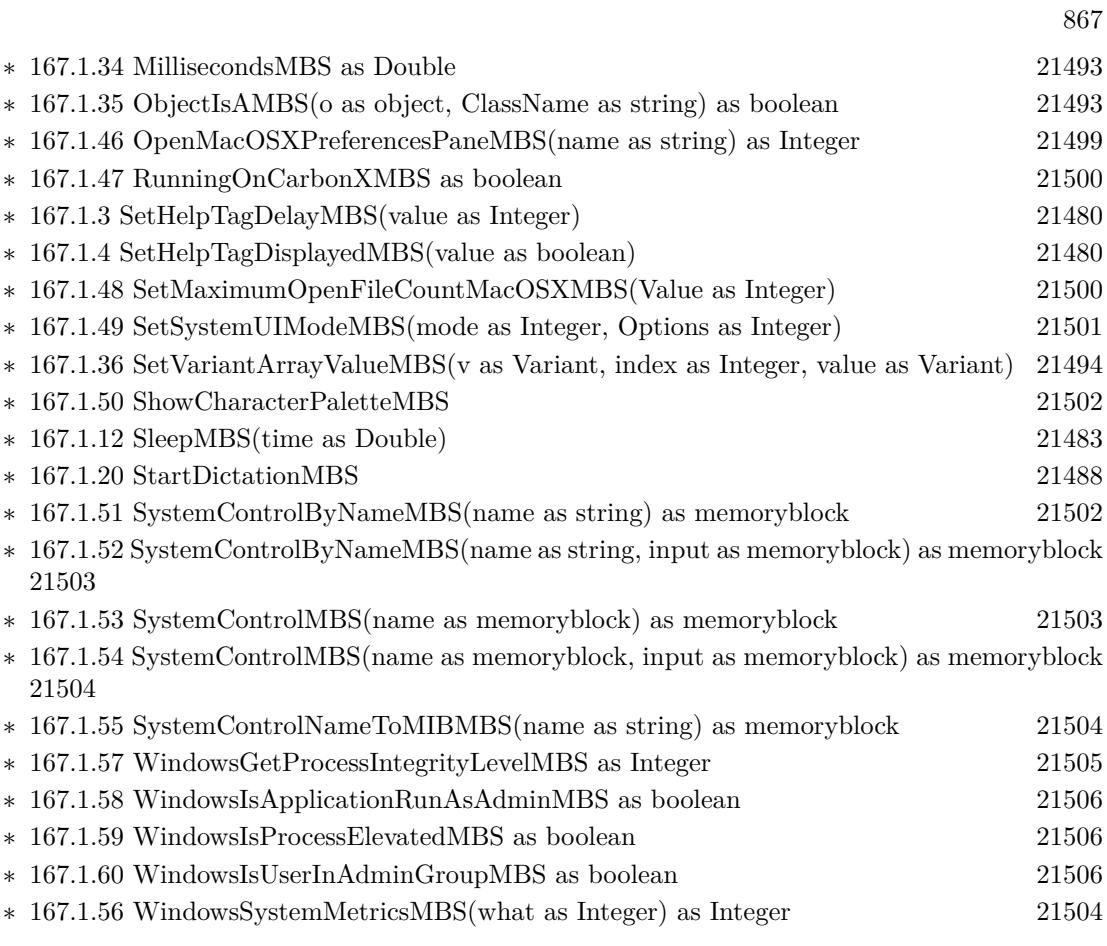

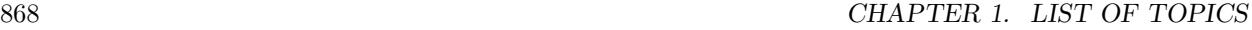

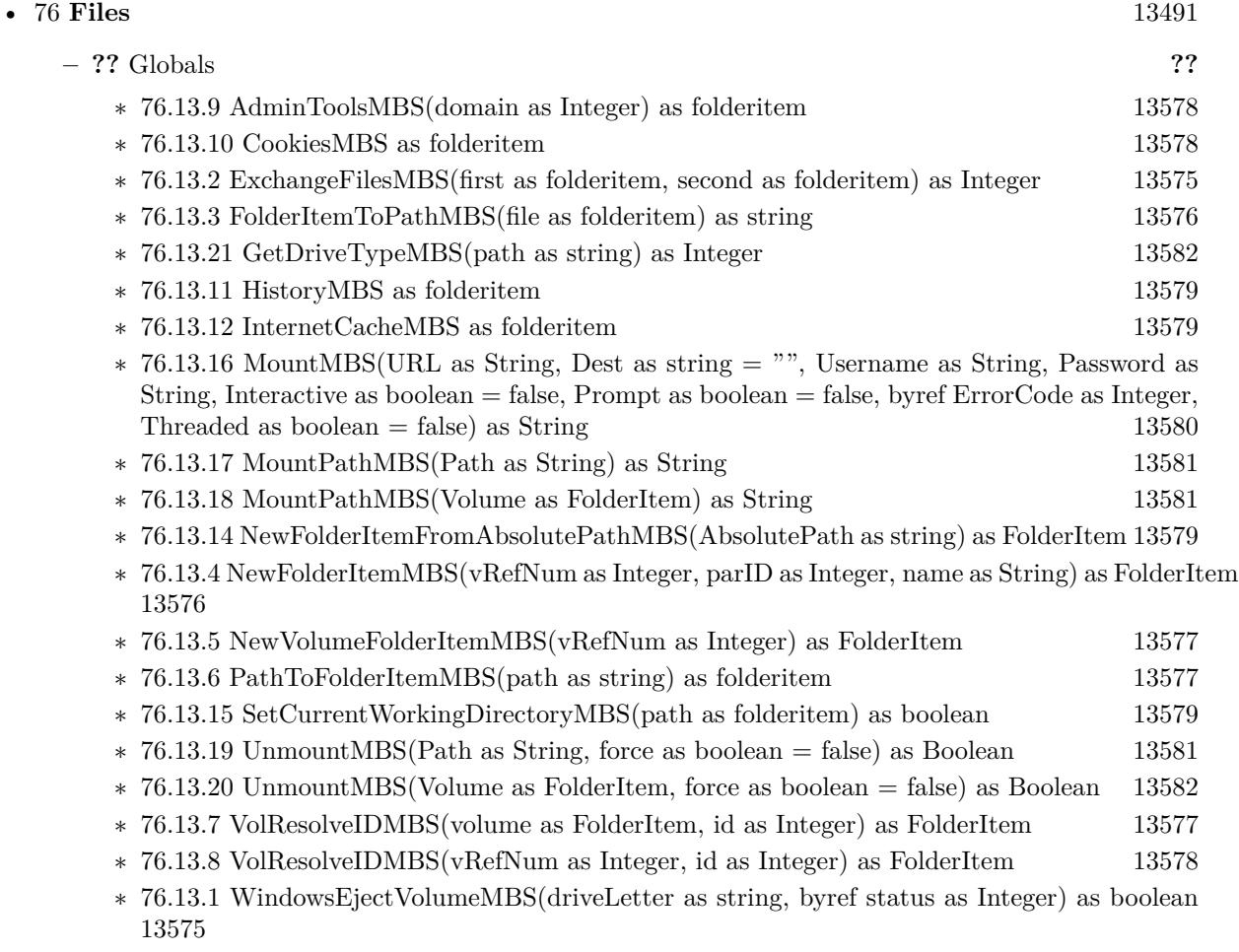

∗ [76.13.13](#page-13578-4) WindowsStartMenuMBS(domain as Integer) as folderitem [13579](#page-13578-4)

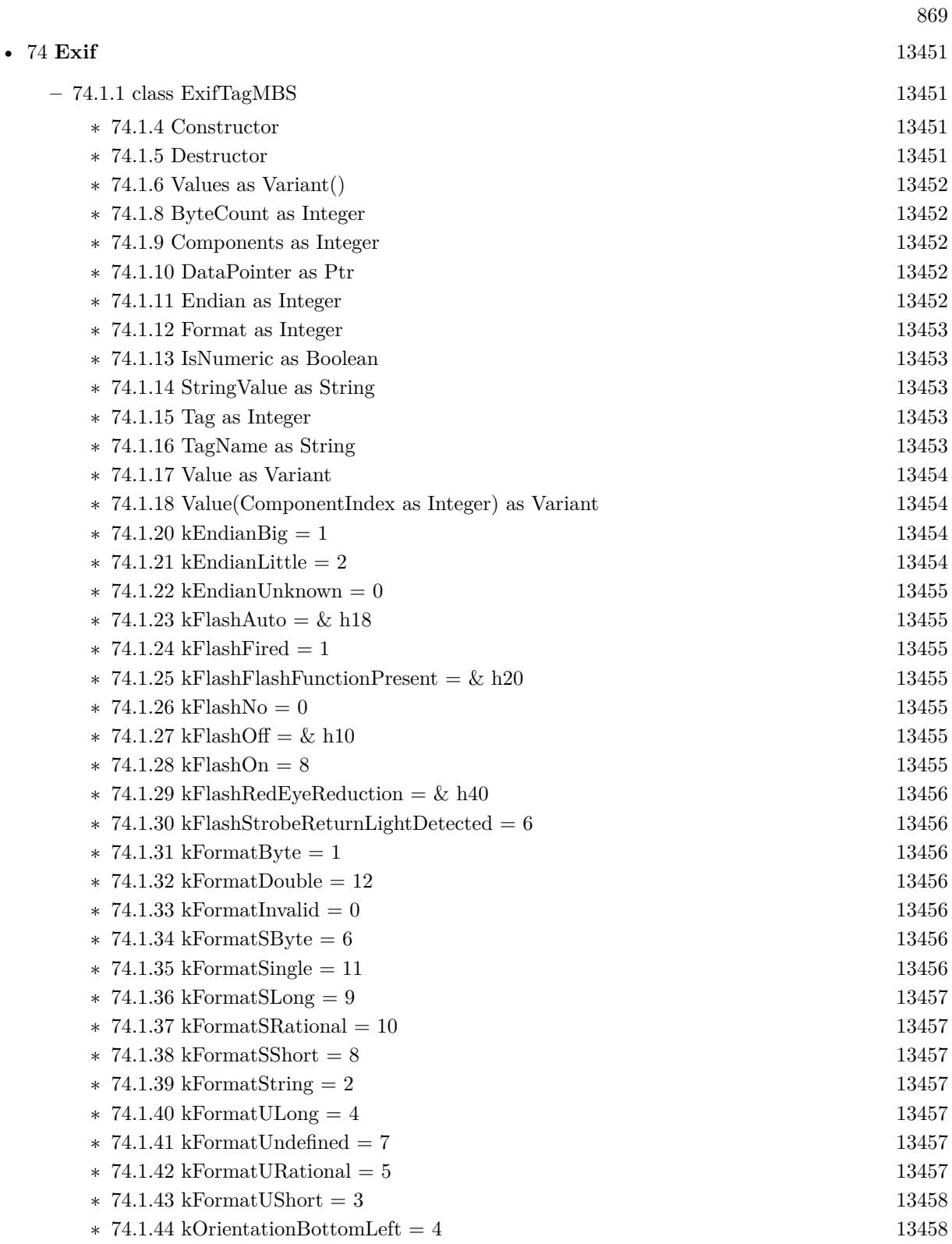

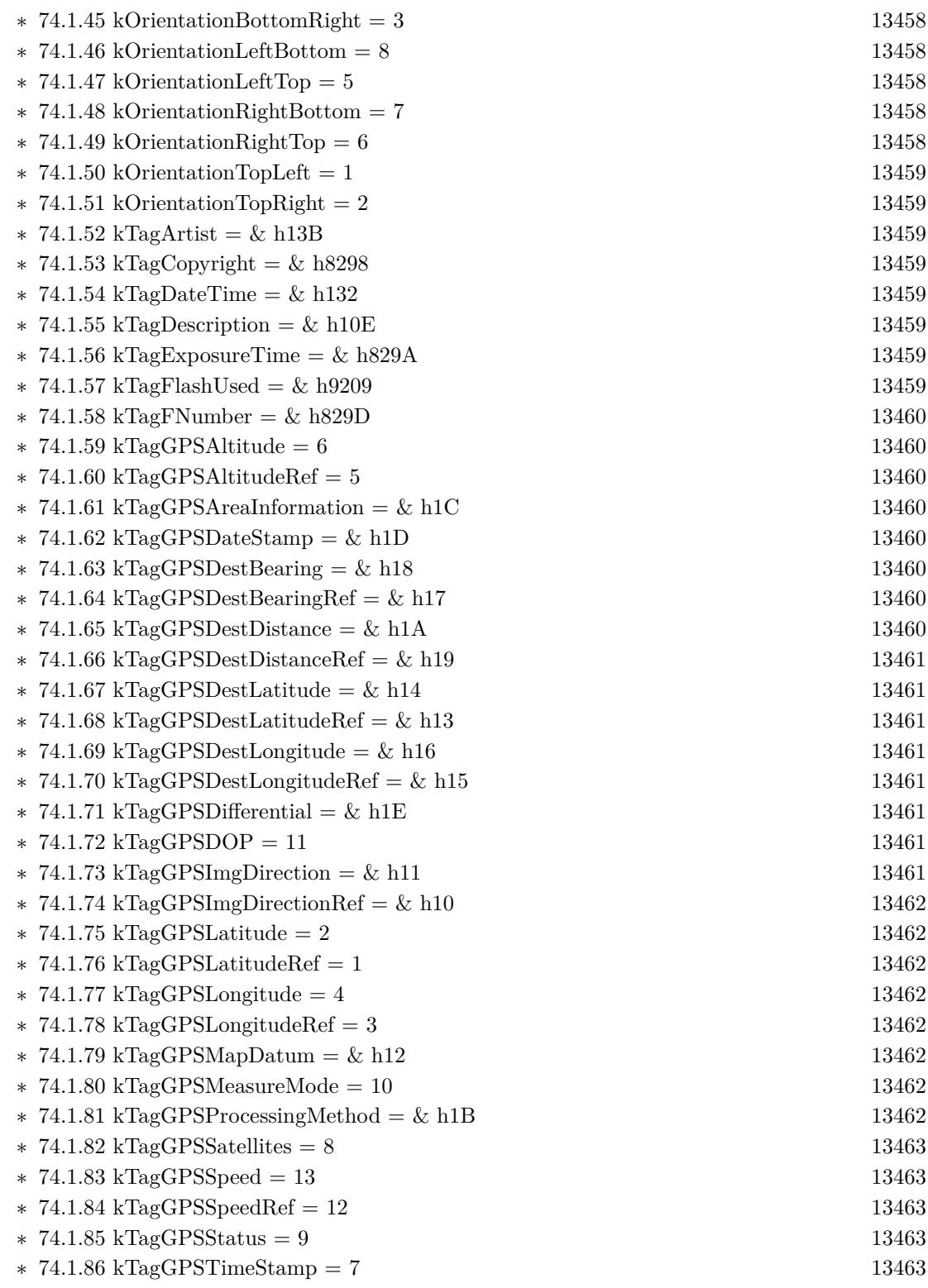

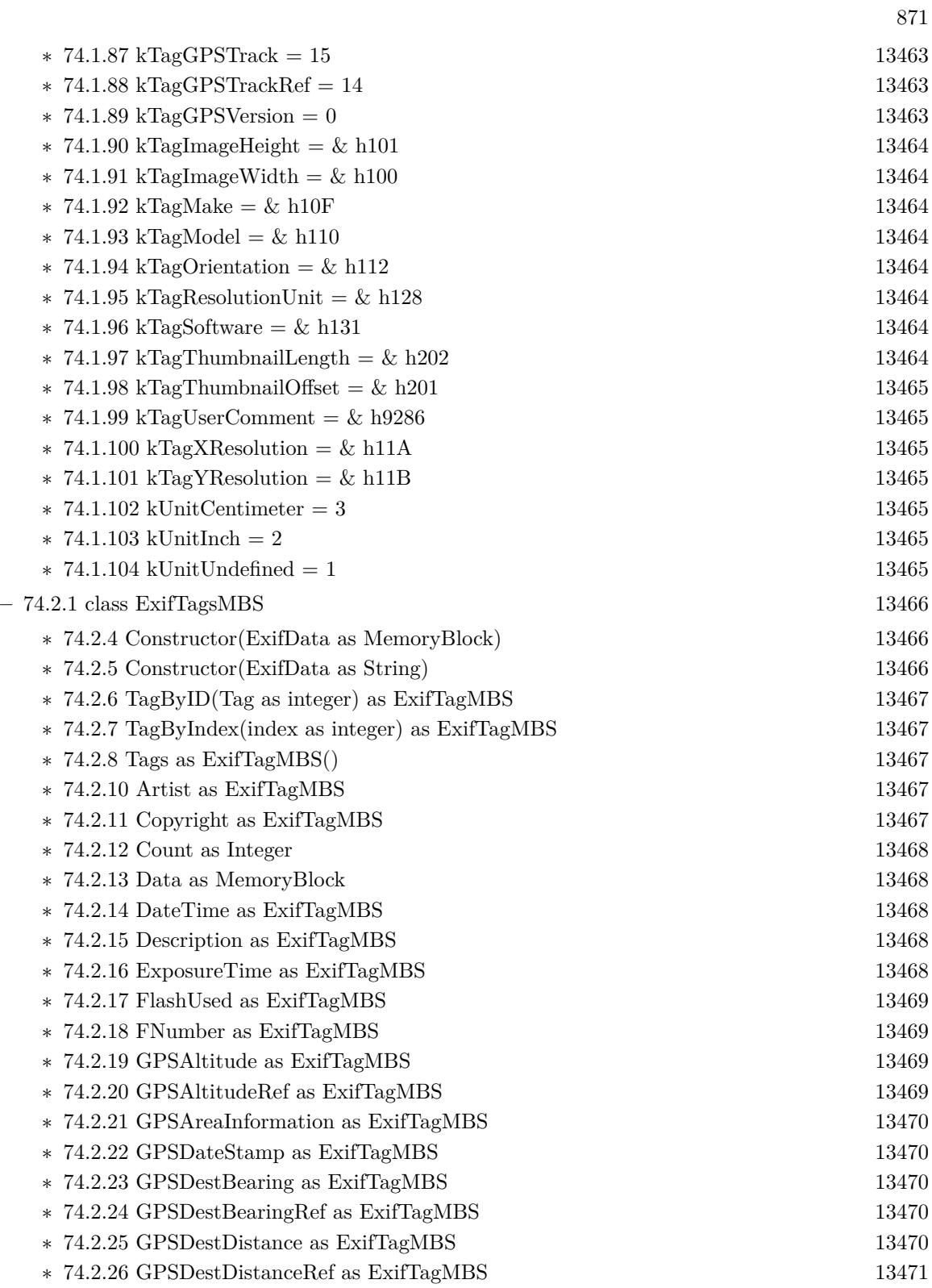

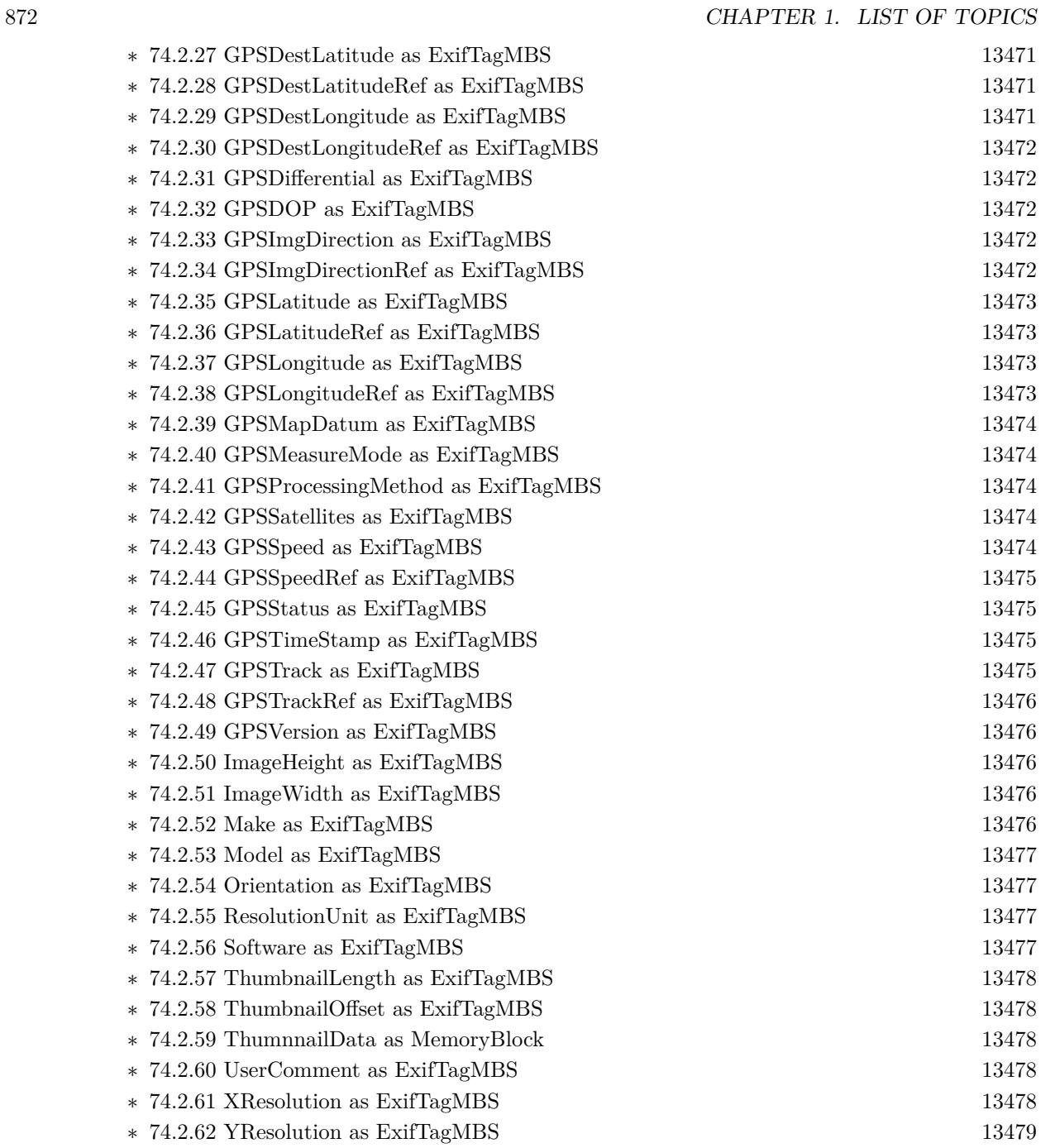

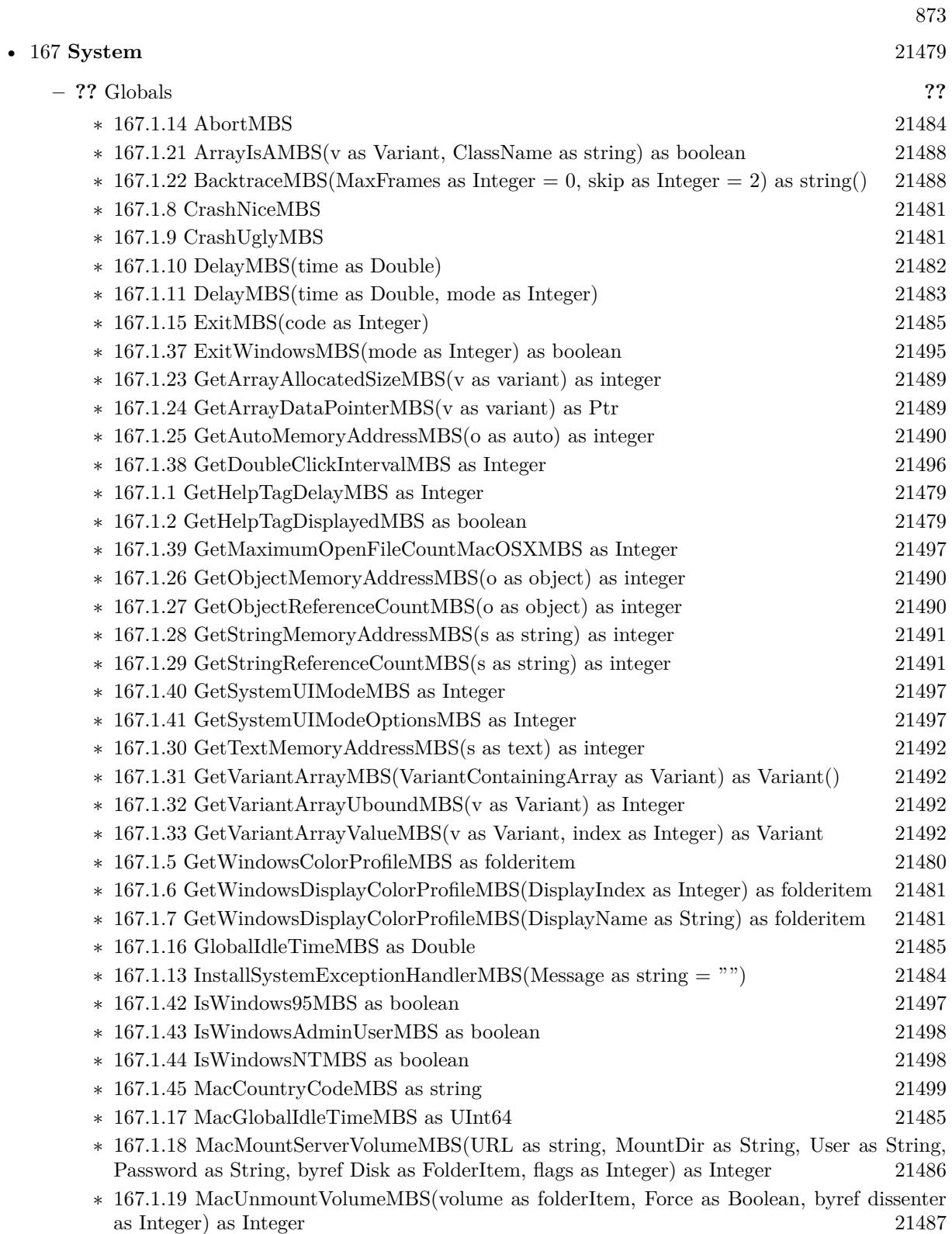

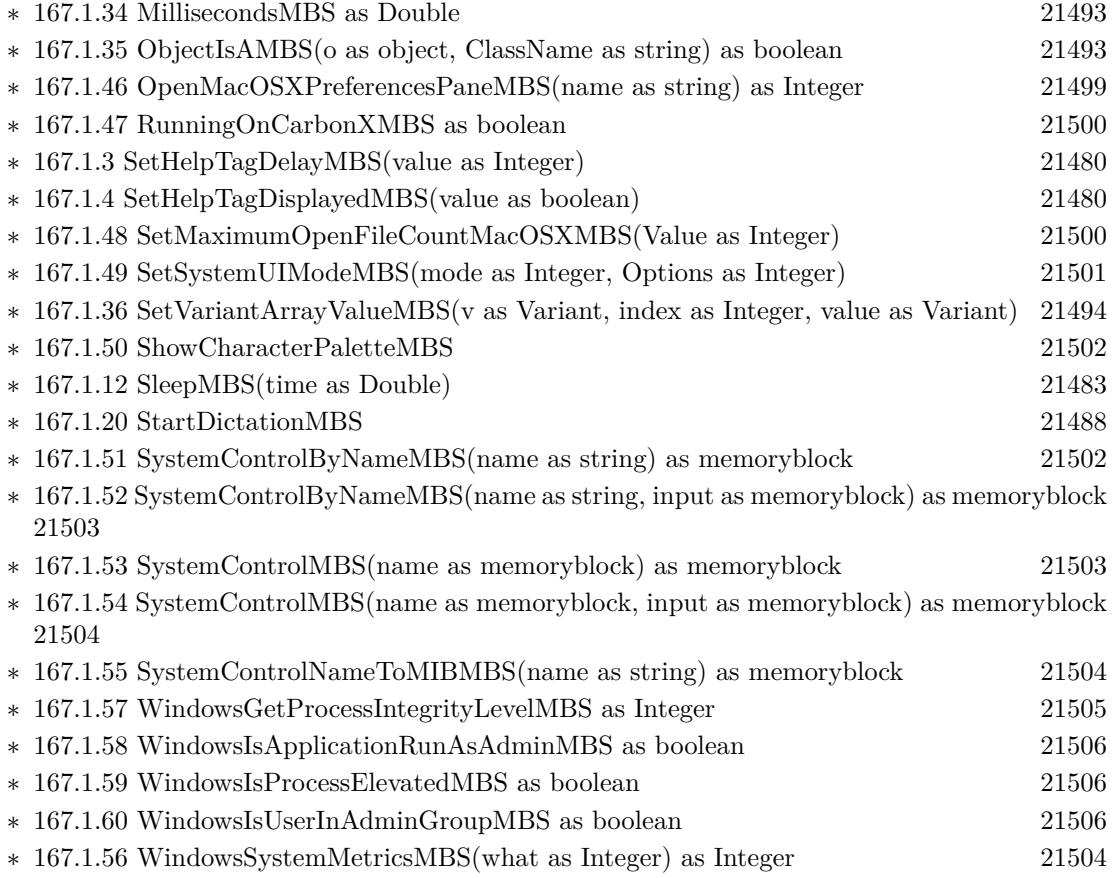

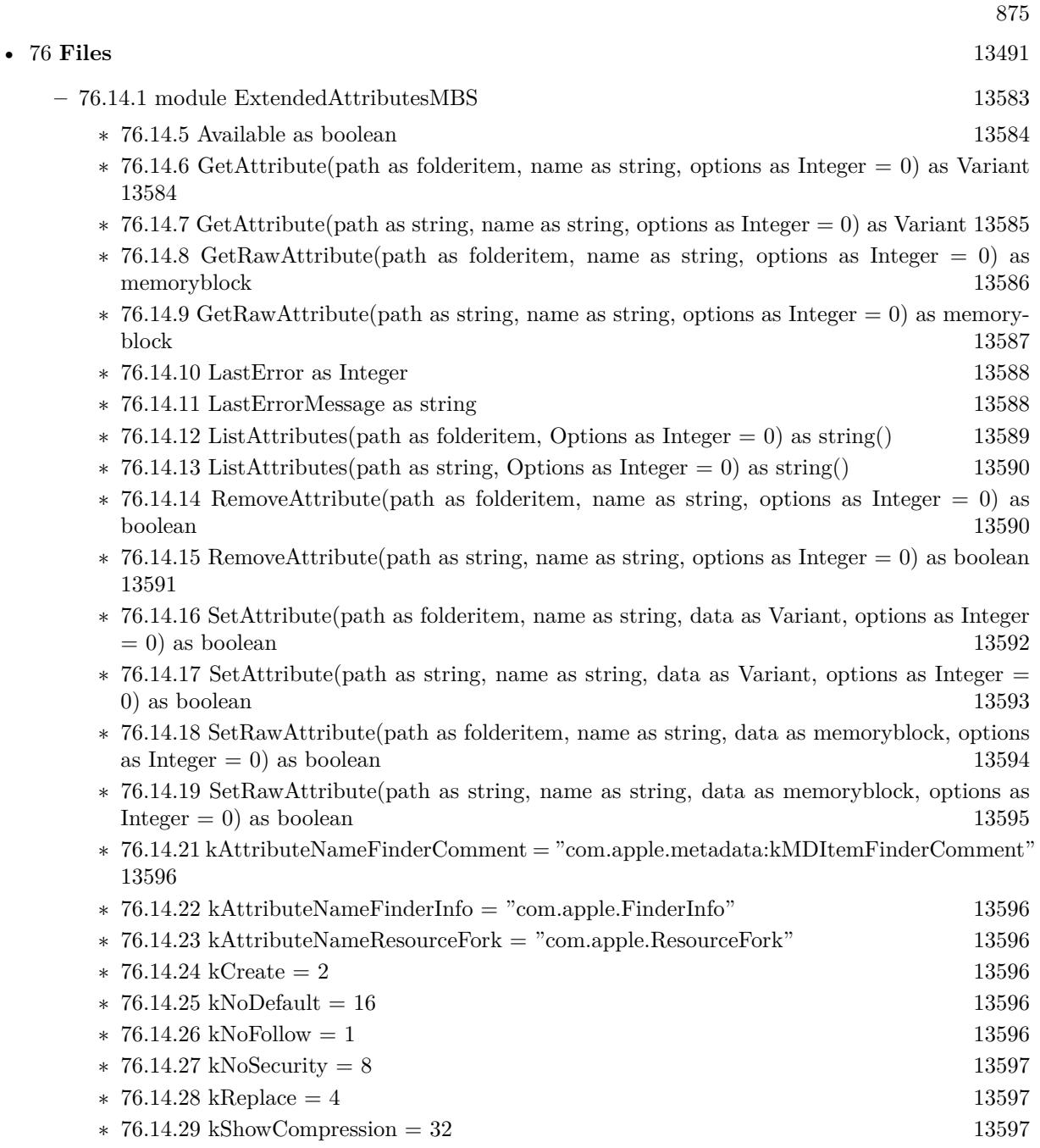

## 876 CHAPTER 1. LIST OF TOPICS

- [60](#page-11436-0) **Data Types** [11437](#page-11436-0)
	- **– ??** Globals **??**
- - $*$  [60.3.1](#page-11462-0) FFTDoubleAbsMBS(x as MemoryBlock, N as Integer = -1) as Double() [11463](#page-11462-0)
	- ∗ [60.3.2](#page-11462-1) FFTDoubleAbsMBS(x() as ComplexDoubleMBS, N as Integer = -1) as Double() [11463](#page-11462-1)
	- $*$  [60.3.3](#page-11462-2) FFTDoubleAbsMBS(x() as Double, N as Integer = -1) as Double() [11463](#page-11462-2)
	- ∗ [60.3.4](#page-11462-3) FFTDoubleMBS(x() as ComplexDoubleMBS, N as Integer = -1) as ComplexDou-bleMBS() [11463](#page-11462-3)
	- $*$  [60.3.5](#page-11463-0) FFTDoubleMBS(x() as Double, N as Integer = -1) as ComplexDoubleMBS() [11464](#page-11463-0)
	- $*$  [60.3.6](#page-11463-1) FFTSingleAbsMBS(x as MemoryBlock, N as Integer = -1) as single() [11464](#page-11463-1)
	- $*$  [60.3.7](#page-11463-2) FFTSingleAbsMBS(x() as ComplexSingleMBS, N as Integer = -1) as single() [11464](#page-11463-2)
	- $*$  [60.3.8](#page-11463-3) FFTSingleAbsMBS(x() as single, N as Integer = -1) as single() [11464](#page-11463-3)
	- ∗ [60.3.9](#page-11464-0) FFTSingleMBS(x() as ComplexSingleMBS, N as Integer = -1) as ComplexSingleMBS() [11465](#page-11464-0)
	- $*$  [60.3.10](#page-11464-1) FFTSingleMBS(x() as single, N as Integer = -1) as ComplexSingleMBS() [11465](#page-11464-1)

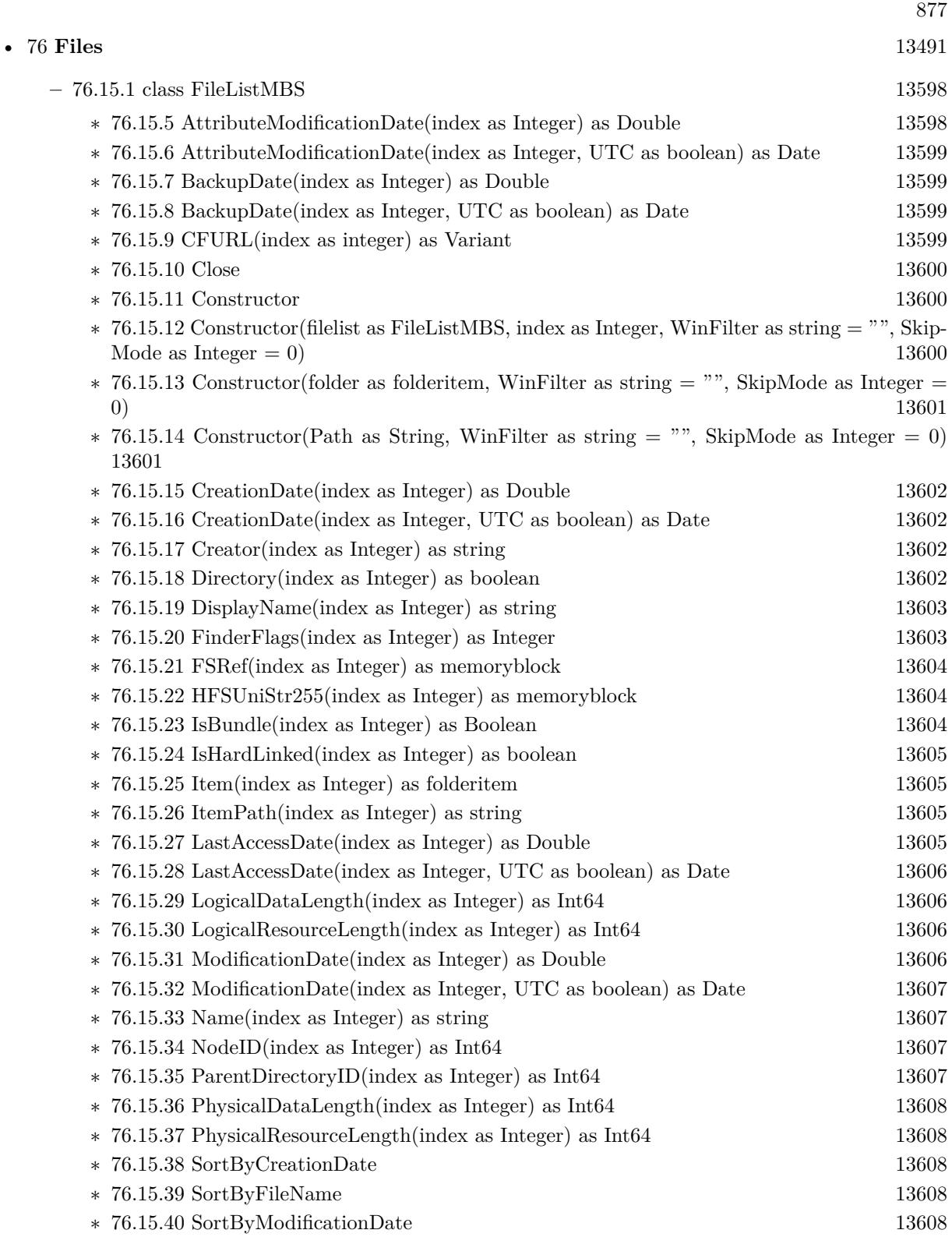

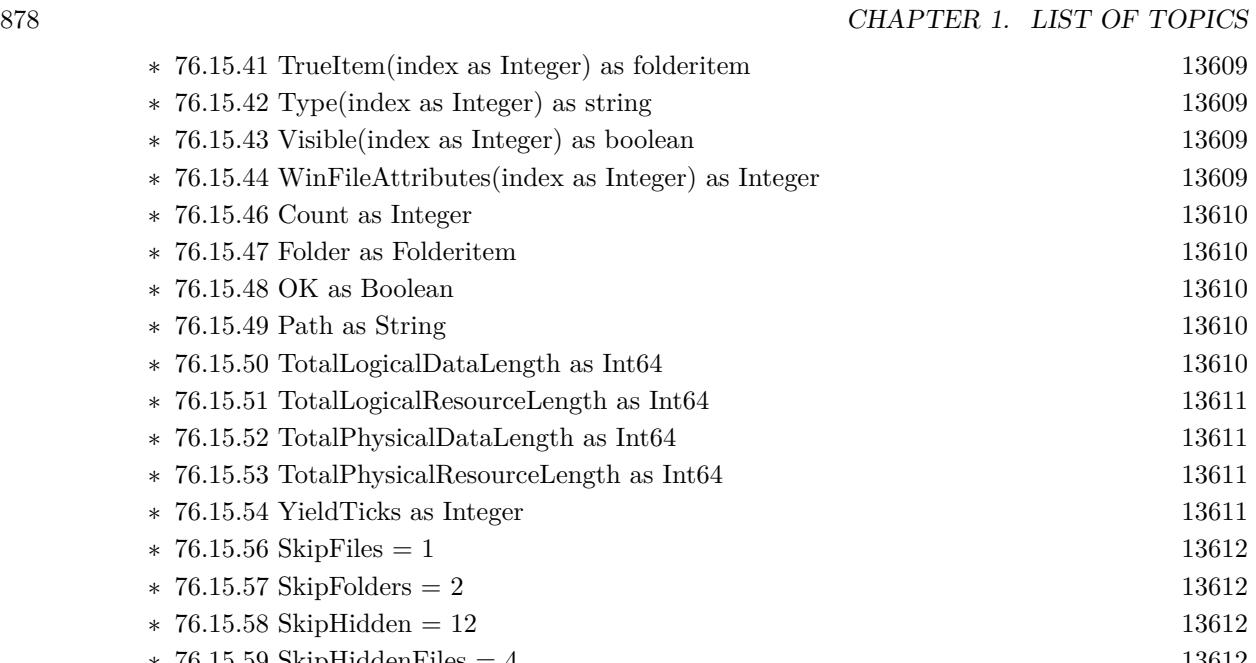

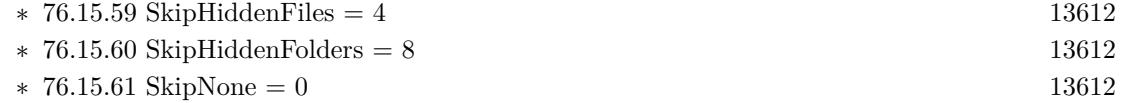

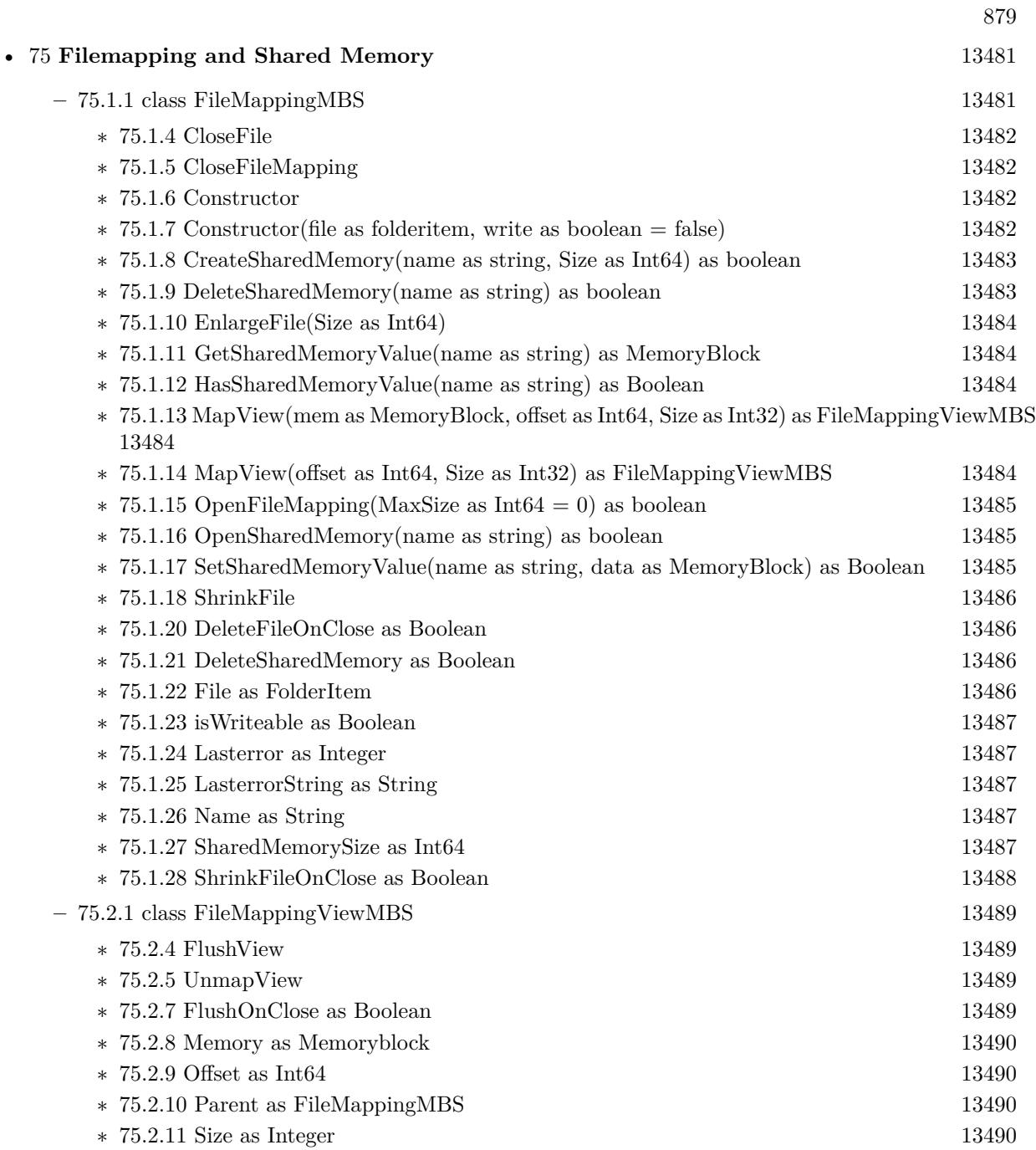

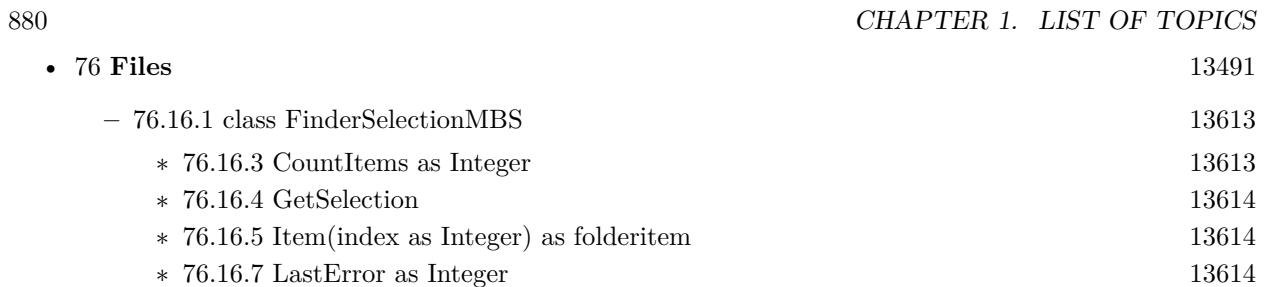

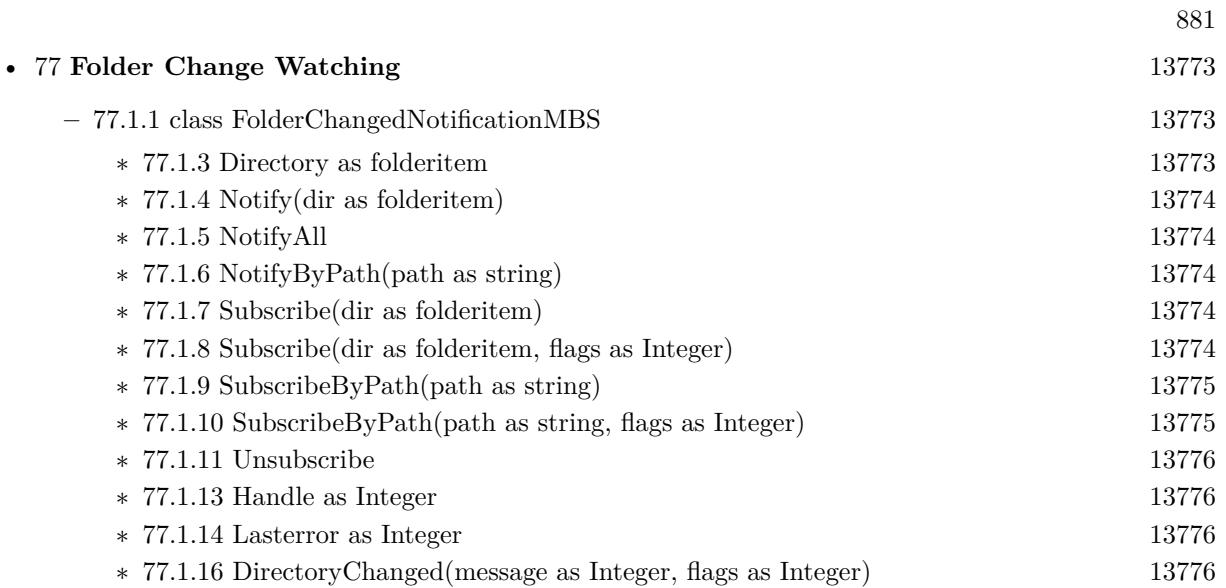

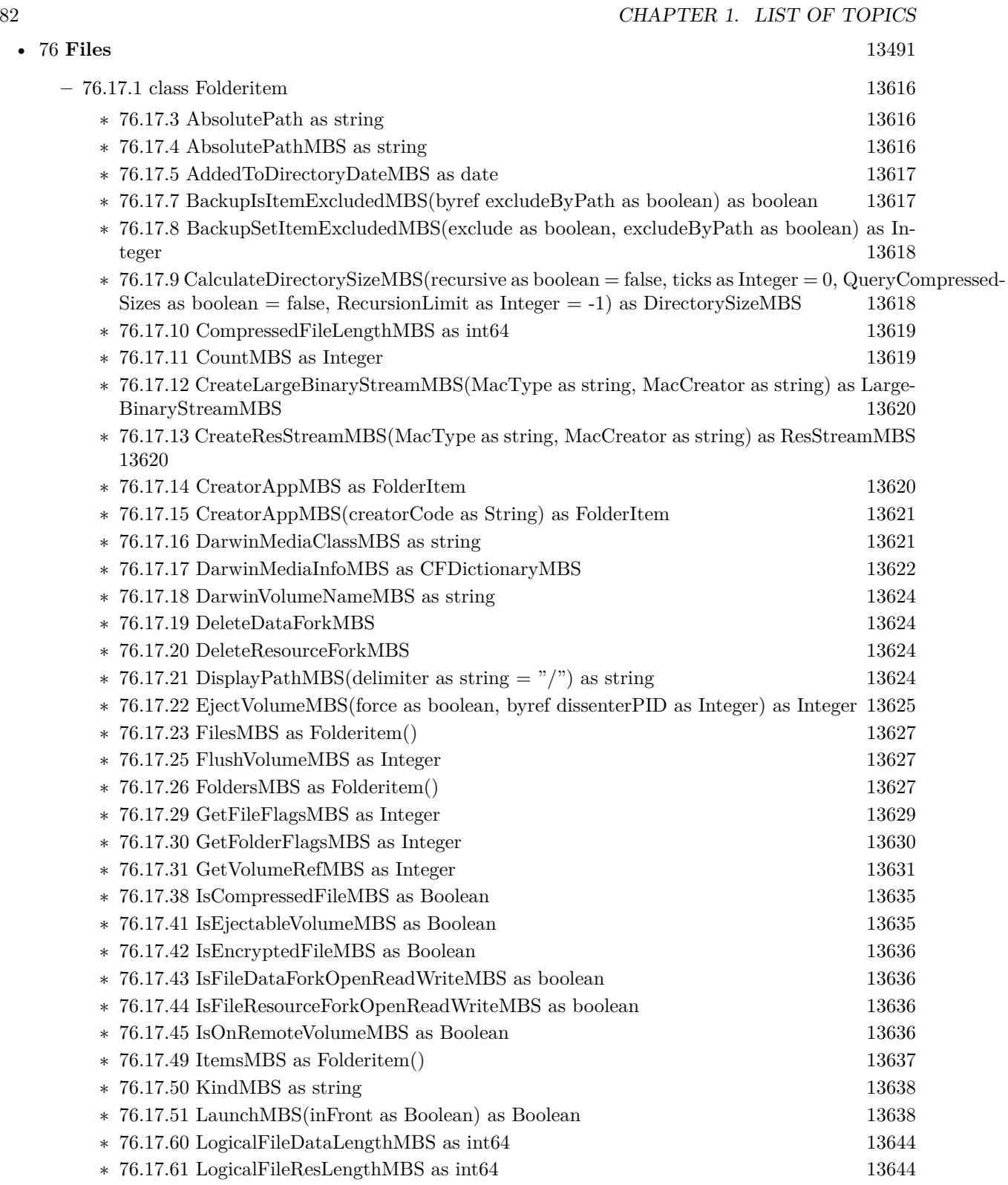

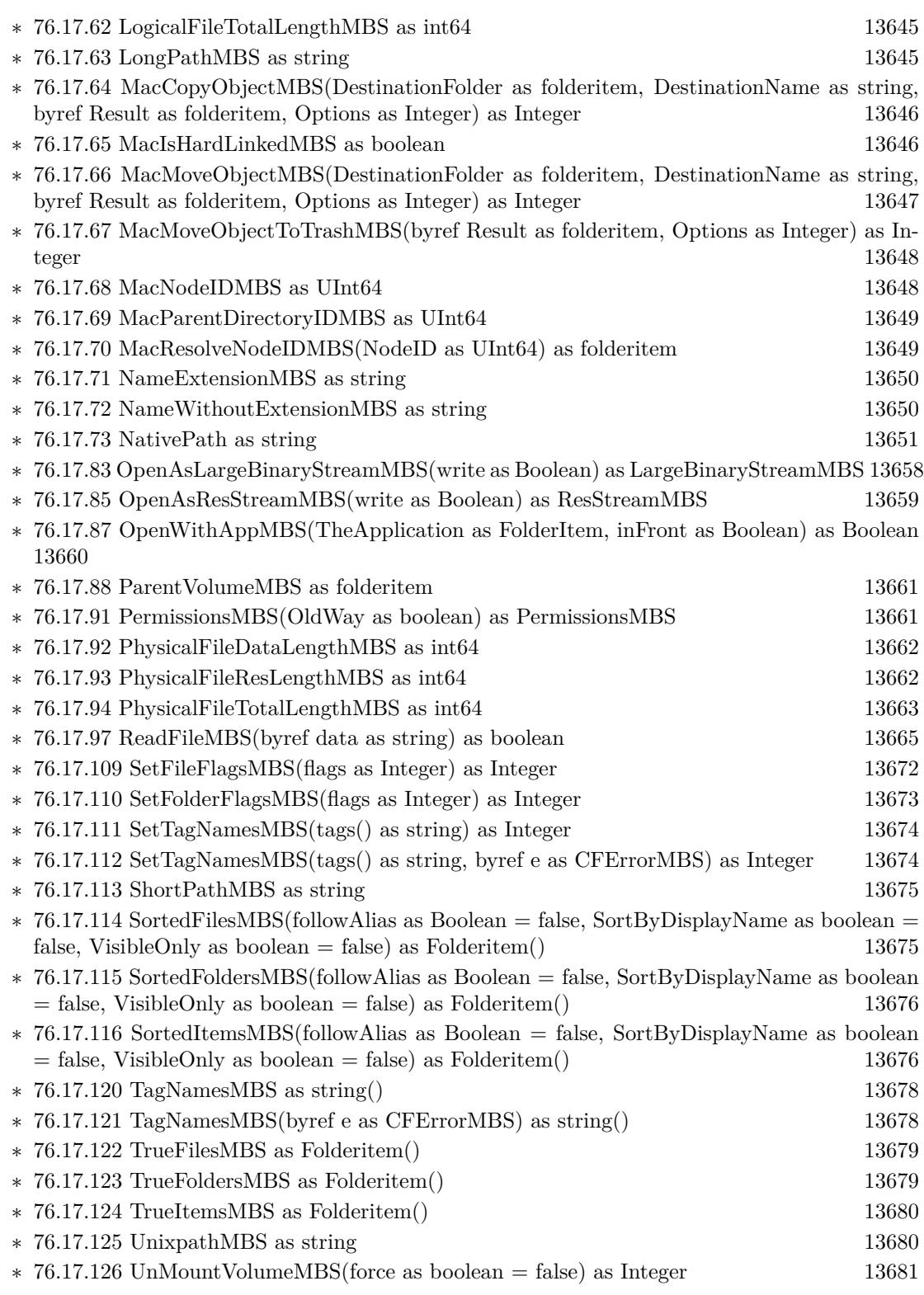

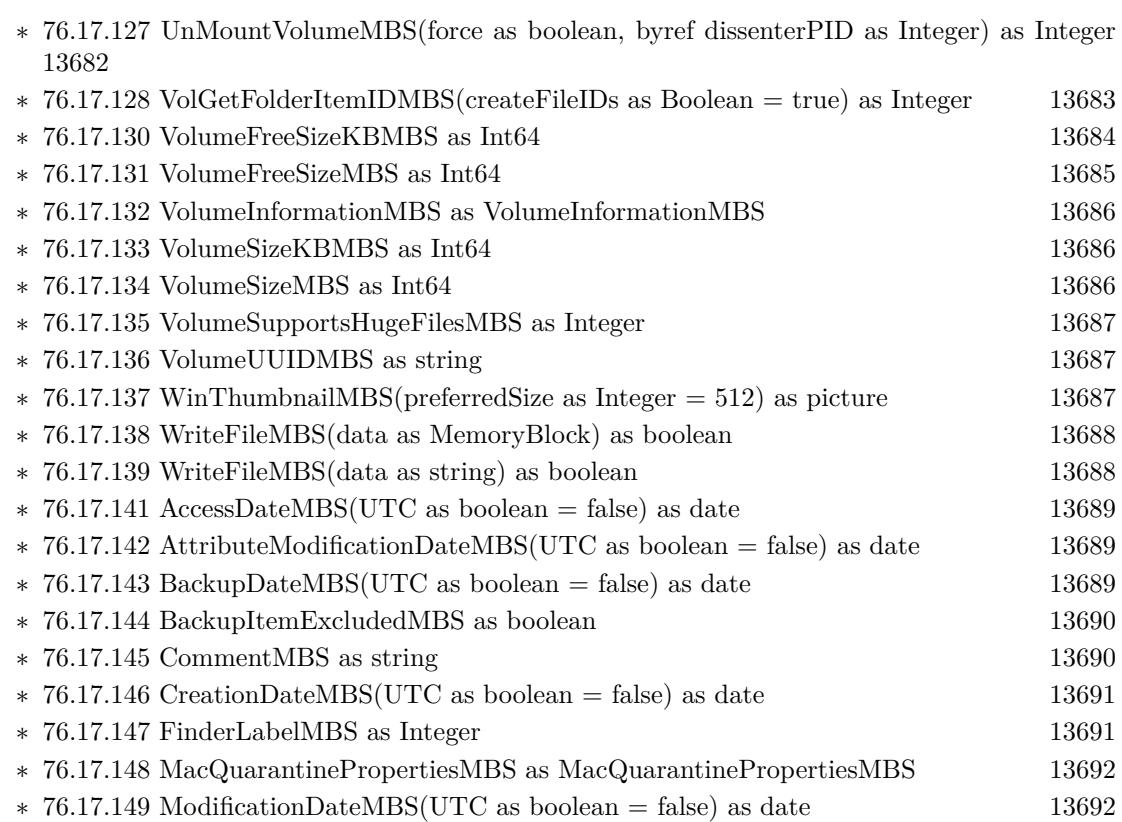

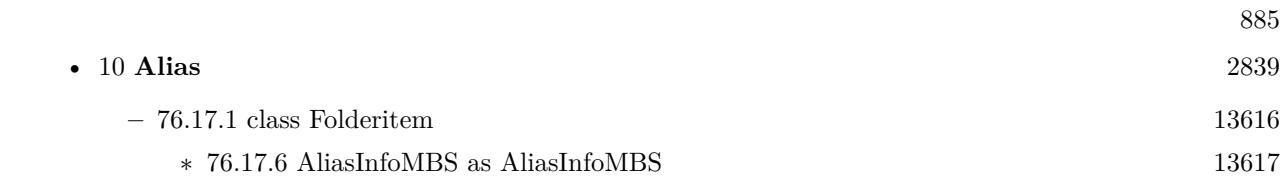

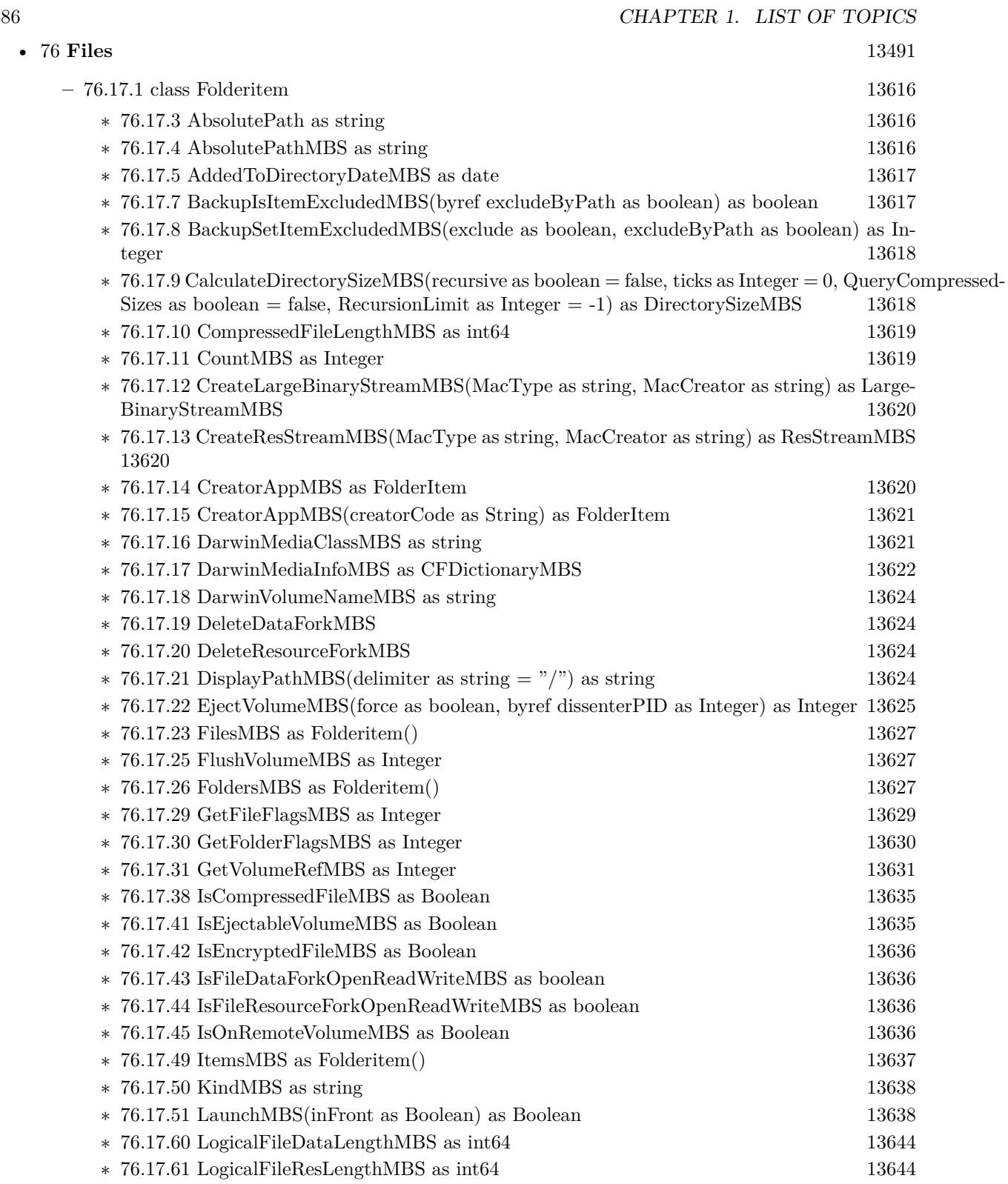

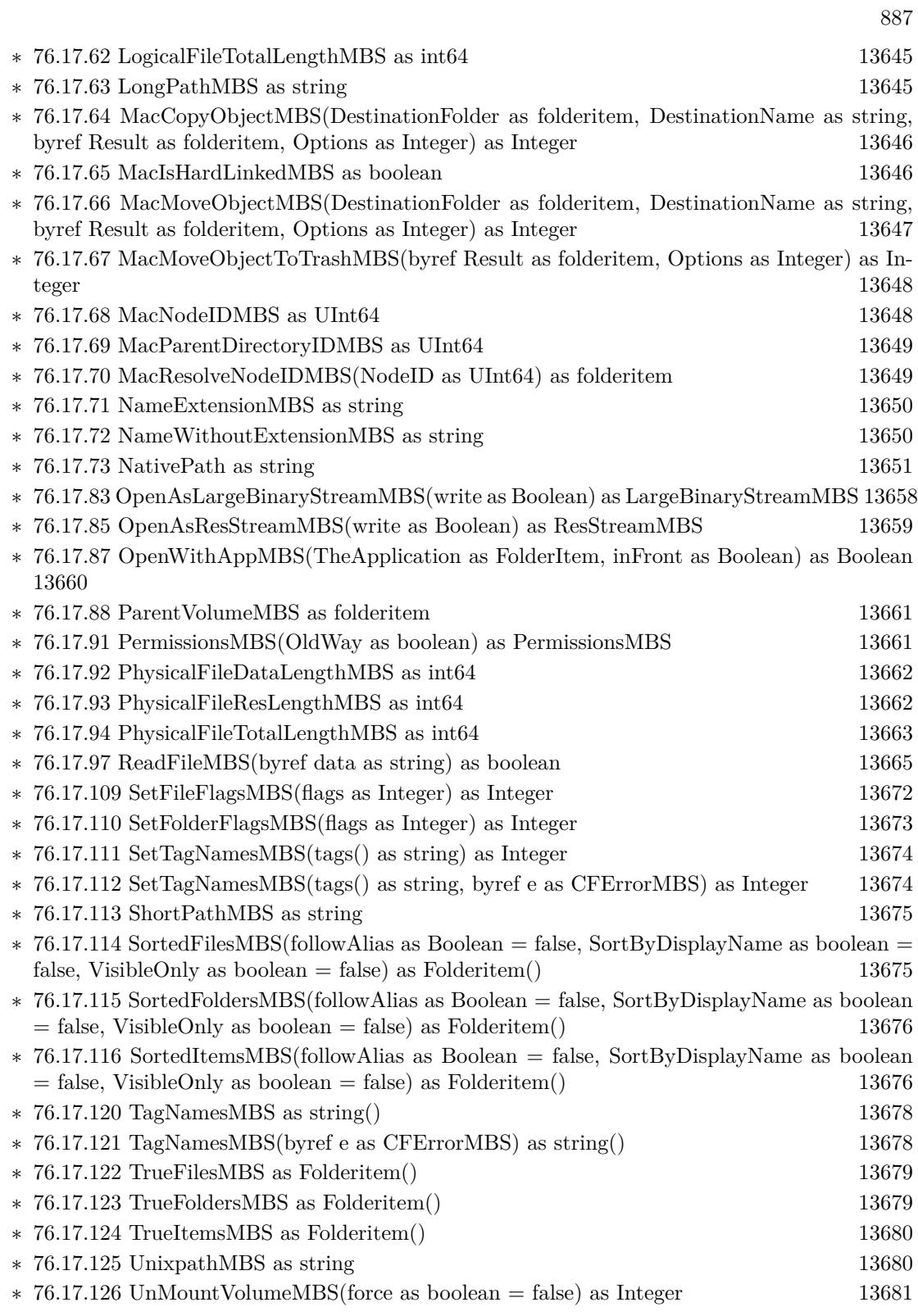

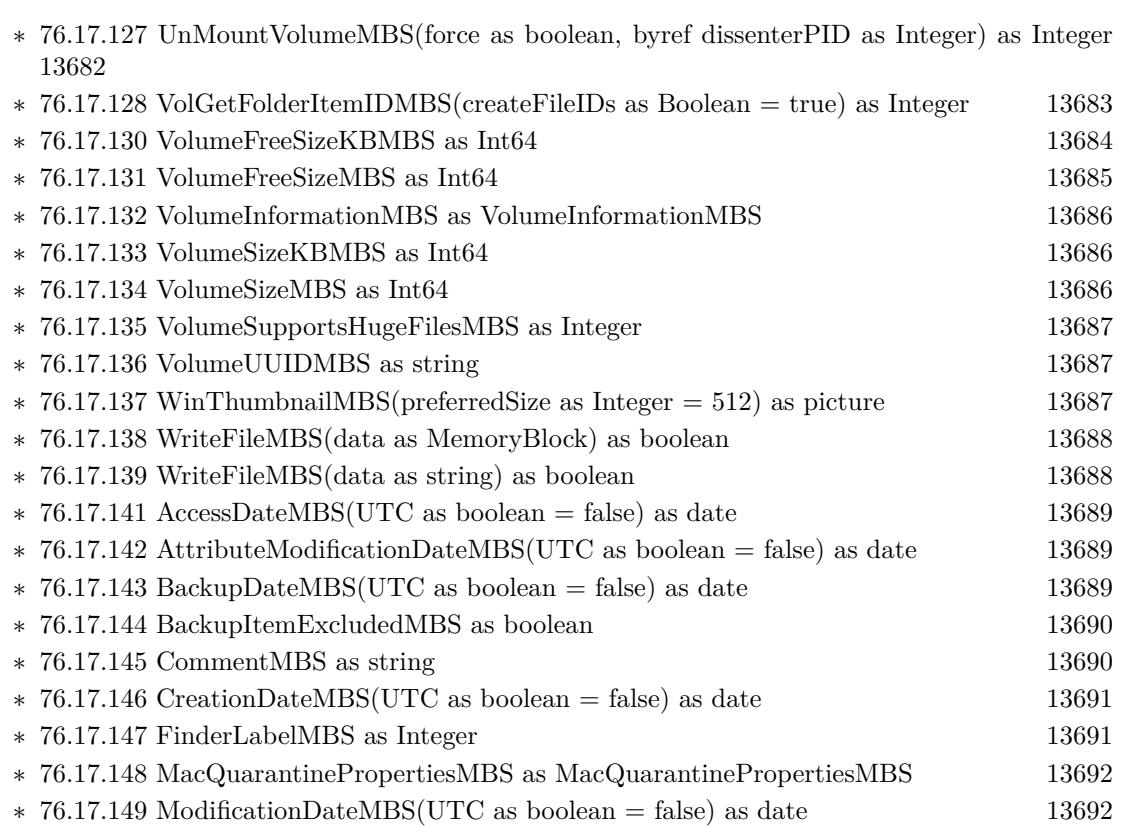

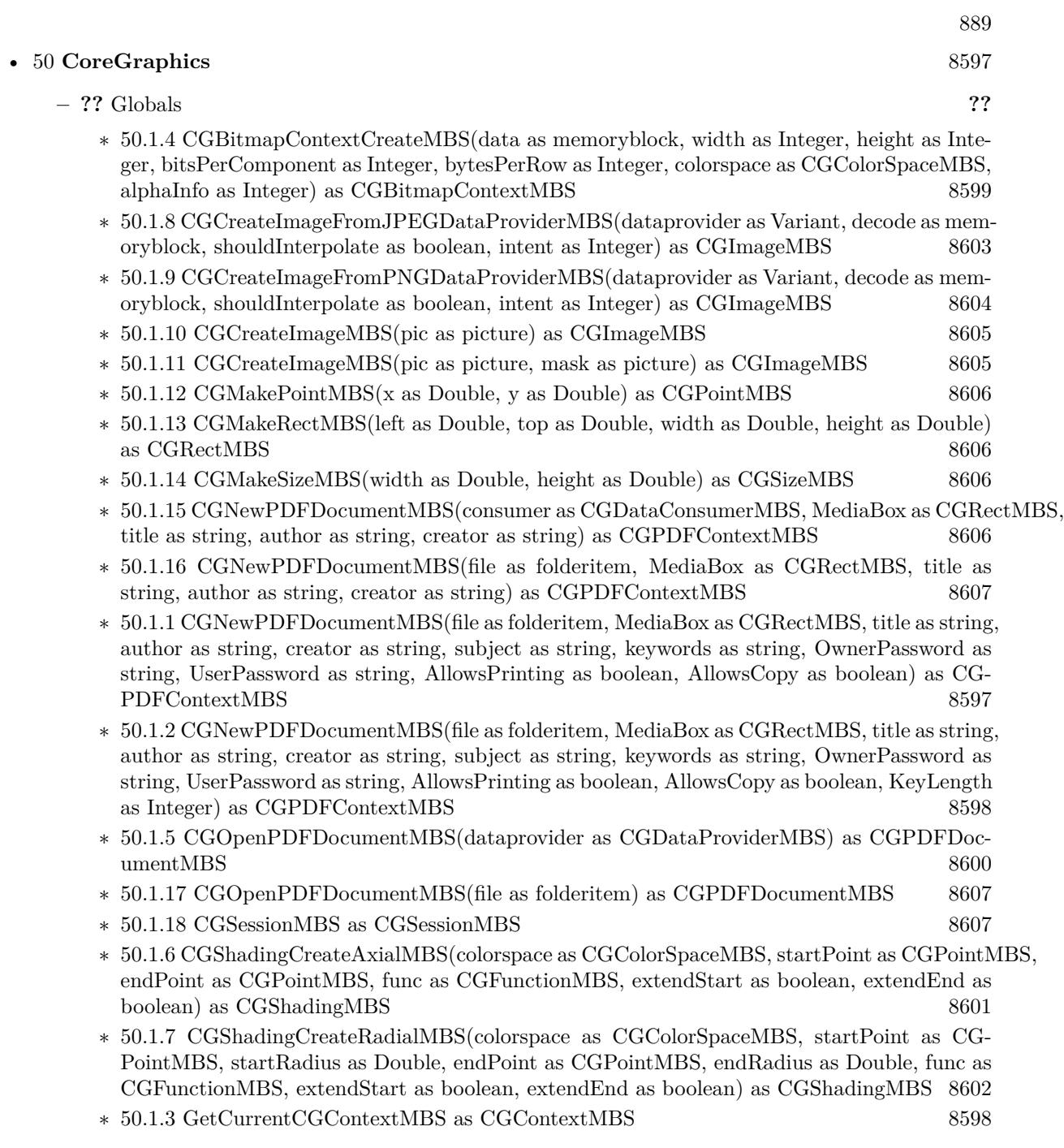

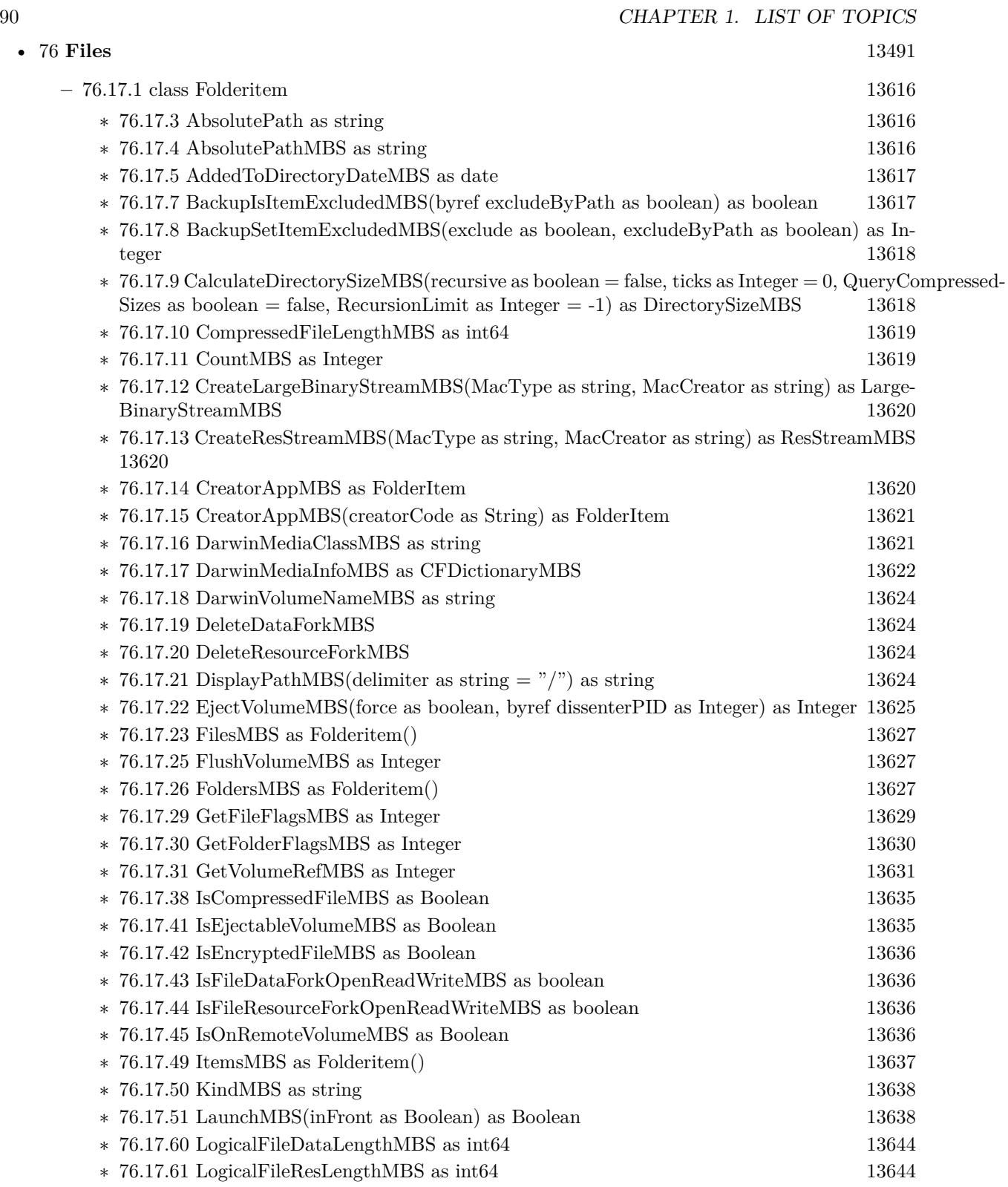

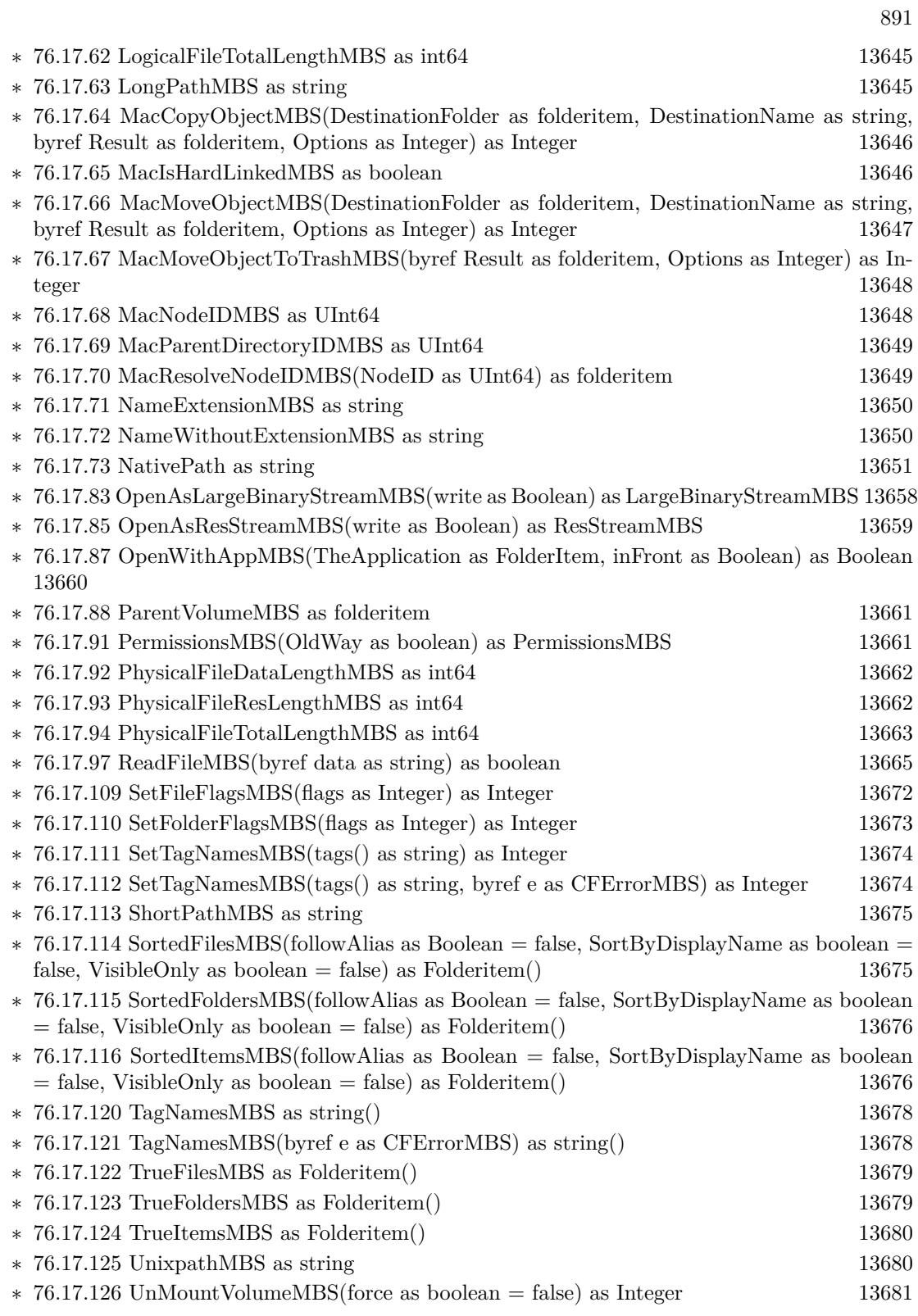

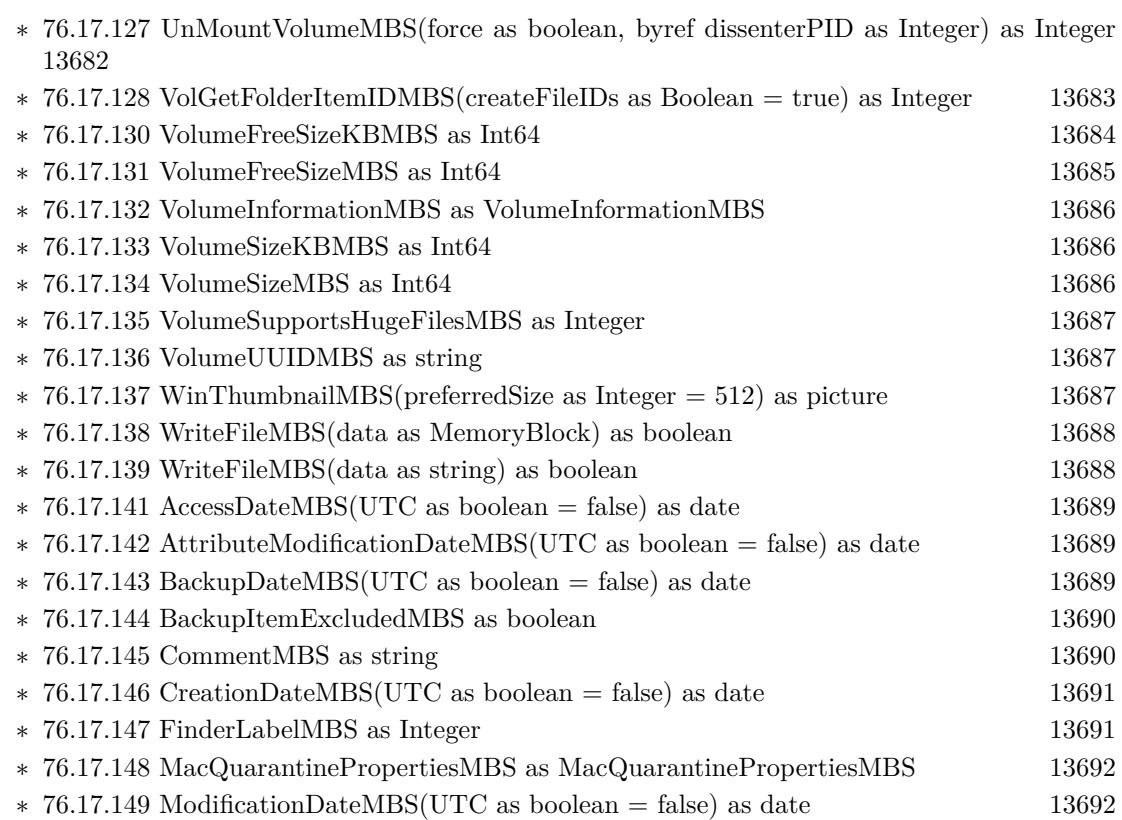

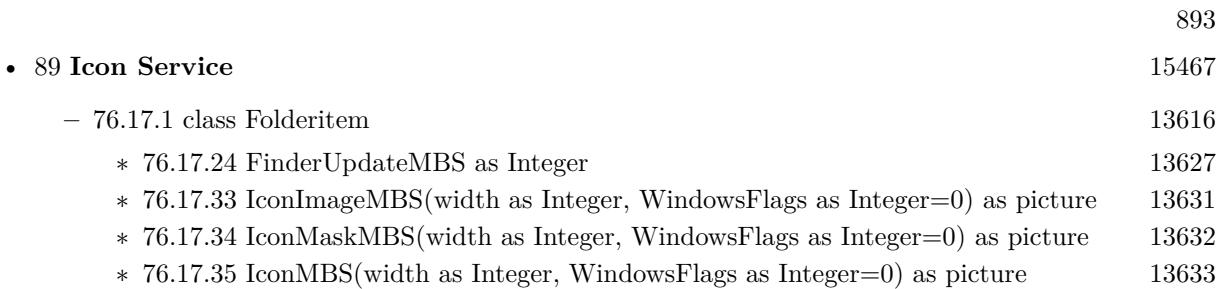

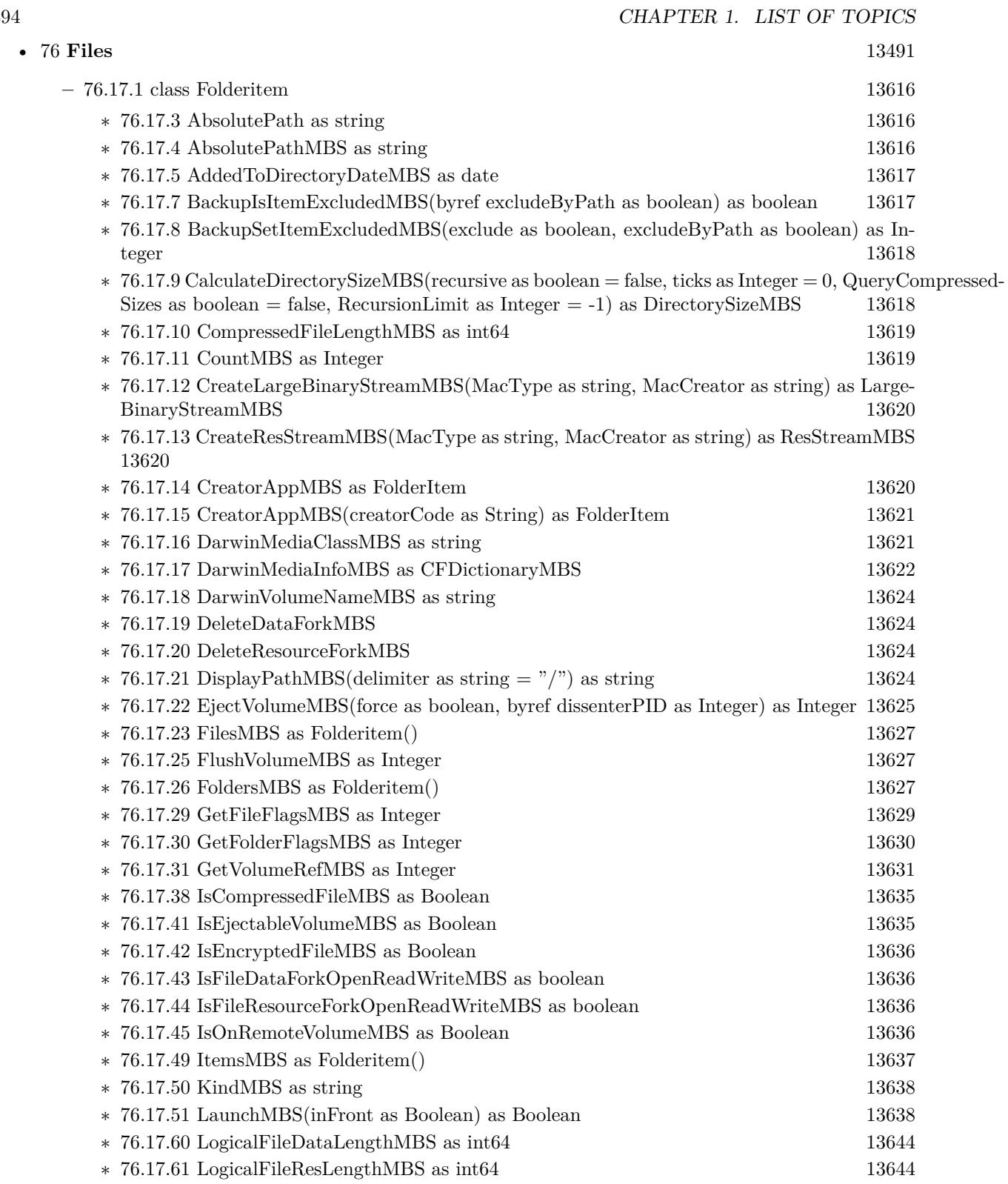

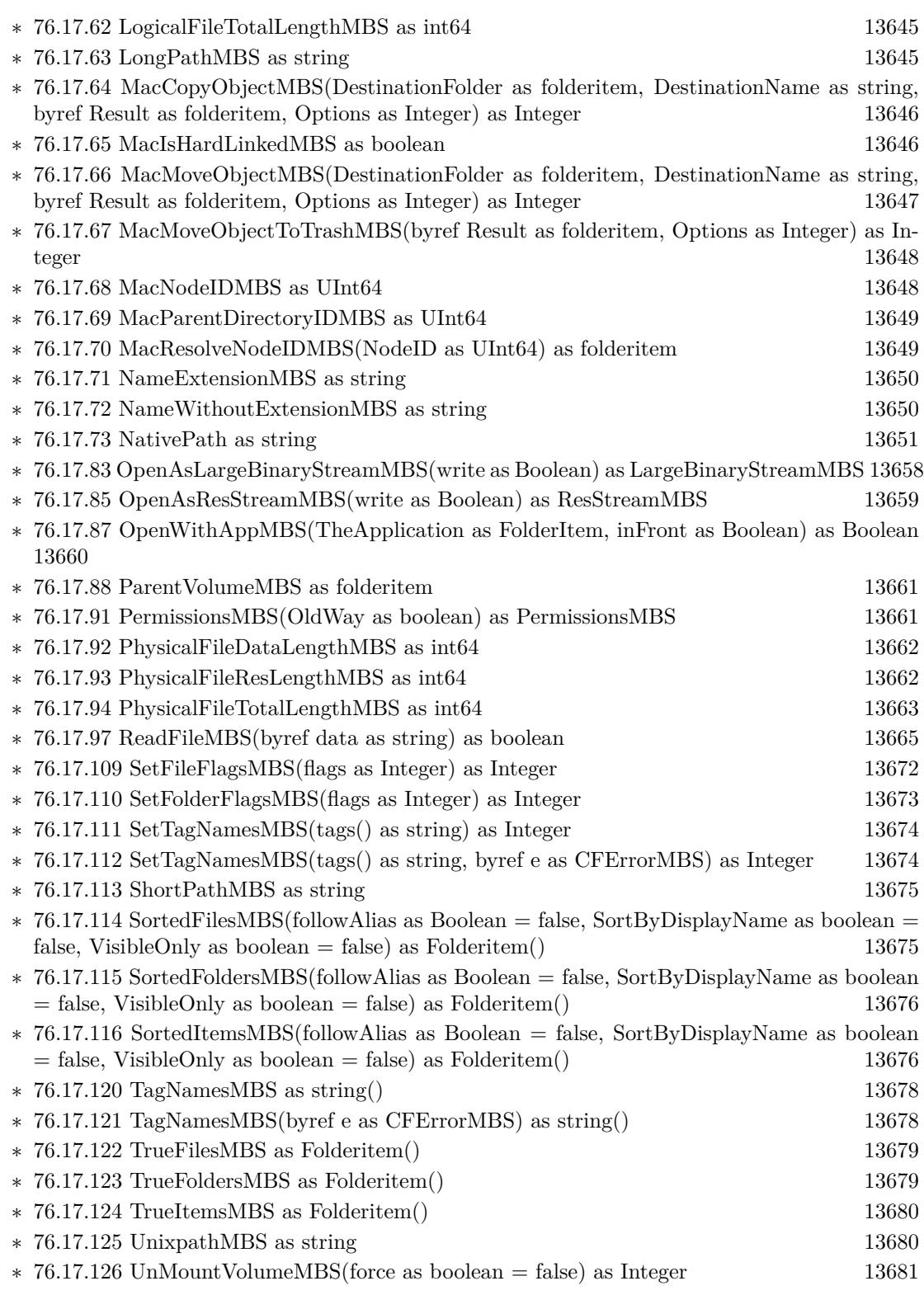

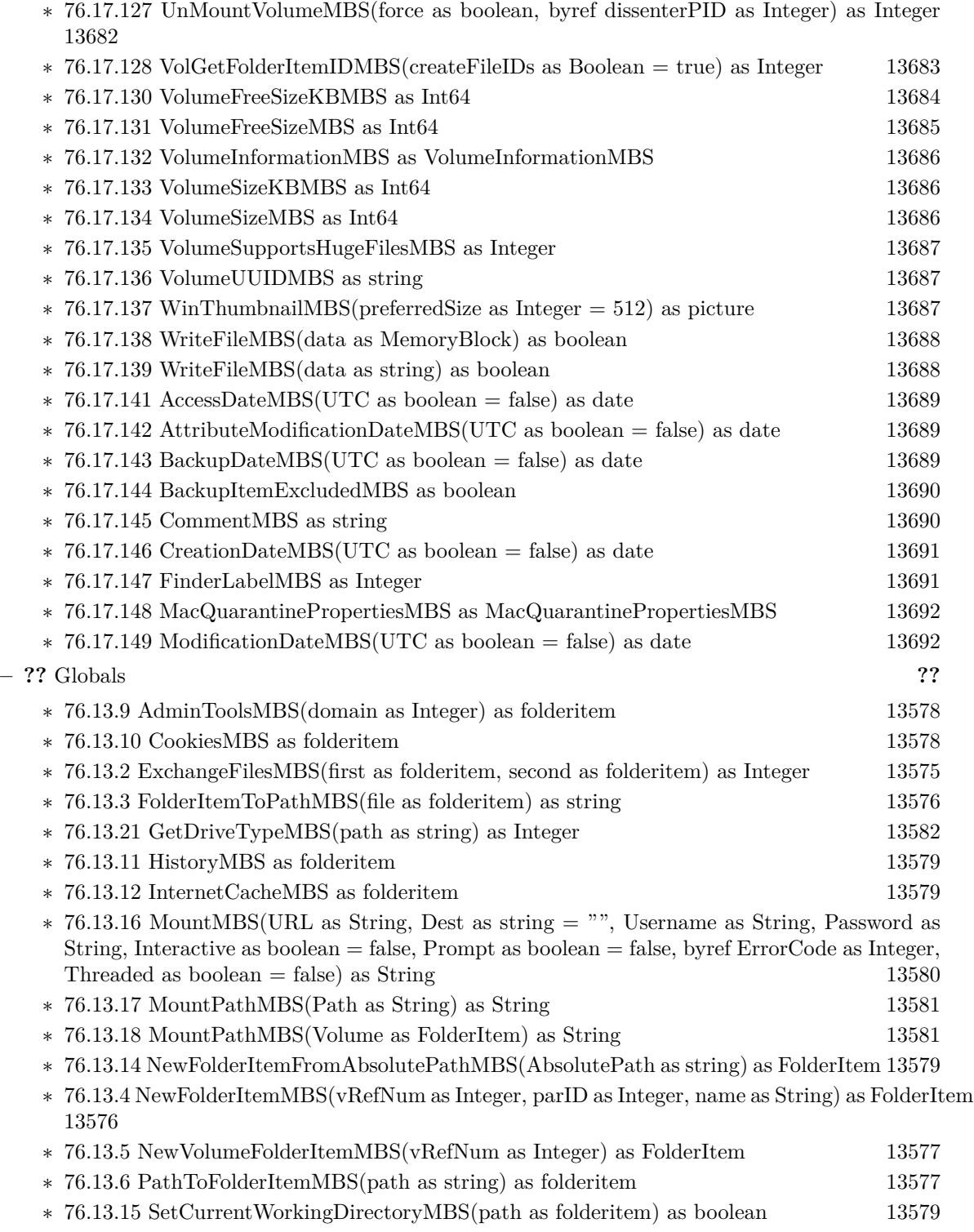

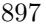

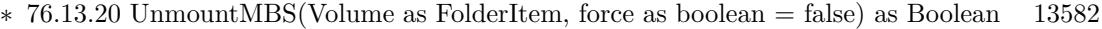

- ∗ [76.13.7](#page-13576-2) VolResolveIDMBS(volume as FolderItem, id as Integer) as FolderItem [13577](#page-13576-2)
- ∗ [76.13.8](#page-13577-2) VolResolveIDMBS(vRefNum as Integer, id as Integer) as FolderItem [13578](#page-13577-2)
- ∗ [76.13.1](#page-13574-1) WindowsEjectVolumeMBS(driveLetter as string, byref status as Integer) as boolean [13575](#page-13574-1)
- ∗ [76.13.13](#page-13578-4) WindowsStartMenuMBS(domain as Integer) as folderitem [13579](#page-13578-4)

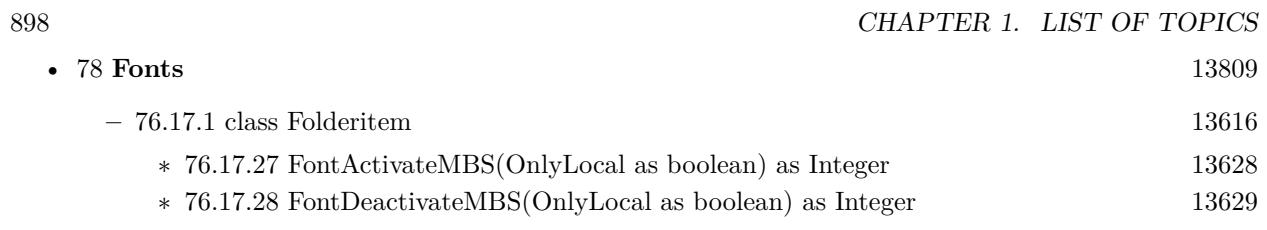

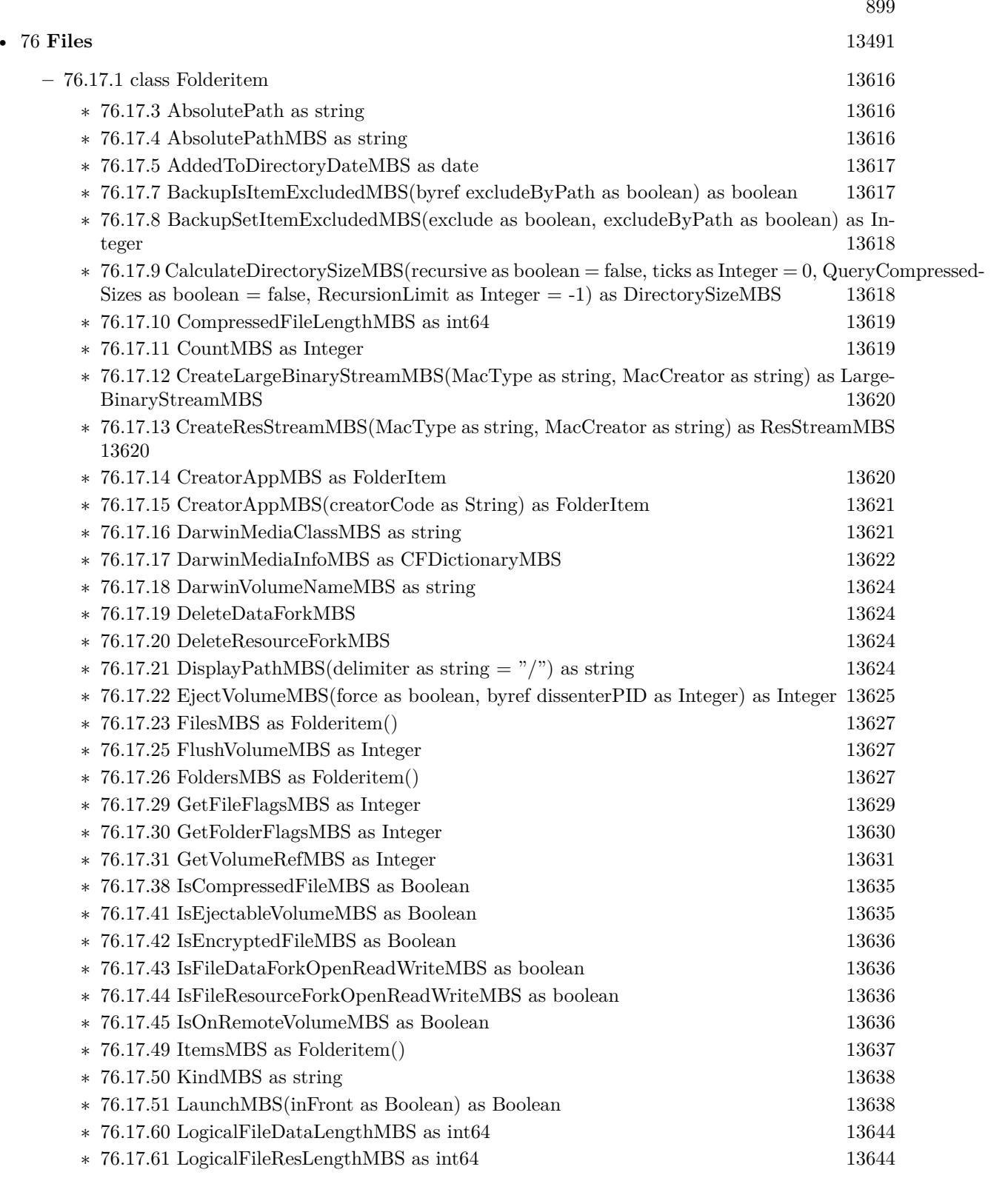

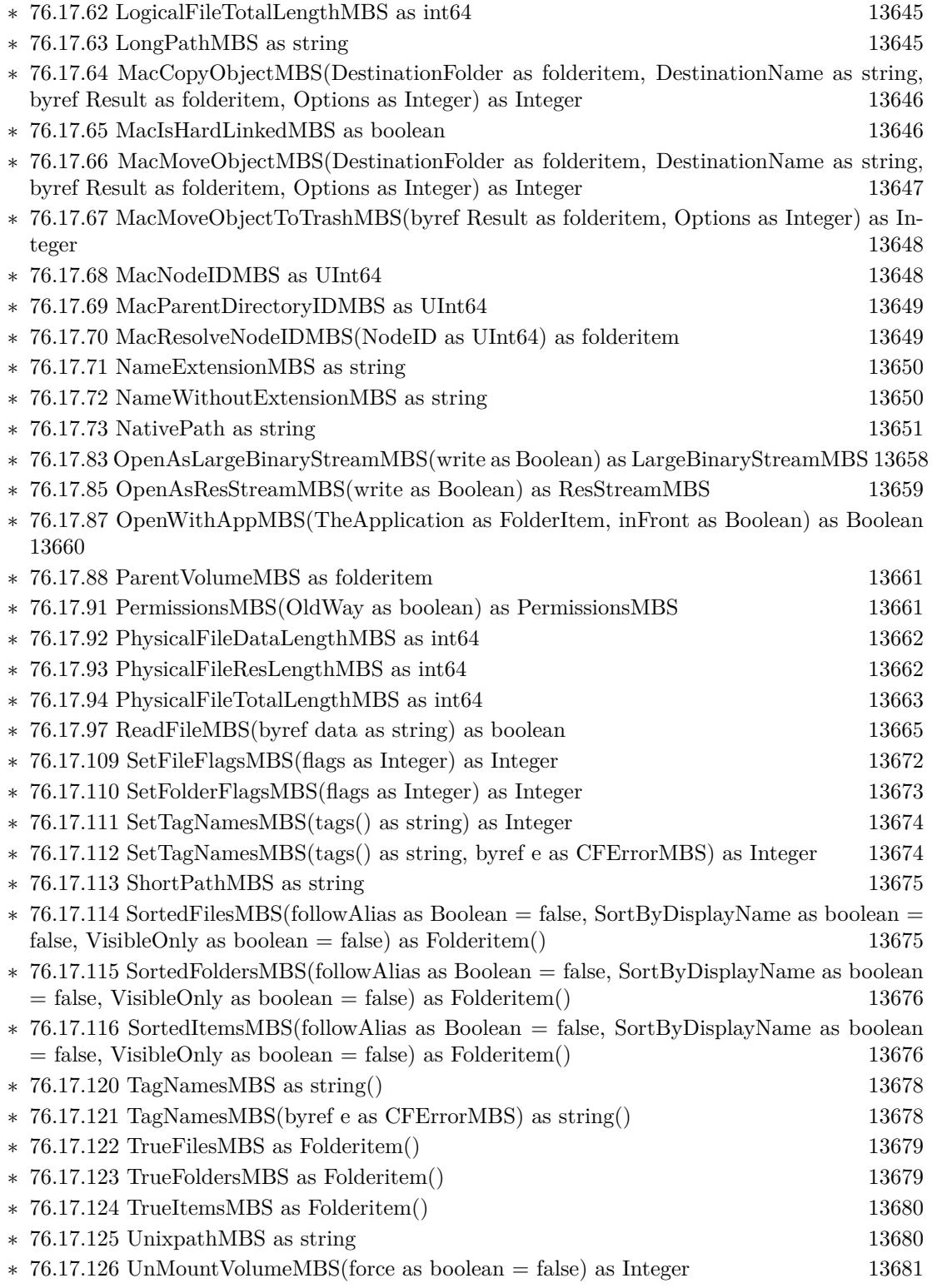
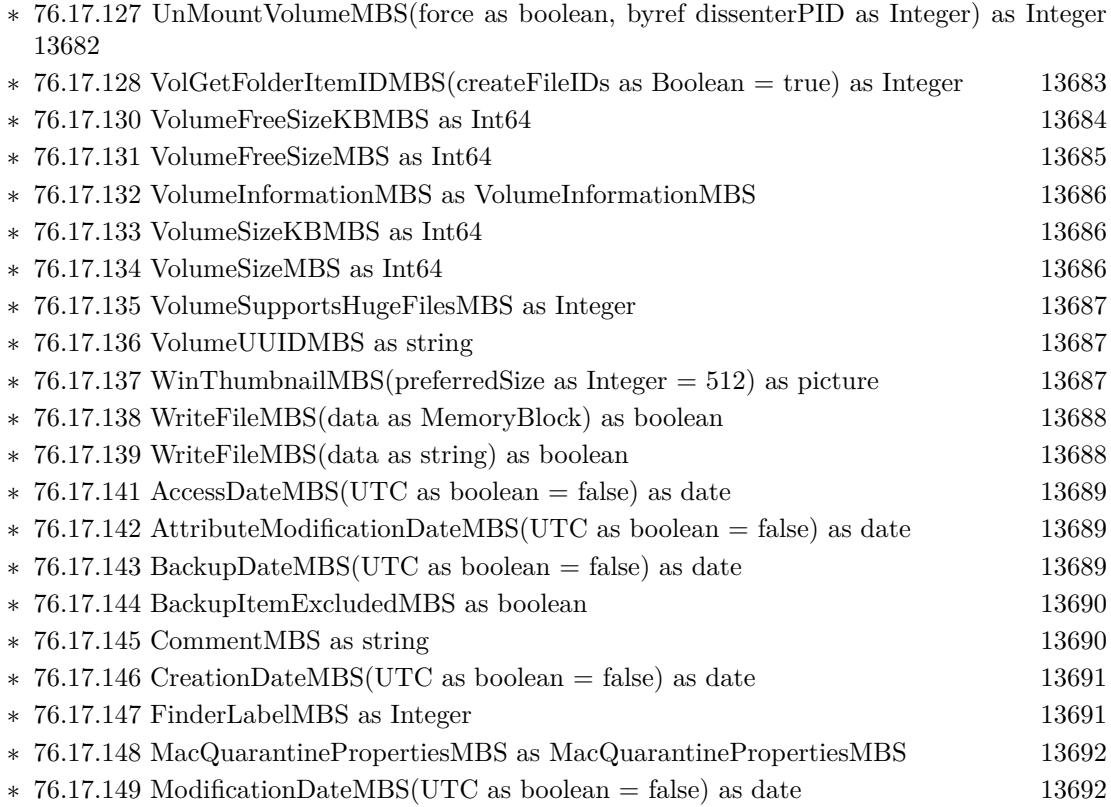

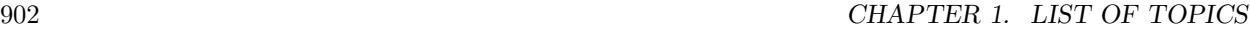

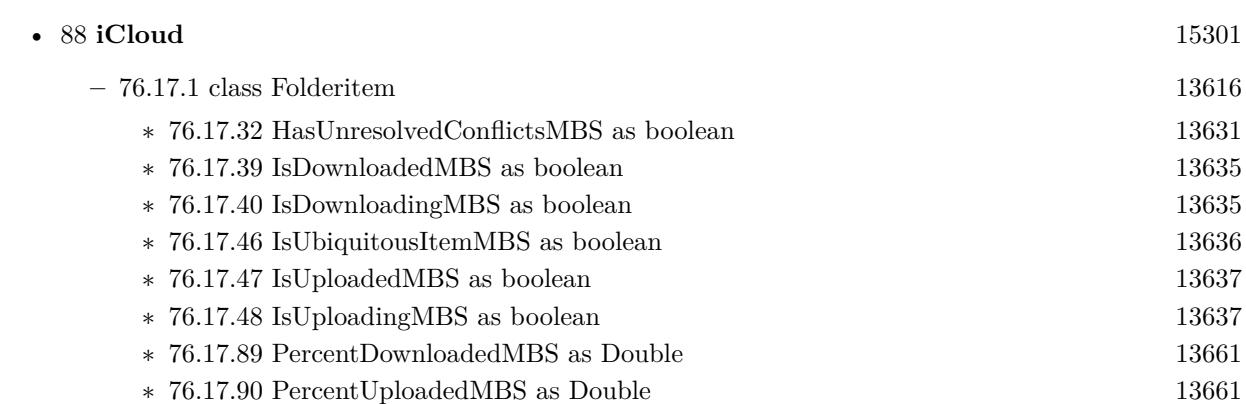

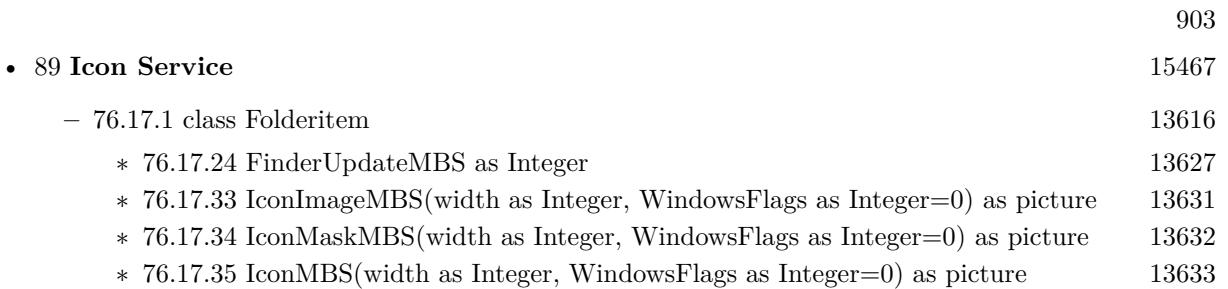

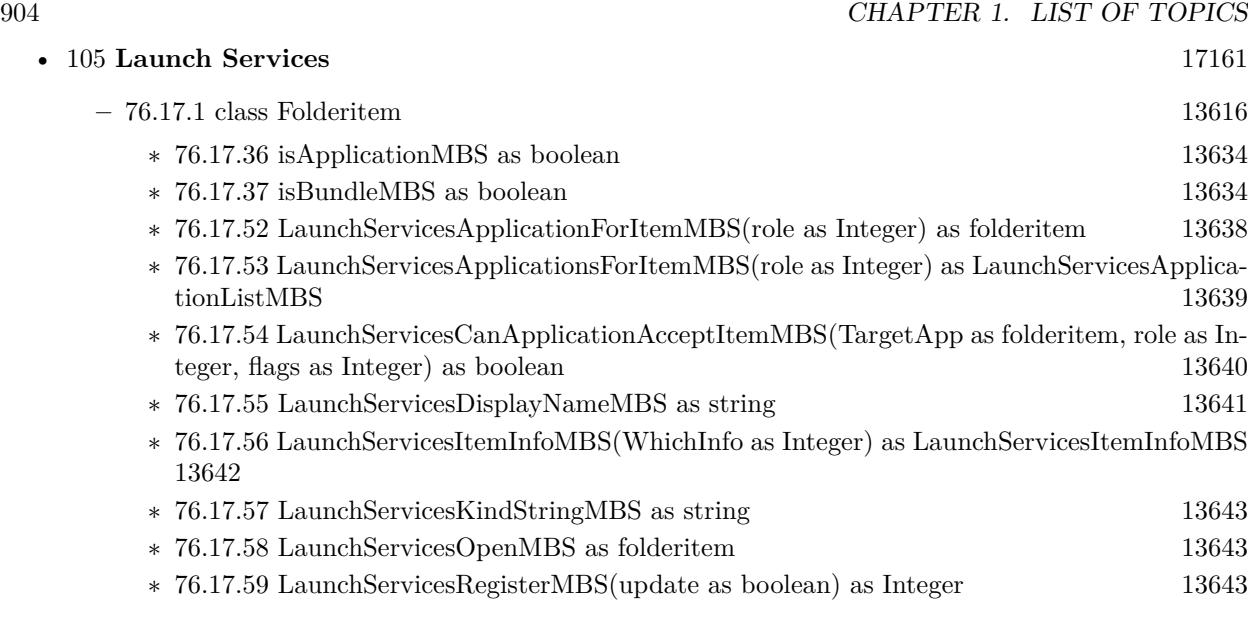

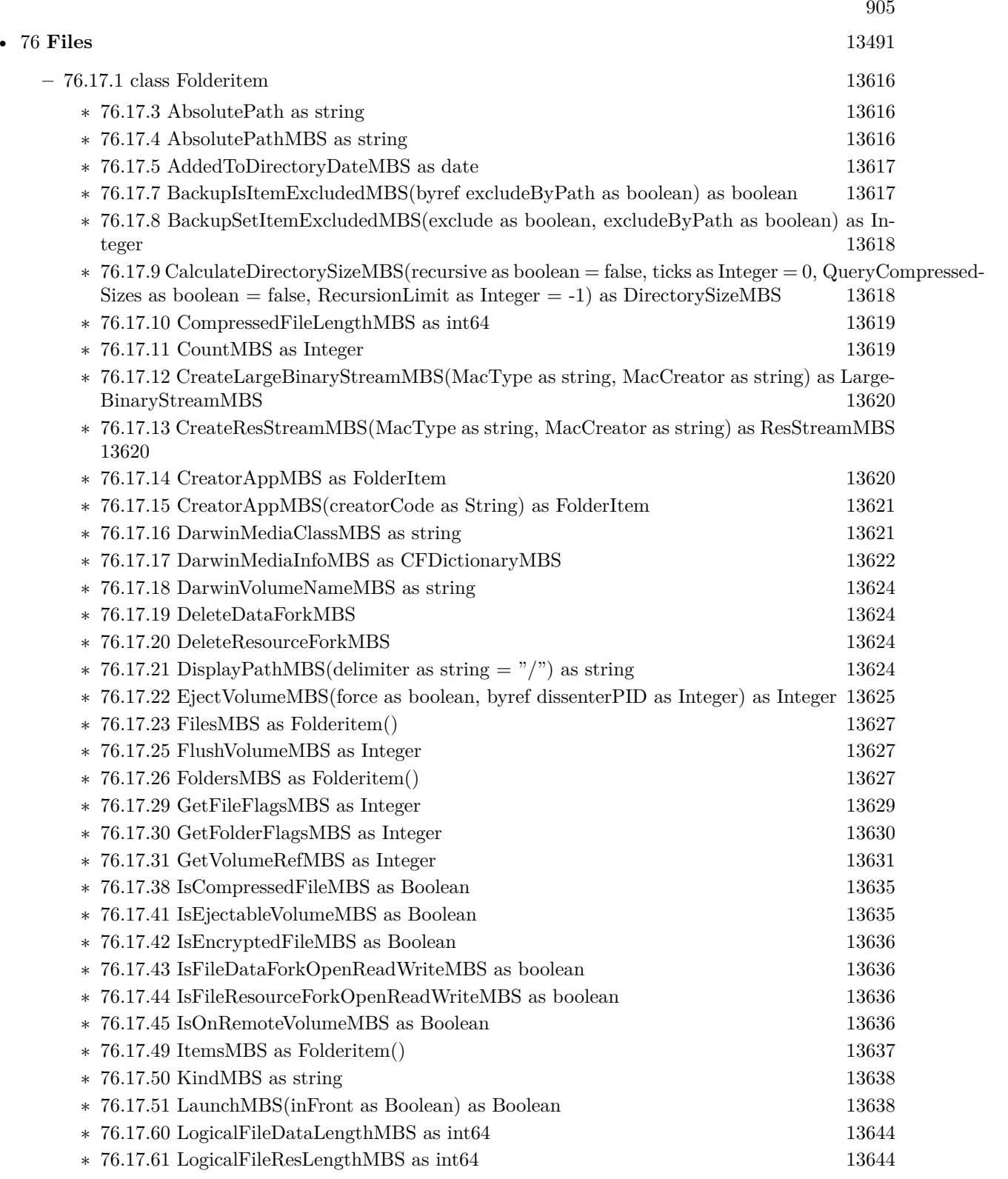

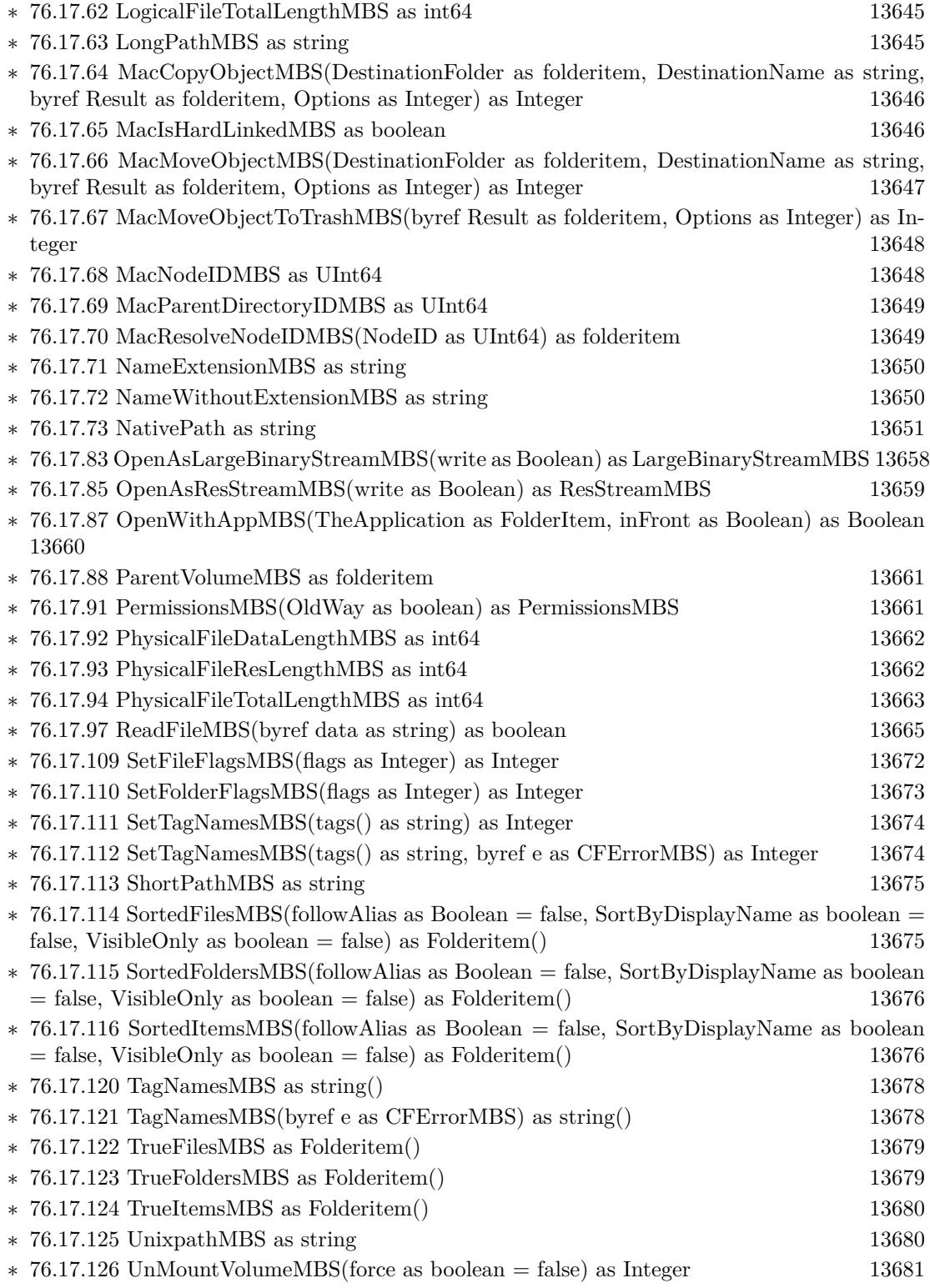

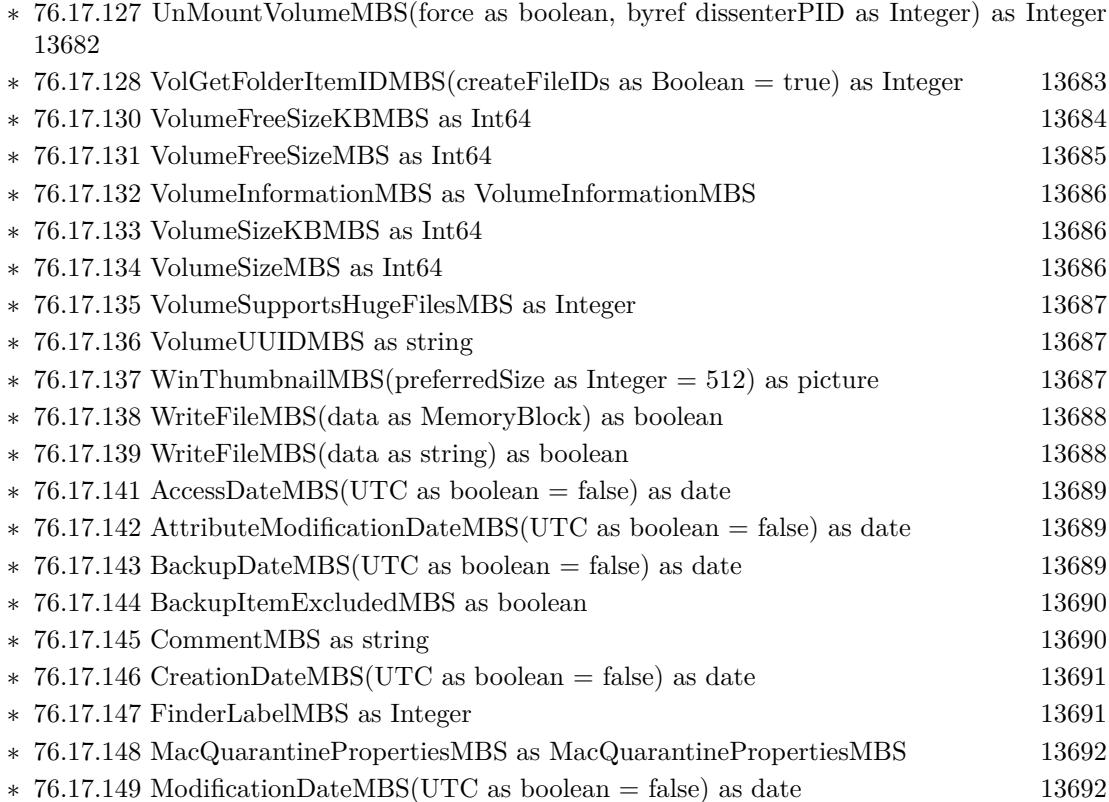

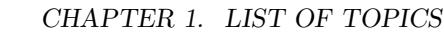

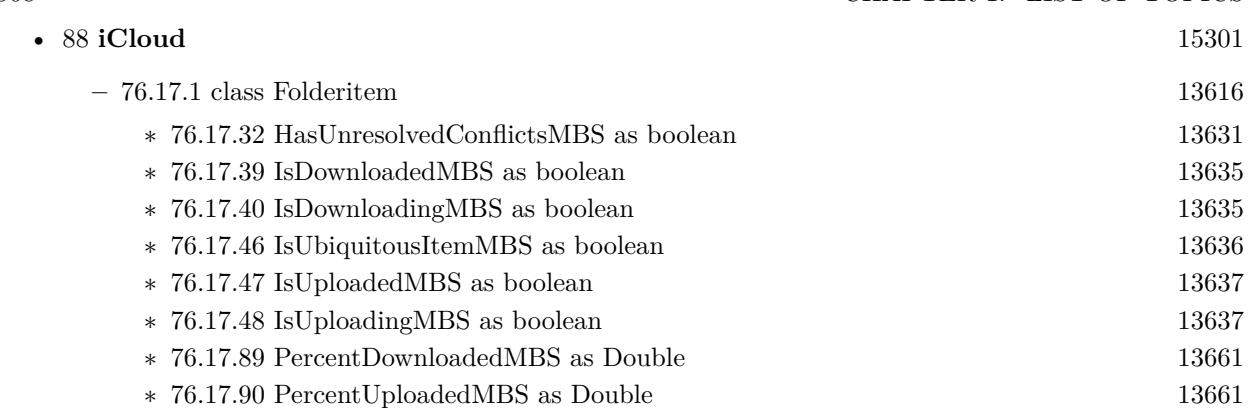

 $908\,$ 

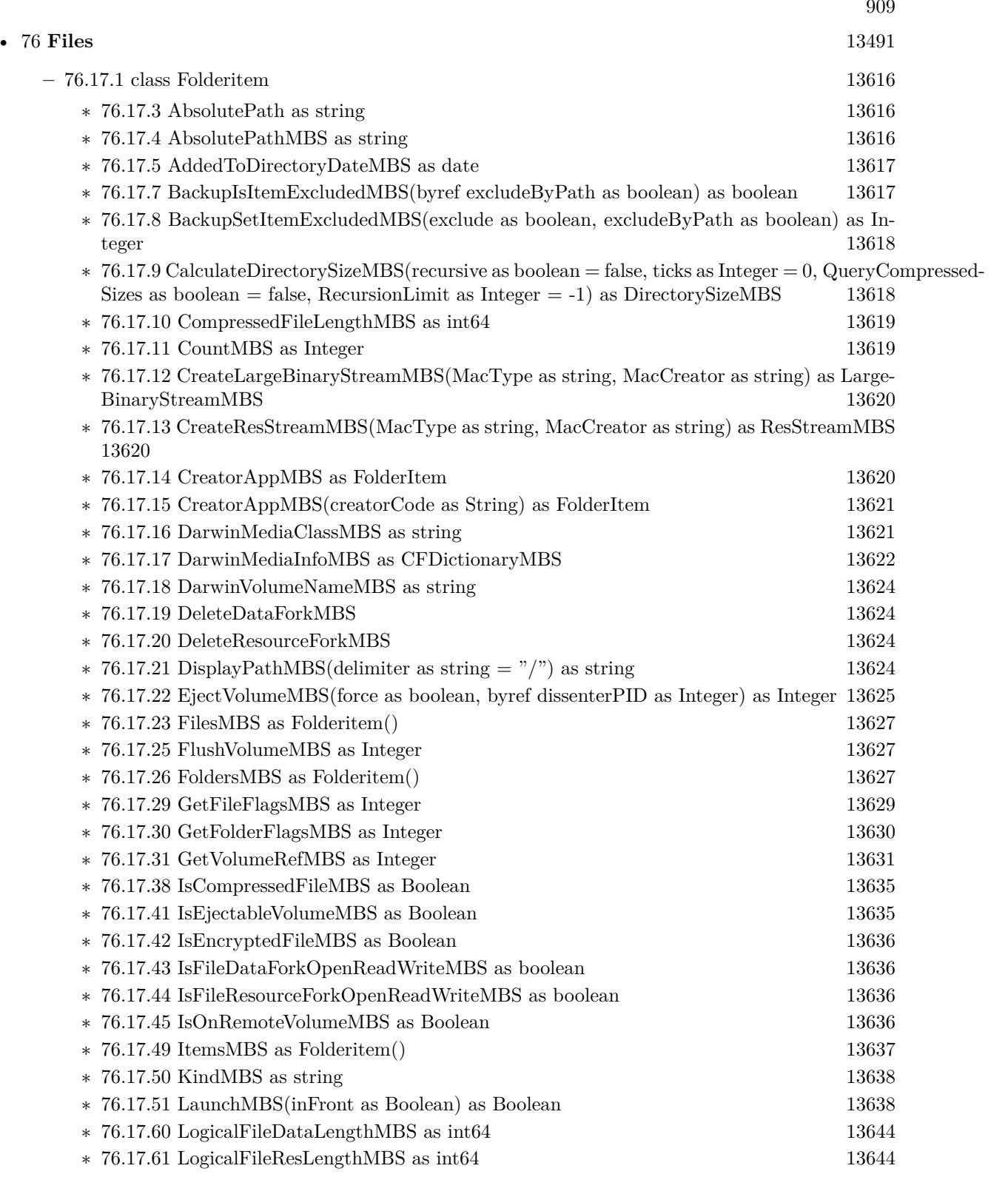

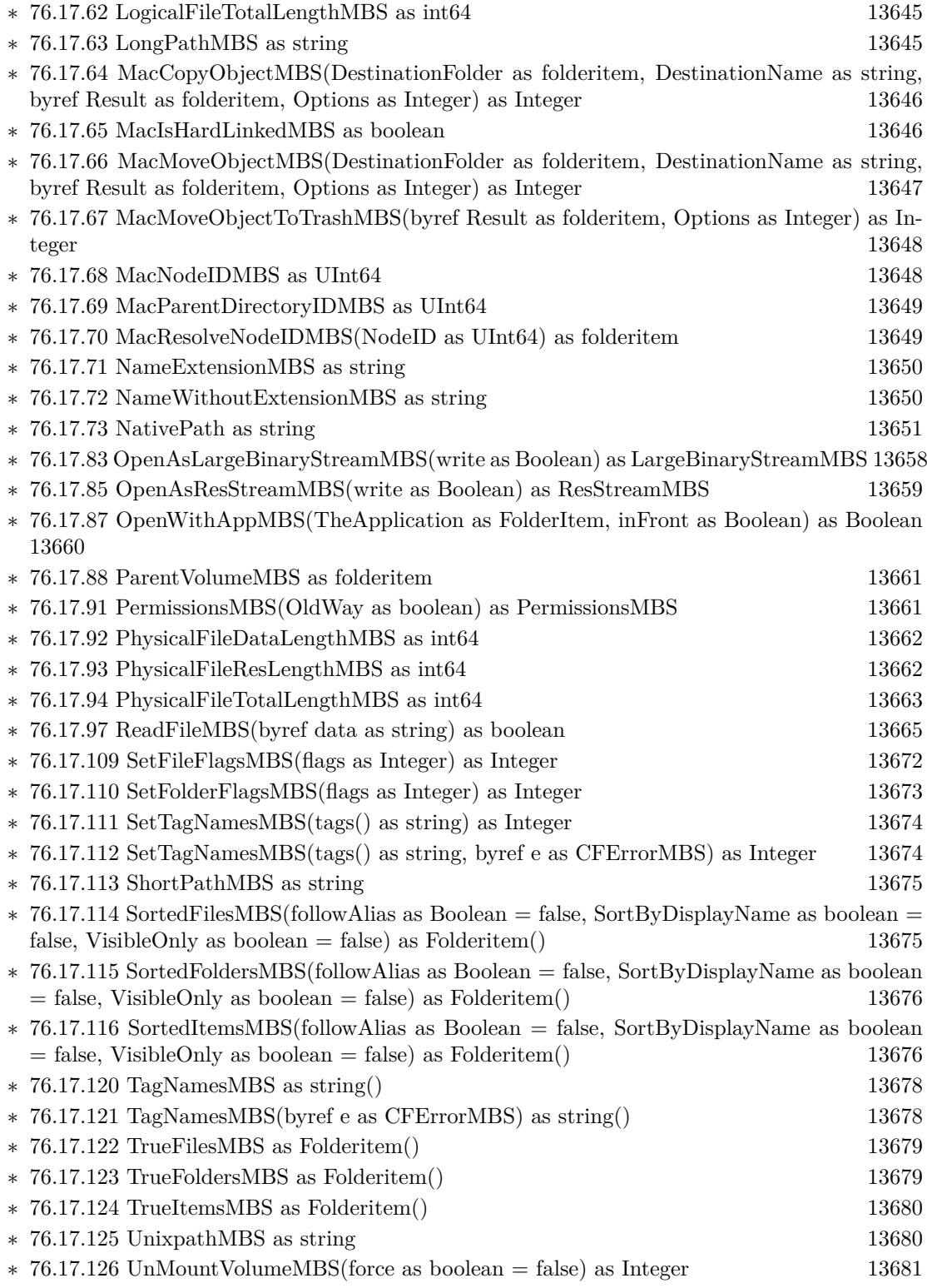

 $910$ 

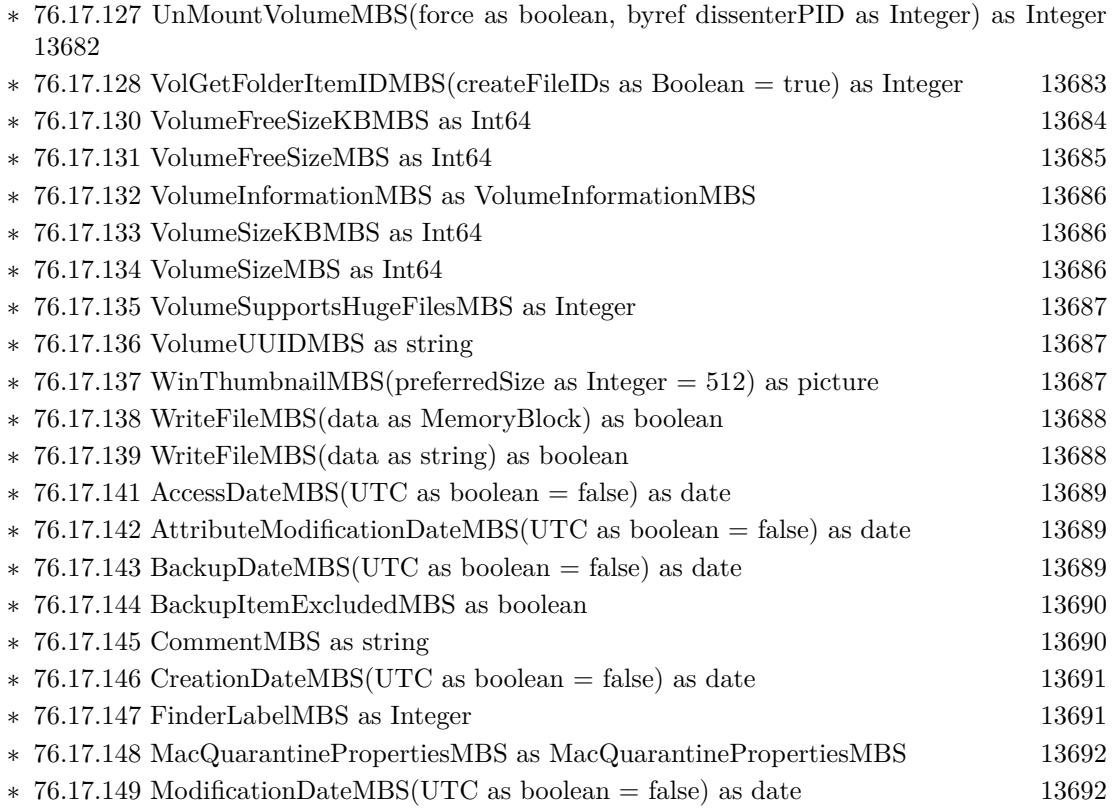

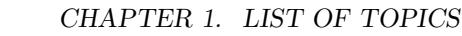

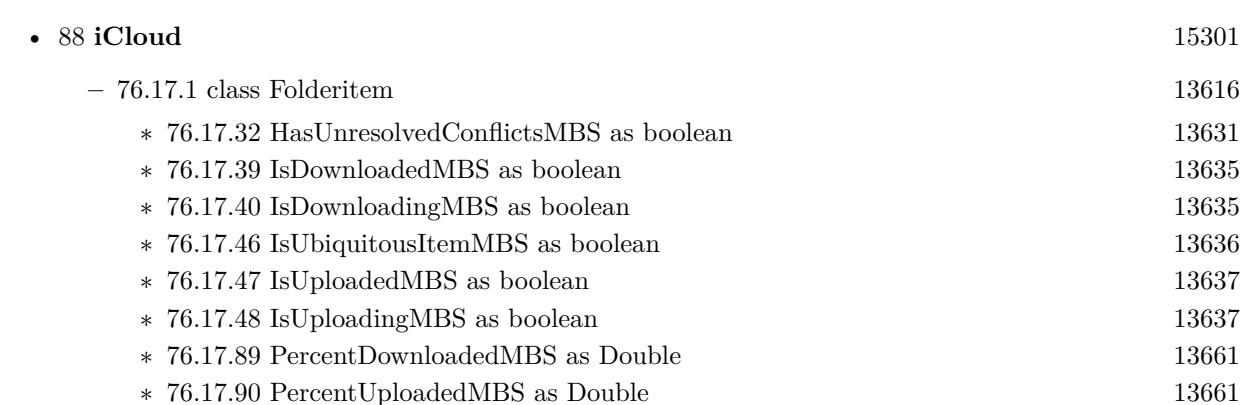

 $912\,$ 

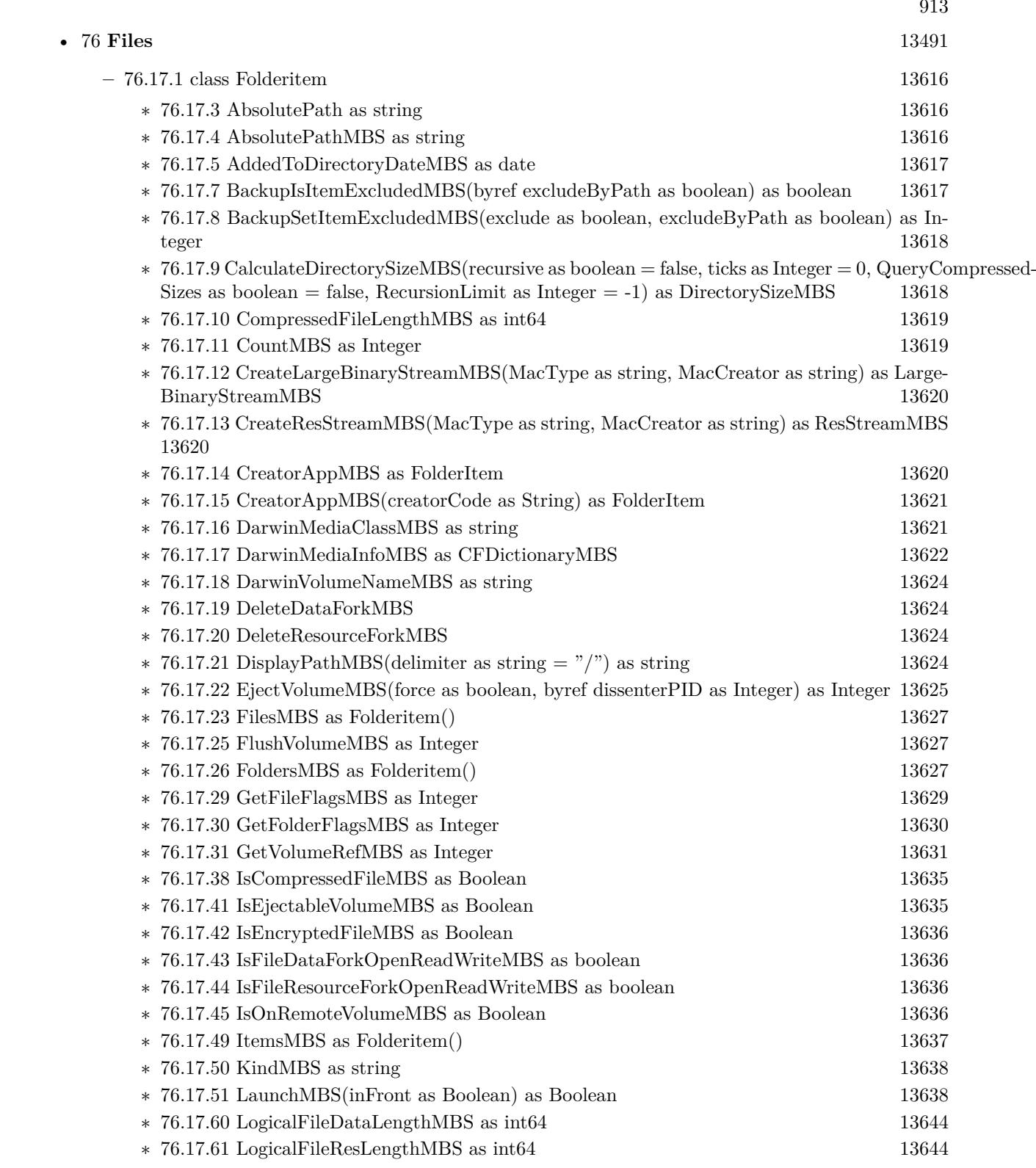

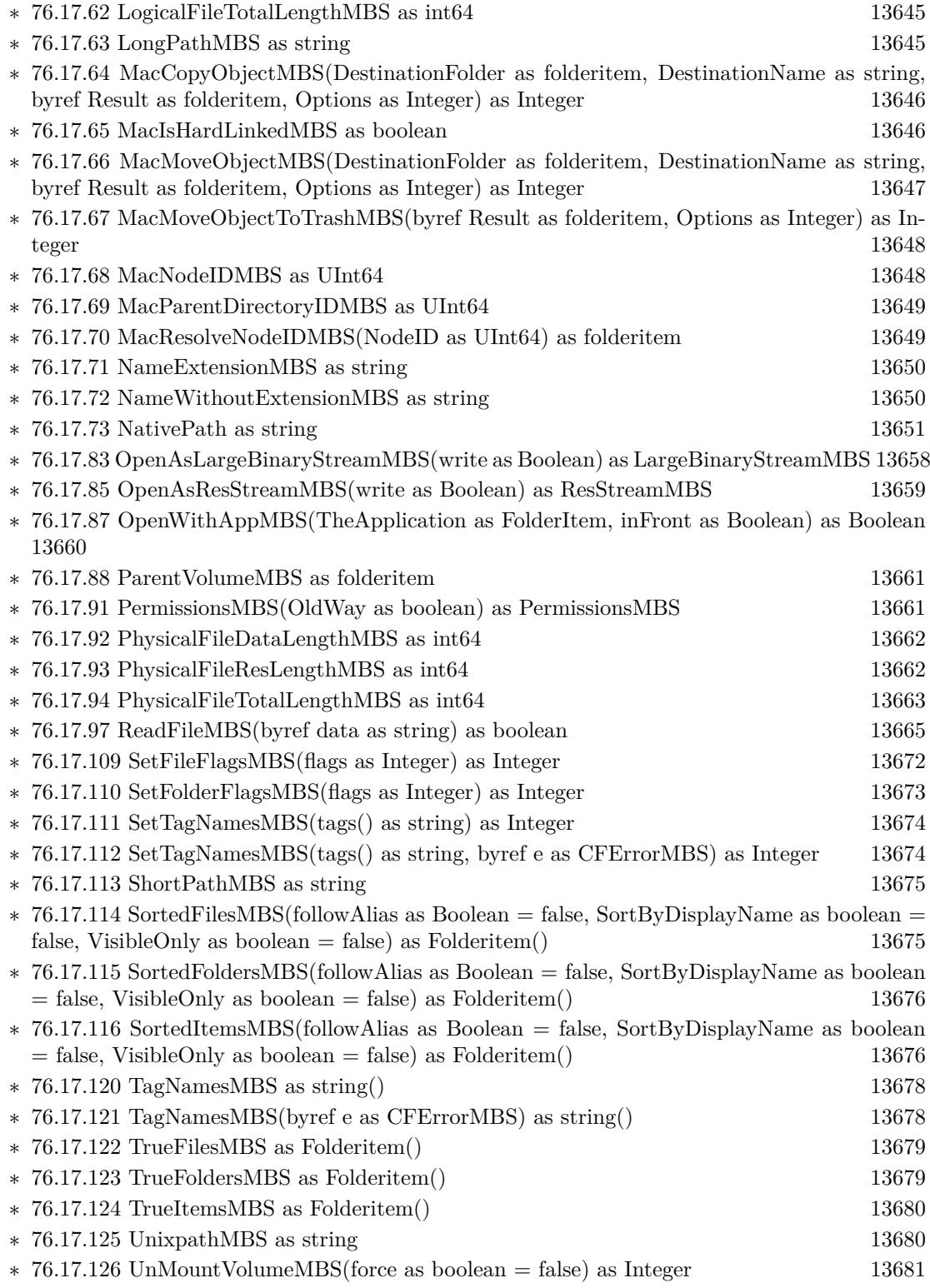

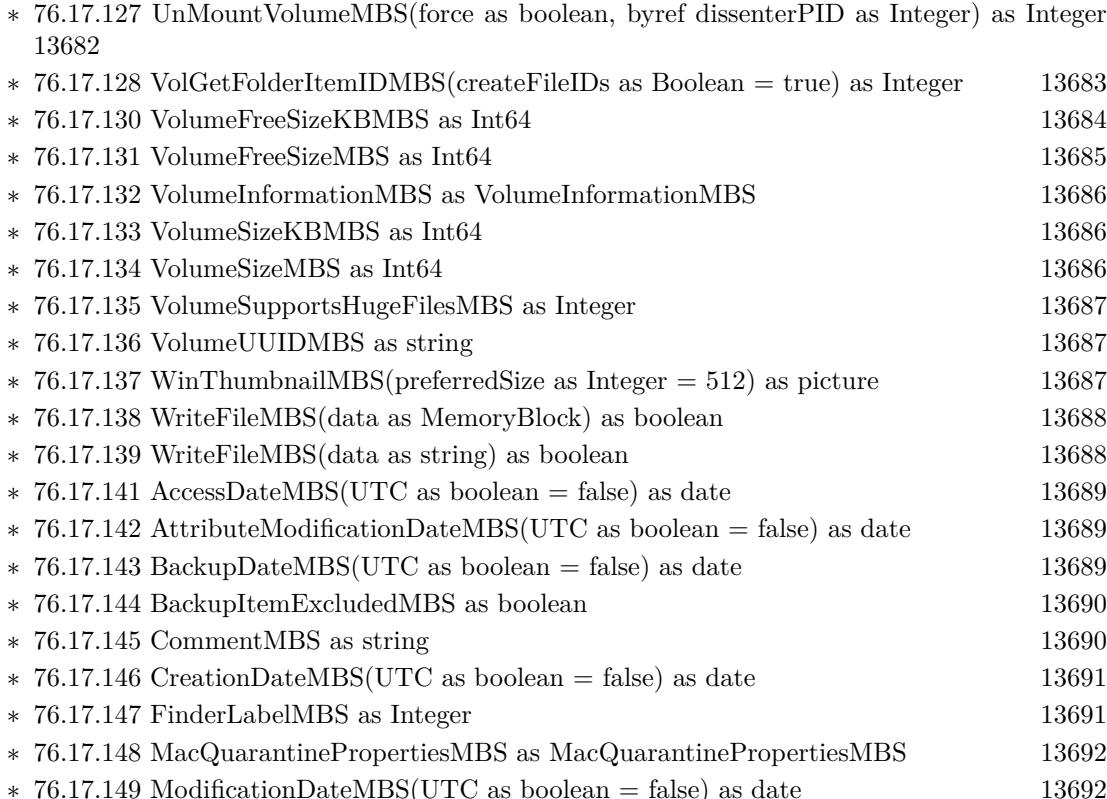

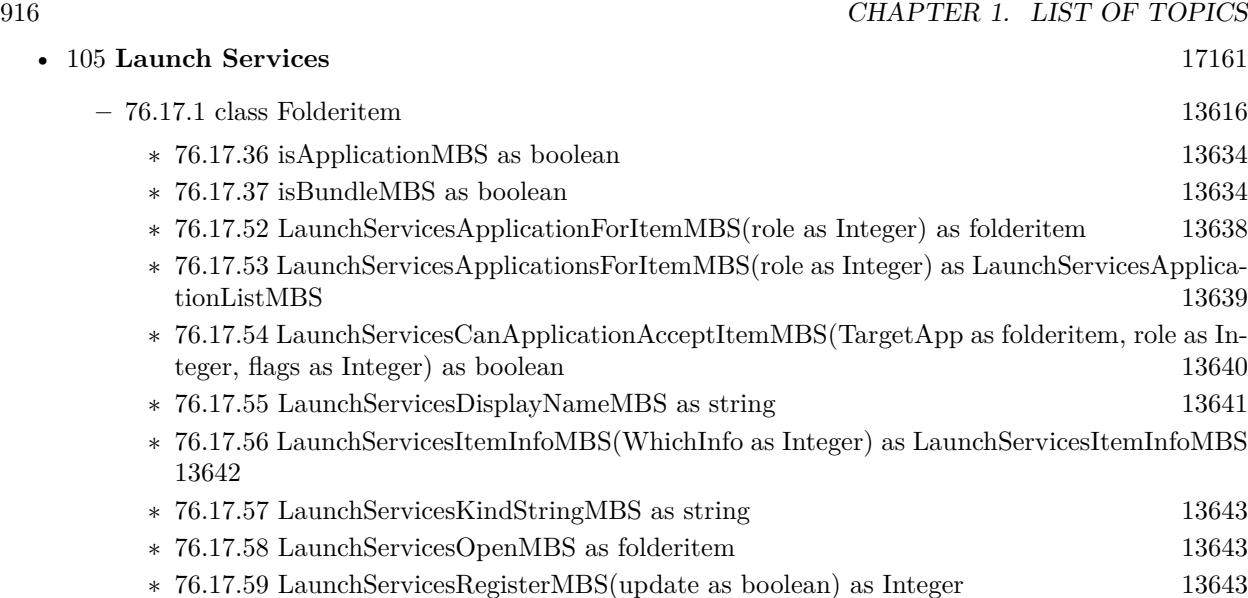

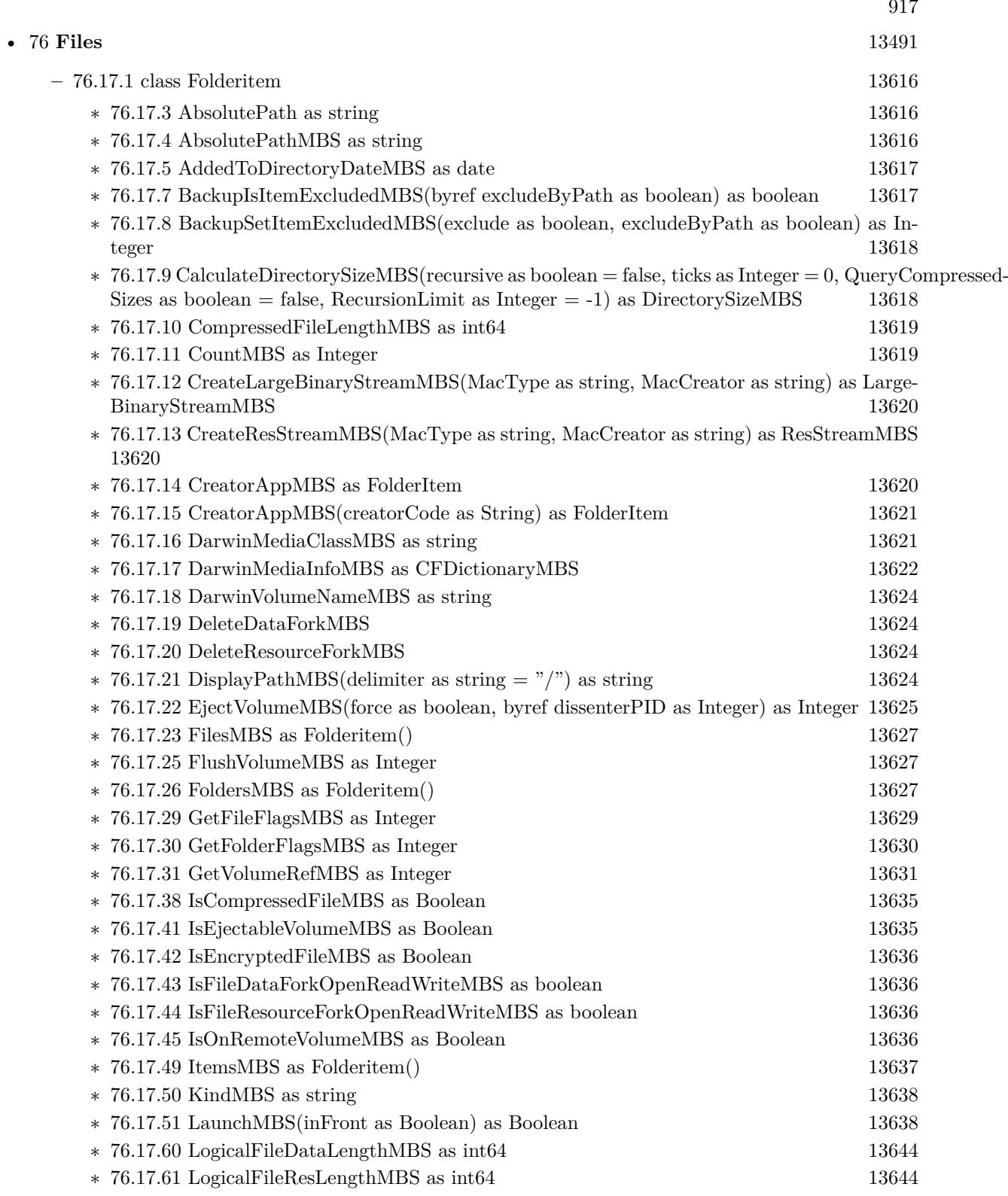

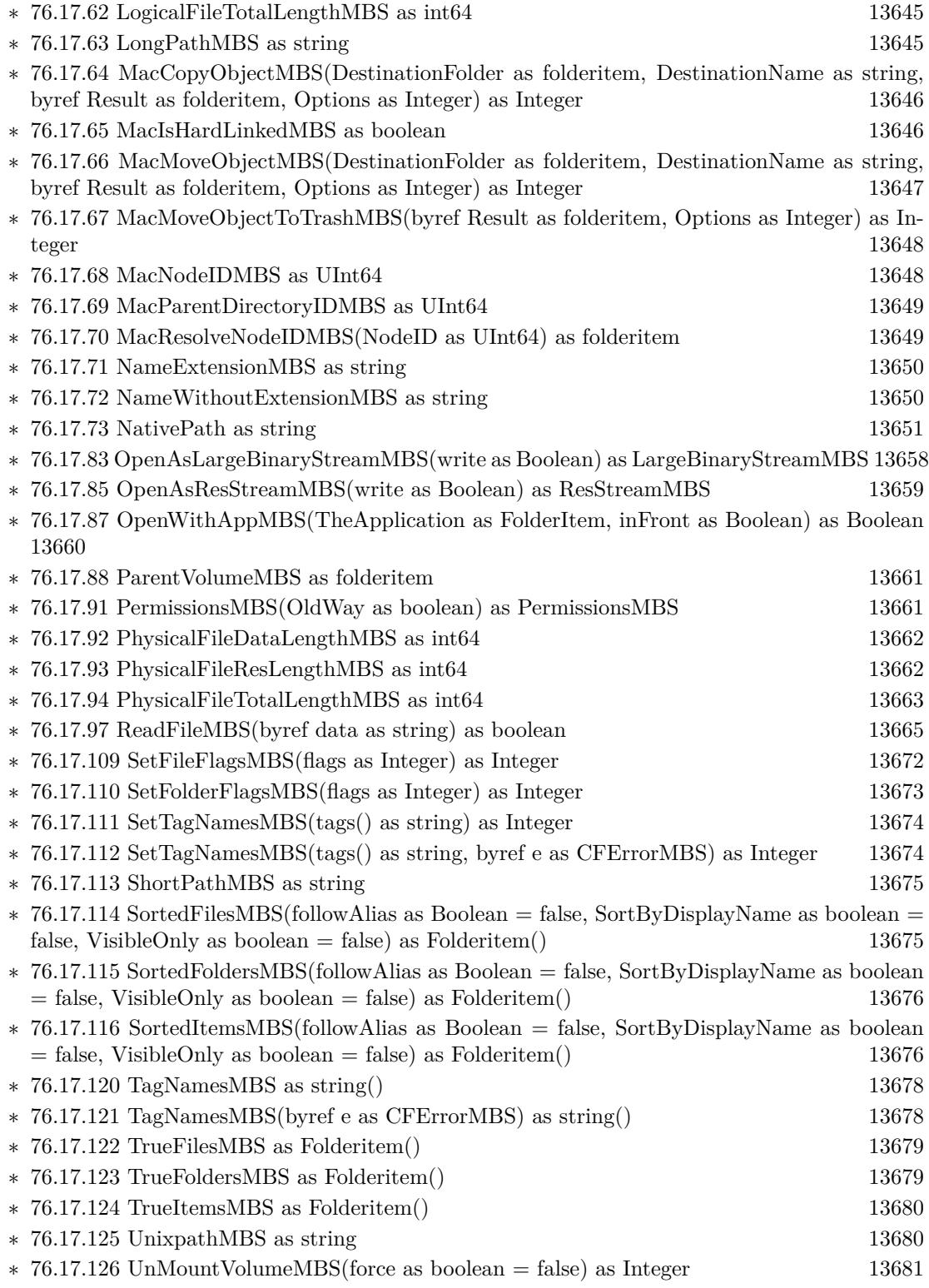

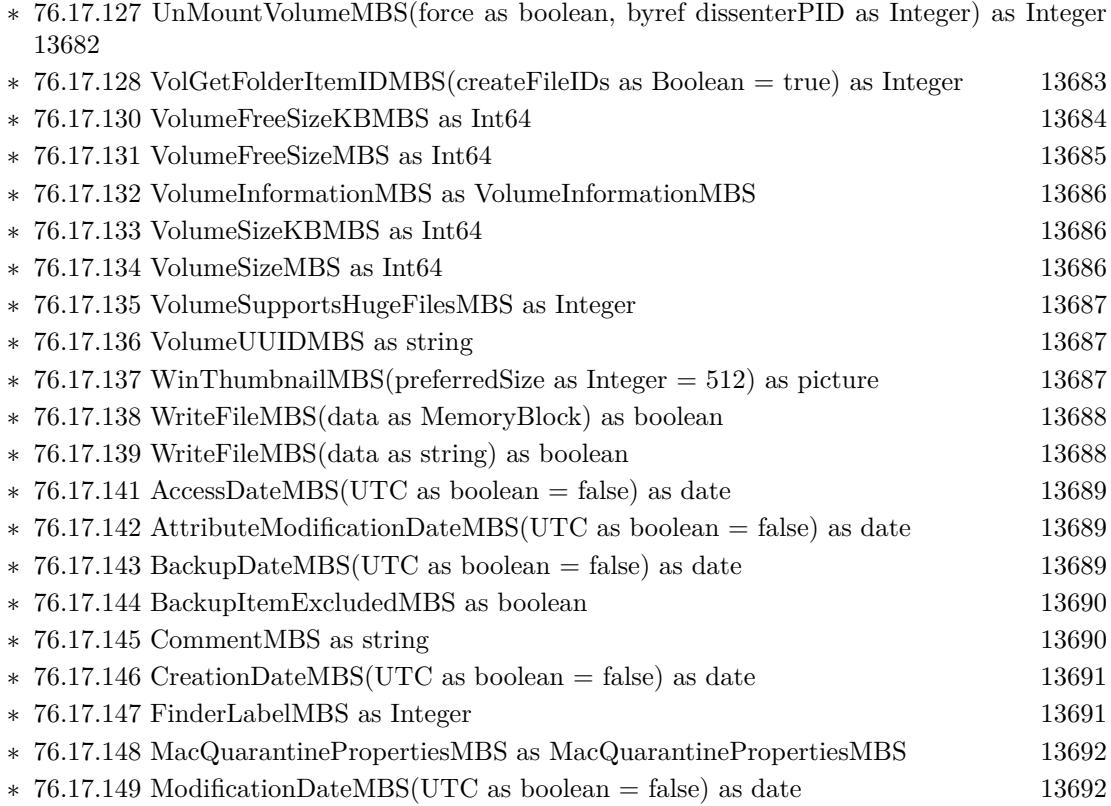

## • [50](#page-8596-0) CoreGraphics [8597](#page-8596-0)

**–** [76.17.1](#page-13615-0) class Folderitem [13616](#page-13615-0)

- ∗ [76.17.74](#page-13650-1) NewCGPDFDocumentMBS(MediaBox as CGRectMBS, title as string, author as string, creator as string) as CGPDFContextMBS [13651](#page-13650-1)
- ∗ [76.17.75](#page-13651-0) NewCGPDFDocumentMBS(MediaBox as CGRectMBS, title as string, author as string, creator as string, subject as string, keywords as string, OwnerPassword as string, UserPassword as string, AllowsPrinting as boolean, AllowsCopy as boolean) as CGPDFCon-textMBS [13652](#page-13651-0)
- ∗ [76.17.76](#page-13652-0) NewCGPDFDocumentMBS(MediaBox as CGRectMBS, title as string, author as string, creator as string, subject as string, keywords as string, OwnerPassword as string, UserPassword as string, AllowsPrinting as boolean, AllowsCopy as boolean, KeyLength as Integer) as CGPDFContextMBS [13653](#page-13652-0)
- ∗ [76.17.77](#page-13653-0) NewCGPDFDocumentWithInfoMBS(MediaBox as CGRectMBS, info as object) as CGPDFContextMBS [13654](#page-13653-0)
- ∗ [76.17.78](#page-13656-0) OpenAsCGPDFDocumentMBS as CGPDFDocumentMBS [13657](#page-13656-0)

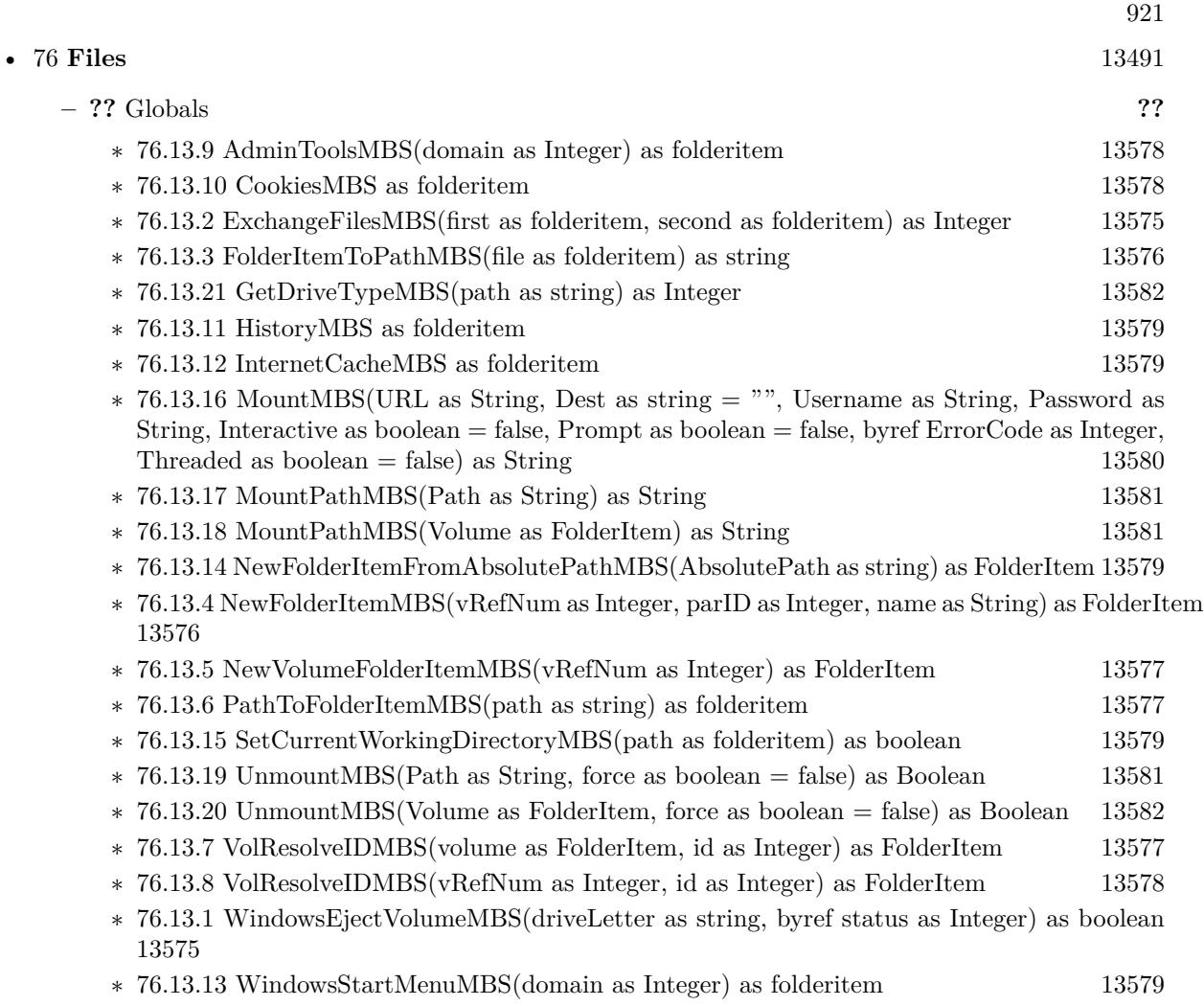

## • [50](#page-8596-0) CoreGraphics [8597](#page-8596-0)

**–** [76.17.1](#page-13615-0) class Folderitem [13616](#page-13615-0)

- ∗ [76.17.74](#page-13650-1) NewCGPDFDocumentMBS(MediaBox as CGRectMBS, title as string, author as string, creator as string) as CGPDFContextMBS [13651](#page-13650-1)
- ∗ [76.17.75](#page-13651-0) NewCGPDFDocumentMBS(MediaBox as CGRectMBS, title as string, author as string, creator as string, subject as string, keywords as string, OwnerPassword as string, UserPassword as string, AllowsPrinting as boolean, AllowsCopy as boolean) as CGPDFCon-textMBS [13652](#page-13651-0)
- ∗ [76.17.76](#page-13652-0) NewCGPDFDocumentMBS(MediaBox as CGRectMBS, title as string, author as string, creator as string, subject as string, keywords as string, OwnerPassword as string, UserPassword as string, AllowsPrinting as boolean, AllowsCopy as boolean, KeyLength as Integer) as CGPDFContextMBS [13653](#page-13652-0)
- ∗ [76.17.77](#page-13653-0) NewCGPDFDocumentWithInfoMBS(MediaBox as CGRectMBS, info as object) as CGPDFContextMBS [13654](#page-13653-0)
- ∗ [76.17.78](#page-13656-0) OpenAsCGPDFDocumentMBS as CGPDFDocumentMBS [13657](#page-13656-0)

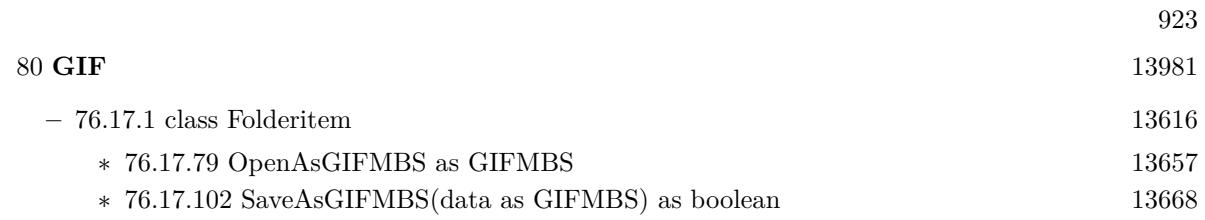

 $\bullet$ 

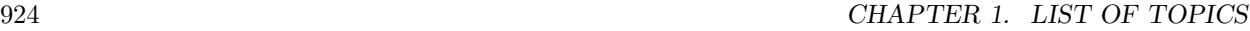

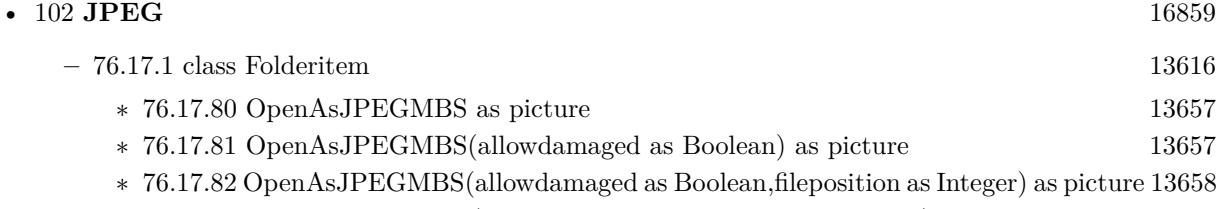

∗ [76.17.103](#page-13668-0) SaveAsJPEGMBS(pic as picture, quality as Integer = 80) as boolean [13669](#page-13668-0)

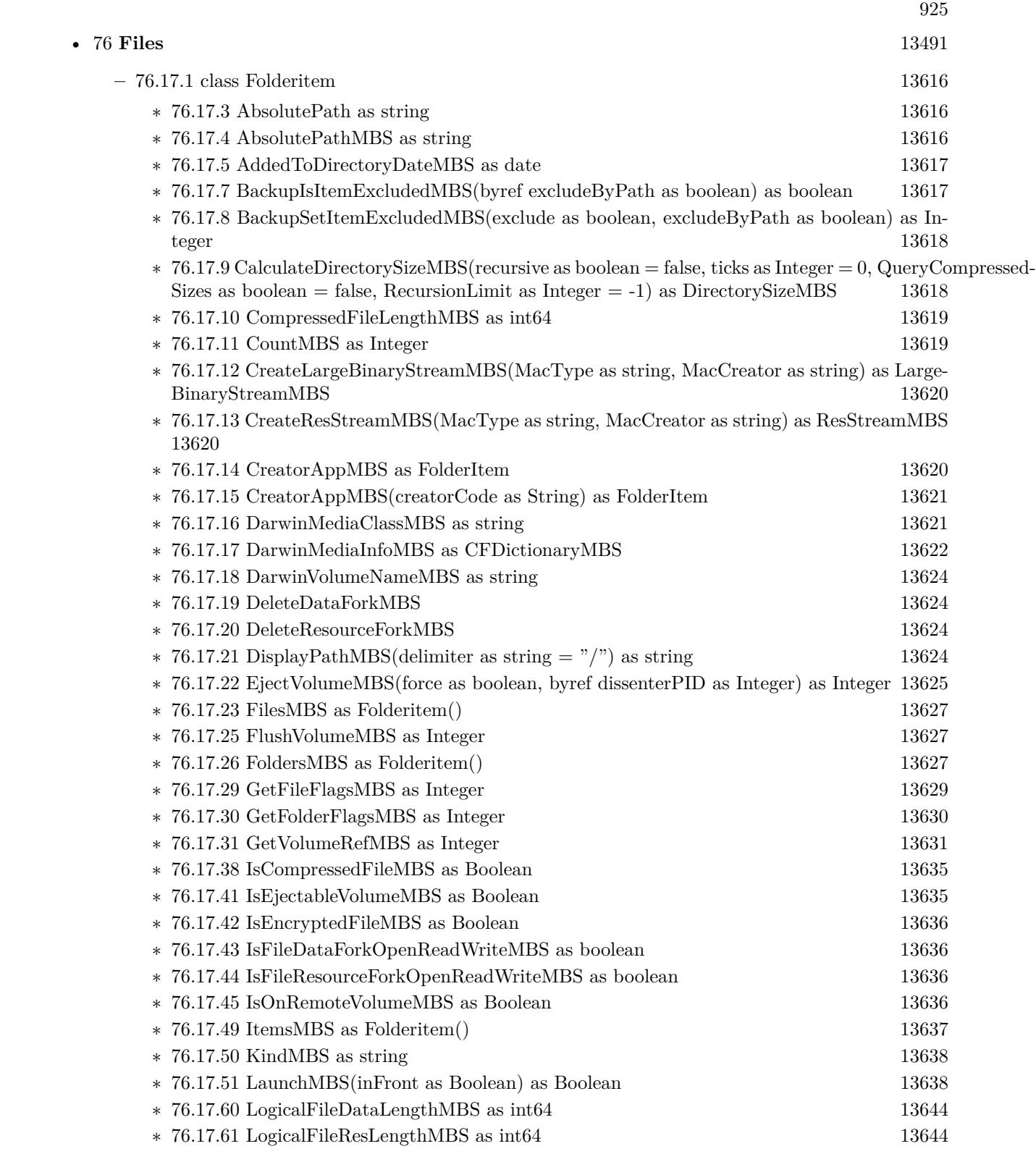

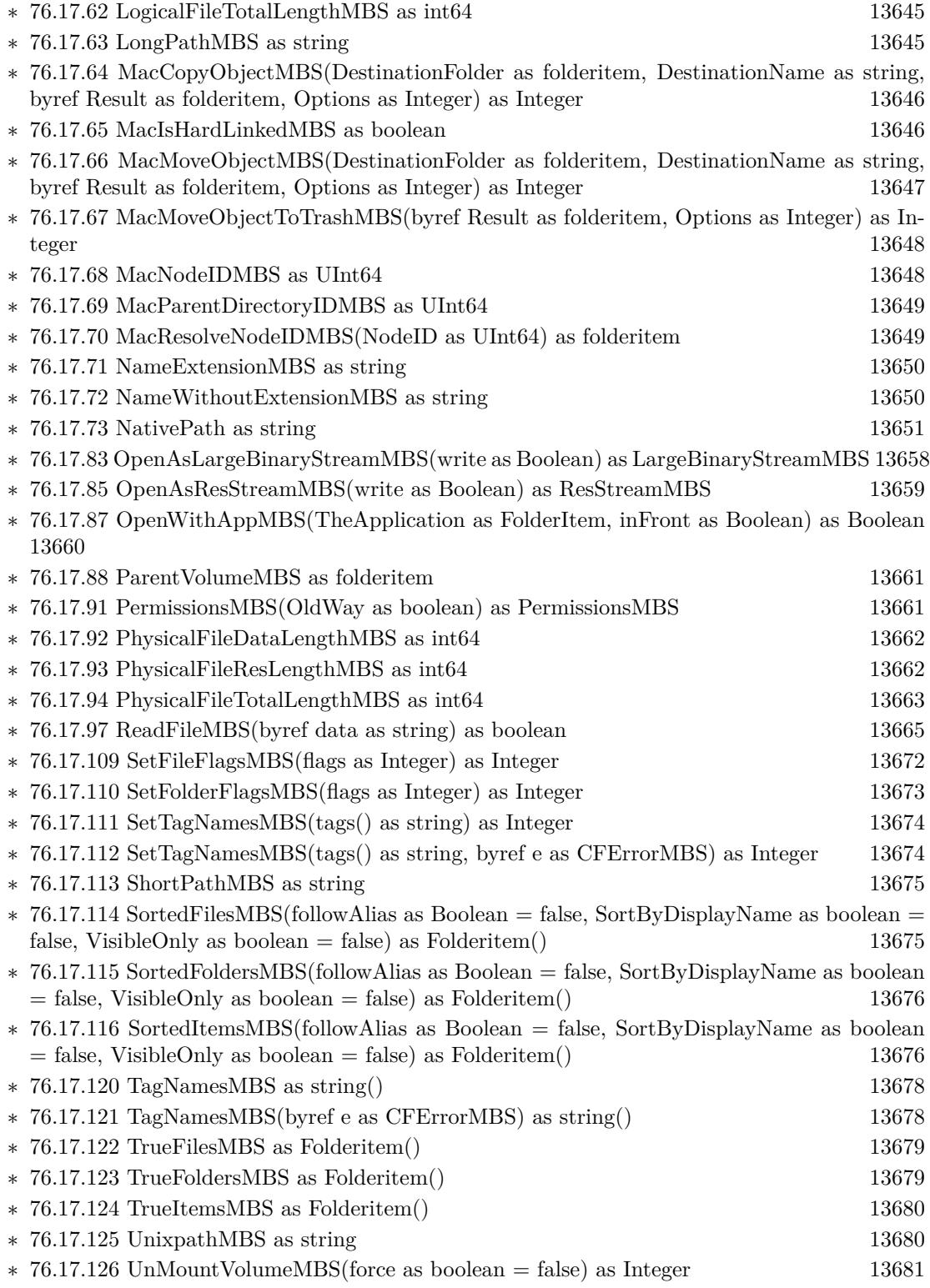

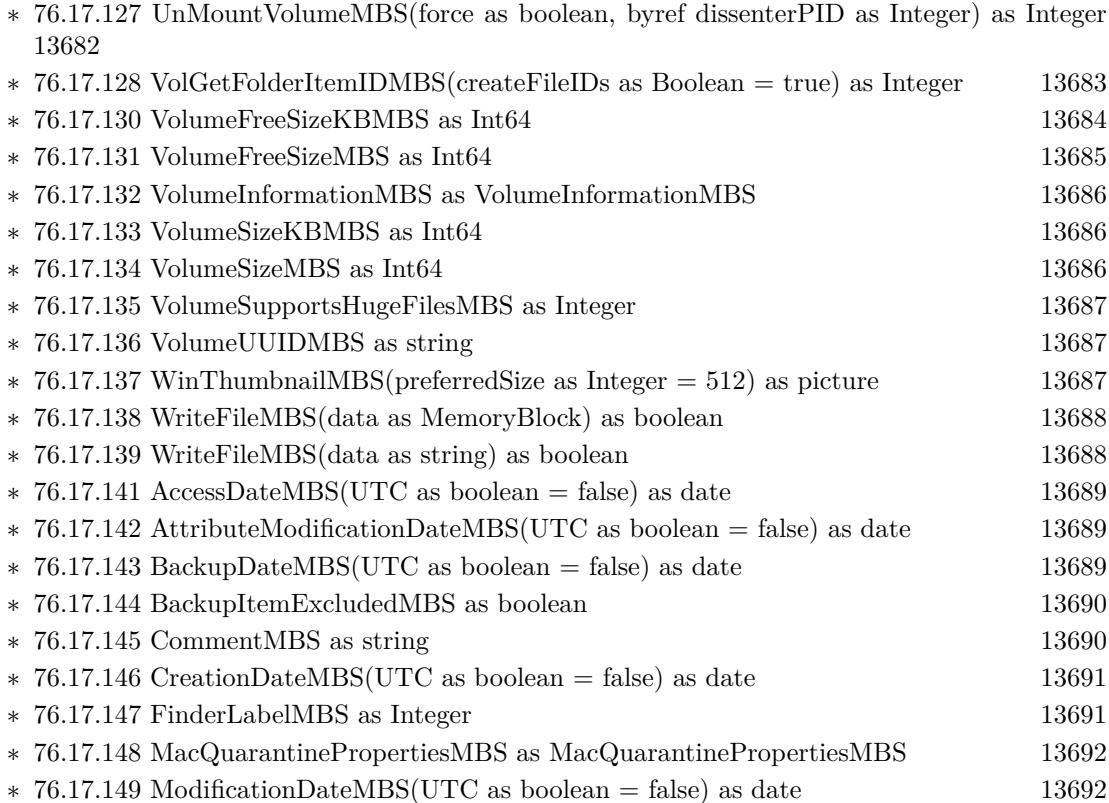

• [134](#page-19408-0) **PNG** [19409](#page-19408-0)

- **–** [76.17.1](#page-13615-0) class Folderitem [13616](#page-13615-0)
	- ∗ [76.17.84](#page-13658-1) OpenAsPNGMBS(gamma as single = 0.0, AllowDamaged as Boolean = false) as PNGPictureMBS [13659](#page-13658-1)
	- ∗ [76.17.98](#page-13664-1) SaveAs8BitAlphaPNGMBS(pic as picture, colors() as color, alphas() as Integer, gamma as single  $= 0.0$ ) as boolean [13665](#page-13664-1)
	- ∗ [76.17.99](#page-13665-0) SaveAs8BitAlphaPNGMBS(pic as picture, colors() as color, alphas() as Integer, gamma as single, Interlace as Boolean, FilterType as Integer) as boolean [13666](#page-13665-0)
	- ∗ [76.17.100](#page-13666-0) SaveAs8BitPNGMBS(pic as picture, colors() as color, gamma as single = 0.0) as boolean and the contract of the contract of the contract of the contract of the contract of the contract of the contract of the contract of the contract of the contract of the contract of the contract of the contract of th
	- ∗ [76.17.101](#page-13666-1) SaveAs8BitPNGMBS(pic as picture, colors() as color, gamma as single, Interlace as Boolean, FilterType as Integer) as boolean [13667](#page-13666-1)
	- ∗ [76.17.104](#page-13668-1) SaveAsPNGMBS(pic as picture, gamma as single = 0.0) as boolean [13669](#page-13668-1)
	- ∗ [76.17.105](#page-13669-0) SaveAsPNGMBS(pic as picture, gamma as single, Interlace as Boolean, FilterType as Integer) as boolean [13670](#page-13669-0)
	- $*$  [76.17.106](#page-13670-0) SaveAsPNGMBS(pic as picture, mask as picture, gamma as single  $= 0.0$ ) as boolean [13671](#page-13670-0)
	- ∗ [76.17.107](#page-13670-1) SaveAsPNGMBS(pic as picture, mask as picture, gamma as single, Interlace as Boolean, FilterType as Integer) as boolean [13671](#page-13670-1)

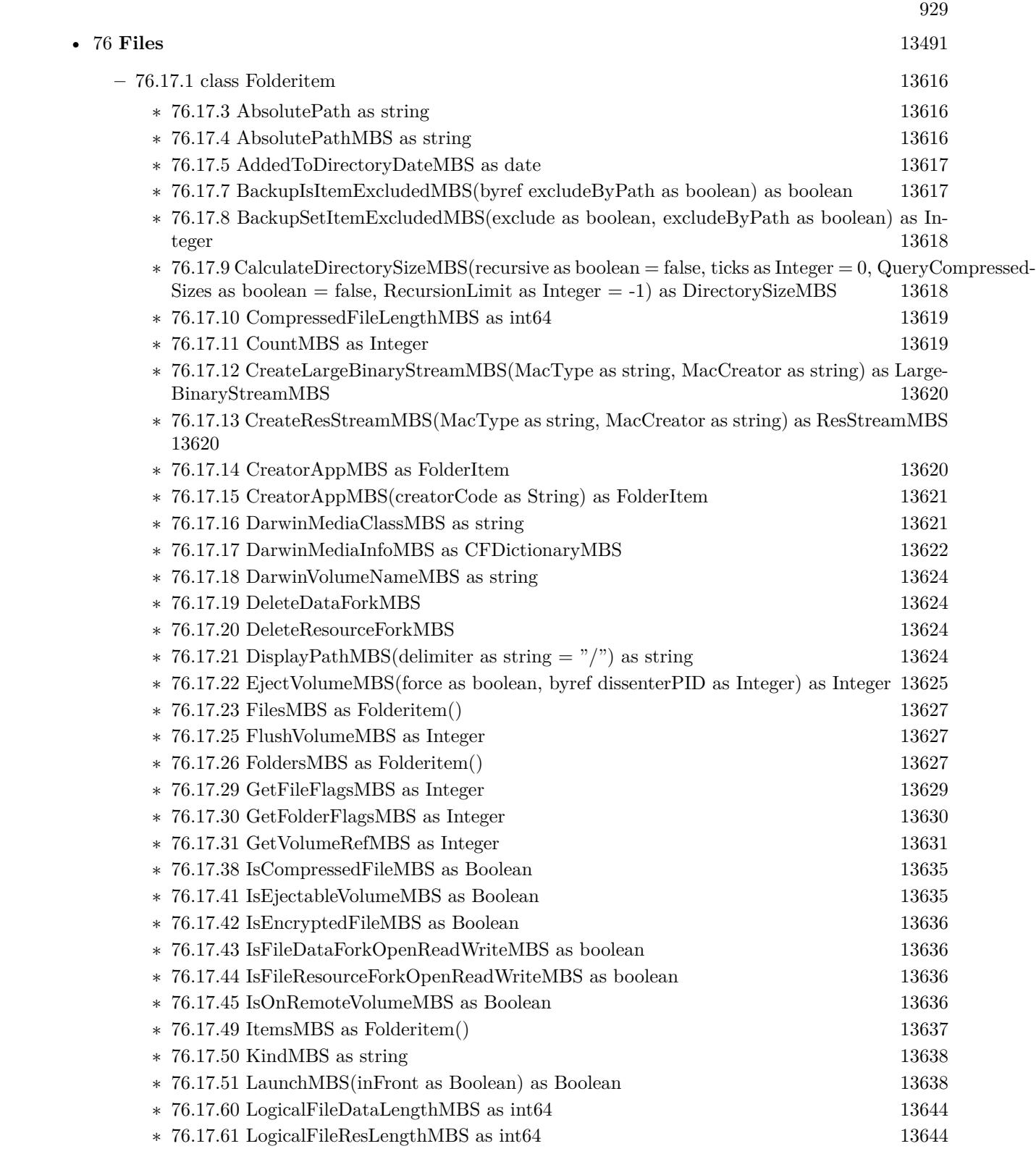

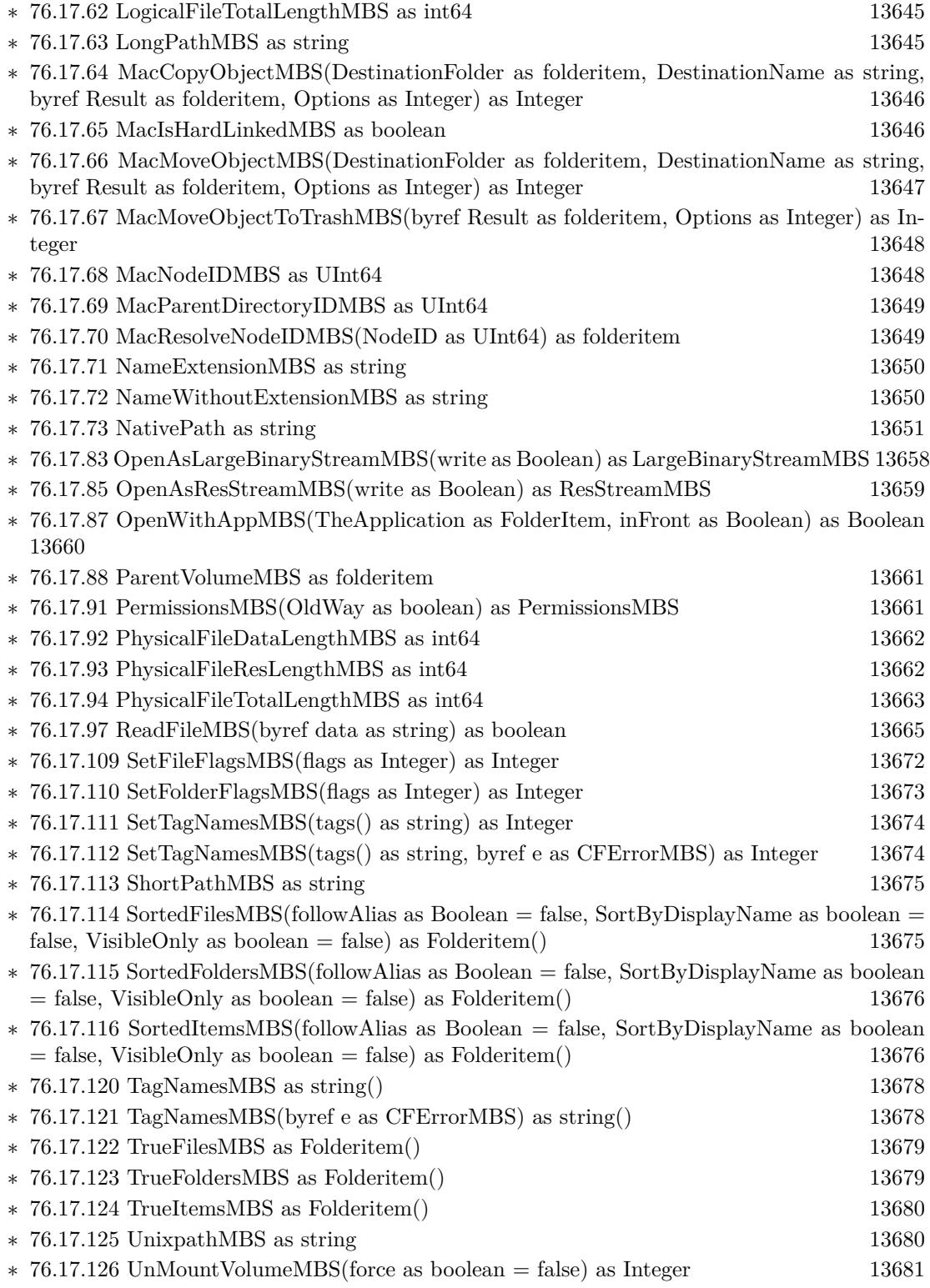

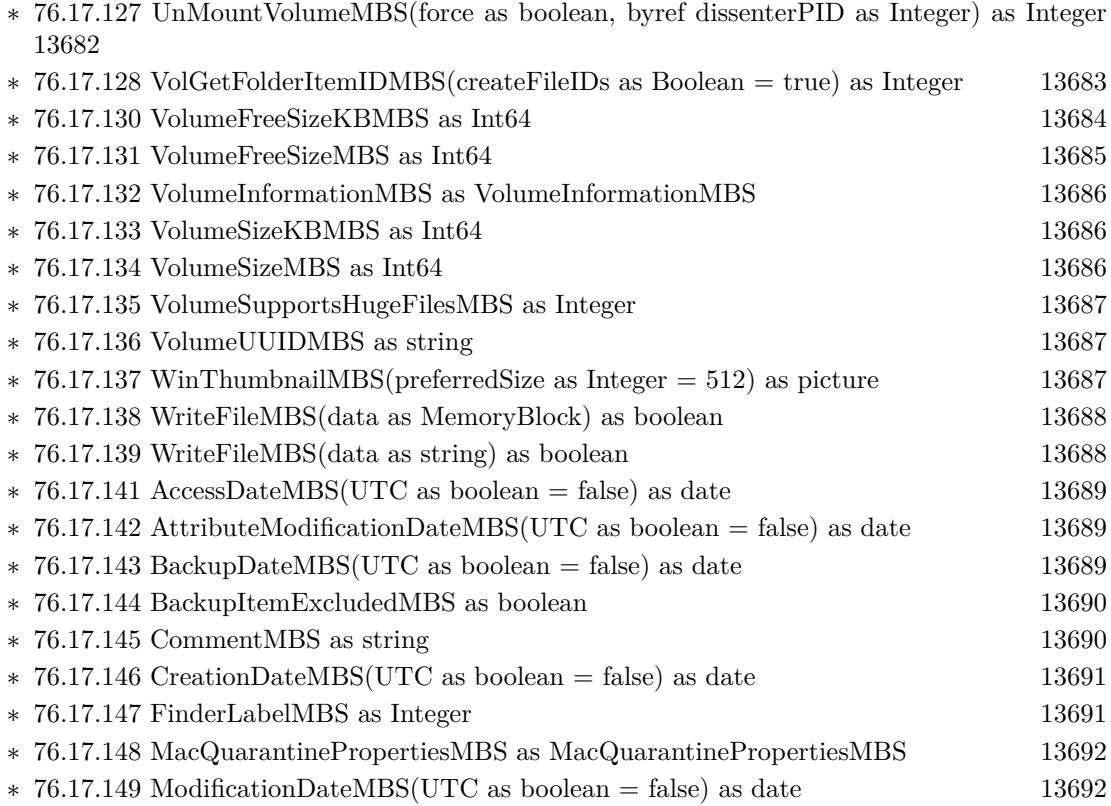

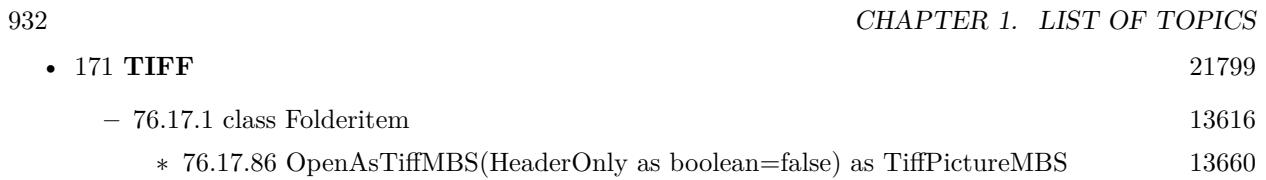

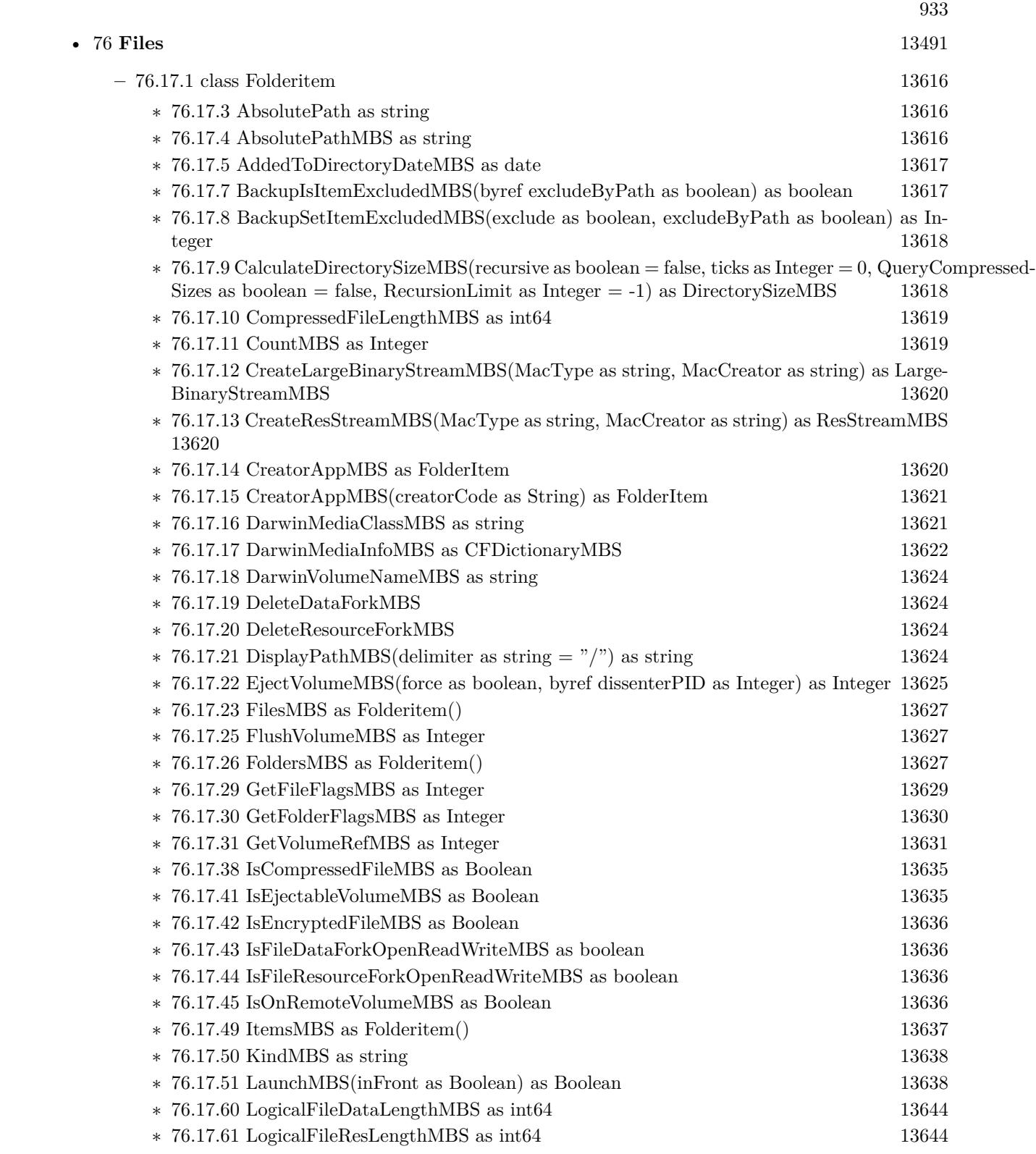

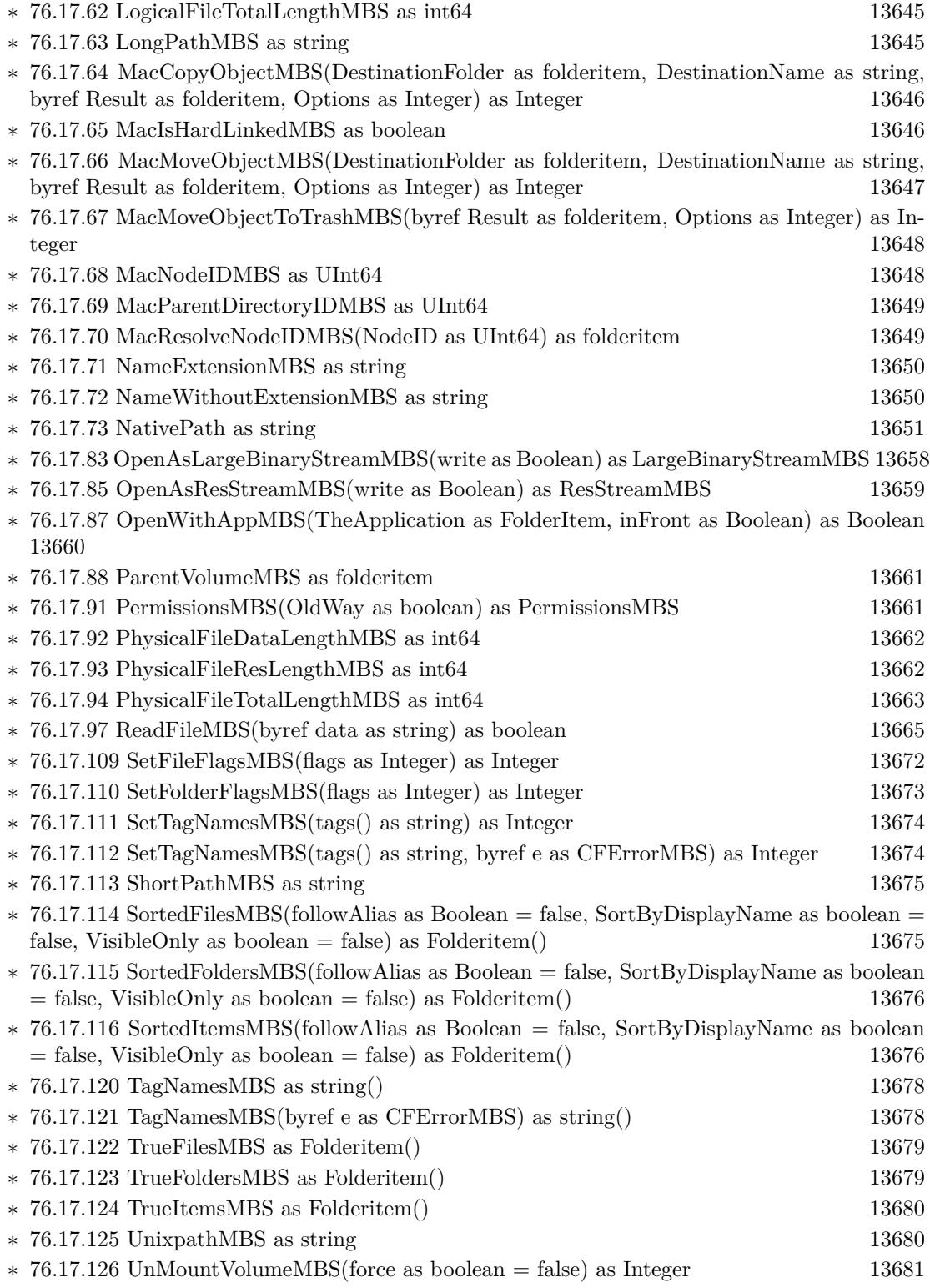

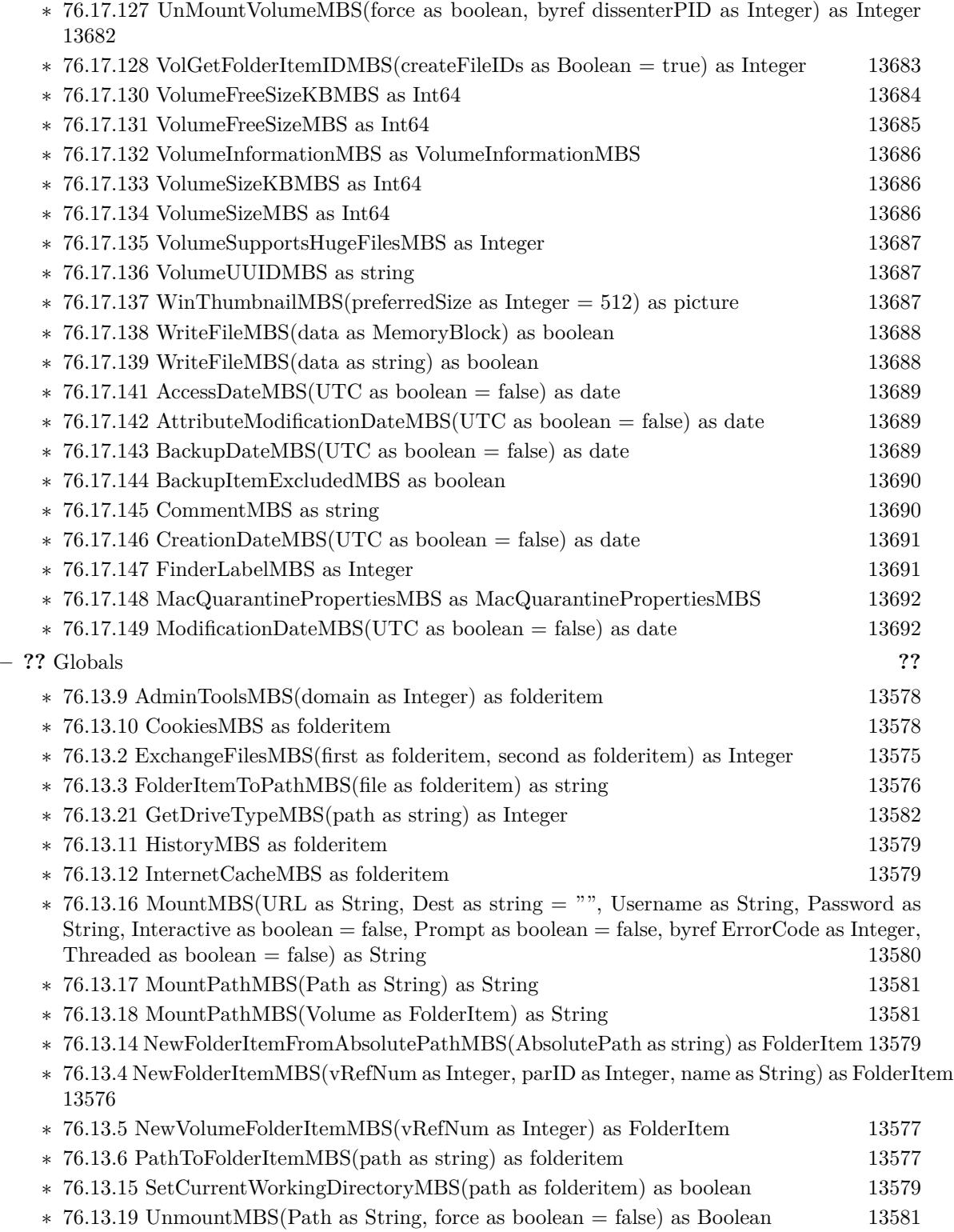

## 936 CHAPTER 1. LIST OF TOPICS

- ∗ [76.13.20](#page-13581-1) UnmountMBS(Volume as FolderItem, force as boolean = false) as Boolean [13582](#page-13581-1)
- ∗ [76.13.7](#page-13576-2) VolResolveIDMBS(volume as FolderItem, id as Integer) as FolderItem [13577](#page-13576-2)
- ∗ [76.13.8](#page-13577-2) VolResolveIDMBS(vRefNum as Integer, id as Integer) as FolderItem [13578](#page-13577-2)
- ∗ [76.13.1](#page-13574-1) WindowsEjectVolumeMBS(driveLetter as string, byref status as Integer) as boolean [13575](#page-13574-1)
- ∗ [76.13.13](#page-13578-4) WindowsStartMenuMBS(domain as Integer) as folderitem [13579](#page-13578-4)
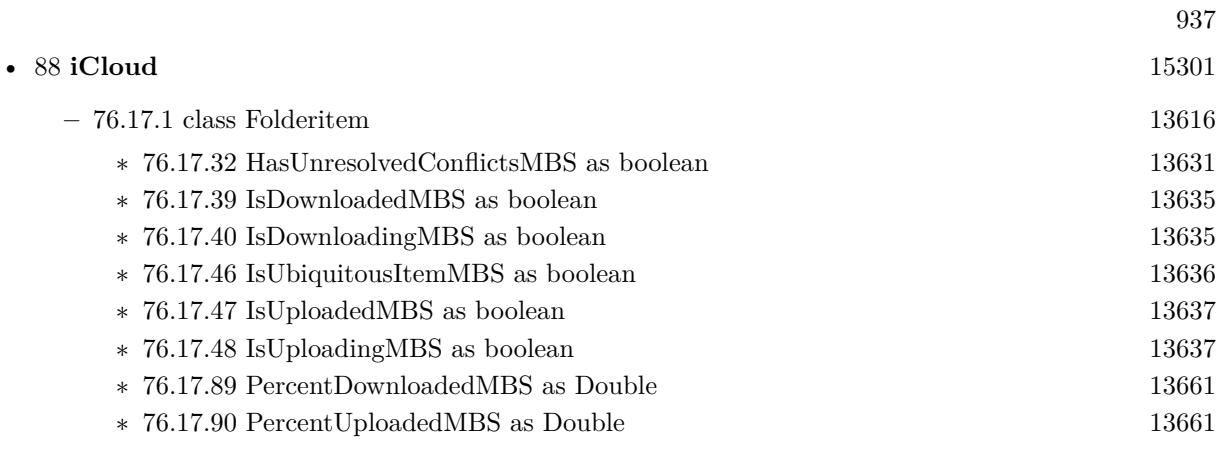

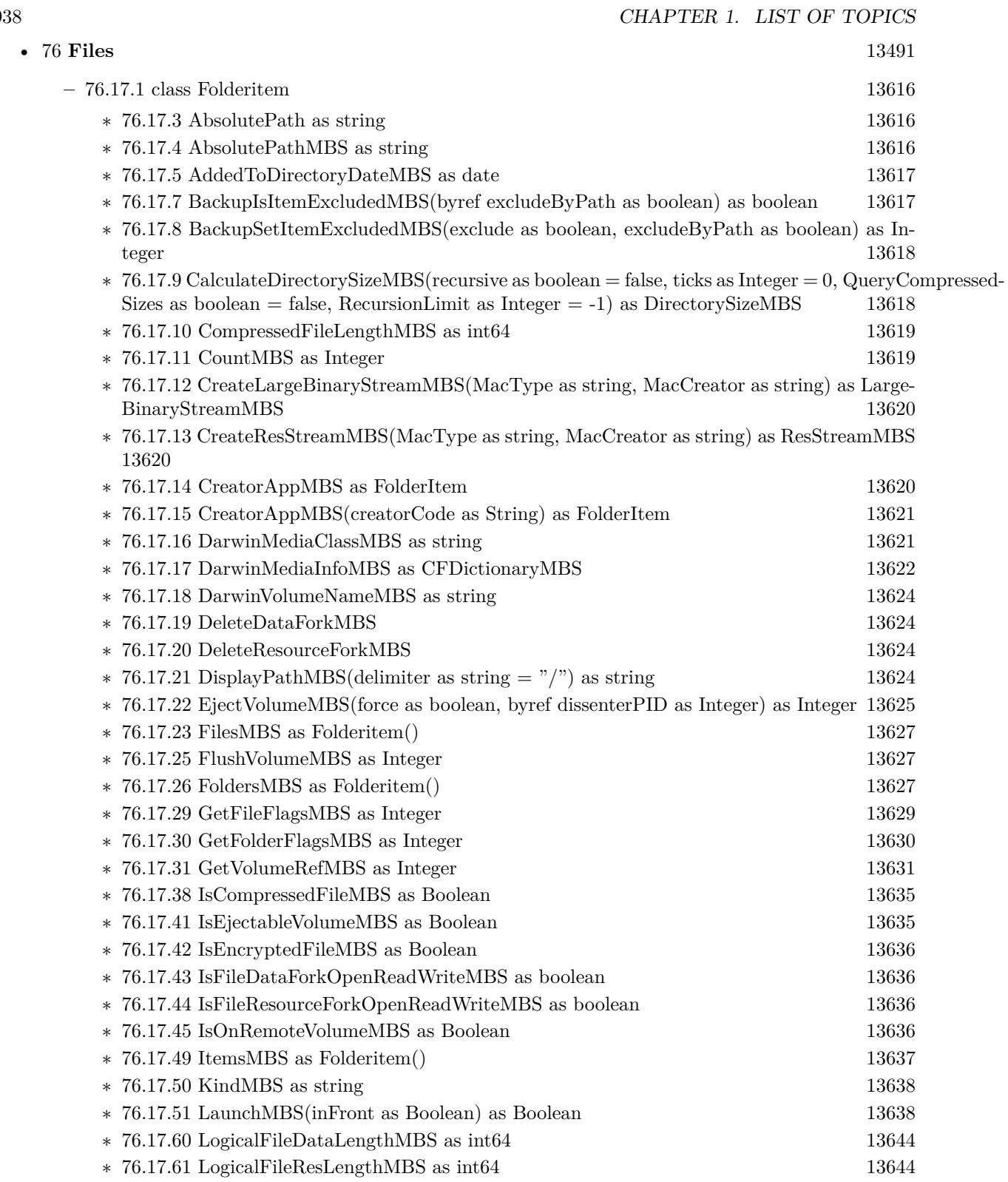

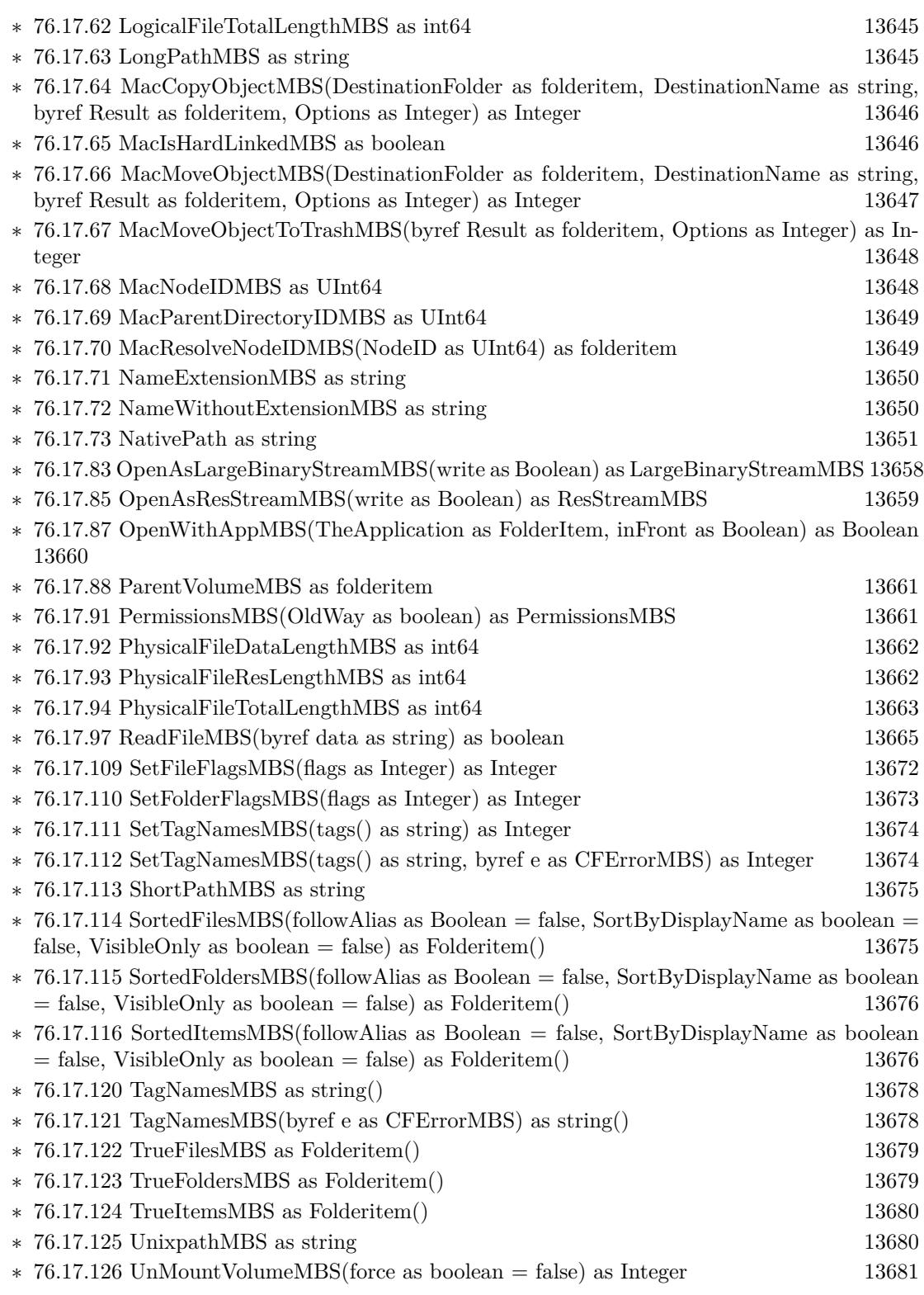

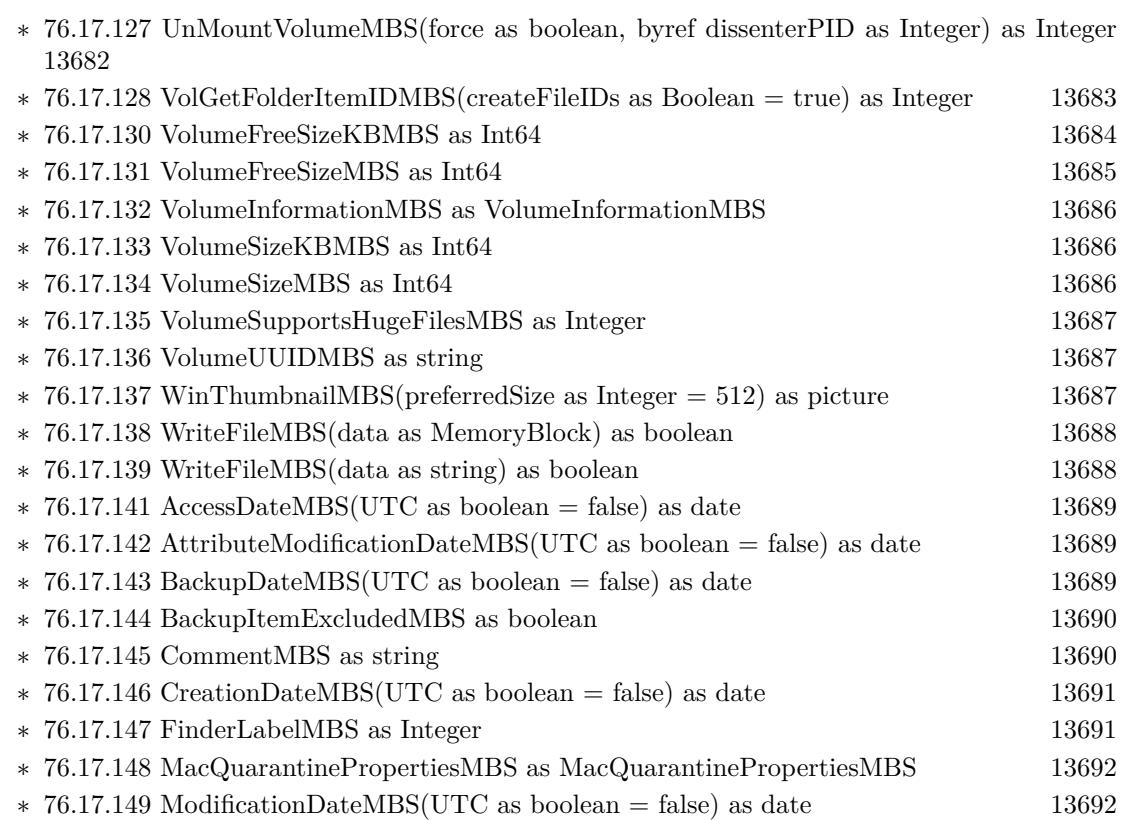

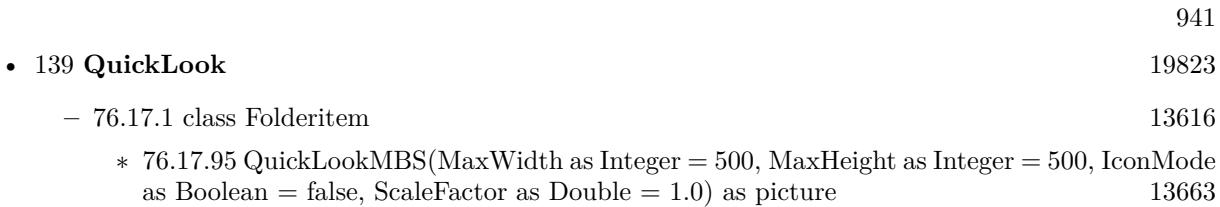

 $\ast\,$ [76.17.96](#page-13663-0) QuickLookMTMBS(MaxWidth as Integer = 500, MaxHeight as Integer = 500, Icon-Mode as Boolean = false, ScaleFactor as Double =  $1.0$ ) as picture [13664](#page-13663-0)

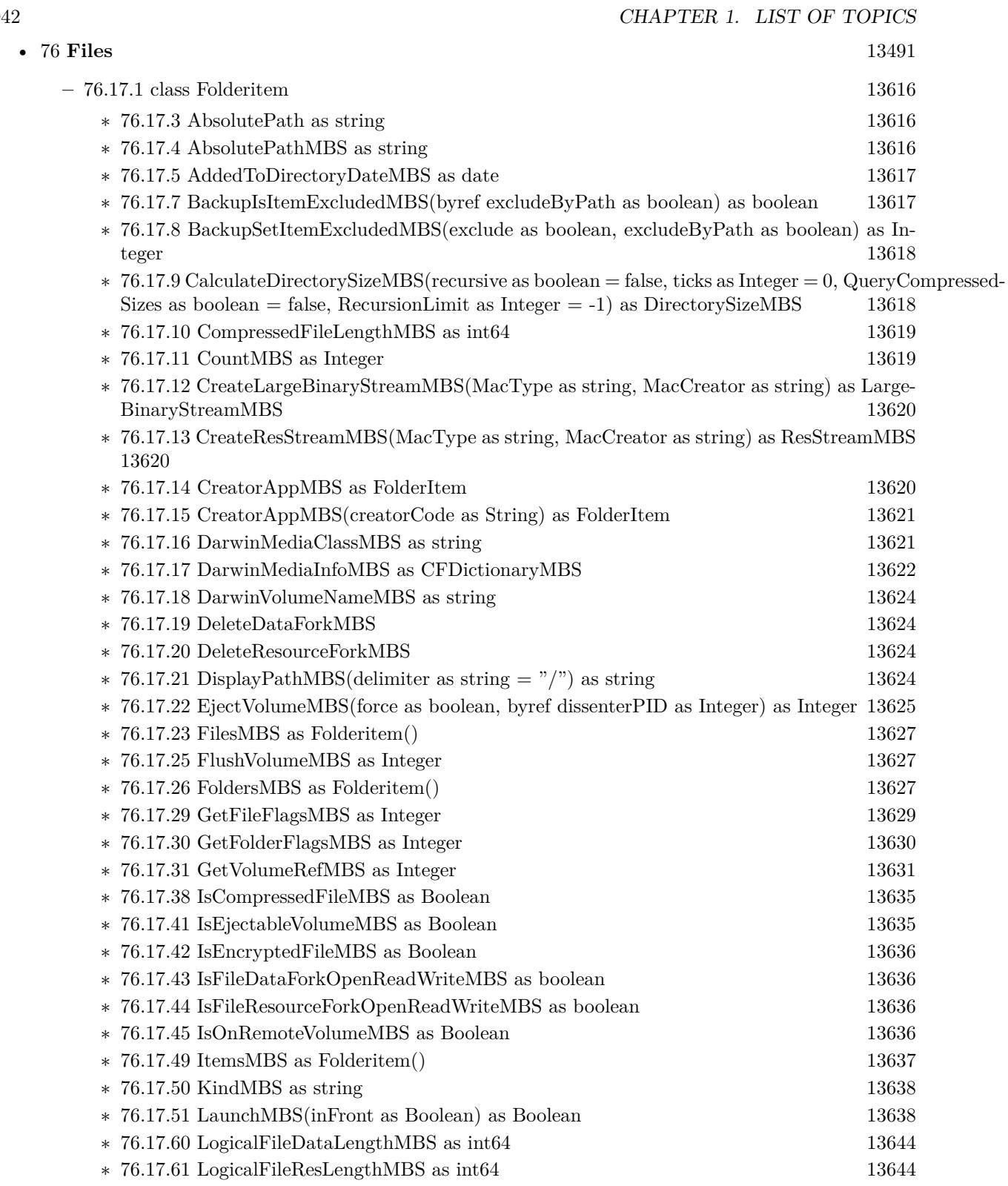

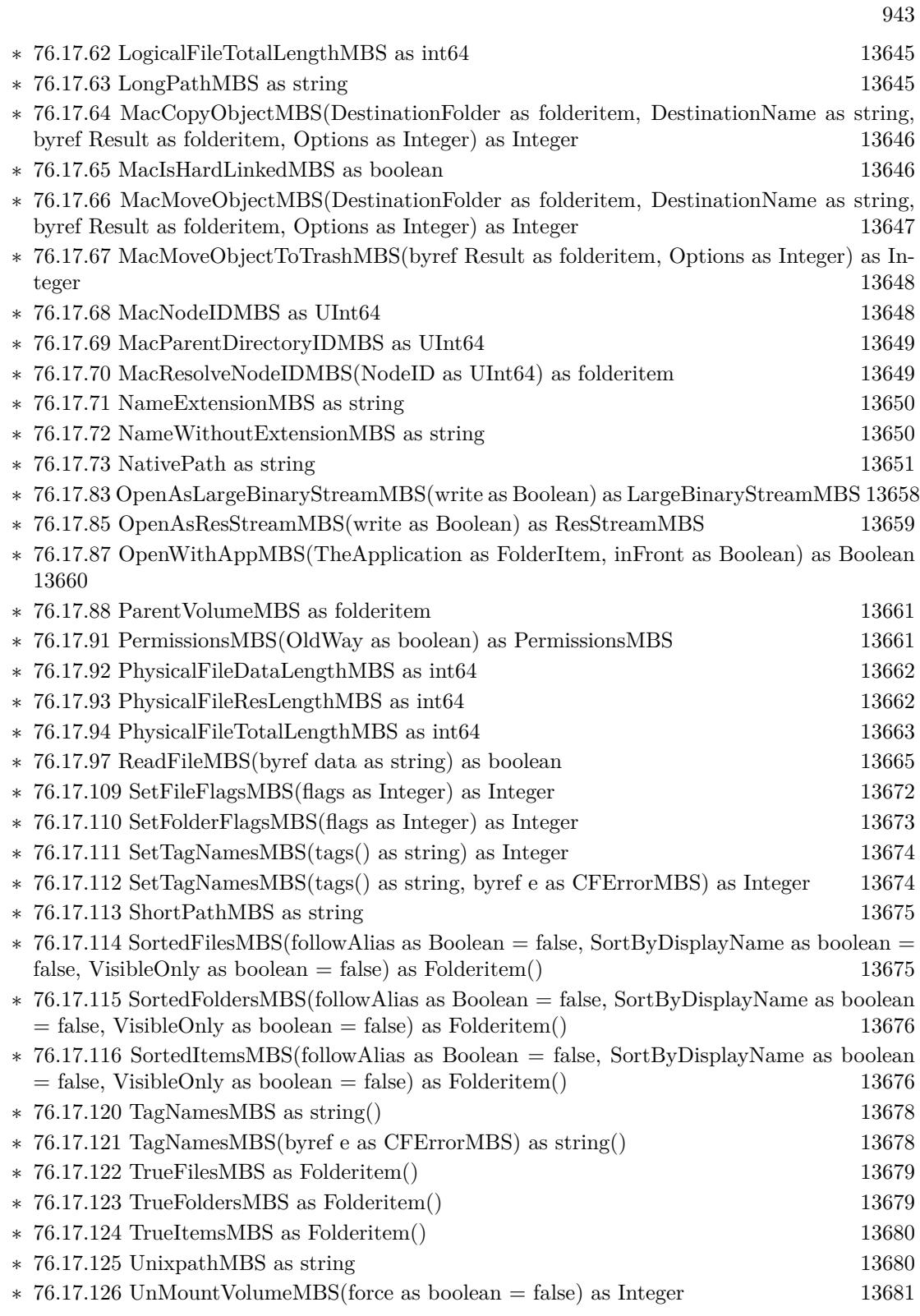

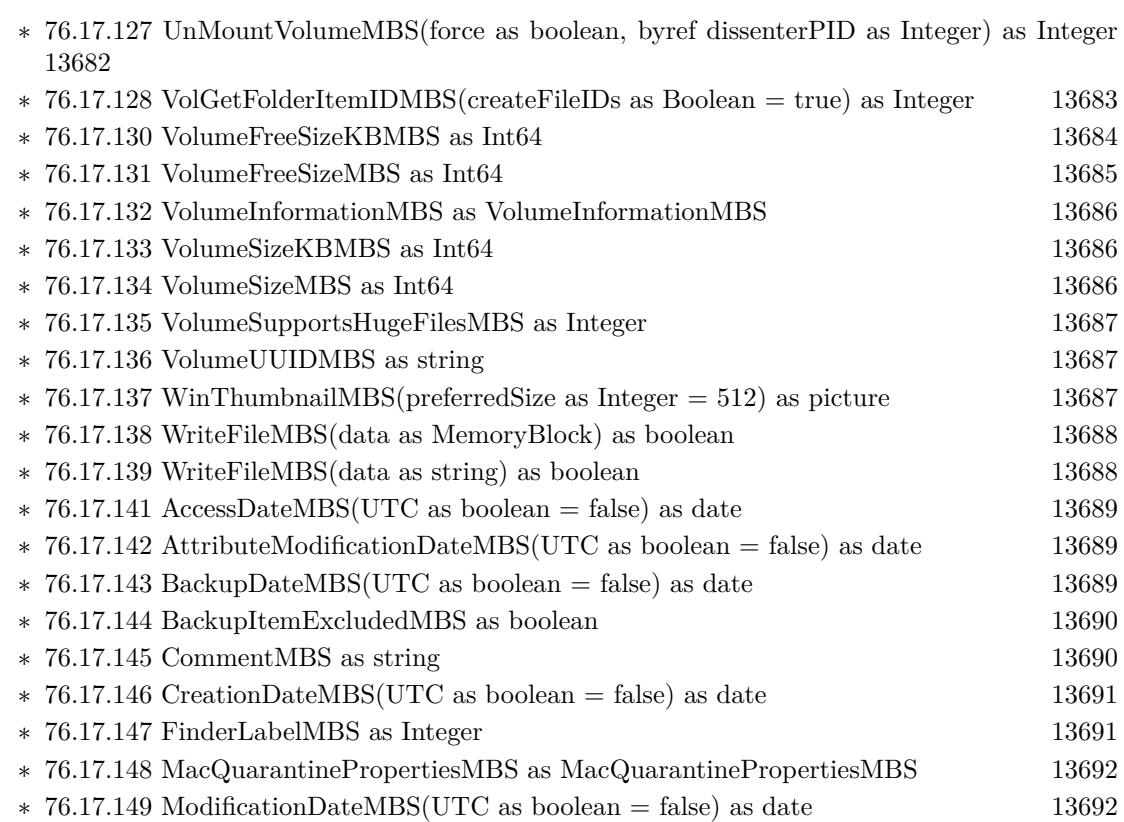

## • [134](#page-19408-0) **PNG** [19409](#page-19408-0)

- ∗ [76.17.84](#page-13658-1) OpenAsPNGMBS(gamma as single = 0.0, AllowDamaged as Boolean = false) as PNGPictureMBS [13659](#page-13658-1)
- ∗ [76.17.98](#page-13664-1) SaveAs8BitAlphaPNGMBS(pic as picture, colors() as color, alphas() as Integer, gamma as single  $= 0.0$ ) as boolean [13665](#page-13664-1)
- ∗ [76.17.99](#page-13665-0) SaveAs8BitAlphaPNGMBS(pic as picture, colors() as color, alphas() as Integer, gamma as single, Interlace as Boolean, FilterType as Integer) as boolean [13666](#page-13665-0)
- ∗ [76.17.100](#page-13666-0) SaveAs8BitPNGMBS(pic as picture, colors() as color, gamma as single = 0.0) as boolean and the contract of the contract of the contract of the contract of the contract of the contract of the contract of the contract of the contract of the contract of the contract of the contract of the contract of th
- ∗ [76.17.101](#page-13666-1) SaveAs8BitPNGMBS(pic as picture, colors() as color, gamma as single, Interlace as Boolean, FilterType as Integer) as boolean [13667](#page-13666-1)
- ∗ [76.17.104](#page-13668-0) SaveAsPNGMBS(pic as picture, gamma as single = 0.0) as boolean [13669](#page-13668-0)
- ∗ [76.17.105](#page-13669-0) SaveAsPNGMBS(pic as picture, gamma as single, Interlace as Boolean, FilterType as Integer) as boolean [13670](#page-13669-0)
- $* 76.17.106$  $* 76.17.106$  SaveAsPNGMBS(pic as picture, mask as picture, gamma as single  $= 0.0$ ) as boolean [13671](#page-13670-0)
- ∗ [76.17.107](#page-13670-1) SaveAsPNGMBS(pic as picture, mask as picture, gamma as single, Interlace as Boolean, FilterType as Integer) as boolean [13671](#page-13670-1)

**–** [76.17.1](#page-13615-0) class Folderitem [13616](#page-13615-0)

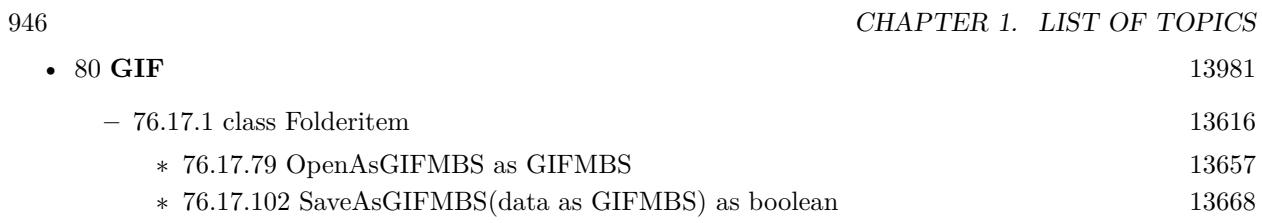

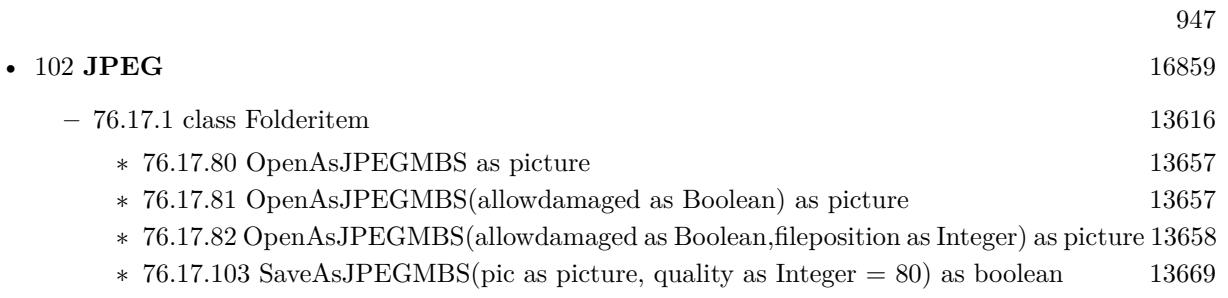

• [134](#page-19408-0) **PNG** [19409](#page-19408-0)

- **–** [76.17.1](#page-13615-0) class Folderitem [13616](#page-13615-0)
	- ∗ [76.17.84](#page-13658-1) OpenAsPNGMBS(gamma as single = 0.0, AllowDamaged as Boolean = false) as PNGPictureMBS [13659](#page-13658-1)
	- ∗ [76.17.98](#page-13664-1) SaveAs8BitAlphaPNGMBS(pic as picture, colors() as color, alphas() as Integer, gamma as single  $= 0.0$ ) as boolean [13665](#page-13664-1)
	- ∗ [76.17.99](#page-13665-0) SaveAs8BitAlphaPNGMBS(pic as picture, colors() as color, alphas() as Integer, gamma as single, Interlace as Boolean, FilterType as Integer) as boolean [13666](#page-13665-0)
	- ∗ [76.17.100](#page-13666-0) SaveAs8BitPNGMBS(pic as picture, colors() as color, gamma as single = 0.0) as boolean and the contract of the contract of the contract of the contract of the contract of the contract of the contract of the contract of the contract of the contract of the contract of the contract of the contract of th
	- ∗ [76.17.101](#page-13666-1) SaveAs8BitPNGMBS(pic as picture, colors() as color, gamma as single, Interlace as Boolean, FilterType as Integer) as boolean [13667](#page-13666-1)
	- ∗ [76.17.104](#page-13668-0) SaveAsPNGMBS(pic as picture, gamma as single = 0.0) as boolean [13669](#page-13668-0)
	- ∗ [76.17.105](#page-13669-0) SaveAsPNGMBS(pic as picture, gamma as single, Interlace as Boolean, FilterType as Integer) as boolean [13670](#page-13669-0)
	- $*$  [76.17.106](#page-13670-0) SaveAsPNGMBS(pic as picture, mask as picture, gamma as single  $= 0.0$ ) as boolean [13671](#page-13670-0)
	- ∗ [76.17.107](#page-13670-1) SaveAsPNGMBS(pic as picture, mask as picture, gamma as single, Interlace as Boolean, FilterType as Integer) as boolean [13671](#page-13670-1)

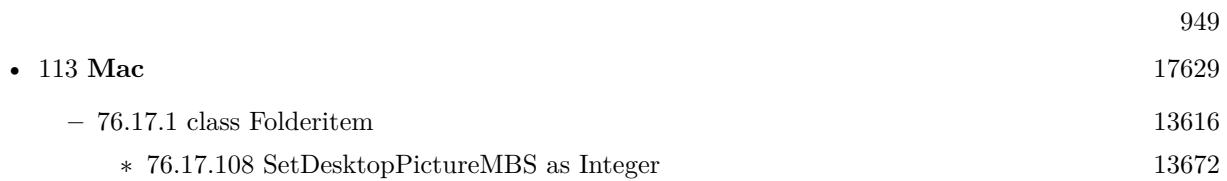

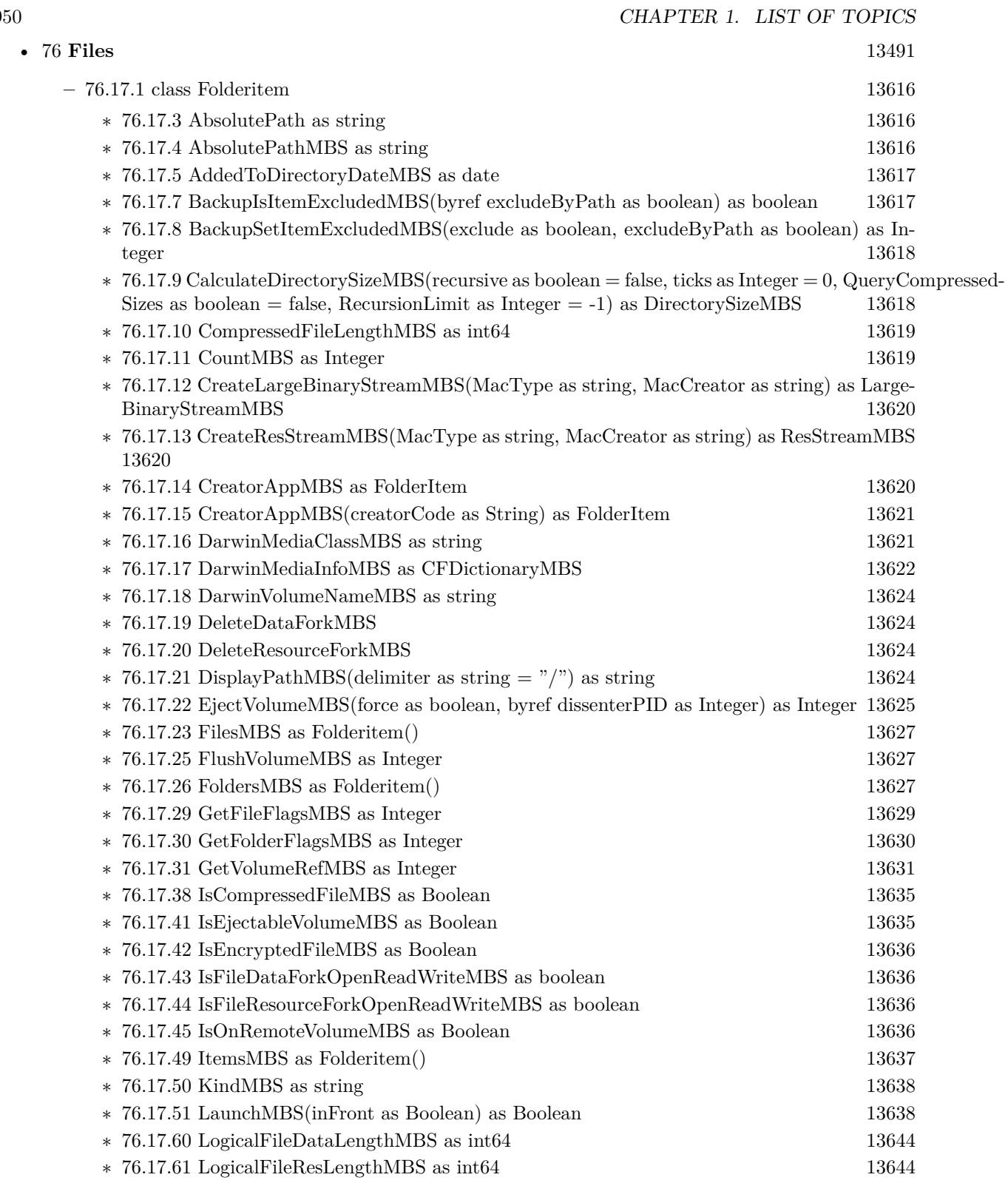

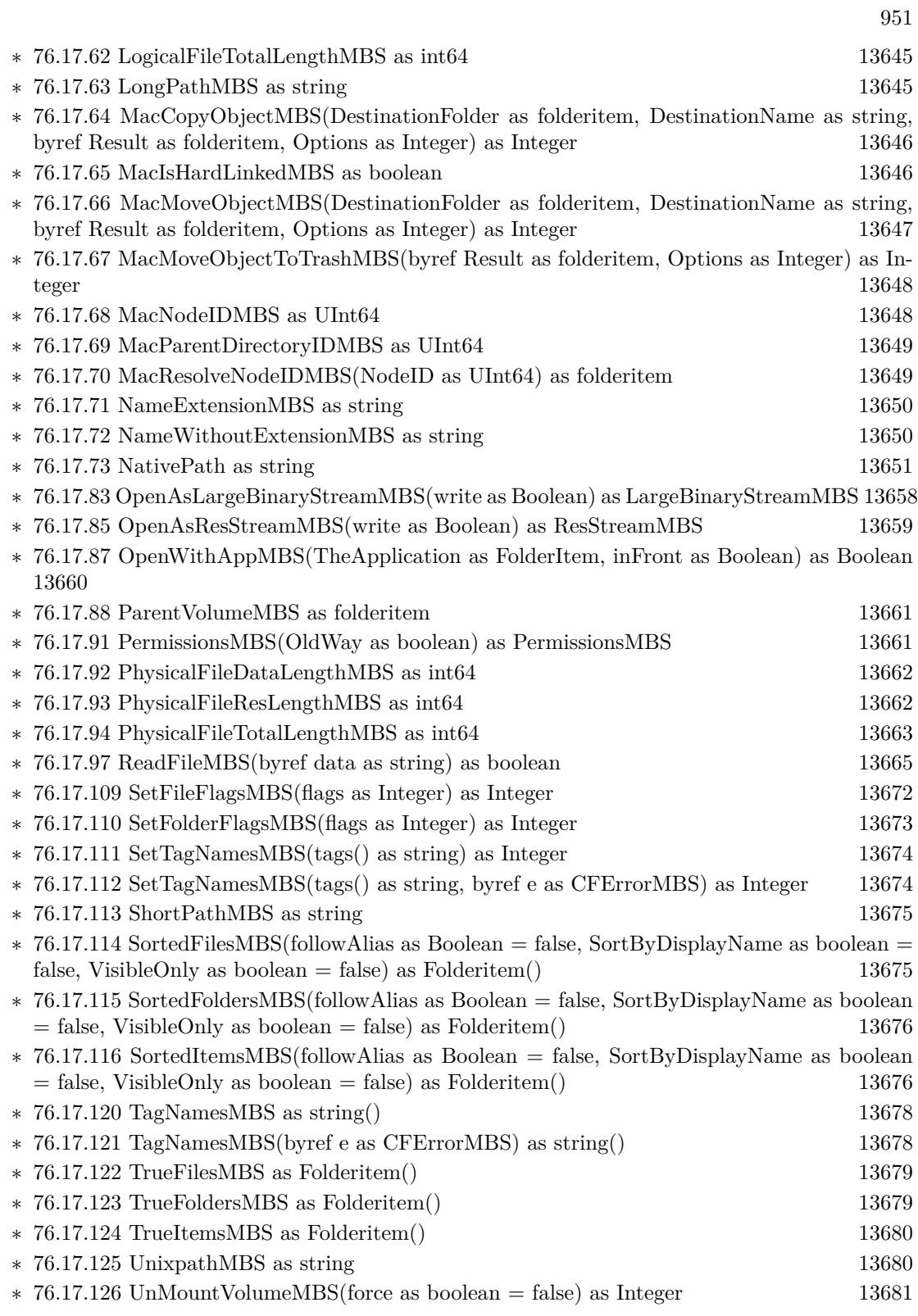

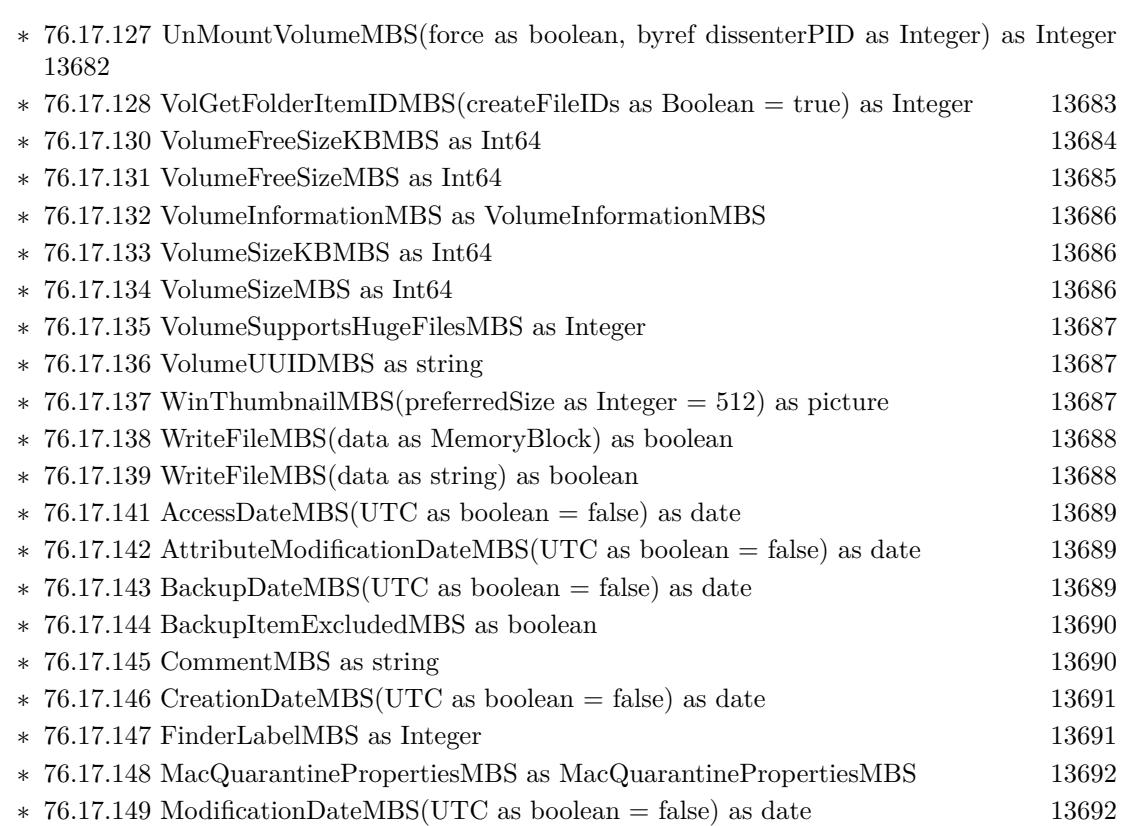

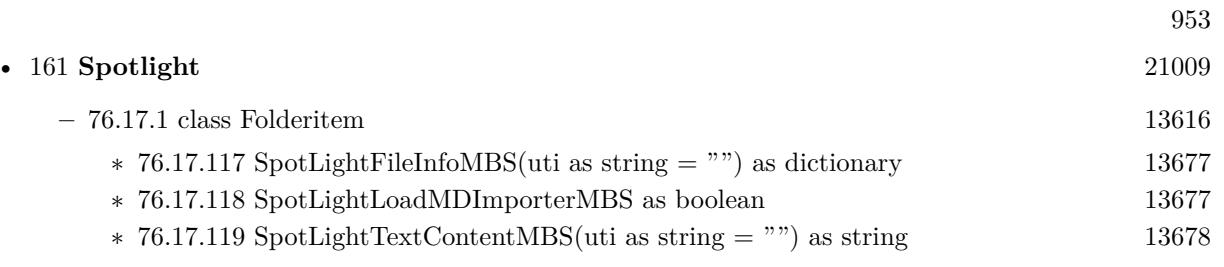

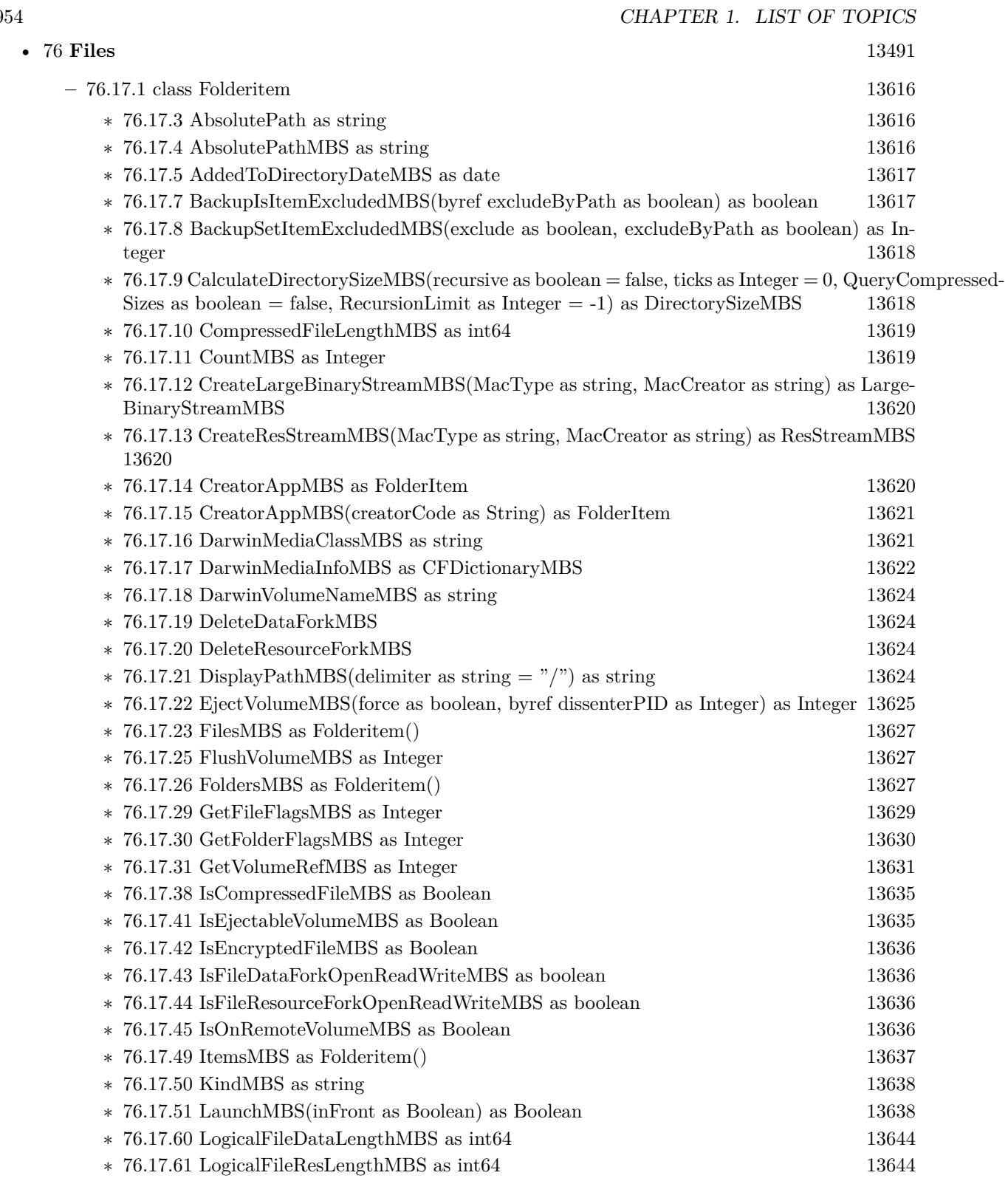

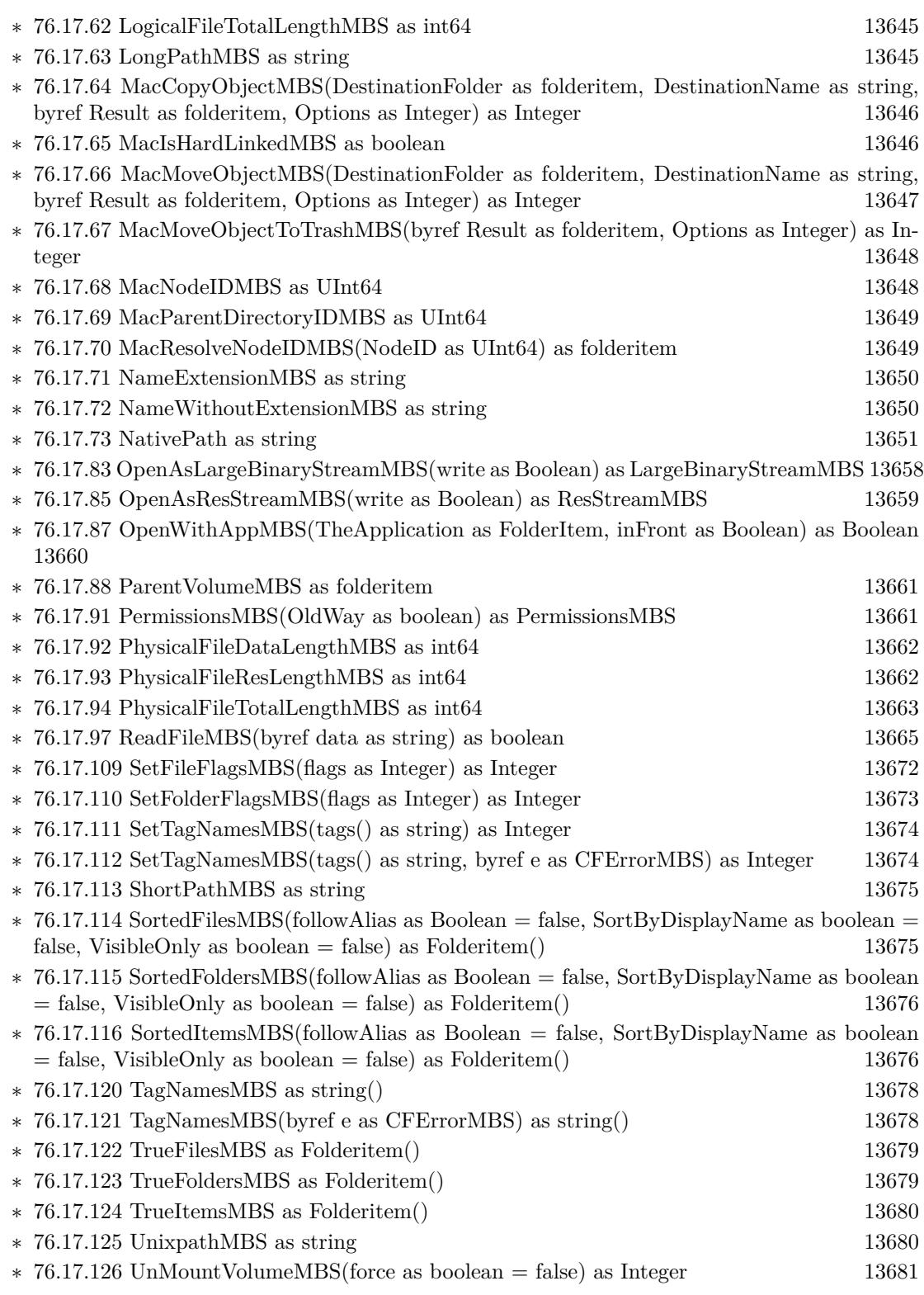

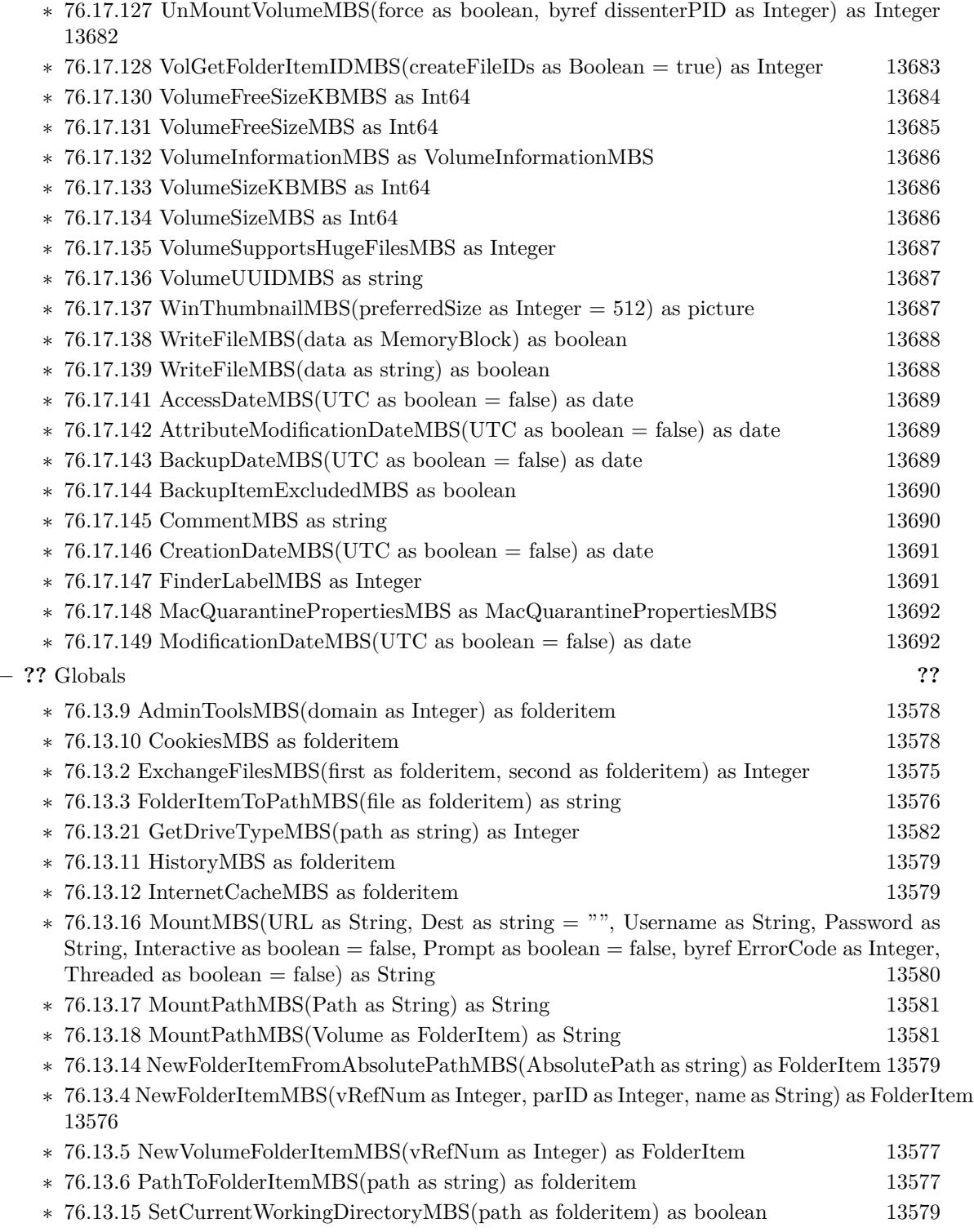

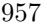

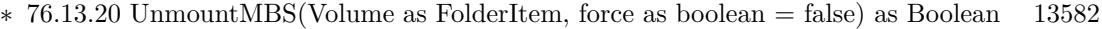

- ∗ [76.13.7](#page-13576-2) VolResolveIDMBS(volume as FolderItem, id as Integer) as FolderItem [13577](#page-13576-2)
- ∗ [76.13.8](#page-13577-2) VolResolveIDMBS(vRefNum as Integer, id as Integer) as FolderItem [13578](#page-13577-2)
- ∗ [76.13.1](#page-13574-1) WindowsEjectVolumeMBS(driveLetter as string, byref status as Integer) as boolean [13575](#page-13574-1)
- ∗ [76.13.13](#page-13578-4) WindowsStartMenuMBS(domain as Integer) as folderitem [13579](#page-13578-4)

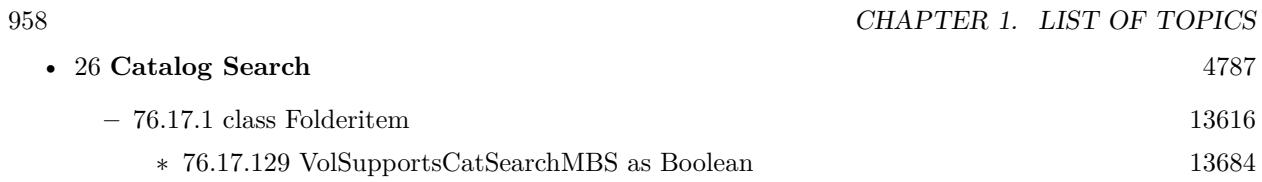

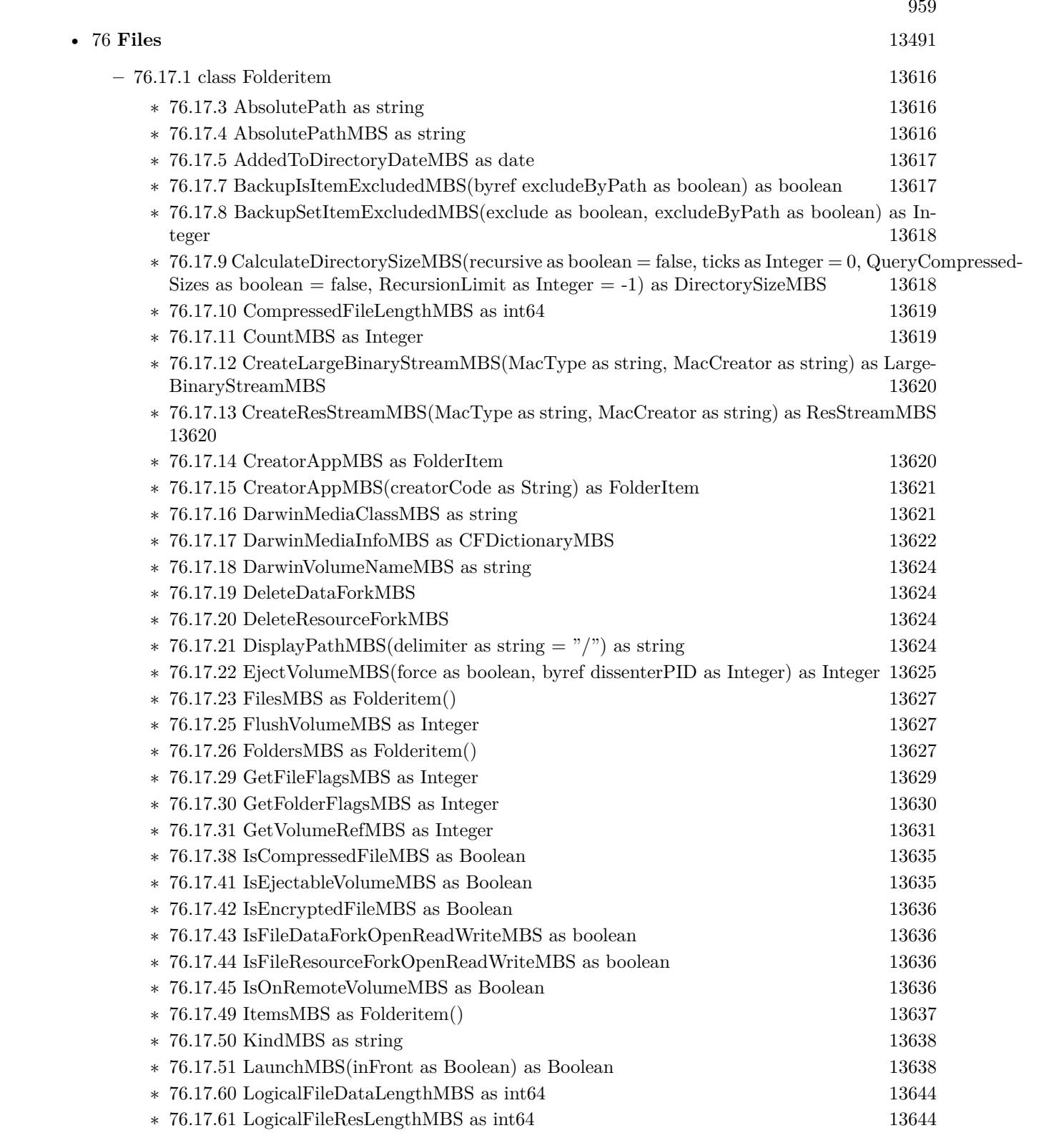

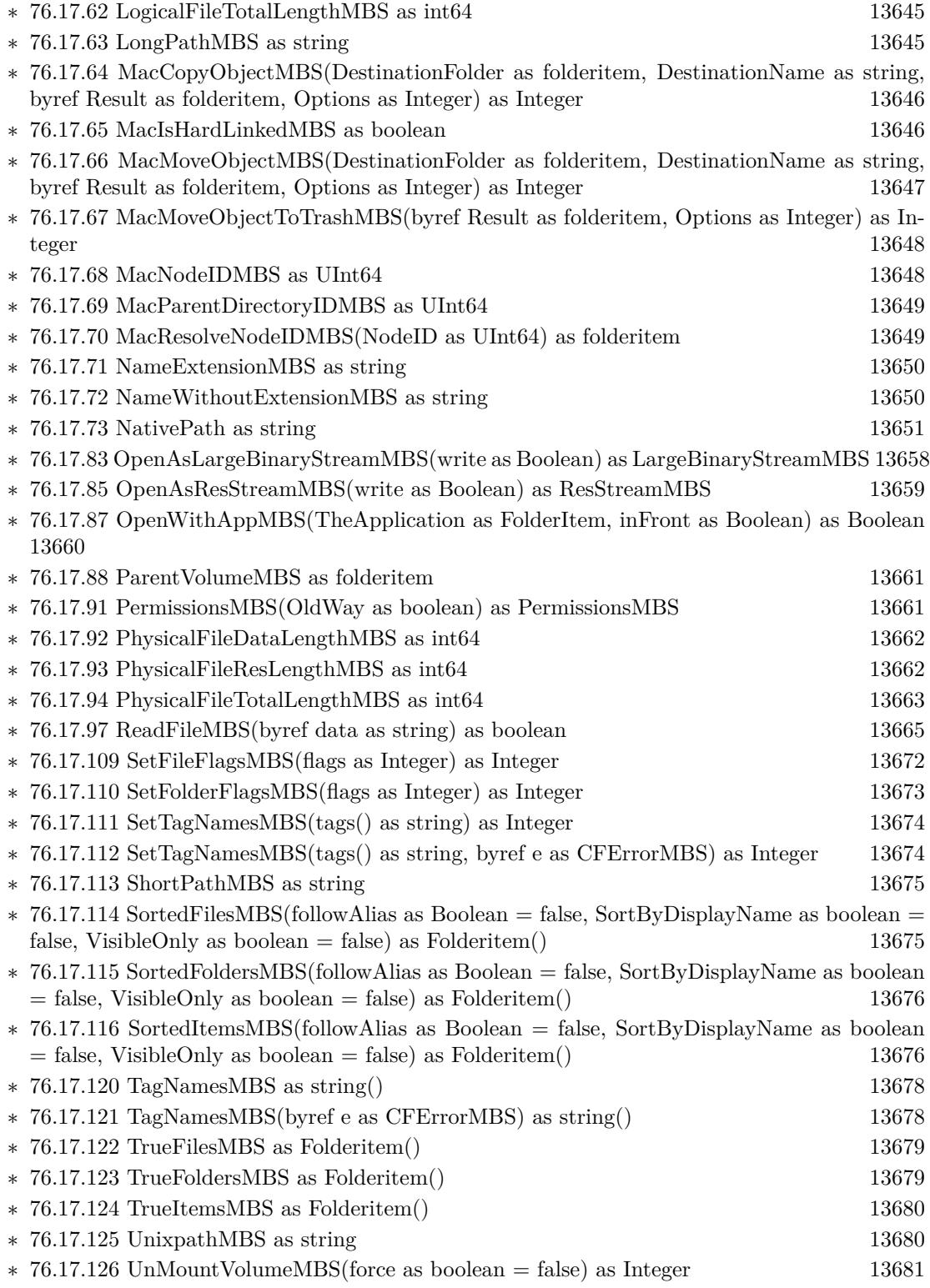

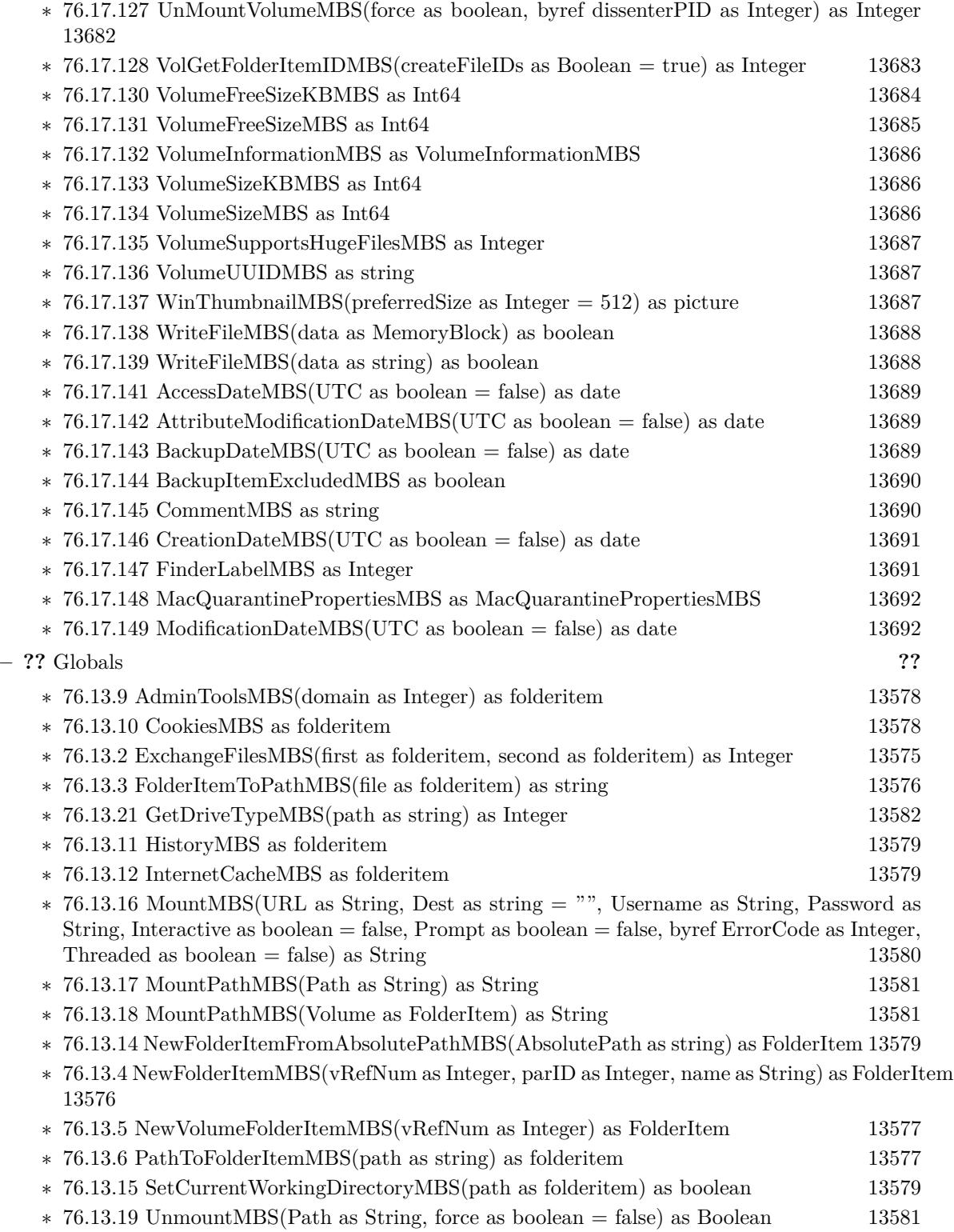

## 962 CHAPTER 1. LIST OF TOPICS

- ∗ [76.13.20](#page-13581-1) UnmountMBS(Volume as FolderItem, force as boolean = false) as Boolean [13582](#page-13581-1)
- ∗ [76.13.7](#page-13576-2) VolResolveIDMBS(volume as FolderItem, id as Integer) as FolderItem [13577](#page-13576-2)
- ∗ [76.13.8](#page-13577-2) VolResolveIDMBS(vRefNum as Integer, id as Integer) as FolderItem [13578](#page-13577-2)
- ∗ [76.13.1](#page-13574-1) WindowsEjectVolumeMBS(driveLetter as string, byref status as Integer) as boolean [13575](#page-13574-1)
- ∗ [76.13.13](#page-13578-4) WindowsStartMenuMBS(domain as Integer) as folderitem [13579](#page-13578-4)

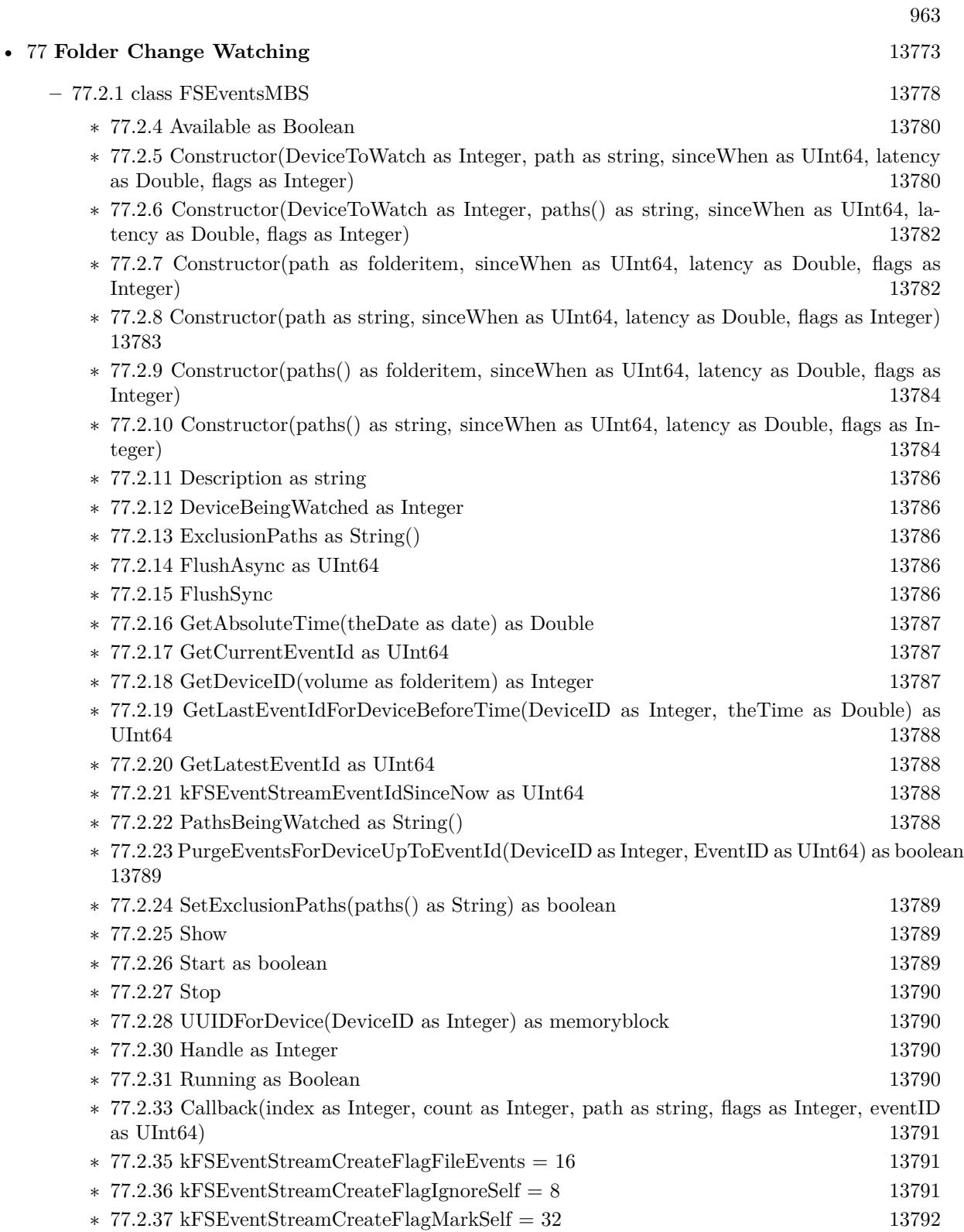

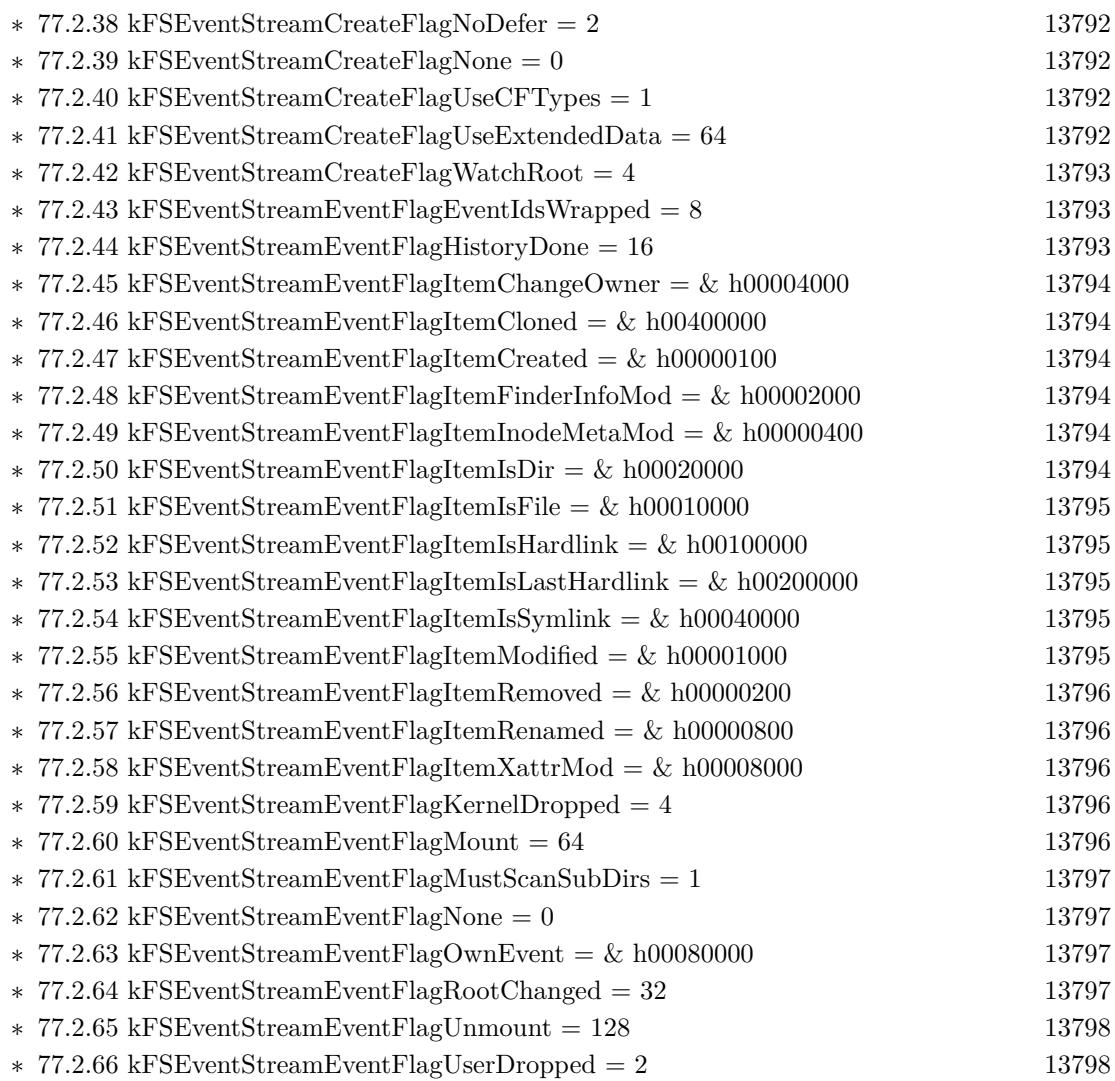

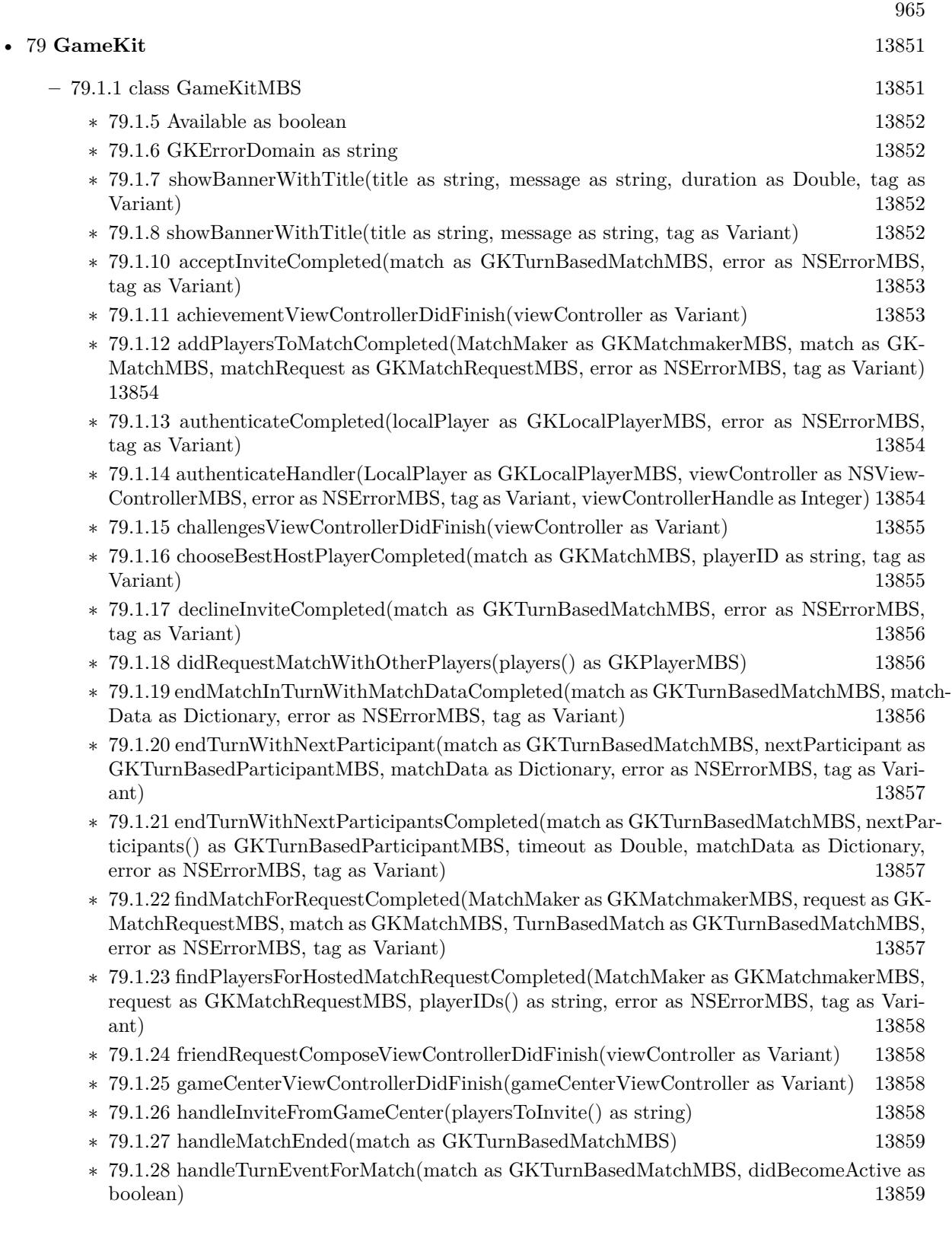

- ∗ [79.1.29](#page-13858-2) Invited(MatchMaker as GKMatchmakerMBS, acceptedInvite as GKInviteMBS, playersToInvite() as string) [13859](#page-13858-2)
- ∗ [79.1.30](#page-13859-0) inviteeResponseHandler(MatchRequest as GKMatchRequestMBS, PlayerID as string, response as Integer, tag as Variant) [13860](#page-13859-0)
- ∗ [79.1.31](#page-13859-1) leaderboardViewControllerDidFinish(viewController as Variant) [13860](#page-13859-1)
- ∗ [79.1.32](#page-13859-2) loadAchievementDescriptionsCompleted(achievements() as GKAchievementDescriptionMBS, error as NSErrorMBS, tag as Variant) [13860](#page-13859-2)
- ∗ [79.1.33](#page-13860-0) loadAchievementsCompleted(achievements() as GKAchievementMBS, error as NSErrorMBS, tag as Variant) [13861](#page-13860-0)
- ∗ [79.1.34](#page-13860-1) loadCategoriesCompleted(categories() as string, titles() as string, error as NSErrorMBS, tag as Variant) [13861](#page-13860-1)
- ∗ [79.1.35](#page-13860-2) loadDefaultLeaderboardCategoryIDCompleted(LocalPlayer as GKLocalPlayerMBS, categoryID as string, error as NSErrorMBS, tag as Variant) [13861](#page-13860-2)
- ∗ [79.1.36](#page-13861-0) loadFriendPlayersCompleted(localPlayer as GKLocalPlayerMBS, friendPlayers() as GKPlayerMBS, error as NSErrorMBS, tag as Variant) [13862](#page-13861-0)
- ∗ [79.1.37](#page-13861-1) loadFriendsCompleted(localPlayer as GKLocalPlayerMBS, friends() as string, error as NSErrorMBS, tag as Variant) [13862](#page-13861-1)
- ∗ [79.1.38](#page-13861-2) loadImageCompleted(description as GKAchievementDescriptionMBS, image as NSImageMBS, error as NSErrorMBS, tag as Variant) [13862](#page-13861-2)
- ∗ [79.1.39](#page-13861-3) loadLeaderboardsCompleted(Leaderboards() as GKLeaderboardMBS, error as NSErrorMBS, tag as Variant) [13862](#page-13861-3)
- ∗ [79.1.40](#page-13862-0) loadMatchDataCompleted(match as GKTurnBasedMatchMBS, matchData as Dictio-nary, error as NSE rror MBS, tag as Variant) [13863](#page-13862-0)
- ∗ [79.1.41](#page-13862-1) loadMatchesCompleted(matches() as GKTurnBasedMatchMBS, error as NSErrorMBS, tag as Variant) [13863](#page-13862-1)
- ∗ [79.1.42](#page-13862-2) loadMatchWithIDCompleted(TurnBasedMatch as GKTurnBasedMatchMBS, matchID as string, error as NSErrorMBS, tag as Variant) [13863](#page-13862-2)
- ∗ [79.1.43](#page-13863-0) loadPhotoForSizeCompleted(player as GKPlayerMBS, size as Integer, photo as NSImageMBS, error as NSErrorMBS, tag as Variant) [13864](#page-13863-0)
- ∗ [79.1.44](#page-13863-1) loadPlayersForIdentifiersCompleted(identifiers() as string, players() as GKPlayerMBS, error as NSErrorMBS, tag as Variant) [13864](#page-13863-1)
- ∗ [79.1.45](#page-13863-2) loadReceivedChallengesCompleted(challenges() as GKChallengeMBS, error as NSErrorMBS, tag as Variant) [13864](#page-13863-2)
- ∗ [79.1.46](#page-13864-0) loadScoresCompleted(Leaderboard as GKLeaderboardMBS, scores() as GKScoreMBS, error as NSErrorMBS, tag as Variant) [13865](#page-13864-0)
- ∗ [79.1.47](#page-13864-1) localPlayerDidCompleteChallenge(challenge as GKChallengeMBS) [13865](#page-13864-1)
- ∗ [79.1.48](#page-13864-2) localPlayerDidReceiveChallenge(challenge as GKChallengeMBS) [13865](#page-13864-2)
- ∗ [79.1.49](#page-13864-3) localPlayerDidSelectChallenge(challenge as GKChallengeMBS) [13865](#page-13864-3)
- ∗ [79.1.50](#page-13865-0) matchConnectionWithPlayerFailed(match as GKMatchMBS, playerID as string, error as NSErrorMBS) [13866](#page-13865-0)
- ∗ [79.1.51](#page-13865-1) matchDidChangeState(match as GKMatchMBS, playerID as string, state as Integer) [13866](#page-13865-1)
- ∗ [79.1.52](#page-13865-2) matchDidFailWithError(match as GKMatchMBS, error as NSErrorMBS) [13866](#page-13865-2)
- ∗ [79.1.53](#page-13866-0) matchDidReceiveData(match as GKMatchMBS, data as Dictionary, playerID as string) [13867](#page-13866-0)

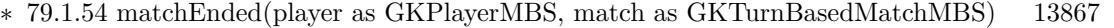

- ∗ [79.1.55](#page-13866-2) matchForInviteCompleted(Matchmaker as GKMatchmakerMBS, invite as GKInviteMBS, match as GKMatchMBS, error as NSErrorMBS, tag as Variant) [13867](#page-13866-2)
- ∗ [79.1.56](#page-13867-0) matchmakerViewControllerDidFailWithError(viewController as Variant, error as NSErrorMBS) and the state of the state of the state of the state of the state of the state of the state of the state of the state of the state of the state of the state of the state of the state of the state of the state of th
- ∗ [79.1.57](#page-13867-1) matchmakerViewControllerDidFindMatch(viewController as Variant, match as GK-MatchMBS) [13868](#page-13867-1)
- ∗ [79.1.58](#page-13867-2) matchmakerViewControllerDidFindPlayers(viewController as Variant, playerIDs() as string) and the string of the string of the string of the string of the string of the string of the string of the string of the string of the string of the string of the string of the string of the string of the string of
- ∗ [79.1.59](#page-13868-0) matchmakerViewControllerDidReceiveAcceptFromHostedPlayer(viewController as Vari-ant, playerID as string) [13869](#page-13868-0)
- ∗ [79.1.60](#page-13868-1) matchmakerViewControllerWasCancelled(viewController as Variant) [13869](#page-13868-1)
- ∗ [79.1.61](#page-13868-2) matchShouldReinvitePlayer(match as GKMatchMBS, playerID as string) as boolean [13869](#page-13868-2)
- ∗ [79.1.62](#page-13869-0) NotificationBannerCompleted(title as string, message as string, duration as Double, tag as Variant) [13870](#page-13869-0)
- ∗ [79.1.63](#page-13869-1) participantQuitInTurnWithOutcomeCompleted(match as GKTurnBasedMatchMBS, matchOutcome as Integer, nextParticipant as GKTurnBasedParticipantMBS, nextParticipants() as GKTurnBasedParticipantMBS, timeout as Double, matchData as Dictionary, error as NSErrorMBS, tag as Variant) [13870](#page-13869-1)
- ∗ [79.1.64](#page-13869-2) participantQuitOutOfTurnWithOutcomeCompleted(match as GKTurnBasedMatchMBS, matchOutcome as Integer, error as NSErrorMBS, tag as Variant) [13870](#page-13869-2)
- ∗ [79.1.65](#page-13869-3) PlayerAuthenticationDidChange(player as GKPlayerMBS) [13870](#page-13869-3)
- ∗ [79.1.66](#page-13870-0) playerChanged(player as GKPlayerMBS) [13871](#page-13870-0)

∗ [79.1.67](#page-13870-1) playerStateUpdate(playerID as string, state as Integer, tag as Variant) [13871](#page-13870-1)

- ∗ [79.1.68](#page-13870-2) queryActivityCompleted(MatchMaker as GKMatchmakerMBS, activity as Integer, error as NSErrorMBS, tag as Variant) [13871](#page-13870-2)
- ∗ [79.1.69](#page-13870-3) queryPlayerGroupActivityCompleted(MatchMaker as GKMatchmakerMBS, player-Group as Integer, activity as Integer, error as NSErrorMBS, tag as Variant) [13871](#page-13870-3)
- ∗ [79.1.70](#page-13871-0) receivedTurnEventForMatch(player as GKPlayerMBS, match as GKTurnBasedMatchMBS, didBecomeActive as boolean) [13872](#page-13871-0)
- ∗ [79.1.71](#page-13871-1) recipientResponseHandler(MatchRequest as GKMatchRequestMBS, Player as GK-PlayerMBS, response as Integer, tag as Variant) [13872](#page-13871-1)
- ∗ [79.1.72](#page-13872-0) rematchCompleted(TurnMatch as GKTurnBasedMatchMBS, match as GKMatchMBS, error as NSErrorMBS, tag as Variant) [13873](#page-13872-0)
- ∗ [79.1.73](#page-13872-1) remotePlayerDidCompleteChallenge(challenge as GKChallengeMBS) [13873](#page-13872-1)
- ∗ [79.1.74](#page-13872-2) removeCompleted(match as GKTurnBasedMatchMBS, error as NSErrorMBS, tag as Variant) [13873](#page-13872-2)
- ∗ [79.1.75](#page-13872-3) reportAchievementCompleted(score as GKAchievementMBS, error as NSErrorMBS, tag as Variant) [13873](#page-13872-3)
- ∗ [79.1.76](#page-13873-0) reportAchievementsCompleted(achievements() as GKAchievementMBS, error as NSEr-rorMBS, tag as Variant) [13874](#page-13873-0)
- ∗ [79.1.77](#page-13873-1) reportScoreCompleted(score as GKScoreMBS, error as NSErrorMBS, tag as Variant) [13874](#page-13873-1)

## 968 CHAPTER 1. LIST OF TOPICS

- ∗ [79.1.78](#page-13873-2) reportScoresCompleted(Scores() as GKScoreMBS, error as NSErrorMBS, tag as Variant) and the contract of the contract of the contract of the contract of the contract of the contract of the contract of the contract of the contract of the contract of the contract of the contract of the contract of the c
- ∗ [79.1.79](#page-13873-3) resetAchievementsCompleted(error as NSErrorMBS, tag as Variant) [13874](#page-13873-3)
- ∗ [79.1.80](#page-13874-0) saveCurrentTurnWithMatchDataCompleted(match as GKTurnBasedMatchMBS, match-Data as Dictionary, error as NSErrorMBS, tag as Variant) [13875](#page-13874-0)
- ∗ [79.1.81](#page-13874-1) selectChallengeablePlayerIDsCompleted(Achievement as GKAchievementMBS, playerIDs() as string, challengeablePlayerIDs() as string, error as NSErrorMBS, tag as Variant) [13875](#page-13874-1)
- ∗ [79.1.82](#page-13874-2) setDefaultLeaderboardCategoryIDCompleted(LocalPlayer as GKLocalPlayerMBS, categoryID as string, error as NSErrorMBS, tag as Variant) [13875](#page-13874-2)
- ∗ [79.1.83](#page-13874-3) setDefaultLeaderboardCompleted(categoryID as string, error as NSErrorMBS, tag as Variant) [13875](#page-13874-3)
- ∗ [79.1.84](#page-13875-0) shouldShowBannerForLocallyCompletedChallenge(challenge as GKChallengeMBS) as boolean [13876](#page-13875-0)
- ∗ [79.1.85](#page-13875-1) shouldShowBannerForLocallyReceivedChallenge(challenge as GKChallengeMBS) as boolean [13876](#page-13875-1)
- ∗ [79.1.86](#page-13875-2) shouldShowBannerForRemotelyCompletedChallenge(challenge as GKChallengeMBS) as boolean [13876](#page-13875-2)
- ∗ [79.1.87](#page-13876-0) startBrowsingForNearbyPlayersCompleted(Matchmaker as GKMatchmakerMBS, playerID as string, reachable as boolean, tag as Variant) [13877](#page-13876-0)
- ∗ [79.1.88](#page-13876-1) turnBasedMatchmakerViewControllerDidFailWithError(viewController as Variant, er-ror as NSErrorMBS) [13877](#page-13876-1)
- ∗ [79.1.89](#page-13876-2) turnBasedMatchmakerViewControllerDidFindMatch(viewController as Variant, match as GKTurnBasedMatchMBS) [13877](#page-13876-2)
- ∗ [79.1.90](#page-13876-3) turnBasedMatchmakerViewControllerPlayerQuitForMatch(viewController as Variant, match as GKTurnBasedMatchMBS) [13877](#page-13876-3)
- ∗ [79.1.91](#page-13877-0) turnBasedMatchmakerViewControllerWasCancelled(viewController as Variant) [13878](#page-13877-0)
- ∗ [79.1.93](#page-13877-1) GKErrorAuthenticationInProgress = 7 [13878](#page-13877-1)  $\ast$  [79.1.94](#page-13877-2) GKErrorCancelled = 2 [13878](#page-13877-2)  $\ast$  [79.1.95](#page-13877-3) GKErrorChallengeInvalid = 19 [13878](#page-13877-3) ∗ [79.1.96](#page-13878-0) GKErrorCommunicationsFailure = 3 [13879](#page-13878-0) ∗ [79.1.97](#page-13878-1) GKErrorGameUnrecognized = 15 [13879](#page-13878-1)  $\ast$  [79.1.98](#page-13878-2) GKErrorInvalidCredentials = 5 [13879](#page-13878-2) ∗ [79.1.99](#page-13878-3) GKErrorInvalidParameter = 17 [13879](#page-13878-3)  $\ast$  [79.1.100](#page-13878-4) GKErrorInvalidPlayer = 8 [13879](#page-13878-4) ∗ [79.1.101](#page-13878-5) GKErrorMatchRequestInvalid = 13 [13879](#page-13878-5)  $\ast$  [79.1.102](#page-13879-0) GKErrorNotAuthenticated = 6 [13880](#page-13879-0) ∗ [79.1.103](#page-13879-1) GKErrorNotSupported = 16 [13880](#page-13879-1)
- $*$  [79.1.104](#page-13879-2) GKErrorOffline = 25 [13880](#page-13879-2) ∗ [79.1.105](#page-13879-3) GKErrorParentalControlsBlocked = 10 [13880](#page-13879-3)  $\ast$  [79.1.106](#page-13879-4) GKErrorScoreNotSet = 9 [13880](#page-13879-4) ∗ [79.1.107](#page-13880-0) GKErrorTurnBasedInvalidParticipant = 22 [13881](#page-13880-0)
- $\ast$  [79.1.108](#page-13880-1) GKErrorTurnBasedInvalidState = 24 [13881](#page-13880-1)

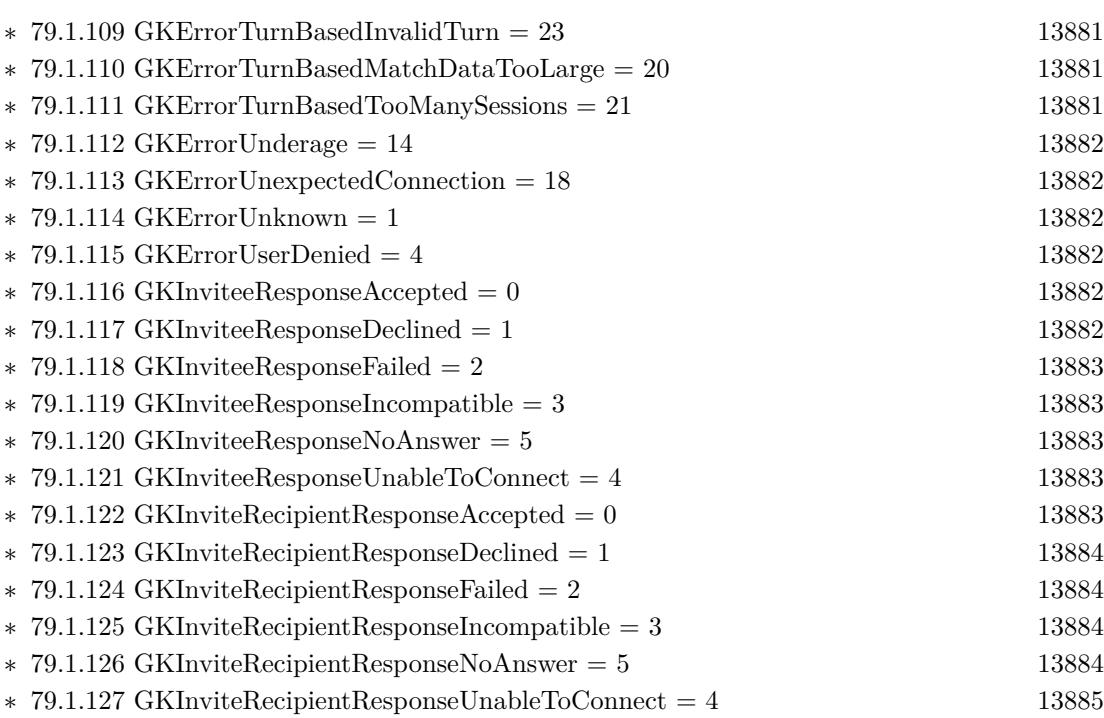

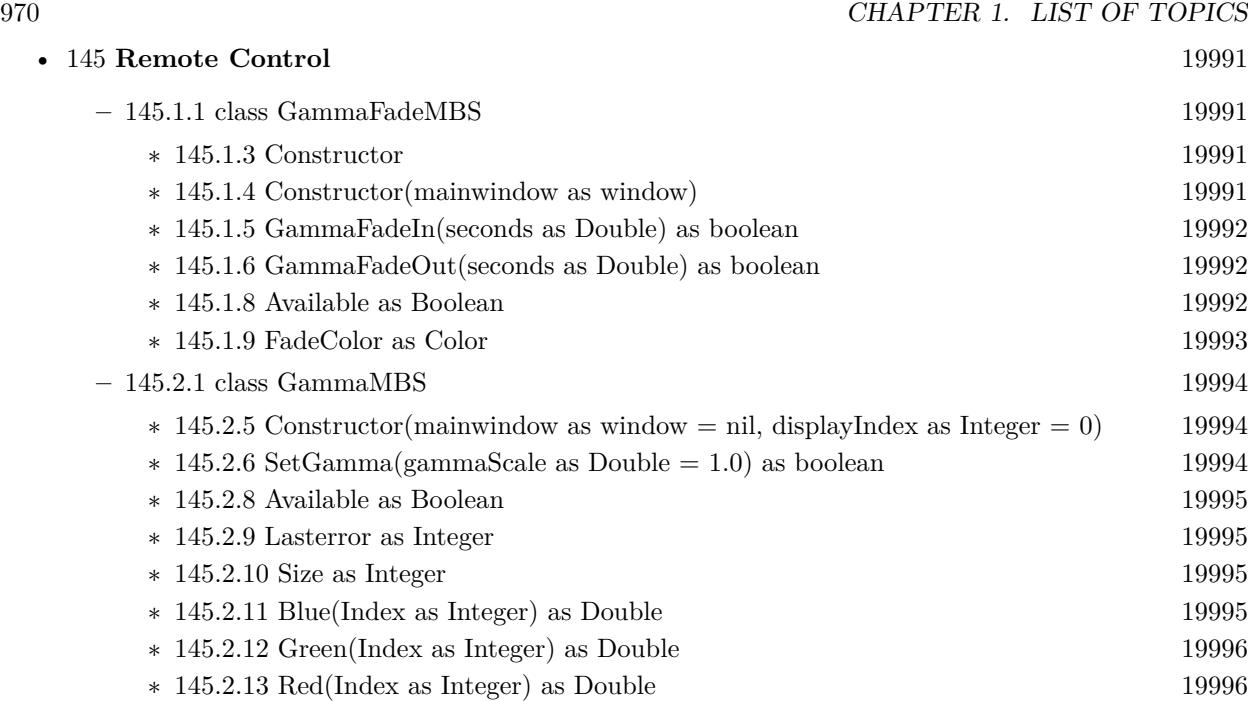

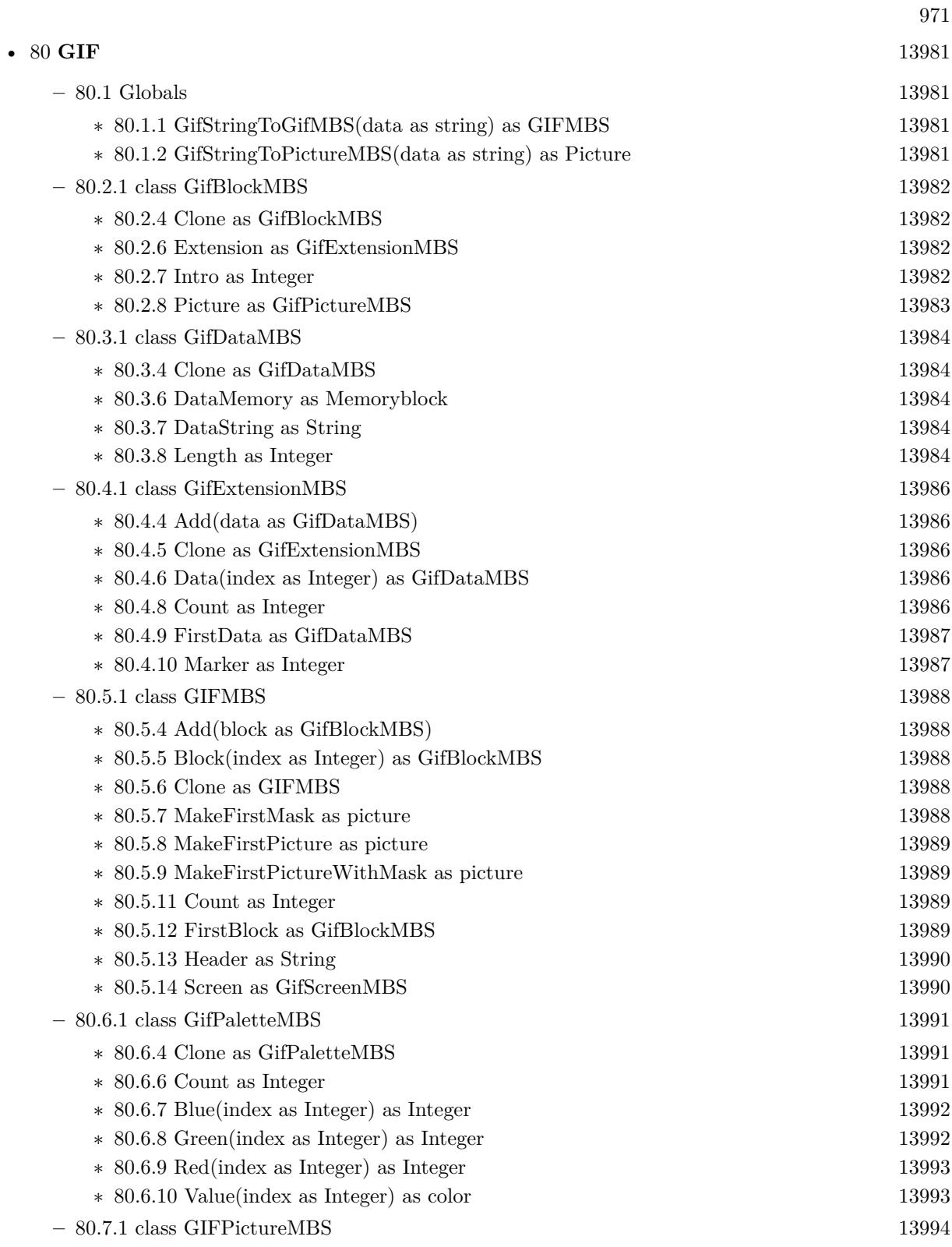

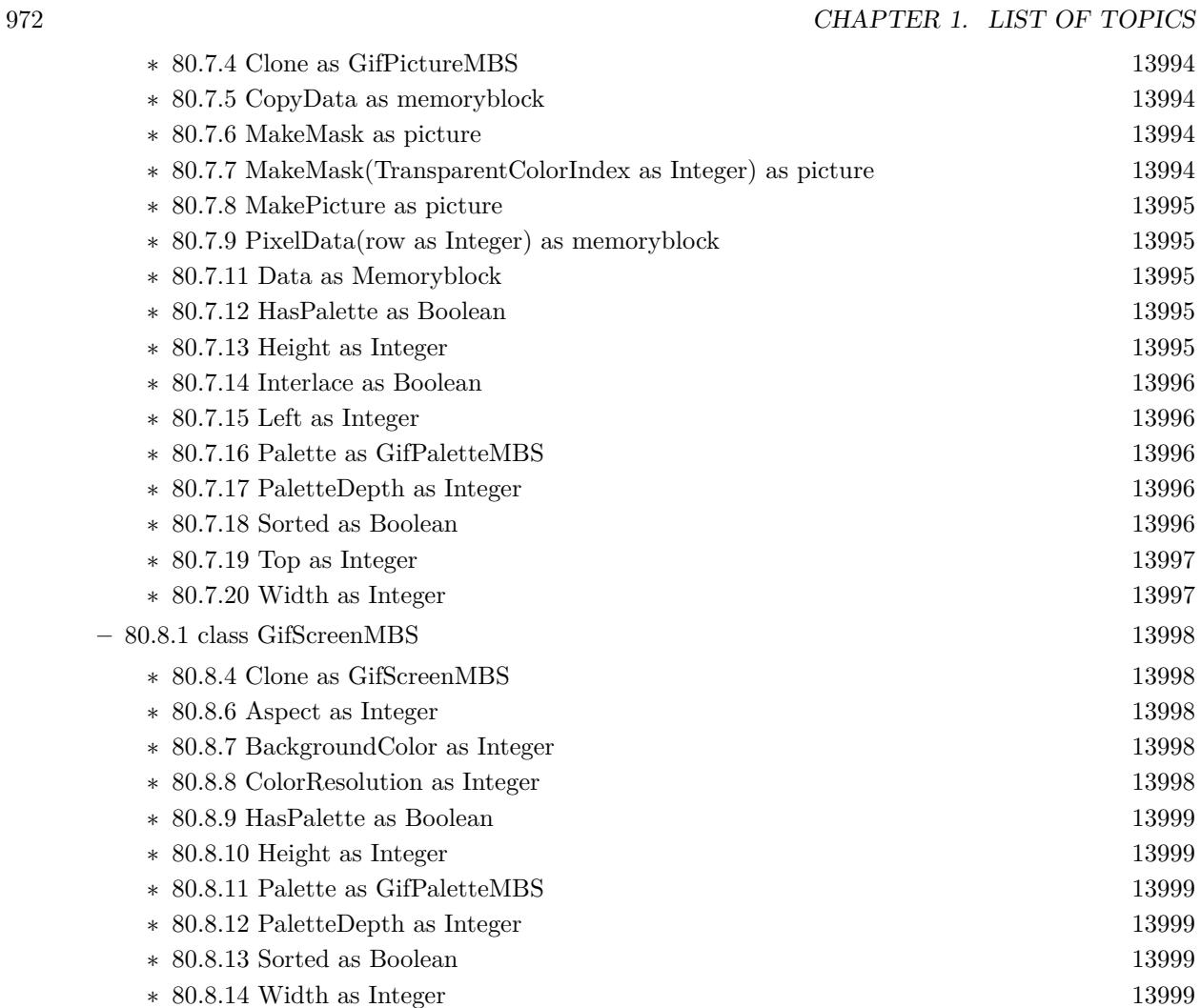
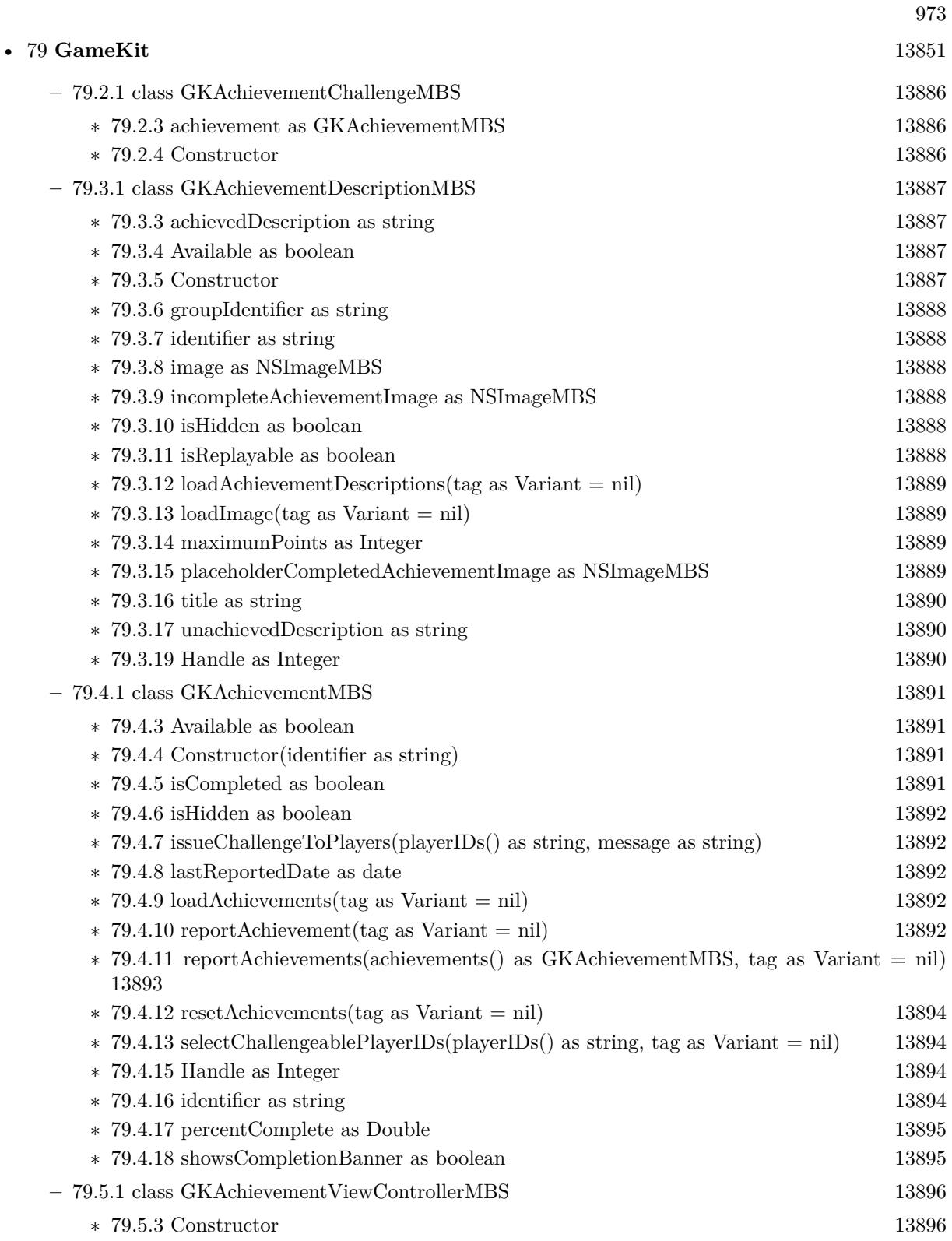

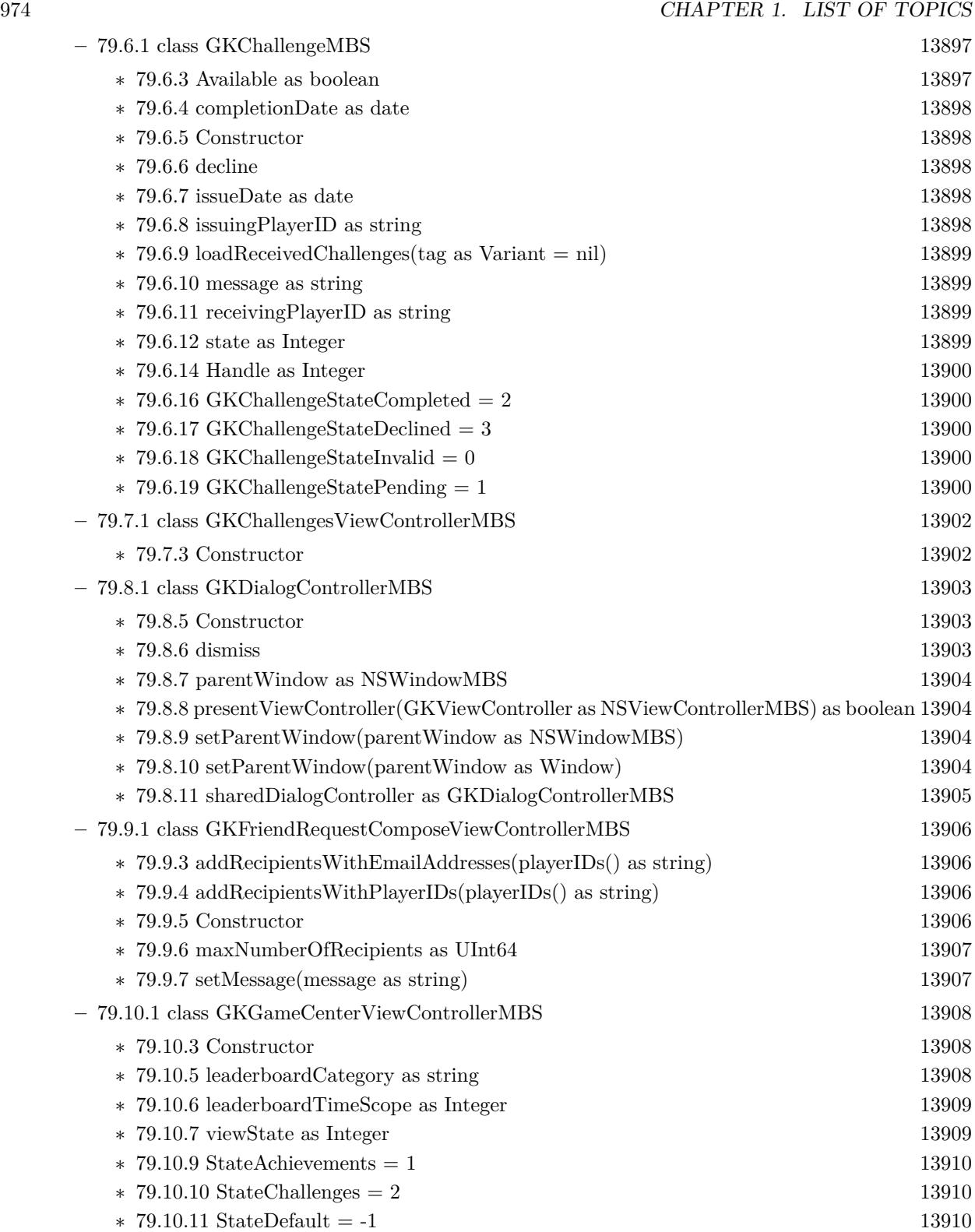

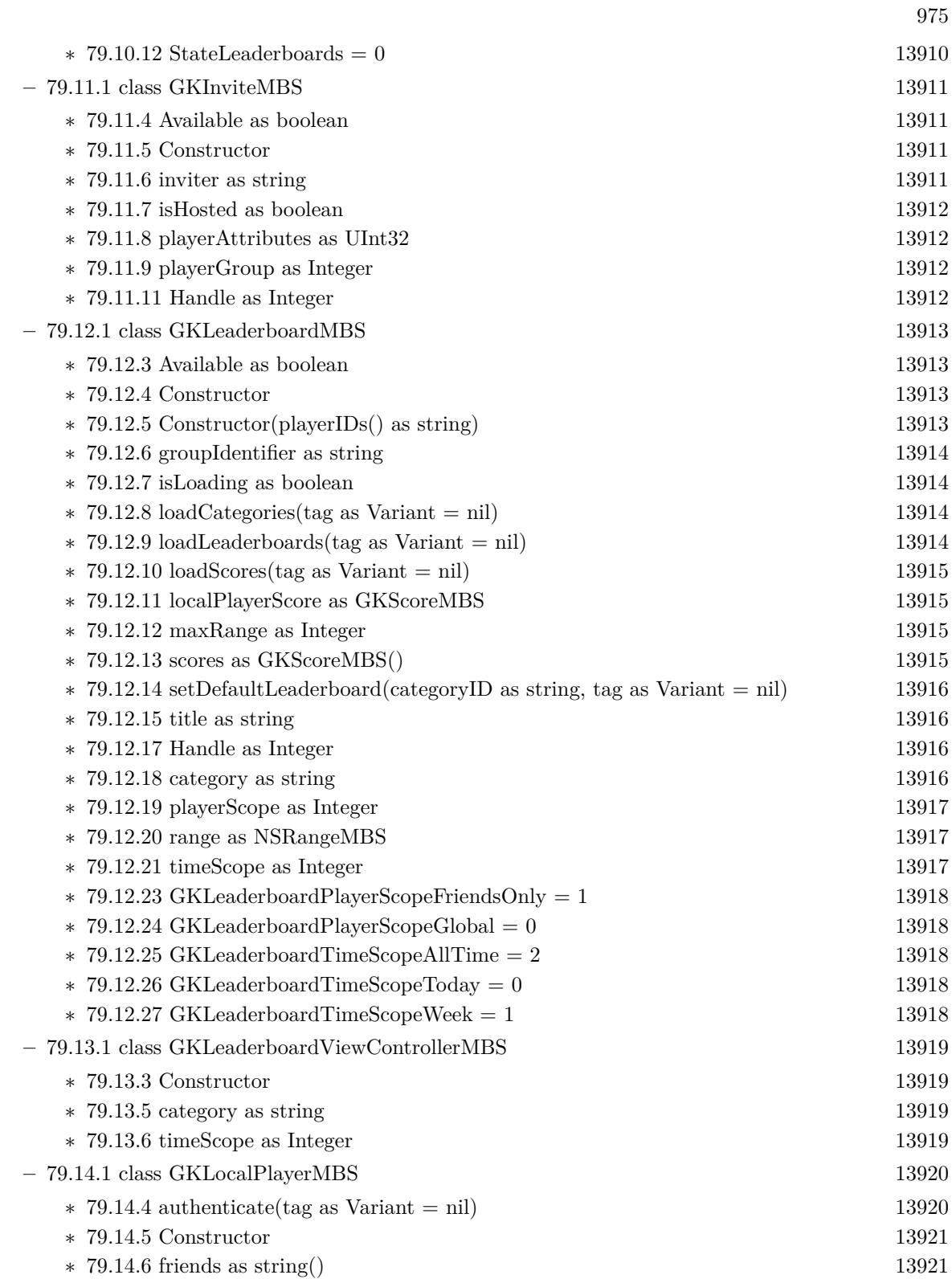

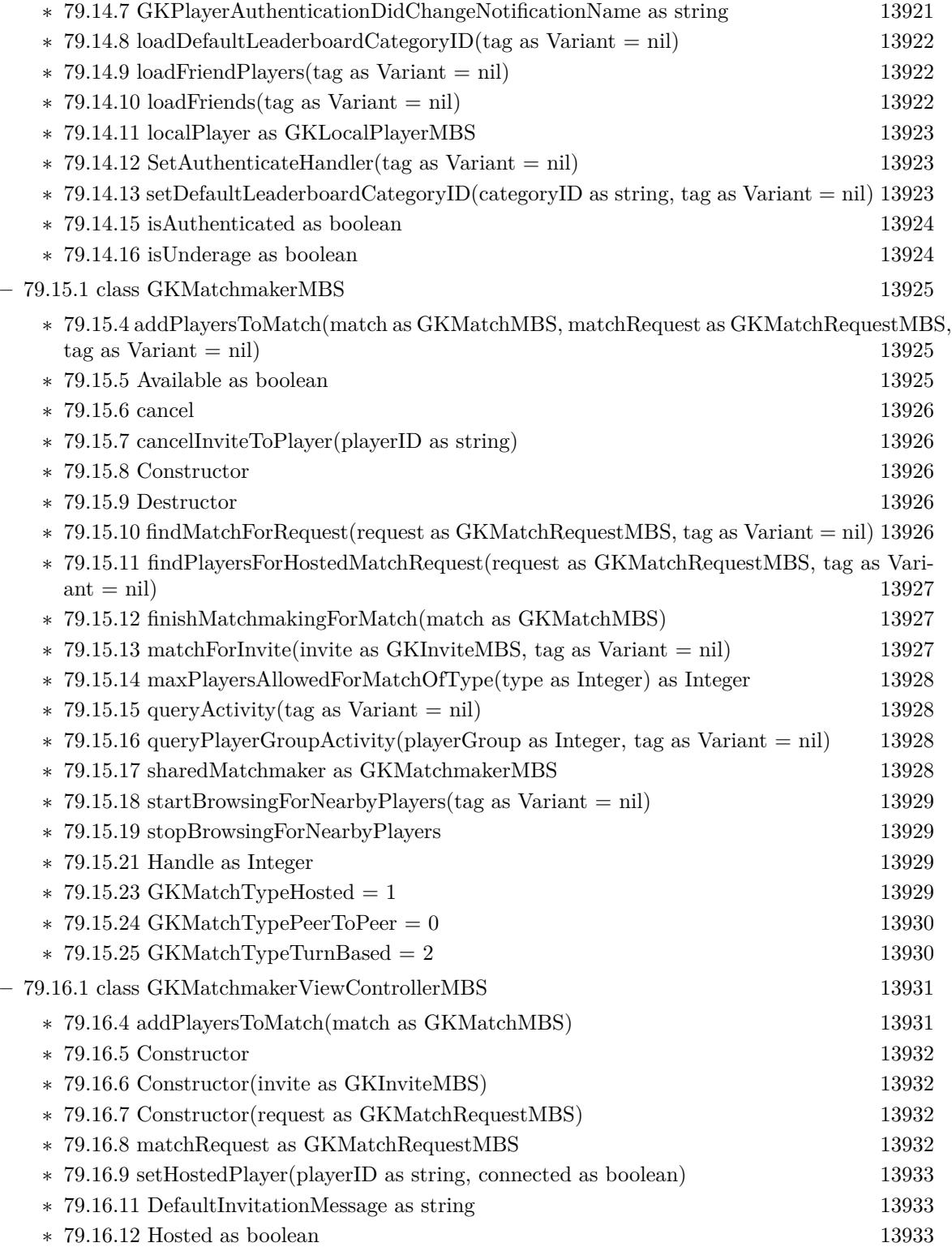

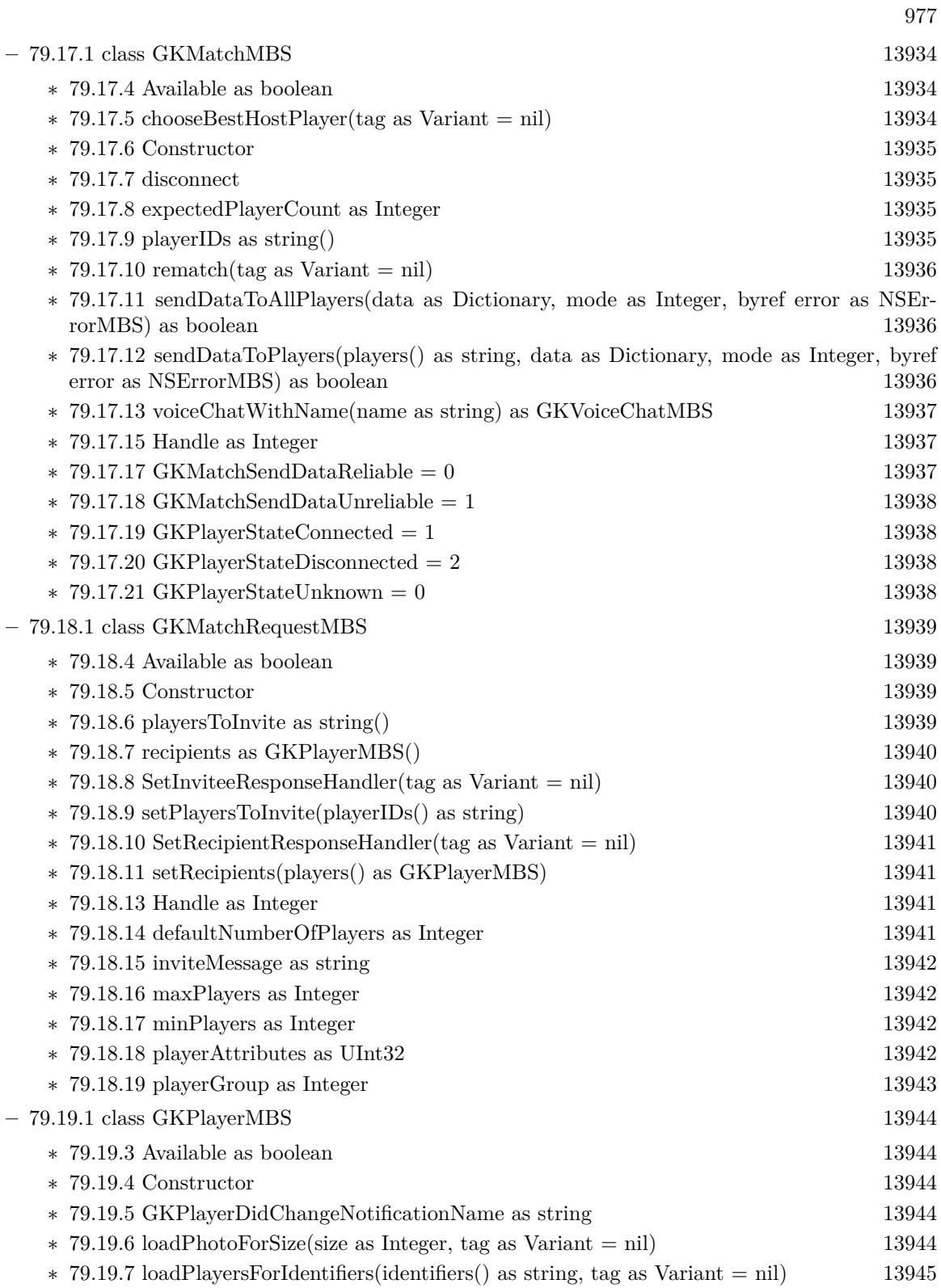

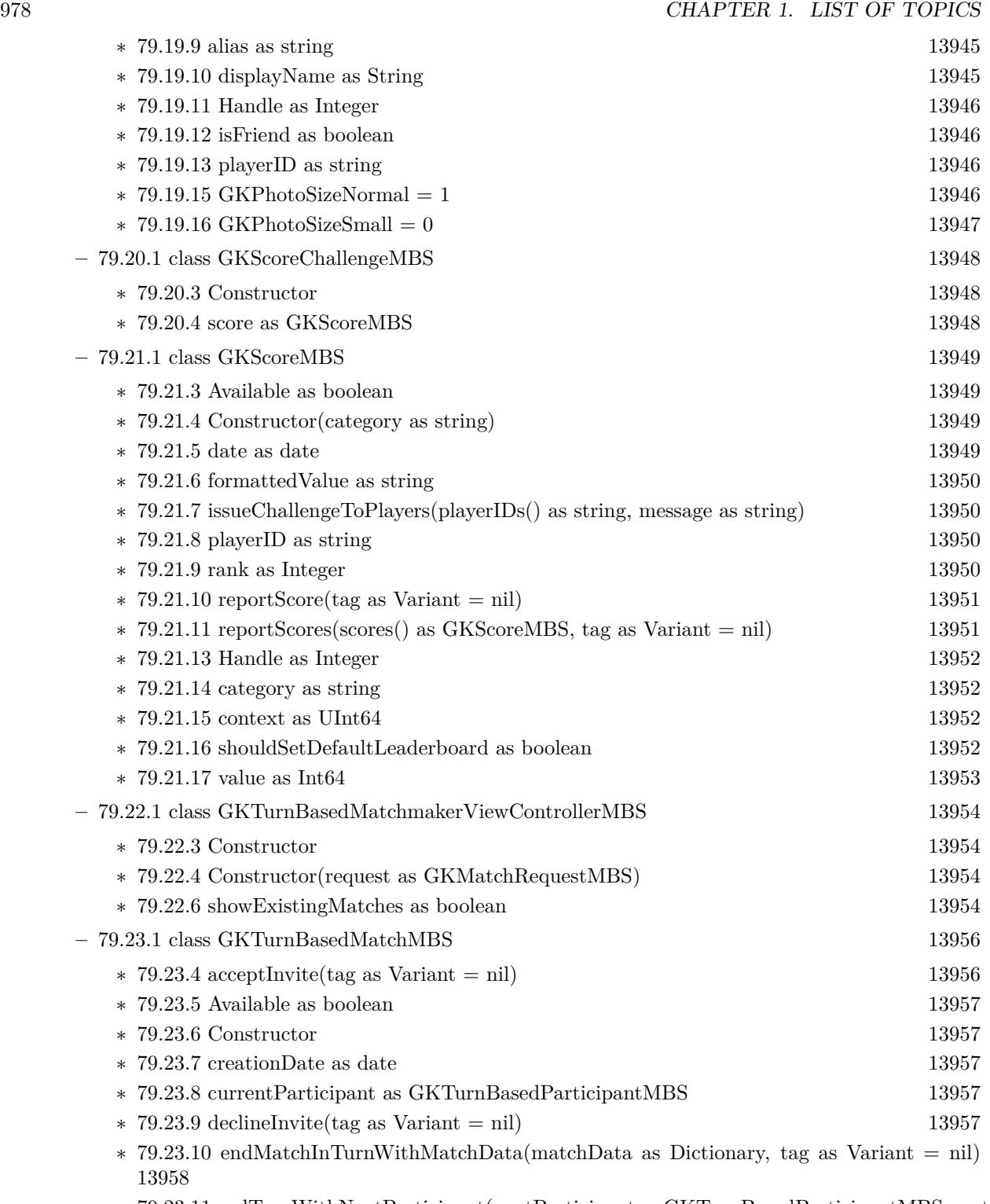

∗ [79.23.11](#page-13957-1) endTurnWithNextParticipant(nextParticipant as GKTurnBasedParticipantMBS, match-Data as Dictionary, tag as Variant  $=$  nil) [13958](#page-13957-1)

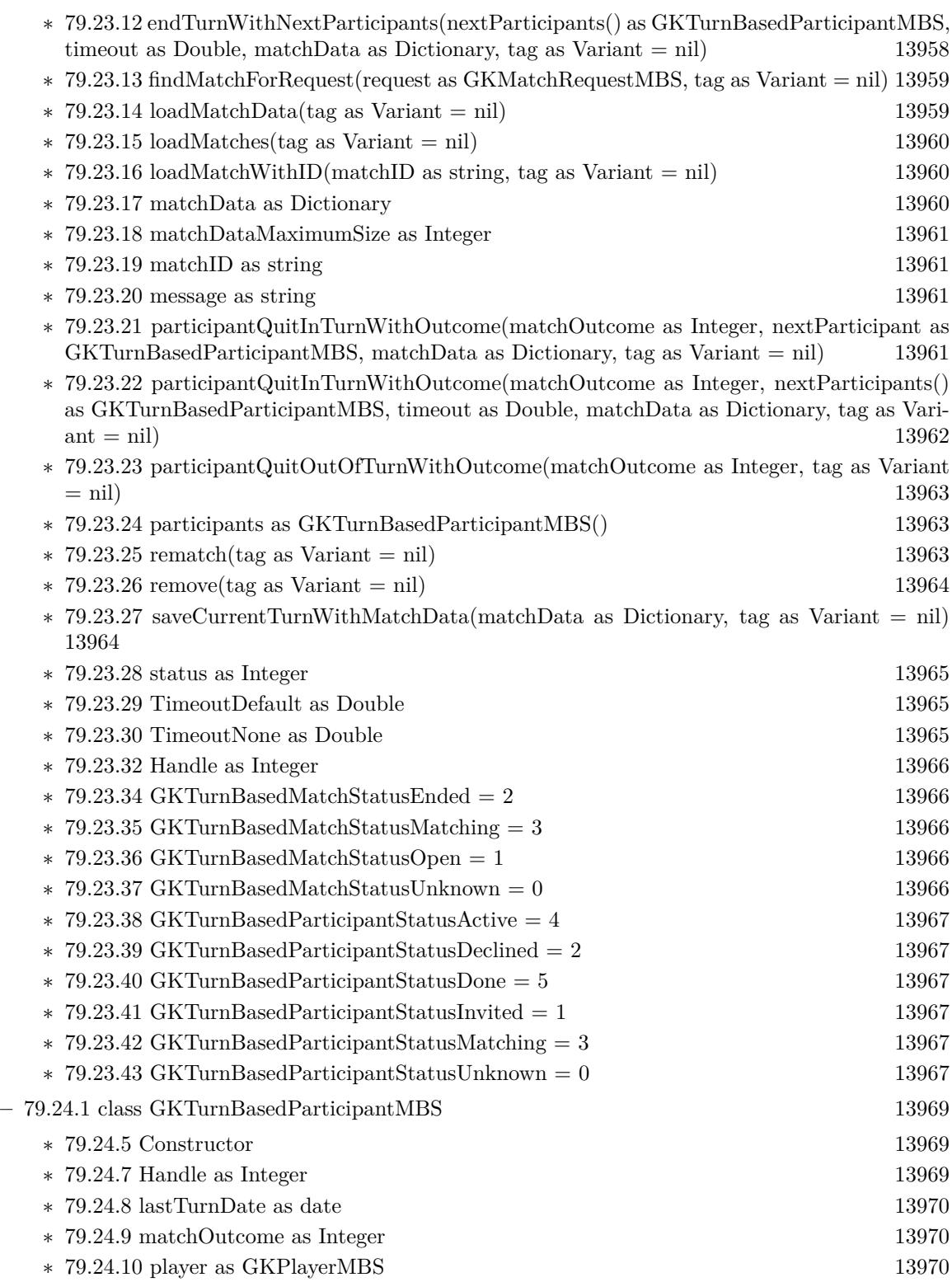

979

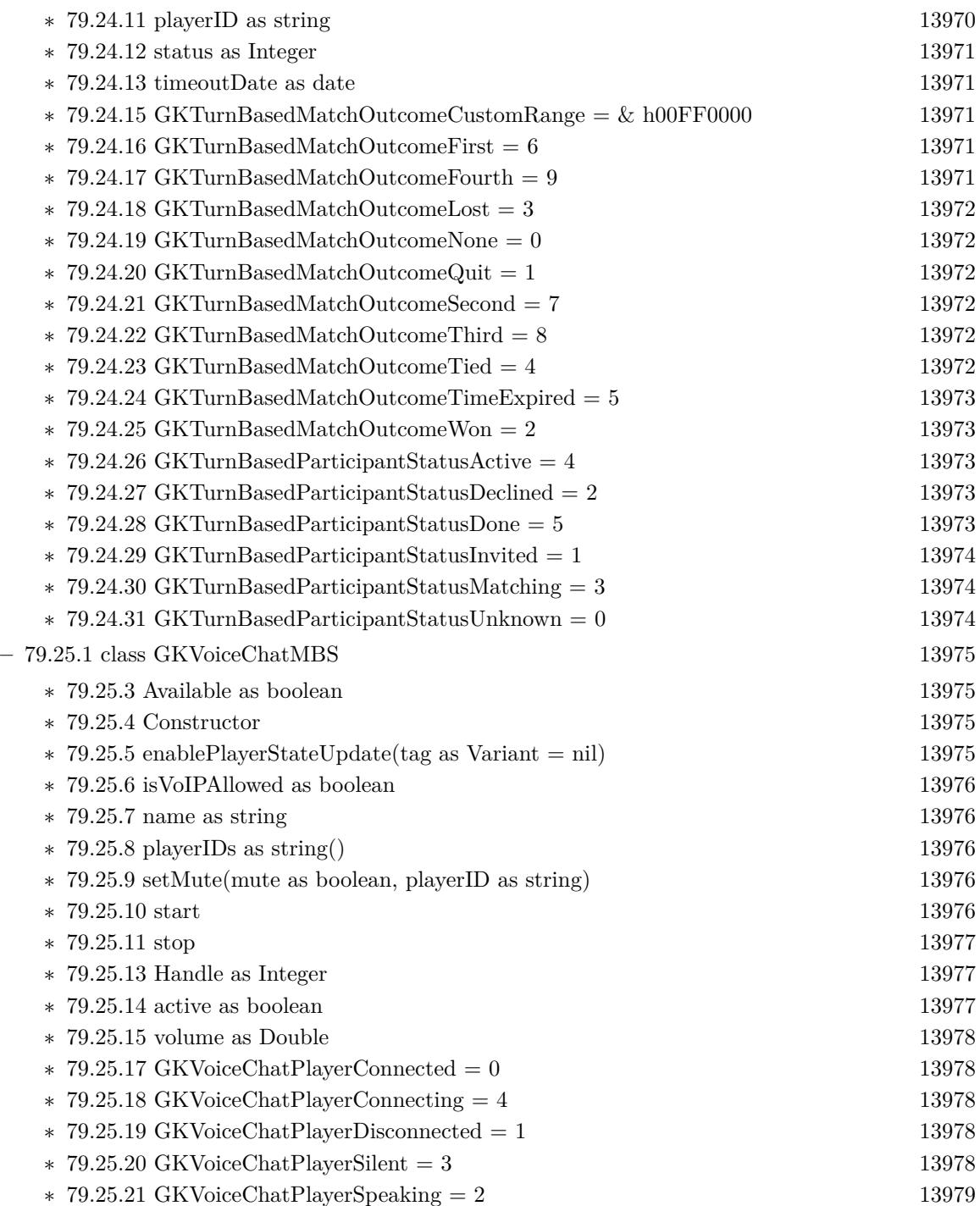

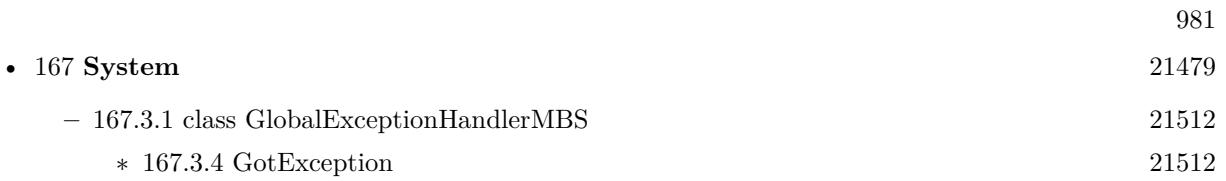

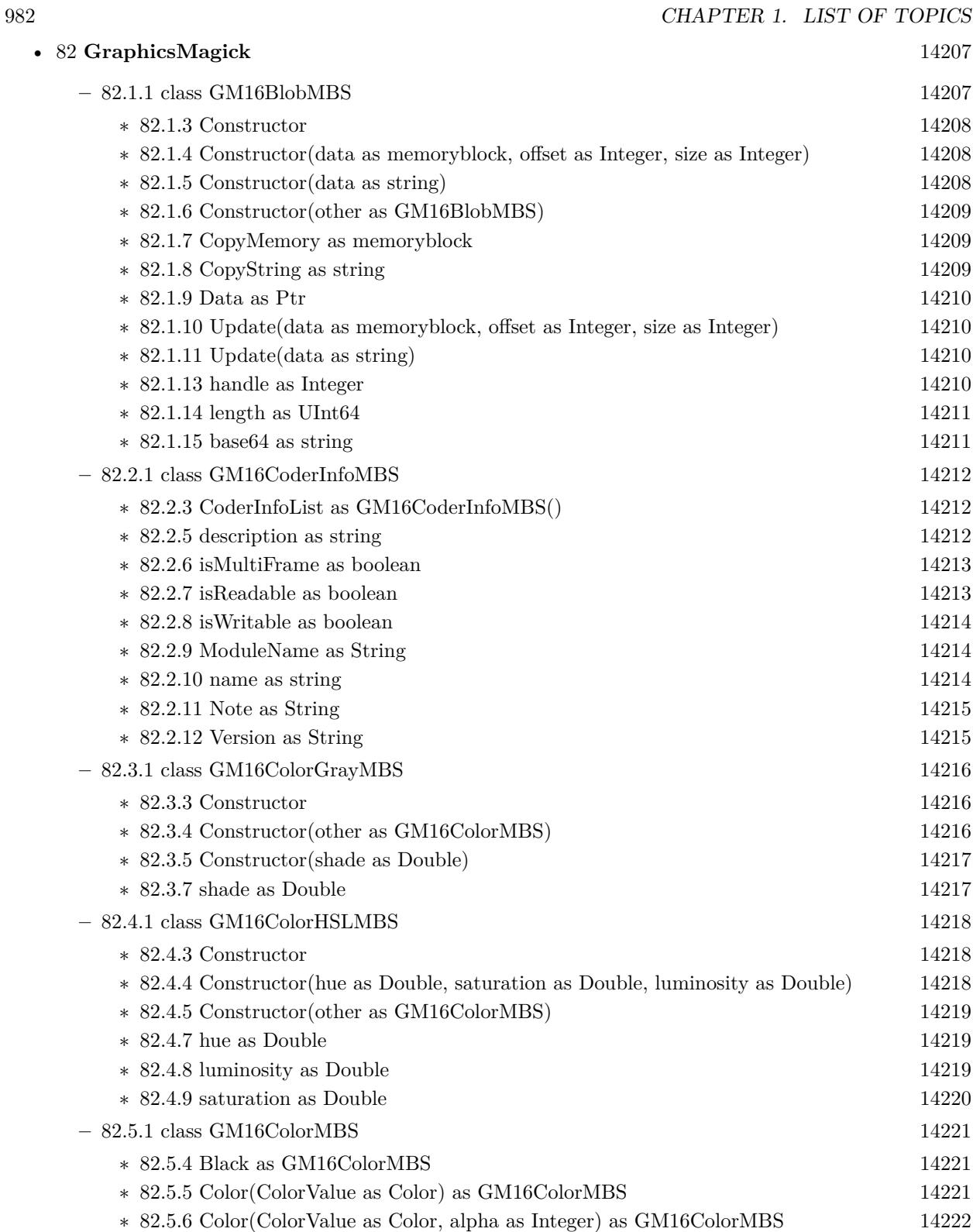

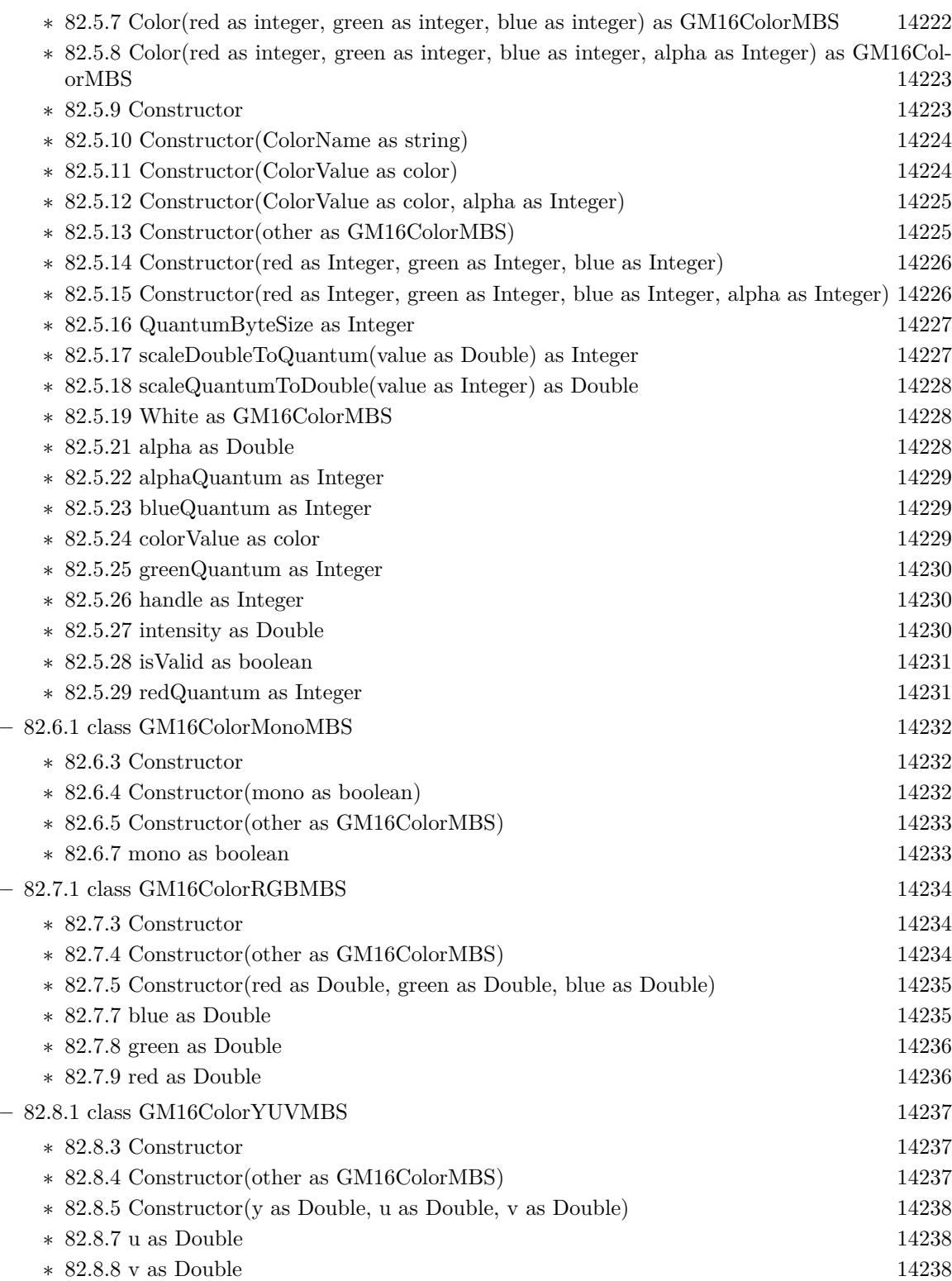

983

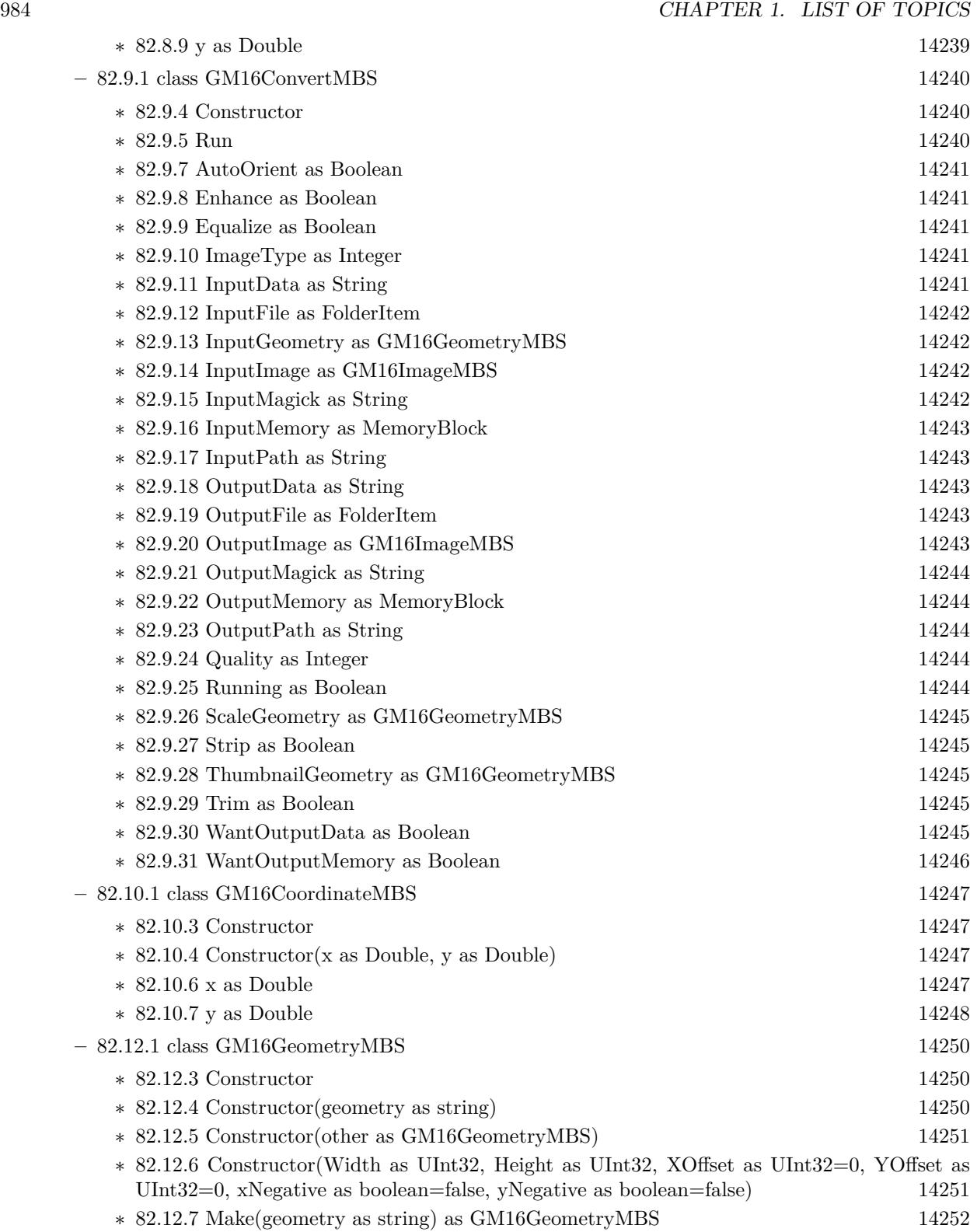

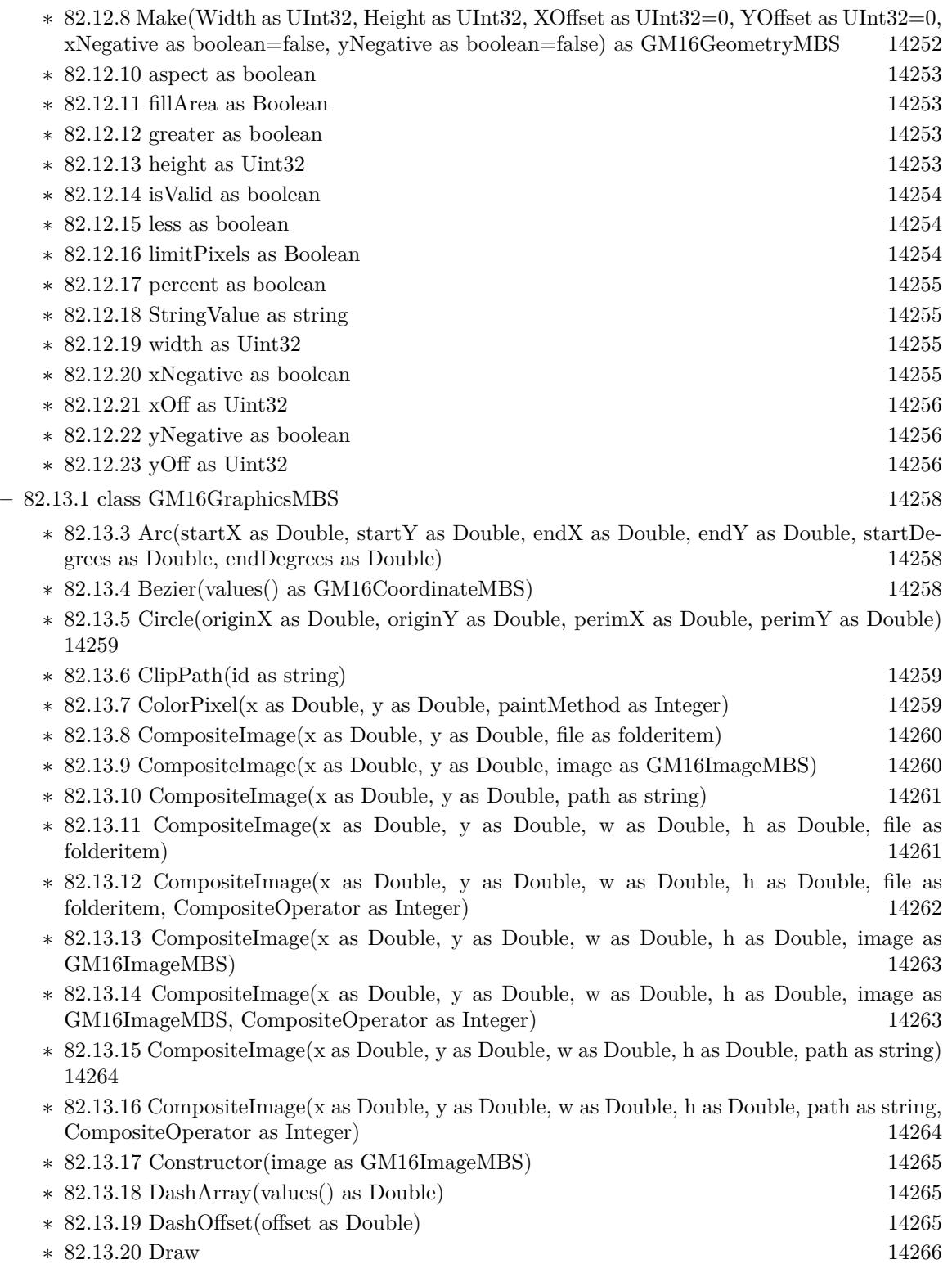

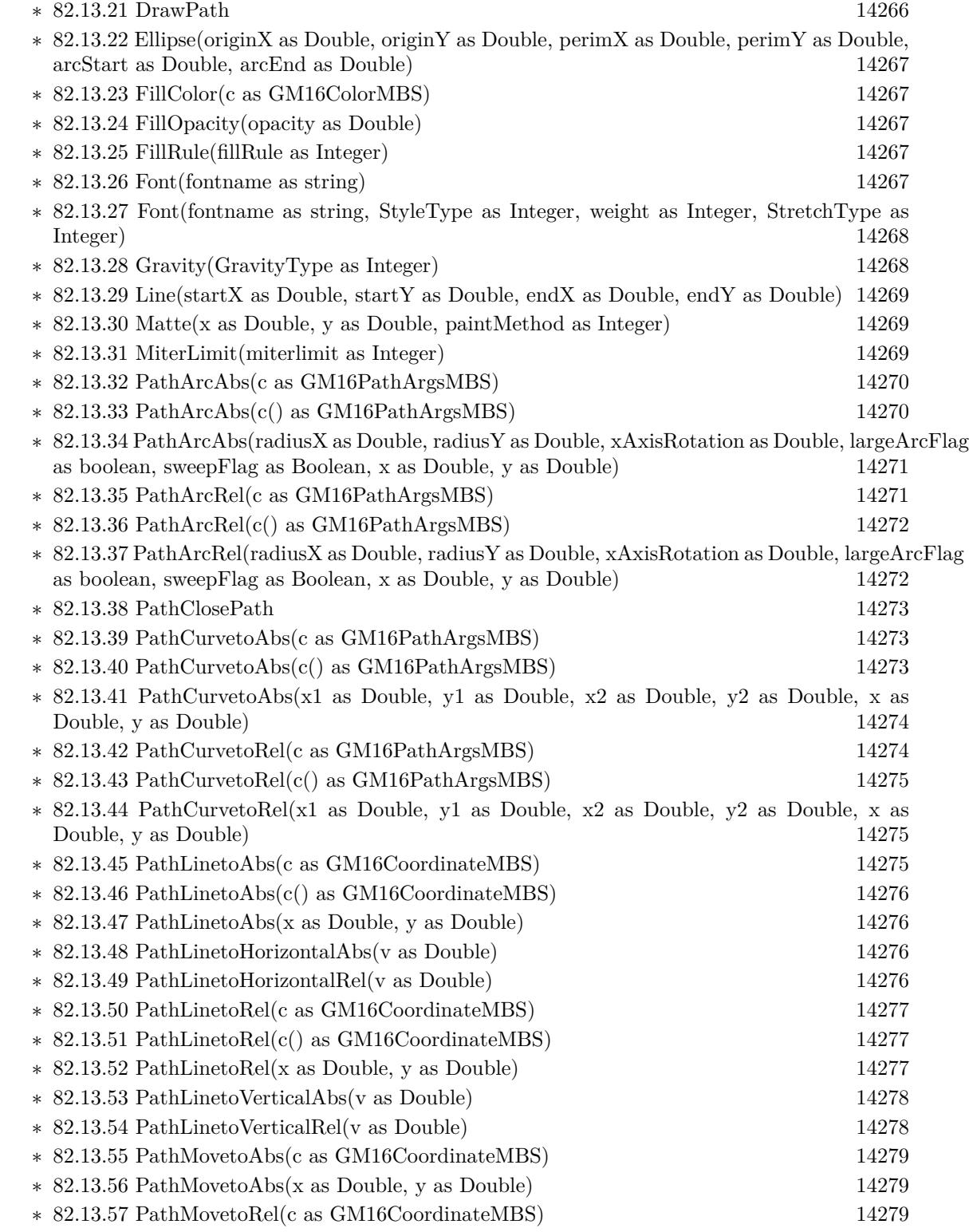

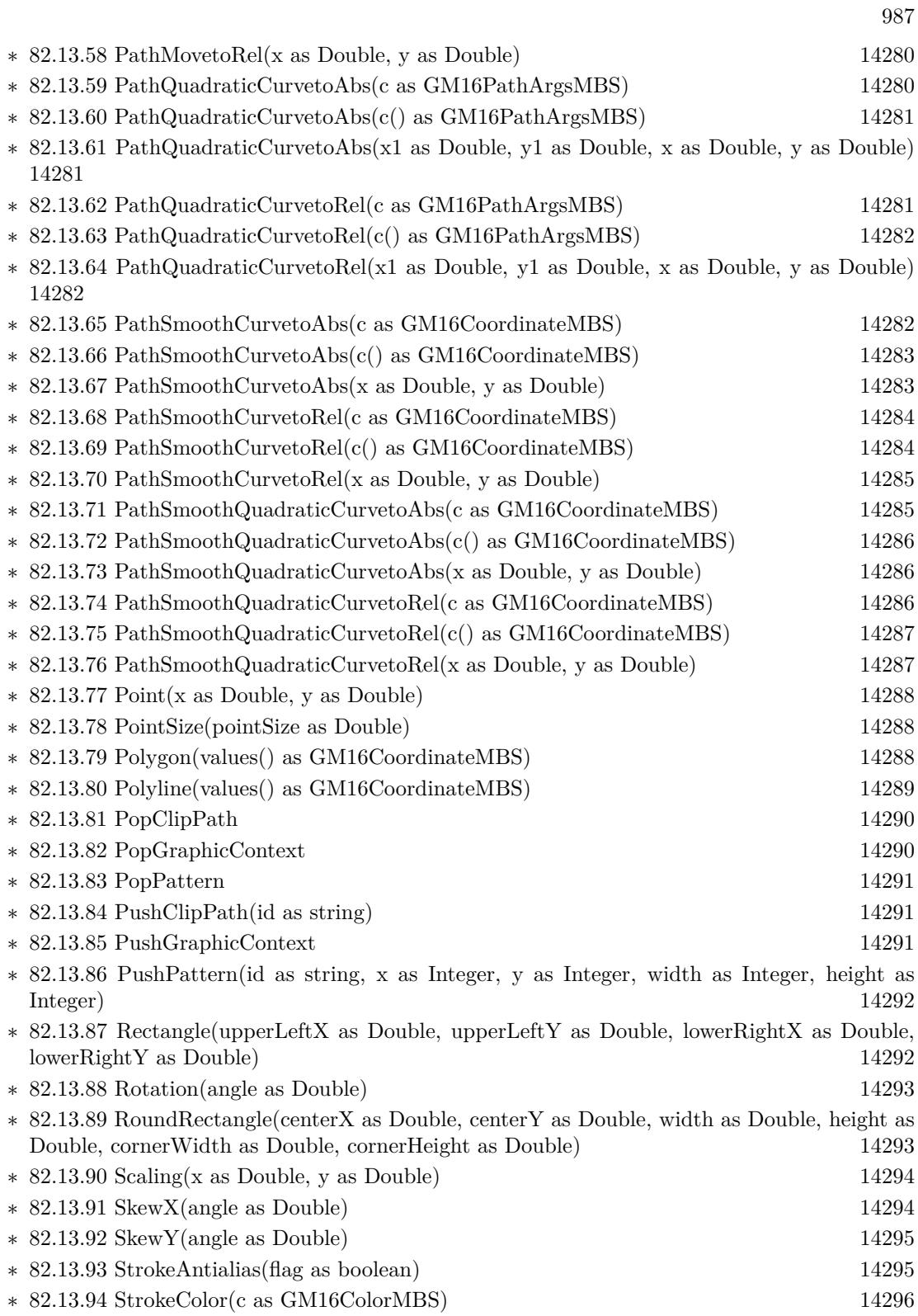

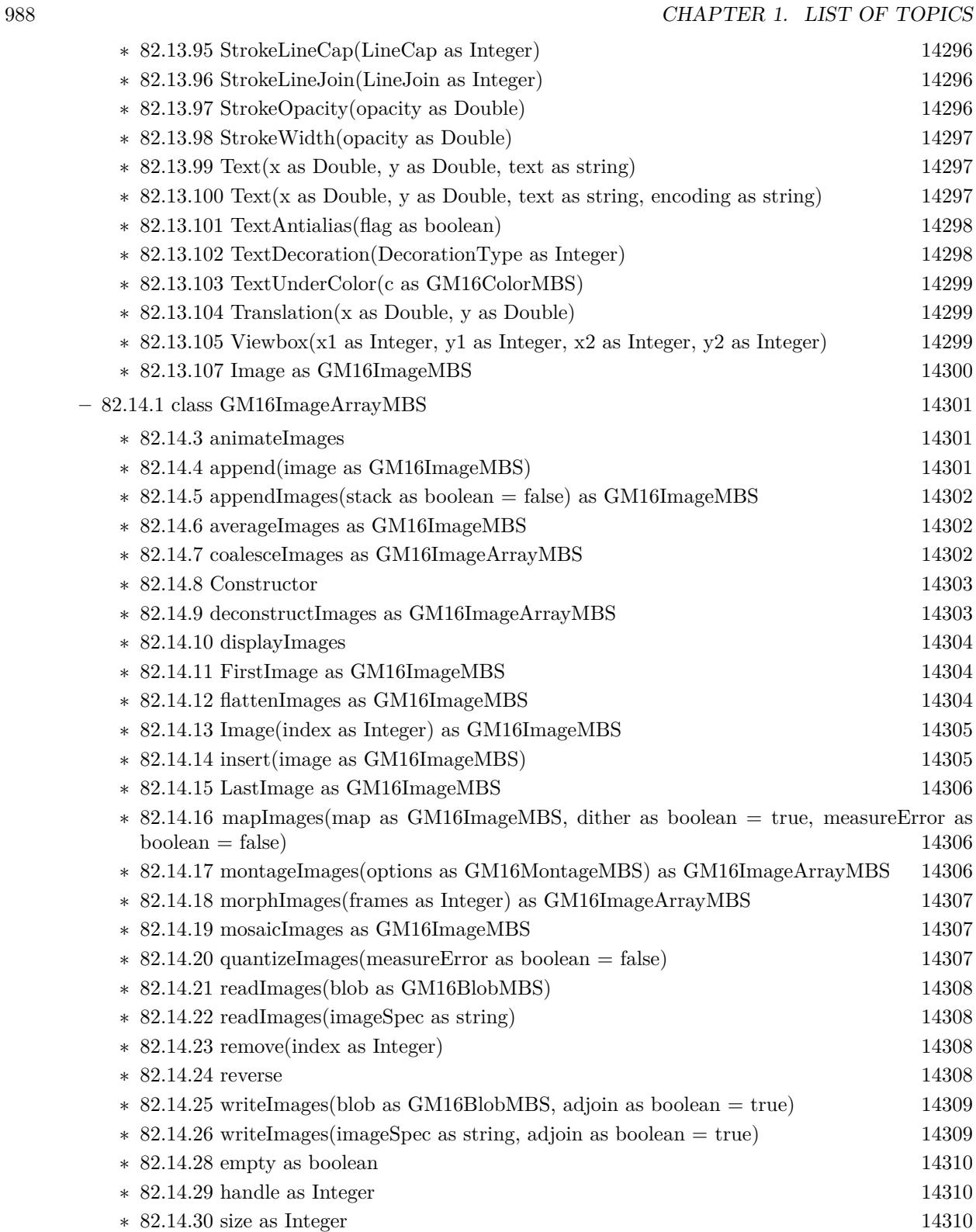

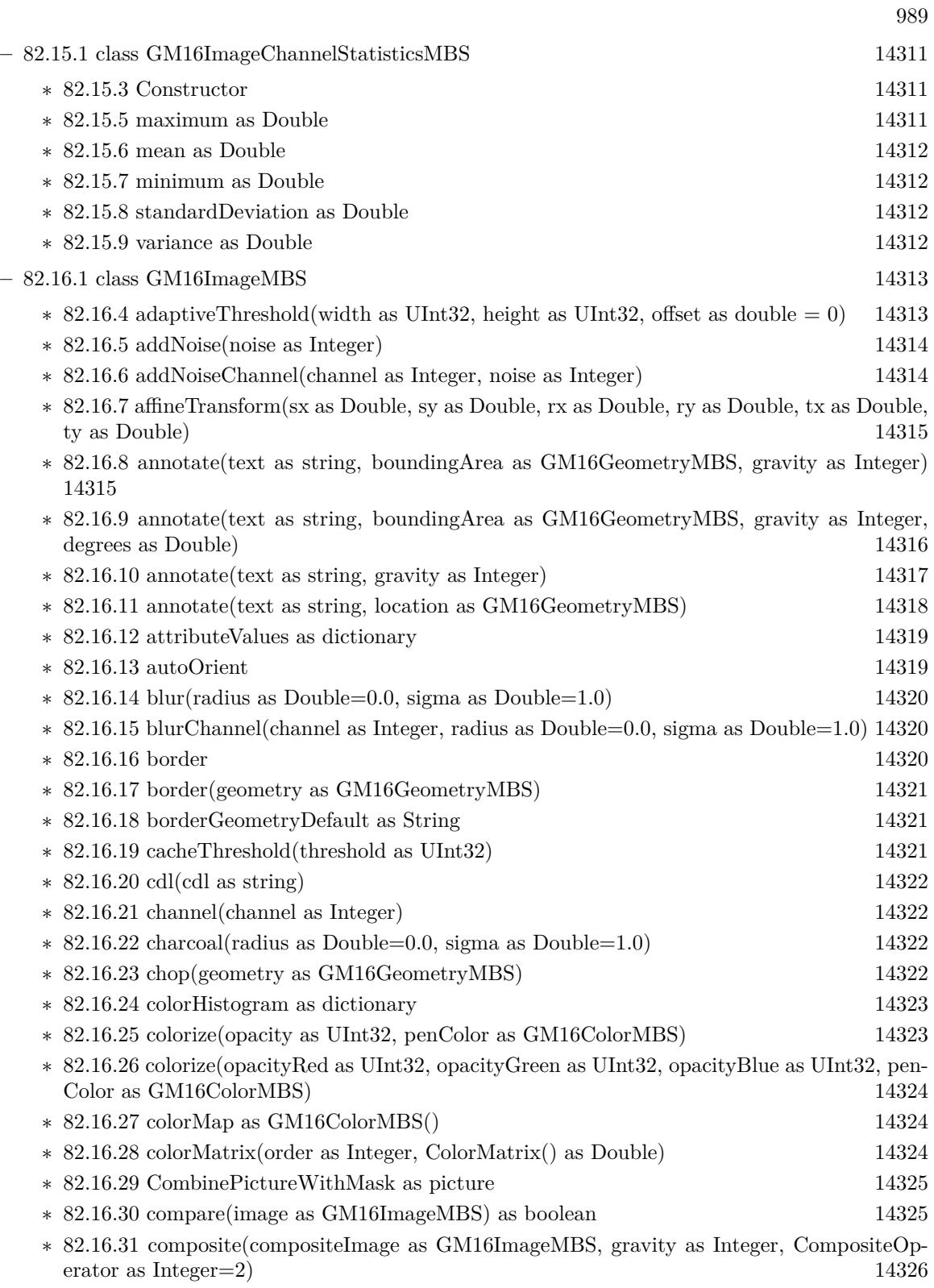

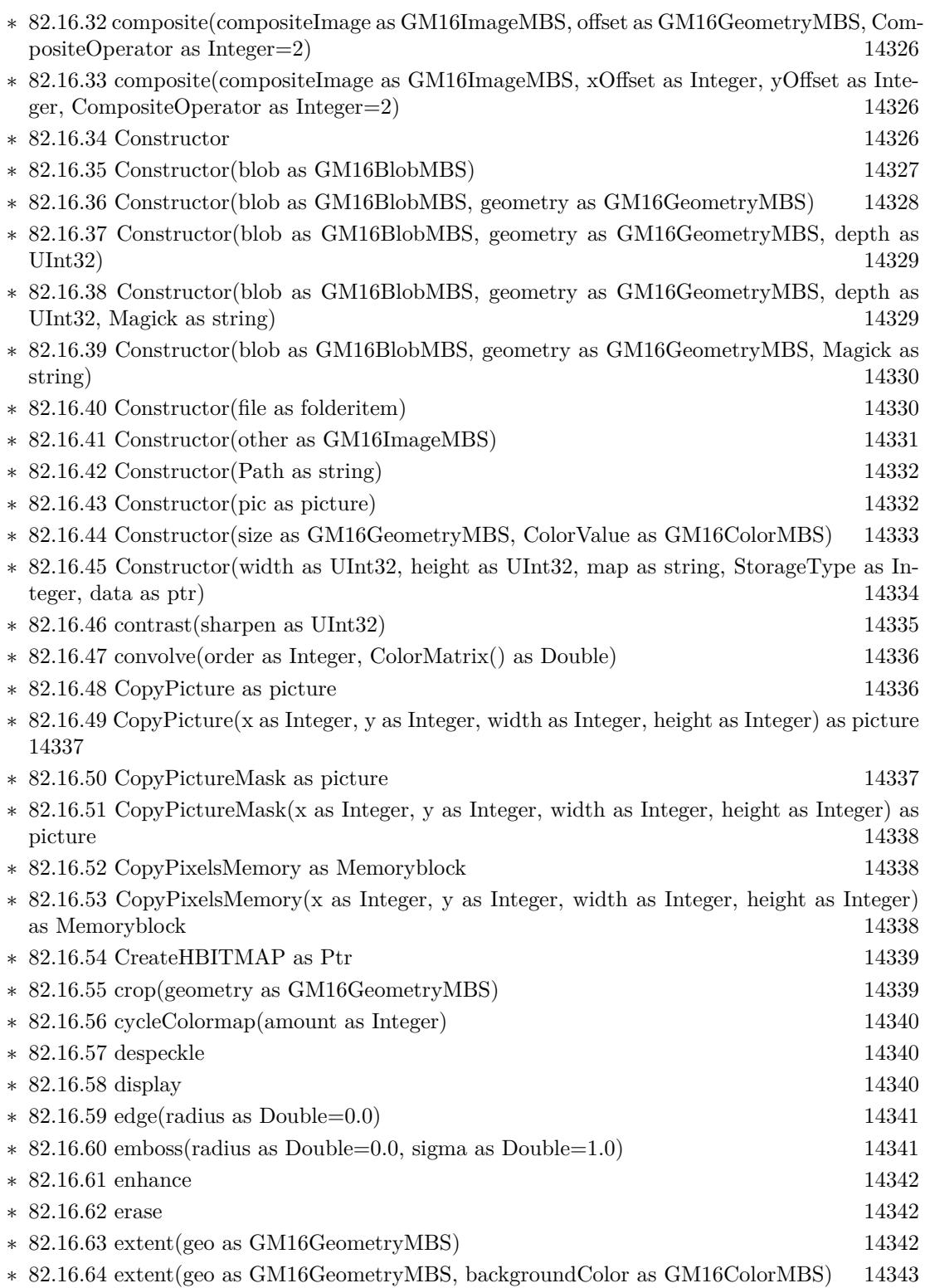

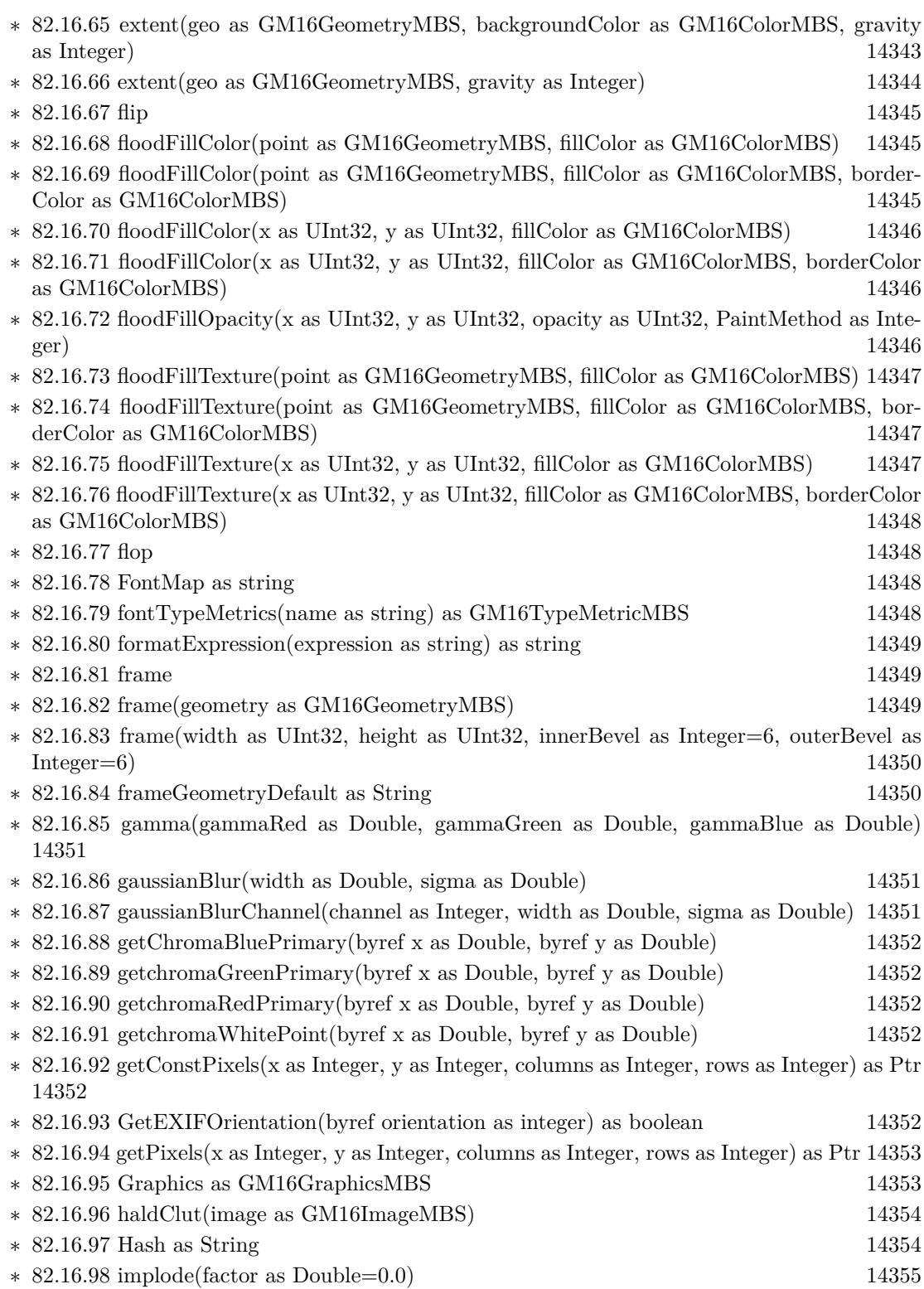

991

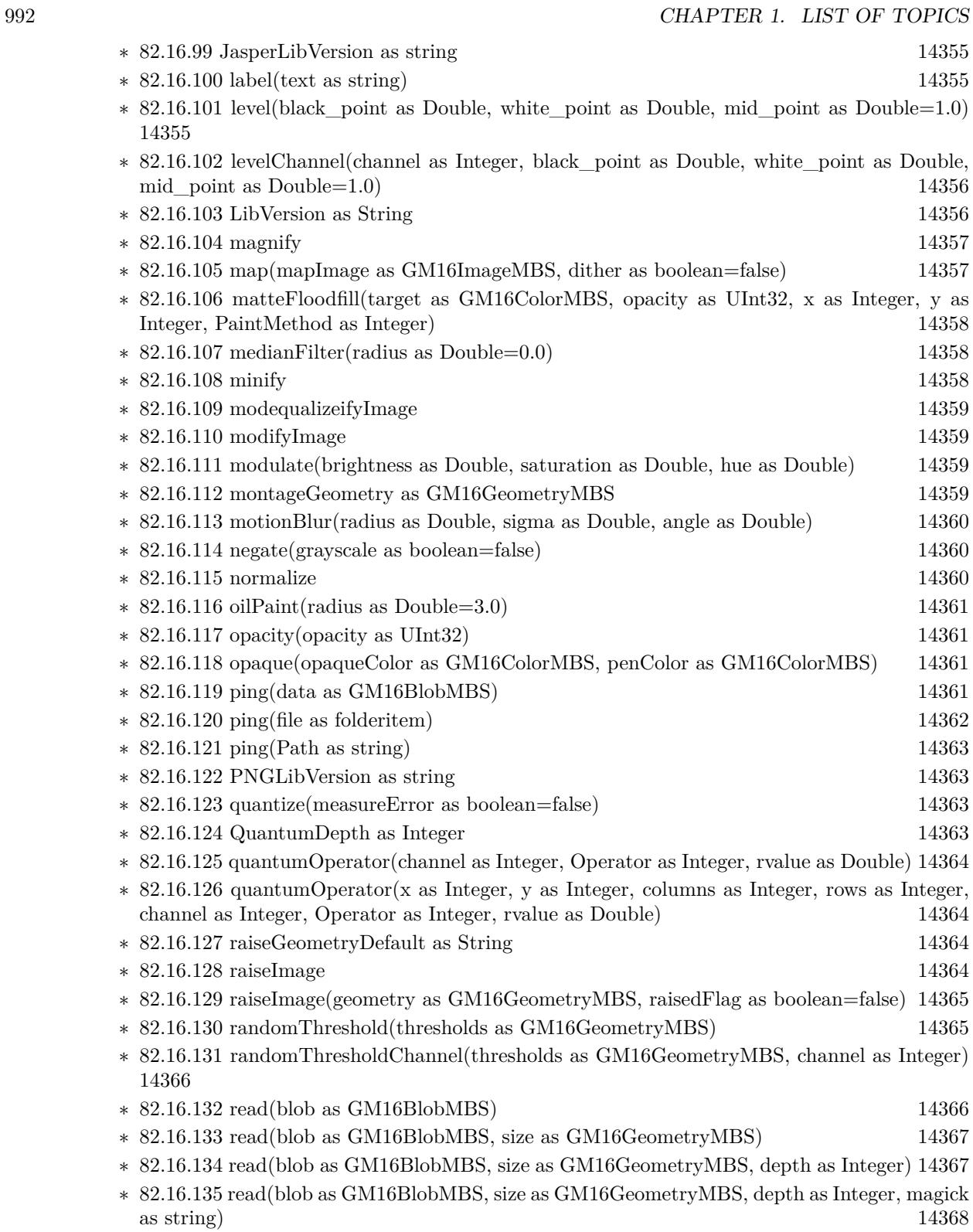

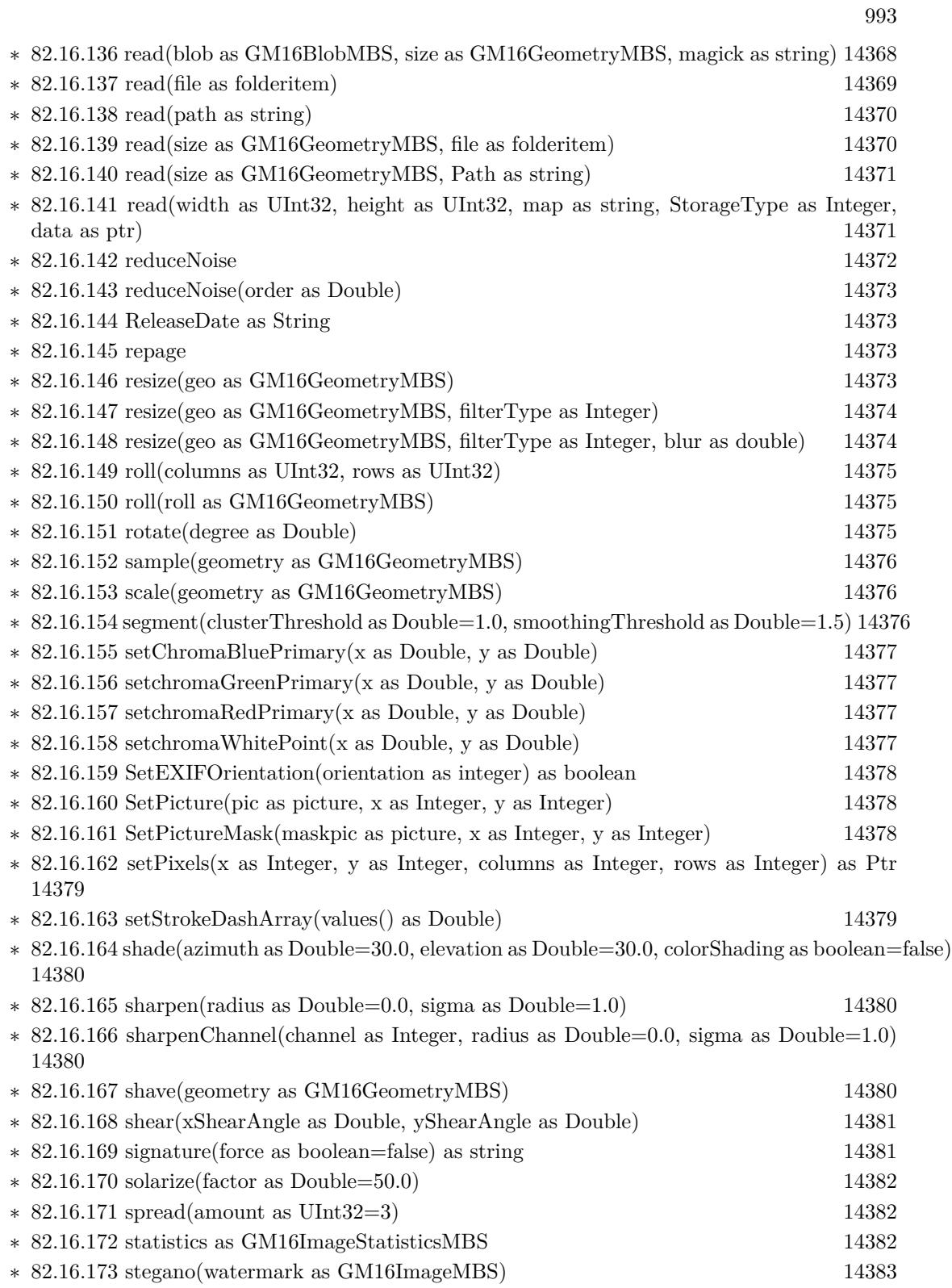

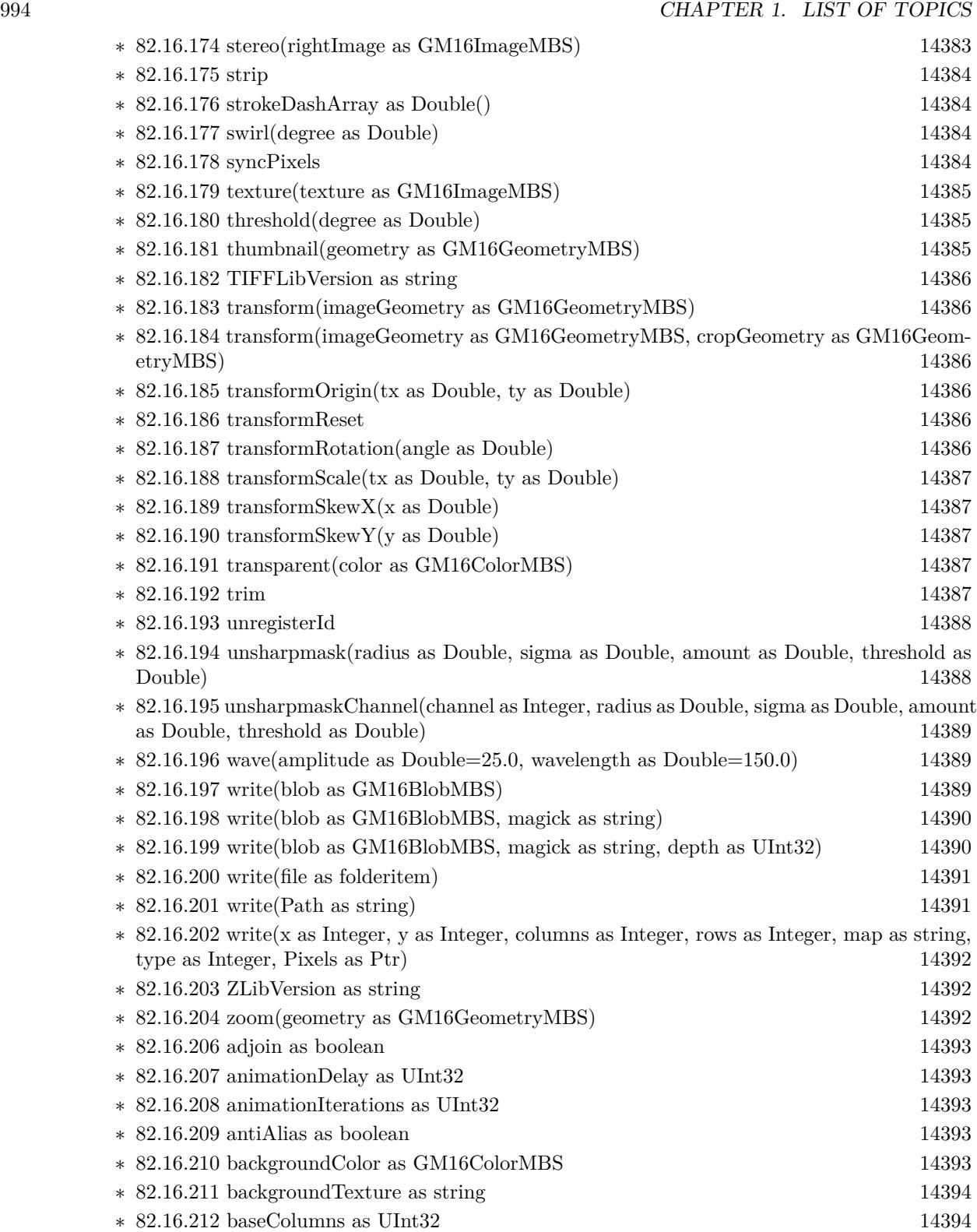

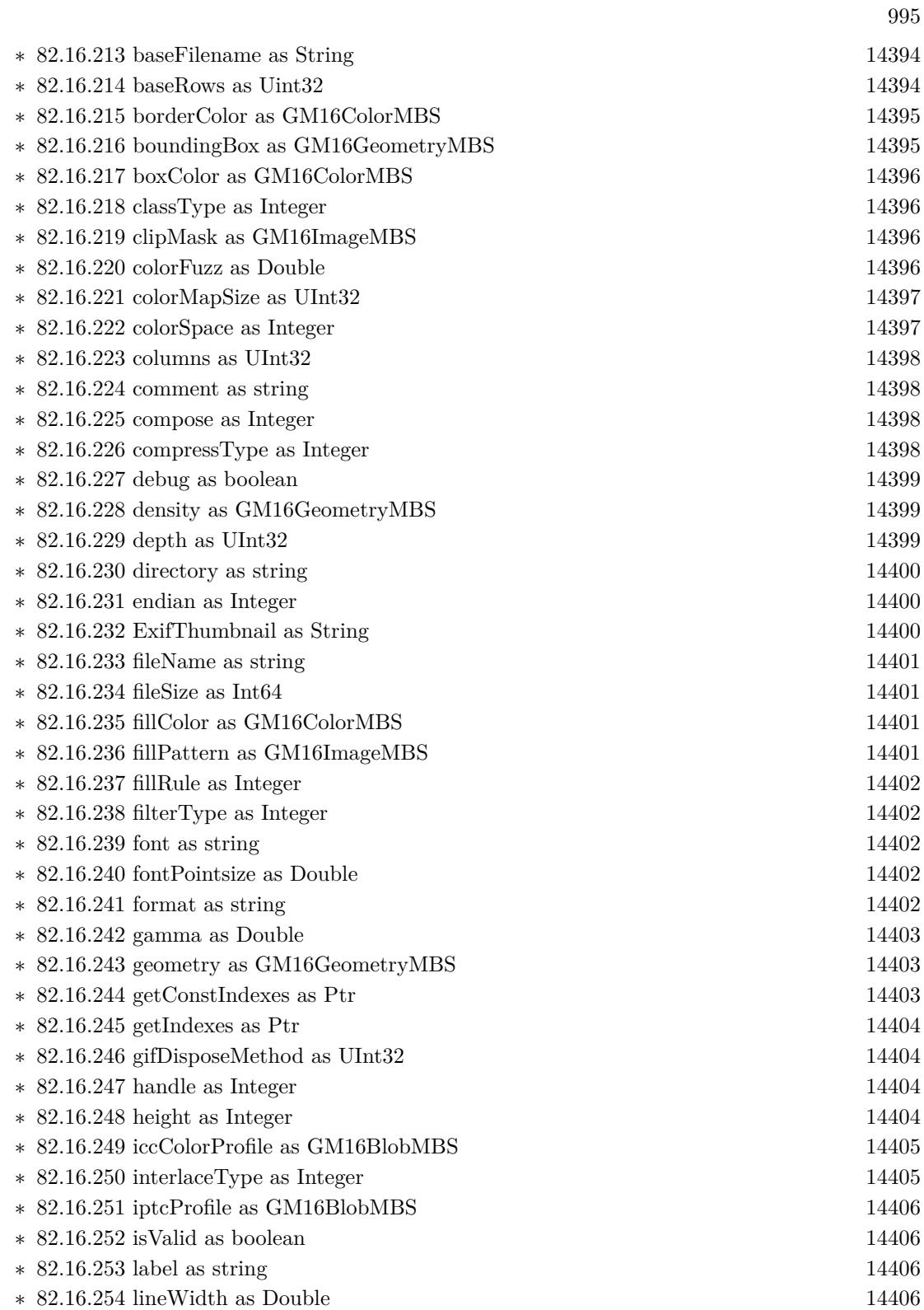

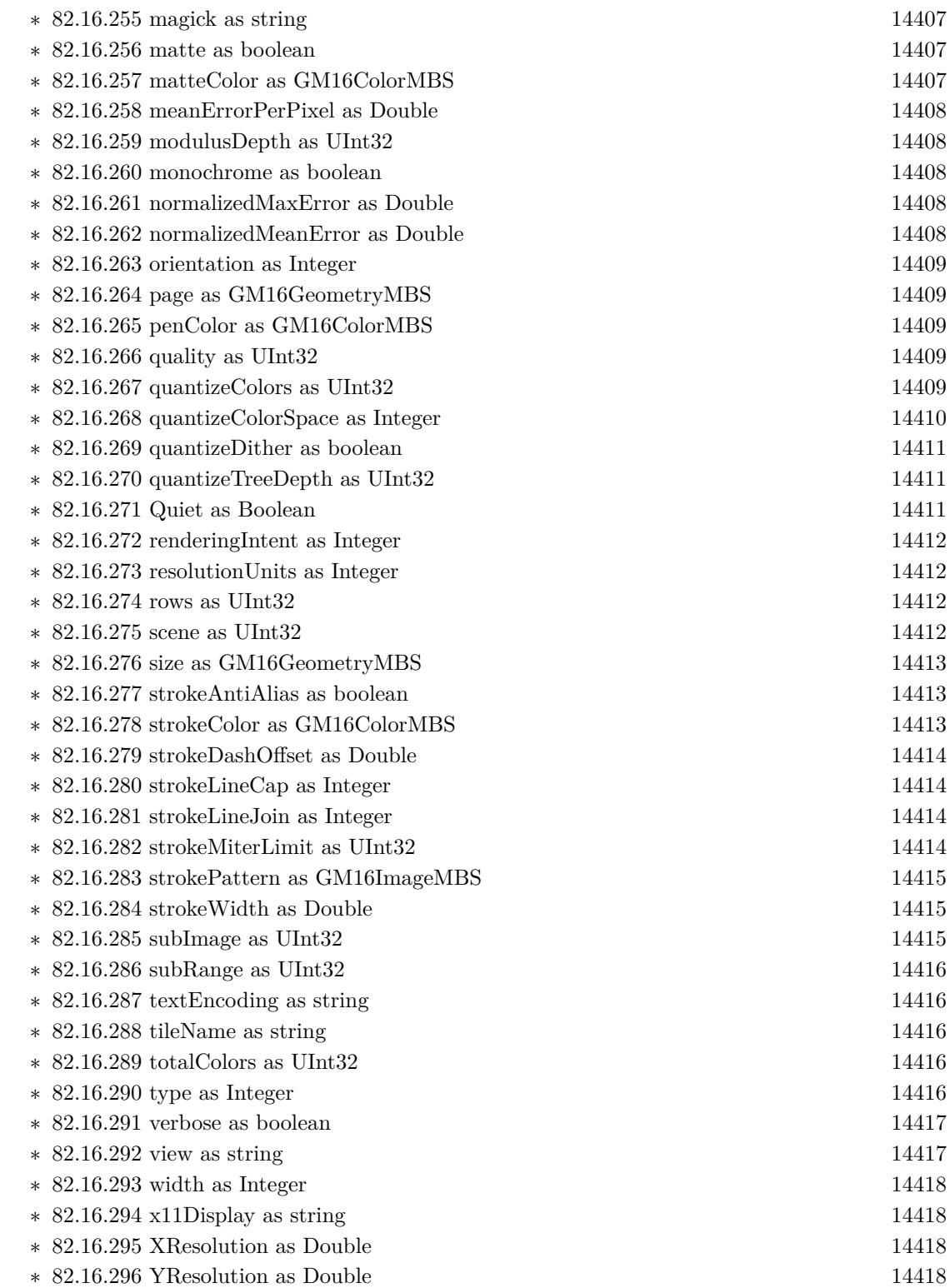

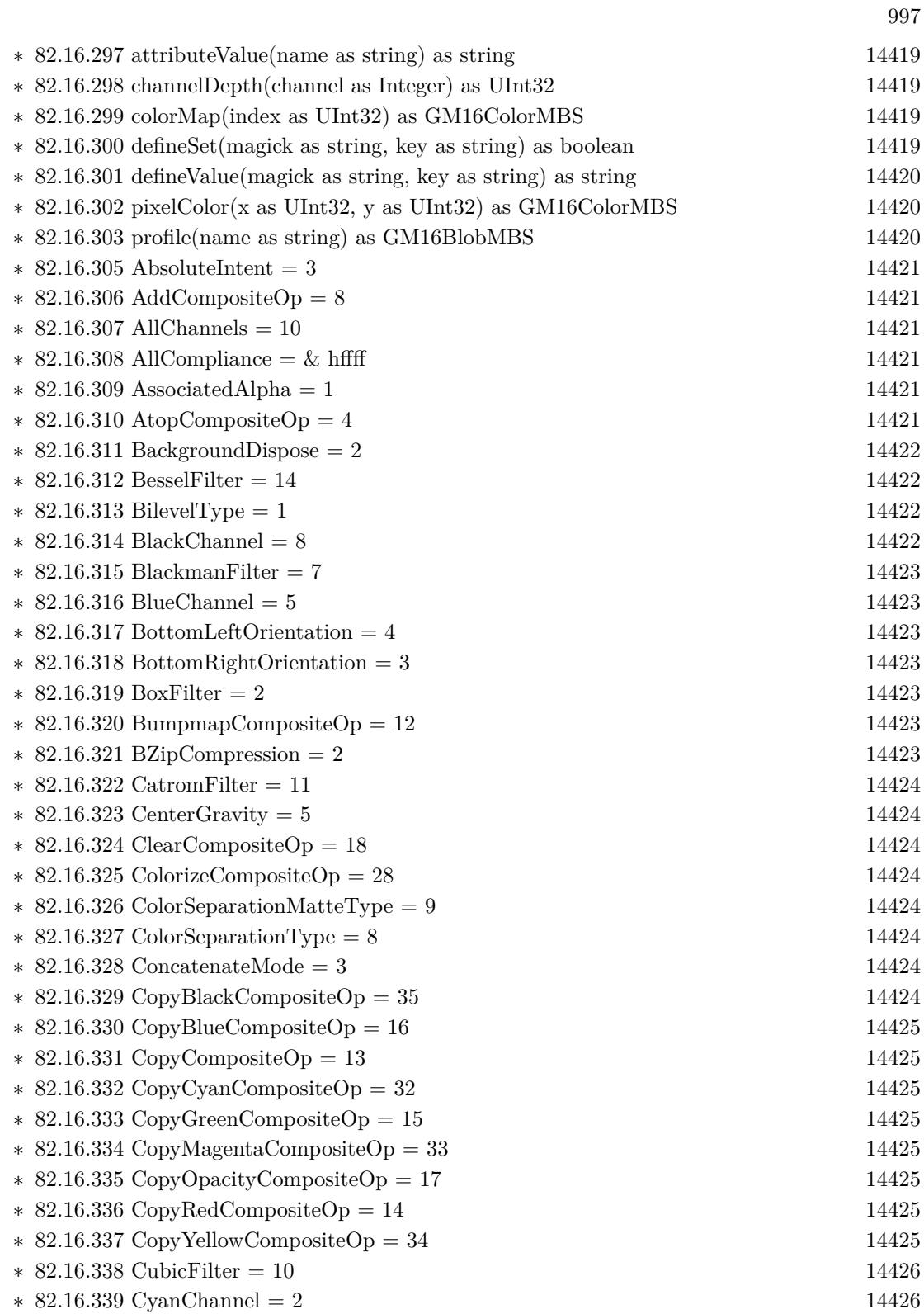

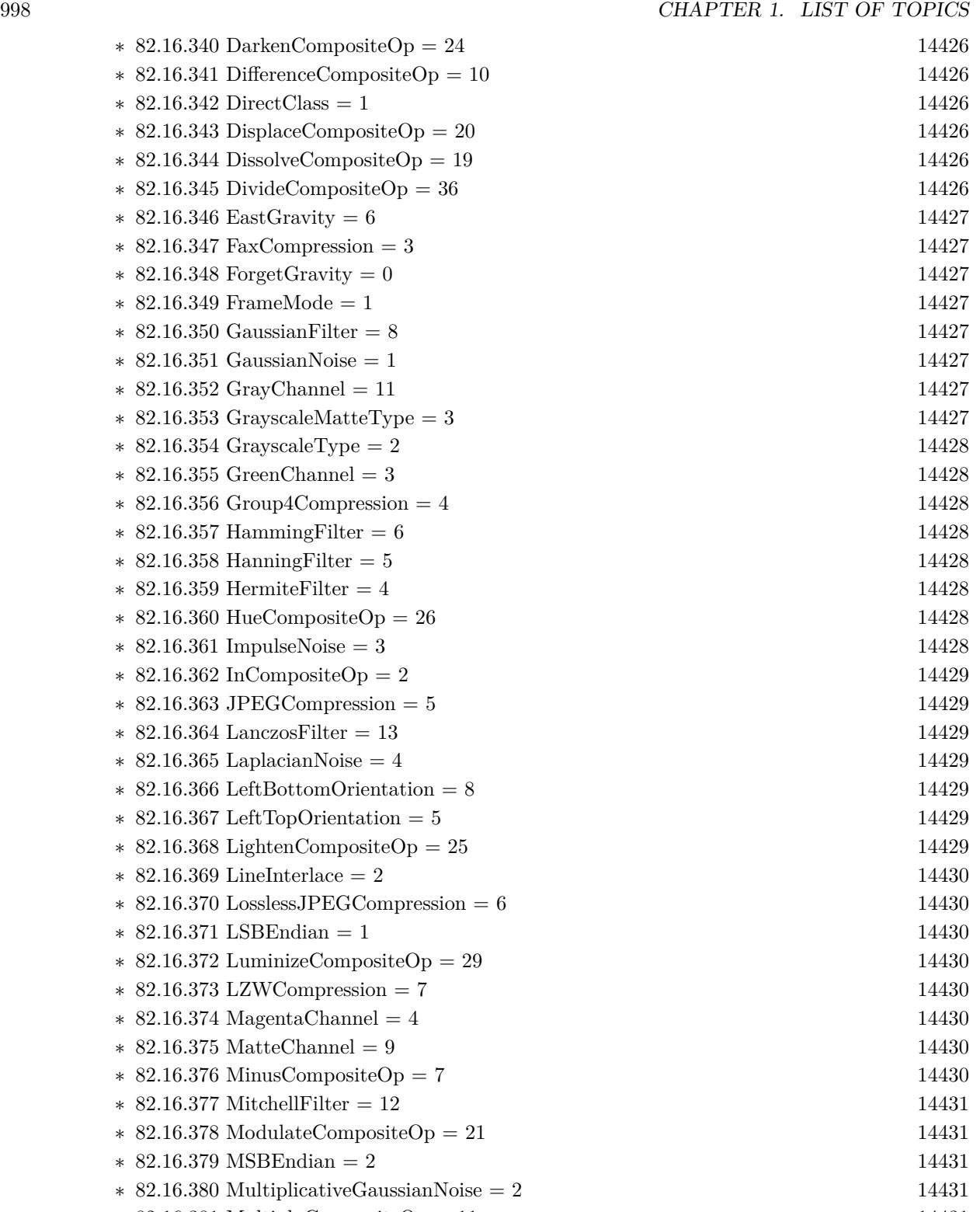

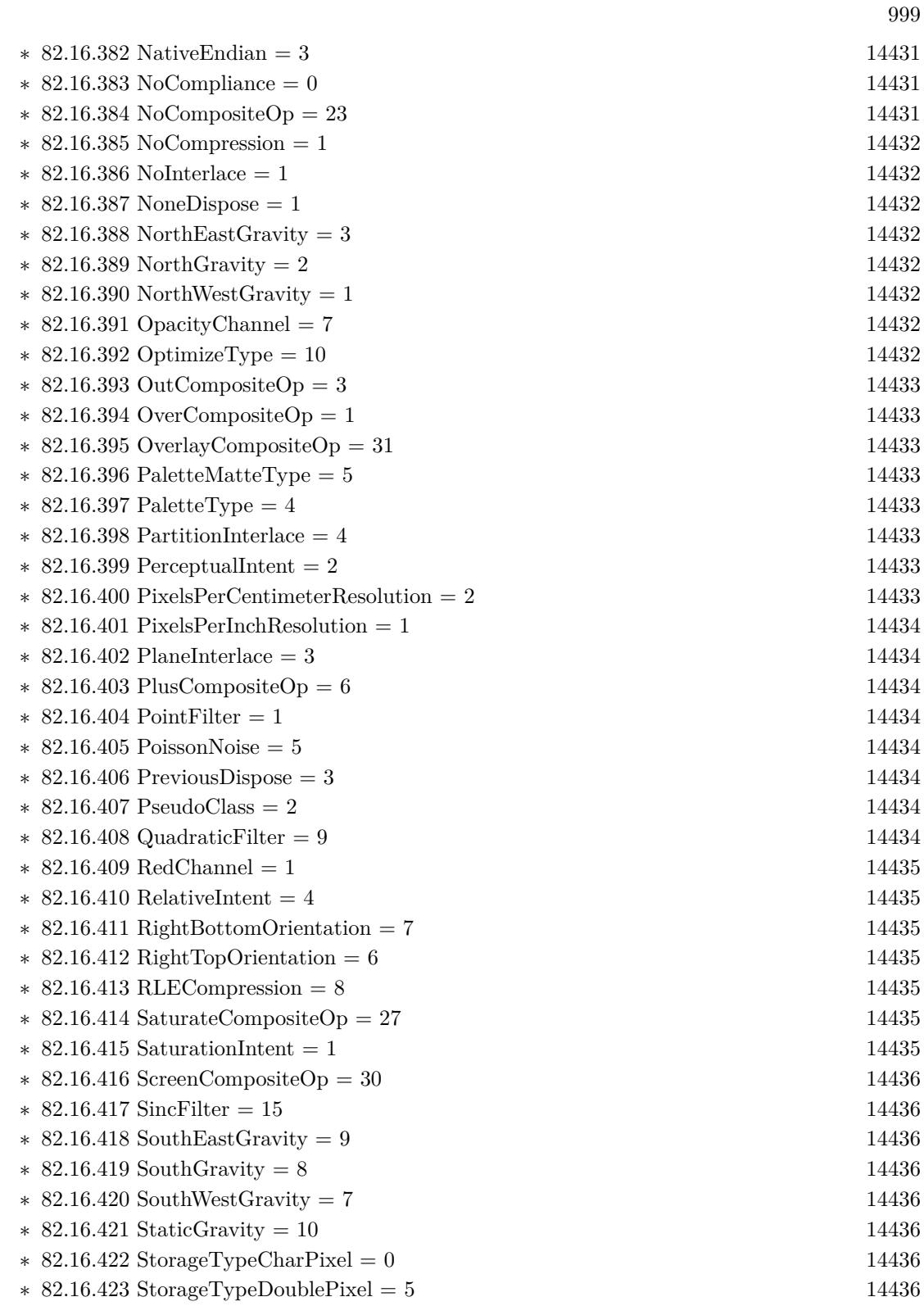

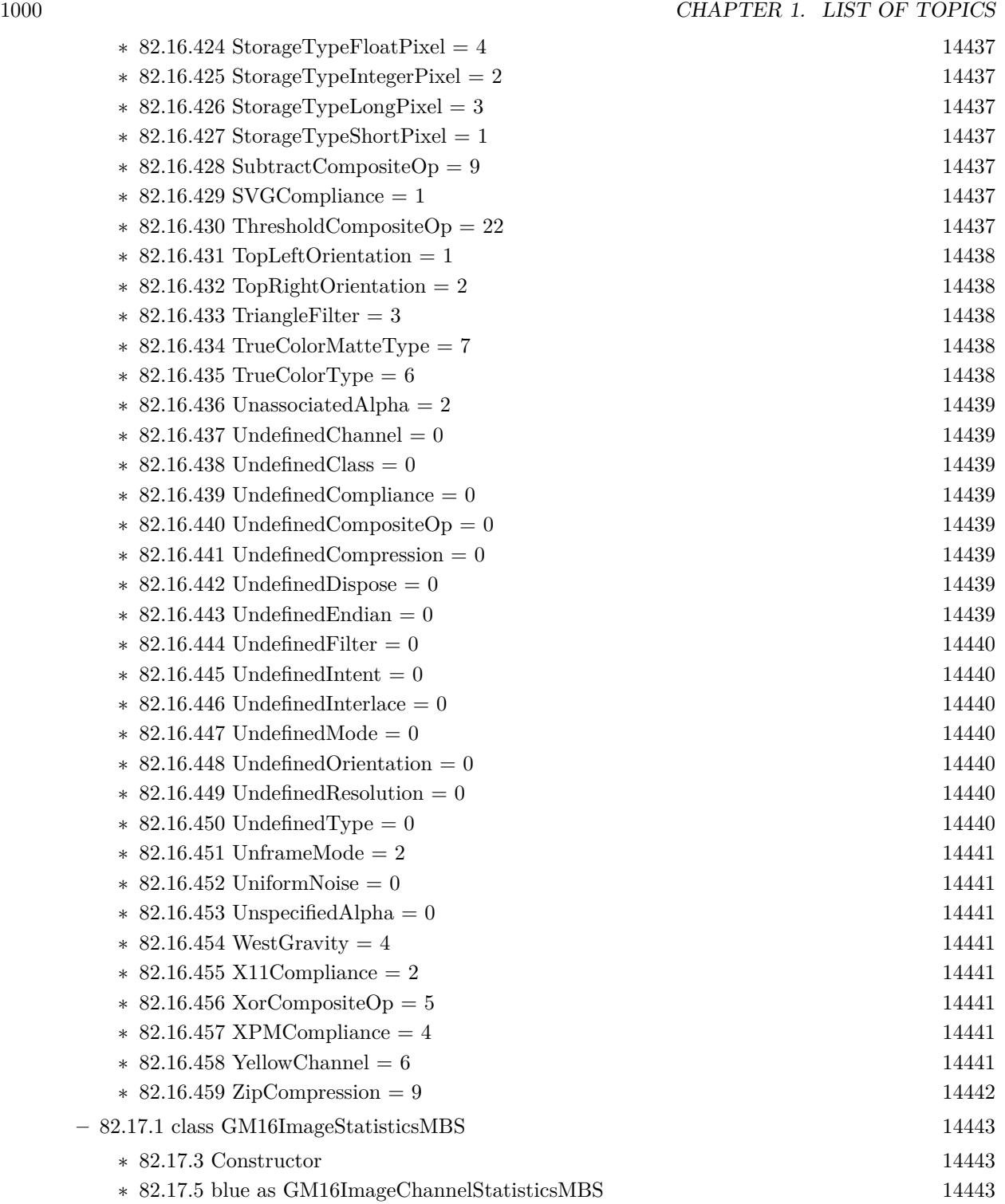

- -
	- ∗ [82.17.6](#page-14442-3) green as GM16ImageChannelStatisticsMBS [14443](#page-14442-3)
	- ∗ [82.17.7](#page-14442-4) opacity as GM16ImageChannelStatisticsMBS [14443](#page-14442-4)

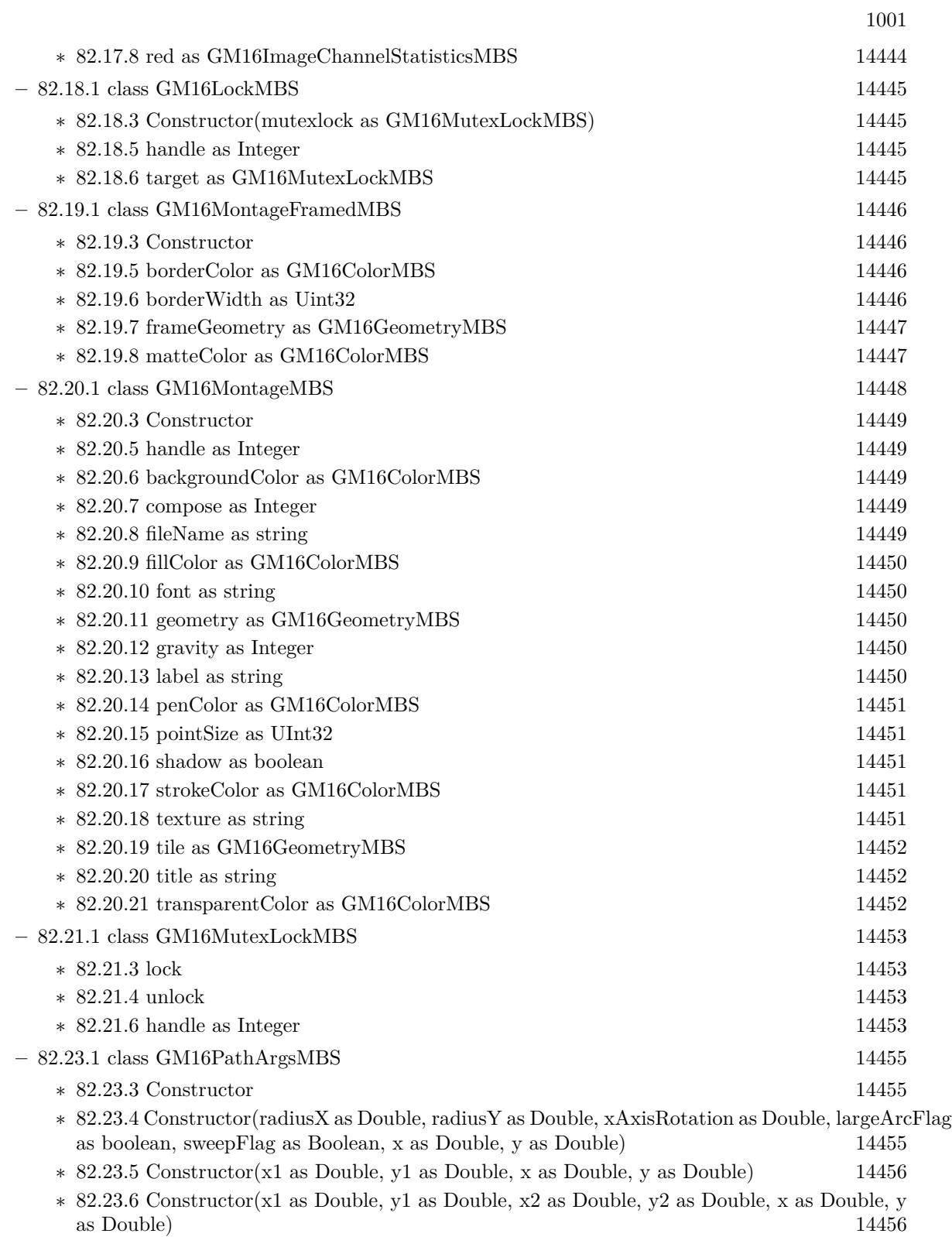

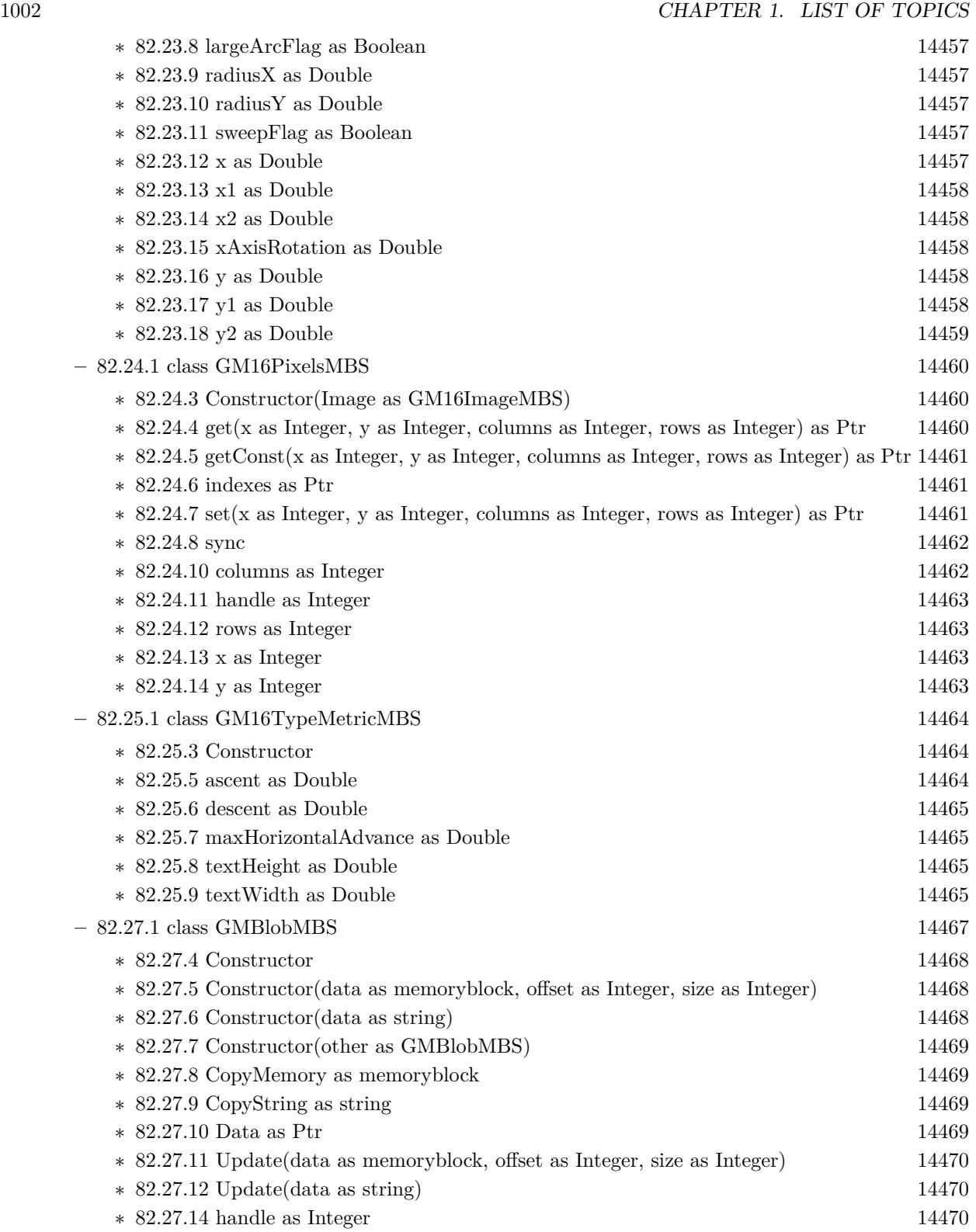

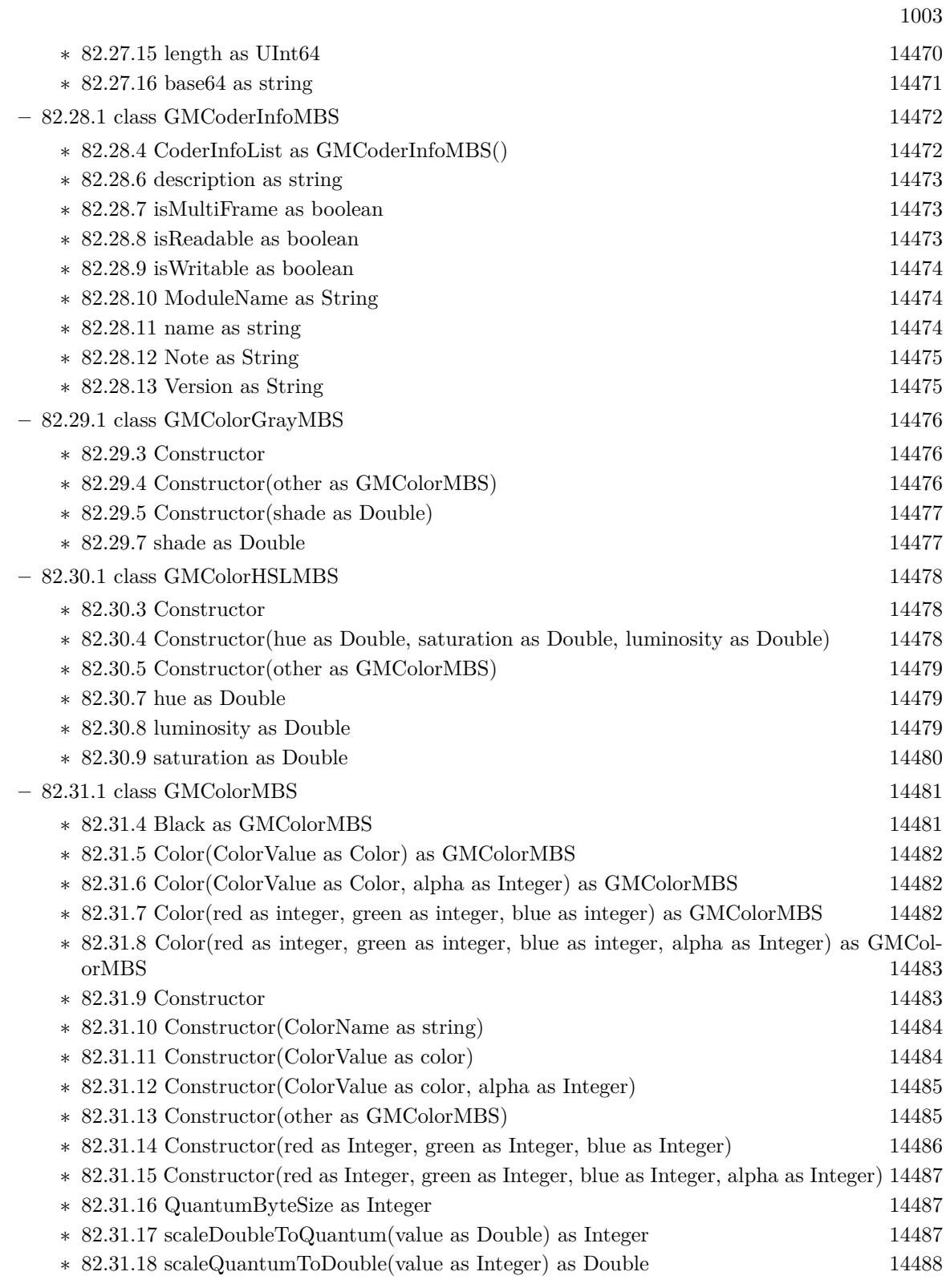

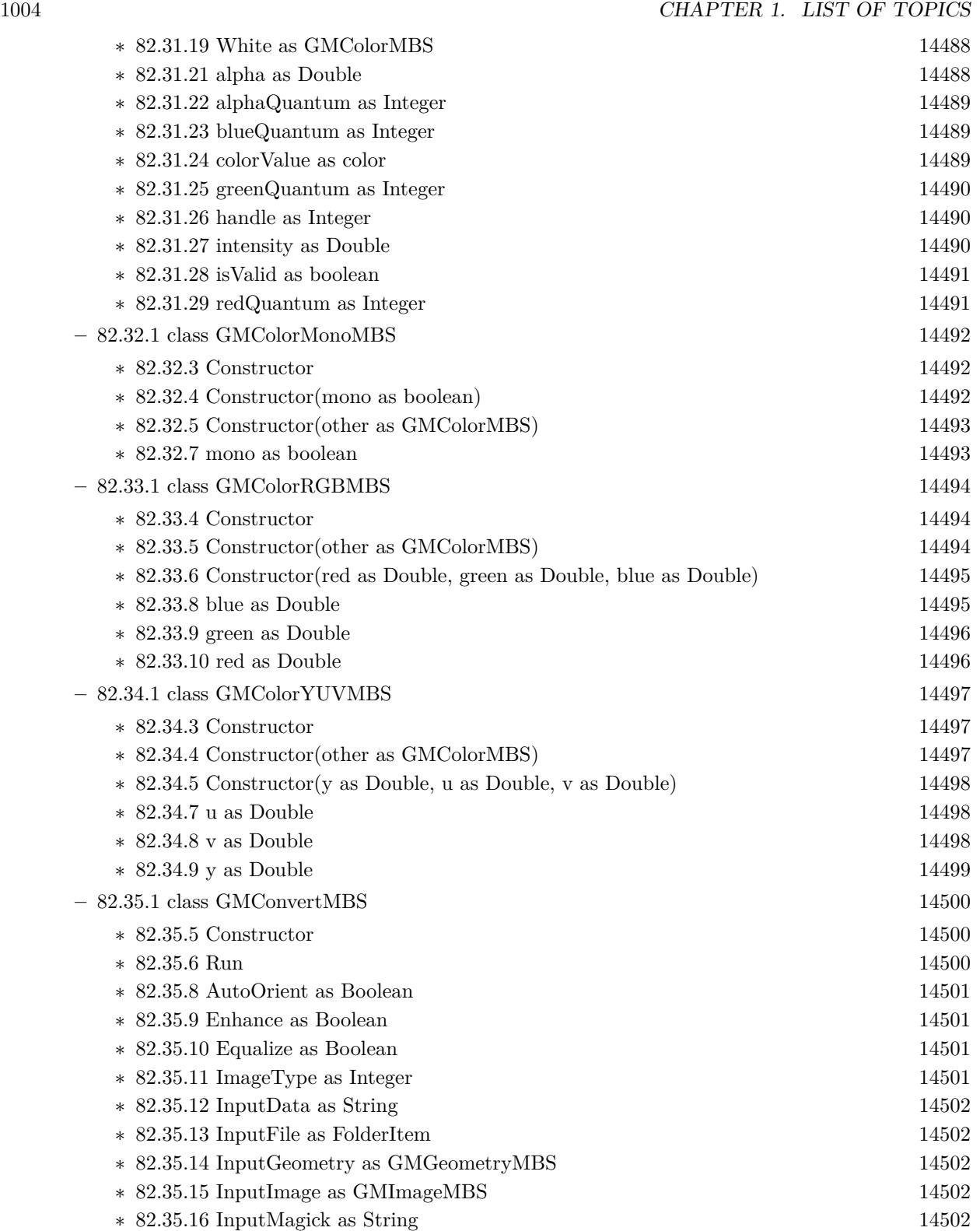

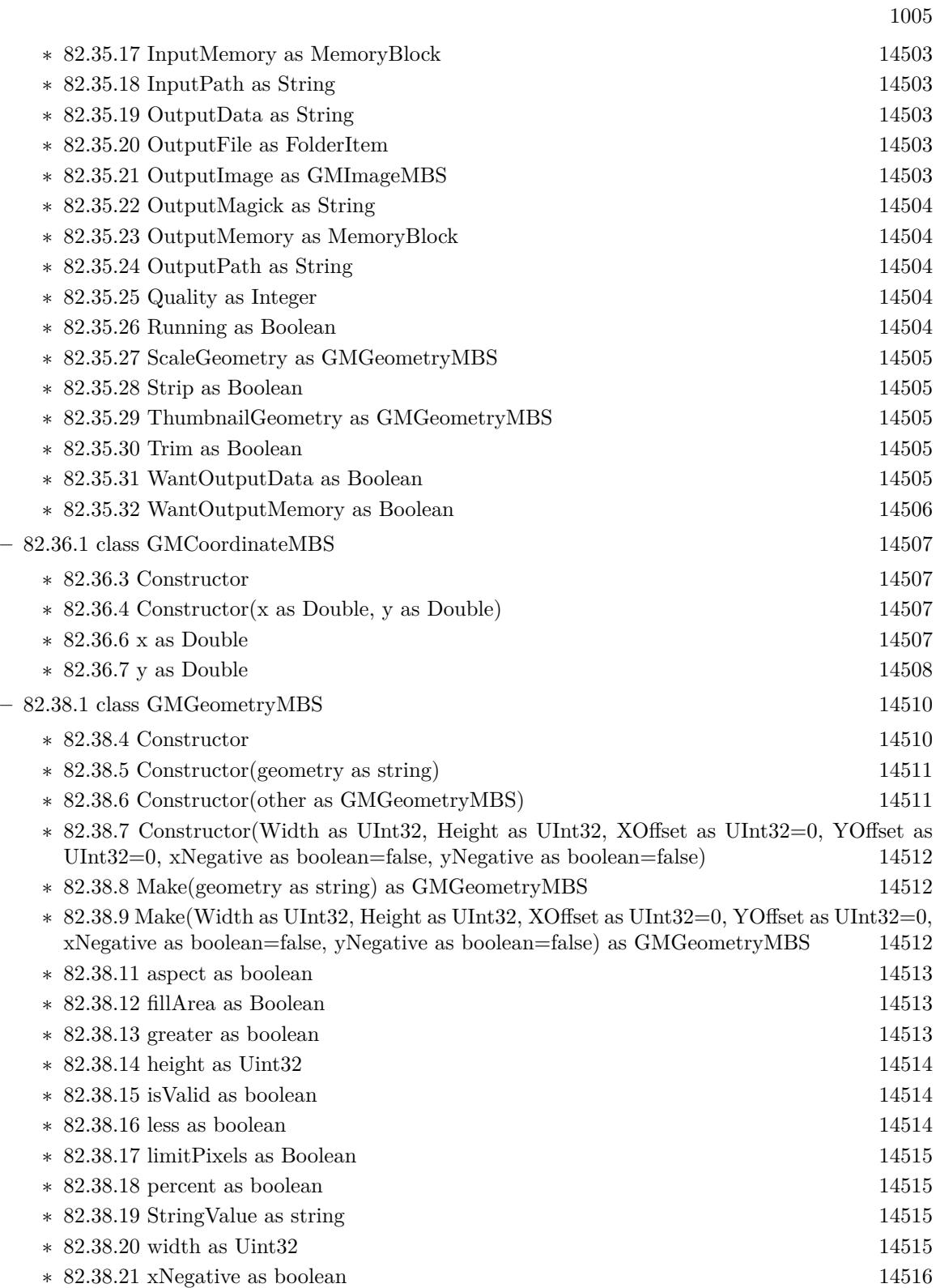

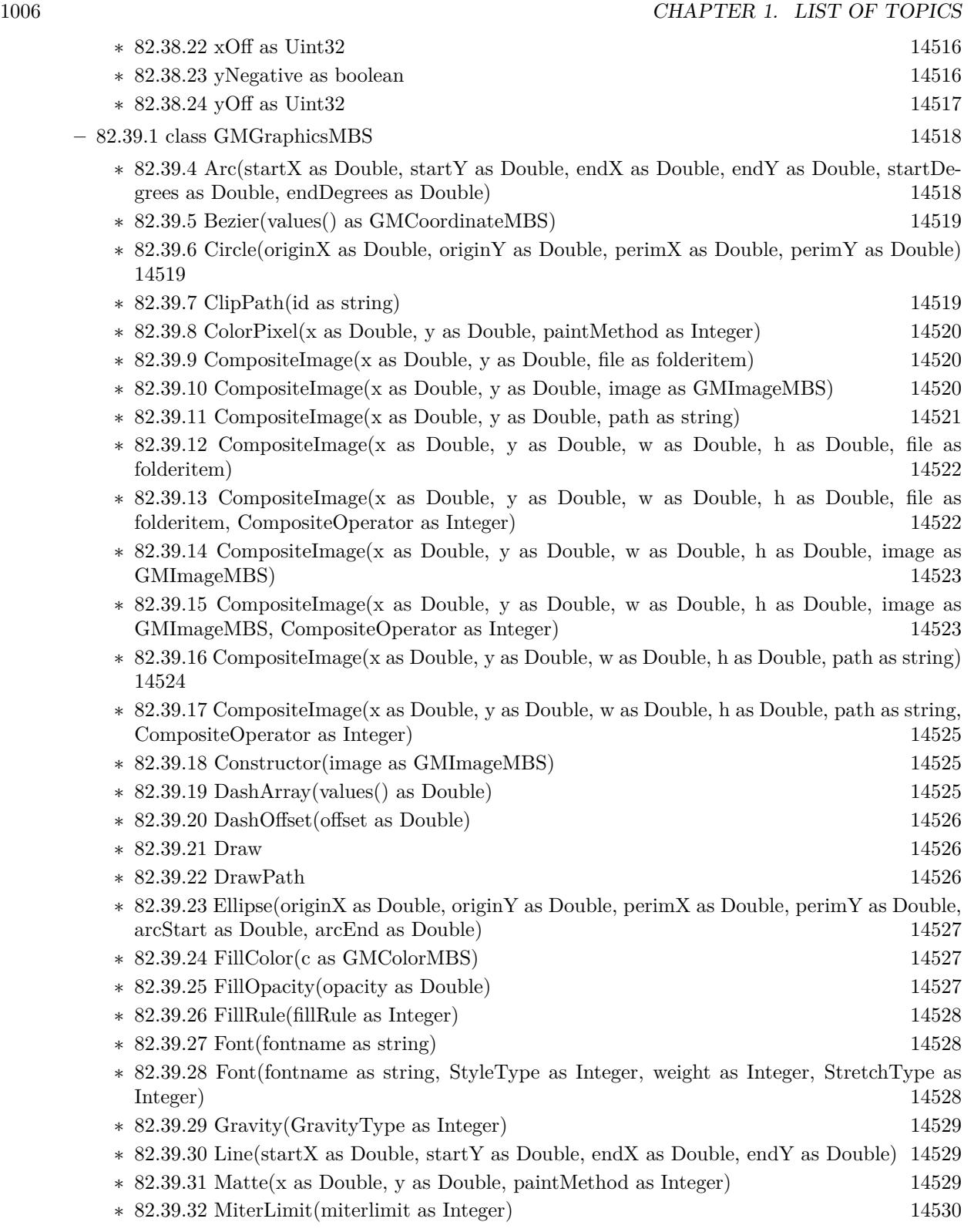

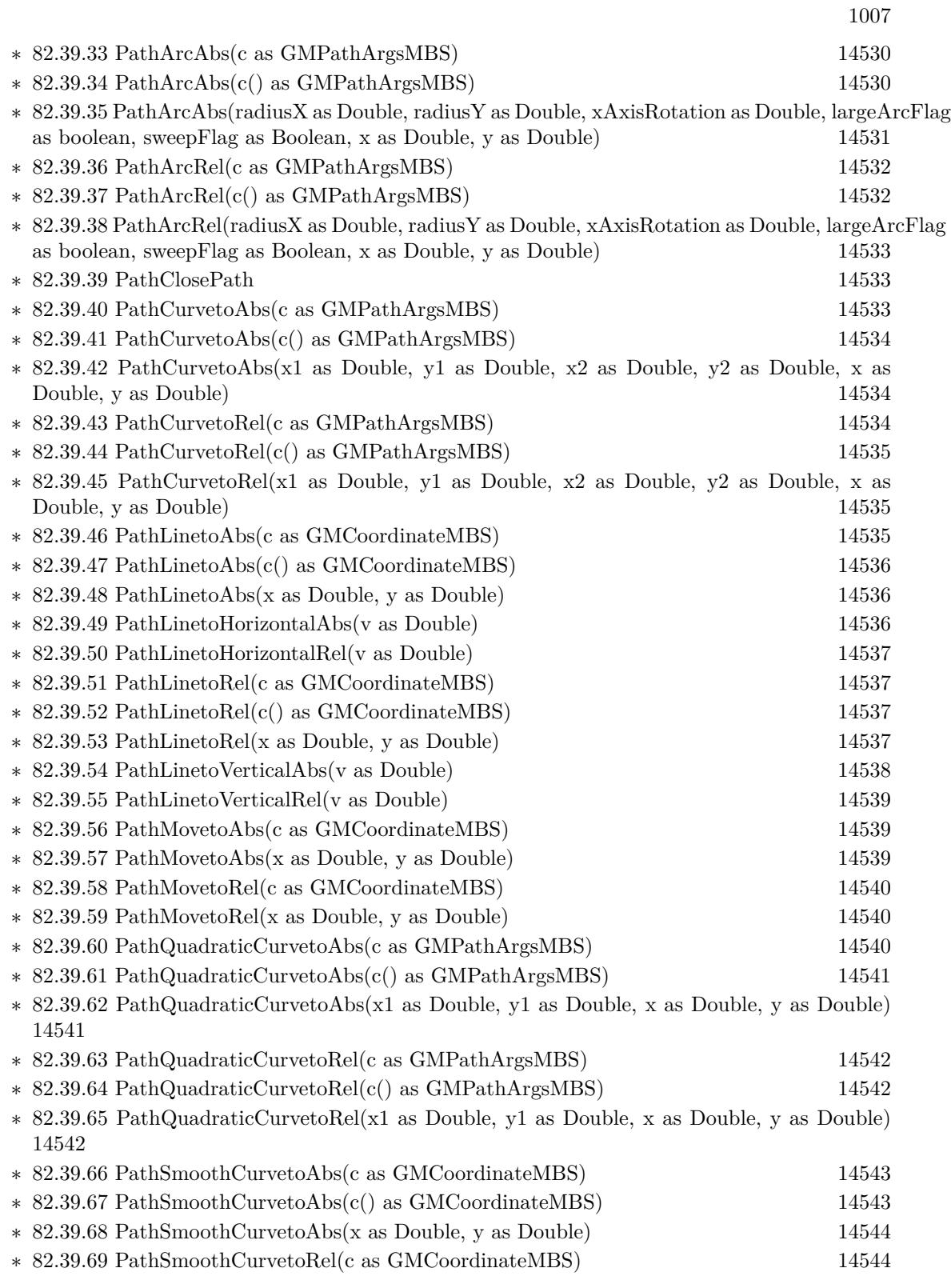

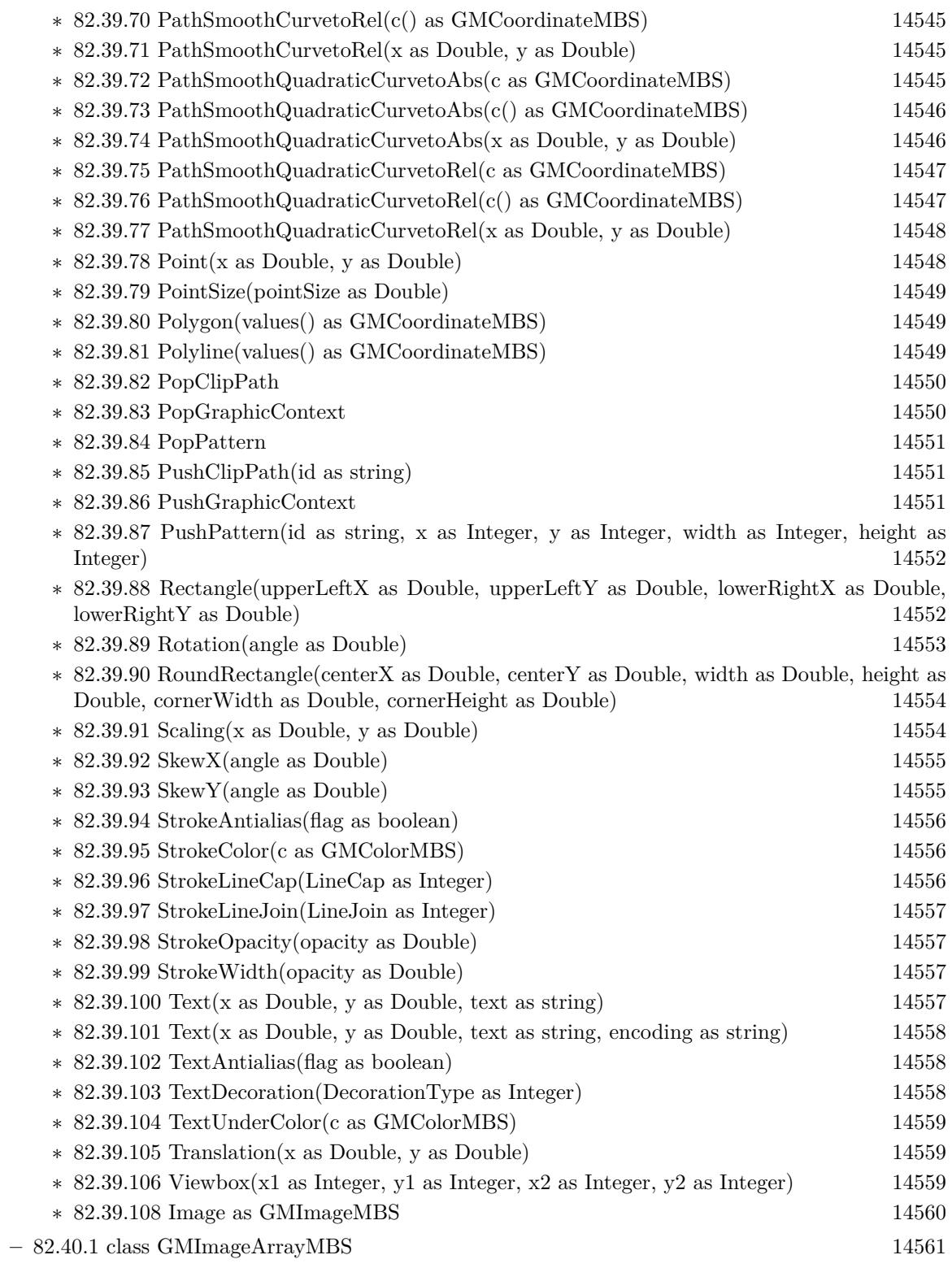
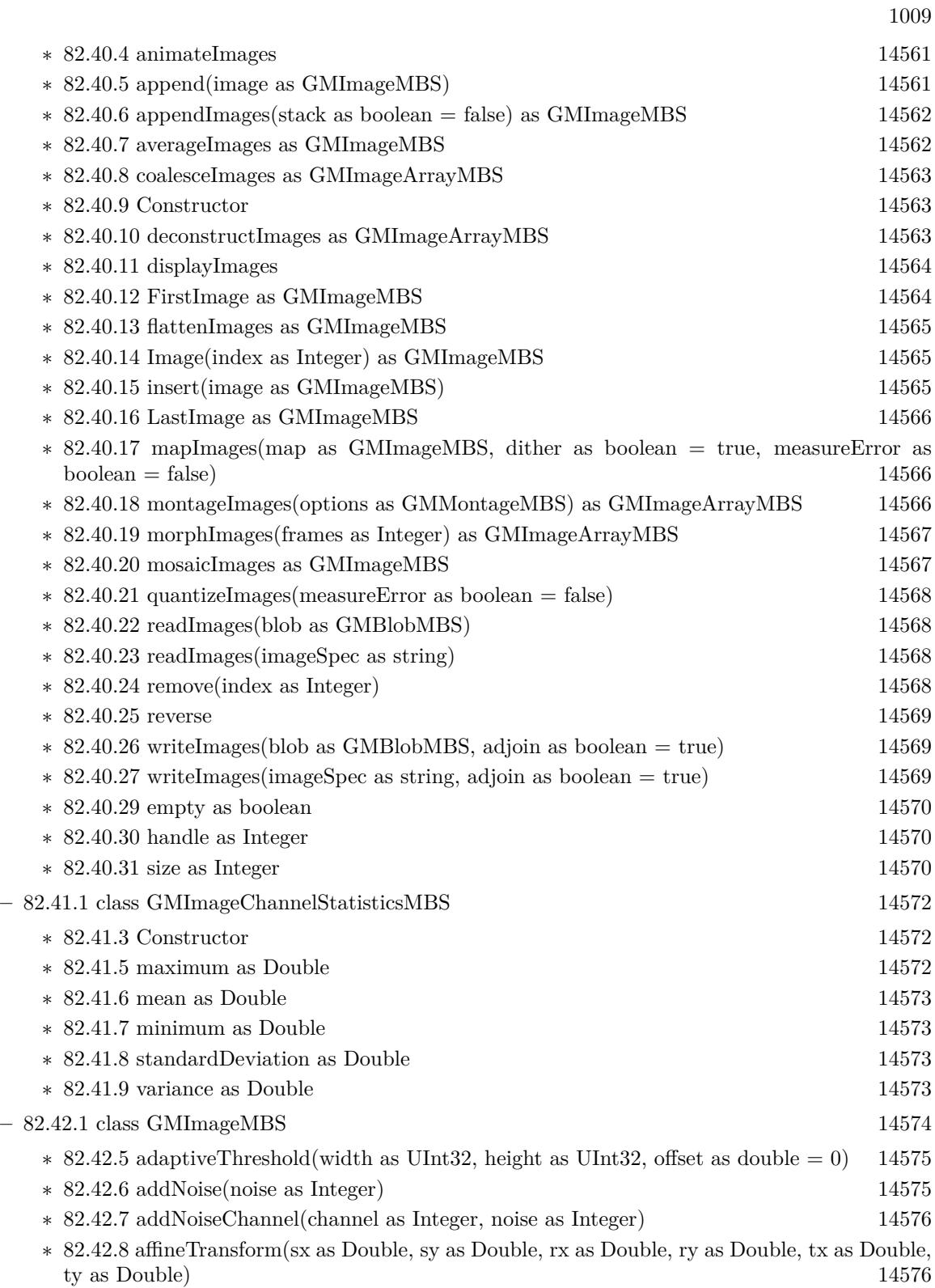

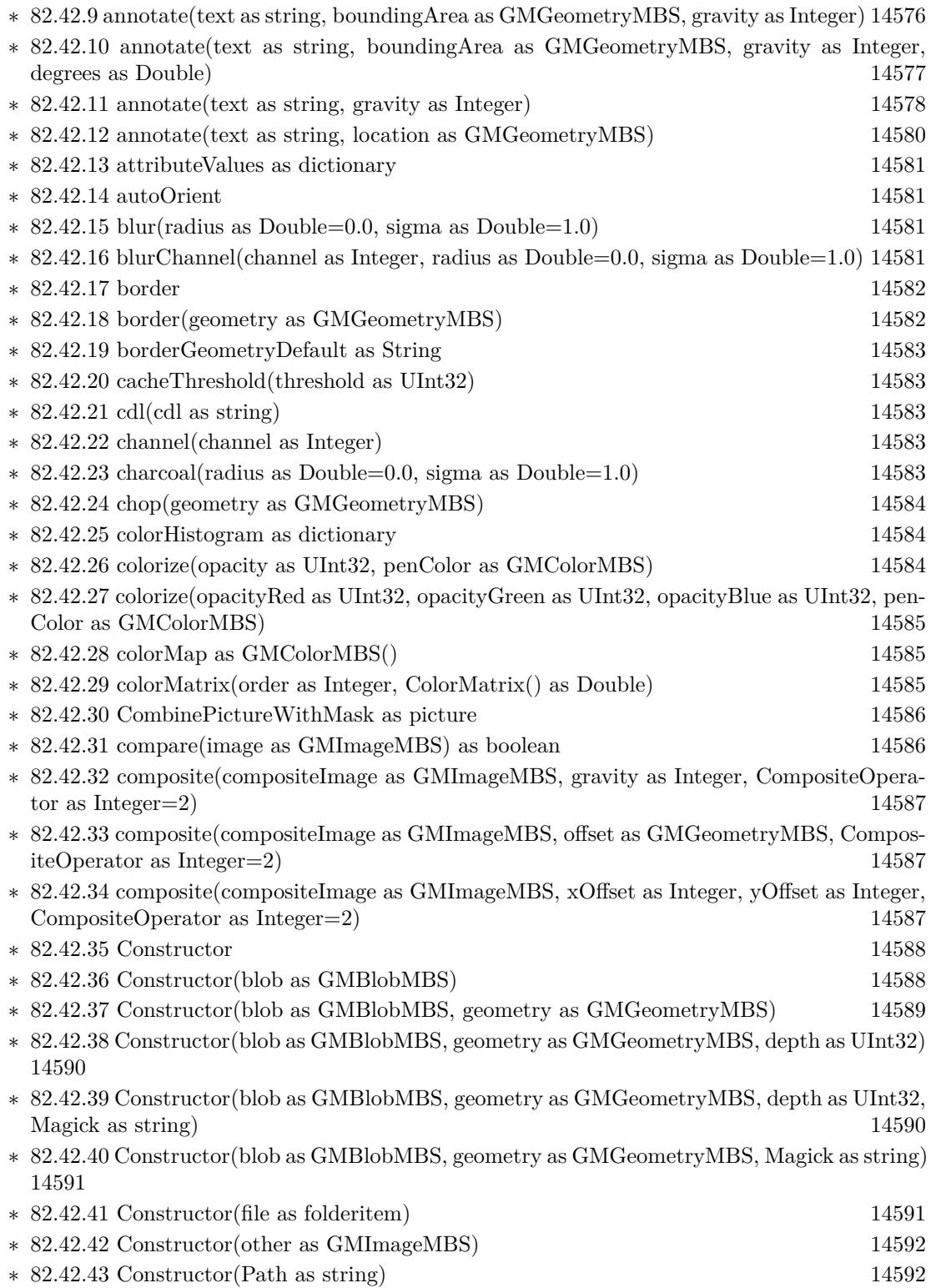

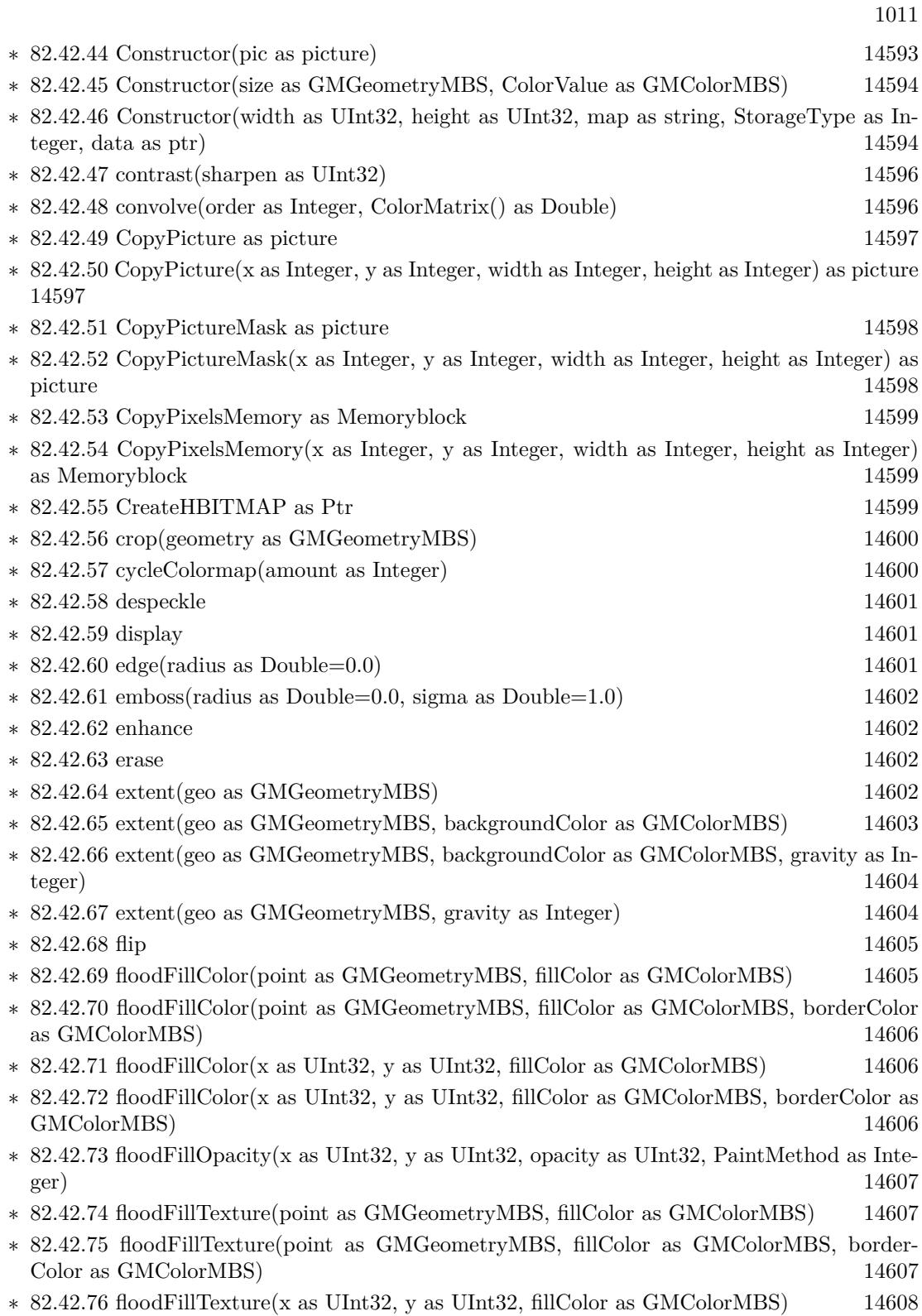

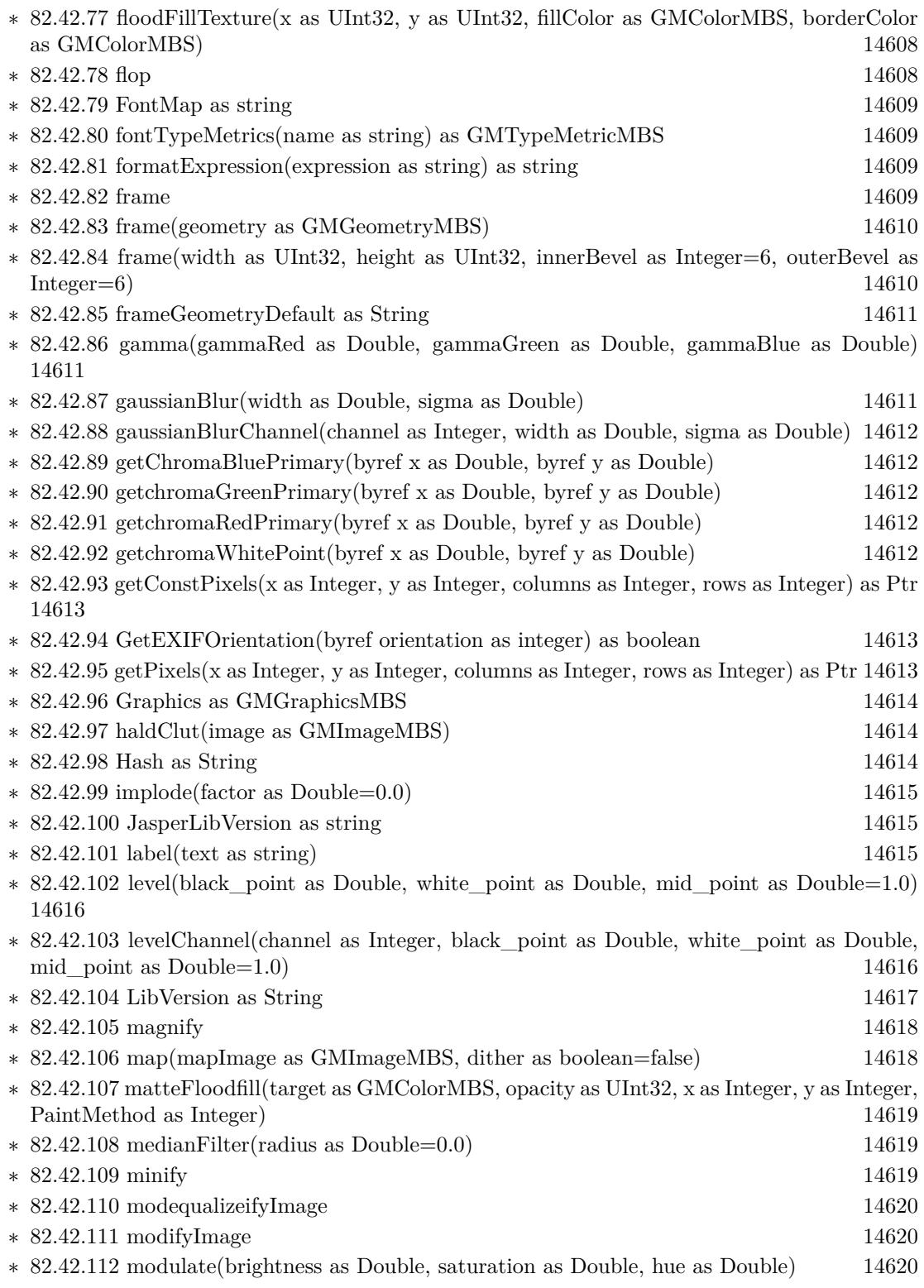

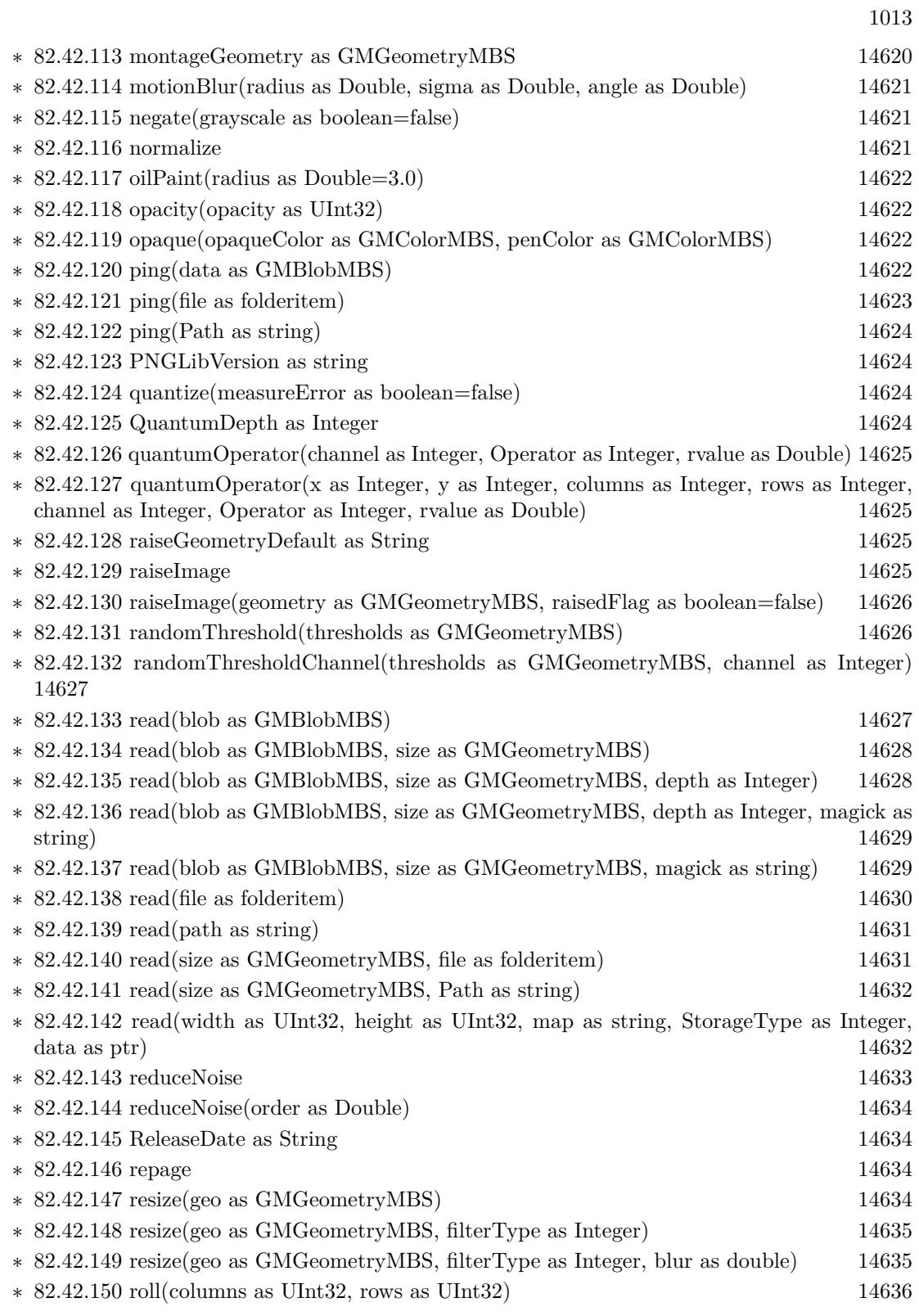

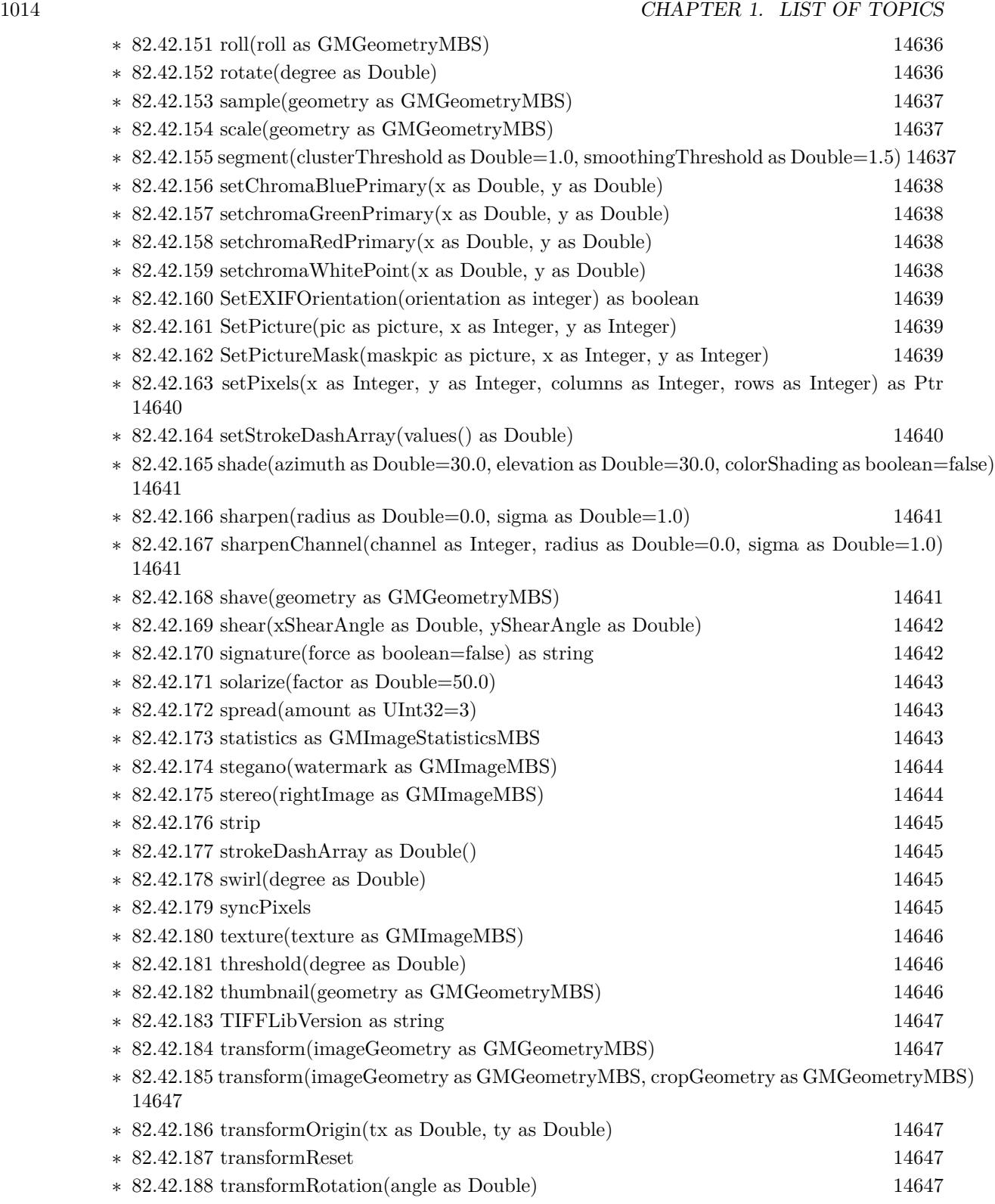

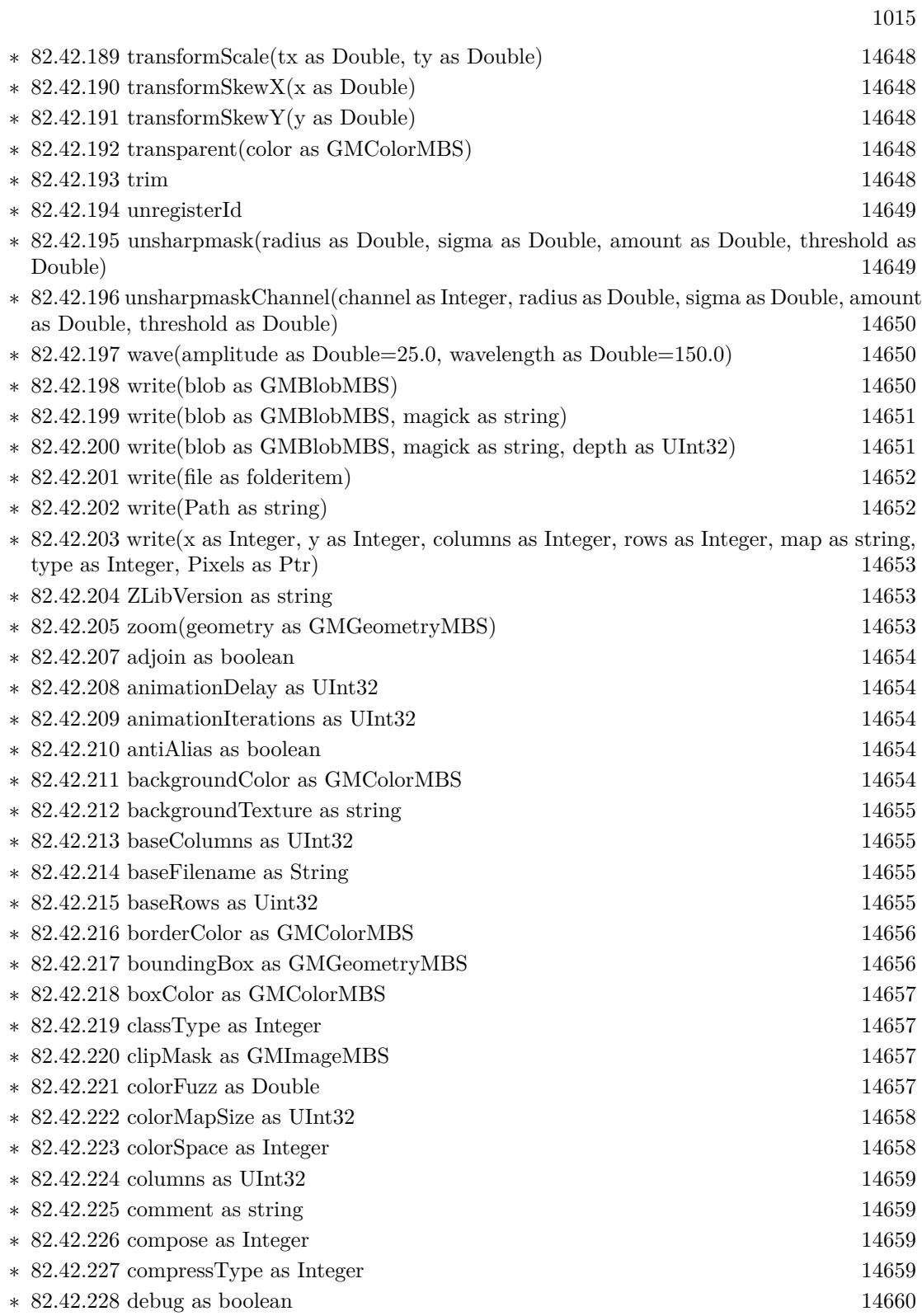

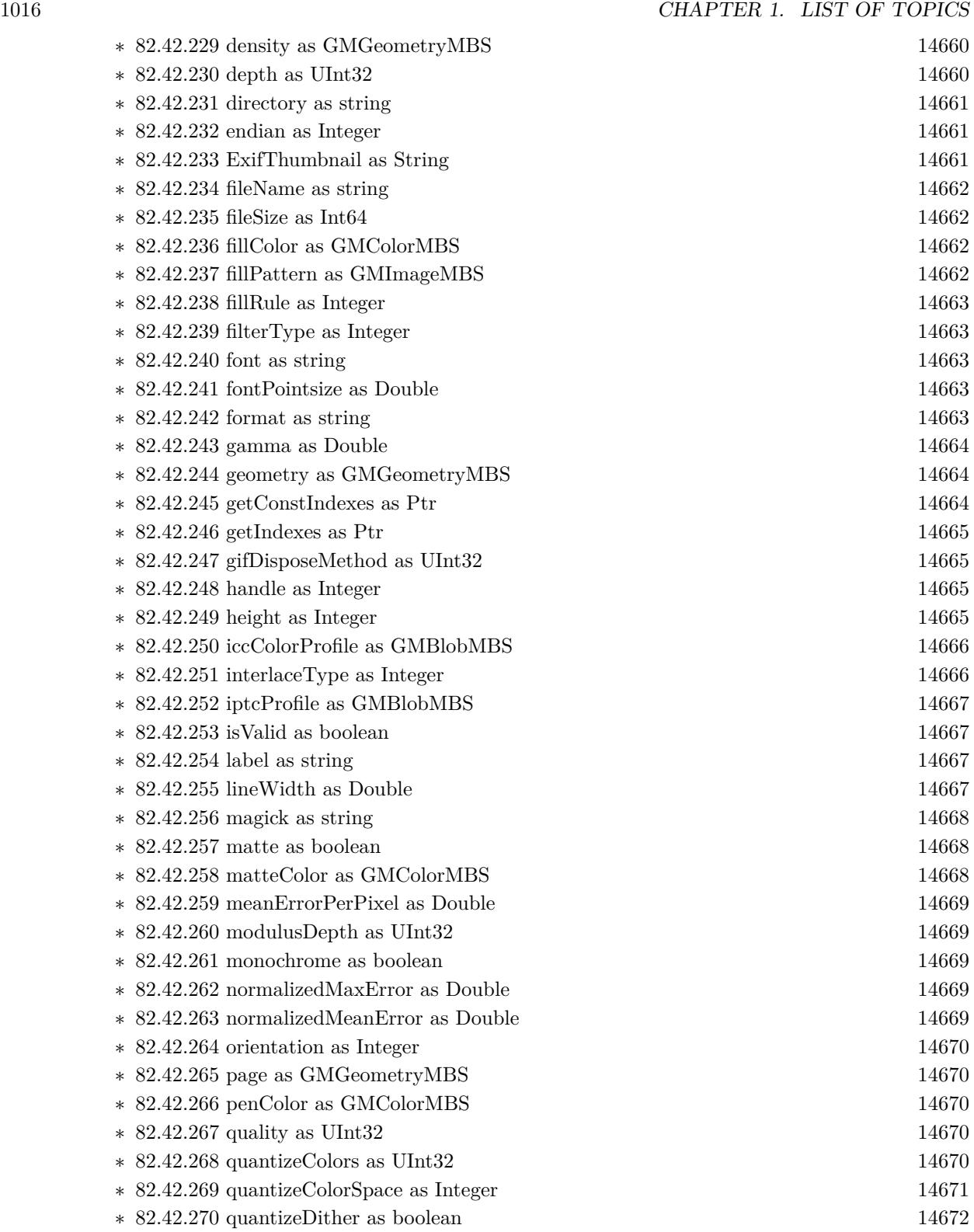

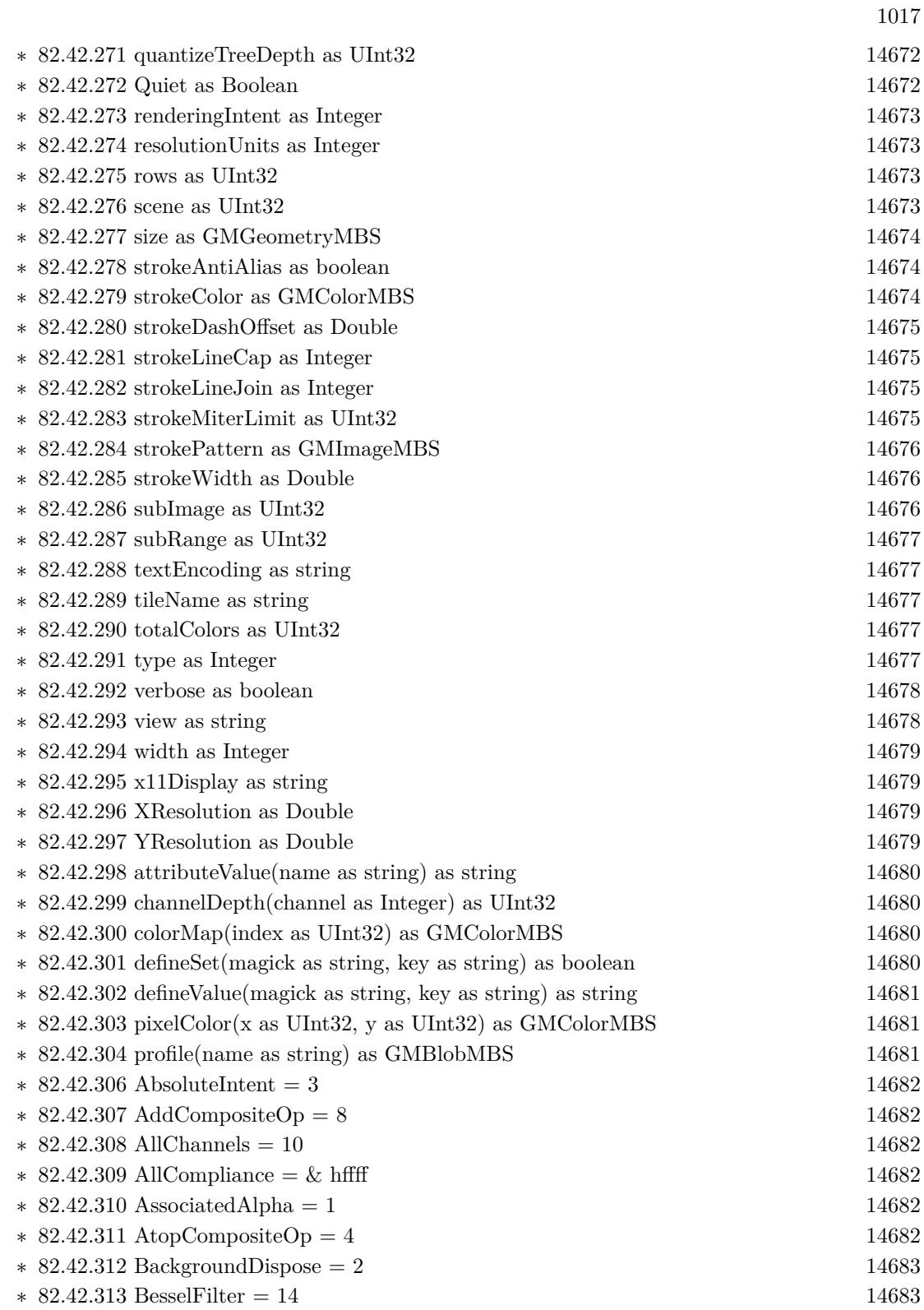

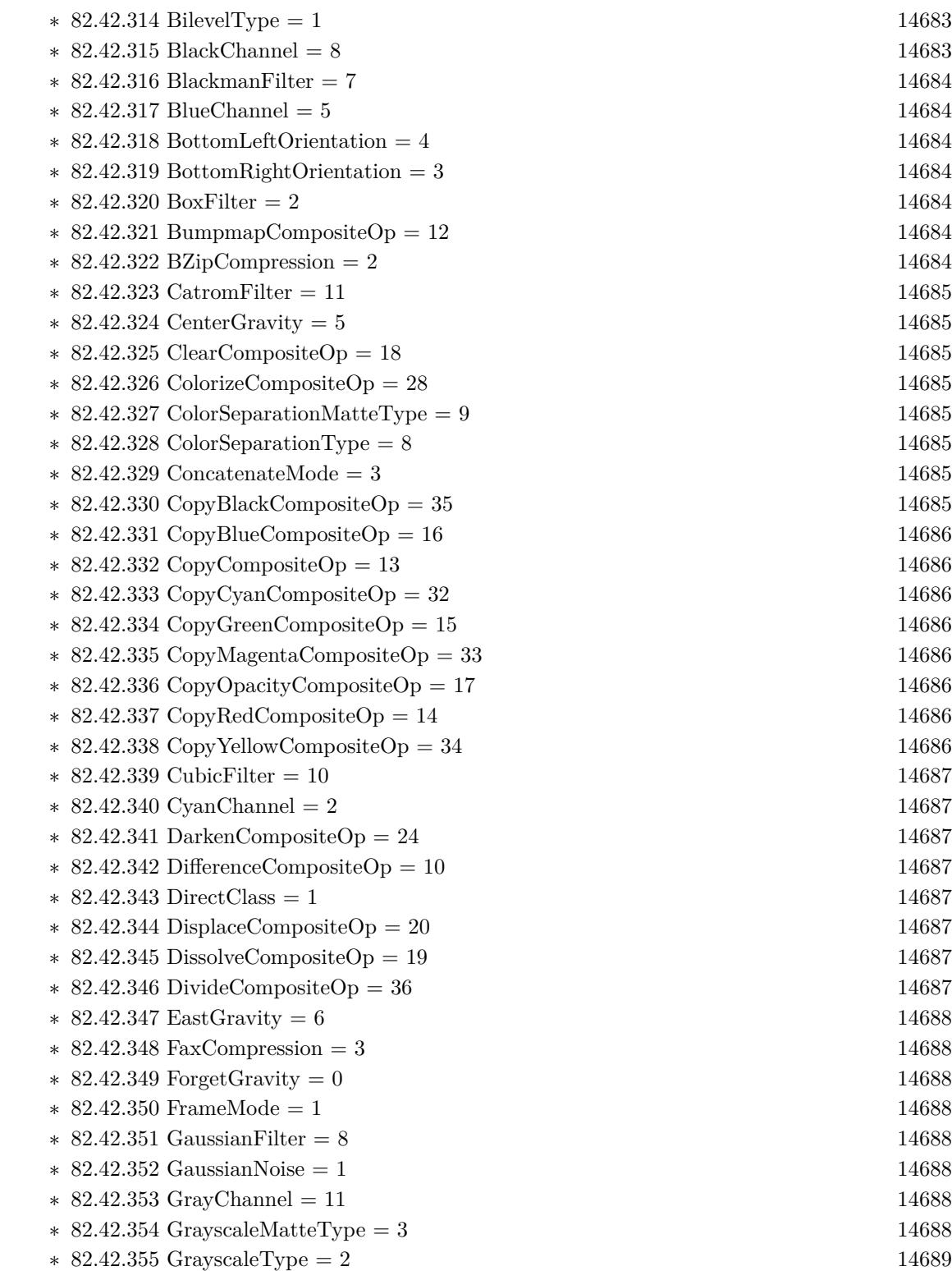

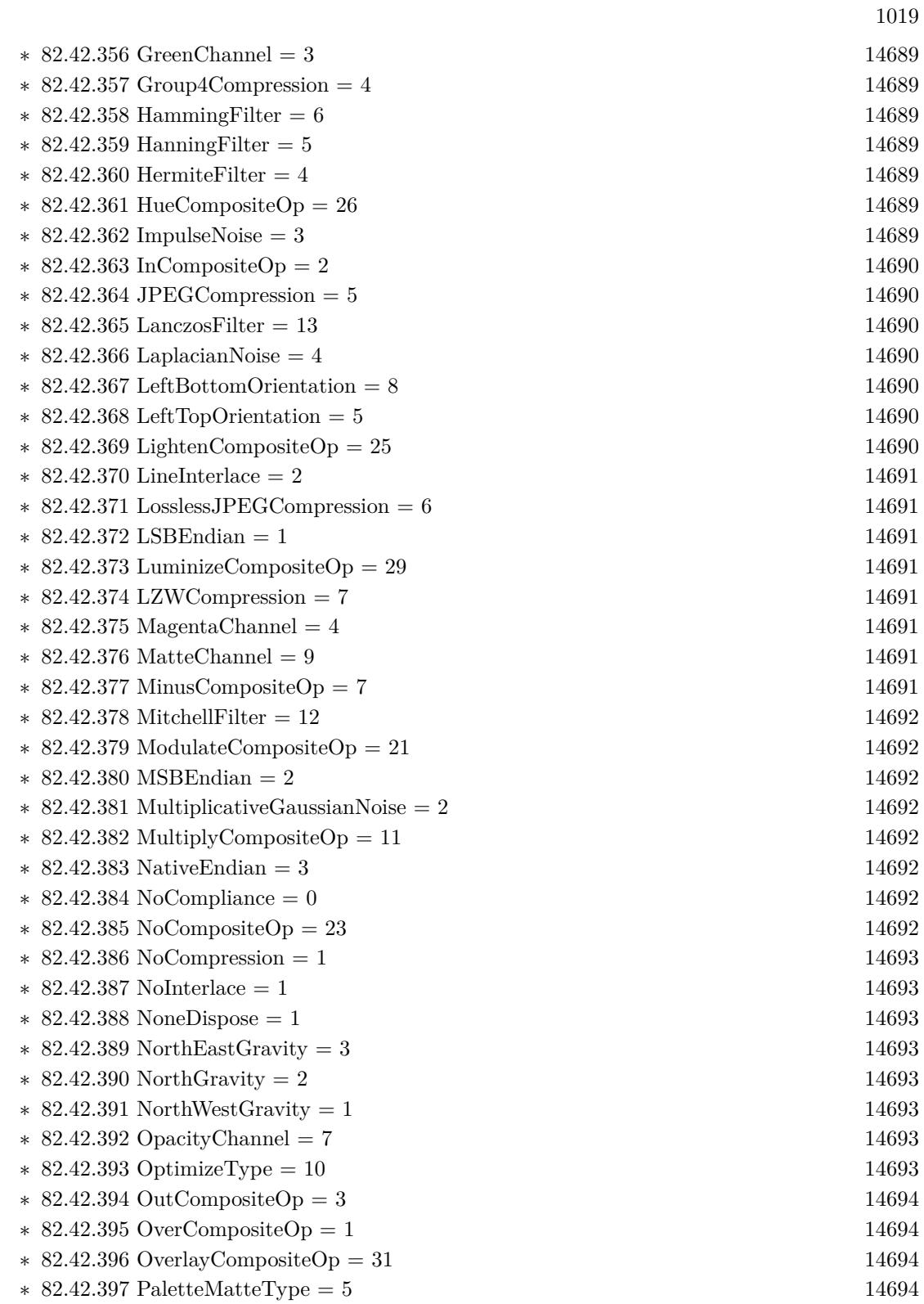

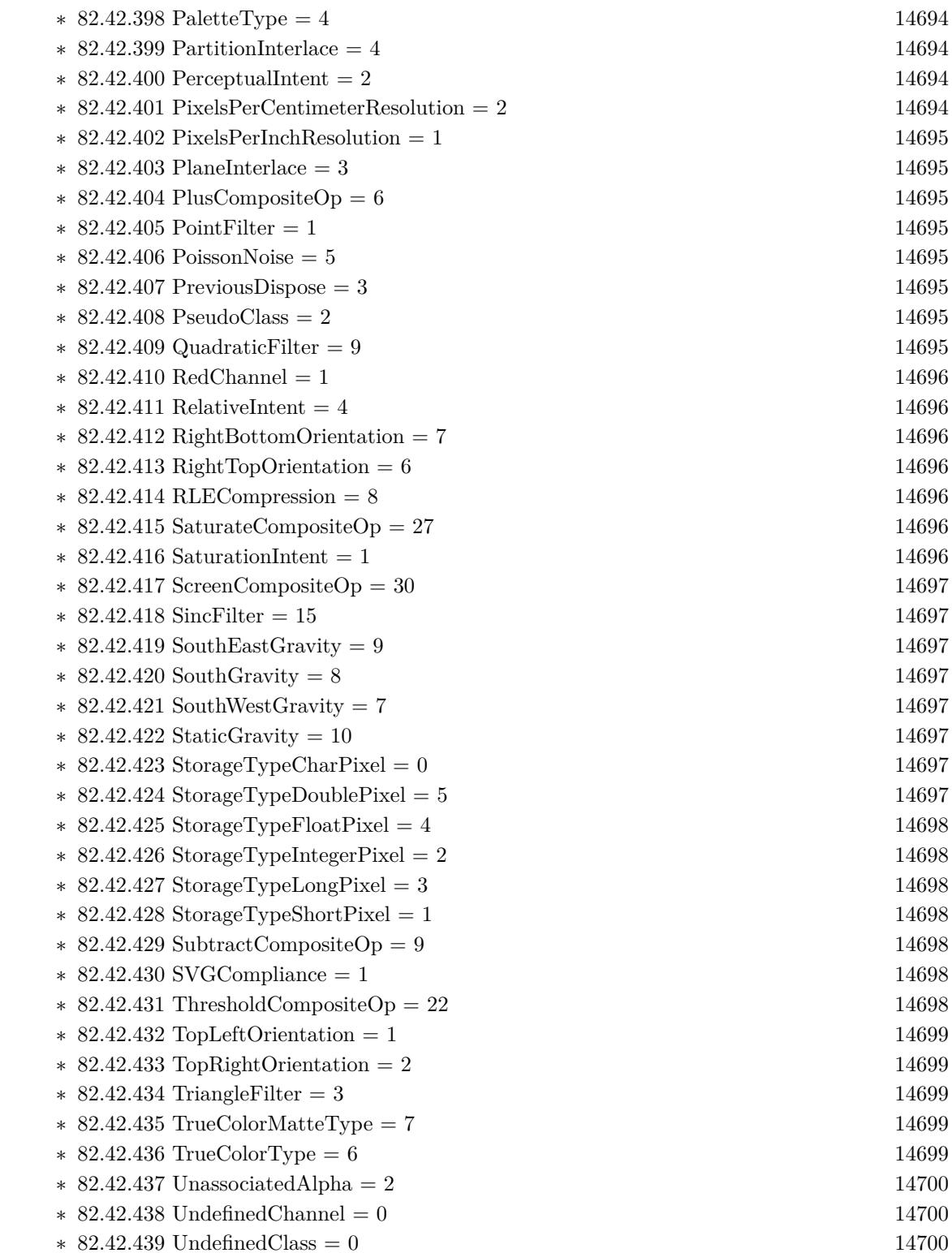

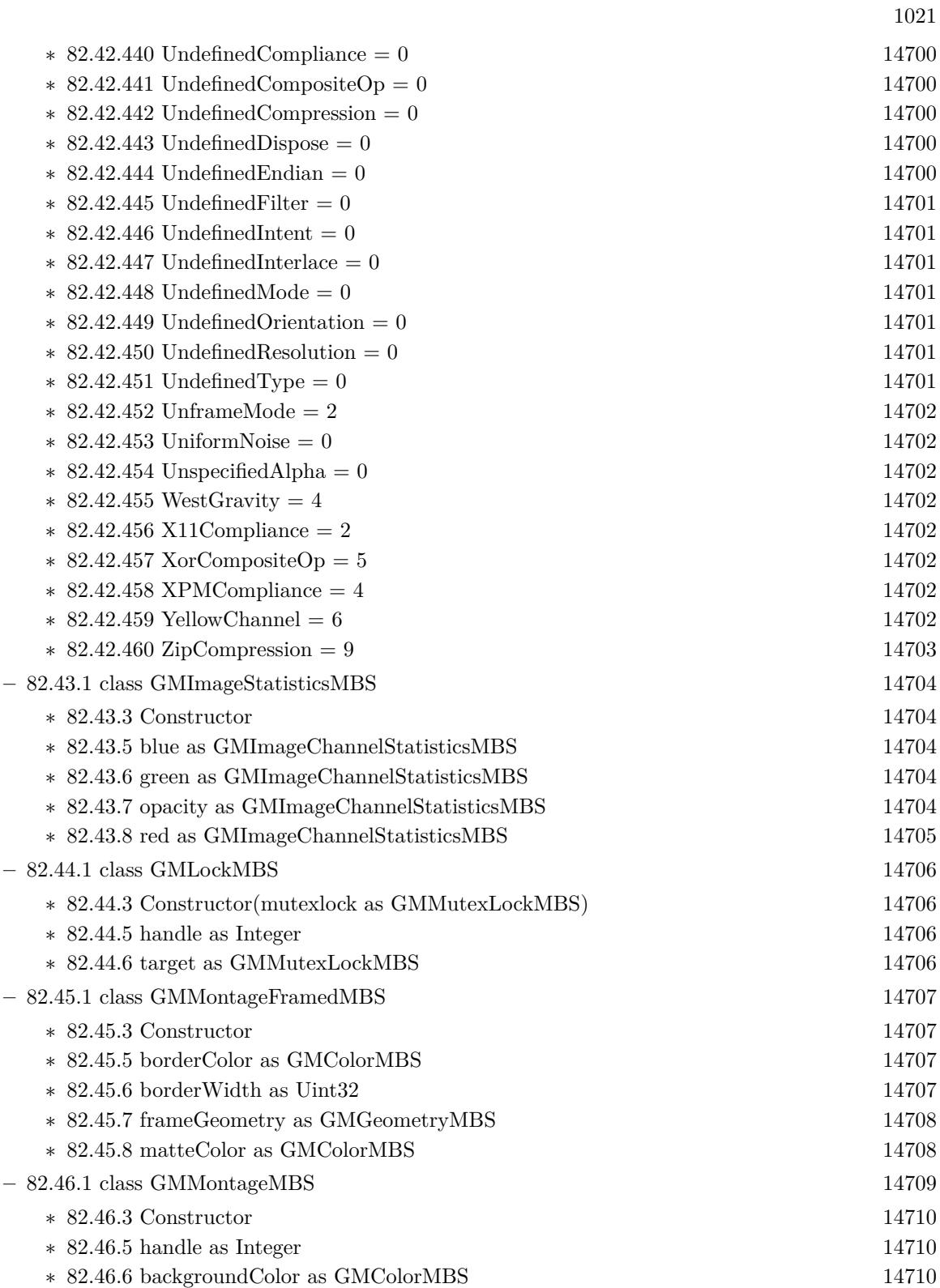

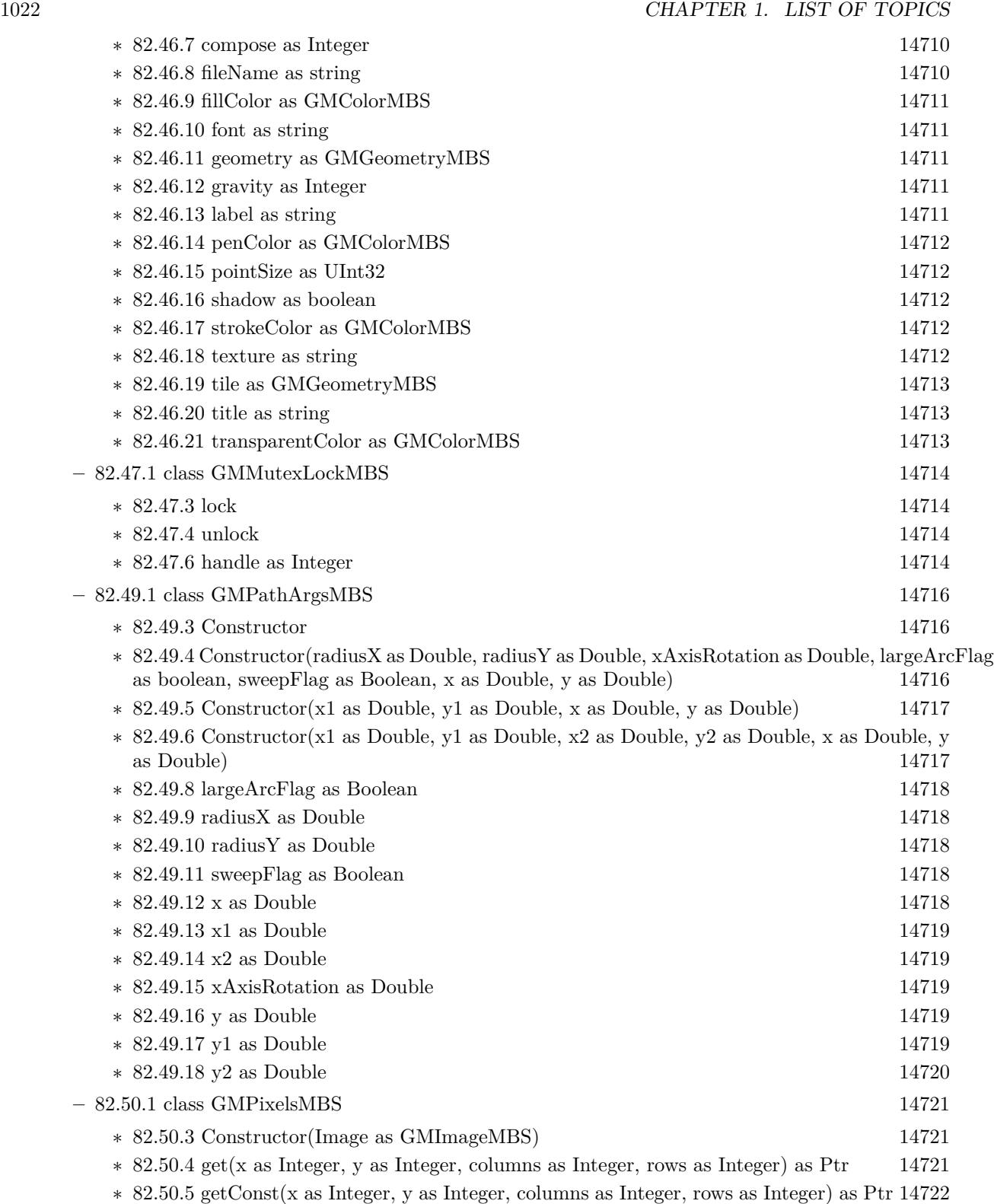

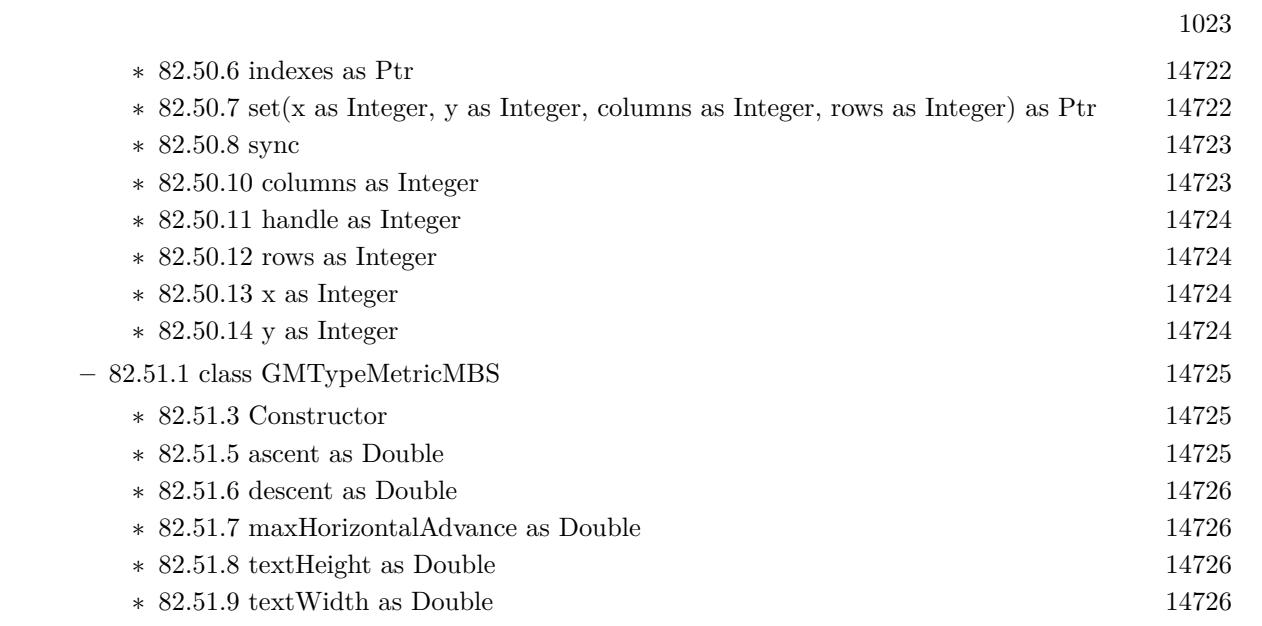

## • [81](#page-14000-0) **Graphics & Pictures** [14001](#page-14000-0)

- **–** [81.1.1](#page-14000-1) class Graphics [14001](#page-14000-1)
	- ∗ [81.1.5](#page-14001-0) DrawRotatedTextMBS(Rotation as Double, text as string, x as Integer, y as Integer, Center as Boolean = false, alpha as Double = 1.0,  $N_0SwapY$  as boolean = false, FontWidth as Integer  $= 0$ ) [14002](#page-14001-0)
	- ∗ [81.1.6](#page-14002-0) DrawWindowsIconMBS(file as folderitem, IconID as Integer, x as Integer, y as Integer, w as Integer, h as Integer) as boolean [14003](#page-14002-0)
	- ∗ [81.1.7](#page-14003-0) MeasureRotatedTextMBS(text as string, byref Width as Double, byref Height as Double, FontWidth as Integer = 0) as Boolean [14004](#page-14003-0)
	- ∗ [81.1.8](#page-14003-1) PaintdesktopMBS [14004](#page-14003-1)
	- ∗ [81.1.9](#page-14003-2) StretchBltMBS(nXOriginDest as Integer, nYOriginDest as Integer, nWidthDest as Integer, nHeightDest as Integer, source as graphics, nXOriginSrc as Integer, nYOriginSrc as Integer, nWidthSrc as Integer, nHeightSrc as Integer, dwRop as Integer) as boolean [14004](#page-14003-2)
	- ∗ [81.1.10](#page-14004-0) StretchDIBitsMBS(XDest as Integer, YDest as Integer, DestWidth as Integer, DestHeight as Integer, XSource as Integer, YSource as Integer, SourceWidth as Integer, Source-Height as Integer, Bits as memoryblock, ImageWidth as Integer, ImageHeight as Integer, ImageBitCount as Integer) as boolean [14005](#page-14004-0)

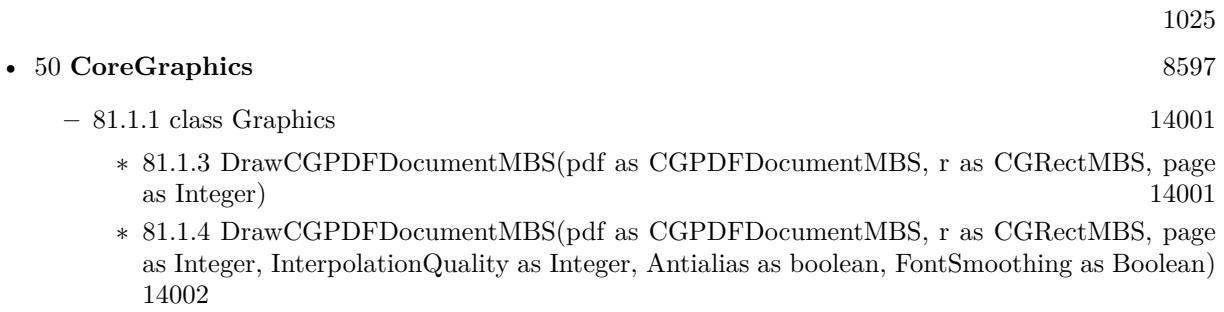

## • [81](#page-14000-0) **Graphics & Pictures** [14001](#page-14000-0)

- **–** [81.1.1](#page-14000-1) class Graphics [14001](#page-14000-1)
	- ∗ [81.1.5](#page-14001-0) DrawRotatedTextMBS(Rotation as Double, text as string, x as Integer, y as Integer, Center as Boolean = false, alpha as Double = 1.0,  $N_0SwapY$  as boolean = false, FontWidth as Integer  $= 0$ ) [14002](#page-14001-0)
	- ∗ [81.1.6](#page-14002-0) DrawWindowsIconMBS(file as folderitem, IconID as Integer, x as Integer, y as Integer, w as Integer, h as Integer) as boolean [14003](#page-14002-0)
	- ∗ [81.1.7](#page-14003-0) MeasureRotatedTextMBS(text as string, byref Width as Double, byref Height as Double, FontWidth as Integer = 0) as Boolean [14004](#page-14003-0)
	- ∗ [81.1.8](#page-14003-1) PaintdesktopMBS [14004](#page-14003-1)
	- ∗ [81.1.9](#page-14003-2) StretchBltMBS(nXOriginDest as Integer, nYOriginDest as Integer, nWidthDest as Integer, nHeightDest as Integer, source as graphics, nXOriginSrc as Integer, nYOriginSrc as Integer, nWidthSrc as Integer, nHeightSrc as Integer, dwRop as Integer) as boolean [14004](#page-14003-2)
	- ∗ [81.1.10](#page-14004-0) StretchDIBitsMBS(XDest as Integer, YDest as Integer, DestWidth as Integer, DestHeight as Integer, XSource as Integer, YSource as Integer, SourceWidth as Integer, Source-Height as Integer, Bits as memoryblock, ImageWidth as Integer, ImageHeight as Integer, ImageBitCount as Integer) as boolean [14005](#page-14004-0)

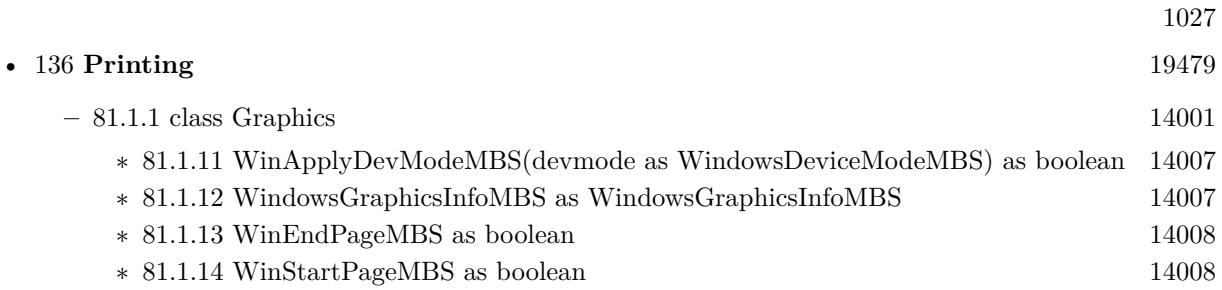

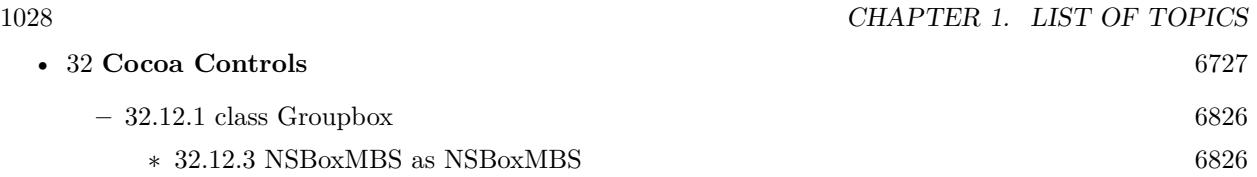

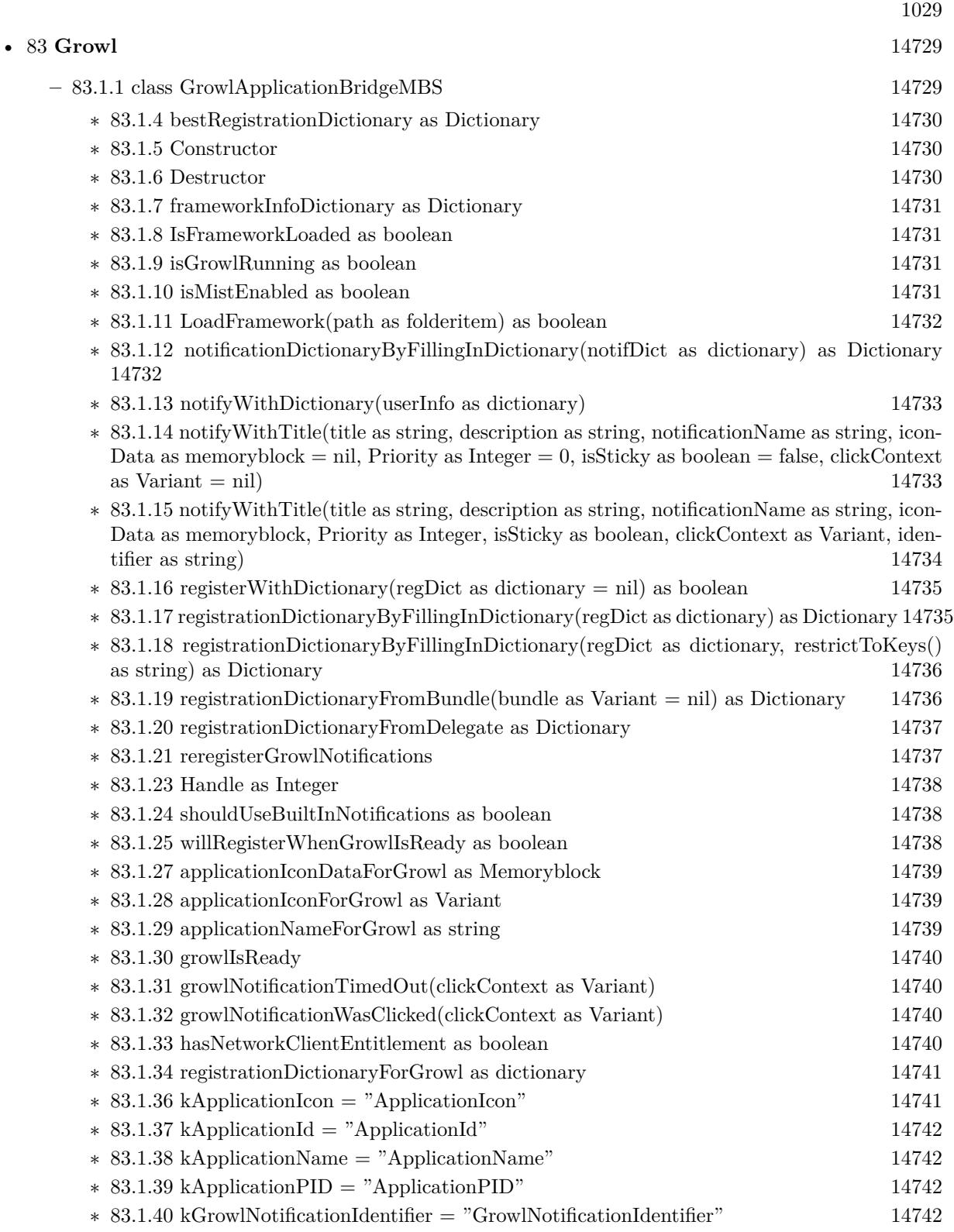

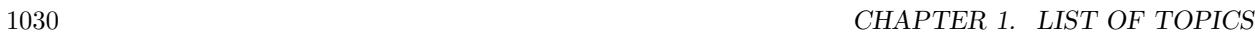

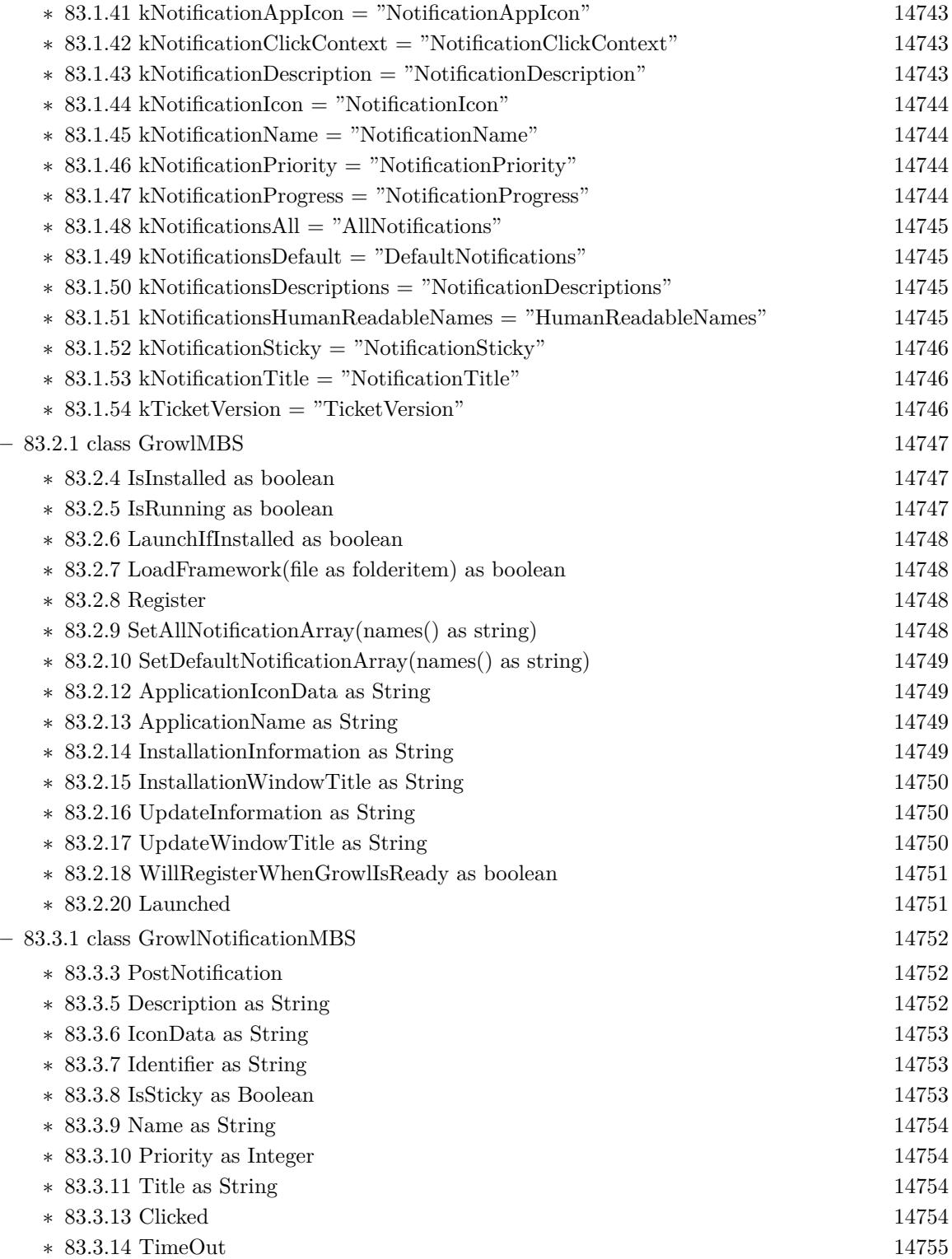

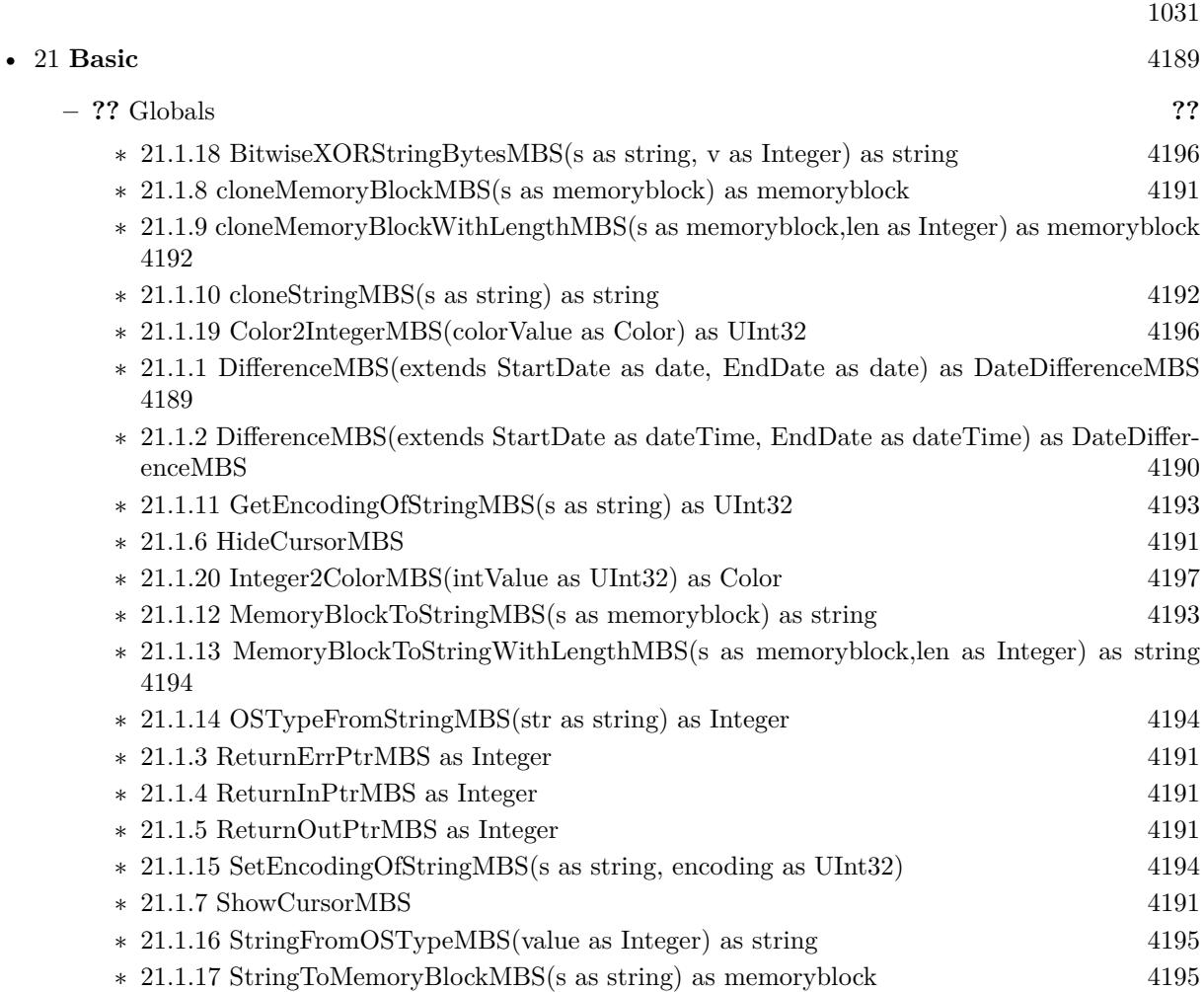

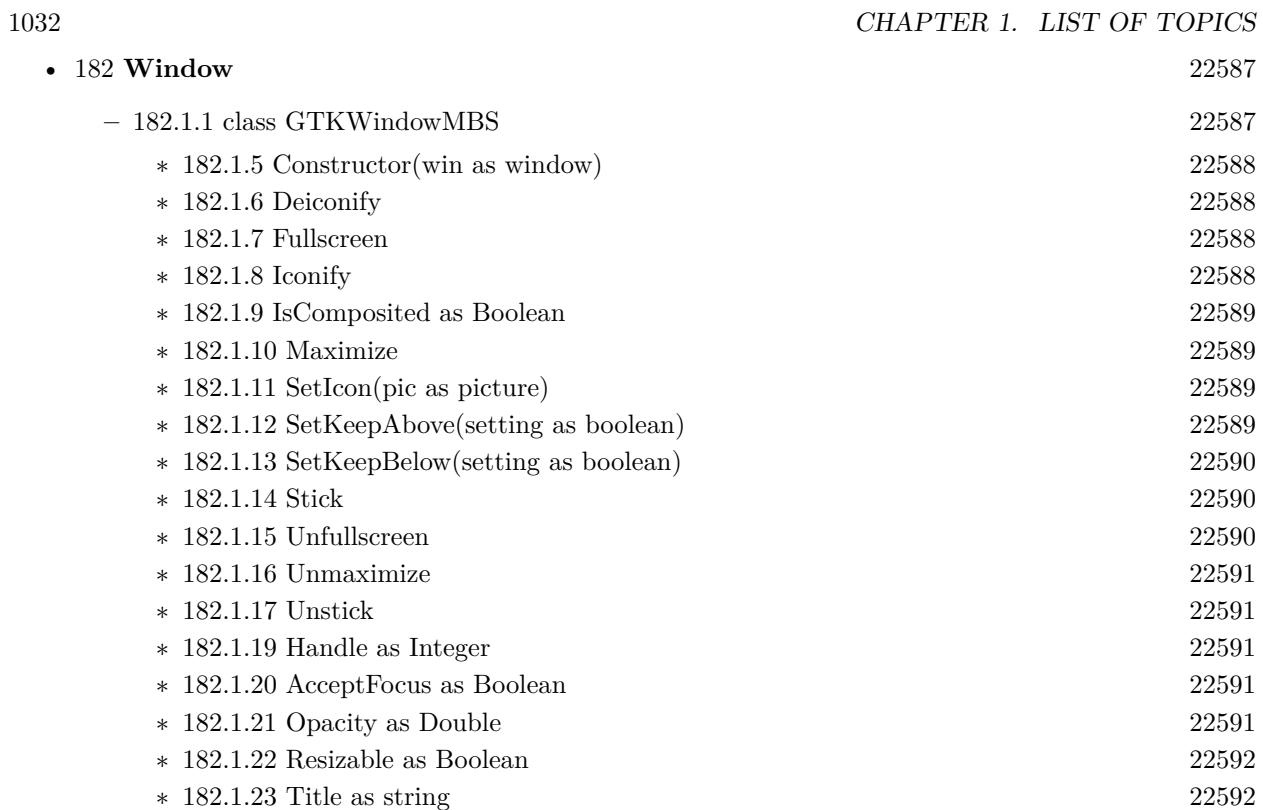

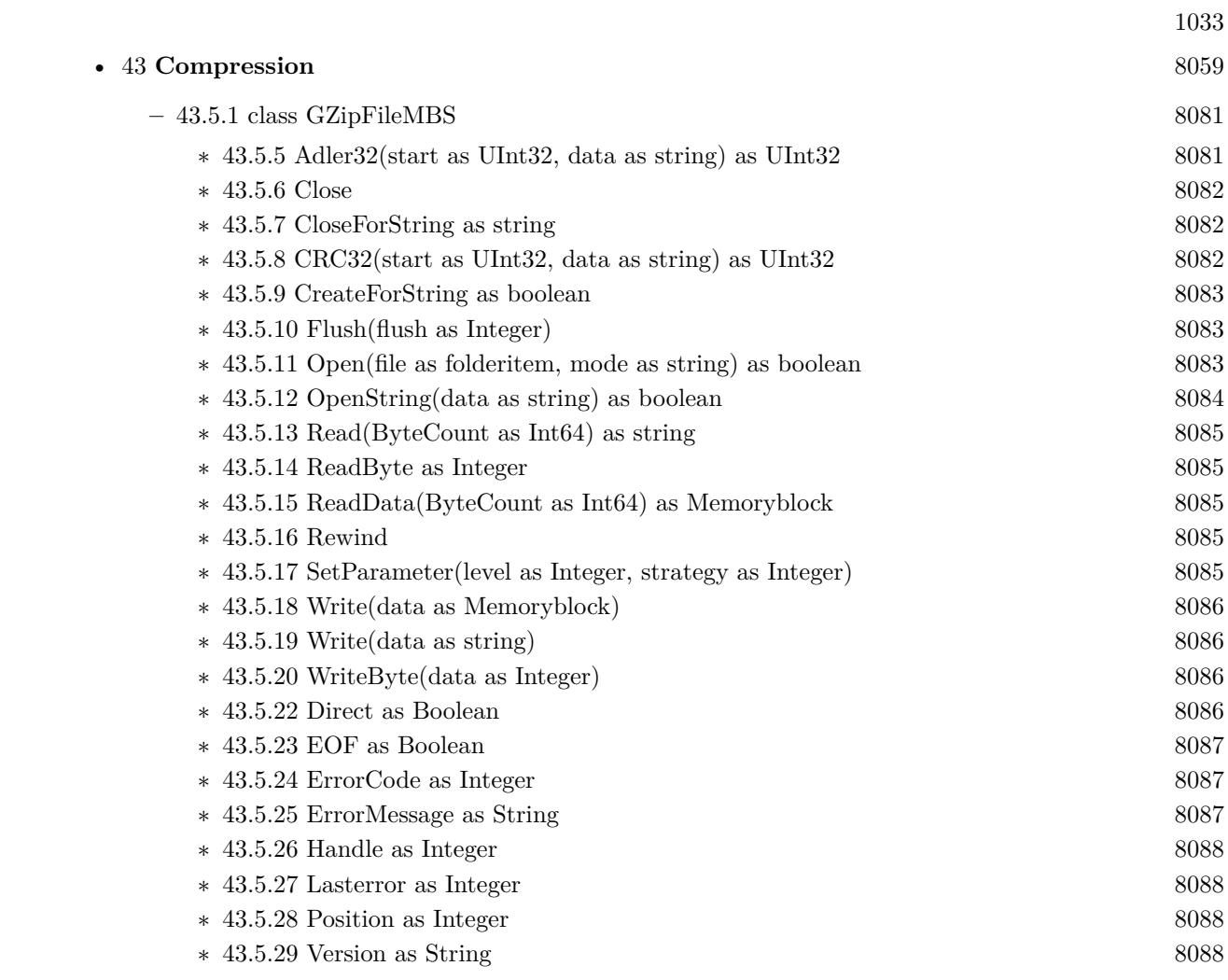

• [67](#page-12070-0) **Dongle** [12071](#page-12070-0)

**– ??** Globals **??**

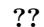

- ∗ [67.1.1](#page-12070-1) CallHASPMBS(service as Integer, seed as Integer, lptnum as Integer, pass1 as Integer, pass2 as Integer, byref p1 as Integer, byref p2 as Integer, byref p3 as Integer, byref p4 as Integer) [12071](#page-12070-1)
- ∗ [67.1.2](#page-12071-0) CallHASPMemMBS(service as Integer, seed as Integer, lptnum as Integer, pass1 as Integer, pass2 as Integer, byref p1 as Integer, byref p2 as Integer, byref p3 as Integer, byref p4 as Integer, mem as memoryblock) [12072](#page-12071-0)
- ∗ [67.1.3](#page-12071-1) GetHASPErrorStrMBS(error as Integer) as string [12072](#page-12071-1)
- ∗ [67.1.4](#page-12071-2) GetNetHaspWarningStrMBS(error as Integer) as string [12072](#page-12071-2)

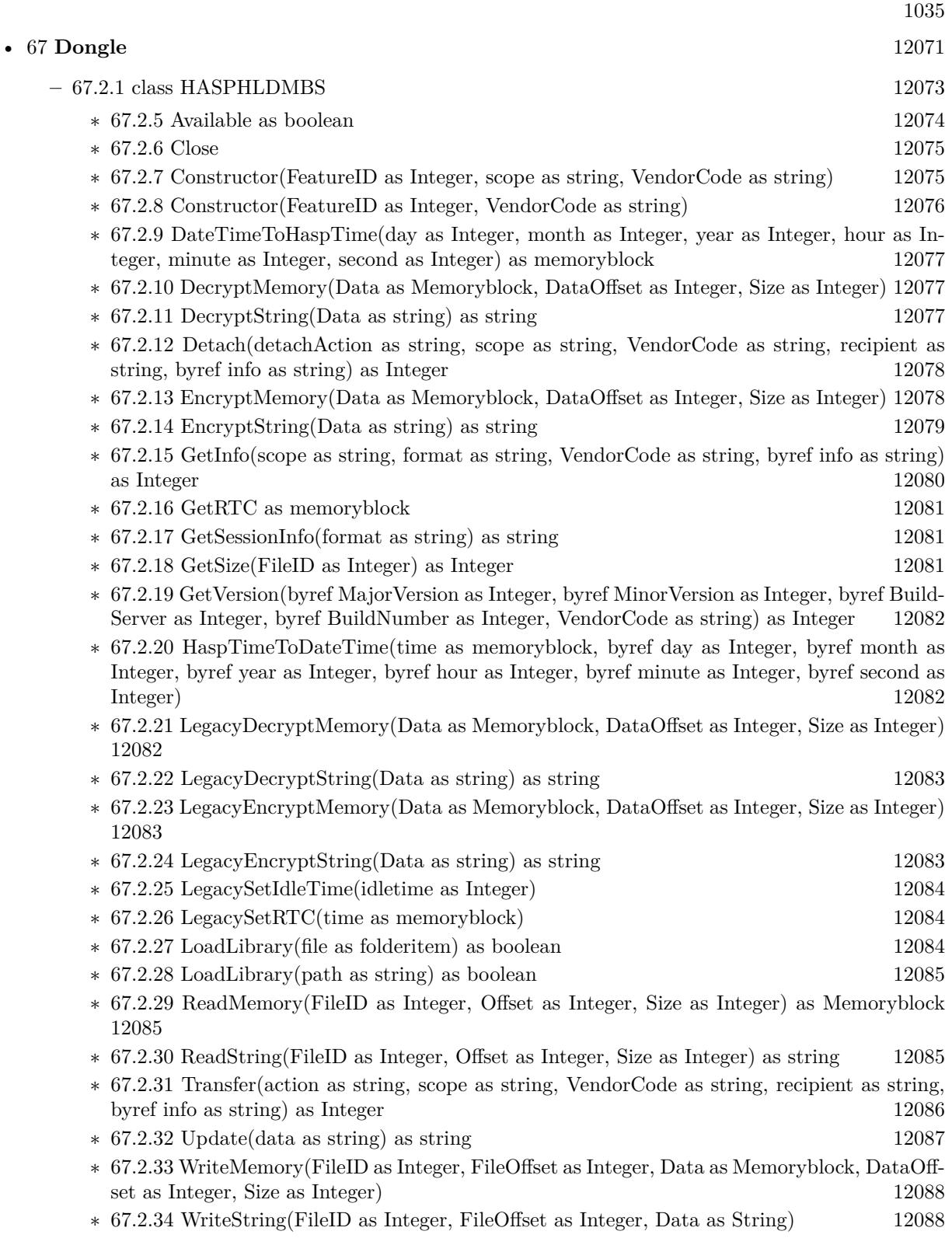

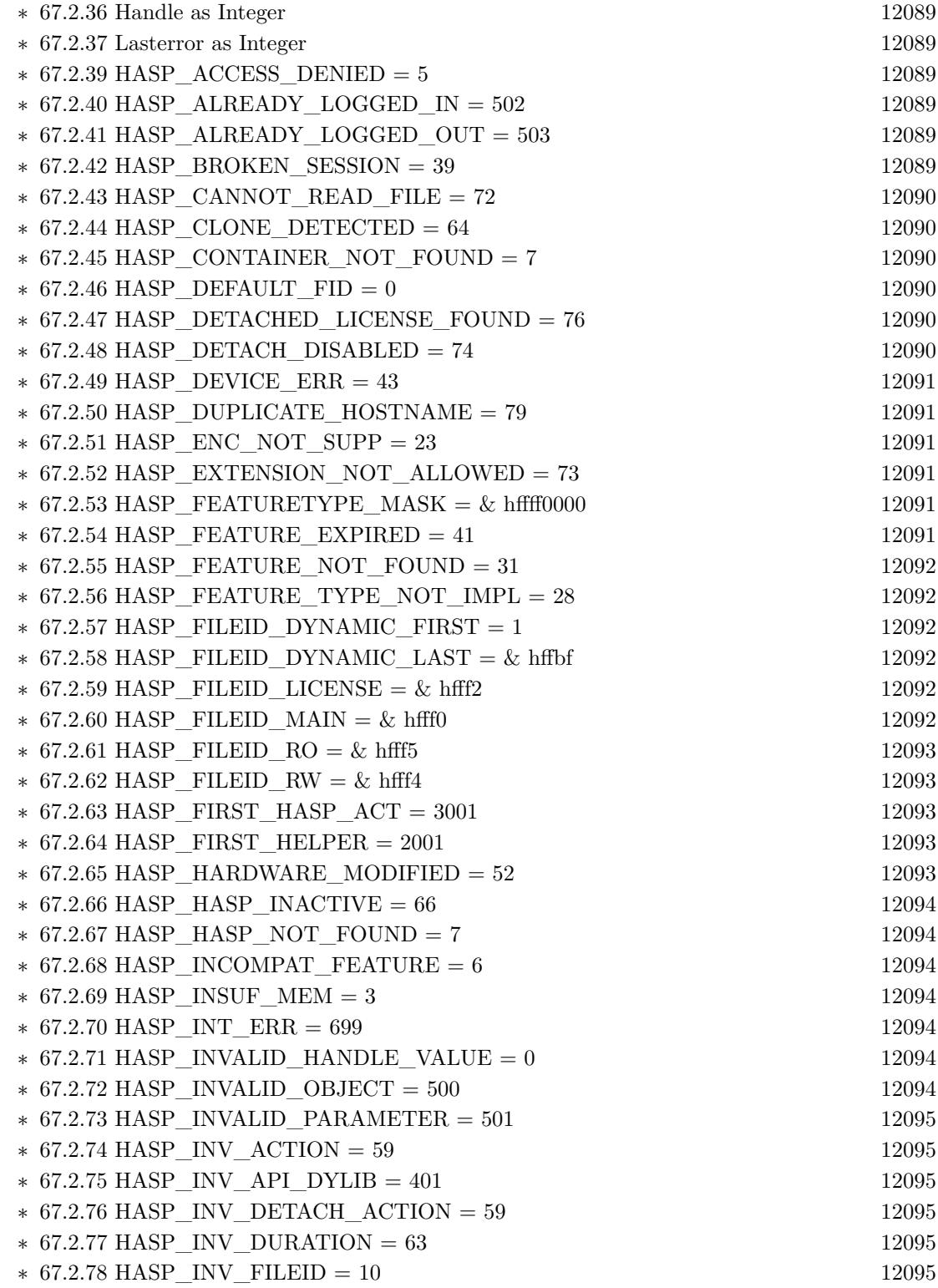

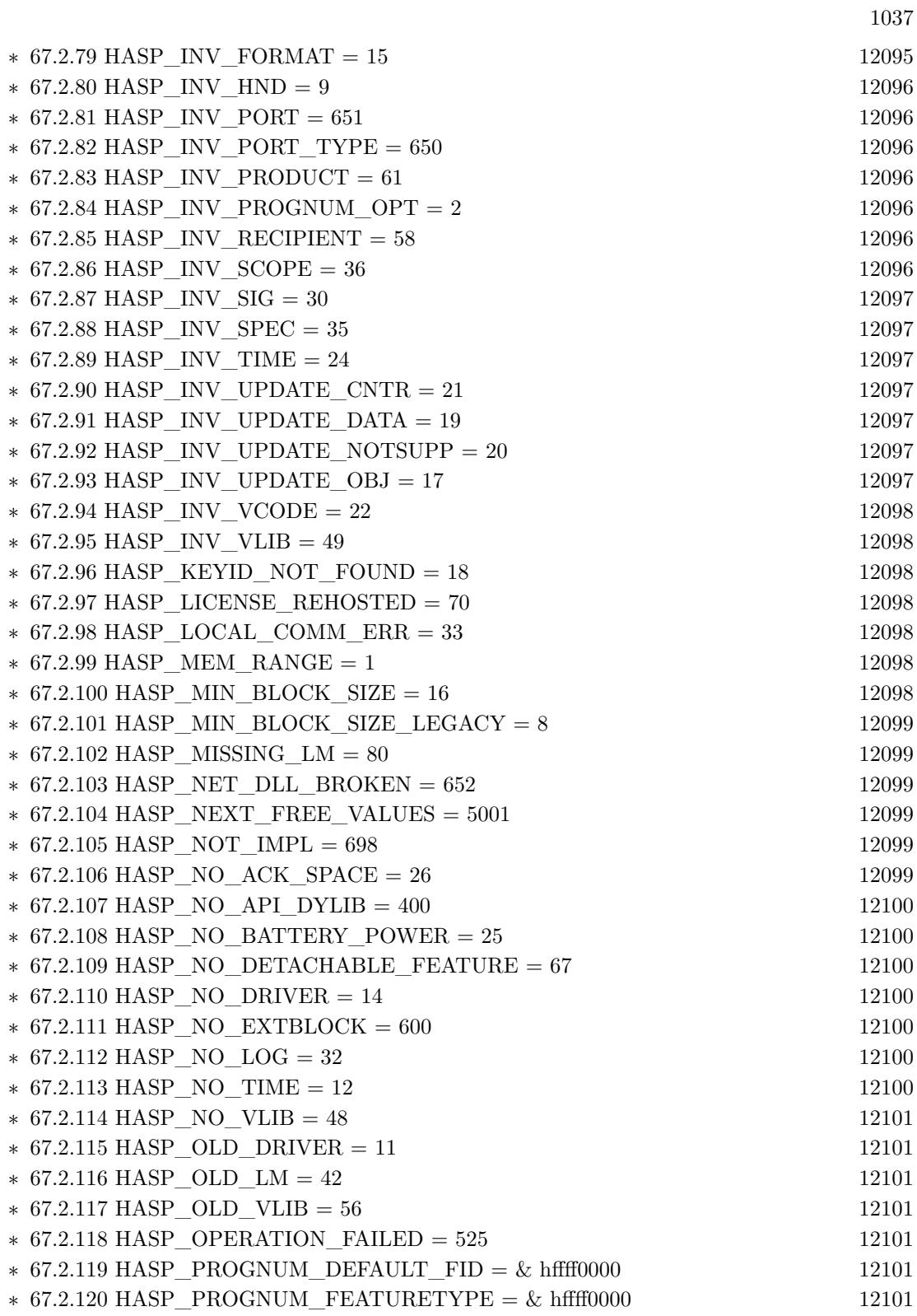

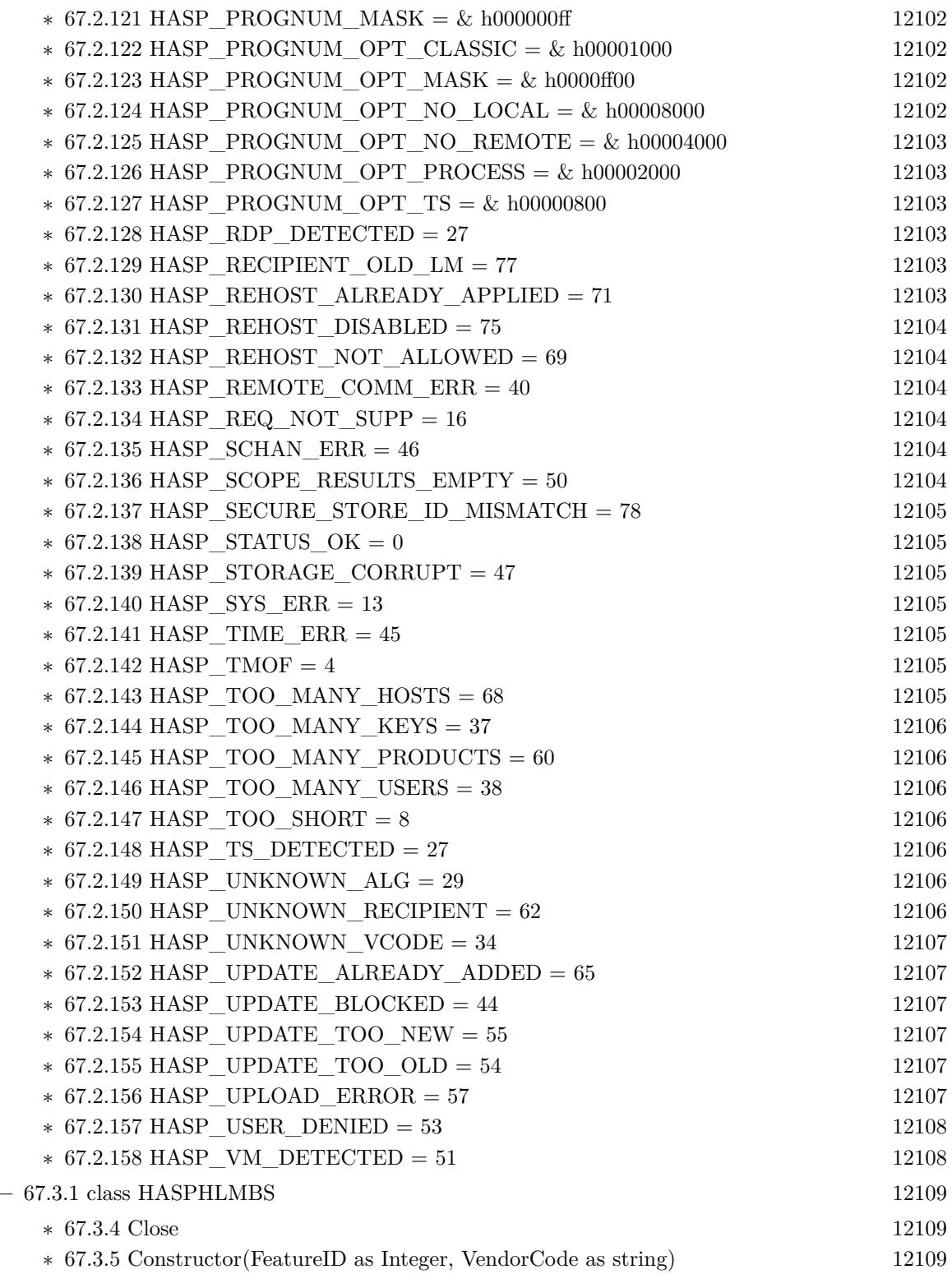

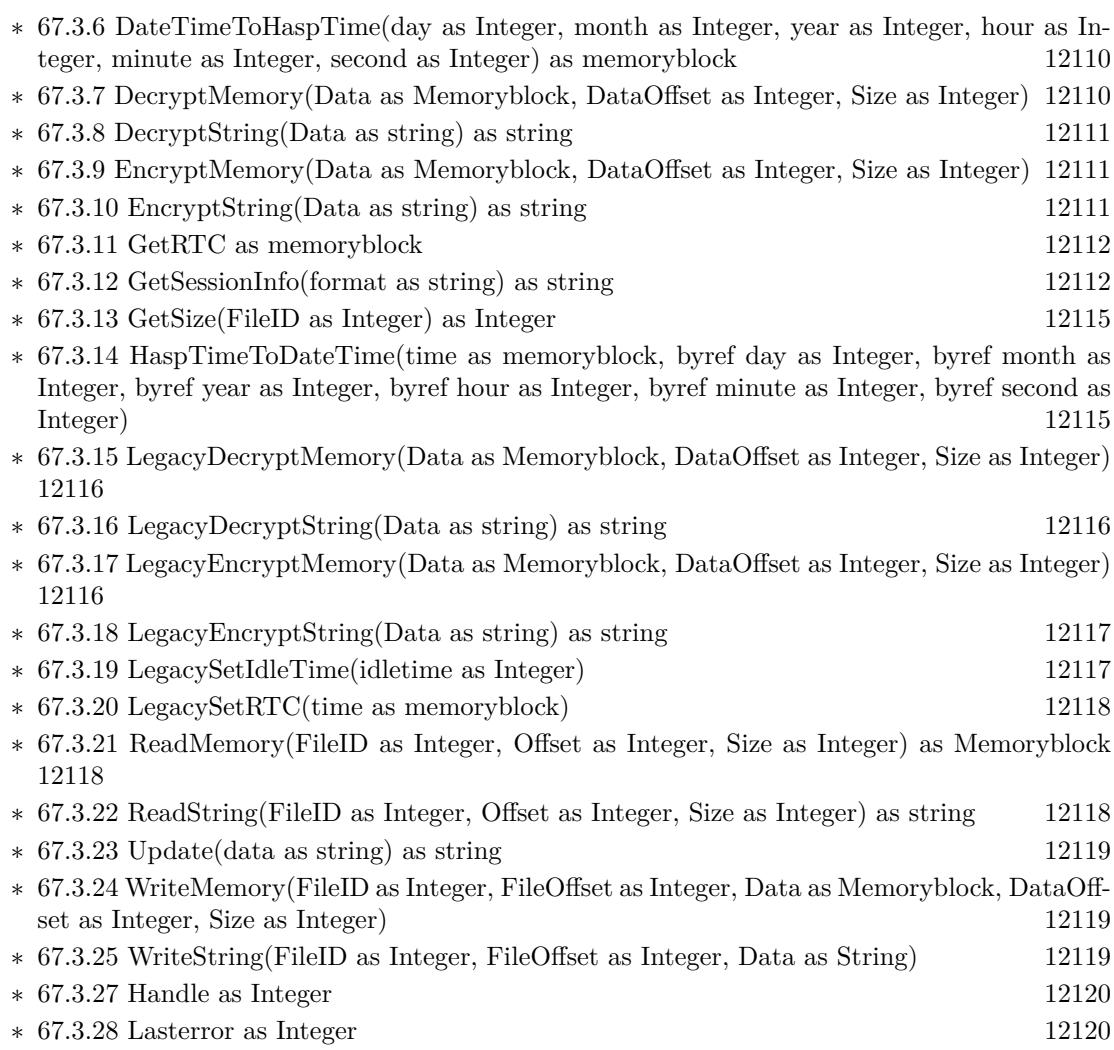

1039

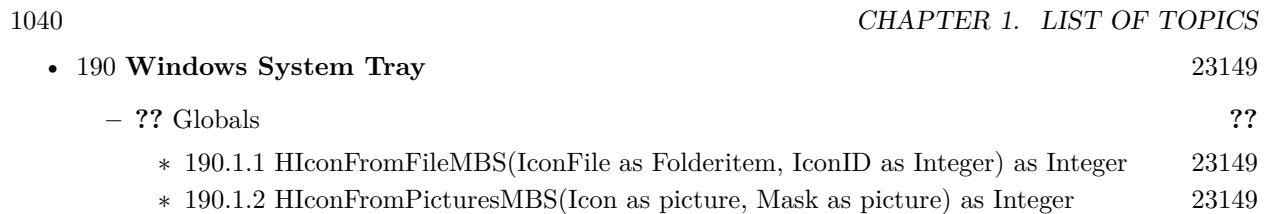

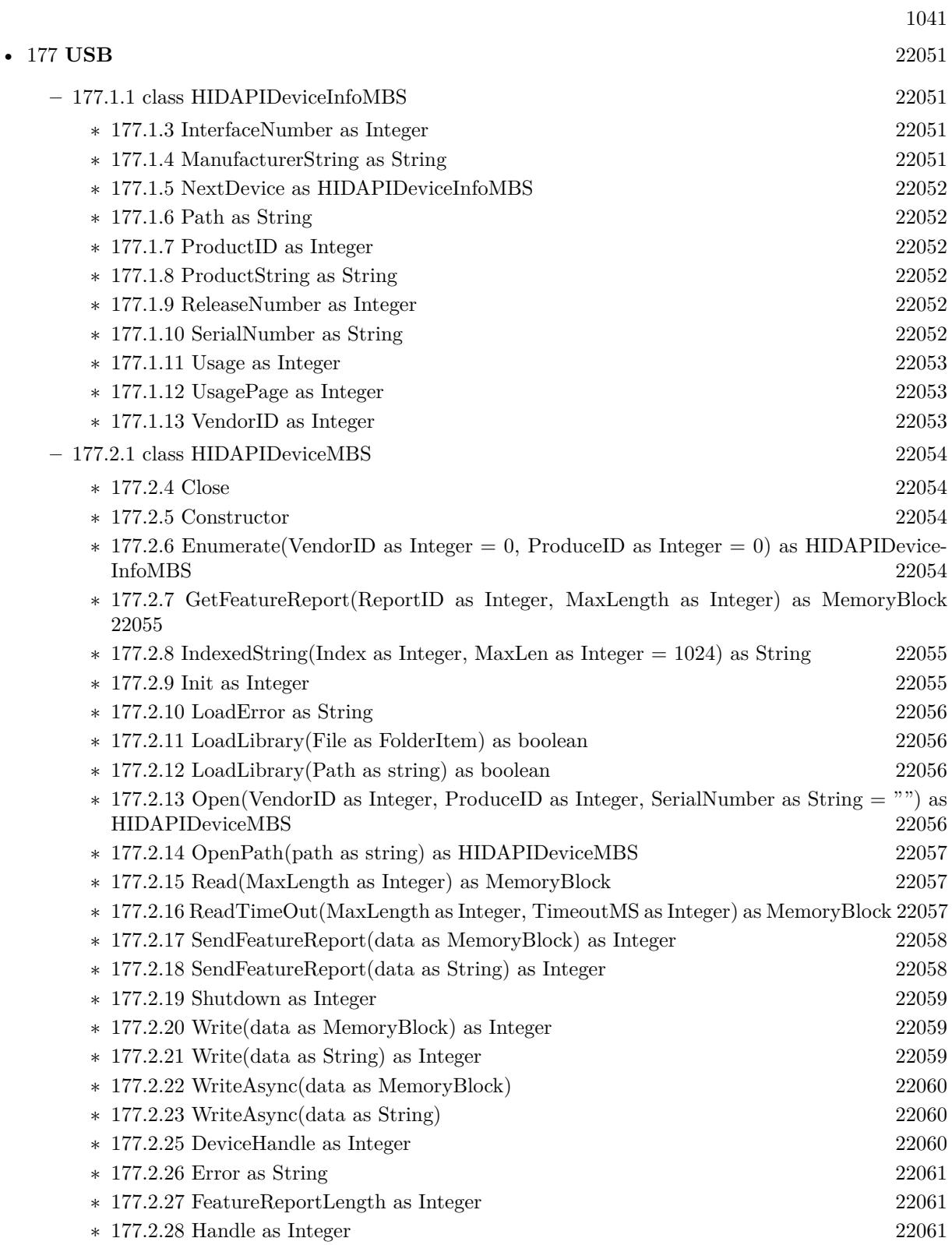

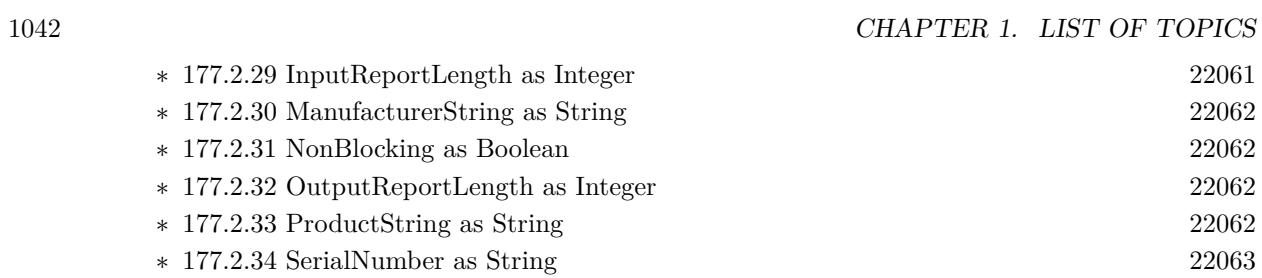

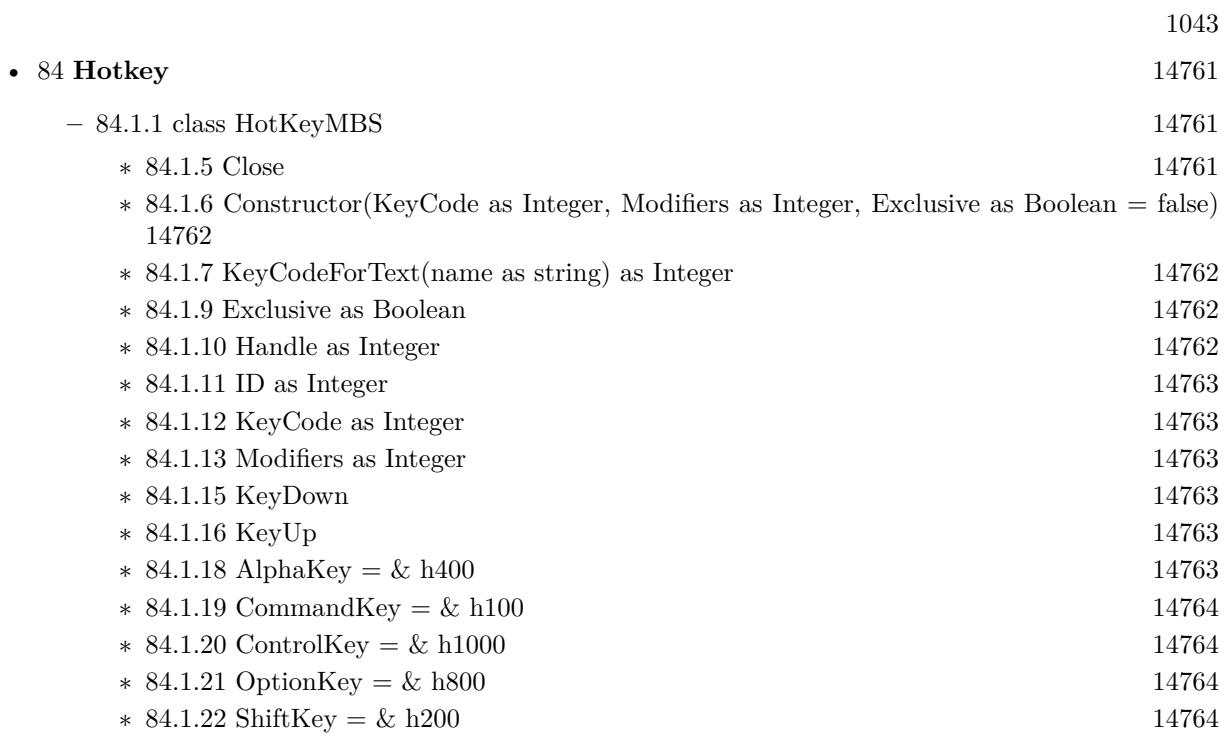

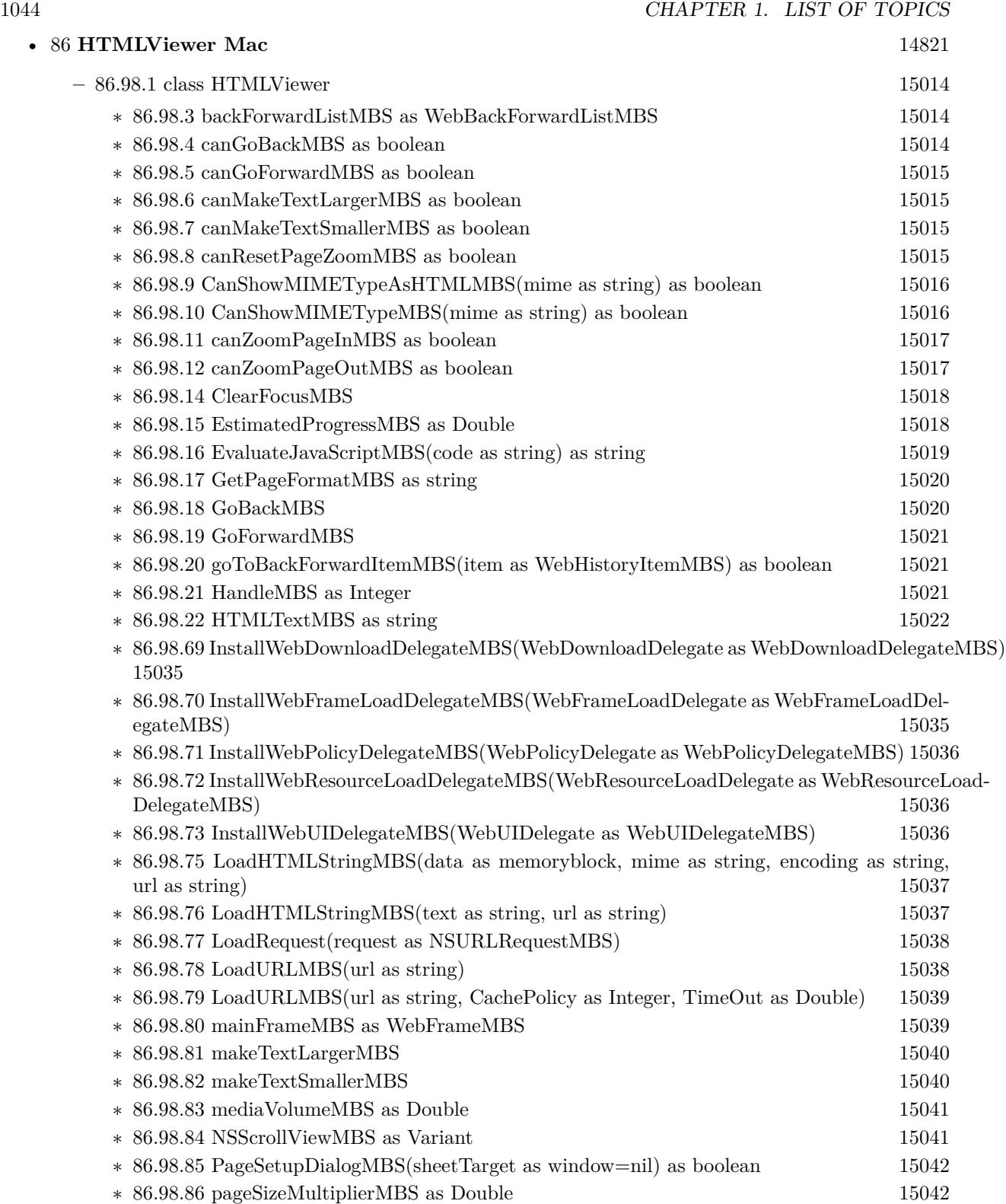
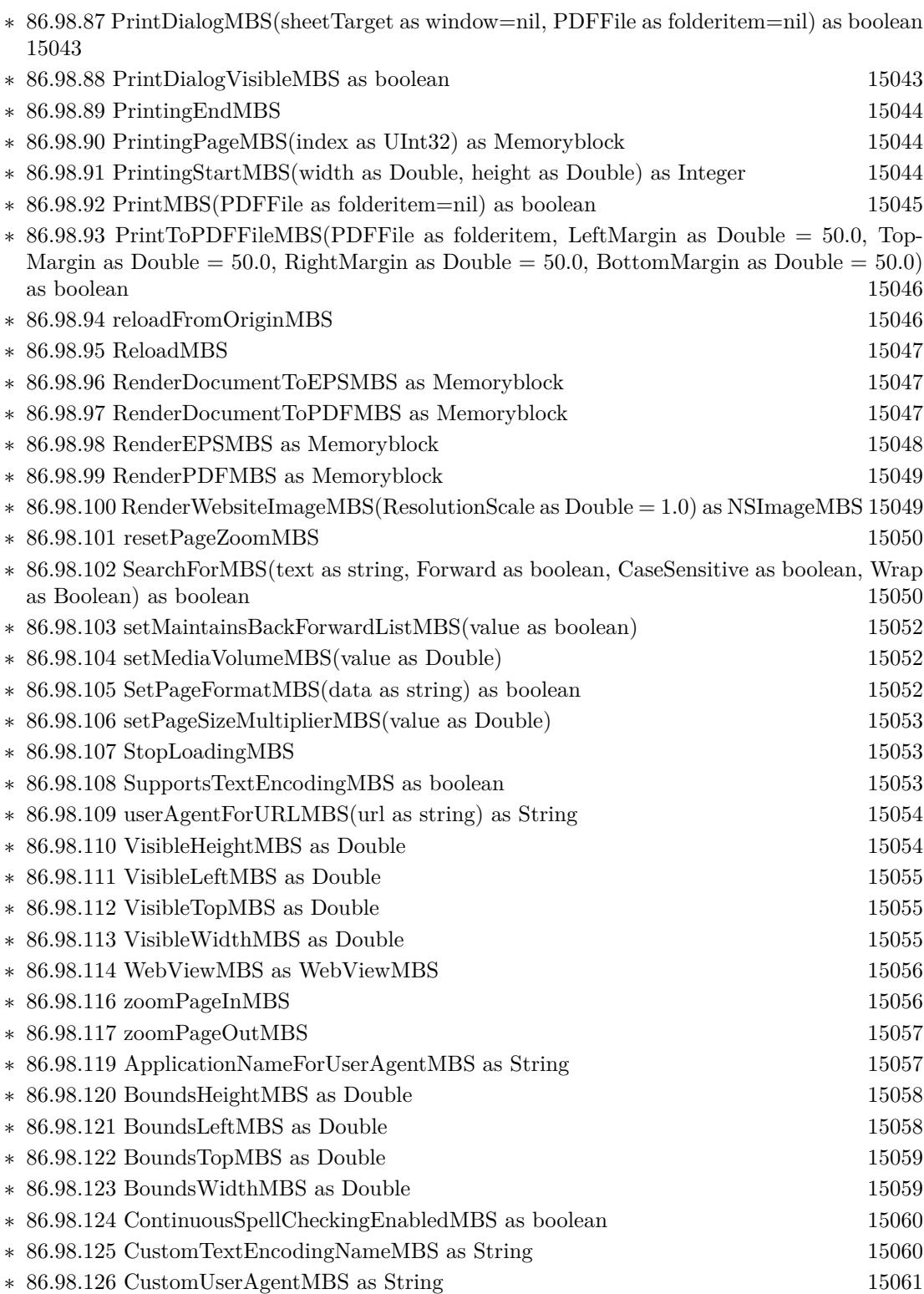

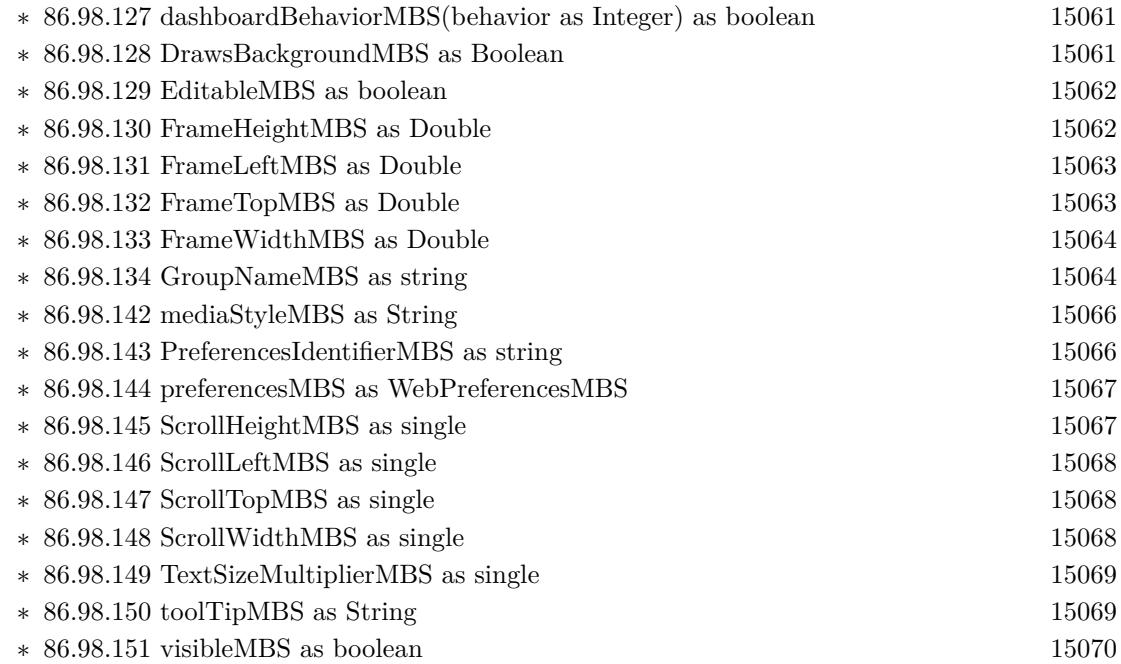

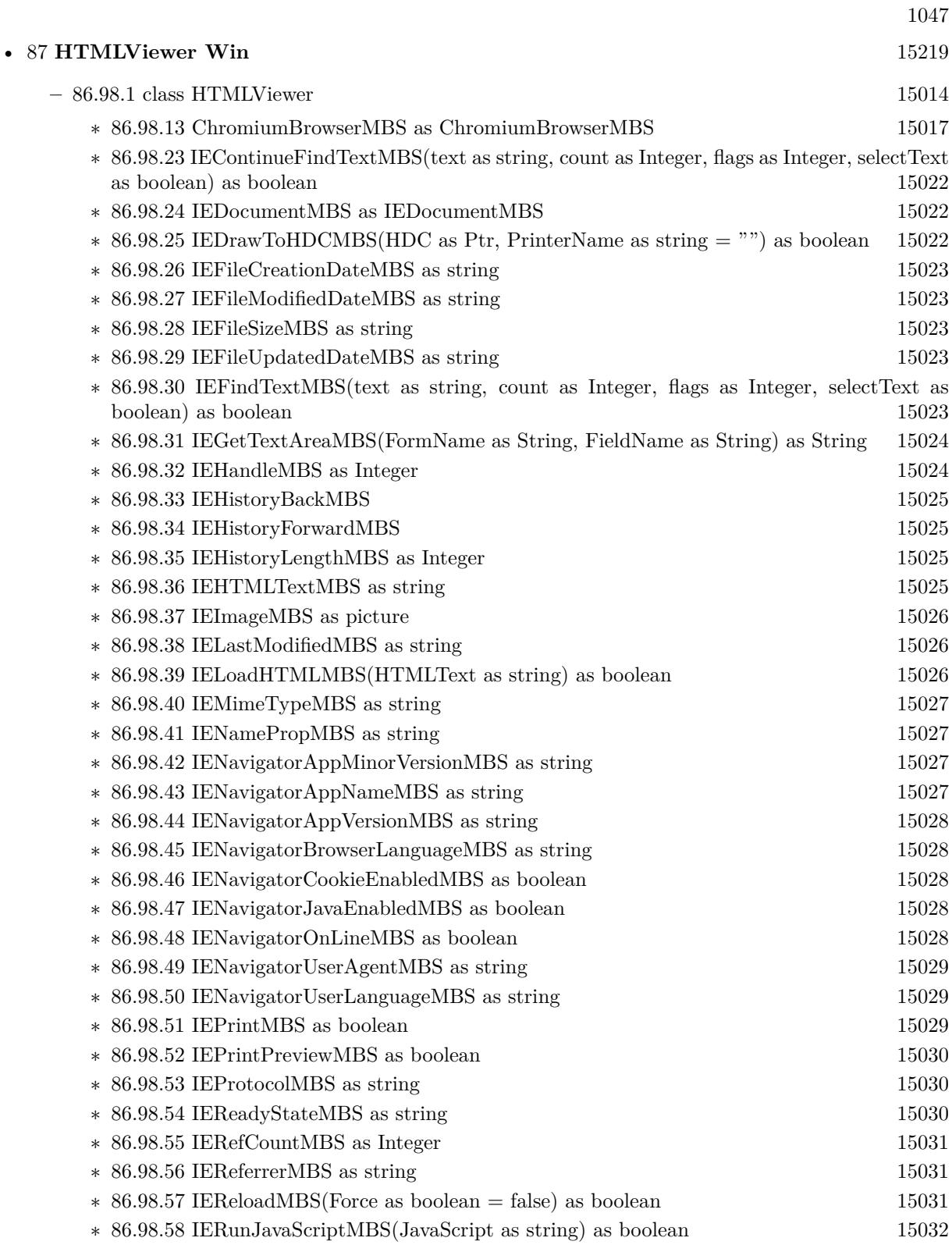

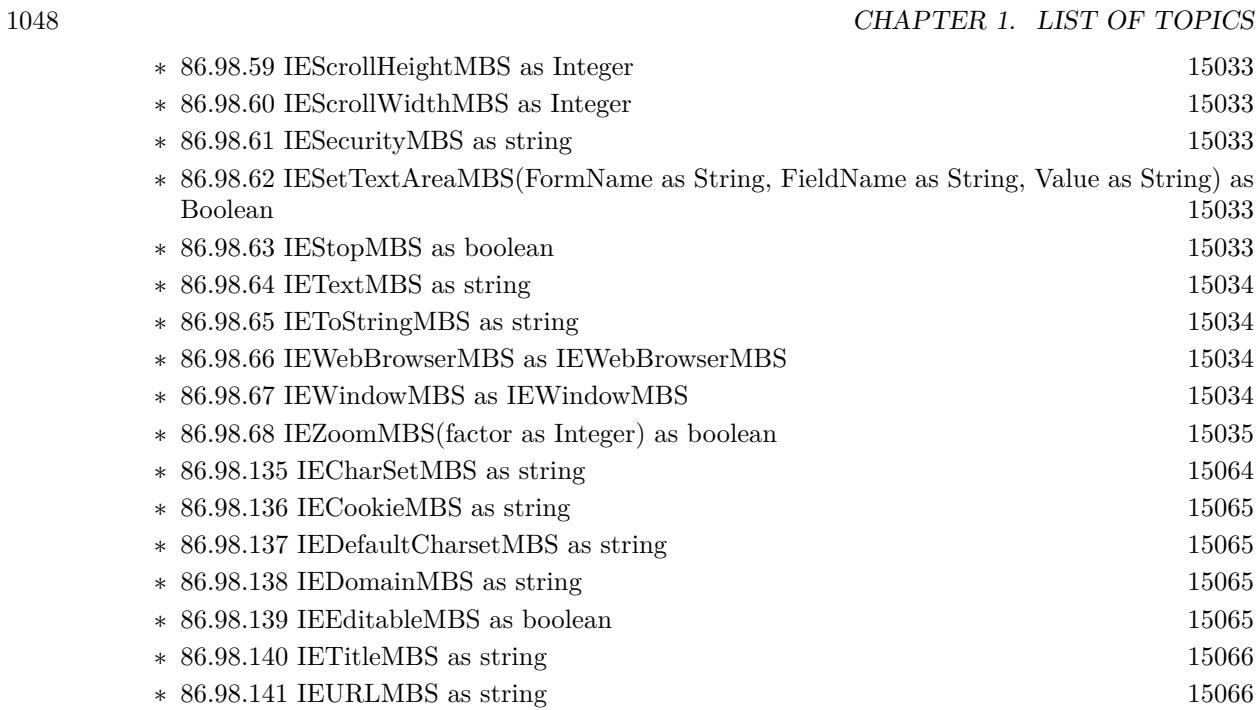

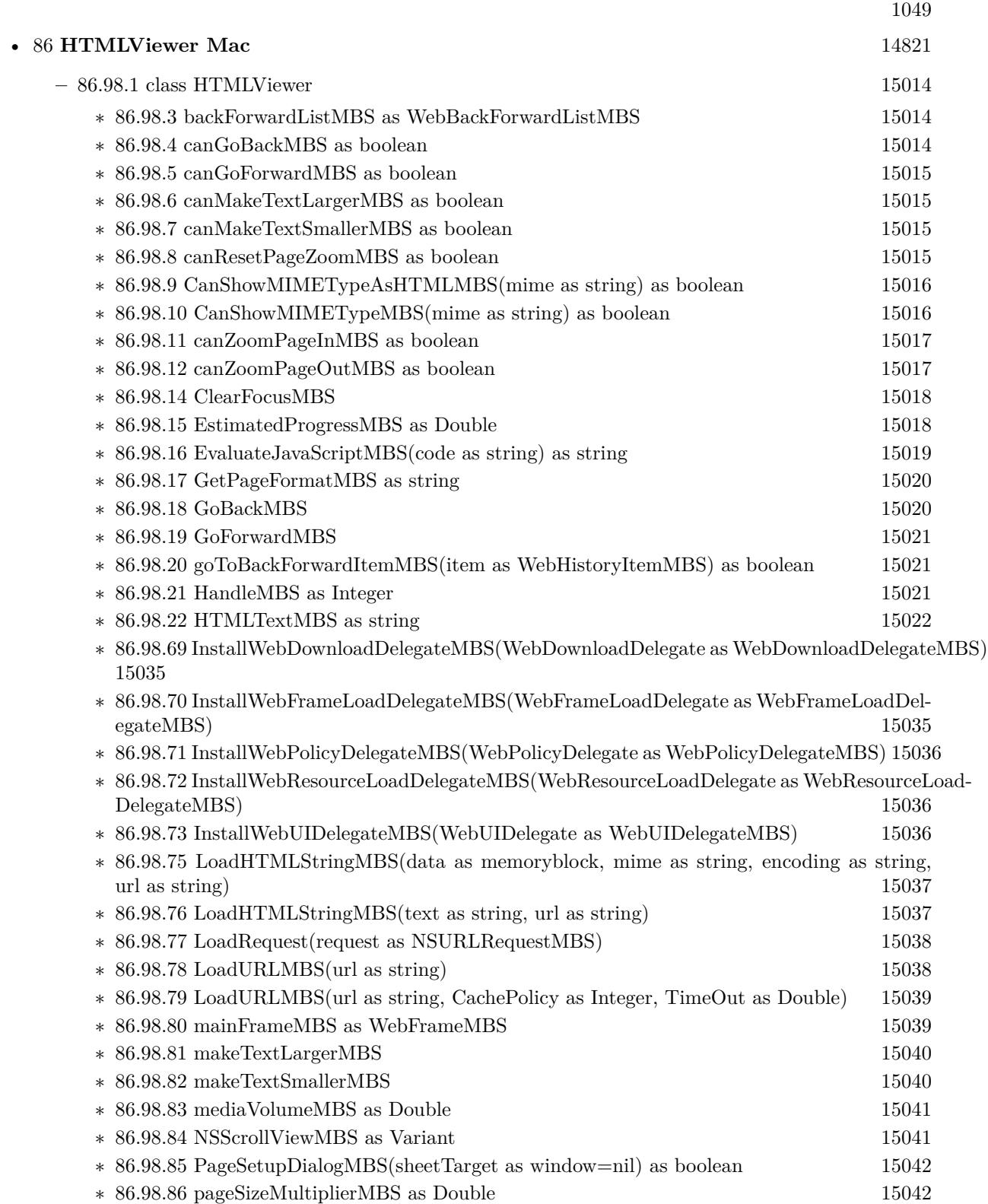

## 1050 CHAPTER 1. LIST OF TOPICS

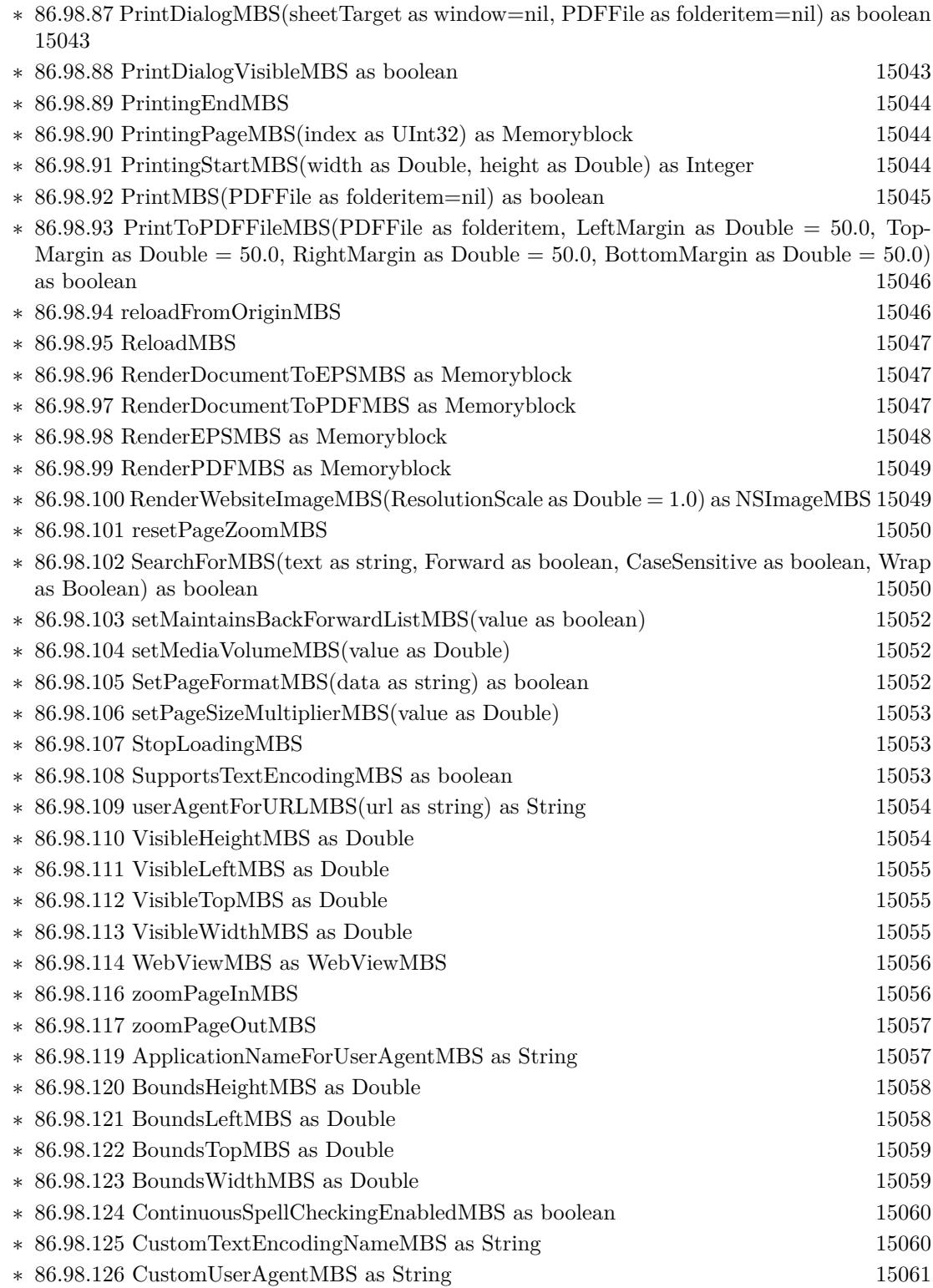

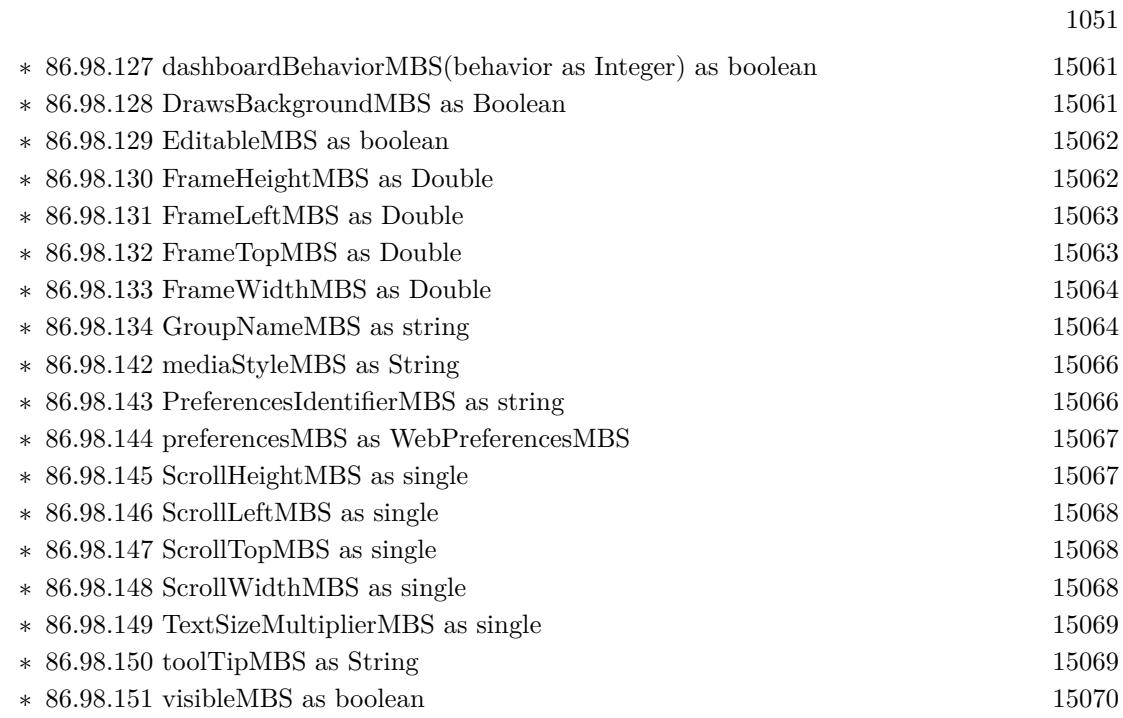

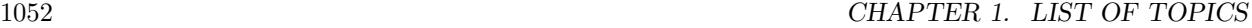

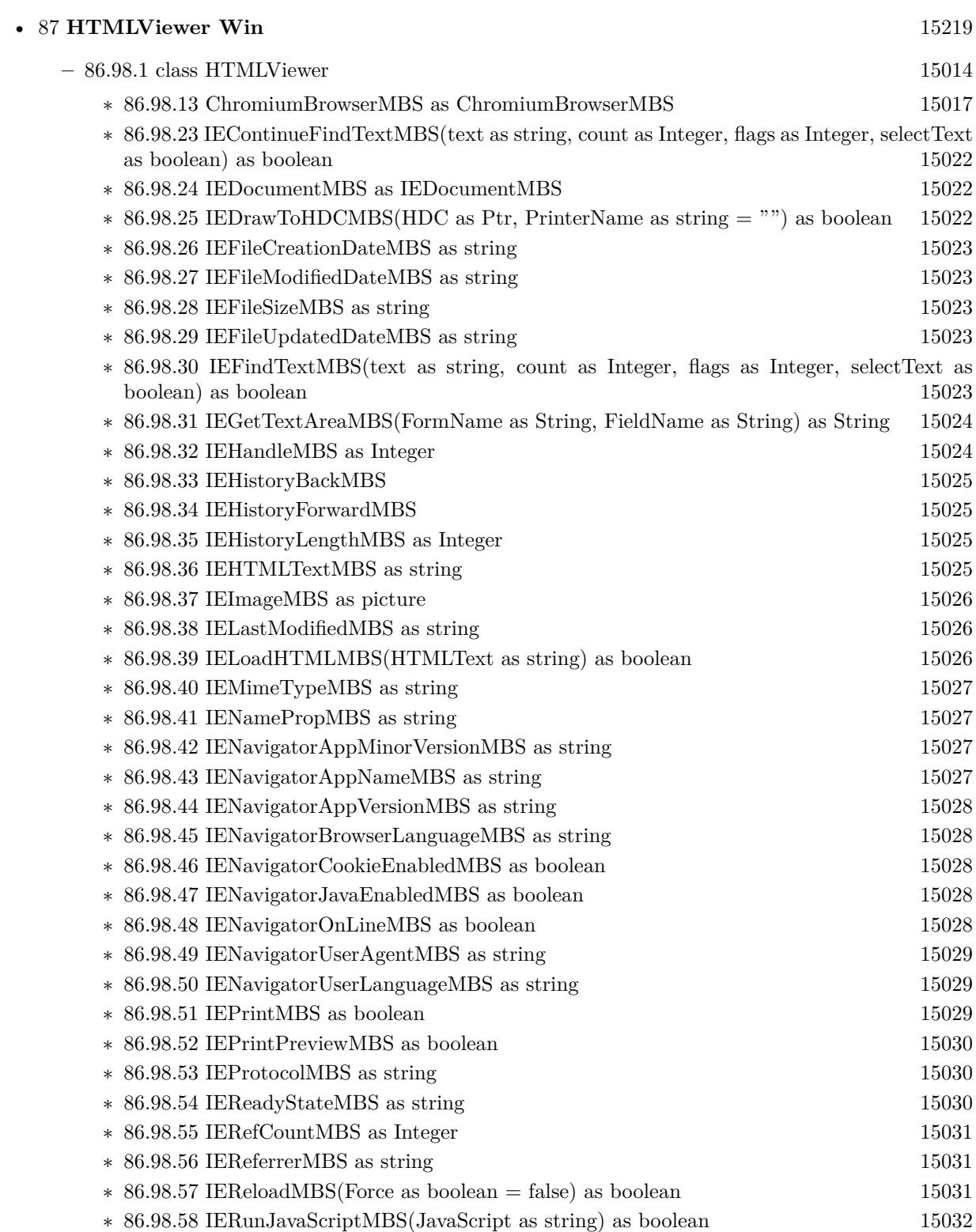

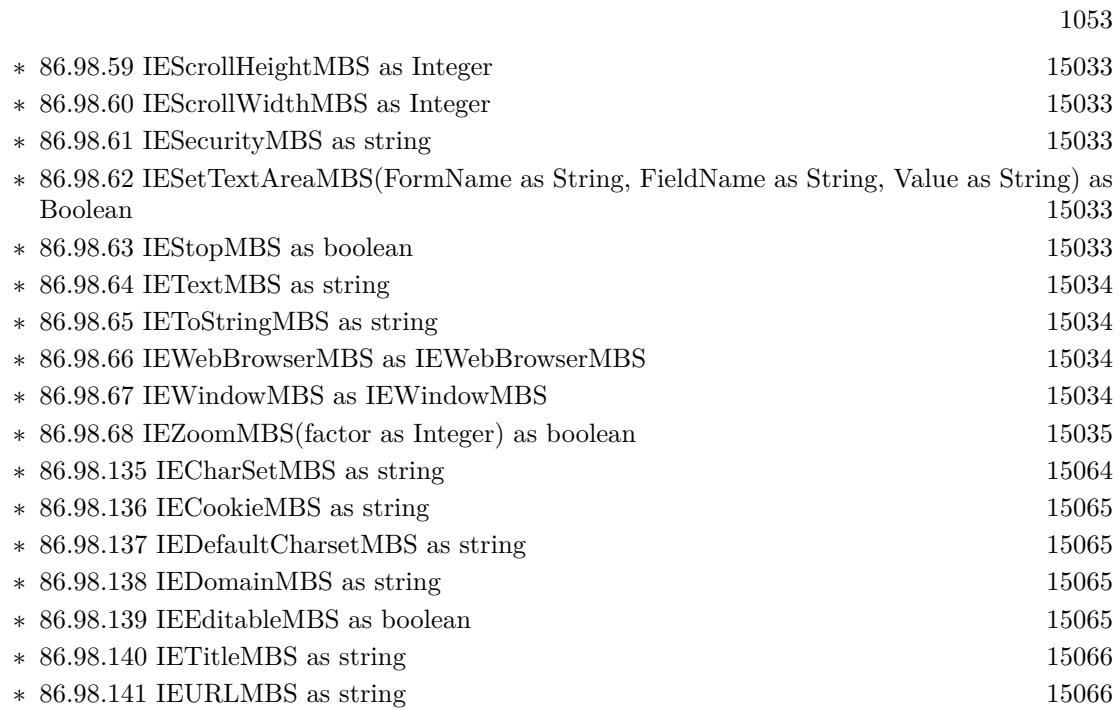

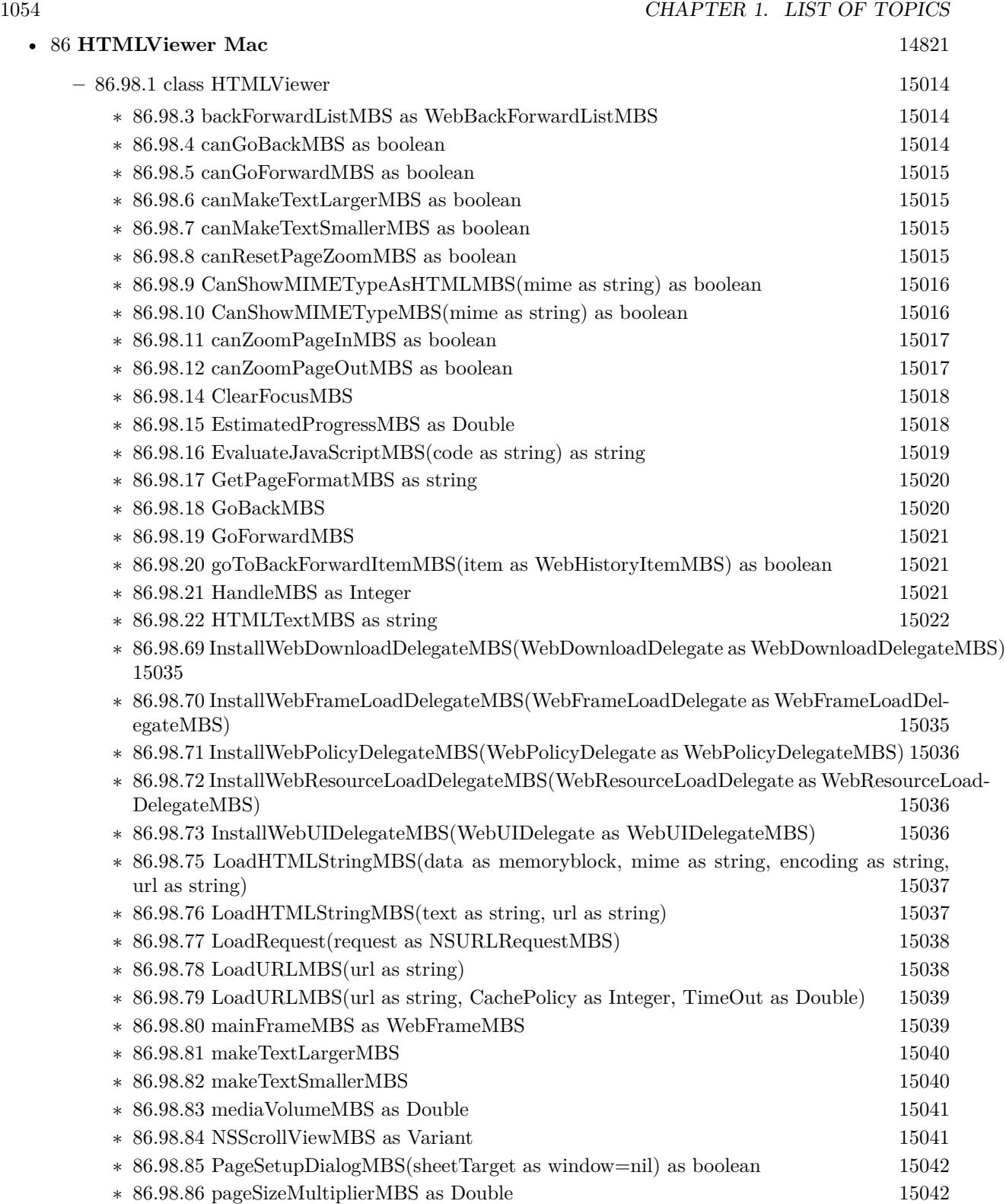

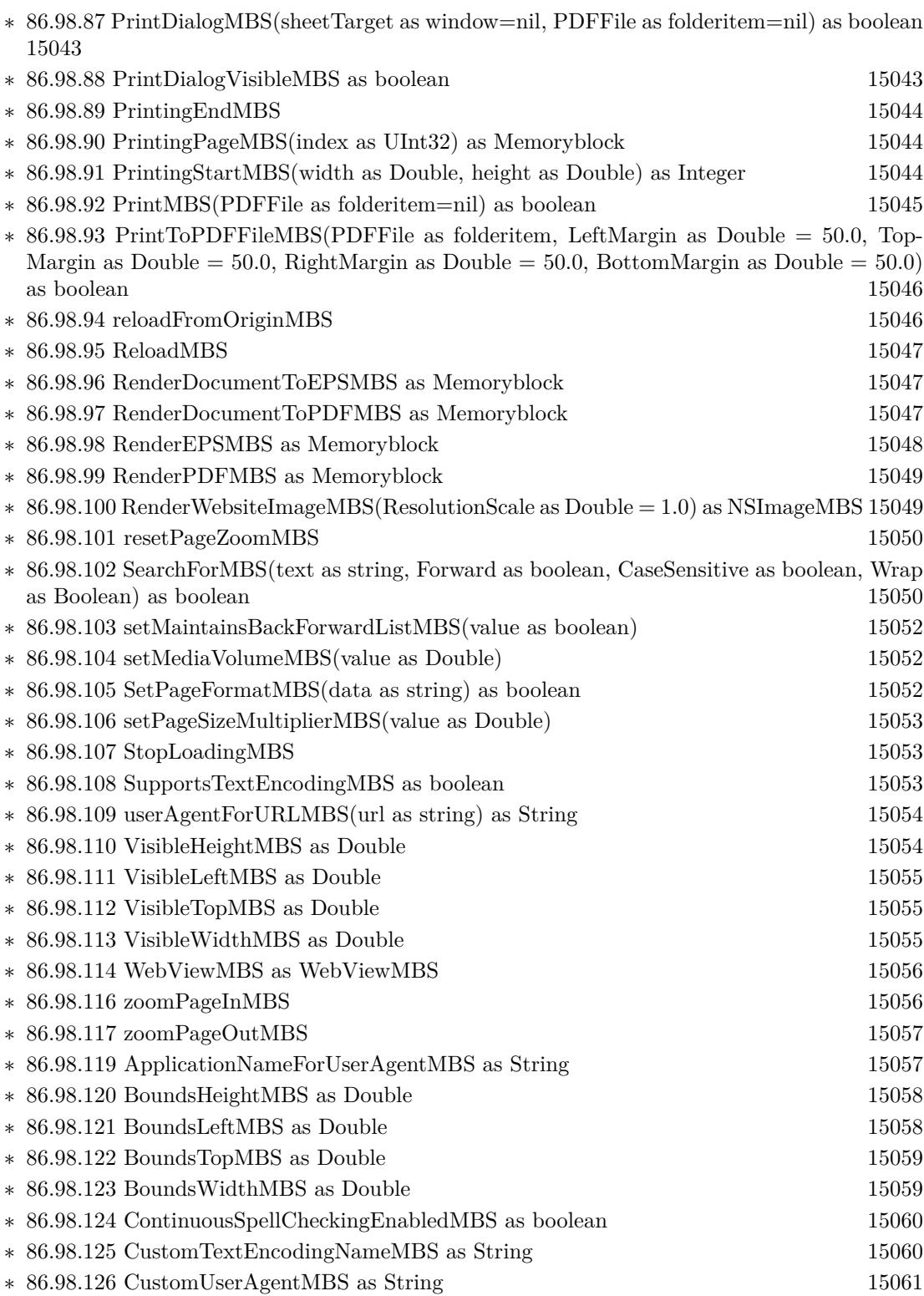

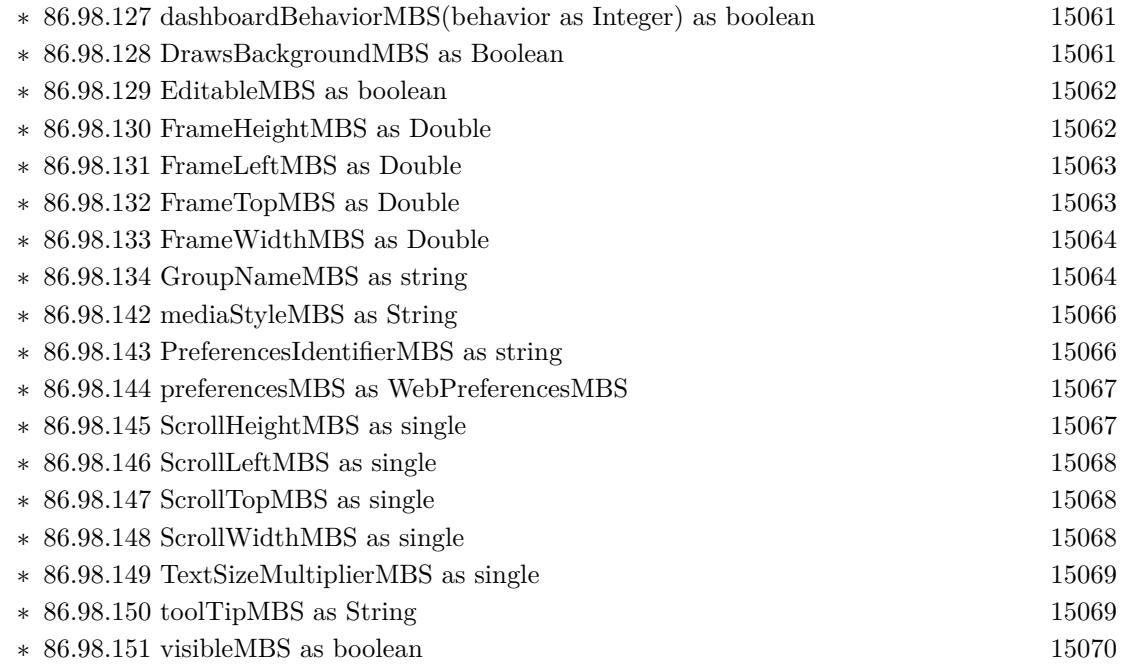

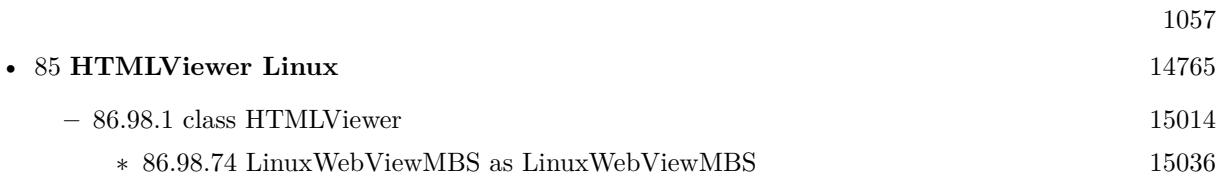

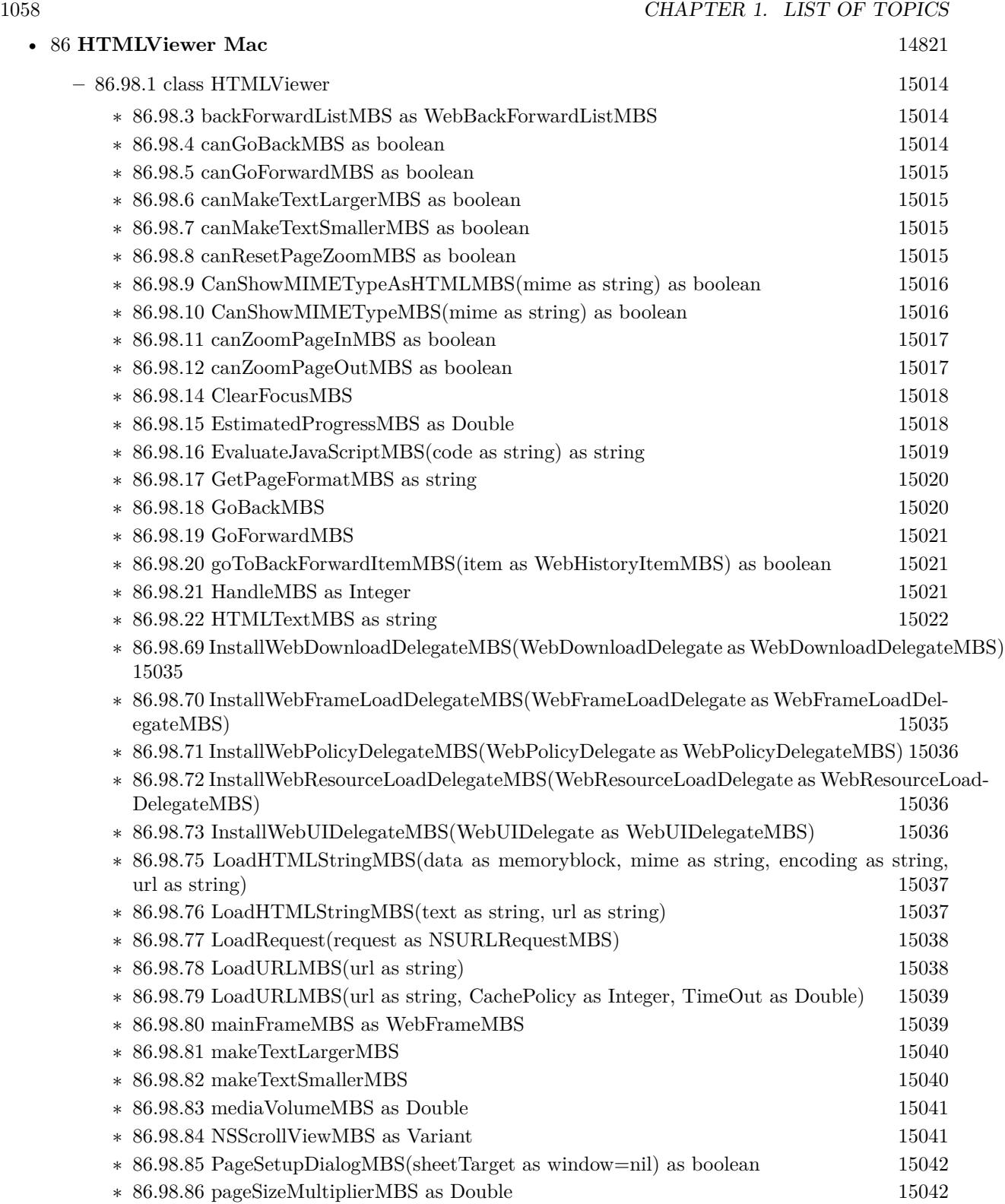

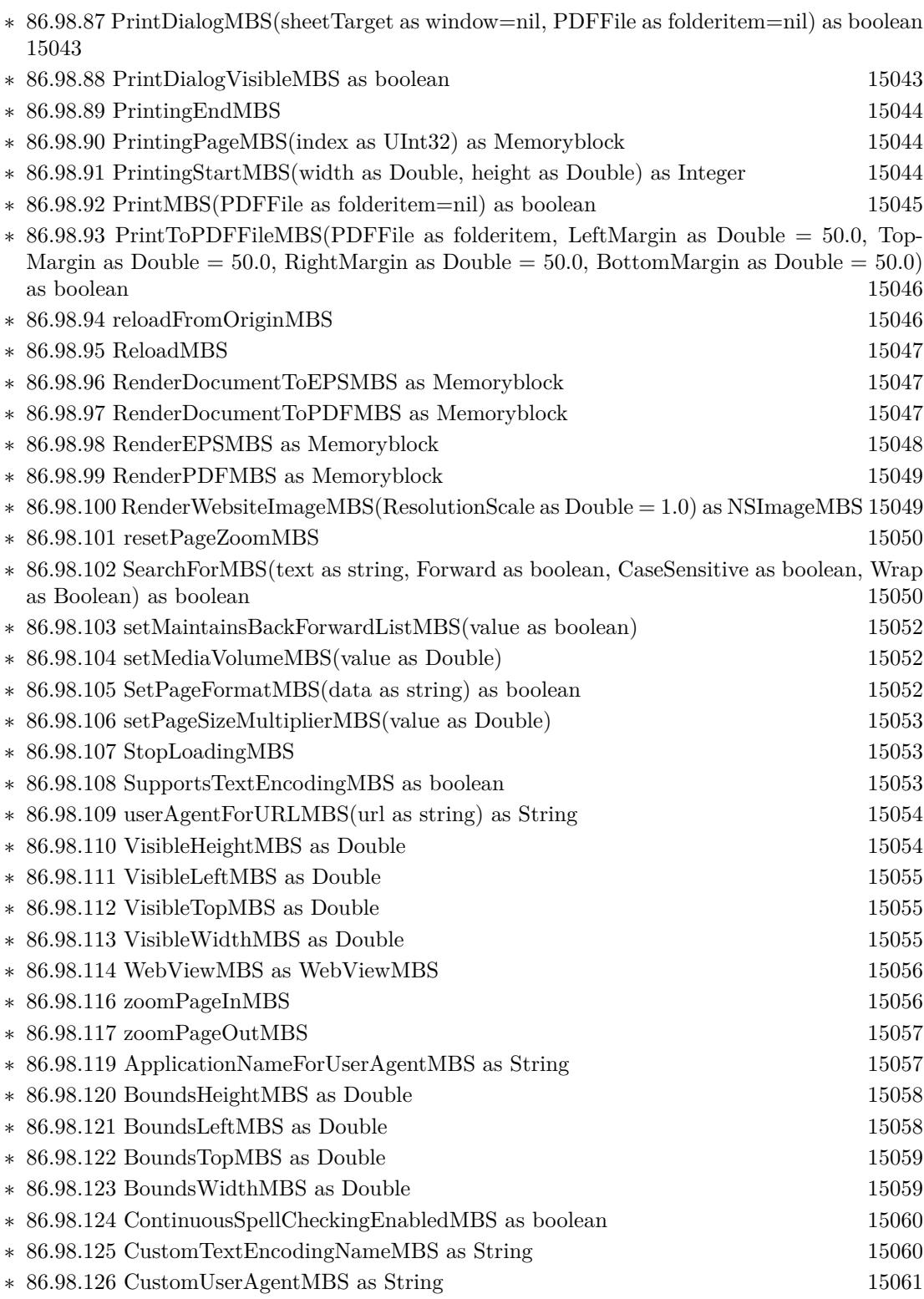

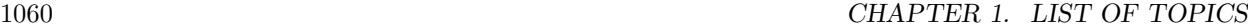

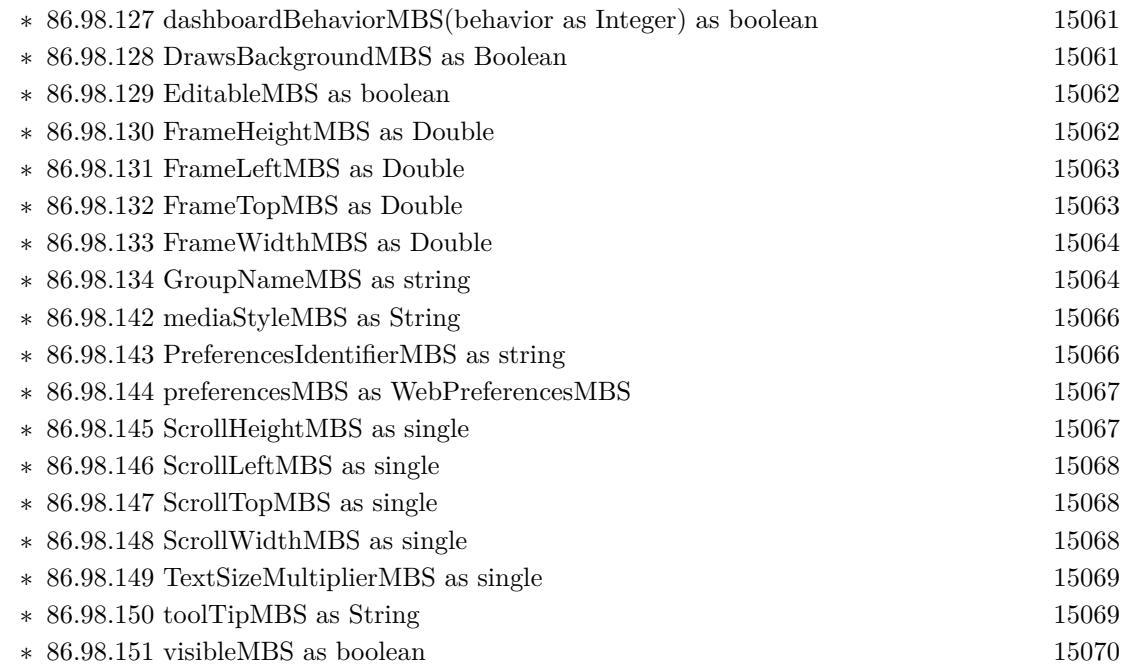

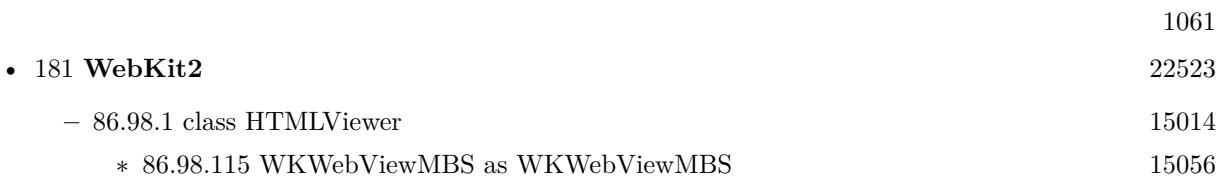

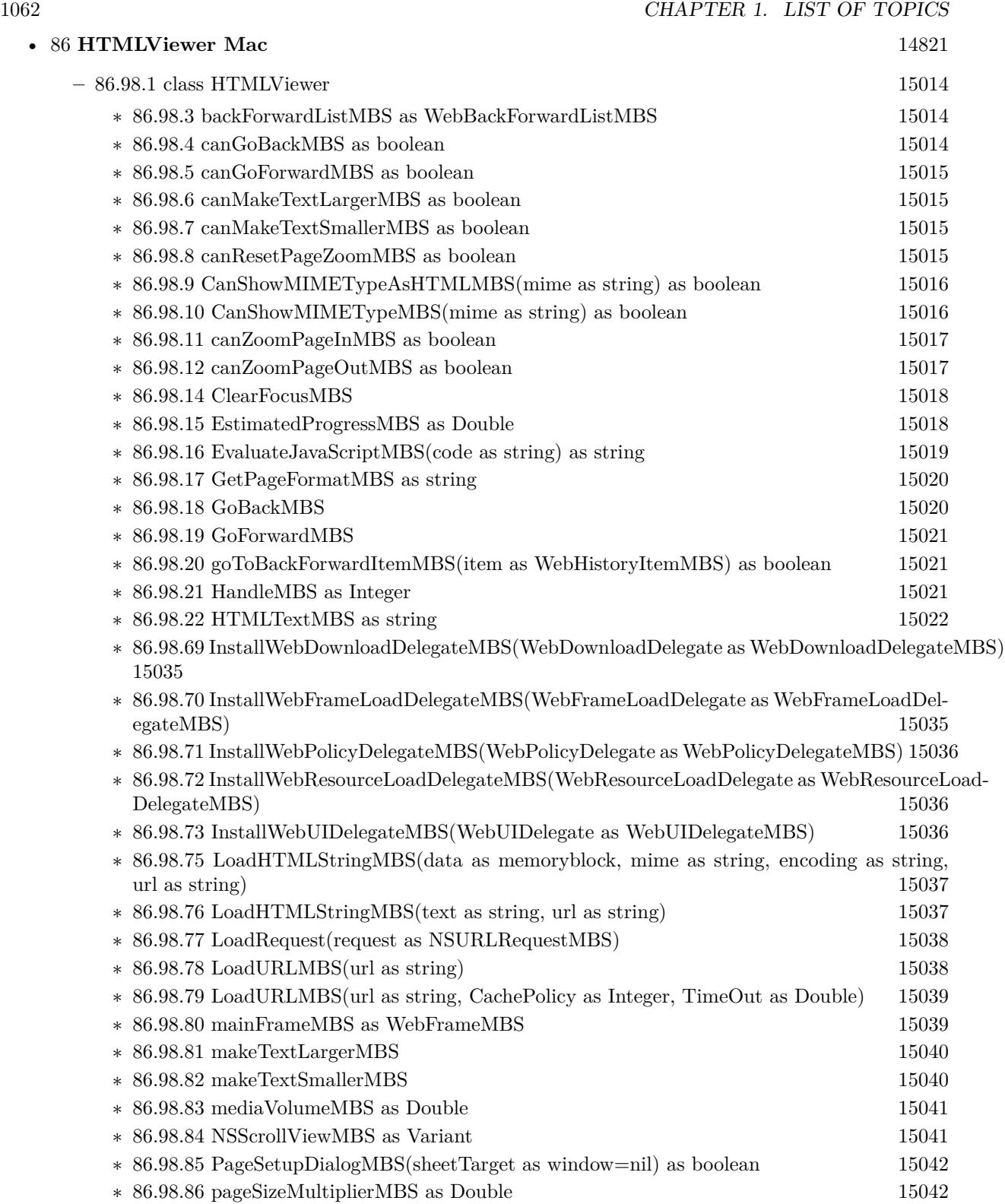

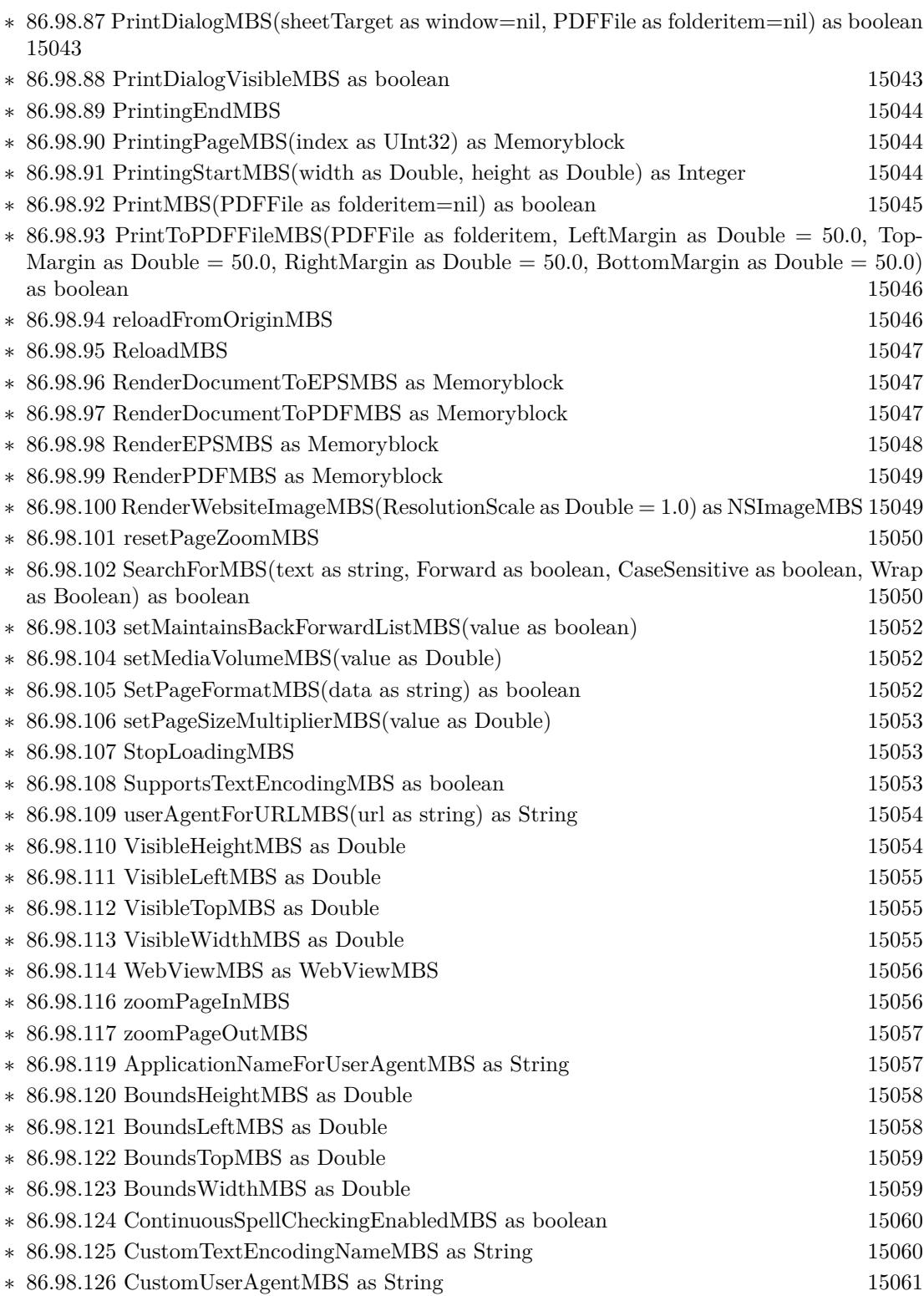

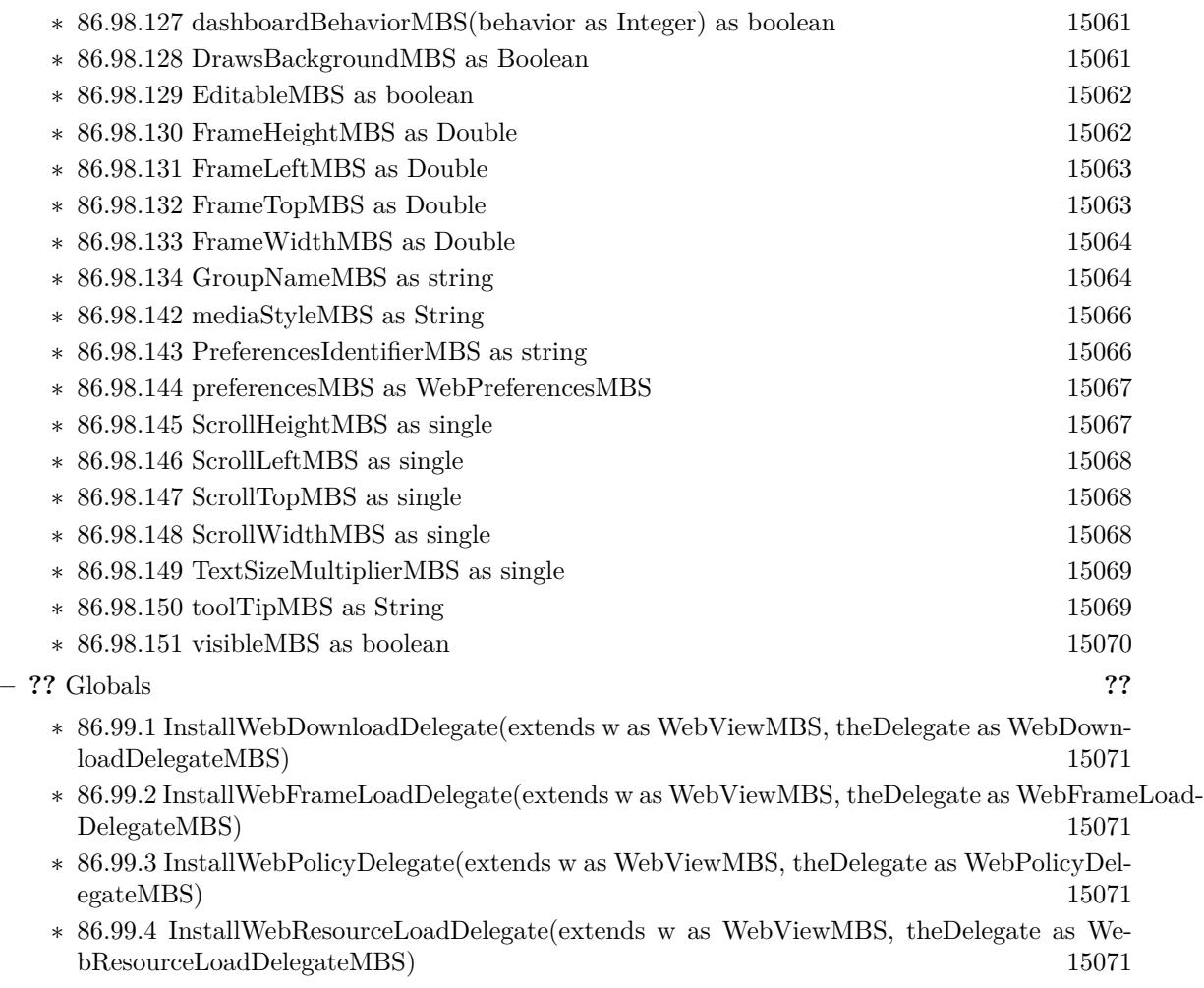

∗ [86.99.5](#page-15071-0) InstallWebUIDelegate(extends w as WebViewMBS, theDelegate as WebUIDelegateMBS) [15072](#page-15071-0)

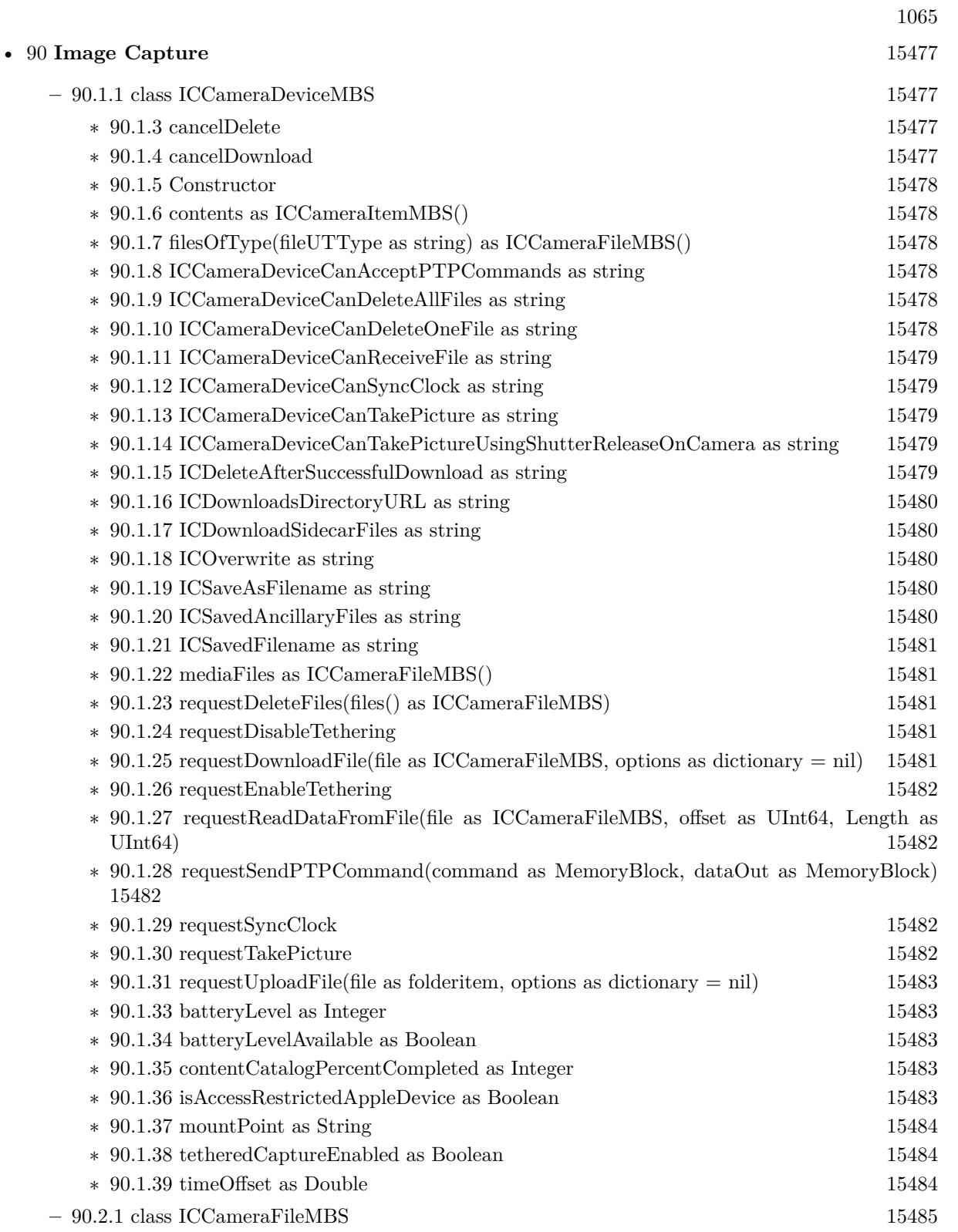

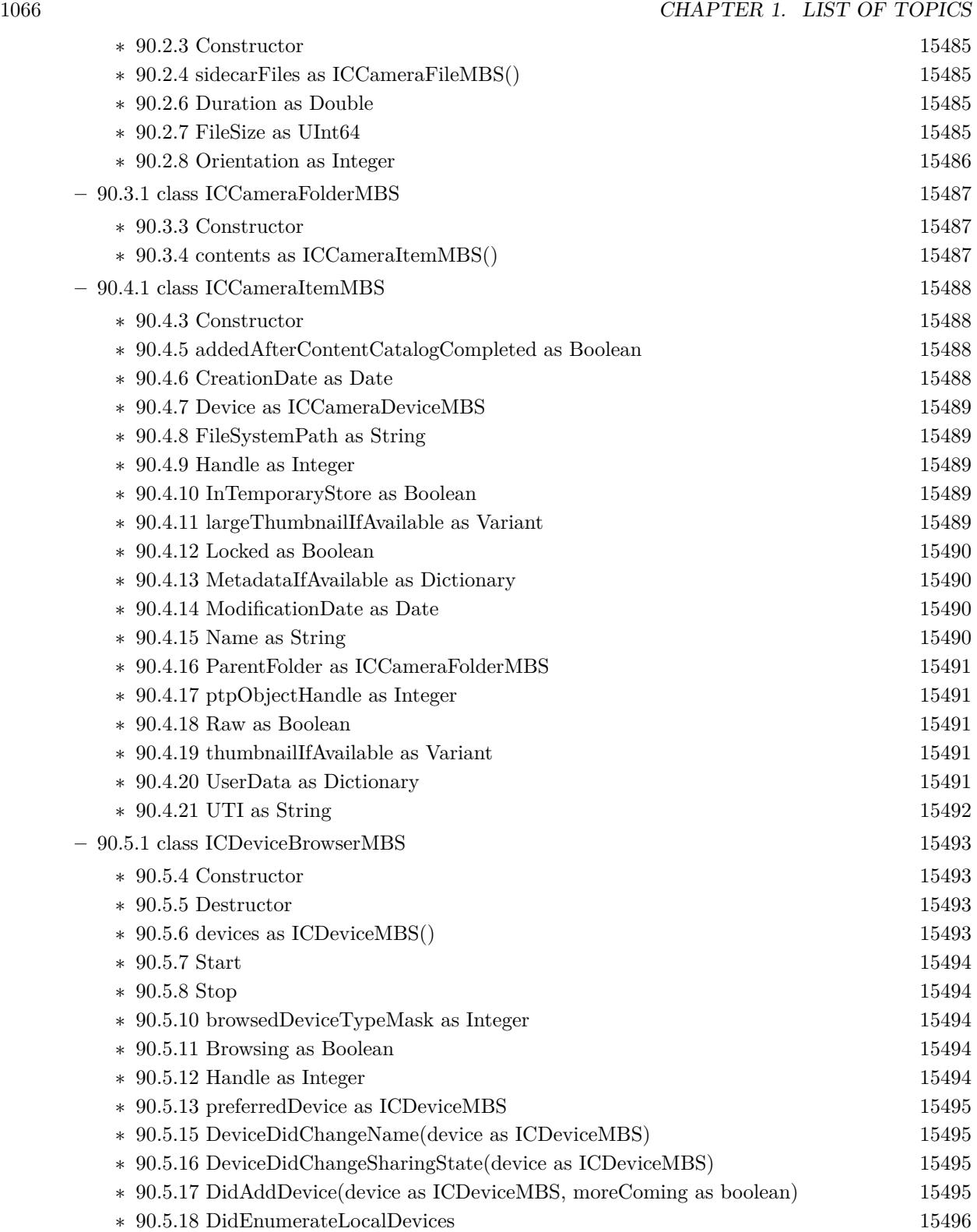

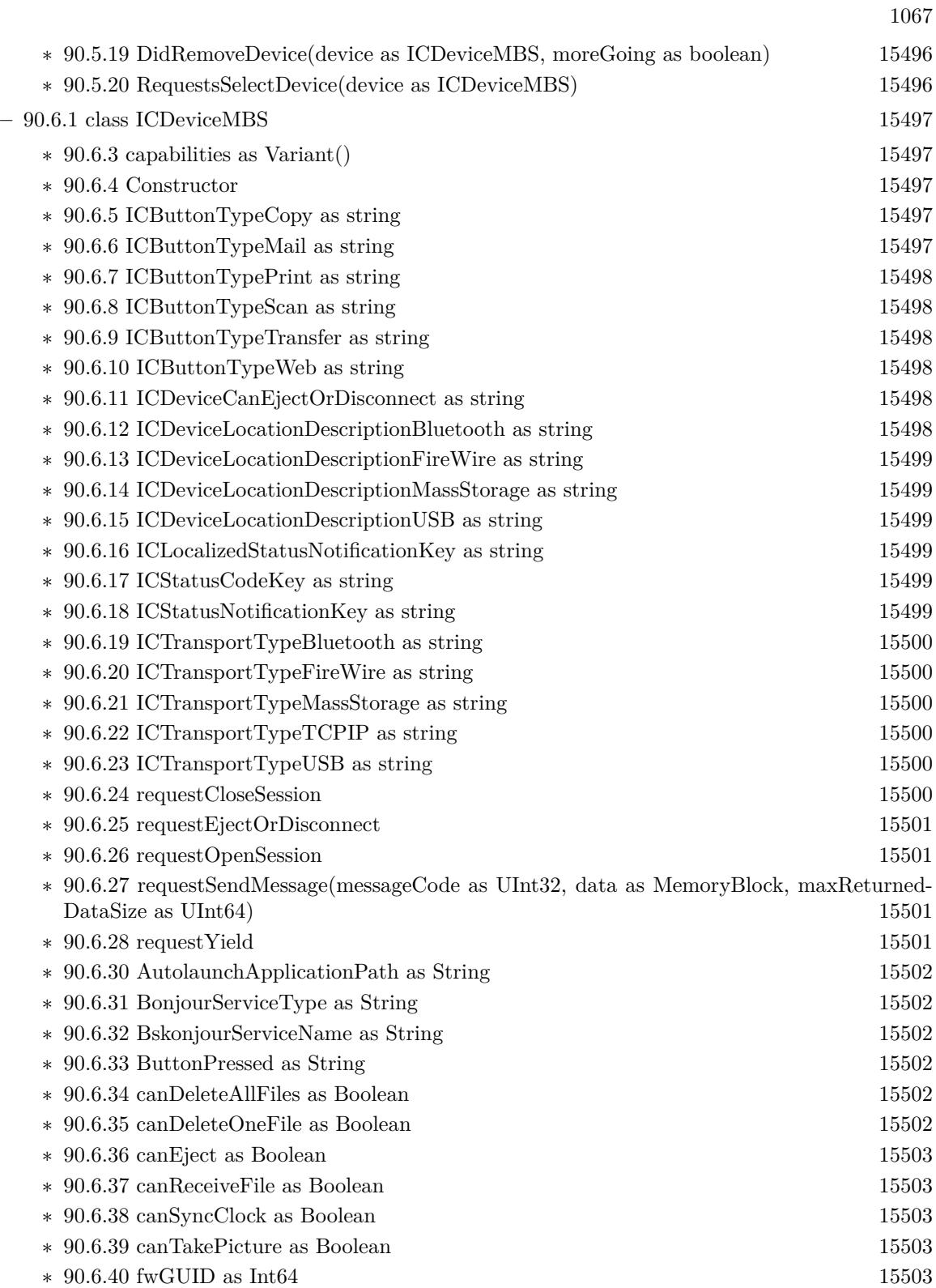

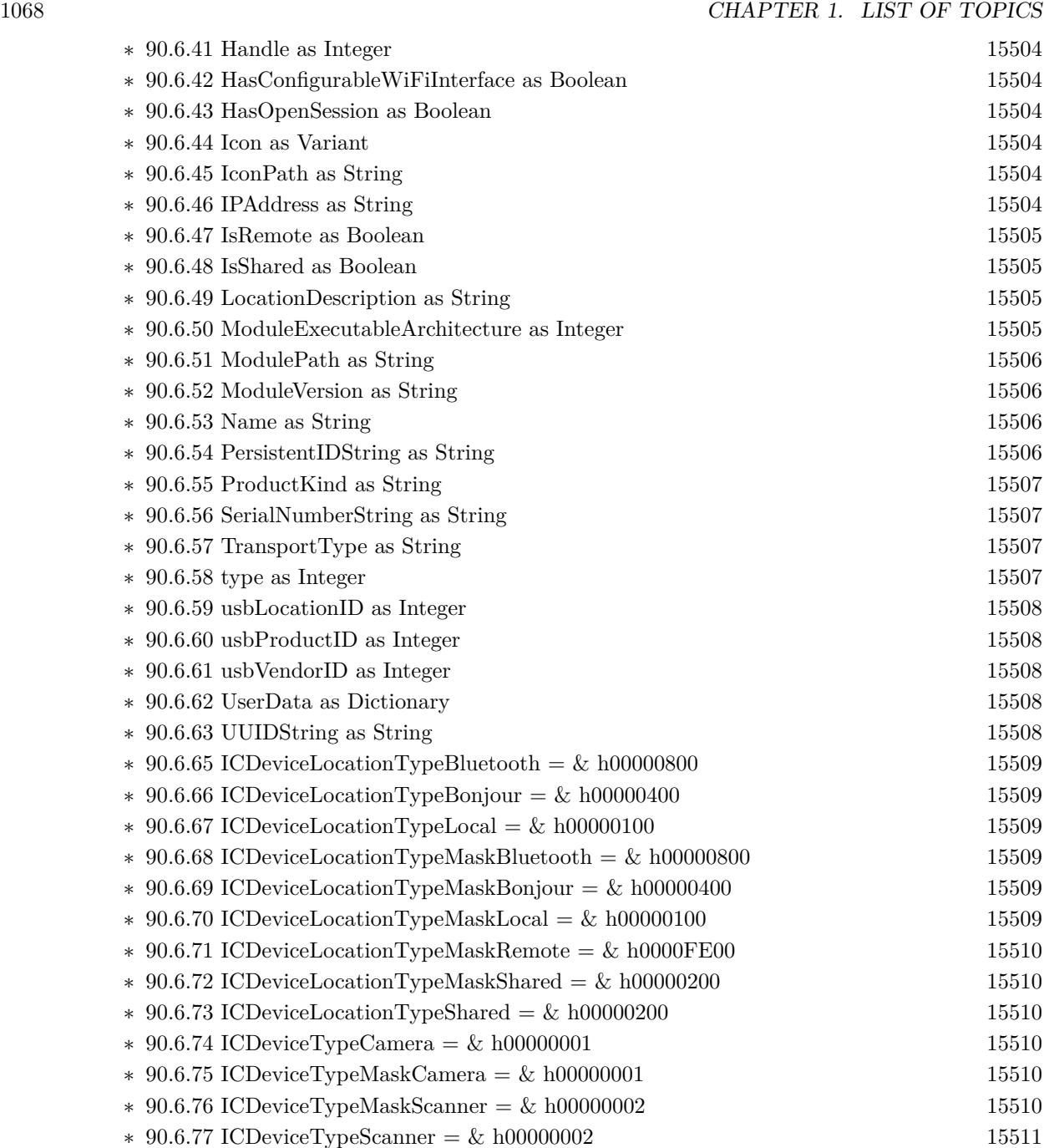

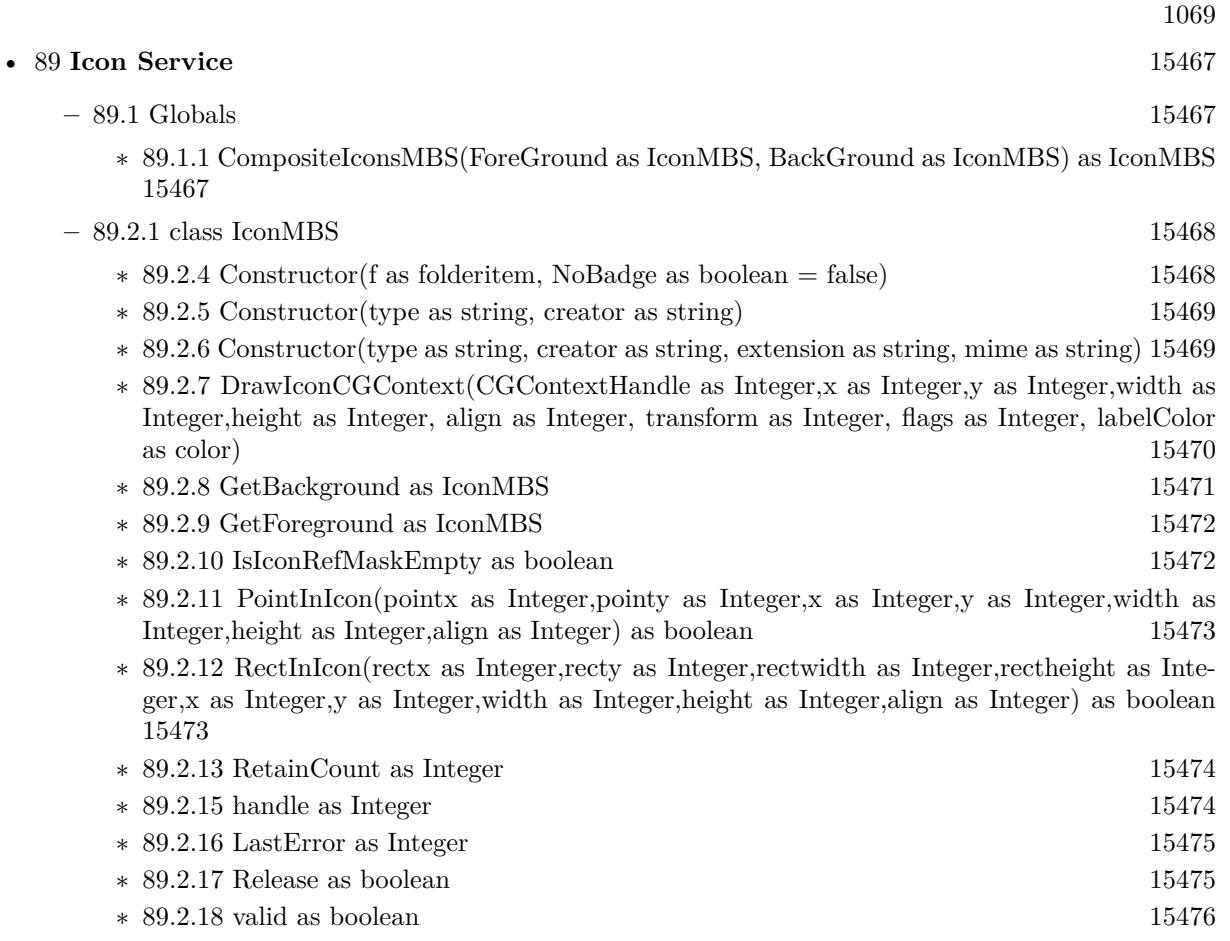

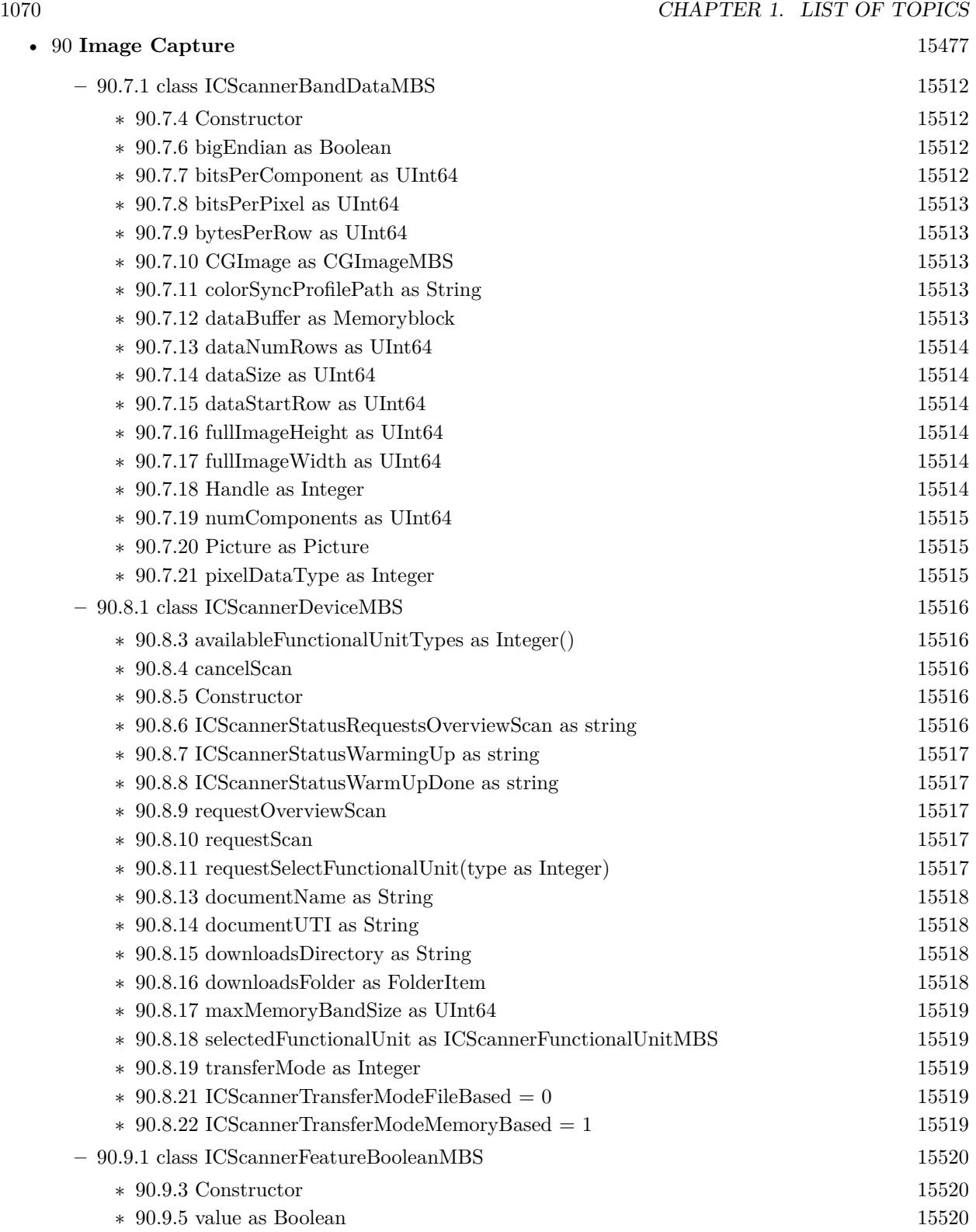

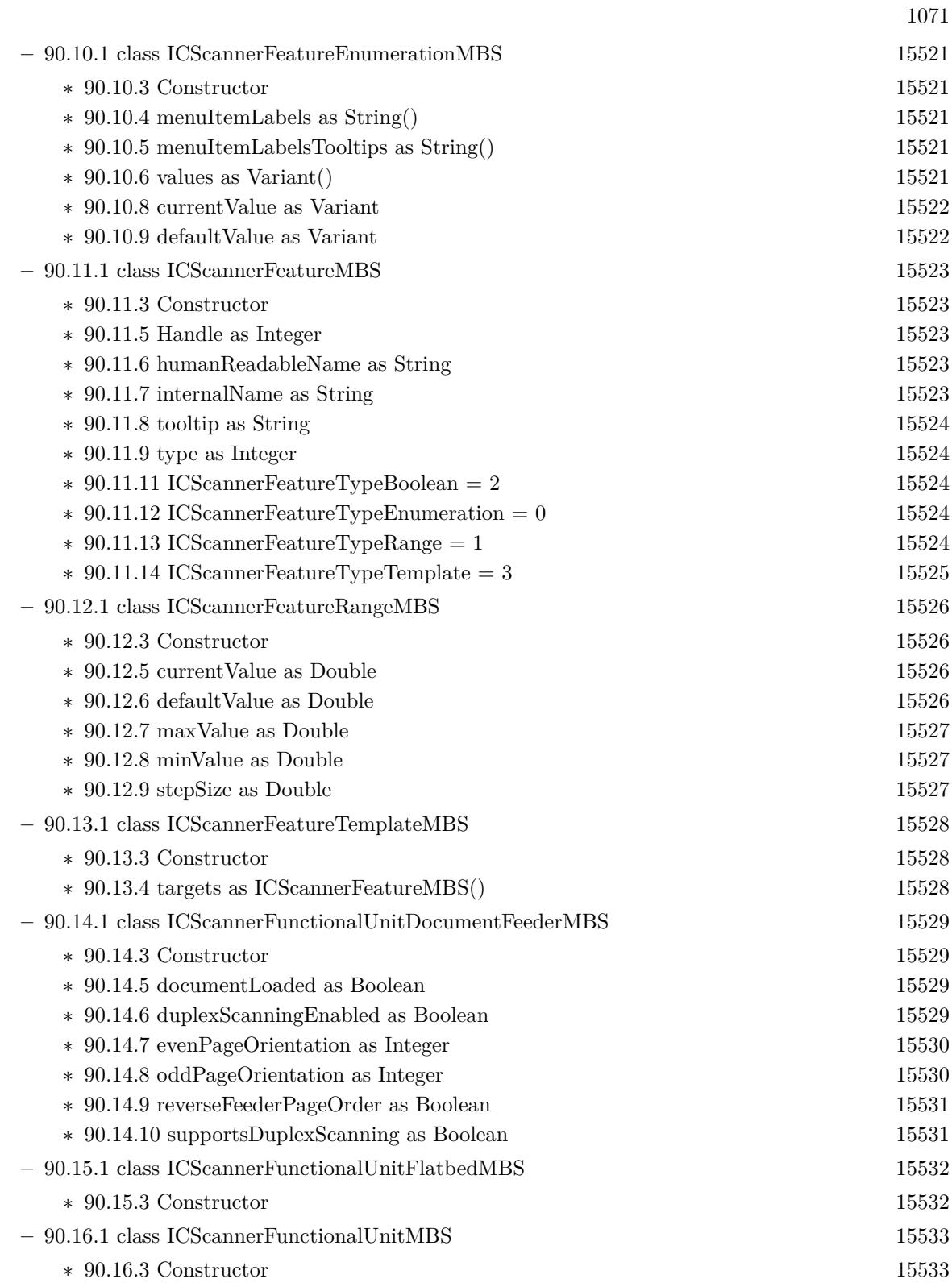

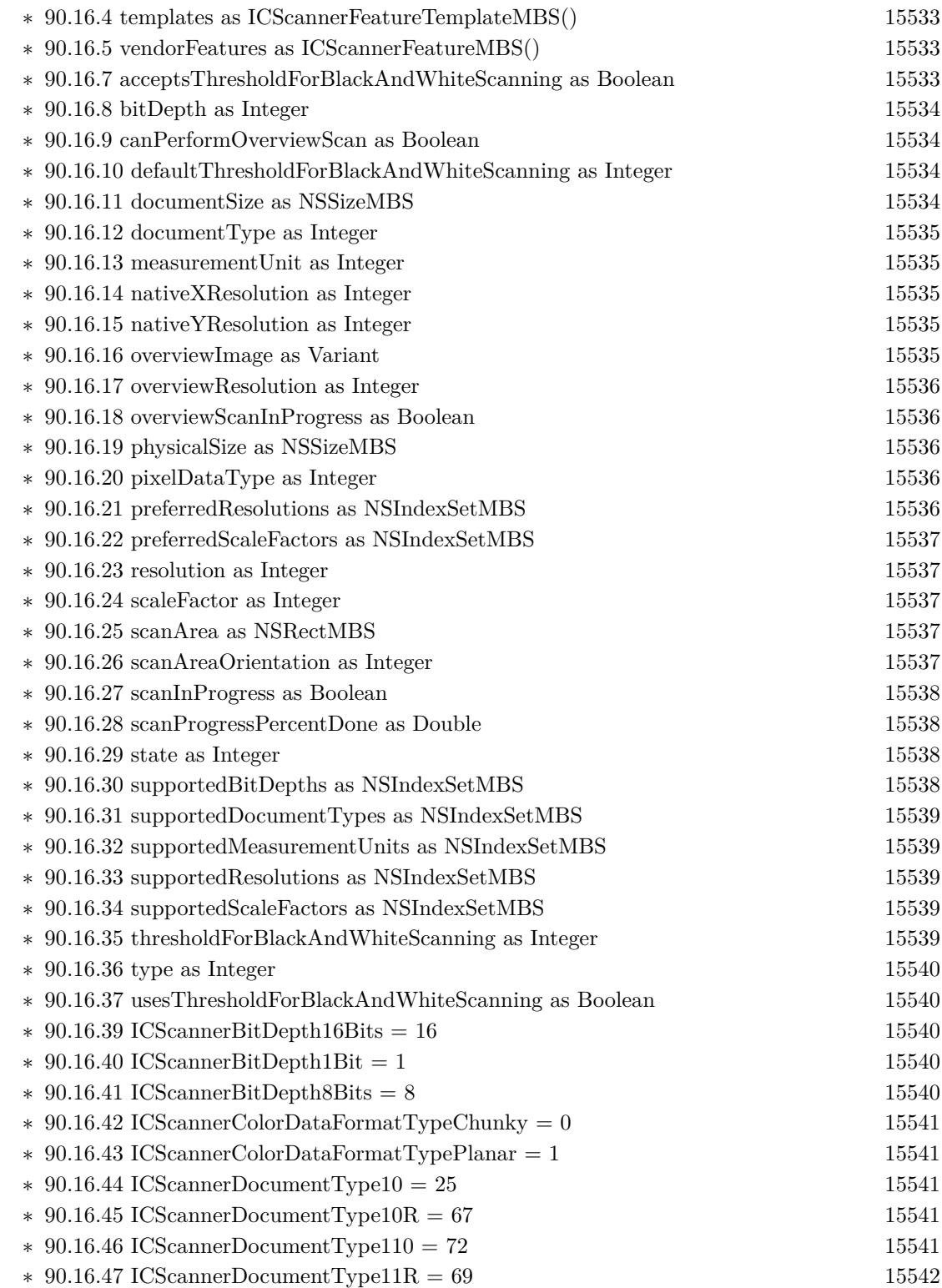

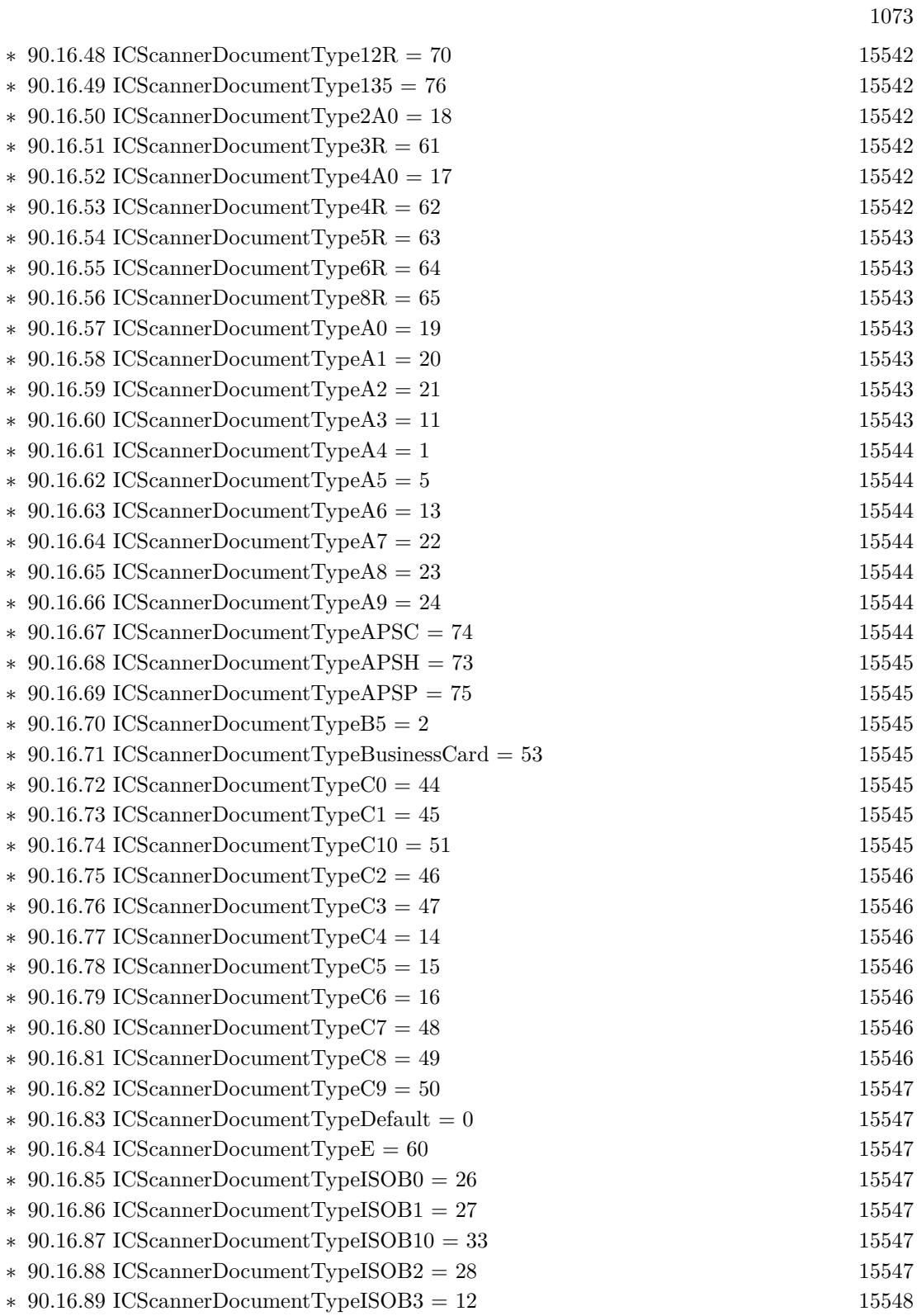

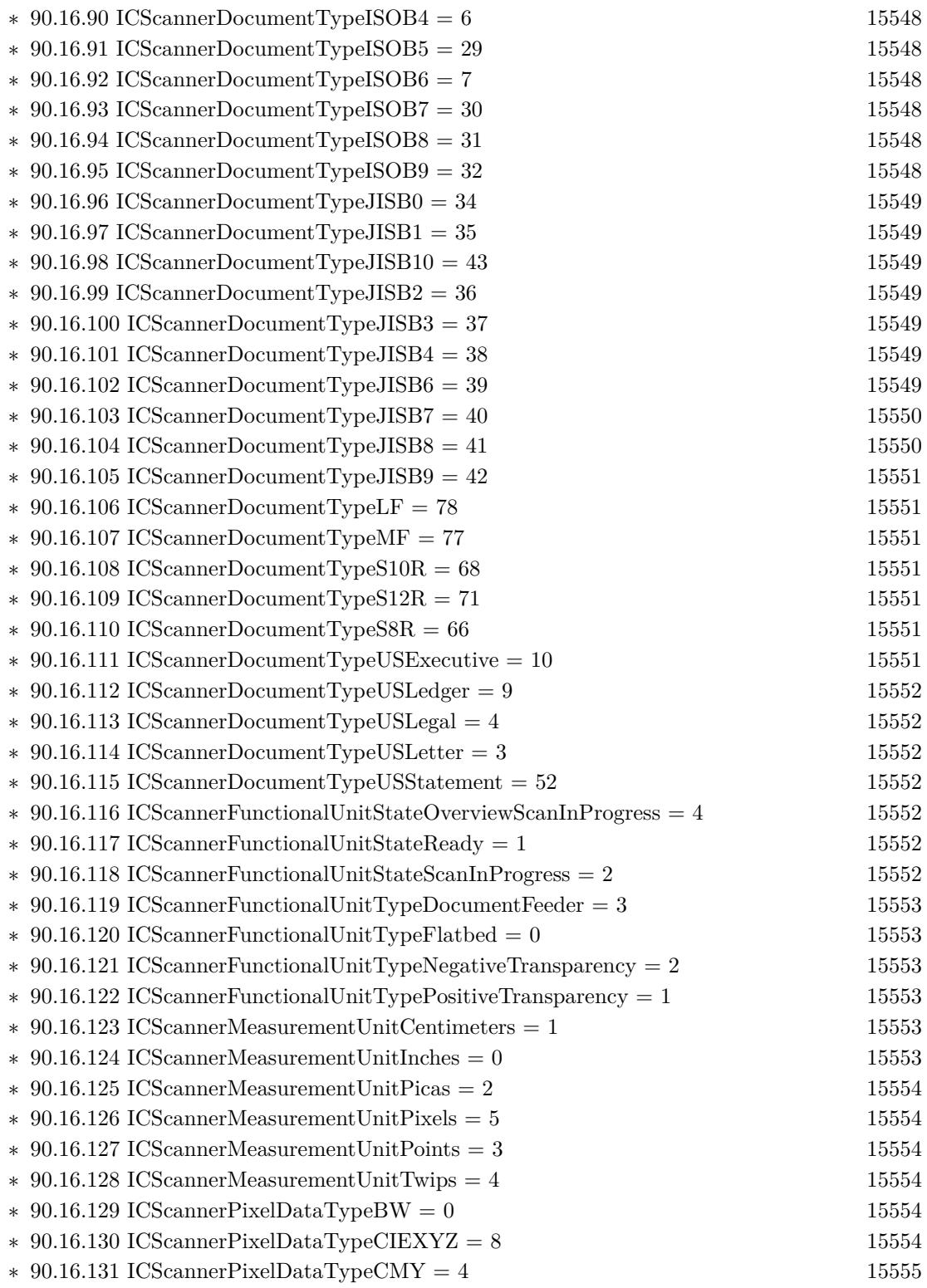

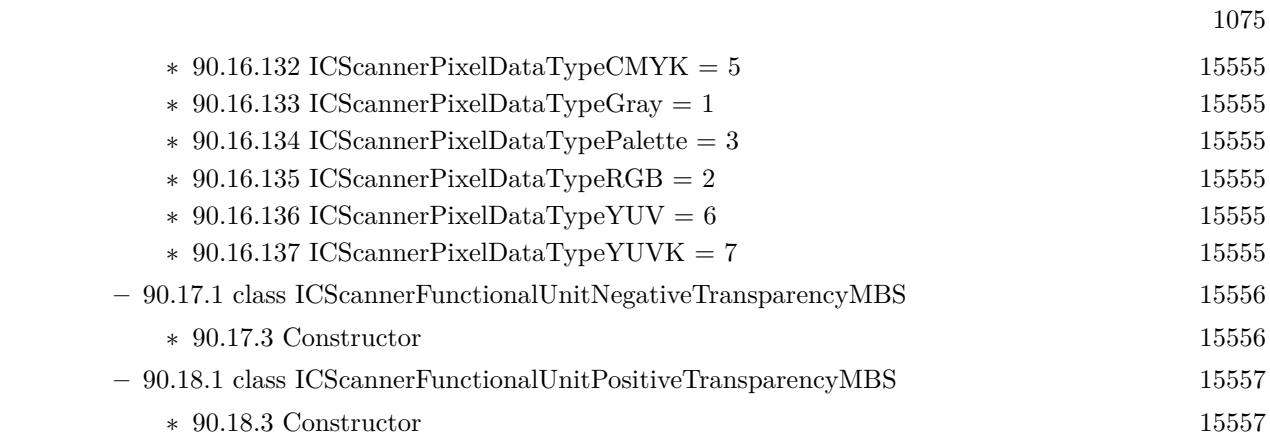

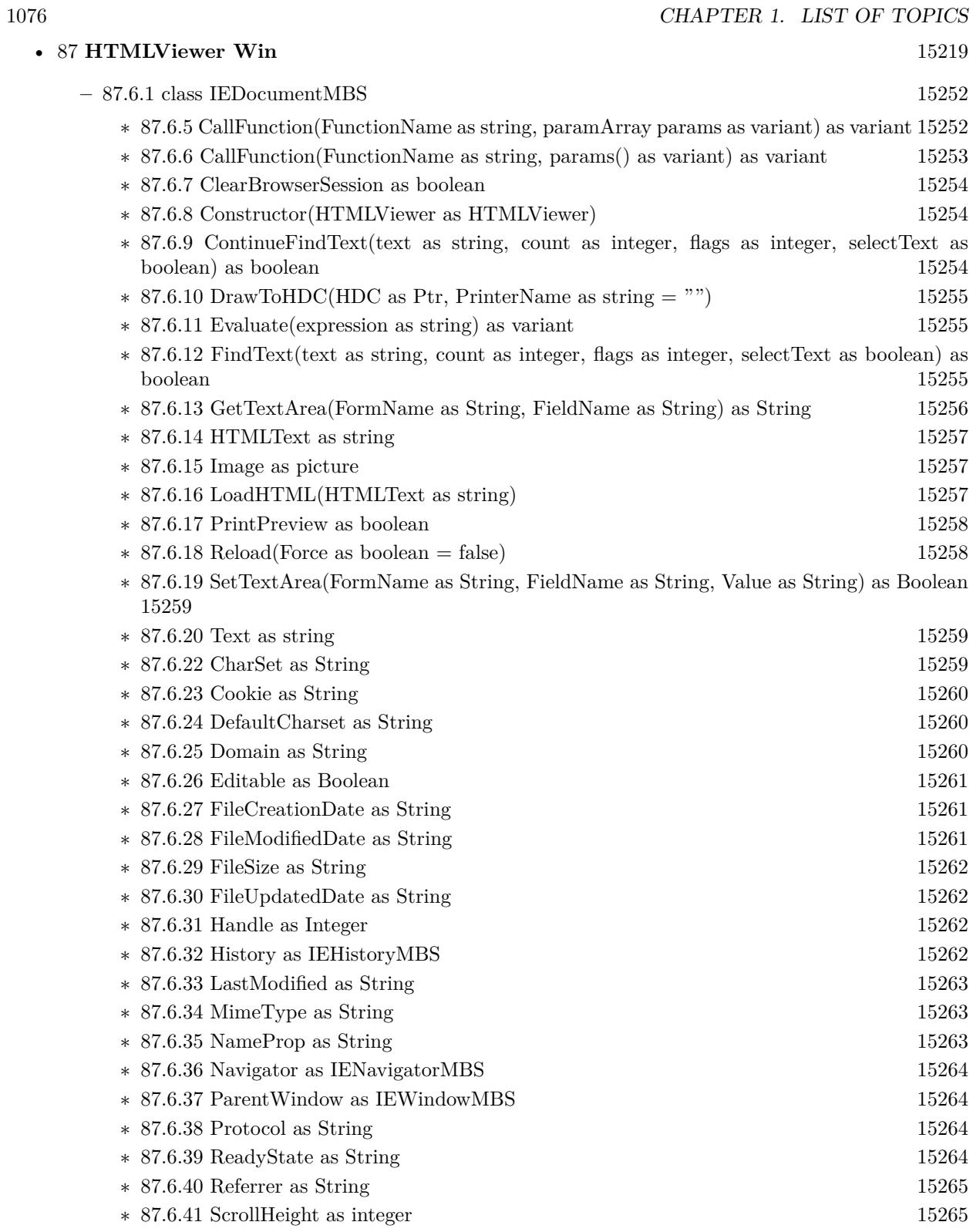

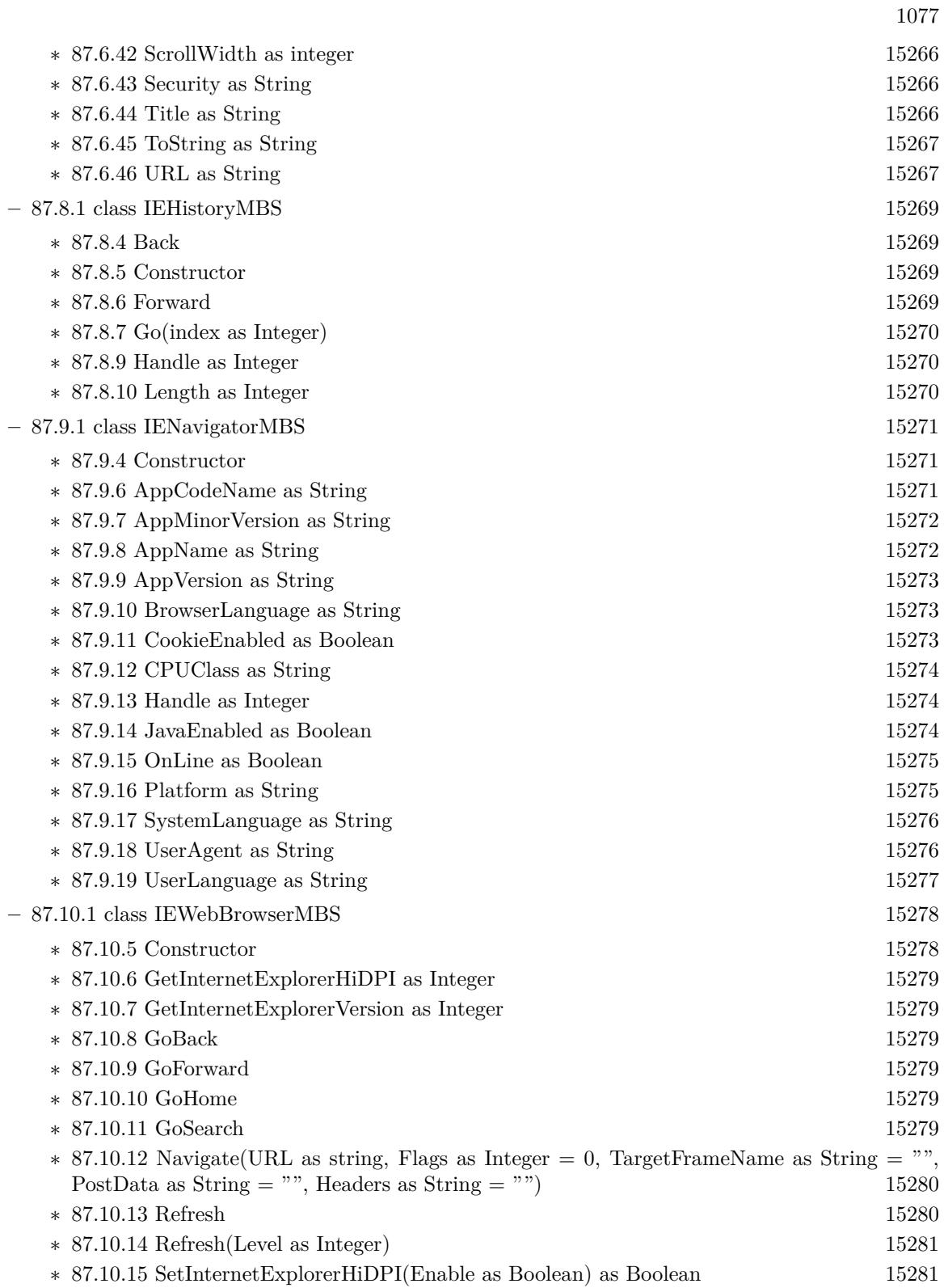

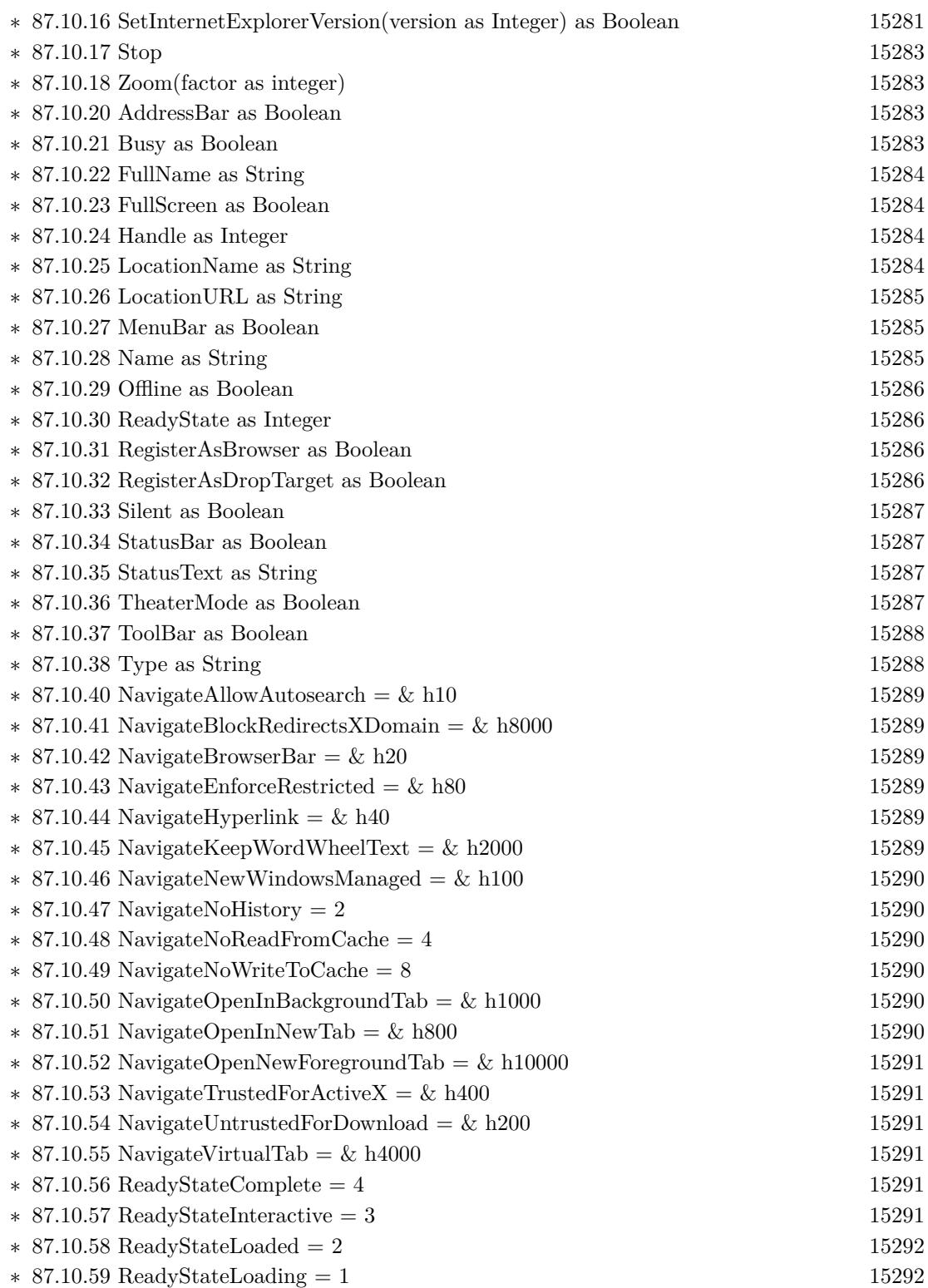

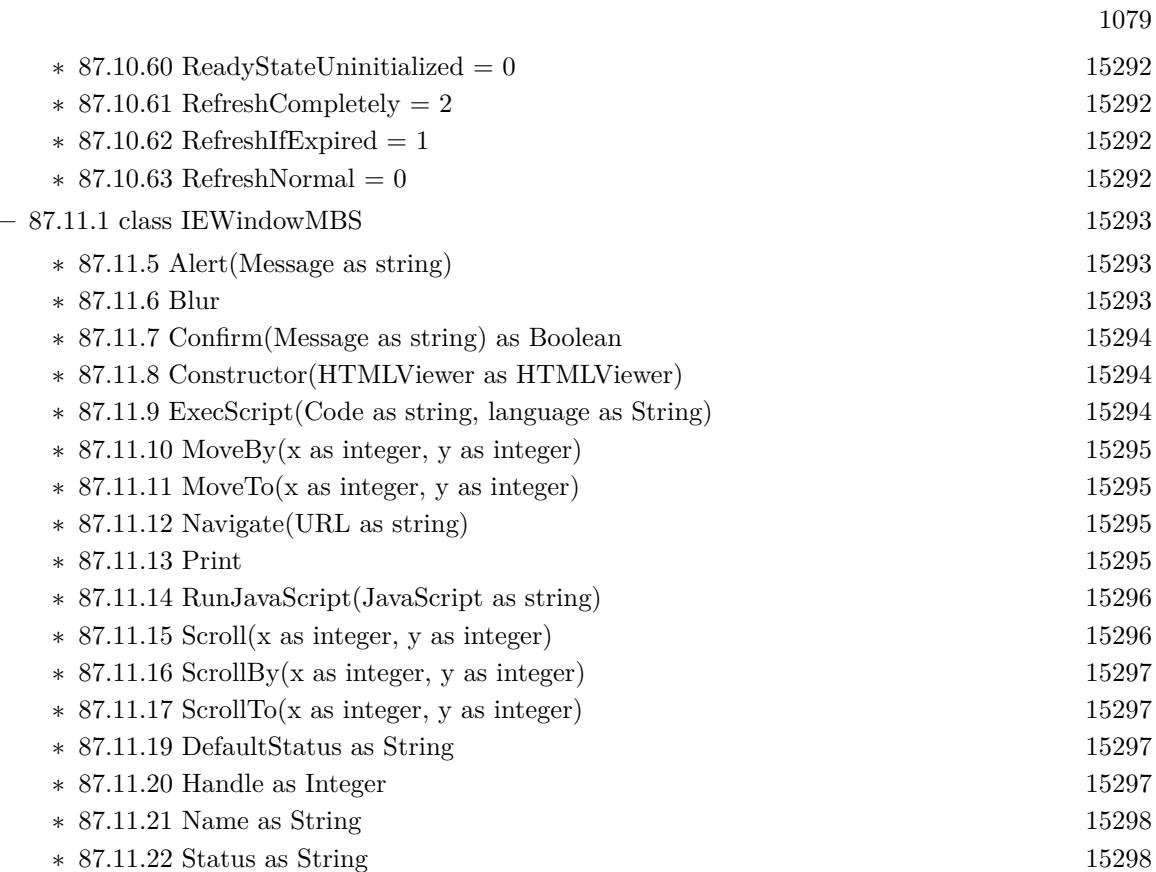

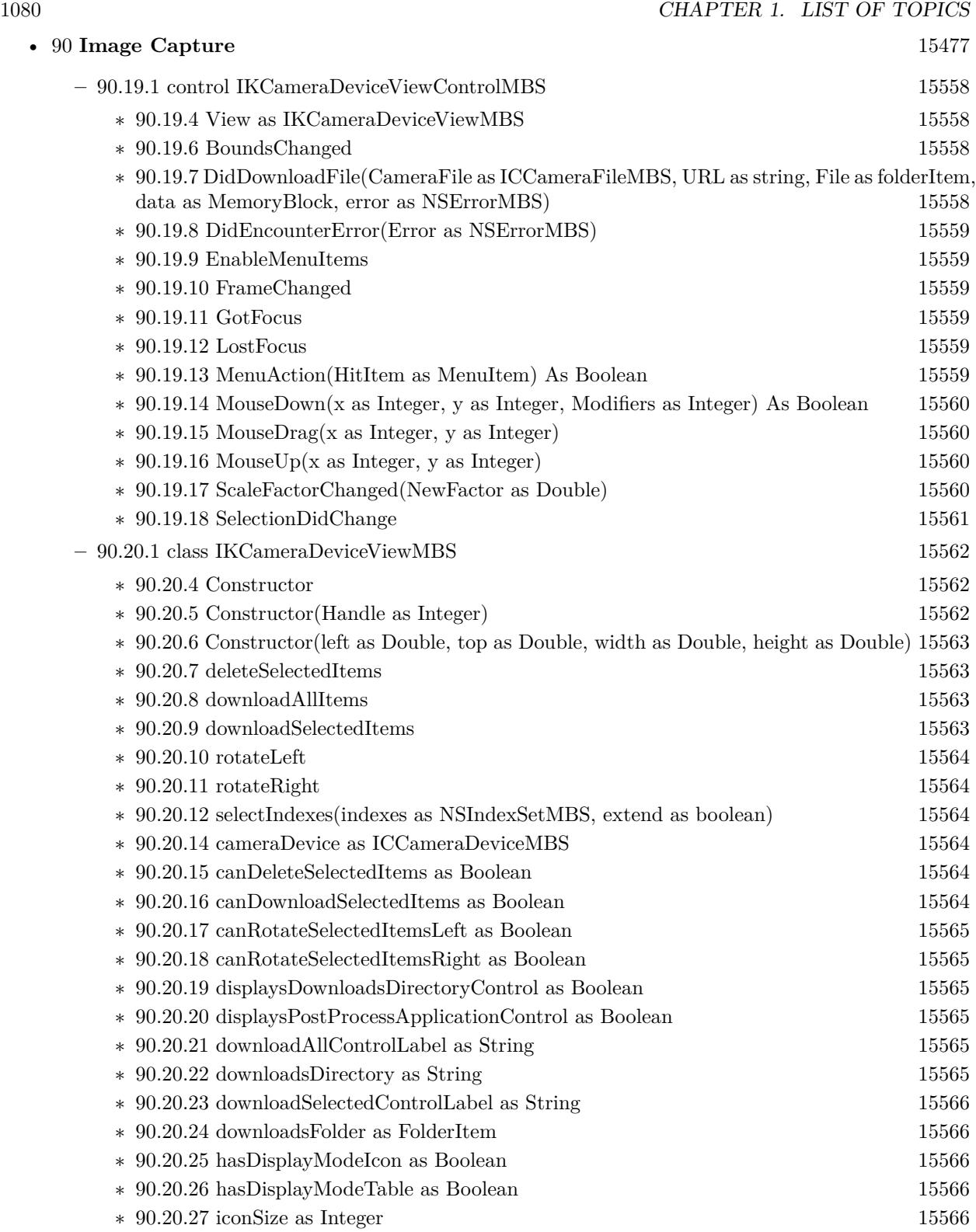
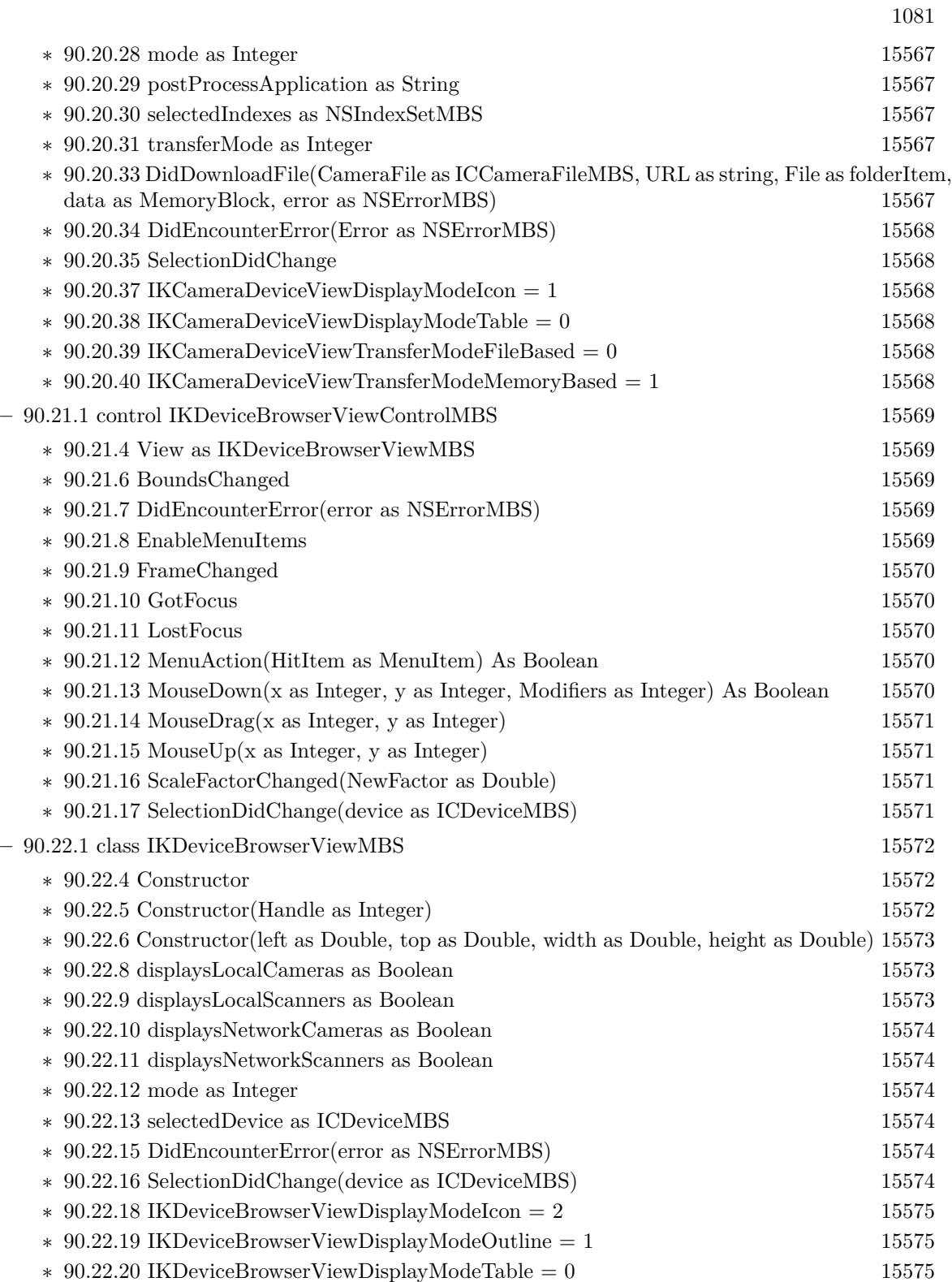

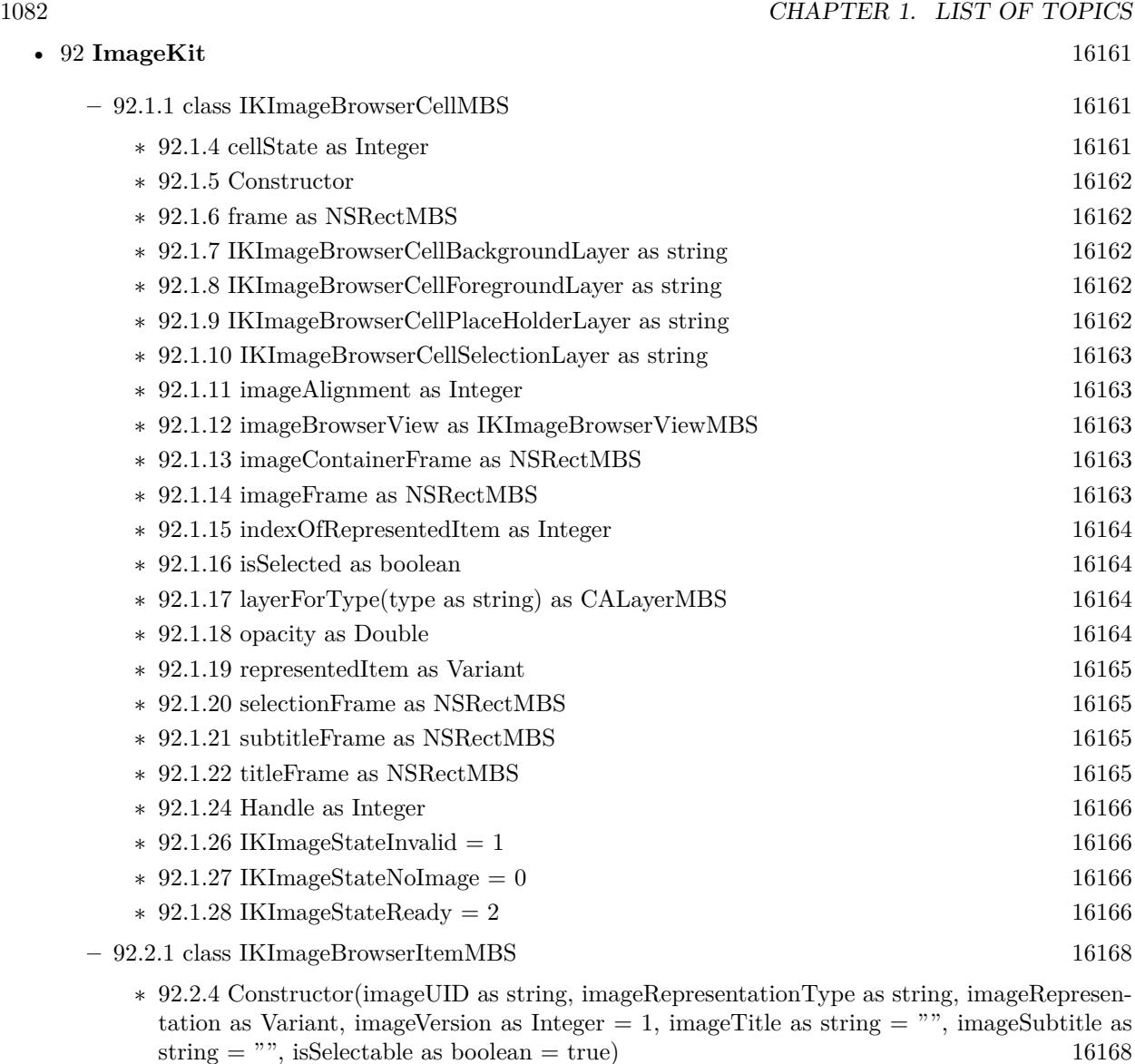

- ∗ [92.2.5](#page-16167-2) ItemWithCGImage(imageUID as string, Image as Variant, imageVersion as Integer = 1, imageTitle as string  $=$  "", imageSubtitle as string  $=$  "", isSelectable as boolean  $=$  true) as IKImageBrowserItemMBS [16168](#page-16167-2)
- ∗ [92.2.6](#page-16167-3) ItemWithData(imageUID as string, Data as Memoryblock, imageVersion as Integer = 1, imageTitle as string = "", imageSubtitle as string = "", isSelectable as boolean = true) as IKImageBrowserItemMBS [16168](#page-16167-3)
- ∗ [92.2.7](#page-16168-0) ItemWithFile(imageUID as string, file as folderitem, imageVersion as Integer = 1, imageTitle as string = "", imageSubtitle as string = "", isSelectable as boolean = true) as IKImageBrowserItemMBS [16169](#page-16168-0)
- ∗ [92.2.8](#page-16168-1) ItemWithNSImage(imageUID as string, Image as NSImageMBS, imageVersion as Integer  $= 1$ , imageTitle as string  $=$  "", imageSubtitle as string  $=$  "", isSelectable as boolean  $=$ true) as IKImageBrowserItemMBS [16169](#page-16168-1)

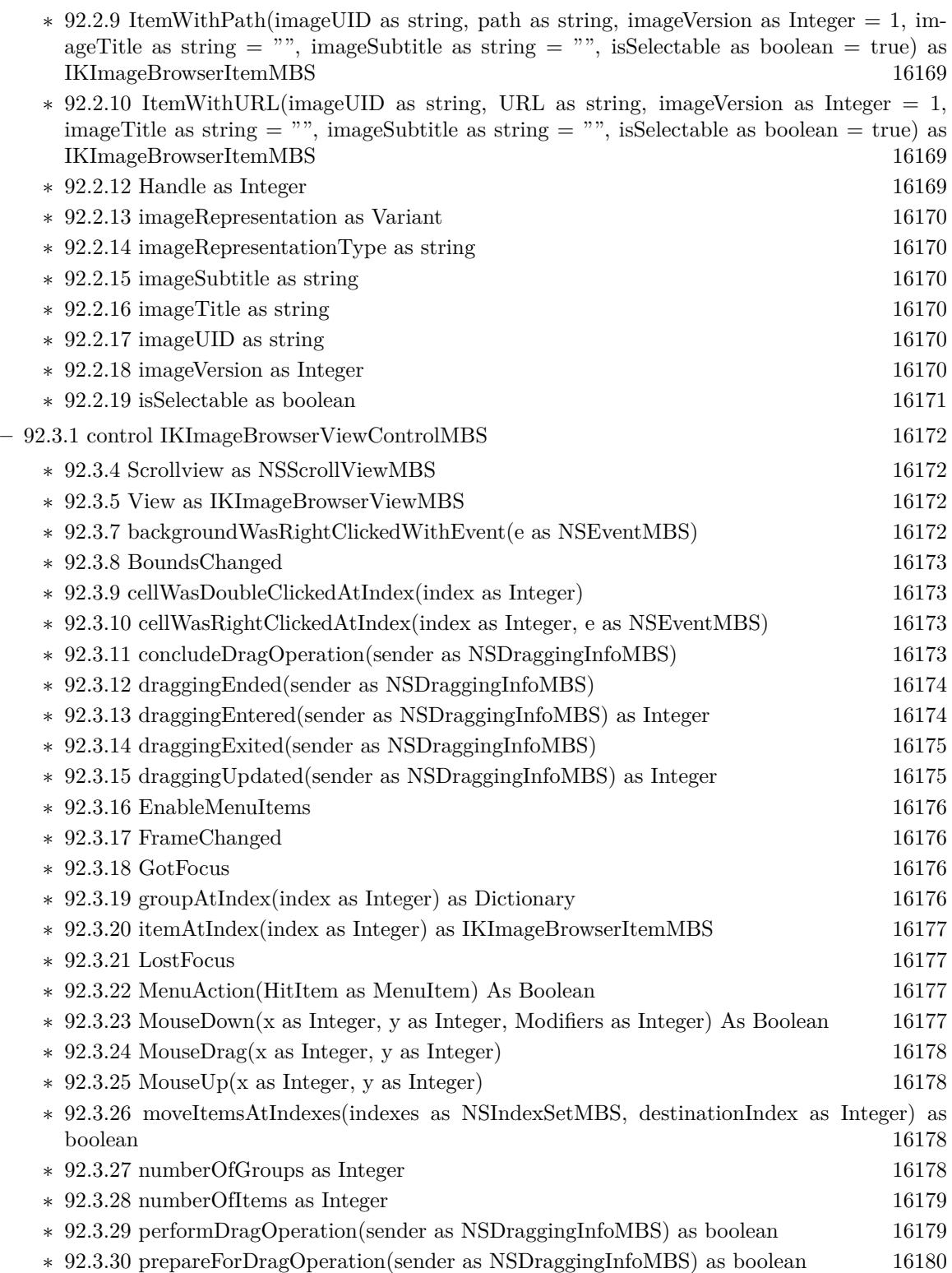

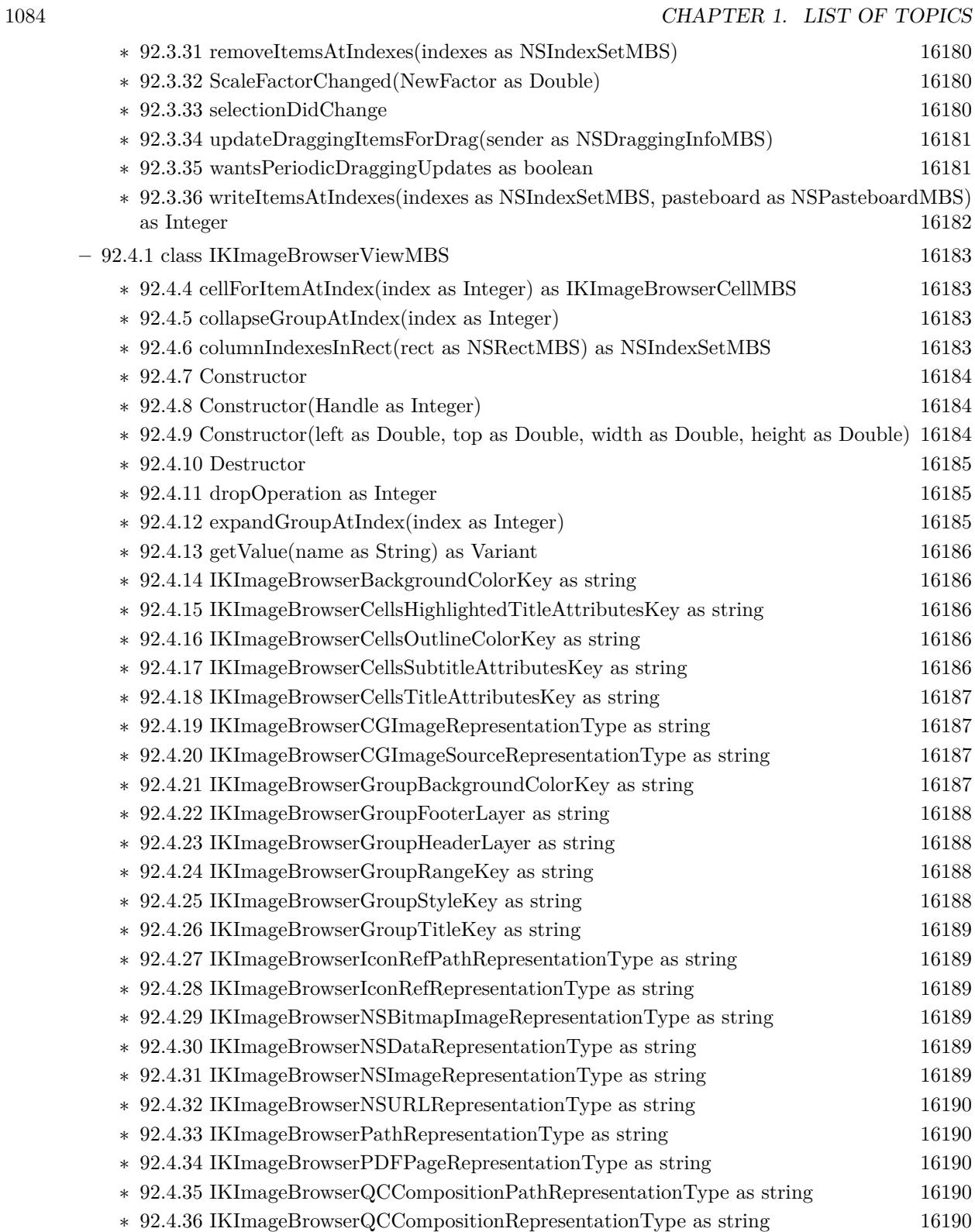

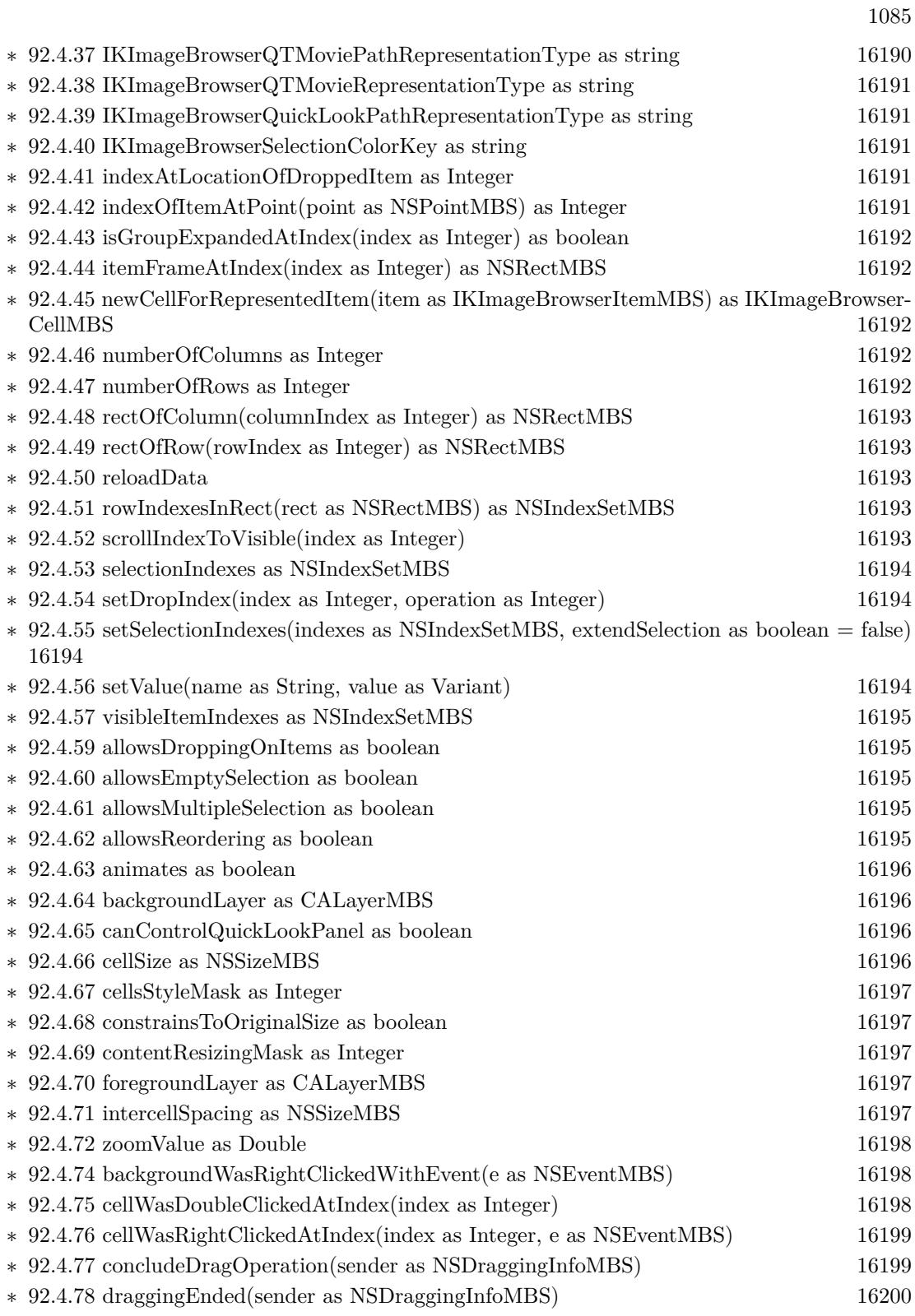

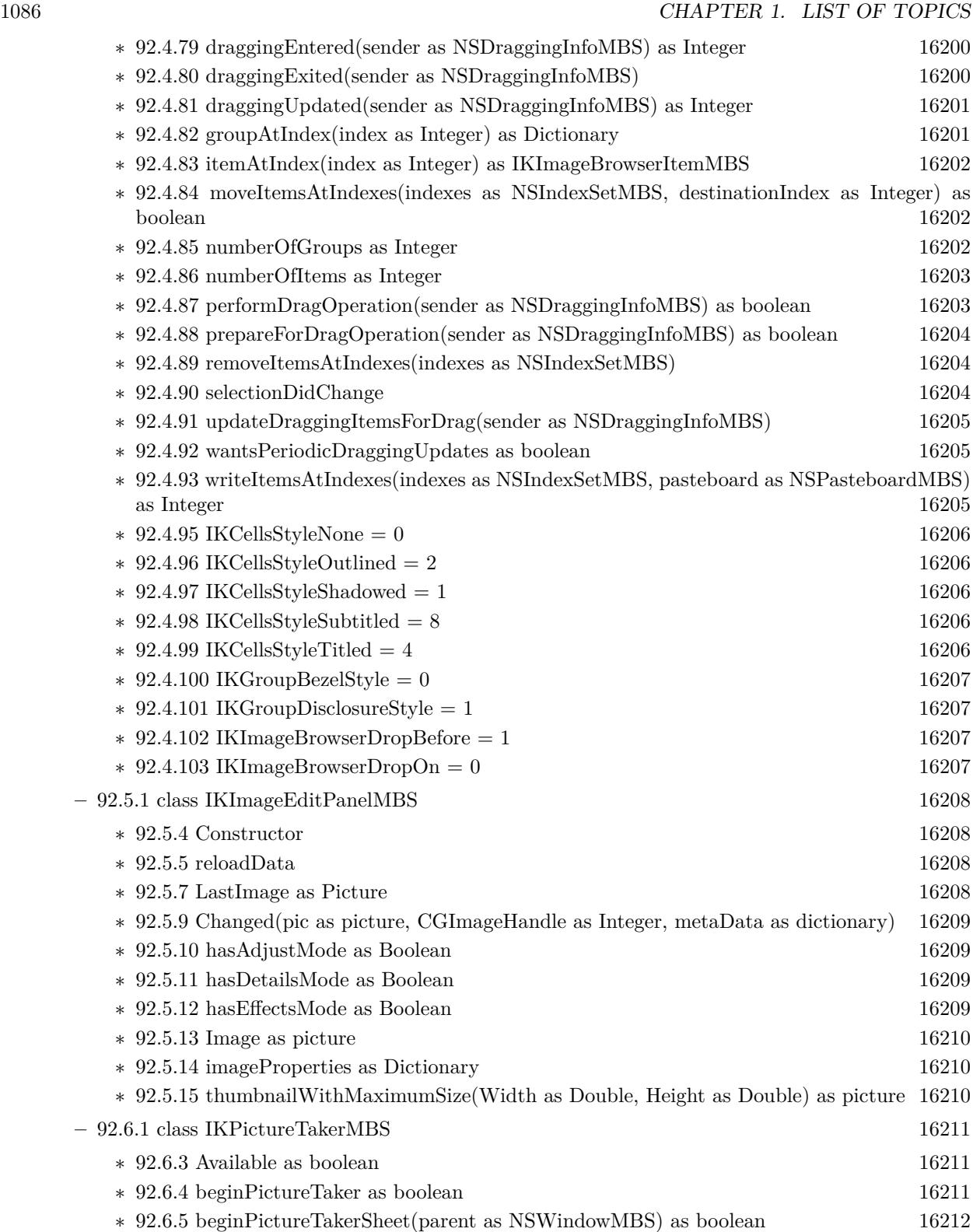

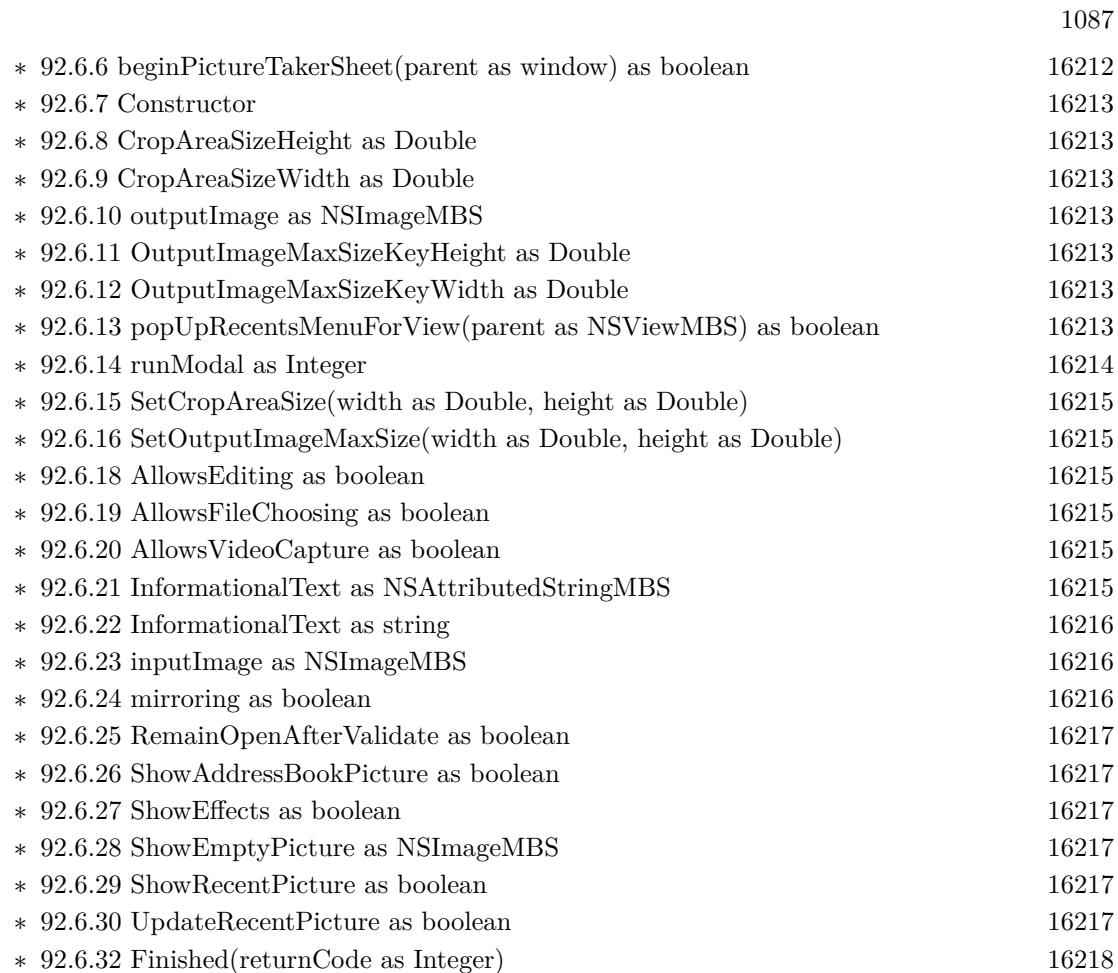

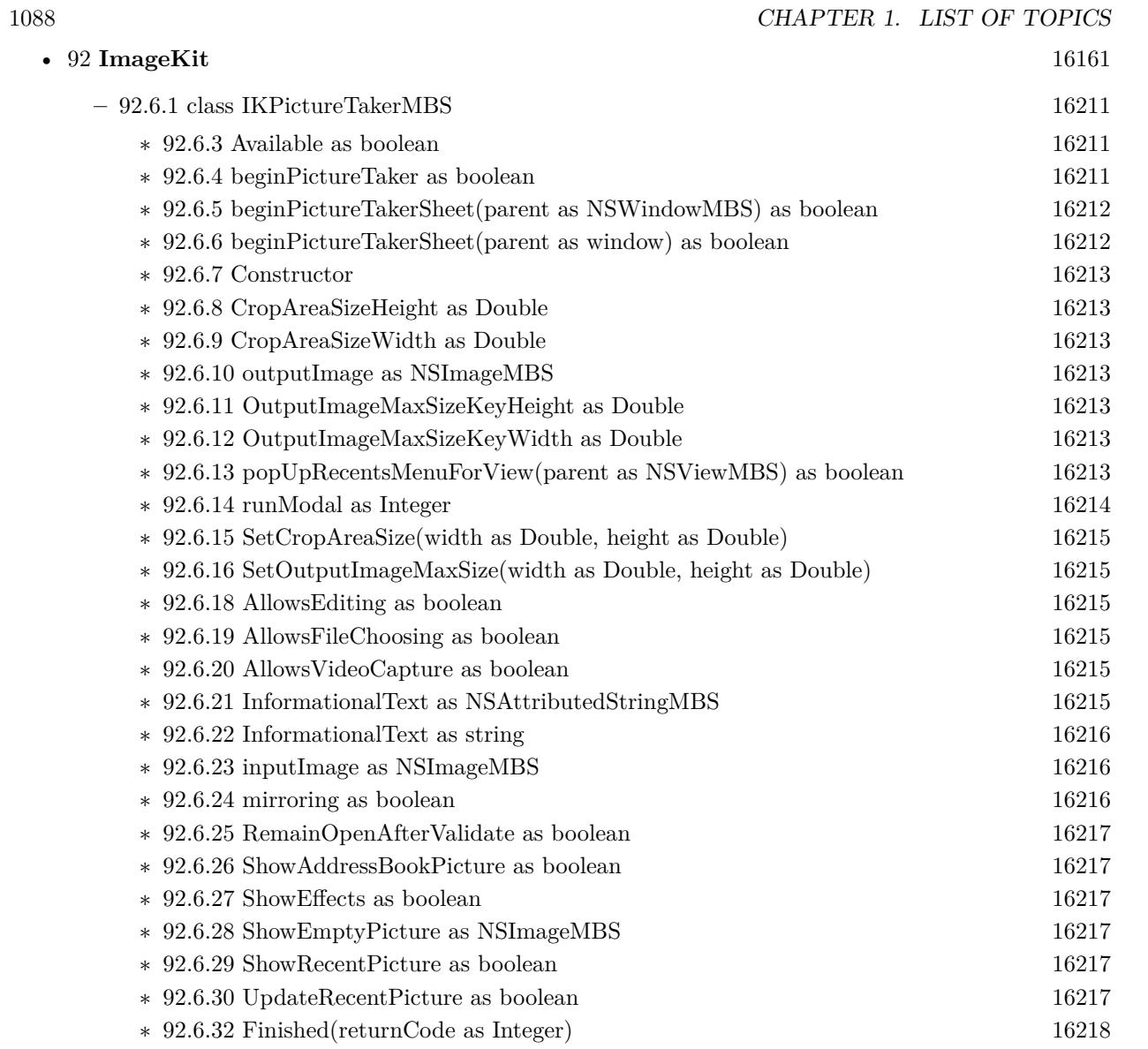

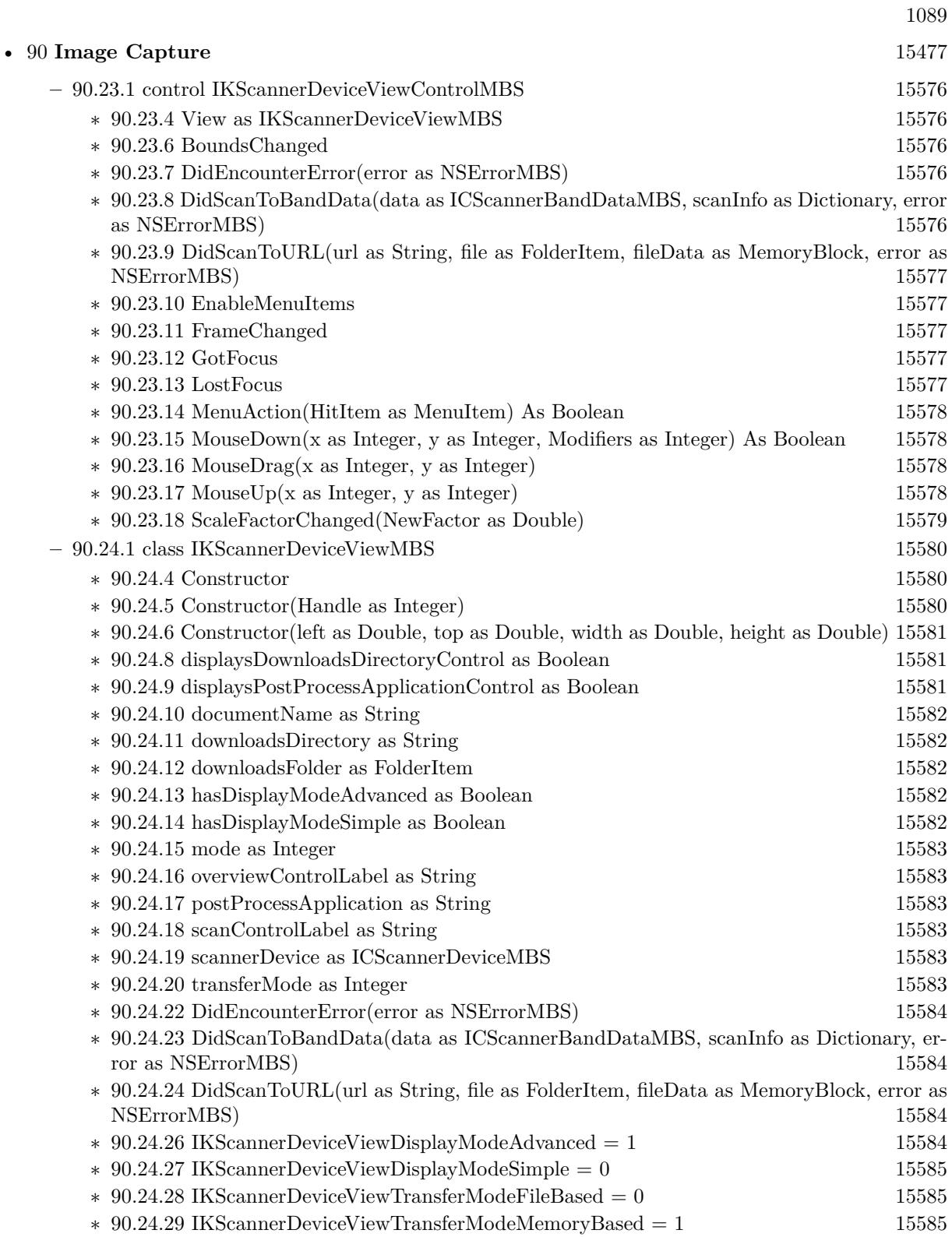

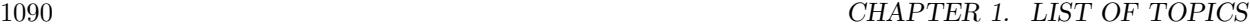

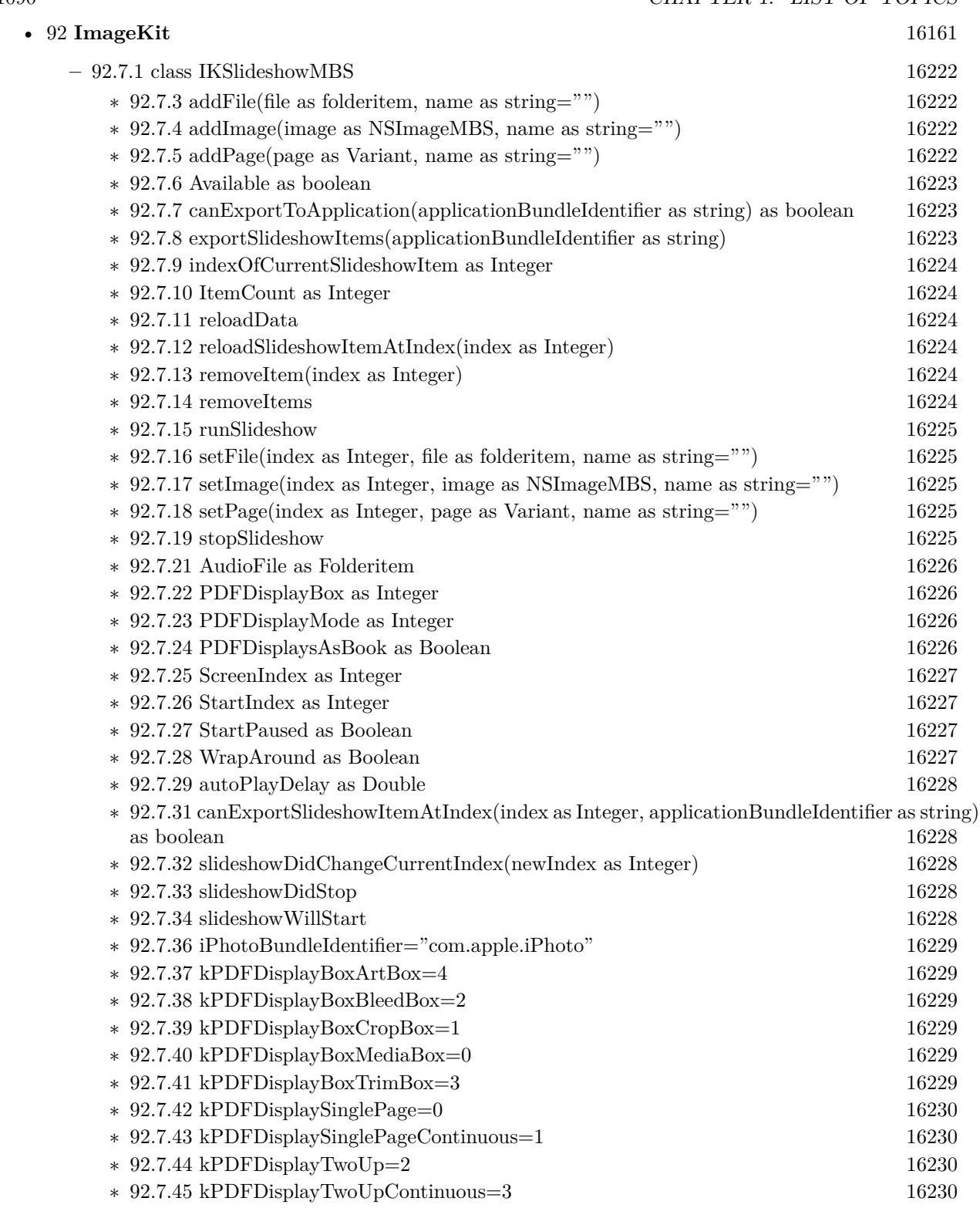

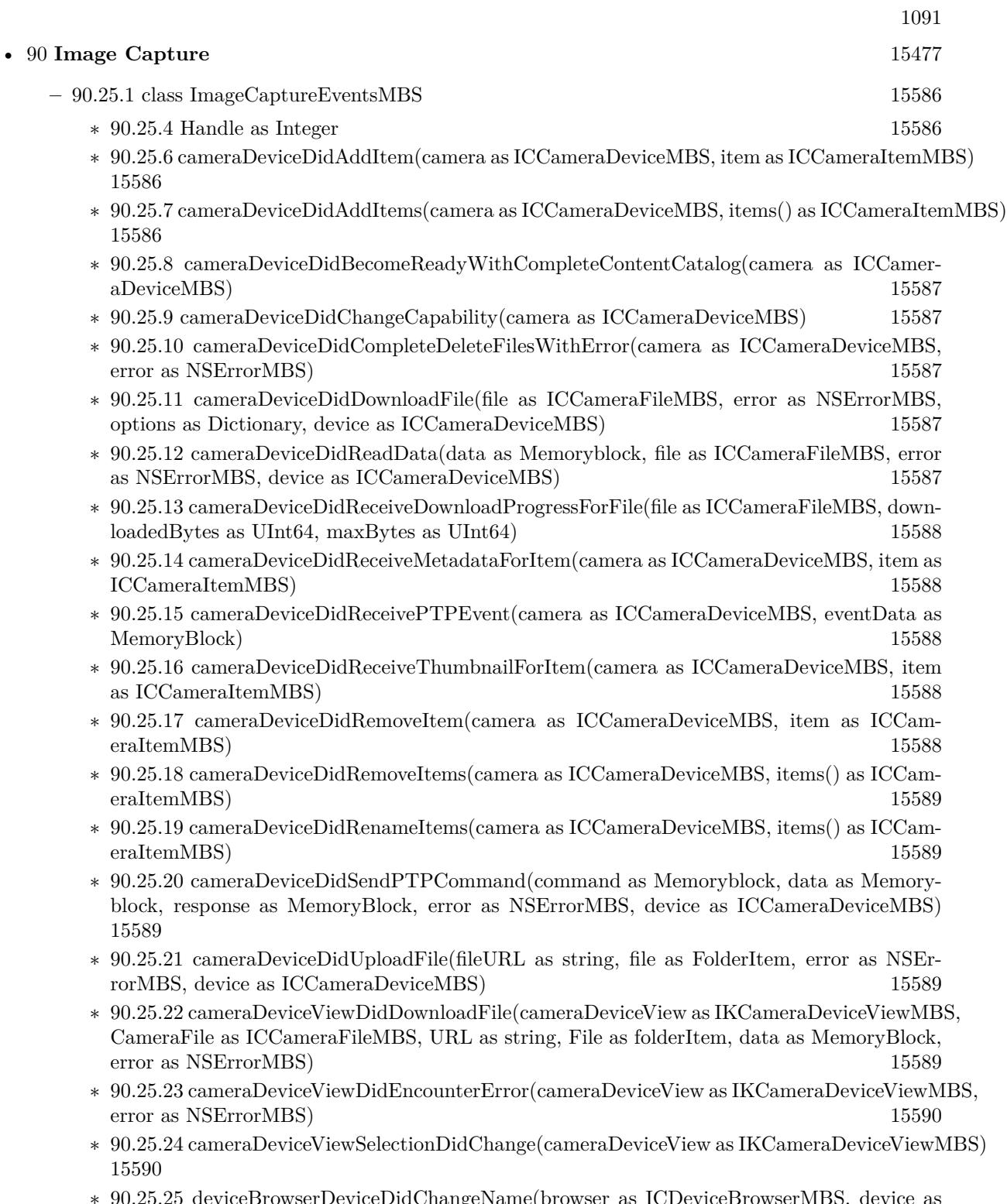

∗ [90.25.25](#page-15589-2) deviceBrowserDeviceDidChangeName(browser as ICDeviceBrowserMBS, device as 90.25.25 deviceBrowserDeviceDidChangeName(browser as ICDeviceBrowserMBS, device as ICDeviceMBS) [15590](#page-15589-2)

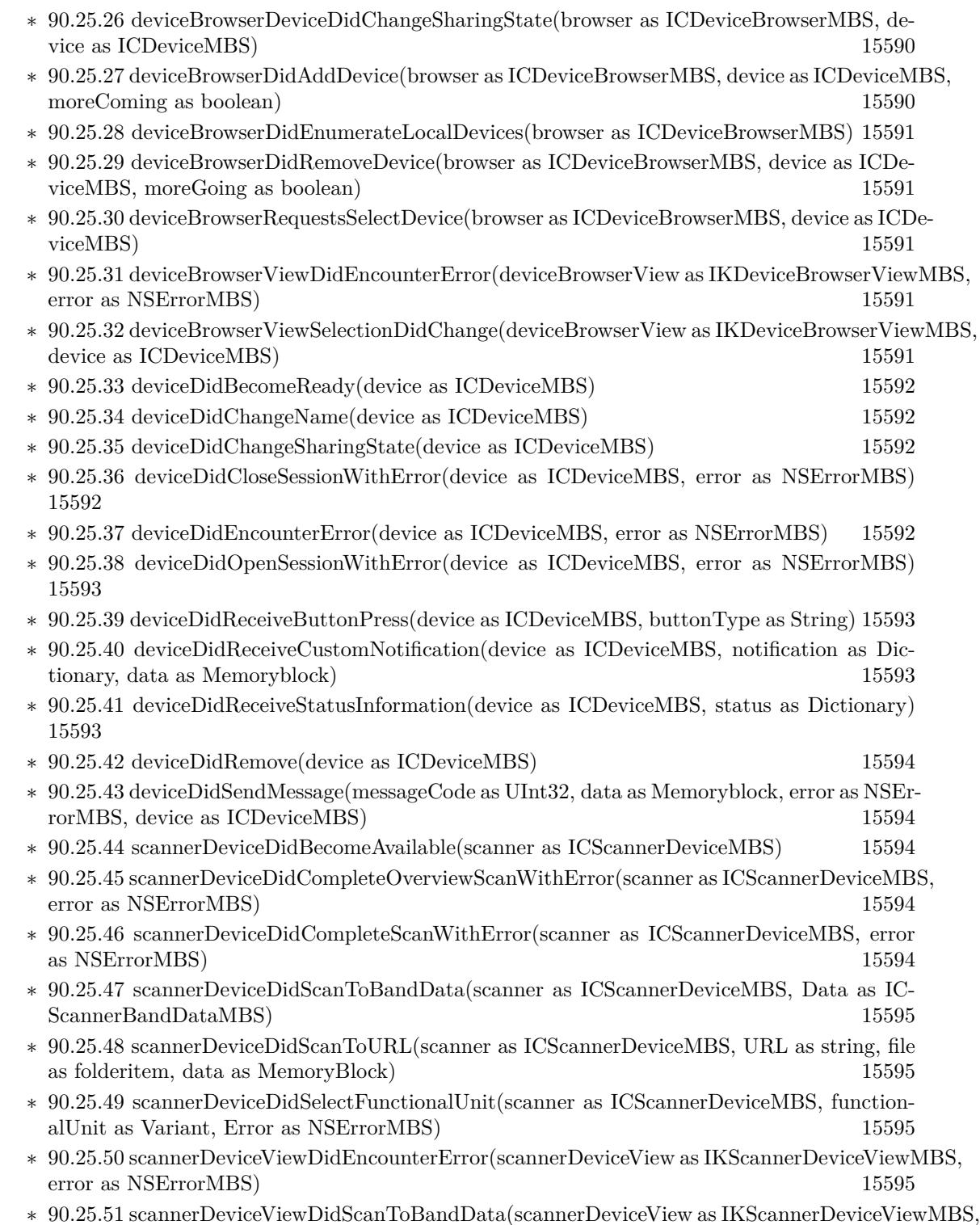

data as ICScannerBandDataMBS, scanInfo as Dictionary, error as NSErrorMBS) [15596](#page-15595-0)

1093

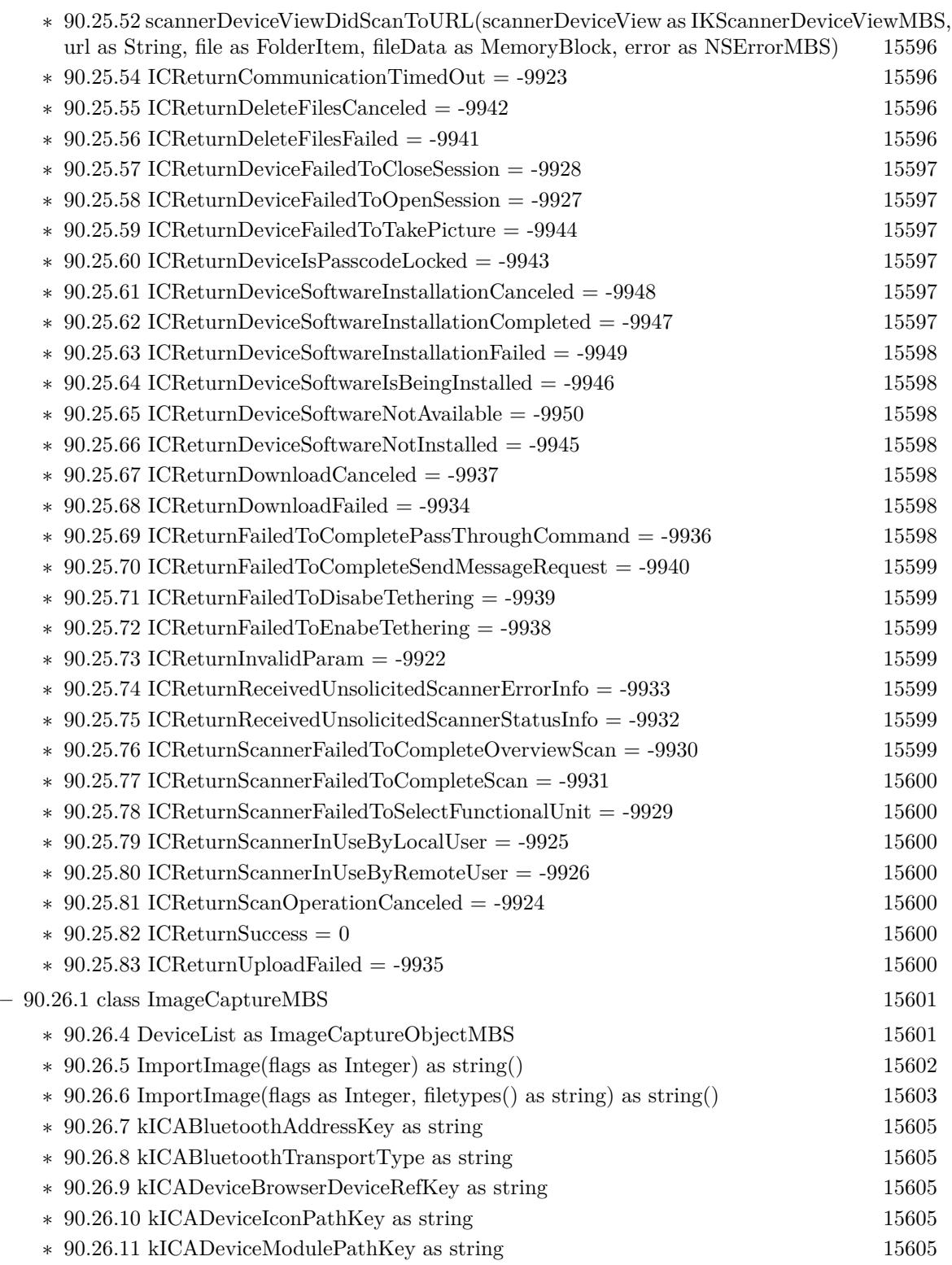

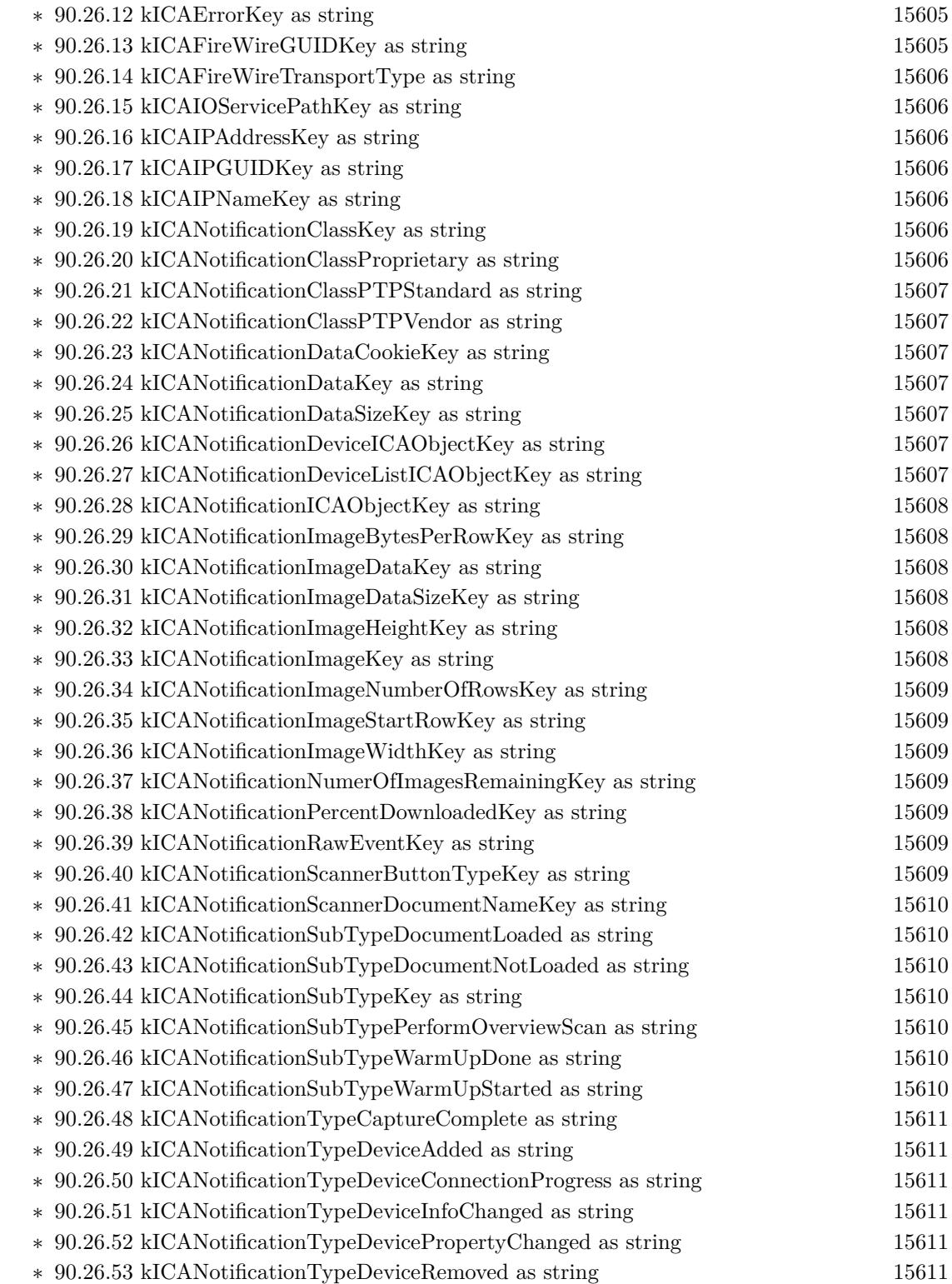

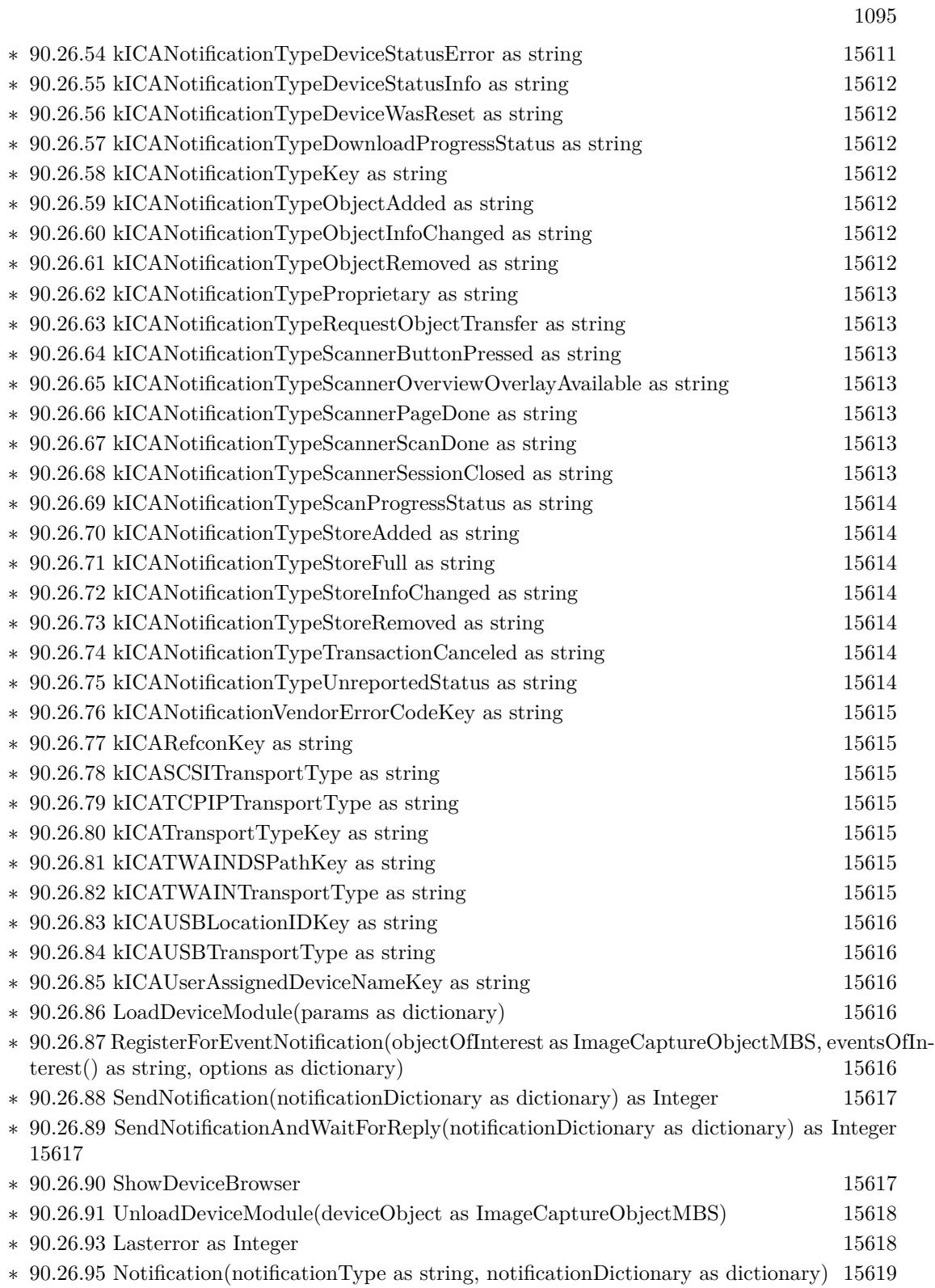

1096 CHAPTER 1. LIST OF TOPICS

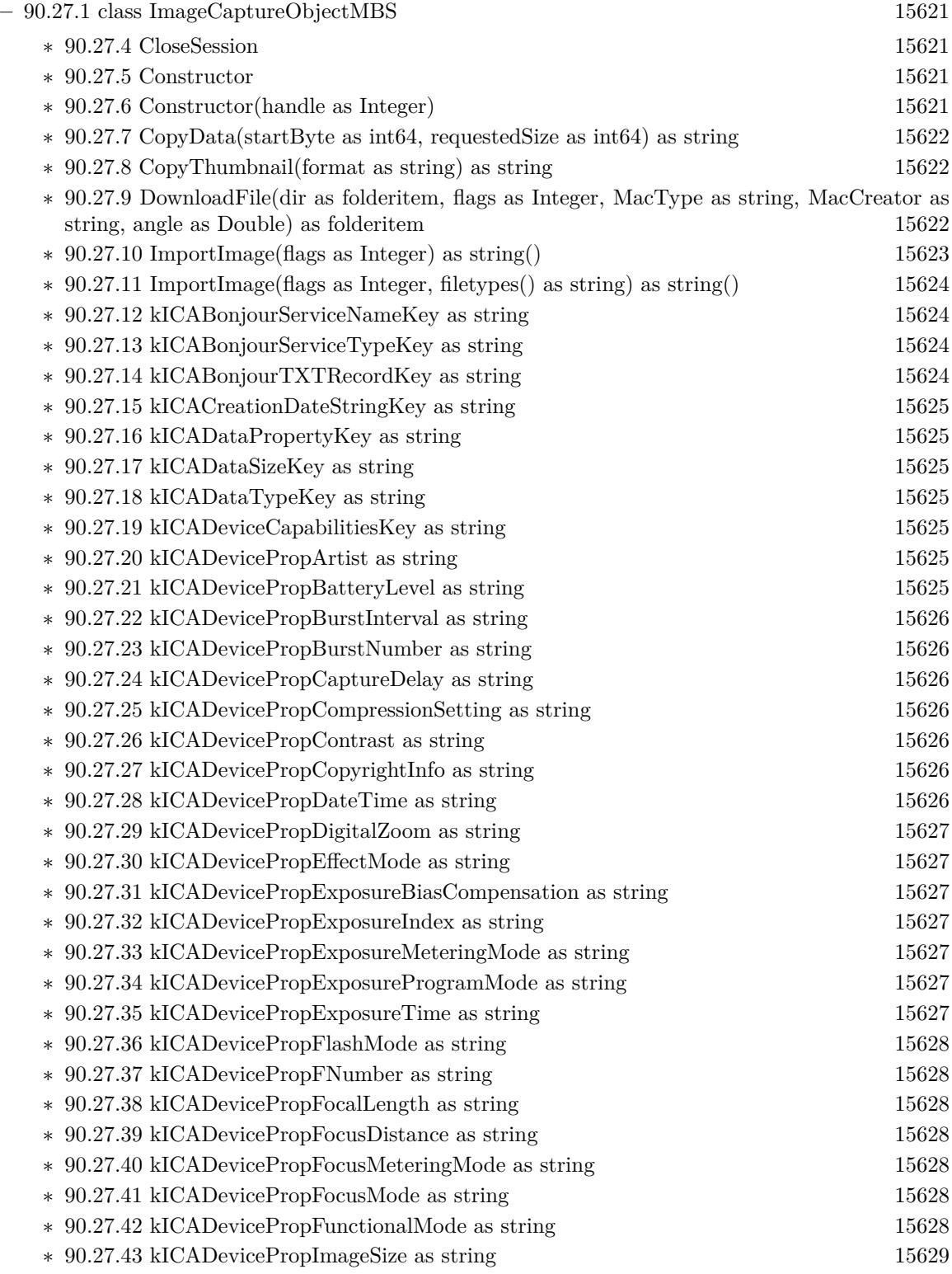

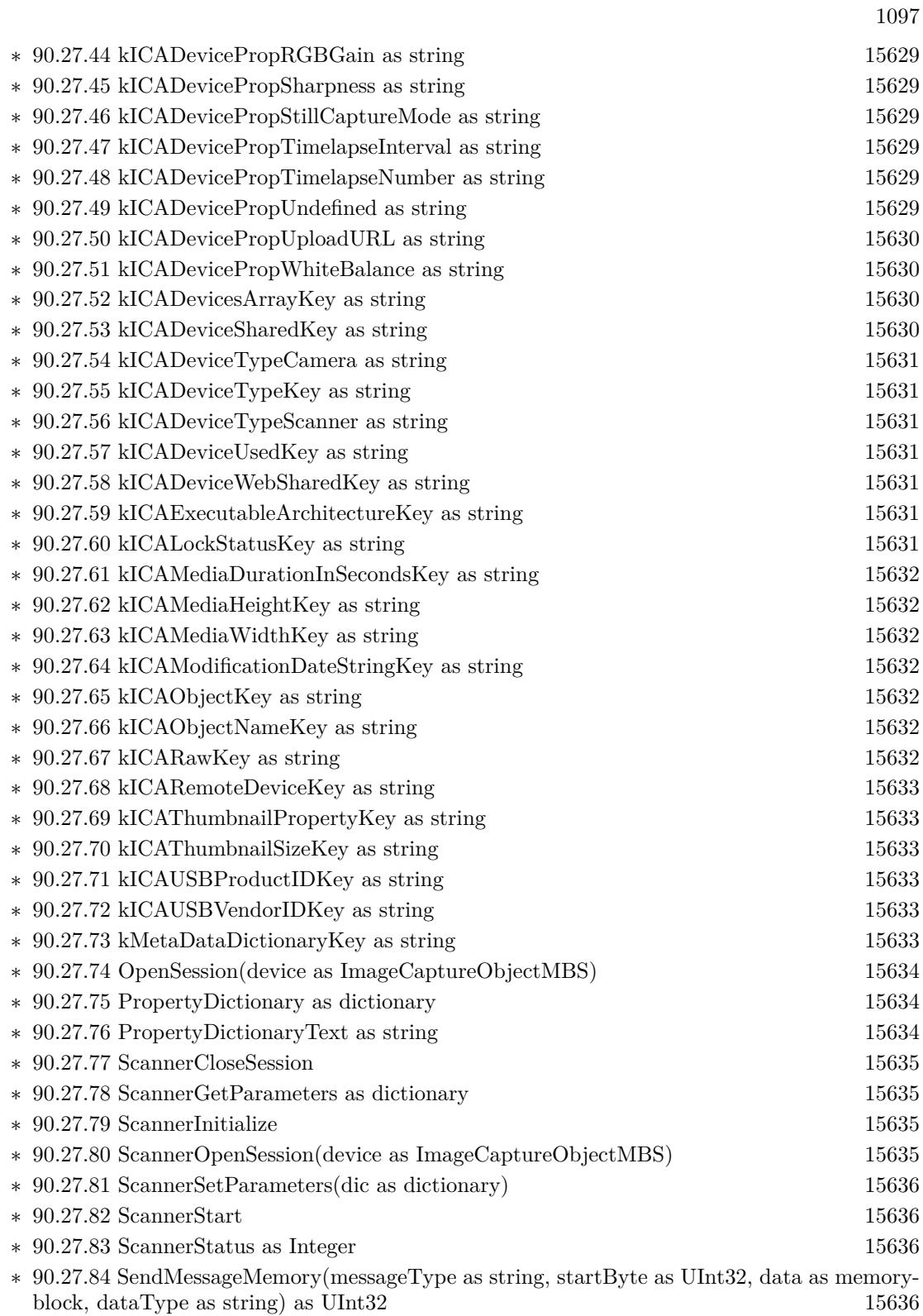

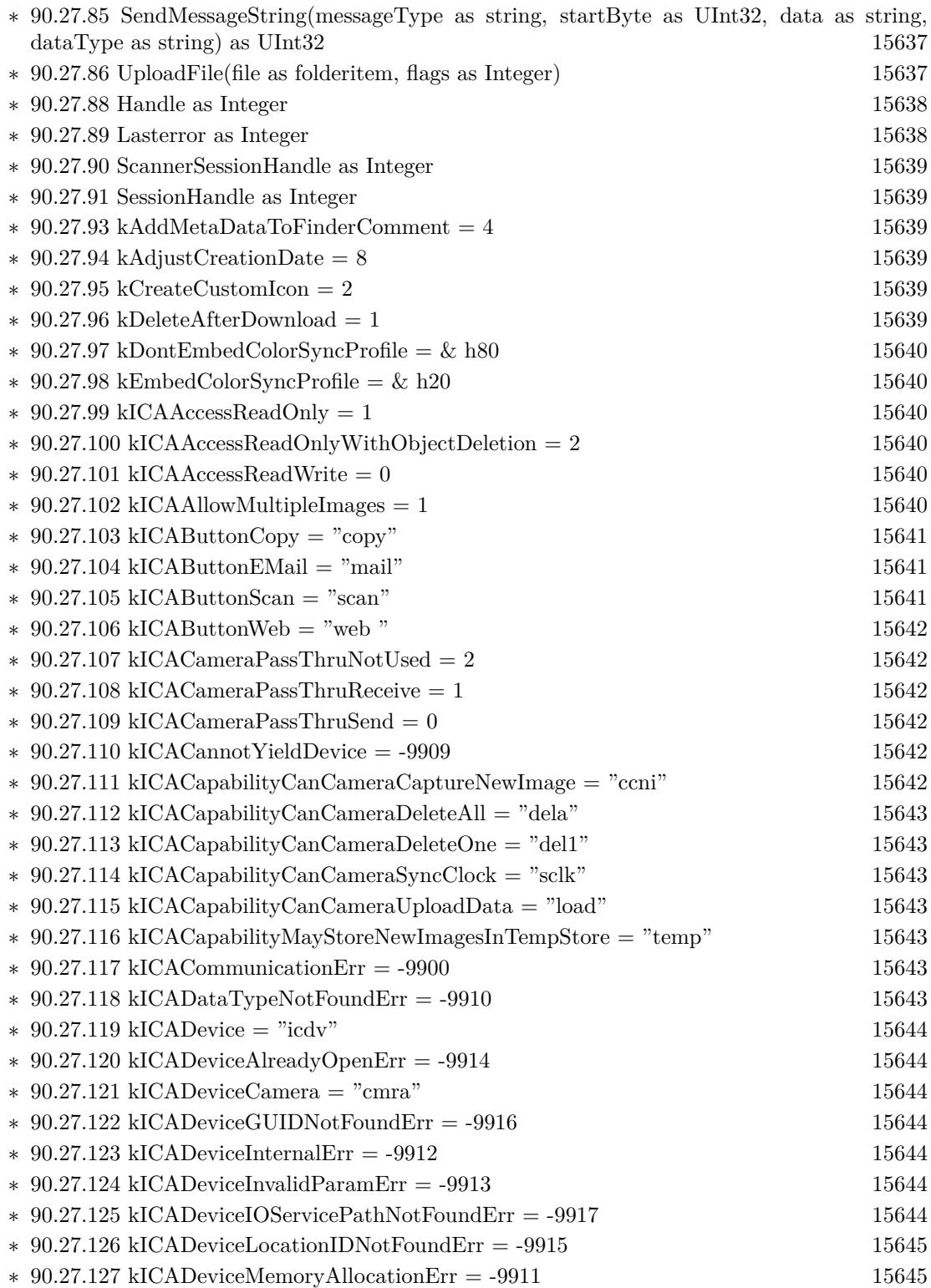

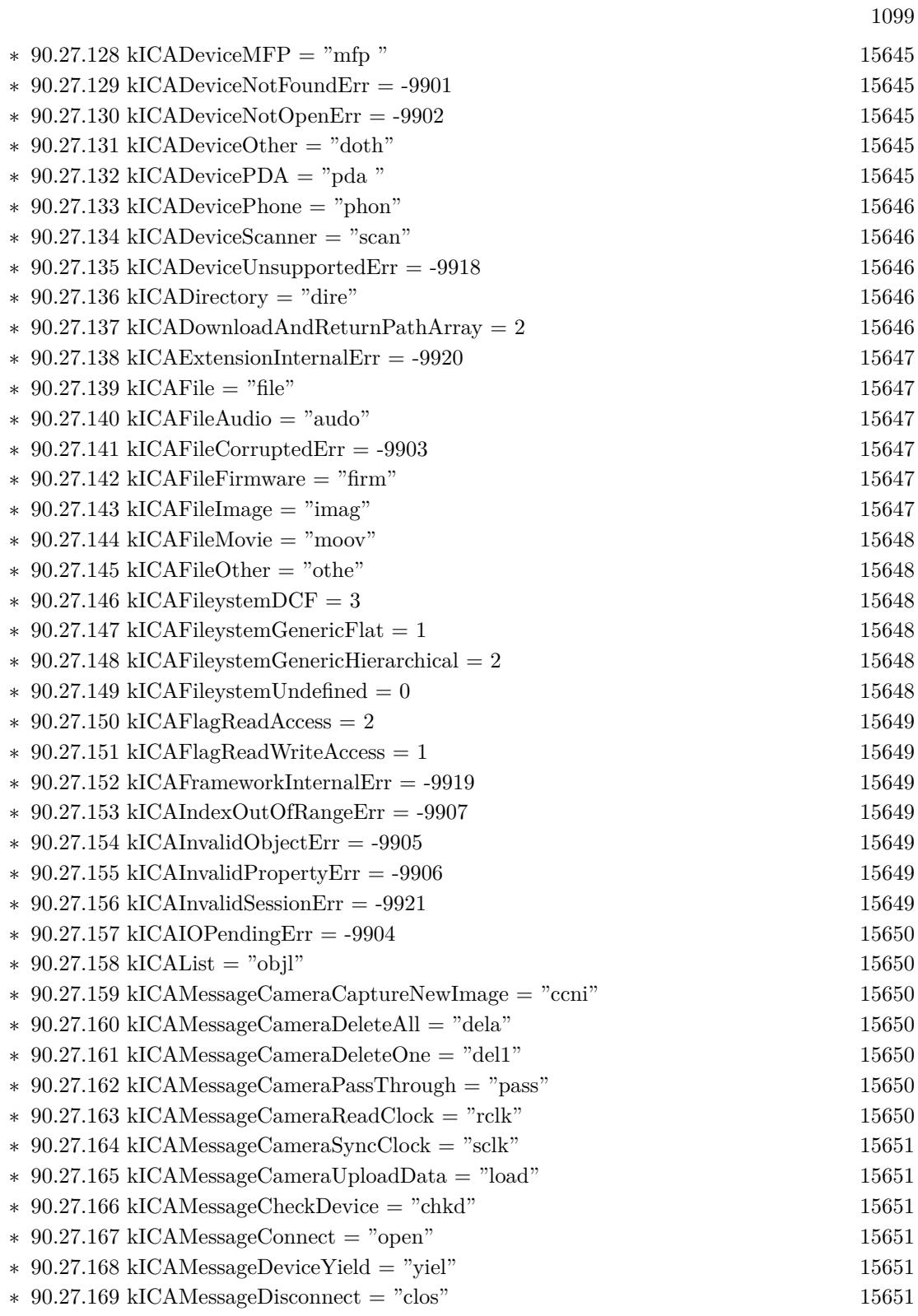

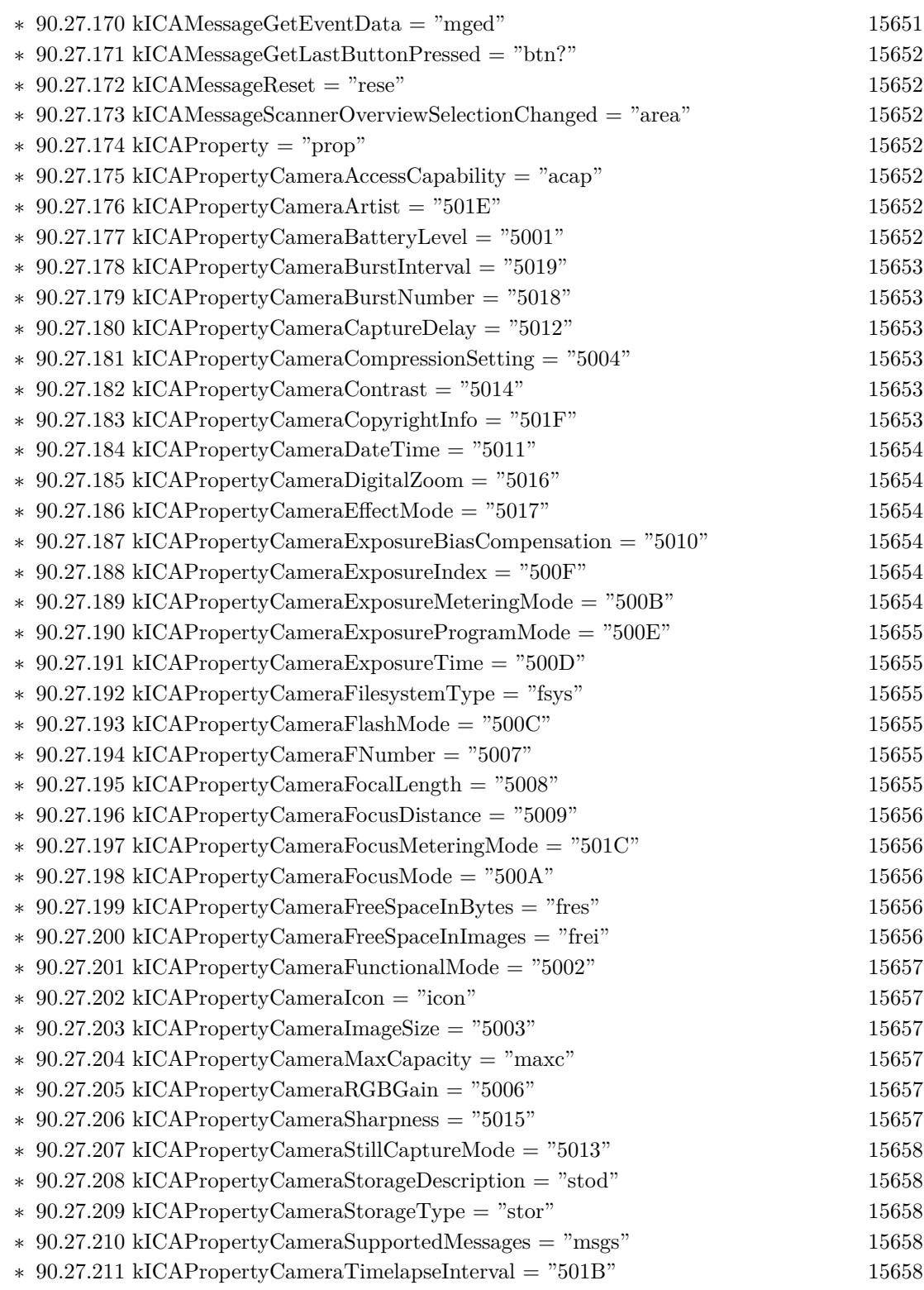

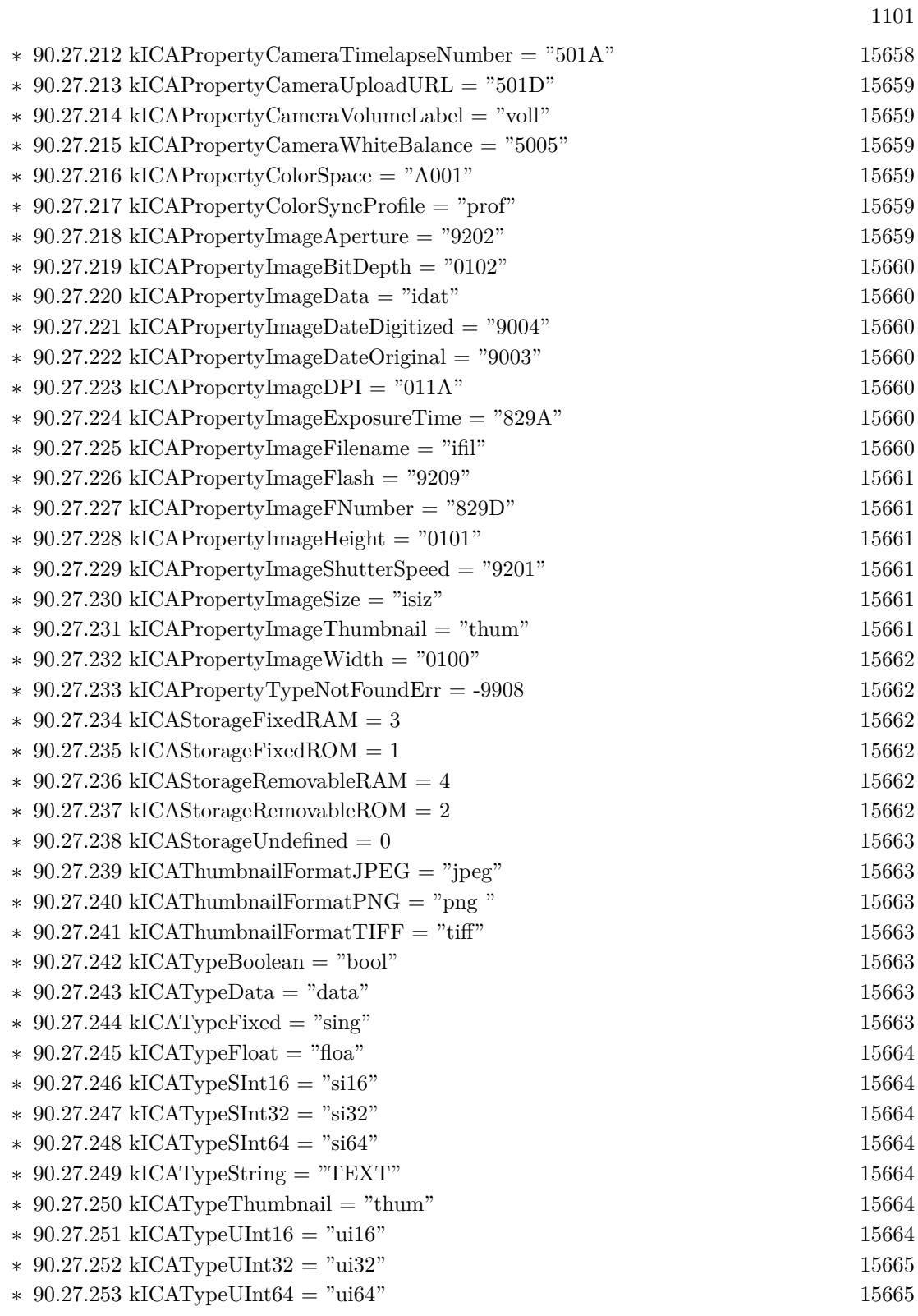

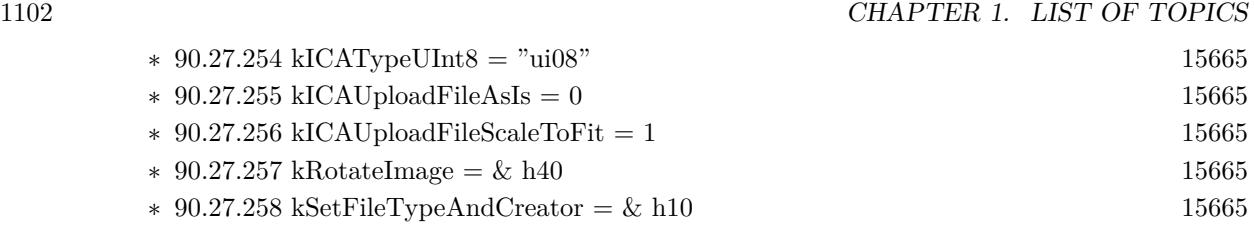

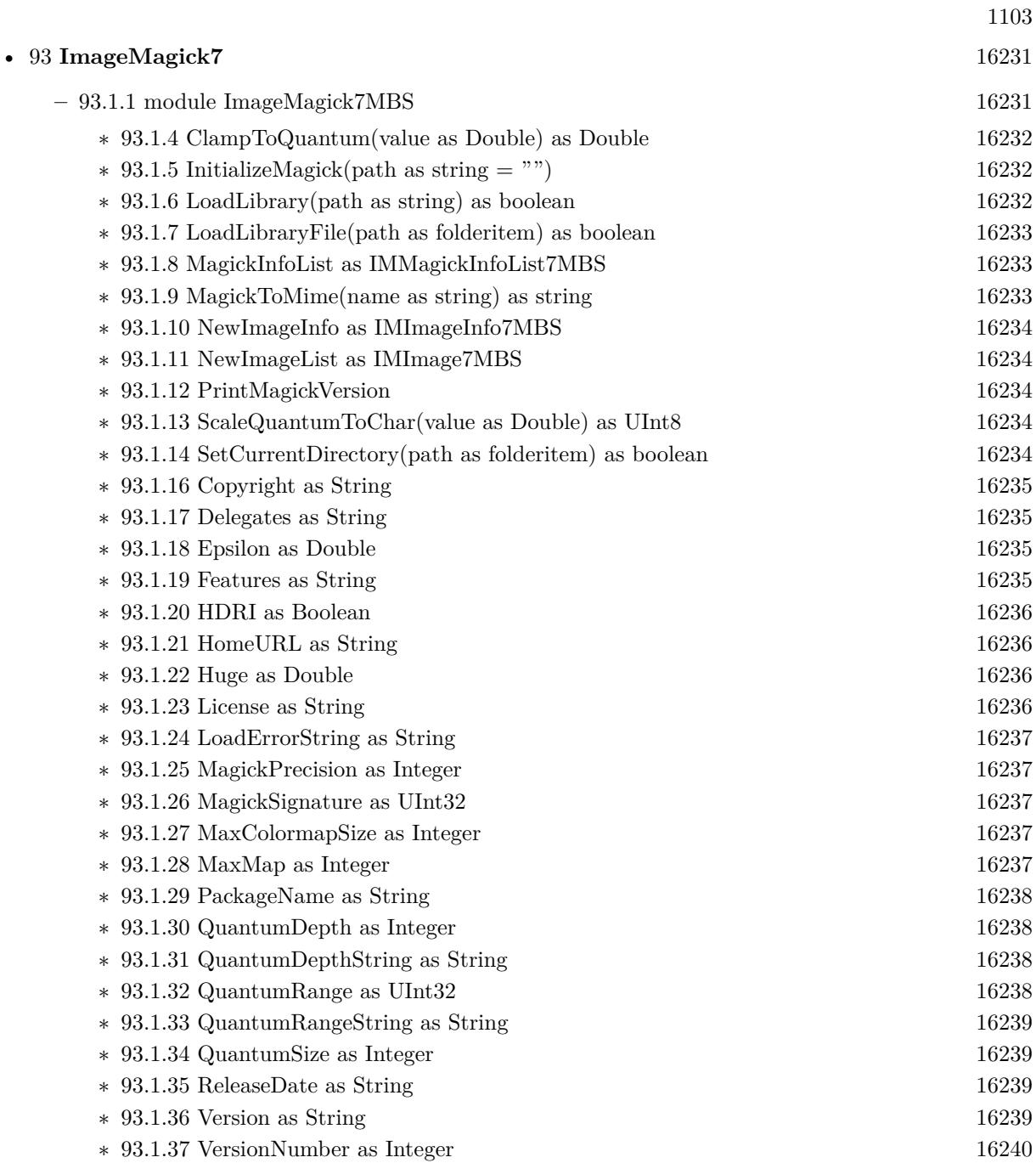

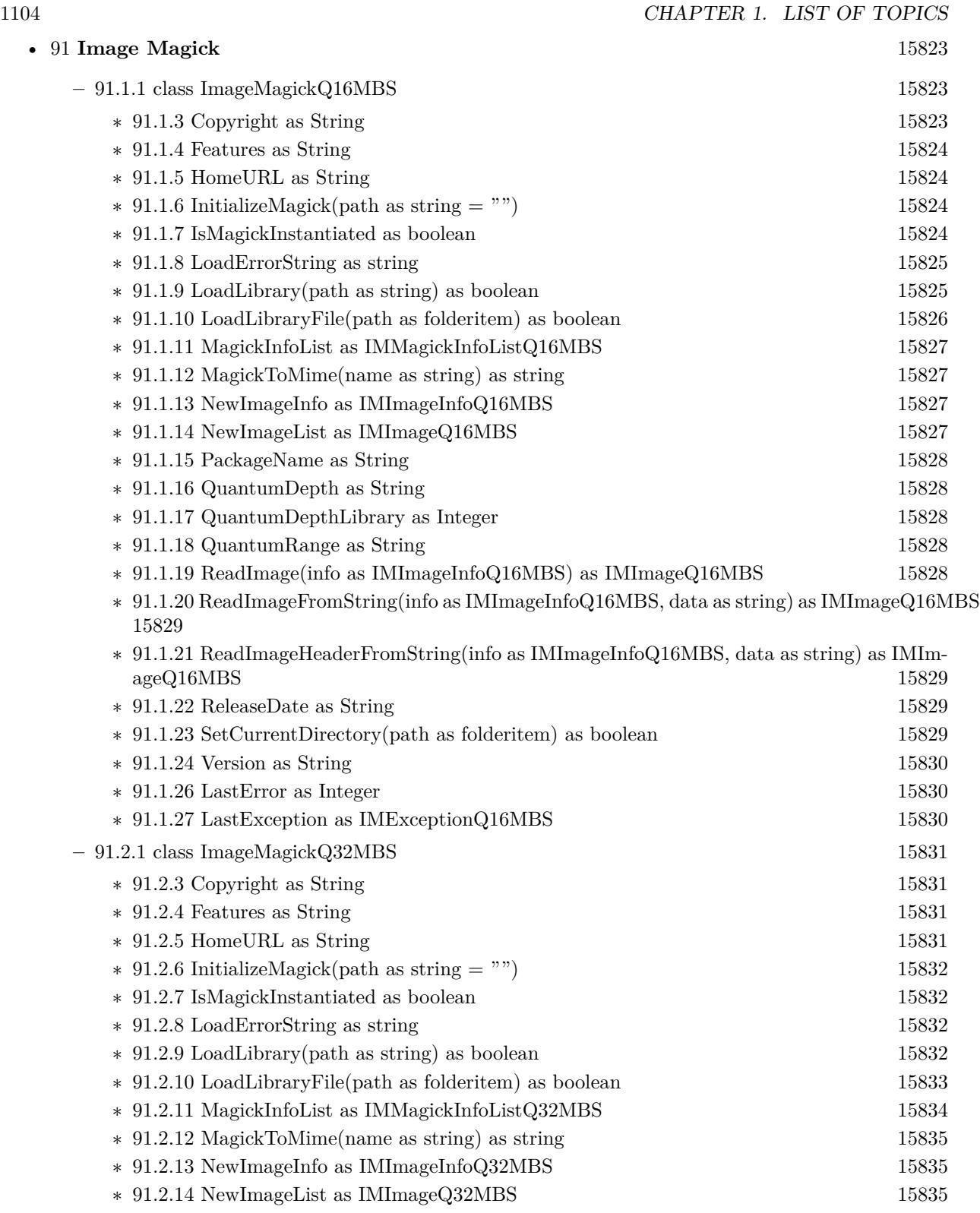

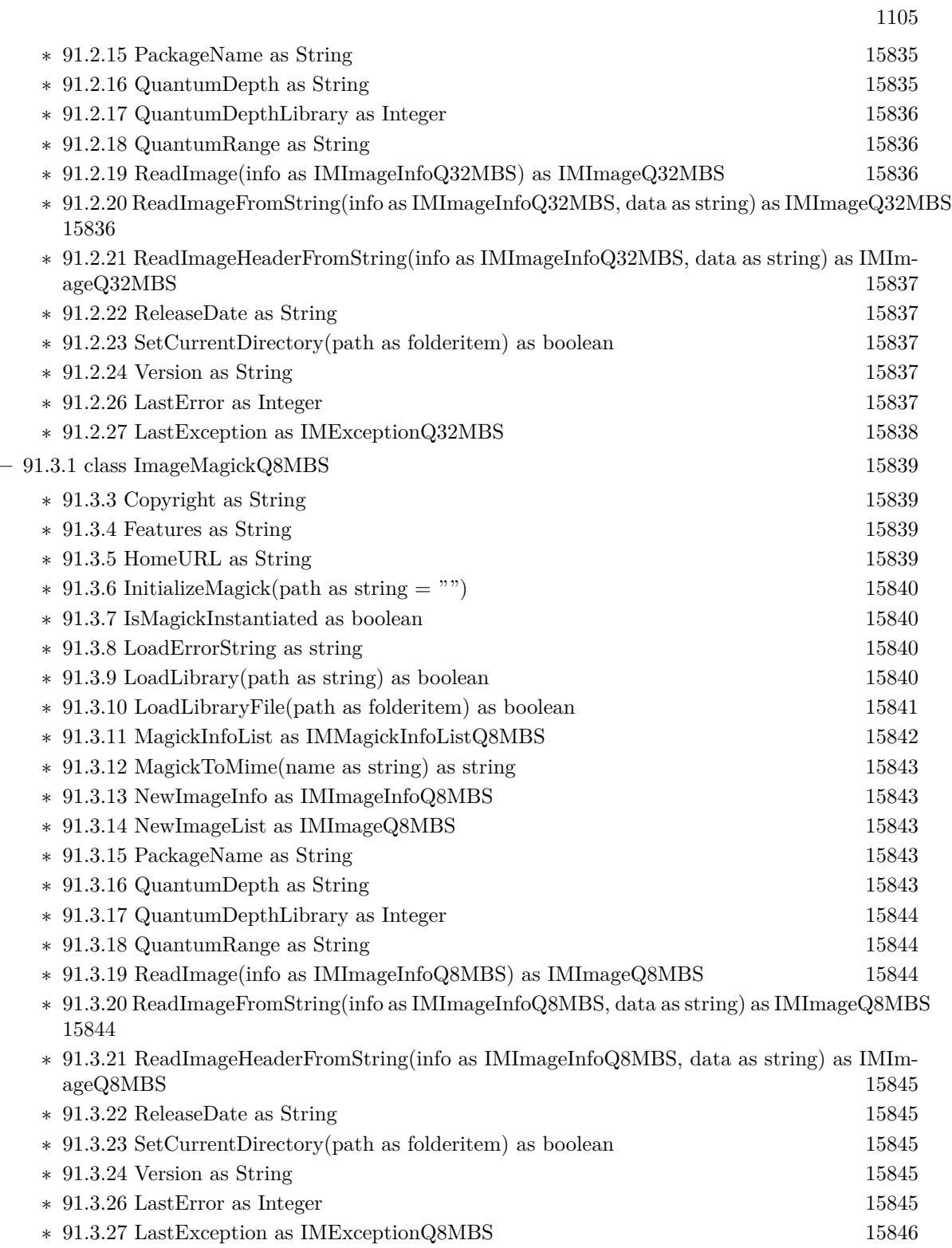

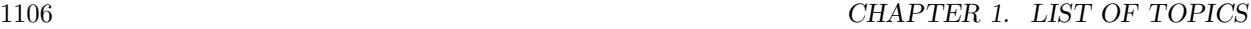

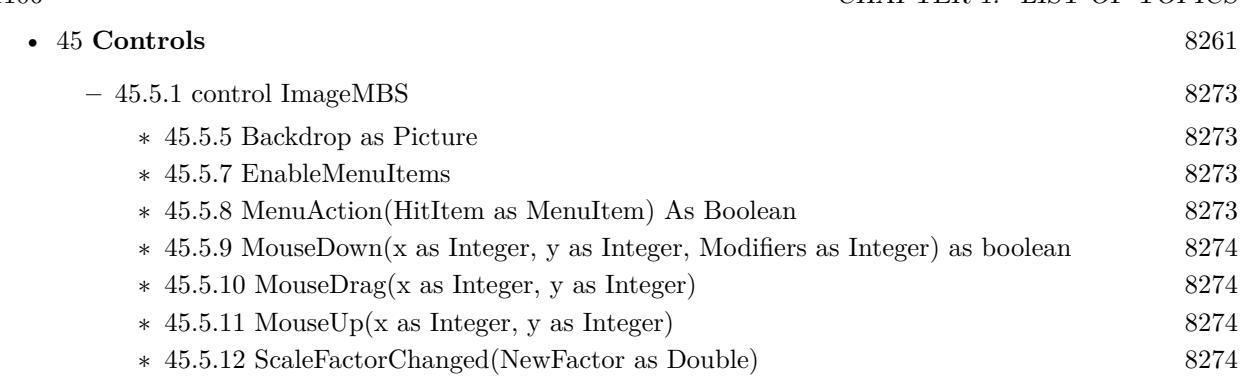

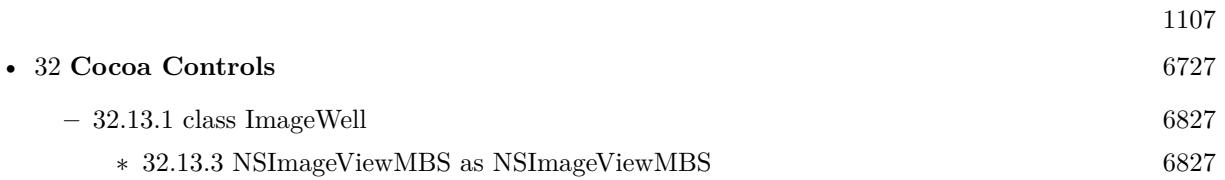

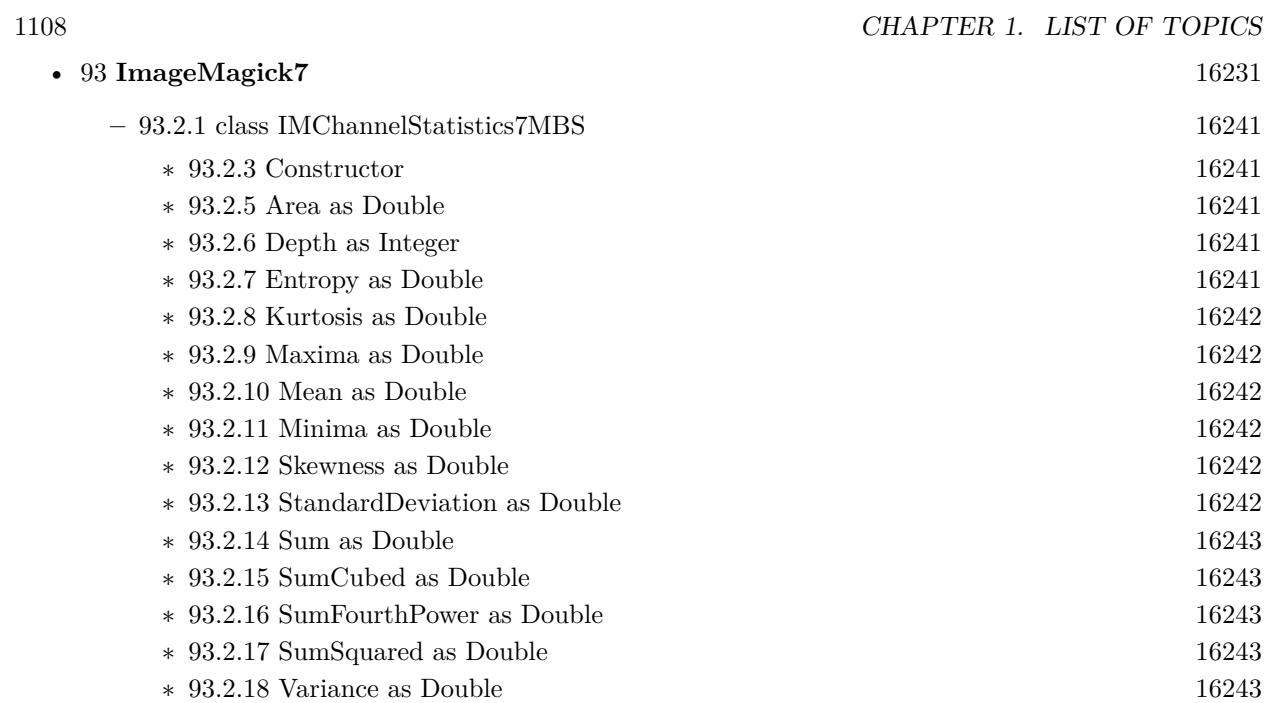

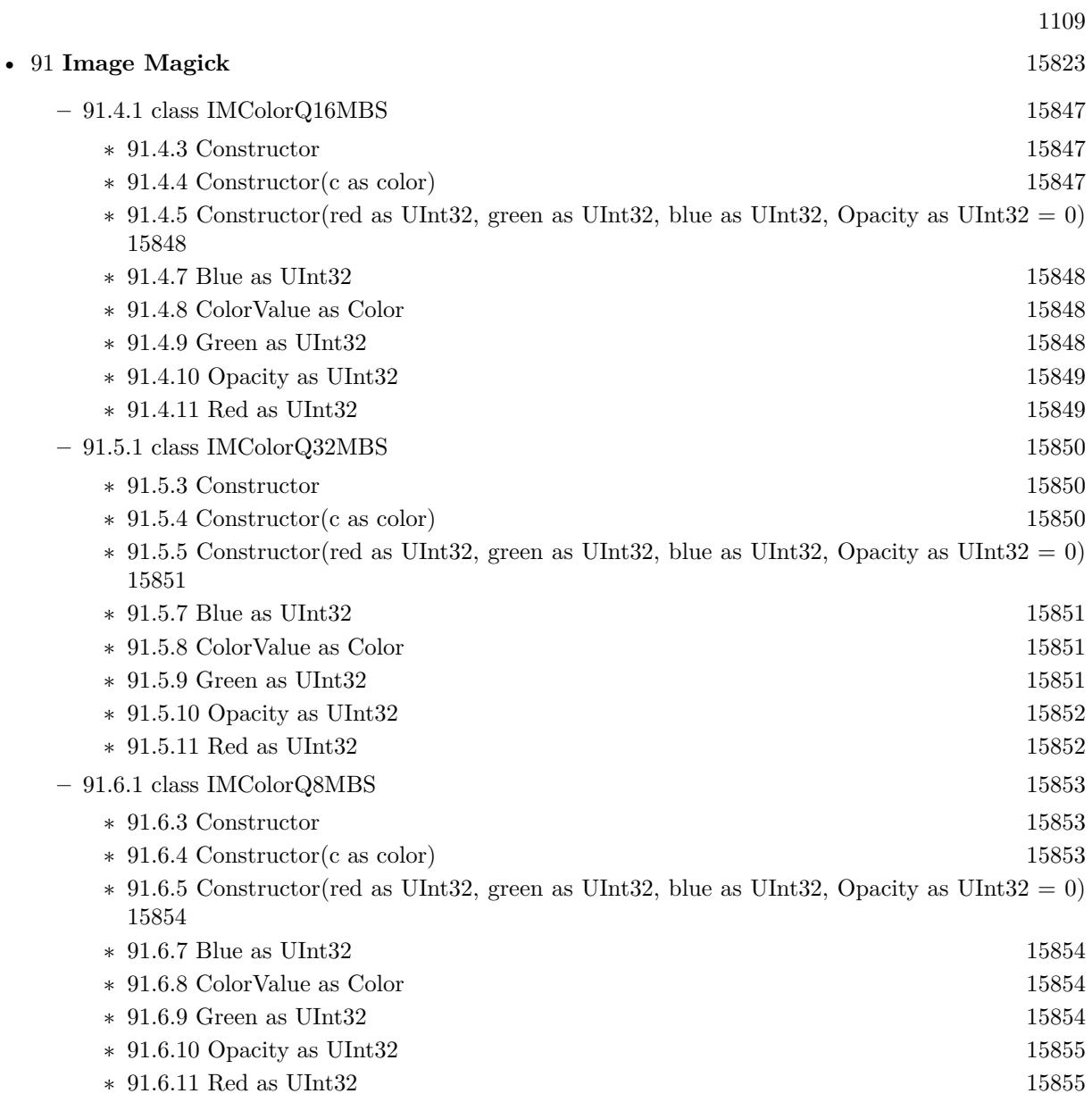

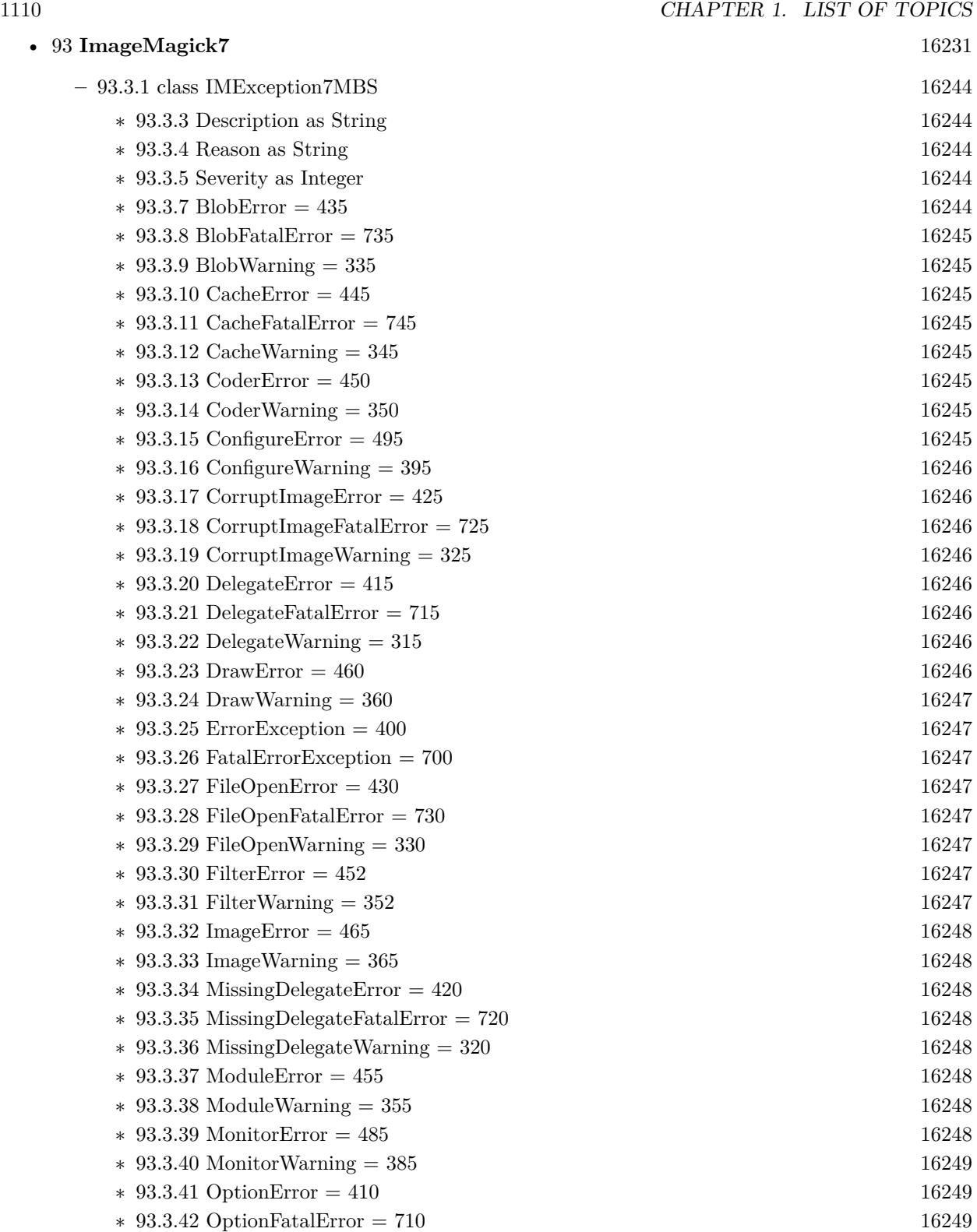

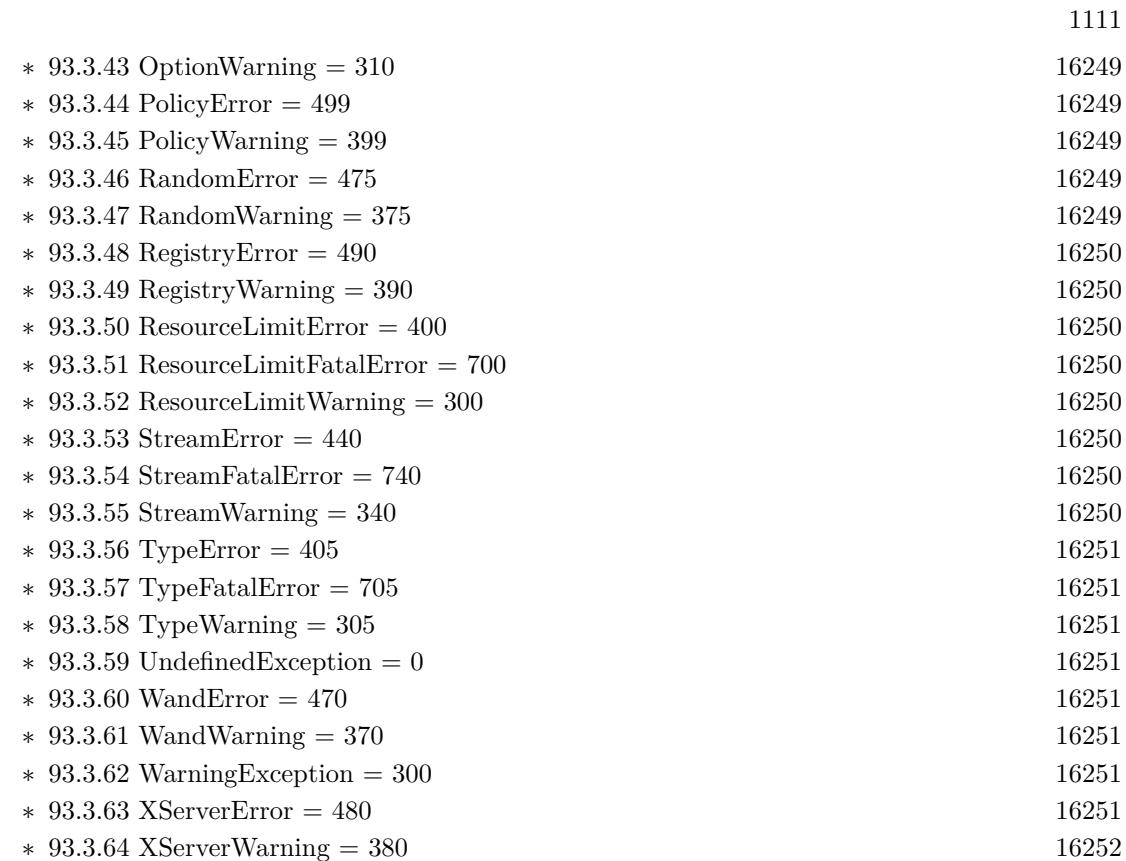

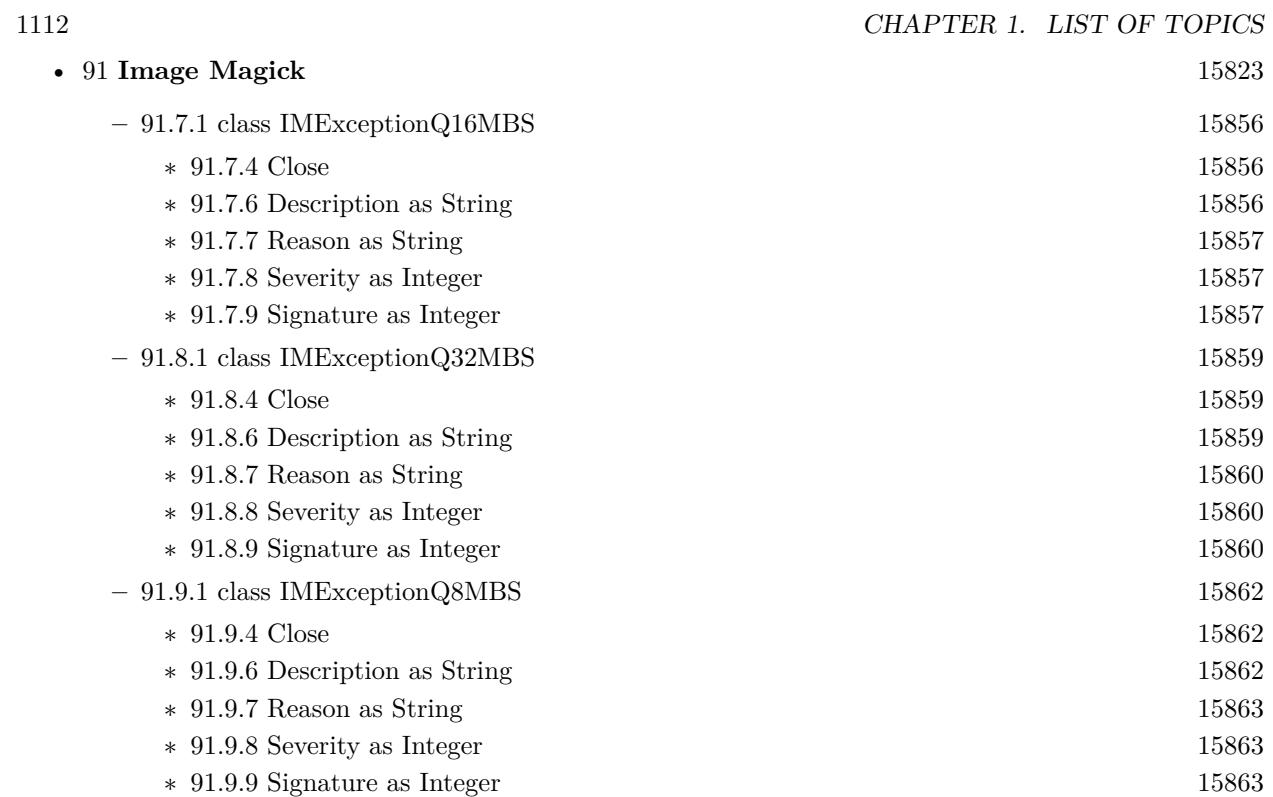

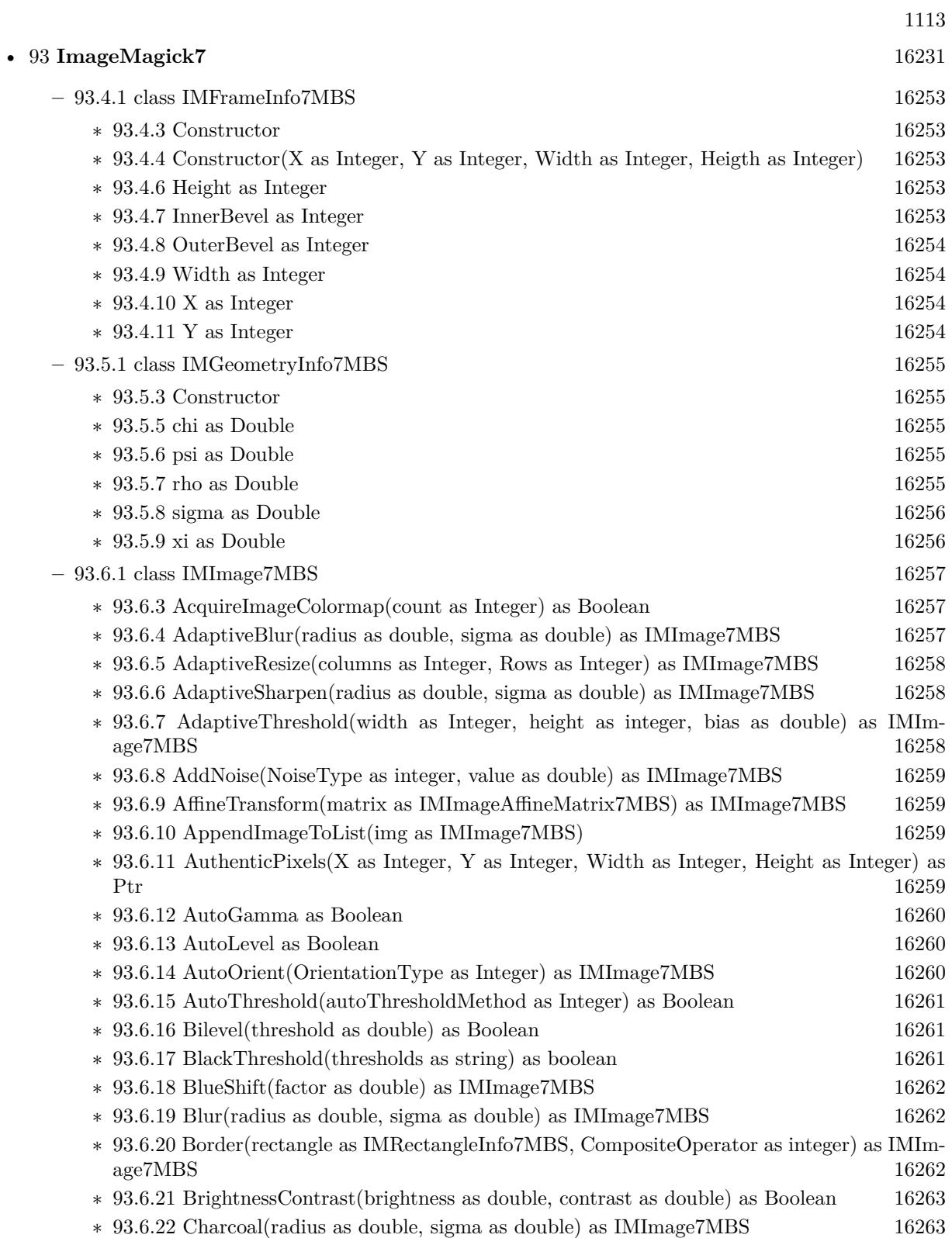

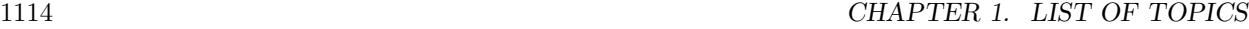

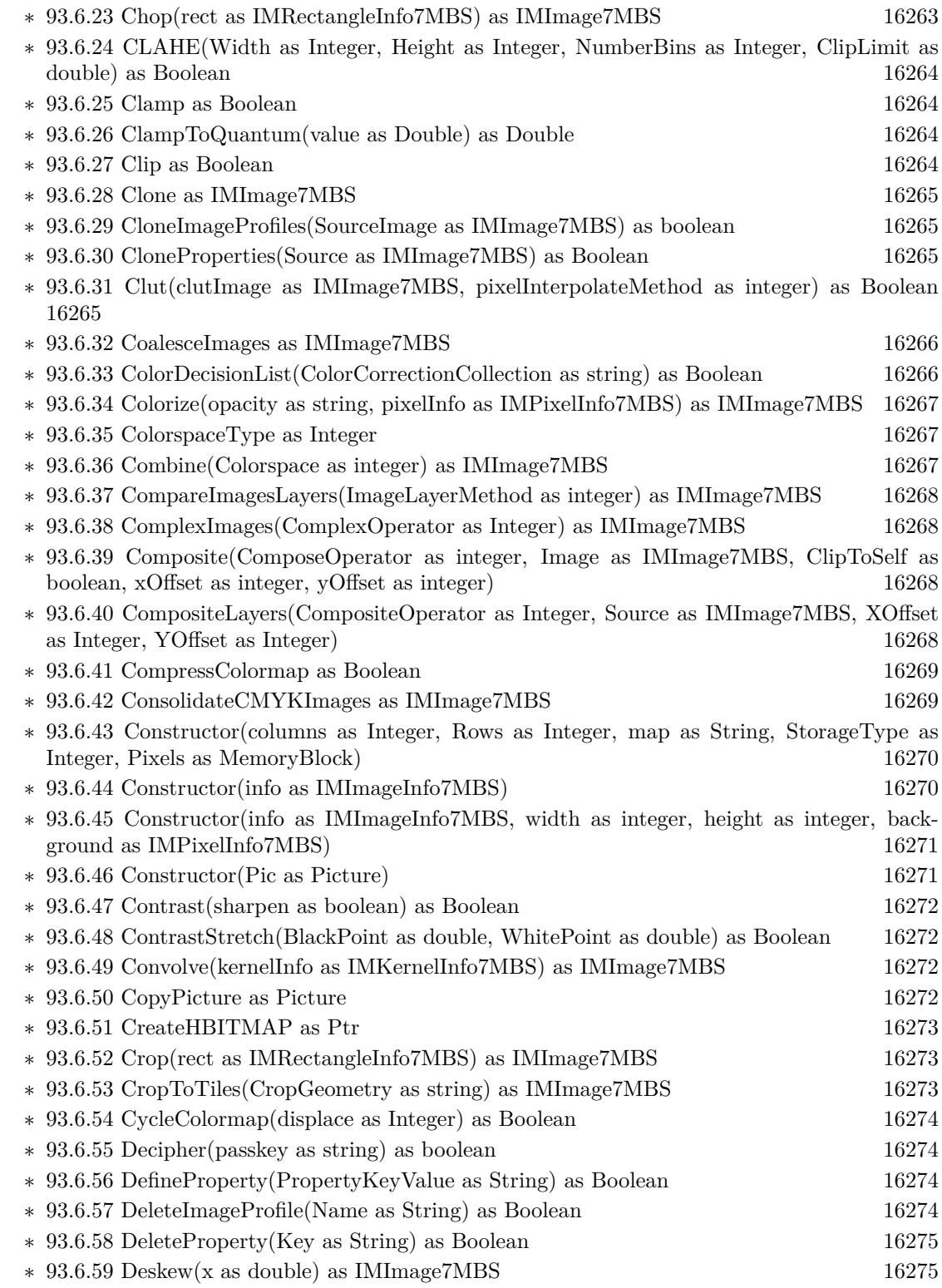

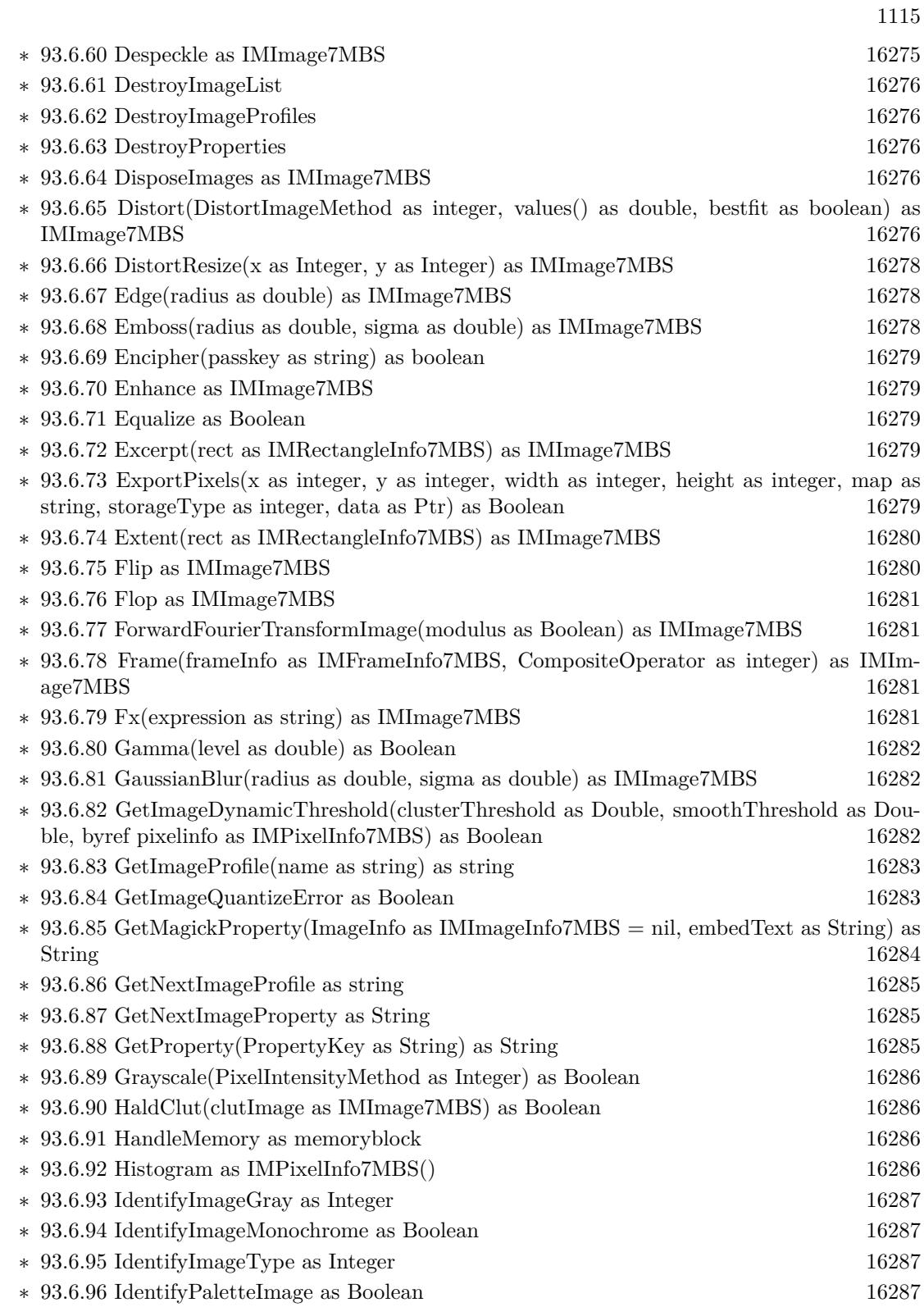

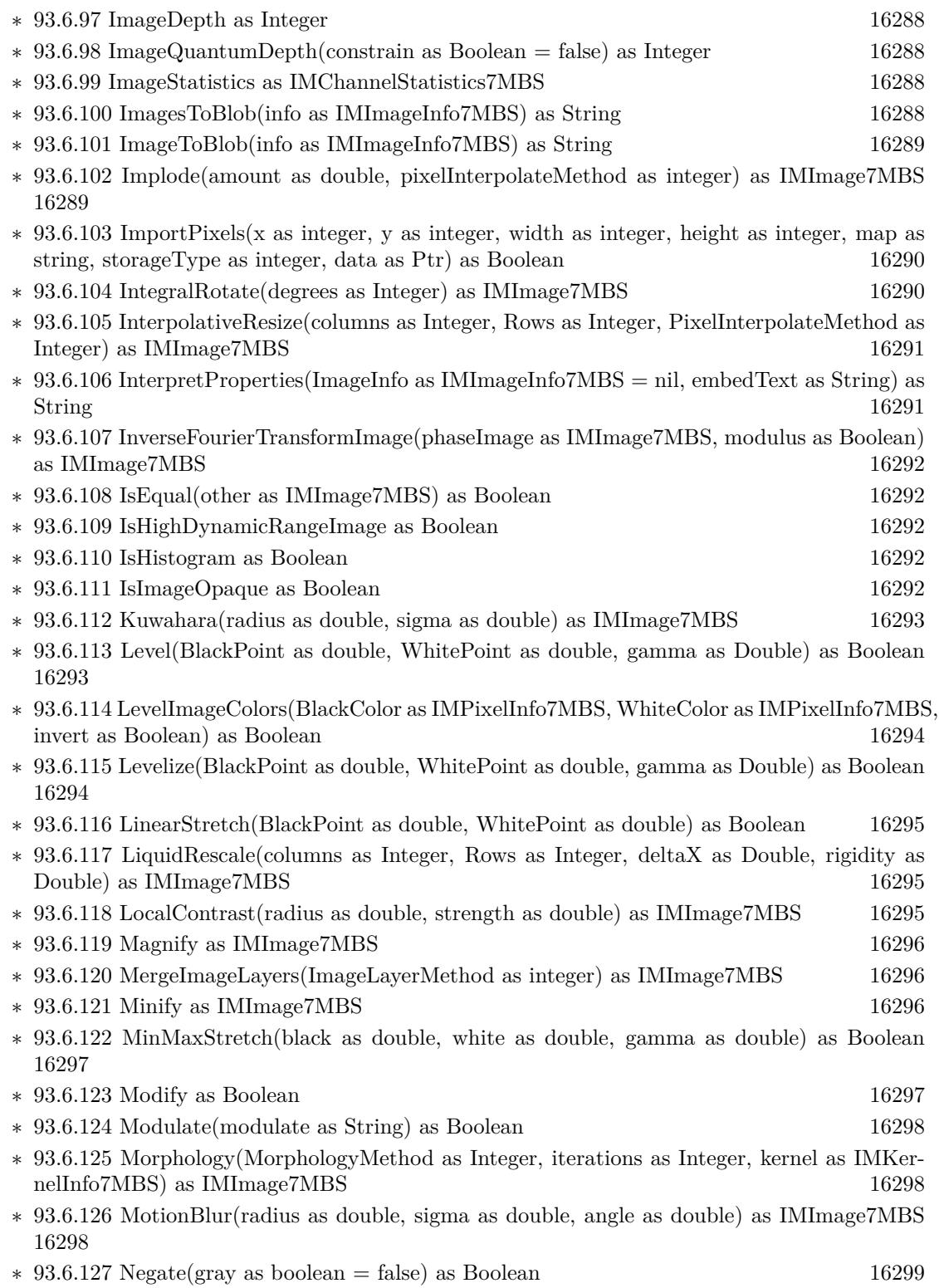
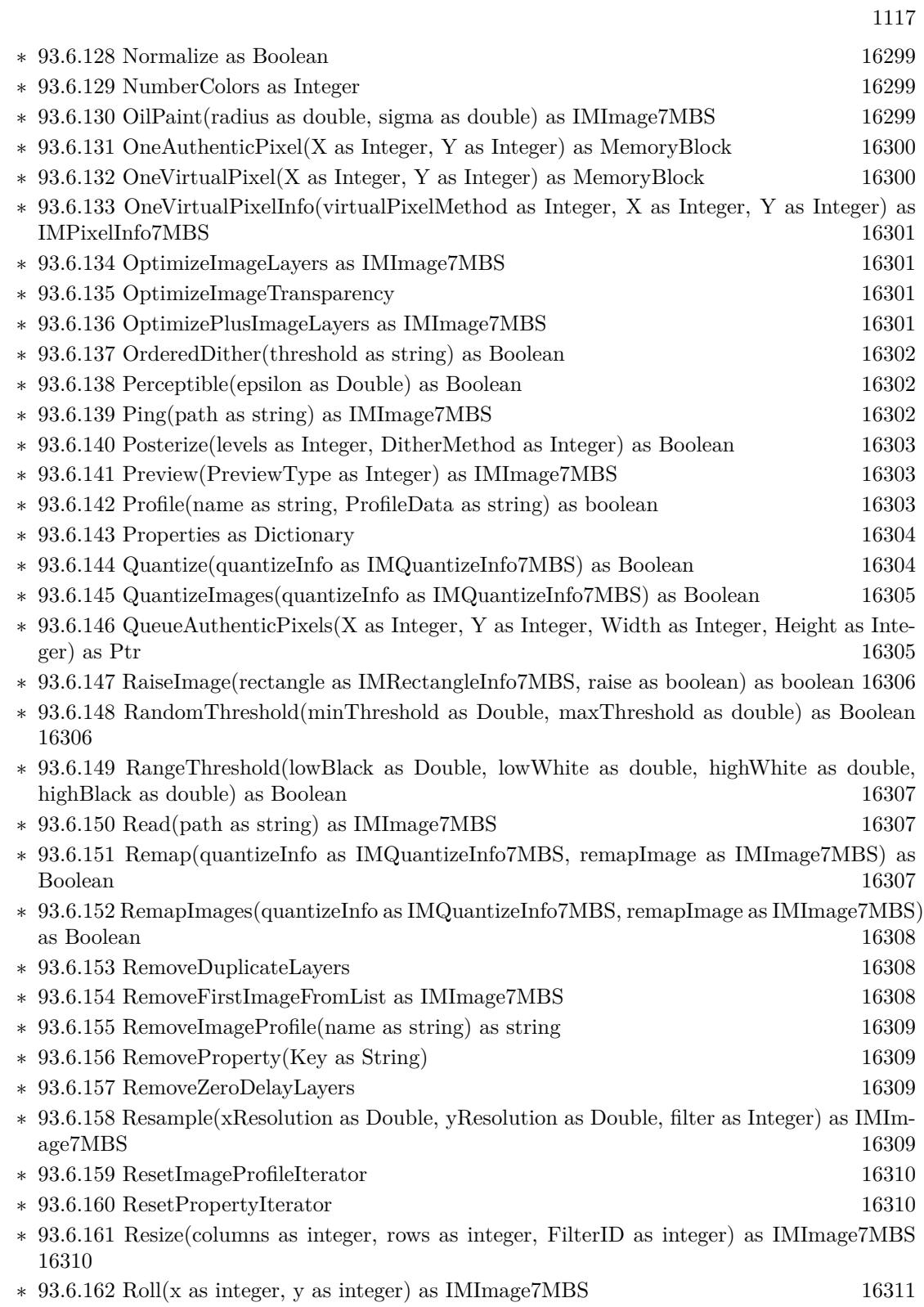

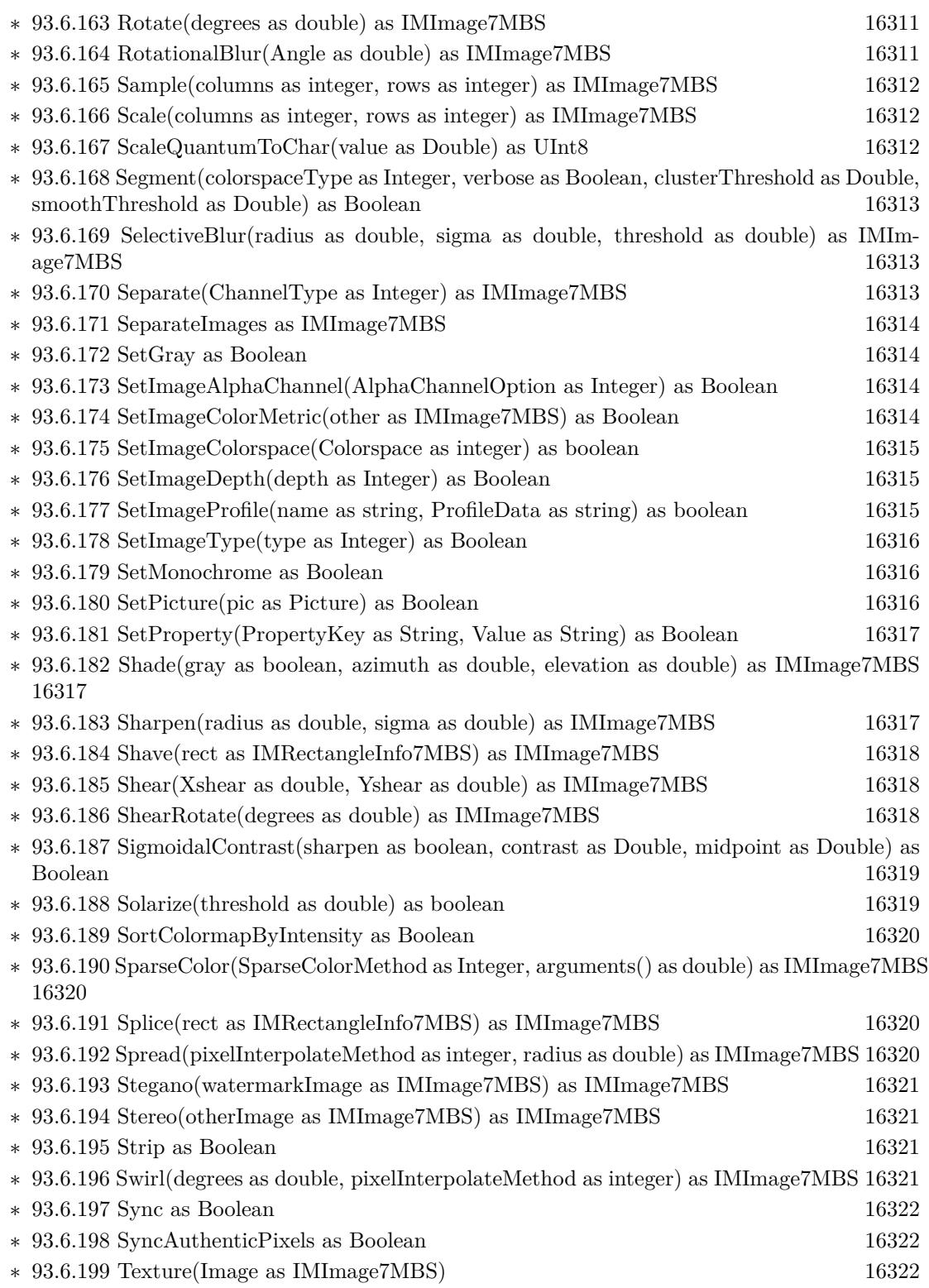

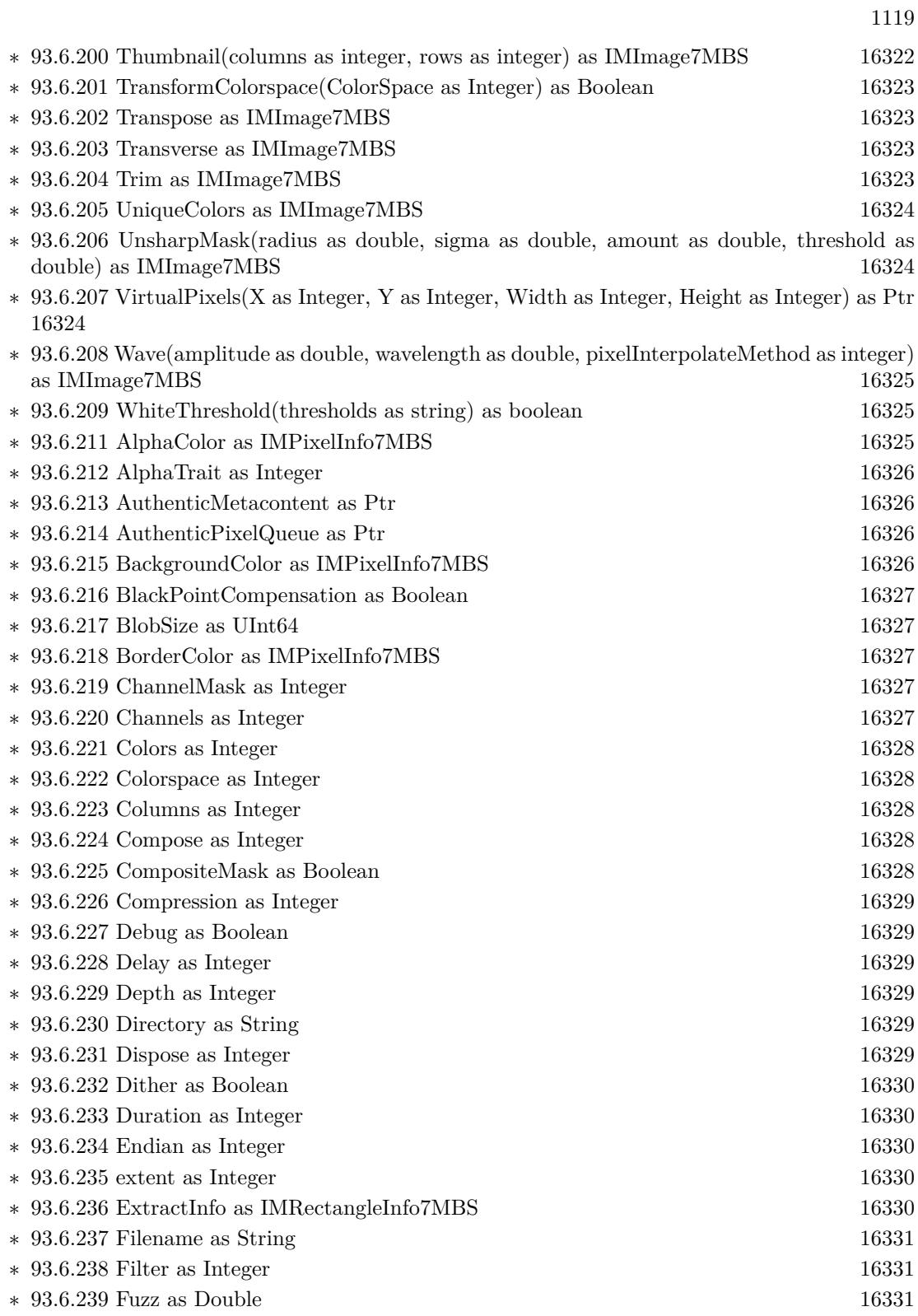

 $\textsc{CHAPTER 1. LIST OF TOPICS}$ 

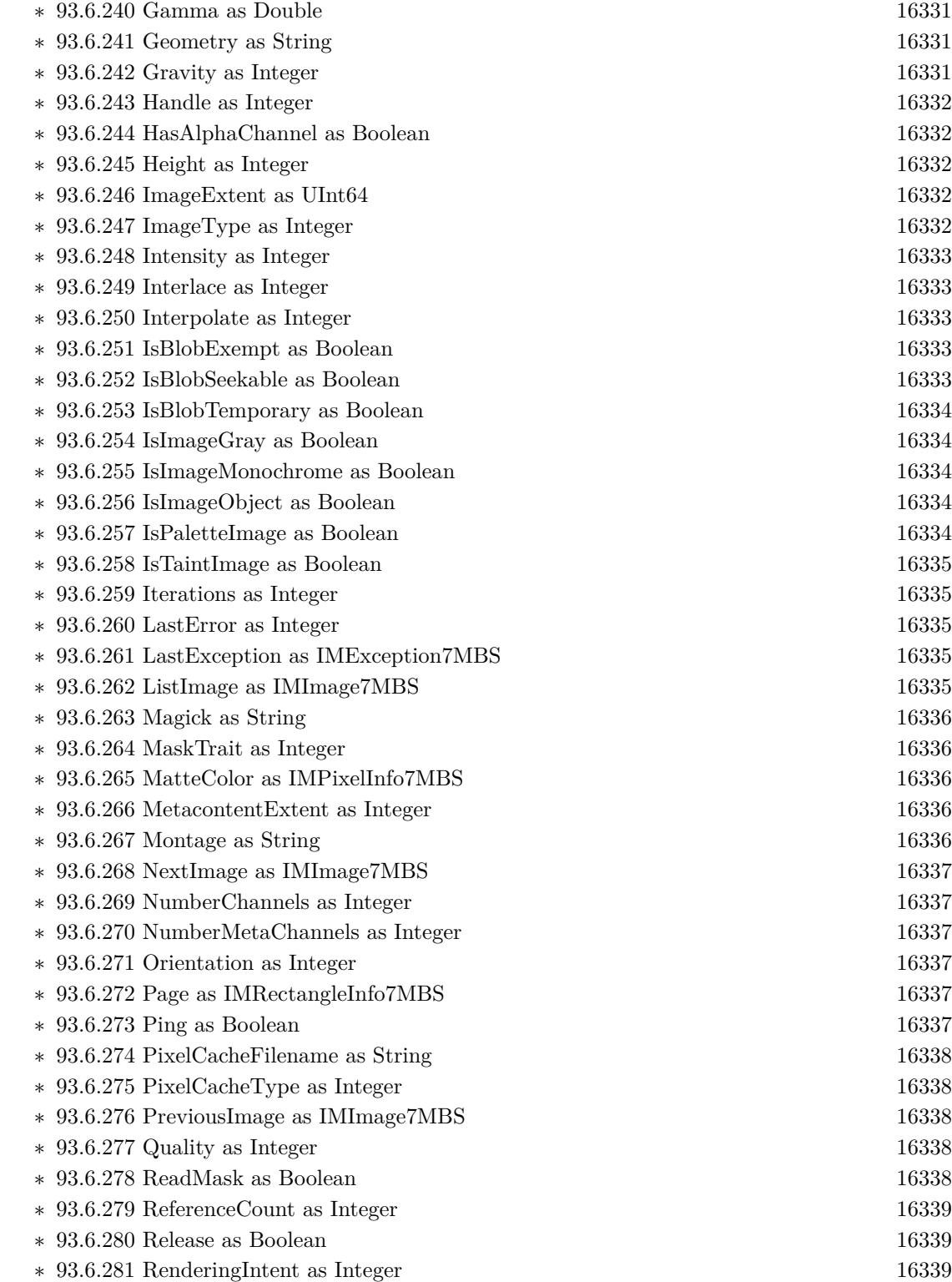

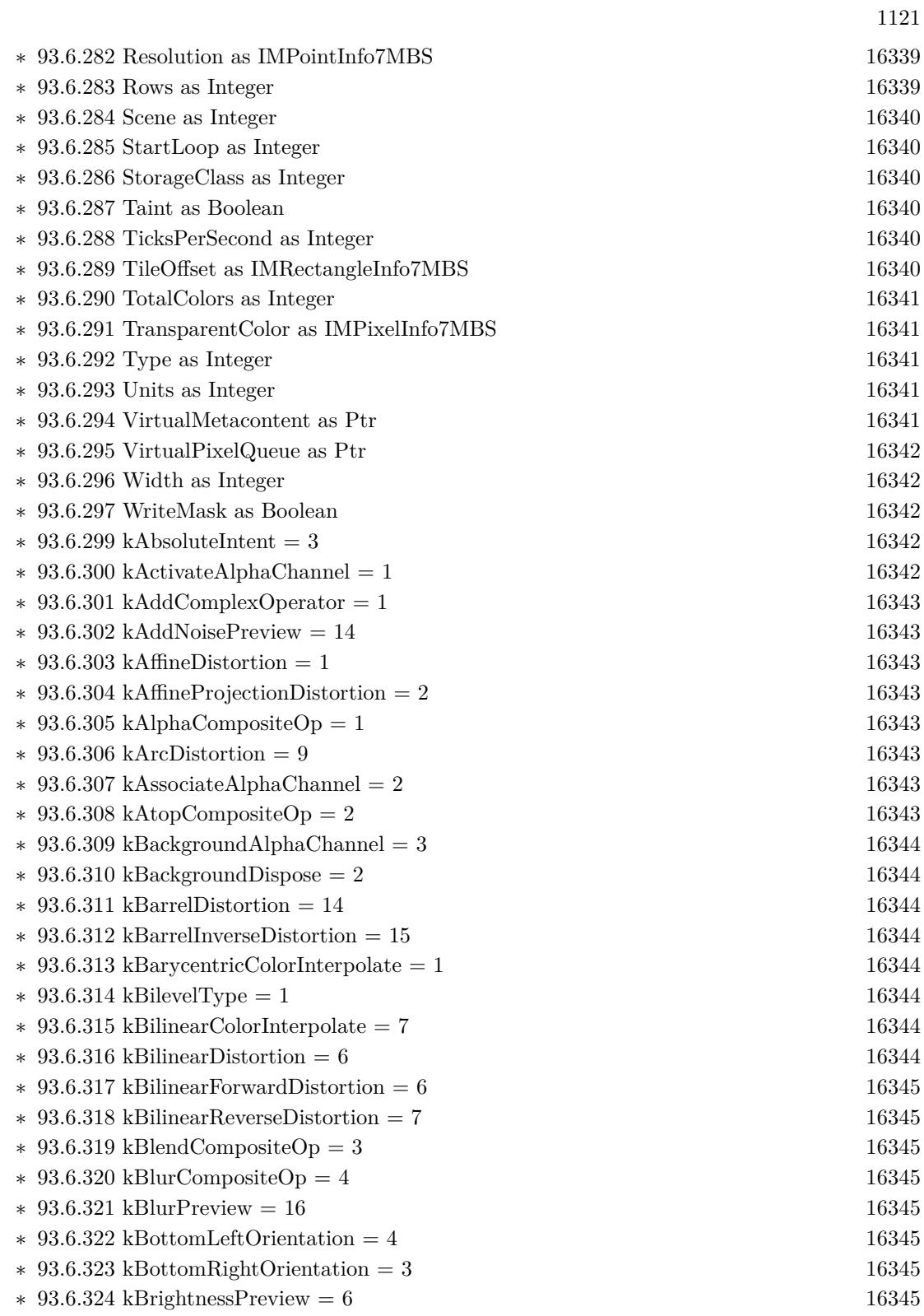

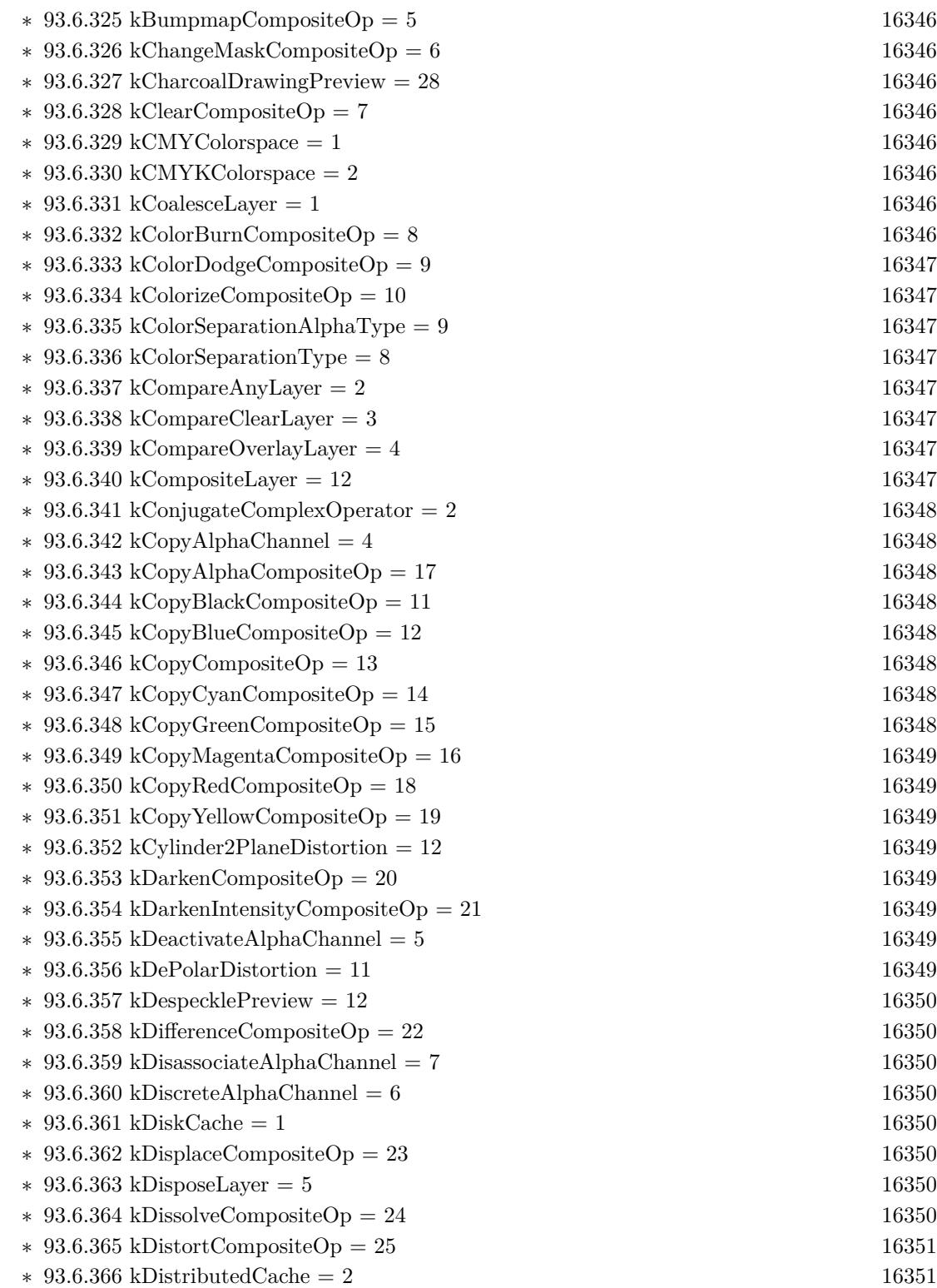

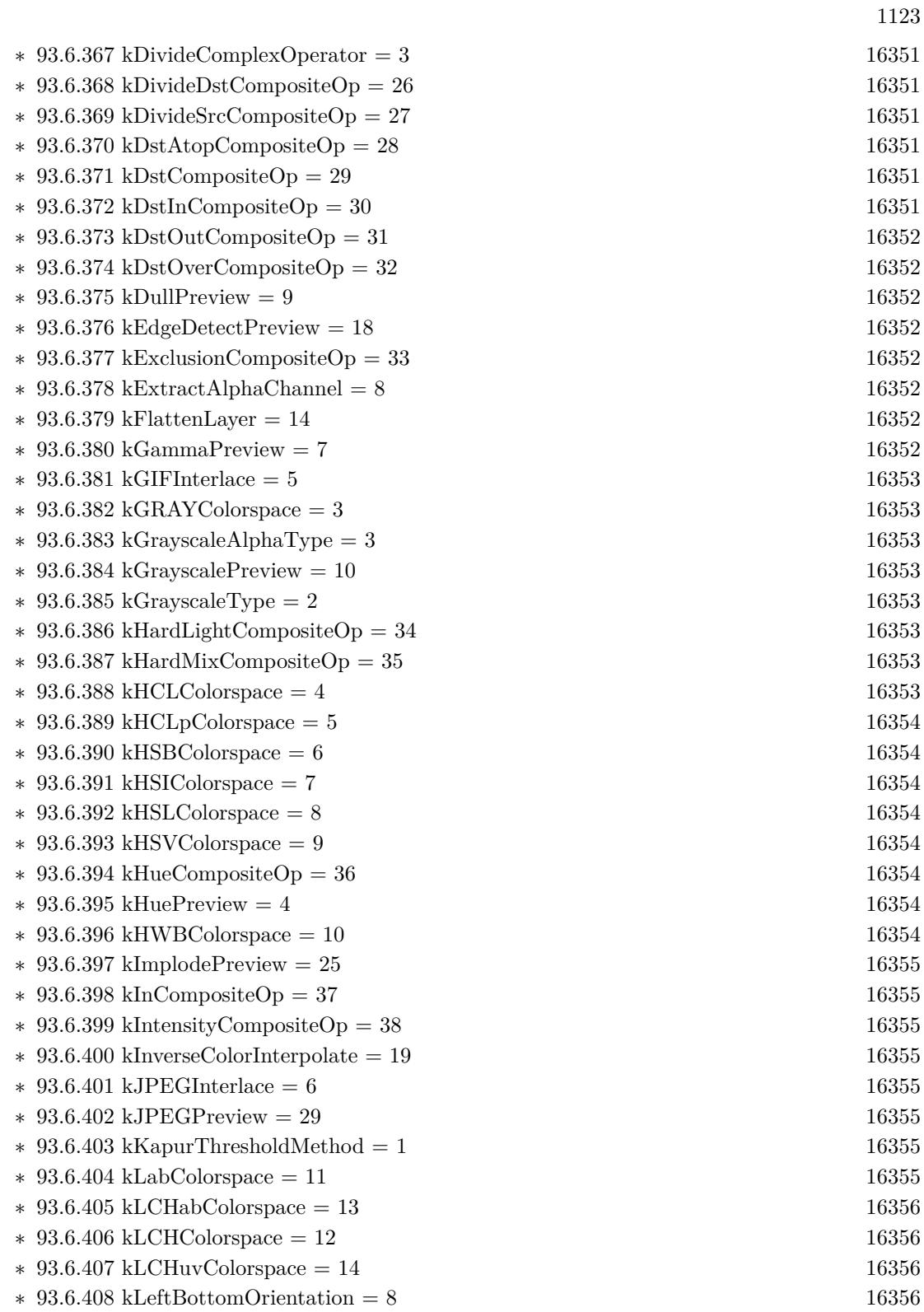

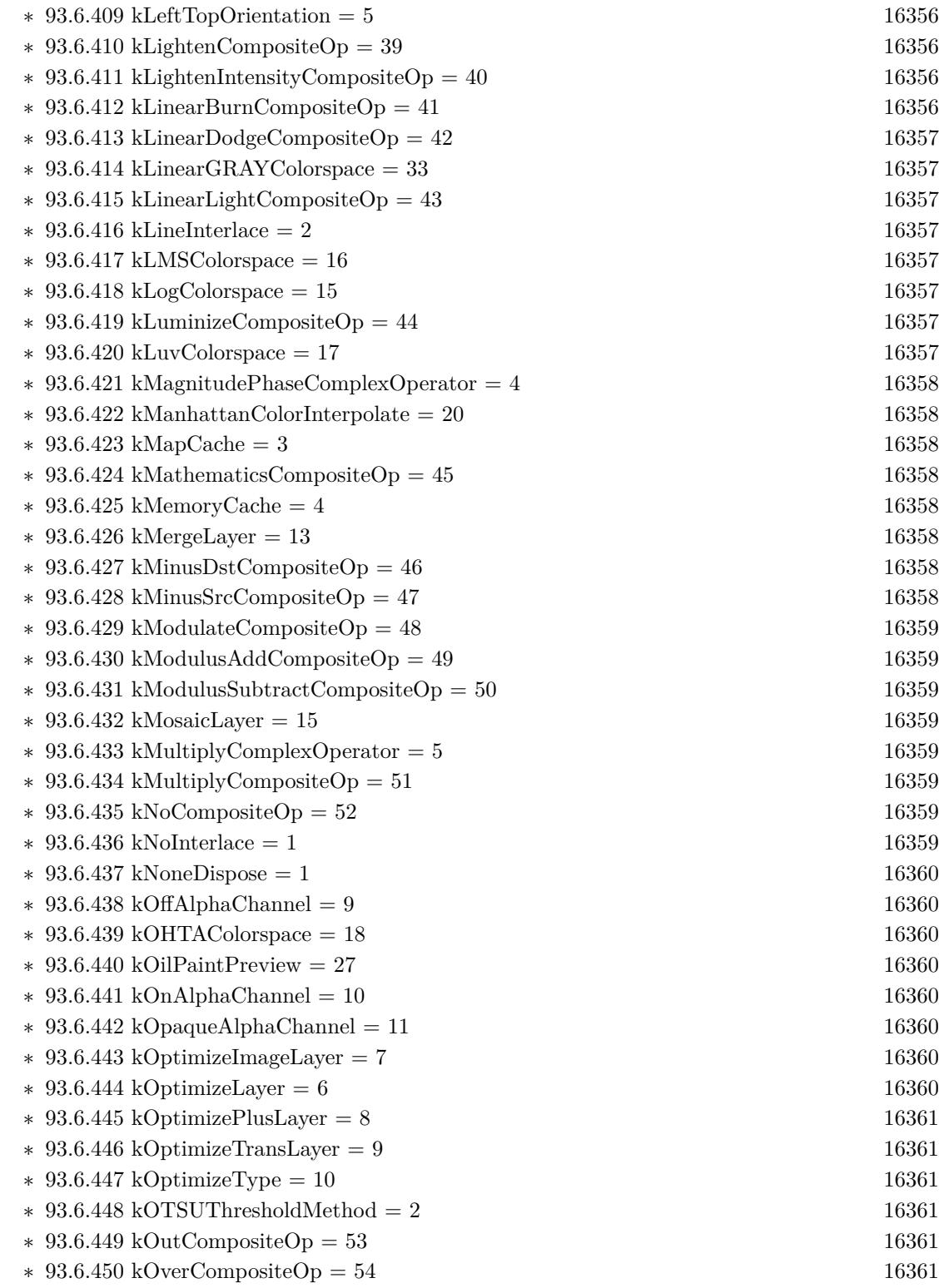

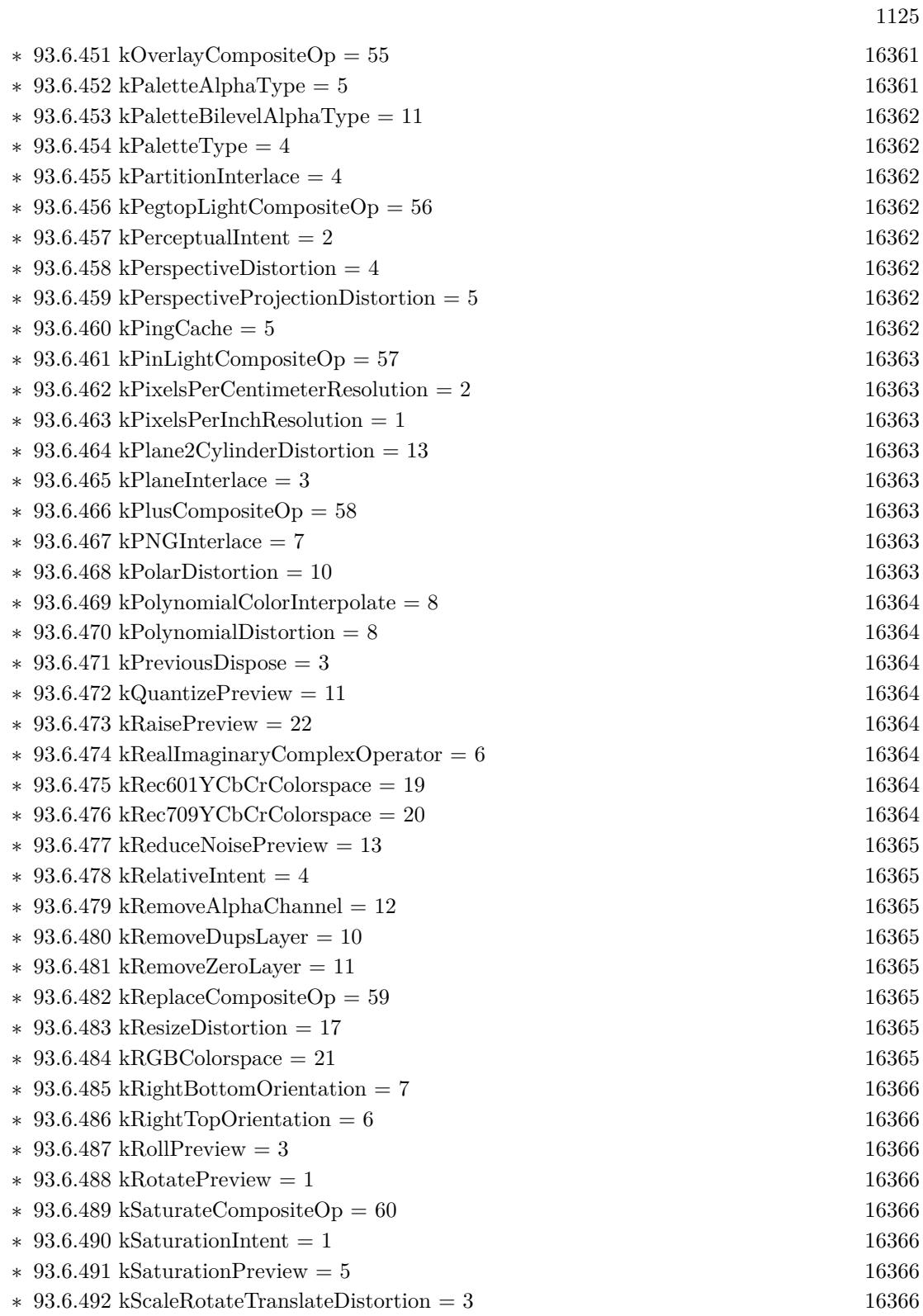

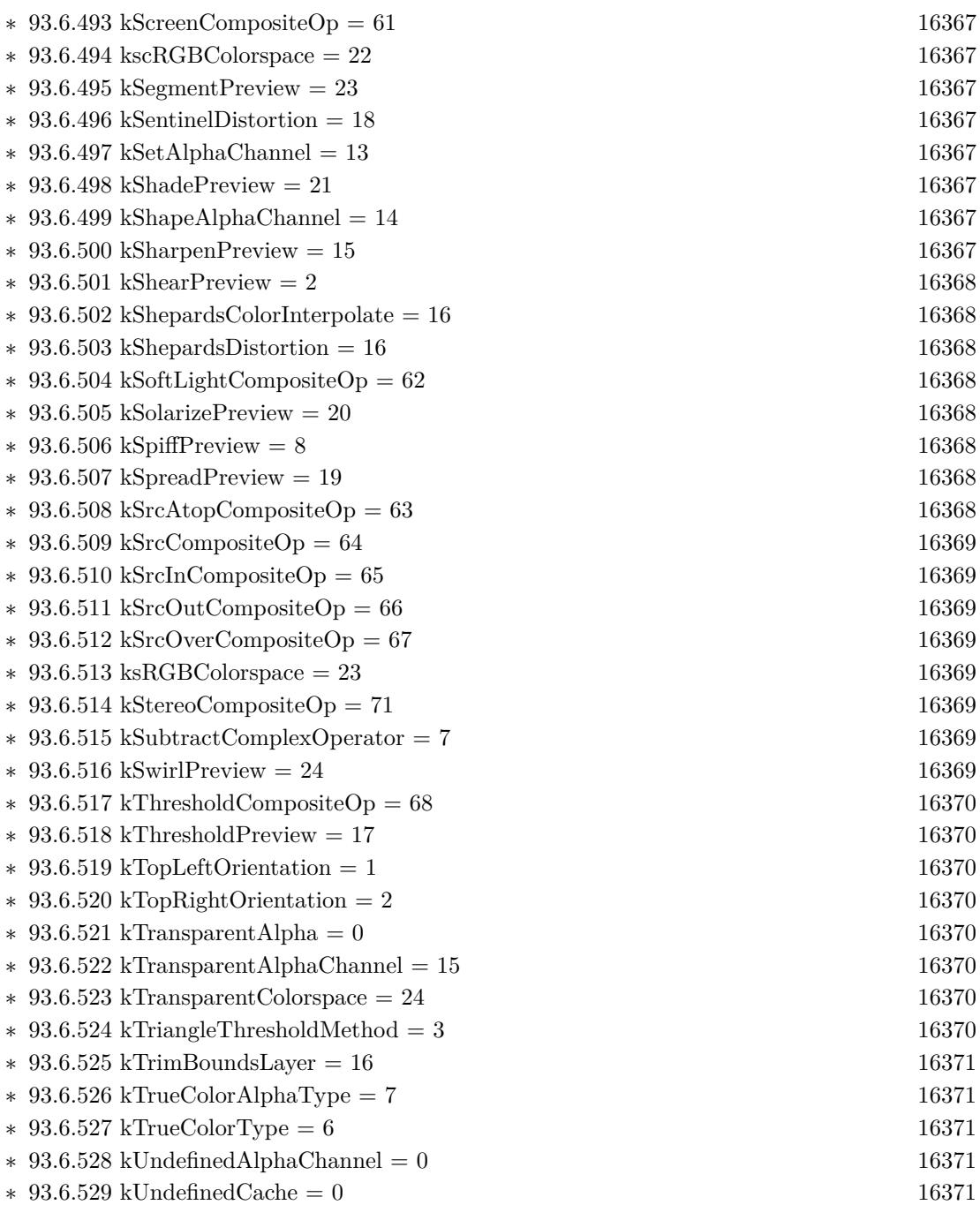

 $*$  [93.6.530](#page-16370-5) kUndefinedColorInterpolate = 0 [16371](#page-16370-5)  $\ast$  [93.6.531](#page-16370-6) kUndefinedColorspace = 0 [16371](#page-16370-6)  $*$  [93.6.532](#page-16370-7) kUndefinedComplexOperator = 0 [16371](#page-16370-7)  $*$  [93.6.533](#page-16371-0) kUndefinedCompositeOp = 0 [16372](#page-16371-0)  $\ast$  [93.6.534](#page-16371-1) kUndefinedDispose = 0 [16372](#page-16371-1)

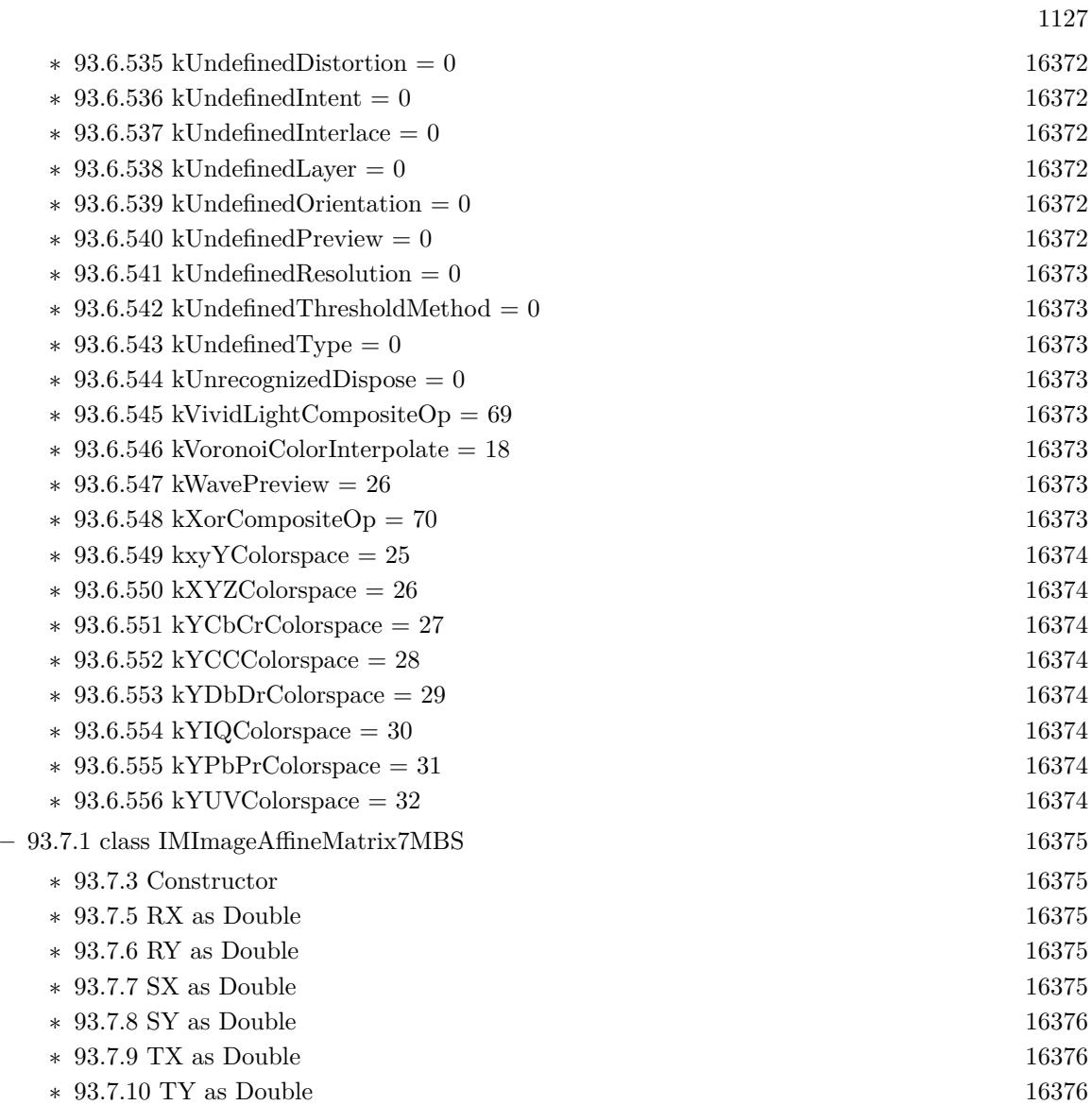

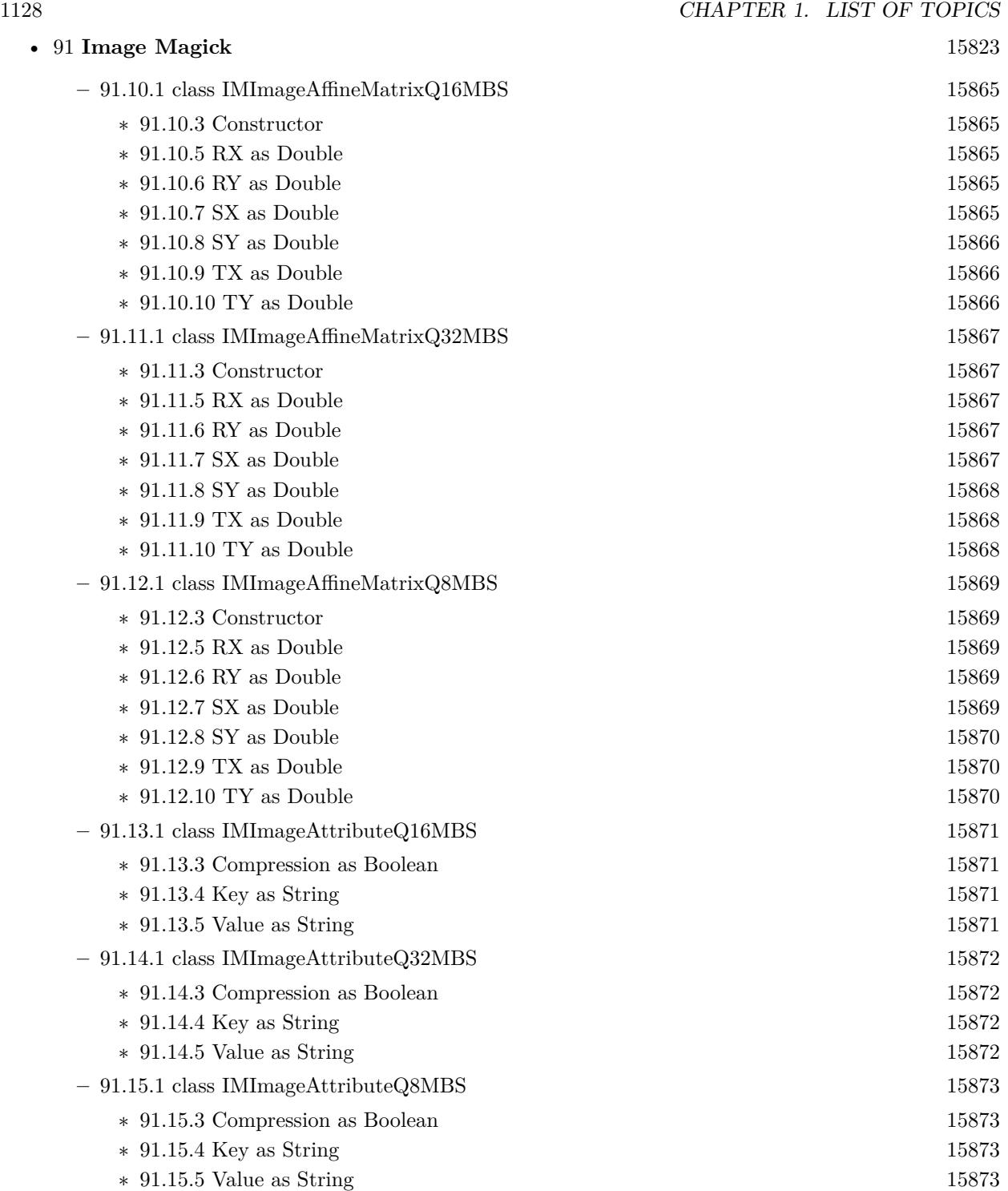

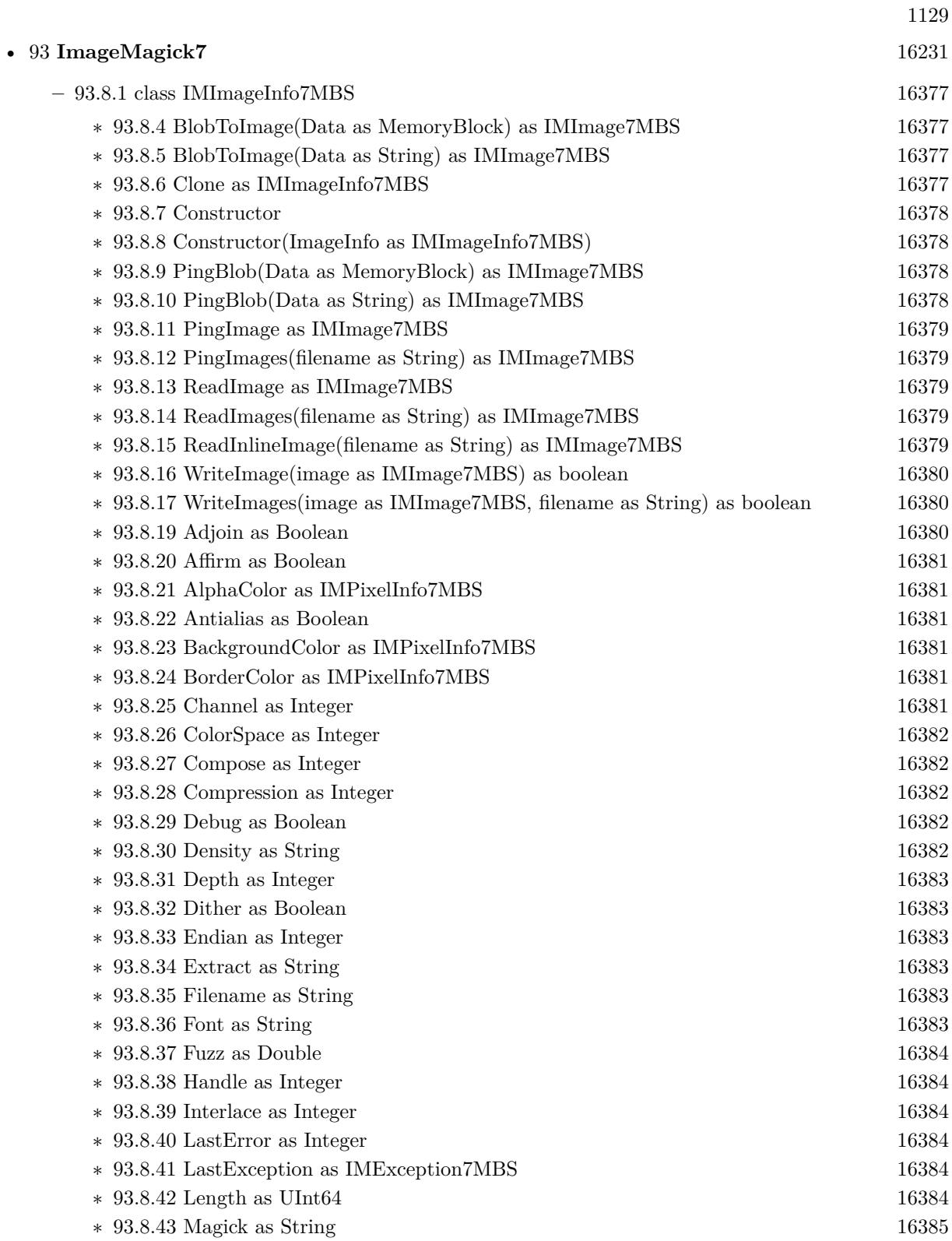

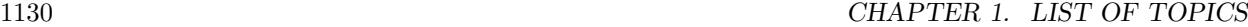

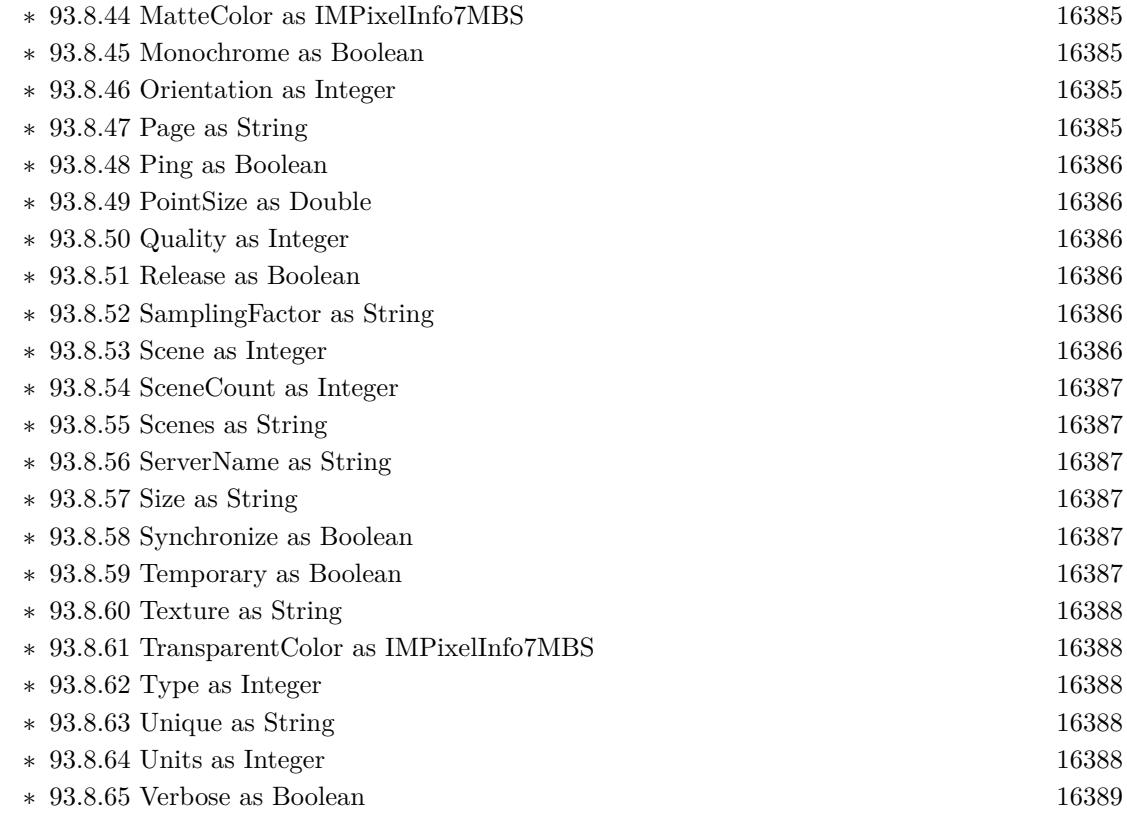

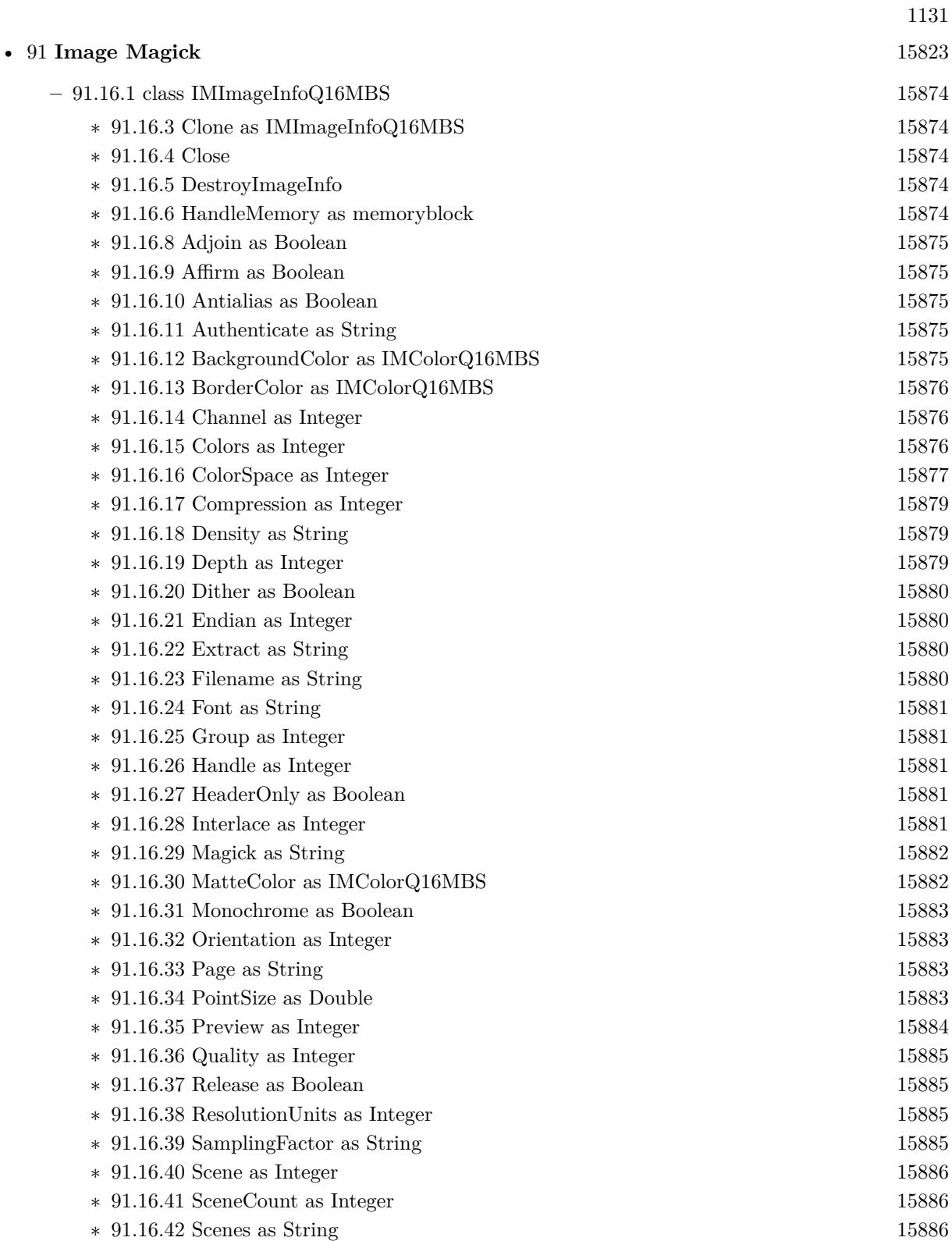

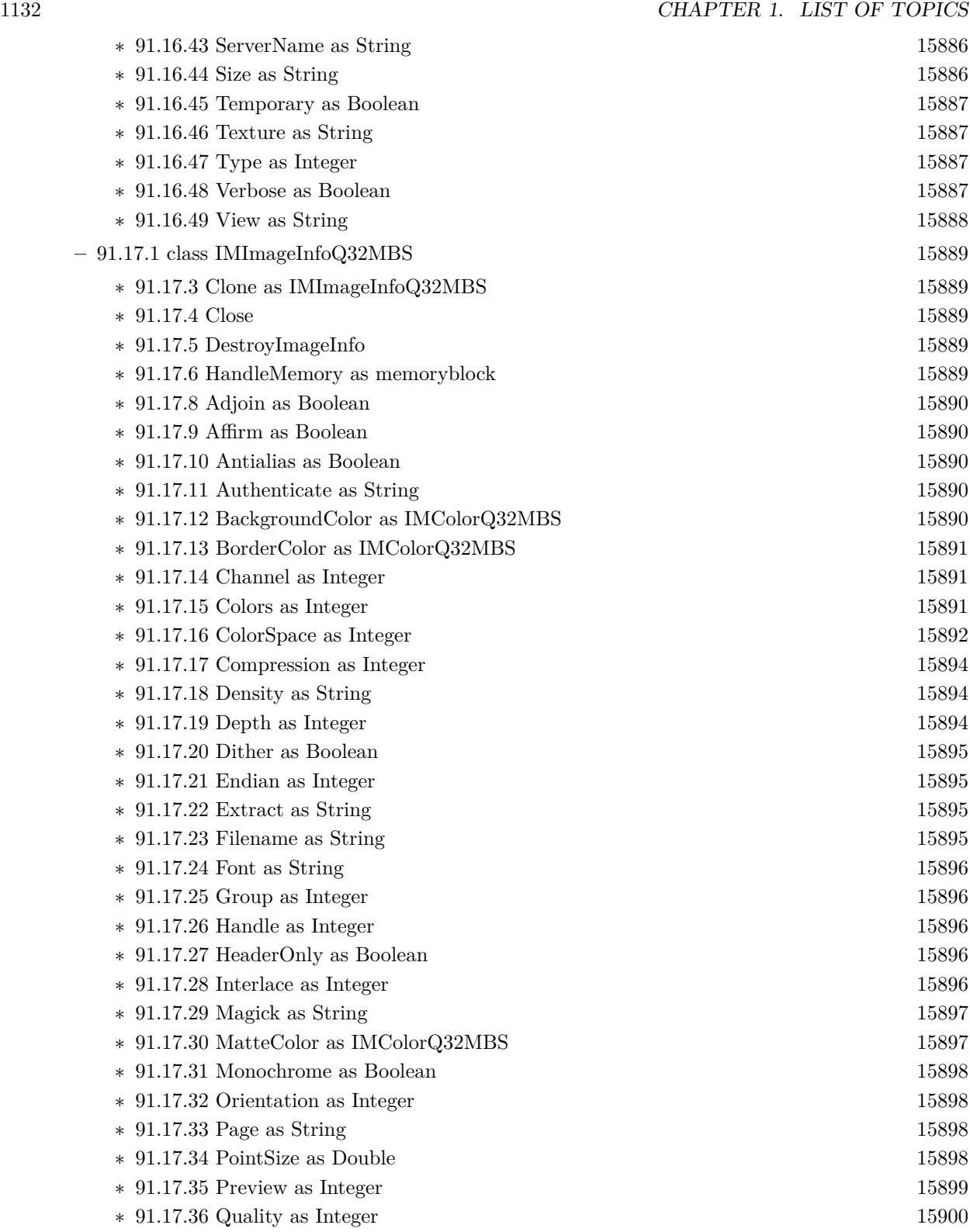

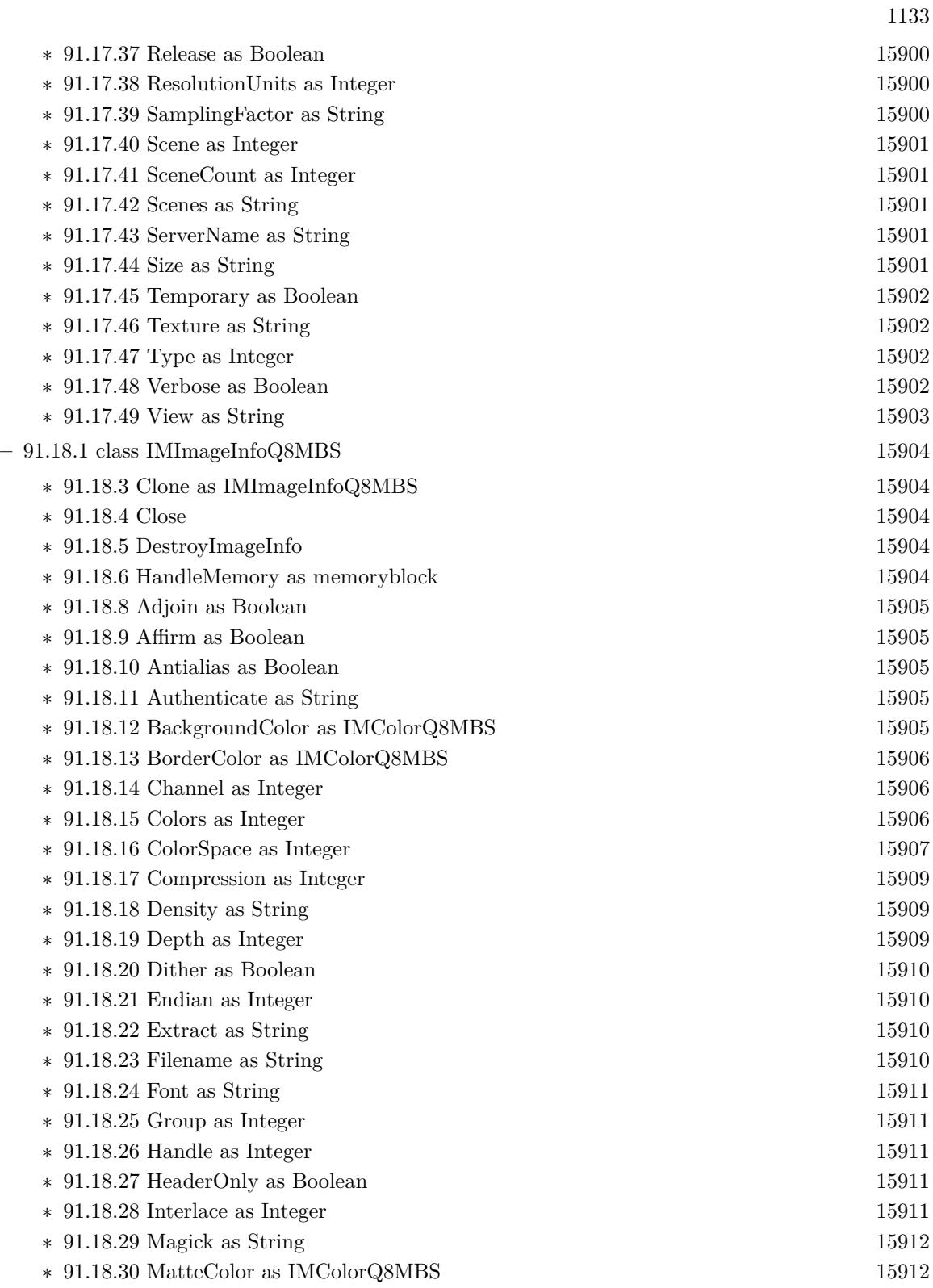

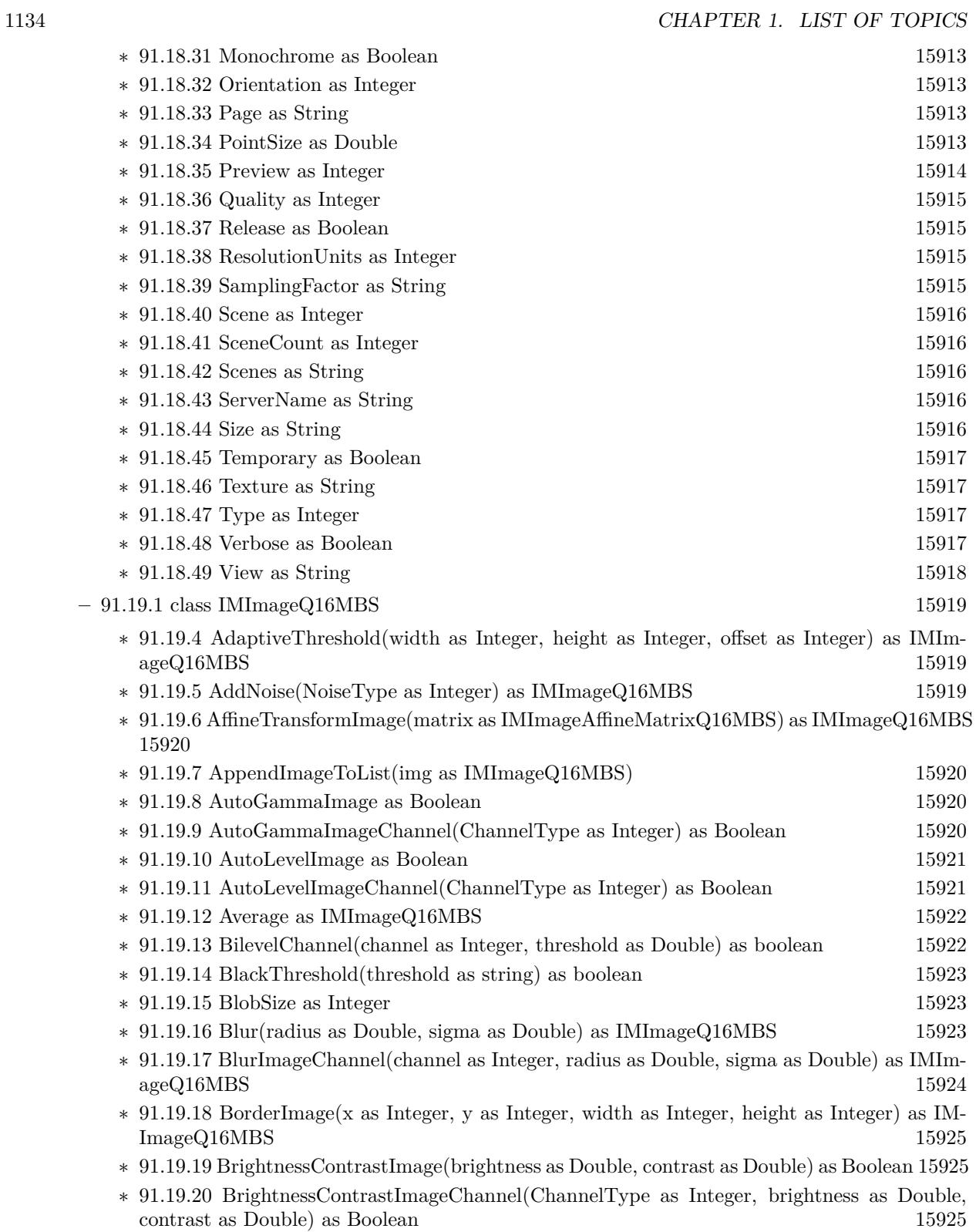

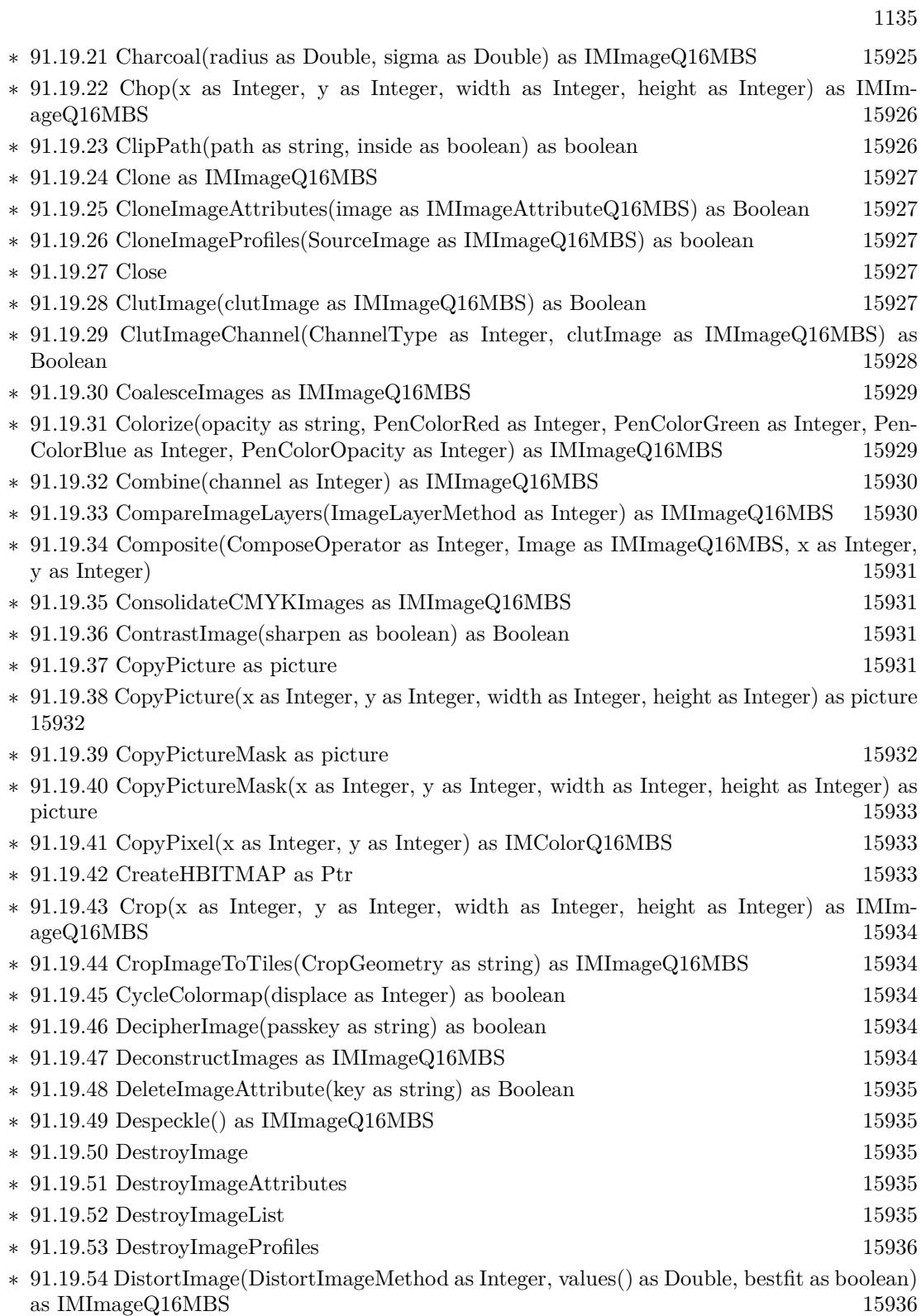

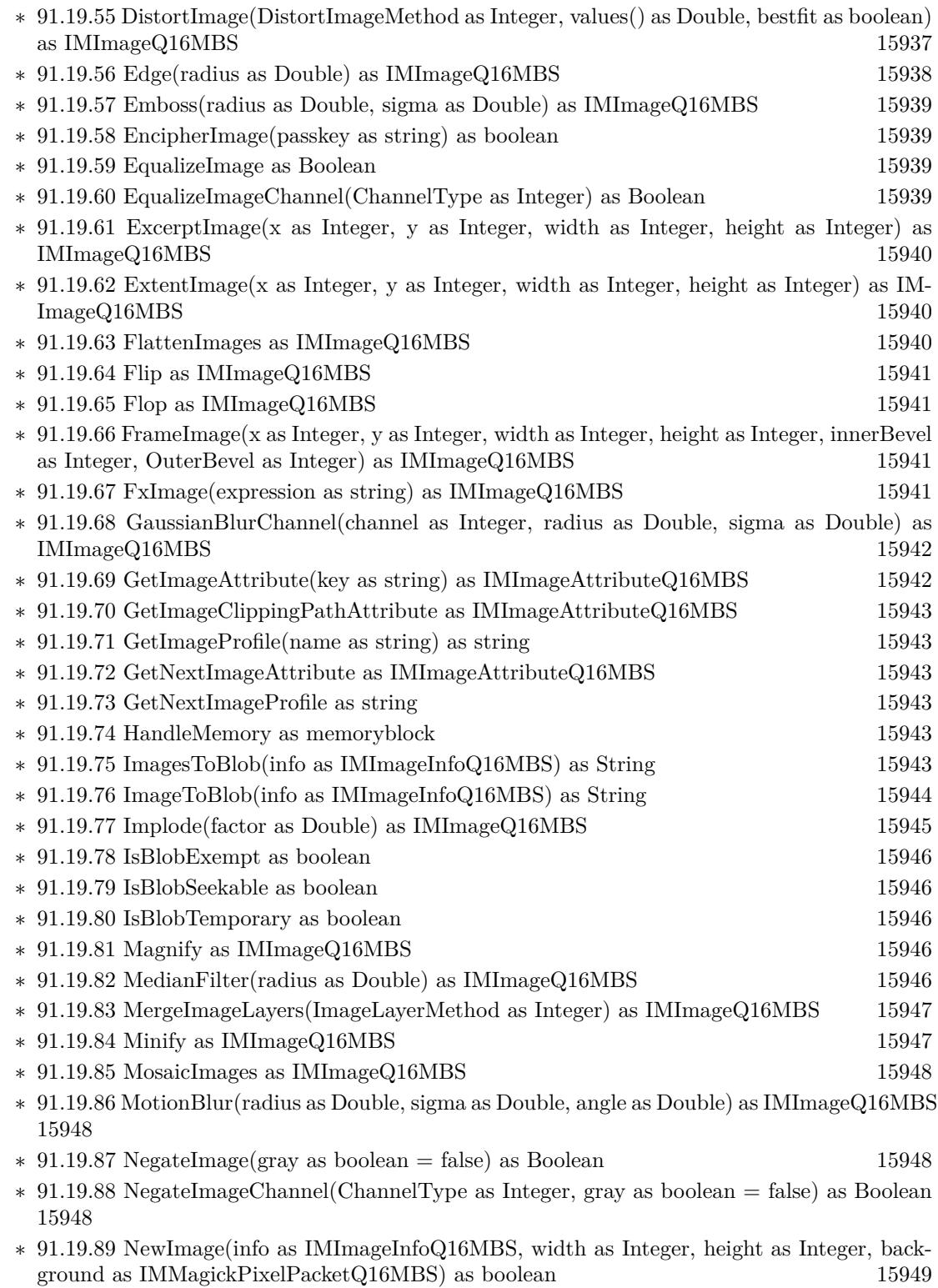

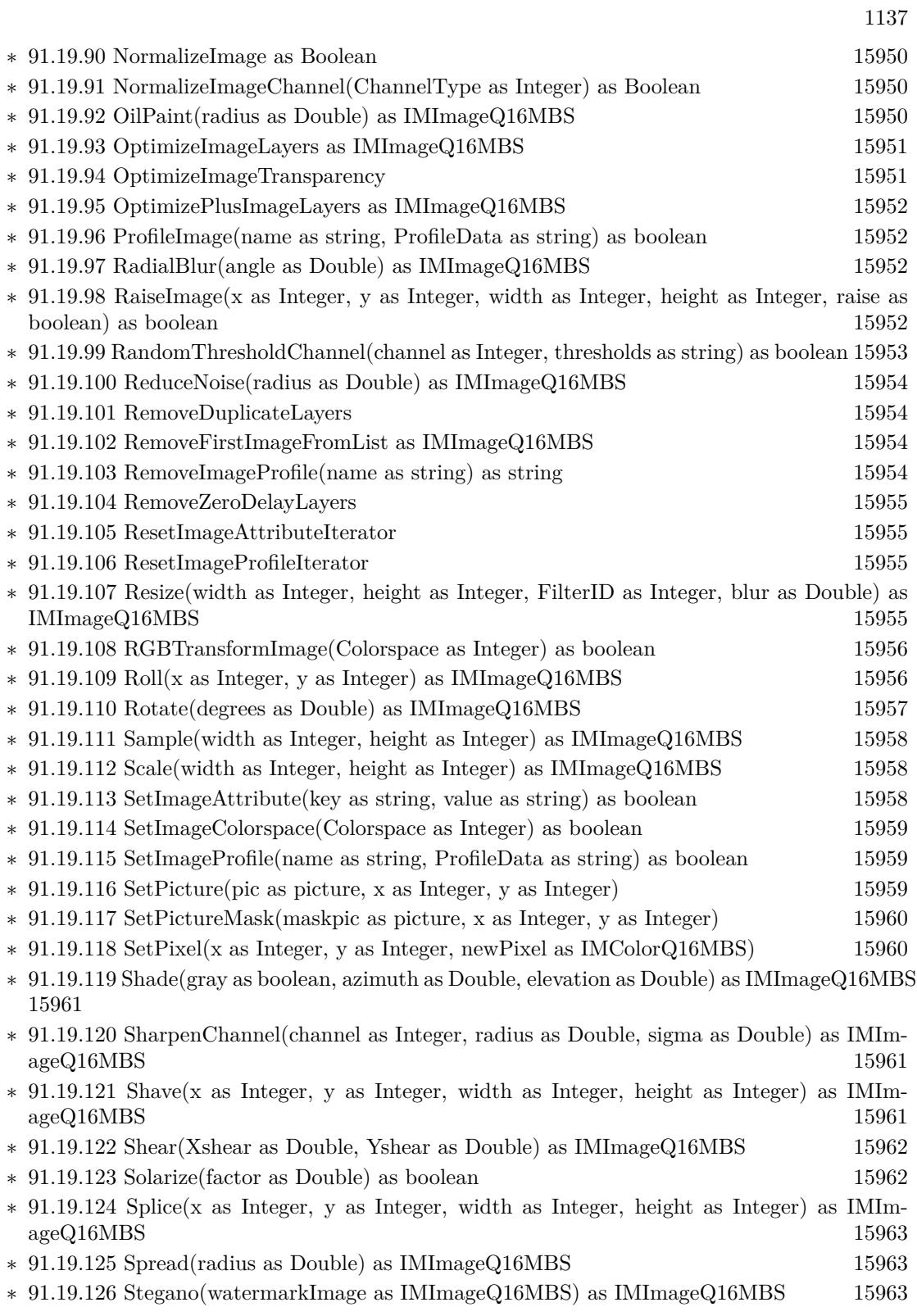

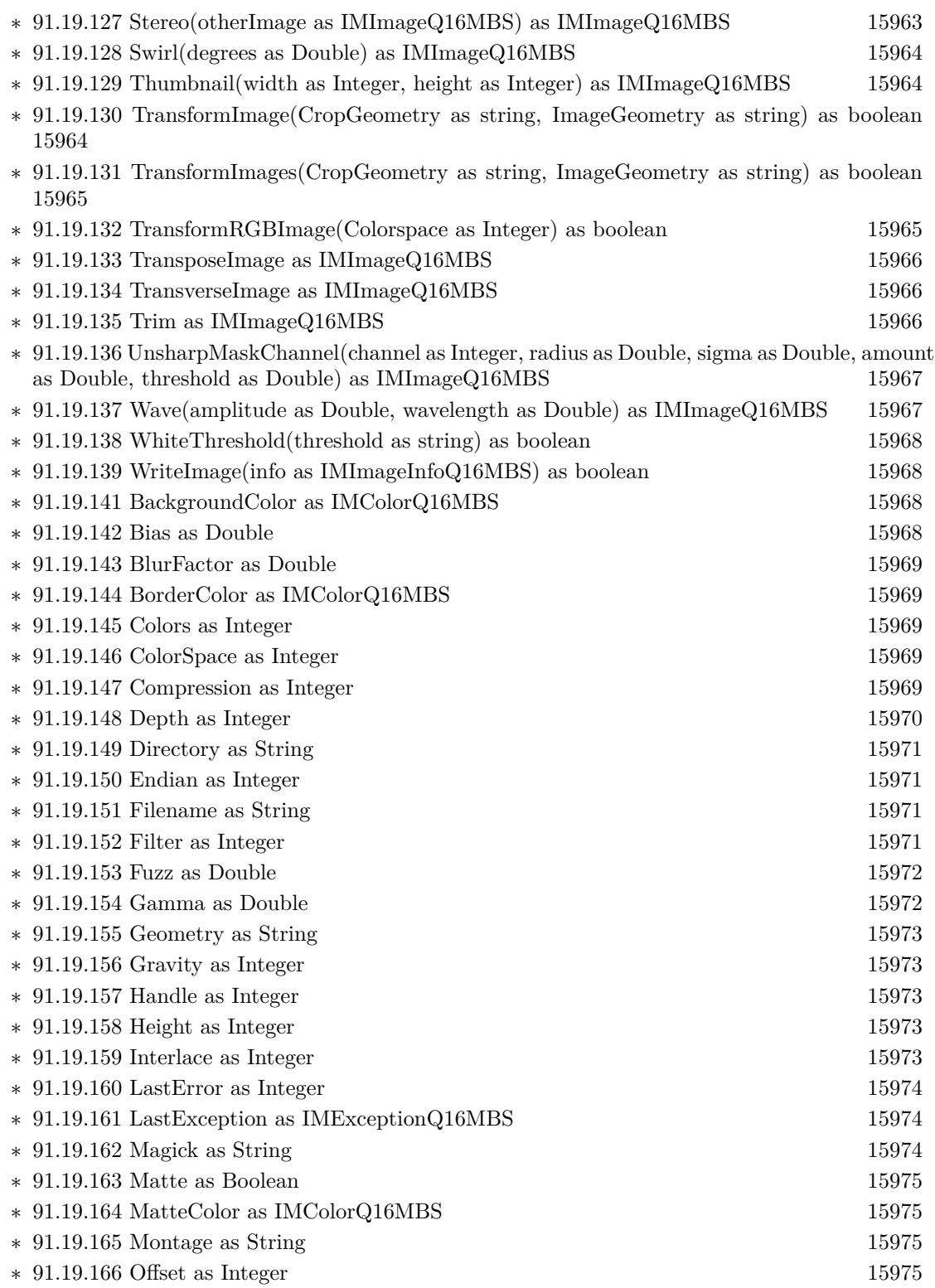

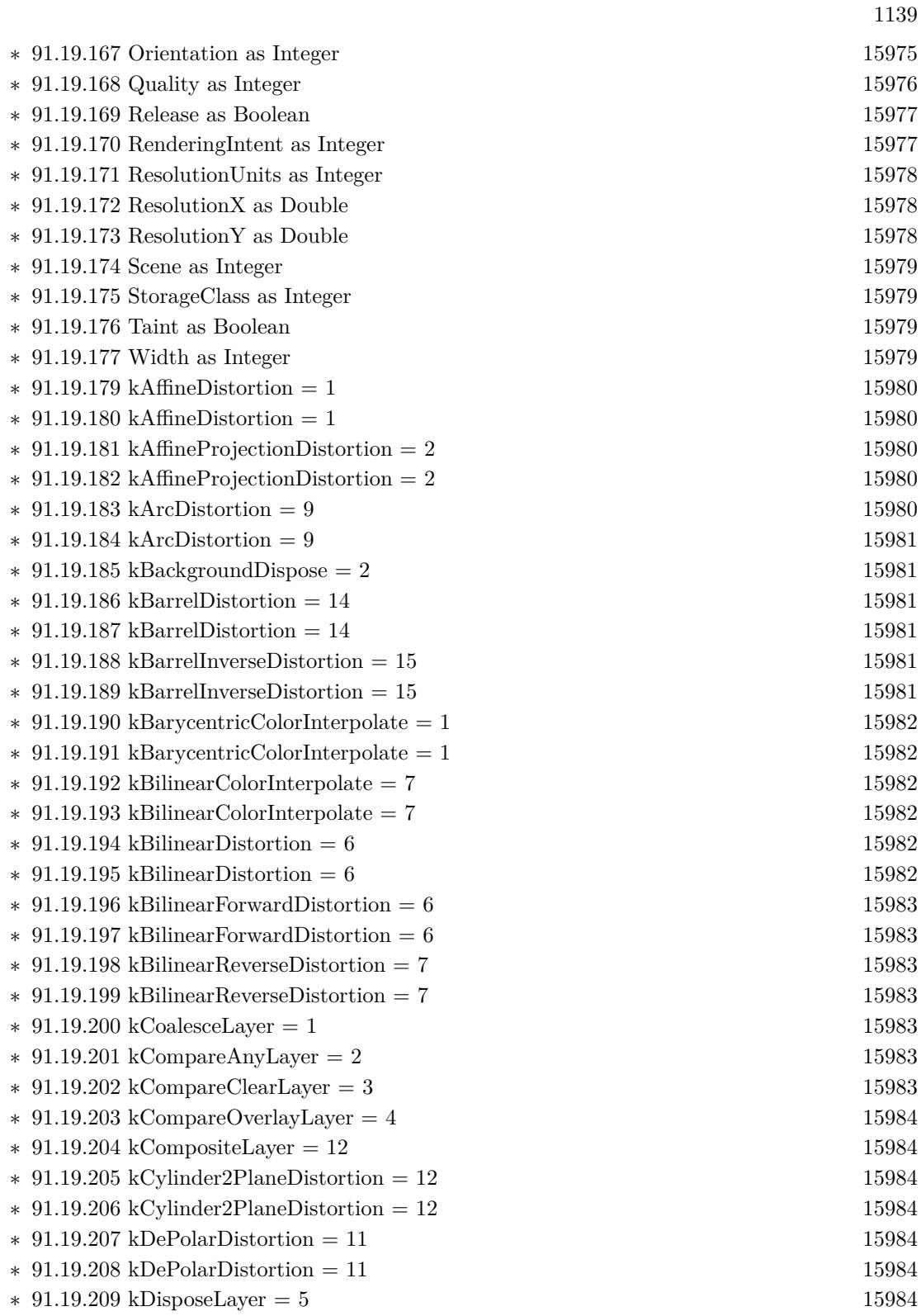

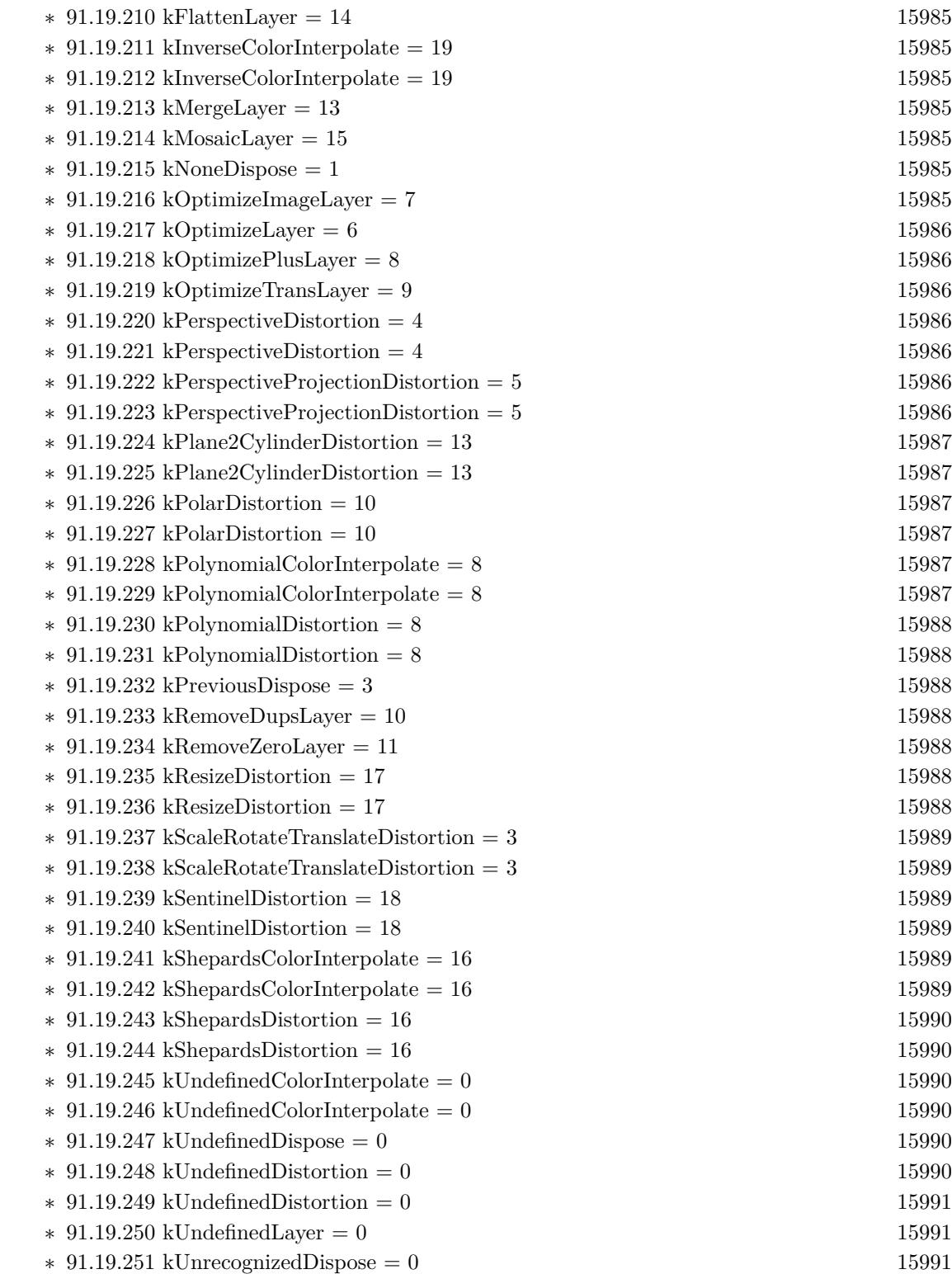

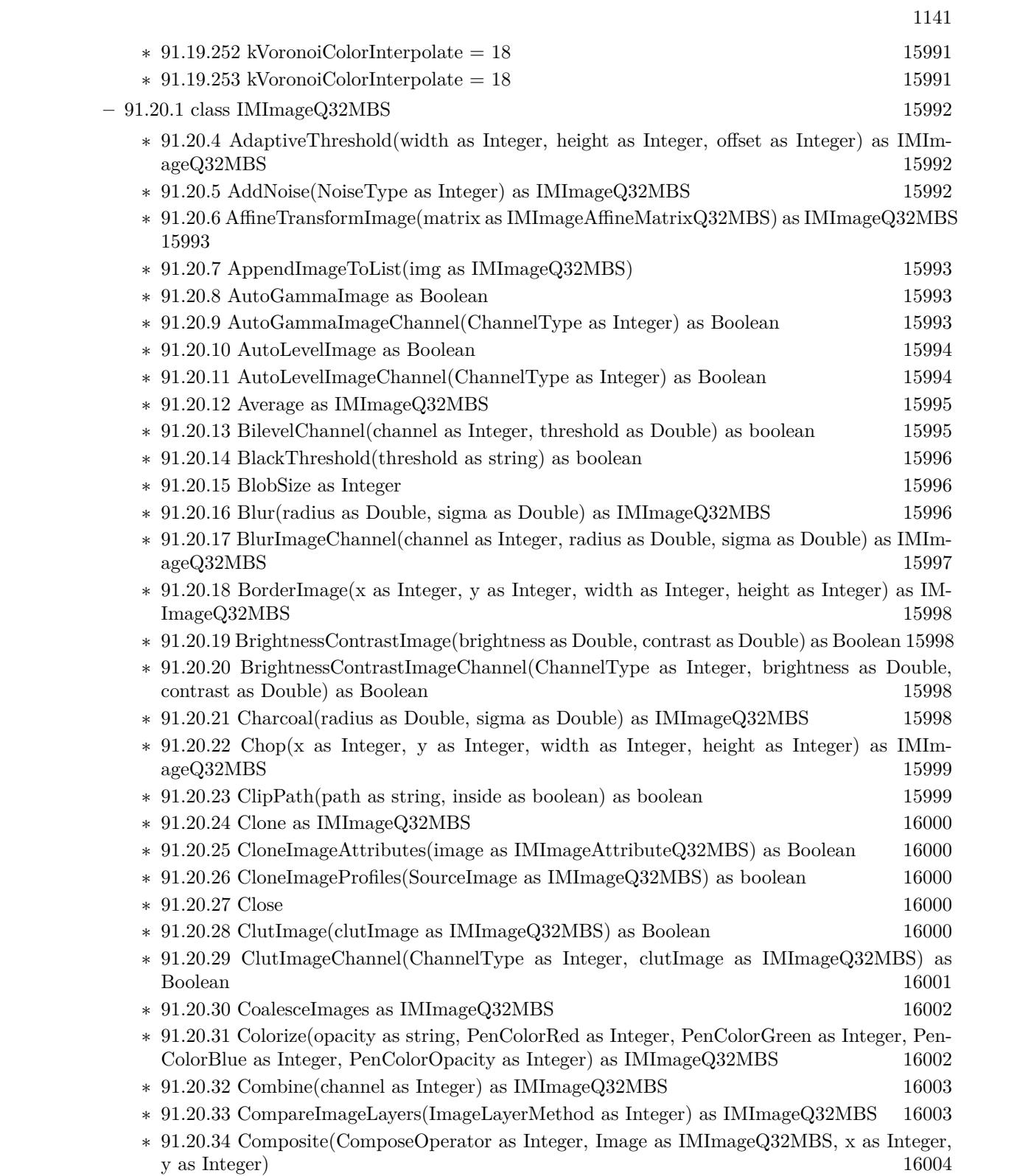

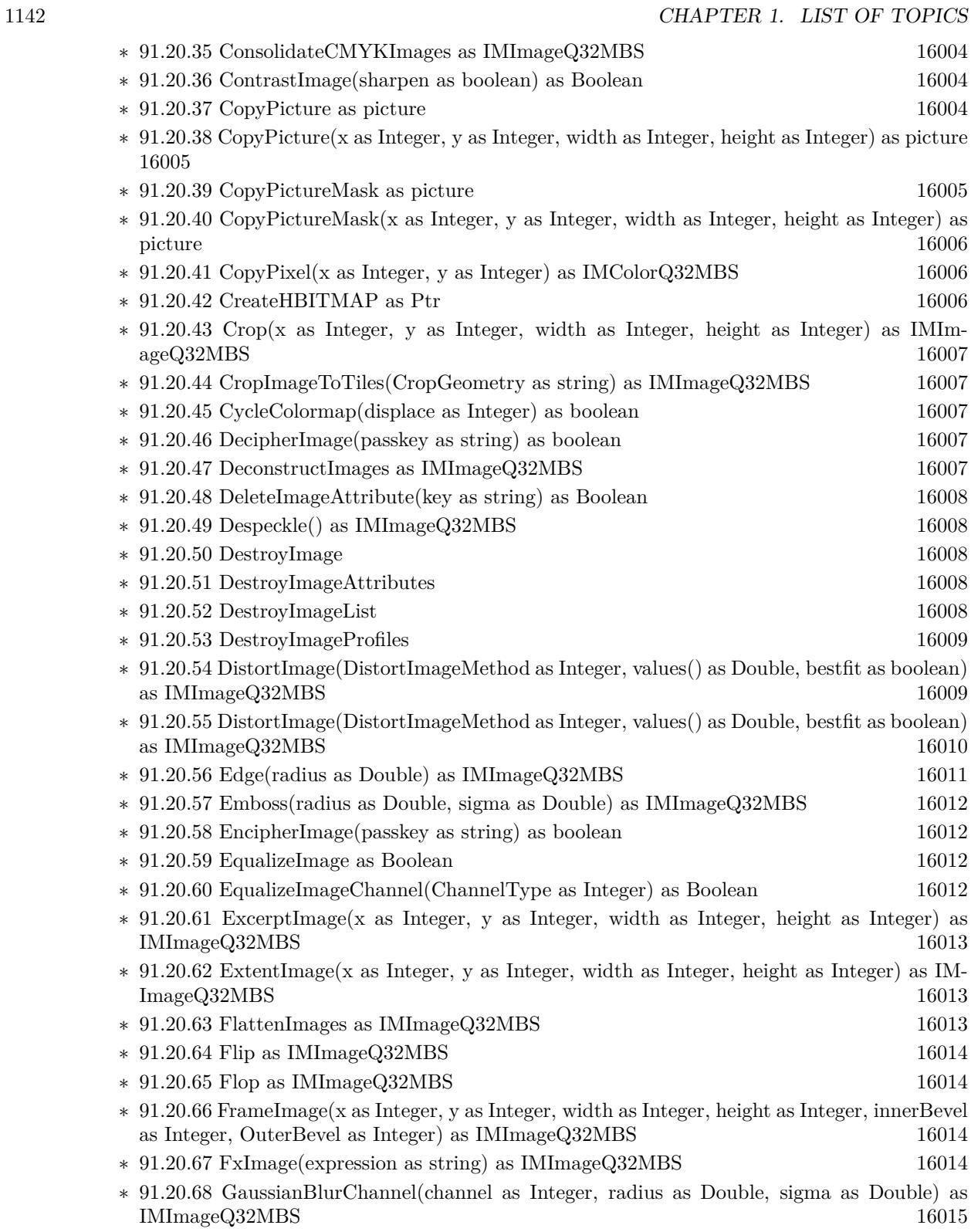

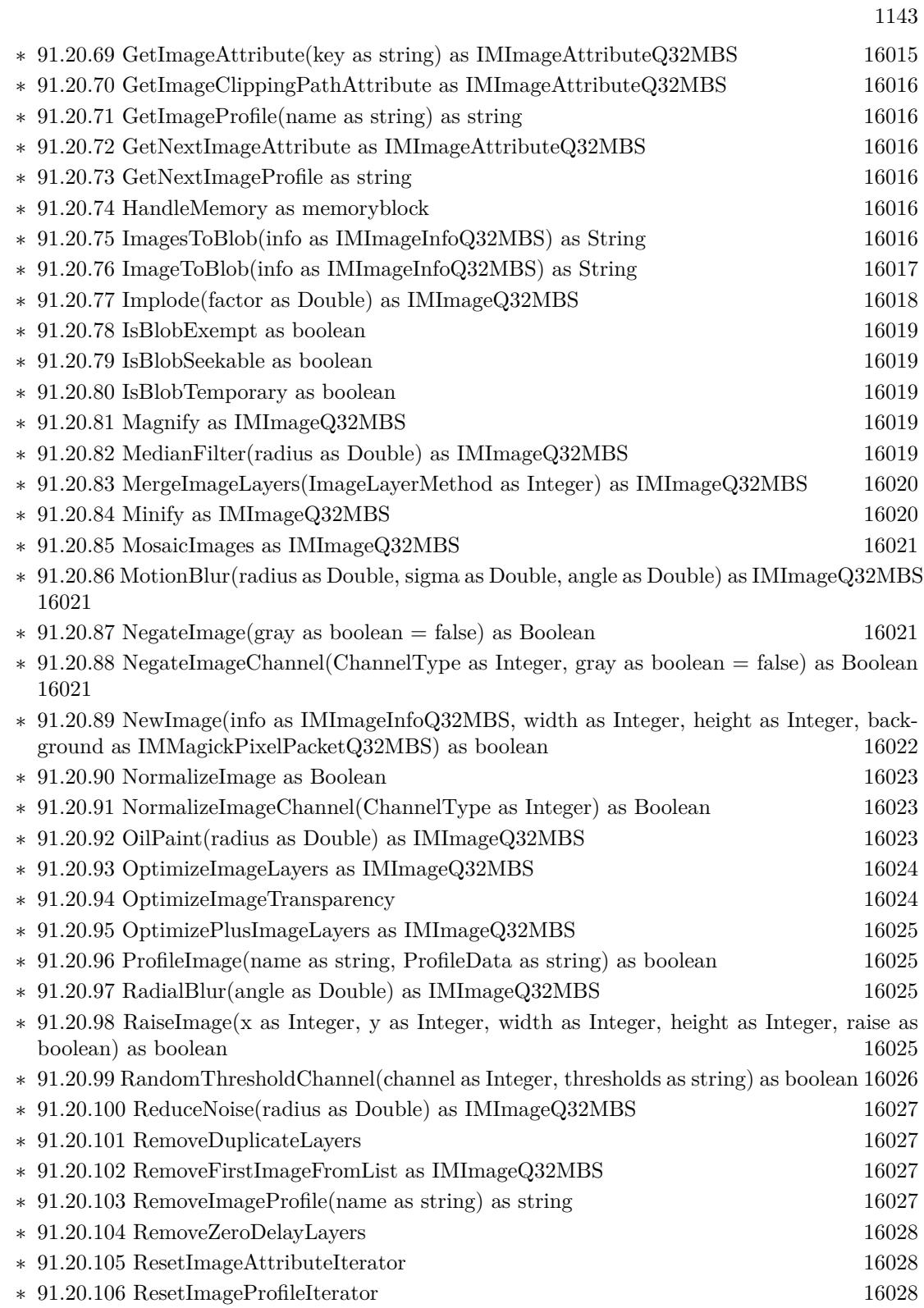

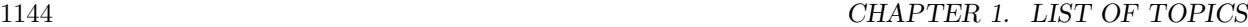

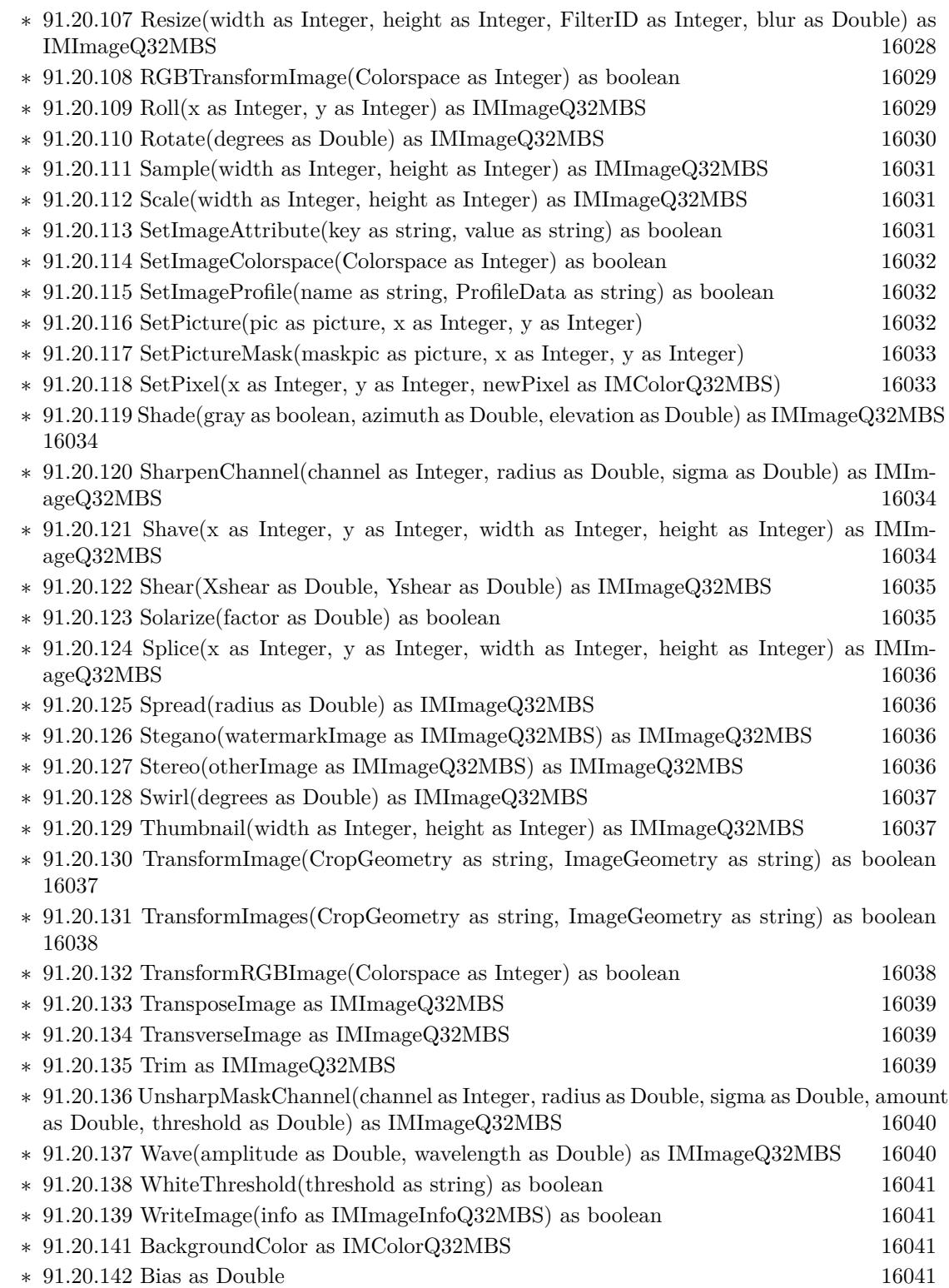

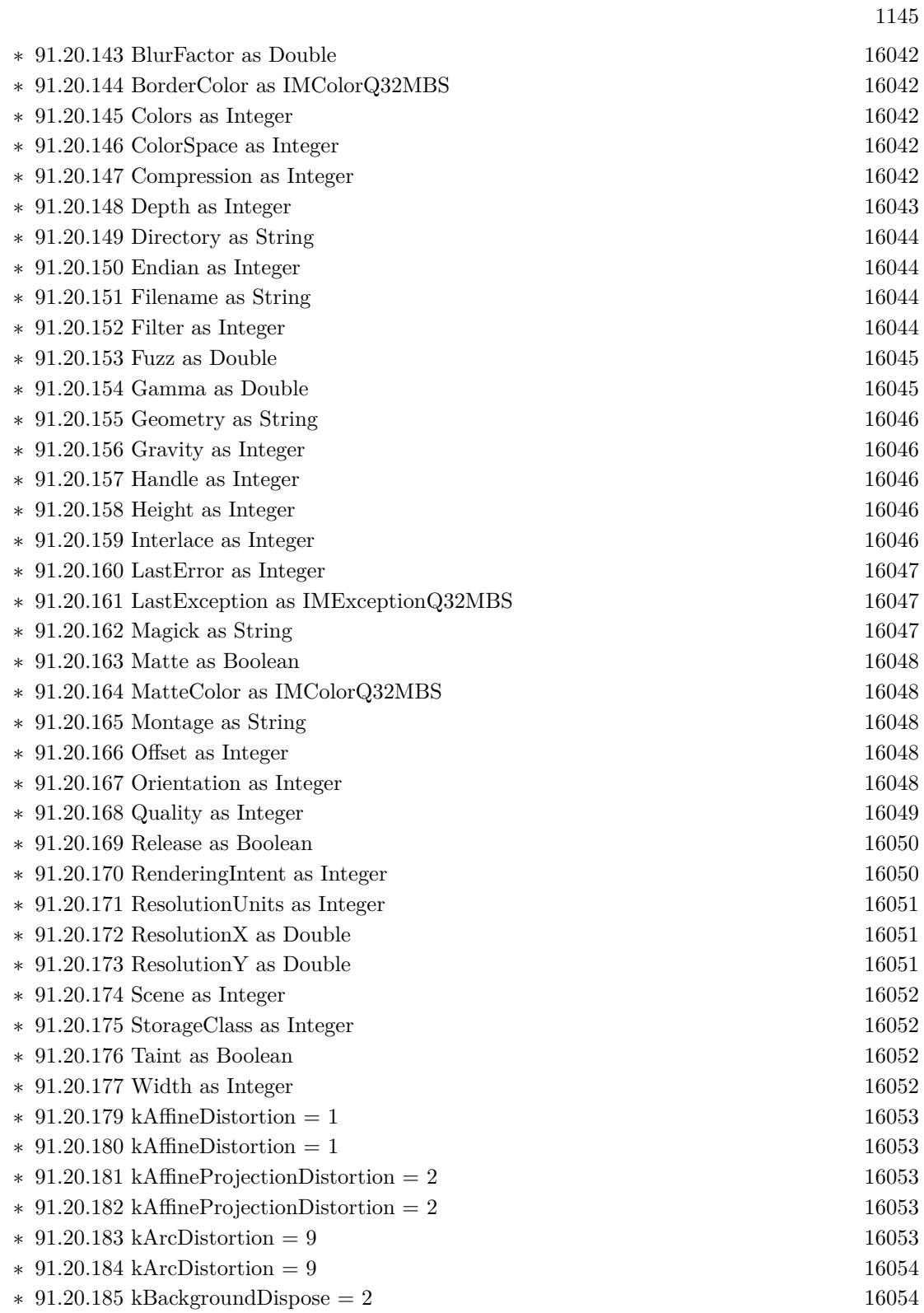

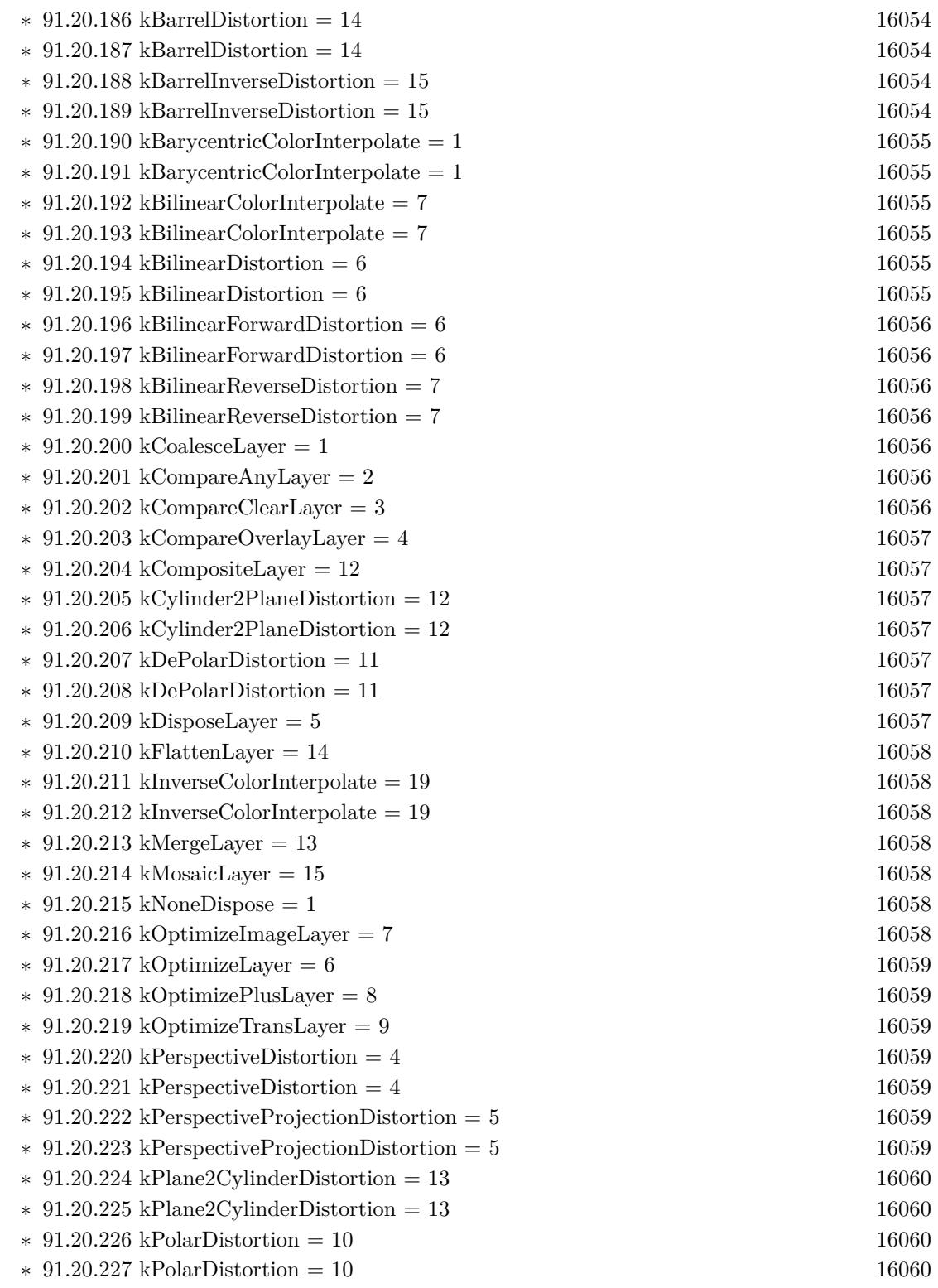

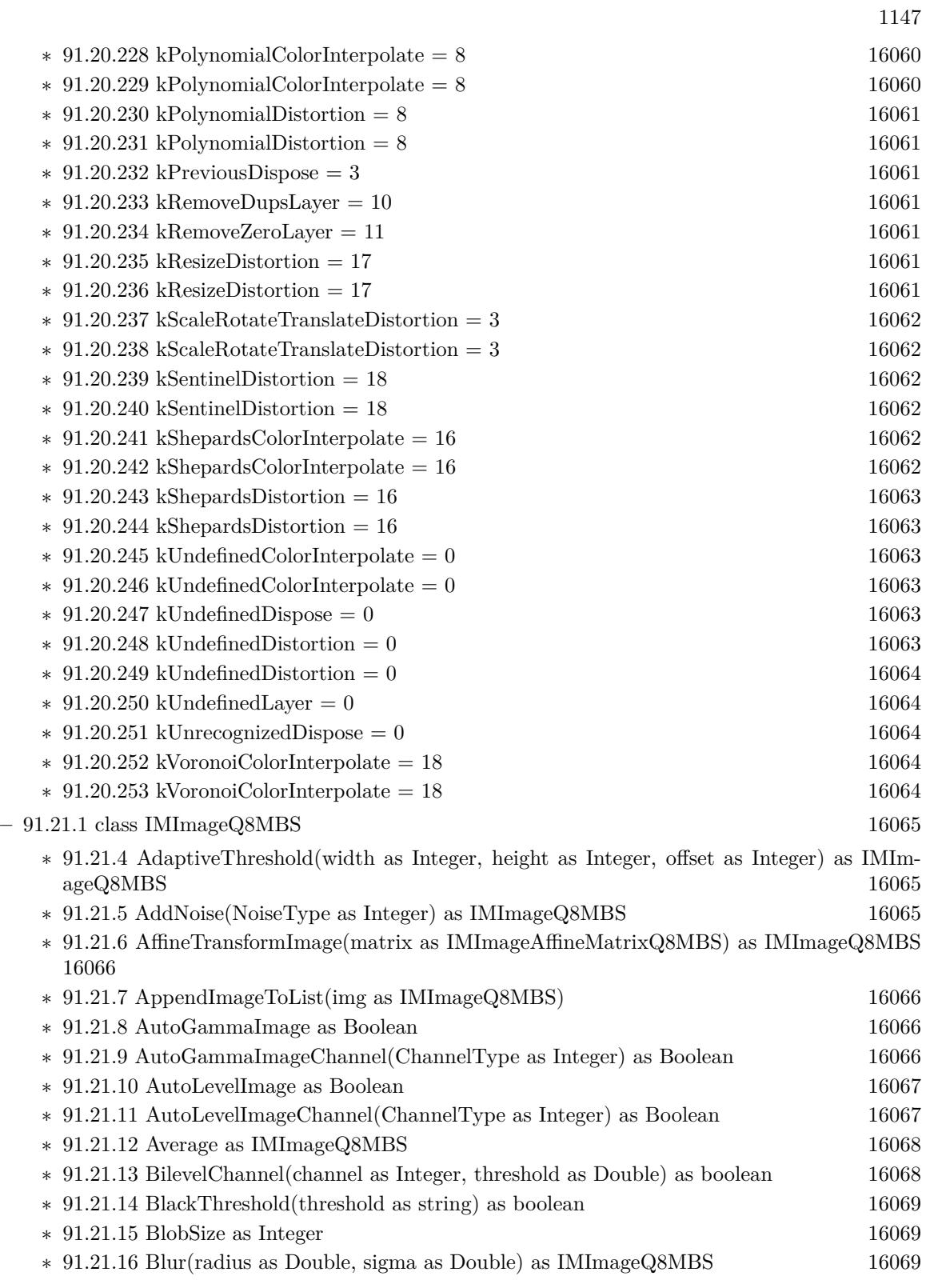

## 1148 CHAPTER 1. LIST OF TOPICS

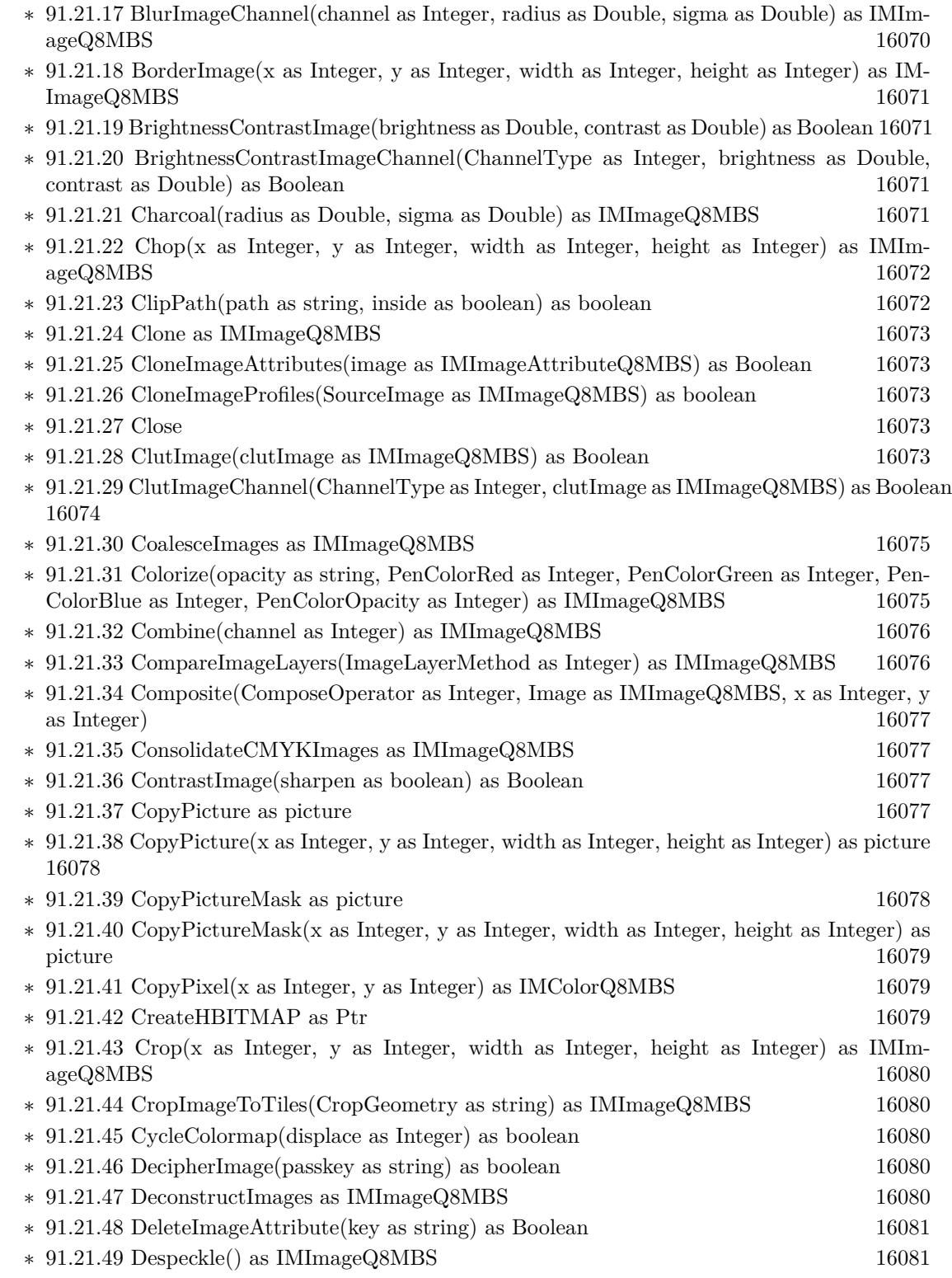

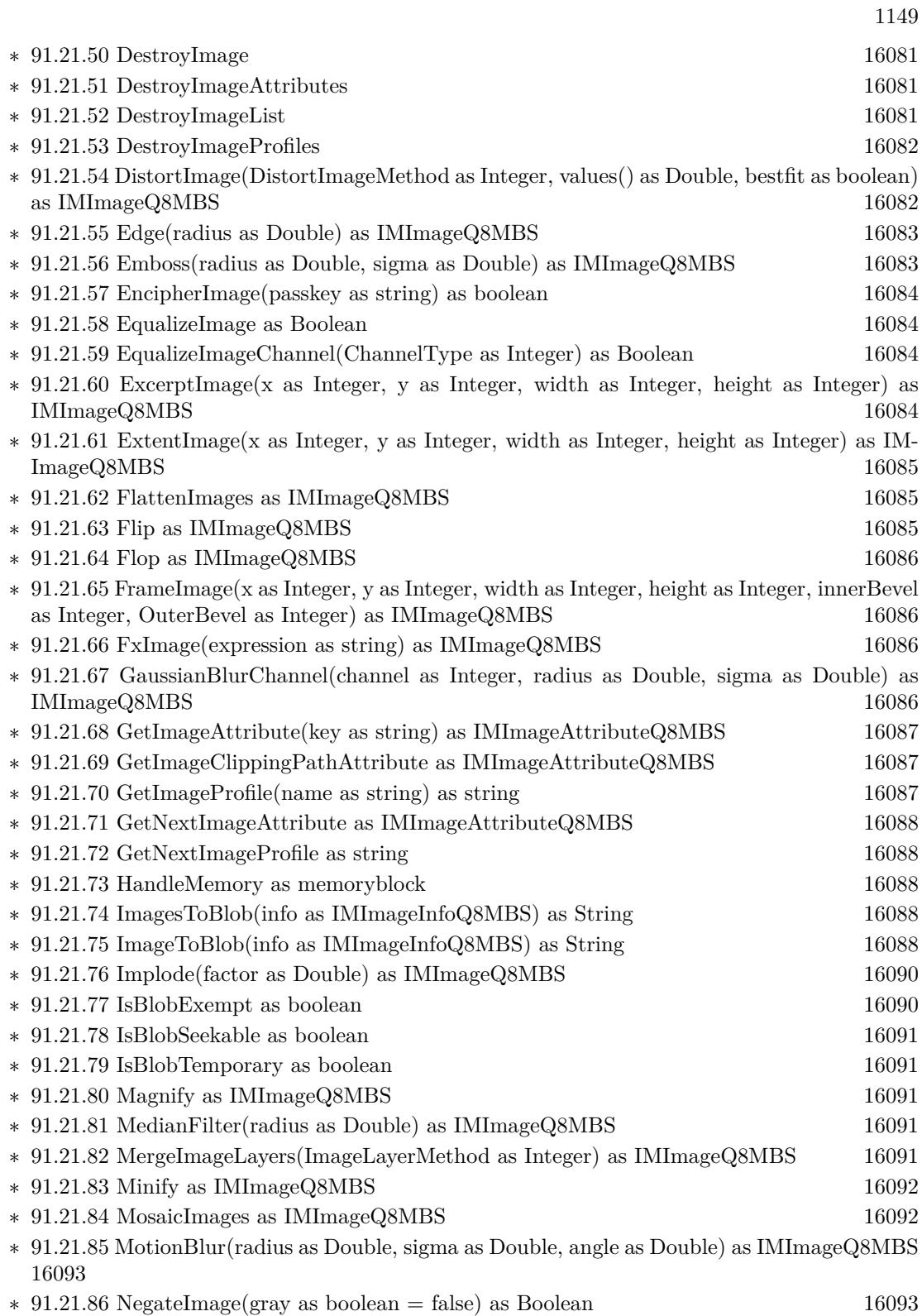

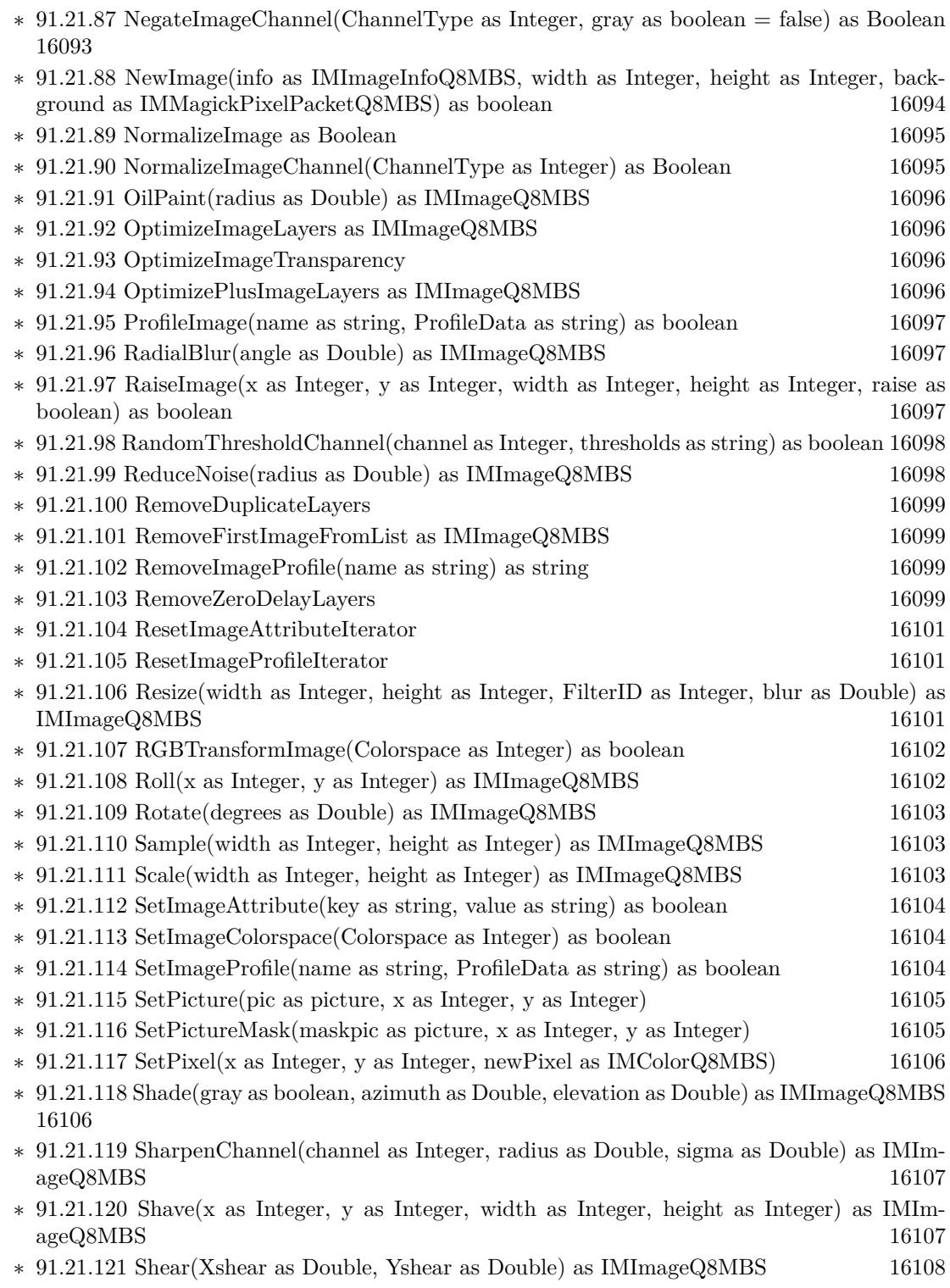

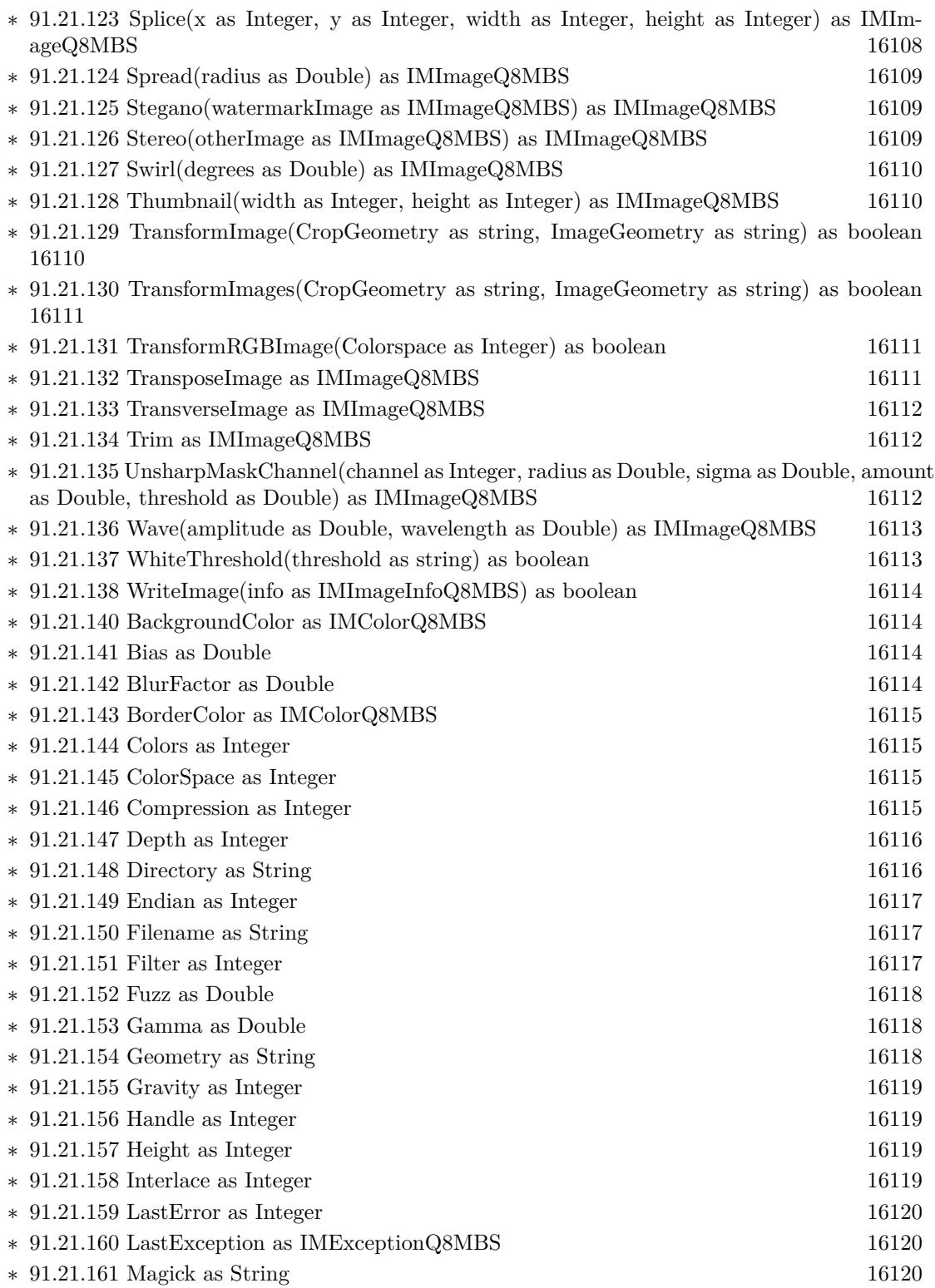

1151

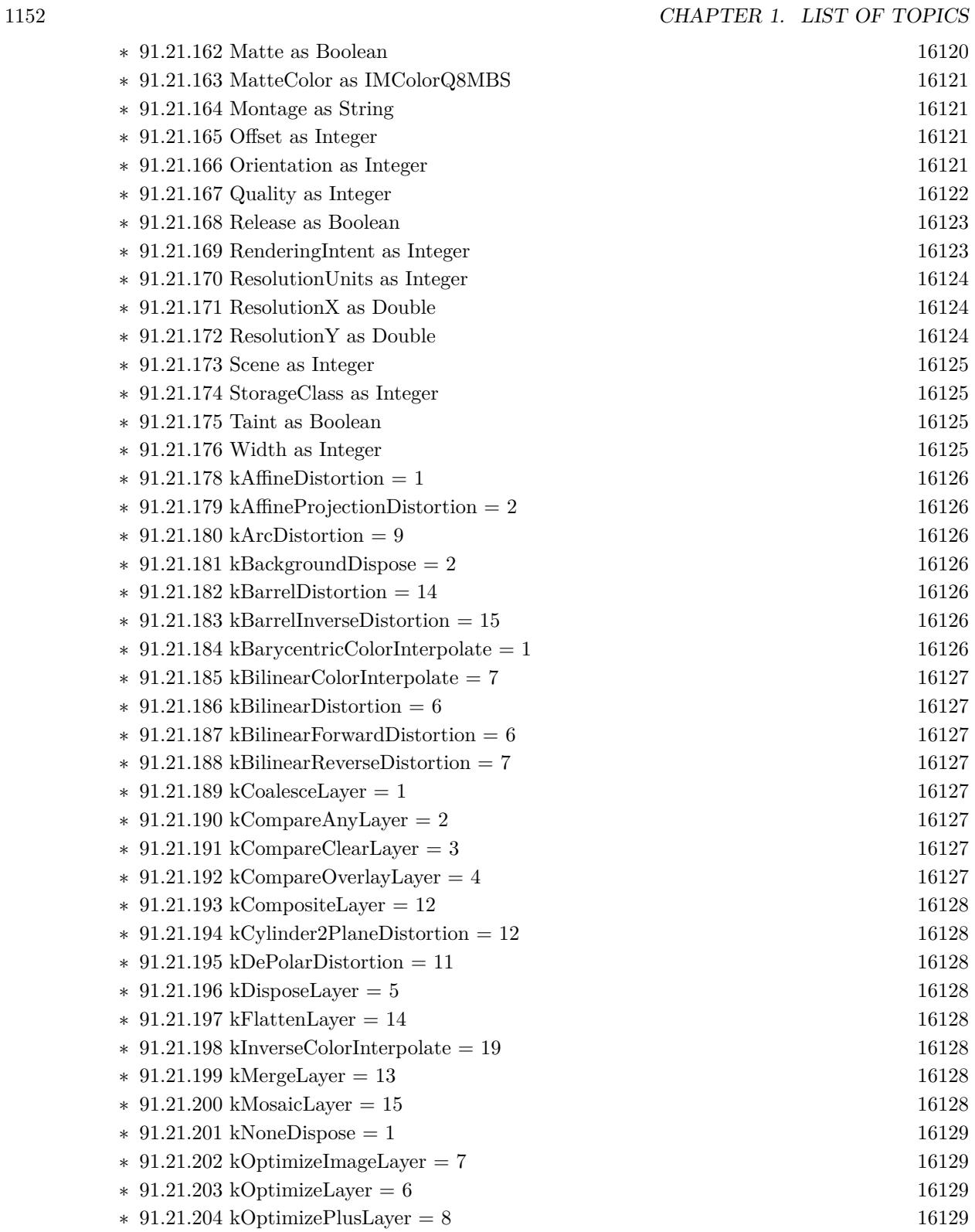
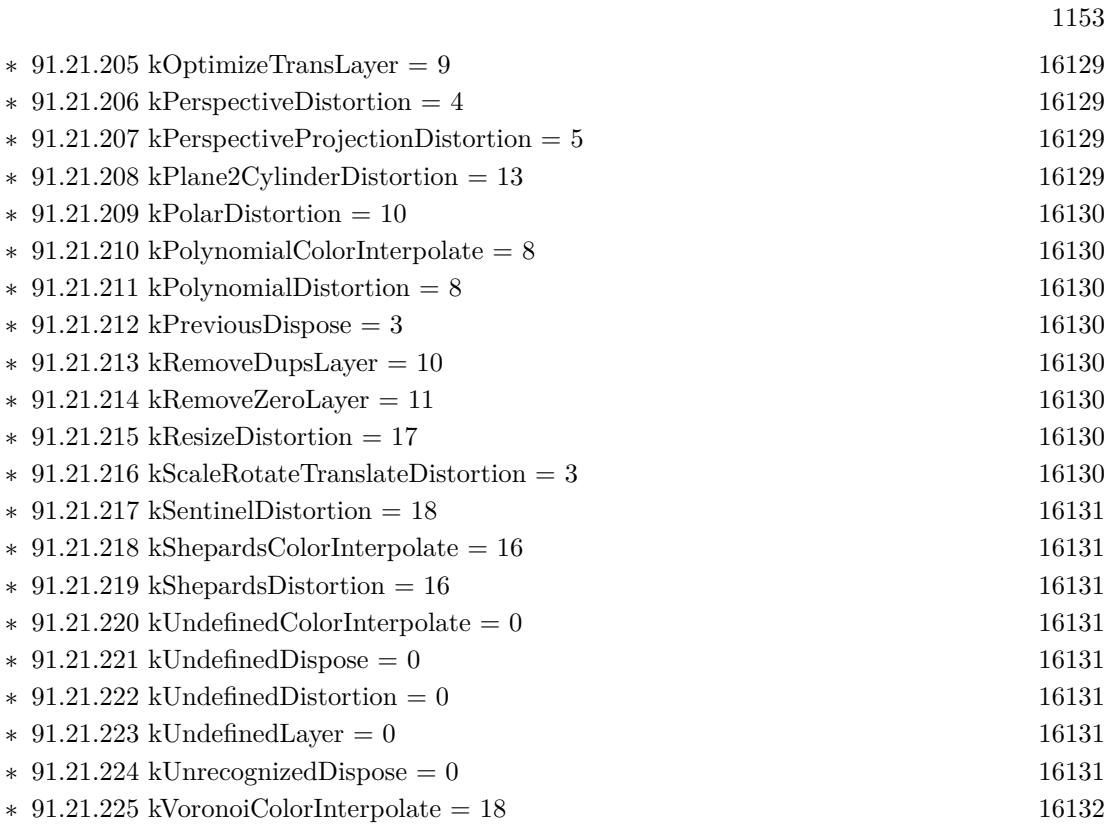

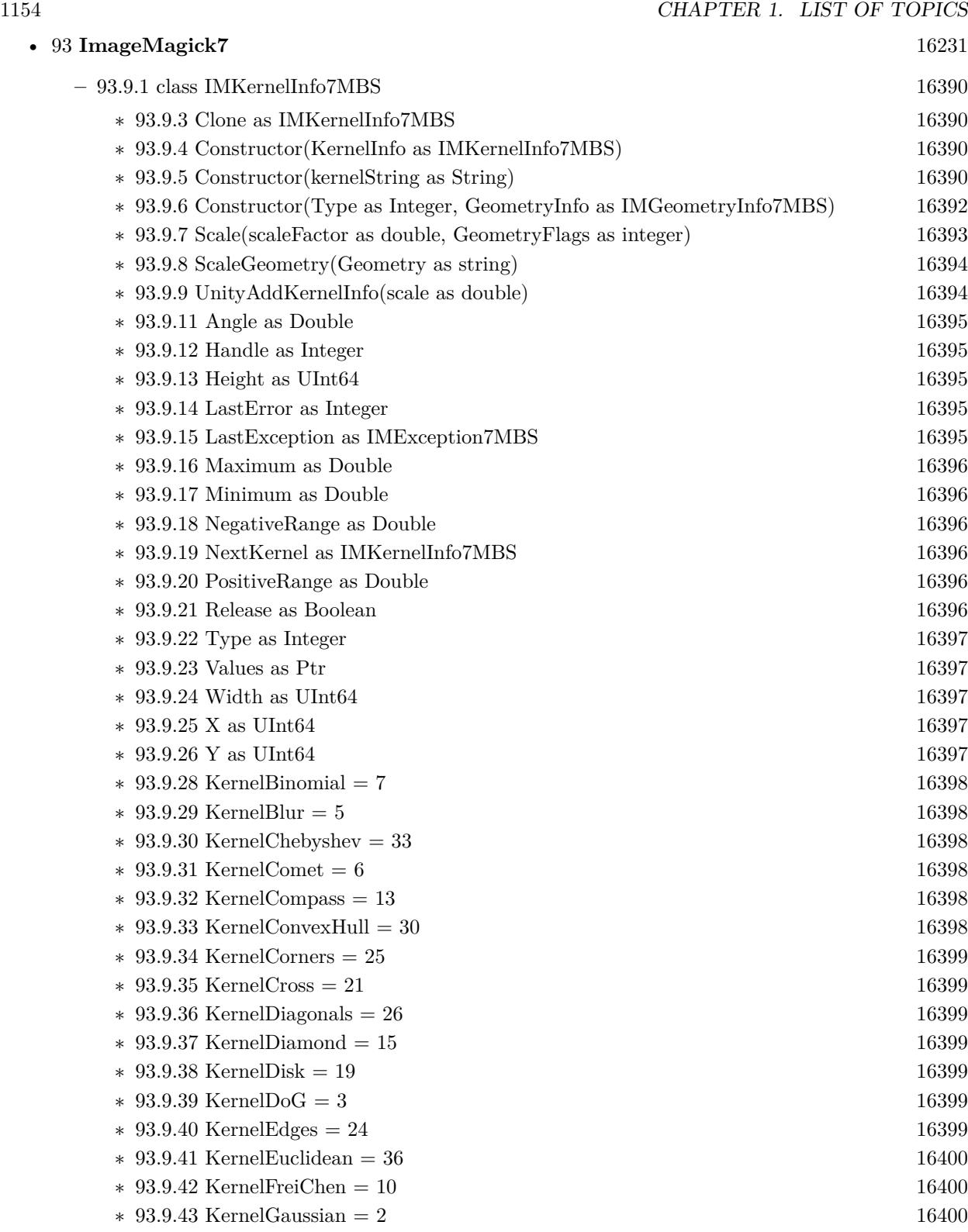

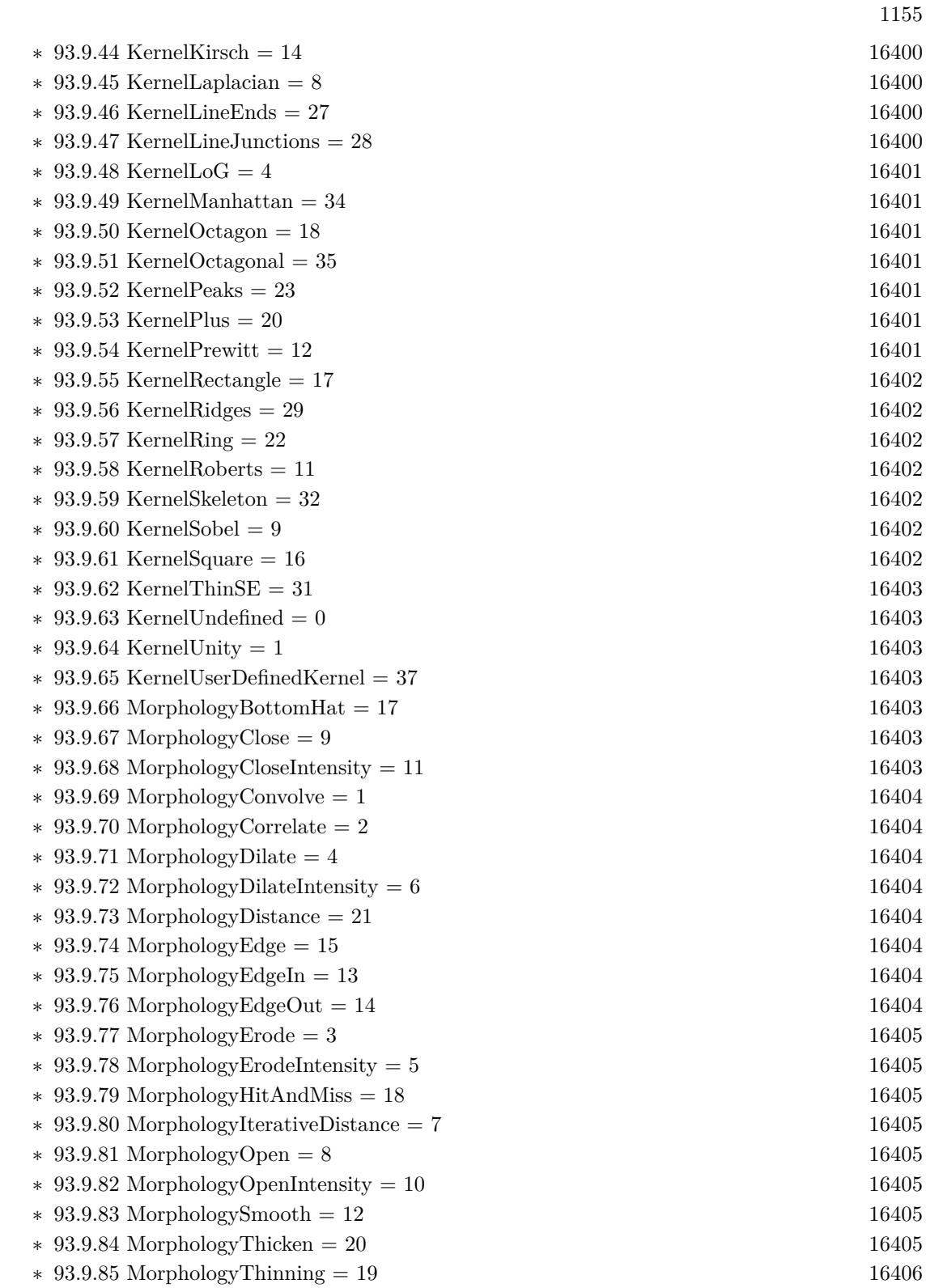

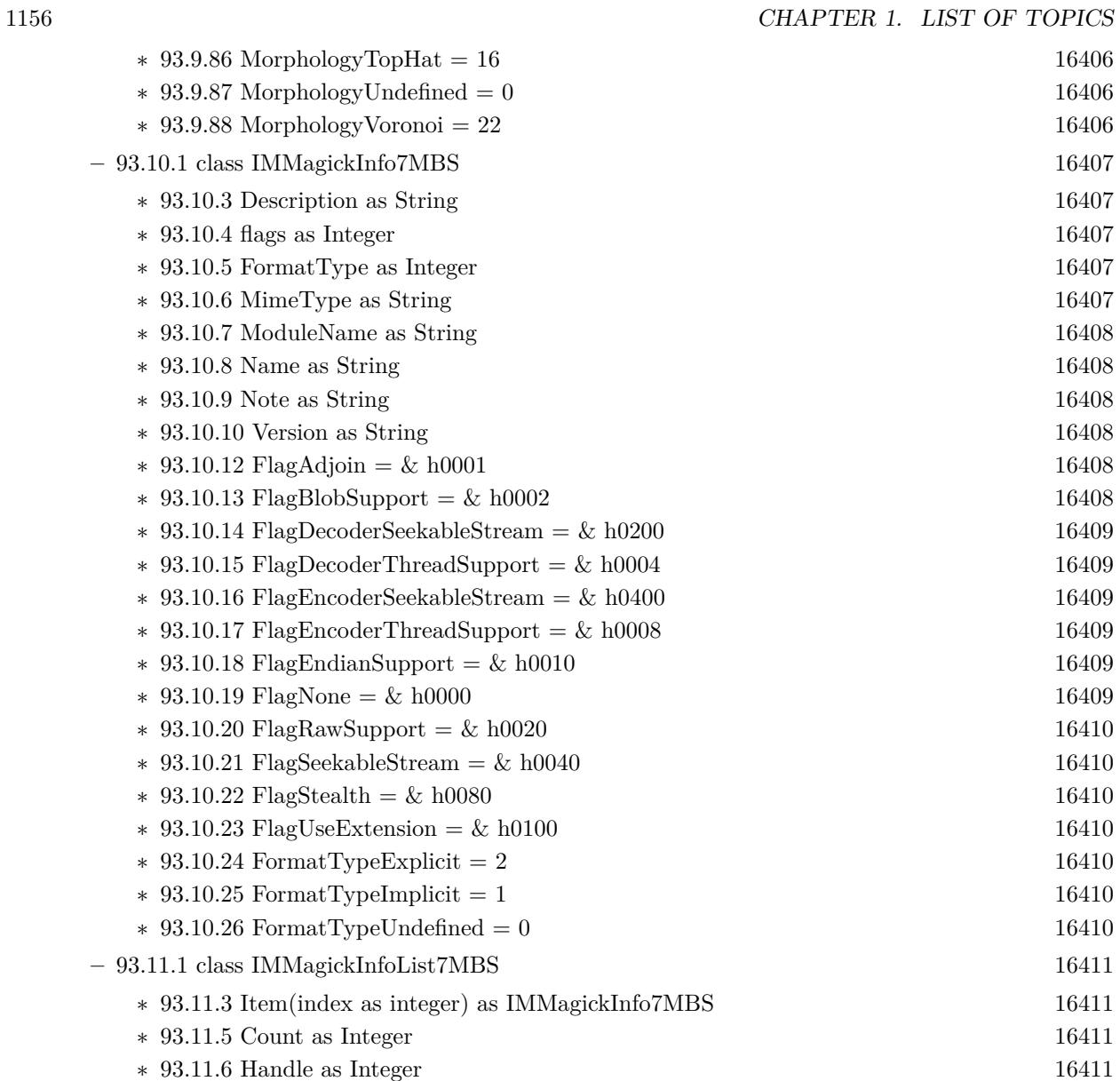

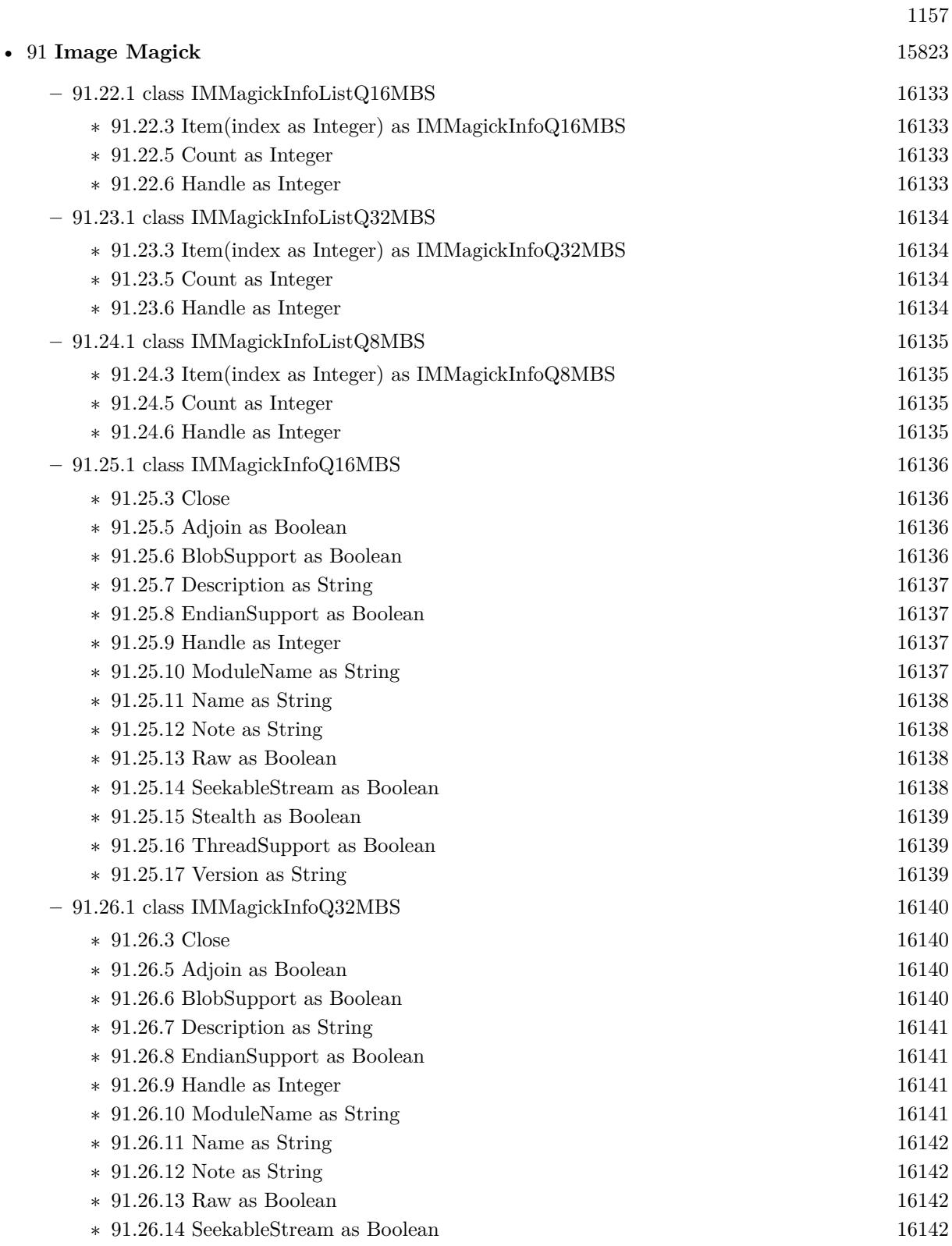

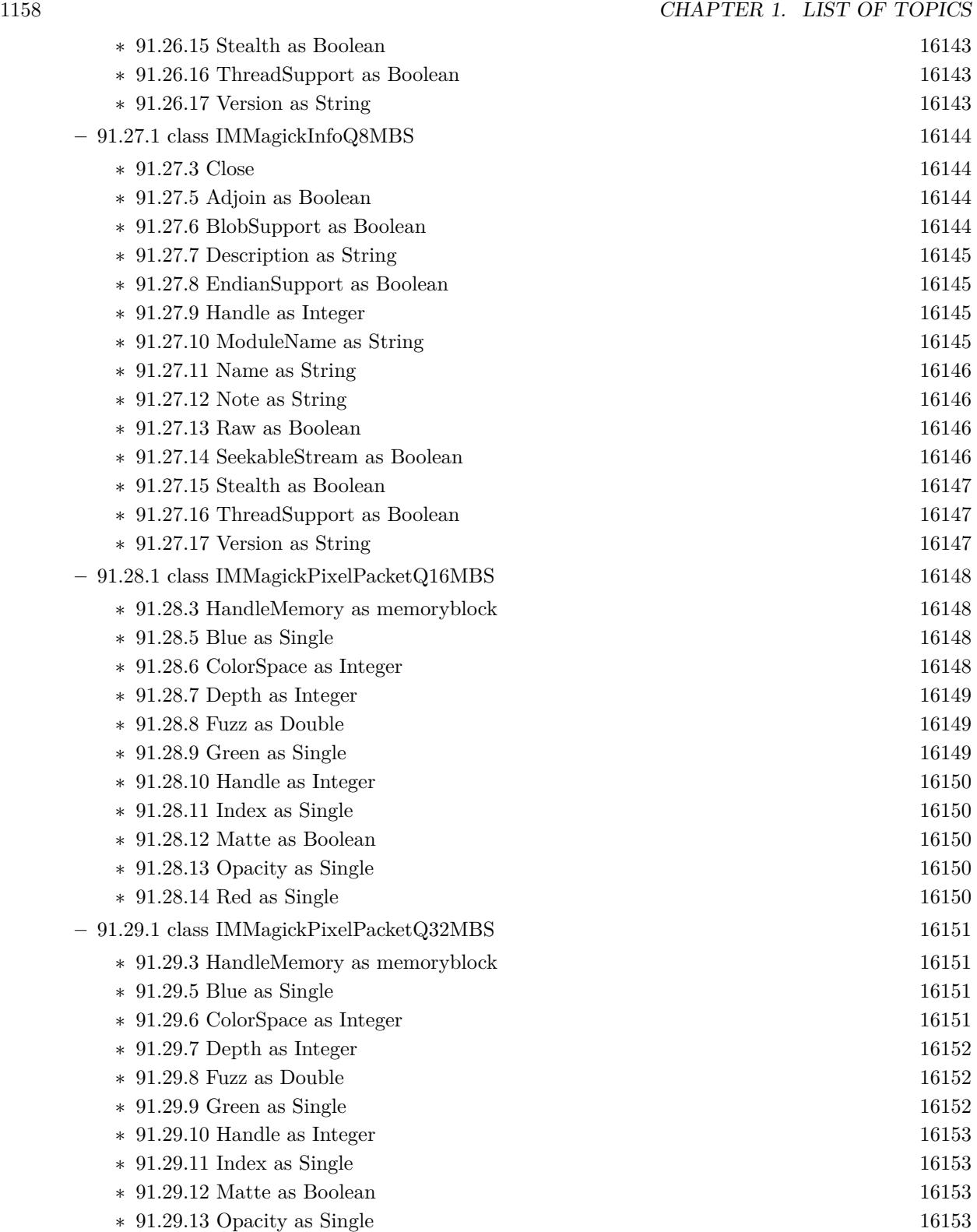

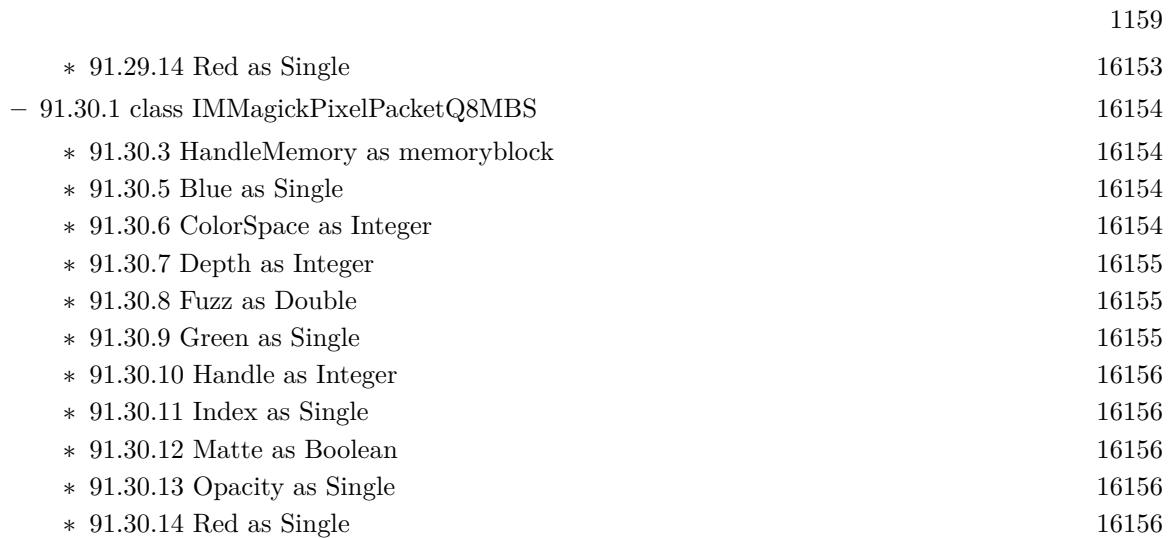

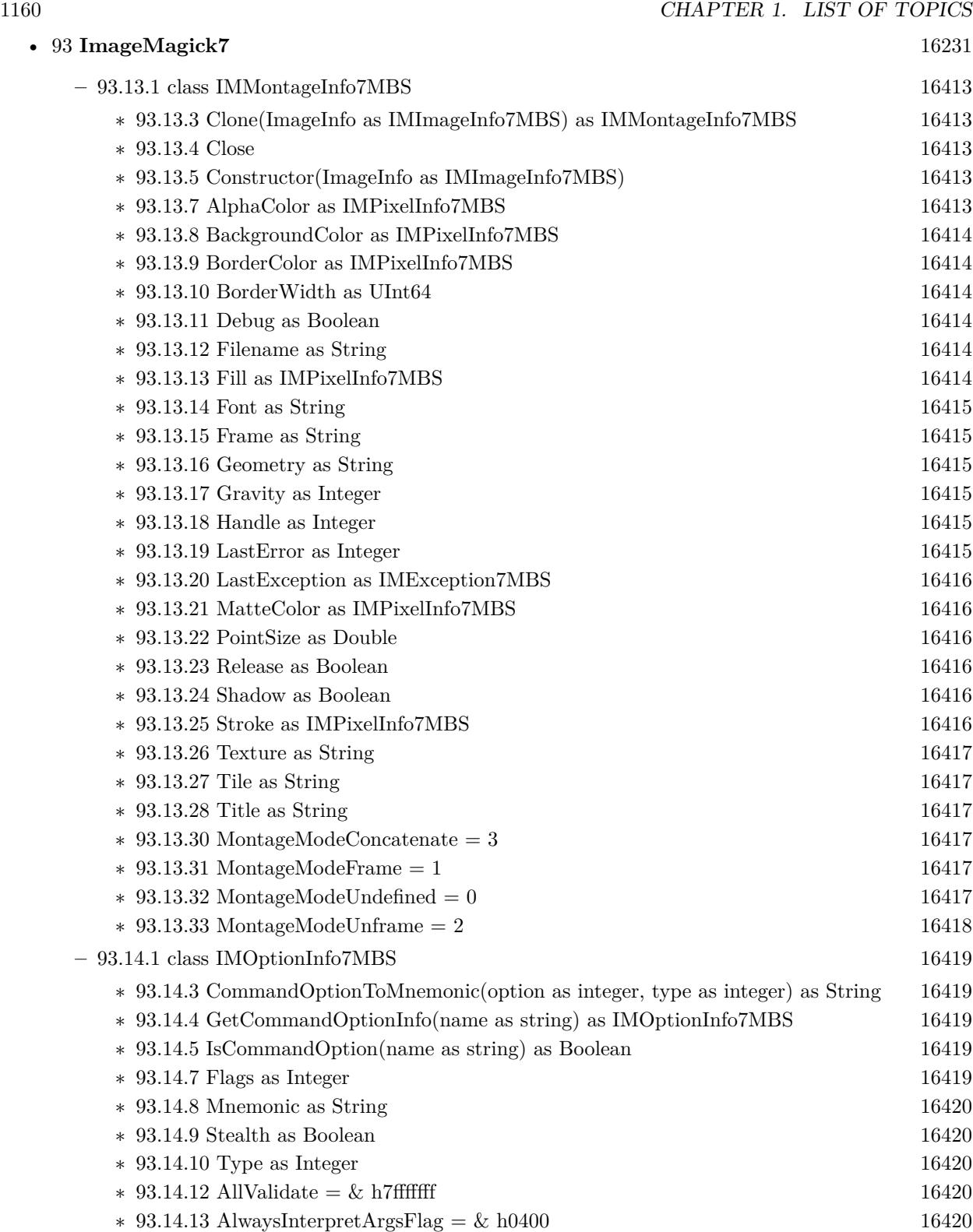

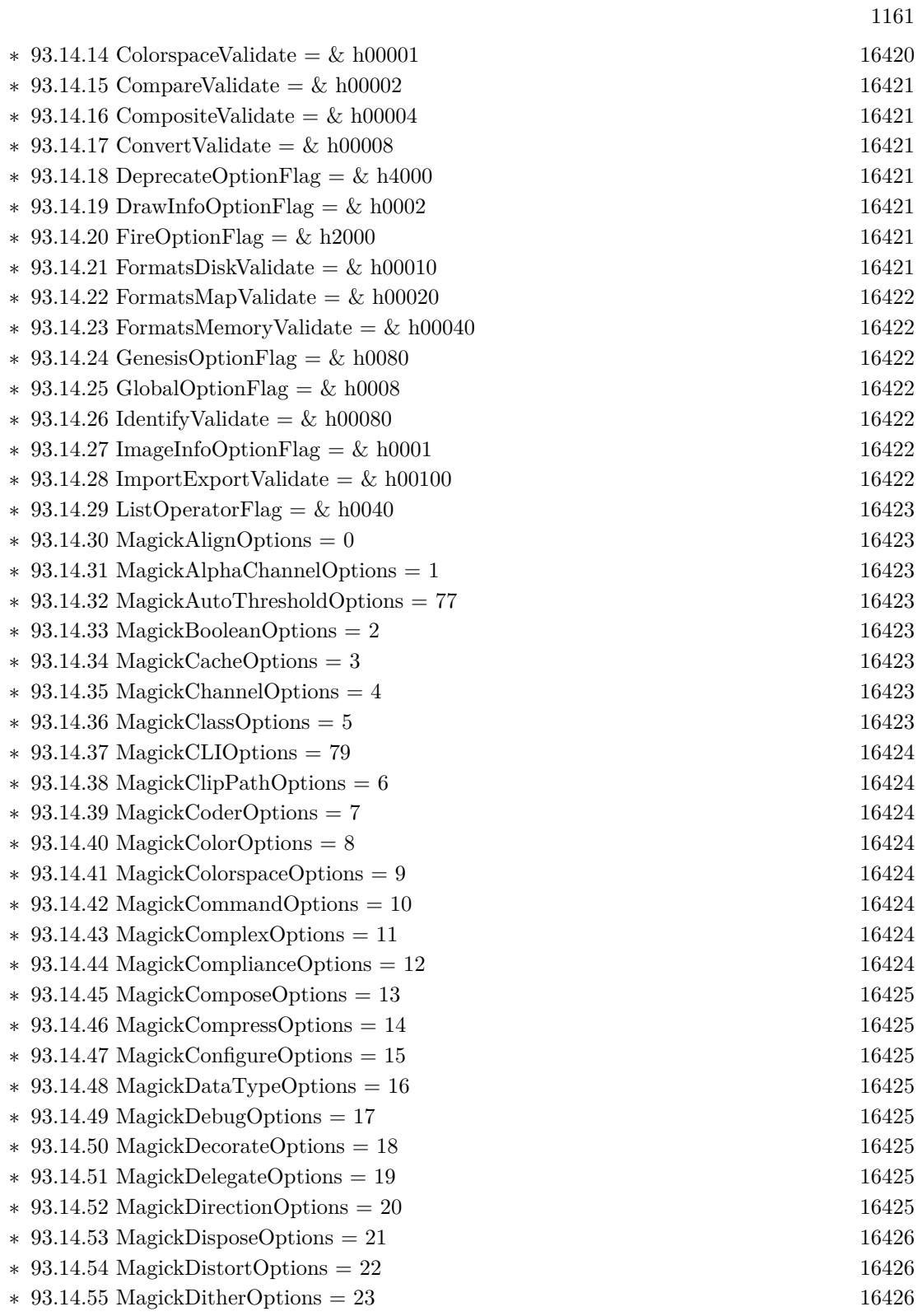

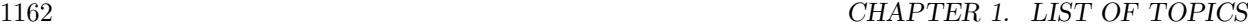

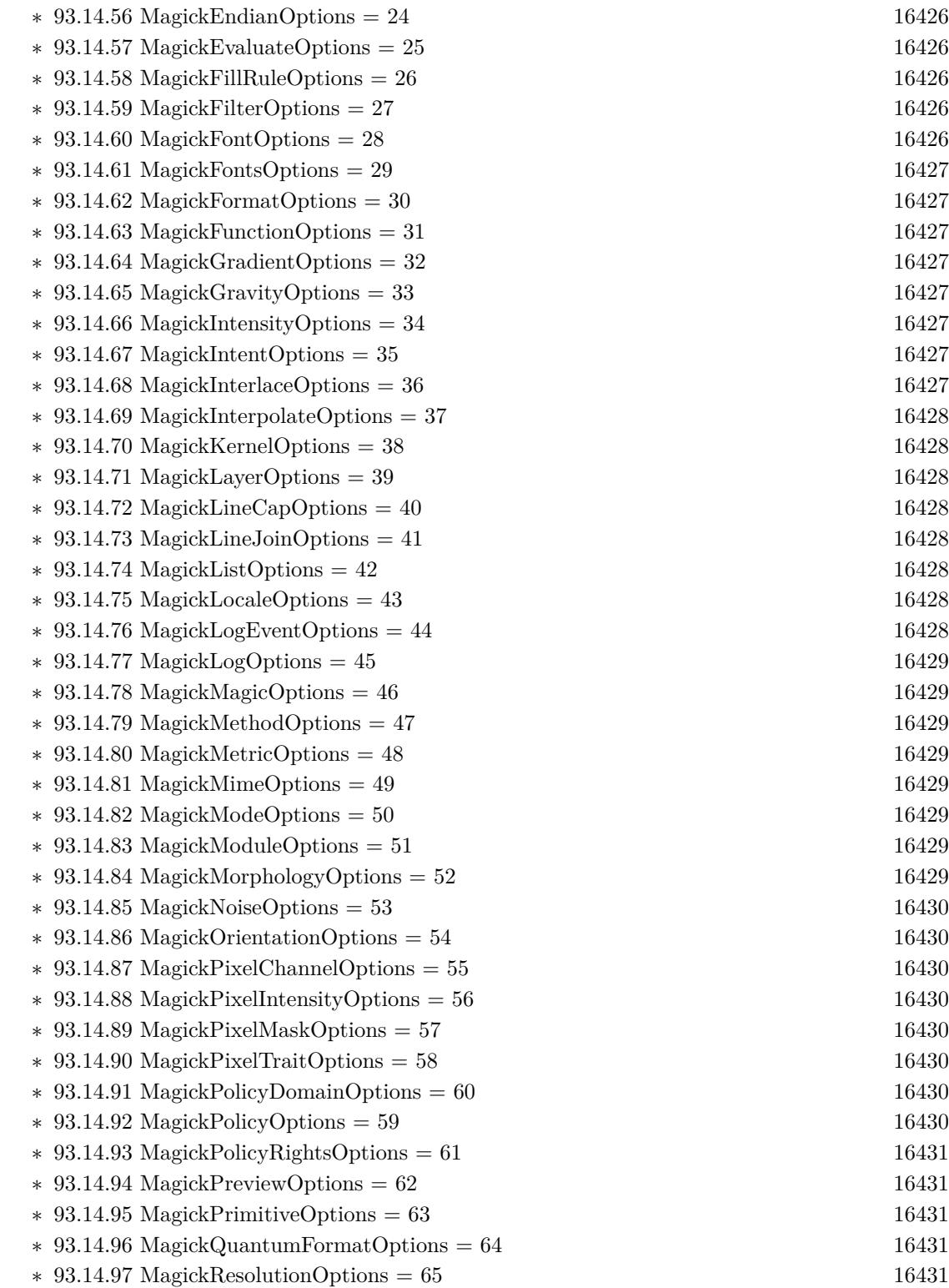

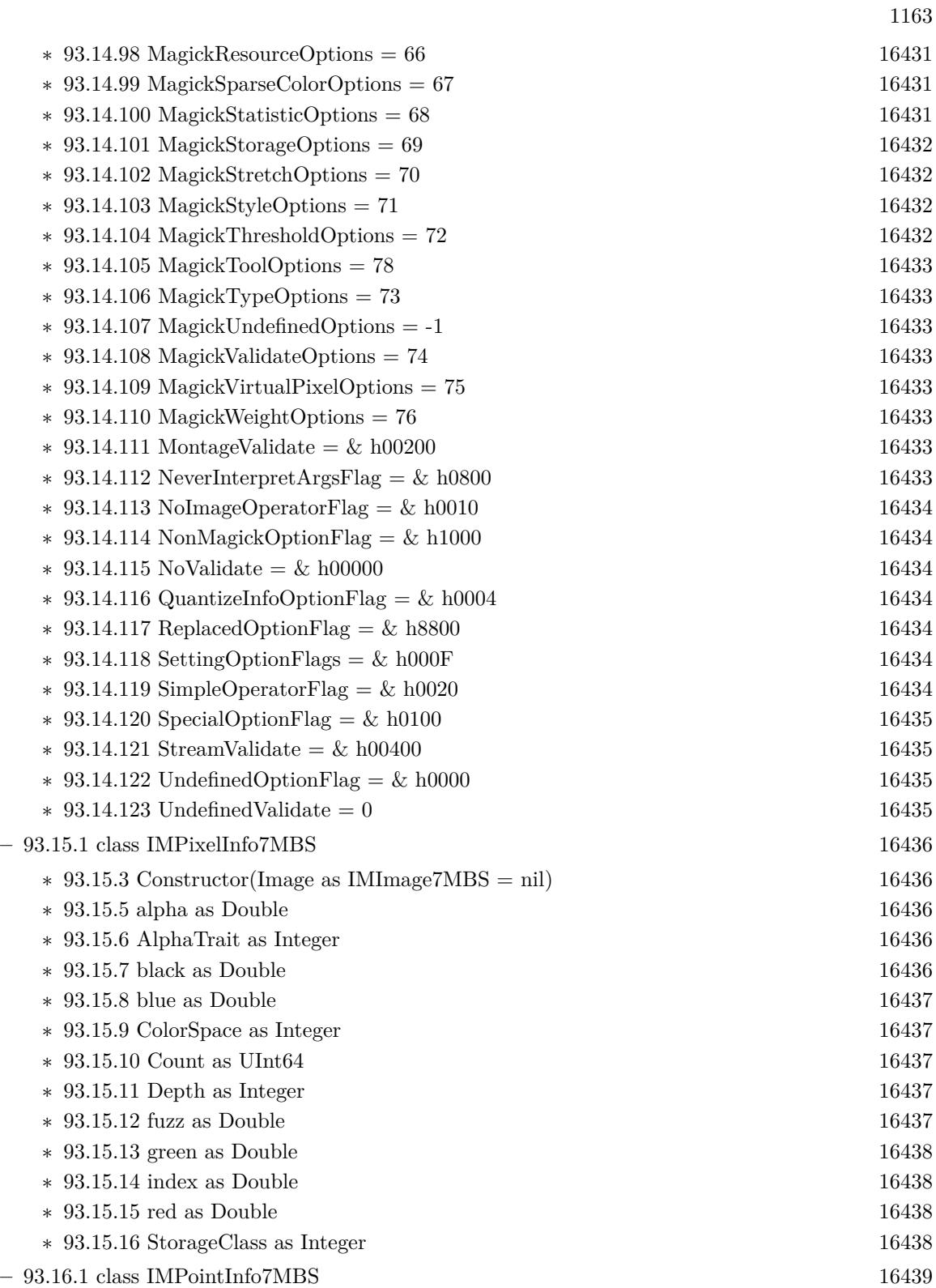

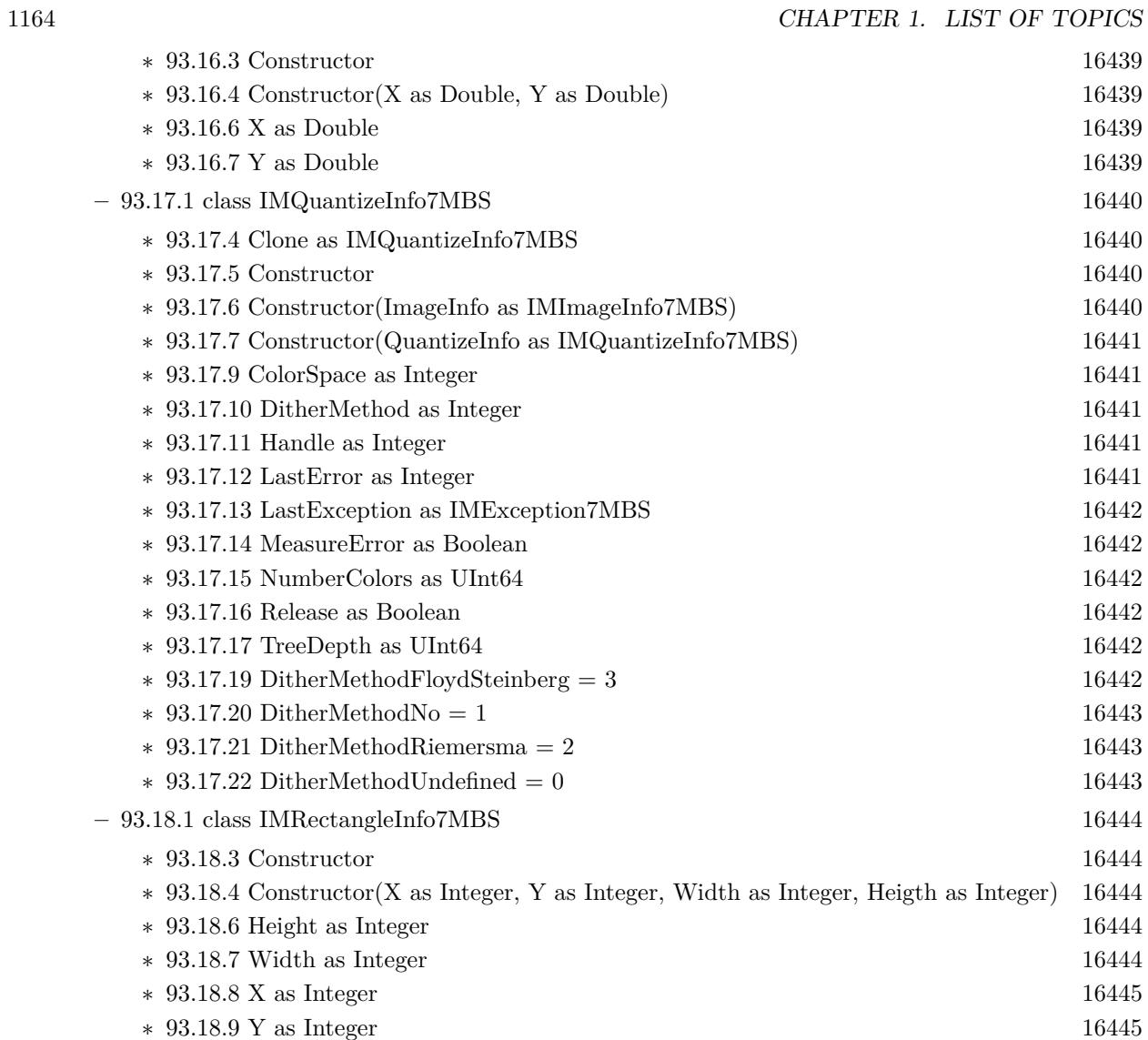

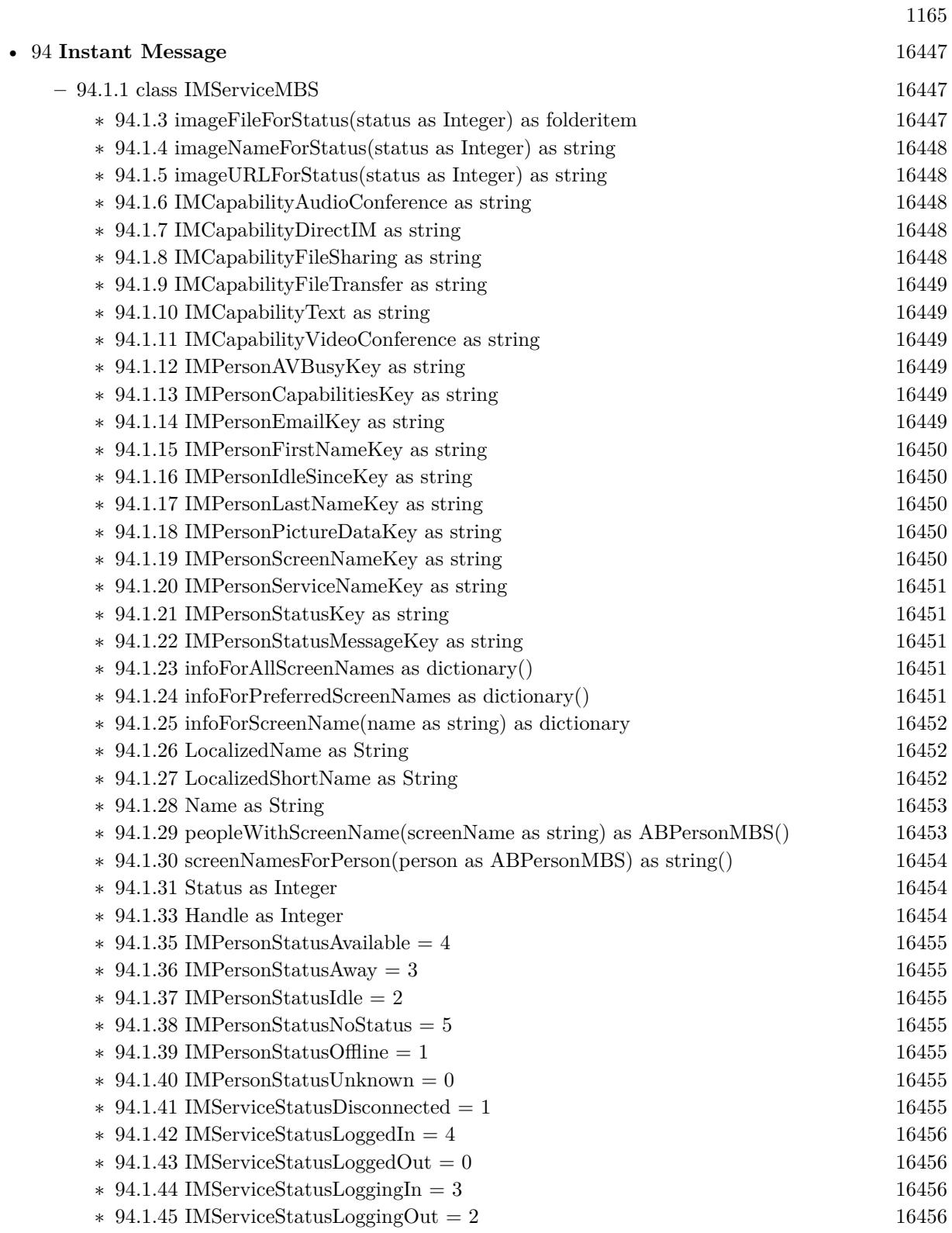

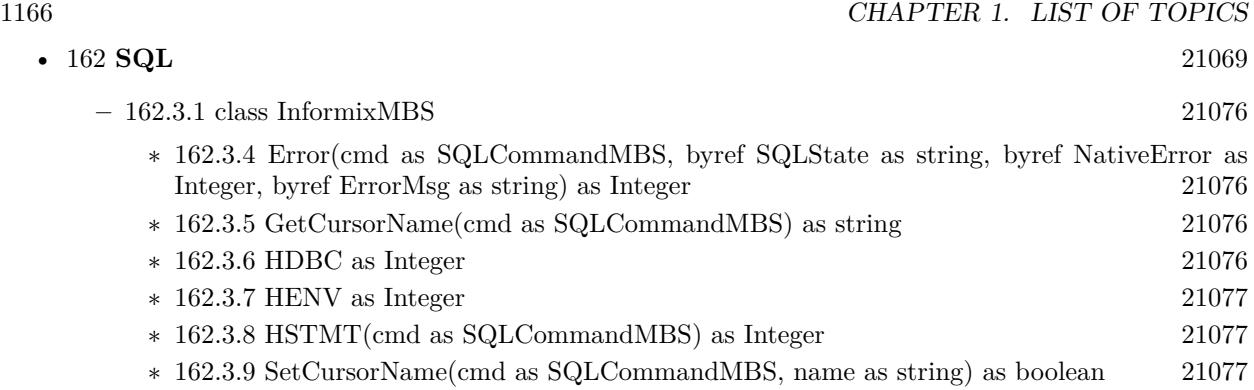

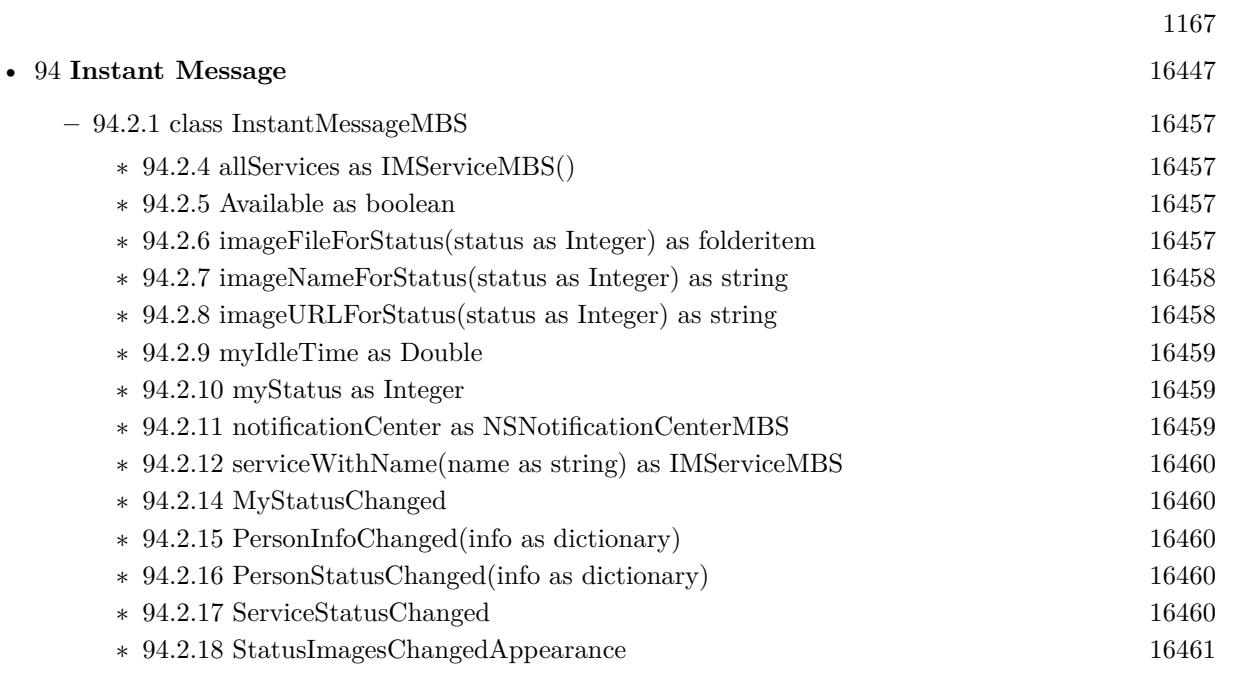

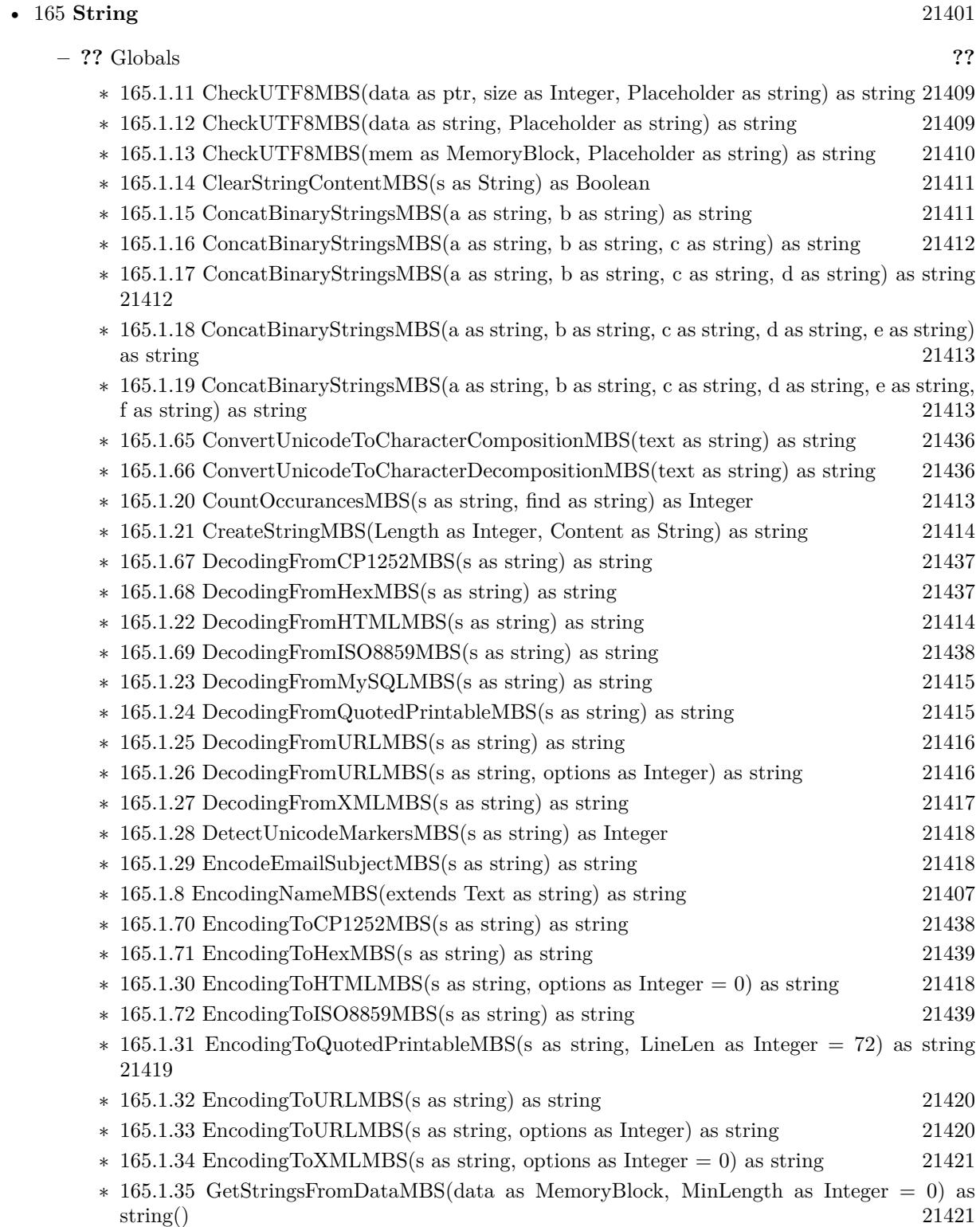

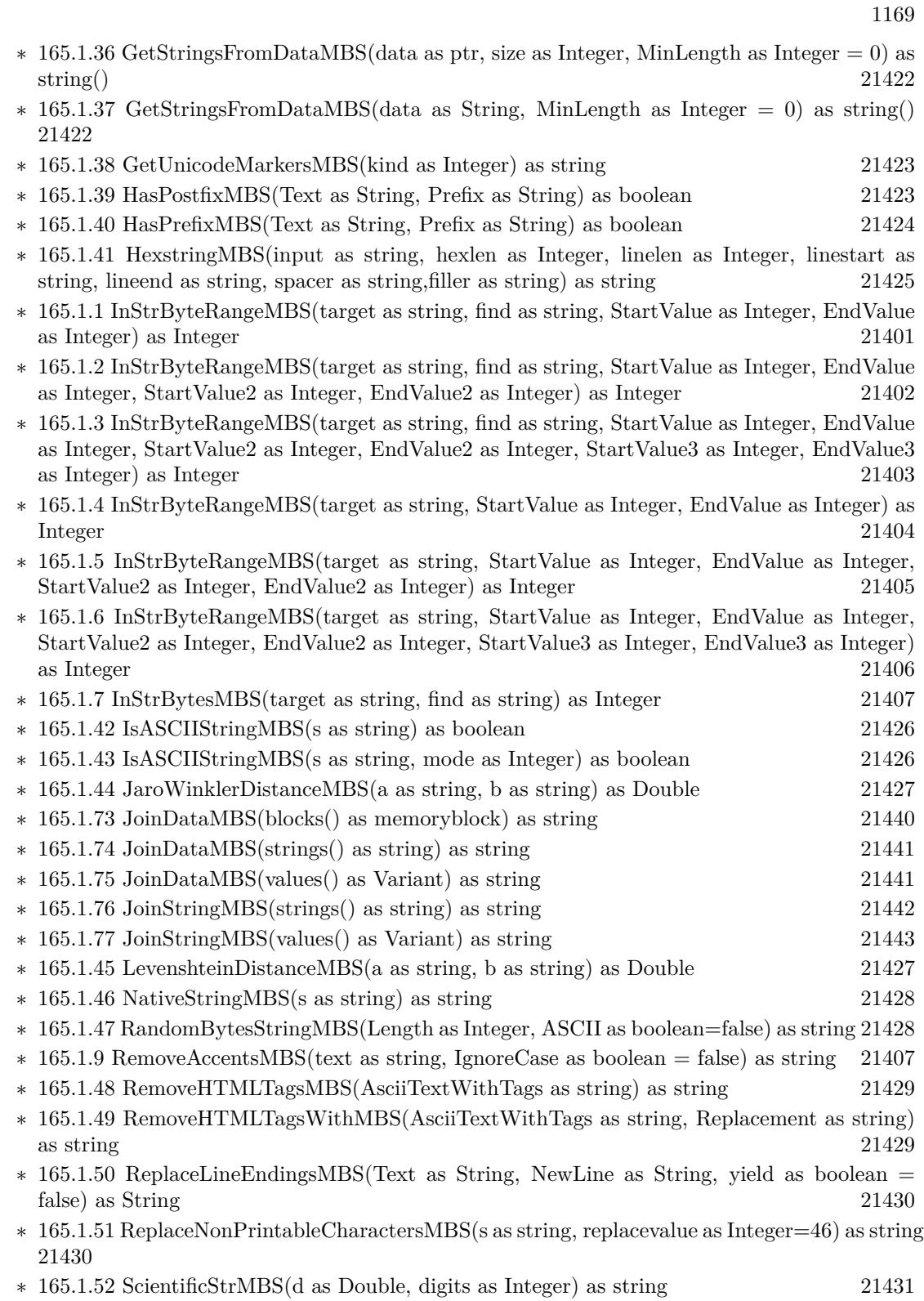

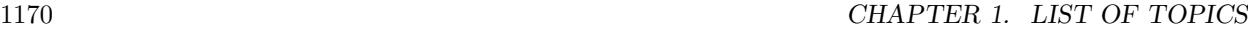

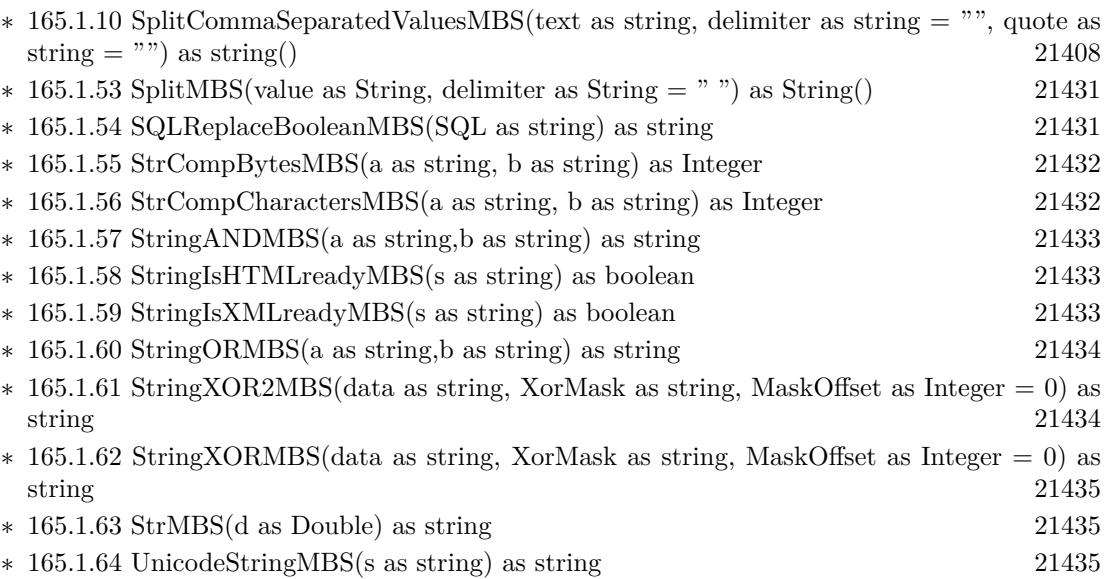

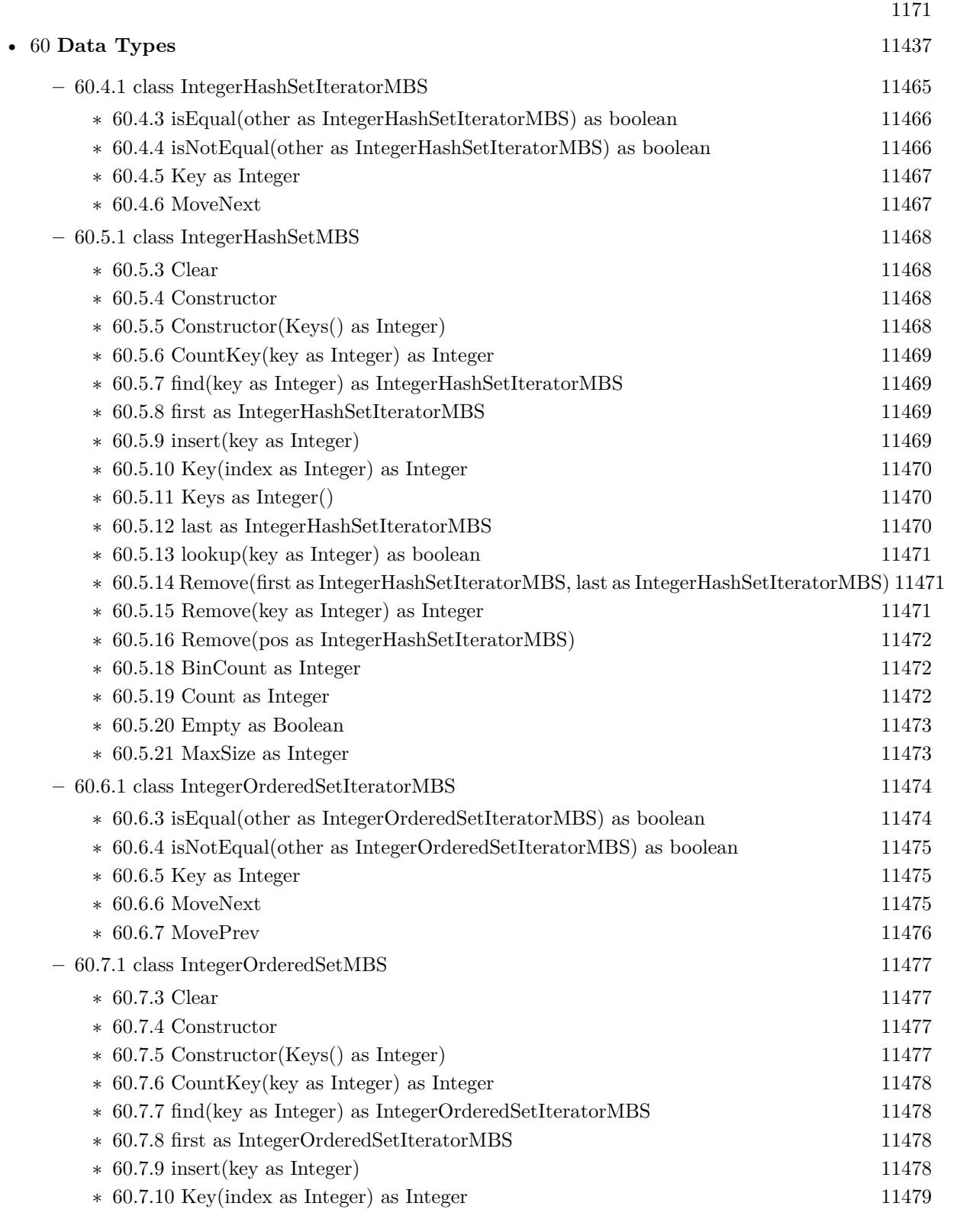

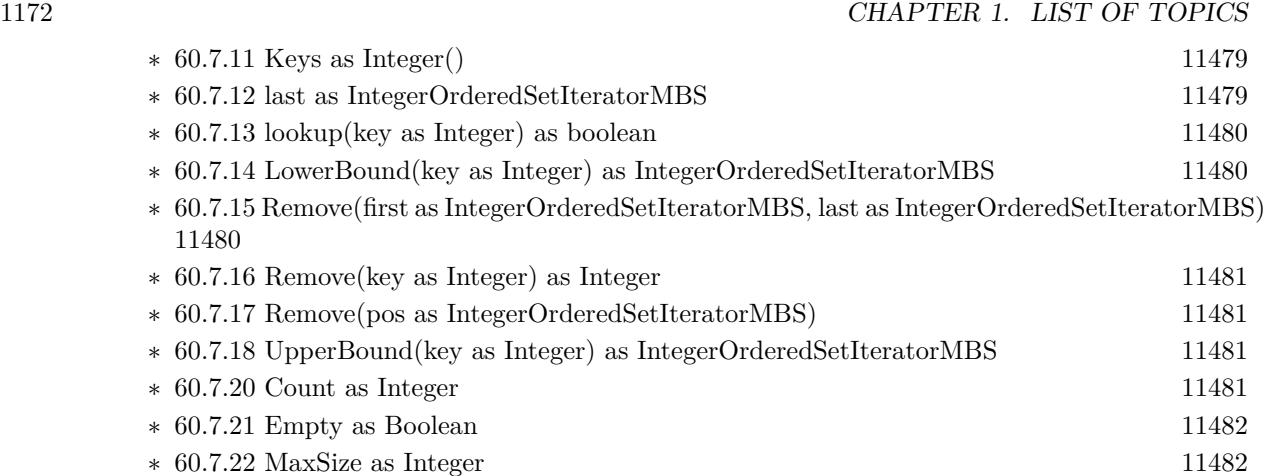

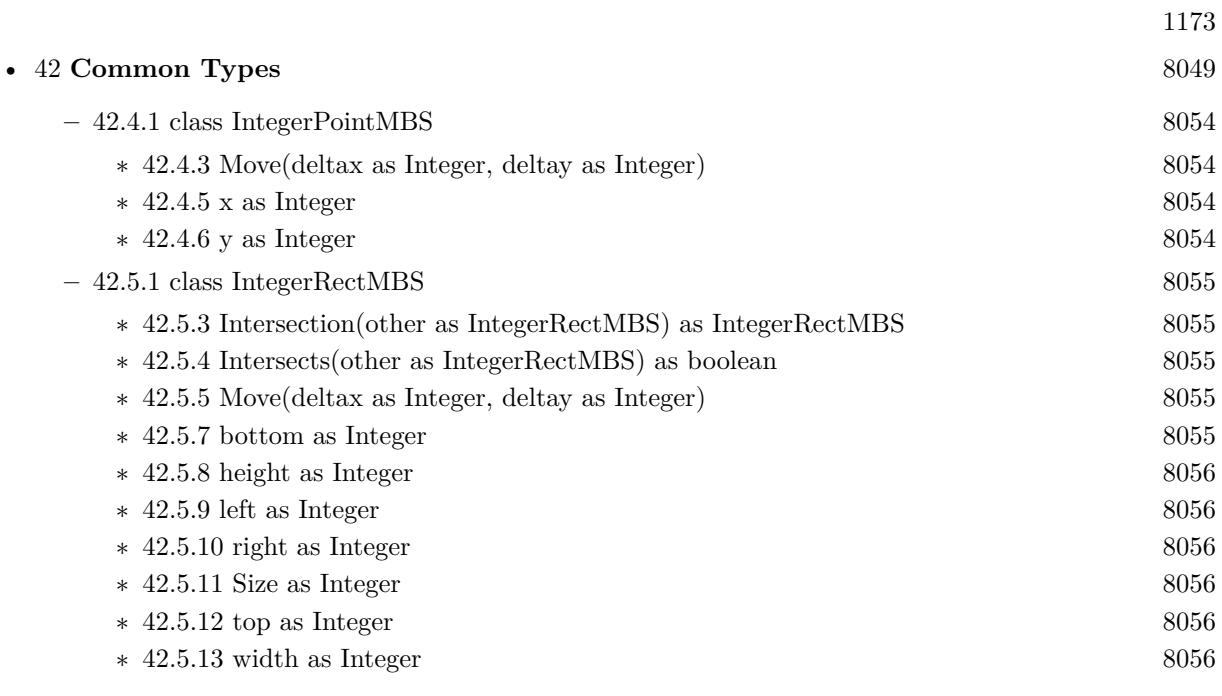

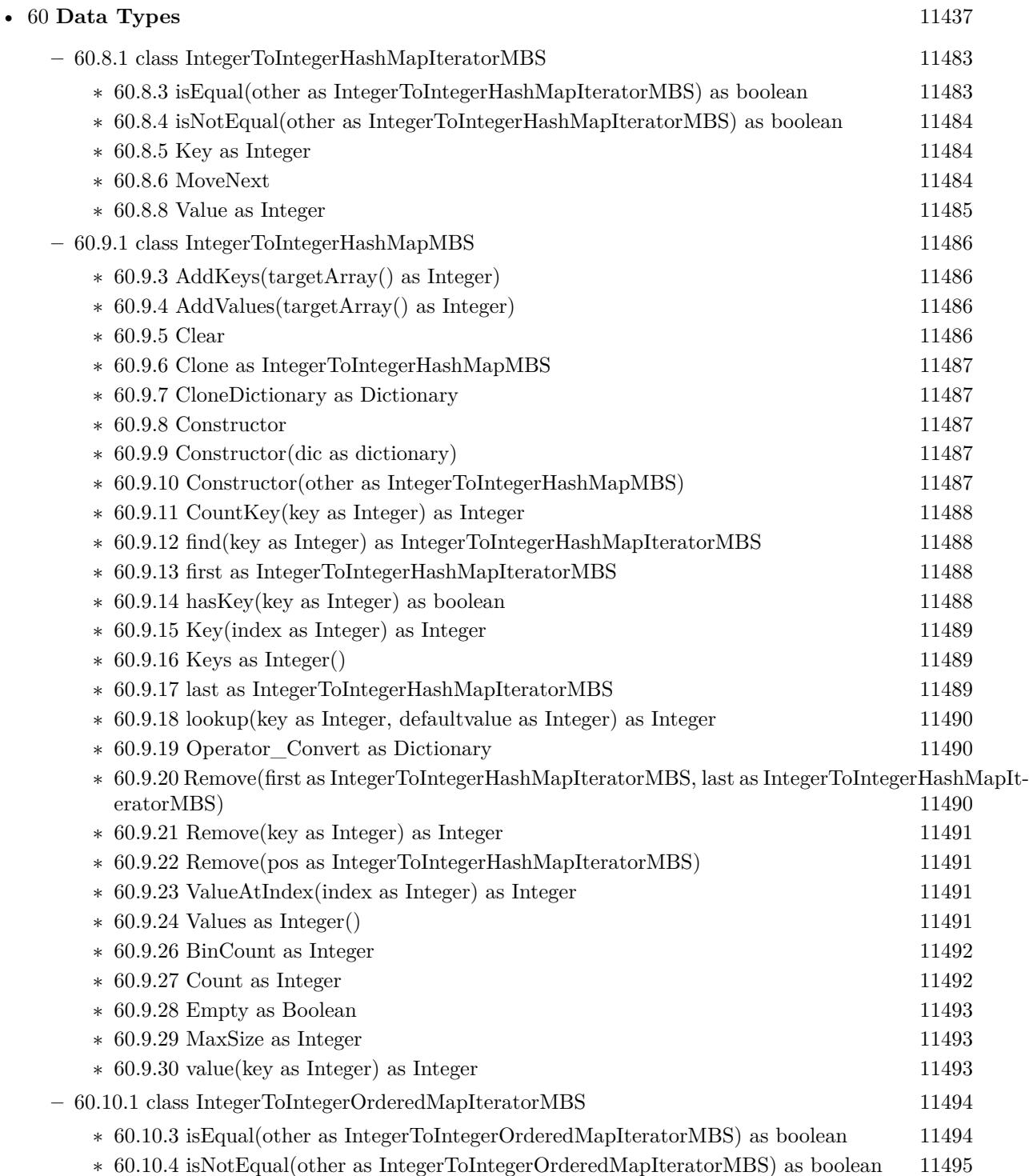

 $\ast$  [60.10.5](#page-11494-1) Key as Integer [11495](#page-11494-1) ∗ [60.10.6](#page-11494-2) MoveNext [11495](#page-11494-2)

 $\,$  1174  $\,$  CHAPTER 1. LIST OF TOPICS  $\,$ 

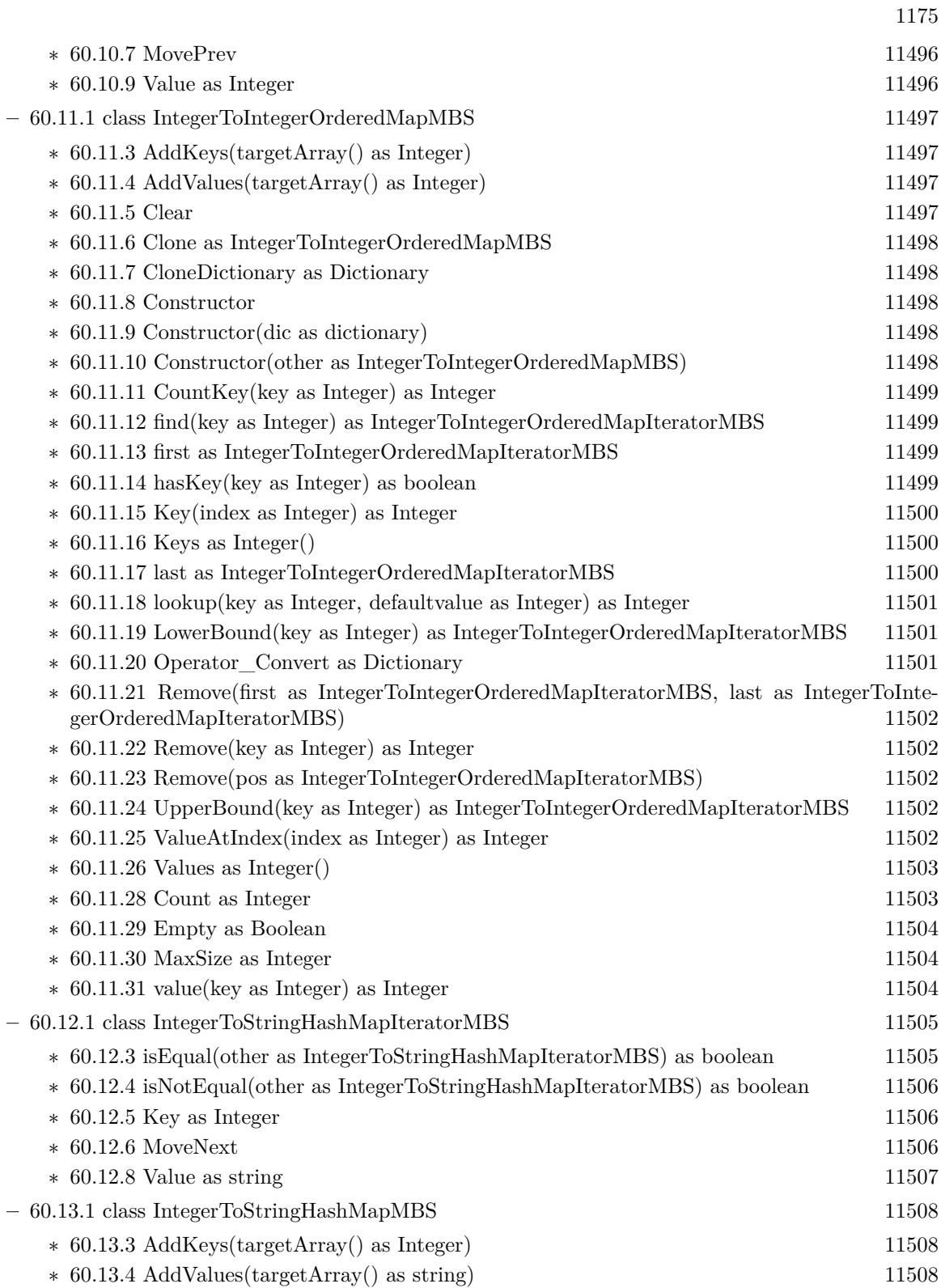

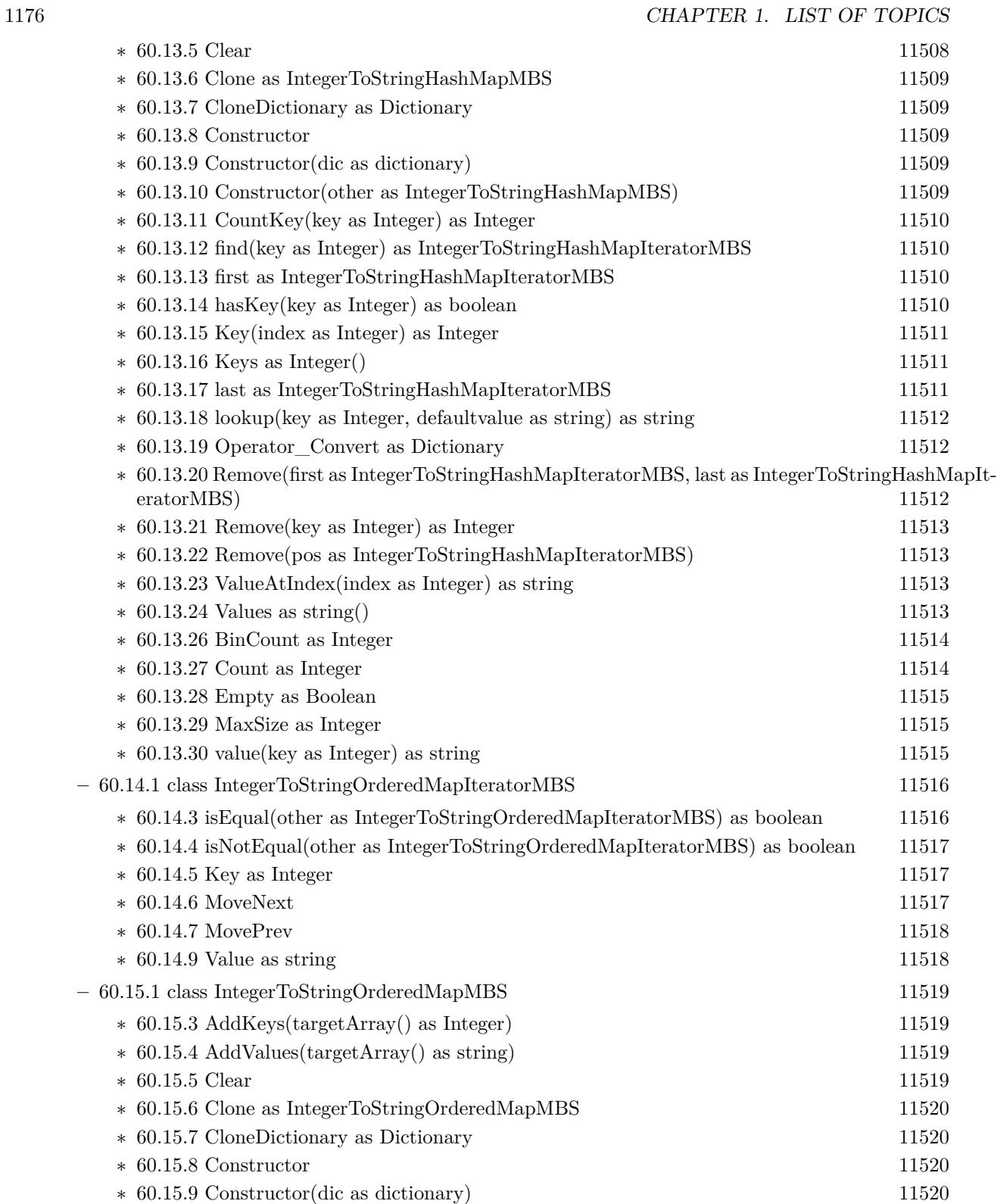

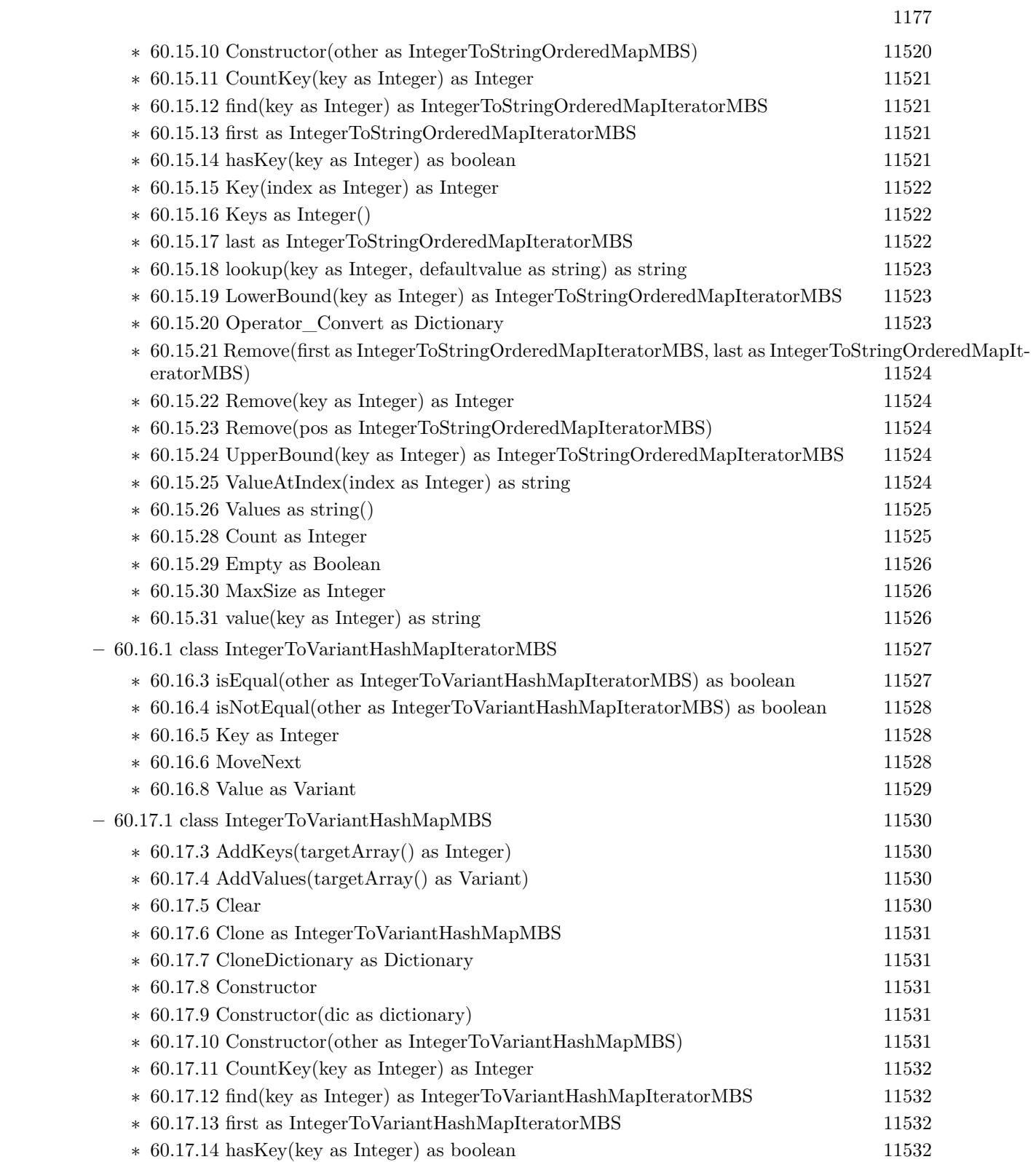

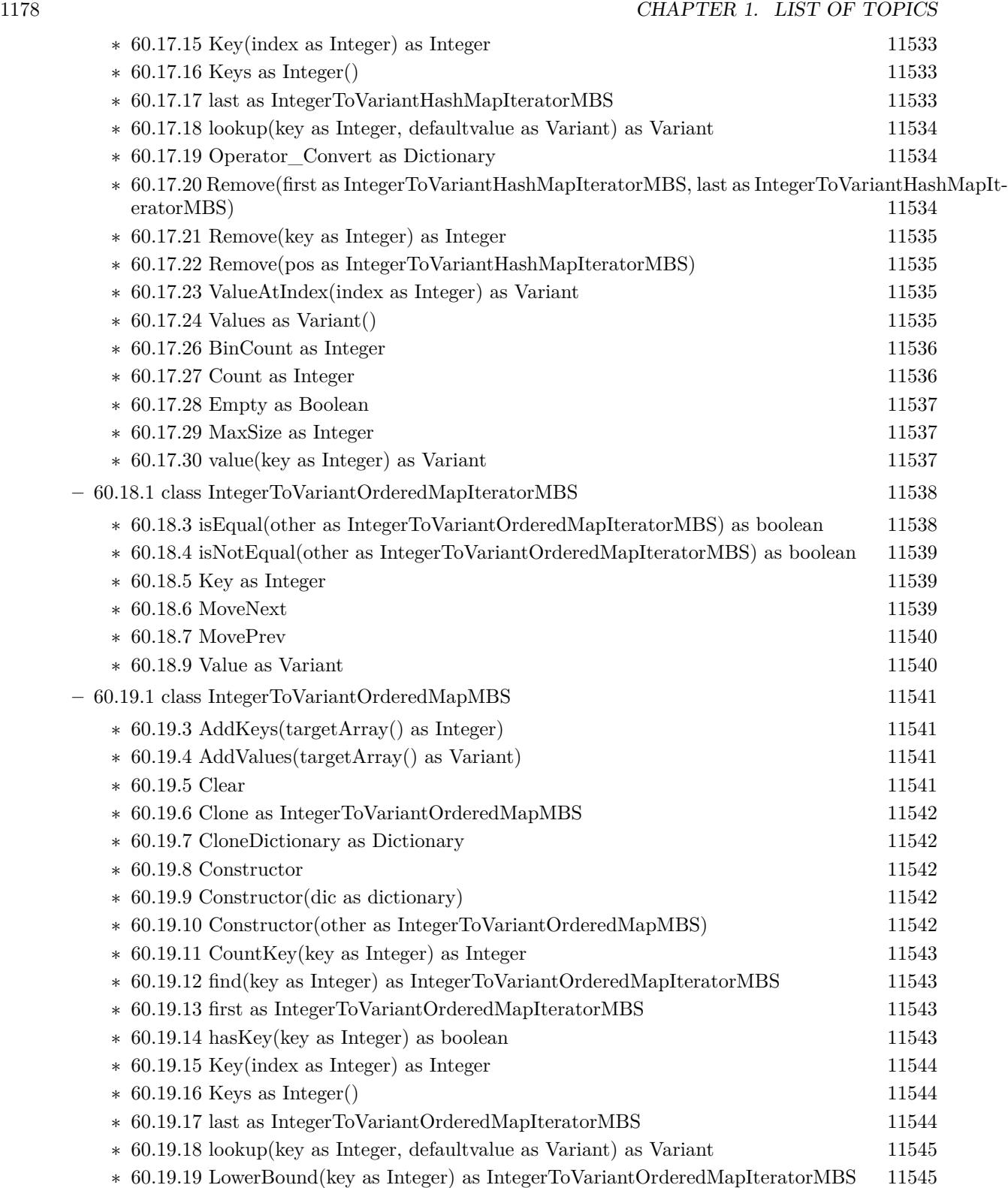

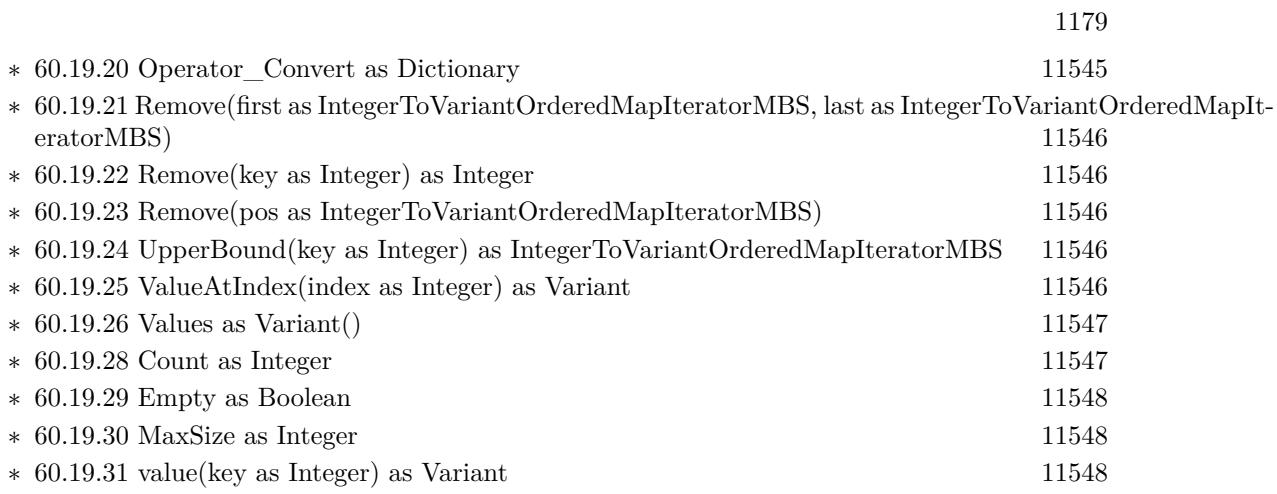

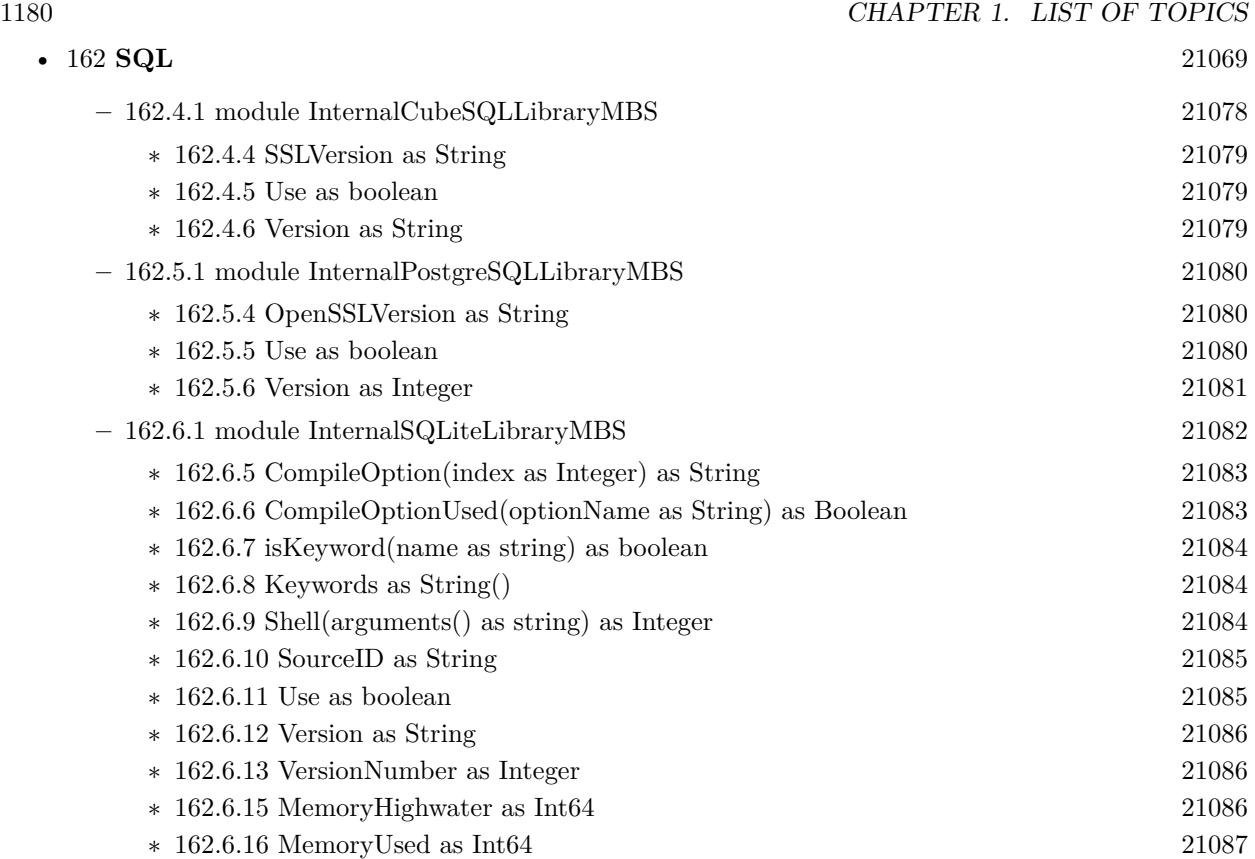

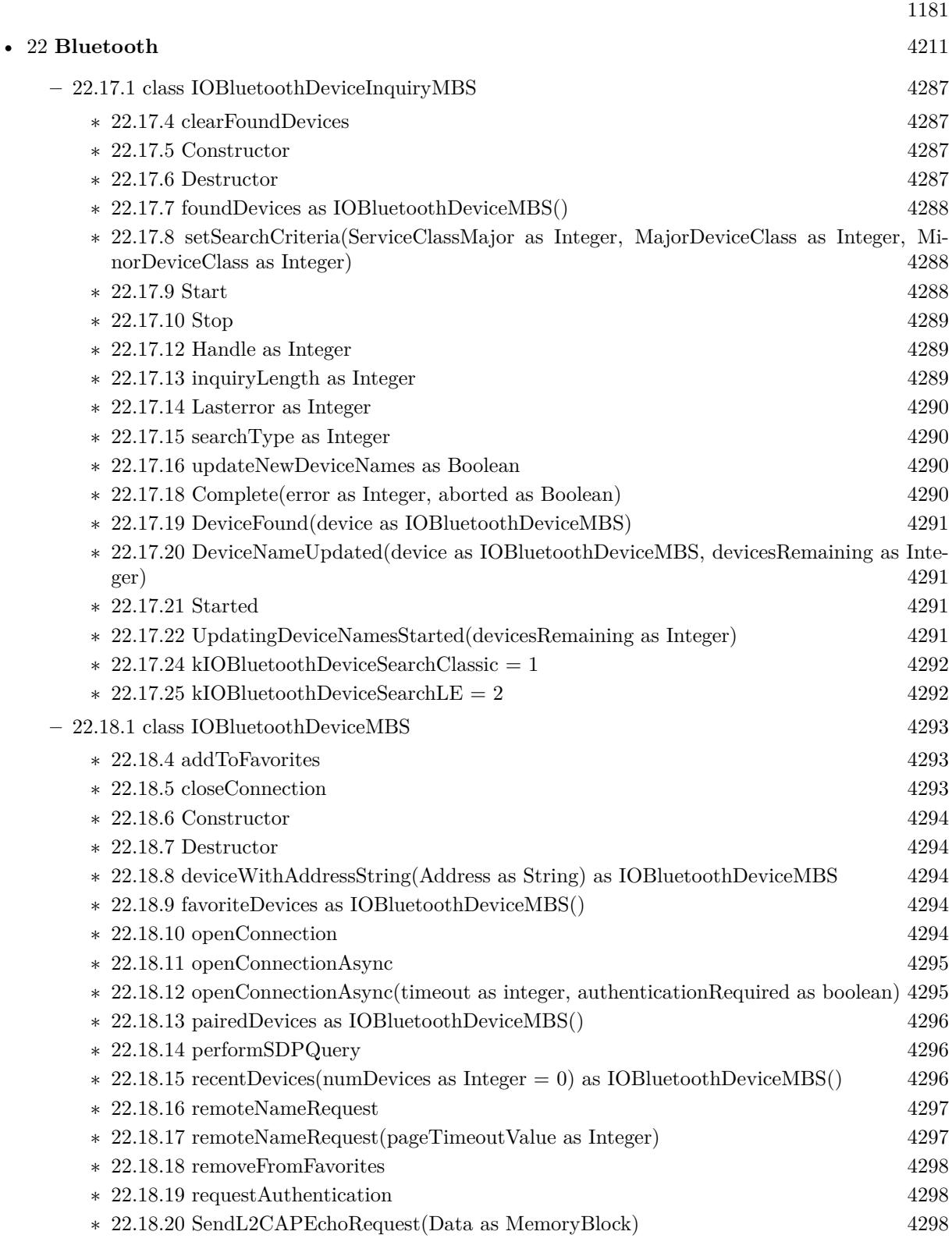

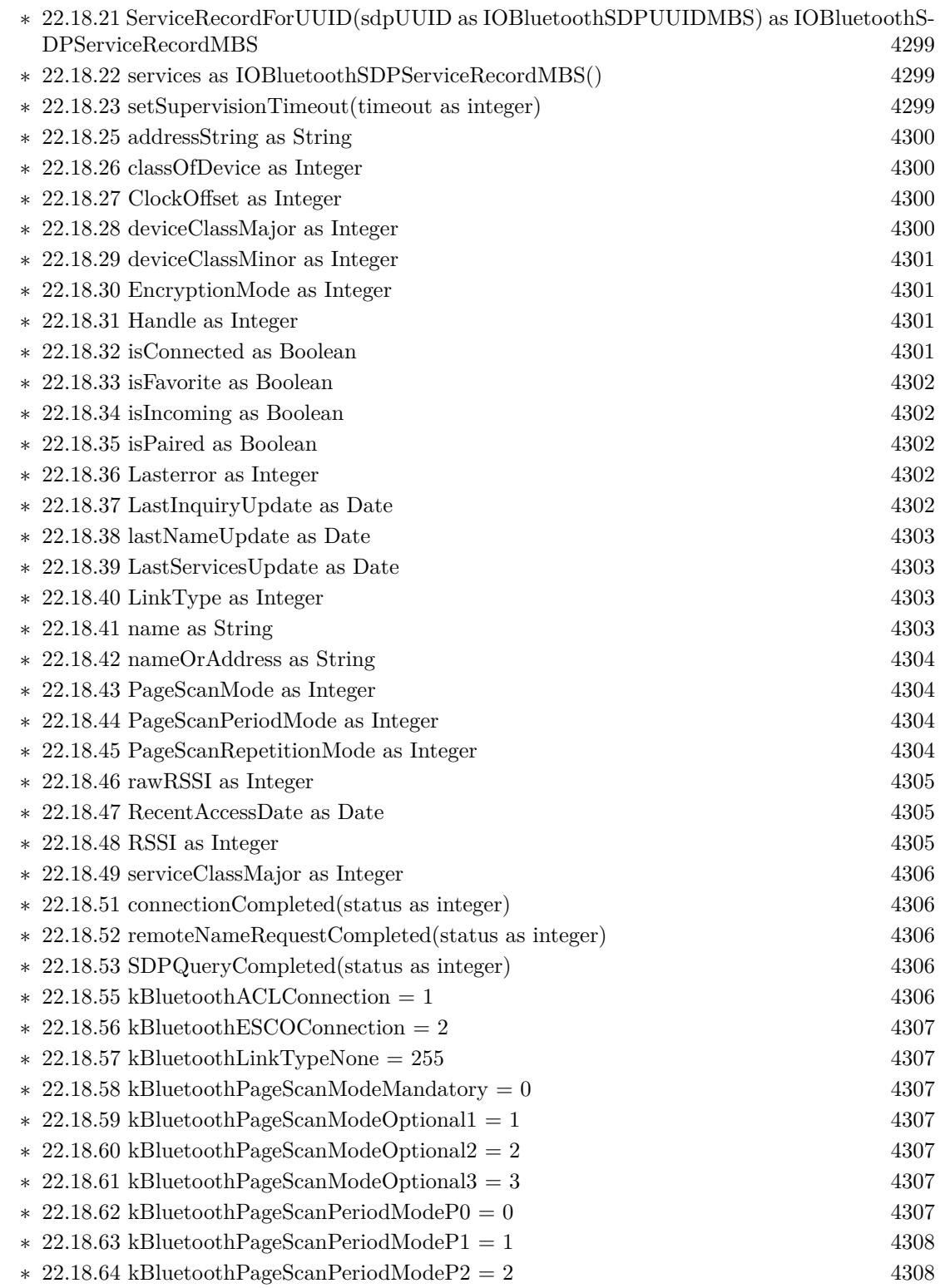

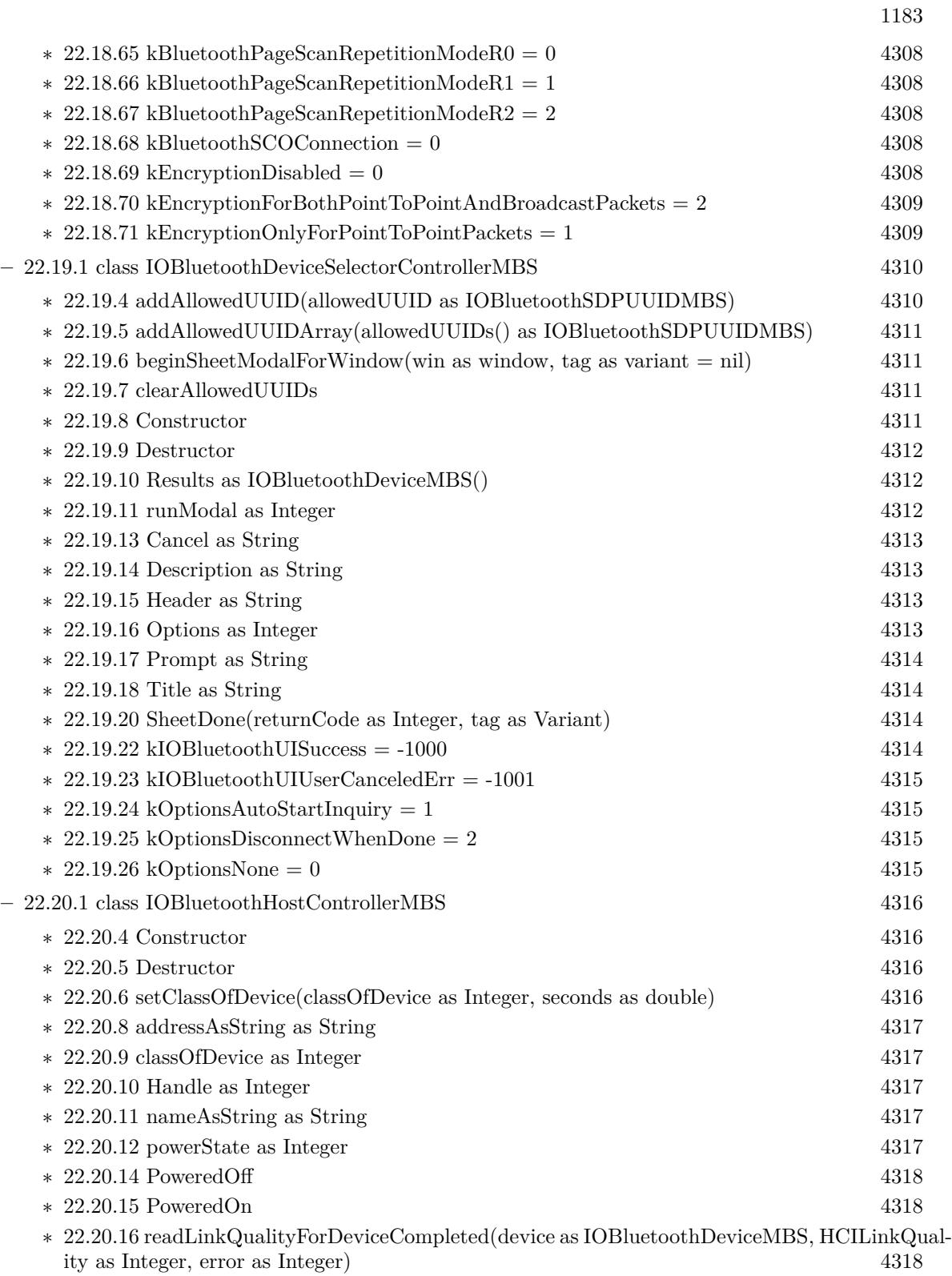

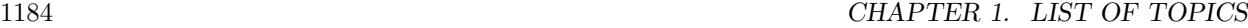

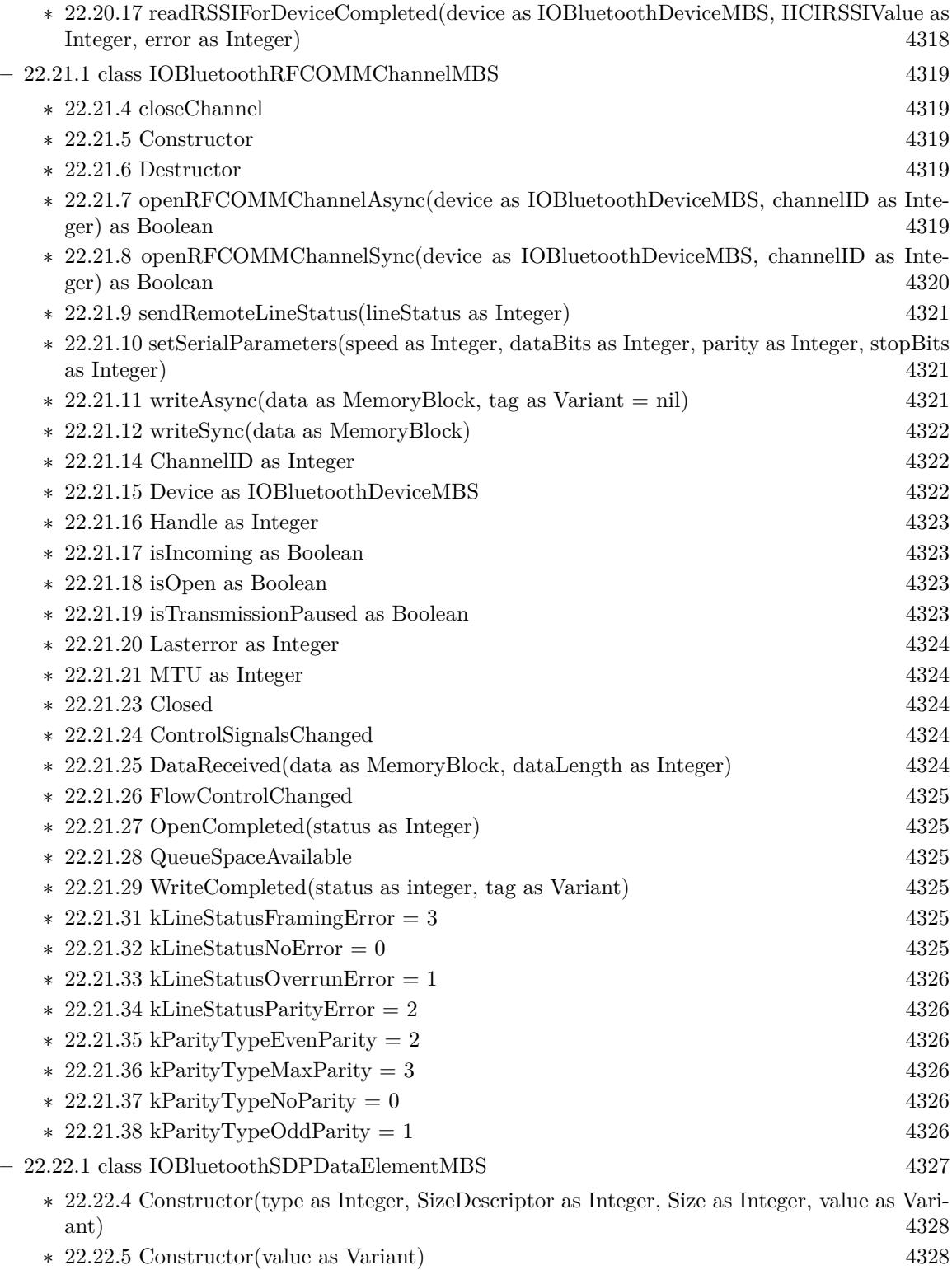

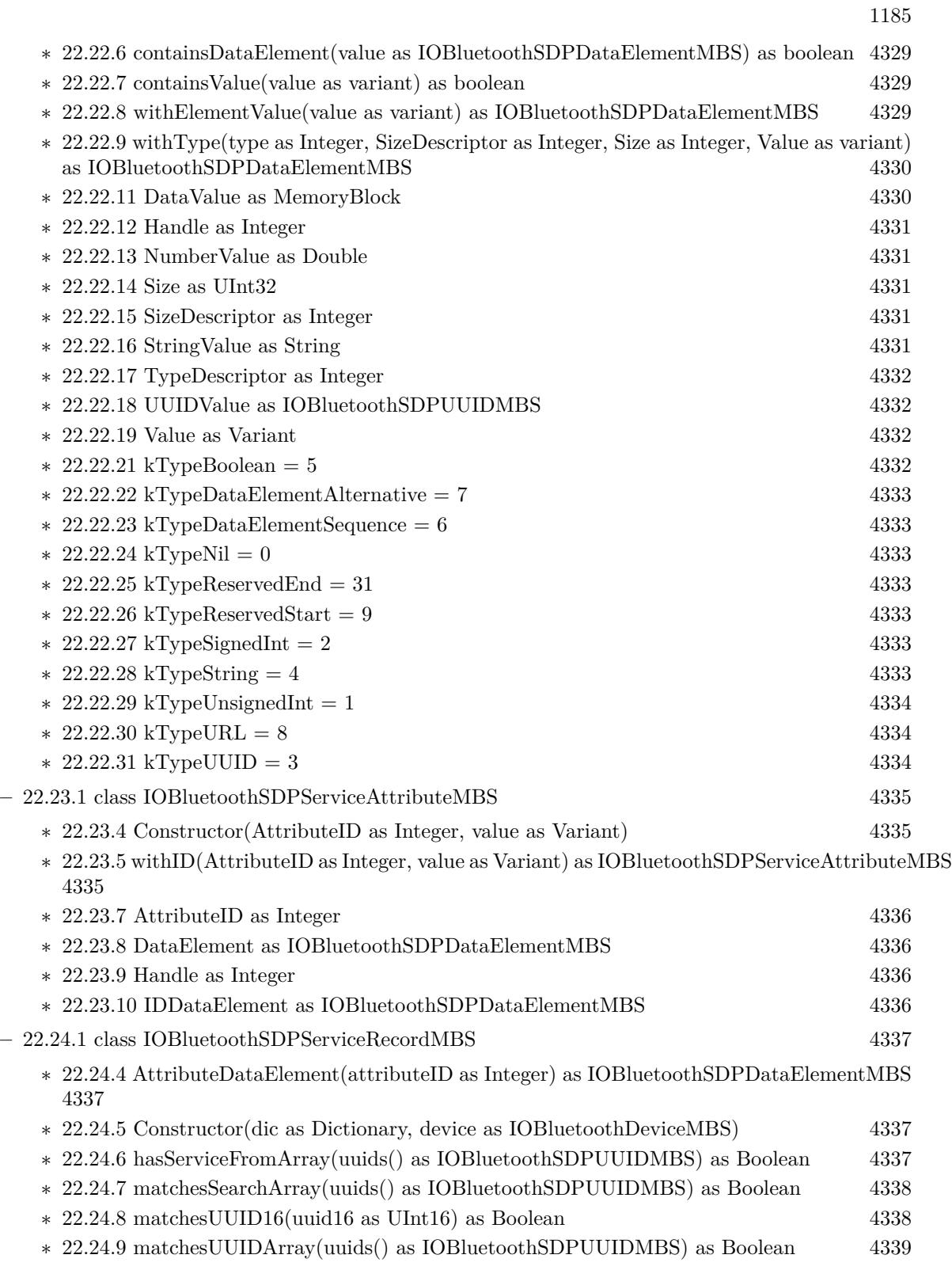

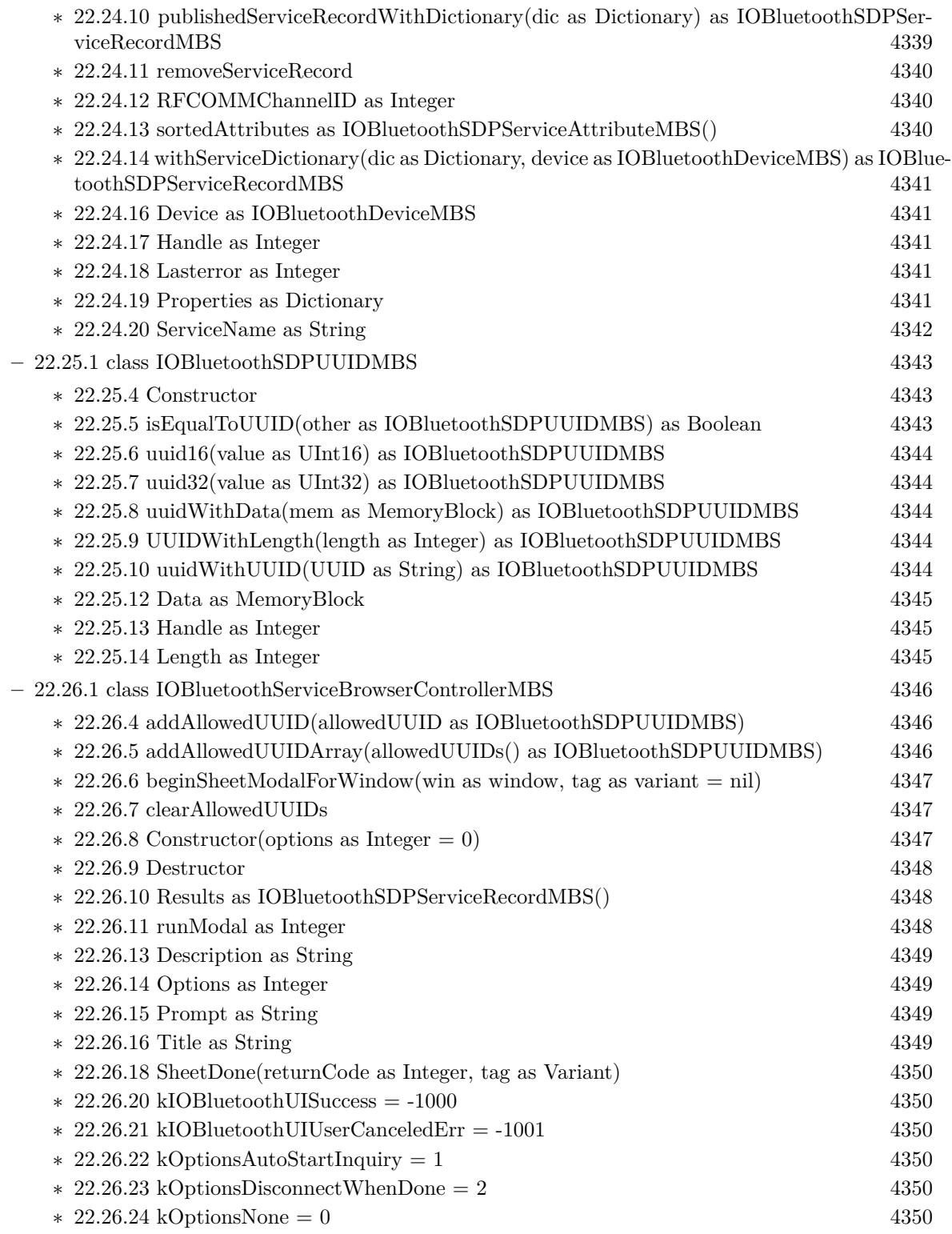

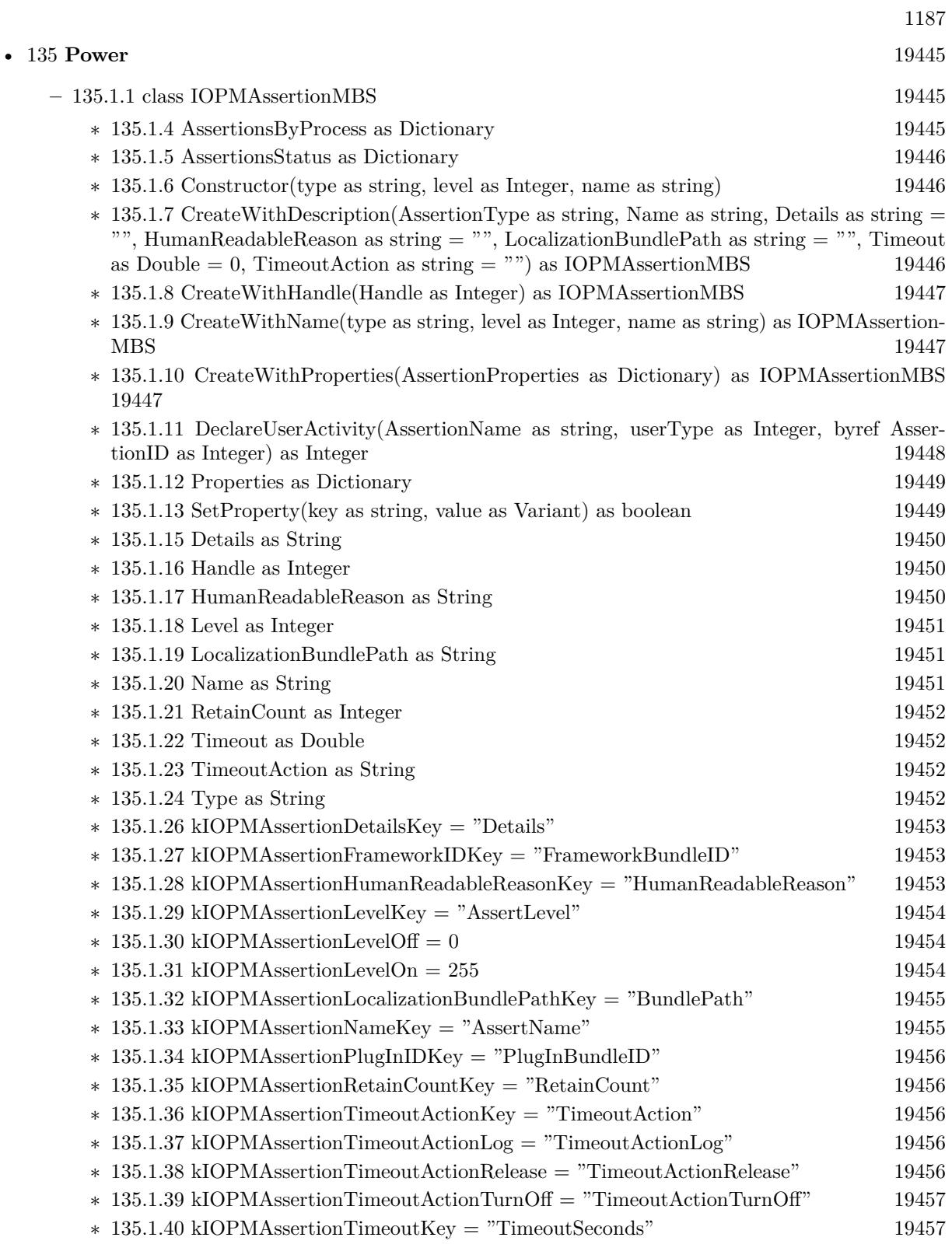

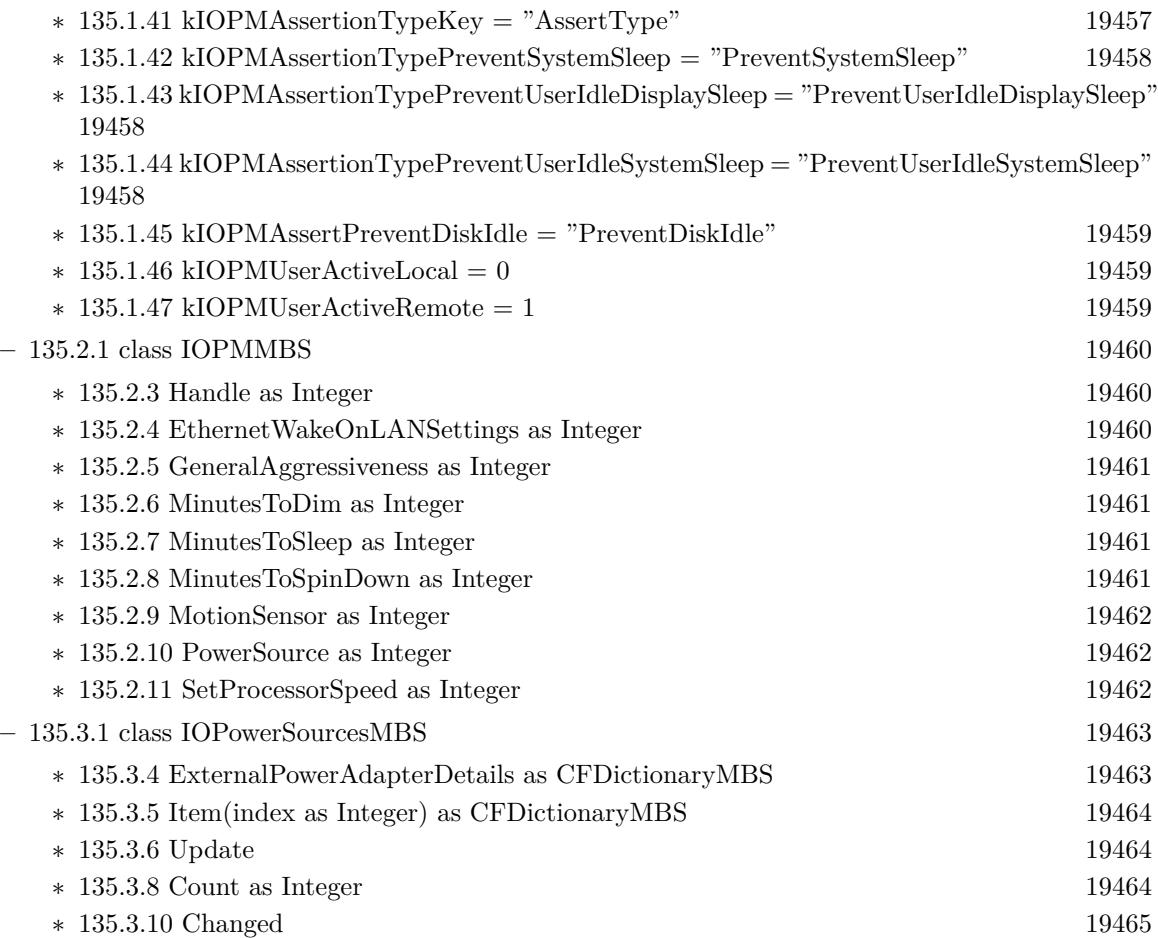
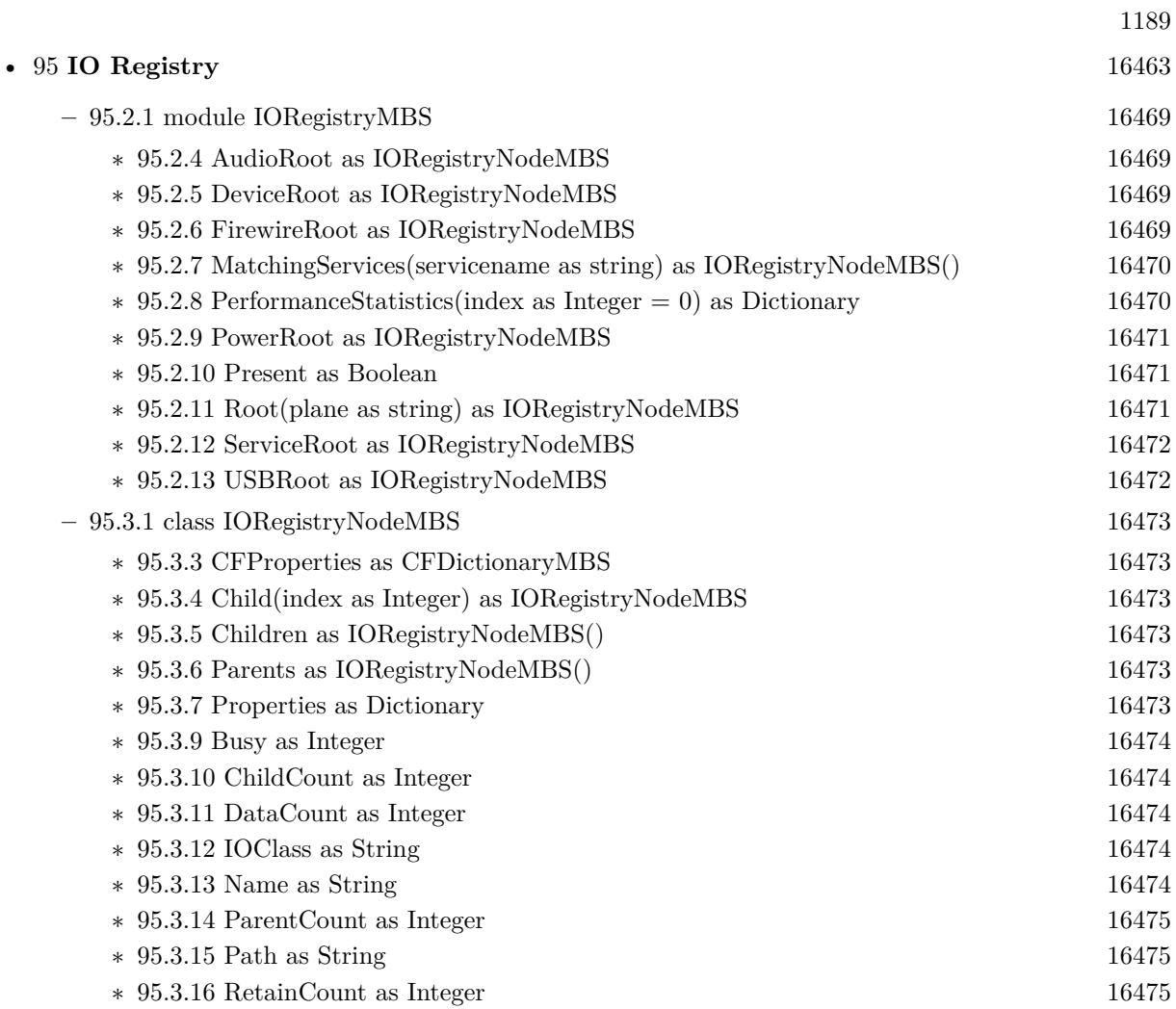

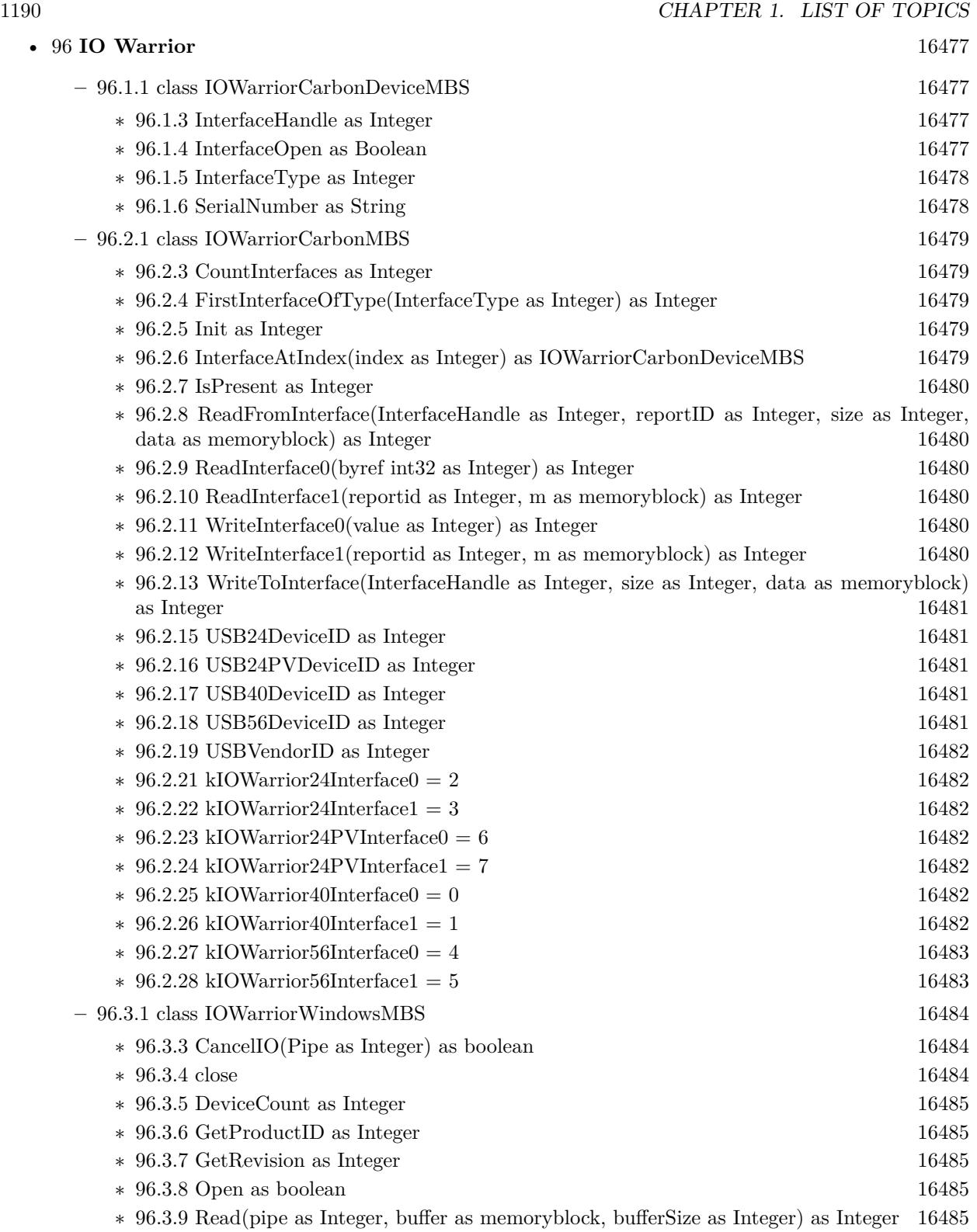

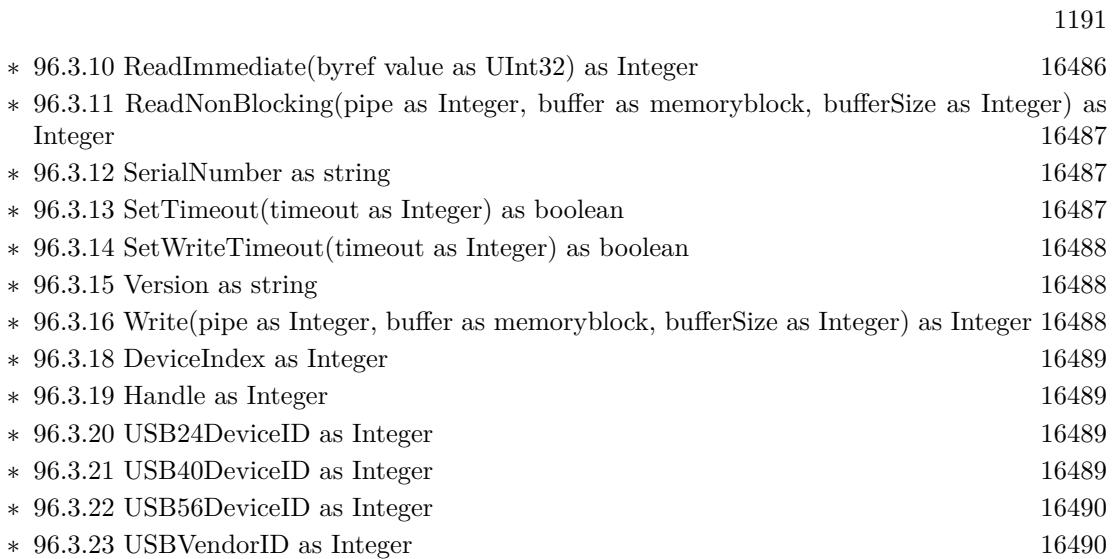

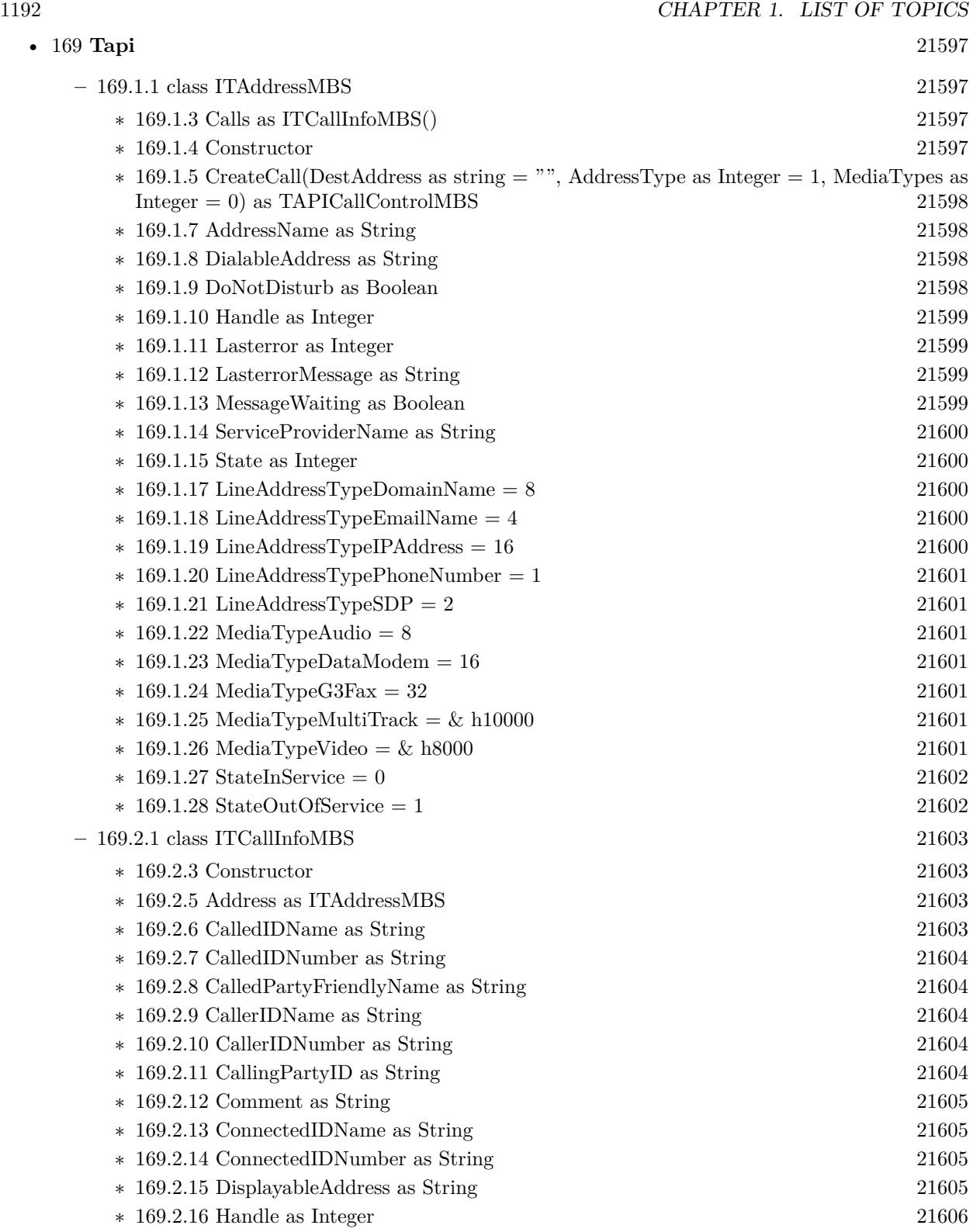

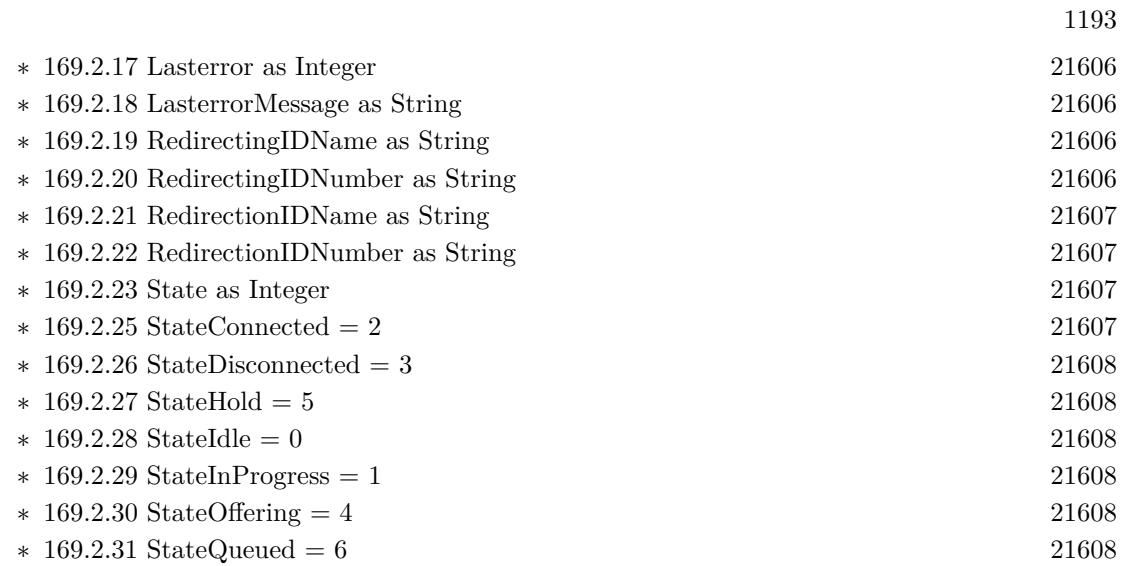

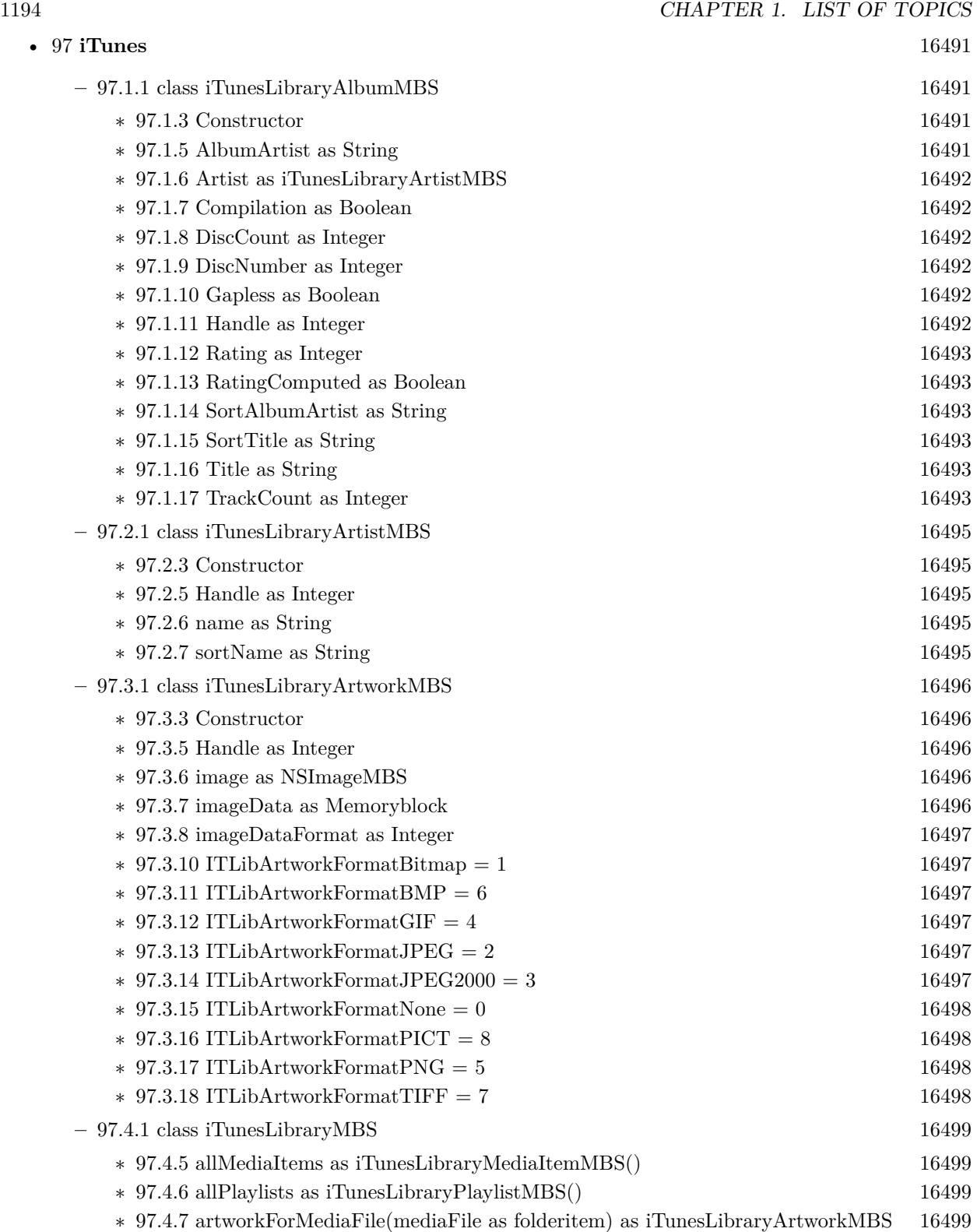

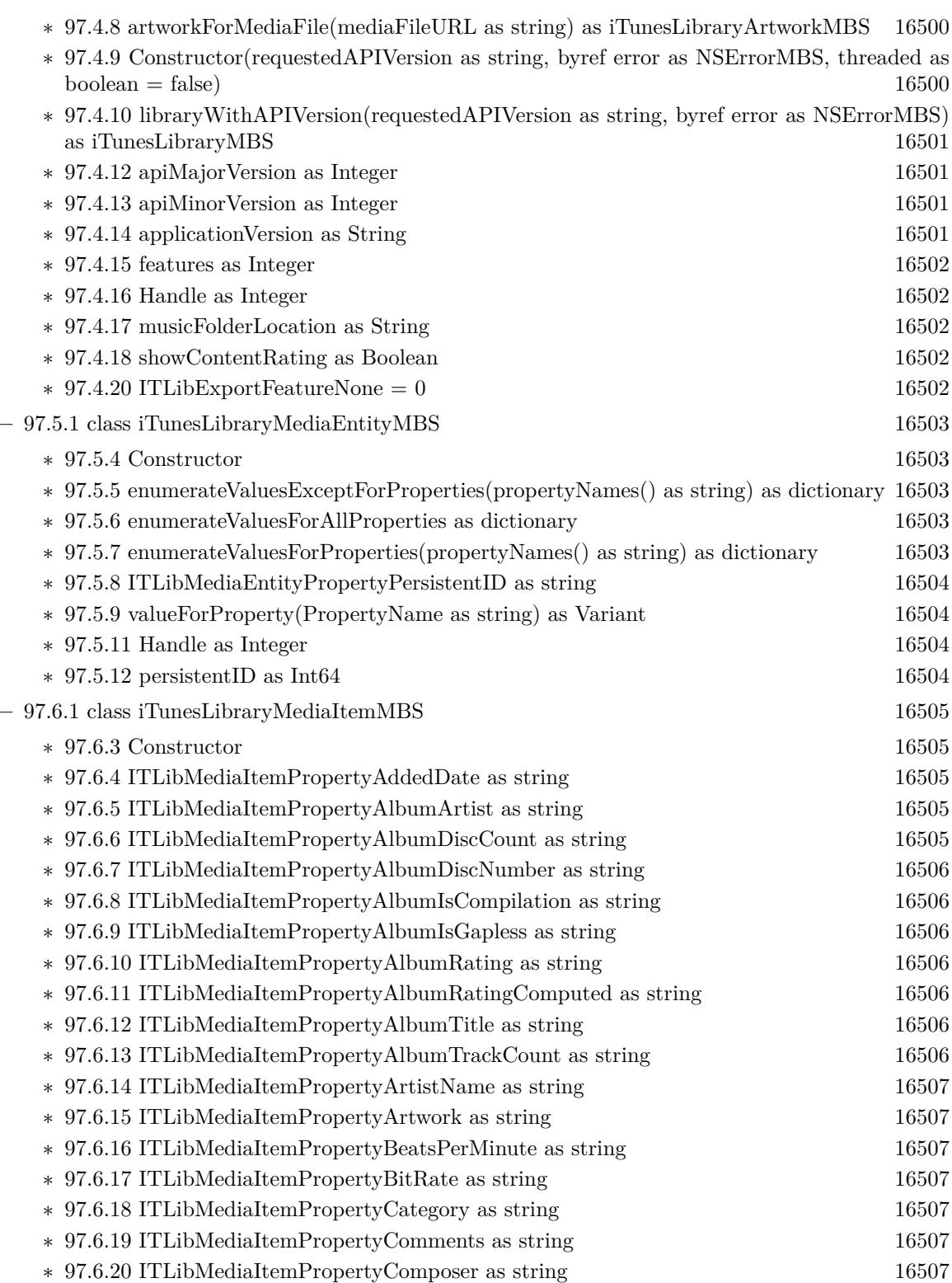

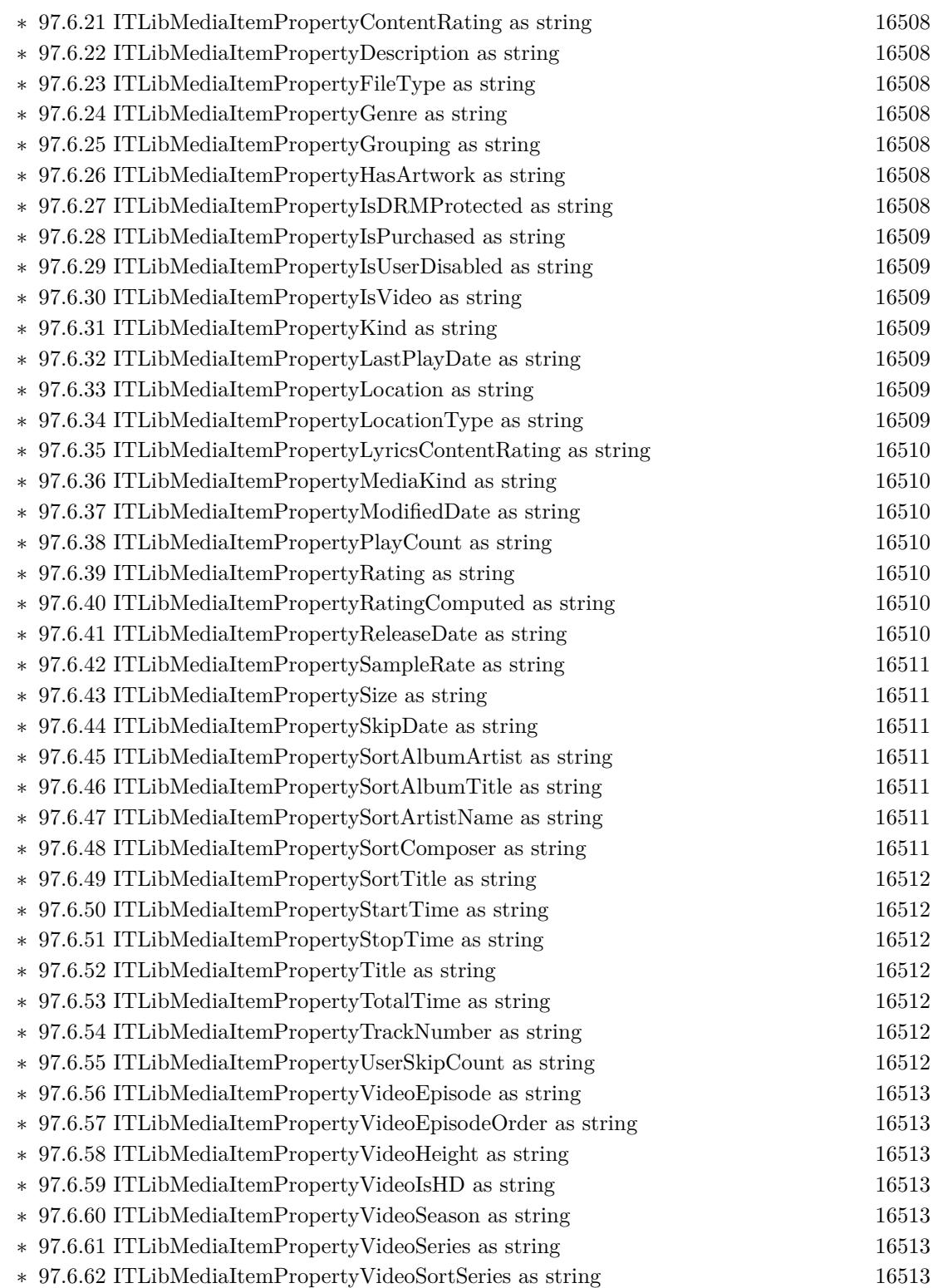

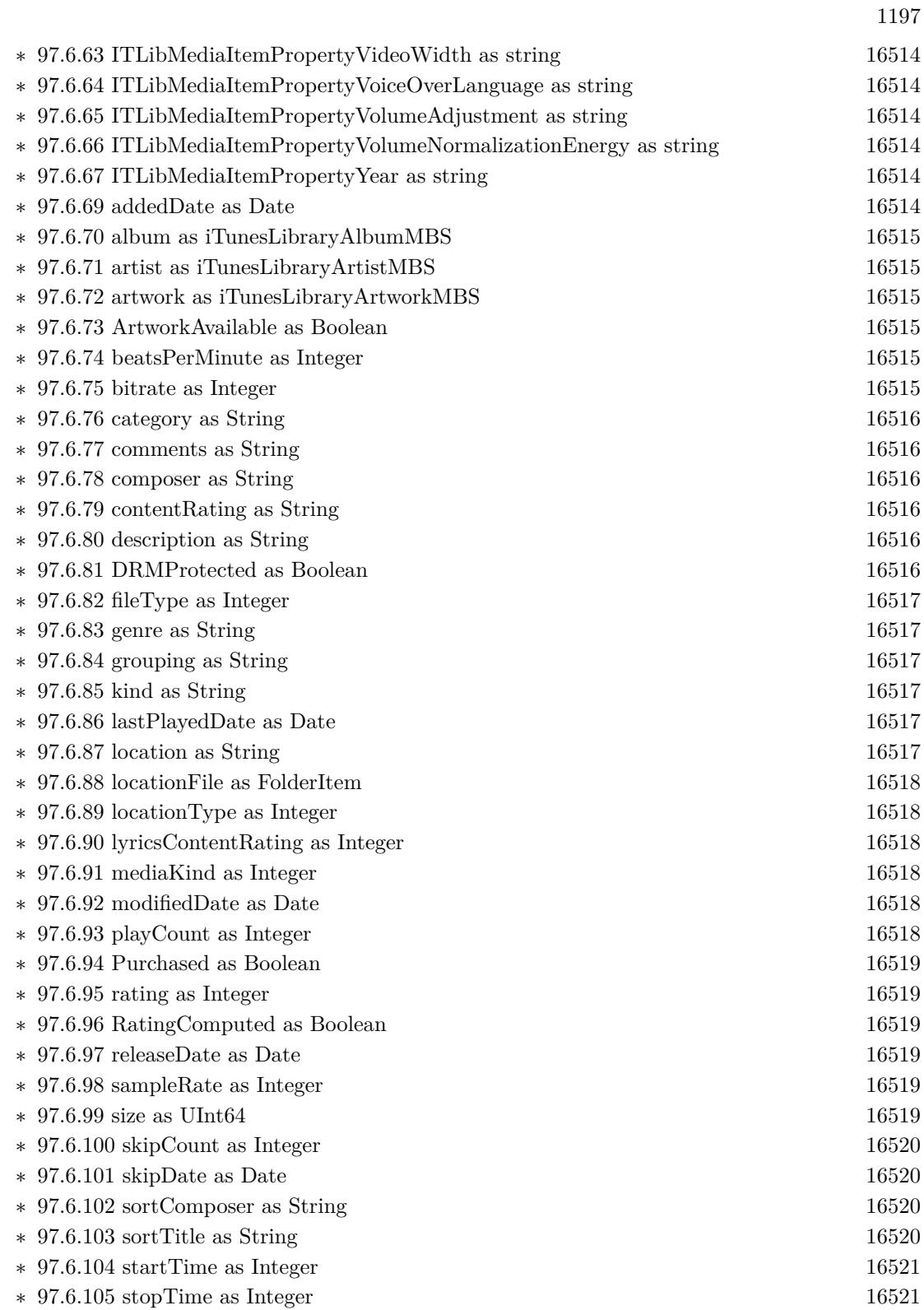

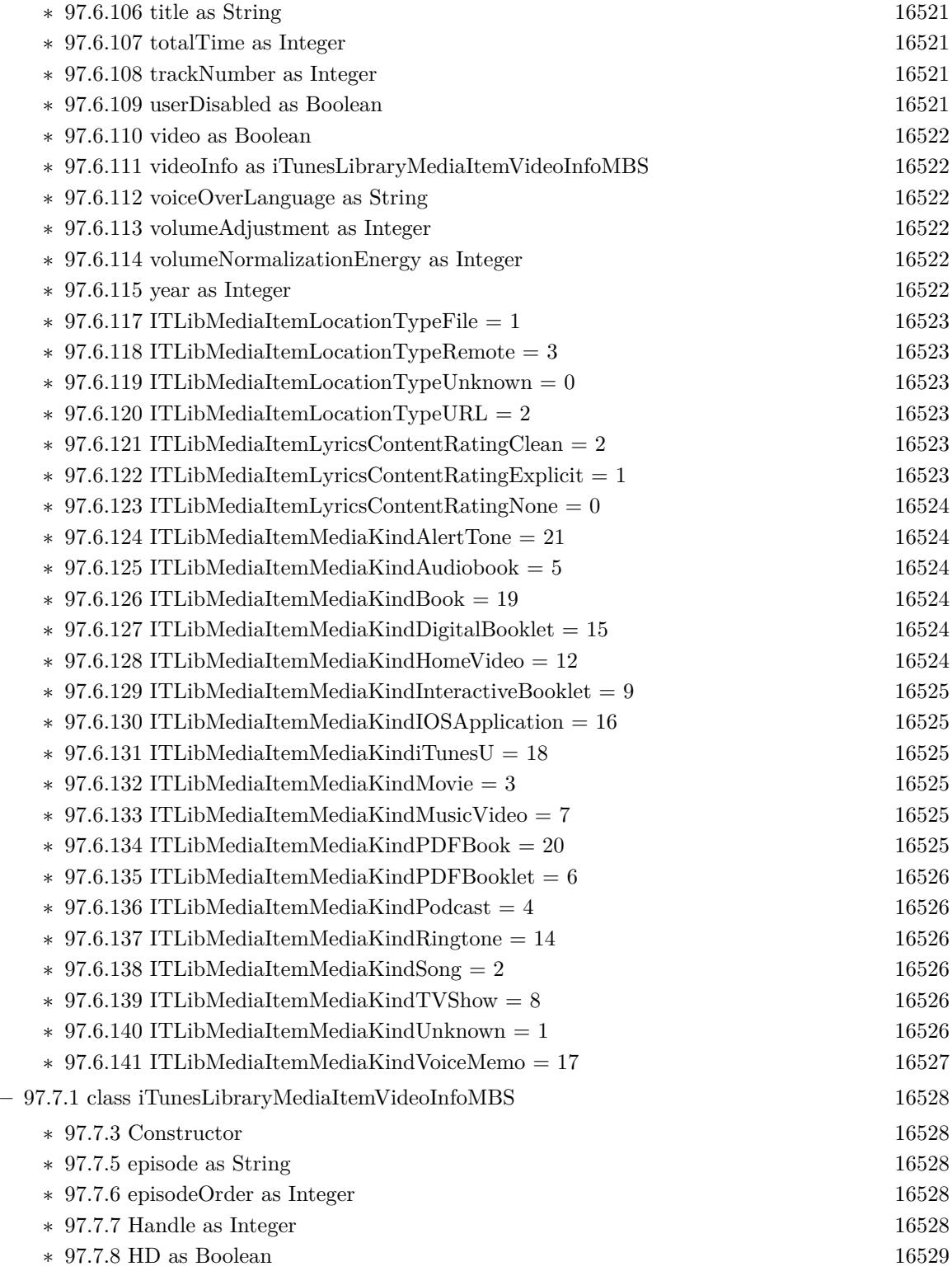

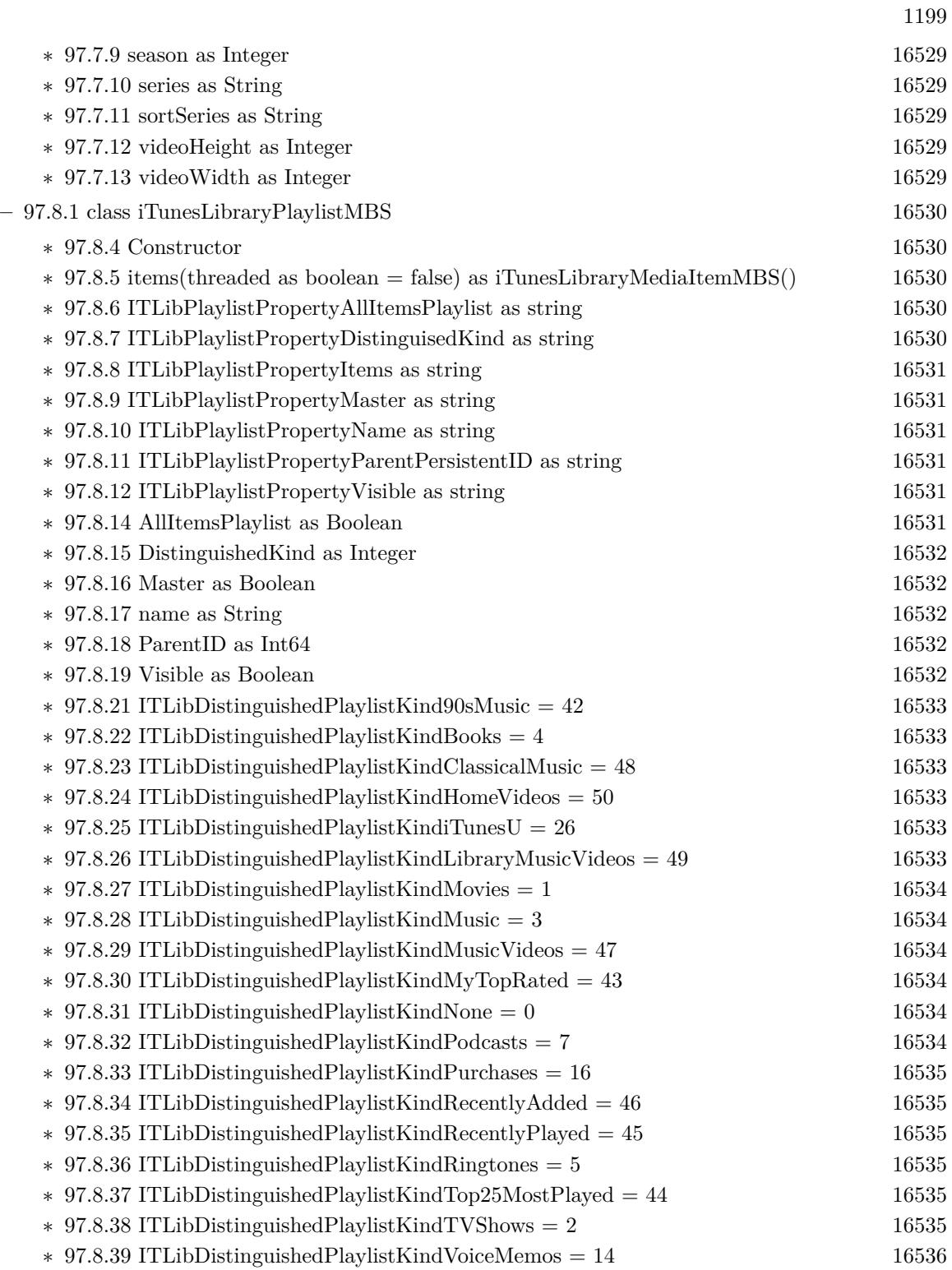

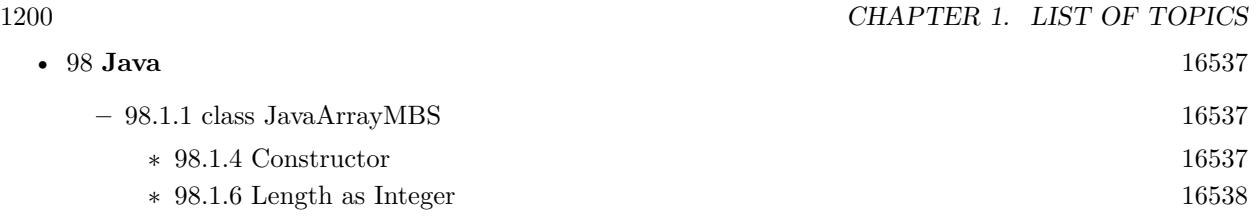

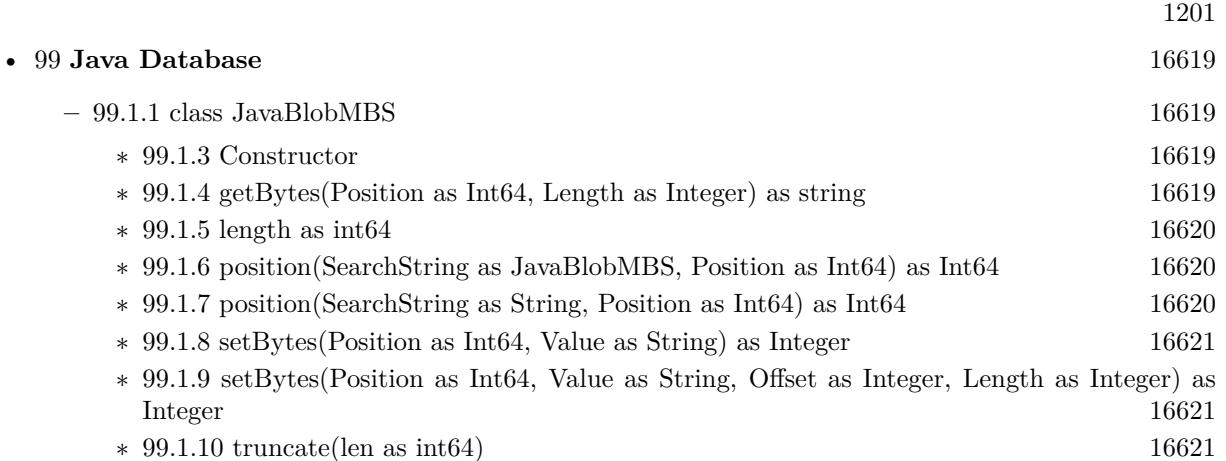

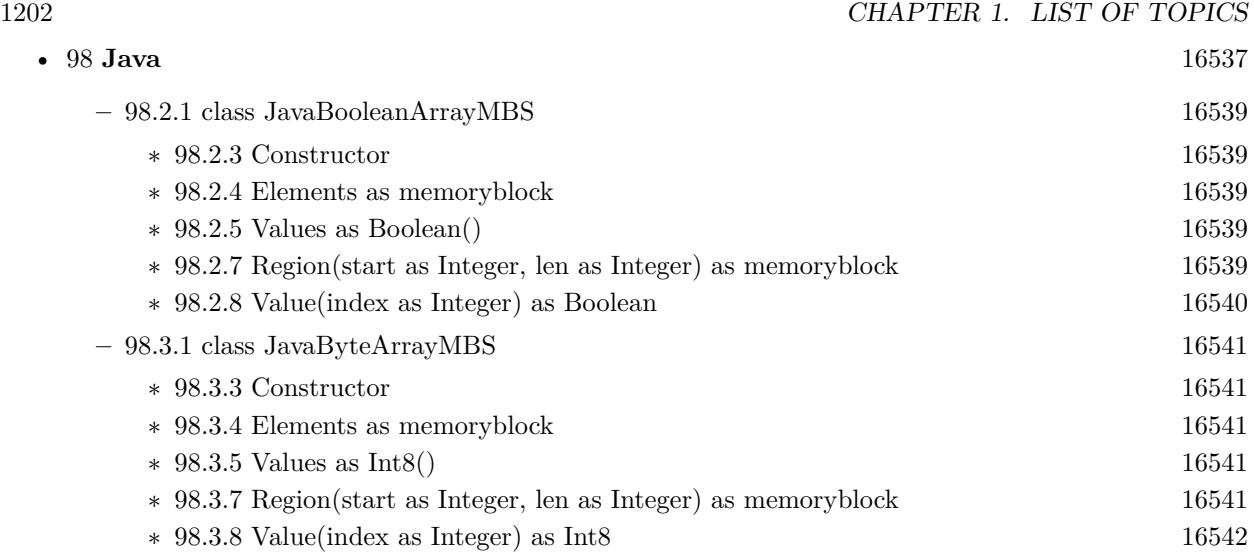

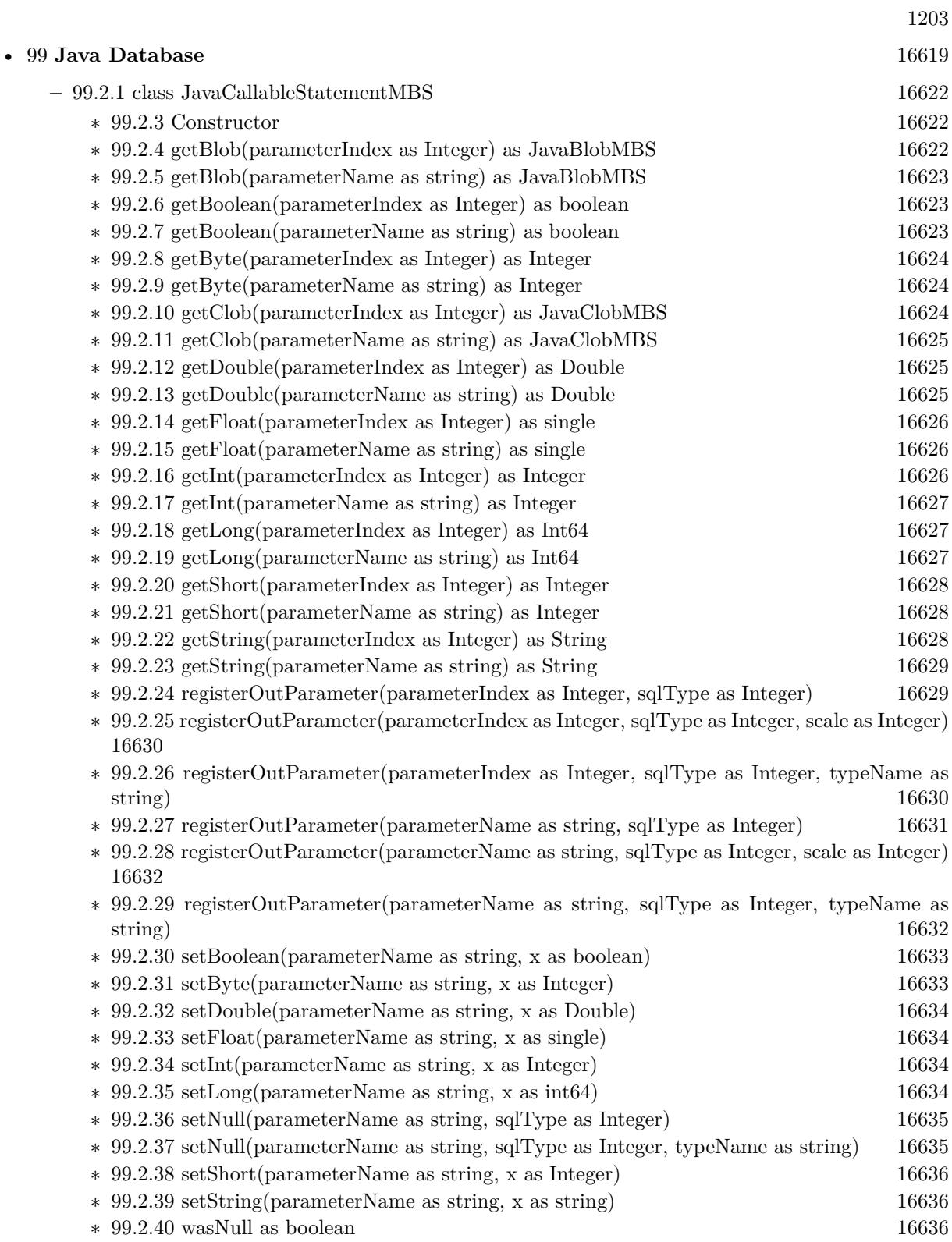

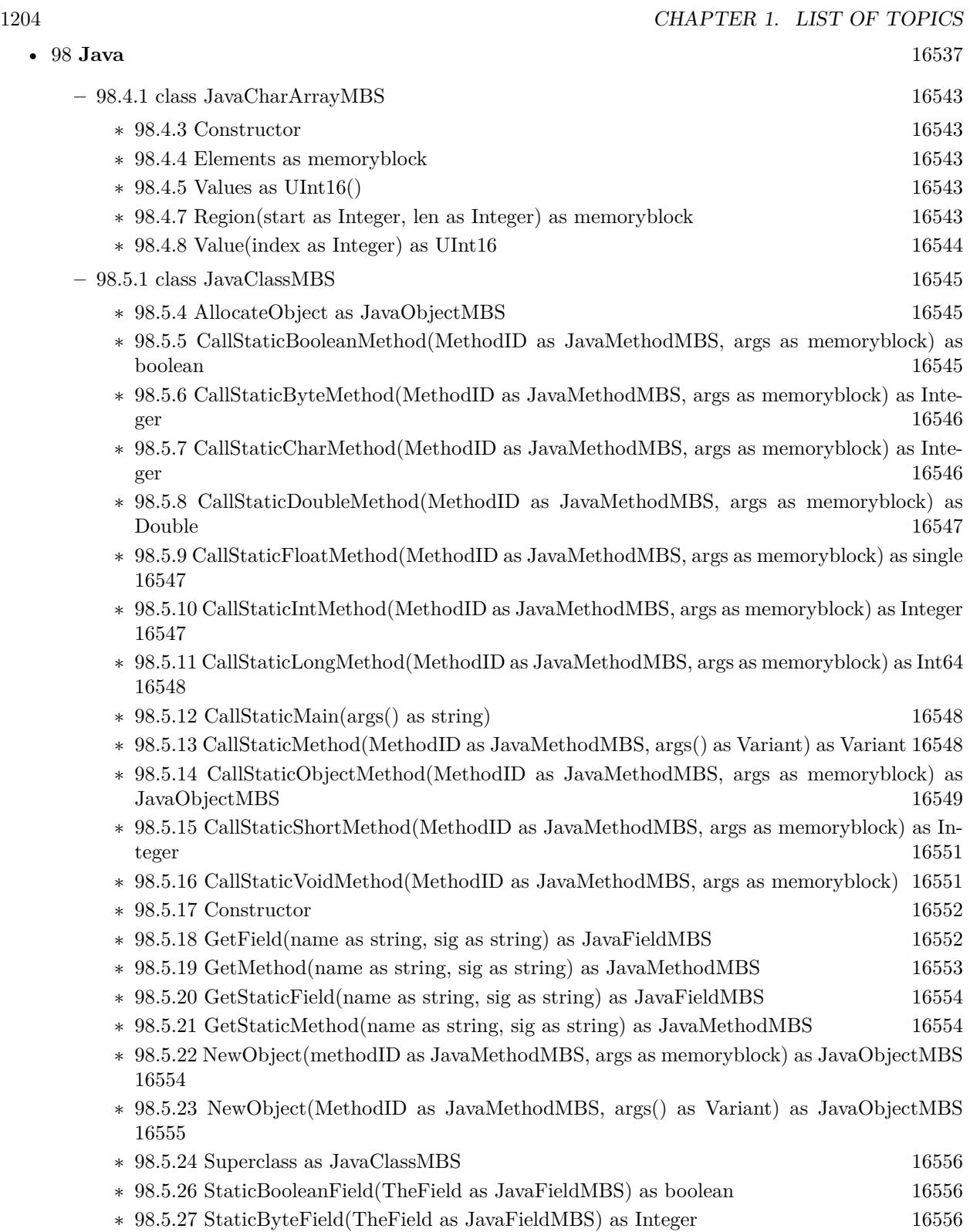

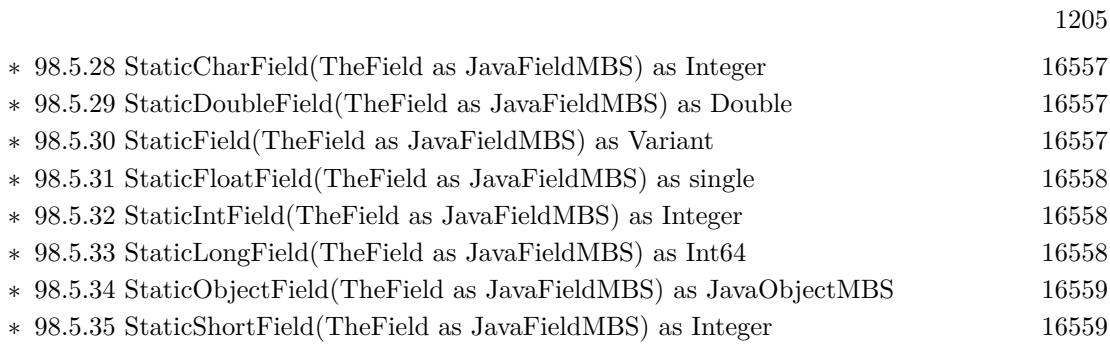

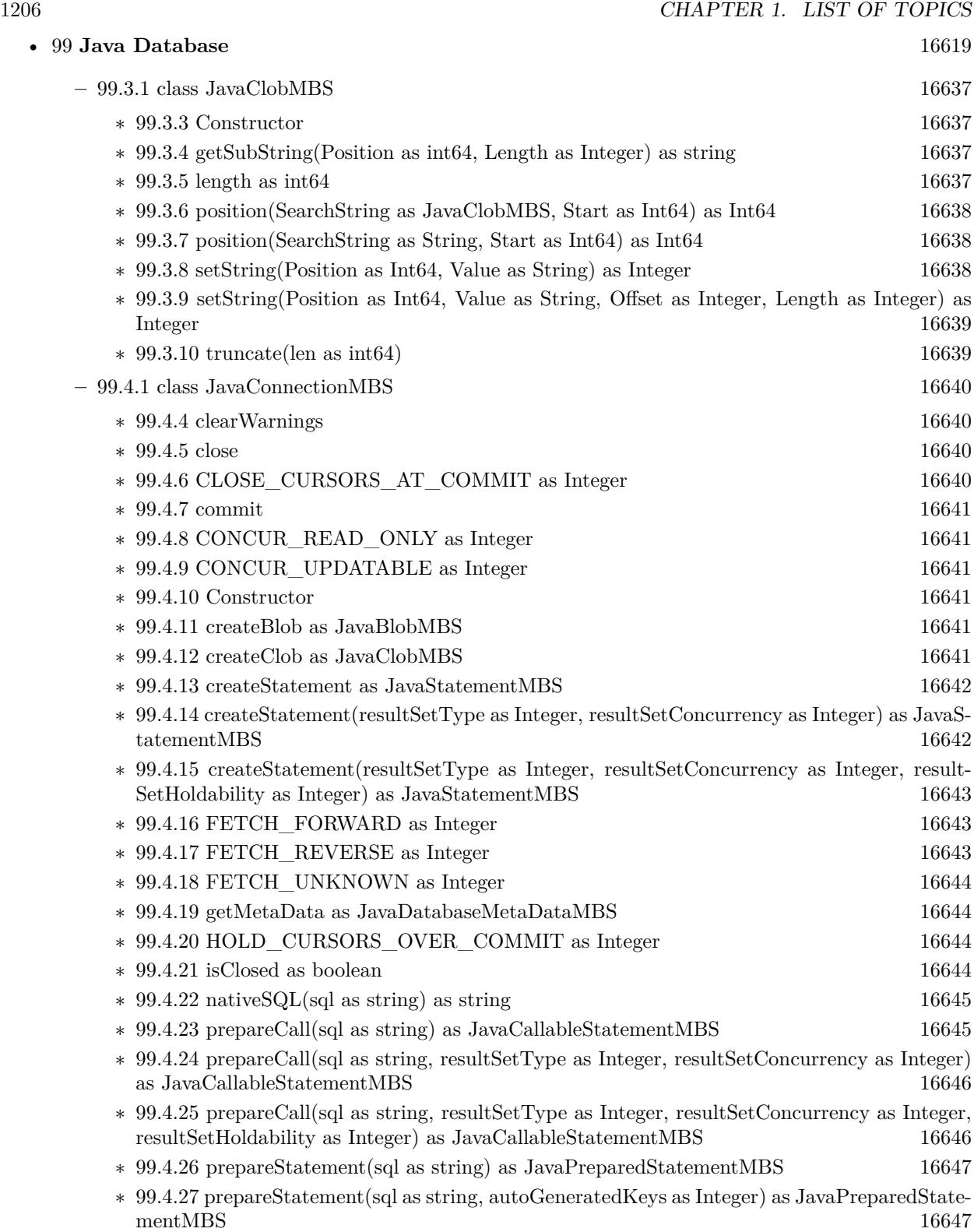

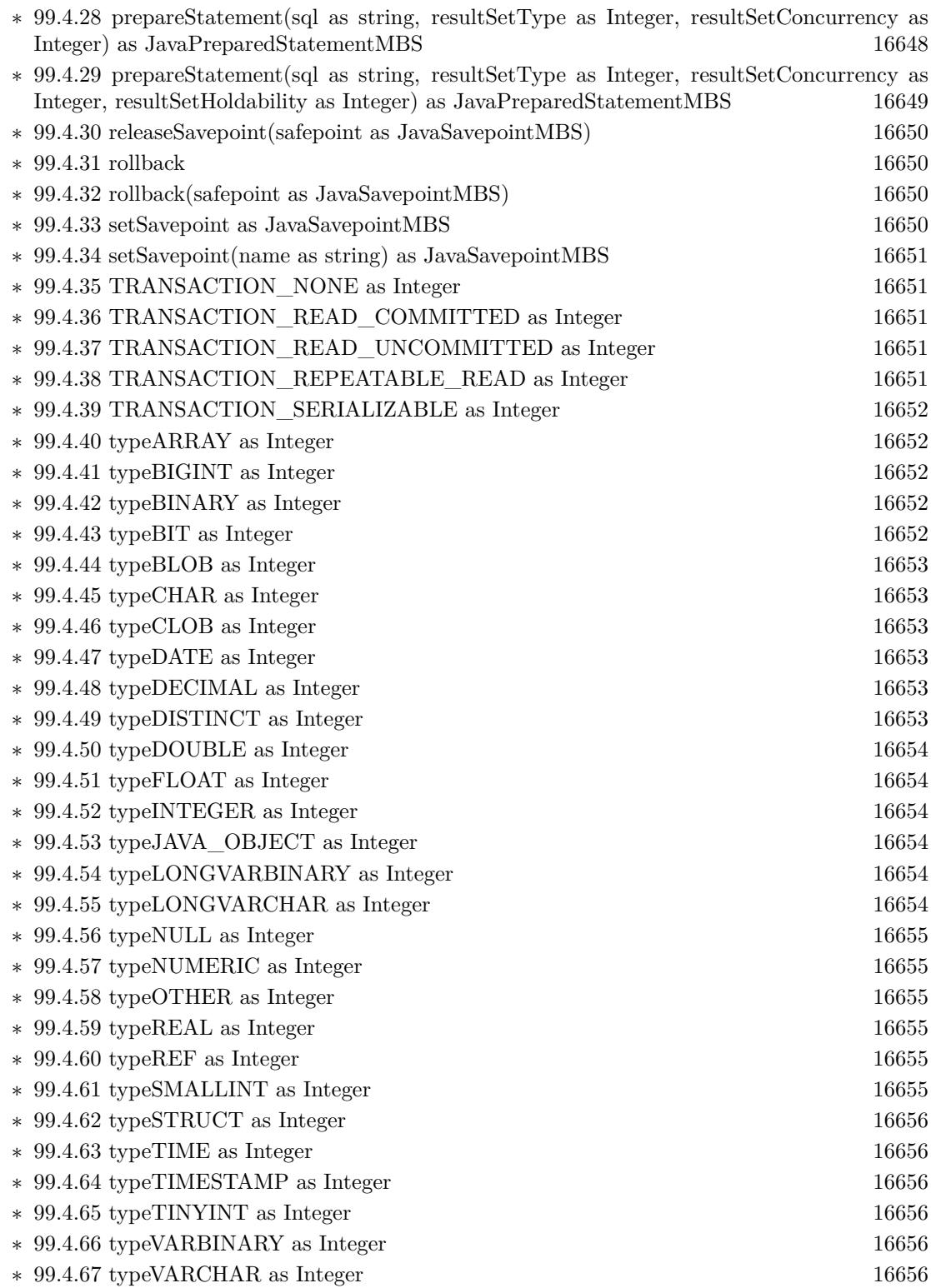

## 1207

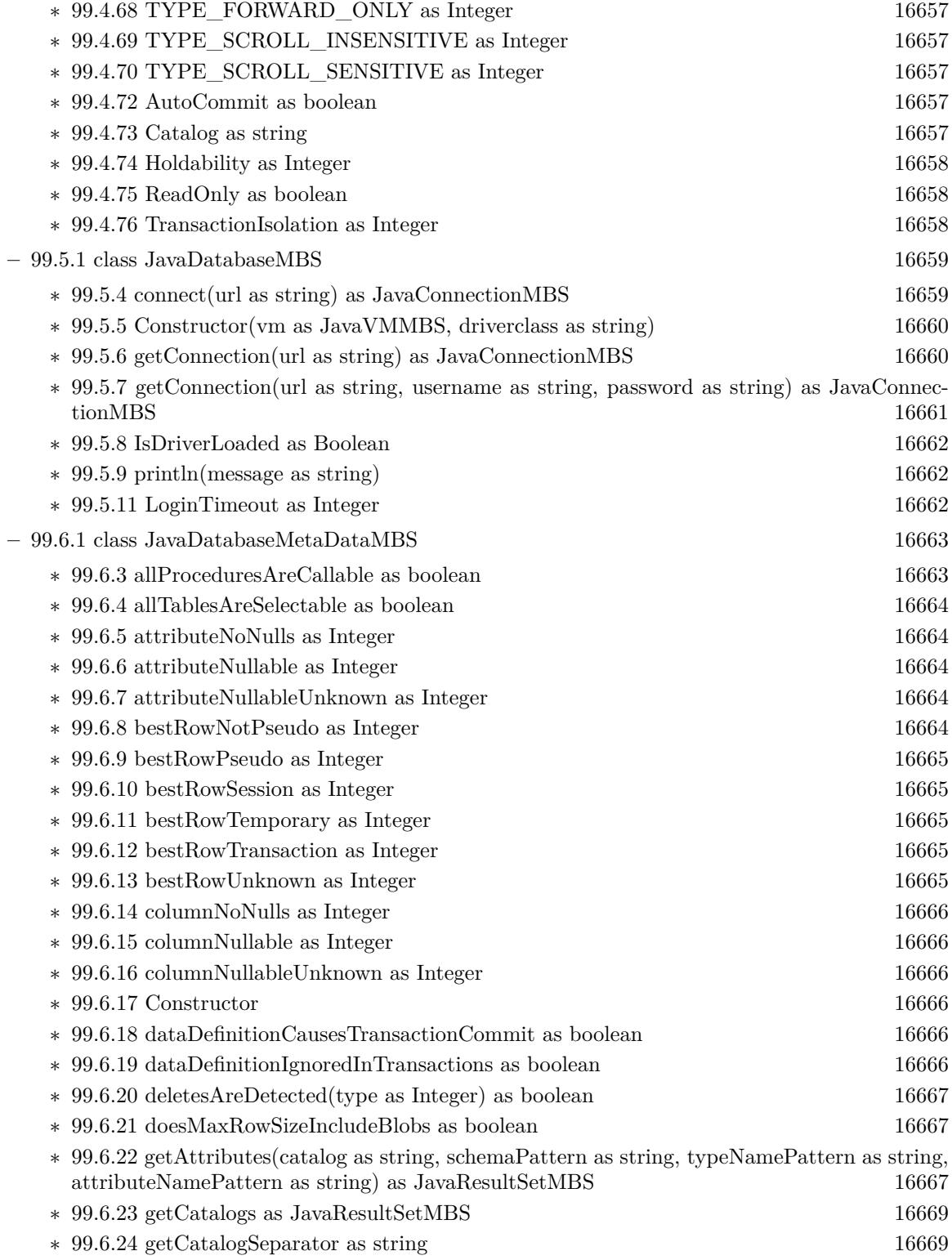

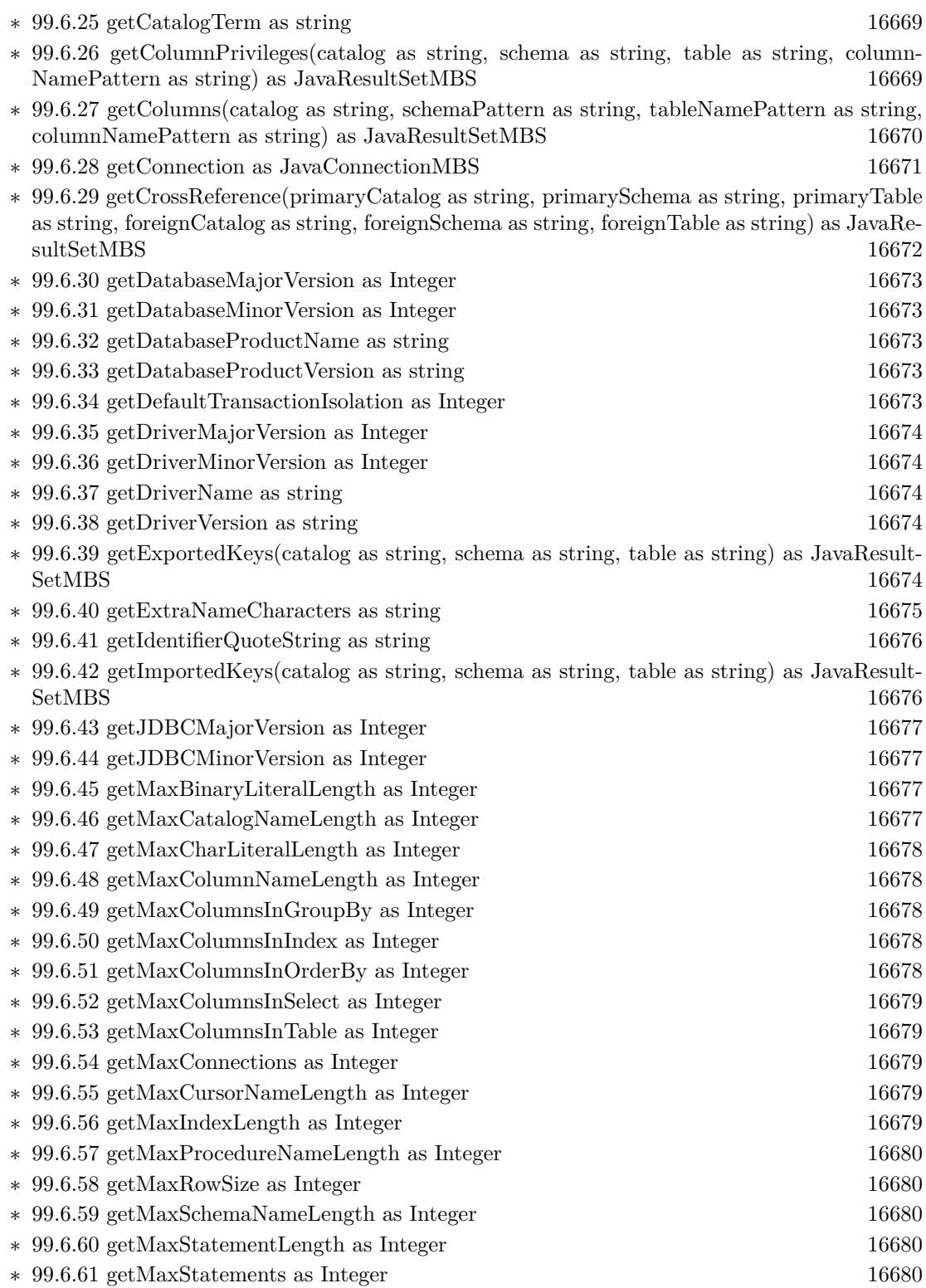

1209

 $\textsc{CHAPTER 1. LIST OF TOPICS}$ 

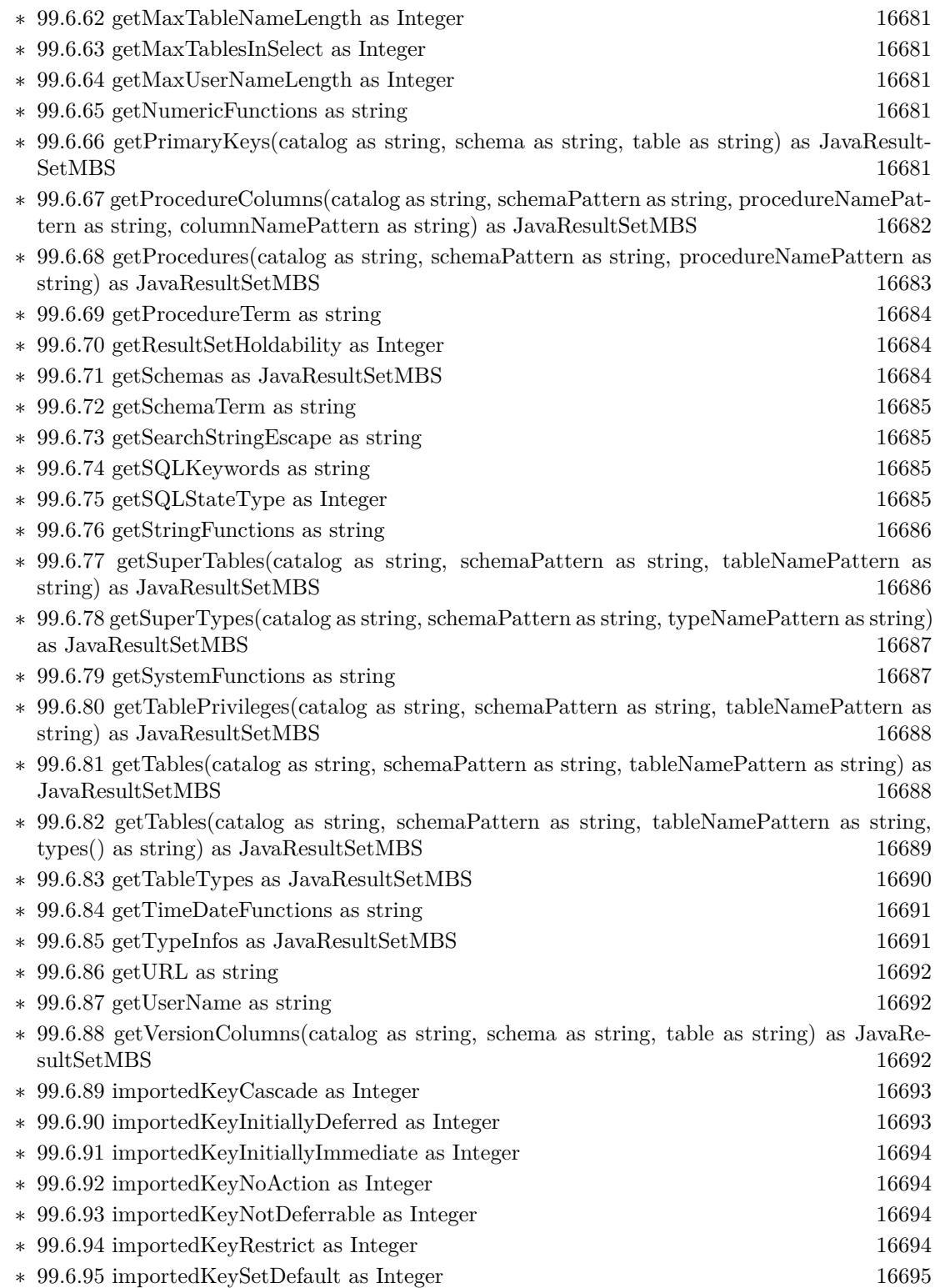

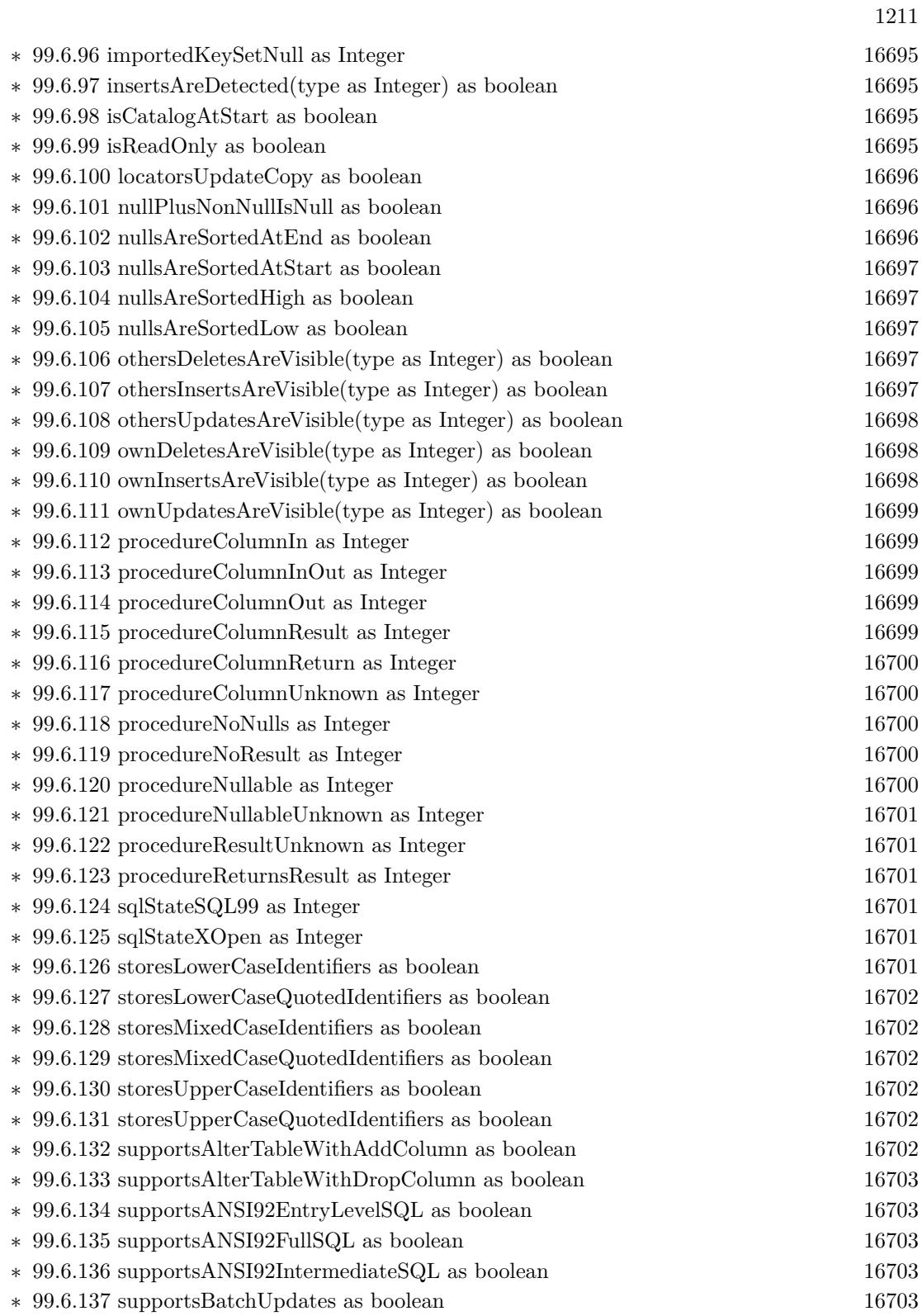

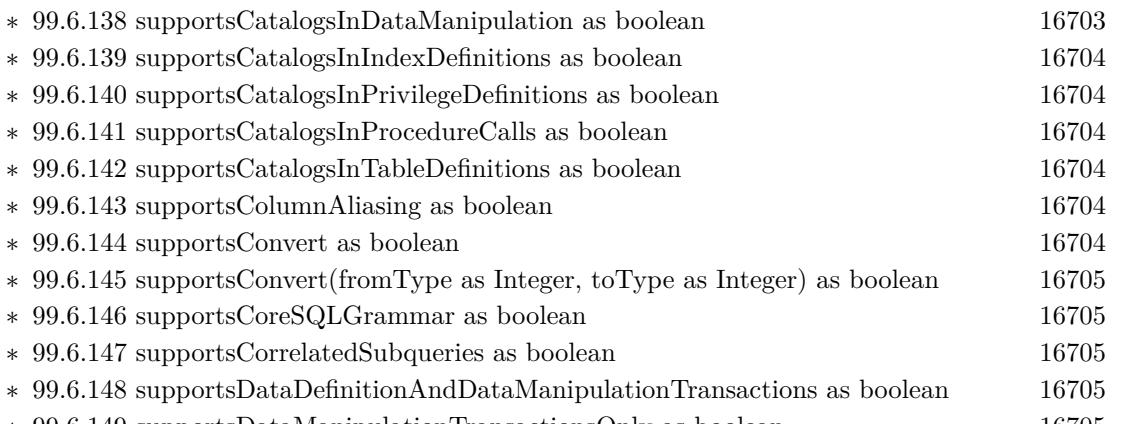

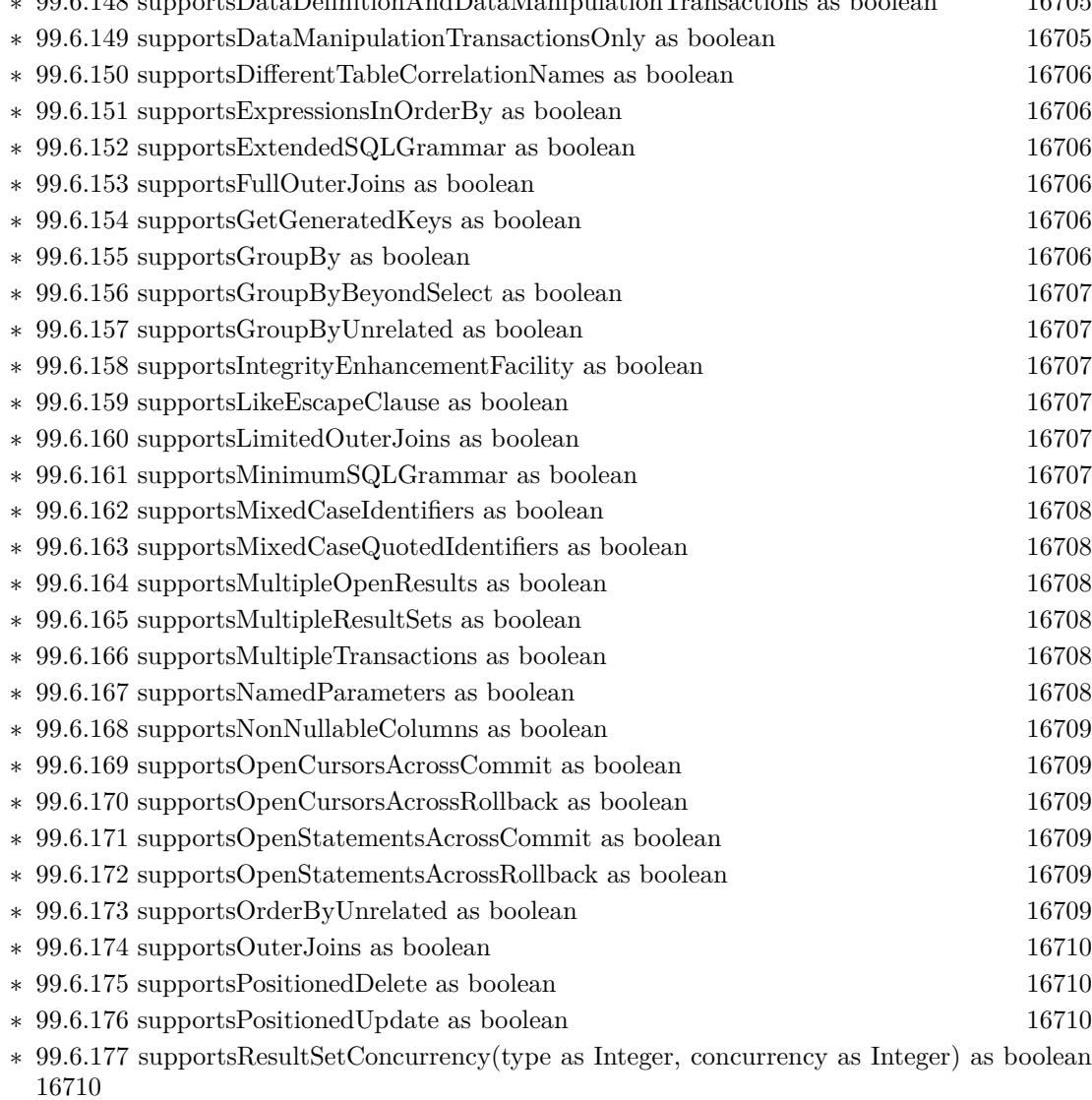

∗ [99.6.178](#page-16709-4) supportsResultSetHoldability(holdability as Integer) as boolean [16710](#page-16709-4)

## 1212 CHAPTER 1. LIST OF TOPICS

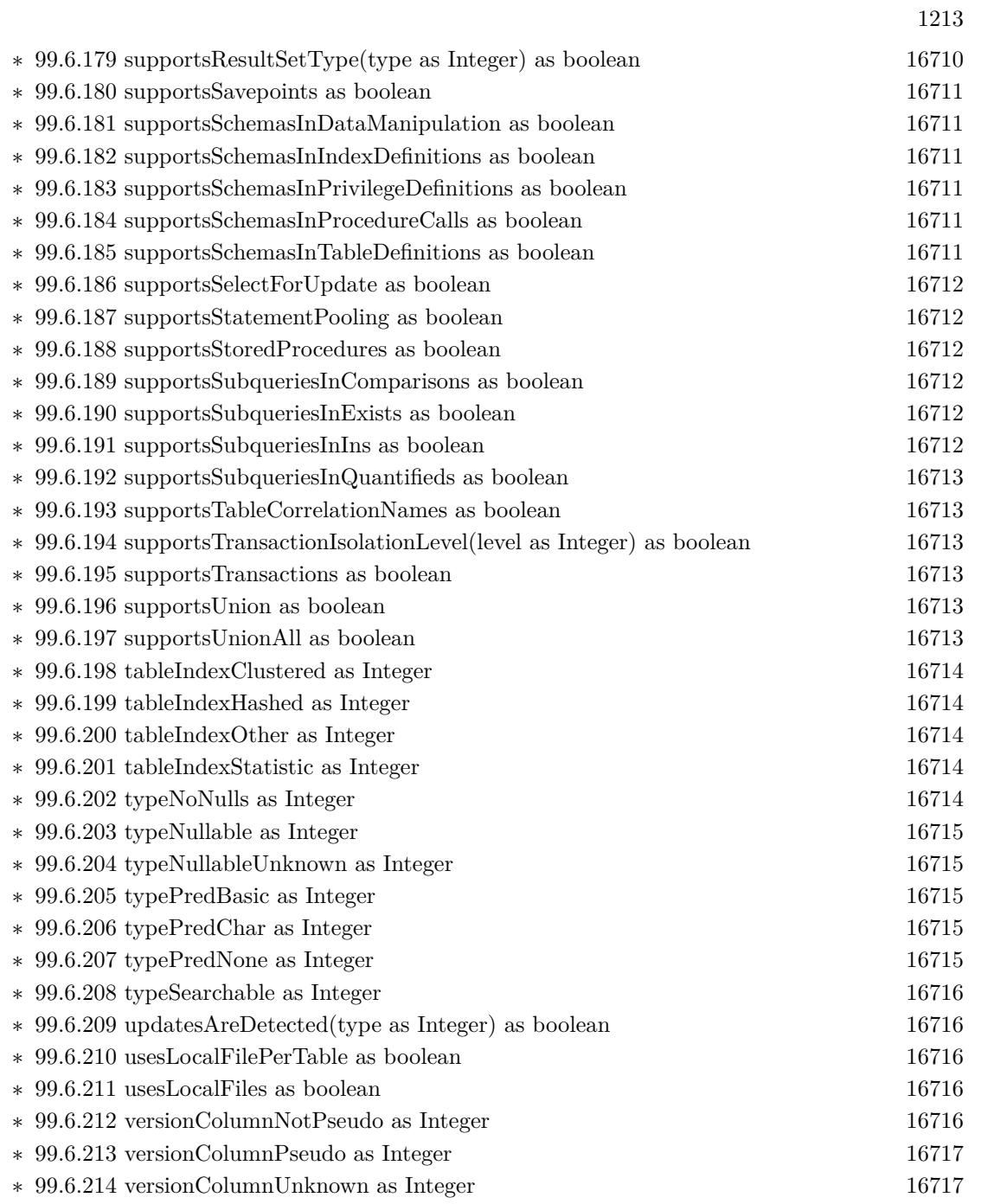

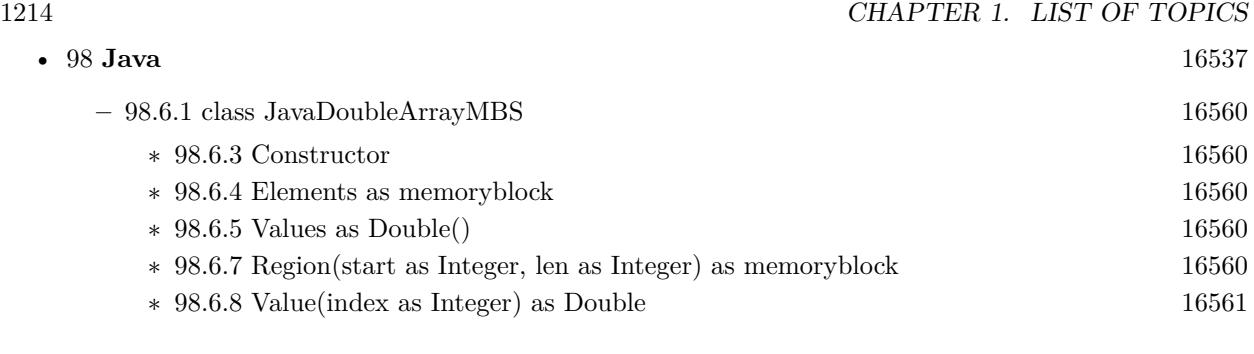

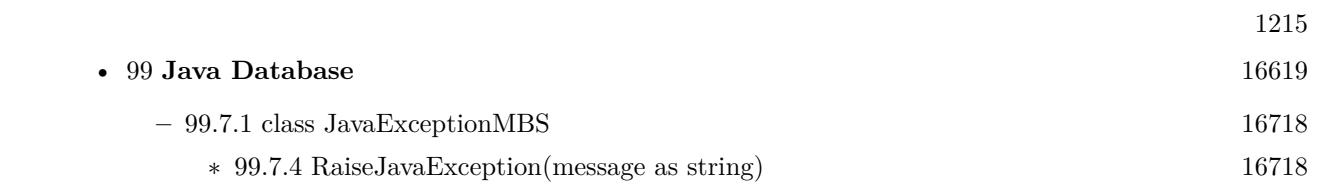

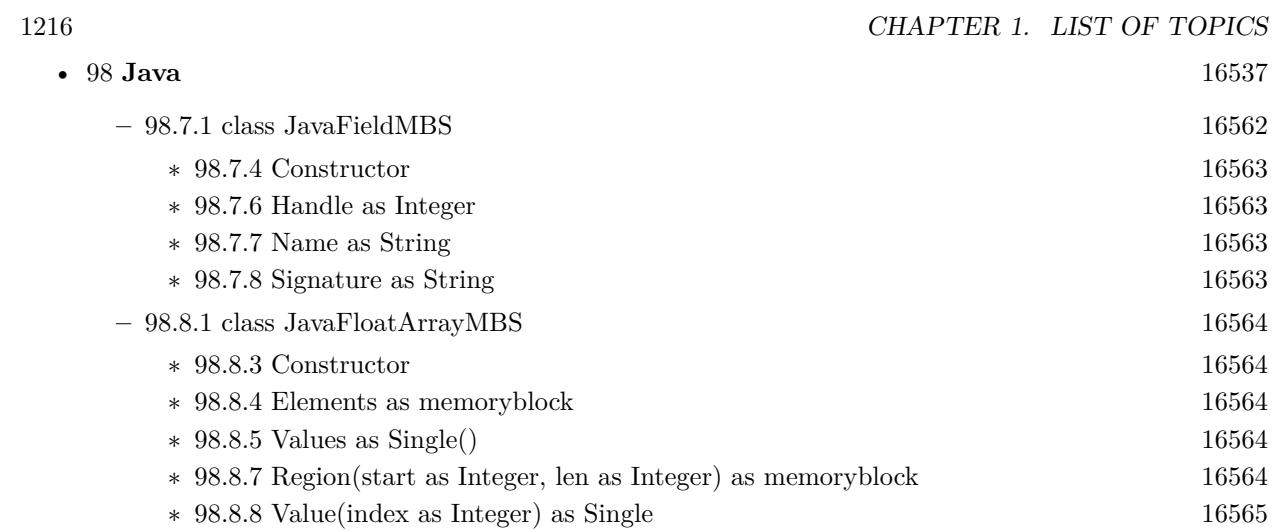

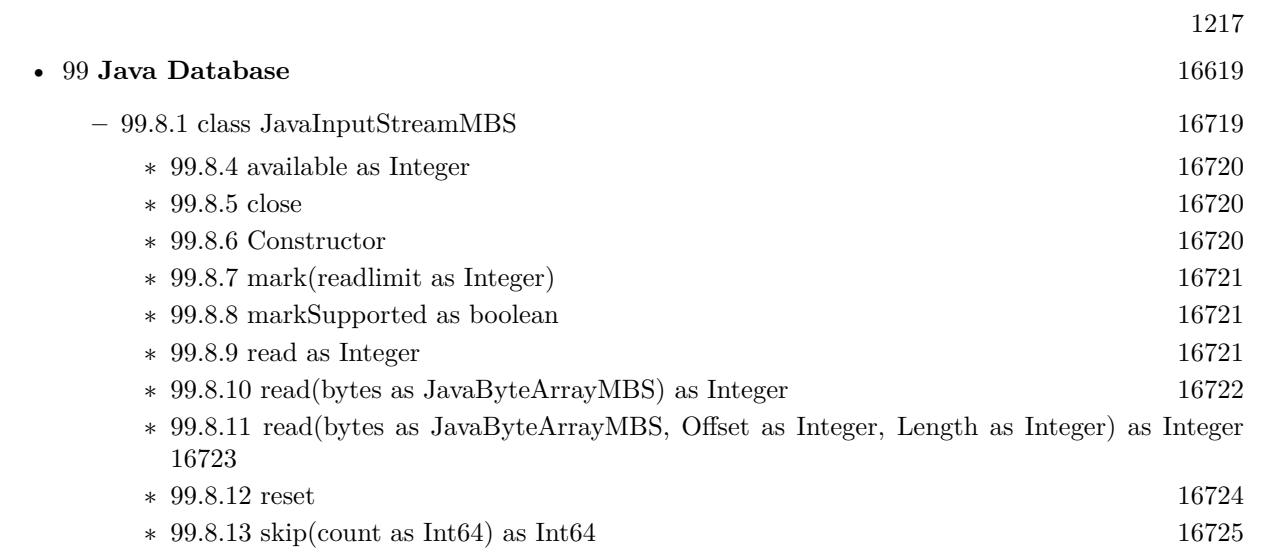

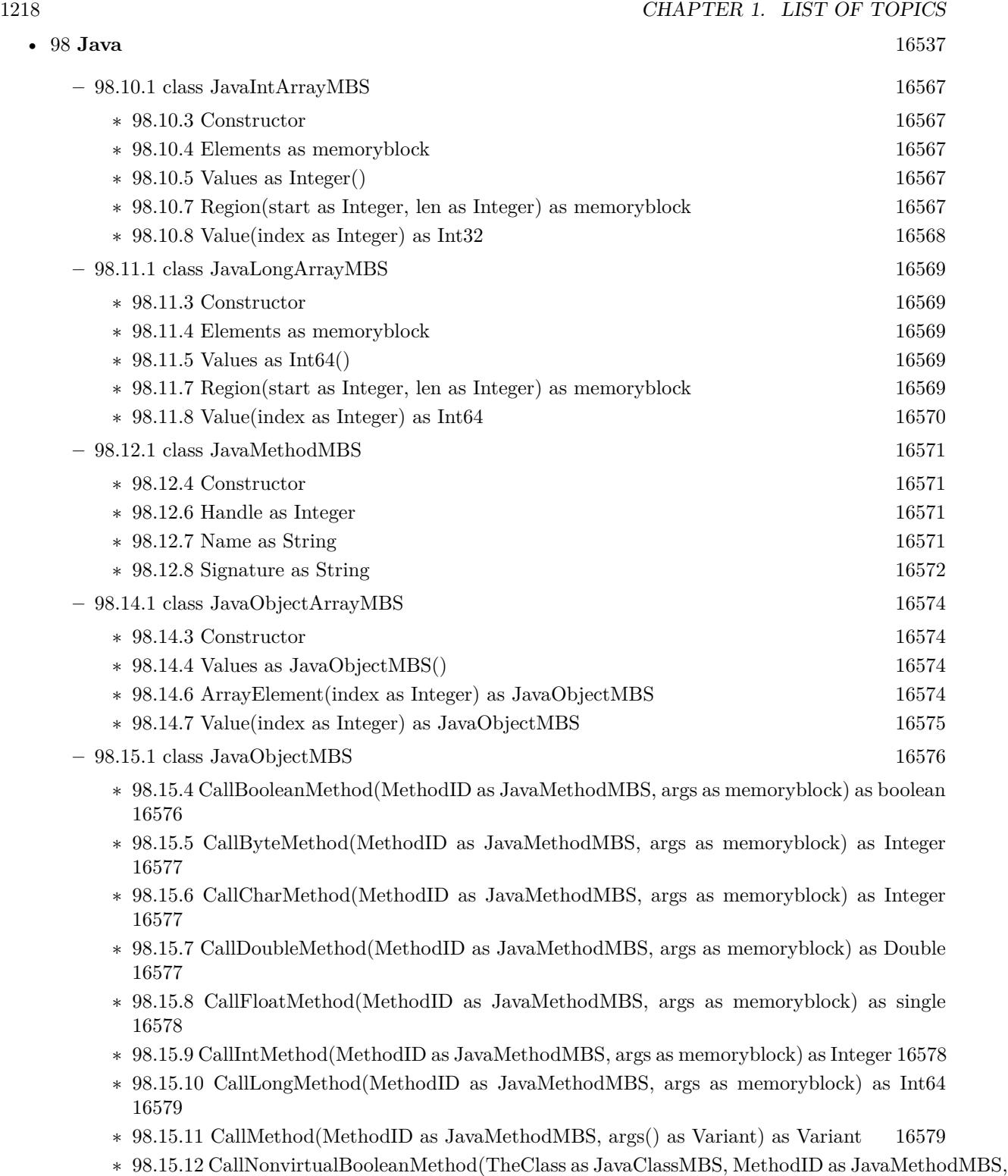

1219

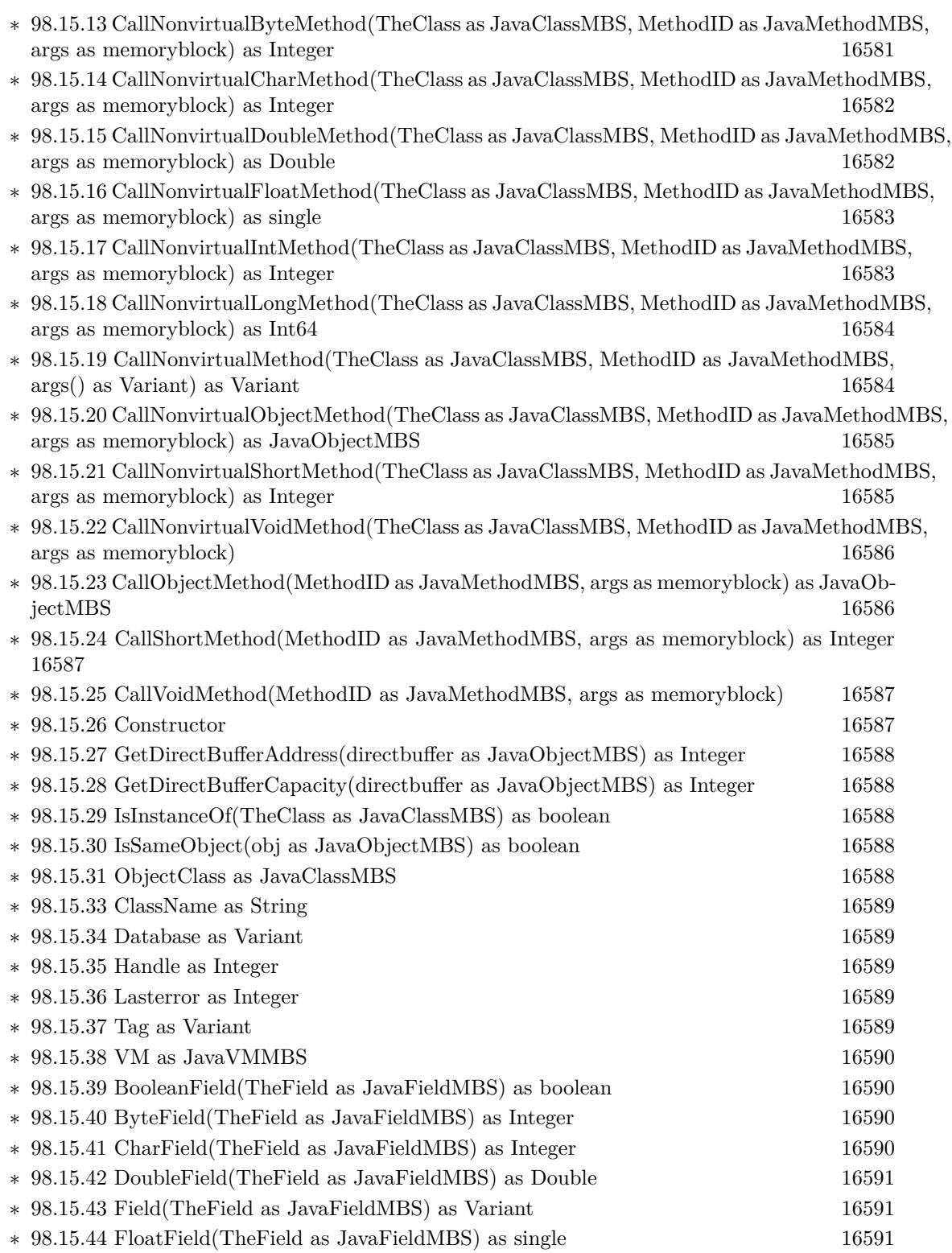

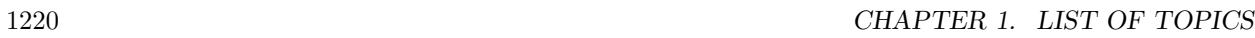

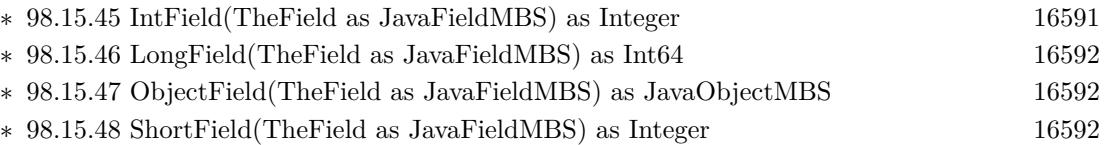

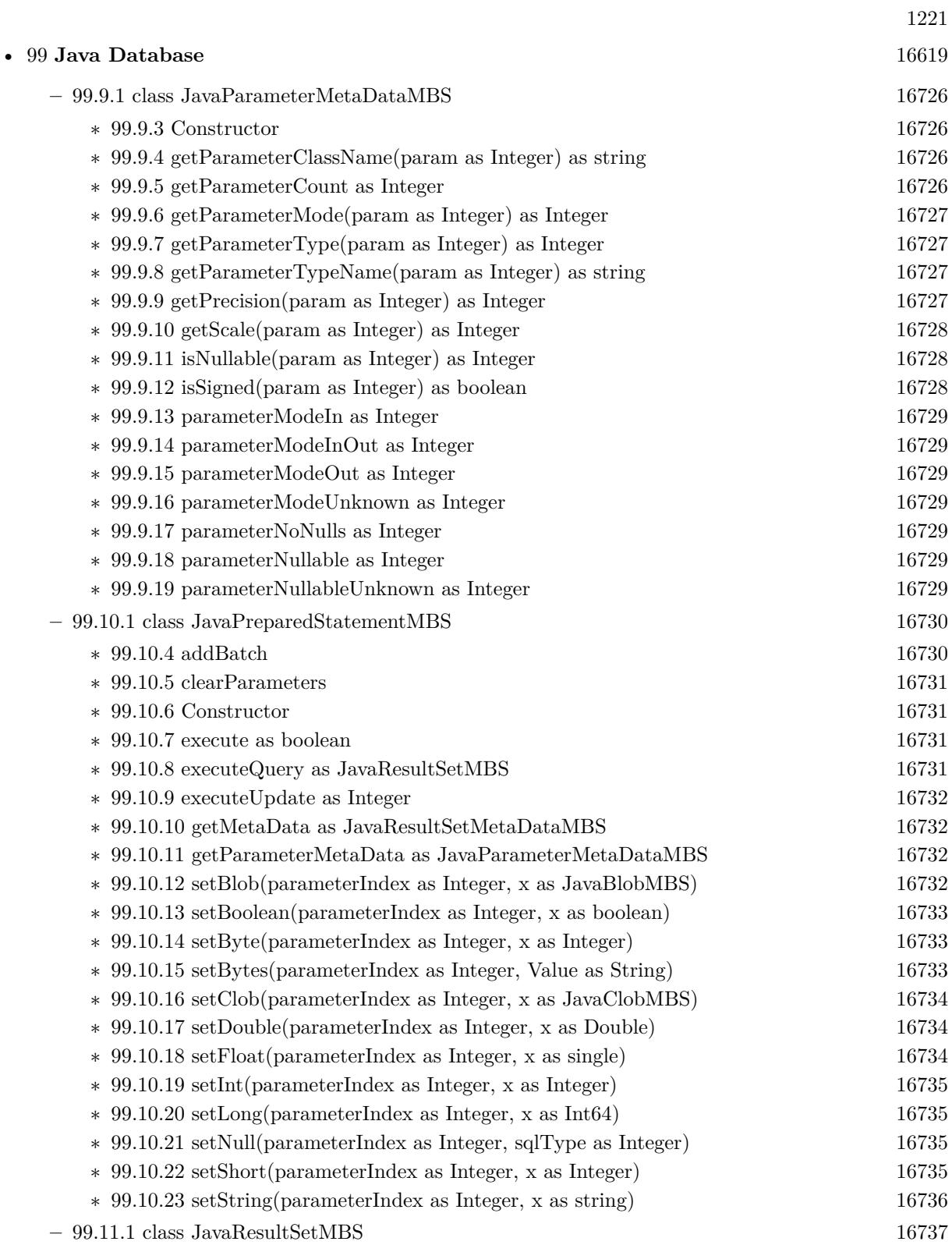

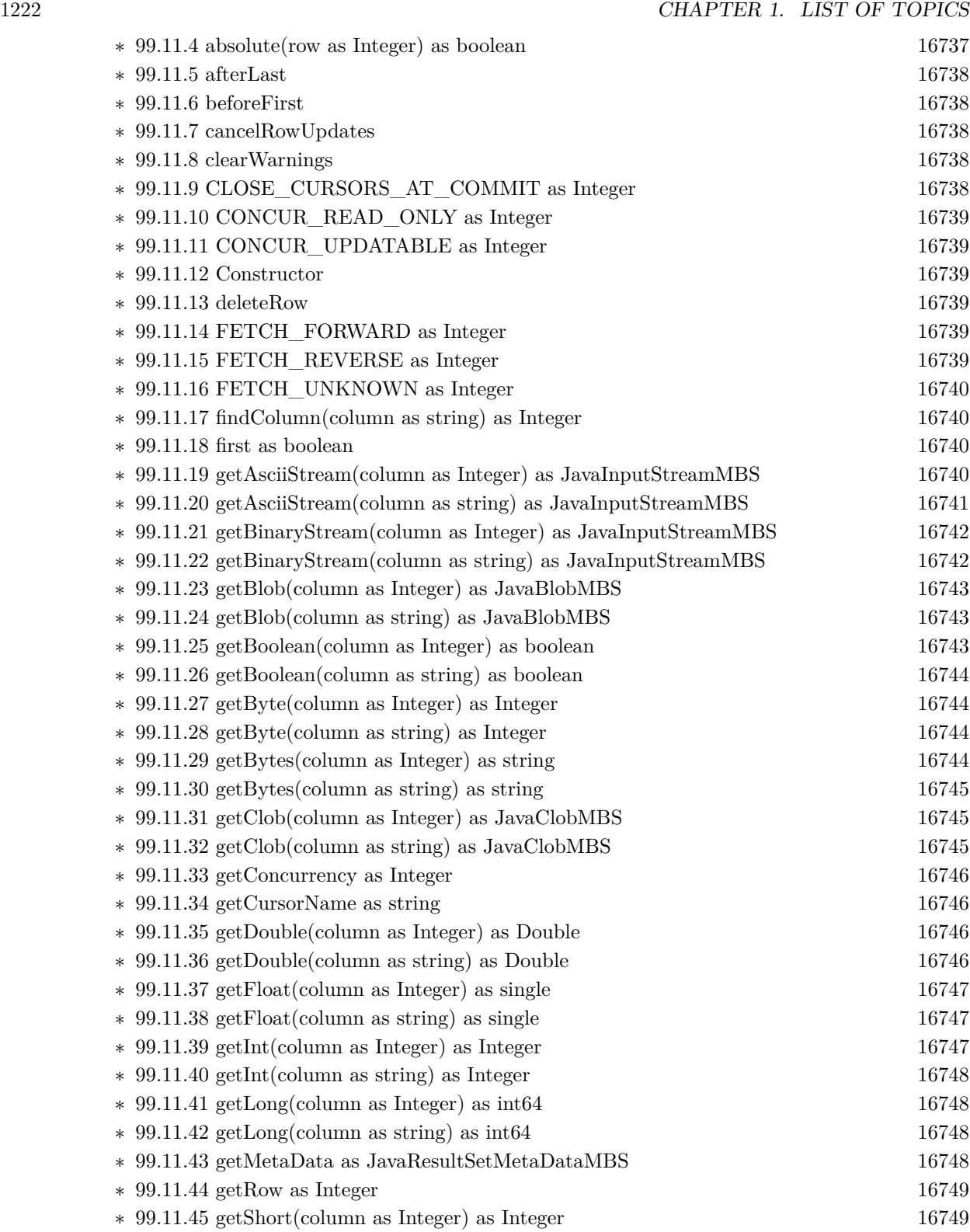

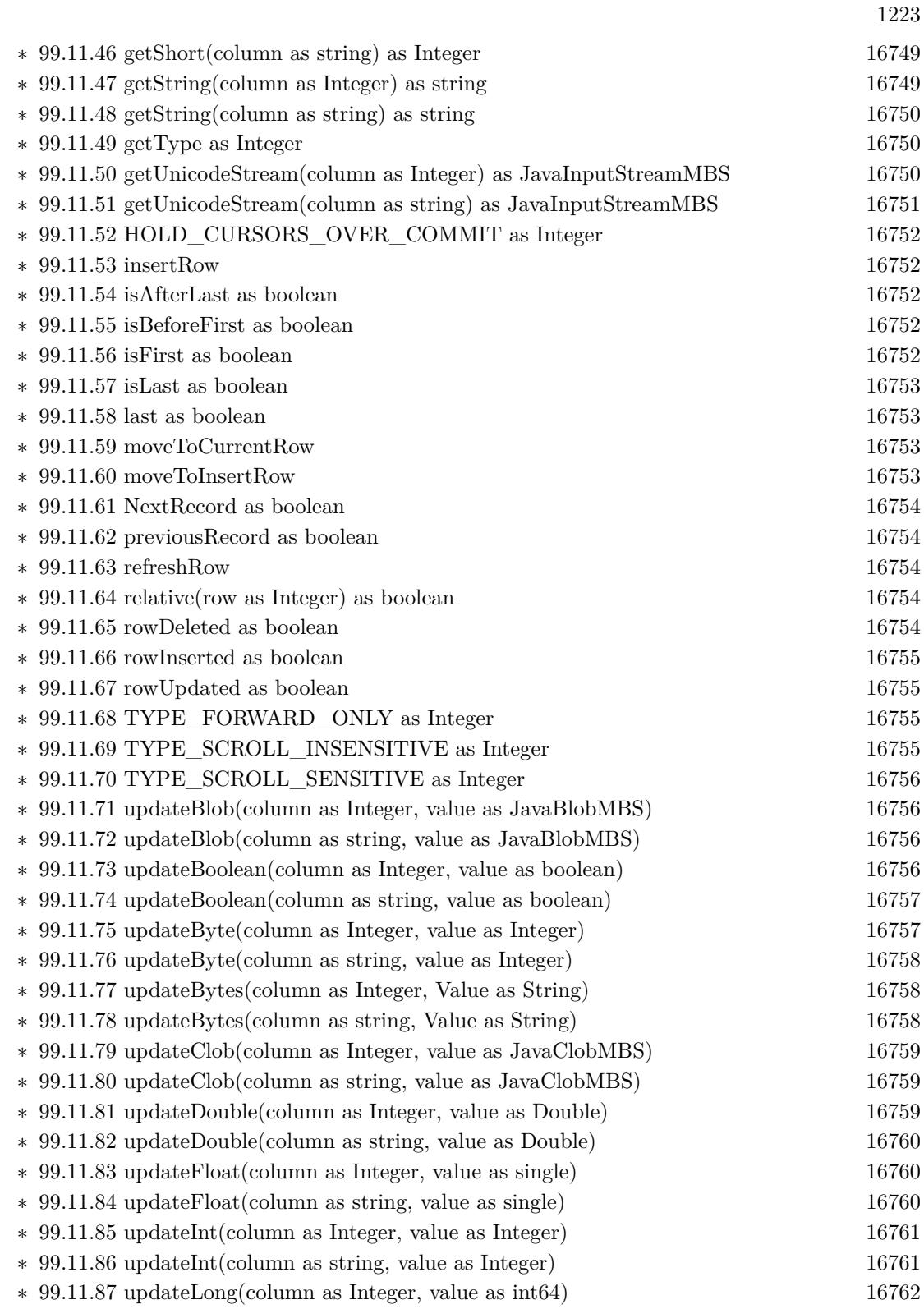

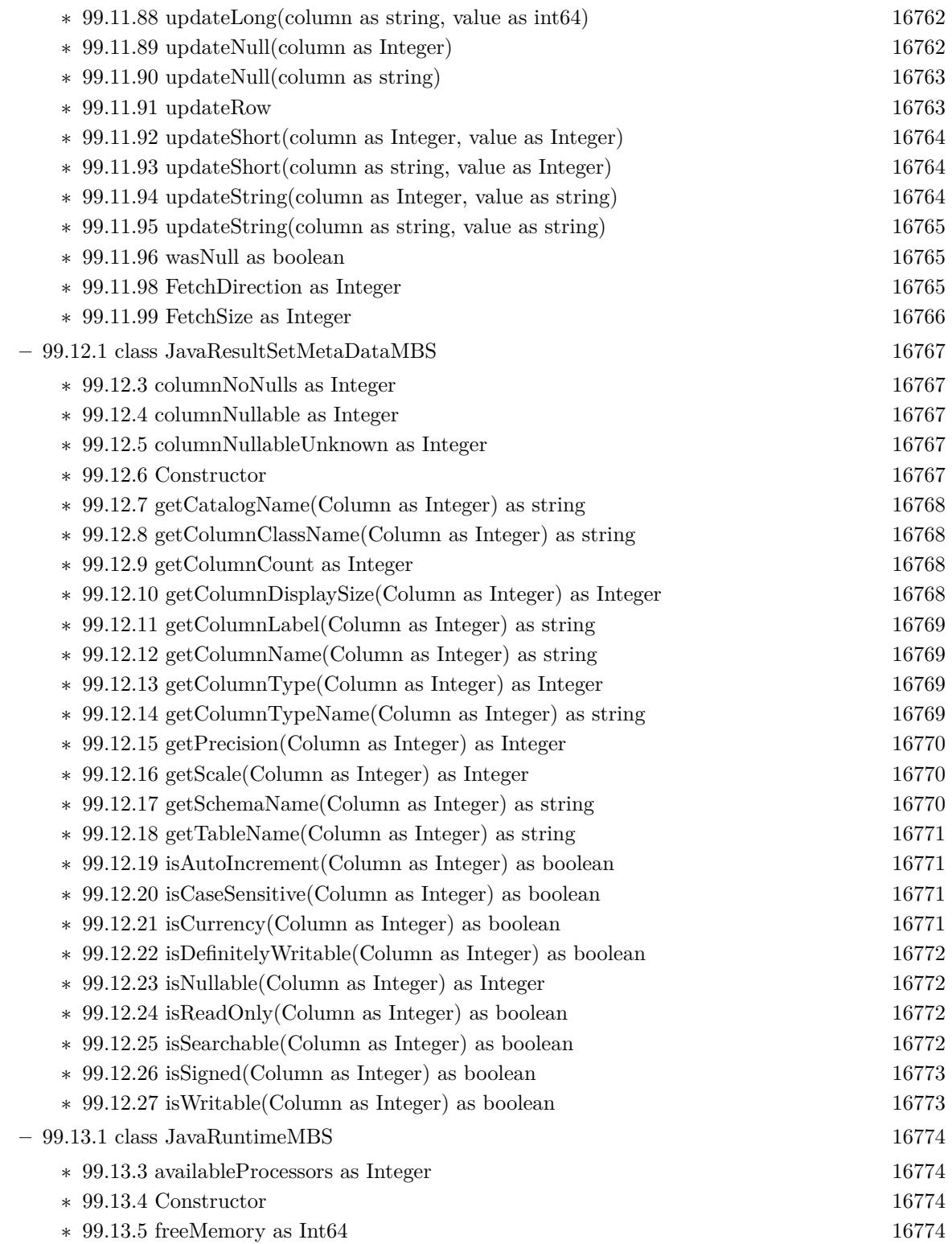
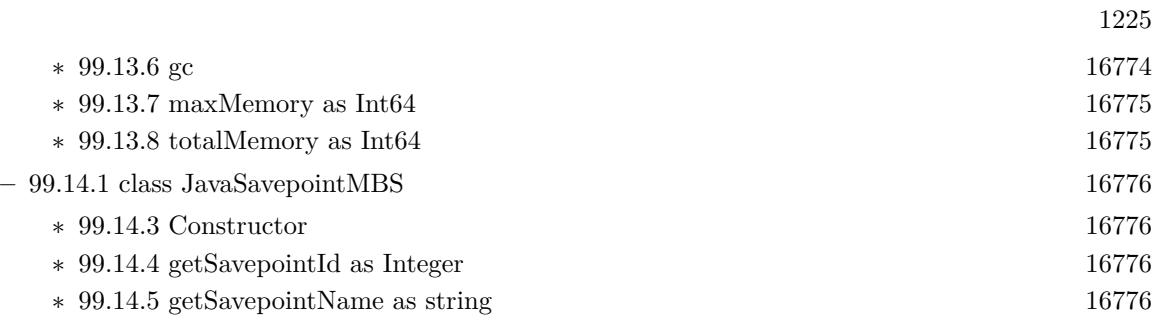

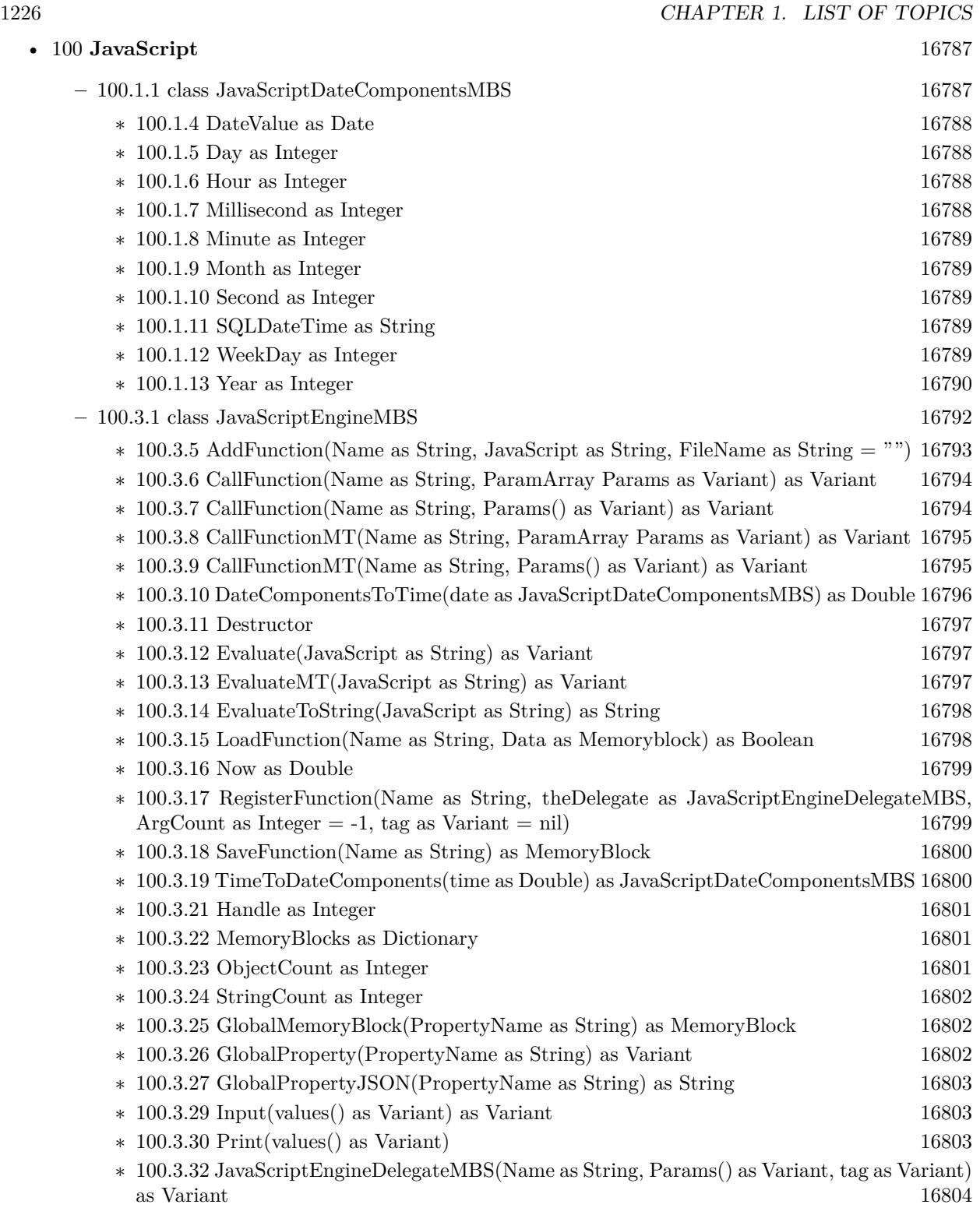

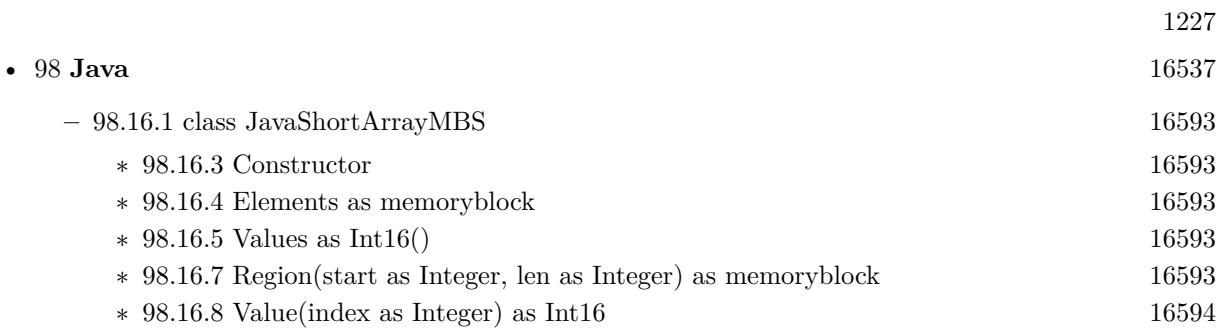

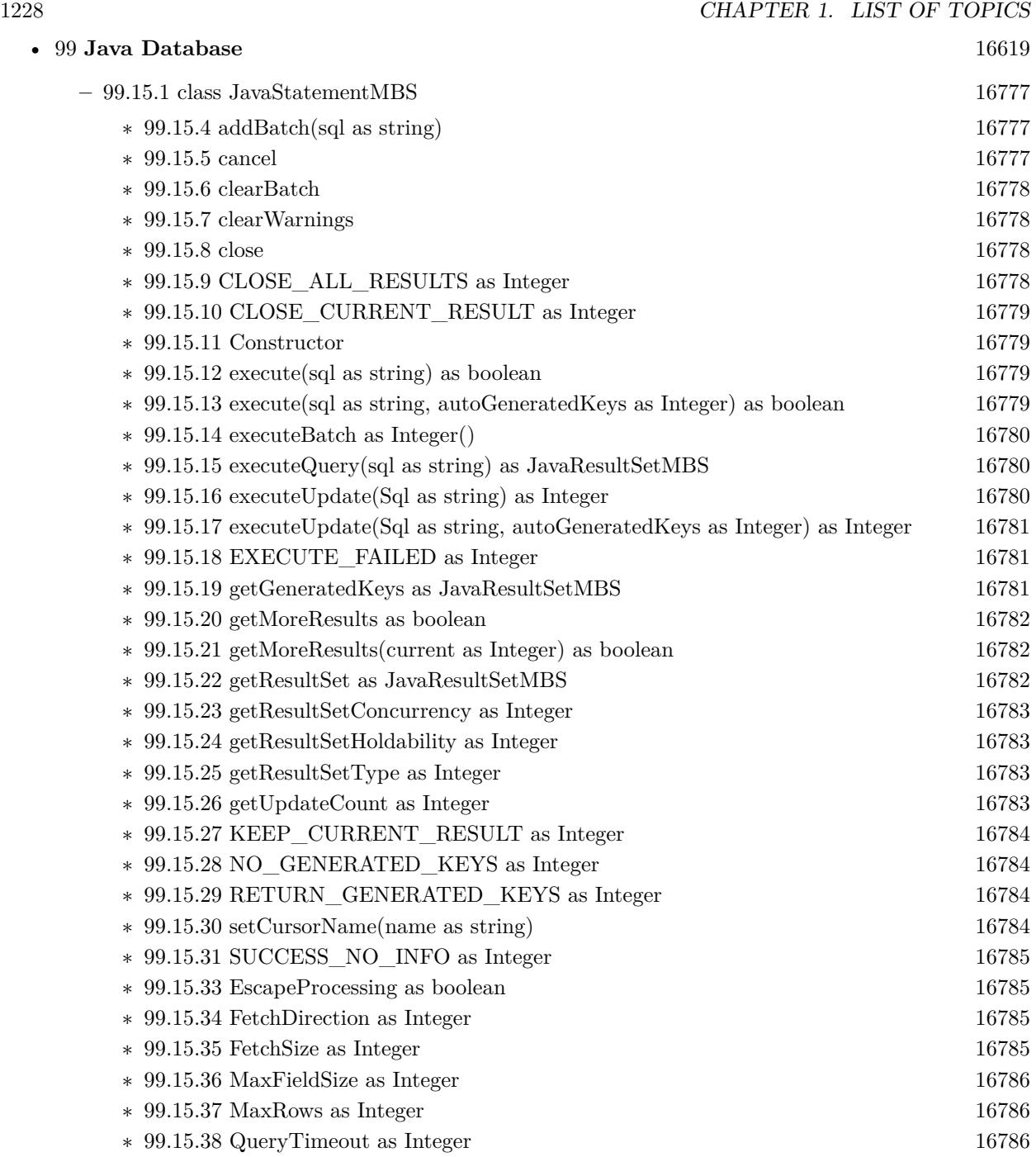

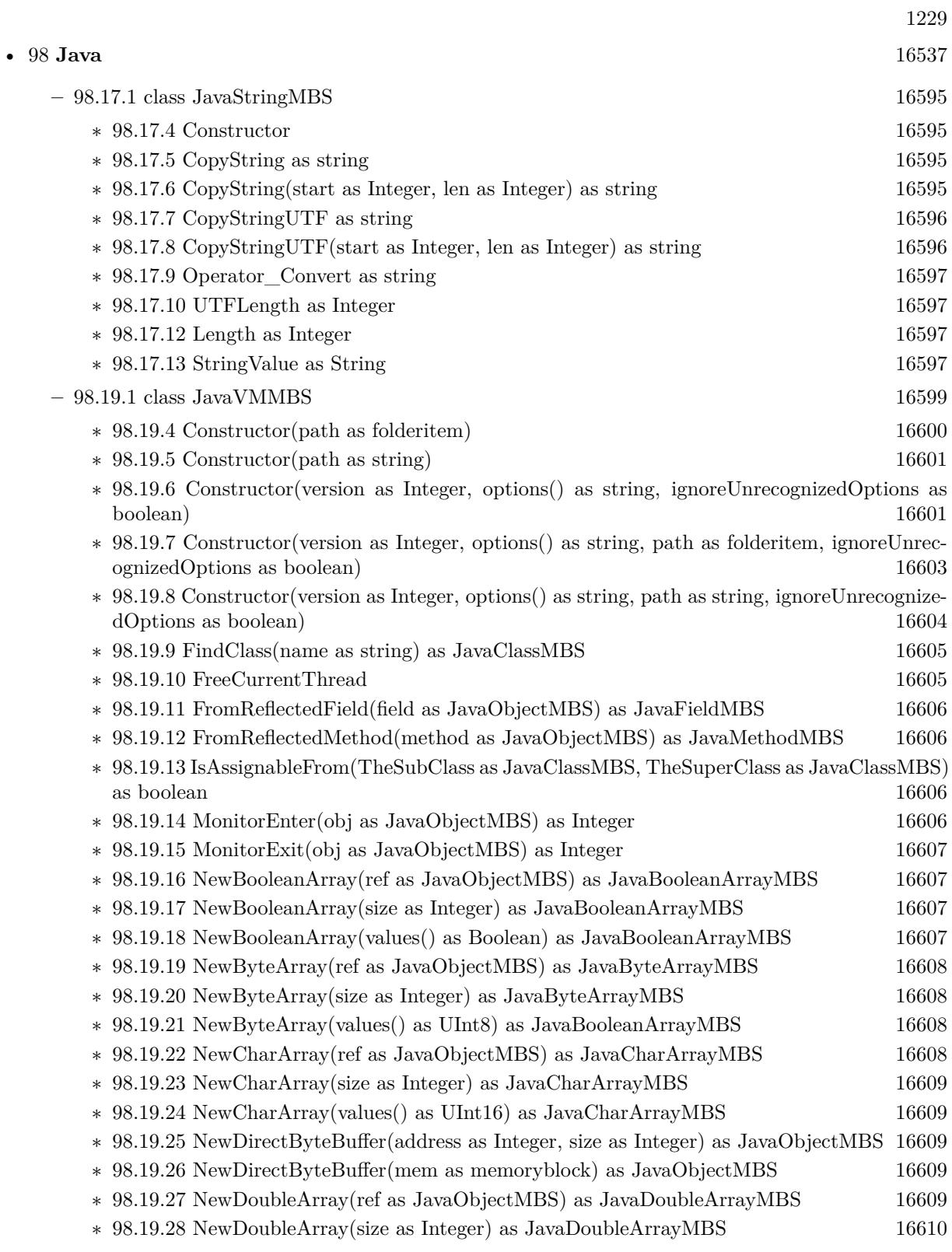

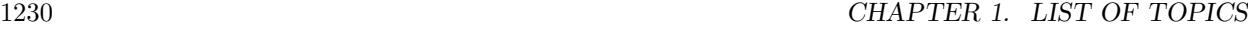

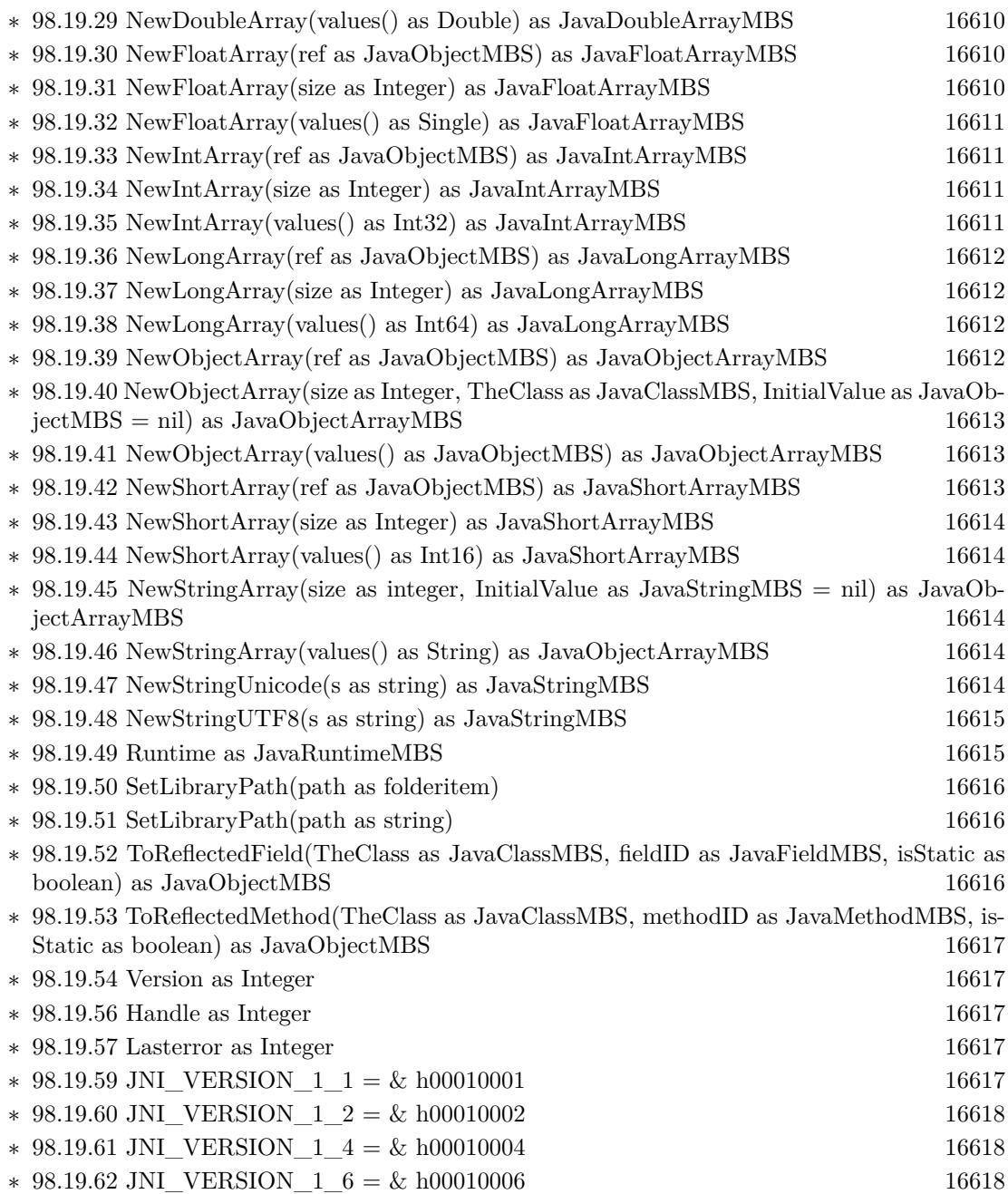

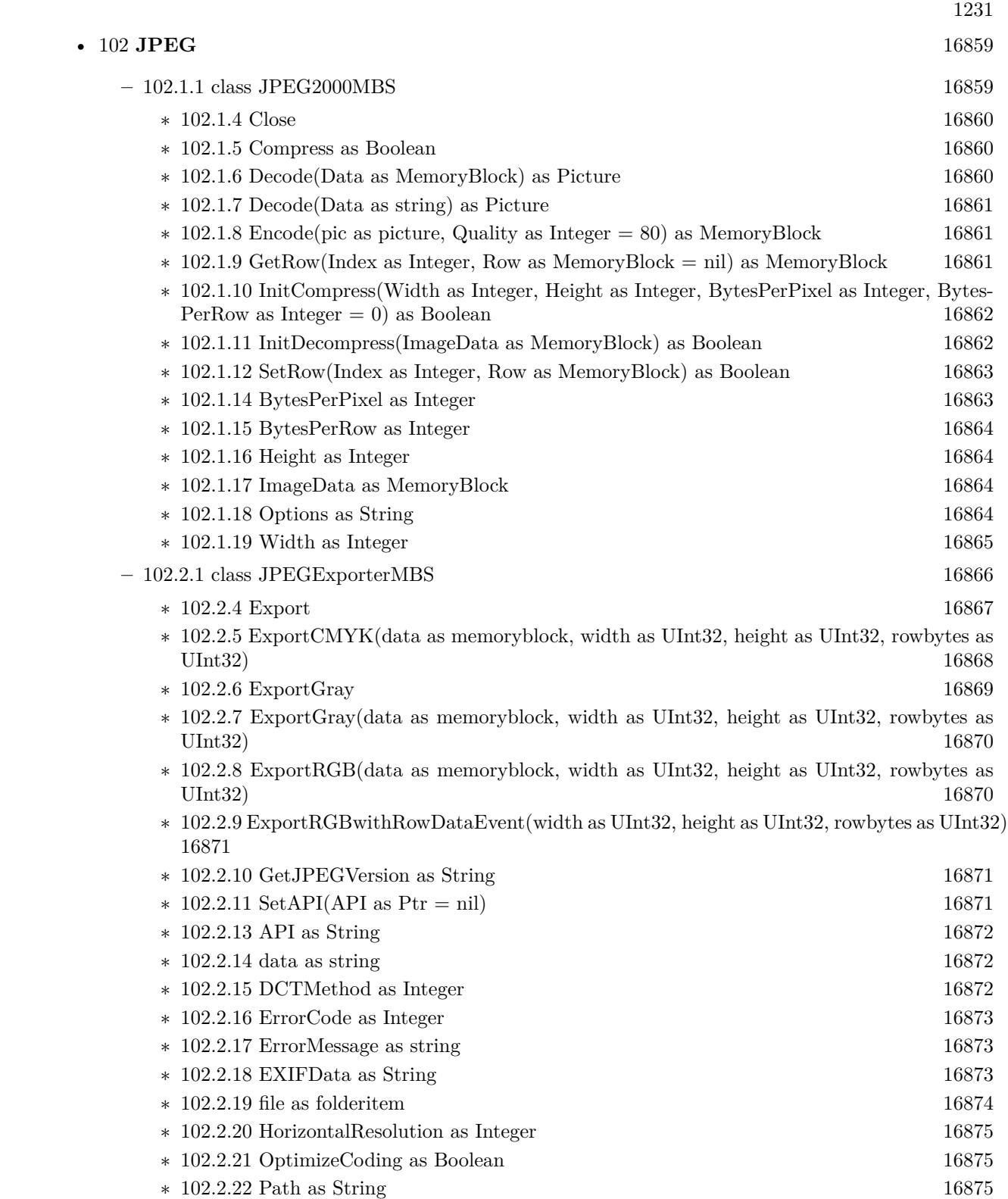

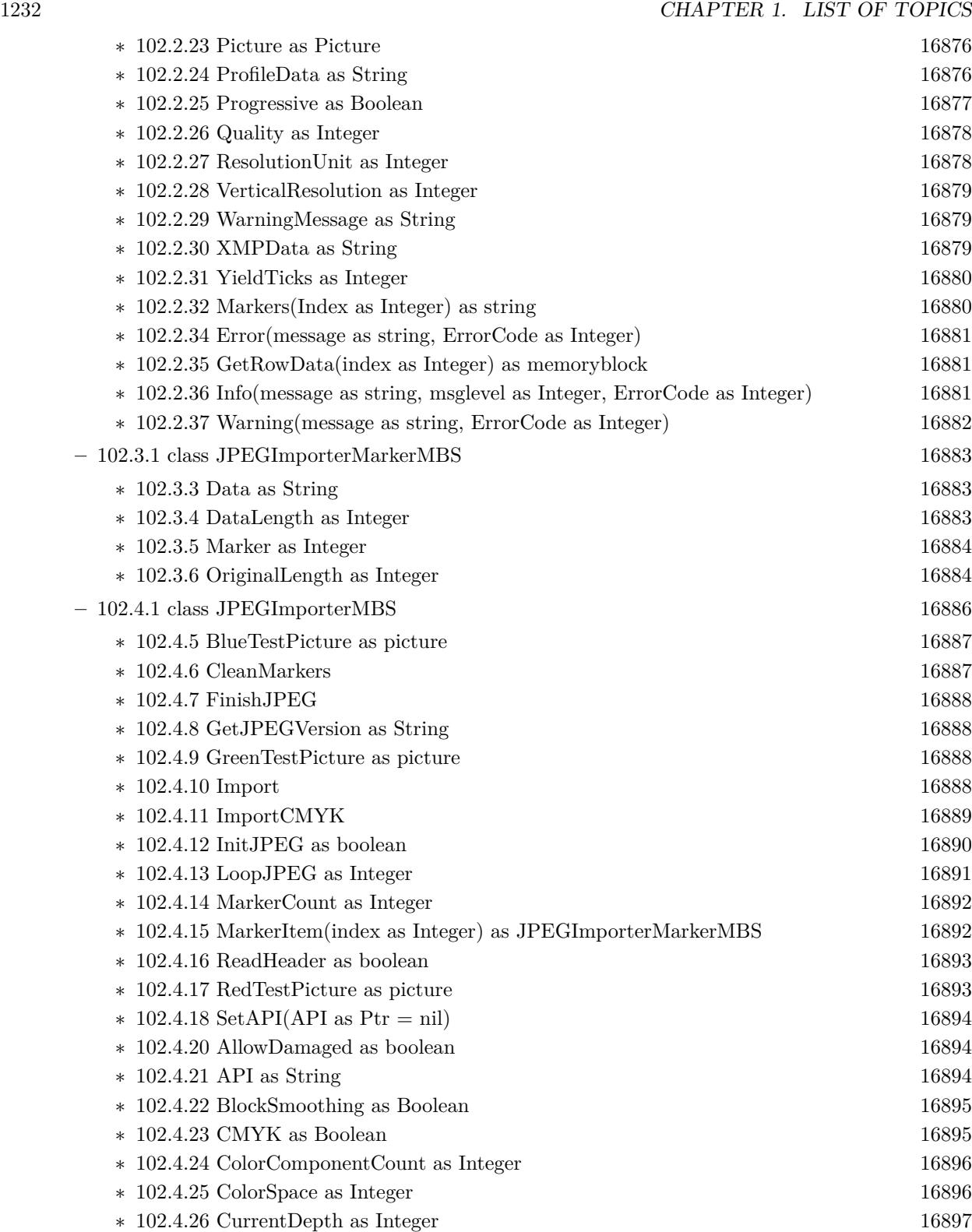

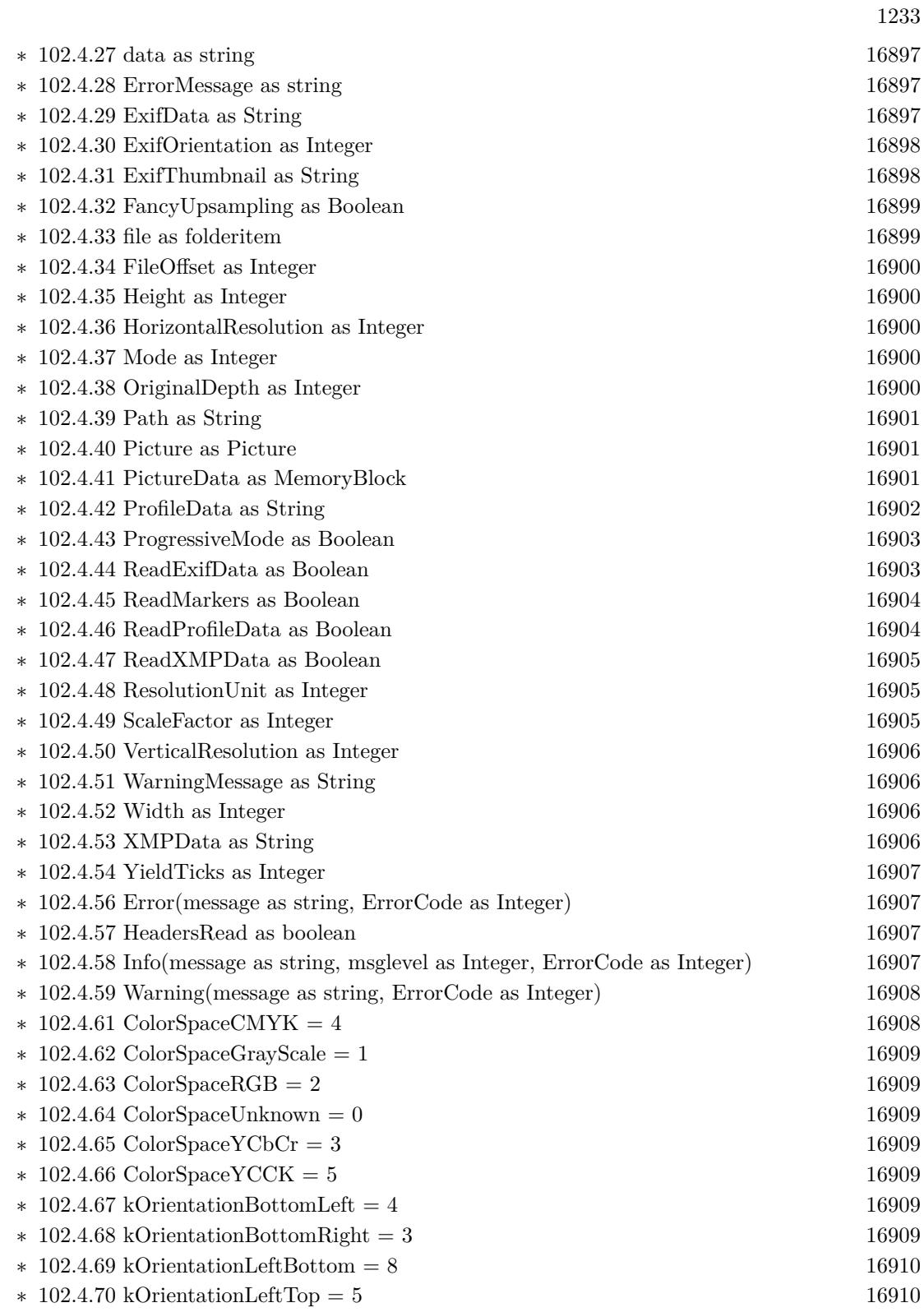

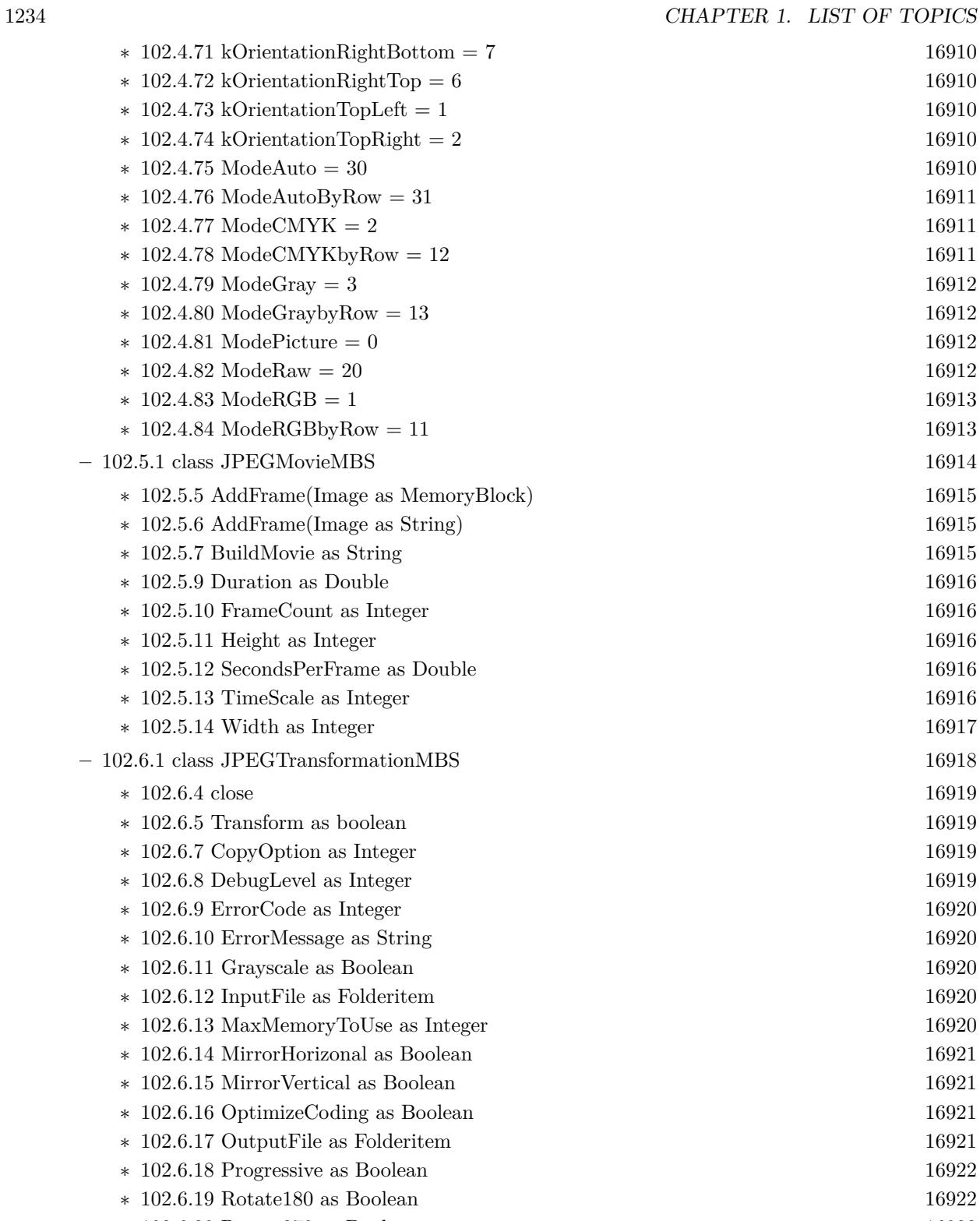

 $\ast$  [102.6.20](#page-16921-2) Rotate<br>270 as Boolean [16922](#page-16921-2)

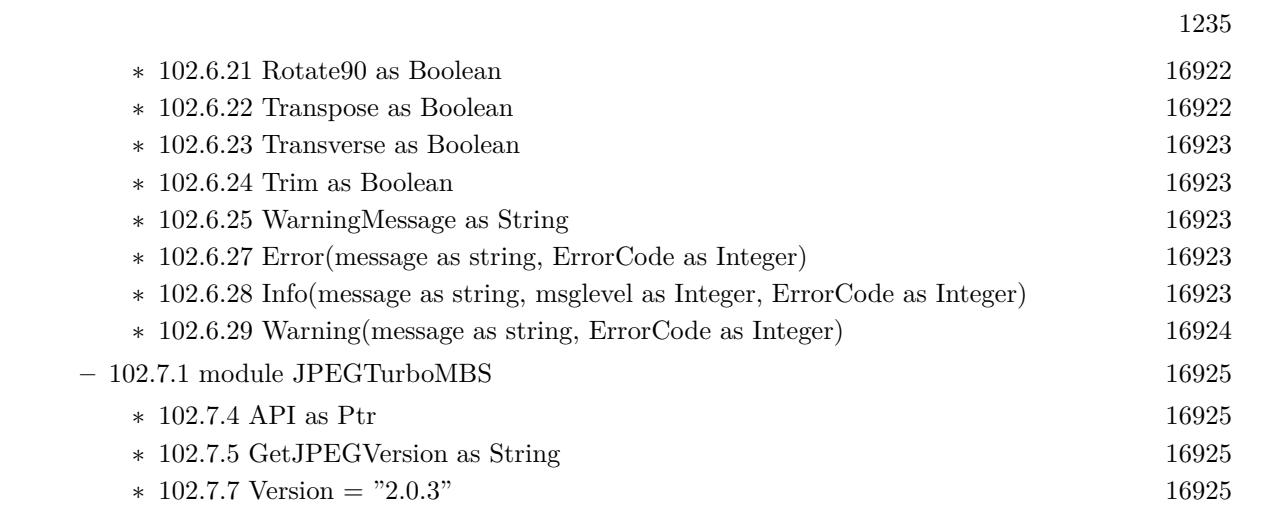

1236 CHAPTER 1. LIST OF TOPICS • [100](#page-16786-0) JavaScript [16787](#page-16786-0) **–** [100.4.1](#page-16804-0) class JSClassMBS [16805](#page-16804-0) ∗ [100.4.3](#page-16804-1) Constructor [16805](#page-16804-1) ∗ [100.4.4](#page-16804-2) NewObject as JSObjectMBS [16805](#page-16804-2) ∗ [100.4.6](#page-16804-3) context as JSContextMBS [16805](#page-16804-3) ∗ [100.4.7](#page-16804-4) Handle as Integer [16805](#page-16804-4) ∗ [100.4.8](#page-16805-0) Tag as Variant [16806](#page-16805-0) **–** [100.5.1](#page-16806-0) class JSContextMBS [16807](#page-16806-0) ∗ [100.5.3](#page-16806-1) CheckScriptSyntax(script as string, sourceURL as String, startingLineNumber as Integer = 1, byref JSException as JSValueMBS) as Boolean [16807](#page-16806-1) ∗ [100.5.4](#page-16807-0) Constructor [16808](#page-16807-0) ∗ [100.5.5](#page-16807-1) EvaluateScript(script as string, sourceURL as String, thisObject as JSValueMBS, startingLineNumber as Integer = 1, byref JSException as JSValueMBS) as JSValueMBS [16808](#page-16807-1) ∗ [100.5.6](#page-16808-0) GarbageCollect [16809](#page-16808-0) ∗ [100.5.7](#page-16808-1) NewArray(arguments() as JSValueMBS, byref JSException as JSValueMBS) as JSObjectMBS [16809](#page-16808-1) ∗ [100.5.8](#page-16809-0) NewDate(arguments() as JSValueMBS, byref JSException as JSValueMBS) as JSObjectMBS [16810](#page-16809-0) ∗ [100.5.9](#page-16809-1) NewError(arguments() as JSValueMBS, byref JSException as JSValueMBS) as JSObjectMBS [16810](#page-16809-1) ∗ [100.5.10](#page-16810-0) NewFunction(name as string) as JSObjectMBS [16811](#page-16810-0) ∗ [100.5.11](#page-16810-1) NewFunction(name as string, parameterNames() as string, Body as String, SourceURL as string  $=$  "", starting LineNumber as Integer  $= 0$ , byref JSException as JSValueMBS) as JSValueMBS [16811](#page-16810-1) ∗ [100.5.12](#page-16811-0) NewObject as JSObjectMBS [16812](#page-16811-0) ∗ [100.5.13](#page-16811-1) NewRegExp(arguments() as JSValueMBS, byref JSException as JSValueMBS) as JSObjectMBS [16812](#page-16811-1) ∗ [100.5.14](#page-16812-0) valueWithBool(value as boolean) as JSValueMBS [16813](#page-16812-0) ∗ [100.5.15](#page-16812-1) valueWithDouble(value as Double) as JSValueMBS [16813](#page-16812-1) ∗ [100.5.16](#page-16812-2) valueWithJSON(JSON as string) as JSValueMBS [16813](#page-16812-2) ∗ [100.5.17](#page-16813-0) valueWithNull as JSValueMBS [16814](#page-16813-0) ∗ [100.5.18](#page-16813-1) valueWithString(value as string) as JSValueMBS [16814](#page-16813-1) ∗ [100.5.19](#page-16813-2) valueWithUndefined as JSValueMBS [16814](#page-16813-2) ∗ [100.5.21](#page-16814-0) globalObject as JSObjectMBS [16815](#page-16814-0)  $\ast$  [100.5.22](#page-16814-1) Handle as Integer [16815](#page-16814-1) ∗ [100.5.23](#page-16814-2) Name as String [16815](#page-16814-2) ∗ [100.5.24](#page-16815-0) Tag as Variant [16816](#page-16815-0) ∗ [100.5.26](#page-16815-1) FunctionCalled(functionObject as JSObjectMBS, thisObject as JSObjectMBS, arguments() as JSValueMBS, byref JSException as JSValueMBS) as JSValueMBS [16816](#page-16815-1) **–** [100.6.1](#page-16816-0) class JSObjectMBS [16817](#page-16816-0) ∗ [100.6.3](#page-16816-1) CallAsConstructor(arguments() as JSValueMBS, byref JSException as JSValueMBS)

as JSValueMBS [16817](#page-16816-1)

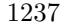

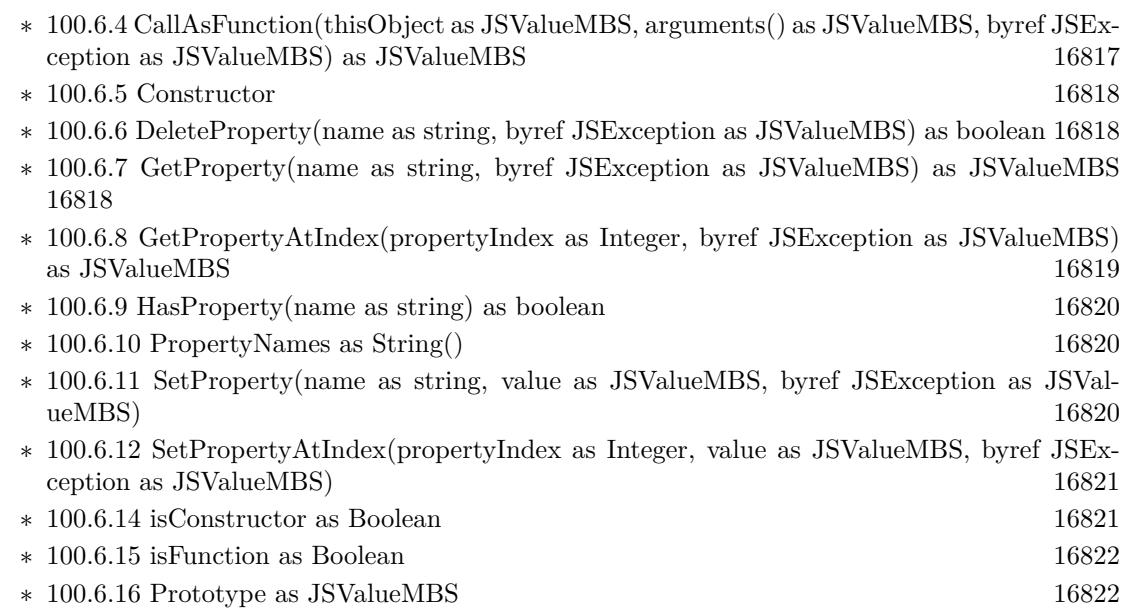

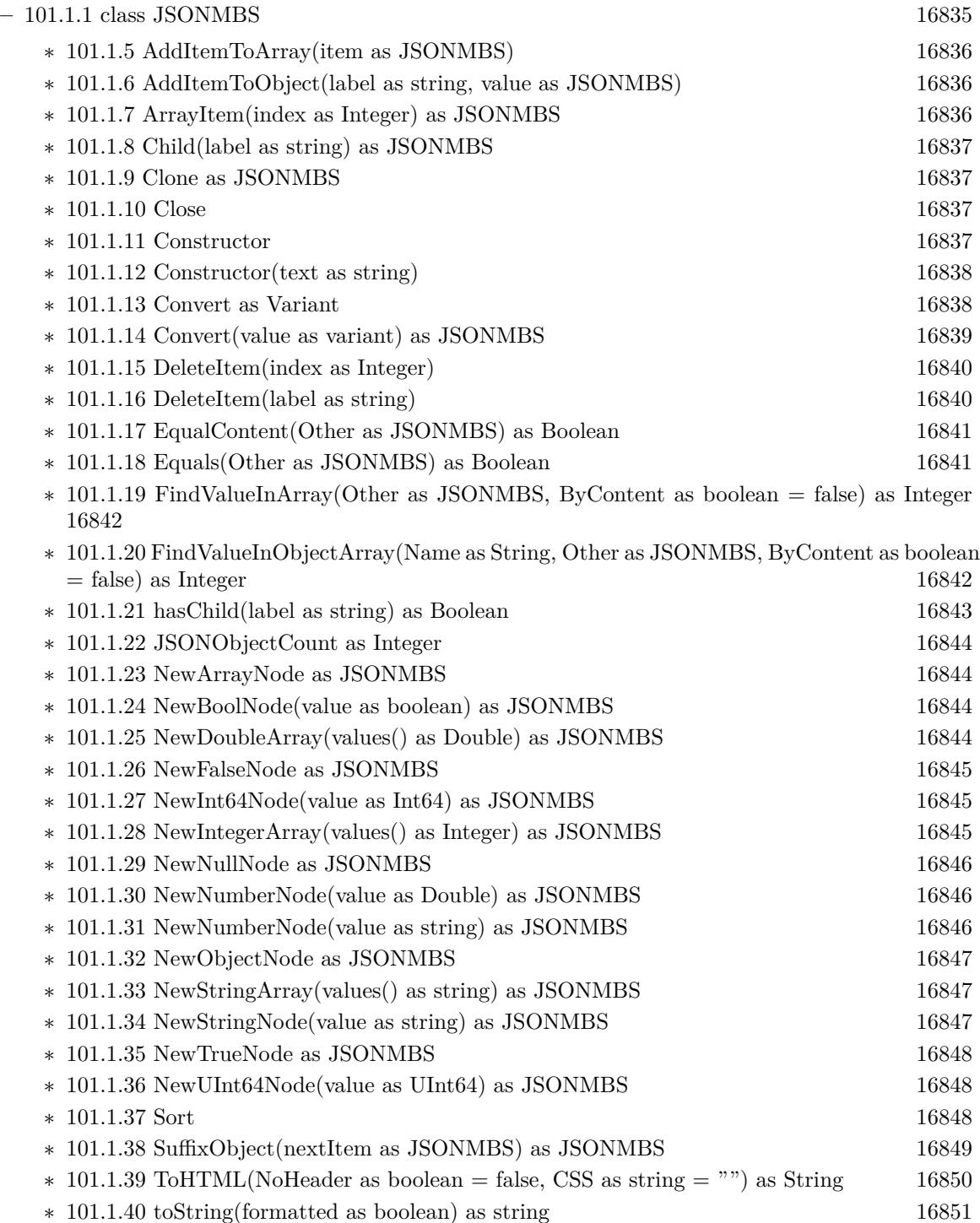

• [101](#page-16834-0) **JavaScript Object Notation** [16835](#page-16834-0)

 $\ast$  [101.1.42](#page-16850-1) ArraySize as Integer [16851](#page-16850-1)

 $\text{{\sc CHAPTER}}$  1. LIST OF TOPICS  $\text{{\sc CHAPTER}}$ 

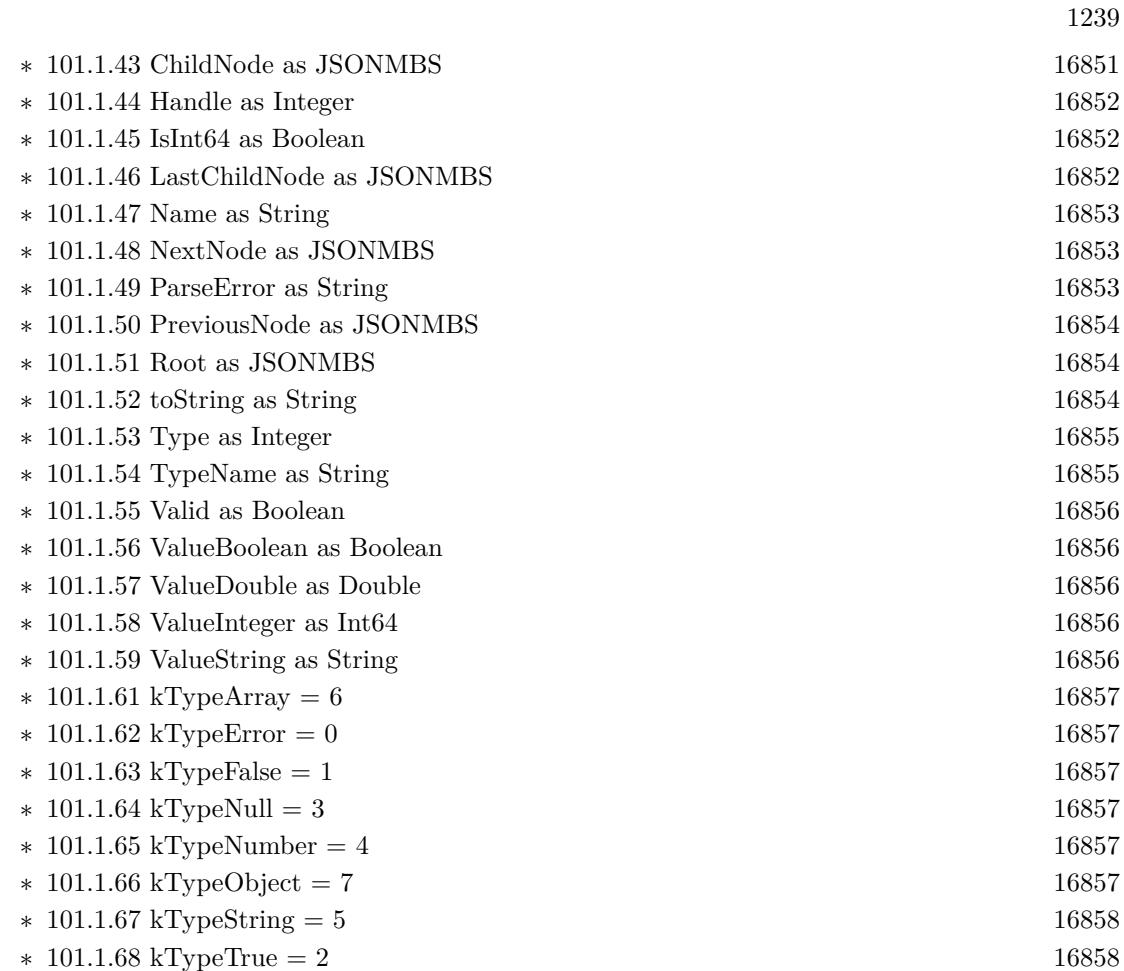

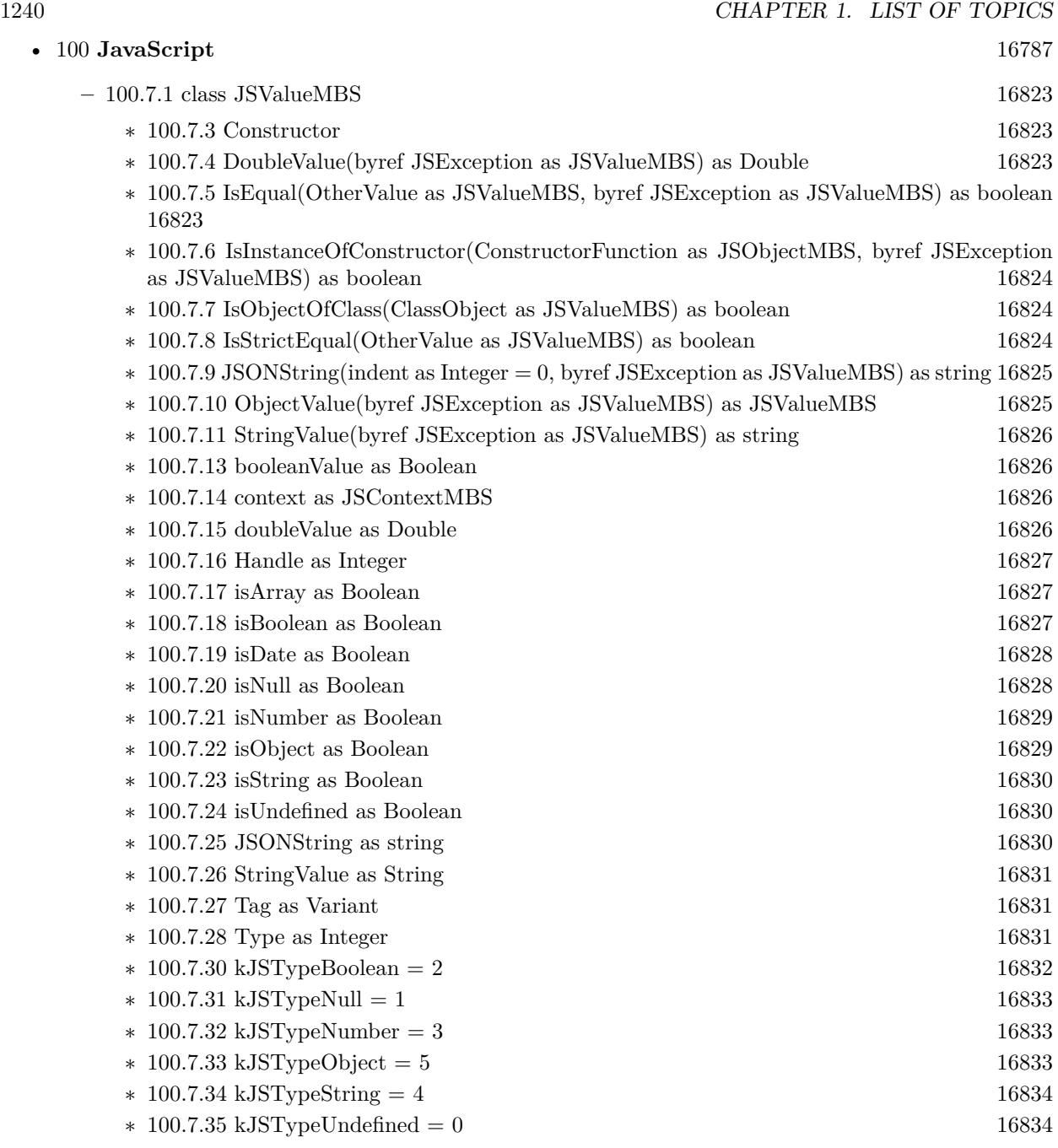

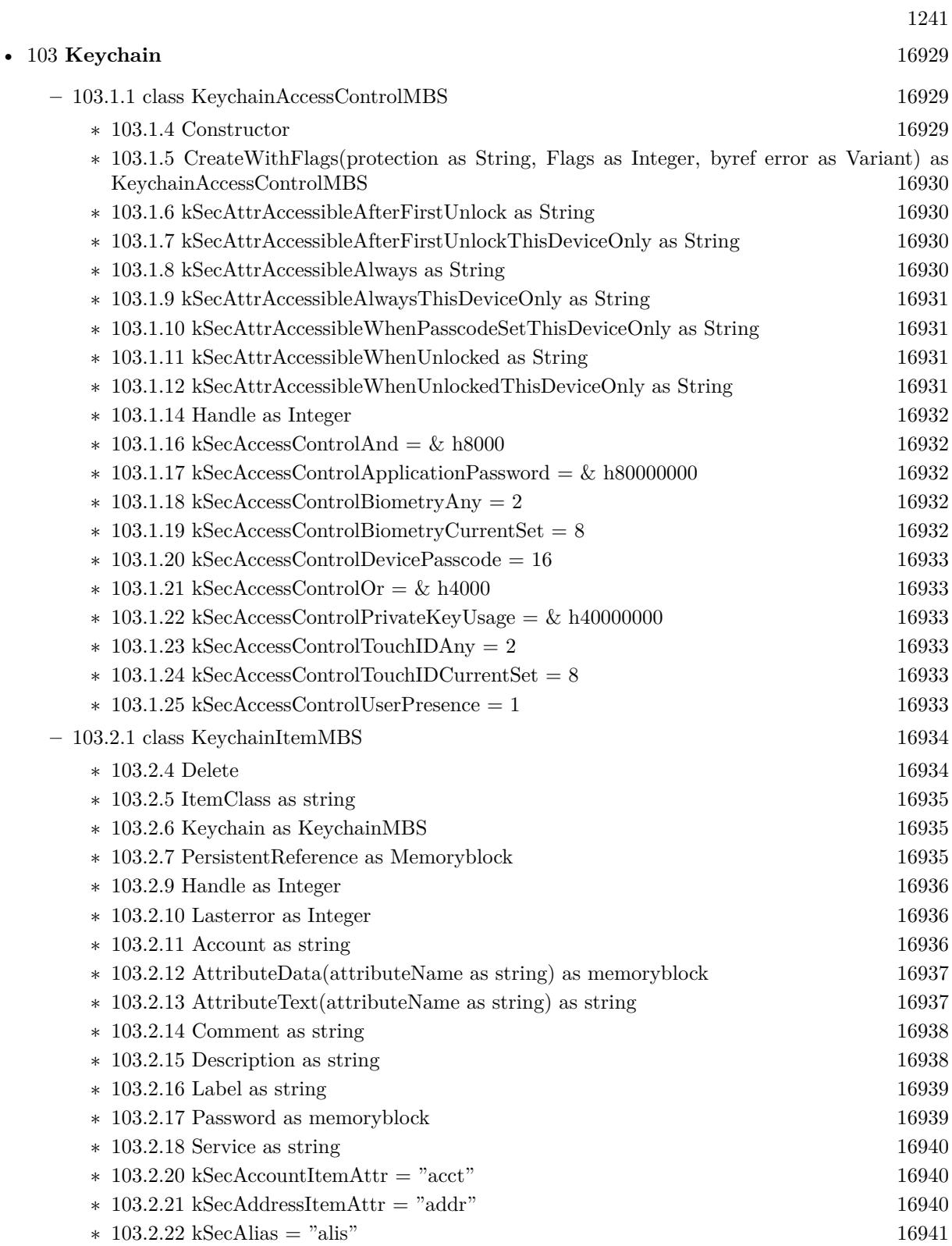

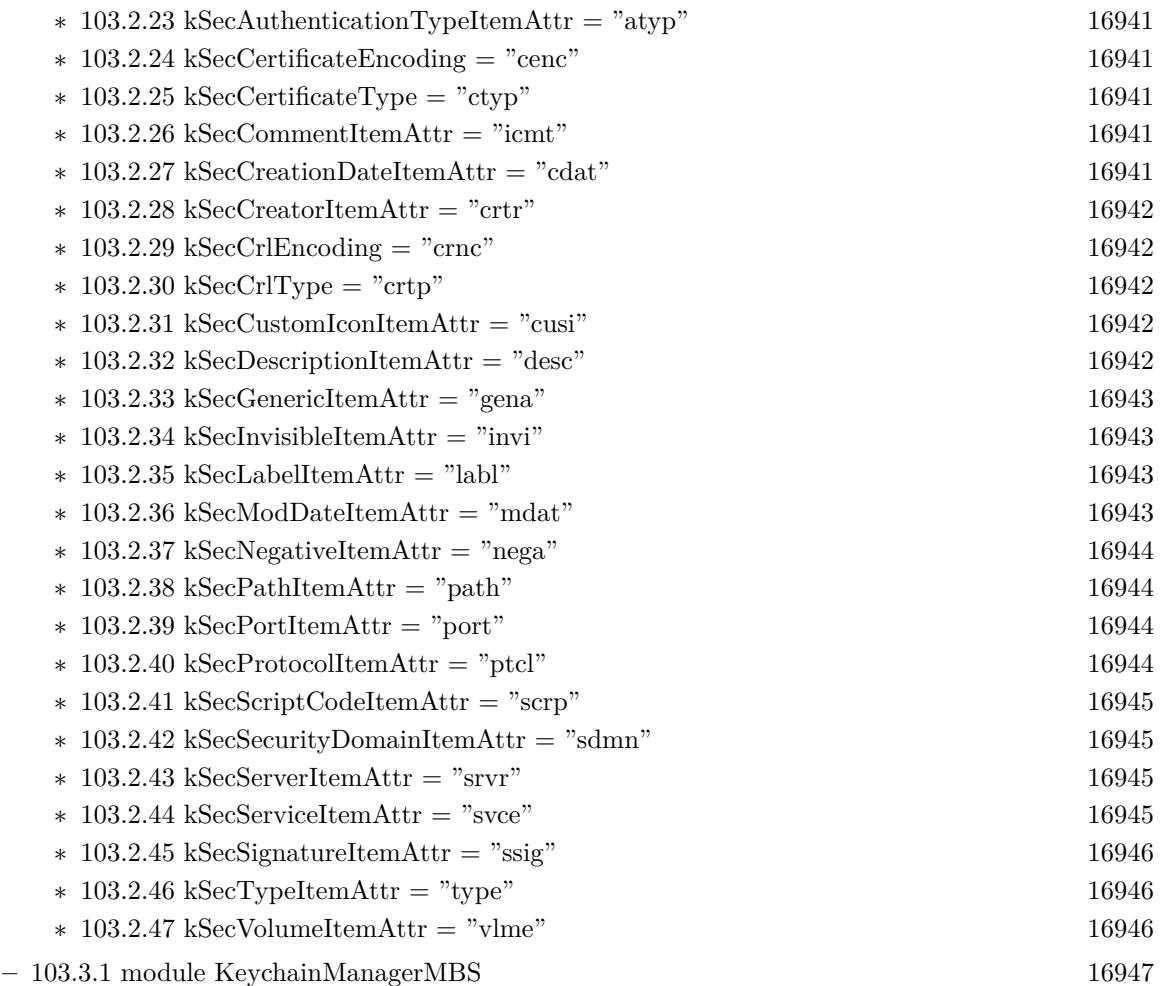

- ∗ [103.3.4](#page-16947-0) AddGenericPassword(keychain as KeychainMBS, serviceName as string, account-Name as string, password as memoryblock) as KeychainItemMBS [16948](#page-16947-0)
- ∗ [103.3.5](#page-16948-0) AddGenericPassword(keychain as KeychainMBS, serviceName as string, account-Name as string, password as string) as KeychainItemMBS [16949](#page-16948-0)
- ∗ [103.3.6](#page-16948-1) AddInternetPassword(keychain as KeychainMBS, serverName as string, securityDomain as string, accountName as string, path as string, port as Integer, protocol as string, authenticationType as string, password as memoryblock) as KeychainItemMBS [16949](#page-16948-1)
- ∗ [103.3.7](#page-16949-0) AddInternetPassword(keychain as KeychainMBS, serverName as string, securityDomain as string, accountName as string, path as string, port as Integer, protocol as string, authenticationType as string, password as string) as KeychainItemMBS [16950](#page-16949-0)
- ∗ [103.3.8](#page-16950-0) AddItem(Keychain as KeychainMBS, attributesDictionary as dictionary) as boolean [16951](#page-16950-0)
- ∗ [103.3.9](#page-16951-0) AddItem(Keychain as KeychainMBS, attributesDictionary as dictionary, byref result as Variant) as boolean [16952](#page-16951-0)
- ∗ [103.3.10](#page-16953-0) AddItemAsync(Keychain as KeychainMBS, attributesDictionary as dictionary, handler as AddItemAsyncCompletedMBS, tag as Variant = nil) [16954](#page-16953-0)

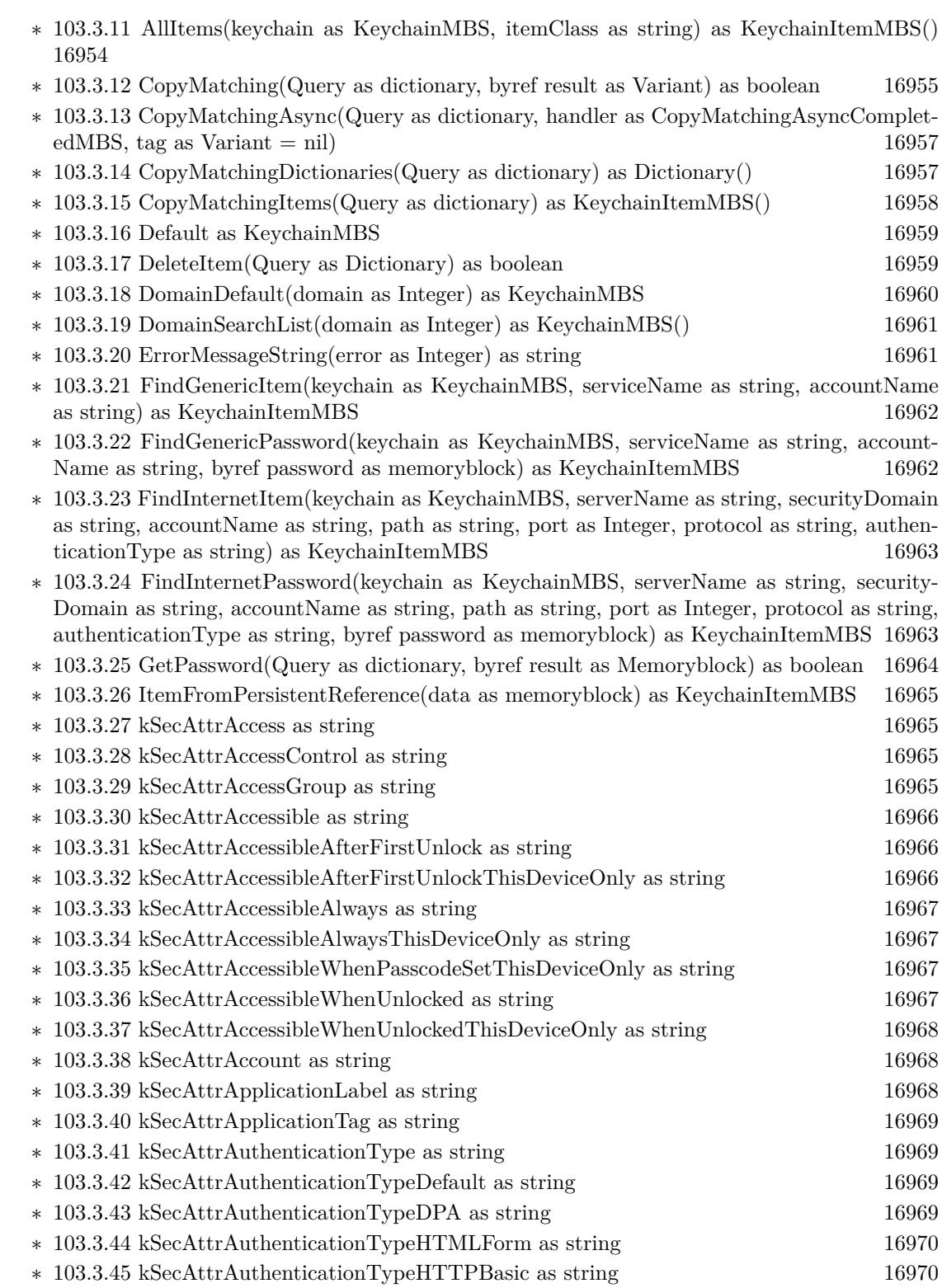

1243

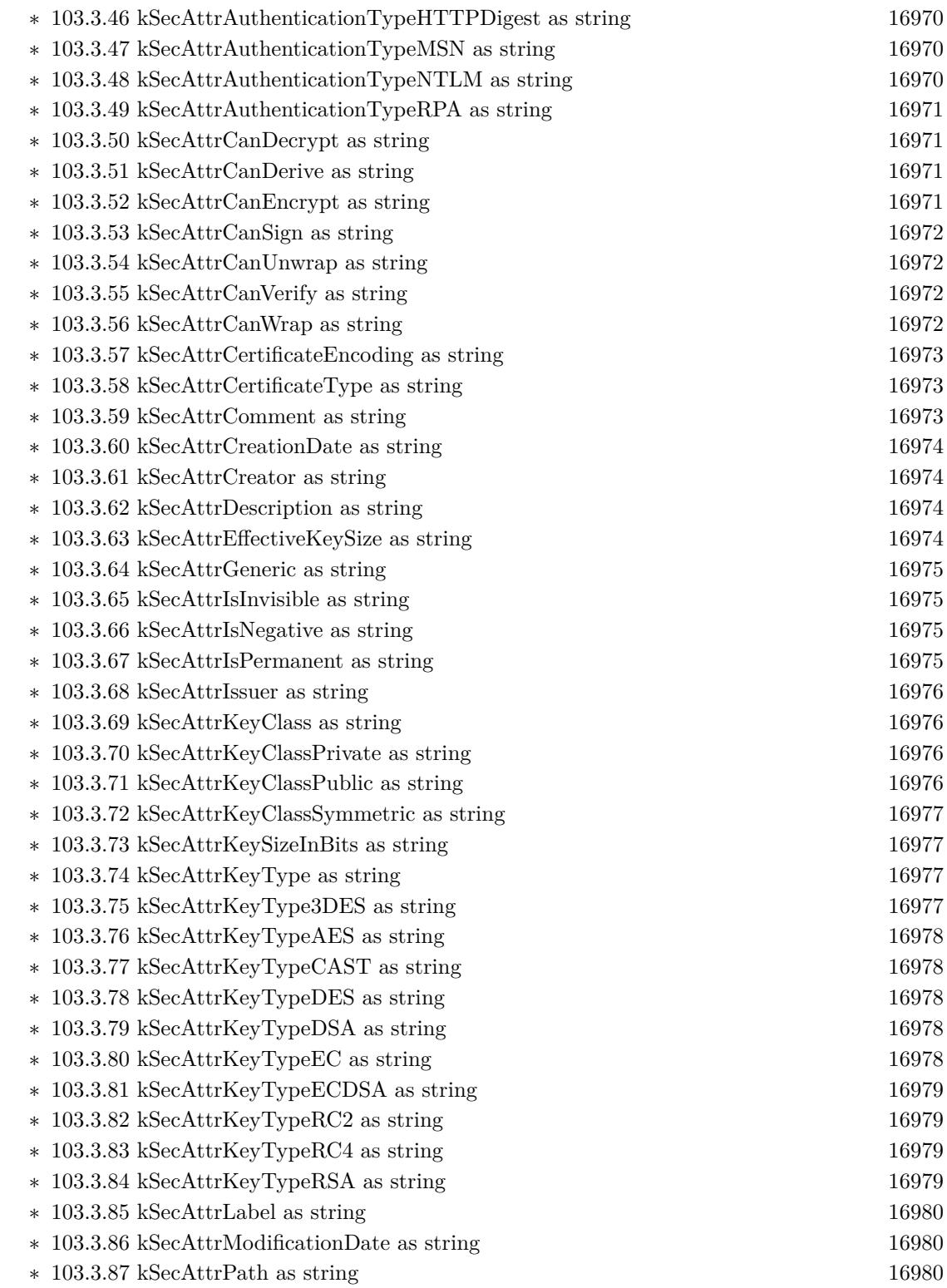

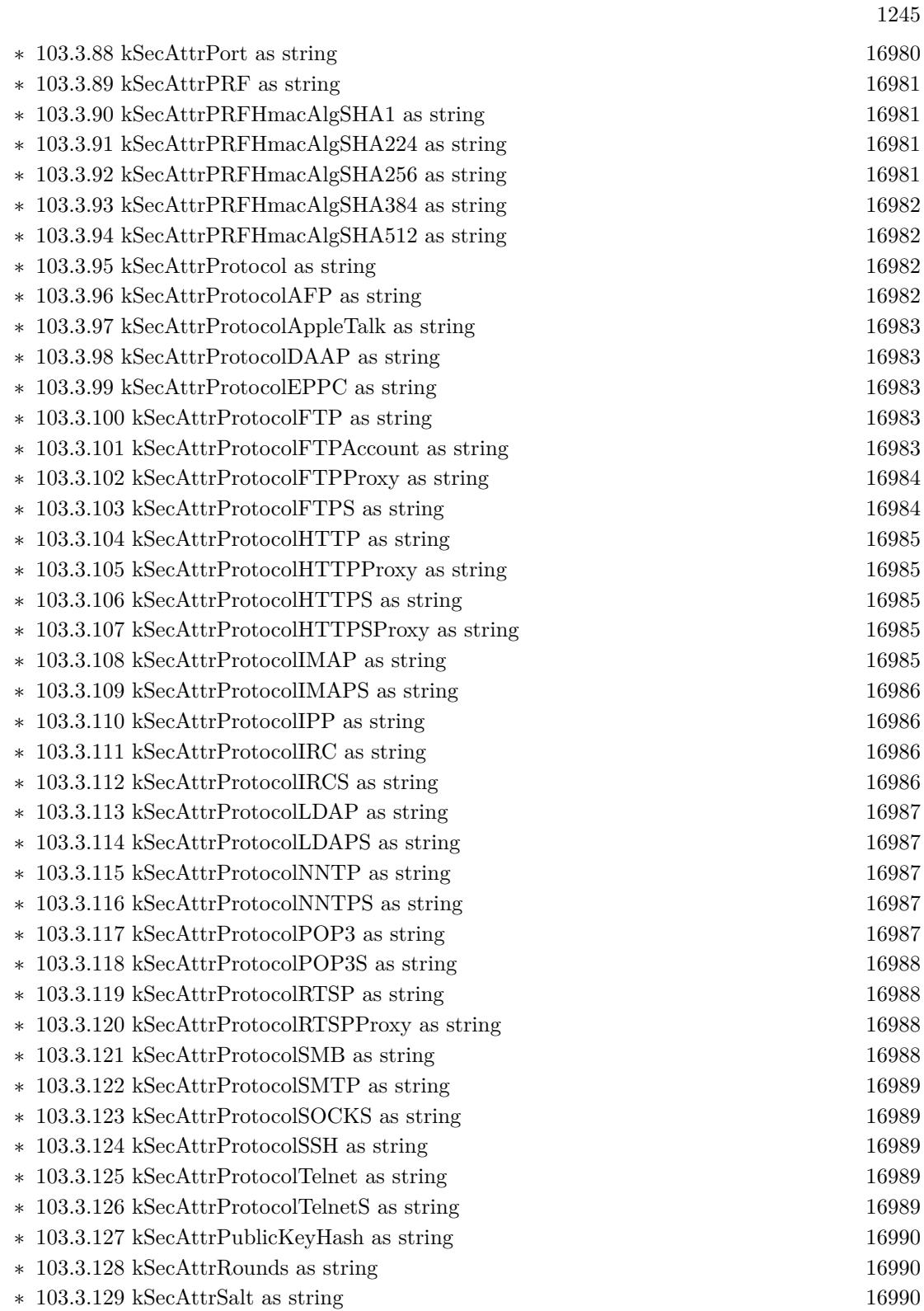

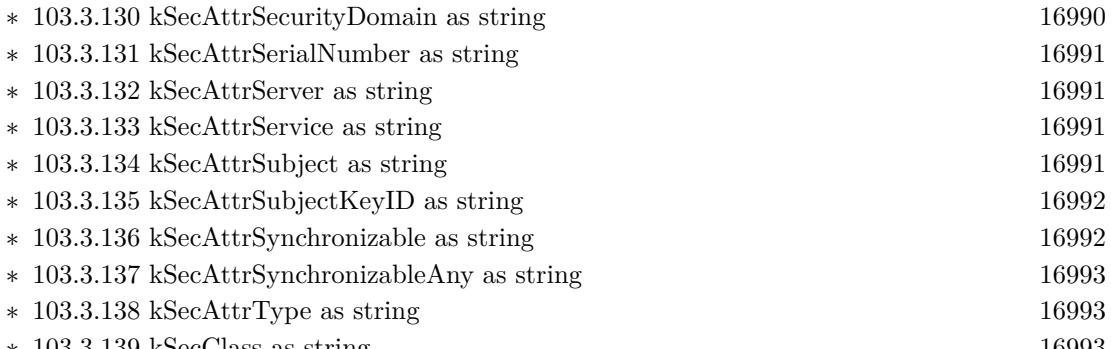

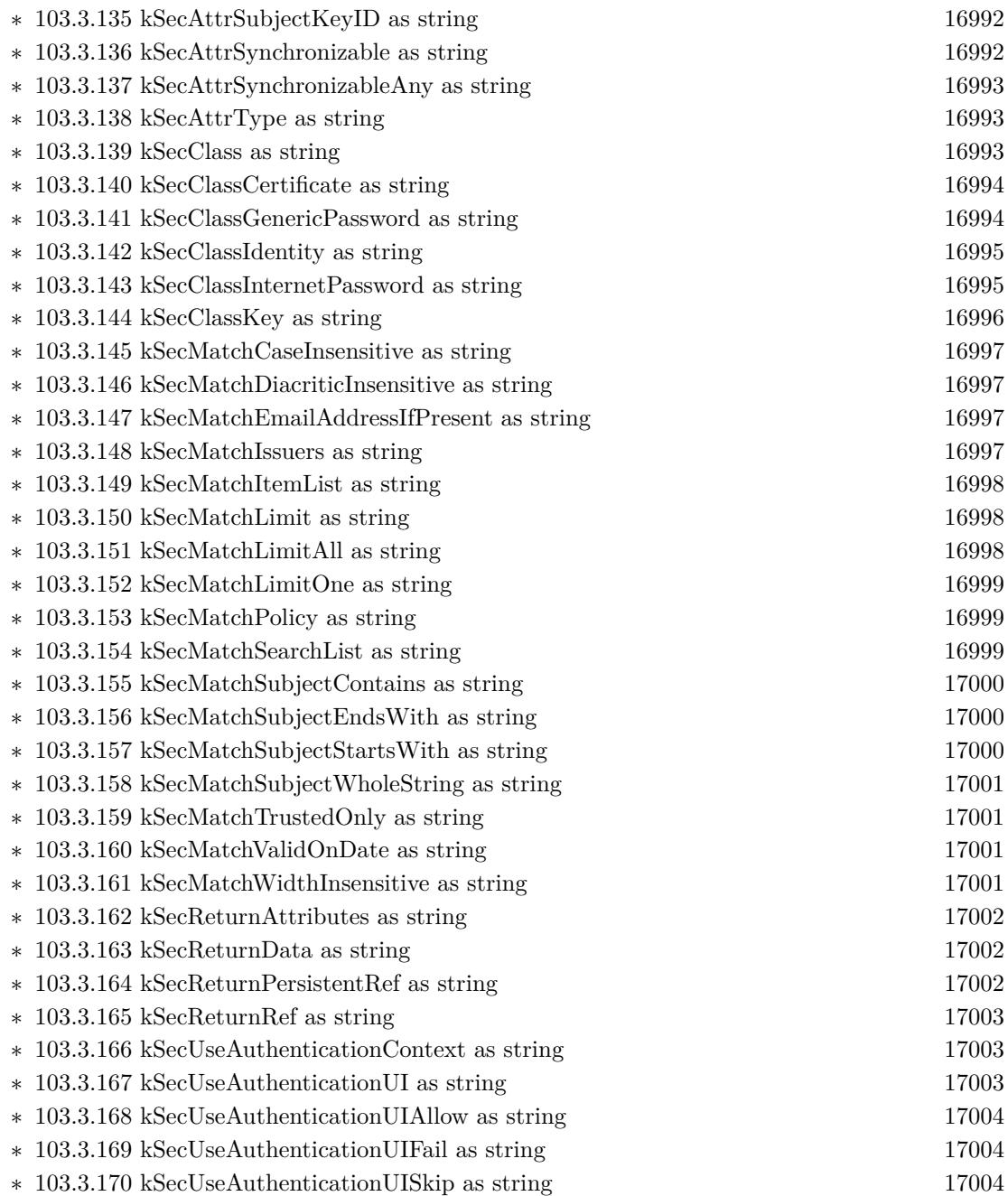

 $\ast$  [103.3.171](#page-17003-3) kSecUseItemList as string [17004](#page-17003-3)

1246 CHAPTER 1. LIST OF TOPICS

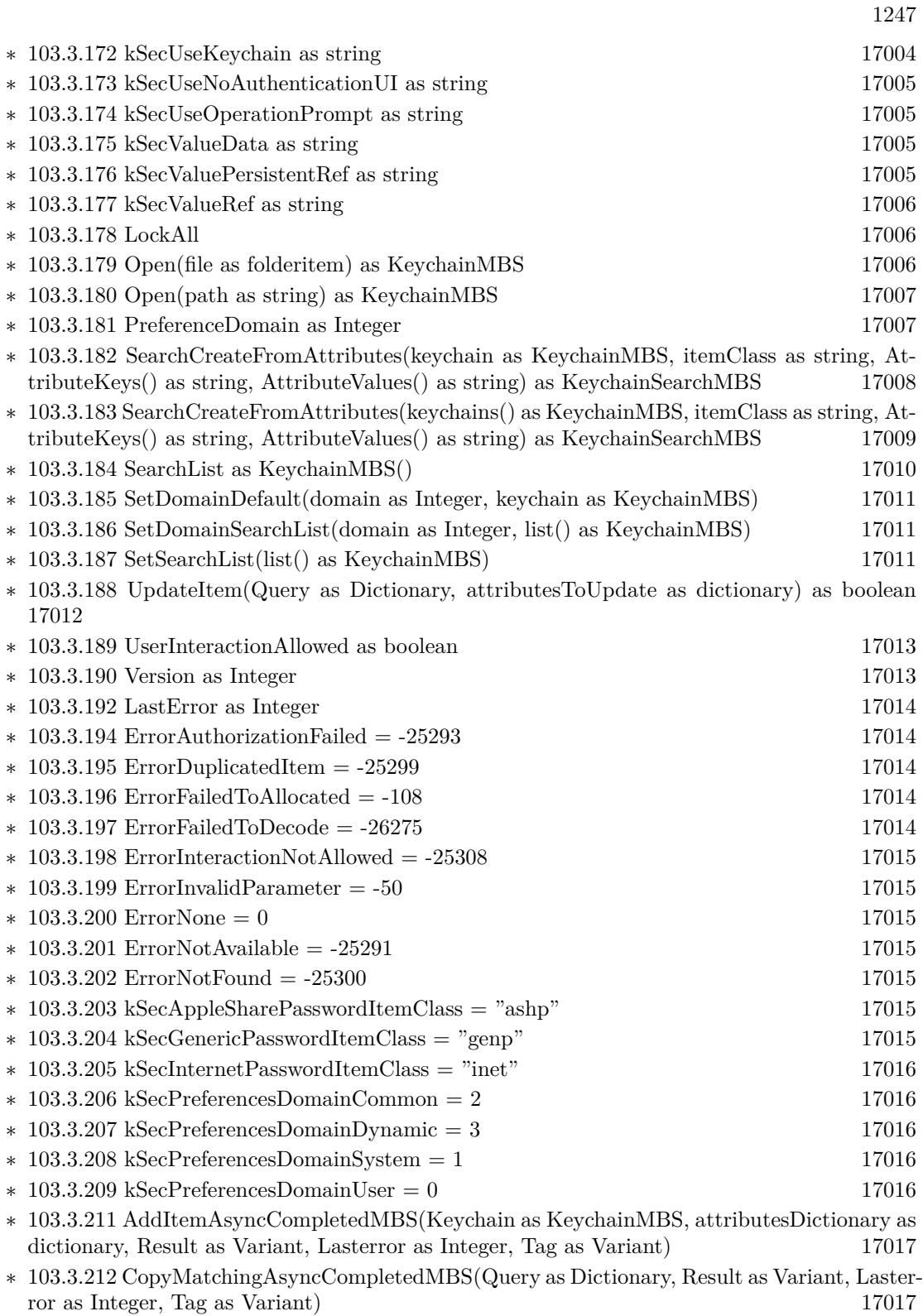

## 1248 CHAPTER 1. LIST OF TOPICS

**–** [103.4.1](#page-17017-0) class KeychainMBS [17018](#page-17017-0)

- ∗ [103.4.4](#page-17017-1) AddGenericPassword(serviceName as string, accountName as string, password as memoryblock) as KeychainItemMBS [17018](#page-17017-1)
- ∗ [103.4.5](#page-17017-2) AddGenericPassword(serviceName as string, accountName as string, password as string) as KeychainItemMBS [17018](#page-17017-2)
- ∗ [103.4.6](#page-17018-0) AddInternetPassword(serverName as string, securityDomain as string, accountName as string, path as string, port as Integer, protocol as string, authenticationType as string, password as memoryblock) as KeychainItemMBS [17019](#page-17018-0)
- ∗ [103.4.7](#page-17018-1) AddInternetPassword(serverName as string, securityDomain as string, accountName as string, path as string, port as Integer, protocol as string, authenticationType as string, password as string) as KeychainItemMBS [17019](#page-17018-1)
- ∗ [103.4.8](#page-17018-2) AllItems(itemClass as string) as KeychainItemMBS() [17019](#page-17018-2)

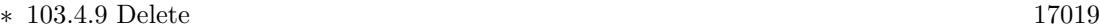

- ∗ [103.4.10](#page-17019-0) FindGenericItem(serviceName as string, accountName as string) as KeychainItemMBS [17020](#page-17019-0)
- ∗ [103.4.11](#page-17019-1) FindGenericPassword(serviceName as string, accountName as string, byref password as memoryblock) as KeychainItemMBS [17020](#page-17019-1)
- ∗ [103.4.12](#page-17019-2) FindInternetItem(serverName as string, securityDomain as string, accountName as string, path as string, port as Integer, protocol as string, authenticationType as string) as KeychainItemMBS [17020](#page-17019-2)

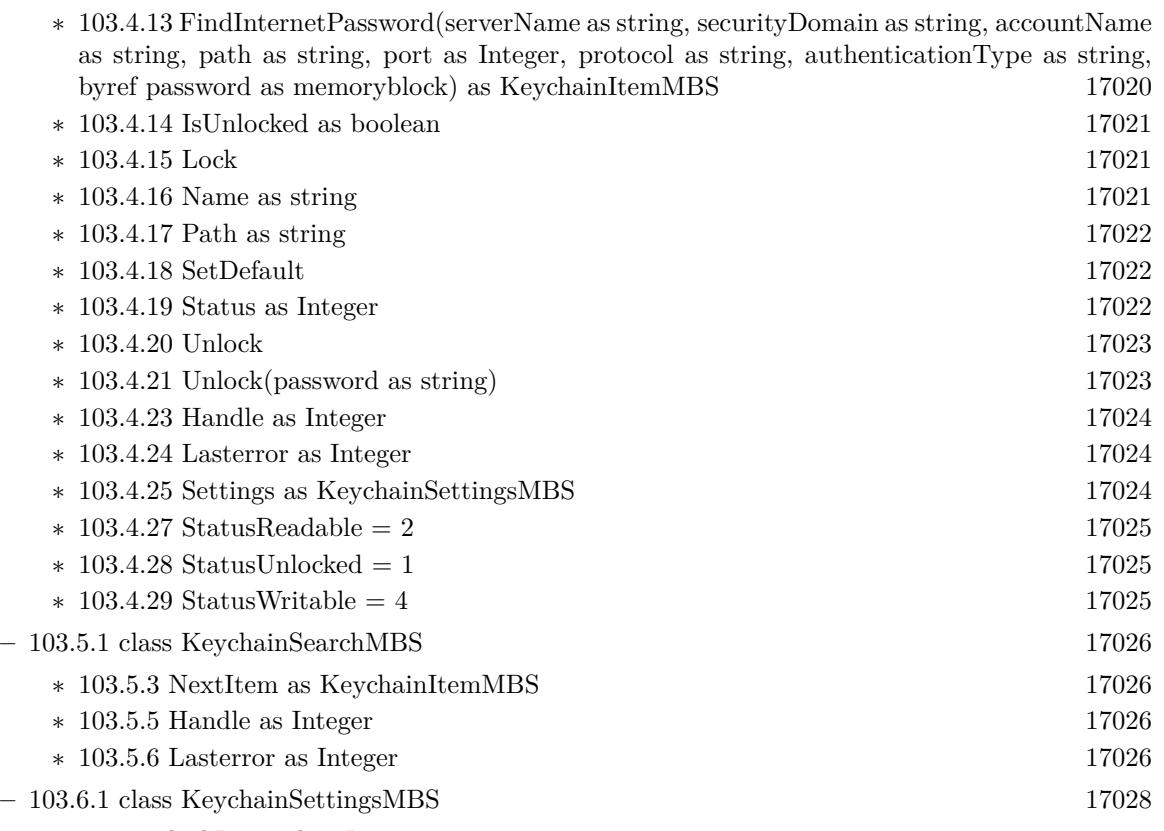

∗ [103.6.3](#page-17027-1) lockInterval as Integer [17028](#page-17027-1)

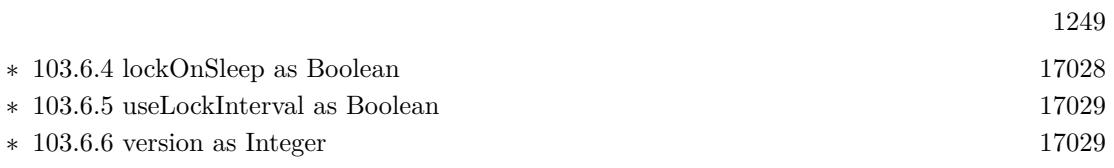

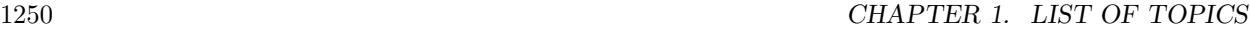

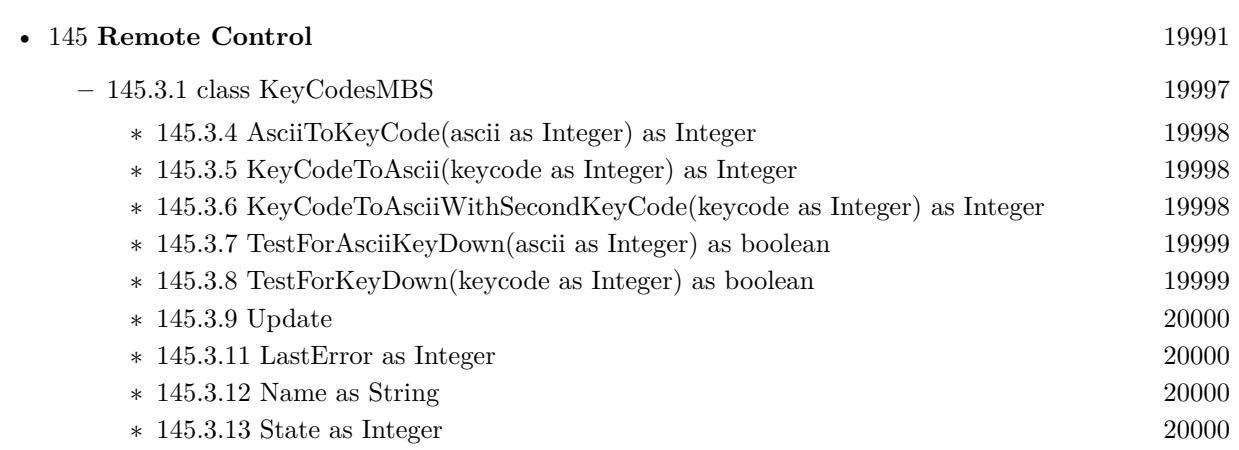

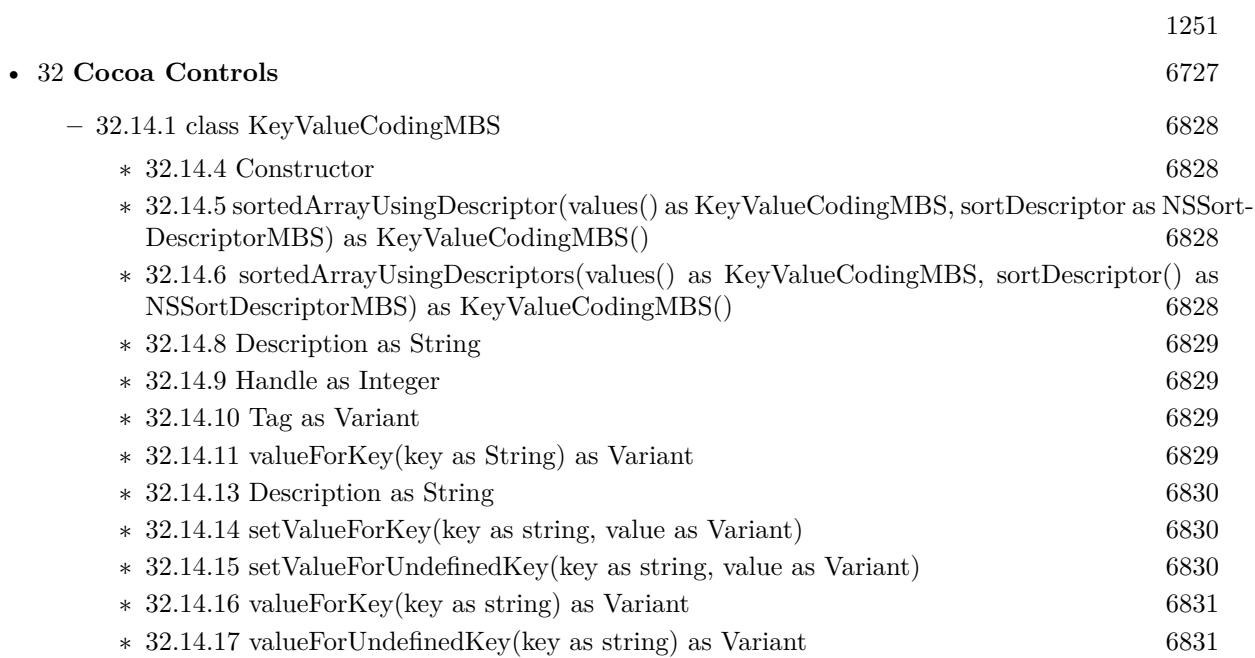

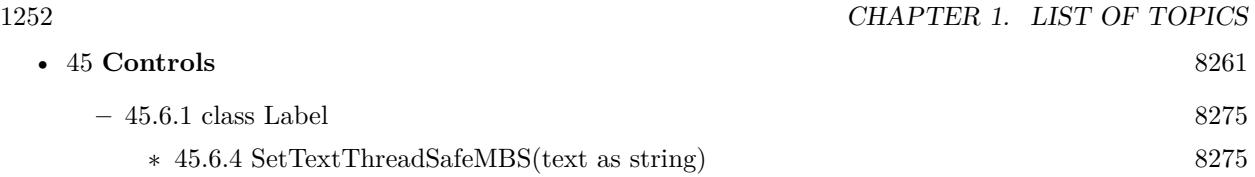

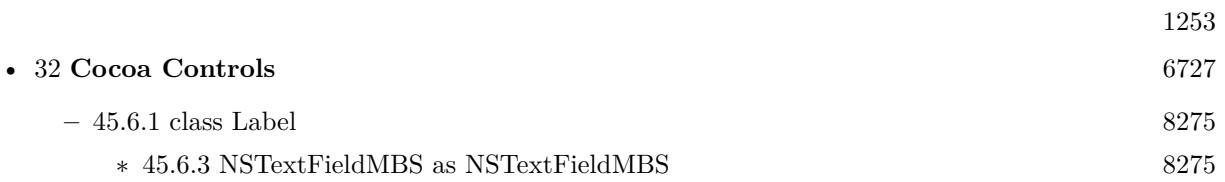

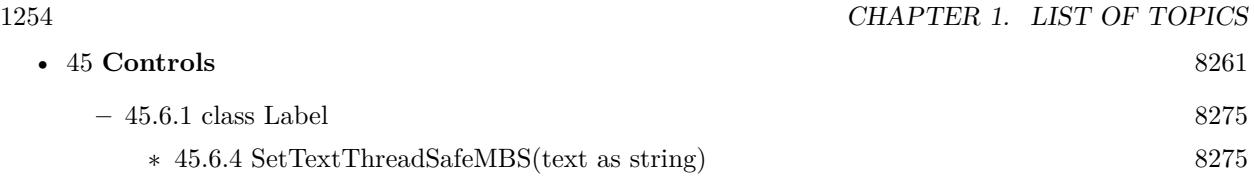

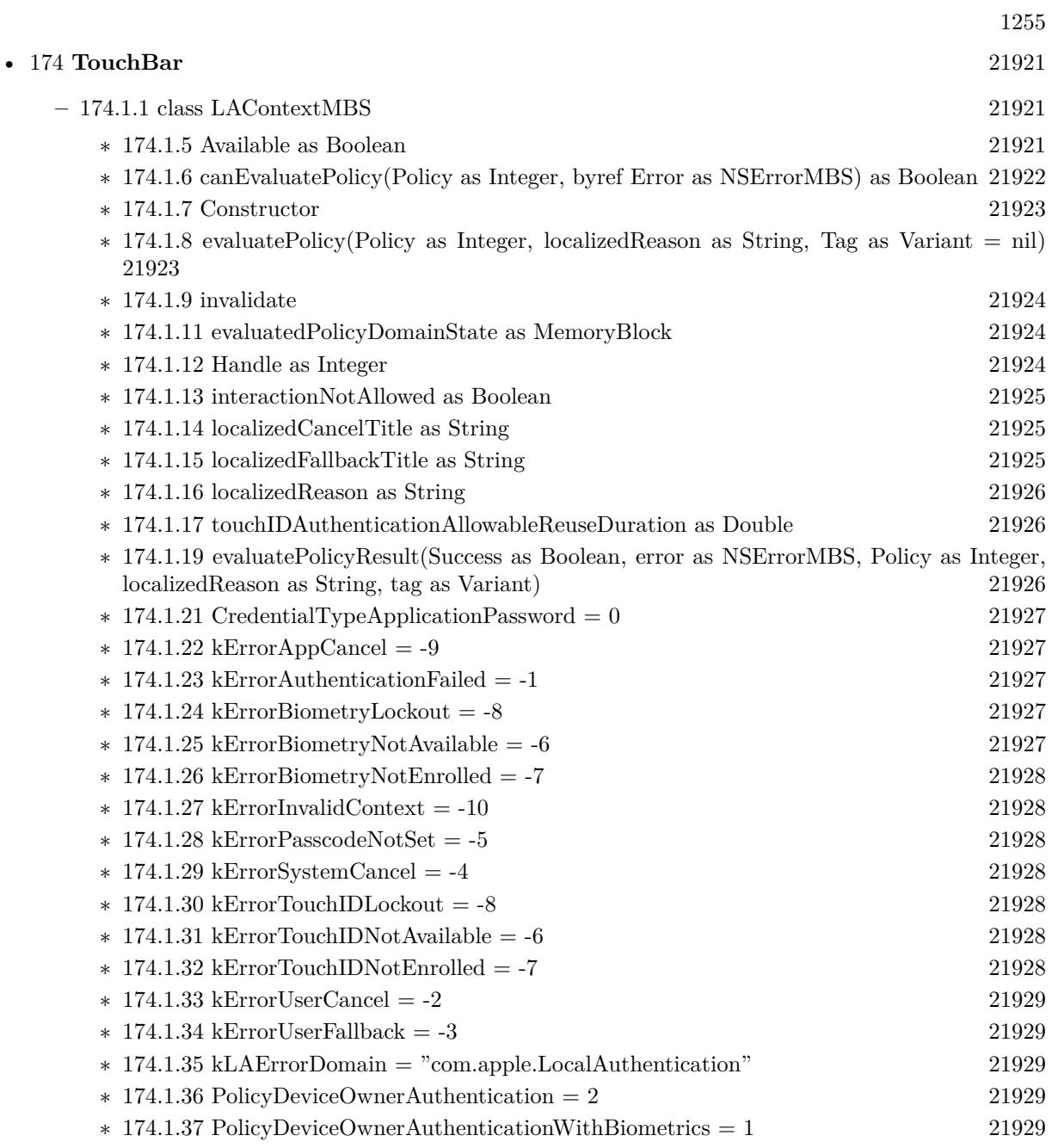

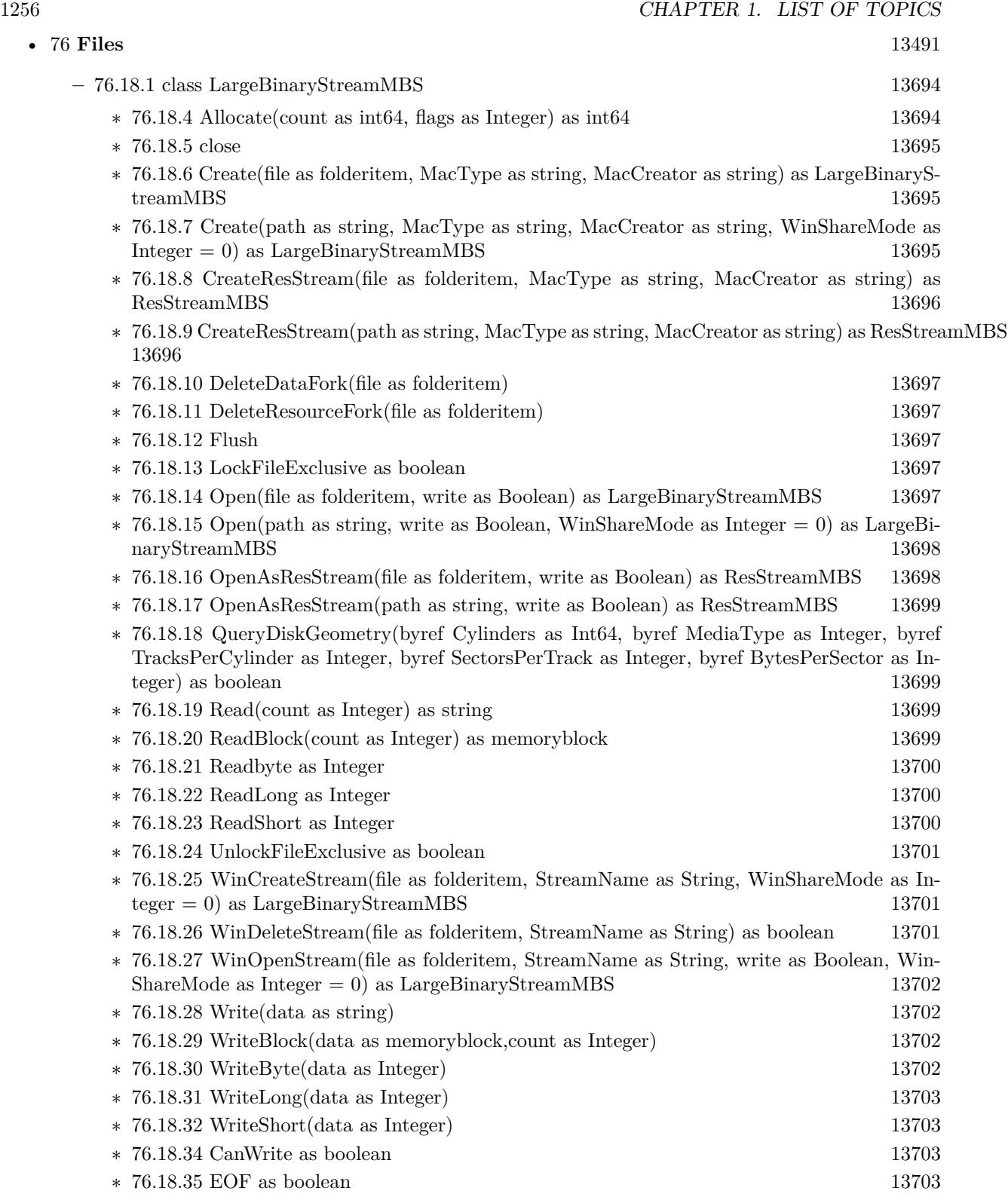

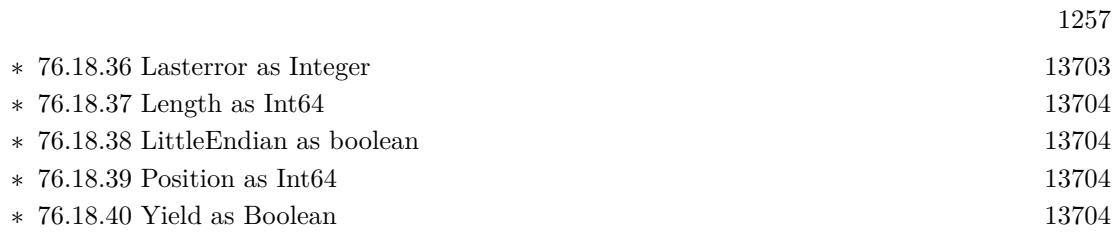

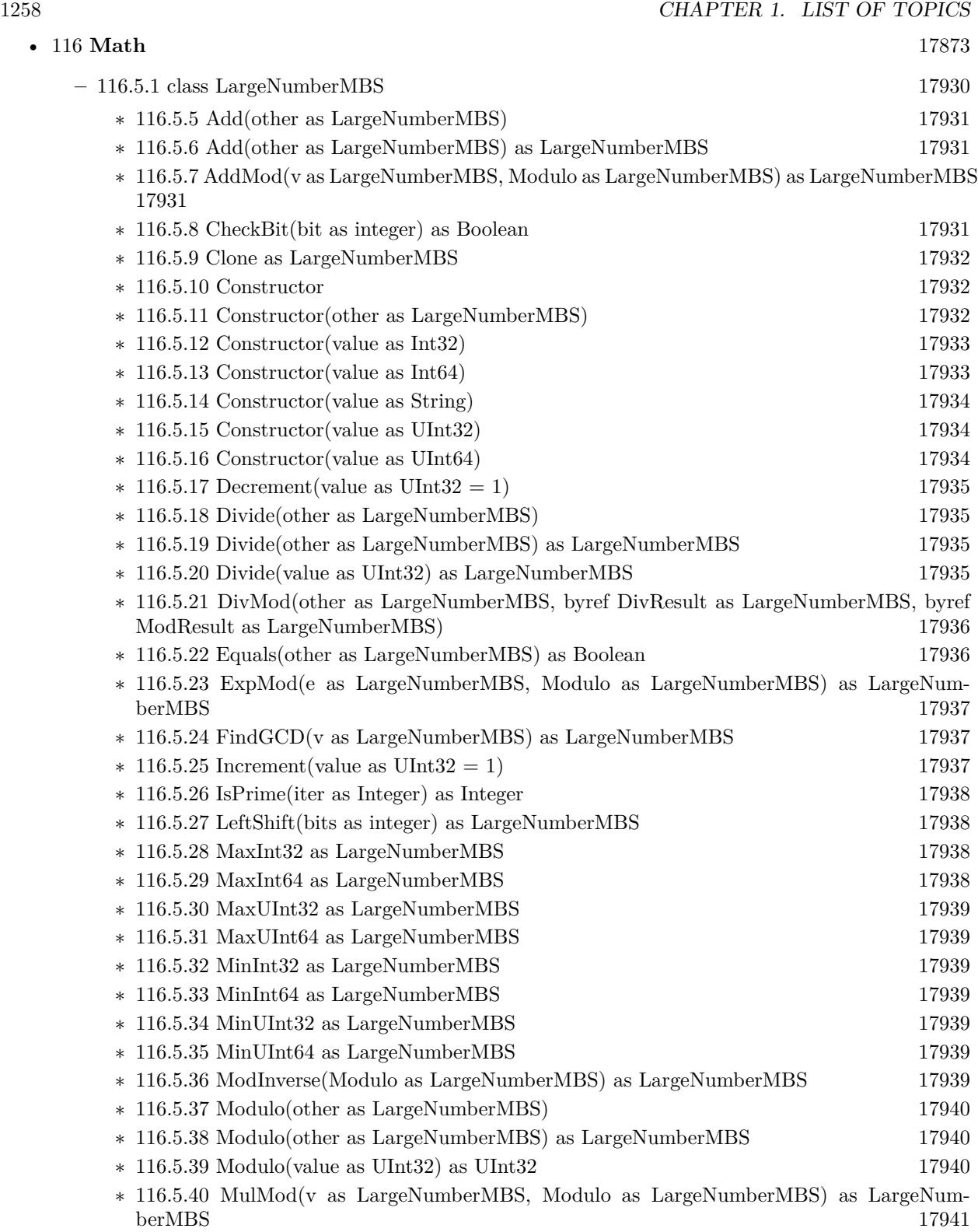

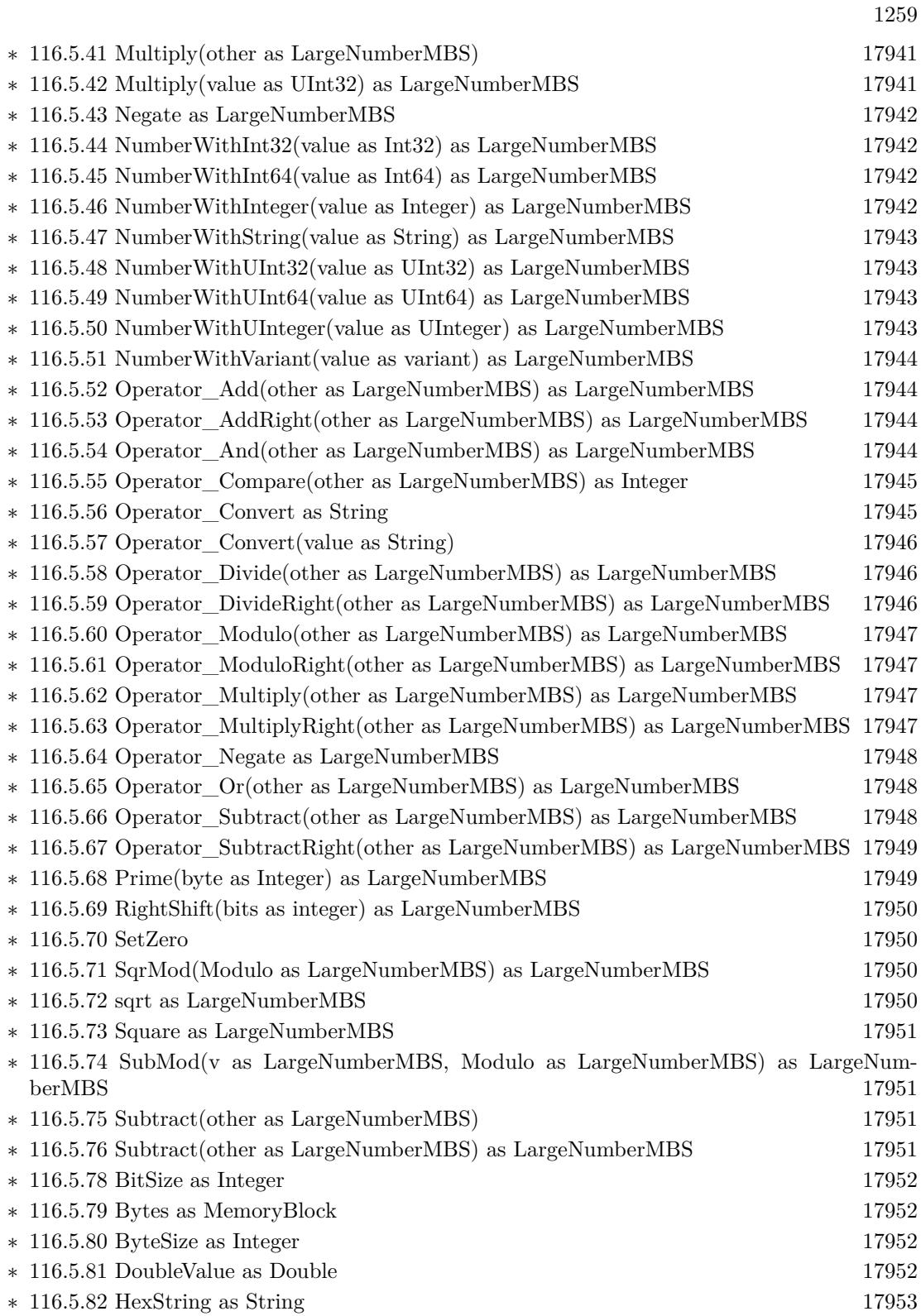

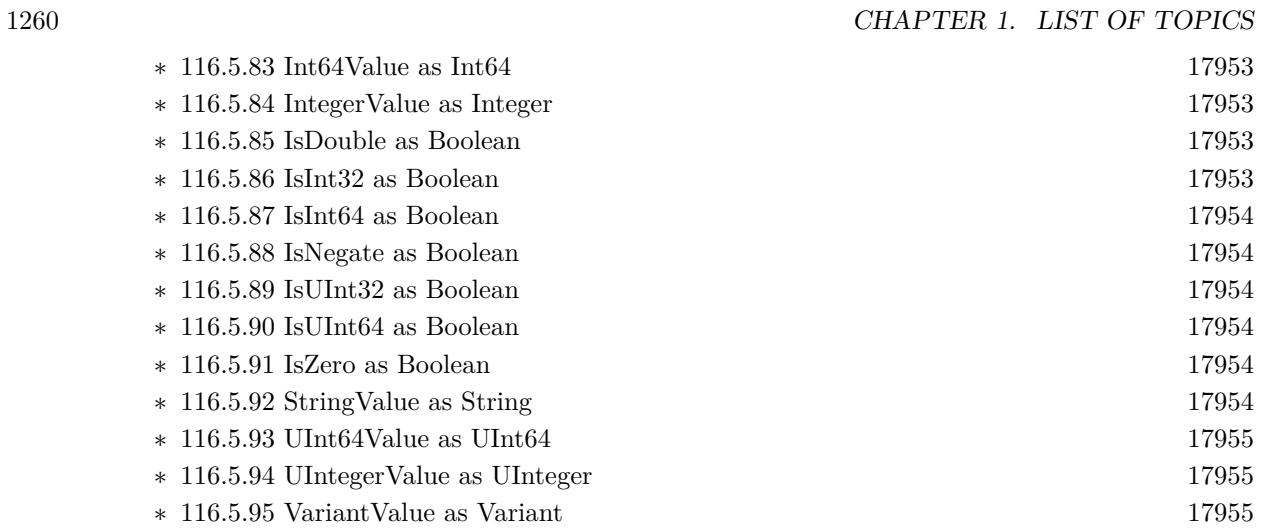
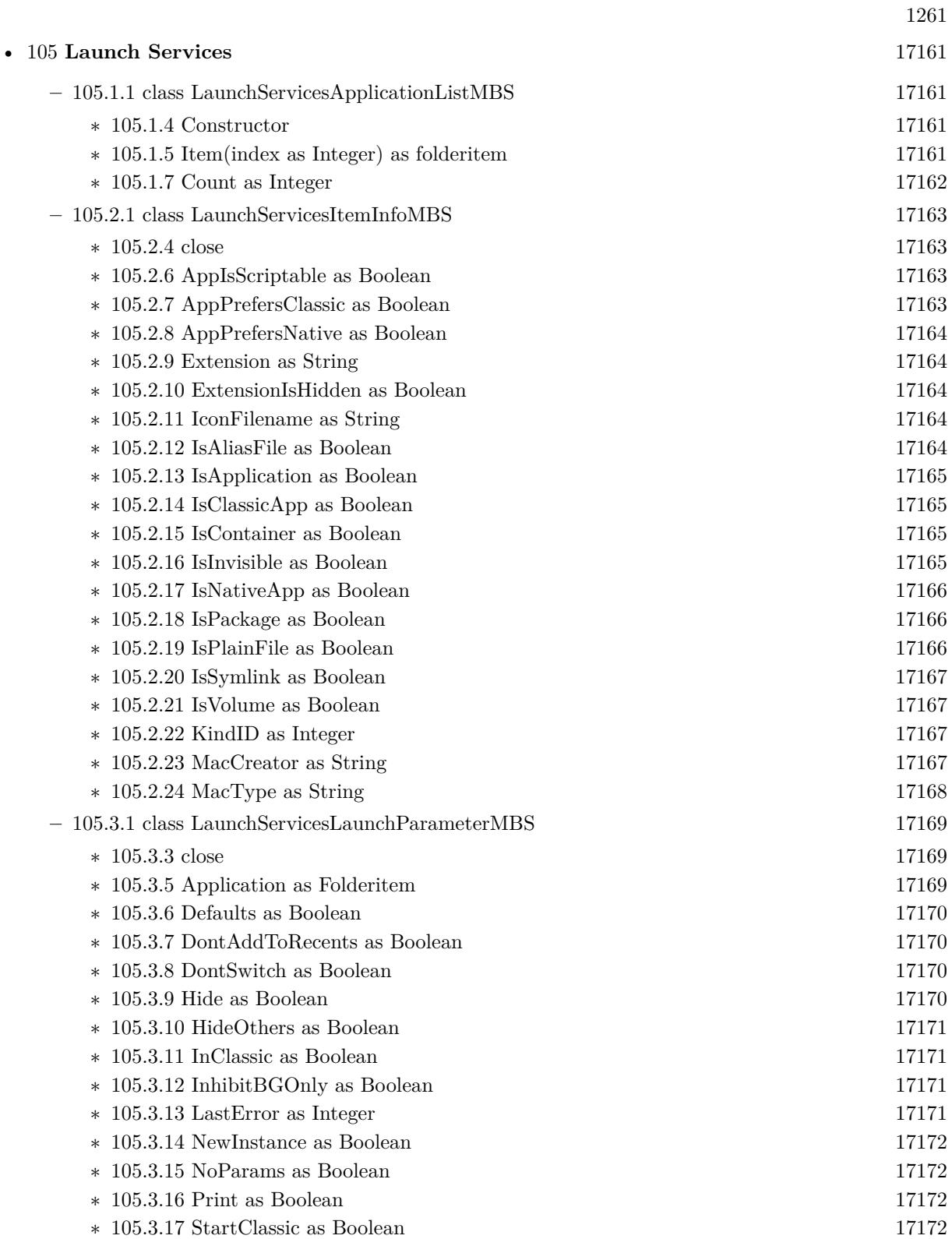

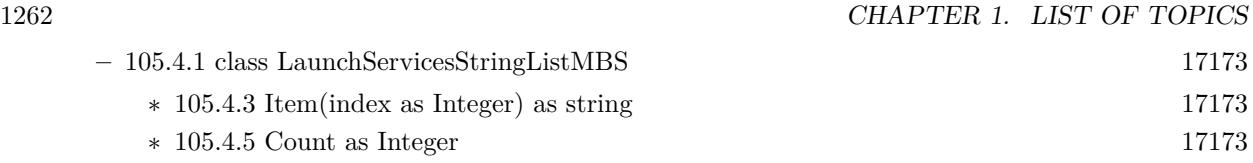

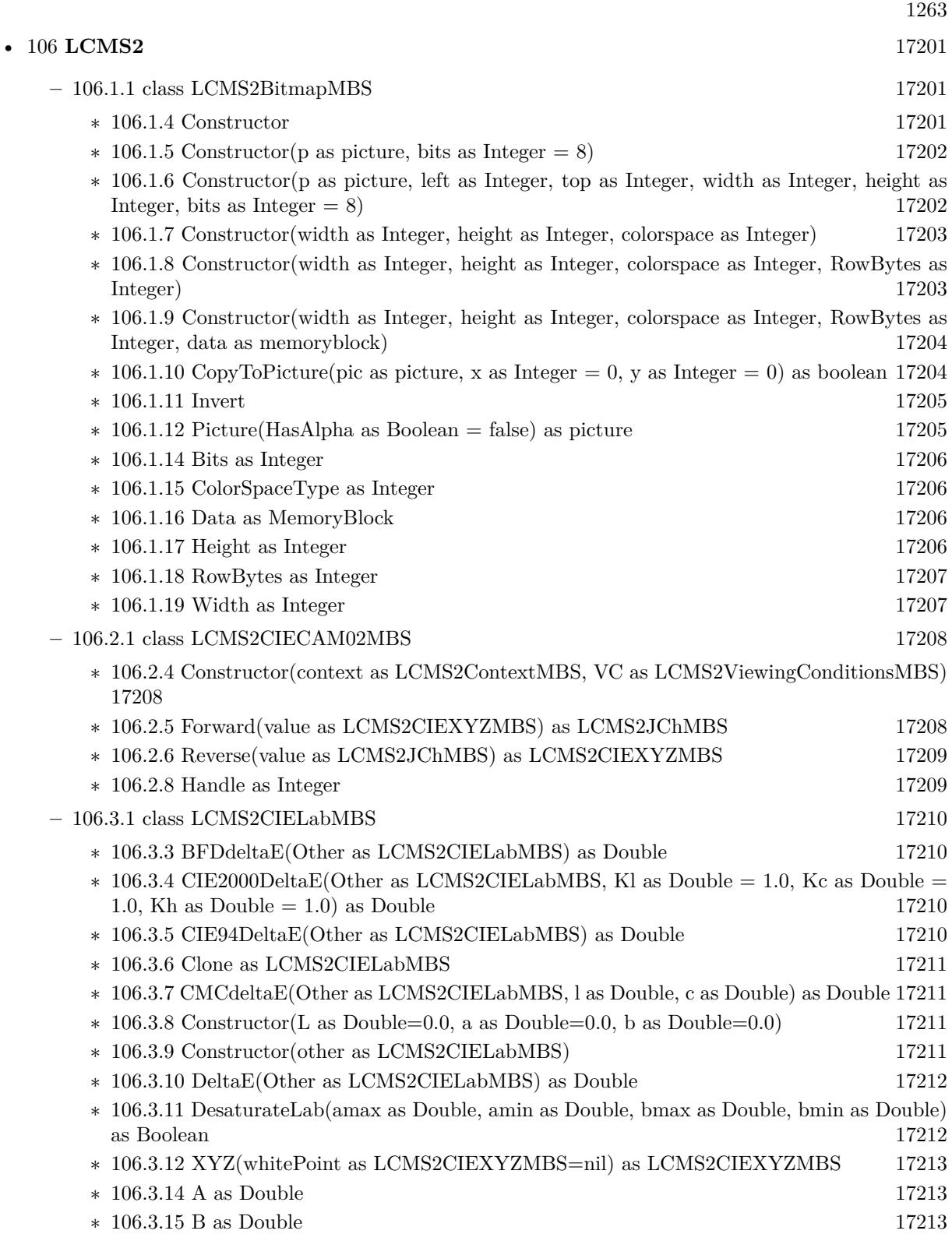

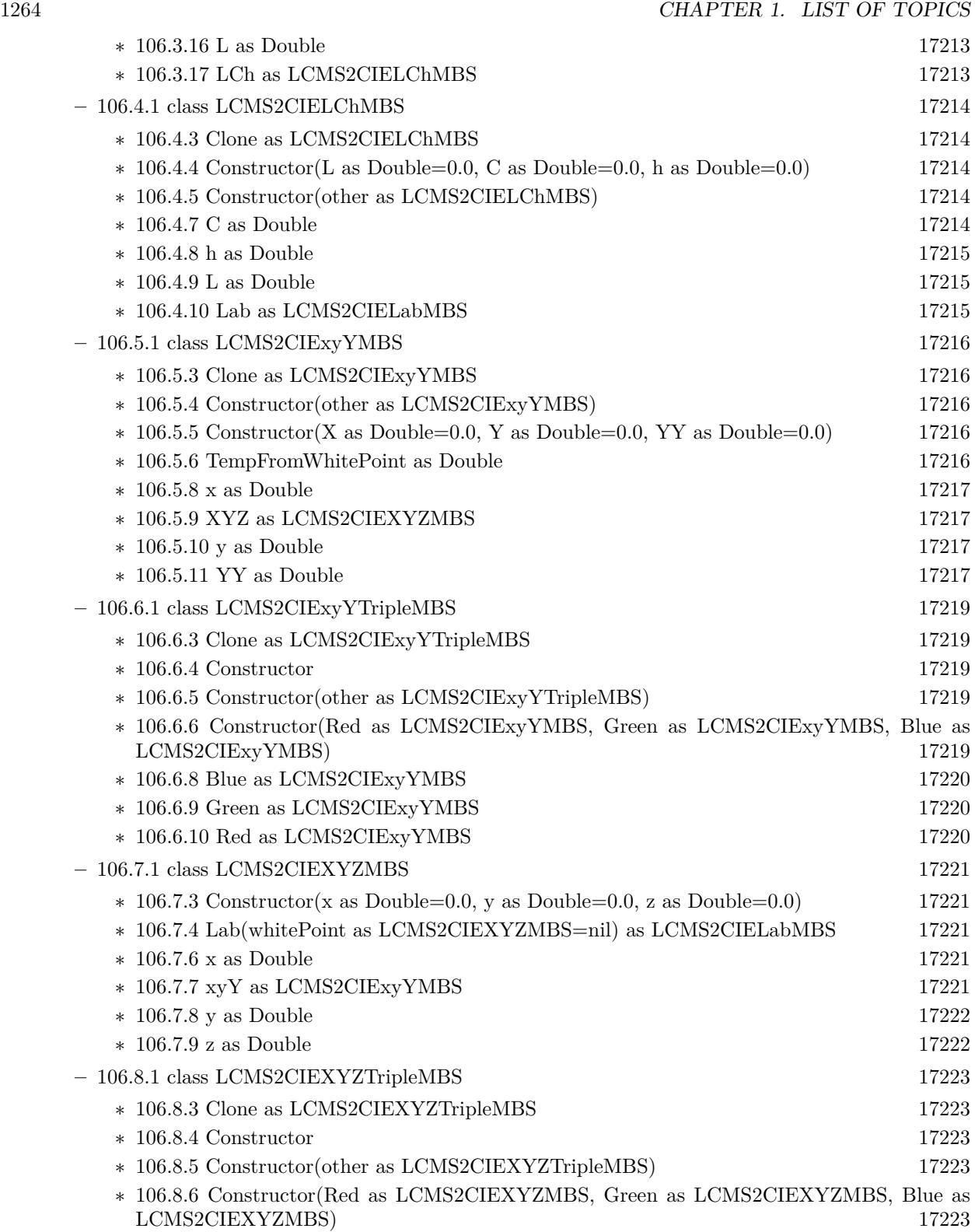

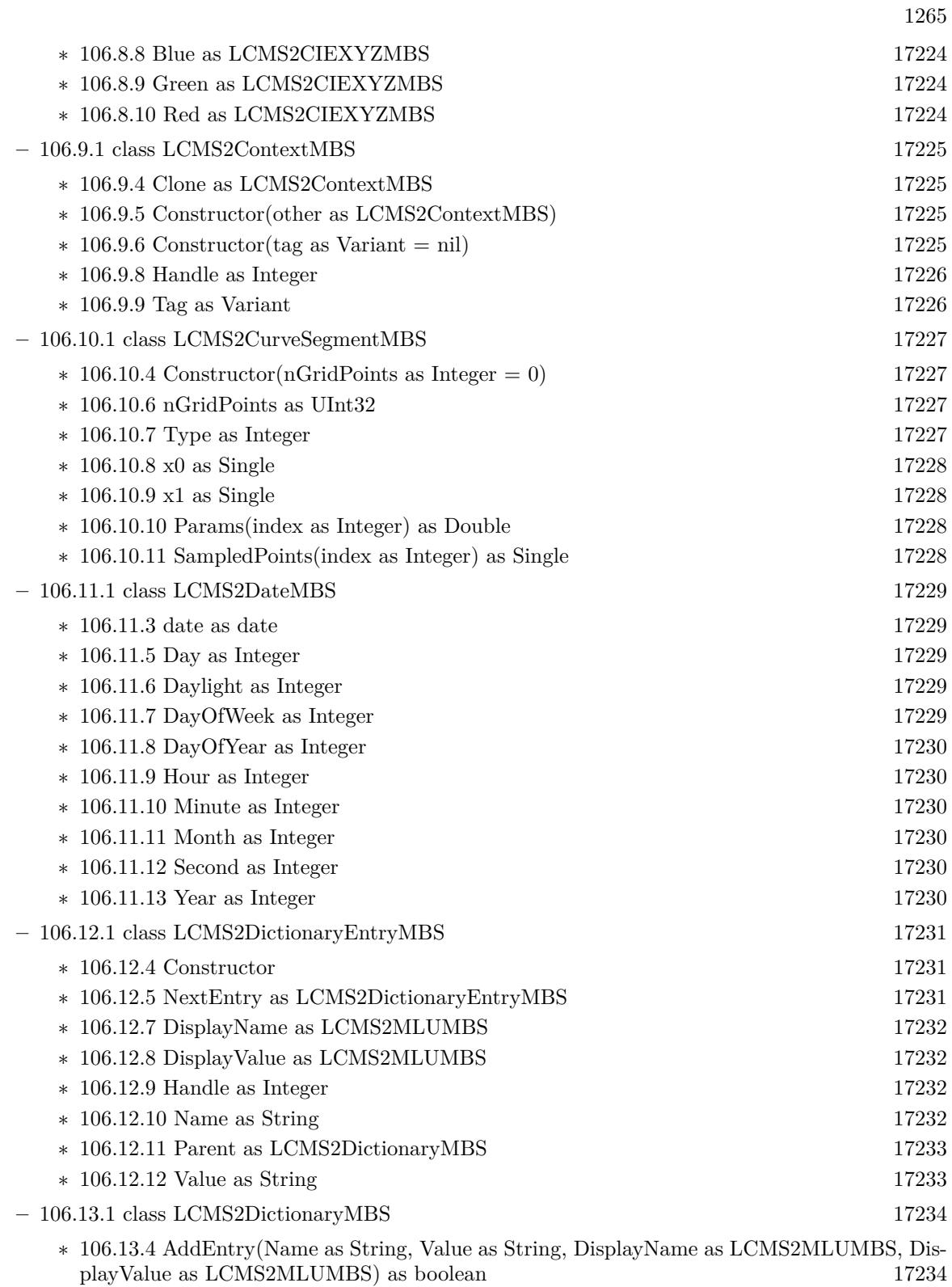

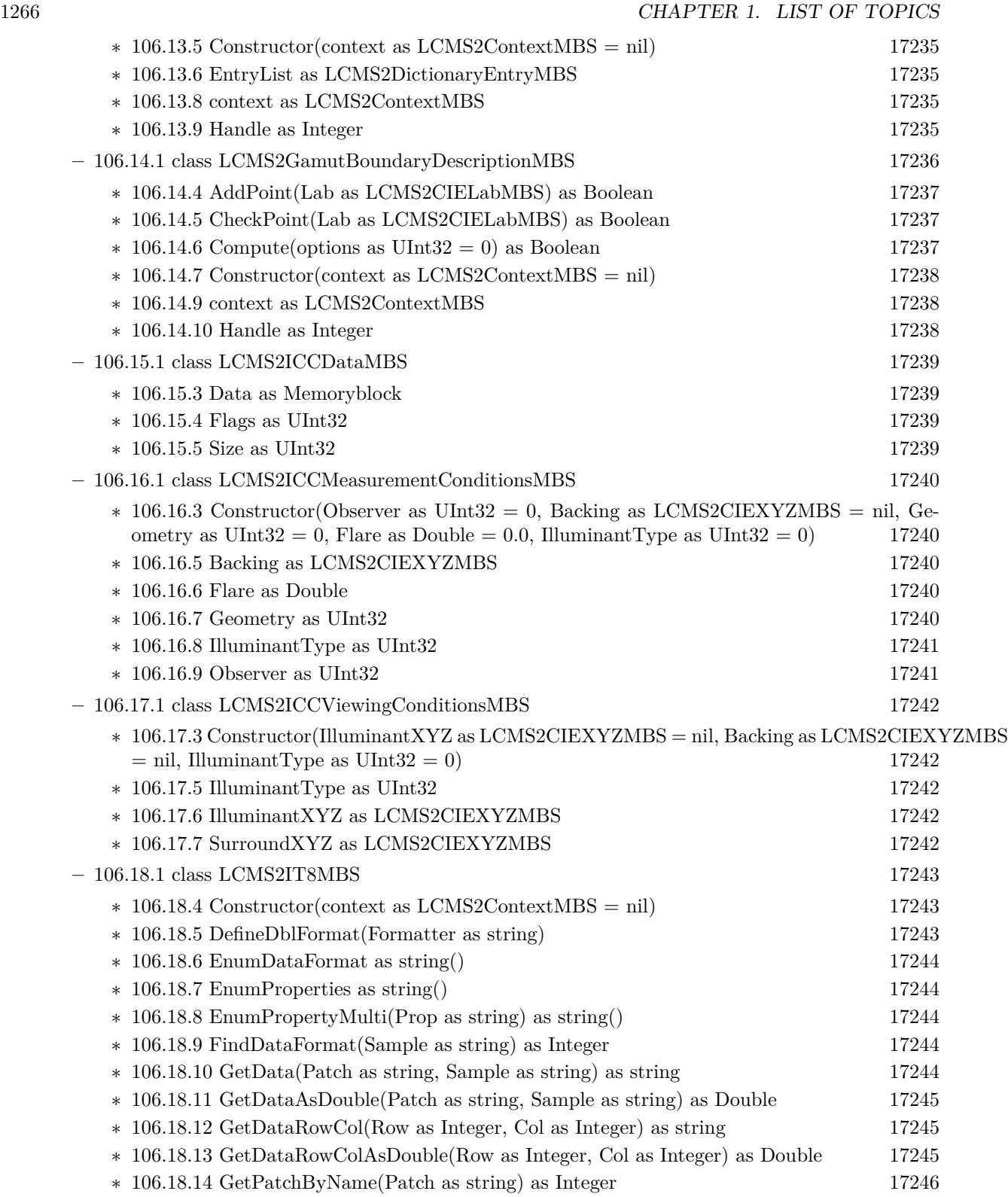

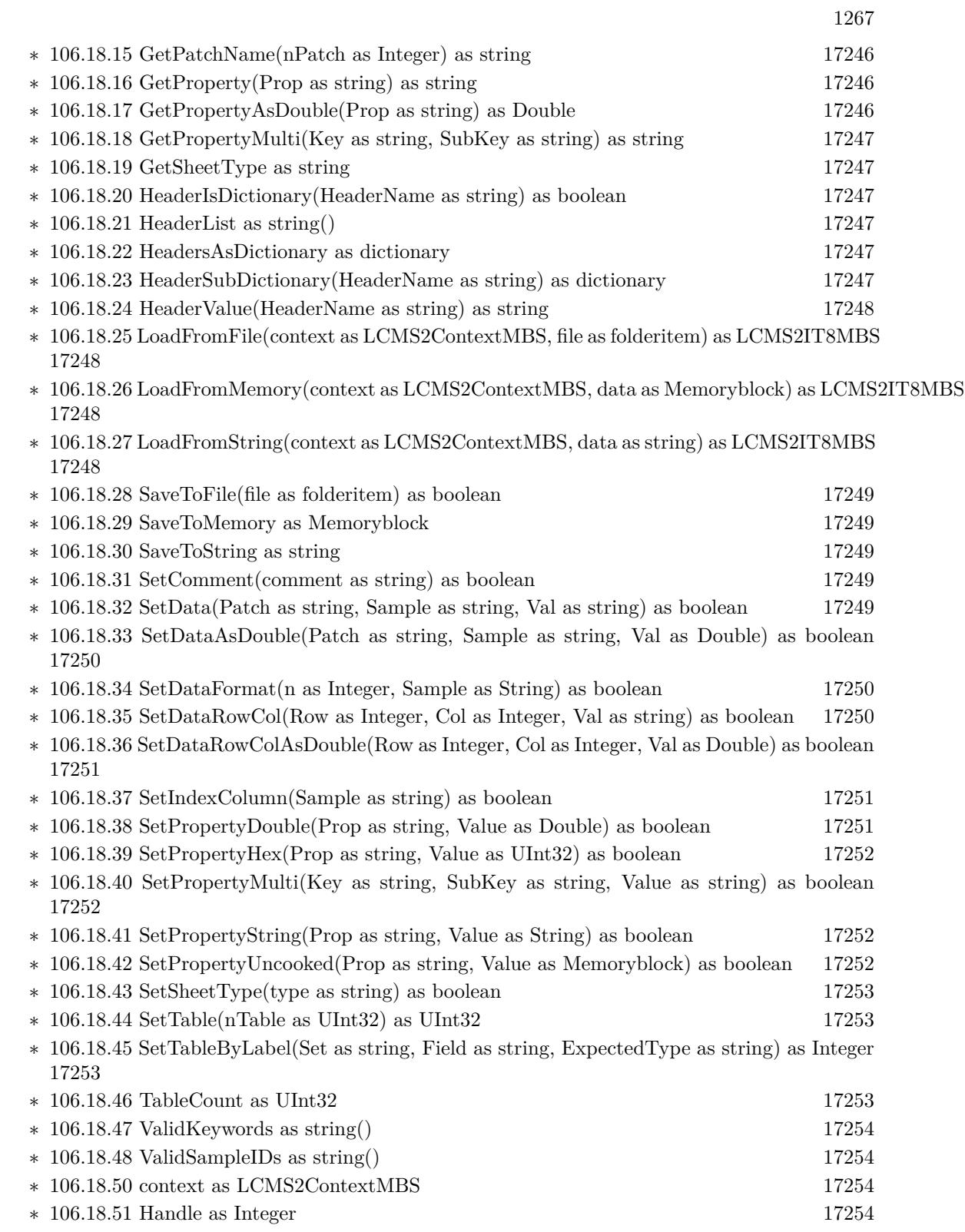

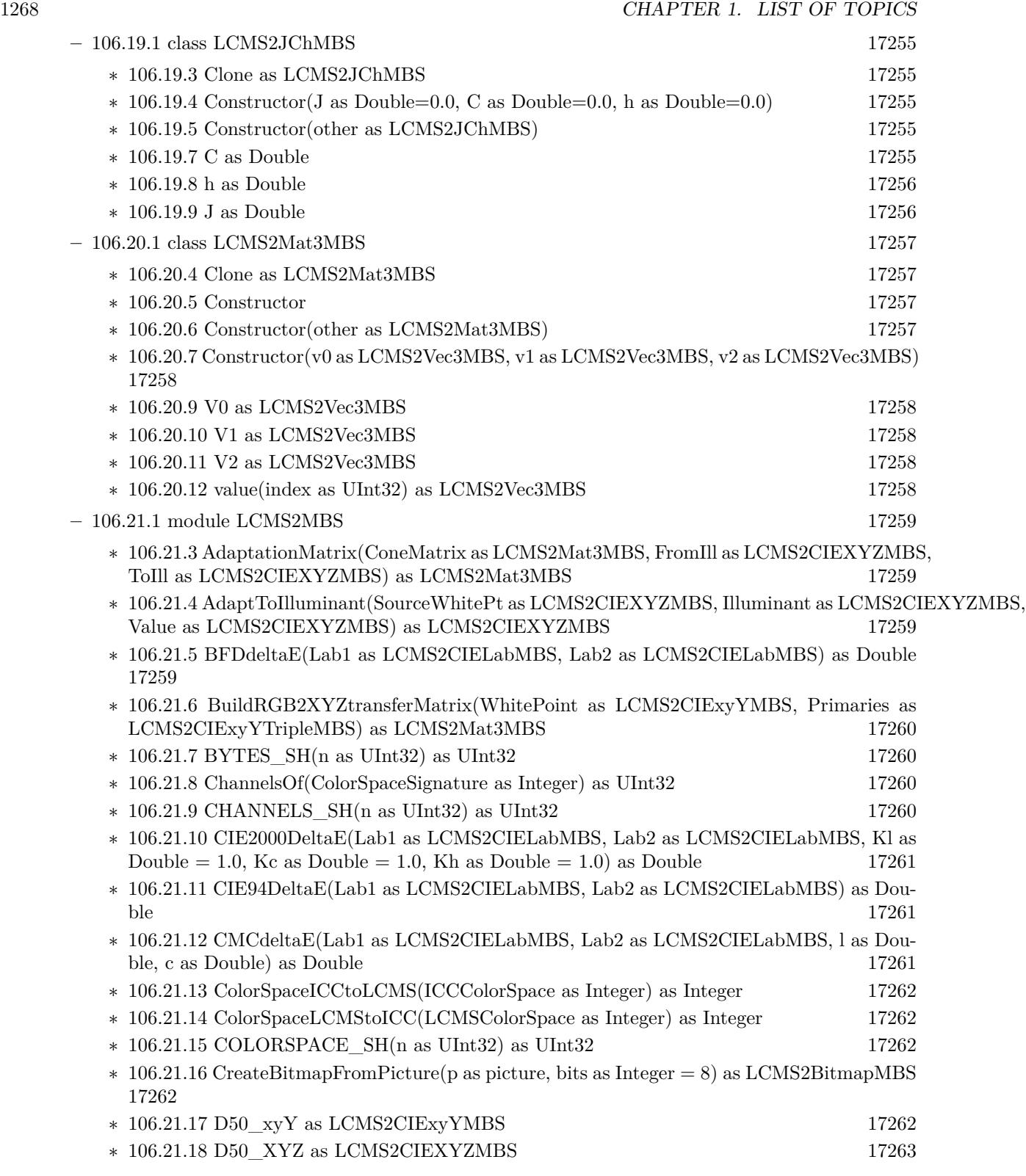

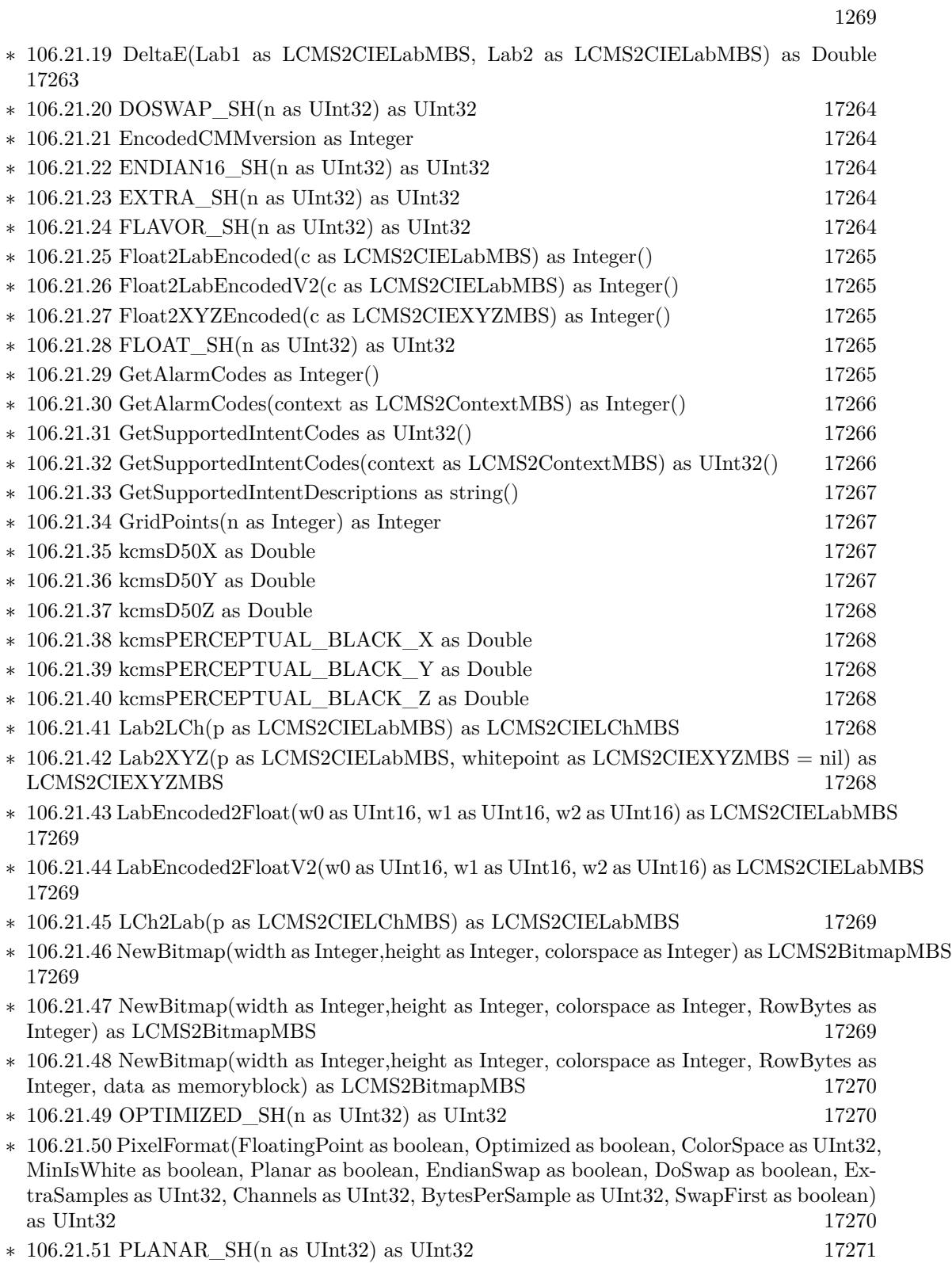

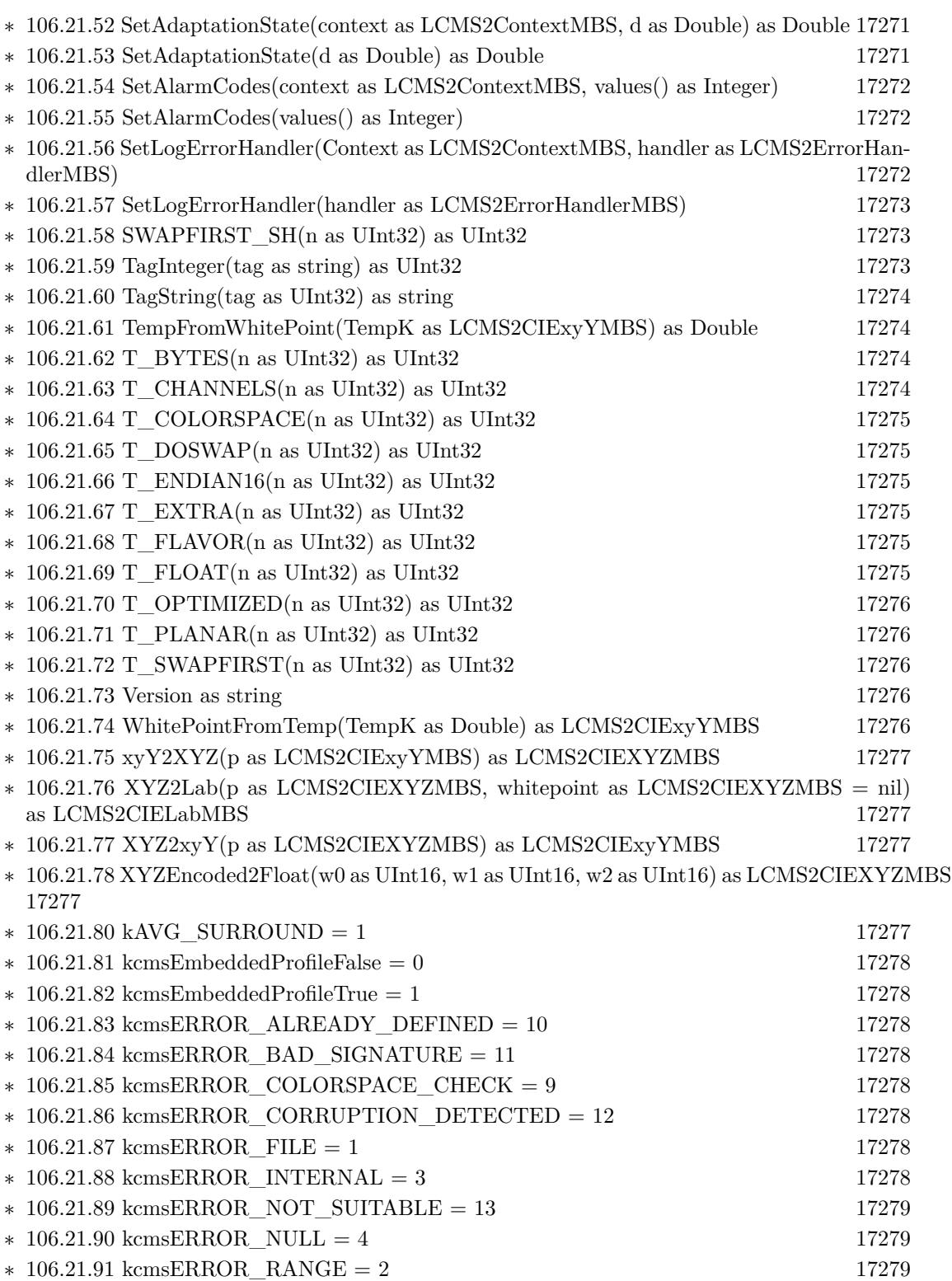

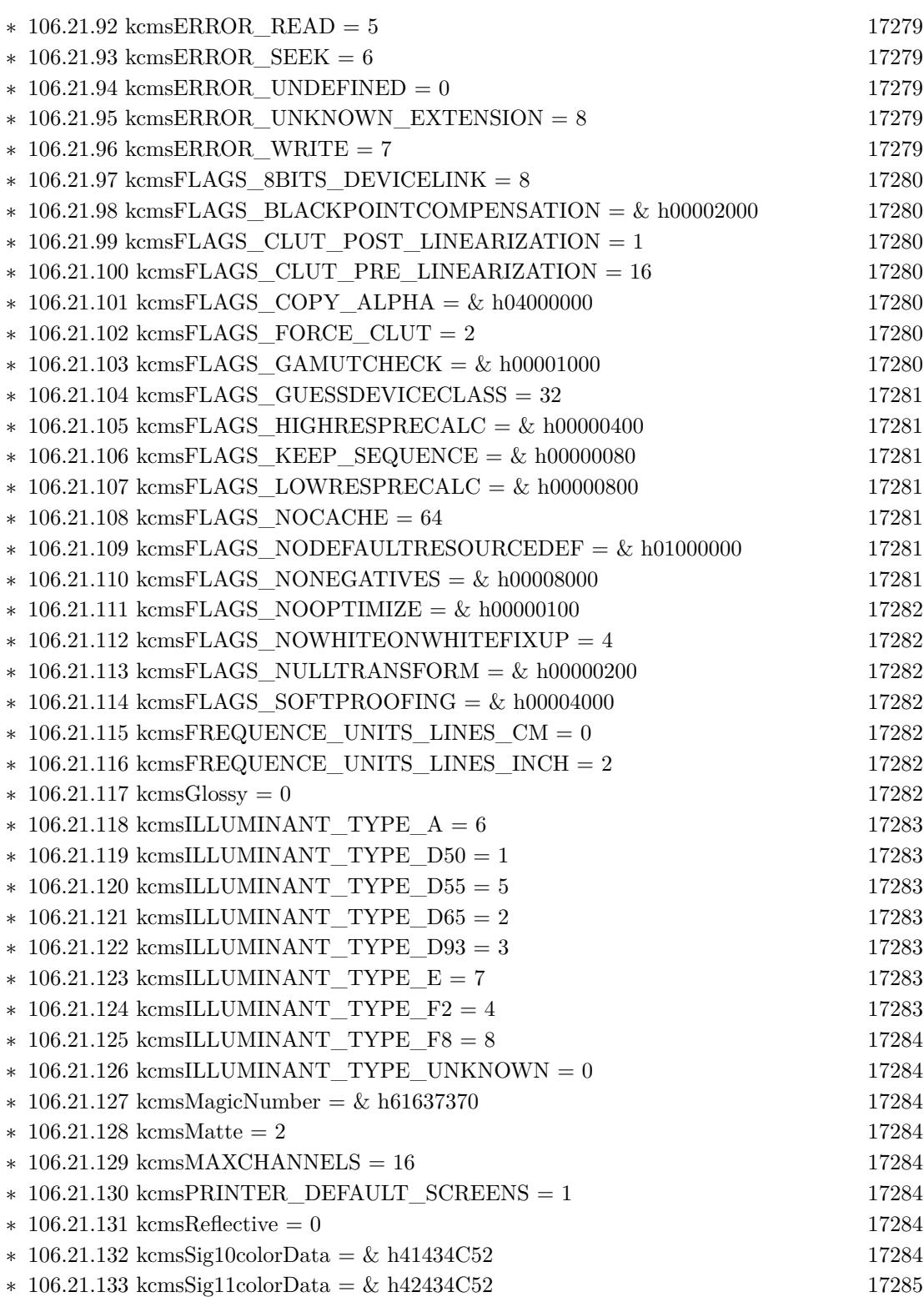

1271

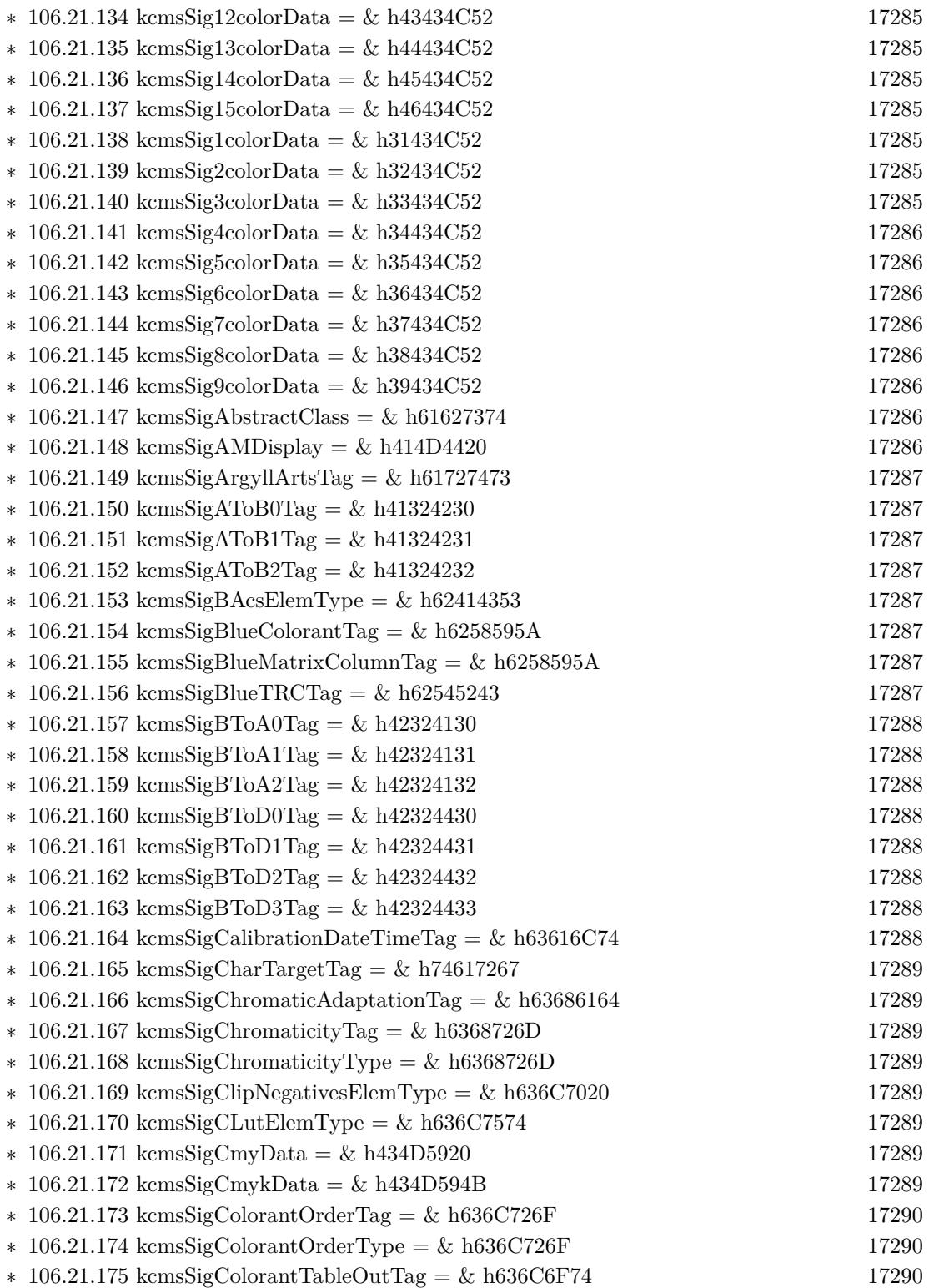

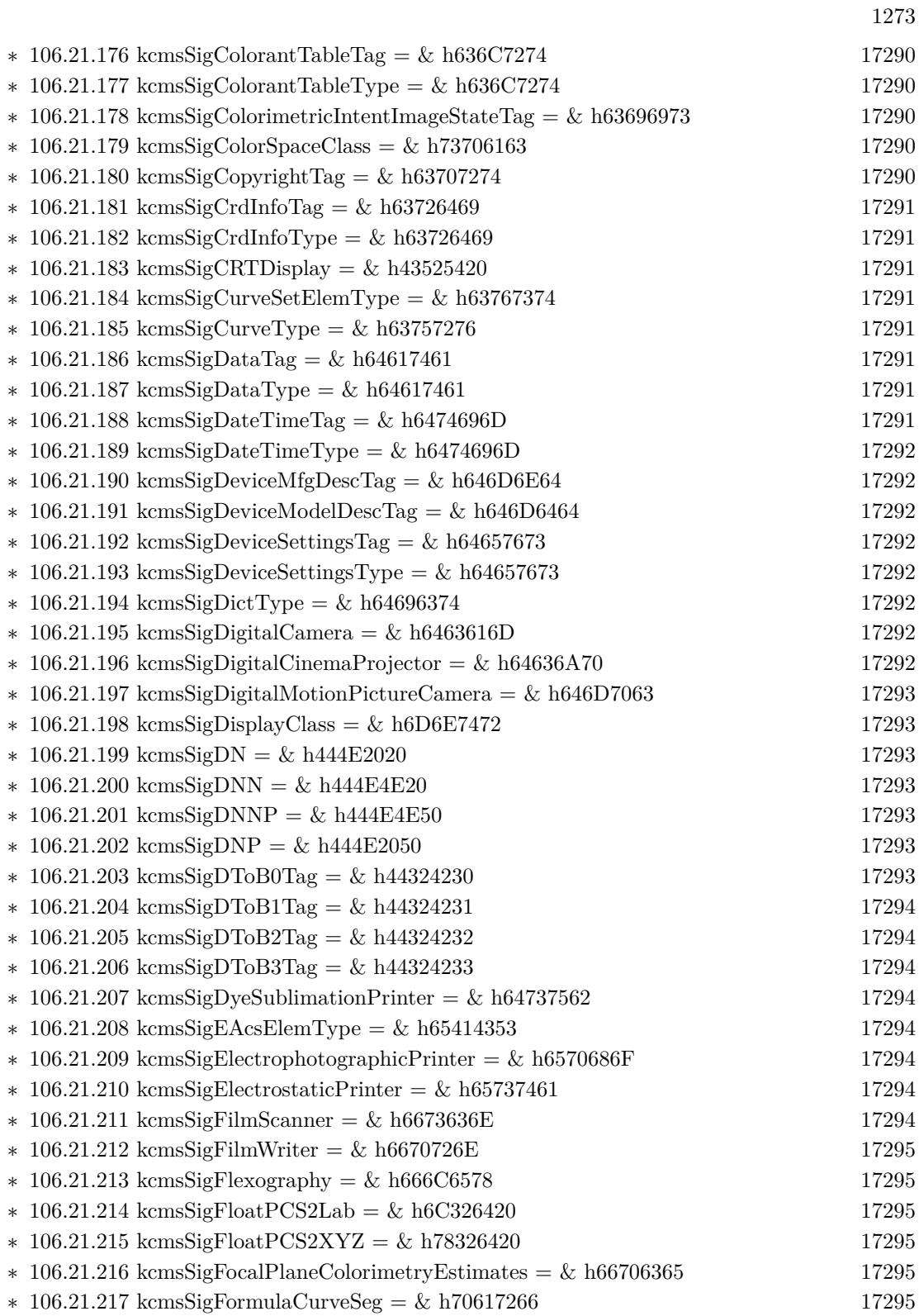

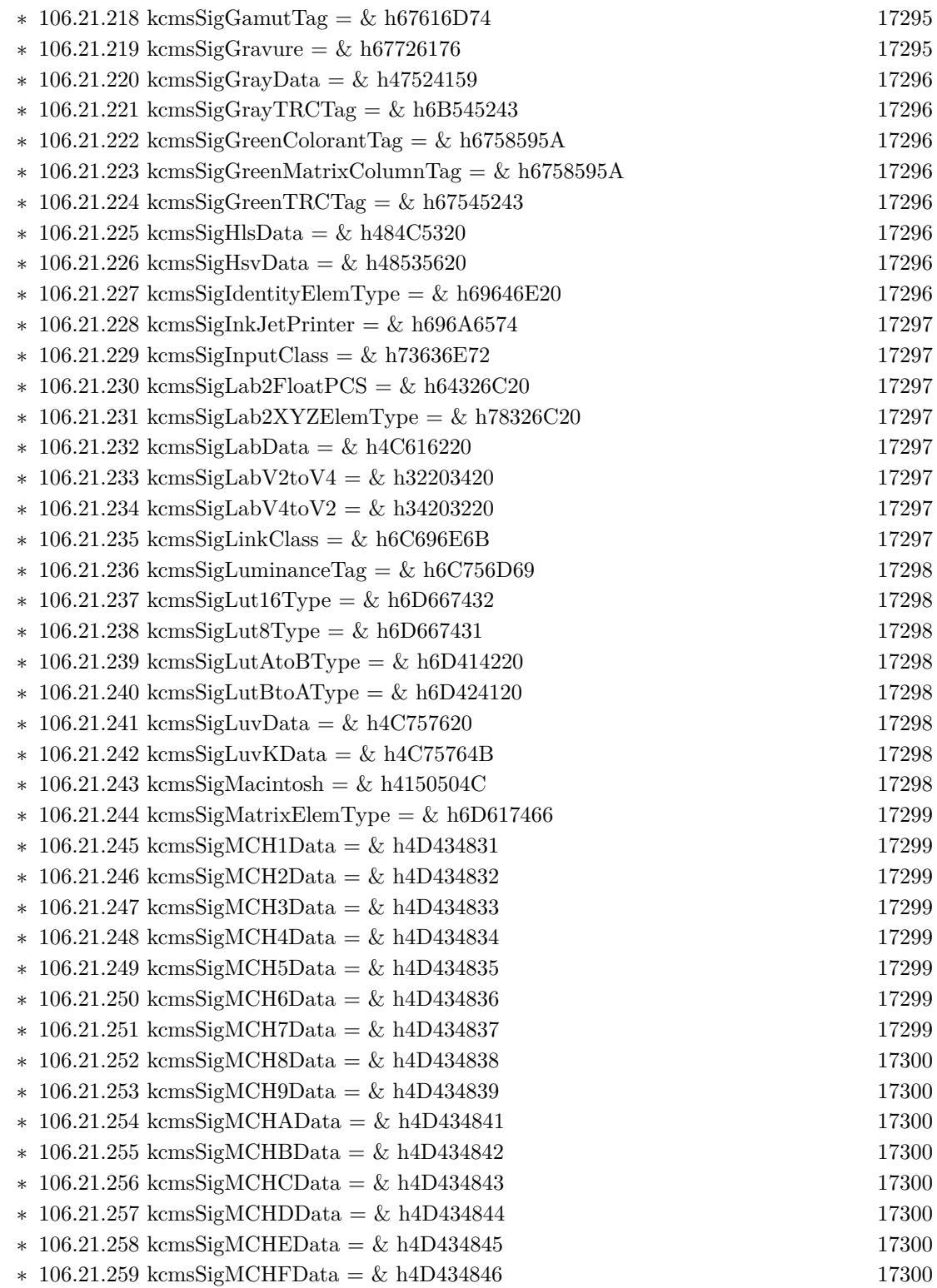

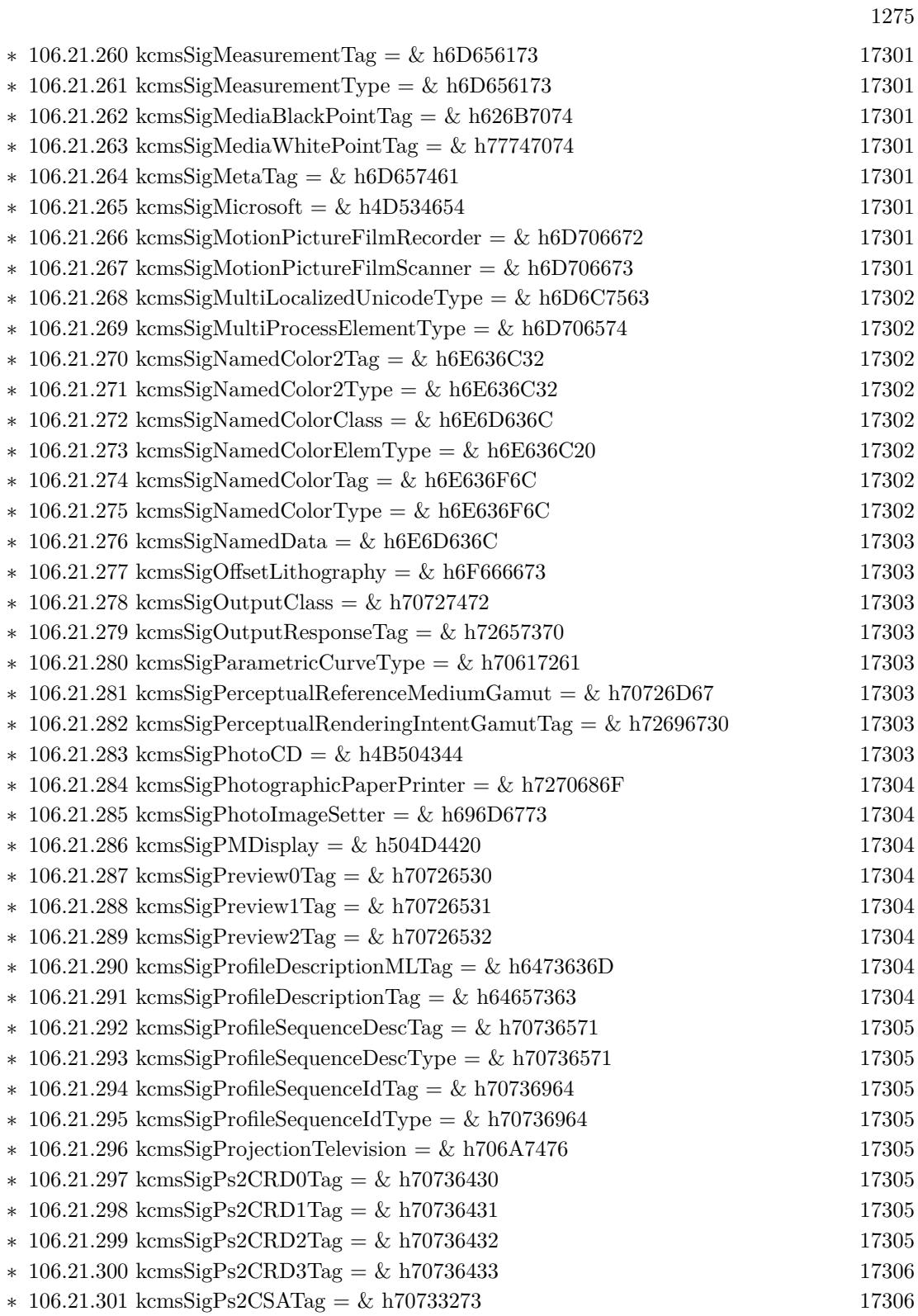

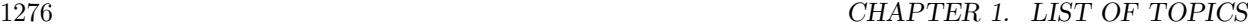

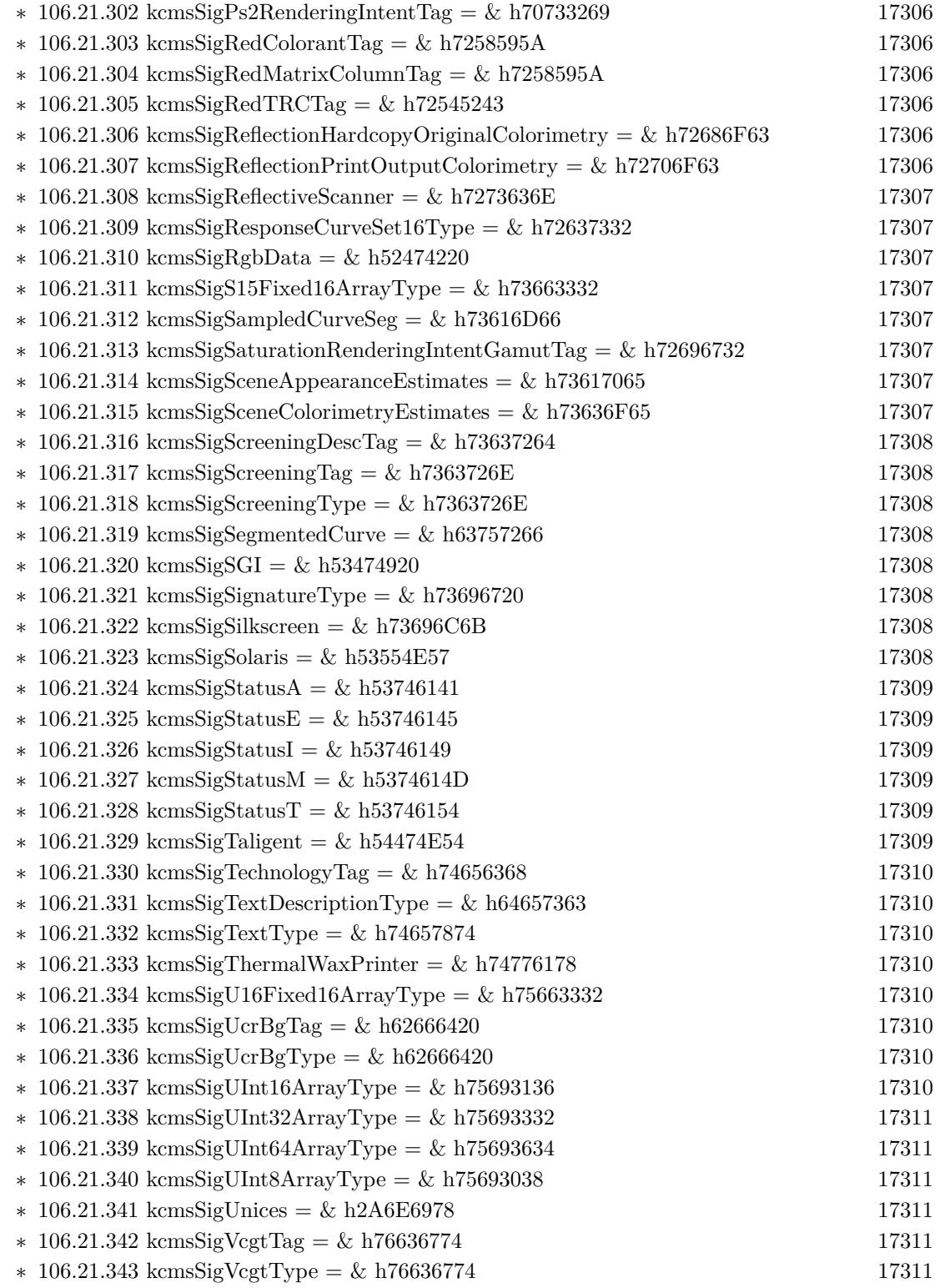

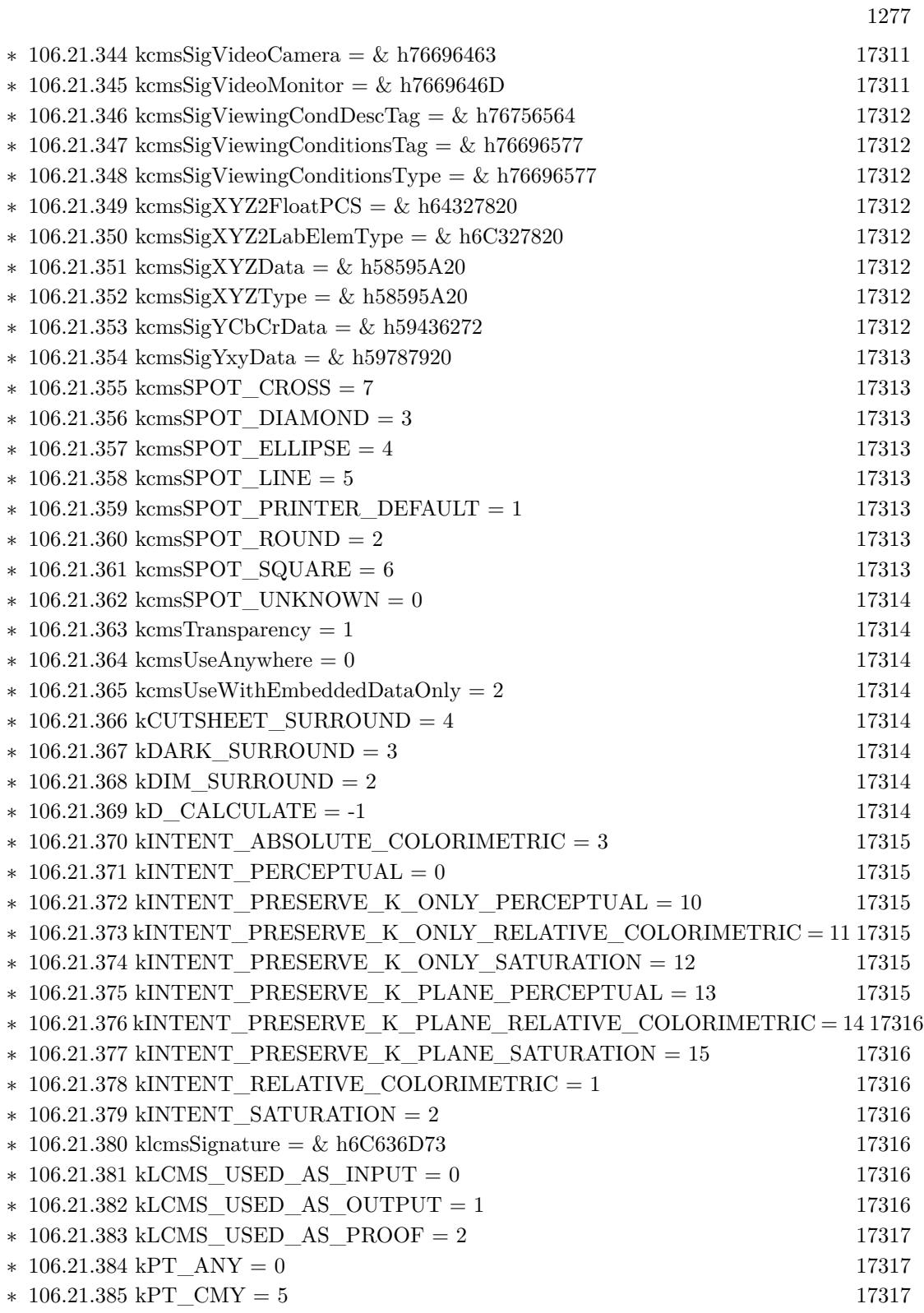

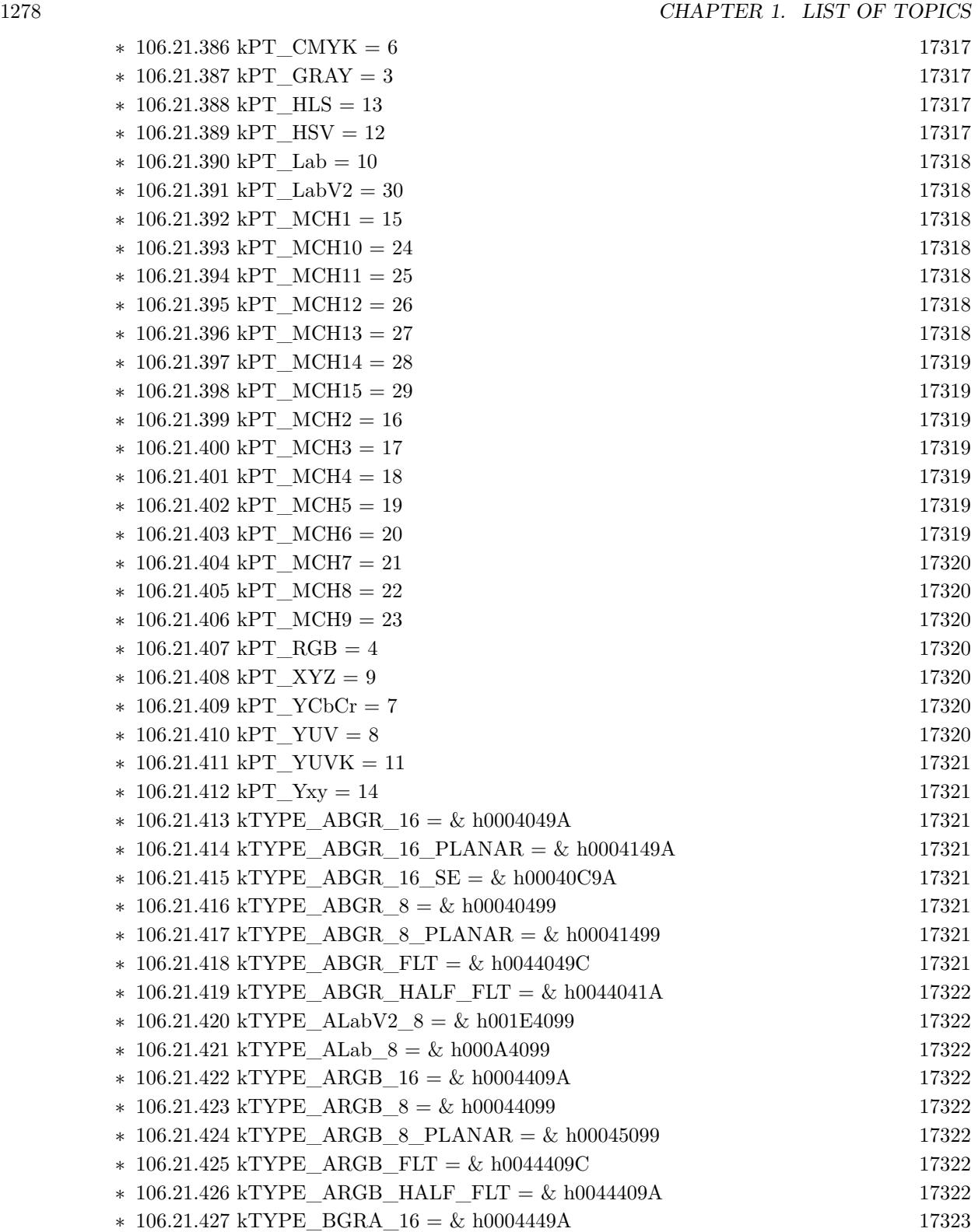

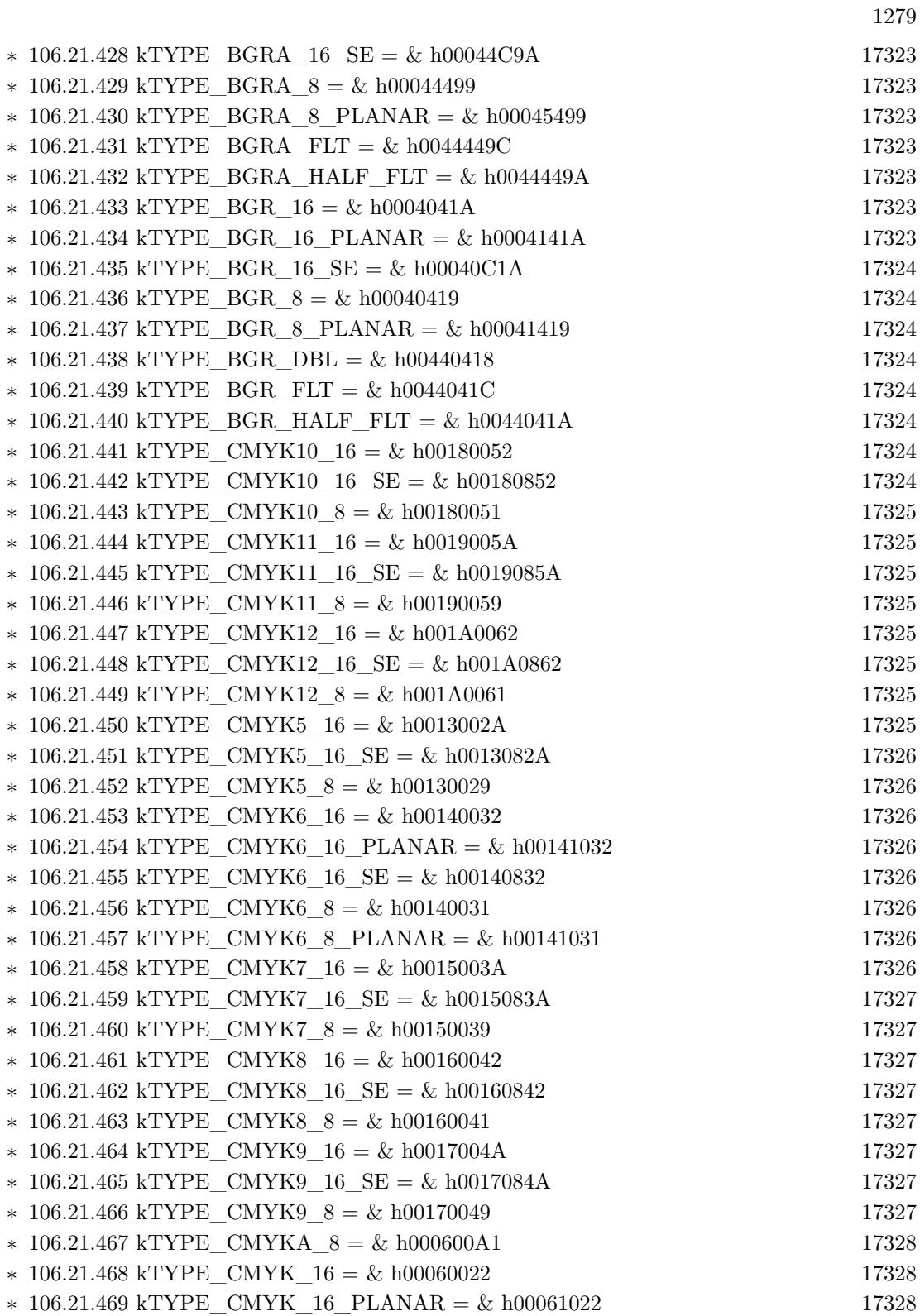

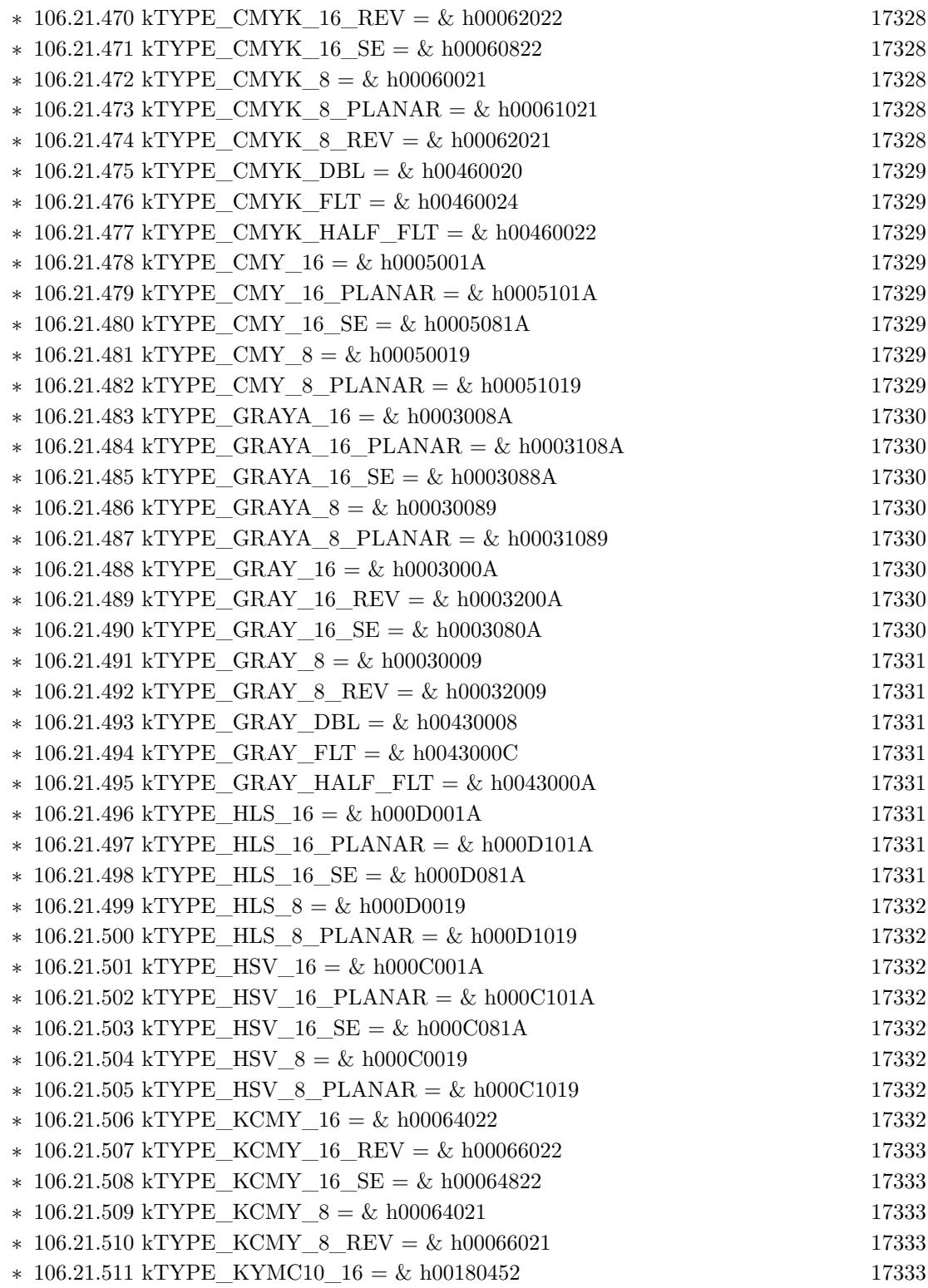

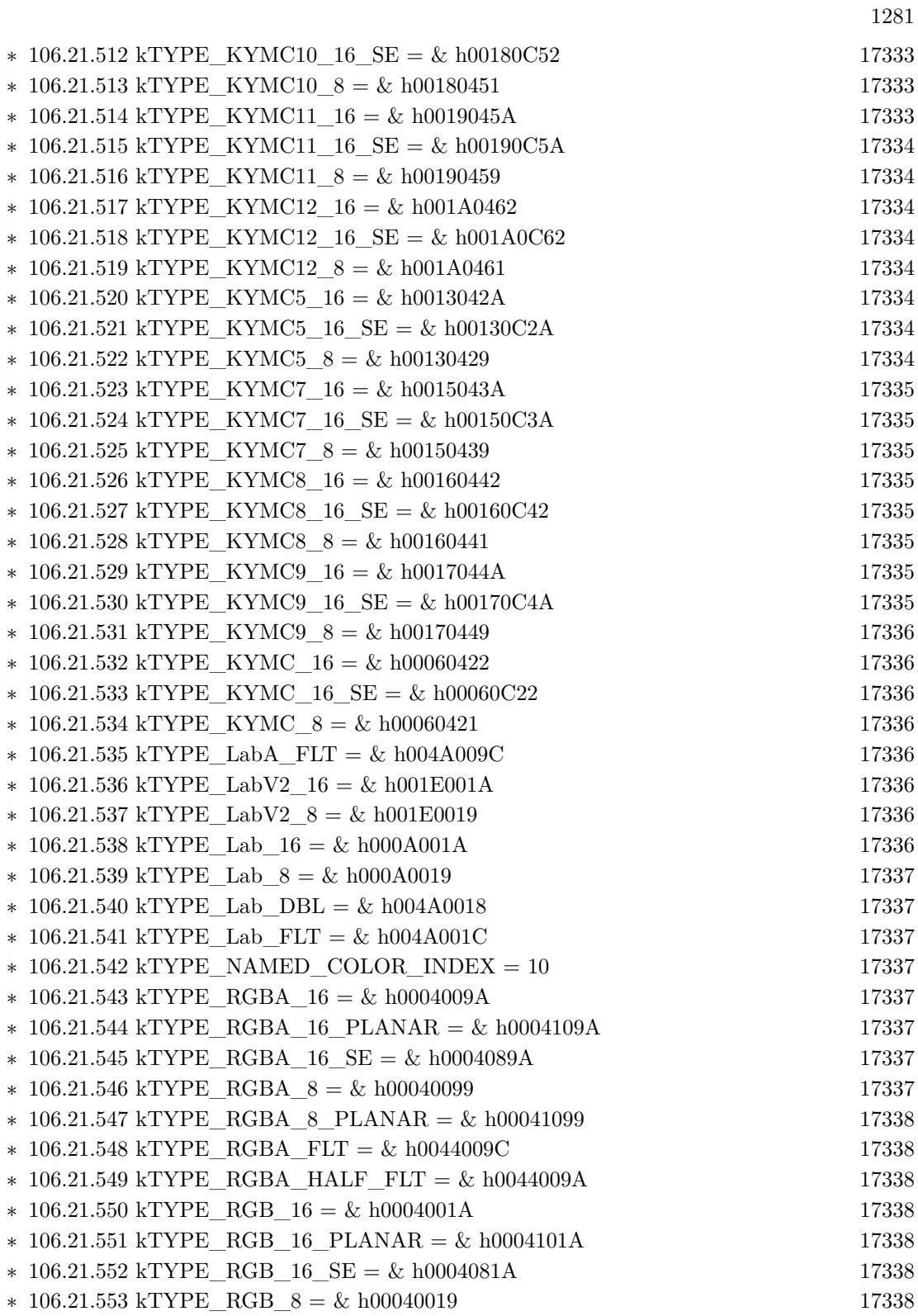

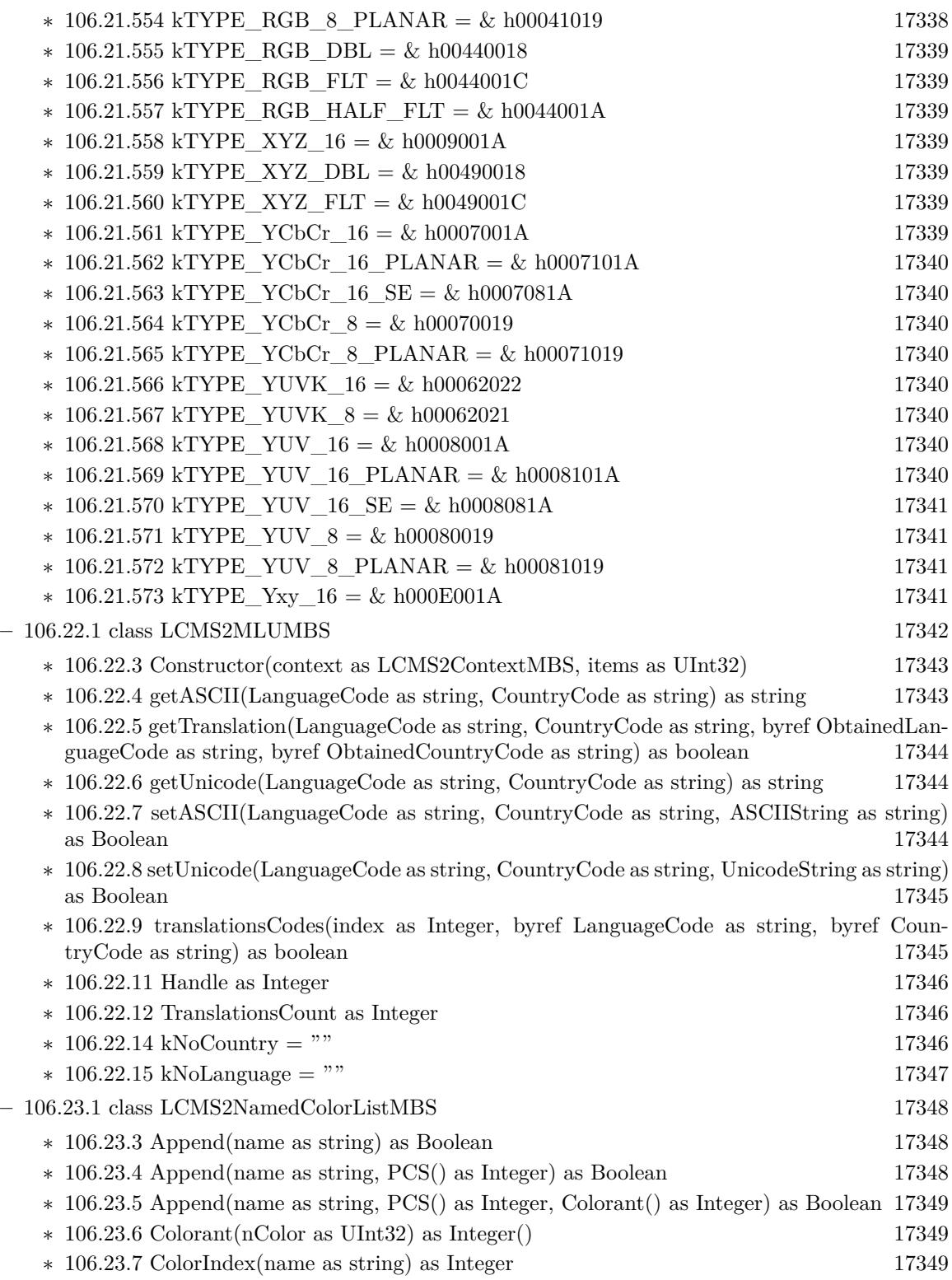

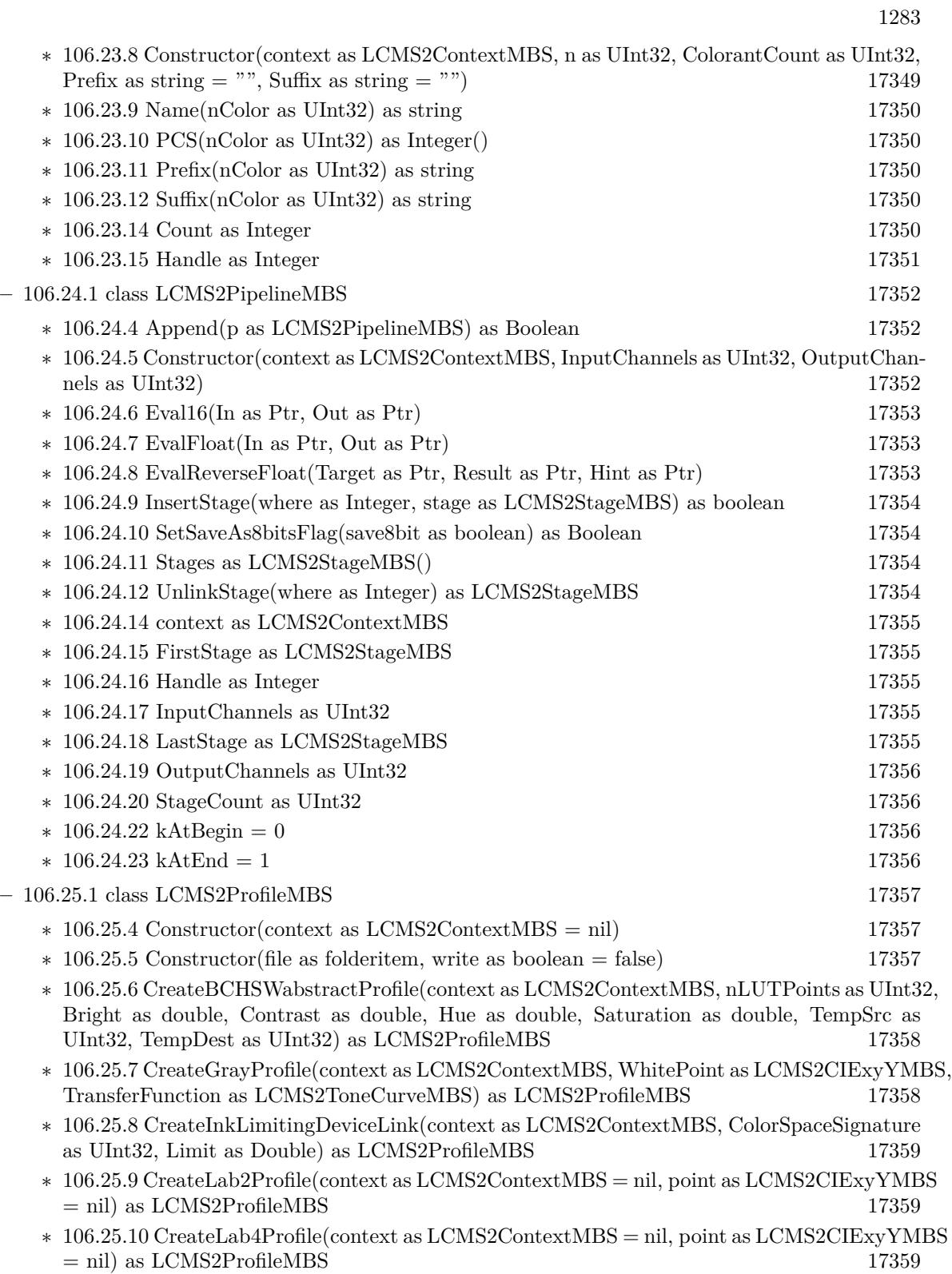

## 1284 CHAPTER 1. LIST OF TOPICS

- ∗ [106.25.11](#page-17359-0) CreateLinearizationDeviceLink(context as LCMS2ContextMBS, ColorSpaceSignature as UInt32, TransferFunction() as LCMS2ToneCurveMBS) as LCMS2ProfileMBS [17360](#page-17359-0)
- ∗ [106.25.12](#page-17359-1) CreateNULLProfile(context as LCMS2ContextMBS = nil) as LCMS2ProfileMBS [17360](#page-17359-1)
- ∗ [106.25.13](#page-17359-2) CreateProfilePlaceholder(context as LCMS2ContextMBS = nil) as LCMS2ProfileMBS [17360](#page-17359-2)
- ∗ [106.25.14](#page-17360-0) CreateRGBProfile(context as LCMS2ContextMBS, WhitePoint as LCMS2CIExyYMBS, Primaries as LCMS2CIExyYTripleMBS, TransferFunction() as LCMS2ToneCurveMBS) as LCMS2ProfileMBS [17361](#page-17360-0)
- ∗ [106.25.15](#page-17360-1) CreateSRGBProfile(context as LCMS2ContextMBS = nil) as LCMS2ProfileMBS [17361](#page-17360-1)
- ∗ [106.25.16](#page-17361-0) CreateXYZProfile(context as LCMS2ContextMBS = nil) as LCMS2ProfileMBS [17362](#page-17361-0)
- ∗ [106.25.17](#page-17361-1) DetectBlackPoint(Intent as Integer, Flags as Integer) as LCMS2CIEXYZMBS [17362](#page-17361-1)
- ∗ [106.25.18](#page-17362-0) DetectDestinationBlackPoint(Intent as Integer, Flags as Integer) as LCMS2CIEXYZMBS [17363](#page-17362-0)

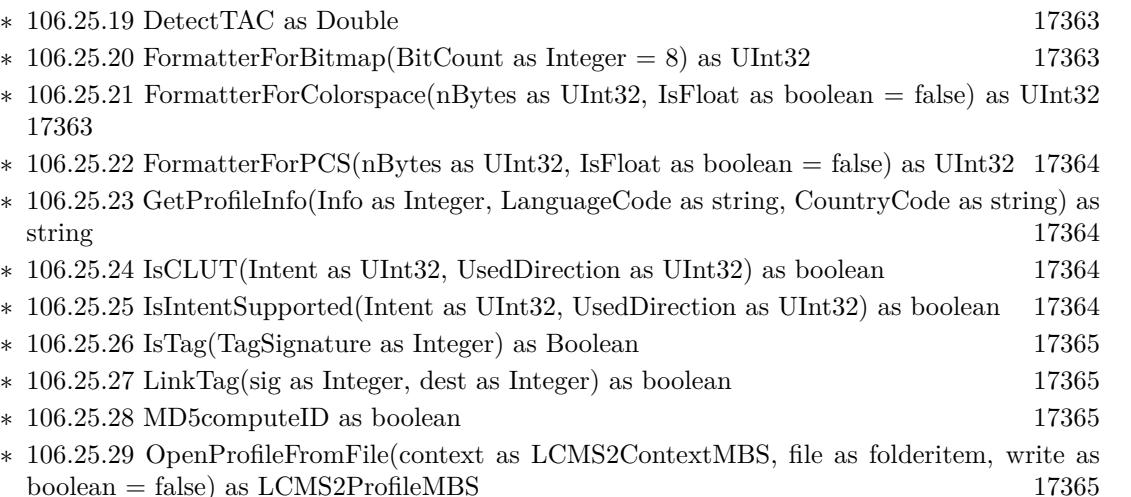

- ∗ [106.25.30](#page-17365-0) OpenProfileFromFile(file as folderitem, write as boolean = false) as LCMS2ProfileMBS [17366](#page-17365-0)
- ∗ [106.25.31](#page-17365-1) OpenProfileFromMemory(context as LCMS2ContextMBS, data as Memoryblock) as LCMS2ProfileMBS [17366](#page-17365-1)
- ∗ [106.25.32](#page-17366-0) OpenProfileFromMemory(data as Memoryblock) as LCMS2ProfileMBS [17367](#page-17366-0)
- ∗ [106.25.33](#page-17366-1) OpenProfileFromString(context as LCMS2ContextMBS, data as string) as LCMS2ProfileMBS [17367](#page-17366-1) ∗ [106.25.34](#page-17366-2) OpenProfileFromString(data as string) as LCMS2ProfileMBS [17367](#page-17366-2)
- ∗ [106.25.35](#page-17367-0) PostScriptCRD(context as LCMS2ContextMBS, intent as UInt32, flags as UInt32  $= 0$ ) as string [17368](#page-17367-0)
- ∗ [106.25.36](#page-17367-1) PostScriptCSA(context as LCMS2ContextMBS, intent as UInt32, flags as UInt32  $= 0$ ) as string [17368](#page-17367-1)
- ∗ [106.25.37](#page-17367-2) ReadChromaticAdaptation as LCMS2CIEXYZMBS() [17368](#page-17367-2)
- ∗ [106.25.38](#page-17368-0) ReadChromaticity as LCMS2CIExyYTripleMBS [17369](#page-17368-0)

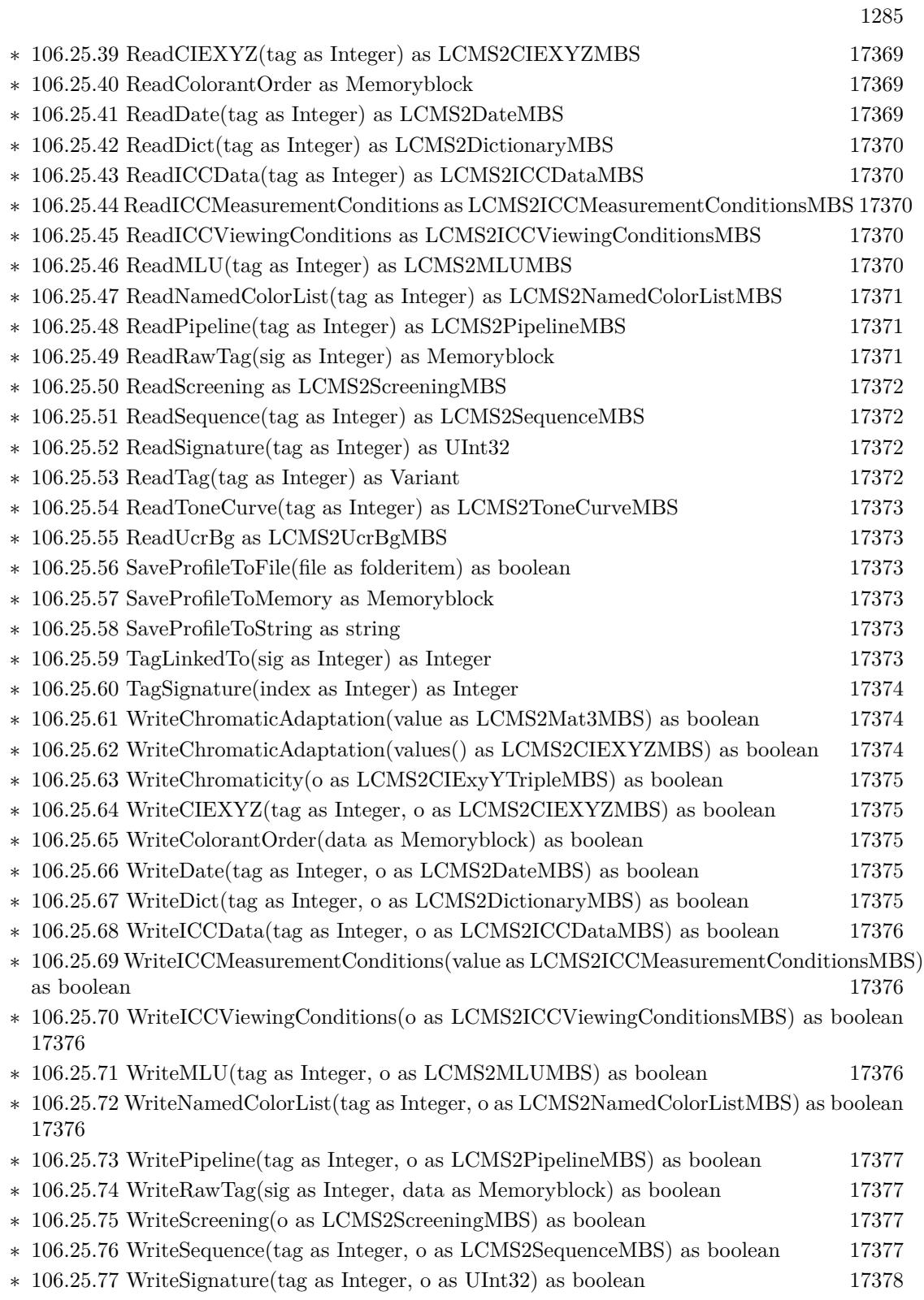

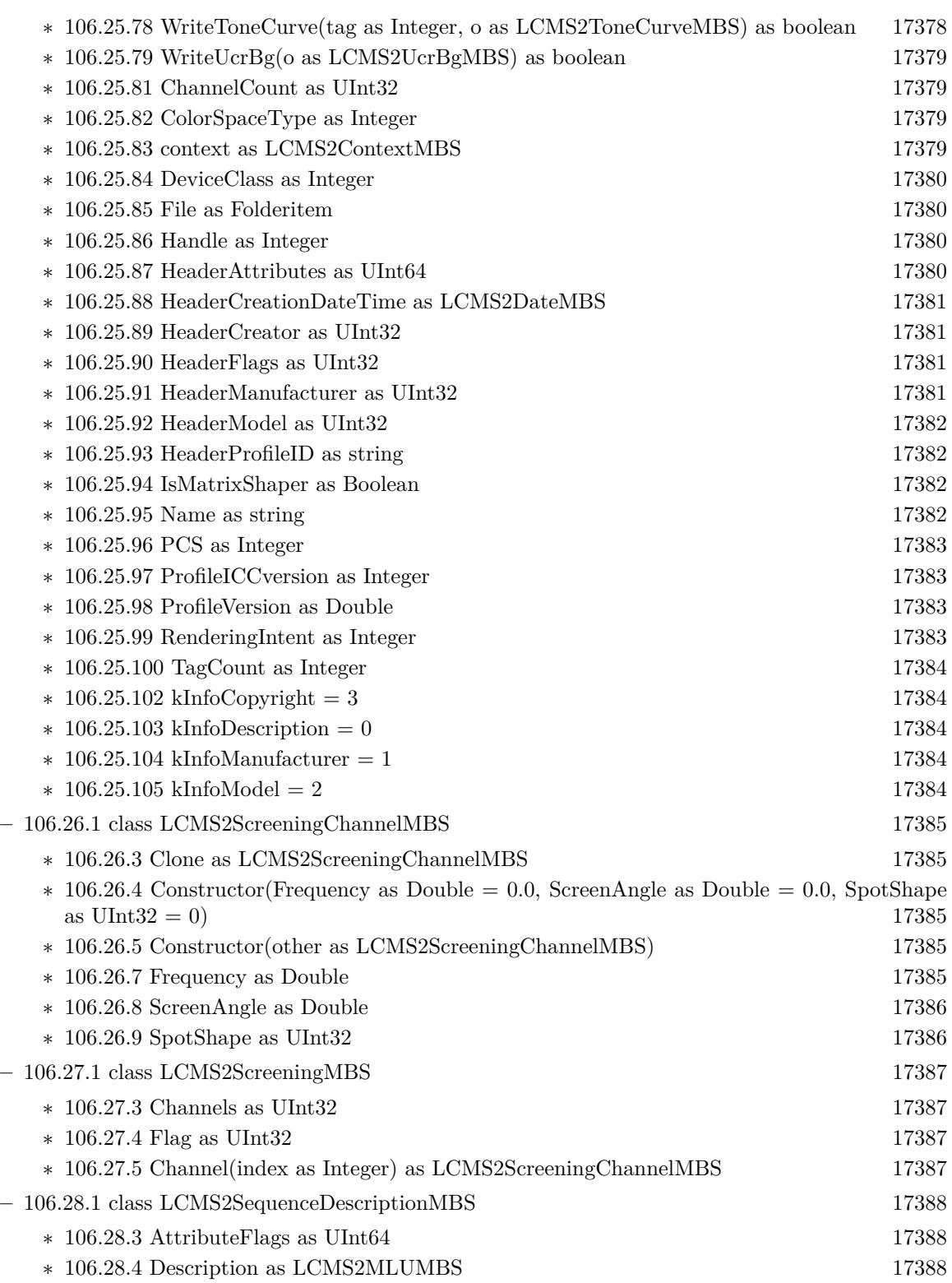

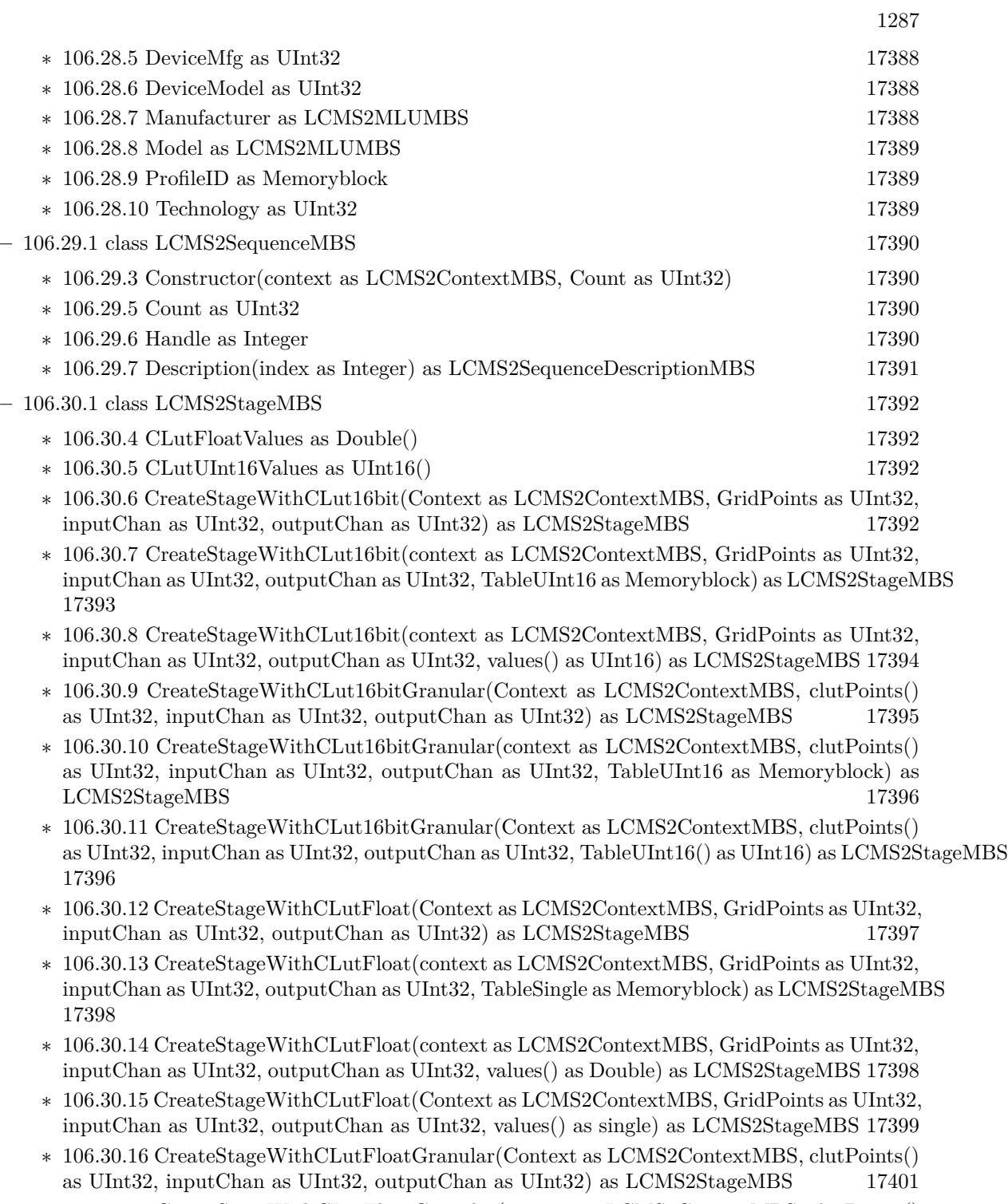

∗ [106.30.17](#page-17400-1) CreateStageWithCLutFloatGranular(context as LCMS2ContextMBS, clutPoints() as UInt32, inputChan as UInt32, outputChan as UInt32, TableSingle as Memoryblock) as LCMS2StageMBS [17401](#page-17400-1)

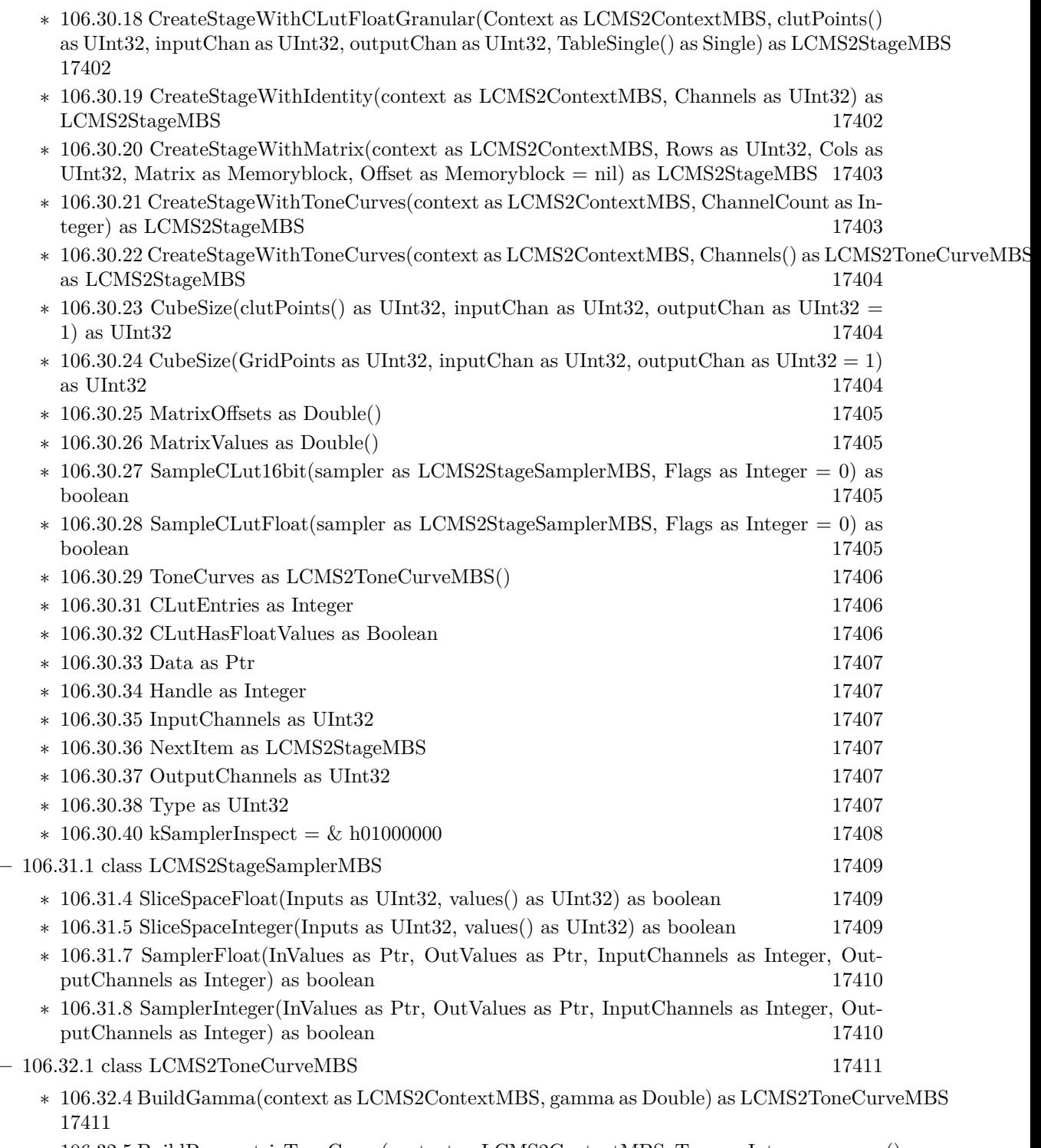

∗ [106.32.5](#page-17410-2) BuildParametricToneCurve(context as LCMS2ContextMBS, Type as Integer, params() as Double) as LCMS2ToneCurveMBS [17411](#page-17410-2)

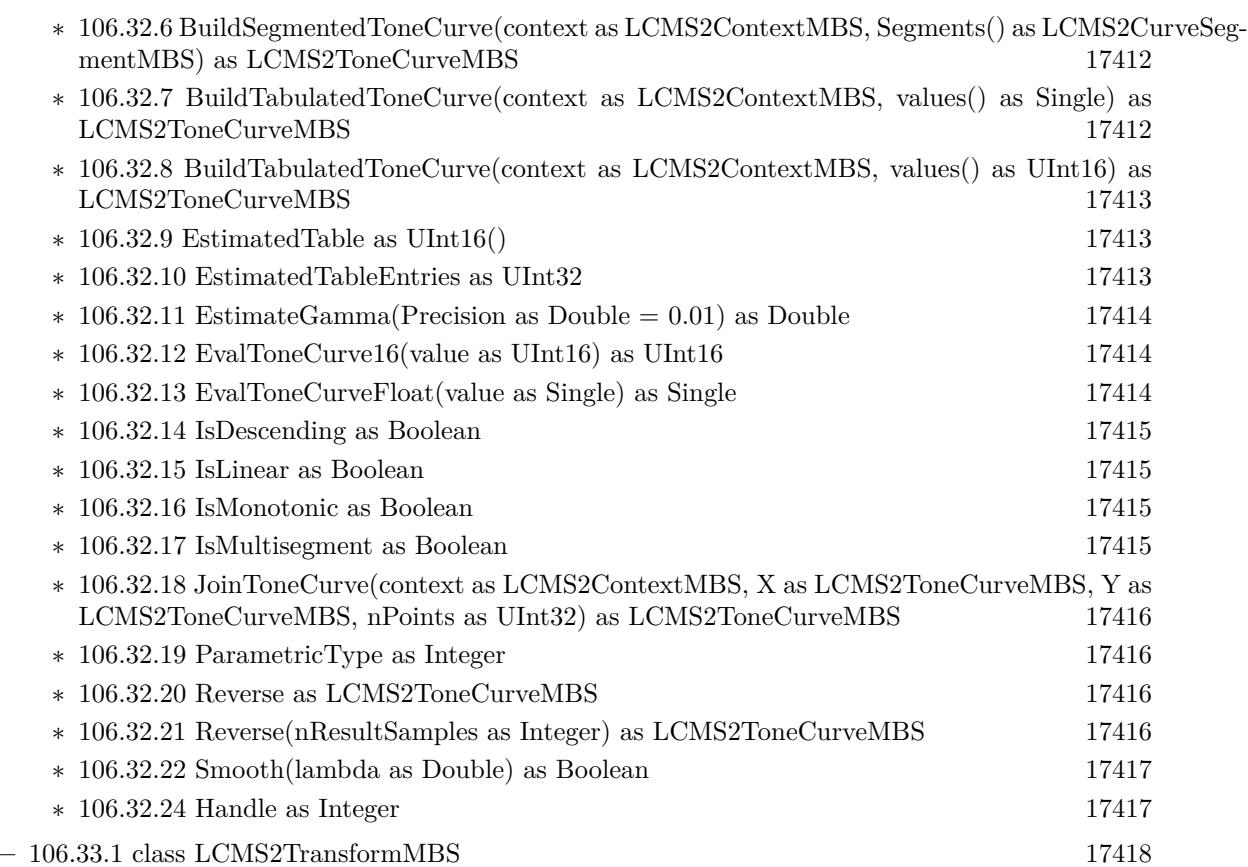

1289

- ∗ [106.33.4](#page-17417-1) ChangeBuffersFormat(InputFormat as UInt32, OutputFormat as UInt32) as boolean [17418](#page-17417-1)
- ∗ [106.33.5](#page-17418-0) CreateExtendedTransform(context as LCMS2ContextMBS, Profiles() as LCMS2ProfileMBS, BPC() as boolean, Intents() as UInt32, AdaptationStates() as Double, GamutProfile as LCMS2ProfileMBS, GamutPCSposition as UInt32, InputFormat as UInt32, OutputFormat as UInt $32$ , Flags as UInt $32 = 0$ ) as LCMS2TransformMBS [17419](#page-17418-0)
- ∗ [106.33.6](#page-17418-1) CreateMultiprofileTransform(context as LCMS2ContextMBS, Profiles() as LCMS2ProfileMBS, InputFormat as UInt32, OutputFormat as UInt32, Intent as UInt32, Flags as UInt32  $= 0$ ) as LCMS2TransformMBS [17419](#page-17418-1)
- ∗ [106.33.7](#page-17419-0) CreateMultiprofileTransform(Profiles() as LCMS2ProfileMBS, InputFormat as UInt32, OutputFormat as UInt32, Intent as UInt32, Flags as UInt32 = 0) as LCMS2TransformMBS [17420](#page-17419-0)
- ∗ [106.33.8](#page-17419-1) CreateProofingTransform(context as LCMS2ContextMBS, InputProfile as LCMS2ProfileMBS, InputFormat as UInt32, OutputProfile as LCMS2ProfileMBS, OutputFormat as UInt32, Proofing as LCMS2ProfileMBS, Intent as UInt32, ProofingIntent as UInt32, Flags as UInt32 = 0) as LCMS2TransformMBS [17420](#page-17419-1)
- ∗ [106.33.9](#page-17420-0) CreateProofingTransform(InputProfile as LCMS2ProfileMBS, InputFormat as UInt32, OutputProfile as LCMS2ProfileMBS, OutputFormat as UInt32, Proofing as LCMS2ProfileMBS, Intent as UInt32, ProofingIntent as UInt32, Flags as UInt32 = 0) as LCMS2TransformMBS [17421](#page-17420-0)

## 1290 CHAPTER 1. LIST OF TOPICS

- ∗ [106.33.10](#page-17421-0) CreateTransform(context as LCMS2ContextMBS, InputProfile as LCMS2ProfileMBS, InputFormat as UInt32, OutputProfile as LCMS2ProfileMBS, OutputFormat as UInt32, Intent as UInt $32$ , Flags as UInt $32 = 0$ ) as LCMS2TransformMBS [17422](#page-17421-0)
- ∗ [106.33.11](#page-17422-0) CreateTransform(InputProfile as LCMS2ProfileMBS, InputFormat as UInt32, OutputProfile as LCMS2ProfileMBS, OutputFormat as UInt32, Intent as UInt32, Flags as UInt32  $= 0$ ) as LCMS2TransformMBS [17423](#page-17422-0)
- ∗ [106.33.12](#page-17422-1) ToDeviceLink(Version as Double, Flags as UInt32) as LCMS2ProfileMBS [17423](#page-17422-1)
- ∗ [106.33.13](#page-17423-0) Transform(bitmap as LCMS2BitmapMBS) as boolean [17424](#page-17423-0)
- ∗ [106.33.14](#page-17423-1) Transform(inBitmap as LCMS2BitmapMBS, outBitmap as LCMS2BitmapMBS) as boolean [17424](#page-17423-1)
- ∗ [106.33.15](#page-17424-0) Transform(InputBuffer as Ptr, OutputBuffer as Ptr, Size as UInt32) as boolean [17425](#page-17424-0)
- ∗ [106.33.16](#page-17424-1) TransformLineStride(inBitmap as Ptr, outBitmap as Ptr, PixelsPerLine as UInt32, LineCount as UInt32, BytesPerLineIn as UInt32, BytesPerLineOut as UInt32, BytesPer-PlaneIn as UInt32, BytesPerPlaneOut as UInt32) as boolean [17425](#page-17424-1)
- ∗ [106.33.17](#page-17425-0) TransformLineStrideMT(inBitmap as Ptr, outBitmap as Ptr, PixelsPerLine as UInt32, LineCount as UInt32, BytesPerLineIn as UInt32, BytesPerLineOut as UInt32, Bytes-PerPlaneIn as UInt32, BytesPerPlaneOut as UInt32, ThreadCount as Integer = 1) as boolean [17426](#page-17425-0)
- ∗ [106.33.18](#page-17425-1) TransformMT(bitmap as LCMS2BitmapMBS, ThreadCount as Integer = 1) as boolean and the state of the state of the state of the state of the state of the state of the state of the state of the state of the state of the state of the state of the state of the state of the state of the state of th
- ∗ [106.33.19](#page-17426-0) TransformMT(inBitmap as LCMS2BitmapMBS, outBitmap as LCMS2BitmapMBS, ThreadCount as Integer = 1) as boolean [17427](#page-17426-0)
- ∗ [106.33.20](#page-17426-1) TransformMT(InputBuffer as Ptr, OutputBuffer as Ptr, Size as UInt32) as boolean [17427](#page-17426-1)

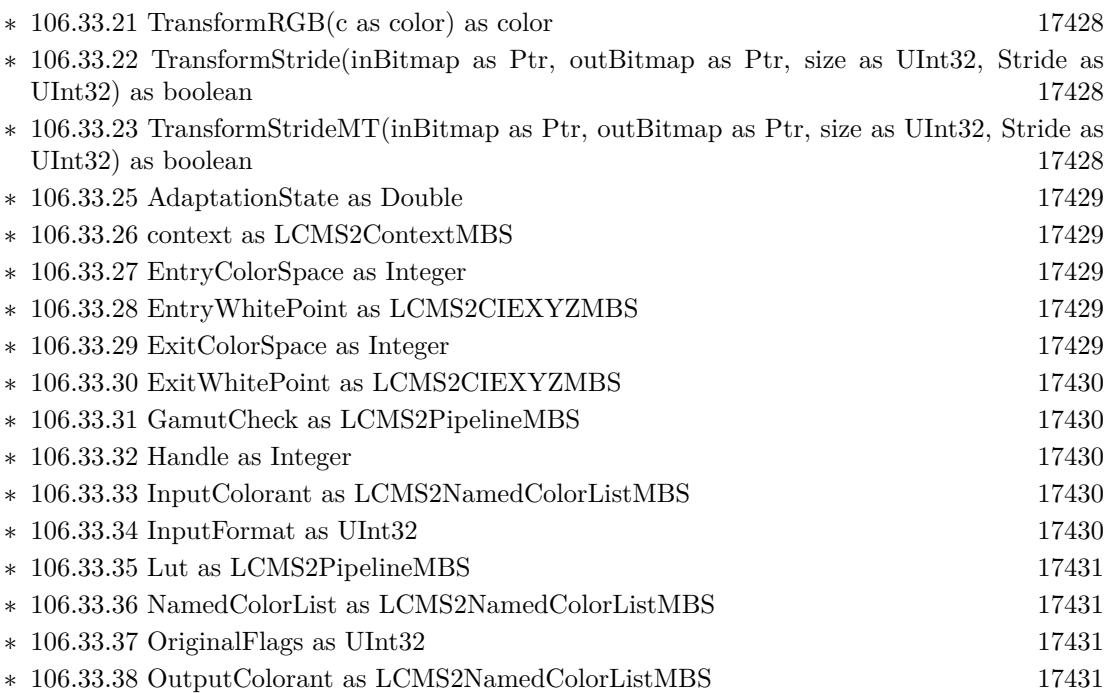

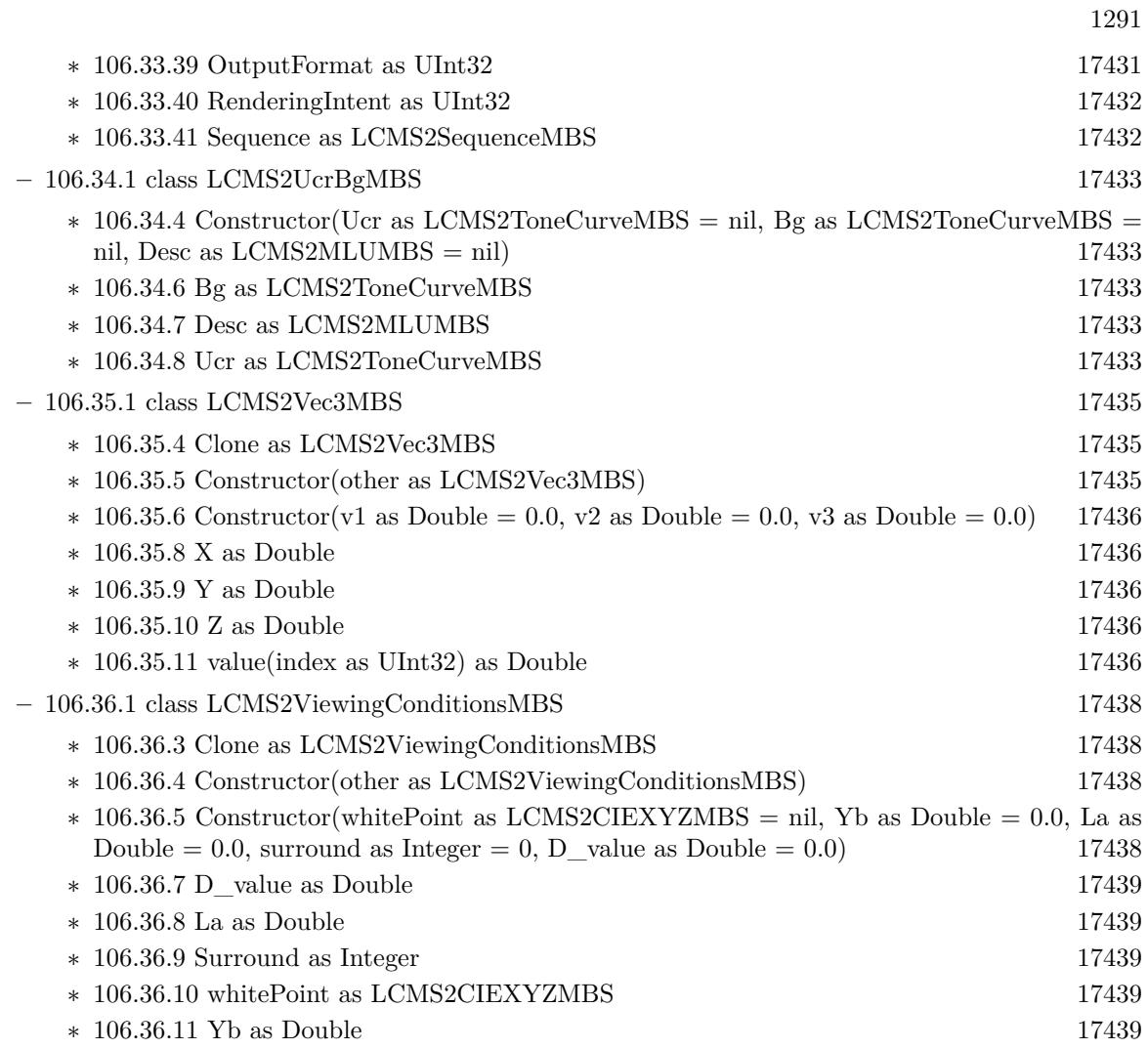

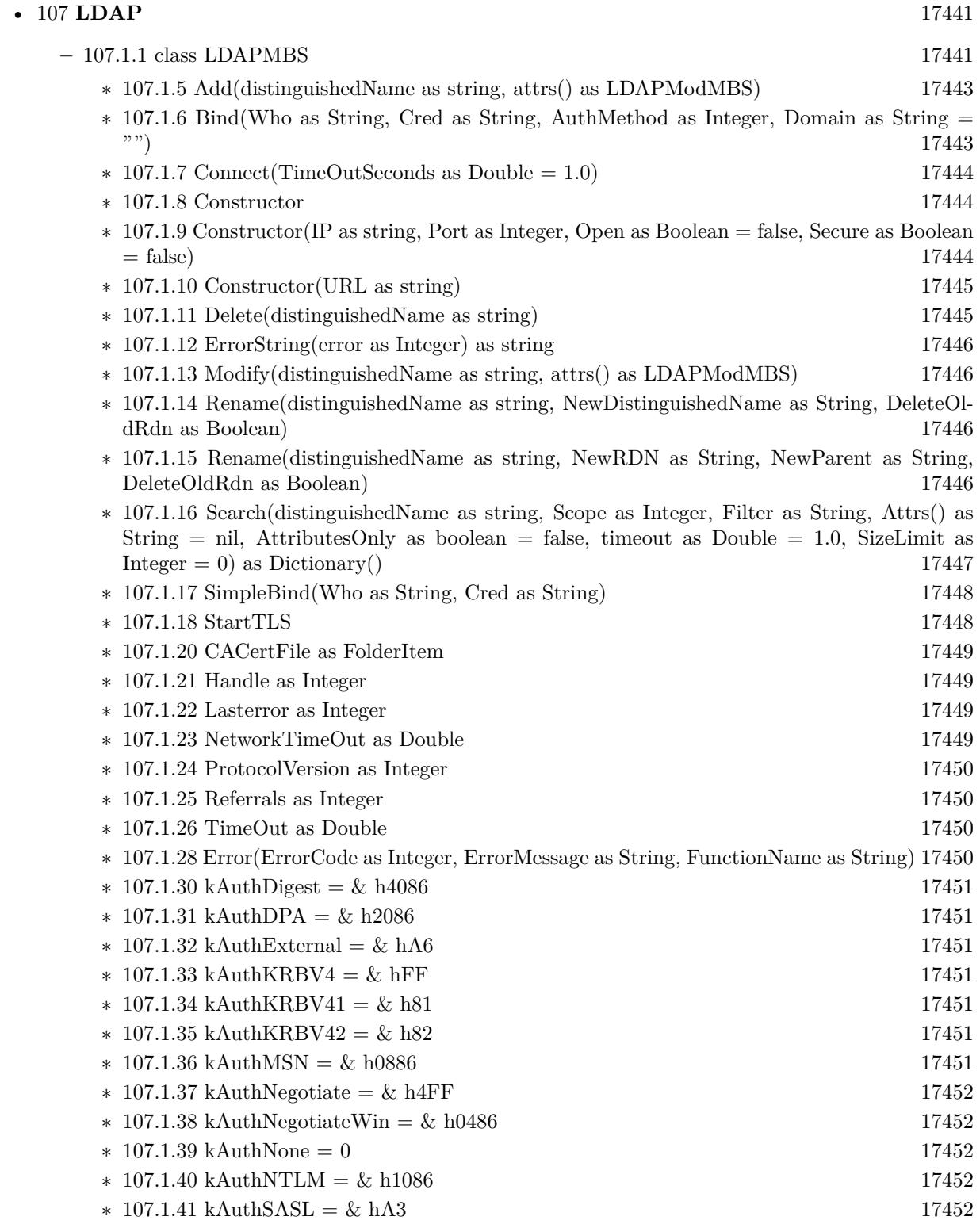

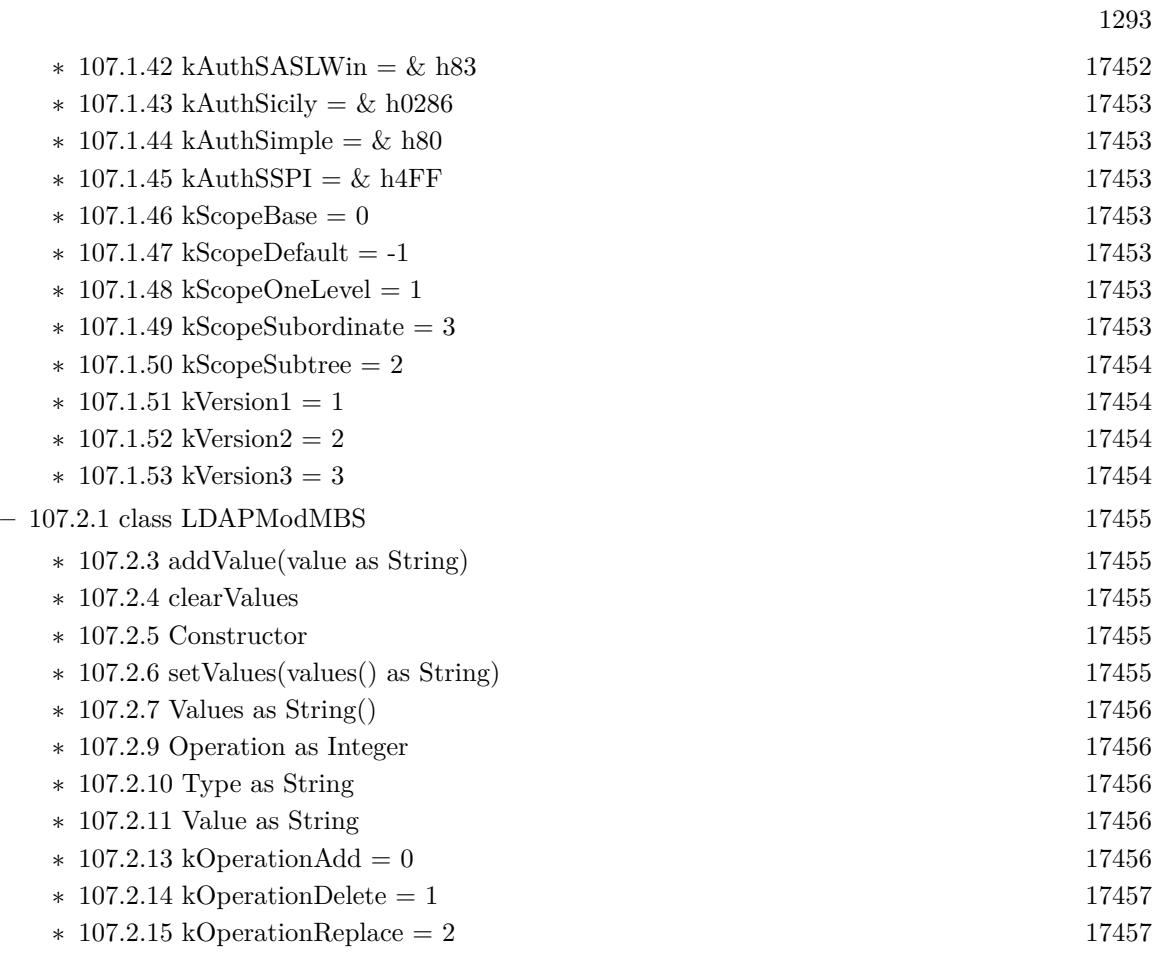

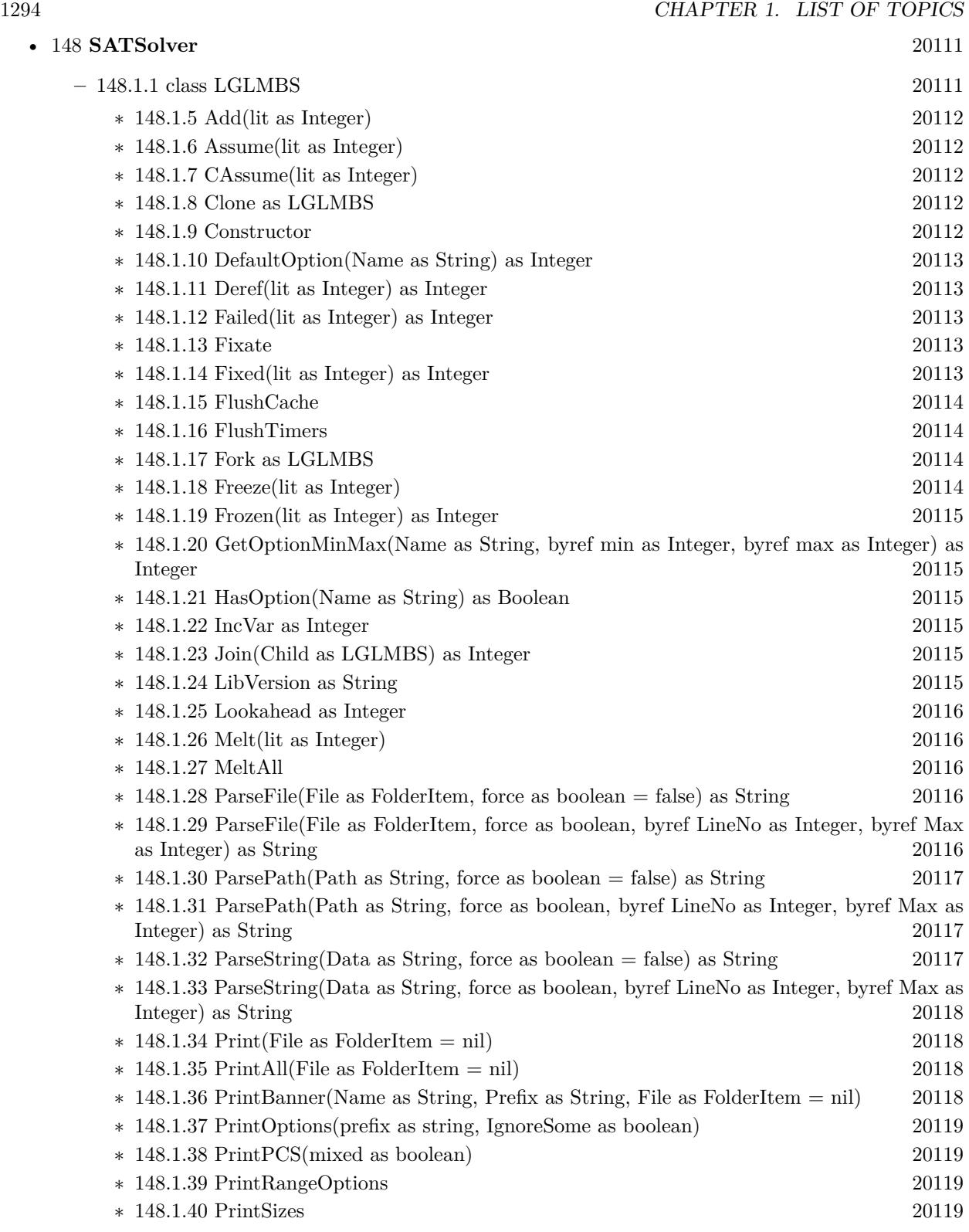

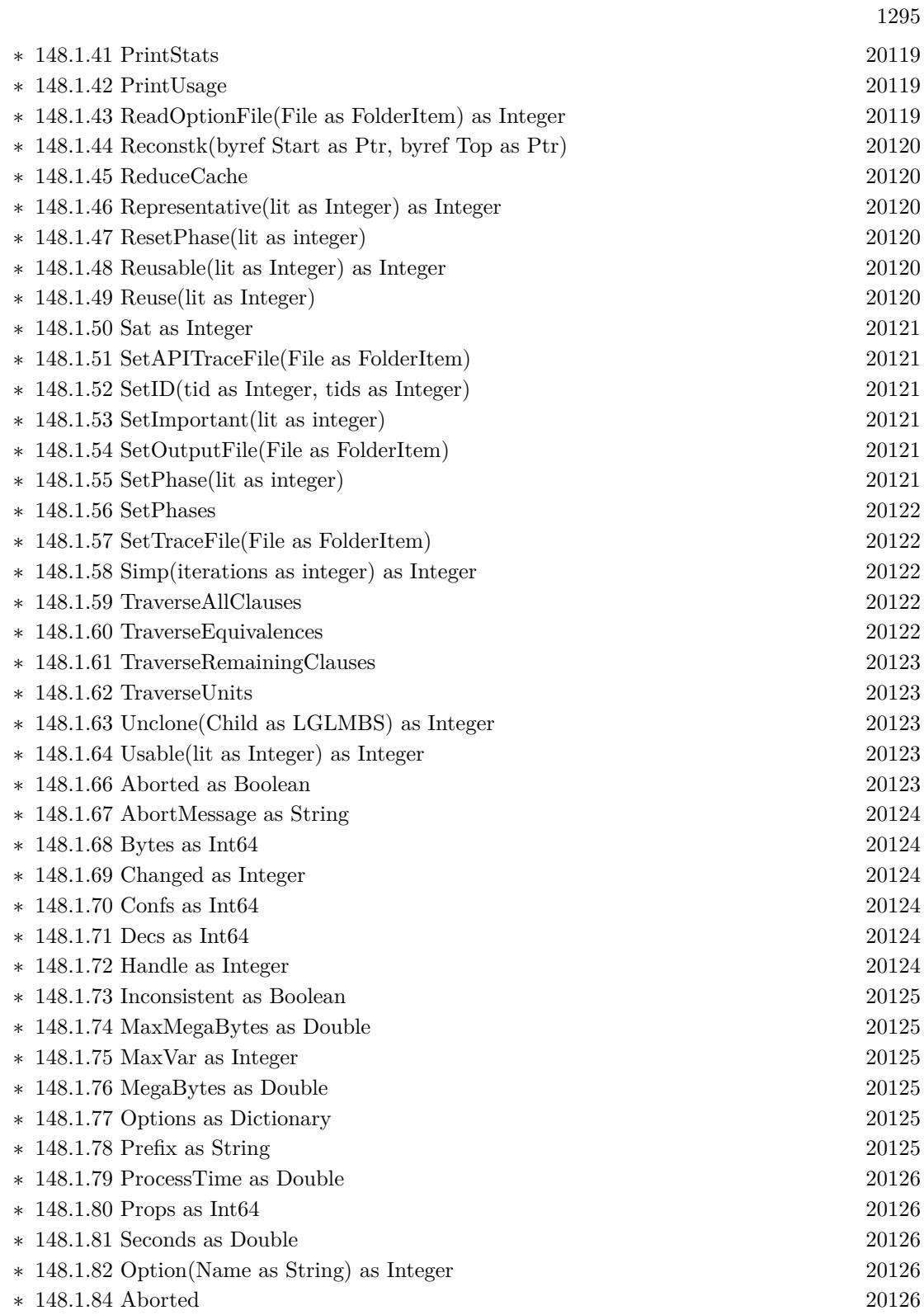

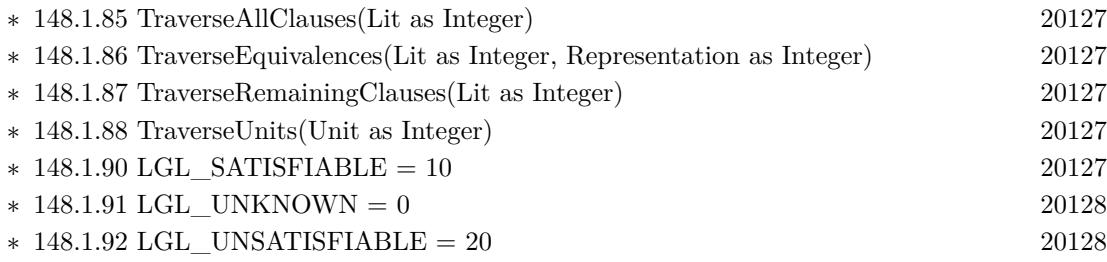
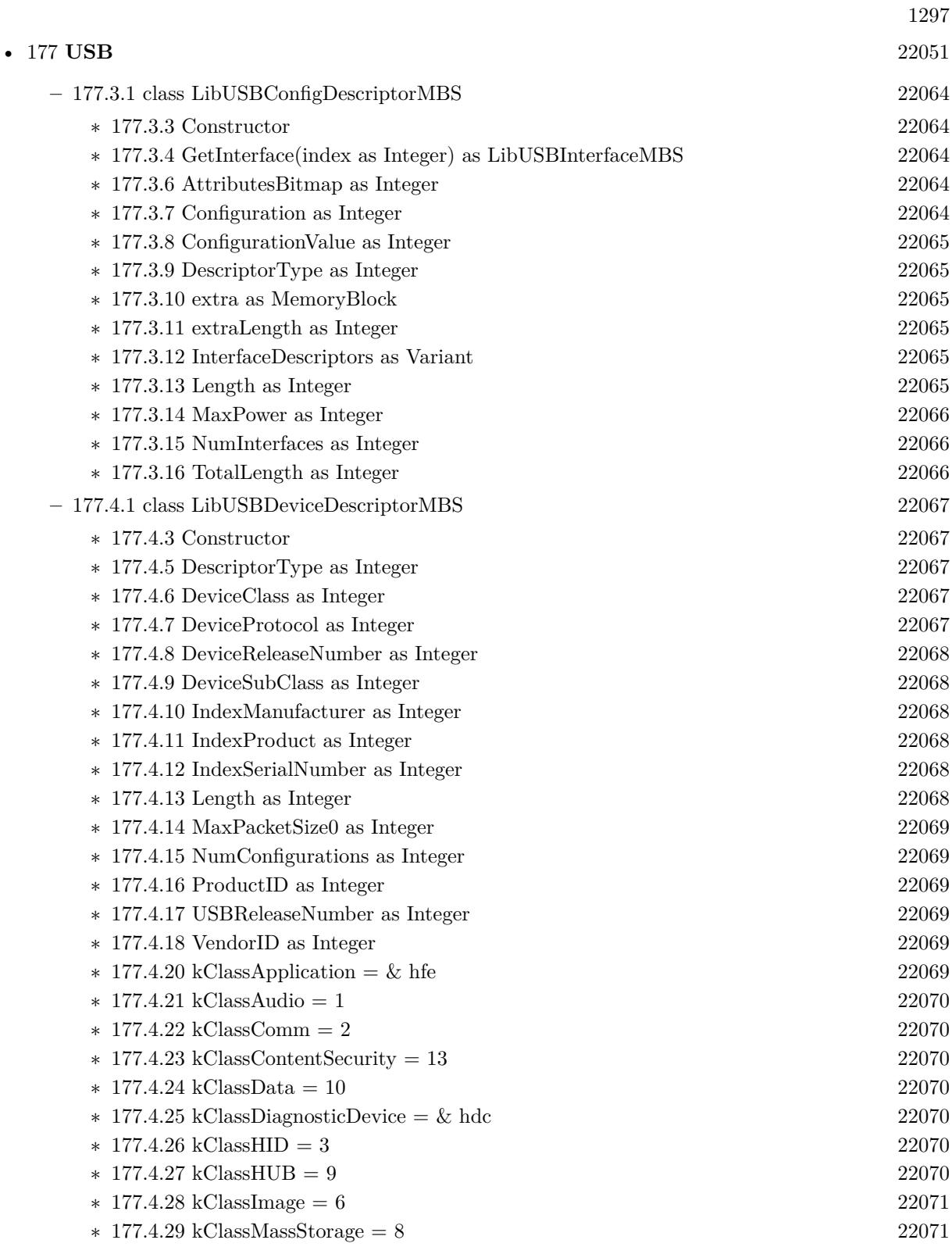

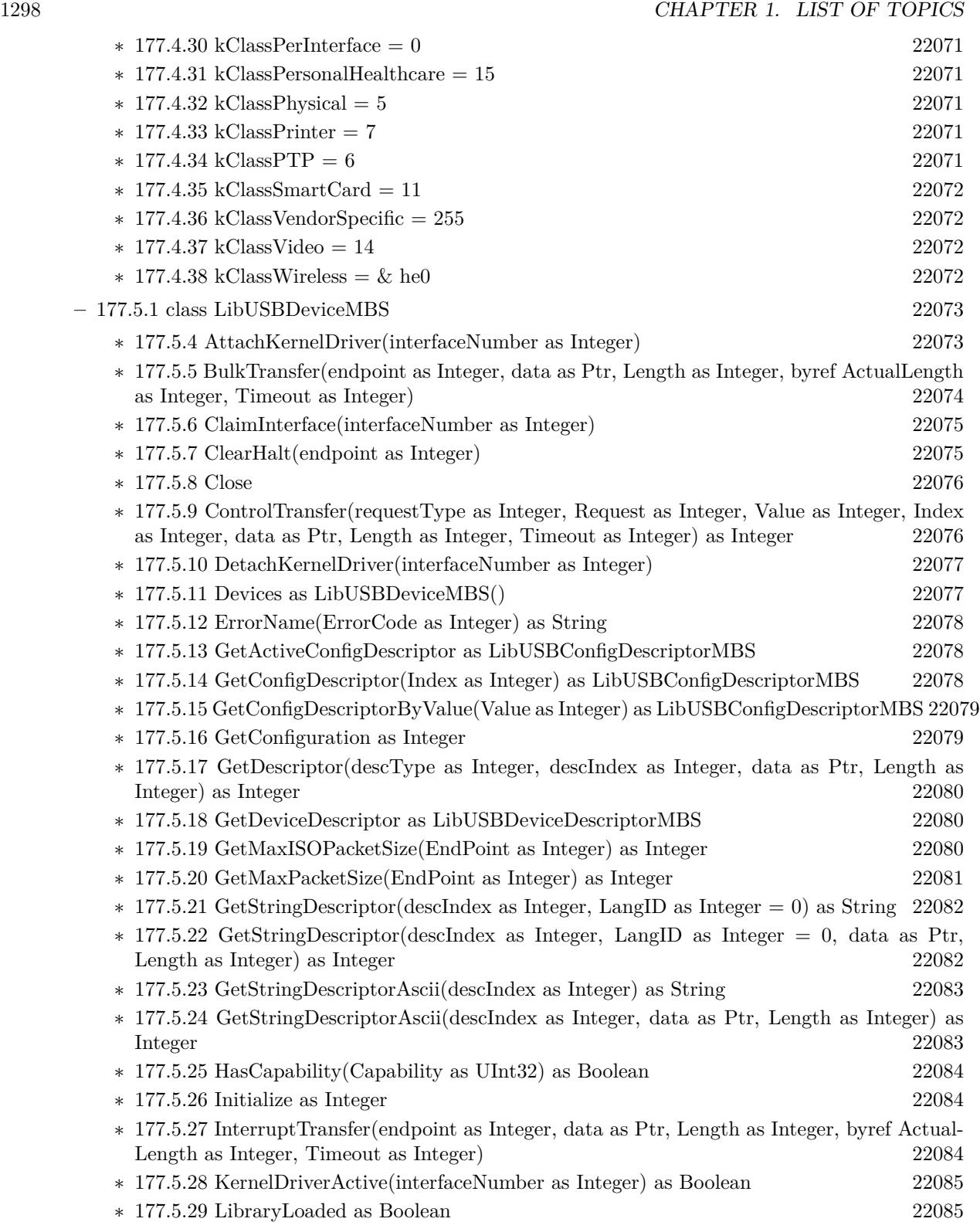

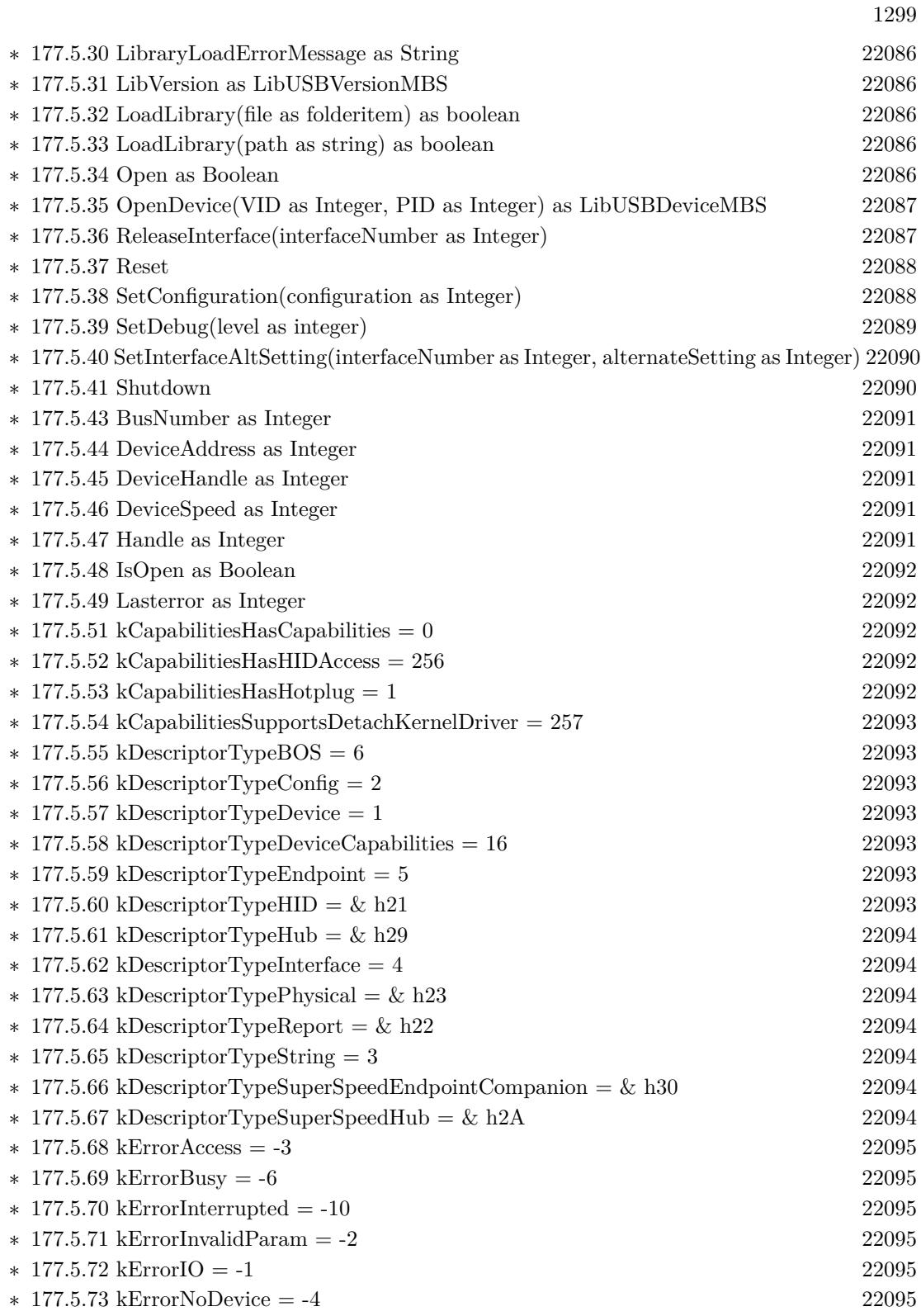

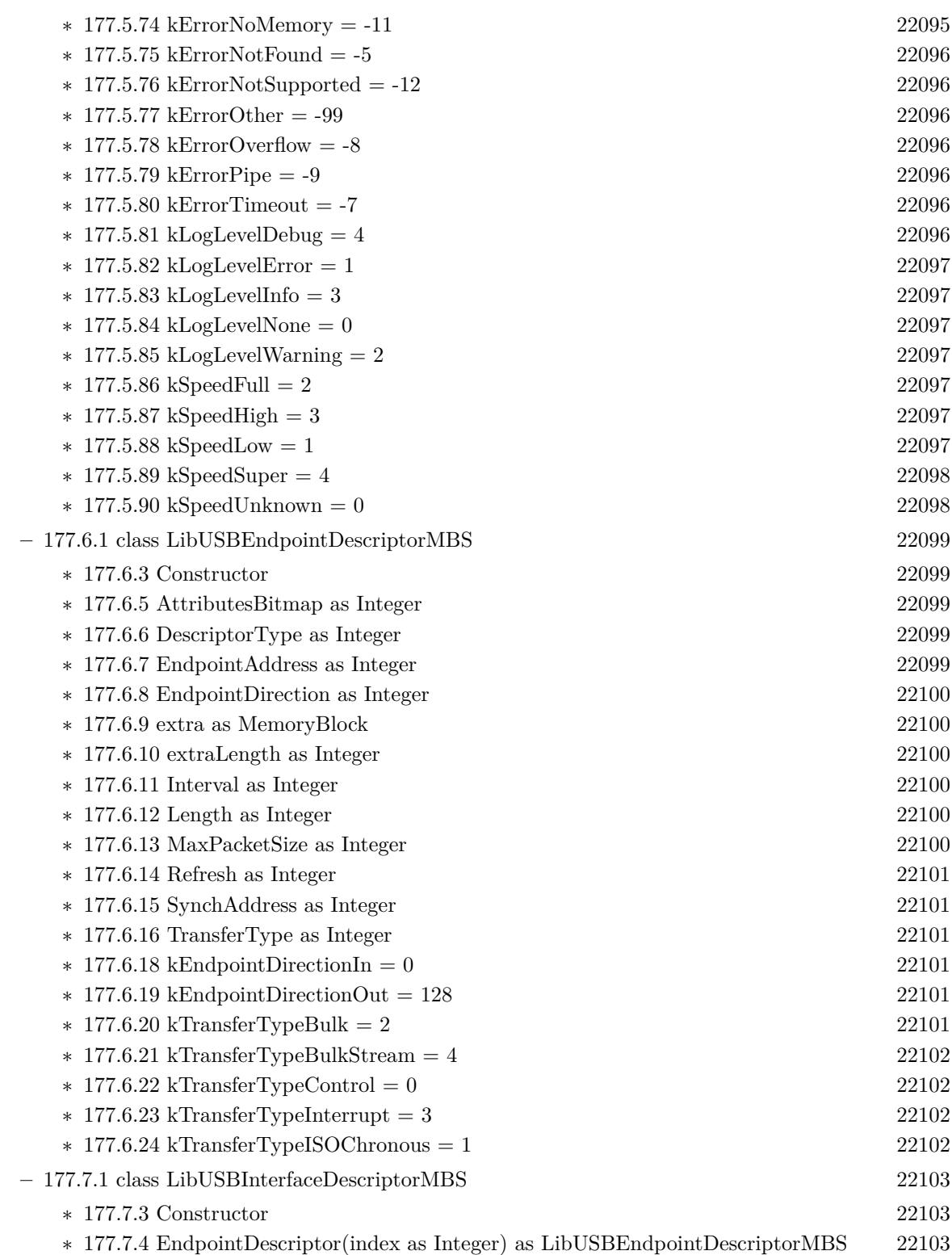

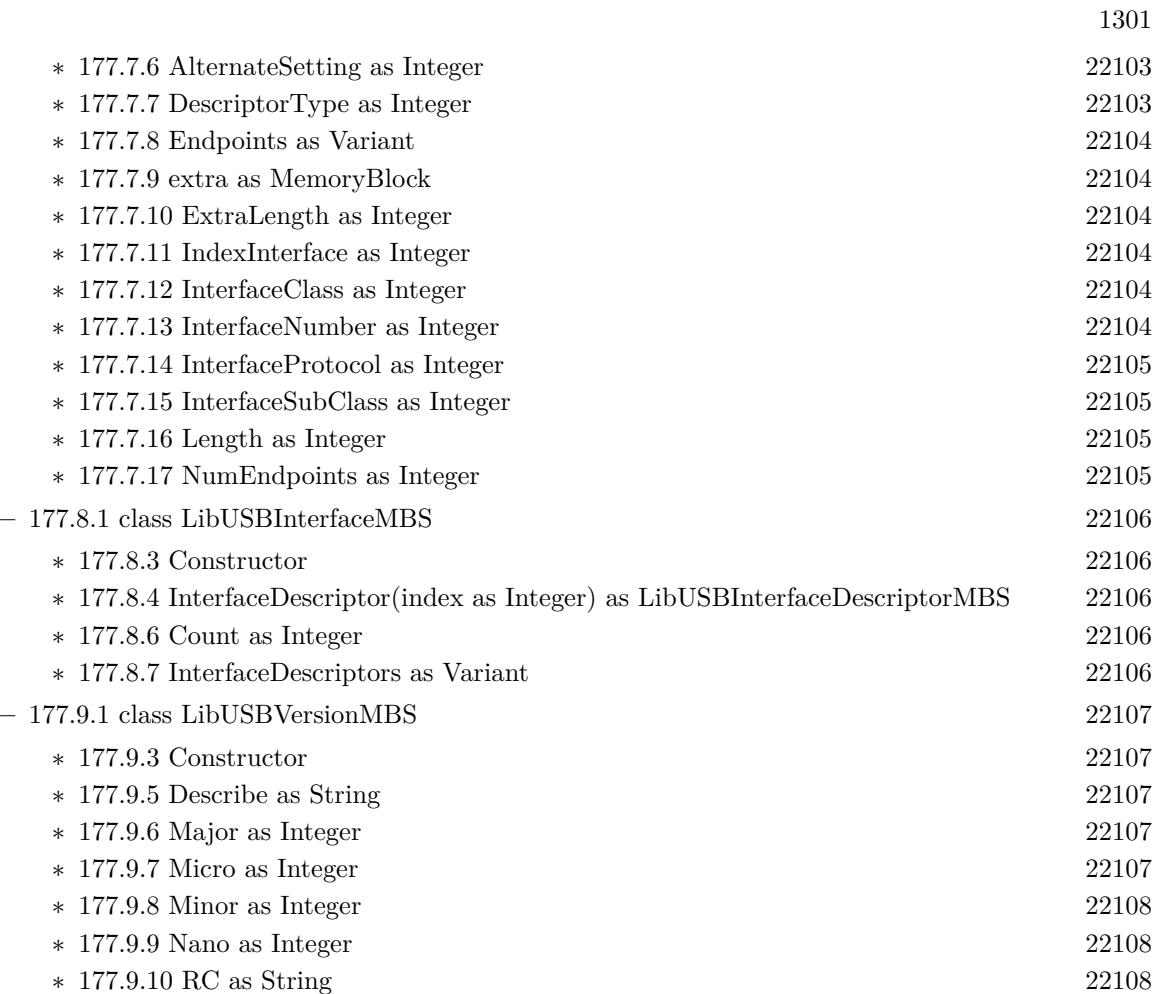

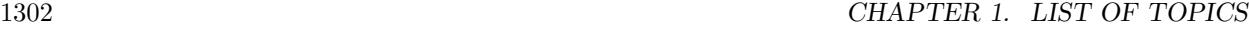

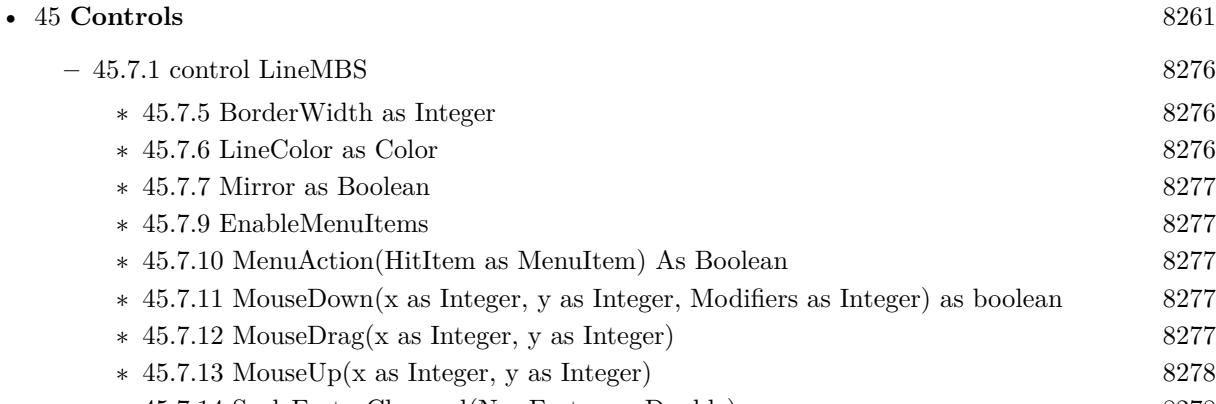

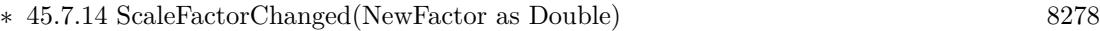

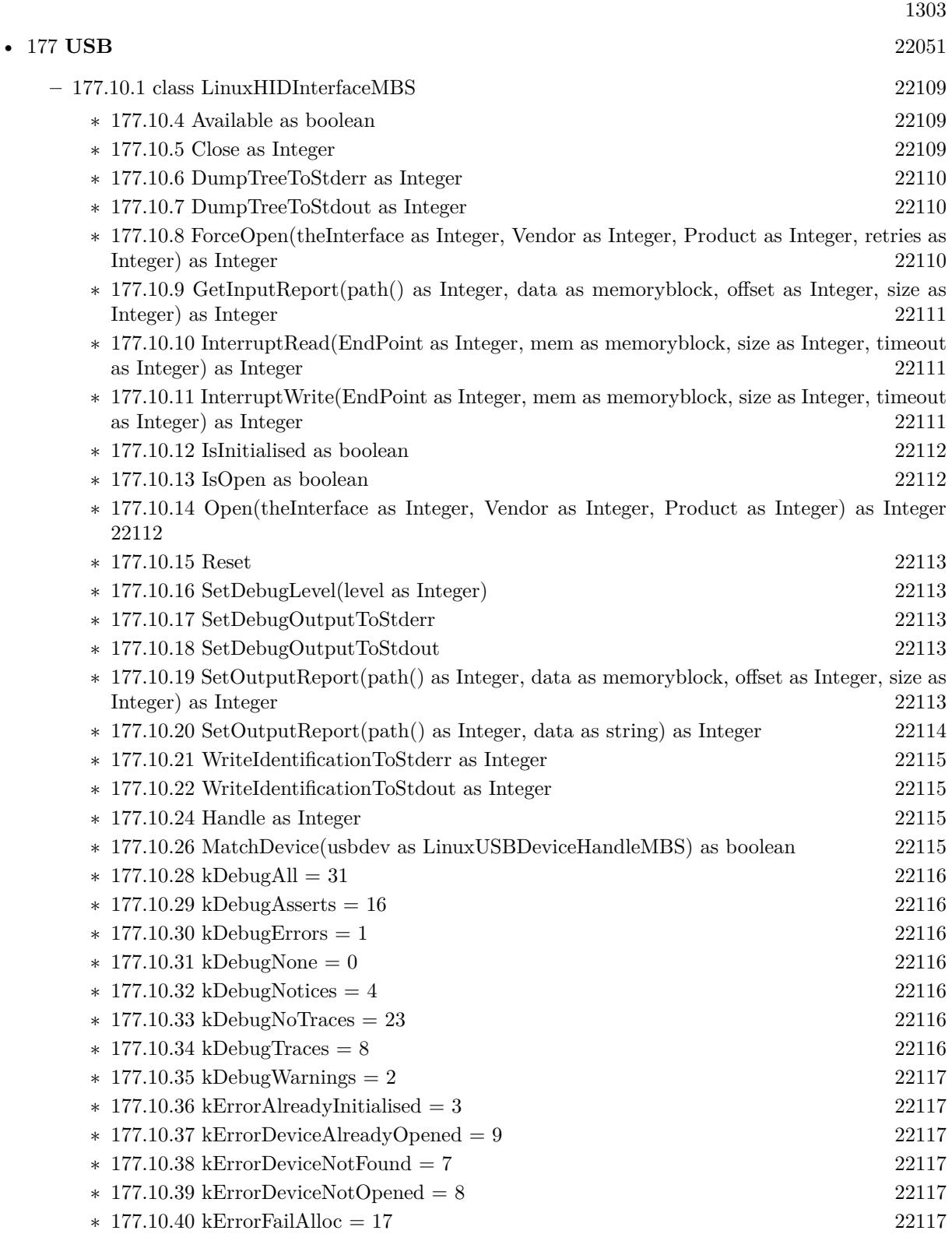

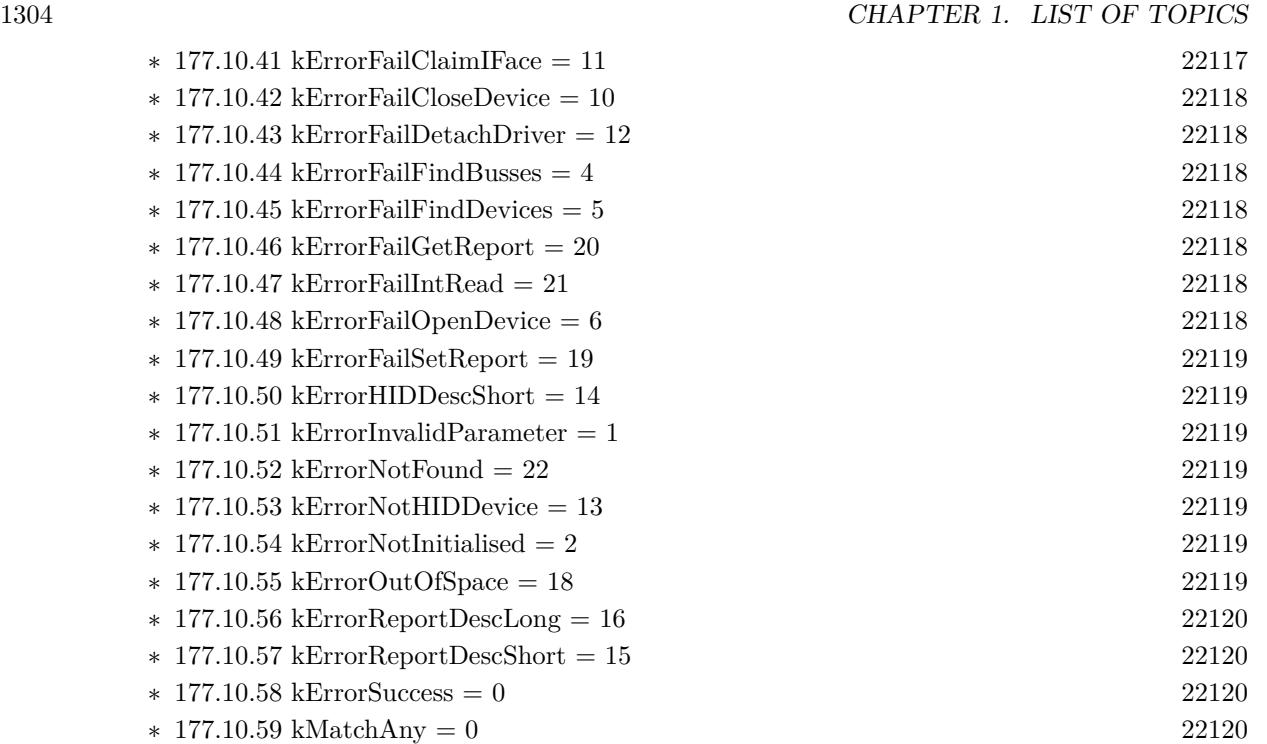

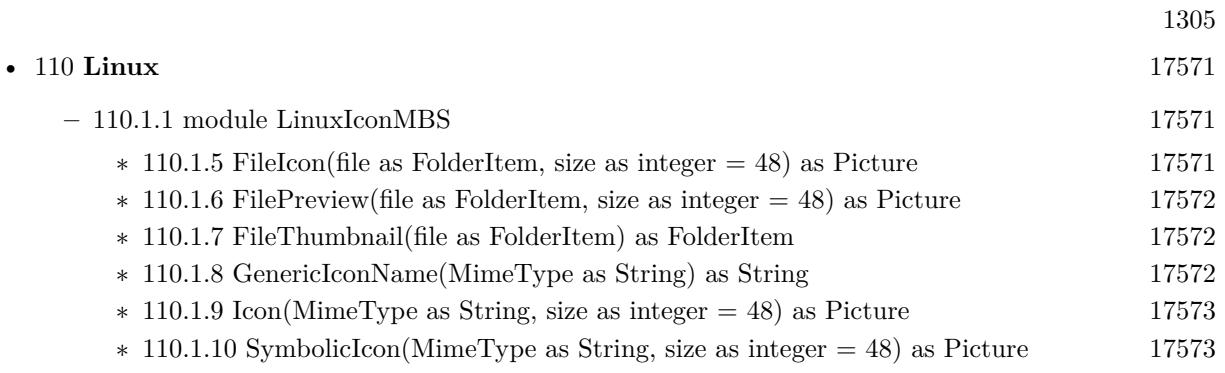

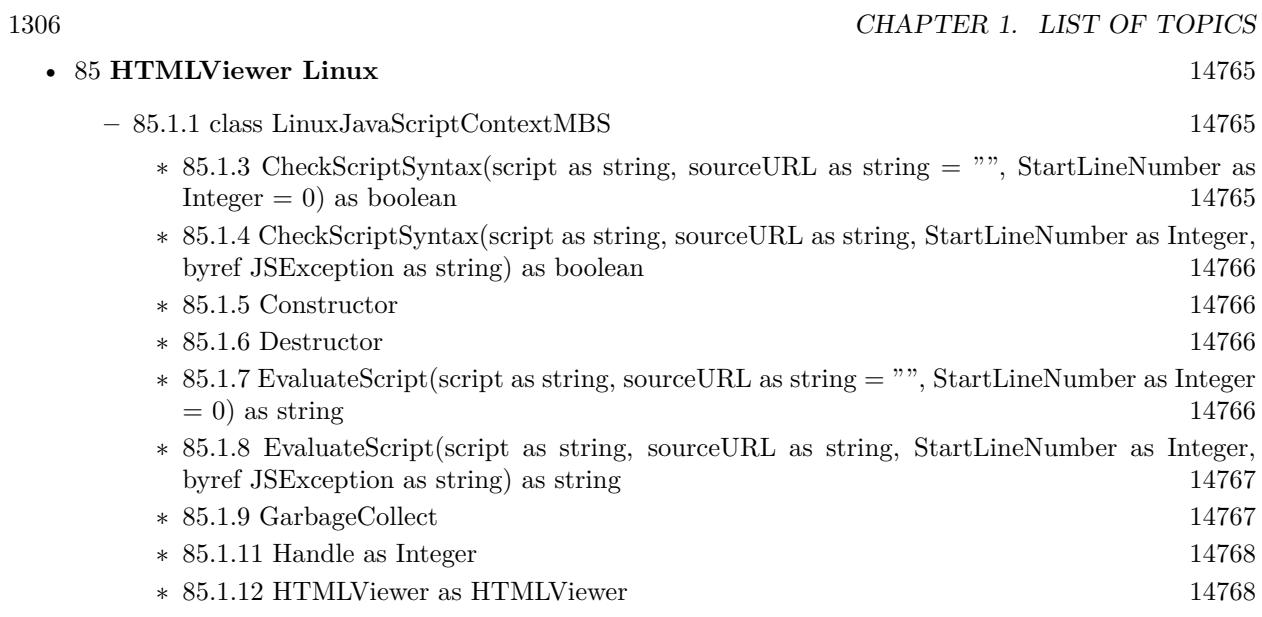

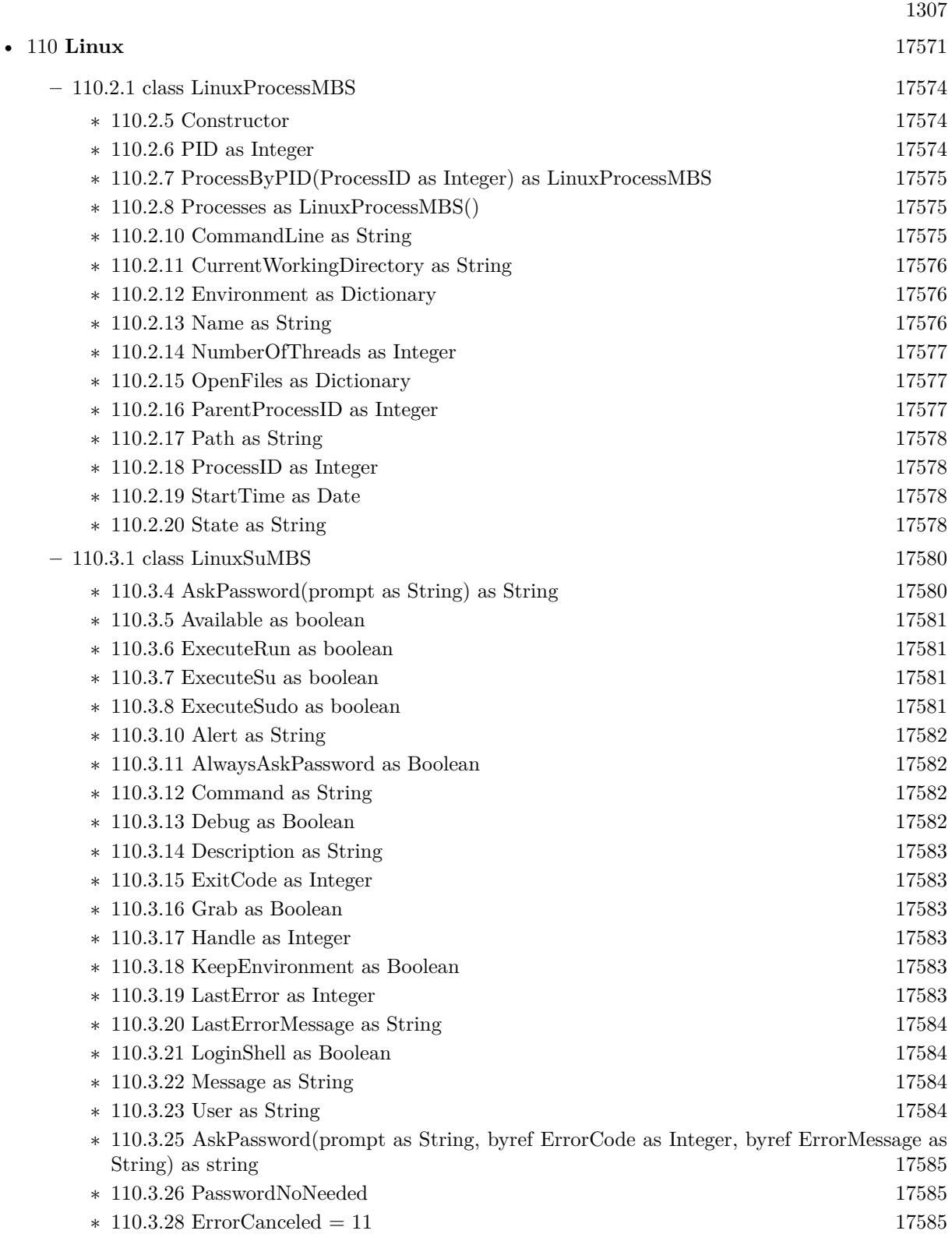

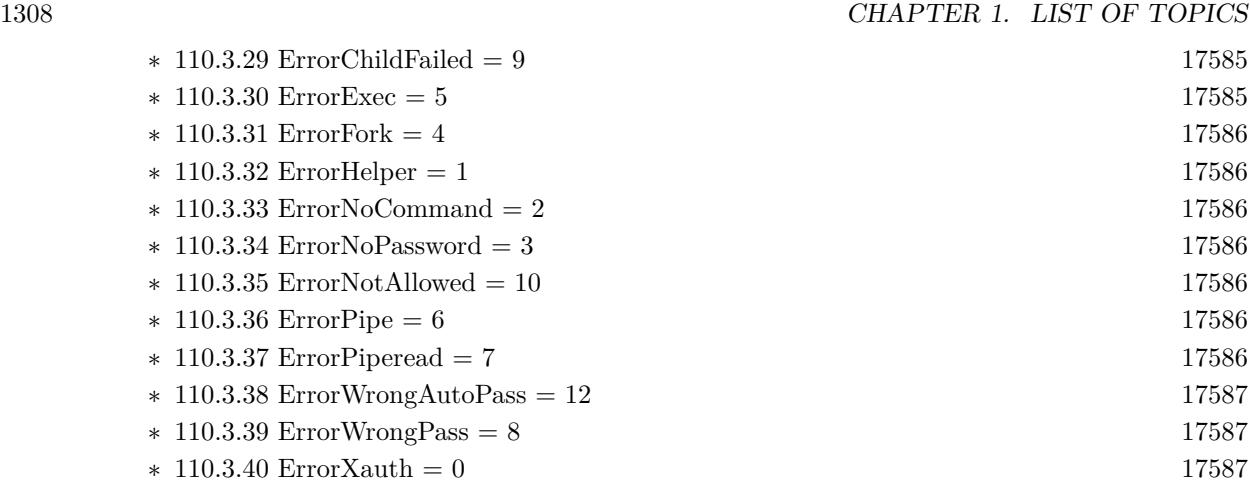

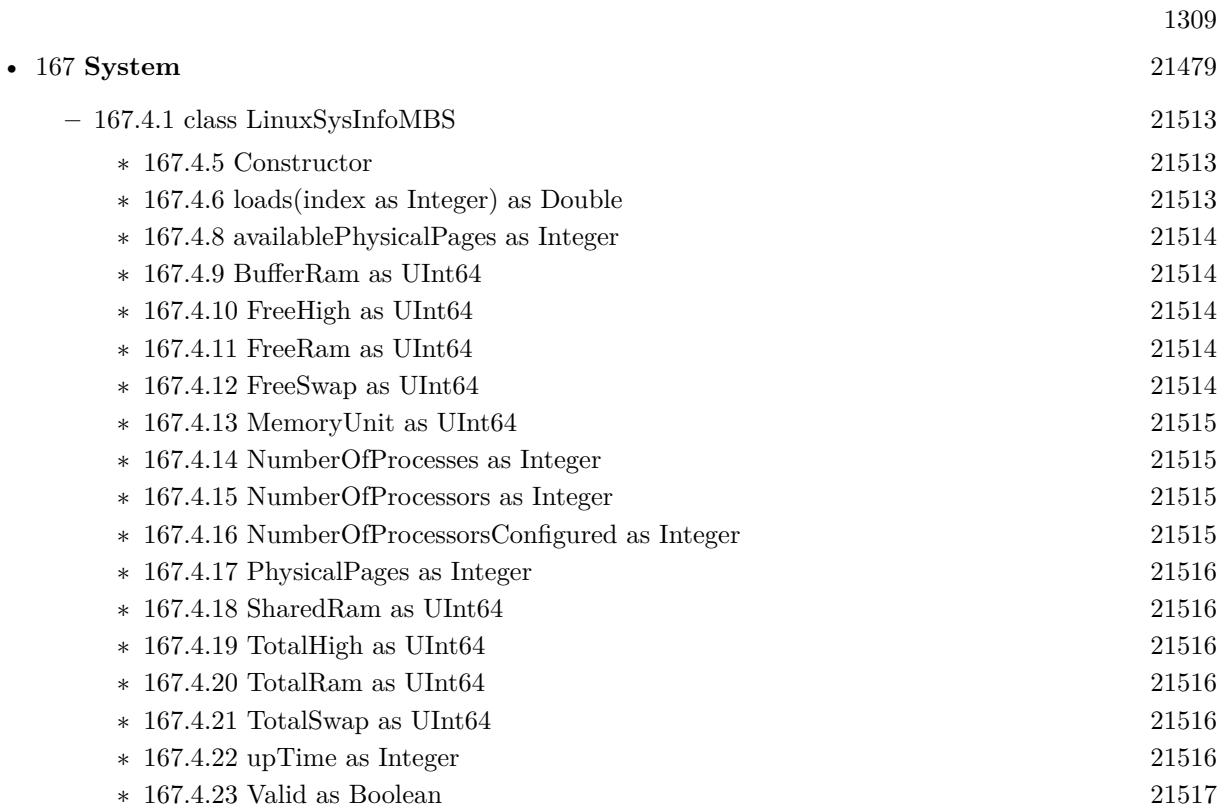

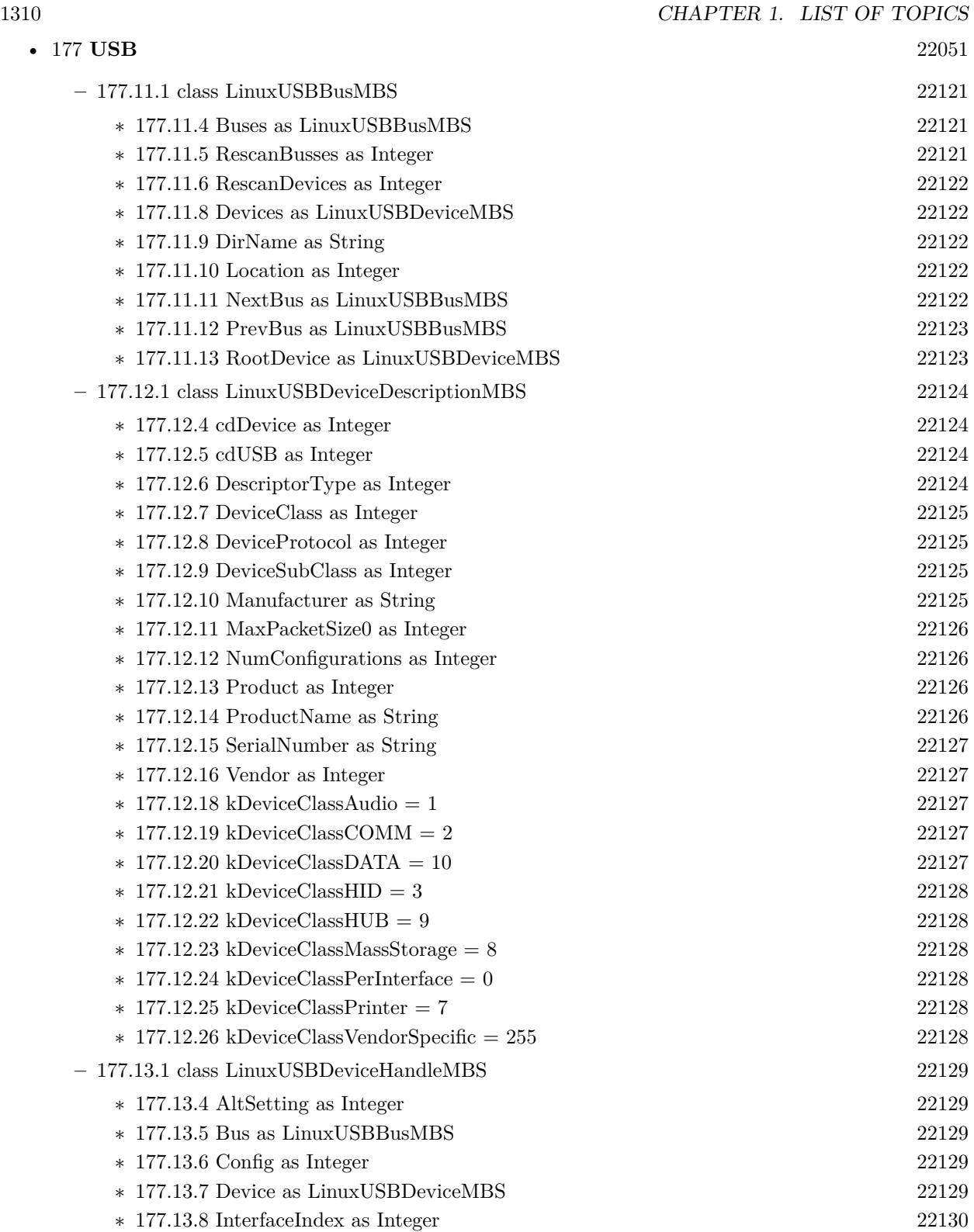

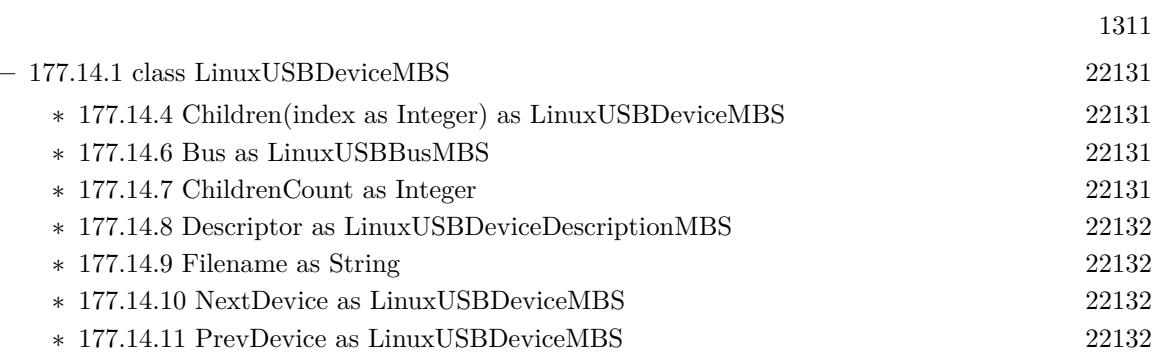

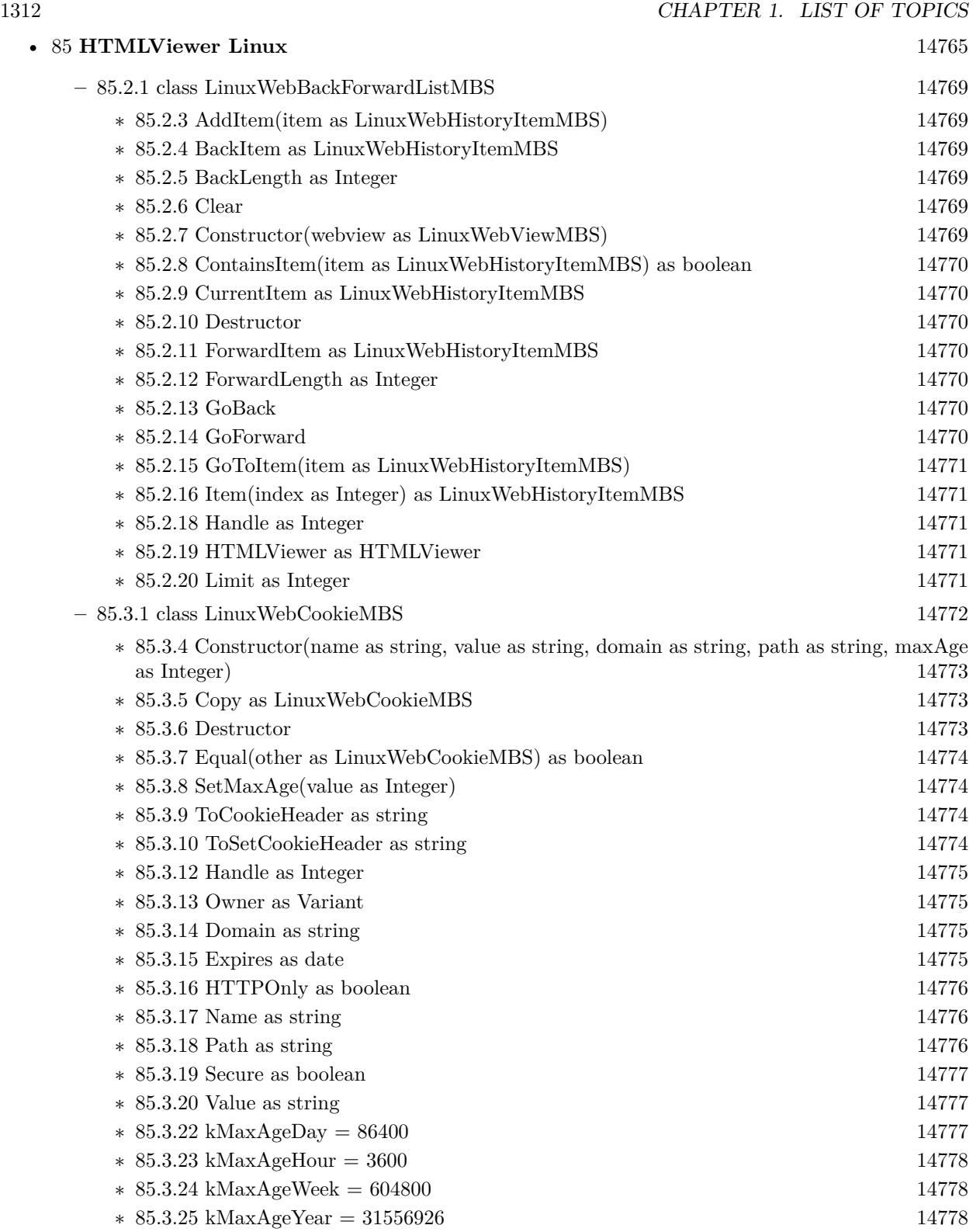

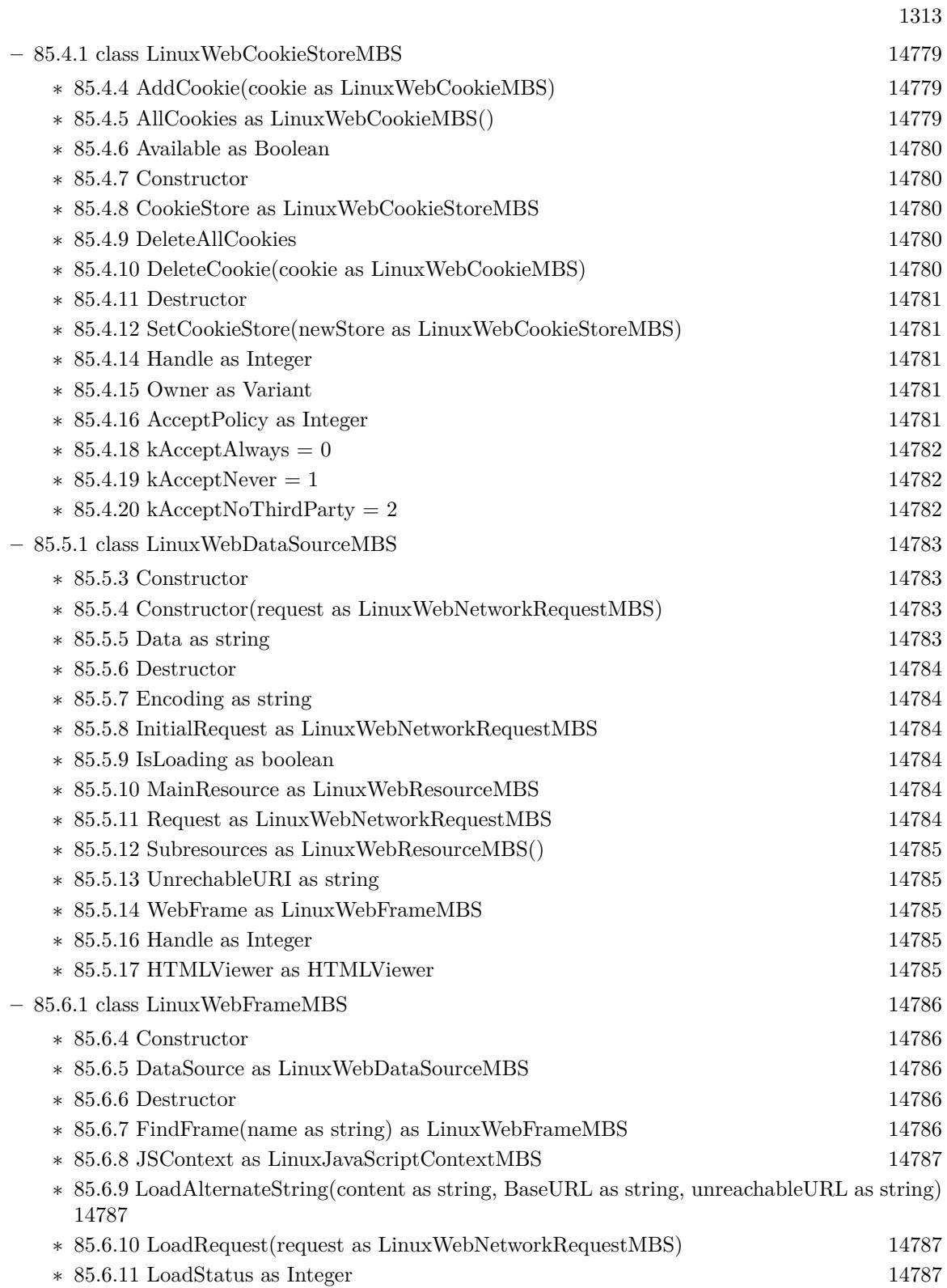

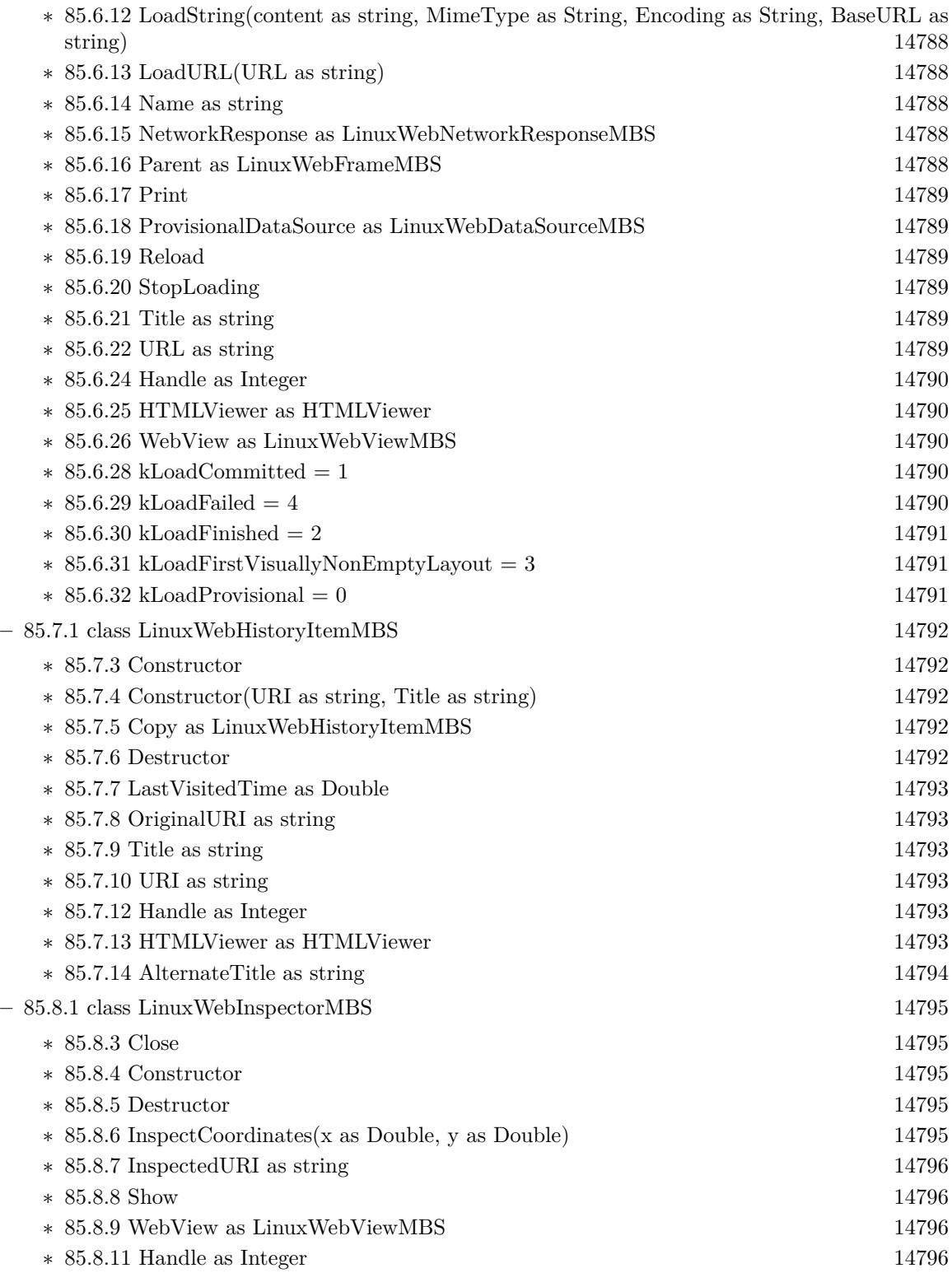

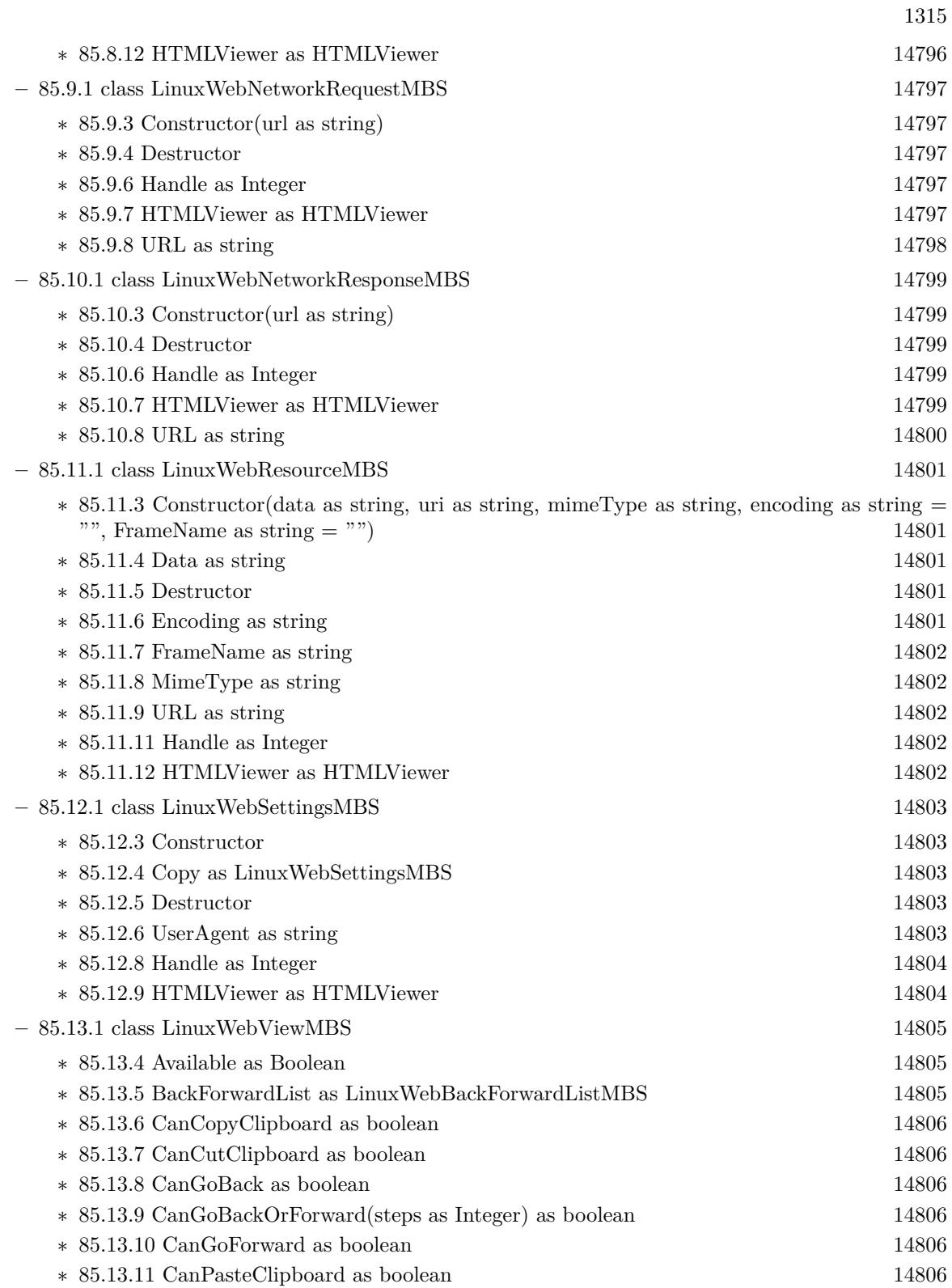

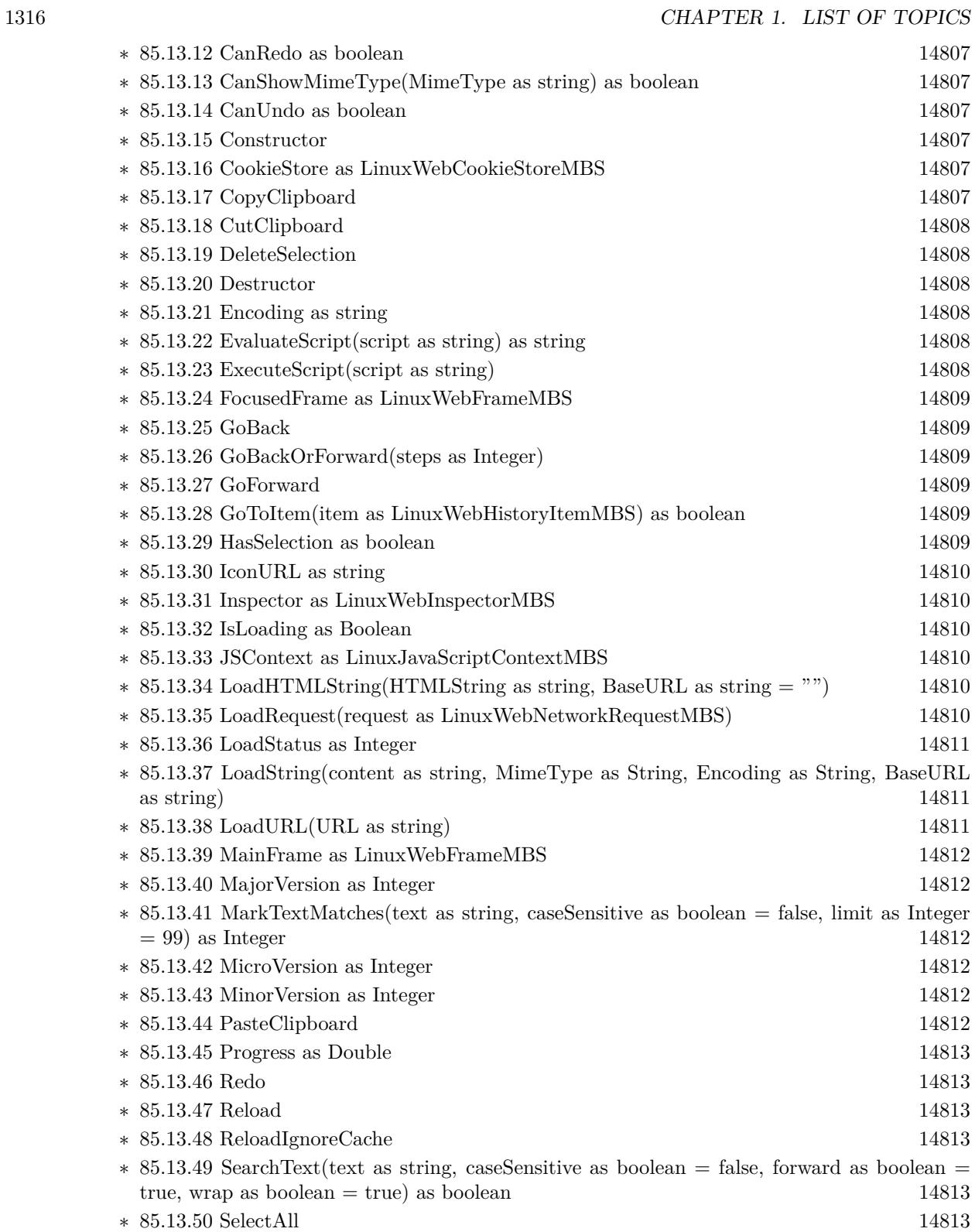

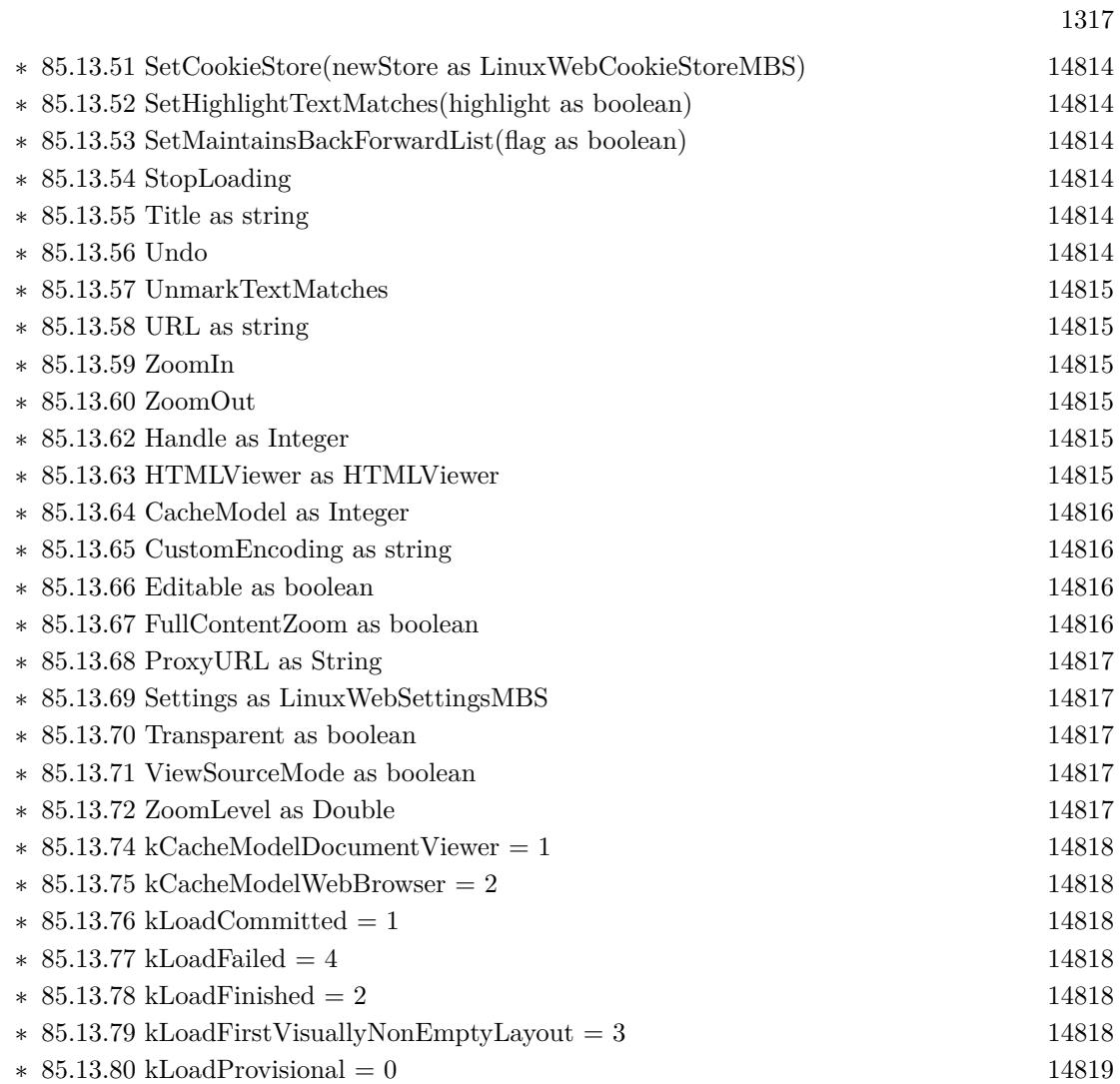

## $\,$  1318  $\,$  CHAPTER 1. LIST OF TOPICS  $\,$

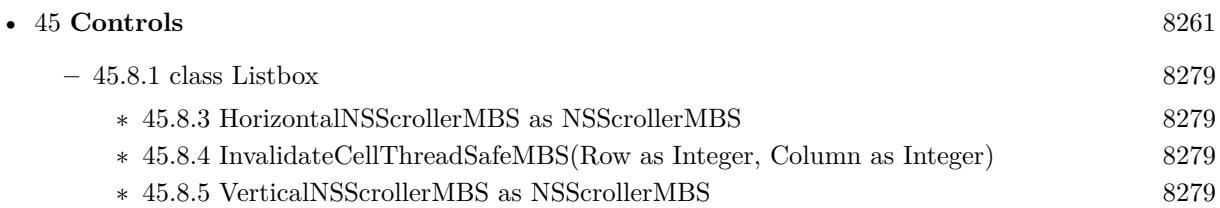

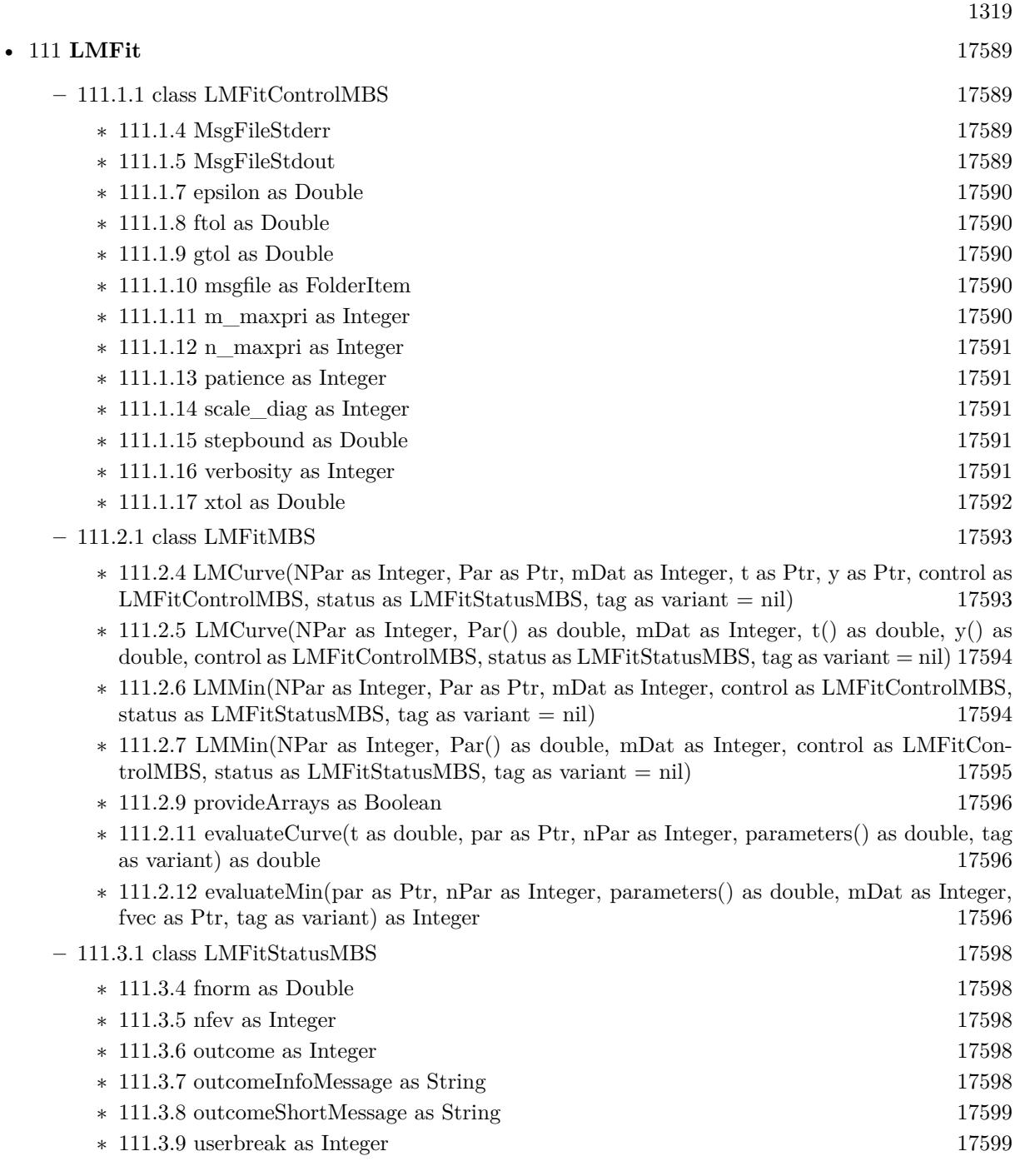

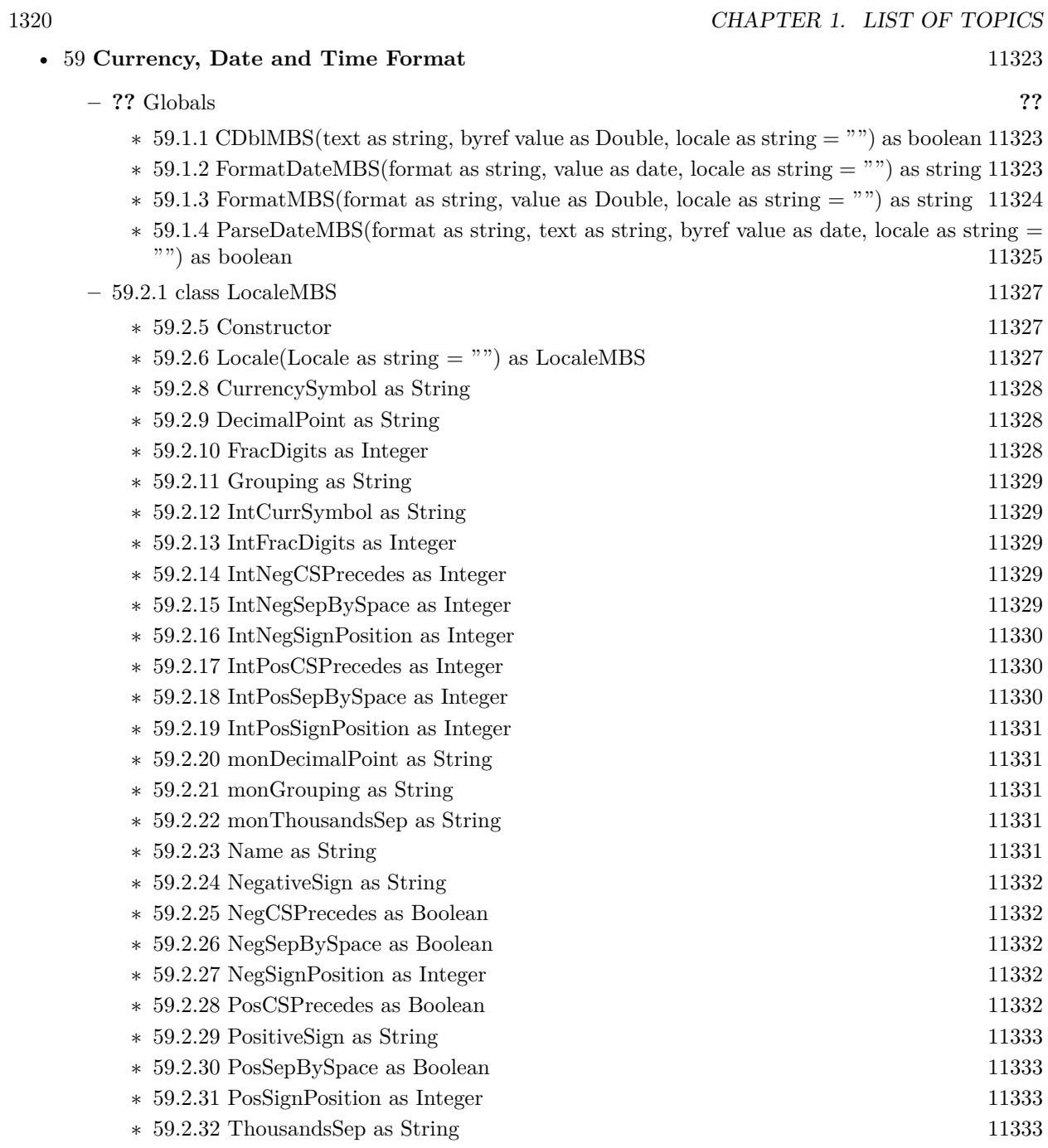

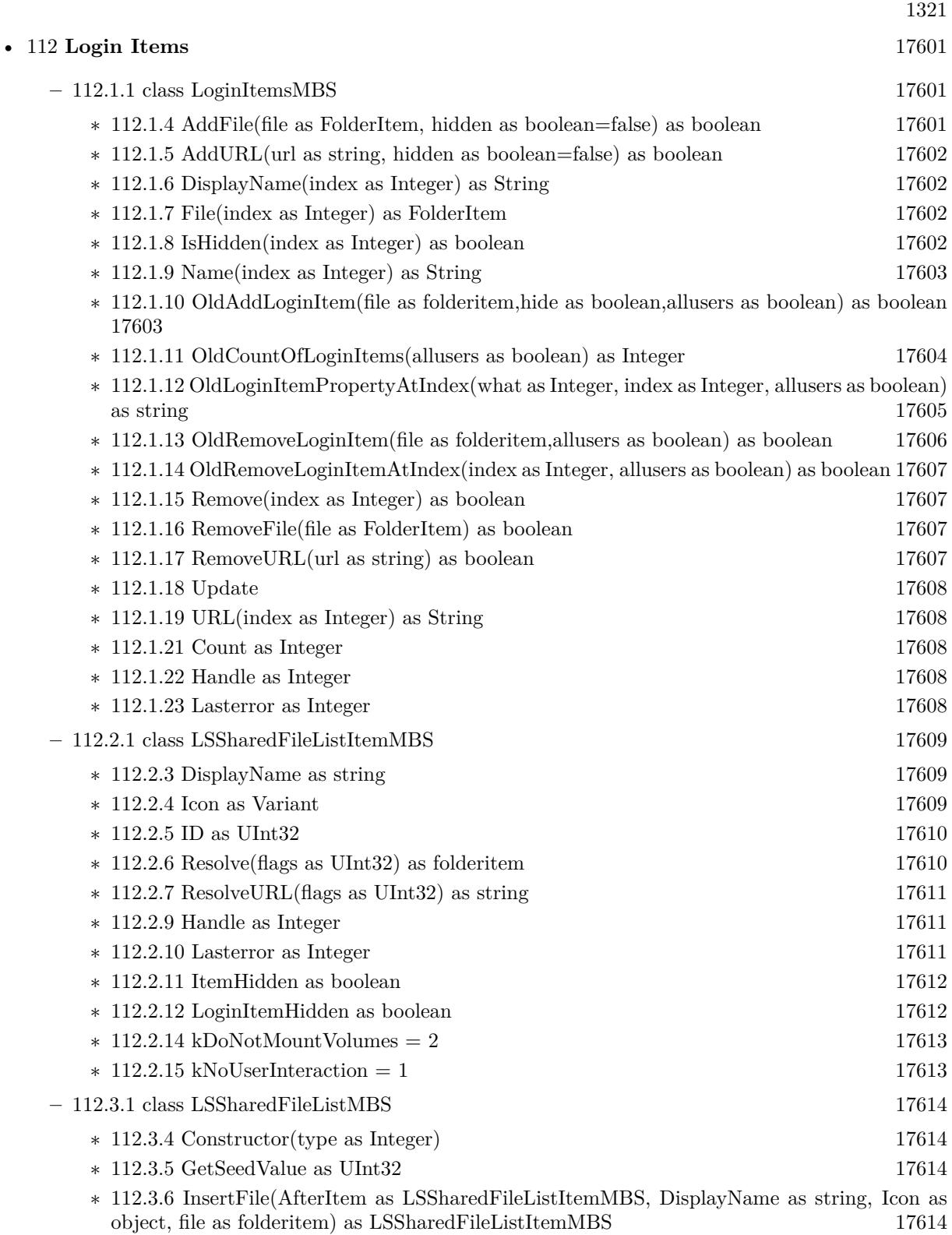

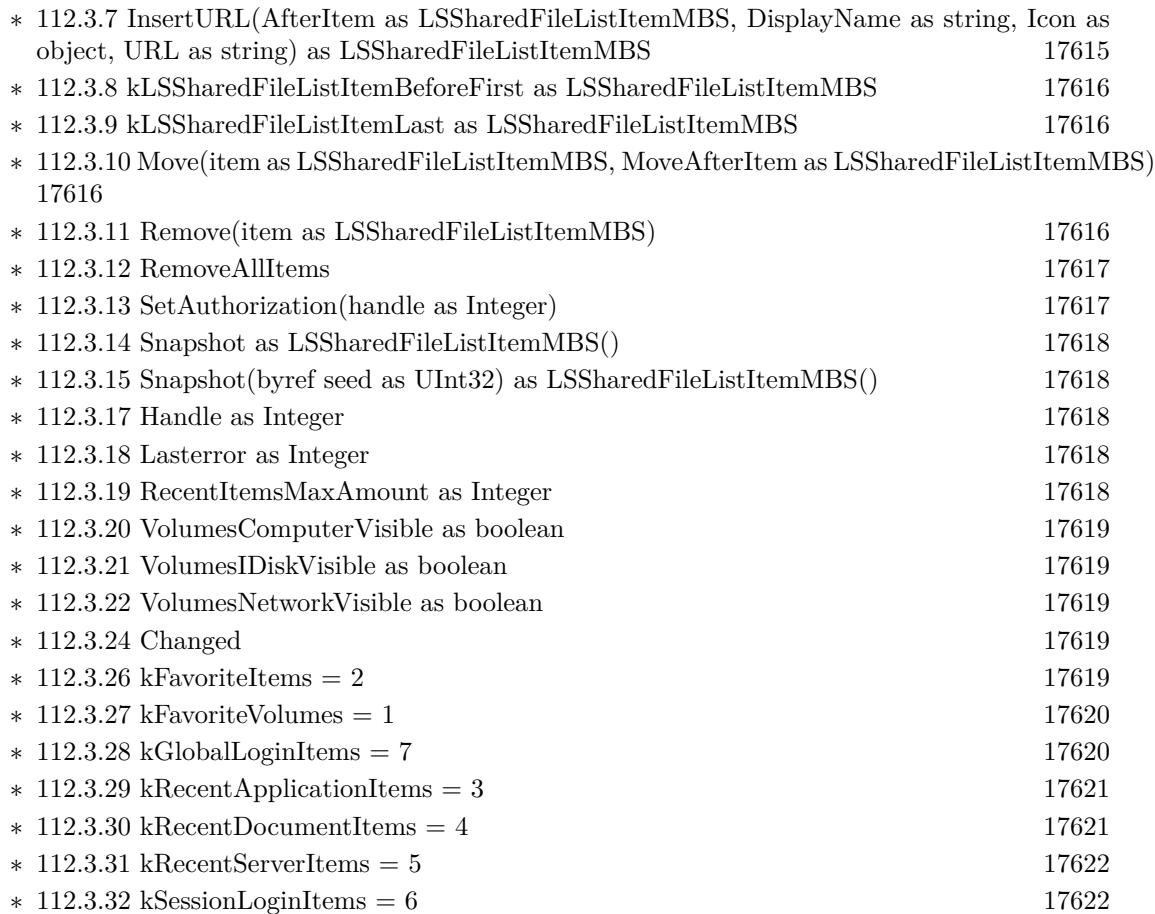

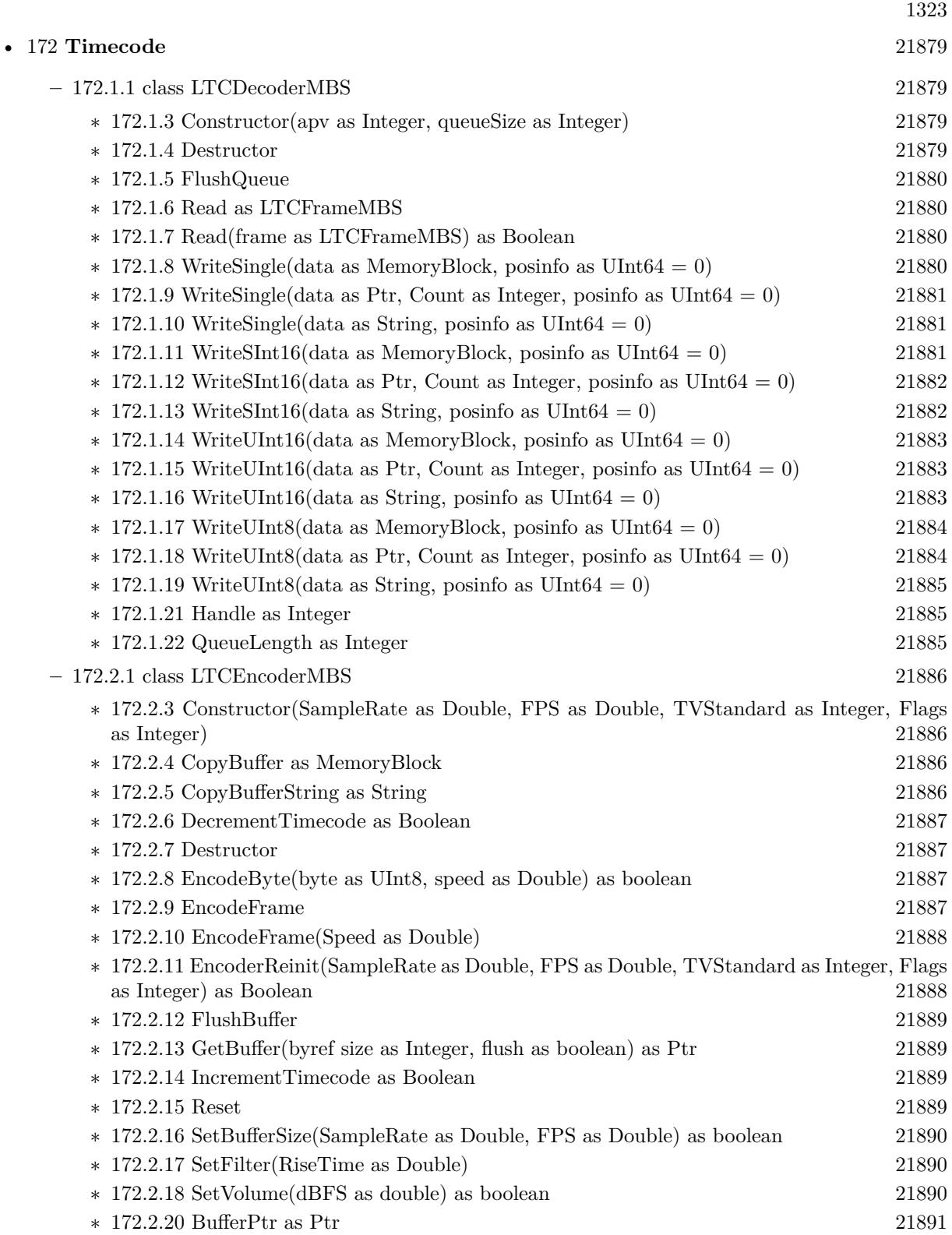

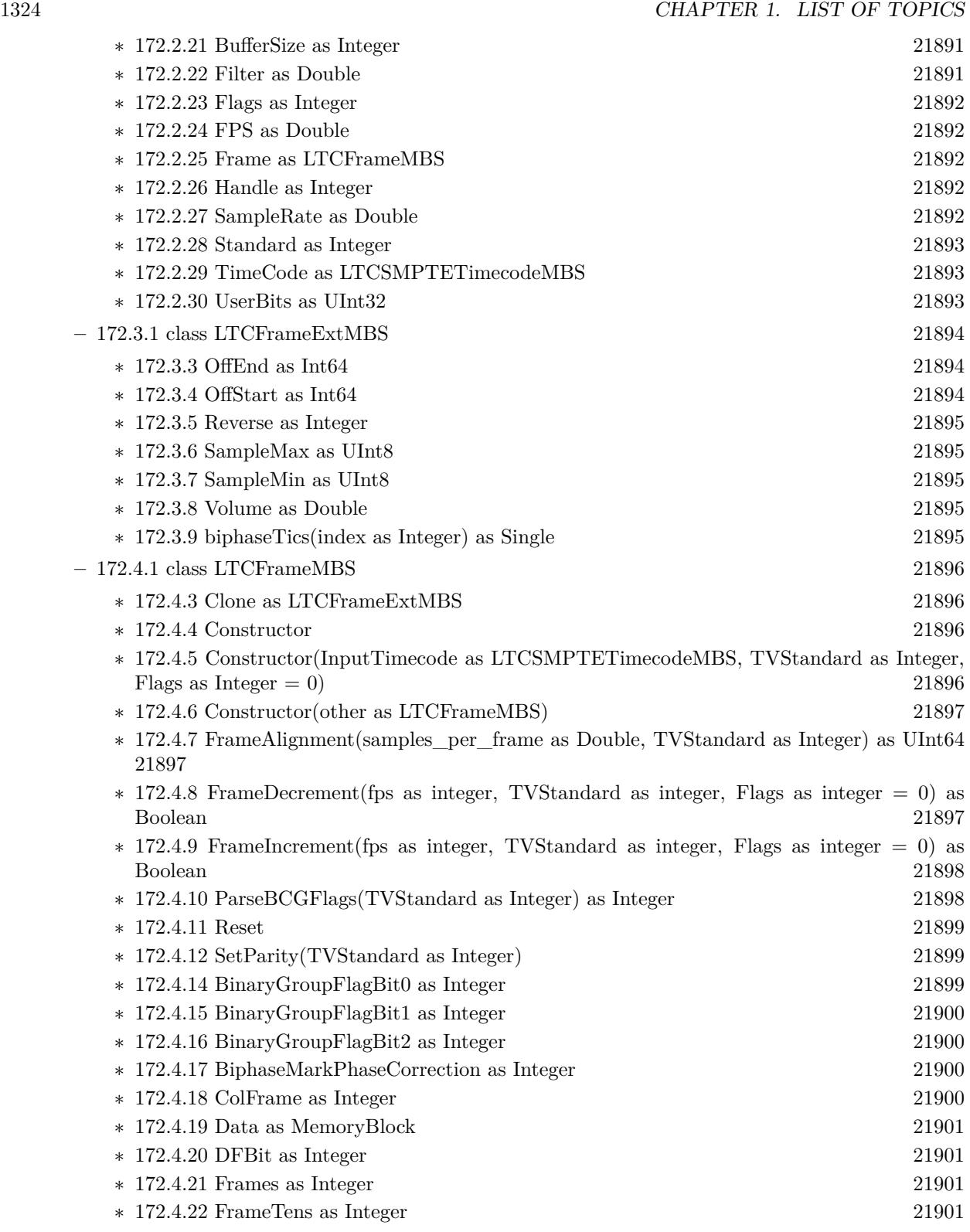

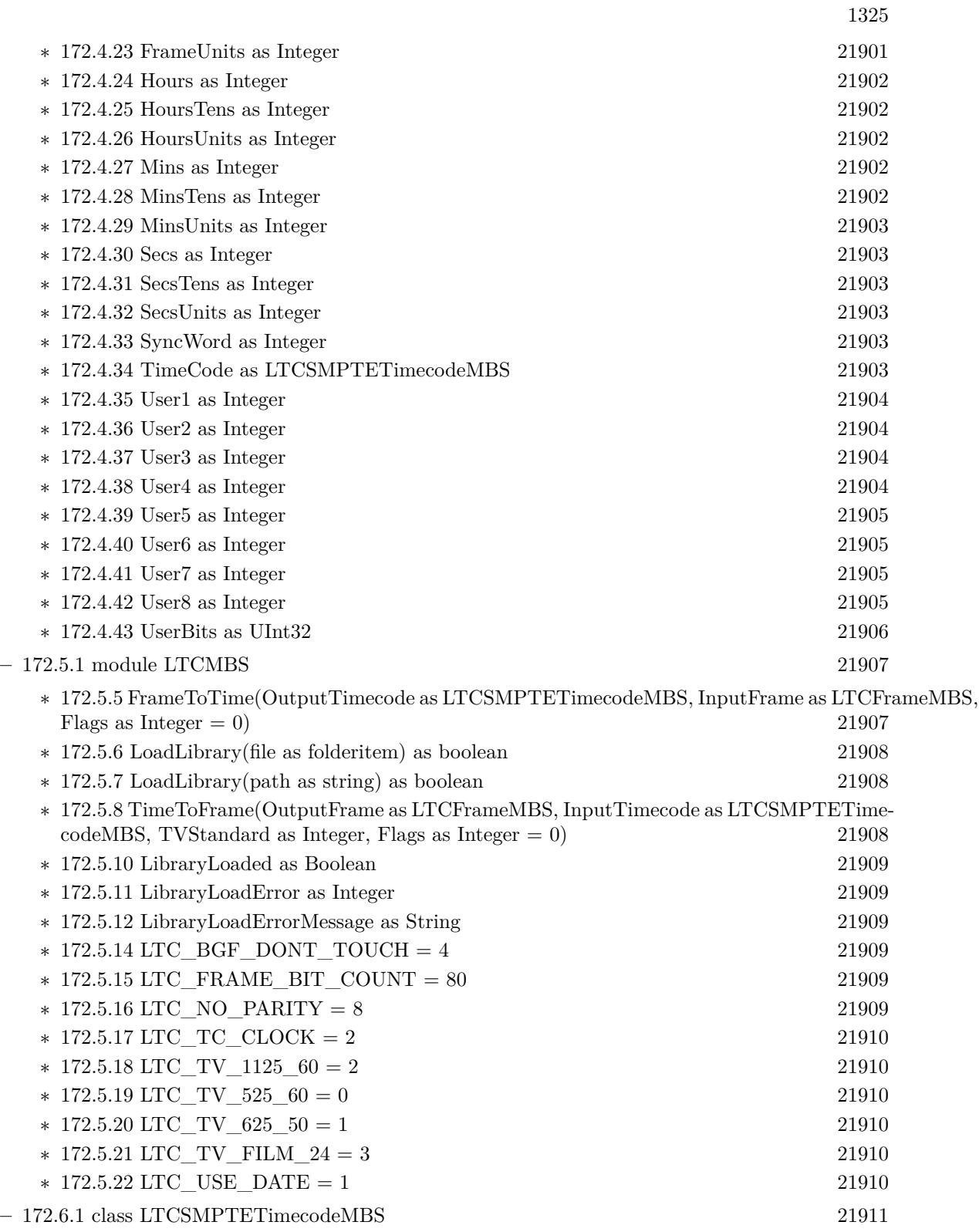

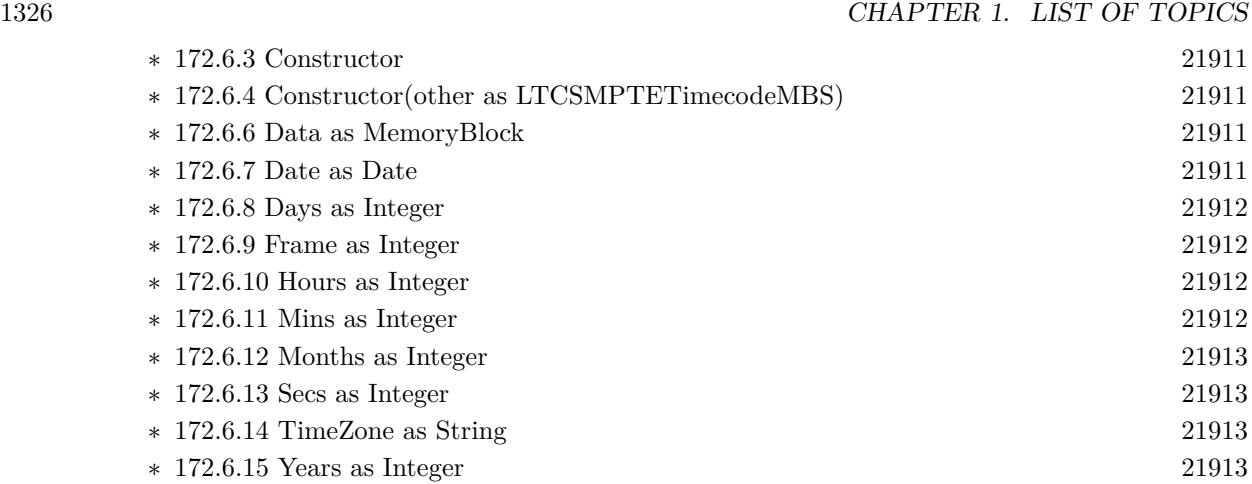

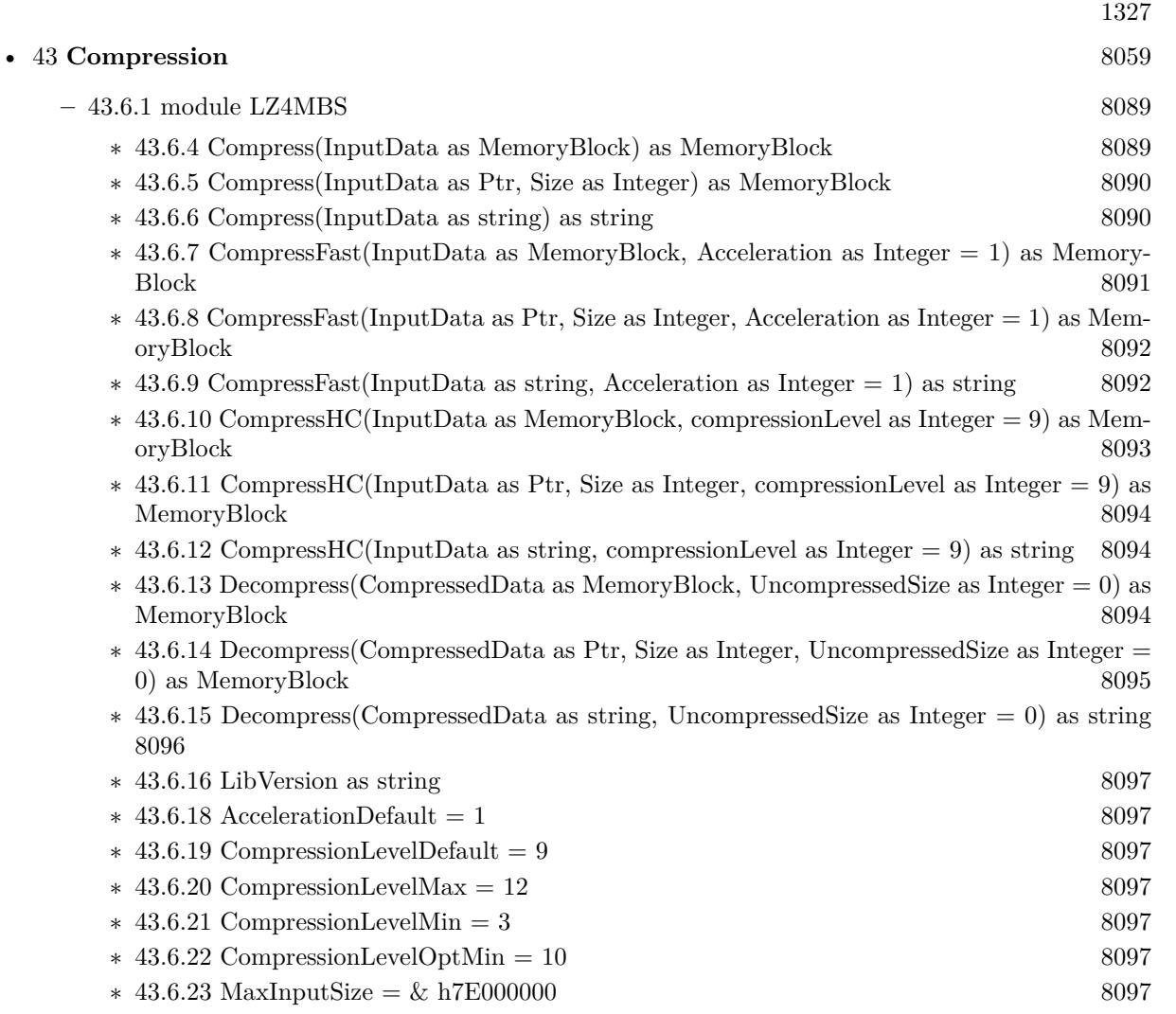

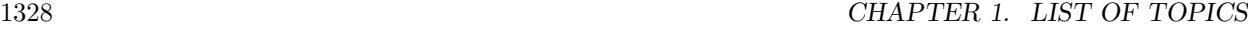

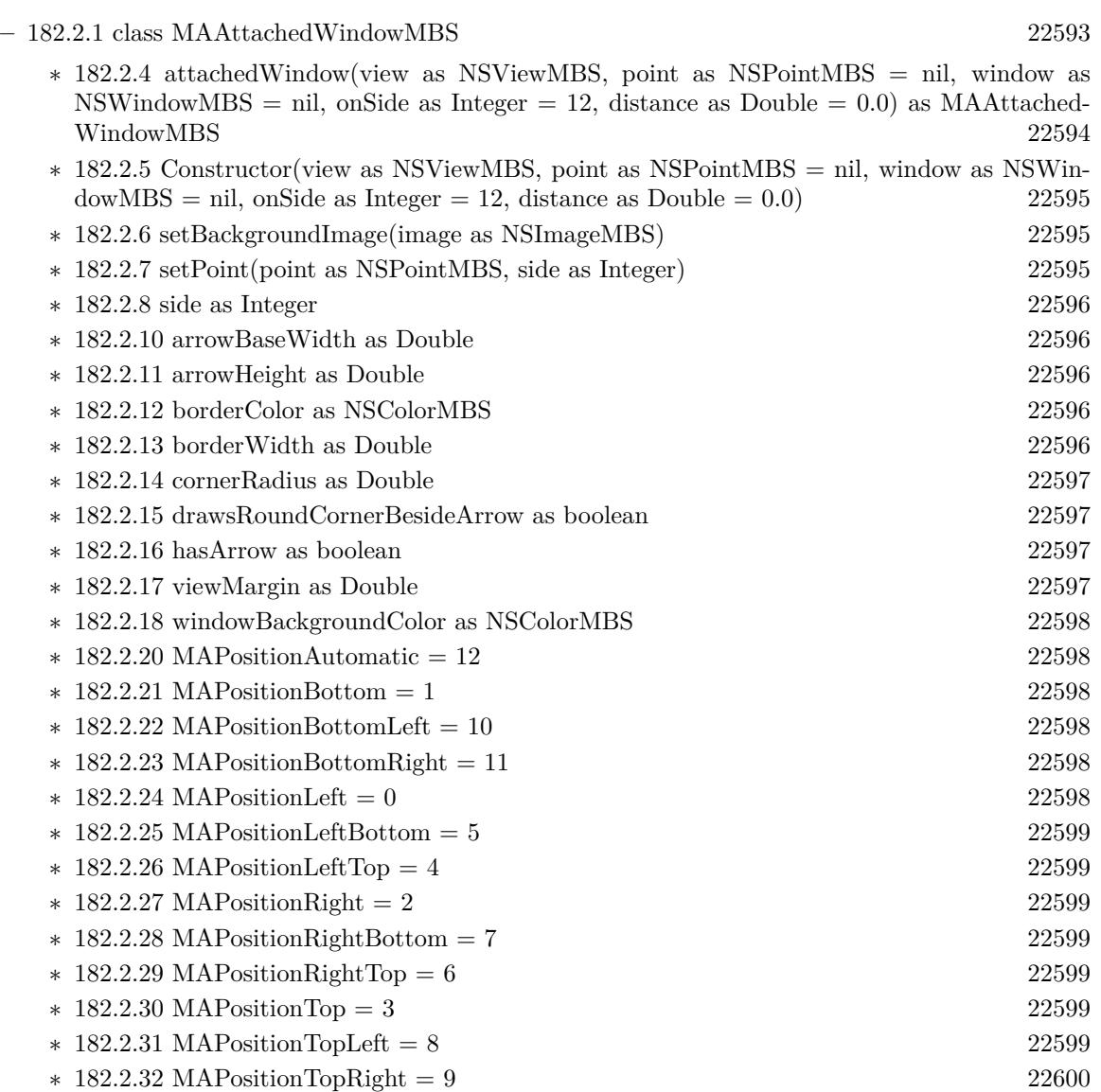

• [182](#page-22586-0) **Window** [22587](#page-22586-0)

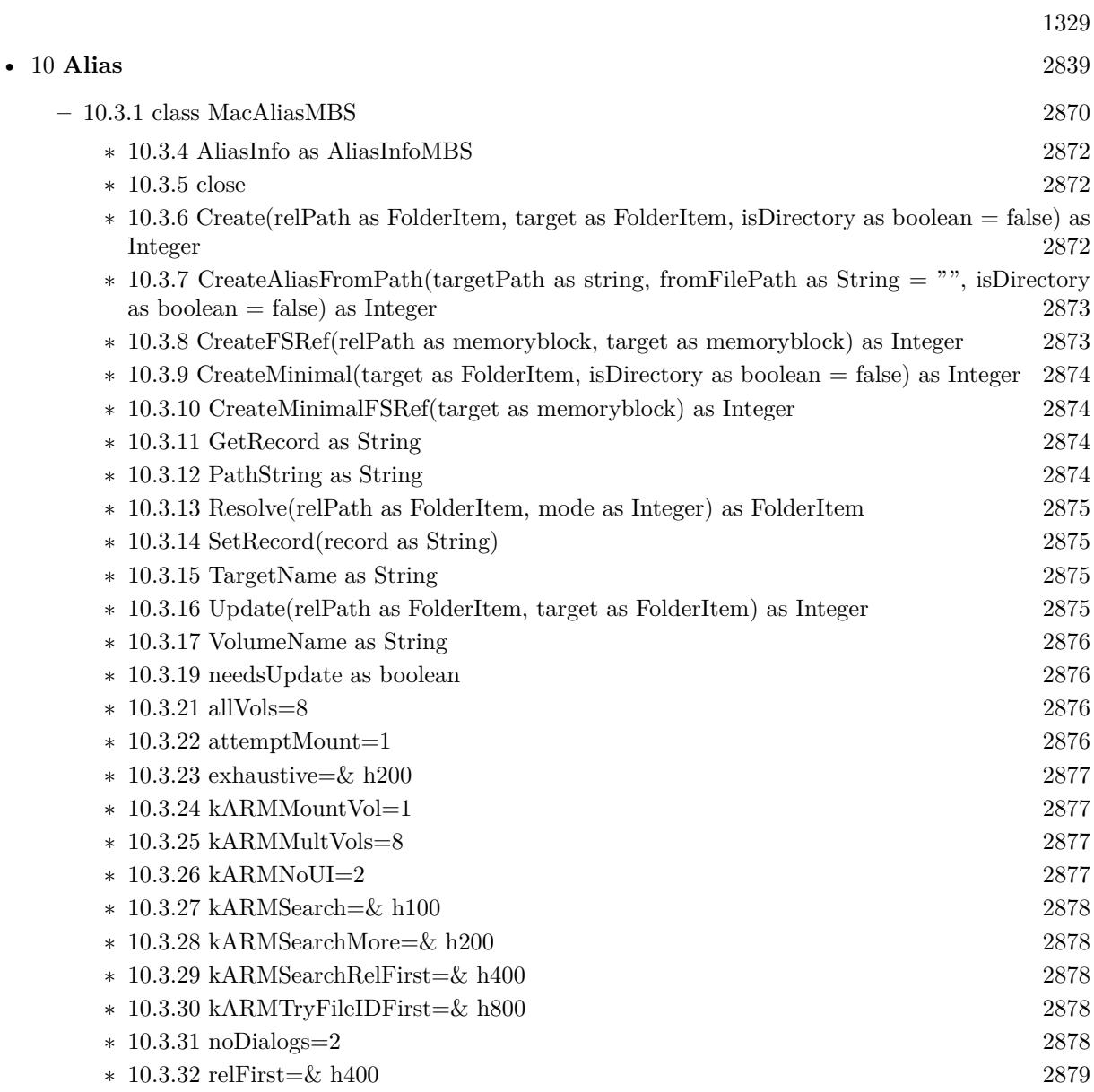

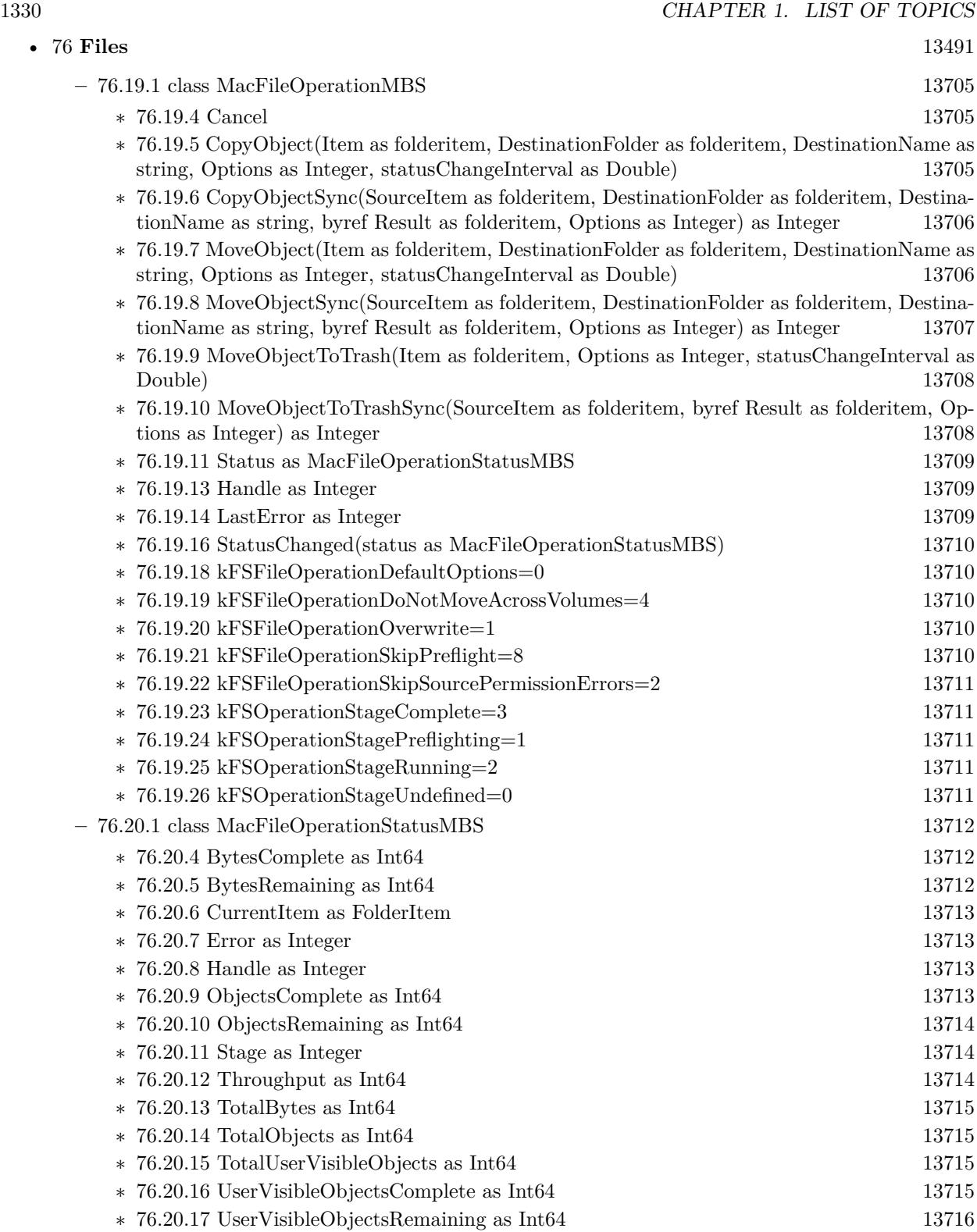

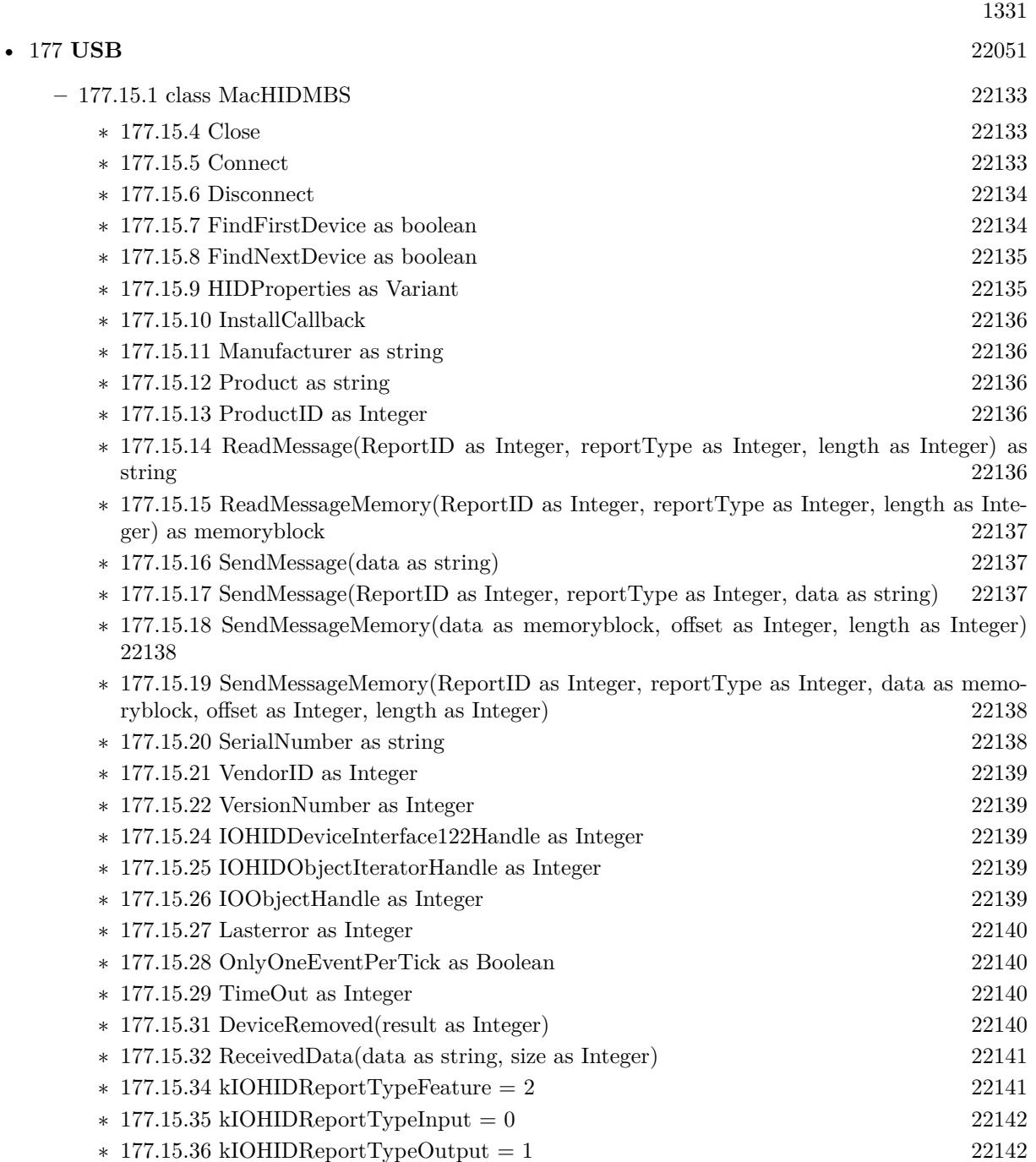

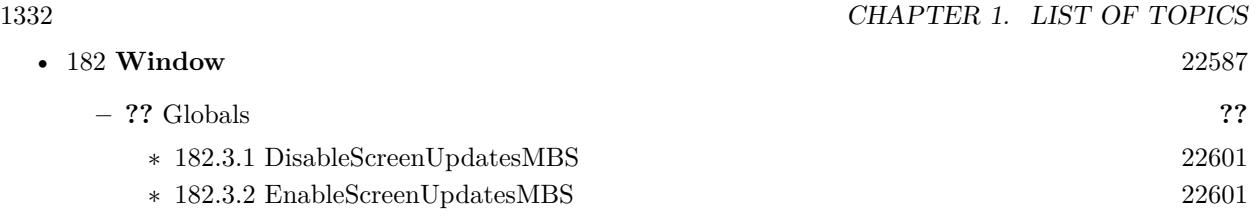
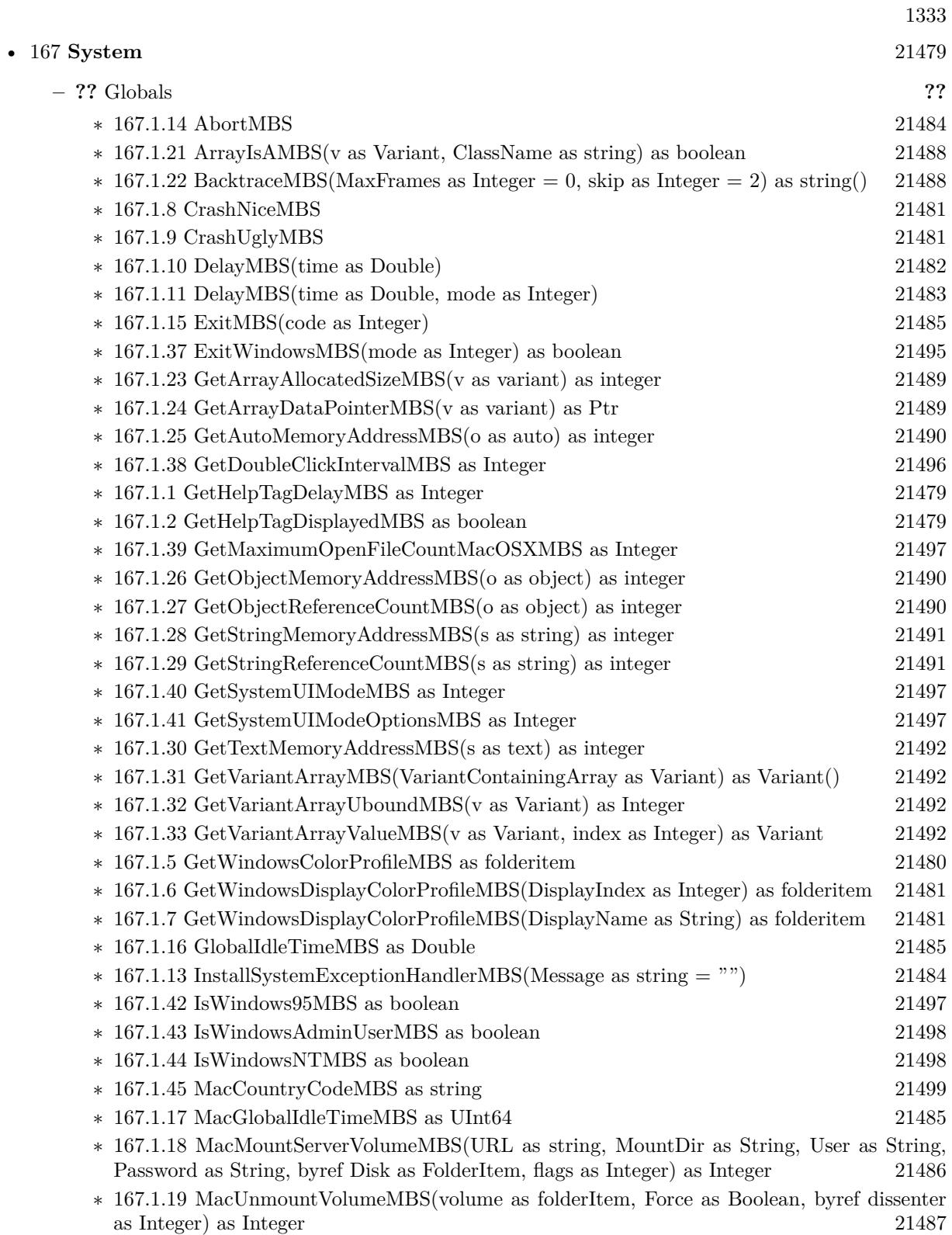

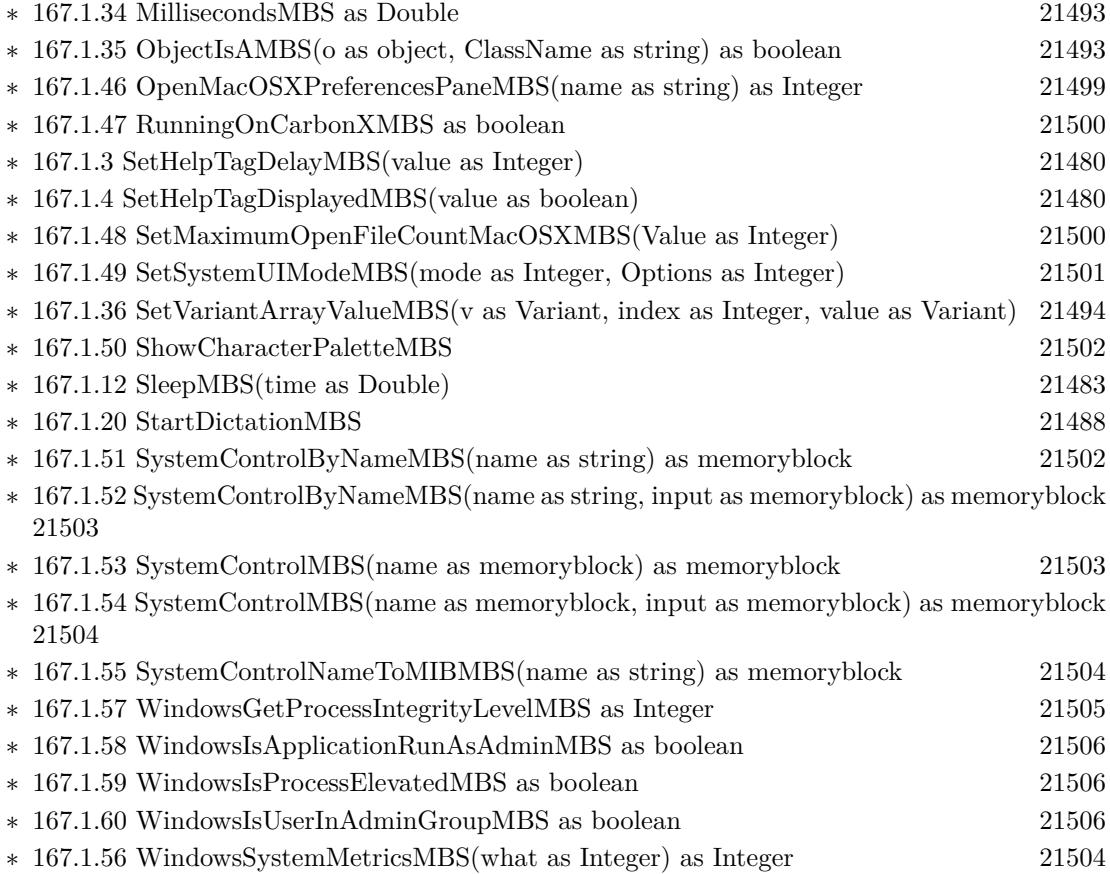

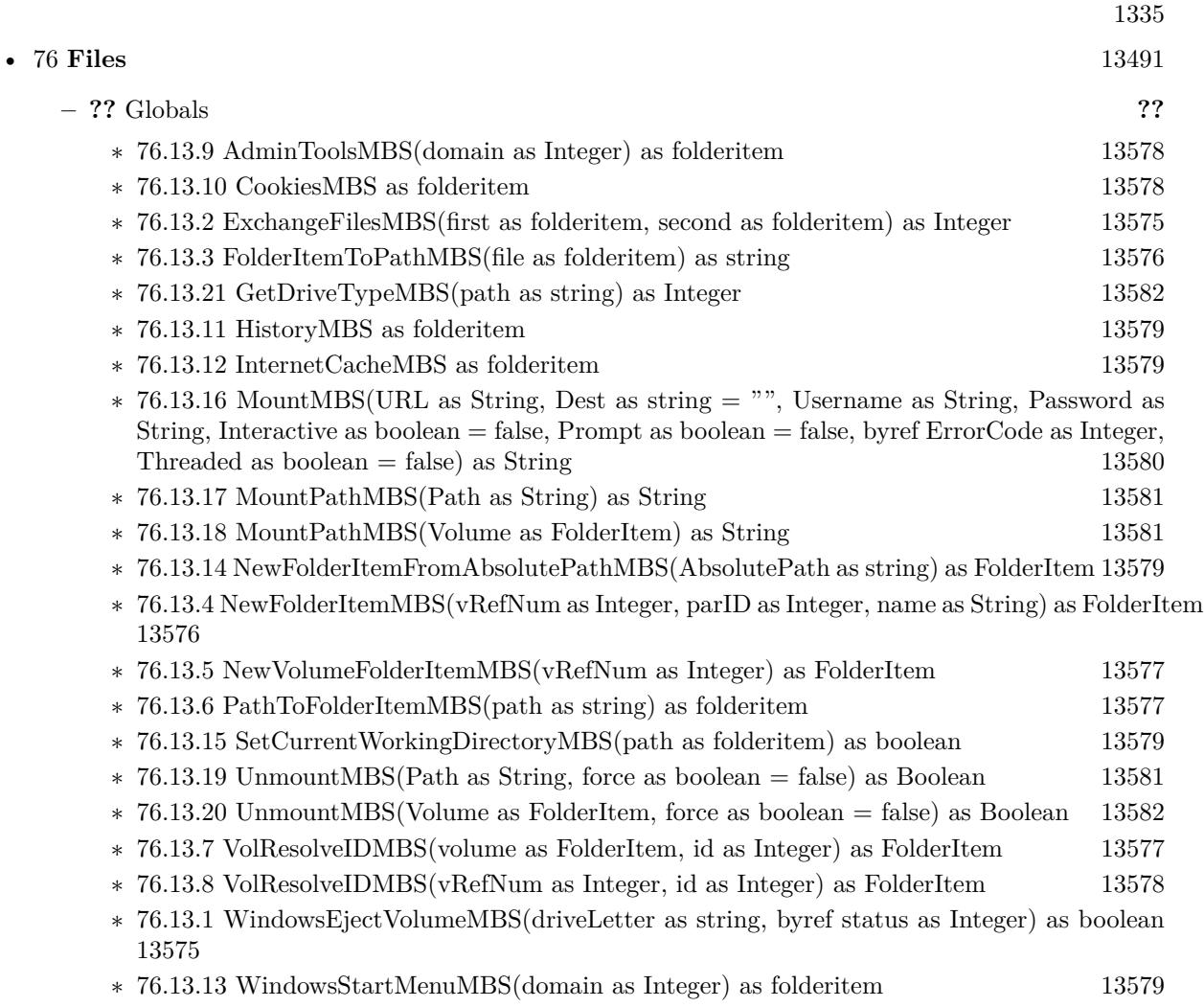

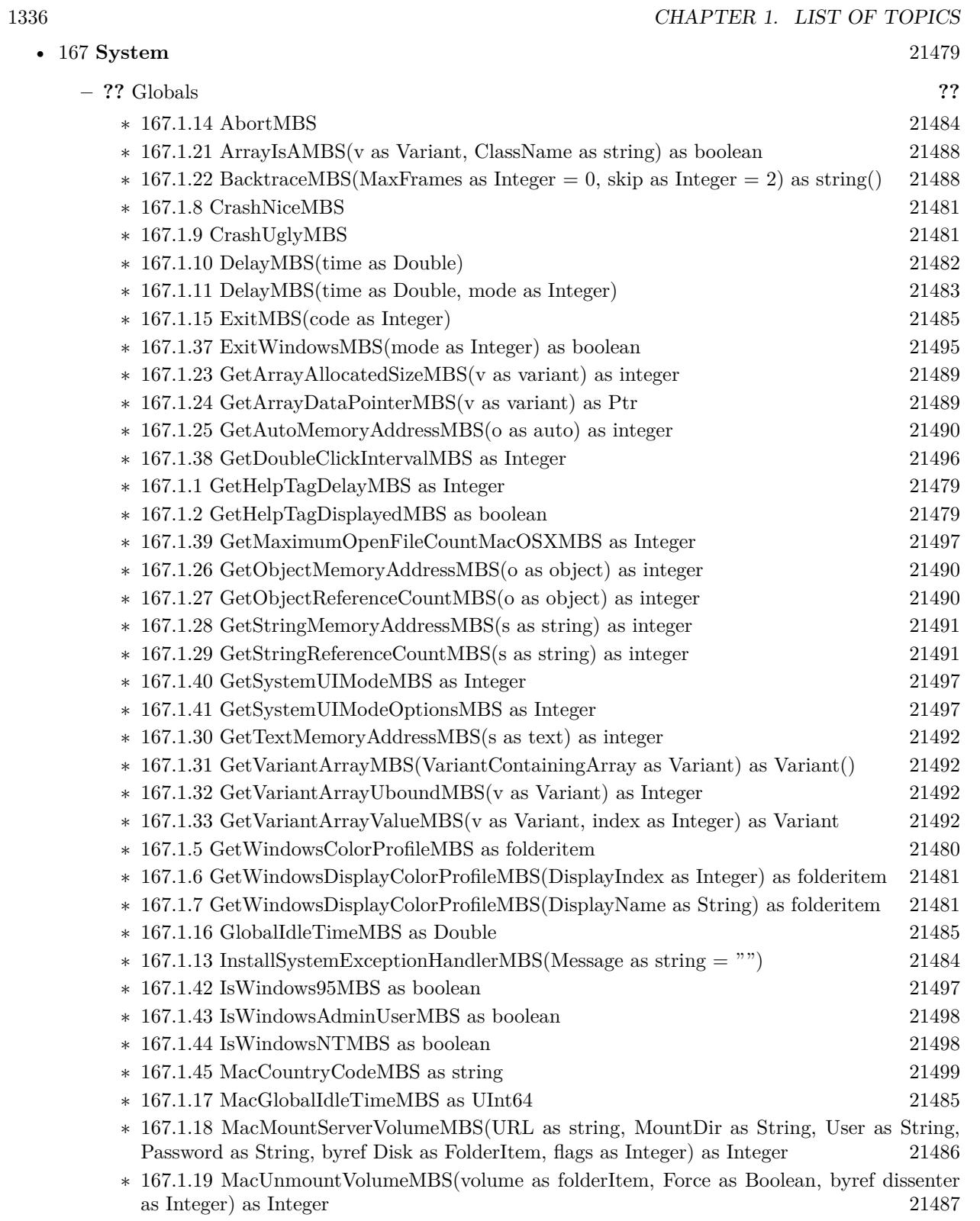

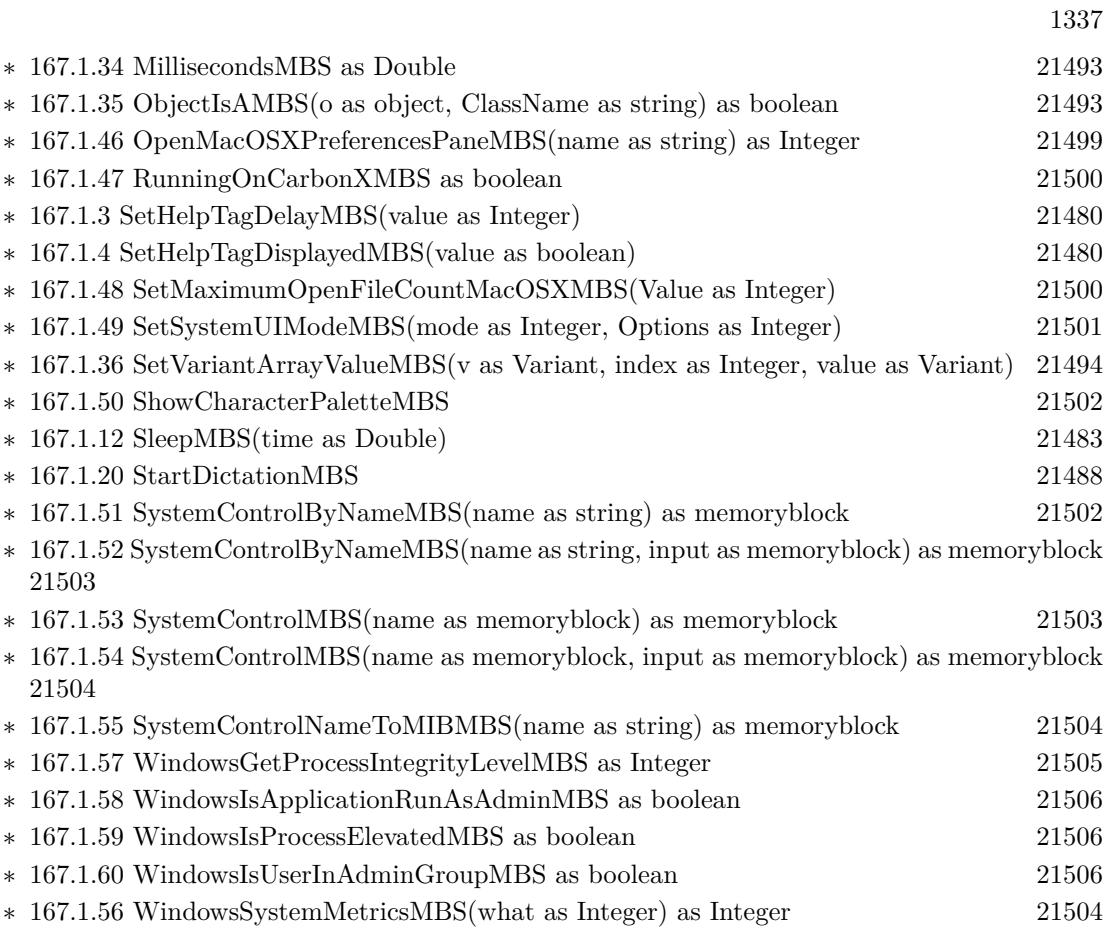

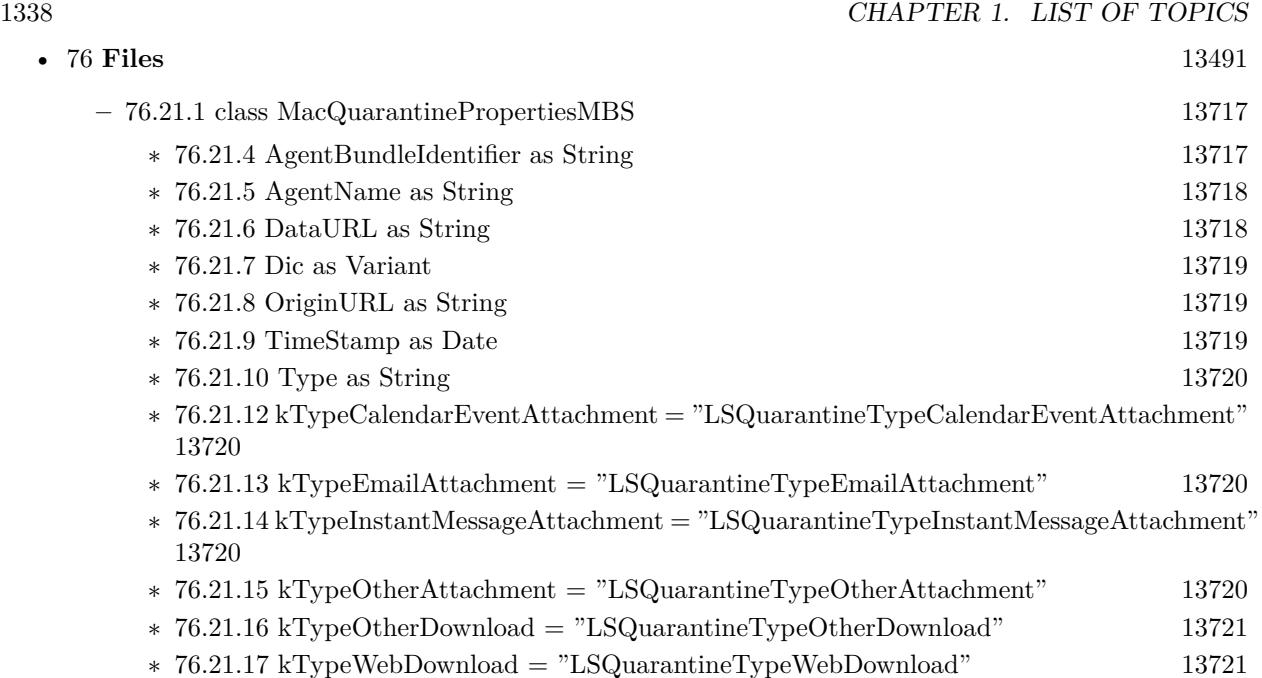

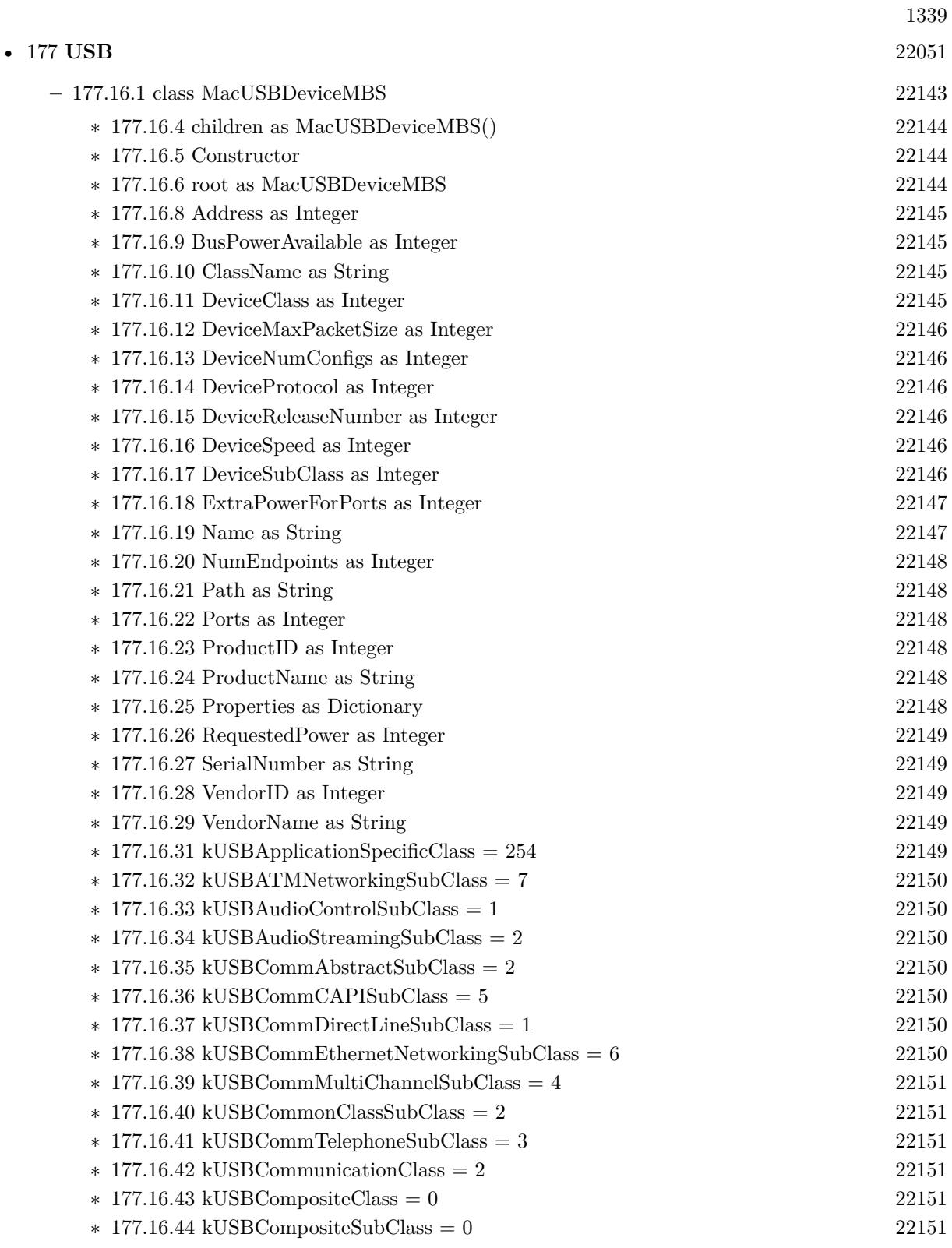

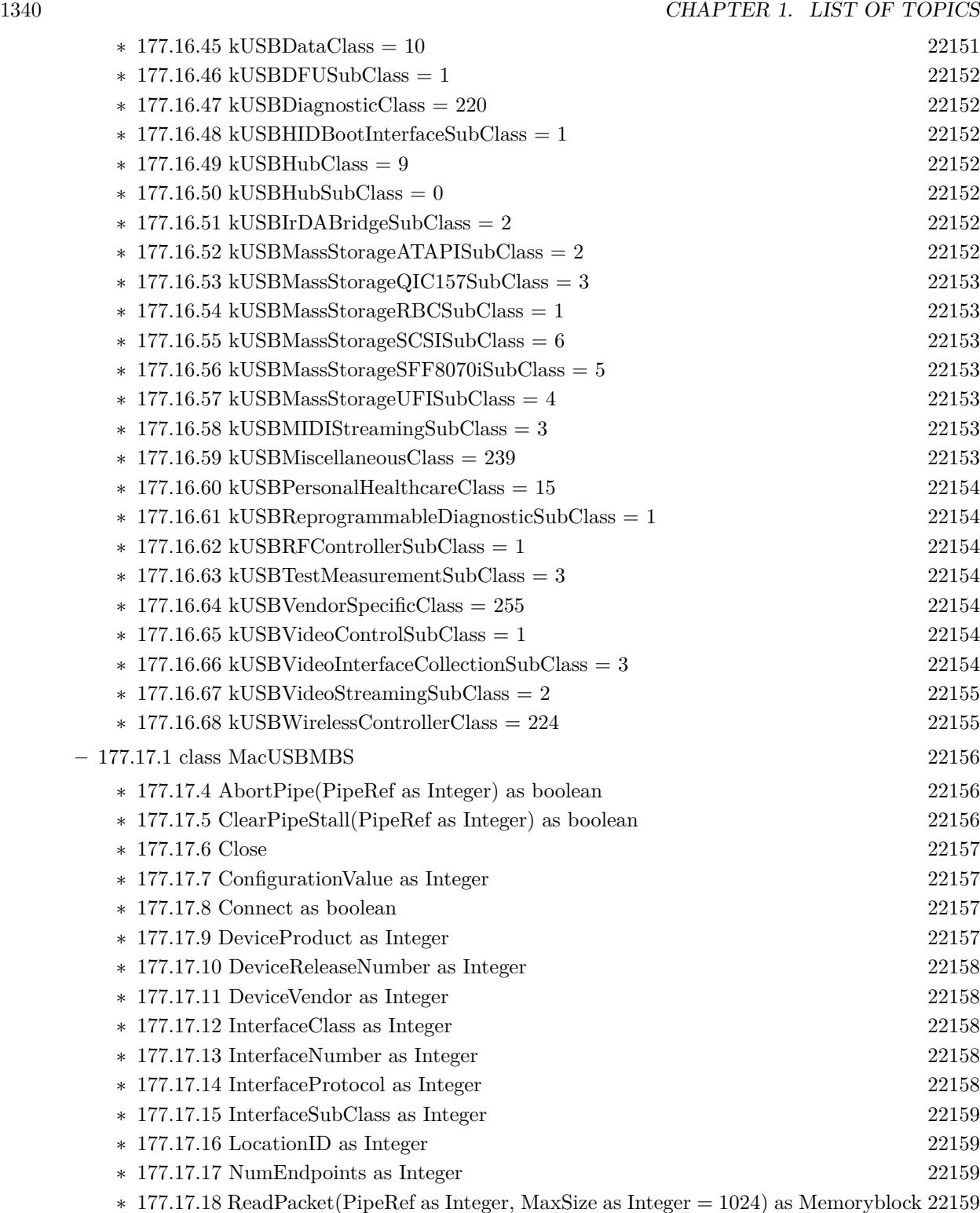

∗ [177.17.19](#page-22158-4) ReadRaw(PipeRef as Integer, MaxSize as Integer = 1024) as Memoryblock [22159](#page-22158-4)

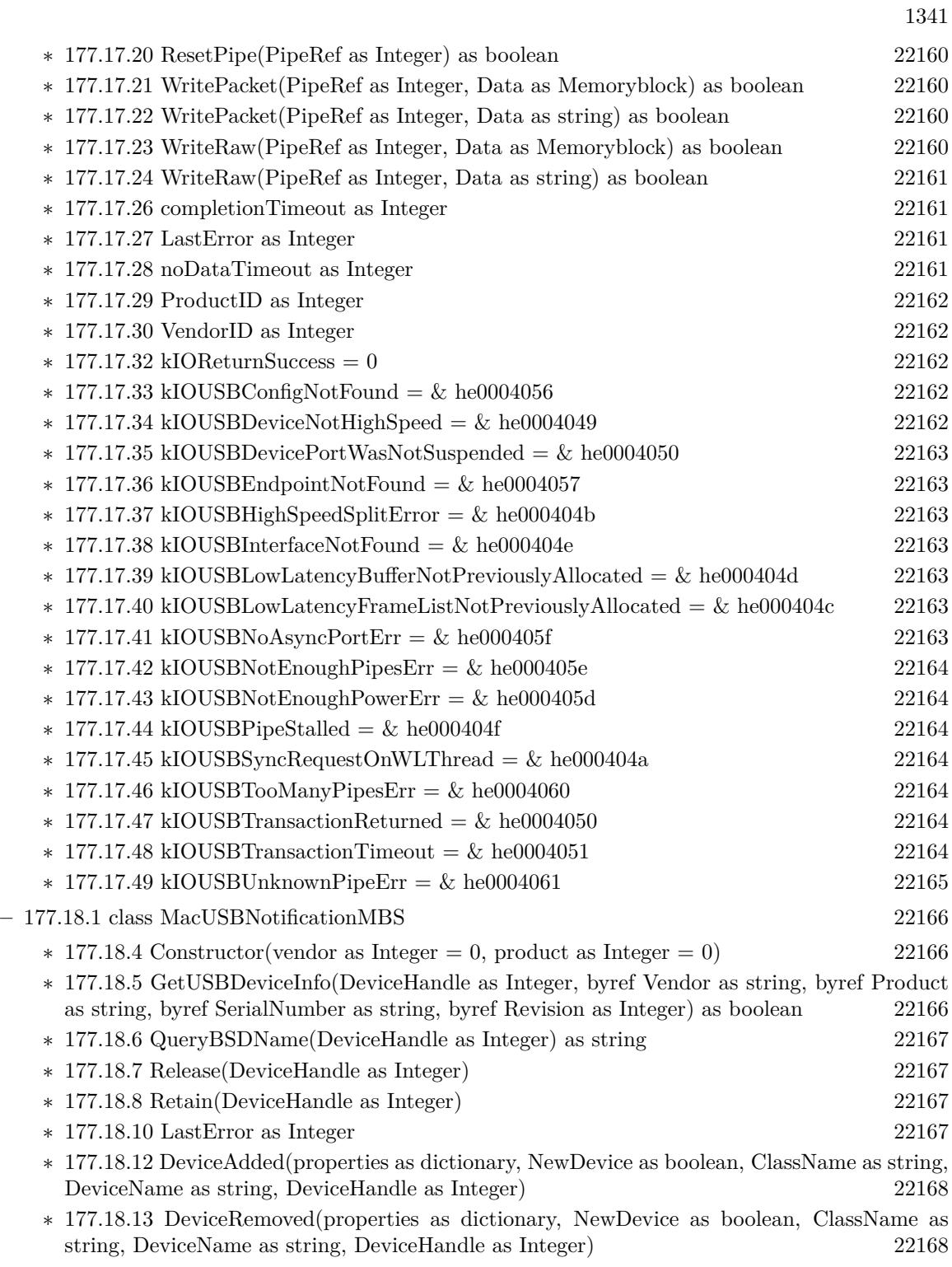

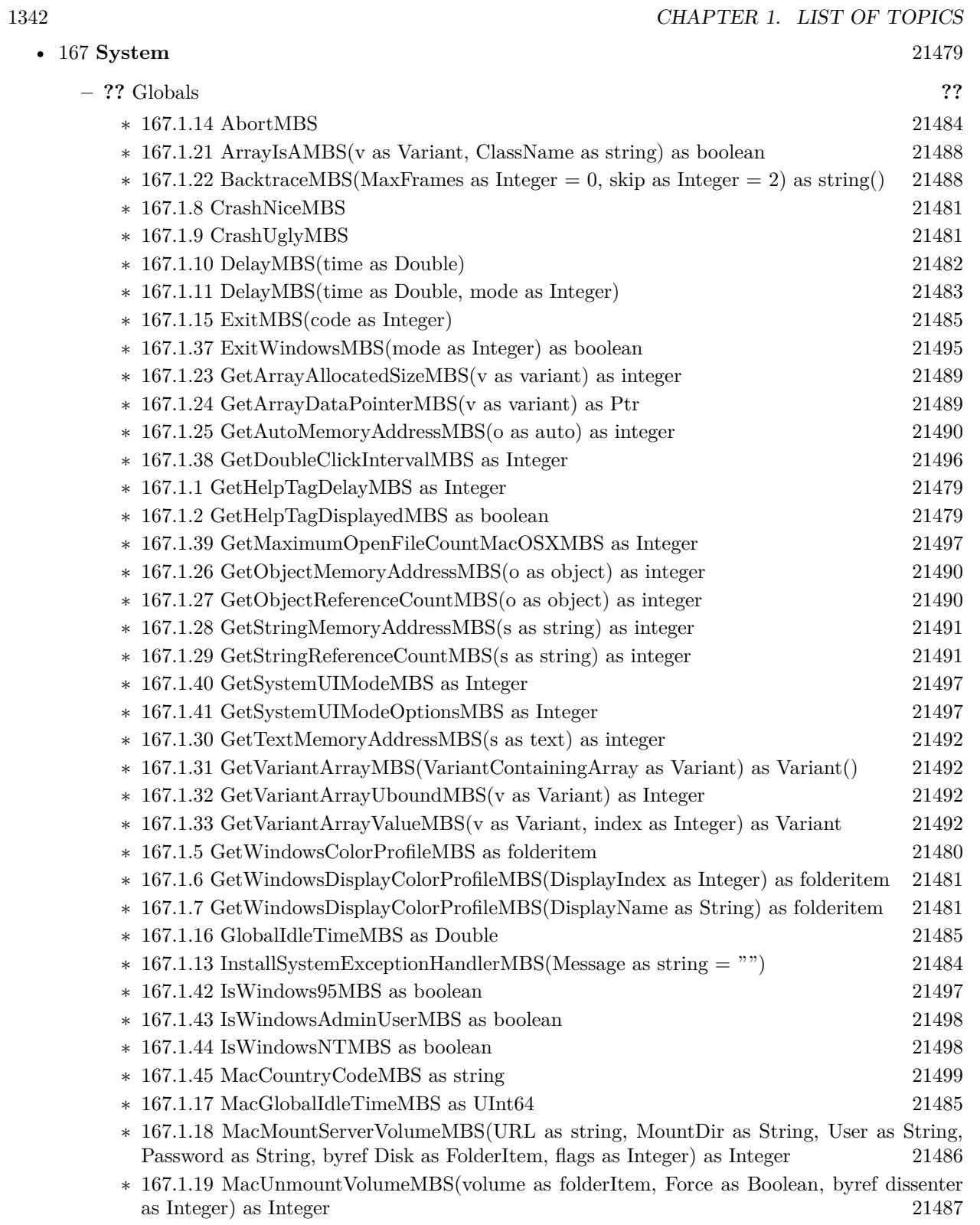

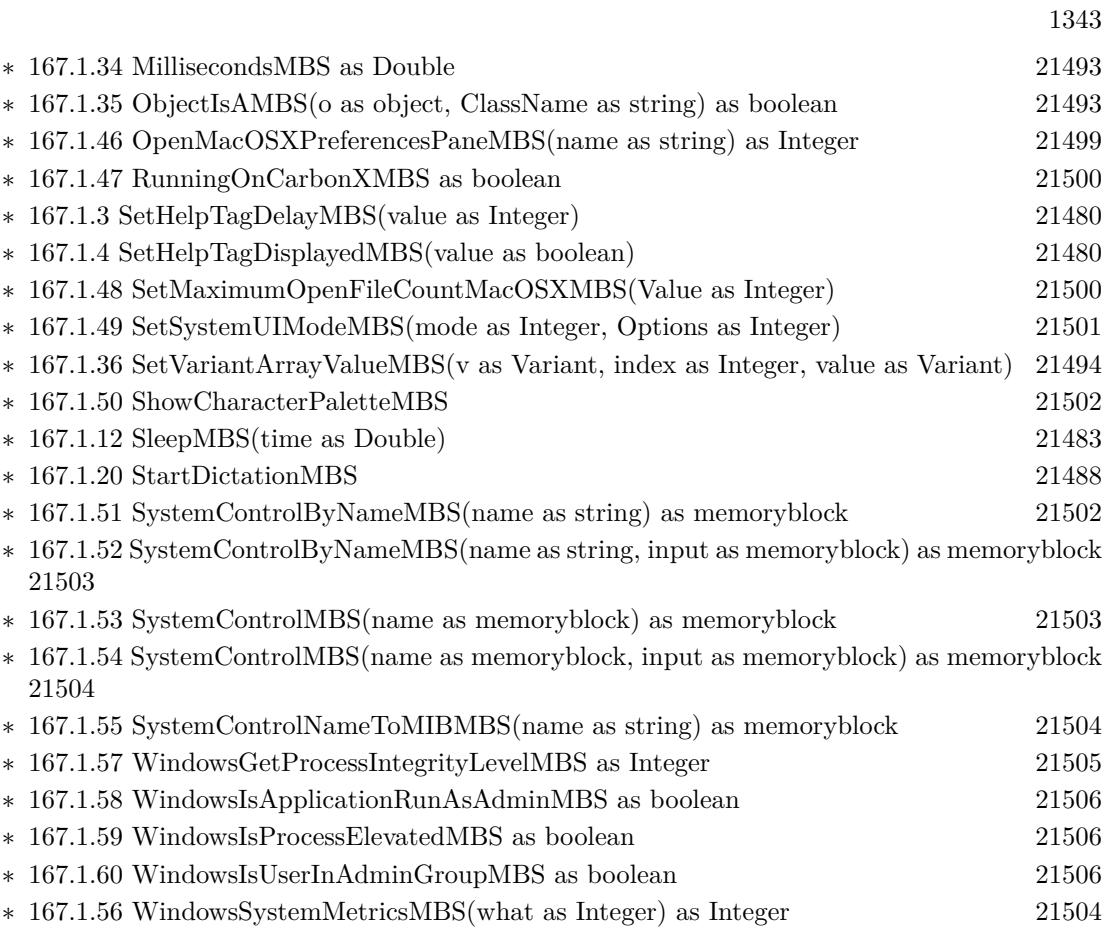

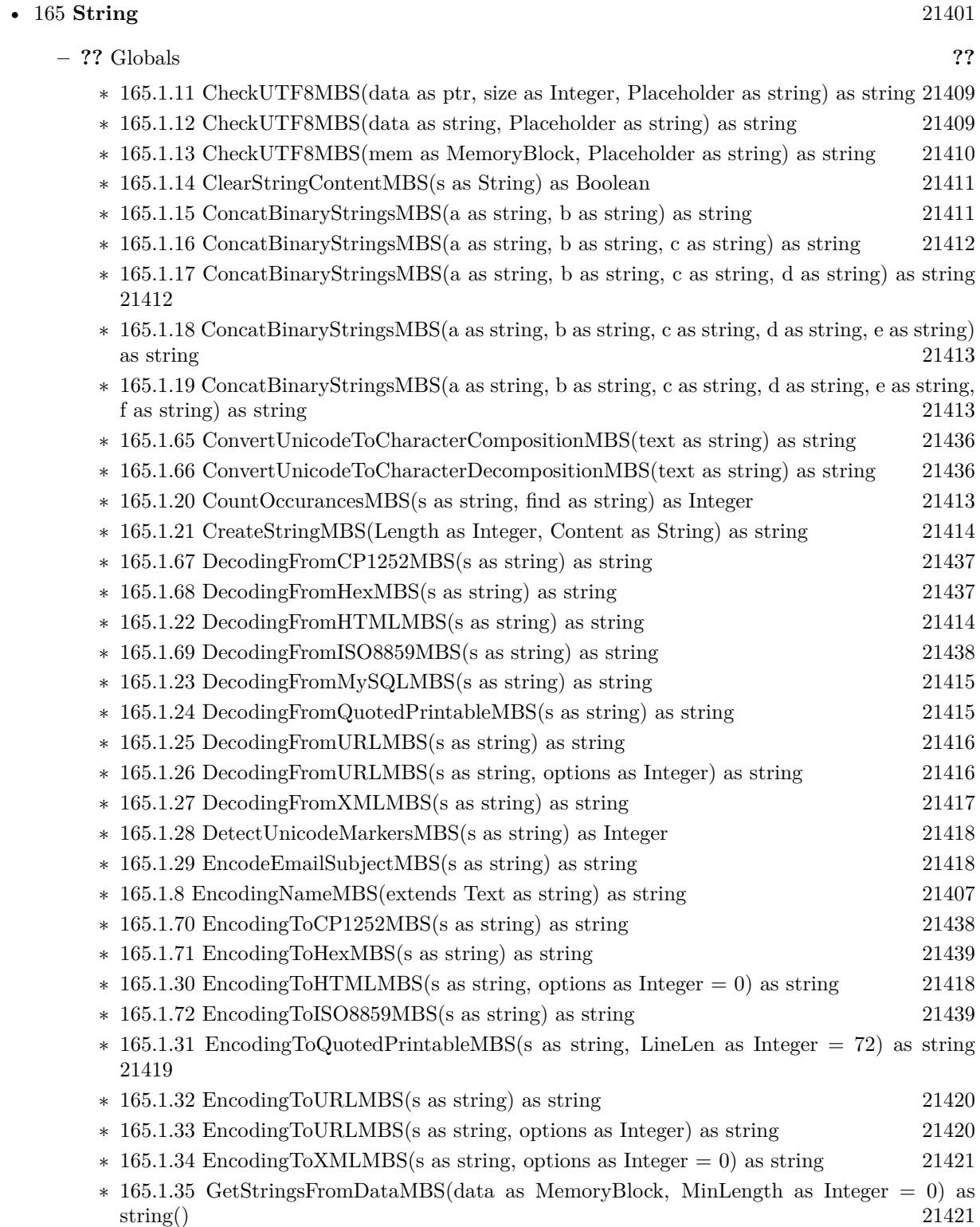

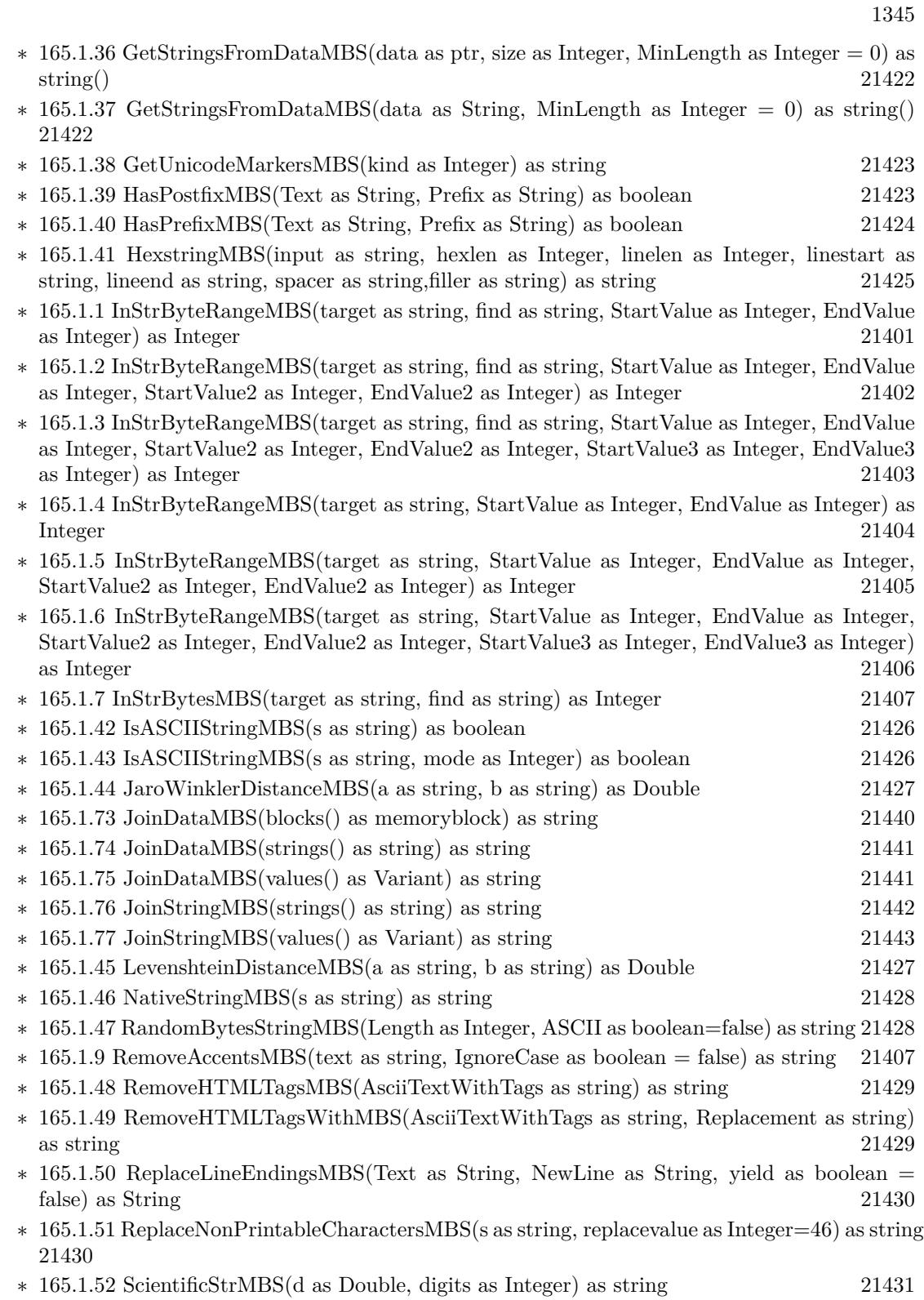

## 1346 CHAPTER 1. LIST OF TOPICS

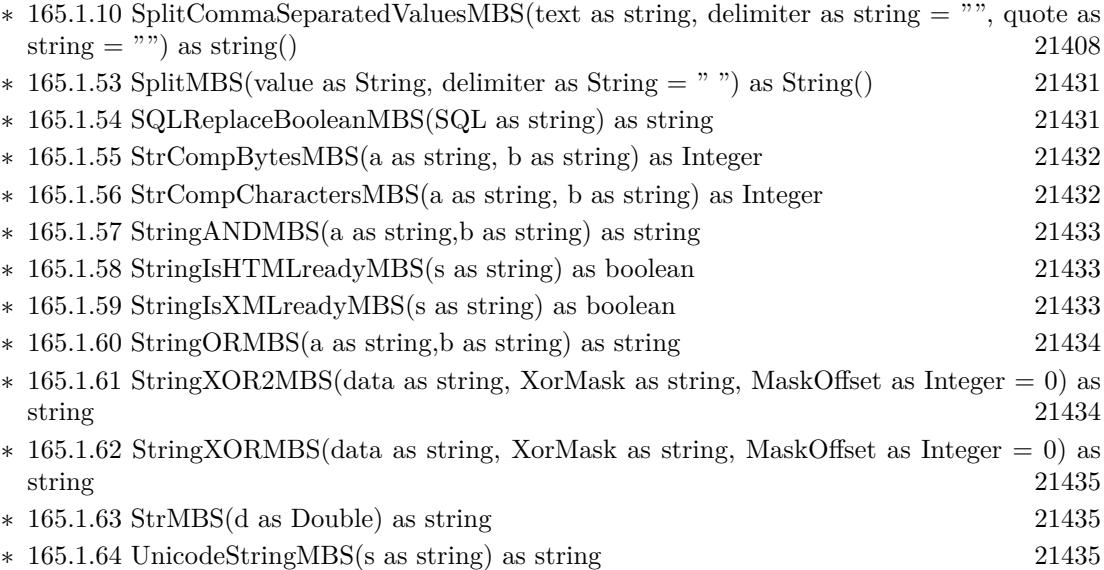

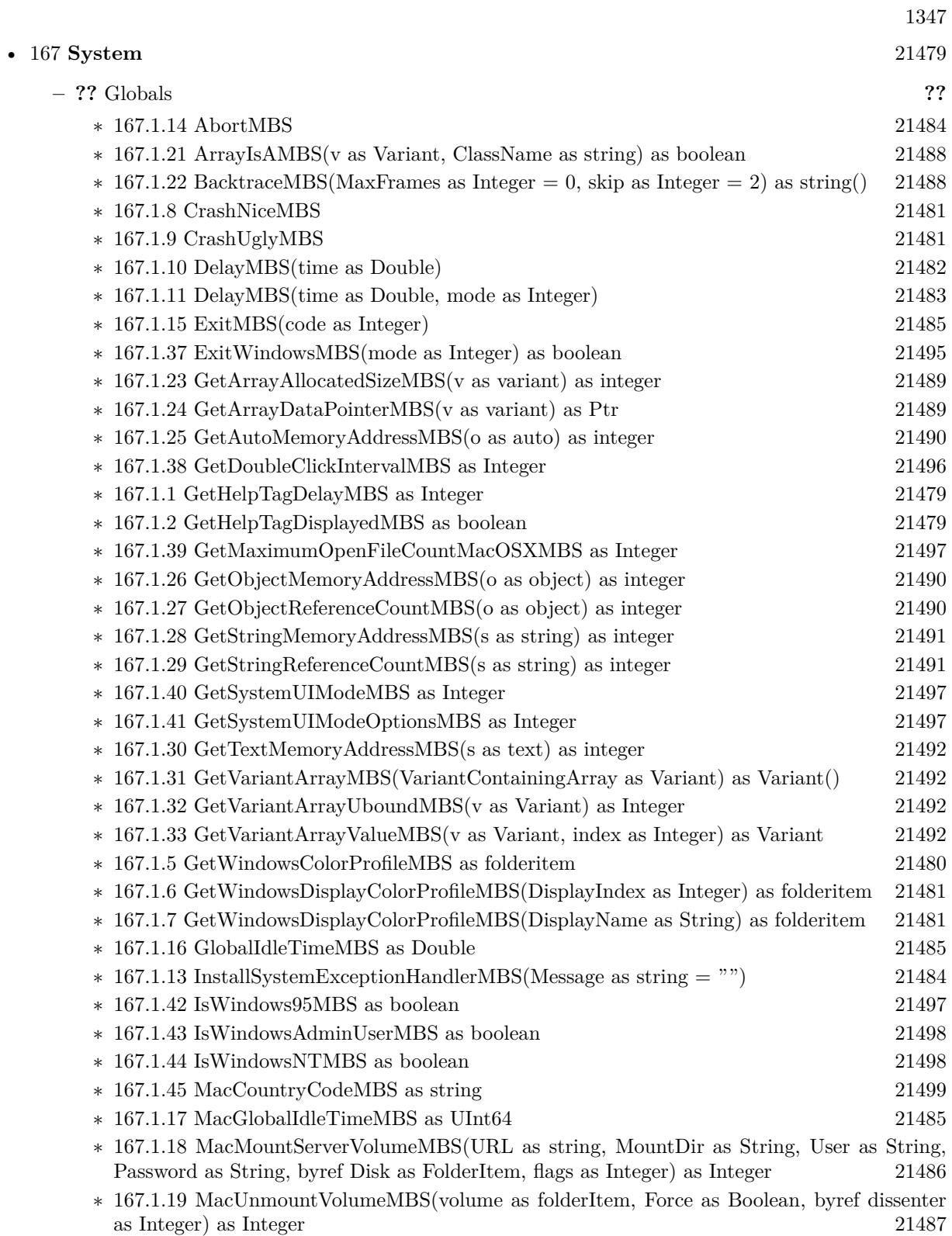

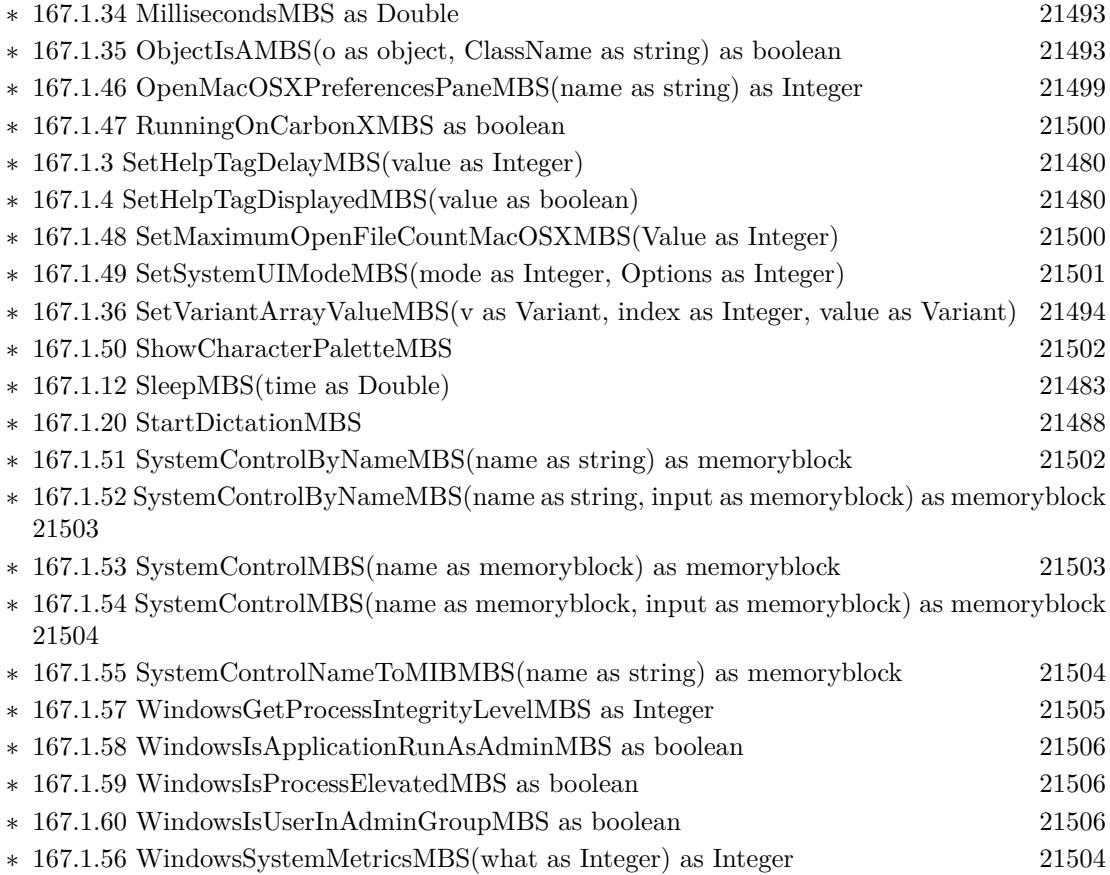

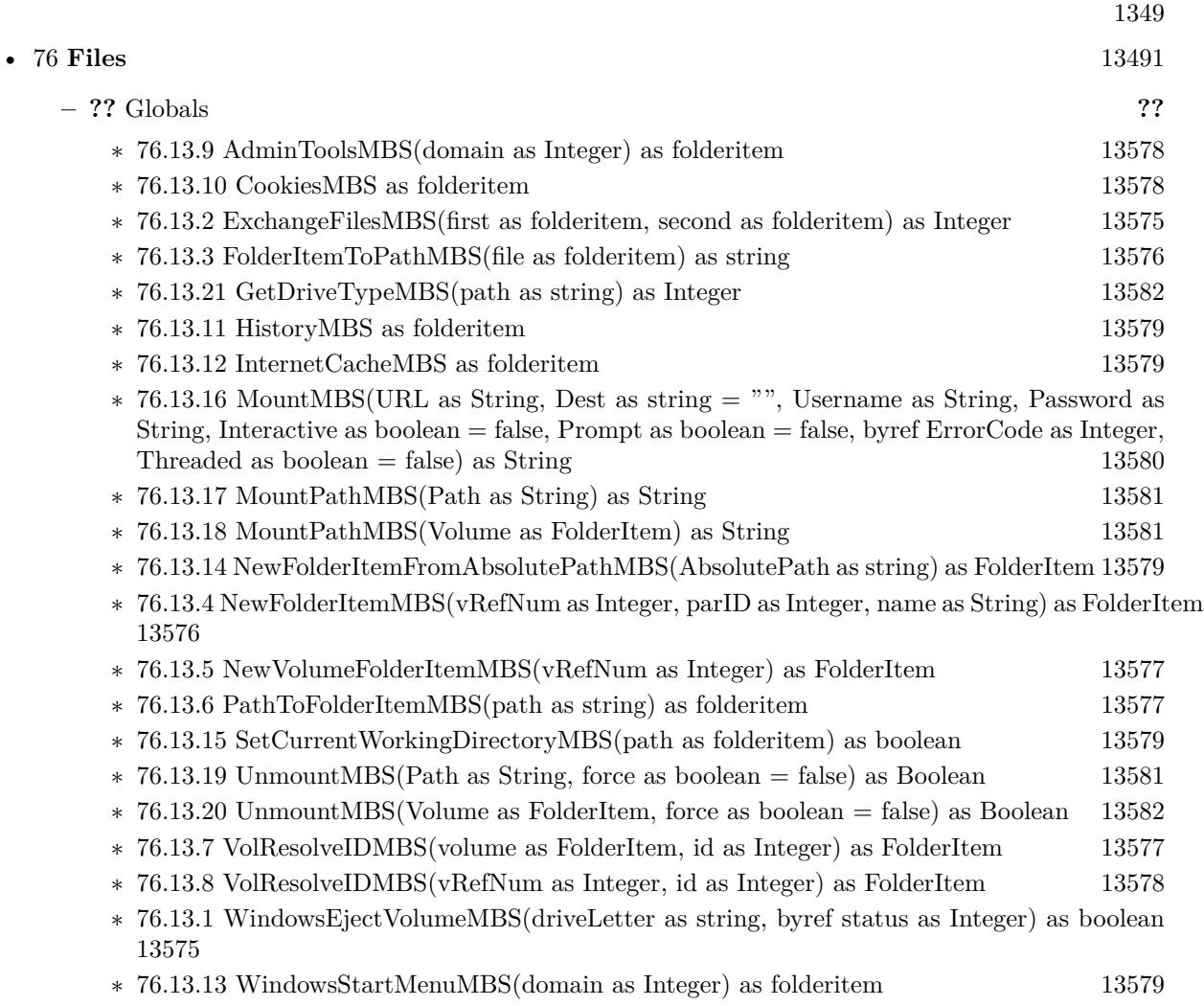

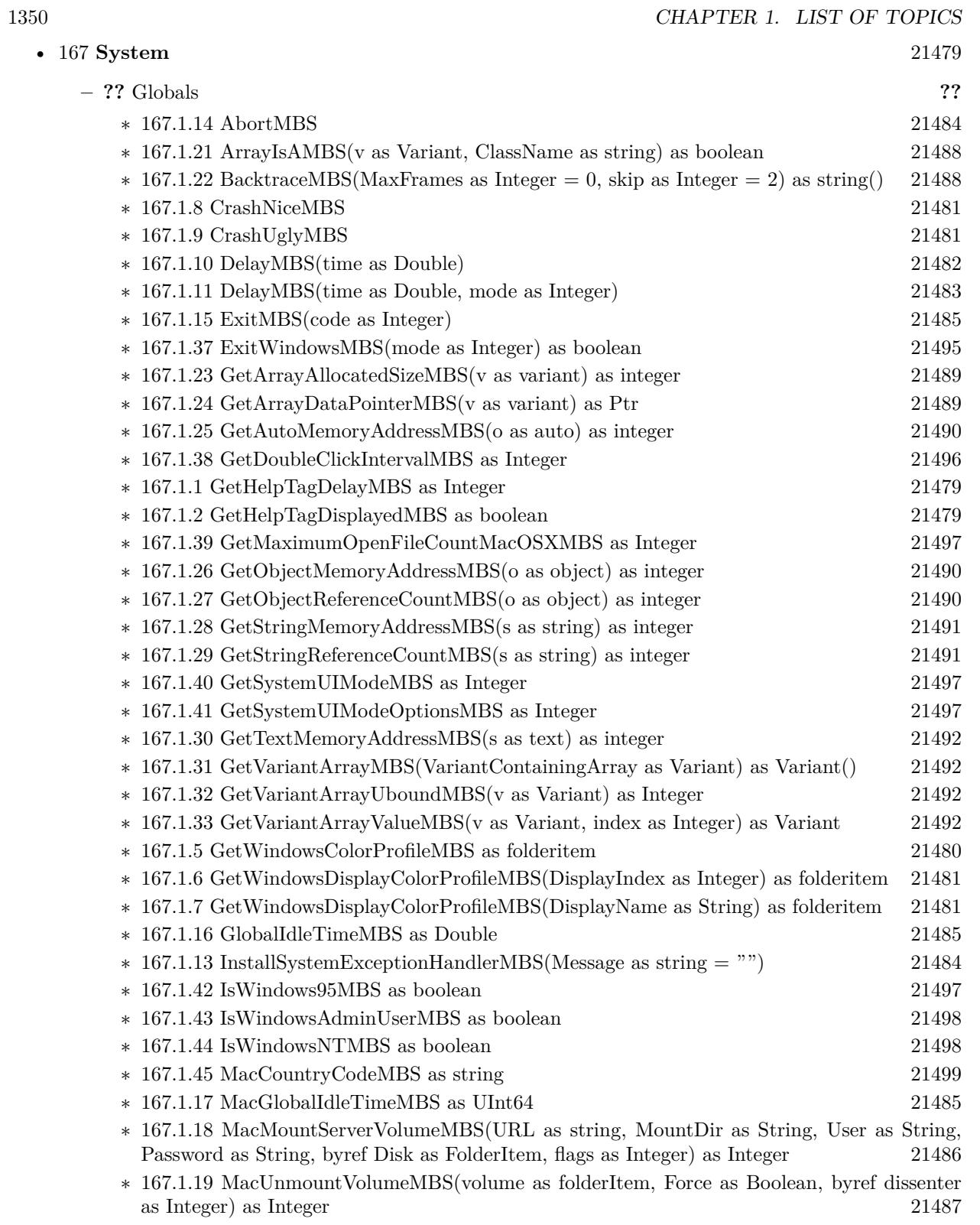

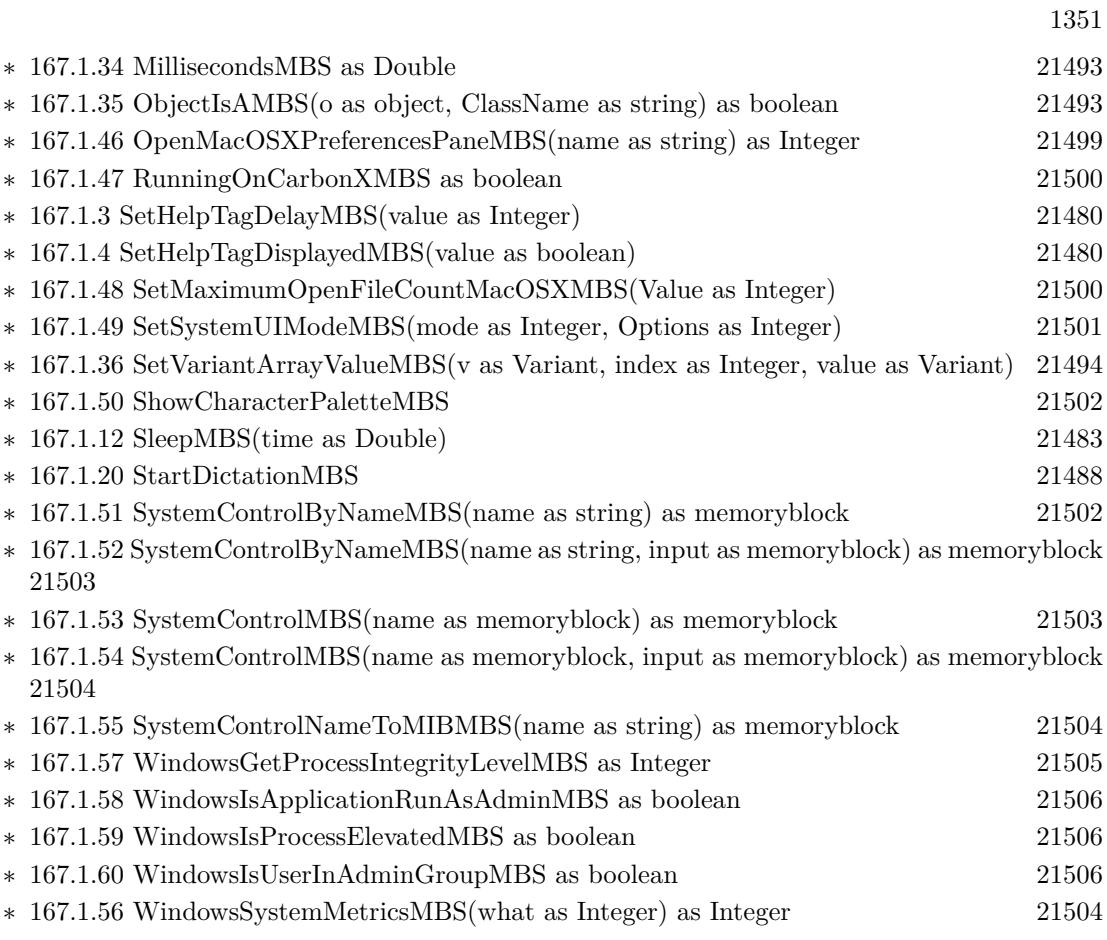

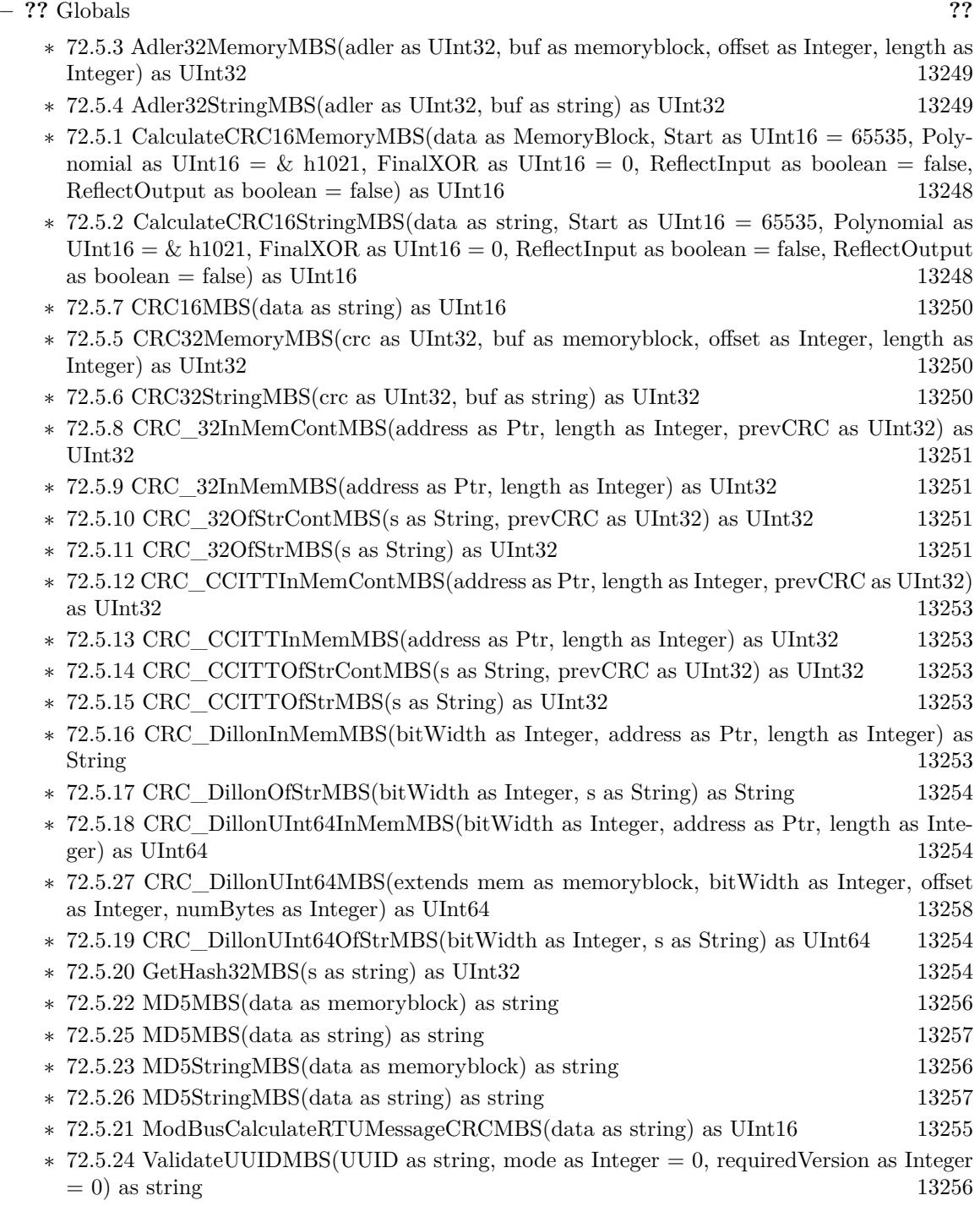

• [72](#page-13206-0) **Encryption and Hash** [13207](#page-13206-0)

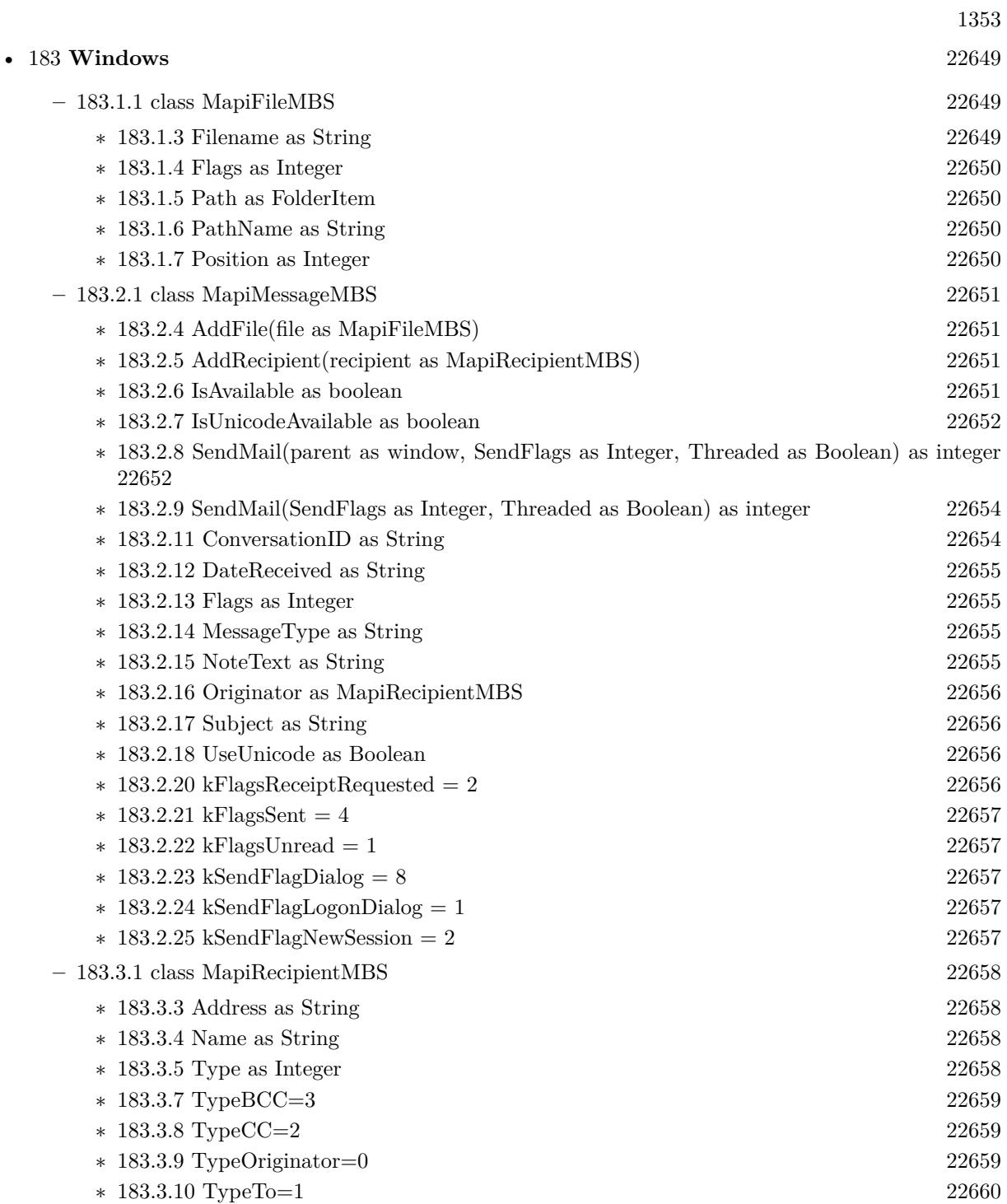

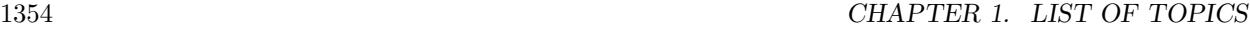

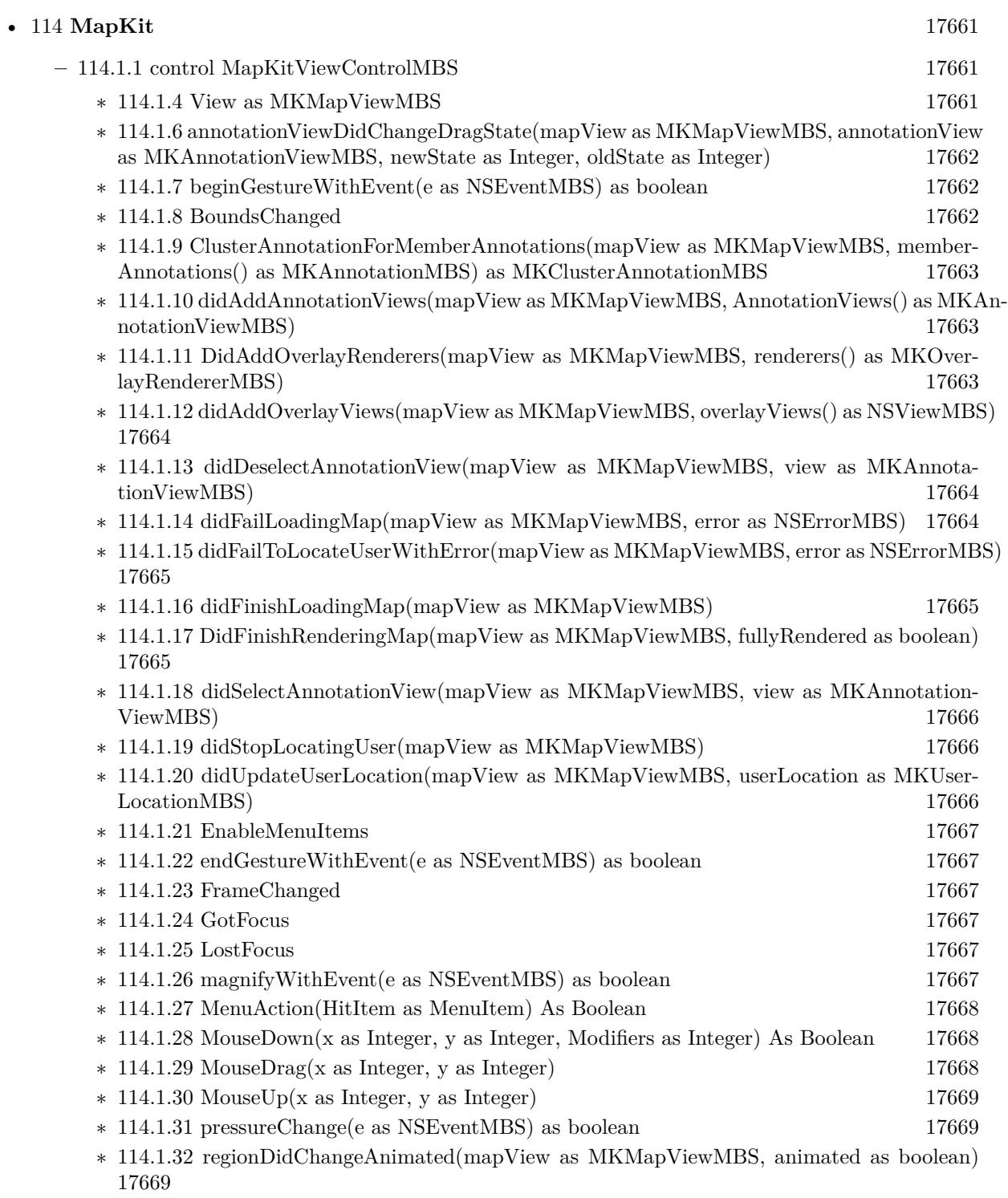

∗ [114.1.33](#page-17668-3) regionWillChangeAnimated(mapView as MKMapViewMBS, animated as boolean) [17669](#page-17668-3)

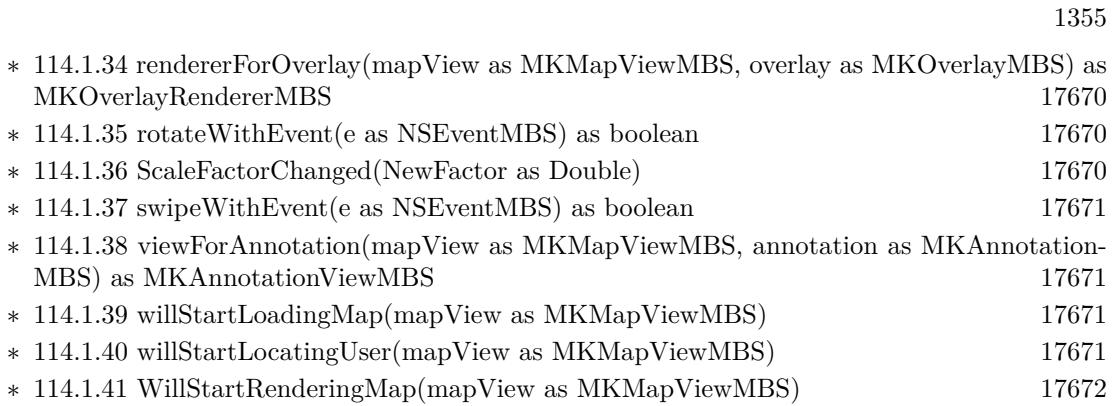

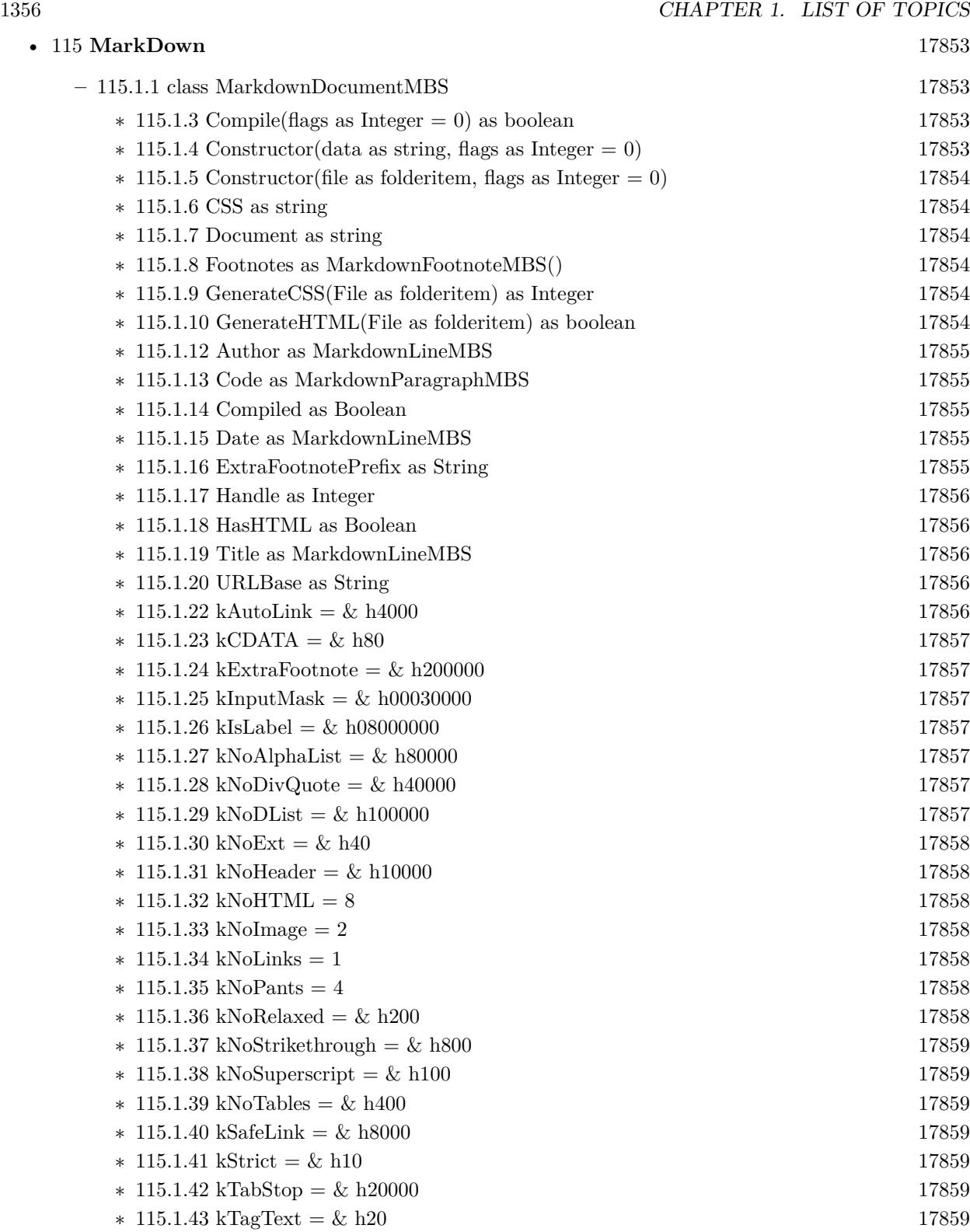

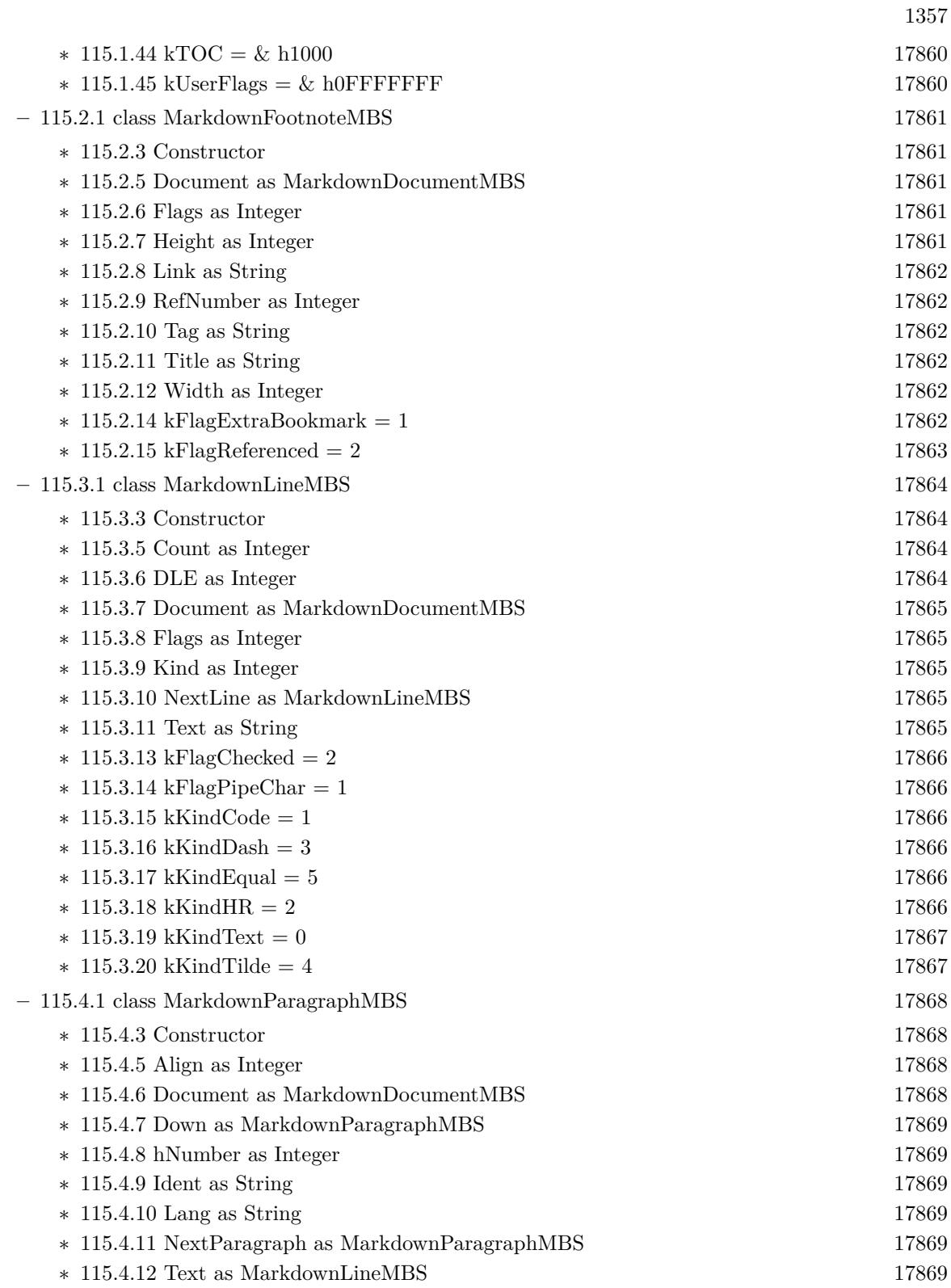

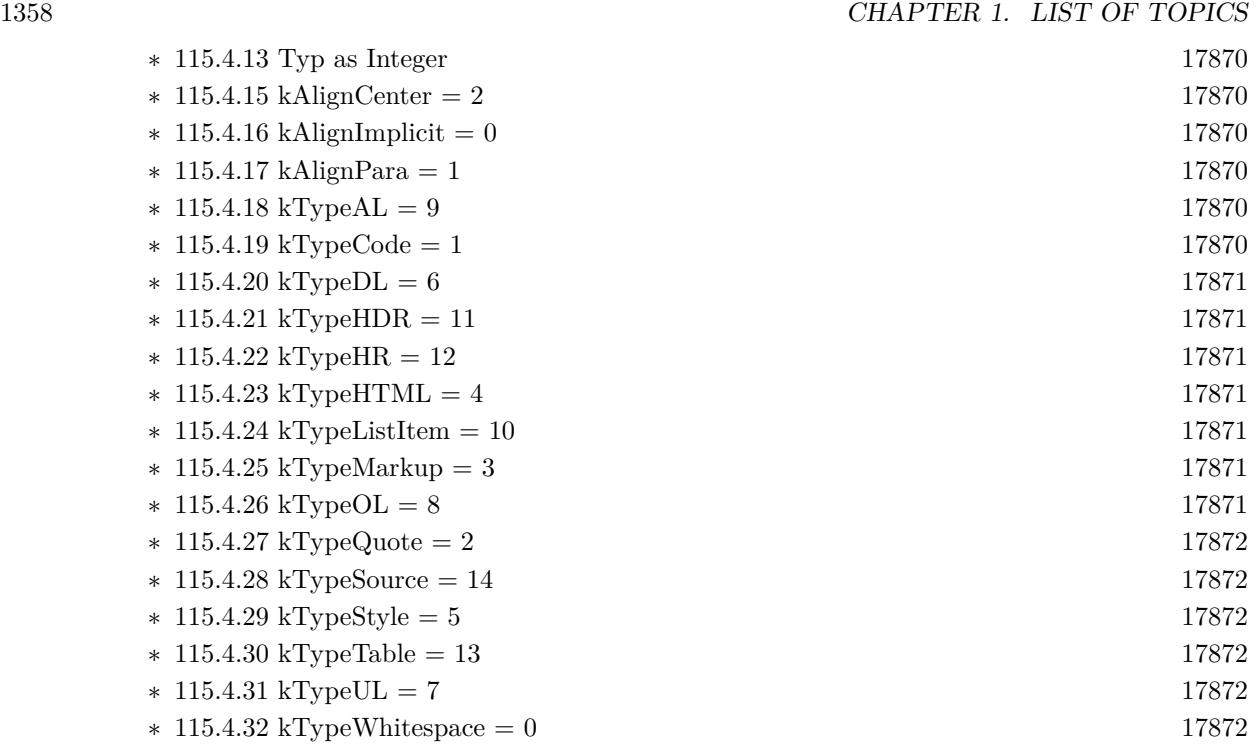

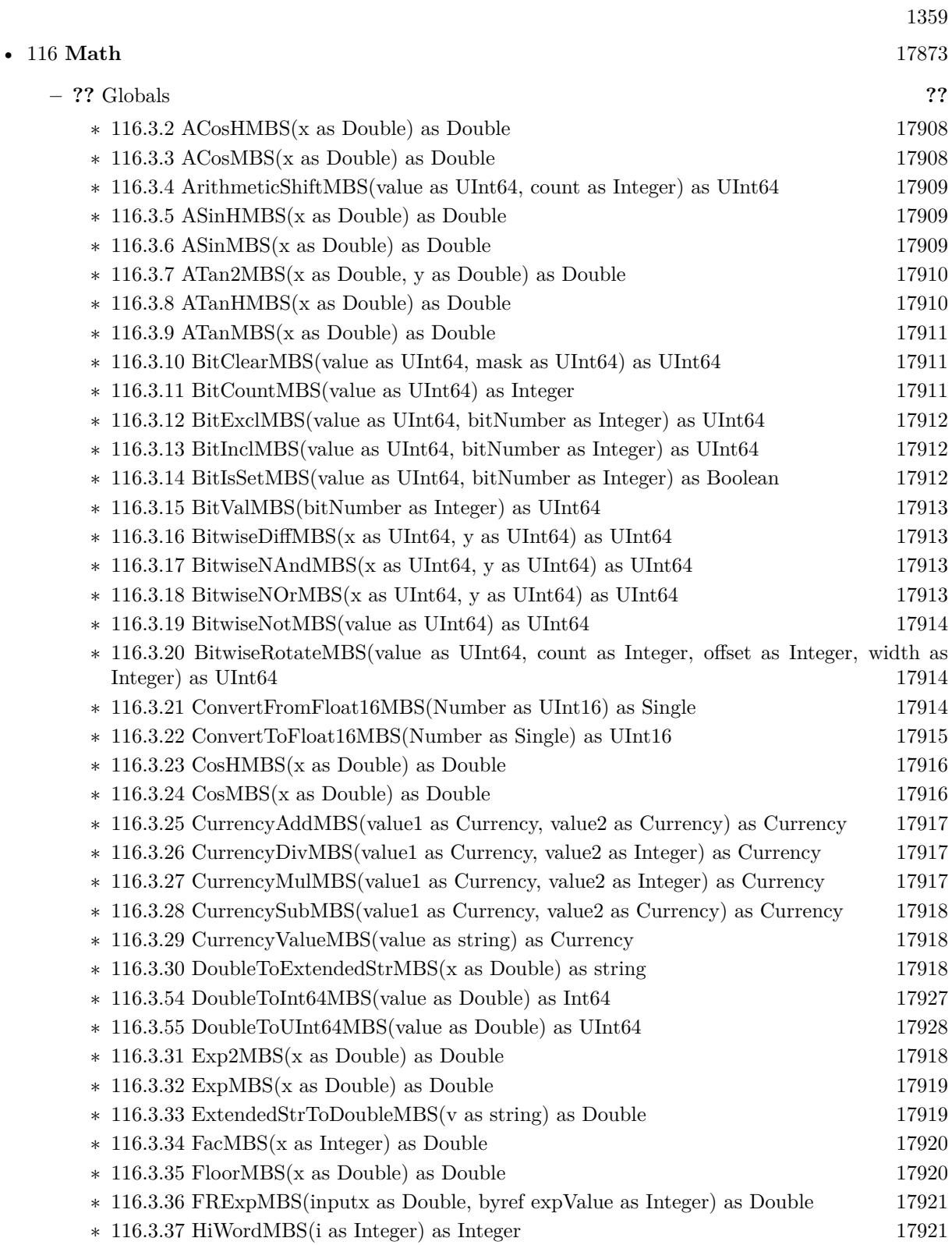

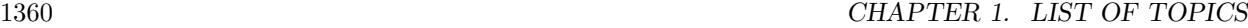

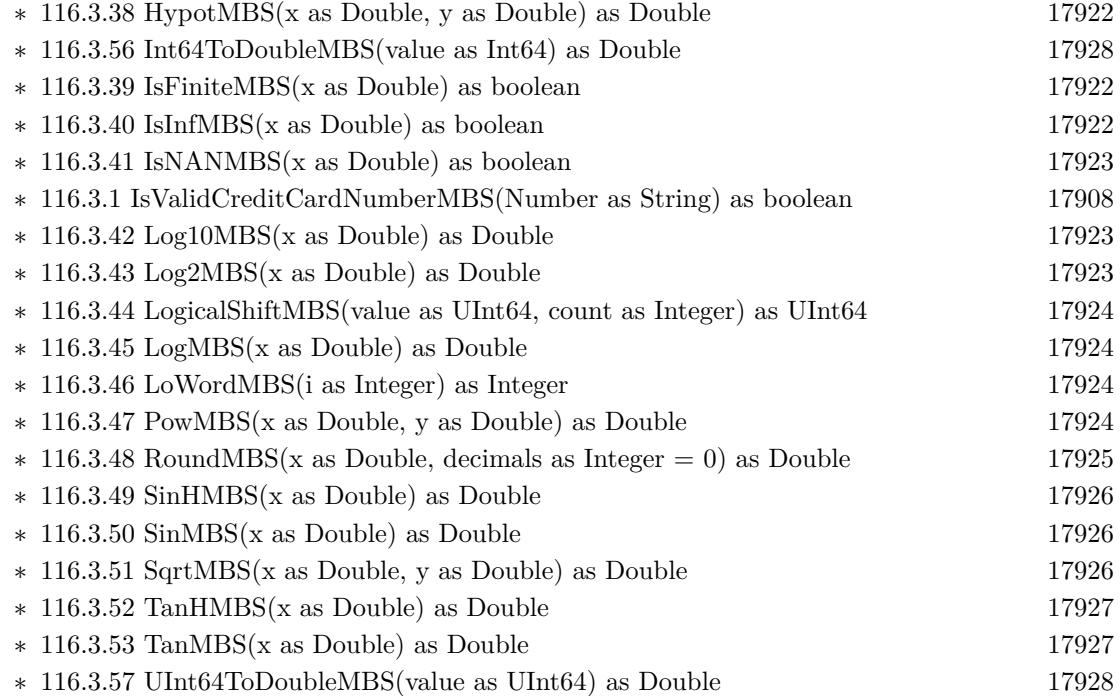

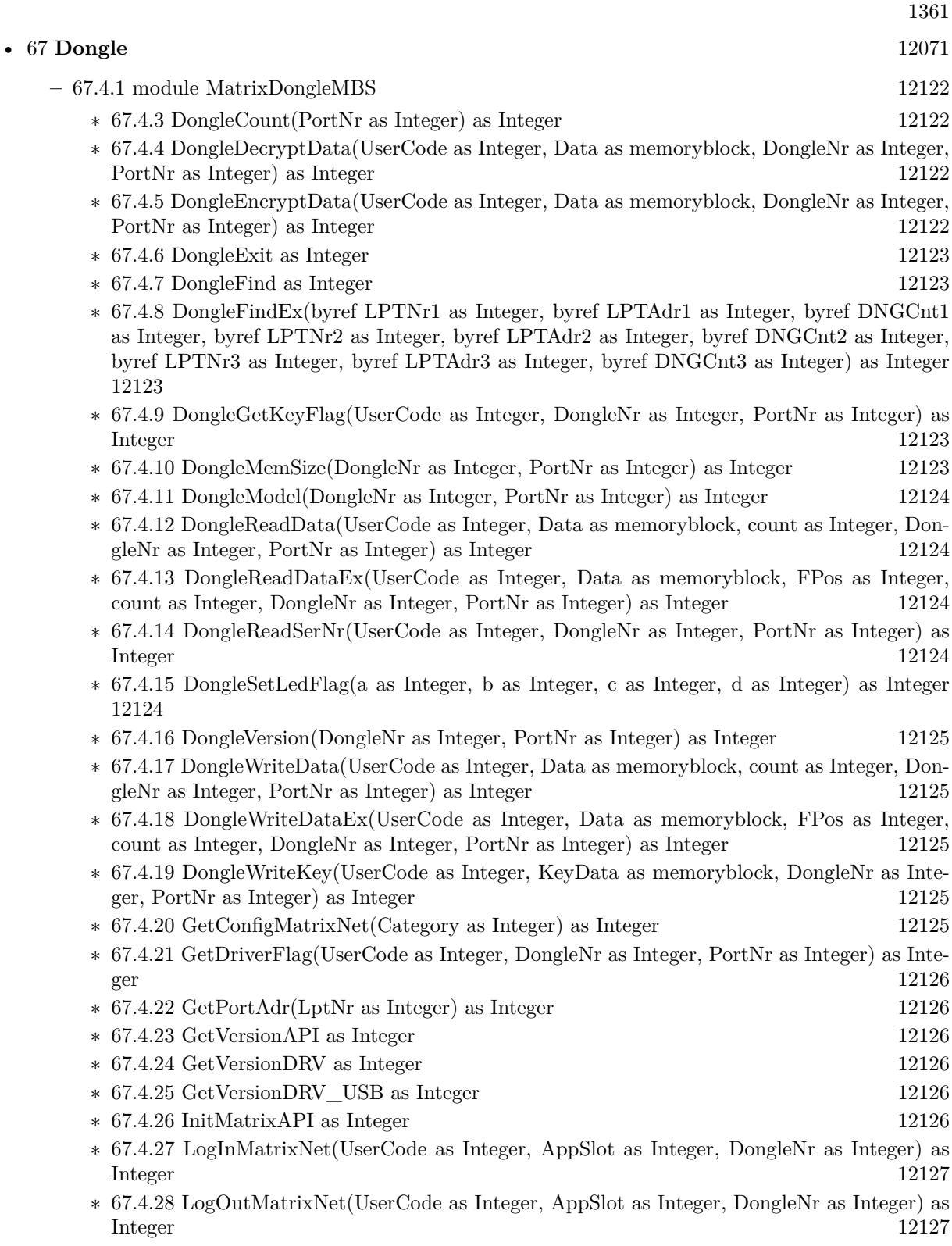

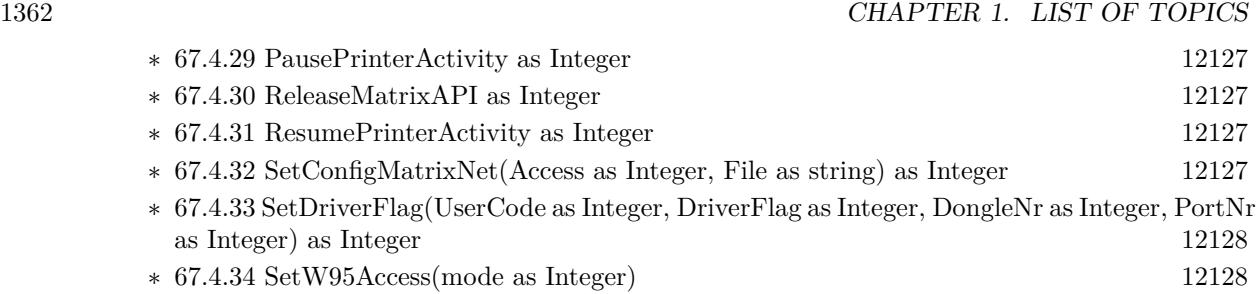

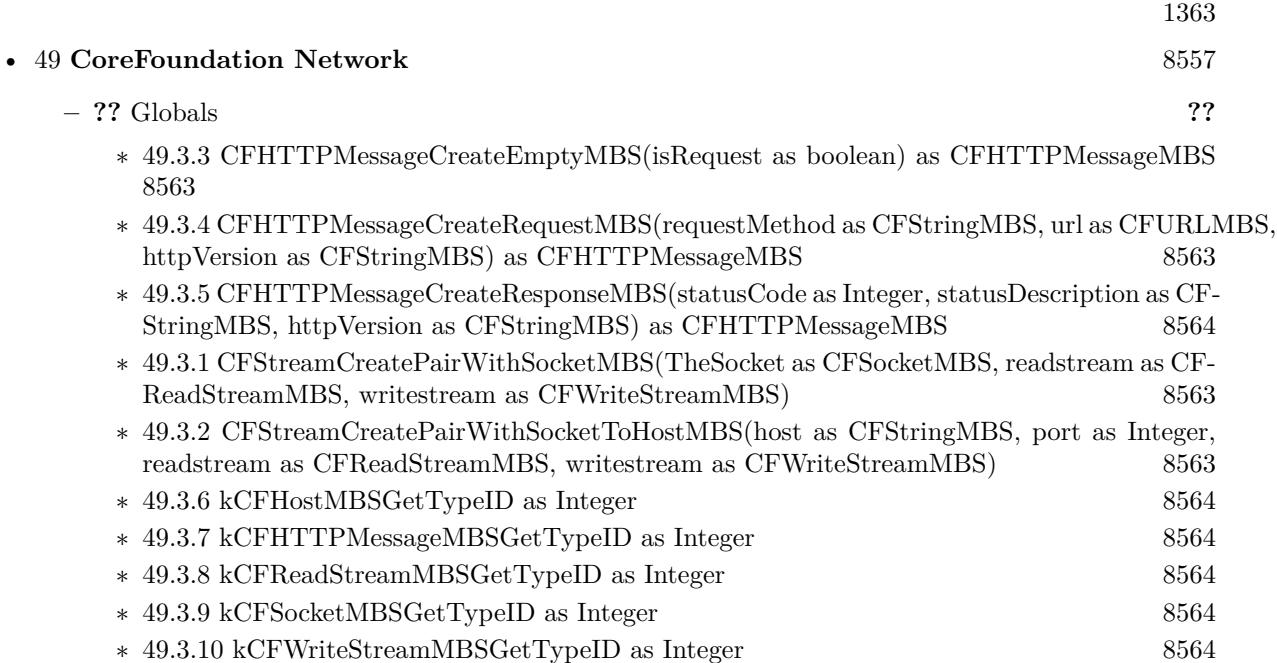

## $\it{CHAPTER}$ 1. LIST OF TOPICS CHAPTER 1.

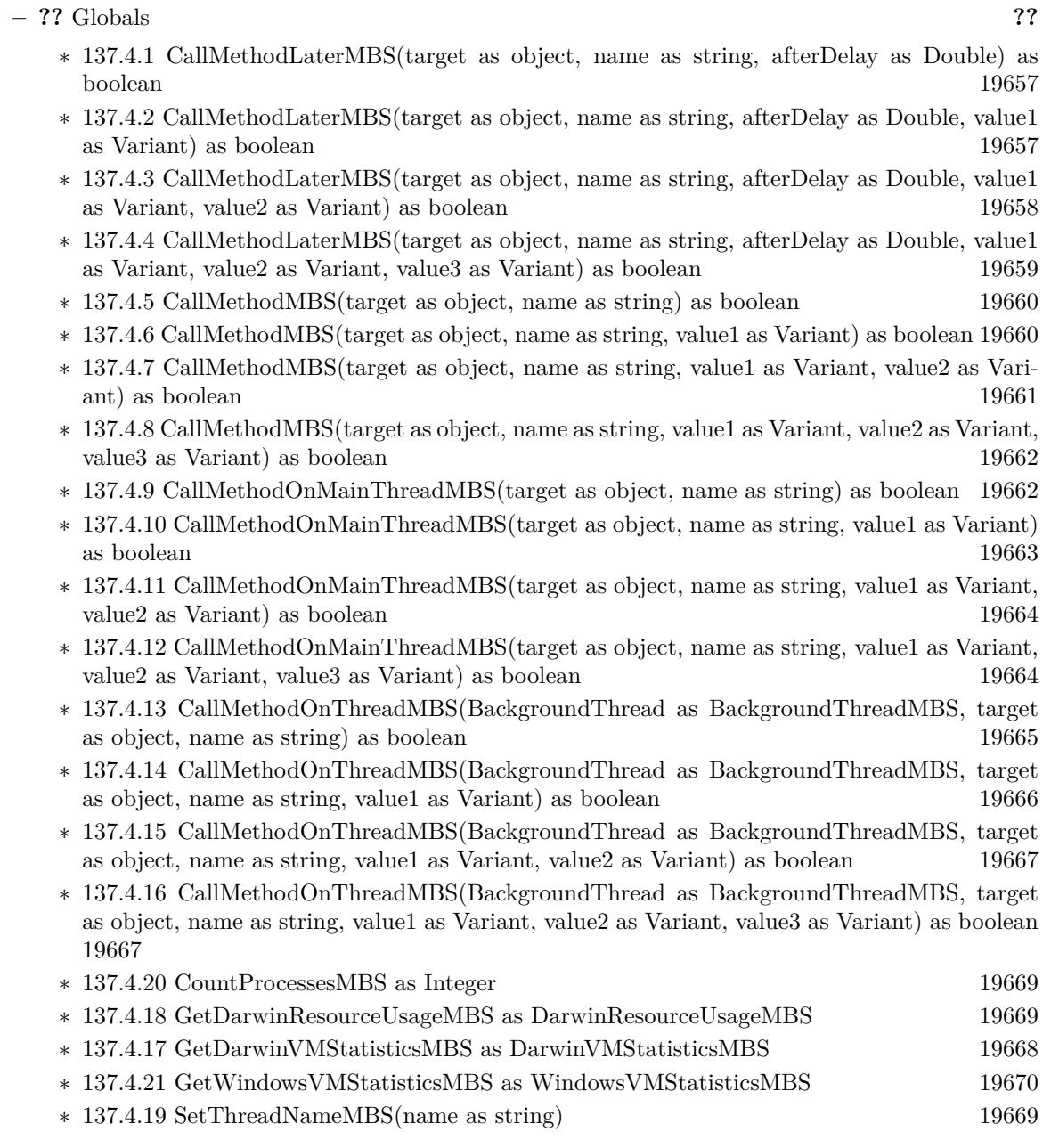

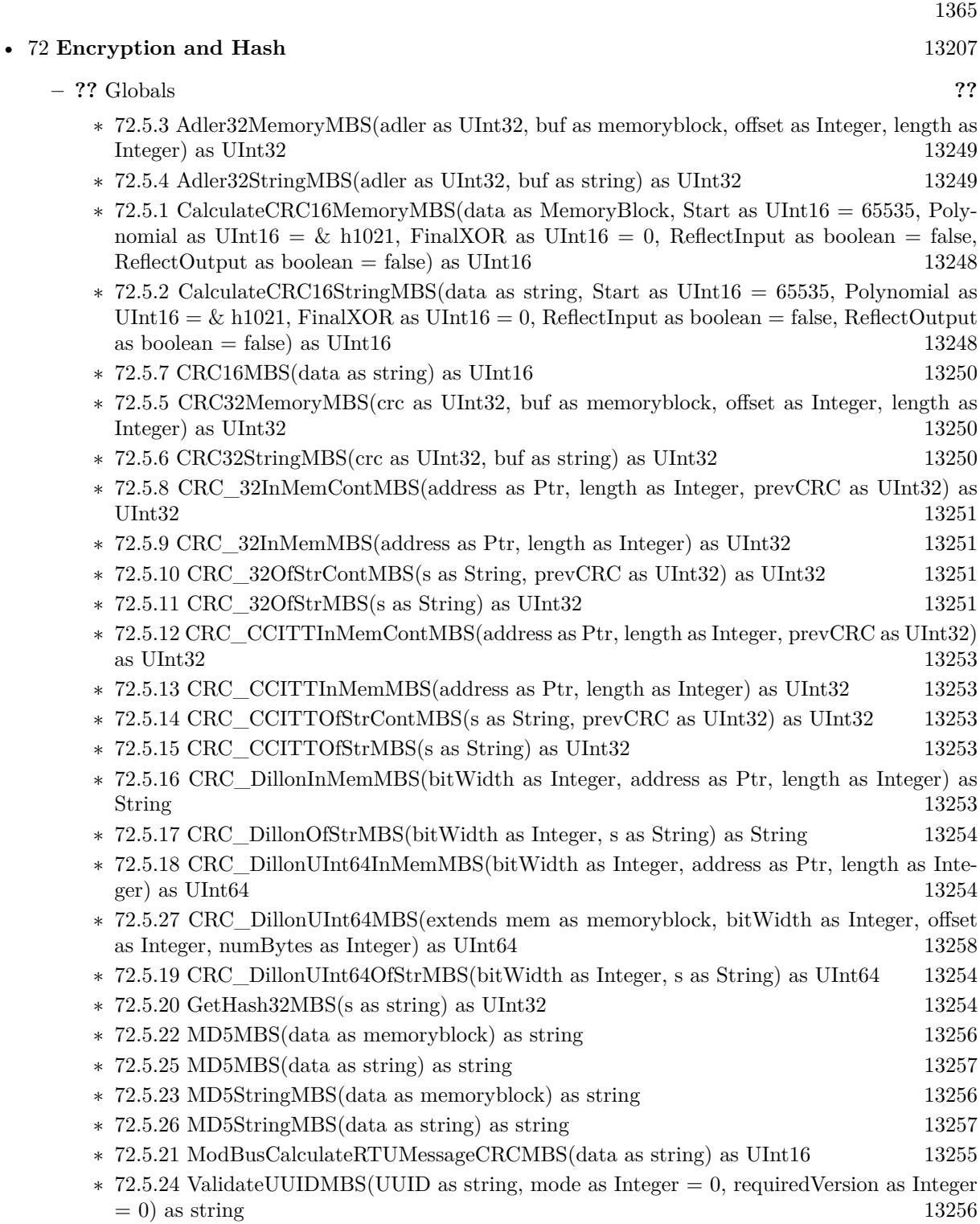

## • [105](#page-17160-0) **Launch Services** [17161](#page-17160-0)

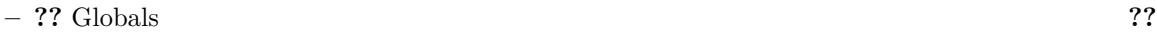

- ∗ [105.5.1](#page-17173-0) LaunchServicesAllHandlersForURLSchemeMBS(URLScheme as string) as LaunchSer-vicesStringListMBS [17174](#page-17173-0)
- ∗ [105.5.2](#page-17173-1) LaunchServicesAllRoleHandlersForContentTypeMBS(ContentType as string, role as Integer) as LaunchServicesStringListMBS [17174](#page-17173-1)
- ∗ [105.5.3](#page-17174-0) LaunchServicesApplicationForInfoMBS(type as string, creator as string, extension as string, role as Integer) as folderitem [17175](#page-17174-0)
- ∗ [105.5.4](#page-17175-0) LaunchServicesApplicationForItemMBS(file as folderitem, role as Integer) as folderitem [17176](#page-17175-0)
- ∗ [105.5.5](#page-17176-0) LaunchServicesCanApplicationAcceptItemMBS(item as folderitem, targetapp as folderitem, role as Integer, flags as Integer) as boolean [17177](#page-17176-0)
- ∗ [105.5.6](#page-17177-0) LaunchServicesDefaultHandlerForURLSchemeMBS(URLScheme as string) as string [17178](#page-17177-0)
- ∗ [105.5.7](#page-17177-1) LaunchServicesDefaultRoleHandlerForContentTypeMBS(ContentType as string, role as Integer) as string [17178](#page-17177-1)
- ∗ [105.5.8](#page-17178-0) LaunchServicesDisplayNameForCFURLMBS(cfurlhandle as Integer) as string [17179](#page-17178-0)
- ∗ [105.5.9](#page-17178-1) LaunchServicesFindApplicationForInfoMBS(creator as string, bundleID as string, name as string) as folderitem [17179](#page-17178-1)
- ∗ [105.5.10](#page-17179-0) LaunchServicesItemInfoForCFURLMBS(cfurlhandle as Integer, WhichInfo as Integer) as LaunchServicesItemInfoMBS [17180](#page-17179-0)
- ∗ [105.5.11](#page-17179-1) LaunchServicesKindStringForCFURLMBS(cfurlhandle as Integer) as string [17180](#page-17179-1)
- ∗ [105.5.12](#page-17179-2) LaunchServicesOpenMBS(item as folderitem) as folderitem [17180](#page-17179-2)
- ∗ [105.5.13](#page-17180-0) LaunchServicesOpenXMBS(documents() as folderitem, parameter as LaunchServicesLaunchParameterMBS) as folderitem [17181](#page-17180-0)
- ∗ [105.5.14](#page-17181-0) LaunchServicesSetDefaultHandlerForURLSchemeMBS(URLScheme as string, BundleID as string) as Integer [17182](#page-17181-0)
- ∗ [105.5.15](#page-17182-0) LaunchServicesSetDefaultRoleHandlerForContentTypeMBS(ContentType as string, role as Integer, BundleID as string) as Integer [17183](#page-17182-0)

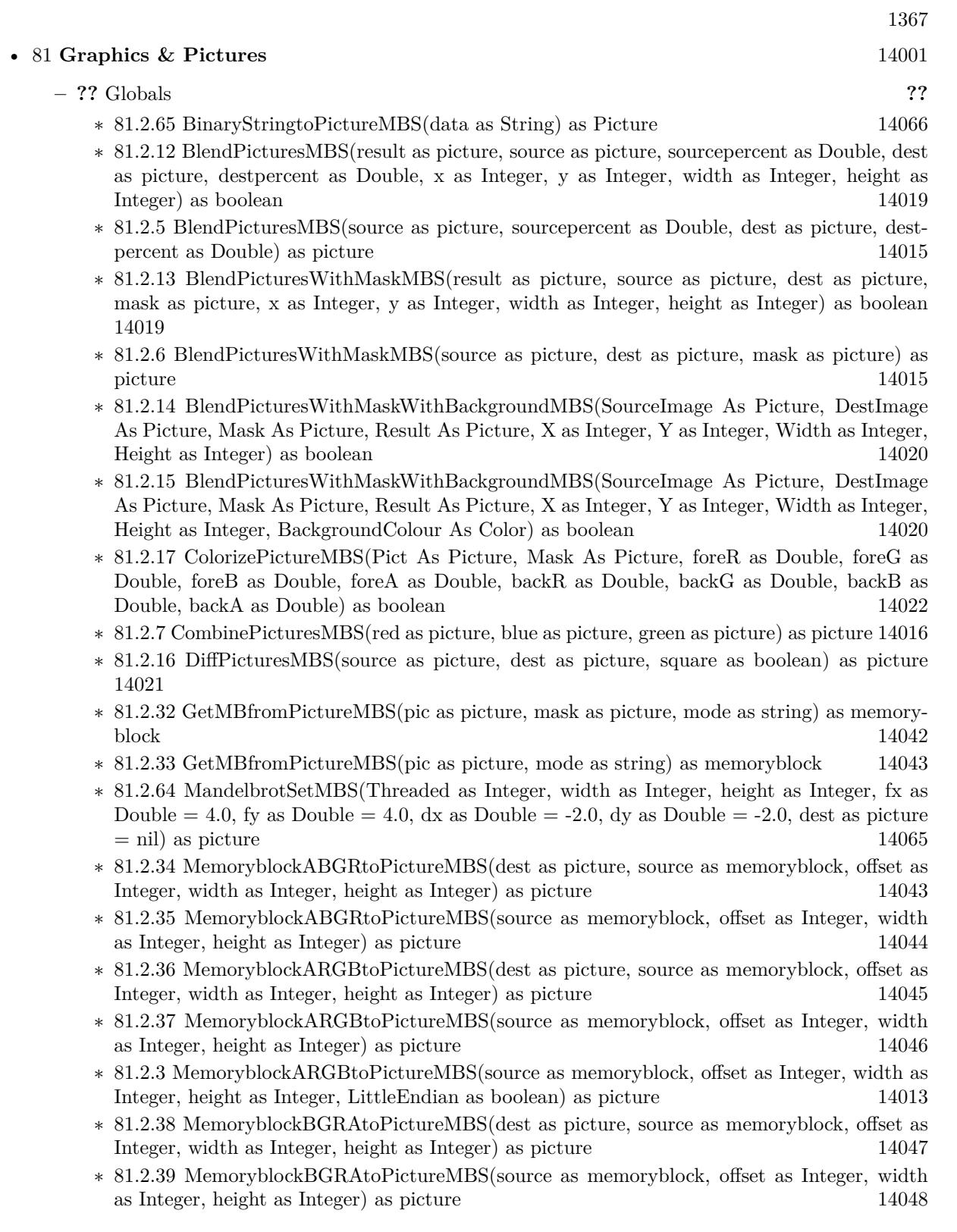

- ∗ [81.2.40](#page-14048-0) MemoryblockBGRtoPictureMBS(dest as picture, source as memoryblock, offset as Integer, width as Integer, height as Integer) as picture [14049](#page-14048-0)
- ∗ [81.2.41](#page-14049-0) MemoryblockBGRtoPictureMBS(source as memoryblock, offset as Integer, width as Integer, height as Integer) as picture [14050](#page-14049-0)
- ∗ [81.2.42](#page-14049-1) MemoryblockGrayToPictureMBS(source as memoryblock, offset as Integer, width as Integer, height as Integer, PixelByteSize as Integer) as picture [14050](#page-14049-1)
- ∗ [81.2.43](#page-14051-0) MemoryblockGrayToPictureMBS(source as memoryblock, offset as Integer, width as Integer, height as Integer, PixelByteSize as Integer, Red as Integer, Blue as Integer, Green as Integer) as picture [14052](#page-14051-0)
- ∗ [81.2.44](#page-14051-1) MemoryblockGrayToPictureMBS(source as memoryblock, offset as Integer, width as Integer, height as Integer, PixelByteSize as Integer, Red() as Integer, Blue() as Integer, Green() as Integer) as picture [14052](#page-14051-1)
- ∗ [81.2.45](#page-14052-0) MemoryblockRGBAtoPictureMBS(dest as picture, source as memoryblock, offset as Integer, width as Integer, height as Integer, FlipVertically as boolean=false) as picture [14053](#page-14052-0)
- ∗ [81.2.46](#page-14053-0) MemoryblockRGBAtoPictureMBS(source as memoryblock, offset as Integer, width as Integer, height as Integer, FlipVertically as boolean=false) as picture [14054](#page-14053-0)
- ∗ [81.2.47](#page-14054-0) MemoryblockRGBtoPictureMBS(dest as picture, source as memoryblock, offset as Integer, width as Integer, height as Integer) as picture [14055](#page-14054-0)
- ∗ [81.2.4](#page-14013-0) MemoryblockRGBtoPictureMBS(source as memoryblock, offset as Integer, width as Integer, height as Integer) as picture [14014](#page-14013-0)
- ∗ [81.2.8](#page-14015-1) MergePictureMBS(source1 as picture, source2 as picture) as picture [14016](#page-14015-1)
- ∗ [81.2.29](#page-14040-0) NewPictureEditorMBS(pic as picture) as PictureEditorMBS [14041](#page-14040-0)
- ∗ [81.2.30](#page-14041-1) NewPictureMBS(width as Integer, height as Integer, pixeltype as Integer, buffer as memoryblock, rowbytes as Integer) as picture [14042](#page-14041-1)
- ∗ [81.2.1](#page-14009-0) NewPictureReaderMBS(pic as picture) as PictureReaderMBS [14010](#page-14009-0)
- ∗ [81.2.9](#page-14016-0) NewPictureWithColorMBS(width as Integer, height as Integer, c as color) as picture [14017](#page-14016-0)
- ∗ [81.2.31](#page-14041-2) NewPictureWriterMBS(pic as picture, width as Integer, height as Integer) as PictureWriterMBS [14042](#page-14041-2)
- ∗ [81.2.2](#page-14010-0) NewPictureWriterMBS(width as Integer, height as Integer, AlphaChannel as boolean = false) as PictureWriterMBS [14011](#page-14010-0)
- ∗ [81.2.18](#page-14021-1) PictureCombineMBS(DestImage As Picture, Image As Picture, Mask As Picture, DestX as Integer, DestY as Integer, SourceX as Integer, SourceY as Integer, Width as Integer, Height as Integer, UseColours As Boolean) as boolean [14022](#page-14021-1)
- ∗ [81.2.19](#page-14023-0) PictureCombineMBS(DestImage As Picture, Image As Picture, Mask As Picture, DestX as Integer, DestY as Integer, SourceX as Integer, SourceY as Integer, Width as Integer, Height as Integer, UseColours As Boolean, ForeColour As color) as boolean [14024](#page-14023-0)
- ∗ [81.2.20](#page-14025-0) PictureCombineMBS(DestImage As Picture, Image As Picture, Mask As Picture, DestX as Integer, DestY as Integer, SourceX as Integer, SourceY as Integer, Width as Integer, Height as Integer, UseColours As Boolean, ForeColour As color, MaskColour As color) as boolean and the set of the set of the set of the set of the set of the set of the set of the set of the set of the set of the set of the set of the set of the set of the set of the set of the set of the set of the set of t
- ∗ [81.2.21](#page-14027-0) PictureCombineMBS(DestImage As Picture, Image As Picture, Mask As Picture, DestX as Integer, DestY as Integer, SourceX as Integer, SourceY as Integer, Width as Integer, Height as Integer, UseColours As Boolean, ForeColour as Integer) as boolean [14028](#page-14027-0)
- ∗ [81.2.22](#page-14028-0) PictureCombineMBS(DestImage As Picture, Image As Picture, Mask As Picture, DestX as Integer, DestY as Integer, SourceX as Integer, SourceY as Integer, Width as Integer, Height as Integer, UseColours As Boolean, ForeColour as Integer, MaskColour as Integer) as boolean [14029](#page-14028-0)
- ∗ [81.2.23](#page-14031-0) PictureCombineMBS(DestImage As Picture, Image As Picture, PreMultipliedSource as boolean, Mask As Picture, DestX as Integer, DestY as Integer, SourceX as Integer, SourceY as Integer, Width as Integer, Height as Integer, UseColours As Boolean) as boolean [14032](#page-14031-0)
- ∗ [81.2.24](#page-14032-0) PictureCombineMBS(DestImage As Picture, Image As Picture, PreMultipliedSource as boolean, Mask As Picture, DestX as Integer, DestY as Integer, SourceX as Integer, SourceY as Integer, Width as Integer, Height as Integer, UseColours As Boolean, ForeColour As color) as boolean [14033](#page-14032-0)
- ∗ [81.2.25](#page-14034-0) PictureCombineMBS(DestImage As Picture, Image As Picture, PreMultipliedSource as boolean, Mask As Picture, DestX as Integer, DestY as Integer, SourceX as Integer, SourceY as Integer, Width as Integer, Height as Integer, UseColours As Boolean, ForeColour As color, MaskColour As color) as boolean [14035](#page-14034-0)
- ∗ [81.2.26](#page-14036-0) PictureCombineMBS(DestImage As Picture, Image As Picture, PreMultipliedSource as boolean, Mask As Picture, DestX as Integer, DestY as Integer, SourceX as Integer, SourceY as Integer, Width as Integer, Height as Integer, UseColours As Boolean, ForeColour as Inte-ger) as boolean [14037](#page-14036-0)
- ∗ [81.2.27](#page-14038-0) PictureCombineMBS(DestImage As Picture, Image As Picture, PreMultipliedSource as boolean, Mask As Picture, DestX as Integer, DestY as Integer, SourceX as Integer, SourceY as Integer, Width as Integer, Height as Integer, UseColours As Boolean, ForeColour as Integer, MaskColour as Integer) as boolean [14039](#page-14038-0)
- ∗ [81.2.28](#page-14039-0) PictureCopyPixelFastMBS(DestImage As Picture, Source As Picture, DestX as Integer, DestY as Integer, SourceX as Integer, SourceY as Integer, Width as Integer, Height as Integer) as boolean [14040](#page-14039-0)
- ∗ [81.2.66](#page-14066-0) PicturetoBinaryStringMBS(p as picture) as string [14067](#page-14066-0)
- ∗ [81.2.48](#page-14055-0) PtrABGRtoPictureMBS(dest as picture, source as Ptr, offset as Integer, width as Integer, height as Integer) as picture [14056](#page-14055-0)
- ∗ [81.2.49](#page-14056-0) PtrABGRtoPictureMBS(source as Ptr, offset as Integer, width as Integer, height as Integer) as picture [14057](#page-14056-0)
- ∗ [81.2.50](#page-14056-1) PtrARGBtoPictureMBS(dest as picture, source as Ptr, offset as Integer, width as Integer, height as Integer) as picture [14057](#page-14056-1)
- ∗ [81.2.51](#page-14057-0) PtrARGBtoPictureMBS(source as Ptr, offset as Integer, width as Integer, height as Integer) as picture [14058](#page-14057-0)
- ∗ [81.2.52](#page-14057-1) PtrARGBtoPictureMBS(source as Ptr, offset as Integer, width as Integer, height as Integer, LittleEndian as boolean) as picture [14058](#page-14057-1)
- ∗ [81.2.53](#page-14058-0) PtrBGRAtoPictureMBS(dest as picture, source as Ptr, offset as Integer, width as Integer, height as Integer) as picture [14059](#page-14058-0)
- ∗ [81.2.54](#page-14058-1) PtrBGRAtoPictureMBS(source as Ptr, offset as Integer, width as Integer, height as Integer) as picture [14059](#page-14058-1)
- ∗ [81.2.55](#page-14059-0) PtrBGRtoPictureMBS(dest as picture, source as Ptr, offset as Integer, width as In-teger, height as Integer) as picture [14060](#page-14059-0)
- ∗ [81.2.56](#page-14060-0) PtrBGRtoPictureMBS(source as Ptr, offset as Integer, width as Integer, height as Integer) as picture [14061](#page-14060-0)

- ∗ [81.2.57](#page-14060-1) PtrGrayToPictureMBS(source as Ptr, offset as Integer, width as Integer, height as Integer, PixelByteSize as Integer) as picture [14061](#page-14060-1)
- ∗ [81.2.58](#page-14061-0) PtrGrayToPictureMBS(source as Ptr, offset as Integer, width as Integer, height as Integer, PixelByteSize as Integer, Red as Integer, Blue as Integer, Green as Integer) as picture [14062](#page-14061-0)
- ∗ [81.2.59](#page-14061-1) PtrGrayToPictureMBS(source as Ptr, offset as Integer, width as Integer, height as Integer, PixelByteSize as Integer, Red() as Integer, Blue() as Integer, Green() as Integer) as picture the contract of the contract of the contract of the contract of the contract of the contract of the contract of the contract of the contract of the contract of the contract of the contract of the contract of the co
- ∗ [81.2.60](#page-14062-0) PtrRGBAtoPictureMBS(dest as picture, source as Ptr, offset as Integer, width as Integer, height as Integer, FlipVertically as boolean=false) as picture [14063](#page-14062-0)
- ∗ [81.2.61](#page-14063-0) PtrRGBAtoPictureMBS(source as Ptr, offset as Integer, width as Integer, height as Integer, FlipVertically as boolean=false) as picture [14064](#page-14063-0)
- ∗ [81.2.62](#page-14063-1) PtrRGBtoPictureMBS(dest as picture, source as Ptr, offset as Integer, width as Integer, height as Integer) as picture [14064](#page-14063-1)
- ∗ [81.2.63](#page-14064-0) PtrRGBtoPictureMBS(source as Ptr, offset as Integer, width as Integer, height as Integer) as picture [14065](#page-14064-0)
- ∗ [81.2.10](#page-14016-0) RenderSamplesMBS(Samples as memoryblock, SampleCount as Integer, Smooth as Integer, Width as Integer, Height as Integer, outlinewidth as Integer, BackColor as  $color=\&$ c88B5C4, ForeColor as color=& c274C5A, OutLineColor as color=& c203F4E, Bits as Integer  $= 8$ , AutoScale as boolean  $=$  false) as Picture [14017](#page-14016-0)
- ∗ [81.2.11](#page-14017-0) TintPictureMBS(source as picture, GreyBase as color, SepiaBase as color) as picture [14018](#page-14017-0)
- ∗ [81.2.67](#page-14067-0) WindowsDrawPictureIntoDeviceContextMBS(pic as picture, HDC as Integer, x as Integer, y as Integer, w as Integer, h as Integer, Transparent as boolean) [14068](#page-14067-0)

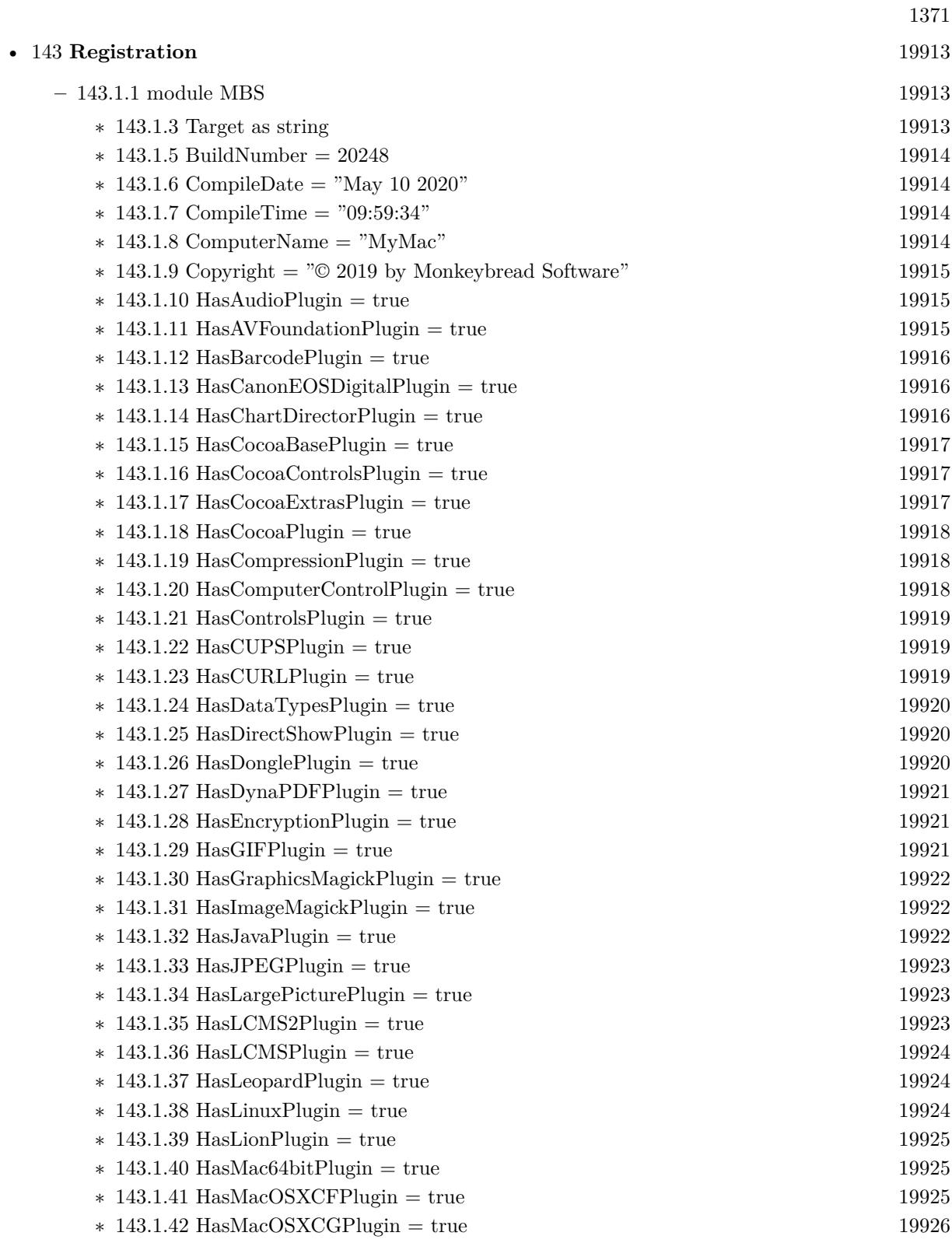

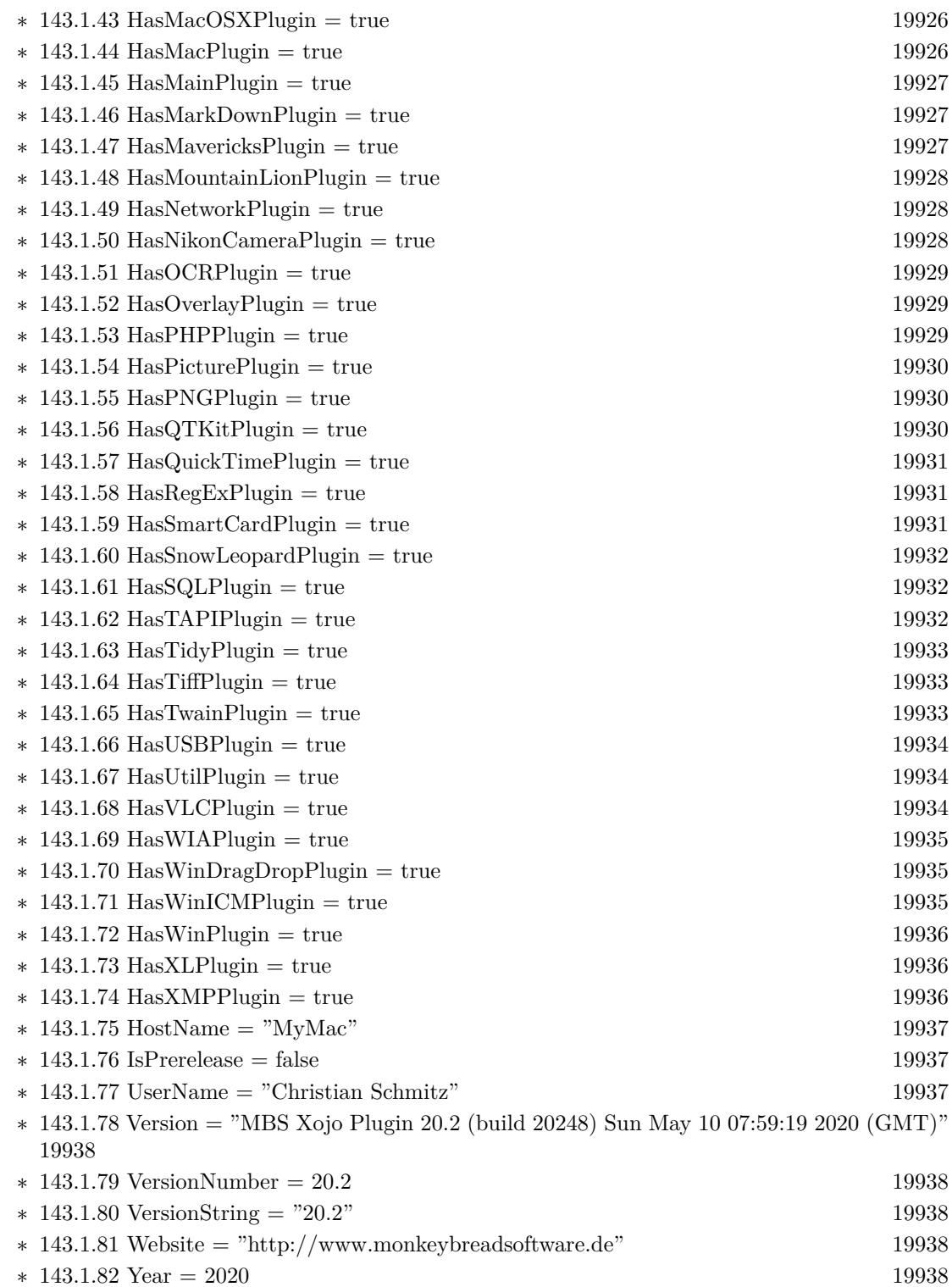

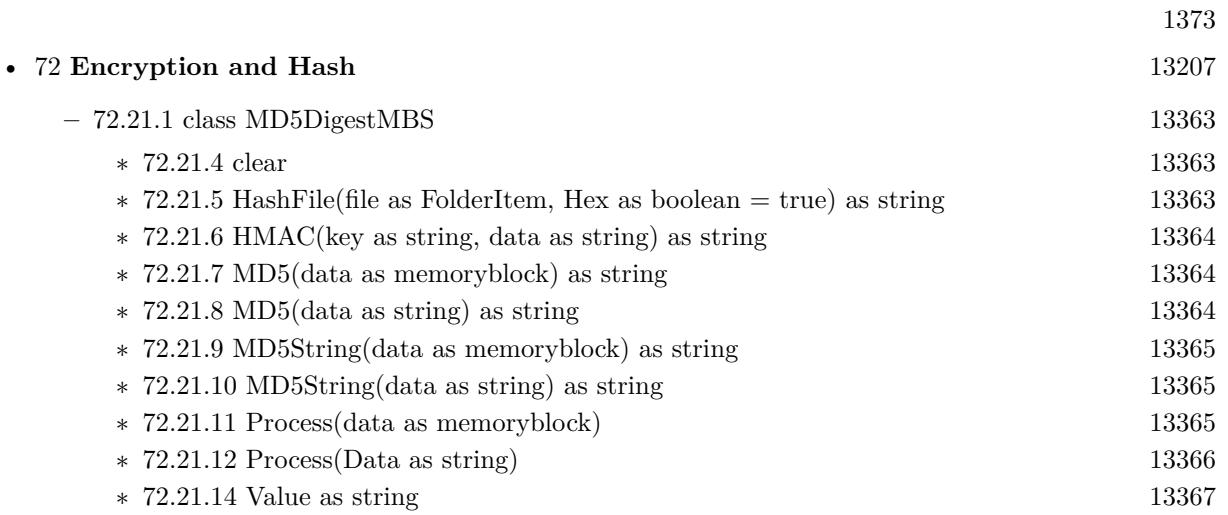

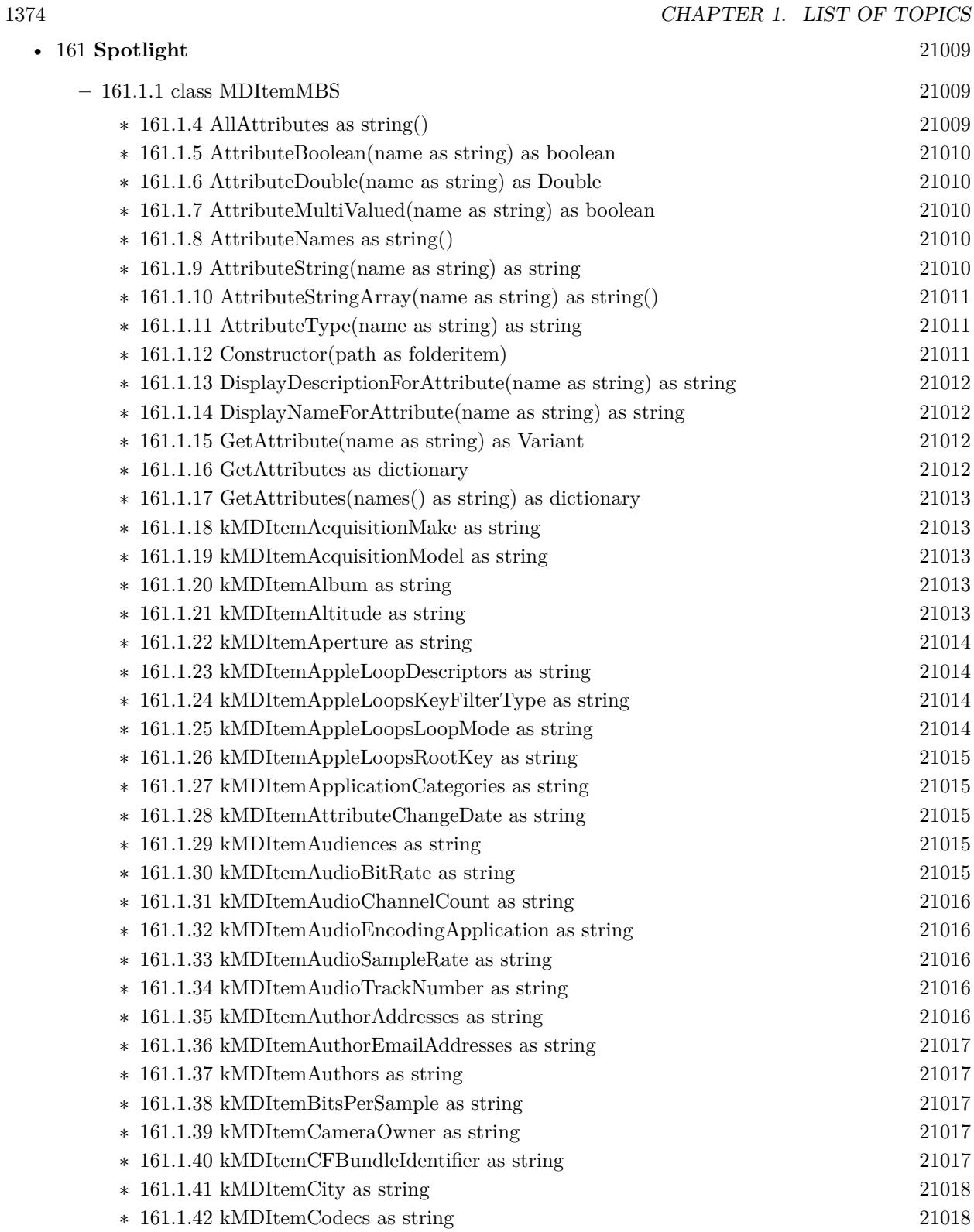

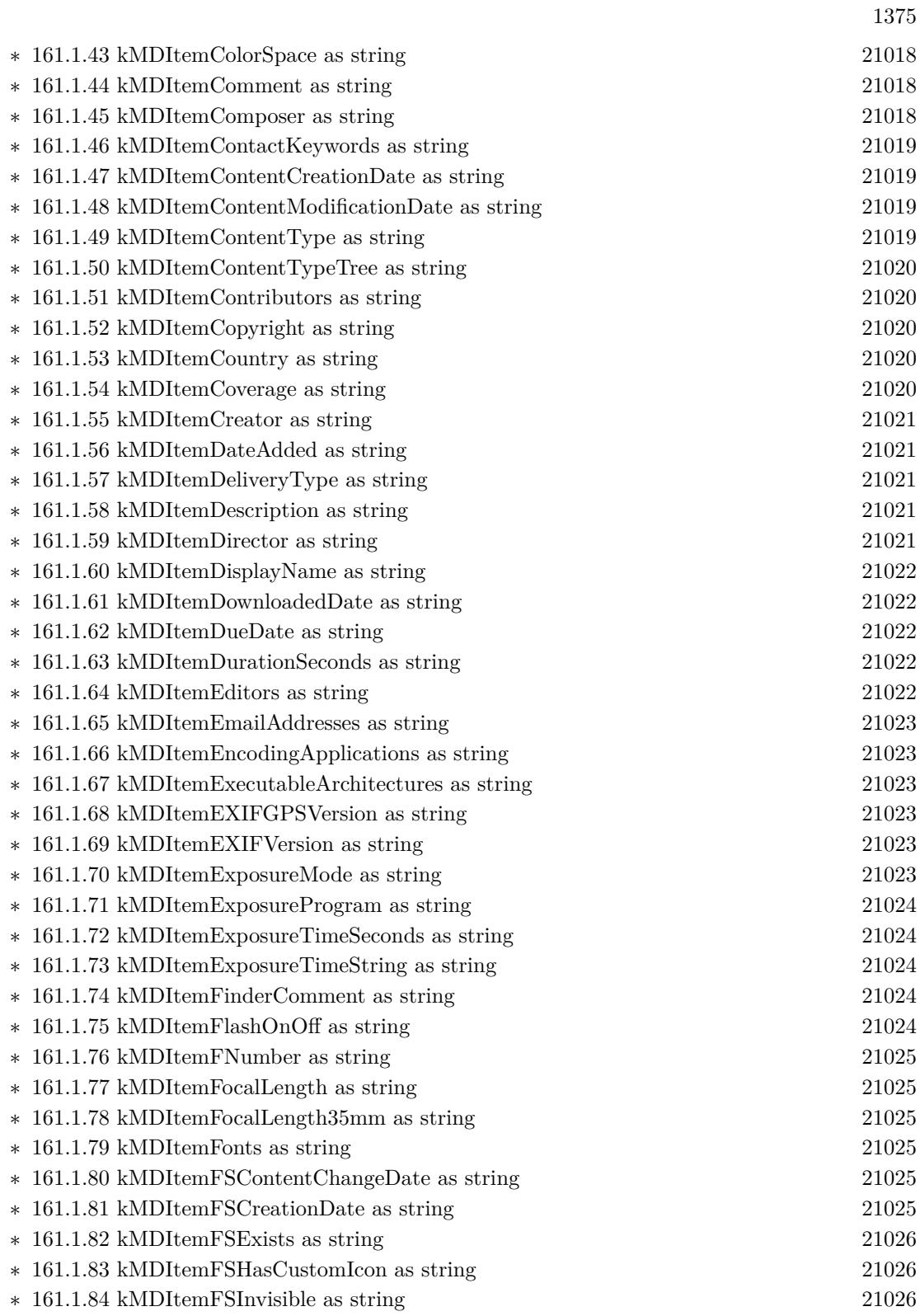

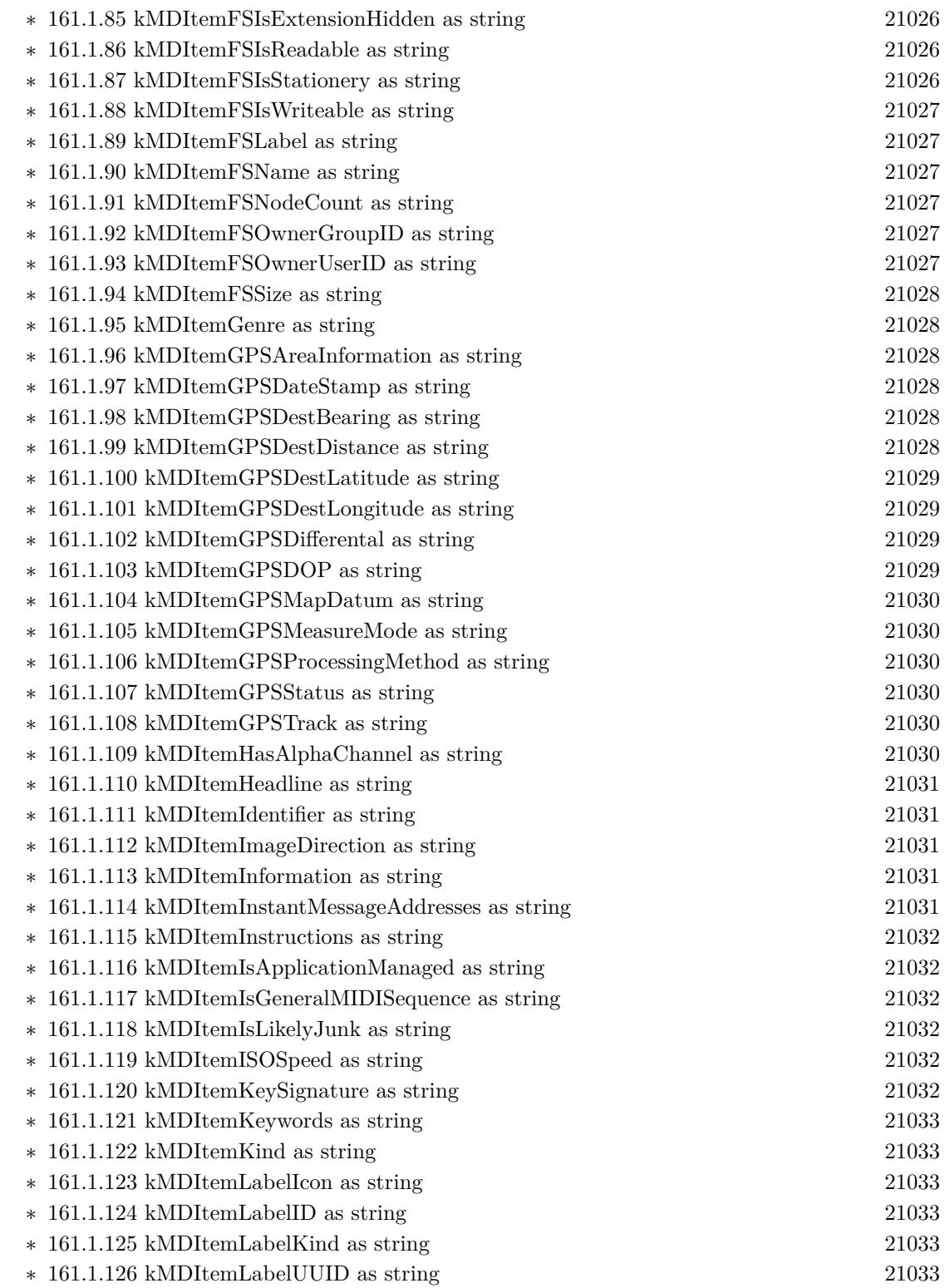

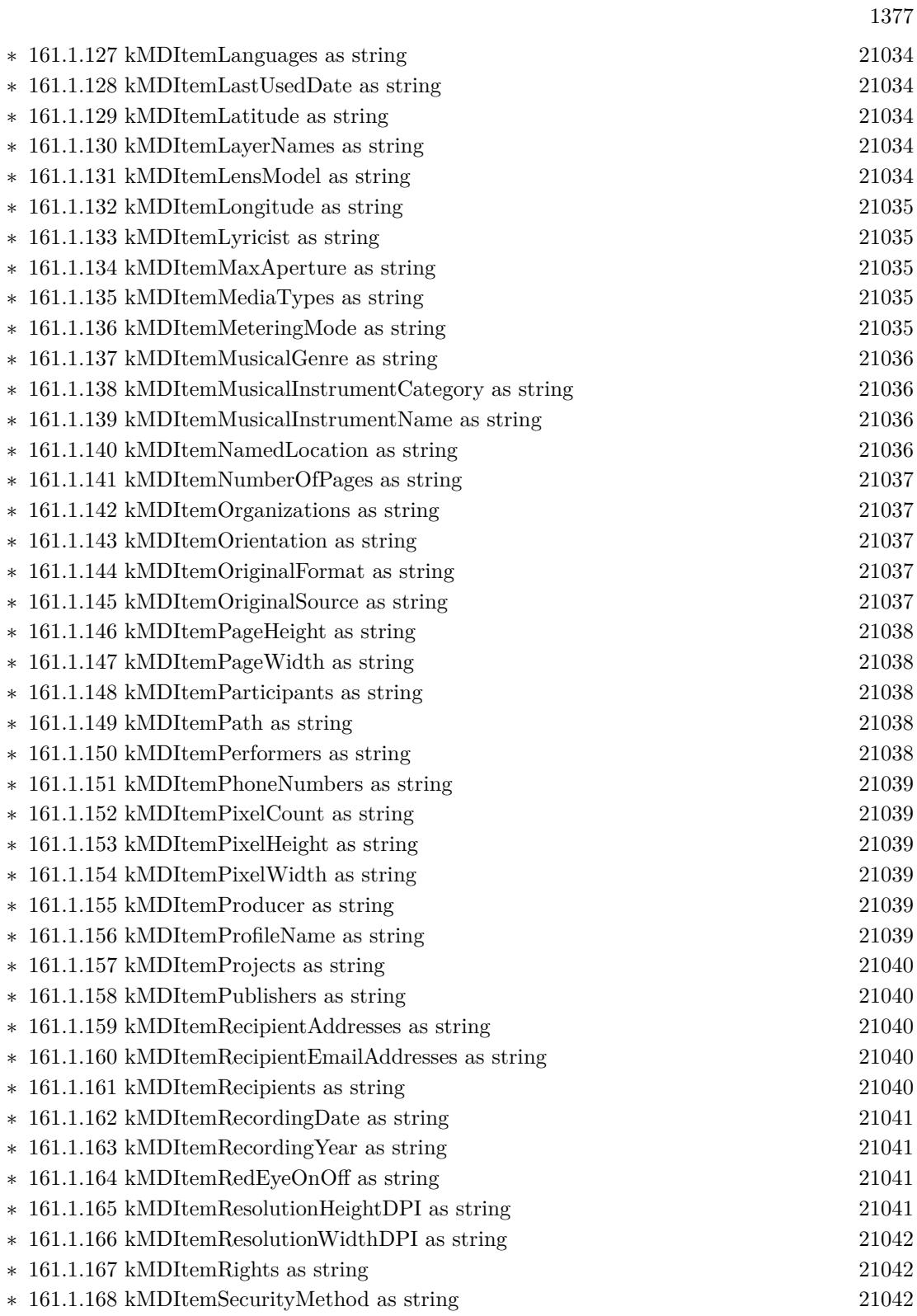

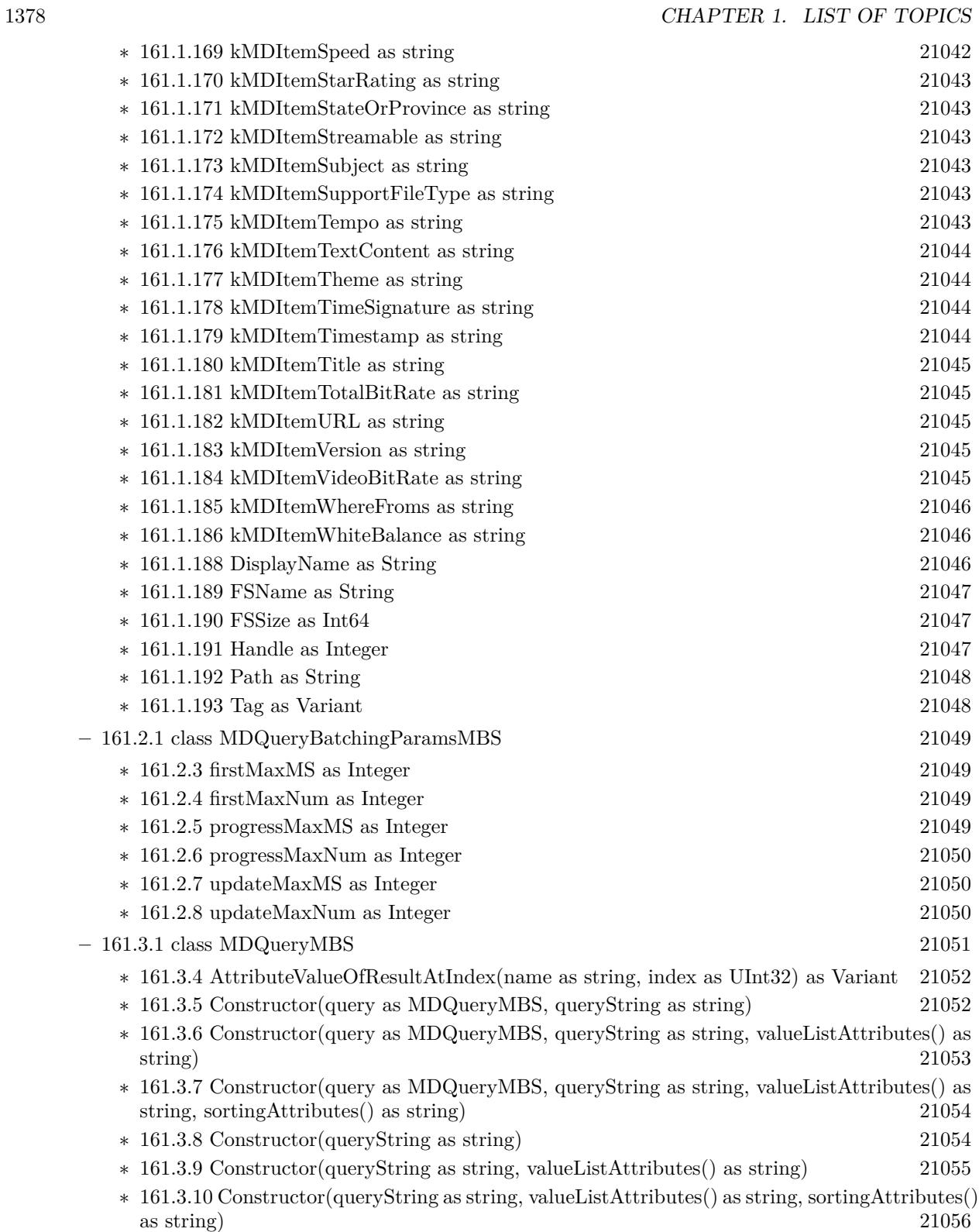

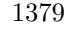

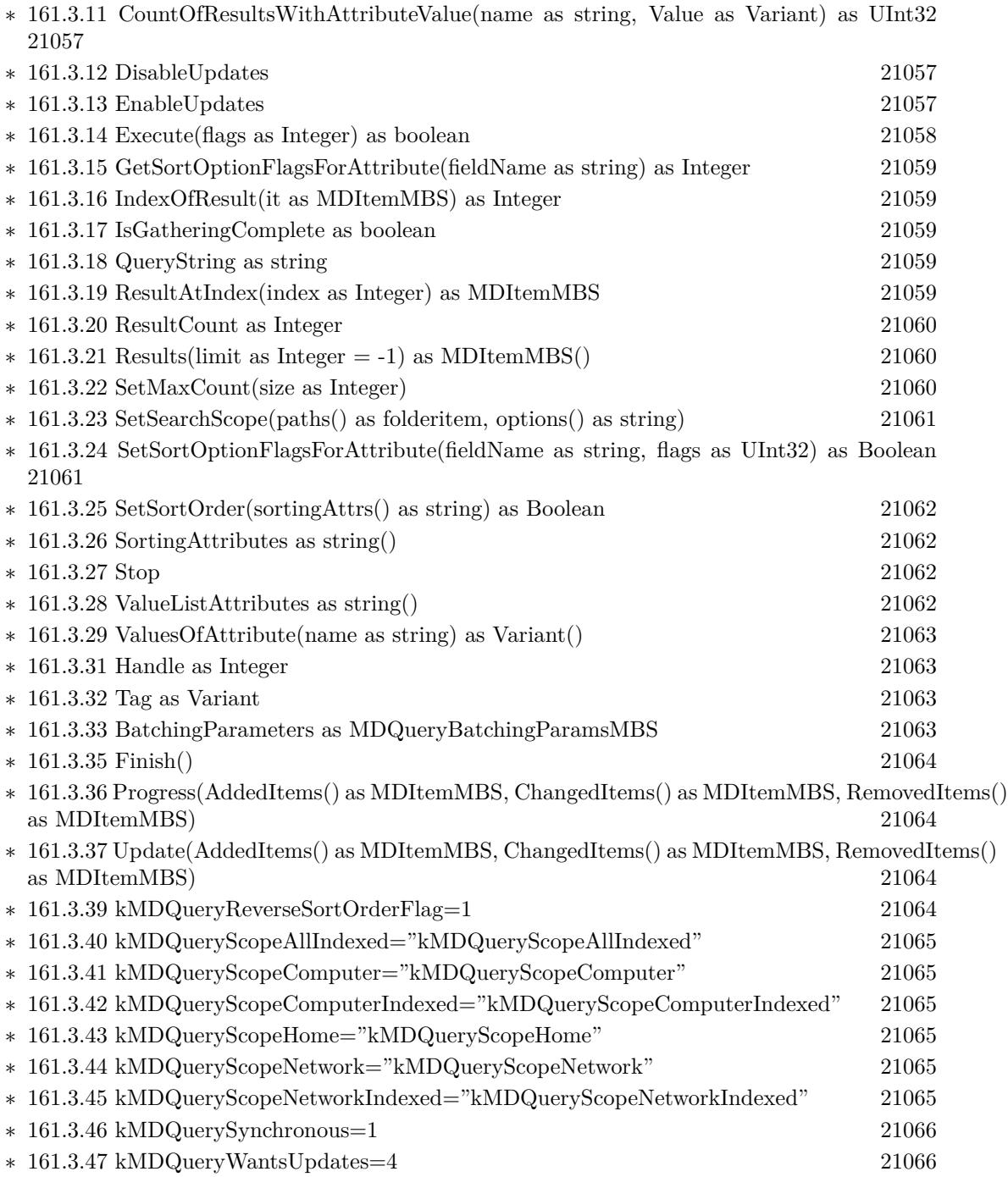

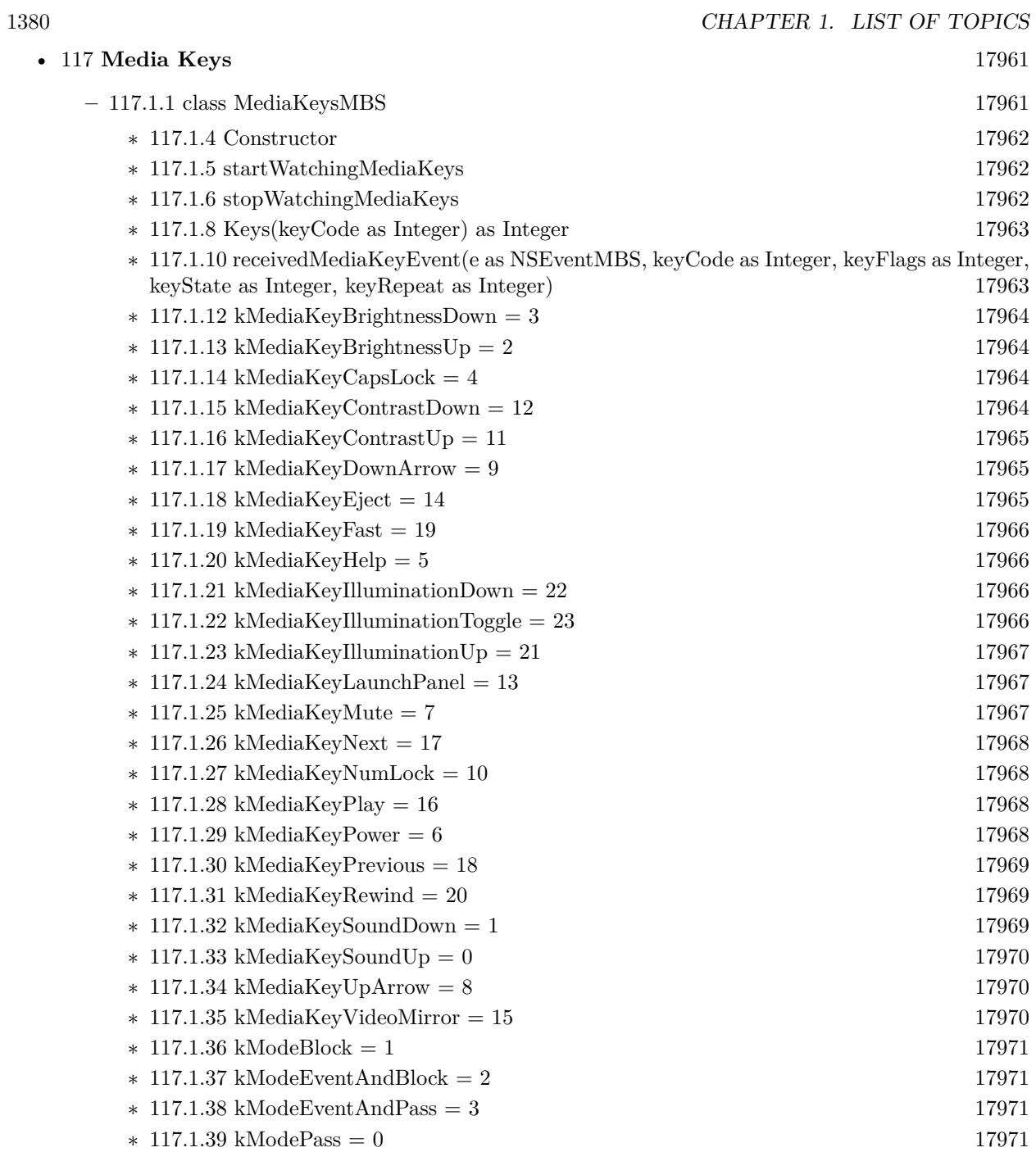

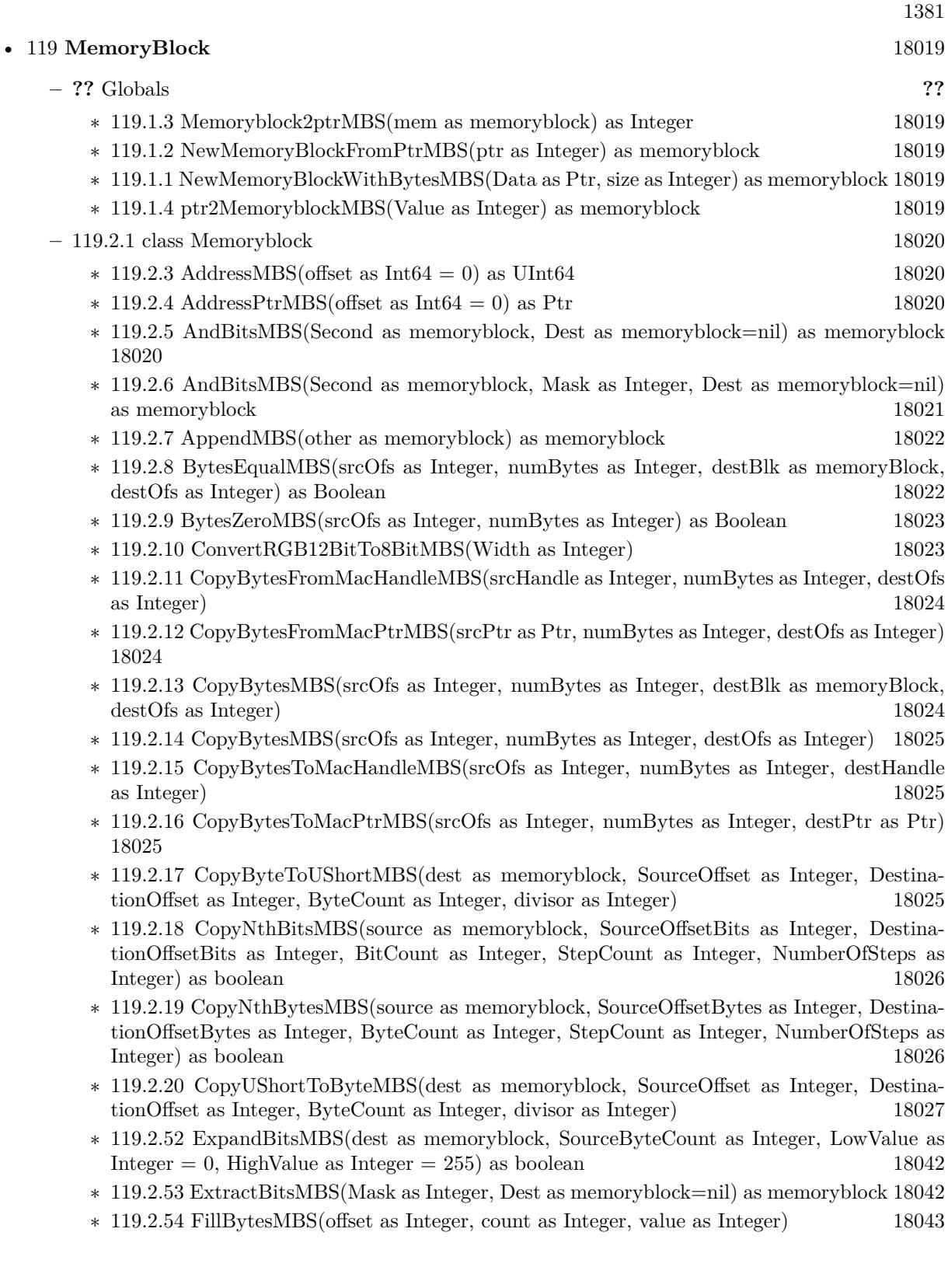

### 1382 CHAPTER 1. LIST OF TOPICS

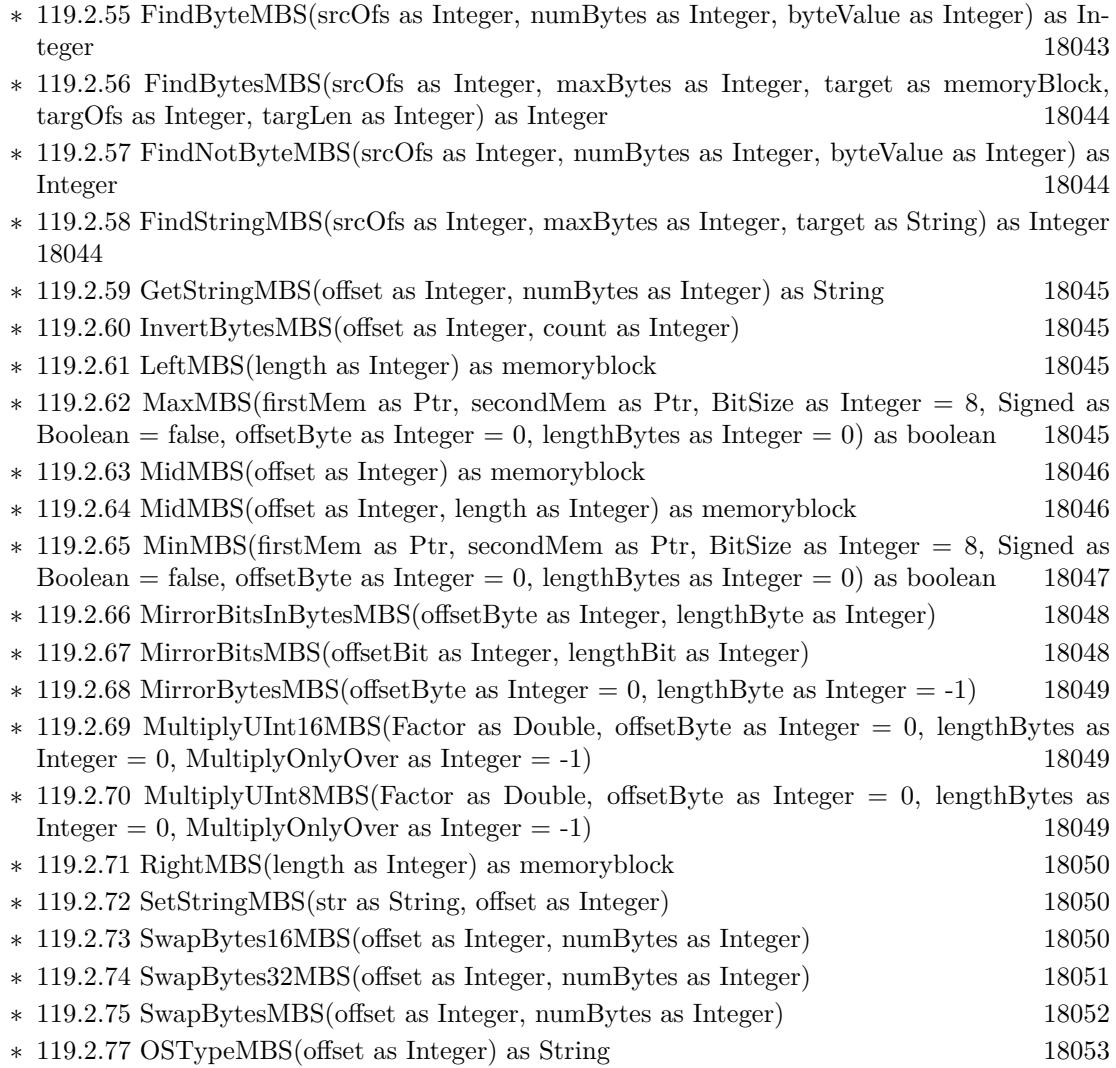

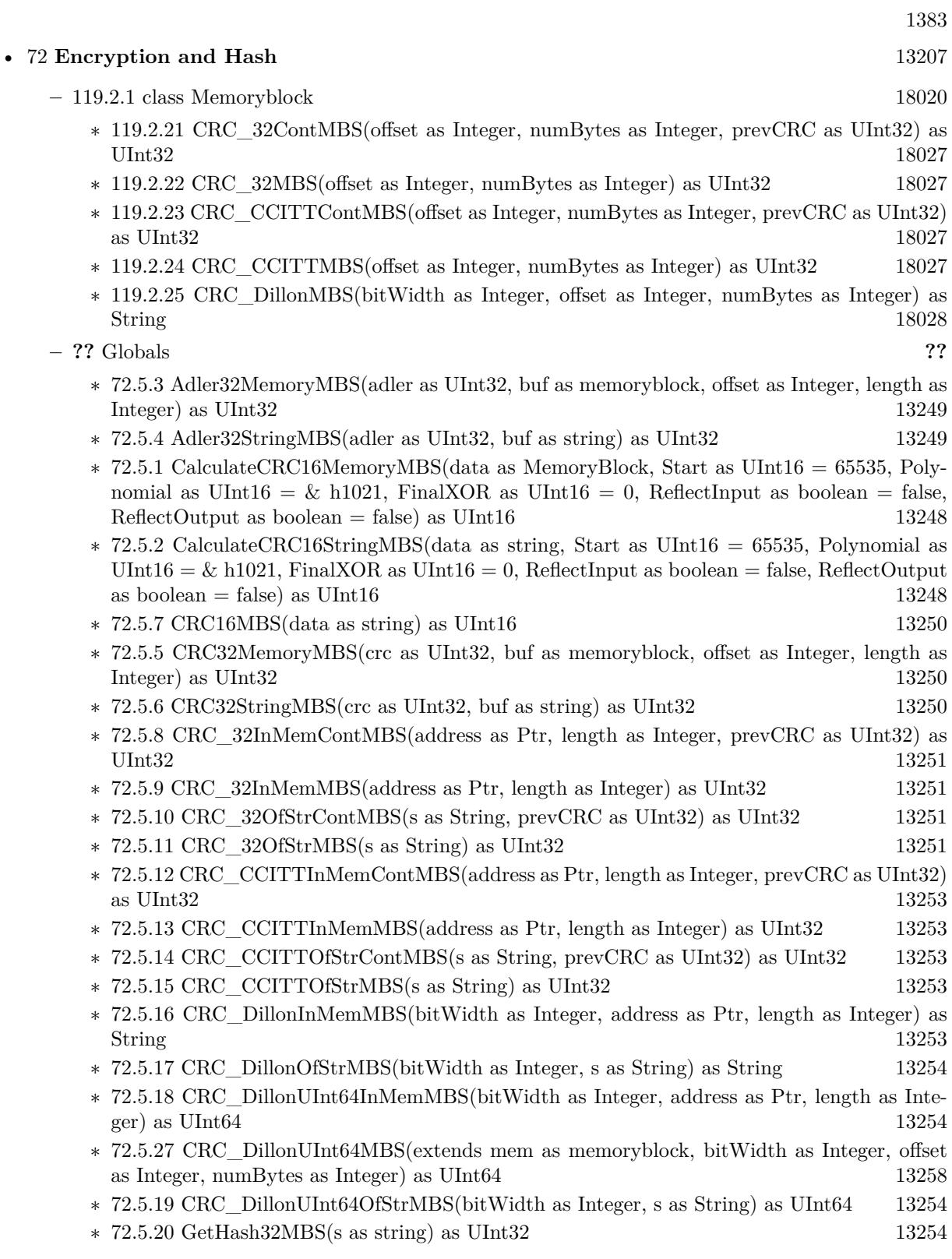

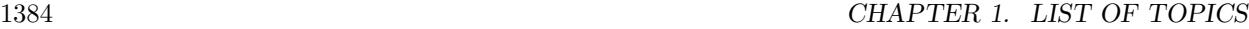

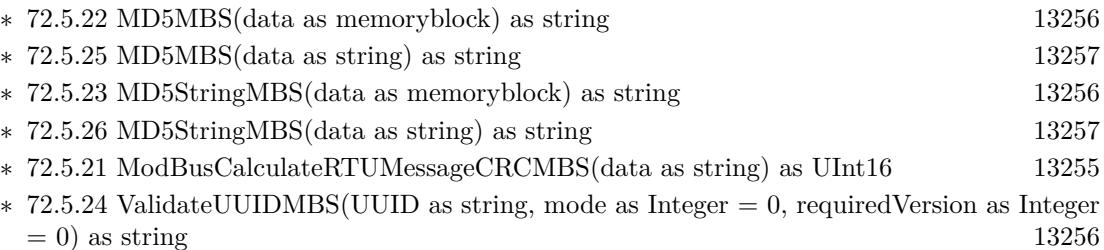

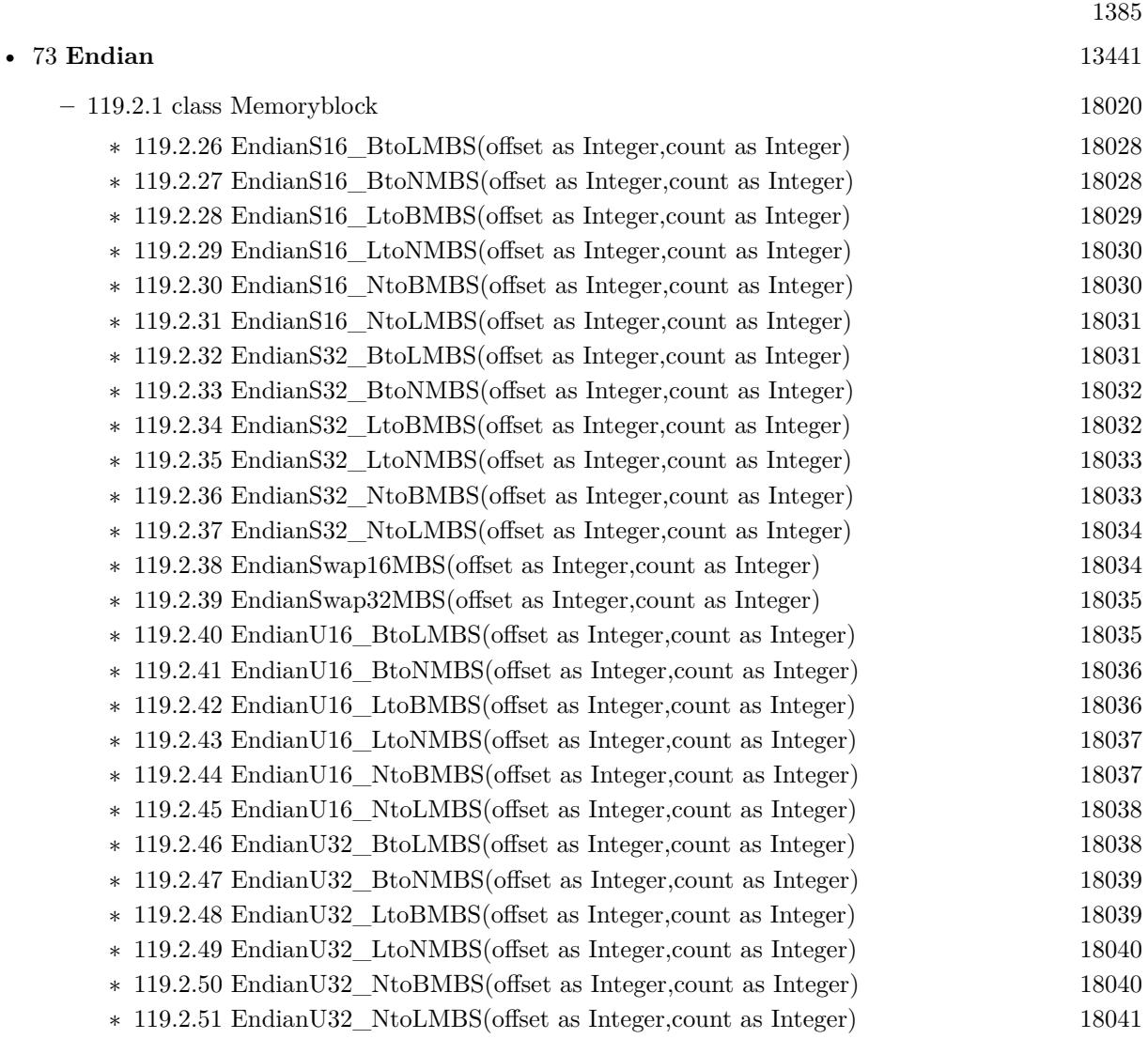

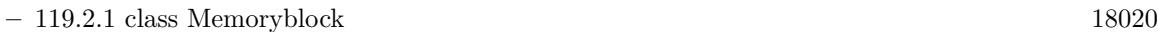

- $* 119.2.3$  $* 119.2.3$  AddressMBS(offset as Int64 = 0) as UInt64 [18020](#page-18019-1)
- $\ast$  [119.2.4](#page-18019-2) AddressPtrMBS(offset as Int64 = 0) as Ptr [18020](#page-18019-2)
- ∗ [119.2.5](#page-18019-3) AndBitsMBS(Second as memoryblock, Dest as memoryblock=nil) as memoryblock [18020](#page-18019-3)
- ∗ [119.2.6](#page-18020-0) AndBitsMBS(Second as memoryblock, Mask as Integer, Dest as memoryblock=nil) as memoryblock [18021](#page-18020-0)
- ∗ [119.2.7](#page-18021-0) AppendMBS(other as memoryblock) as memoryblock [18022](#page-18021-0)
- ∗ [119.2.8](#page-18021-1) BytesEqualMBS(srcOfs as Integer, numBytes as Integer, destBlk as memoryBlock, destOfs as Integer) as Boolean [18022](#page-18021-1)
- ∗ [119.2.9](#page-18022-0) BytesZeroMBS(srcOfs as Integer, numBytes as Integer) as Boolean [18023](#page-18022-0)
- ∗ [119.2.10](#page-18022-1) ConvertRGB12BitTo8BitMBS(Width as Integer) [18023](#page-18022-1)
- ∗ [119.2.11](#page-18023-0) CopyBytesFromMacHandleMBS(srcHandle as Integer, numBytes as Integer, destOfs as Integer) [18024](#page-18023-0)
- ∗ [119.2.12](#page-18023-1) CopyBytesFromMacPtrMBS(srcPtr as Ptr, numBytes as Integer, destOfs as Integer) [18024](#page-18023-1)
- ∗ [119.2.13](#page-18023-2) CopyBytesMBS(srcOfs as Integer, numBytes as Integer, destBlk as memoryBlock, destOfs as Integer) [18024](#page-18023-2)
- ∗ [119.2.14](#page-18024-0) CopyBytesMBS(srcOfs as Integer, numBytes as Integer, destOfs as Integer) [18025](#page-18024-0)
- ∗ [119.2.15](#page-18024-1) CopyBytesToMacHandleMBS(srcOfs as Integer, numBytes as Integer, destHandle as Integer) [18025](#page-18024-1)
- ∗ [119.2.16](#page-18024-2) CopyBytesToMacPtrMBS(srcOfs as Integer, numBytes as Integer, destPtr as Ptr) [18025](#page-18024-2)
- ∗ [119.2.17](#page-18024-3) CopyByteToUShortMBS(dest as memoryblock, SourceOffset as Integer, DestinationOffset as Integer, ByteCount as Integer, divisor as Integer) [18025](#page-18024-3)
- ∗ [119.2.18](#page-18025-0) CopyNthBitsMBS(source as memoryblock, SourceOffsetBits as Integer, DestinationOffsetBits as Integer, BitCount as Integer, StepCount as Integer, NumberOfSteps as Integer) as boolean [18026](#page-18025-0)
- ∗ [119.2.19](#page-18025-1) CopyNthBytesMBS(source as memoryblock, SourceOffsetBytes as Integer, DestinationOffsetBytes as Integer, ByteCount as Integer, StepCount as Integer, NumberOfSteps as Integer) as boolean [18026](#page-18025-1)
- ∗ [119.2.20](#page-18026-0) CopyUShortToByteMBS(dest as memoryblock, SourceOffset as Integer, DestinationOffset as Integer, ByteCount as Integer, divisor as Integer) [18027](#page-18026-0)
- ∗ [119.2.52](#page-18041-0) ExpandBitsMBS(dest as memoryblock, SourceByteCount as Integer, LowValue as Integer  $= 0$ , HighValue as Integer  $= 255$ ) as boolean [18042](#page-18041-0)
- ∗ [119.2.53](#page-18041-1) ExtractBitsMBS(Mask as Integer, Dest as memoryblock=nil) as memoryblock [18042](#page-18041-1)
- ∗ [119.2.54](#page-18042-0) FillBytesMBS(offset as Integer, count as Integer, value as Integer) [18043](#page-18042-0)
- ∗ [119.2.55](#page-18042-1) FindByteMBS(srcOfs as Integer, numBytes as Integer, byteValue as Integer) as Integer [18043](#page-18042-1)
- ∗ [119.2.56](#page-18043-0) FindBytesMBS(srcOfs as Integer, maxBytes as Integer, target as memoryBlock, targOfs as Integer, targLen as Integer) as Integer [18044](#page-18043-0)
- ∗ [119.2.57](#page-18043-1) FindNotByteMBS(srcOfs as Integer, numBytes as Integer, byteValue as Integer) as Integer [18044](#page-18043-1)

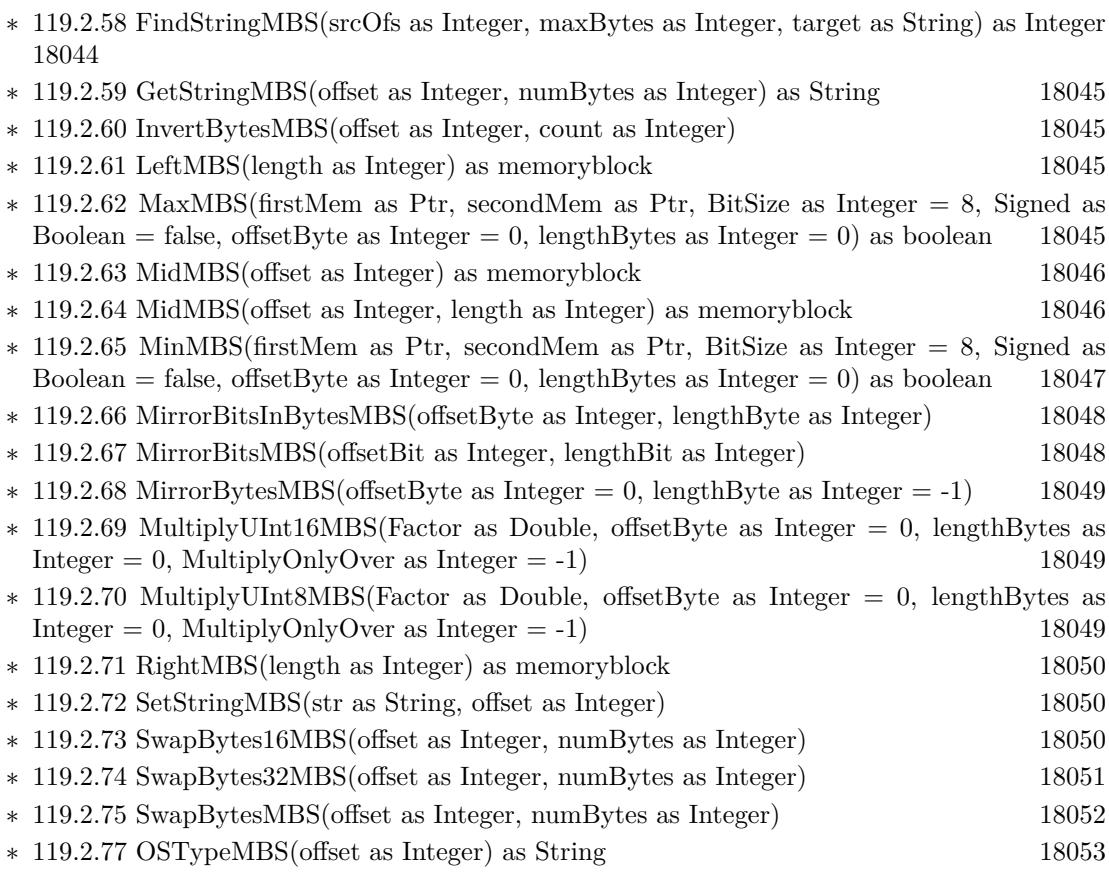

#### • [81](#page-14000-0) **Graphics & Pictures** [14001](#page-14000-0)

- **– ??** Globals **??**
	- ∗ [81.2.65](#page-14065-0) BinaryStringtoPictureMBS(data as String) as Picture [14066](#page-14065-0)
	- ∗ [81.2.12](#page-14018-0) BlendPicturesMBS(result as picture, source as picture, sourcepercent as Double, dest as picture, destpercent as Double, x as Integer, y as Integer, width as Integer, height as Integer) as boolean [14019](#page-14018-0)
	- ∗ [81.2.5](#page-14014-0) BlendPicturesMBS(source as picture, sourcepercent as Double, dest as picture, dest-percent as Double) as picture [14015](#page-14014-0)
	- ∗ [81.2.13](#page-14018-1) BlendPicturesWithMaskMBS(result as picture, source as picture, dest as picture, mask as picture, x as Integer, y as Integer, width as Integer, height as Integer) as boolean [14019](#page-14018-1)
	- ∗ [81.2.6](#page-14014-1) BlendPicturesWithMaskMBS(source as picture, dest as picture, mask as picture) as picture the contract of the contract of the contract of the contract of the contract of the contract of the contract of the contract of the contract of the contract of the contract of the contract of the contract of the co
	- ∗ [81.2.14](#page-14019-0) BlendPicturesWithMaskWithBackgroundMBS(SourceImage As Picture, DestImage As Picture, Mask As Picture, Result As Picture, X as Integer, Y as Integer, Width as Integer, Height as Integer) as boolean [14020](#page-14019-0)
	- ∗ [81.2.15](#page-14019-1) BlendPicturesWithMaskWithBackgroundMBS(SourceImage As Picture, DestImage As Picture, Mask As Picture, Result As Picture, X as Integer, Y as Integer, Width as Integer, Height as Integer, BackgroundColour As Color) as boolean [14020](#page-14019-1)
	- ∗ [81.2.17](#page-14021-0) ColorizePictureMBS(Pict As Picture, Mask As Picture, foreR as Double, foreG as Double, foreB as Double, foreA as Double, backR as Double, backG as Double, backB as Double, backA as Double) as boolean [14022](#page-14021-0)
	- ∗ [81.2.7](#page-14015-0) CombinePicturesMBS(red as picture, blue as picture, green as picture) as picture [14016](#page-14015-0)
	- ∗ [81.2.16](#page-14020-0) DiffPicturesMBS(source as picture, dest as picture, square as boolean) as picture [14021](#page-14020-0)
	- ∗ [81.2.32](#page-14041-0) GetMBfromPictureMBS(pic as picture, mask as picture, mode as string) as memoryblock the contract of the contract of the contract of the contract of the contract of the contract of the contract of the contract of the contract of the contract of the contract of the contract of the contract of the cont
	- ∗ [81.2.33](#page-14042-0) GetMBfromPictureMBS(pic as picture, mode as string) as memoryblock [14043](#page-14042-0)
	- ∗ [81.2.64](#page-14064-1) MandelbrotSetMBS(Threaded as Integer, width as Integer, height as Integer, fx as Double  $= 4.0$ , fy as Double  $= 4.0$ , dx as Double  $= -2.0$ , dy as Double  $= -2.0$ , dest as picture  $=$  nil) as picture [14065](#page-14064-1)
	- ∗ [81.2.34](#page-14042-1) MemoryblockABGRtoPictureMBS(dest as picture, source as memoryblock, offset as Integer, width as Integer, height as Integer) as picture [14043](#page-14042-1)
	- ∗ [81.2.35](#page-14043-0) MemoryblockABGRtoPictureMBS(source as memoryblock, offset as Integer, width as Integer, height as Integer) as picture [14044](#page-14043-0)
	- ∗ [81.2.36](#page-14044-0) MemoryblockARGBtoPictureMBS(dest as picture, source as memoryblock, offset as Integer, width as Integer, height as Integer) as picture [14045](#page-14044-0)
	- ∗ [81.2.37](#page-14045-0) MemoryblockARGBtoPictureMBS(source as memoryblock, offset as Integer, width as Integer, height as Integer) as picture [14046](#page-14045-0)
	- ∗ [81.2.3](#page-14012-0) MemoryblockARGBtoPictureMBS(source as memoryblock, offset as Integer, width as Integer, height as Integer, LittleEndian as boolean) as picture [14013](#page-14012-0)
	- ∗ [81.2.38](#page-14046-0) MemoryblockBGRAtoPictureMBS(dest as picture, source as memoryblock, offset as Integer, width as Integer, height as Integer) as picture [14047](#page-14046-0)
	- ∗ [81.2.39](#page-14047-0) MemoryblockBGRAtoPictureMBS(source as memoryblock, offset as Integer, width as Integer, height as Integer) as picture [14048](#page-14047-0)

- ∗ [81.2.40](#page-14048-0) MemoryblockBGRtoPictureMBS(dest as picture, source as memoryblock, offset as Integer, width as Integer, height as Integer) as picture [14049](#page-14048-0)
- ∗ [81.2.41](#page-14049-0) MemoryblockBGRtoPictureMBS(source as memoryblock, offset as Integer, width as Integer, height as Integer) as picture [14050](#page-14049-0)
- ∗ [81.2.42](#page-14049-1) MemoryblockGrayToPictureMBS(source as memoryblock, offset as Integer, width as Integer, height as Integer, PixelByteSize as Integer) as picture [14050](#page-14049-1)
- ∗ [81.2.43](#page-14051-0) MemoryblockGrayToPictureMBS(source as memoryblock, offset as Integer, width as Integer, height as Integer, PixelByteSize as Integer, Red as Integer, Blue as Integer, Green as Integer) as picture [14052](#page-14051-0)
- ∗ [81.2.44](#page-14051-1) MemoryblockGrayToPictureMBS(source as memoryblock, offset as Integer, width as Integer, height as Integer, PixelByteSize as Integer, Red() as Integer, Blue() as Integer, Green() as Integer) as picture [14052](#page-14051-1)
- ∗ [81.2.45](#page-14052-0) MemoryblockRGBAtoPictureMBS(dest as picture, source as memoryblock, offset as Integer, width as Integer, height as Integer, FlipVertically as boolean=false) as picture [14053](#page-14052-0)
- ∗ [81.2.46](#page-14053-0) MemoryblockRGBAtoPictureMBS(source as memoryblock, offset as Integer, width as Integer, height as Integer, FlipVertically as boolean=false) as picture [14054](#page-14053-0)
- ∗ [81.2.47](#page-14054-0) MemoryblockRGBtoPictureMBS(dest as picture, source as memoryblock, offset as Integer, width as Integer, height as Integer) as picture [14055](#page-14054-0)
- ∗ [81.2.4](#page-14013-0) MemoryblockRGBtoPictureMBS(source as memoryblock, offset as Integer, width as Integer, height as Integer) as picture [14014](#page-14013-0)
- ∗ [81.2.8](#page-14015-1) MergePictureMBS(source1 as picture, source2 as picture) as picture [14016](#page-14015-1)
- ∗ [81.2.29](#page-14040-0) NewPictureEditorMBS(pic as picture) as PictureEditorMBS [14041](#page-14040-0)
- ∗ [81.2.30](#page-14041-1) NewPictureMBS(width as Integer, height as Integer, pixeltype as Integer, buffer as memoryblock, rowbytes as Integer) as picture [14042](#page-14041-1)
- ∗ [81.2.1](#page-14009-0) NewPictureReaderMBS(pic as picture) as PictureReaderMBS [14010](#page-14009-0)
- ∗ [81.2.9](#page-14016-1) NewPictureWithColorMBS(width as Integer, height as Integer, c as color) as picture [14017](#page-14016-1)
- ∗ [81.2.31](#page-14041-2) NewPictureWriterMBS(pic as picture, width as Integer, height as Integer) as PictureWriterMBS [14042](#page-14041-2)
- ∗ [81.2.2](#page-14010-0) NewPictureWriterMBS(width as Integer, height as Integer, AlphaChannel as boolean = false) as PictureWriterMBS [14011](#page-14010-0)
- ∗ [81.2.18](#page-14021-1) PictureCombineMBS(DestImage As Picture, Image As Picture, Mask As Picture, DestX as Integer, DestY as Integer, SourceX as Integer, SourceY as Integer, Width as Integer, Height as Integer, UseColours As Boolean) as boolean [14022](#page-14021-1)
- ∗ [81.2.19](#page-14023-0) PictureCombineMBS(DestImage As Picture, Image As Picture, Mask As Picture, DestX as Integer, DestY as Integer, SourceX as Integer, SourceY as Integer, Width as Integer, Height as Integer, UseColours As Boolean, ForeColour As color) as boolean [14024](#page-14023-0)
- ∗ [81.2.20](#page-14025-0) PictureCombineMBS(DestImage As Picture, Image As Picture, Mask As Picture, DestX as Integer, DestY as Integer, SourceX as Integer, SourceY as Integer, Width as Integer, Height as Integer, UseColours As Boolean, ForeColour As color, MaskColour As color) as boolean and the set of the set of the set of the set of the set of the set of the set of the set of the set of the set of the set of the set of the set of the set of the set of the set of the set of the set of the set of t
- ∗ [81.2.21](#page-14027-0) PictureCombineMBS(DestImage As Picture, Image As Picture, Mask As Picture, DestX as Integer, DestY as Integer, SourceX as Integer, SourceY as Integer, Width as Integer, Height as Integer, UseColours As Boolean, ForeColour as Integer) as boolean [14028](#page-14027-0)

#### 1390 CHAPTER 1. LIST OF TOPICS

- ∗ [81.2.22](#page-14028-0) PictureCombineMBS(DestImage As Picture, Image As Picture, Mask As Picture, DestX as Integer, DestY as Integer, SourceX as Integer, SourceY as Integer, Width as Integer, Height as Integer, UseColours As Boolean, ForeColour as Integer, MaskColour as Integer) as boolean [14029](#page-14028-0)
- ∗ [81.2.23](#page-14031-0) PictureCombineMBS(DestImage As Picture, Image As Picture, PreMultipliedSource as boolean, Mask As Picture, DestX as Integer, DestY as Integer, SourceX as Integer, SourceY as Integer, Width as Integer, Height as Integer, UseColours As Boolean) as boolean [14032](#page-14031-0)
- ∗ [81.2.24](#page-14032-0) PictureCombineMBS(DestImage As Picture, Image As Picture, PreMultipliedSource as boolean, Mask As Picture, DestX as Integer, DestY as Integer, SourceX as Integer, SourceY as Integer, Width as Integer, Height as Integer, UseColours As Boolean, ForeColour As color) as boolean [14033](#page-14032-0)
- ∗ [81.2.25](#page-14034-0) PictureCombineMBS(DestImage As Picture, Image As Picture, PreMultipliedSource as boolean, Mask As Picture, DestX as Integer, DestY as Integer, SourceX as Integer, SourceY as Integer, Width as Integer, Height as Integer, UseColours As Boolean, ForeColour As color, MaskColour As color) as boolean [14035](#page-14034-0)
- ∗ [81.2.26](#page-14036-0) PictureCombineMBS(DestImage As Picture, Image As Picture, PreMultipliedSource as boolean, Mask As Picture, DestX as Integer, DestY as Integer, SourceX as Integer, SourceY as Integer, Width as Integer, Height as Integer, UseColours As Boolean, ForeColour as Integer) as boolean [14037](#page-14036-0)
- ∗ [81.2.27](#page-14038-0) PictureCombineMBS(DestImage As Picture, Image As Picture, PreMultipliedSource as boolean, Mask As Picture, DestX as Integer, DestY as Integer, SourceX as Integer, SourceY as Integer, Width as Integer, Height as Integer, UseColours As Boolean, ForeColour as Integer, MaskColour as Integer) as boolean [14039](#page-14038-0)
- ∗ [81.2.28](#page-14039-0) PictureCopyPixelFastMBS(DestImage As Picture, Source As Picture, DestX as Integer, DestY as Integer, SourceX as Integer, SourceY as Integer, Width as Integer, Height as Integer) as boolean [14040](#page-14039-0)
- ∗ [81.2.66](#page-14066-0) PicturetoBinaryStringMBS(p as picture) as string [14067](#page-14066-0)
- ∗ [81.2.48](#page-14055-0) PtrABGRtoPictureMBS(dest as picture, source as Ptr, offset as Integer, width as Integer, height as Integer) as picture [14056](#page-14055-0)
- ∗ [81.2.49](#page-14056-0) PtrABGRtoPictureMBS(source as Ptr, offset as Integer, width as Integer, height as Integer) as picture [14057](#page-14056-0)
- ∗ [81.2.50](#page-14056-1) PtrARGBtoPictureMBS(dest as picture, source as Ptr, offset as Integer, width as Integer, height as Integer) as picture [14057](#page-14056-1)
- ∗ [81.2.51](#page-14057-0) PtrARGBtoPictureMBS(source as Ptr, offset as Integer, width as Integer, height as Integer) as picture [14058](#page-14057-0)
- ∗ [81.2.52](#page-14057-1) PtrARGBtoPictureMBS(source as Ptr, offset as Integer, width as Integer, height as Integer, LittleEndian as boolean) as picture [14058](#page-14057-1)
- ∗ [81.2.53](#page-14058-0) PtrBGRAtoPictureMBS(dest as picture, source as Ptr, offset as Integer, width as Integer, height as Integer) as picture [14059](#page-14058-0)
- ∗ [81.2.54](#page-14058-1) PtrBGRAtoPictureMBS(source as Ptr, offset as Integer, width as Integer, height as Integer) as picture [14059](#page-14058-1)
- ∗ [81.2.55](#page-14059-0) PtrBGRtoPictureMBS(dest as picture, source as Ptr, offset as Integer, width as In-teger, height as Integer) as picture [14060](#page-14059-0)
- ∗ [81.2.56](#page-14060-0) PtrBGRtoPictureMBS(source as Ptr, offset as Integer, width as Integer, height as Integer) as picture [14061](#page-14060-0)
- ∗ [81.2.57](#page-14060-1) PtrGrayToPictureMBS(source as Ptr, offset as Integer, width as Integer, height as Integer, PixelByteSize as Integer) as picture [14061](#page-14060-1)
- ∗ [81.2.58](#page-14061-0) PtrGrayToPictureMBS(source as Ptr, offset as Integer, width as Integer, height as Integer, PixelByteSize as Integer, Red as Integer, Blue as Integer, Green as Integer) as picture [14062](#page-14061-0)
- ∗ [81.2.59](#page-14061-1) PtrGrayToPictureMBS(source as Ptr, offset as Integer, width as Integer, height as Integer, PixelByteSize as Integer, Red() as Integer, Blue() as Integer, Green() as Integer) as picture the contract of the contract of the contract of the contract of the contract of the contract of the contract of the contract of the contract of the contract of the contract of the contract of the contract of the co
- ∗ [81.2.60](#page-14062-0) PtrRGBAtoPictureMBS(dest as picture, source as Ptr, offset as Integer, width as Integer, height as Integer, FlipVertically as boolean=false) as picture [14063](#page-14062-0)
- ∗ [81.2.61](#page-14063-0) PtrRGBAtoPictureMBS(source as Ptr, offset as Integer, width as Integer, height as Integer, FlipVertically as boolean=false) as picture [14064](#page-14063-0)
- ∗ [81.2.62](#page-14063-1) PtrRGBtoPictureMBS(dest as picture, source as Ptr, offset as Integer, width as Integer, height as Integer) as picture [14064](#page-14063-1)
- ∗ [81.2.63](#page-14064-0) PtrRGBtoPictureMBS(source as Ptr, offset as Integer, width as Integer, height as Integer) as picture [14065](#page-14064-0)
- ∗ [81.2.10](#page-14016-0) RenderSamplesMBS(Samples as memoryblock, SampleCount as Integer, Smooth as Integer, Width as Integer, Height as Integer, outlinewidth as Integer, BackColor as  $color=\&$ c88B5C4, ForeColor as color=& c274C5A, OutLineColor as color=& c203F4E, Bits as Integer  $= 8$ , AutoScale as boolean  $=$  false) as Picture [14017](#page-14016-0)
- ∗ [81.2.11](#page-14017-0) TintPictureMBS(source as picture, GreyBase as color, SepiaBase as color) as picture [14018](#page-14017-0)
- ∗ [81.2.67](#page-14067-0) WindowsDrawPictureIntoDeviceContextMBS(pic as picture, HDC as Integer, x as Integer, y as Integer, w as Integer, h as Integer, Transparent as boolean) [14068](#page-14067-0)

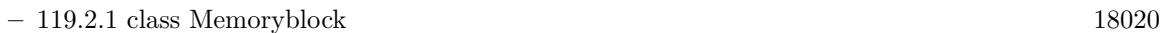

- $* 119.2.3$  $* 119.2.3$  AddressMBS(offset as Int64 = 0) as UInt64 [18020](#page-18019-1)
- $\ast$  [119.2.4](#page-18019-2) AddressPtrMBS(offset as Int64 = 0) as Ptr [18020](#page-18019-2)
- ∗ [119.2.5](#page-18019-3) AndBitsMBS(Second as memoryblock, Dest as memoryblock=nil) as memoryblock [18020](#page-18019-3)
- ∗ [119.2.6](#page-18020-0) AndBitsMBS(Second as memoryblock, Mask as Integer, Dest as memoryblock=nil) as memoryblock [18021](#page-18020-0)
- ∗ [119.2.7](#page-18021-0) AppendMBS(other as memoryblock) as memoryblock [18022](#page-18021-0)
- ∗ [119.2.8](#page-18021-1) BytesEqualMBS(srcOfs as Integer, numBytes as Integer, destBlk as memoryBlock, destOfs as Integer) as Boolean [18022](#page-18021-1)
- ∗ [119.2.9](#page-18022-0) BytesZeroMBS(srcOfs as Integer, numBytes as Integer) as Boolean [18023](#page-18022-0)
- ∗ [119.2.10](#page-18022-1) ConvertRGB12BitTo8BitMBS(Width as Integer) [18023](#page-18022-1)
- ∗ [119.2.11](#page-18023-0) CopyBytesFromMacHandleMBS(srcHandle as Integer, numBytes as Integer, destOfs as Integer) [18024](#page-18023-0)
- ∗ [119.2.12](#page-18023-1) CopyBytesFromMacPtrMBS(srcPtr as Ptr, numBytes as Integer, destOfs as Integer) [18024](#page-18023-1)
- ∗ [119.2.13](#page-18023-2) CopyBytesMBS(srcOfs as Integer, numBytes as Integer, destBlk as memoryBlock, destOfs as Integer) [18024](#page-18023-2)
- ∗ [119.2.14](#page-18024-0) CopyBytesMBS(srcOfs as Integer, numBytes as Integer, destOfs as Integer) [18025](#page-18024-0)
- ∗ [119.2.15](#page-18024-1) CopyBytesToMacHandleMBS(srcOfs as Integer, numBytes as Integer, destHandle as Integer) [18025](#page-18024-1)
- ∗ [119.2.16](#page-18024-2) CopyBytesToMacPtrMBS(srcOfs as Integer, numBytes as Integer, destPtr as Ptr) [18025](#page-18024-2)
- ∗ [119.2.17](#page-18024-3) CopyByteToUShortMBS(dest as memoryblock, SourceOffset as Integer, DestinationOffset as Integer, ByteCount as Integer, divisor as Integer) [18025](#page-18024-3)
- ∗ [119.2.18](#page-18025-0) CopyNthBitsMBS(source as memoryblock, SourceOffsetBits as Integer, DestinationOffsetBits as Integer, BitCount as Integer, StepCount as Integer, NumberOfSteps as Integer) as boolean [18026](#page-18025-0)
- ∗ [119.2.19](#page-18025-1) CopyNthBytesMBS(source as memoryblock, SourceOffsetBytes as Integer, DestinationOffsetBytes as Integer, ByteCount as Integer, StepCount as Integer, NumberOfSteps as Integer) as boolean [18026](#page-18025-1)
- ∗ [119.2.20](#page-18026-0) CopyUShortToByteMBS(dest as memoryblock, SourceOffset as Integer, DestinationOffset as Integer, ByteCount as Integer, divisor as Integer) [18027](#page-18026-0)
- ∗ [119.2.52](#page-18041-0) ExpandBitsMBS(dest as memoryblock, SourceByteCount as Integer, LowValue as Integer  $= 0$ , HighValue as Integer  $= 255$ ) as boolean [18042](#page-18041-0)
- ∗ [119.2.53](#page-18041-1) ExtractBitsMBS(Mask as Integer, Dest as memoryblock=nil) as memoryblock [18042](#page-18041-1)
- ∗ [119.2.54](#page-18042-0) FillBytesMBS(offset as Integer, count as Integer, value as Integer) [18043](#page-18042-0)
- ∗ [119.2.55](#page-18042-1) FindByteMBS(srcOfs as Integer, numBytes as Integer, byteValue as Integer) as Integer [18043](#page-18042-1)
- ∗ [119.2.56](#page-18043-0) FindBytesMBS(srcOfs as Integer, maxBytes as Integer, target as memoryBlock, targOfs as Integer, targLen as Integer) as Integer [18044](#page-18043-0)
- ∗ [119.2.57](#page-18043-1) FindNotByteMBS(srcOfs as Integer, numBytes as Integer, byteValue as Integer) as Integer [18044](#page-18043-1)

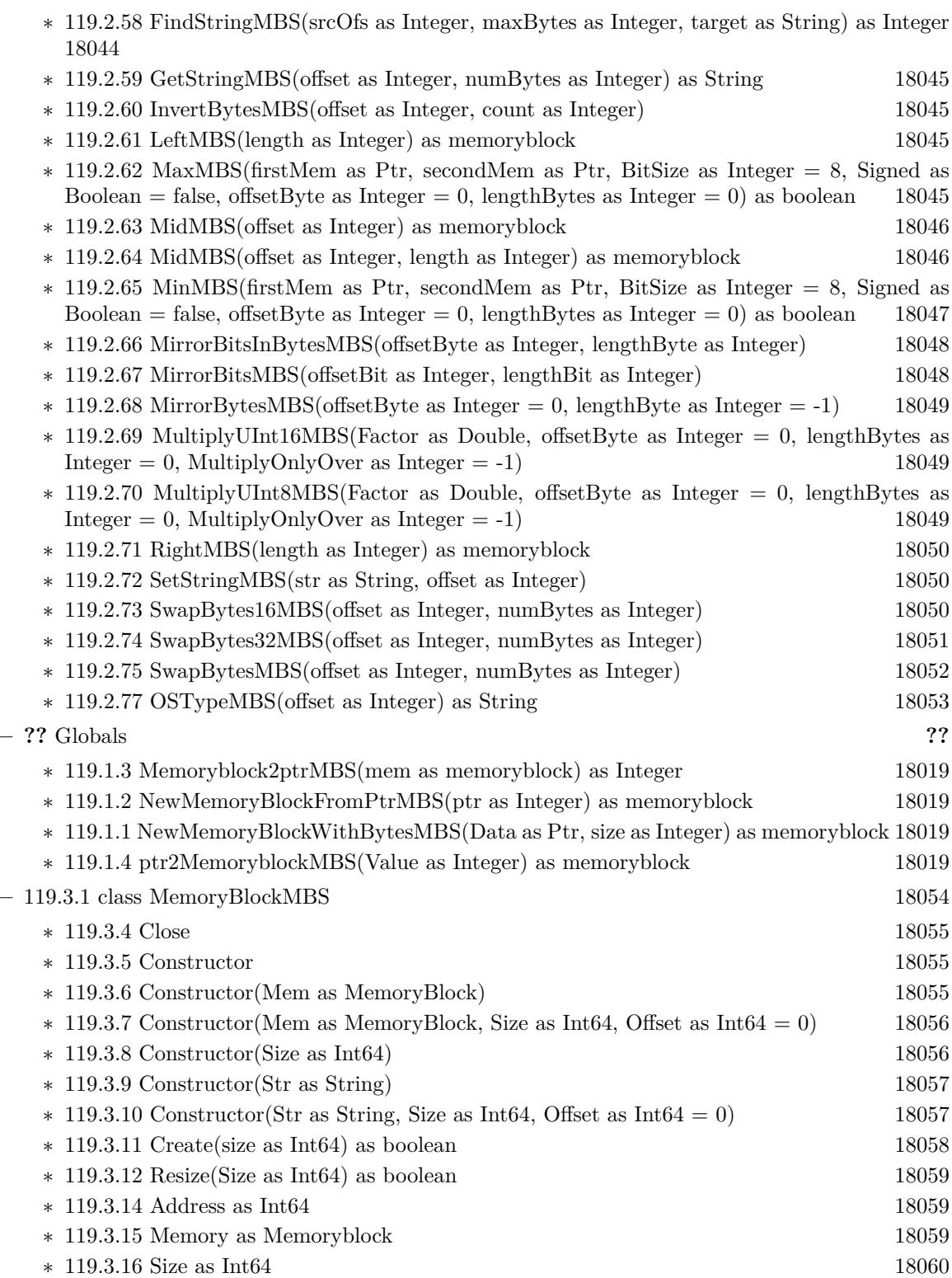

## 1394 CHAPTER 1. LIST OF TOPICS

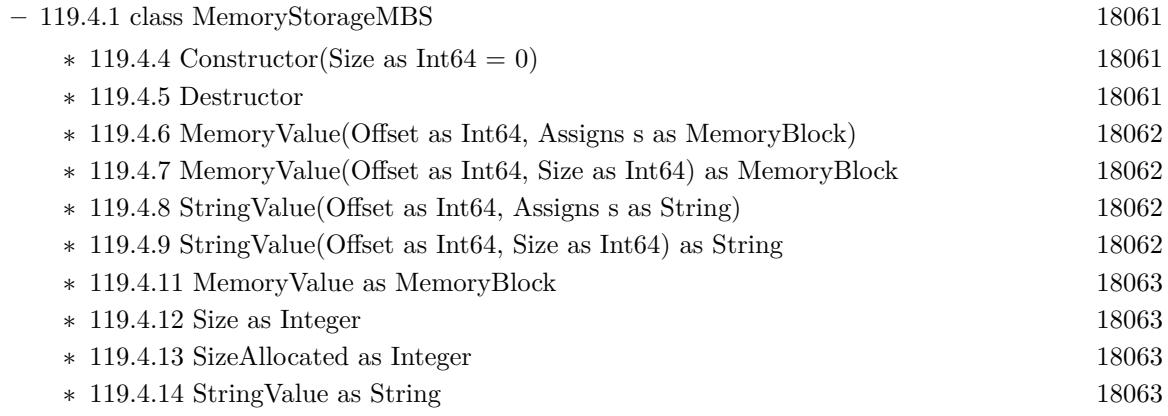

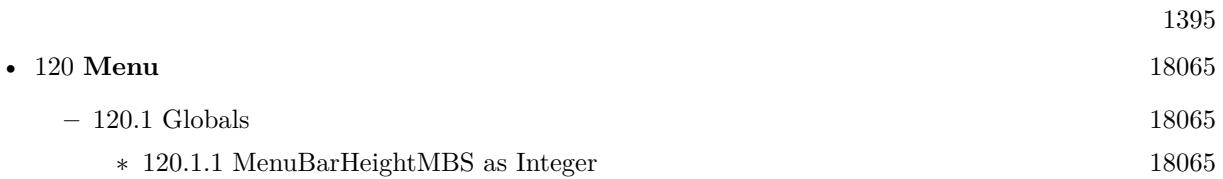

# $\textsc{CHAPTER 1. LIST OF TOPICS}$ • [45](#page-8260-0) **Controls** [8261](#page-8260-0) **– ??** Globals **??** ∗ [45.9.1](#page-8279-0) ShowModalThreadSafeMBS(extends theMessageDialog as MessageDialog) [8280](#page-8279-0) ∗ [45.9.2](#page-8279-1) ShowModalWithinThreadSafeMBS(extends theMessageDialog as MessageDialog, parent as window) [8280](#page-8279-1)

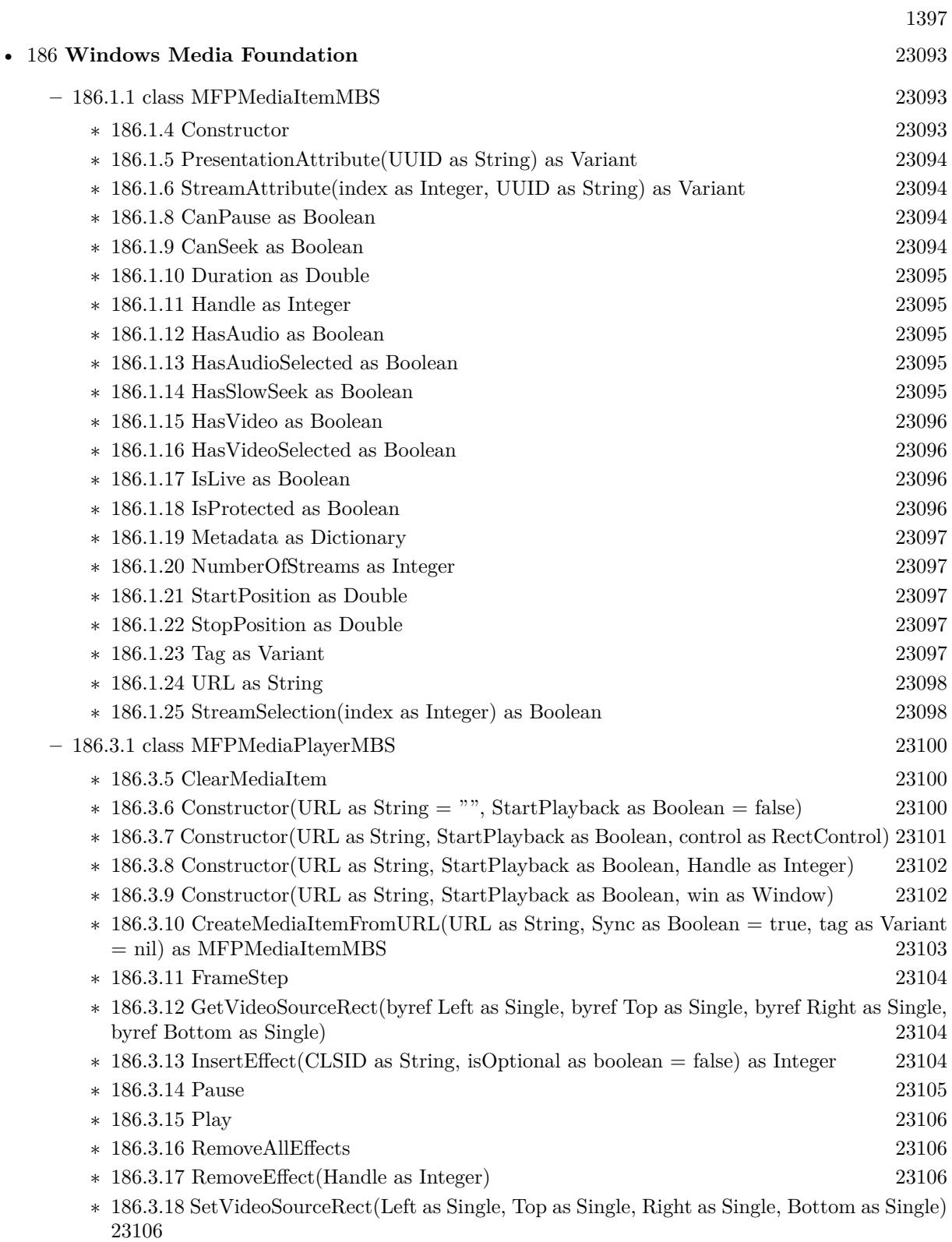

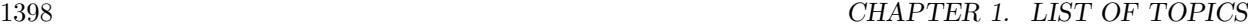

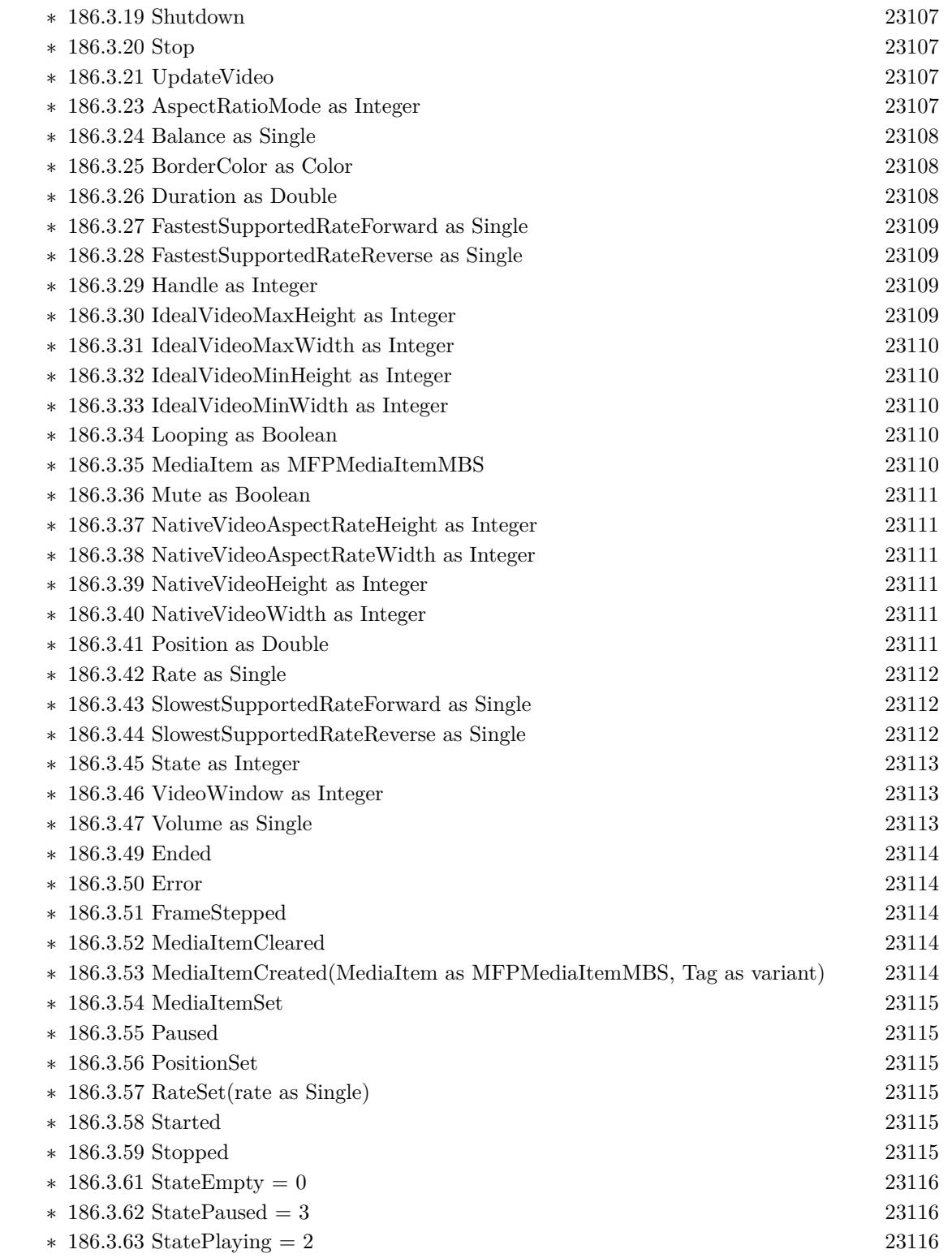

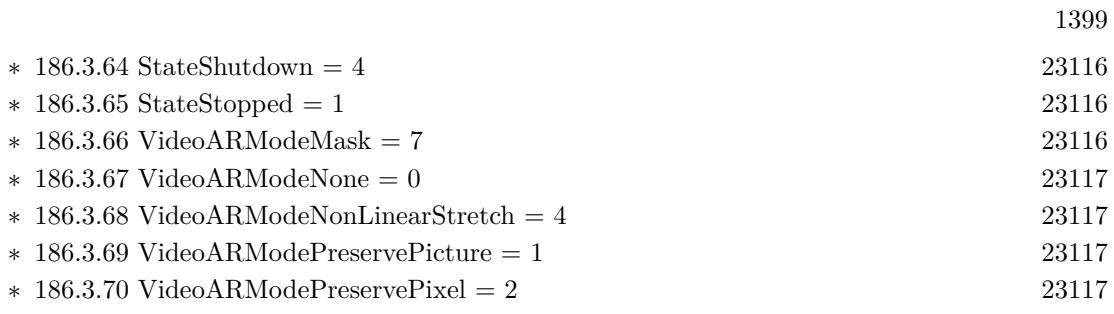

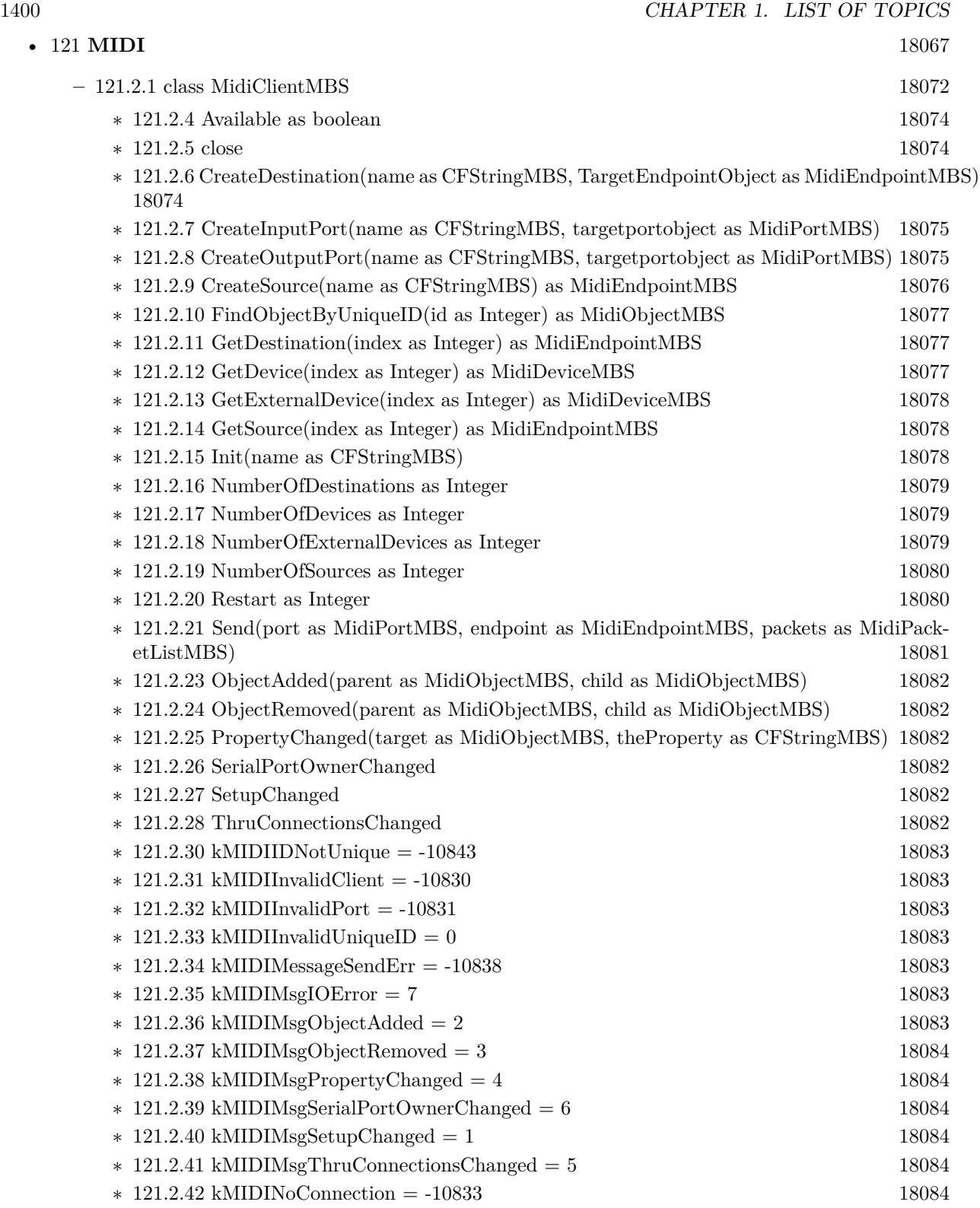

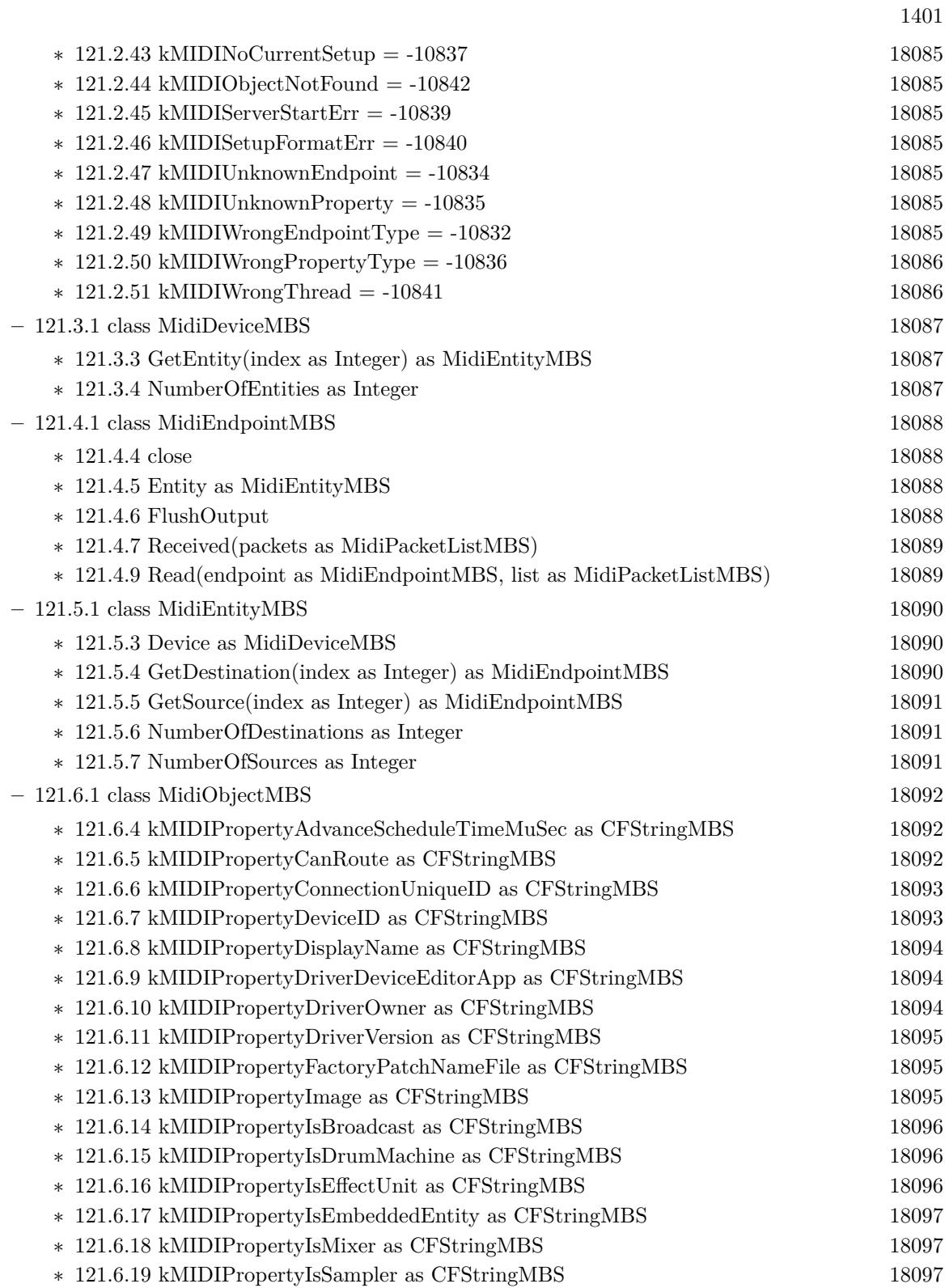

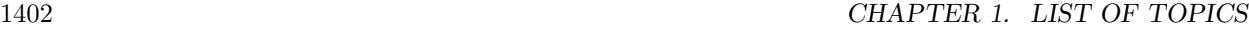

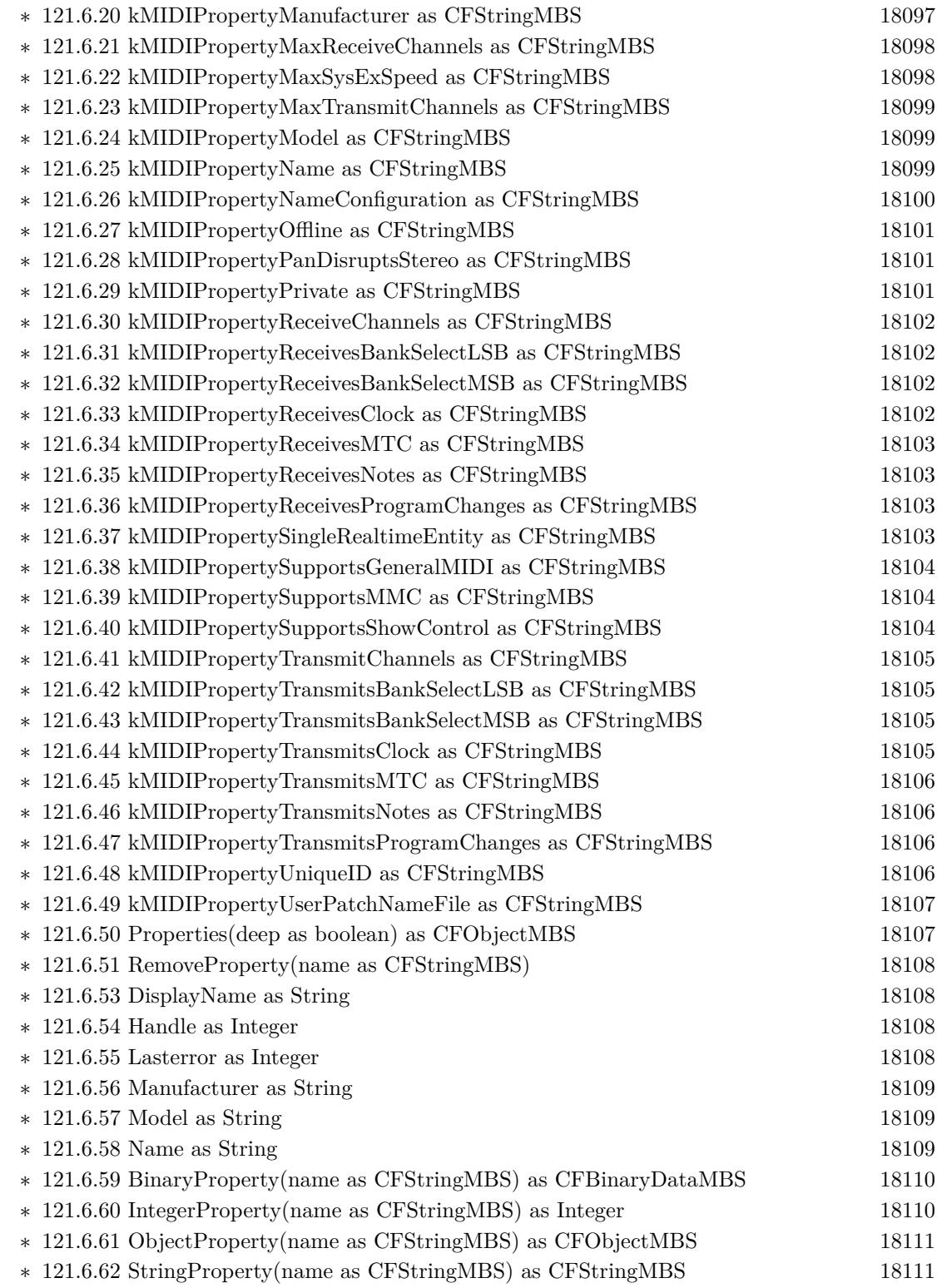

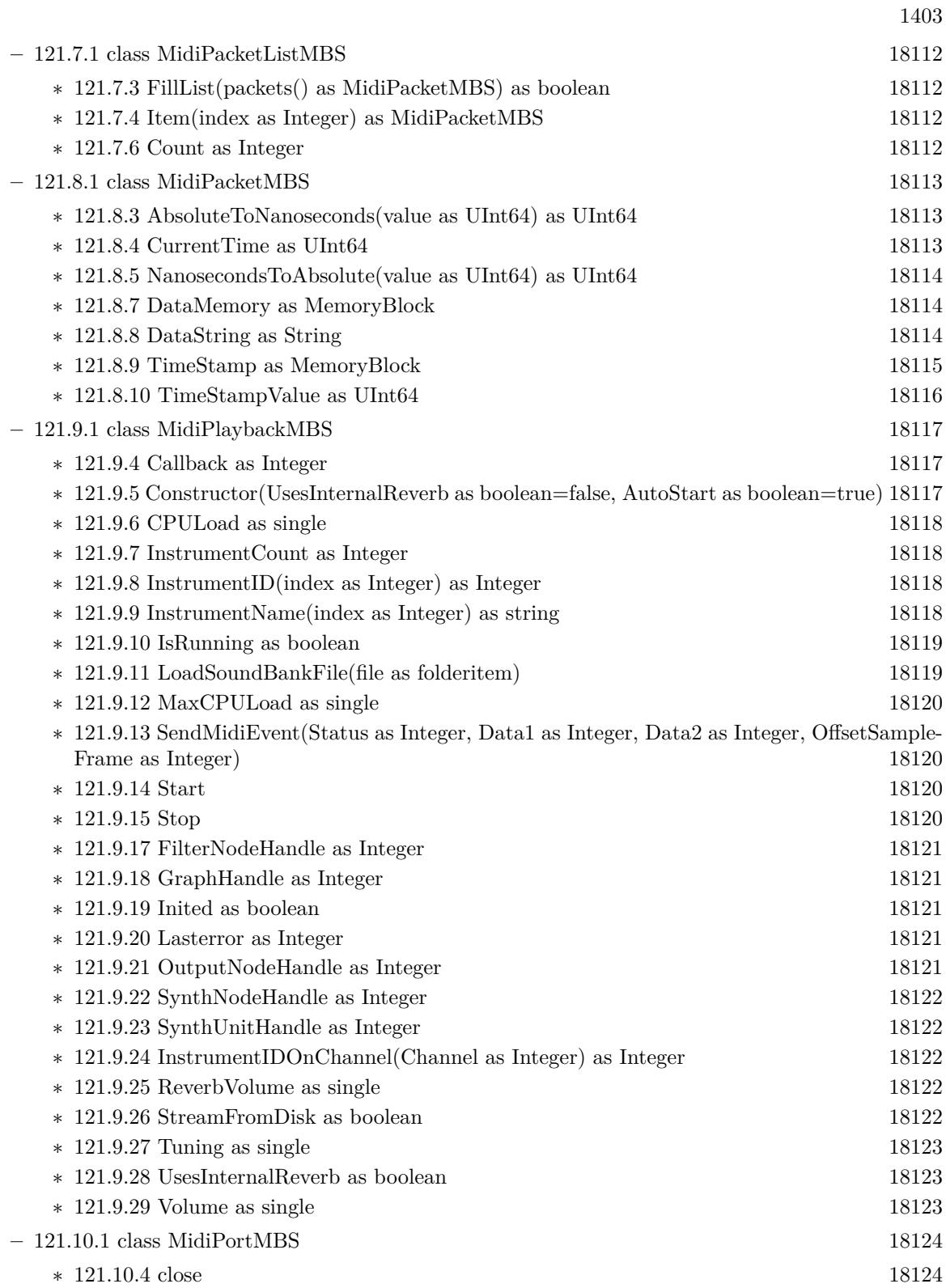

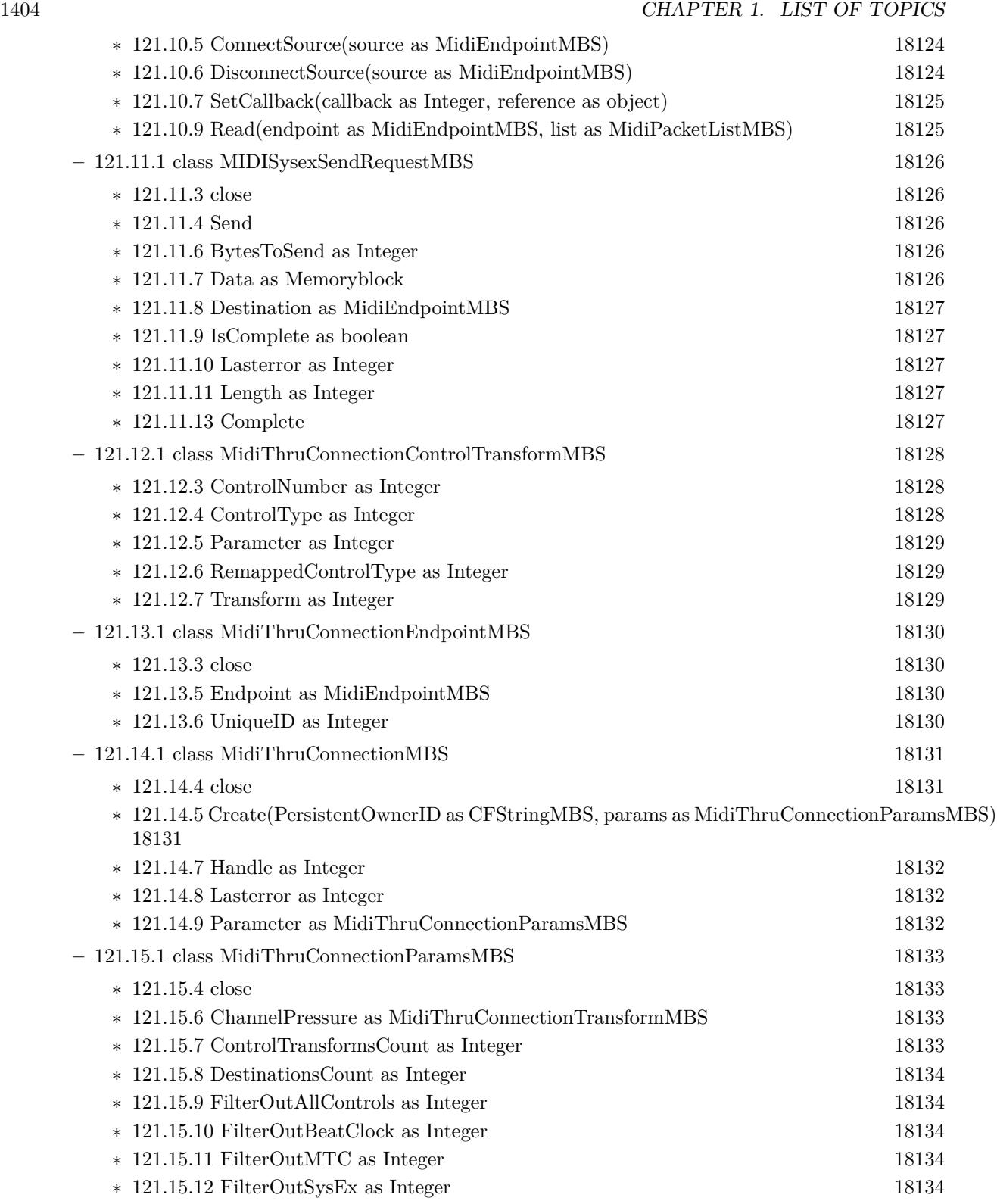
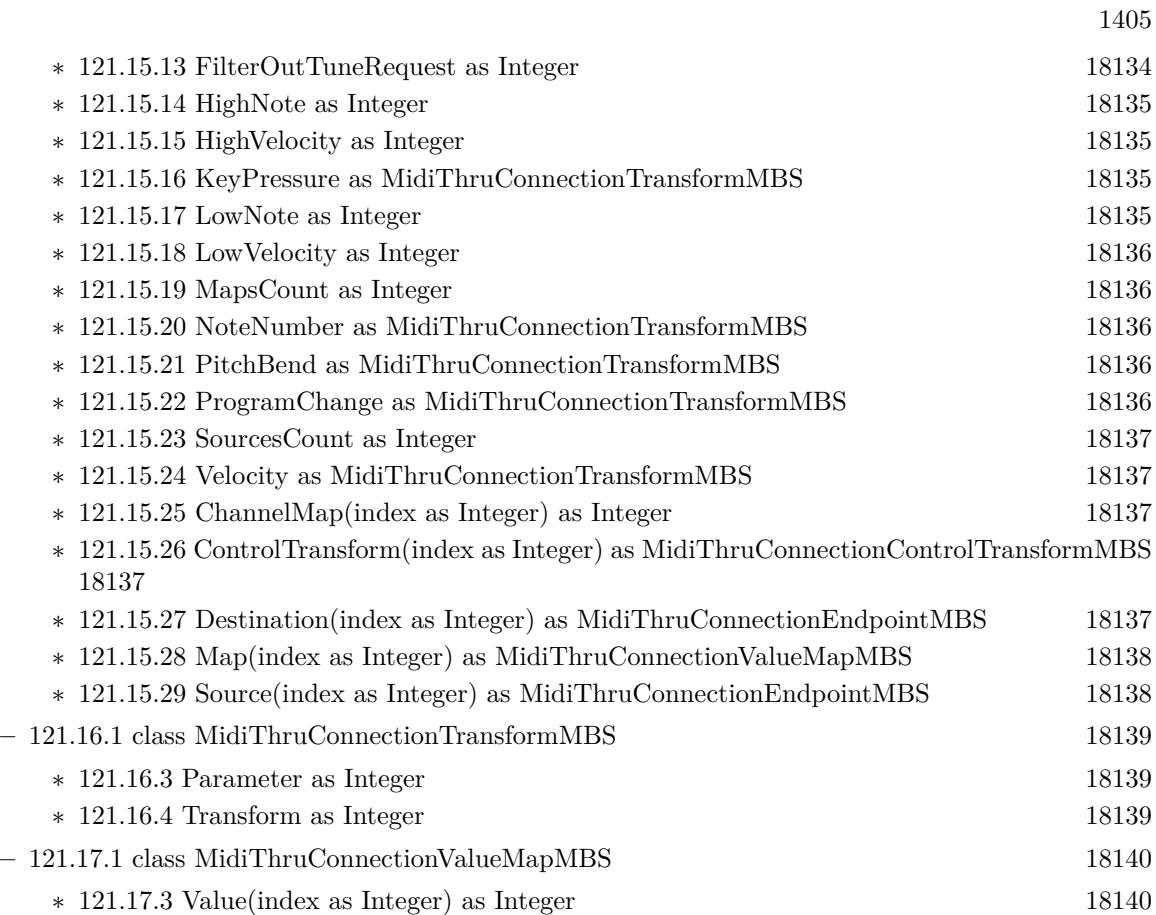

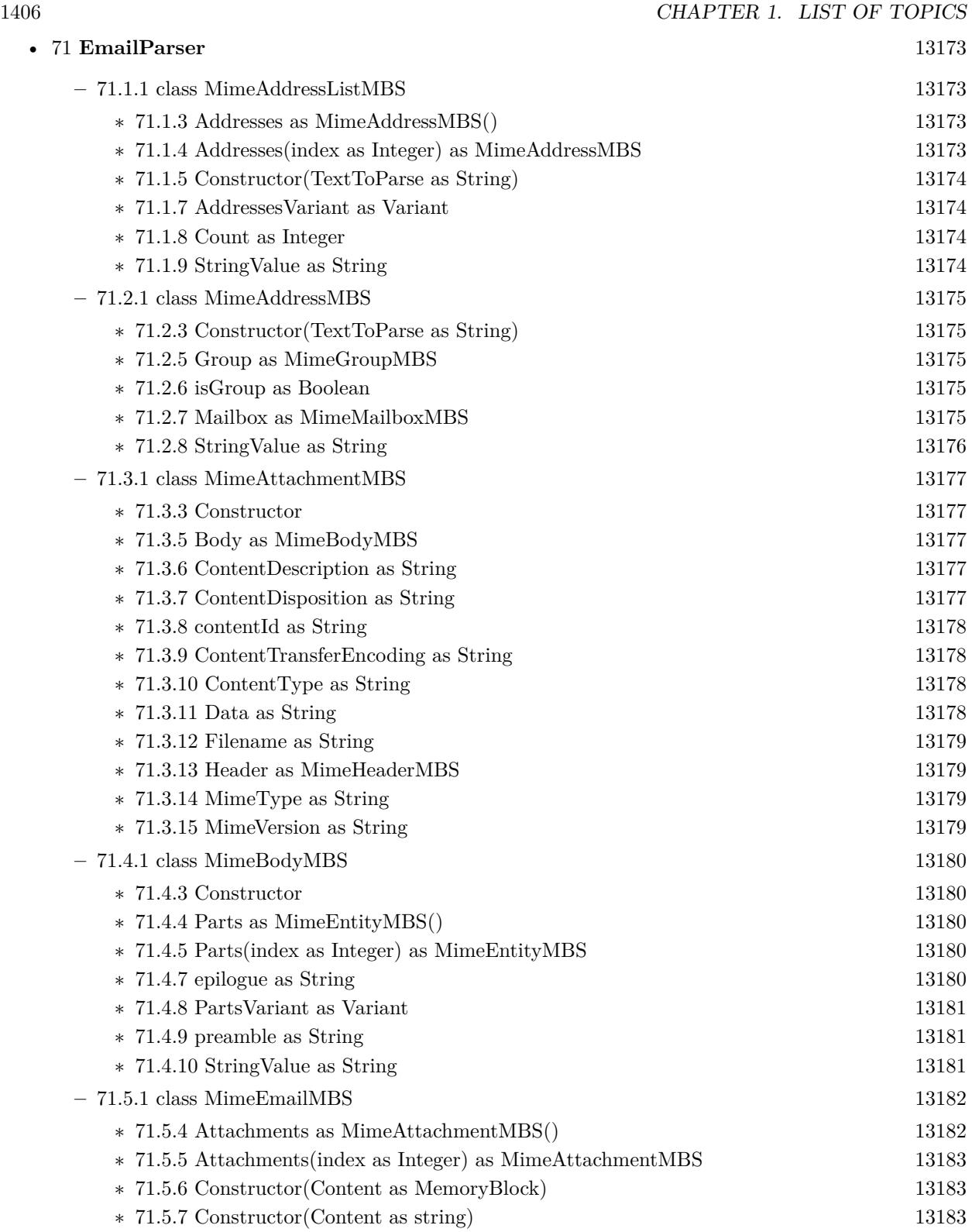

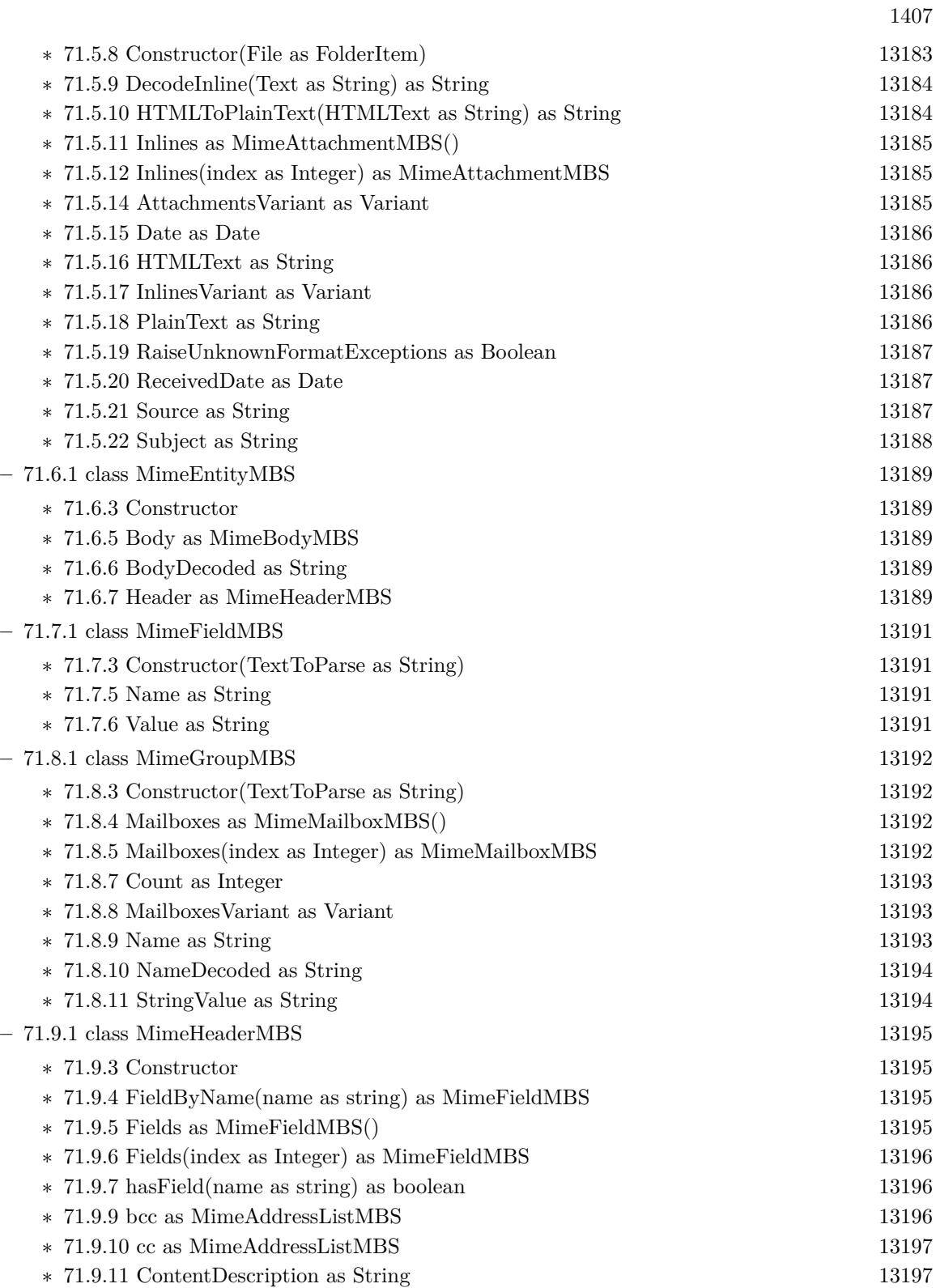

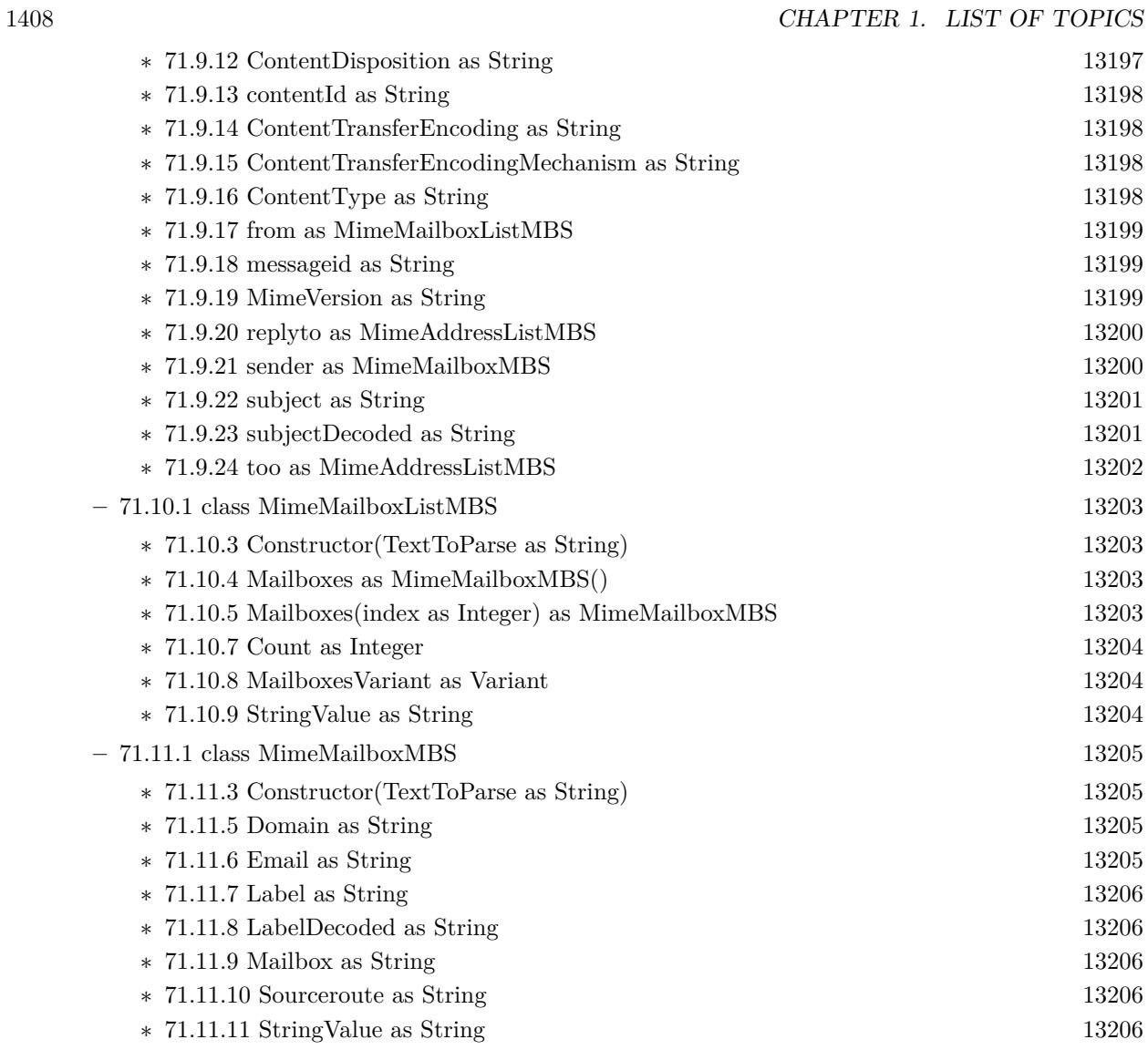

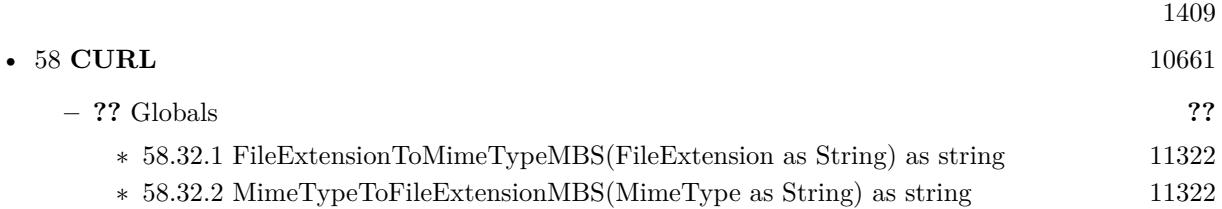

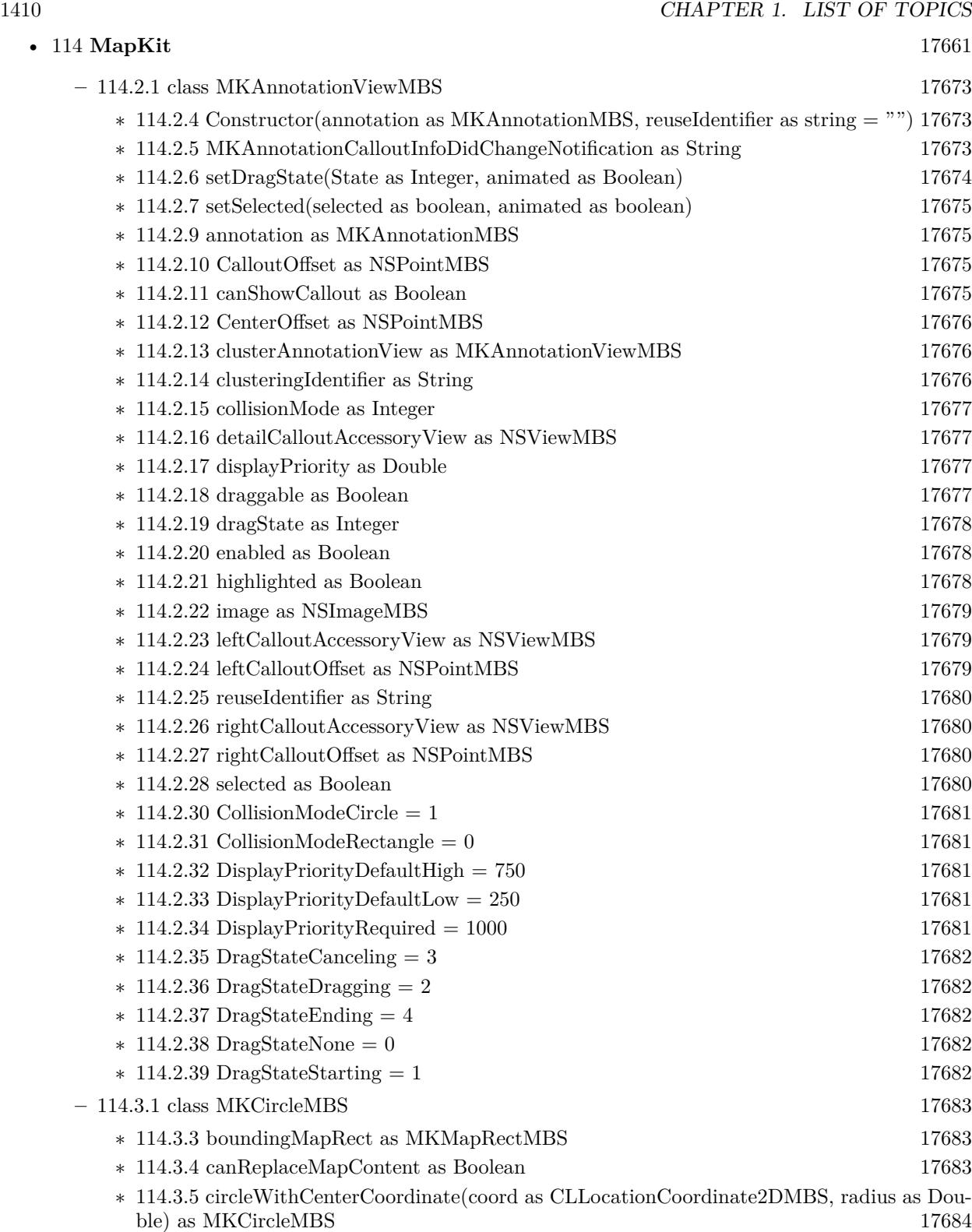

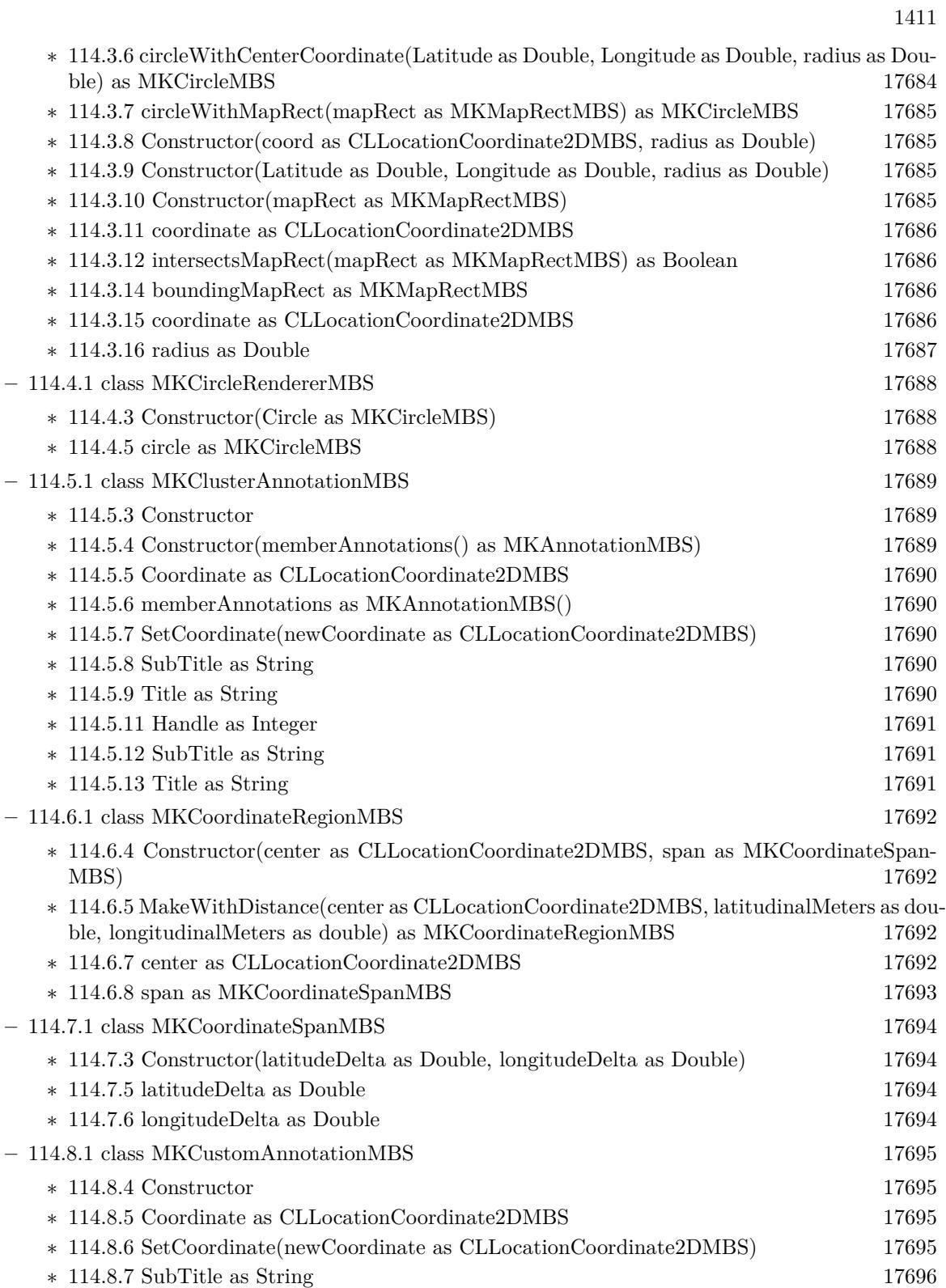

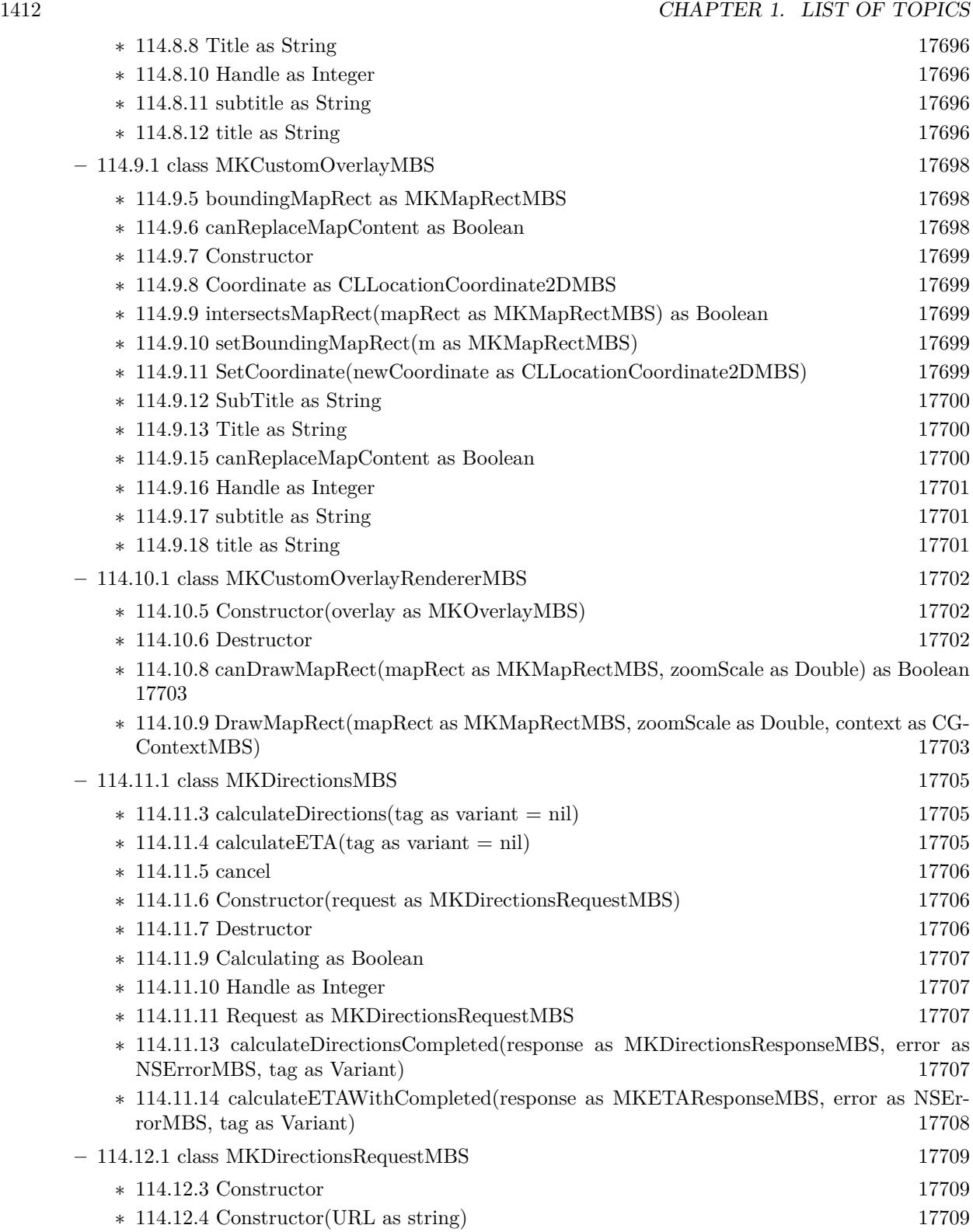

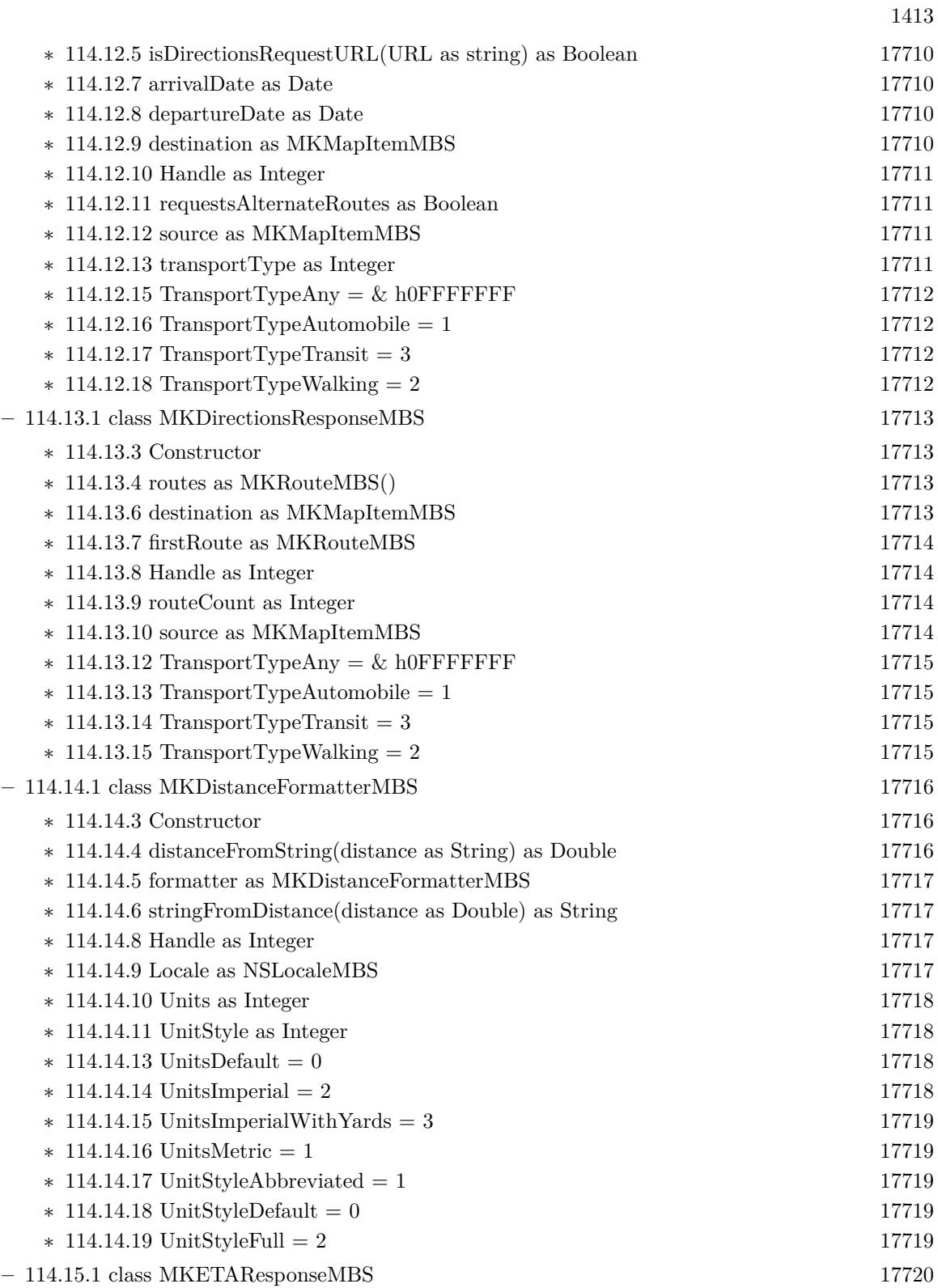

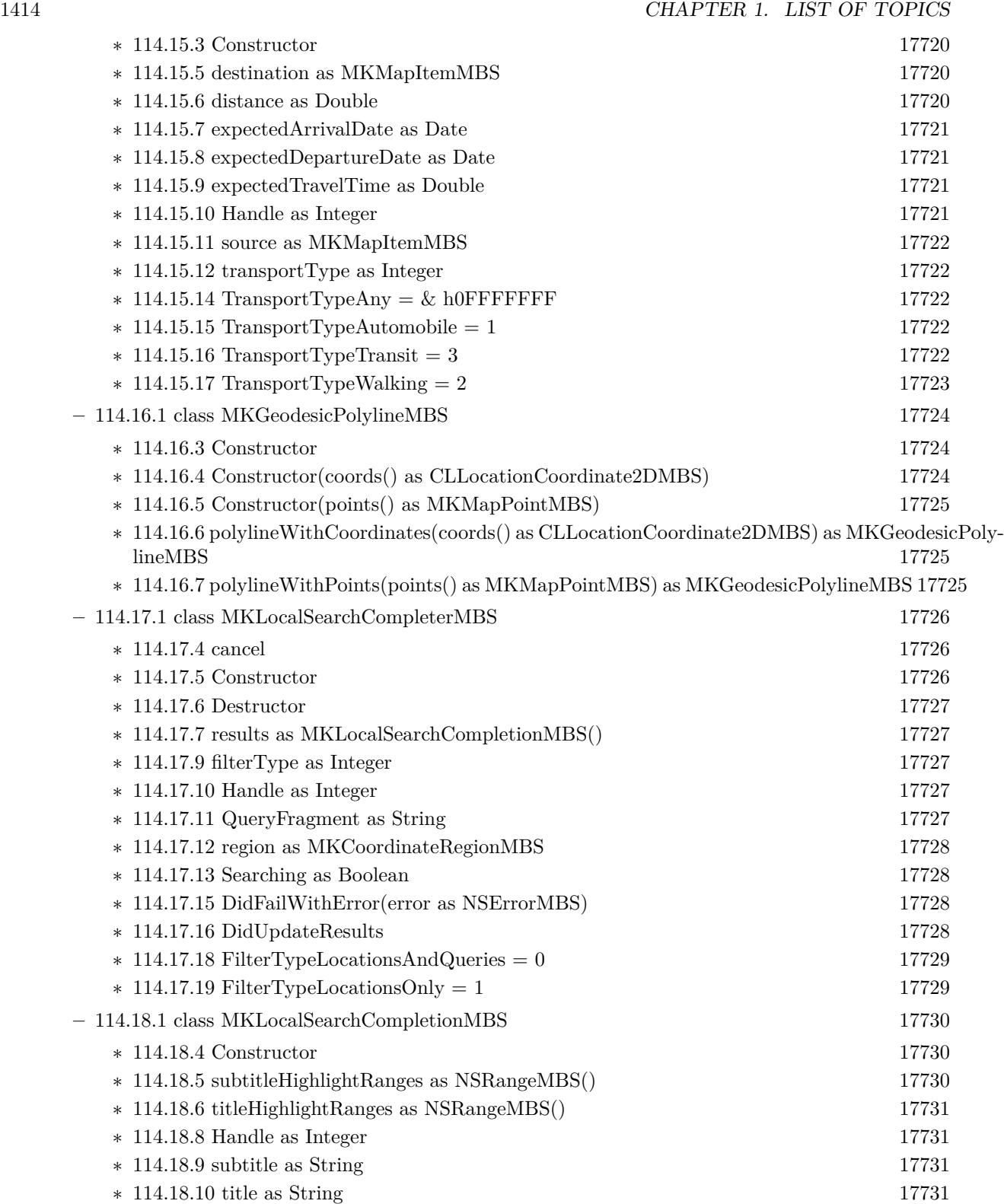

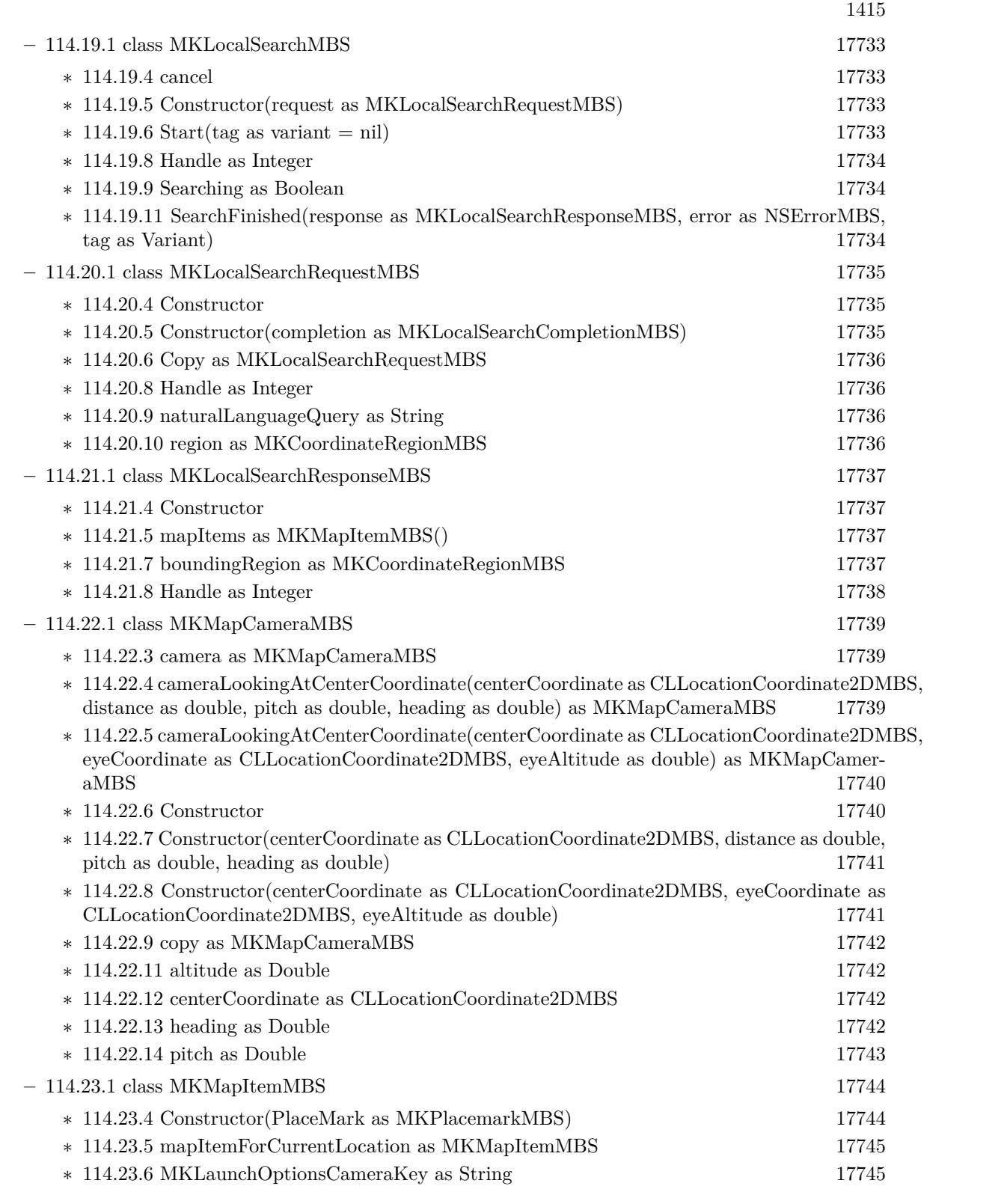

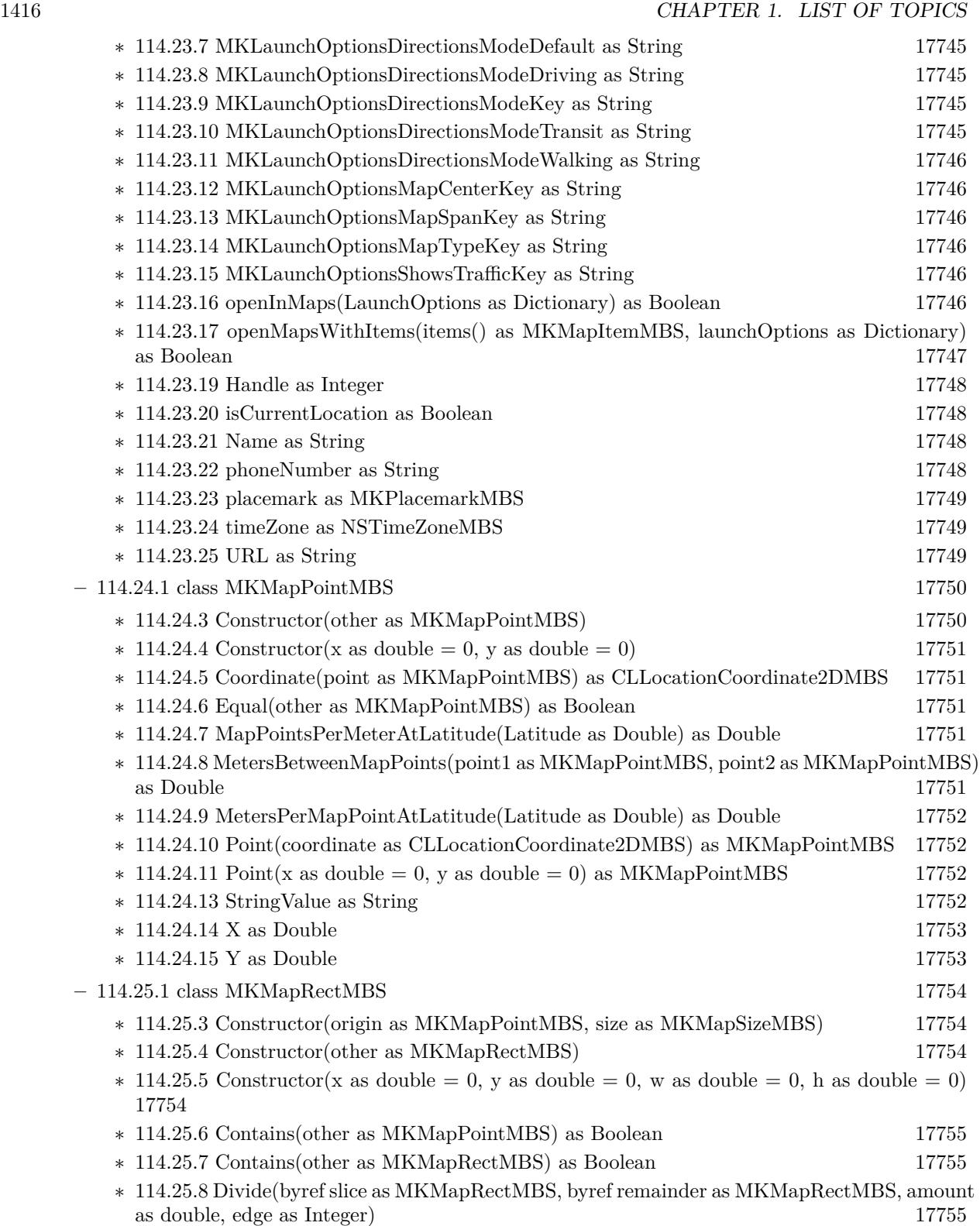

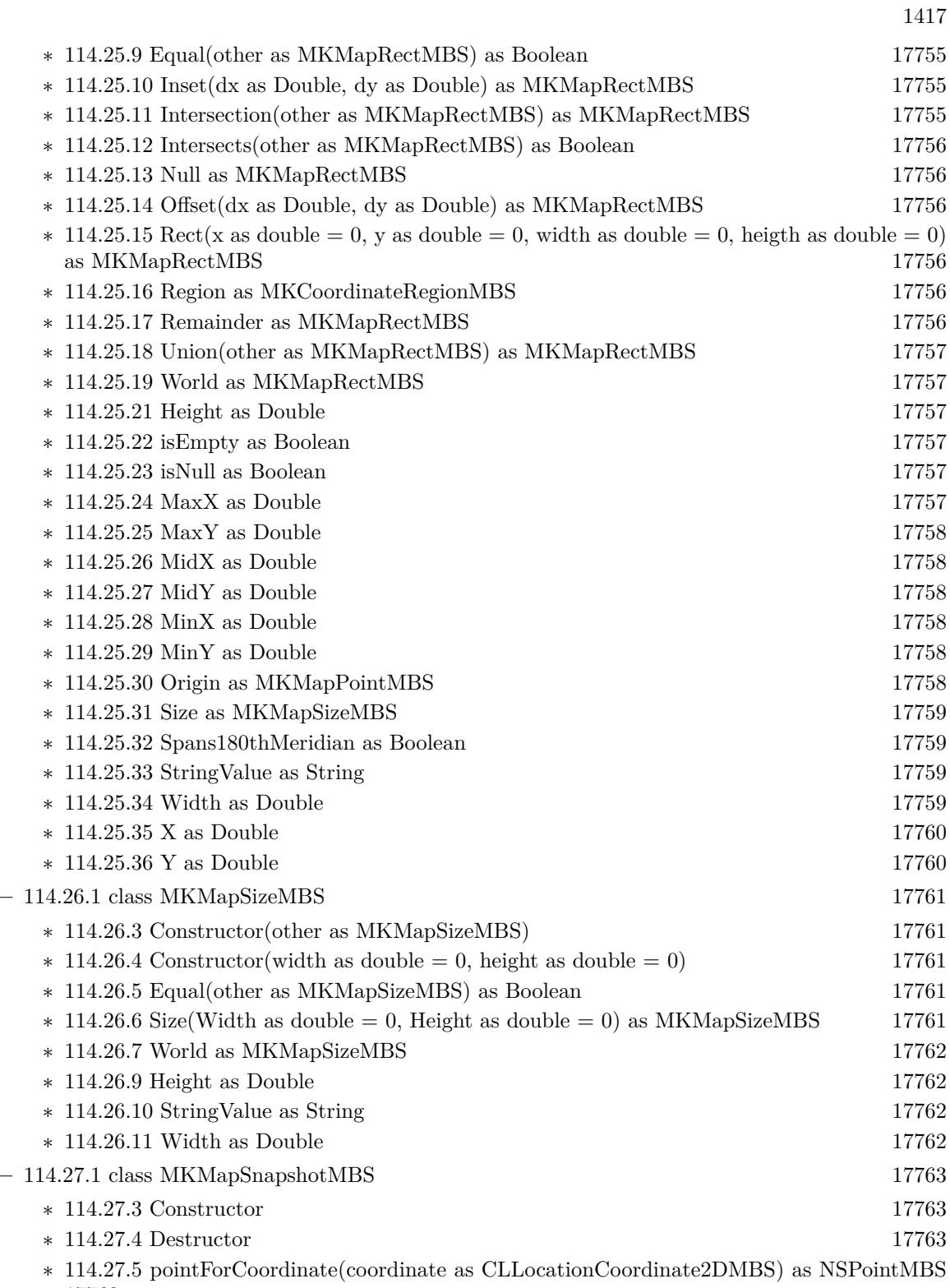

[17763](#page-17762-3)

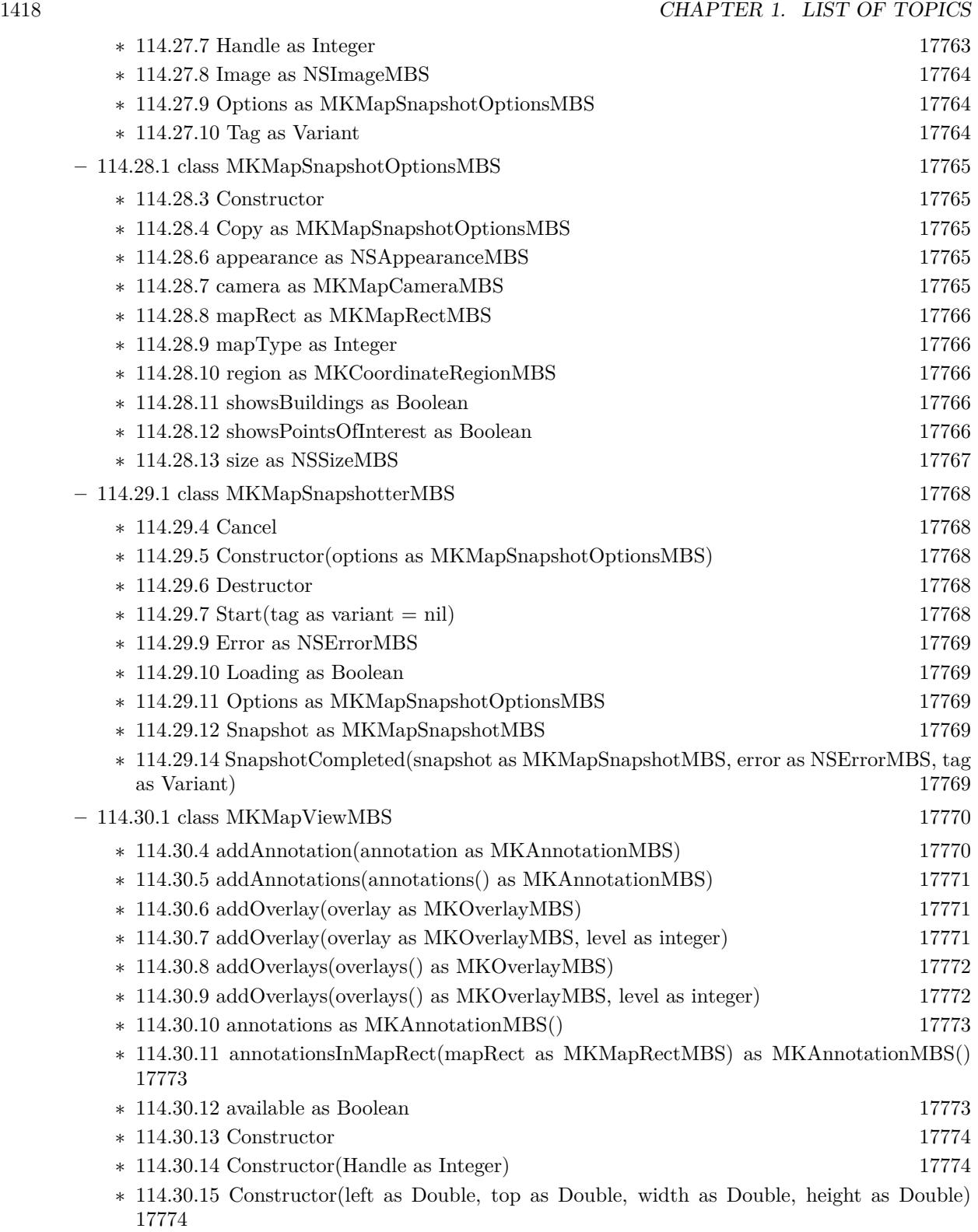

1419

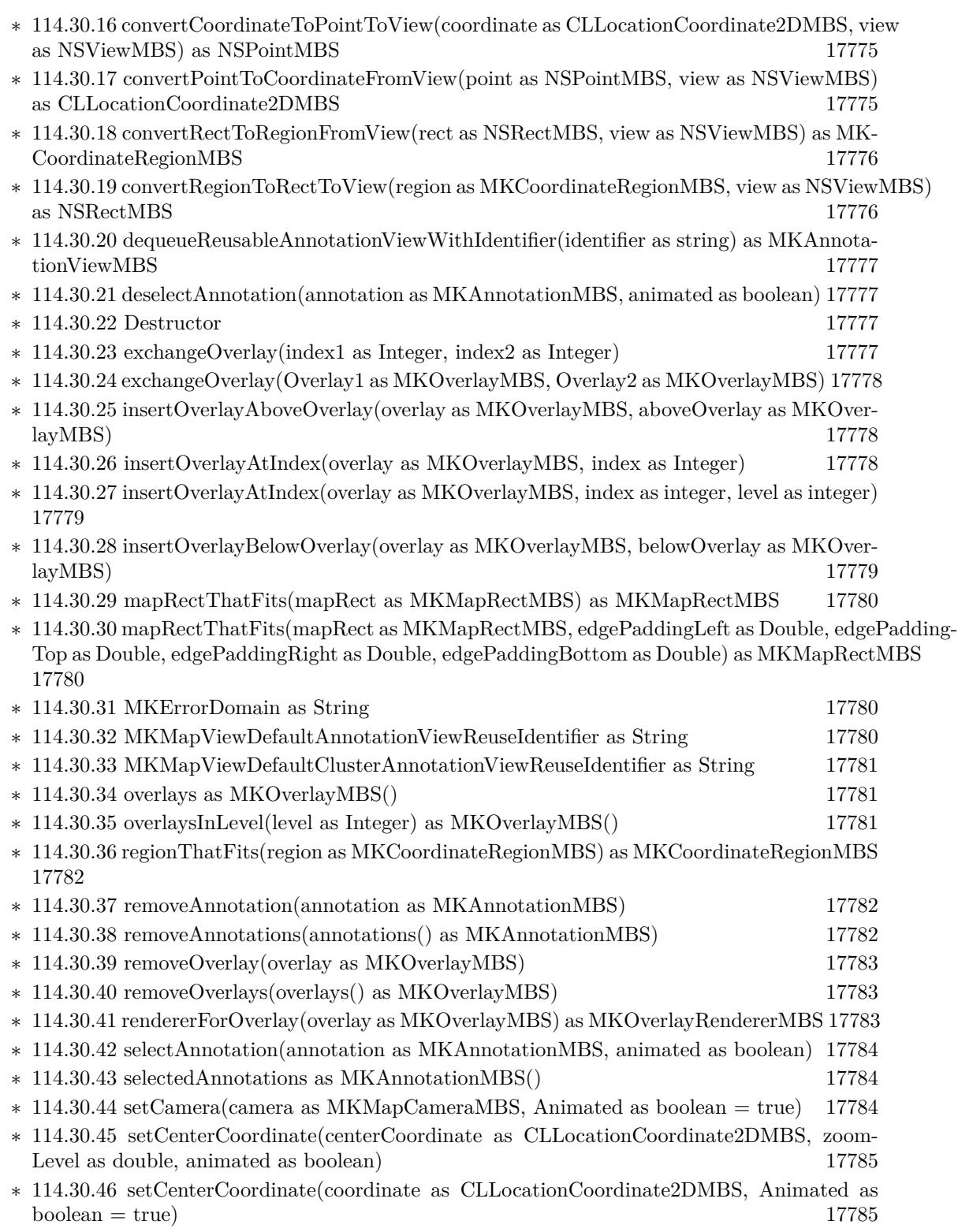

## $\text{CHAPTER 1. LIST OF TOPICS}$

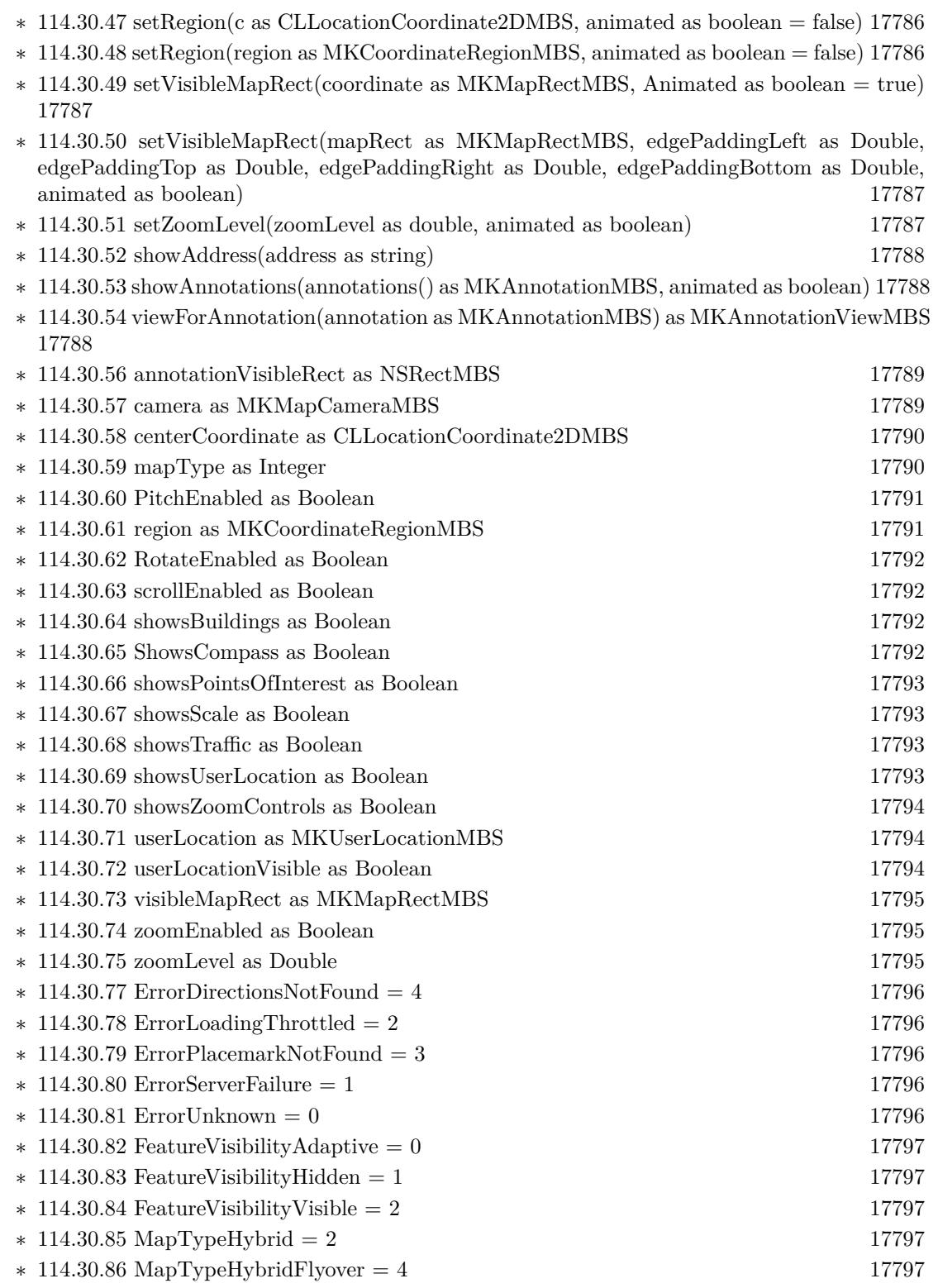

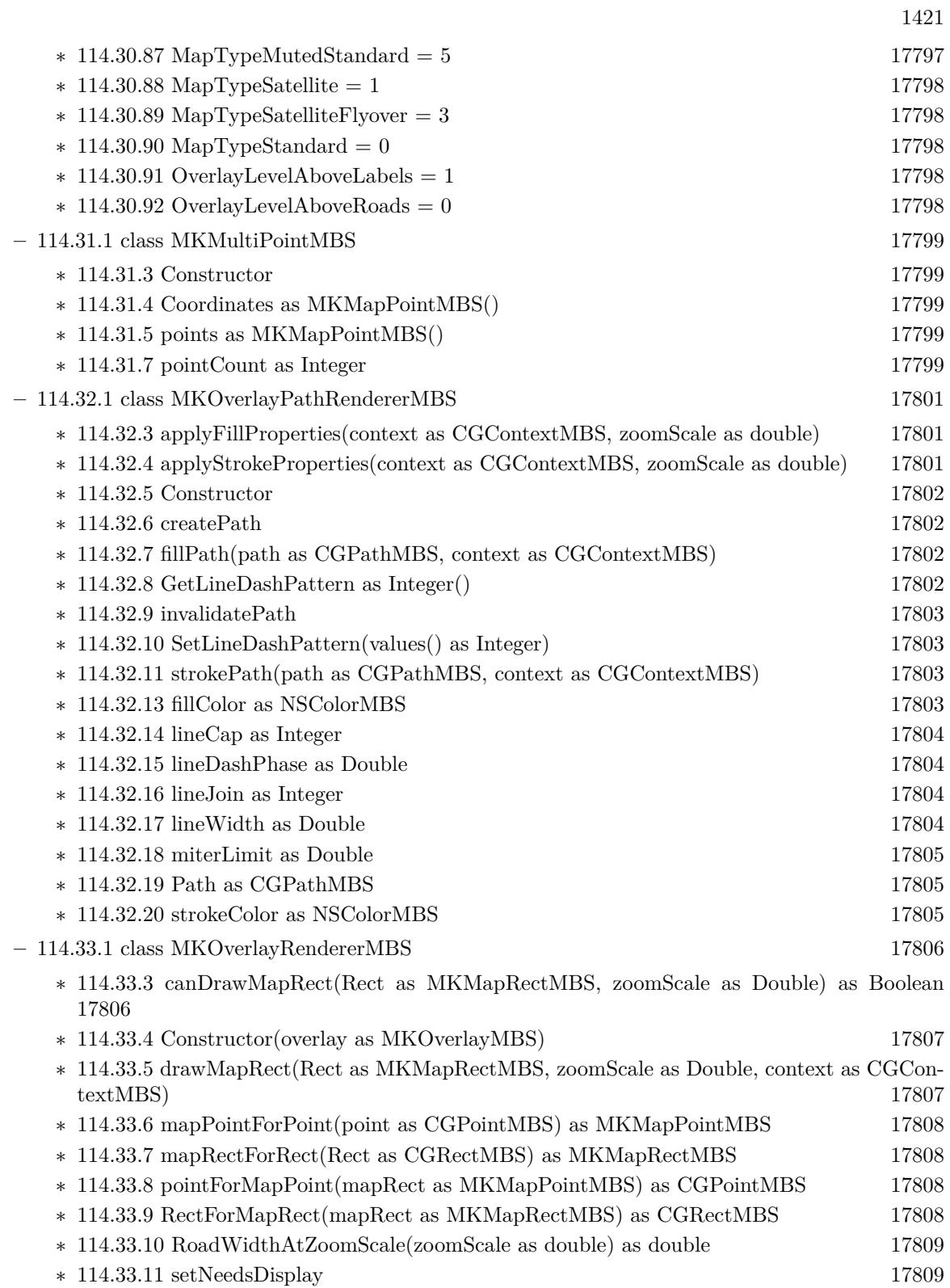

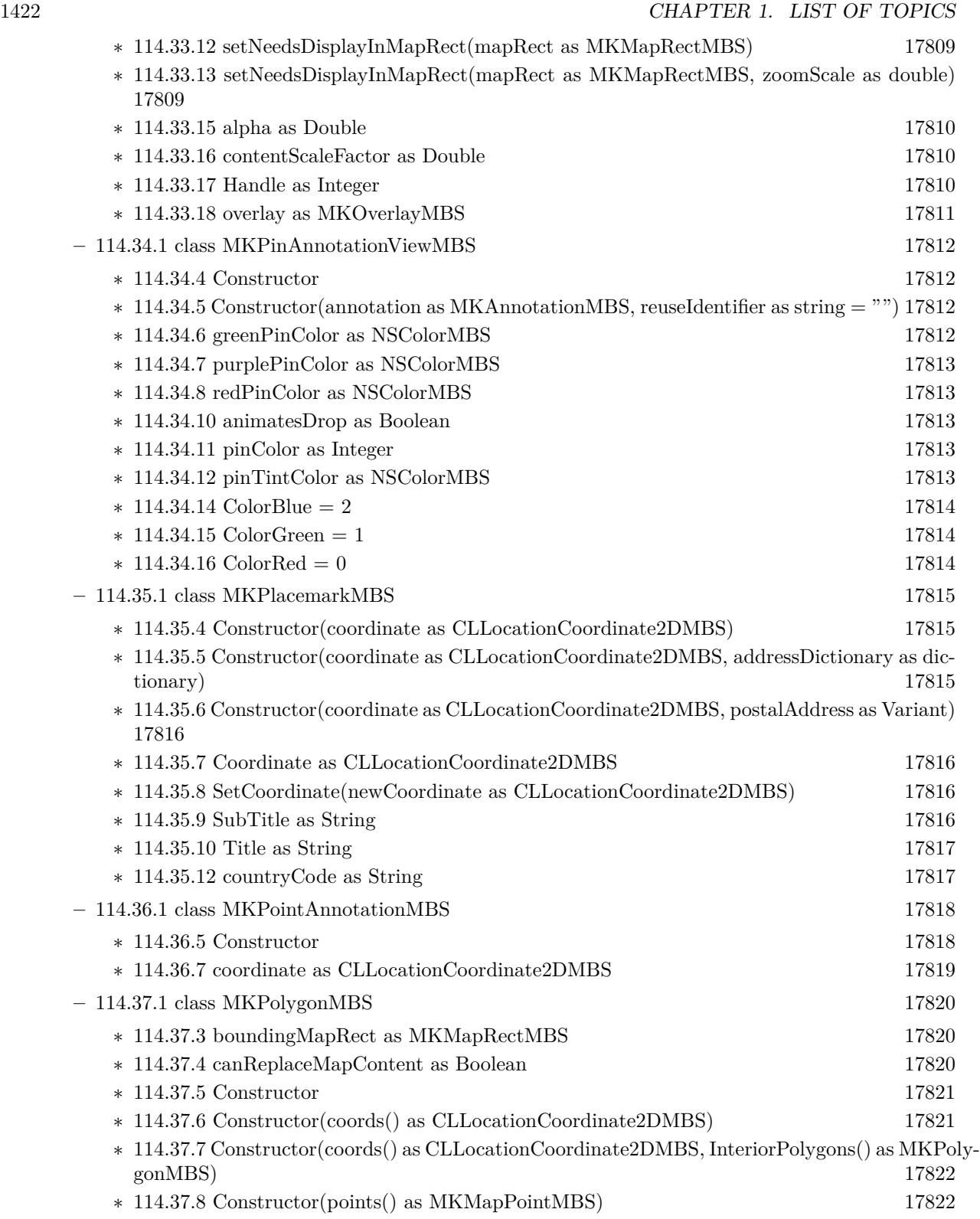

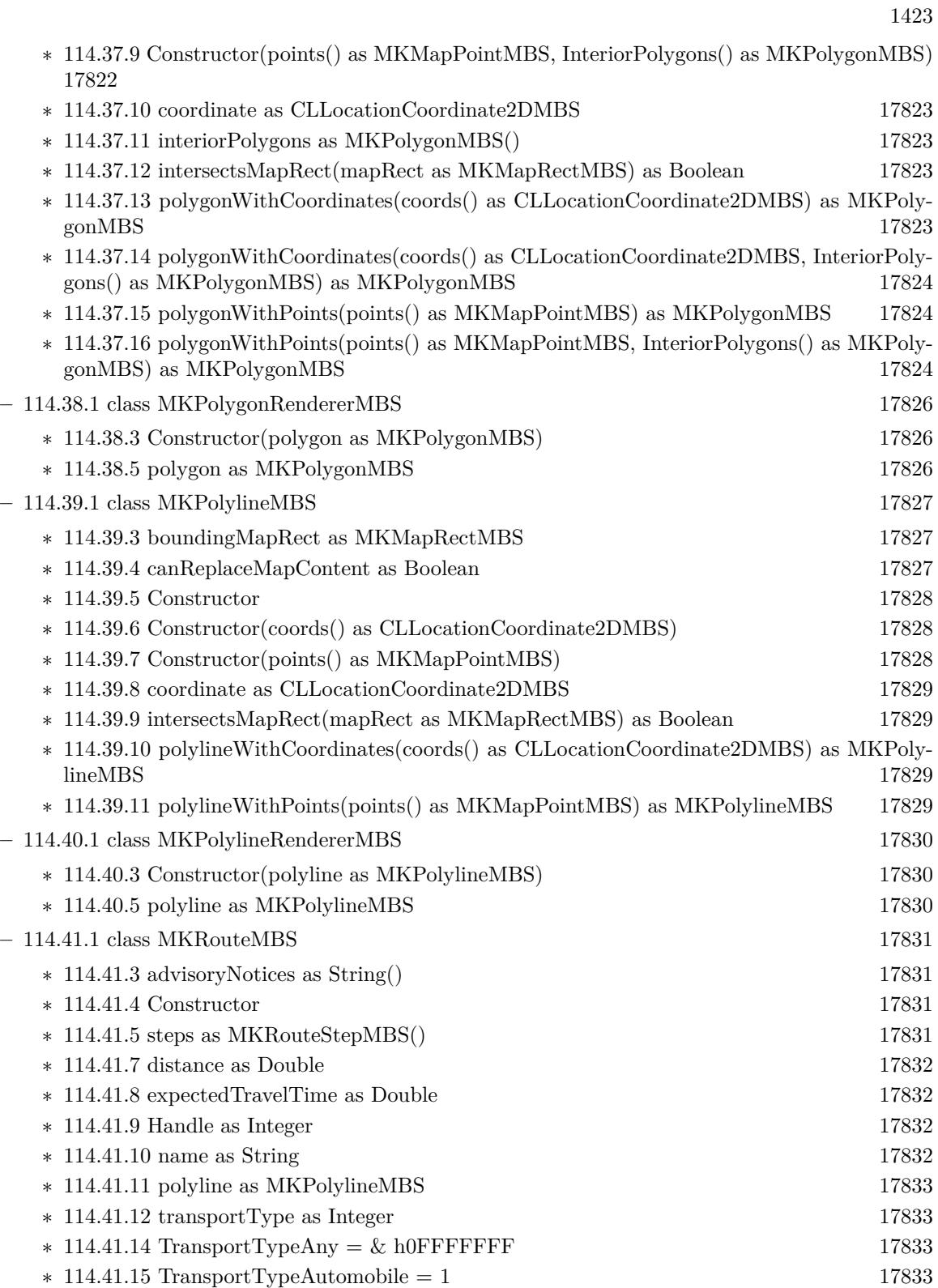

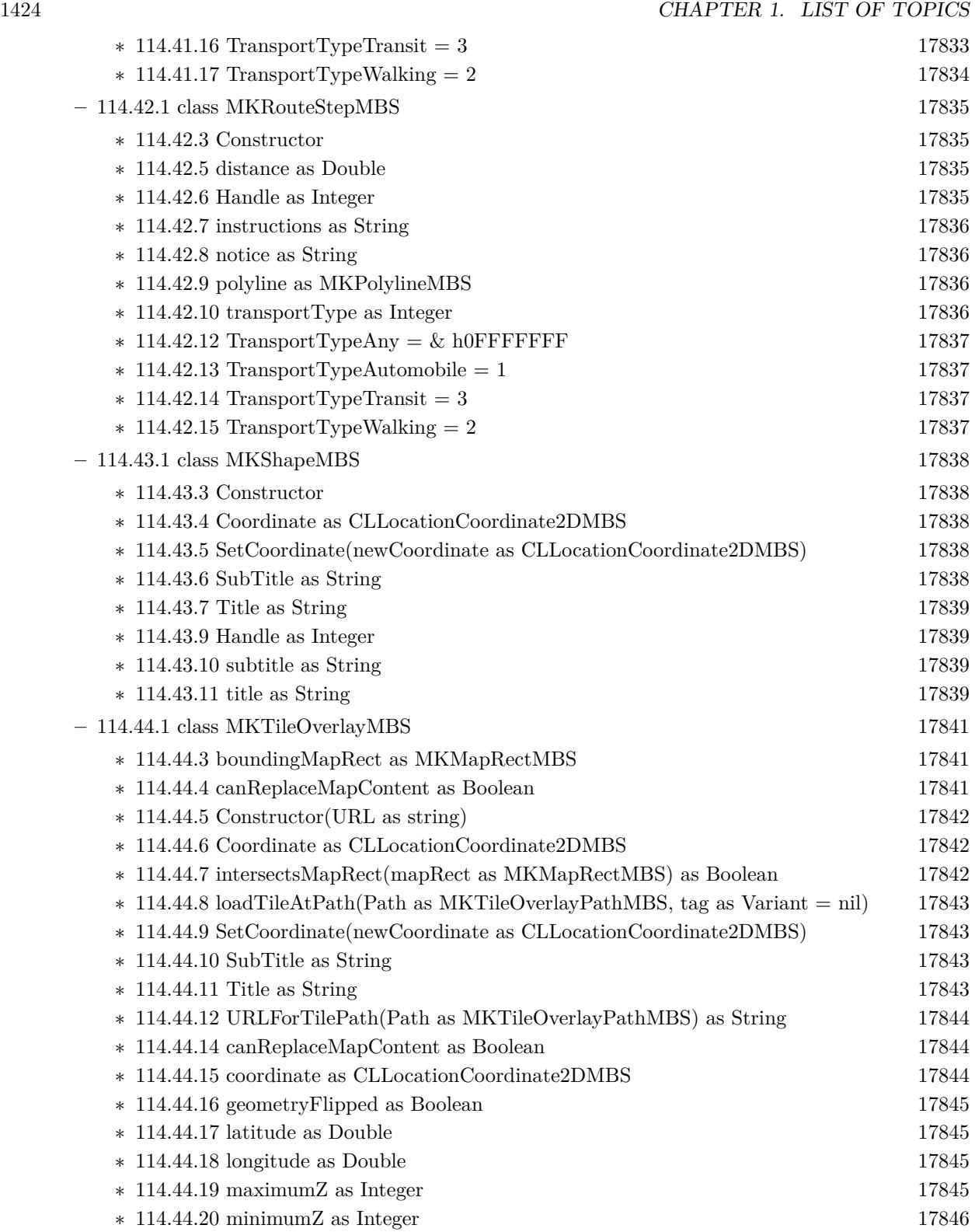

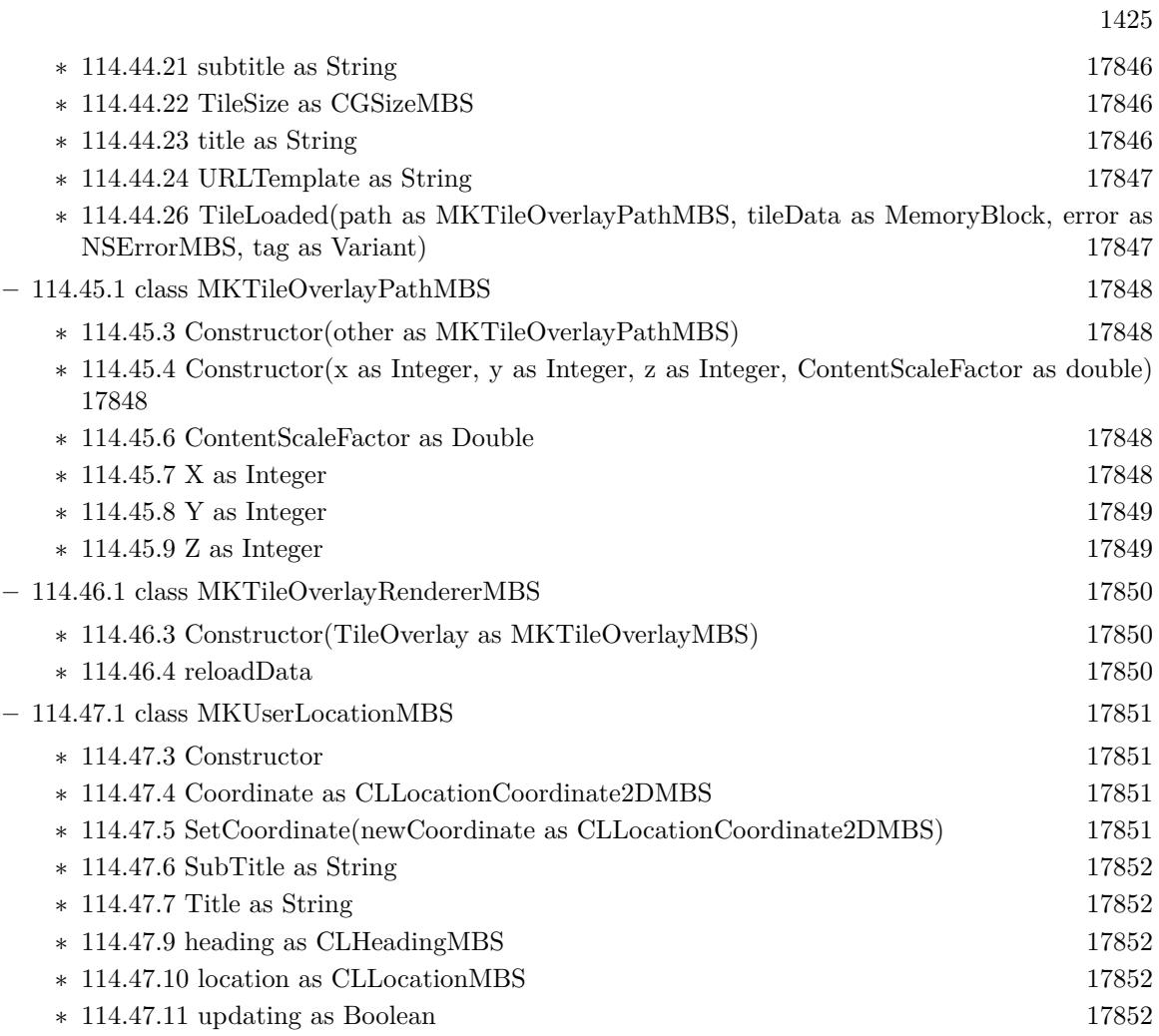

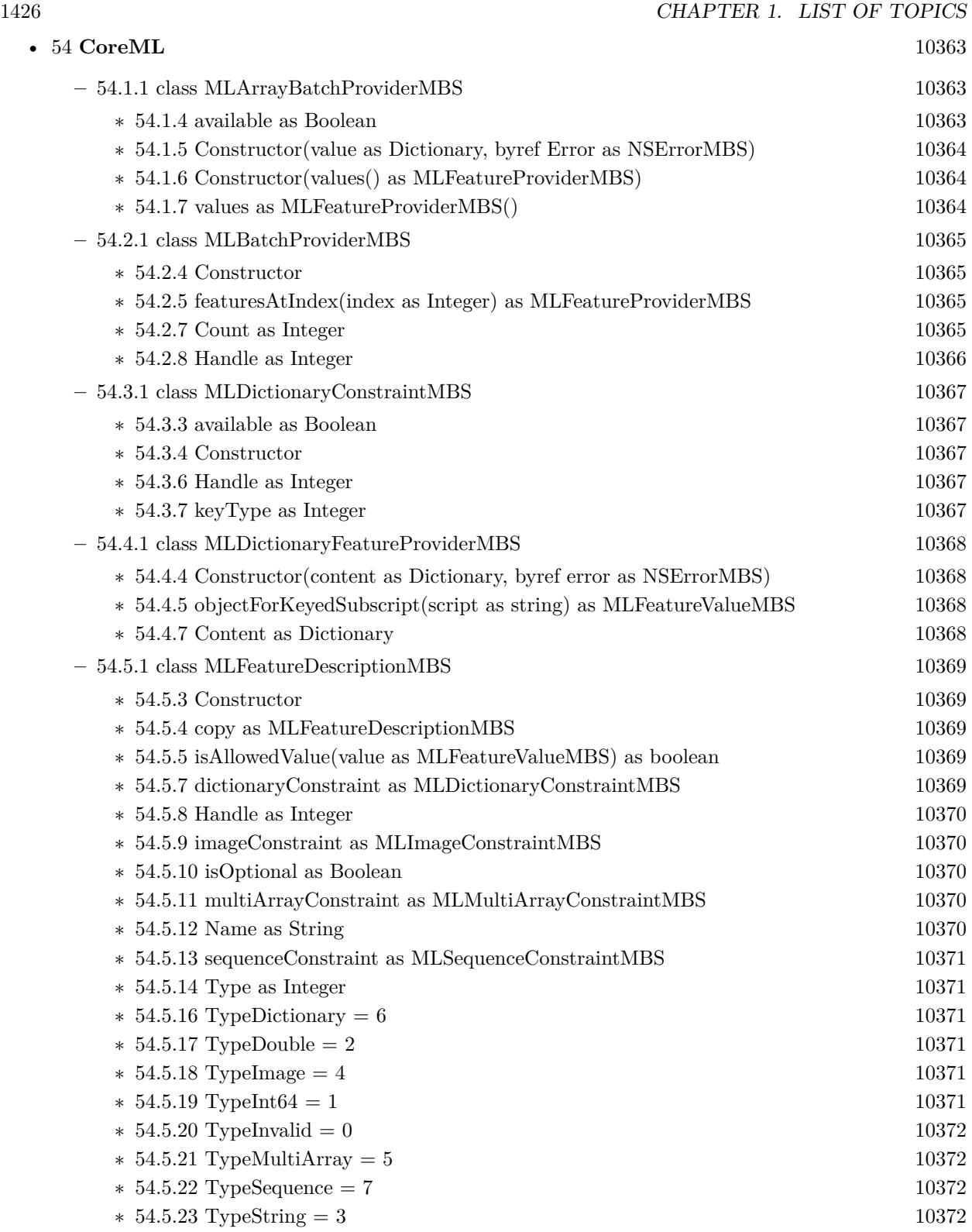

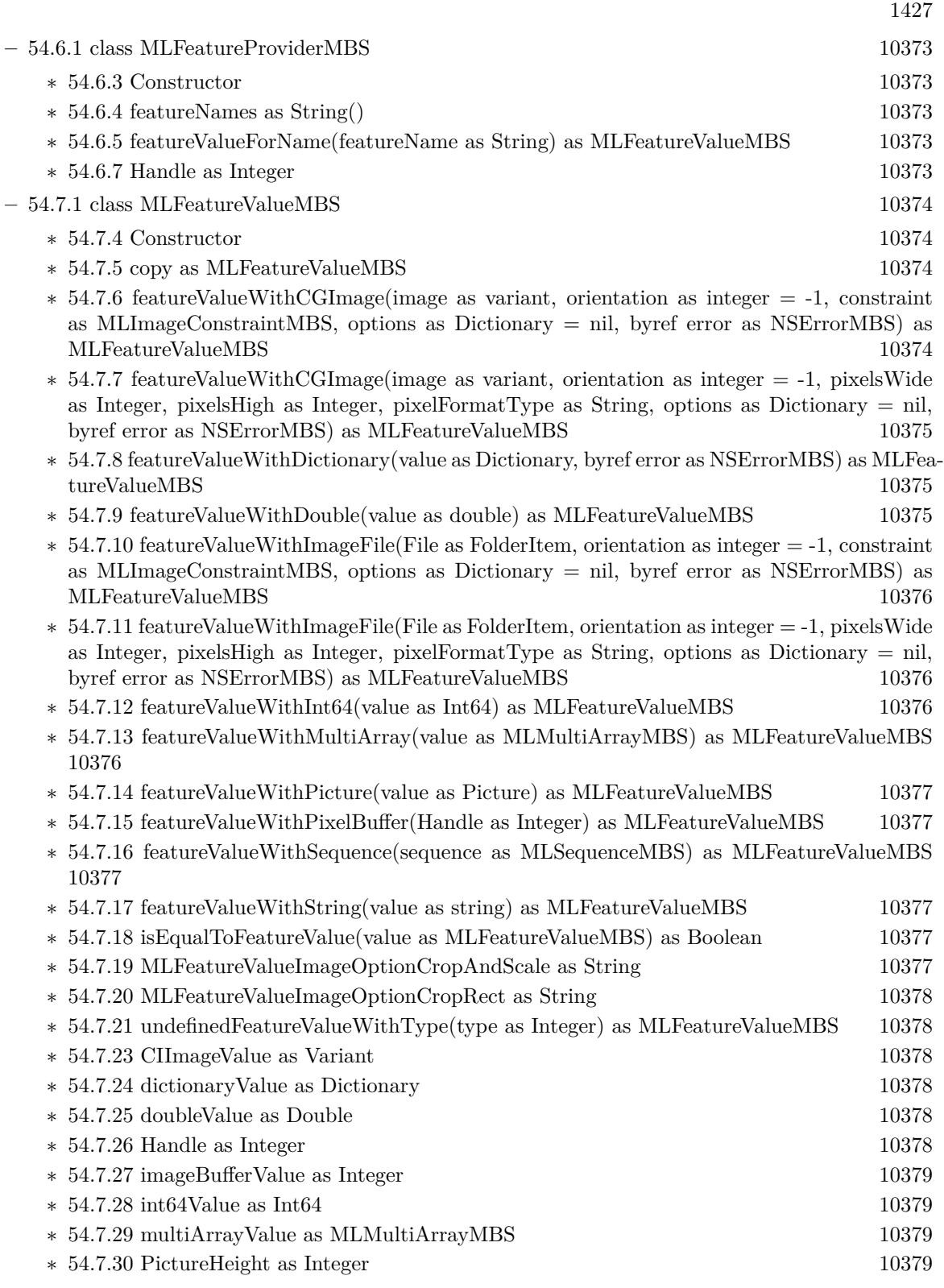

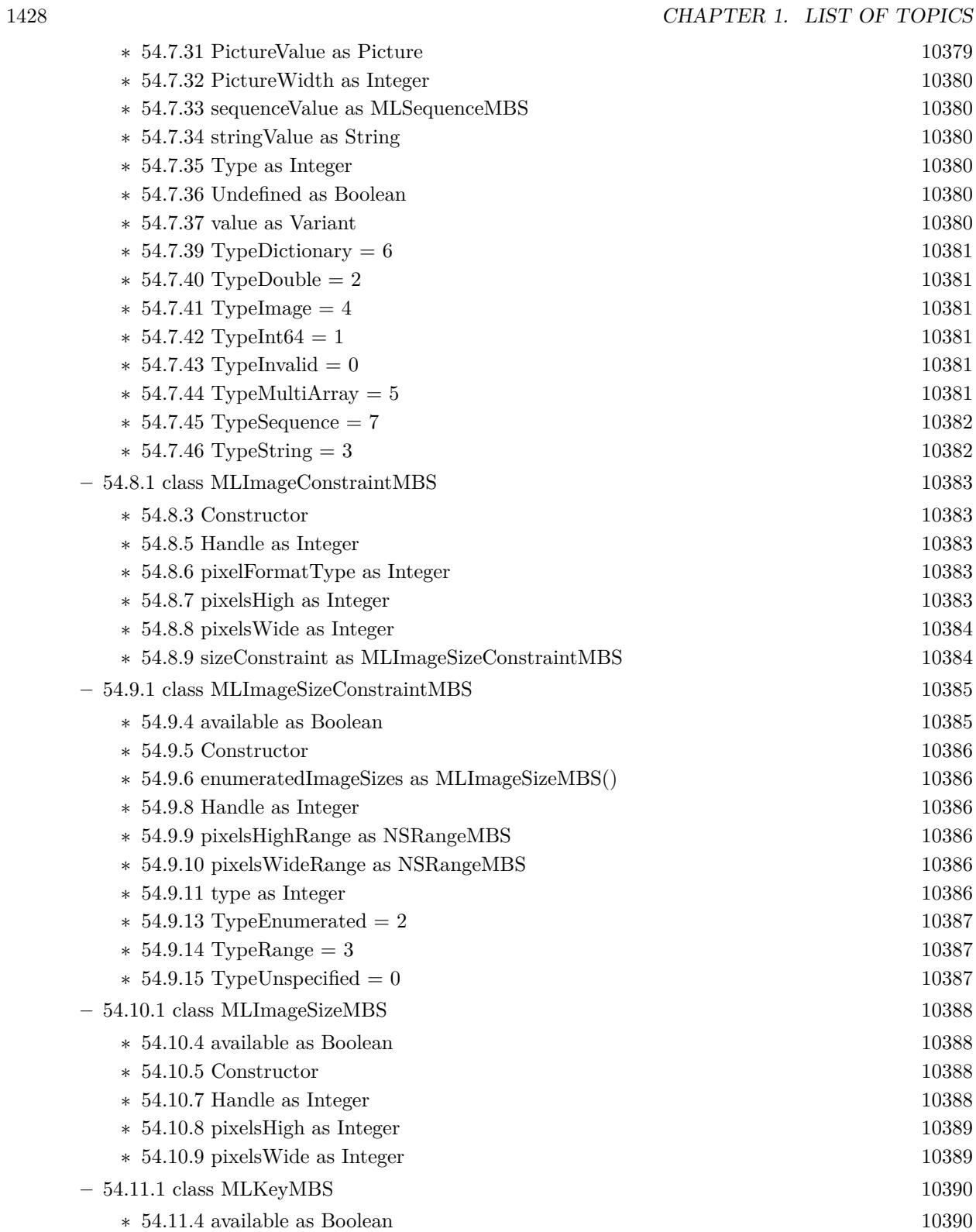

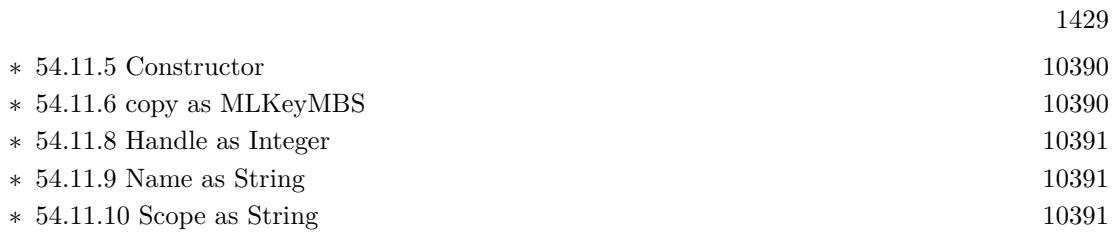

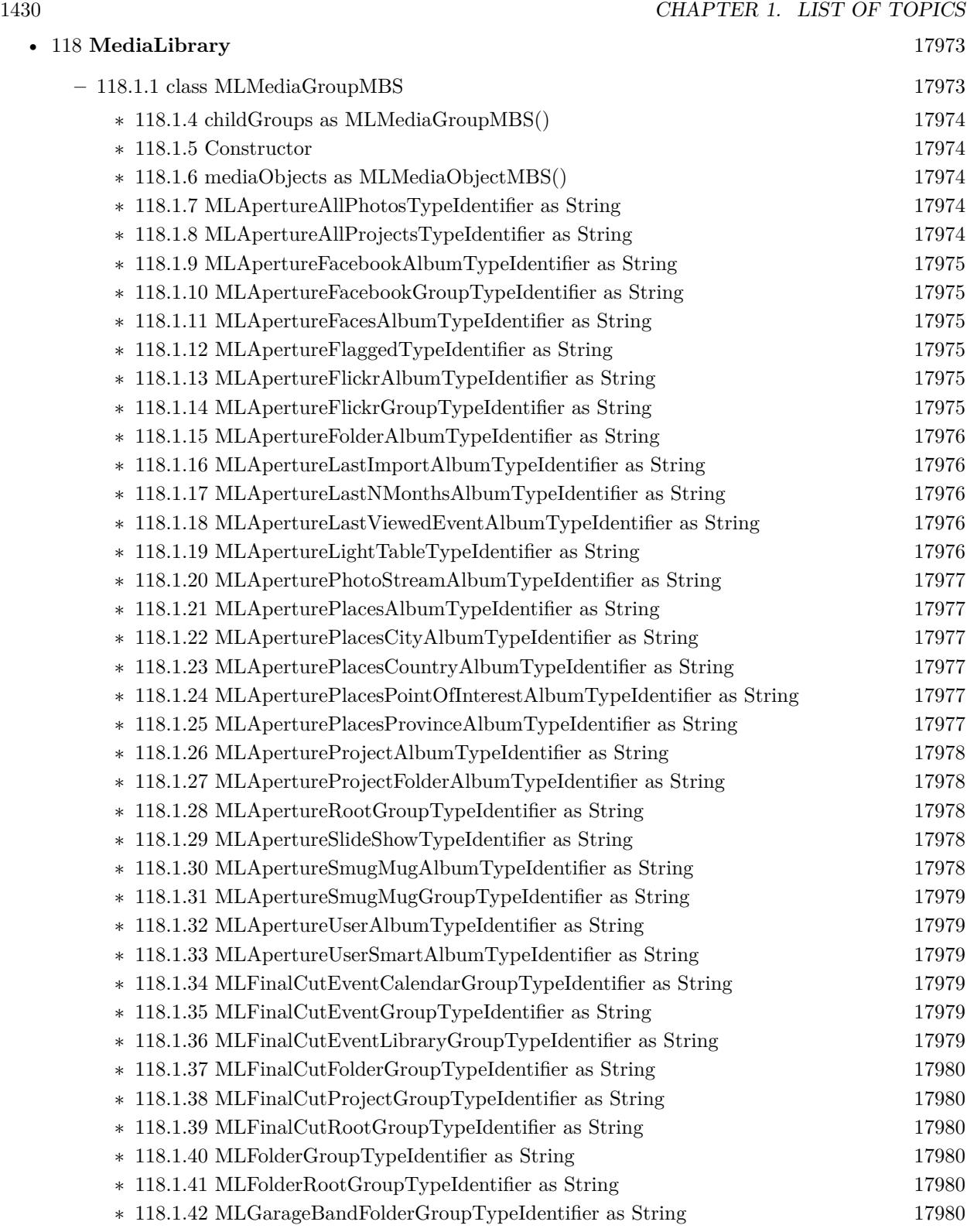

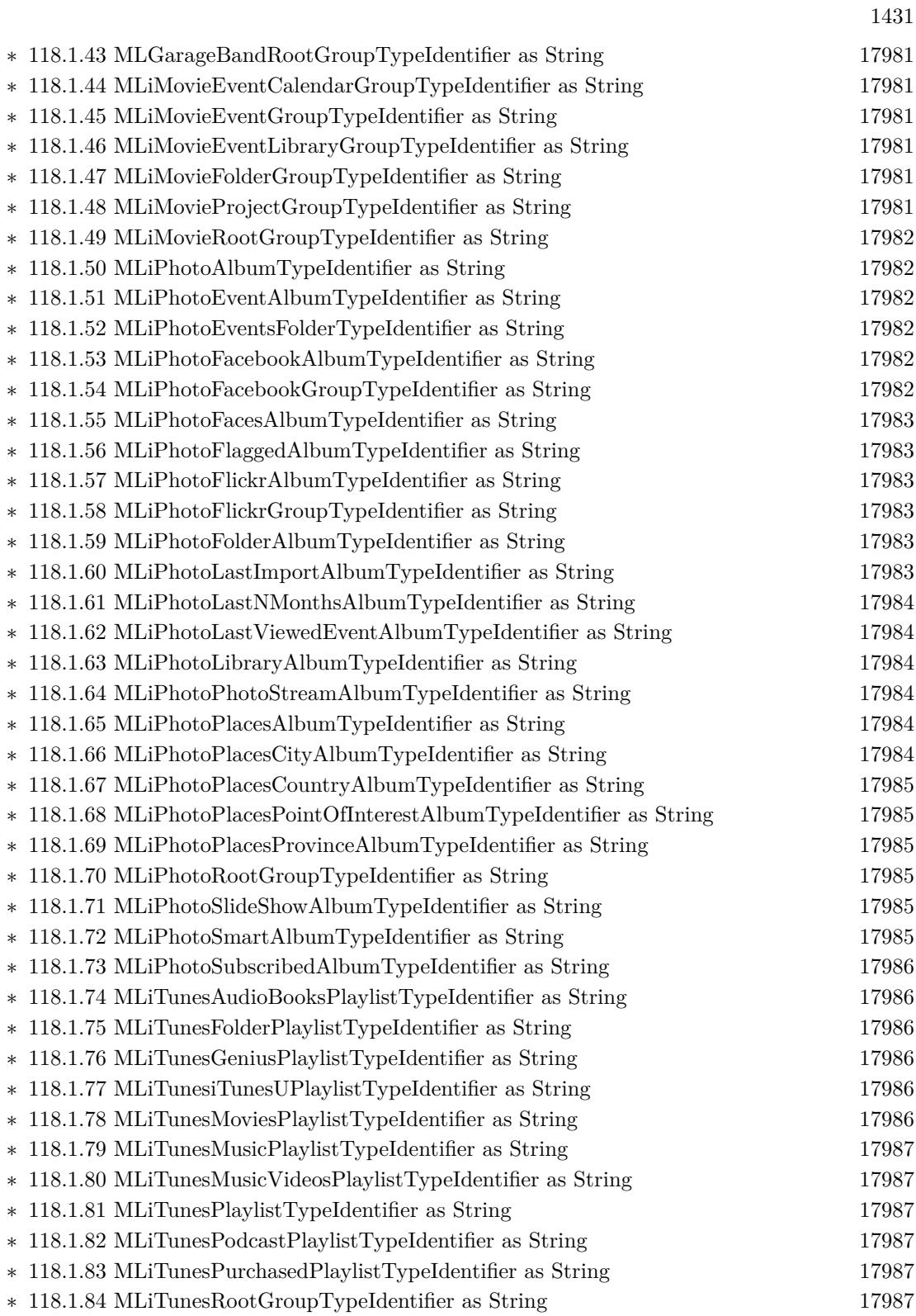

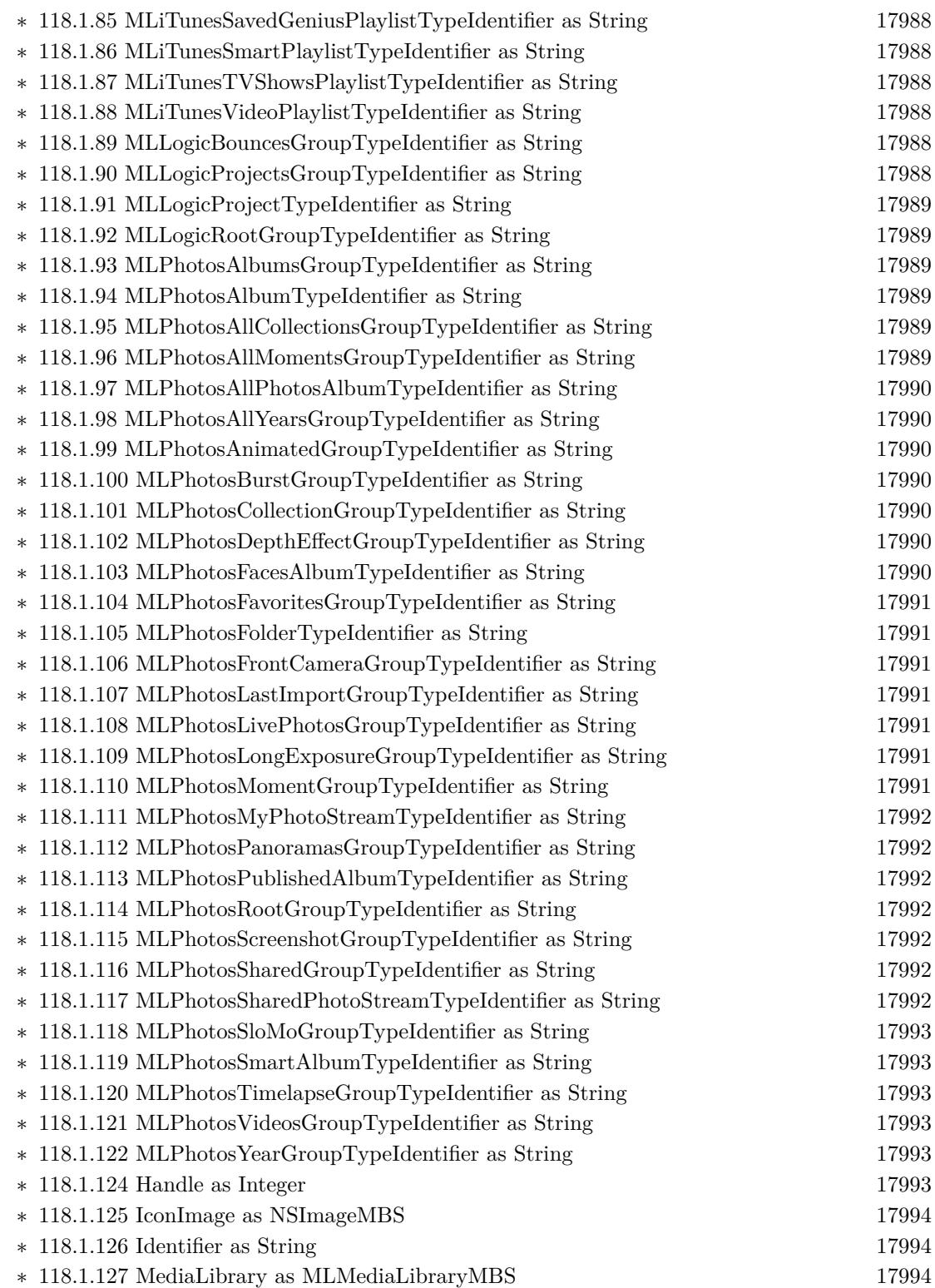

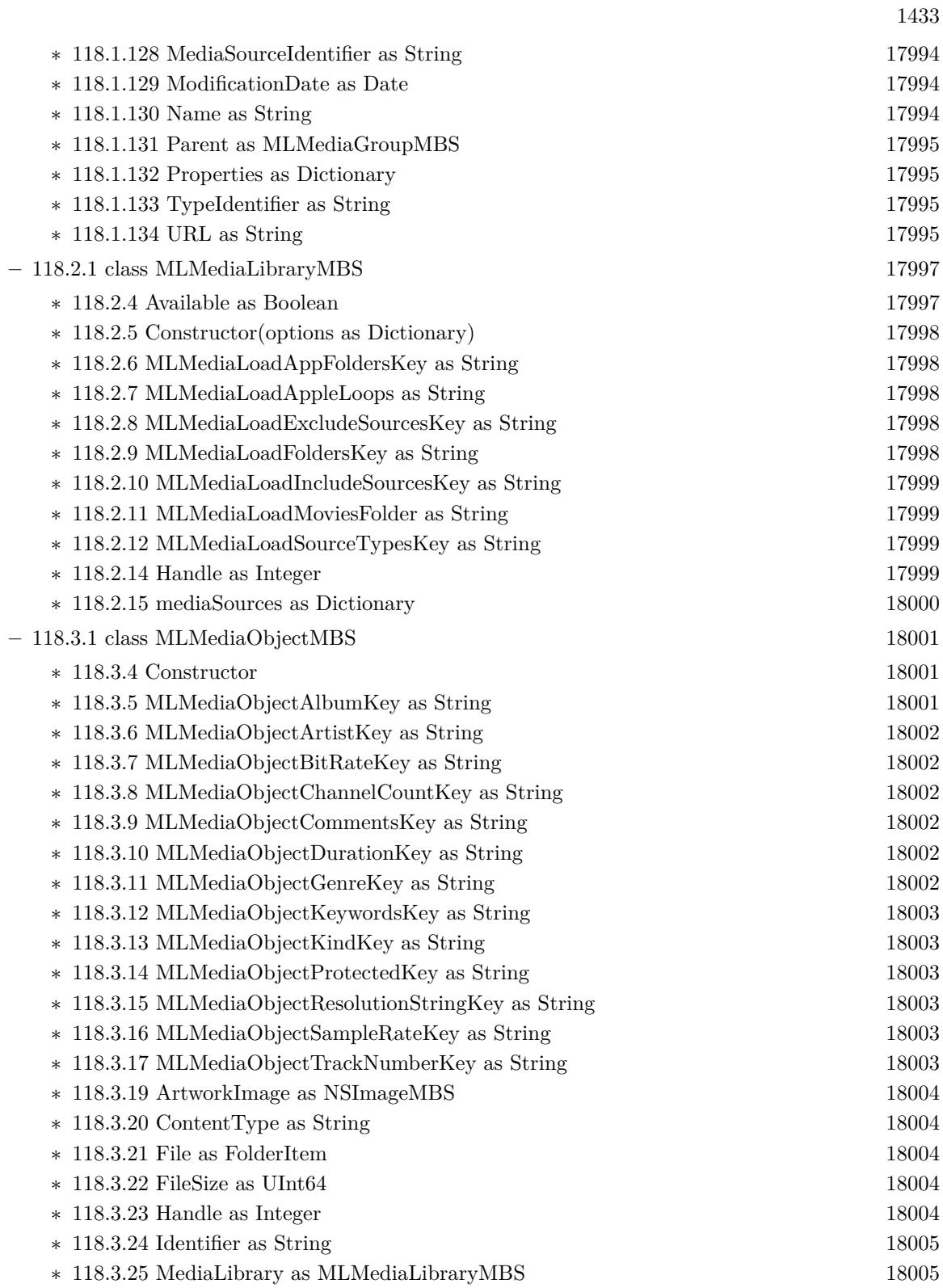

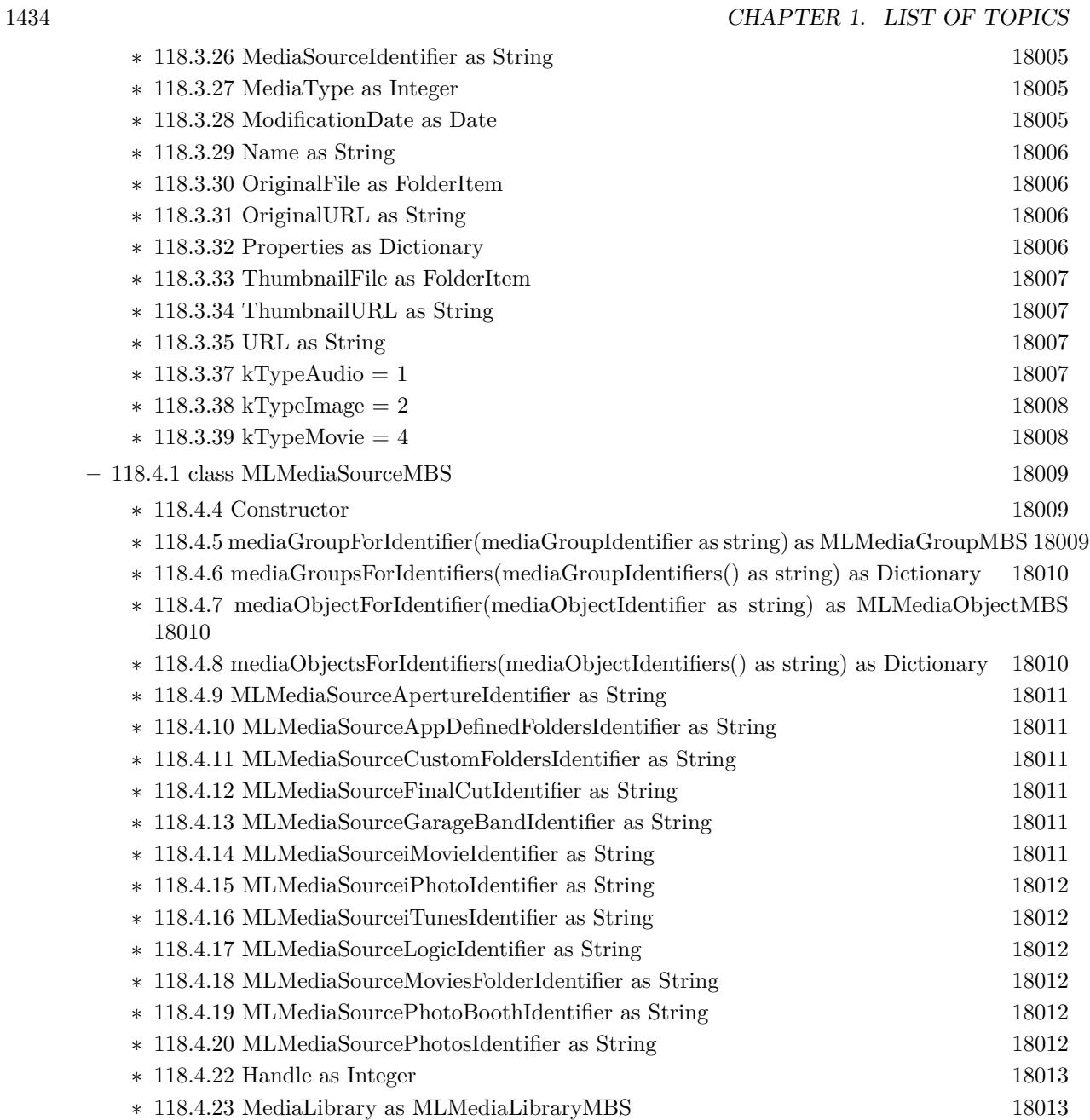

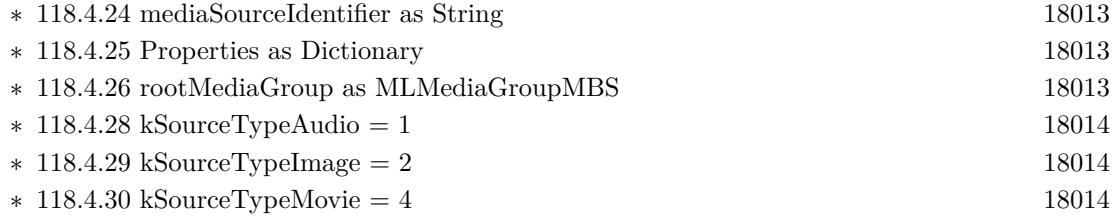

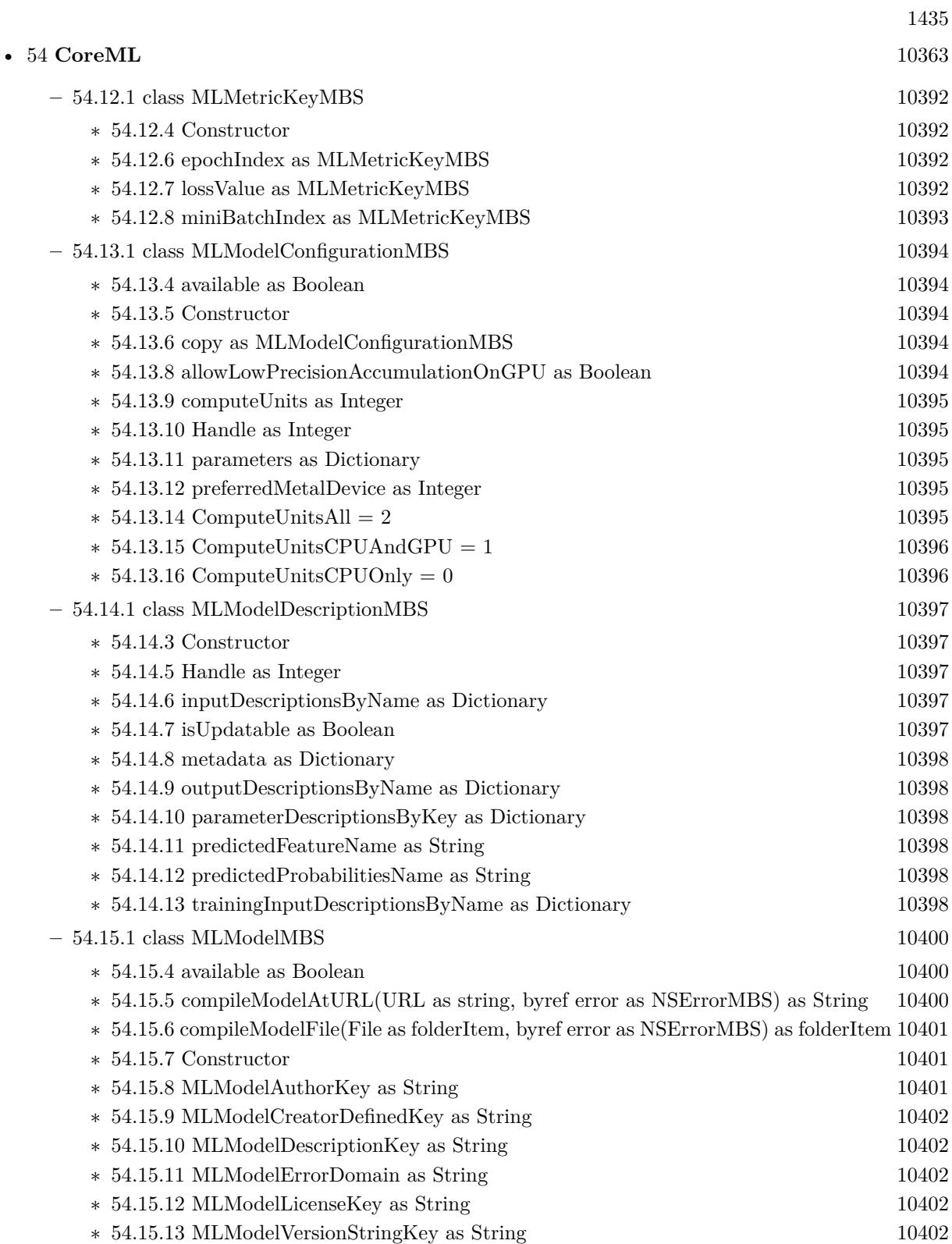

## $\,$  1436  $\,$  CHAPTER 1. LIST OF TOPICS  $\,$

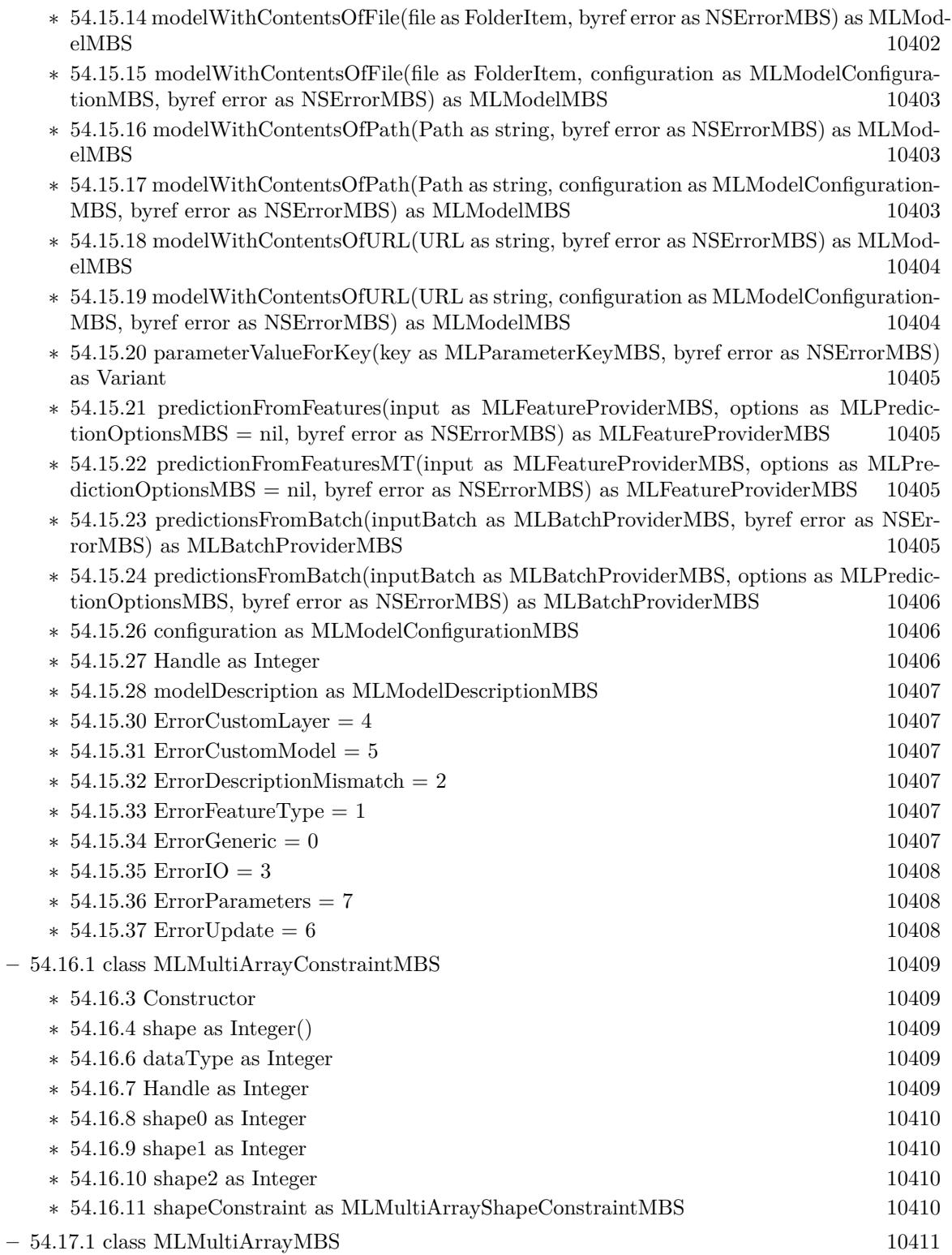

1437

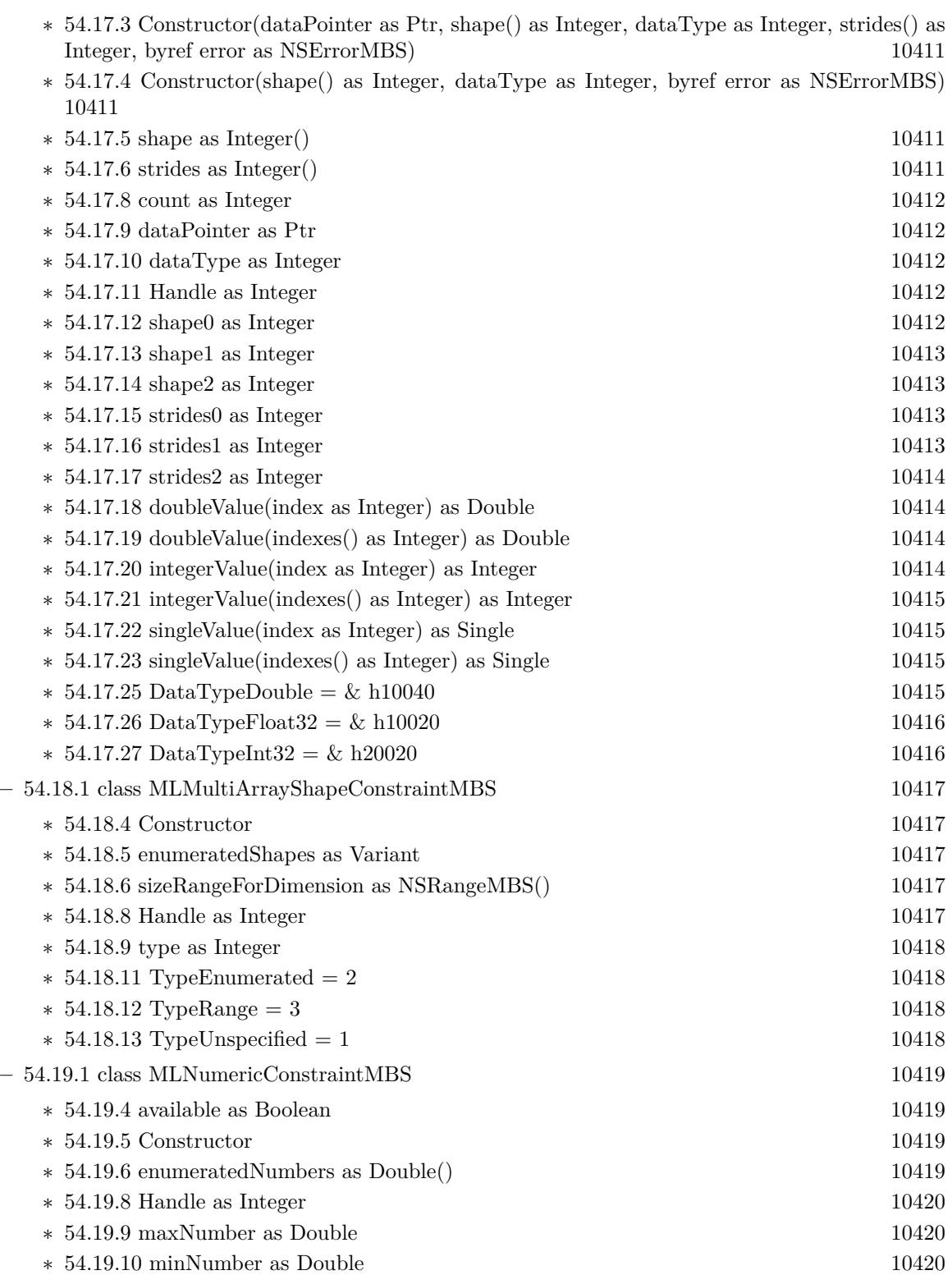

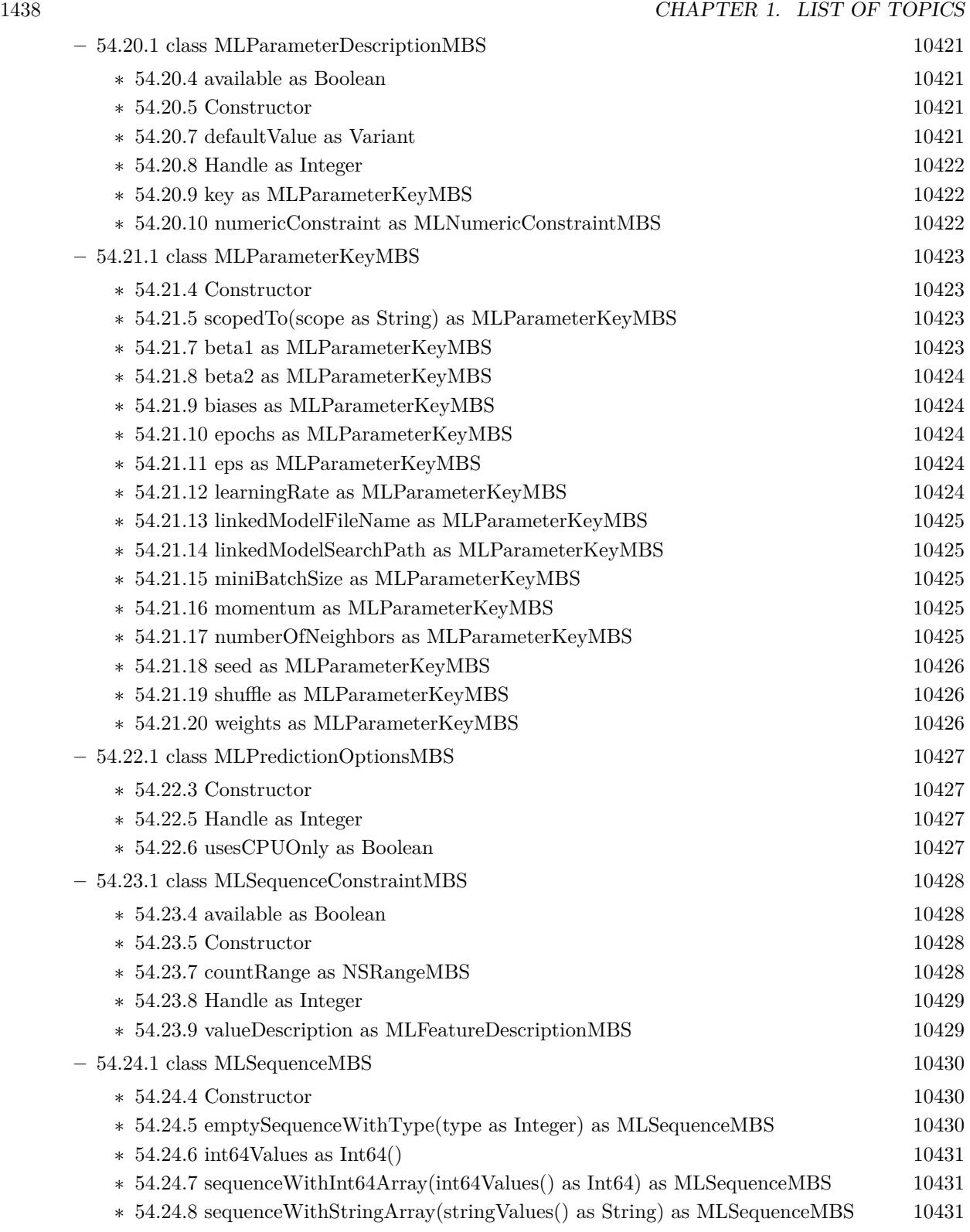

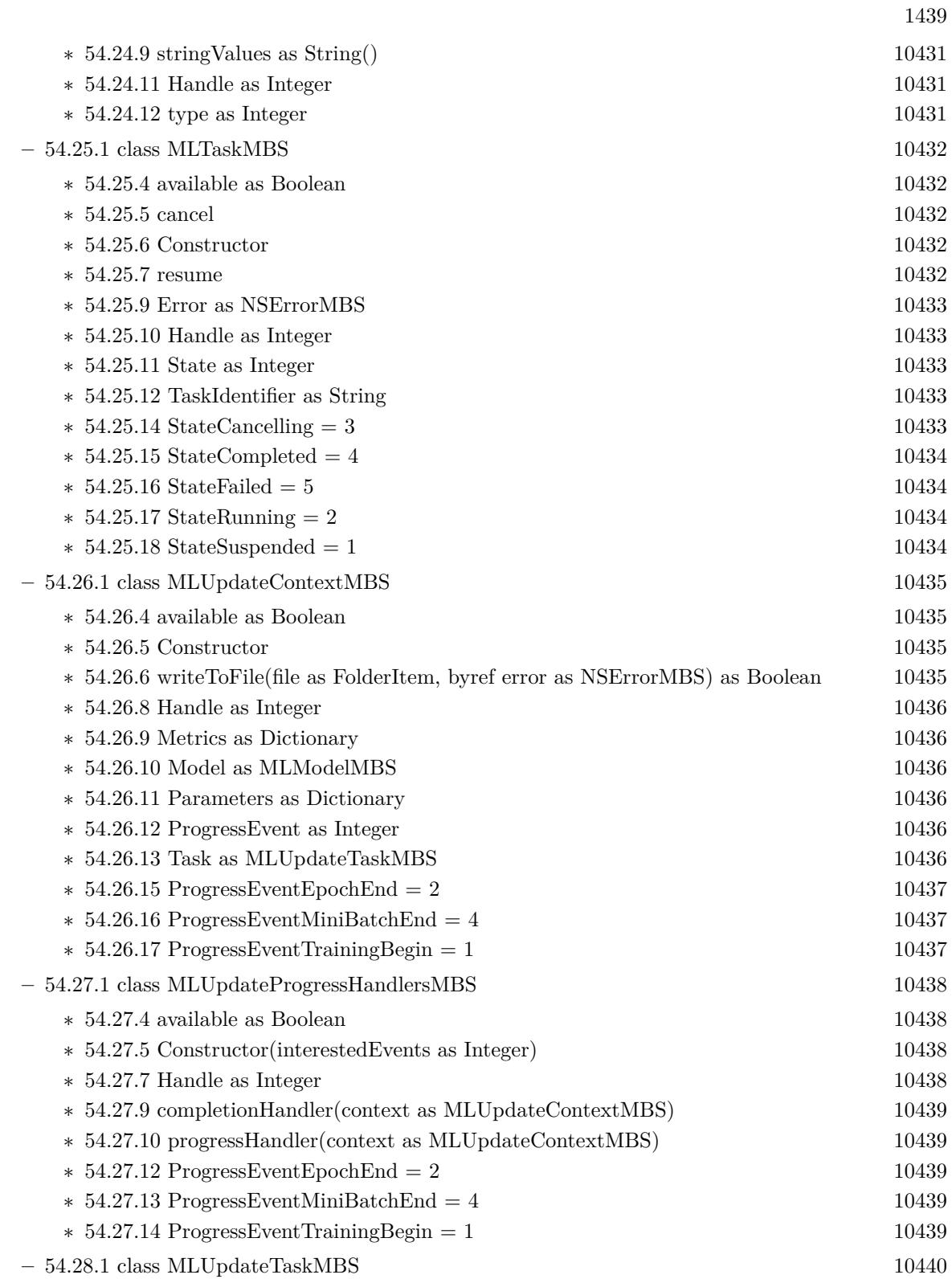

- ∗ [54.28.4](#page-10439-1) Constructor(file as FolderItem, trainingData as MLArrayBatchProviderMBS, configuration as MLModelConfigurationMBS, byref error as NSErrorMBS) [10440](#page-10439-1)
- ∗ [54.28.5](#page-10440-0) Constructor(file as FolderItem, trainingData as MLArrayBatchProviderMBS, configuration as MLModelConfigurationMBS, progressHandlers as MLUpdateProgressHandlersMBS, byref error as NSErrorMBS) [10441](#page-10440-0)
- ∗ [54.28.6](#page-10440-1) resumeWithParameters(updateParameters as Dictionary) [10441](#page-10440-1)
- ∗ [54.28.8](#page-10440-2) completionHandler(context as MLUpdateContextMBS) [10441](#page-10440-2)
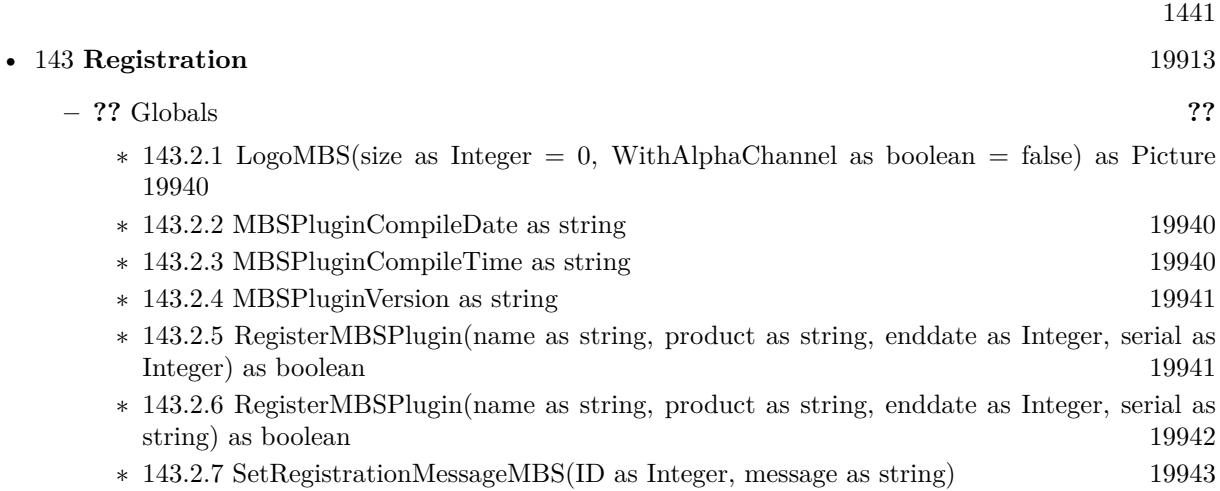

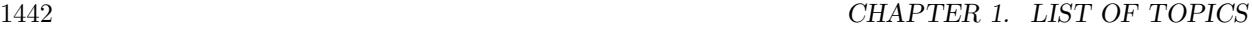

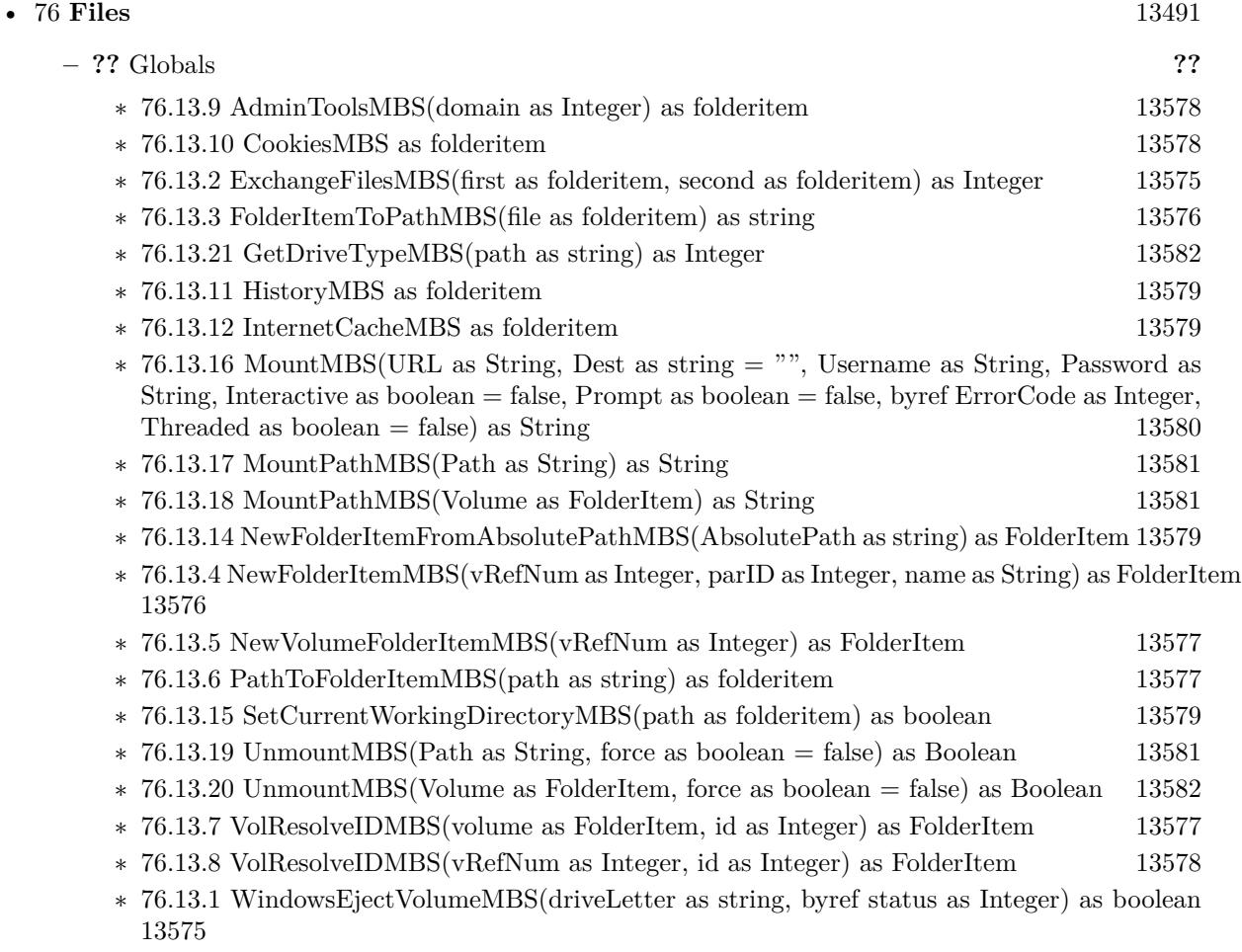

∗ [76.13.13](#page-13578-4) WindowsStartMenuMBS(domain as Integer) as folderitem [13579](#page-13578-4)

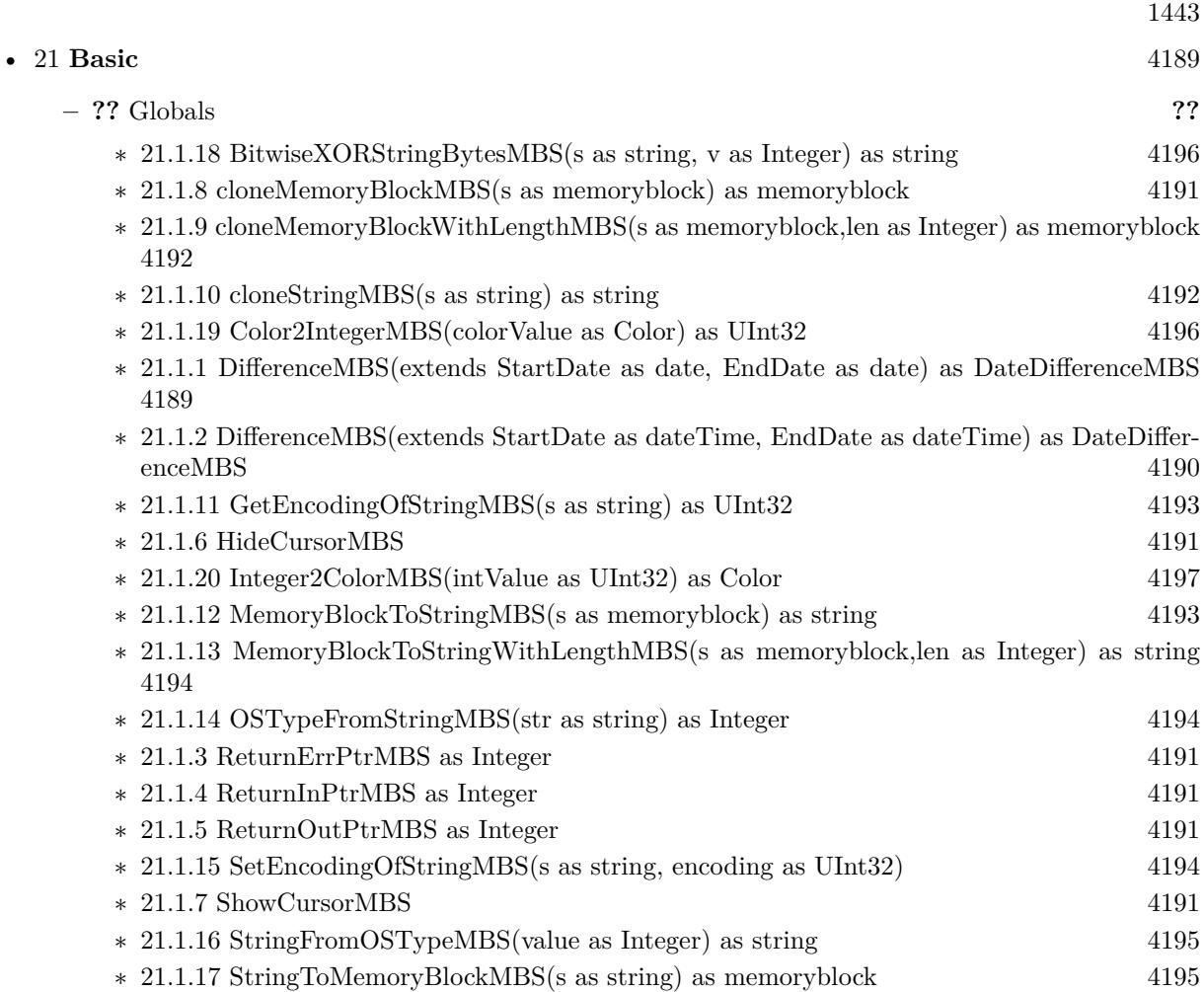

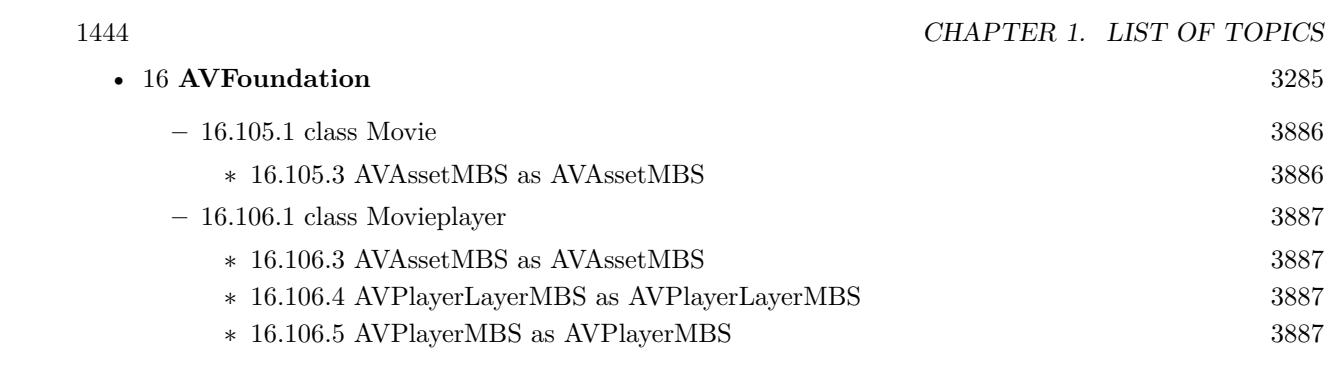

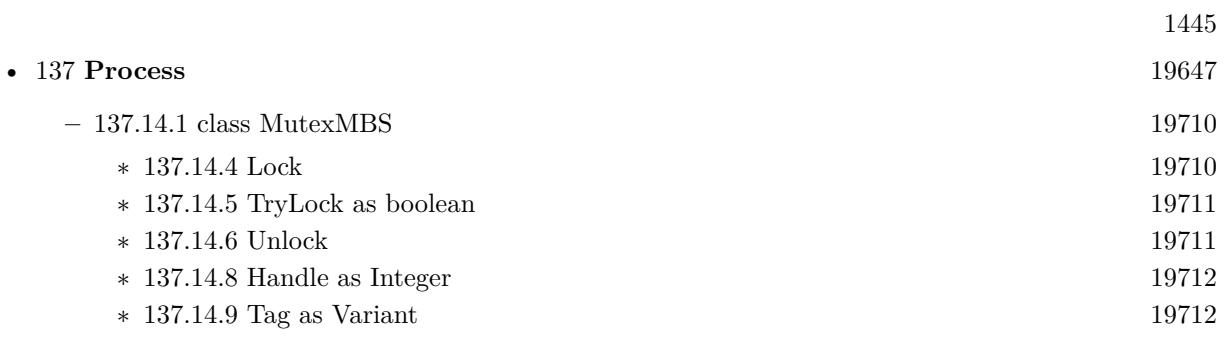

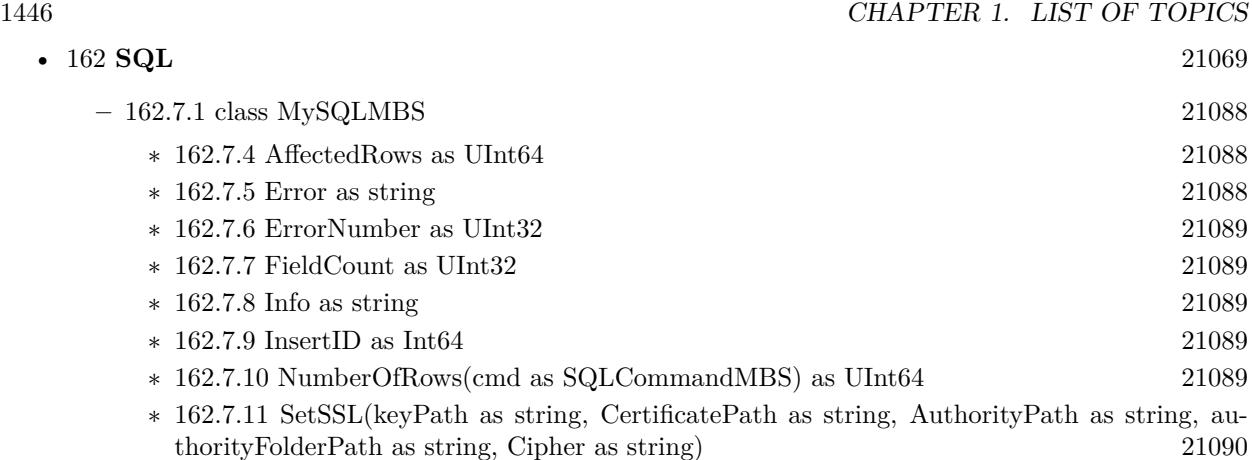

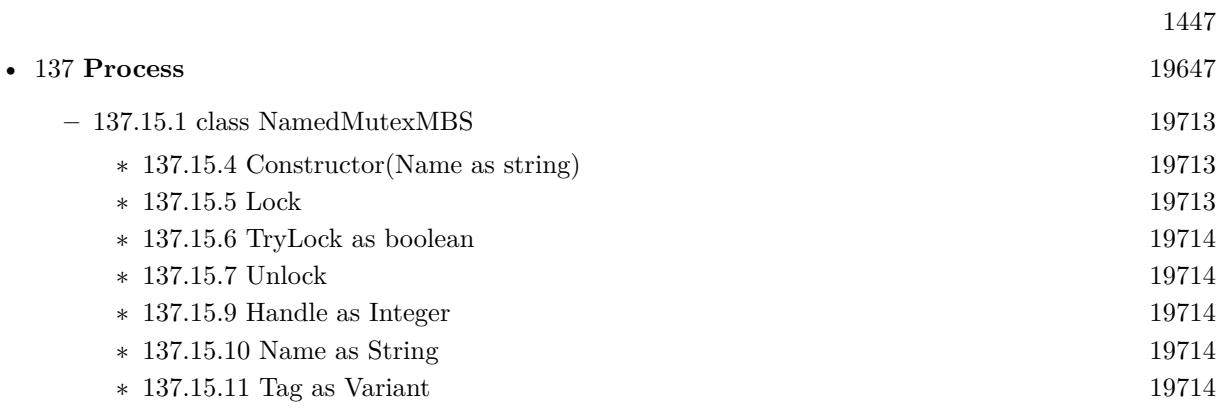

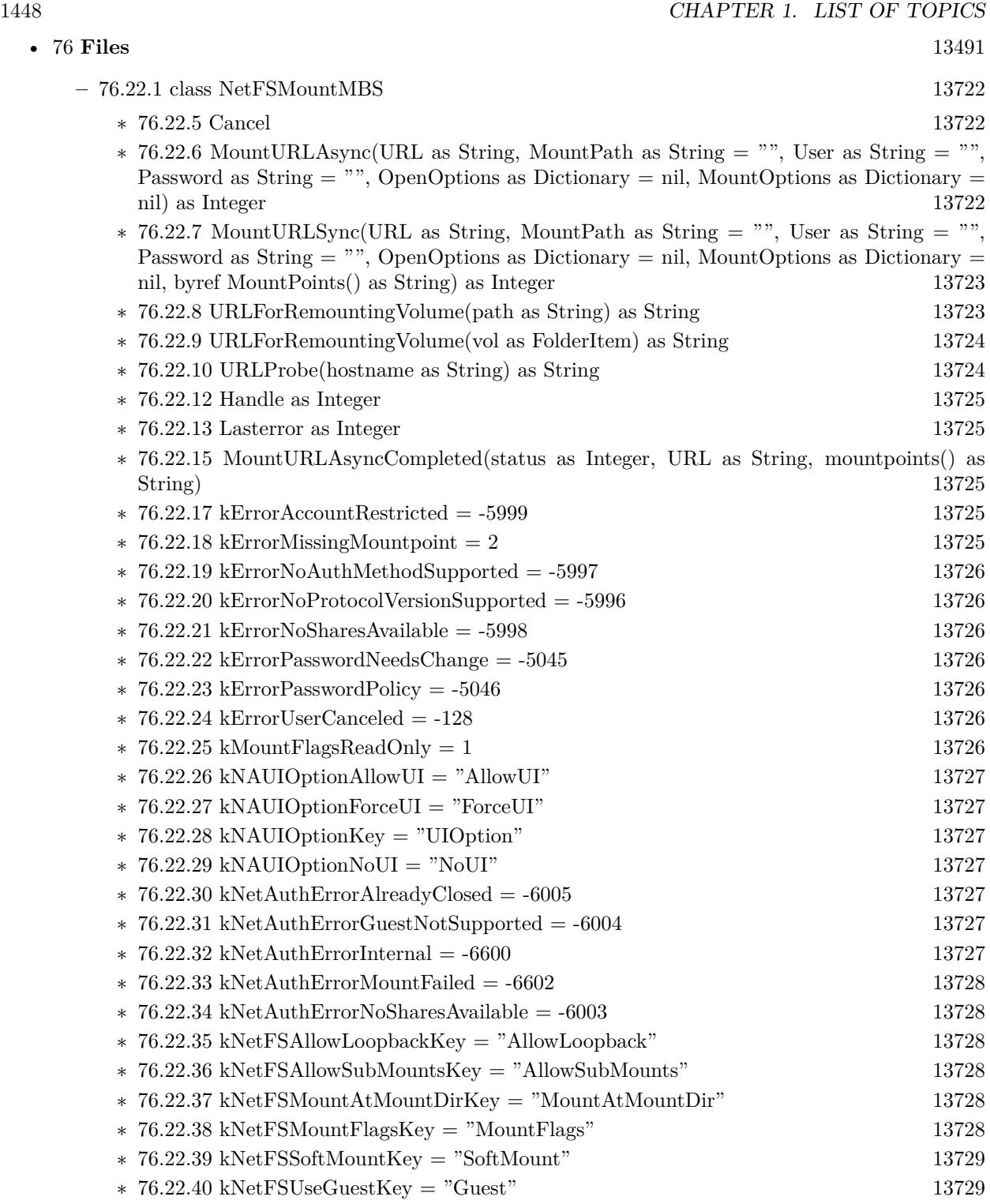

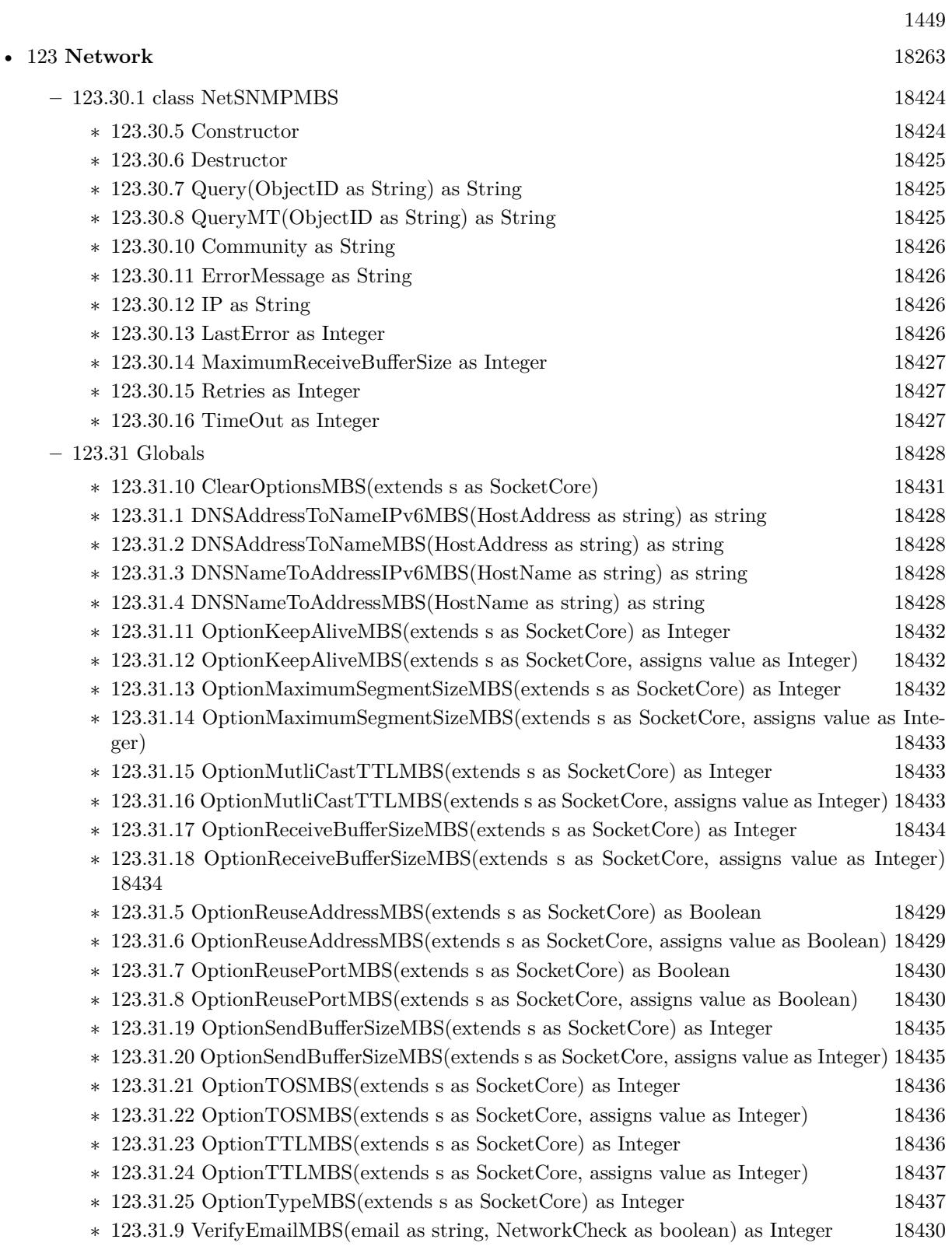

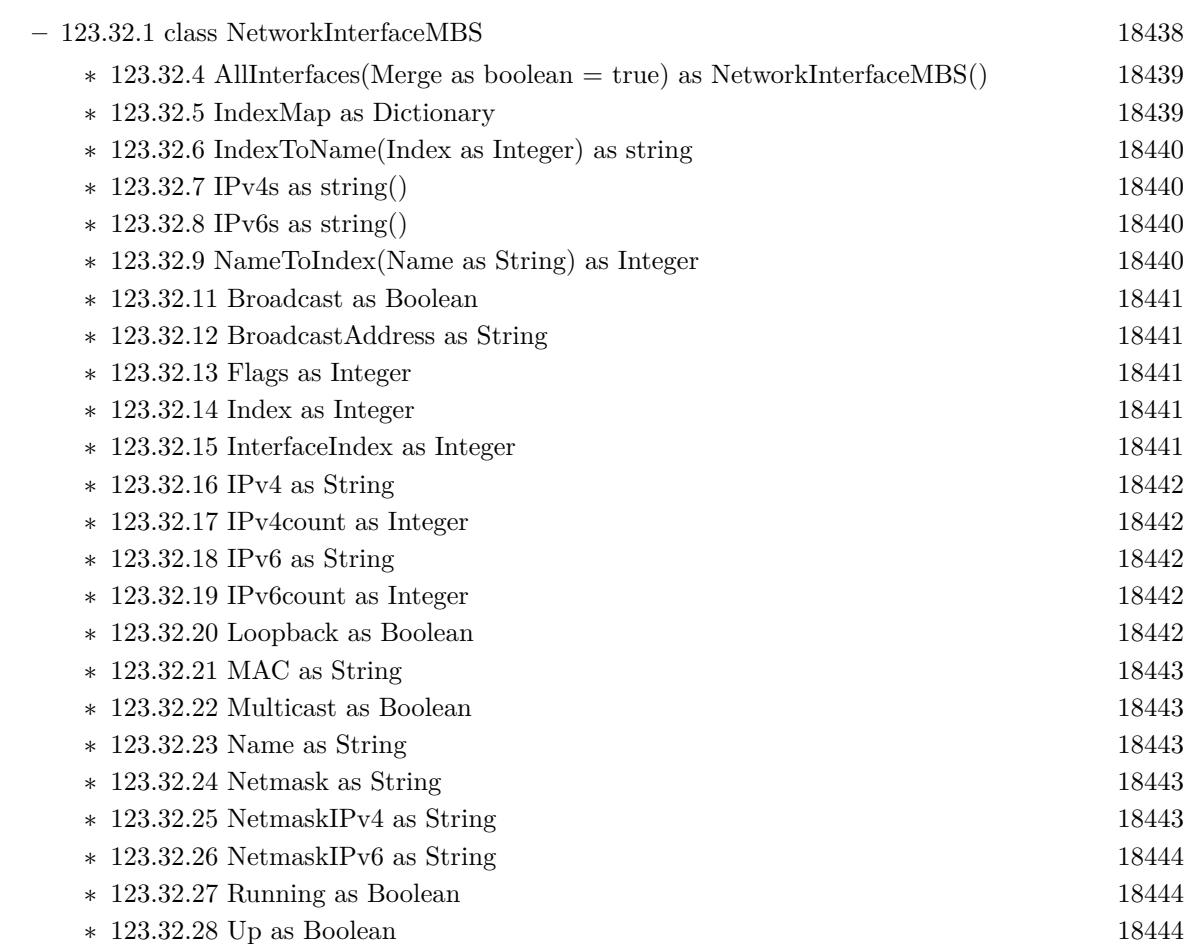

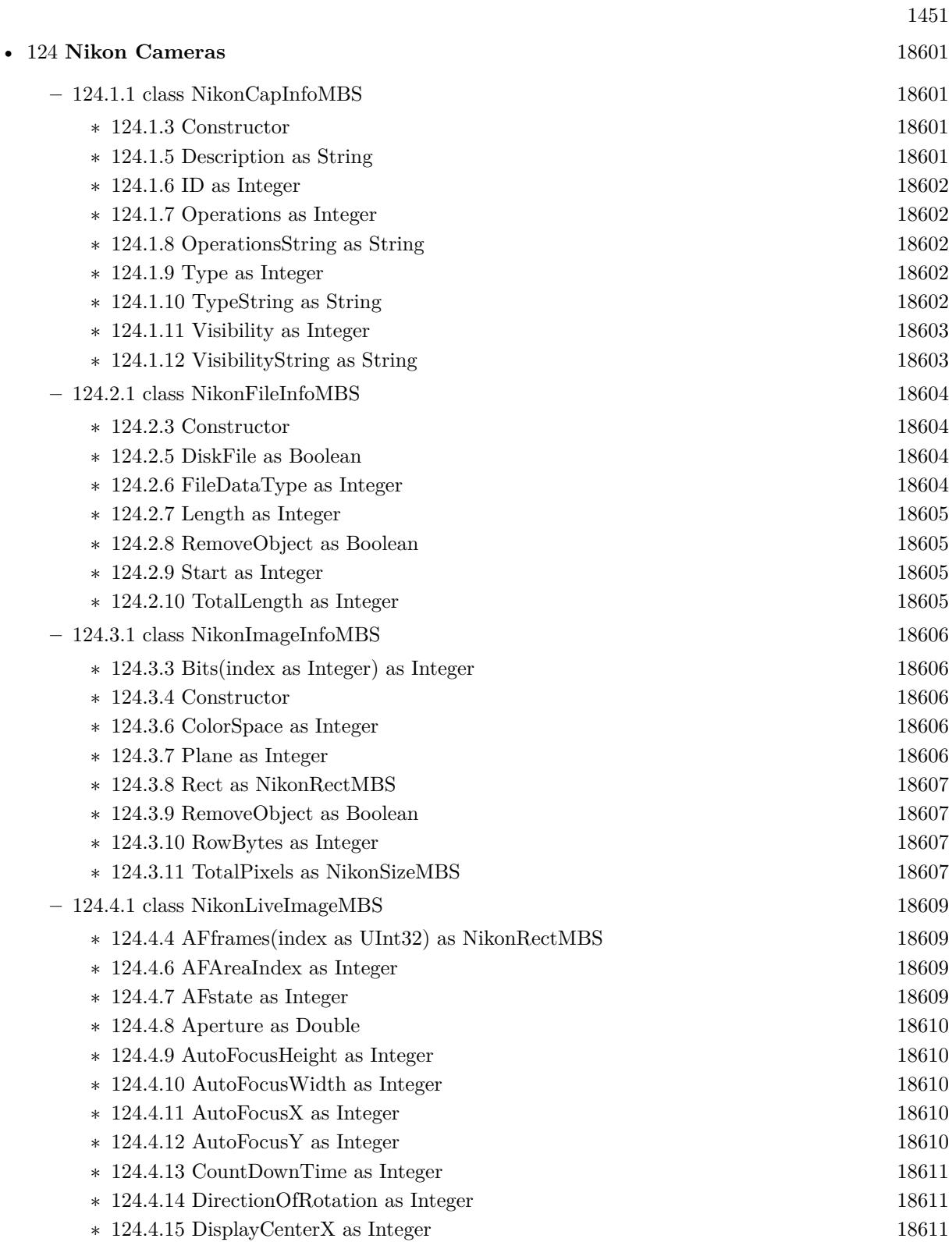

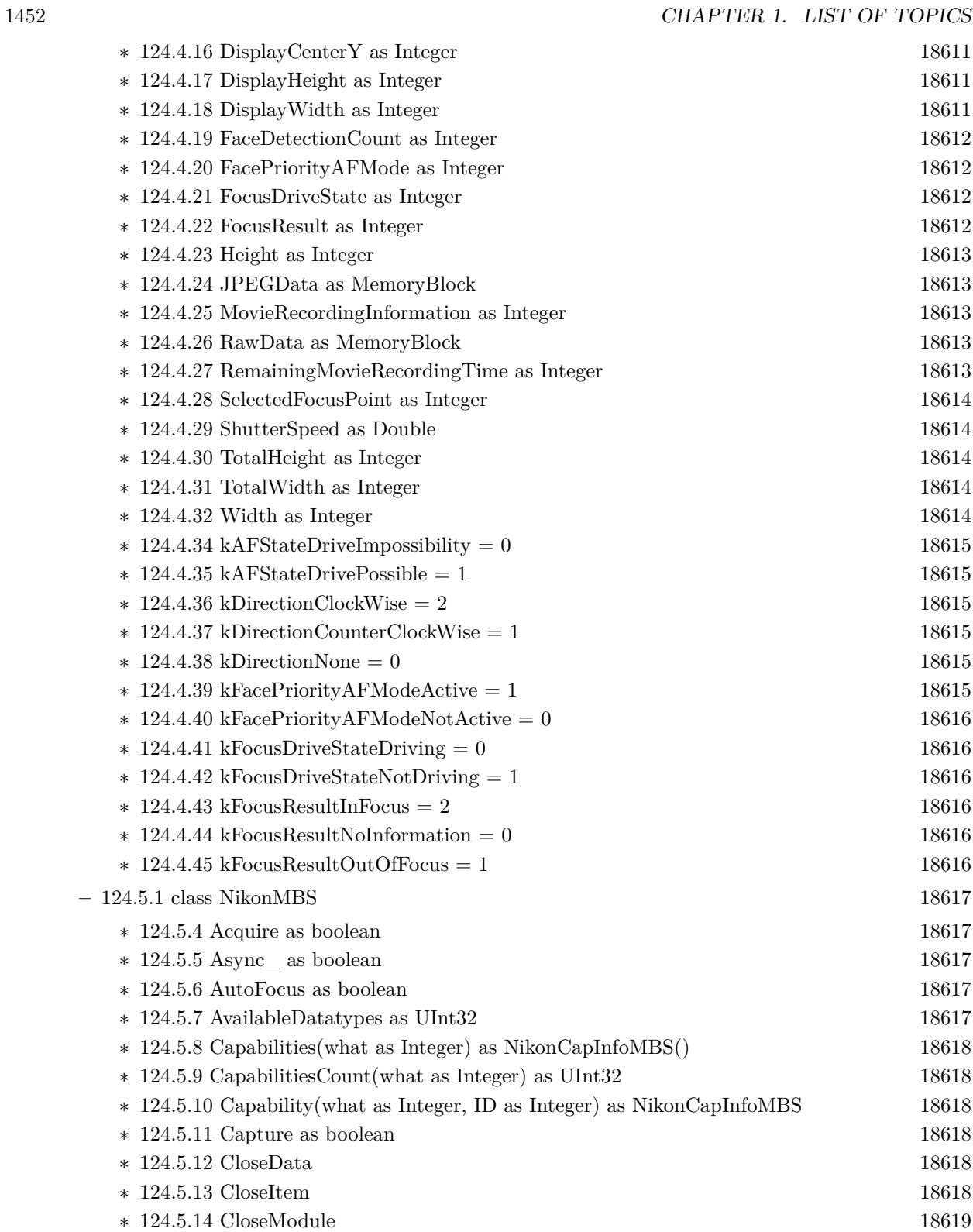

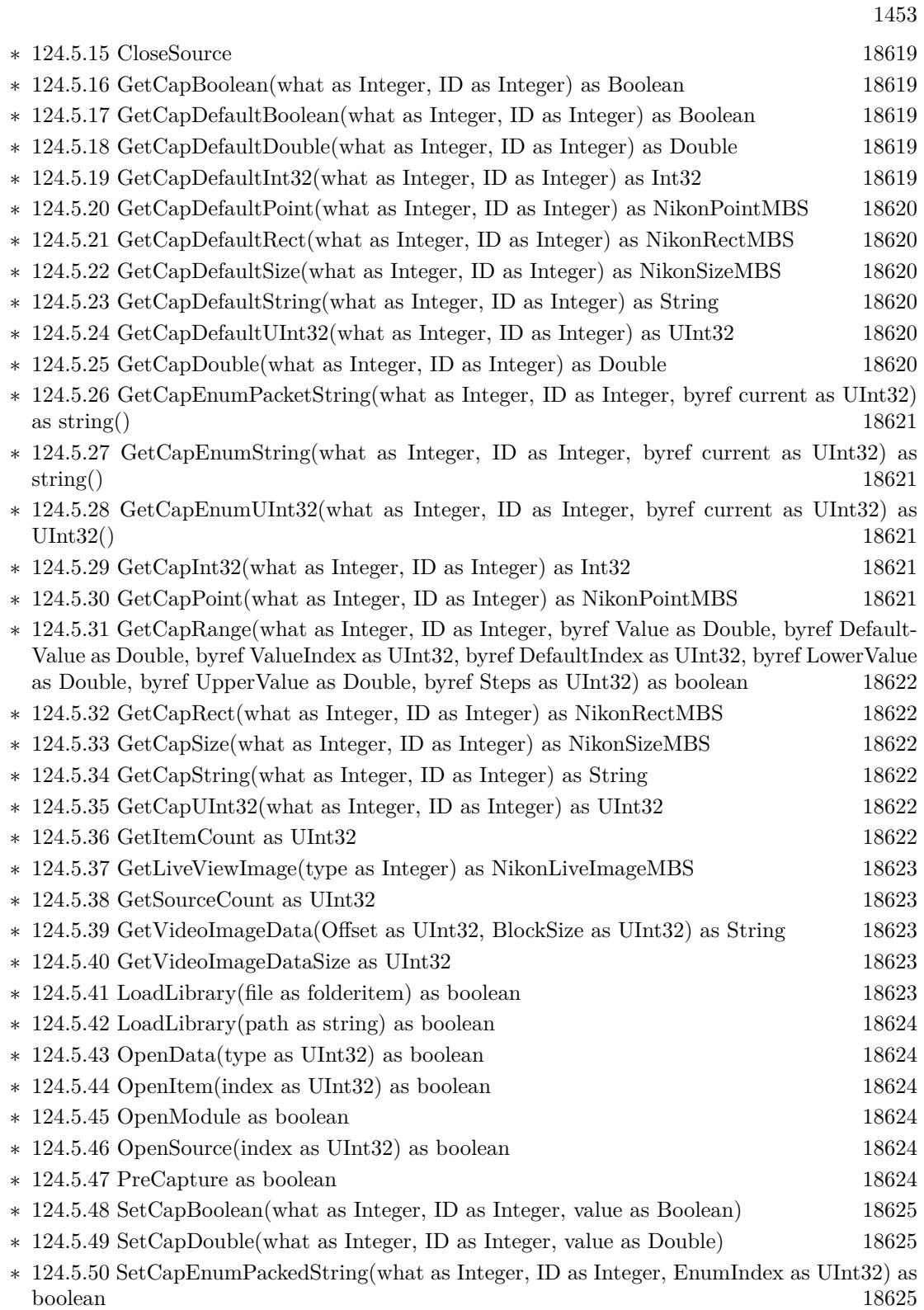

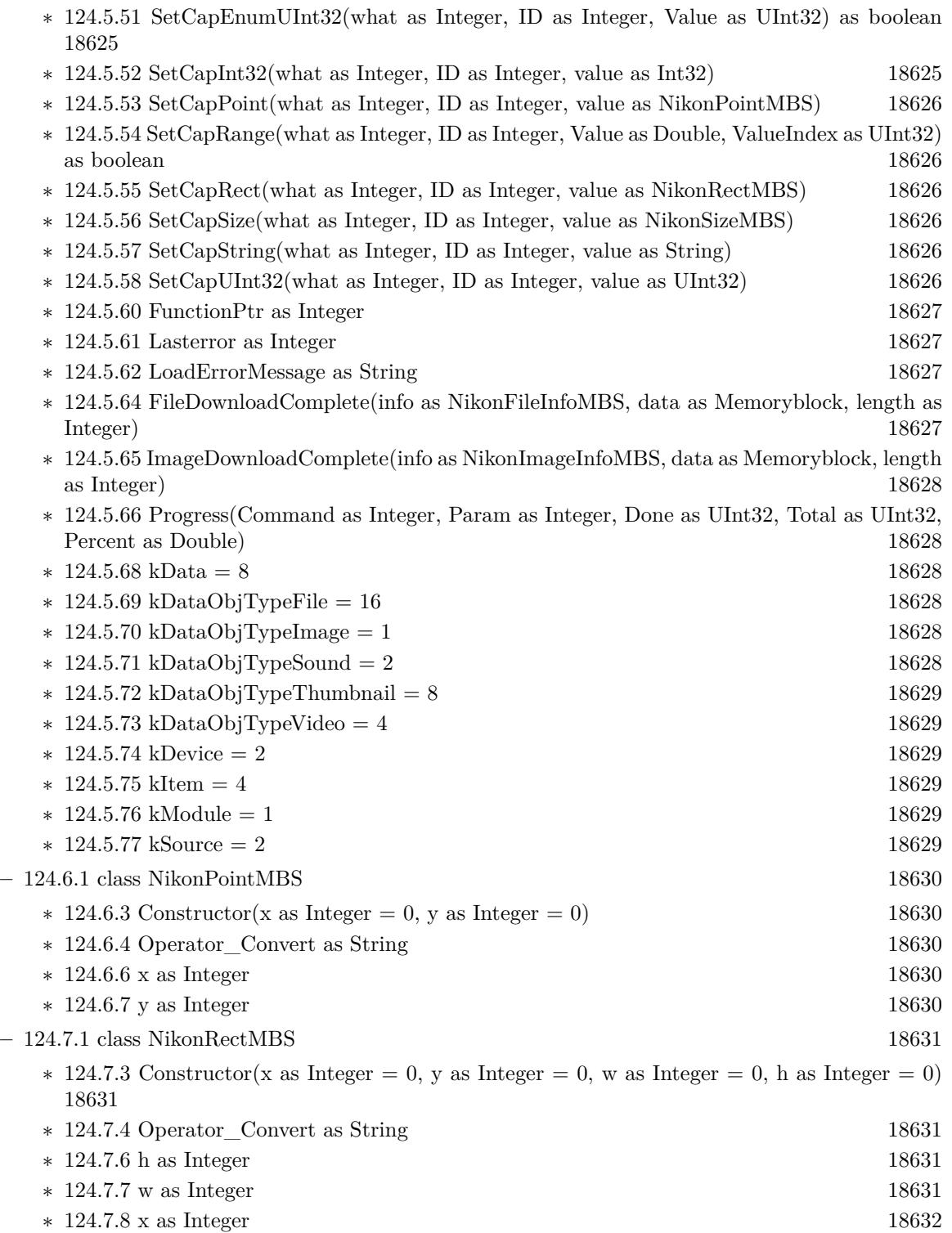

 $\ast$  [124.7.9](#page-18631-1) y as Integer [18632](#page-18631-1)

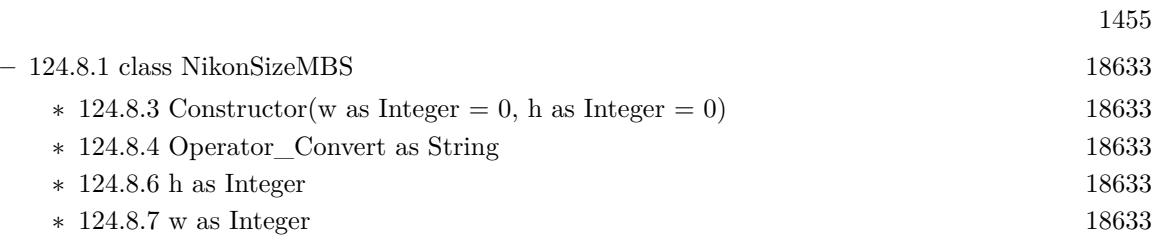

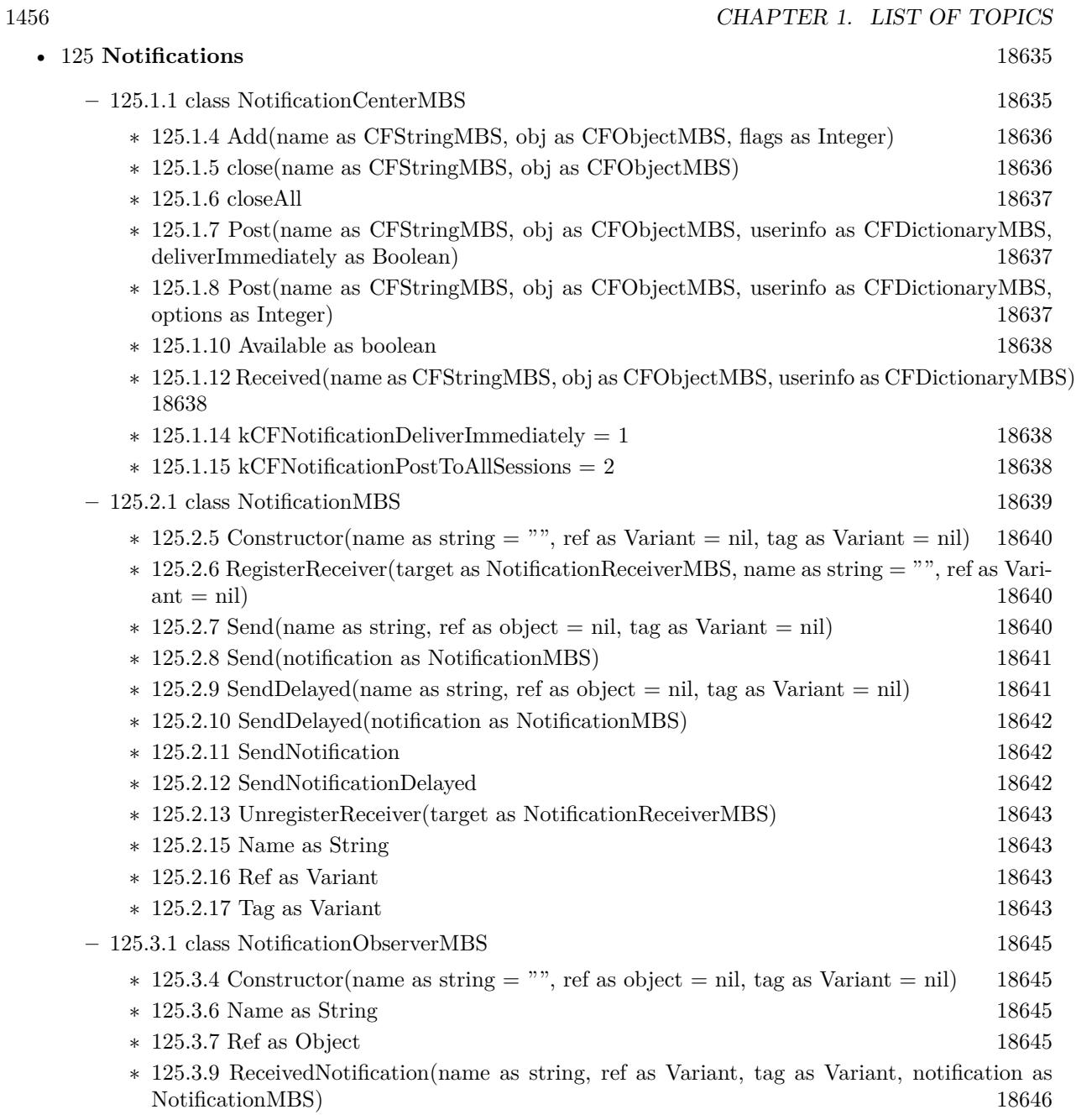

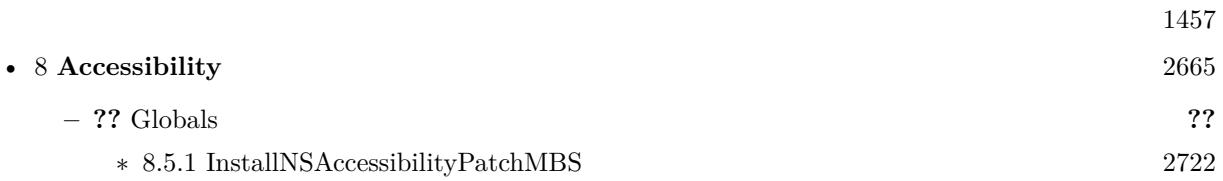

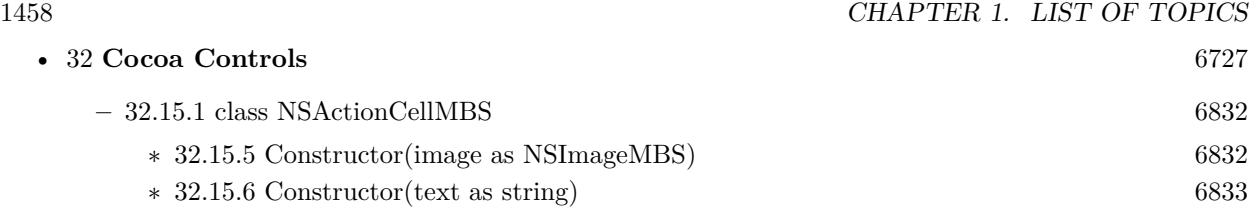

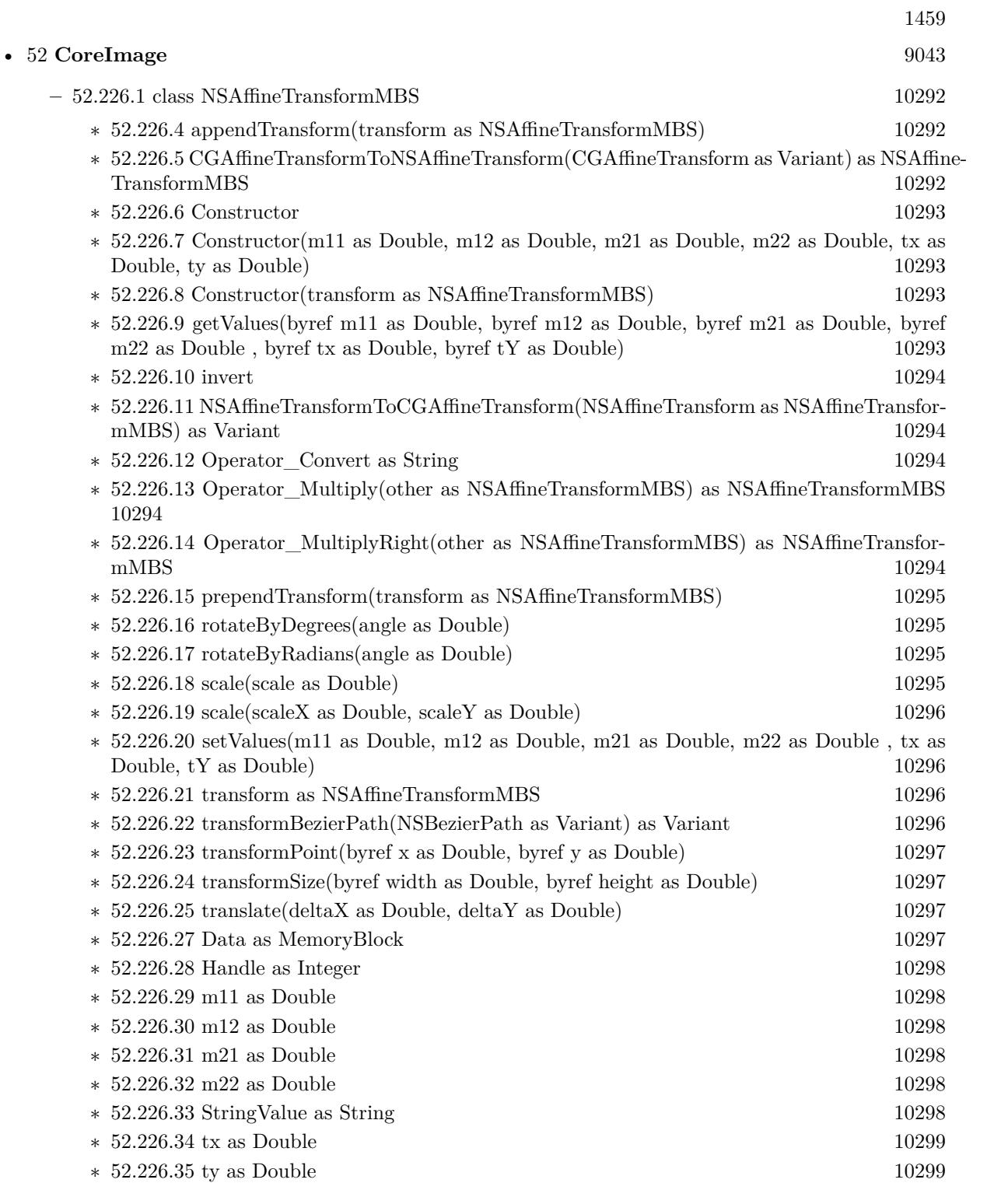

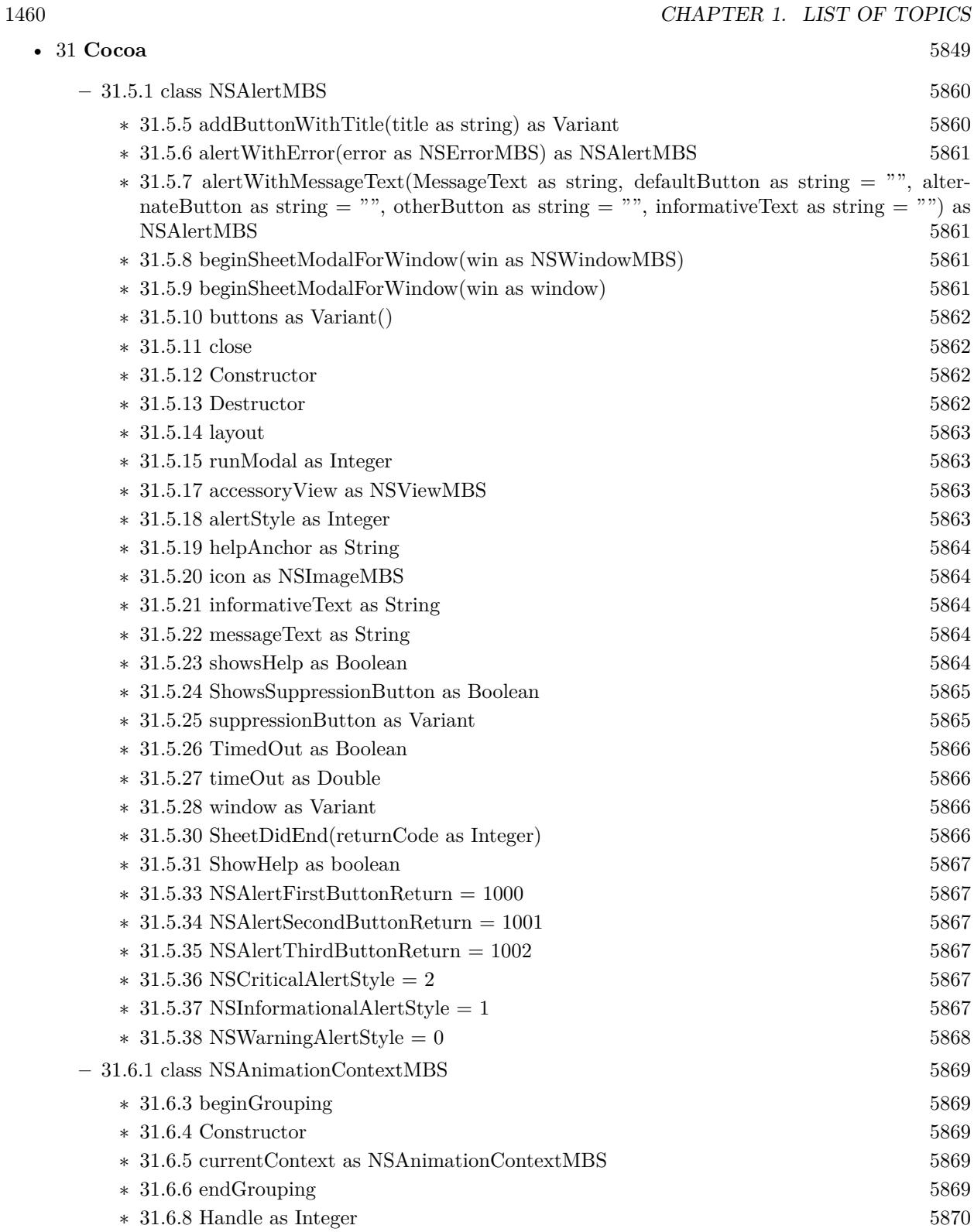

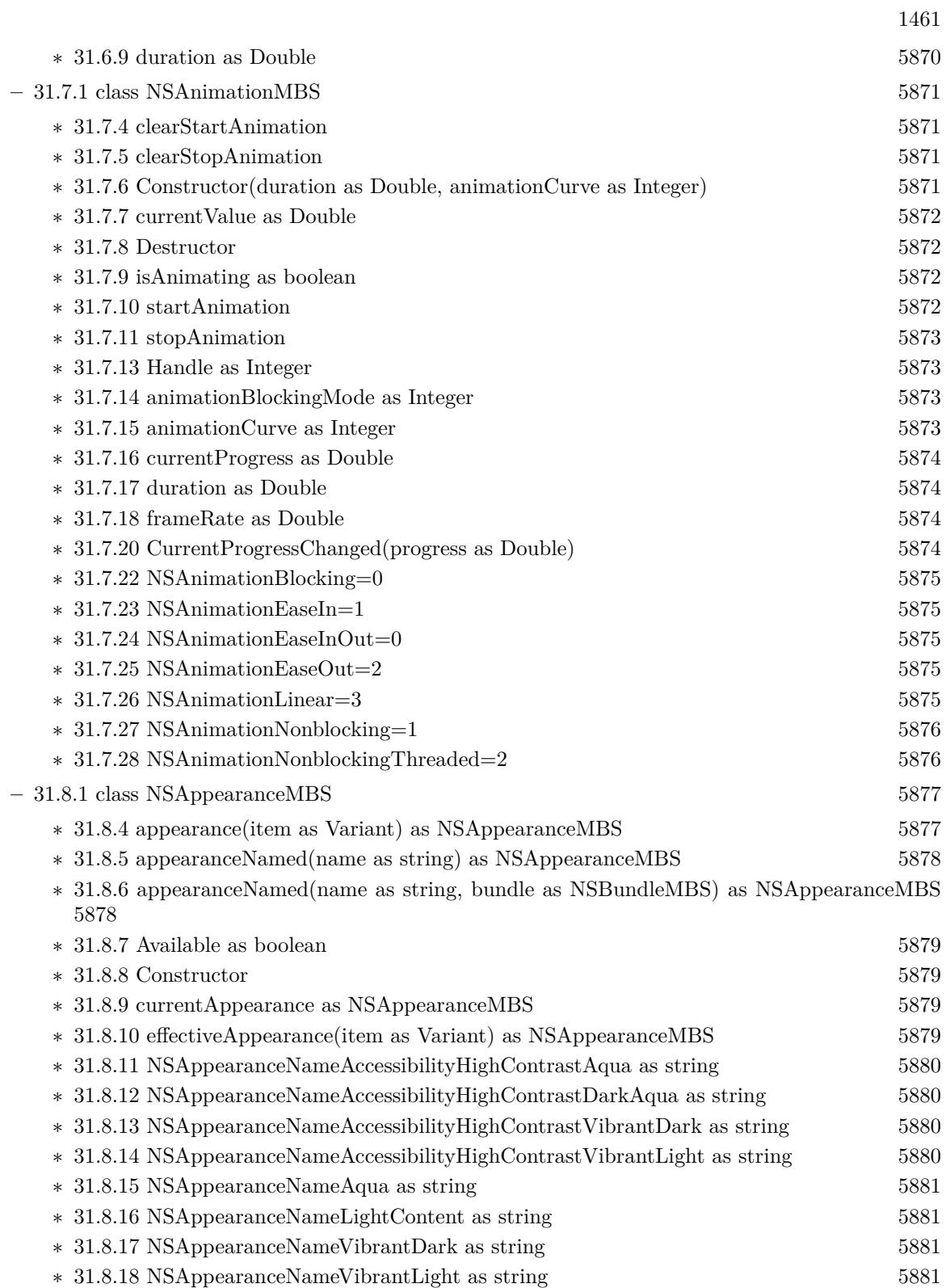

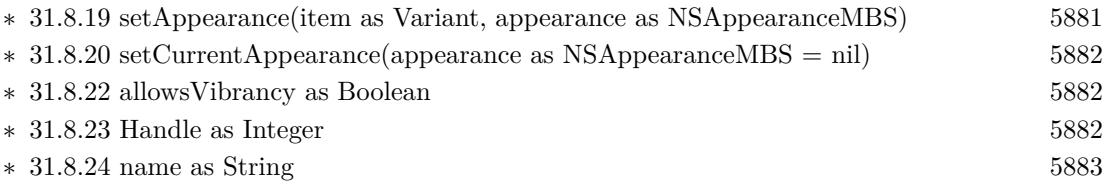

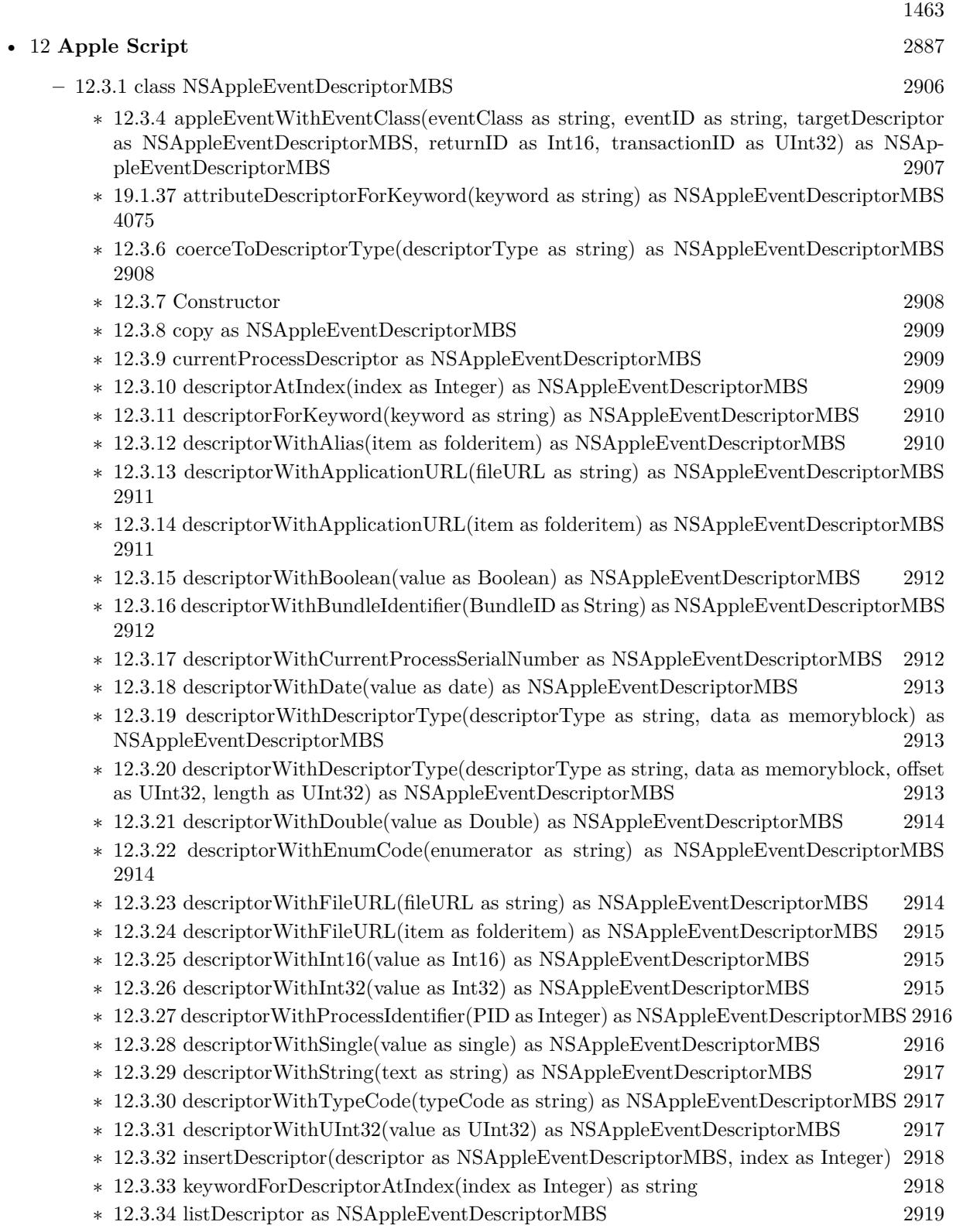

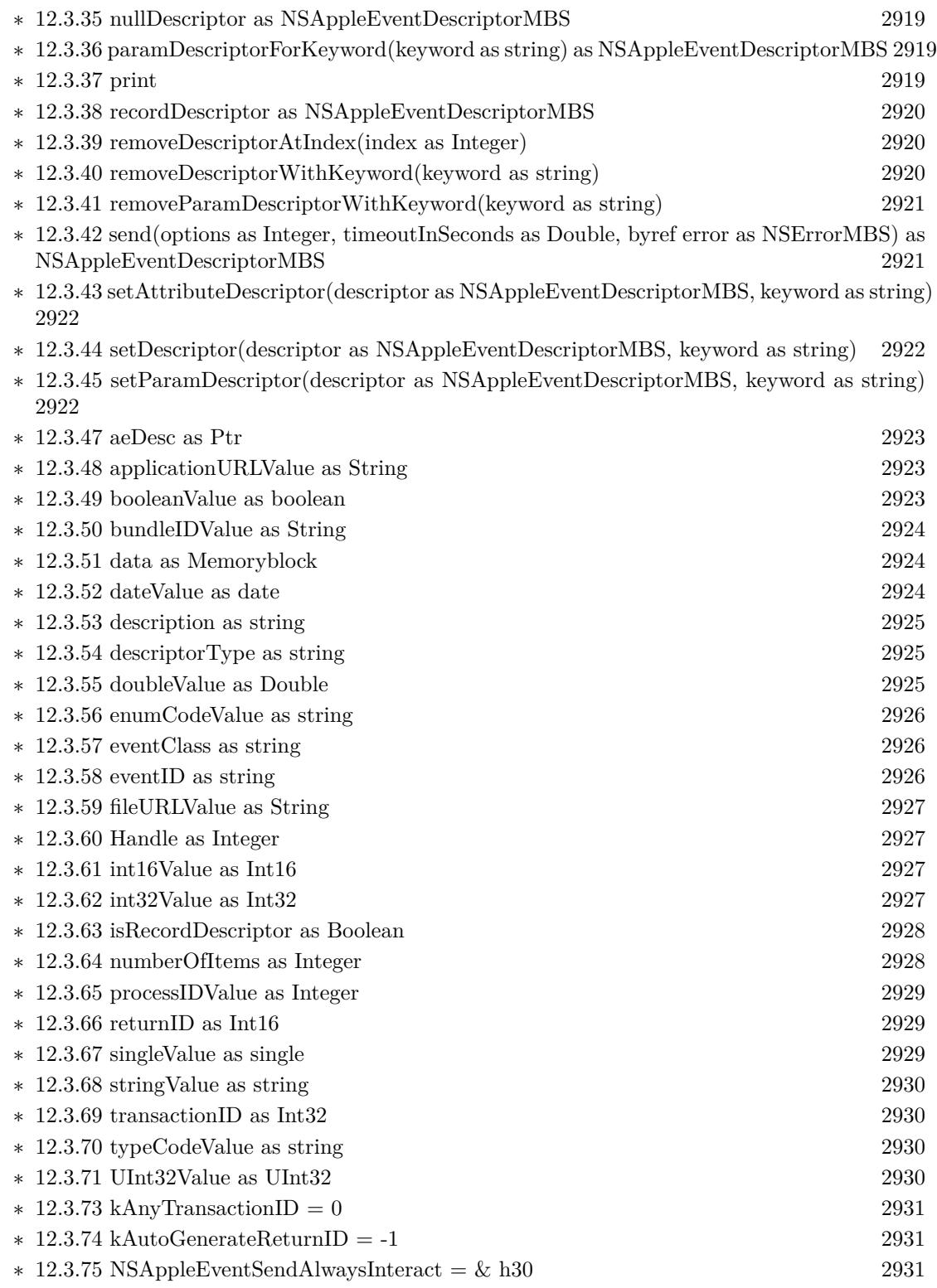

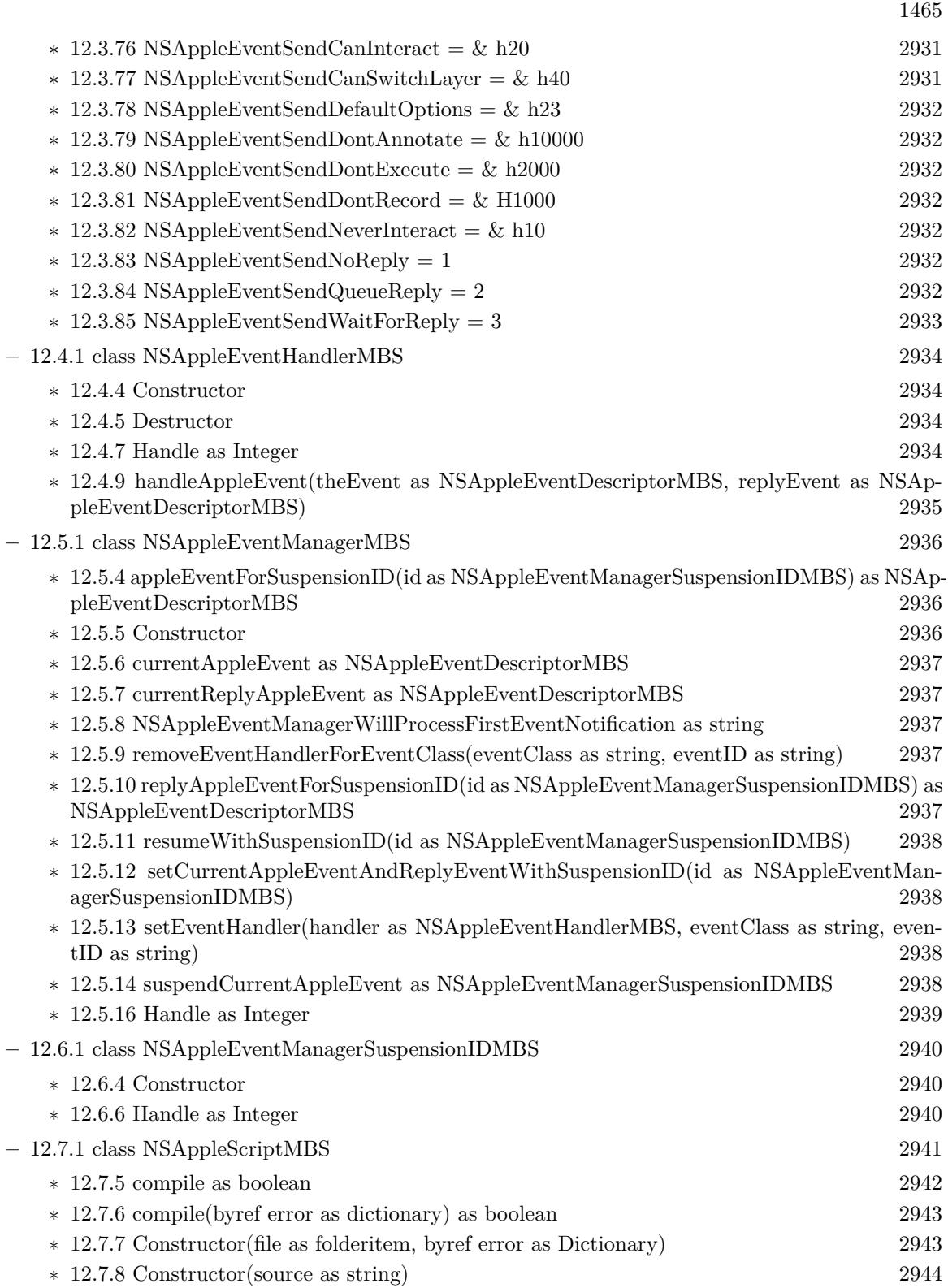

1466 CHAPTER 1. LIST OF TOPICS

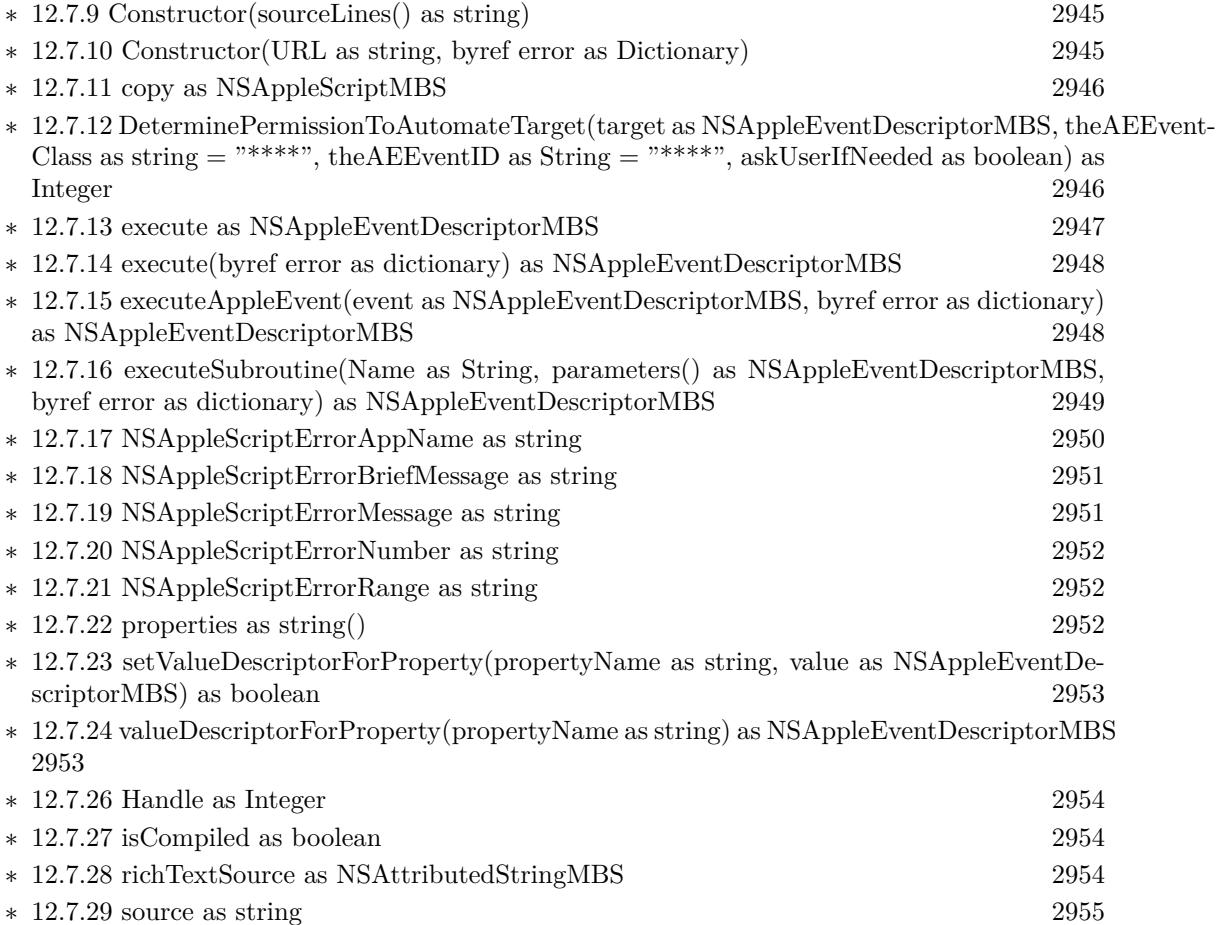

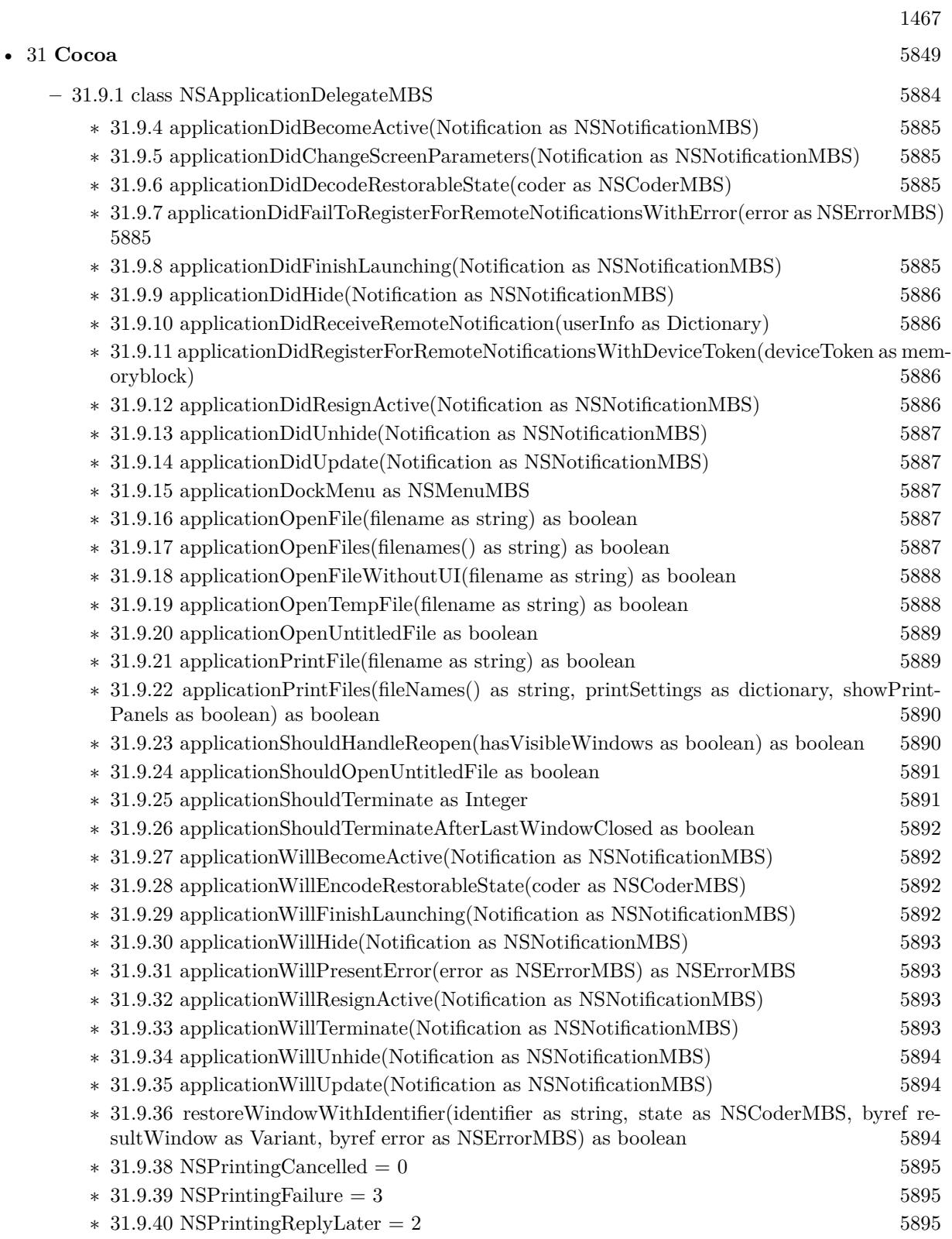

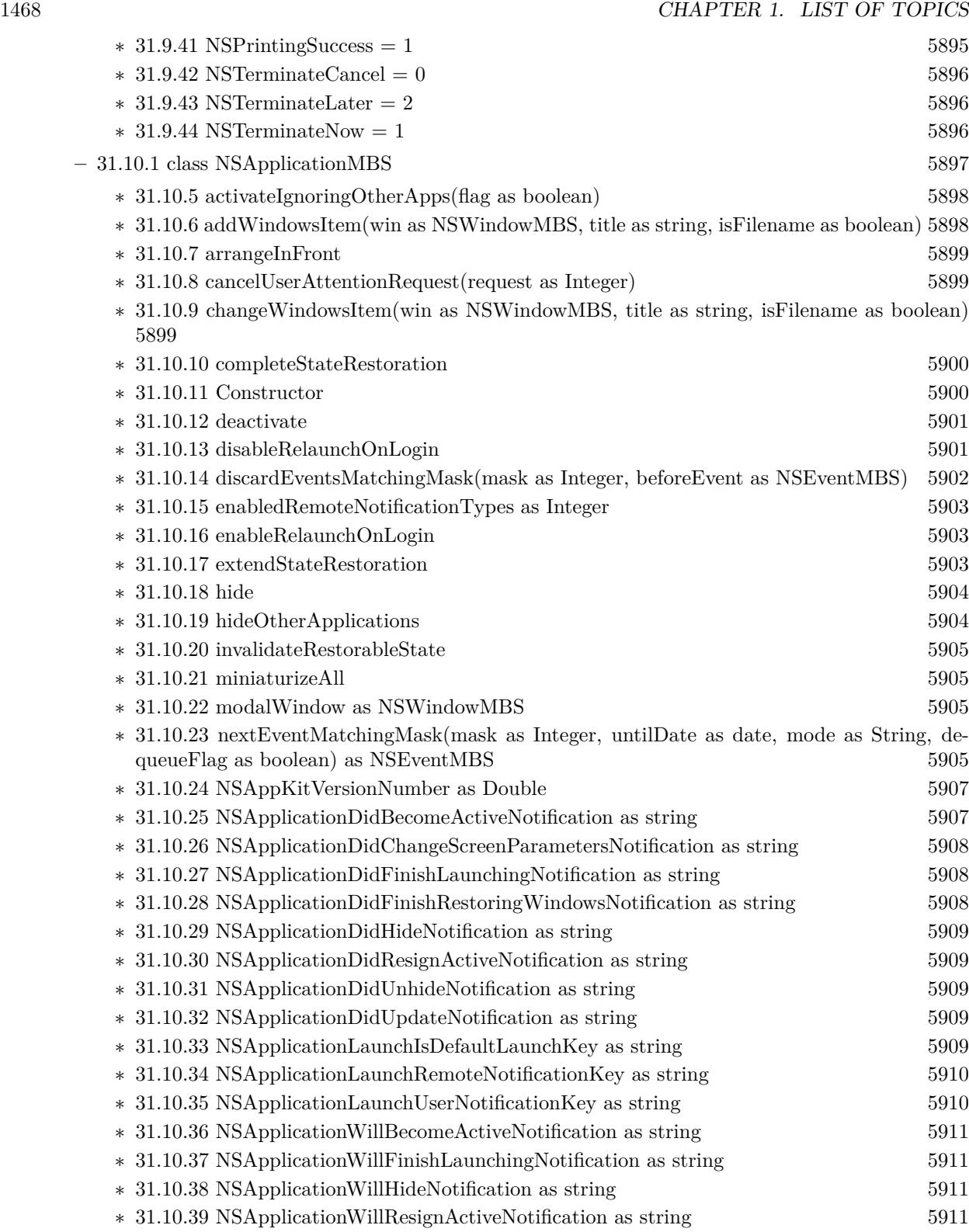

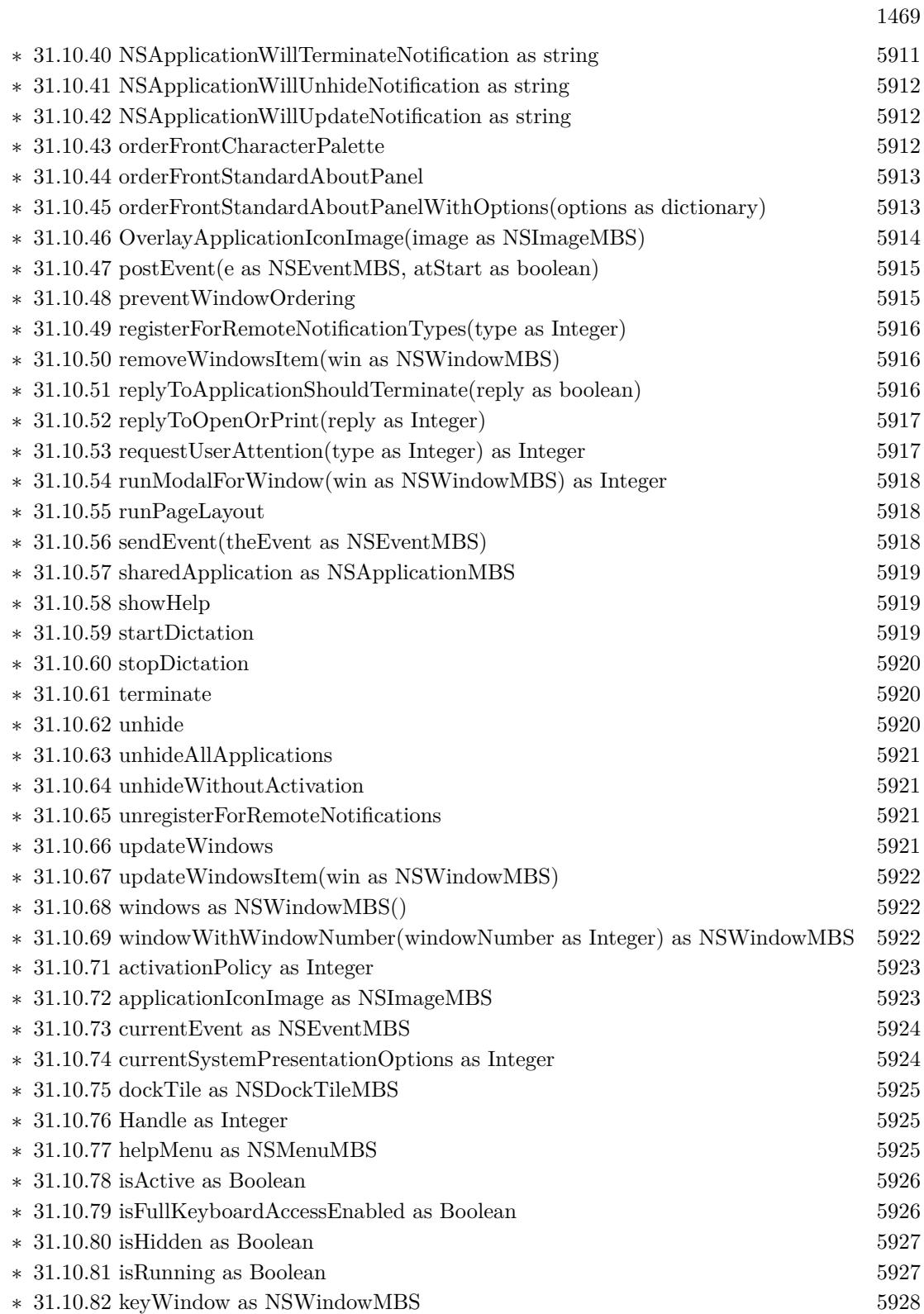

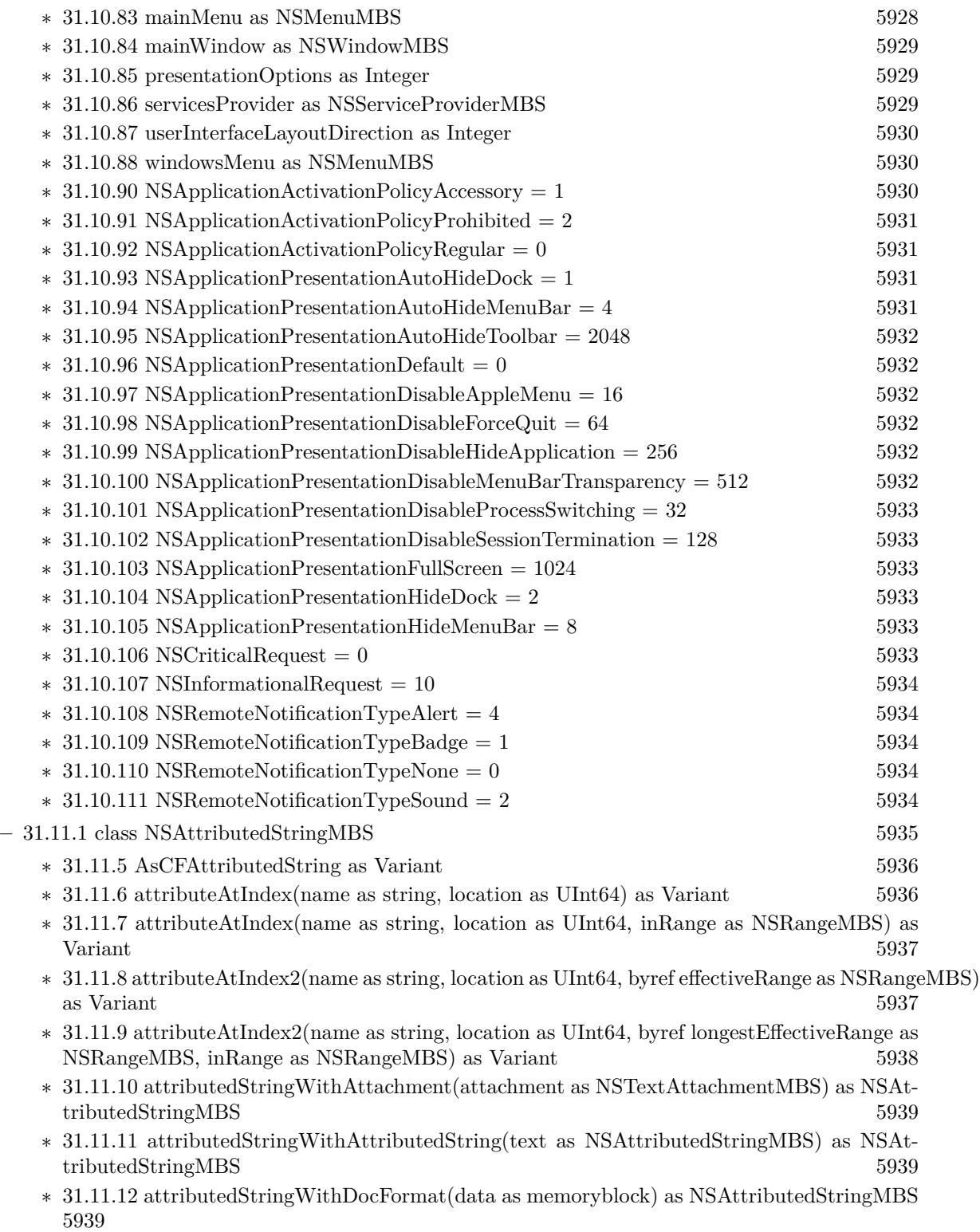

1471

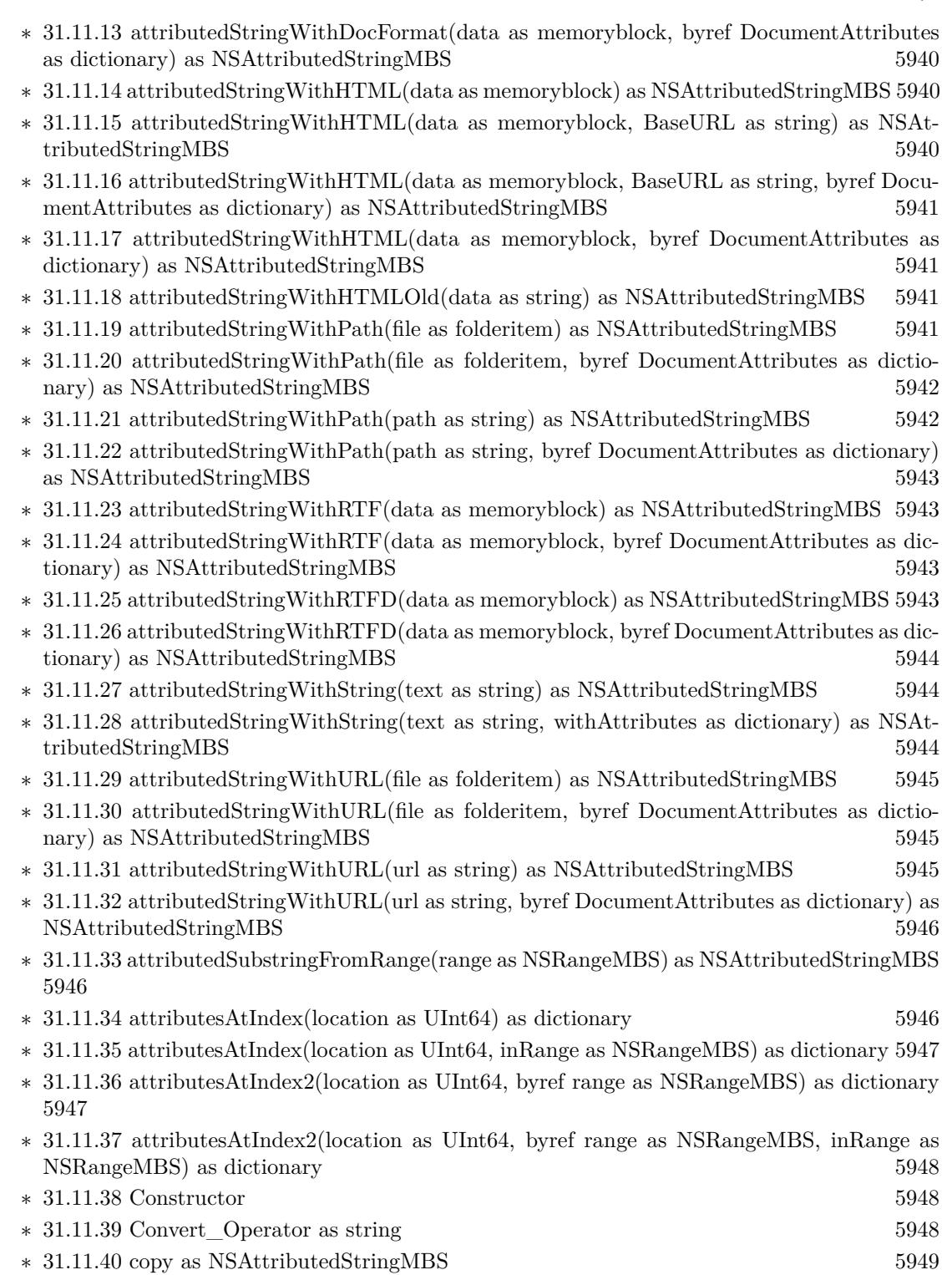

 $\ast$  [31.11.41](#page-5948-1) CopyToClipboard as Boolean [5949](#page-5948-1)

## 1472 CHAPTER 1. LIST OF TOPICS

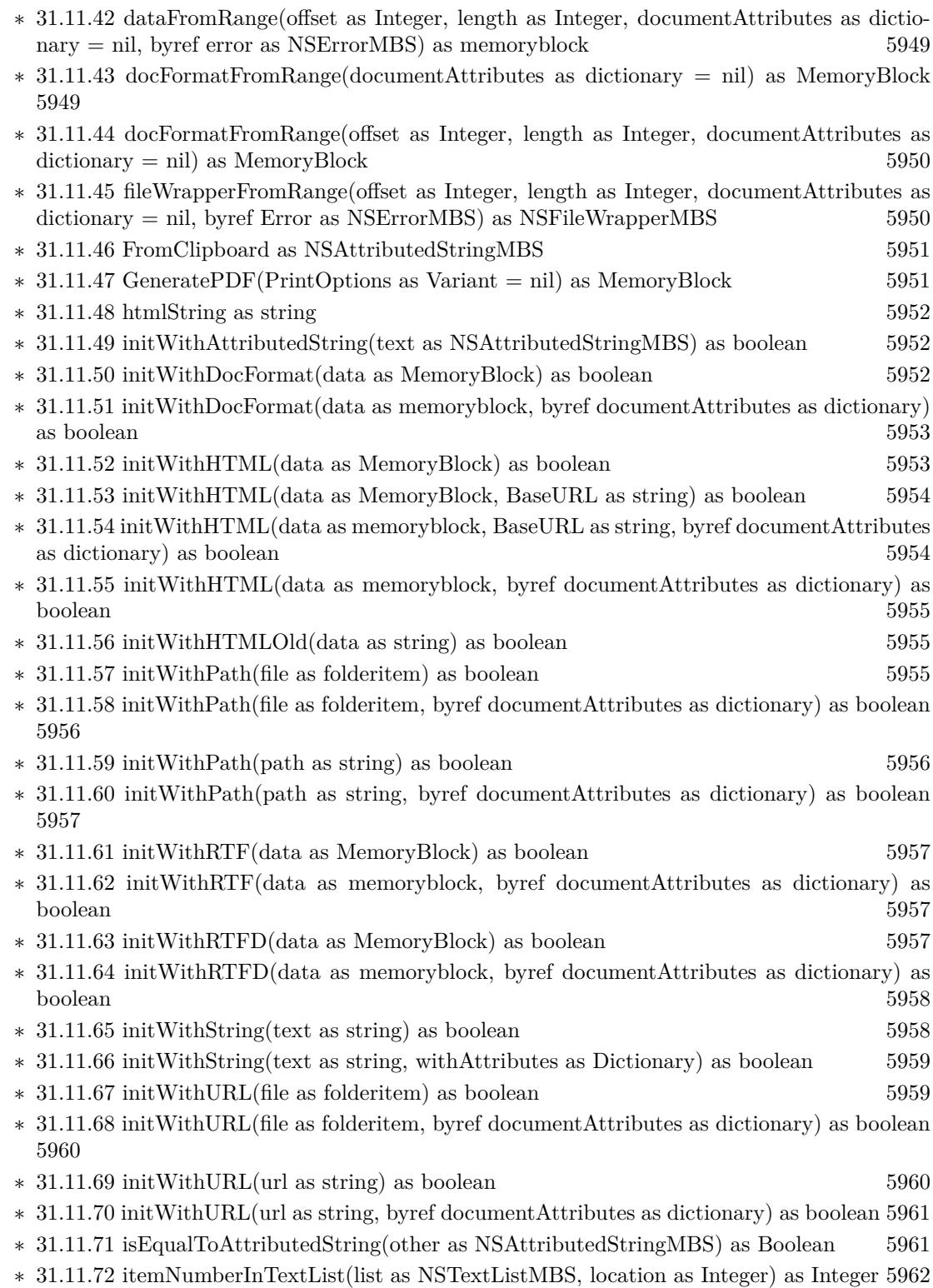

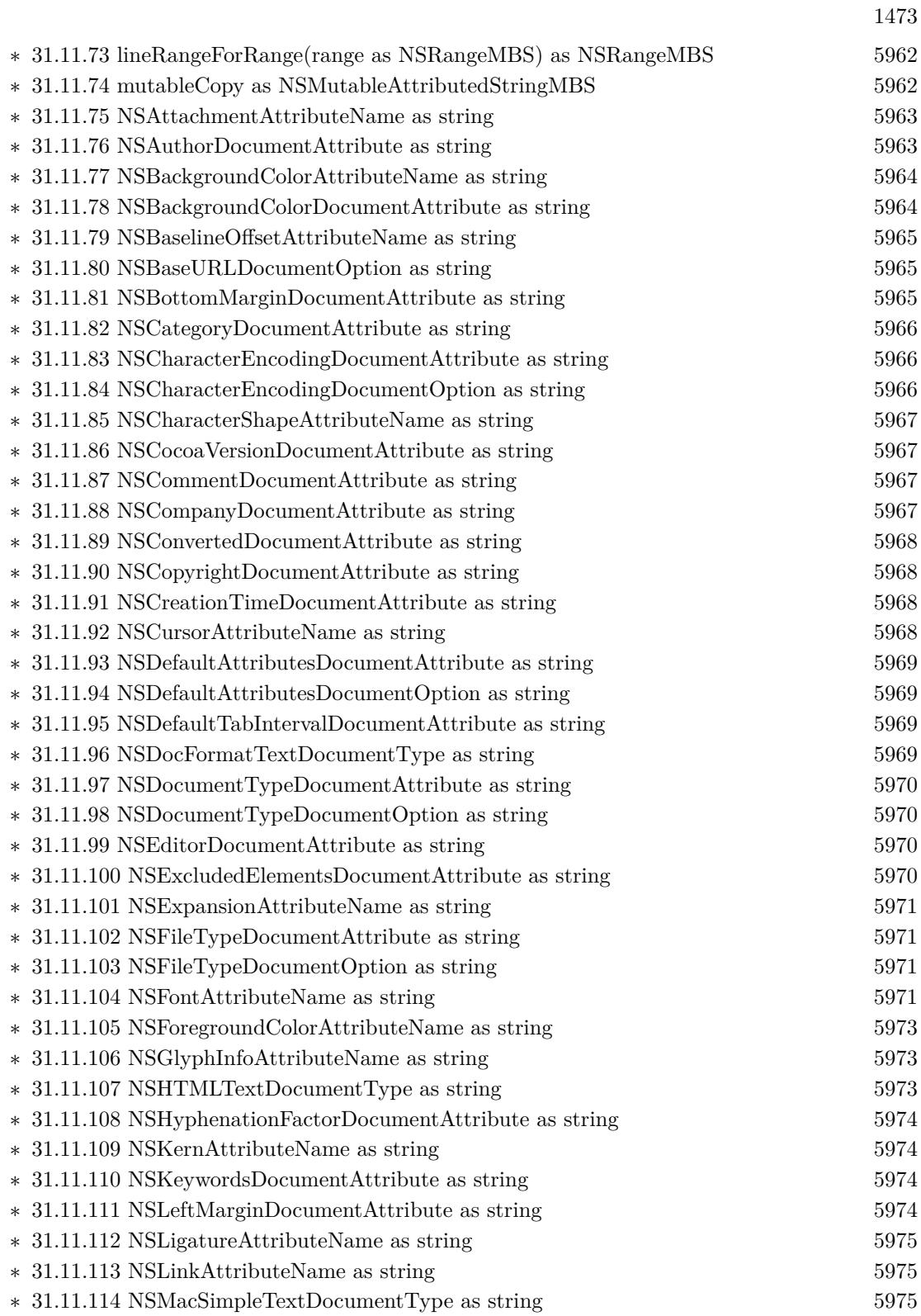

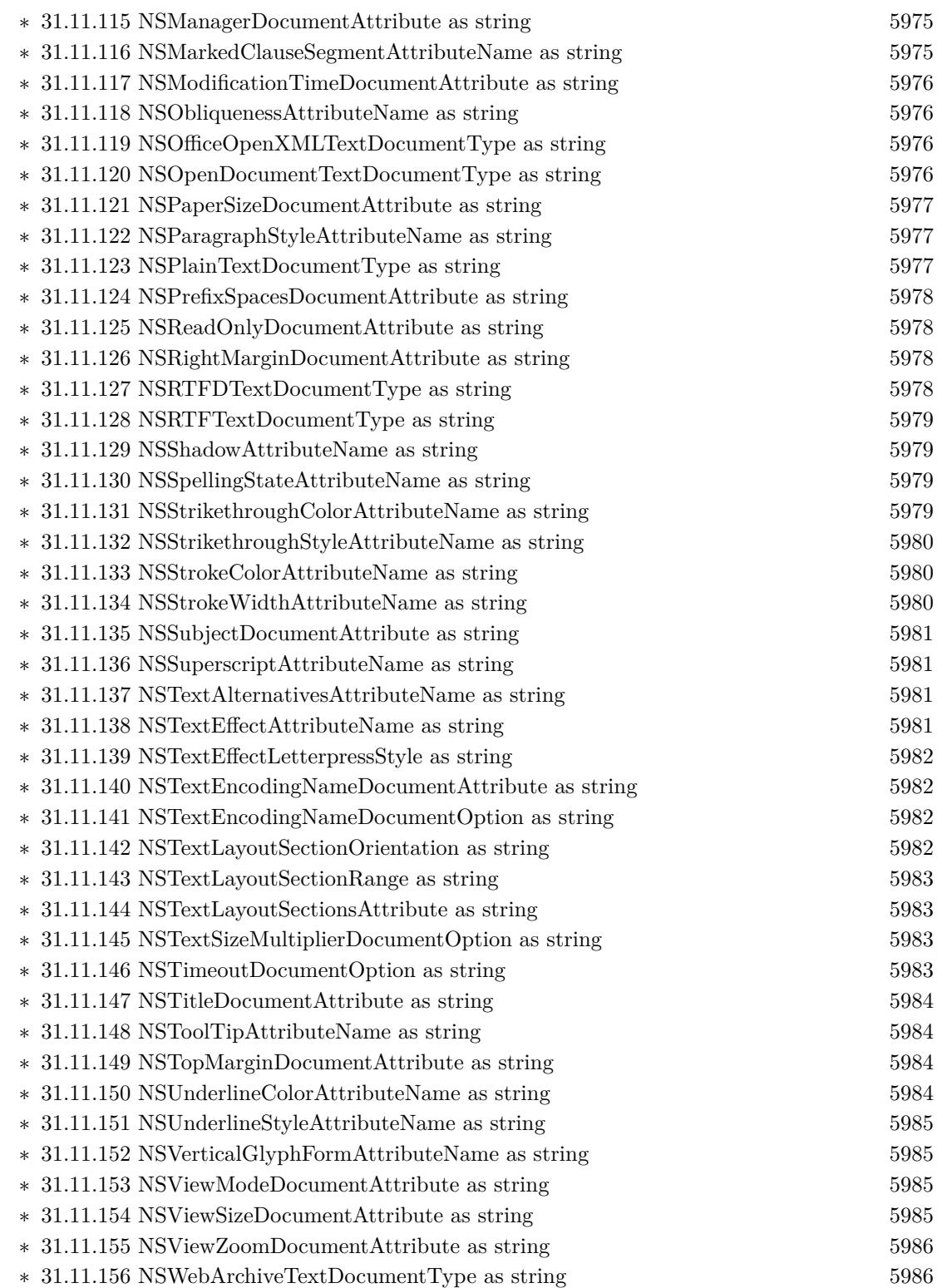

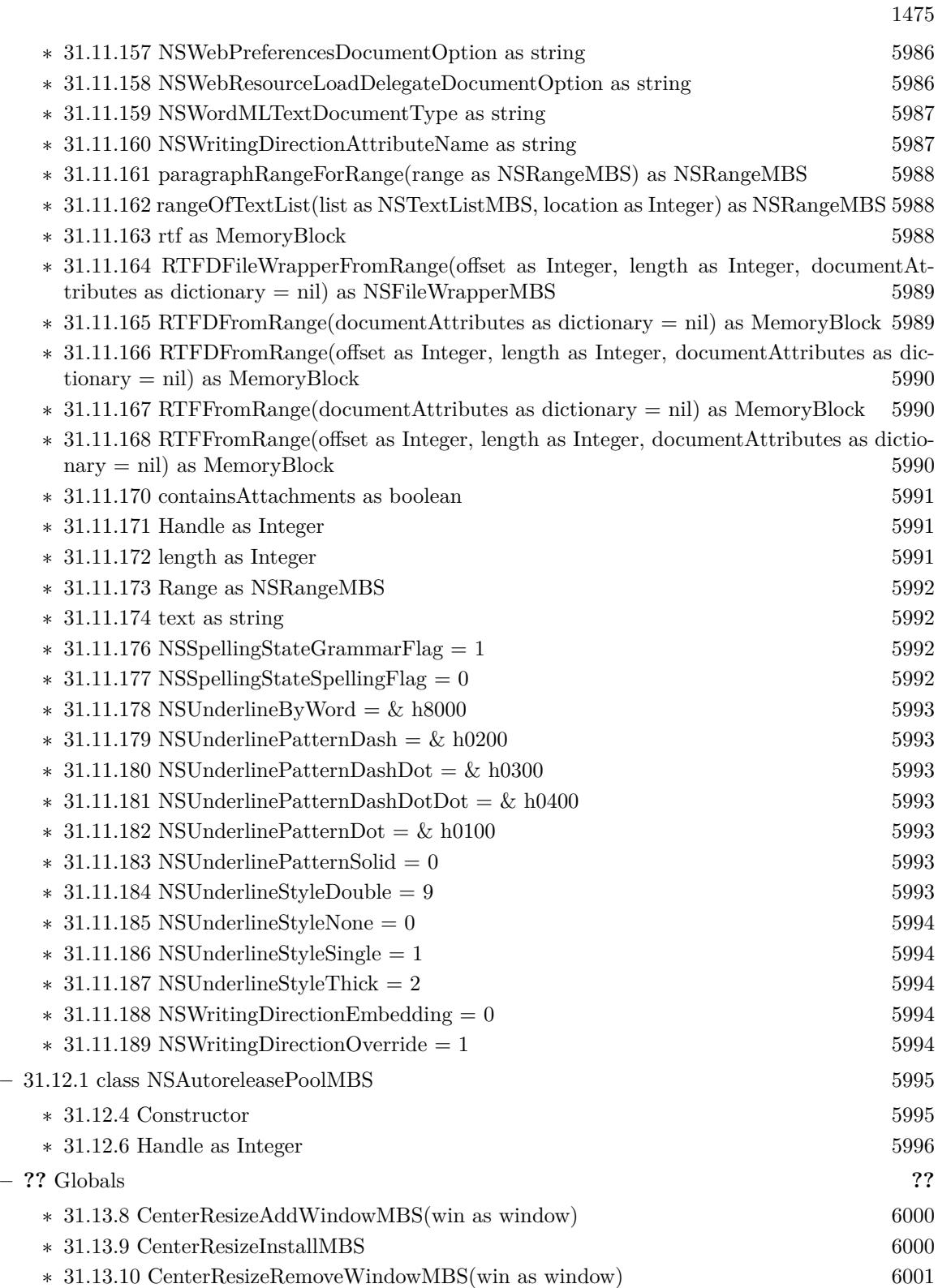

## 1476 CHAPTER 1. LIST OF TOPICS

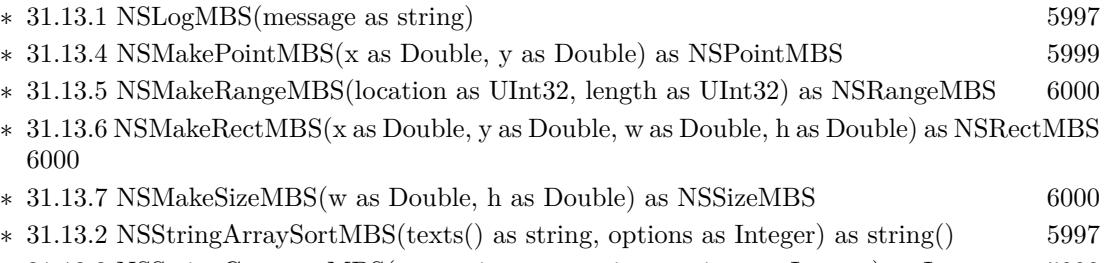

∗ [31.13.3](#page-5997-0) NSStringCompareMBS(s as string, t as string, options as Integer) as Integer [5998](#page-5997-0)
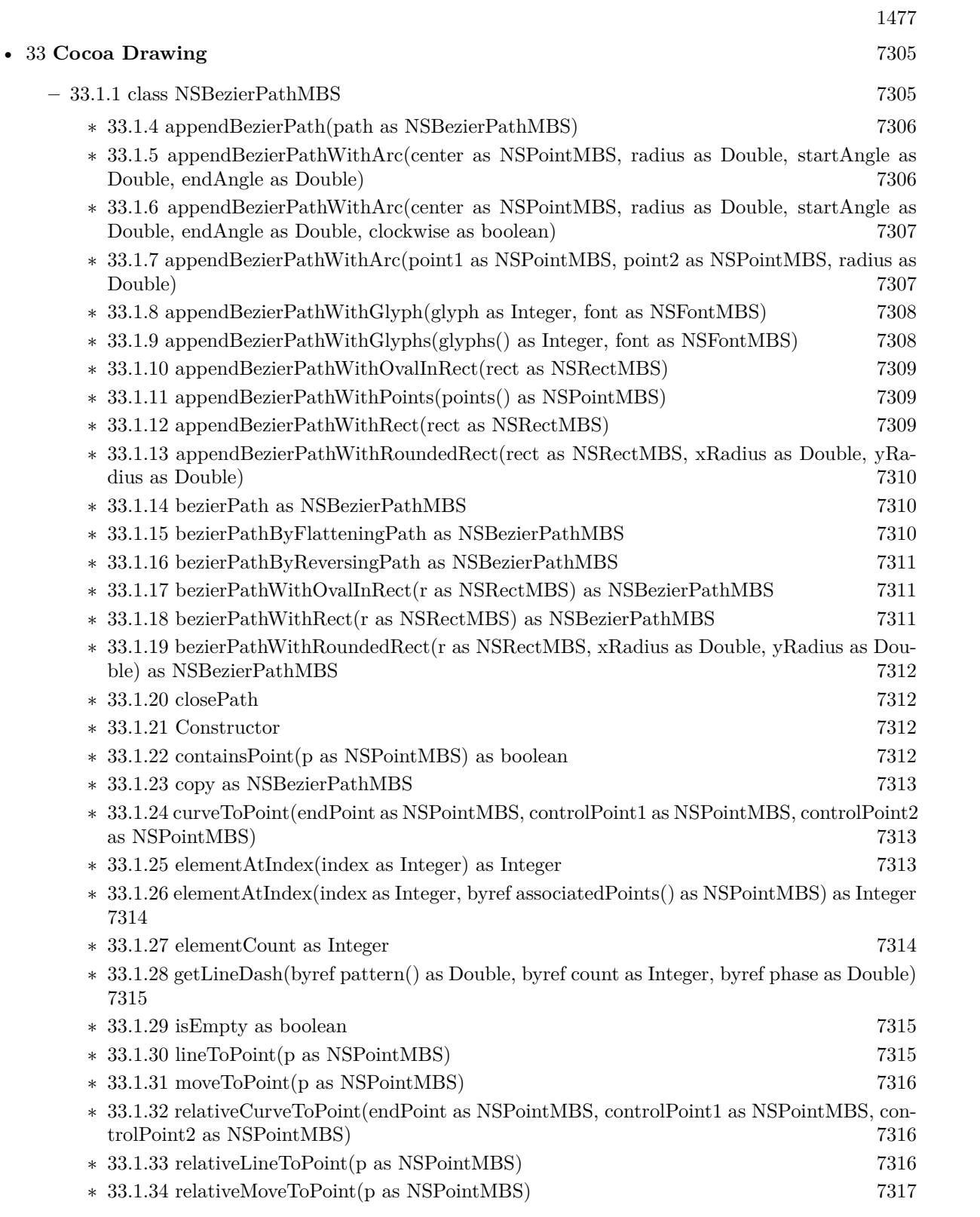

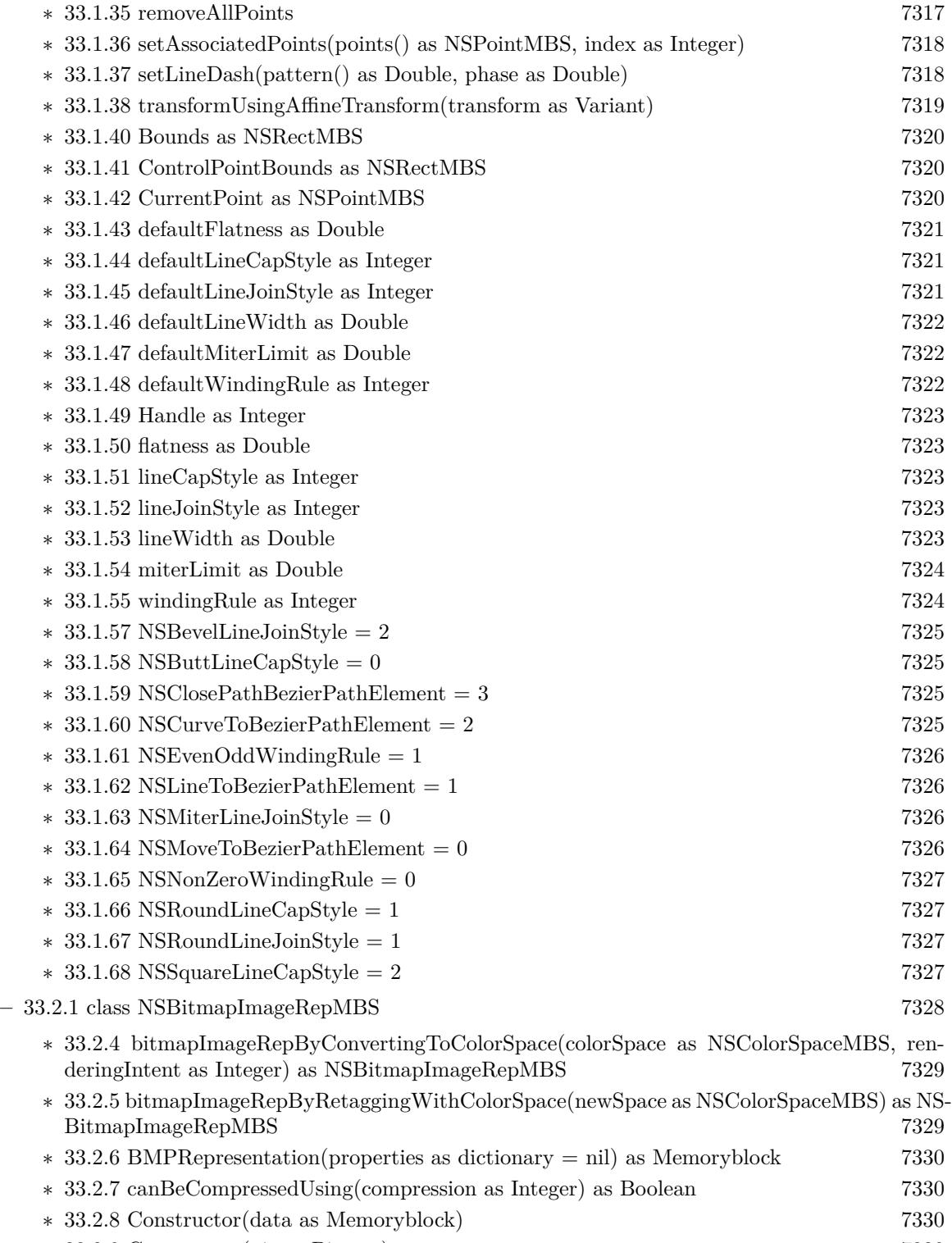

∗ [33.2.9](#page-7329-3) Constructor(pic as Picture) [7330](#page-7329-3)

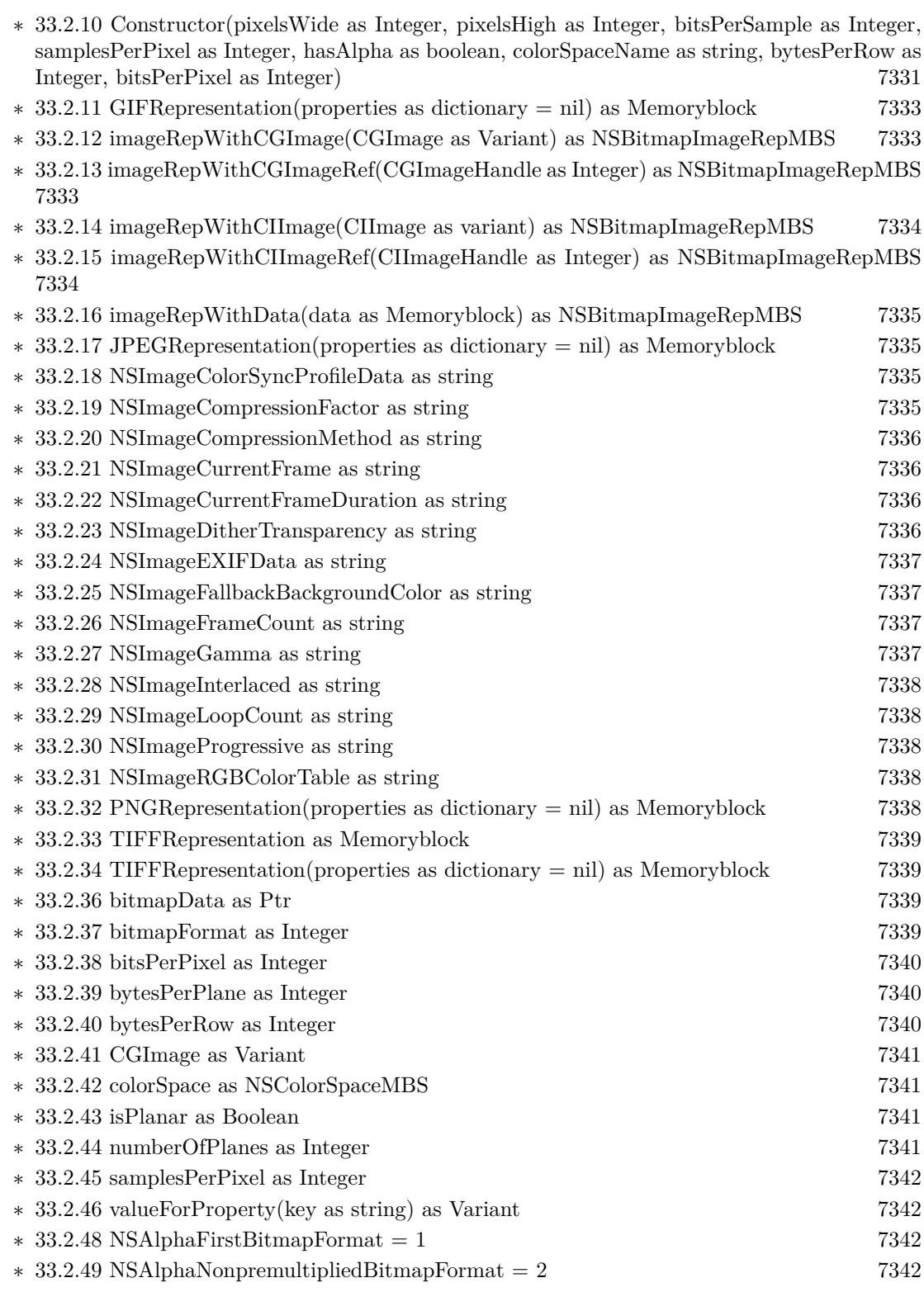

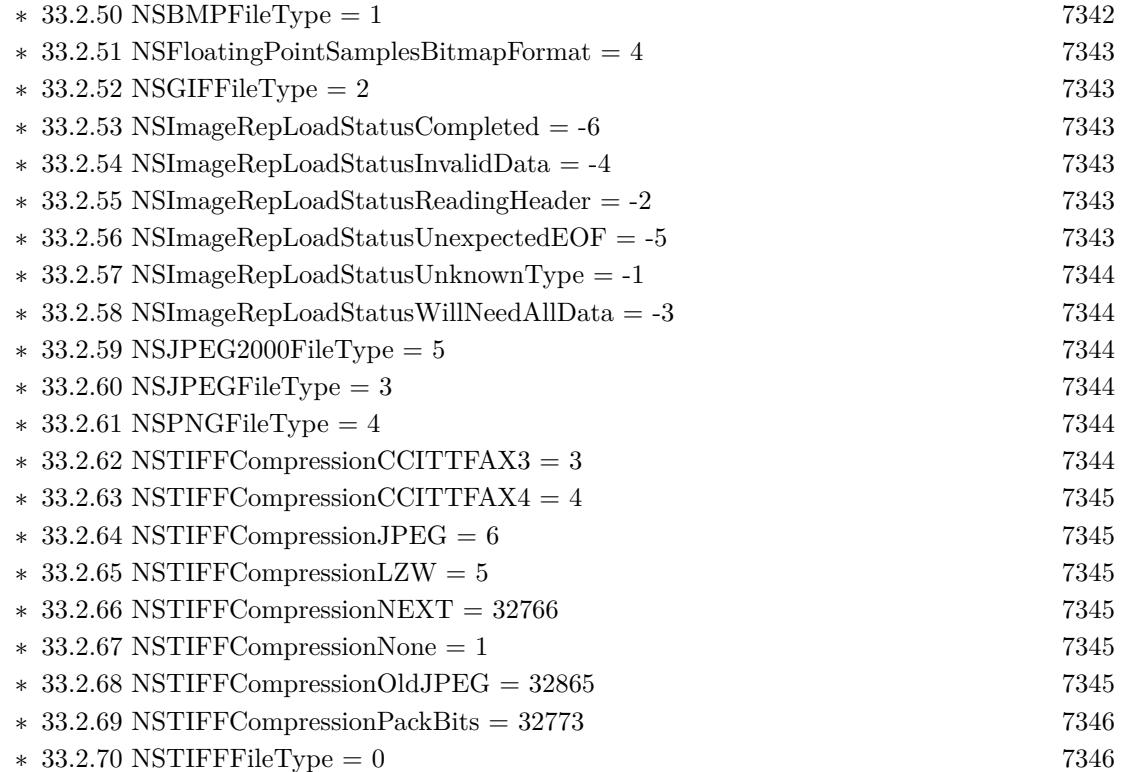

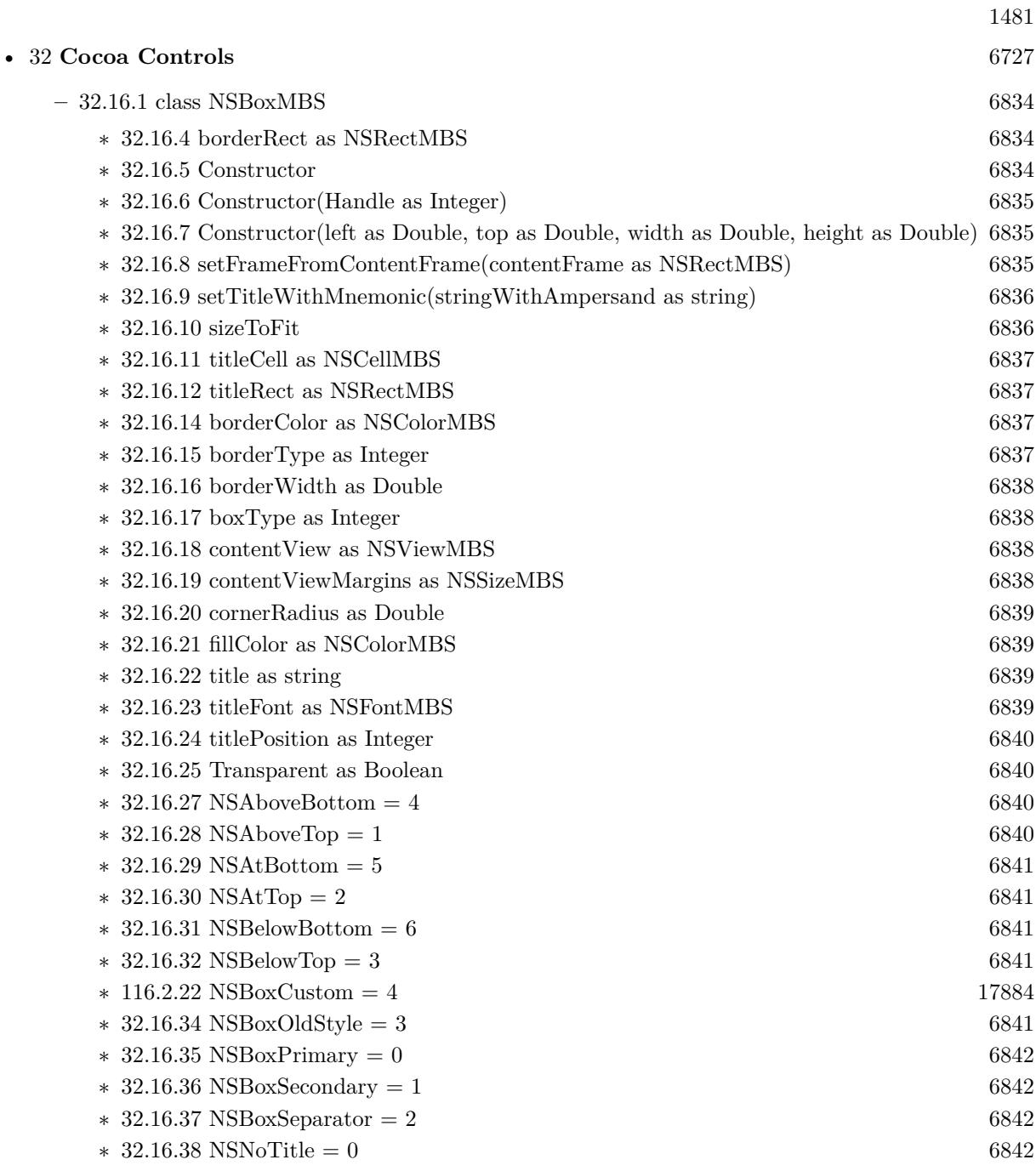

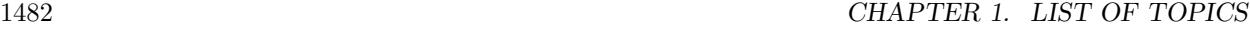

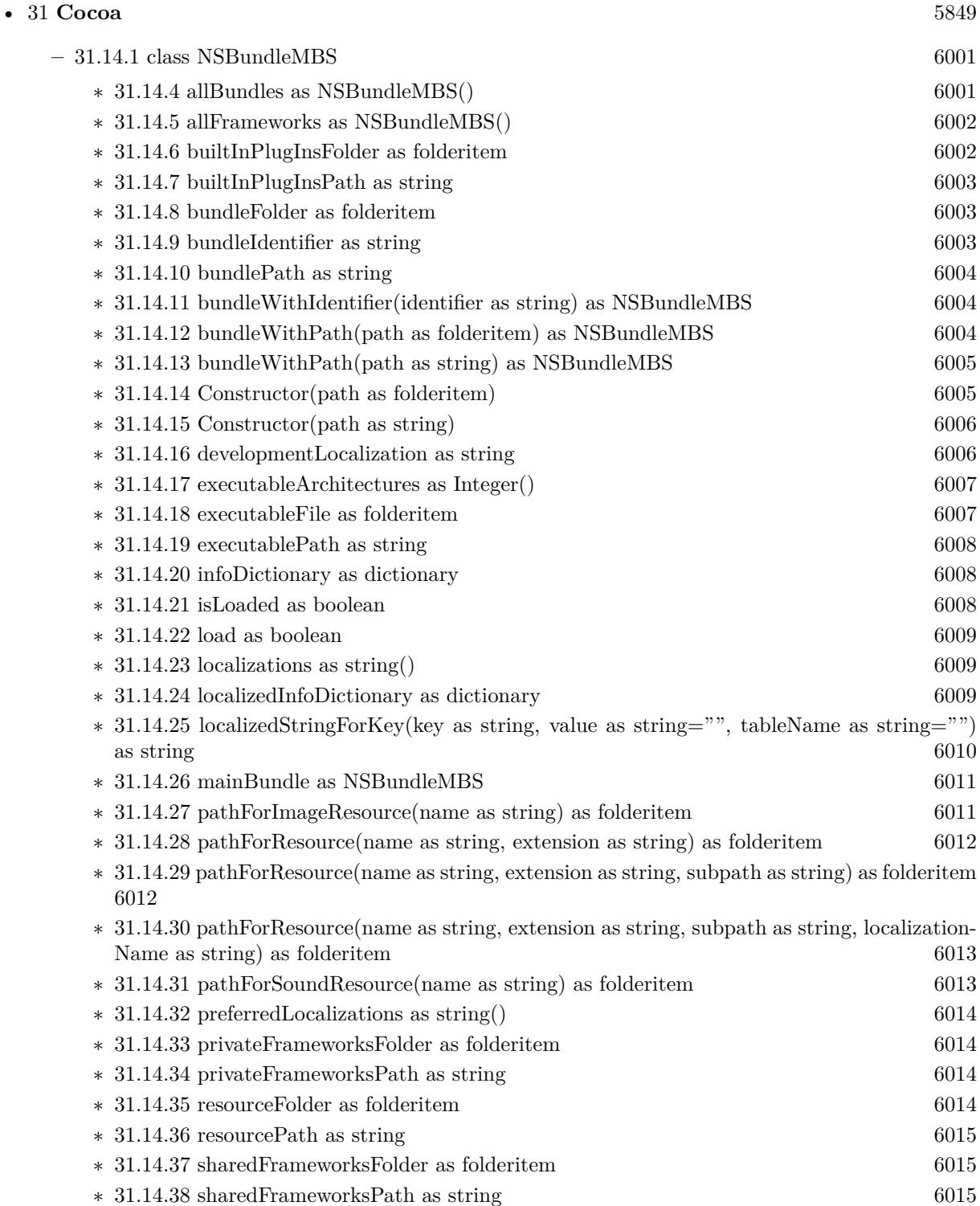

 $\ast$  [31.14.39](#page-6014-3) shared<br>SupportFolder as folderitem  $6015$ 

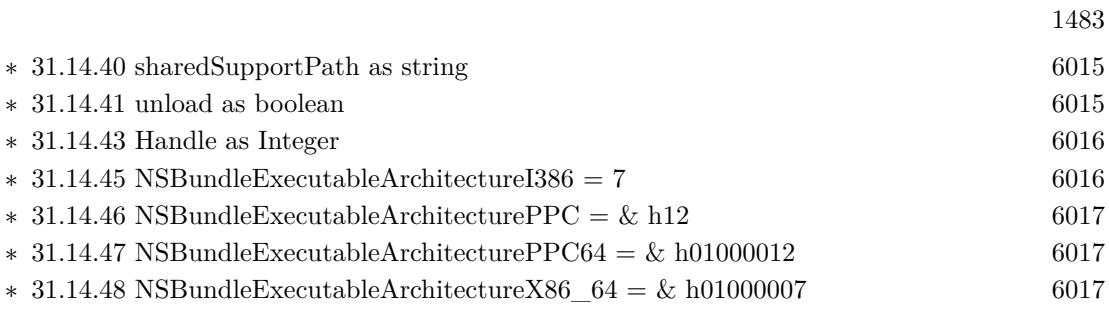

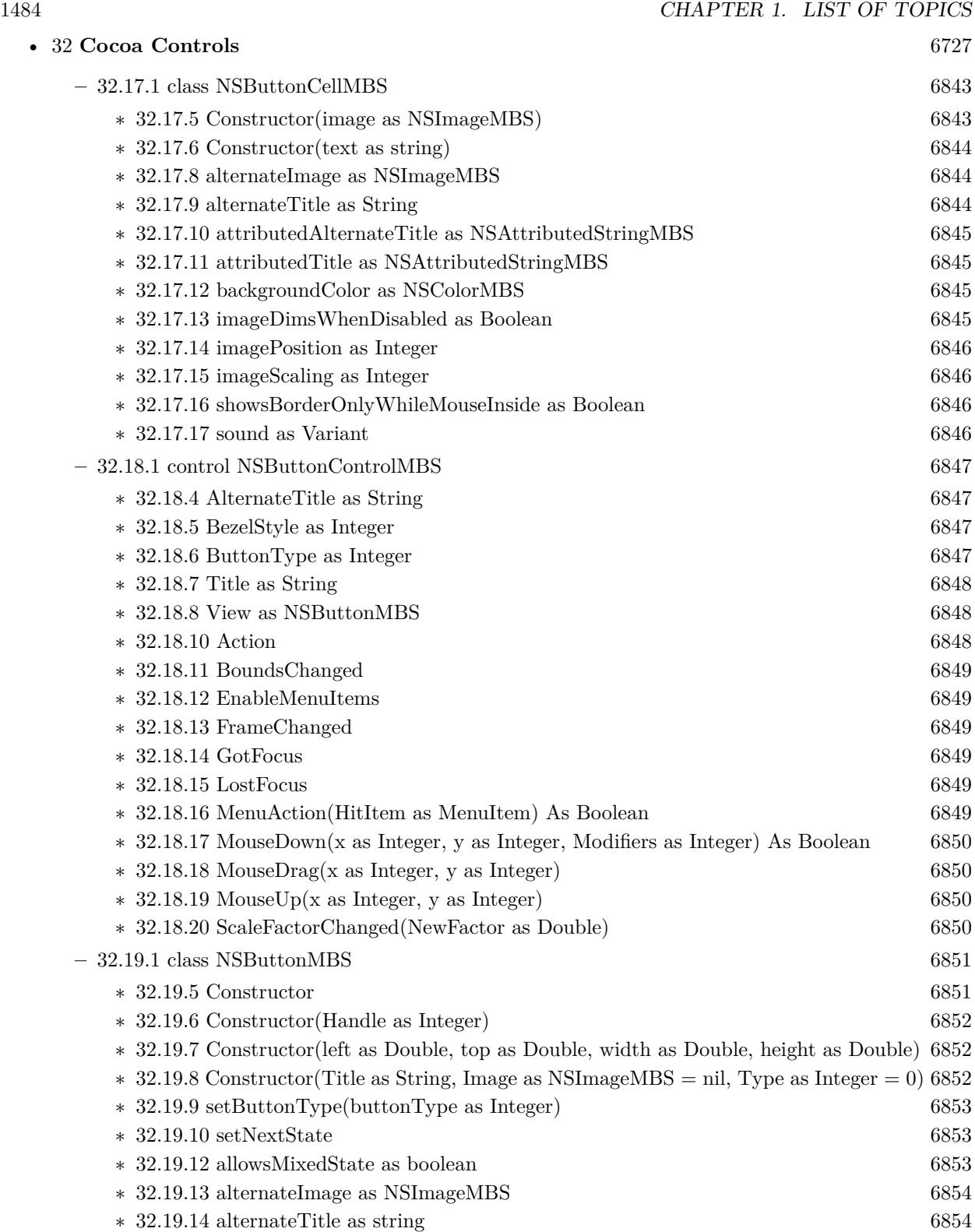

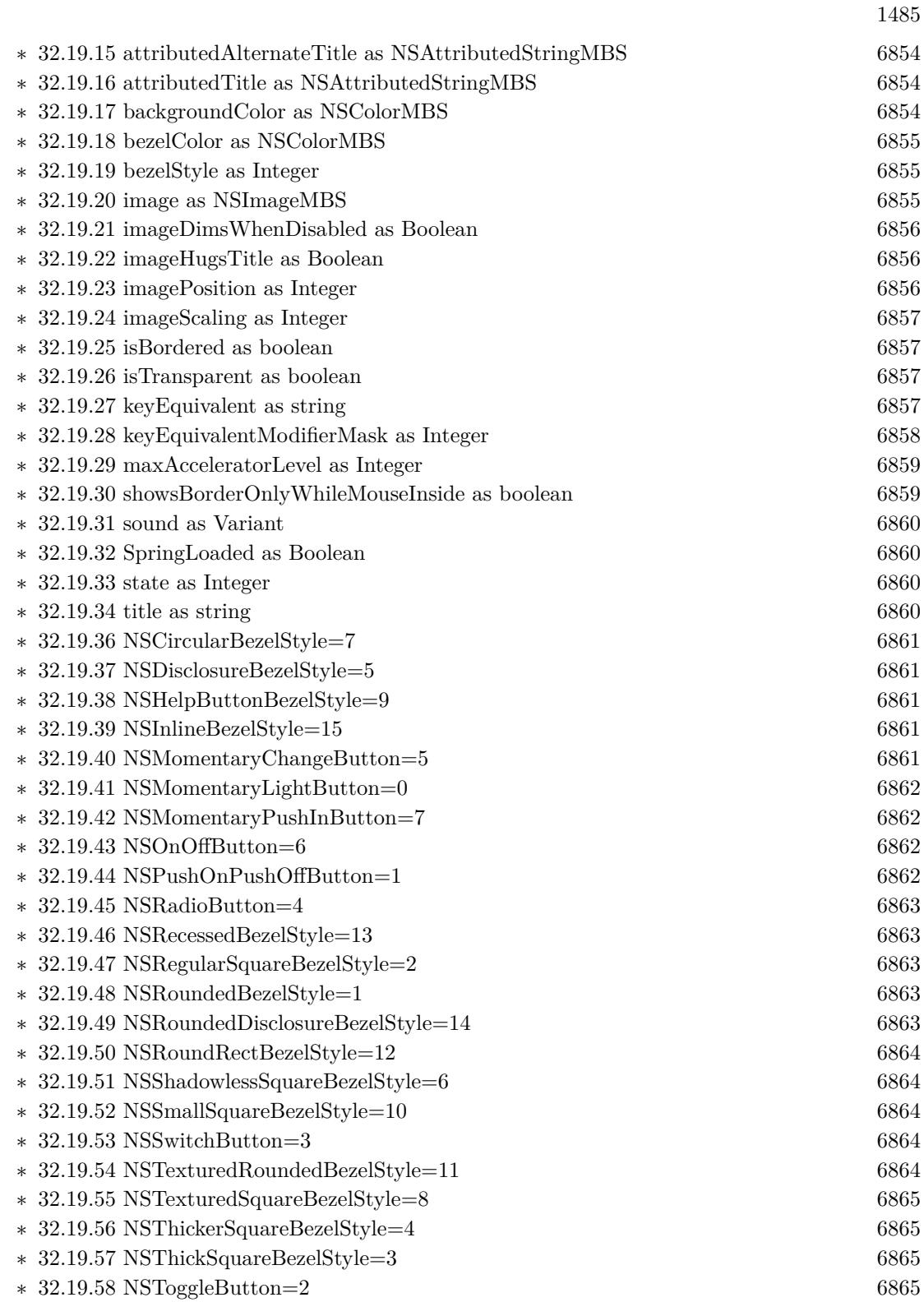

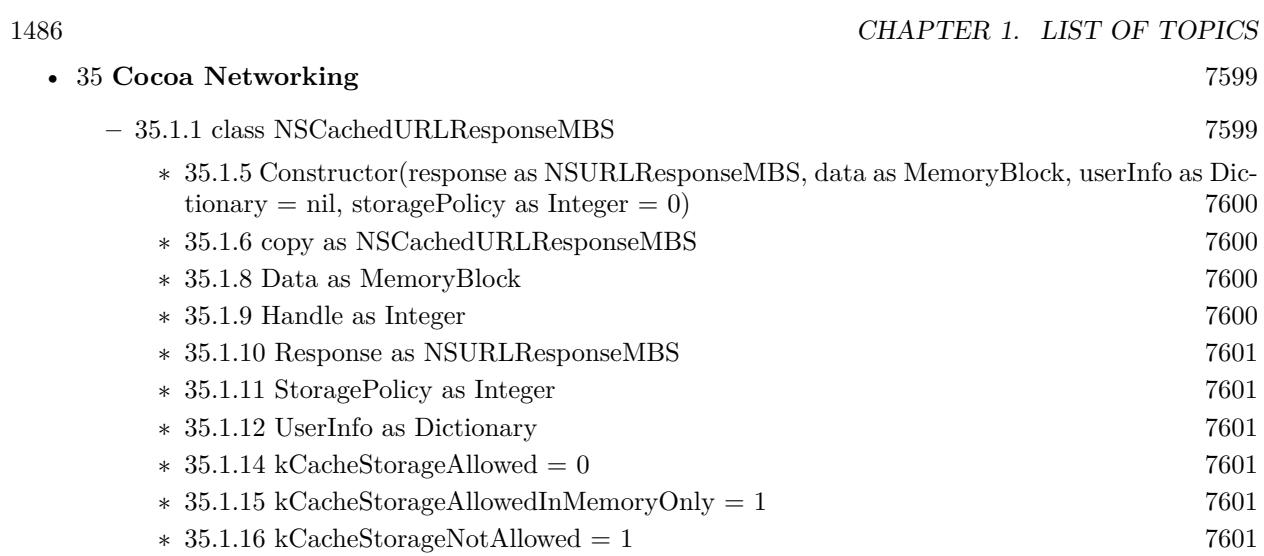

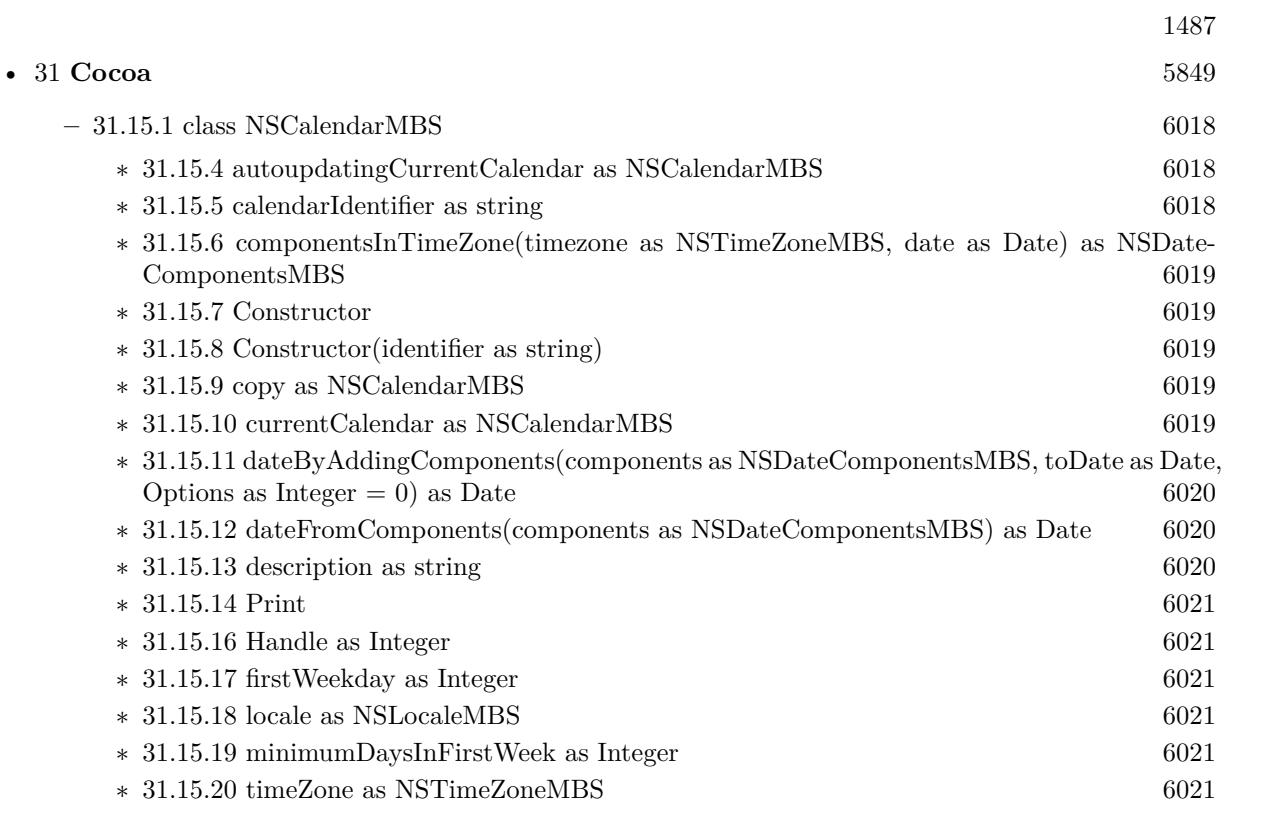

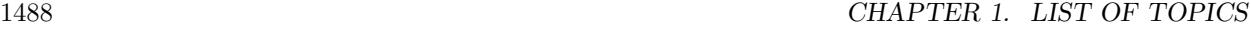

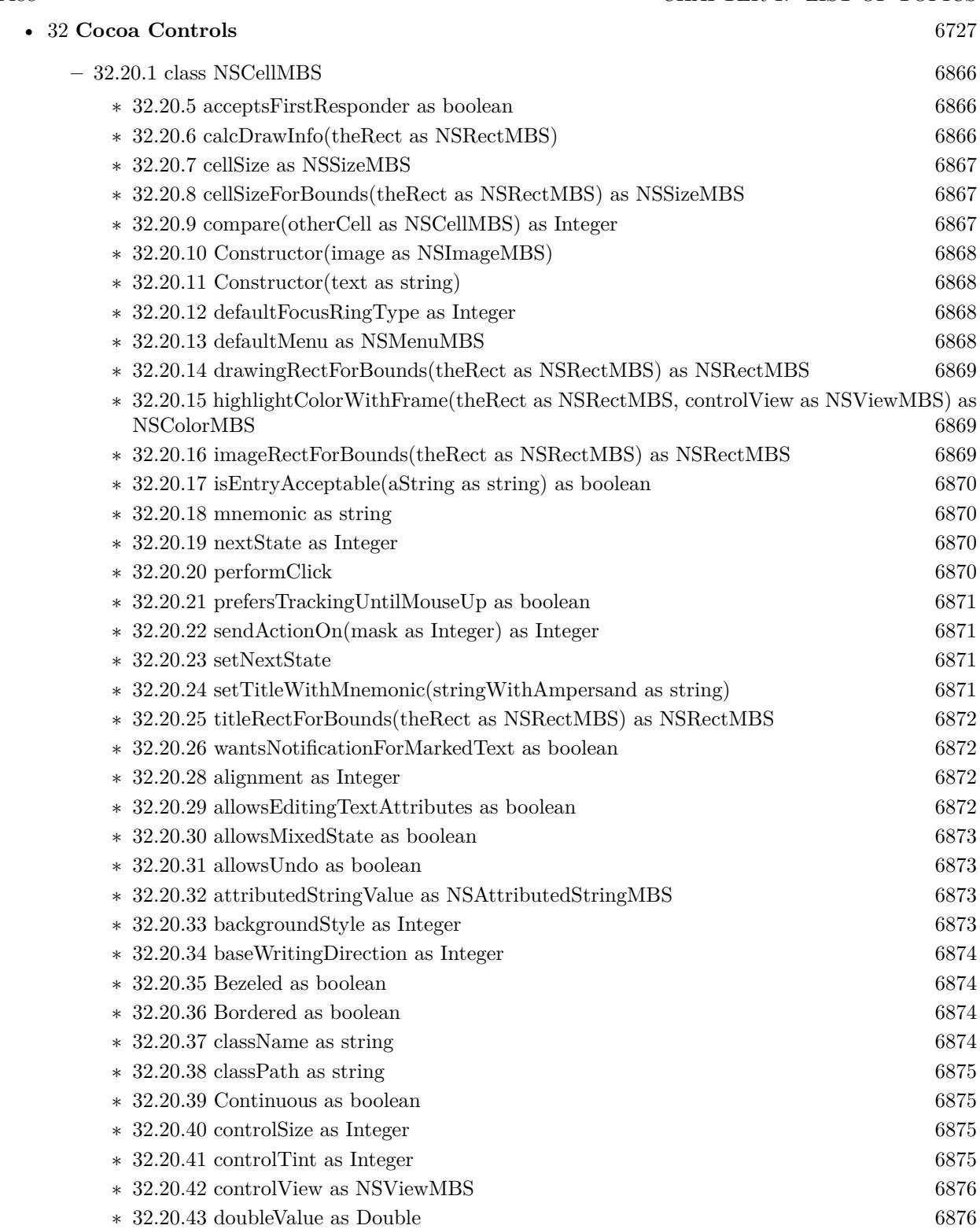

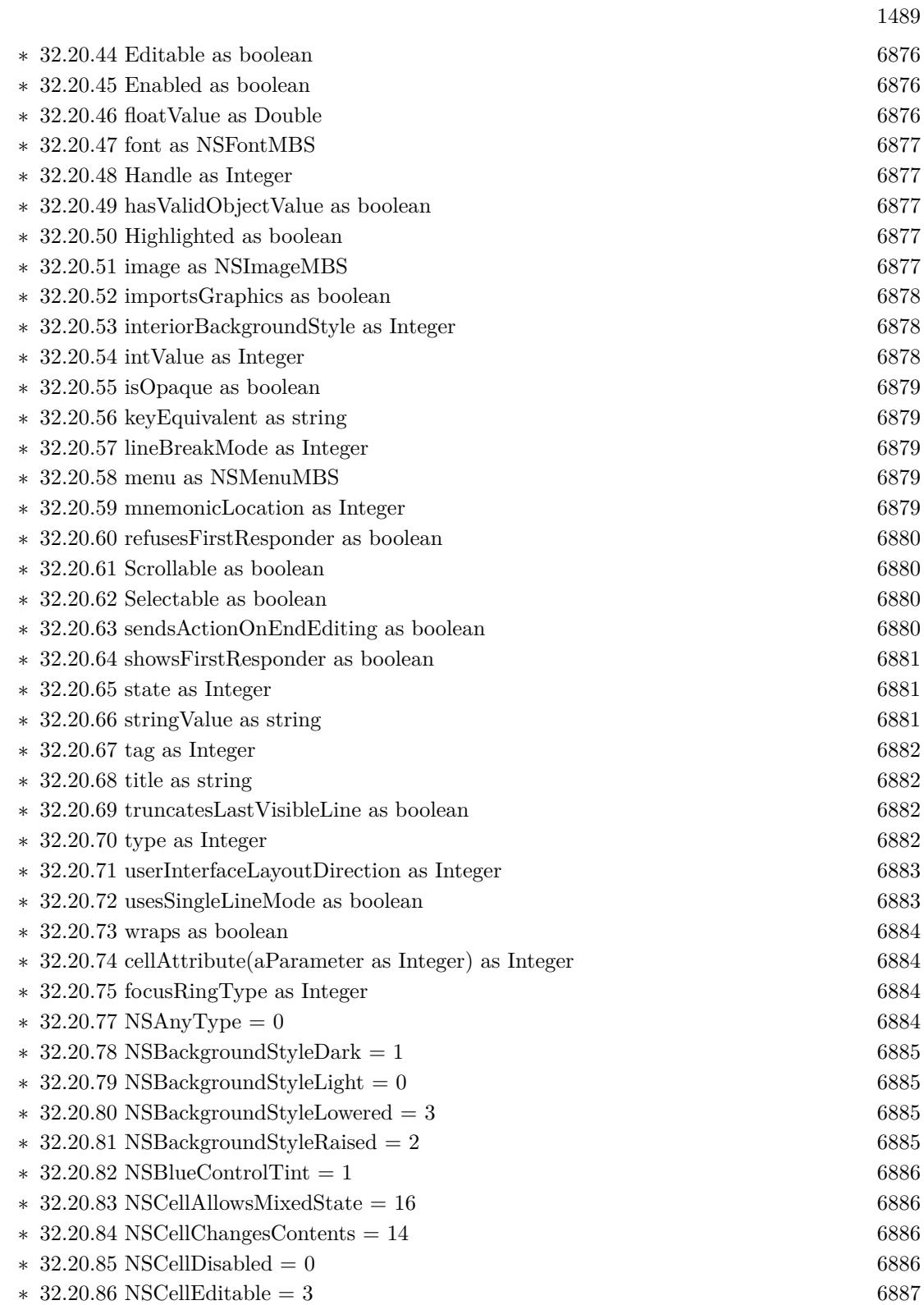

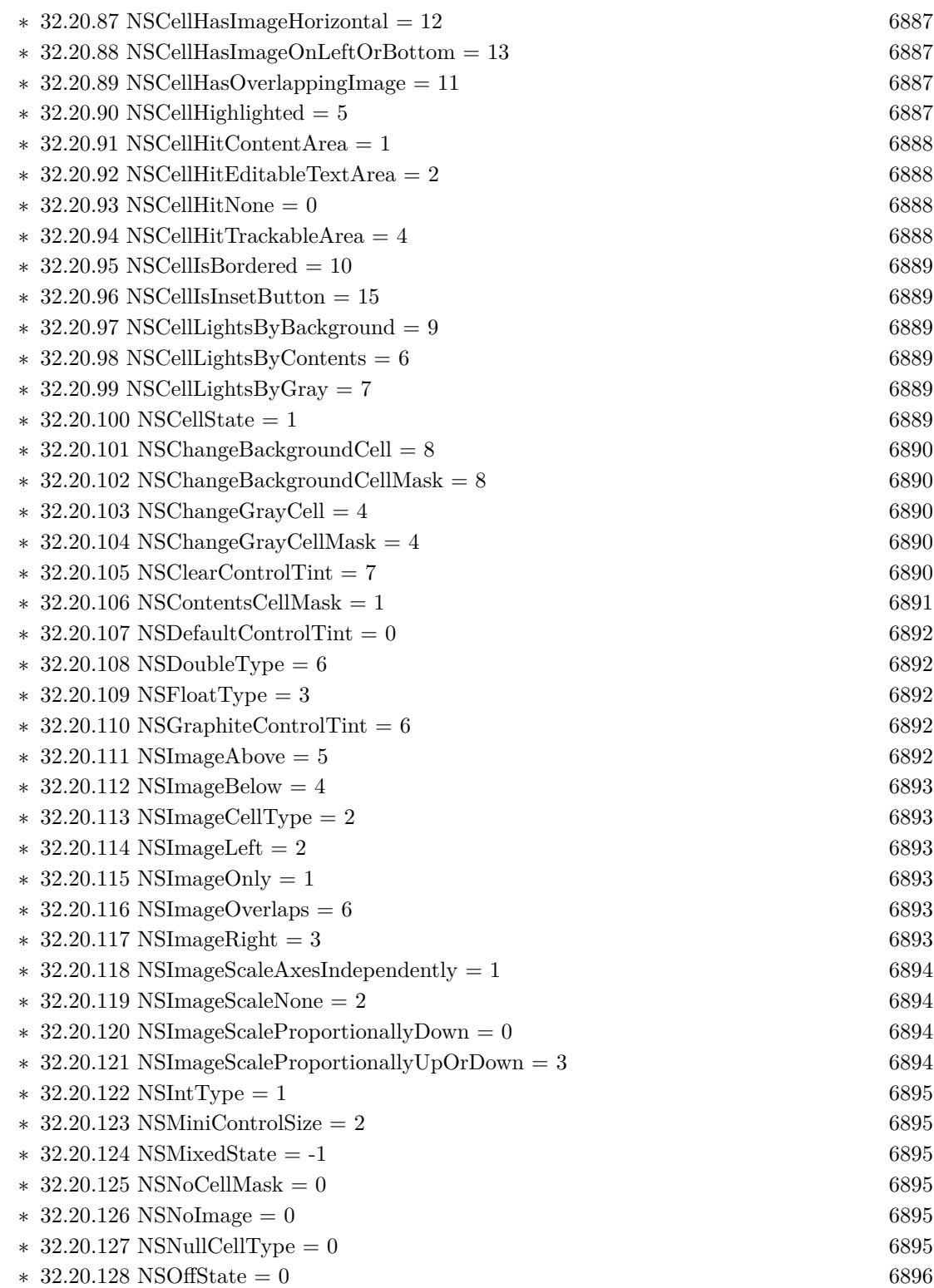

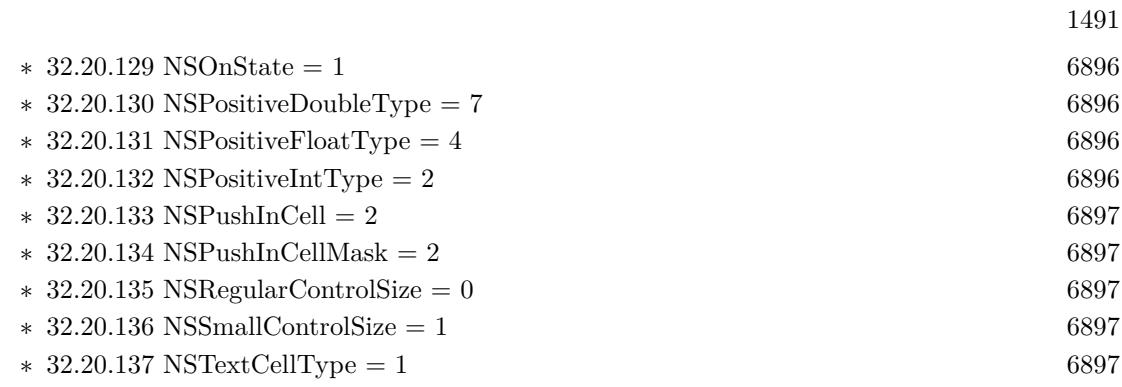

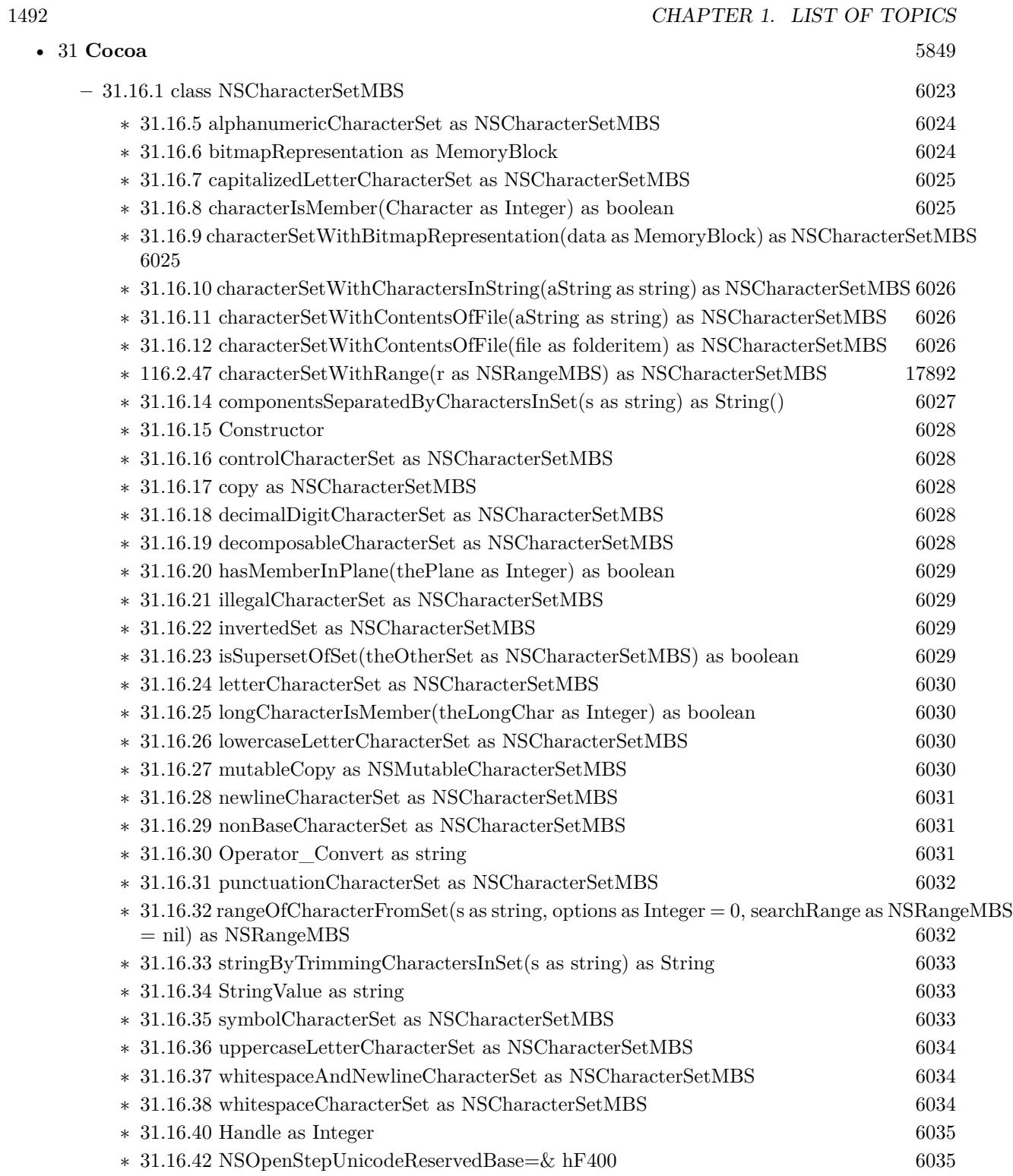

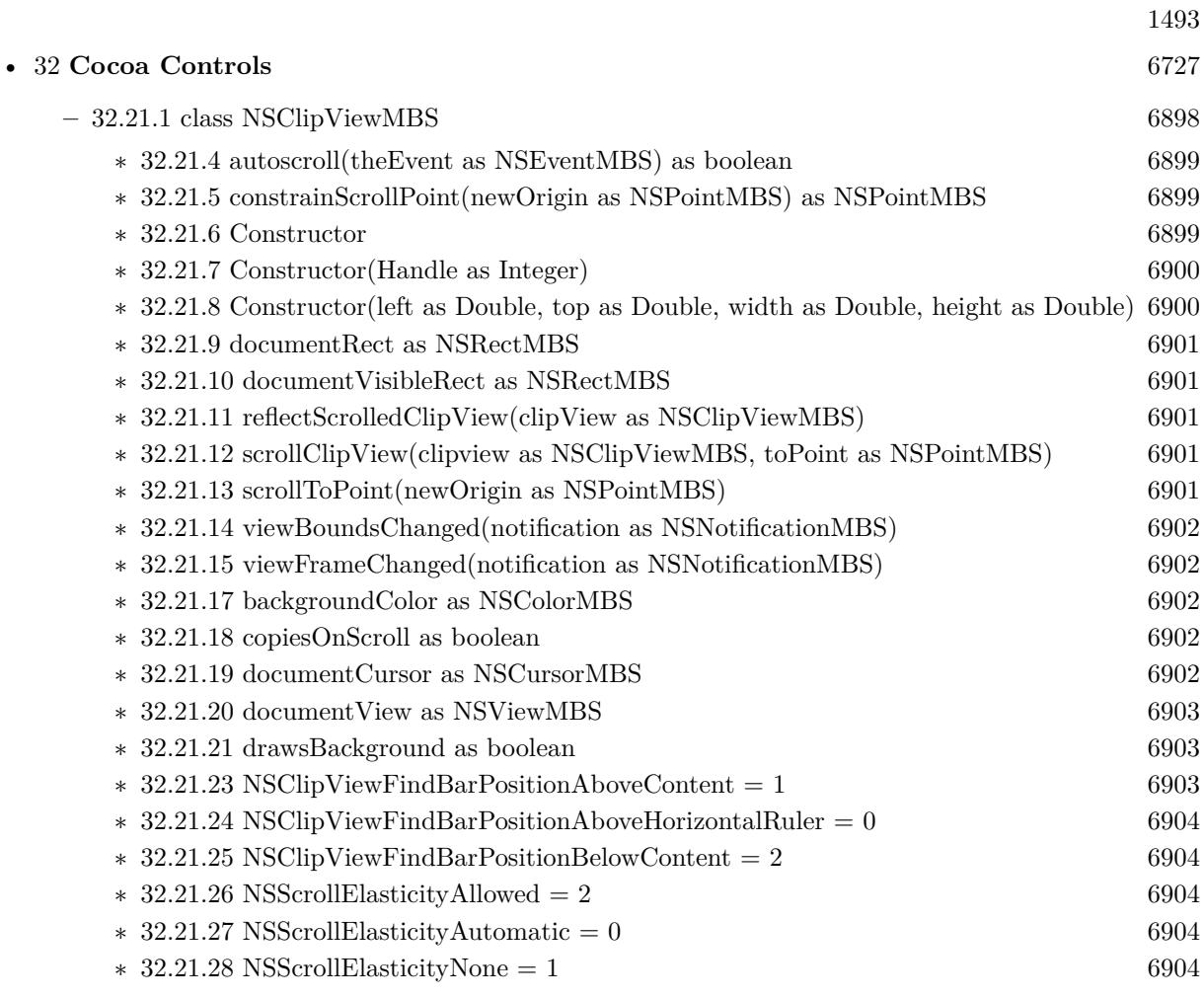

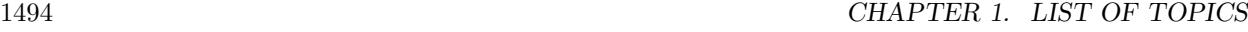

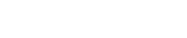

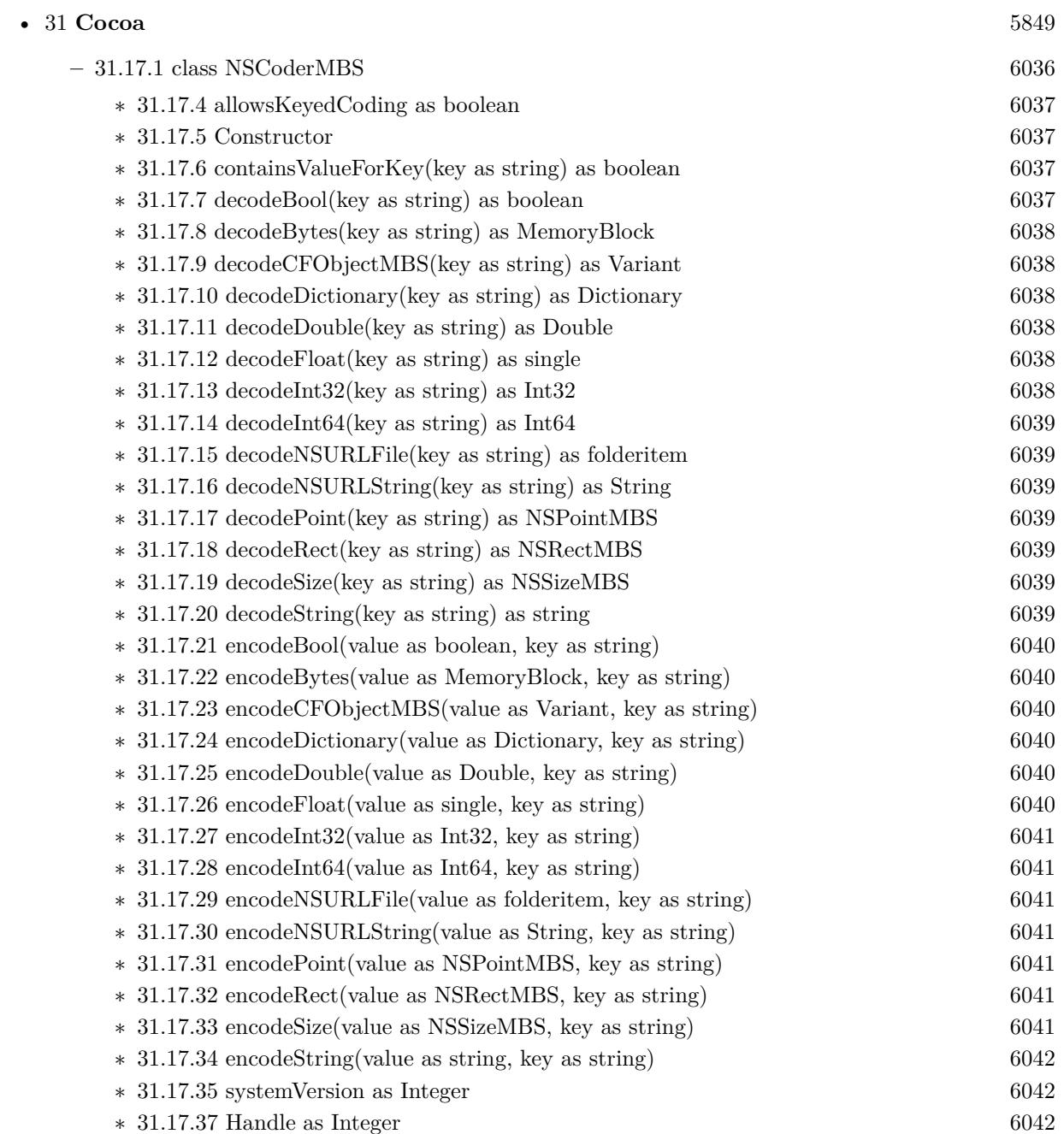

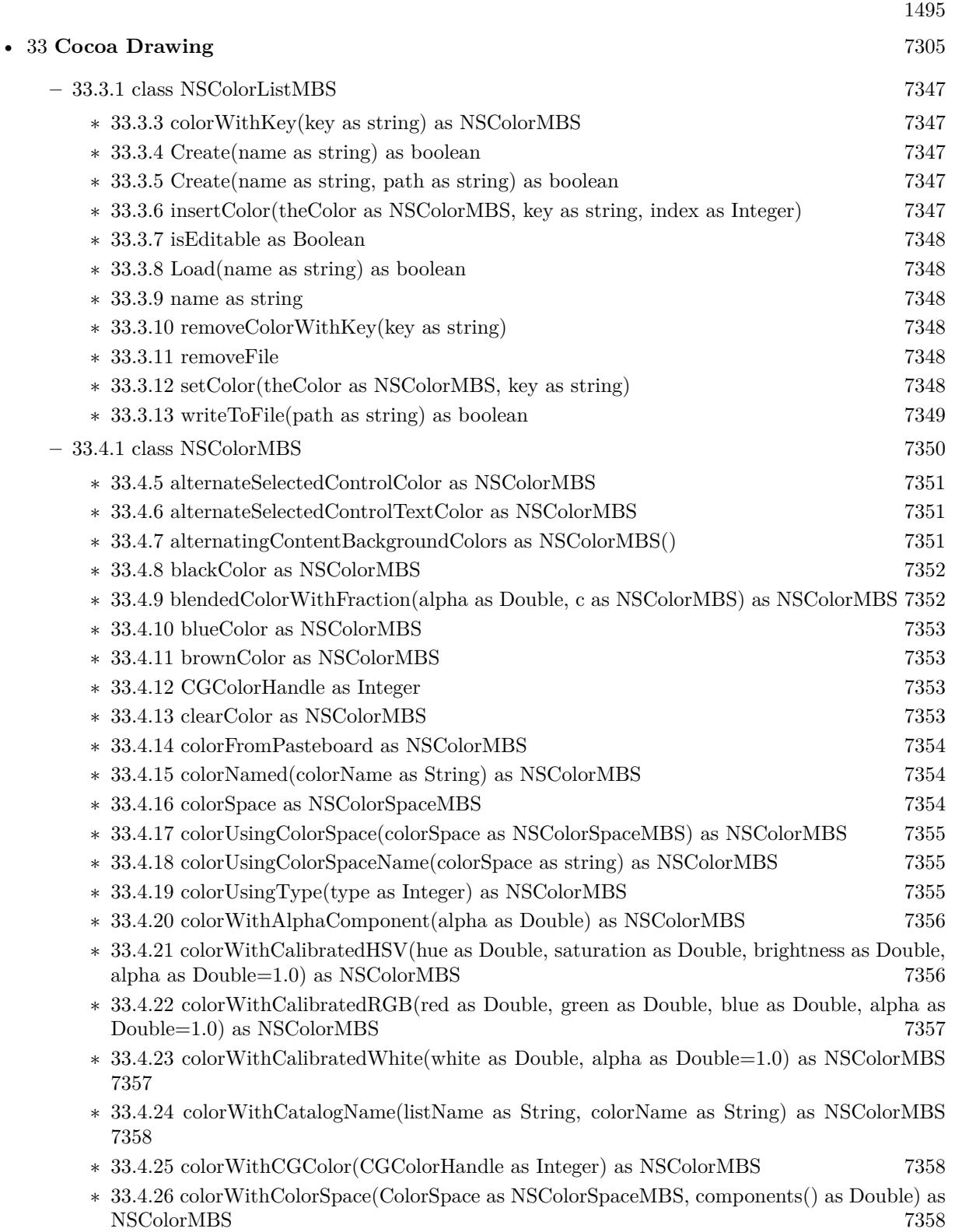

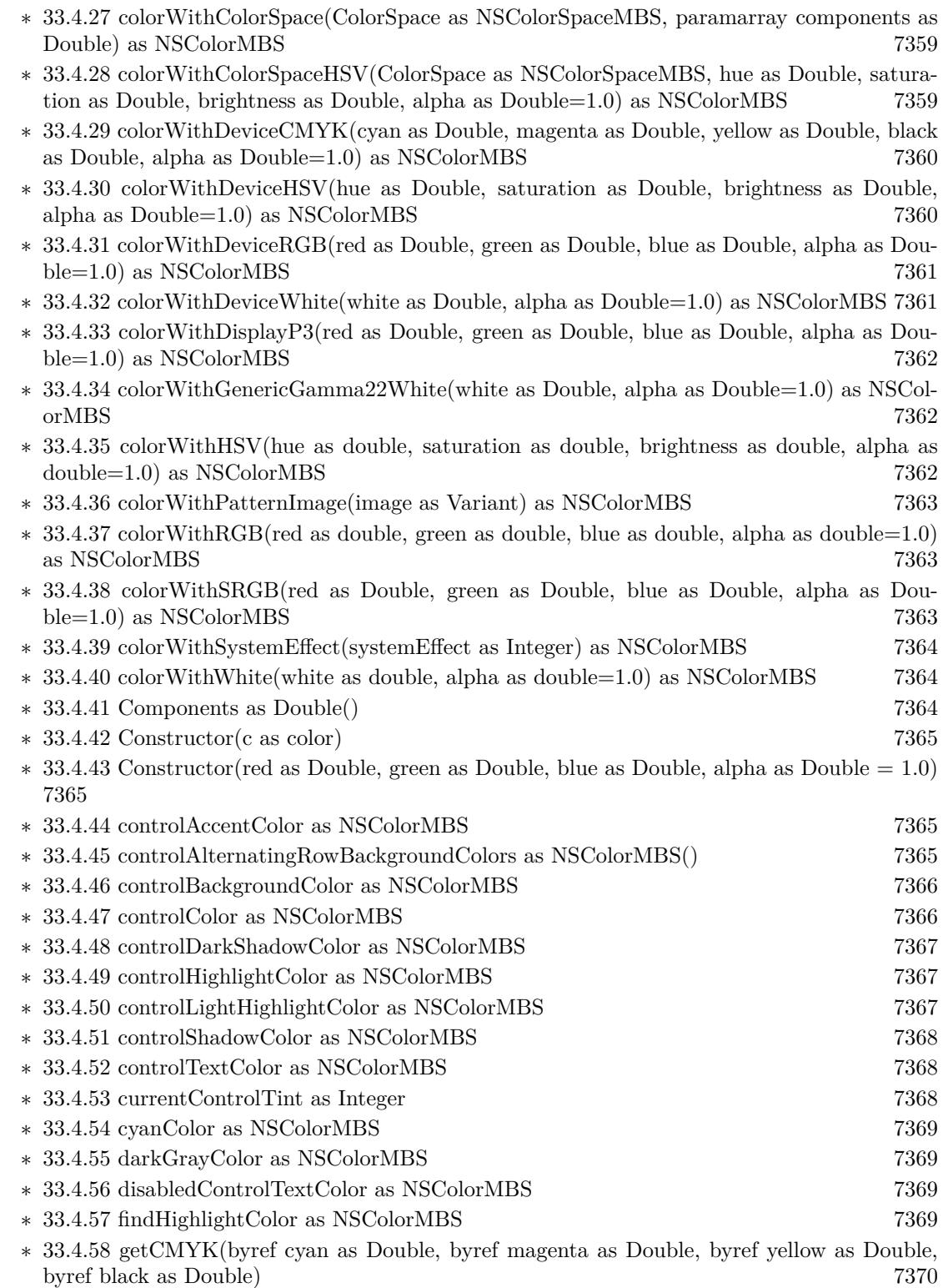

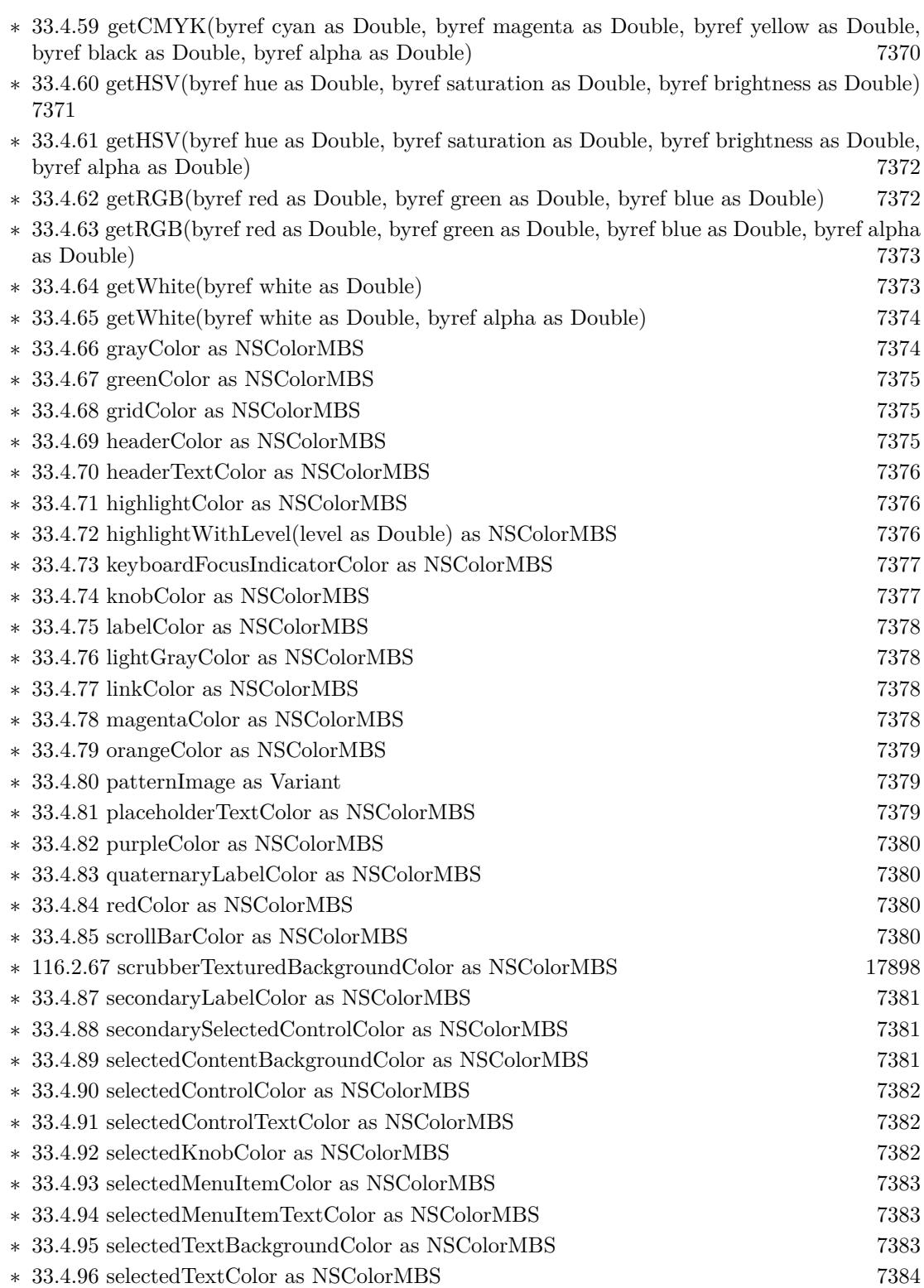

1497

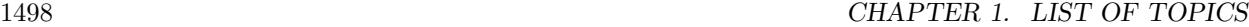

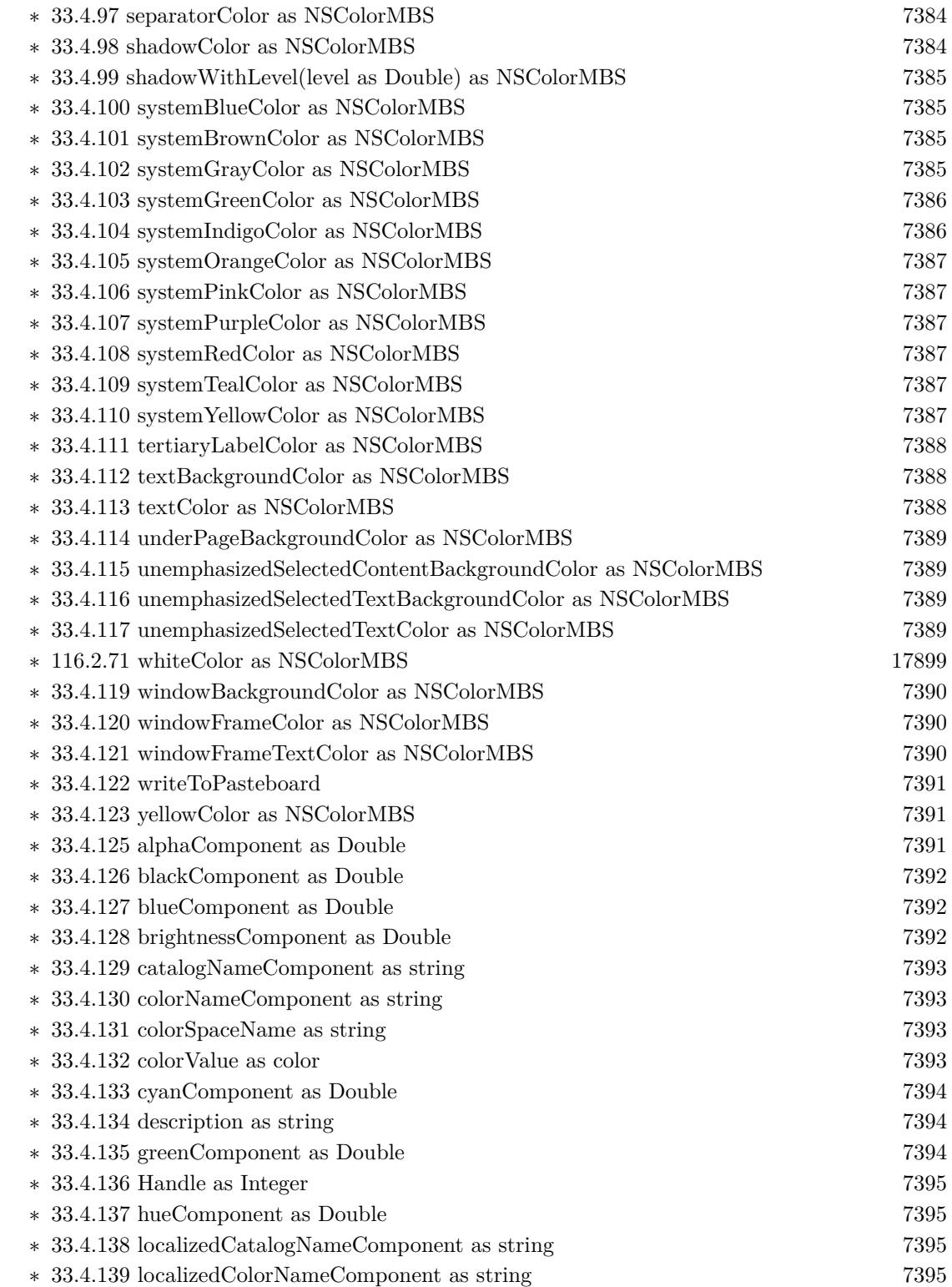

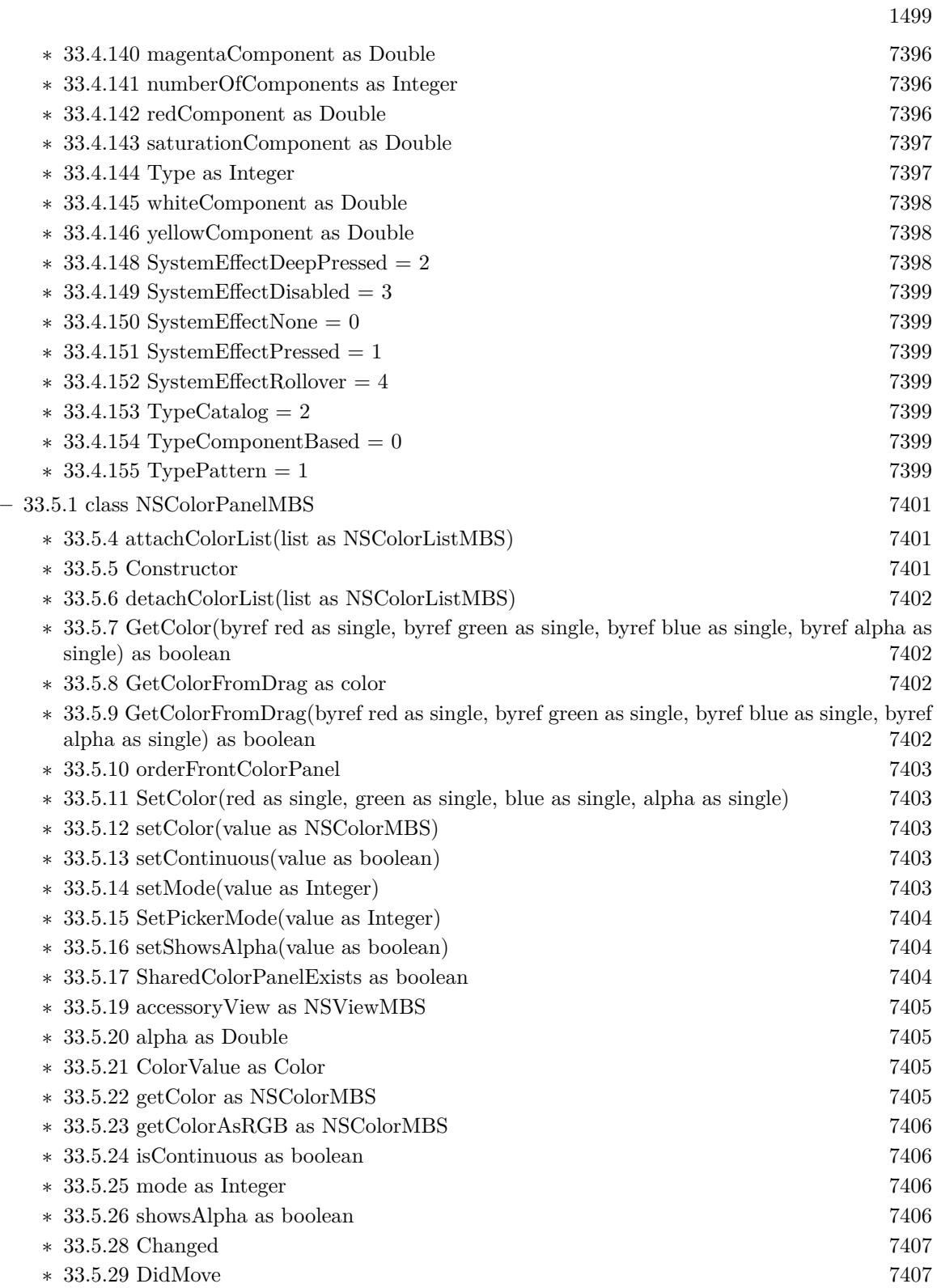

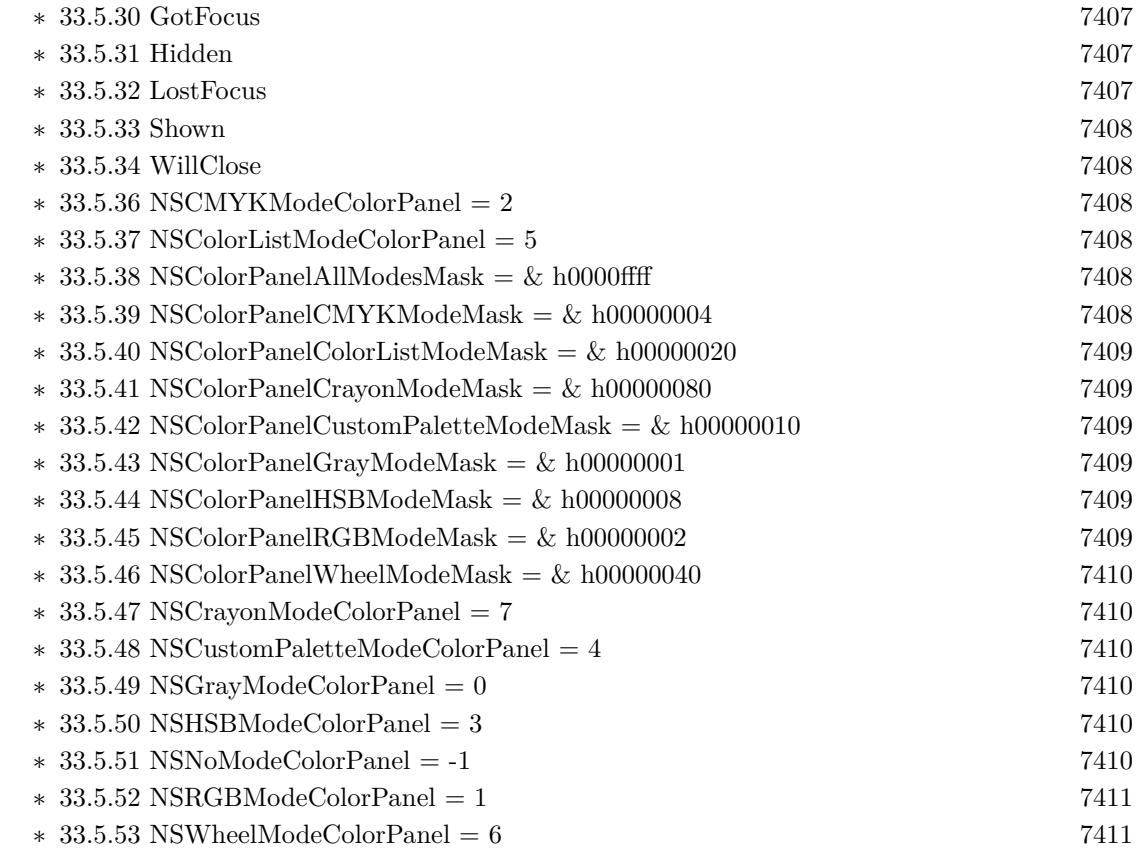

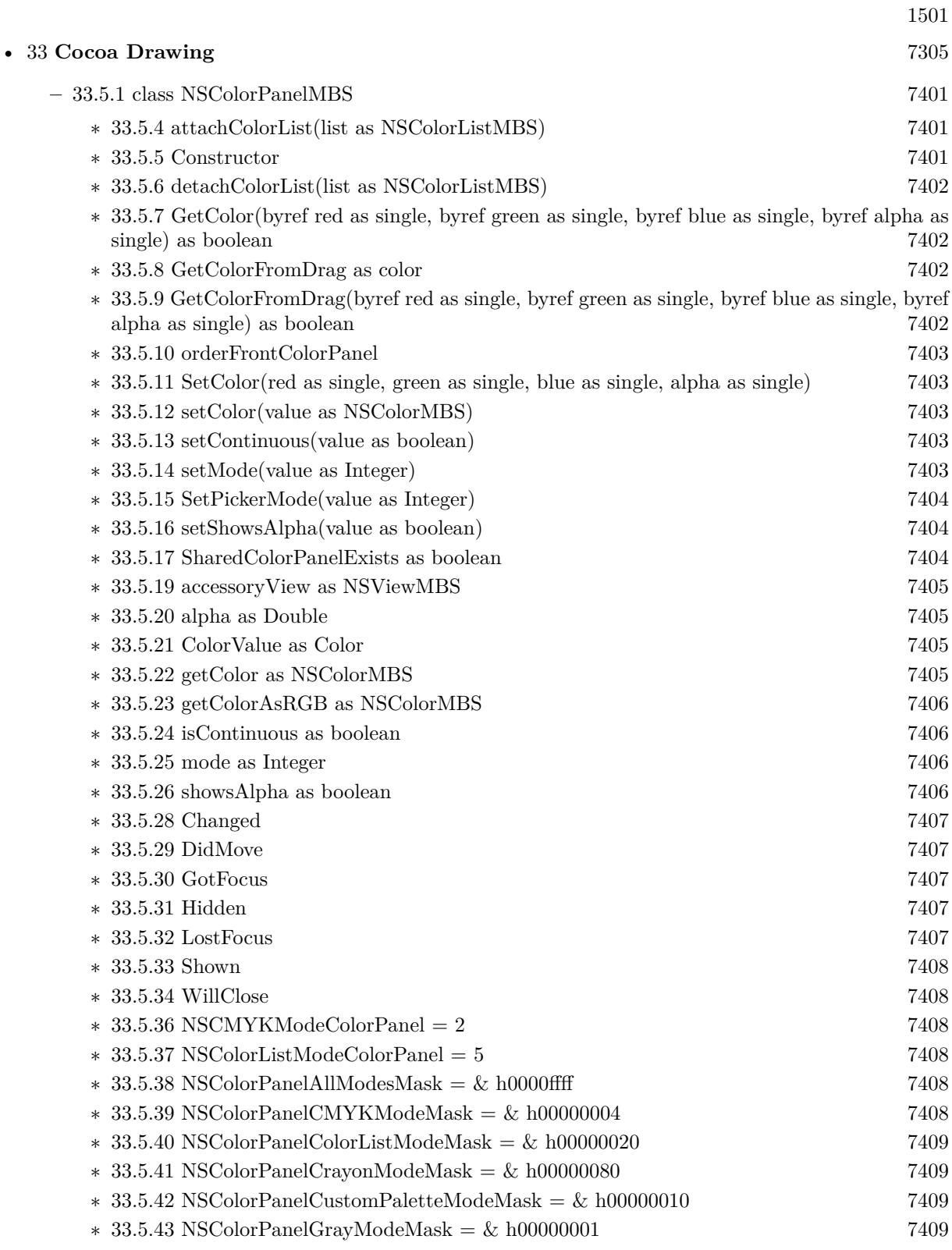

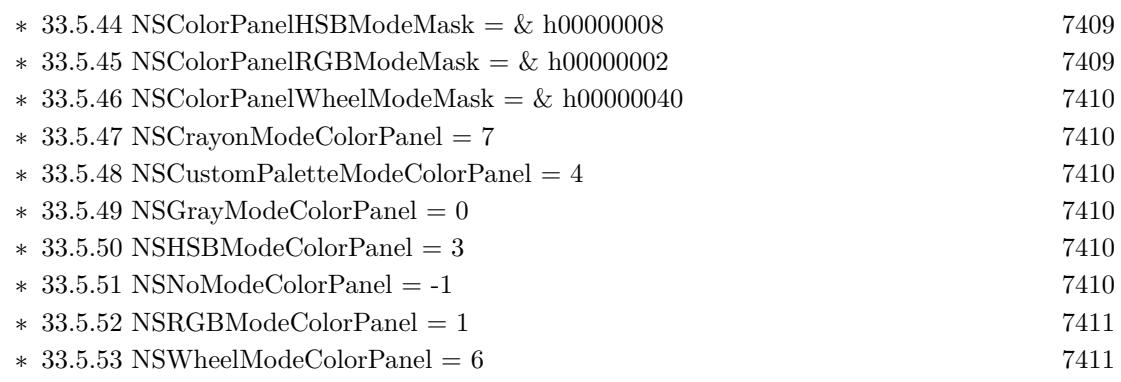

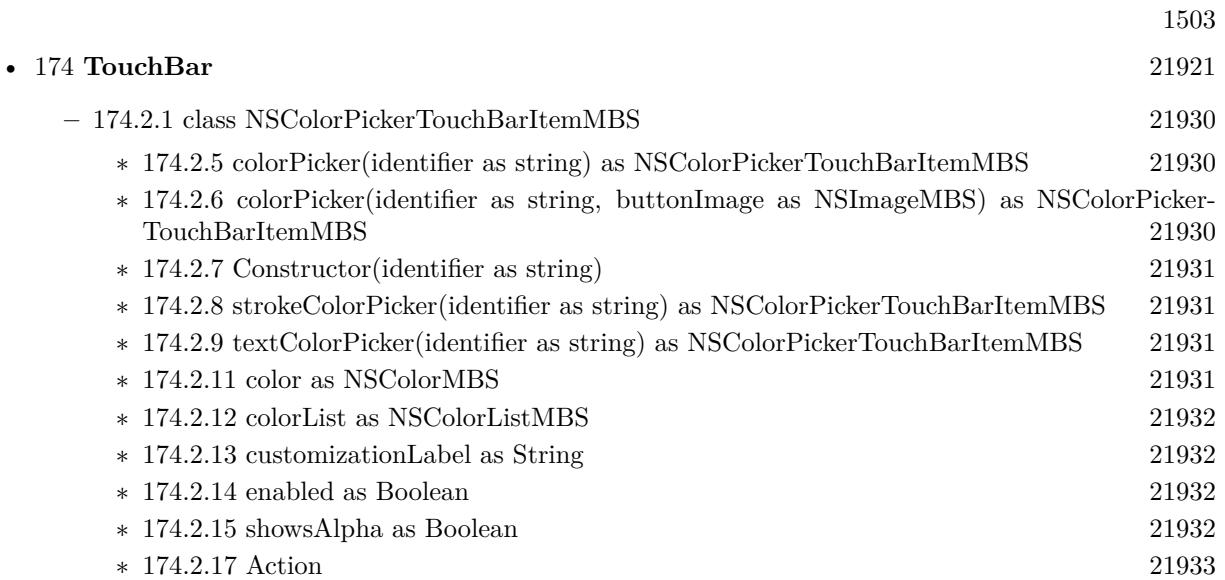

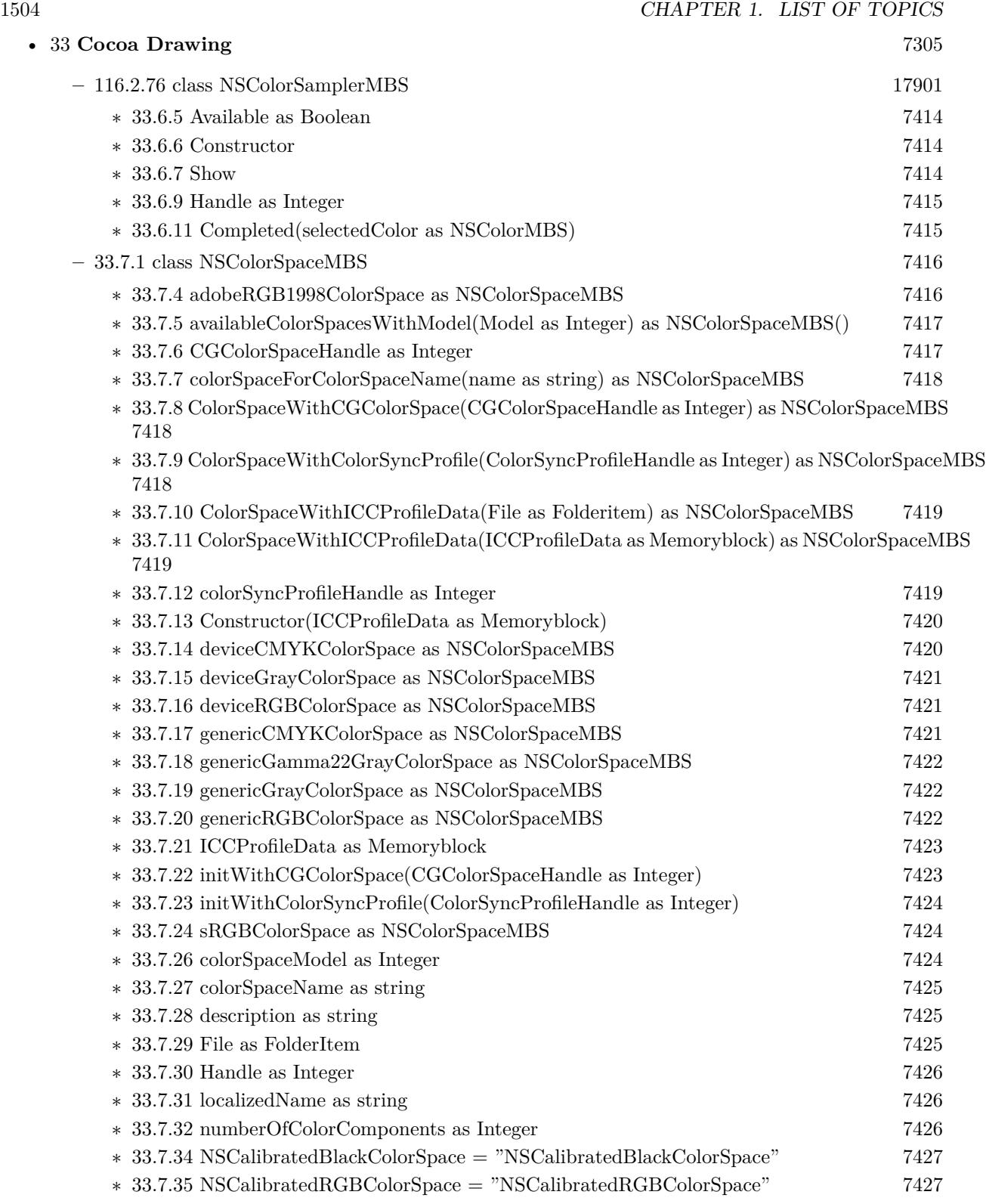

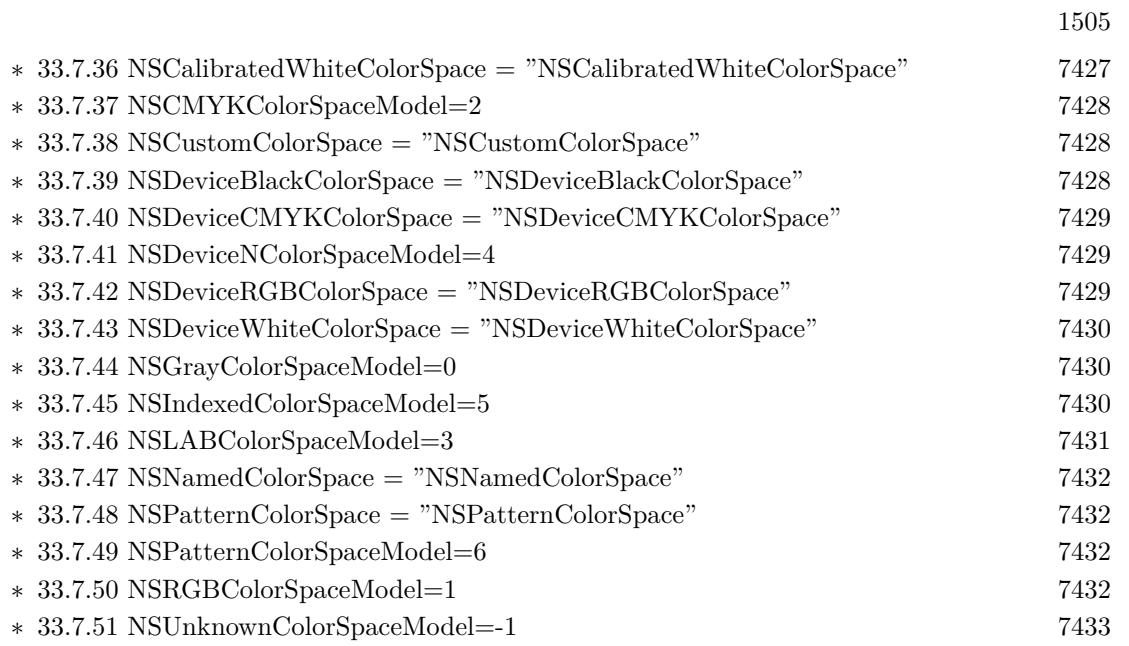

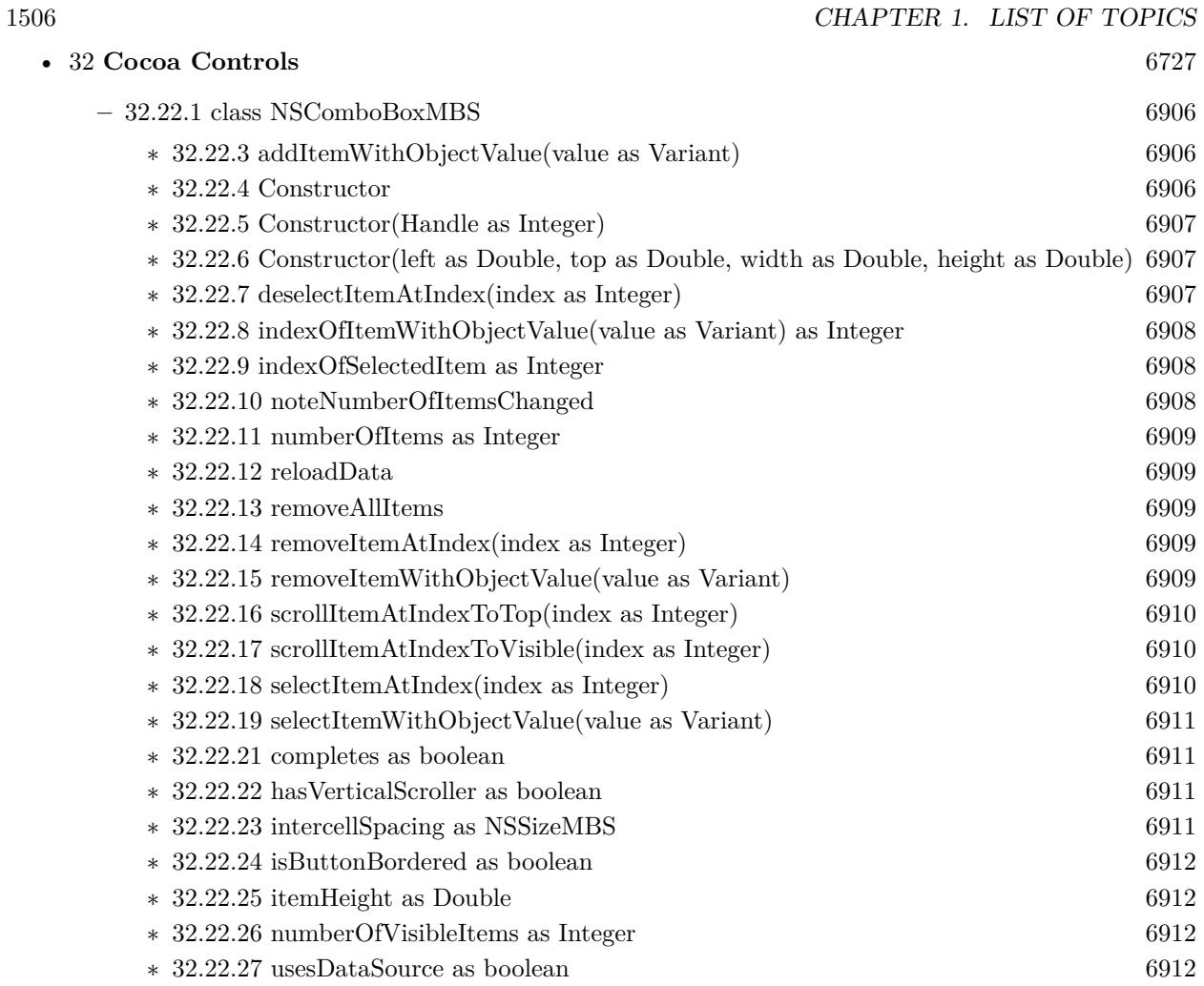

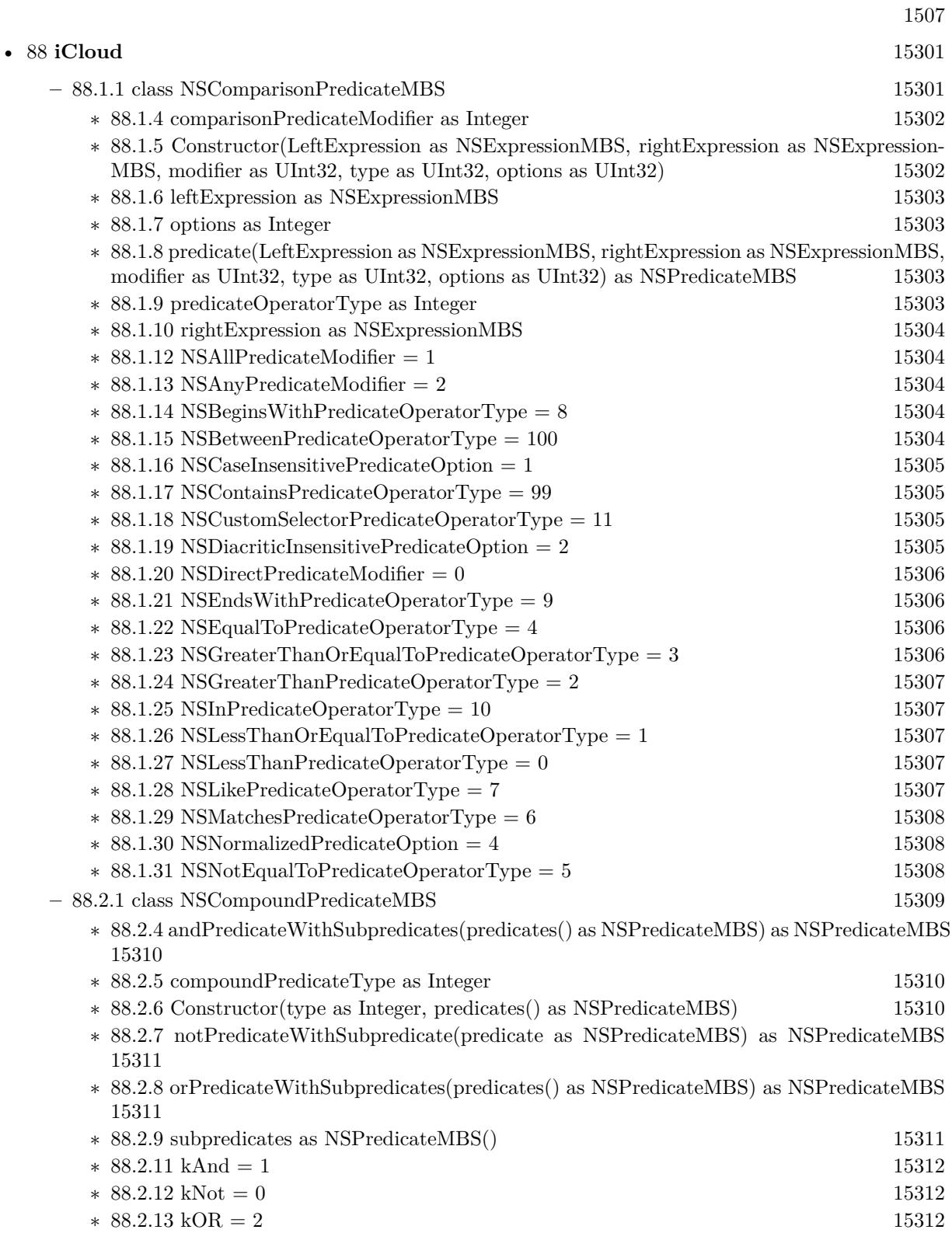

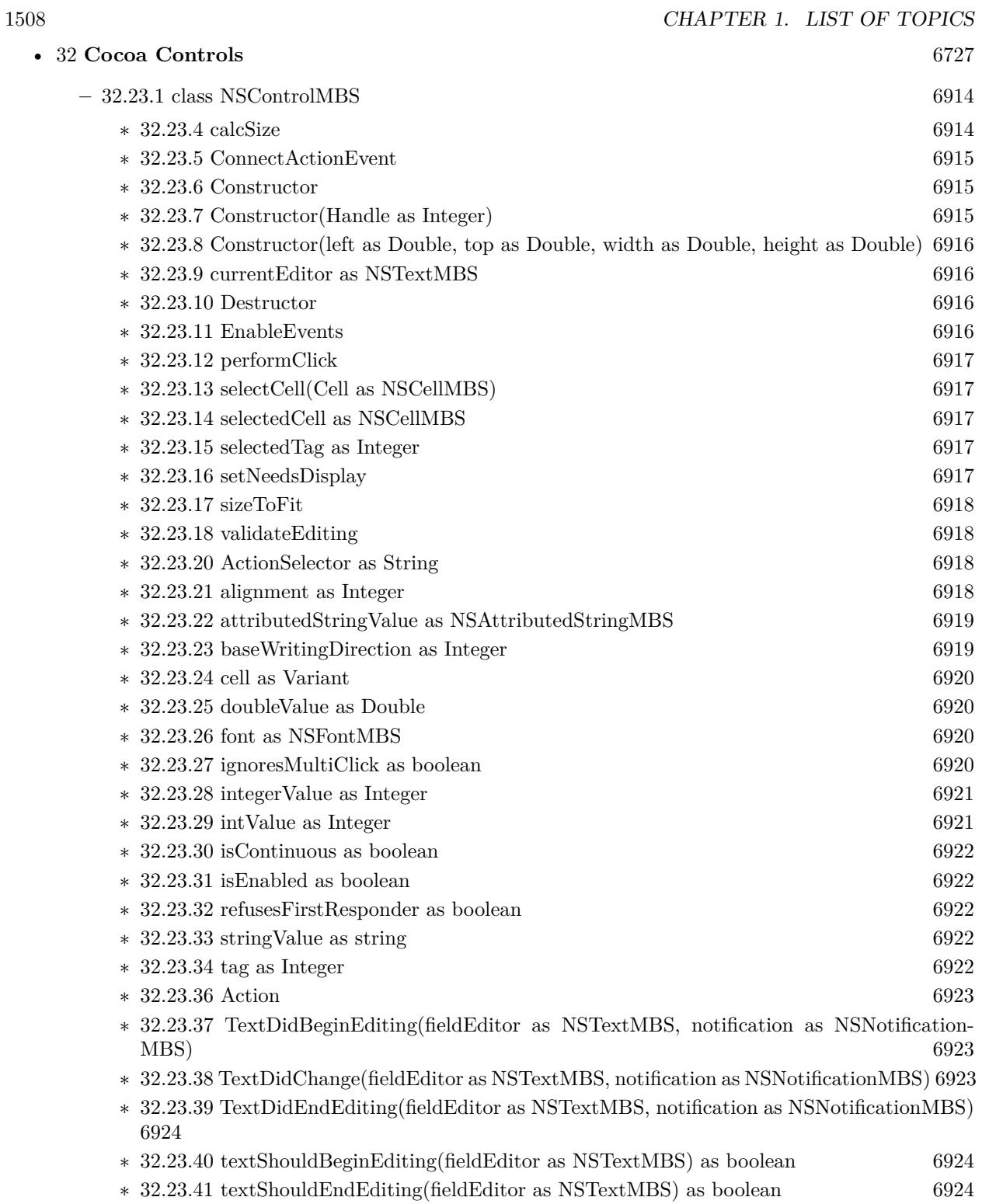

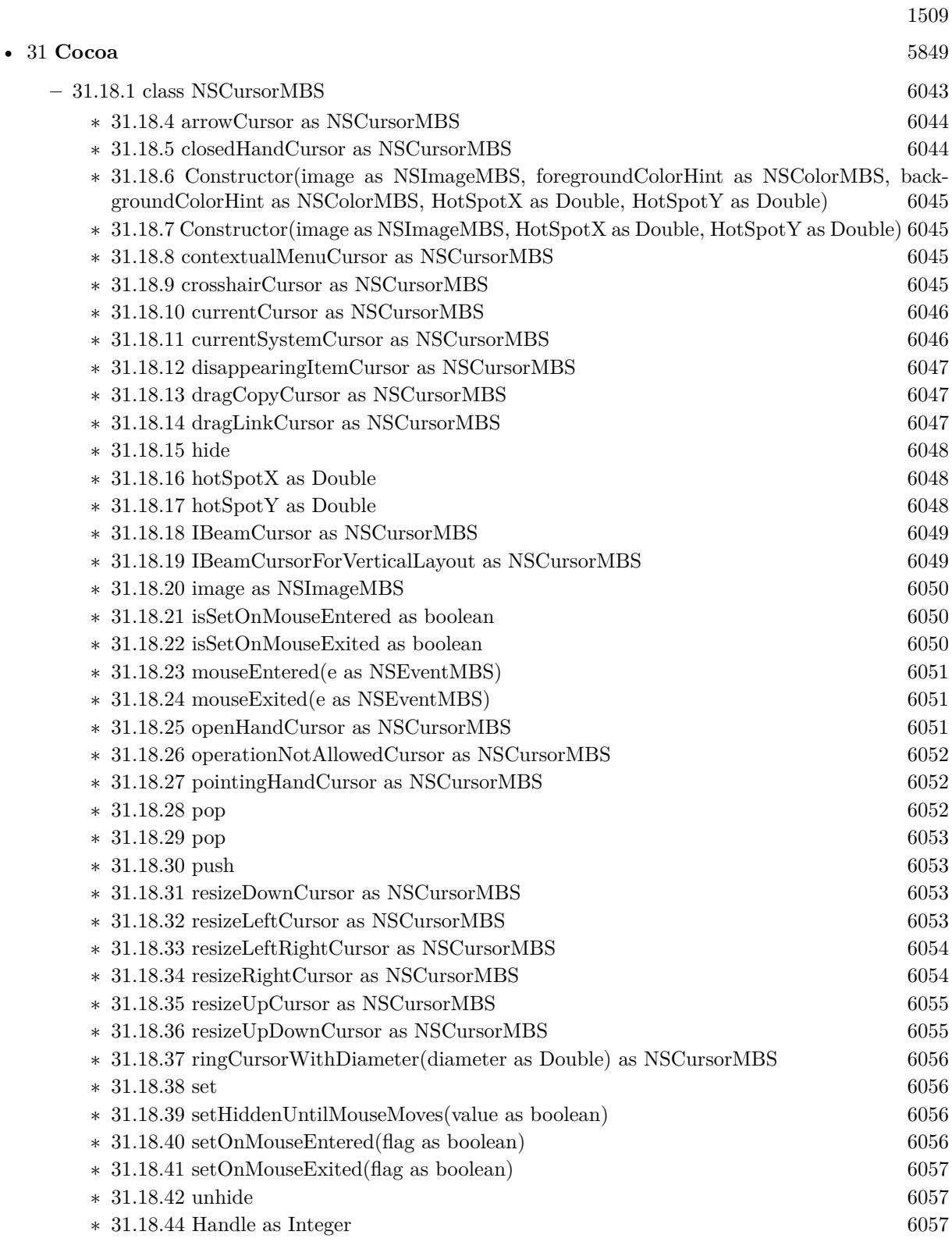

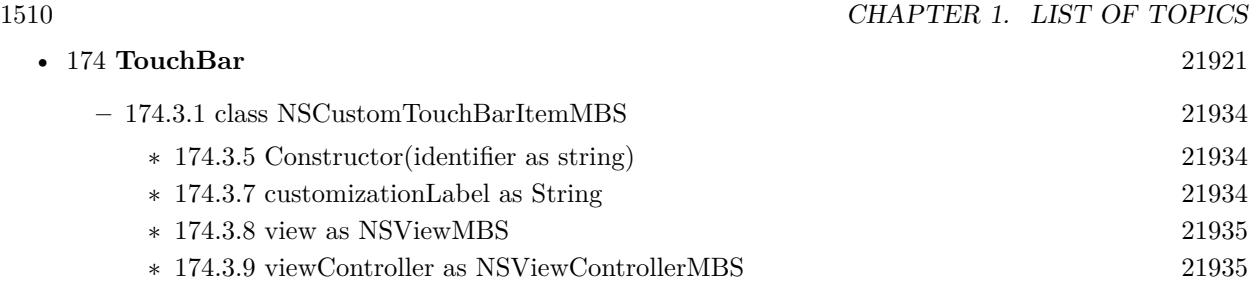

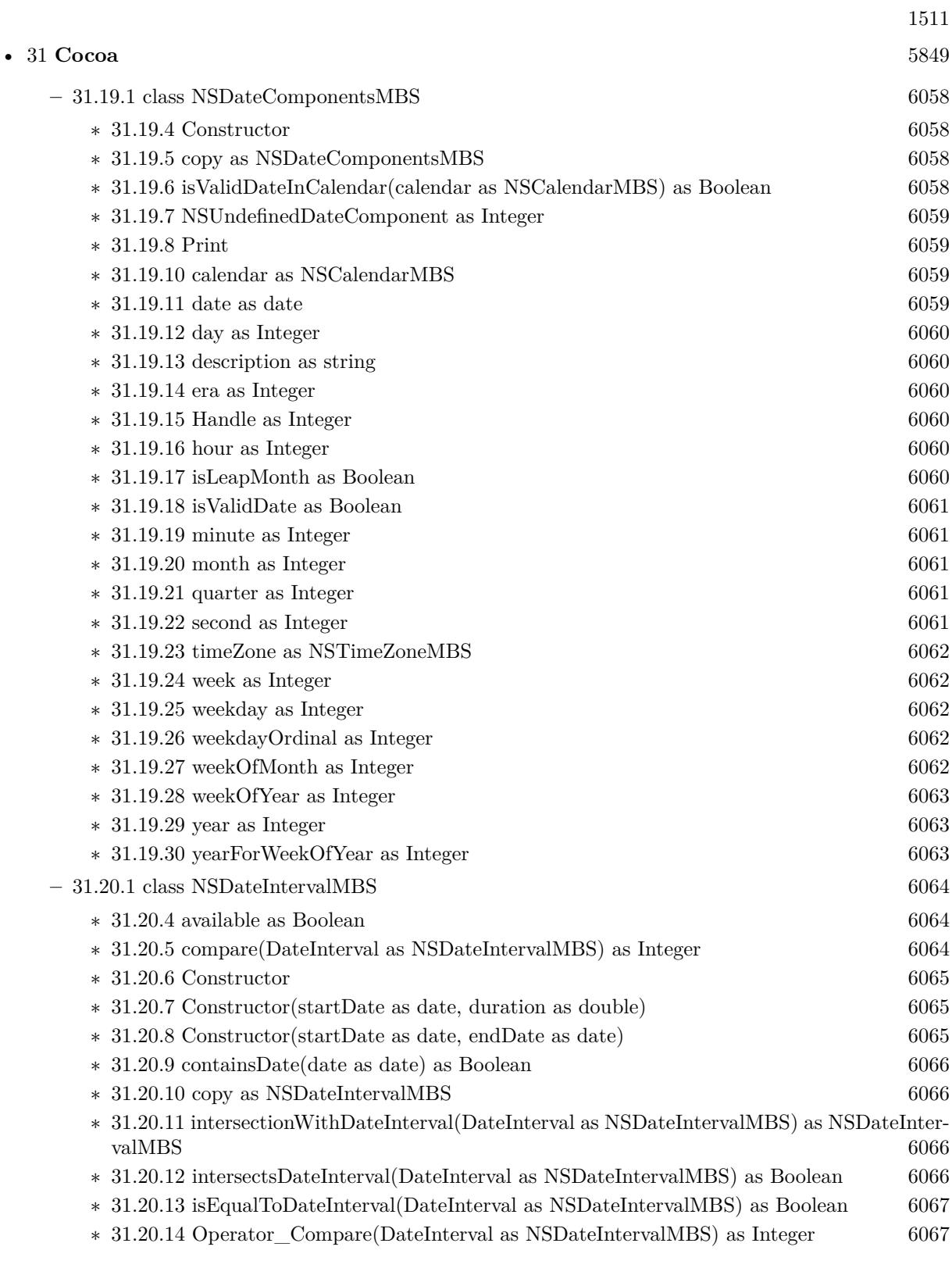

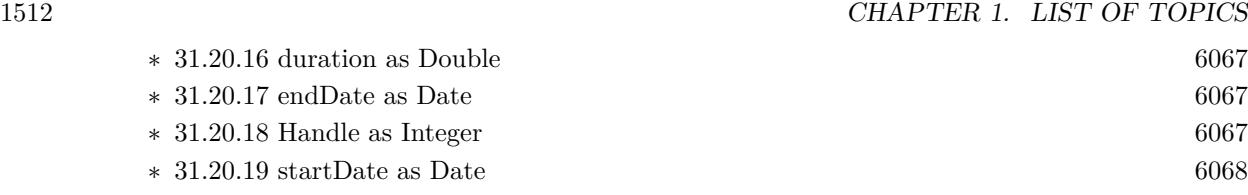
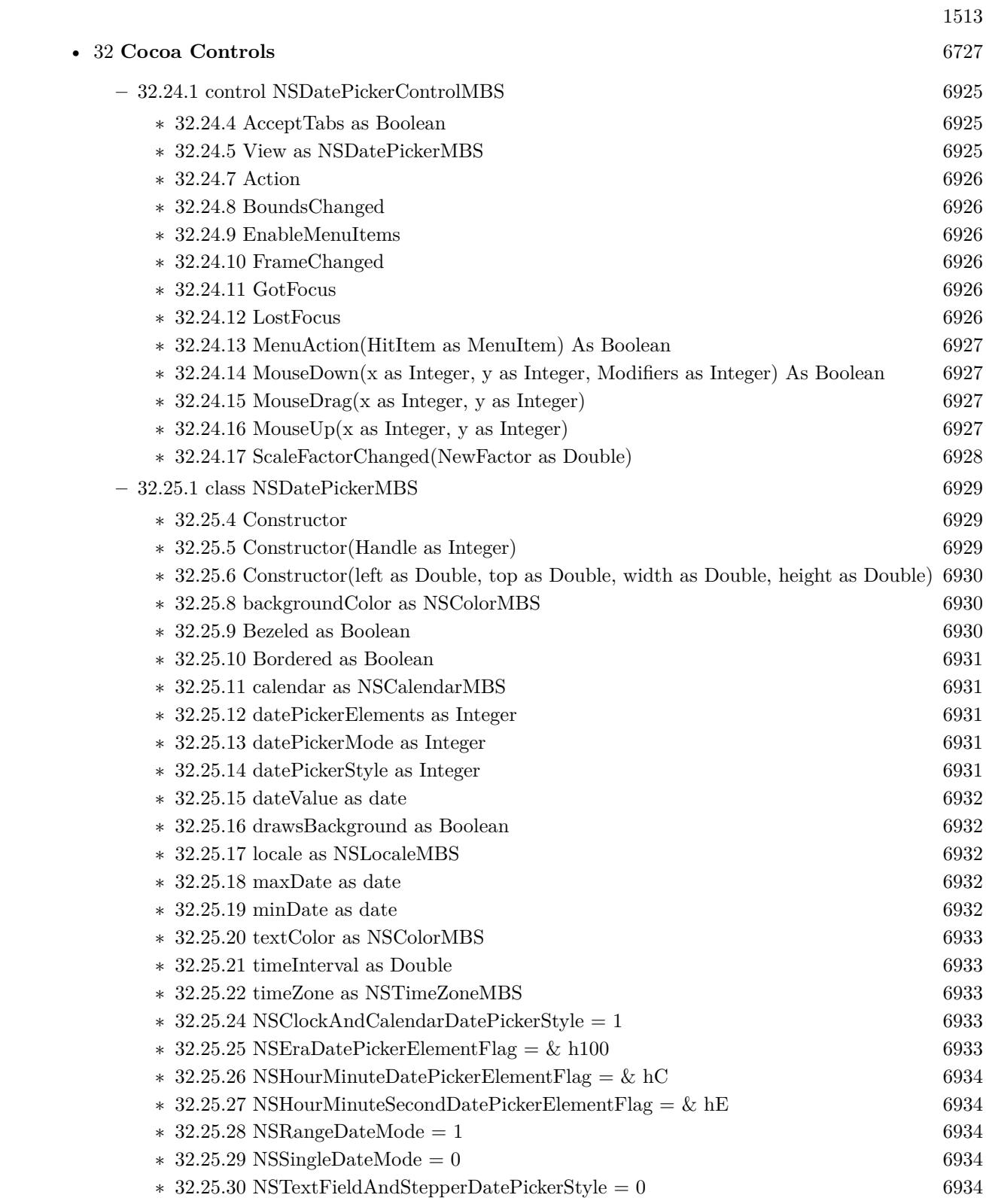

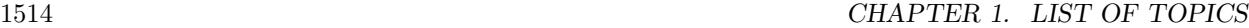

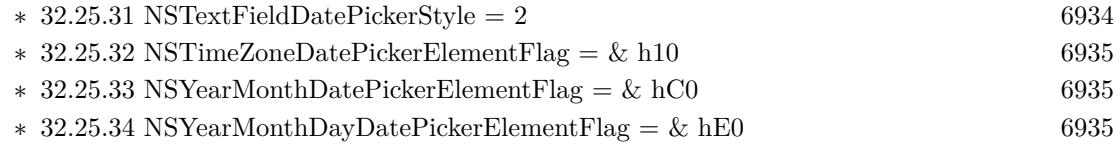

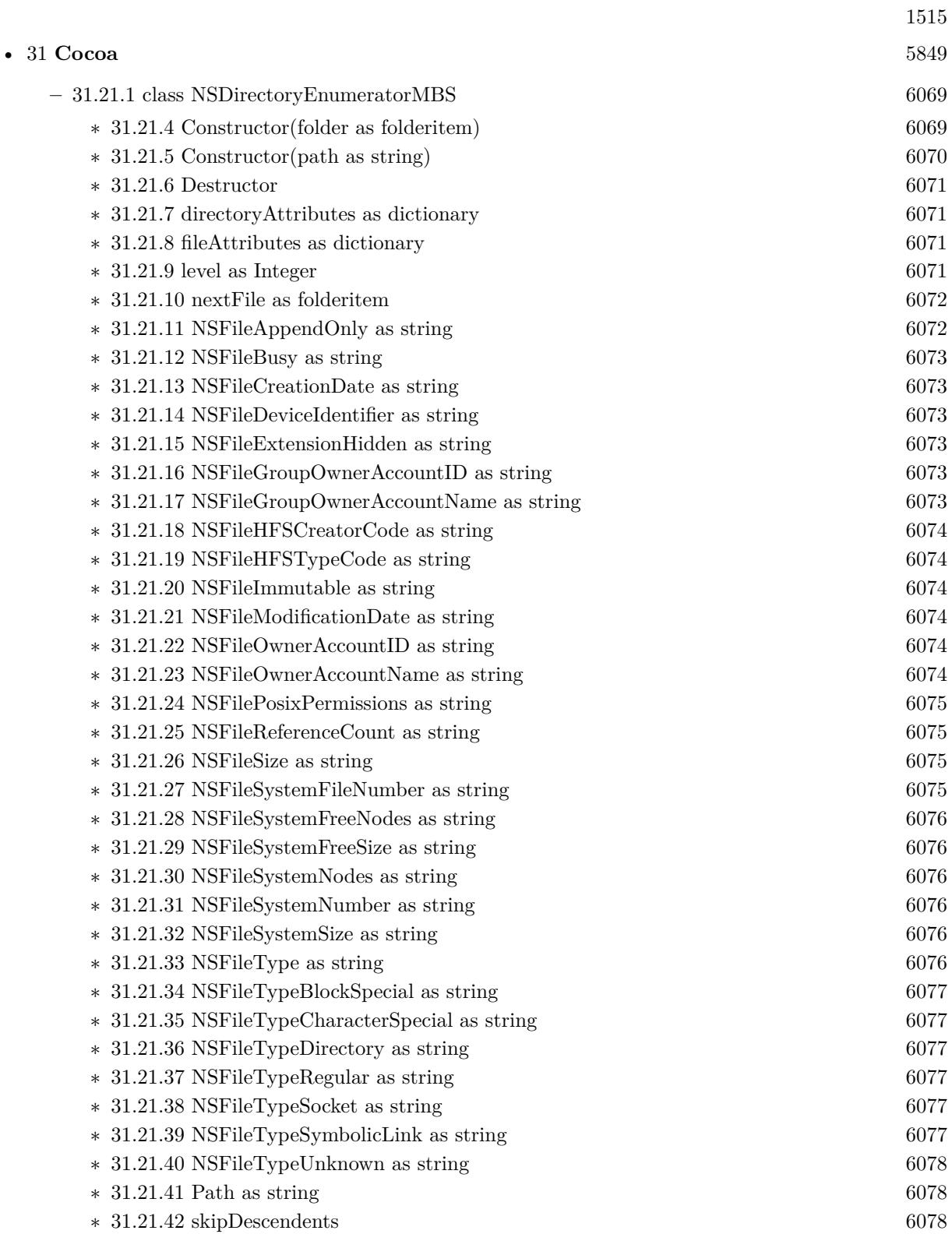

1516 CHAPTER 1. LIST OF TOPICS

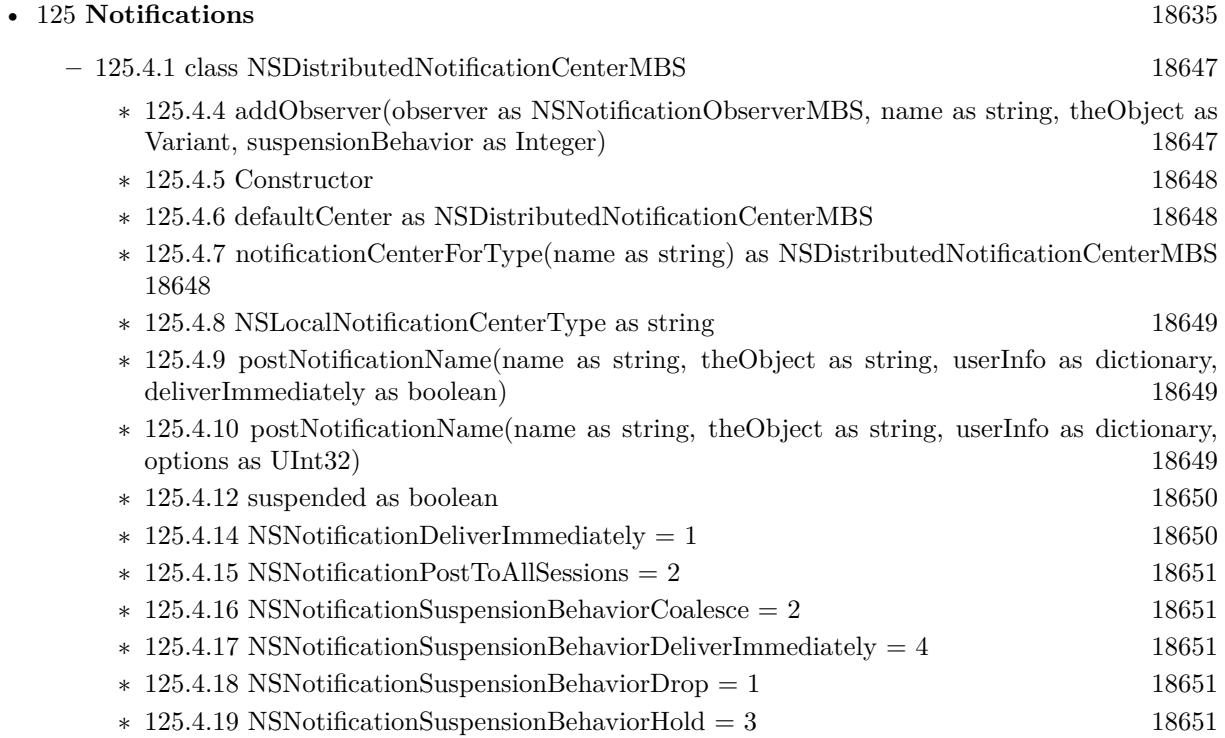

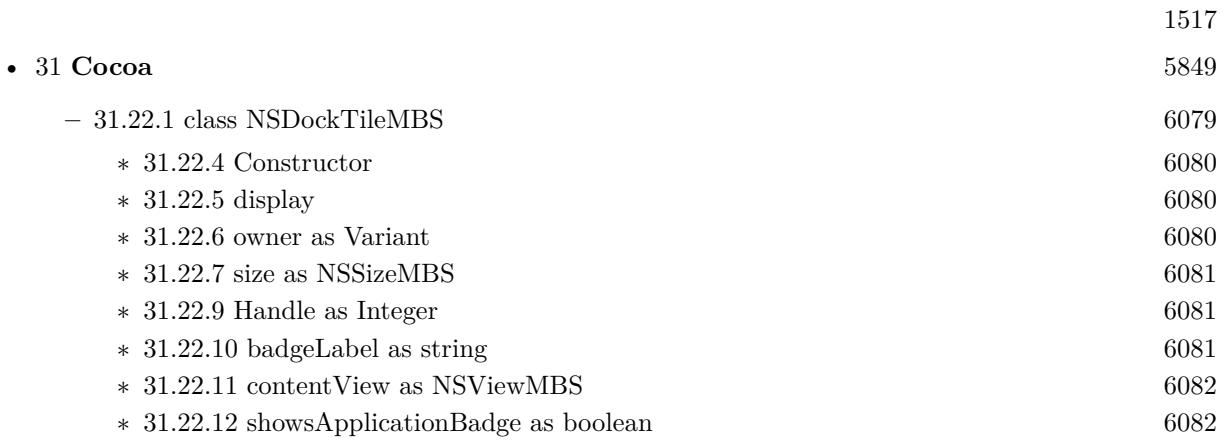

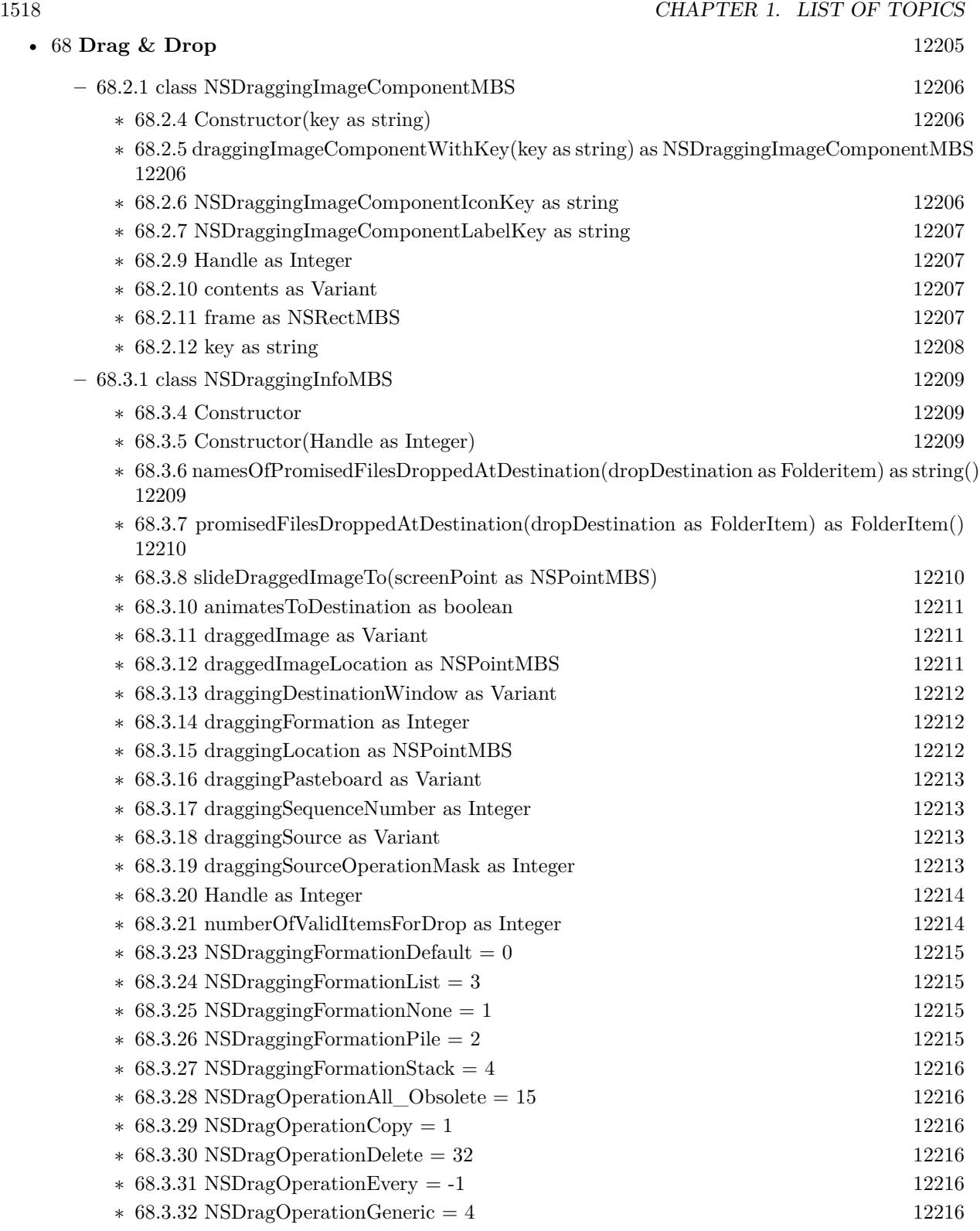

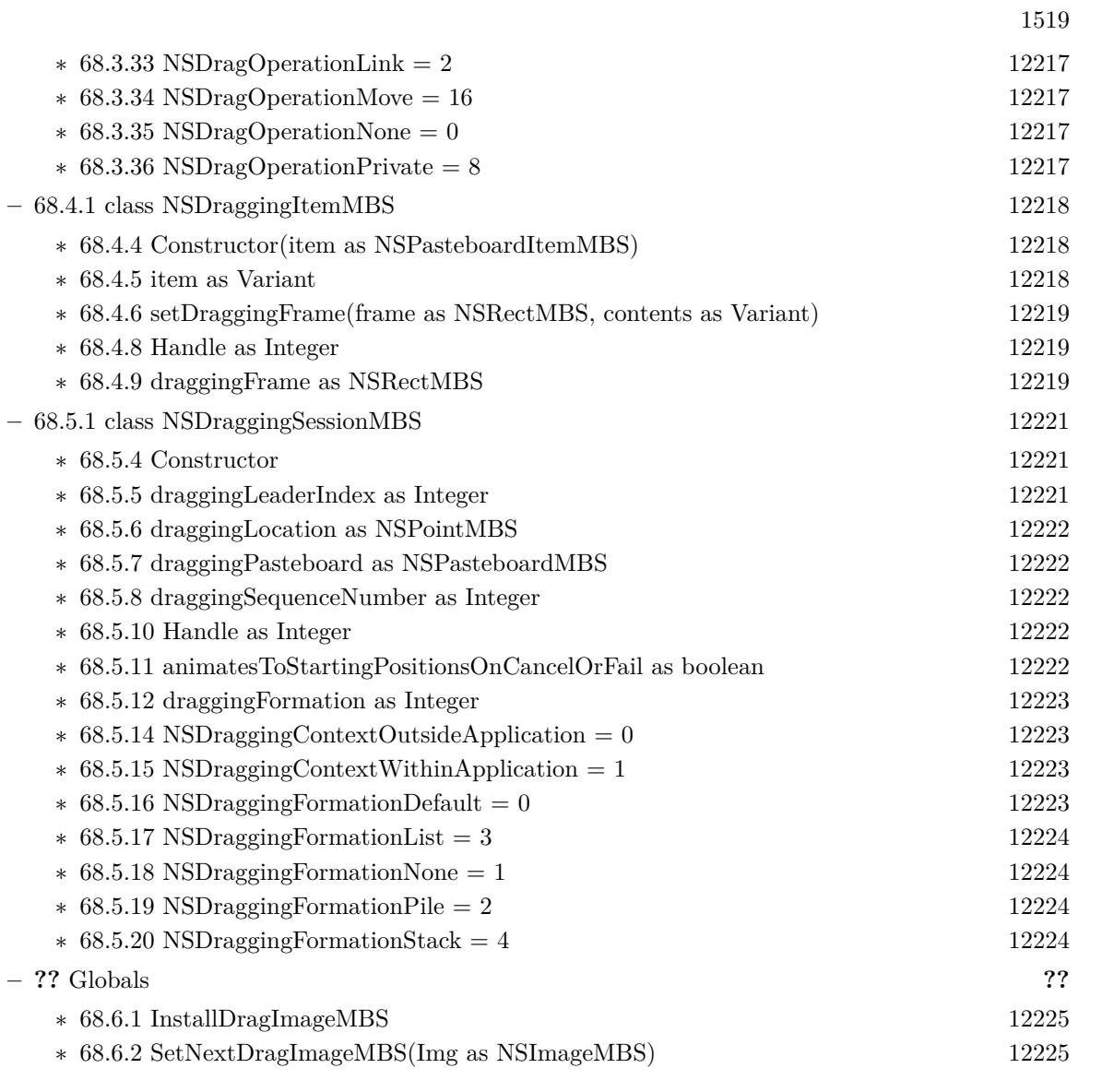

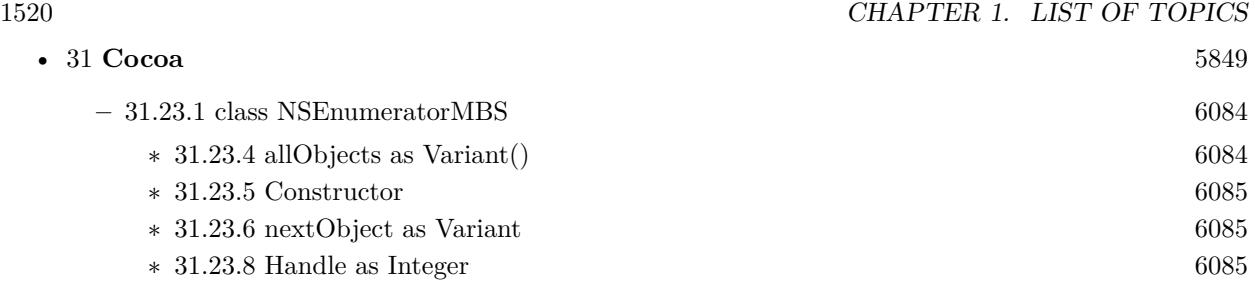

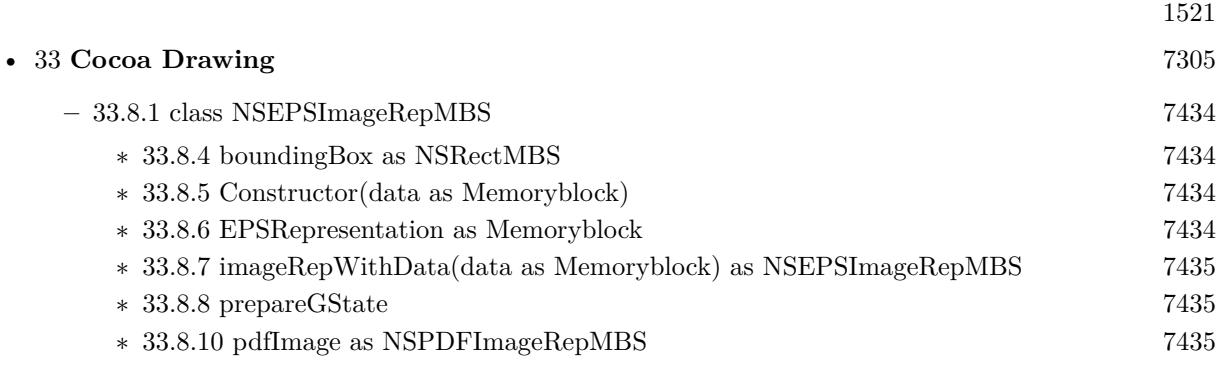

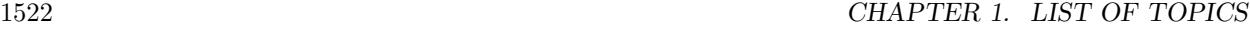

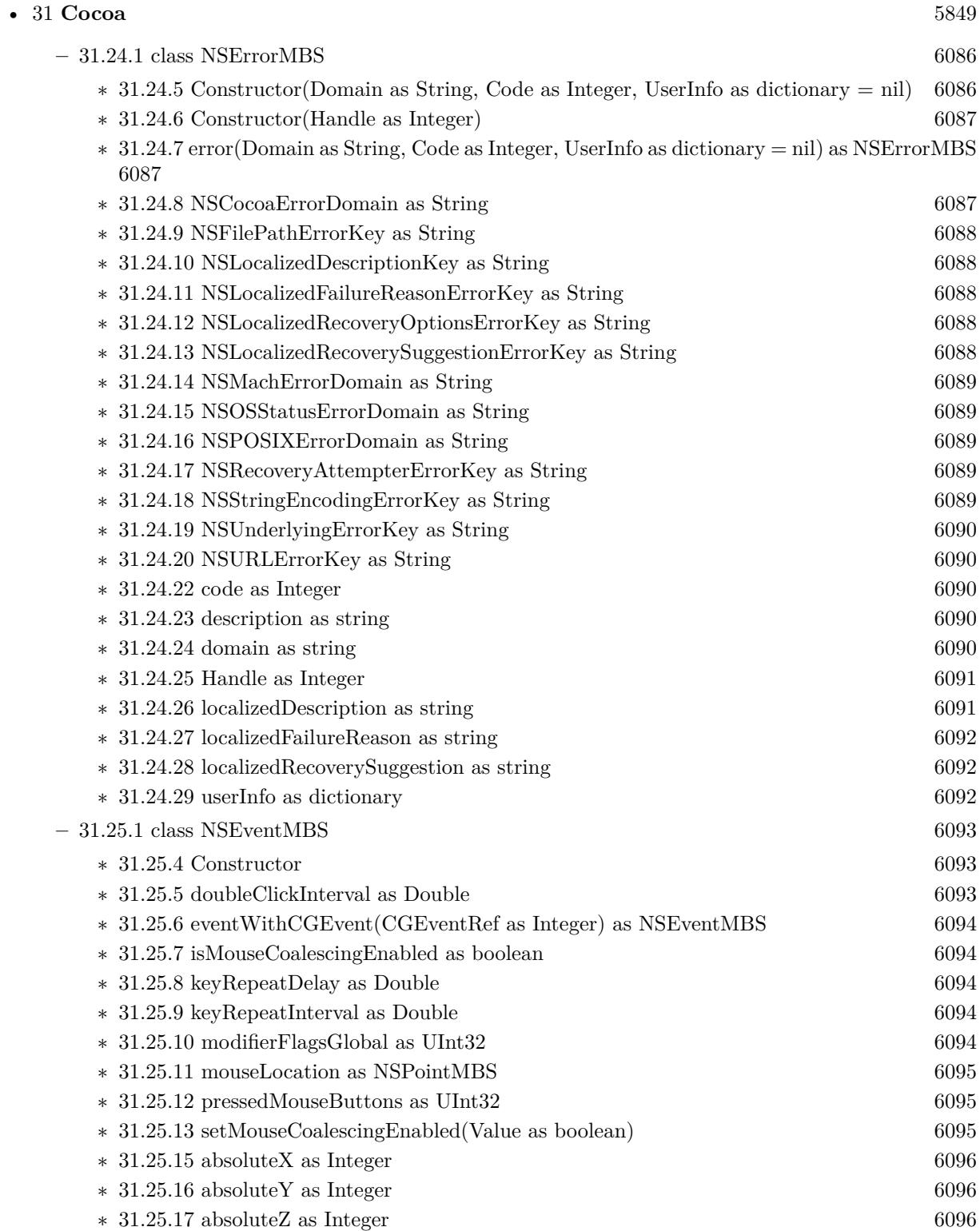

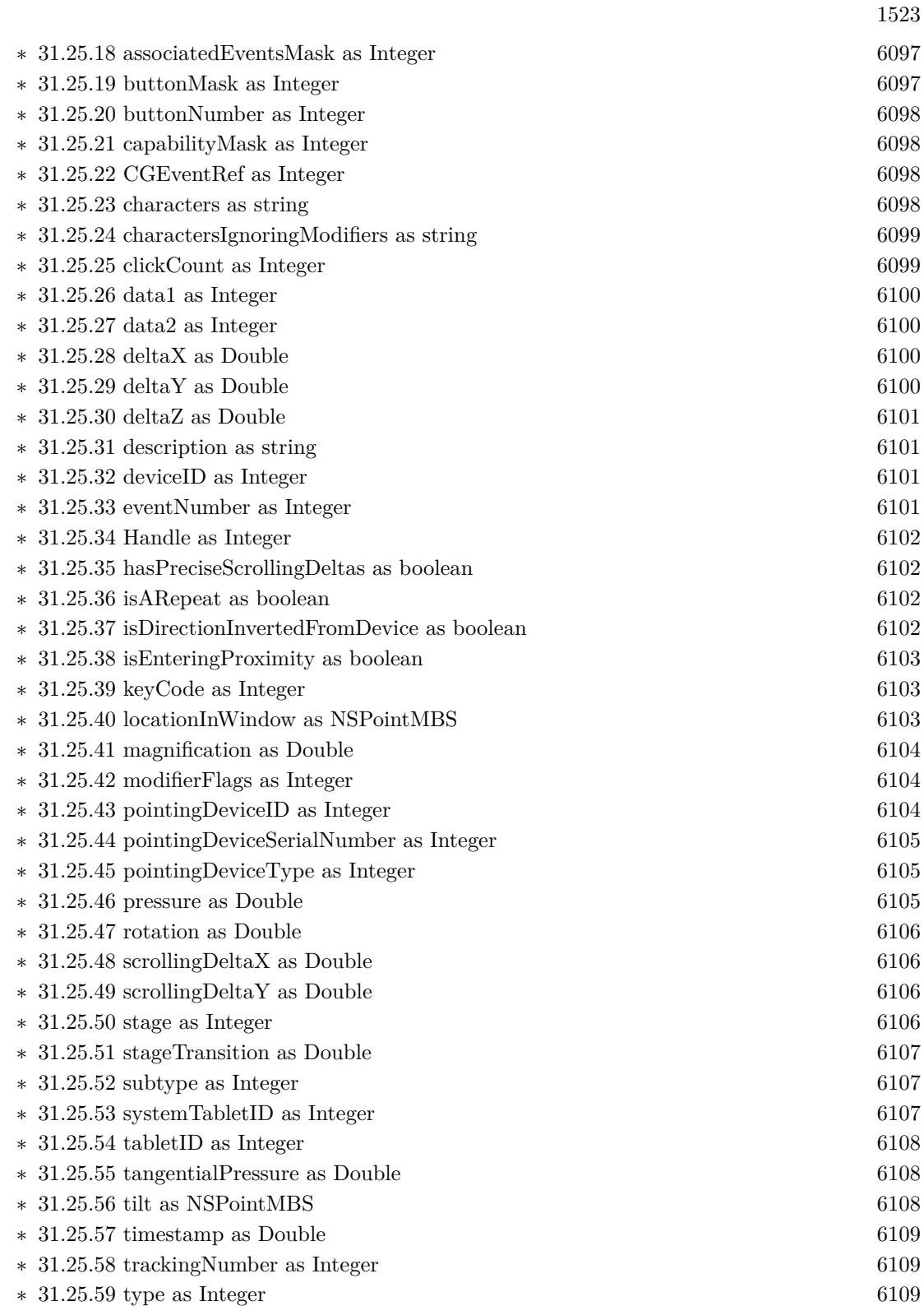

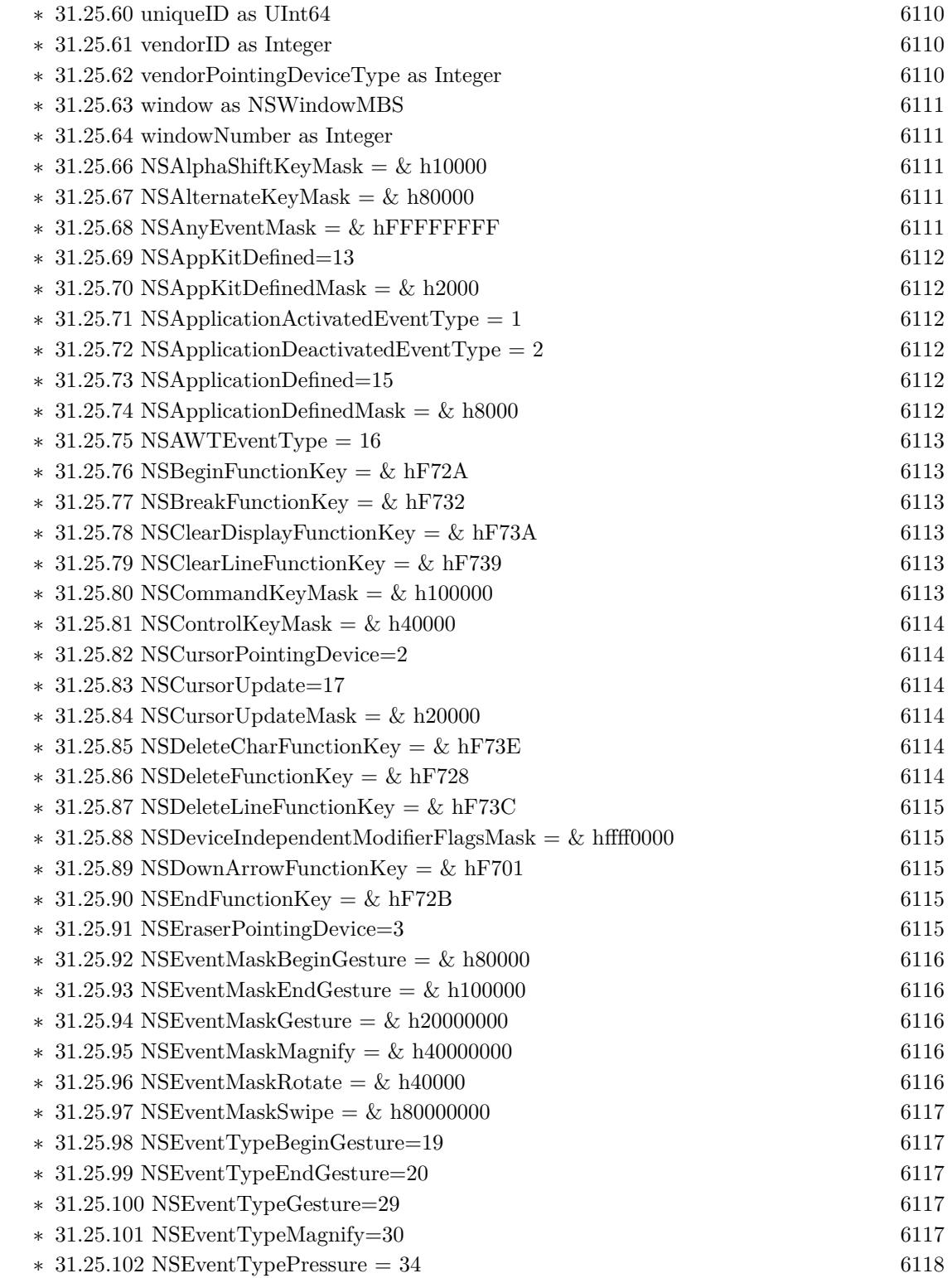

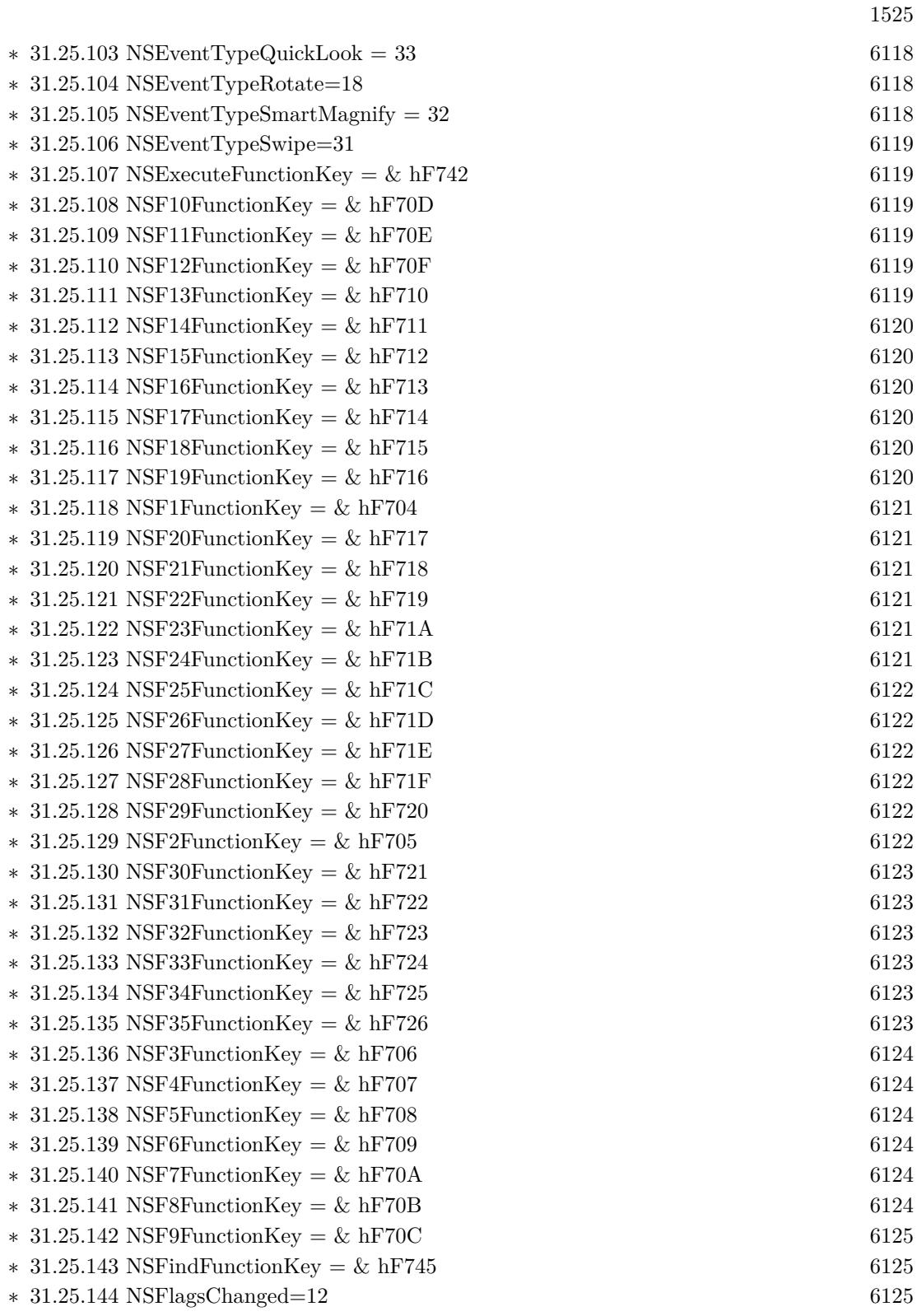

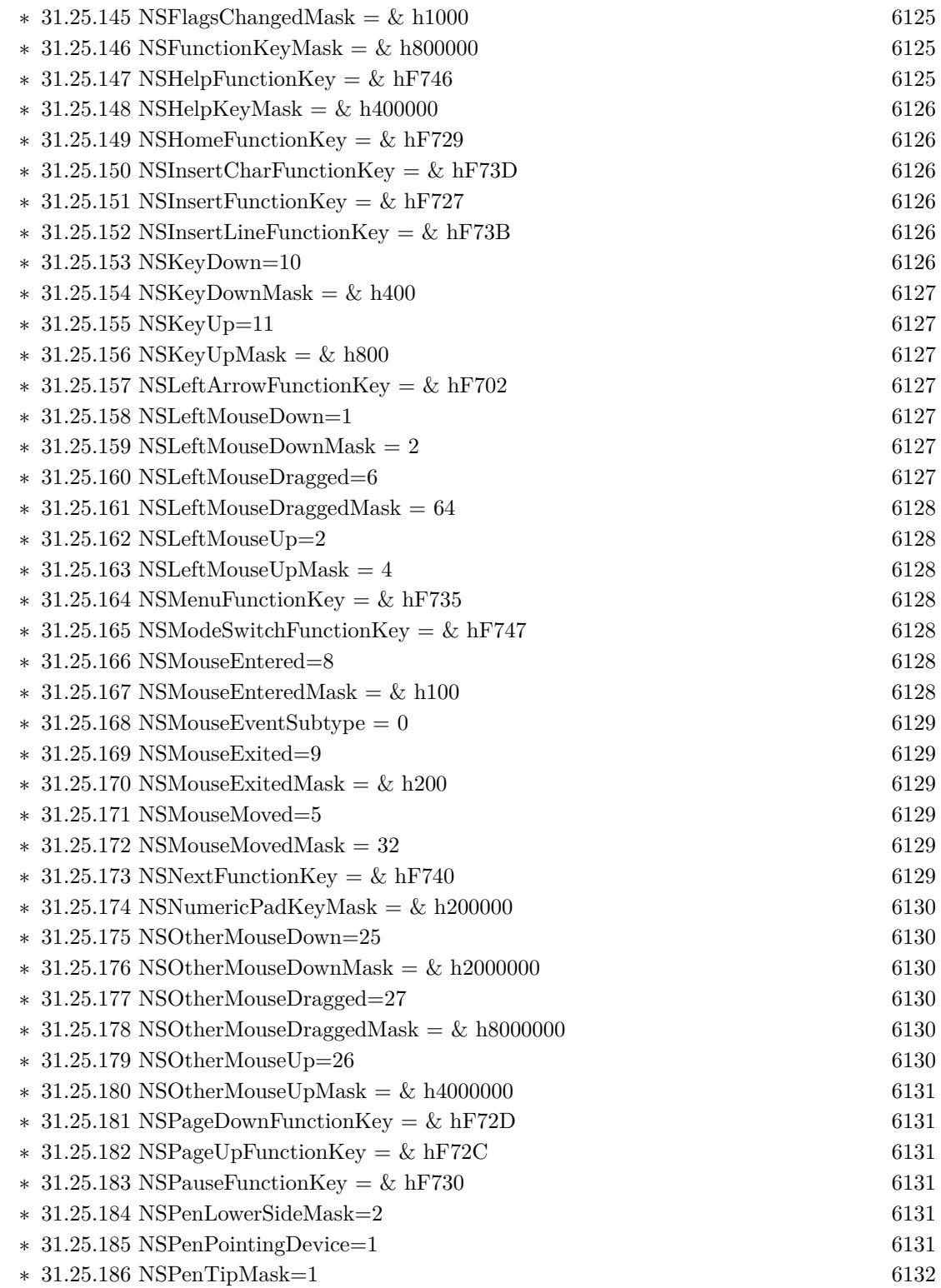

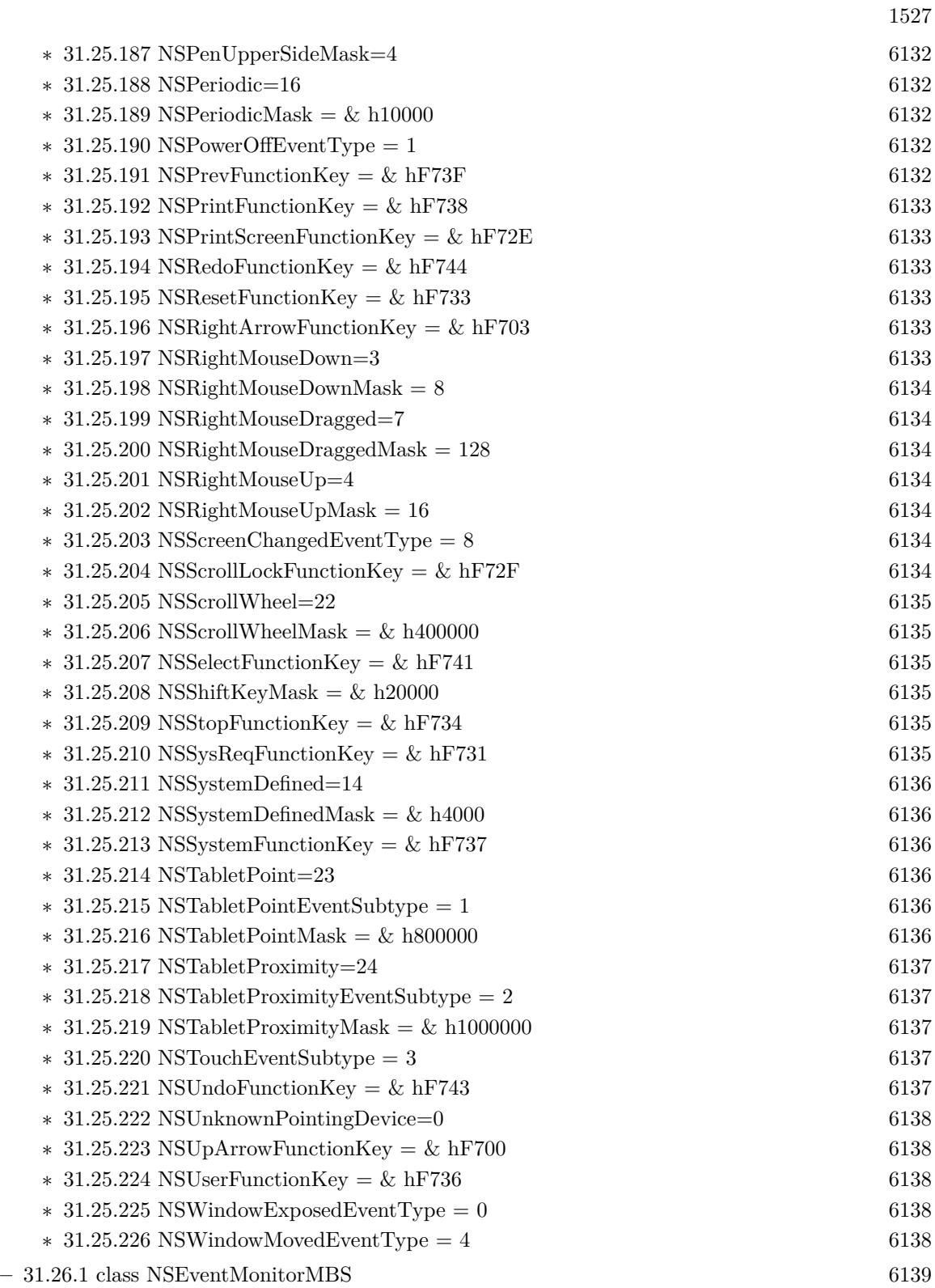

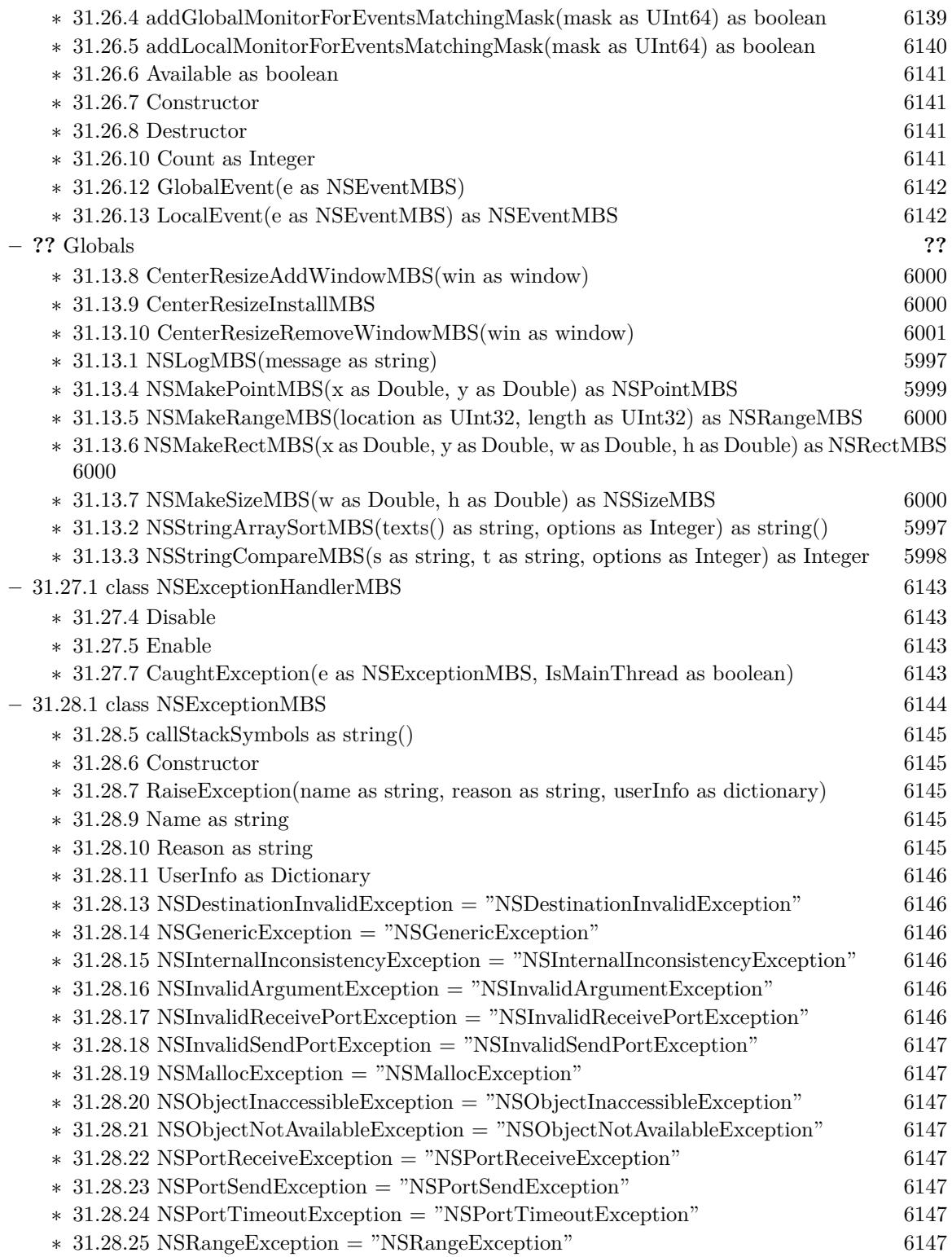

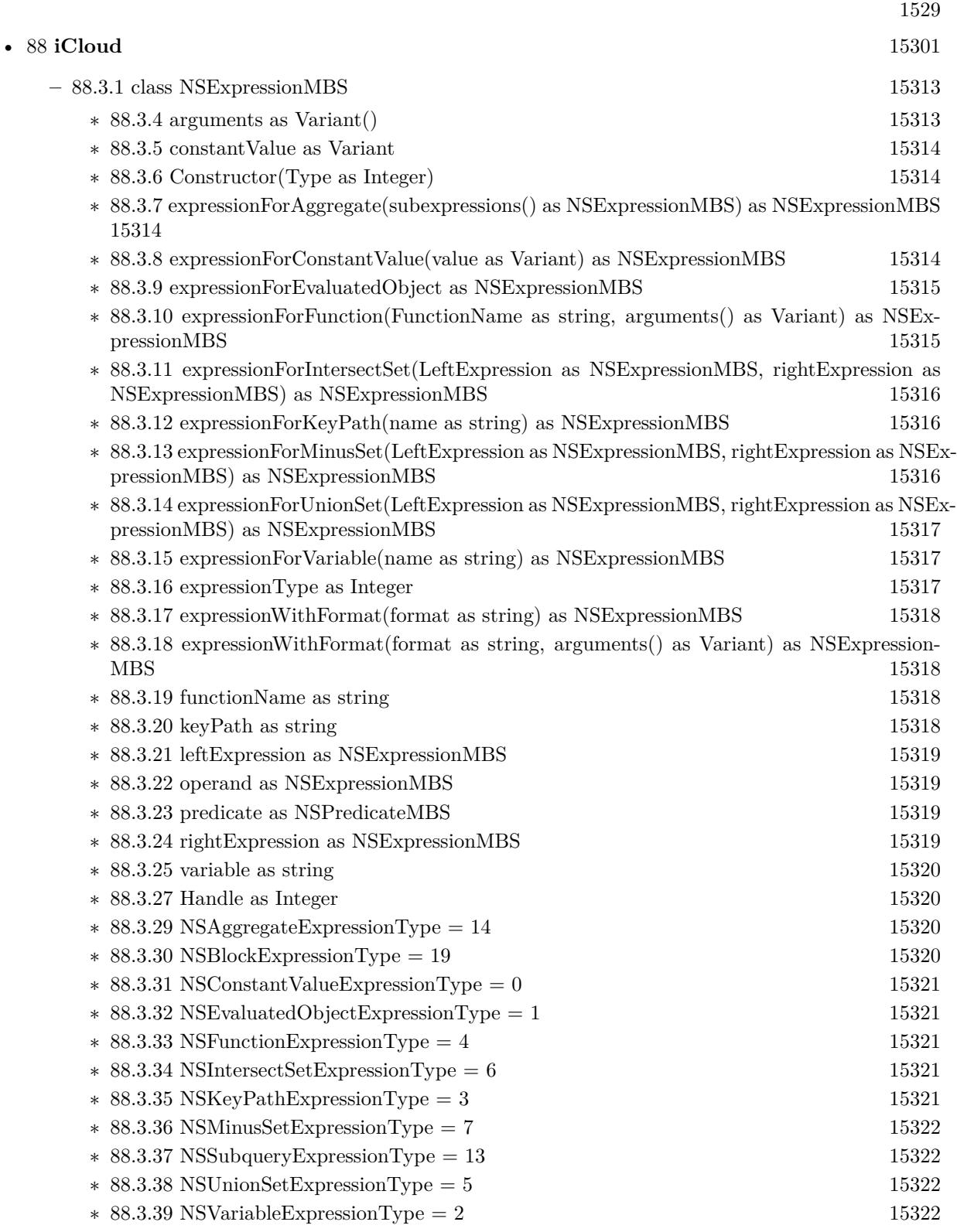

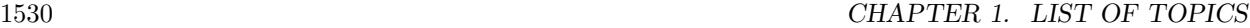

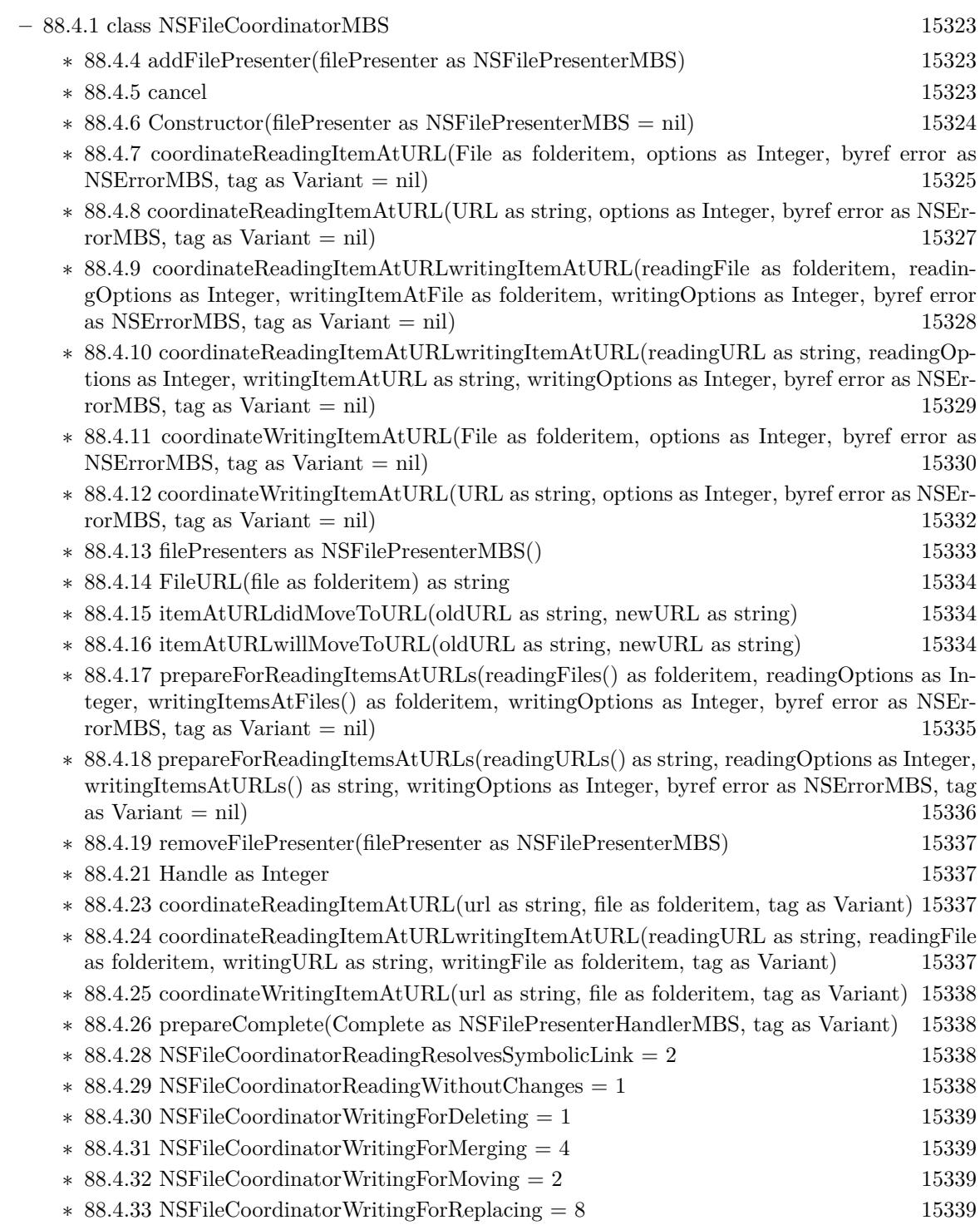

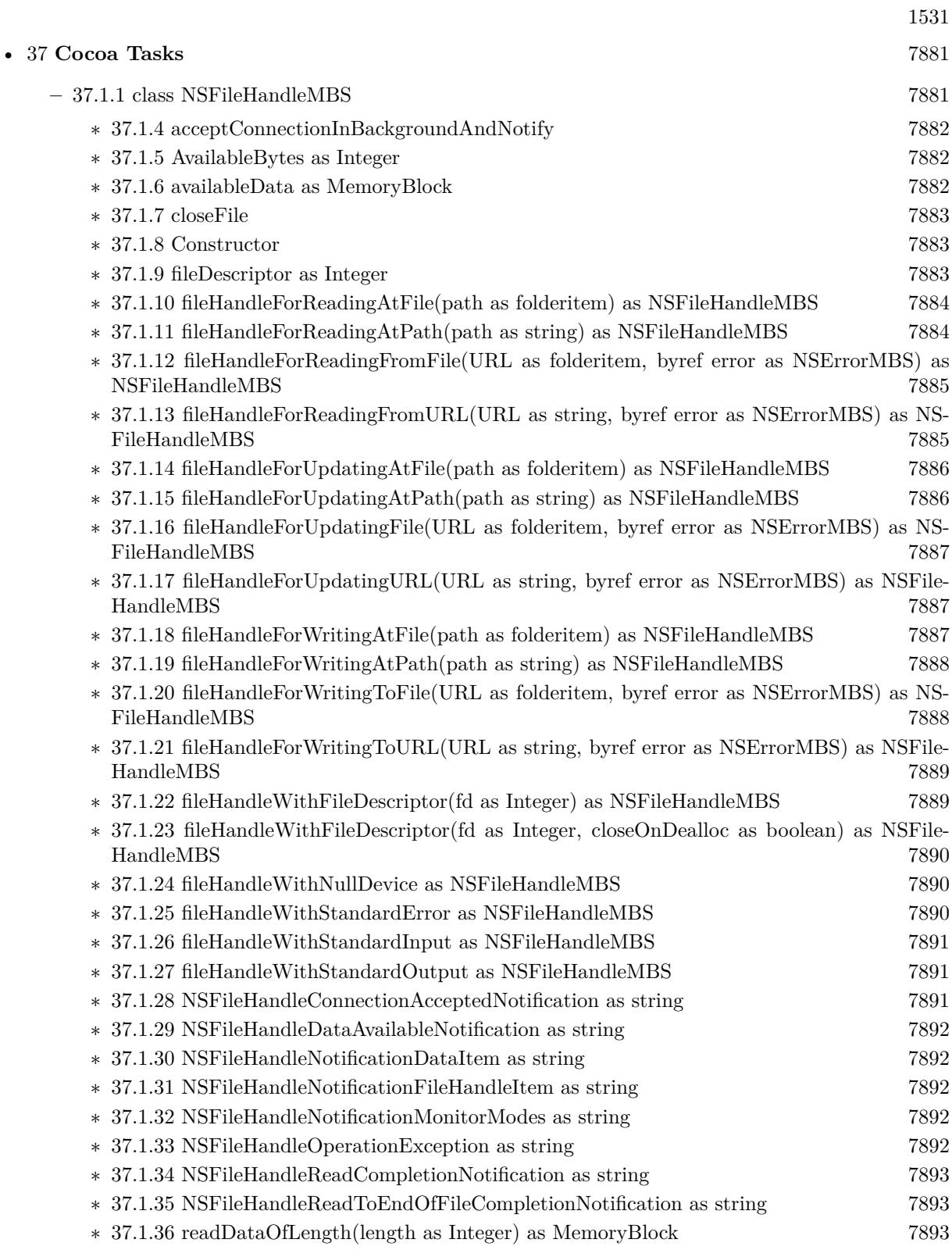

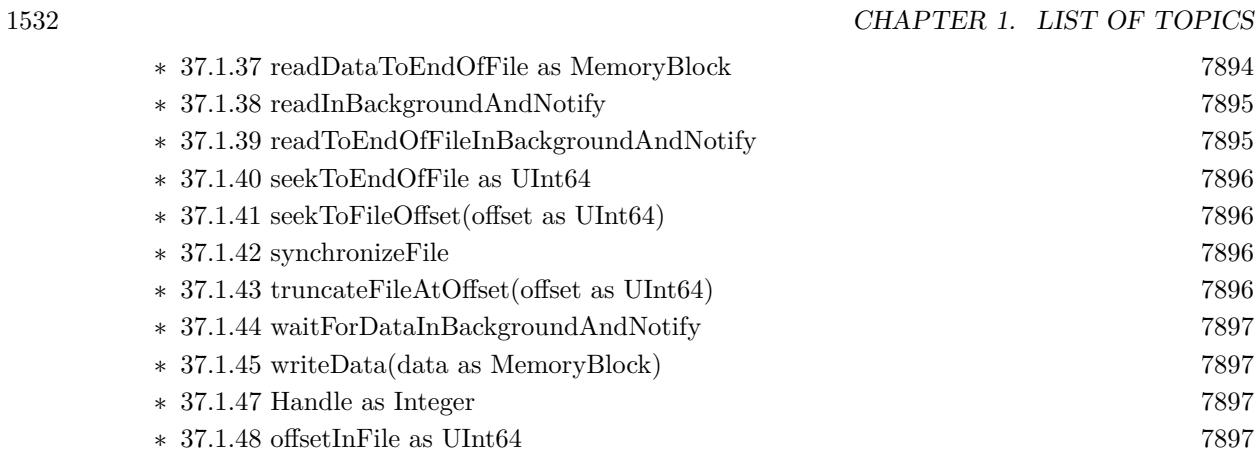

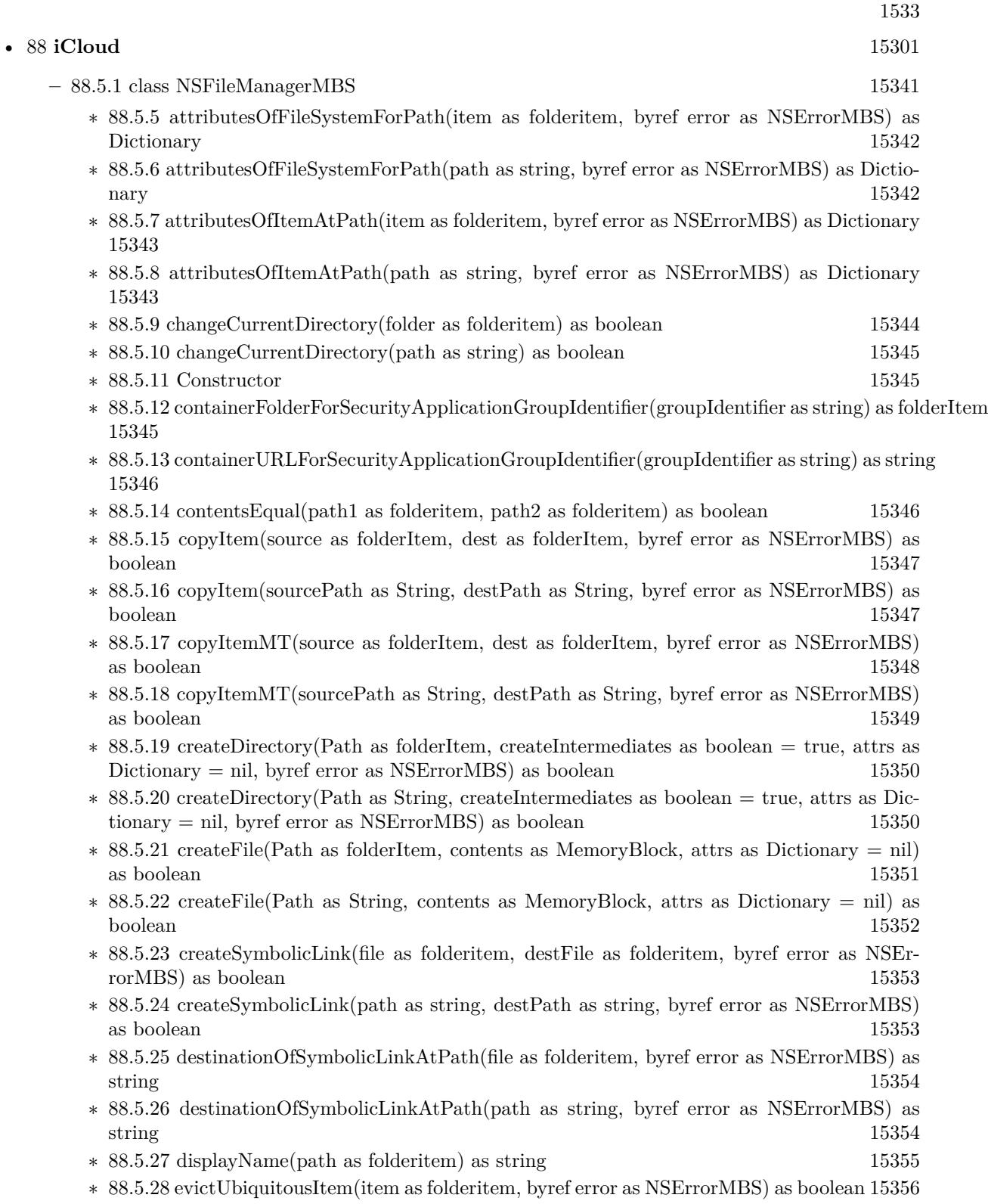

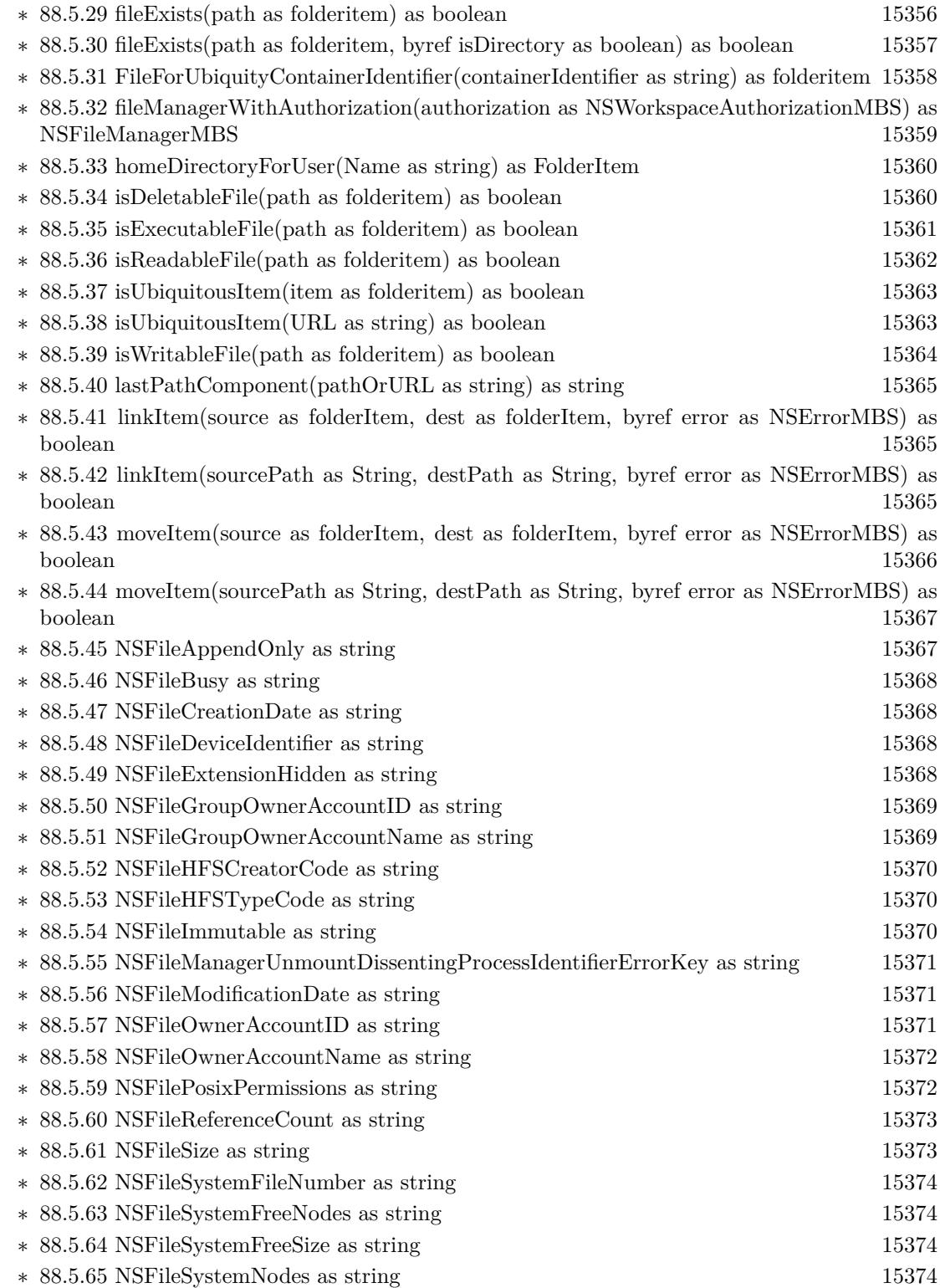

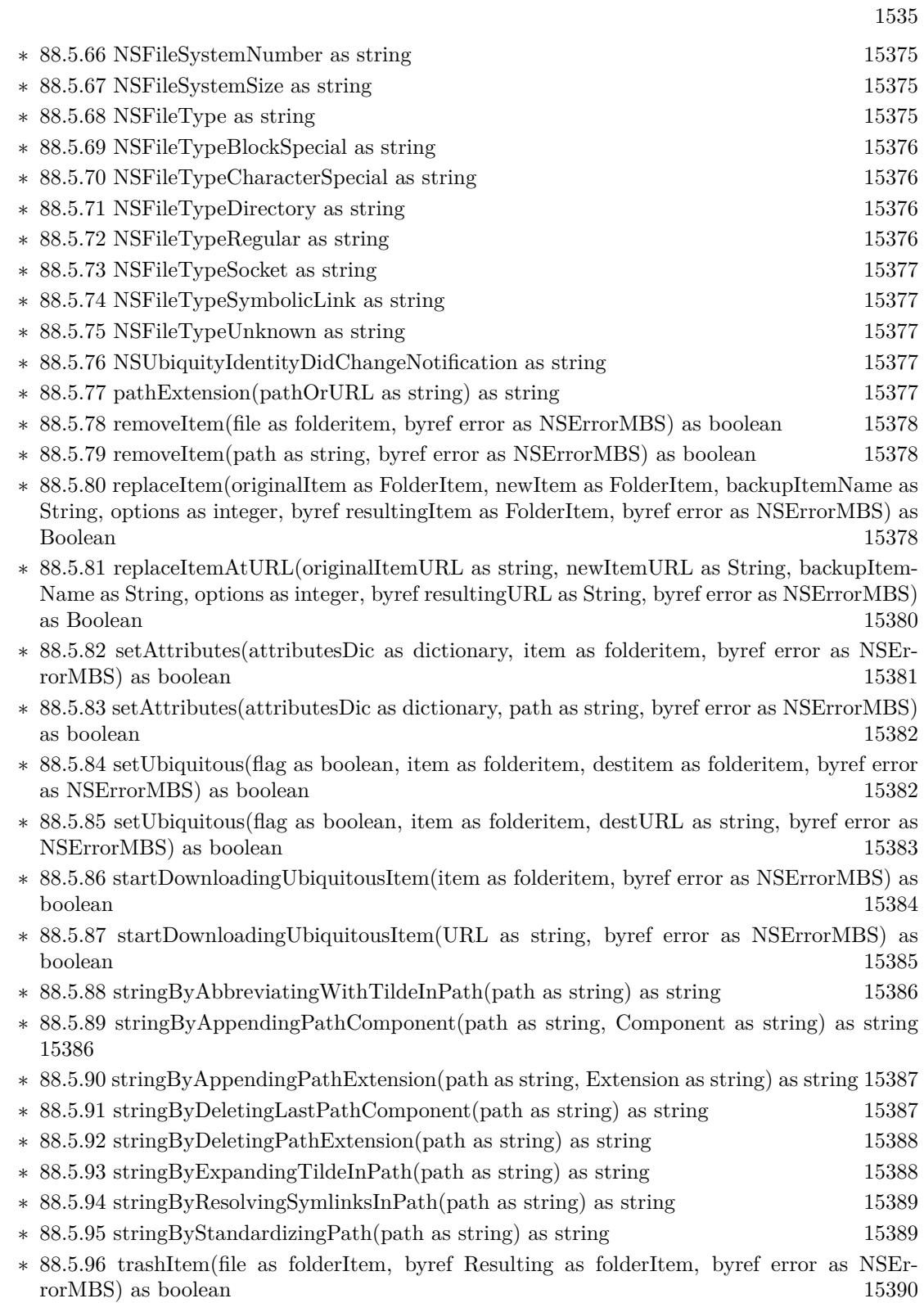

## 1536 CHAPTER 1. LIST OF TOPICS

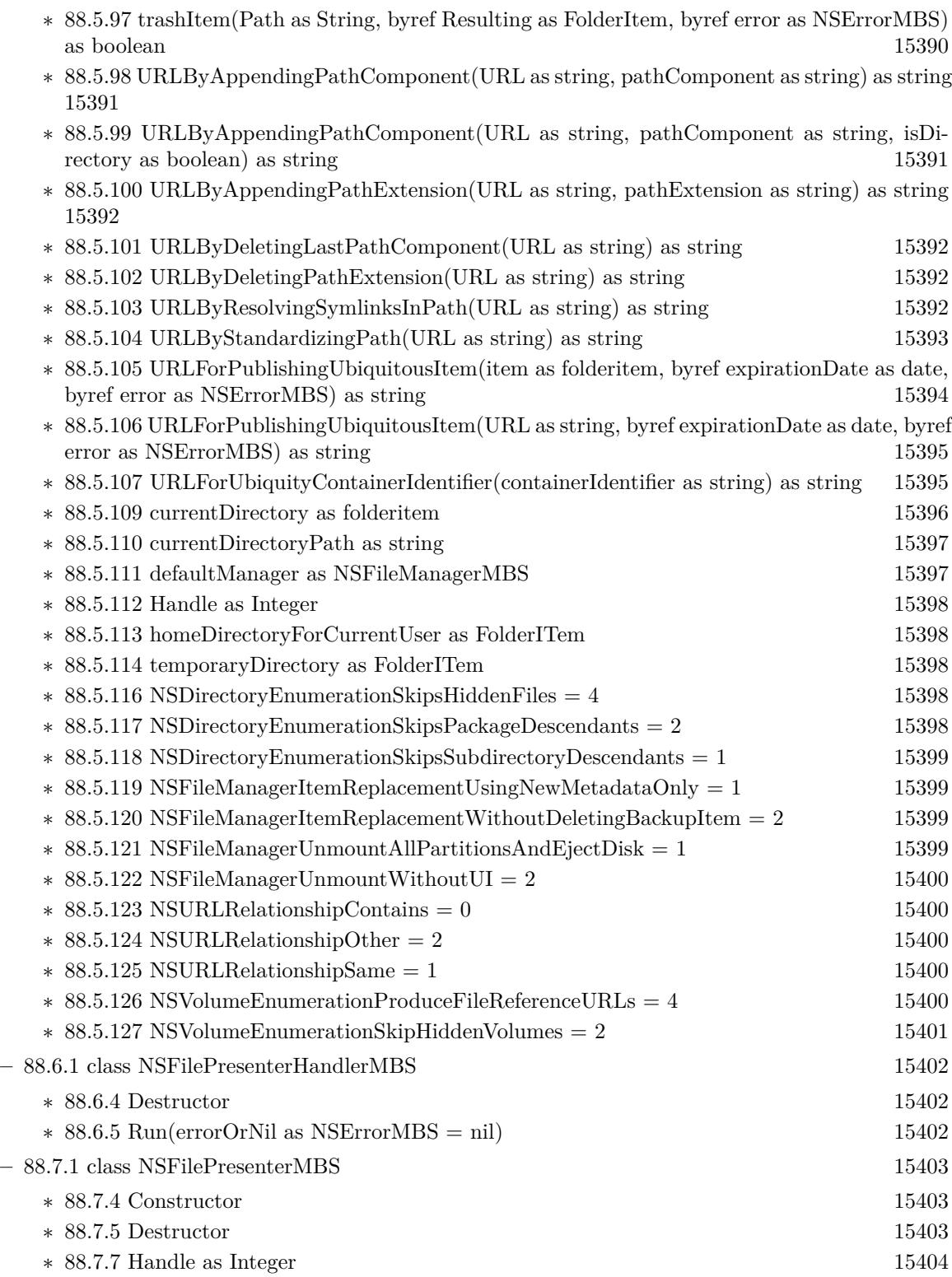

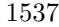

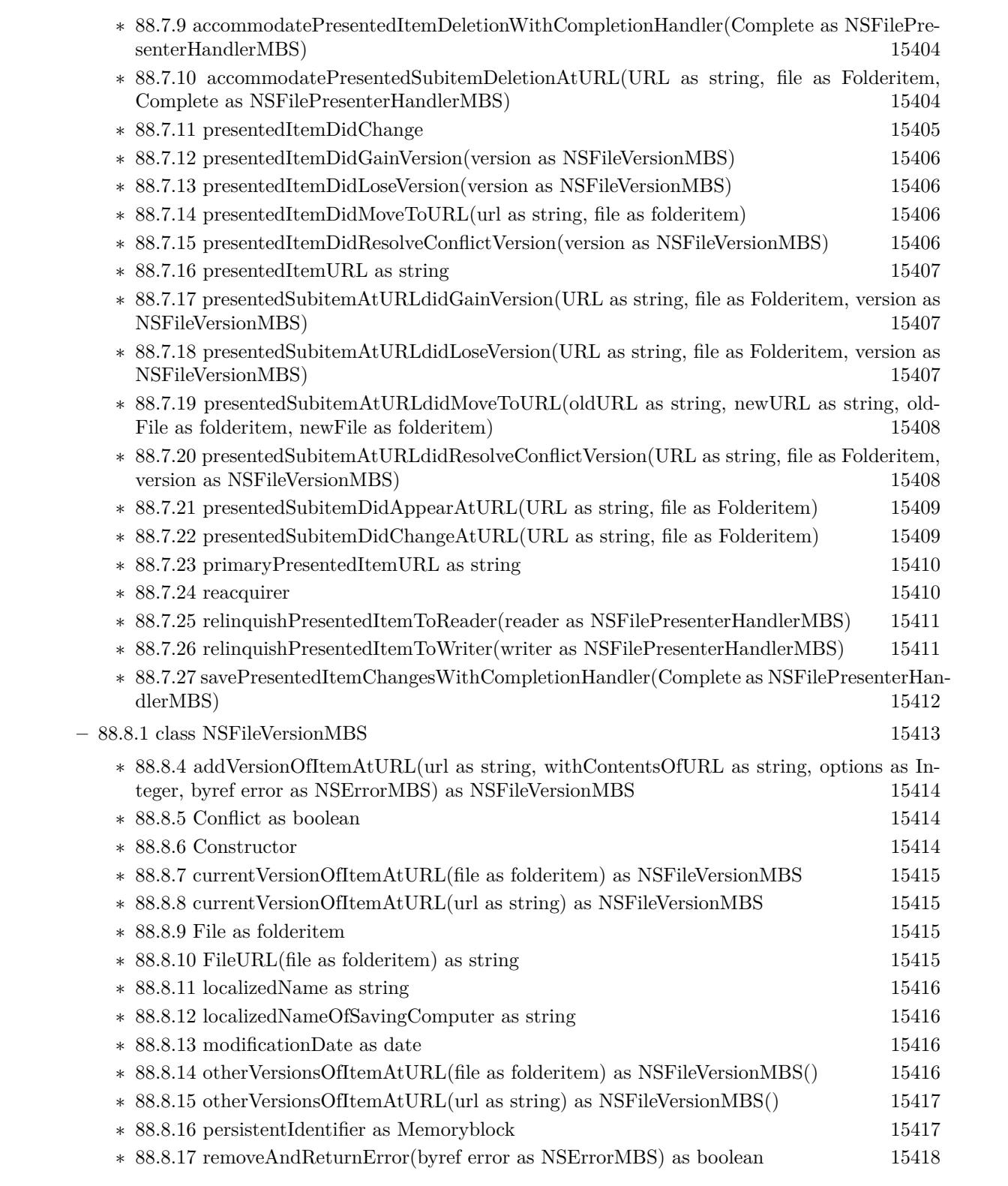

## 1538 CHAPTER 1. LIST OF TOPICS

- ∗ [88.8.18](#page-15417-1) removeOtherVersionsOfItemAtURL(file as folderitem, byref error as NSErrorMBS) as boolean [15418](#page-15417-1)
- ∗ [88.8.19](#page-15417-2) removeOtherVersionsOfItemAtURL(url as string, byref error as NSErrorMBS) as boolean [15418](#page-15417-2)
- ∗ [88.8.20](#page-15418-0) replaceItemAtURL(file as folderitem, options as Integer, byref error as NSErrorMBS) as string [15419](#page-15418-0)
- ∗ [88.8.21](#page-15418-1) replaceItemAtURL(url as string, options as Integer, byref error as NSErrorMBS) as string the contract of the contract of the contract of the contract of the contract of the contract of the contract of the contract of the contract of the contract of the contract of the contract of the contract of the con
- ∗ [88.8.22](#page-15419-0) temporaryDirectoryURLForNewVersionOfItemAtURL(url as string) as string [15420](#page-15419-0)
- ∗ [88.8.23](#page-15419-1) unresolvedConflictVersionsOfItemAtURL(file as folderitem) as NSFileVersionMBS() [15420](#page-15419-1)
- ∗ [88.8.24](#page-15419-2) unresolvedConflictVersionsOfItemAtURL(url as string) as NSFileVersionMBS() [15420](#page-15419-2)
- ∗ [88.8.25](#page-15419-3) URL as string [15420](#page-15419-3) ∗ [88.8.26](#page-15420-0) versionOfItemAtURLforPersistentIdentifier(file as folderitem, PersistentIdentifier as
- Memoryblock) as NSFileVersionMBS [15421](#page-15420-0) ∗ [88.8.27](#page-15420-1) versionOfItemAtURLforPersistentIdentifier(URL as string, PersistentIdentifier as Memoryblock) as NSFileVersionMBS [15421](#page-15420-1) ∗ [88.8.29](#page-15420-2) Handle as Integer [15421](#page-15420-2) ∗ [88.8.30](#page-15421-0) Discardable as boolean [15422](#page-15421-0) ∗ [88.8.31](#page-15421-1) Resolved as boolean [15422](#page-15421-1)
- ∗ [88.8.33](#page-15421-2) NSFileVersionAddingByMoving = 1 [15422](#page-15421-2)
- ∗ [88.8.34](#page-15422-0) NSFileVersionReplacingByMoving = 1 [15423](#page-15422-0)

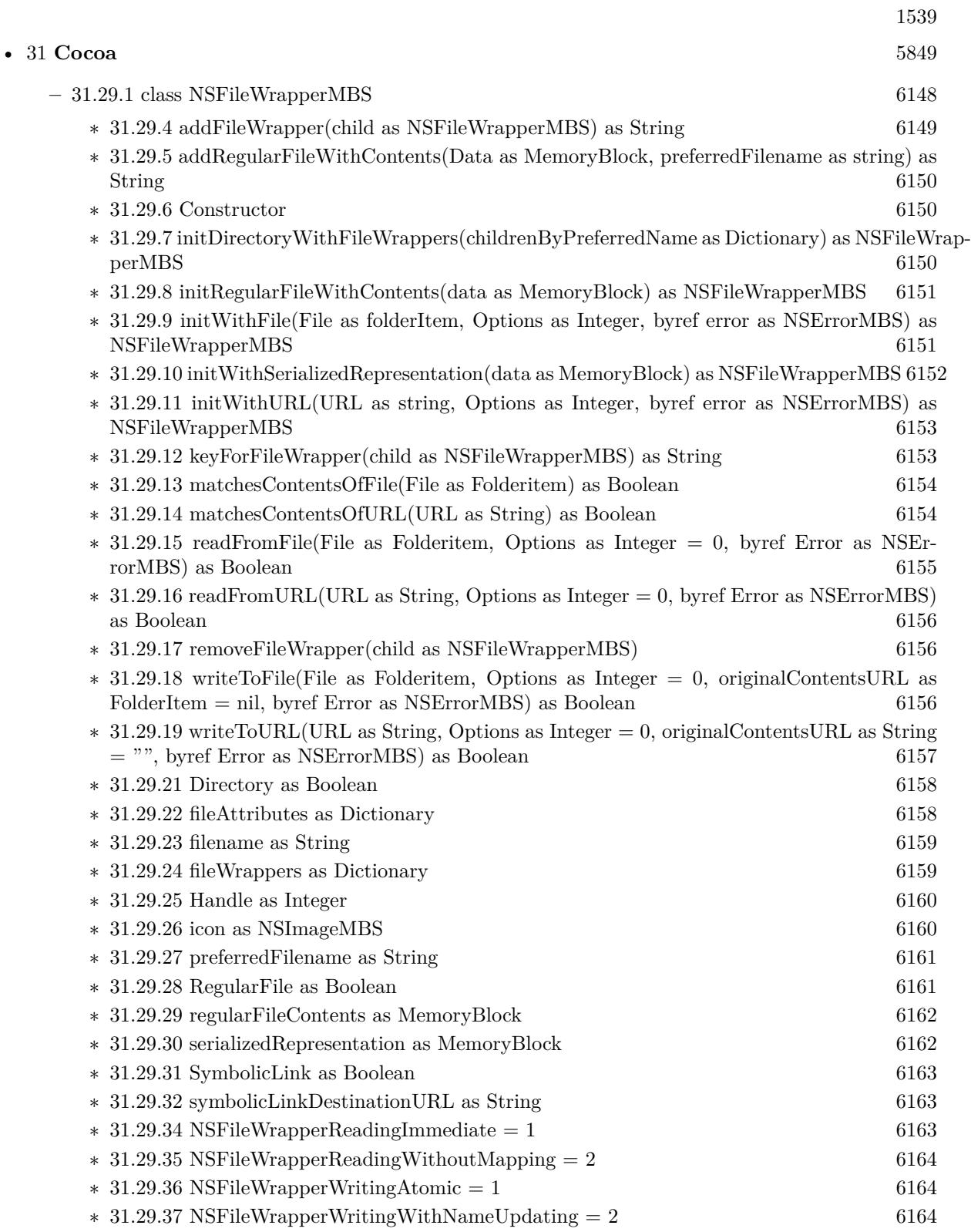

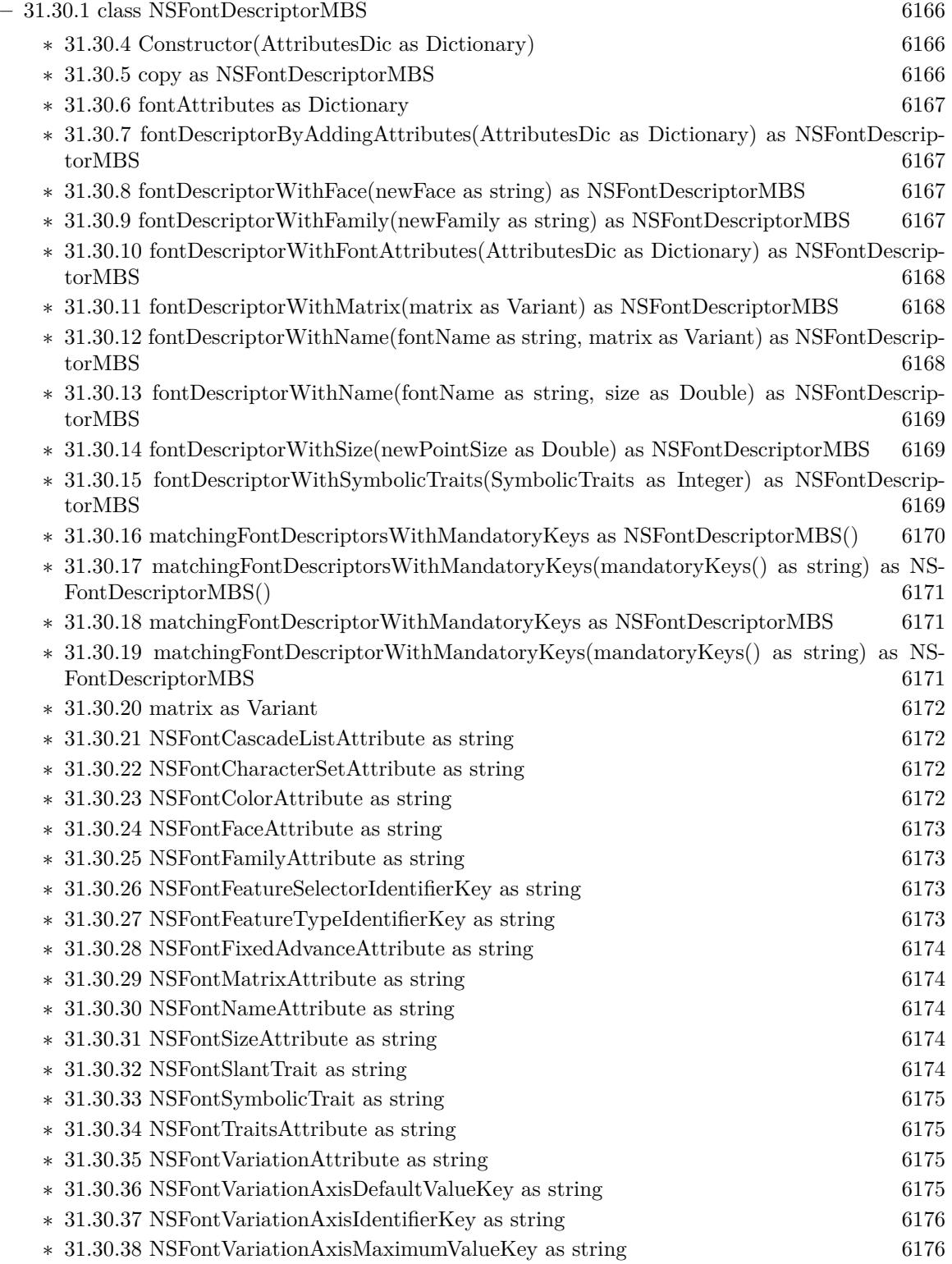

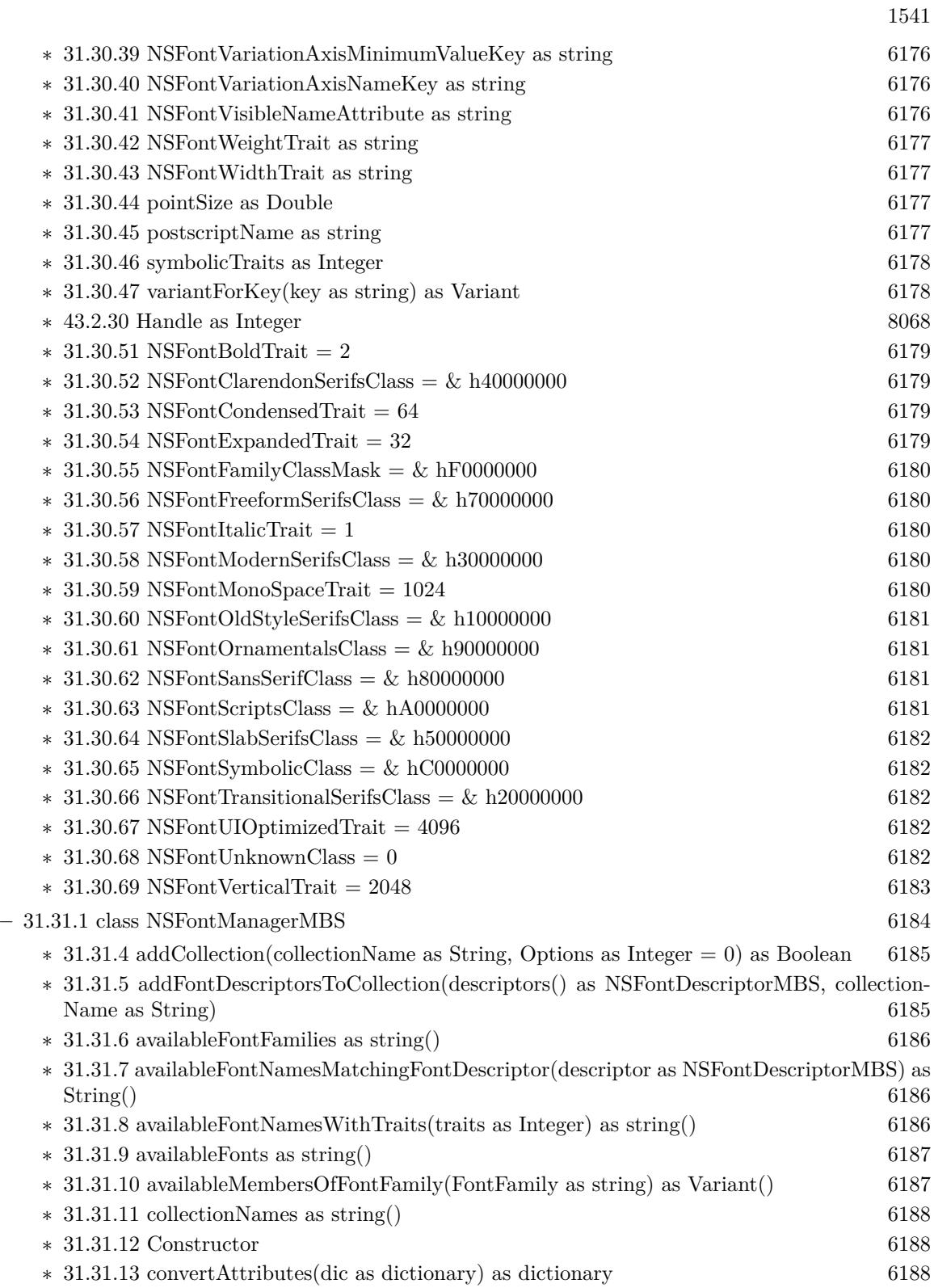

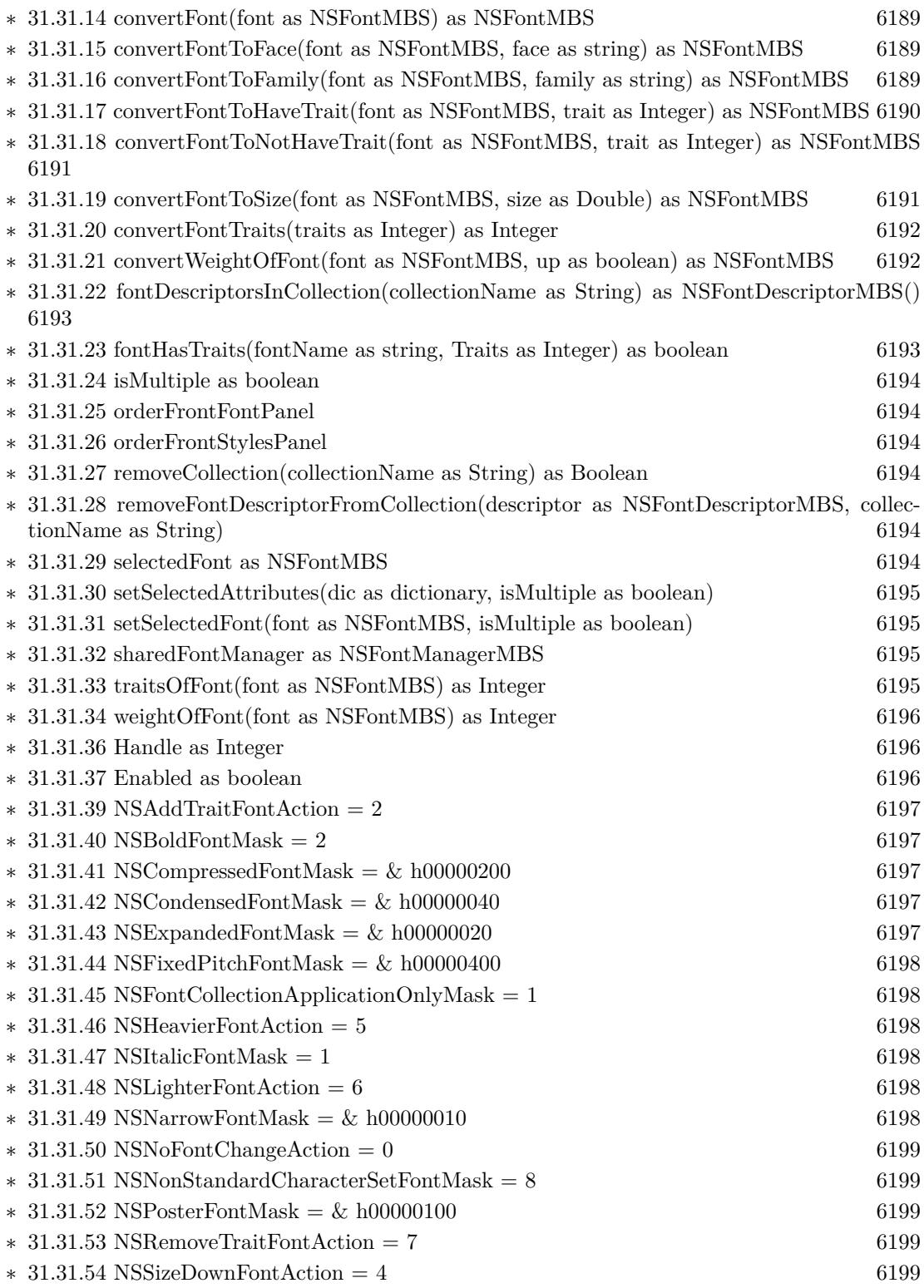

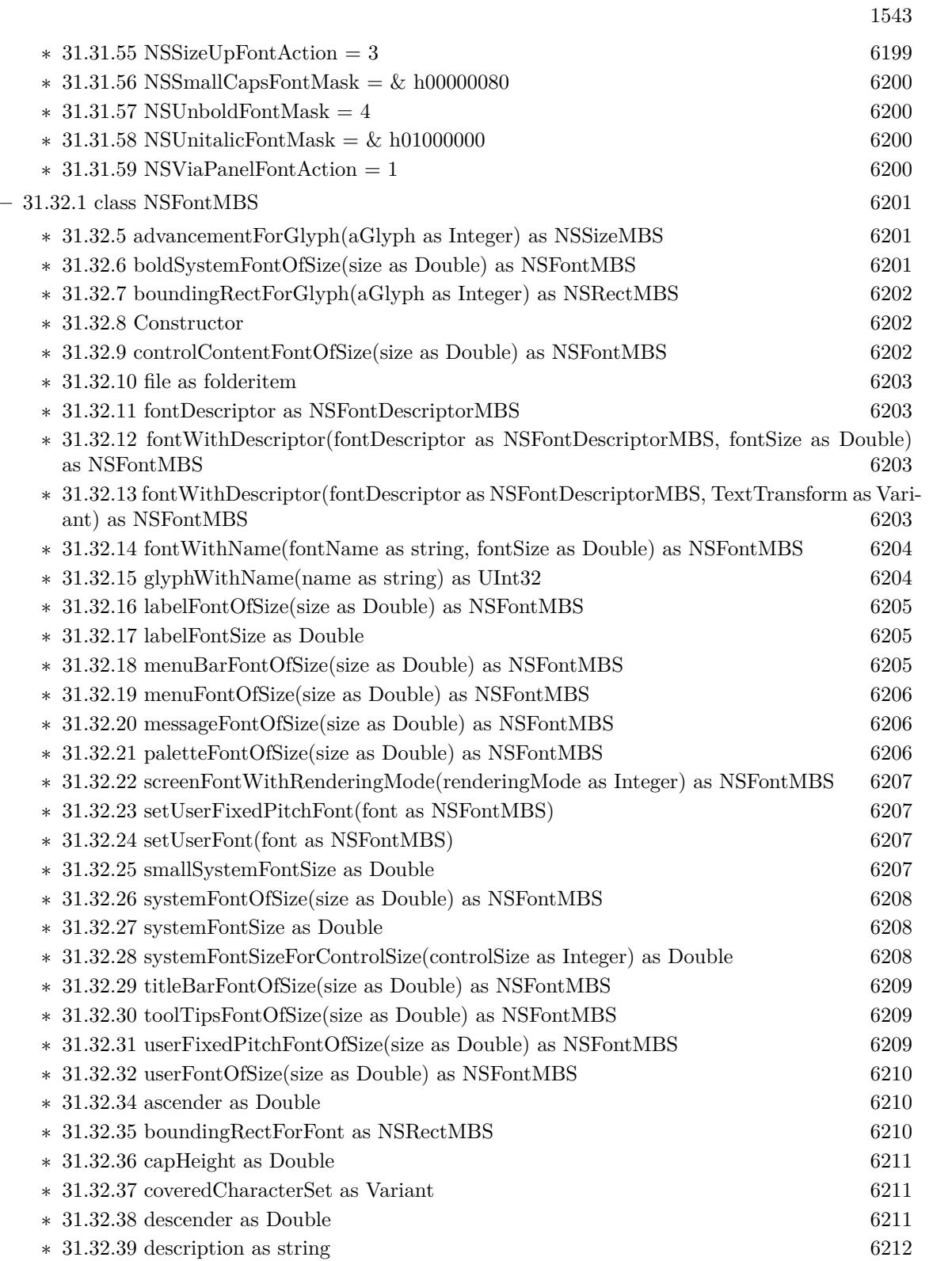

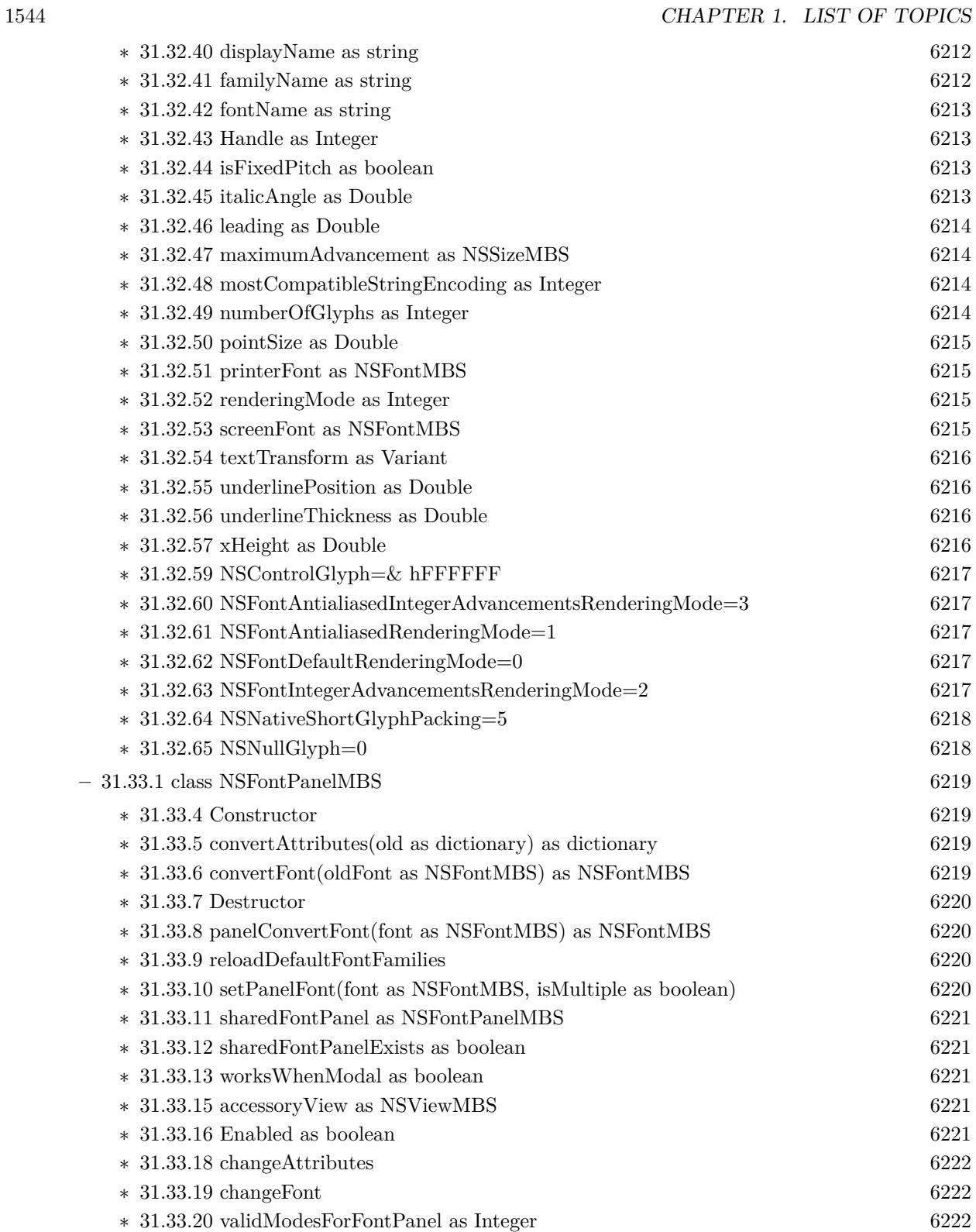

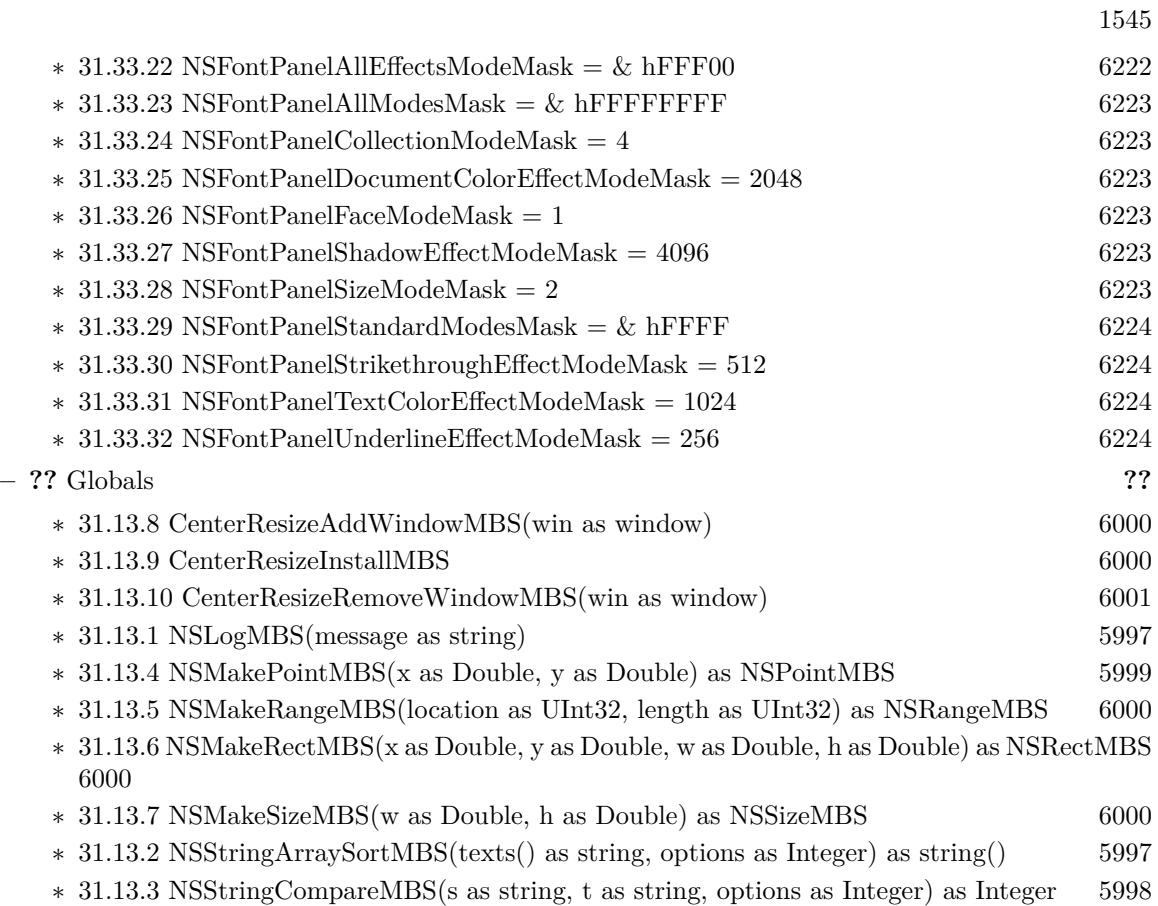

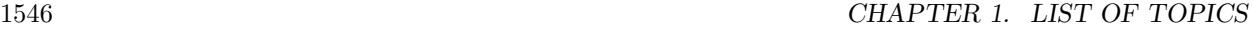

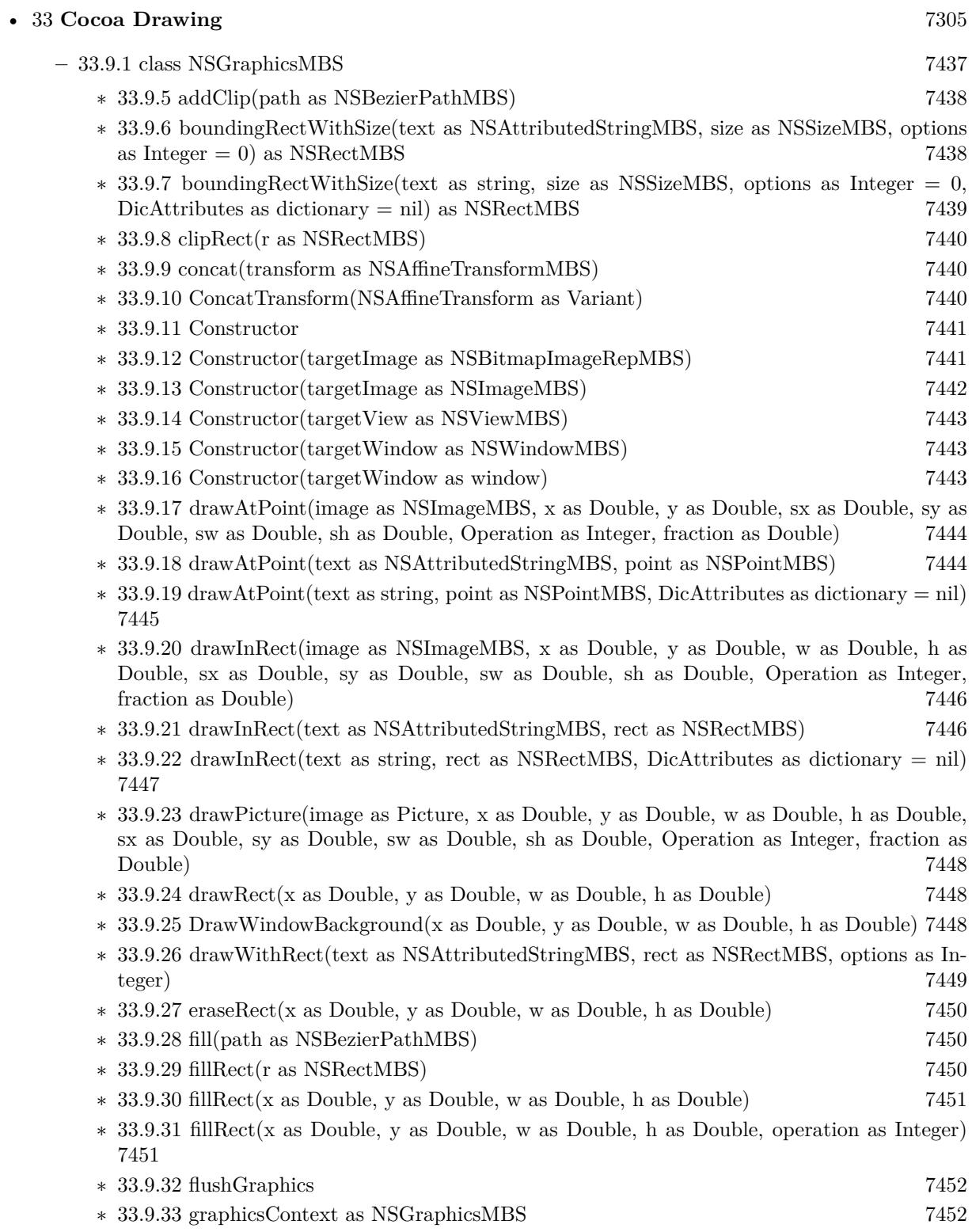

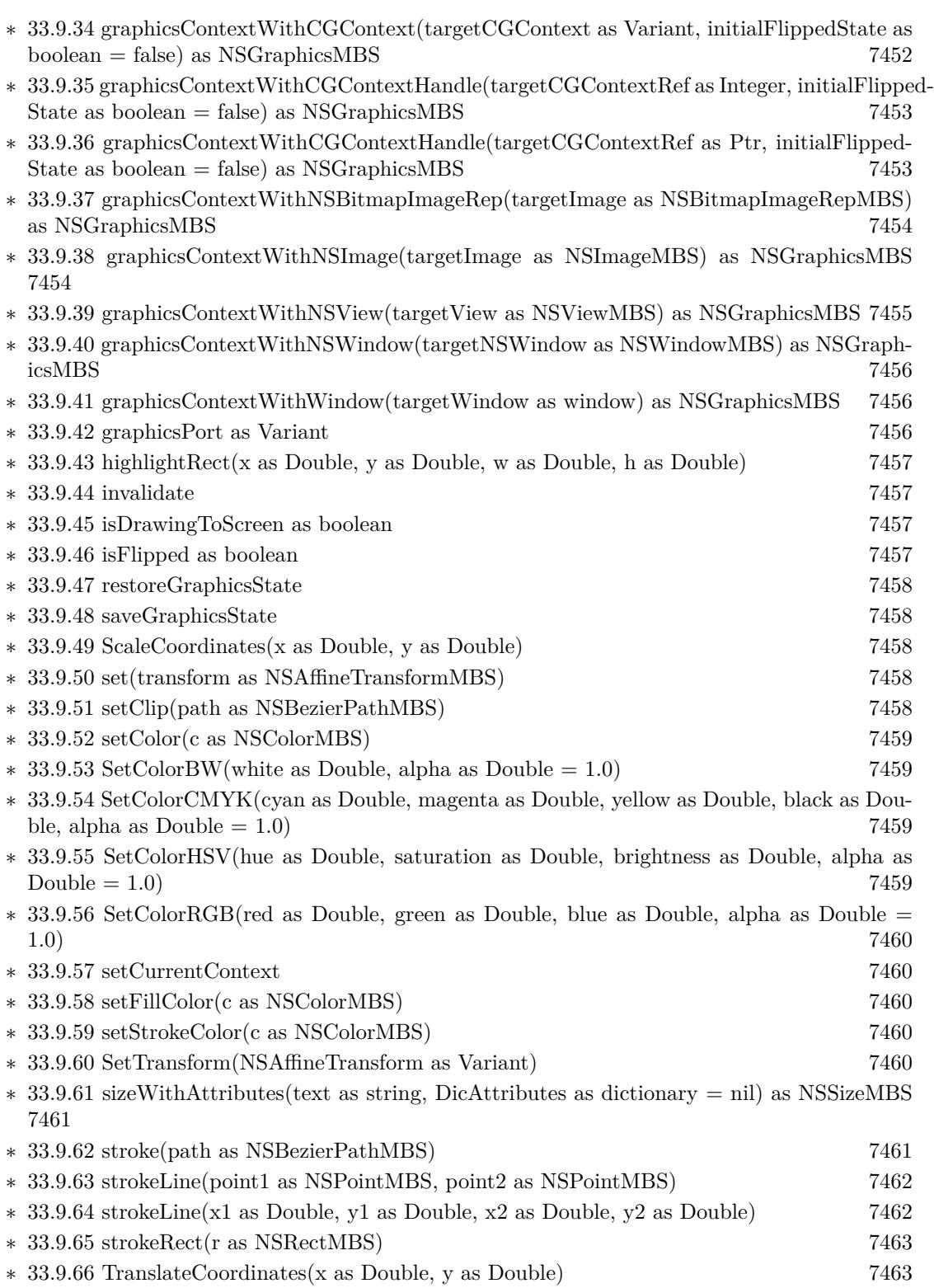

1547

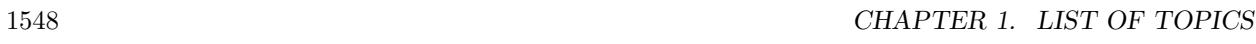

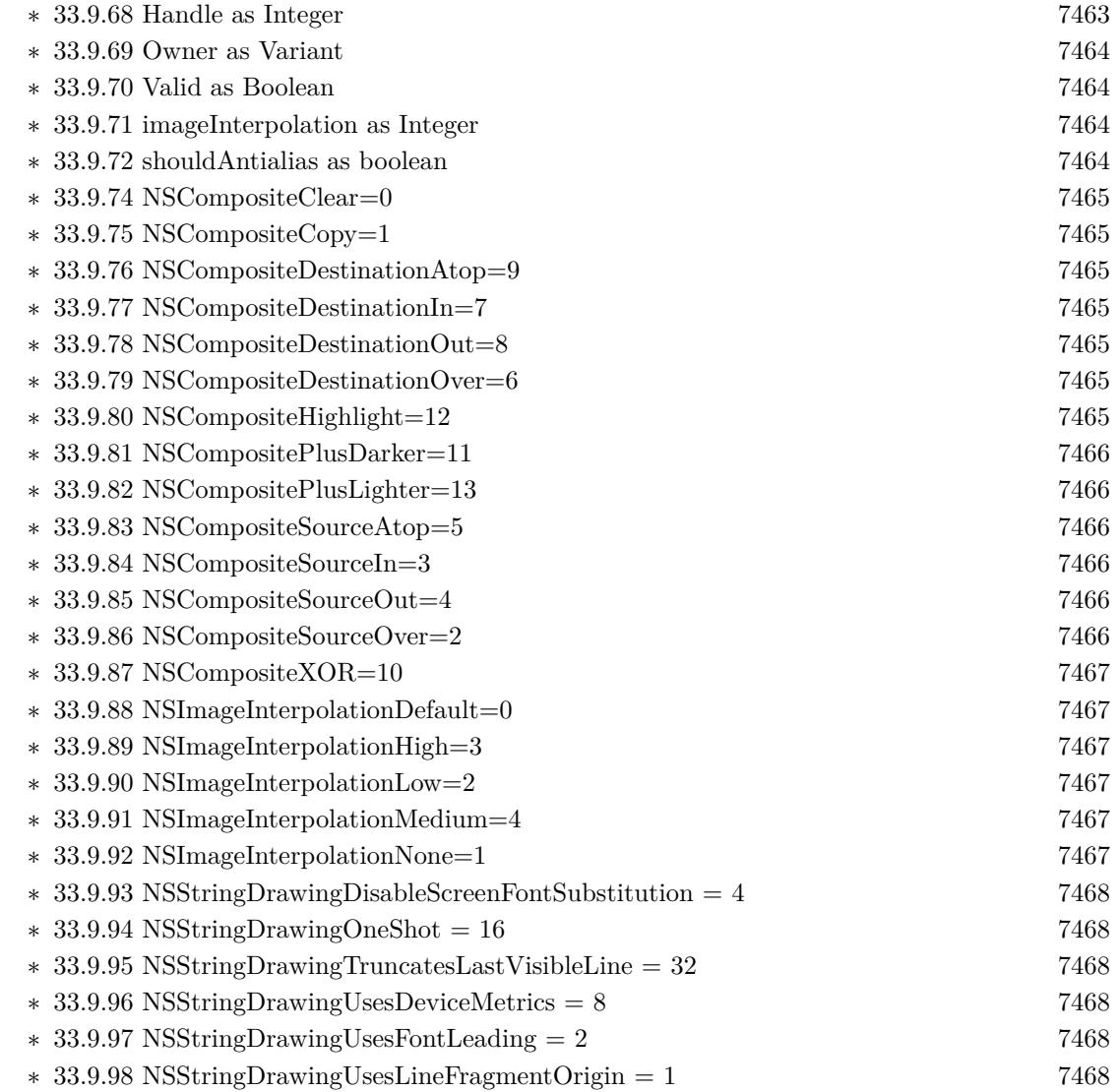
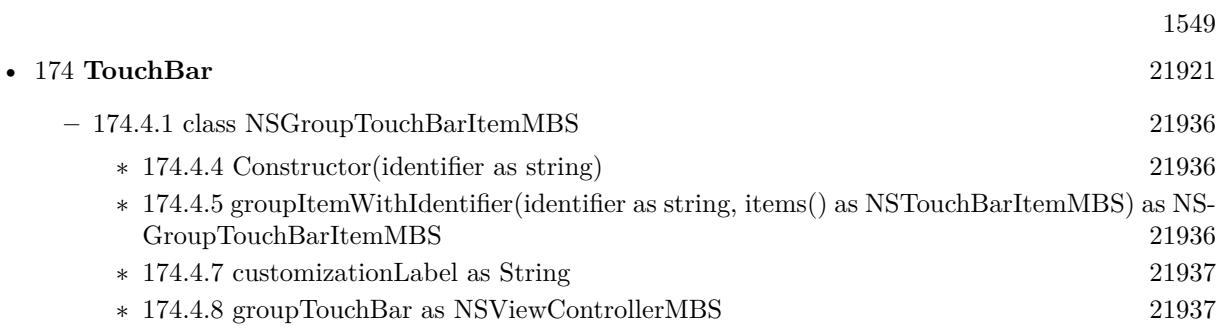

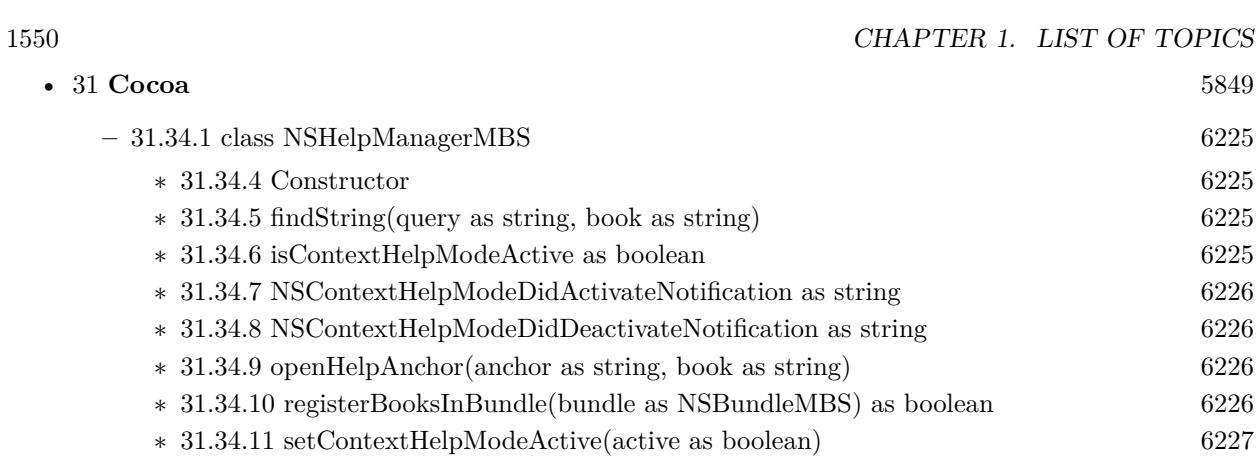

 $\ast$  [31.34.13](#page-6226-1) Handle as Integer [6227](#page-6226-1)

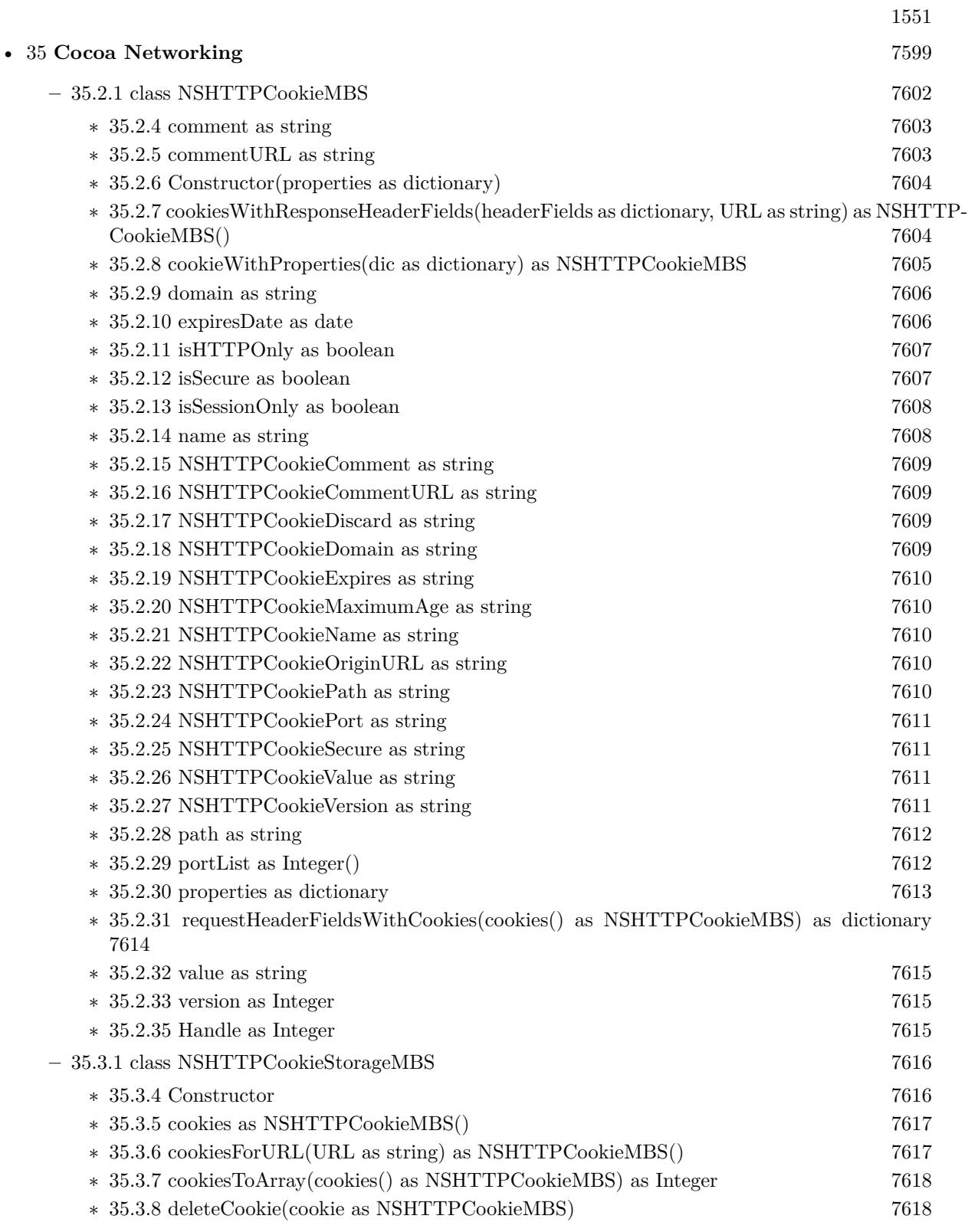

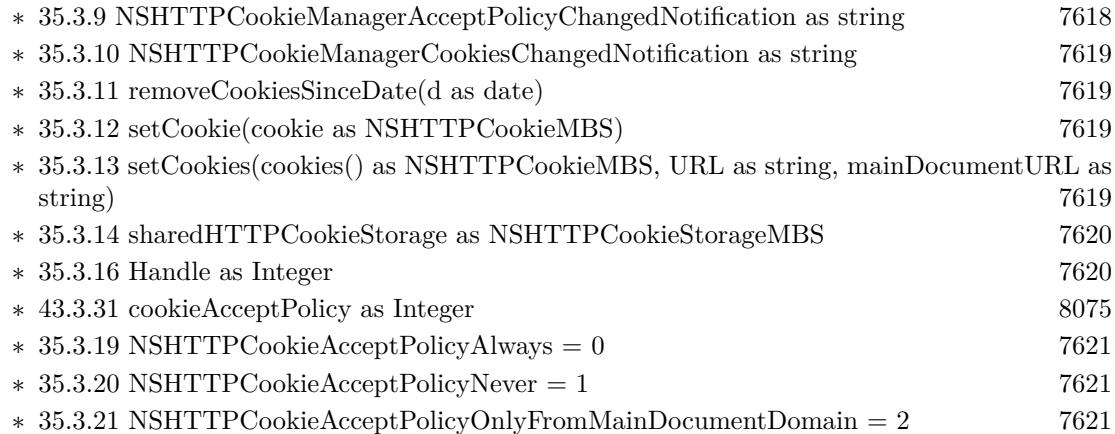

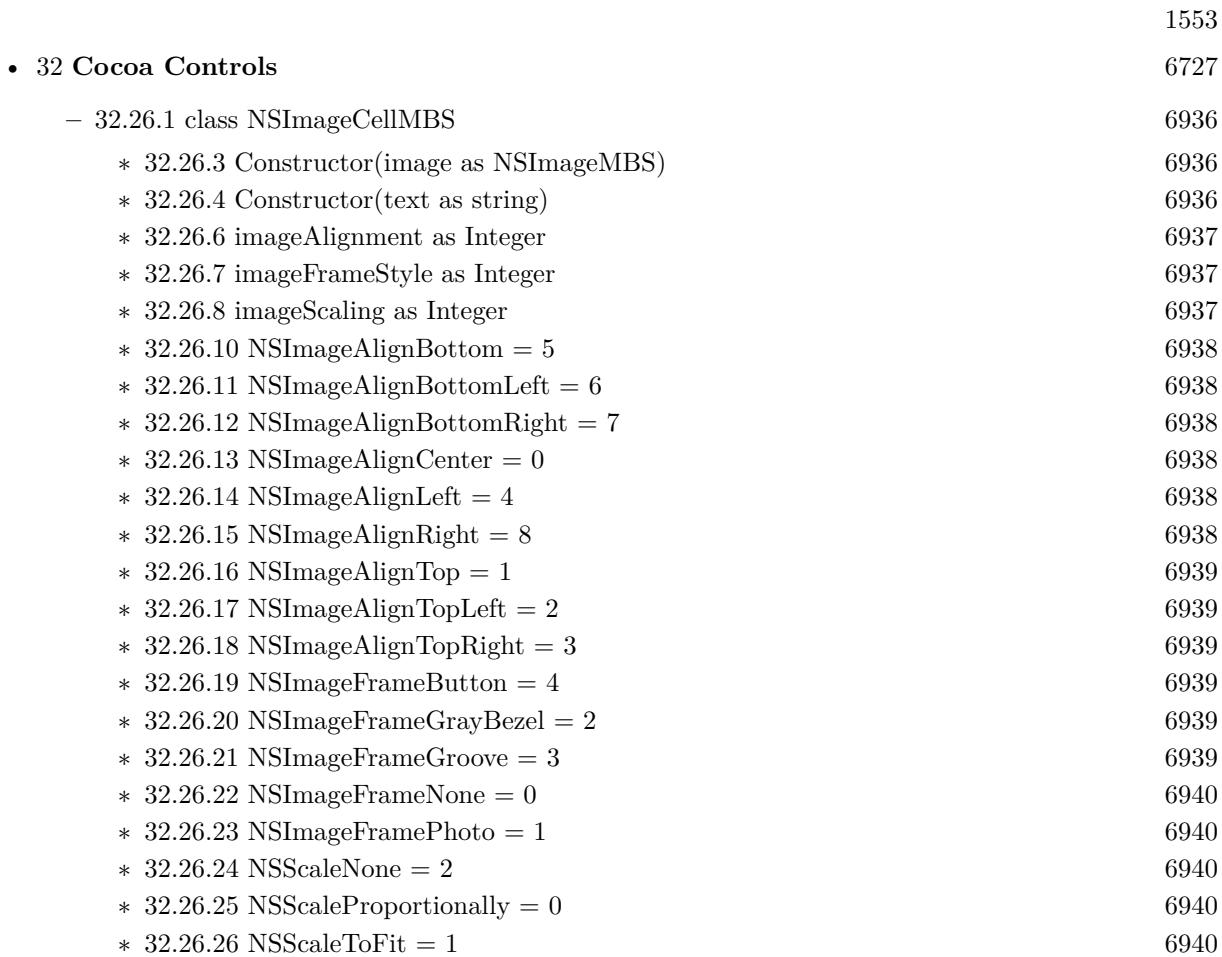

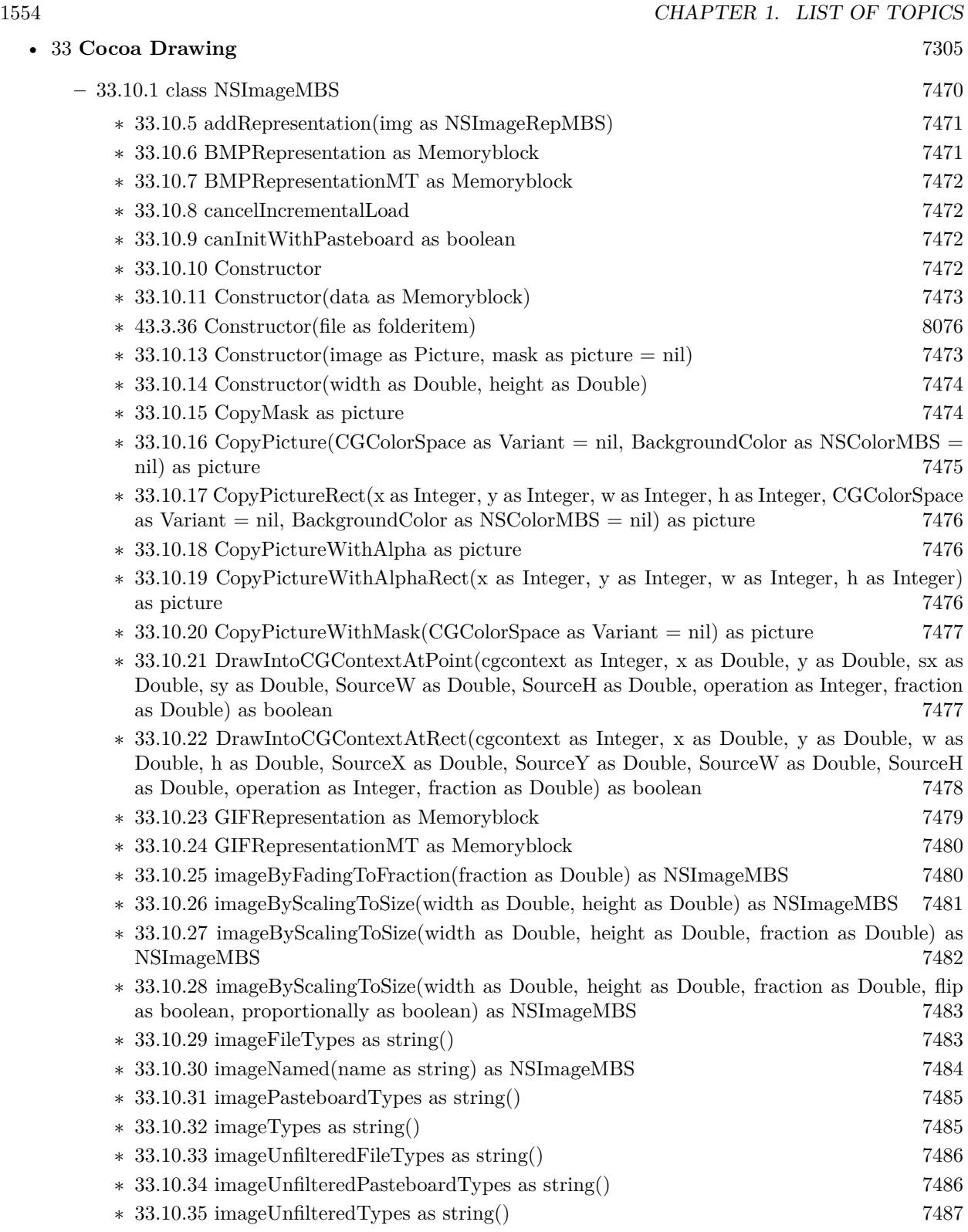

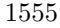

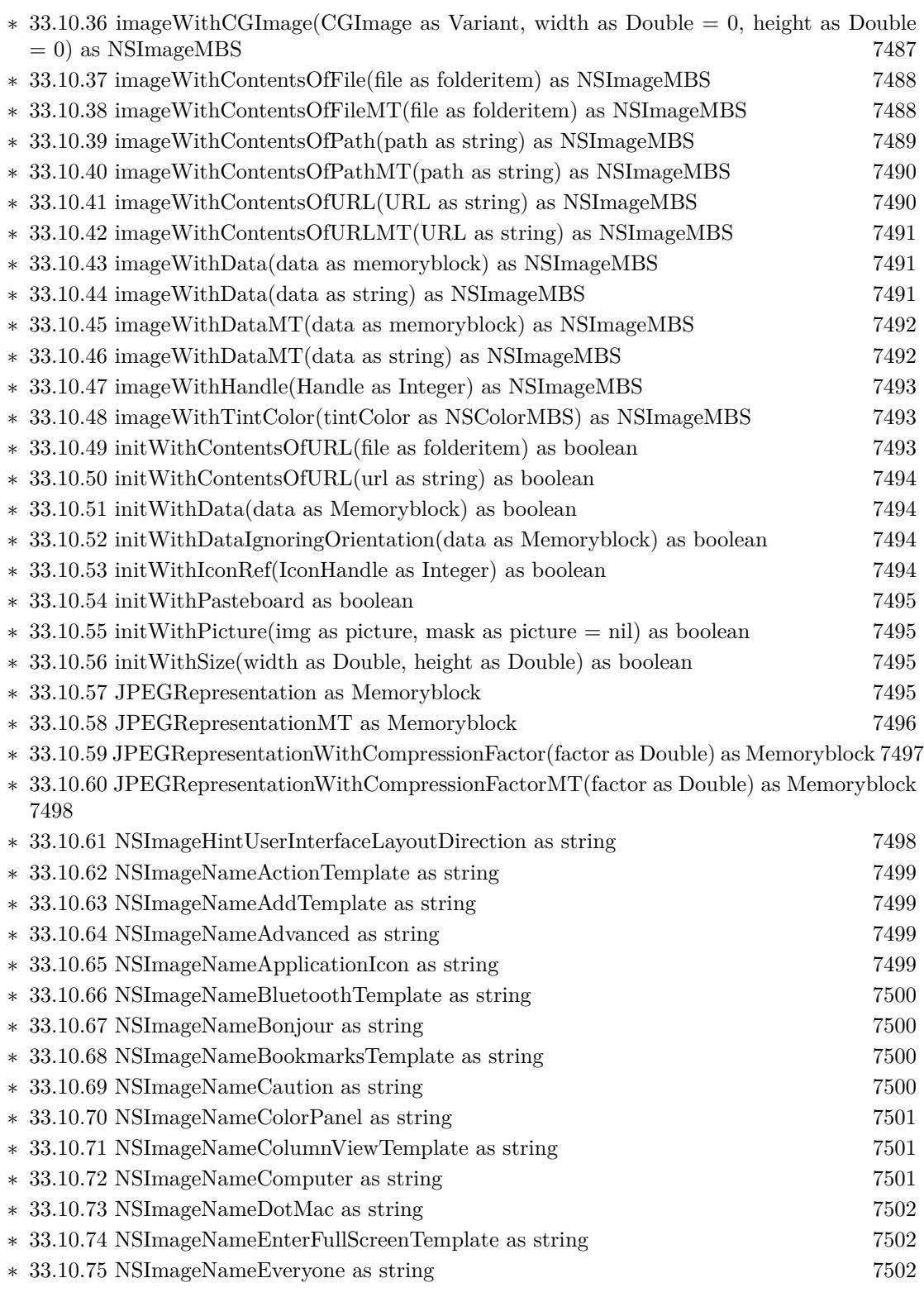

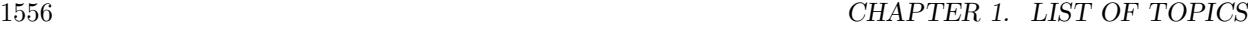

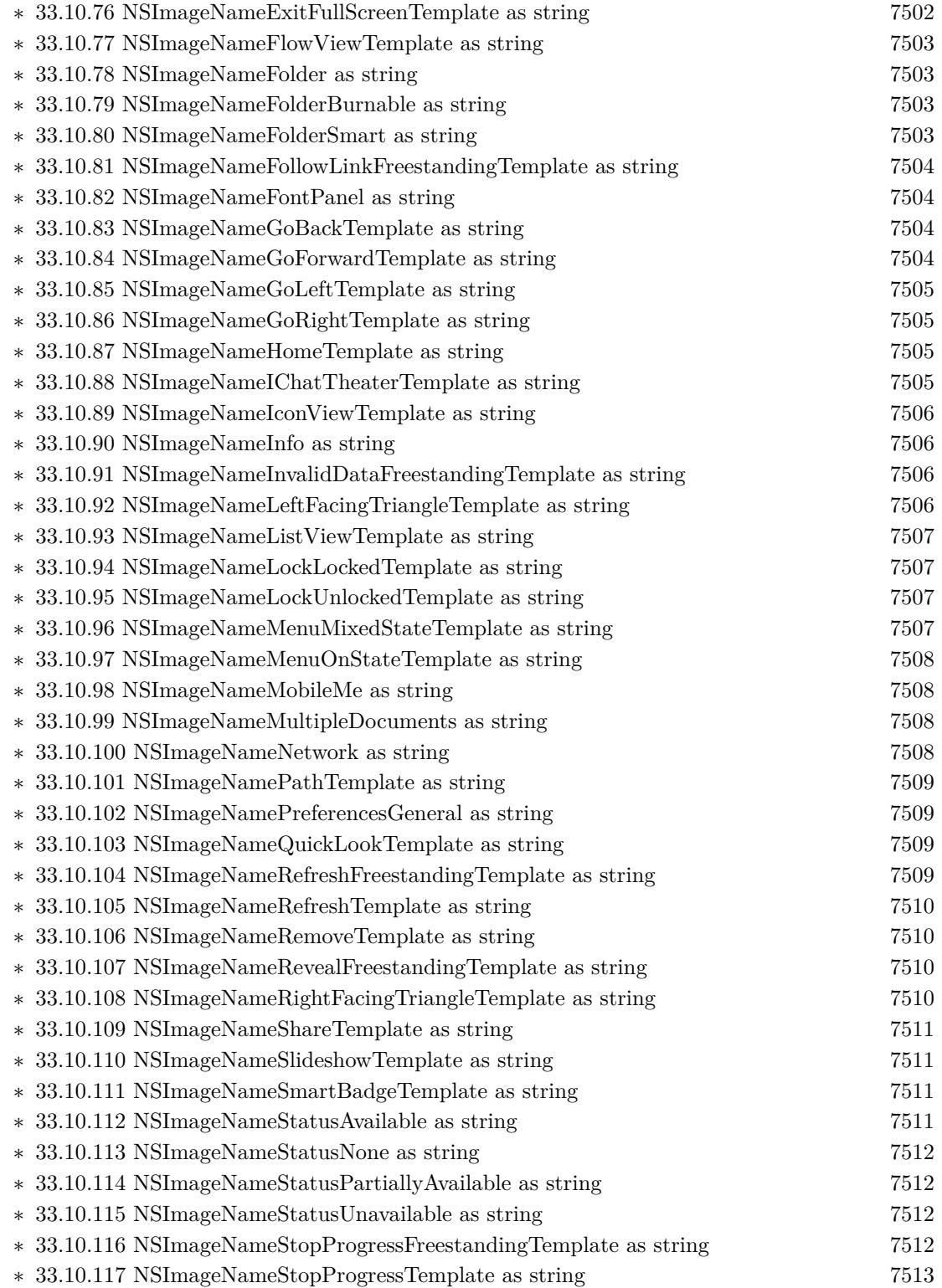

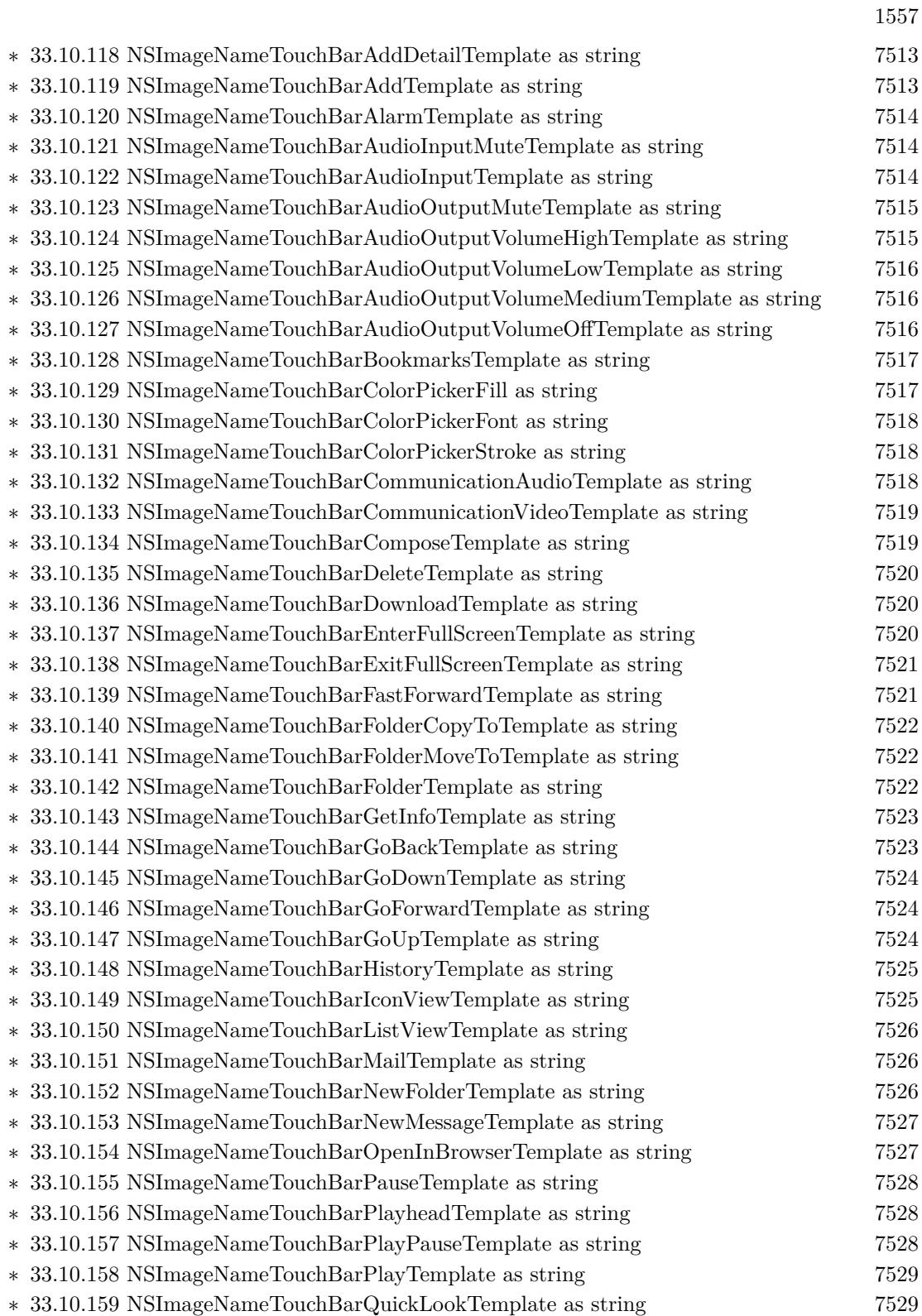

## 1558 CHAPTER 1. LIST OF TOPICS

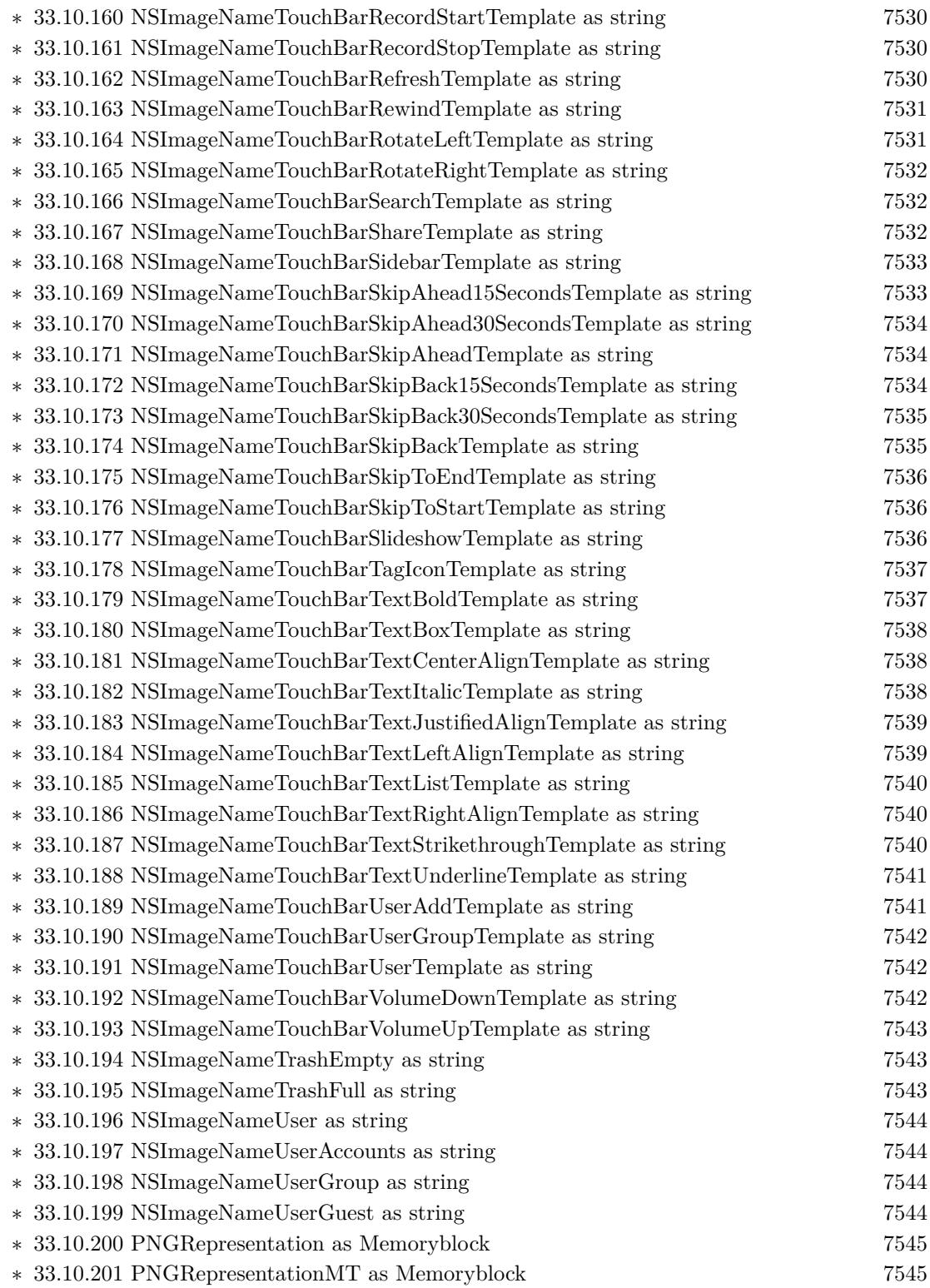

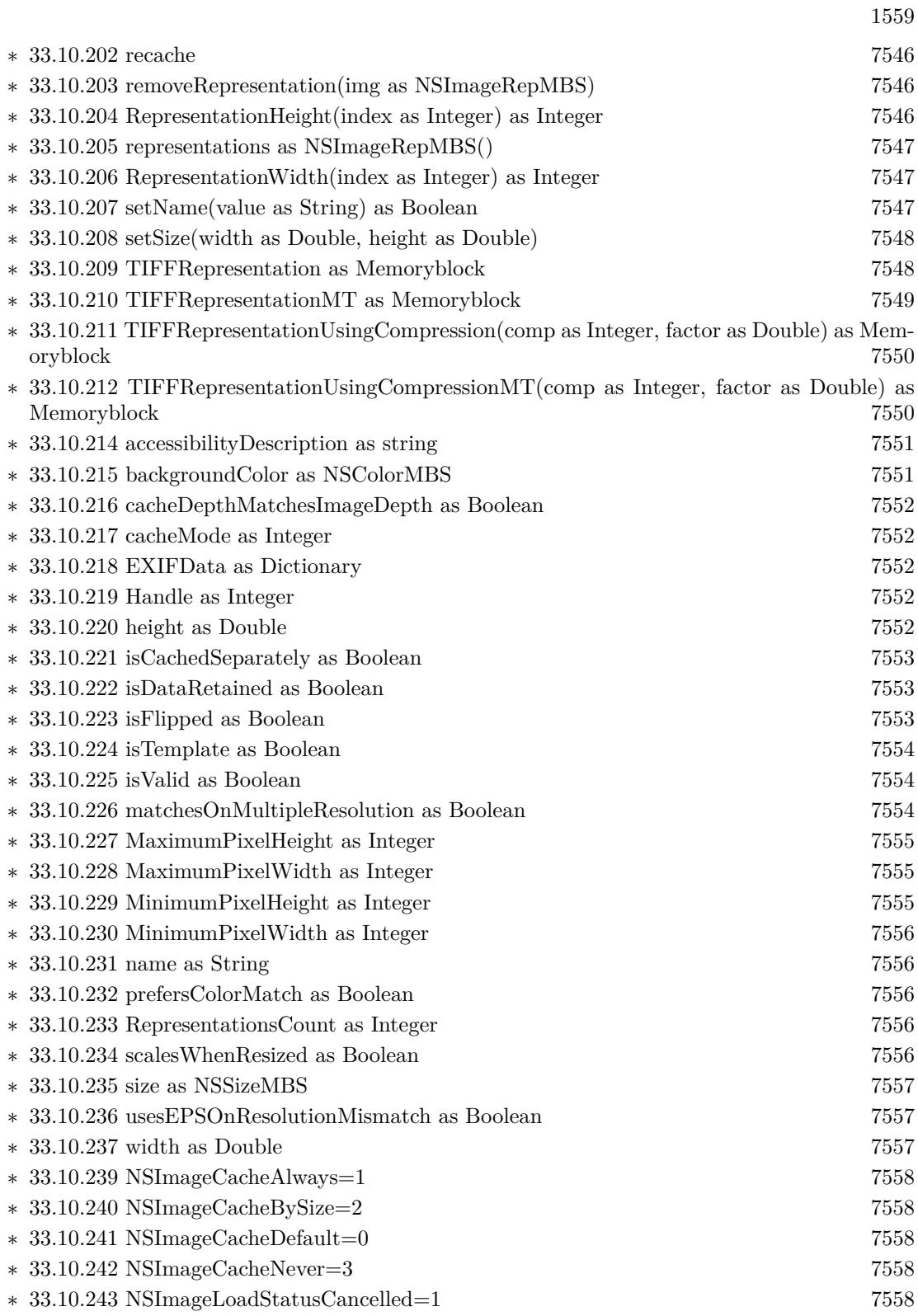

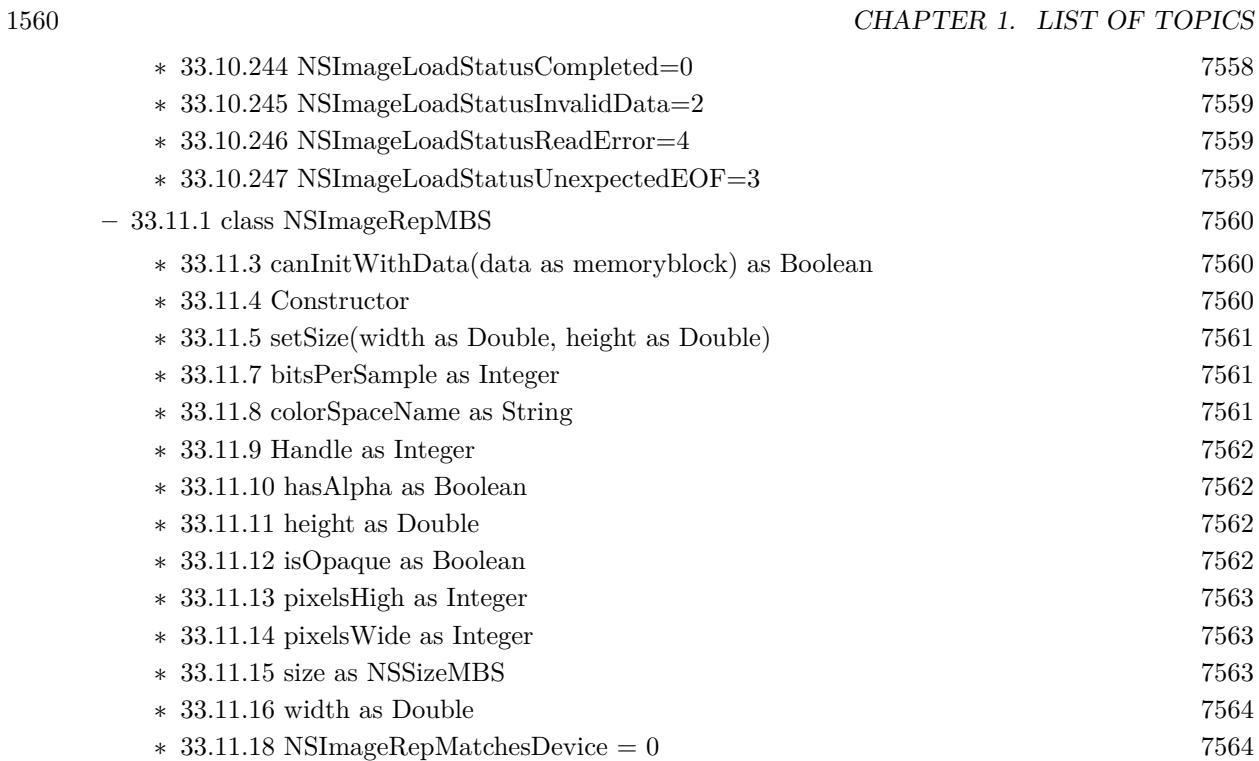

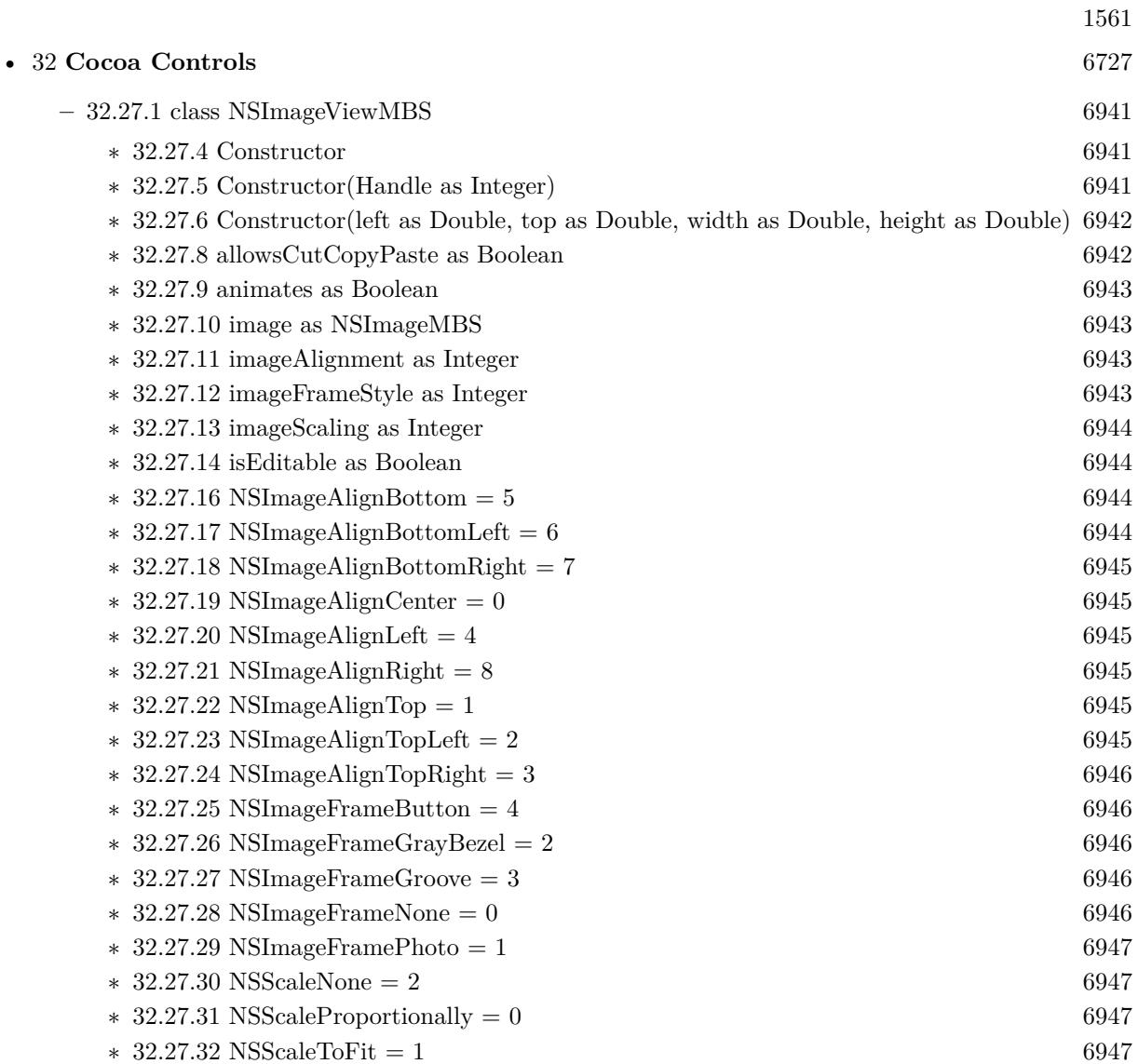

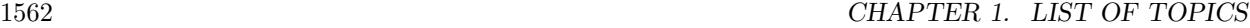

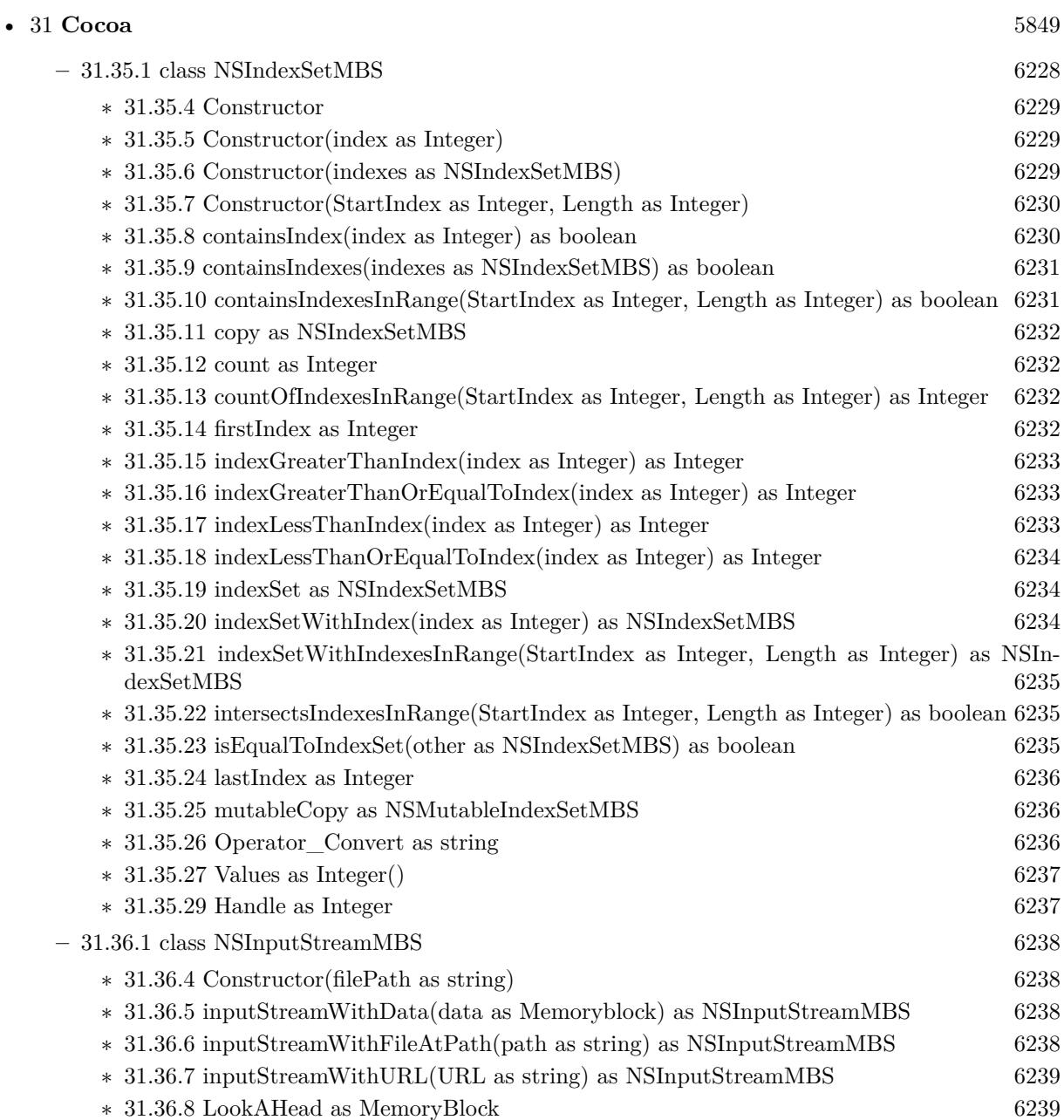

## **–** [31.37.1](#page-6240-0) class NSKeyedArchiverMBS [6241](#page-6240-0)

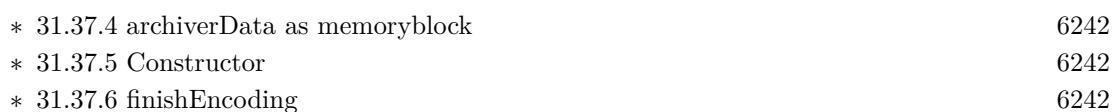

∗ [31.36.9](#page-6238-2) Read(maxLength as Integer) as MemoryBlock [6239](#page-6238-2) ∗ [31.36.11](#page-6238-3) hasBytesAvailable as Boolean [6239](#page-6238-3)

 $\ast$  [31.37.8](#page-6241-3) outputFormat as Integer [6242](#page-6241-3)

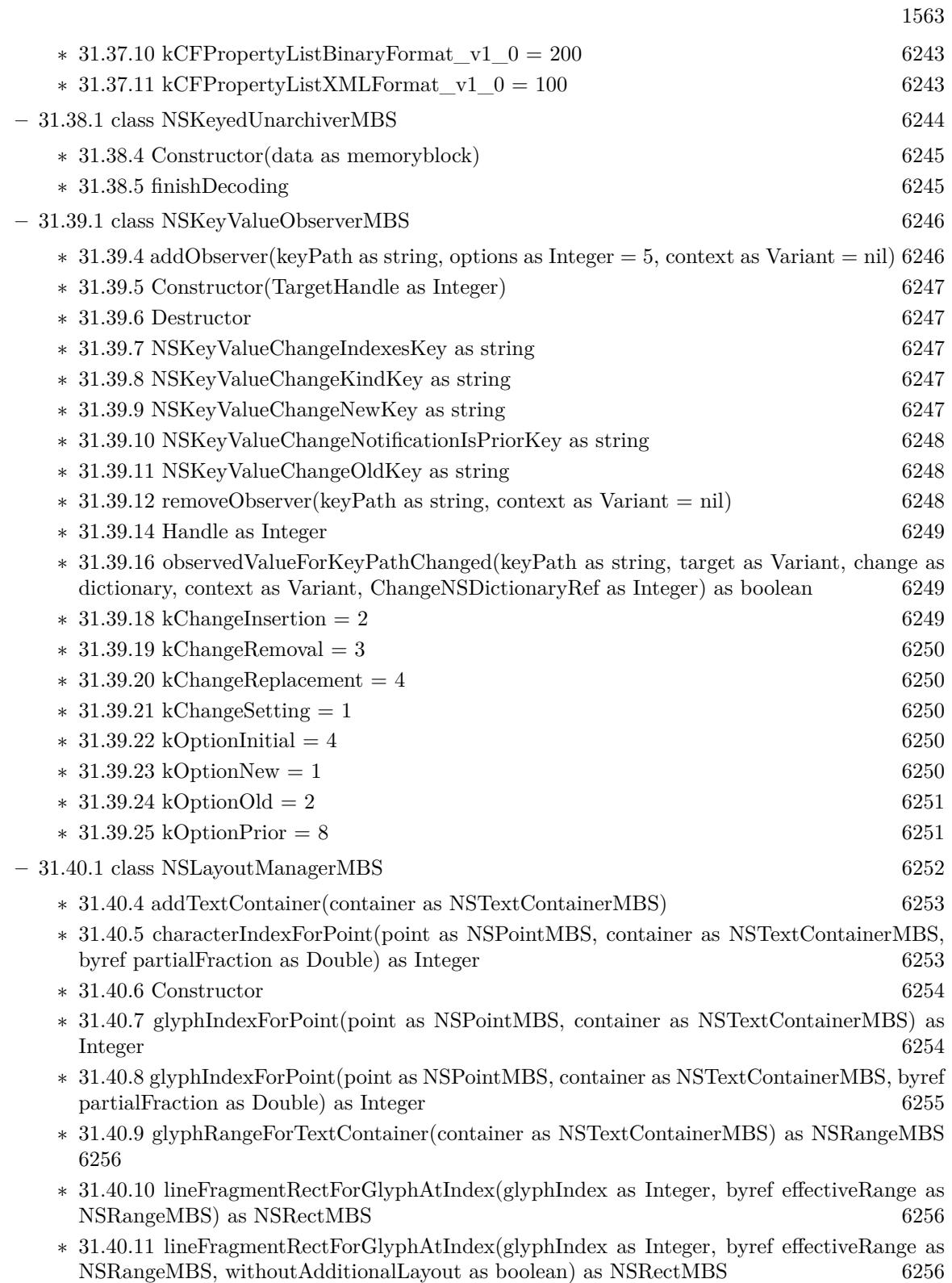

## 1564 CHAPTER 1. LIST OF TOPICS

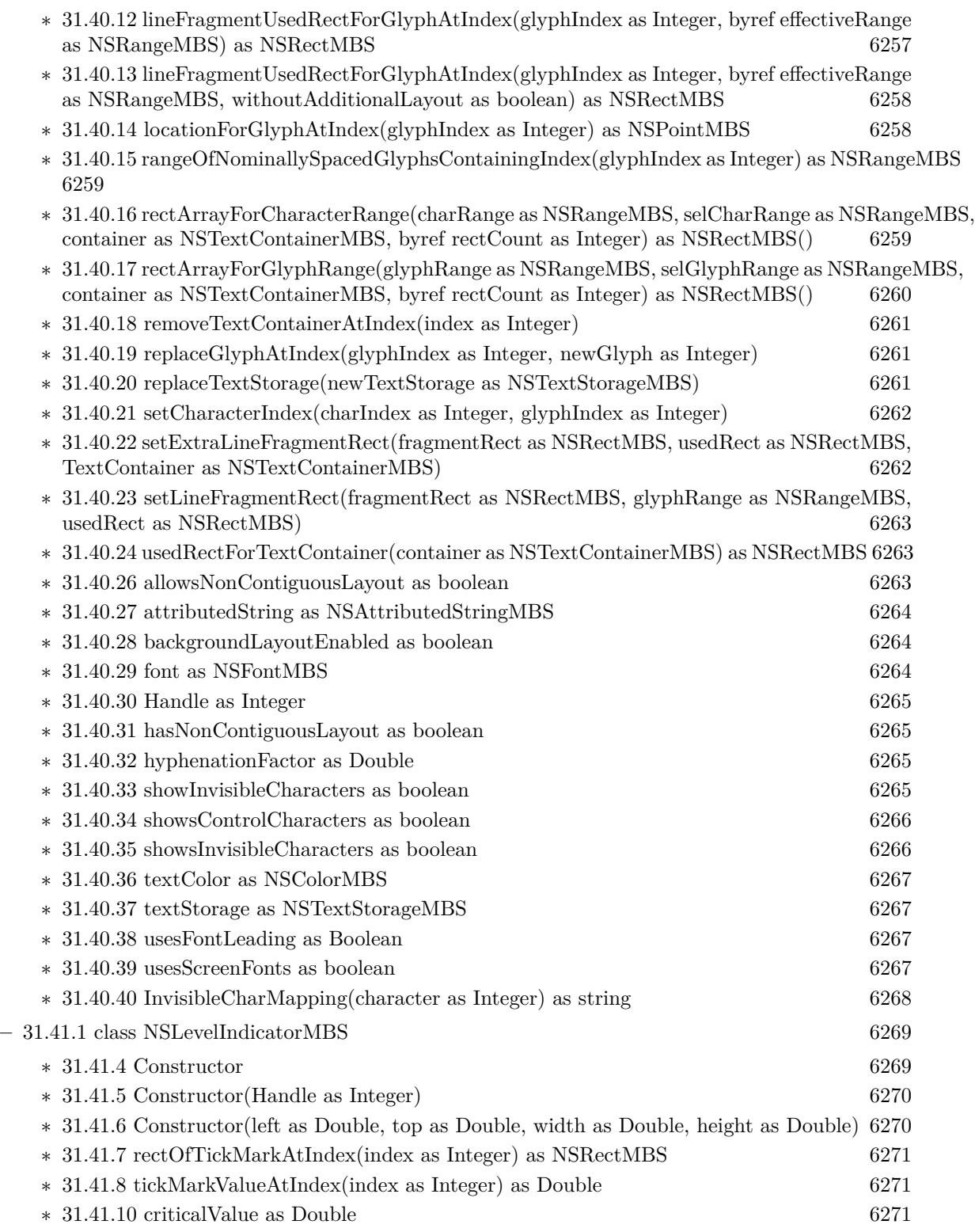

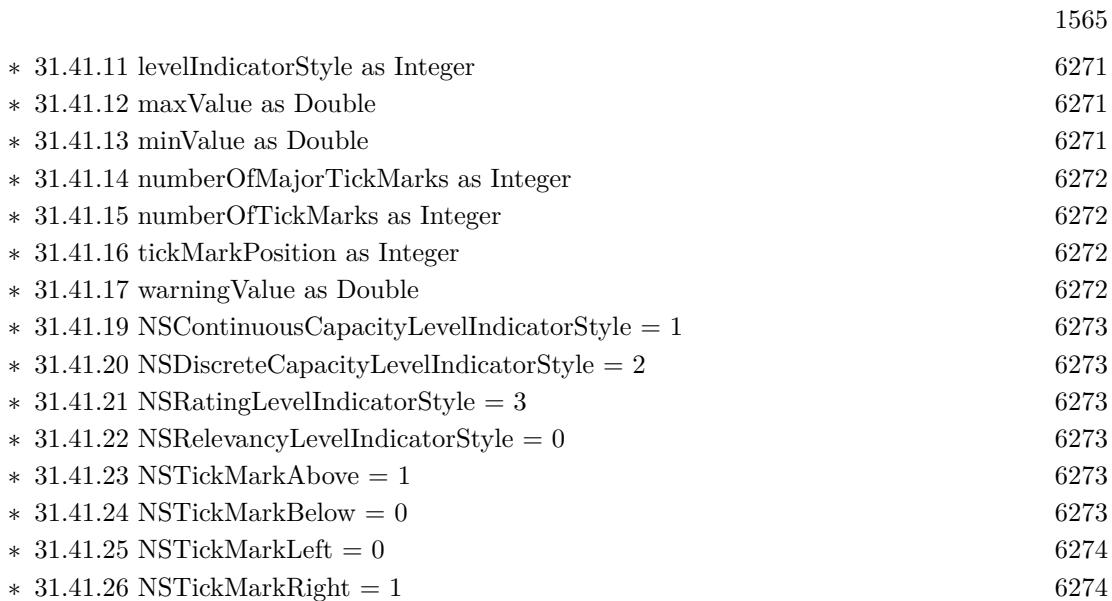

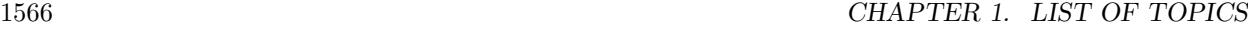

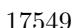

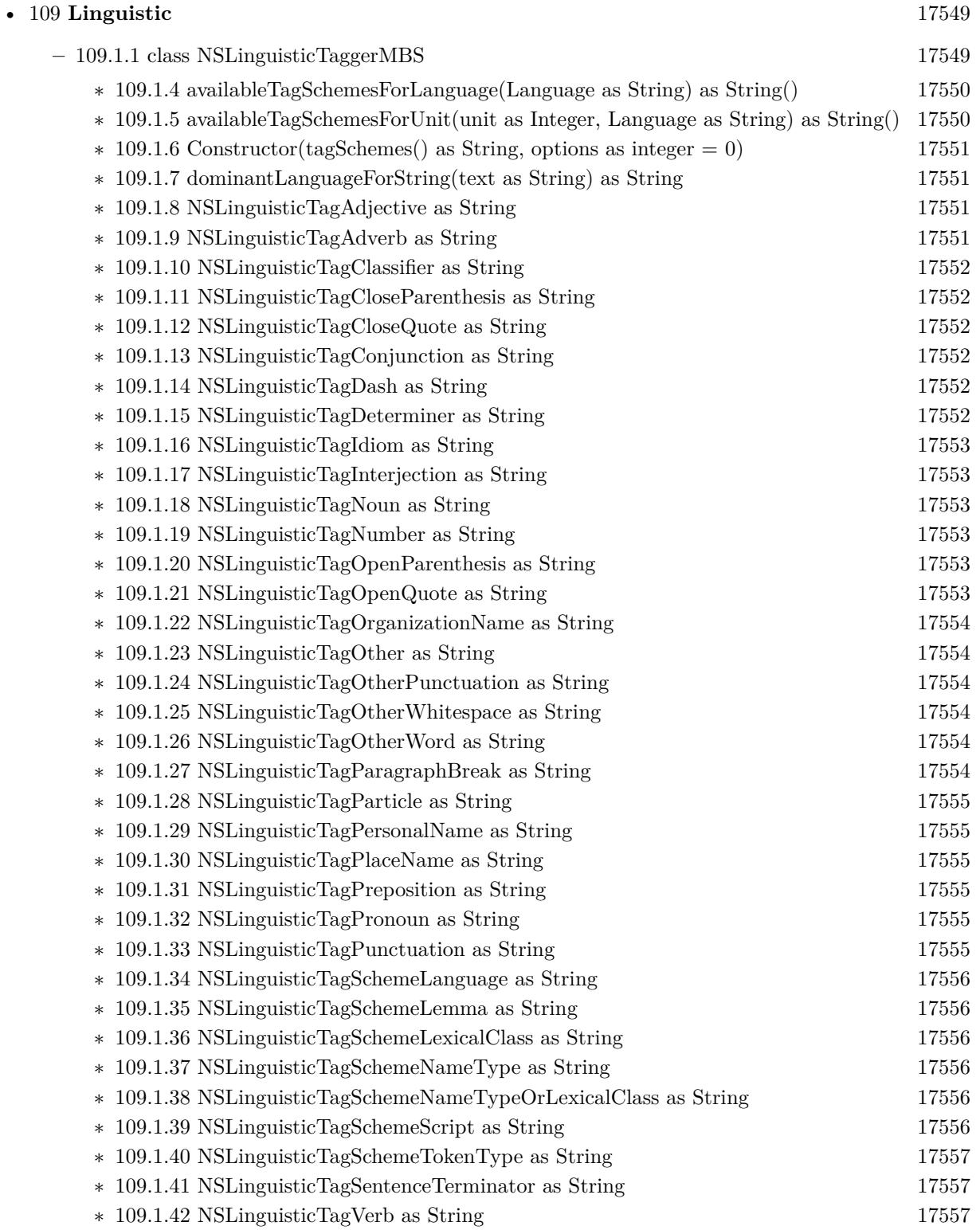

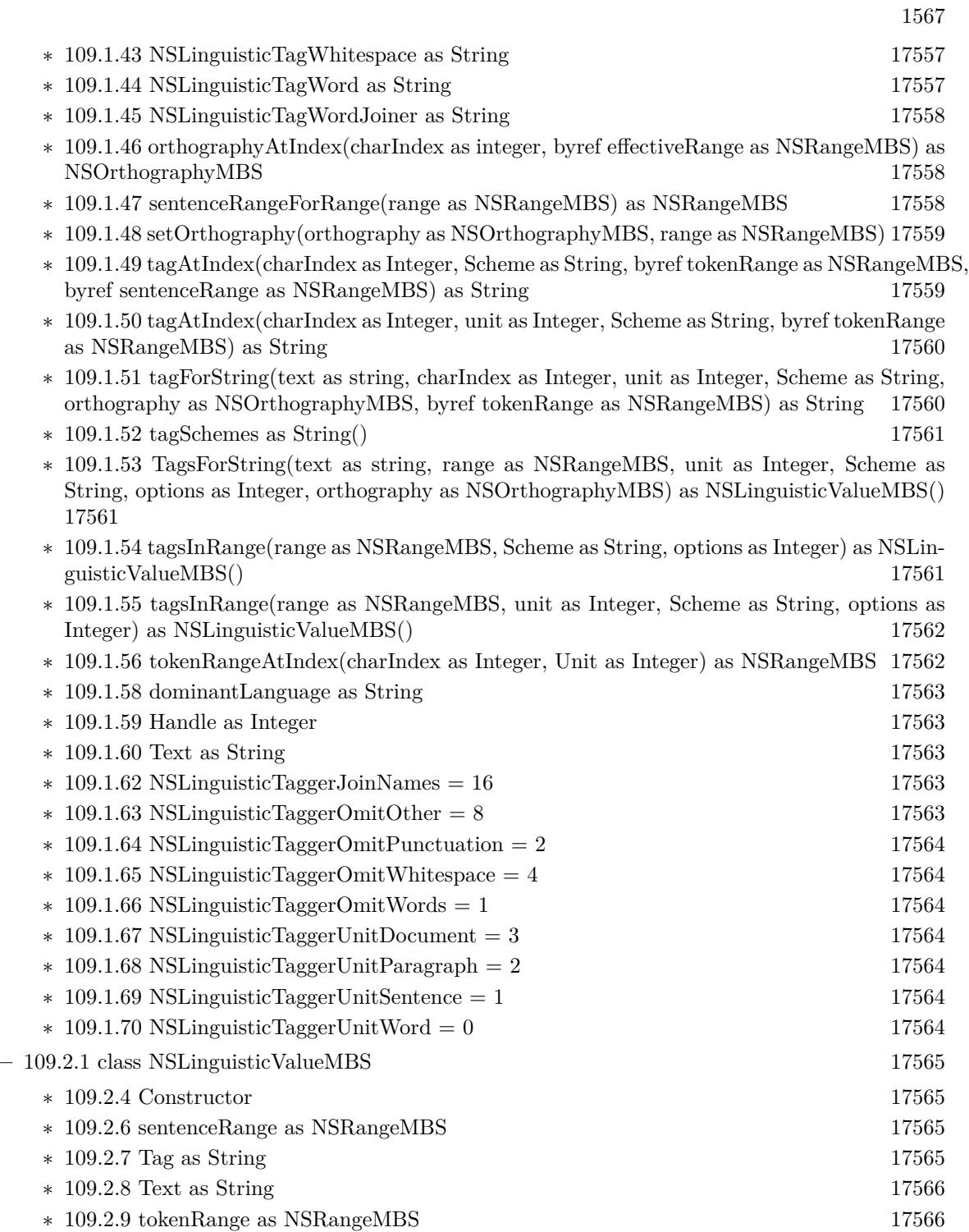

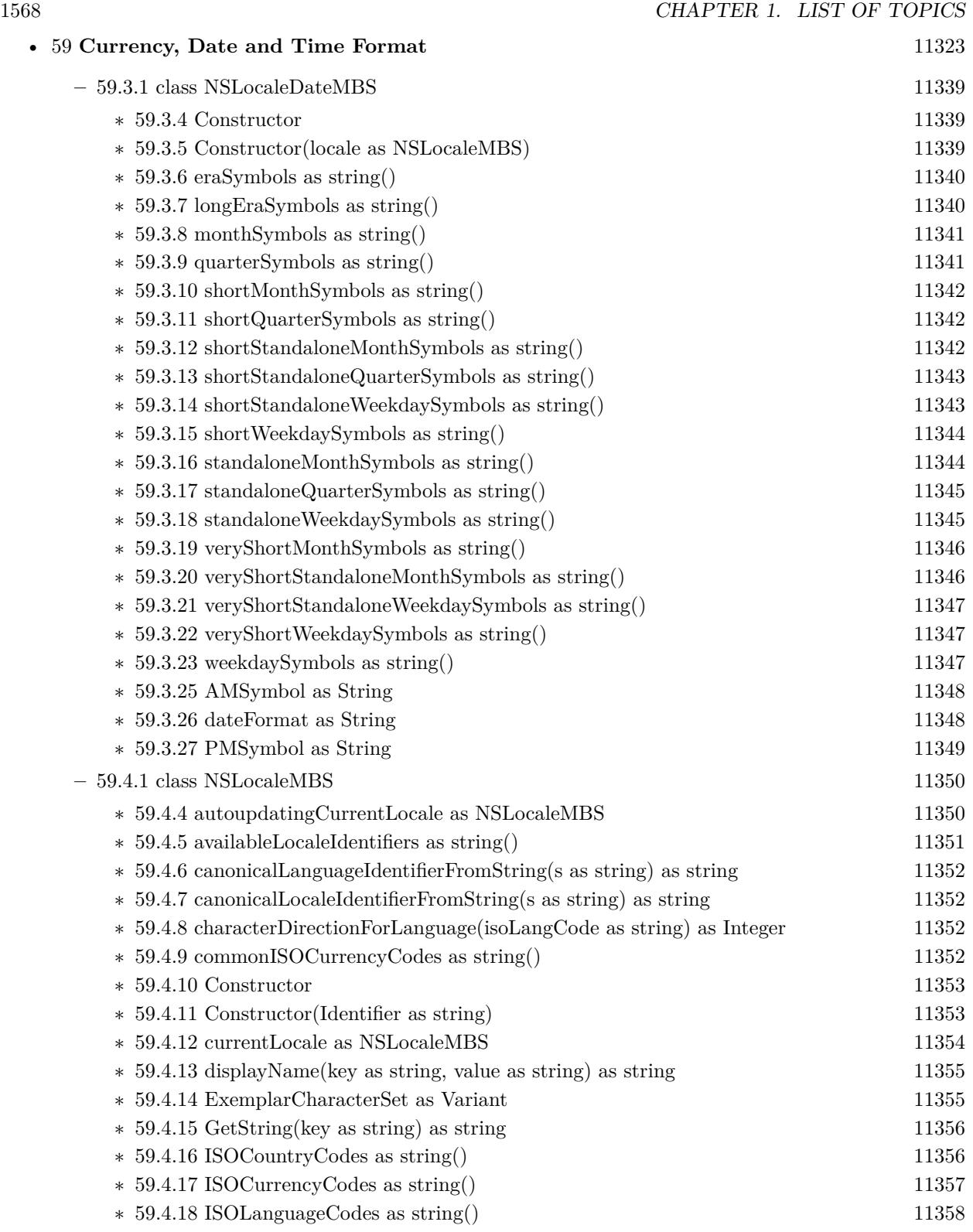

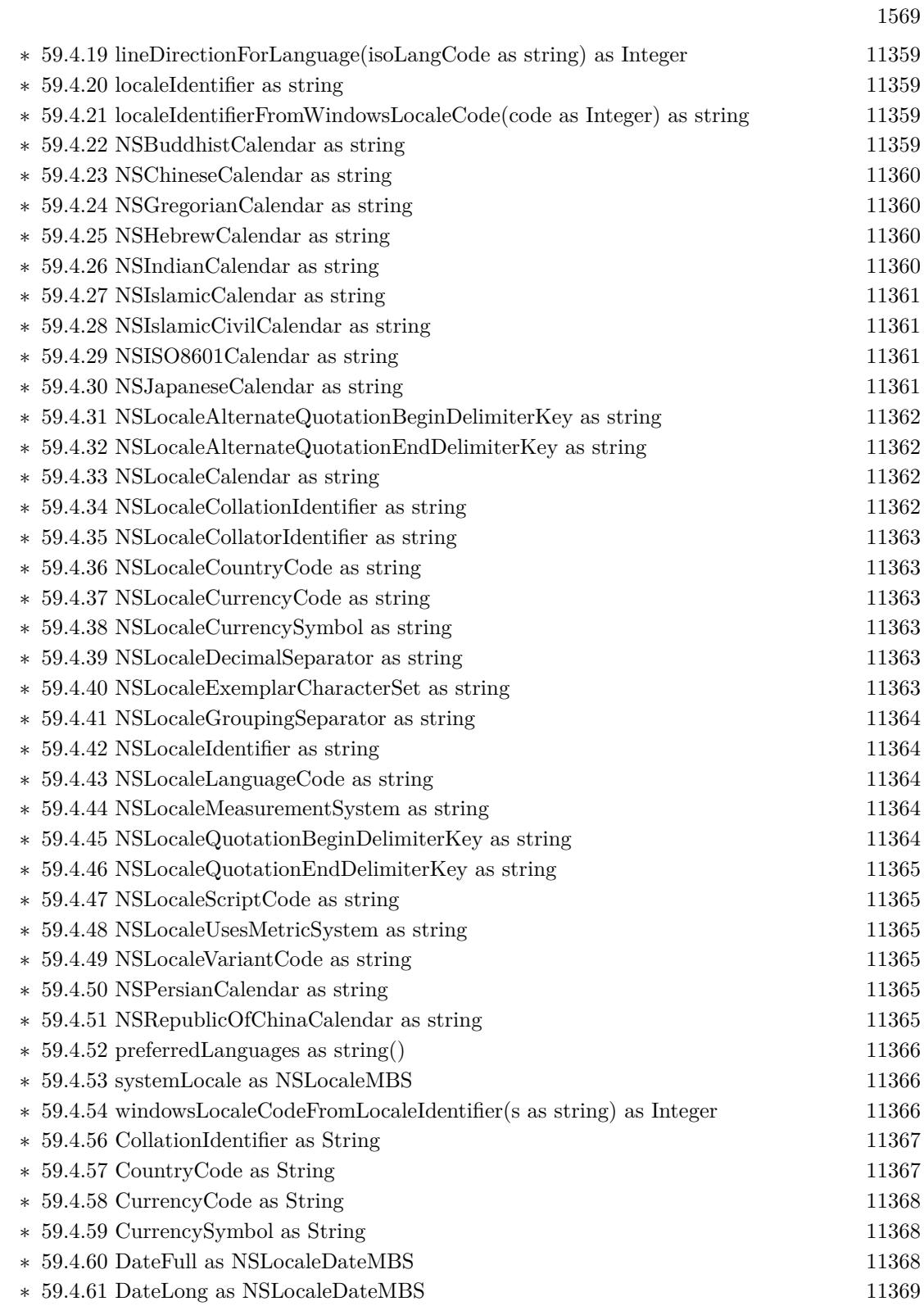

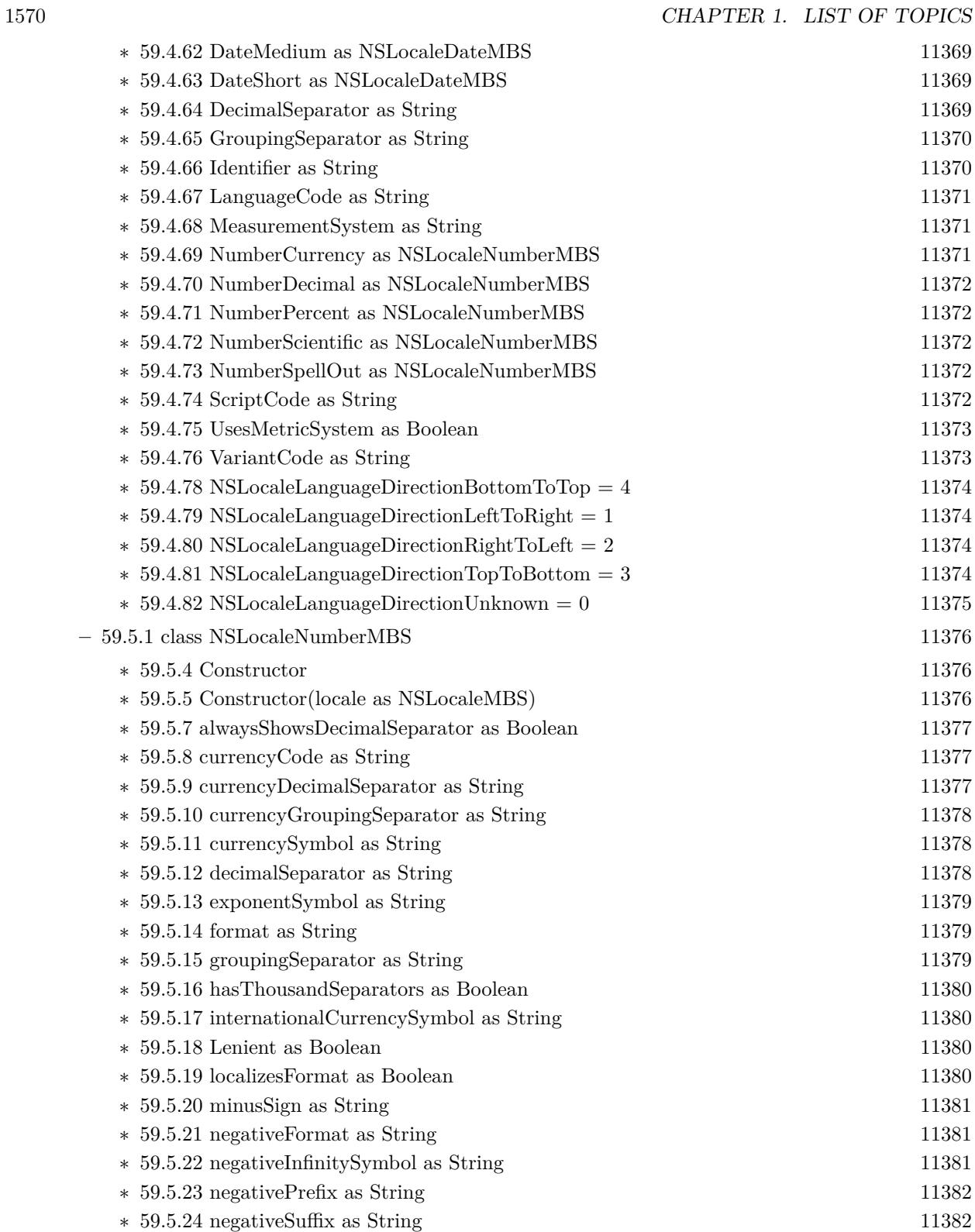

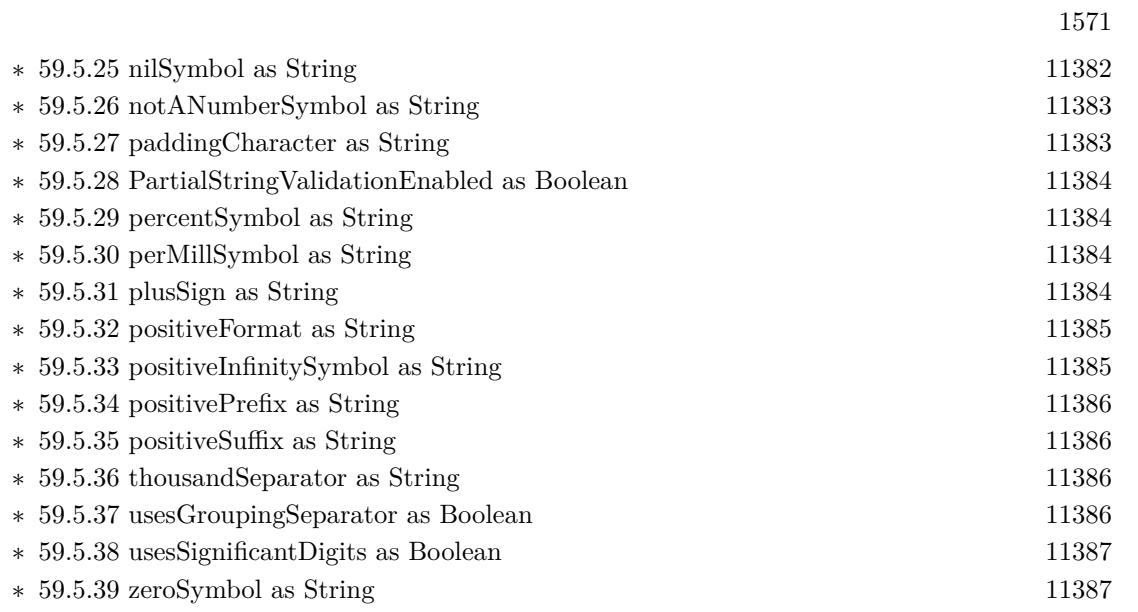

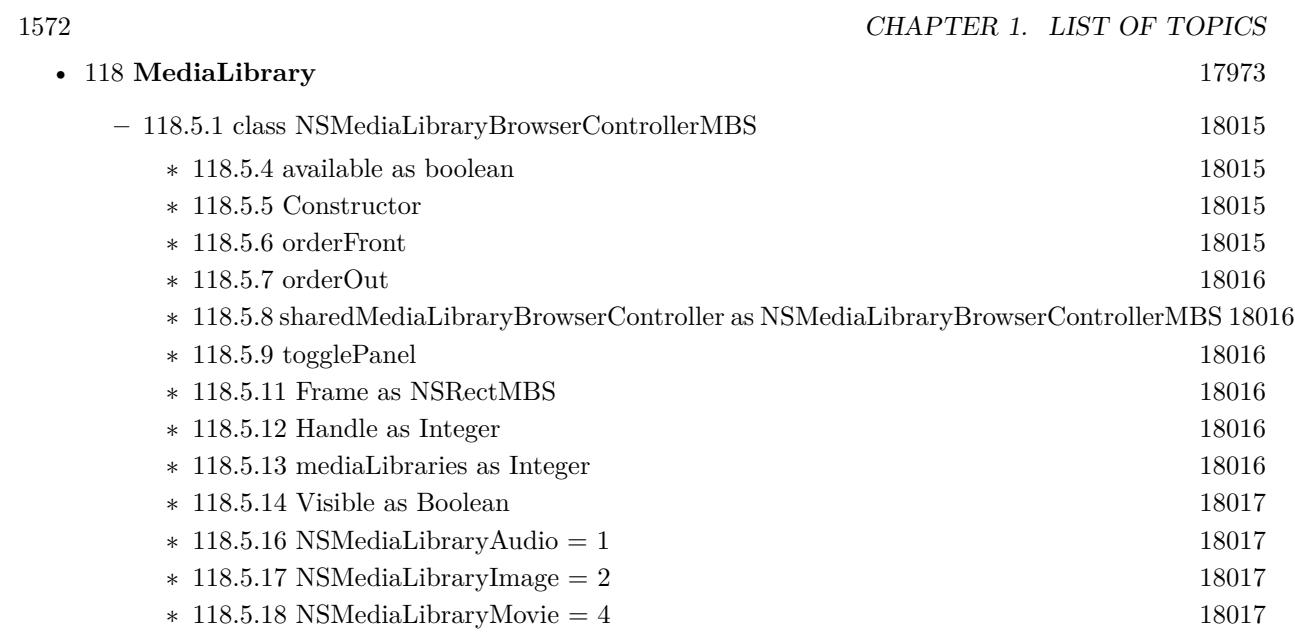

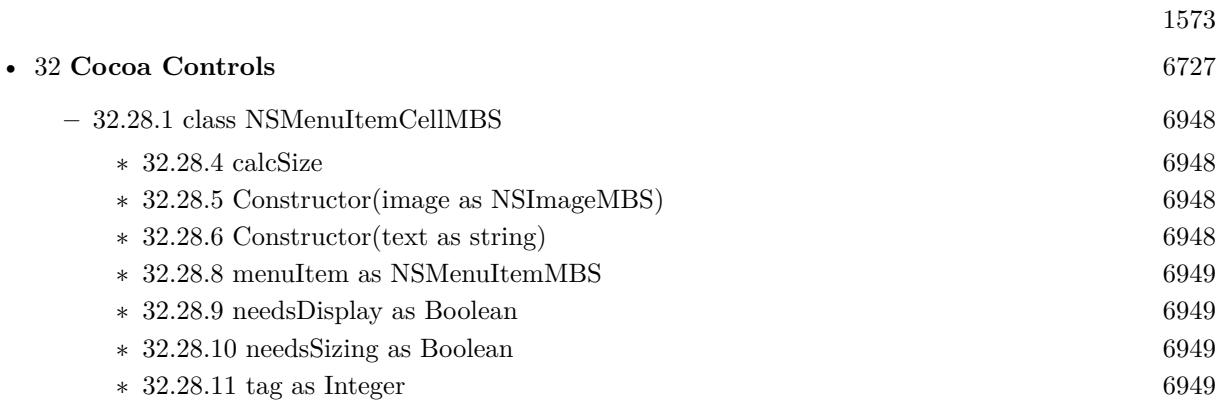

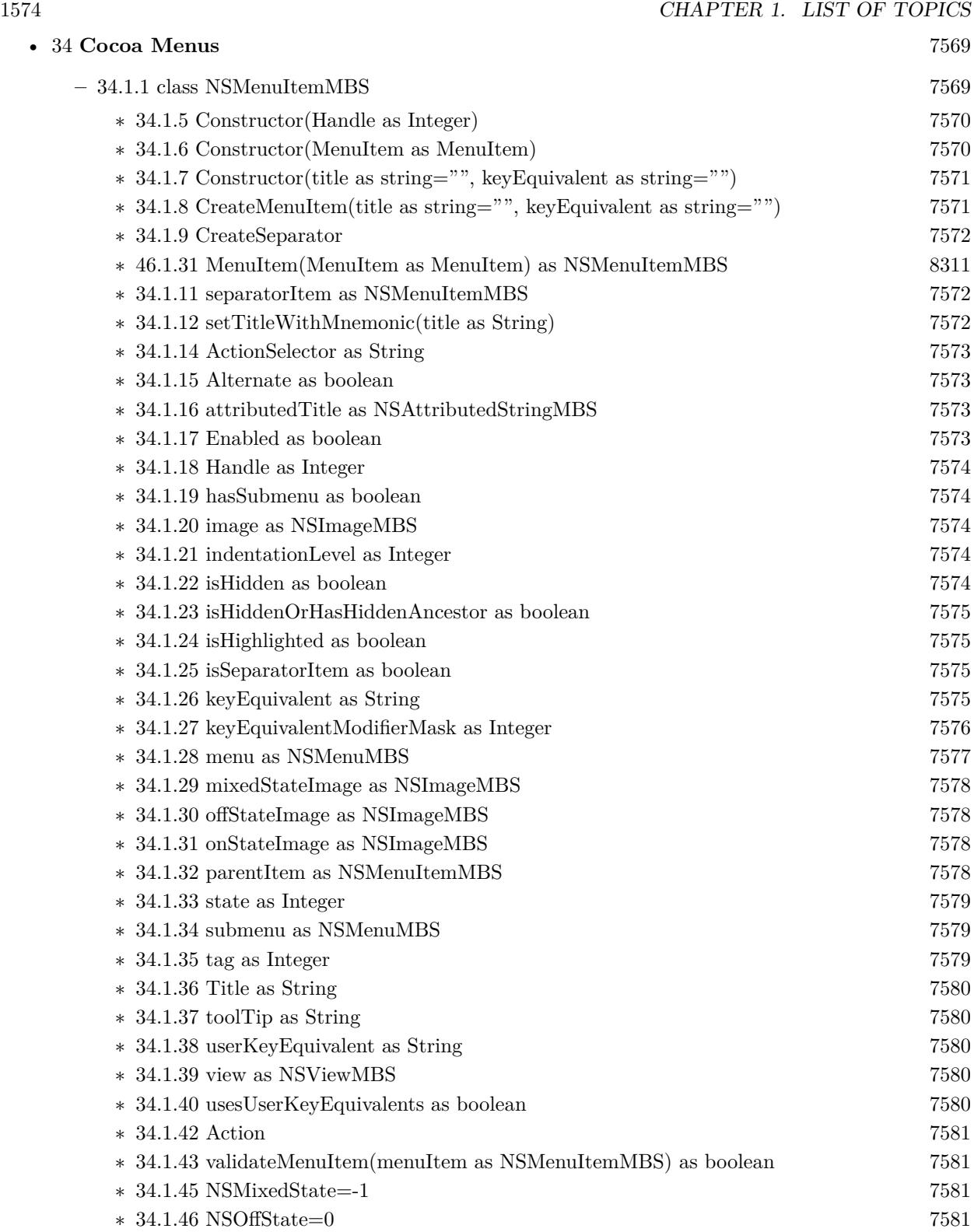

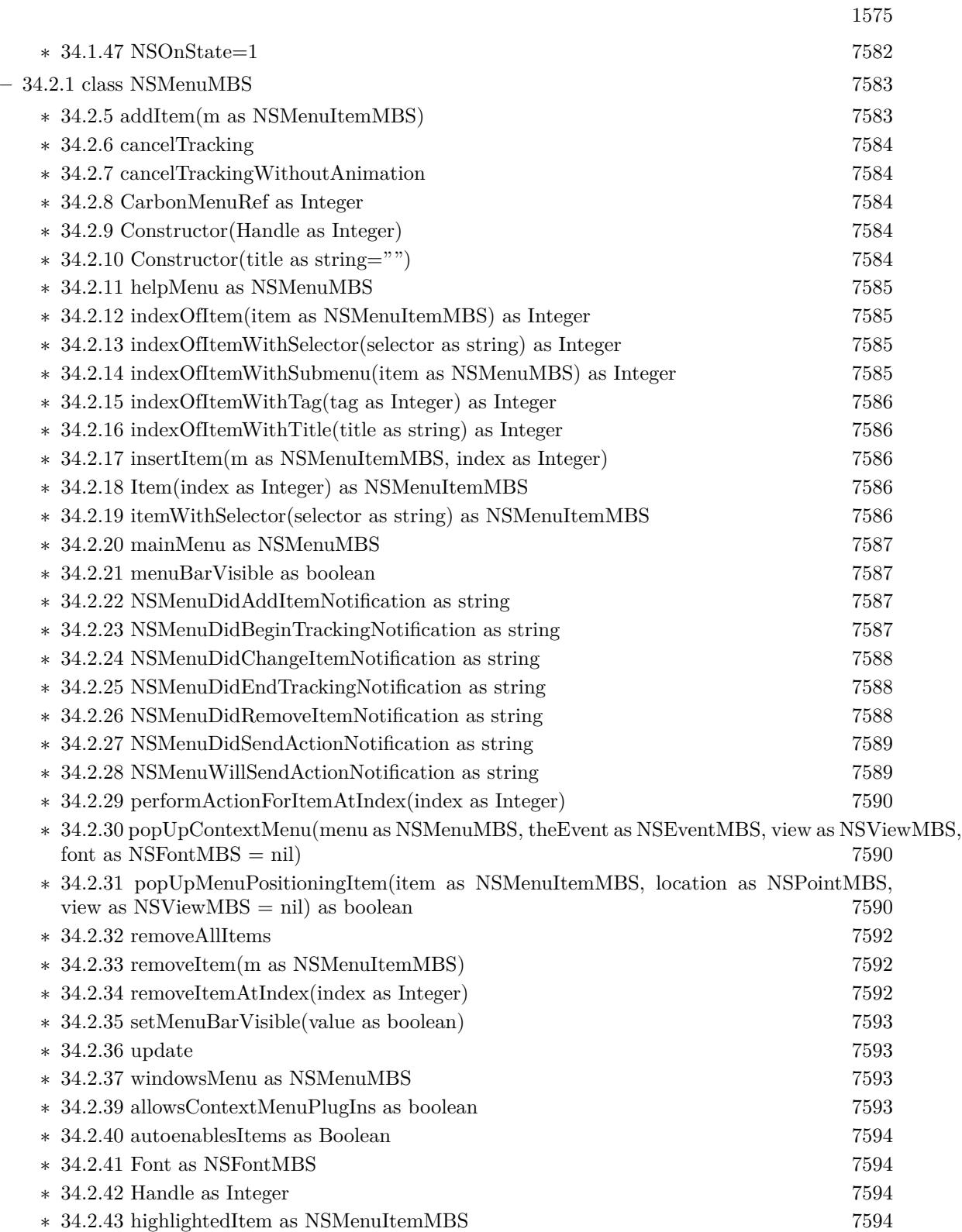

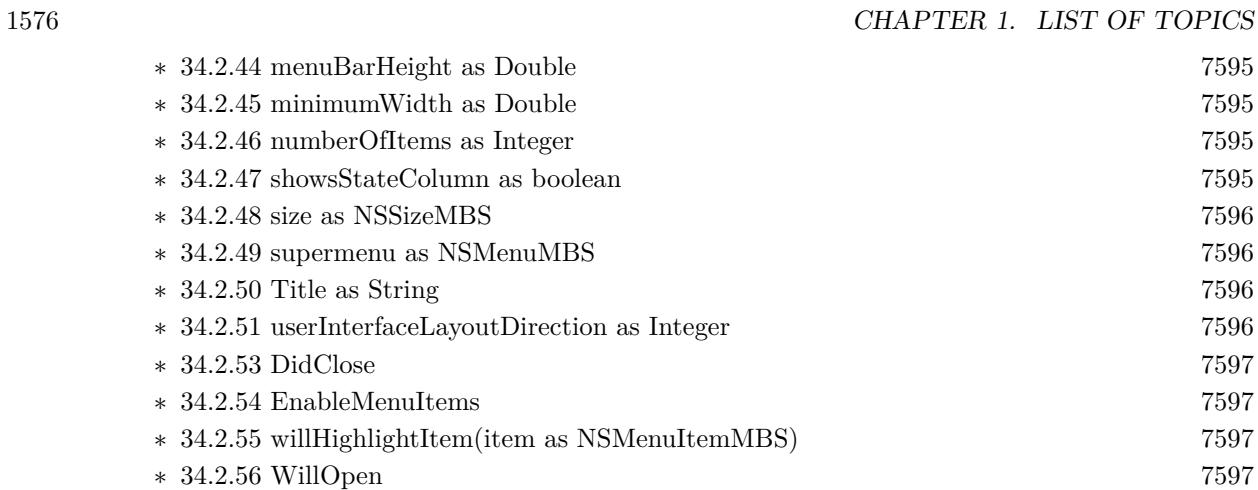

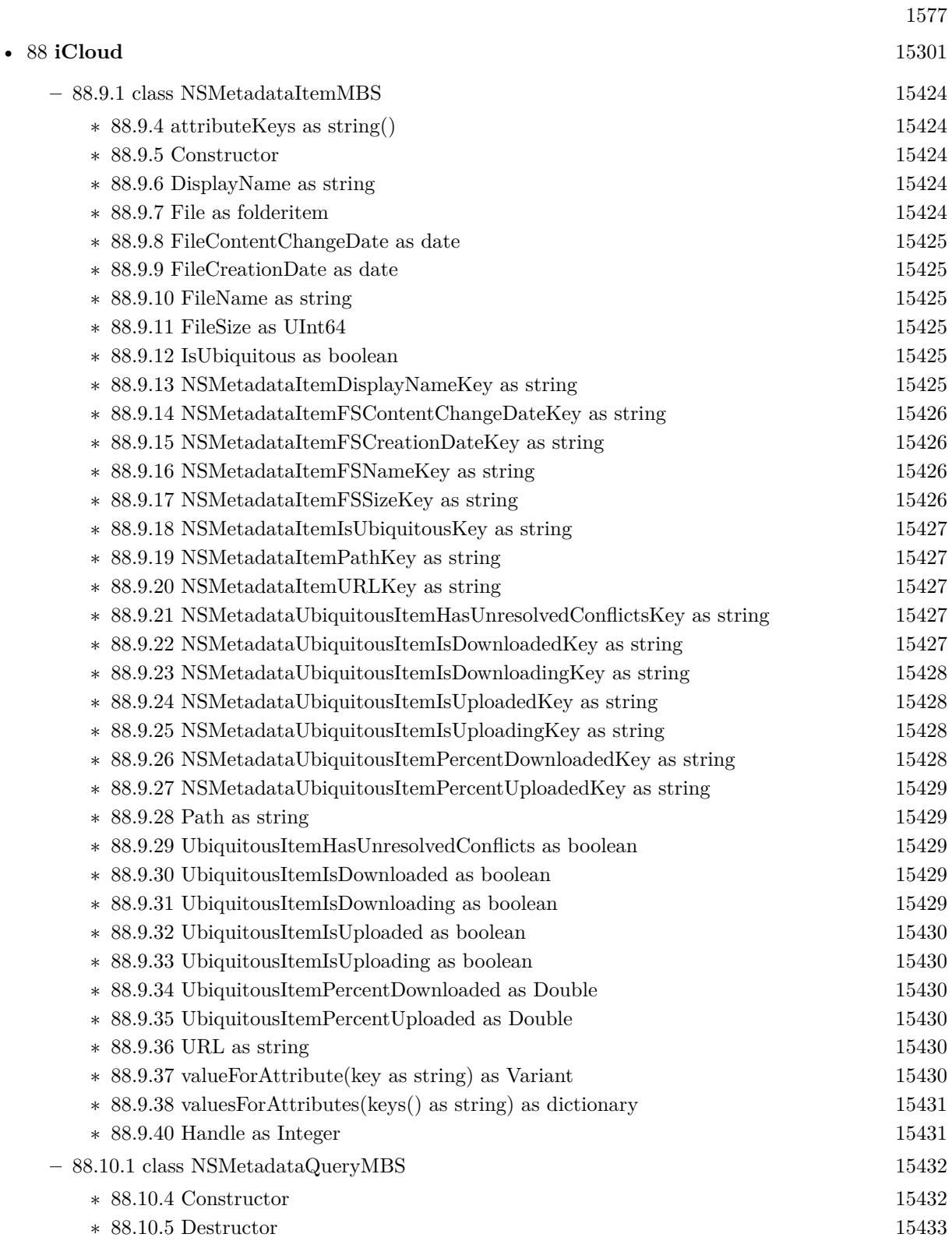

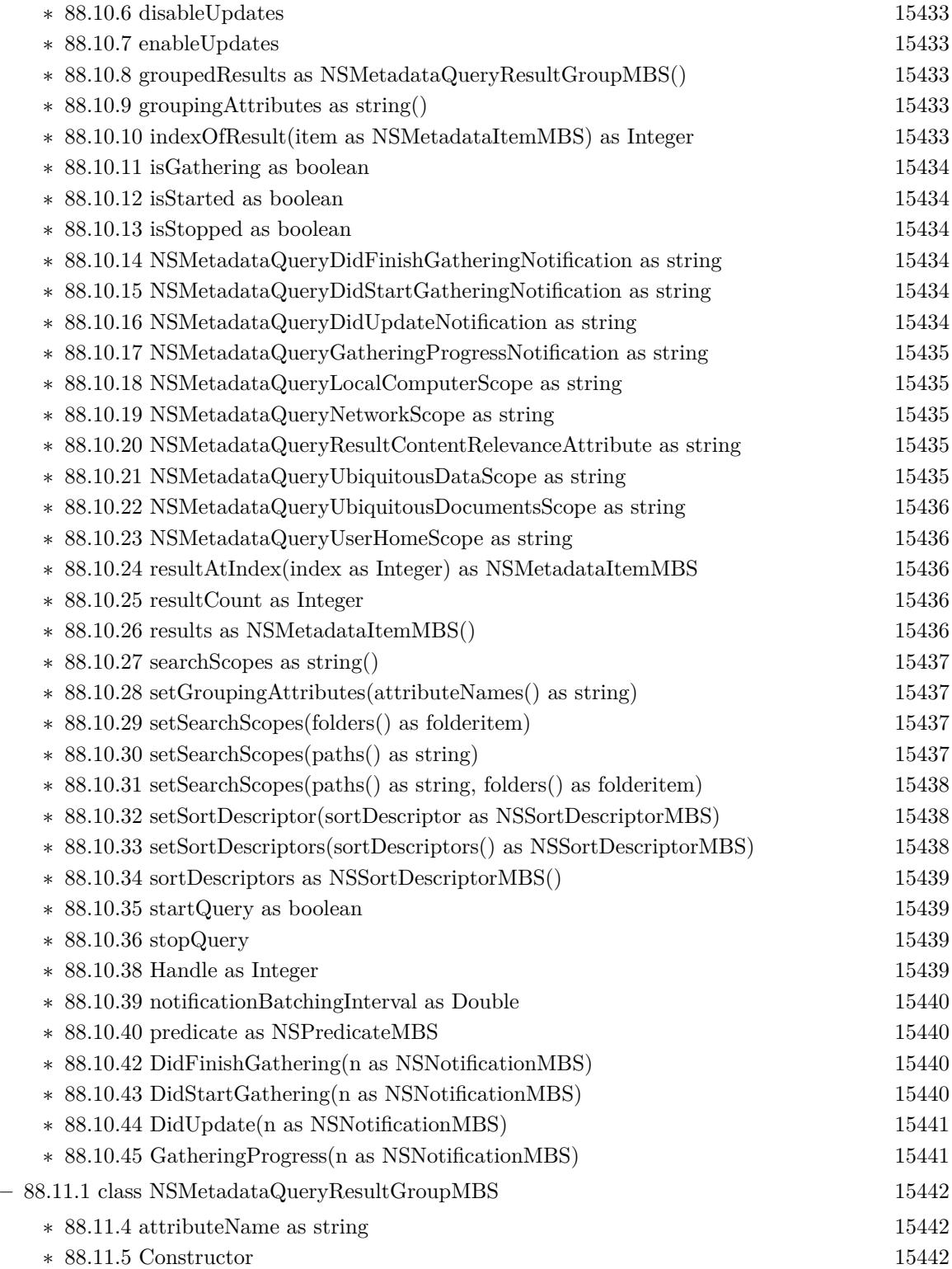

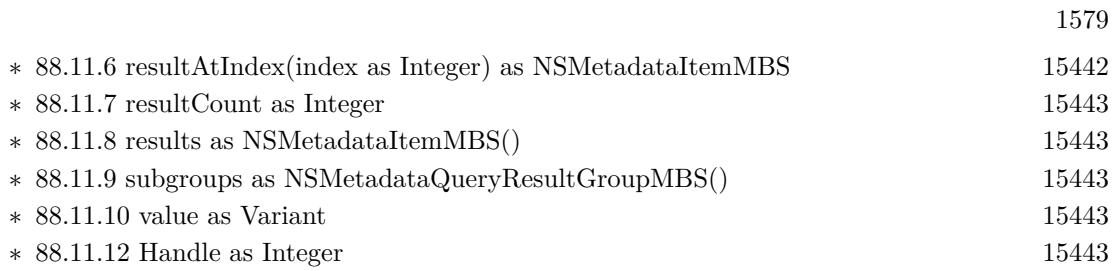

1580 CHAPTER 1. LIST OF TOPICS

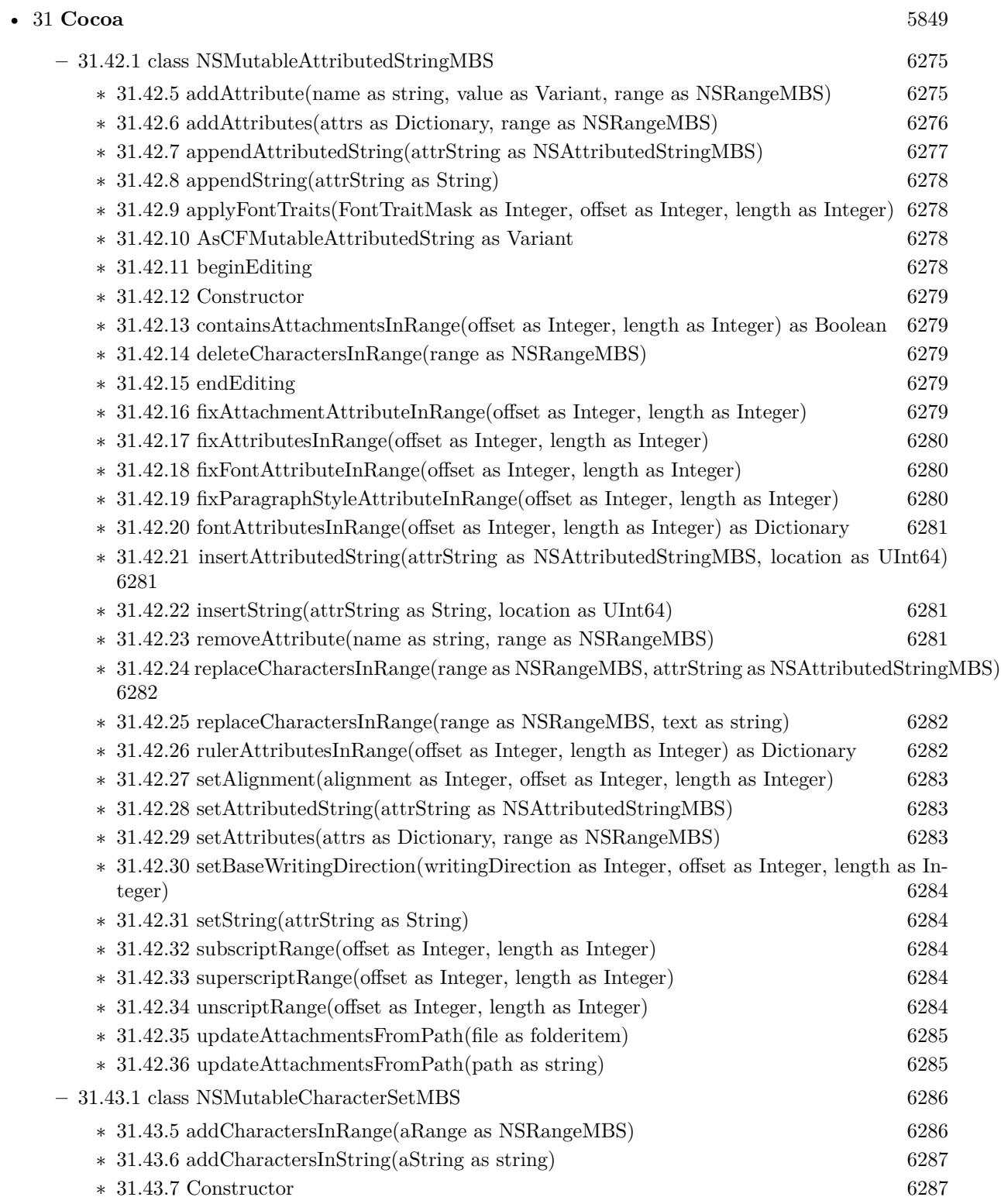

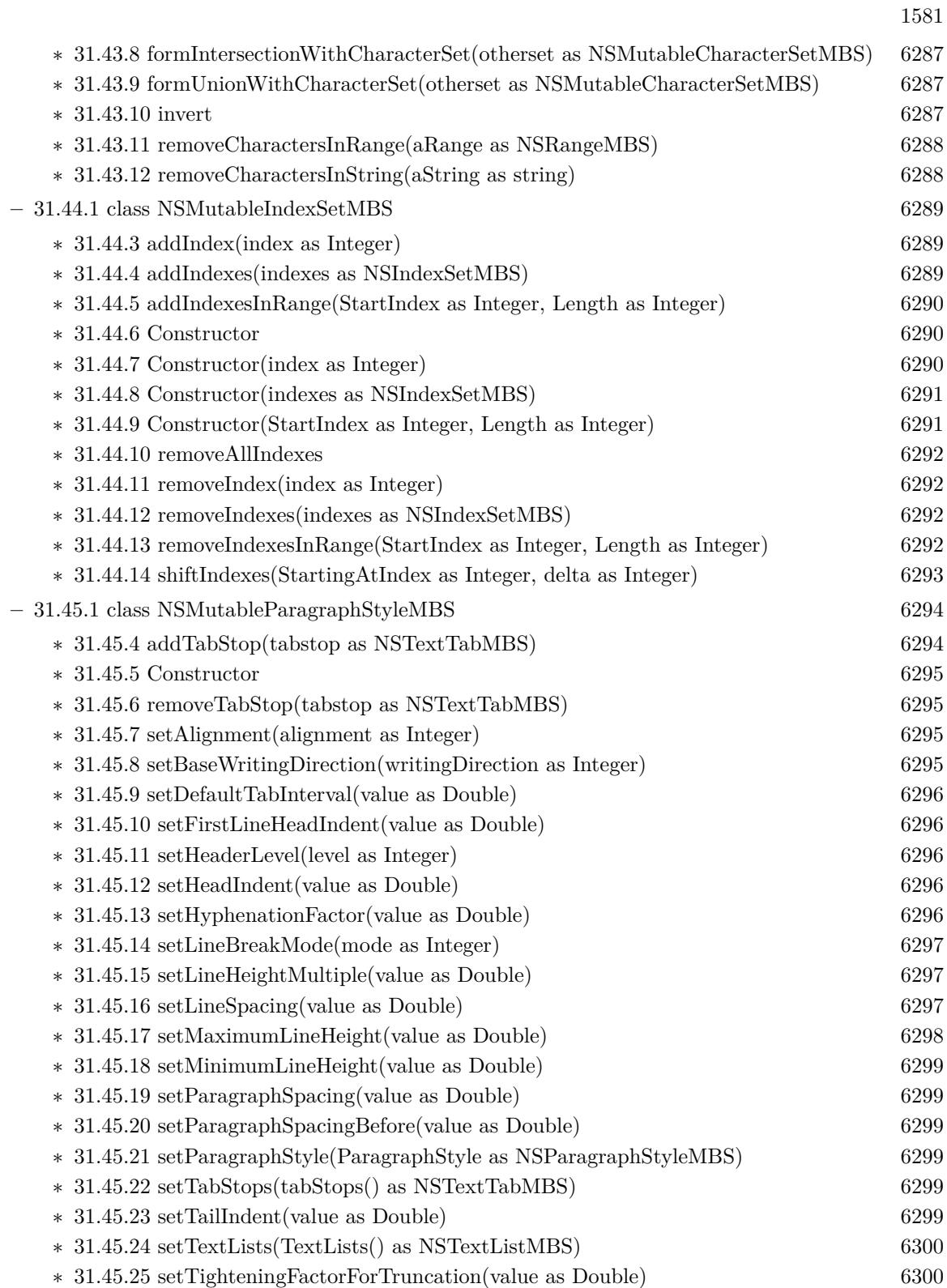

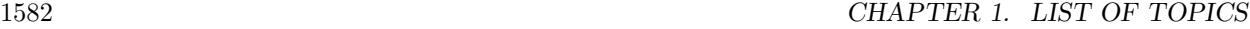

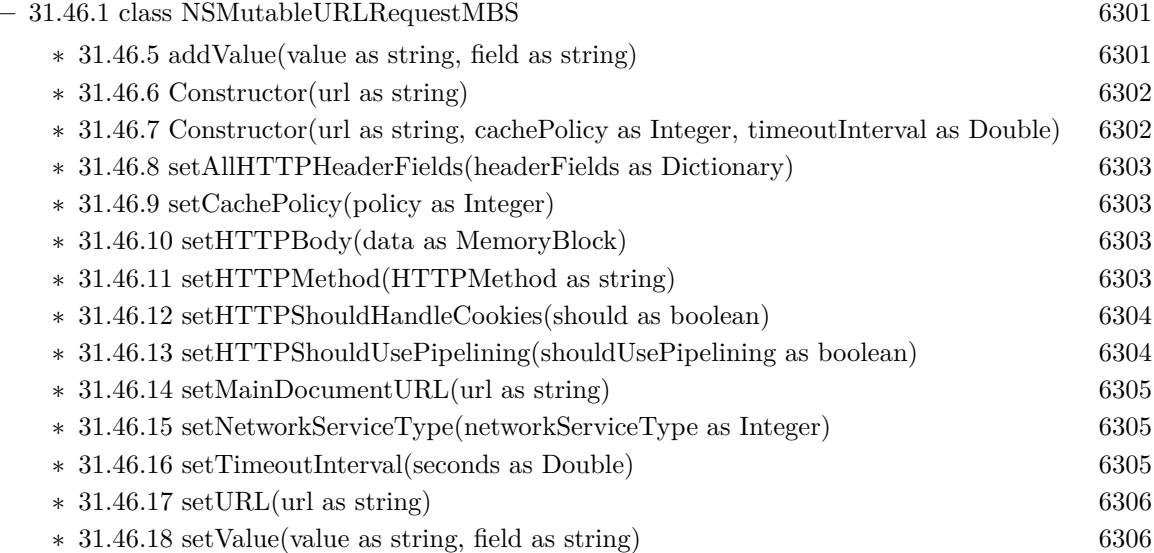

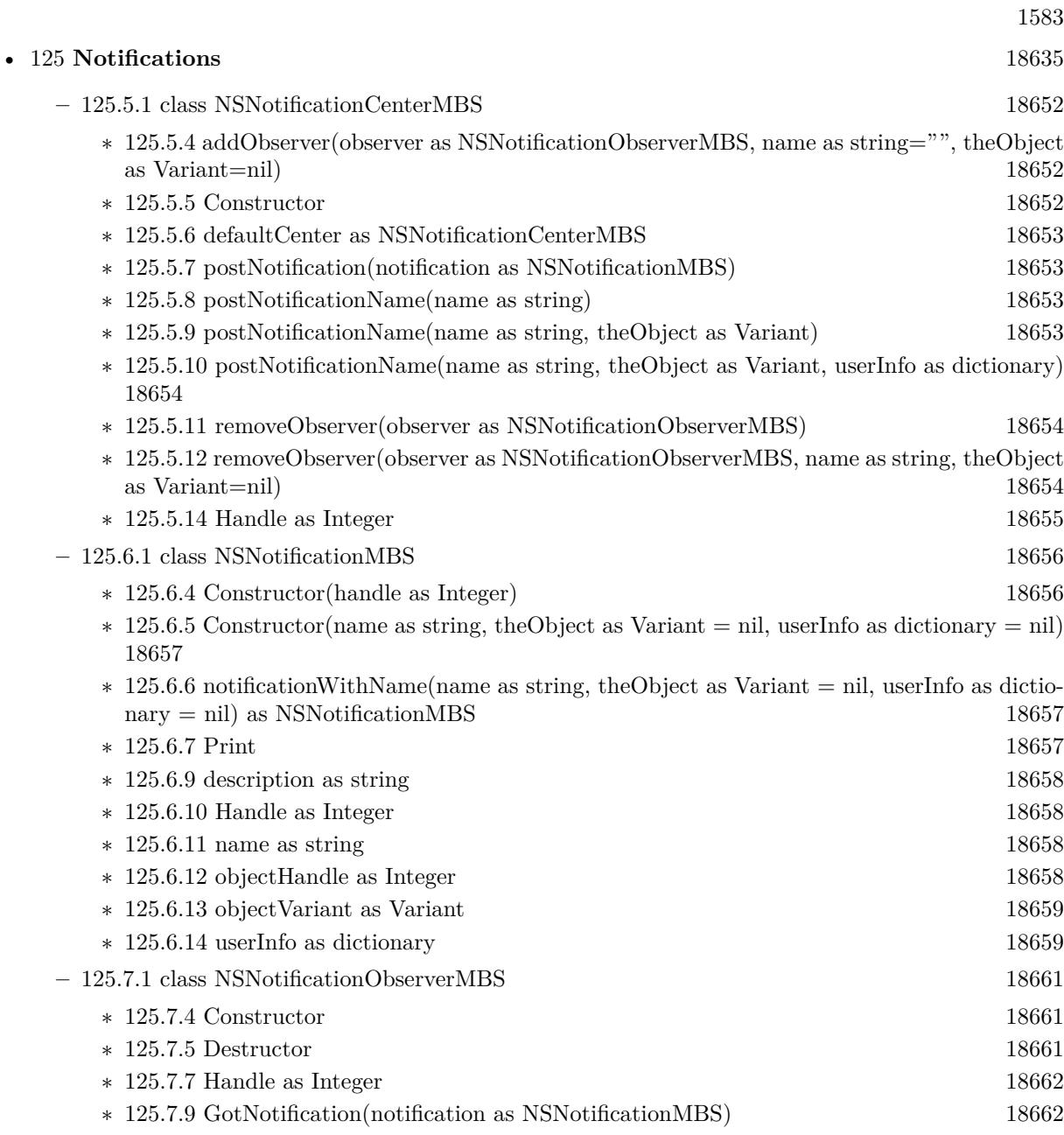

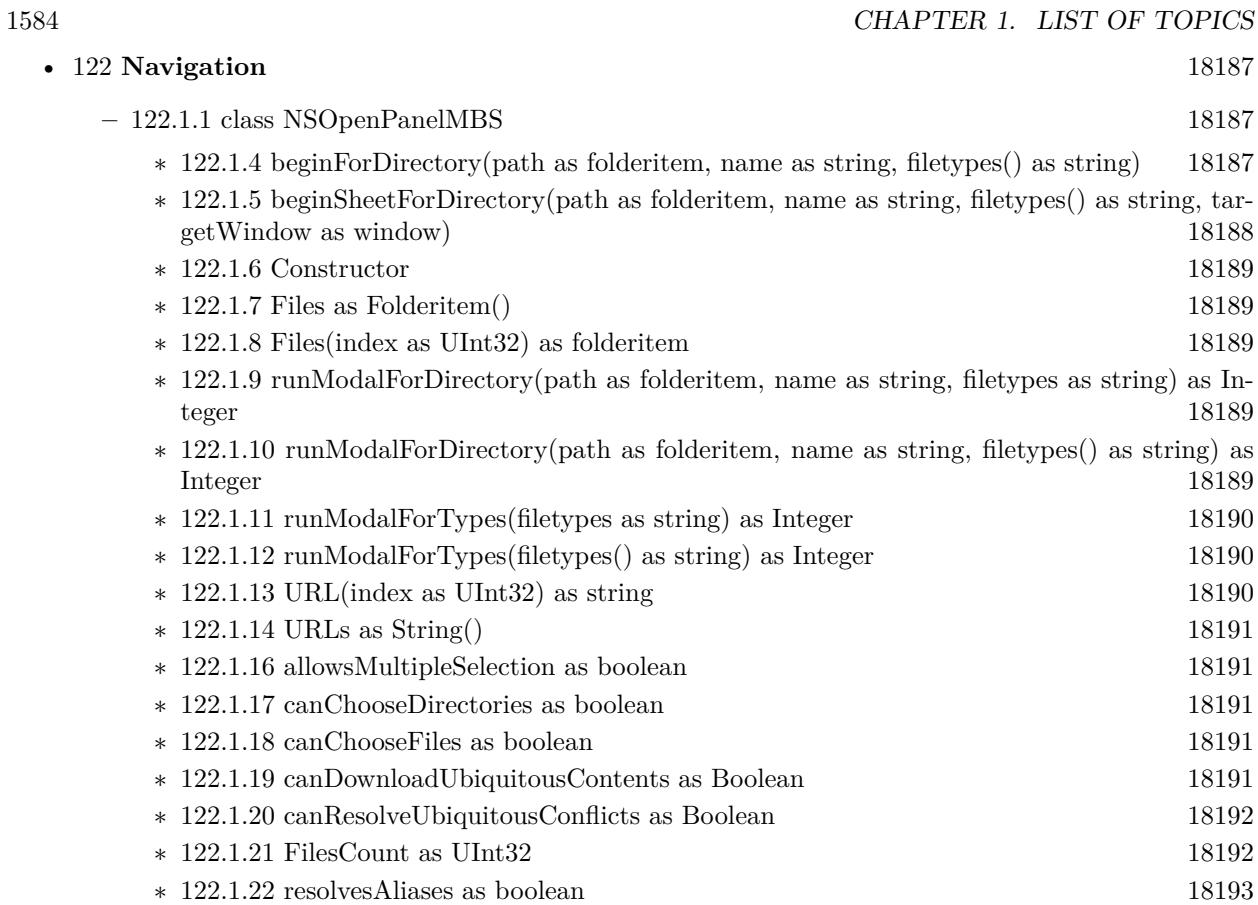
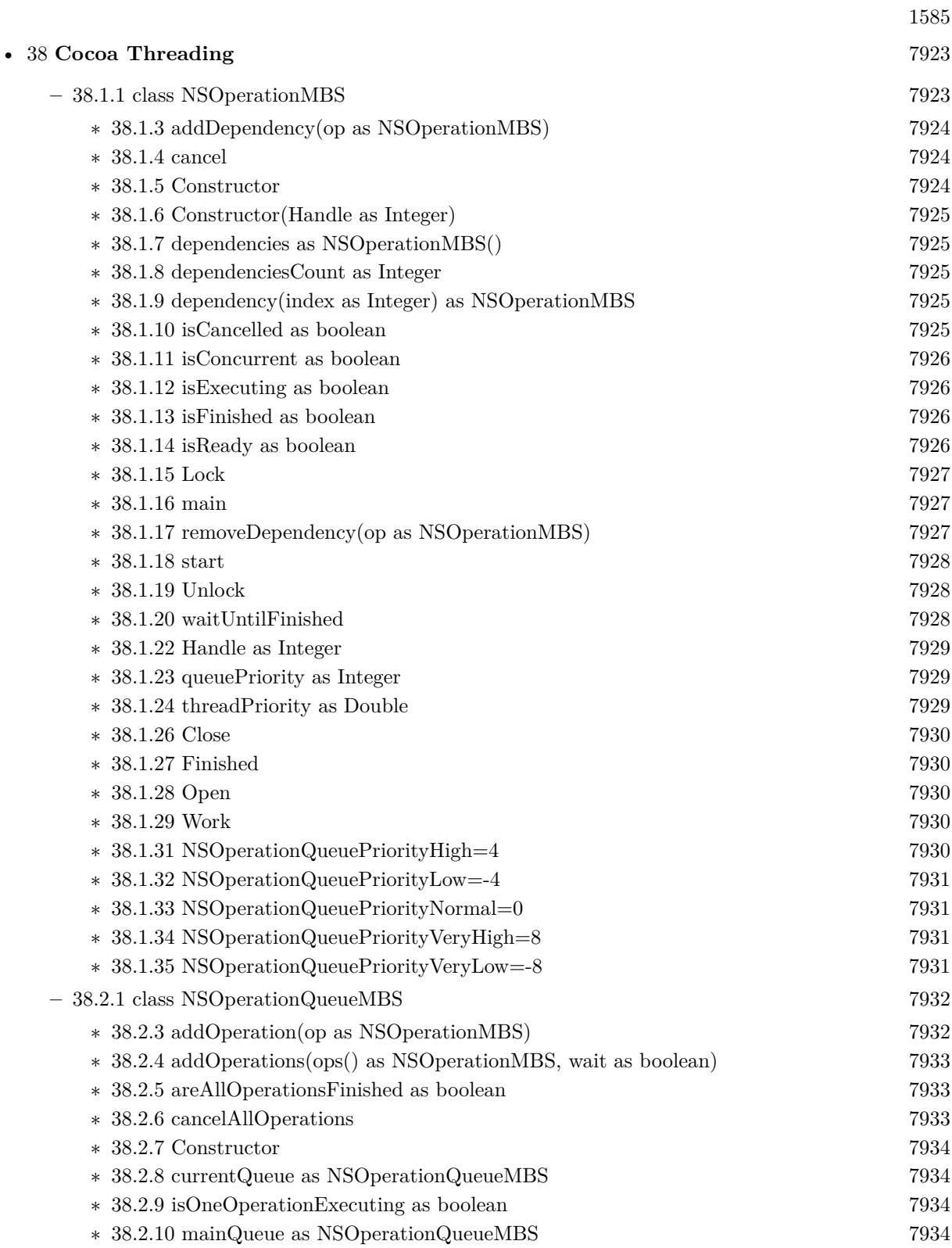

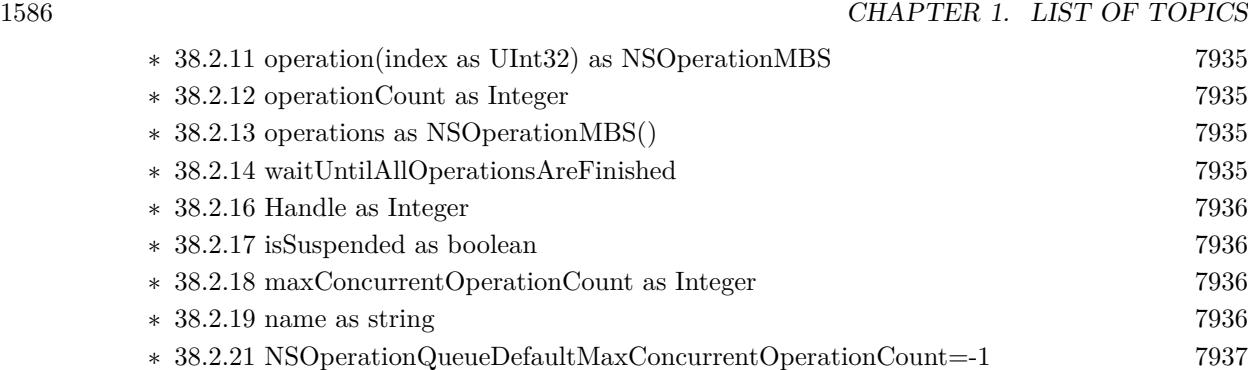

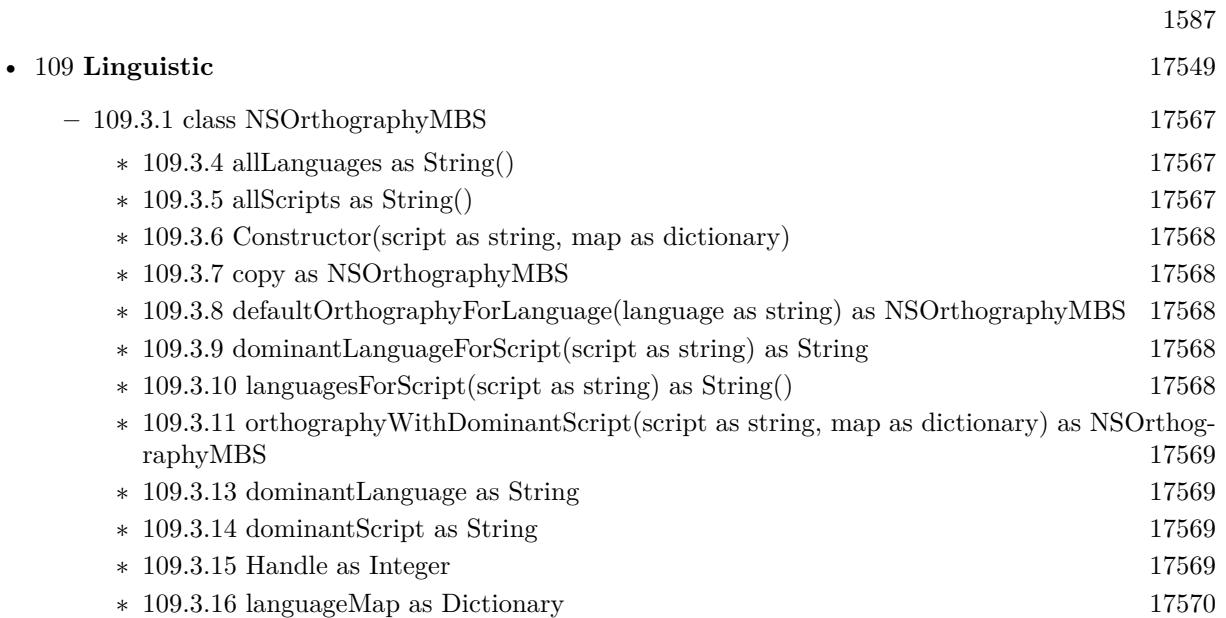

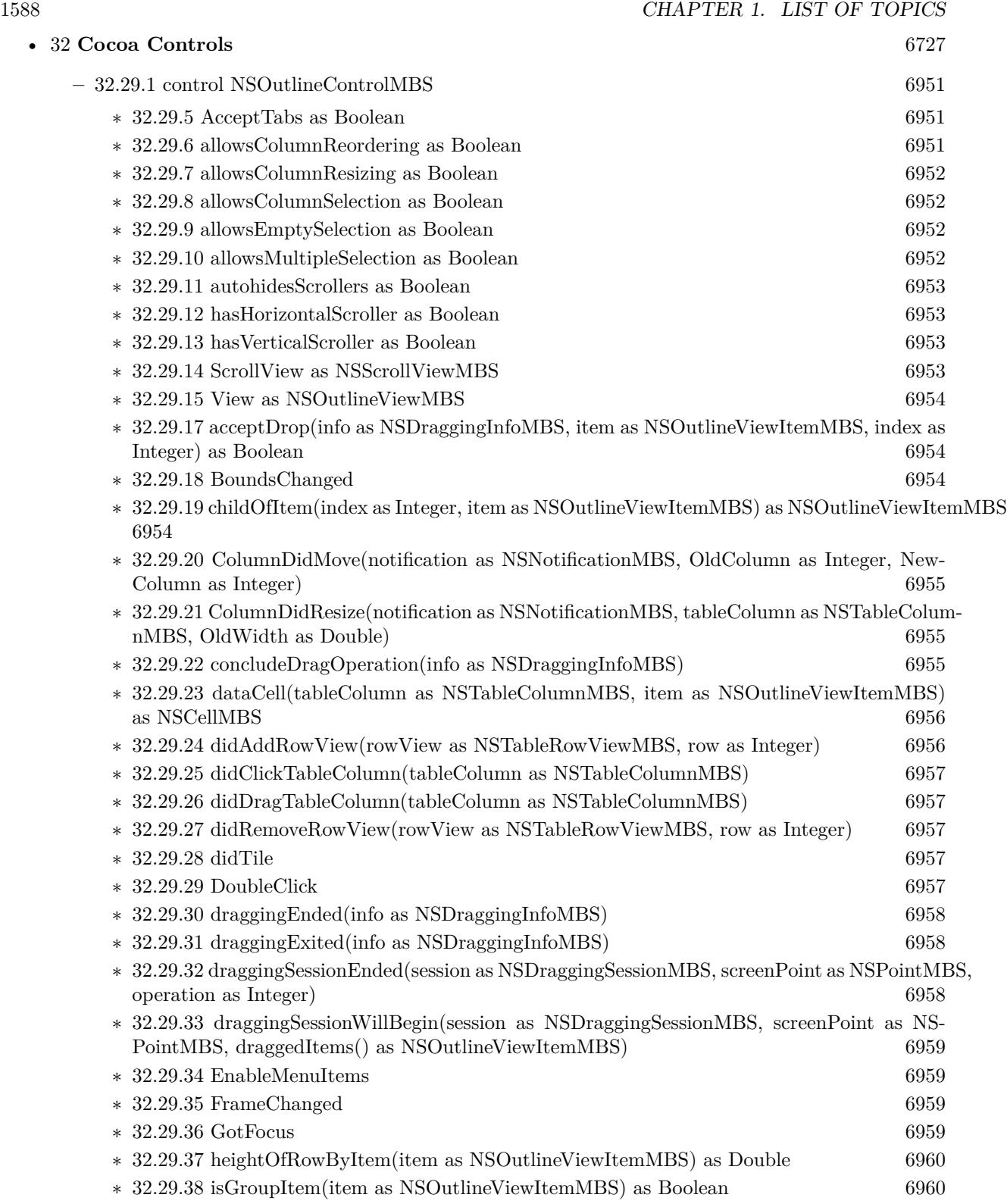

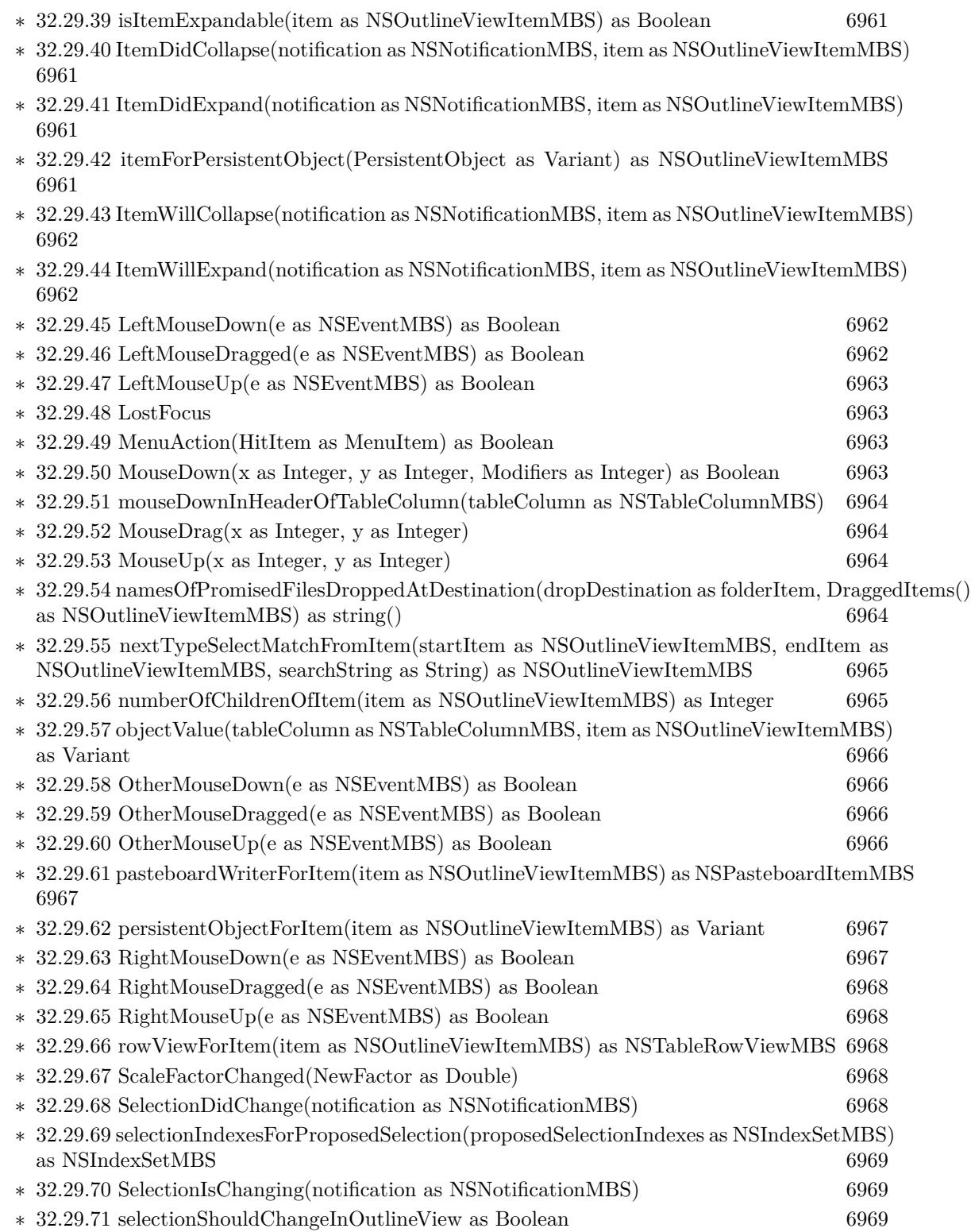

1589

## $CHAPTER$  1.  $LIST$   $OF$   $TOPICS$

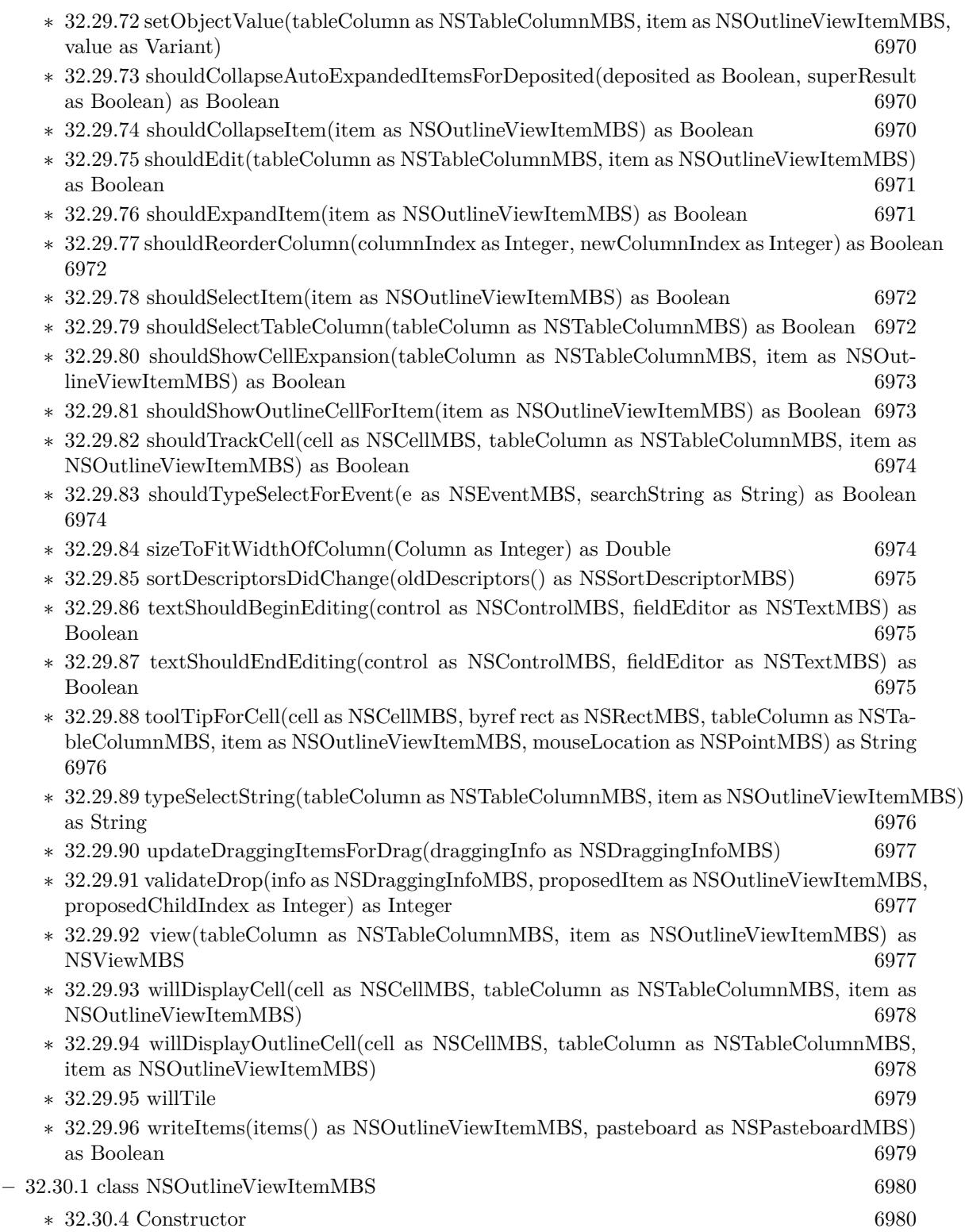

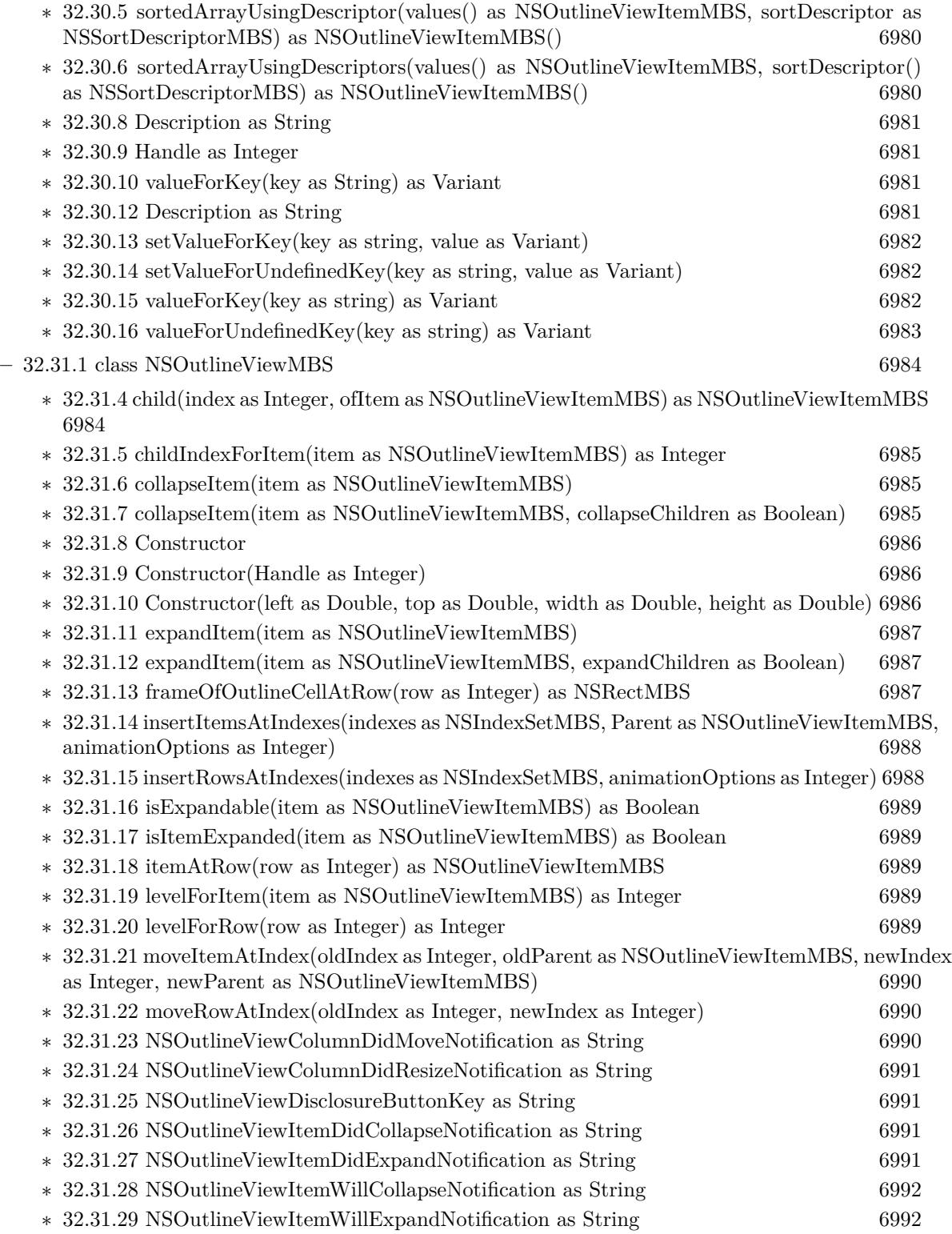

1591

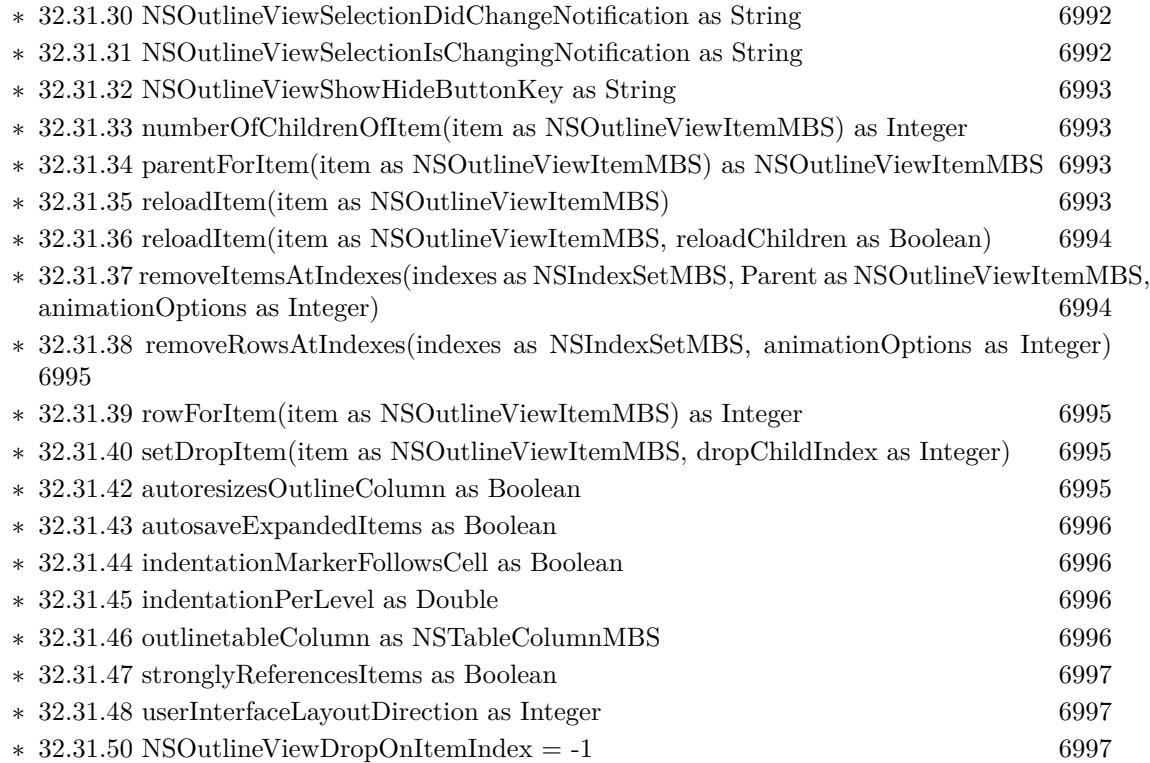

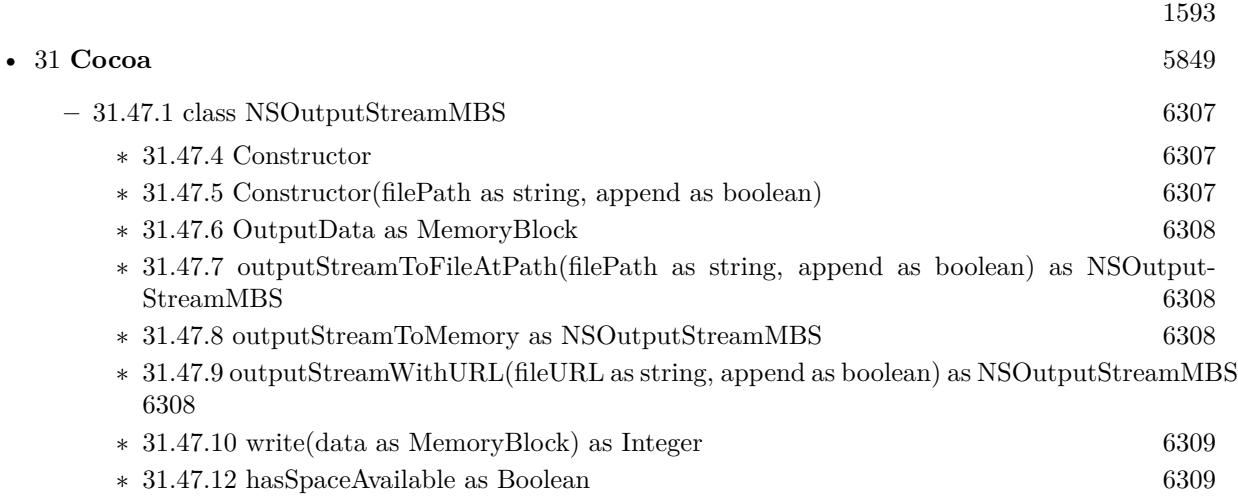

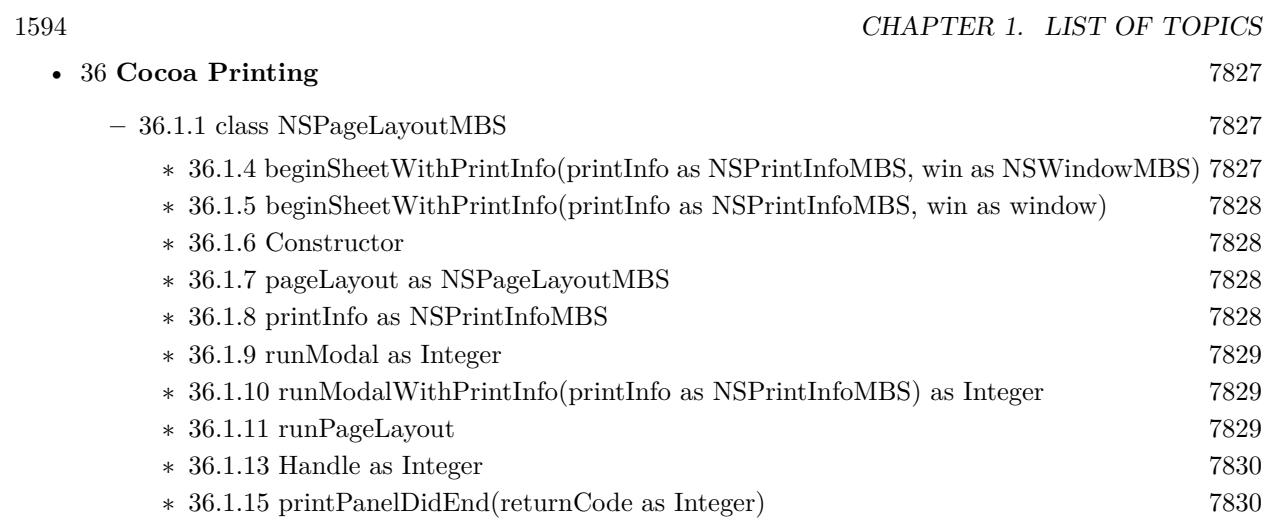

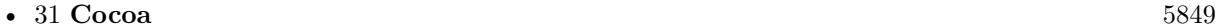

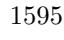

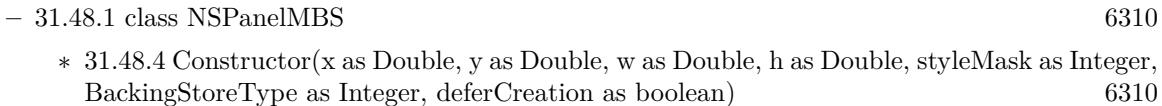

- ∗ [31.48.5](#page-6311-0) RunAlertPanel(title as string, message as string, defaultButton as string, alternate-Button as string, otherButton as string) as Integer [6312](#page-6311-0)
- ∗ [31.48.6](#page-6311-1) RunAlertPanelRelativeToWindow(title as string, message as string, defaultButton as string, alternateButton as string, otherButton as string, docWindow as NSWindowMBS) as Integer [6312](#page-6311-1)
- ∗ [31.48.7](#page-6311-2) RunAlertPanelRelativeToWindow(title as string, message as string, defaultButton as string, alternateButton as string, otherButton as string, docWindow as window) as Integer [6312](#page-6311-2)
- ∗ [31.48.8](#page-6311-3) RunCriticalAlertPanel(title as string, message as string, defaultButton as string, alternateButton as string, otherButton as string) as Integer [6312](#page-6311-3)
- ∗ [31.48.9](#page-6311-4) RunCriticalAlertPanelRelativeToWindow(title as string, message as string, default-Button as string, alternateButton as string, otherButton as string, docWindow as NSWin-dowMBS) as Integer [6312](#page-6311-4)
- ∗ [31.48.10](#page-6312-0) RunCriticalAlertPanelRelativeToWindow(title as string, message as string, default-Button as string, alternateButton as string, otherButton as string, docWindow as window) as Integer [6313](#page-6312-0)
- ∗ [31.48.11](#page-6312-1) RunInformationalAlertPanel(title as string, message as string, defaultButton as string, alternateButton as string, otherButton as string) as Integer [6313](#page-6312-1)
- ∗ [31.48.12](#page-6312-2) RunInformationalAlertPanelRelativeToWindow(title as string, message as string, defaultButton as string, alternateButton as string, otherButton as string, docWindow as NSWindowMBS) as Integer [6313](#page-6312-2)
- ∗ [31.48.13](#page-6312-3) RunInformationalAlertPanelRelativeToWindow(title as string, message as string, defaultButton as string, alternateButton as string, otherButton as string, docWindow as window) as Integer [6313](#page-6312-3)

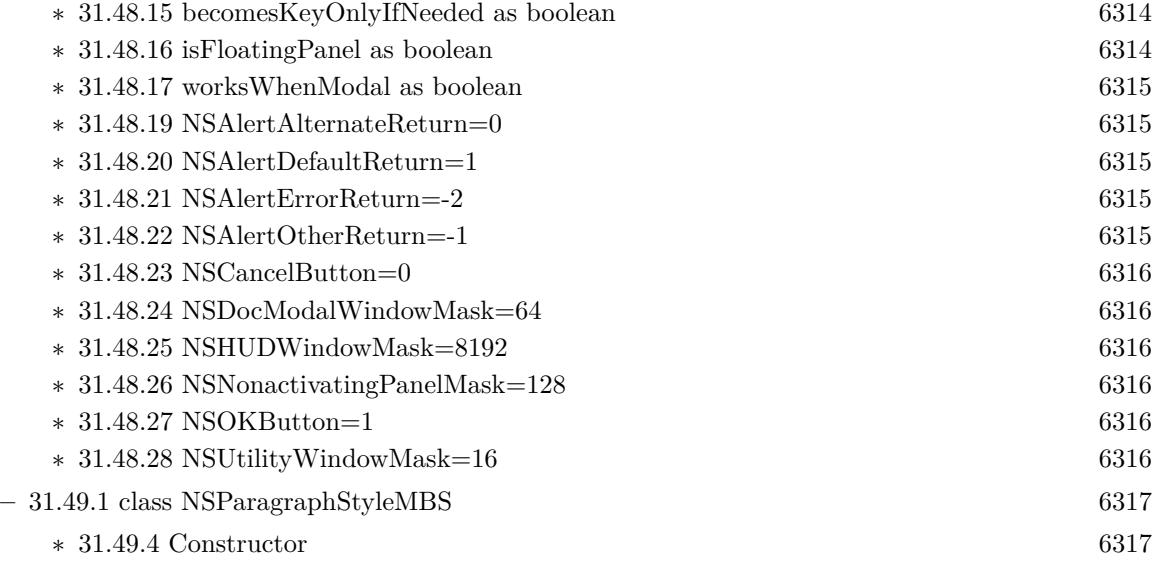

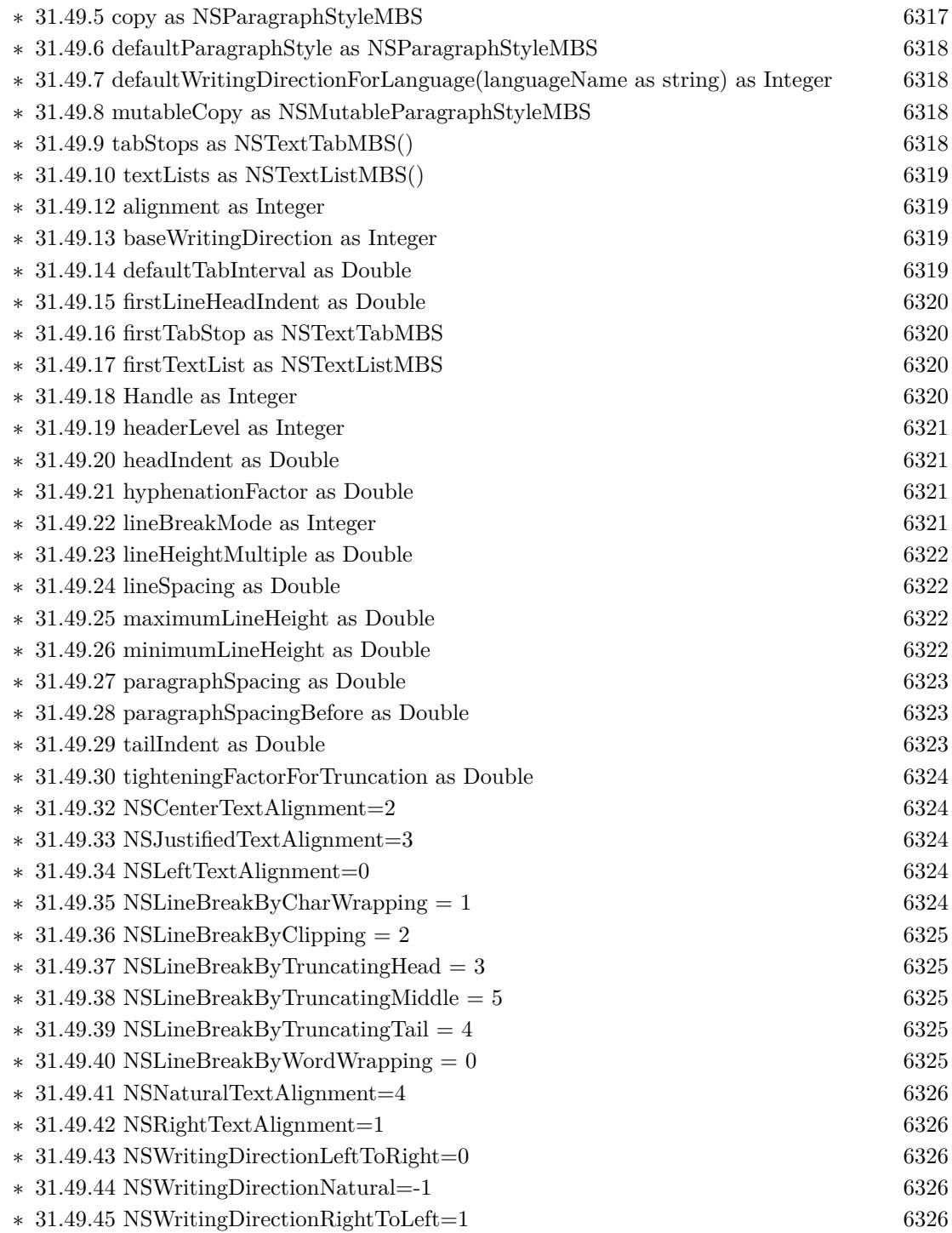

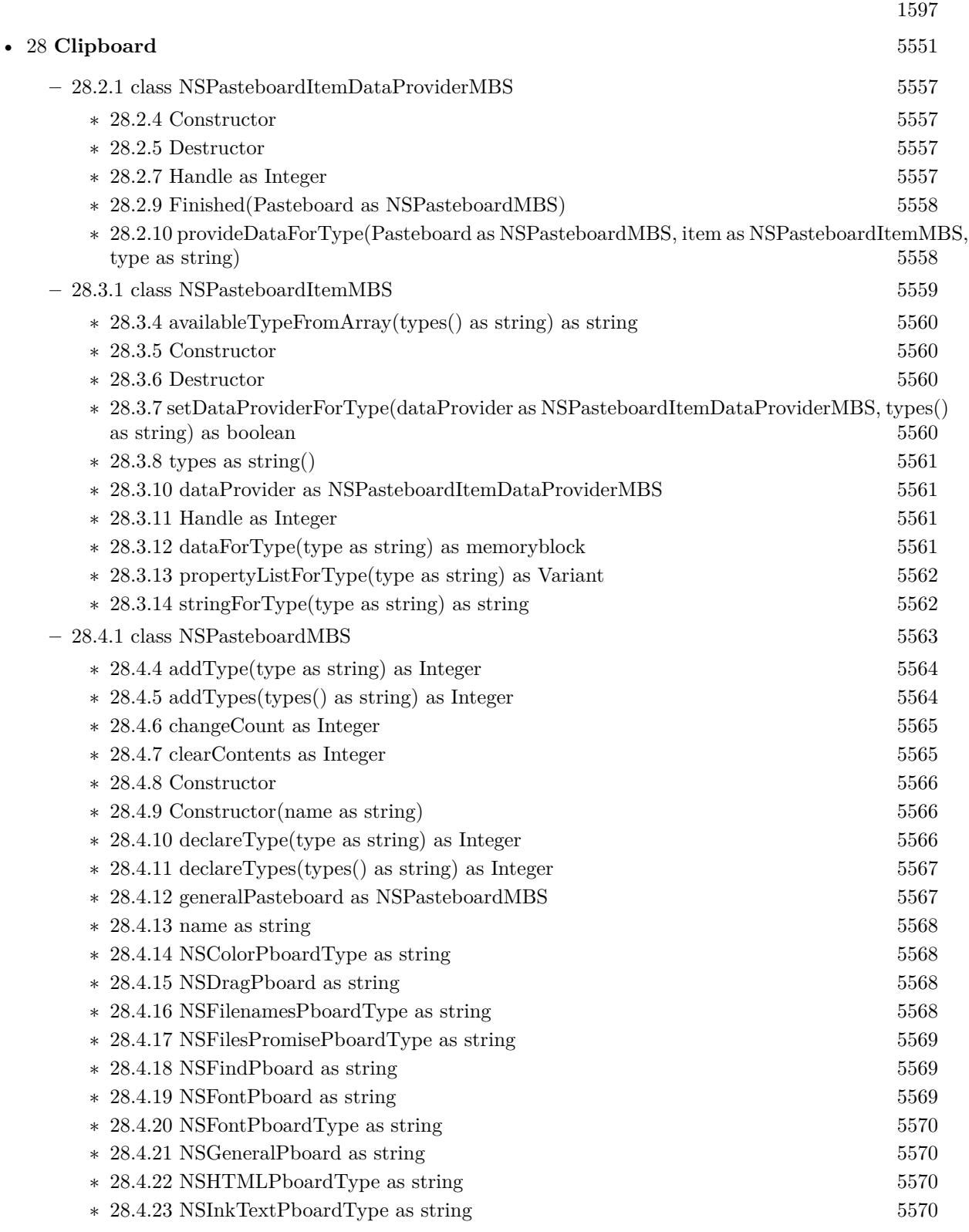

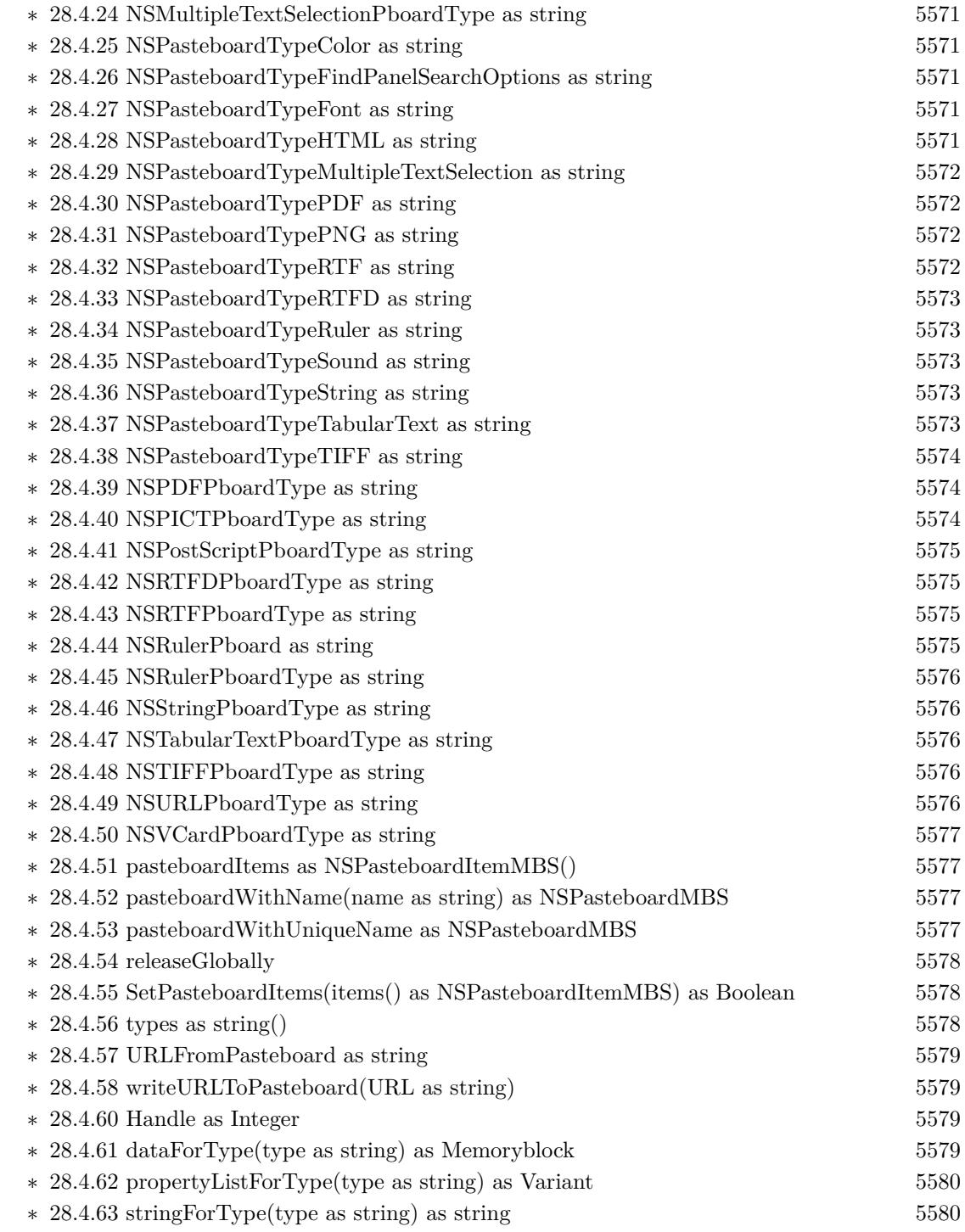

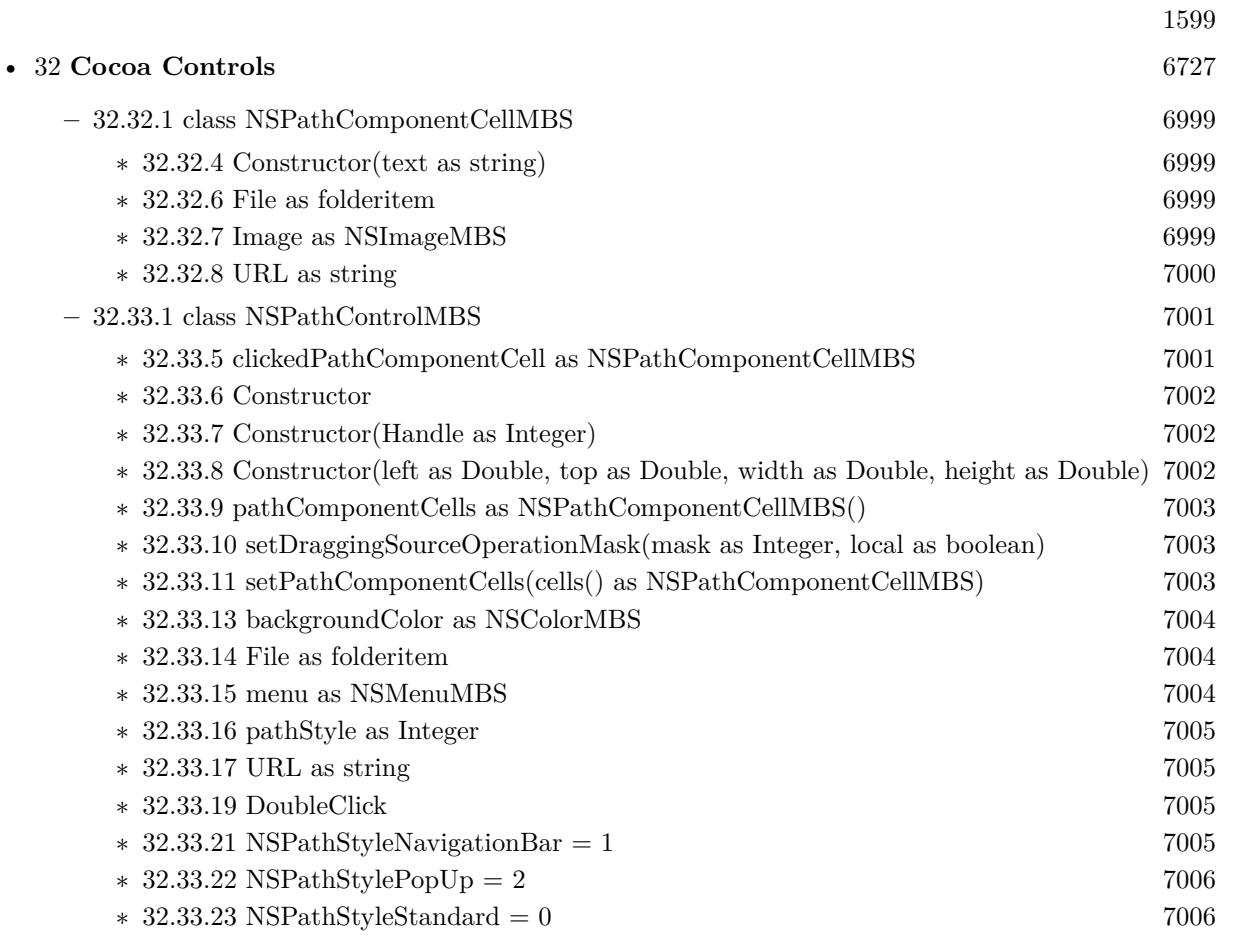

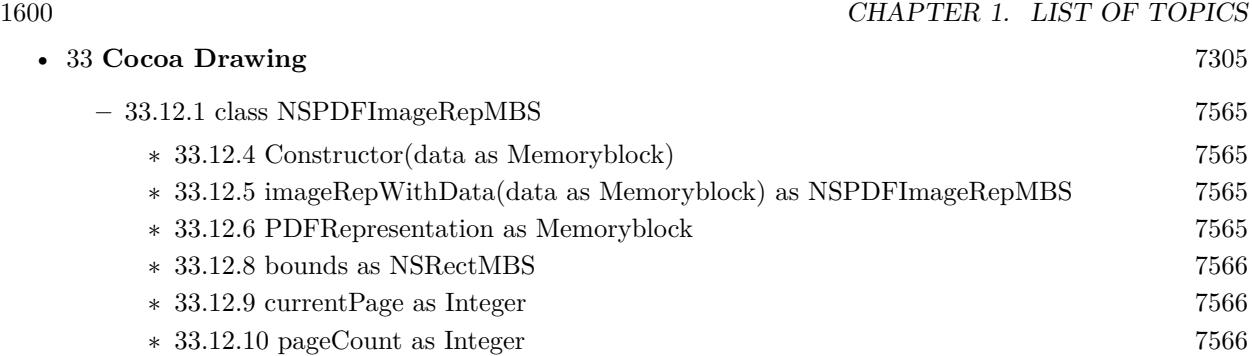

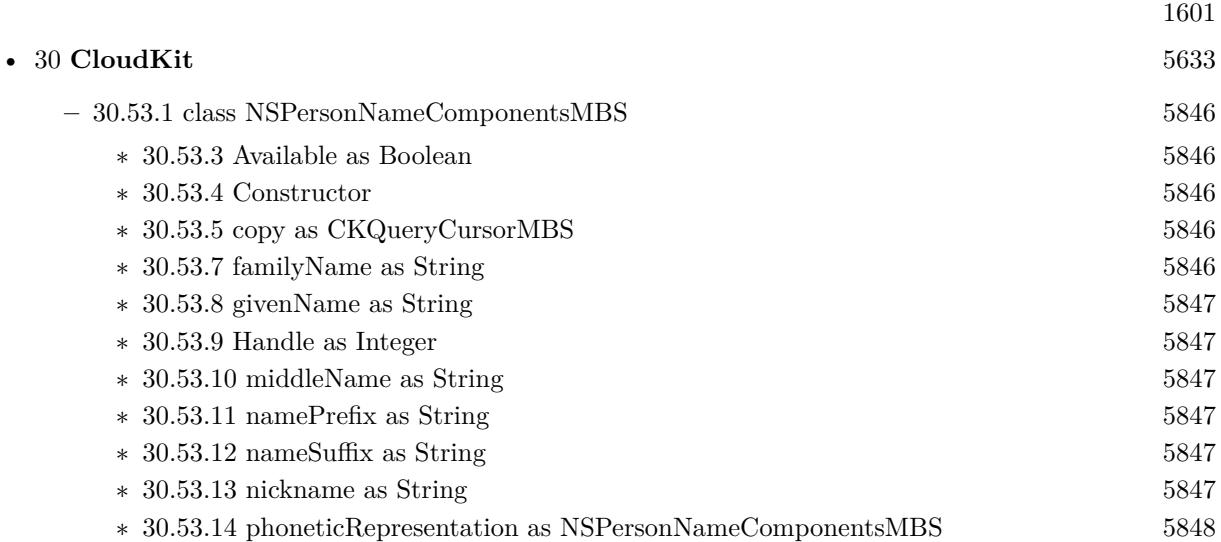

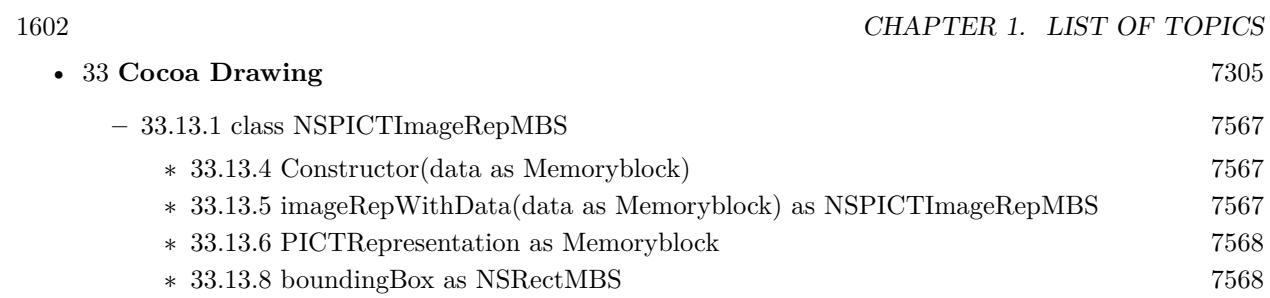

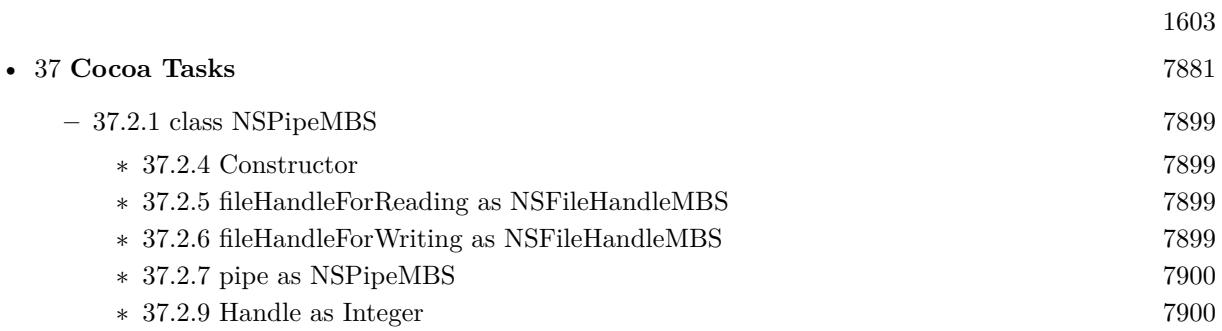

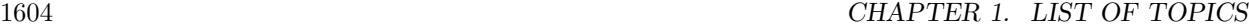

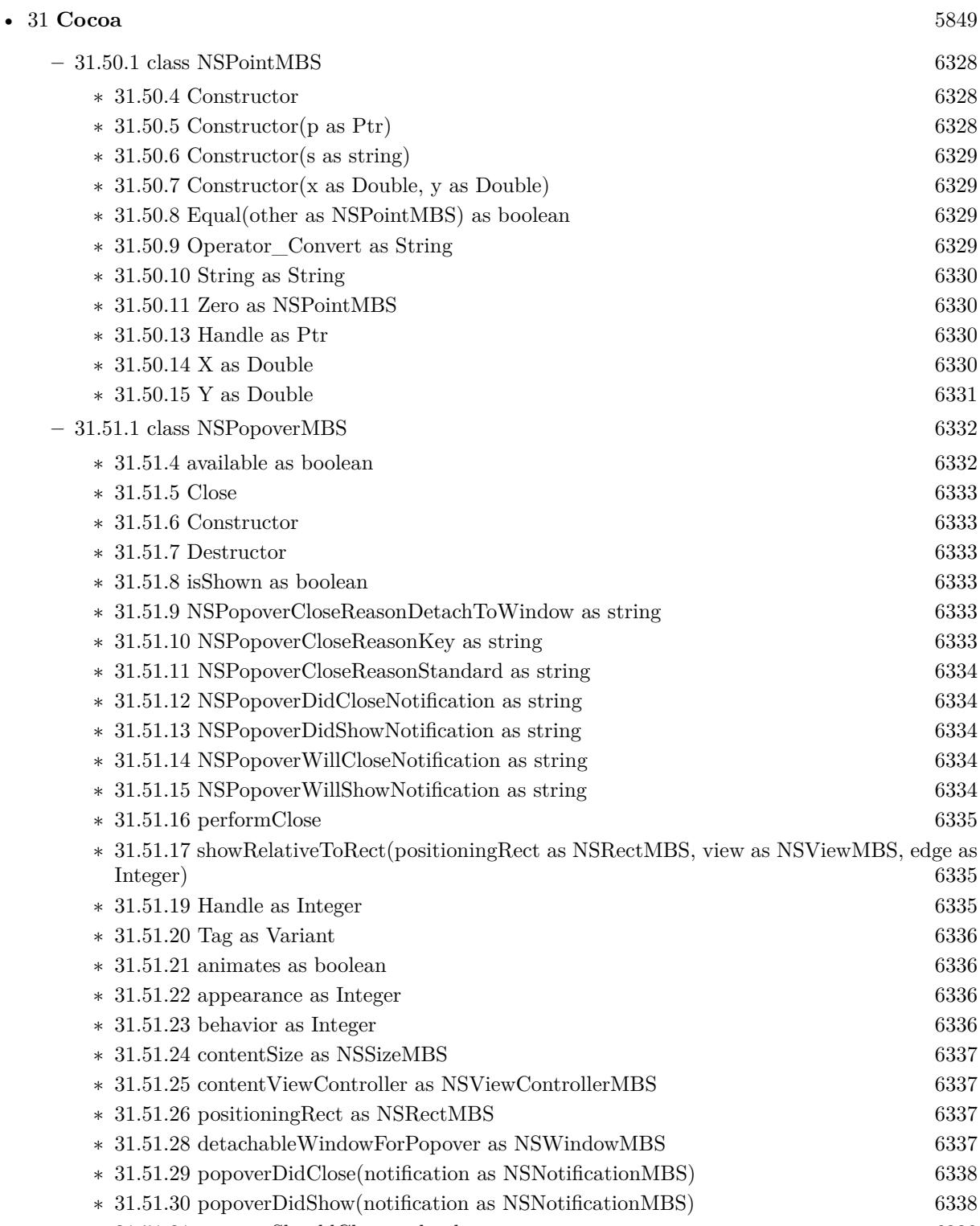

∗ [31.51.31](#page-6337-2) popoverShouldClose as boolean [6338](#page-6337-2)

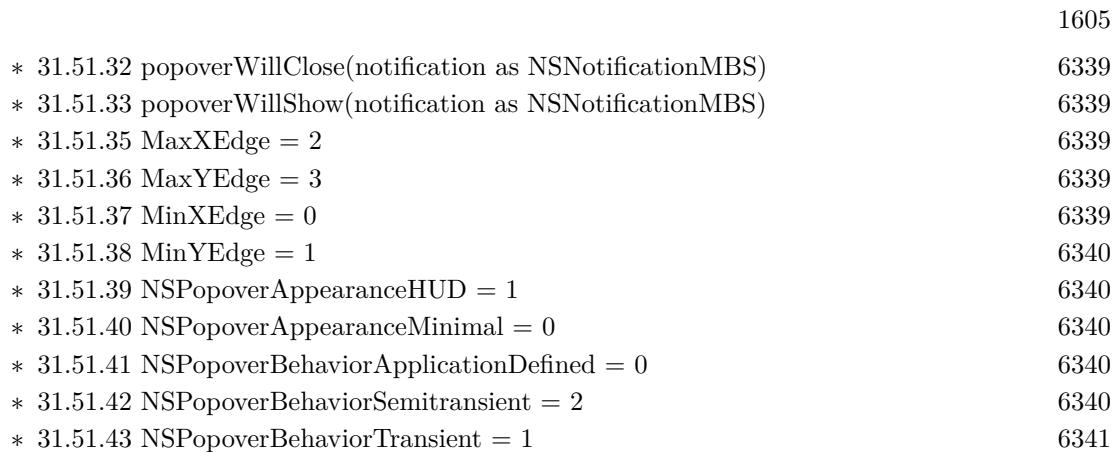

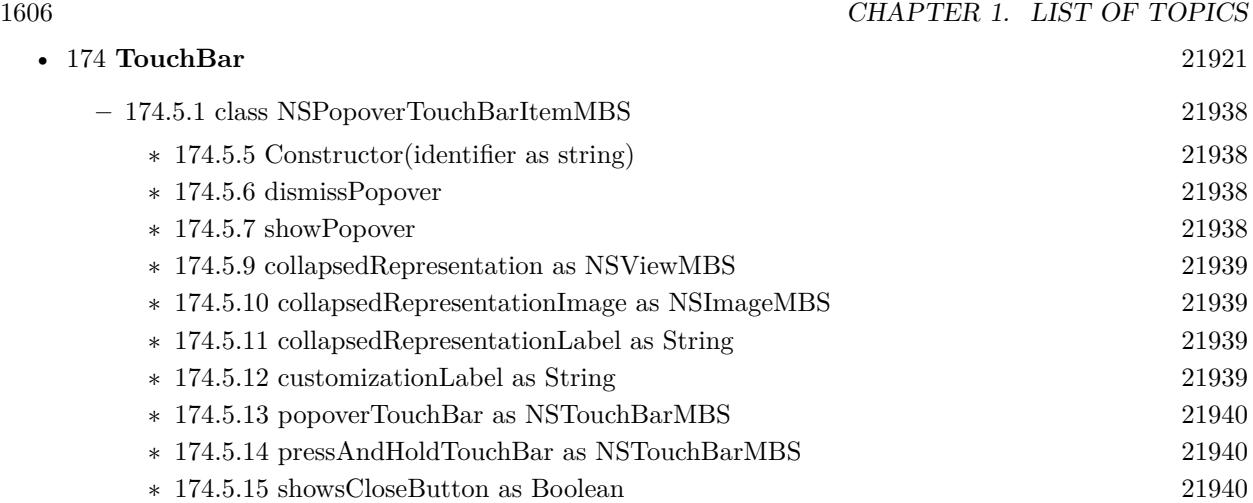

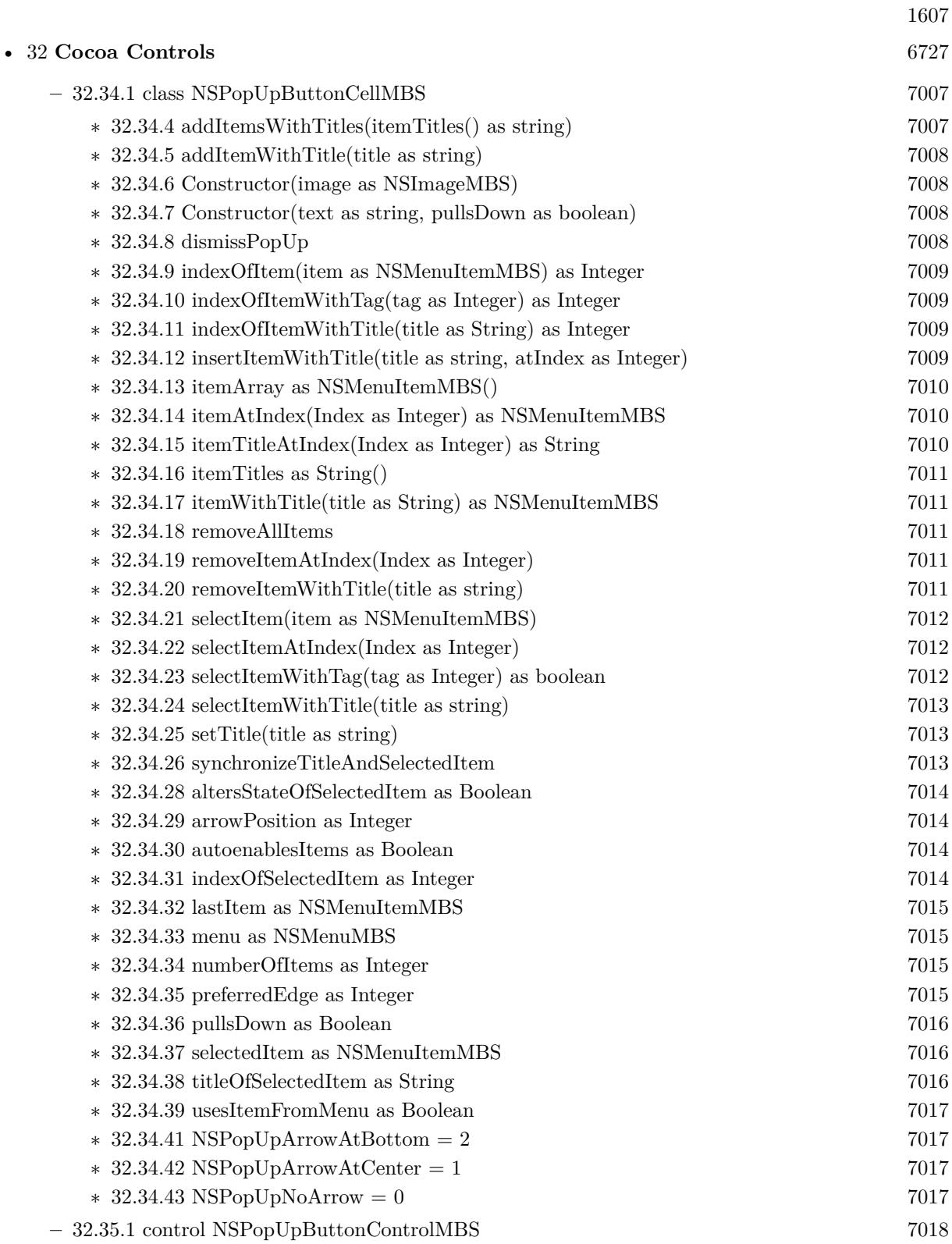

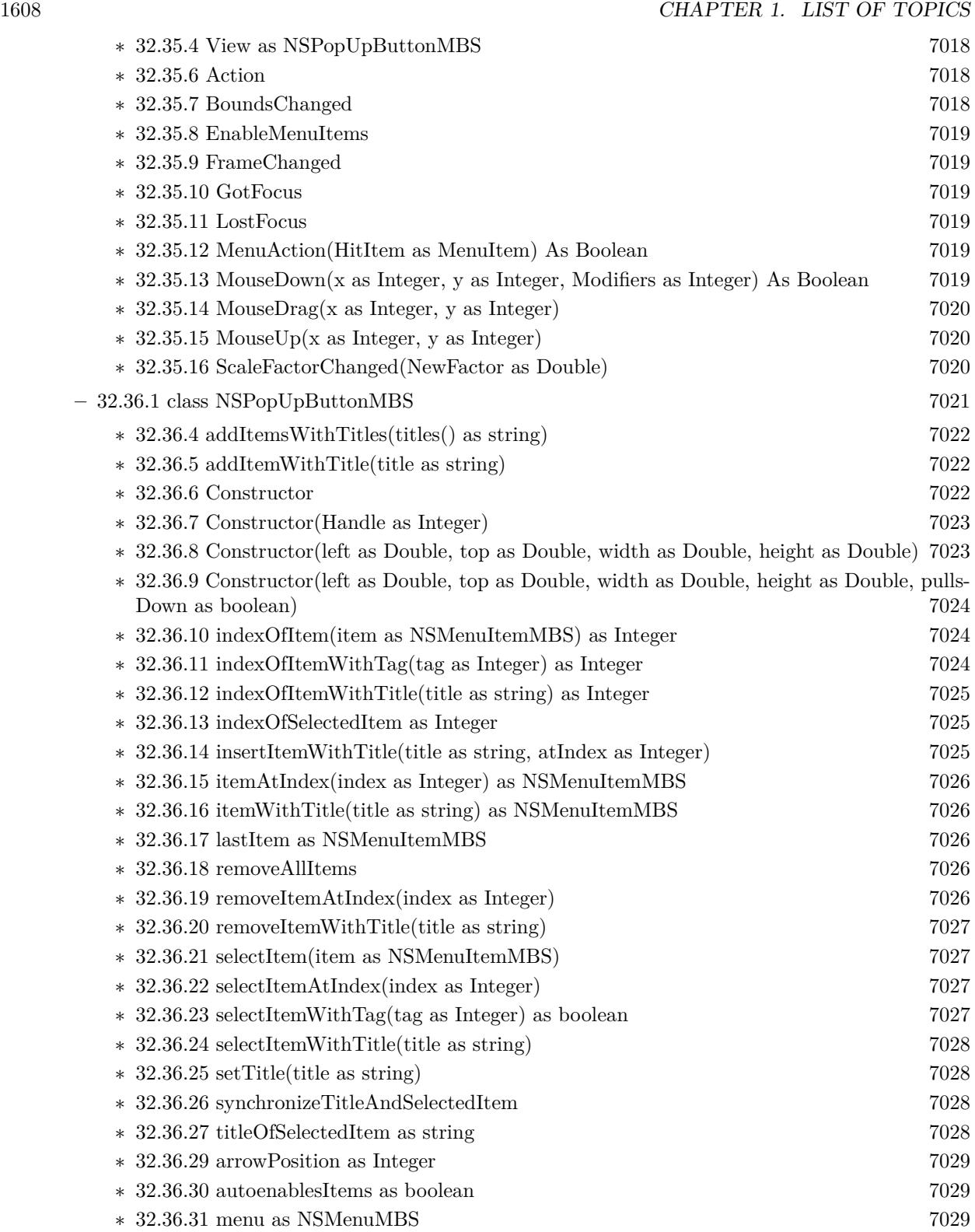

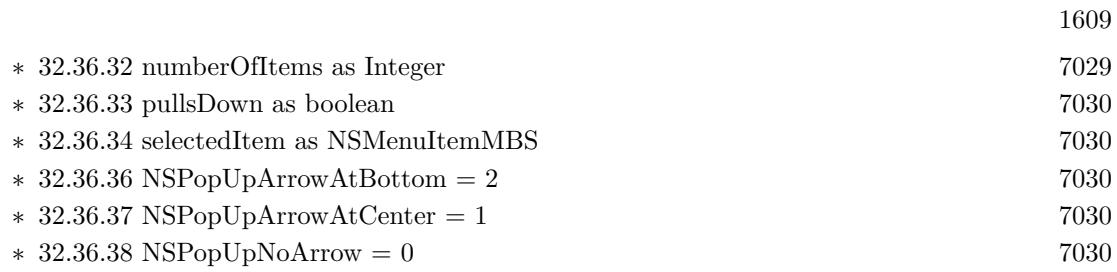

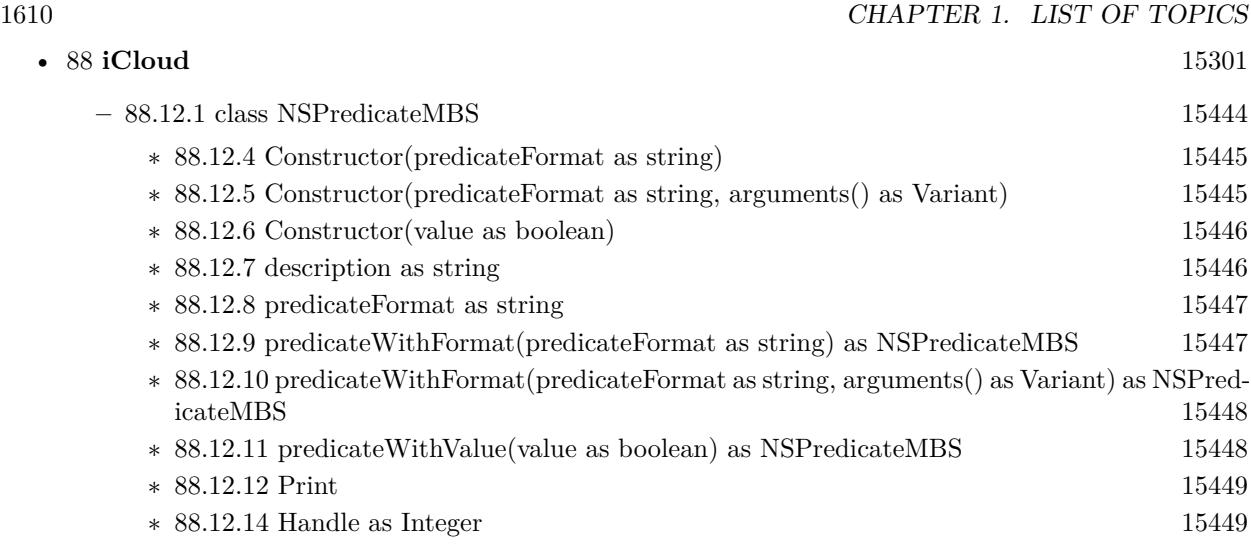

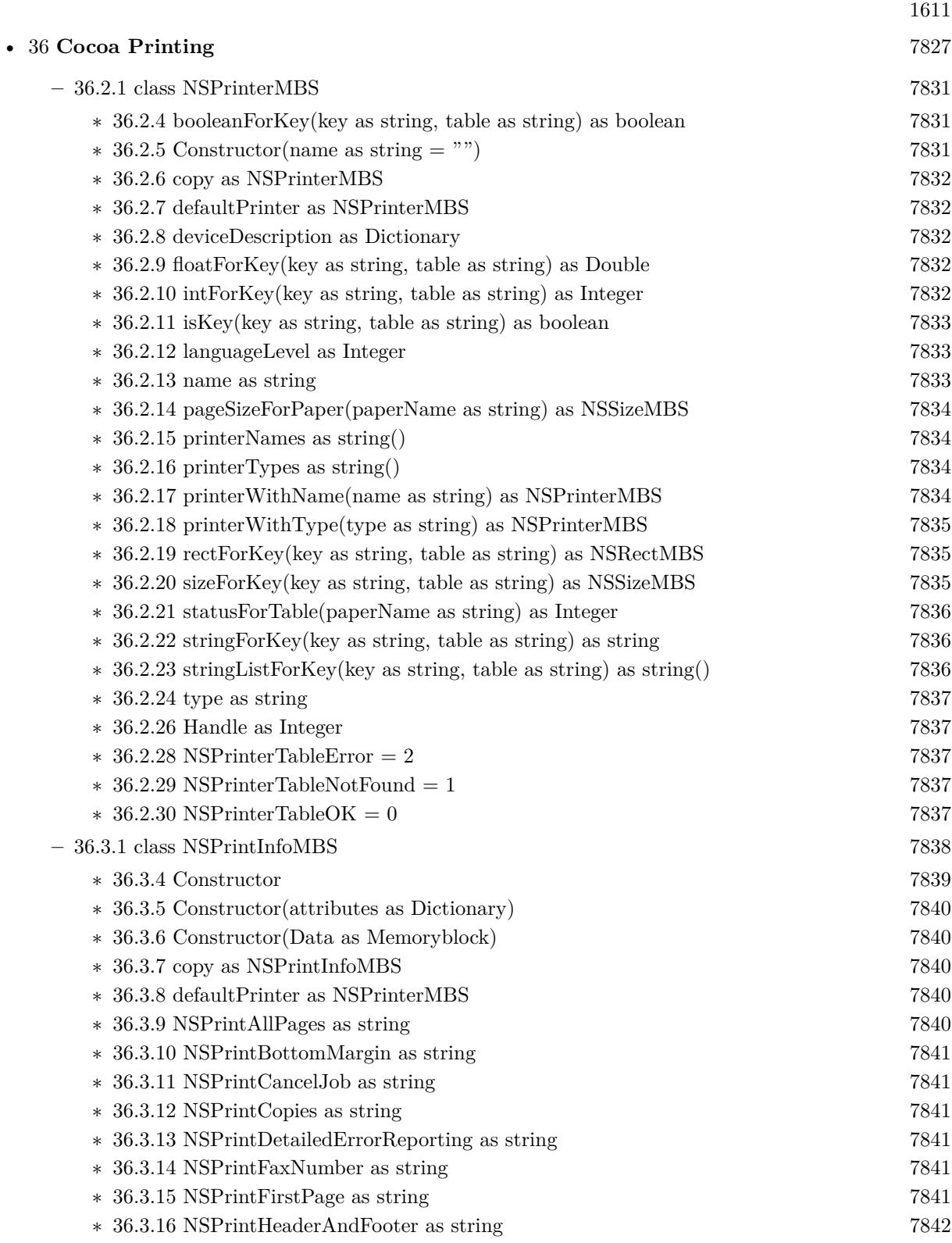

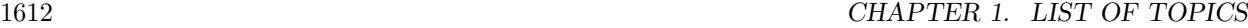

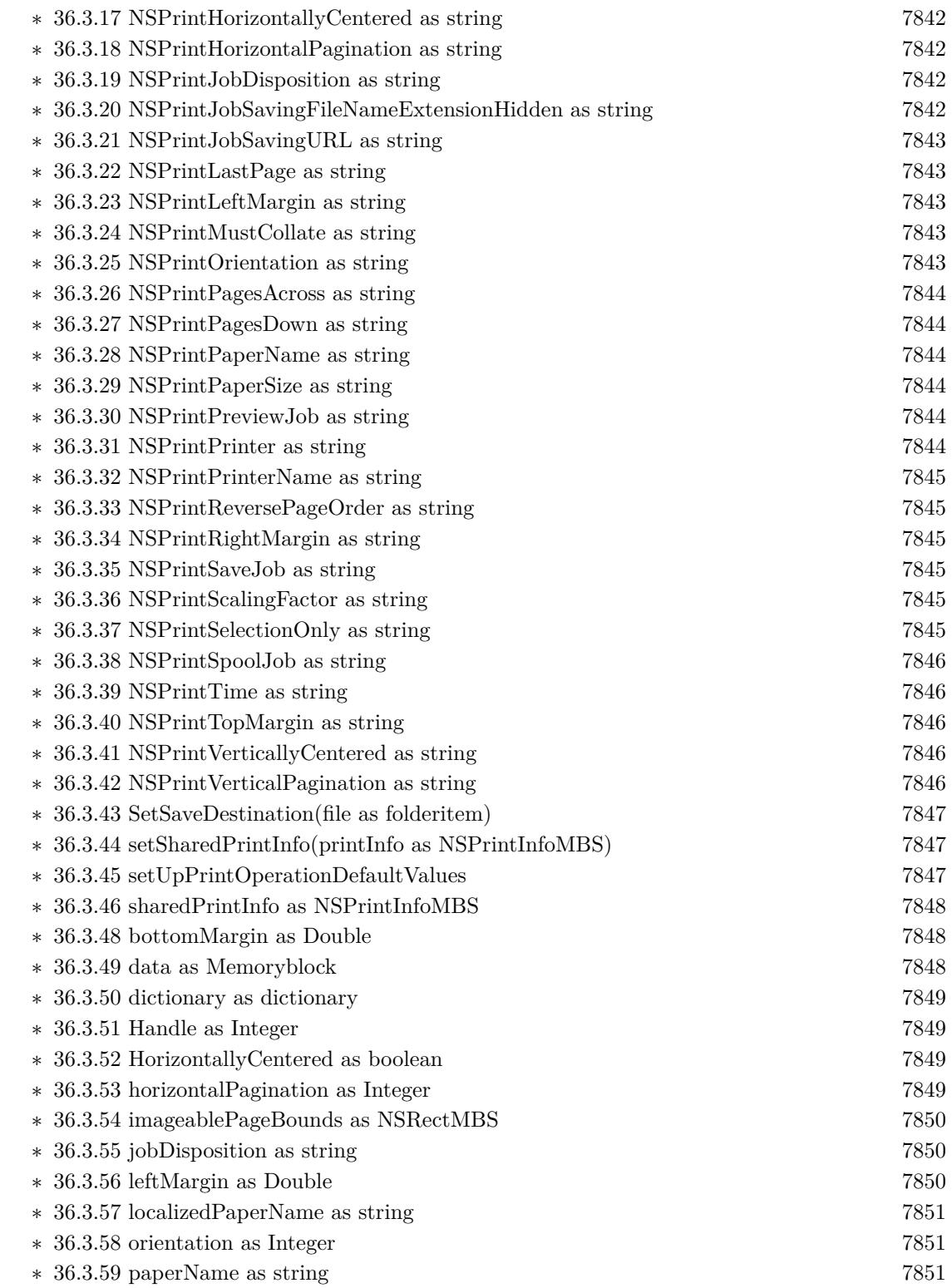

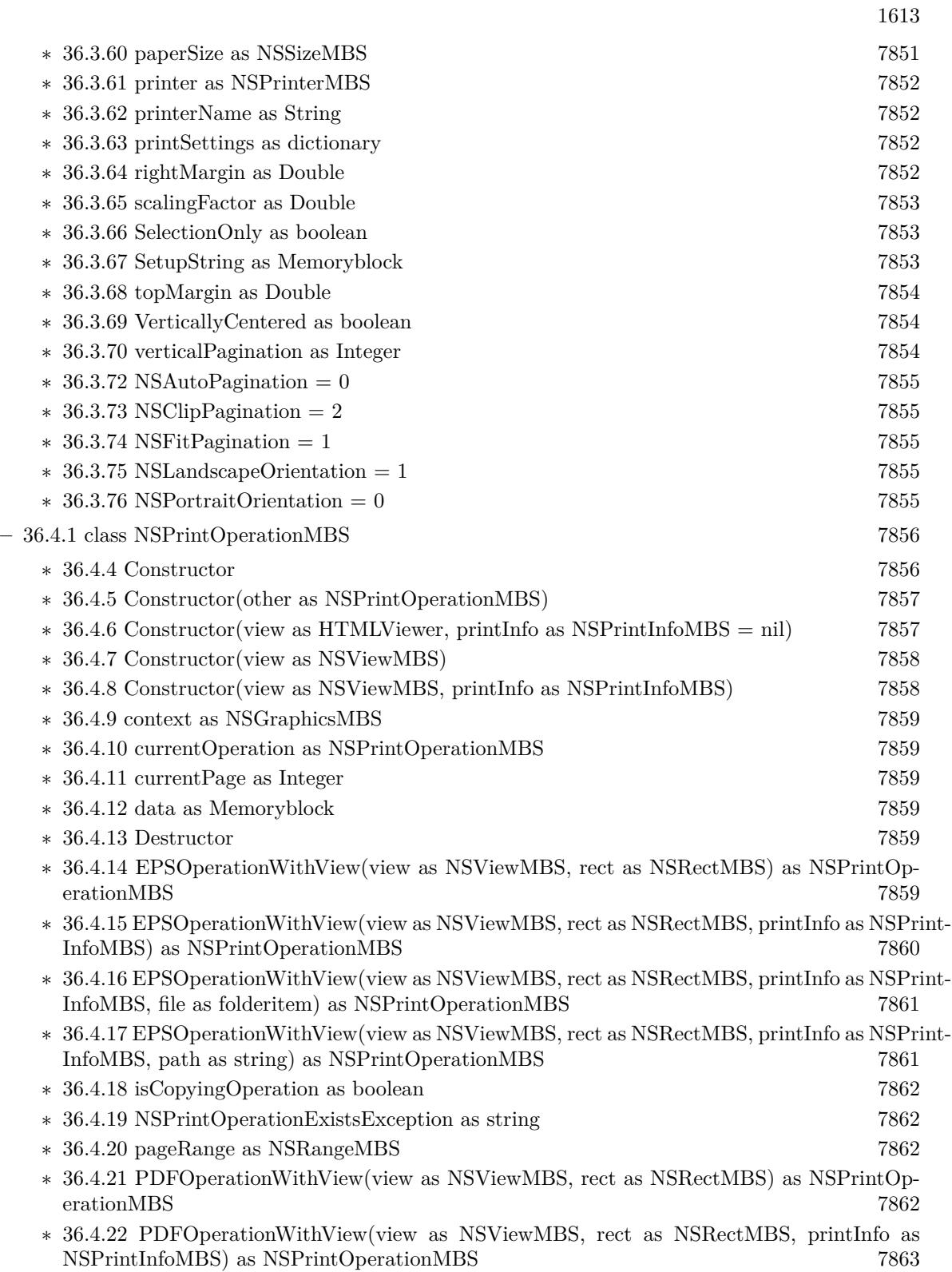

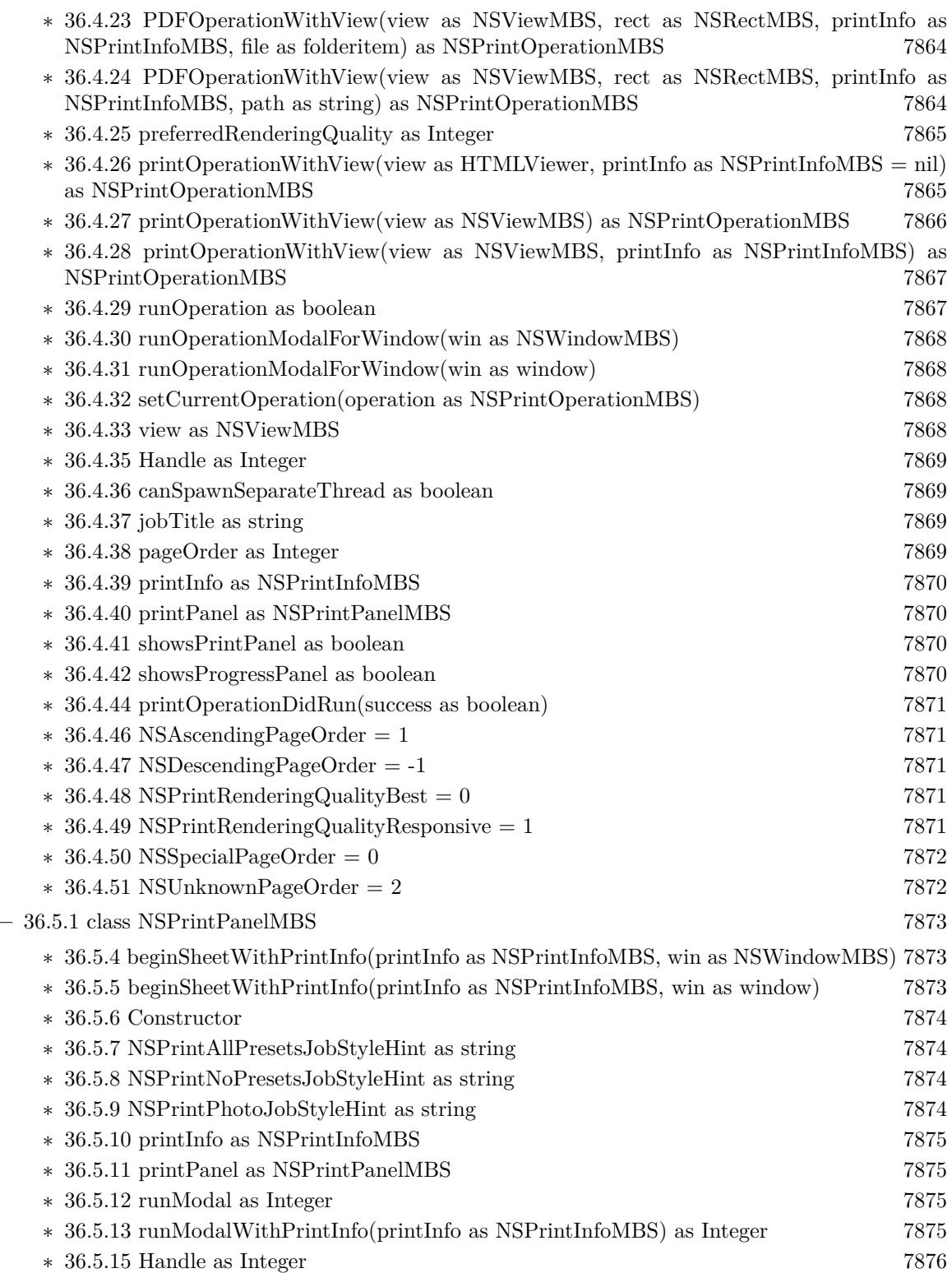

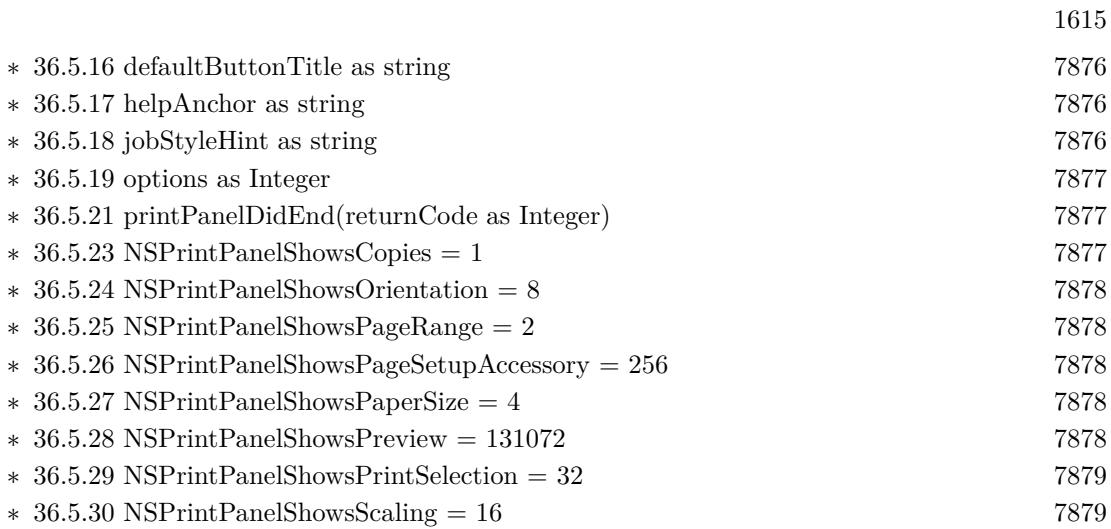

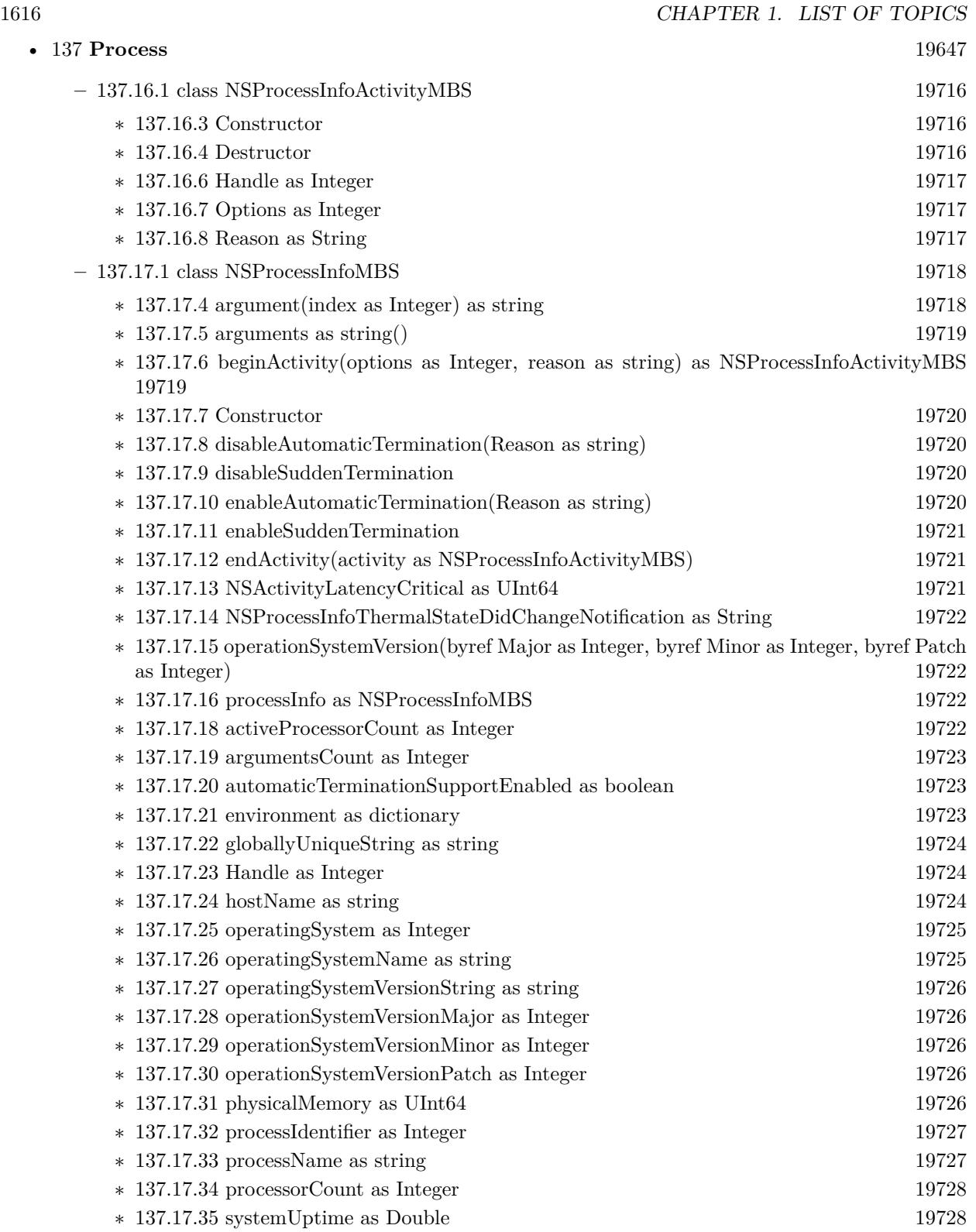

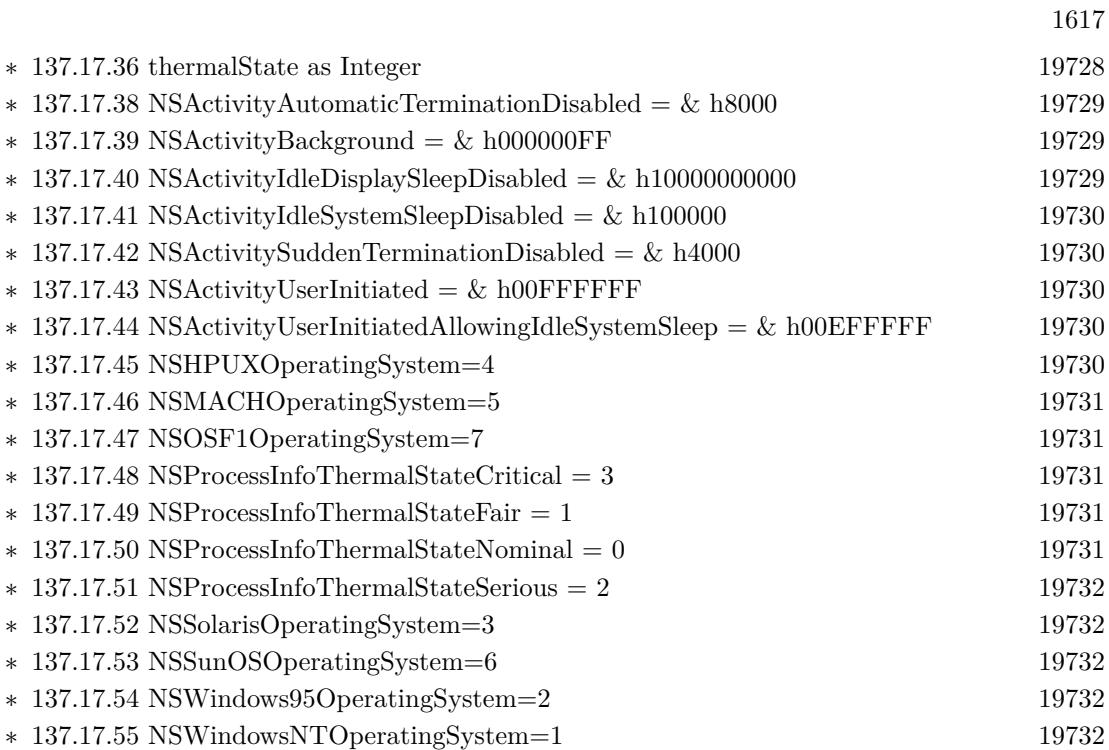

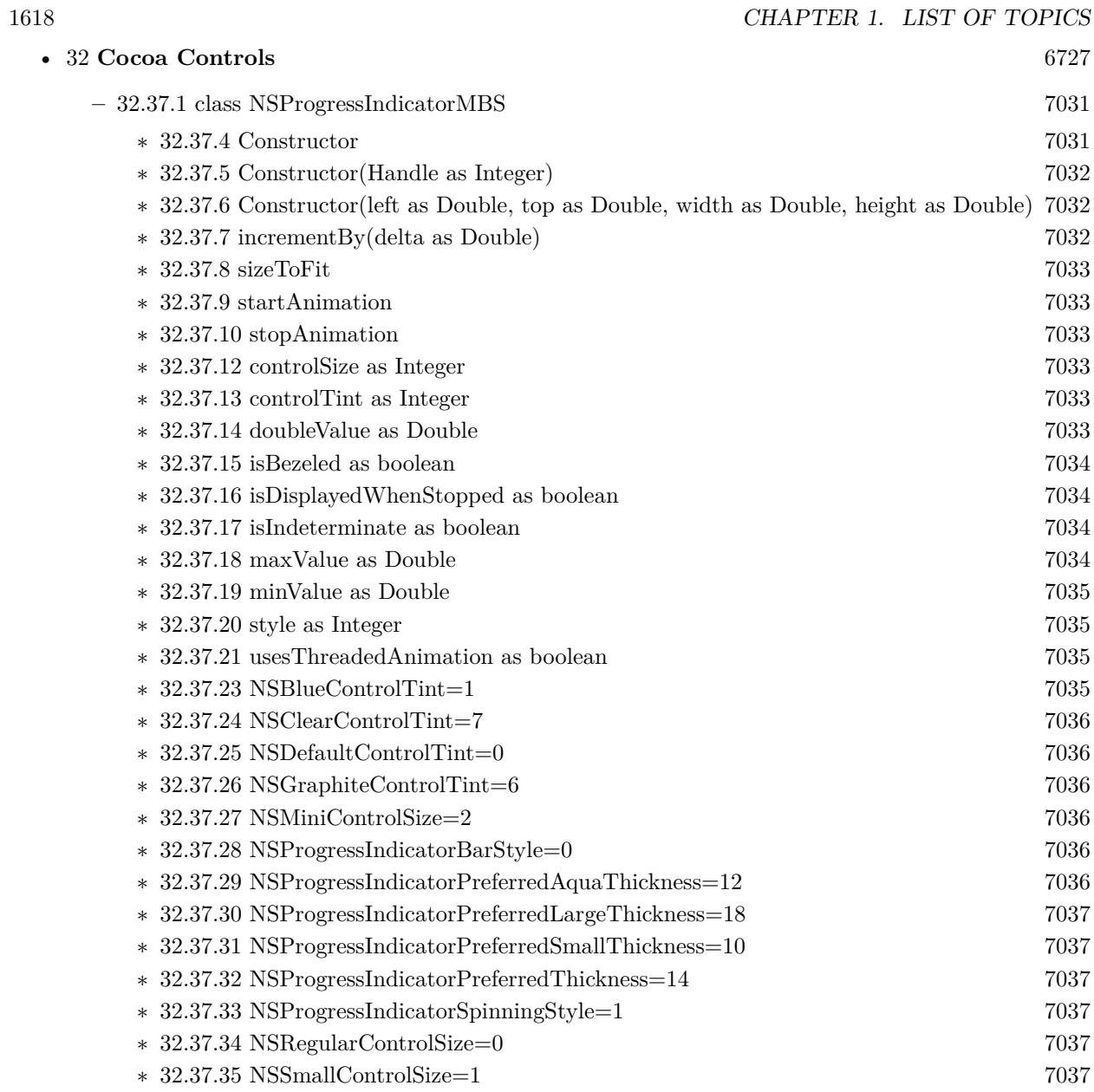

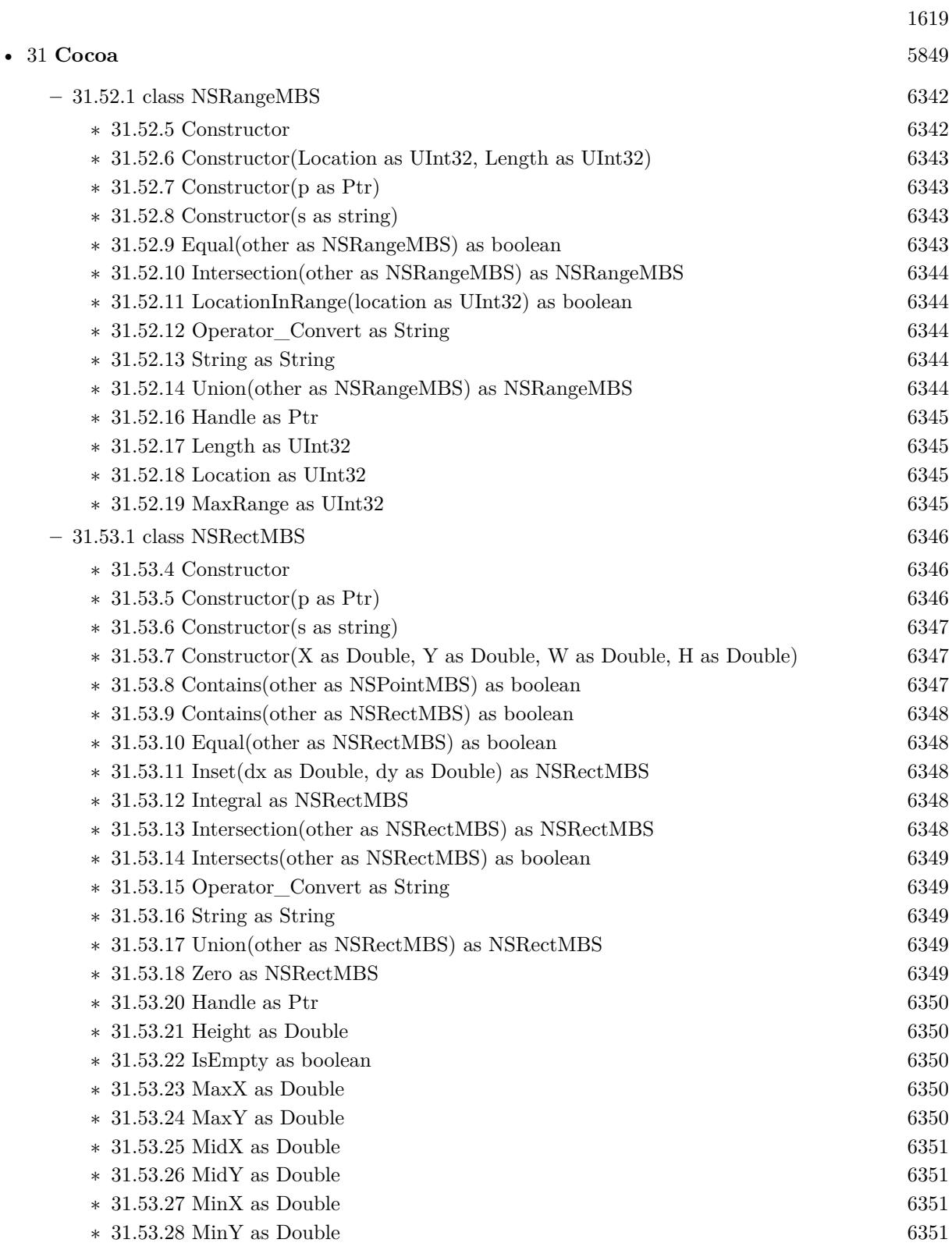

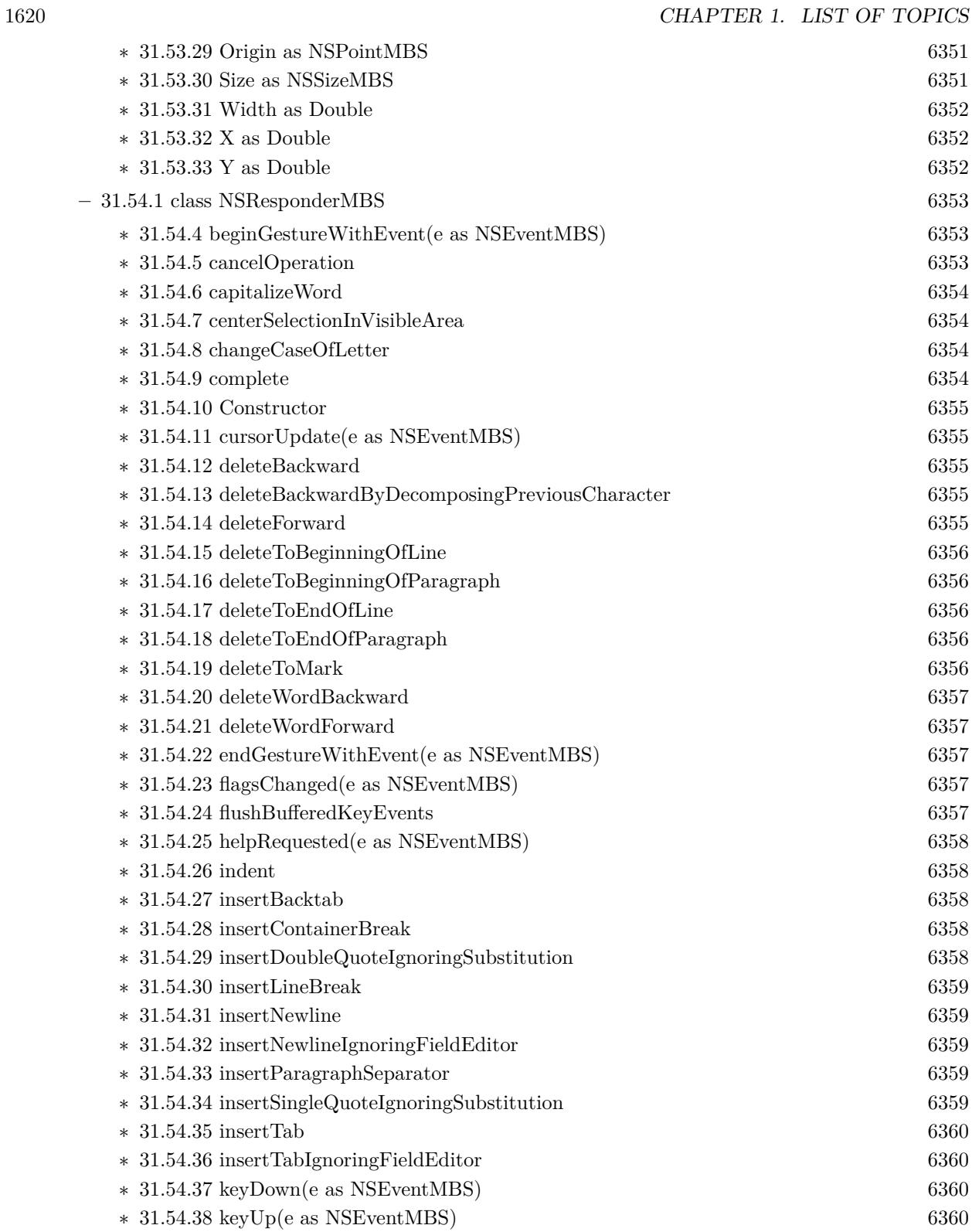
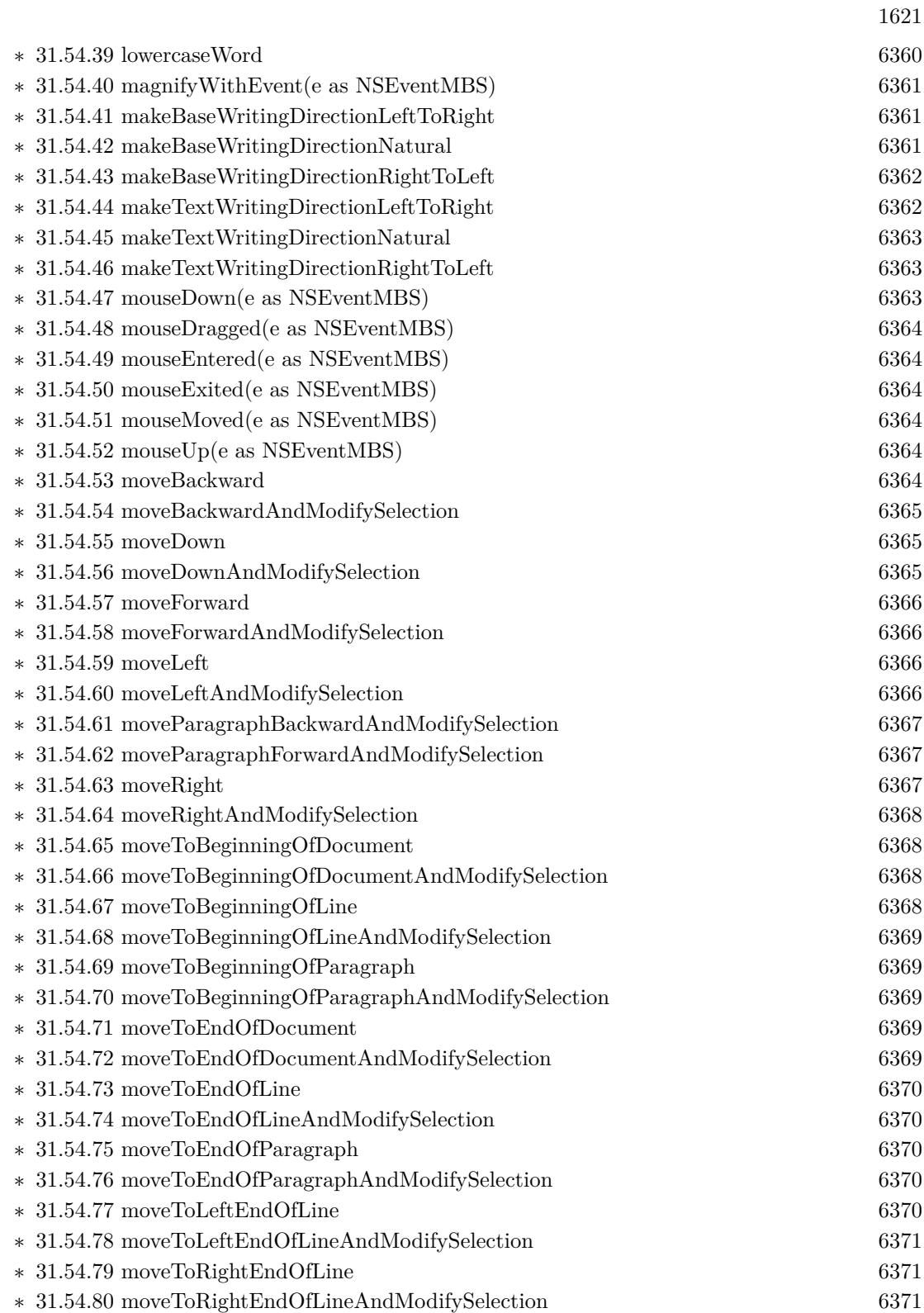

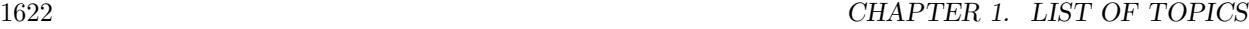

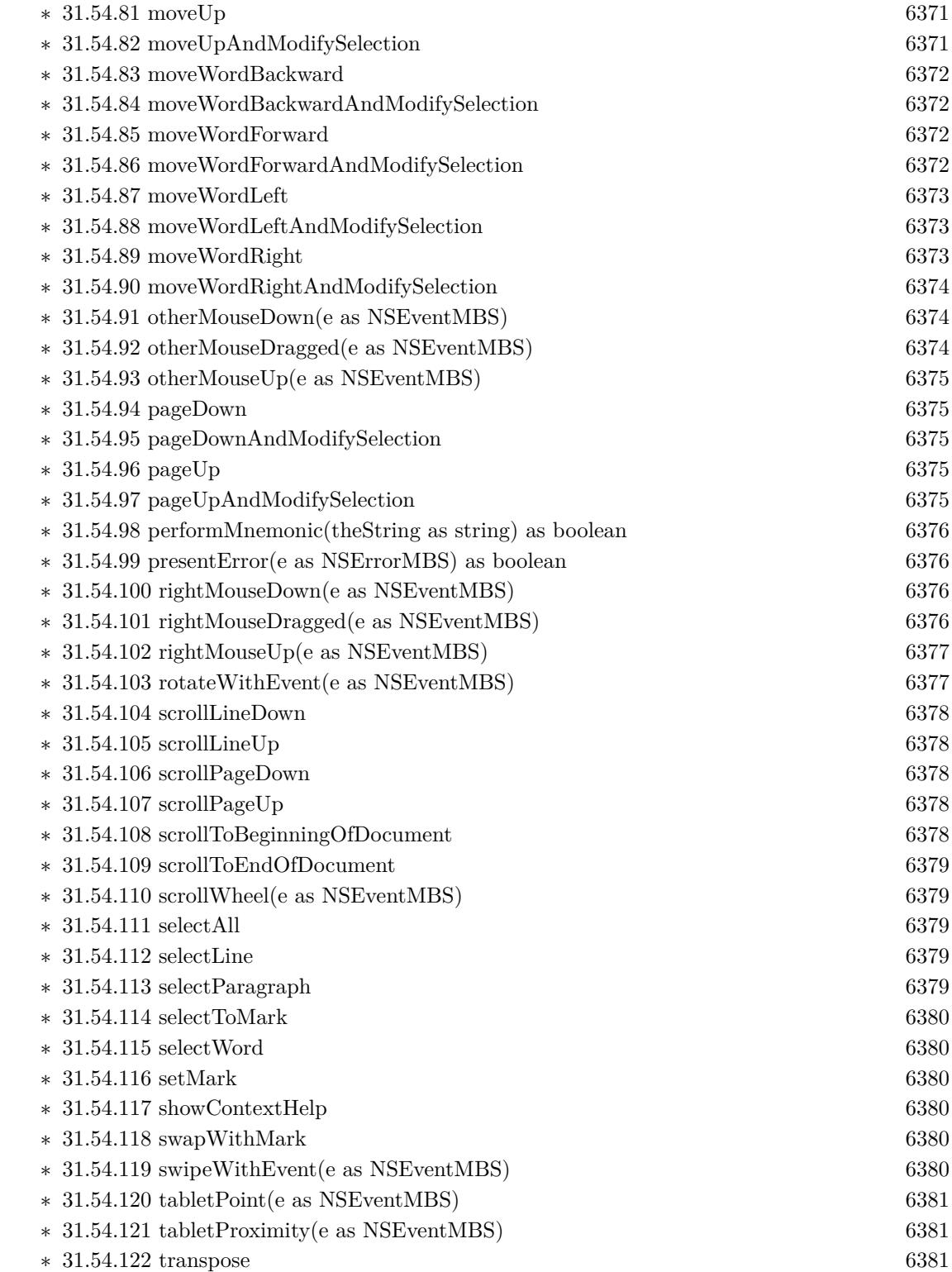

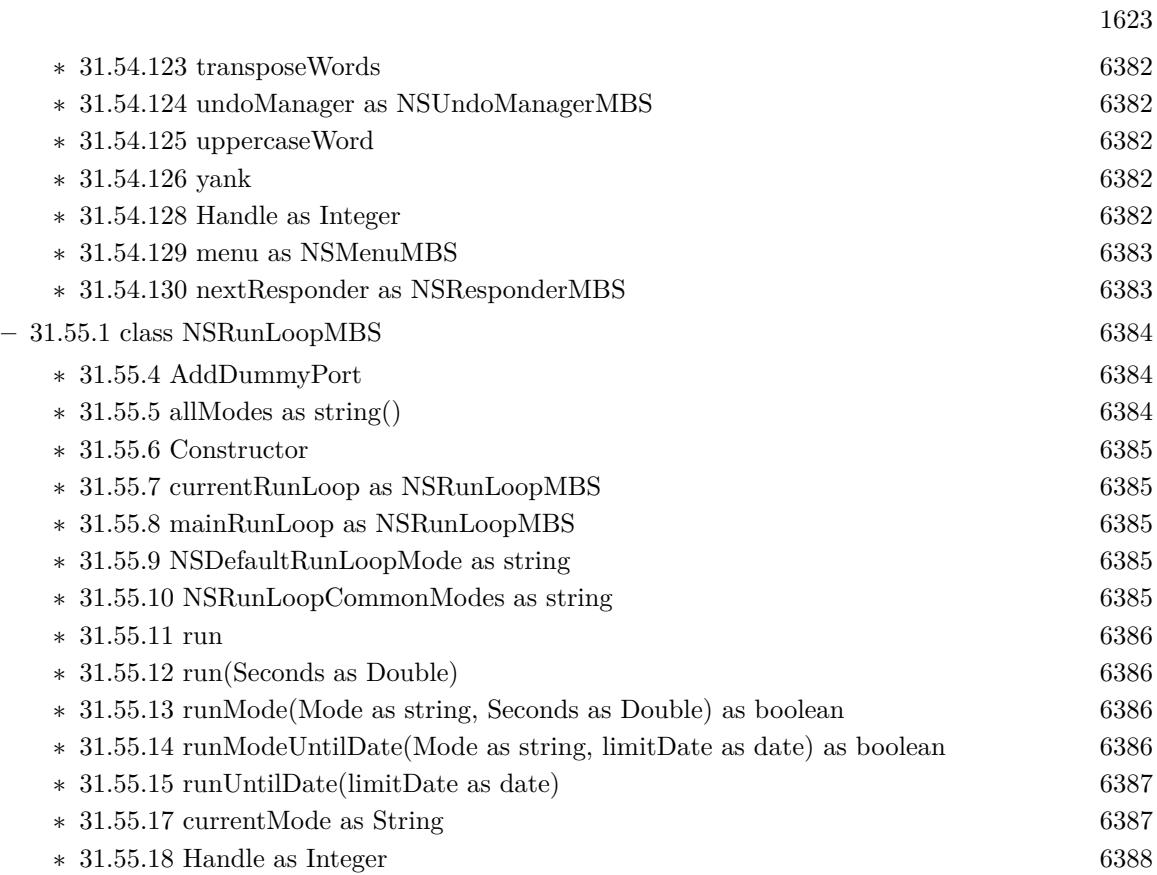

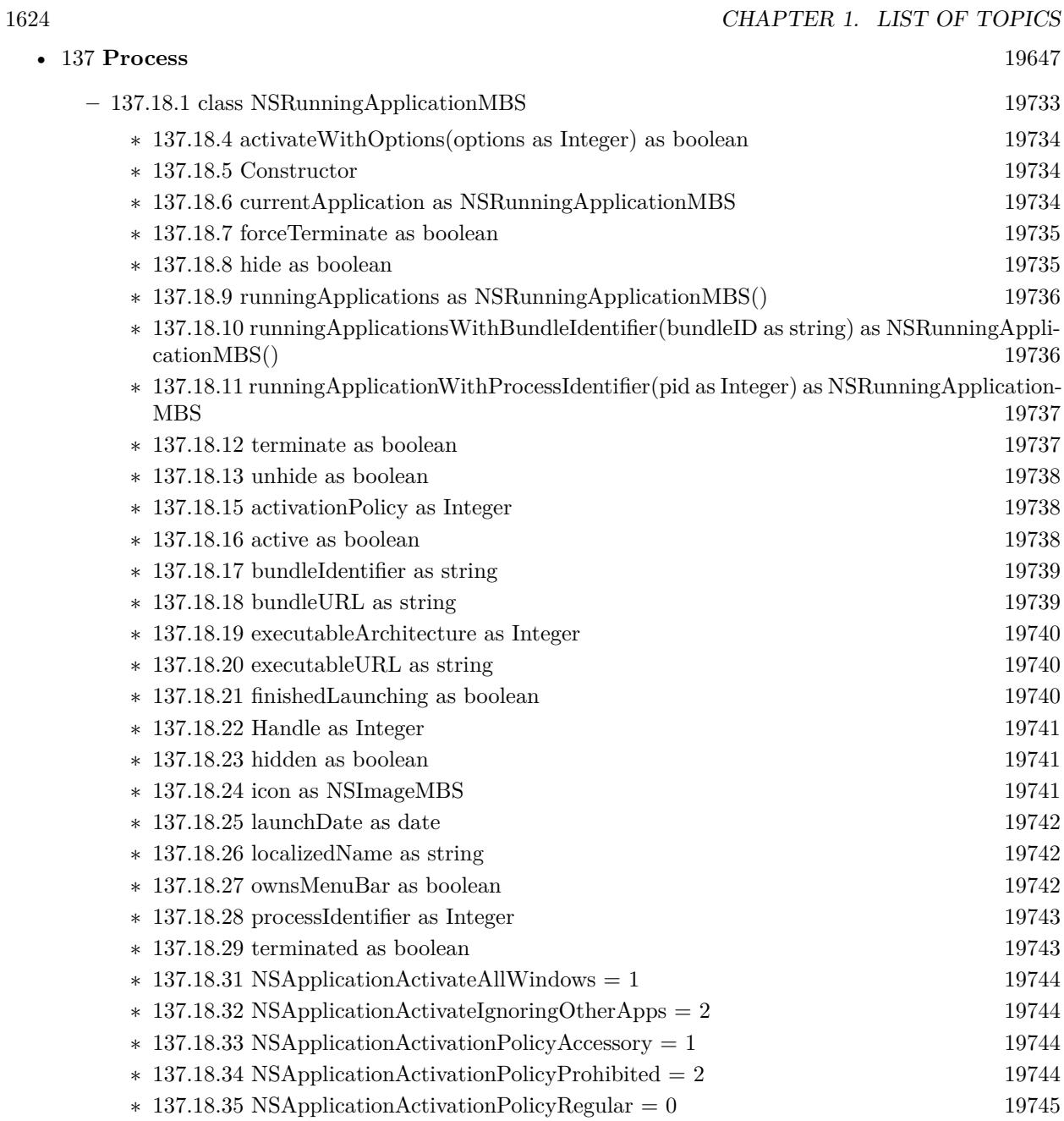

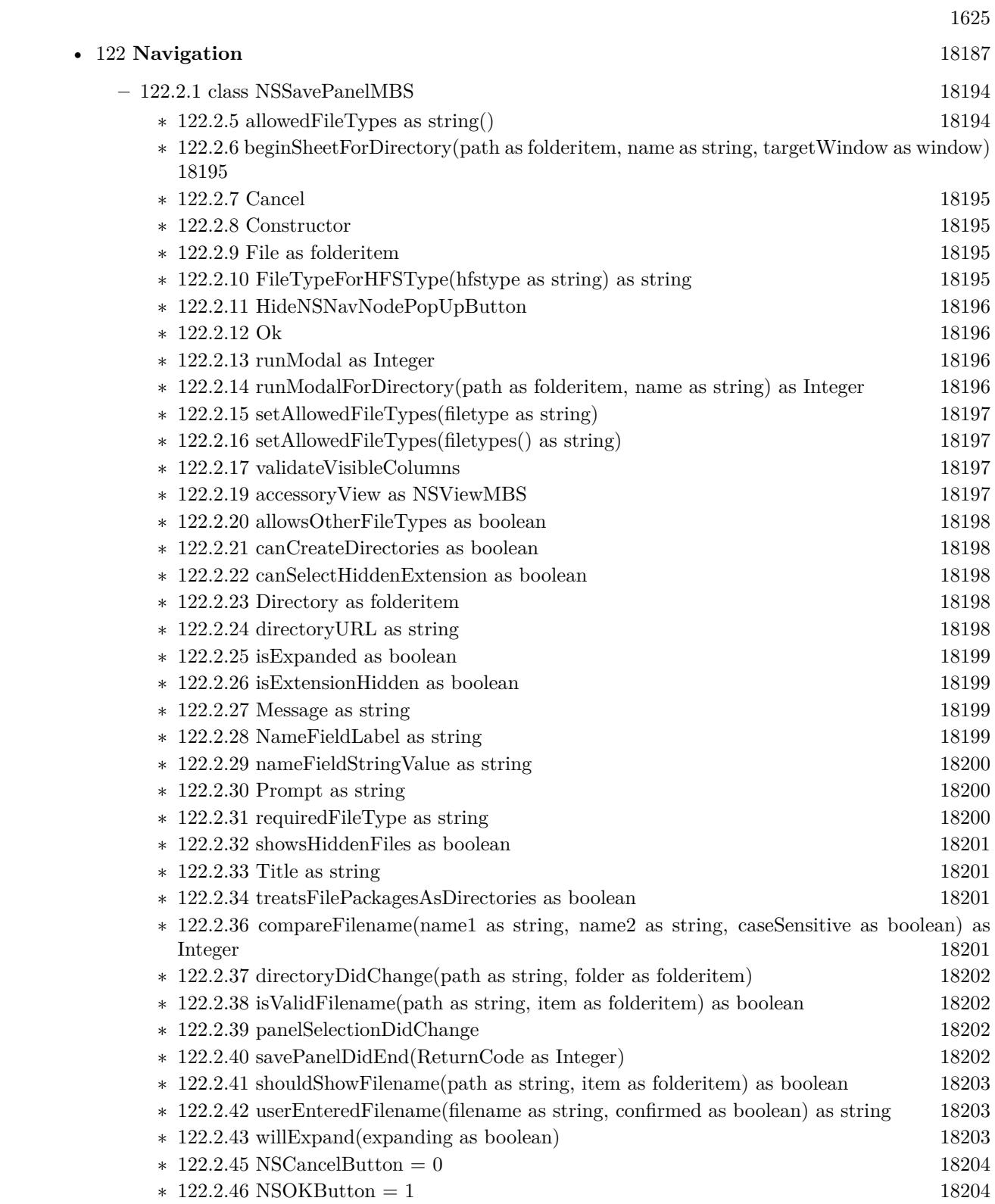

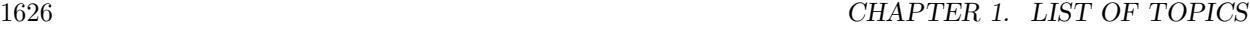

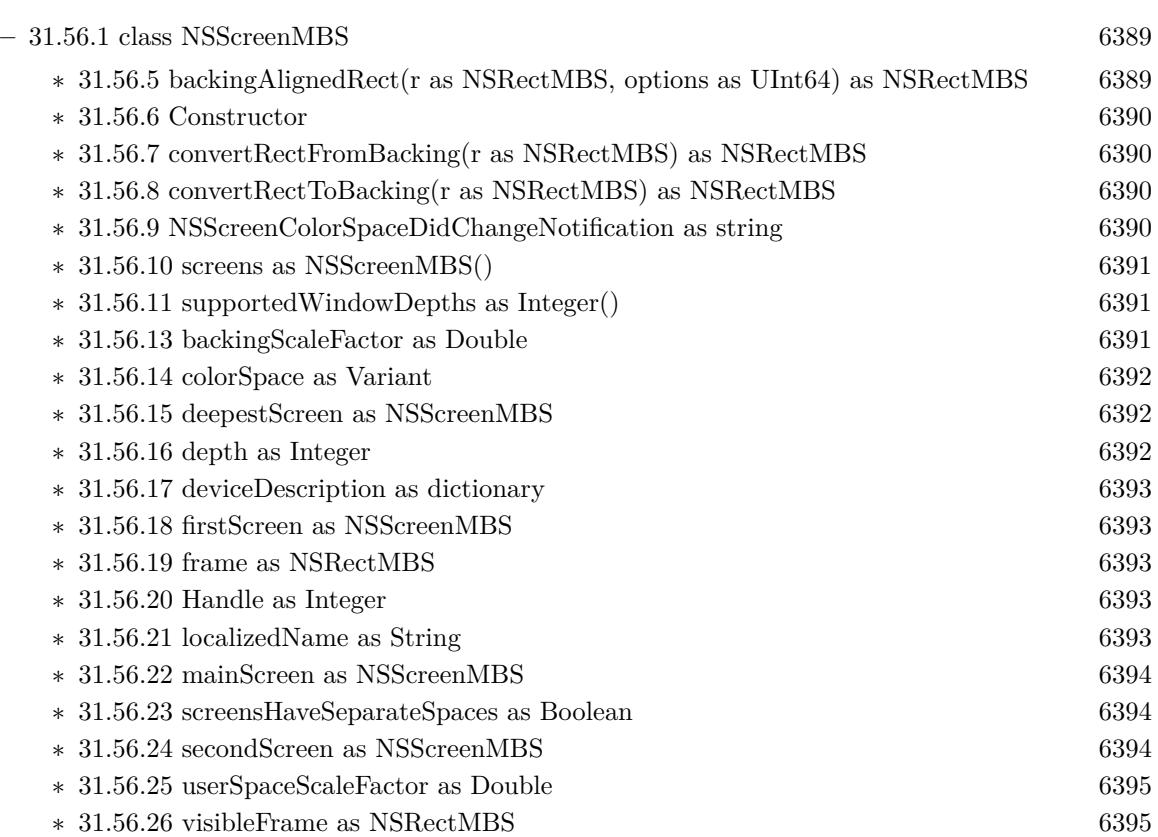

• [31](#page-5848-0) **Cocoa** [5849](#page-5848-0)

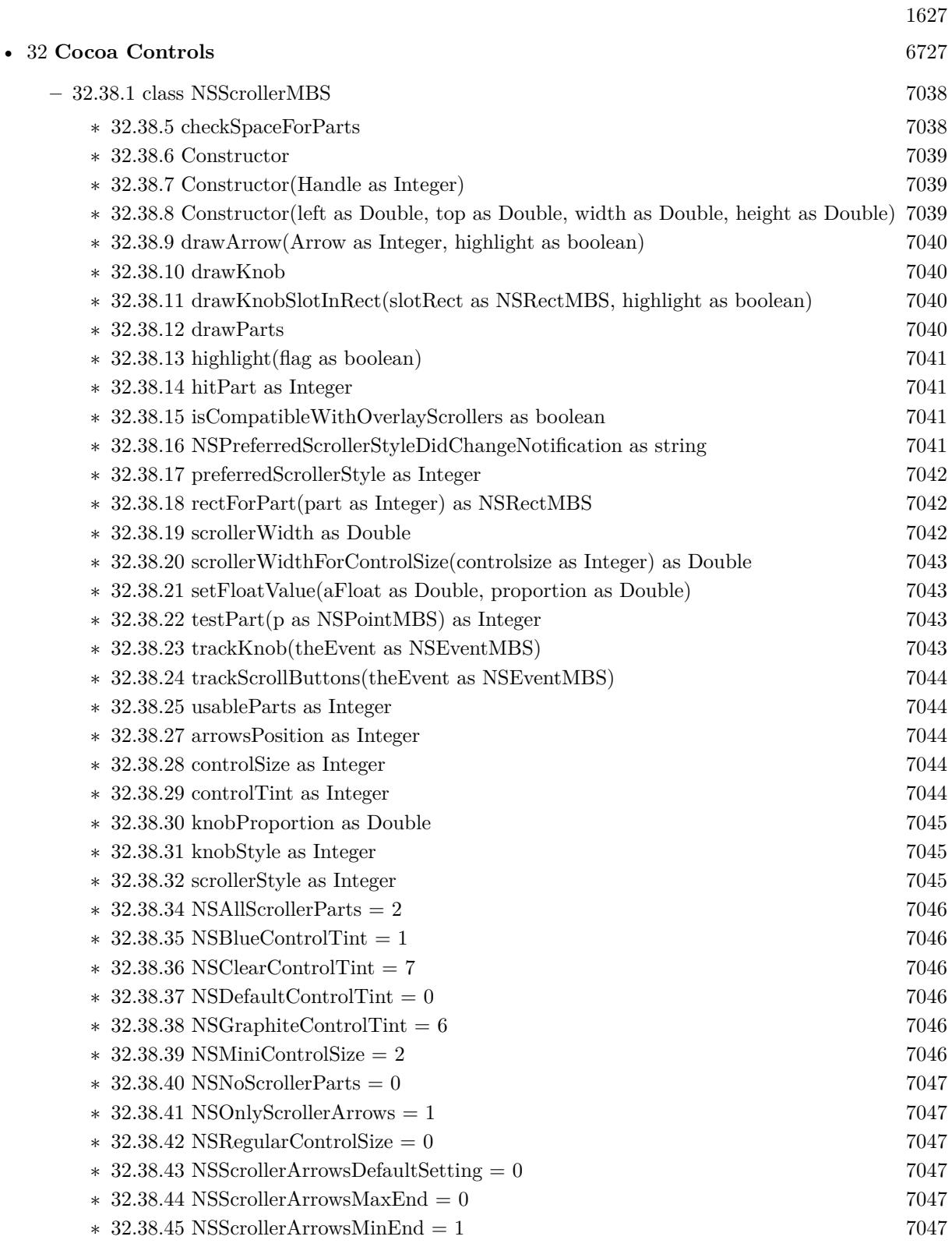

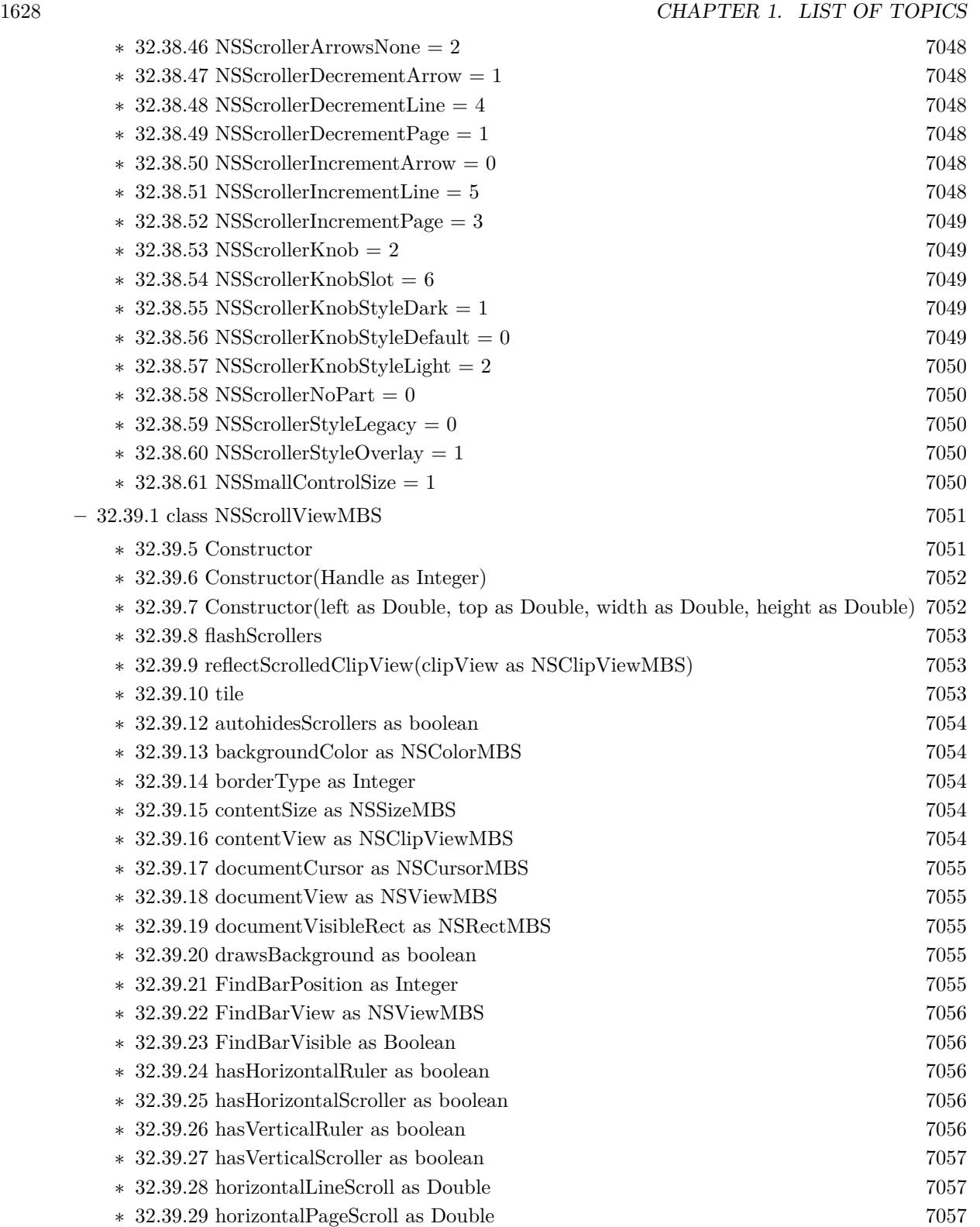

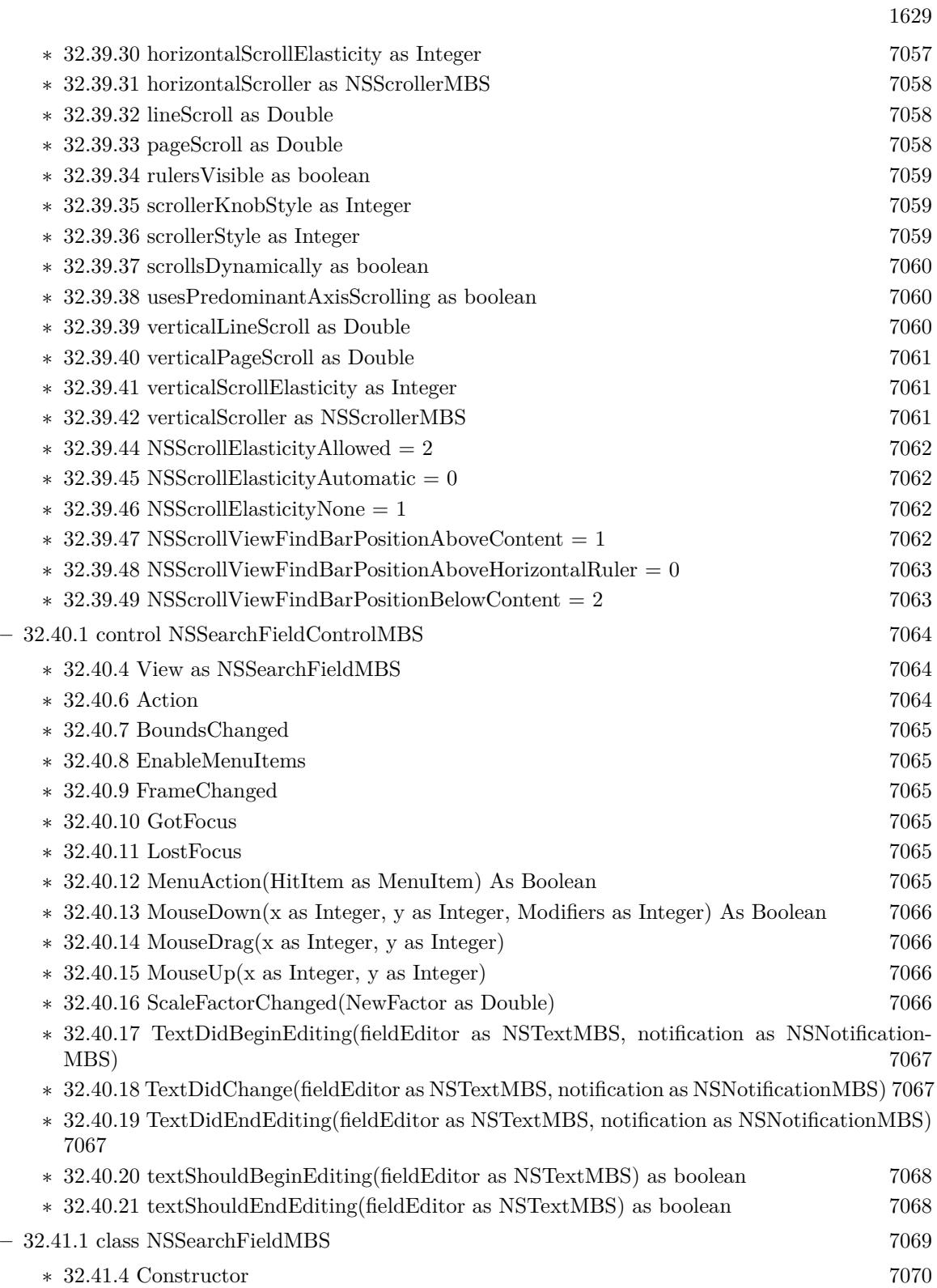

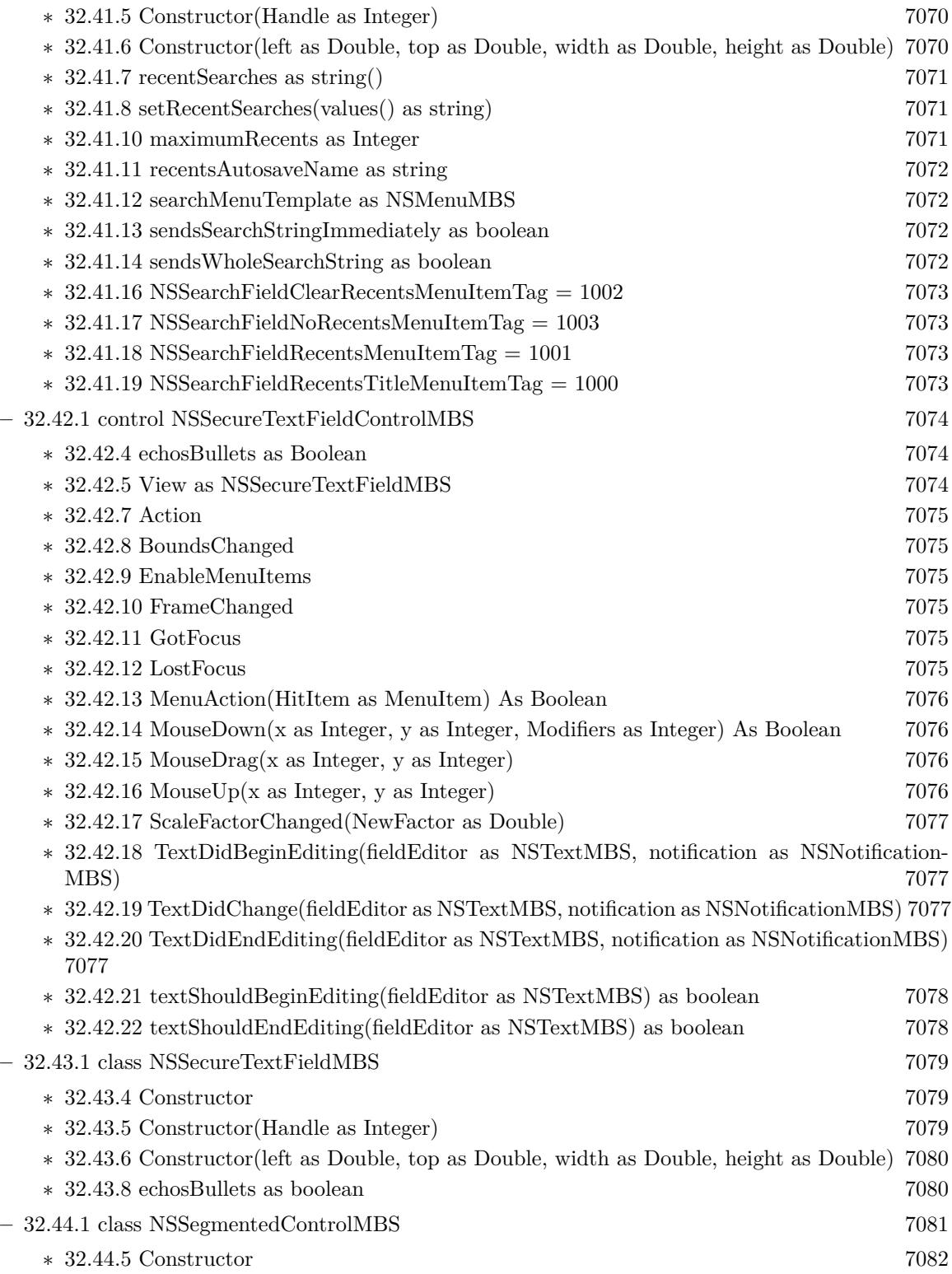

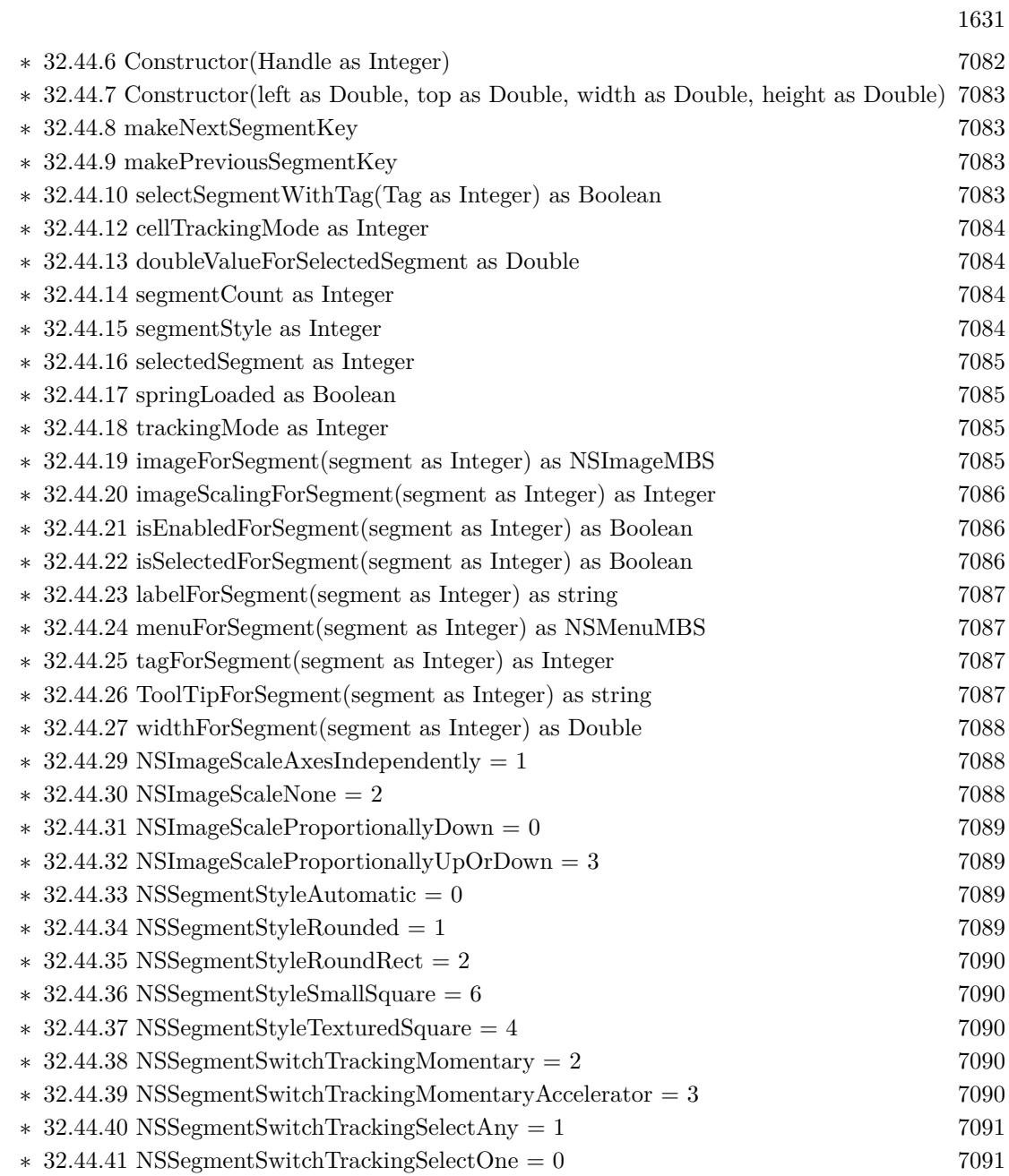

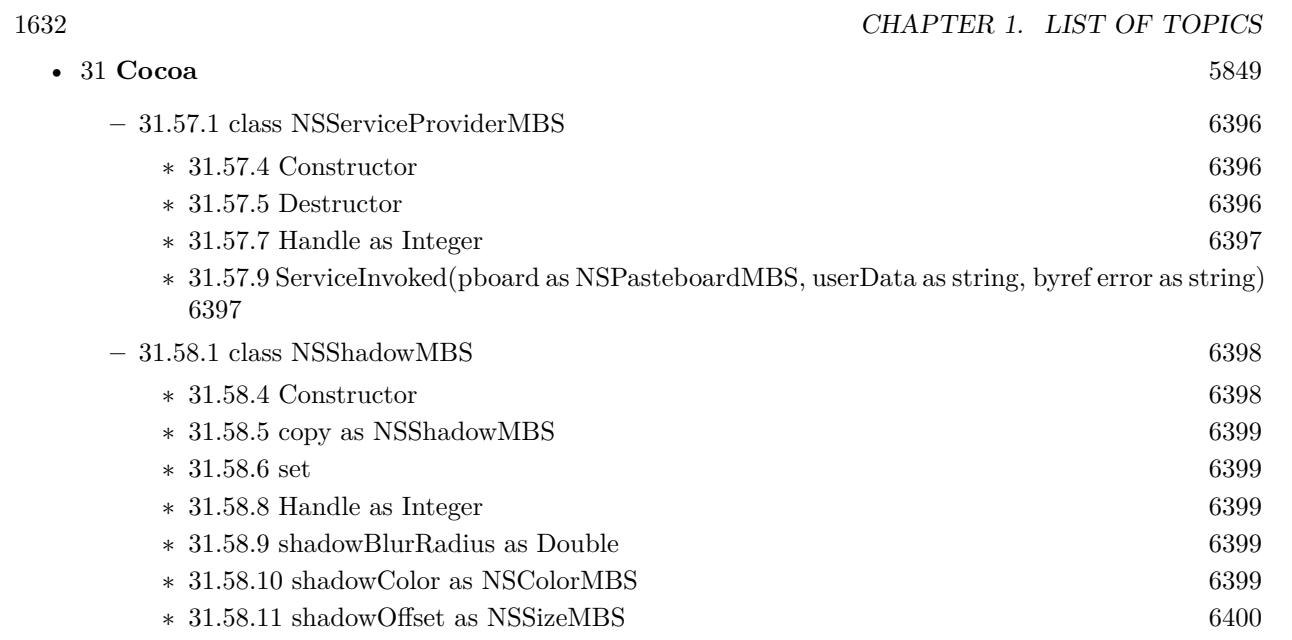

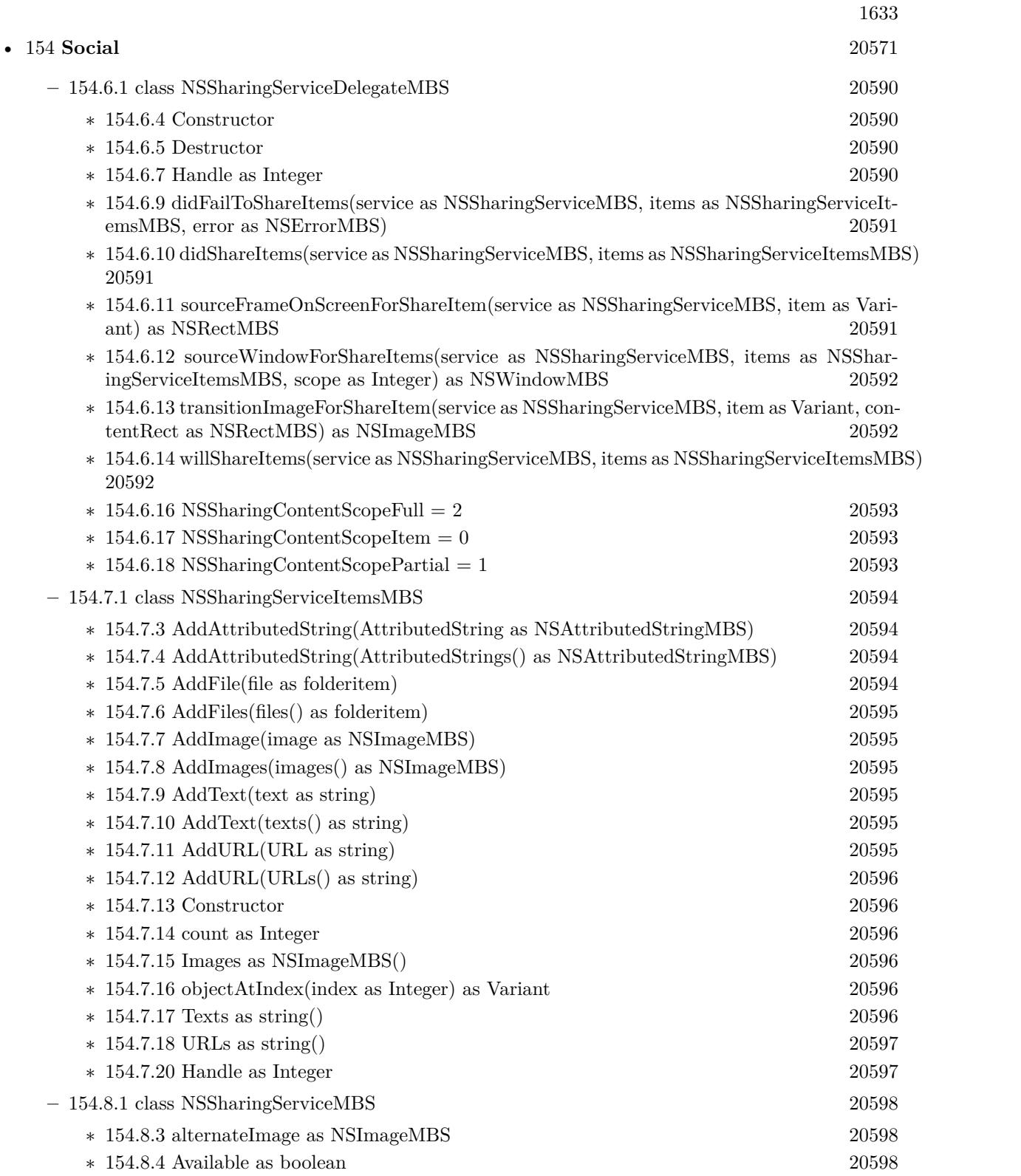

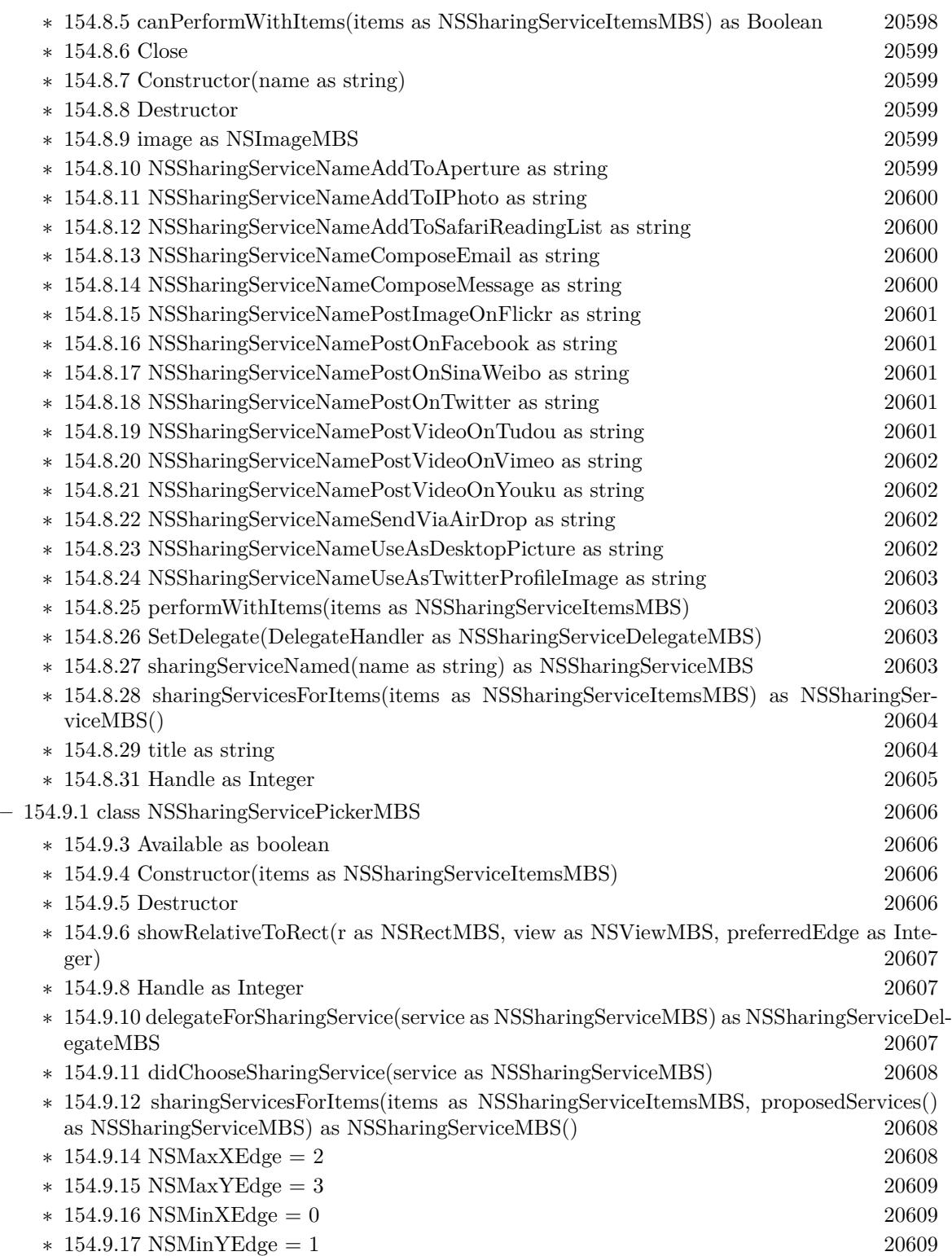

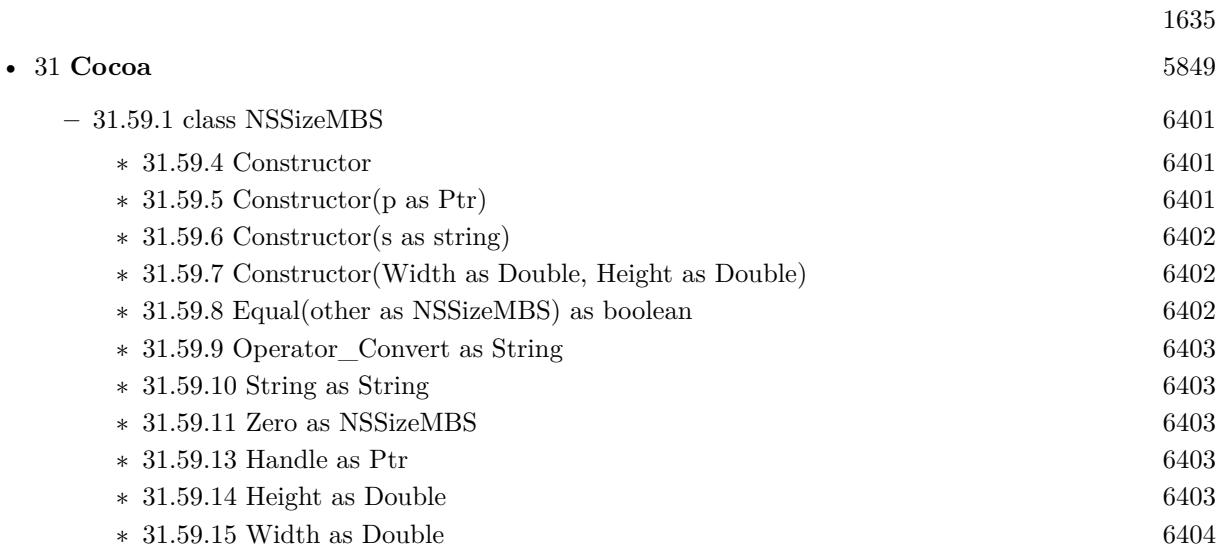

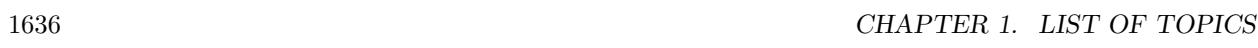

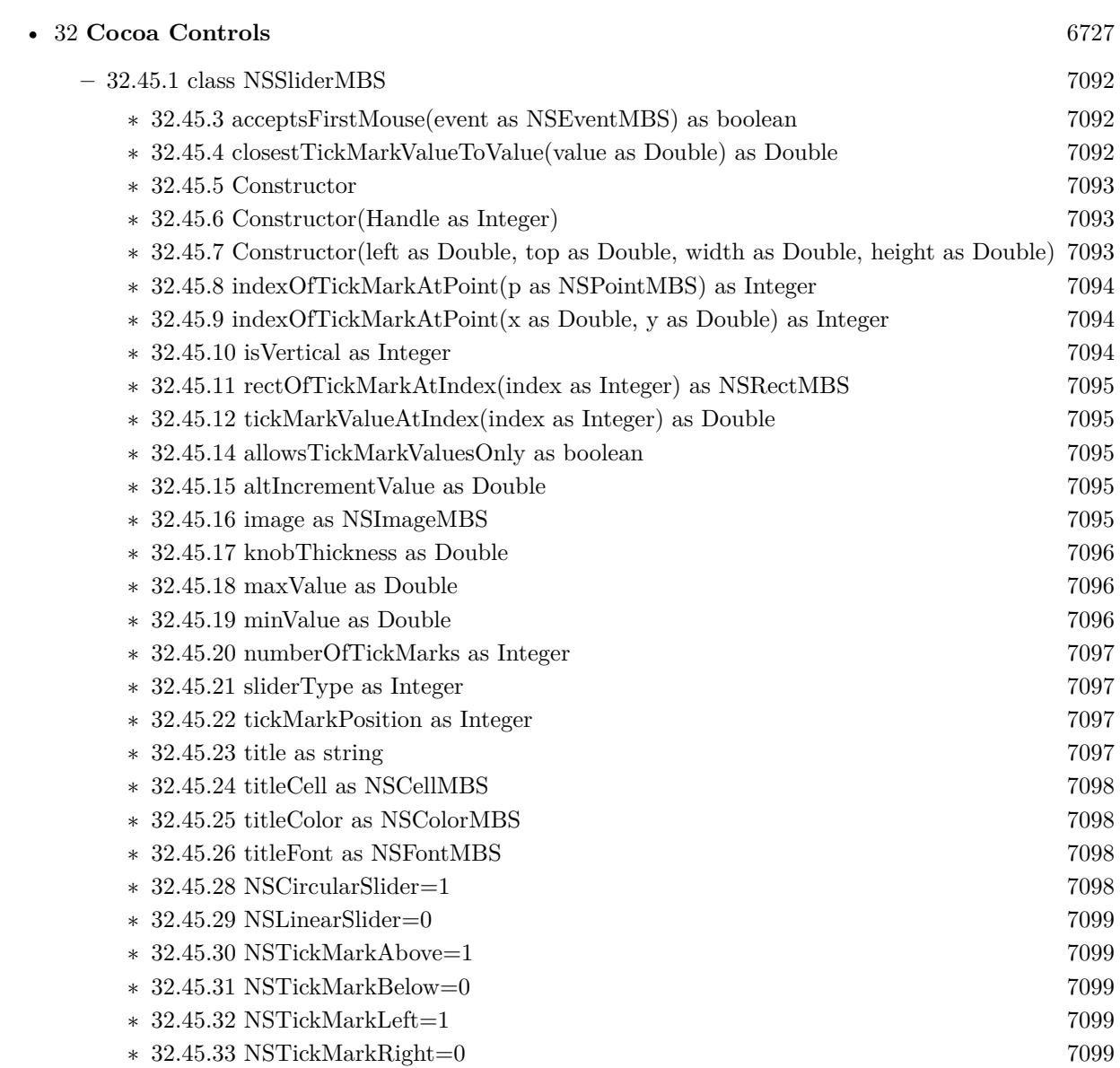

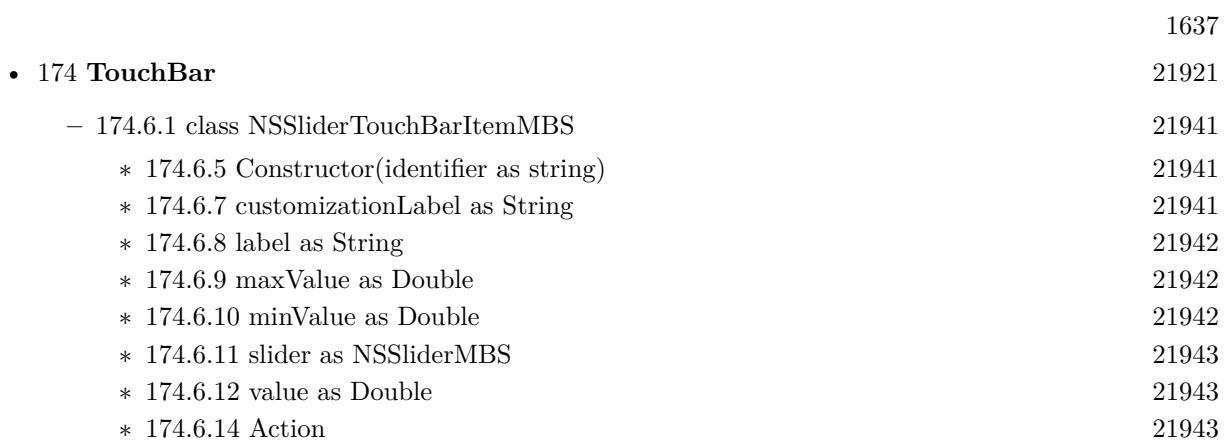

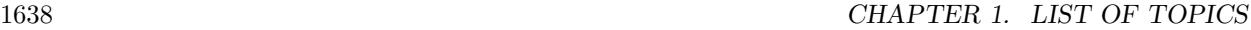

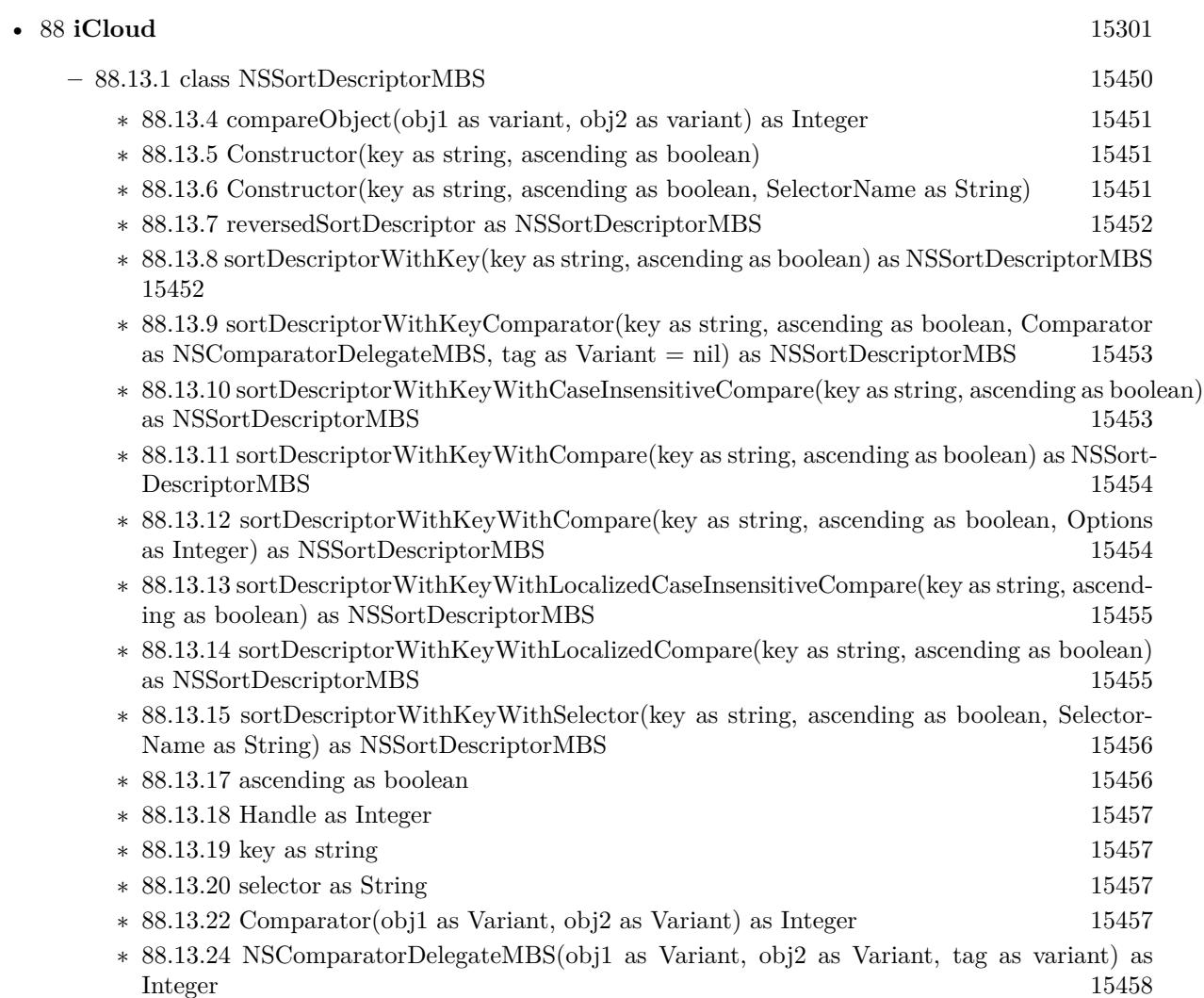

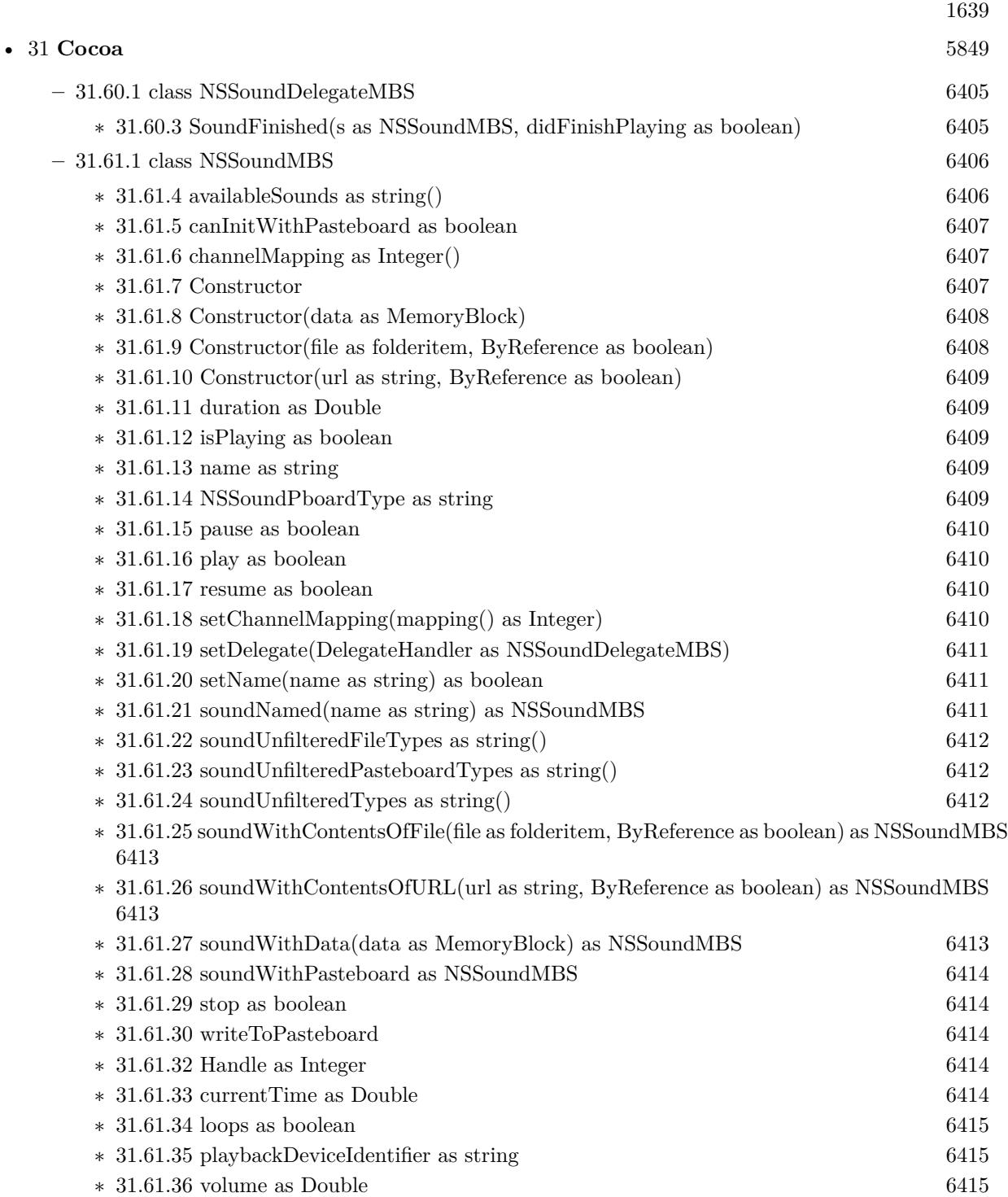

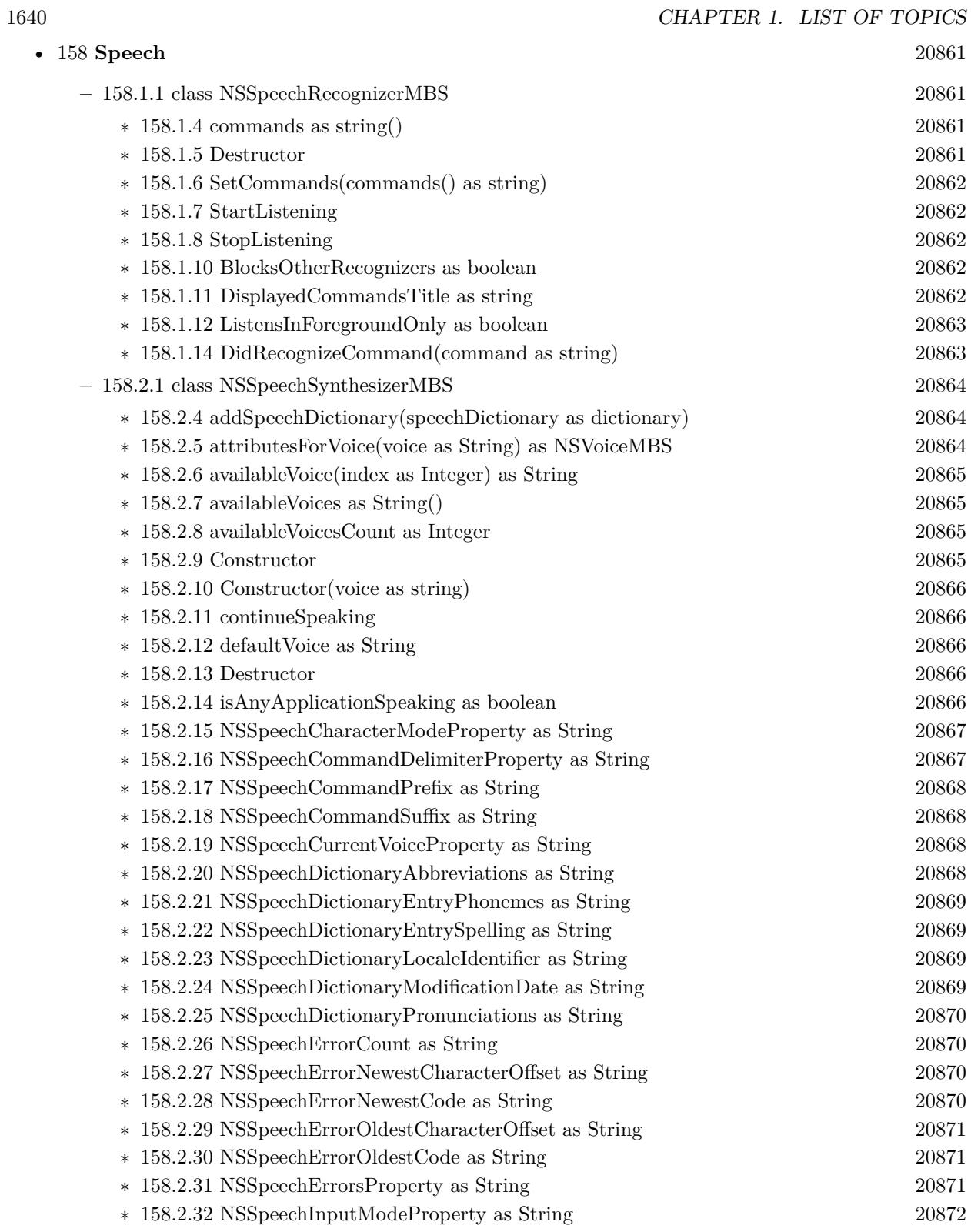

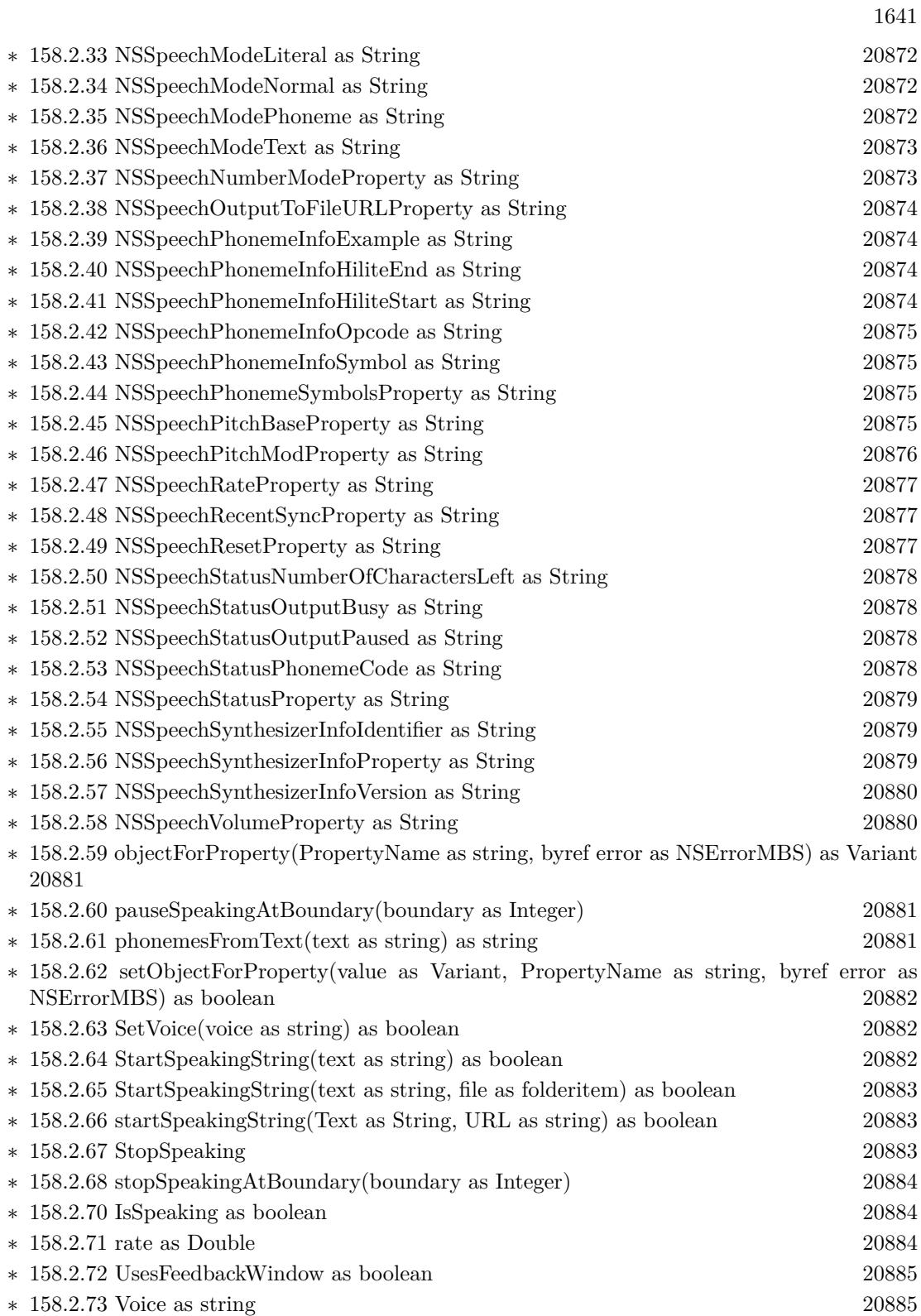

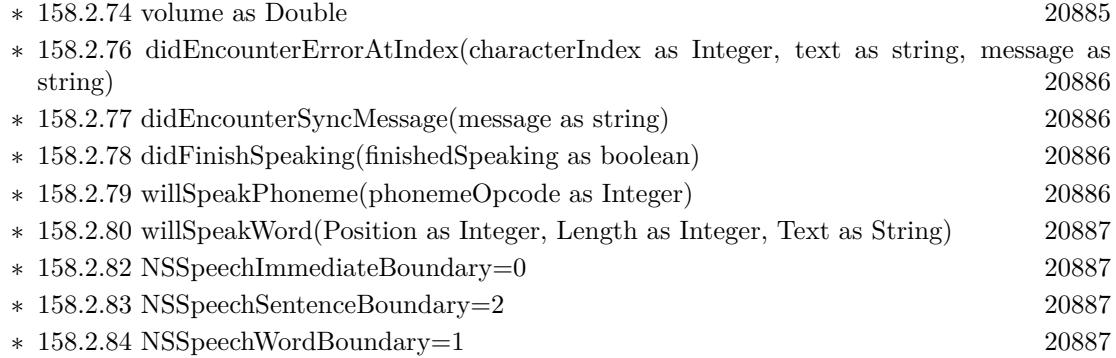

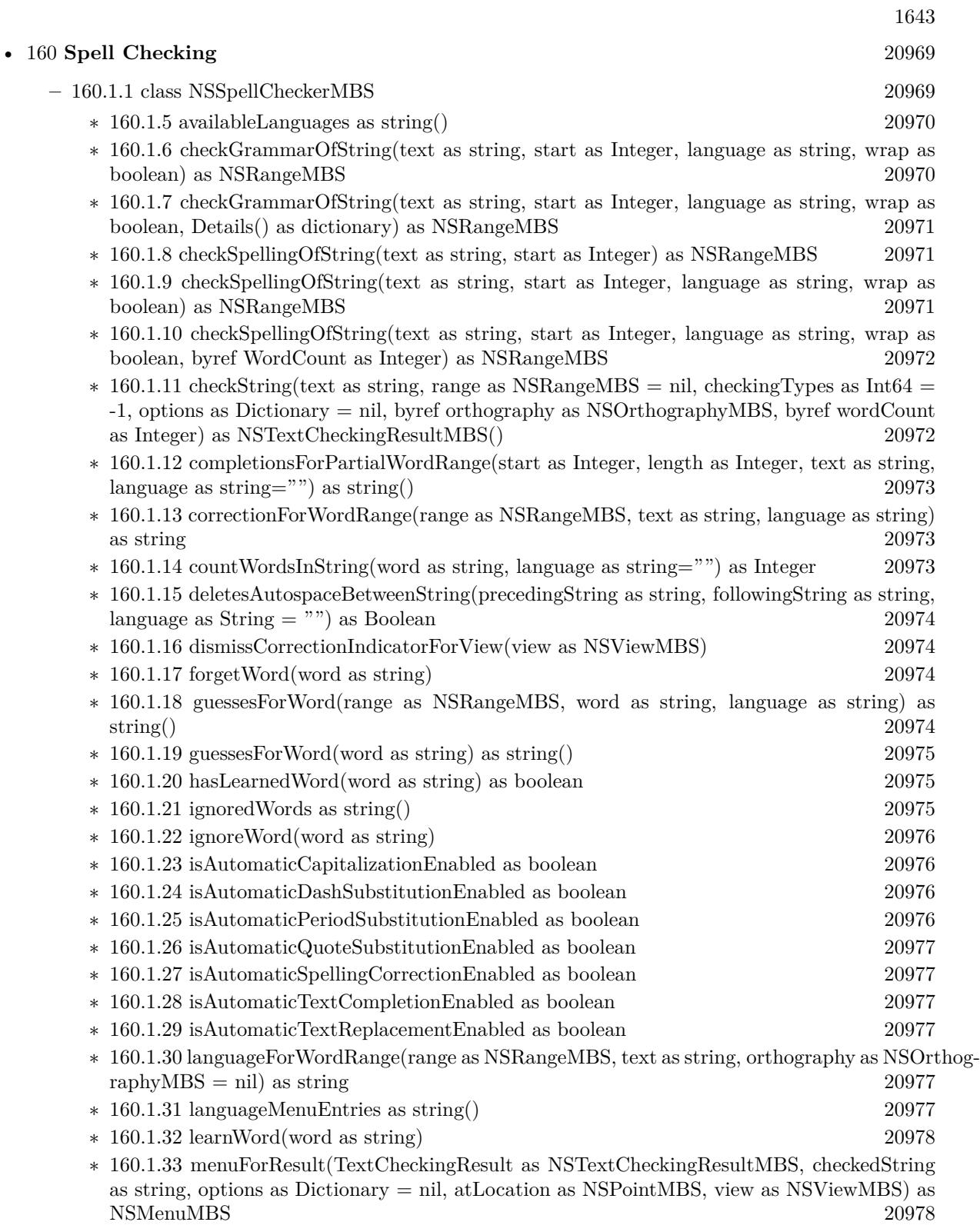

## 1644 CHAPTER 1. LIST OF TOPICS

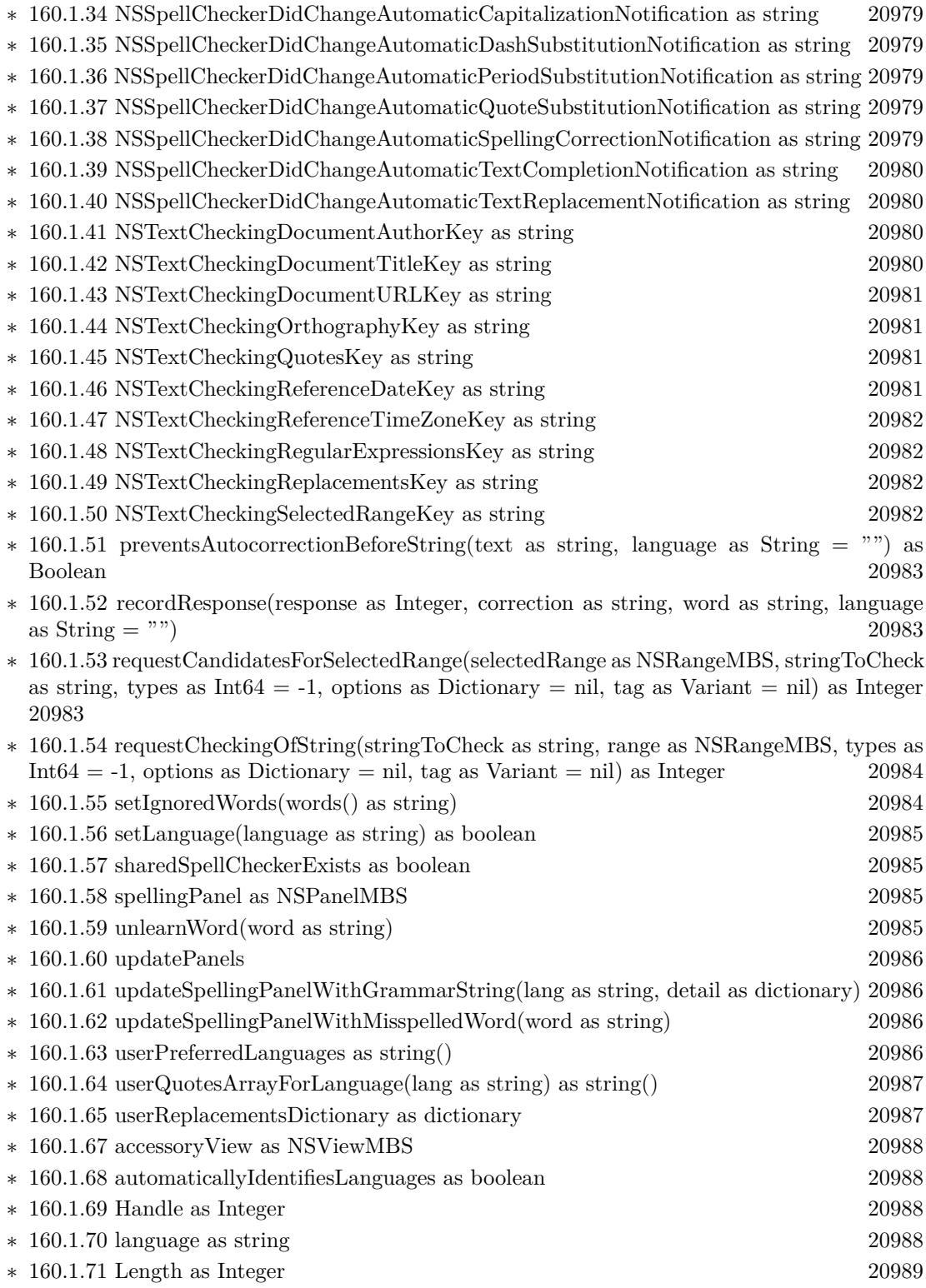

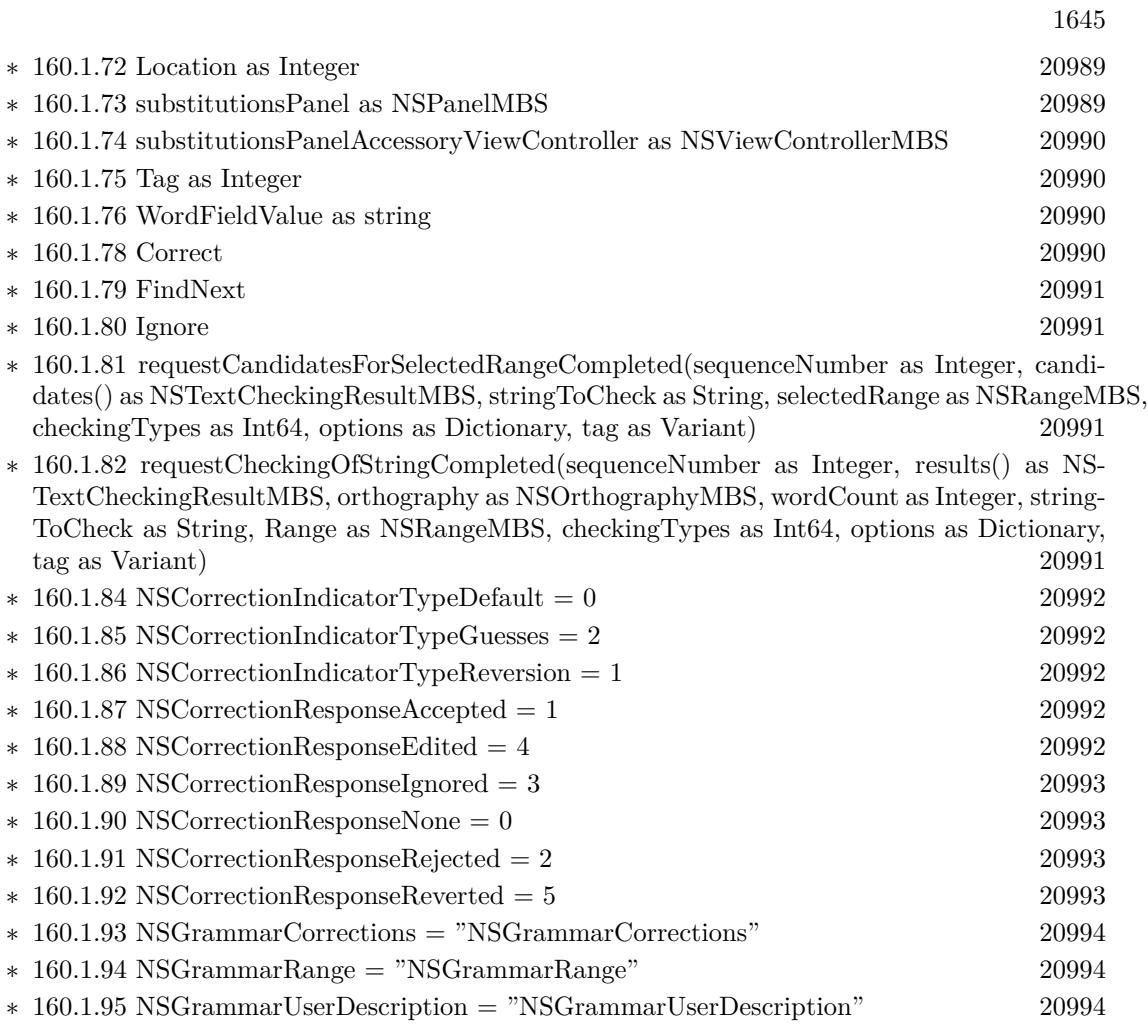

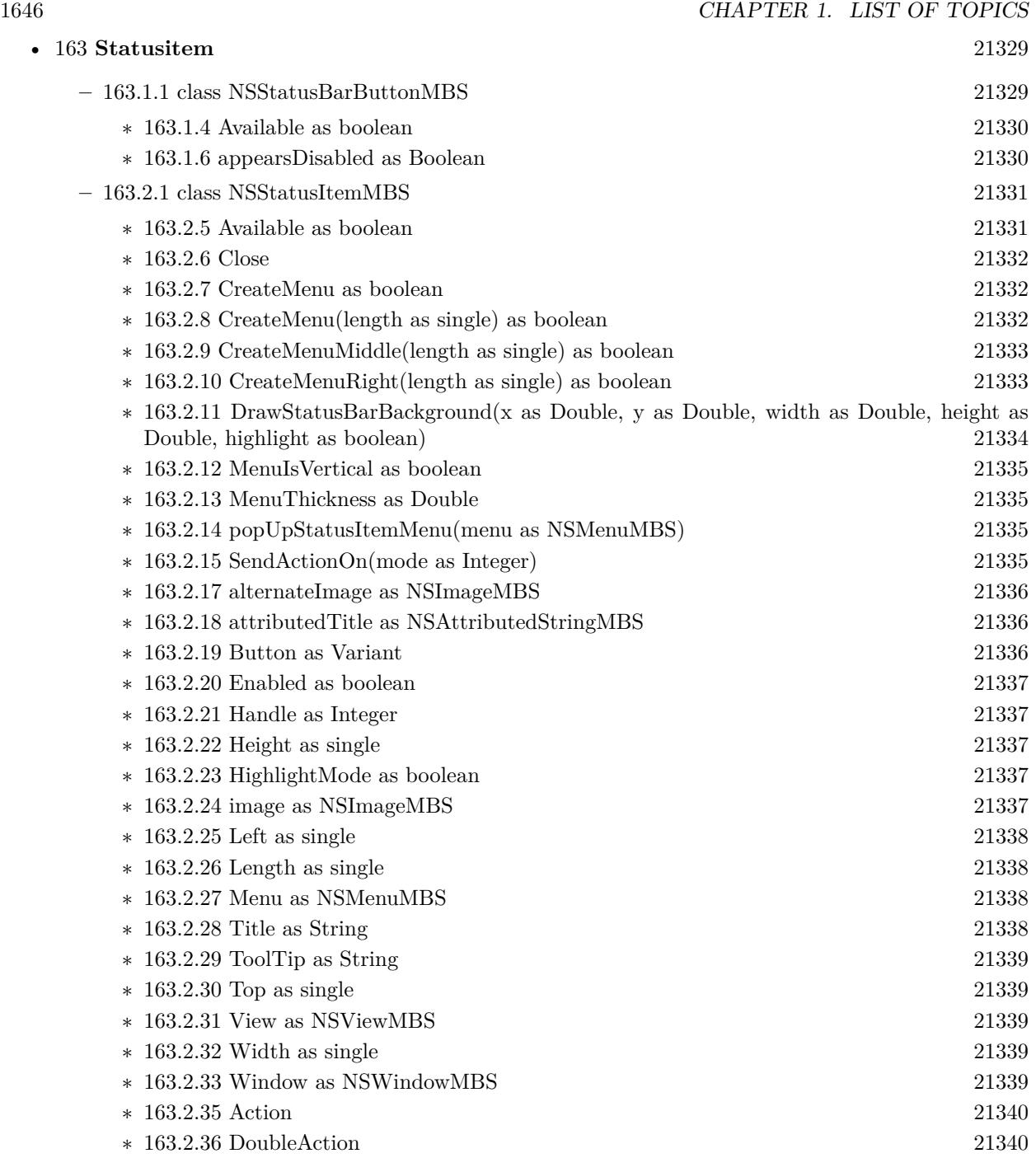

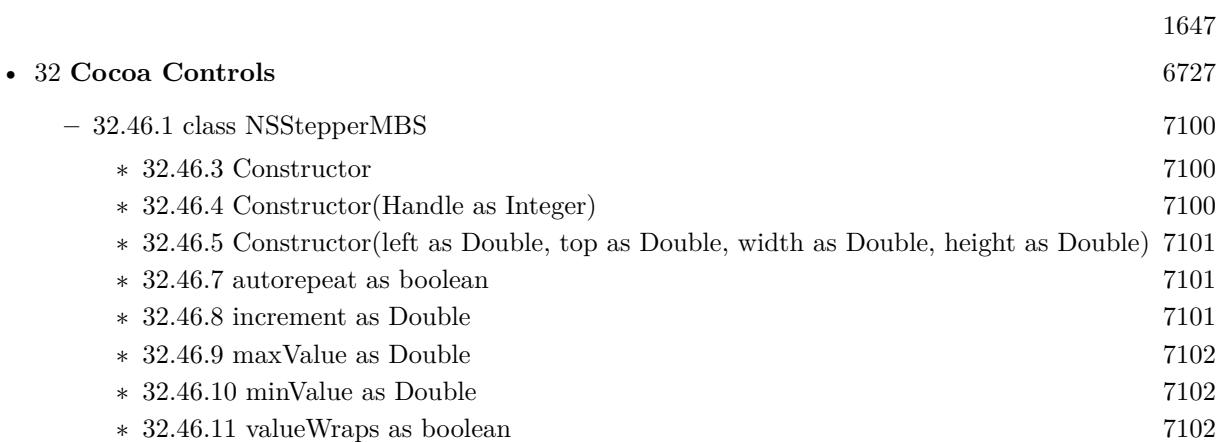

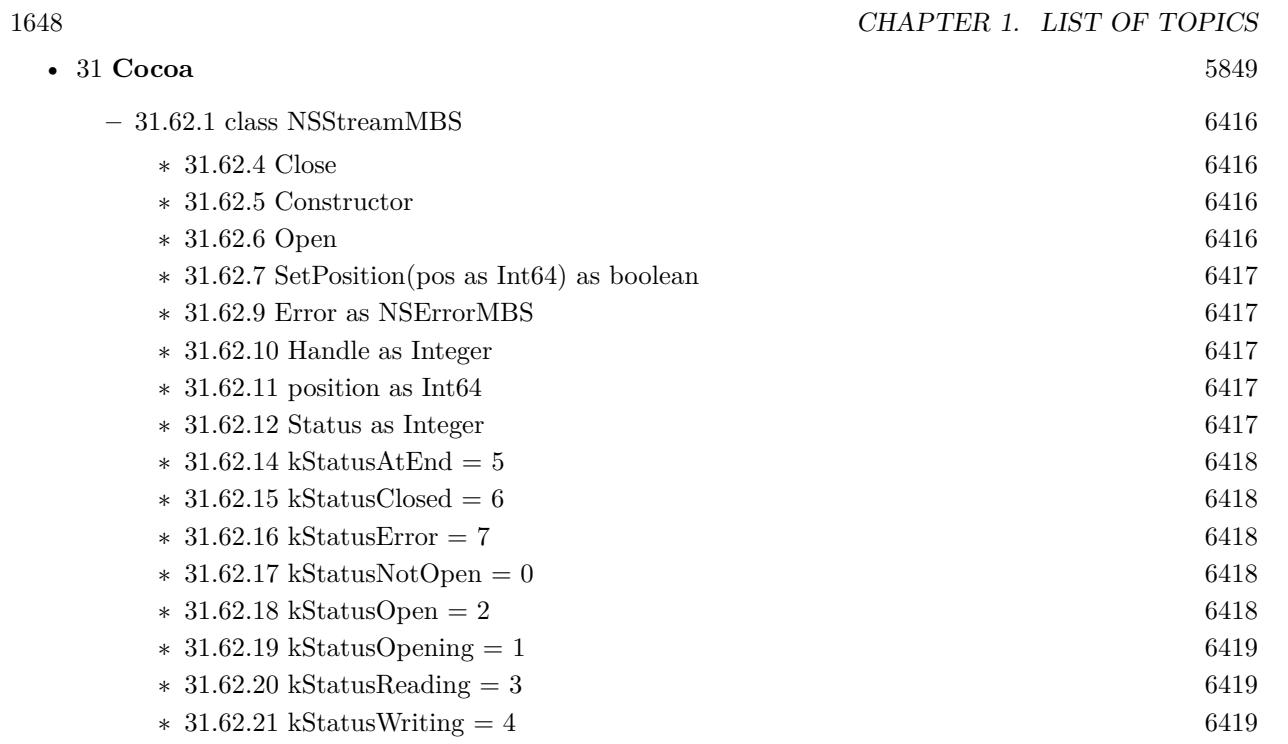

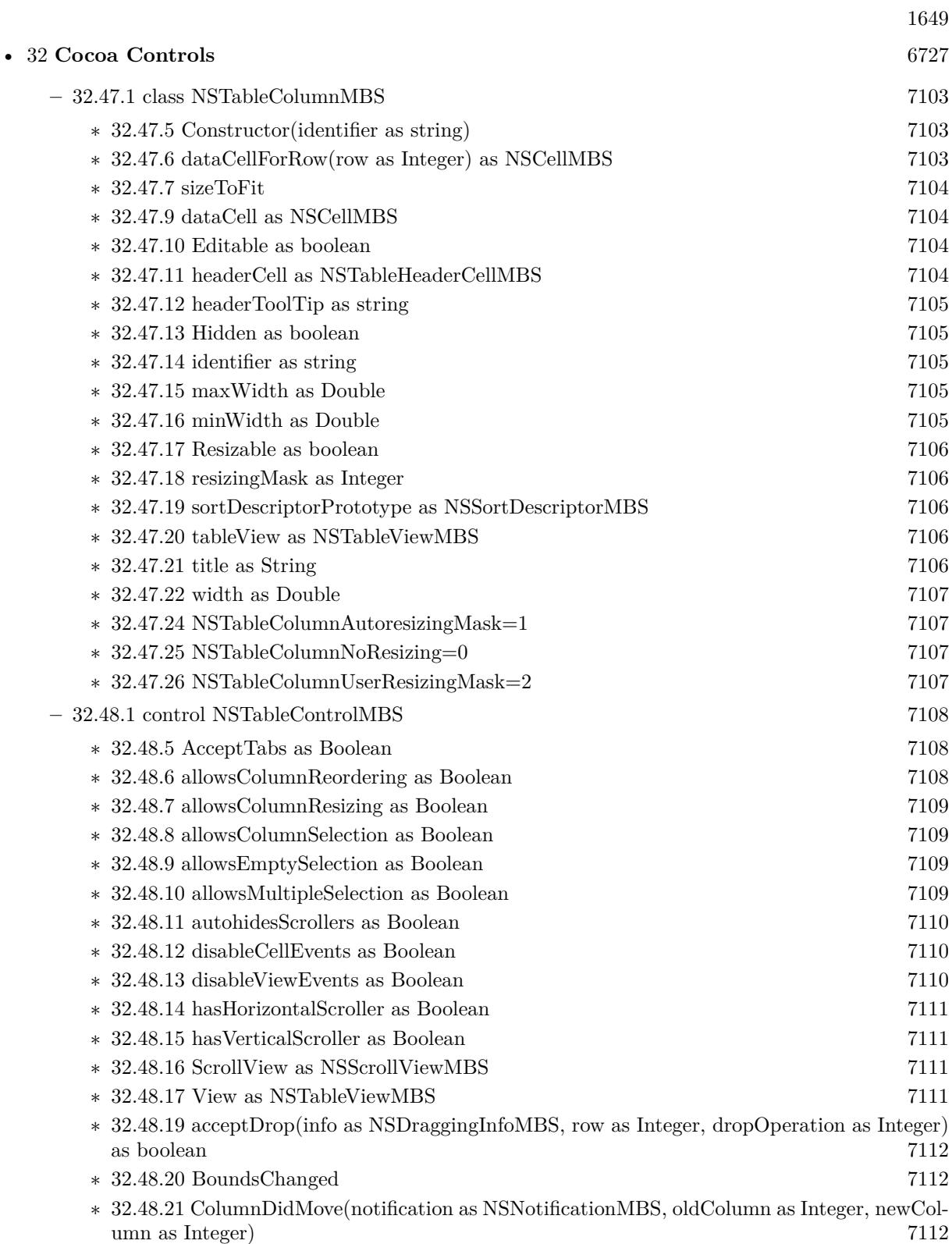

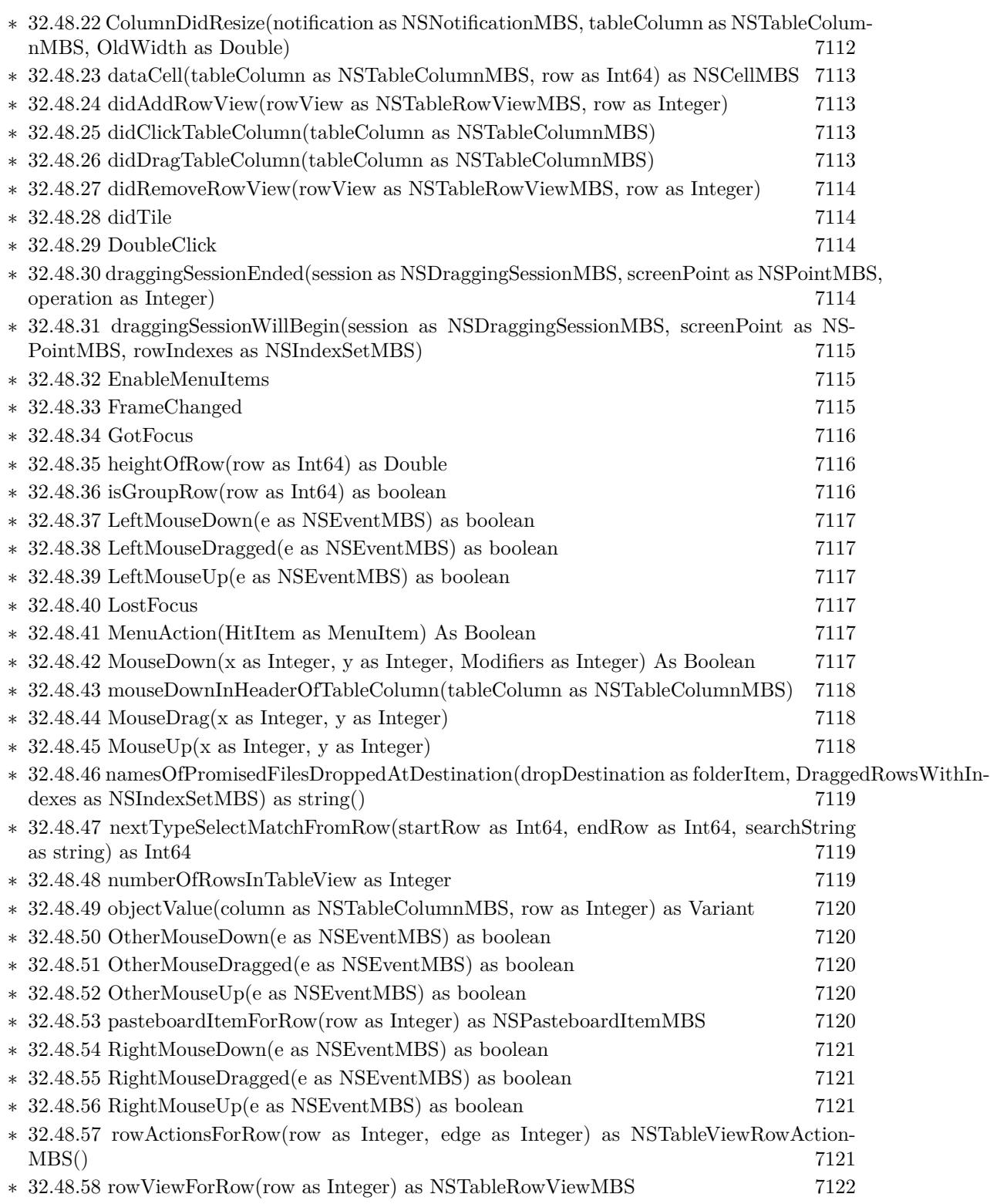

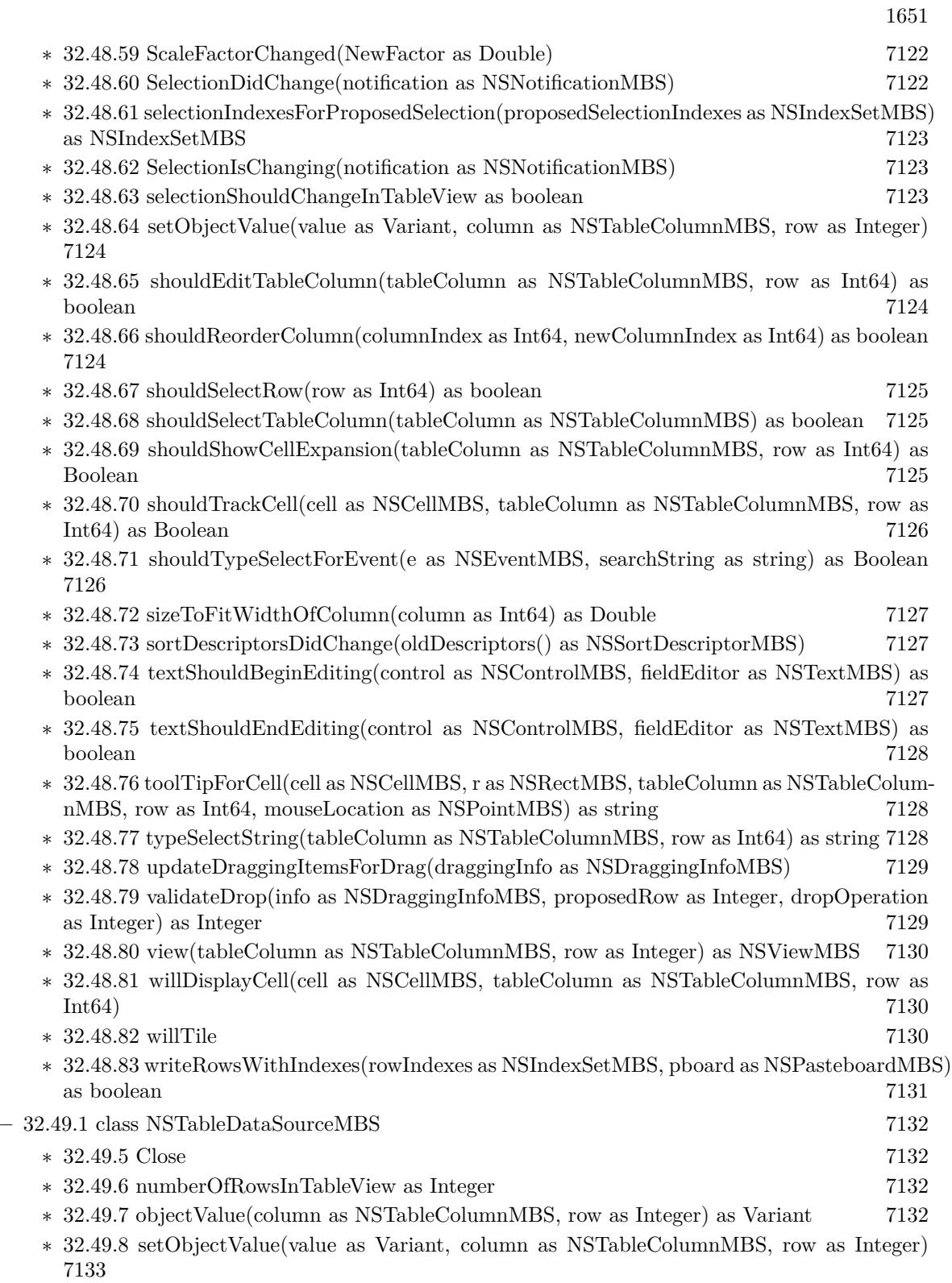

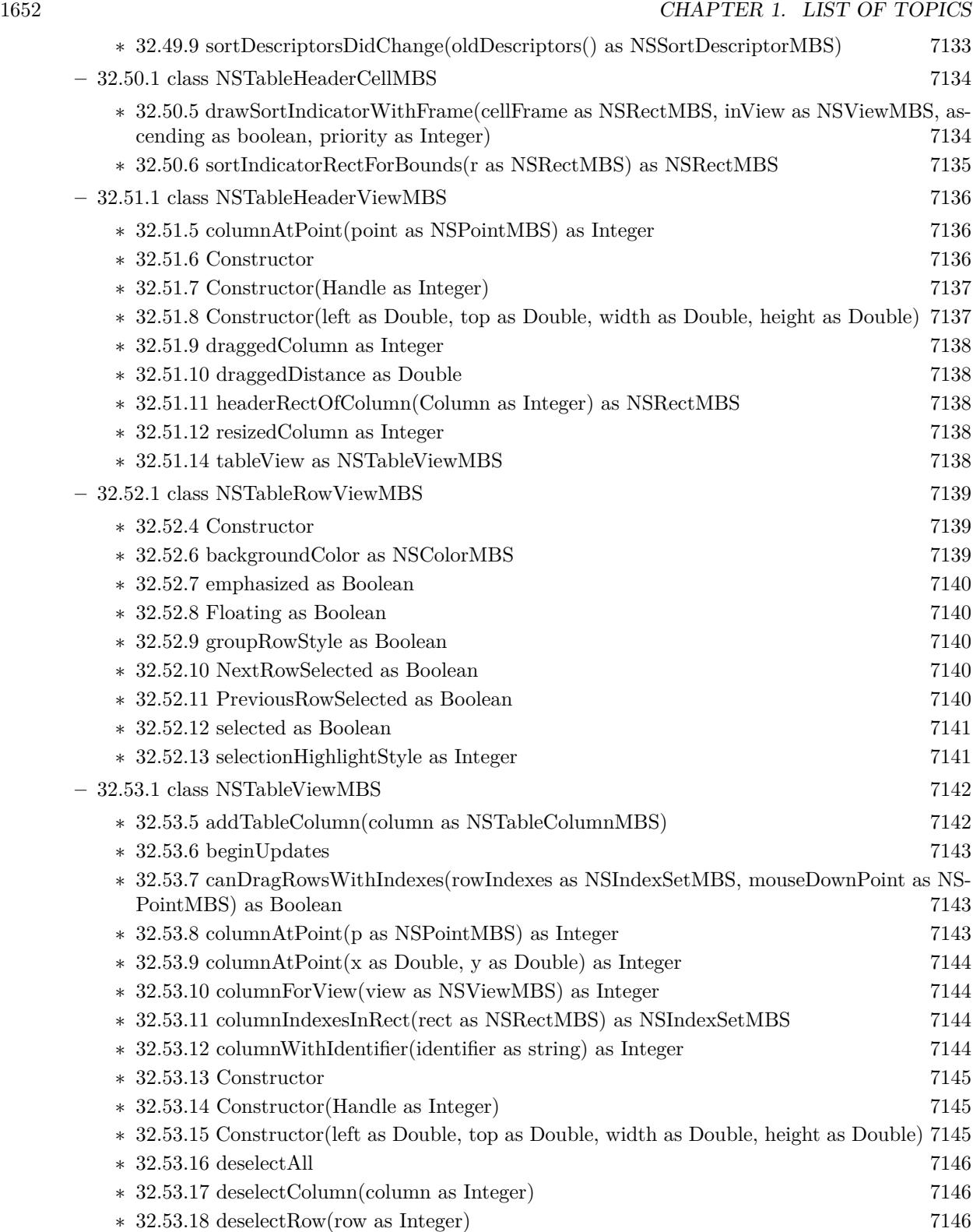

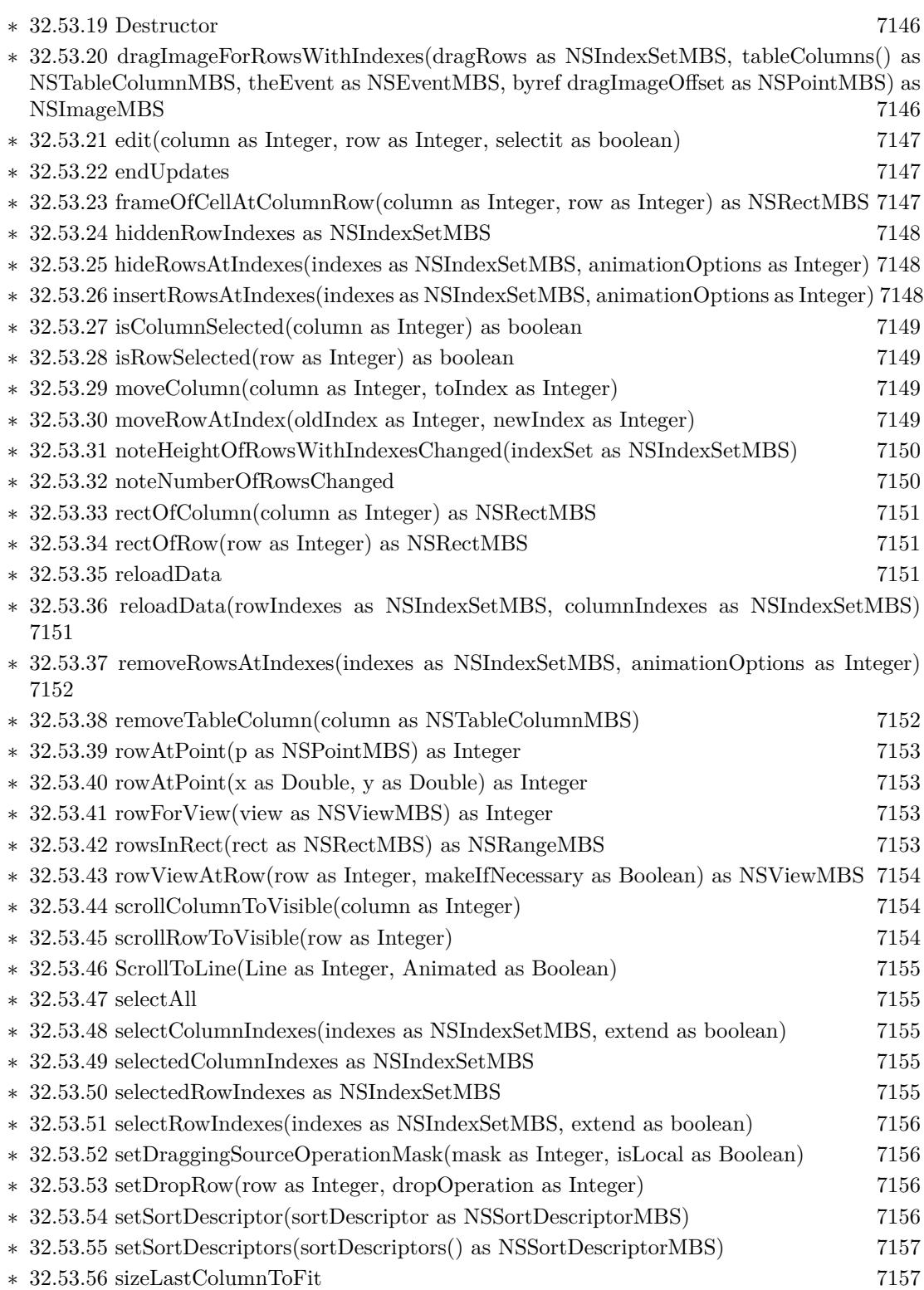

1653

1654 CHAPTER 1. LIST OF TOPICS

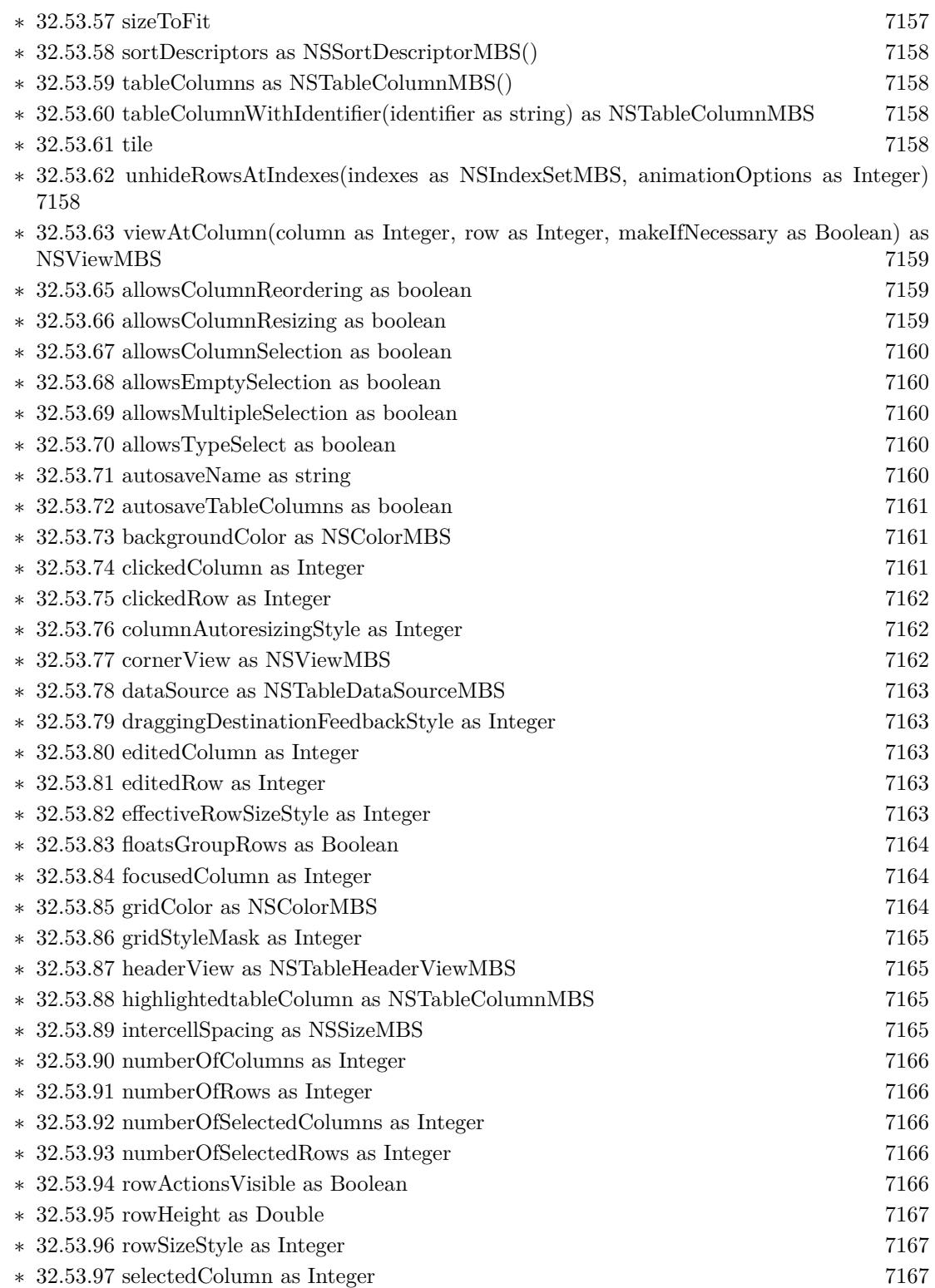

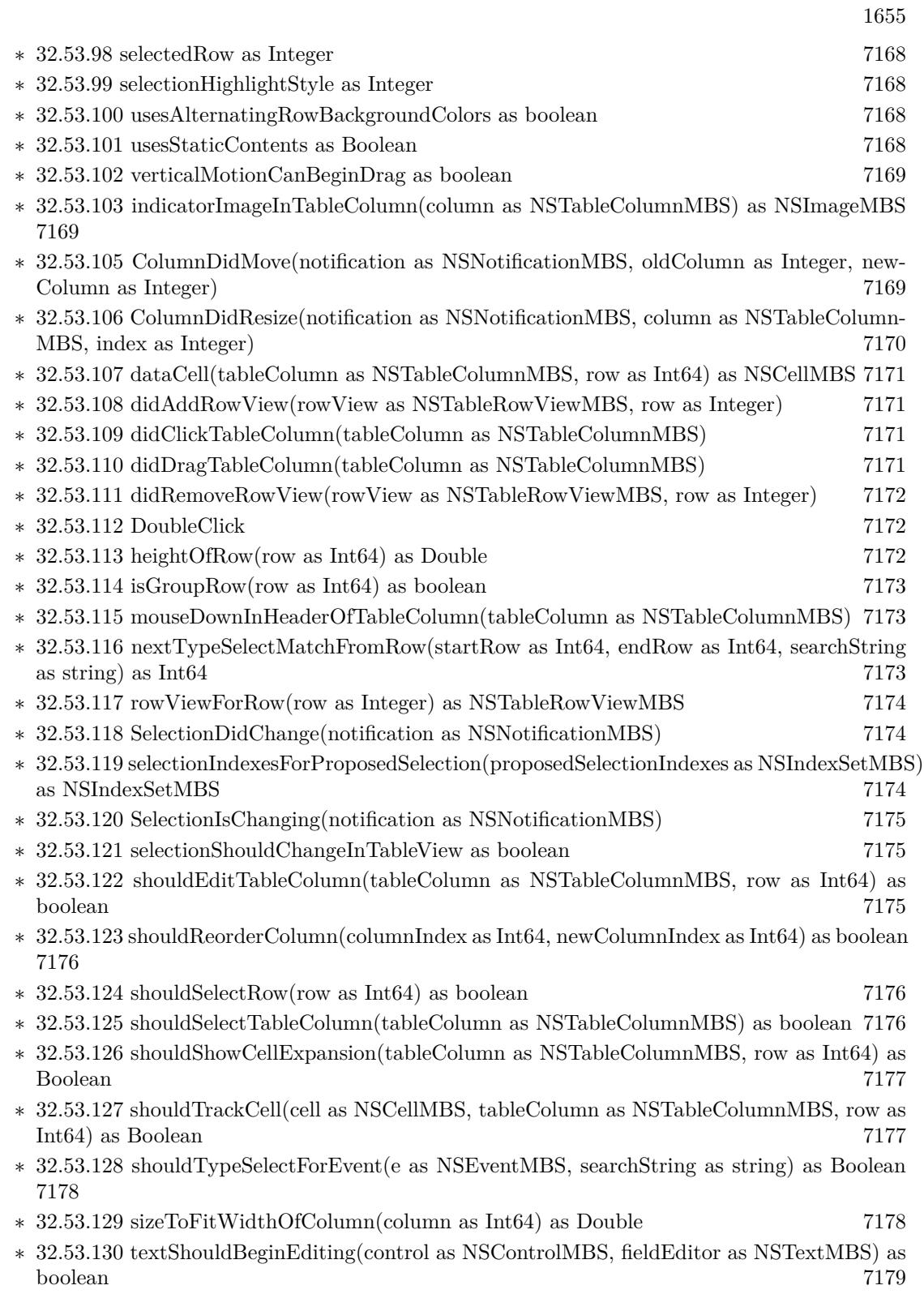

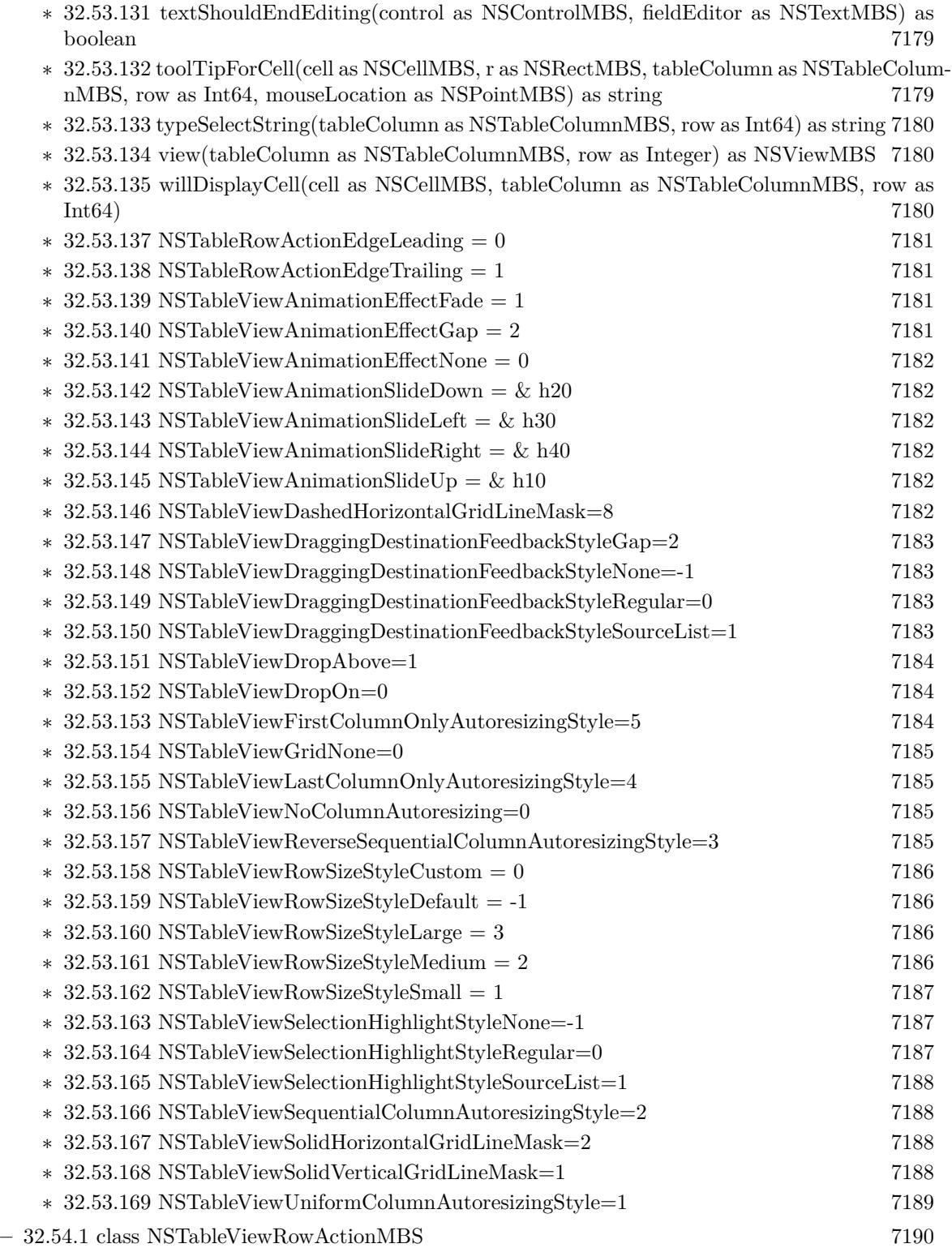
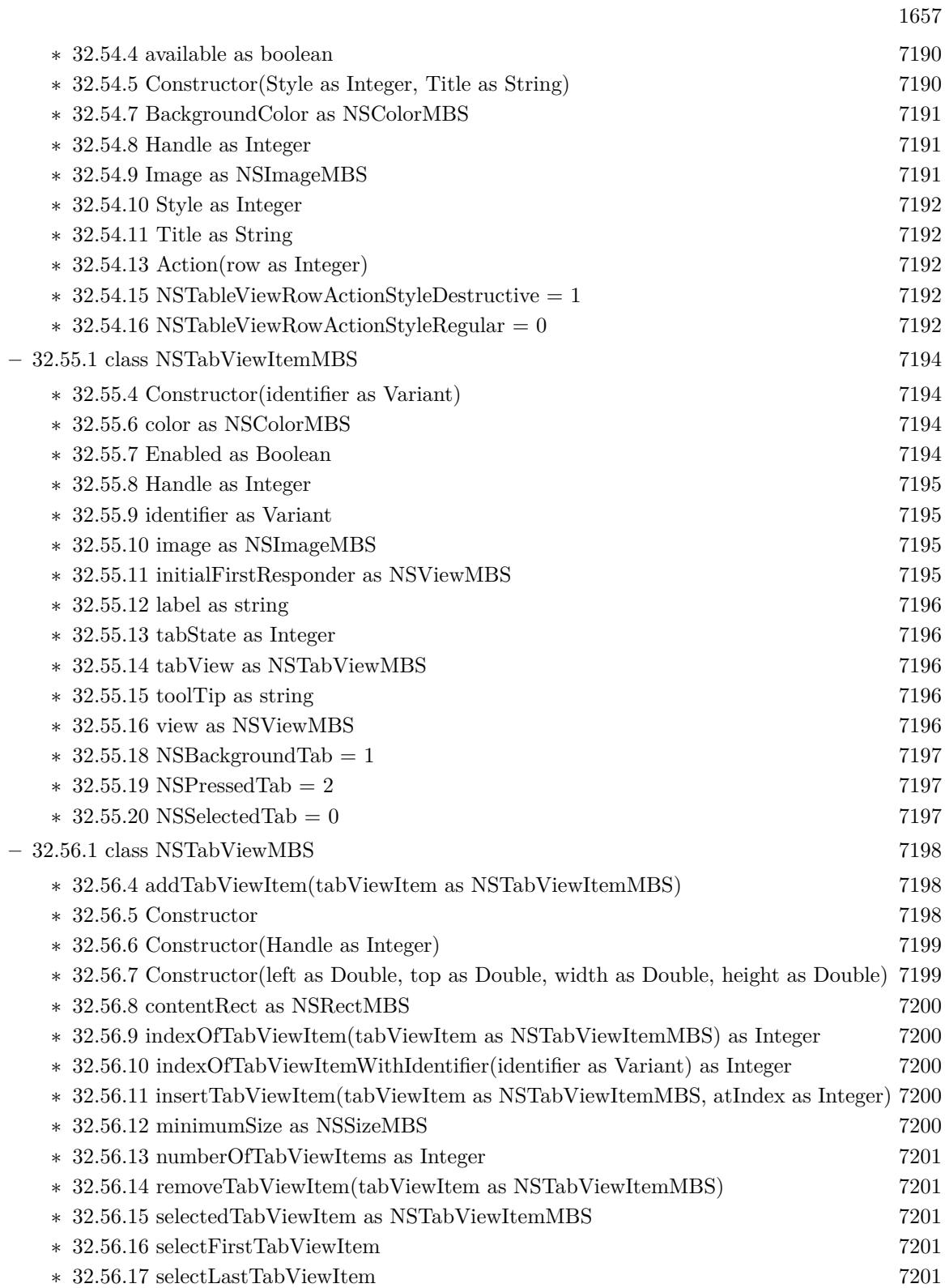

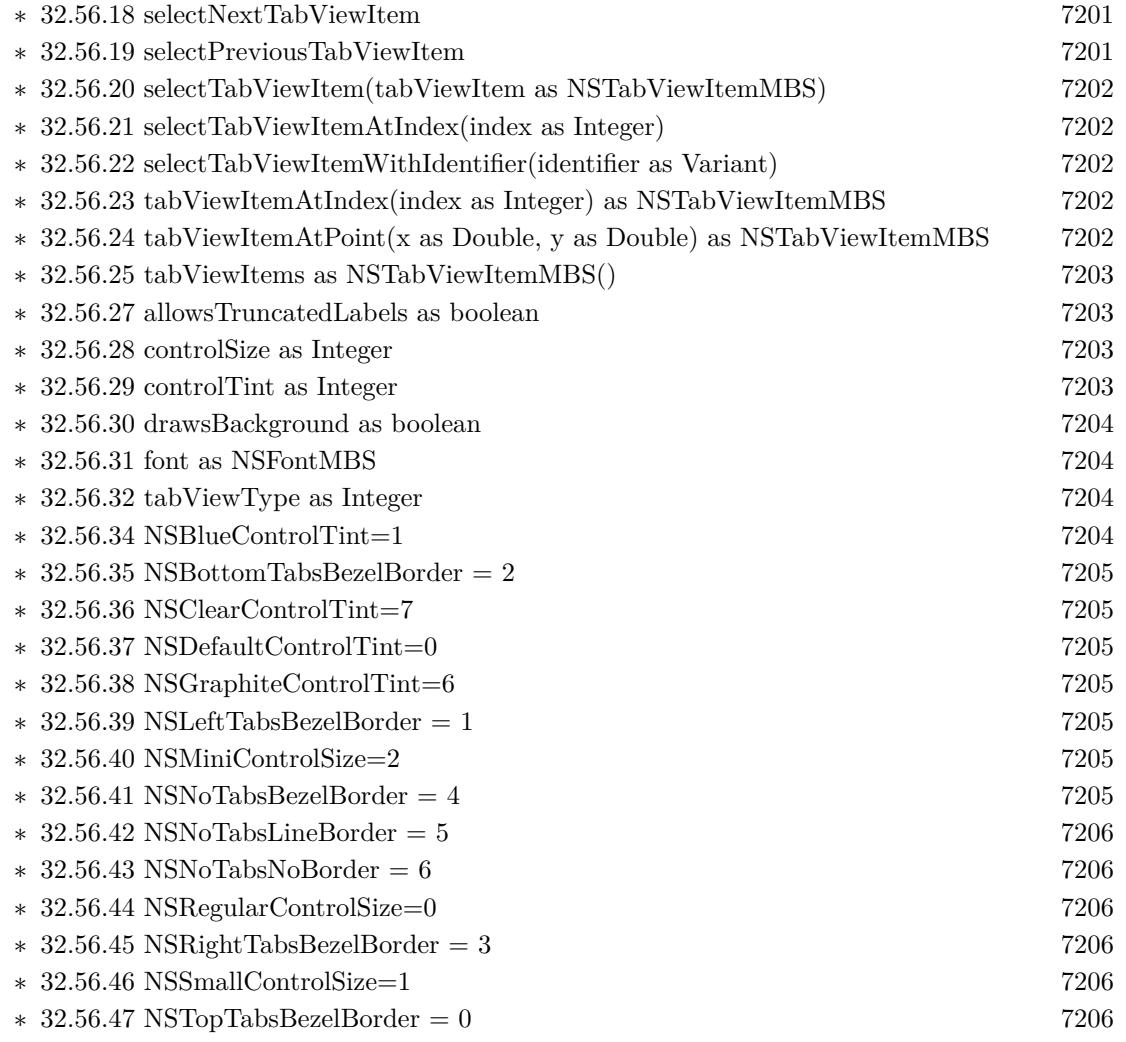

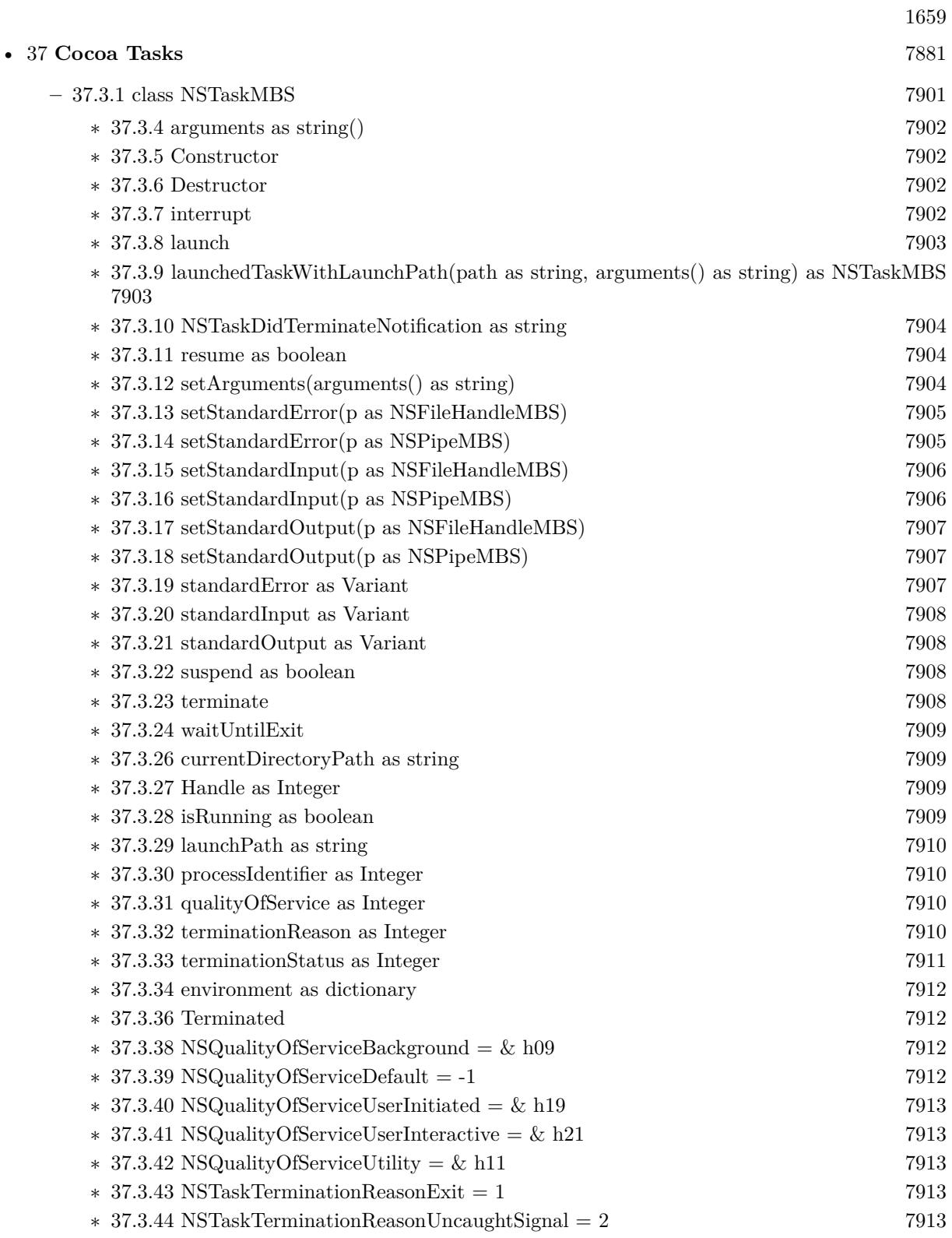

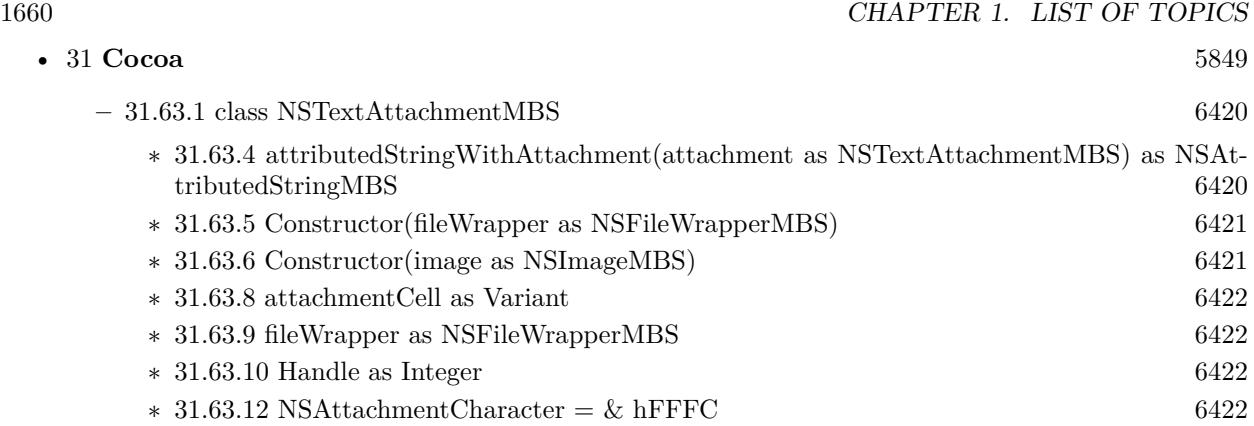

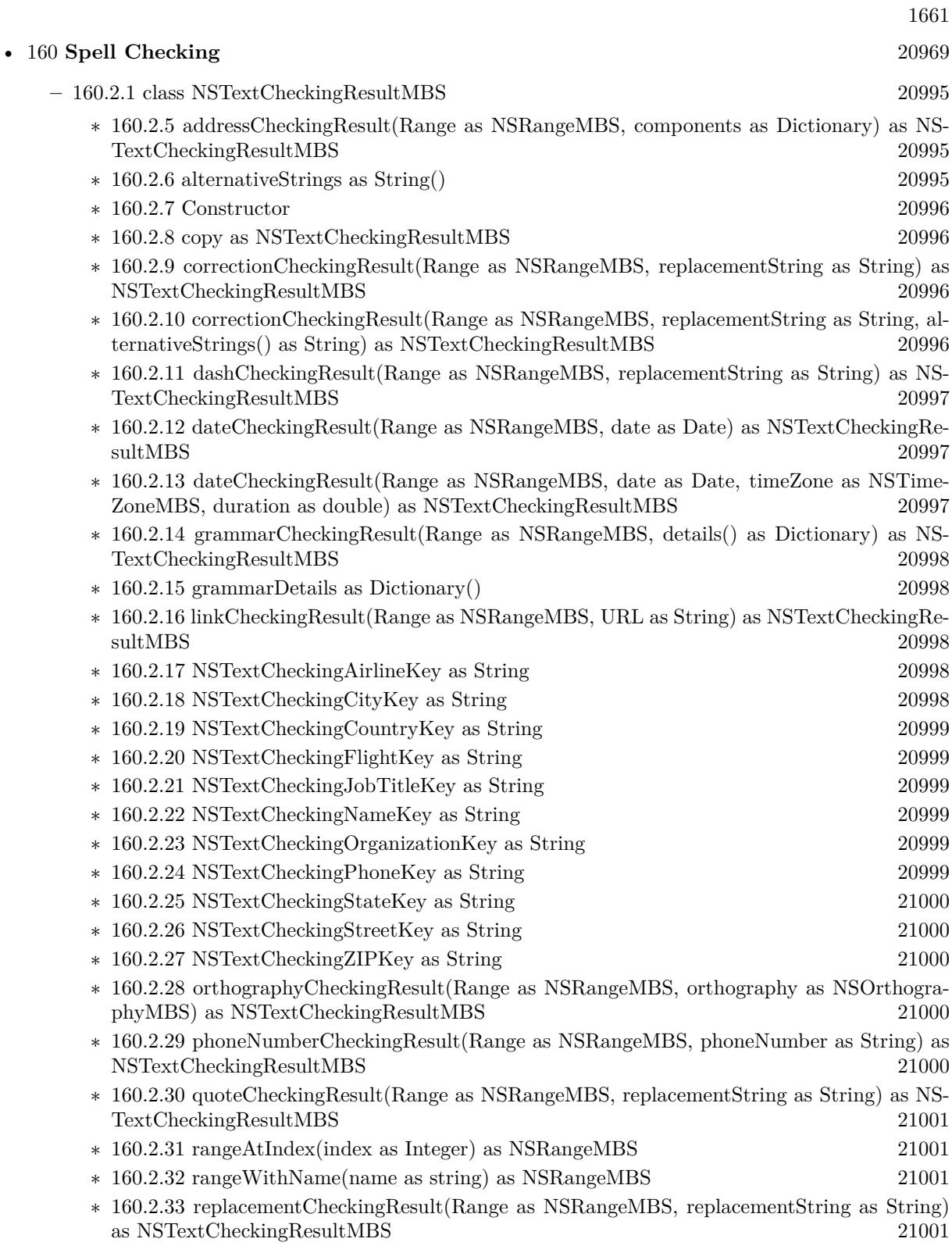

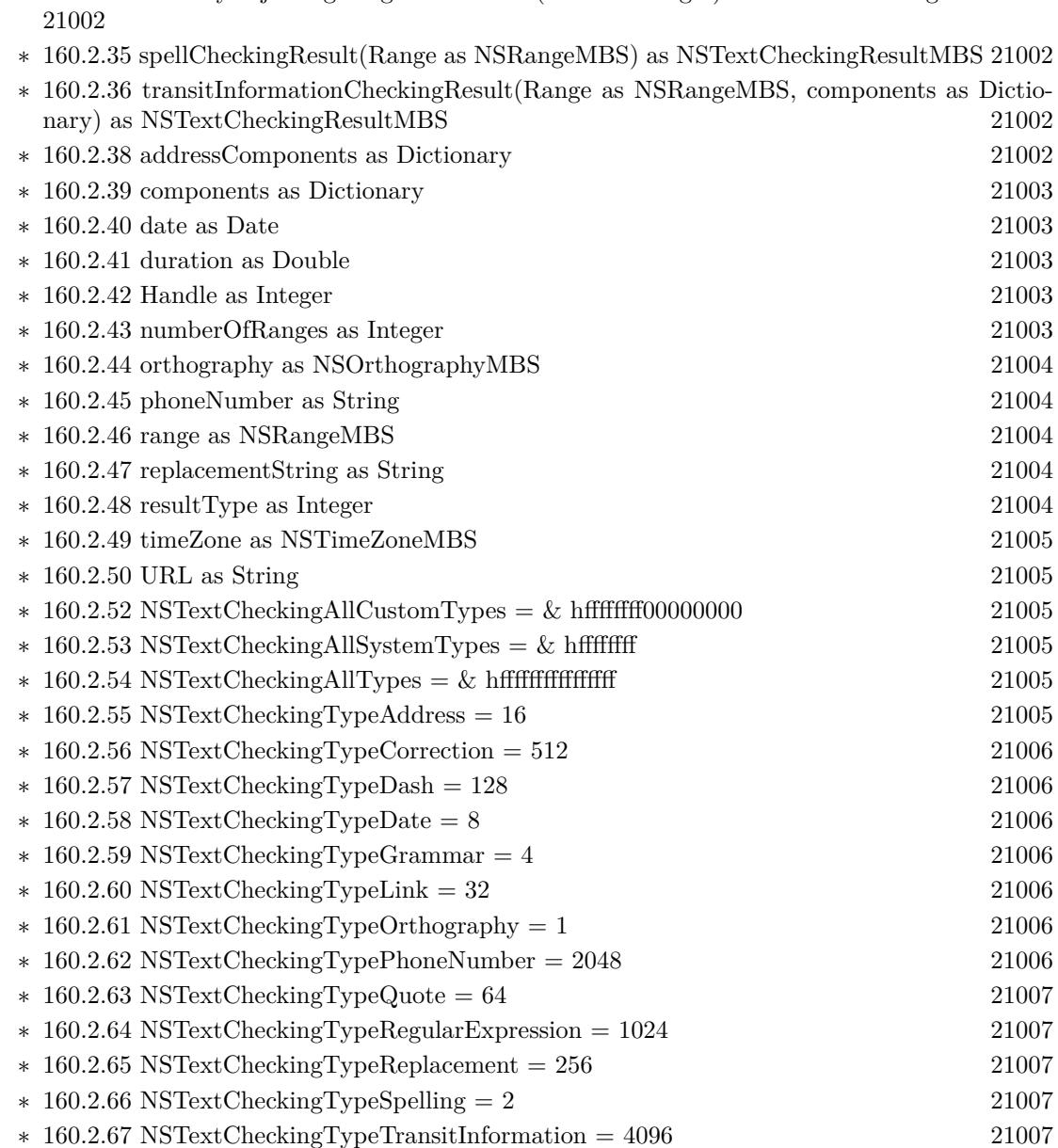

∗ [160.2.34](#page-21001-0) resultByAdjustingRangesWithOffset(offset as Integer) as NSTextCheckingResultMBS

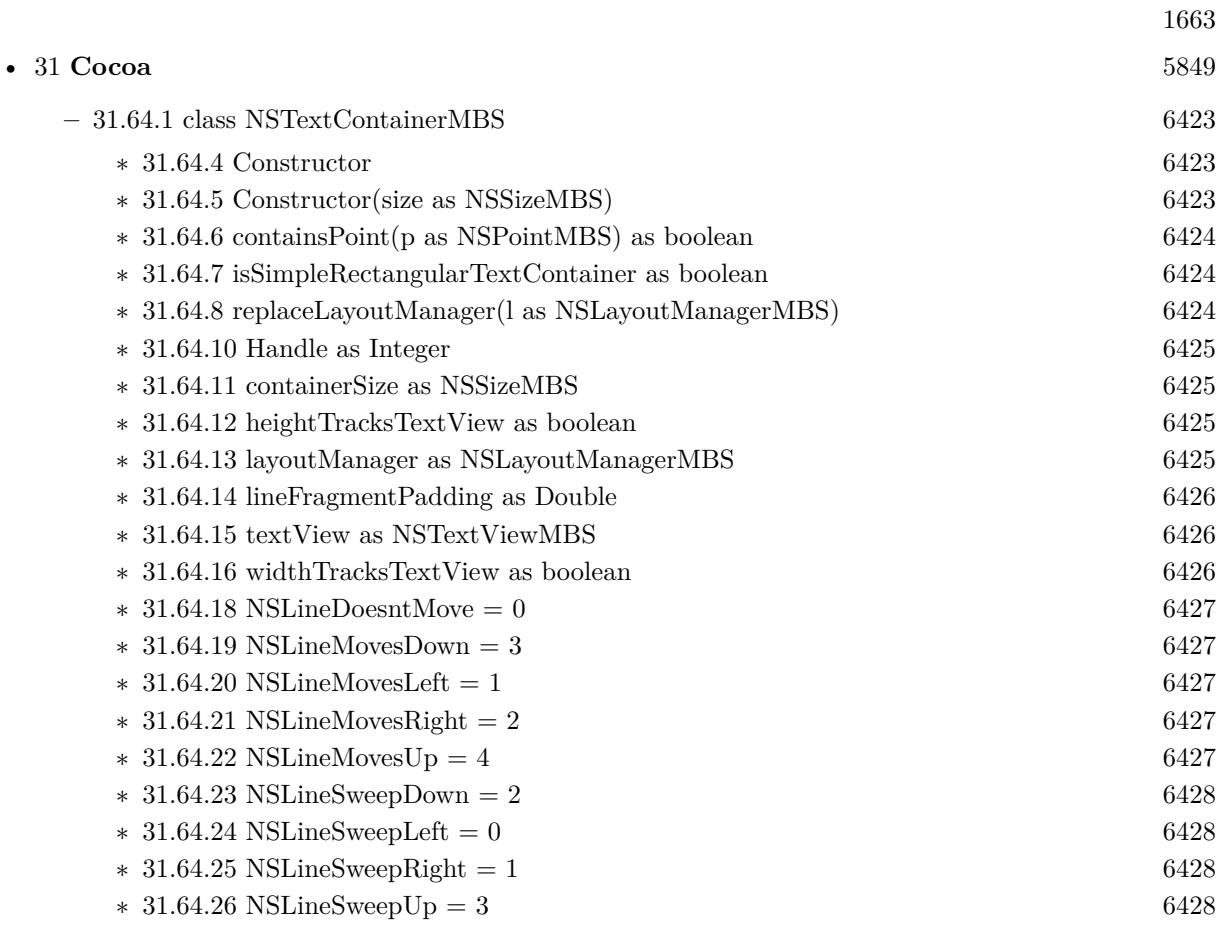

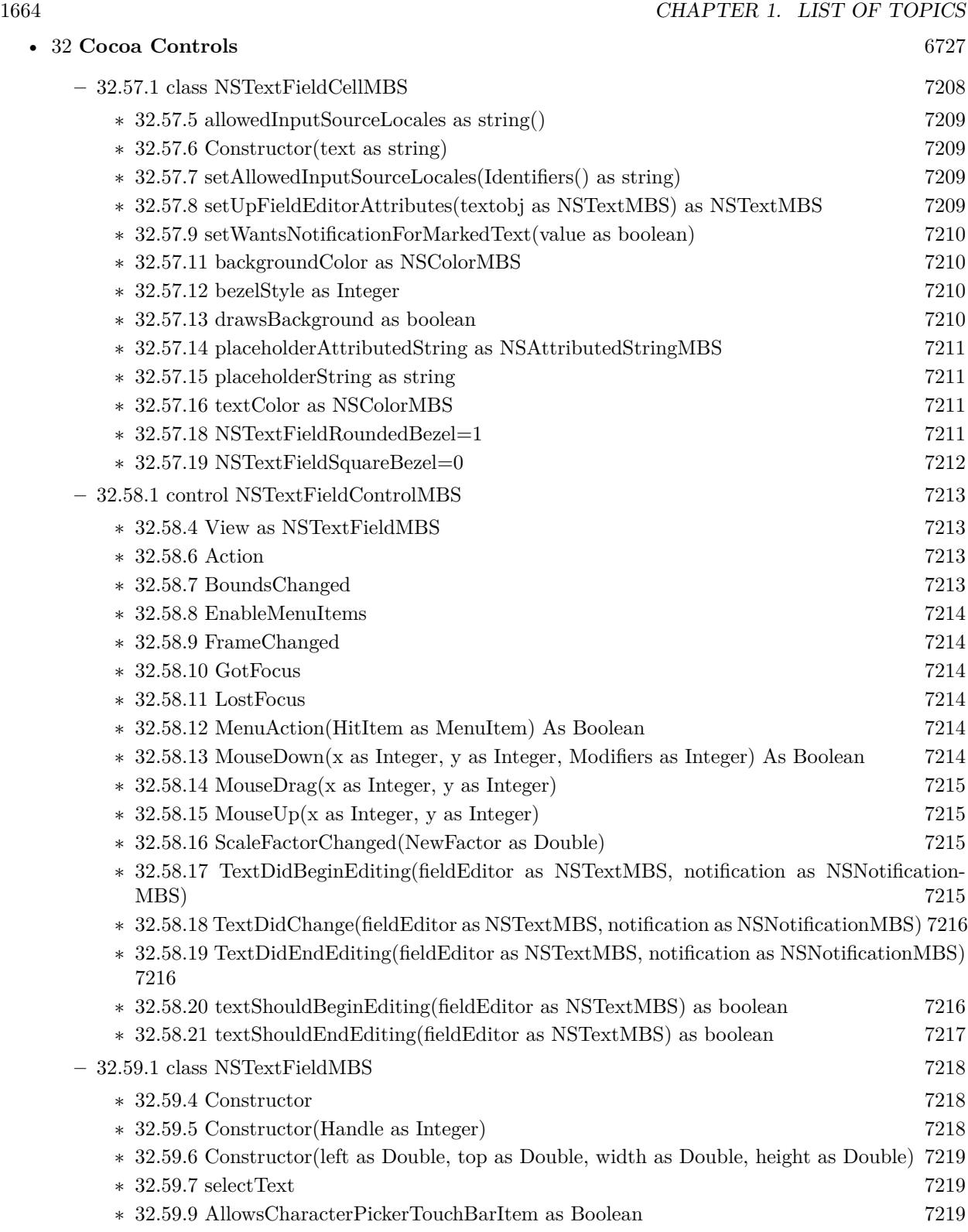

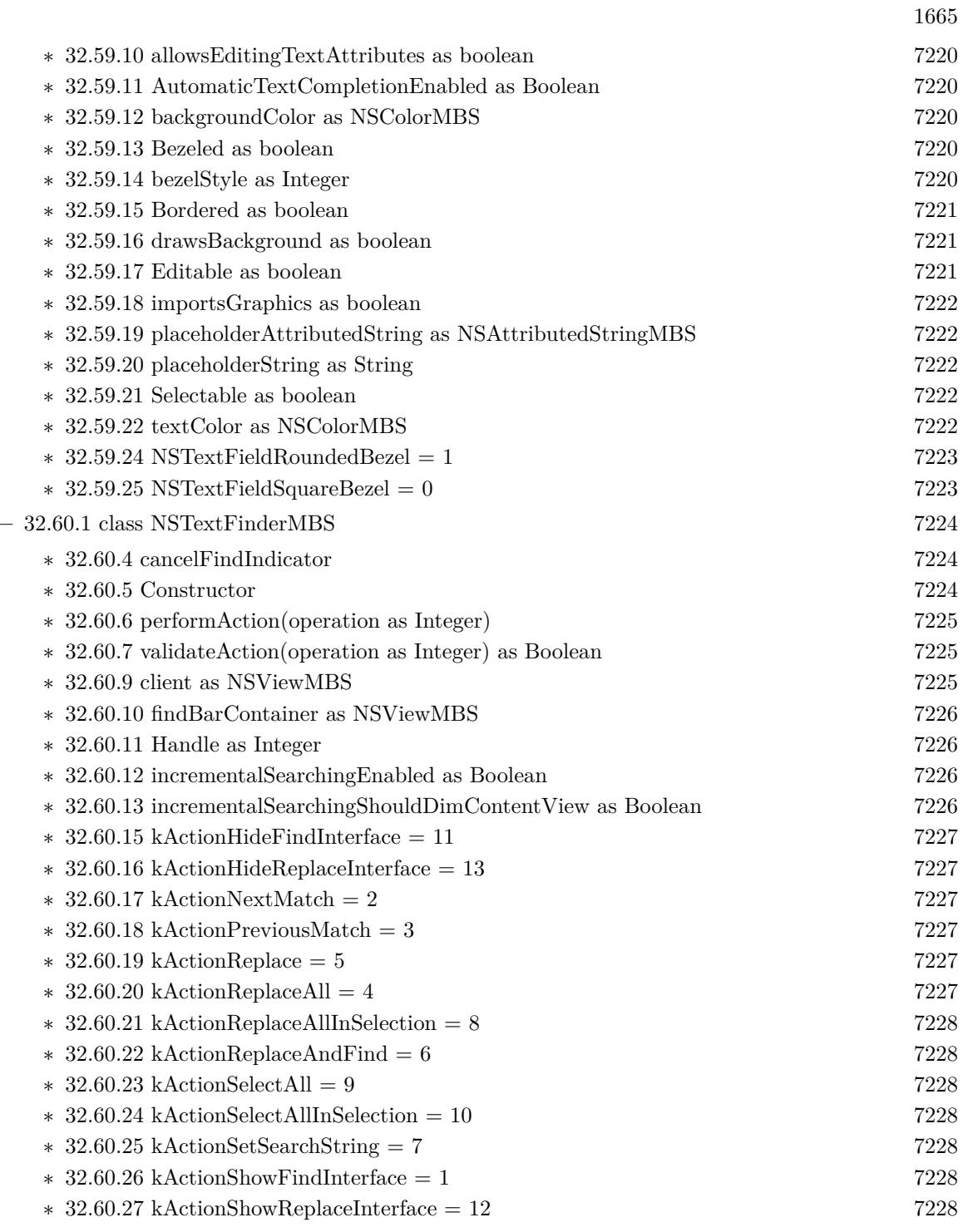

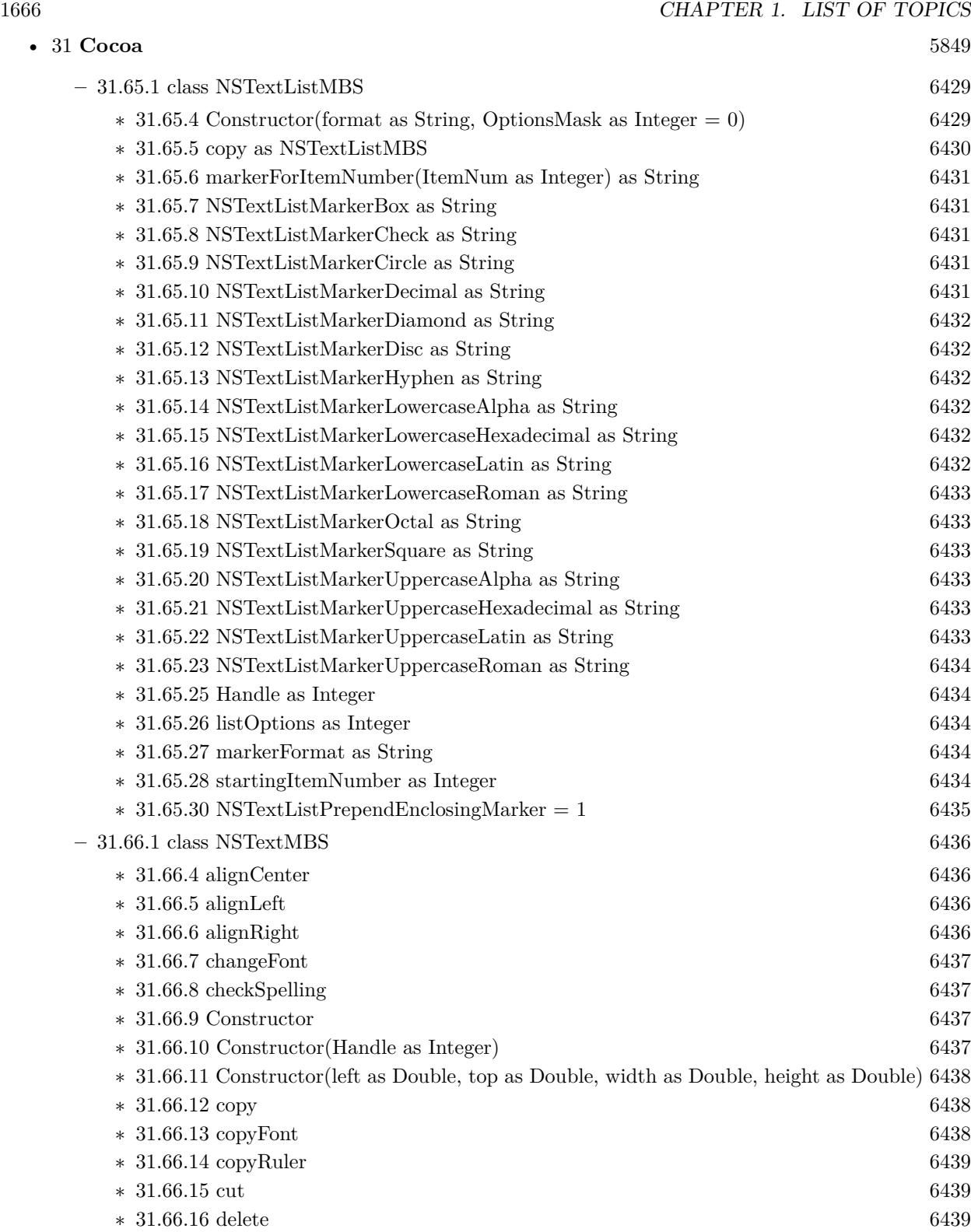

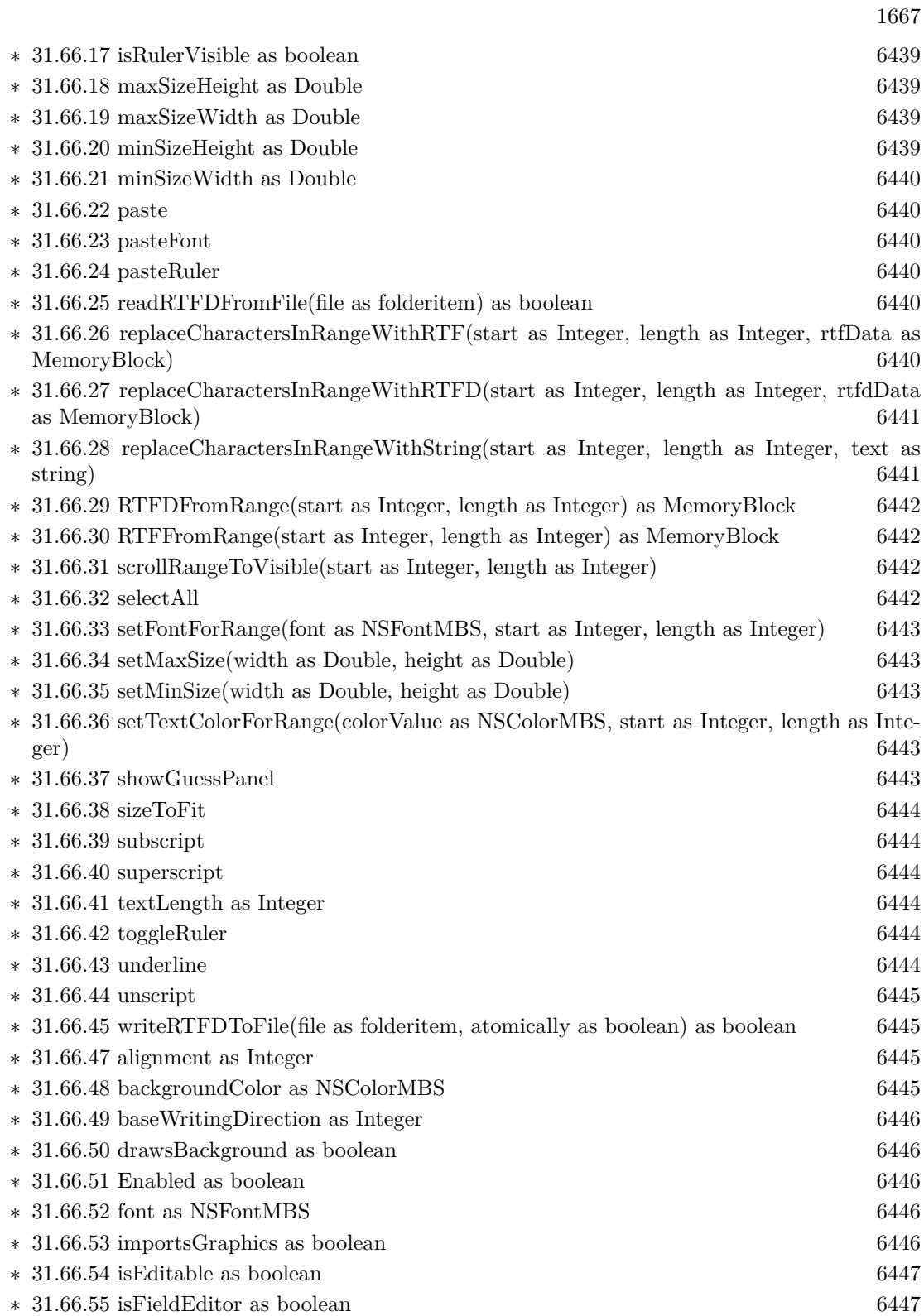

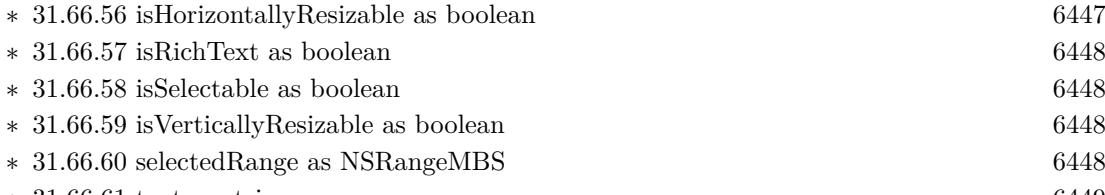

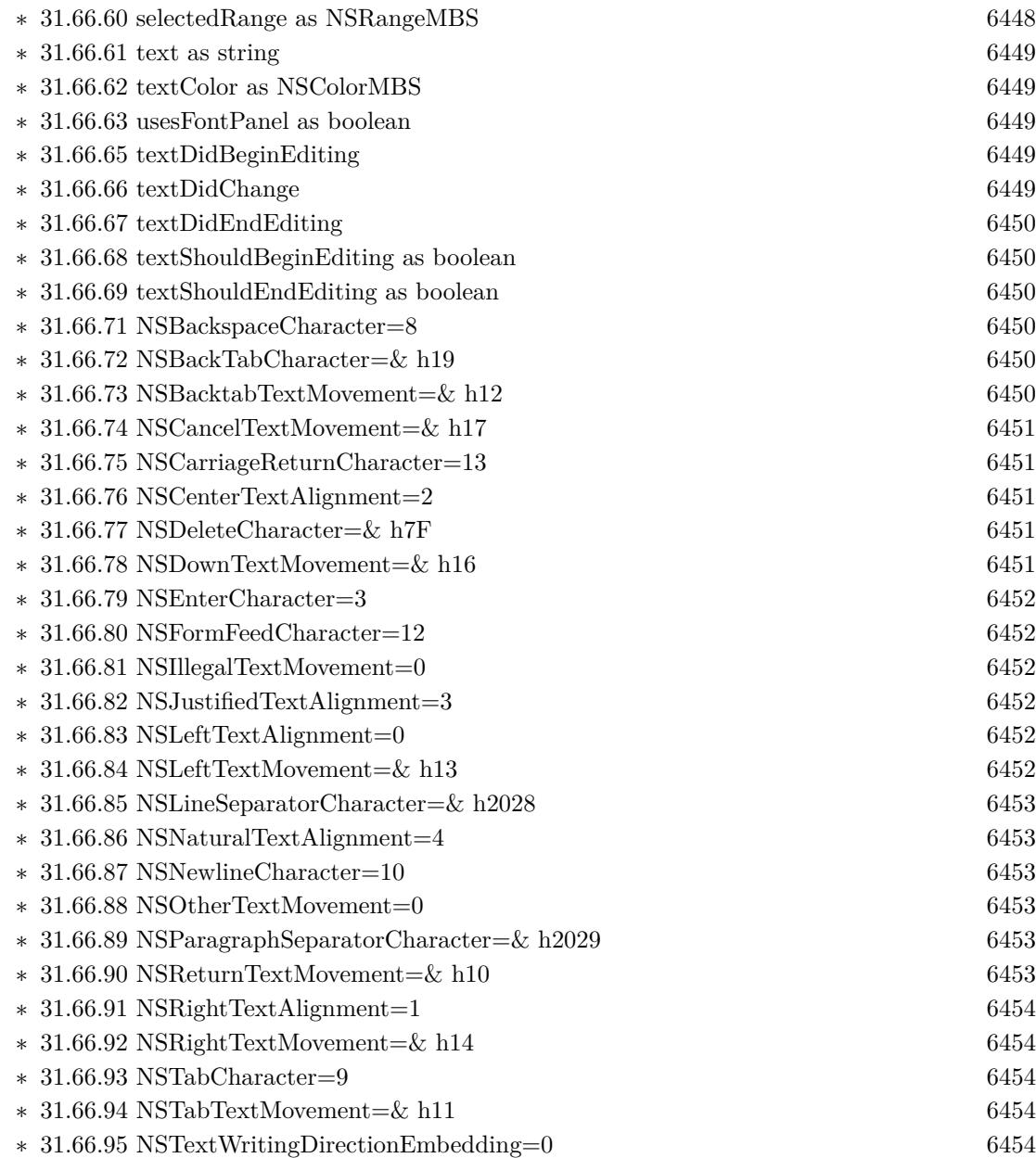

∗ [31.66.96](#page-6453-5) NSTextWritingDirectionOverride=1 [6454](#page-6453-5)  $\ast$  [31.66.97](#page-6454-0) NSUpTextMovement=& h15 [6455](#page-6454-0) ∗ [31.66.98](#page-6454-1) NSWritingDirectionLeftToRight=0 [6455](#page-6454-1) ∗ [31.66.99](#page-6454-2) NSWritingDirectionNatural=-1 [6455](#page-6454-2)

## 1668 CHAPTER 1. LIST OF TOPICS

 $\ast$  [31.66.56](#page-6446-2) is<br>HorizontallyResizable as  $\ast$  [31.66.57](#page-6447-0) is<br>RichText as boolean  $\ast$  [31.66.58](#page-6447-1) is<br>Selectable as boolean

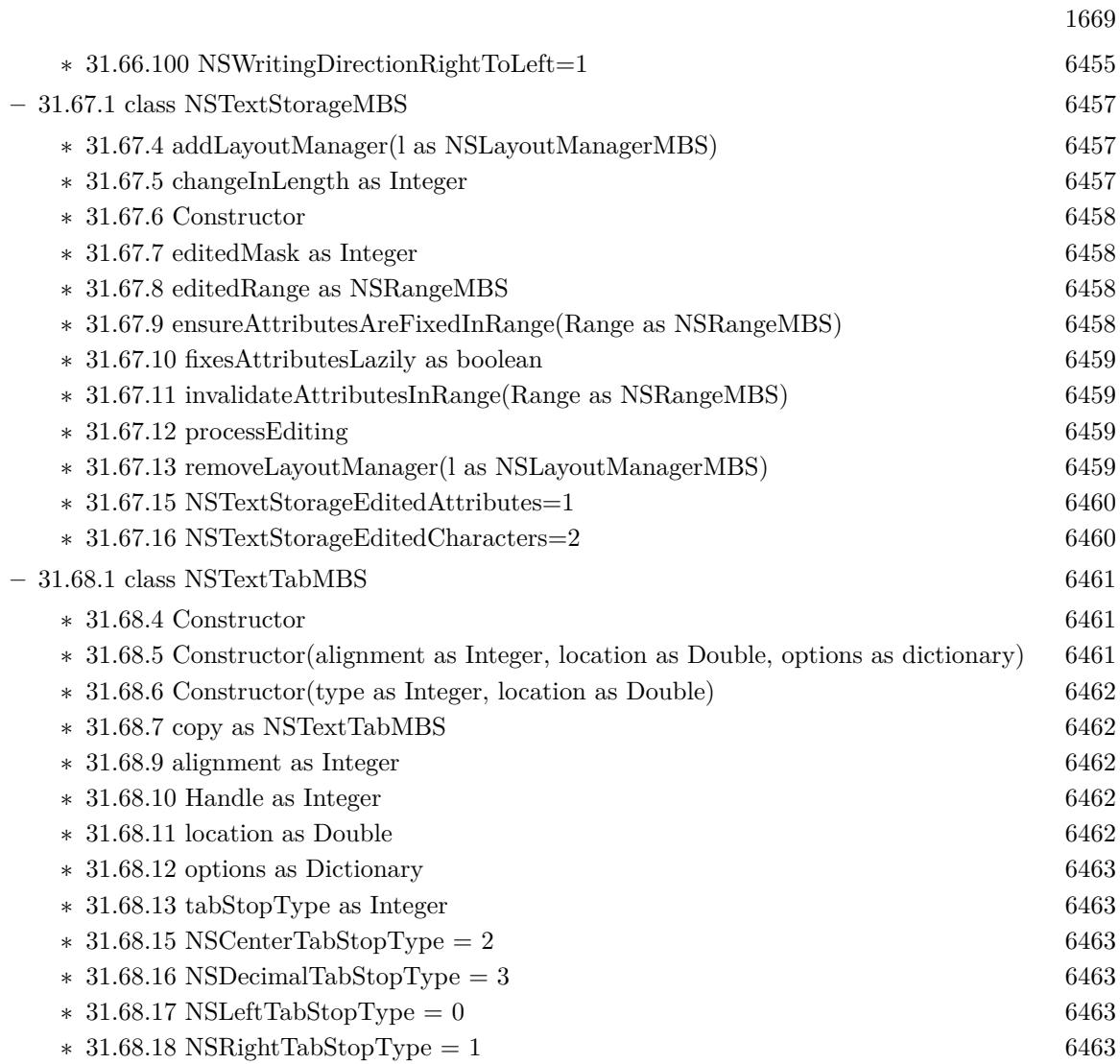

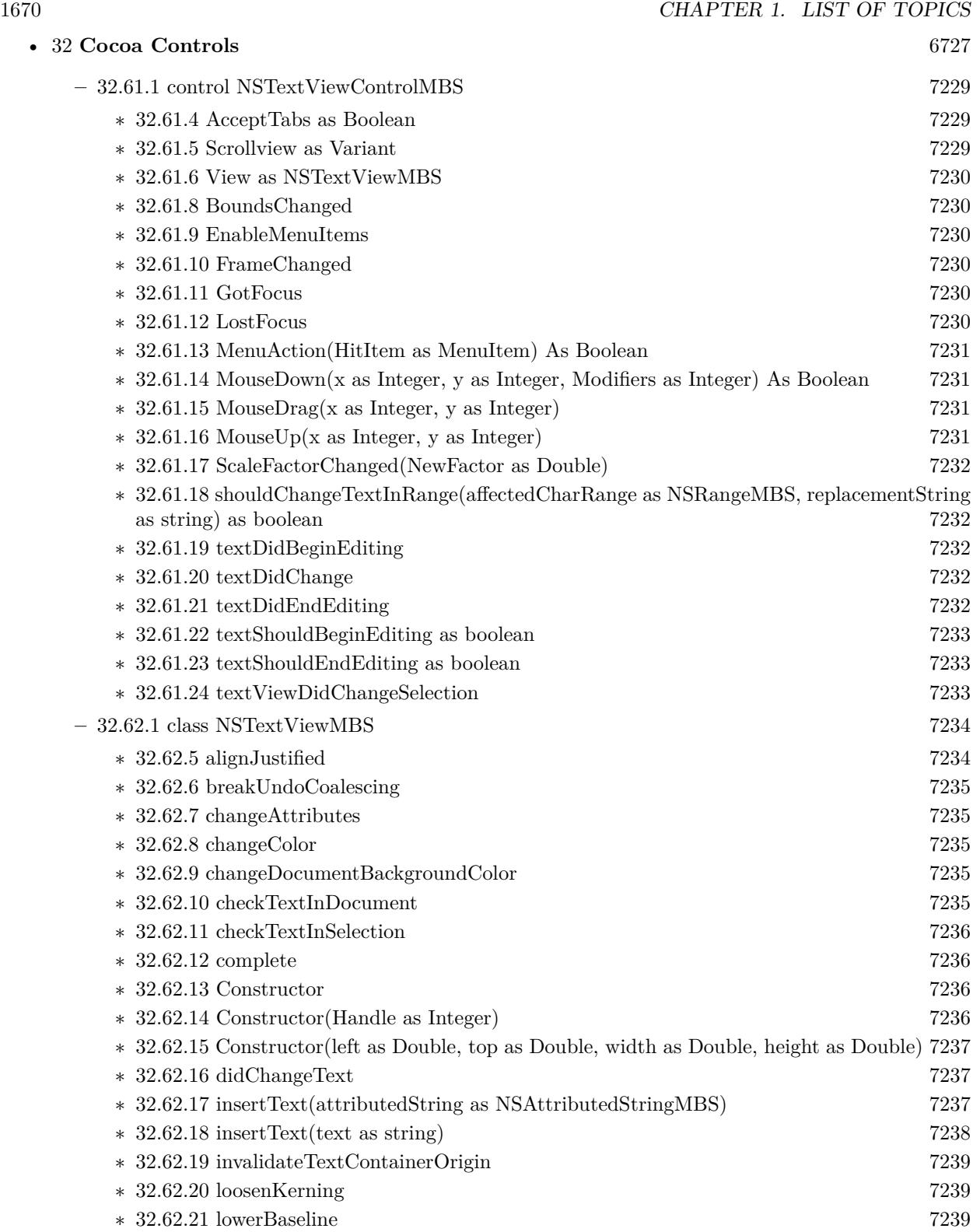

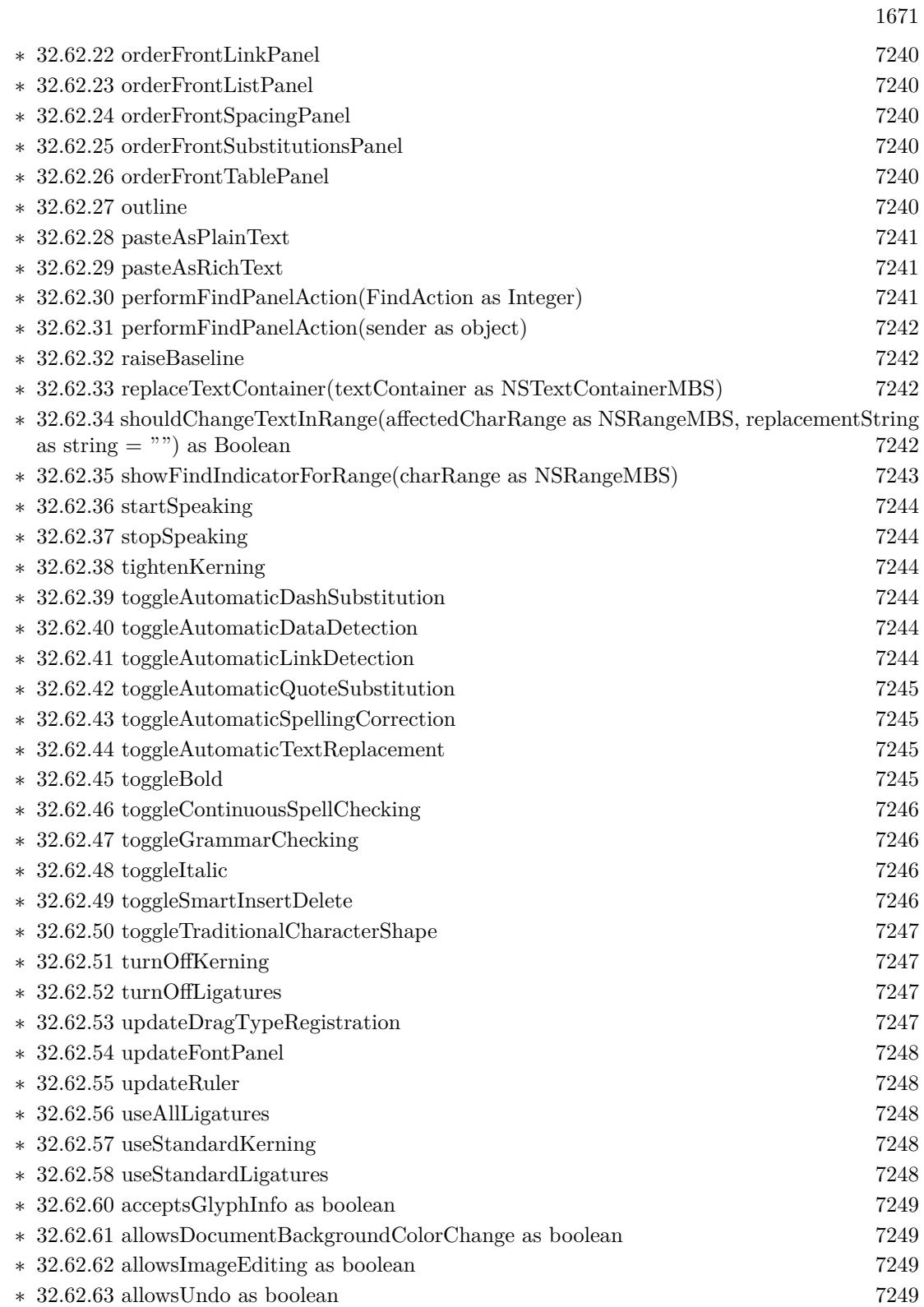

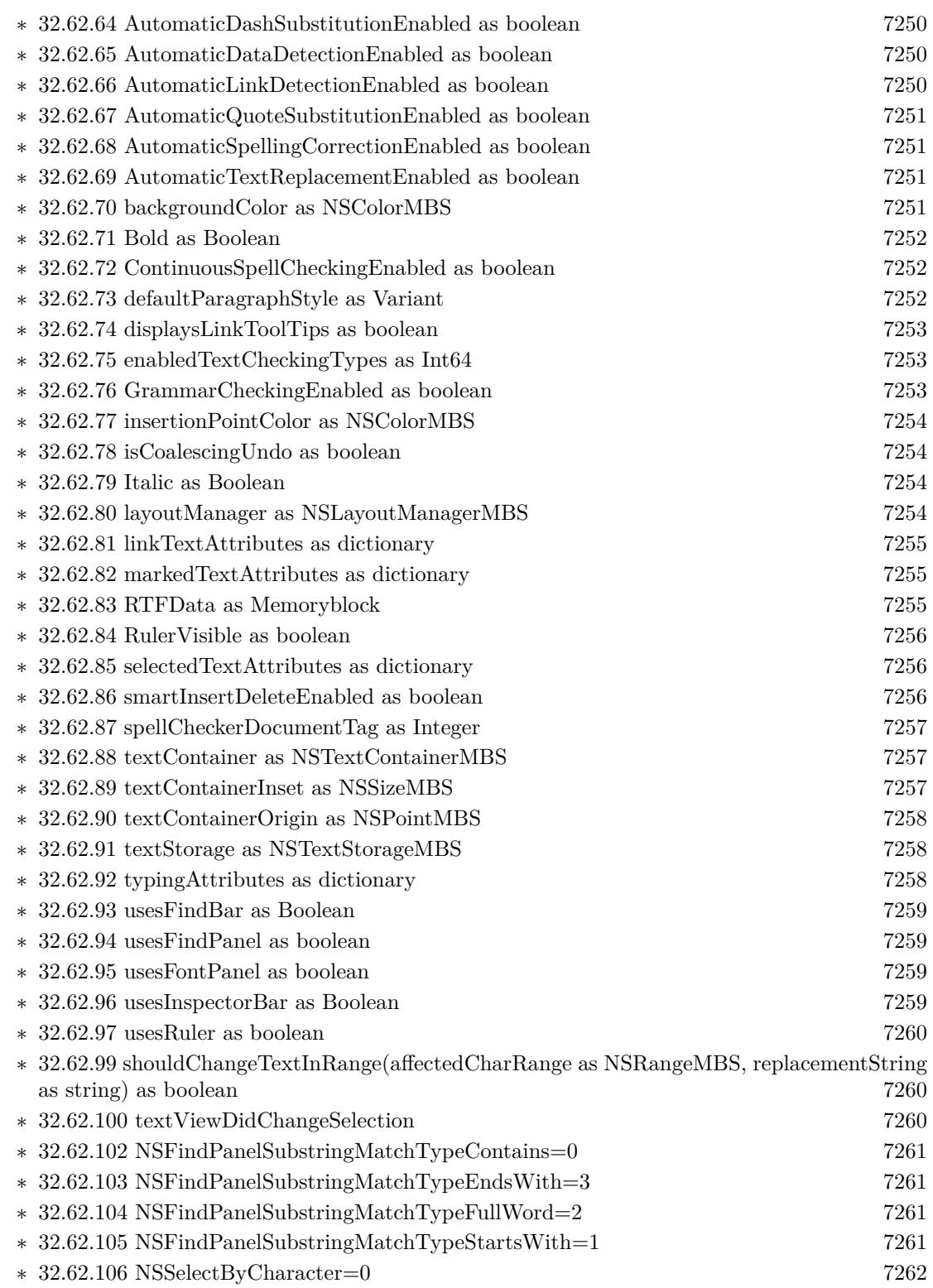

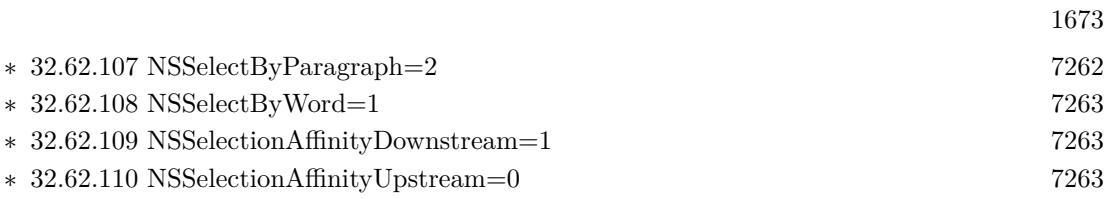

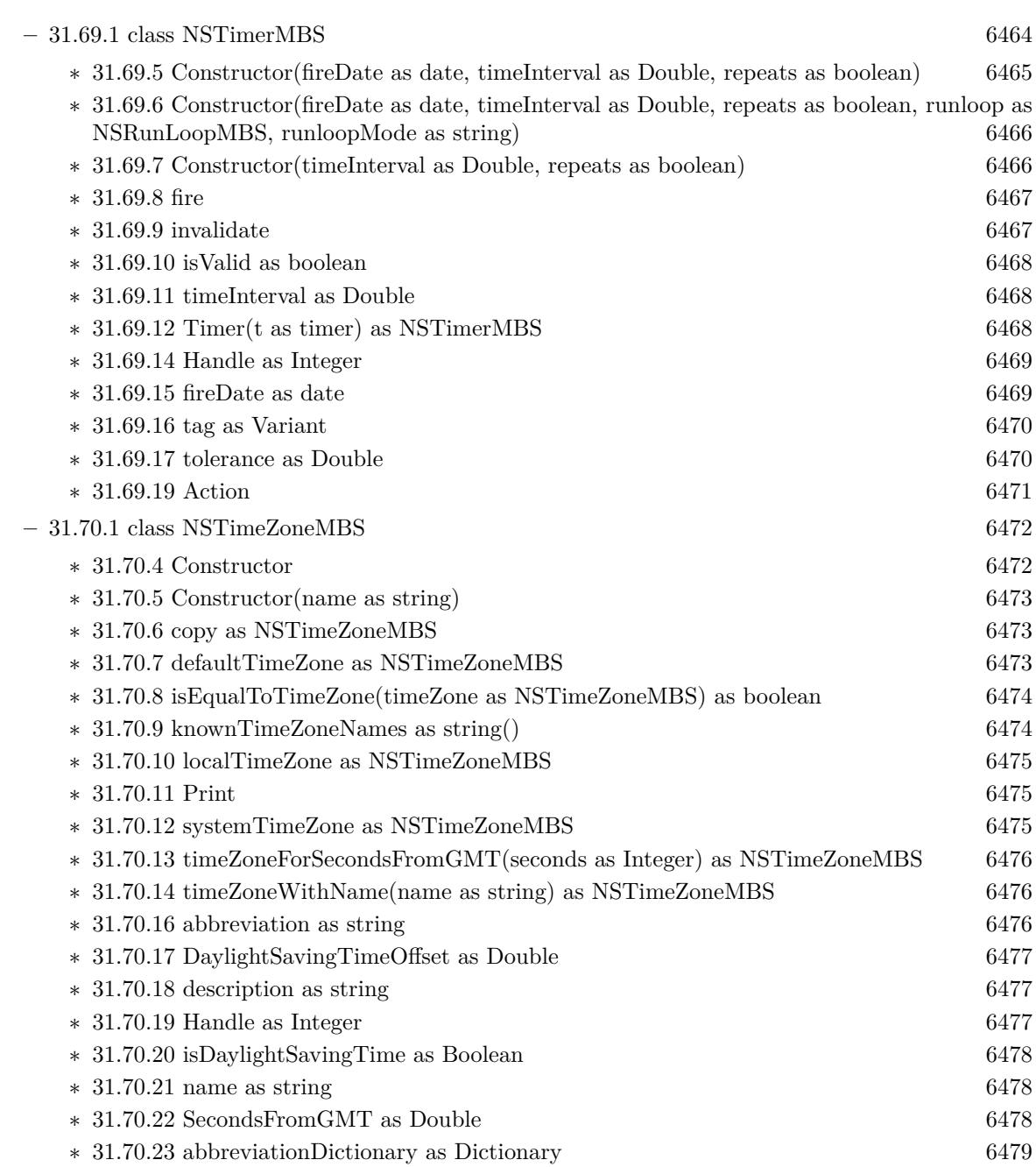

• [31](#page-5848-0) **Cocoa** [5849](#page-5848-0)

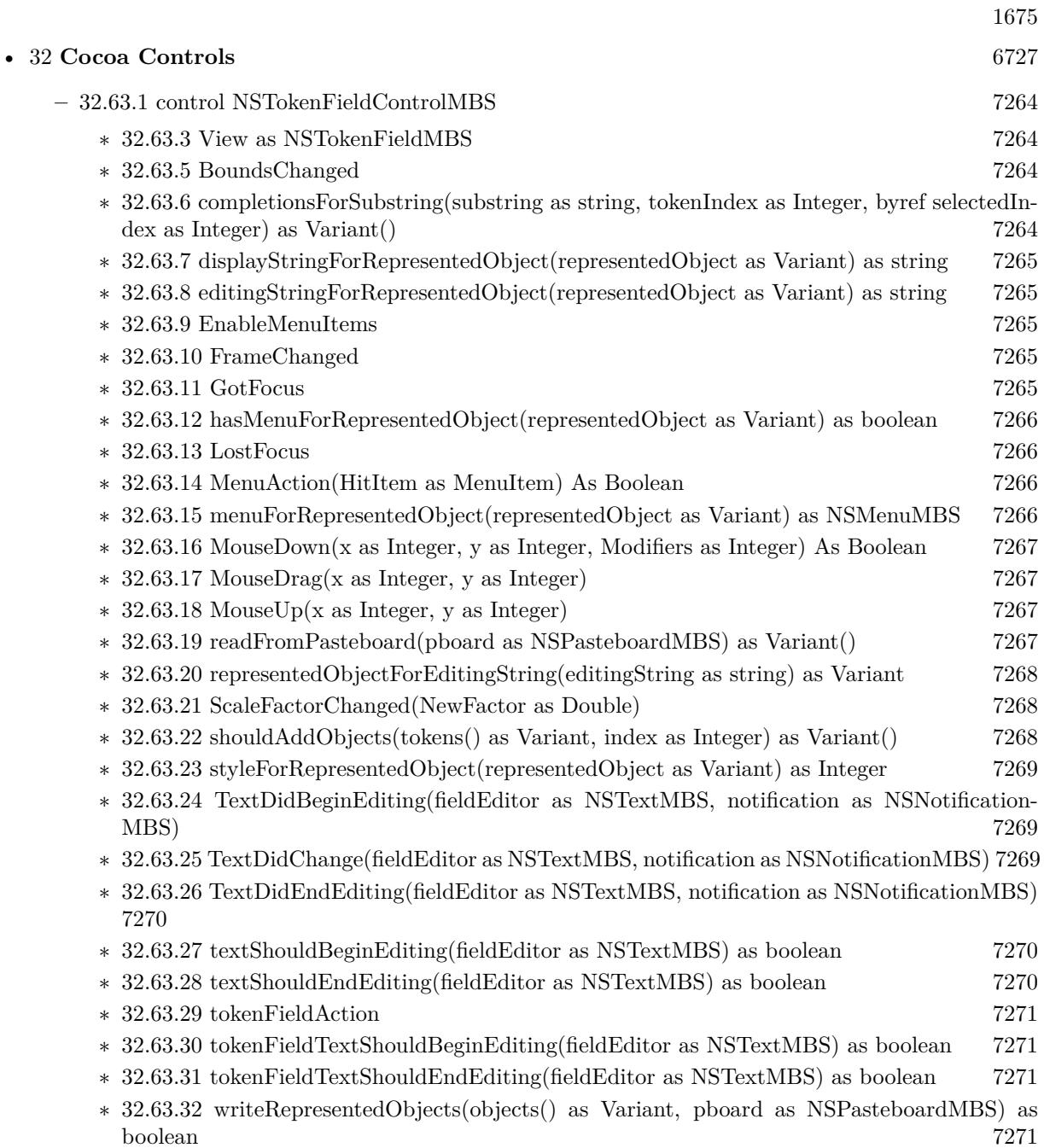

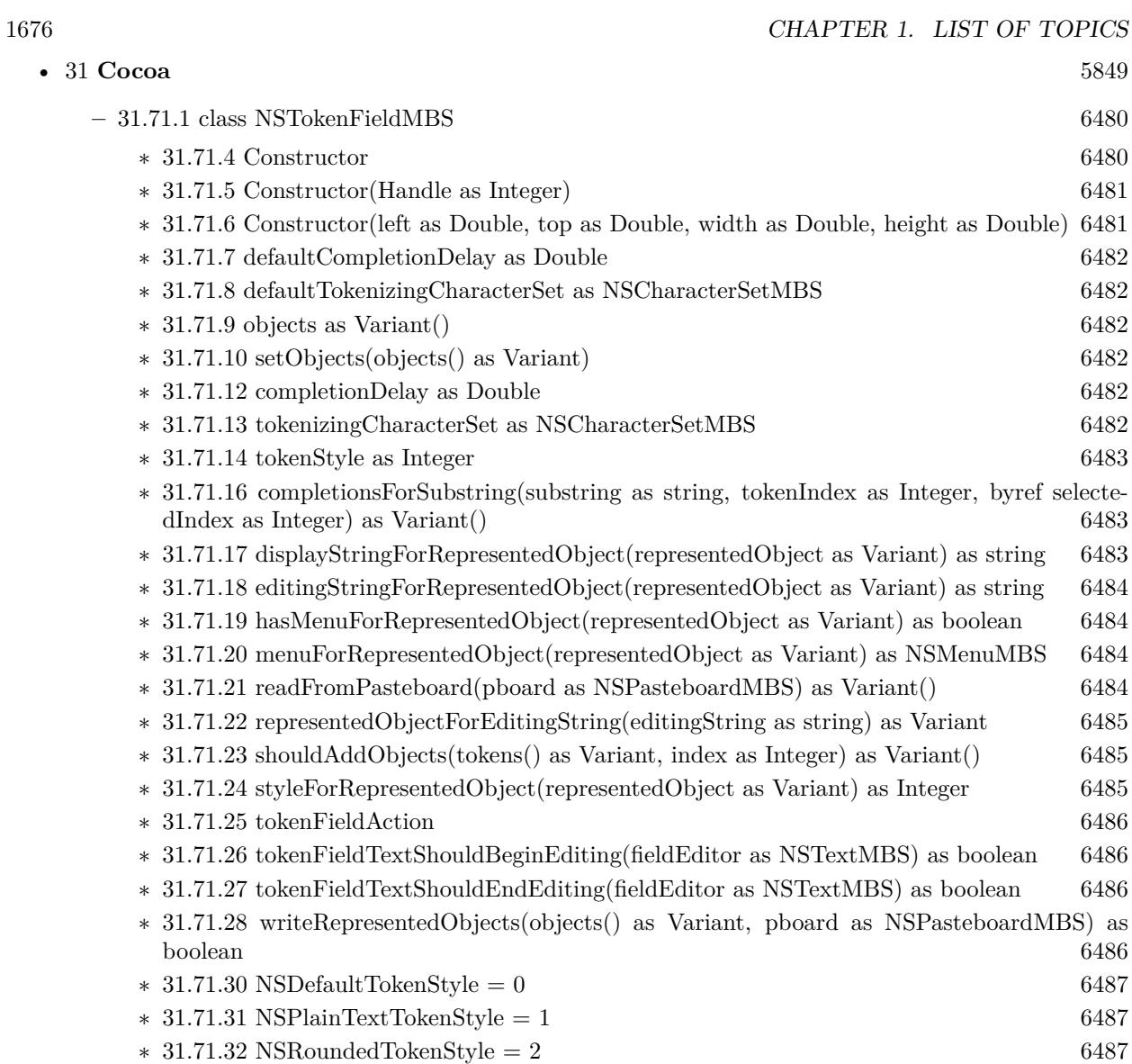

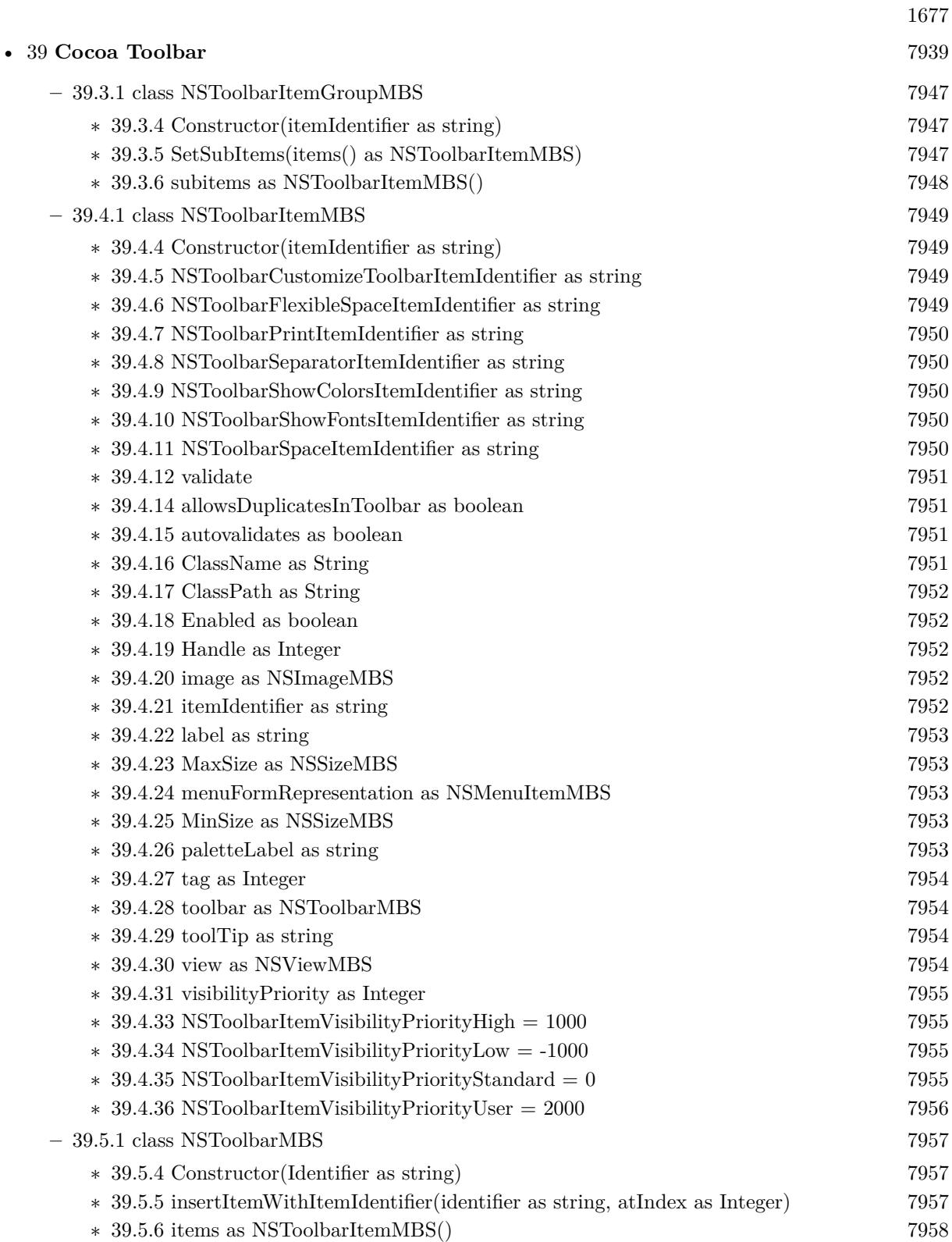

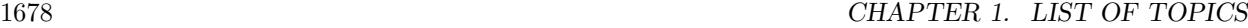

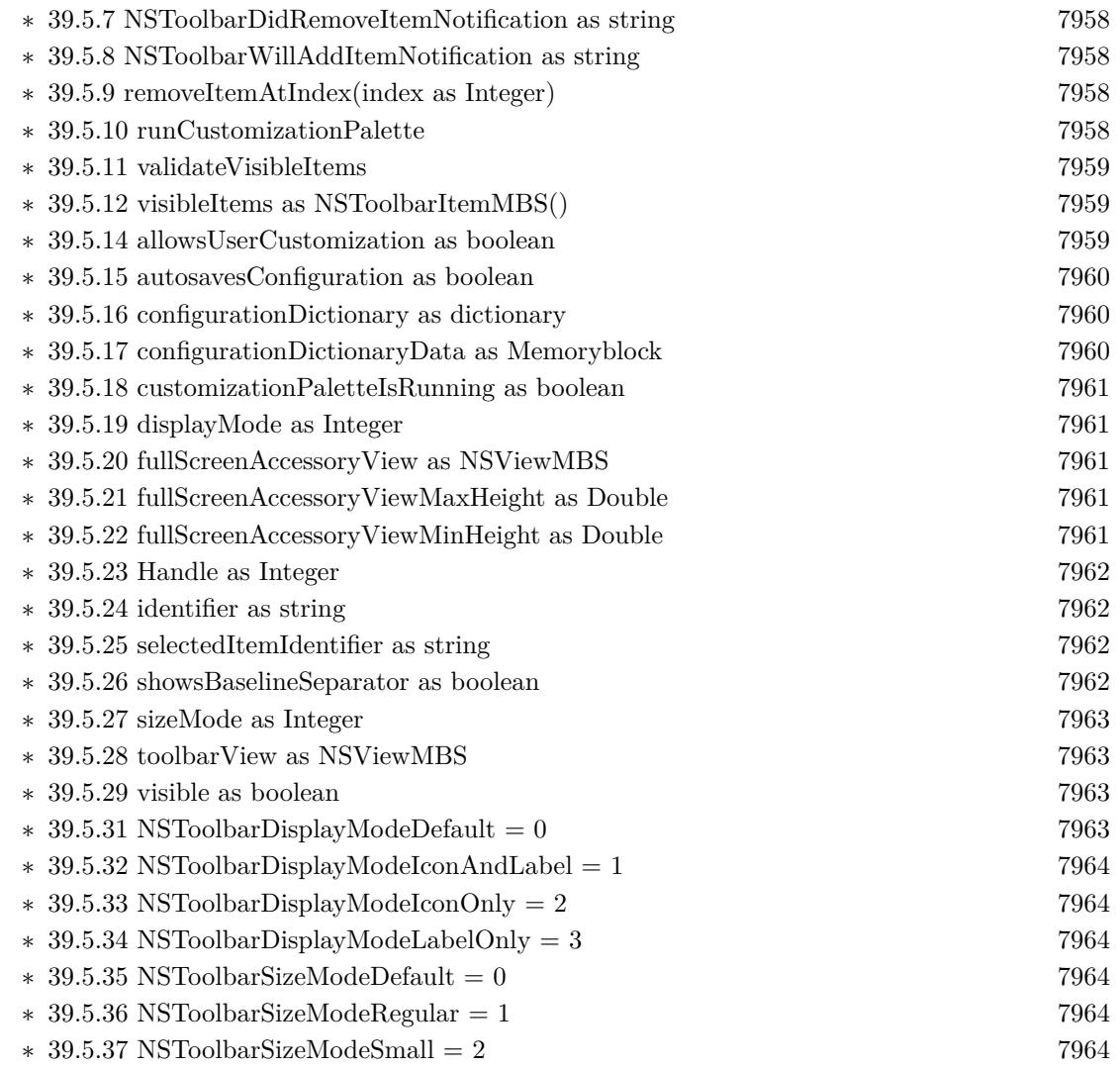

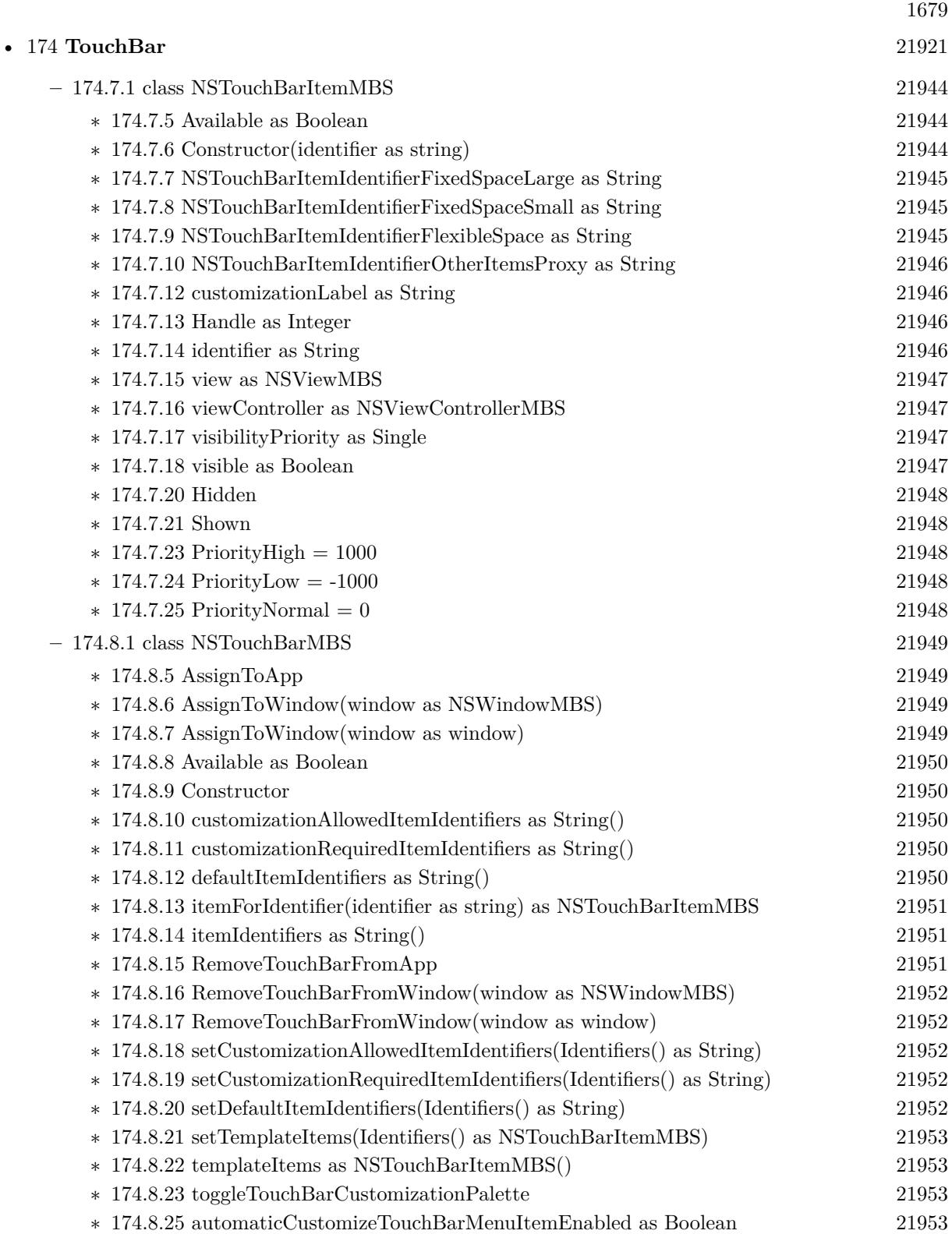

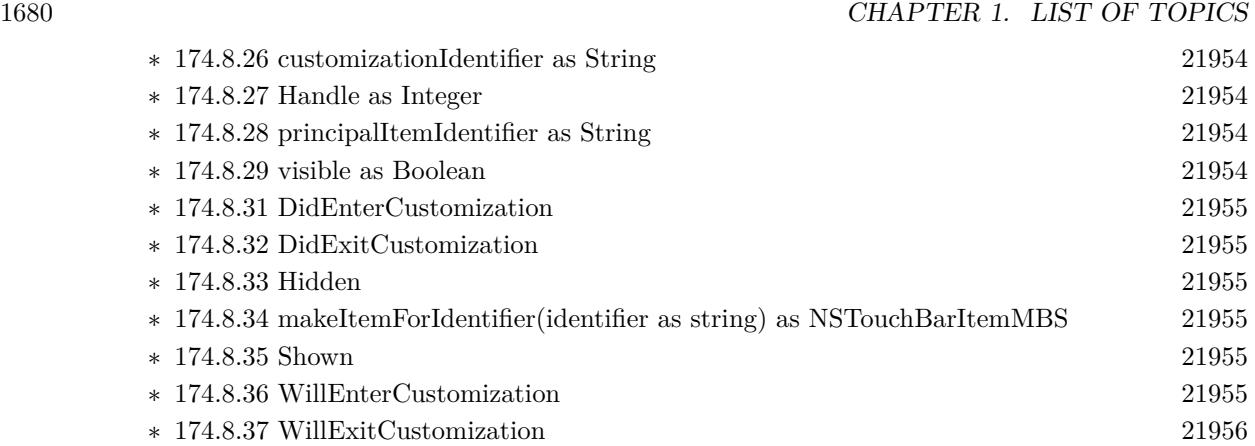

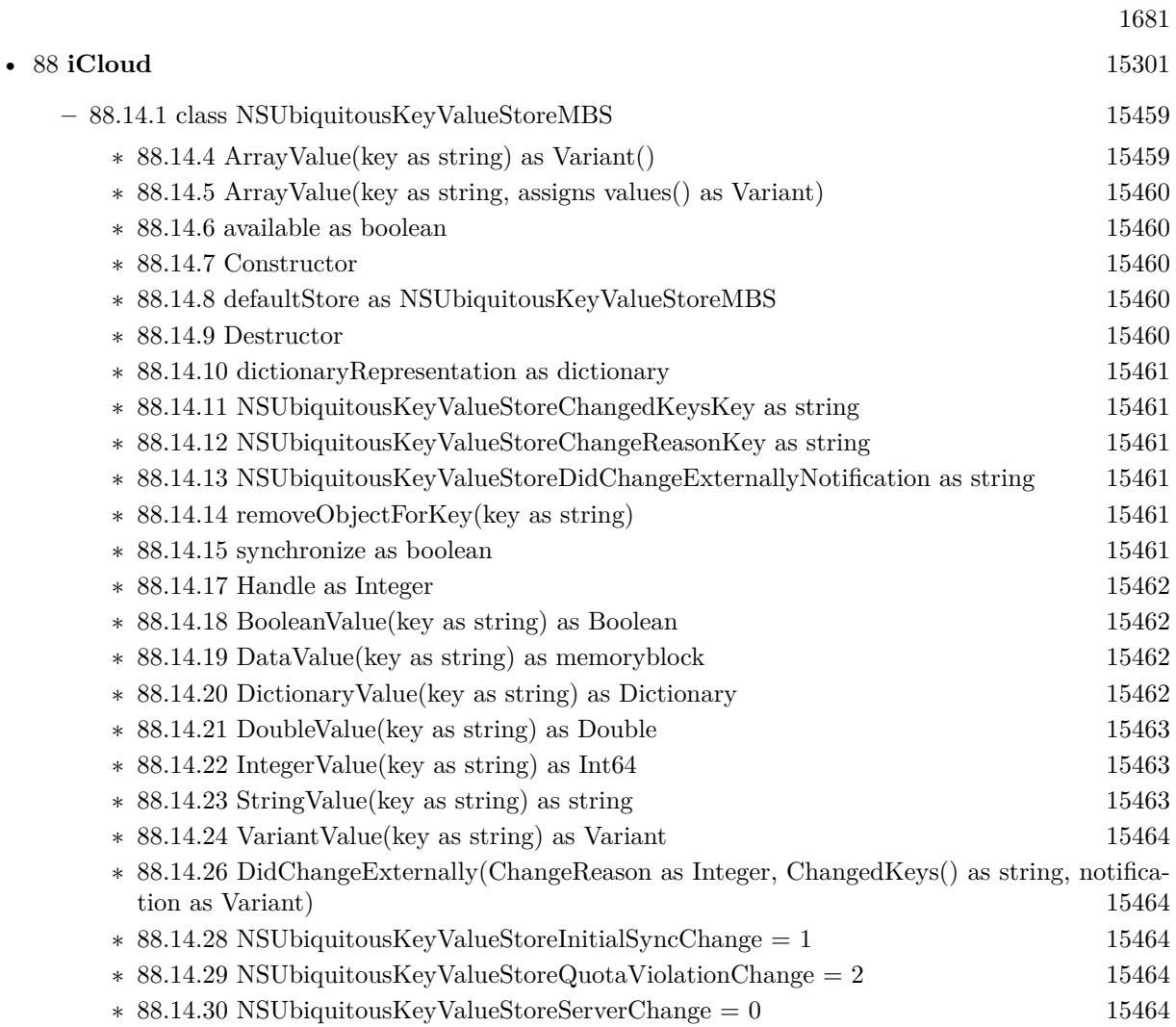

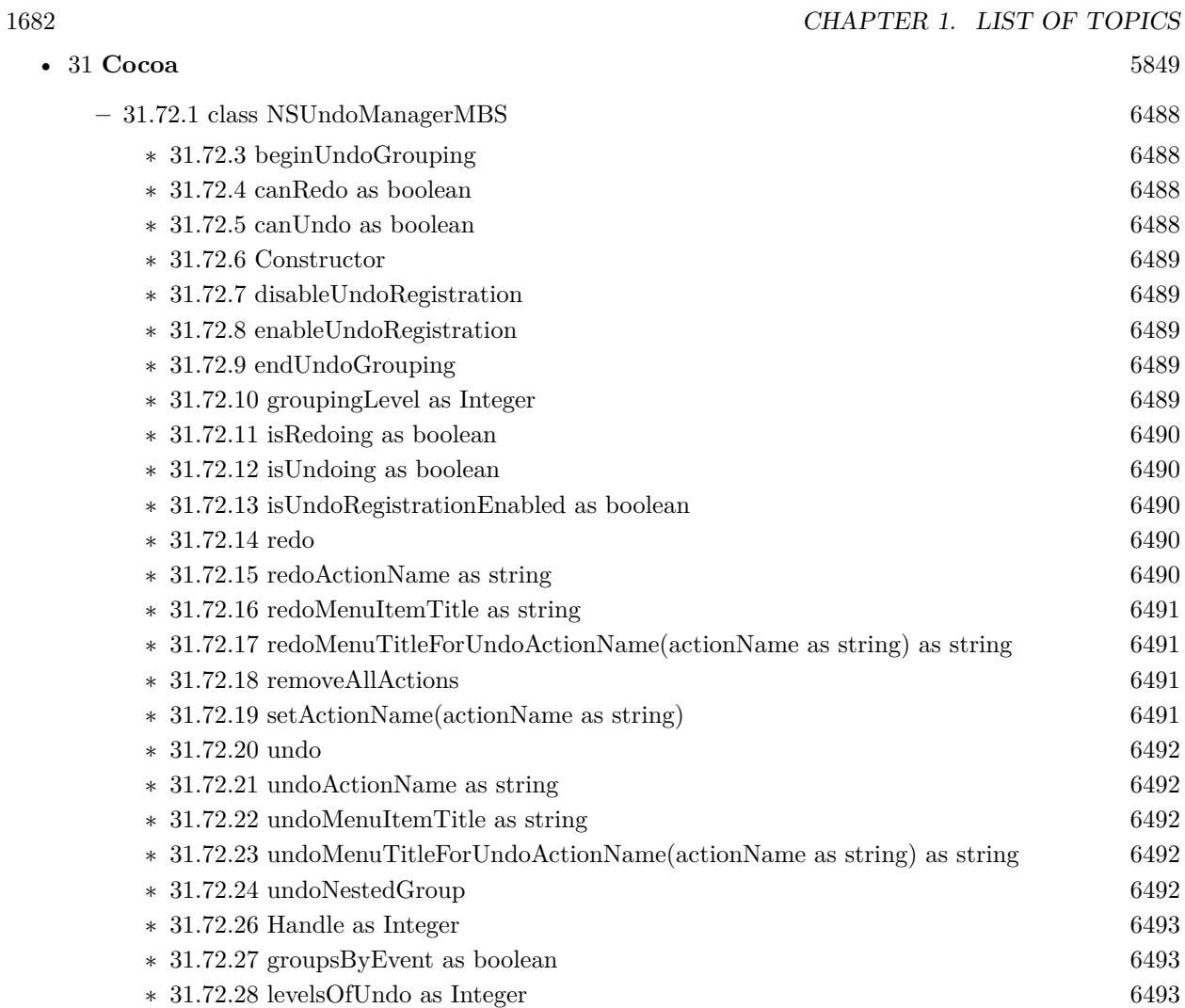

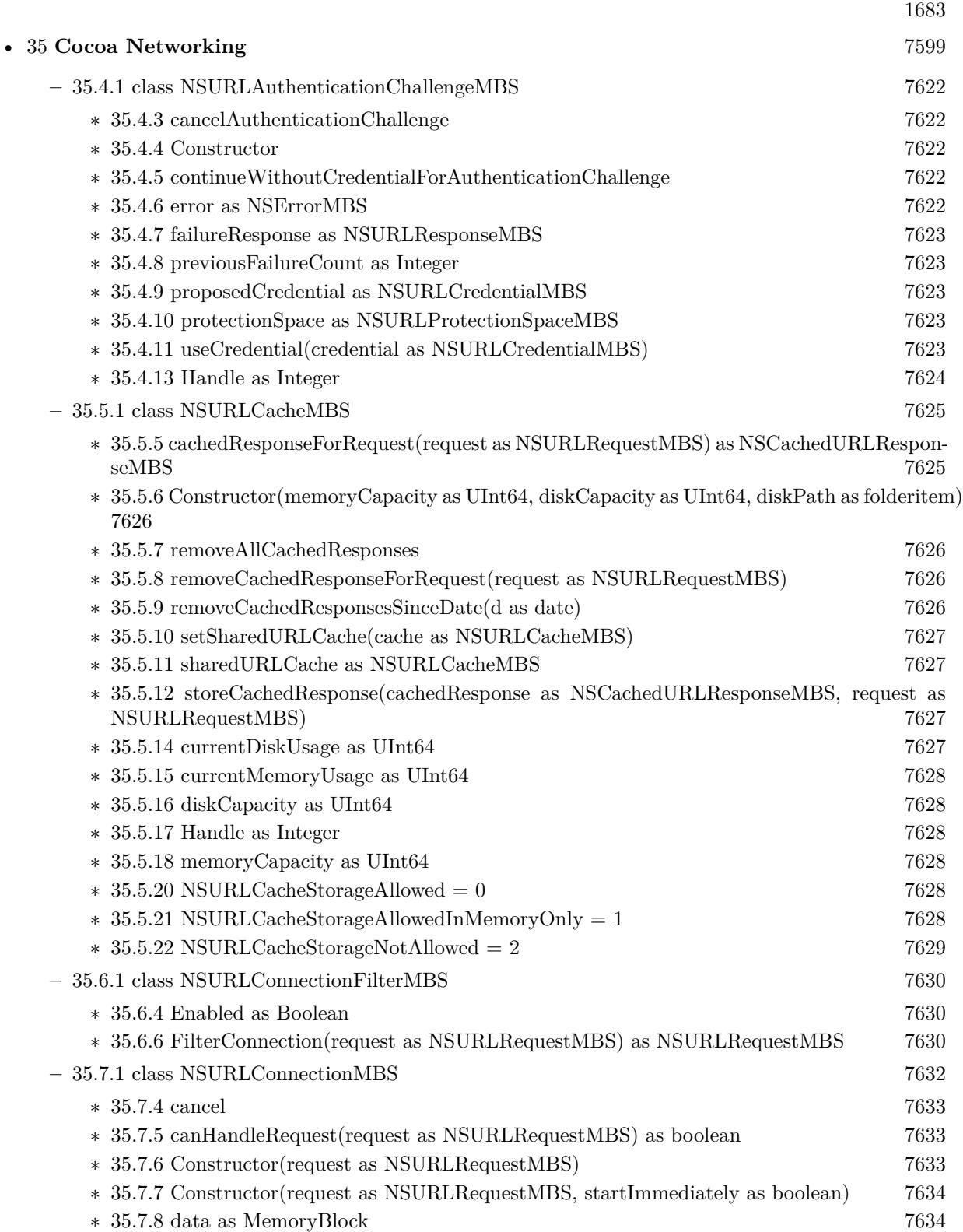

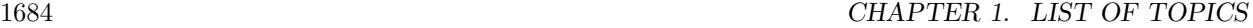

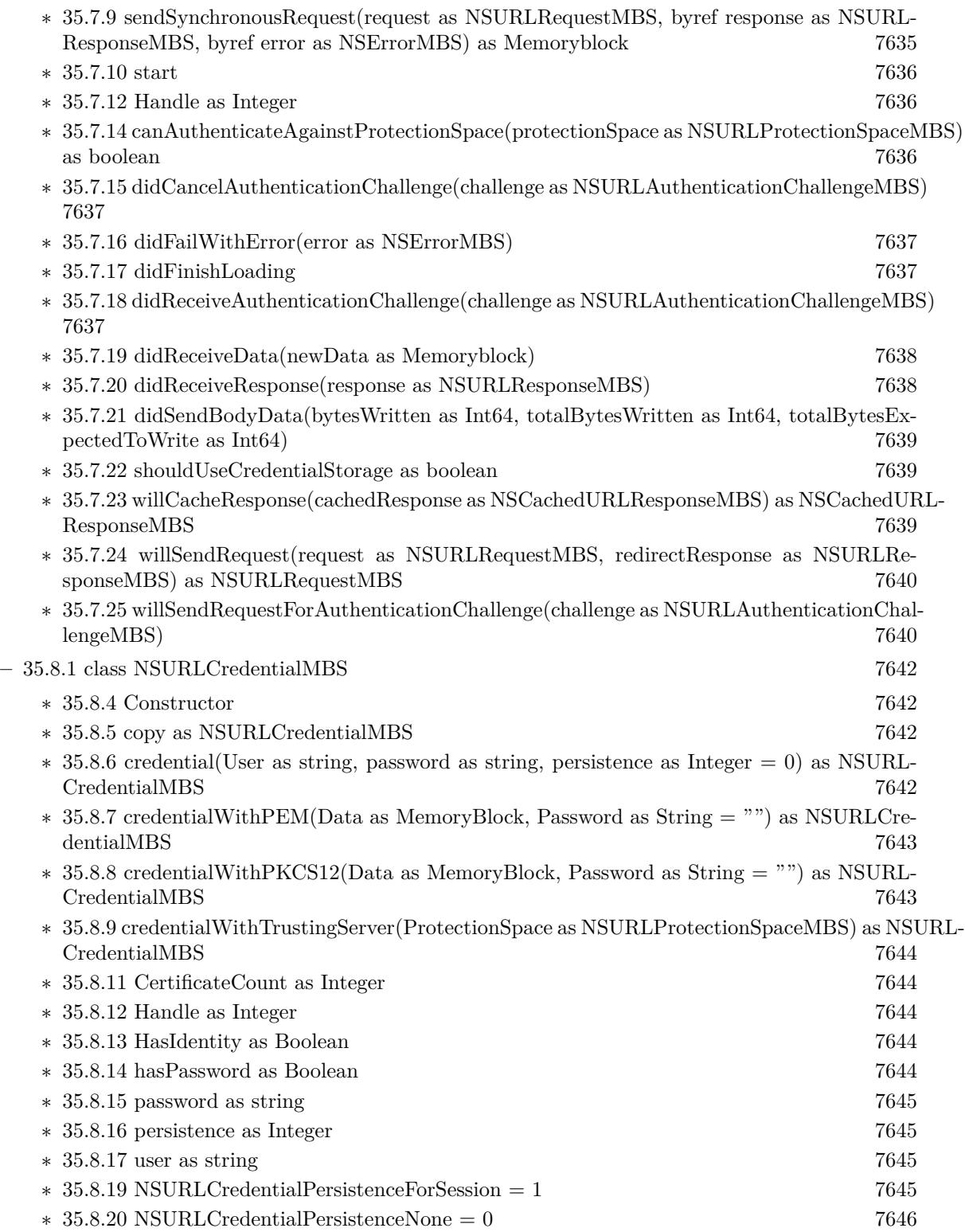

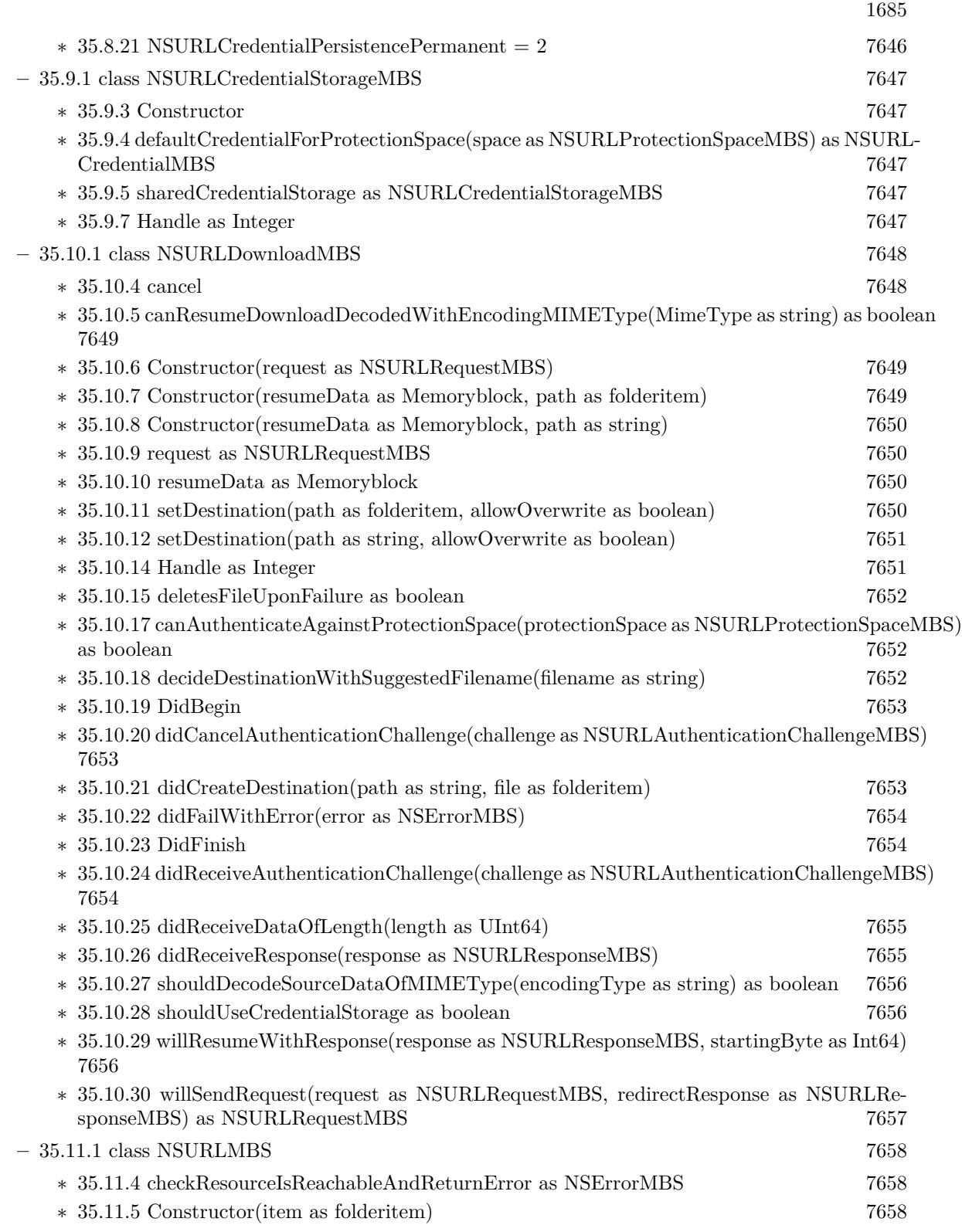

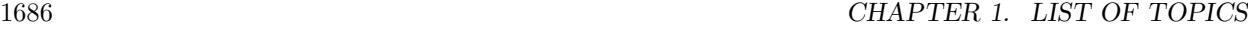

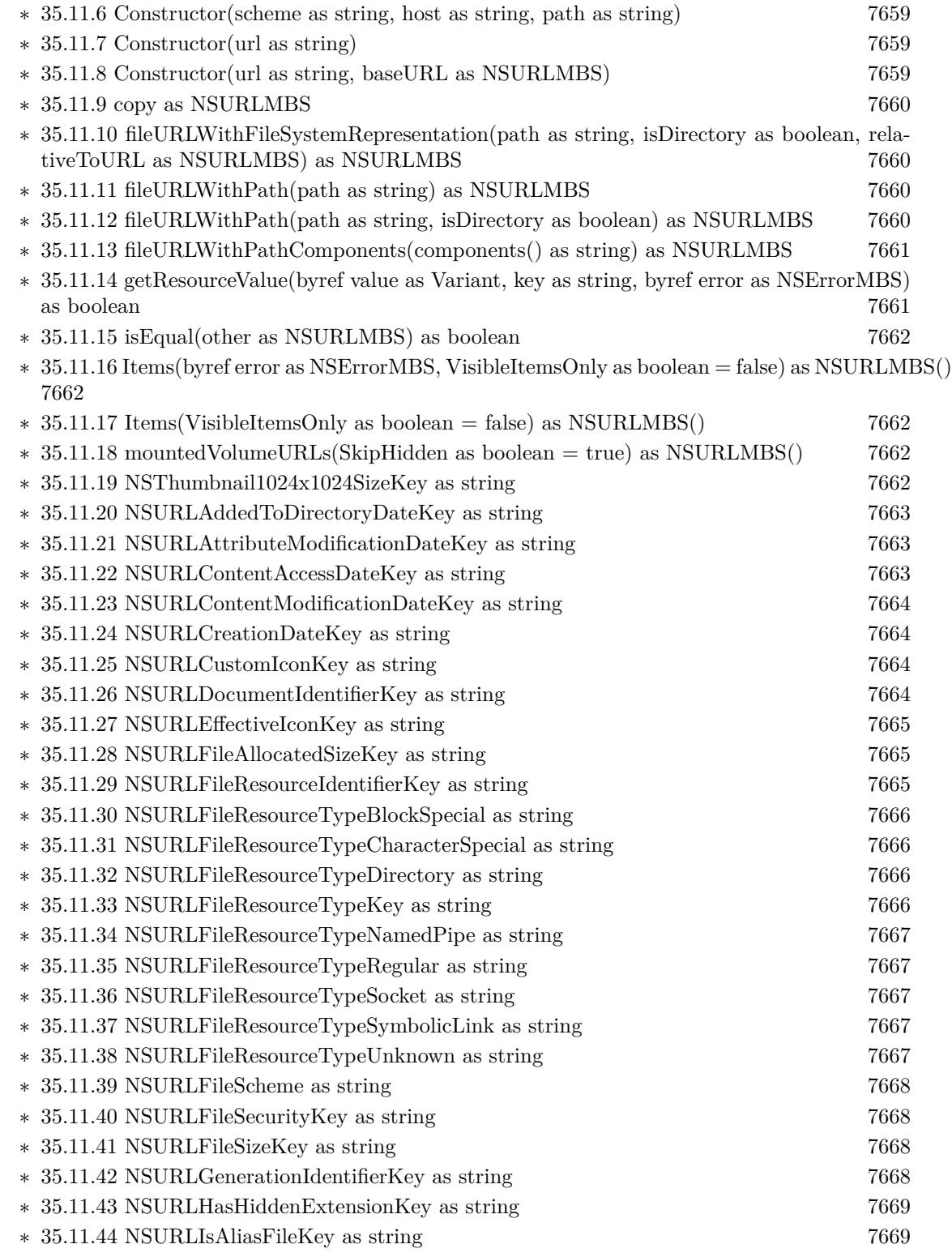

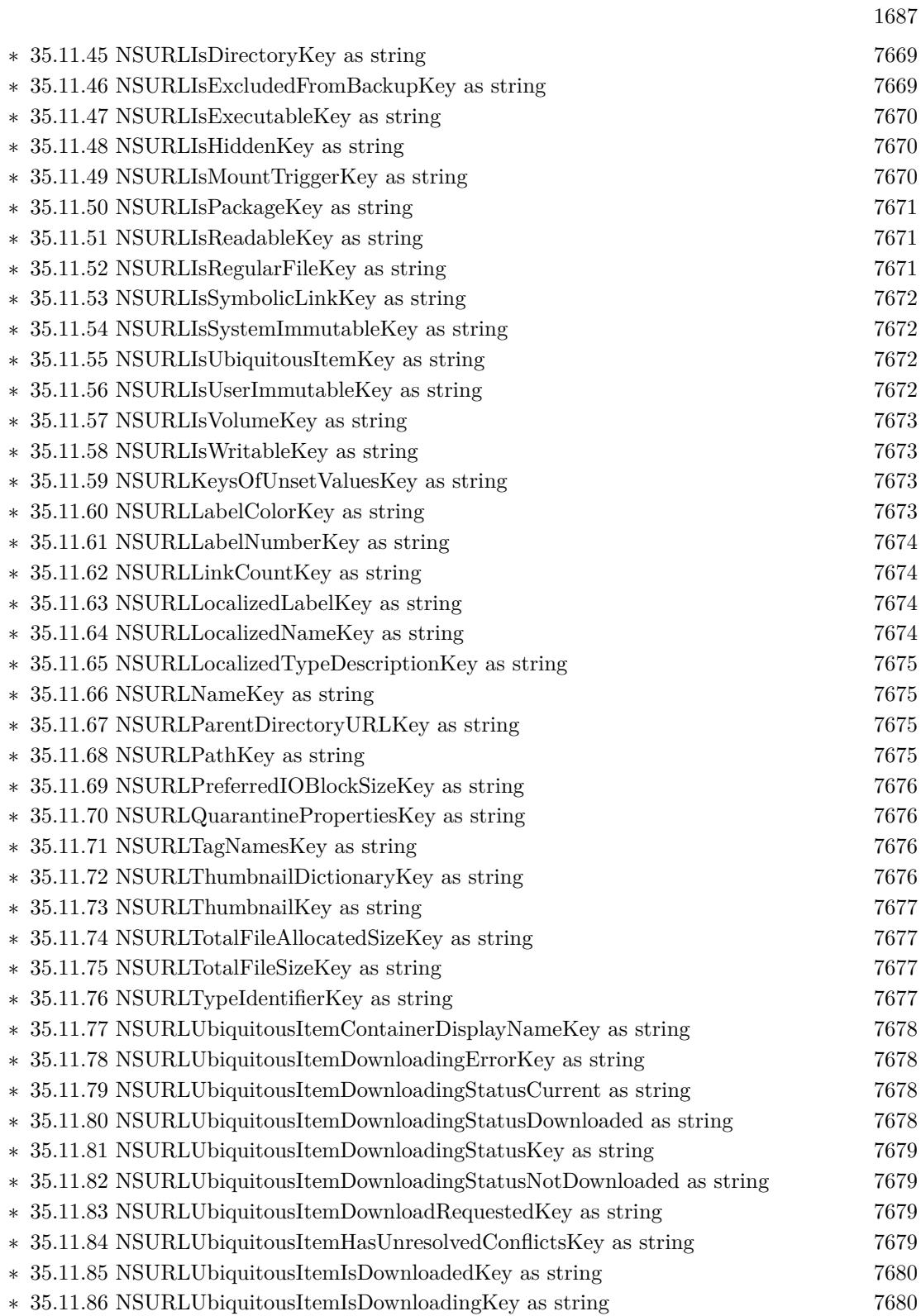

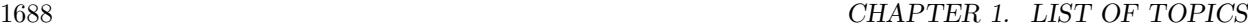

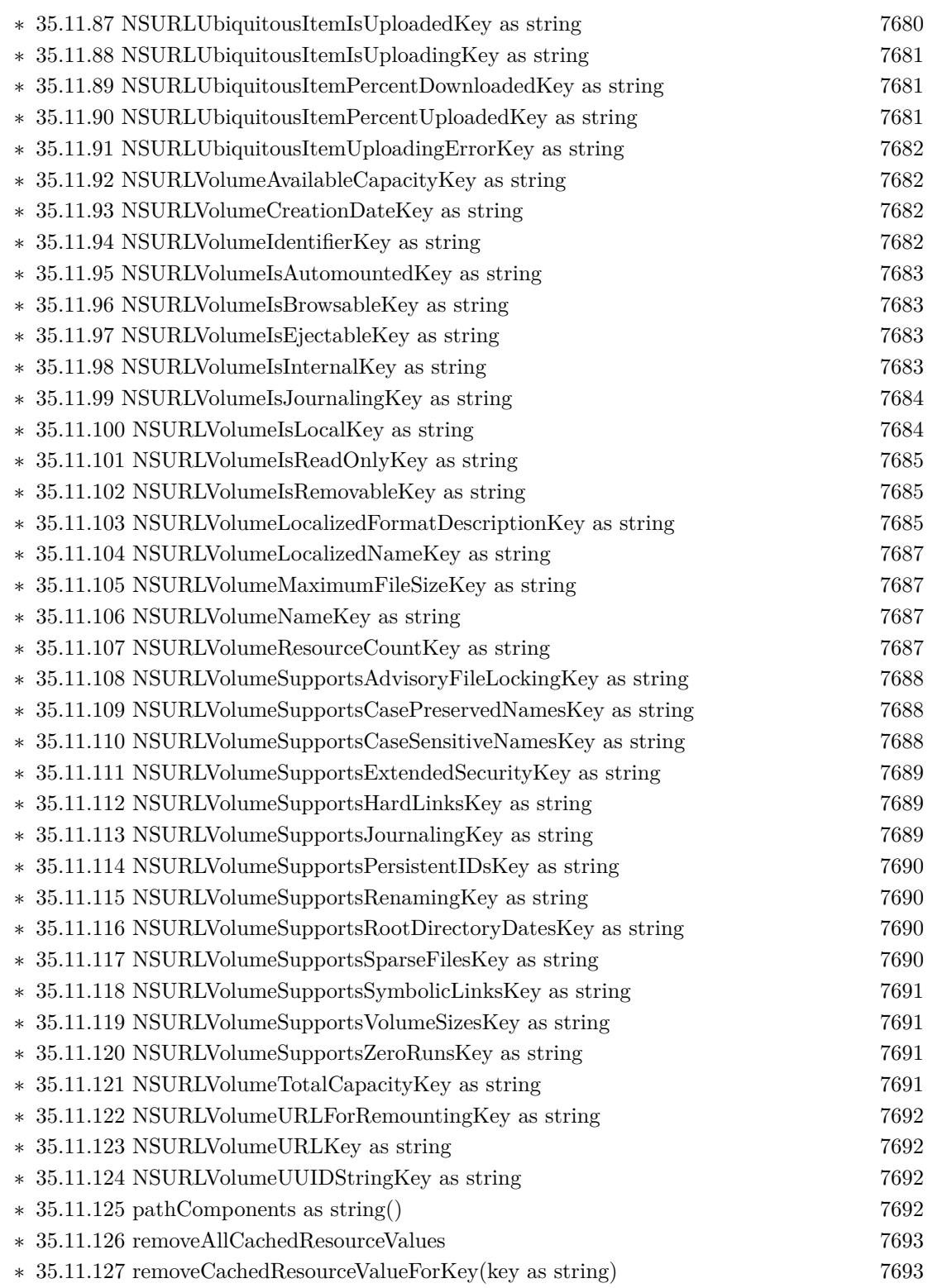

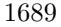

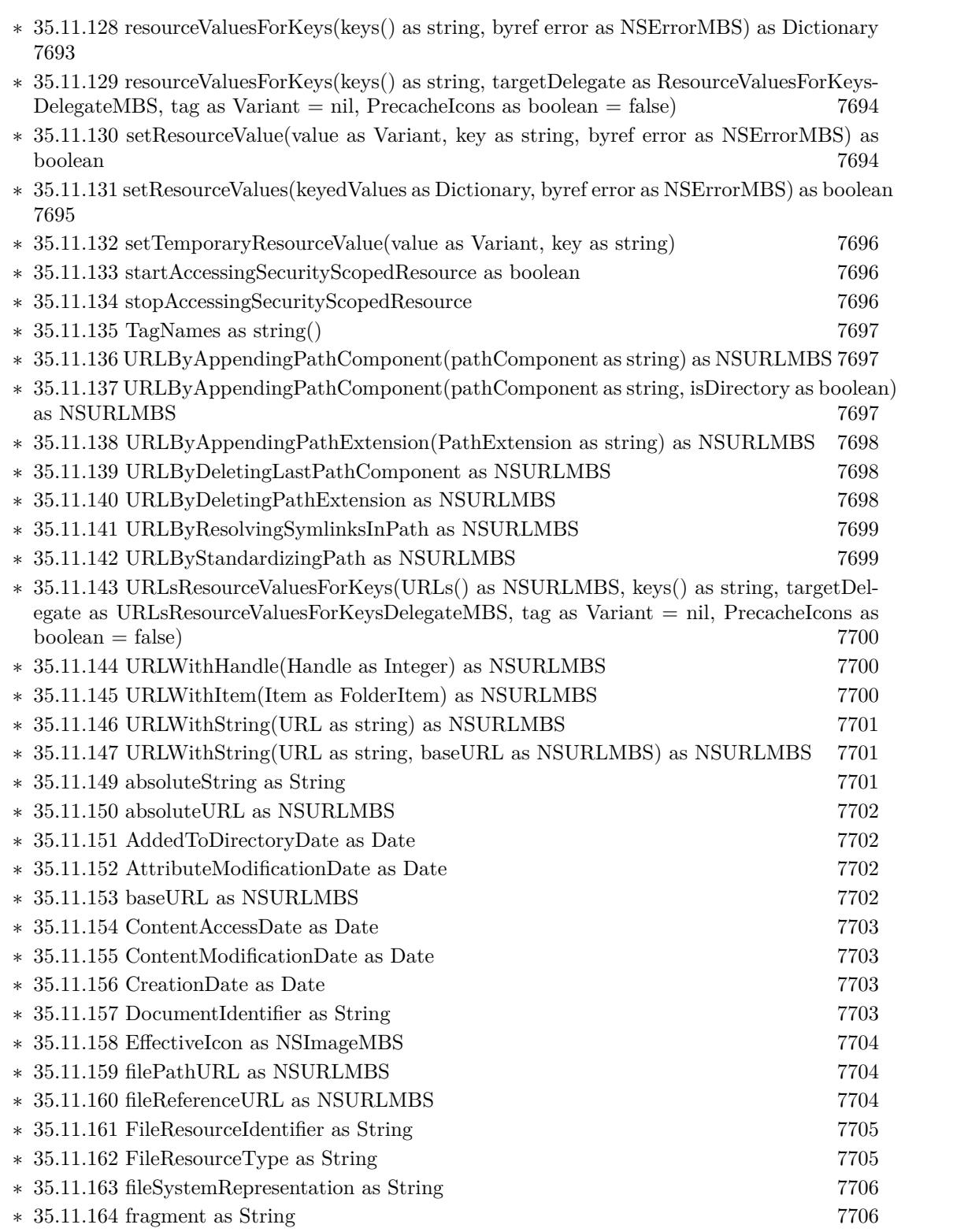

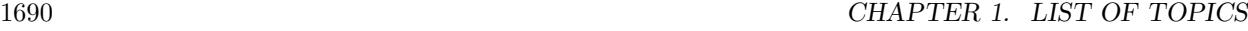

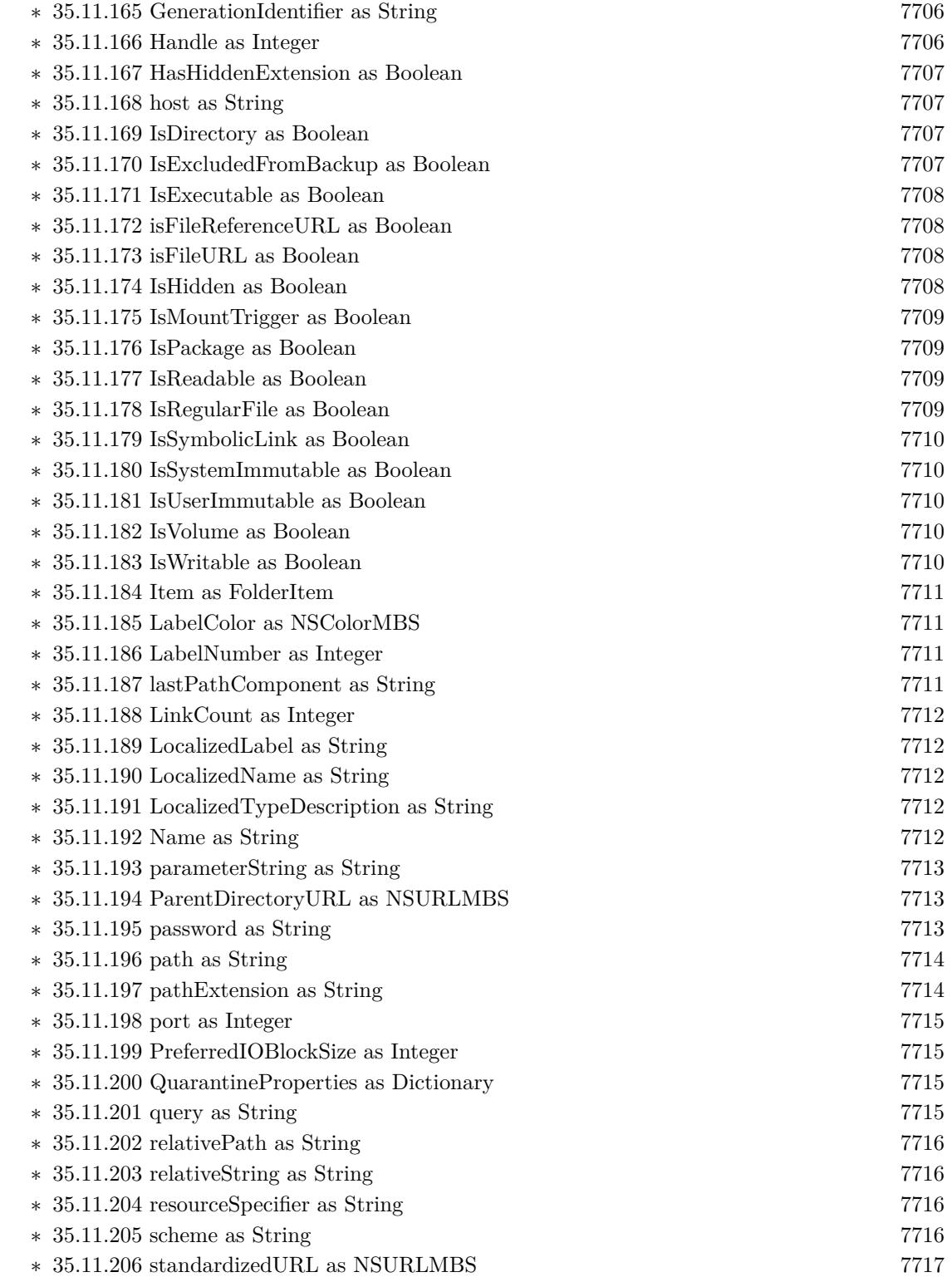

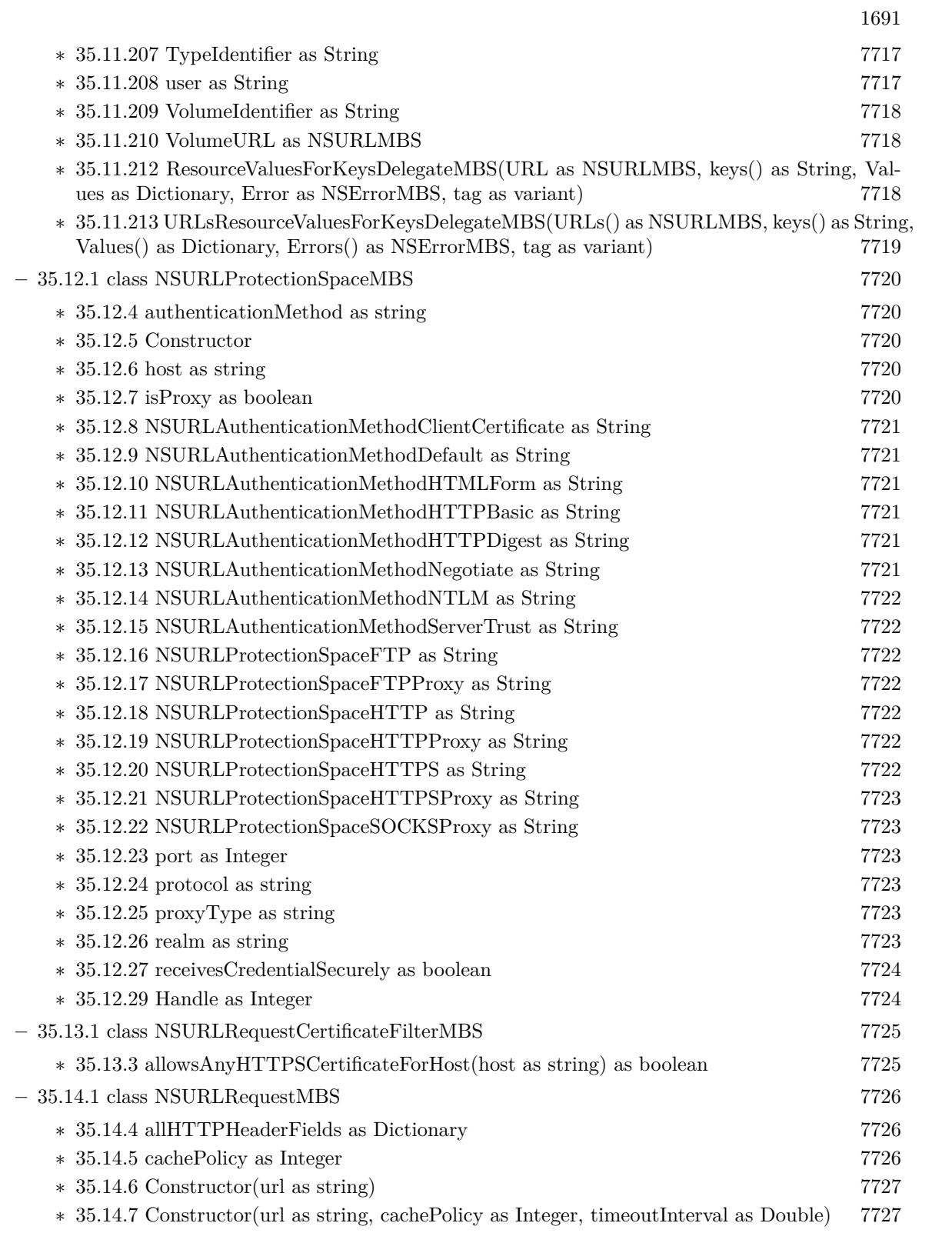

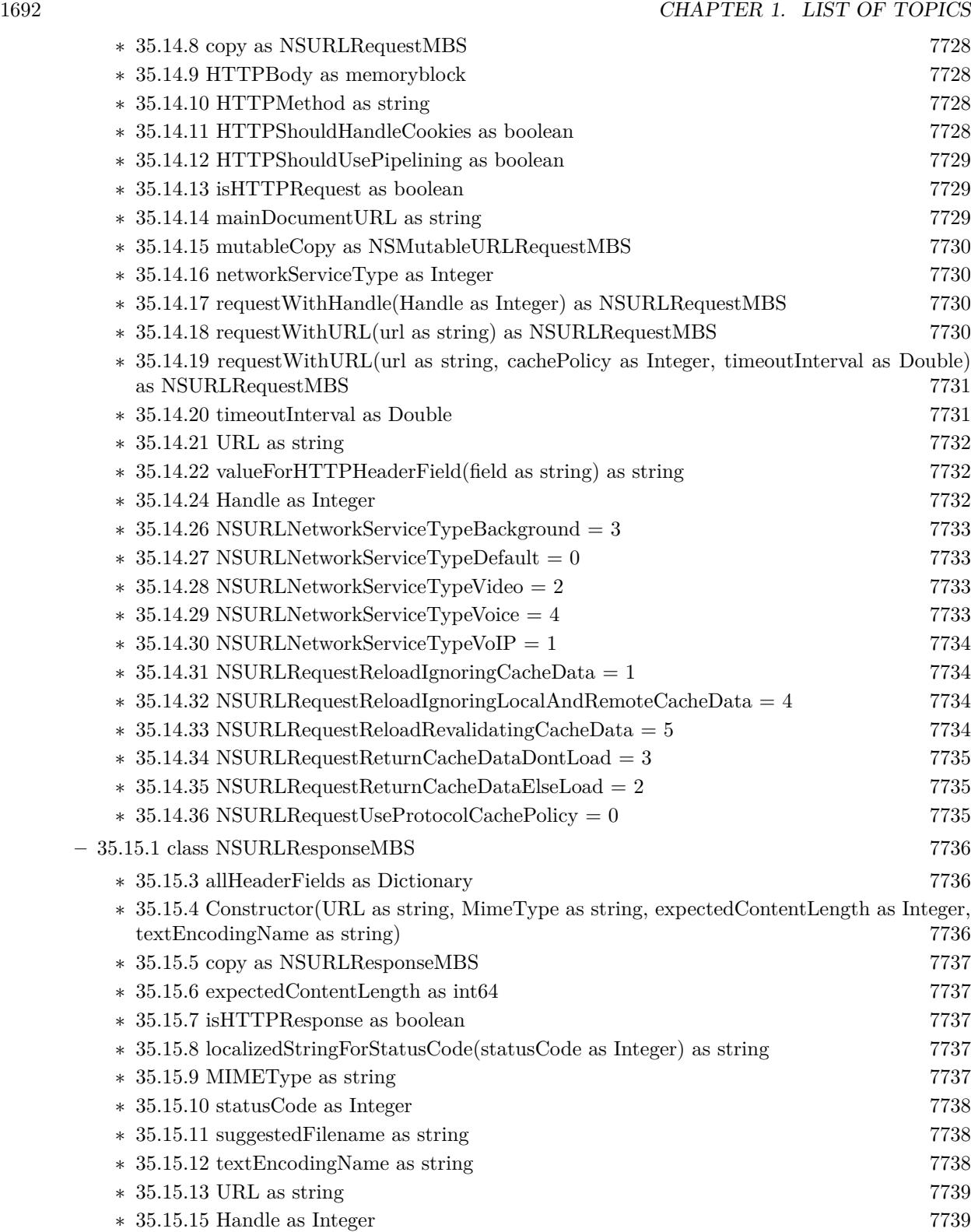
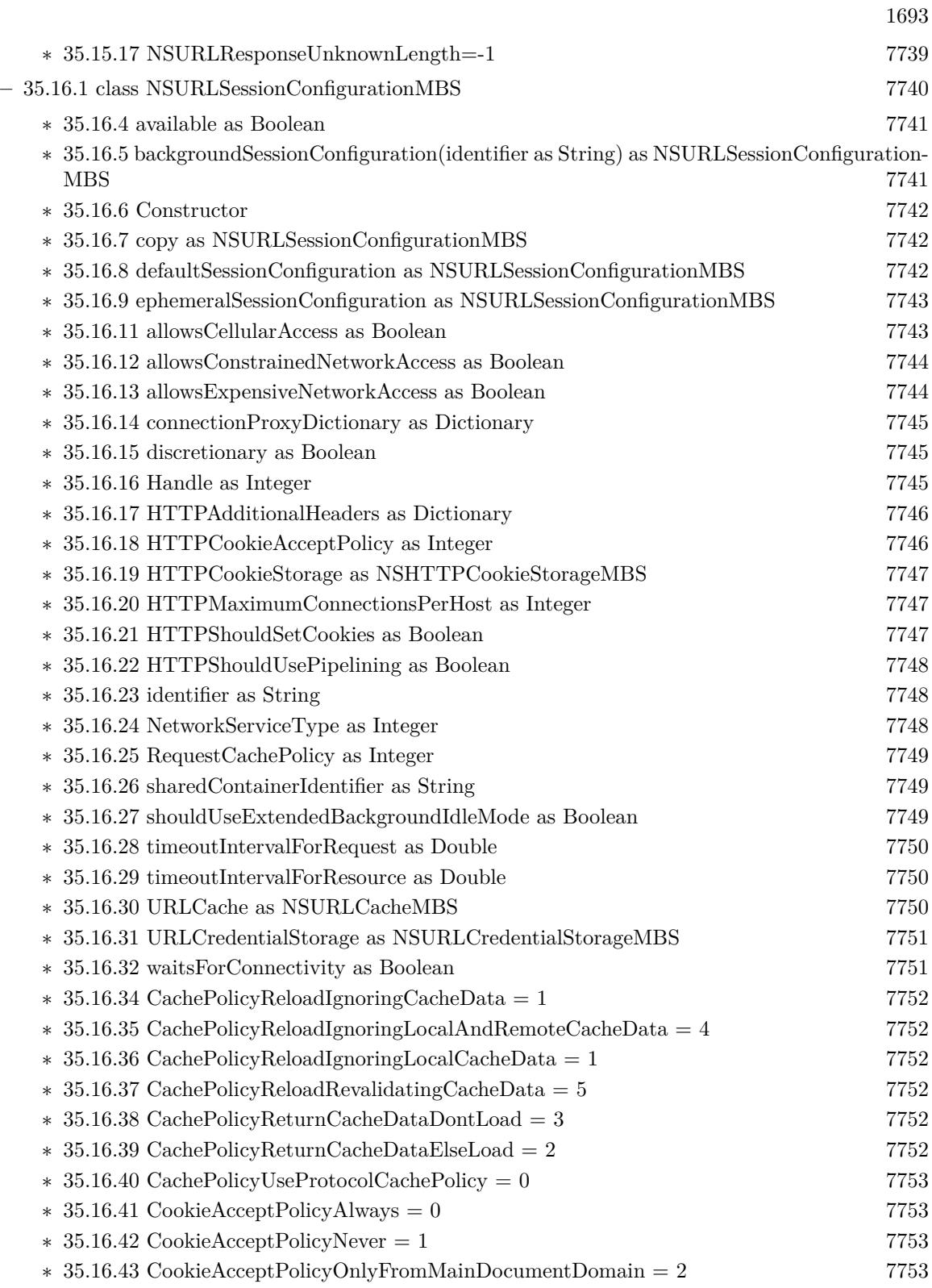

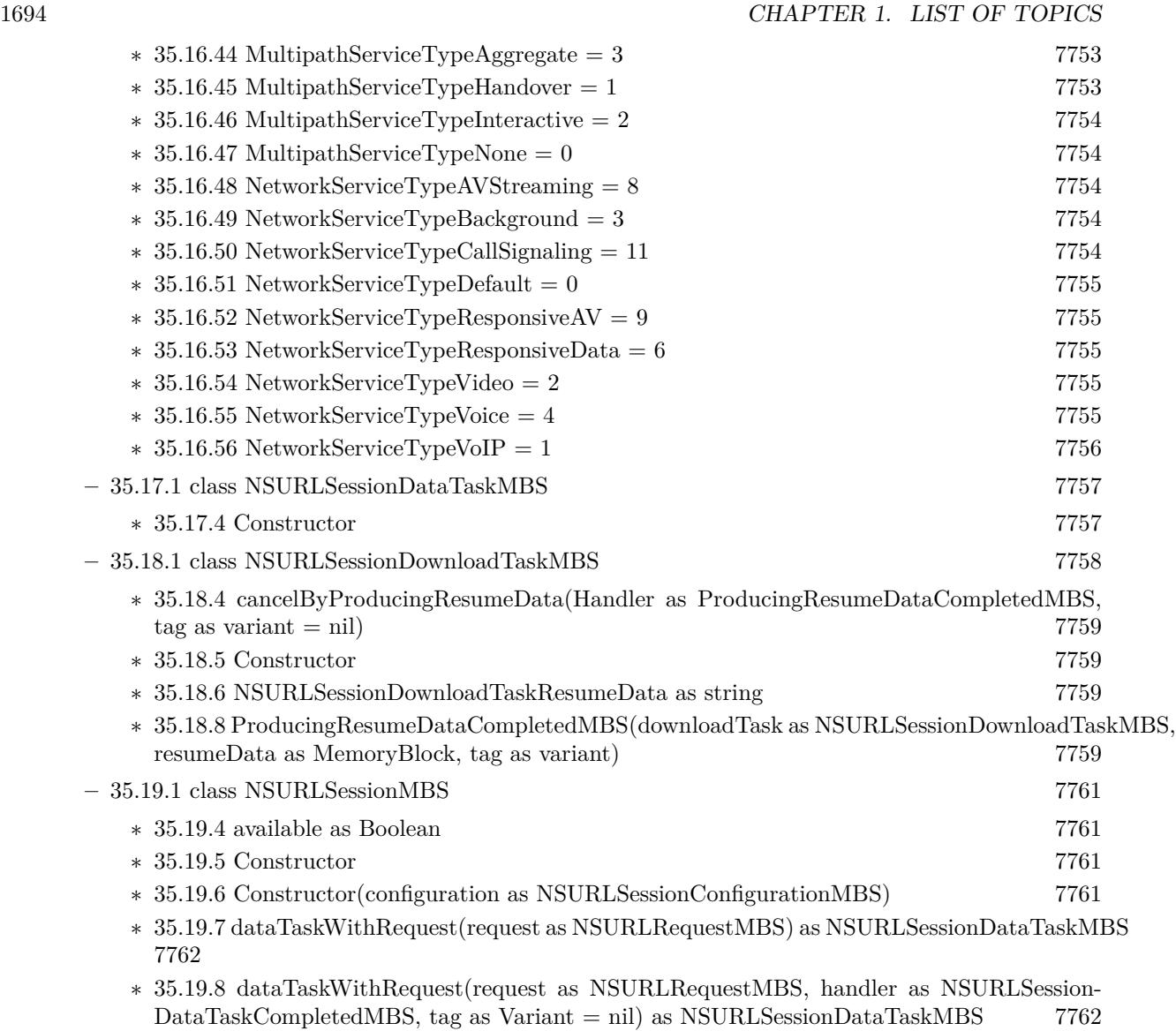

- ∗ [35.19.9](#page-7762-0) dataTaskWithURL(URL as String) as NSURLSessionDataTaskMBS [7763](#page-7762-0)
- ∗ [35.19.10](#page-7762-1) dataTaskWithURL(URL as String, handler as NSURLSessionDataTaskComplet-edMBS, tag as Variant = nil) as NSURLSessionDataTaskMBS [7763](#page-7762-1)
- ∗ [35.19.11](#page-7762-2) downloadTaskWithRequest(request as NSURLRequestMBS) as NSURLSessionDownloadTaskMBS [7763](#page-7762-2)
- ∗ [35.19.12](#page-7763-0) downloadTaskWithRequest(request as NSURLRequestMBS, handler as NSURLSessionUploadTaskCompletedMBS, tag as Variant = nil) as NSURLSessionDataTaskMBS [7764](#page-7763-0)
- ∗ [35.19.13](#page-7763-1) downloadTaskWithResumeData(resumeData as MemoryBlock) as NSURLSession-DownloadTaskMBS [7764](#page-7763-1)
- ∗ [35.19.14](#page-7764-0) downloadTaskWithResumeData(resumeData as MemoryBlock, handler as NSURLSessionUploadTaskCompletedMBS, tag as Variant = nil) as NSURLSessionDataTaskMBS [7765](#page-7764-0)
- ∗ [35.19.15](#page-7764-1) downloadTaskWithURL(URL as String) as NSURLSessionDownloadTaskMBS [7765](#page-7764-1)

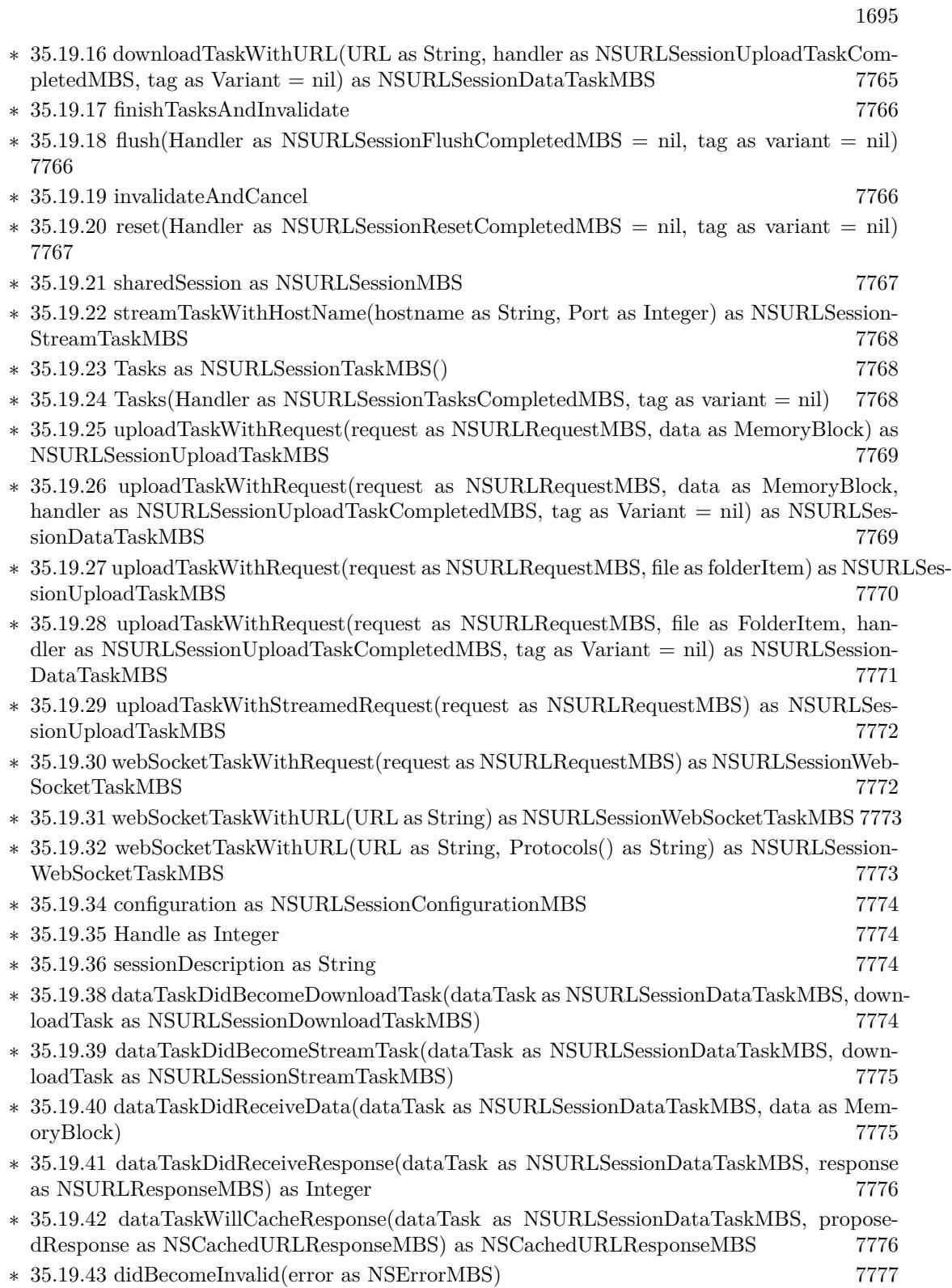

## 1696 CHAPTER 1. LIST OF TOPICS

- ∗ [35.19.44](#page-7777-0) didReceiveChallenge(challenge as NSURLAuthenticationChallengeMBS, byref disposition as Integer, byref credential as NSURLCredentialMBS) [7778](#page-7777-0)
- ∗ [35.19.45](#page-7777-1) downloadTaskDidFinishDownloadingToURL(downloadTask as NSURLSessionDown-loadTaskMBS, location as String, file as FolderItem) [7778](#page-7777-1)
- ∗ [35.19.46](#page-7778-0) downloadTaskDidResumeAtOffset(downloadTask as NSURLSessionDownloadTaskMBS, fileOffset as Int64, expectedTotalBytes as Int64) [7779](#page-7778-0)
- ∗ [35.19.47](#page-7778-1) downloadTaskDidWriteData(downloadTask as NSURLSessionDownloadTaskMBS, bytesWritten as Int64, totalBytesWritten as Int64, totalBytesExpectedToWrite as Int64) [7779](#page-7778-1)
- ∗ [35.19.48](#page-7779-0) streamTaskBetterRouteDiscoveredForStreamTask(streamTask as NSURLSessionStream-TaskMBS) [7780](#page-7779-0)
- ∗ [35.19.49](#page-7779-1) streamTaskDidBecomeInputStream(streamTask as NSURLSessionStreamTaskMBS, inputStream as NSInputStreamMBS, outputStream as NSOutputStreamMBS) [7780](#page-7779-1)
- ∗ [35.19.50](#page-7779-2) streamTaskReadClosedForStreamTask(streamTask as NSURLSessionStreamTaskMBS) [7780](#page-7779-2)
- ∗ [35.19.51](#page-7780-0) streamTaskWriteClosedForStreamTask(streamTask as NSURLSessionStreamTaskMBS) [7781](#page-7780-0)
- ∗ [35.19.52](#page-7780-1) taskDidCompleteWithError(task as NSURLSessionTaskMBS, error as NSErrorMBS) [7781](#page-7780-1)
- ∗ [35.19.53](#page-7780-2) taskDidFinishCollectingMetrics(task as NSURLSessionTaskMBS, metrics as NSURLSes-sionTaskMetricsMBS) [7781](#page-7780-2)
- ∗ [35.19.54](#page-7780-3) taskDidSendBodyData(task as NSURLSessionTaskMBS, bytesSent as Int64, total-BytesSent as Int64, totalBytesExpectedToSend as Integer) [7781](#page-7780-3)
- ∗ [35.19.55](#page-7781-0) taskIsWaitingForConnectivity(task as NSURLSessionTaskMBS) [7782](#page-7781-0)
- ∗ [35.19.56](#page-7781-1) taskWillPerformHTTPRedirection(task as NSURLSessionTaskMBS, response as NSURL-ResponseMBS, request as NSURLRequestMBS) as NSURLRequestMBS [7782](#page-7781-1)
- ∗ [35.19.57](#page-7782-0) webSocketTaskDidCloseWithCode(webSocketTask as NSURLSessionWebSocketTaskMBS, closeCode as Integer, reason as MemoryBlock) [7783](#page-7782-0)
- ∗ [35.19.58](#page-7782-1) webSocketTaskDidOpenWithProtocol(webSocketTask as NSURLSessionWebSocket-TaskMBS, protocol as String) [7783](#page-7782-1)
- ∗ [35.19.60](#page-7783-0) AuthChallengeCancelAuthenticationChallenge = 2 [7784](#page-7783-0) ∗ [35.19.61](#page-7783-1) AuthChallengePerformDefaultHandling = 1 [7784](#page-7783-1) ∗ [35.19.62](#page-7783-2) AuthChallengeRejectProtectionSpace = 3 [7784](#page-7783-2) ∗ [35.19.63](#page-7783-3) AuthChallengeUseCredential = 0 [7784](#page-7783-3)  $\ast$  [35.19.64](#page-7783-4) DelayedRequestCancel = 2 [7784](#page-7783-4)  $* 35.19.65$  $* 35.19.65$  DelayedRequestContinueLoading = 0 [7785](#page-7784-0)  $* 35.19.66$  $* 35.19.66$  DelayedRequestUseNewRequest = 1 [7785](#page-7784-1)  $* 35.19.67$  $* 35.19.67$  ResponseAllow = 1 [7785](#page-7784-2)  $* 35.19.68$  $* 35.19.68$  ResponseBecomeDownload = 2 [7785](#page-7784-3)  $* 35.19.69$  $* 35.19.69$  ResponseBecomeStream = 3 [7785](#page-7784-4)
- $* 35.19.70$  $* 35.19.70$  ResponseCancel = 0 [7785](#page-7784-5)
- ∗ [35.19.72](#page-7785-0) NSURLSessionAllTasksCompletedMBS(tasks() as NSURLSessionTaskMBS, tag as variant) [7786](#page-7785-0)
- ∗ [35.19.73](#page-7785-1) NSURLSessionDataTaskCompletedMBS(data as MemoryBlock, response as NSURL-ResponseMBS, error as NSErrorMBS, tag as variant) [7786](#page-7785-1)

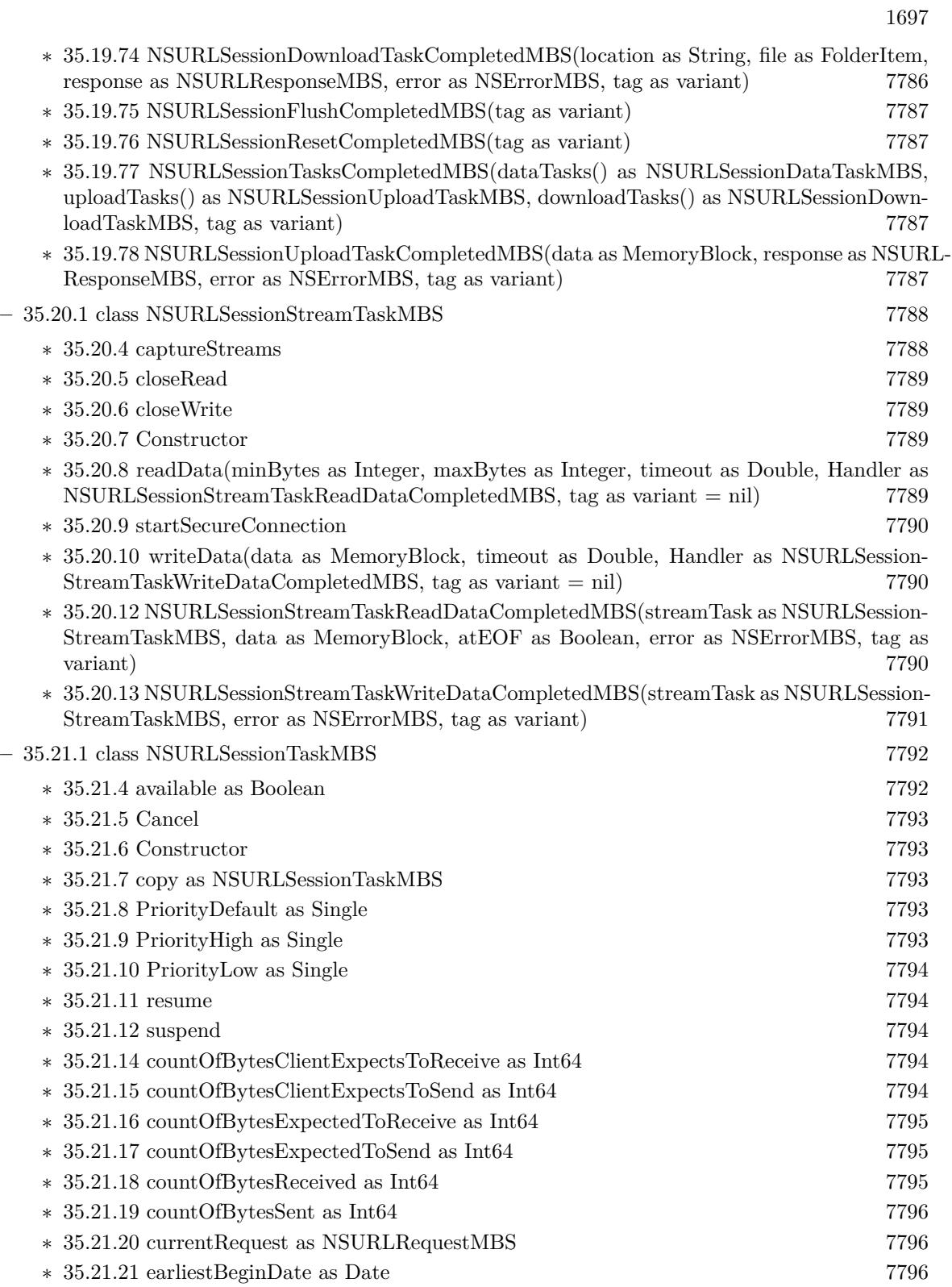

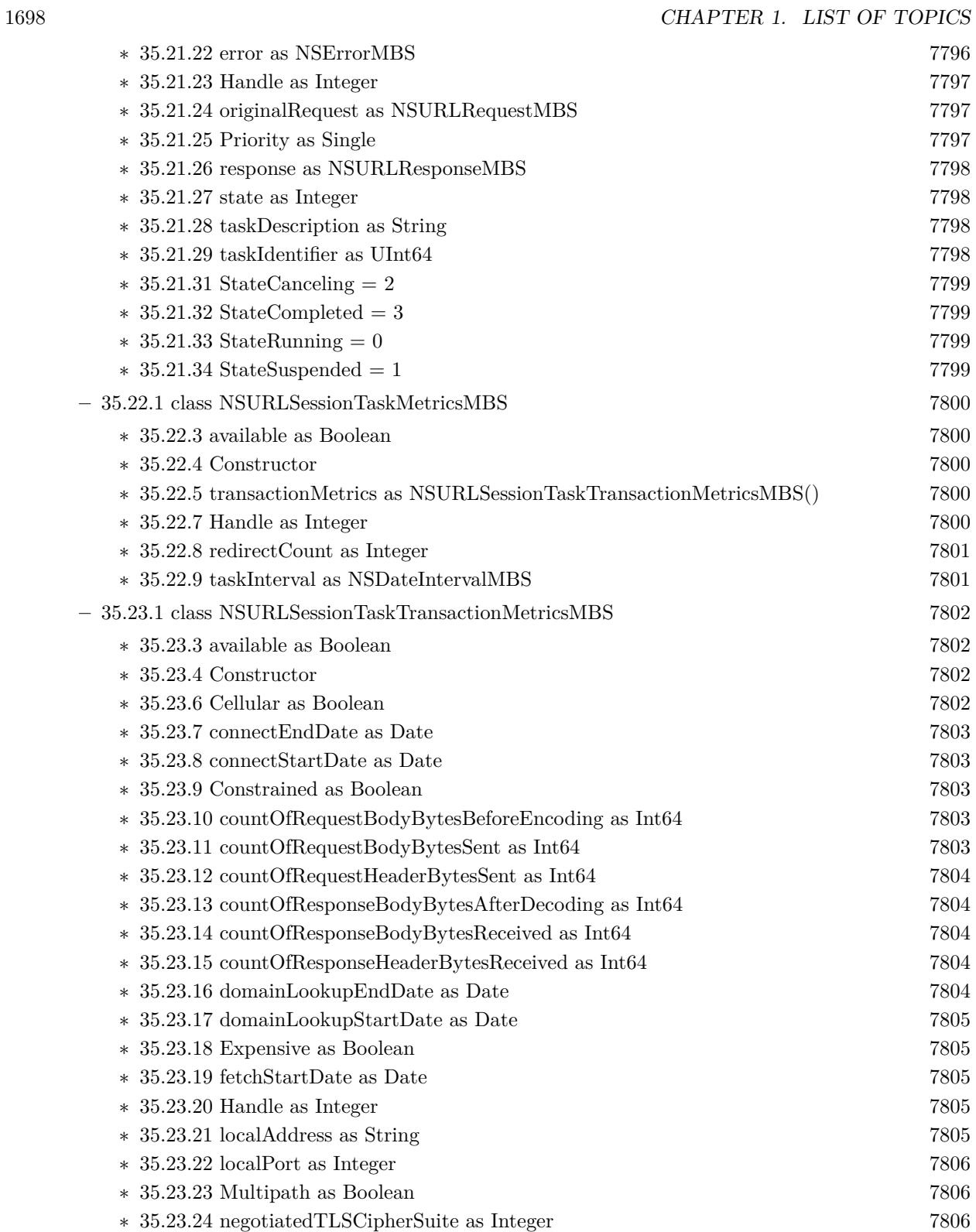

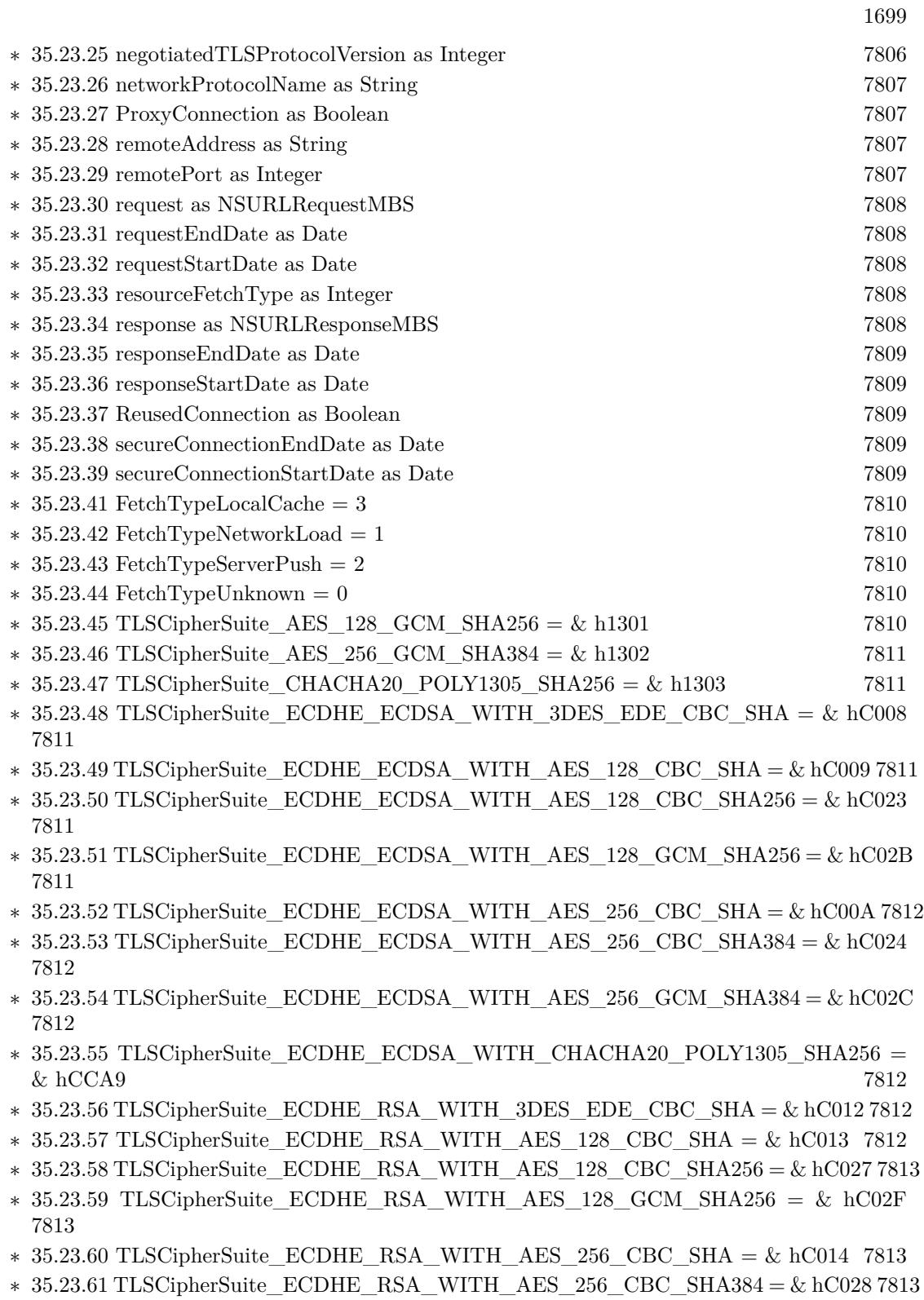

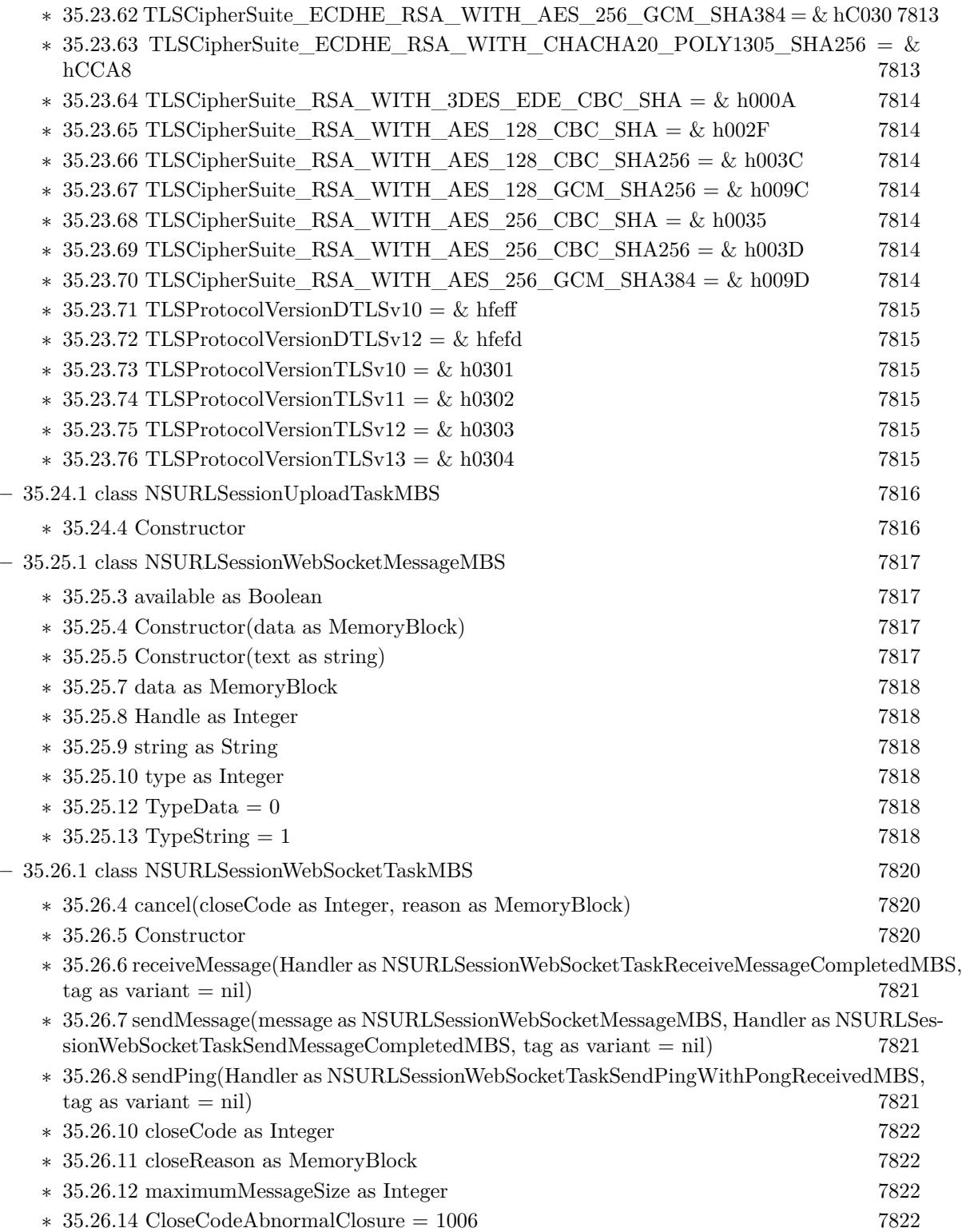

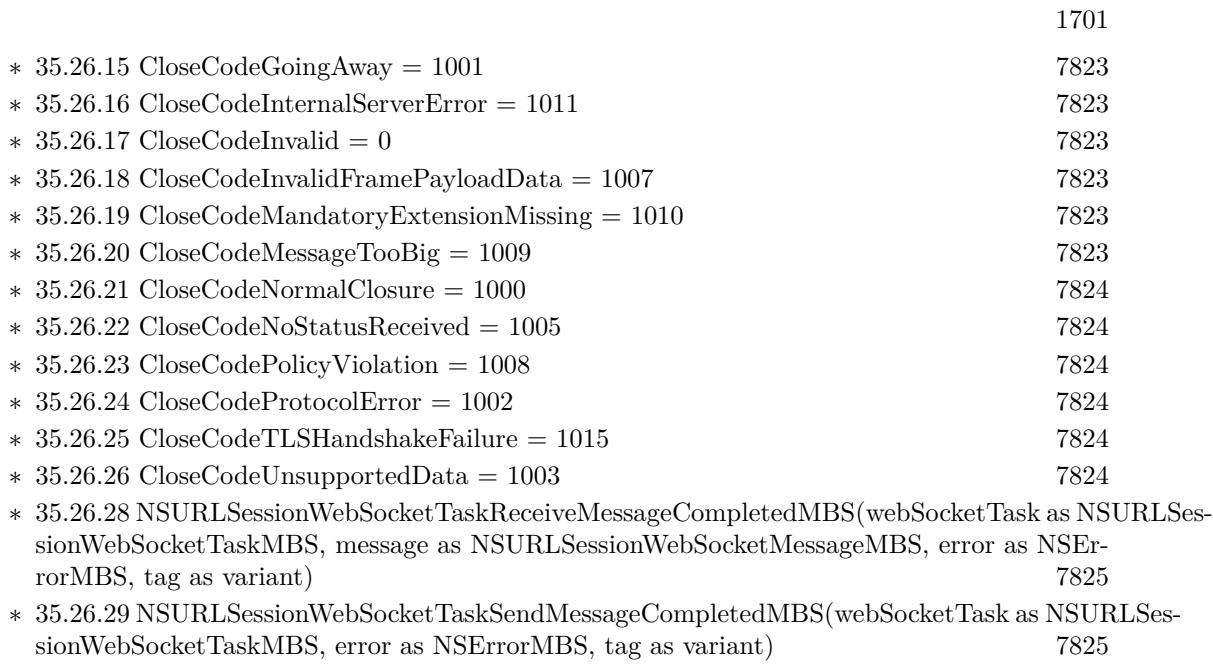

 $\ast$  [35.26.30](#page-7824-2) NSURLSessionWebSocketTaskSendPingWithPongReceivedMBS(webSocketTask as NSURLSessionWebSocketTaskMBS, error as NSErrorMBS, tag as variant) [7825](#page-7824-2)

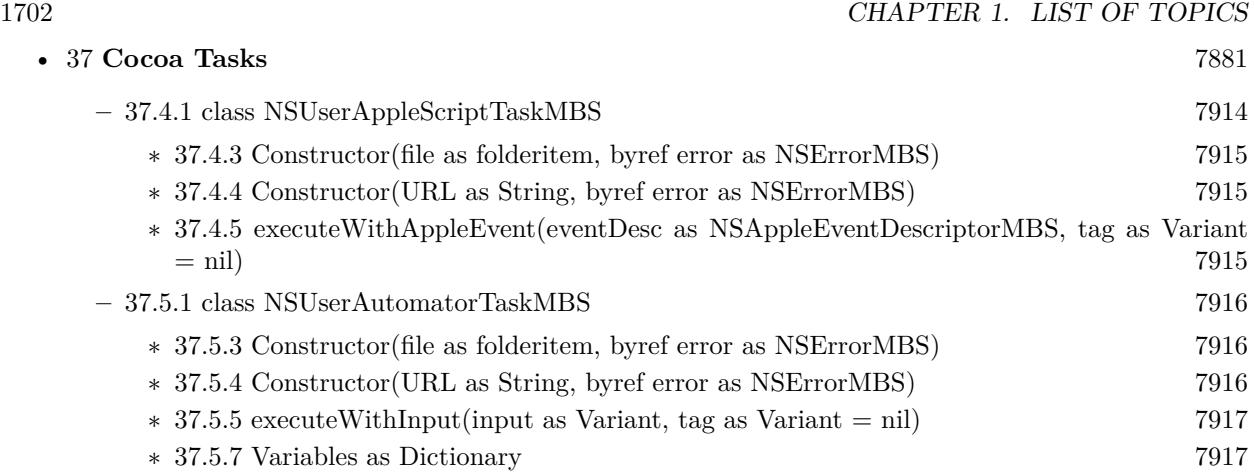

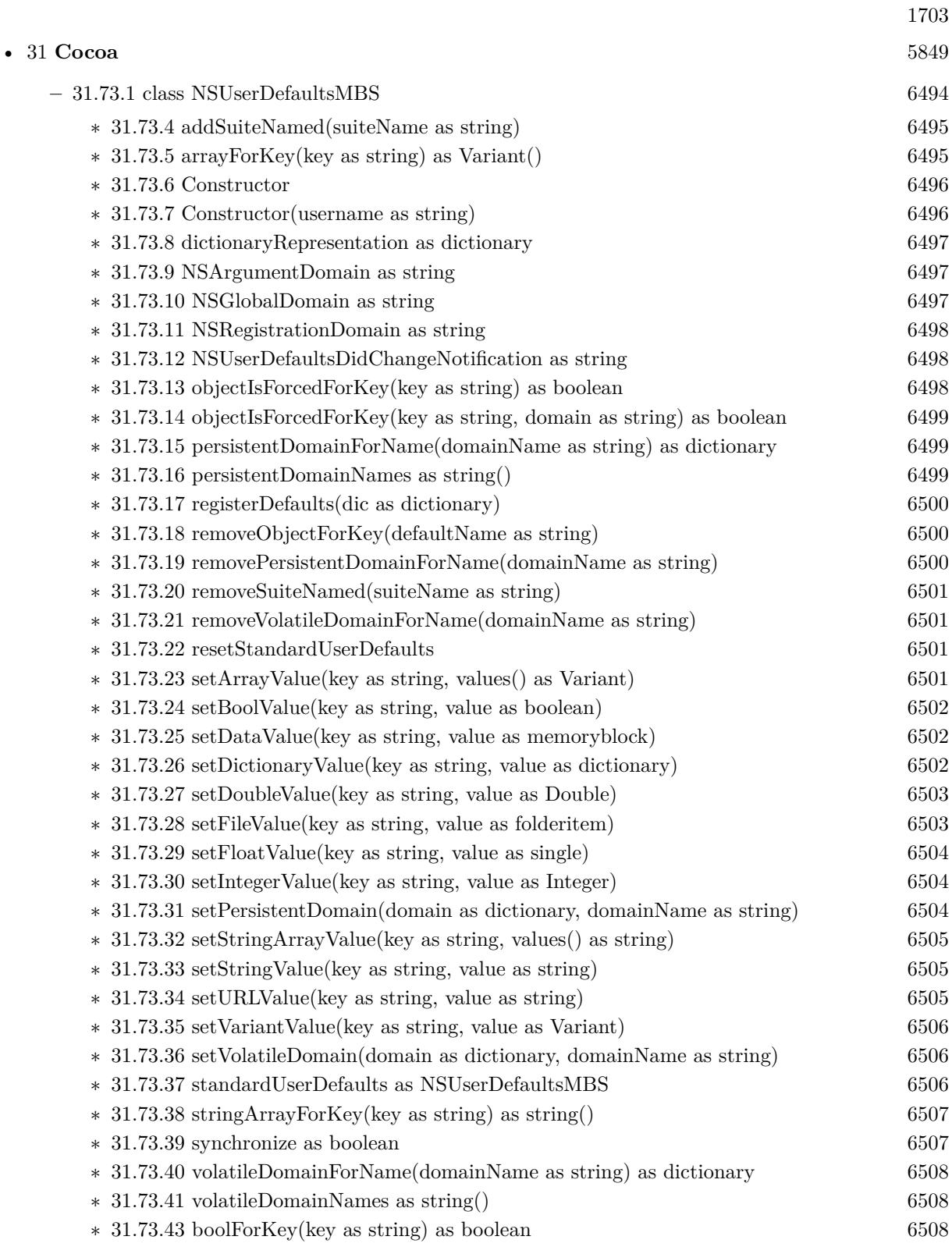

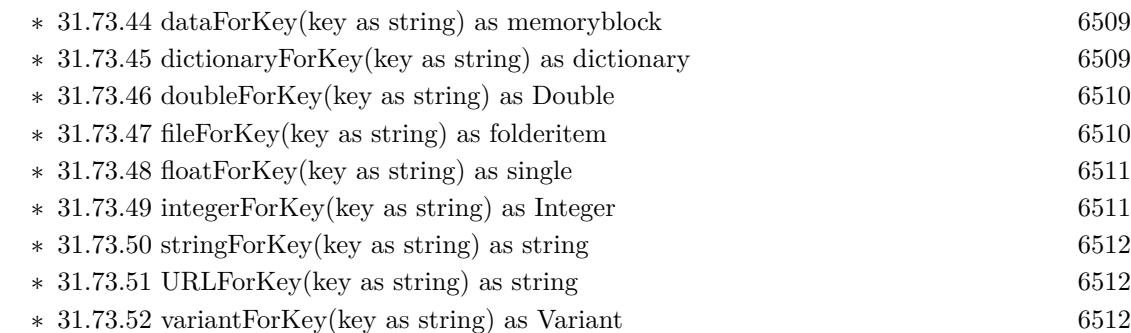

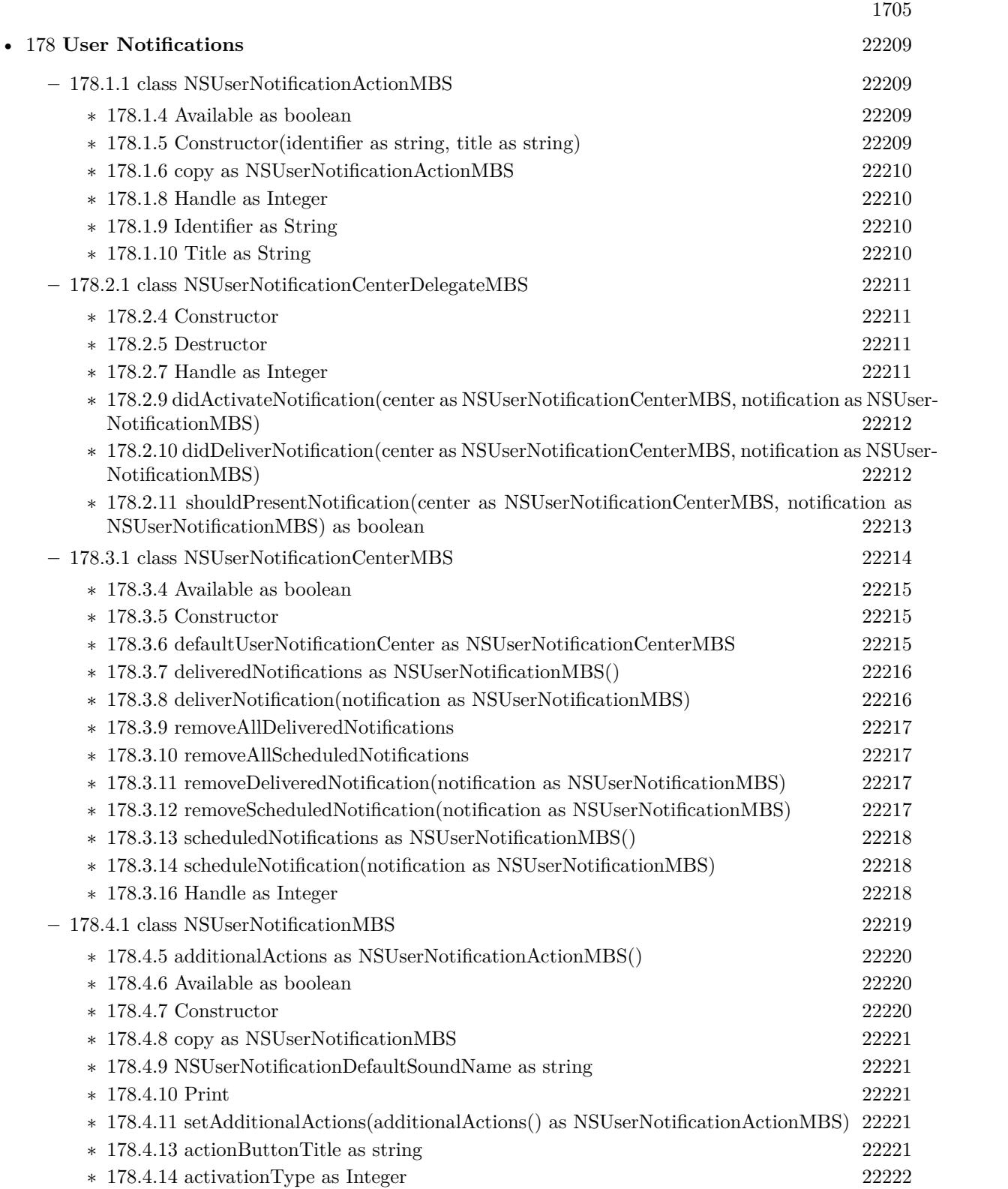

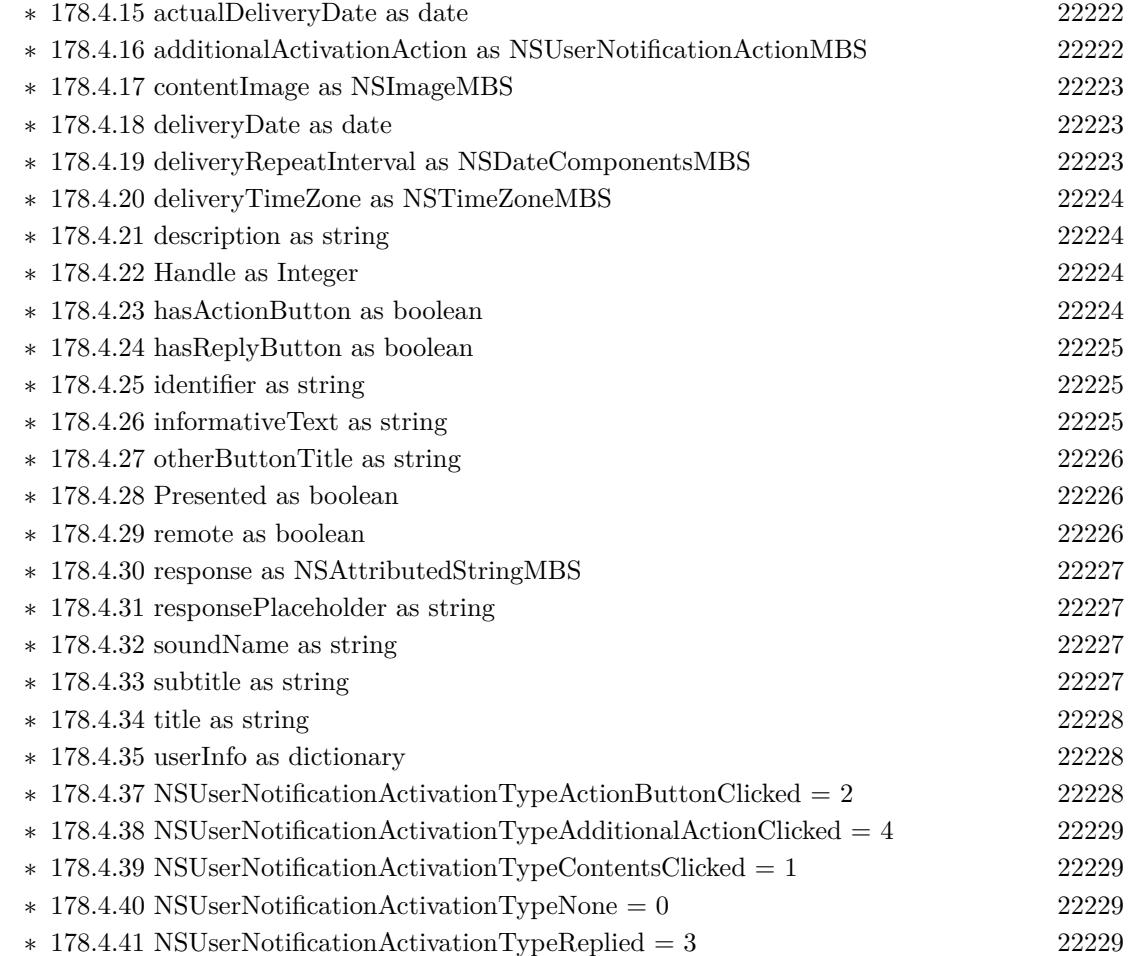

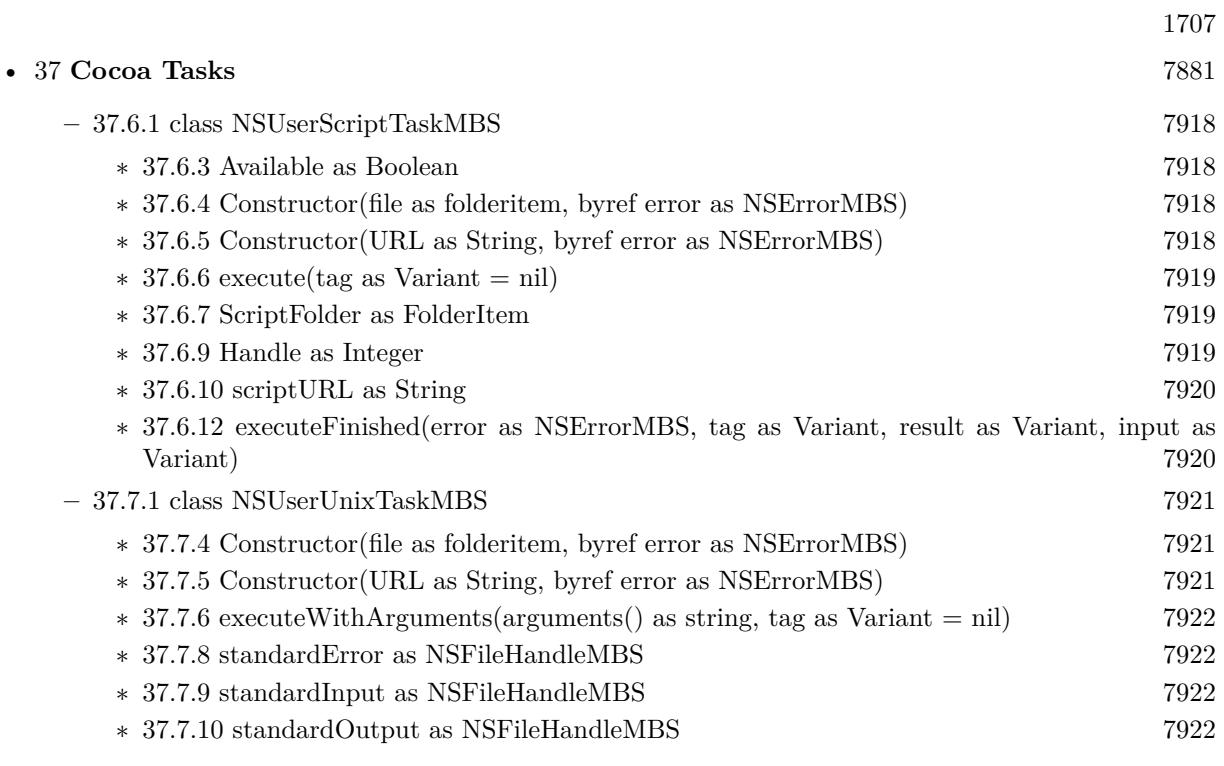

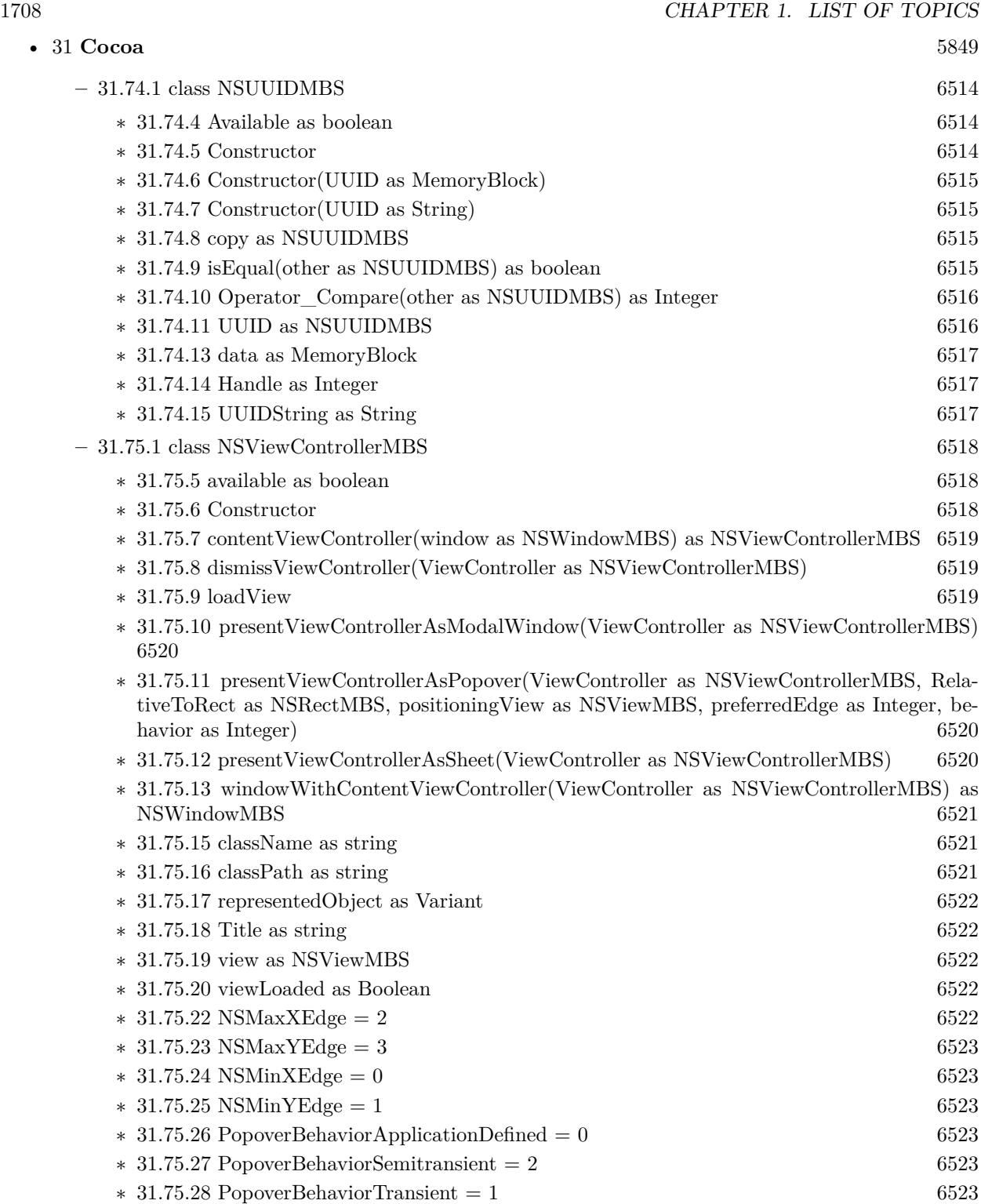

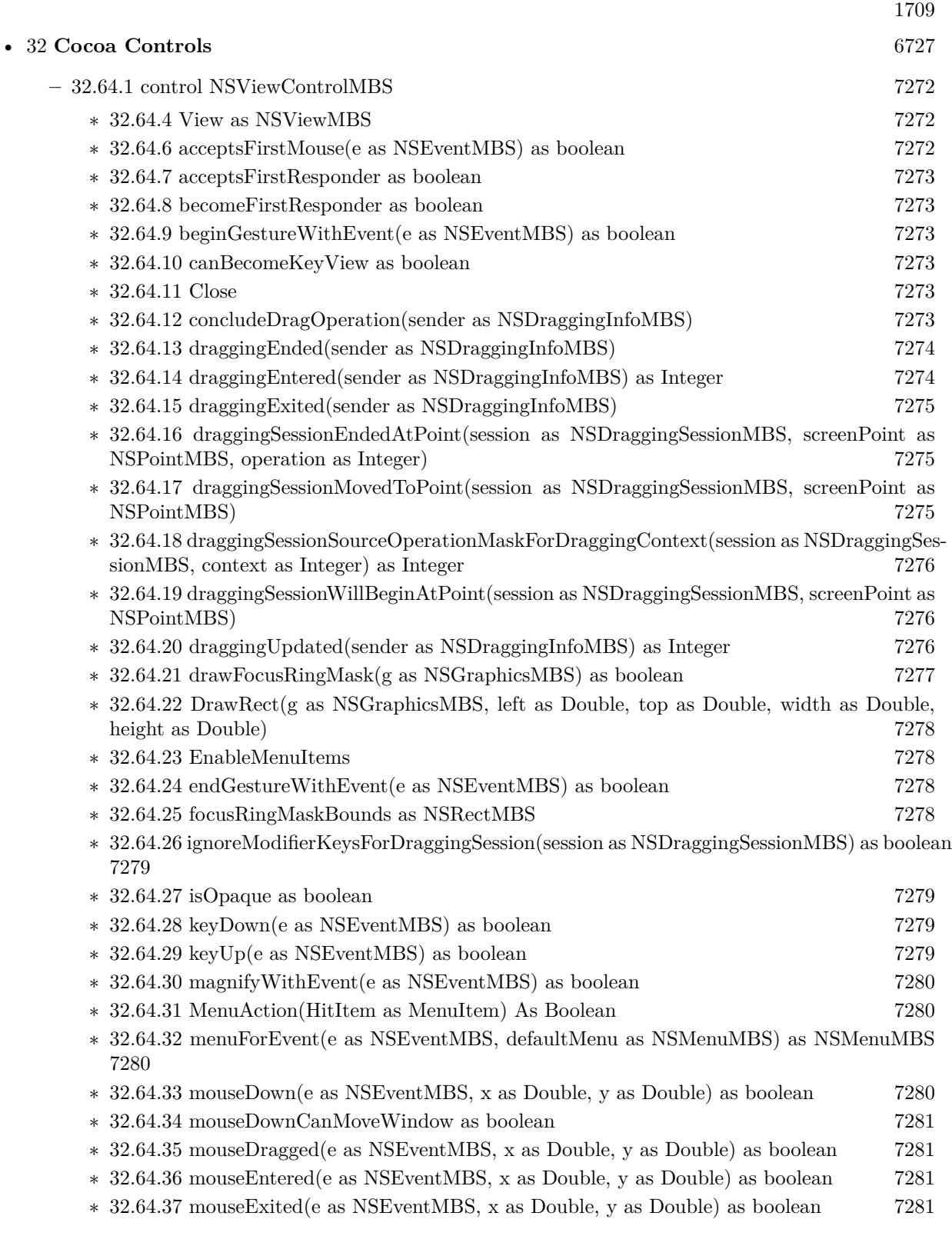

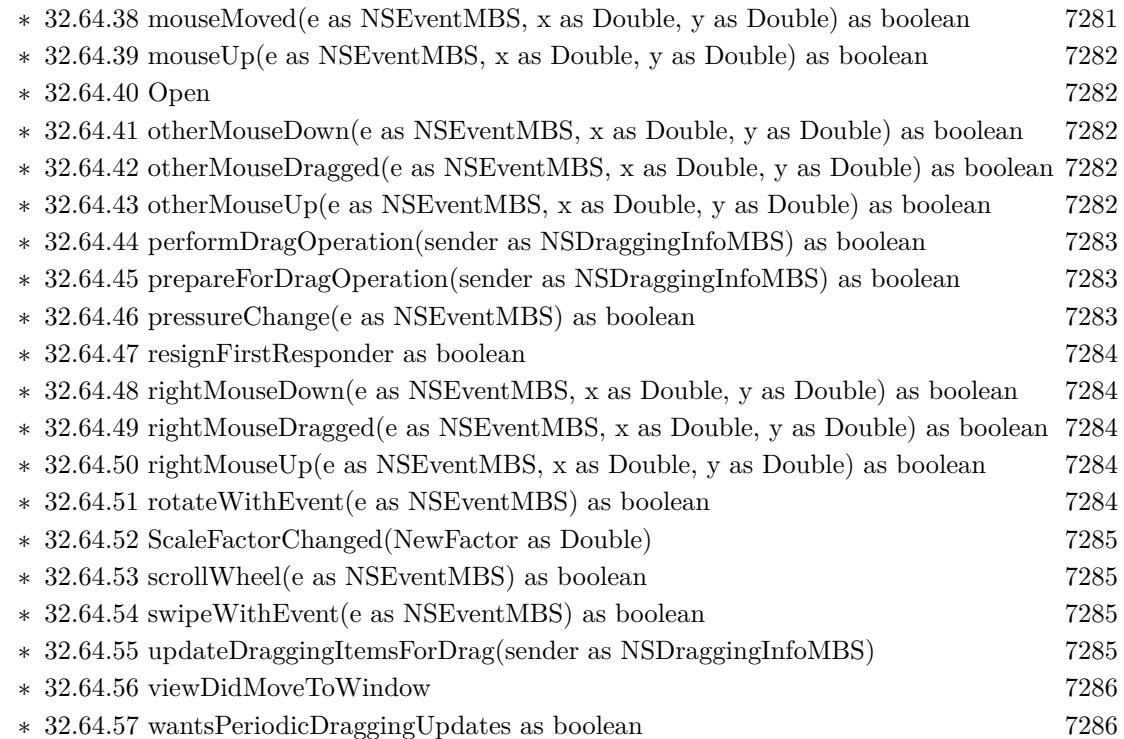

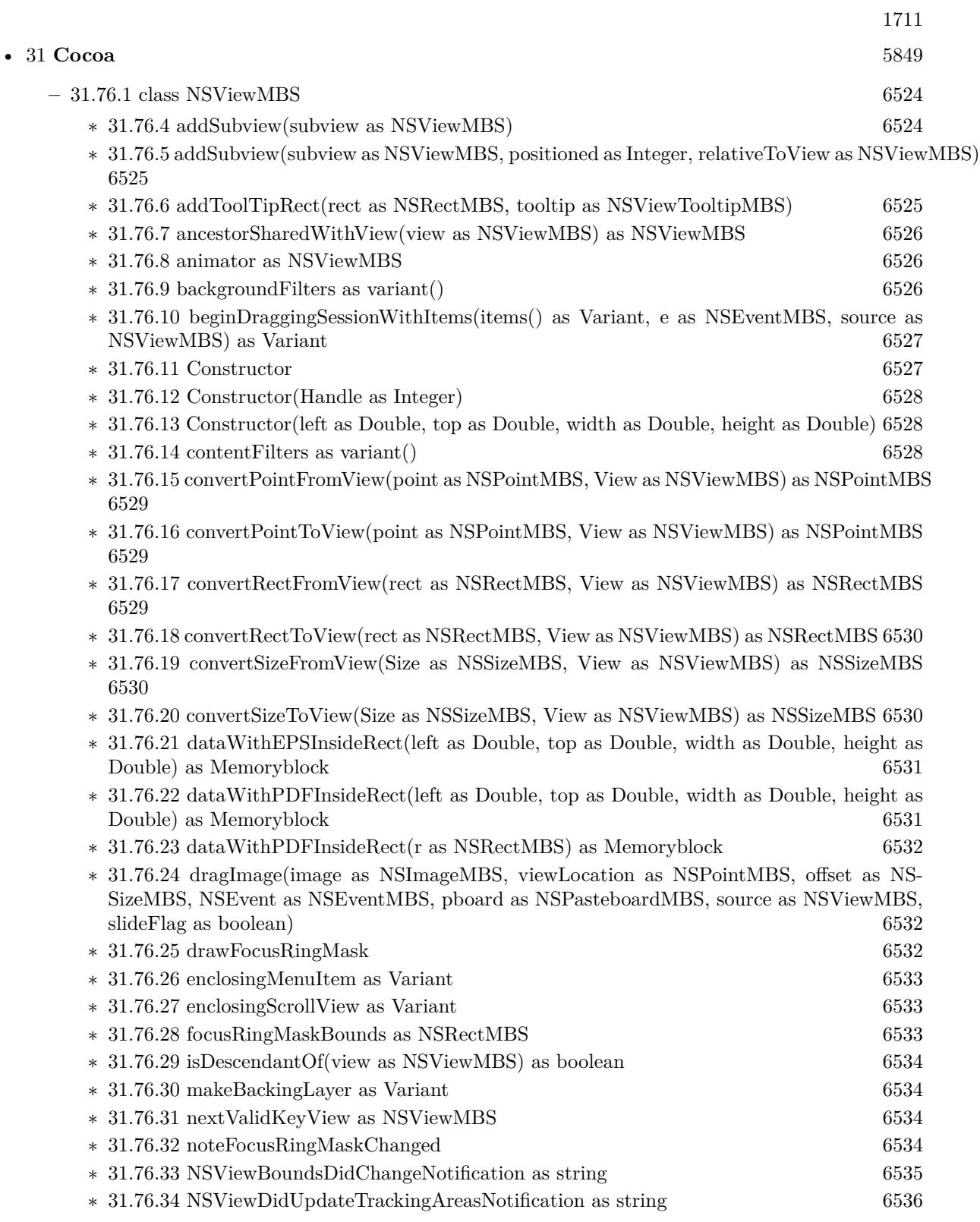

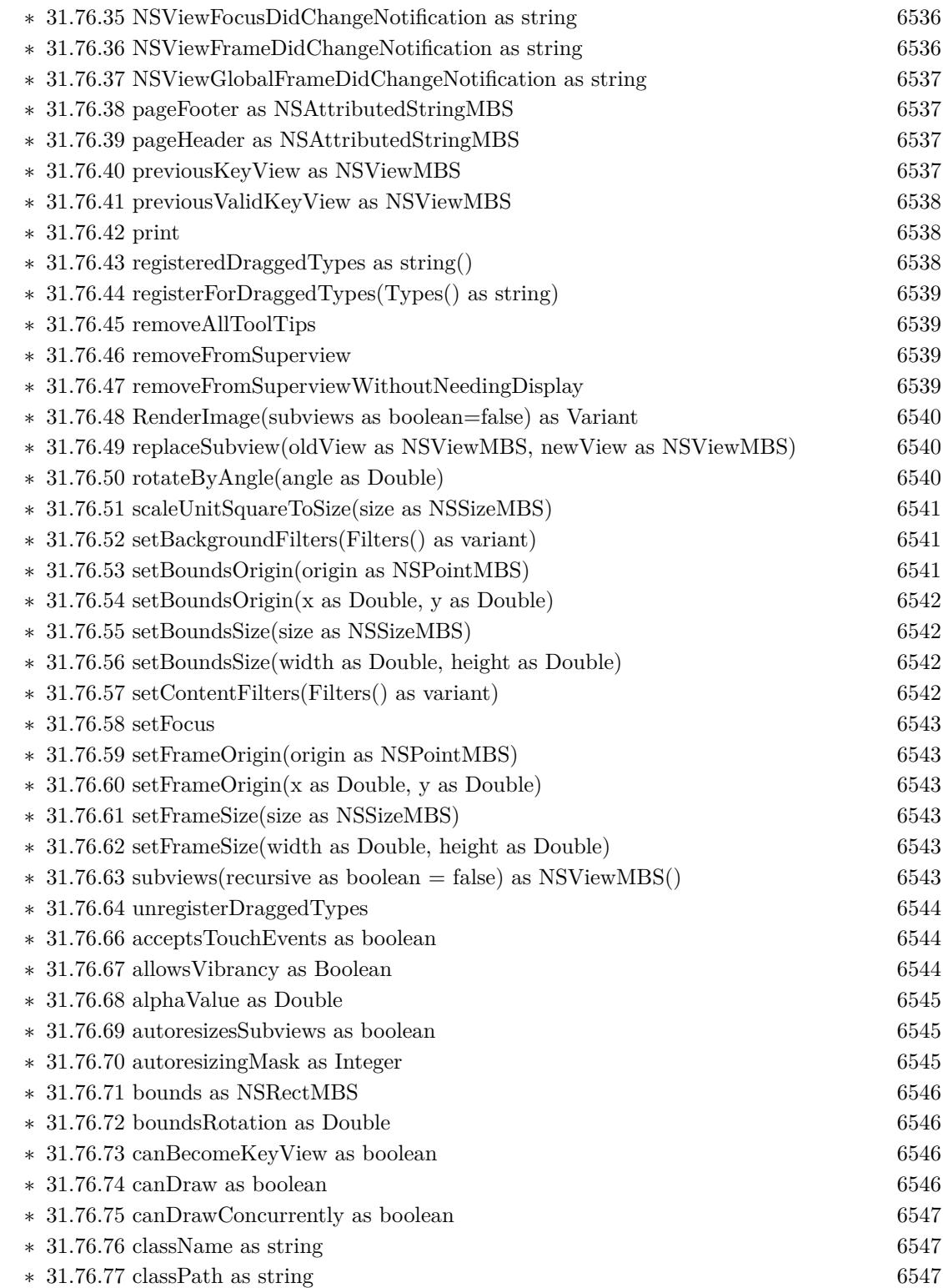

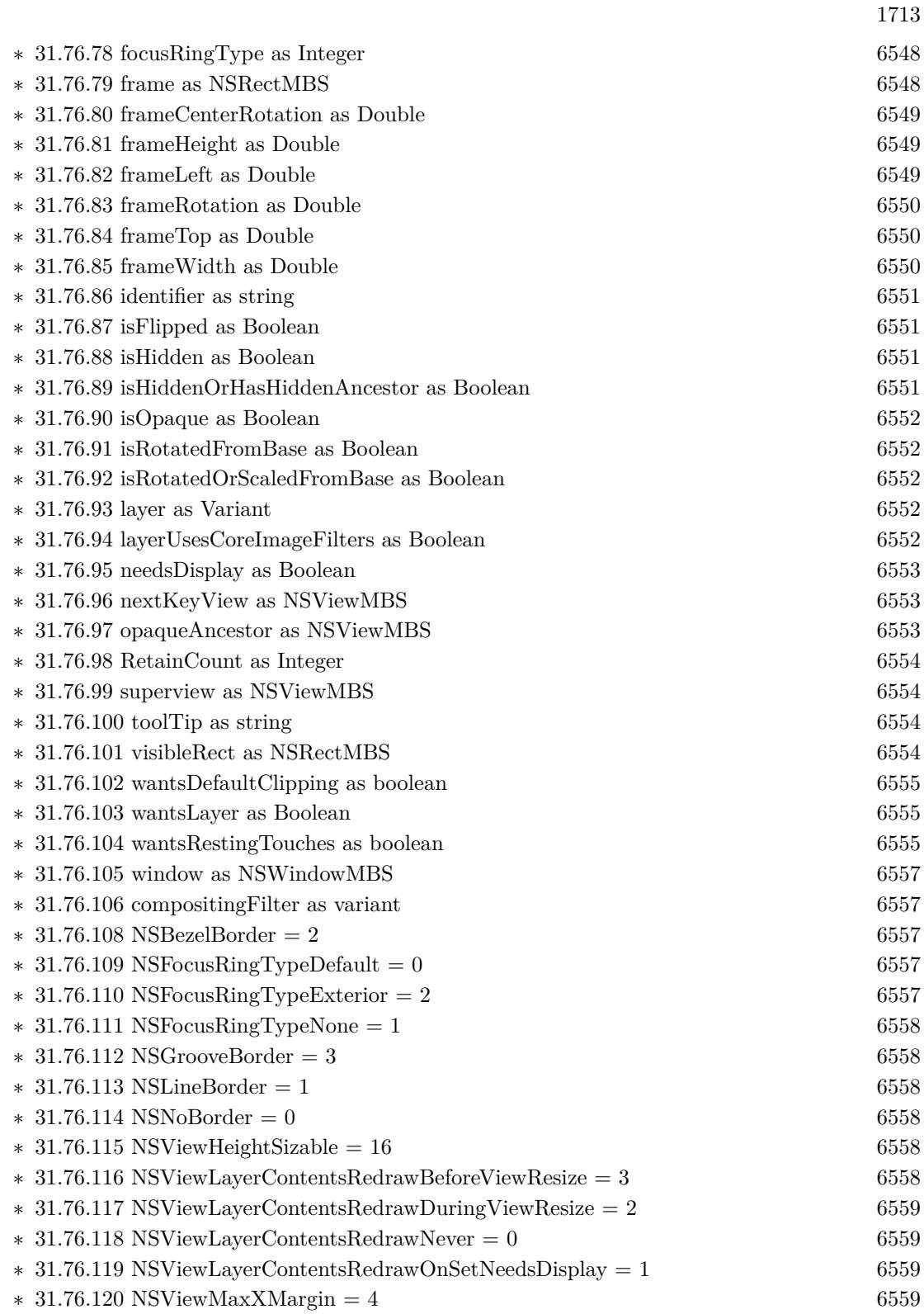

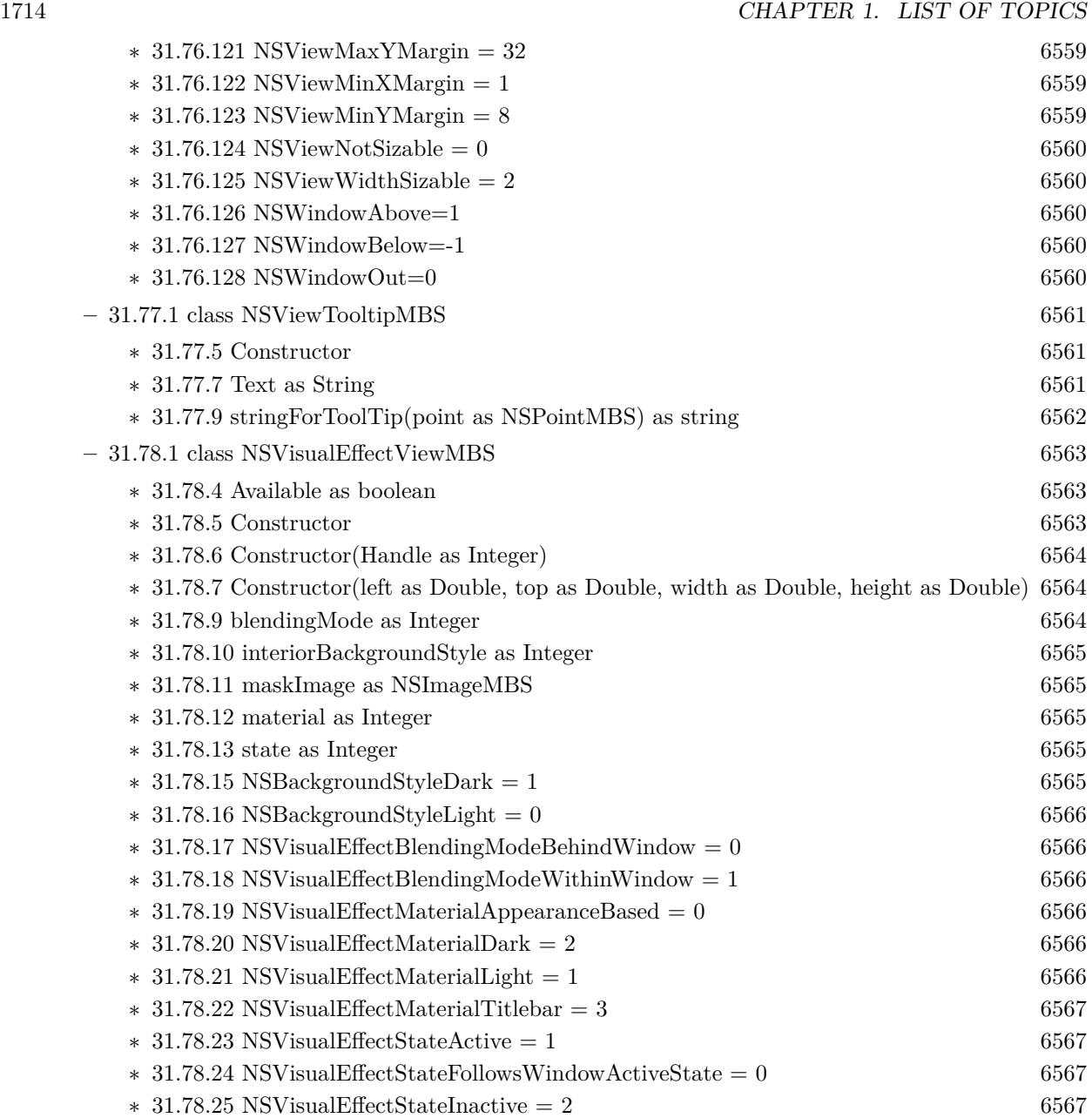

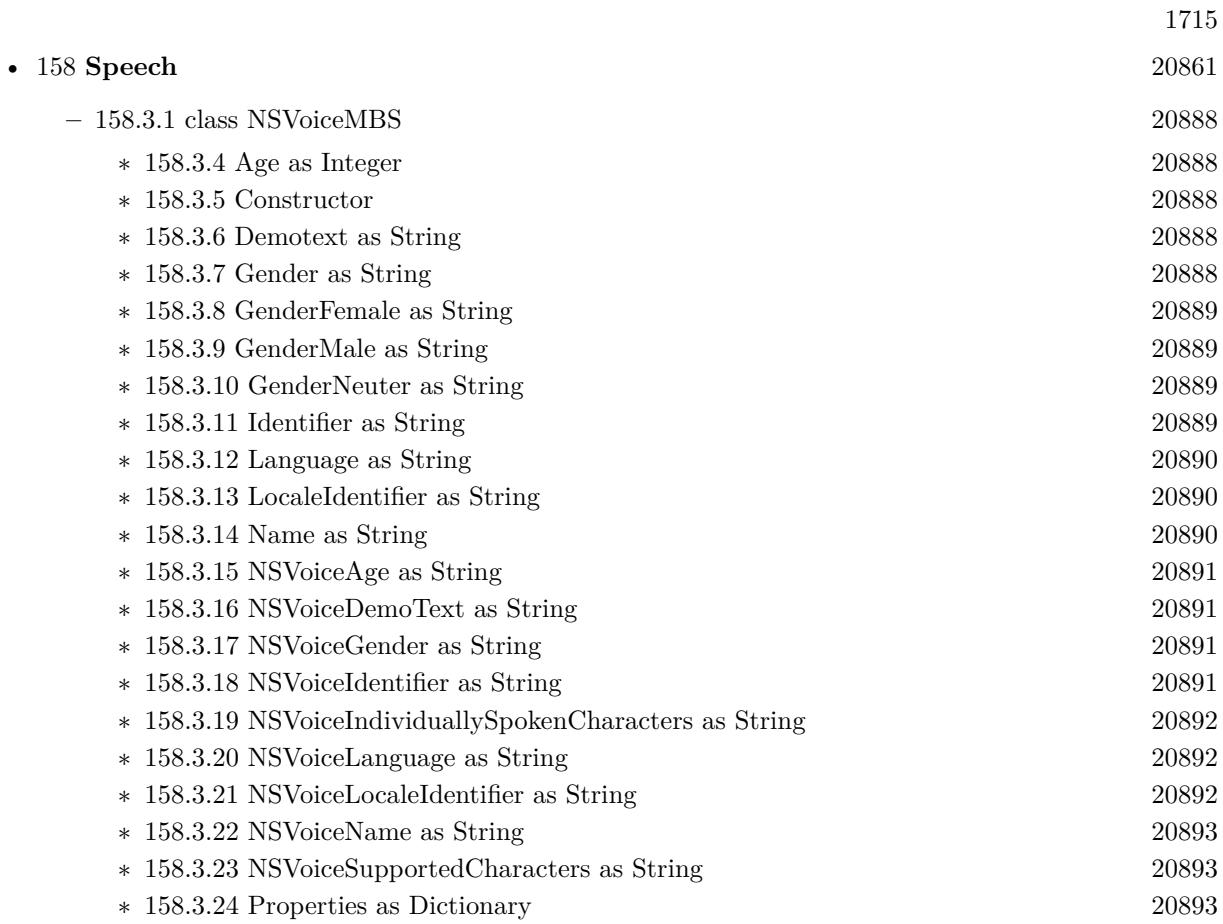

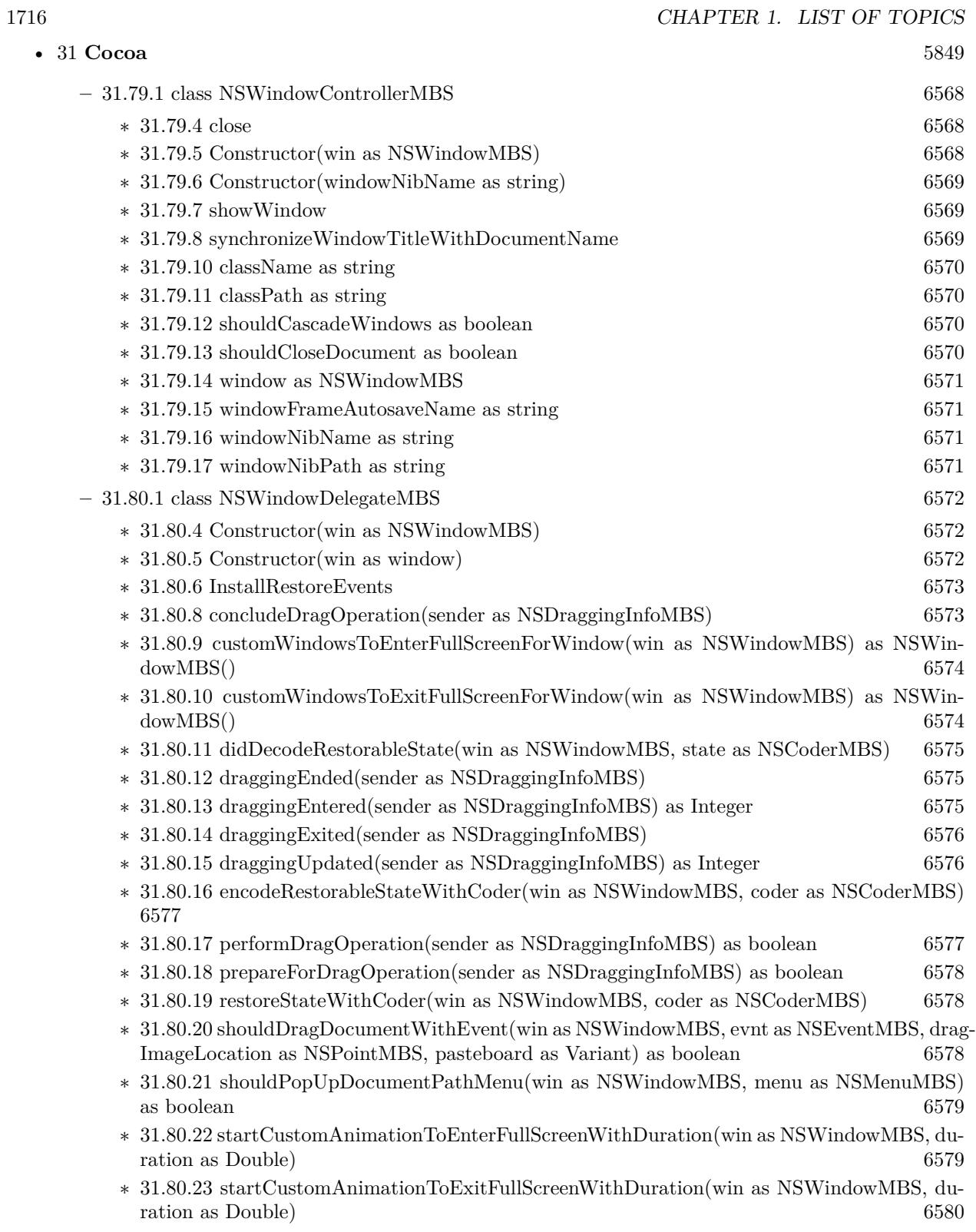

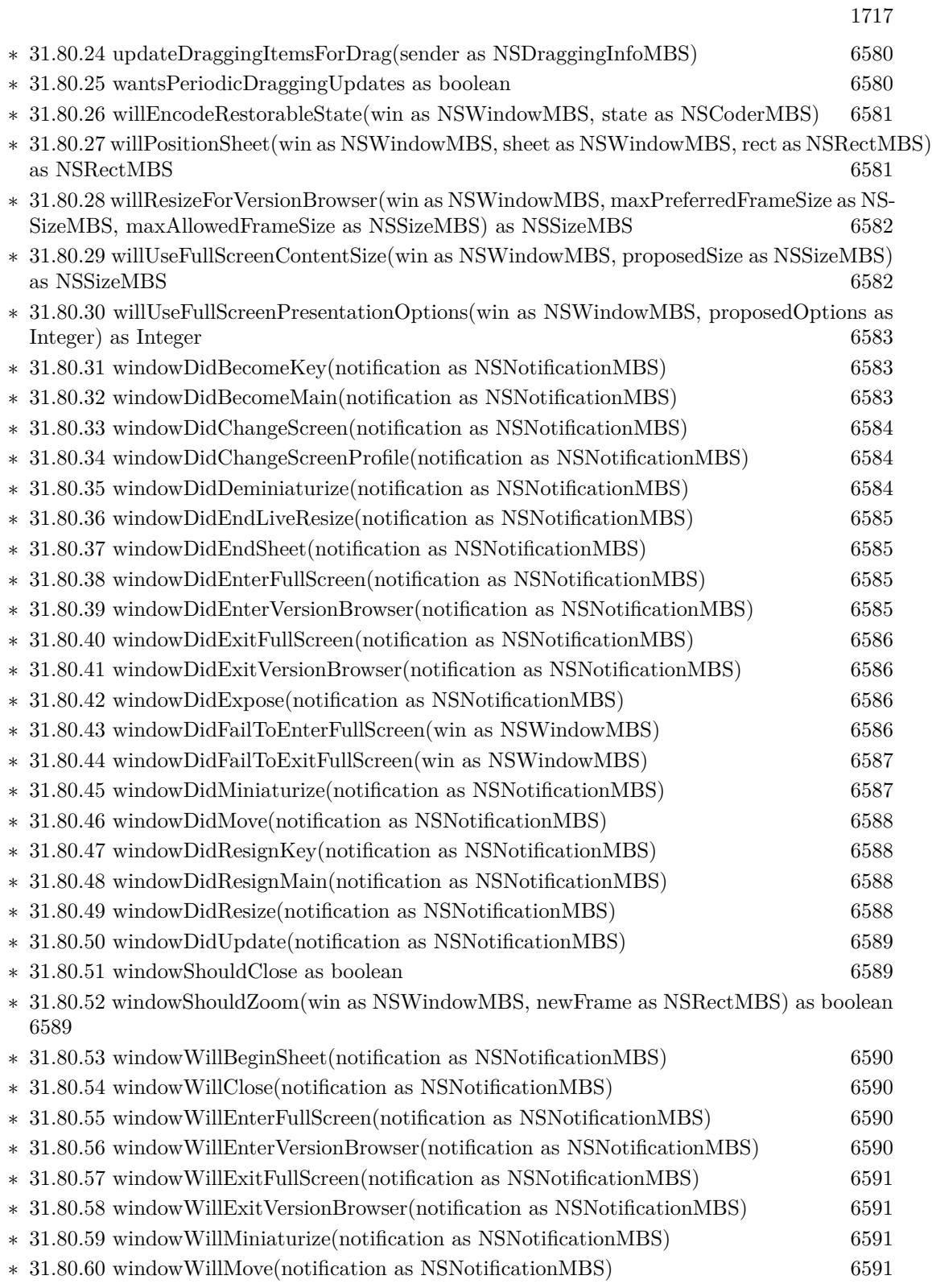

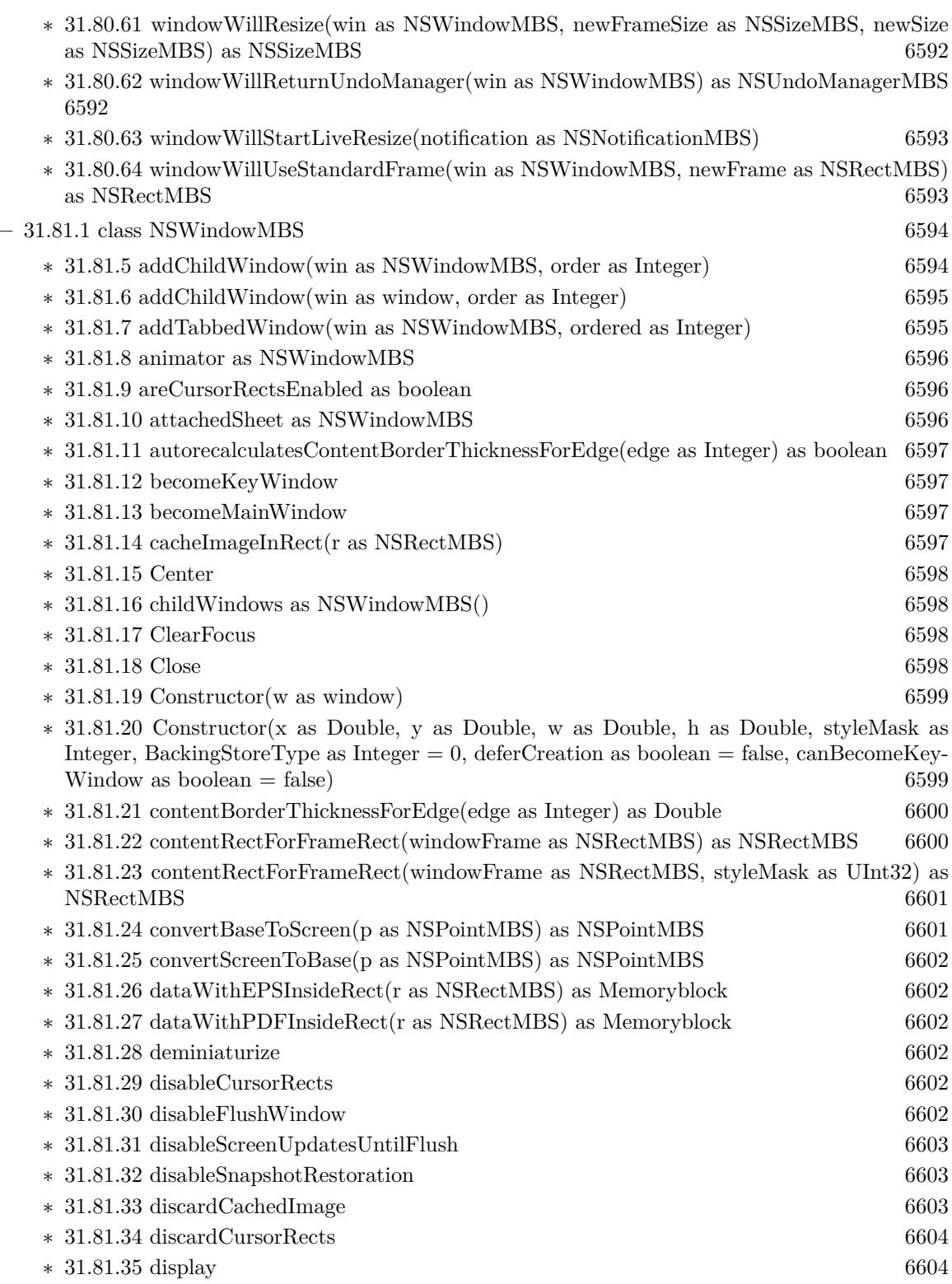

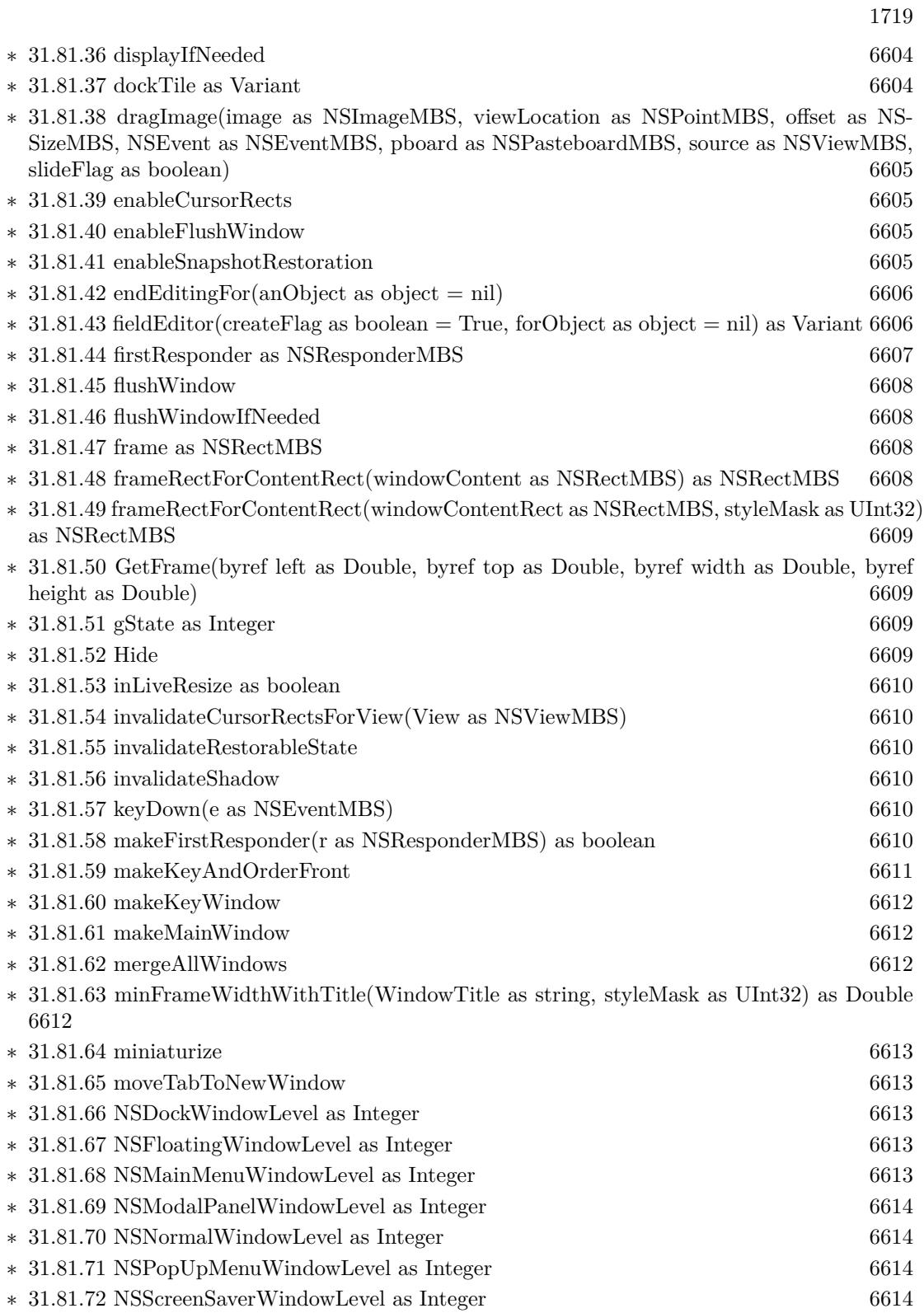

1720 CHAPTER 1. LIST OF TOPICS

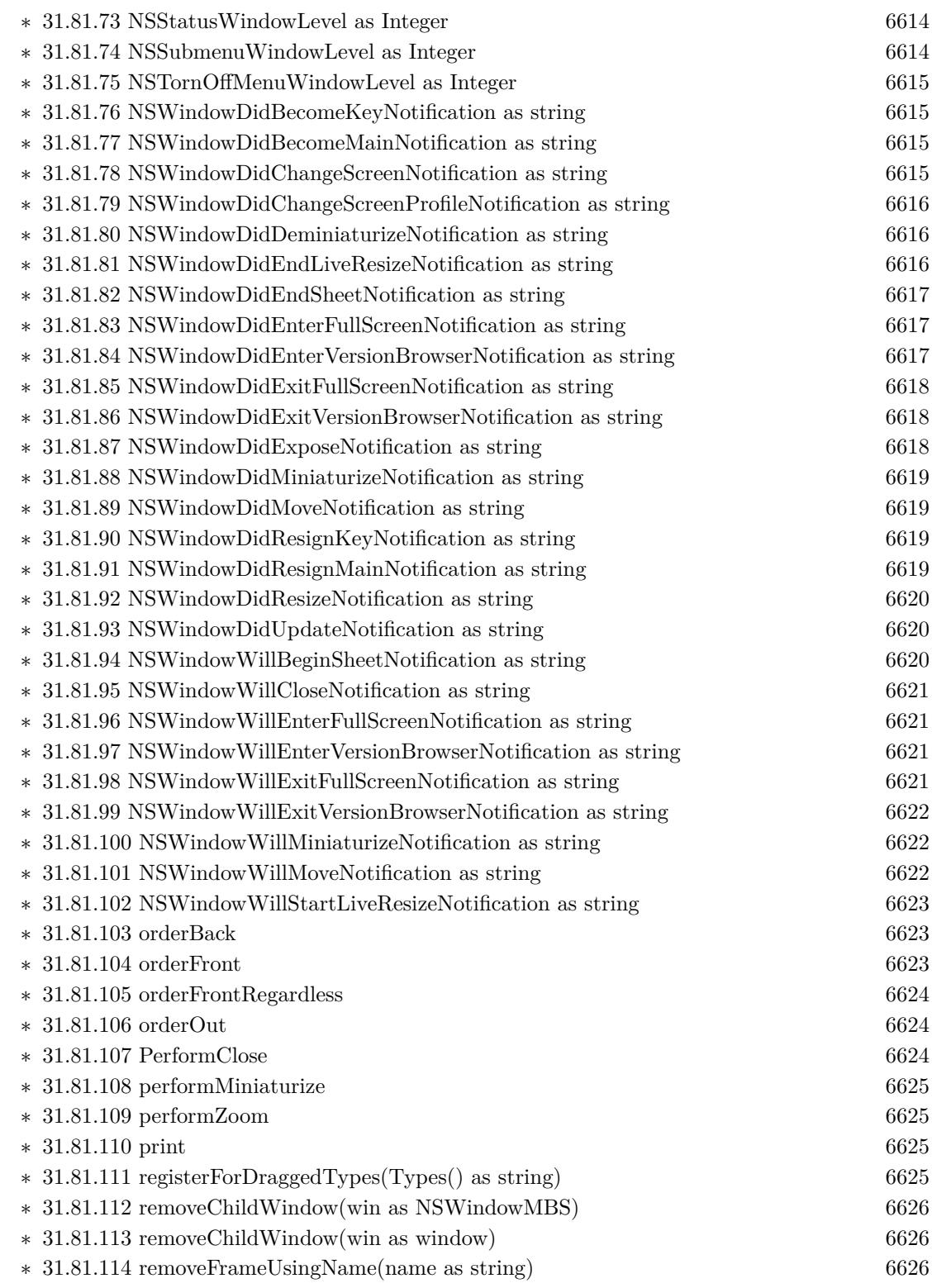

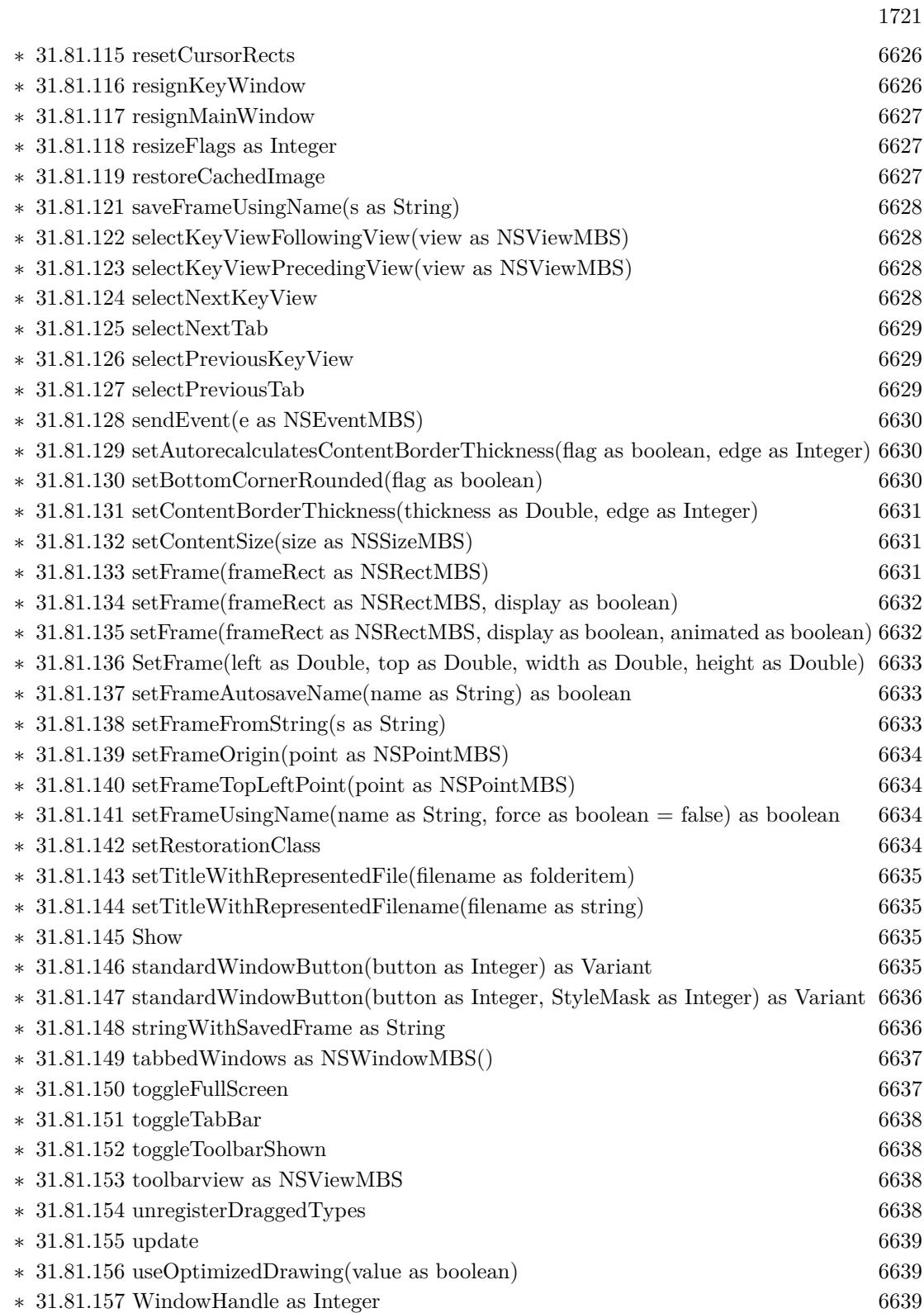

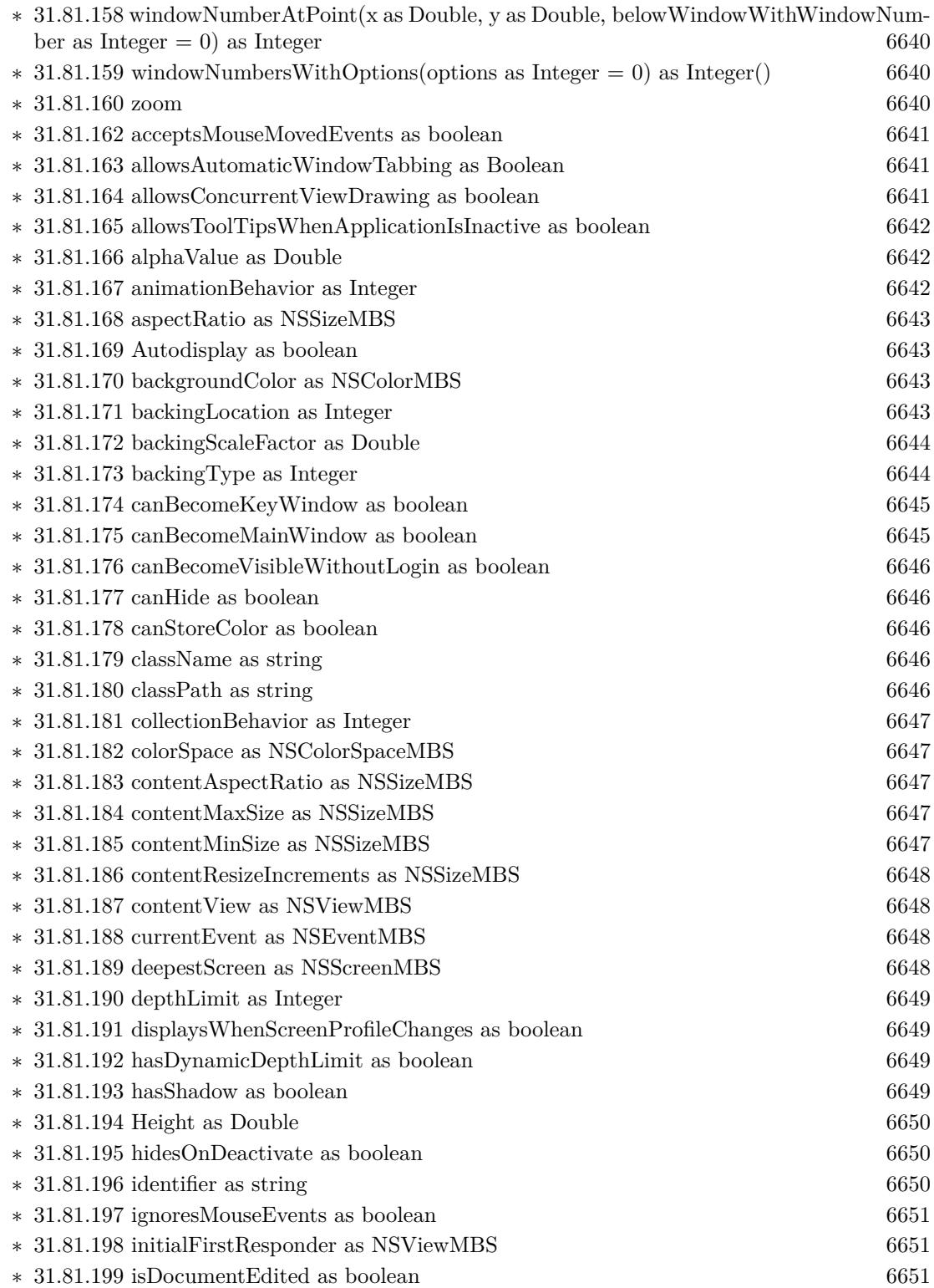

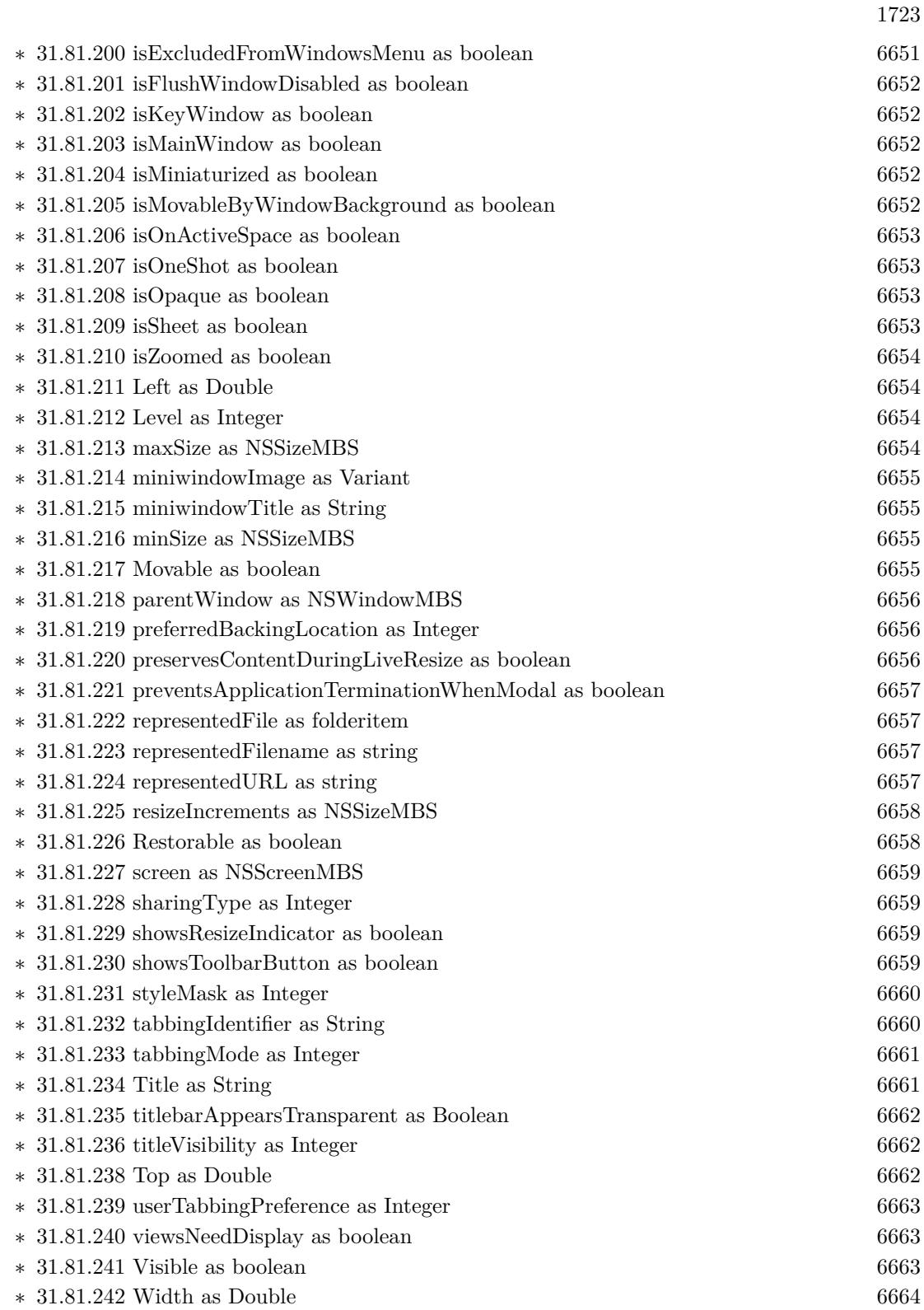

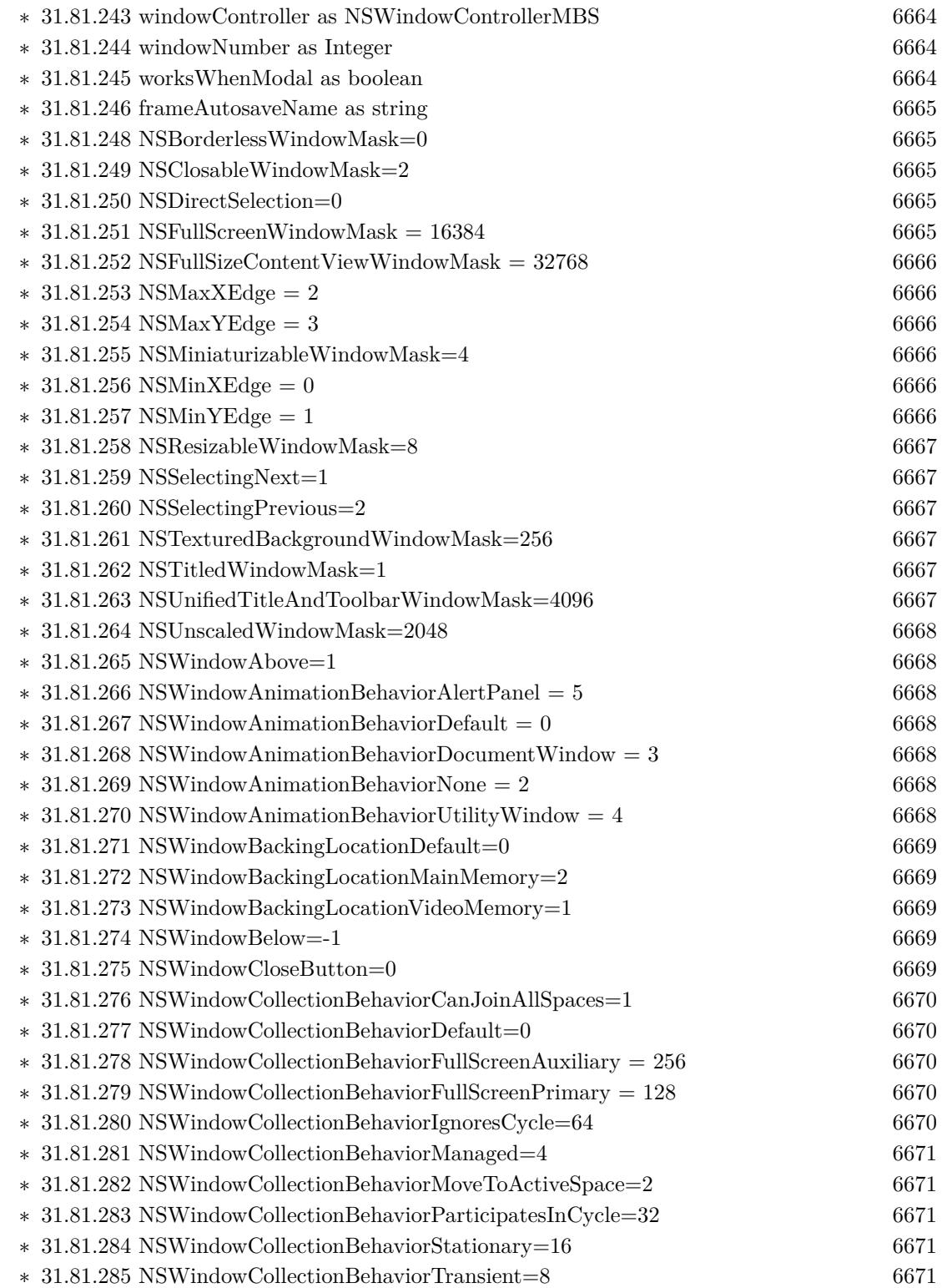

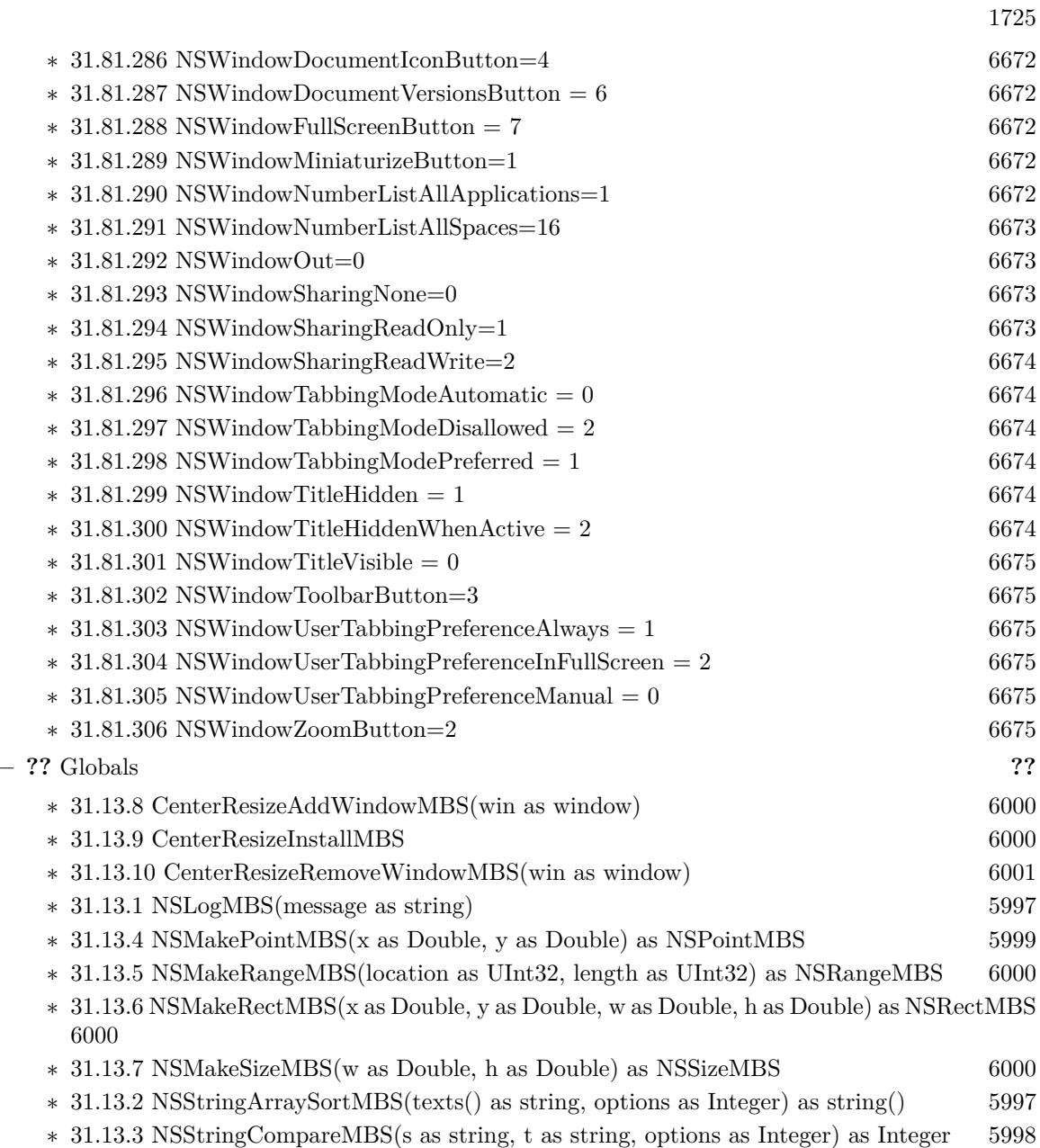

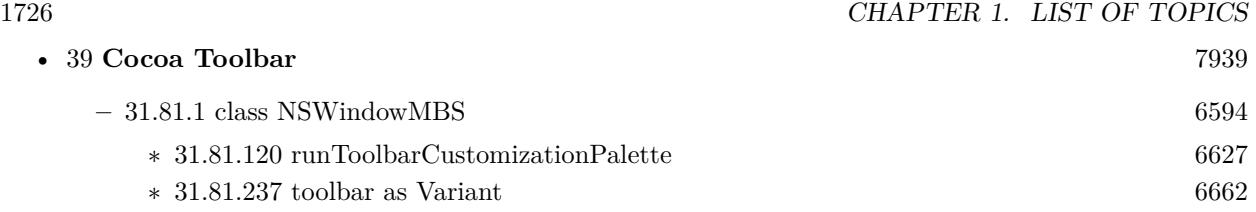

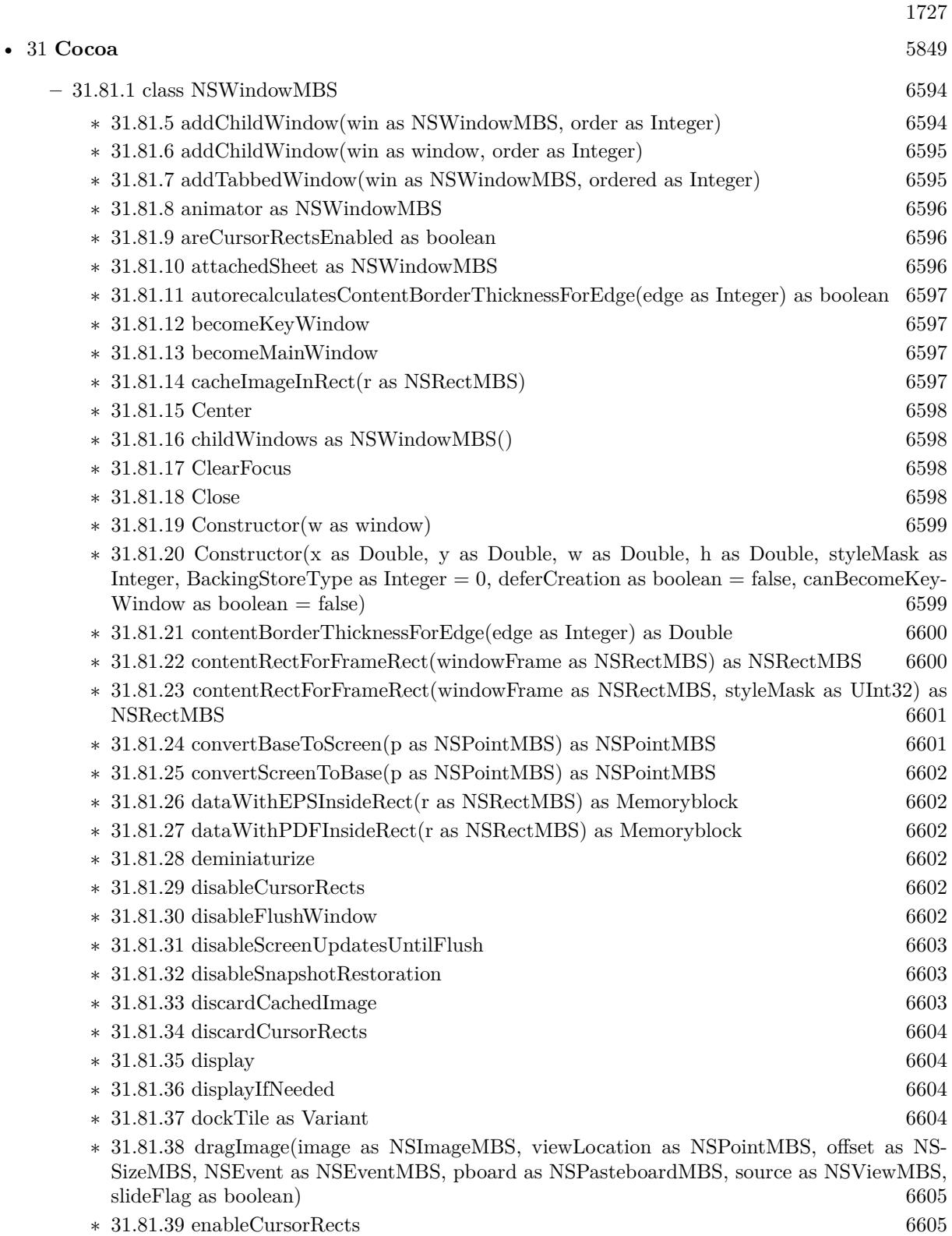

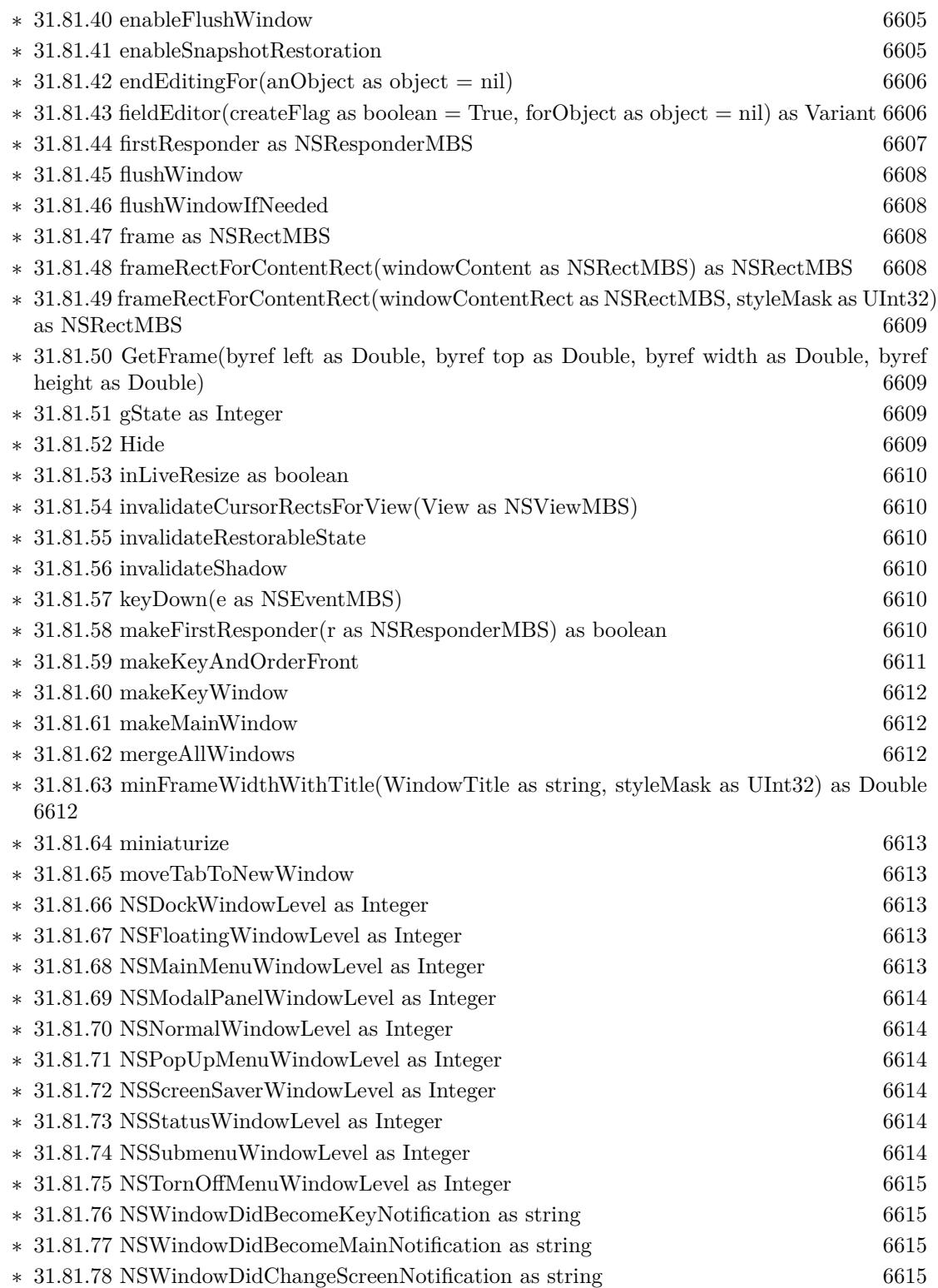
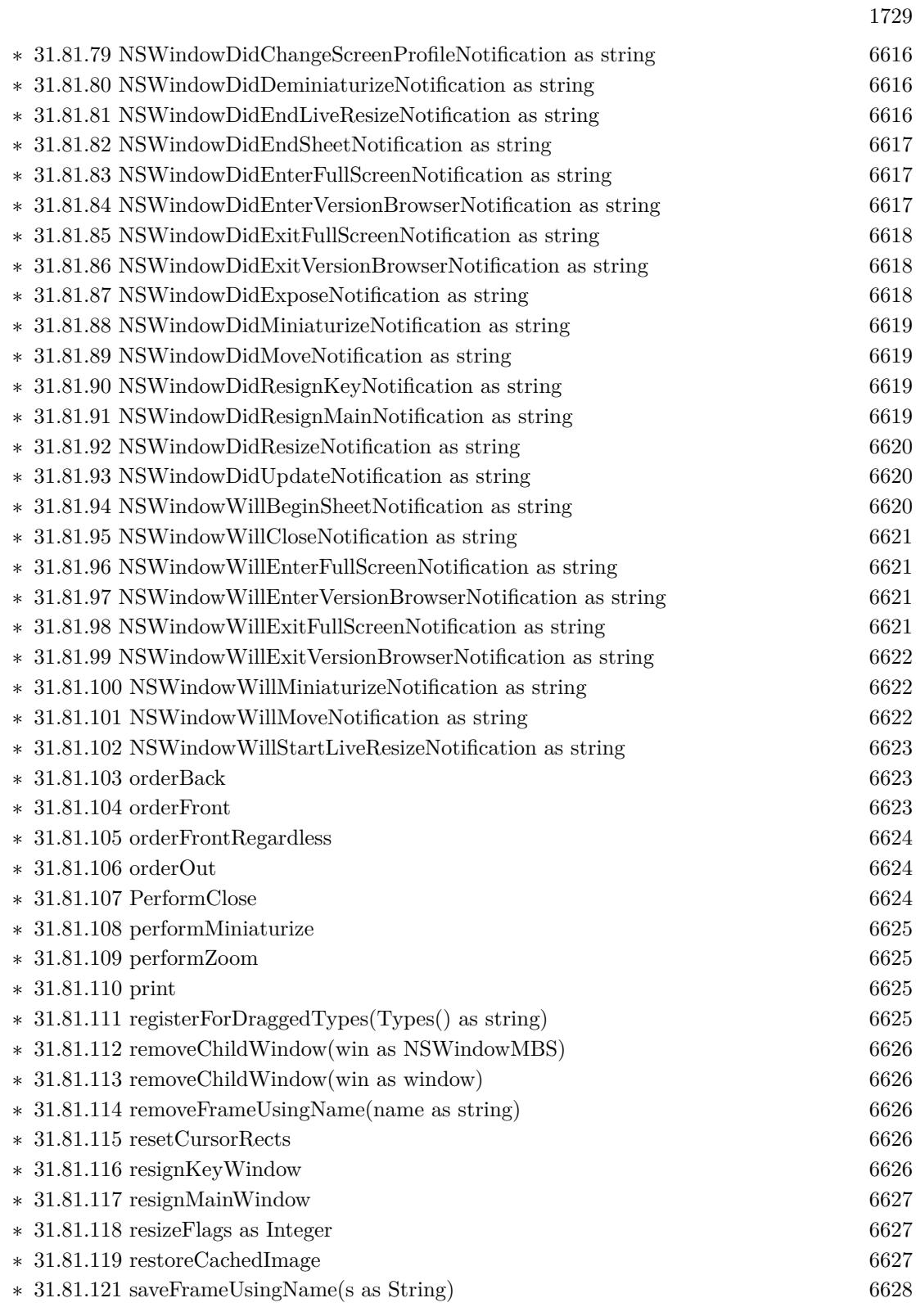

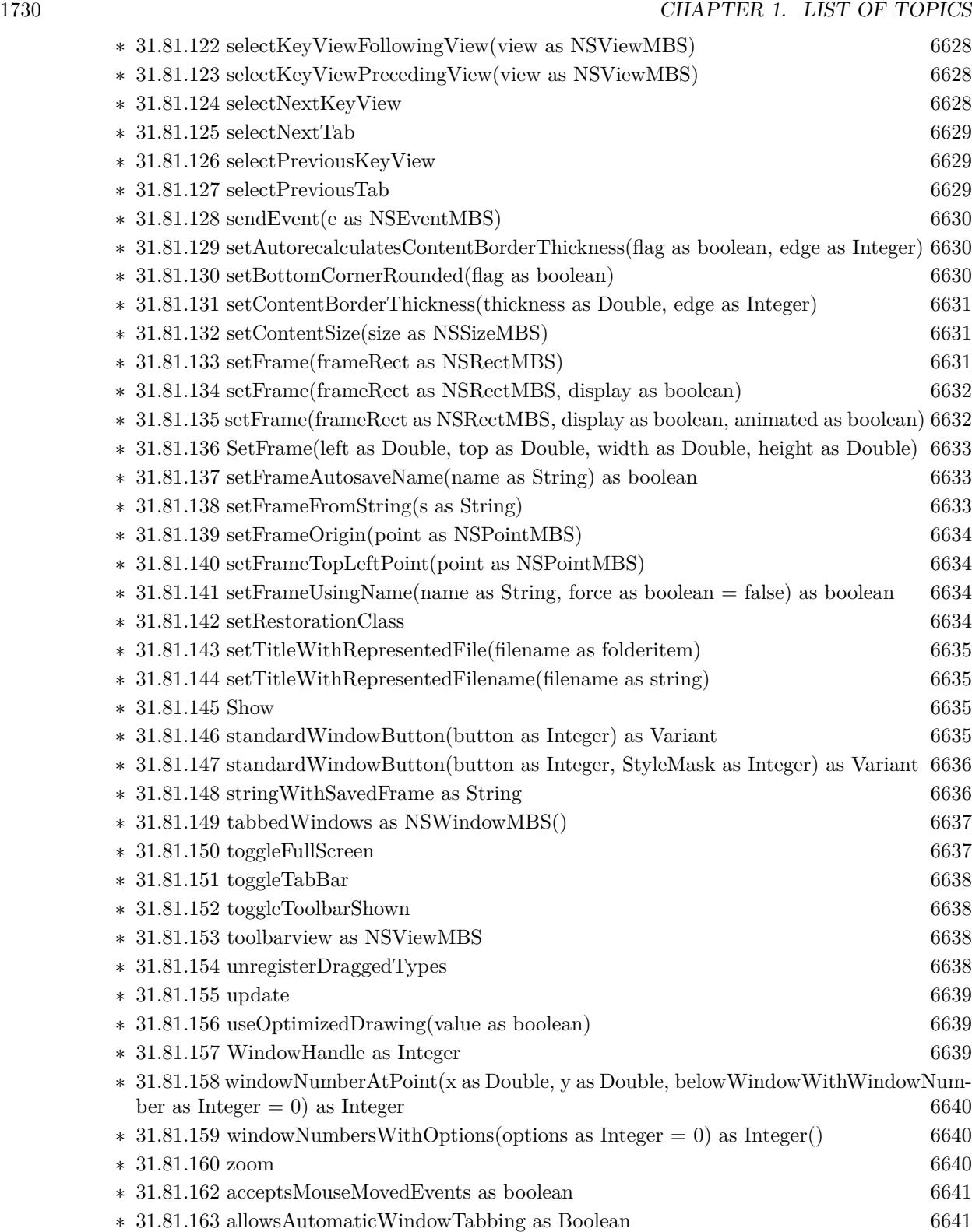

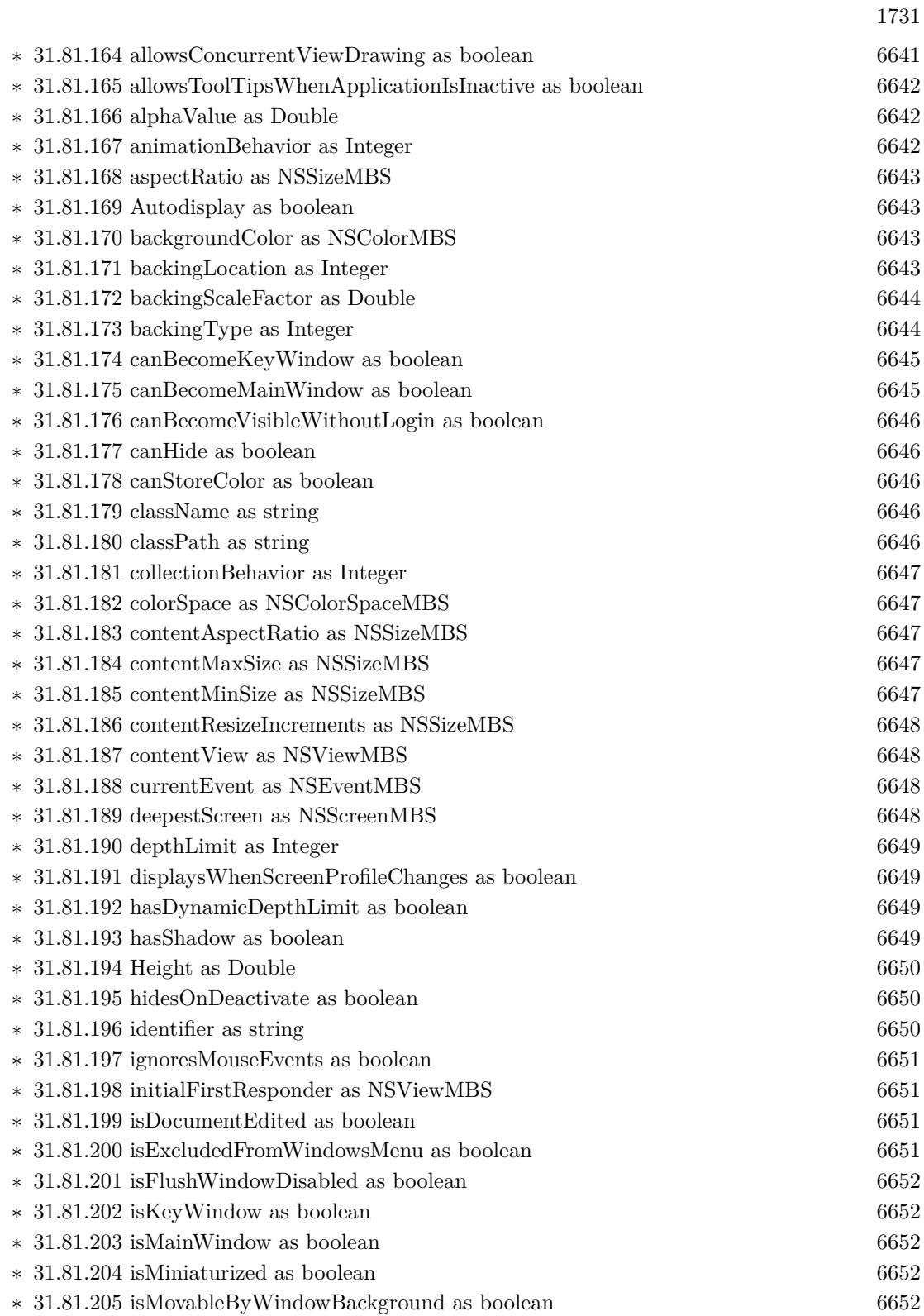

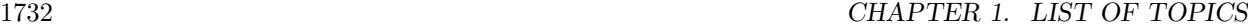

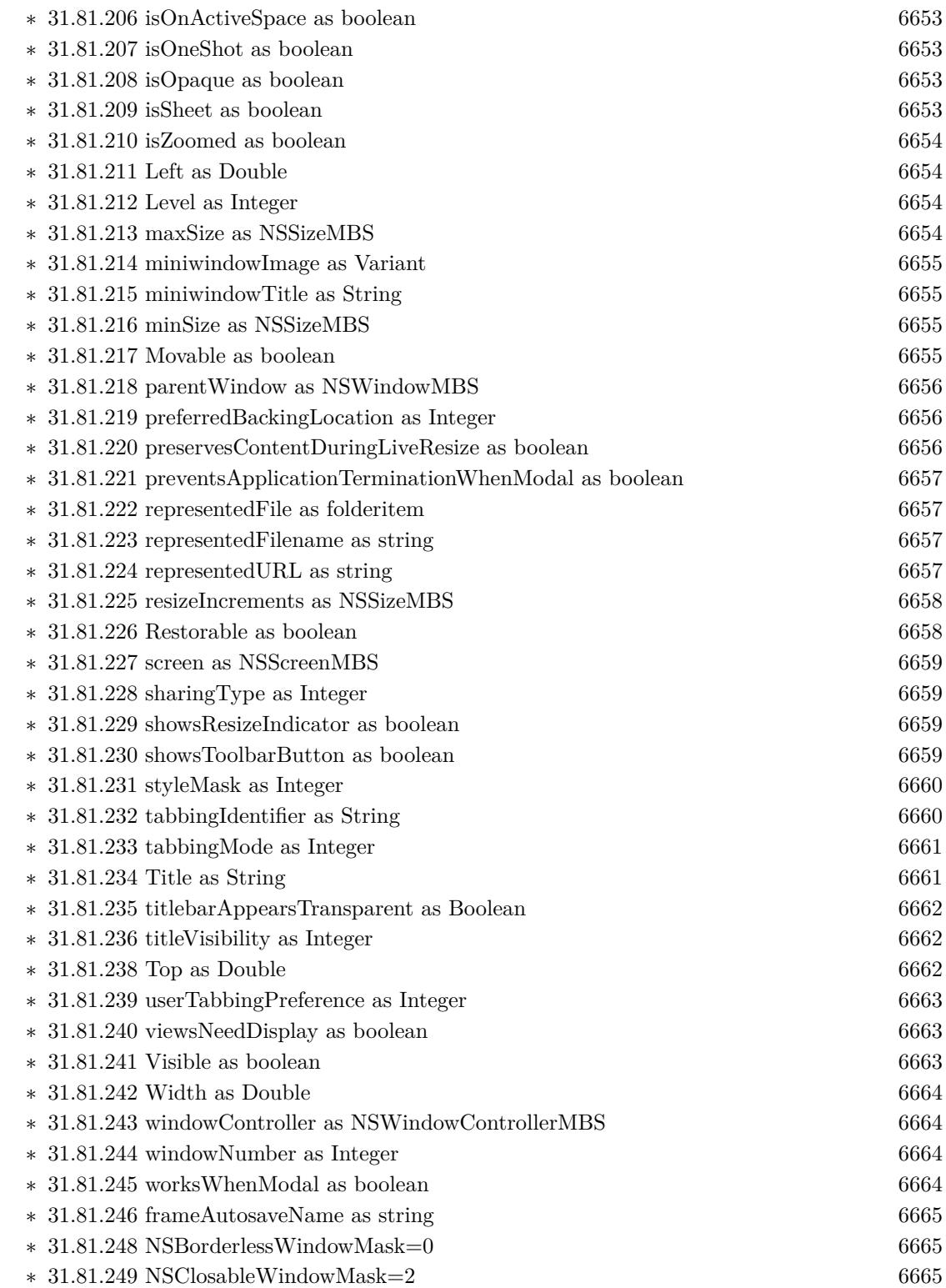

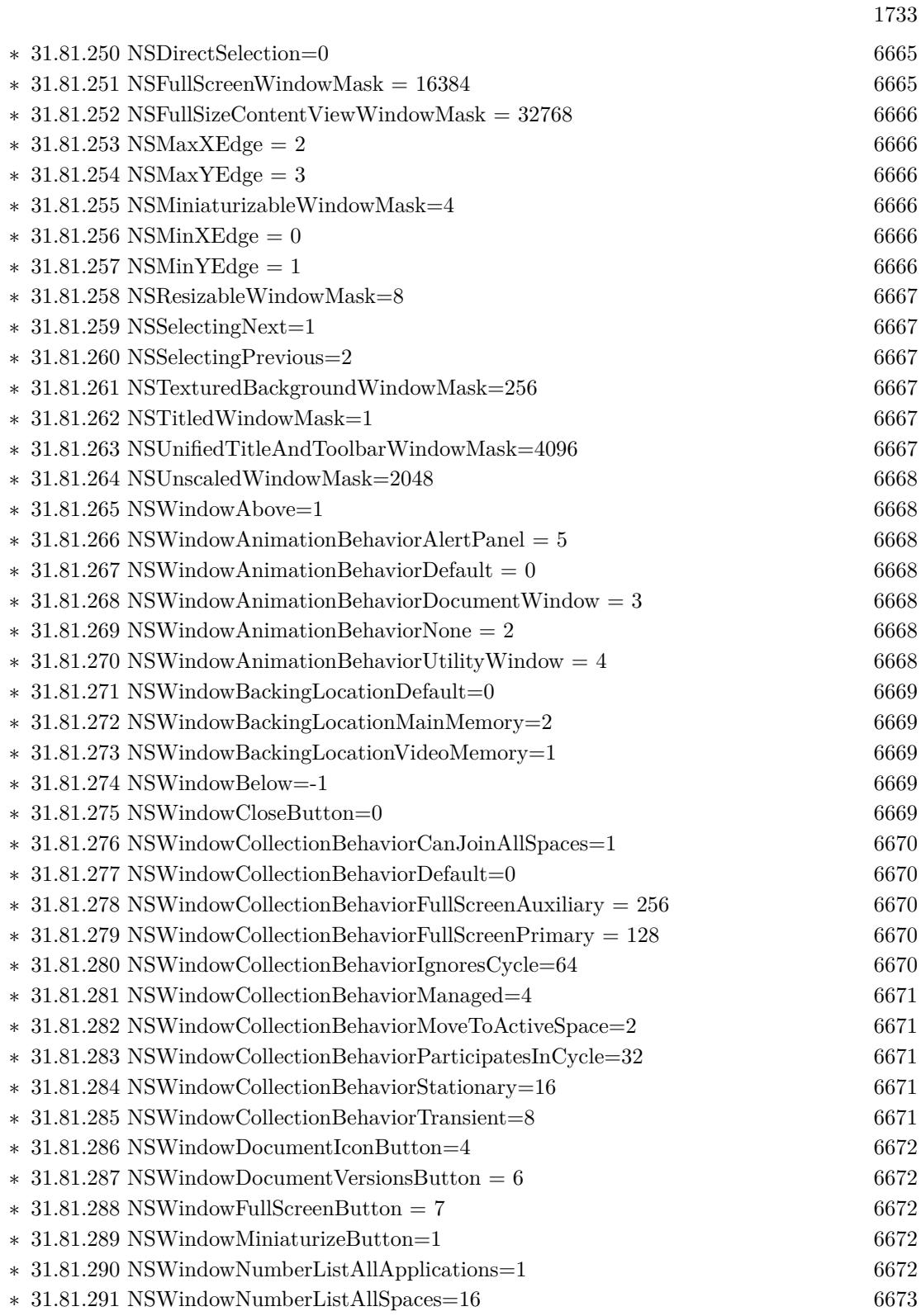

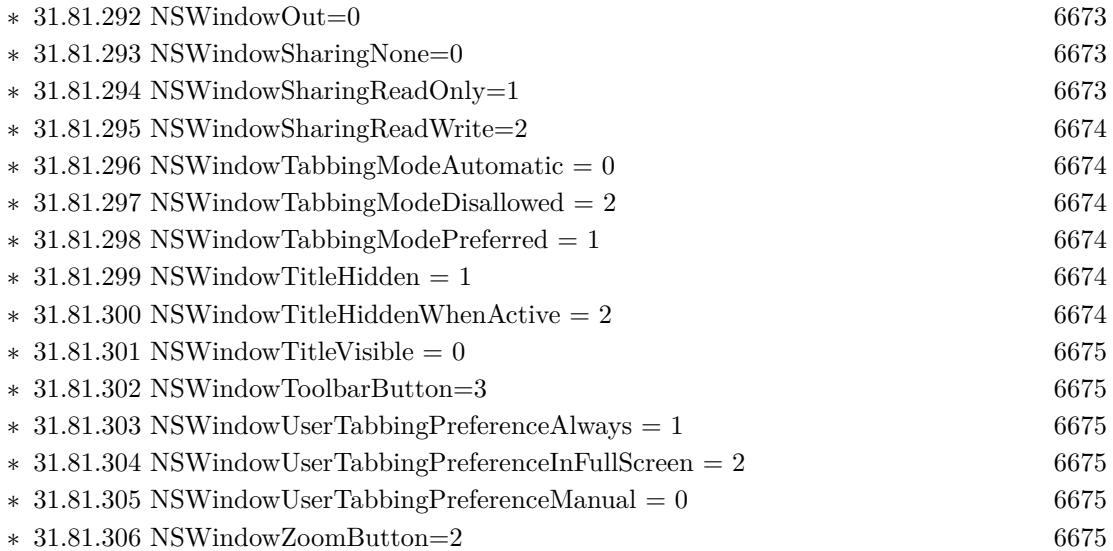

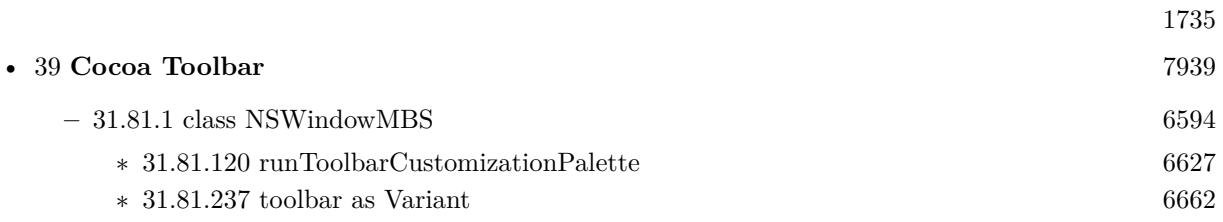

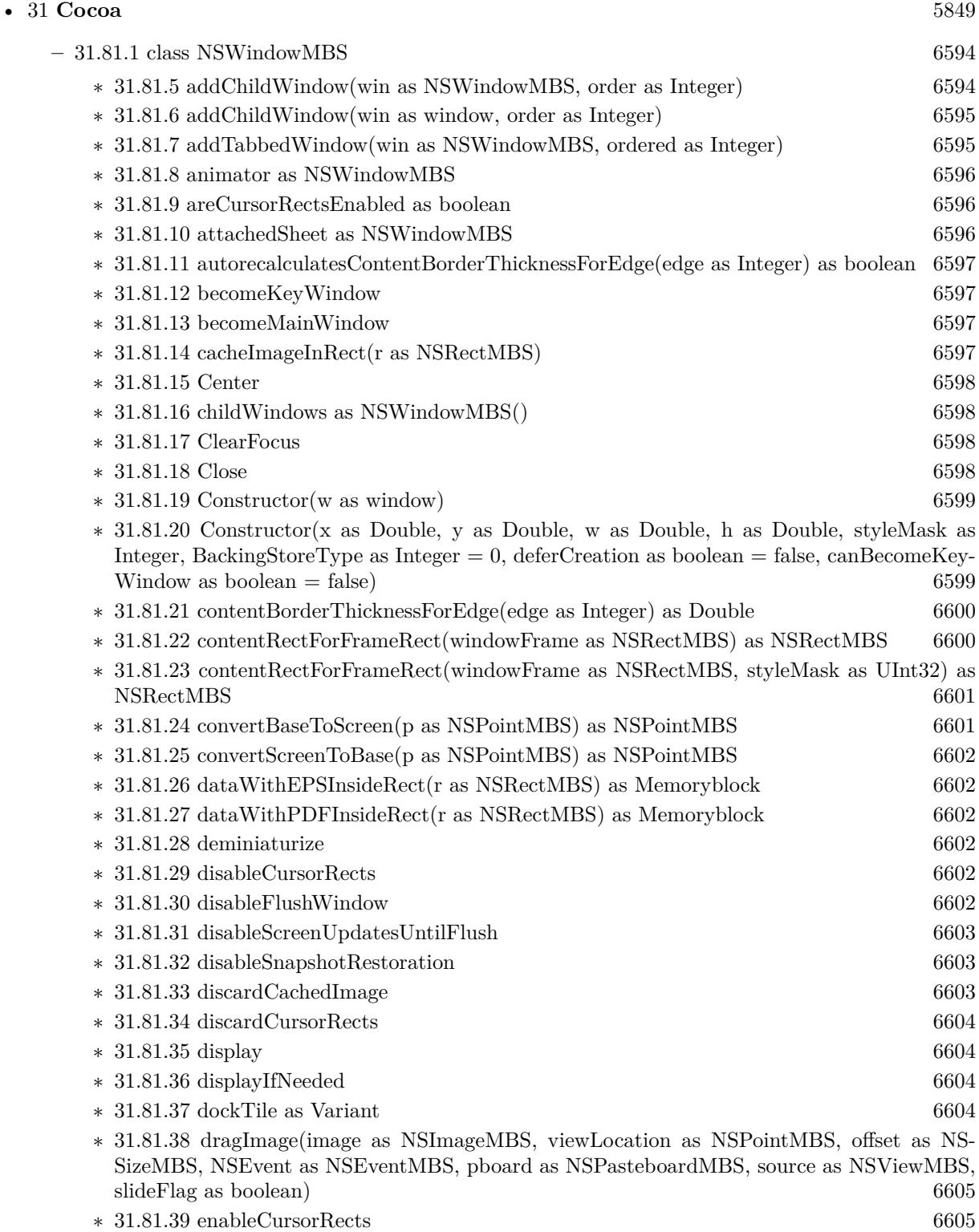

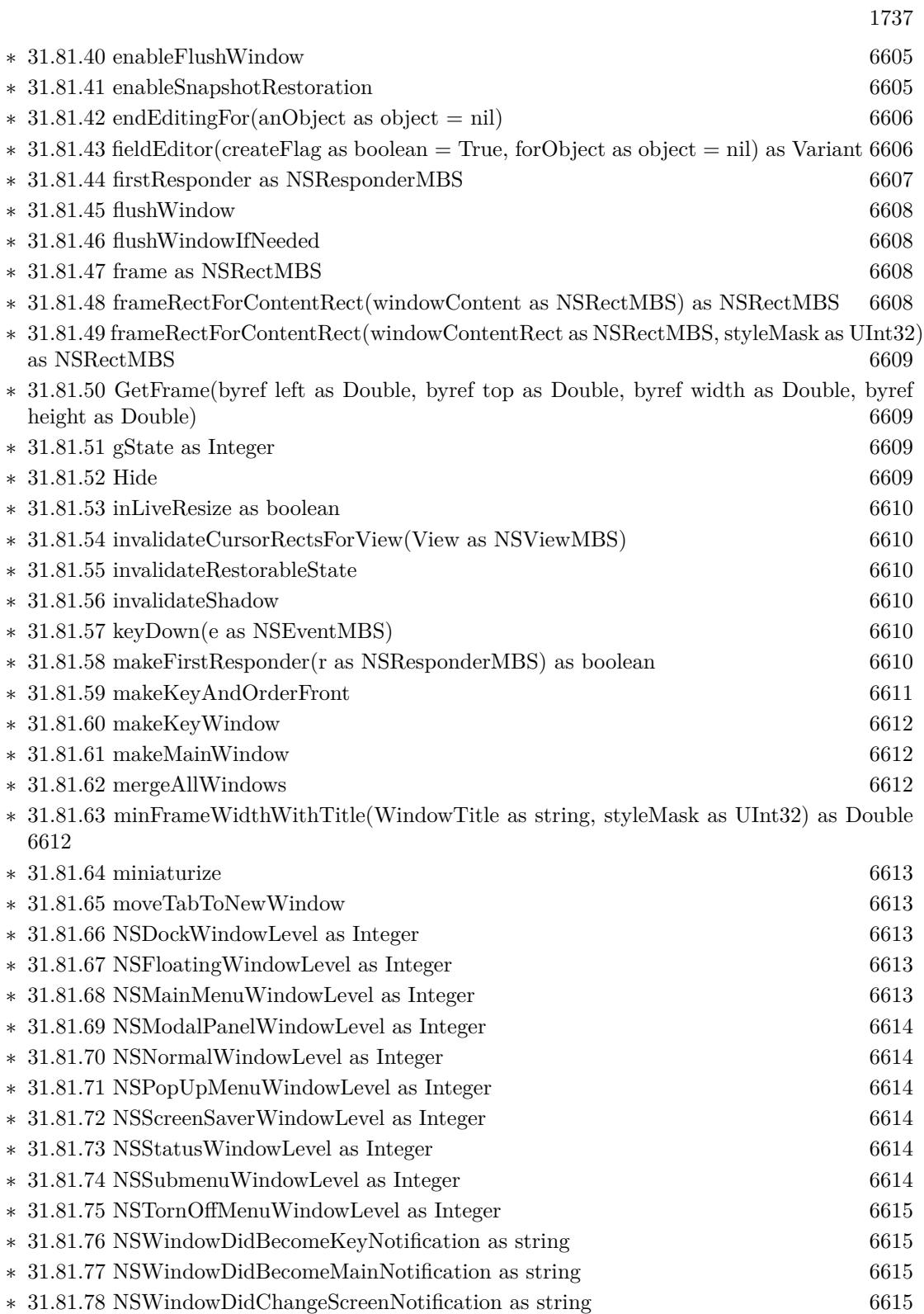

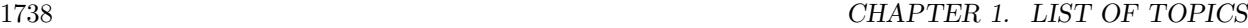

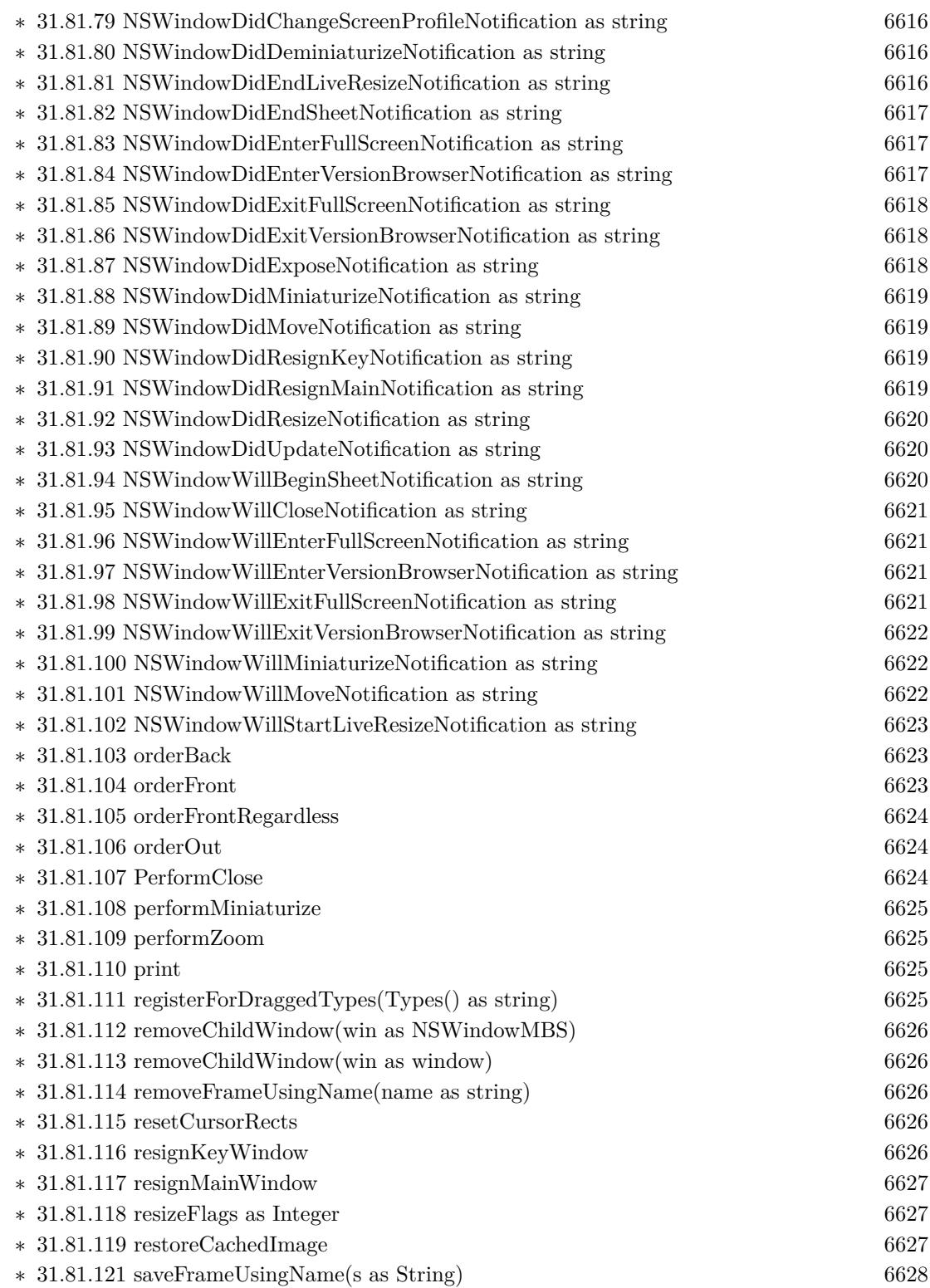

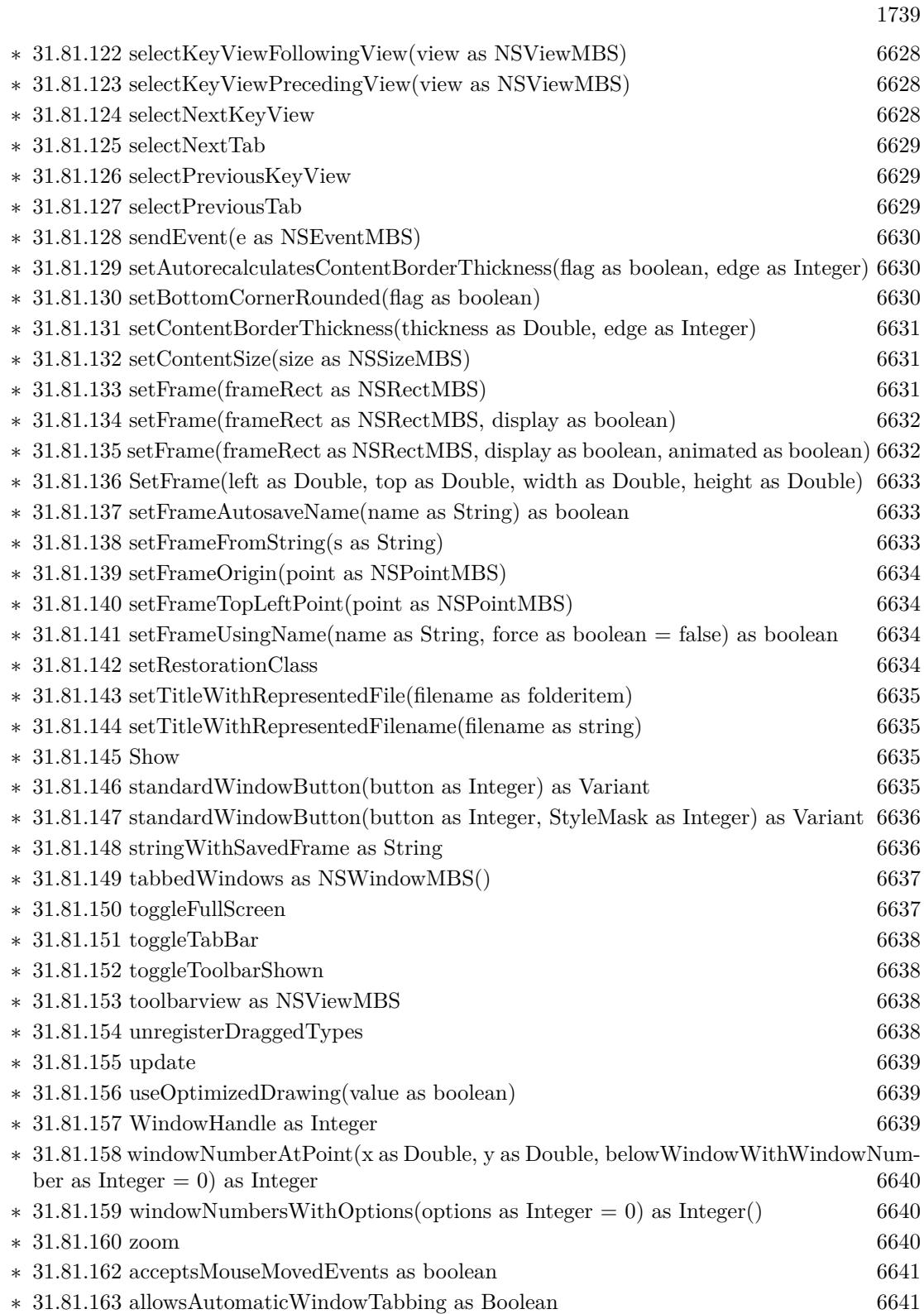

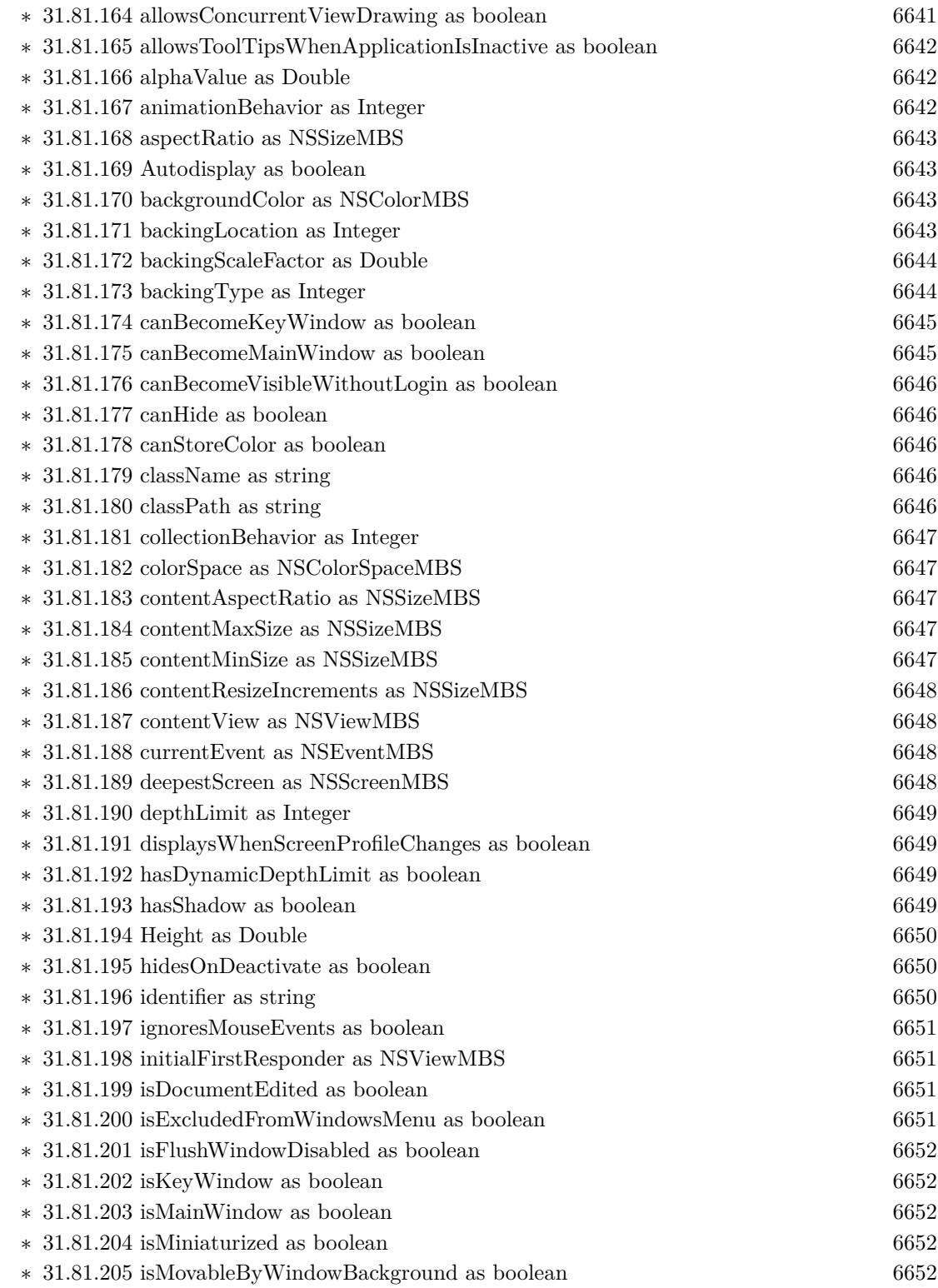

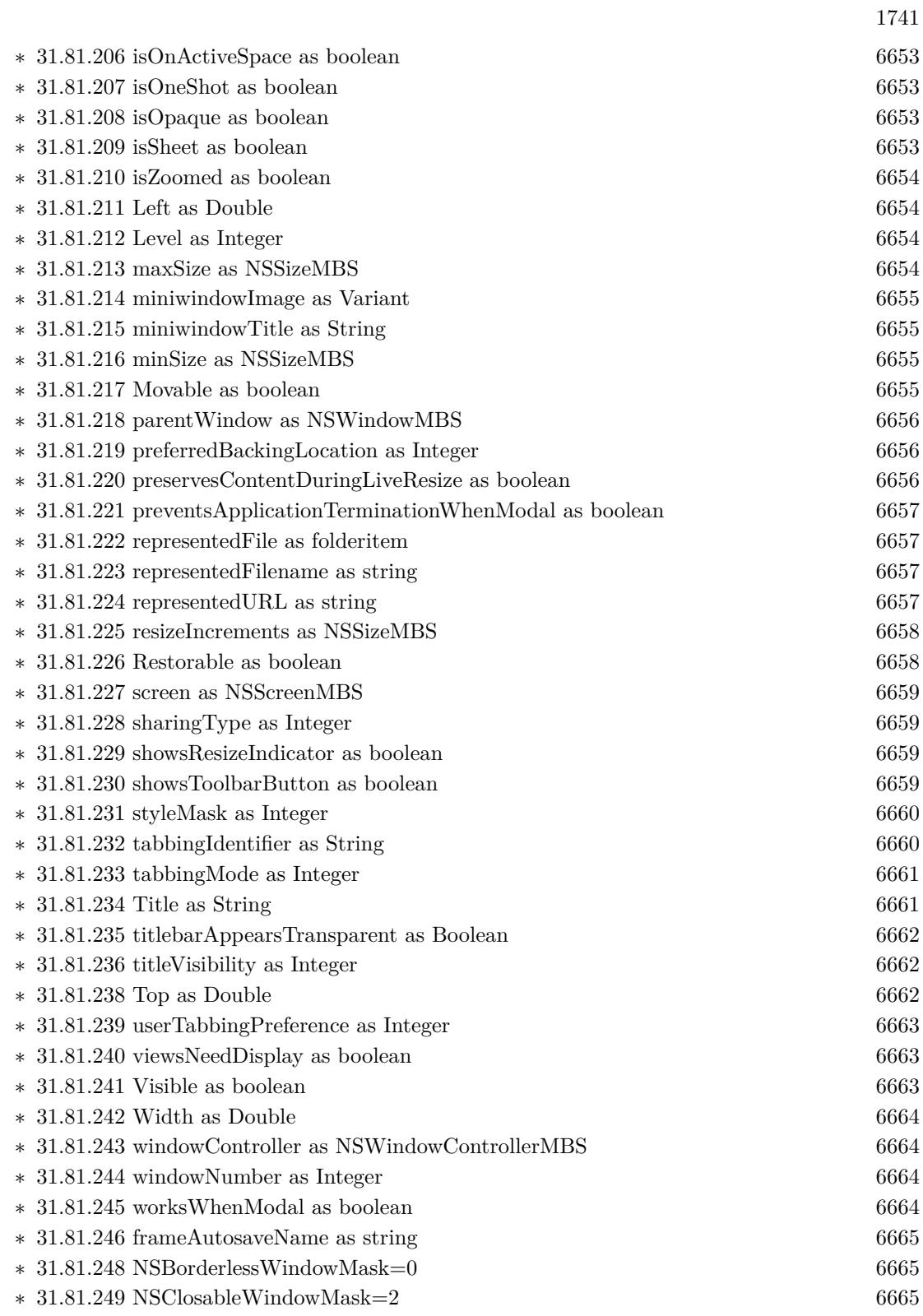

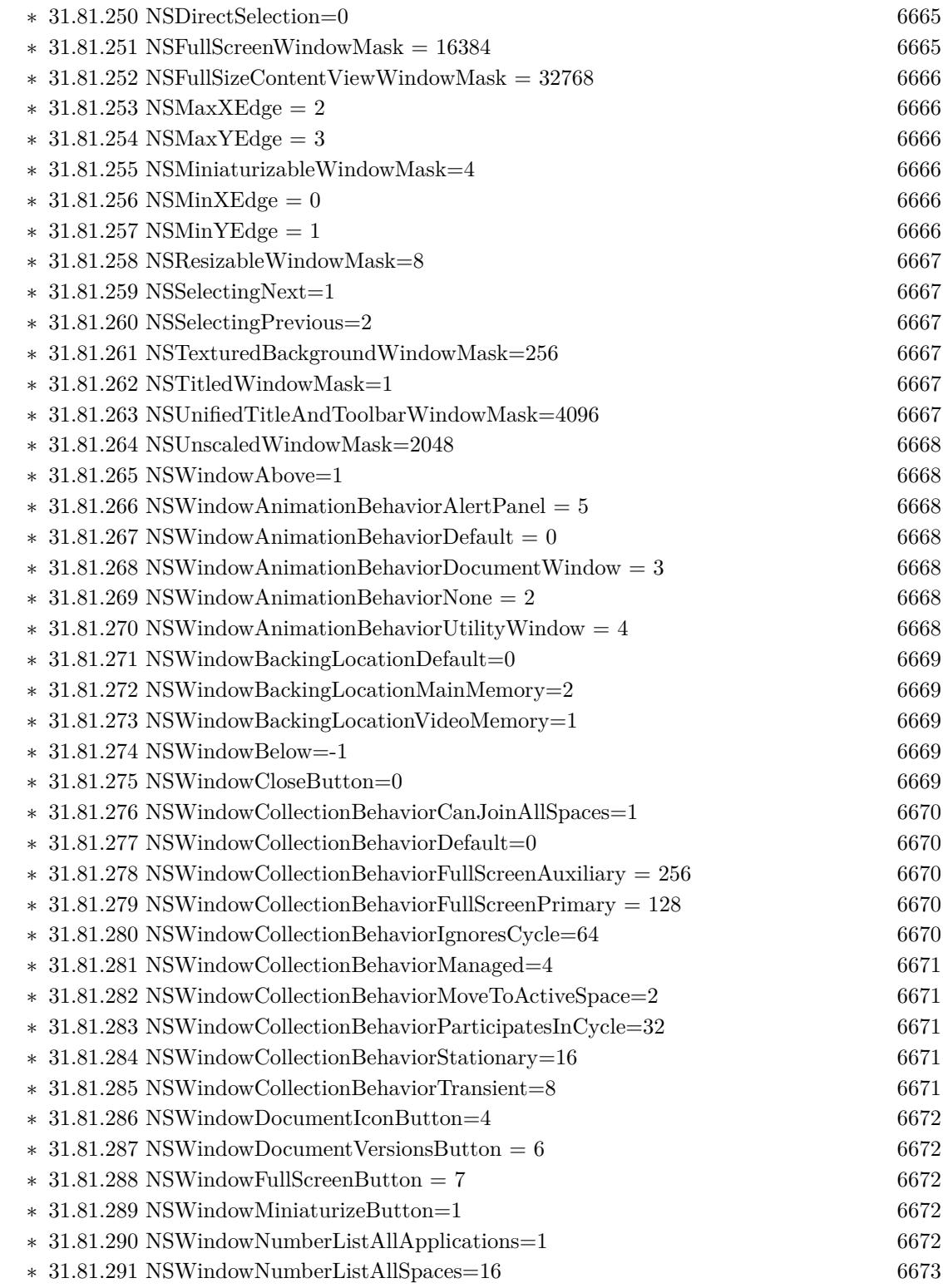

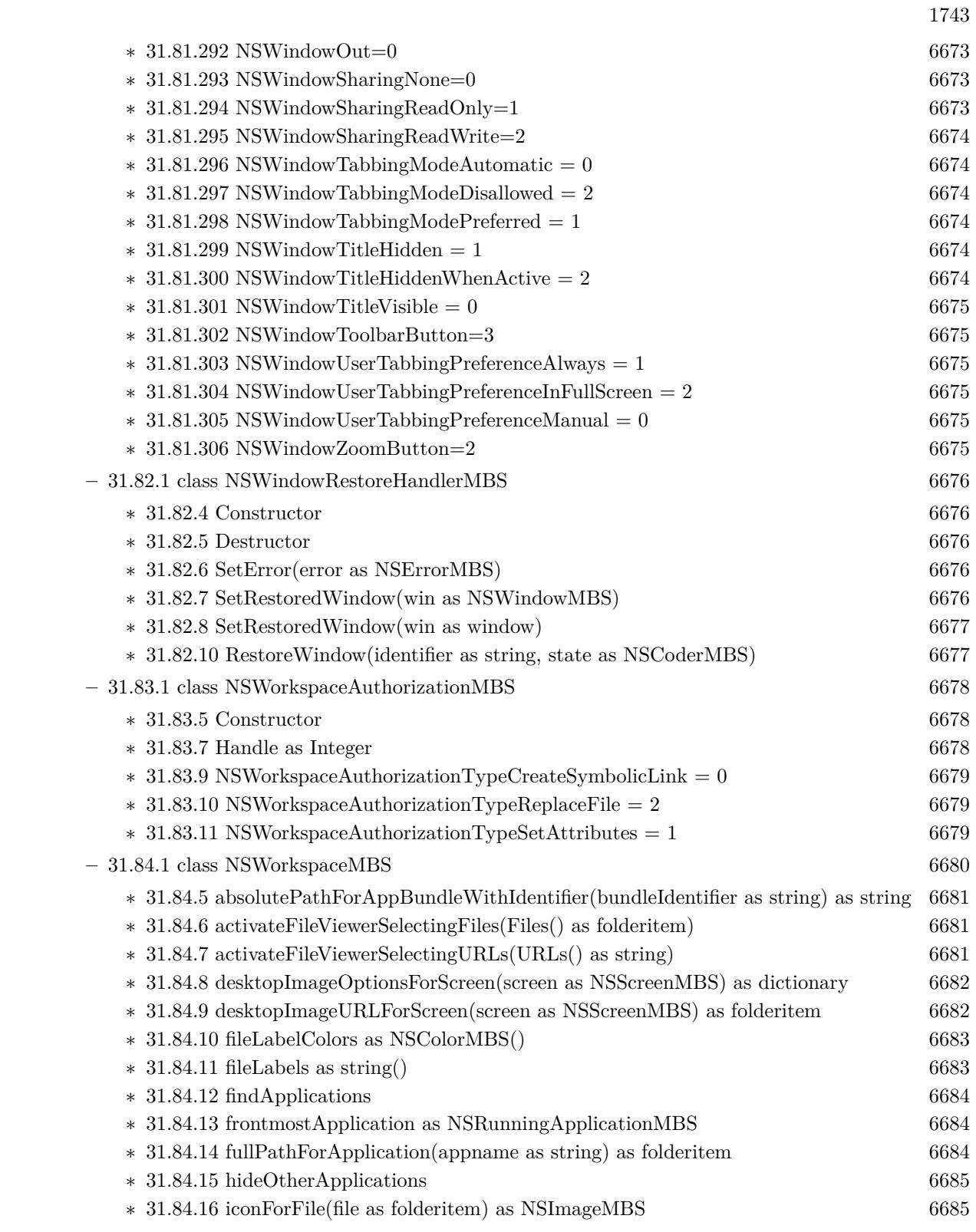

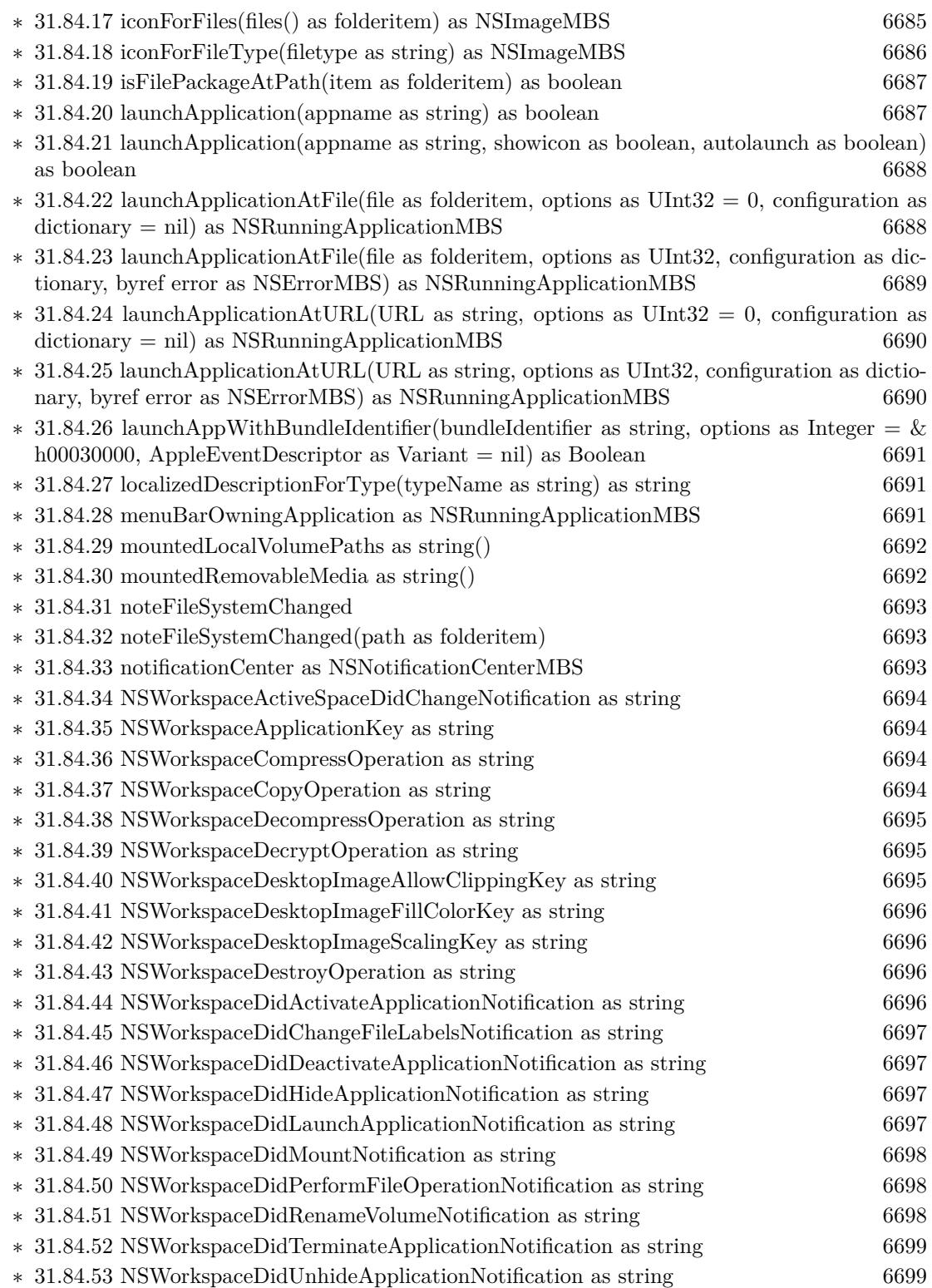

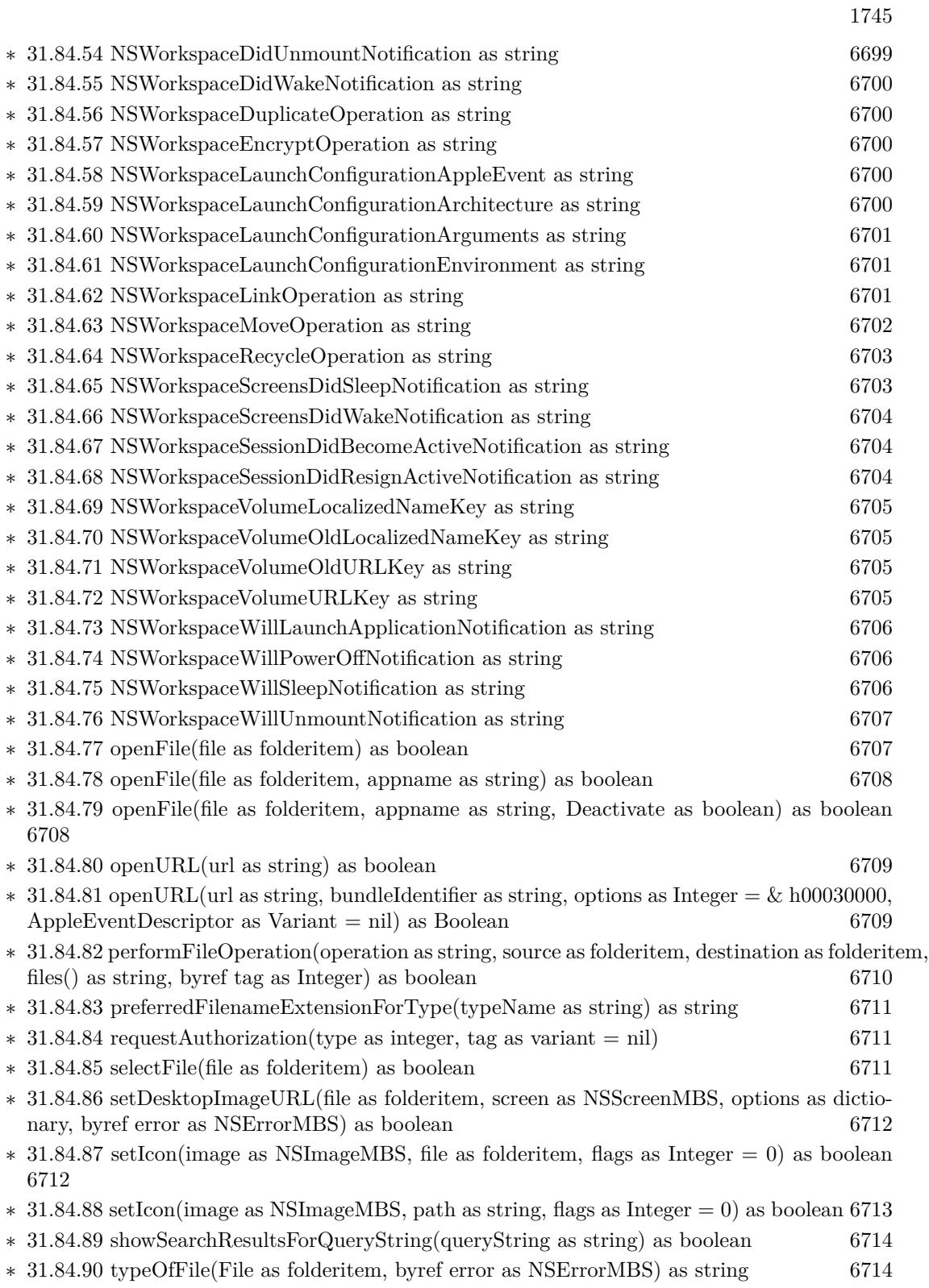

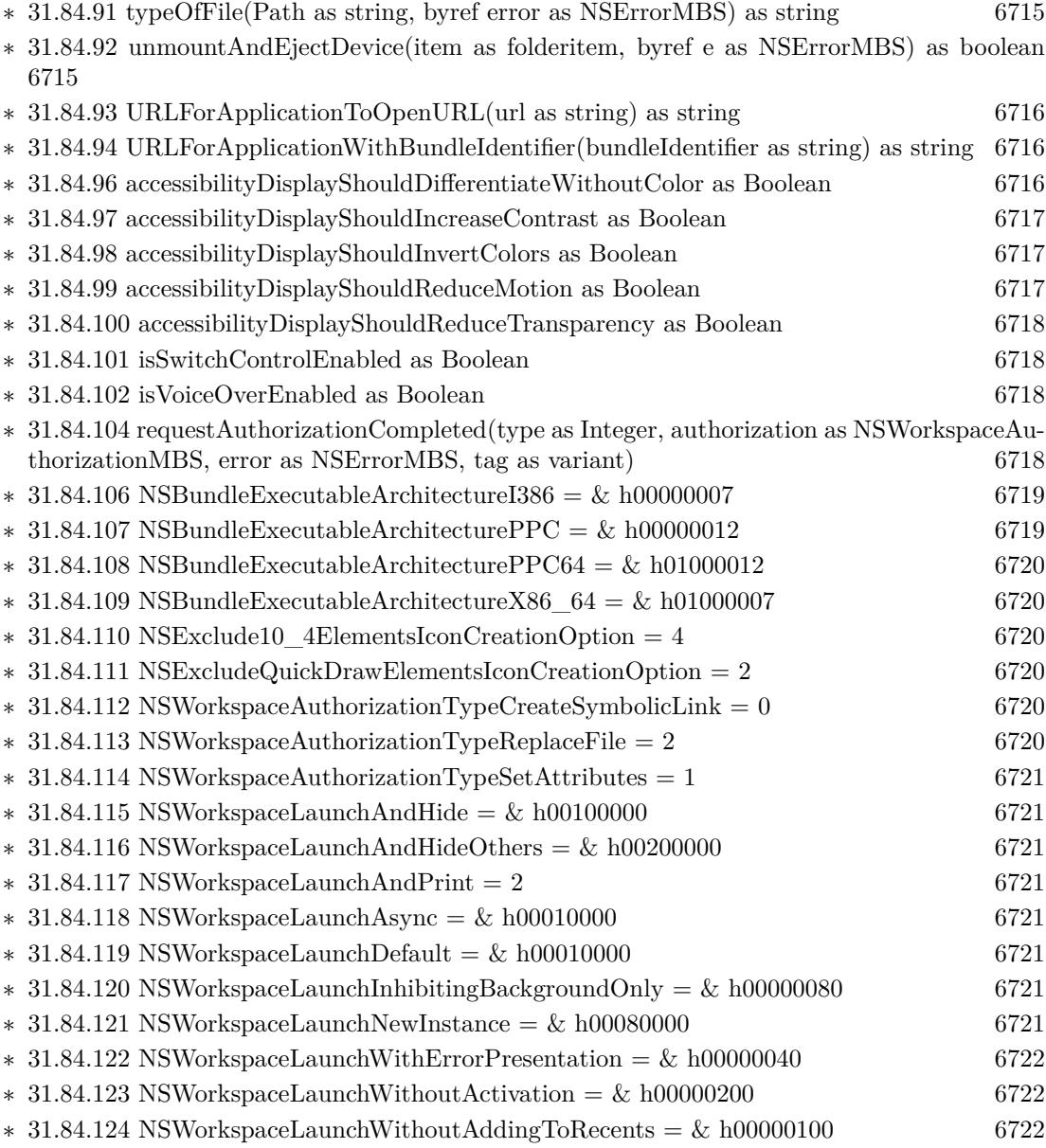

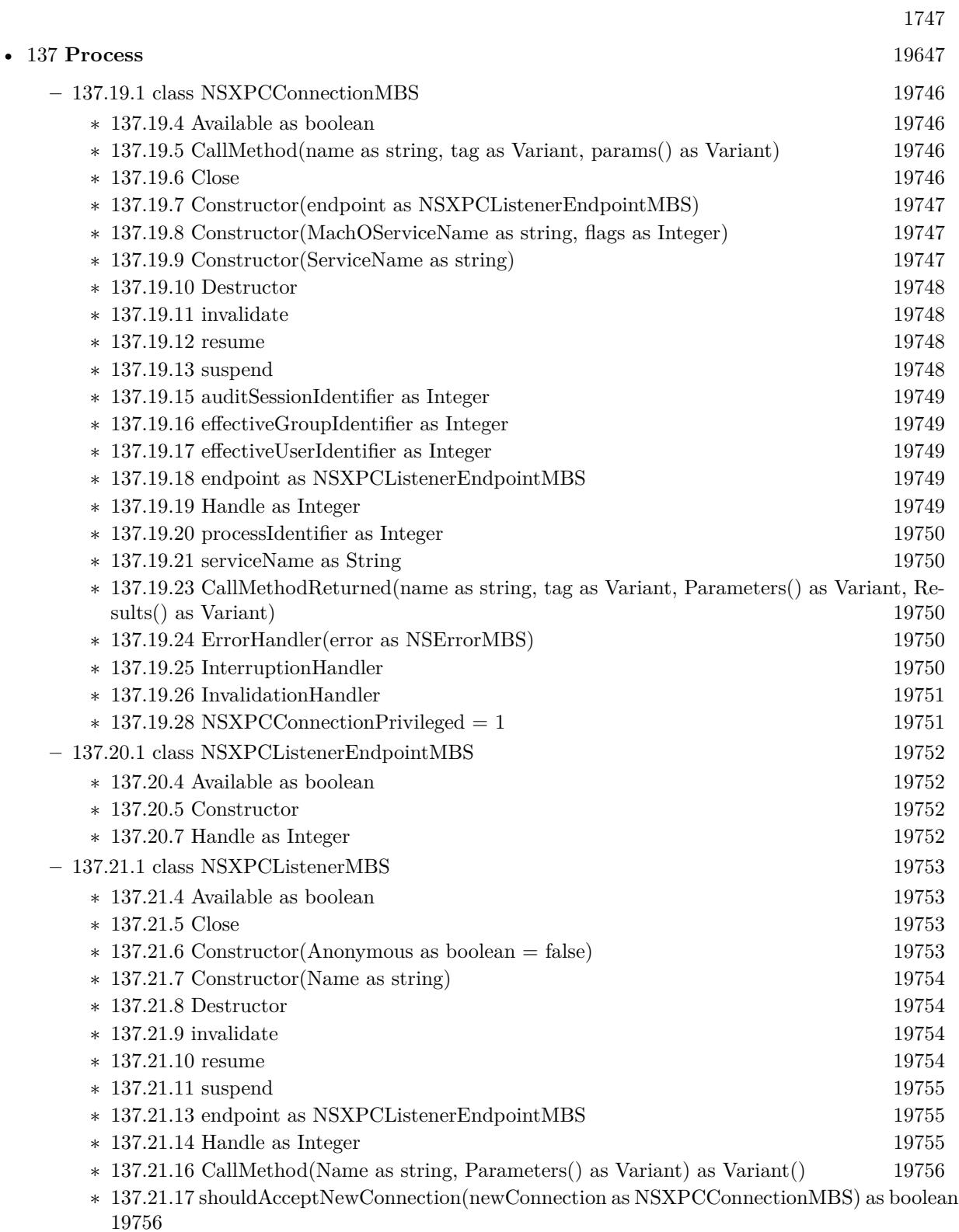

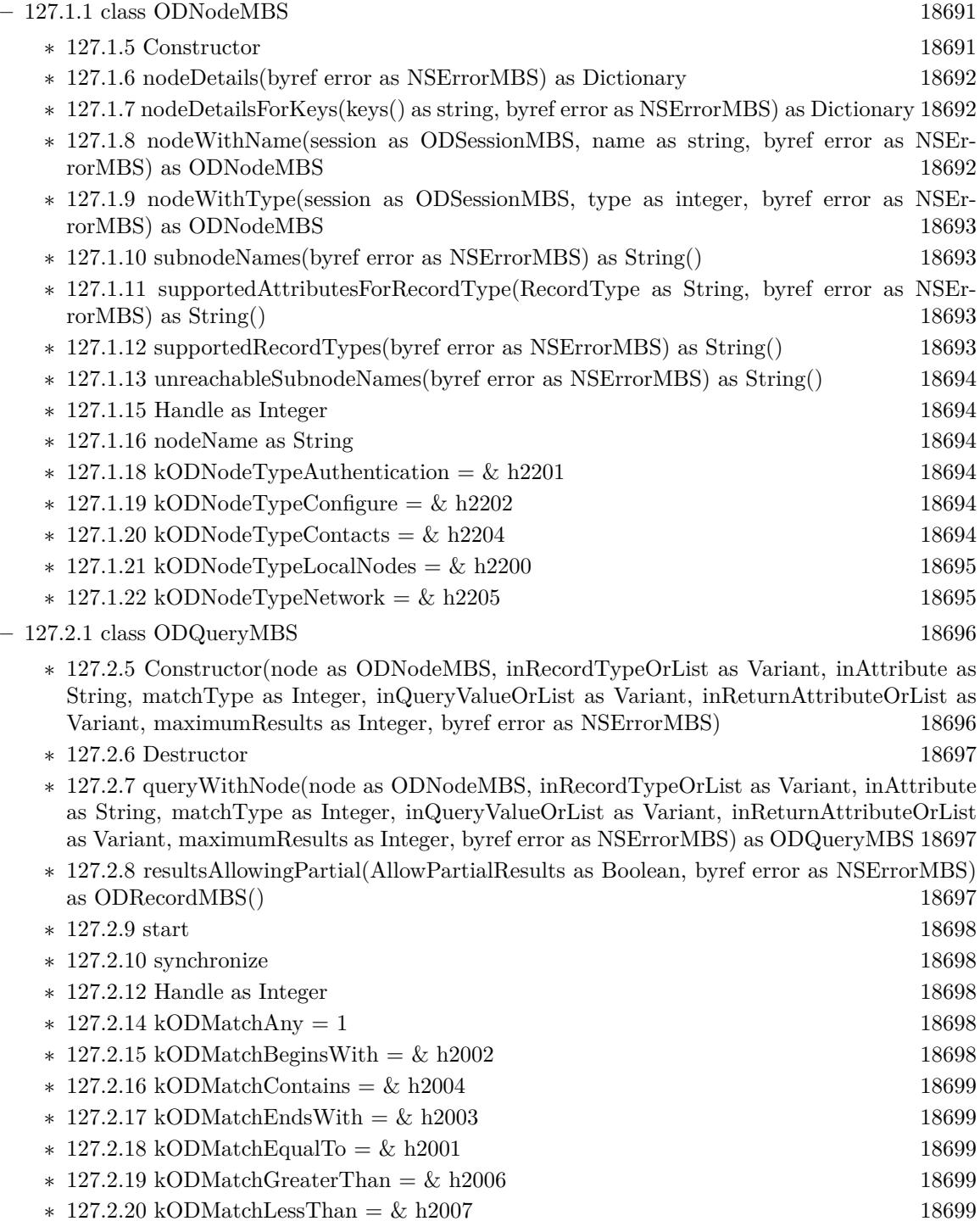

**–** [127.3.1](#page-18699-0) class ODRecordMBS [18700](#page-18699-0)

1748 CHAPTER 1. LIST OF TOPICS • [127](#page-18690-0) **Open Directory** [18691](#page-18690-0)

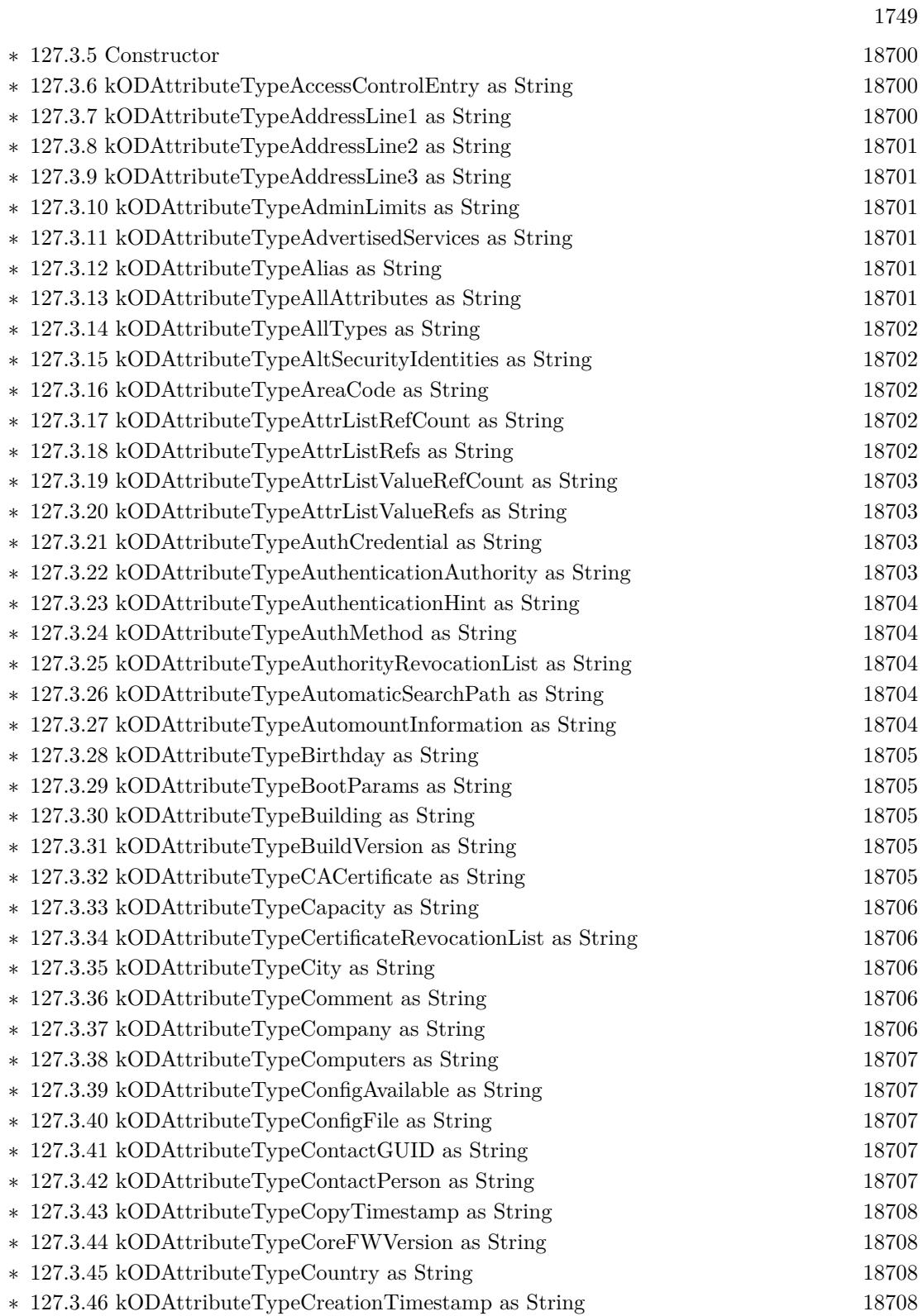

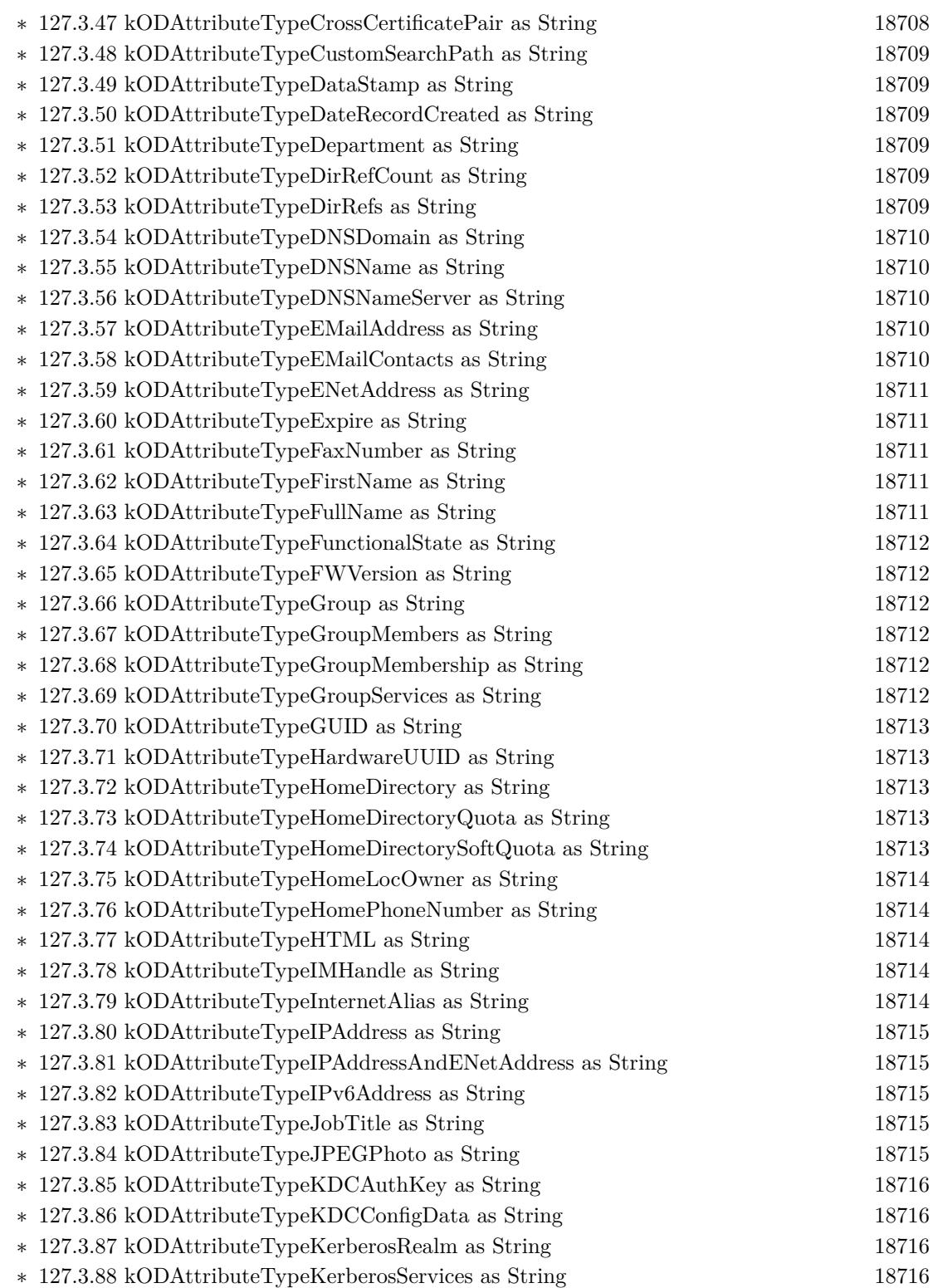

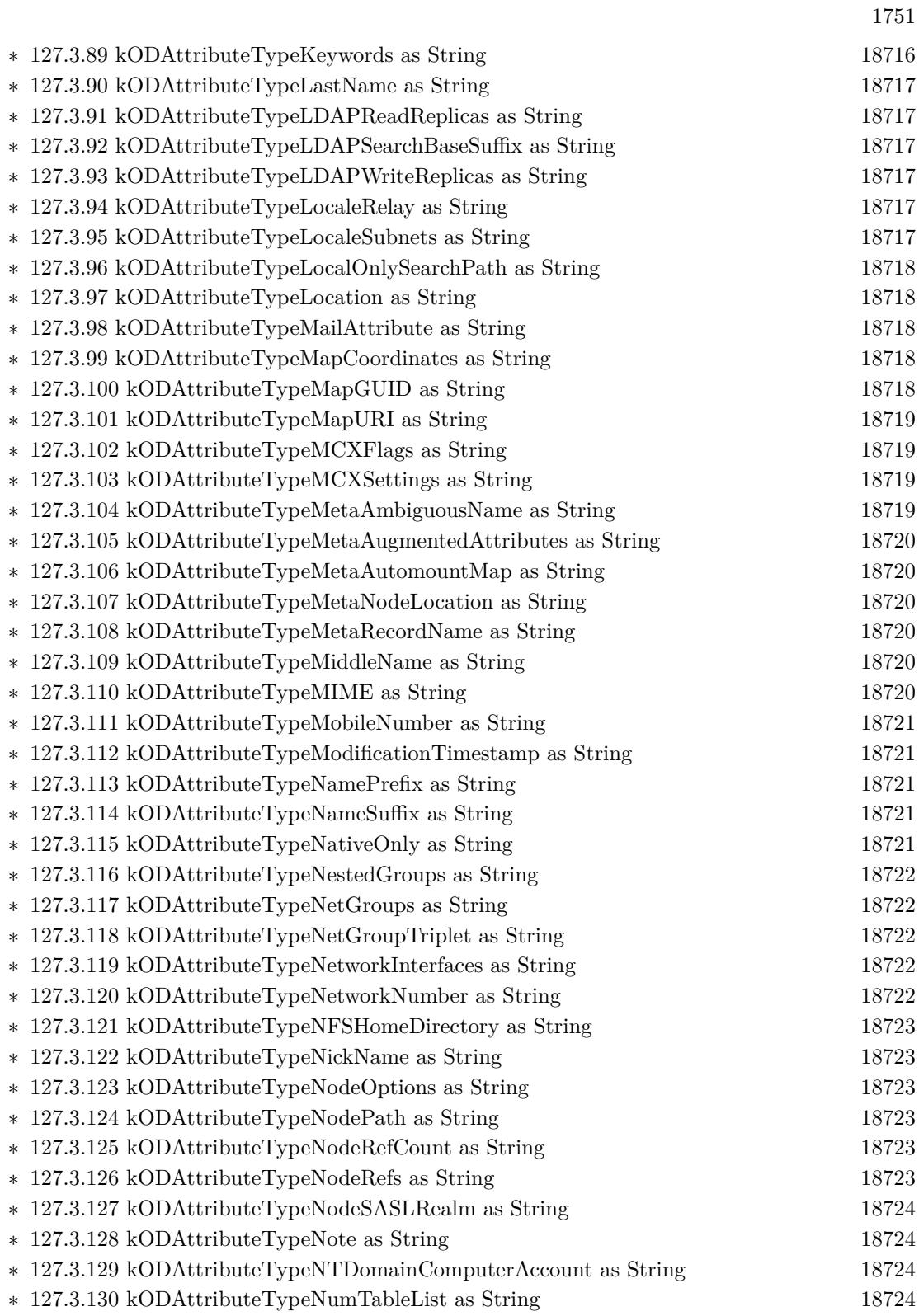

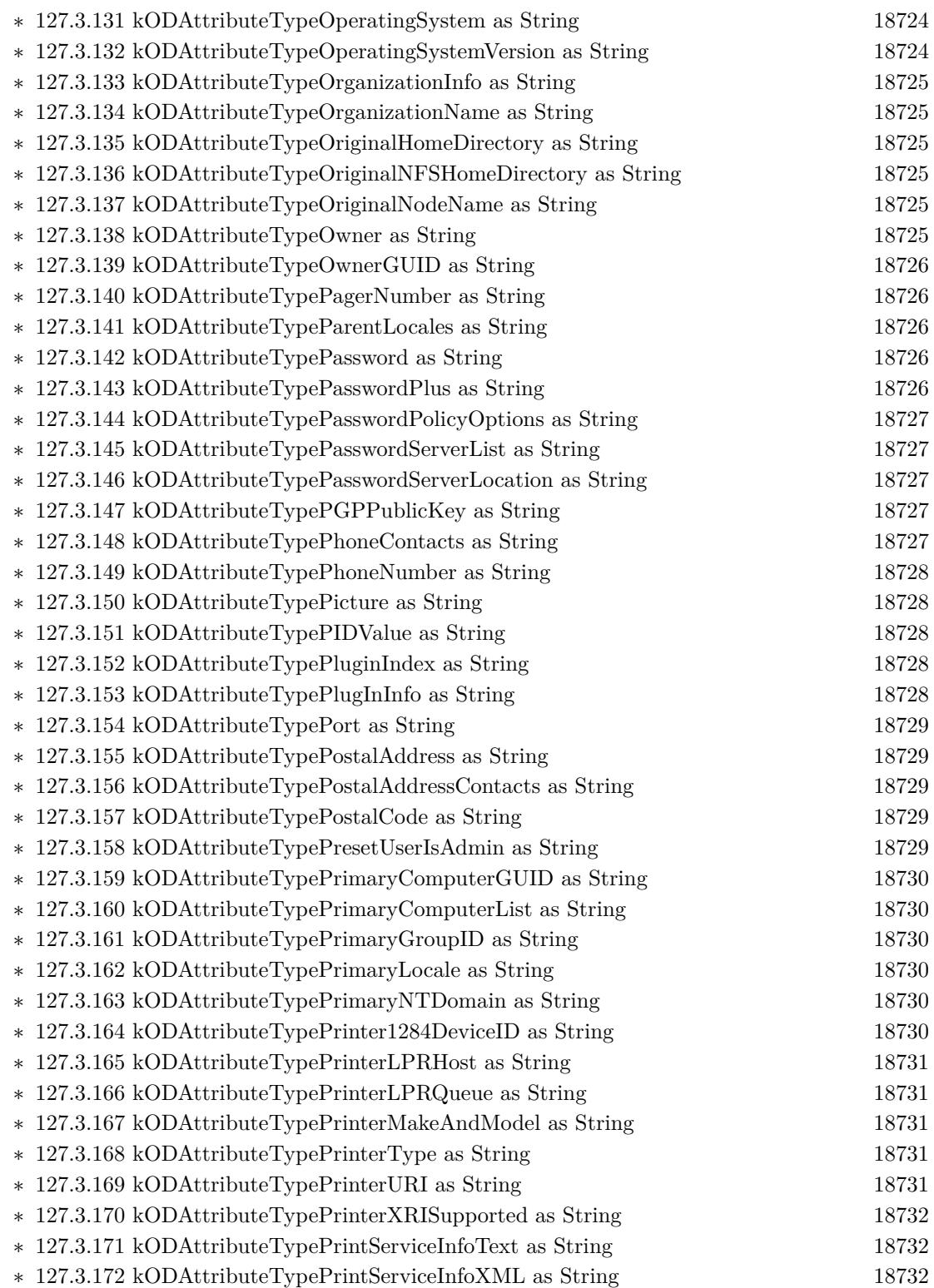

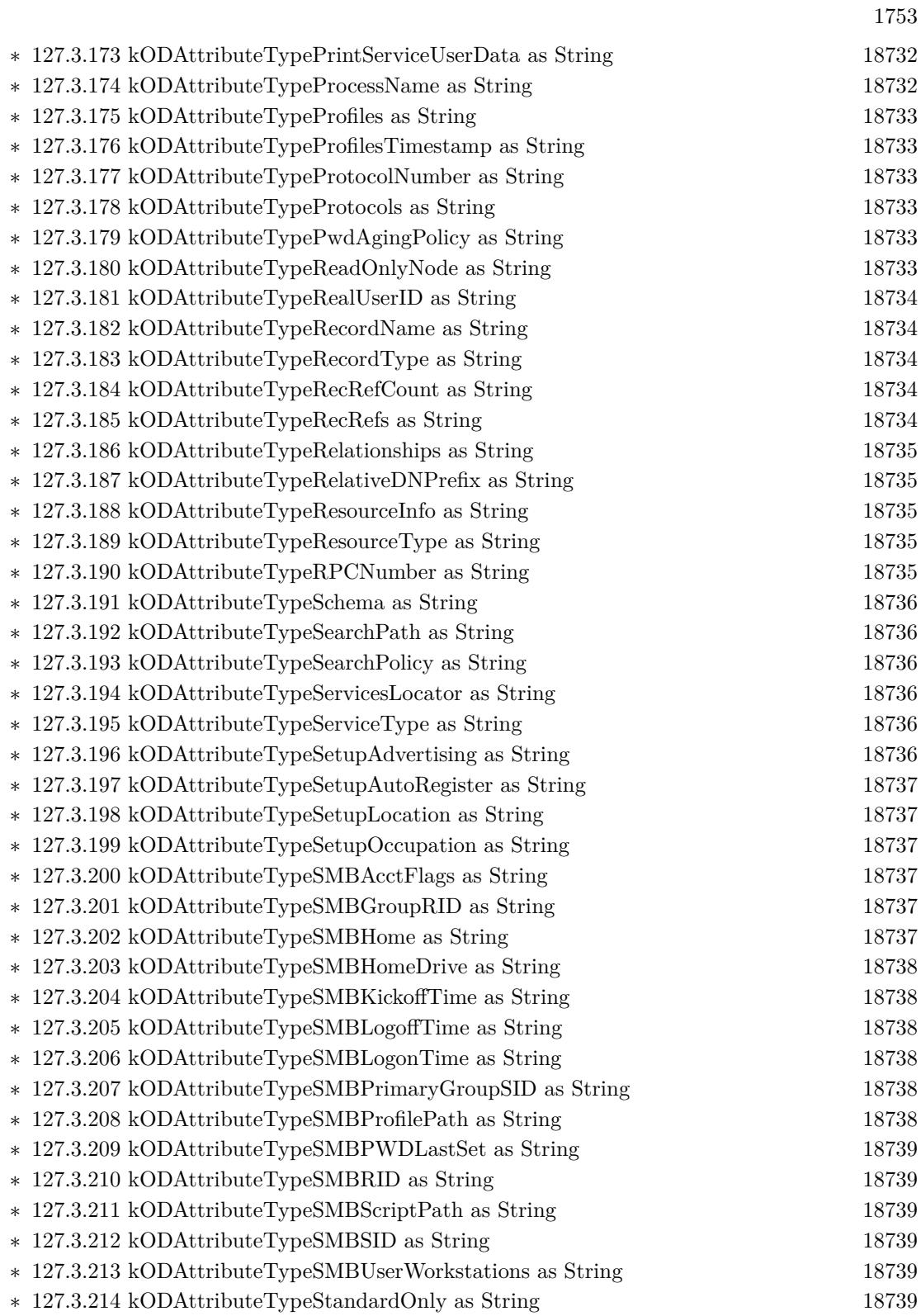

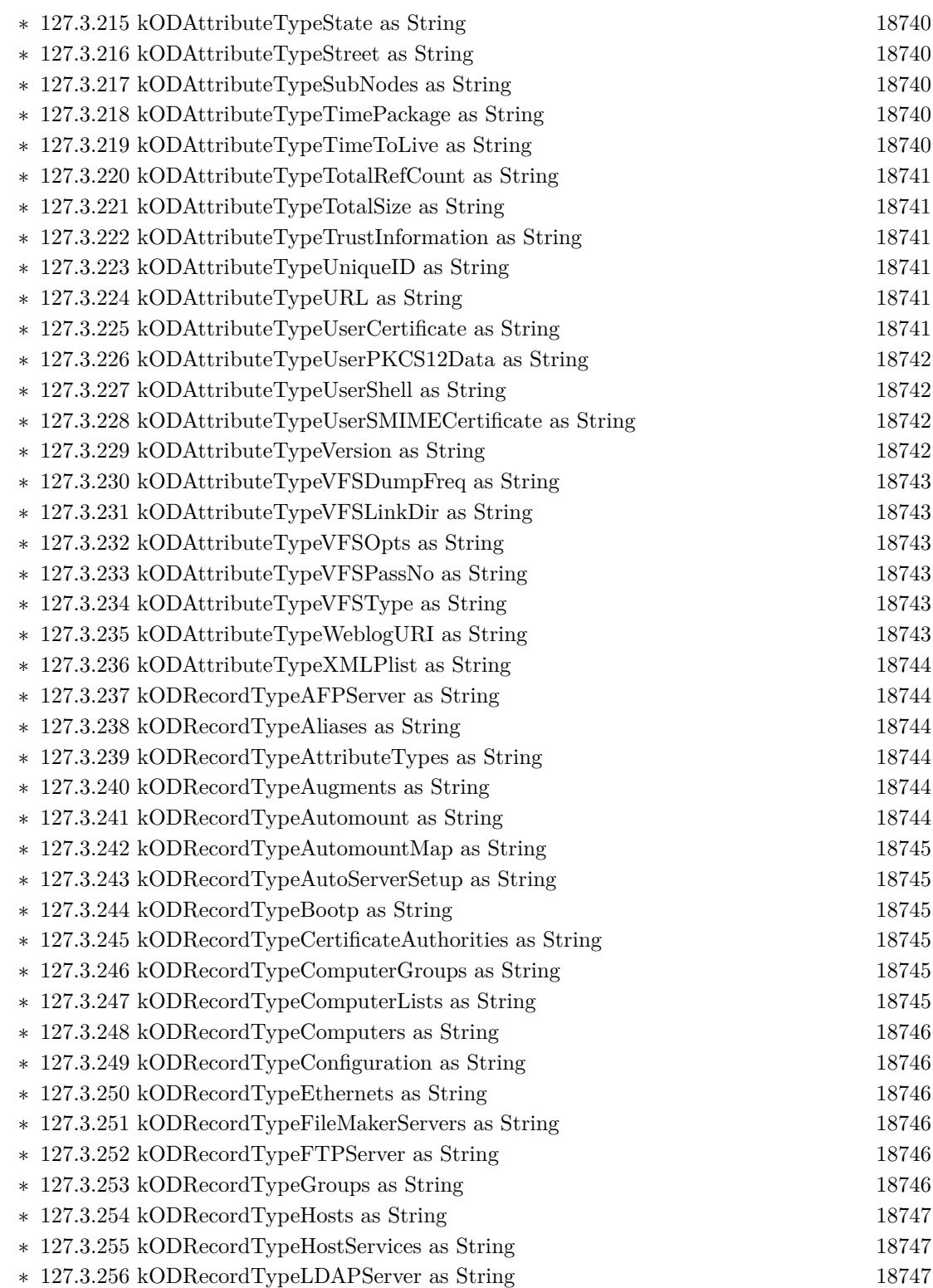

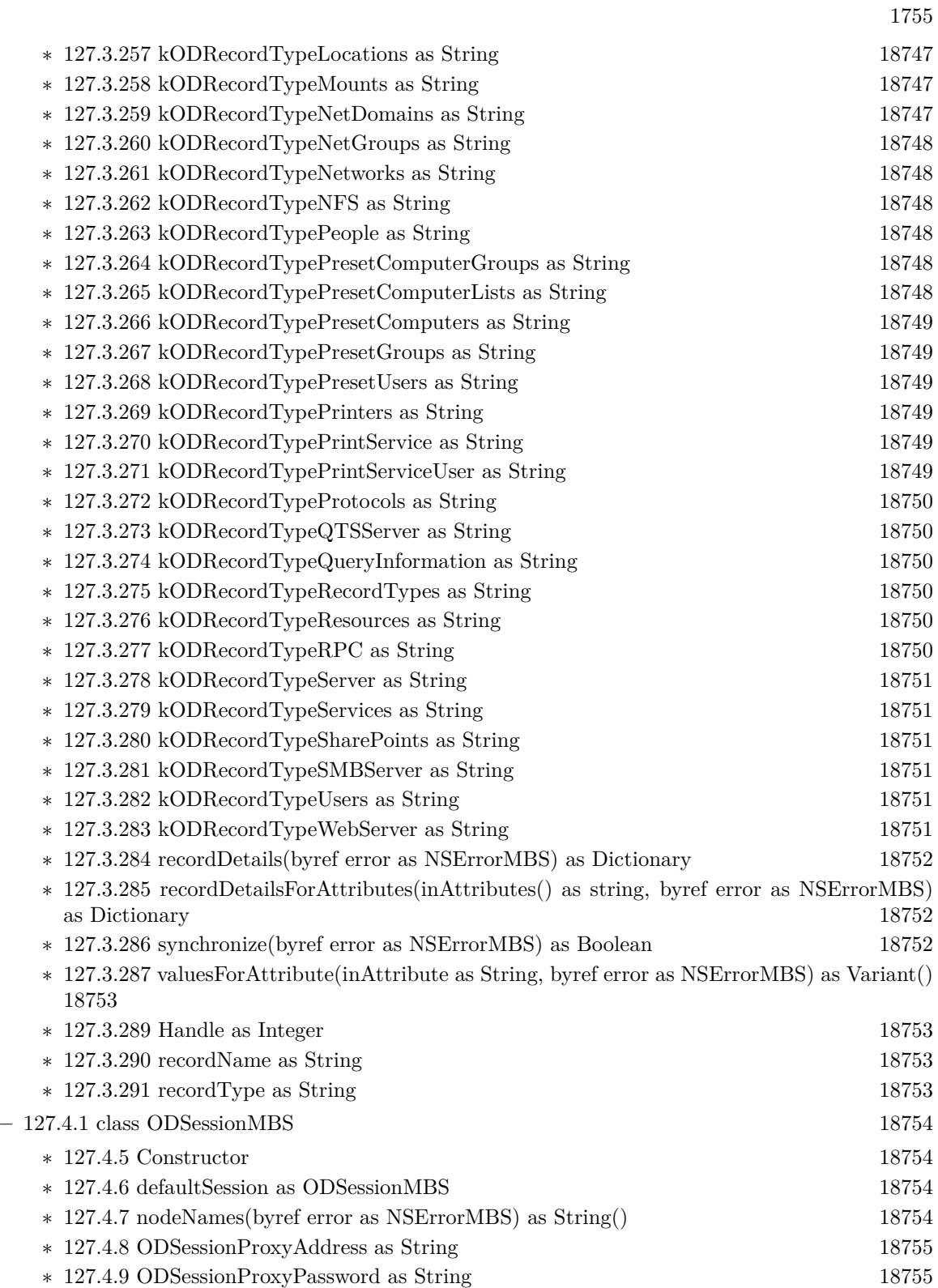

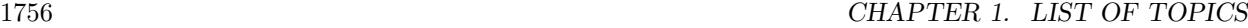

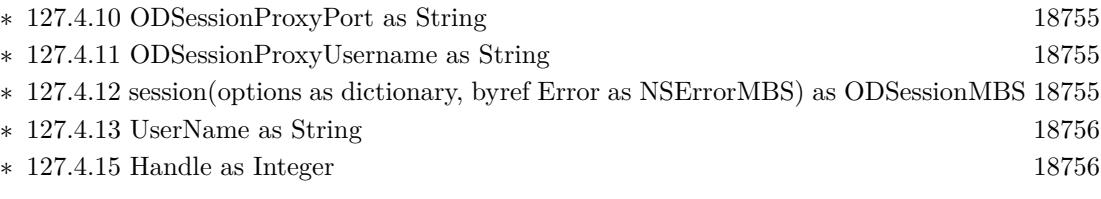

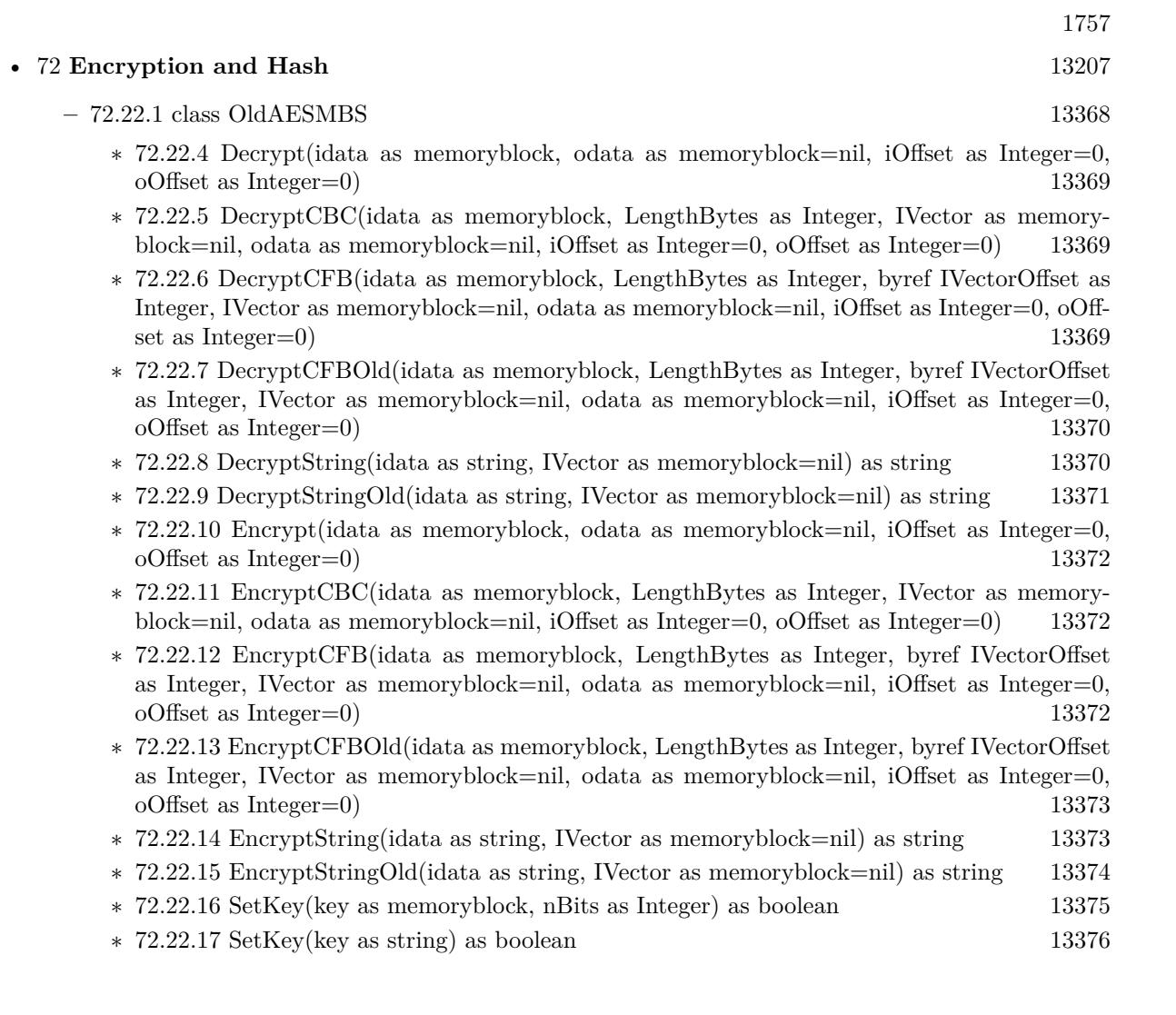

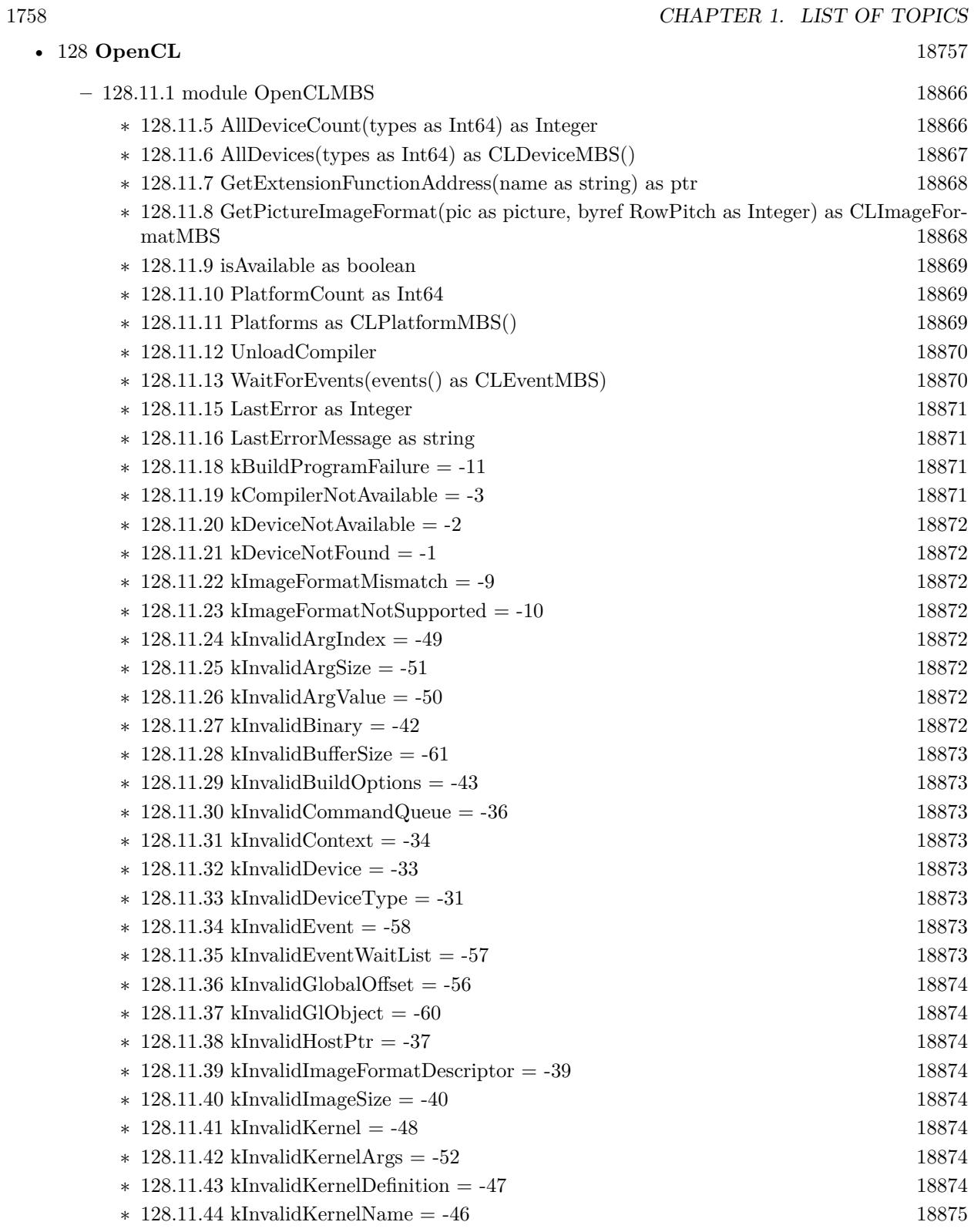

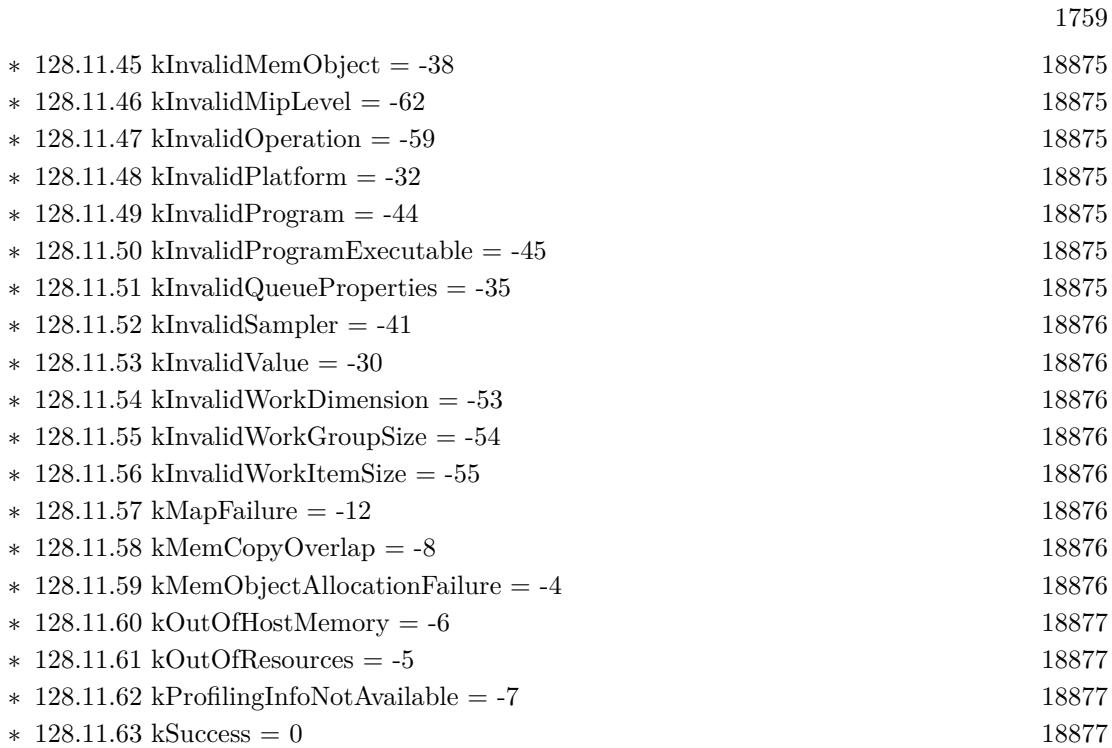

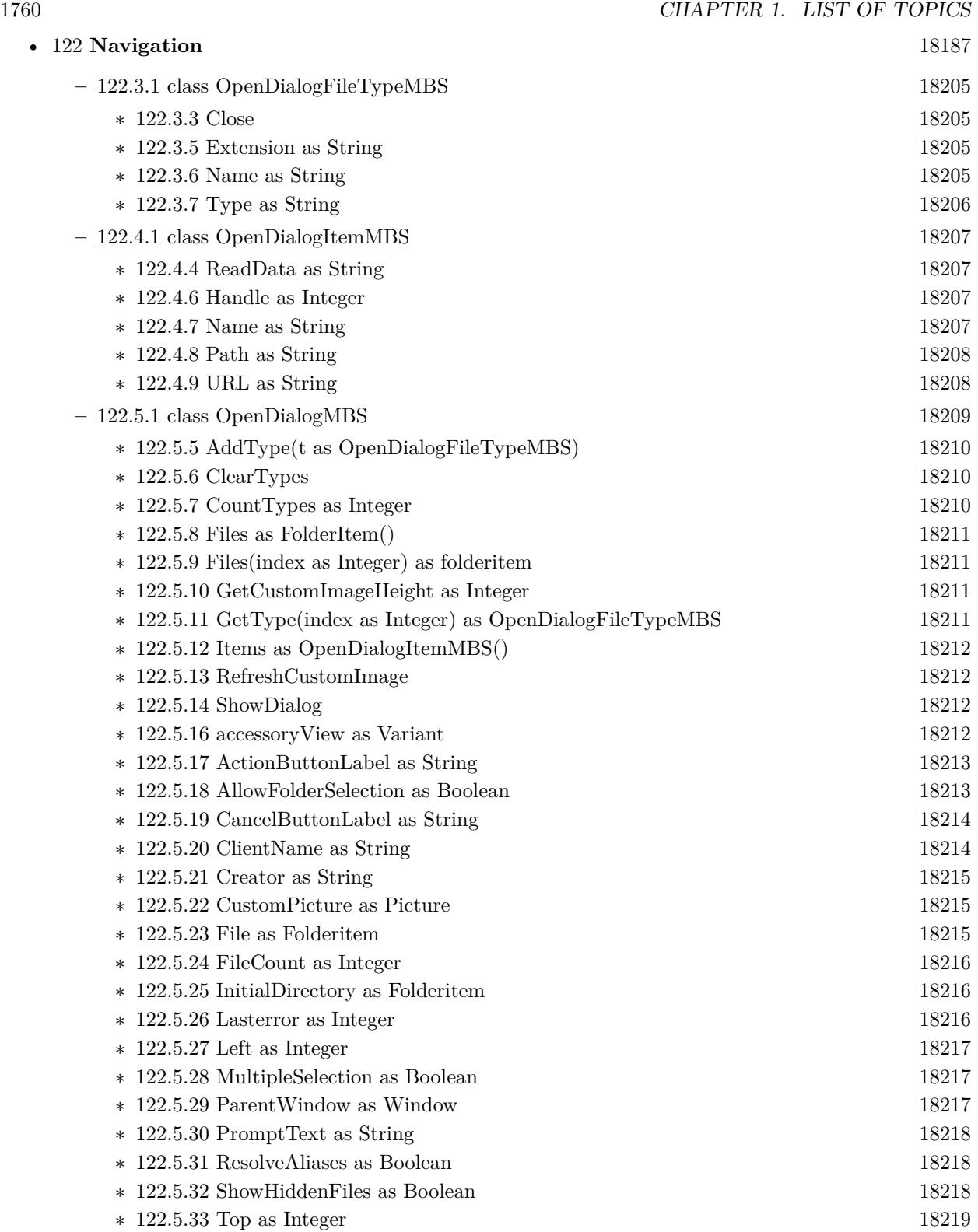

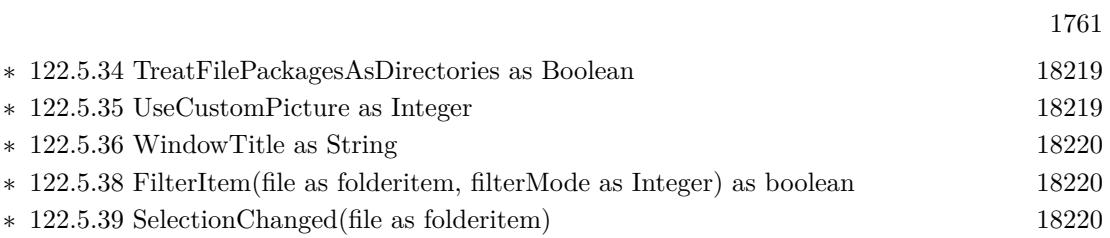

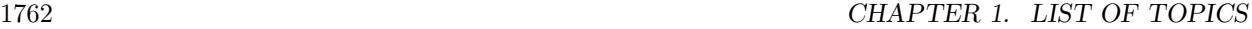

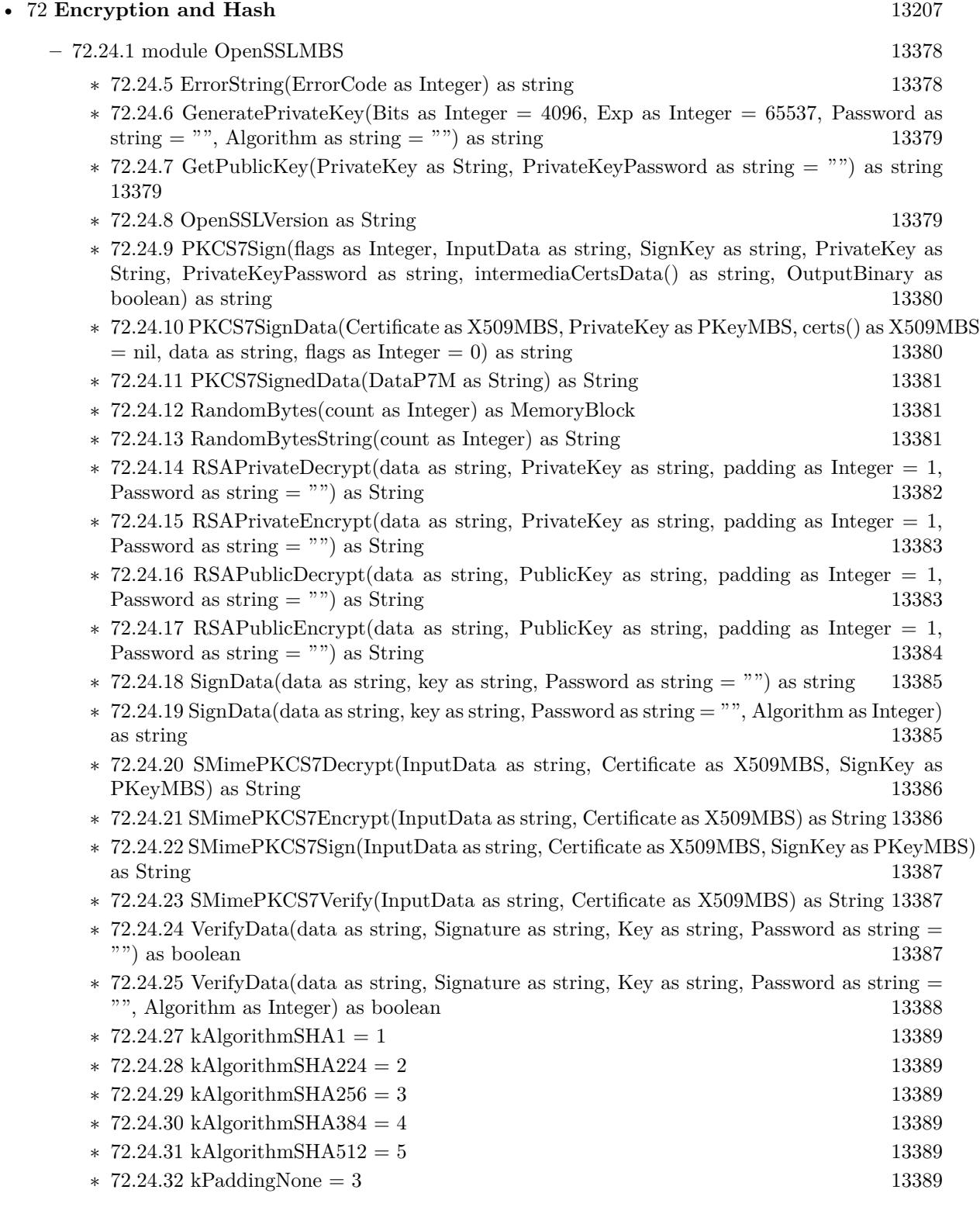

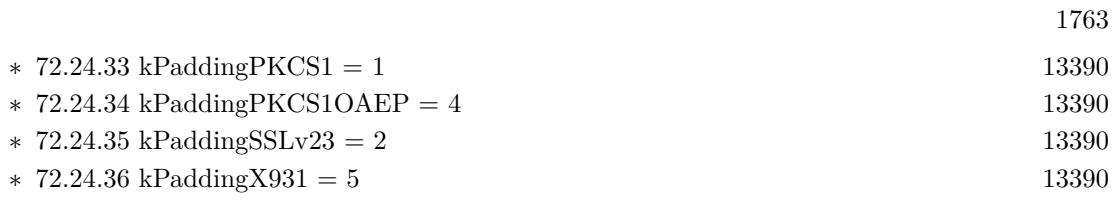

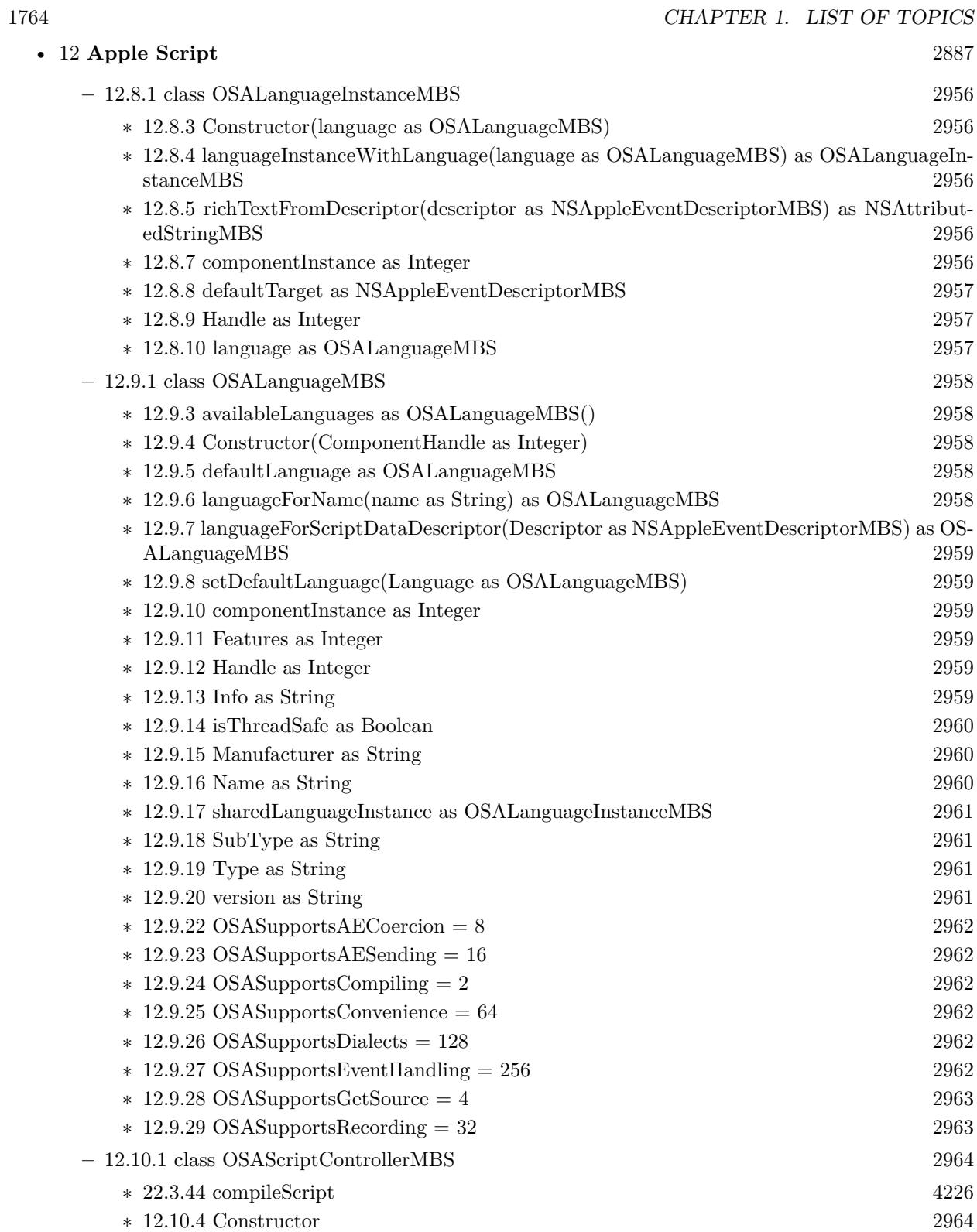
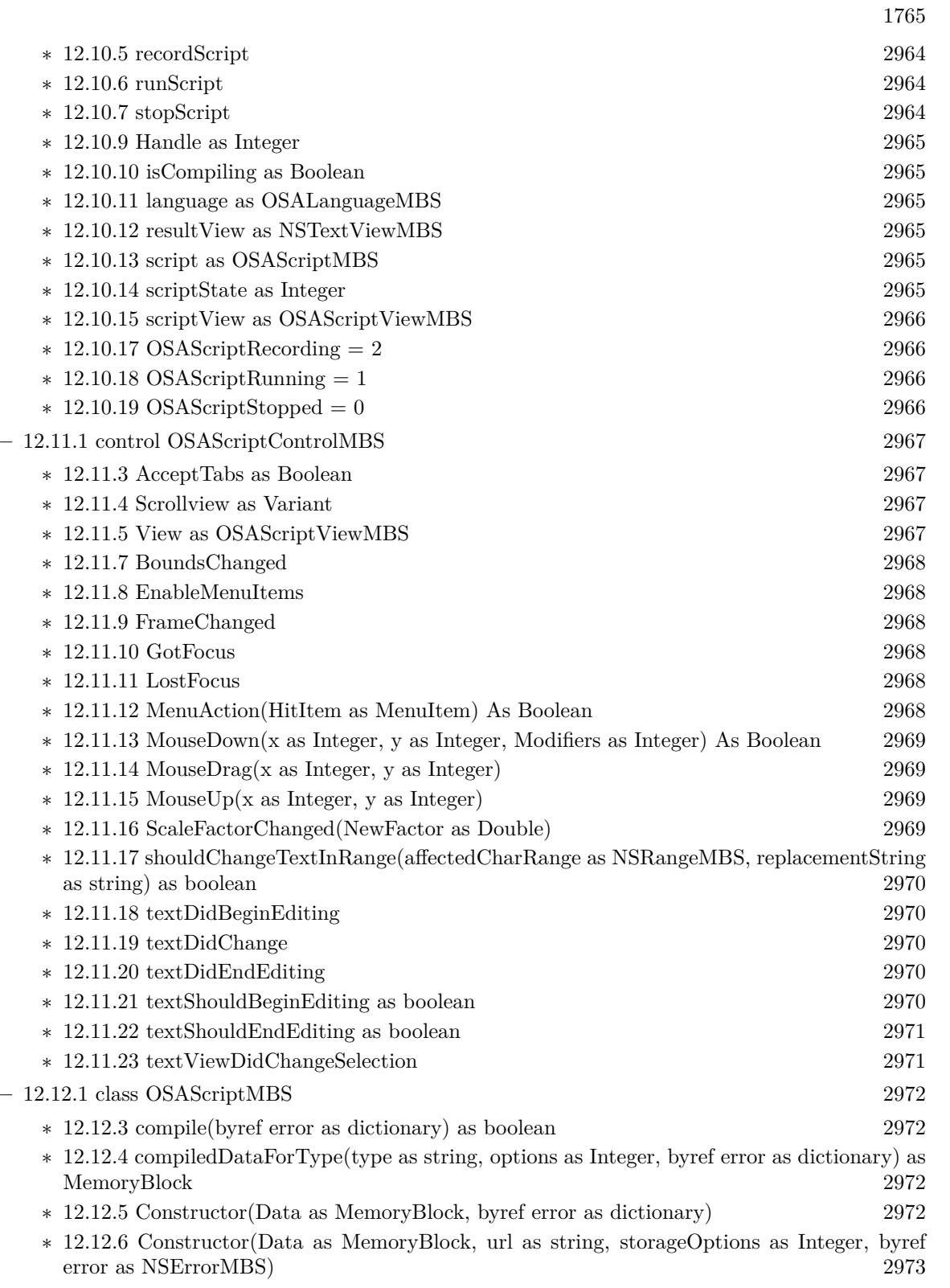

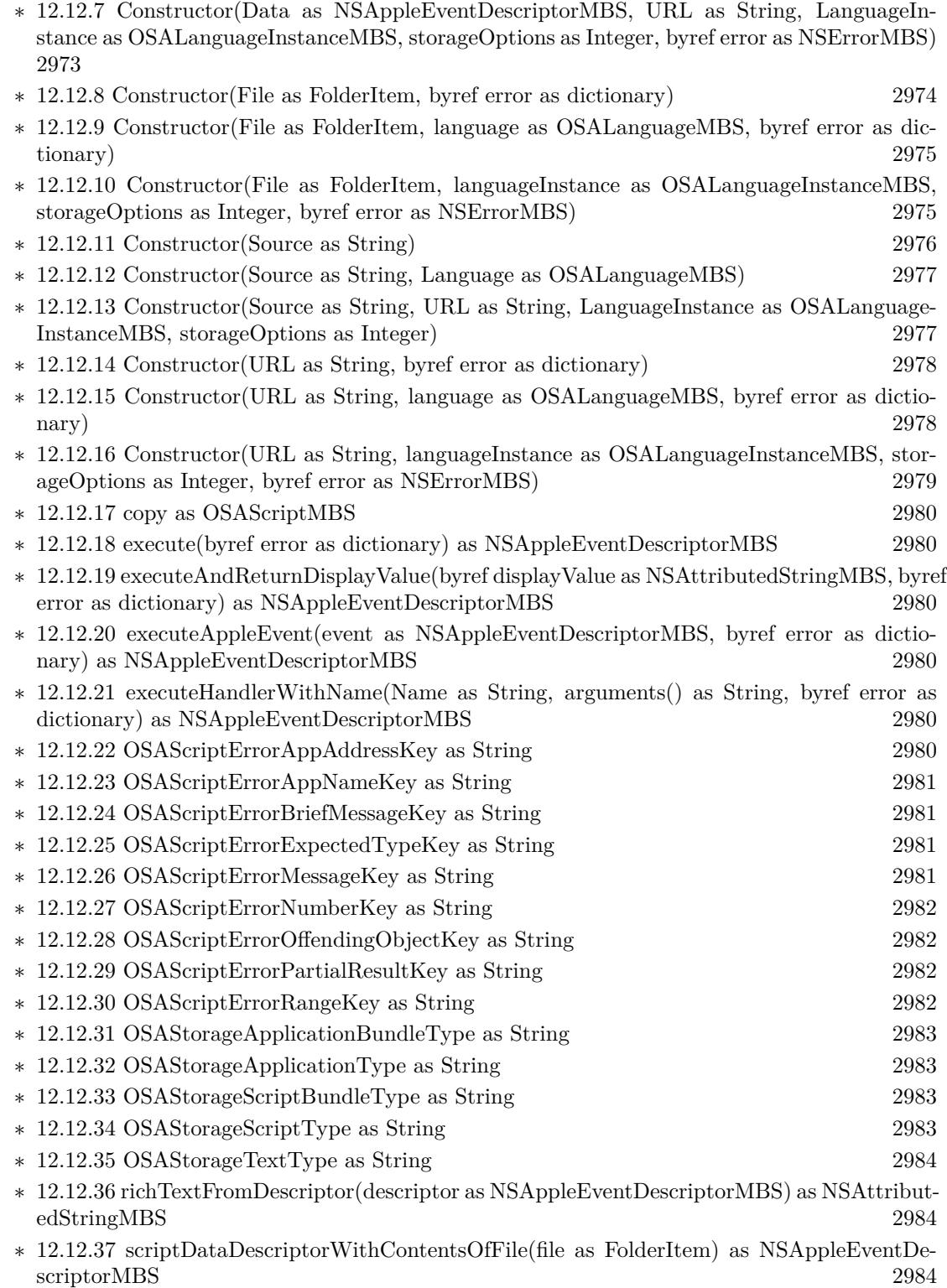

1767

- ∗ [12.12.38](#page-2983-3) scriptDataDescriptorWithContentsOfURL(URL as String) as NSAppleEventDescriptorMBS [2984](#page-2983-3)
- ∗ [12.12.39](#page-2983-4) writeToFile(File as FolderItem, type as String, byref error as dictionary) as boolean [2984](#page-2983-4)
- ∗ [12.12.40](#page-2984-0) writeToFile(File as FolderItem, type as String, storageOptions as Integer, byref error as dictionary) as boolean [2985](#page-2984-0)
- ∗ [12.12.41](#page-2984-1) writeToURL(URL as String, type as String, byref error as dictionary) as boolean [2985](#page-2984-1)

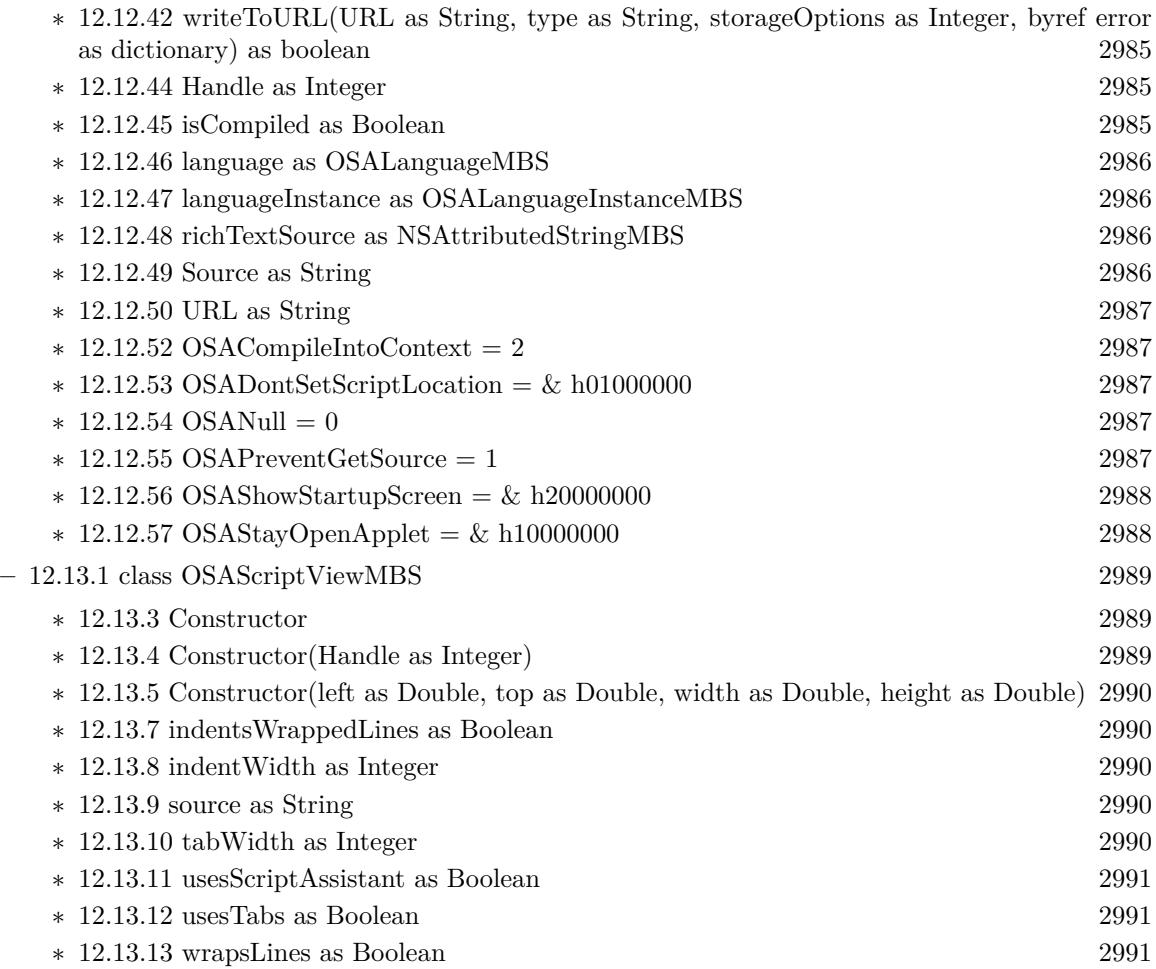

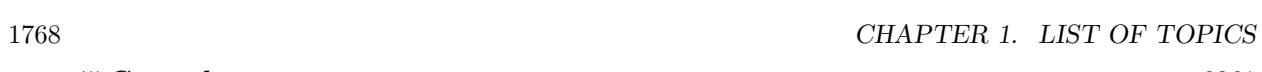

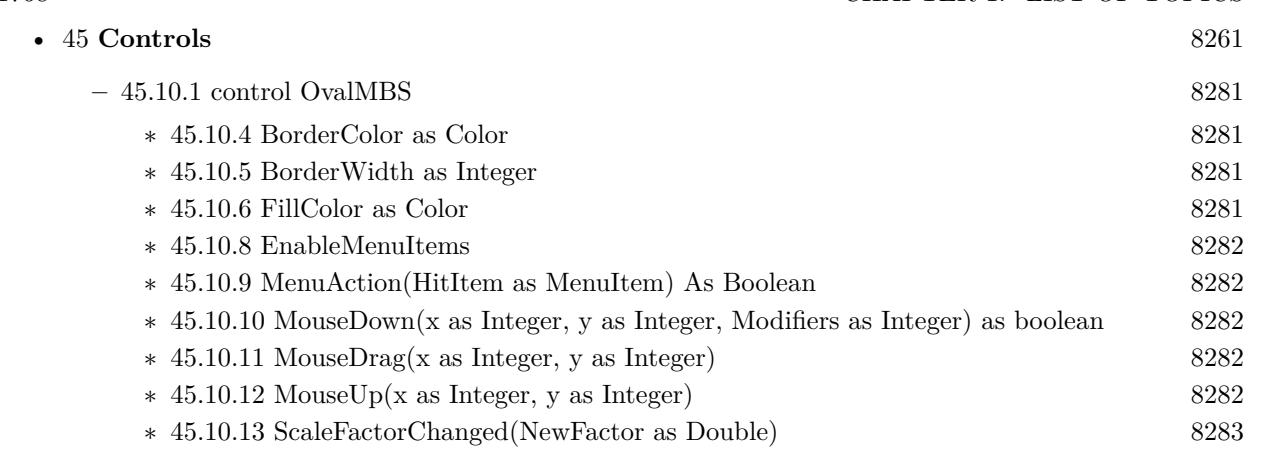

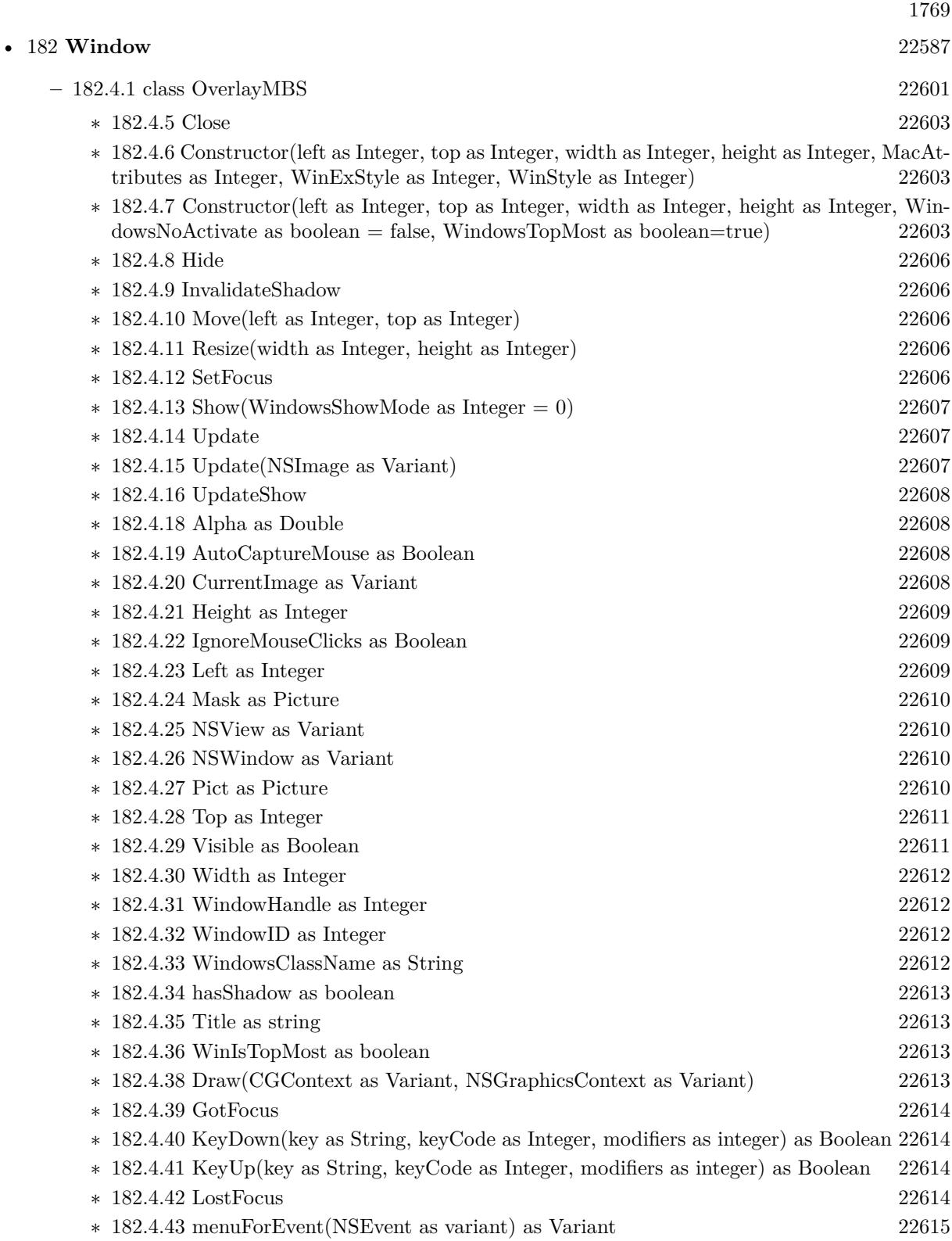

## 1770 CHAPTER 1. LIST OF TOPICS

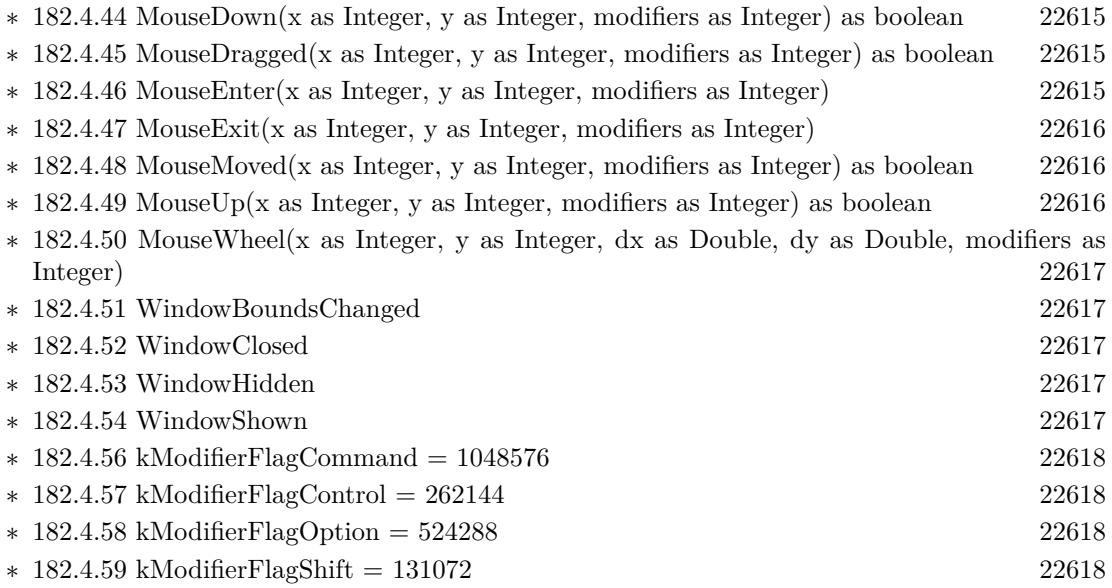

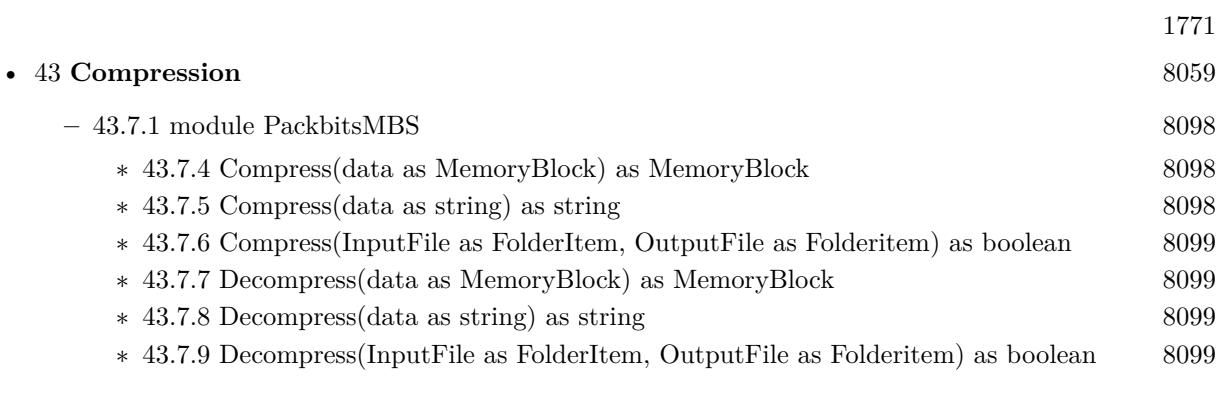

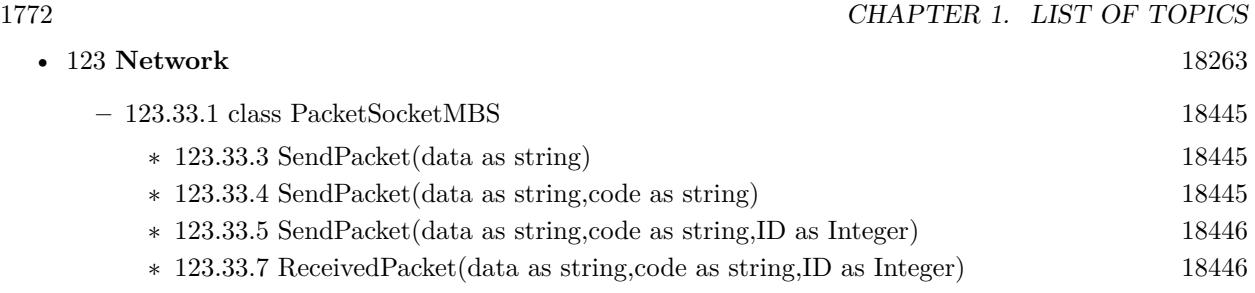

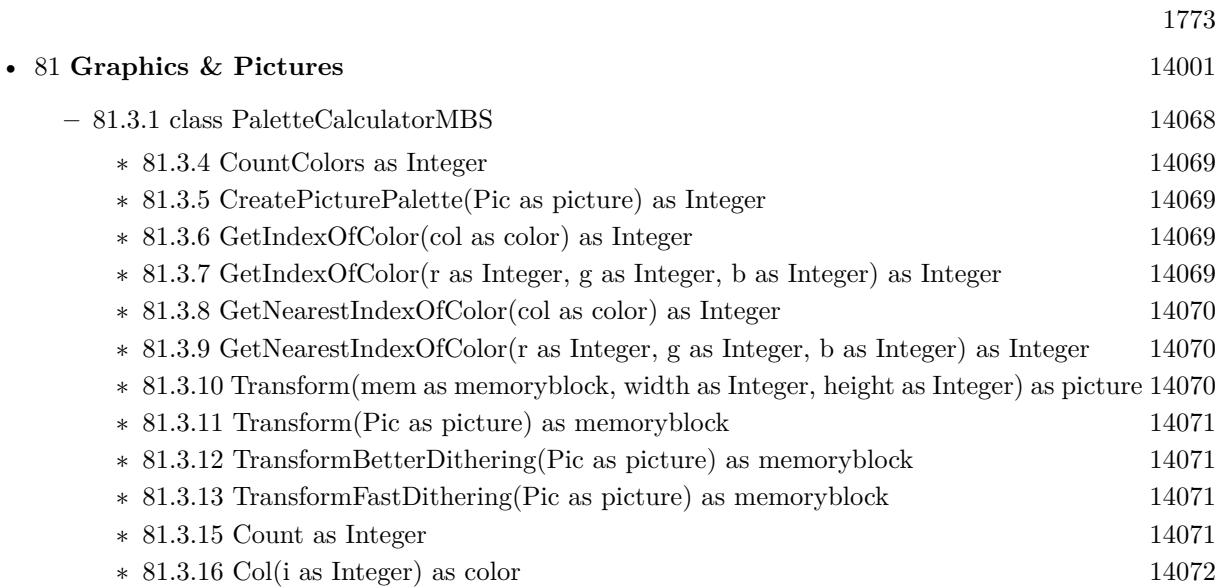

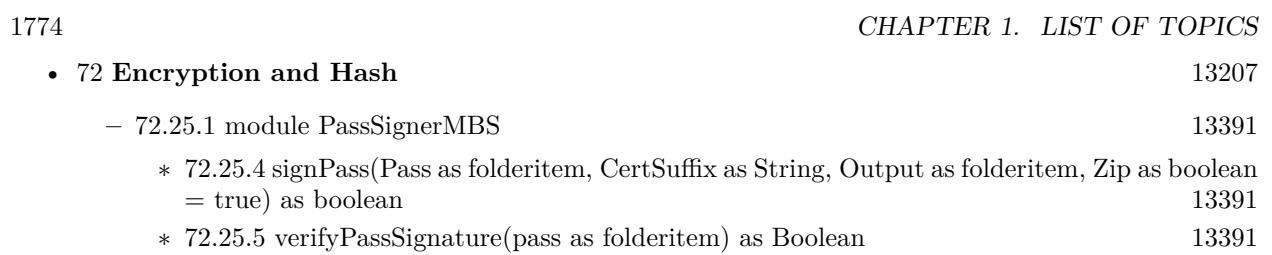

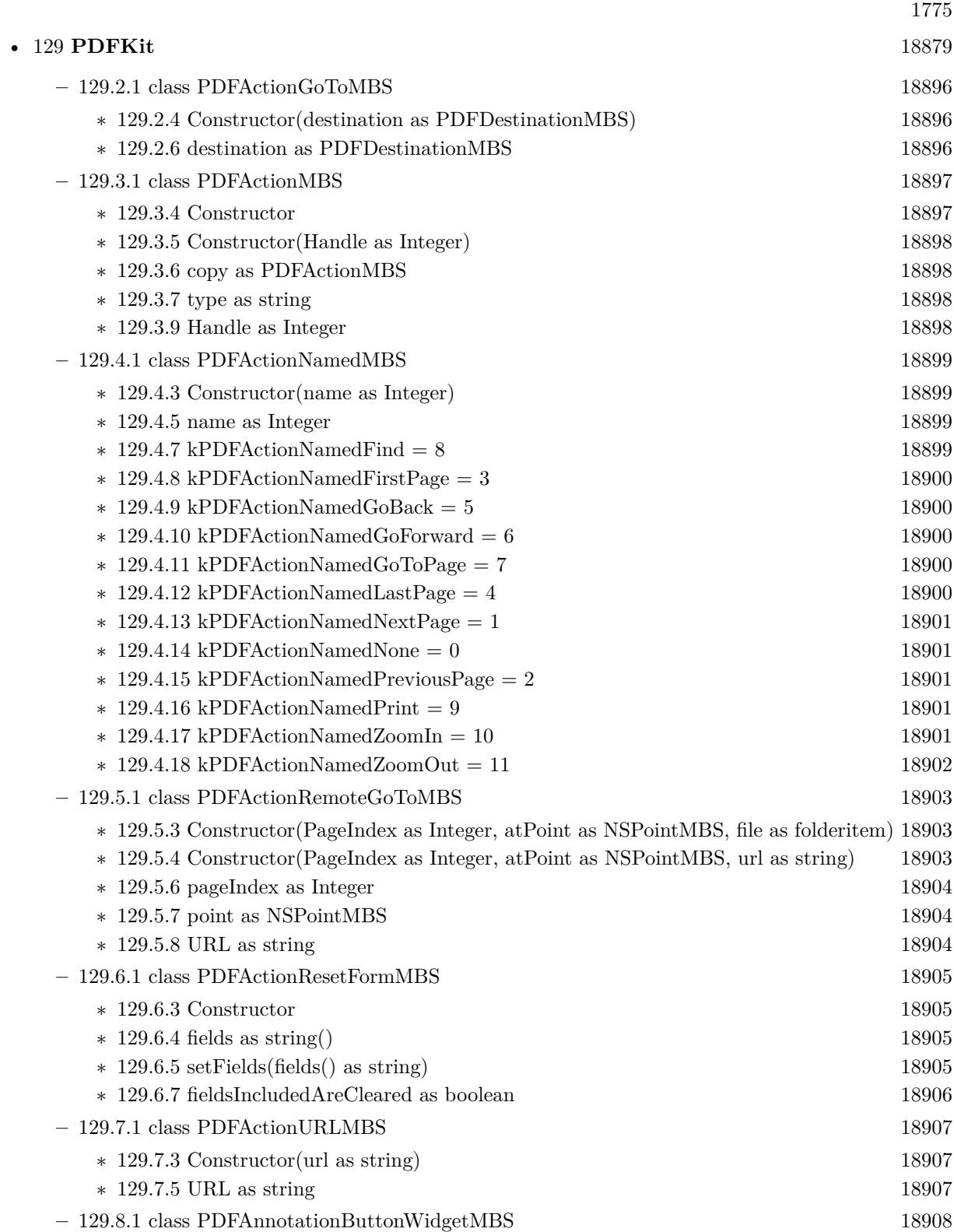

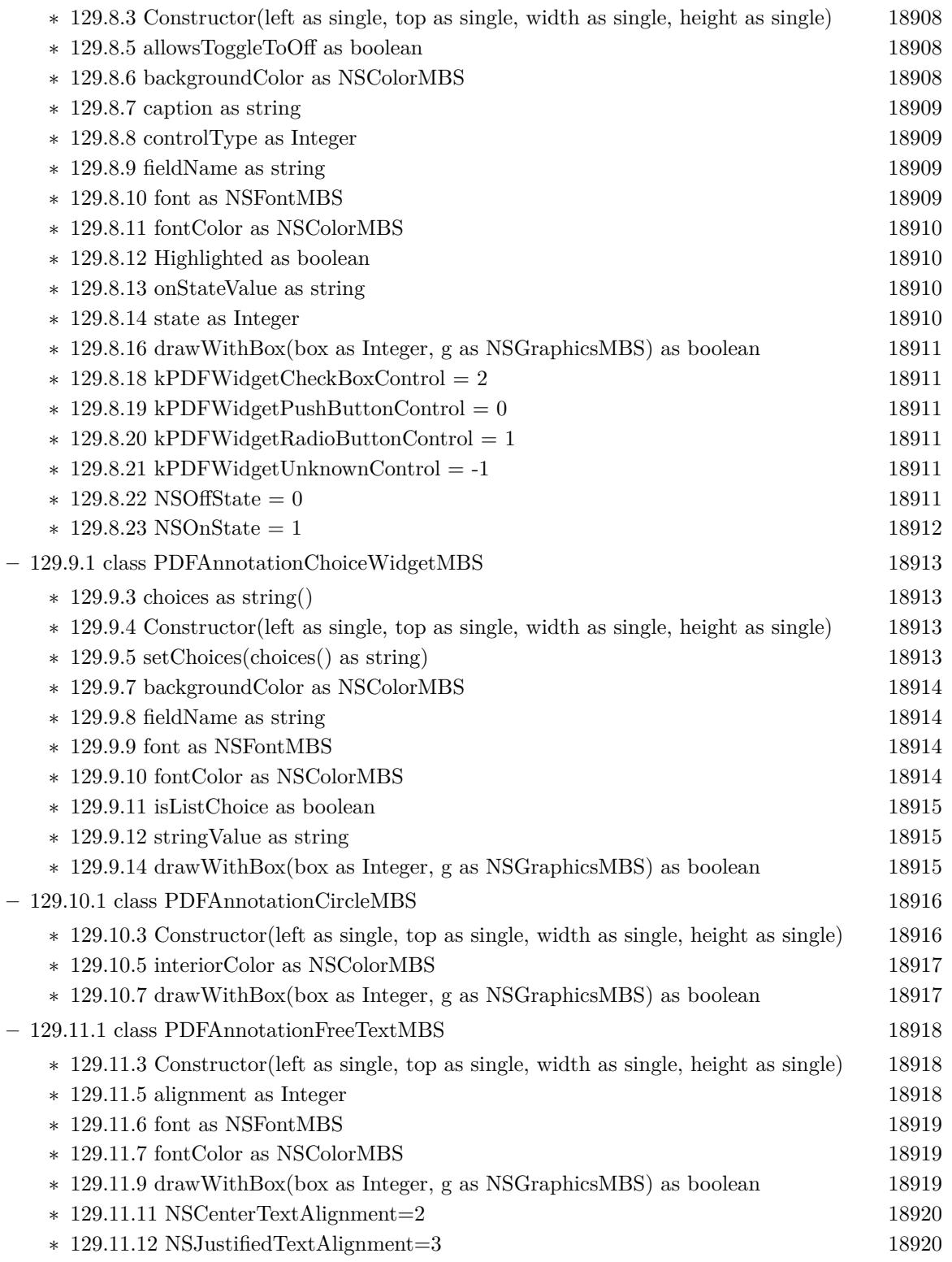

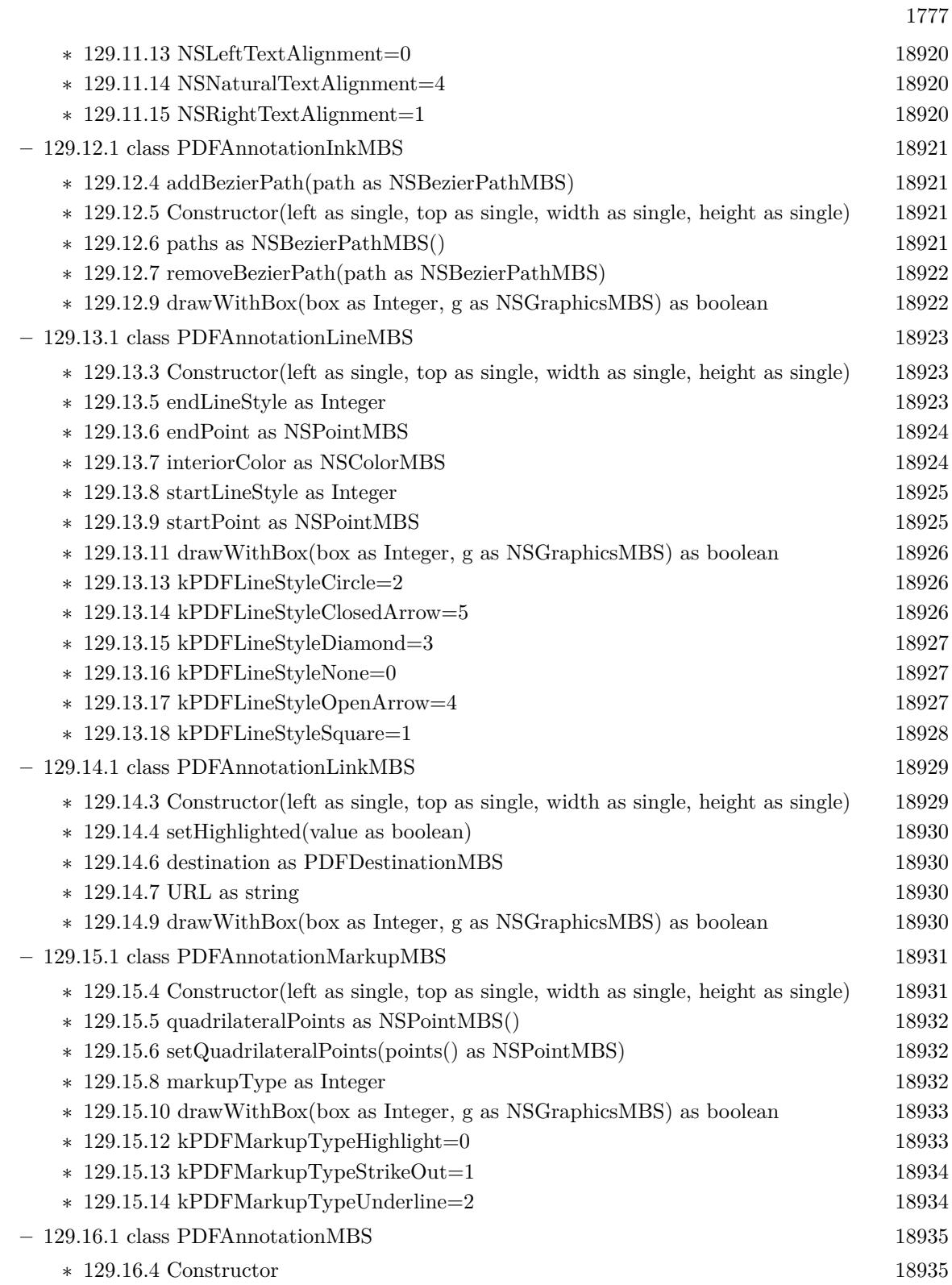

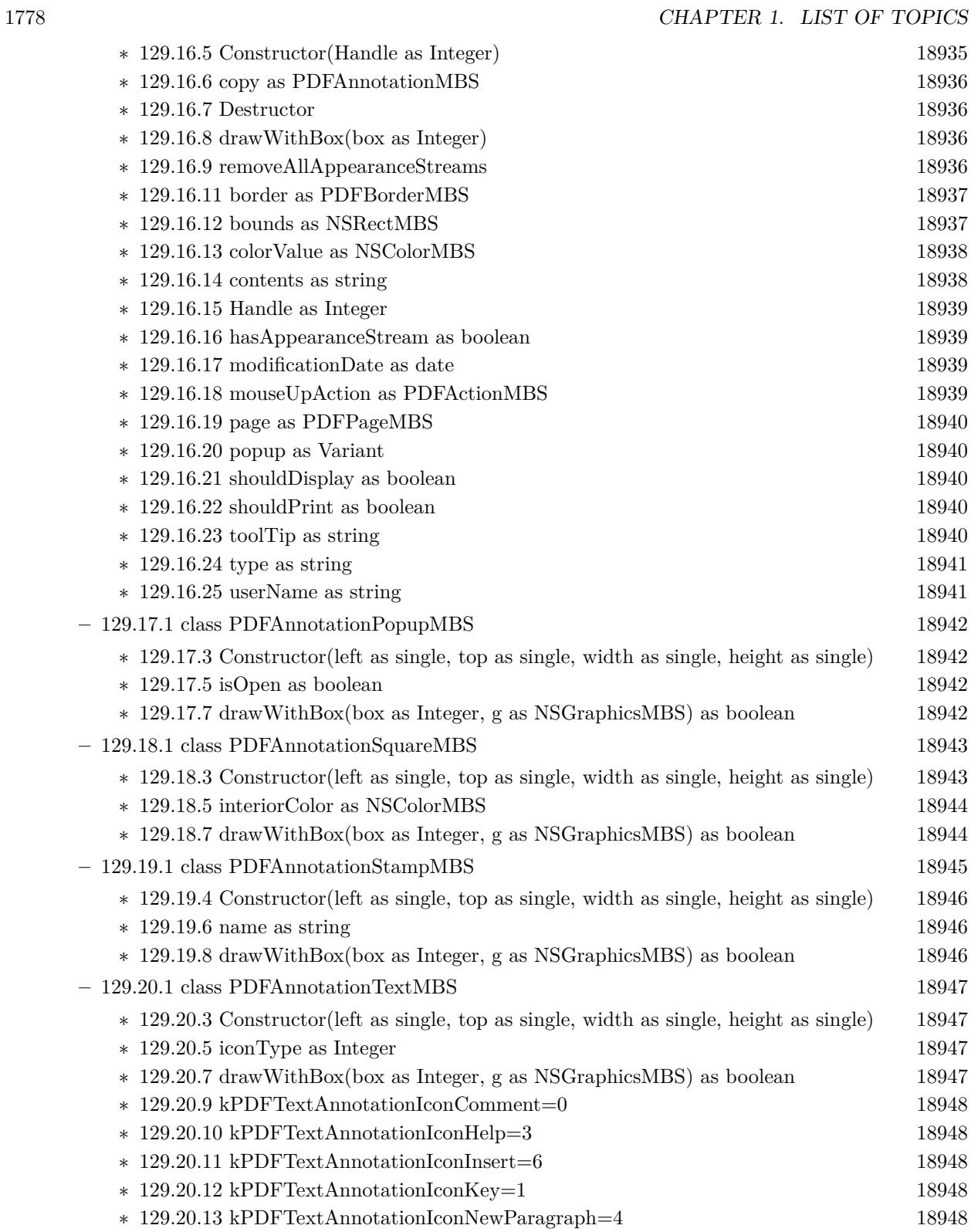

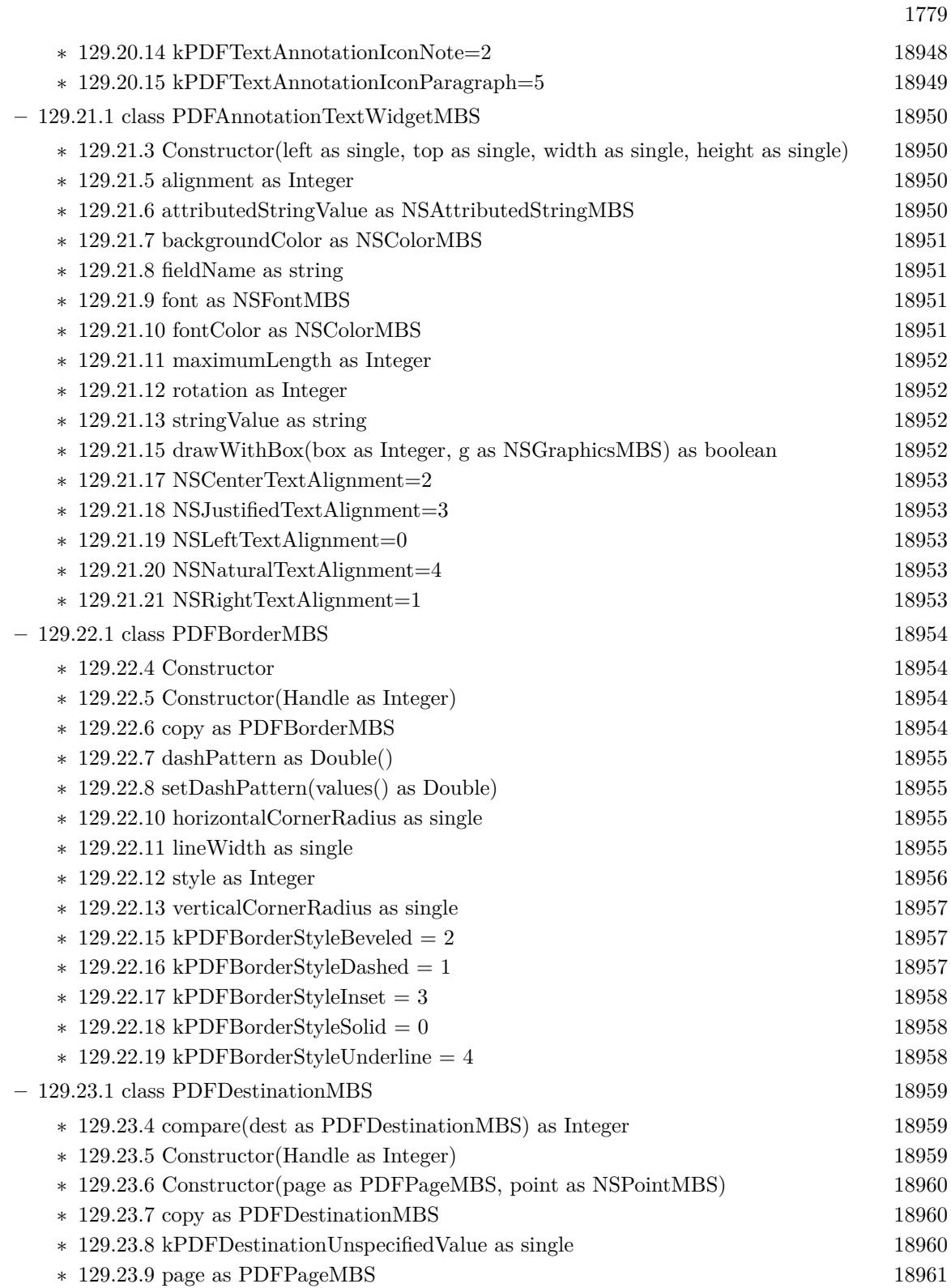

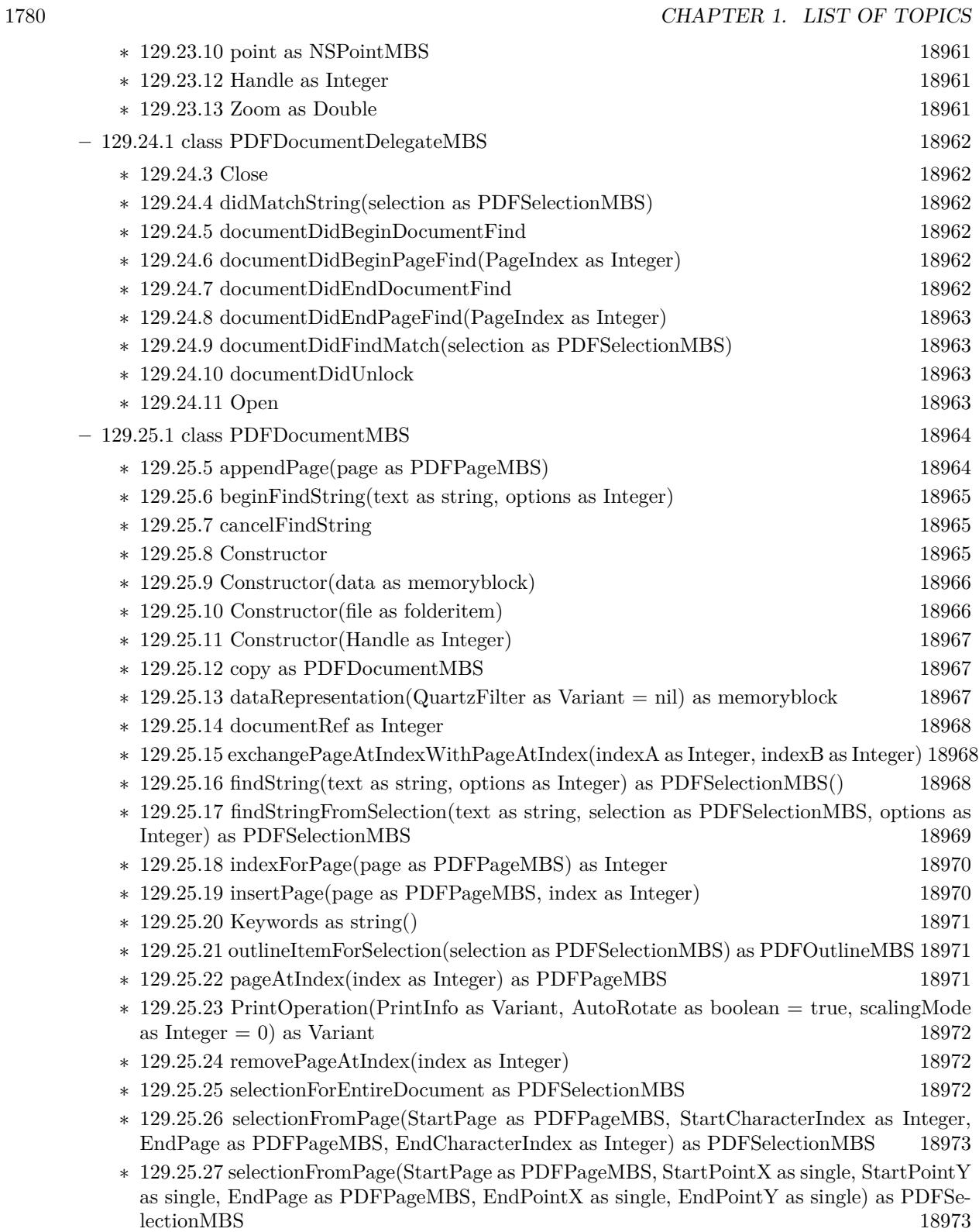

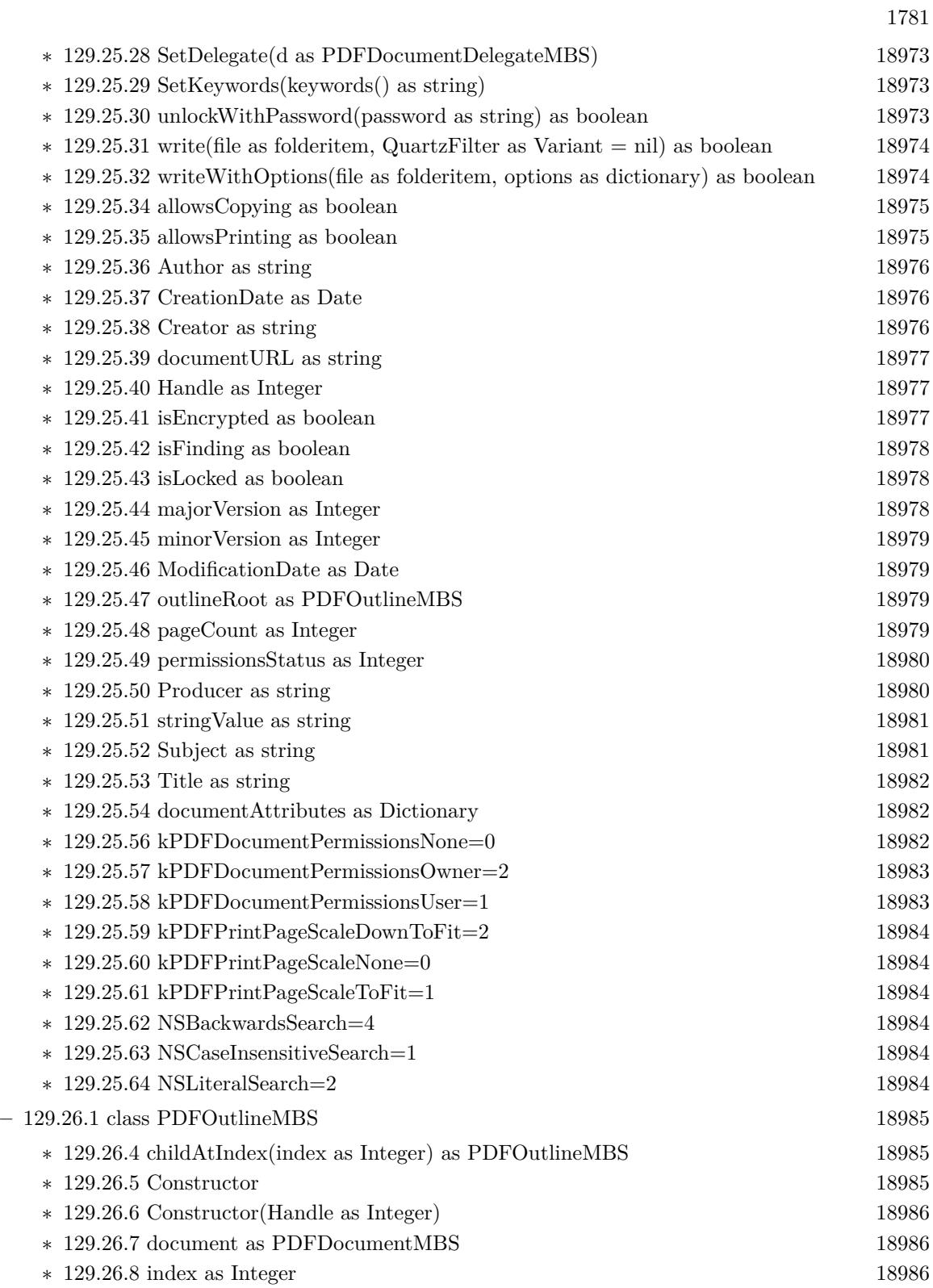

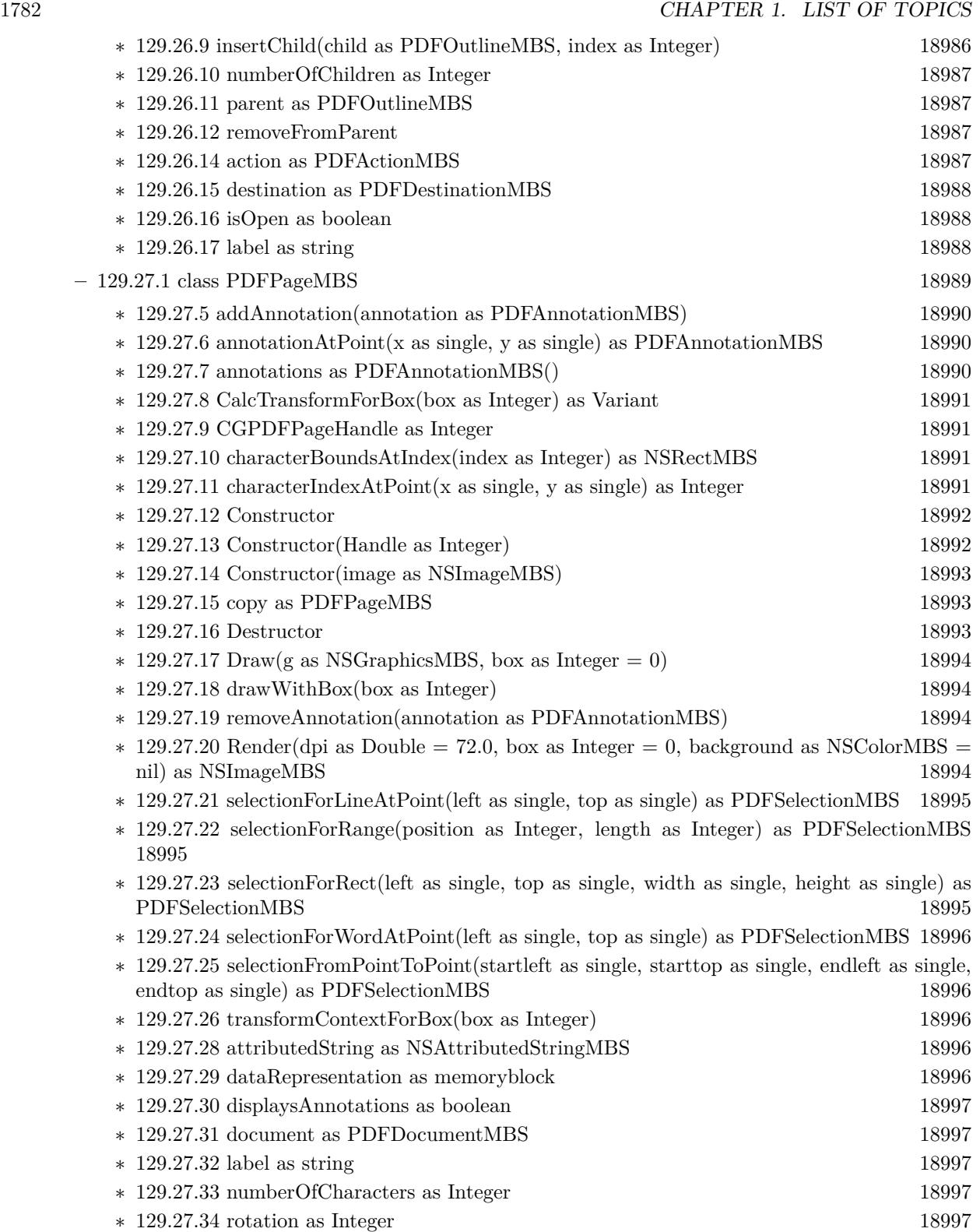

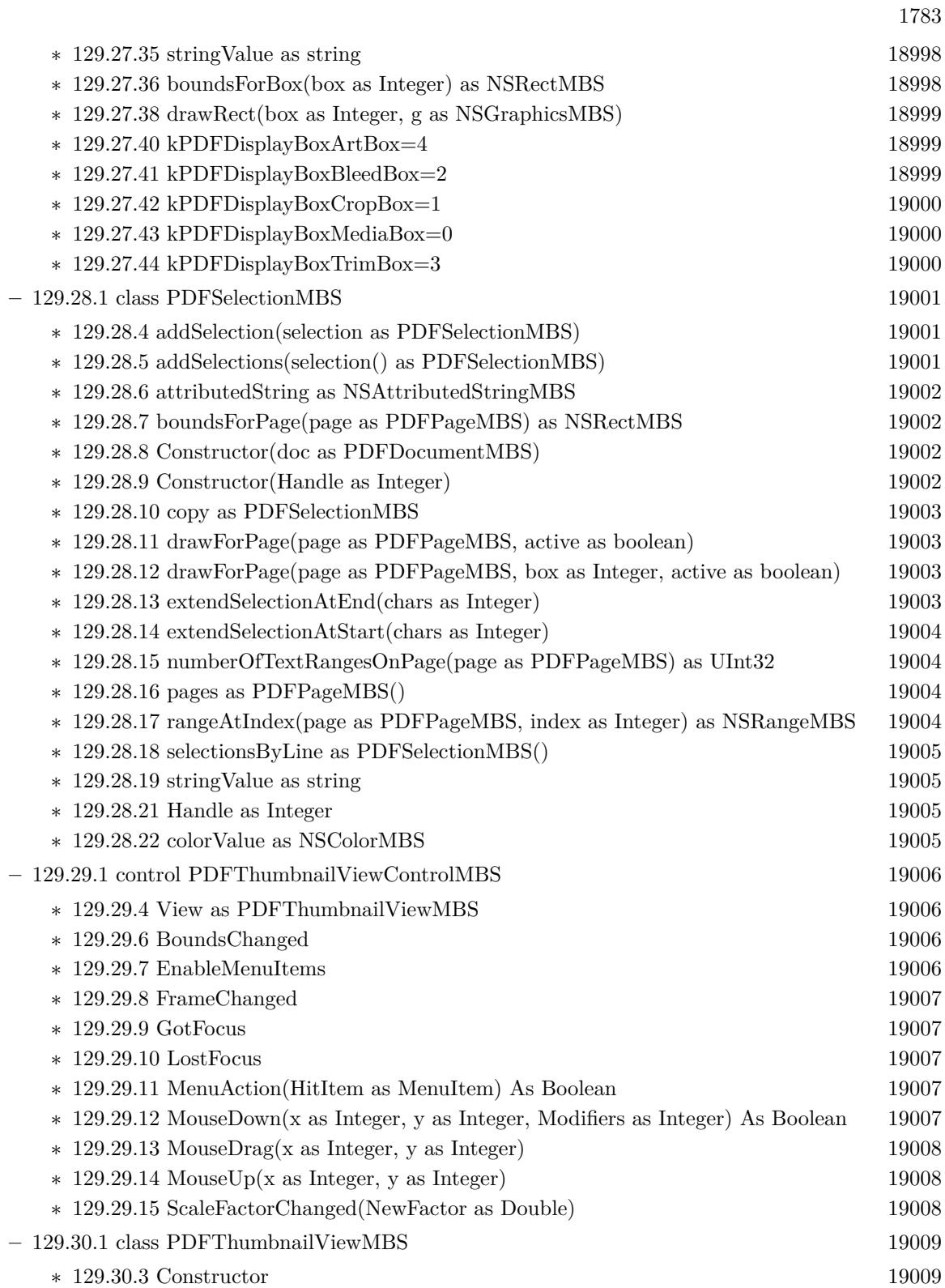

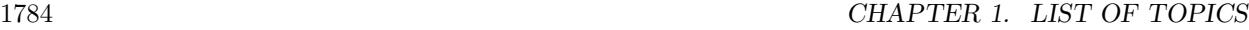

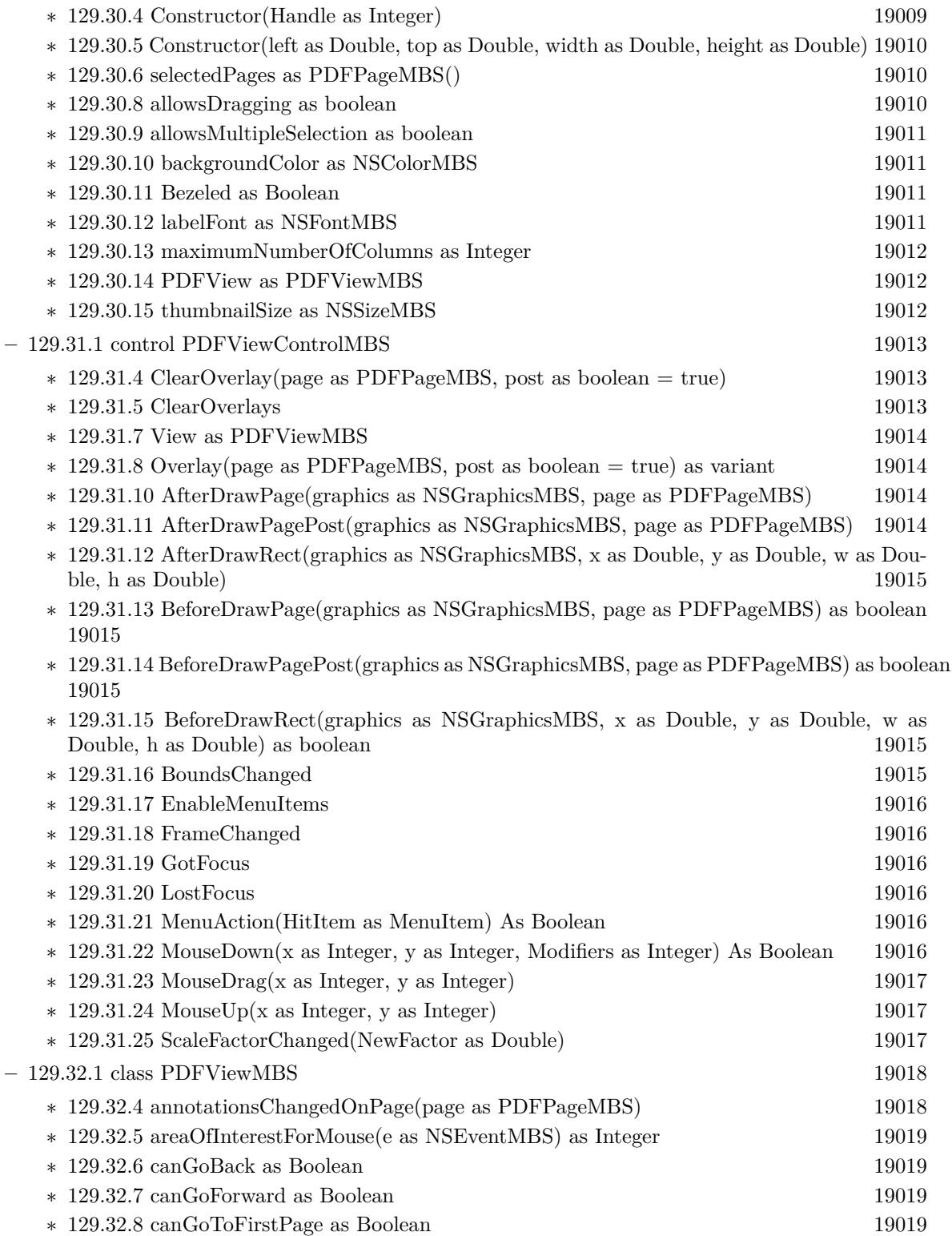

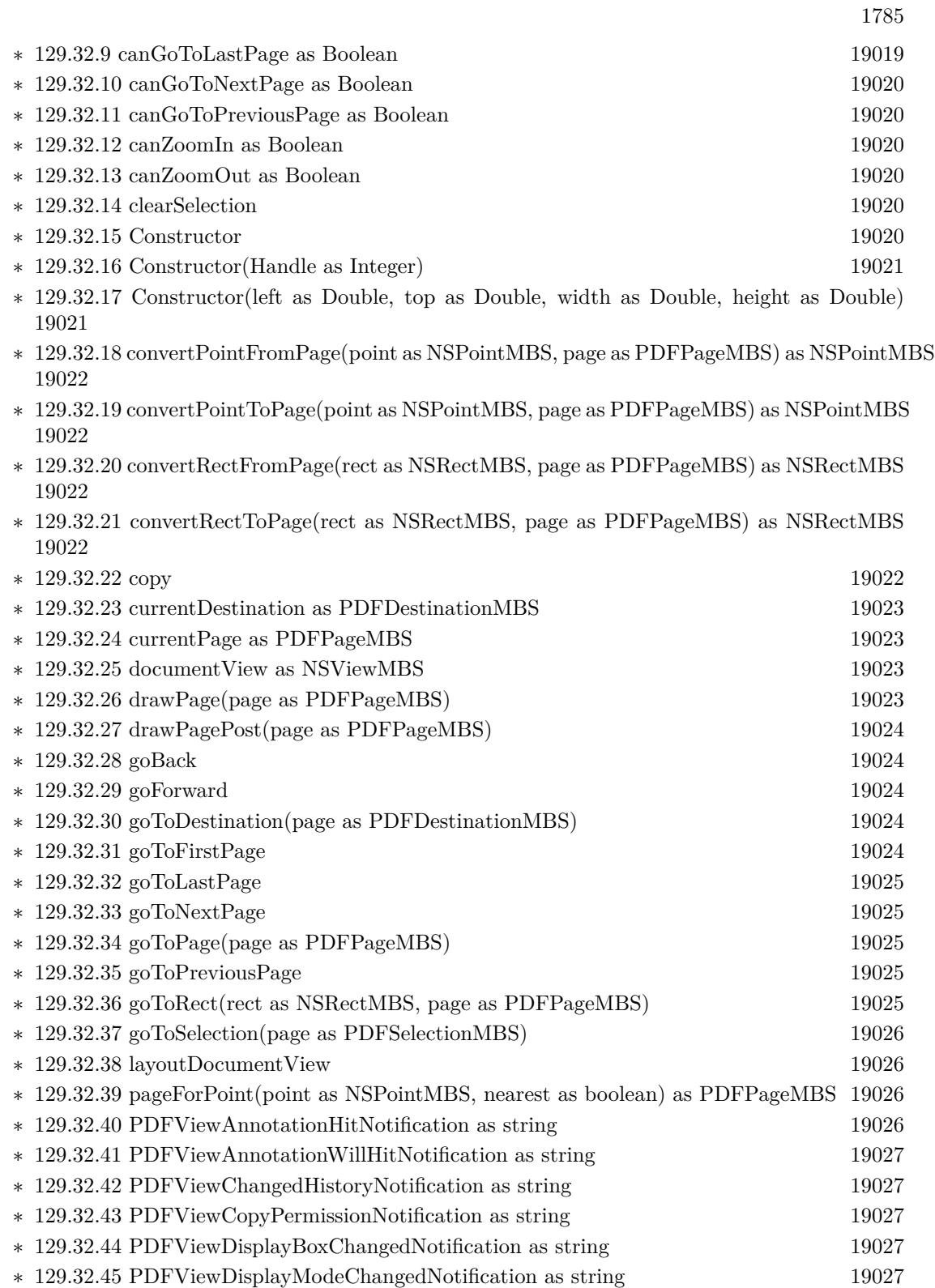

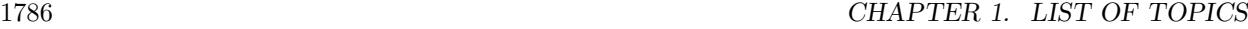

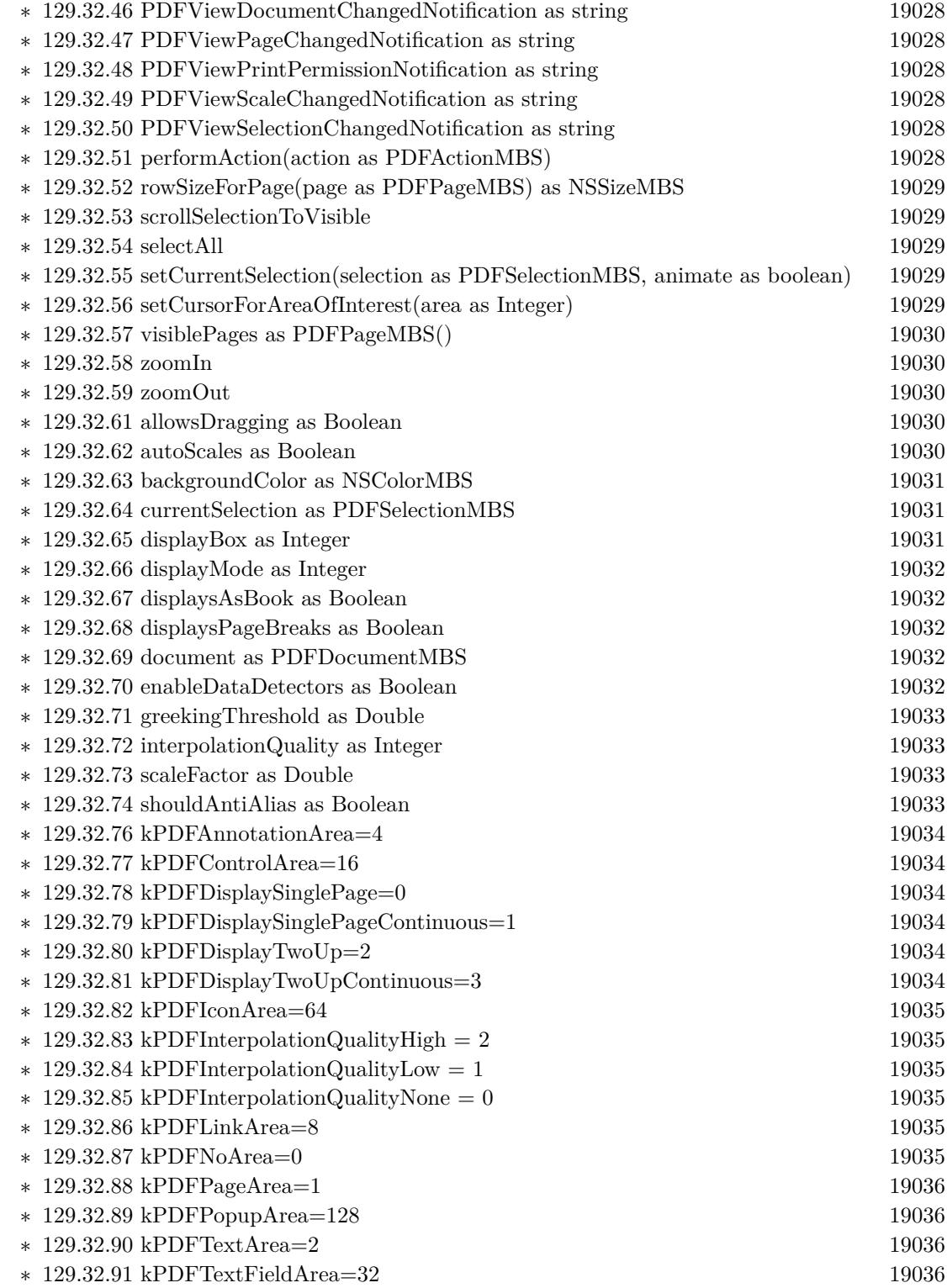

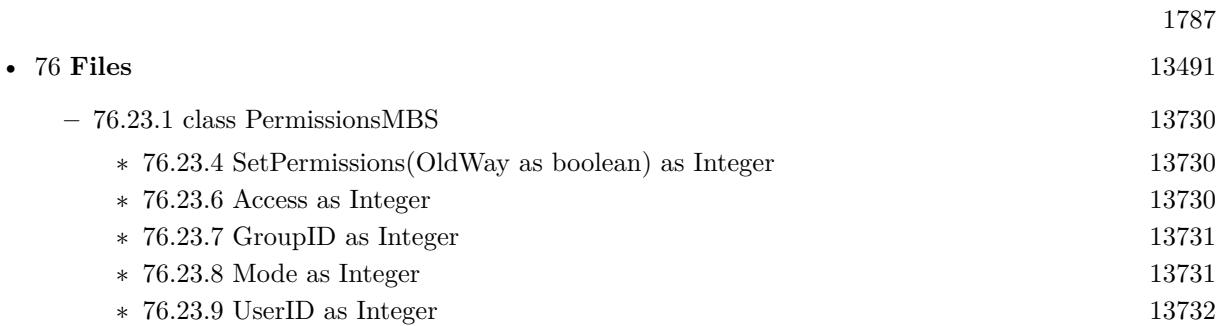

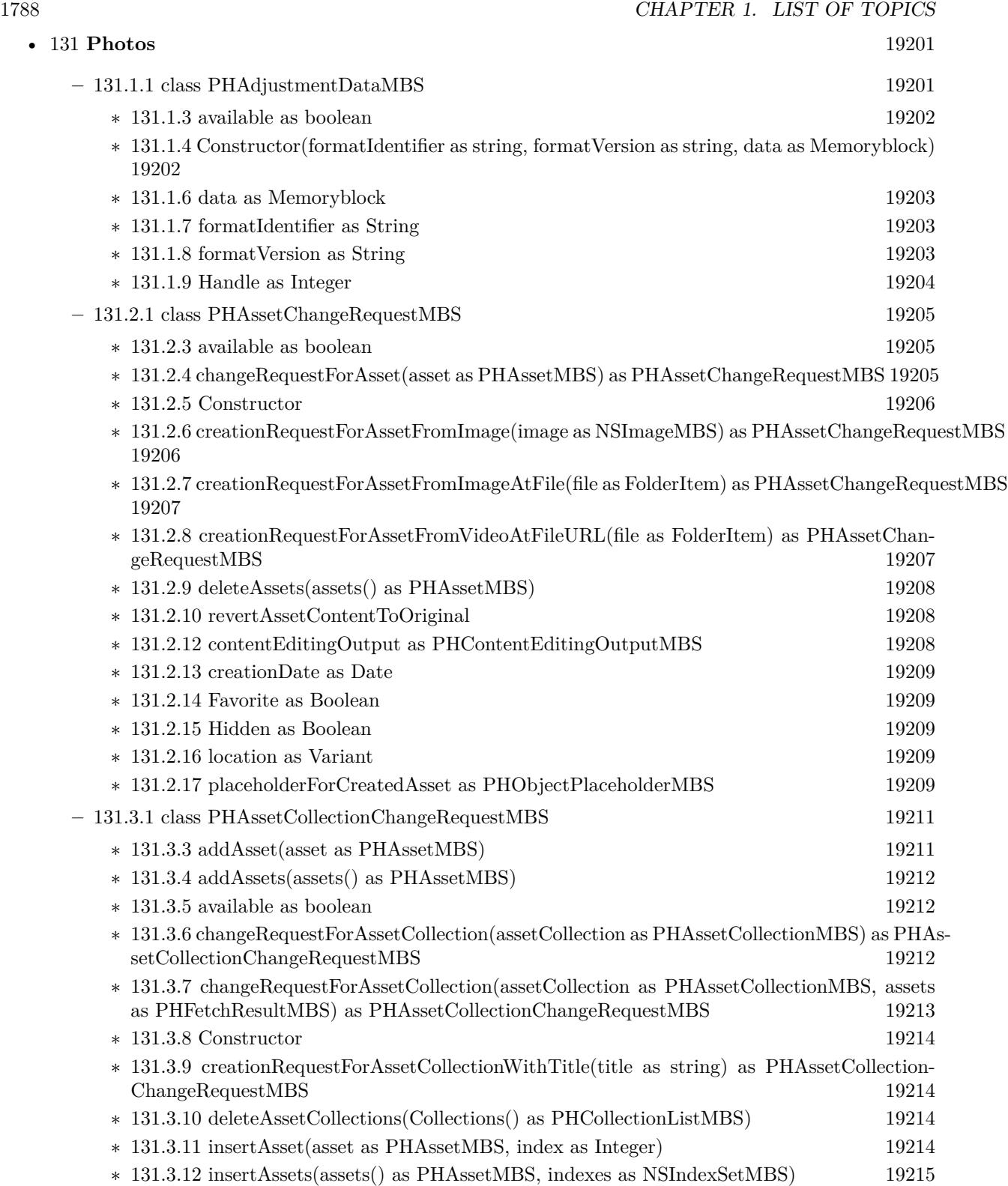

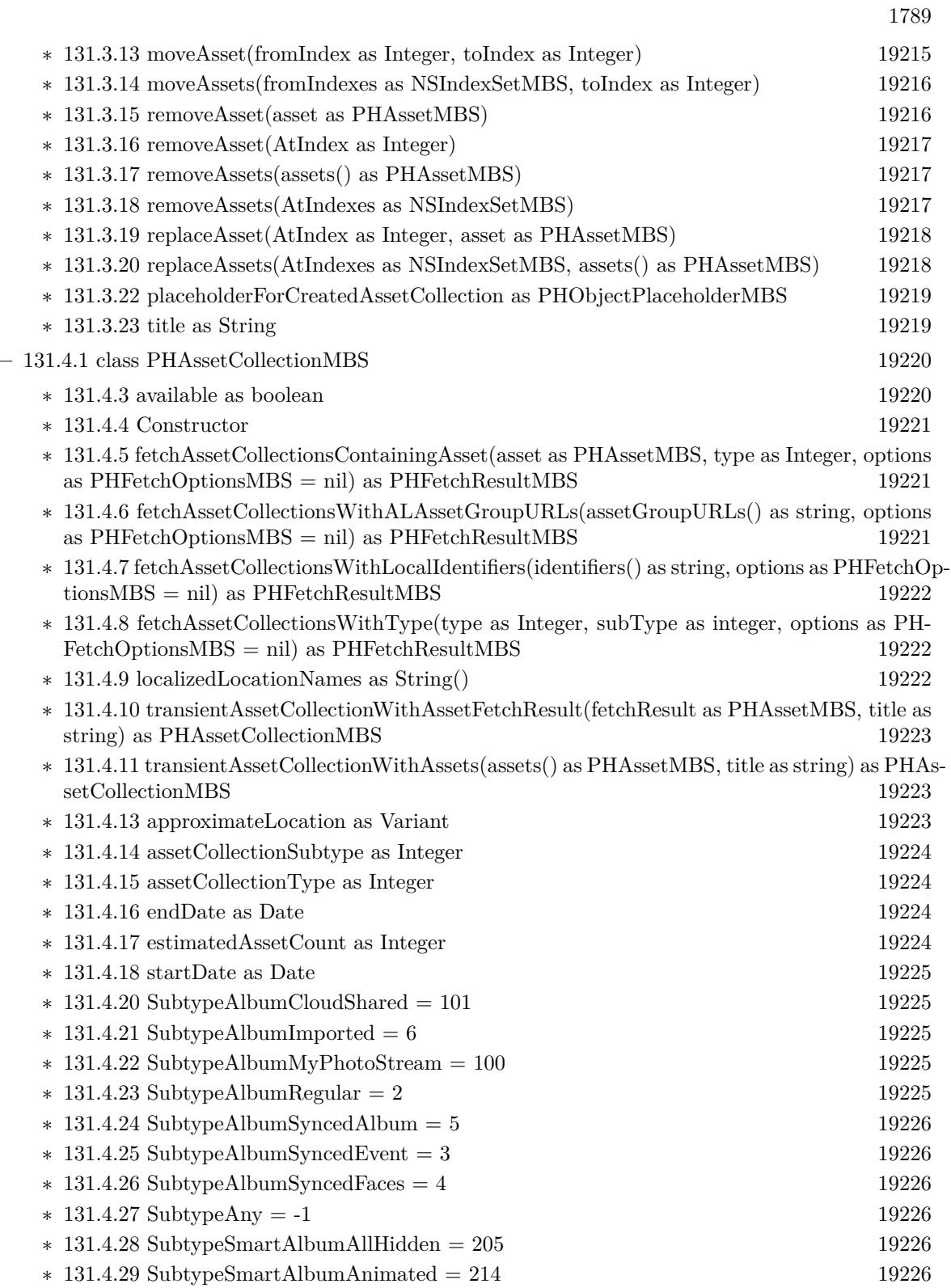

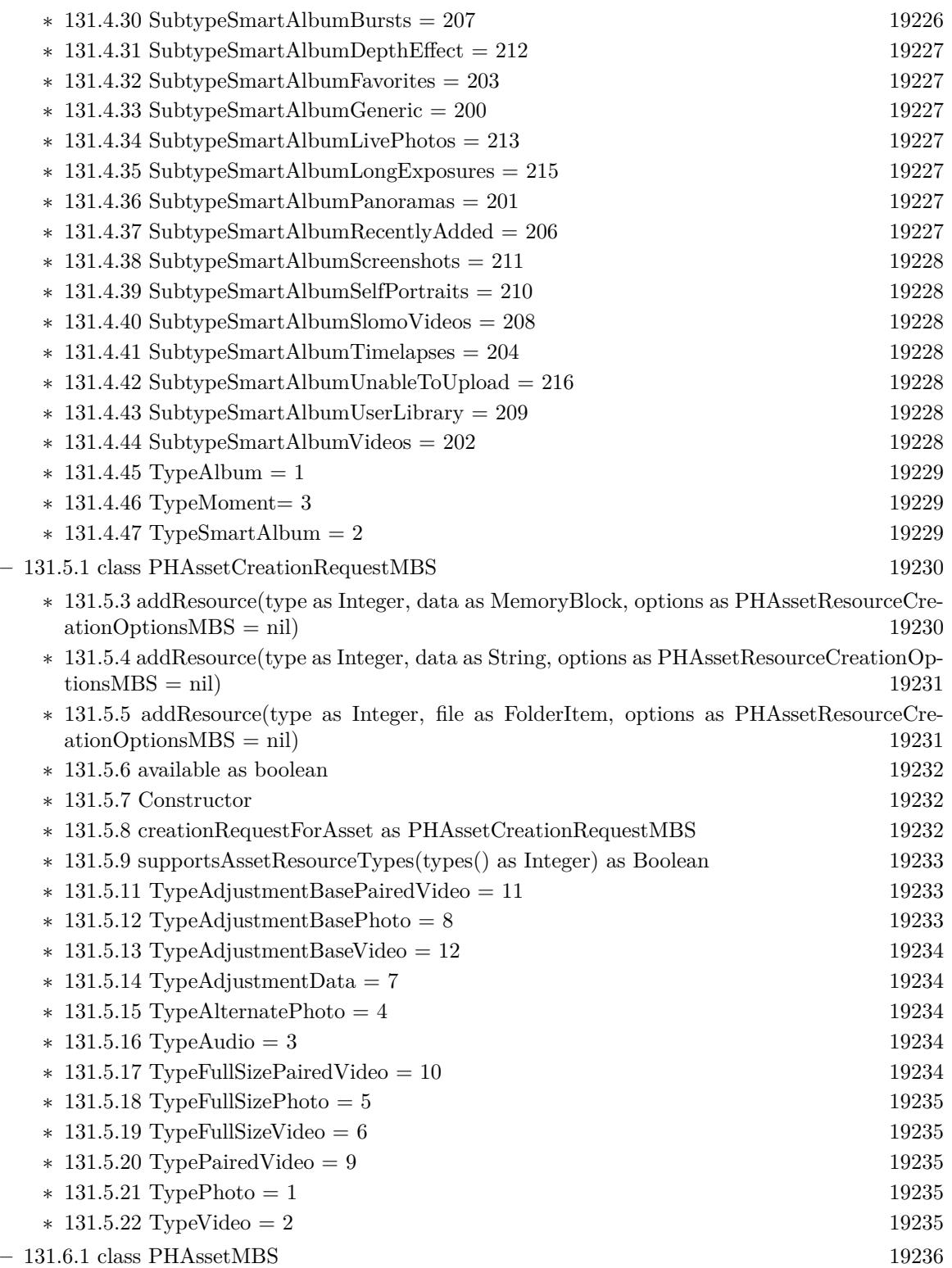

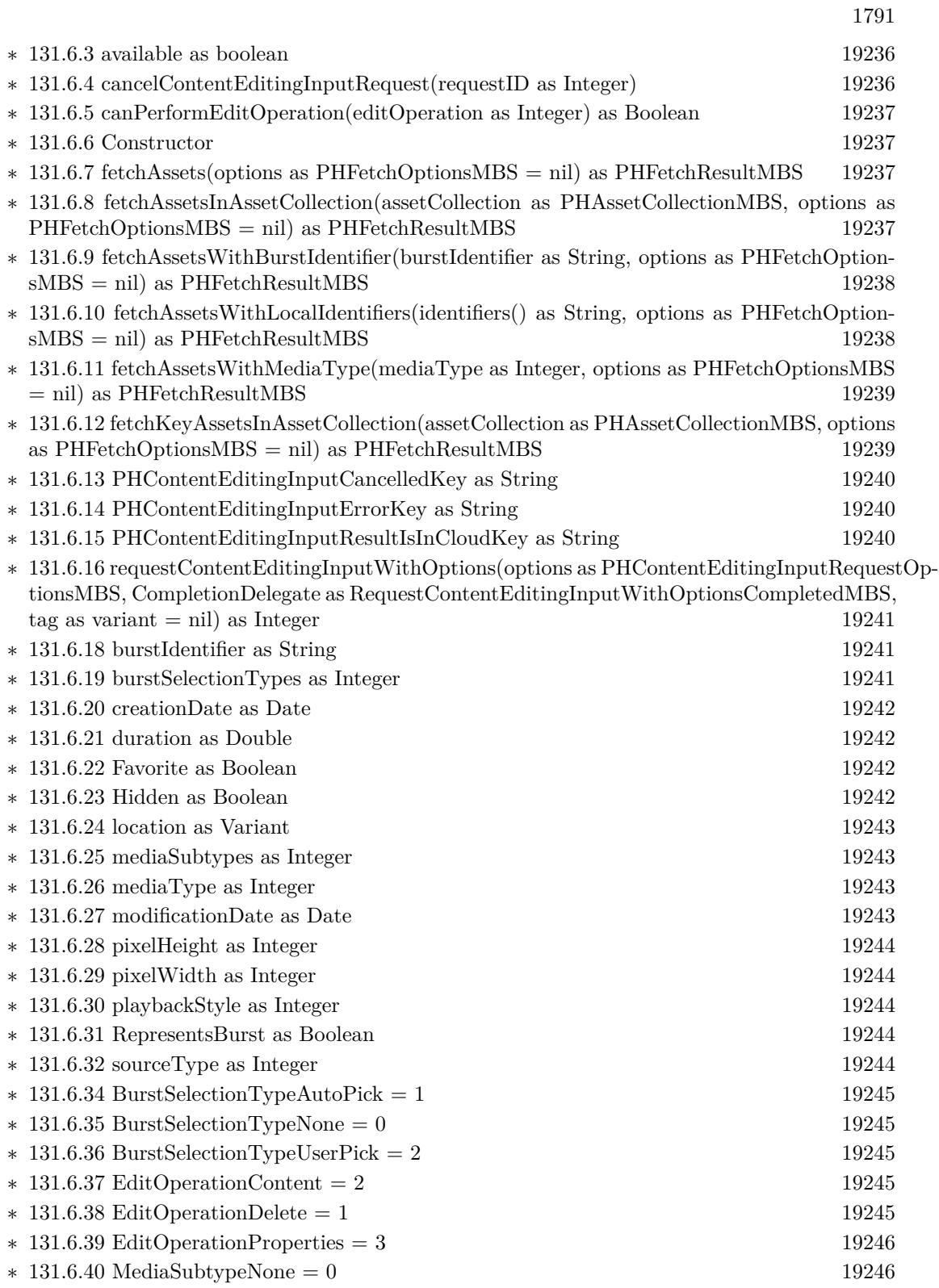

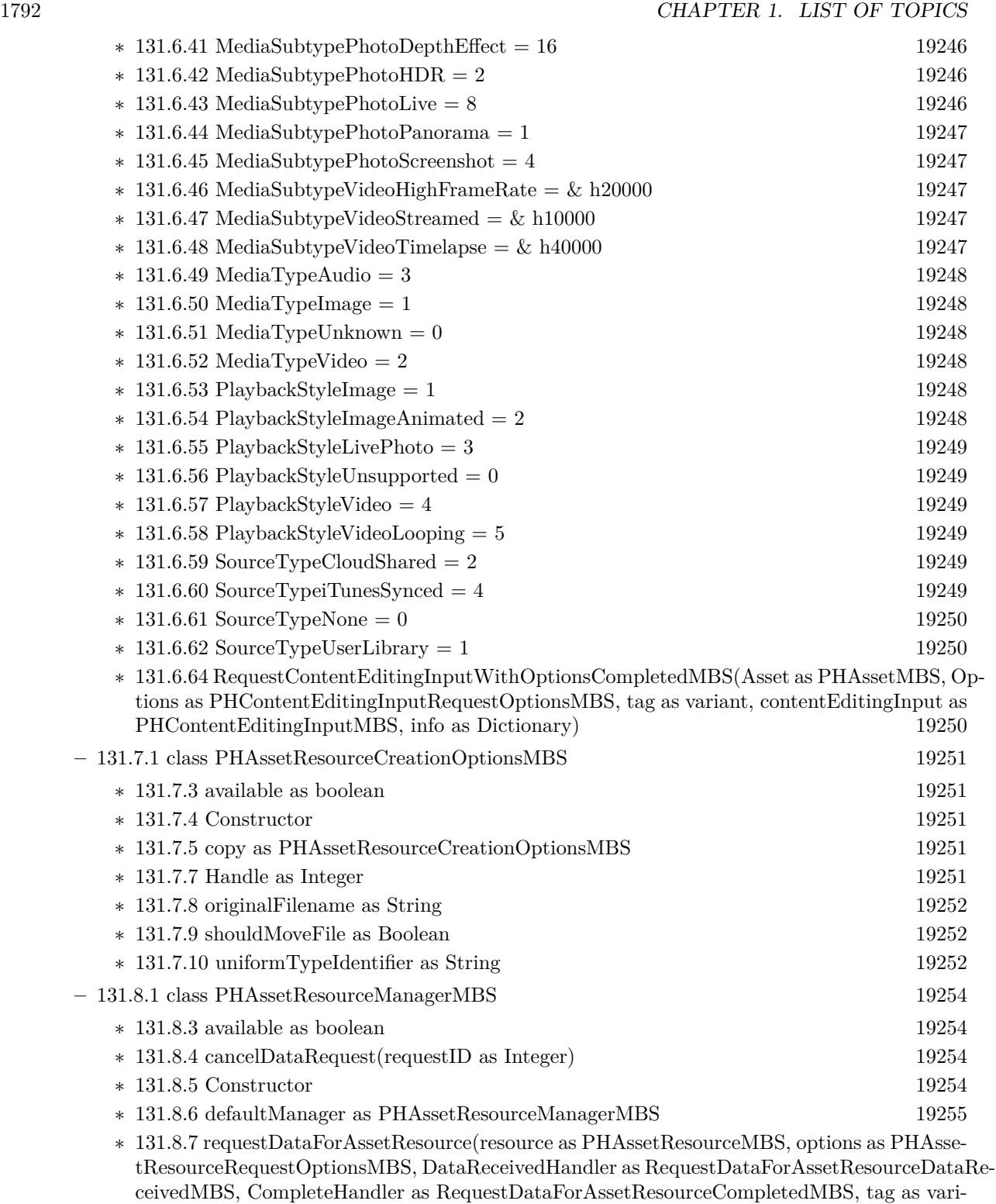

ant  $=$  nil) as Integer [19255](#page-19254-1)

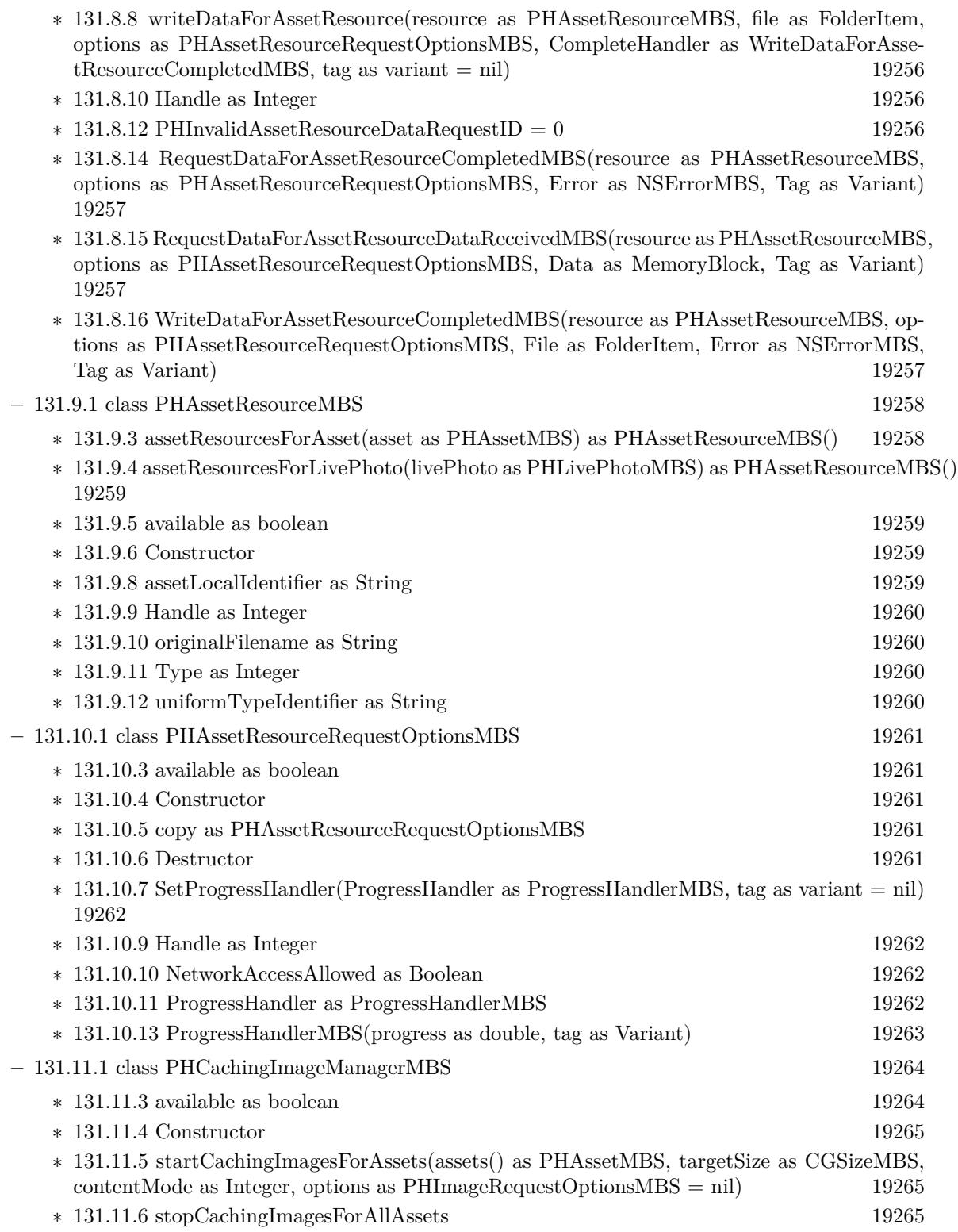

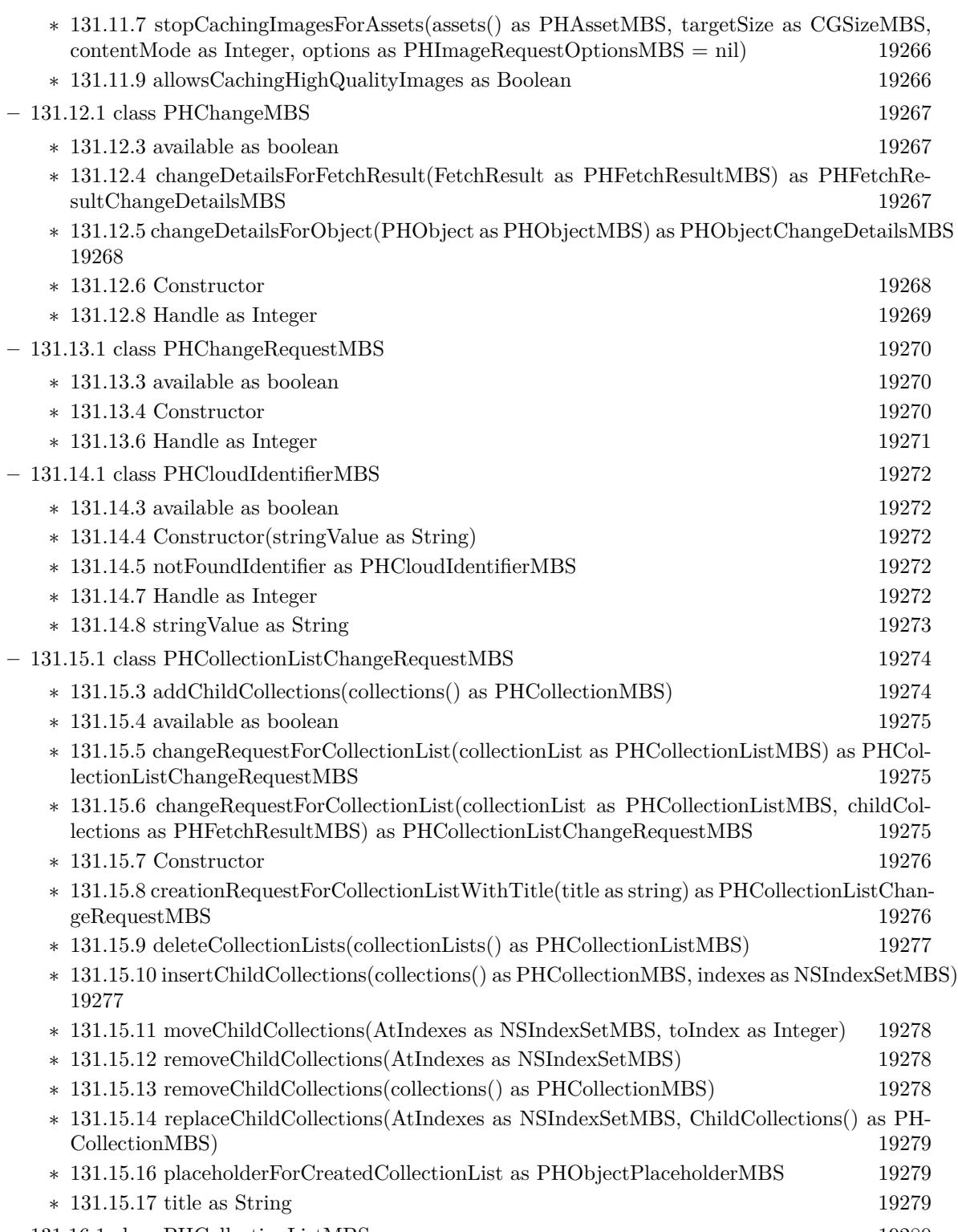

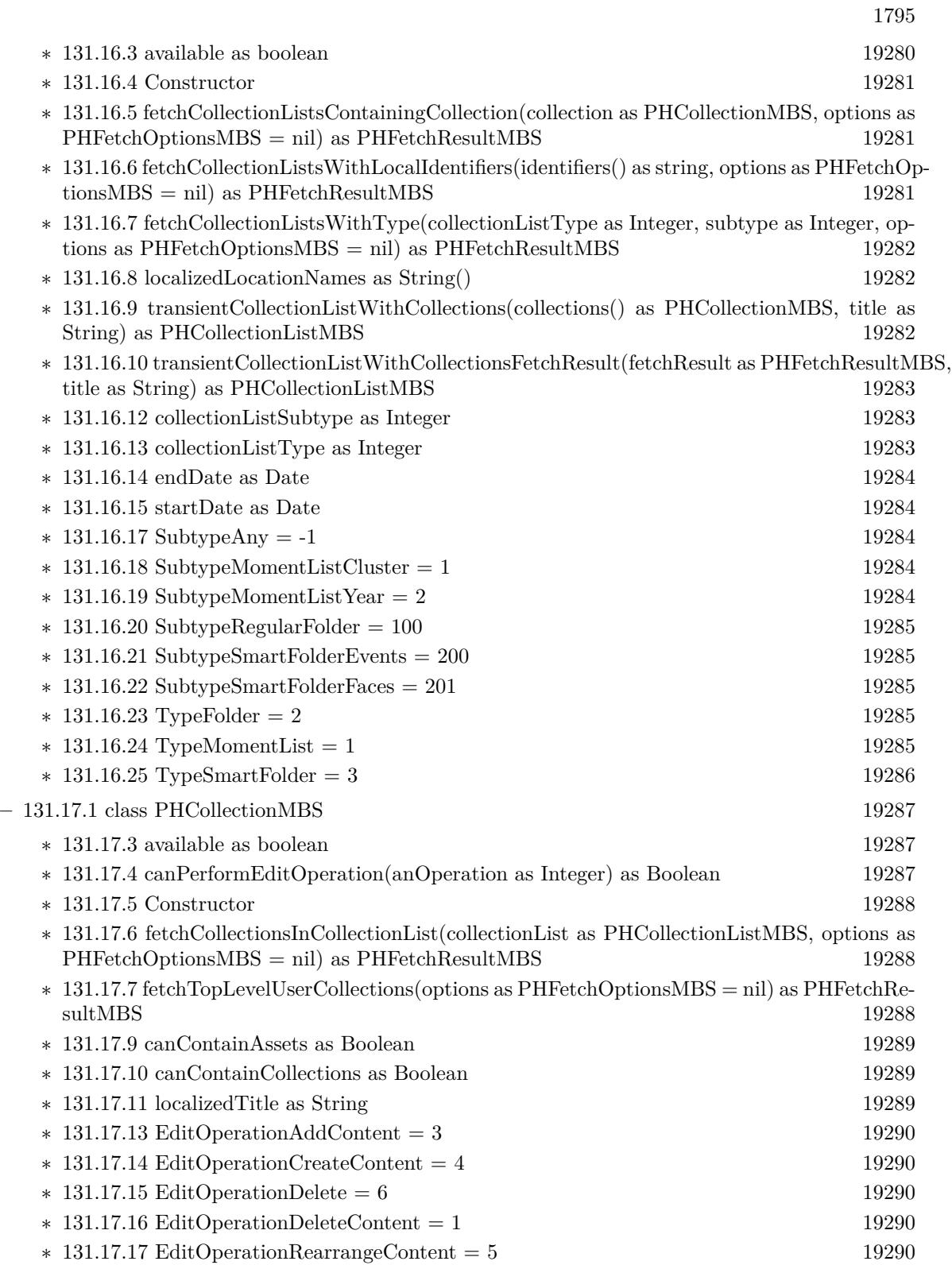

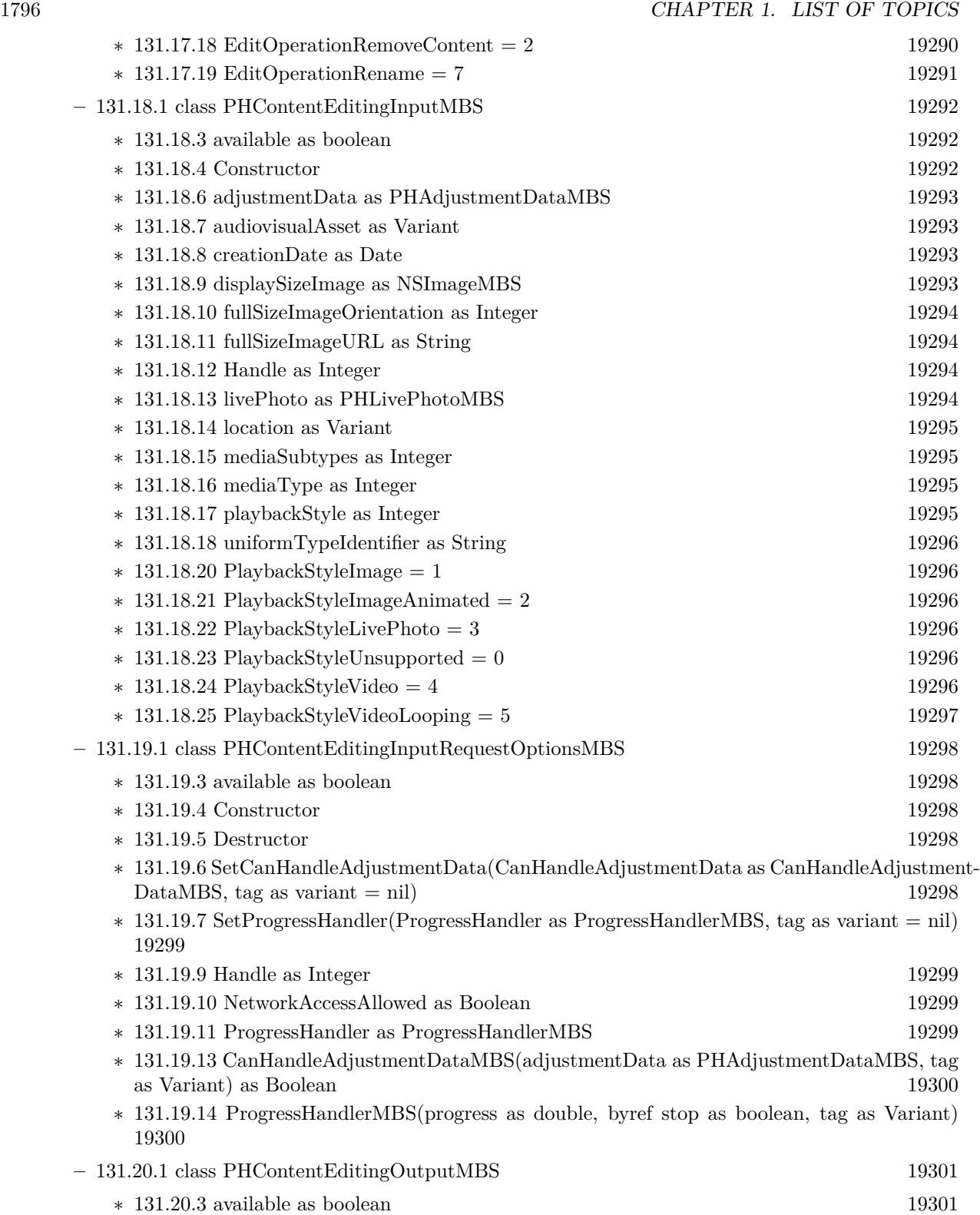

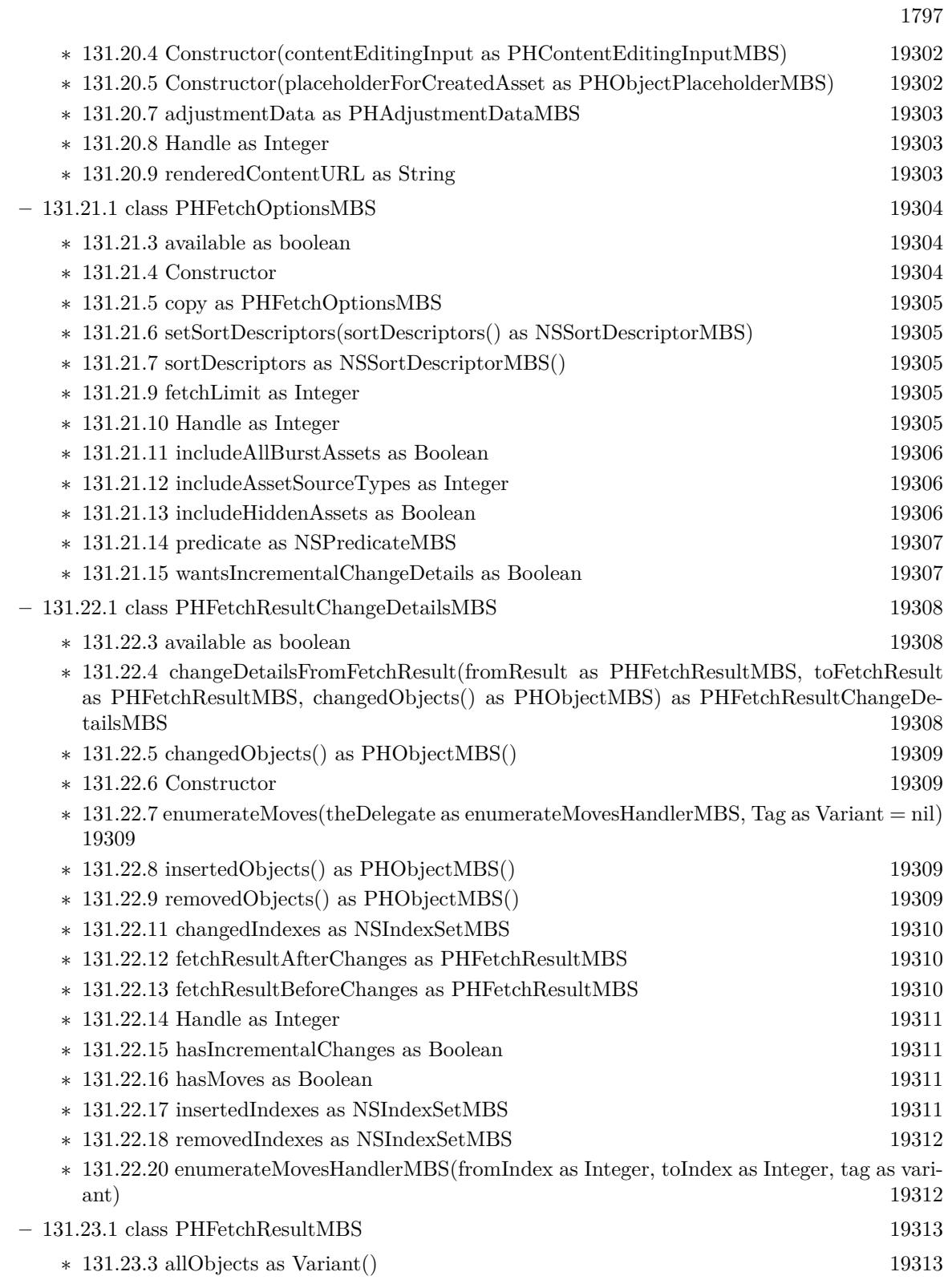

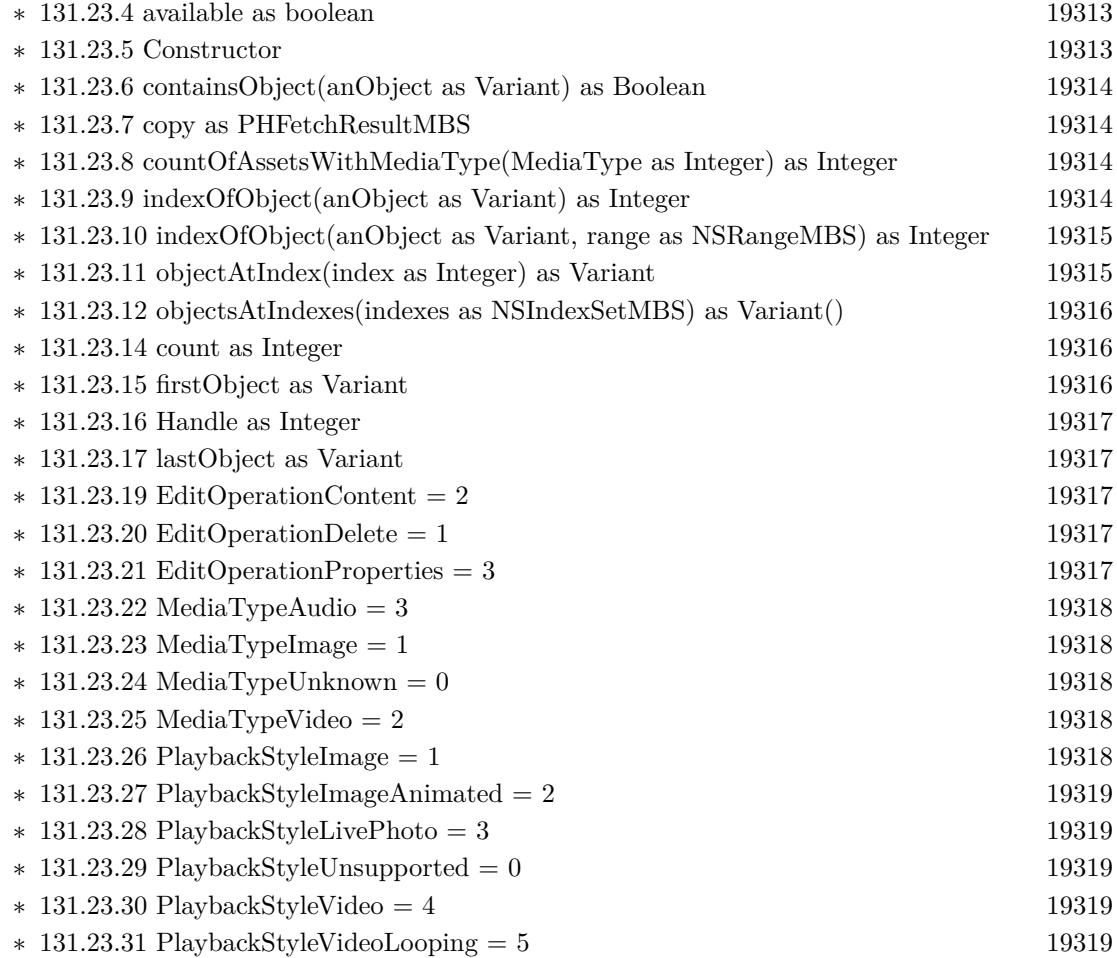

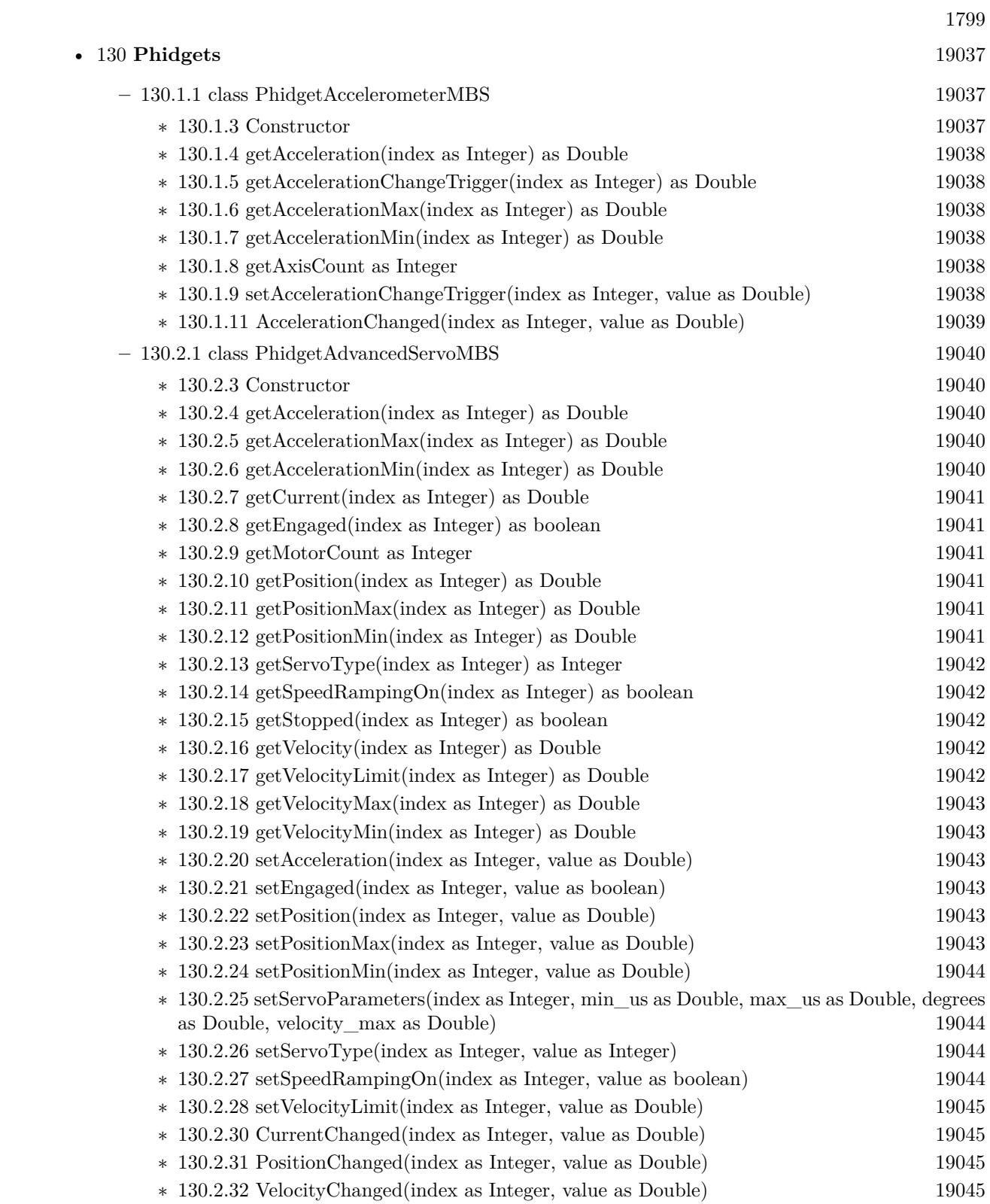

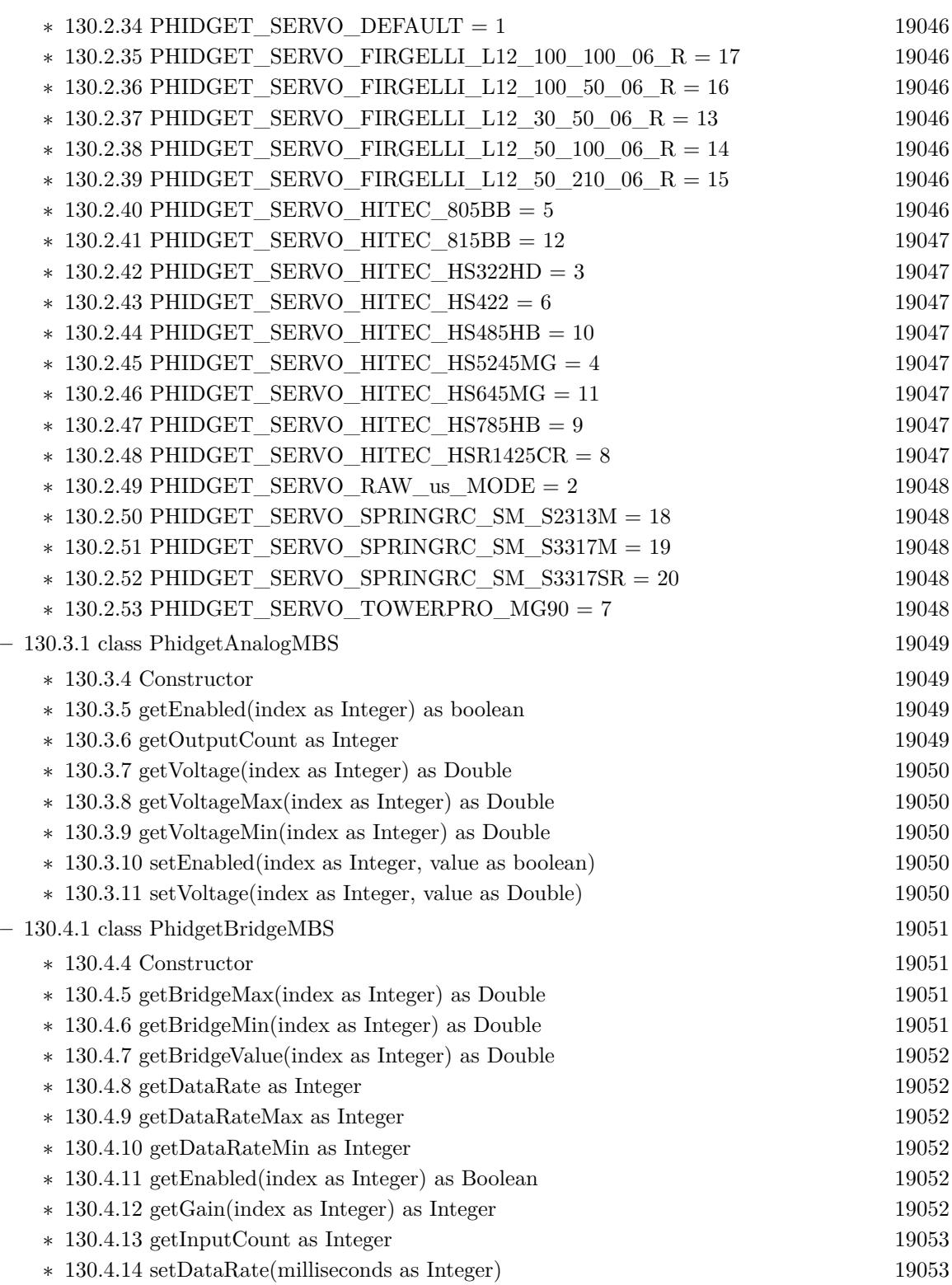
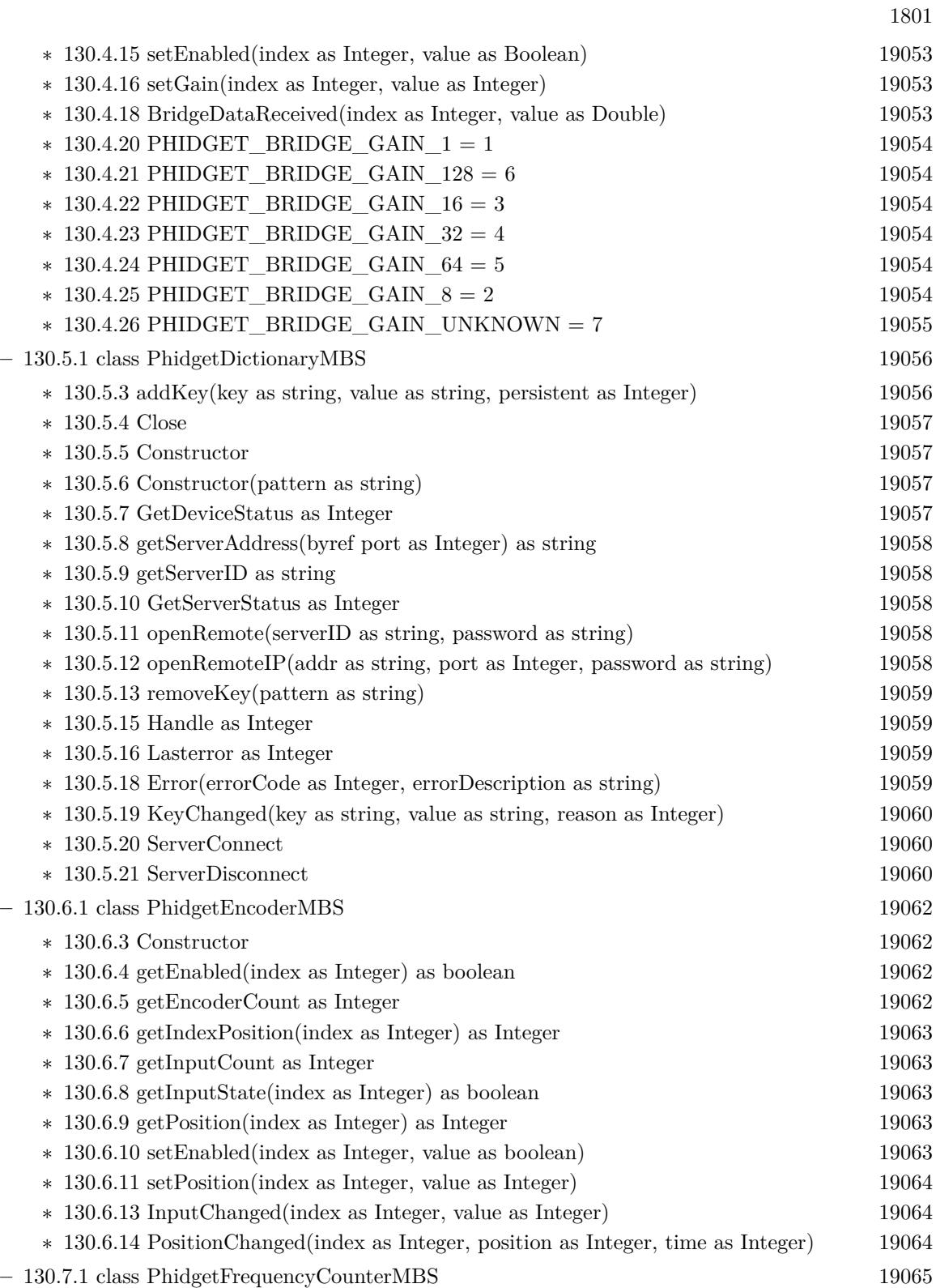

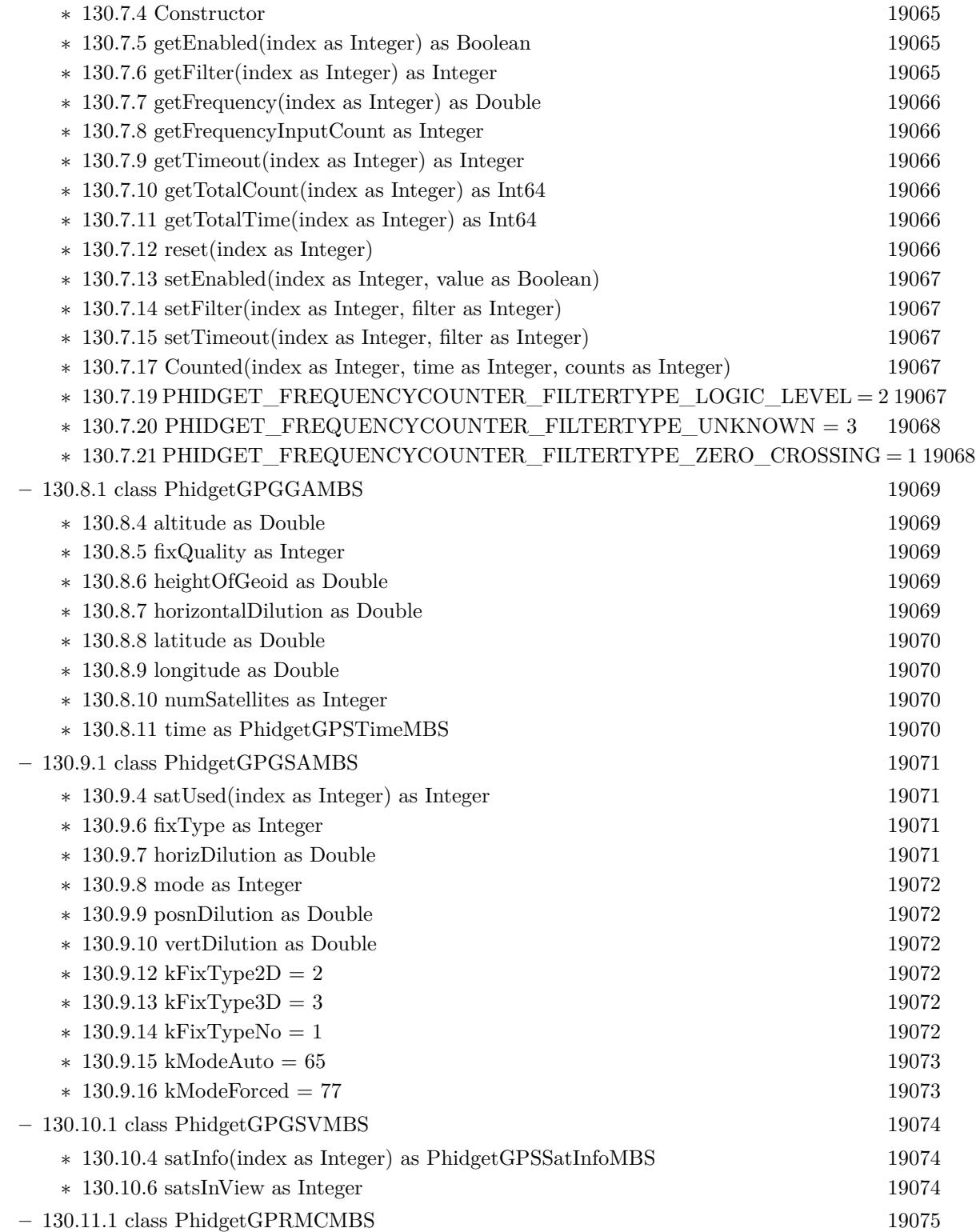

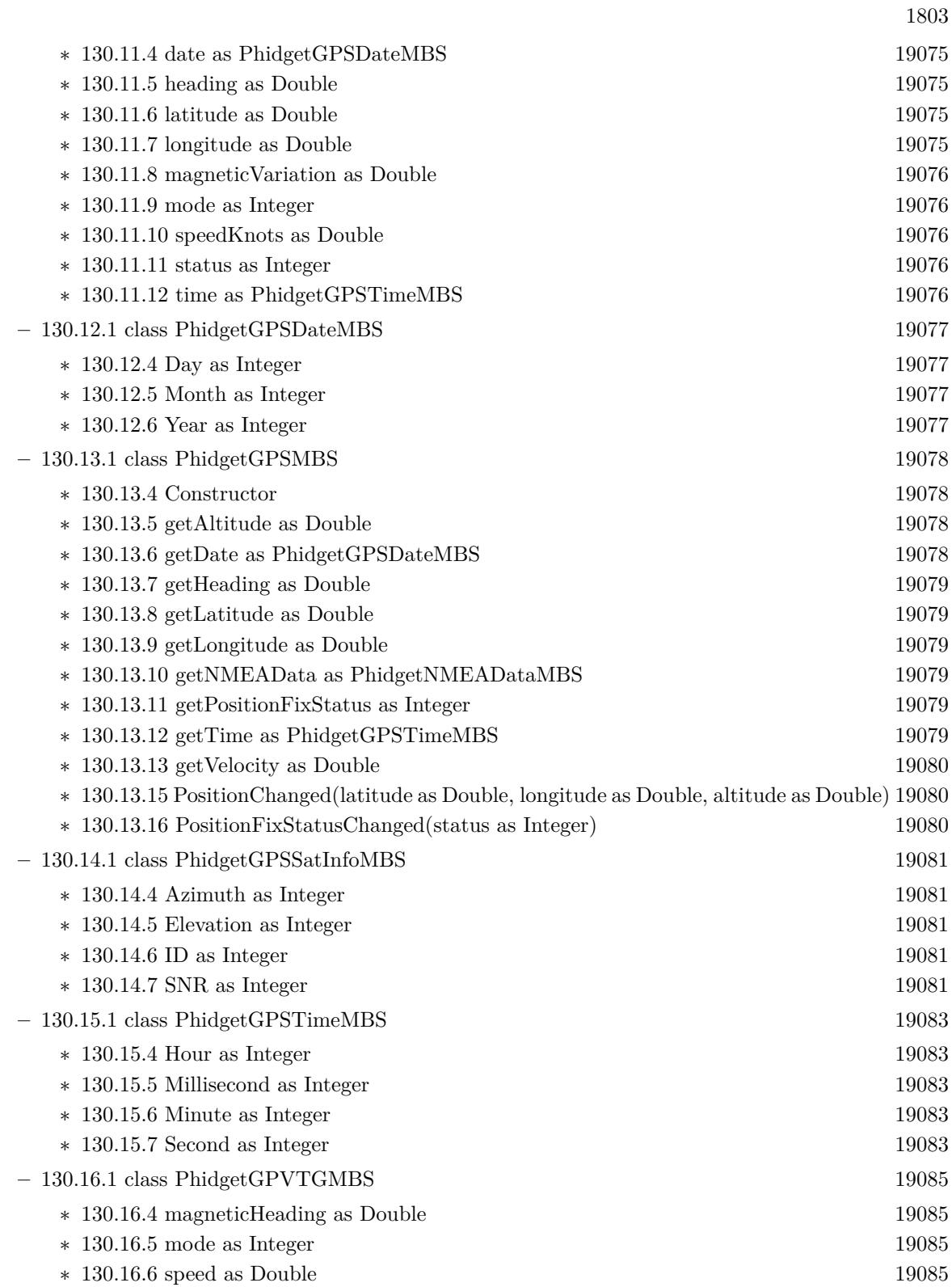

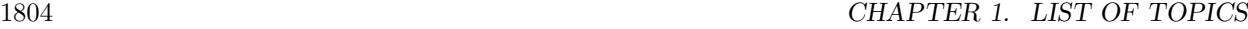

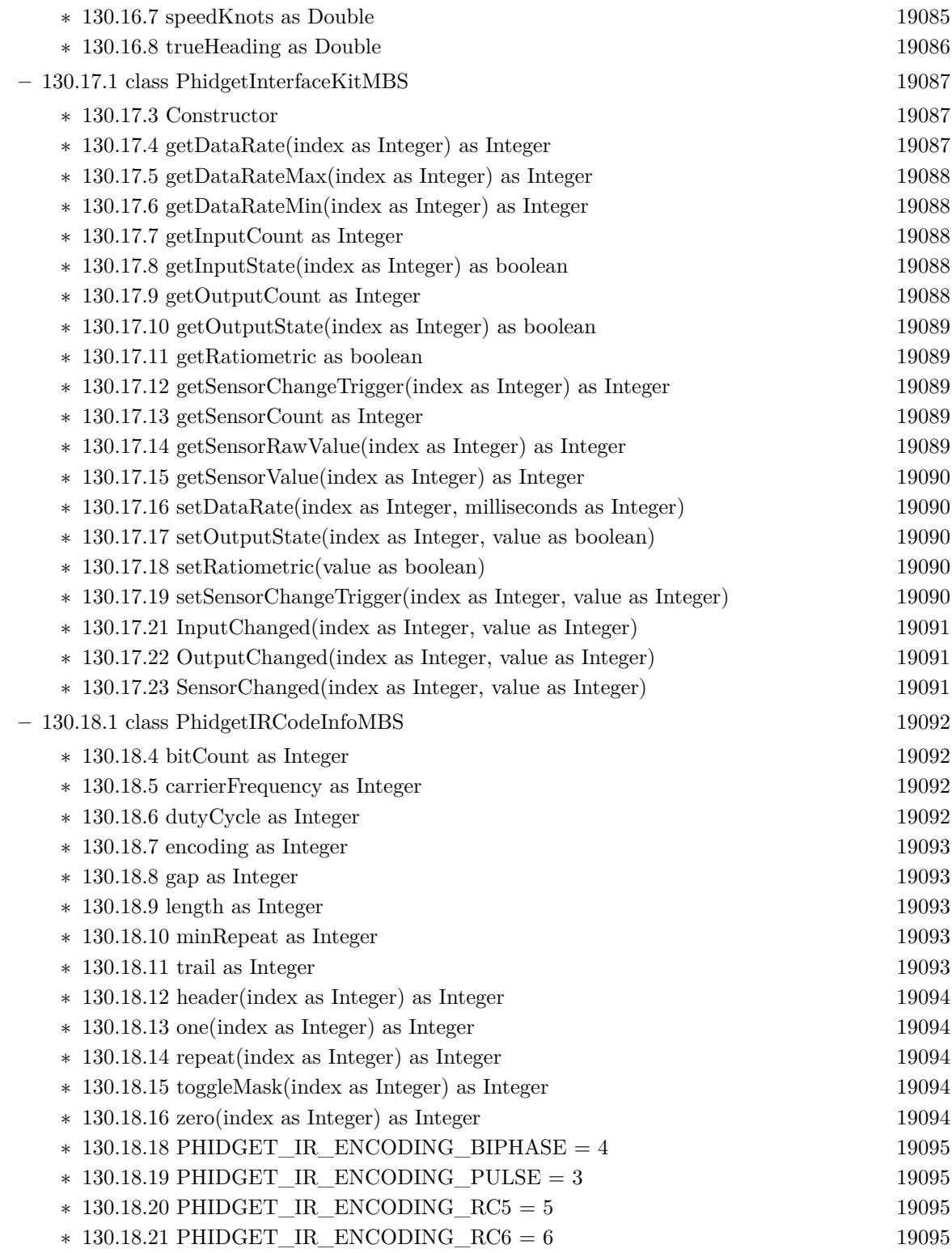

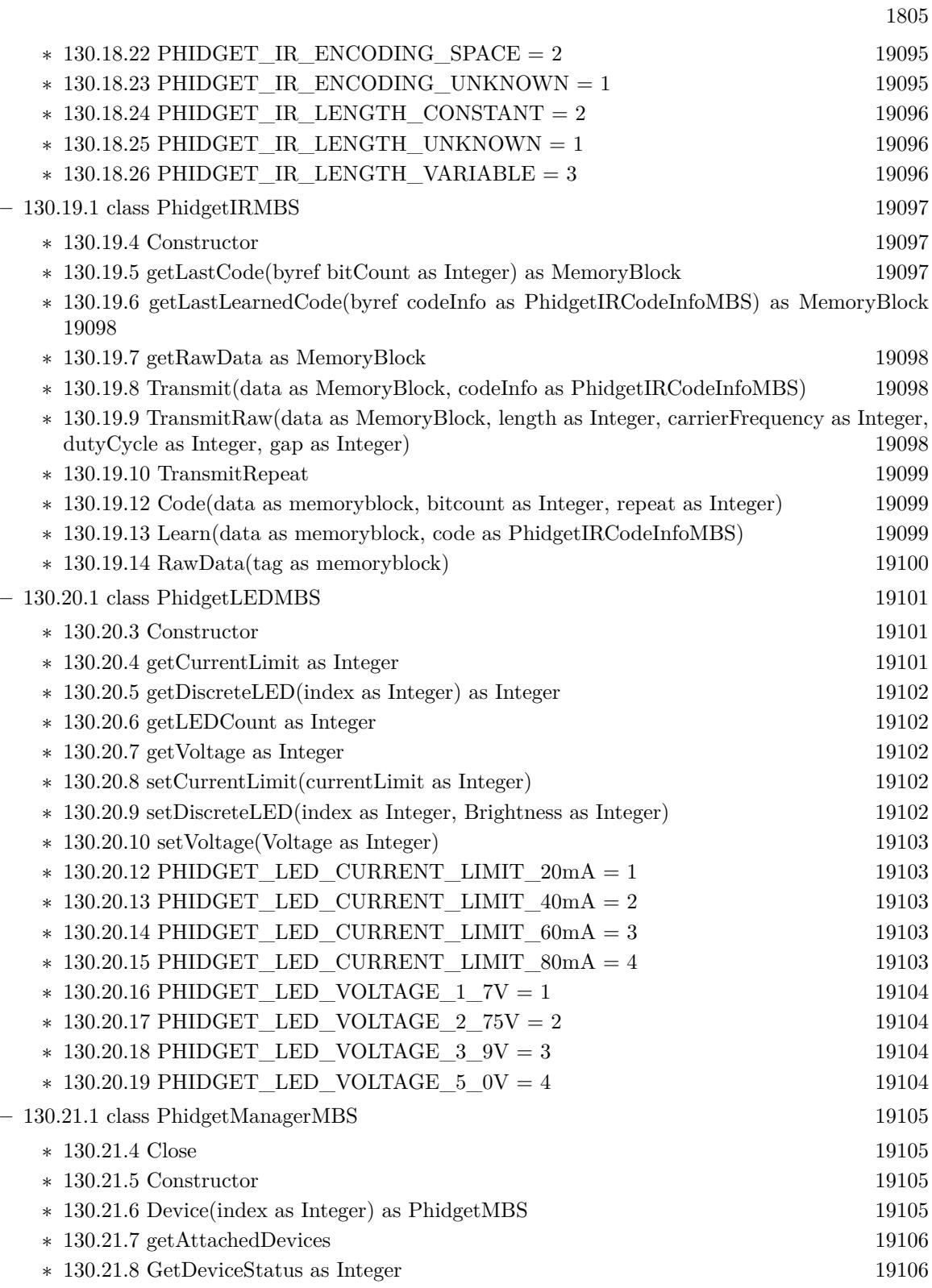

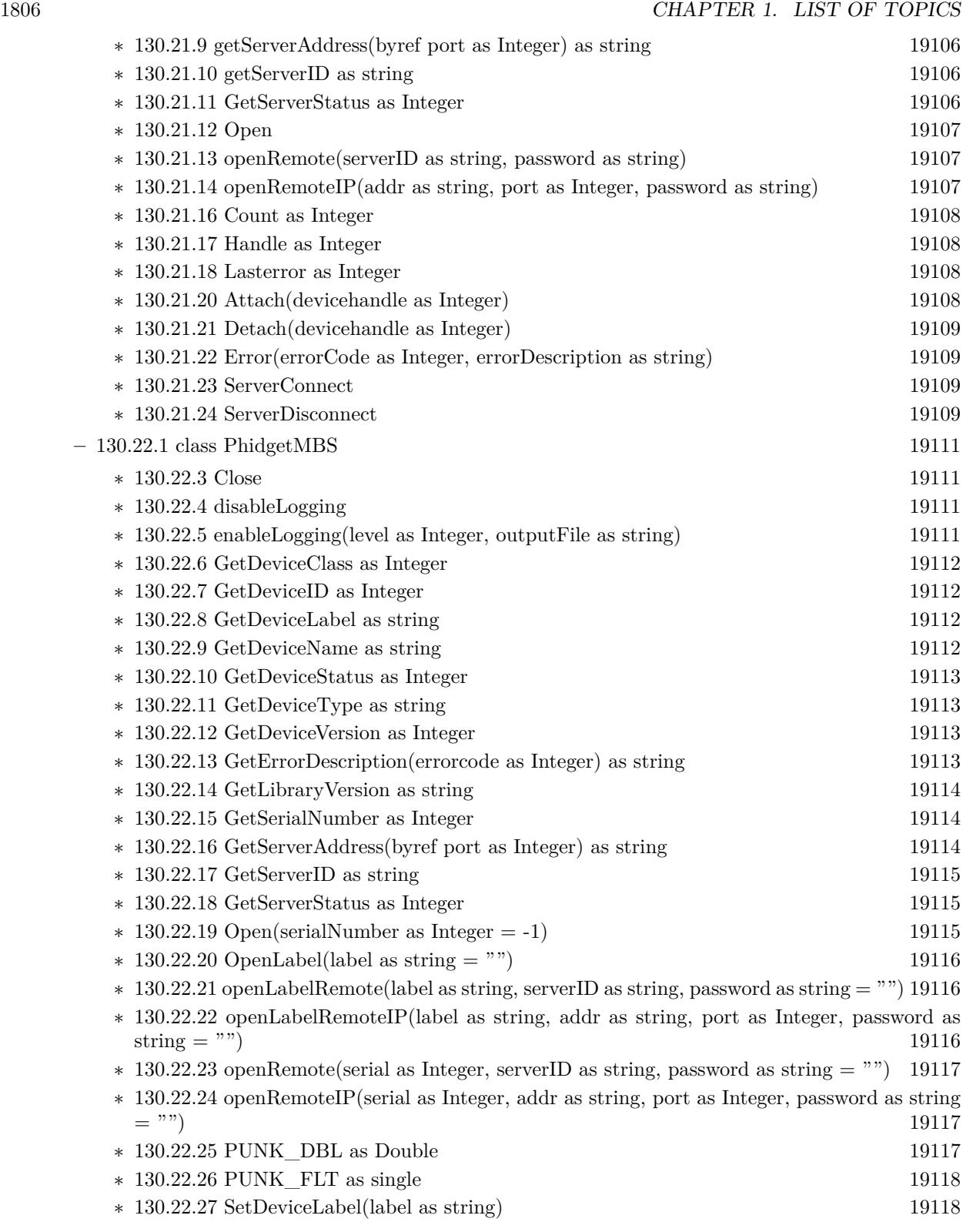

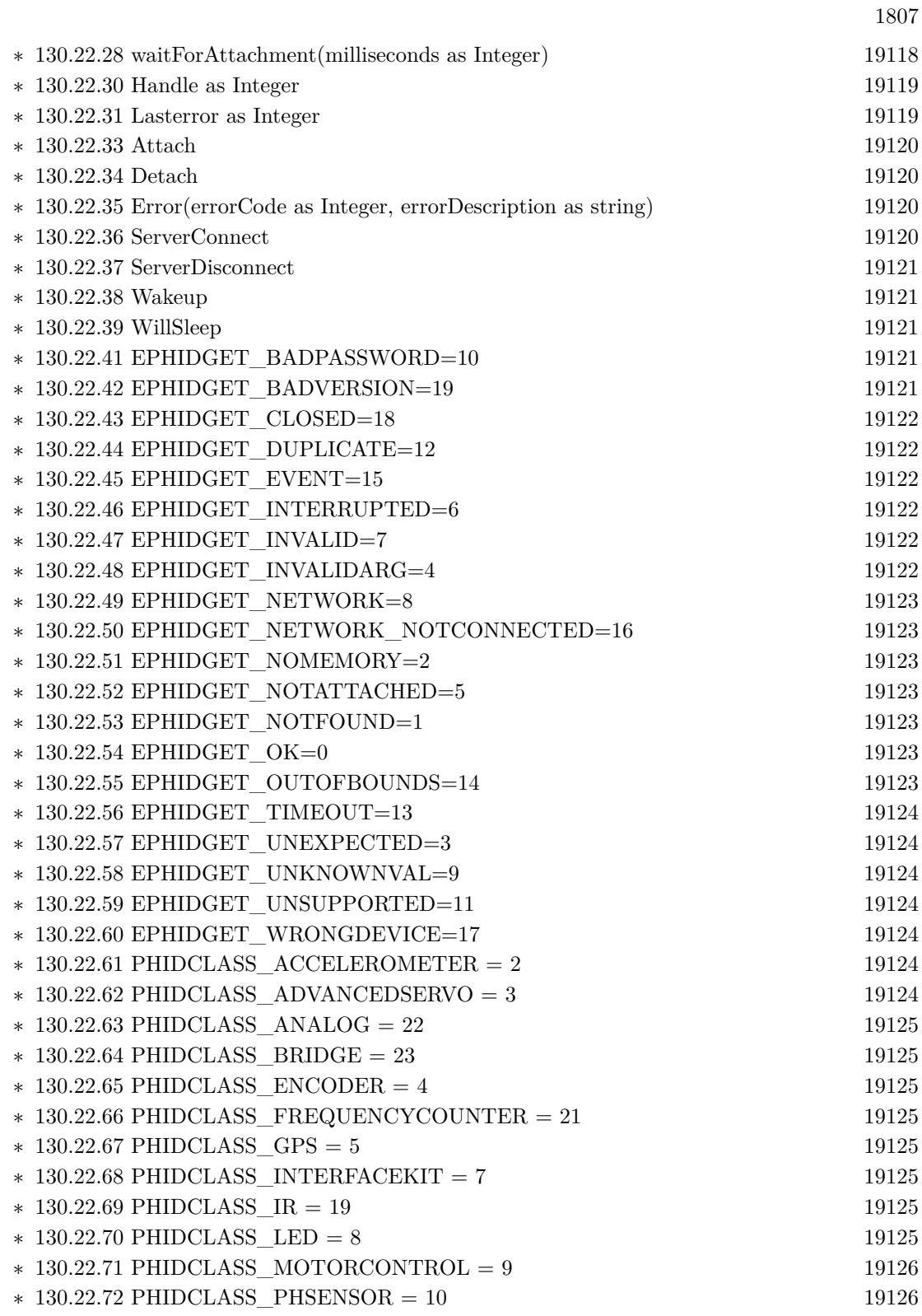

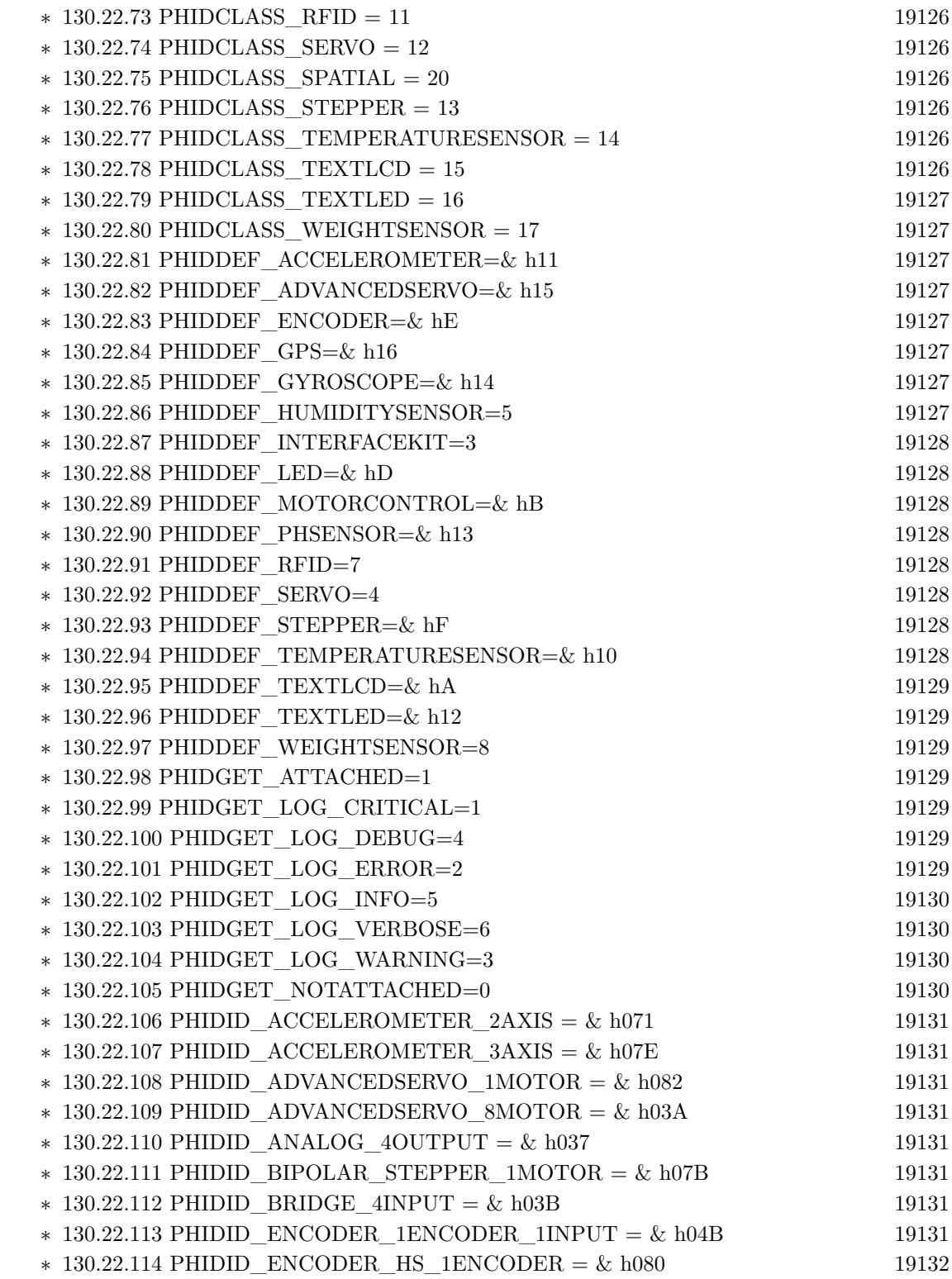

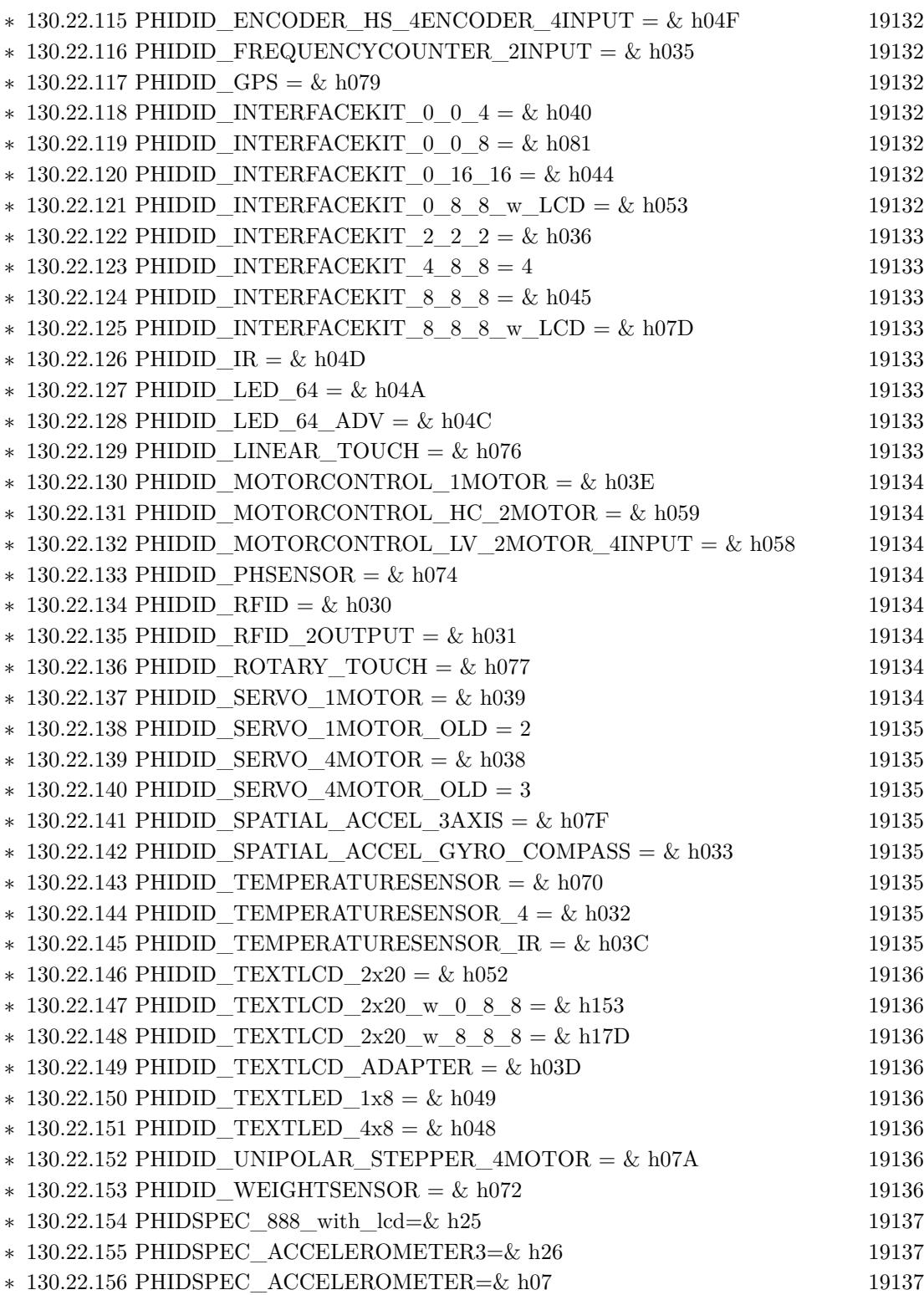

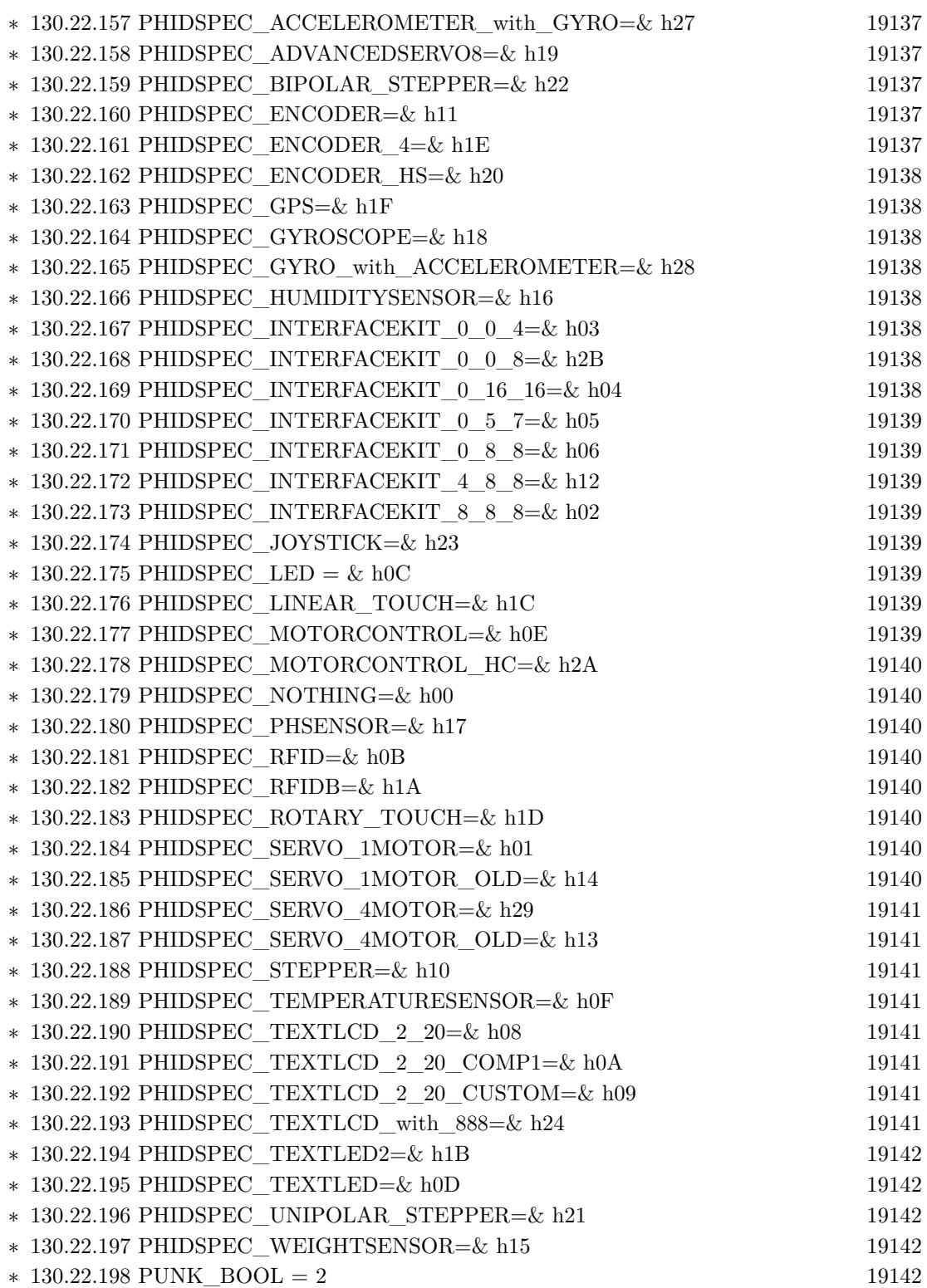

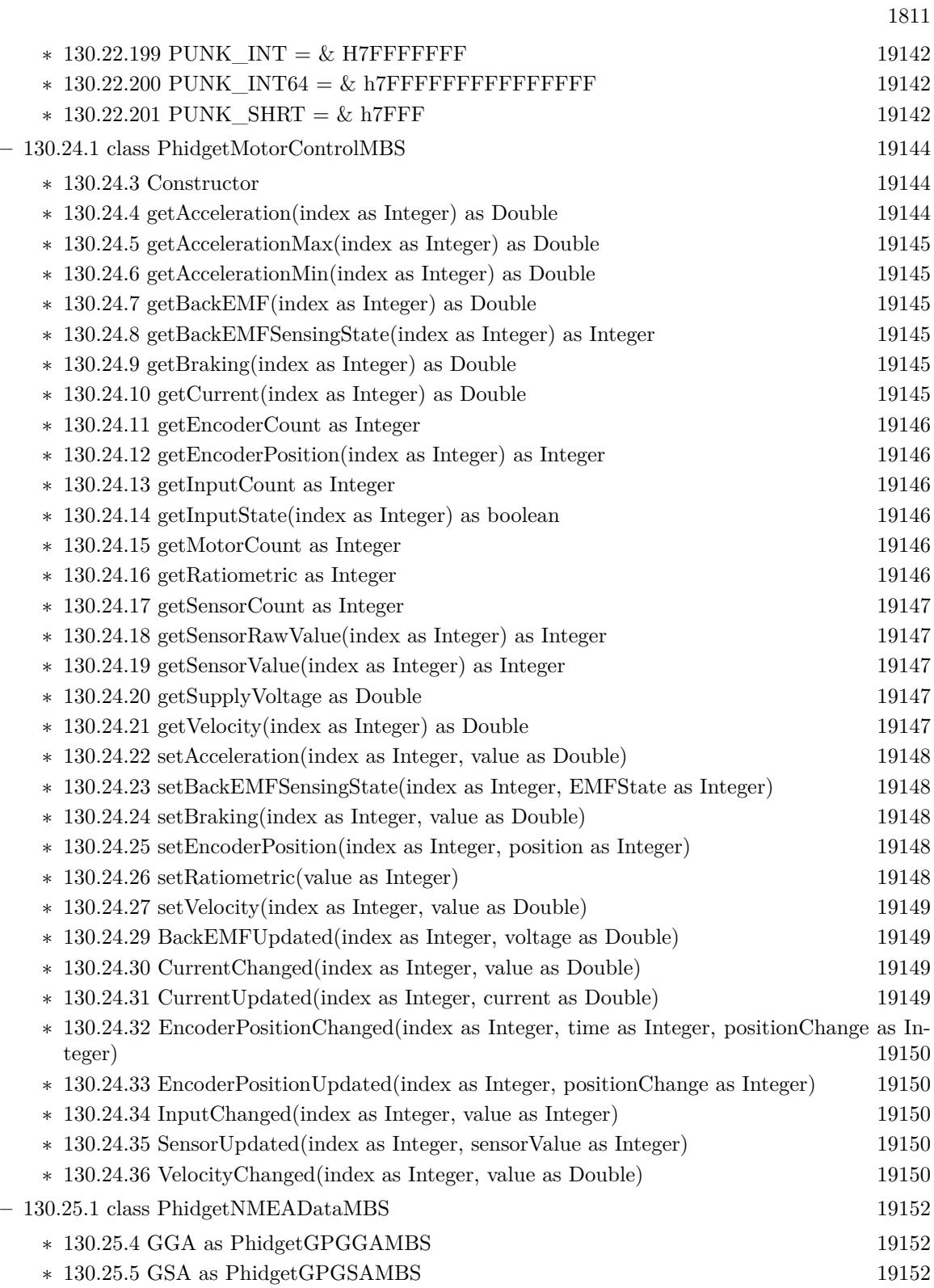

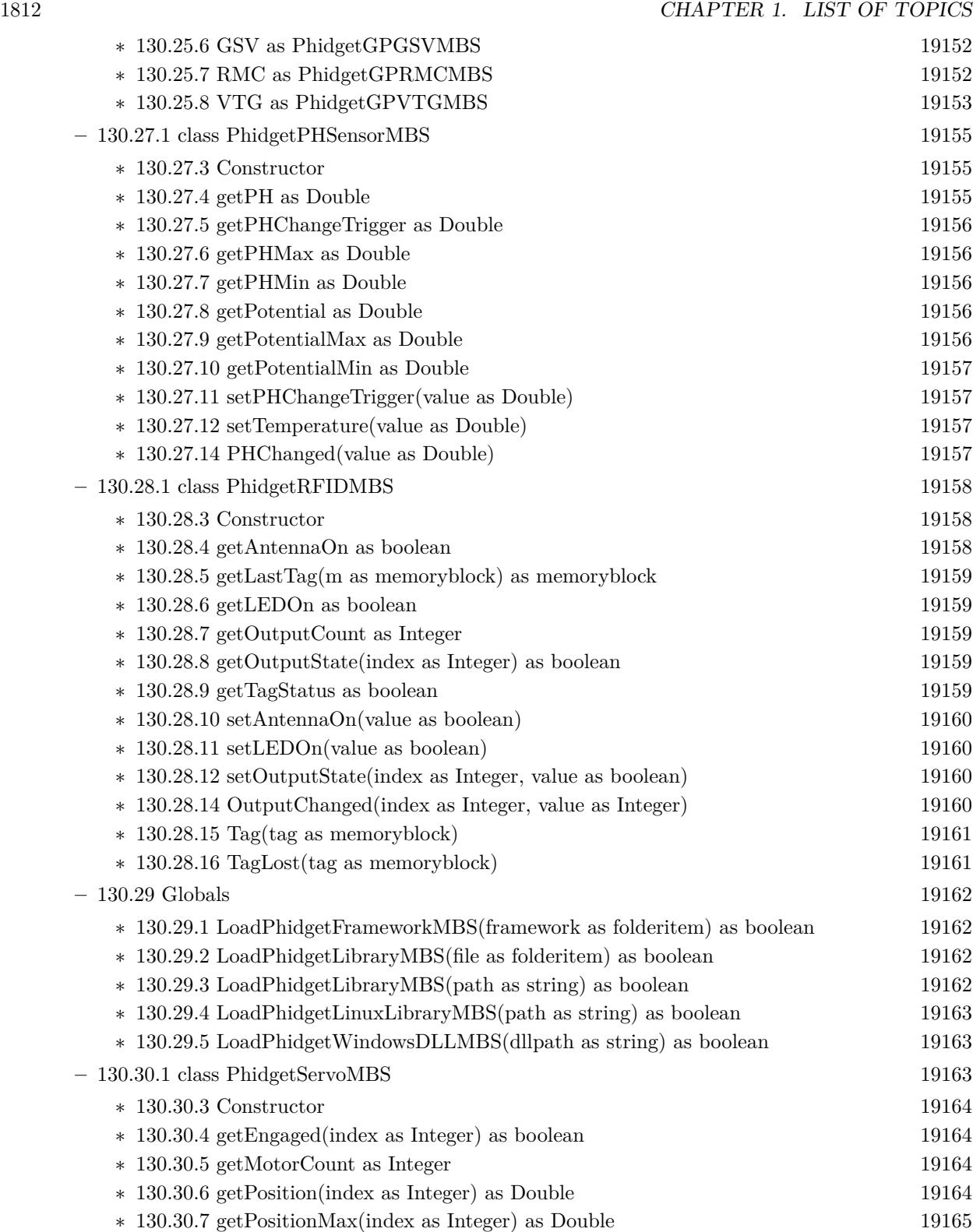

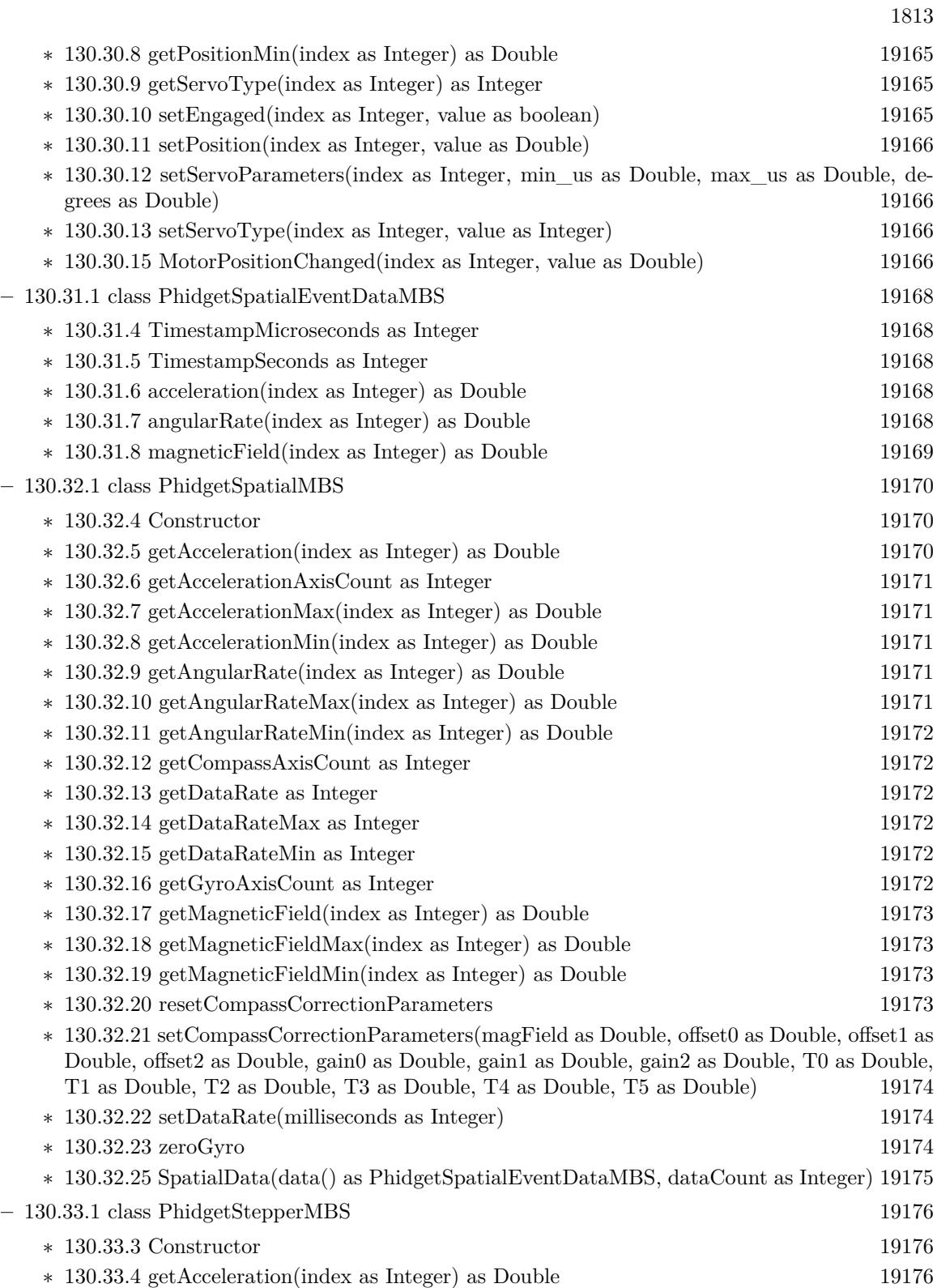

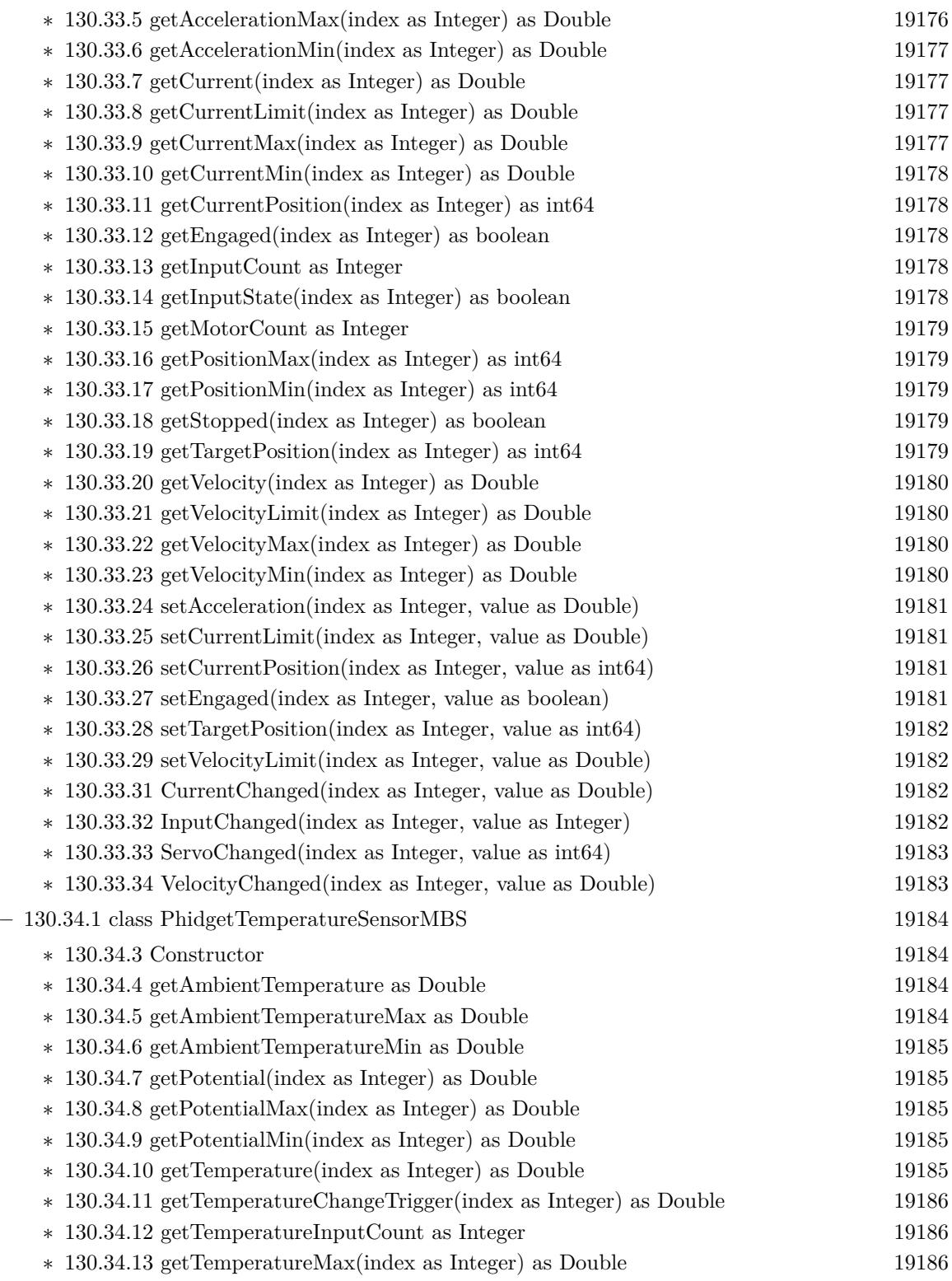

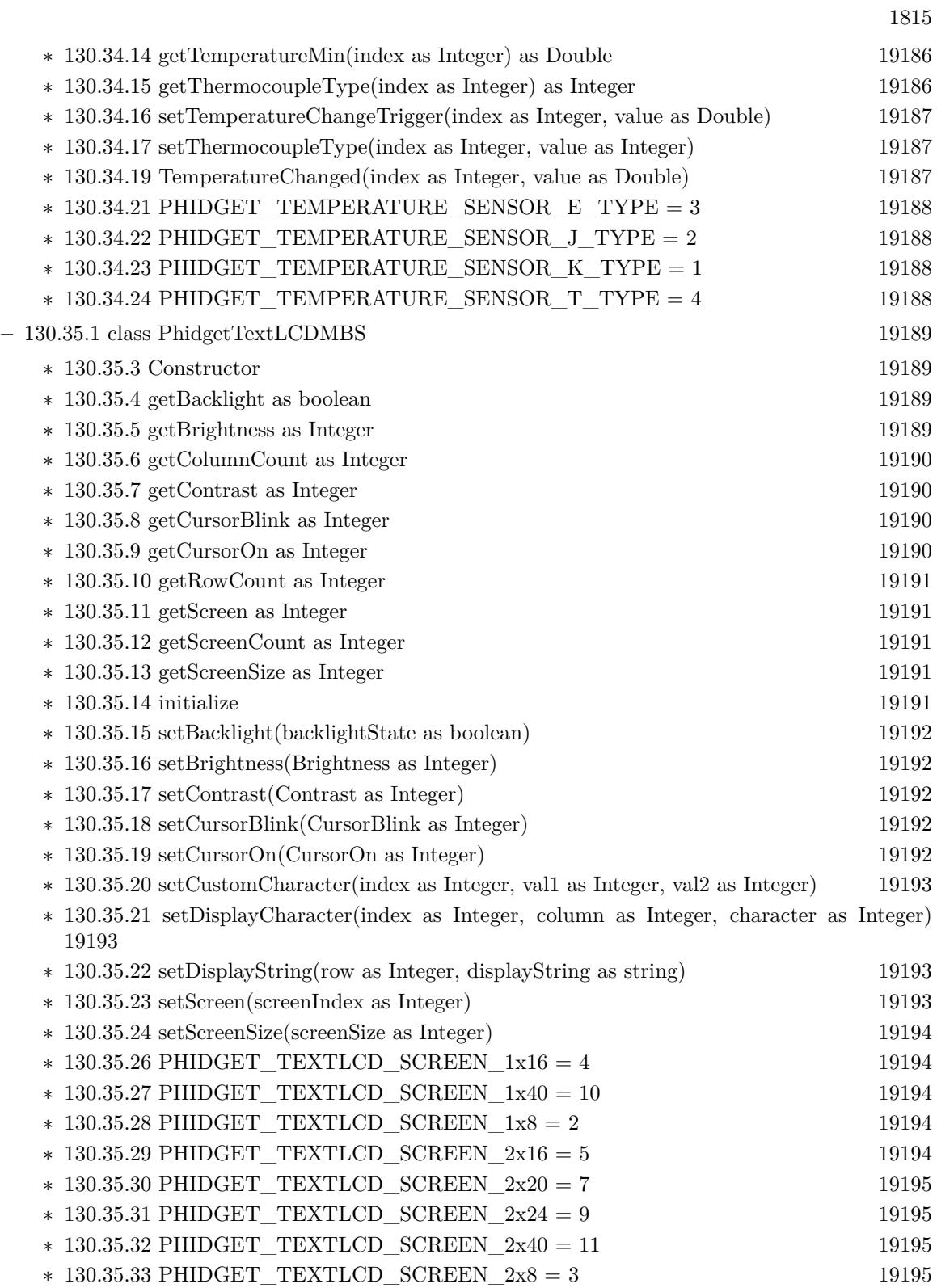

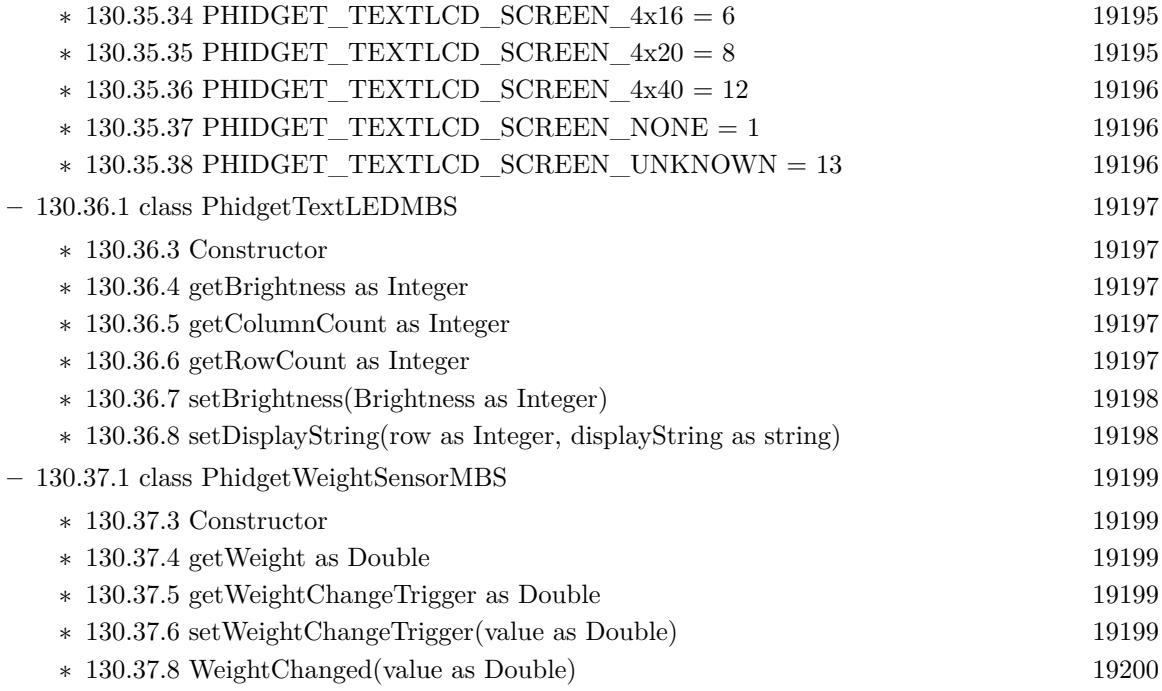

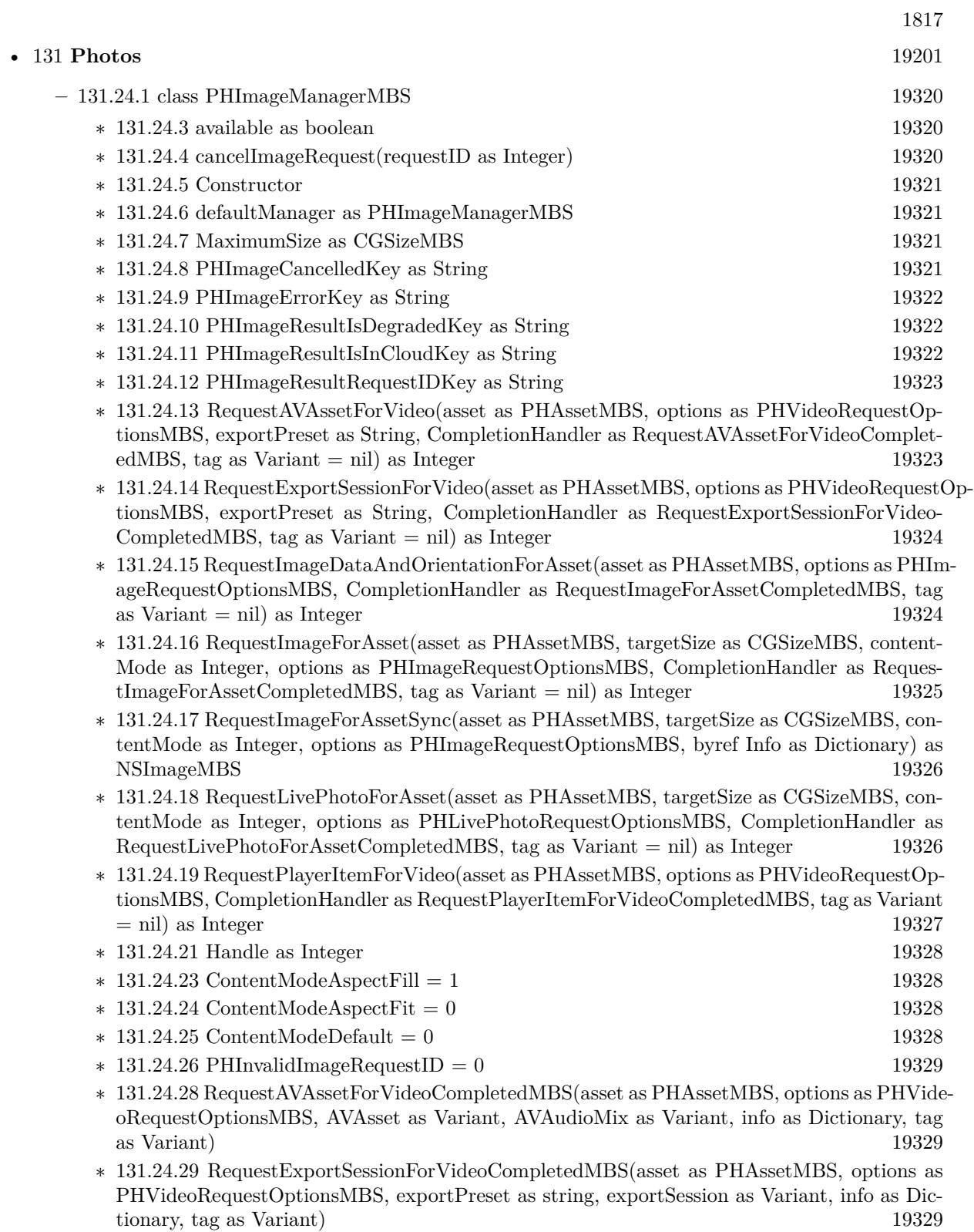

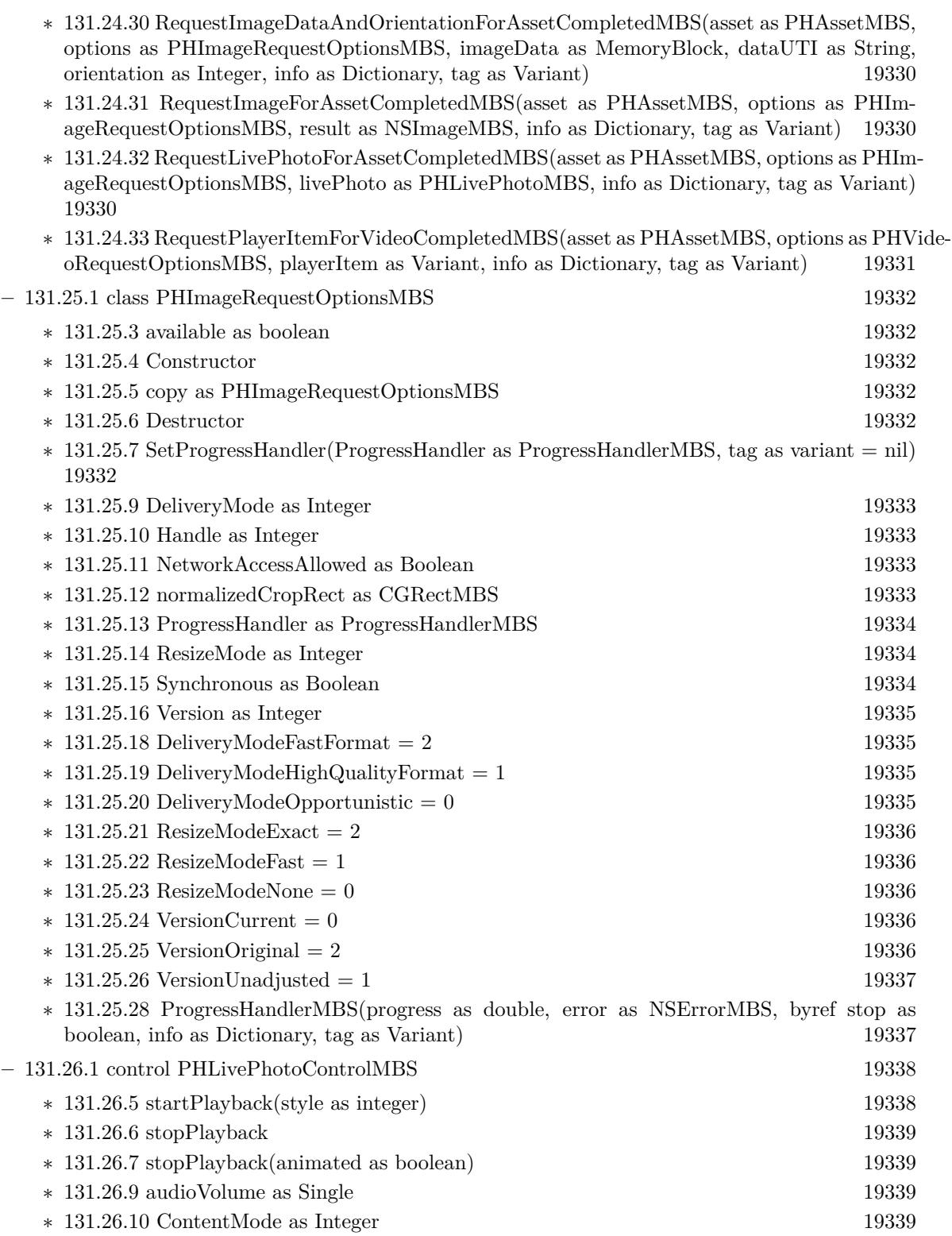

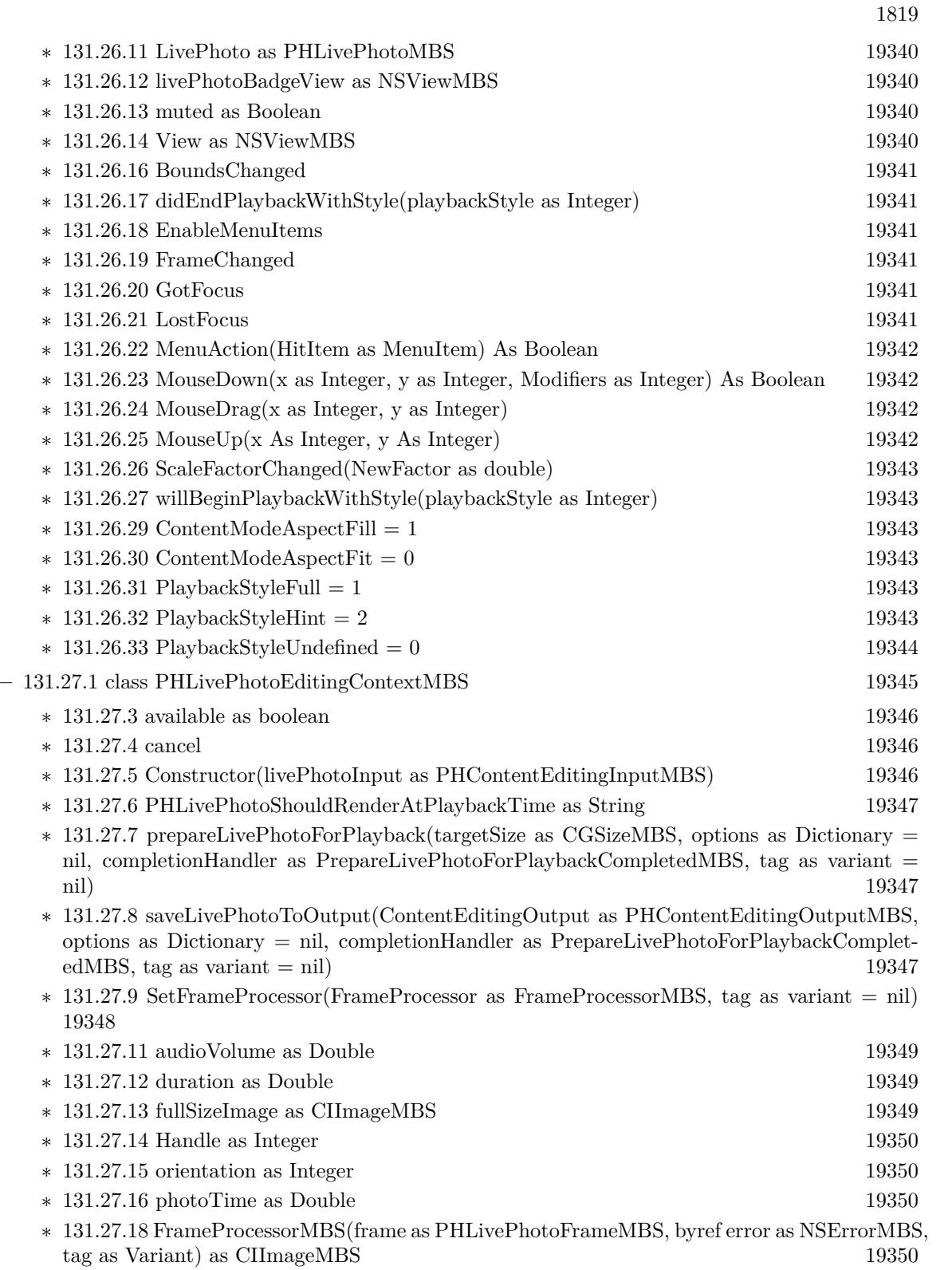

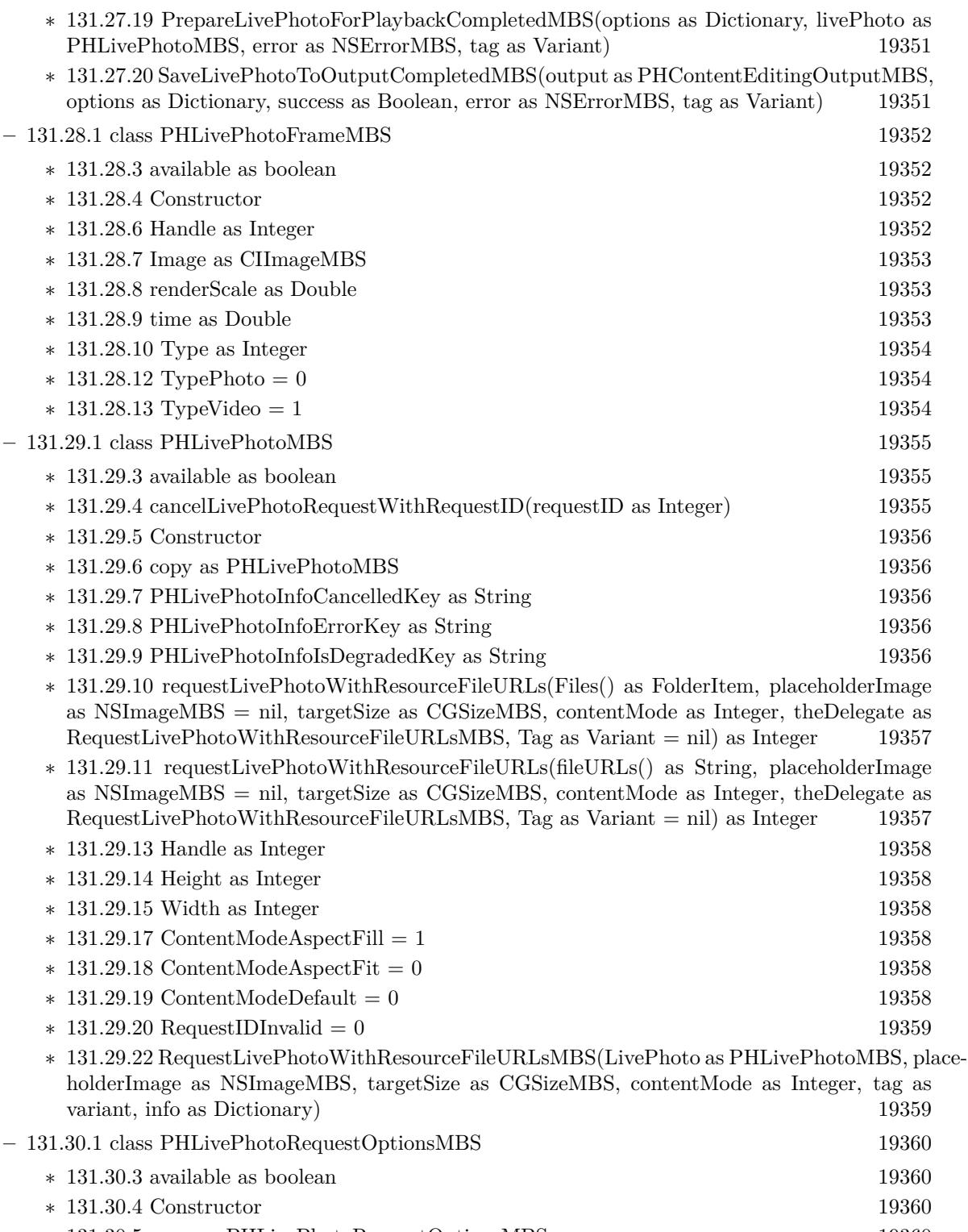

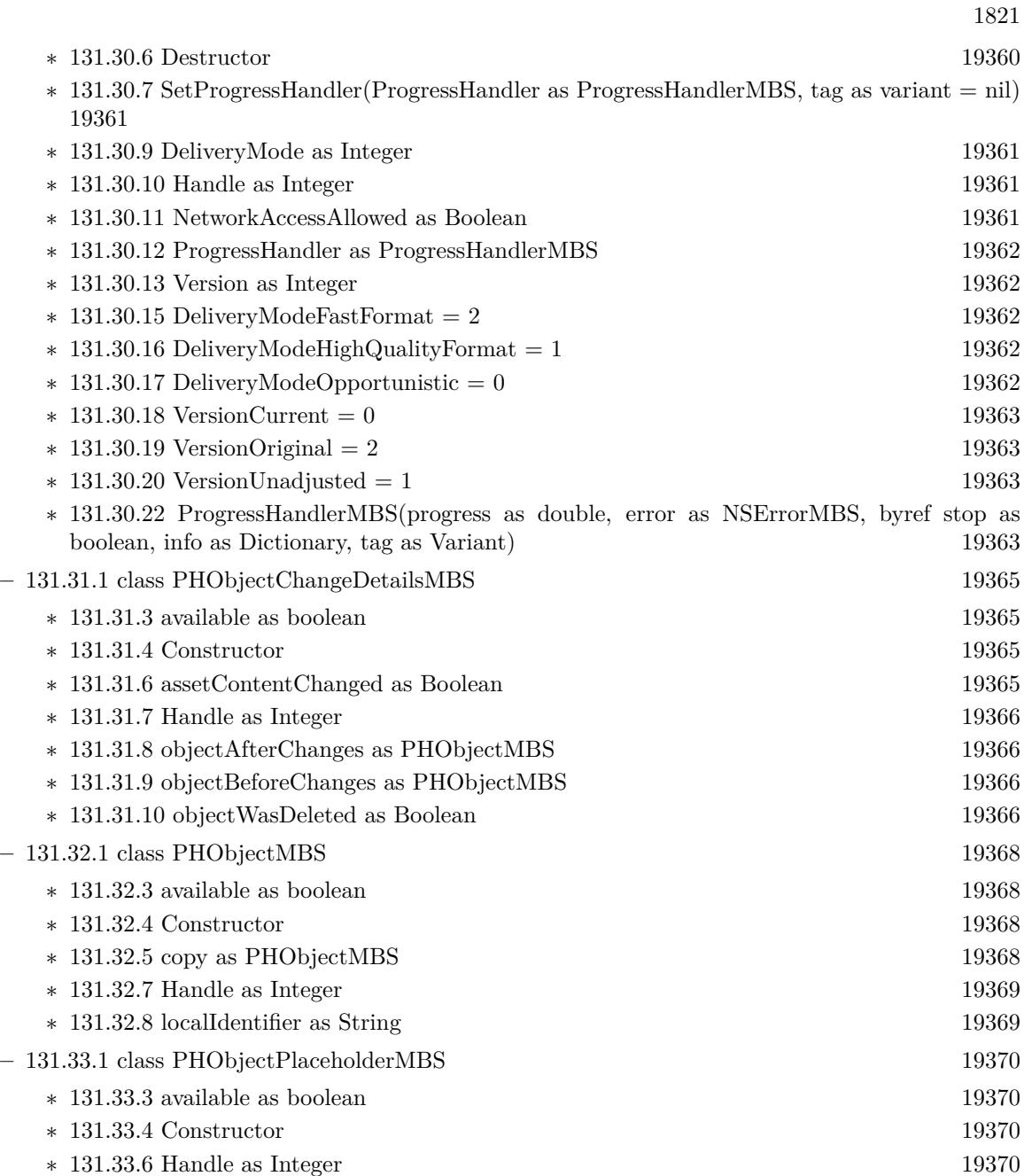

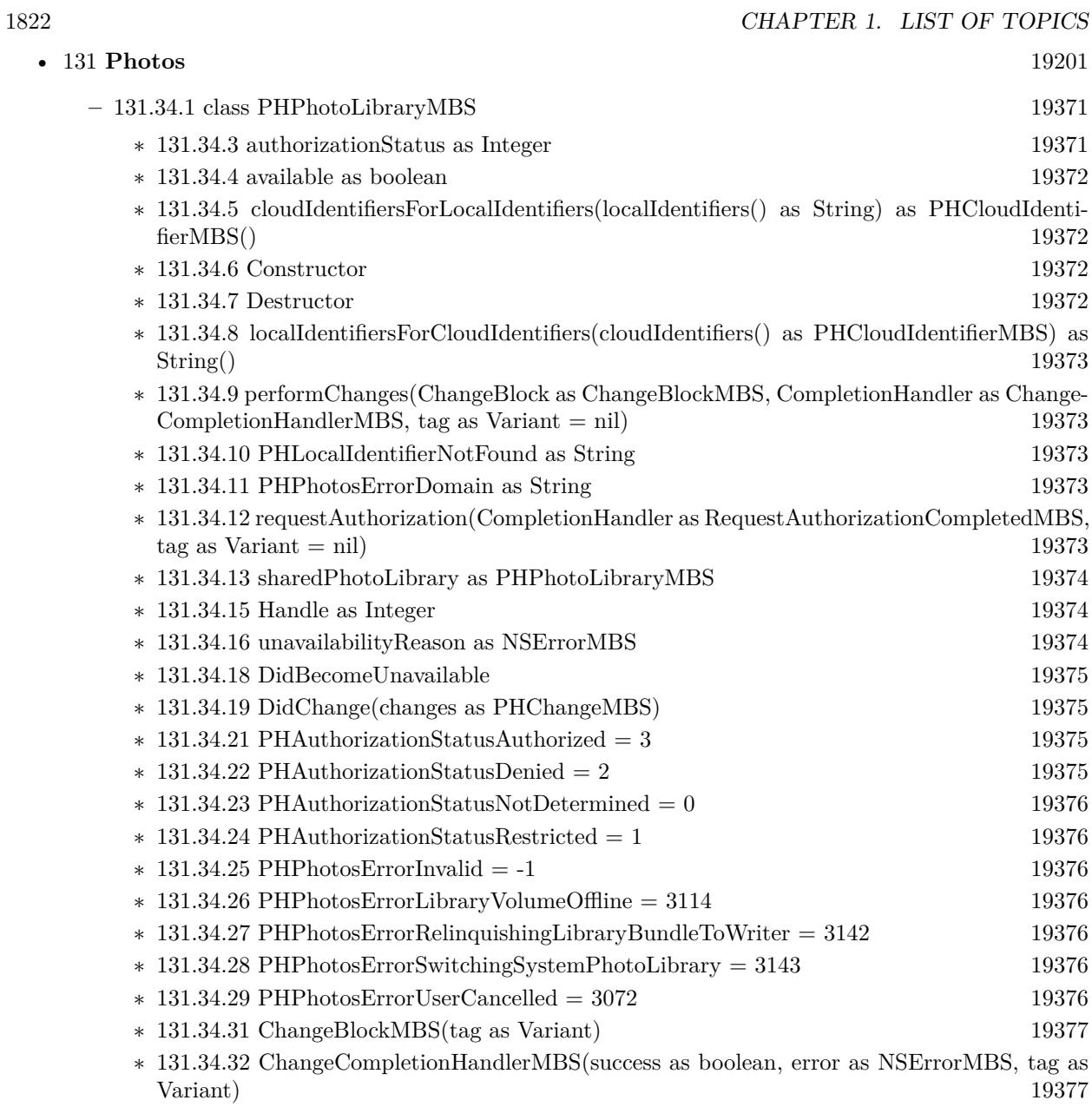

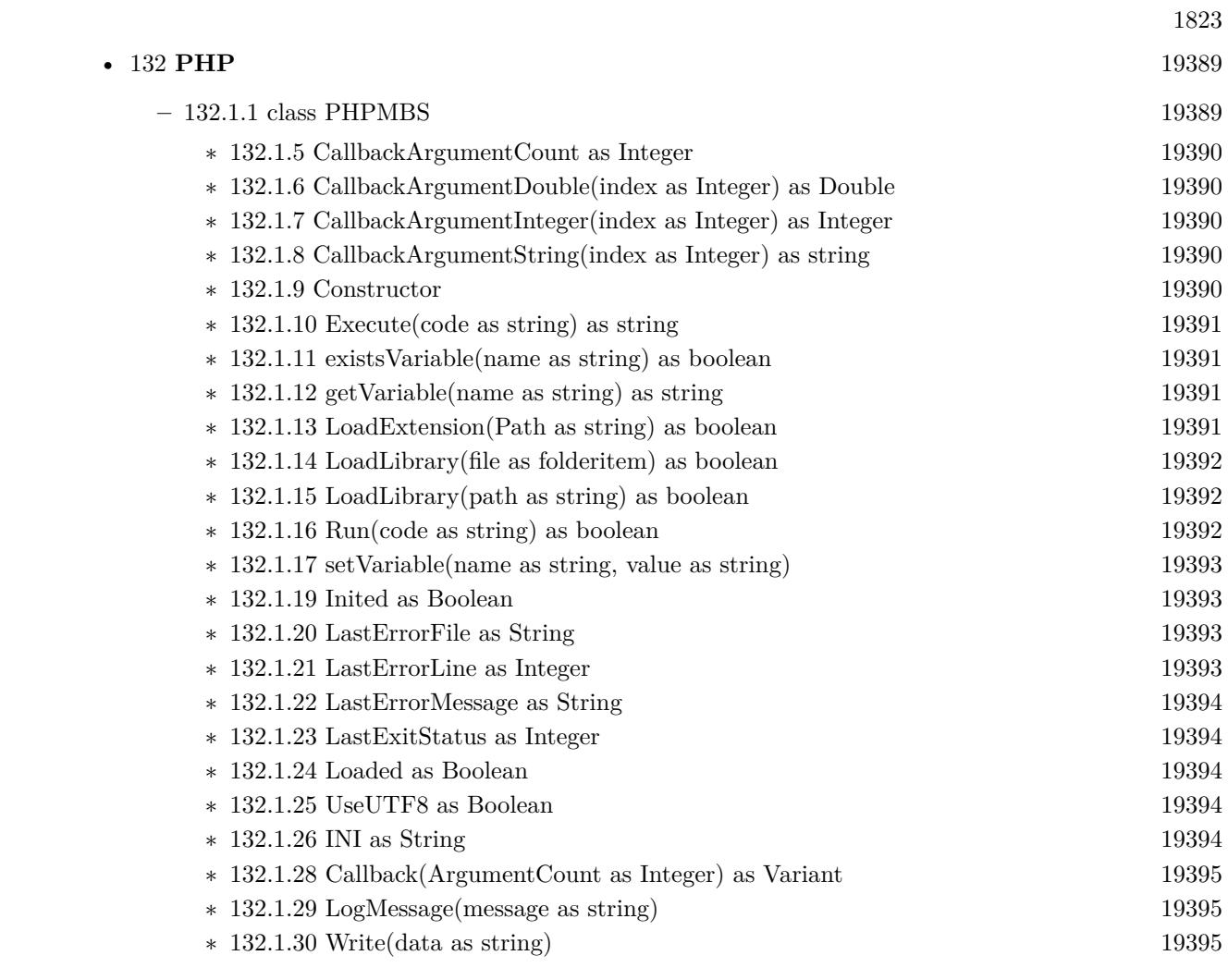

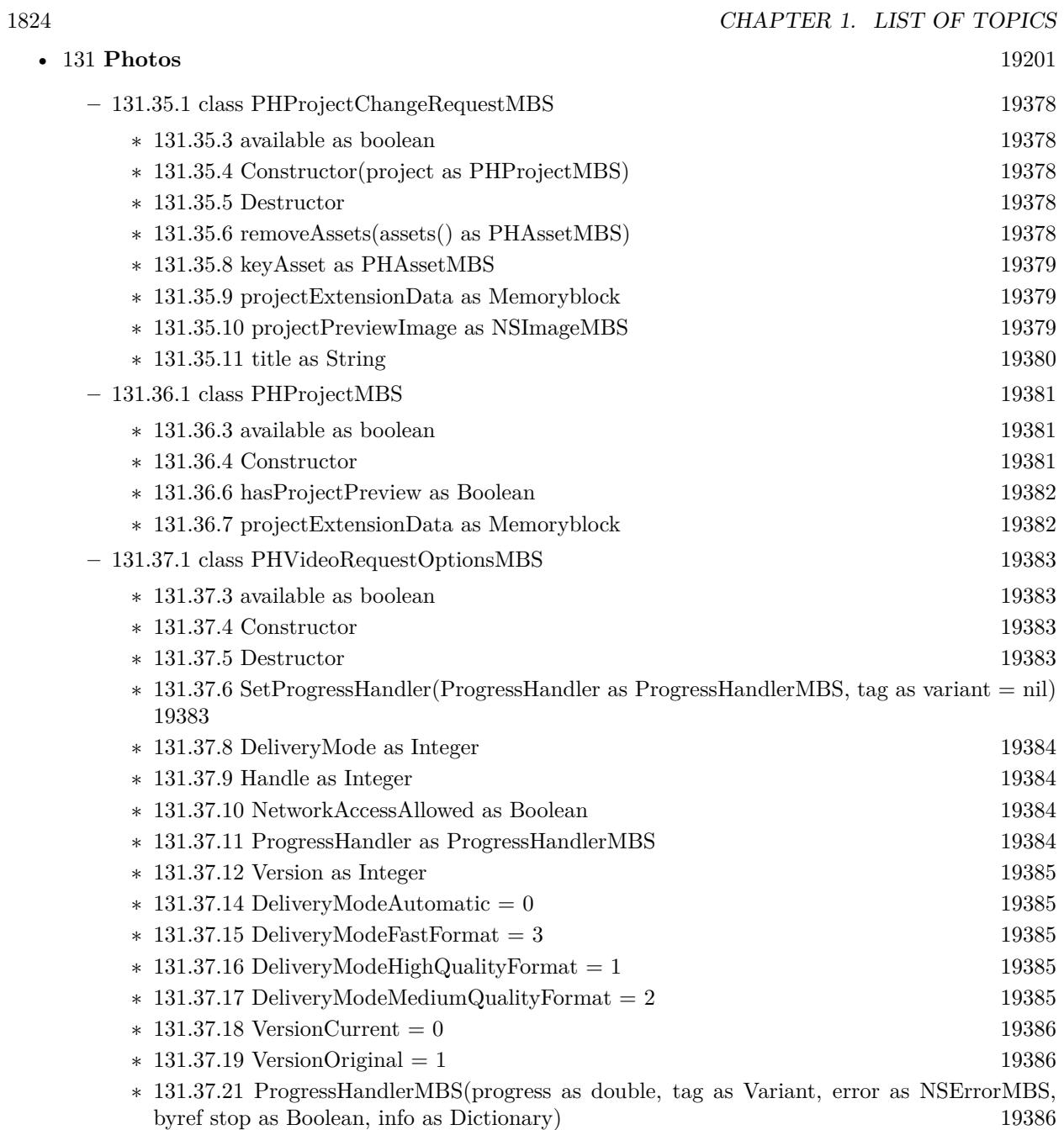

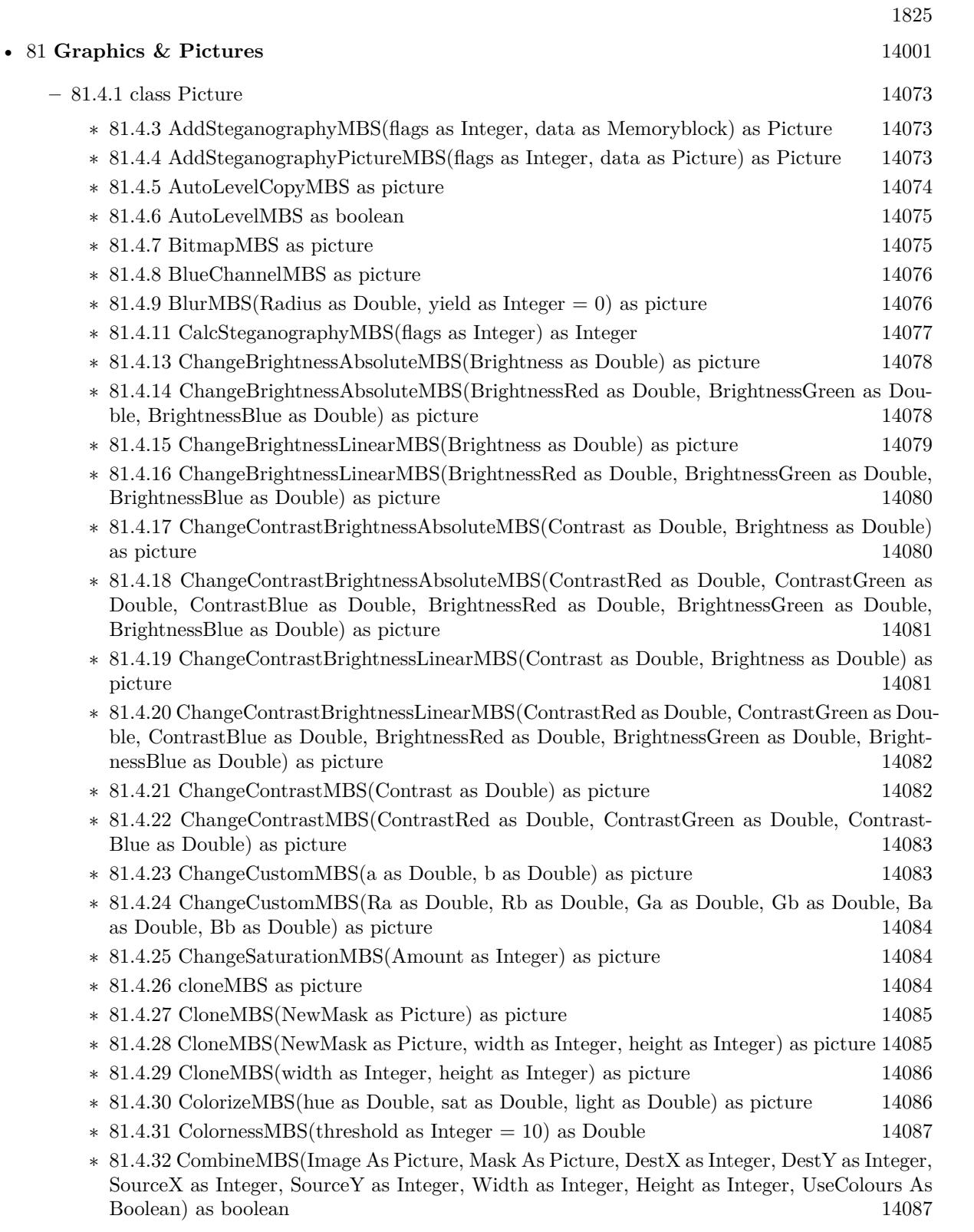

- ∗ [81.4.33](#page-14088-0) CombineMBS(Image As Picture, Mask As Picture, DestX as Integer, DestY as Integer, SourceX as Integer, SourceY as Integer, Width as Integer, Height as Integer, UseColours As Boolean, ForeColour As color) as boolean [14089](#page-14088-0)
- ∗ [81.4.34](#page-14090-0) CombineMBS(Image As Picture, Mask As Picture, DestX as Integer, DestY as Integer, SourceX as Integer, SourceY as Integer, Width as Integer, Height as Integer, UseColours As Boolean, ForeColour As color, MaskColour As color) as boolean [14091](#page-14090-0)
- ∗ [81.4.35](#page-14092-0) CombineMBS(Image As Picture, Mask As Picture, DestX as Integer, DestY as Integer, SourceX as Integer, SourceY as Integer, Width as Integer, Height as Integer, UseColours As Boolean, ForeColour as Integer) as boolean [14093](#page-14092-0)
- ∗ [81.4.36](#page-14093-0) CombineMBS(Image As Picture, Mask As Picture, DestX as Integer, DestY as Integer, SourceX as Integer, SourceY as Integer, Width as Integer, Height as Integer, UseColours As Boolean, ForeColour as Integer, MaskColour as Integer) as boolean [14094](#page-14093-0)
- ∗ [81.4.37](#page-14096-0) CombineMBS(Image As Picture, PreMultipliedSource as boolean, Mask As Picture, DestX as Integer, DestY as Integer, SourceX as Integer, SourceY as Integer, Width as Integer, Height as Integer, UseColours As Boolean) as boolean [14097](#page-14096-0)
- ∗ [81.4.38](#page-14097-0) CombineMBS(Image As Picture, PreMultipliedSource as boolean, Mask As Picture, DestX as Integer, DestY as Integer, SourceX as Integer, SourceY as Integer, Width as Integer, Height as Integer, UseColours As Boolean, ForeColour As color) as boolean [14098](#page-14097-0)
- ∗ [81.4.39](#page-14099-0) CombineMBS(Image As Picture, PreMultipliedSource as boolean, Mask As Picture, DestX as Integer, DestY as Integer, SourceX as Integer, SourceY as Integer, Width as Integer, Height as Integer, UseColours As Boolean, ForeColour As color, MaskColour As color) as boolean and the contract of the contract of the contract of the contract of the contract of the contract of the contract of the contract of the contract of the contract of the contract of the contract of the contract of th
- ∗ [81.4.40](#page-14101-0) CombineMBS(Image As Picture, PreMultipliedSource as boolean, Mask As Picture, DestX as Integer, DestY as Integer, SourceX as Integer, SourceY as Integer, Width as Integer, Height as Integer, UseColours As Boolean, ForeColour as Integer) as boolean [14102](#page-14101-0)
- ∗ [81.4.41](#page-14103-0) CombineMBS(Image As Picture, PreMultipliedSource as boolean, Mask As Picture, DestX as Integer, DestY as Integer, SourceX as Integer, SourceY as Integer, Width as Integer, Height as Integer, UseColours As Boolean, ForeColour as Integer, MaskColour as Integer) as boolean and the contract of the contract of the contract of the contract of the contract of the contract of the contract of the contract of the contract of the contract of the contract of the contract of the contract of th
- ∗ [81.4.42](#page-14104-0) CombineMBS(Mode as Integer, SecondPicture As Picture, X as Integer = 0, Y as Integer = 0, Width as Integer = 0, Height as Integer = 0) as picture [14105](#page-14104-0)
- ∗ [81.4.43](#page-14106-0) CombinePixelMBS(Mode as Integer, SecondPicture As Picture) as picture [14107](#page-14106-0)
- ∗ [81.4.44](#page-14107-0) CompareBrightnessMBS(other as picture, mode as Integer, threshold as Integer) as Double [14108](#page-14107-0)
- ∗ [81.4.45](#page-14108-0) CompareMBS(other as picture, threshold as Integer) as Double [14109](#page-14108-0)
- ∗ [81.4.46](#page-14108-1) CopyABGRtoMemoryblockMBS(destination as memoryblock, offset as Integer, AlphaValue as Integer, StartLine as Integer  $= 0$ , EndLine as Integer  $= -1$ , Yield as Integer  $=$ 0, DestRowBytes as Integer = 0) as boolean [14109](#page-14108-1)
- ∗ [81.4.47](#page-14109-0) CopyABGRtoMemoryblockMBS(destination as memoryblock, offset as Integer, Mask-For Alpha as picture, StartLine as Integer  $= 0$ , EndLine as Integer  $= -1$ , Yield as Integer  $=$ 0, DestRowBytes as Integer  $= 0$ ) as boolean [14110](#page-14109-0)
- ∗ [81.4.48](#page-14110-0) CopyARGBtoMemoryblockMBS(destination as memoryblock, offset as Integer, AlphaValue as Integer, StartLine as Integer  $= 0$ , EndLine as Integer  $= -1$ , Yield as Integer  $=$ 0, DestRowBytes as Integer = 0) as boolean [14111](#page-14110-0)
- ∗ [81.4.49](#page-14112-0) CopyARGBtoMemoryblockMBS(destination as memoryblock, offset as Integer, LittleEndian as boolean, AlphaValue as Integer, StartLine as Integer  $= 0$ , EndLine as Integer  $=$  $-1$ , Yield as Integer = 0, DestRowBytes as Integer = 0) as boolean [14113](#page-14112-0)
- ∗ [81.4.50](#page-14113-0) CopyARGBtoMemoryblockMBS(destination as memoryblock, offset as Integer, Mask-For Alpha as picture, StartLine as Integer  $= 0$ , EndLine as Integer  $= -1$ , Yield as Integer  $=$ 0, DestRowBytes as Integer = 0) as boolean [14114](#page-14113-0)
- ∗ [81.4.51](#page-14115-0) CopyBGRAtoMemoryblockMBS(destination as memoryblock, offset as Integer, AlphaValue as Integer, StartLine as Integer  $= 0$ , EndLine as Integer  $= -1$ , Yield as Integer  $=$ 0, DestRowBytes as Integer  $= 0$ ) as boolean [14116](#page-14115-0)
- ∗ [81.4.52](#page-14115-1) CopyBGRAtoMemoryblockMBS(destination as memoryblock, offset as Integer, Mask-For Alpha as picture, StartLine as Integer  $= 0$ , EndLine as Integer  $= -1$ , Yield as Integer  $=$ 0, DestRowBytes as Integer = 0) as boolean [14116](#page-14115-1)
- ∗ [81.4.53](#page-14117-0) CopyBGRtoMemoryblockMBS(destination as memoryblock, offset as Integer, Start-Line as Integer  $= 0$ , EndLine as Integer  $= -1$ , Yield as Integer  $= 0$ , DestRowBytes as Integer  $= 0$ ) as boolean [14118](#page-14117-0)
- ∗ [81.4.54](#page-14117-1) CopyBGRXtoMemoryblockMBS(destination as memoryblock, offset as Integer, Start-Line as Integer = 0, EndLine as Integer =  $-1$ , Yield as Integer = 0, DestRowBytes as Integer  $= 0$ ) as boolean [14118](#page-14117-1)
- ∗ [81.4.55](#page-14118-0) CopyBtoMemoryblockMBS(destination as memoryblock, offset as Integer, PixelByte-Size as Integer, StartLine as Integer  $= 0$ , EndLine as Integer  $= -1$ , Yield as Integer  $= 0$ , DestRowBytes as Integer = 0) as boolean [14119](#page-14118-0)
- ∗ [81.4.56](#page-14119-0) CopyGtoMemoryblockMBS(destination as memoryblock, offset as Integer, PixelByte-Size as Integer, StartLine as Integer  $= 0$ , EndLine as Integer  $= -1$ , Yield as Integer  $= 0$ , DestRowBytes as Integer = 0) as boolean [14120](#page-14119-0)
- ∗ [81.4.57](#page-14120-0) CopyMaskMBS as picture [14121](#page-14120-0)
- ∗ [81.4.58](#page-14121-0) CopyPictureMBS as picture [14122](#page-14121-0)
- ∗ [81.4.59](#page-14121-1) CopyPictureWithMaskMBS as picture [14122](#page-14121-1)
- ∗ [81.4.60](#page-14121-2) CopyPictureWithoutMaskMBS as picture [14122](#page-14121-2)
- ∗ [81.4.61](#page-14122-0) CopyPixelFastMBS(Source As Picture, DestX as Integer, DestY as Integer, SourceX as Integer, SourceY as Integer, Width as Integer, Height as Integer) as boolean [14123](#page-14122-0)
- ∗ [81.4.62](#page-14123-0) CopyRGBAtoMemoryblockMBS(destination as memoryblock, offset as Integer, AlphaValue as Integer, StartLine as Integer  $= 0$ , EndLine as Integer  $= -1$ , Yield as Integer  $=$ 0, DestRowBytes as Integer = 0) as boolean [14124](#page-14123-0)
- ∗ [81.4.63](#page-14124-0) CopyRGBAtoMemoryblockMBS(destination as memoryblock, offset as Integer, Mask-For Alpha as picture, StartLine as Integer  $= 0$ , EndLine as Integer  $= -1$ , Yield as Integer  $=$ 0, DestRowBytes as Integer = 0) as boolean [14125](#page-14124-0)
- ∗ [81.4.64](#page-14125-0) CopyRGBtoMemoryblockMBS(destination as memoryblock, offset as Integer, Start-Line as Integer = 0, EndLine as Integer =  $-1$ , Yield as Integer = 0, DestRowBytes as Integer  $= 0$  as boolean [14126](#page-14125-0)
- ∗ [81.4.65](#page-14126-0) CopyRGBXtoMemoryblockMBS(destination as memoryblock, offset as Integer, Start-Line as Integer  $= 0$ , EndLine as Integer  $= -1$ , Yield as Integer  $= 0$ , DestRowBytes as Integer  $= 0$ ) as boolean [14127](#page-14126-0)
- ∗ [81.4.66](#page-14127-0) CopyRtoMemoryblockMBS(destination as memoryblock, offset as Integer, PixelByte-Size as Integer, StartLine as Integer  $= 0$ , EndLine as Integer  $= -1$ , Yield as Integer  $= 0$ , DestRowBytes as Integer = 0) as boolean [14128](#page-14127-0)
- ∗ [81.4.67](#page-14128-0) CopyXBGRtoMemoryblockMBS(destination as memoryblock, offset as Integer, Start-Line as Integer  $= 0$ , EndLine as Integer  $= -1$ , Yield as Integer  $= 0$ , DestRowBytes as Integer  $= 0$ ) as boolean [14129](#page-14128-0)

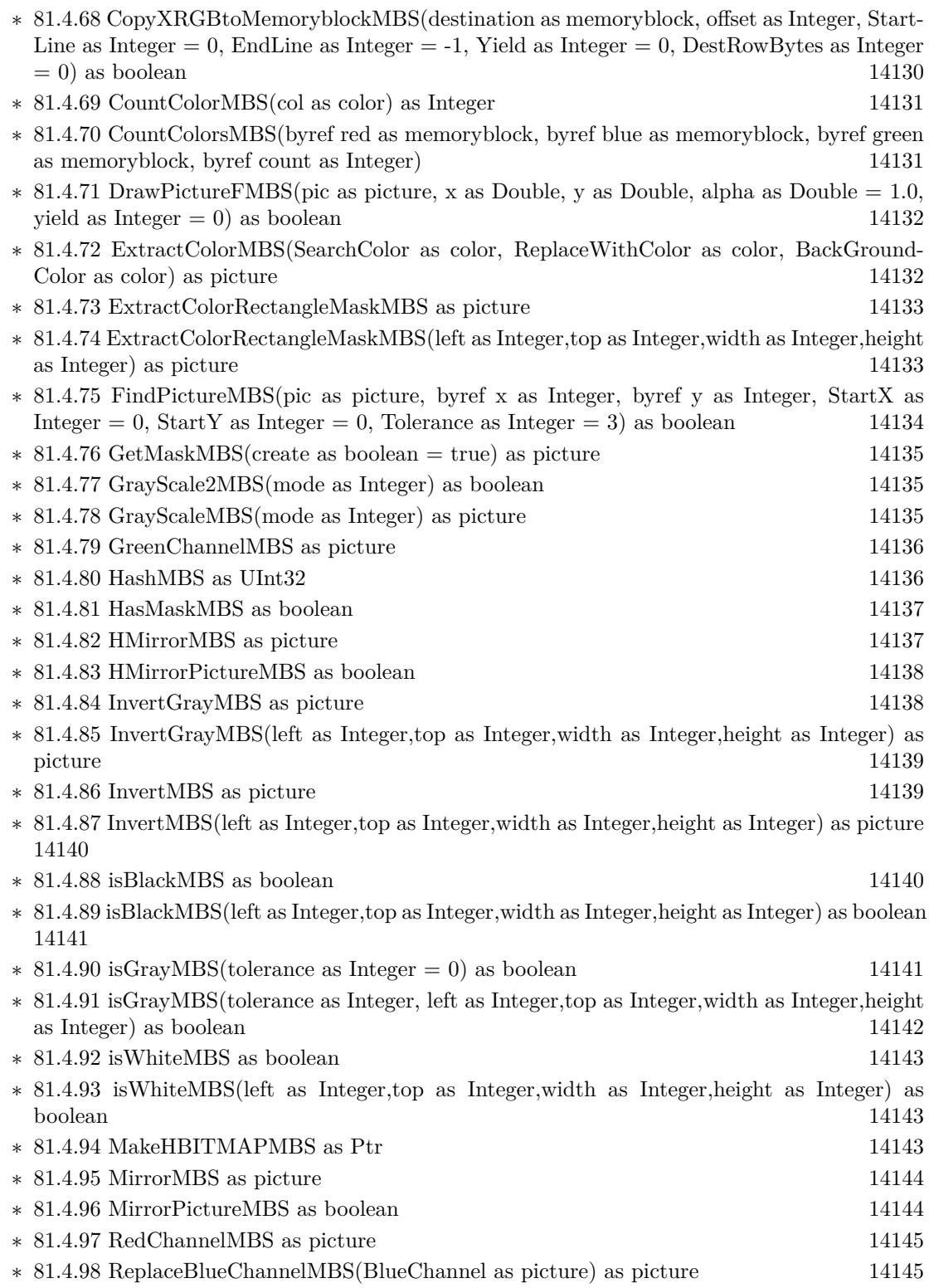

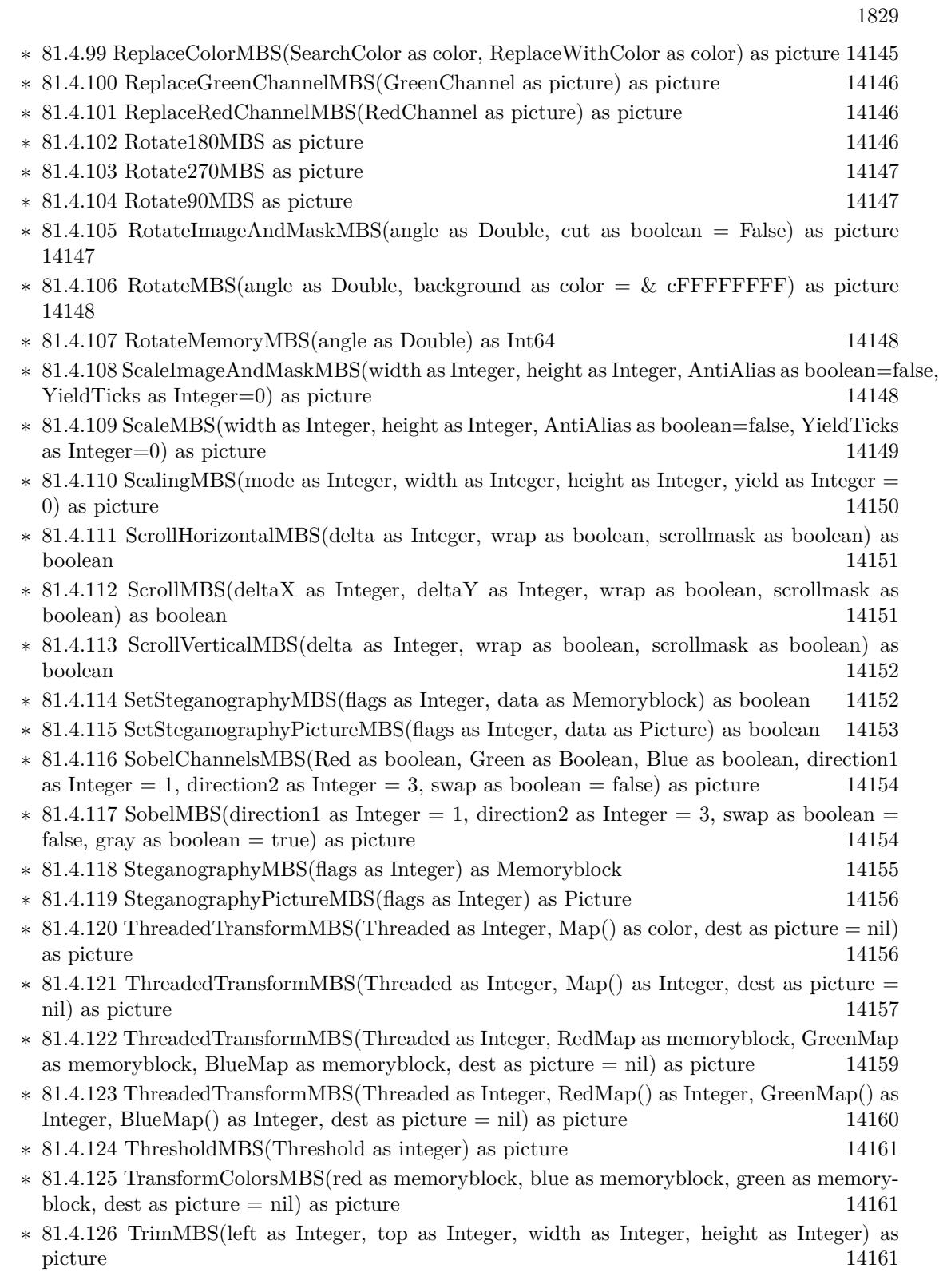

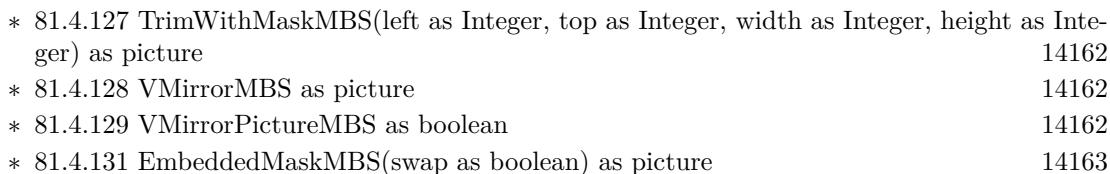

- **– ??** Globals **??**
	- ∗ [81.2.65](#page-14065-0) BinaryStringtoPictureMBS(data as String) as Picture [14066](#page-14065-0)
	- ∗ [81.2.12](#page-14018-0) BlendPicturesMBS(result as picture, source as picture, sourcepercent as Double, dest as picture, destpercent as Double, x as Integer, y as Integer, width as Integer, height as Integer) as boolean [14019](#page-14018-0)
	- ∗ [81.2.5](#page-14014-0) BlendPicturesMBS(source as picture, sourcepercent as Double, dest as picture, destpercent as Double) as picture [14015](#page-14014-0)
	- ∗ [81.2.13](#page-14018-1) BlendPicturesWithMaskMBS(result as picture, source as picture, dest as picture, mask as picture, x as Integer, y as Integer, width as Integer, height as Integer) as boolean [14019](#page-14018-1)
	- ∗ [81.2.6](#page-14014-1) BlendPicturesWithMaskMBS(source as picture, dest as picture, mask as picture) as picture the contract of the contract of the contract of the contract of the contract of the contract of the contract of the contract of the contract of the contract of the contract of the contract of the contract of the co
	- ∗ [81.2.14](#page-14019-0) BlendPicturesWithMaskWithBackgroundMBS(SourceImage As Picture, DestImage As Picture, Mask As Picture, Result As Picture, X as Integer, Y as Integer, Width as Integer, Height as Integer) as boolean [14020](#page-14019-0)
	- ∗ [81.2.15](#page-14019-1) BlendPicturesWithMaskWithBackgroundMBS(SourceImage As Picture, DestImage As Picture, Mask As Picture, Result As Picture, X as Integer, Y as Integer, Width as Integer, Height as Integer, BackgroundColour As Color) as boolean [14020](#page-14019-1)
	- ∗ [81.2.17](#page-14021-0) ColorizePictureMBS(Pict As Picture, Mask As Picture, foreR as Double, foreG as Double, foreB as Double, foreA as Double, backR as Double, backG as Double, backB as Double, backA as Double) as boolean [14022](#page-14021-0)
	- ∗ [81.2.7](#page-14015-0) CombinePicturesMBS(red as picture, blue as picture, green as picture) as picture [14016](#page-14015-0)
	- ∗ [81.2.16](#page-14020-0) DiffPicturesMBS(source as picture, dest as picture, square as boolean) as picture [14021](#page-14020-0)
	- ∗ [81.2.32](#page-14041-0) GetMBfromPictureMBS(pic as picture, mask as picture, mode as string) as memoryblock the contract of the contract of the contract of the contract of the contract of the contract of the contract of the contract of the contract of the contract of the contract of the contract of the contract of the cont
	- ∗ [81.2.33](#page-14042-0) GetMBfromPictureMBS(pic as picture, mode as string) as memoryblock [14043](#page-14042-0)
	- ∗ [81.2.64](#page-14064-0) MandelbrotSetMBS(Threaded as Integer, width as Integer, height as Integer, fx as Double  $= 4.0$ , fy as Double  $= 4.0$ , dx as Double  $= -2.0$ , dy as Double  $= -2.0$ , dest as picture  $=$  nil) as picture [14065](#page-14064-0)
	- ∗ [81.2.34](#page-14042-1) MemoryblockABGRtoPictureMBS(dest as picture, source as memoryblock, offset as Integer, width as Integer, height as Integer) as picture [14043](#page-14042-1)
	- ∗ [81.2.35](#page-14043-0) MemoryblockABGRtoPictureMBS(source as memoryblock, offset as Integer, width as Integer, height as Integer) as picture [14044](#page-14043-0)
	- ∗ [81.2.36](#page-14044-0) MemoryblockARGBtoPictureMBS(dest as picture, source as memoryblock, offset as Integer, width as Integer, height as Integer) as picture [14045](#page-14044-0)
	- ∗ [81.2.37](#page-14045-0) MemoryblockARGBtoPictureMBS(source as memoryblock, offset as Integer, width as Integer, height as Integer) as picture [14046](#page-14045-0)
	- ∗ [81.2.3](#page-14012-0) MemoryblockARGBtoPictureMBS(source as memoryblock, offset as Integer, width as Integer, height as Integer, LittleEndian as boolean) as picture [14013](#page-14012-0)

1831

- ∗ [81.2.38](#page-14046-0) MemoryblockBGRAtoPictureMBS(dest as picture, source as memoryblock, offset as Integer, width as Integer, height as Integer) as picture [14047](#page-14046-0)
- ∗ [81.2.39](#page-14047-0) MemoryblockBGRAtoPictureMBS(source as memoryblock, offset as Integer, width as Integer, height as Integer) as picture [14048](#page-14047-0)
- ∗ [81.2.40](#page-14048-0) MemoryblockBGRtoPictureMBS(dest as picture, source as memoryblock, offset as Integer, width as Integer, height as Integer) as picture [14049](#page-14048-0)
- ∗ [81.2.41](#page-14049-0) MemoryblockBGRtoPictureMBS(source as memoryblock, offset as Integer, width as Integer, height as Integer) as picture [14050](#page-14049-0)
- ∗ [81.2.42](#page-14049-1) MemoryblockGrayToPictureMBS(source as memoryblock, offset as Integer, width as Integer, height as Integer, PixelByteSize as Integer) as picture [14050](#page-14049-1)
- ∗ [81.2.43](#page-14051-0) MemoryblockGrayToPictureMBS(source as memoryblock, offset as Integer, width as Integer, height as Integer, PixelByteSize as Integer, Red as Integer, Blue as Integer, Green as Integer) as picture [14052](#page-14051-0)
- ∗ [81.2.44](#page-14051-1) MemoryblockGrayToPictureMBS(source as memoryblock, offset as Integer, width as Integer, height as Integer, PixelByteSize as Integer, Red() as Integer, Blue() as Integer, Green() as Integer) as picture [14052](#page-14051-1)
- ∗ [81.2.45](#page-14052-0) MemoryblockRGBAtoPictureMBS(dest as picture, source as memoryblock, offset as Integer, width as Integer, height as Integer, FlipVertically as boolean=false) as picture [14053](#page-14052-0)
- ∗ [81.2.46](#page-14053-0) MemoryblockRGBAtoPictureMBS(source as memoryblock, offset as Integer, width as Integer, height as Integer, FlipVertically as boolean=false) as picture [14054](#page-14053-0)
- ∗ [81.2.47](#page-14054-0) MemoryblockRGBtoPictureMBS(dest as picture, source as memoryblock, offset as Integer, width as Integer, height as Integer) as picture [14055](#page-14054-0)
- ∗ [81.2.4](#page-14013-0) MemoryblockRGBtoPictureMBS(source as memoryblock, offset as Integer, width as Integer, height as Integer) as picture [14014](#page-14013-0)
- ∗ [81.2.8](#page-14015-1) MergePictureMBS(source1 as picture, source2 as picture) as picture [14016](#page-14015-1)
- ∗ [81.2.29](#page-14040-0) NewPictureEditorMBS(pic as picture) as PictureEditorMBS [14041](#page-14040-0)
- ∗ [81.2.30](#page-14041-1) NewPictureMBS(width as Integer, height as Integer, pixeltype as Integer, buffer as memoryblock, rowbytes as Integer) as picture [14042](#page-14041-1)
- ∗ [81.2.1](#page-14009-0) NewPictureReaderMBS(pic as picture) as PictureReaderMBS [14010](#page-14009-0)
- ∗ [81.2.9](#page-14016-0) NewPictureWithColorMBS(width as Integer, height as Integer, c as color) as picture [14017](#page-14016-0)
- ∗ [81.2.31](#page-14041-2) NewPictureWriterMBS(pic as picture, width as Integer, height as Integer) as PictureWriterMBS [14042](#page-14041-2)
- ∗ [81.2.2](#page-14010-0) NewPictureWriterMBS(width as Integer, height as Integer, AlphaChannel as boolean = false) as PictureWriterMBS [14011](#page-14010-0)
- ∗ [81.2.18](#page-14021-1) PictureCombineMBS(DestImage As Picture, Image As Picture, Mask As Picture, DestX as Integer, DestY as Integer, SourceX as Integer, SourceY as Integer, Width as Integer, Height as Integer, UseColours As Boolean) as boolean [14022](#page-14021-1)
- ∗ [81.2.19](#page-14023-0) PictureCombineMBS(DestImage As Picture, Image As Picture, Mask As Picture, DestX as Integer, DestY as Integer, SourceX as Integer, SourceY as Integer, Width as Integer, Height as Integer, UseColours As Boolean, ForeColour As color) as boolean [14024](#page-14023-0)
- ∗ [81.2.20](#page-14025-0) PictureCombineMBS(DestImage As Picture, Image As Picture, Mask As Picture, DestX as Integer, DestY as Integer, SourceX as Integer, SourceY as Integer, Width as Integer, Height as Integer, UseColours As Boolean, ForeColour As color, MaskColour As color) as boolean and the set of the set of the set of the set of the set of the set of the set of the set of the set of the set of the set of the set of the set of the set of the set of the set of the set of the set of the set of t
- ∗ [81.2.21](#page-14027-0) PictureCombineMBS(DestImage As Picture, Image As Picture, Mask As Picture, DestX as Integer, DestY as Integer, SourceX as Integer, SourceY as Integer, Width as Integer, Height as Integer, UseColours As Boolean, ForeColour as Integer) as boolean [14028](#page-14027-0)
- ∗ [81.2.22](#page-14028-0) PictureCombineMBS(DestImage As Picture, Image As Picture, Mask As Picture, DestX as Integer, DestY as Integer, SourceX as Integer, SourceY as Integer, Width as Integer, Height as Integer, UseColours As Boolean, ForeColour as Integer, MaskColour as Integer) as boolean [14029](#page-14028-0)
- ∗ [81.2.23](#page-14031-0) PictureCombineMBS(DestImage As Picture, Image As Picture, PreMultipliedSource as boolean, Mask As Picture, DestX as Integer, DestY as Integer, SourceX as Integer, SourceY as Integer, Width as Integer, Height as Integer, UseColours As Boolean) as boolean [14032](#page-14031-0)
- ∗ [81.2.24](#page-14032-0) PictureCombineMBS(DestImage As Picture, Image As Picture, PreMultipliedSource as boolean, Mask As Picture, DestX as Integer, DestY as Integer, SourceX as Integer, SourceY as Integer, Width as Integer, Height as Integer, UseColours As Boolean, ForeColour As color) as boolean [14033](#page-14032-0)
- ∗ [81.2.25](#page-14034-0) PictureCombineMBS(DestImage As Picture, Image As Picture, PreMultipliedSource as boolean, Mask As Picture, DestX as Integer, DestY as Integer, SourceX as Integer, SourceY as Integer, Width as Integer, Height as Integer, UseColours As Boolean, ForeColour As color, MaskColour As color) as boolean [14035](#page-14034-0)
- ∗ [81.2.26](#page-14036-0) PictureCombineMBS(DestImage As Picture, Image As Picture, PreMultipliedSource as boolean, Mask As Picture, DestX as Integer, DestY as Integer, SourceX as Integer, SourceY as Integer, Width as Integer, Height as Integer, UseColours As Boolean, ForeColour as Integer) as boolean [14037](#page-14036-0)
- ∗ [81.2.27](#page-14038-0) PictureCombineMBS(DestImage As Picture, Image As Picture, PreMultipliedSource as boolean, Mask As Picture, DestX as Integer, DestY as Integer, SourceX as Integer, SourceY as Integer, Width as Integer, Height as Integer, UseColours As Boolean, ForeColour as Integer, MaskColour as Integer) as boolean [14039](#page-14038-0)
- ∗ [81.2.28](#page-14039-0) PictureCopyPixelFastMBS(DestImage As Picture, Source As Picture, DestX as Integer, DestY as Integer, SourceX as Integer, SourceY as Integer, Width as Integer, Height as Integer) as boolean [14040](#page-14039-0)
- ∗ [81.2.66](#page-14066-0) PicturetoBinaryStringMBS(p as picture) as string [14067](#page-14066-0)
- ∗ [81.2.48](#page-14055-0) PtrABGRtoPictureMBS(dest as picture, source as Ptr, offset as Integer, width as Integer, height as Integer) as picture [14056](#page-14055-0)
- ∗ [81.2.49](#page-14056-0) PtrABGRtoPictureMBS(source as Ptr, offset as Integer, width as Integer, height as Integer) as picture [14057](#page-14056-0)
- ∗ [81.2.50](#page-14056-1) PtrARGBtoPictureMBS(dest as picture, source as Ptr, offset as Integer, width as Integer, height as Integer) as picture [14057](#page-14056-1)
- ∗ [81.2.51](#page-14057-0) PtrARGBtoPictureMBS(source as Ptr, offset as Integer, width as Integer, height as Integer) as picture [14058](#page-14057-0)
- ∗ [81.2.52](#page-14057-1) PtrARGBtoPictureMBS(source as Ptr, offset as Integer, width as Integer, height as Integer, LittleEndian as boolean) as picture [14058](#page-14057-1)
- ∗ [81.2.53](#page-14058-0) PtrBGRAtoPictureMBS(dest as picture, source as Ptr, offset as Integer, width as Integer, height as Integer) as picture [14059](#page-14058-0)
- ∗ [81.2.54](#page-14058-1) PtrBGRAtoPictureMBS(source as Ptr, offset as Integer, width as Integer, height as Integer) as picture [14059](#page-14058-1)
- ∗ [81.2.55](#page-14059-0) PtrBGRtoPictureMBS(dest as picture, source as Ptr, offset as Integer, width as Integer, height as Integer) as picture [14060](#page-14059-0)

- ∗ [81.2.56](#page-14060-0) PtrBGRtoPictureMBS(source as Ptr, offset as Integer, width as Integer, height as Integer) as picture [14061](#page-14060-0)
- ∗ [81.2.57](#page-14060-1) PtrGrayToPictureMBS(source as Ptr, offset as Integer, width as Integer, height as Integer, PixelByteSize as Integer) as picture [14061](#page-14060-1)
- ∗ [81.2.58](#page-14061-0) PtrGrayToPictureMBS(source as Ptr, offset as Integer, width as Integer, height as Integer, PixelByteSize as Integer, Red as Integer, Blue as Integer, Green as Integer) as picture [14062](#page-14061-0)
- ∗ [81.2.59](#page-14061-1) PtrGrayToPictureMBS(source as Ptr, offset as Integer, width as Integer, height as Integer, PixelByteSize as Integer, Red() as Integer, Blue() as Integer, Green() as Integer) as picture the contract of the contract of the contract of the contract of the contract of the contract of the contract of the contract of the contract of the contract of the contract of the contract of the contract of the co
- ∗ [81.2.60](#page-14062-0) PtrRGBAtoPictureMBS(dest as picture, source as Ptr, offset as Integer, width as Integer, height as Integer, FlipVertically as boolean=false) as picture [14063](#page-14062-0)
- ∗ [81.2.61](#page-14063-0) PtrRGBAtoPictureMBS(source as Ptr, offset as Integer, width as Integer, height as Integer, FlipVertically as boolean=false) as picture [14064](#page-14063-0)
- ∗ [81.2.62](#page-14063-1) PtrRGBtoPictureMBS(dest as picture, source as Ptr, offset as Integer, width as Integer, height as Integer) as picture [14064](#page-14063-1)
- ∗ [81.2.63](#page-14064-1) PtrRGBtoPictureMBS(source as Ptr, offset as Integer, width as Integer, height as Integer) as picture [14065](#page-14064-1)
- ∗ [81.2.10](#page-14016-1) RenderSamplesMBS(Samples as memoryblock, SampleCount as Integer, Smooth as Integer, Width as Integer, Height as Integer, outlinewidth as Integer, BackColor as  $color=$ c88B5C4, ForeColor as color=& c274C5A, OutLineColor as color=& c203F4E, Bits as Integer  $= 8$ , AutoScale as boolean  $=$  false) as Picture [14017](#page-14016-1)
- ∗ [81.2.11](#page-14017-0) TintPictureMBS(source as picture, GreyBase as color, SepiaBase as color) as picture [14018](#page-14017-0)
- ∗ [81.2.67](#page-14067-0) WindowsDrawPictureIntoDeviceContextMBS(pic as picture, HDC as Integer, x as Integer, y as Integer, w as Integer, h as Integer, Transparent as boolean) [14068](#page-14067-0)

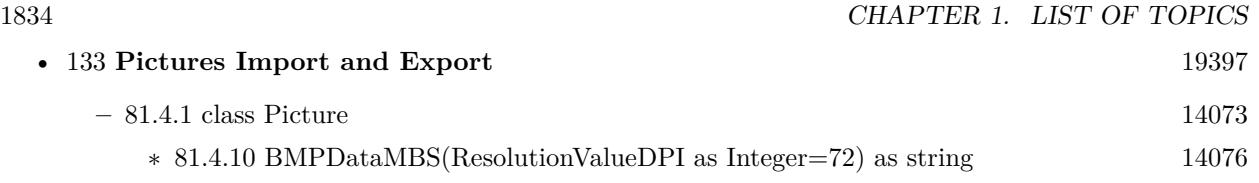

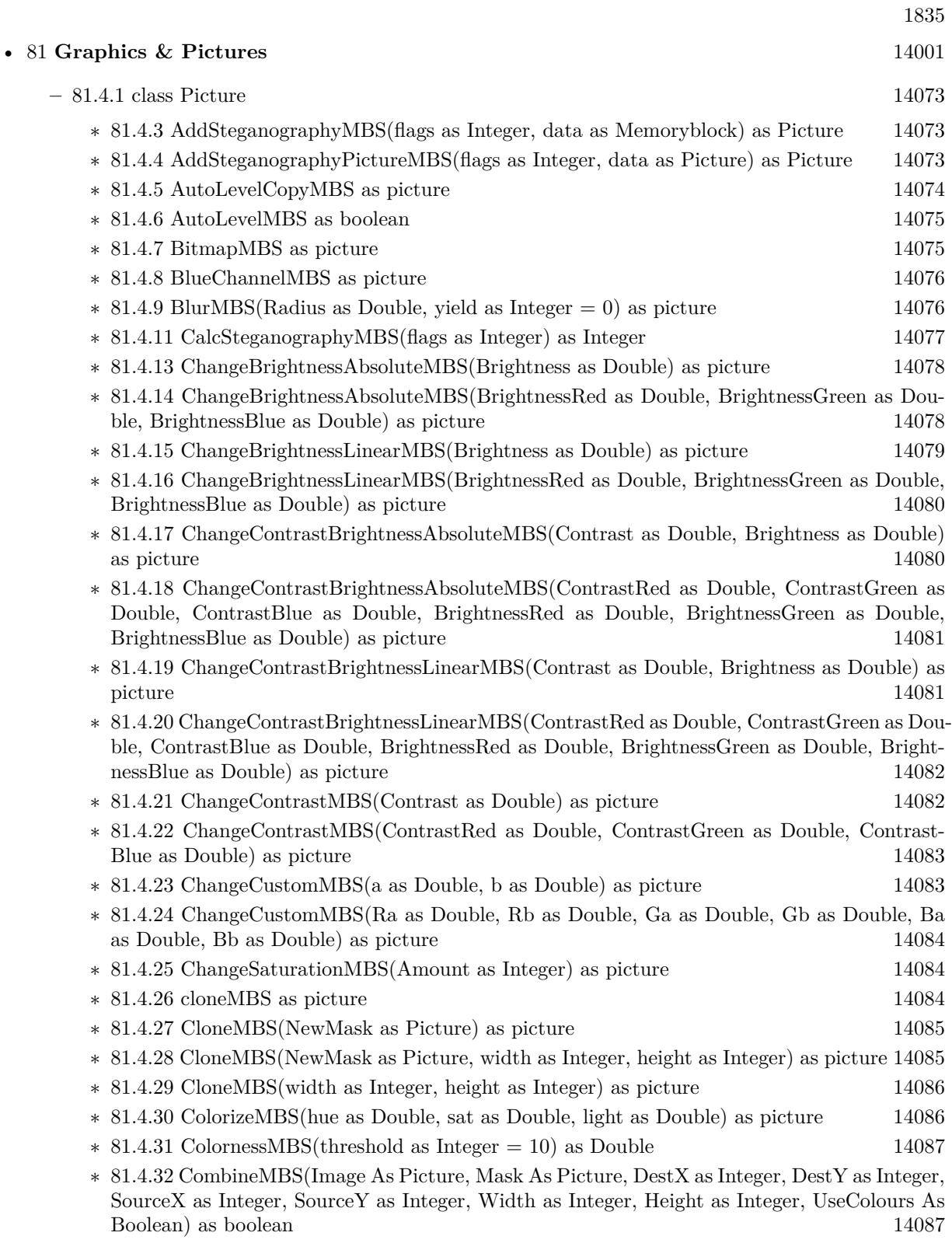

- ∗ [81.4.33](#page-14088-0) CombineMBS(Image As Picture, Mask As Picture, DestX as Integer, DestY as Integer, SourceX as Integer, SourceY as Integer, Width as Integer, Height as Integer, UseColours As Boolean, ForeColour As color) as boolean [14089](#page-14088-0)
- ∗ [81.4.34](#page-14090-0) CombineMBS(Image As Picture, Mask As Picture, DestX as Integer, DestY as Integer, SourceX as Integer, SourceY as Integer, Width as Integer, Height as Integer, UseColours As Boolean, ForeColour As color, MaskColour As color) as boolean [14091](#page-14090-0)
- ∗ [81.4.35](#page-14092-0) CombineMBS(Image As Picture, Mask As Picture, DestX as Integer, DestY as Integer, SourceX as Integer, SourceY as Integer, Width as Integer, Height as Integer, UseColours As Boolean, ForeColour as Integer) as boolean [14093](#page-14092-0)
- ∗ [81.4.36](#page-14093-0) CombineMBS(Image As Picture, Mask As Picture, DestX as Integer, DestY as Integer, SourceX as Integer, SourceY as Integer, Width as Integer, Height as Integer, UseColours As Boolean, ForeColour as Integer, MaskColour as Integer) as boolean [14094](#page-14093-0)
- ∗ [81.4.37](#page-14096-0) CombineMBS(Image As Picture, PreMultipliedSource as boolean, Mask As Picture, DestX as Integer, DestY as Integer, SourceX as Integer, SourceY as Integer, Width as Integer, Height as Integer, UseColours As Boolean) as boolean [14097](#page-14096-0)
- ∗ [81.4.38](#page-14097-0) CombineMBS(Image As Picture, PreMultipliedSource as boolean, Mask As Picture, DestX as Integer, DestY as Integer, SourceX as Integer, SourceY as Integer, Width as Integer, Height as Integer, UseColours As Boolean, ForeColour As color) as boolean [14098](#page-14097-0)
- ∗ [81.4.39](#page-14099-0) CombineMBS(Image As Picture, PreMultipliedSource as boolean, Mask As Picture, DestX as Integer, DestY as Integer, SourceX as Integer, SourceY as Integer, Width as Integer, Height as Integer, UseColours As Boolean, ForeColour As color, MaskColour As color) as boolean and the set of the set of the set of the set of the set of the set of the set of the set of the set of the set of the set of the set of the set of the set of the set of the set of the set of the set of the set of t
- ∗ [81.4.40](#page-14101-0) CombineMBS(Image As Picture, PreMultipliedSource as boolean, Mask As Picture, DestX as Integer, DestY as Integer, SourceX as Integer, SourceY as Integer, Width as Integer, Height as Integer, UseColours As Boolean, ForeColour as Integer) as boolean [14102](#page-14101-0)
- ∗ [81.4.41](#page-14103-0) CombineMBS(Image As Picture, PreMultipliedSource as boolean, Mask As Picture, DestX as Integer, DestY as Integer, SourceX as Integer, SourceY as Integer, Width as Integer, Height as Integer, UseColours As Boolean, ForeColour as Integer, MaskColour as Integer) as boolean and the contract of the contract of the contract of the contract of the contract of the contract of the contract of the contract of the contract of the contract of the contract of the contract of the contract of th
- ∗ [81.4.42](#page-14104-0) CombineMBS(Mode as Integer, SecondPicture As Picture, X as Integer = 0, Y as Integer = 0, Width as Integer = 0, Height as Integer = 0) as picture [14105](#page-14104-0)
- ∗ [81.4.43](#page-14106-0) CombinePixelMBS(Mode as Integer, SecondPicture As Picture) as picture [14107](#page-14106-0)
- ∗ [81.4.44](#page-14107-0) CompareBrightnessMBS(other as picture, mode as Integer, threshold as Integer) as Double [14108](#page-14107-0)
- ∗ [81.4.45](#page-14108-0) CompareMBS(other as picture, threshold as Integer) as Double [14109](#page-14108-0)
- ∗ [81.4.46](#page-14108-1) CopyABGRtoMemoryblockMBS(destination as memoryblock, offset as Integer, AlphaValue as Integer, StartLine as Integer  $= 0$ , EndLine as Integer  $= -1$ , Yield as Integer  $=$ 0, DestRowBytes as Integer = 0) as boolean [14109](#page-14108-1)
- ∗ [81.4.47](#page-14109-0) CopyABGRtoMemoryblockMBS(destination as memoryblock, offset as Integer, Mask-For Alpha as picture, StartLine as Integer  $= 0$ , EndLine as Integer  $= -1$ , Yield as Integer  $=$ 0, DestRowBytes as Integer  $= 0$ ) as boolean [14110](#page-14109-0)
- ∗ [81.4.48](#page-14110-0) CopyARGBtoMemoryblockMBS(destination as memoryblock, offset as Integer, AlphaValue as Integer, StartLine as Integer  $= 0$ , EndLine as Integer  $= -1$ , Yield as Integer  $=$ 0, DestRowBytes as Integer = 0) as boolean [14111](#page-14110-0)
- ∗ [81.4.49](#page-14112-0) CopyARGBtoMemoryblockMBS(destination as memoryblock, offset as Integer, LittleEndian as boolean, AlphaValue as Integer, StartLine as Integer  $= 0$ , EndLine as Integer  $=$  $-1$ , Yield as Integer = 0, DestRowBytes as Integer = 0) as boolean [14113](#page-14112-0)
- ∗ [81.4.50](#page-14113-0) CopyARGBtoMemoryblockMBS(destination as memoryblock, offset as Integer, Mask-For Alpha as picture, StartLine as Integer  $= 0$ , EndLine as Integer  $= -1$ , Yield as Integer  $=$ 0, DestRowBytes as Integer = 0) as boolean [14114](#page-14113-0)
- ∗ [81.4.51](#page-14115-0) CopyBGRAtoMemoryblockMBS(destination as memoryblock, offset as Integer, AlphaValue as Integer, StartLine as Integer  $= 0$ , EndLine as Integer  $= -1$ , Yield as Integer  $=$ 0, DestRowBytes as Integer  $= 0$ ) as boolean [14116](#page-14115-0)
- ∗ [81.4.52](#page-14115-1) CopyBGRAtoMemoryblockMBS(destination as memoryblock, offset as Integer, Mask-For Alpha as picture, StartLine as Integer  $= 0$ , EndLine as Integer  $= -1$ , Yield as Integer  $=$ 0, DestRowBytes as Integer = 0) as boolean [14116](#page-14115-1)
- ∗ [81.4.53](#page-14117-0) CopyBGRtoMemoryblockMBS(destination as memoryblock, offset as Integer, Start-Line as Integer  $= 0$ , EndLine as Integer  $= -1$ , Yield as Integer  $= 0$ , DestRowBytes as Integer  $= 0$ ) as boolean [14118](#page-14117-0)
- ∗ [81.4.54](#page-14117-1) CopyBGRXtoMemoryblockMBS(destination as memoryblock, offset as Integer, Start-Line as Integer  $= 0$ , EndLine as Integer  $= -1$ , Yield as Integer  $= 0$ , DestRowBytes as Integer  $= 0$ ) as boolean [14118](#page-14117-1)
- ∗ [81.4.55](#page-14118-0) CopyBtoMemoryblockMBS(destination as memoryblock, offset as Integer, PixelByte-Size as Integer, StartLine as Integer  $= 0$ , EndLine as Integer  $= -1$ , Yield as Integer  $= 0$ , DestRowBytes as Integer = 0) as boolean [14119](#page-14118-0)
- ∗ [81.4.56](#page-14119-0) CopyGtoMemoryblockMBS(destination as memoryblock, offset as Integer, PixelByte-Size as Integer, StartLine as Integer  $= 0$ , EndLine as Integer  $= -1$ , Yield as Integer  $= 0$ , DestRowBytes as Integer = 0) as boolean [14120](#page-14119-0)
- ∗ [81.4.57](#page-14120-0) CopyMaskMBS as picture [14121](#page-14120-0)
- ∗ [81.4.58](#page-14121-0) CopyPictureMBS as picture [14122](#page-14121-0)
- ∗ [81.4.59](#page-14121-1) CopyPictureWithMaskMBS as picture [14122](#page-14121-1)
- ∗ [81.4.60](#page-14121-2) CopyPictureWithoutMaskMBS as picture [14122](#page-14121-2)
- ∗ [81.4.61](#page-14122-0) CopyPixelFastMBS(Source As Picture, DestX as Integer, DestY as Integer, SourceX as Integer, SourceY as Integer, Width as Integer, Height as Integer) as boolean [14123](#page-14122-0)
- ∗ [81.4.62](#page-14123-0) CopyRGBAtoMemoryblockMBS(destination as memoryblock, offset as Integer, AlphaValue as Integer, StartLine as Integer  $= 0$ , EndLine as Integer  $= -1$ , Yield as Integer  $=$ 0, DestRowBytes as Integer = 0) as boolean [14124](#page-14123-0)
- ∗ [81.4.63](#page-14124-0) CopyRGBAtoMemoryblockMBS(destination as memoryblock, offset as Integer, Mask-For Alpha as picture, StartLine as Integer  $= 0$ , EndLine as Integer  $= -1$ , Yield as Integer  $=$ 0, DestRowBytes as Integer = 0) as boolean [14125](#page-14124-0)
- ∗ [81.4.64](#page-14125-0) CopyRGBtoMemoryblockMBS(destination as memoryblock, offset as Integer, Start-Line as Integer  $= 0$ , EndLine as Integer  $= -1$ , Yield as Integer  $= 0$ , DestRowBytes as Integer  $= 0$  as boolean [14126](#page-14125-0)
- ∗ [81.4.65](#page-14126-0) CopyRGBXtoMemoryblockMBS(destination as memoryblock, offset as Integer, Start-Line as Integer  $= 0$ , EndLine as Integer  $= -1$ , Yield as Integer  $= 0$ , DestRowBytes as Integer  $= 0$ ) as boolean [14127](#page-14126-0)
- ∗ [81.4.66](#page-14127-0) CopyRtoMemoryblockMBS(destination as memoryblock, offset as Integer, PixelByte-Size as Integer, StartLine as Integer  $= 0$ , EndLine as Integer  $= -1$ , Yield as Integer  $= 0$ , DestRowBytes as Integer = 0) as boolean [14128](#page-14127-0)
- ∗ [81.4.67](#page-14128-0) CopyXBGRtoMemoryblockMBS(destination as memoryblock, offset as Integer, Start-Line as Integer  $= 0$ , EndLine as Integer  $= -1$ , Yield as Integer  $= 0$ , DestRowBytes as Integer  $= 0$ ) as boolean [14129](#page-14128-0)

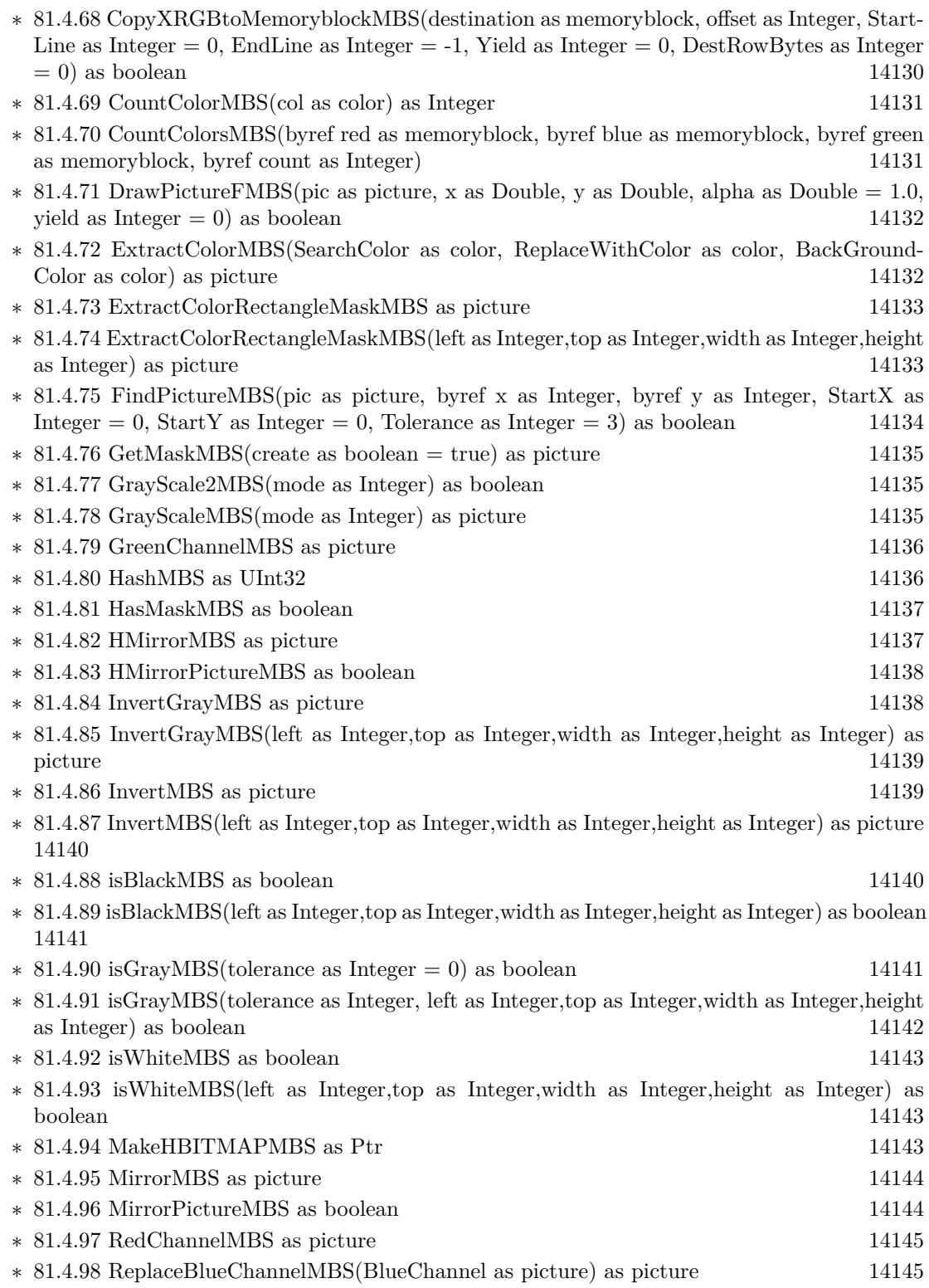

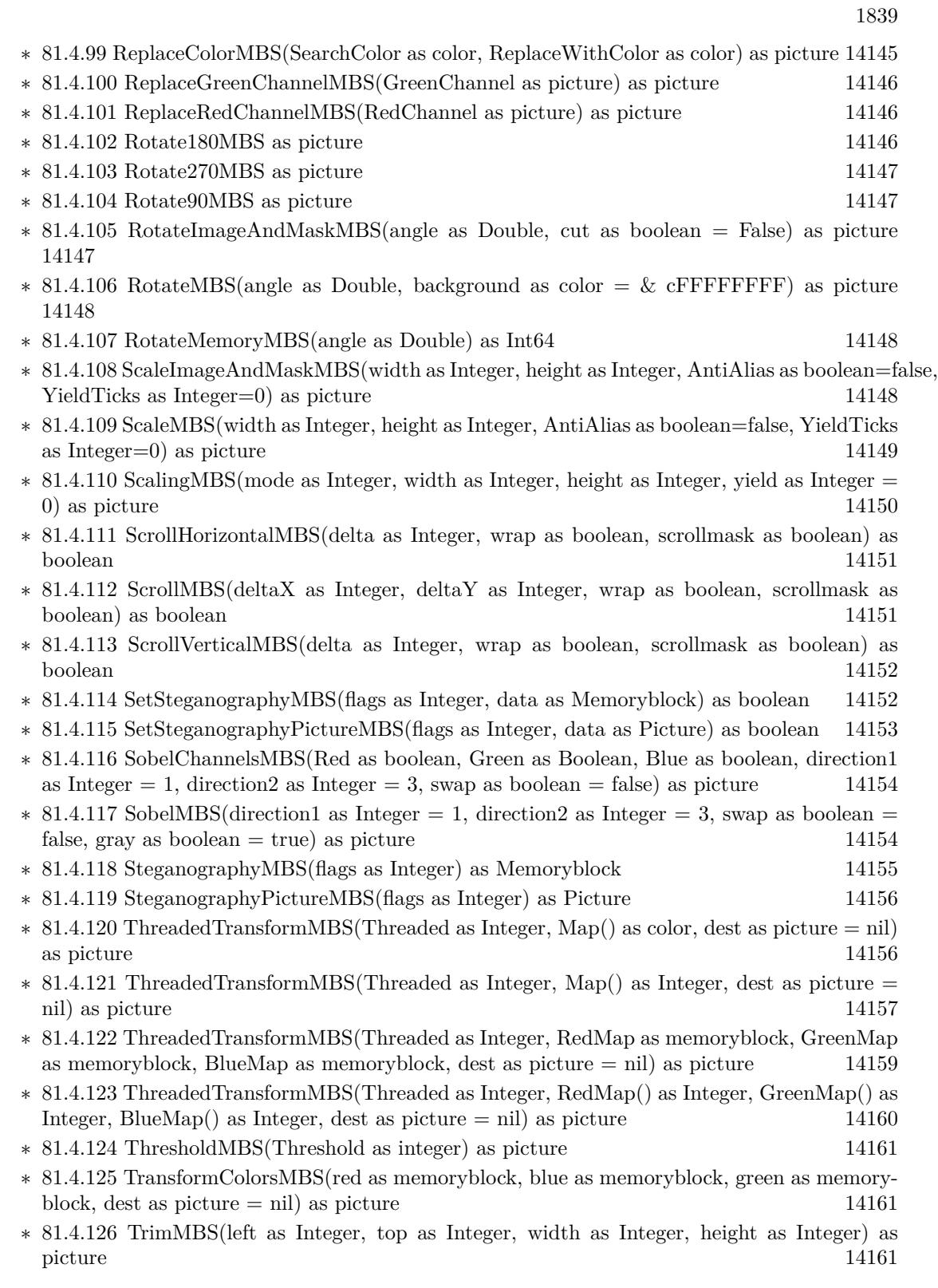

## 1840 CHAPTER 1. LIST OF TOPICS

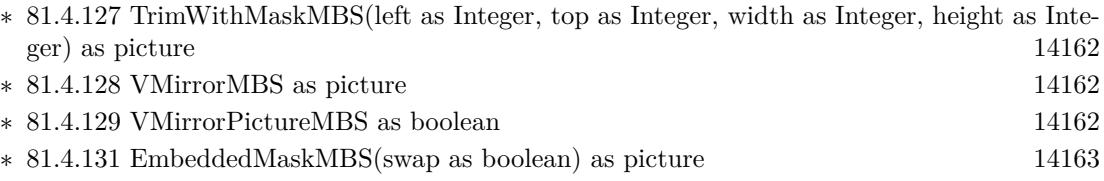

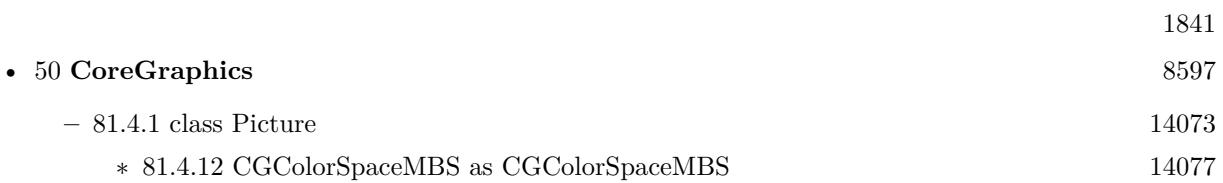

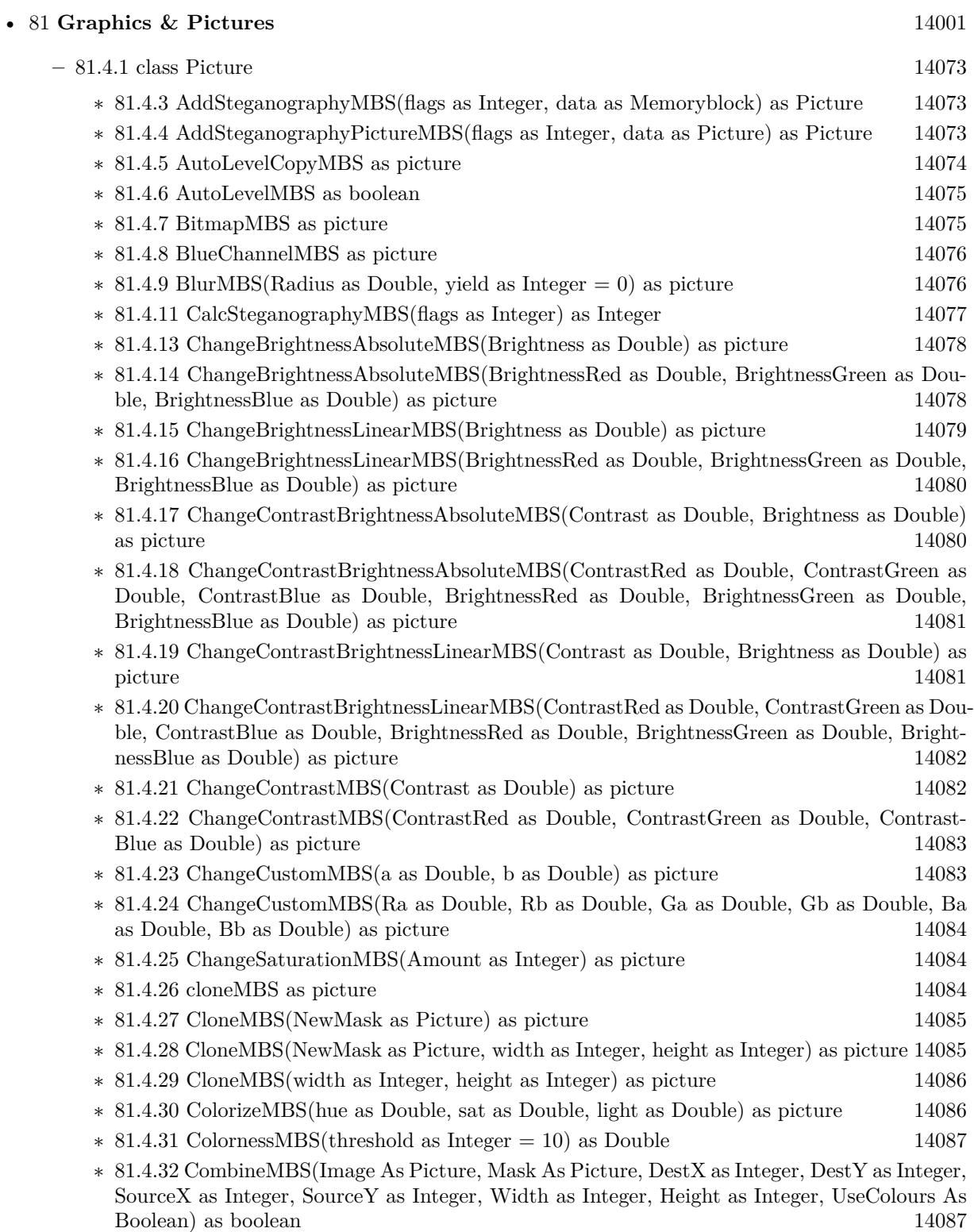

- ∗ [81.4.33](#page-14088-0) CombineMBS(Image As Picture, Mask As Picture, DestX as Integer, DestY as Integer, SourceX as Integer, SourceY as Integer, Width as Integer, Height as Integer, UseColours As Boolean, ForeColour As color) as boolean [14089](#page-14088-0)
- ∗ [81.4.34](#page-14090-0) CombineMBS(Image As Picture, Mask As Picture, DestX as Integer, DestY as Integer, SourceX as Integer, SourceY as Integer, Width as Integer, Height as Integer, UseColours As Boolean, ForeColour As color, MaskColour As color) as boolean [14091](#page-14090-0)
- ∗ [81.4.35](#page-14092-0) CombineMBS(Image As Picture, Mask As Picture, DestX as Integer, DestY as Integer, SourceX as Integer, SourceY as Integer, Width as Integer, Height as Integer, UseColours As Boolean, ForeColour as Integer) as boolean [14093](#page-14092-0)
- ∗ [81.4.36](#page-14093-0) CombineMBS(Image As Picture, Mask As Picture, DestX as Integer, DestY as Integer, SourceX as Integer, SourceY as Integer, Width as Integer, Height as Integer, UseColours As Boolean, ForeColour as Integer, MaskColour as Integer) as boolean [14094](#page-14093-0)
- ∗ [81.4.37](#page-14096-0) CombineMBS(Image As Picture, PreMultipliedSource as boolean, Mask As Picture, DestX as Integer, DestY as Integer, SourceX as Integer, SourceY as Integer, Width as Integer, Height as Integer, UseColours As Boolean) as boolean [14097](#page-14096-0)
- ∗ [81.4.38](#page-14097-0) CombineMBS(Image As Picture, PreMultipliedSource as boolean, Mask As Picture, DestX as Integer, DestY as Integer, SourceX as Integer, SourceY as Integer, Width as Integer, Height as Integer, UseColours As Boolean, ForeColour As color) as boolean [14098](#page-14097-0)
- ∗ [81.4.39](#page-14099-0) CombineMBS(Image As Picture, PreMultipliedSource as boolean, Mask As Picture, DestX as Integer, DestY as Integer, SourceX as Integer, SourceY as Integer, Width as Integer, Height as Integer, UseColours As Boolean, ForeColour As color, MaskColour As color) as boolean and the state of the state of the state of the state of the state of the state of the state of the state of the state of the state of the state of the state of the state of the state of the state of the state of th
- ∗ [81.4.40](#page-14101-0) CombineMBS(Image As Picture, PreMultipliedSource as boolean, Mask As Picture, DestX as Integer, DestY as Integer, SourceX as Integer, SourceY as Integer, Width as Integer, Height as Integer, UseColours As Boolean, ForeColour as Integer) as boolean [14102](#page-14101-0)
- ∗ [81.4.41](#page-14103-0) CombineMBS(Image As Picture, PreMultipliedSource as boolean, Mask As Picture, DestX as Integer, DestY as Integer, SourceX as Integer, SourceY as Integer, Width as Integer, Height as Integer, UseColours As Boolean, ForeColour as Integer, MaskColour as Integer) as boolean and the contract of the contract of the contract of the contract of the contract of the contract of the contract of the contract of the contract of the contract of the contract of the contract of the contract of th
- ∗ [81.4.42](#page-14104-0) CombineMBS(Mode as Integer, SecondPicture As Picture, X as Integer = 0, Y as Integer = 0, Width as Integer = 0, Height as Integer = 0) as picture [14105](#page-14104-0)
- ∗ [81.4.43](#page-14106-0) CombinePixelMBS(Mode as Integer, SecondPicture As Picture) as picture [14107](#page-14106-0)
- ∗ [81.4.44](#page-14107-0) CompareBrightnessMBS(other as picture, mode as Integer, threshold as Integer) as Double [14108](#page-14107-0)
- ∗ [81.4.45](#page-14108-0) CompareMBS(other as picture, threshold as Integer) as Double [14109](#page-14108-0)
- ∗ [81.4.46](#page-14108-1) CopyABGRtoMemoryblockMBS(destination as memoryblock, offset as Integer, AlphaValue as Integer, StartLine as Integer  $= 0$ , EndLine as Integer  $= -1$ , Yield as Integer  $=$ 0, DestRowBytes as Integer = 0) as boolean [14109](#page-14108-1)
- ∗ [81.4.47](#page-14109-0) CopyABGRtoMemoryblockMBS(destination as memoryblock, offset as Integer, Mask-For Alpha as picture, StartLine as Integer  $= 0$ , EndLine as Integer  $= -1$ , Yield as Integer  $=$ 0, DestRowBytes as Integer  $= 0$ ) as boolean [14110](#page-14109-0)
- ∗ [81.4.48](#page-14110-0) CopyARGBtoMemoryblockMBS(destination as memoryblock, offset as Integer, AlphaValue as Integer, StartLine as Integer  $= 0$ , EndLine as Integer  $= -1$ , Yield as Integer  $=$ 0, DestRowBytes as Integer = 0) as boolean [14111](#page-14110-0)
- ∗ [81.4.49](#page-14112-0) CopyARGBtoMemoryblockMBS(destination as memoryblock, offset as Integer, LittleEndian as boolean, AlphaValue as Integer, StartLine as Integer  $= 0$ , EndLine as Integer  $=$  $-1$ , Yield as Integer = 0, DestRowBytes as Integer = 0) as boolean [14113](#page-14112-0)
- ∗ [81.4.50](#page-14113-0) CopyARGBtoMemoryblockMBS(destination as memoryblock, offset as Integer, Mask-For Alpha as picture, StartLine as Integer  $= 0$ , EndLine as Integer  $= -1$ , Yield as Integer  $=$ 0, DestRowBytes as Integer = 0) as boolean [14114](#page-14113-0)
- ∗ [81.4.51](#page-14115-0) CopyBGRAtoMemoryblockMBS(destination as memoryblock, offset as Integer, AlphaValue as Integer, StartLine as Integer  $= 0$ , EndLine as Integer  $= -1$ , Yield as Integer  $=$ 0, DestRowBytes as Integer  $= 0$ ) as boolean [14116](#page-14115-0)
- ∗ [81.4.52](#page-14115-1) CopyBGRAtoMemoryblockMBS(destination as memoryblock, offset as Integer, Mask-For Alpha as picture, StartLine as Integer  $= 0$ , EndLine as Integer  $= -1$ , Yield as Integer  $=$ 0, DestRowBytes as Integer = 0) as boolean [14116](#page-14115-1)
- ∗ [81.4.53](#page-14117-0) CopyBGRtoMemoryblockMBS(destination as memoryblock, offset as Integer, Start-Line as Integer  $= 0$ , EndLine as Integer  $= -1$ , Yield as Integer  $= 0$ , DestRowBytes as Integer  $= 0$ ) as boolean [14118](#page-14117-0)
- ∗ [81.4.54](#page-14117-1) CopyBGRXtoMemoryblockMBS(destination as memoryblock, offset as Integer, Start-Line as Integer  $= 0$ , EndLine as Integer  $= -1$ , Yield as Integer  $= 0$ , DestRowBytes as Integer  $= 0$ ) as boolean [14118](#page-14117-1)
- ∗ [81.4.55](#page-14118-0) CopyBtoMemoryblockMBS(destination as memoryblock, offset as Integer, PixelByte-Size as Integer, StartLine as Integer  $= 0$ , EndLine as Integer  $= -1$ , Yield as Integer  $= 0$ , DestRowBytes as Integer = 0) as boolean [14119](#page-14118-0)
- ∗ [81.4.56](#page-14119-0) CopyGtoMemoryblockMBS(destination as memoryblock, offset as Integer, PixelByte-Size as Integer, StartLine as Integer  $= 0$ , EndLine as Integer  $= -1$ , Yield as Integer  $= 0$ , DestRowBytes as Integer = 0) as boolean [14120](#page-14119-0)
- ∗ [81.4.57](#page-14120-0) CopyMaskMBS as picture [14121](#page-14120-0)
- ∗ [81.4.58](#page-14121-0) CopyPictureMBS as picture [14122](#page-14121-0)
- ∗ [81.4.59](#page-14121-1) CopyPictureWithMaskMBS as picture [14122](#page-14121-1)
- ∗ [81.4.60](#page-14121-2) CopyPictureWithoutMaskMBS as picture [14122](#page-14121-2)
- ∗ [81.4.61](#page-14122-0) CopyPixelFastMBS(Source As Picture, DestX as Integer, DestY as Integer, SourceX as Integer, SourceY as Integer, Width as Integer, Height as Integer) as boolean [14123](#page-14122-0)
- ∗ [81.4.62](#page-14123-0) CopyRGBAtoMemoryblockMBS(destination as memoryblock, offset as Integer, AlphaValue as Integer, StartLine as Integer  $= 0$ , EndLine as Integer  $= -1$ , Yield as Integer  $=$ 0, DestRowBytes as Integer = 0) as boolean [14124](#page-14123-0)
- ∗ [81.4.63](#page-14124-0) CopyRGBAtoMemoryblockMBS(destination as memoryblock, offset as Integer, Mask-For Alpha as picture, StartLine as Integer  $= 0$ , EndLine as Integer  $= -1$ , Yield as Integer  $=$ 0, DestRowBytes as Integer = 0) as boolean [14125](#page-14124-0)
- ∗ [81.4.64](#page-14125-0) CopyRGBtoMemoryblockMBS(destination as memoryblock, offset as Integer, Start-Line as Integer  $= 0$ , EndLine as Integer  $= -1$ , Yield as Integer  $= 0$ , DestRowBytes as Integer  $= 0$  as boolean [14126](#page-14125-0)
- ∗ [81.4.65](#page-14126-0) CopyRGBXtoMemoryblockMBS(destination as memoryblock, offset as Integer, Start-Line as Integer  $= 0$ , EndLine as Integer  $= -1$ , Yield as Integer  $= 0$ , DestRowBytes as Integer  $= 0$ ) as boolean [14127](#page-14126-0)
- ∗ [81.4.66](#page-14127-0) CopyRtoMemoryblockMBS(destination as memoryblock, offset as Integer, PixelByte-Size as Integer, StartLine as Integer  $= 0$ , EndLine as Integer  $= -1$ , Yield as Integer  $= 0$ , DestRowBytes as Integer = 0) as boolean [14128](#page-14127-0)
- ∗ [81.4.67](#page-14128-0) CopyXBGRtoMemoryblockMBS(destination as memoryblock, offset as Integer, Start-Line as Integer = 0, EndLine as Integer =  $-1$ , Yield as Integer = 0, DestRowBytes as Integer  $= 0$ ) as boolean [14129](#page-14128-0)

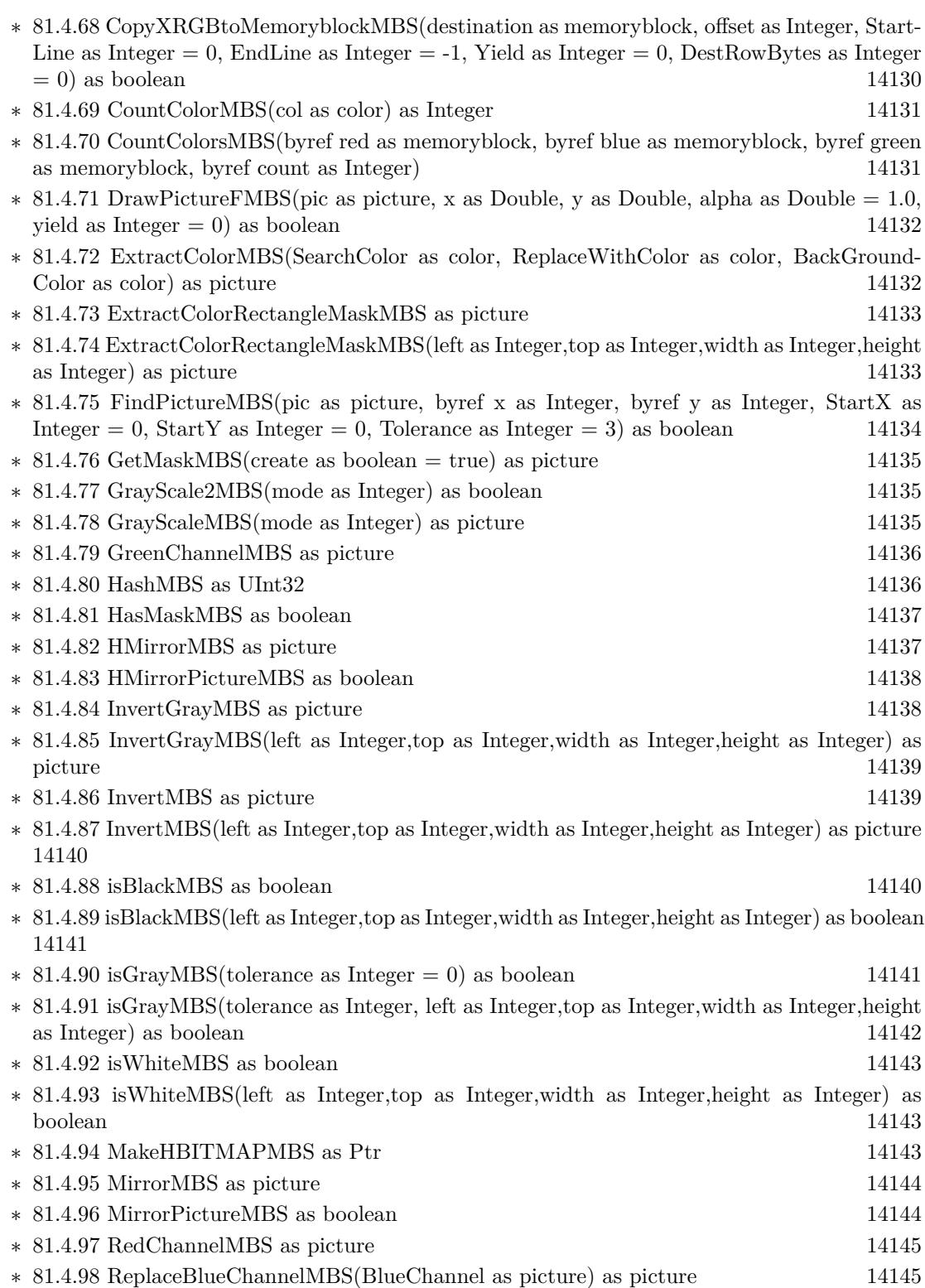

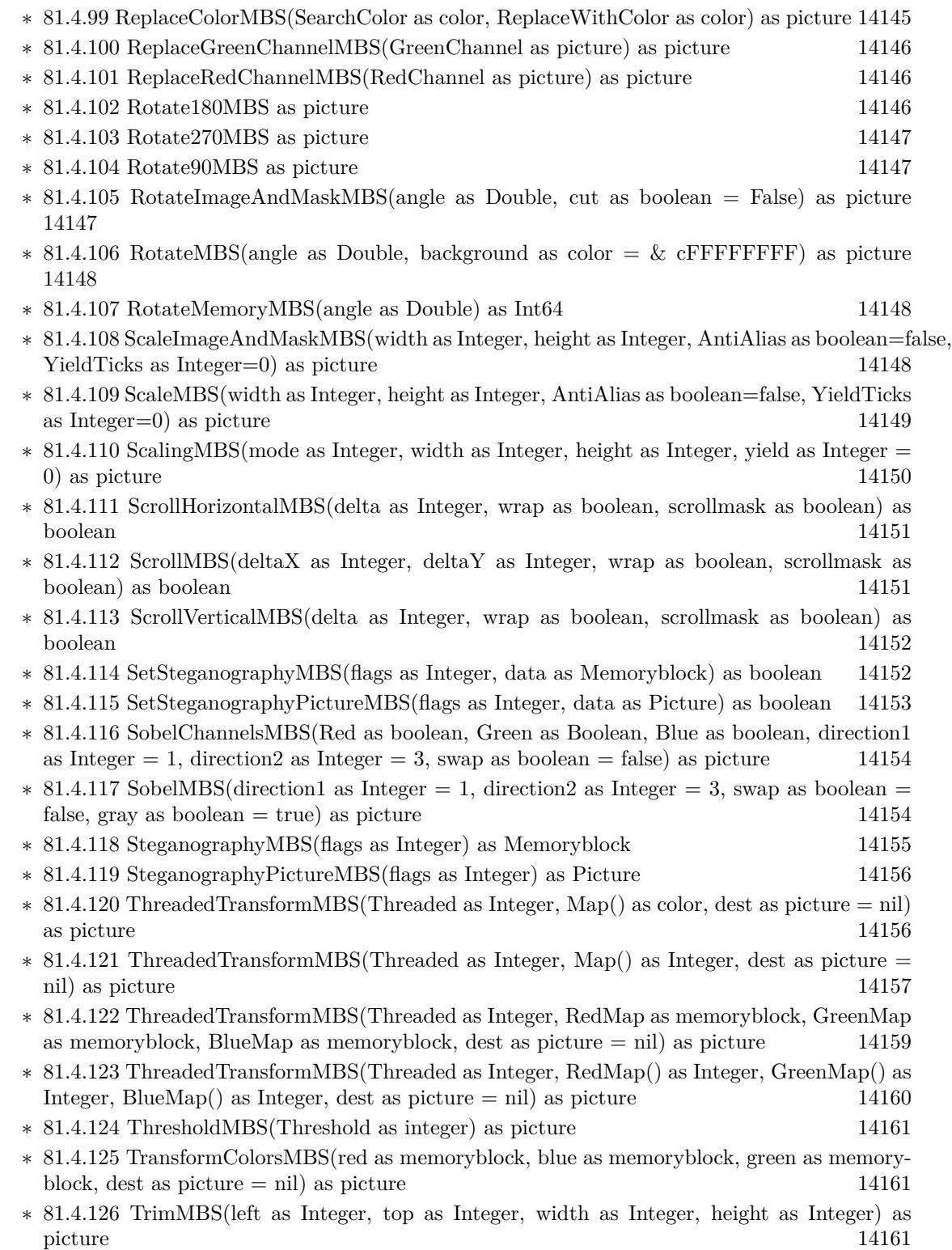

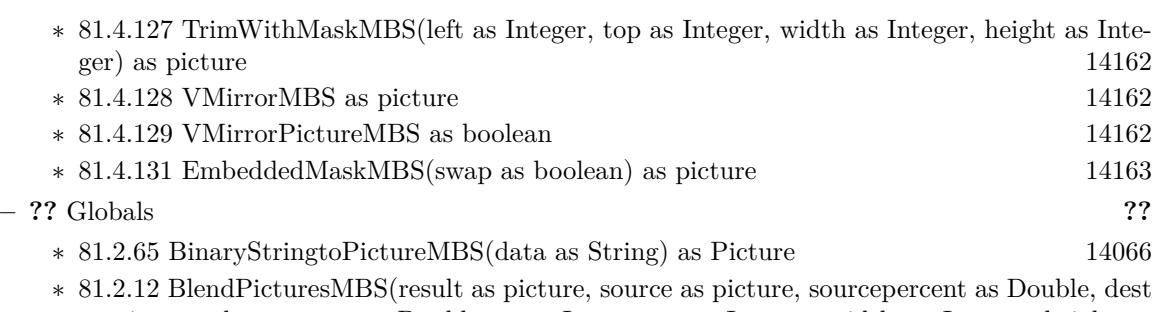

- as picture, destpercent as Double, x as Integer, y as Integer, width as Integer, height as Integer) as boolean [14019](#page-14018-0)
- ∗ [81.2.5](#page-14014-0) BlendPicturesMBS(source as picture, sourcepercent as Double, dest as picture, destpercent as Double) as picture [14015](#page-14014-0)
- ∗ [81.2.13](#page-14018-1) BlendPicturesWithMaskMBS(result as picture, source as picture, dest as picture, mask as picture, x as Integer, y as Integer, width as Integer, height as Integer) as boolean [14019](#page-14018-1)
- ∗ [81.2.6](#page-14014-1) BlendPicturesWithMaskMBS(source as picture, dest as picture, mask as picture) as picture the contract of the contract of the contract of the contract of the contract of the contract of the contract of the contract of the contract of the contract of the contract of the contract of the contract of the co
- ∗ [81.2.14](#page-14019-0) BlendPicturesWithMaskWithBackgroundMBS(SourceImage As Picture, DestImage As Picture, Mask As Picture, Result As Picture, X as Integer, Y as Integer, Width as Integer, Height as Integer) as boolean [14020](#page-14019-0)
- ∗ [81.2.15](#page-14019-1) BlendPicturesWithMaskWithBackgroundMBS(SourceImage As Picture, DestImage As Picture, Mask As Picture, Result As Picture, X as Integer, Y as Integer, Width as Integer, Height as Integer, BackgroundColour As Color) as boolean [14020](#page-14019-1)
- ∗ [81.2.17](#page-14021-0) ColorizePictureMBS(Pict As Picture, Mask As Picture, foreR as Double, foreG as Double, foreB as Double, foreA as Double, backR as Double, backG as Double, backB as Double, backA as Double) as boolean [14022](#page-14021-0)
- ∗ [81.2.7](#page-14015-0) CombinePicturesMBS(red as picture, blue as picture, green as picture) as picture [14016](#page-14015-0)
- ∗ [81.2.16](#page-14020-0) DiffPicturesMBS(source as picture, dest as picture, square as boolean) as picture [14021](#page-14020-0)
- ∗ [81.2.32](#page-14041-0) GetMBfromPictureMBS(pic as picture, mask as picture, mode as string) as memoryblock the contract of the contract of the contract of the contract of the contract of the contract of the contract of the contract of the contract of the contract of the contract of the contract of the contract of the cont
- ∗ [81.2.33](#page-14042-0) GetMBfromPictureMBS(pic as picture, mode as string) as memoryblock [14043](#page-14042-0)
- ∗ [81.2.64](#page-14064-0) MandelbrotSetMBS(Threaded as Integer, width as Integer, height as Integer, fx as Double  $= 4.0$ , fy as Double  $= 4.0$ , dx as Double  $= -2.0$ , dy as Double  $= -2.0$ , dest as picture  $=$  nil) as picture [14065](#page-14064-0)
- ∗ [81.2.34](#page-14042-1) MemoryblockABGRtoPictureMBS(dest as picture, source as memoryblock, offset as Integer, width as Integer, height as Integer) as picture [14043](#page-14042-1)
- ∗ [81.2.35](#page-14043-0) MemoryblockABGRtoPictureMBS(source as memoryblock, offset as Integer, width as Integer, height as Integer) as picture [14044](#page-14043-0)
- ∗ [81.2.36](#page-14044-0) MemoryblockARGBtoPictureMBS(dest as picture, source as memoryblock, offset as Integer, width as Integer, height as Integer) as picture [14045](#page-14044-0)
- ∗ [81.2.37](#page-14045-0) MemoryblockARGBtoPictureMBS(source as memoryblock, offset as Integer, width as Integer, height as Integer) as picture [14046](#page-14045-0)
- ∗ [81.2.3](#page-14012-0) MemoryblockARGBtoPictureMBS(source as memoryblock, offset as Integer, width as Integer, height as Integer, LittleEndian as boolean) as picture [14013](#page-14012-0)
- ∗ [81.2.38](#page-14046-0) MemoryblockBGRAtoPictureMBS(dest as picture, source as memoryblock, offset as Integer, width as Integer, height as Integer) as picture [14047](#page-14046-0)
- ∗ [81.2.39](#page-14047-0) MemoryblockBGRAtoPictureMBS(source as memoryblock, offset as Integer, width as Integer, height as Integer) as picture [14048](#page-14047-0)
- ∗ [81.2.40](#page-14048-0) MemoryblockBGRtoPictureMBS(dest as picture, source as memoryblock, offset as Integer, width as Integer, height as Integer) as picture [14049](#page-14048-0)
- ∗ [81.2.41](#page-14049-0) MemoryblockBGRtoPictureMBS(source as memoryblock, offset as Integer, width as Integer, height as Integer) as picture [14050](#page-14049-0)
- ∗ [81.2.42](#page-14049-1) MemoryblockGrayToPictureMBS(source as memoryblock, offset as Integer, width as Integer, height as Integer, PixelByteSize as Integer) as picture [14050](#page-14049-1)
- ∗ [81.2.43](#page-14051-0) MemoryblockGrayToPictureMBS(source as memoryblock, offset as Integer, width as Integer, height as Integer, PixelByteSize as Integer, Red as Integer, Blue as Integer, Green as Integer) as picture [14052](#page-14051-0)
- ∗ [81.2.44](#page-14051-1) MemoryblockGrayToPictureMBS(source as memoryblock, offset as Integer, width as Integer, height as Integer, PixelByteSize as Integer, Red() as Integer, Blue() as Integer, Green() as Integer) as picture [14052](#page-14051-1)
- ∗ [81.2.45](#page-14052-0) MemoryblockRGBAtoPictureMBS(dest as picture, source as memoryblock, offset as Integer, width as Integer, height as Integer, FlipVertically as boolean=false) as picture [14053](#page-14052-0)
- ∗ [81.2.46](#page-14053-0) MemoryblockRGBAtoPictureMBS(source as memoryblock, offset as Integer, width as Integer, height as Integer, FlipVertically as boolean=false) as picture [14054](#page-14053-0)
- ∗ [81.2.47](#page-14054-0) MemoryblockRGBtoPictureMBS(dest as picture, source as memoryblock, offset as Integer, width as Integer, height as Integer) as picture [14055](#page-14054-0)
- ∗ [81.2.4](#page-14013-0) MemoryblockRGBtoPictureMBS(source as memoryblock, offset as Integer, width as Integer, height as Integer) as picture [14014](#page-14013-0)
- ∗ [81.2.8](#page-14015-1) MergePictureMBS(source1 as picture, source2 as picture) as picture [14016](#page-14015-1)
- ∗ [81.2.29](#page-14040-0) NewPictureEditorMBS(pic as picture) as PictureEditorMBS [14041](#page-14040-0)
- ∗ [81.2.30](#page-14041-1) NewPictureMBS(width as Integer, height as Integer, pixeltype as Integer, buffer as memoryblock, rowbytes as Integer) as picture [14042](#page-14041-1)
- ∗ [81.2.1](#page-14009-0) NewPictureReaderMBS(pic as picture) as PictureReaderMBS [14010](#page-14009-0)
- ∗ [81.2.9](#page-14016-0) NewPictureWithColorMBS(width as Integer, height as Integer, c as color) as picture [14017](#page-14016-0)
- ∗ [81.2.31](#page-14041-2) NewPictureWriterMBS(pic as picture, width as Integer, height as Integer) as PictureWriterMBS [14042](#page-14041-2)
- ∗ [81.2.2](#page-14010-0) NewPictureWriterMBS(width as Integer, height as Integer, AlphaChannel as boolean = false) as PictureWriterMBS [14011](#page-14010-0)
- ∗ [81.2.18](#page-14021-1) PictureCombineMBS(DestImage As Picture, Image As Picture, Mask As Picture, DestX as Integer, DestY as Integer, SourceX as Integer, SourceY as Integer, Width as Integer, Height as Integer, UseColours As Boolean) as boolean [14022](#page-14021-1)
- ∗ [81.2.19](#page-14023-0) PictureCombineMBS(DestImage As Picture, Image As Picture, Mask As Picture, DestX as Integer, DestY as Integer, SourceX as Integer, SourceY as Integer, Width as Integer, Height as Integer, UseColours As Boolean, ForeColour As color) as boolean [14024](#page-14023-0)
- ∗ [81.2.20](#page-14025-0) PictureCombineMBS(DestImage As Picture, Image As Picture, Mask As Picture, DestX as Integer, DestY as Integer, SourceX as Integer, SourceY as Integer, Width as Integer, Height as Integer, UseColours As Boolean, ForeColour As color, MaskColour As color) as boolean and the set of the set of the set of the set of the set of the set of the set of the set of the set of the set of the set of the set of the set of the set of the set of the set of the set of the set of the set of t

- ∗ [81.2.21](#page-14027-0) PictureCombineMBS(DestImage As Picture, Image As Picture, Mask As Picture, DestX as Integer, DestY as Integer, SourceX as Integer, SourceY as Integer, Width as Integer, Height as Integer, UseColours As Boolean, ForeColour as Integer) as boolean [14028](#page-14027-0)
- ∗ [81.2.22](#page-14028-0) PictureCombineMBS(DestImage As Picture, Image As Picture, Mask As Picture, DestX as Integer, DestY as Integer, SourceX as Integer, SourceY as Integer, Width as Integer, Height as Integer, UseColours As Boolean, ForeColour as Integer, MaskColour as Integer) as boolean [14029](#page-14028-0)
- ∗ [81.2.23](#page-14031-0) PictureCombineMBS(DestImage As Picture, Image As Picture, PreMultipliedSource as boolean, Mask As Picture, DestX as Integer, DestY as Integer, SourceX as Integer, SourceY as Integer, Width as Integer, Height as Integer, UseColours As Boolean) as boolean [14032](#page-14031-0)
- ∗ [81.2.24](#page-14032-0) PictureCombineMBS(DestImage As Picture, Image As Picture, PreMultipliedSource as boolean, Mask As Picture, DestX as Integer, DestY as Integer, SourceX as Integer, SourceY as Integer, Width as Integer, Height as Integer, UseColours As Boolean, ForeColour As color) as boolean [14033](#page-14032-0)
- ∗ [81.2.25](#page-14034-0) PictureCombineMBS(DestImage As Picture, Image As Picture, PreMultipliedSource as boolean, Mask As Picture, DestX as Integer, DestY as Integer, SourceX as Integer, SourceY as Integer, Width as Integer, Height as Integer, UseColours As Boolean, ForeColour As color, MaskColour As color) as boolean [14035](#page-14034-0)
- ∗ [81.2.26](#page-14036-0) PictureCombineMBS(DestImage As Picture, Image As Picture, PreMultipliedSource as boolean, Mask As Picture, DestX as Integer, DestY as Integer, SourceX as Integer, SourceY as Integer, Width as Integer, Height as Integer, UseColours As Boolean, ForeColour as Integer) as boolean [14037](#page-14036-0)
- ∗ [81.2.27](#page-14038-0) PictureCombineMBS(DestImage As Picture, Image As Picture, PreMultipliedSource as boolean, Mask As Picture, DestX as Integer, DestY as Integer, SourceX as Integer, SourceY as Integer, Width as Integer, Height as Integer, UseColours As Boolean, ForeColour as Integer, MaskColour as Integer) as boolean [14039](#page-14038-0)
- ∗ [81.2.28](#page-14039-0) PictureCopyPixelFastMBS(DestImage As Picture, Source As Picture, DestX as Integer, DestY as Integer, SourceX as Integer, SourceY as Integer, Width as Integer, Height as Integer) as boolean [14040](#page-14039-0)
- ∗ [81.2.66](#page-14066-0) PicturetoBinaryStringMBS(p as picture) as string [14067](#page-14066-0)
- ∗ [81.2.48](#page-14055-0) PtrABGRtoPictureMBS(dest as picture, source as Ptr, offset as Integer, width as Integer, height as Integer) as picture [14056](#page-14055-0)
- ∗ [81.2.49](#page-14056-0) PtrABGRtoPictureMBS(source as Ptr, offset as Integer, width as Integer, height as Integer) as picture [14057](#page-14056-0)
- ∗ [81.2.50](#page-14056-1) PtrARGBtoPictureMBS(dest as picture, source as Ptr, offset as Integer, width as Integer, height as Integer) as picture [14057](#page-14056-1)
- ∗ [81.2.51](#page-14057-0) PtrARGBtoPictureMBS(source as Ptr, offset as Integer, width as Integer, height as Integer) as picture [14058](#page-14057-0)
- ∗ [81.2.52](#page-14057-1) PtrARGBtoPictureMBS(source as Ptr, offset as Integer, width as Integer, height as Integer, LittleEndian as boolean) as picture [14058](#page-14057-1)
- ∗ [81.2.53](#page-14058-0) PtrBGRAtoPictureMBS(dest as picture, source as Ptr, offset as Integer, width as Integer, height as Integer) as picture [14059](#page-14058-0)
- ∗ [81.2.54](#page-14058-1) PtrBGRAtoPictureMBS(source as Ptr, offset as Integer, width as Integer, height as Integer) as picture [14059](#page-14058-1)
- ∗ [81.2.55](#page-14059-0) PtrBGRtoPictureMBS(dest as picture, source as Ptr, offset as Integer, width as Integer, height as Integer) as picture [14060](#page-14059-0)
- ∗ [81.2.56](#page-14060-0) PtrBGRtoPictureMBS(source as Ptr, offset as Integer, width as Integer, height as Integer) as picture [14061](#page-14060-0)
- ∗ [81.2.57](#page-14060-1) PtrGrayToPictureMBS(source as Ptr, offset as Integer, width as Integer, height as Integer, PixelByteSize as Integer) as picture [14061](#page-14060-1)
- ∗ [81.2.58](#page-14061-0) PtrGrayToPictureMBS(source as Ptr, offset as Integer, width as Integer, height as Integer, PixelByteSize as Integer, Red as Integer, Blue as Integer, Green as Integer) as picture [14062](#page-14061-0)
- ∗ [81.2.59](#page-14061-1) PtrGrayToPictureMBS(source as Ptr, offset as Integer, width as Integer, height as Integer, PixelByteSize as Integer, Red() as Integer, Blue() as Integer, Green() as Integer) as picture the contract of the contract of the contract of the contract of the contract of the contract of the contract of the contract of the contract of the contract of the contract of the contract of the contract of the co
- ∗ [81.2.60](#page-14062-0) PtrRGBAtoPictureMBS(dest as picture, source as Ptr, offset as Integer, width as Integer, height as Integer, FlipVertically as boolean=false) as picture [14063](#page-14062-0)
- ∗ [81.2.61](#page-14063-0) PtrRGBAtoPictureMBS(source as Ptr, offset as Integer, width as Integer, height as Integer, FlipVertically as boolean=false) as picture [14064](#page-14063-0)
- ∗ [81.2.62](#page-14063-1) PtrRGBtoPictureMBS(dest as picture, source as Ptr, offset as Integer, width as Integer, height as Integer) as picture [14064](#page-14063-1)
- ∗ [81.2.63](#page-14064-1) PtrRGBtoPictureMBS(source as Ptr, offset as Integer, width as Integer, height as Integer) as picture [14065](#page-14064-1)
- ∗ [81.2.10](#page-14016-1) RenderSamplesMBS(Samples as memoryblock, SampleCount as Integer, Smooth as Integer, Width as Integer, Height as Integer, outlinewidth as Integer, BackColor as  $color=\&$ c88B5C4, ForeColor as color=& c274C5A, OutLineColor as color=& c203F4E, Bits as Integer  $= 8$ , AutoScale as boolean  $=$  false) as Picture [14017](#page-14016-1)
- ∗ [81.2.11](#page-14017-0) TintPictureMBS(source as picture, GreyBase as color, SepiaBase as color) as picture [14018](#page-14017-0)
- ∗ [81.2.67](#page-14067-0) WindowsDrawPictureIntoDeviceContextMBS(pic as picture, HDC as Integer, x as Integer, y as Integer, w as Integer, h as Integer, Transparent as boolean) [14068](#page-14067-0)
- **–** [81.5.1](#page-14164-0) class PictureConvolutionMBS [14165](#page-14164-0)

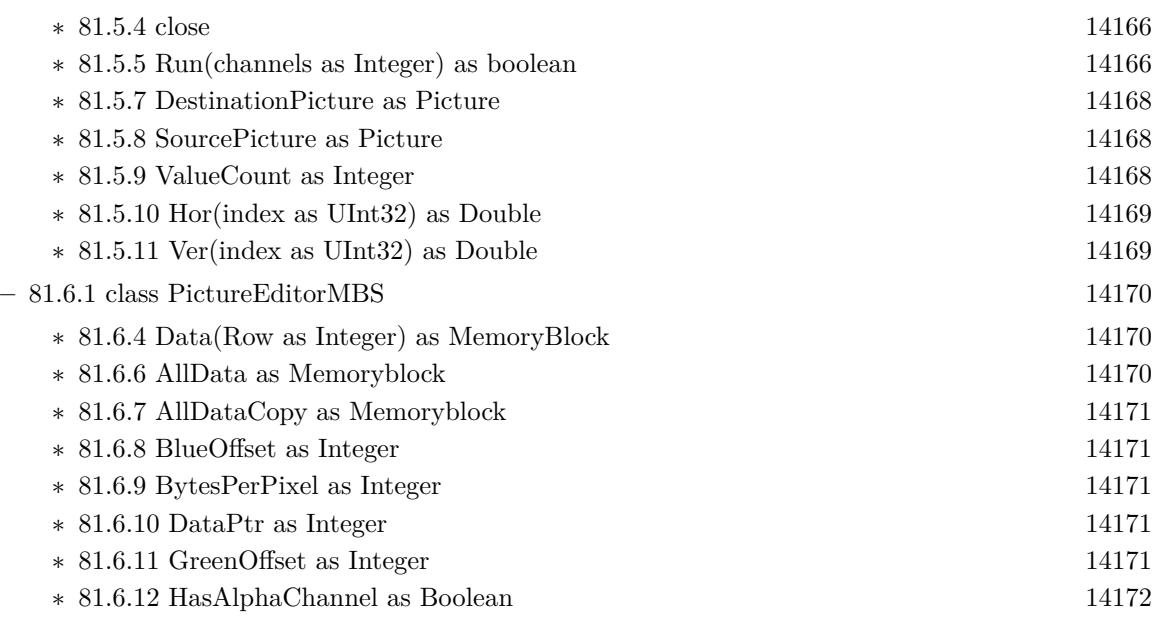

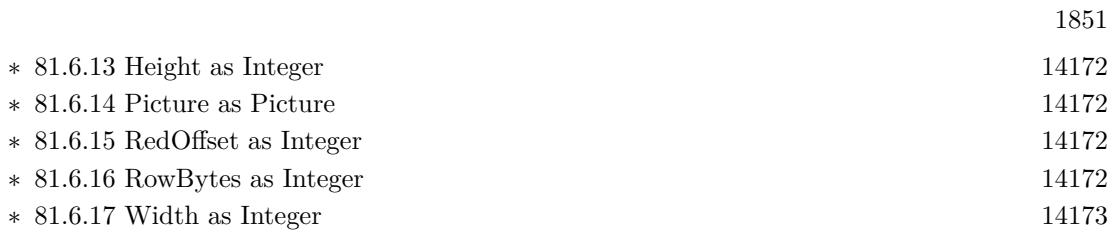

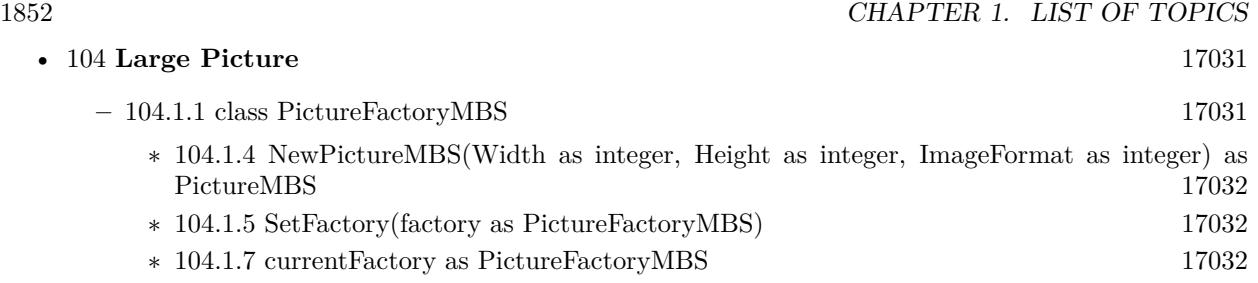

∗ [104.1.9](#page-17031-3) NewPictureMBS(Width as Integer, Height as Integer, ImageFormat as Integer) as  $\operatorname{PictureMBS}$ 

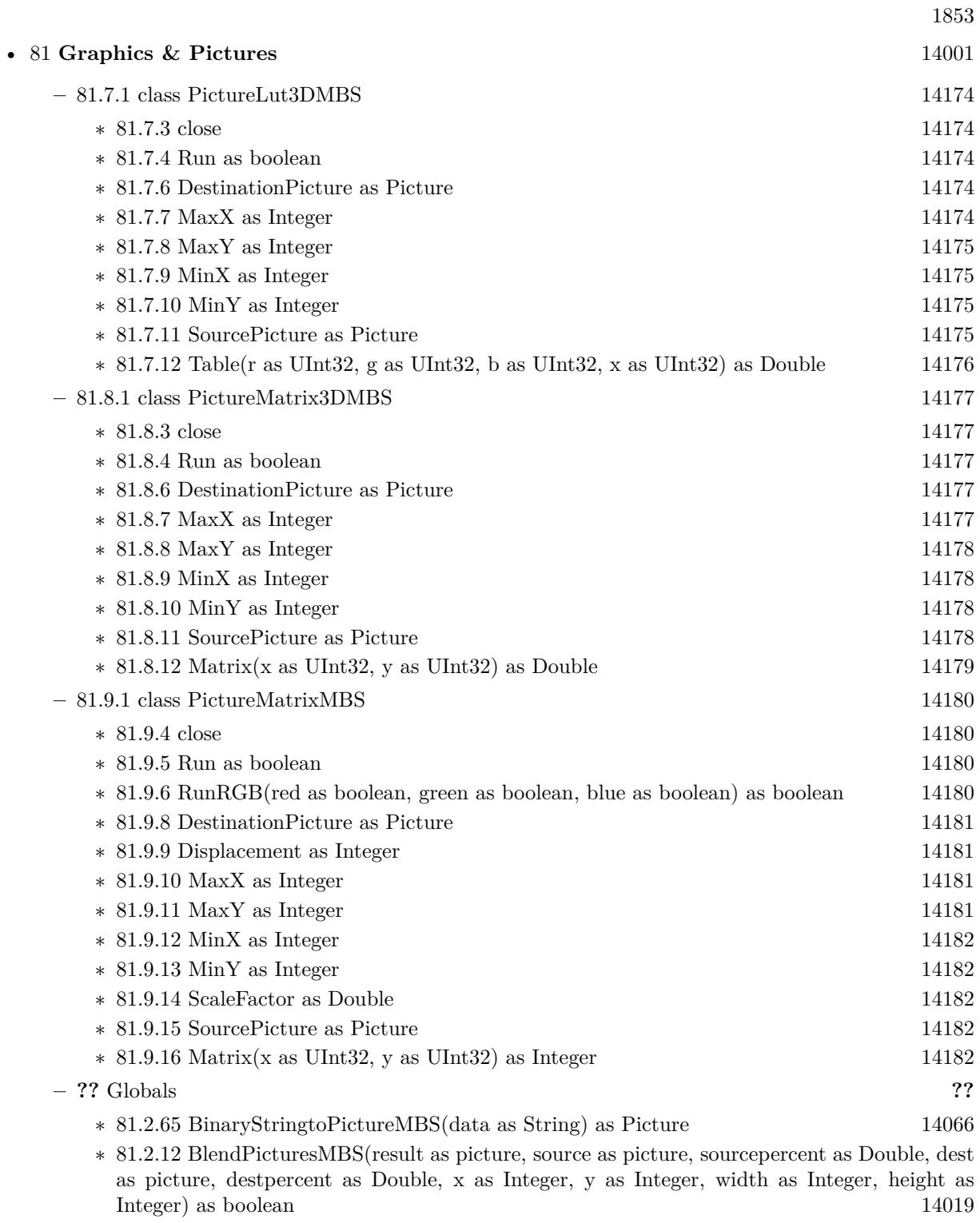

∗ [81.2.5](#page-14014-0) BlendPicturesMBS(source as picture, sourcepercent as Double, dest as picture, dest-percent as Double) as picture [14015](#page-14014-0)

- ∗ [81.2.13](#page-14018-1) BlendPicturesWithMaskMBS(result as picture, source as picture, dest as picture, mask as picture, x as Integer, y as Integer, width as Integer, height as Integer) as boolean [14019](#page-14018-1)
- ∗ [81.2.6](#page-14014-1) BlendPicturesWithMaskMBS(source as picture, dest as picture, mask as picture) as picture the contract of the contract of the contract of the contract of the contract of the contract of the contract of the contract of the contract of the contract of the contract of the contract of the contract of the co
- ∗ [81.2.14](#page-14019-0) BlendPicturesWithMaskWithBackgroundMBS(SourceImage As Picture, DestImage As Picture, Mask As Picture, Result As Picture, X as Integer, Y as Integer, Width as Integer, Height as Integer) as boolean [14020](#page-14019-0)
- ∗ [81.2.15](#page-14019-1) BlendPicturesWithMaskWithBackgroundMBS(SourceImage As Picture, DestImage As Picture, Mask As Picture, Result As Picture, X as Integer, Y as Integer, Width as Integer, Height as Integer, BackgroundColour As Color) as boolean [14020](#page-14019-1)
- ∗ [81.2.17](#page-14021-0) ColorizePictureMBS(Pict As Picture, Mask As Picture, foreR as Double, foreG as Double, foreB as Double, foreA as Double, backR as Double, backG as Double, backB as Double, backA as Double) as boolean [14022](#page-14021-0)
- ∗ [81.2.7](#page-14015-0) CombinePicturesMBS(red as picture, blue as picture, green as picture) as picture [14016](#page-14015-0)
- ∗ [81.2.16](#page-14020-0) DiffPicturesMBS(source as picture, dest as picture, square as boolean) as picture [14021](#page-14020-0)
- ∗ [81.2.32](#page-14041-0) GetMBfromPictureMBS(pic as picture, mask as picture, mode as string) as memoryblock the contract of the contract of the contract of the contract of the contract of the contract of the contract of the contract of the contract of the contract of the contract of the contract of the contract of the cont
- ∗ [81.2.33](#page-14042-0) GetMBfromPictureMBS(pic as picture, mode as string) as memoryblock [14043](#page-14042-0)
- ∗ [81.2.64](#page-14064-0) MandelbrotSetMBS(Threaded as Integer, width as Integer, height as Integer, fx as Double  $= 4.0$ , fy as Double  $= 4.0$ , dx as Double  $= -2.0$ , dy as Double  $= -2.0$ , dest as picture  $=$  nil) as picture [14065](#page-14064-0)
- ∗ [81.2.34](#page-14042-1) MemoryblockABGRtoPictureMBS(dest as picture, source as memoryblock, offset as Integer, width as Integer, height as Integer) as picture [14043](#page-14042-1)
- ∗ [81.2.35](#page-14043-0) MemoryblockABGRtoPictureMBS(source as memoryblock, offset as Integer, width as Integer, height as Integer) as picture [14044](#page-14043-0)
- ∗ [81.2.36](#page-14044-0) MemoryblockARGBtoPictureMBS(dest as picture, source as memoryblock, offset as Integer, width as Integer, height as Integer) as picture [14045](#page-14044-0)
- ∗ [81.2.37](#page-14045-0) MemoryblockARGBtoPictureMBS(source as memoryblock, offset as Integer, width as Integer, height as Integer) as picture [14046](#page-14045-0)
- ∗ [81.2.3](#page-14012-0) MemoryblockARGBtoPictureMBS(source as memoryblock, offset as Integer, width as Integer, height as Integer, LittleEndian as boolean) as picture [14013](#page-14012-0)
- ∗ [81.2.38](#page-14046-0) MemoryblockBGRAtoPictureMBS(dest as picture, source as memoryblock, offset as Integer, width as Integer, height as Integer) as picture [14047](#page-14046-0)
- ∗ [81.2.39](#page-14047-0) MemoryblockBGRAtoPictureMBS(source as memoryblock, offset as Integer, width as Integer, height as Integer) as picture [14048](#page-14047-0)
- ∗ [81.2.40](#page-14048-0) MemoryblockBGRtoPictureMBS(dest as picture, source as memoryblock, offset as Integer, width as Integer, height as Integer) as picture [14049](#page-14048-0)
- ∗ [81.2.41](#page-14049-0) MemoryblockBGRtoPictureMBS(source as memoryblock, offset as Integer, width as Integer, height as Integer) as picture [14050](#page-14049-0)
- ∗ [81.2.42](#page-14049-1) MemoryblockGrayToPictureMBS(source as memoryblock, offset as Integer, width as Integer, height as Integer, PixelByteSize as Integer) as picture [14050](#page-14049-1)
- ∗ [81.2.43](#page-14051-0) MemoryblockGrayToPictureMBS(source as memoryblock, offset as Integer, width as Integer, height as Integer, PixelByteSize as Integer, Red as Integer, Blue as Integer, Green as Integer) as picture [14052](#page-14051-0)
- ∗ [81.2.44](#page-14051-1) MemoryblockGrayToPictureMBS(source as memoryblock, offset as Integer, width as Integer, height as Integer, PixelByteSize as Integer, Red() as Integer, Blue() as Integer, Green() as Integer) as picture [14052](#page-14051-1)
- ∗ [81.2.45](#page-14052-0) MemoryblockRGBAtoPictureMBS(dest as picture, source as memoryblock, offset as Integer, width as Integer, height as Integer, FlipVertically as boolean=false) as picture [14053](#page-14052-0)
- ∗ [81.2.46](#page-14053-0) MemoryblockRGBAtoPictureMBS(source as memoryblock, offset as Integer, width as Integer, height as Integer, FlipVertically as boolean=false) as picture [14054](#page-14053-0)
- ∗ [81.2.47](#page-14054-0) MemoryblockRGBtoPictureMBS(dest as picture, source as memoryblock, offset as Integer, width as Integer, height as Integer) as picture [14055](#page-14054-0)
- ∗ [81.2.4](#page-14013-0) MemoryblockRGBtoPictureMBS(source as memoryblock, offset as Integer, width as Integer, height as Integer) as picture [14014](#page-14013-0)
- ∗ [81.2.8](#page-14015-1) MergePictureMBS(source1 as picture, source2 as picture) as picture [14016](#page-14015-1)
- ∗ [81.2.29](#page-14040-0) NewPictureEditorMBS(pic as picture) as PictureEditorMBS [14041](#page-14040-0)
- ∗ [81.2.30](#page-14041-1) NewPictureMBS(width as Integer, height as Integer, pixeltype as Integer, buffer as memoryblock, rowbytes as Integer) as picture [14042](#page-14041-1)
- ∗ [81.2.1](#page-14009-0) NewPictureReaderMBS(pic as picture) as PictureReaderMBS [14010](#page-14009-0)
- ∗ [81.2.9](#page-14016-0) NewPictureWithColorMBS(width as Integer, height as Integer, c as color) as picture [14017](#page-14016-0)
- ∗ [81.2.31](#page-14041-2) NewPictureWriterMBS(pic as picture, width as Integer, height as Integer) as PictureWriterMBS [14042](#page-14041-2)
- ∗ [81.2.2](#page-14010-0) NewPictureWriterMBS(width as Integer, height as Integer, AlphaChannel as boolean = false) as PictureWriterMBS [14011](#page-14010-0)
- ∗ [81.2.18](#page-14021-1) PictureCombineMBS(DestImage As Picture, Image As Picture, Mask As Picture, DestX as Integer, DestY as Integer, SourceX as Integer, SourceY as Integer, Width as Integer, Height as Integer, UseColours As Boolean) as boolean [14022](#page-14021-1)
- ∗ [81.2.19](#page-14023-0) PictureCombineMBS(DestImage As Picture, Image As Picture, Mask As Picture, DestX as Integer, DestY as Integer, SourceX as Integer, SourceY as Integer, Width as Integer, Height as Integer, UseColours As Boolean, ForeColour As color) as boolean [14024](#page-14023-0)
- ∗ [81.2.20](#page-14025-0) PictureCombineMBS(DestImage As Picture, Image As Picture, Mask As Picture, DestX as Integer, DestY as Integer, SourceX as Integer, SourceY as Integer, Width as Integer, Height as Integer, UseColours As Boolean, ForeColour As color, MaskColour As color) as boolean and the set of the set of the set of the set of the set of the set of the set of the set of the set of the set of the set of the set of the set of the set of the set of the set of the set of the set of the set of t
- ∗ [81.2.21](#page-14027-0) PictureCombineMBS(DestImage As Picture, Image As Picture, Mask As Picture, DestX as Integer, DestY as Integer, SourceX as Integer, SourceY as Integer, Width as Integer, Height as Integer, UseColours As Boolean, ForeColour as Integer) as boolean [14028](#page-14027-0)
- ∗ [81.2.22](#page-14028-0) PictureCombineMBS(DestImage As Picture, Image As Picture, Mask As Picture, DestX as Integer, DestY as Integer, SourceX as Integer, SourceY as Integer, Width as Integer, Height as Integer, UseColours As Boolean, ForeColour as Integer, MaskColour as Integer) as boolean [14029](#page-14028-0)
- ∗ [81.2.23](#page-14031-0) PictureCombineMBS(DestImage As Picture, Image As Picture, PreMultipliedSource as boolean, Mask As Picture, DestX as Integer, DestY as Integer, SourceX as Integer, SourceY as Integer, Width as Integer, Height as Integer, UseColours As Boolean) as boolean [14032](#page-14031-0)
- ∗ [81.2.24](#page-14032-0) PictureCombineMBS(DestImage As Picture, Image As Picture, PreMultipliedSource as boolean, Mask As Picture, DestX as Integer, DestY as Integer, SourceX as Integer, SourceY as Integer, Width as Integer, Height as Integer, UseColours As Boolean, ForeColour As color) as boolean [14033](#page-14032-0)

## 1856 CHAPTER 1. LIST OF TOPICS

- ∗ [81.2.25](#page-14034-0) PictureCombineMBS(DestImage As Picture, Image As Picture, PreMultipliedSource as boolean, Mask As Picture, DestX as Integer, DestY as Integer, SourceX as Integer, SourceY as Integer, Width as Integer, Height as Integer, UseColours As Boolean, ForeColour As color, MaskColour As color) as boolean [14035](#page-14034-0)
- ∗ [81.2.26](#page-14036-0) PictureCombineMBS(DestImage As Picture, Image As Picture, PreMultipliedSource as boolean, Mask As Picture, DestX as Integer, DestY as Integer, SourceX as Integer, SourceY as Integer, Width as Integer, Height as Integer, UseColours As Boolean, ForeColour as Integer) as boolean [14037](#page-14036-0)
- ∗ [81.2.27](#page-14038-0) PictureCombineMBS(DestImage As Picture, Image As Picture, PreMultipliedSource as boolean, Mask As Picture, DestX as Integer, DestY as Integer, SourceX as Integer, SourceY as Integer, Width as Integer, Height as Integer, UseColours As Boolean, ForeColour as Integer, MaskColour as Integer) as boolean [14039](#page-14038-0)
- ∗ [81.2.28](#page-14039-0) PictureCopyPixelFastMBS(DestImage As Picture, Source As Picture, DestX as Integer, DestY as Integer, SourceX as Integer, SourceY as Integer, Width as Integer, Height as Integer) as boolean [14040](#page-14039-0)
- ∗ [81.2.66](#page-14066-0) PicturetoBinaryStringMBS(p as picture) as string [14067](#page-14066-0)
- ∗ [81.2.48](#page-14055-0) PtrABGRtoPictureMBS(dest as picture, source as Ptr, offset as Integer, width as Integer, height as Integer) as picture [14056](#page-14055-0)
- ∗ [81.2.49](#page-14056-0) PtrABGRtoPictureMBS(source as Ptr, offset as Integer, width as Integer, height as Integer) as picture [14057](#page-14056-0)
- ∗ [81.2.50](#page-14056-1) PtrARGBtoPictureMBS(dest as picture, source as Ptr, offset as Integer, width as Integer, height as Integer) as picture [14057](#page-14056-1)
- ∗ [81.2.51](#page-14057-0) PtrARGBtoPictureMBS(source as Ptr, offset as Integer, width as Integer, height as Integer) as picture [14058](#page-14057-0)
- ∗ [81.2.52](#page-14057-1) PtrARGBtoPictureMBS(source as Ptr, offset as Integer, width as Integer, height as Integer, LittleEndian as boolean) as picture [14058](#page-14057-1)
- ∗ [81.2.53](#page-14058-0) PtrBGRAtoPictureMBS(dest as picture, source as Ptr, offset as Integer, width as Integer, height as Integer) as picture [14059](#page-14058-0)
- ∗ [81.2.54](#page-14058-1) PtrBGRAtoPictureMBS(source as Ptr, offset as Integer, width as Integer, height as Integer) as picture [14059](#page-14058-1)
- ∗ [81.2.55](#page-14059-0) PtrBGRtoPictureMBS(dest as picture, source as Ptr, offset as Integer, width as Integer, height as Integer) as picture [14060](#page-14059-0)
- ∗ [81.2.56](#page-14060-0) PtrBGRtoPictureMBS(source as Ptr, offset as Integer, width as Integer, height as Integer) as picture [14061](#page-14060-0)
- ∗ [81.2.57](#page-14060-1) PtrGrayToPictureMBS(source as Ptr, offset as Integer, width as Integer, height as Integer, PixelByteSize as Integer) as picture [14061](#page-14060-1)
- ∗ [81.2.58](#page-14061-0) PtrGrayToPictureMBS(source as Ptr, offset as Integer, width as Integer, height as Integer, PixelByteSize as Integer, Red as Integer, Blue as Integer, Green as Integer) as picture [14062](#page-14061-0)
- ∗ [81.2.59](#page-14061-1) PtrGrayToPictureMBS(source as Ptr, offset as Integer, width as Integer, height as Integer, PixelByteSize as Integer, Red() as Integer, Blue() as Integer, Green() as Integer) as picture the contract of the contract of the contract of the contract of the contract of the contract of the contract of the contract of the contract of the contract of the contract of the contract of the contract of the co
- ∗ [81.2.60](#page-14062-0) PtrRGBAtoPictureMBS(dest as picture, source as Ptr, offset as Integer, width as Integer, height as Integer, FlipVertically as boolean=false) as picture [14063](#page-14062-0)
- ∗ [81.2.61](#page-14063-0) PtrRGBAtoPictureMBS(source as Ptr, offset as Integer, width as Integer, height as Integer, FlipVertically as boolean=false) as picture [14064](#page-14063-0)

- ∗ [81.2.62](#page-14063-1) PtrRGBtoPictureMBS(dest as picture, source as Ptr, offset as Integer, width as Integer, height as Integer) as picture [14064](#page-14063-1)
- ∗ [81.2.63](#page-14064-1) PtrRGBtoPictureMBS(source as Ptr, offset as Integer, width as Integer, height as Integer) as picture [14065](#page-14064-1)
- ∗ [81.2.10](#page-14016-1) RenderSamplesMBS(Samples as memoryblock, SampleCount as Integer, Smooth as Integer, Width as Integer, Height as Integer, outlinewidth as Integer, BackColor as color=& c88B5C4, ForeColor as color=& c274C5A, OutLineColor as color=& c203F4E, Bits as Integer  $= 8$ , AutoScale as boolean  $=$  false) as Picture [14017](#page-14016-1)
- ∗ [81.2.11](#page-14017-0) TintPictureMBS(source as picture, GreyBase as color, SepiaBase as color) as picture [14018](#page-14017-0)
- ∗ [81.2.67](#page-14067-0) WindowsDrawPictureIntoDeviceContextMBS(pic as picture, HDC as Integer, x as Integer, y as Integer, w as Integer, h as Integer, Transparent as boolean) [14068](#page-14067-0)

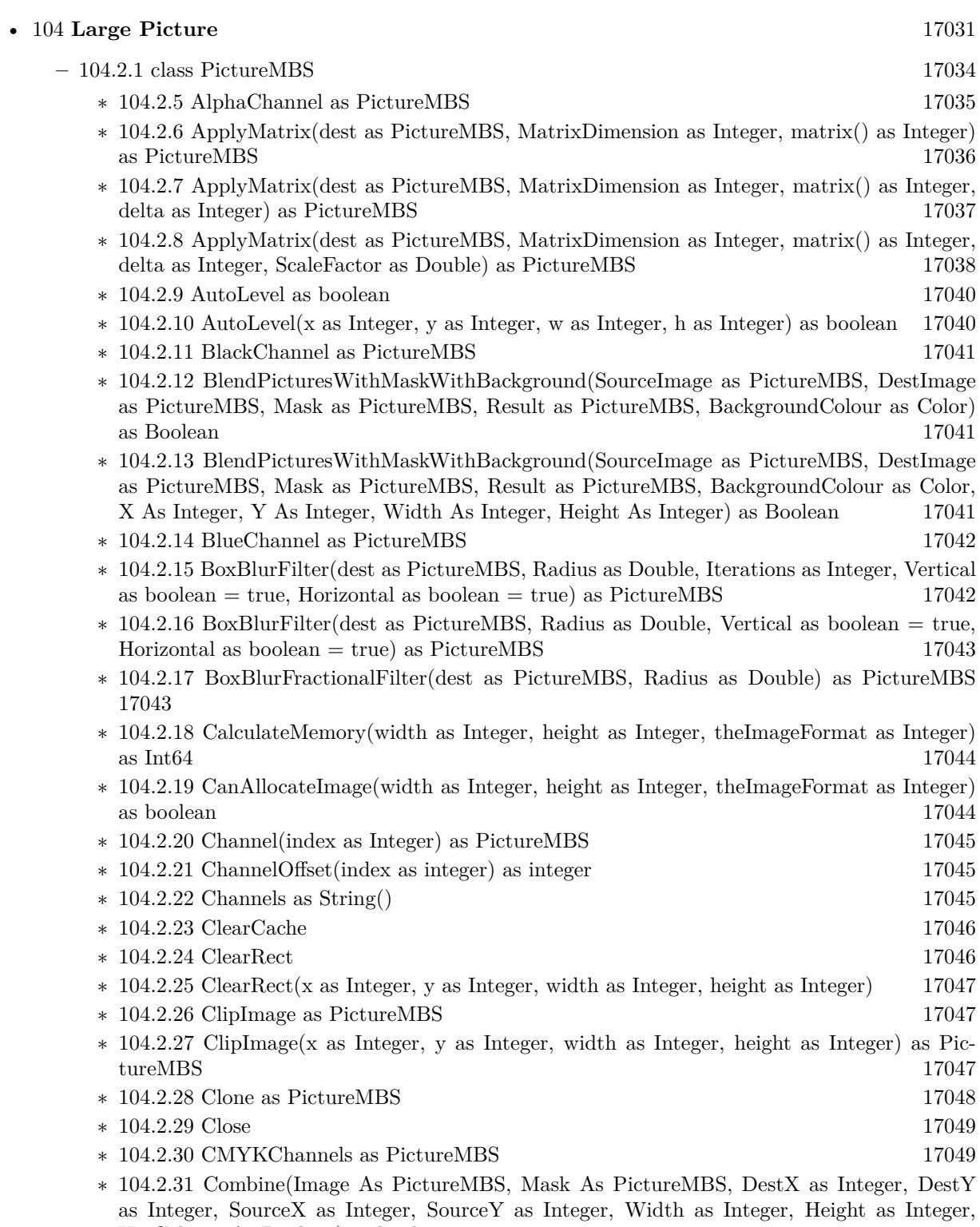

UseColours As Boolean) as boolean [17049](#page-17048-2)

- ∗ [104.2.32](#page-17050-0) Combine(Image As PictureMBS, Mask As PictureMBS, DestX as Integer, DestY as Integer, SourceX as Integer, SourceY as Integer, Width as Integer, Height as Integer, UseColours As Boolean, ForeColour As color) as boolean [17051](#page-17050-0)
- ∗ [104.2.33](#page-17052-0) Combine(Image As PictureMBS, Mask As PictureMBS, DestX as Integer, DestY as Integer, SourceX as Integer, SourceY as Integer, Width as Integer, Height as Integer, UseColours As Boolean, ForeColour As color, MaskColour As color) as boolean [17053](#page-17052-0)
- ∗ [104.2.34](#page-17054-0) Combine(Image As PictureMBS, Mask As PictureMBS, DestX as Integer, DestY as Integer, SourceX as Integer, SourceY as Integer, Width as Integer, Height as Integer, UseColours As Boolean, ForeColour as Integer) as boolean [17055](#page-17054-0)
- ∗ [104.2.35](#page-17056-0) Combine(Image As PictureMBS, Mask As PictureMBS, DestX as Integer, DestY as Integer, SourceX as Integer, SourceY as Integer, Width as Integer, Height as Integer, UseColours As Boolean, ForeColour as Integer, MaskColour as Integer) as boolean [17057](#page-17056-0)
- ∗ [104.2.36](#page-17058-0) Combine(Image As PictureMBS, PreMultipliedSource as boolean, Mask As PictureMBS, DestX as Integer, DestY as Integer, SourceX as Integer, SourceY as Integer, Width as Integer, Height as Integer, UseColours As Boolean) as boolean [17059](#page-17058-0)
- ∗ [104.2.37](#page-17060-0) Combine(Image As PictureMBS, PreMultipliedSource as boolean, Mask As PictureMBS, DestX as Integer, DestY as Integer, SourceX as Integer, SourceY as Integer, Width as Integer, Height as Integer, UseColours As Boolean, ForeColour As color) as boolean [17061](#page-17060-0)
- ∗ [104.2.38](#page-17062-0) Combine(Image As PictureMBS, PreMultipliedSource as boolean, Mask As PictureMBS, DestX as Integer, DestY as Integer, SourceX as Integer, SourceY as Integer, Width as Integer, Height as Integer, UseColours As Boolean, ForeColour As color, MaskColour As color) as boolean [17063](#page-17062-0)
- ∗ [104.2.39](#page-17064-0) Combine(Image As PictureMBS, PreMultipliedSource as boolean, Mask As PictureMBS, DestX as Integer, DestY as Integer, SourceX as Integer, SourceY as Integer, Width as Integer, Height as Integer, UseColours As Boolean, ForeColour as Integer) as boolean [17065](#page-17064-0)
- ∗ [104.2.40](#page-17066-0) Combine(Image As PictureMBS, PreMultipliedSource as boolean, Mask As PictureMBS, DestX as Integer, DestY as Integer, SourceX as Integer, SourceY as Integer, Width as Integer, Height as Integer, UseColours As Boolean, ForeColour as Integer, MaskColour as Integer) as boolean [17067](#page-17066-0)
- ∗ [104.2.41](#page-17068-0) Combine(Mask As PictureMBS, X as Integer, Y as Integer, Width as Integer, Height as Integer, BackColour As color) as boolean [17069](#page-17068-0)

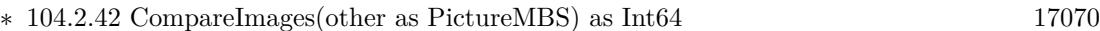

- ∗ [104.2.43](#page-17070-0) Constructor(Buf as MemoryBlock, width as Integer, height as Integer, ImageFormat as Integer, RowSize as Integer) [17071](#page-17070-0)
- ∗ [104.2.44](#page-17070-1) Constructor(pic as picture, UseAlpha as boolean=false) [17071](#page-17070-1)
- ∗ [104.2.45](#page-17071-0) Constructor(width as Integer, height as Integer, ImageFormat as Integer) [17072](#page-17071-0)
- ∗ [104.2.46](#page-17072-0) Constructor(width as Integer, height as Integer, ImageFormat as Integer, BlockSize as Int64, FilePath as folderitem) [17073](#page-17072-0)
- ∗ [104.2.47](#page-17074-0) CopyMask as picture [17075](#page-17074-0) ∗ [104.2.48](#page-17074-1) CopyMask(x as Integer, y as Integer, w as Integer, h as Integer) as picture [17075](#page-17074-1) ∗ [104.2.49](#page-17074-2) CopyPicture as picture [17075](#page-17074-2)
- ∗ [104.2.50](#page-17075-0) CopyPicture(x as Integer, y as Integer, w as Integer, h as Integer) as picture [17076](#page-17075-0)
- ∗ [104.2.51](#page-17076-0) CopyPictureWithAlpha as picture [17077](#page-17076-0)
- ∗ [104.2.52](#page-17076-1) CopyPictureWithAlpha(x as integer, y as integer, w as integer, h as integer) as picture [17077](#page-17076-1)

## 1860 CHAPTER 1. LIST OF TOPICS

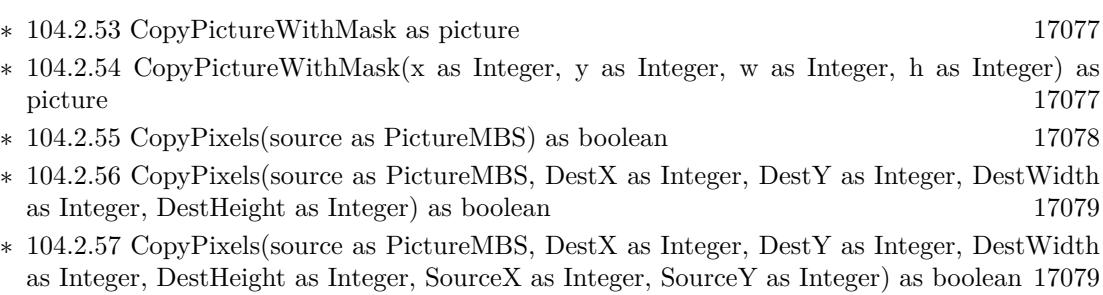

- ∗ [104.2.58](#page-17079-0) CreatePictureMBS(width as Integer, height as Integer, ImageFormat as Integer) as PictureMBS [17080](#page-17079-0)
- ∗ [104.2.59](#page-17080-0) CreatePictureMBS(width as Integer, height as Integer, theImageFormat as Integer) as PictureMBS [17081](#page-17080-0)
- ∗ [104.2.60](#page-17080-1) CyanChannel as PictureMBS [17081](#page-17080-1)
- ∗ [104.2.61](#page-17080-2) DiffuseFilter(dest as PictureMBS, level as Integer) as PictureMBS [17081](#page-17080-2)
- ∗ [104.2.62](#page-17081-0) DitherFilter(dest as PictureMBS, matrix as Integer, levels as Integer) as PictureMBS [17082](#page-17081-0)
- ∗ [104.2.63](#page-17081-1) DrawMaskedPictureApplyMaskRGB(pic as picture, DestX as Integer, DestY as Integer, DestWidth as Integer, DestHeight as Integer, InvertMask as boolean=False) [17082](#page-17081-1)
- ∗ [104.2.64](#page-17082-0) DrawMaskedPictureApplyMaskRGB(pic as picture, DestX as Integer, DestY as Integer, DestWidth as Integer, DestHeight as Integer, SourceX as Integer, SourceY as Integer, InvertMask as boolean=False) [17083](#page-17082-0)
- ∗ [104.2.65](#page-17082-1) DrawMaskedPictureApplyMaskRGB(pic as picture, DestX as Integer, DestY as Integer, InvertMask as boolean=False) [17083](#page-17082-1)
- ∗ [104.2.66](#page-17083-0) DrawMaskedPictureApplyMaskRGB(pic as picture, InvertMask as boolean=False) [17084](#page-17083-0)
- ∗ [104.2.67](#page-17083-1) DrawMaskedPictureRGB(pic as picture, DestX as Integer, DestY as Integer, Dest-Width as Integer, DestHeight as Integer, InvertMask as boolean=False) [17084](#page-17083-1)
- ∗ [104.2.68](#page-17084-0) DrawMaskedPictureRGB(pic as picture, DestX as Integer, DestY as Integer, Dest-Width as Integer, DestHeight as Integer, SourceX as Integer, SourceY as Integer, InvertMask as boolean=False) [17085](#page-17084-0)
- ∗ [104.2.69](#page-17085-0) DrawMaskedPictureRGB(pic as picture, DestX as Integer, DestY as Integer, Invert-Mask as boolean=False) [17086](#page-17085-0)
- ∗ [104.2.70](#page-17085-1) DrawMaskedPictureRGB(pic as picture, InvertMask as boolean=False) [17086](#page-17085-1)
- ∗ [104.2.71](#page-17086-0) DrawPictureBlueToGrayChannel(pic as picture, DestX as Integer, DestY as Integer, DestWidth as Integer, DestHeight as Integer) [17087](#page-17086-0)
- ∗ [104.2.72](#page-17086-1) DrawPictureBlueToGrayChannel(pic as picture, DestX as Integer, DestY as Integer, DestWidth as Integer, DestHeight as Integer, SourceX as Integer, SourceY as Integer) [17087](#page-17086-1)
- ∗ [104.2.73](#page-17087-0) DrawPictureGreenToGrayChannel(pic as picture, DestX as Integer, DestY as Integer, DestWidth as Integer, DestHeight as Integer) [17088](#page-17087-0)
- ∗ [104.2.74](#page-17087-1) DrawPictureGreenToGrayChannel(pic as picture, DestX as Integer, DestY as Integer, DestWidth as Integer, DestHeight as Integer, SourceX as Integer, SourceY as Integer) [17088](#page-17087-1)
- ∗ [104.2.75](#page-17087-2) DrawPictureRedToGrayChannel(pic as picture, DestX as Integer, DestY as Integer, DestWidth as Integer, DestHeight as Integer) [17088](#page-17087-2)

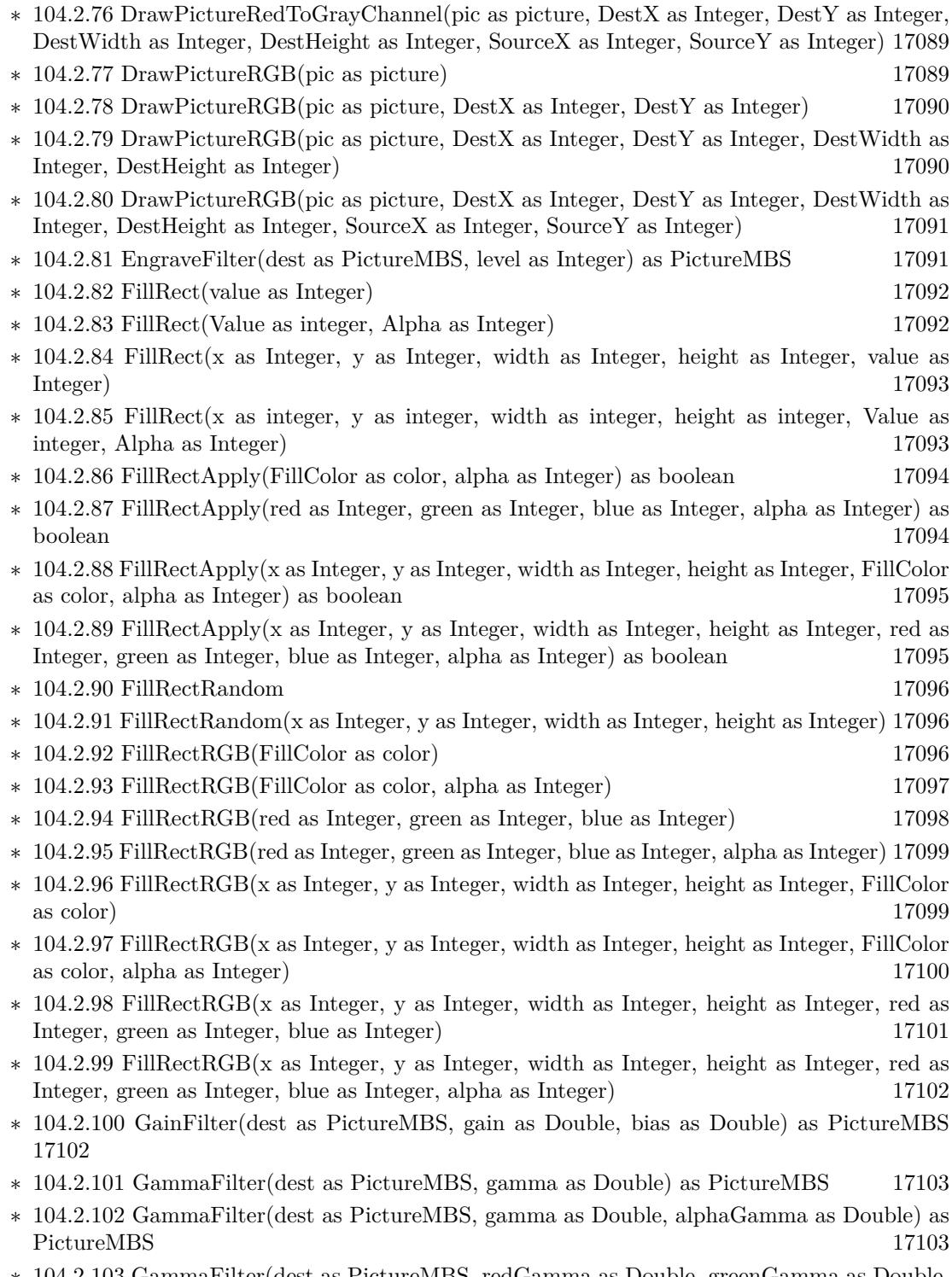

∗ [104.2.103](#page-17103-0) GammaFilter(dest as PictureMBS, redGamma as Double, greenGamma as Double, blueGamma as Double) as PictureMBS [17104](#page-17103-0)

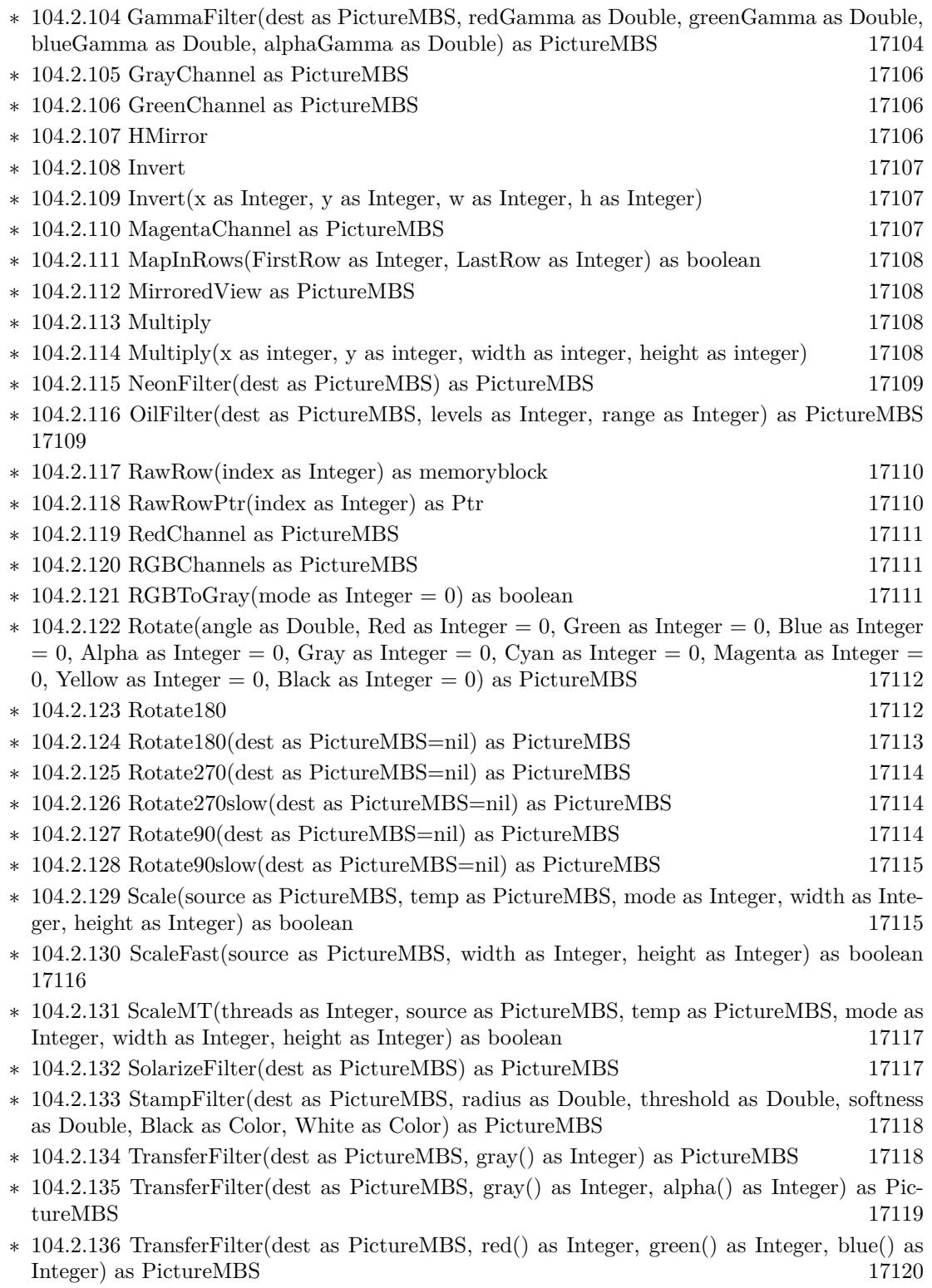

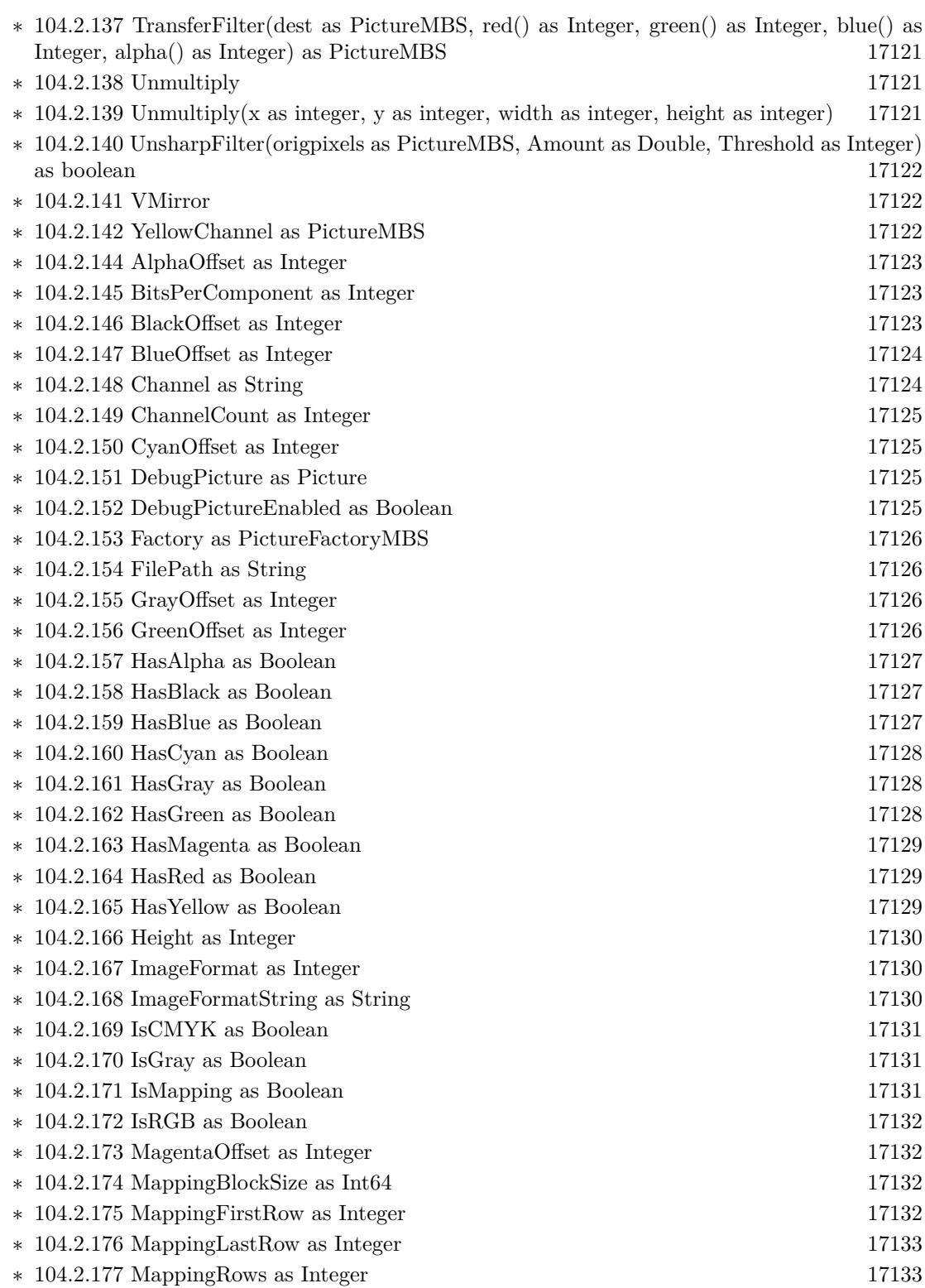

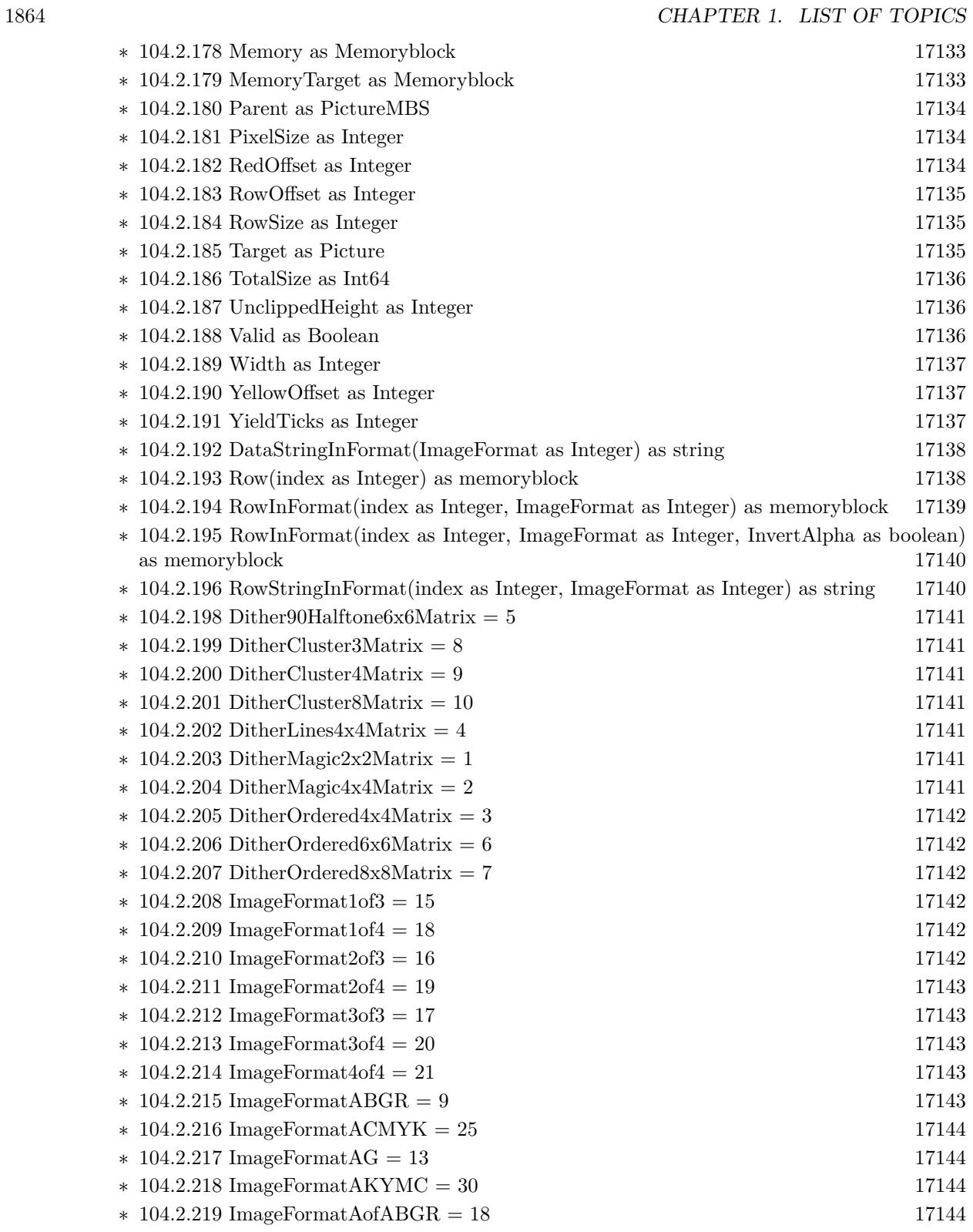

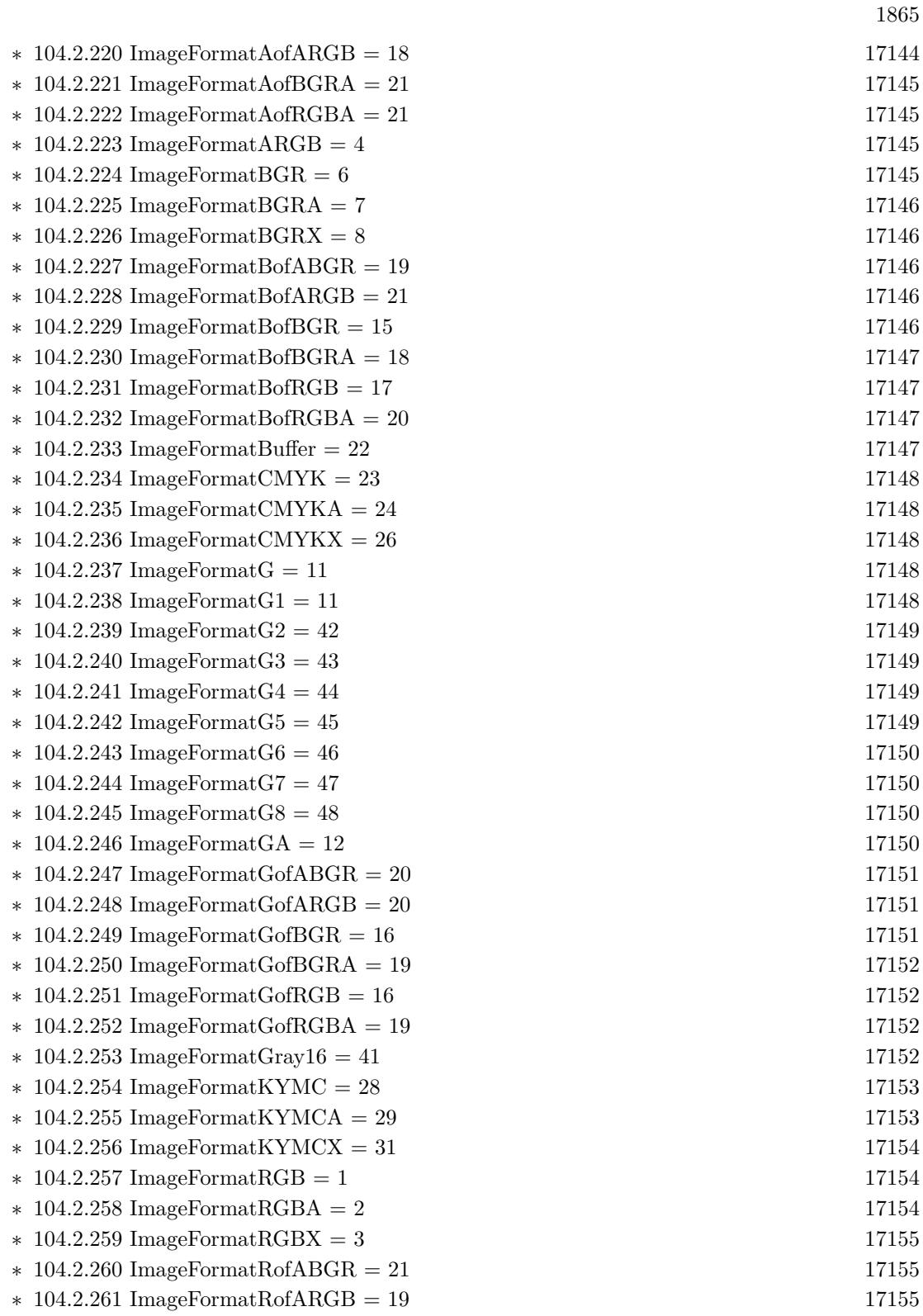

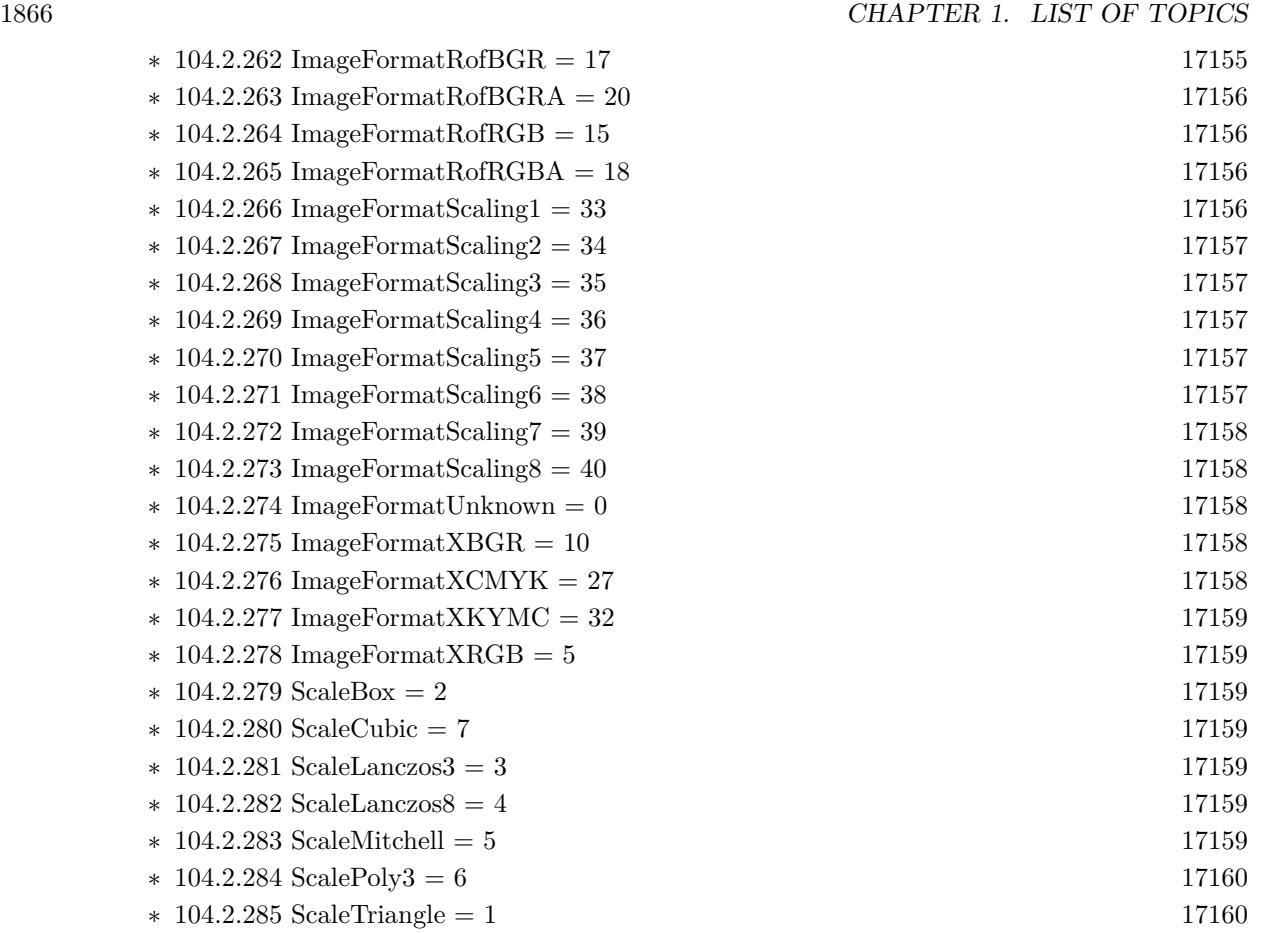

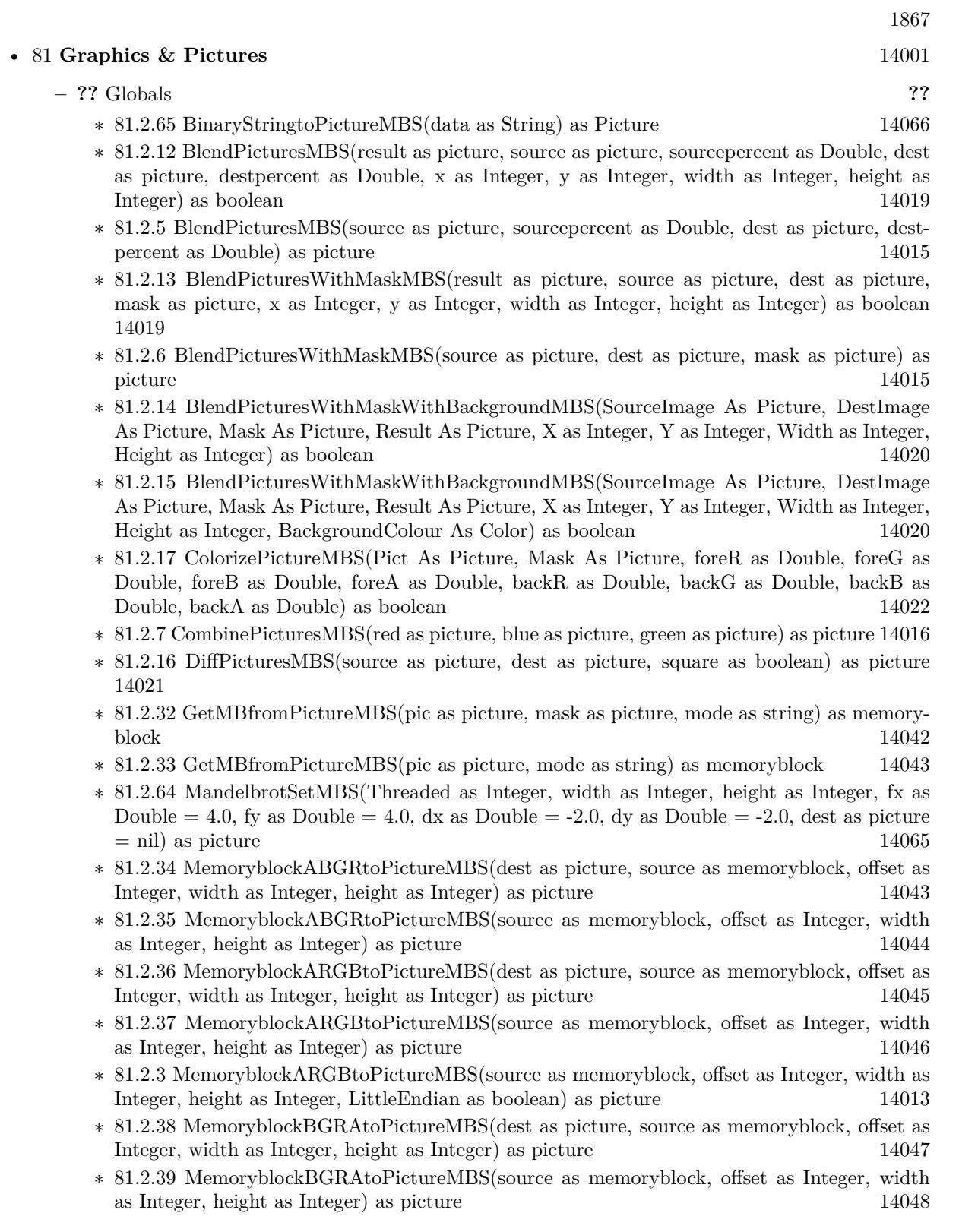

- ∗ [81.2.40](#page-14048-0) MemoryblockBGRtoPictureMBS(dest as picture, source as memoryblock, offset as Integer, width as Integer, height as Integer) as picture [14049](#page-14048-0)
- ∗ [81.2.41](#page-14049-0) MemoryblockBGRtoPictureMBS(source as memoryblock, offset as Integer, width as Integer, height as Integer) as picture [14050](#page-14049-0)
- ∗ [81.2.42](#page-14049-1) MemoryblockGrayToPictureMBS(source as memoryblock, offset as Integer, width as Integer, height as Integer, PixelByteSize as Integer) as picture [14050](#page-14049-1)
- ∗ [81.2.43](#page-14051-0) MemoryblockGrayToPictureMBS(source as memoryblock, offset as Integer, width as Integer, height as Integer, PixelByteSize as Integer, Red as Integer, Blue as Integer, Green as Integer) as picture [14052](#page-14051-0)
- ∗ [81.2.44](#page-14051-1) MemoryblockGrayToPictureMBS(source as memoryblock, offset as Integer, width as Integer, height as Integer, PixelByteSize as Integer, Red() as Integer, Blue() as Integer, Green() as Integer) as picture [14052](#page-14051-1)
- ∗ [81.2.45](#page-14052-0) MemoryblockRGBAtoPictureMBS(dest as picture, source as memoryblock, offset as Integer, width as Integer, height as Integer, FlipVertically as boolean=false) as picture [14053](#page-14052-0)
- ∗ [81.2.46](#page-14053-0) MemoryblockRGBAtoPictureMBS(source as memoryblock, offset as Integer, width as Integer, height as Integer, FlipVertically as boolean=false) as picture [14054](#page-14053-0)
- ∗ [81.2.47](#page-14054-0) MemoryblockRGBtoPictureMBS(dest as picture, source as memoryblock, offset as Integer, width as Integer, height as Integer) as picture [14055](#page-14054-0)
- ∗ [81.2.4](#page-14013-0) MemoryblockRGBtoPictureMBS(source as memoryblock, offset as Integer, width as Integer, height as Integer) as picture [14014](#page-14013-0)
- ∗ [81.2.8](#page-14015-1) MergePictureMBS(source1 as picture, source2 as picture) as picture [14016](#page-14015-1)
- ∗ [81.2.29](#page-14040-0) NewPictureEditorMBS(pic as picture) as PictureEditorMBS [14041](#page-14040-0)
- ∗ [81.2.30](#page-14041-1) NewPictureMBS(width as Integer, height as Integer, pixeltype as Integer, buffer as memoryblock, rowbytes as Integer) as picture [14042](#page-14041-1)
- ∗ [81.2.1](#page-14009-0) NewPictureReaderMBS(pic as picture) as PictureReaderMBS [14010](#page-14009-0)
- ∗ [81.2.9](#page-14016-0) NewPictureWithColorMBS(width as Integer, height as Integer, c as color) as picture [14017](#page-14016-0)
- ∗ [81.2.31](#page-14041-2) NewPictureWriterMBS(pic as picture, width as Integer, height as Integer) as PictureWriterMBS [14042](#page-14041-2)
- ∗ [81.2.2](#page-14010-0) NewPictureWriterMBS(width as Integer, height as Integer, AlphaChannel as boolean = false) as PictureWriterMBS [14011](#page-14010-0)
- ∗ [81.2.18](#page-14021-1) PictureCombineMBS(DestImage As Picture, Image As Picture, Mask As Picture, DestX as Integer, DestY as Integer, SourceX as Integer, SourceY as Integer, Width as Integer, Height as Integer, UseColours As Boolean) as boolean [14022](#page-14021-1)
- ∗ [81.2.19](#page-14023-0) PictureCombineMBS(DestImage As Picture, Image As Picture, Mask As Picture, DestX as Integer, DestY as Integer, SourceX as Integer, SourceY as Integer, Width as Integer, Height as Integer, UseColours As Boolean, ForeColour As color) as boolean [14024](#page-14023-0)
- ∗ [81.2.20](#page-14025-0) PictureCombineMBS(DestImage As Picture, Image As Picture, Mask As Picture, DestX as Integer, DestY as Integer, SourceX as Integer, SourceY as Integer, Width as Integer, Height as Integer, UseColours As Boolean, ForeColour As color, MaskColour As color) as boolean and the set of the set of the set of the set of the set of the set of the set of the set of the set of the set of the set of the set of the set of the set of the set of the set of the set of the set of the set of t
- ∗ [81.2.21](#page-14027-0) PictureCombineMBS(DestImage As Picture, Image As Picture, Mask As Picture, DestX as Integer, DestY as Integer, SourceX as Integer, SourceY as Integer, Width as Integer, Height as Integer, UseColours As Boolean, ForeColour as Integer) as boolean [14028](#page-14027-0)

- ∗ [81.2.22](#page-14028-0) PictureCombineMBS(DestImage As Picture, Image As Picture, Mask As Picture, DestX as Integer, DestY as Integer, SourceX as Integer, SourceY as Integer, Width as Integer, Height as Integer, UseColours As Boolean, ForeColour as Integer, MaskColour as Integer) as boolean [14029](#page-14028-0)
- ∗ [81.2.23](#page-14031-0) PictureCombineMBS(DestImage As Picture, Image As Picture, PreMultipliedSource as boolean, Mask As Picture, DestX as Integer, DestY as Integer, SourceX as Integer, SourceY as Integer, Width as Integer, Height as Integer, UseColours As Boolean) as boolean [14032](#page-14031-0)
- ∗ [81.2.24](#page-14032-0) PictureCombineMBS(DestImage As Picture, Image As Picture, PreMultipliedSource as boolean, Mask As Picture, DestX as Integer, DestY as Integer, SourceX as Integer, SourceY as Integer, Width as Integer, Height as Integer, UseColours As Boolean, ForeColour As color) as boolean [14033](#page-14032-0)
- ∗ [81.2.25](#page-14034-0) PictureCombineMBS(DestImage As Picture, Image As Picture, PreMultipliedSource as boolean, Mask As Picture, DestX as Integer, DestY as Integer, SourceX as Integer, SourceY as Integer, Width as Integer, Height as Integer, UseColours As Boolean, ForeColour As color, MaskColour As color) as boolean [14035](#page-14034-0)
- ∗ [81.2.26](#page-14036-0) PictureCombineMBS(DestImage As Picture, Image As Picture, PreMultipliedSource as boolean, Mask As Picture, DestX as Integer, DestY as Integer, SourceX as Integer, SourceY as Integer, Width as Integer, Height as Integer, UseColours As Boolean, ForeColour as Integer) as boolean [14037](#page-14036-0)
- ∗ [81.2.27](#page-14038-0) PictureCombineMBS(DestImage As Picture, Image As Picture, PreMultipliedSource as boolean, Mask As Picture, DestX as Integer, DestY as Integer, SourceX as Integer, SourceY as Integer, Width as Integer, Height as Integer, UseColours As Boolean, ForeColour as Integer, MaskColour as Integer) as boolean [14039](#page-14038-0)
- ∗ [81.2.28](#page-14039-0) PictureCopyPixelFastMBS(DestImage As Picture, Source As Picture, DestX as Integer, DestY as Integer, SourceX as Integer, SourceY as Integer, Width as Integer, Height as Integer) as boolean [14040](#page-14039-0)
- ∗ [81.2.66](#page-14066-0) PicturetoBinaryStringMBS(p as picture) as string [14067](#page-14066-0)
- ∗ [81.2.48](#page-14055-0) PtrABGRtoPictureMBS(dest as picture, source as Ptr, offset as Integer, width as Integer, height as Integer) as picture [14056](#page-14055-0)
- ∗ [81.2.49](#page-14056-0) PtrABGRtoPictureMBS(source as Ptr, offset as Integer, width as Integer, height as Integer) as picture [14057](#page-14056-0)
- ∗ [81.2.50](#page-14056-1) PtrARGBtoPictureMBS(dest as picture, source as Ptr, offset as Integer, width as Integer, height as Integer) as picture [14057](#page-14056-1)
- ∗ [81.2.51](#page-14057-0) PtrARGBtoPictureMBS(source as Ptr, offset as Integer, width as Integer, height as Integer) as picture [14058](#page-14057-0)
- ∗ [81.2.52](#page-14057-1) PtrARGBtoPictureMBS(source as Ptr, offset as Integer, width as Integer, height as Integer, LittleEndian as boolean) as picture [14058](#page-14057-1)
- ∗ [81.2.53](#page-14058-0) PtrBGRAtoPictureMBS(dest as picture, source as Ptr, offset as Integer, width as Integer, height as Integer) as picture [14059](#page-14058-0)
- ∗ [81.2.54](#page-14058-1) PtrBGRAtoPictureMBS(source as Ptr, offset as Integer, width as Integer, height as Integer) as picture [14059](#page-14058-1)
- ∗ [81.2.55](#page-14059-0) PtrBGRtoPictureMBS(dest as picture, source as Ptr, offset as Integer, width as In-teger, height as Integer) as picture [14060](#page-14059-0)
- ∗ [81.2.56](#page-14060-0) PtrBGRtoPictureMBS(source as Ptr, offset as Integer, width as Integer, height as Integer) as picture [14061](#page-14060-0)

- ∗ [81.2.57](#page-14060-1) PtrGrayToPictureMBS(source as Ptr, offset as Integer, width as Integer, height as Integer, PixelByteSize as Integer) as picture [14061](#page-14060-1)
- ∗ [81.2.58](#page-14061-0) PtrGrayToPictureMBS(source as Ptr, offset as Integer, width as Integer, height as Integer, PixelByteSize as Integer, Red as Integer, Blue as Integer, Green as Integer) as picture [14062](#page-14061-0)
- ∗ [81.2.59](#page-14061-1) PtrGrayToPictureMBS(source as Ptr, offset as Integer, width as Integer, height as Integer, PixelByteSize as Integer, Red() as Integer, Blue() as Integer, Green() as Integer) as picture the contract of the contract of the contract of the contract of the contract of the contract of the contract of the contract of the contract of the contract of the contract of the contract of the contract of the co
- ∗ [81.2.60](#page-14062-0) PtrRGBAtoPictureMBS(dest as picture, source as Ptr, offset as Integer, width as Integer, height as Integer, FlipVertically as boolean=false) as picture [14063](#page-14062-0)
- ∗ [81.2.61](#page-14063-0) PtrRGBAtoPictureMBS(source as Ptr, offset as Integer, width as Integer, height as Integer, FlipVertically as boolean=false) as picture [14064](#page-14063-0)
- ∗ [81.2.62](#page-14063-1) PtrRGBtoPictureMBS(dest as picture, source as Ptr, offset as Integer, width as Integer, height as Integer) as picture [14064](#page-14063-1)
- ∗ [81.2.63](#page-14064-1) PtrRGBtoPictureMBS(source as Ptr, offset as Integer, width as Integer, height as Integer) as picture [14065](#page-14064-1)
- ∗ [81.2.10](#page-14016-1) RenderSamplesMBS(Samples as memoryblock, SampleCount as Integer, Smooth as Integer, Width as Integer, Height as Integer, outlinewidth as Integer, BackColor as  $color=\&$ c88B5C4, ForeColor as color=& c274C5A, OutLineColor as color=& c203F4E, Bits as Integer  $= 8$ , AutoScale as boolean  $=$  false) as Picture [14017](#page-14016-1)
- ∗ [81.2.11](#page-14017-0) TintPictureMBS(source as picture, GreyBase as color, SepiaBase as color) as picture [14018](#page-14017-0)
- ∗ [81.2.67](#page-14067-0) WindowsDrawPictureIntoDeviceContextMBS(pic as picture, HDC as Integer, x as Integer, y as Integer, w as Integer, h as Integer, Transparent as boolean) [14068](#page-14067-0)

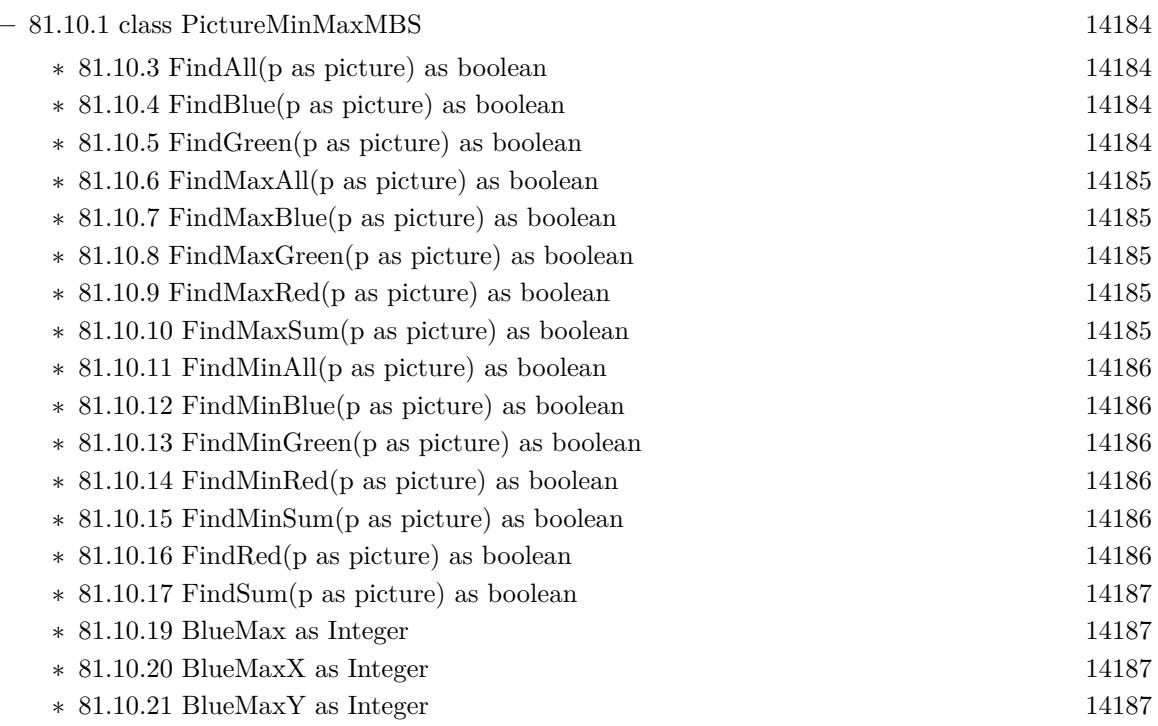

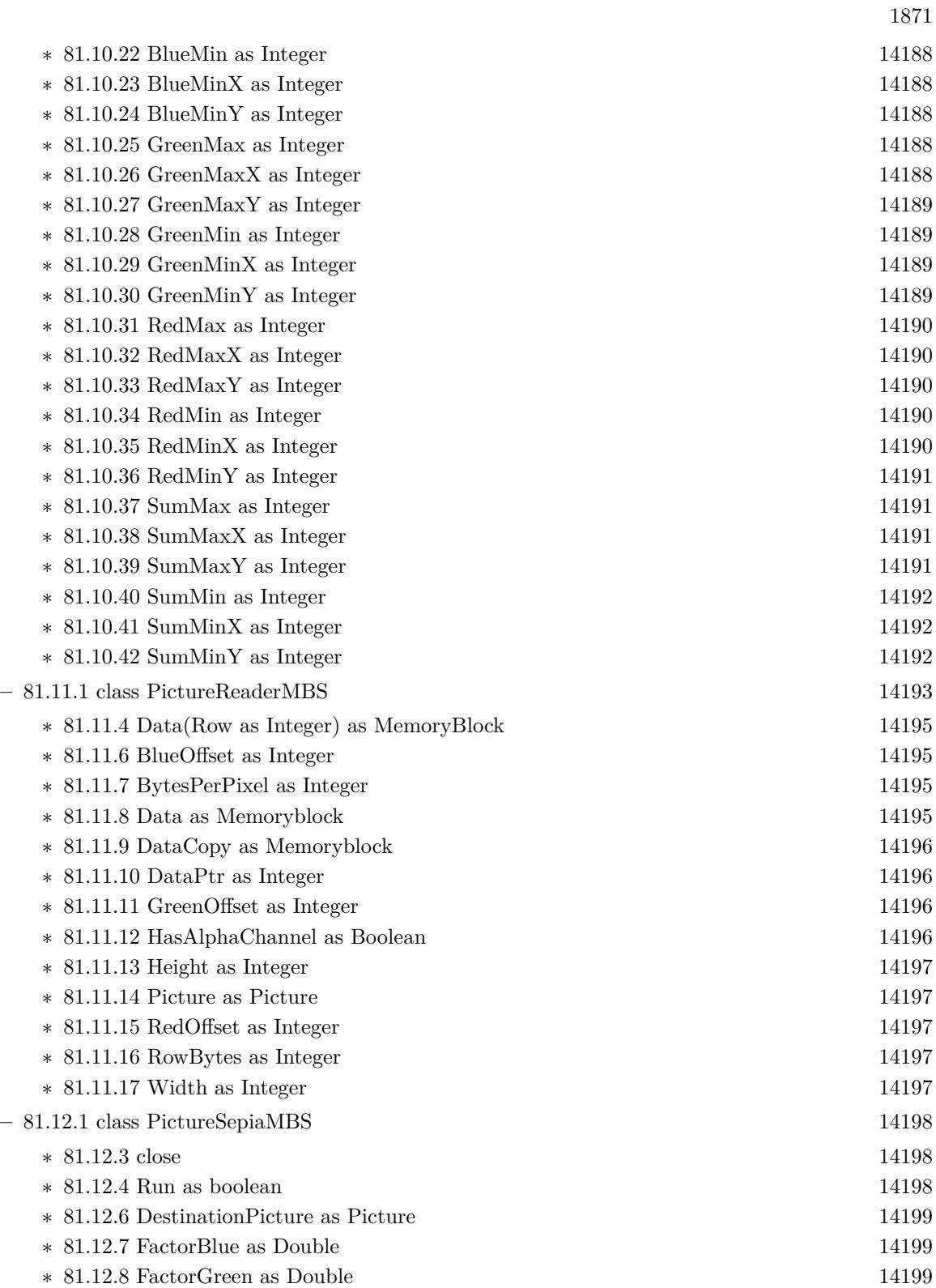

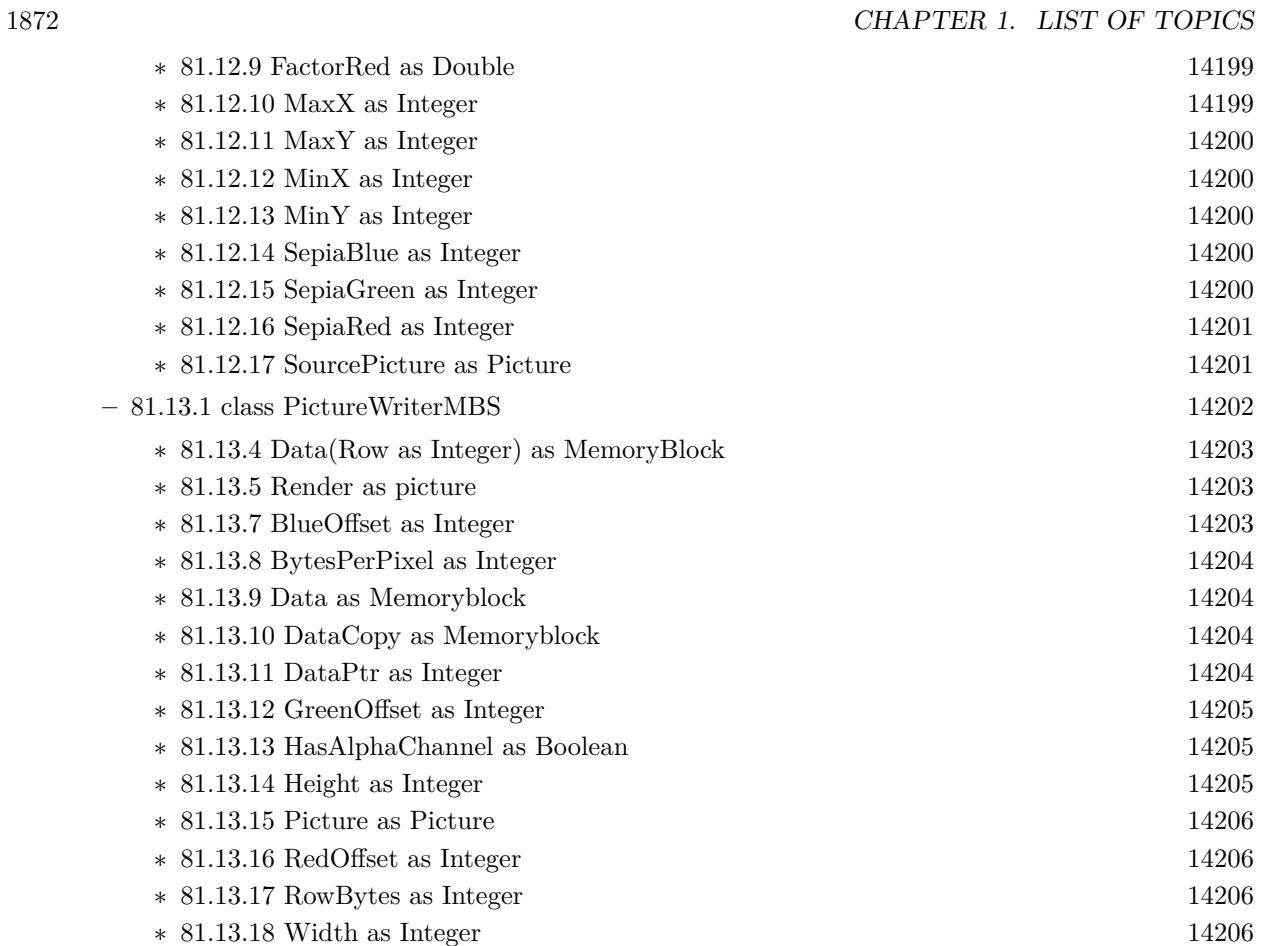
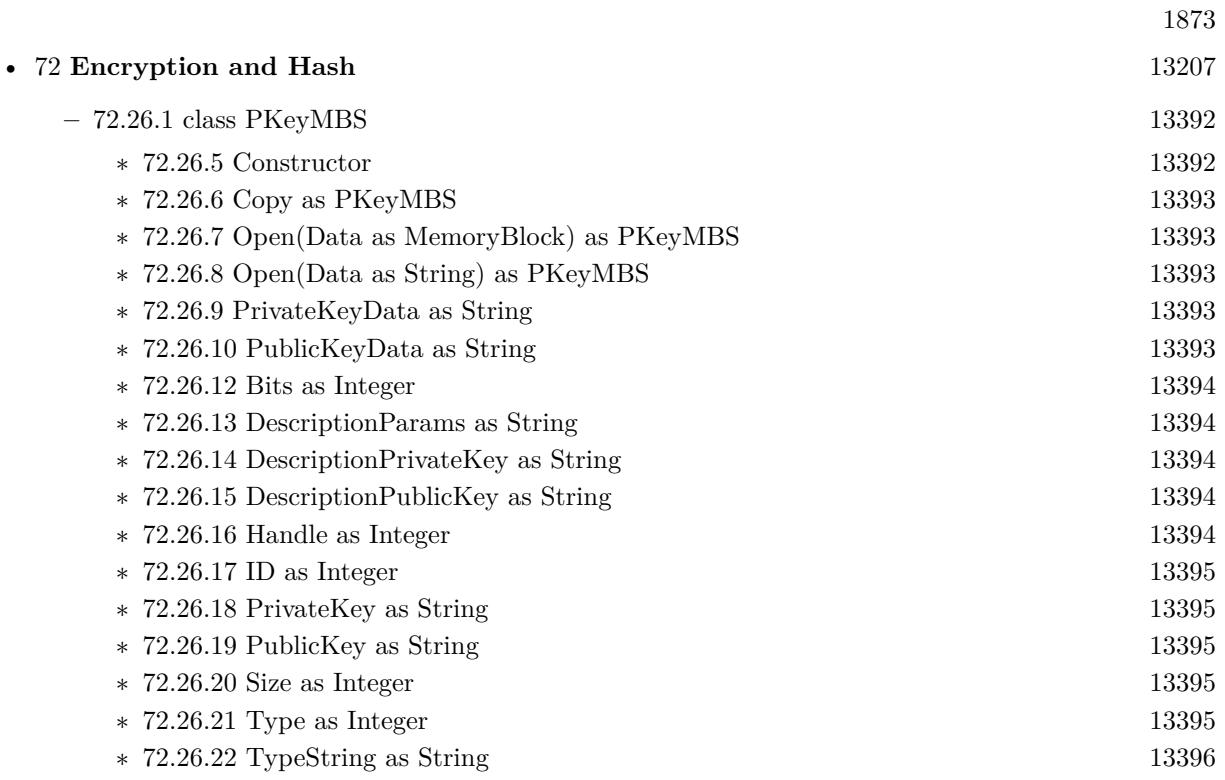

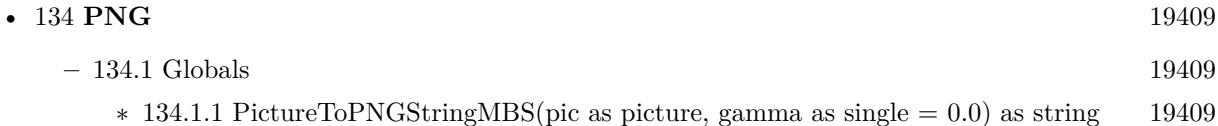

- ∗ [134.1.2](#page-19409-0) PictureToPNGStringMBS(pic as picture, gamma as single, Interlace as Boolean, Fil-terType as Integer) as string [19410](#page-19409-0)
- ∗ [134.1.3](#page-19409-1) PictureToPNGStringMBS(pic as picture, mask as picture, gamma as single = 0.0) as string [19410](#page-19409-1)
- ∗ [134.1.4](#page-19410-0) PictureToPNGStringMBS(pic as picture, mask as picture, gamma as single, Interlace as Boolean, FilterType as Integer) as string [19411](#page-19410-0)
- ∗ [134.1.5](#page-19411-0) PNGStringToPictureMBS(data as string, gamma as single = 0.0, AllowDamaged as  $b$ oolean = false) as picture [19412](#page-19411-0)
- ∗ [134.1.6](#page-19411-1) PNGStringToPNGPictureMBS(data as string, gamma as single = 0.0, AllowDamaged as boolean = false) as PNGPictureMBS  $19412$

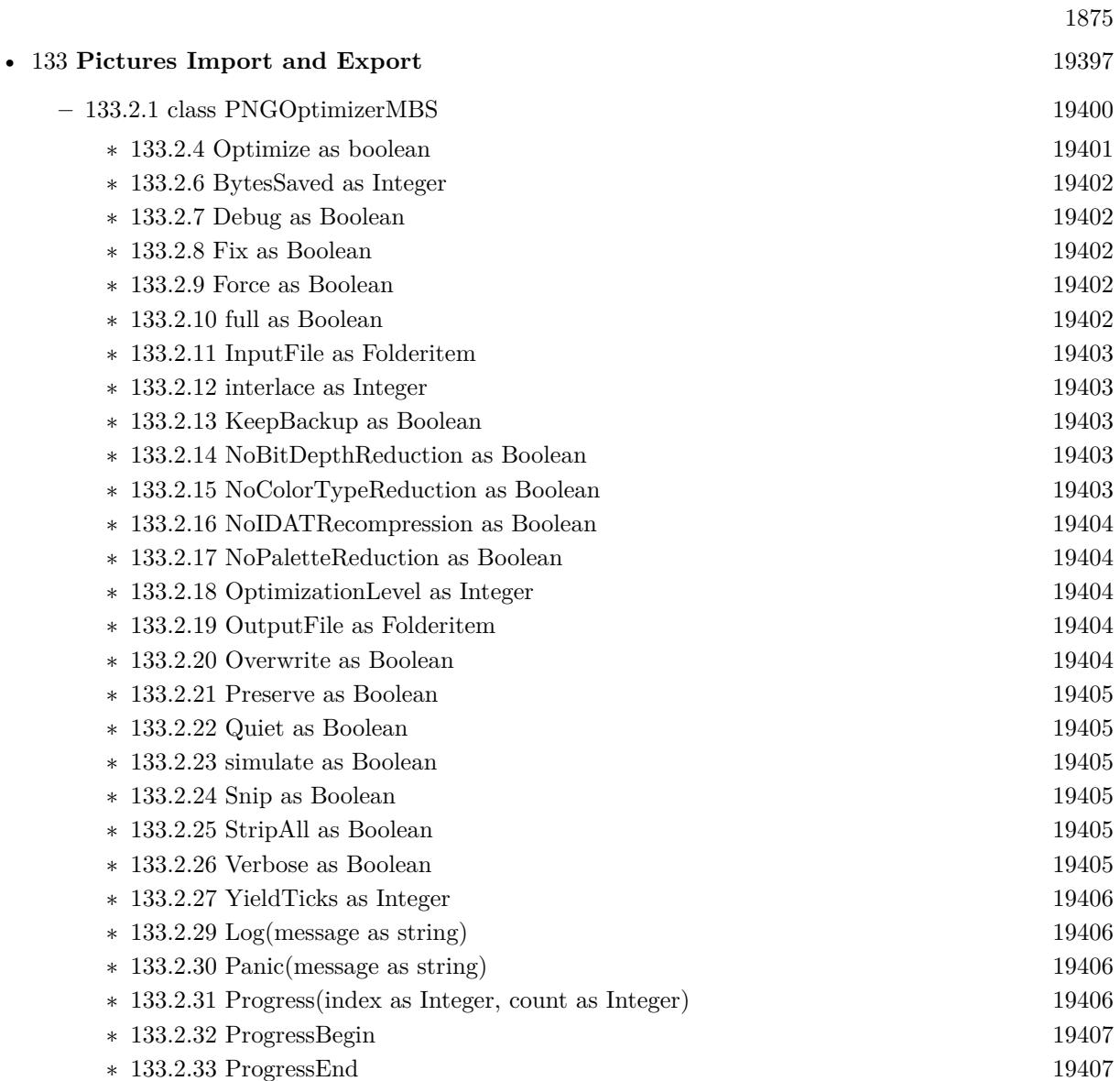

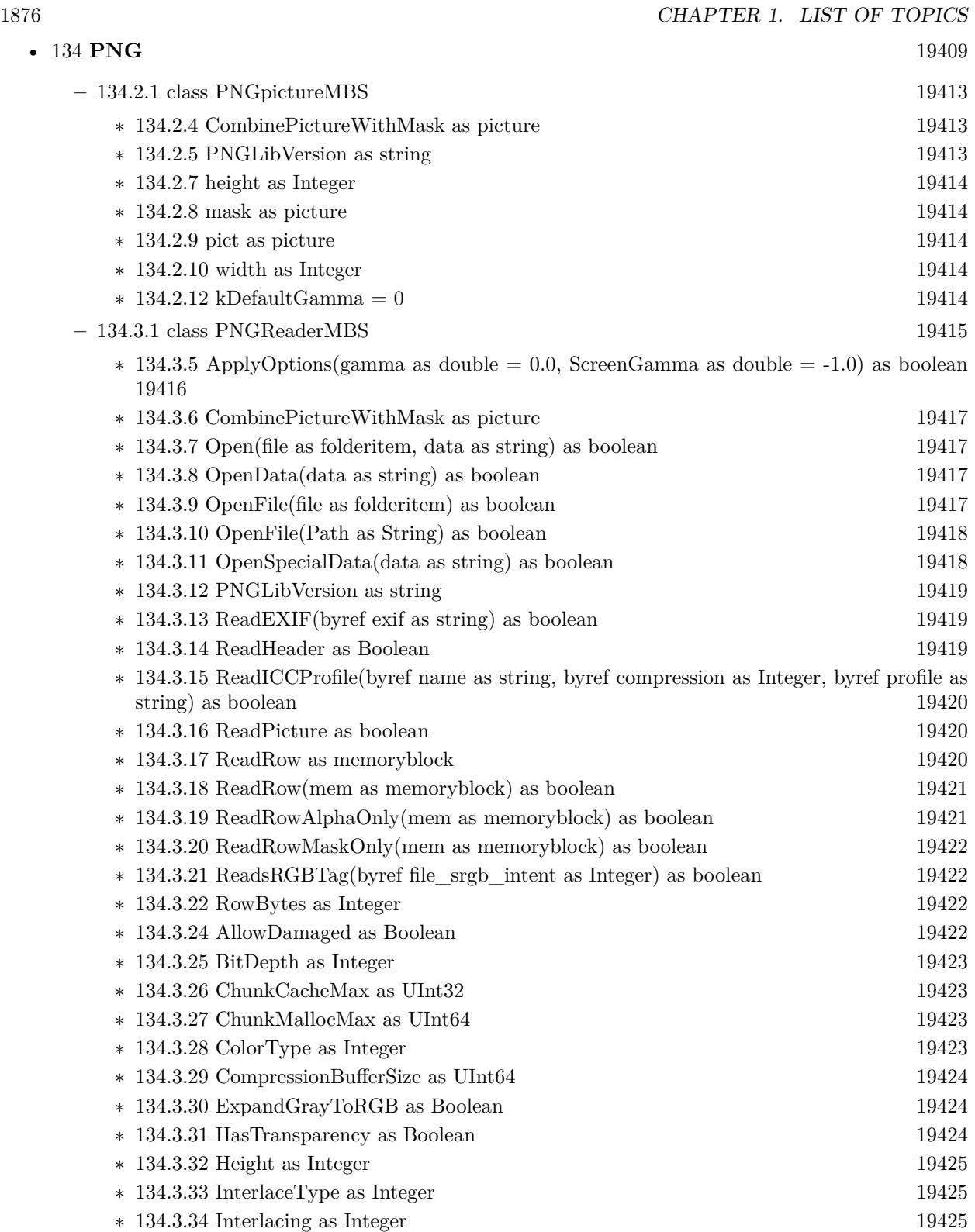

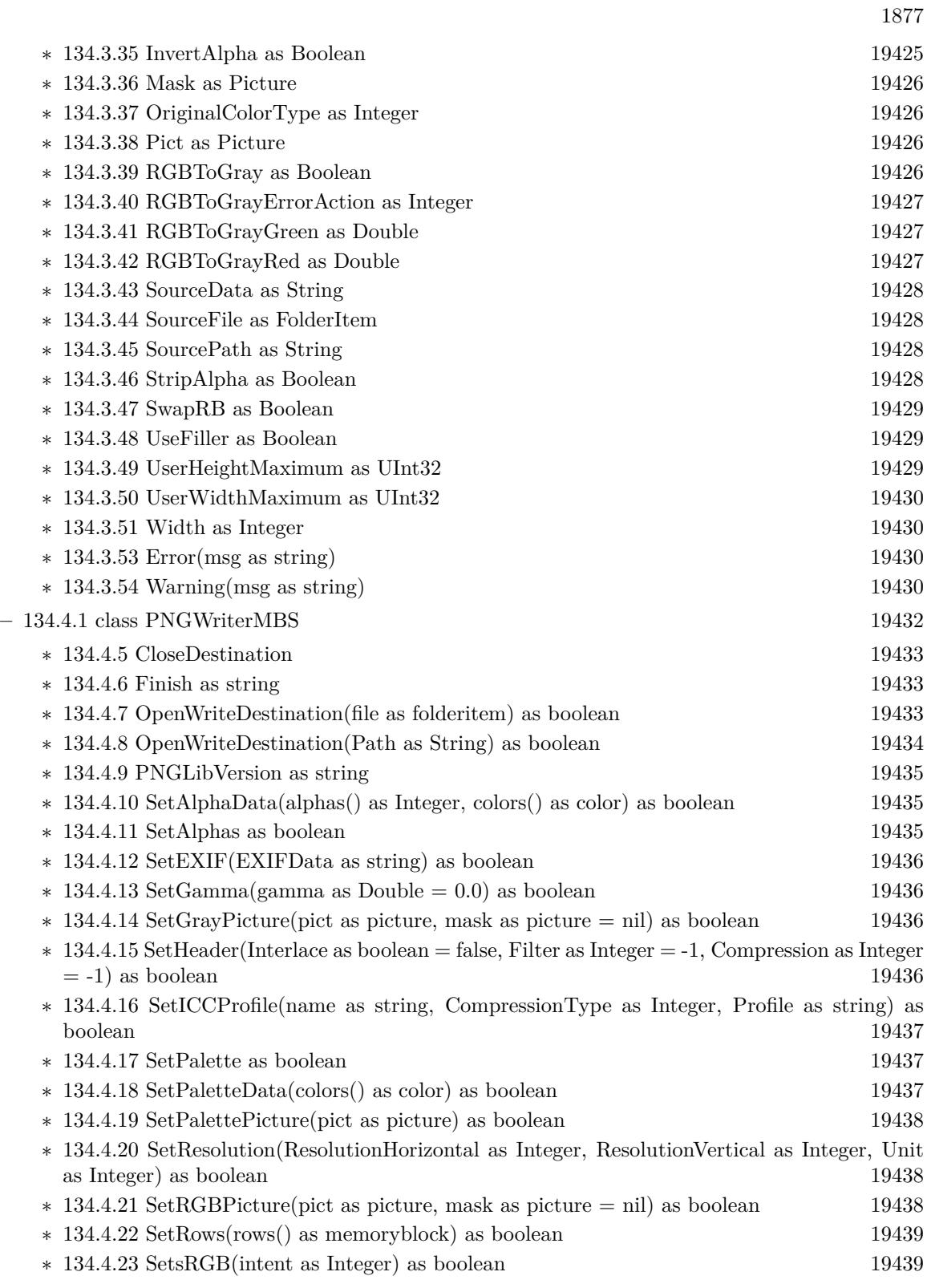

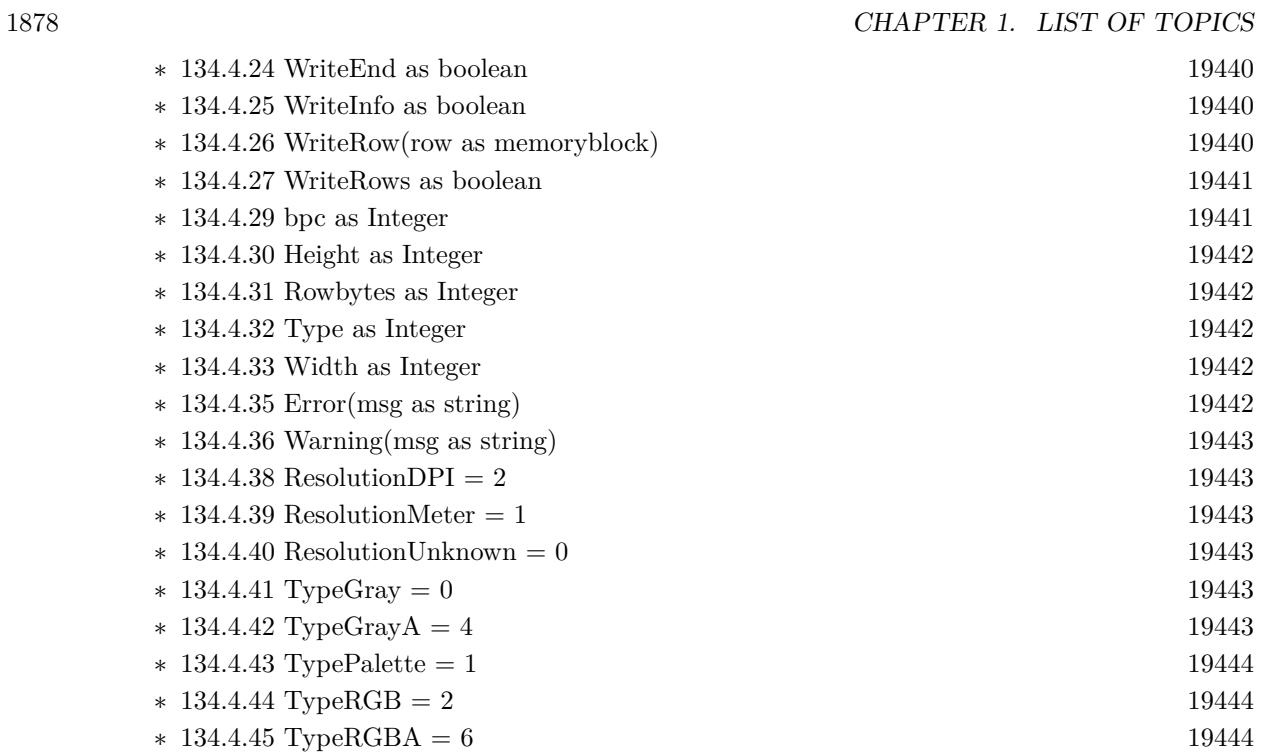

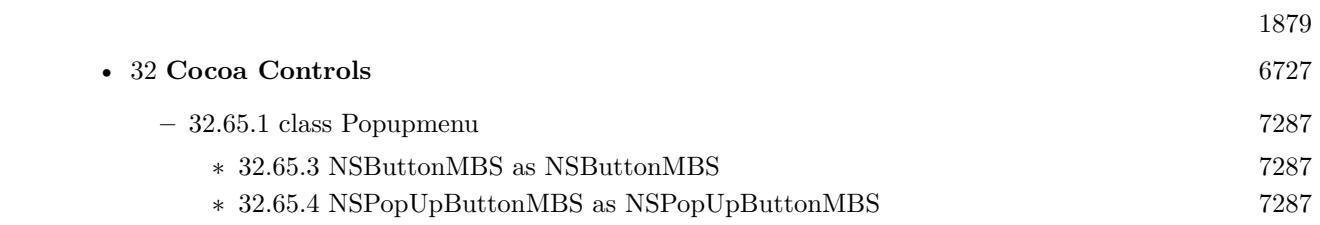

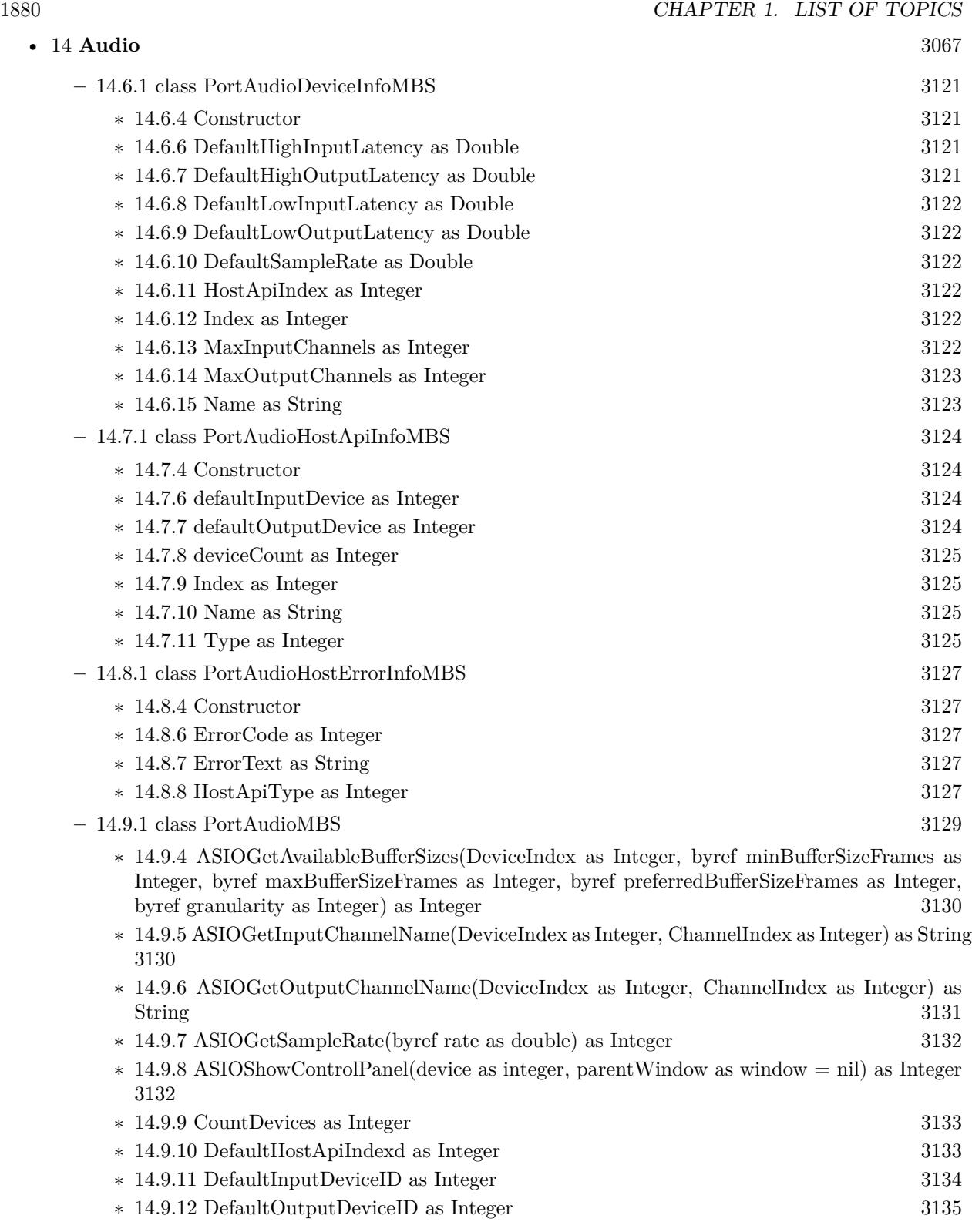

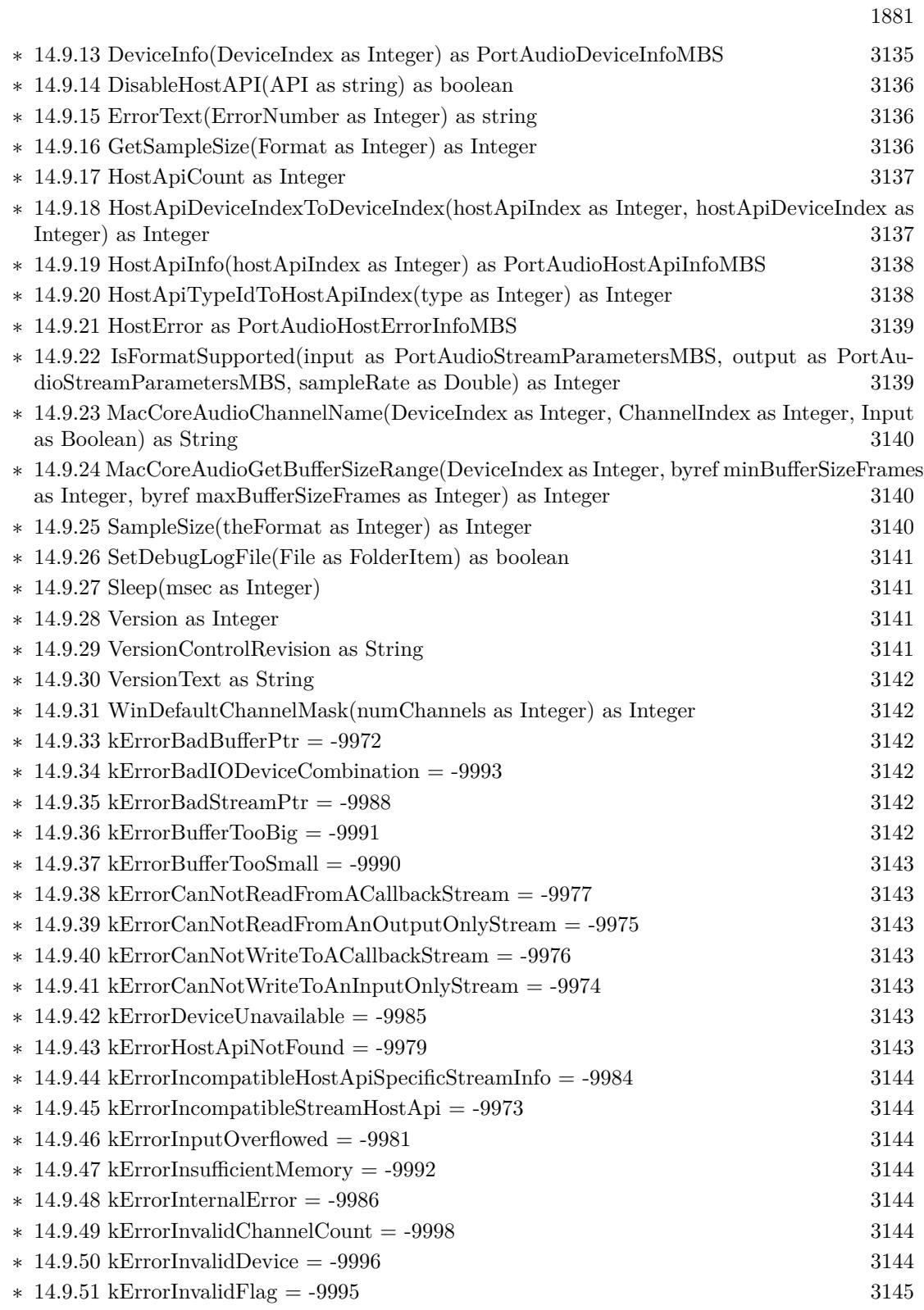

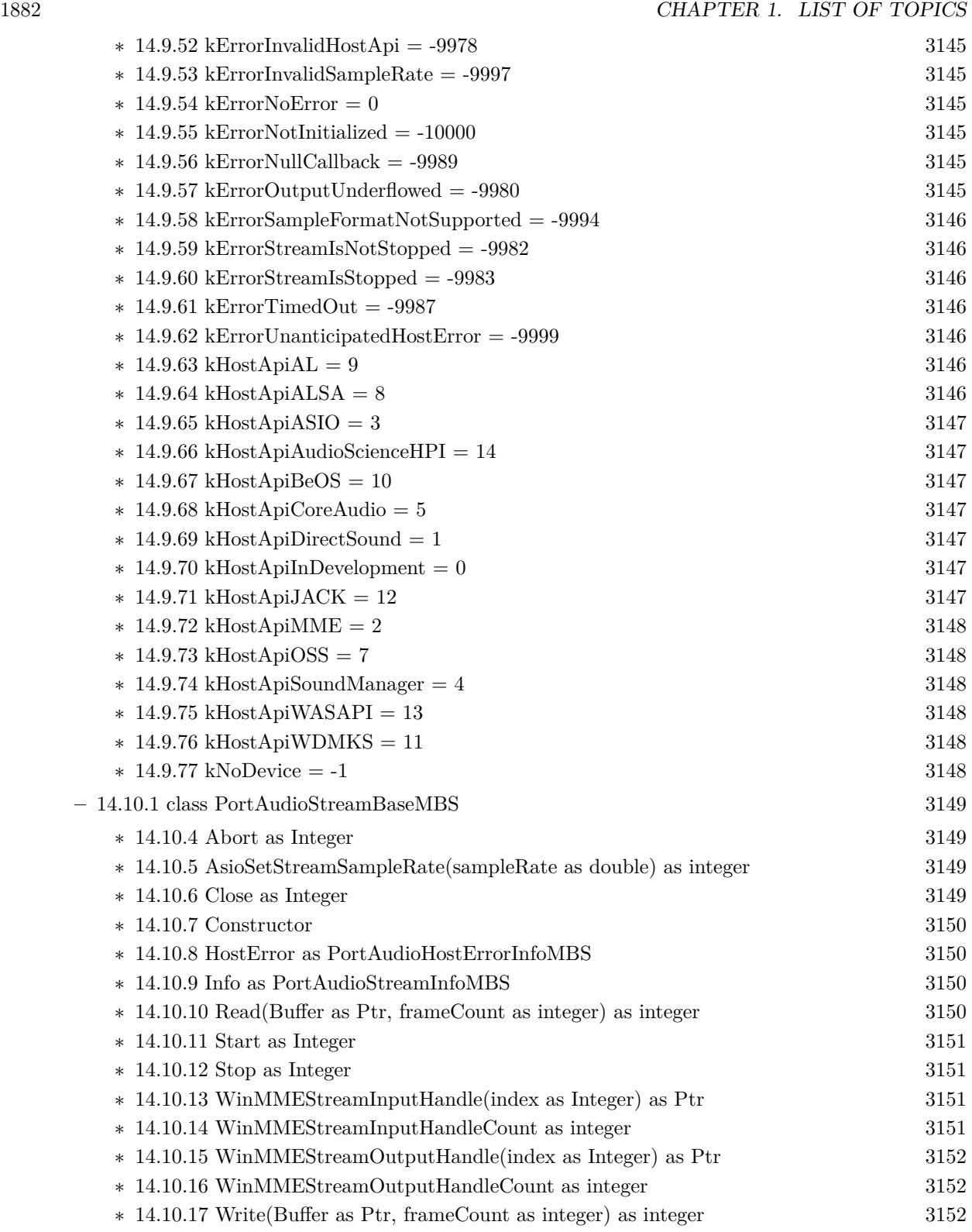

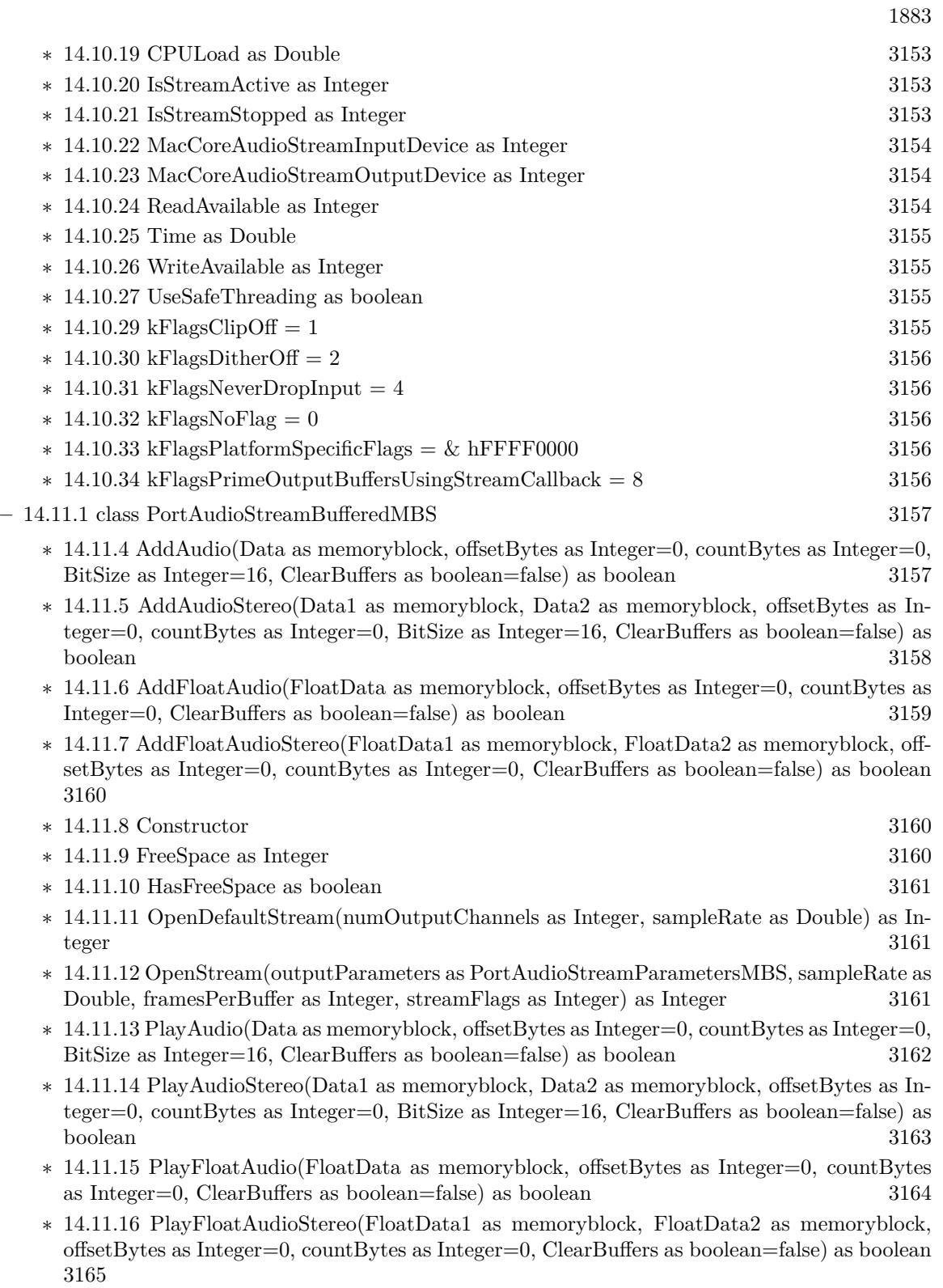

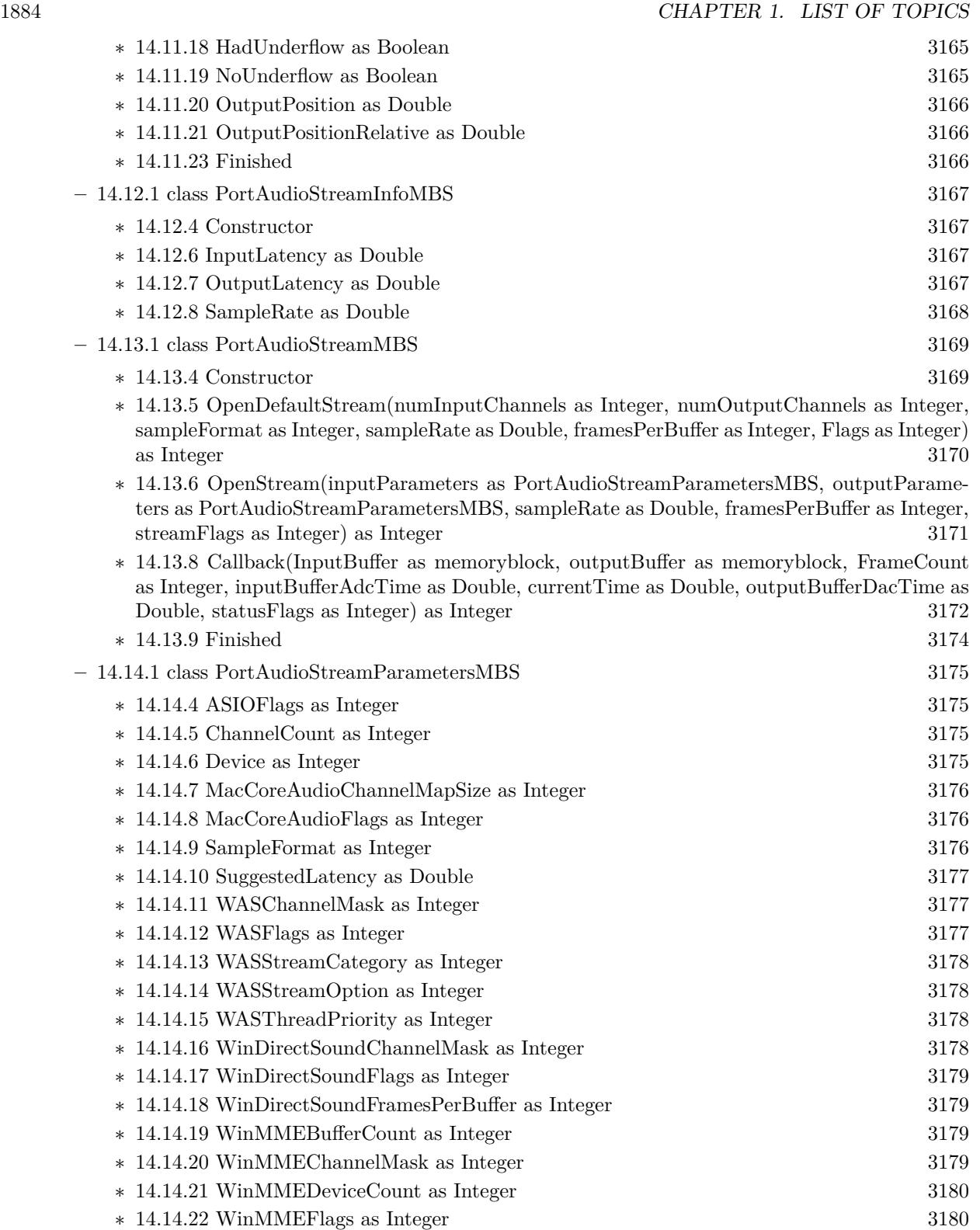

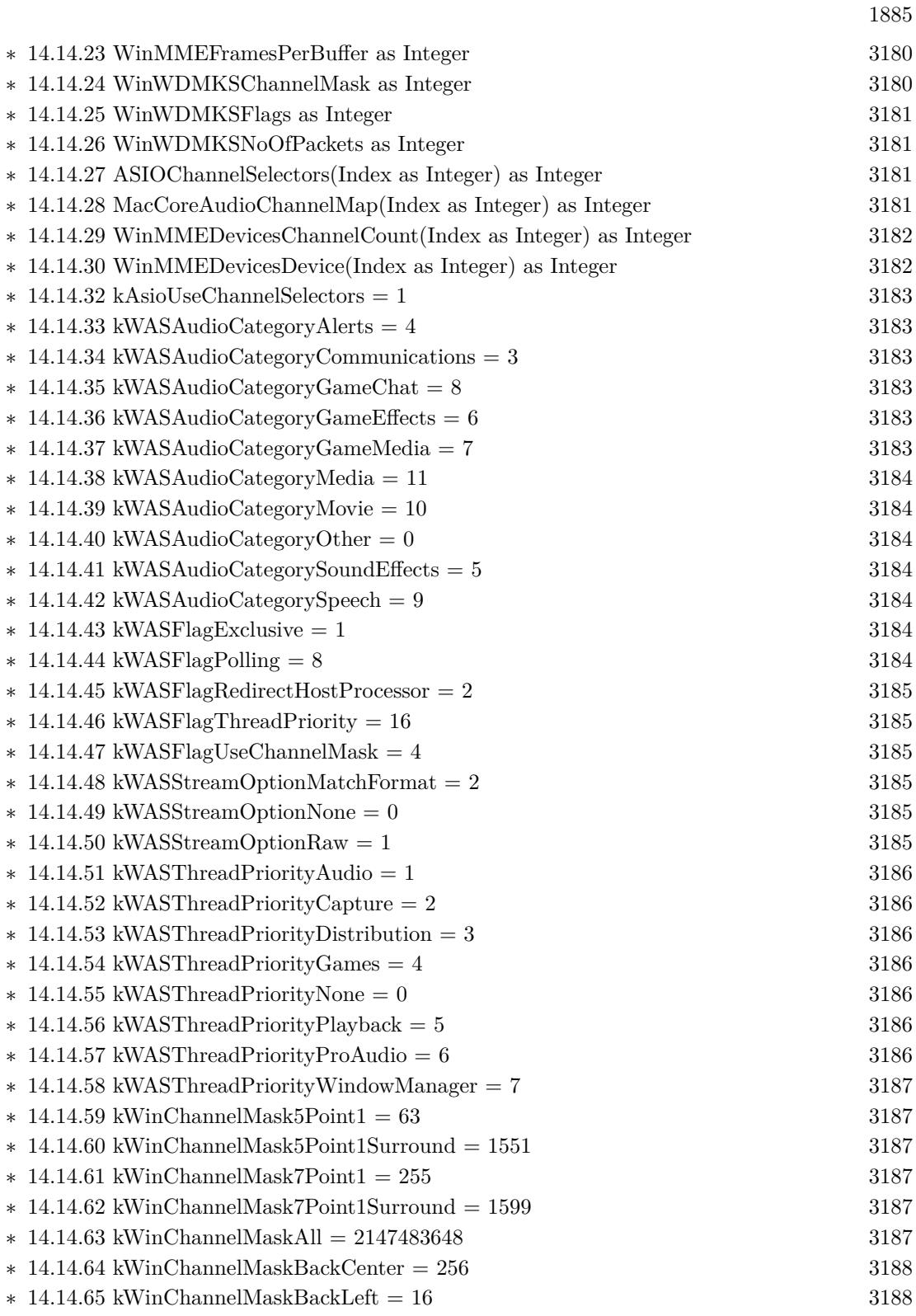

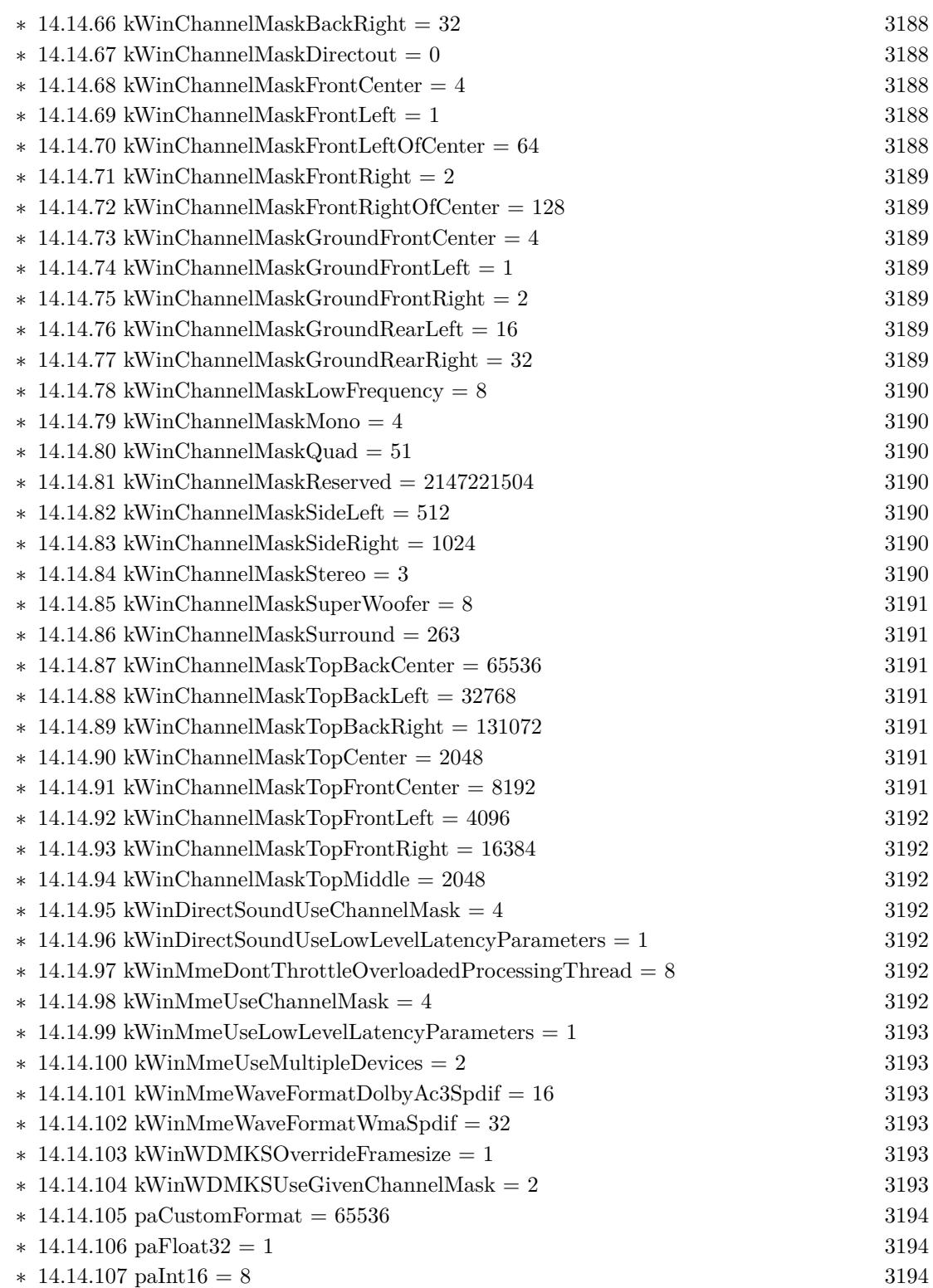

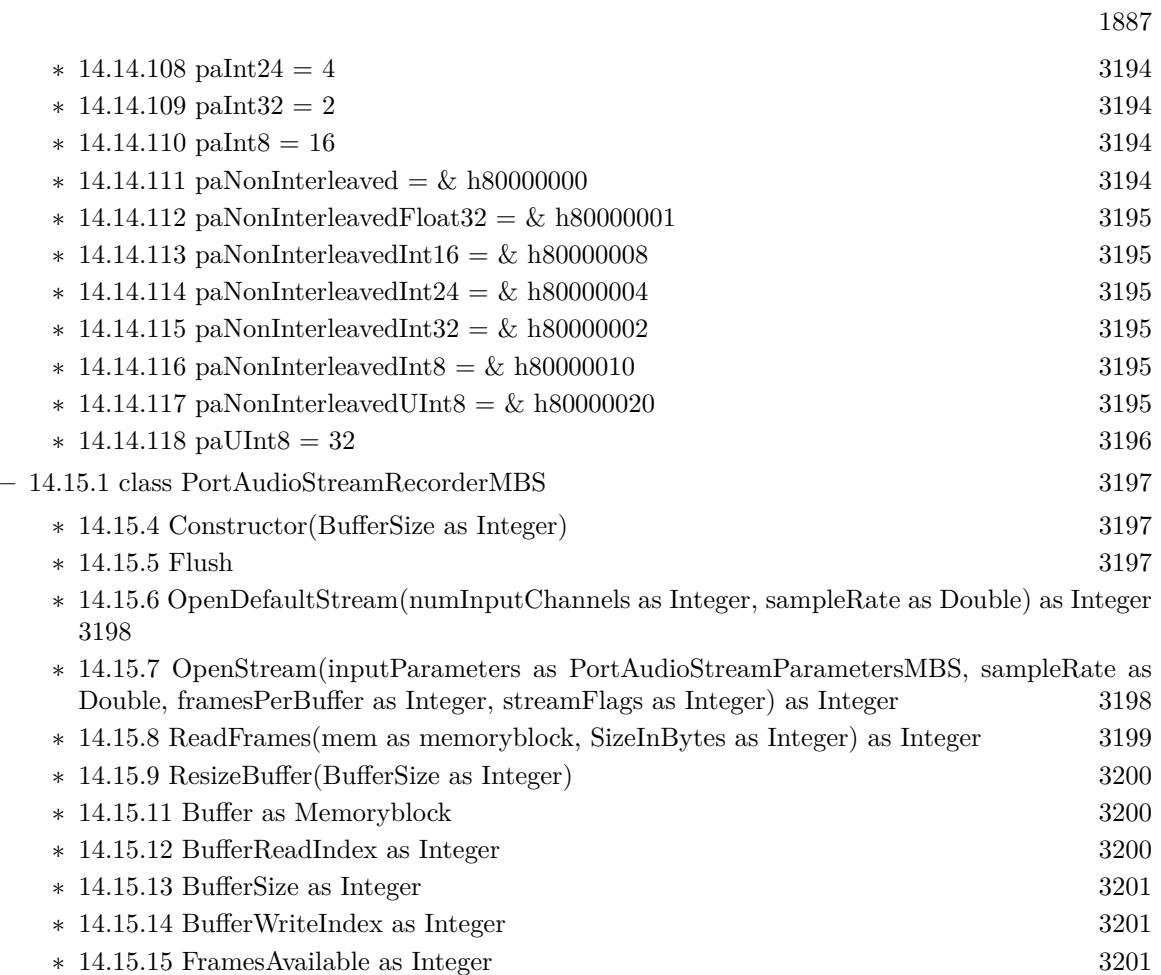

∗ [14.15.16](#page-3200-3) NumInputChannels as Integer [3201](#page-3200-3)

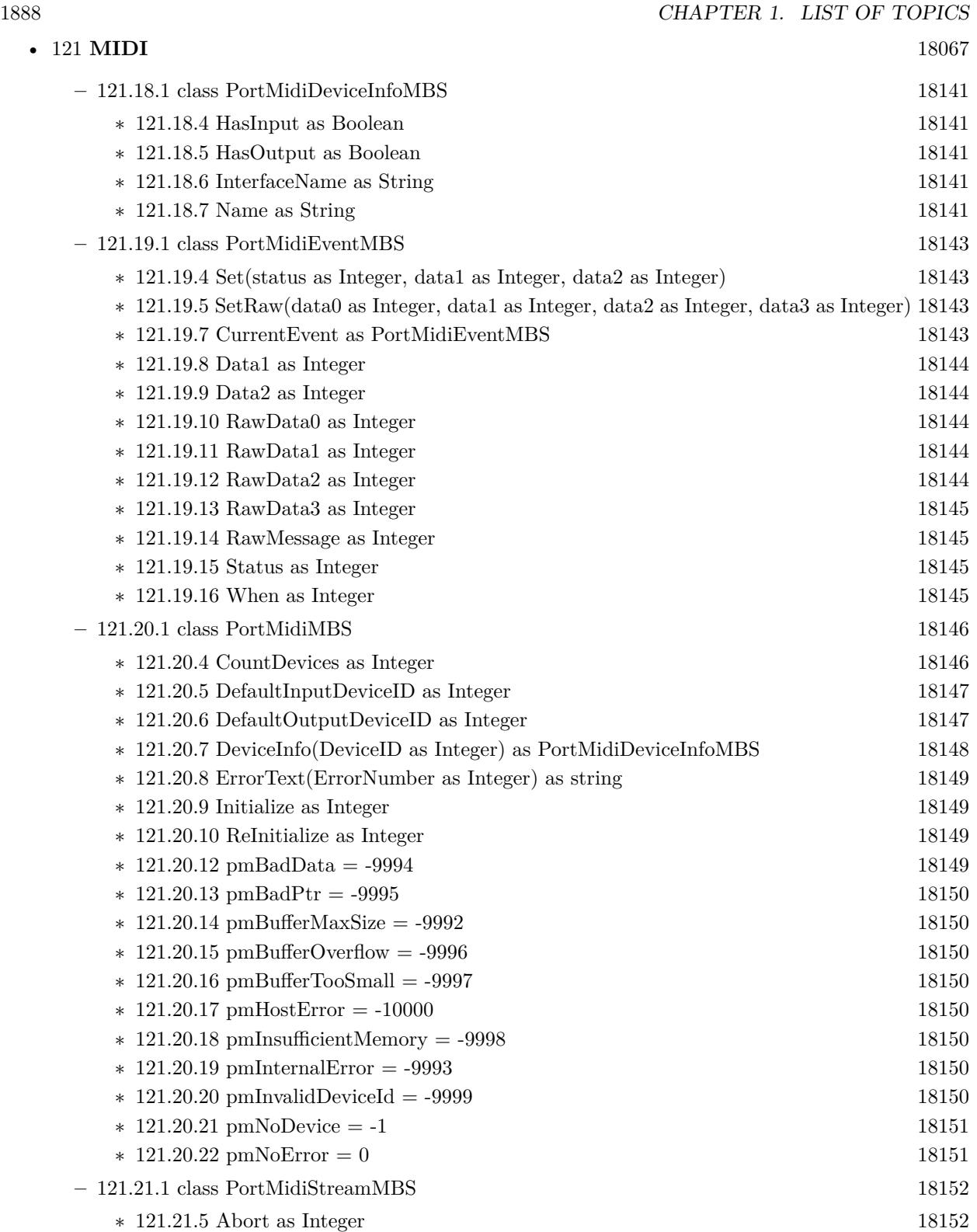

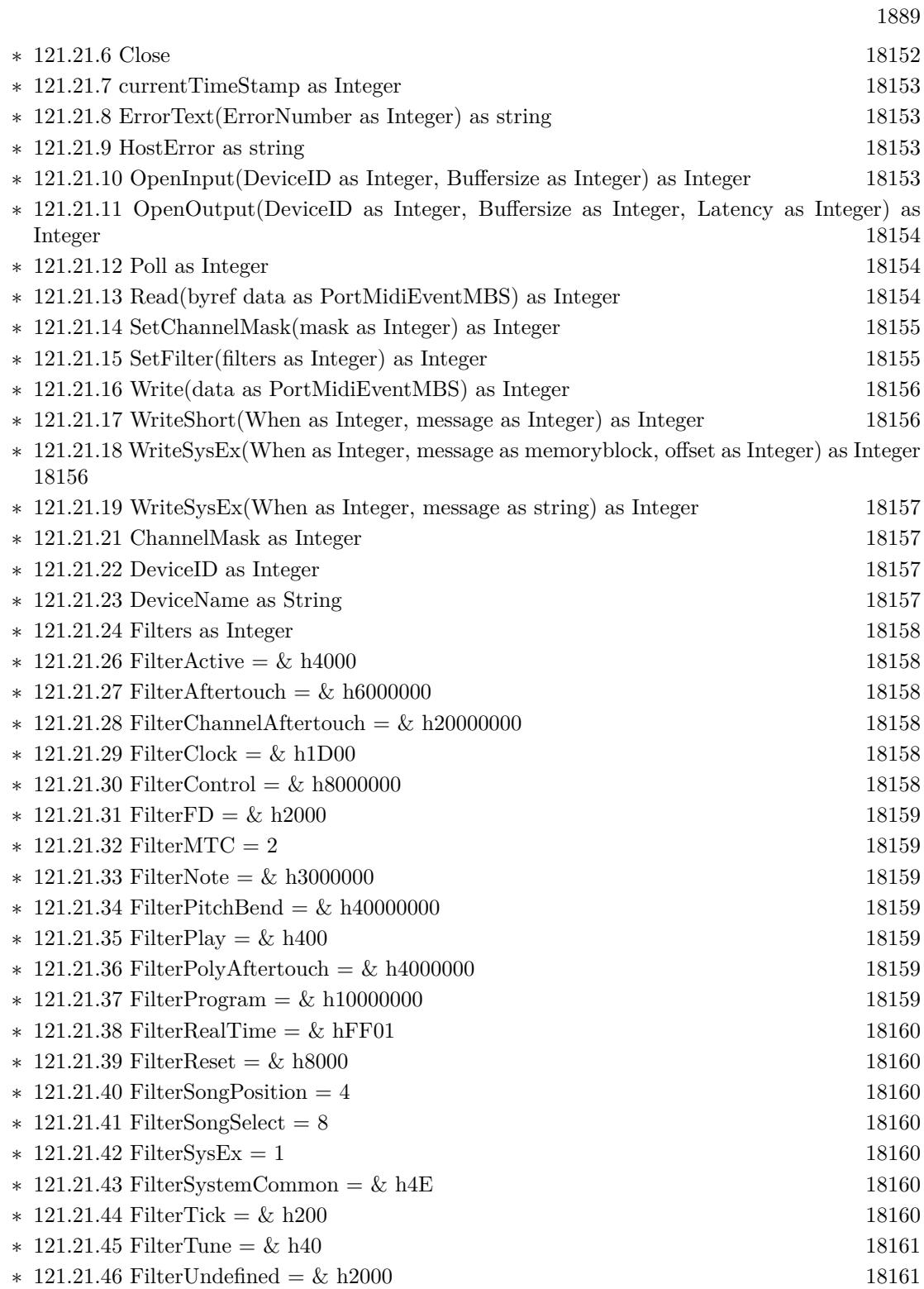

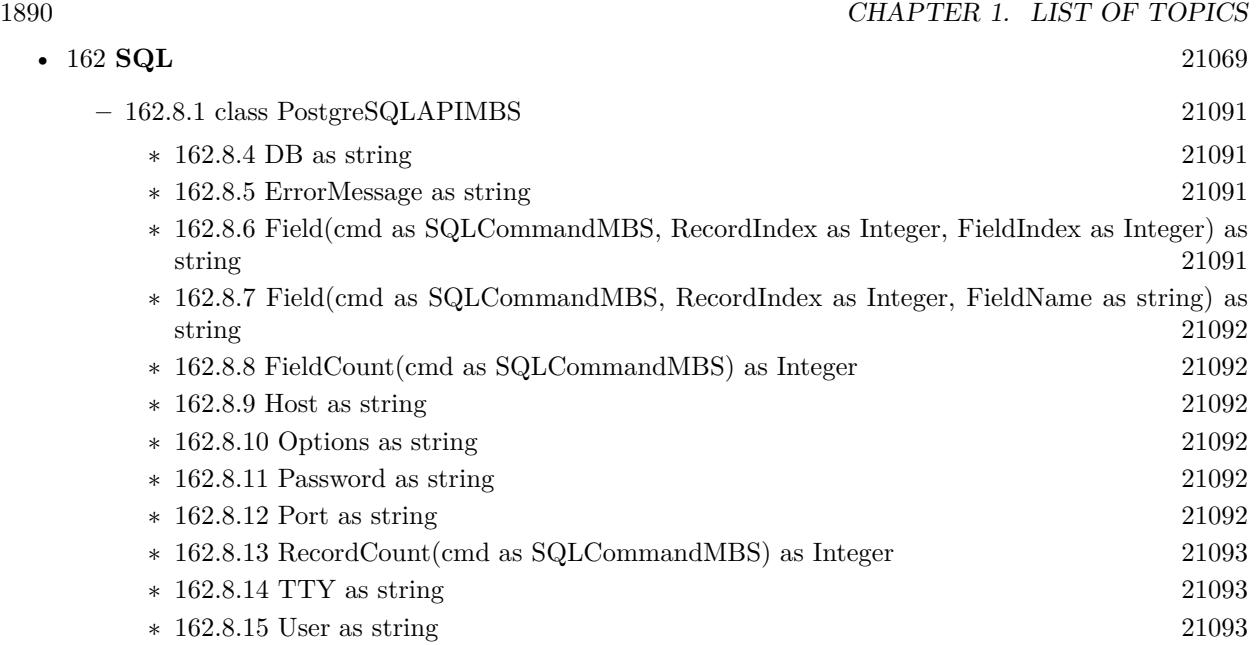

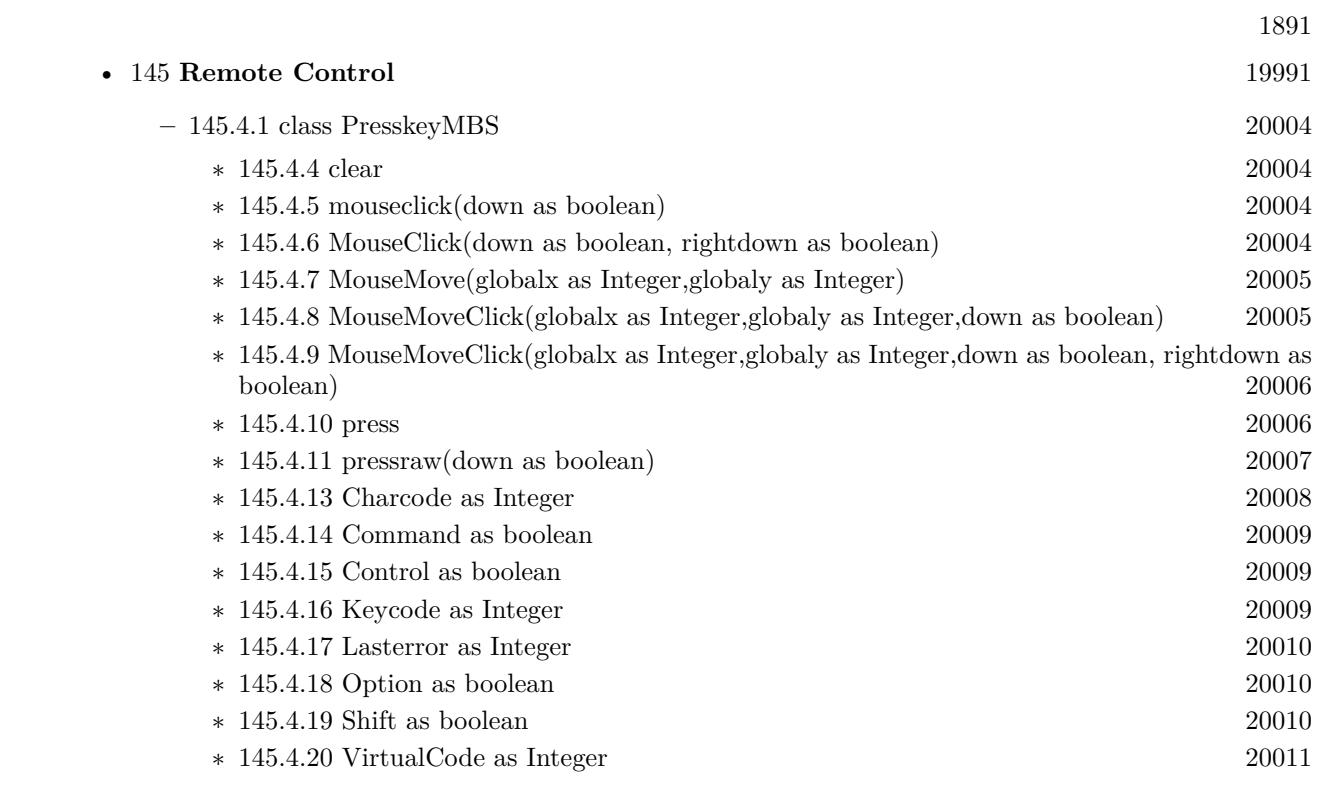

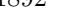

• [137](#page-19646-0) **Process** [19647](#page-19646-0)

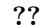

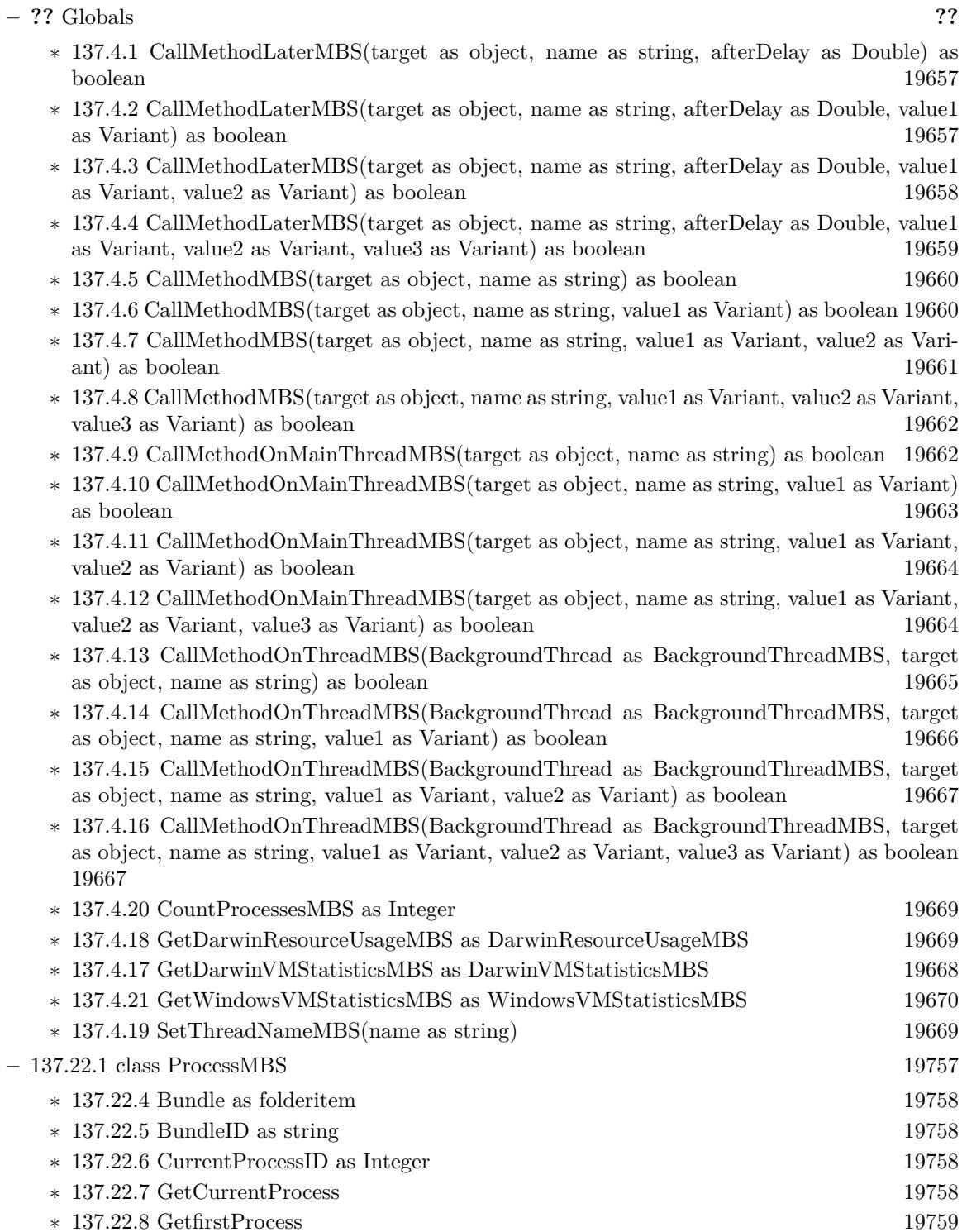

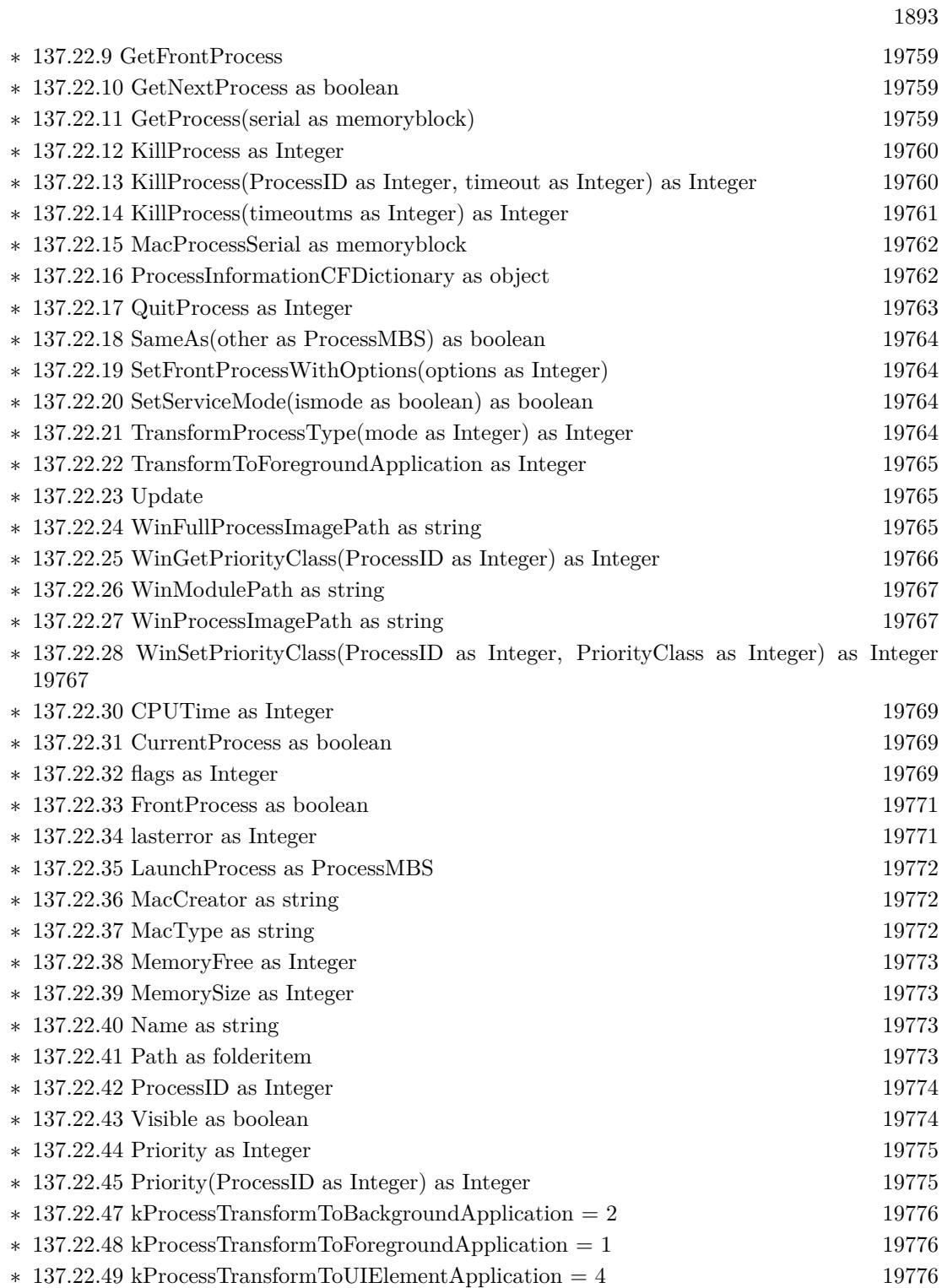

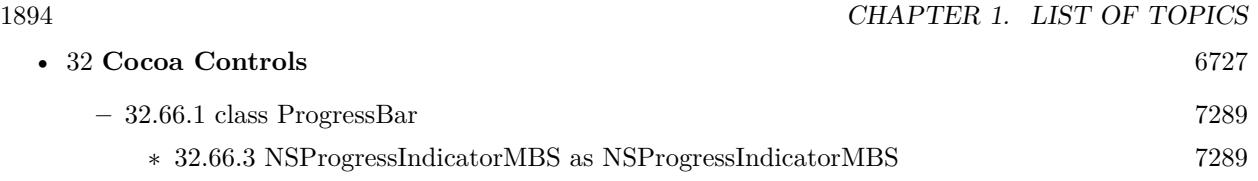

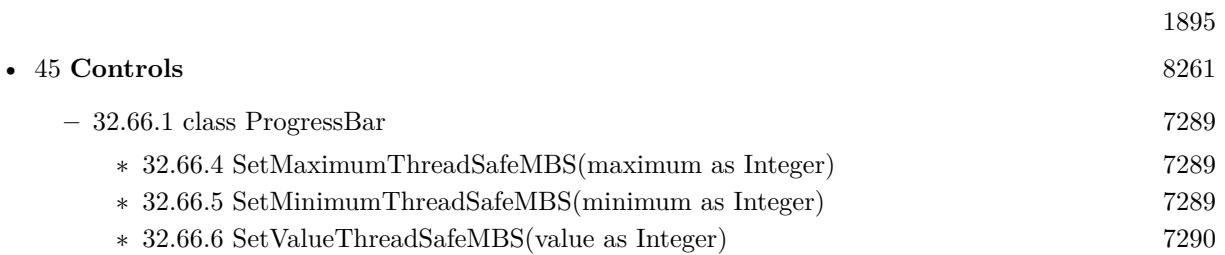

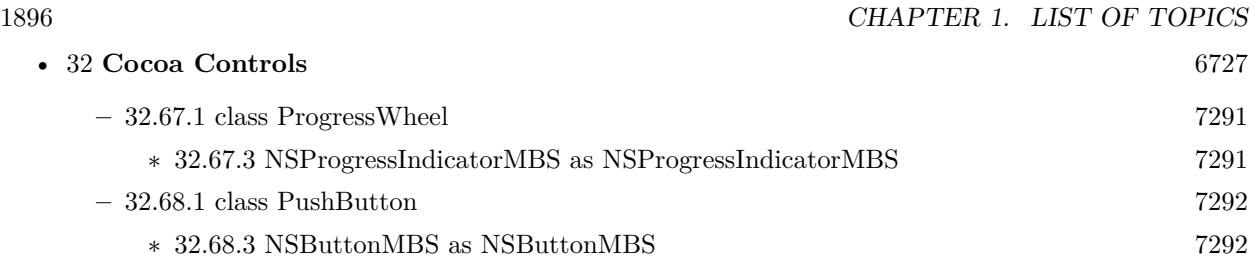

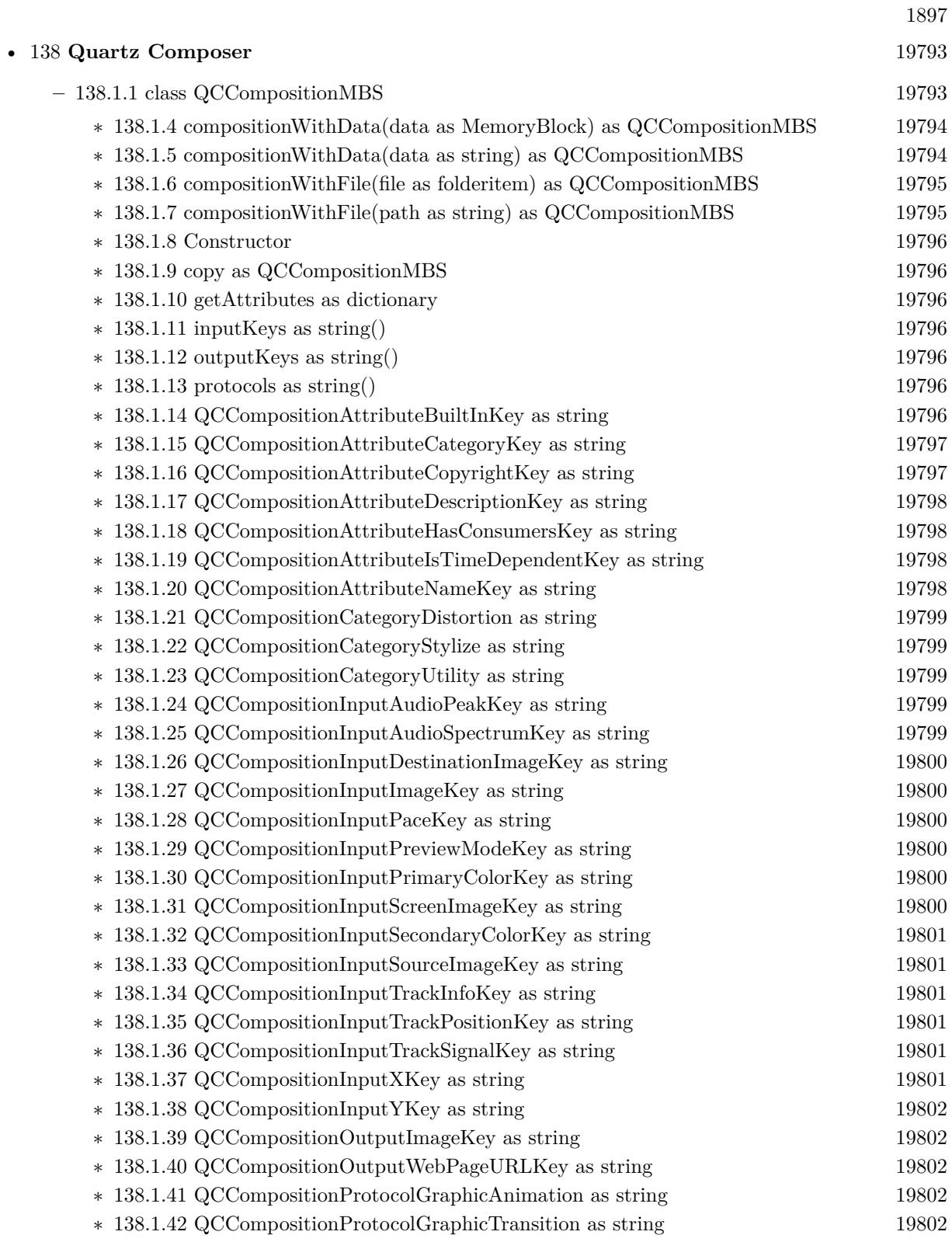

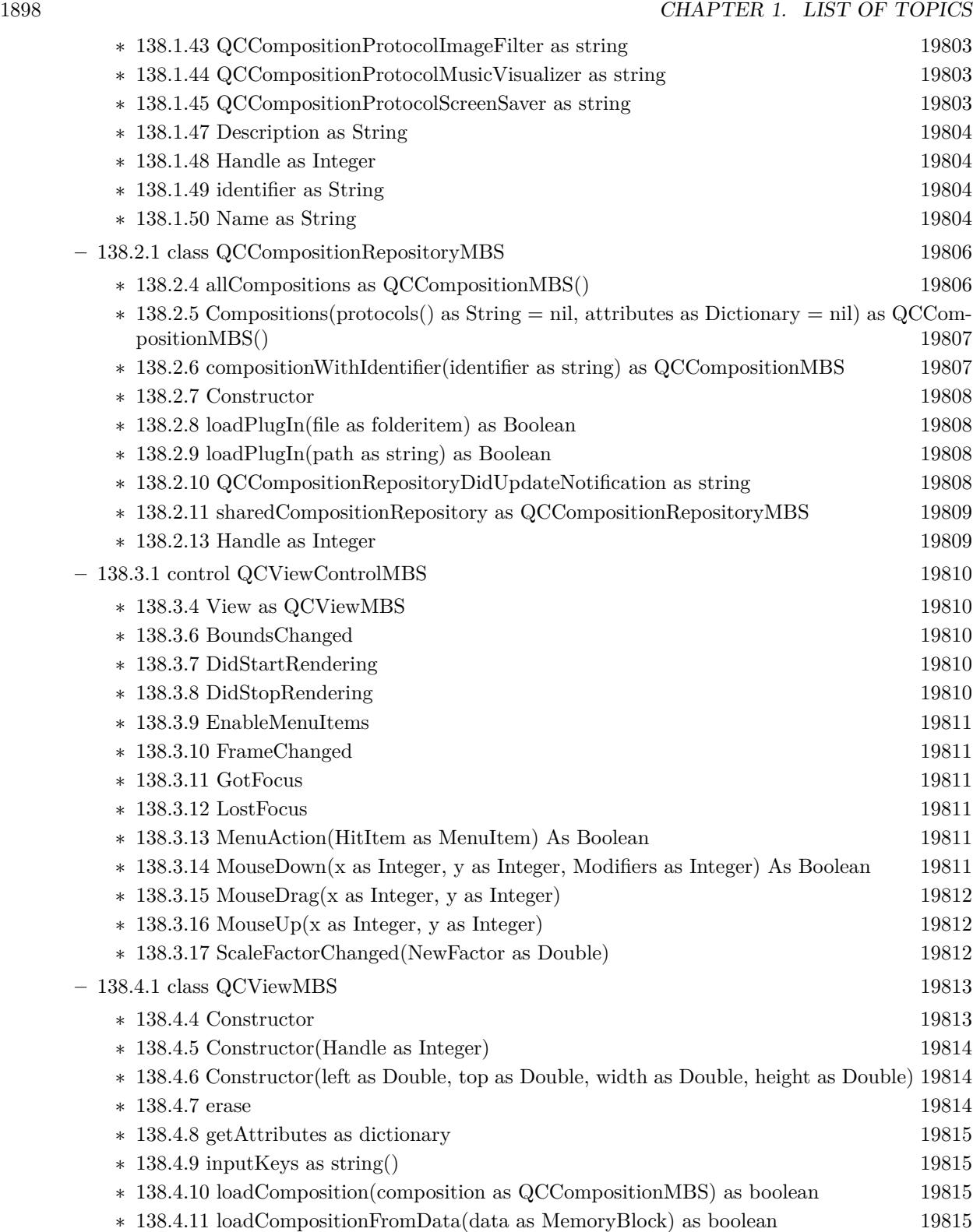

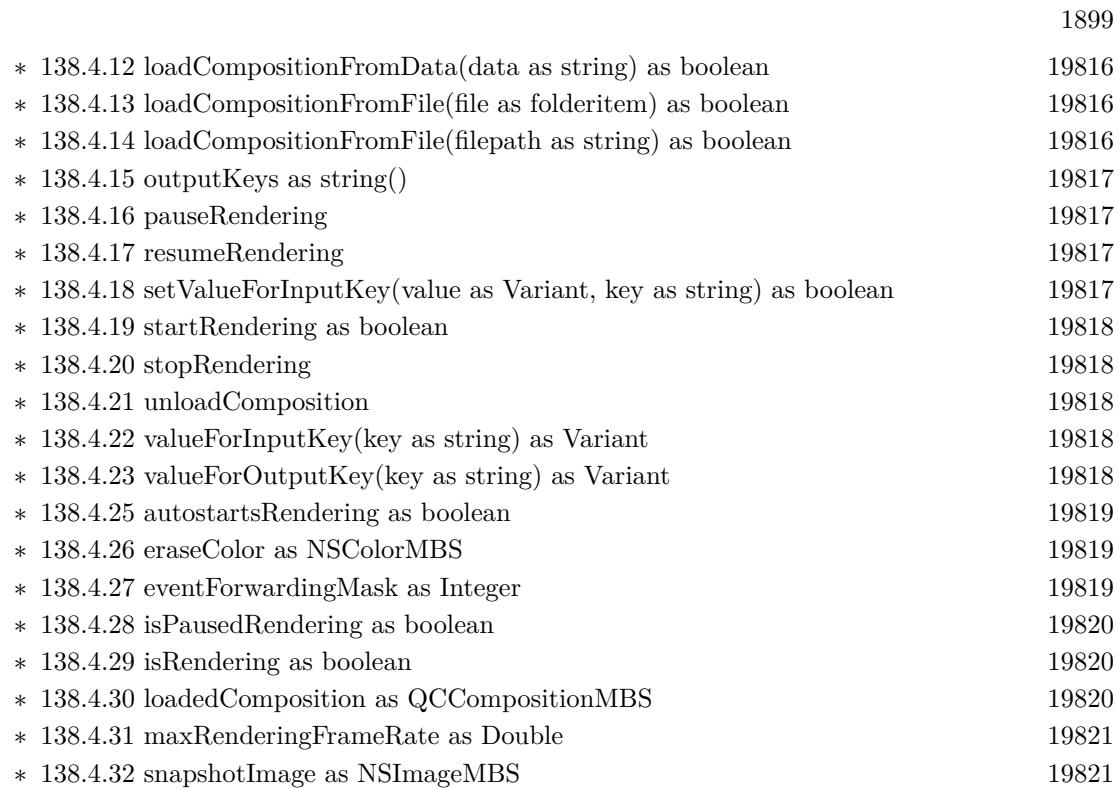

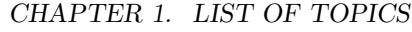

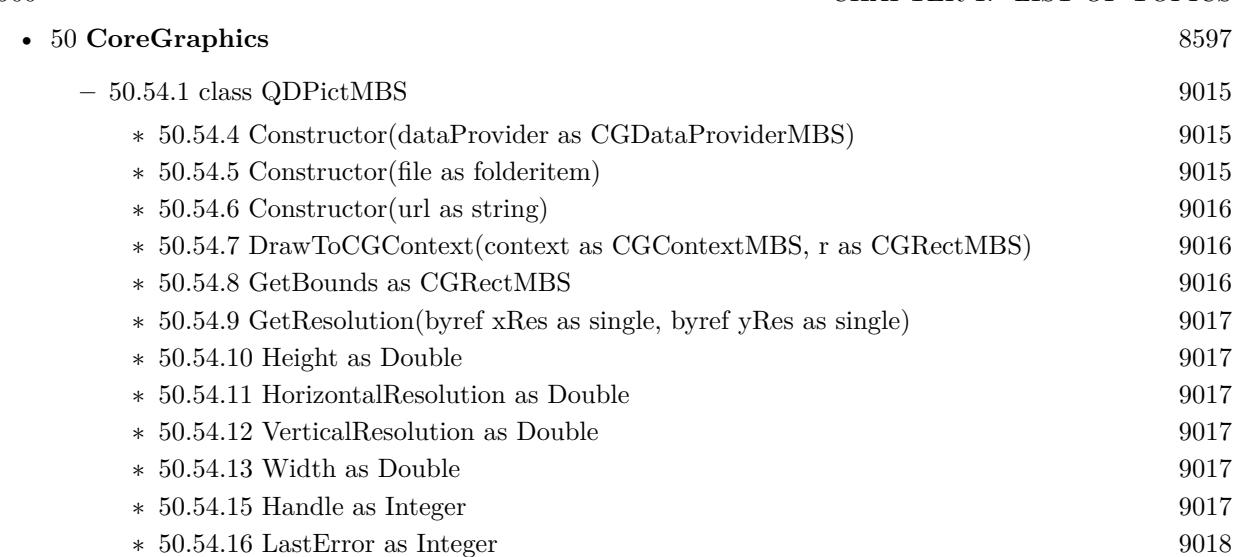

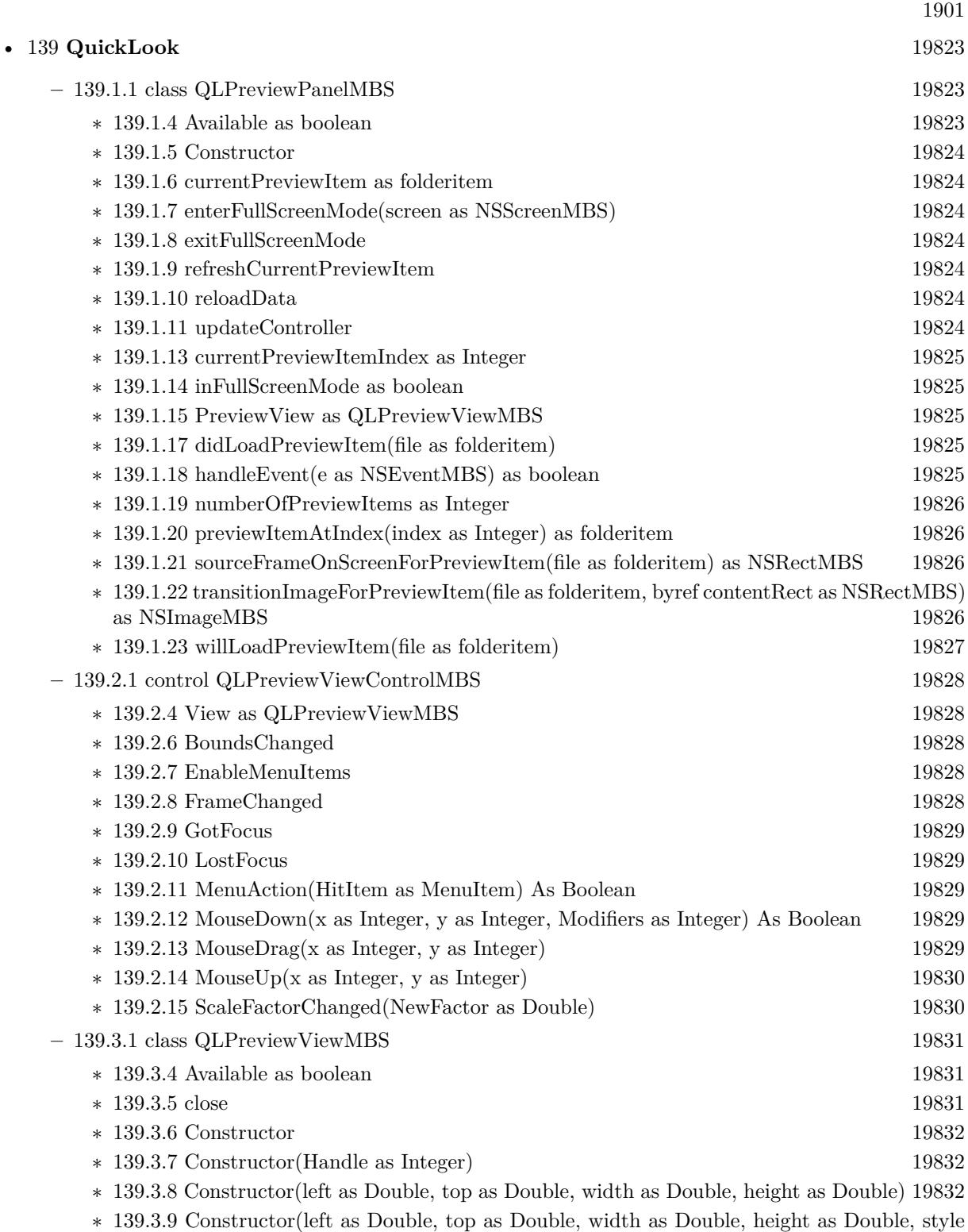

as Integer) [19833](#page-19832-0)

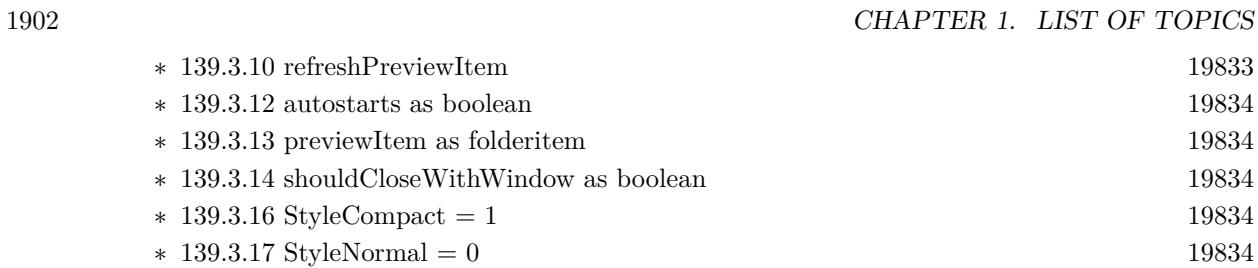

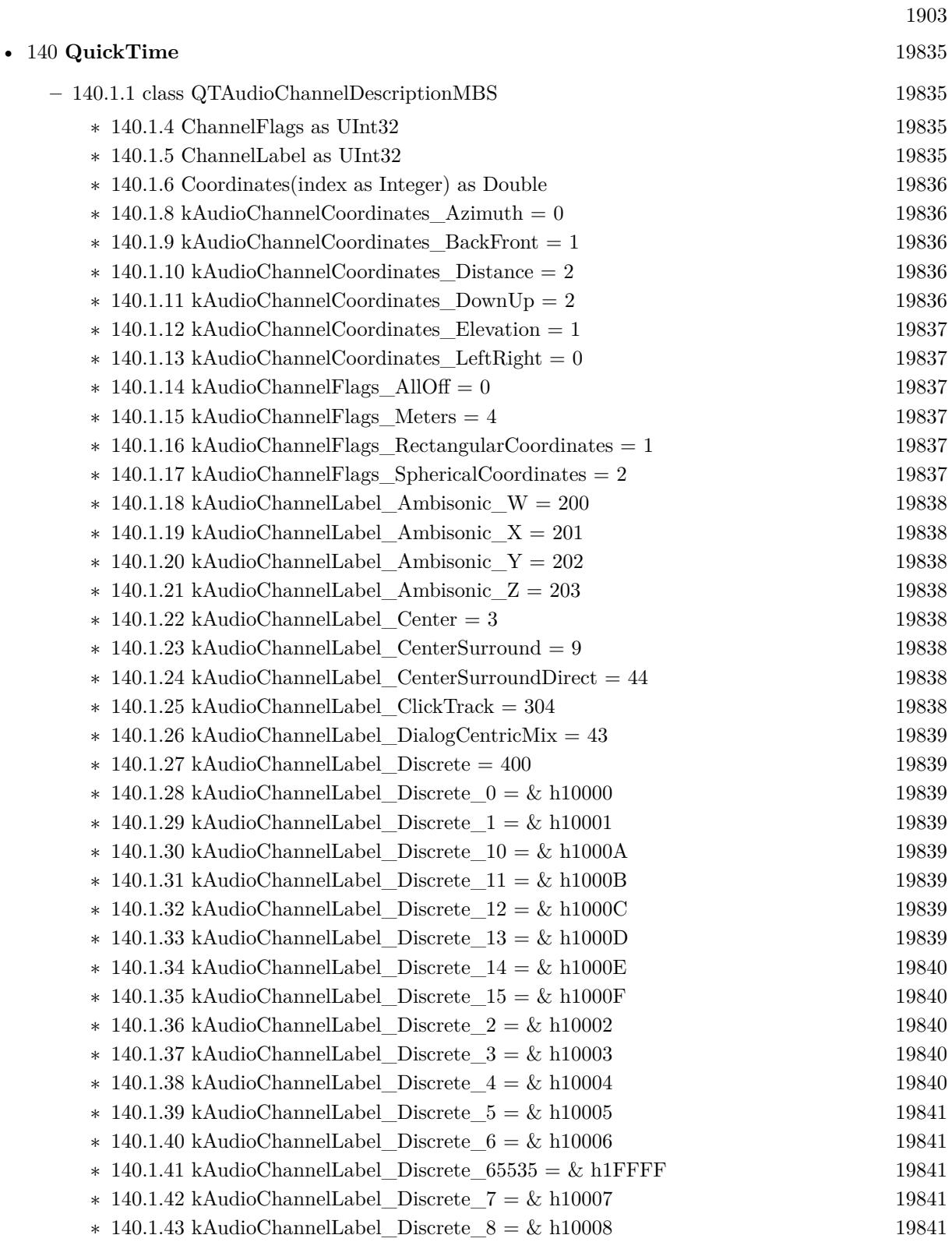

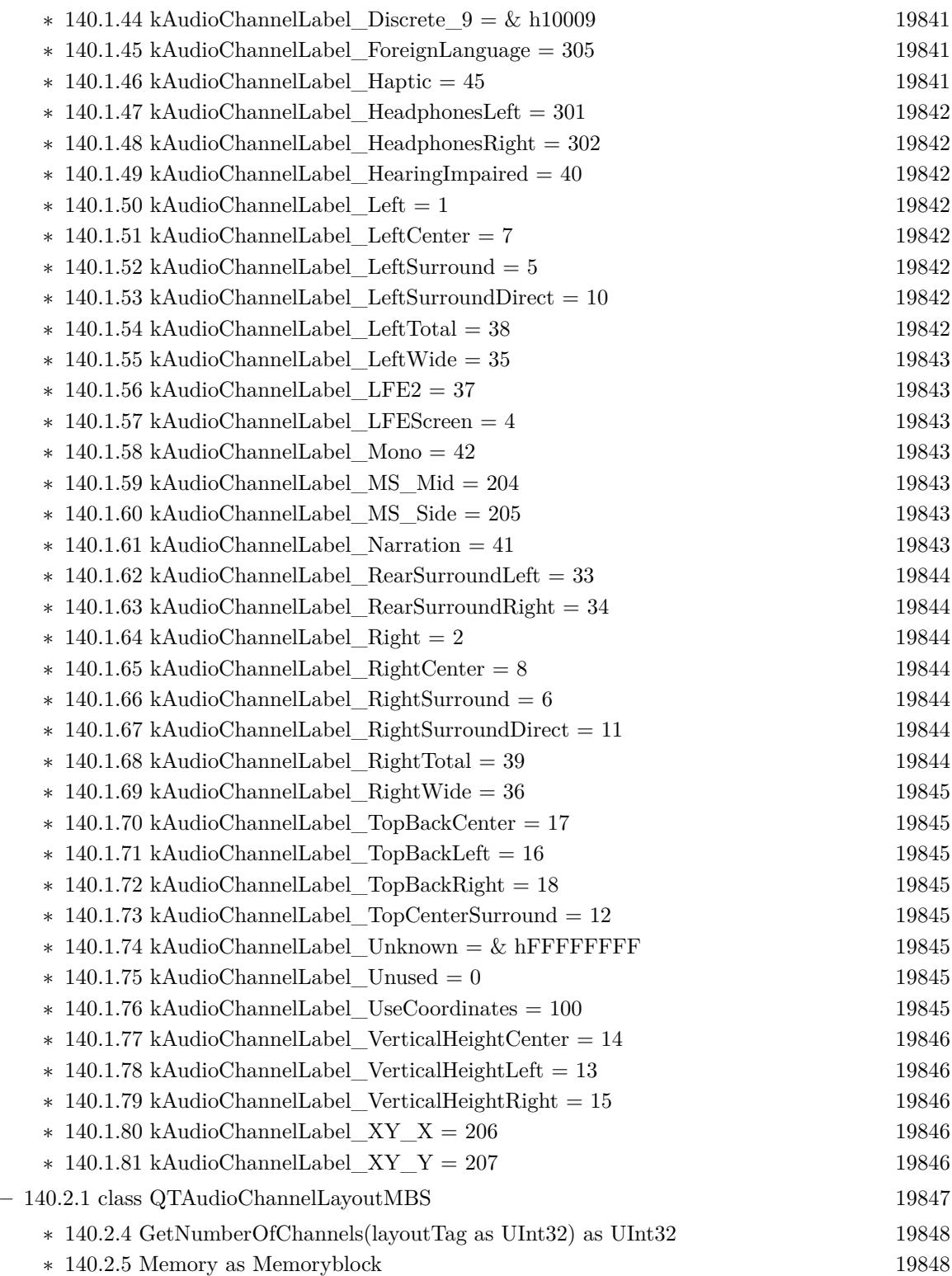

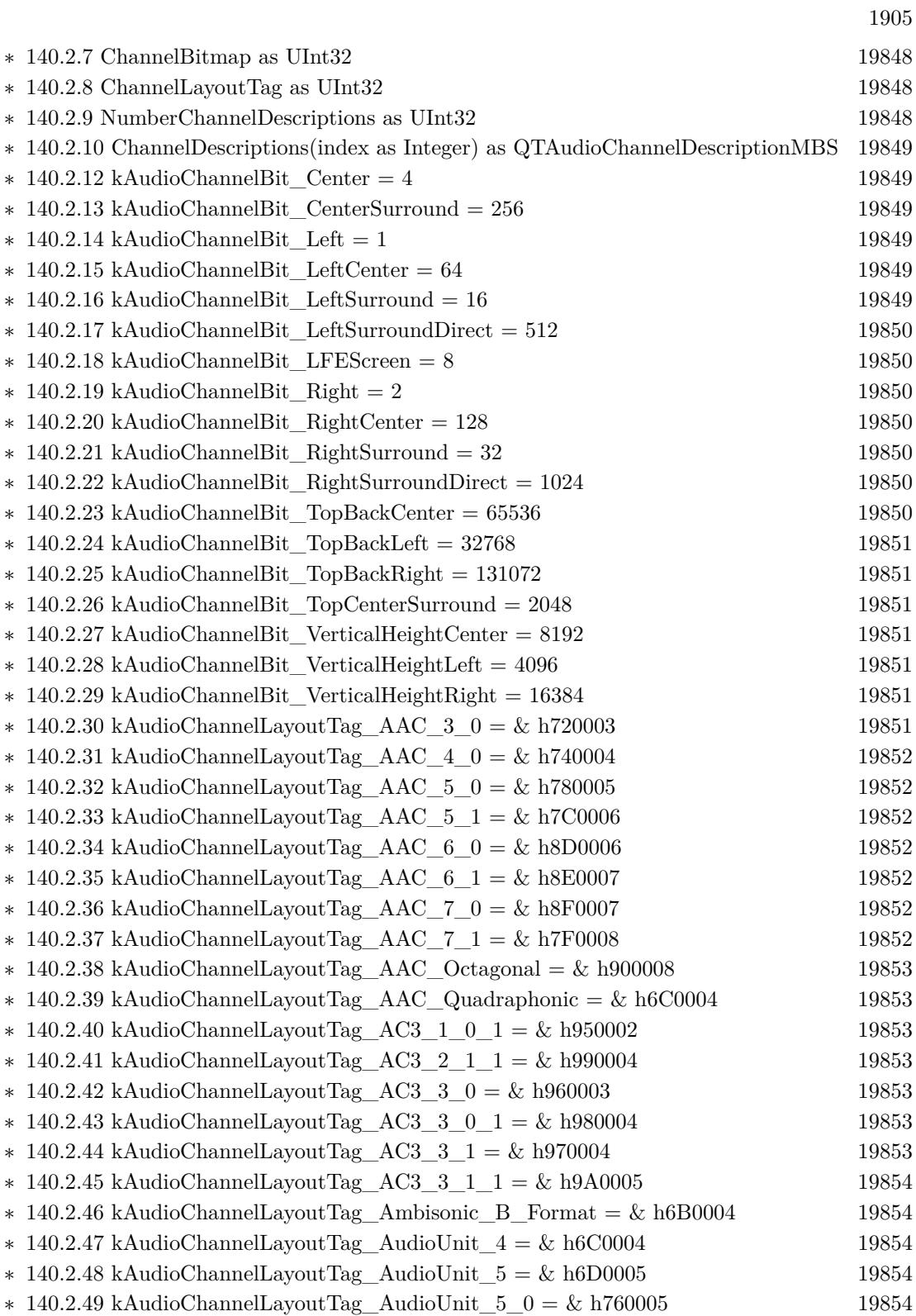

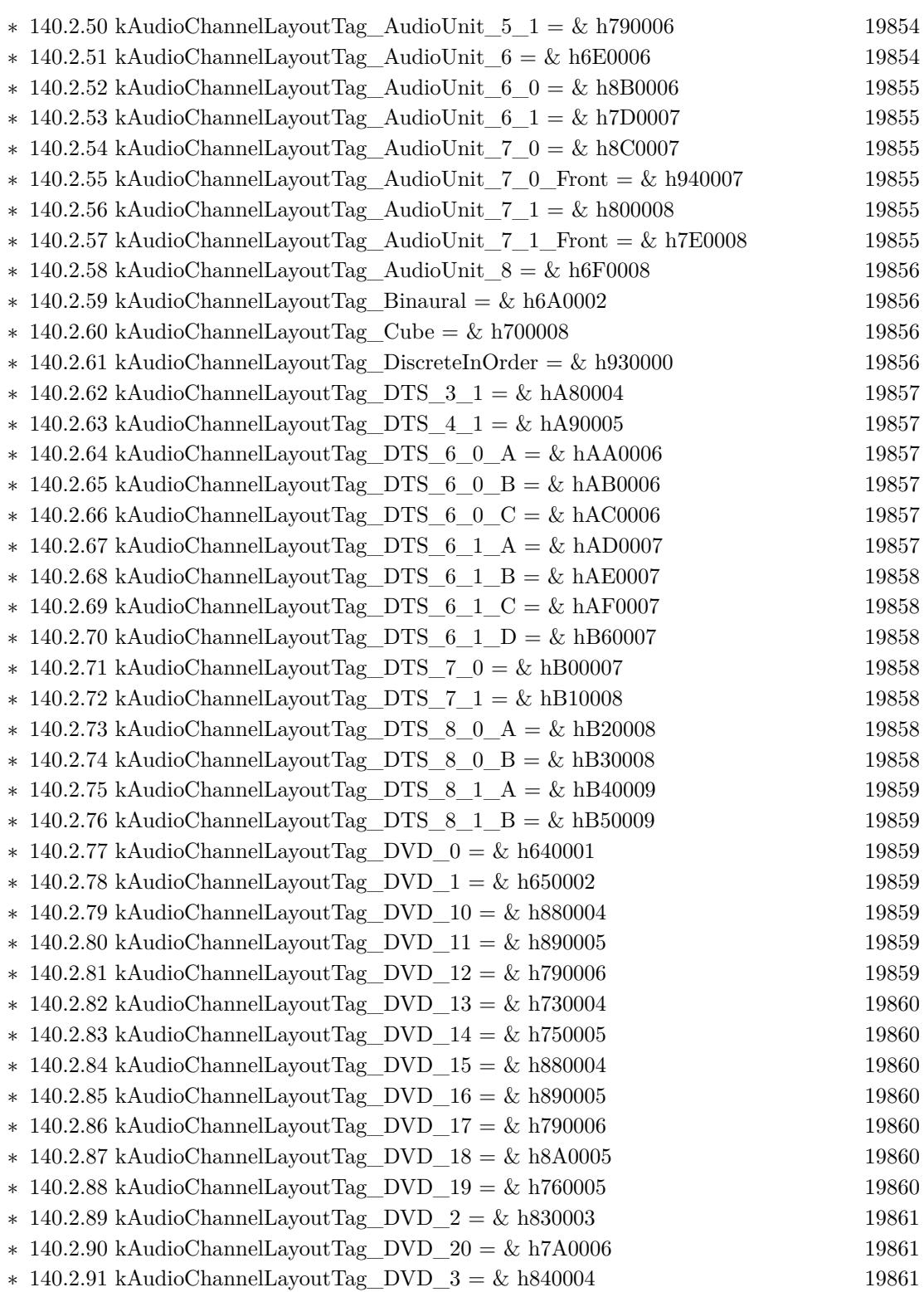

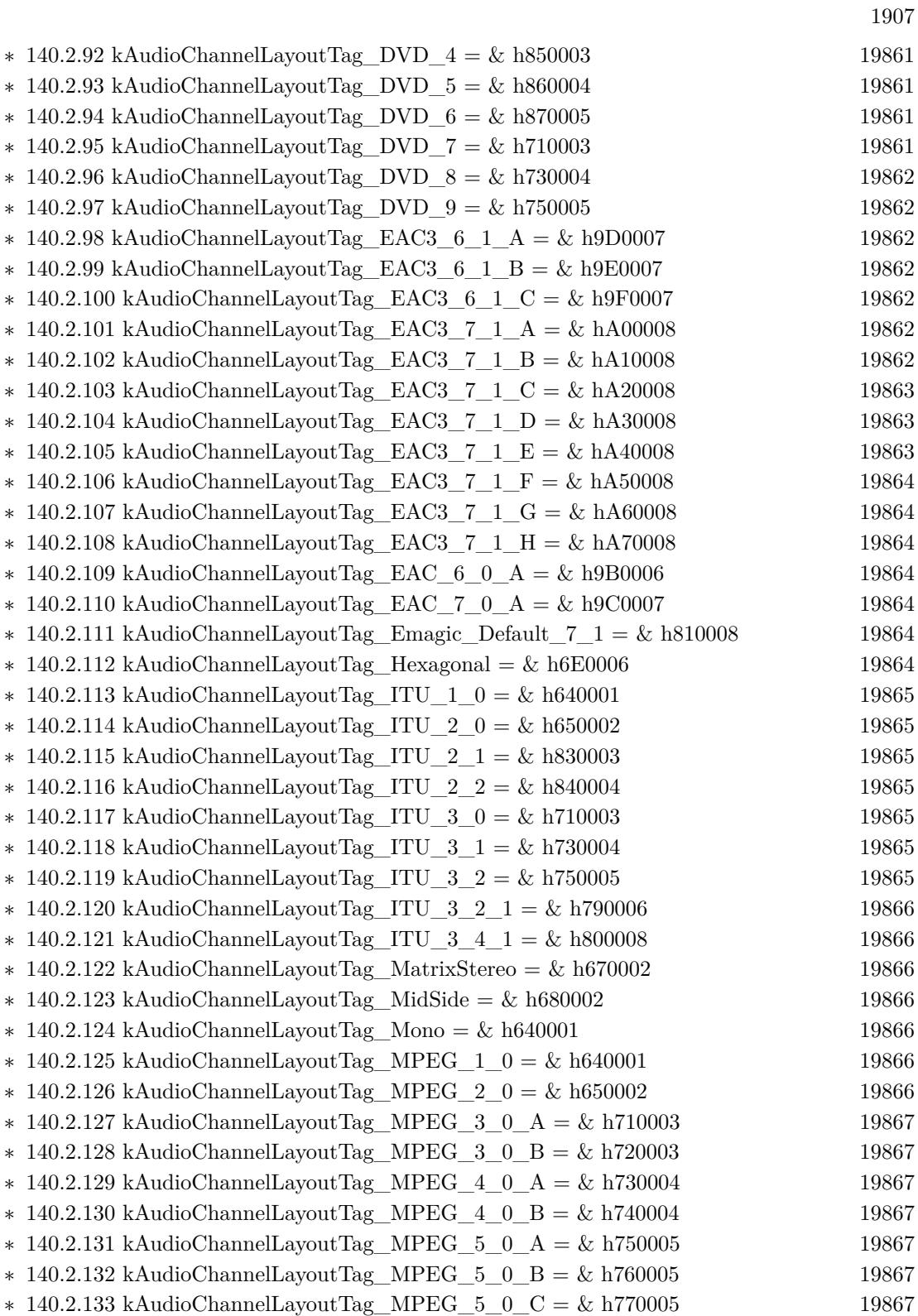

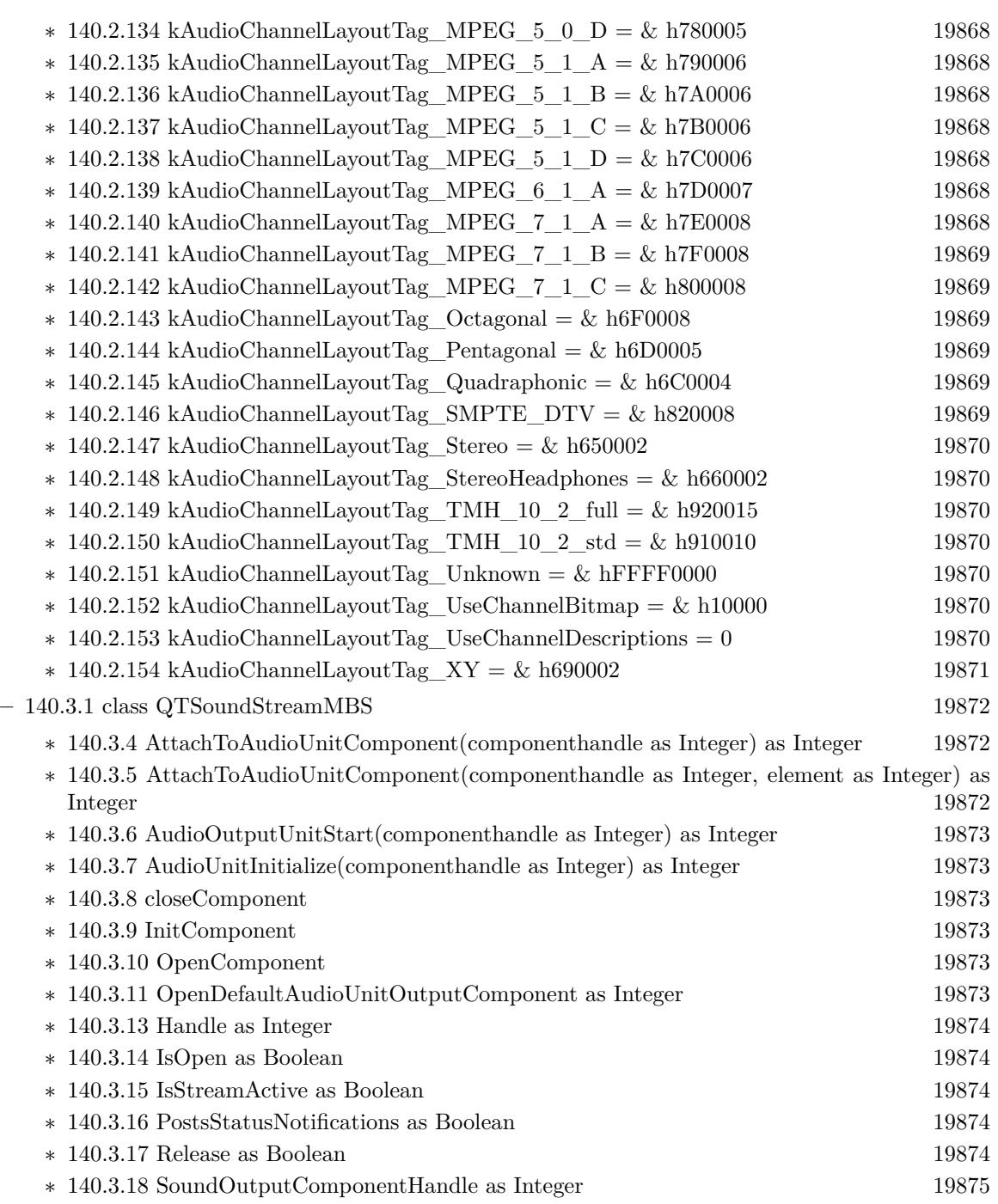
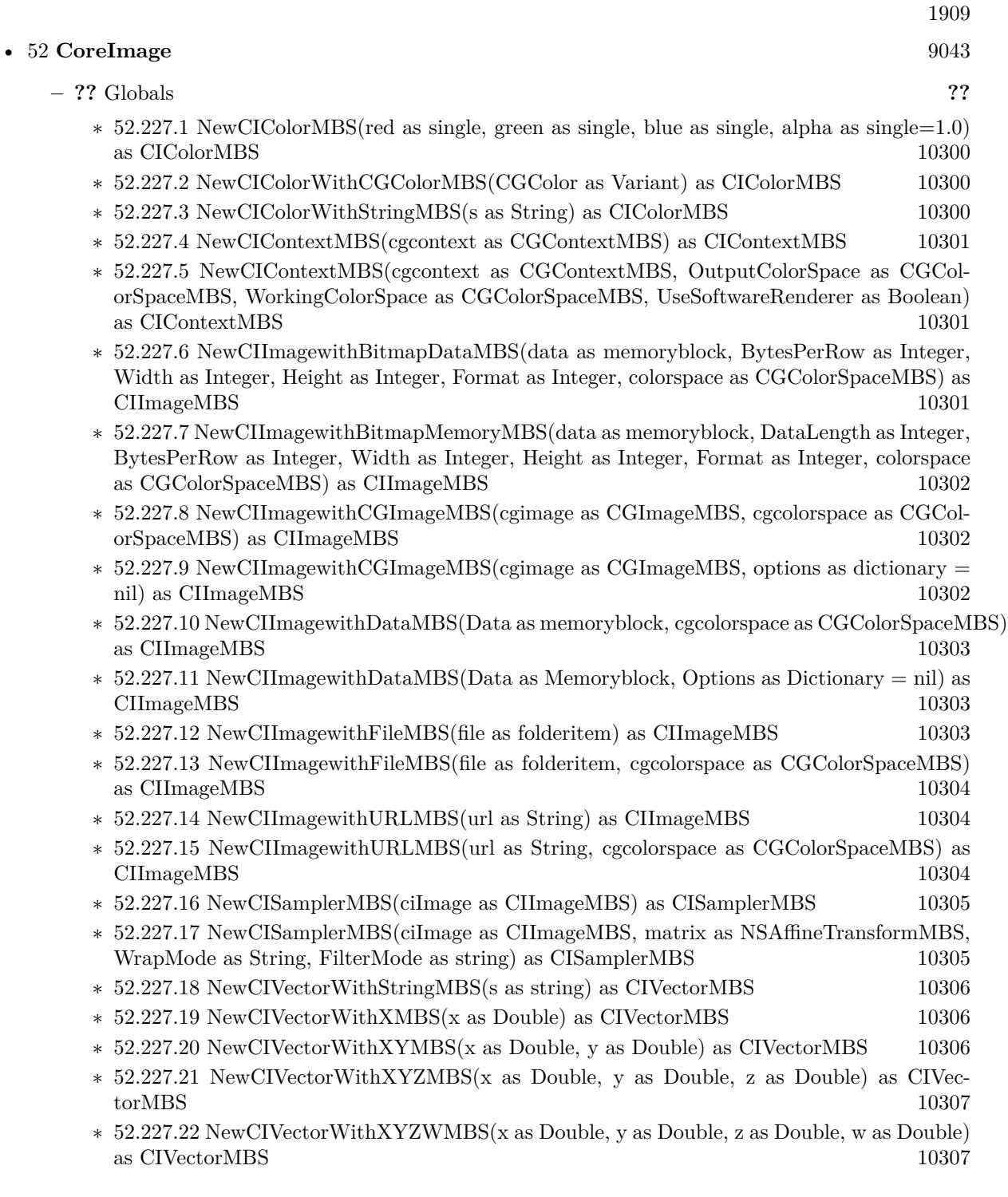

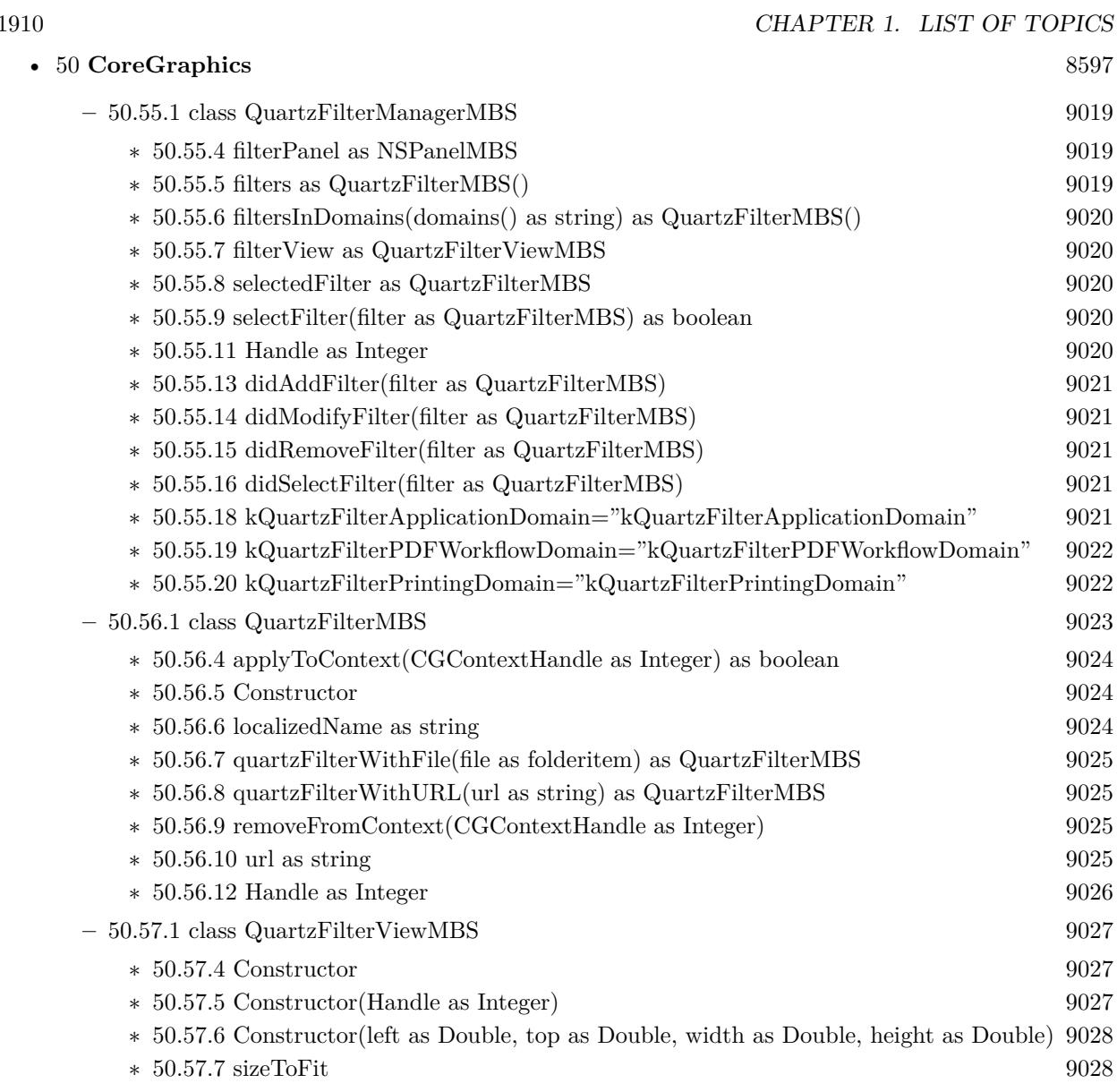

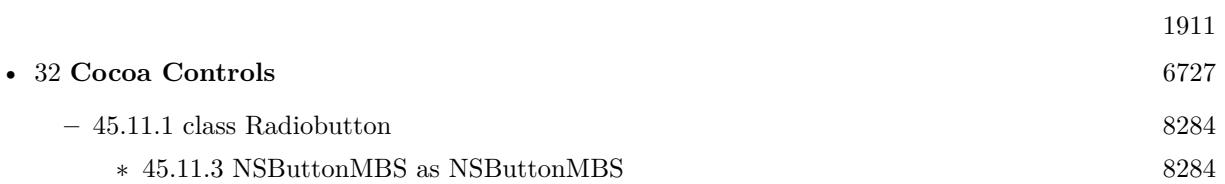

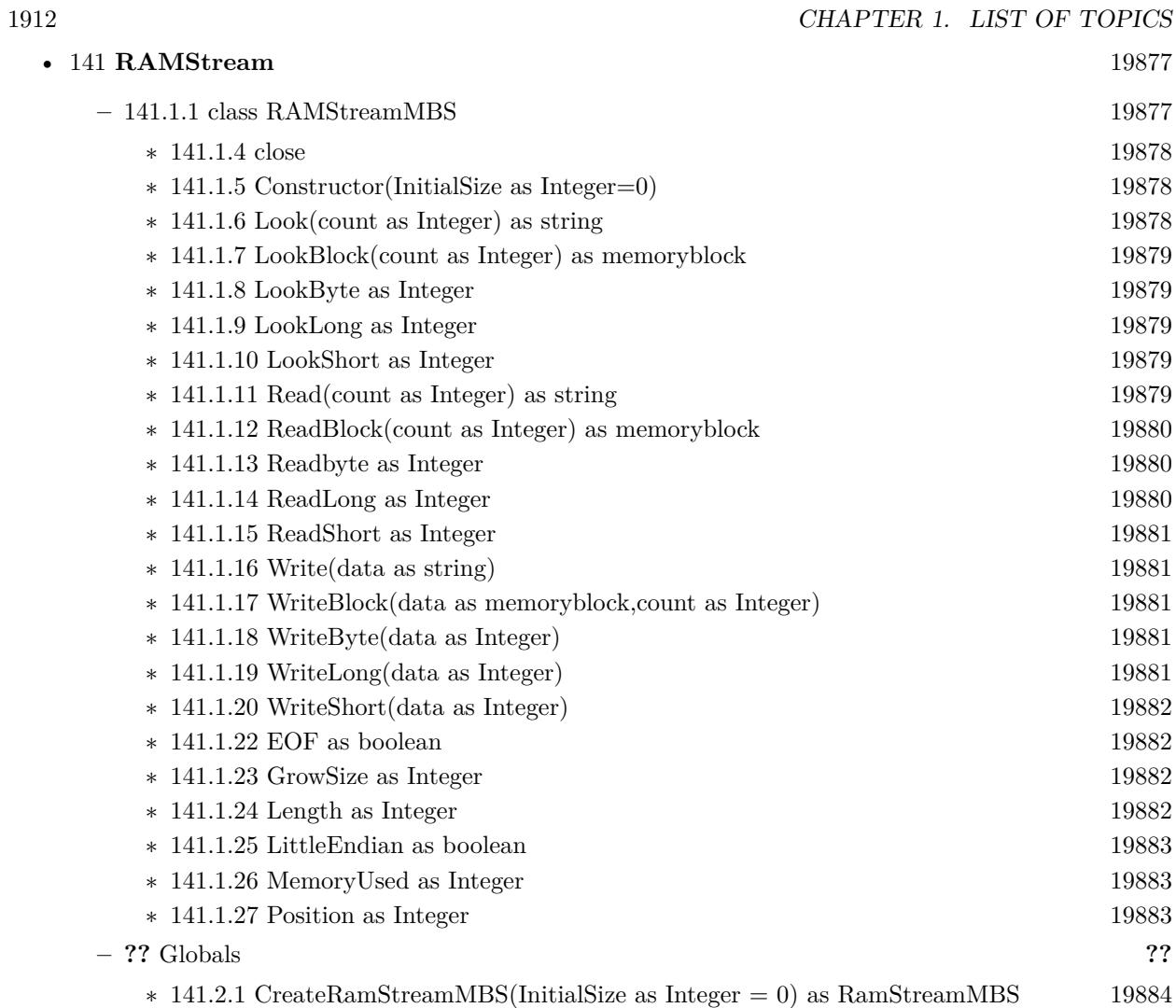

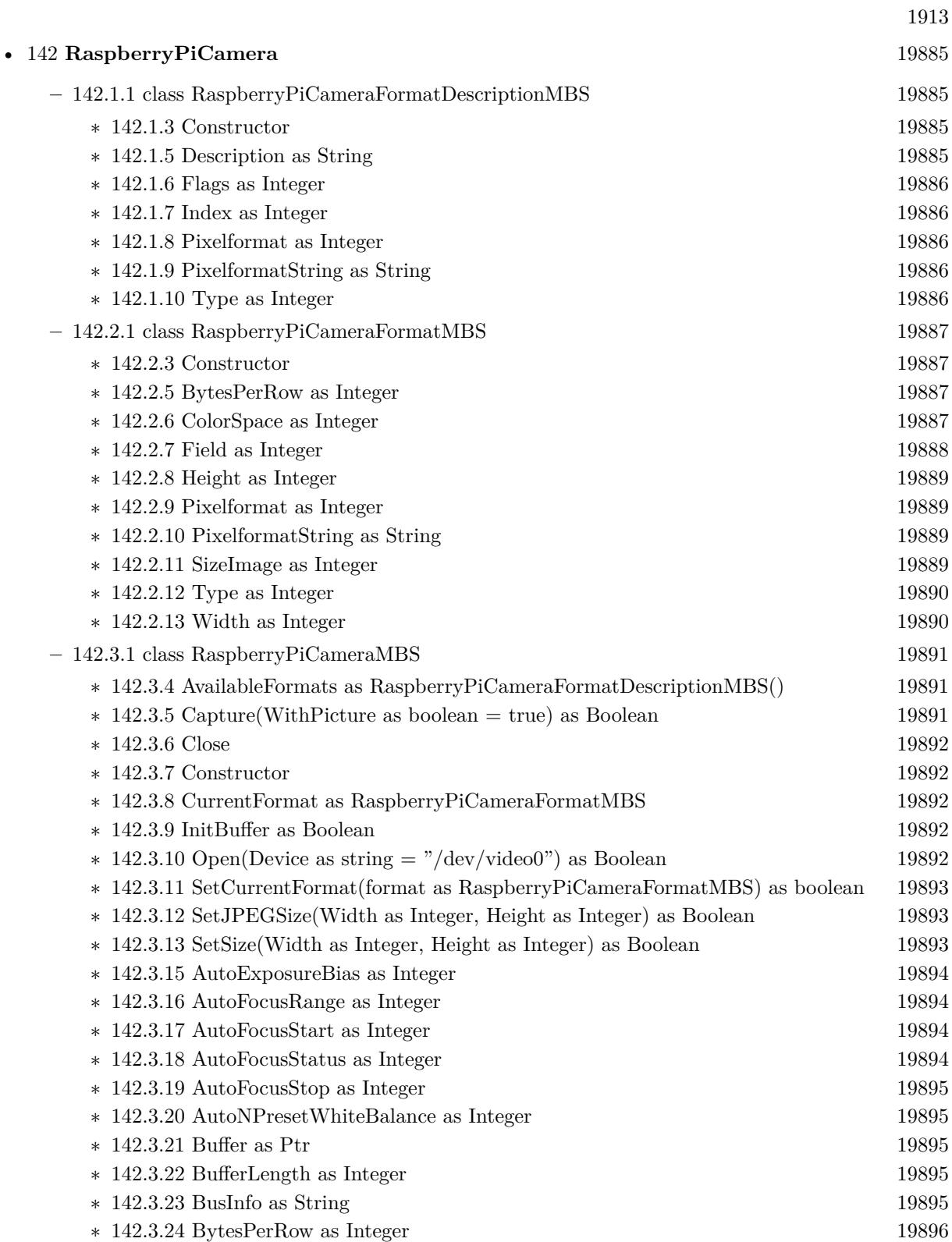

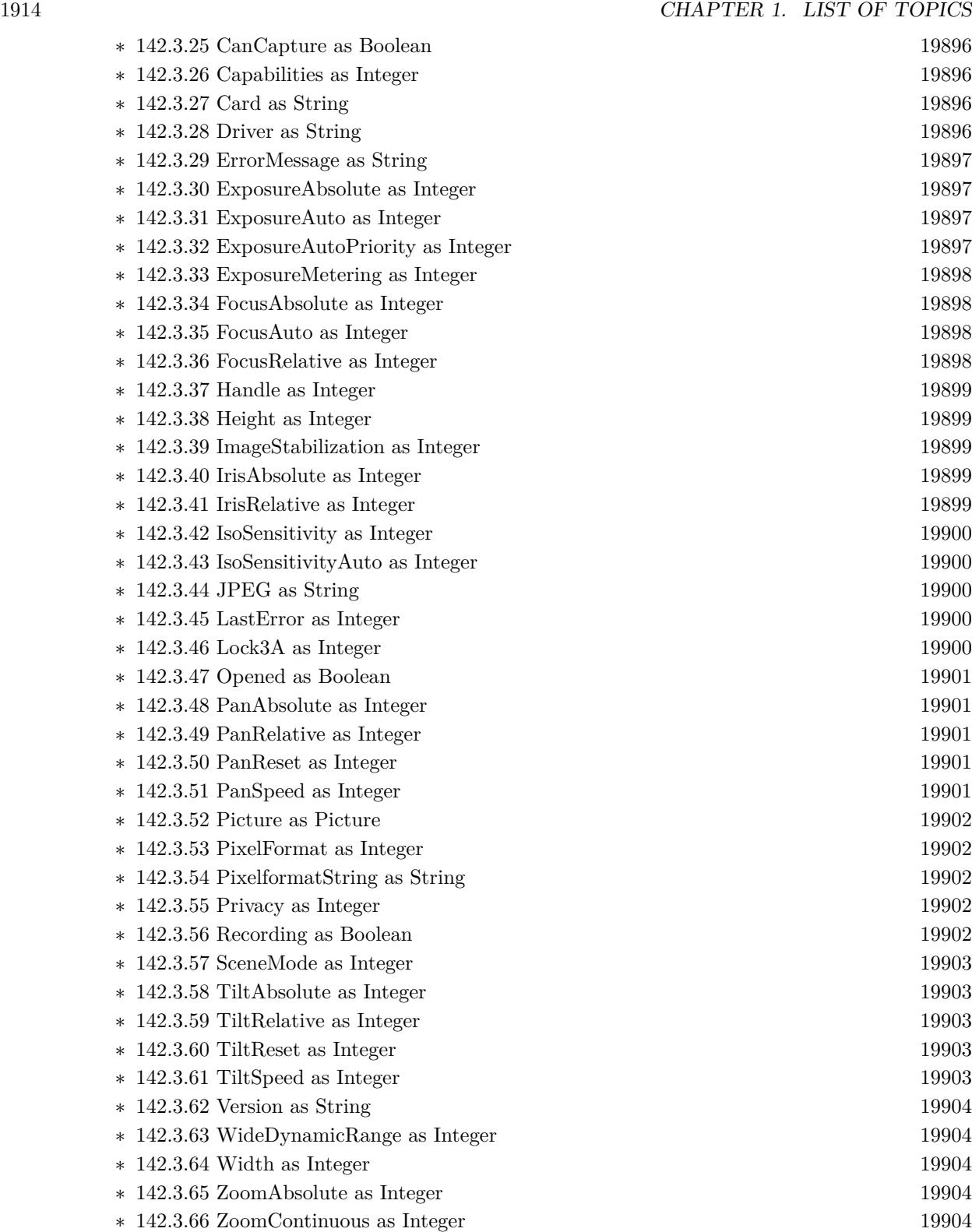

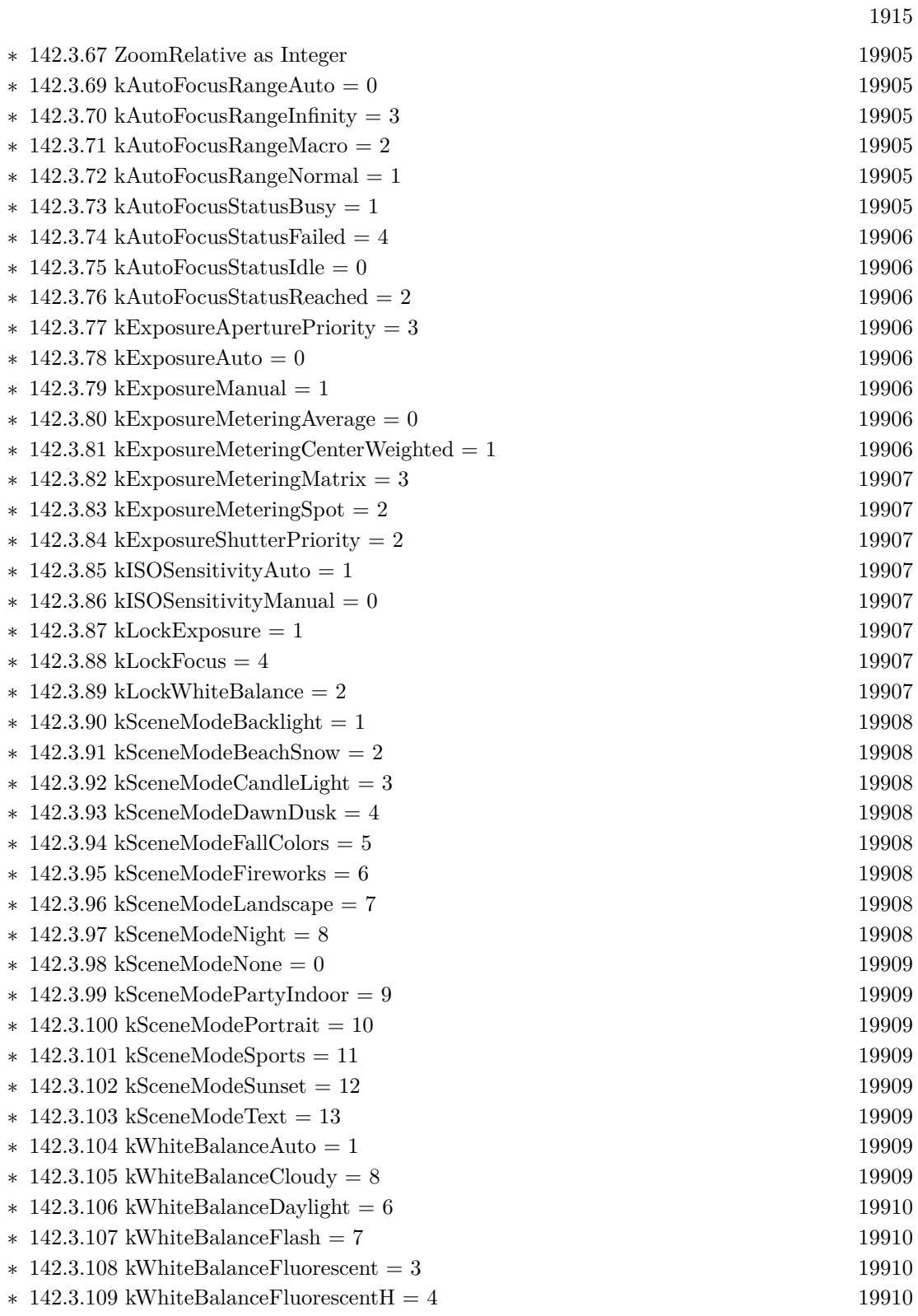

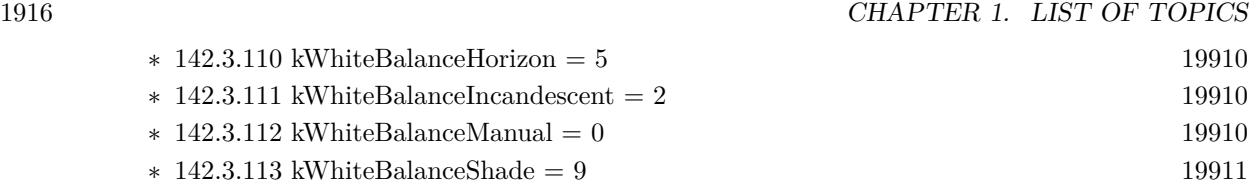

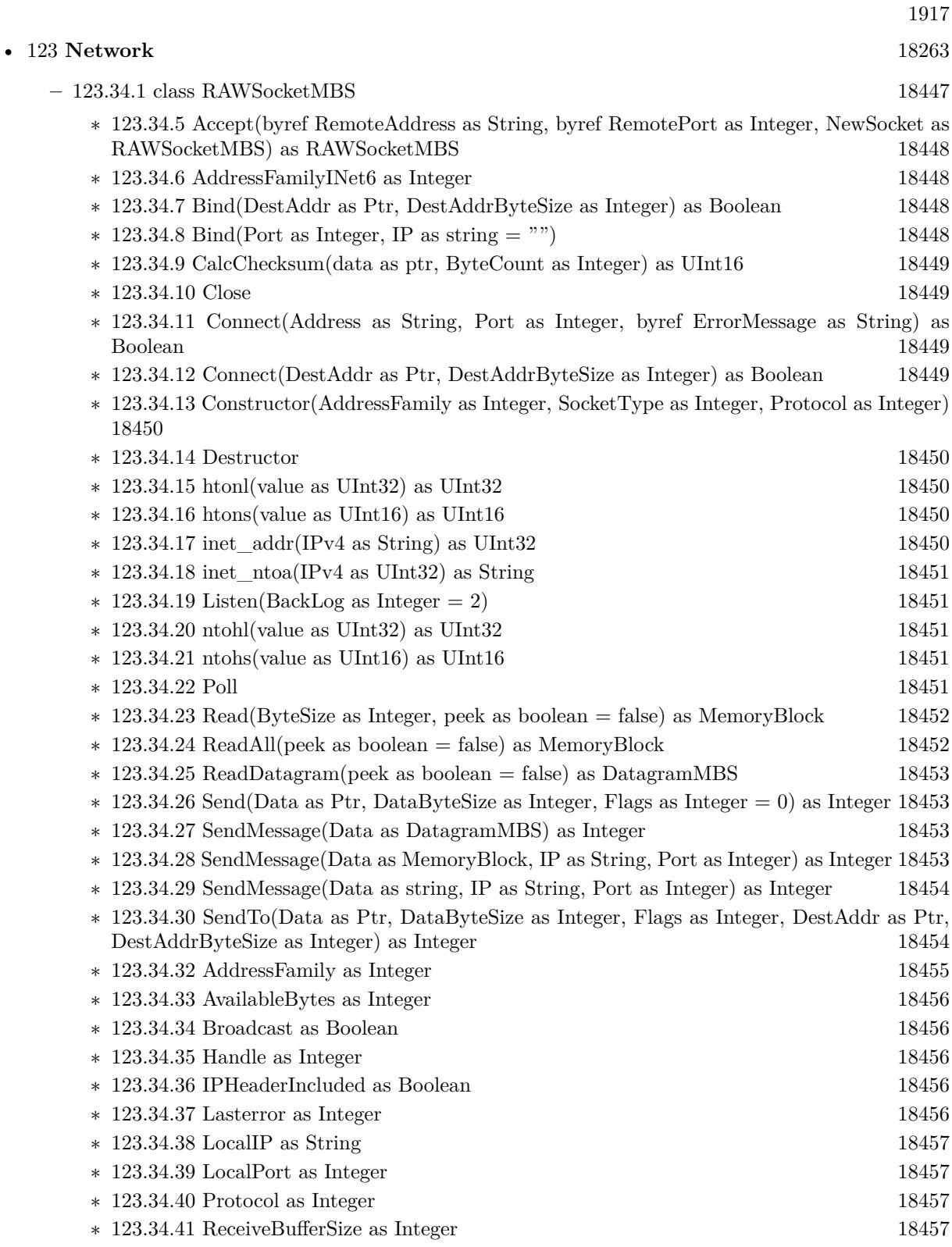

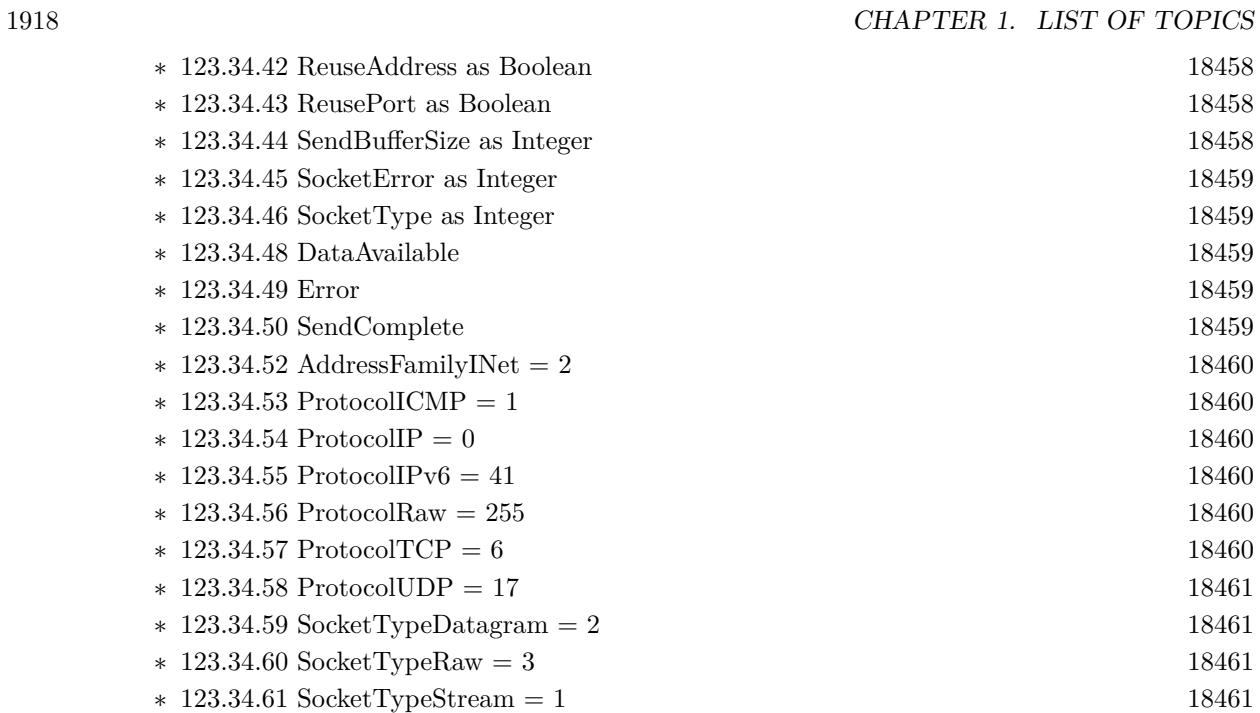

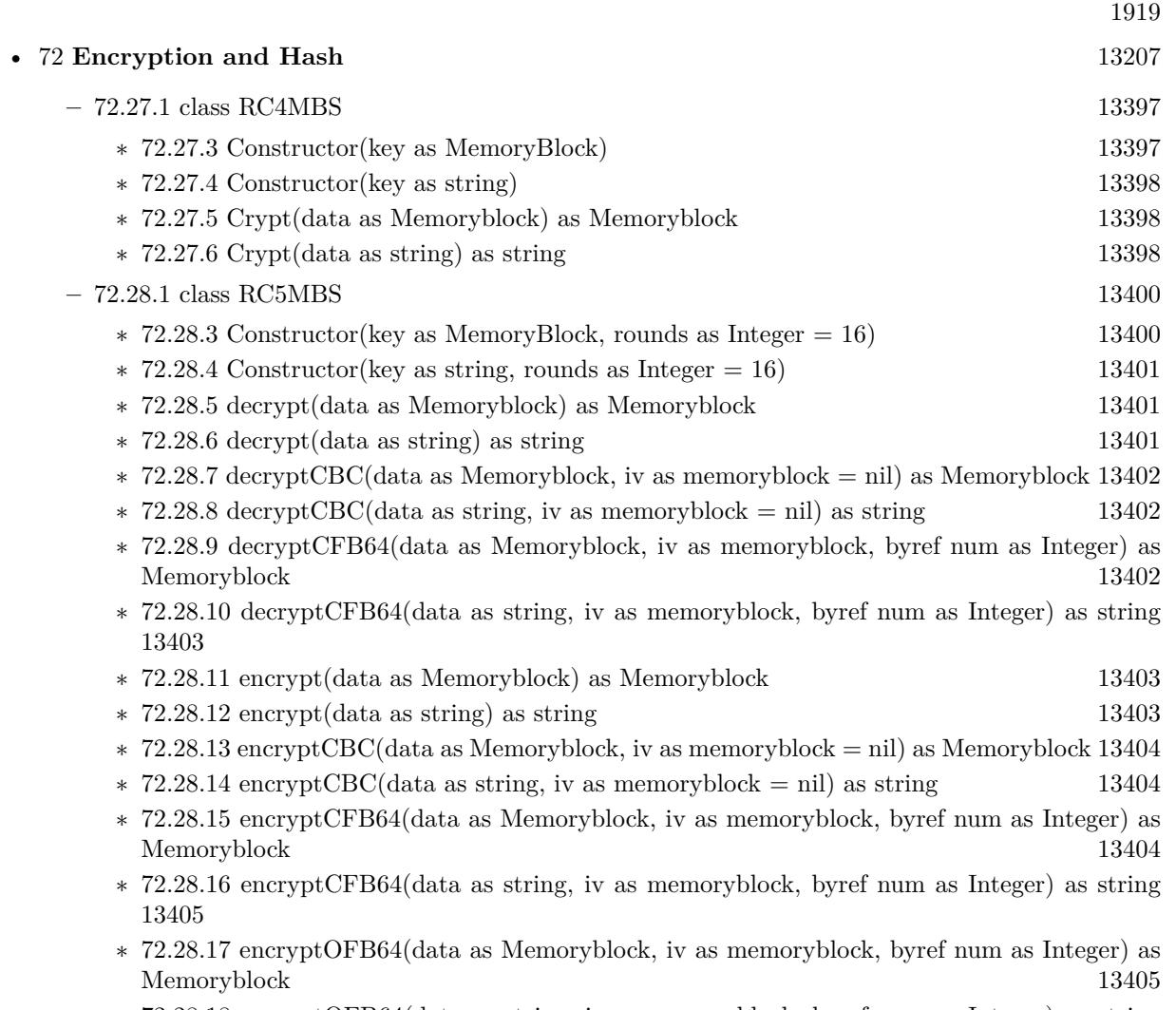

∗ [72.28.18](#page-13404-2) encryptOFB64(data as string, iv as memoryblock, byref num as Integer) as string [13405](#page-13404-2)

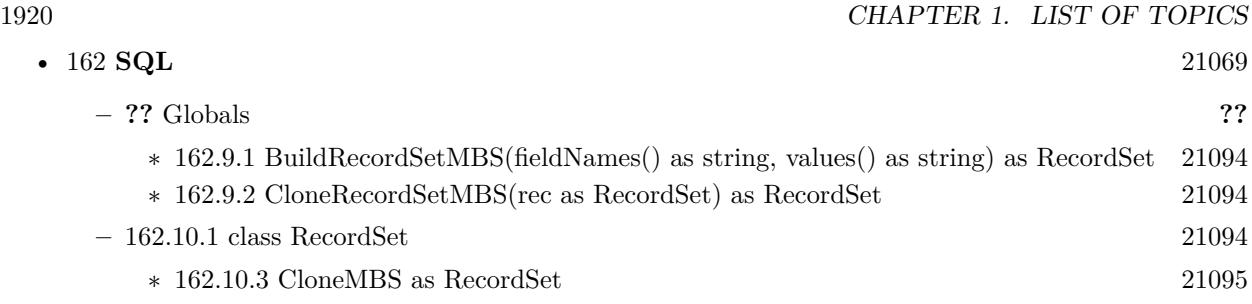

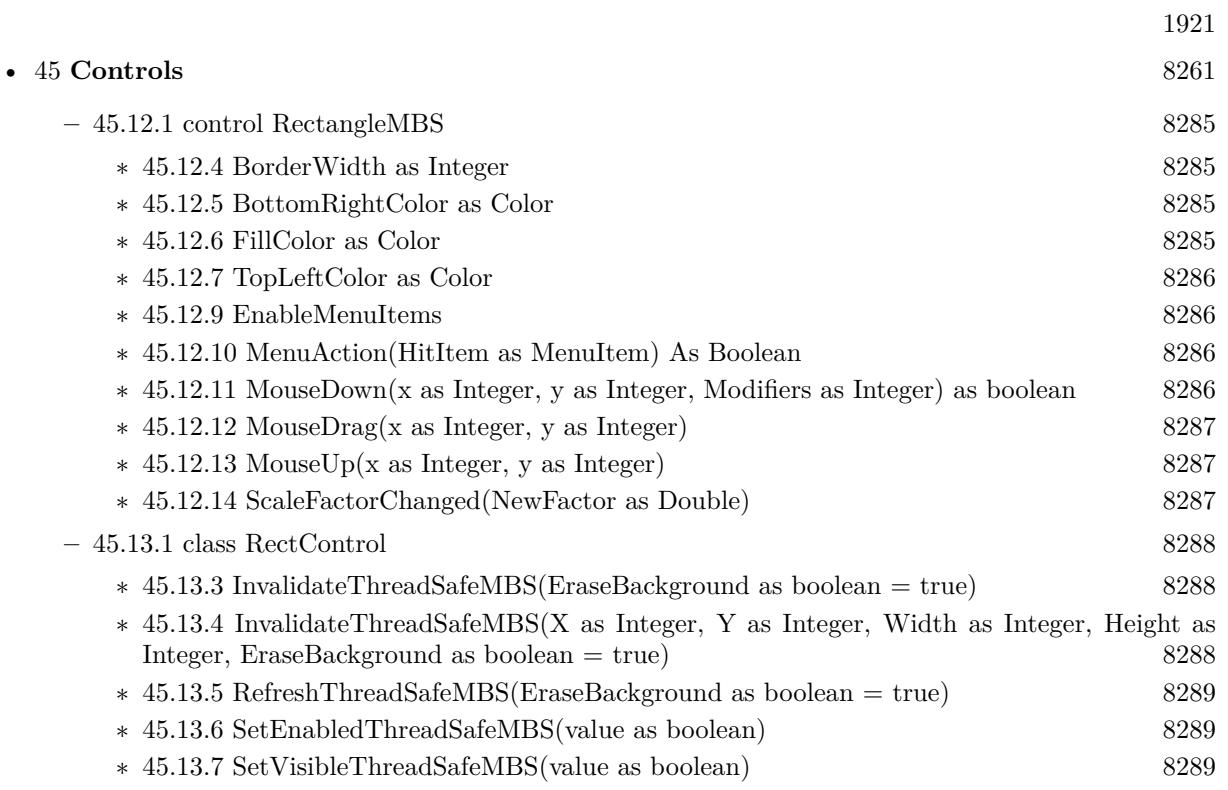

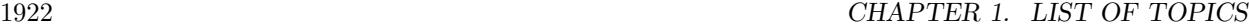

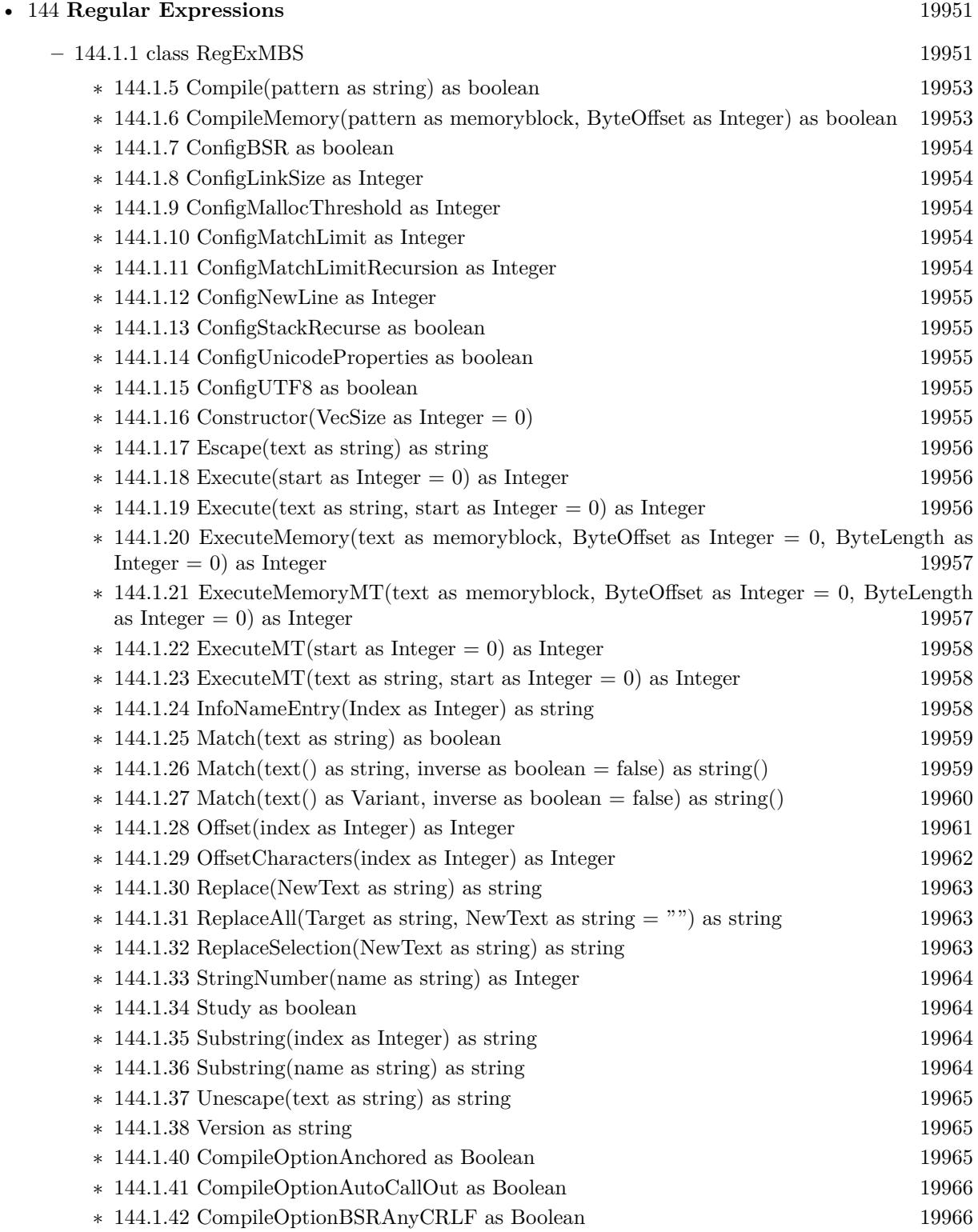

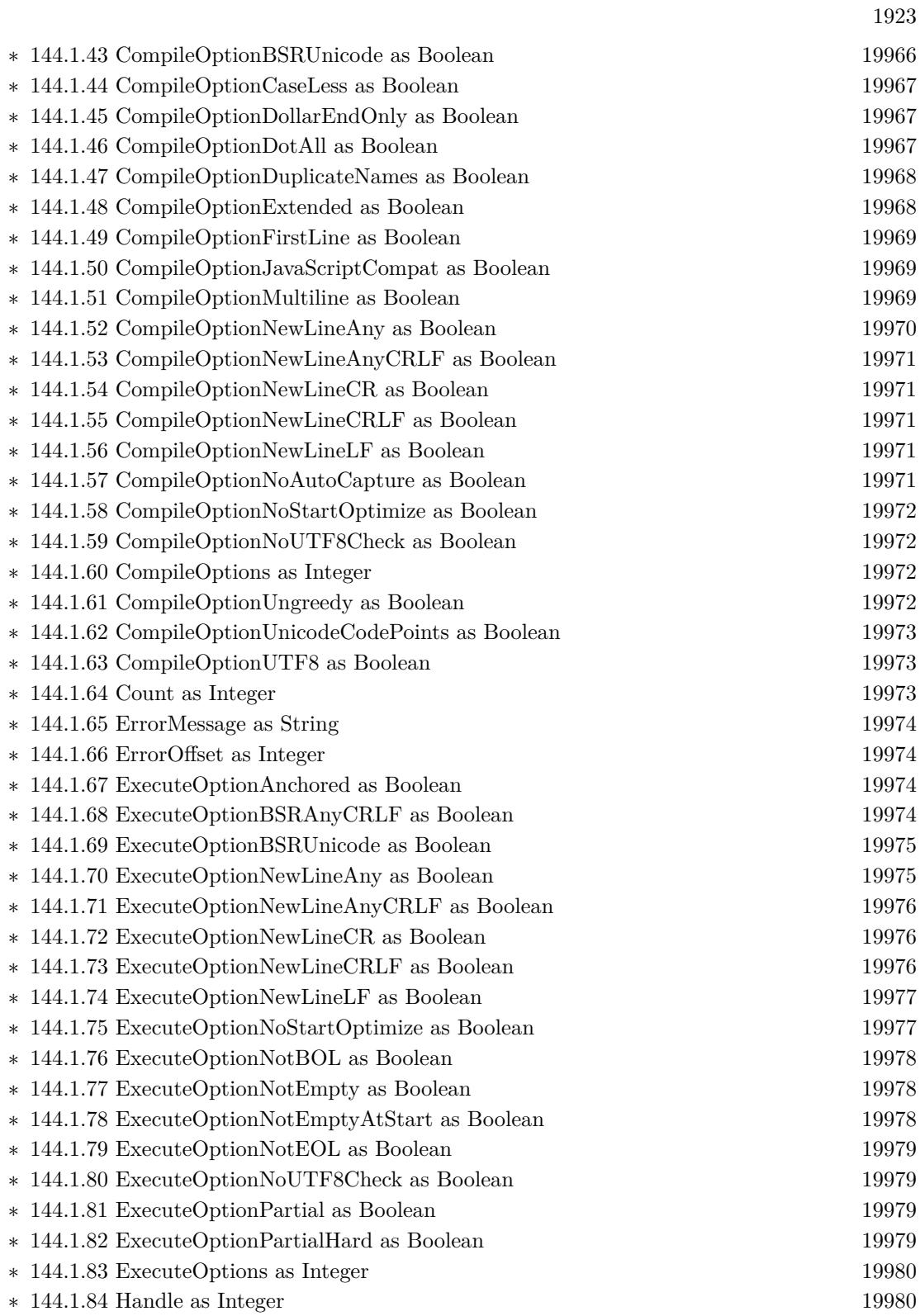

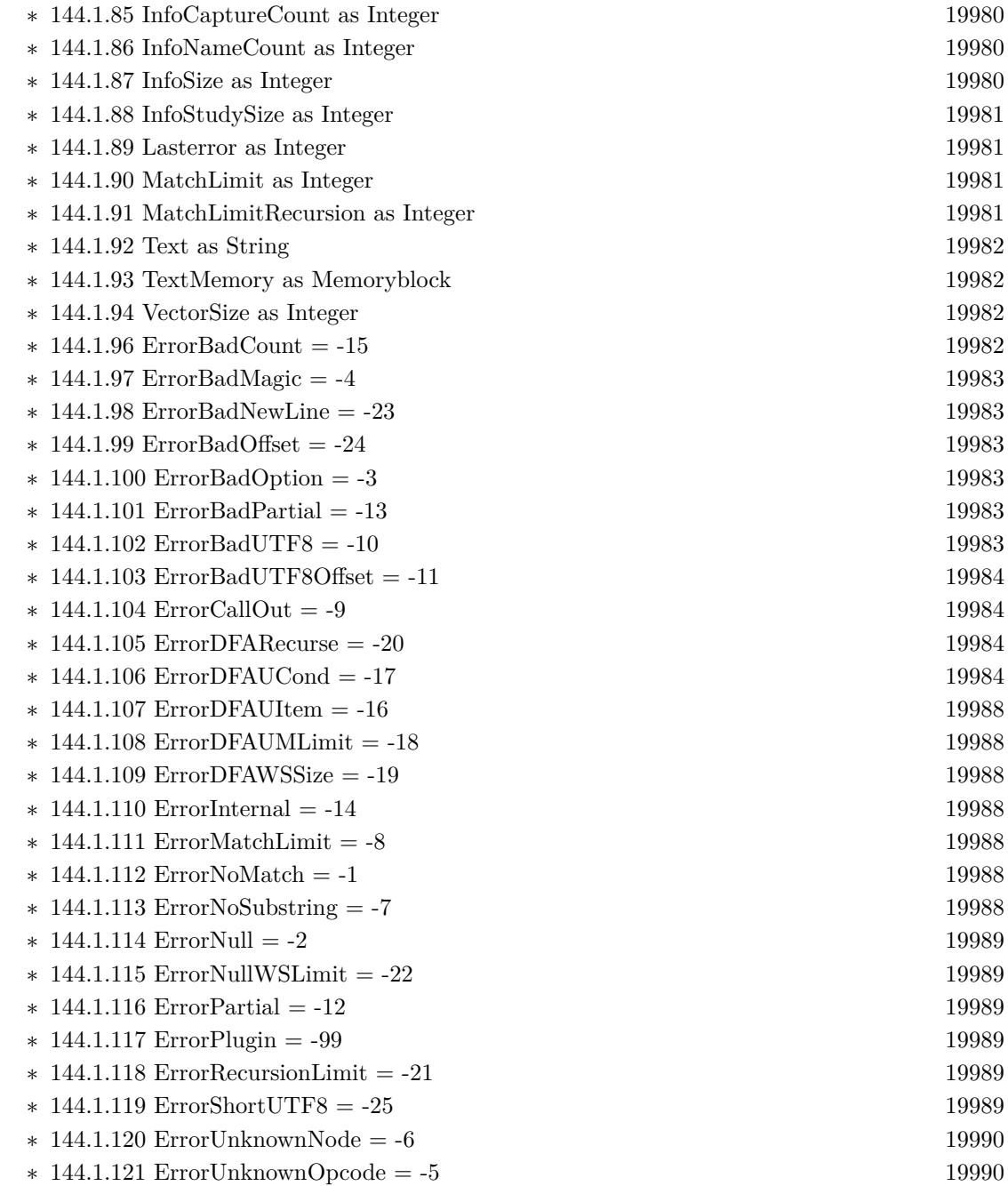

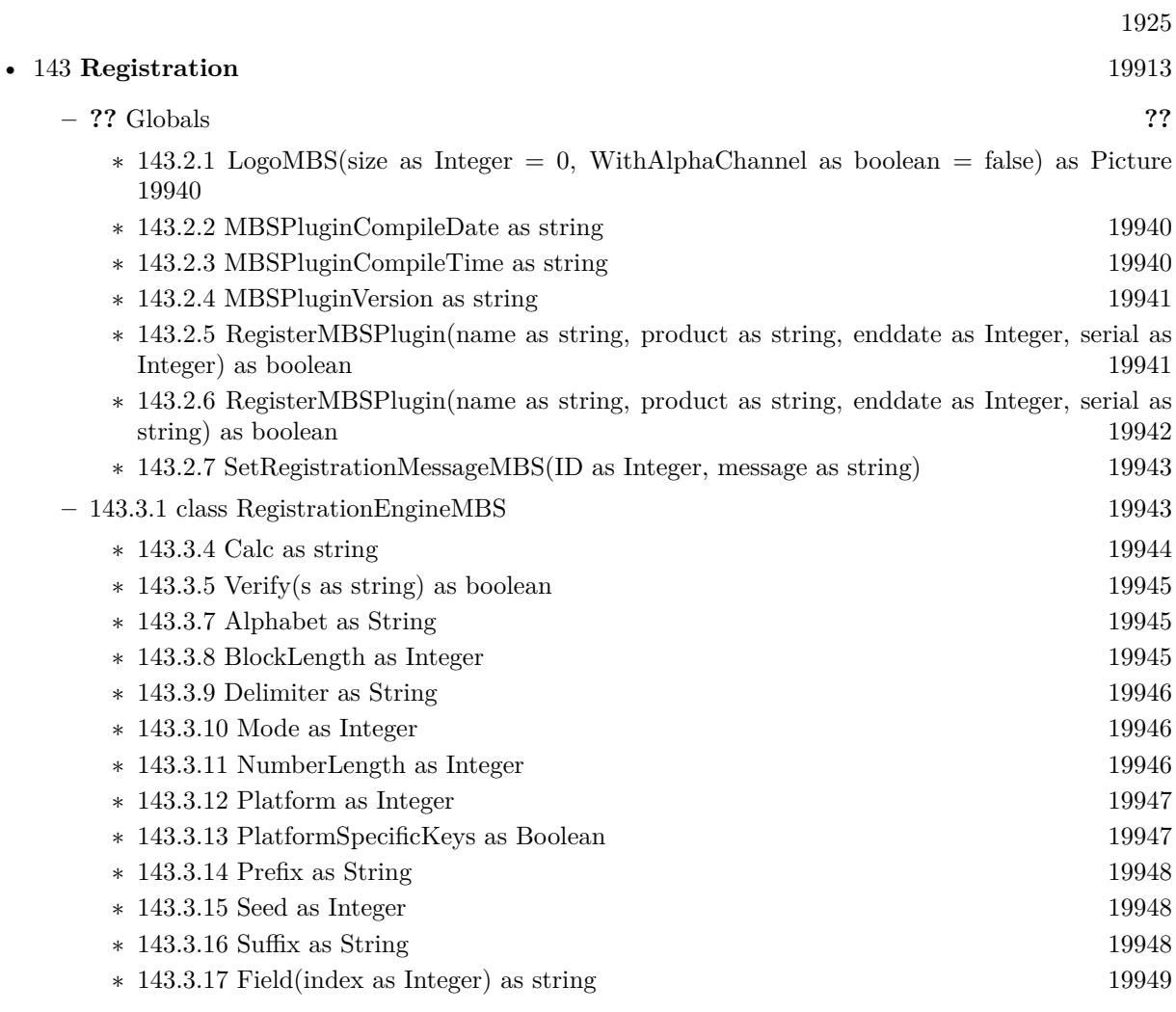

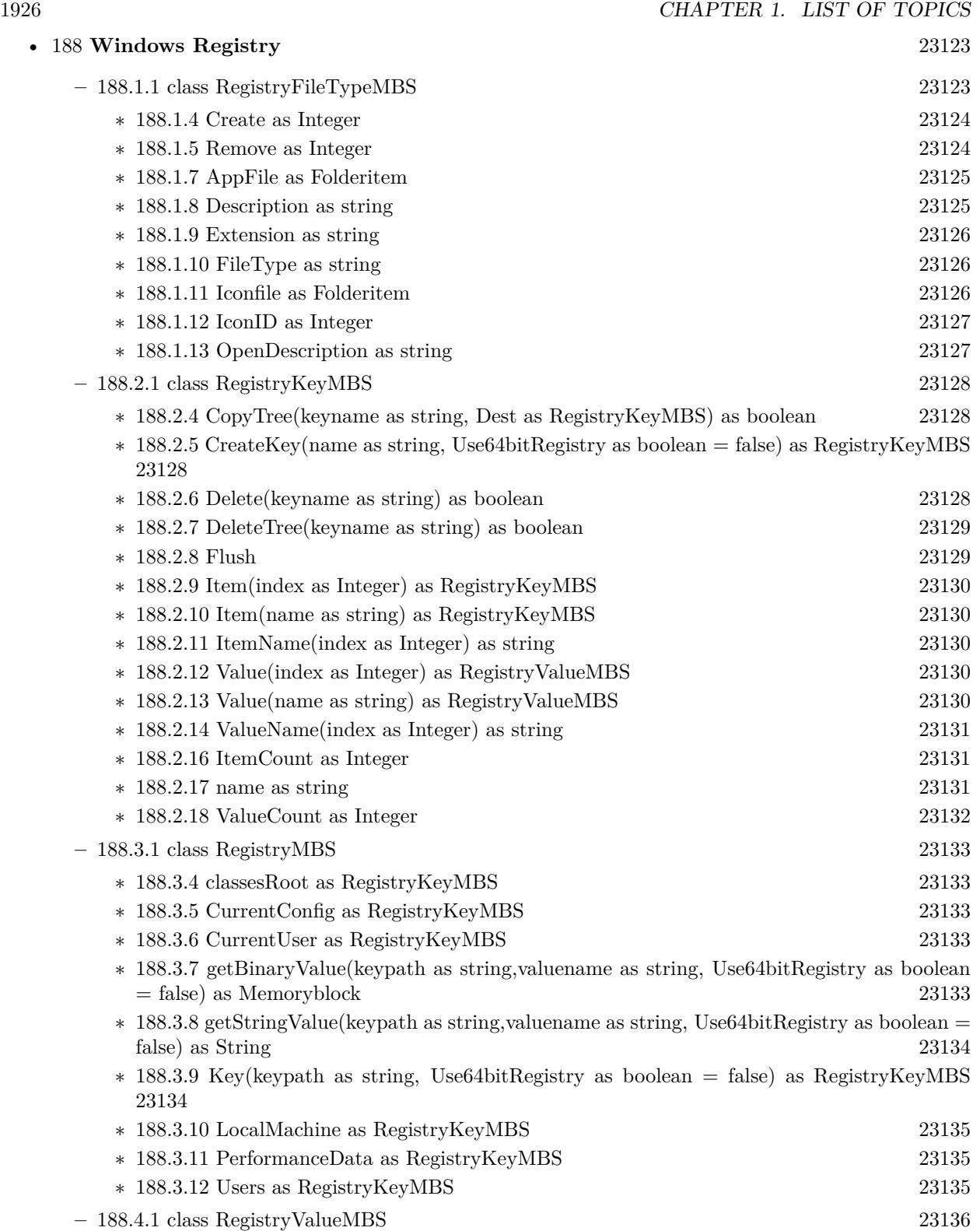

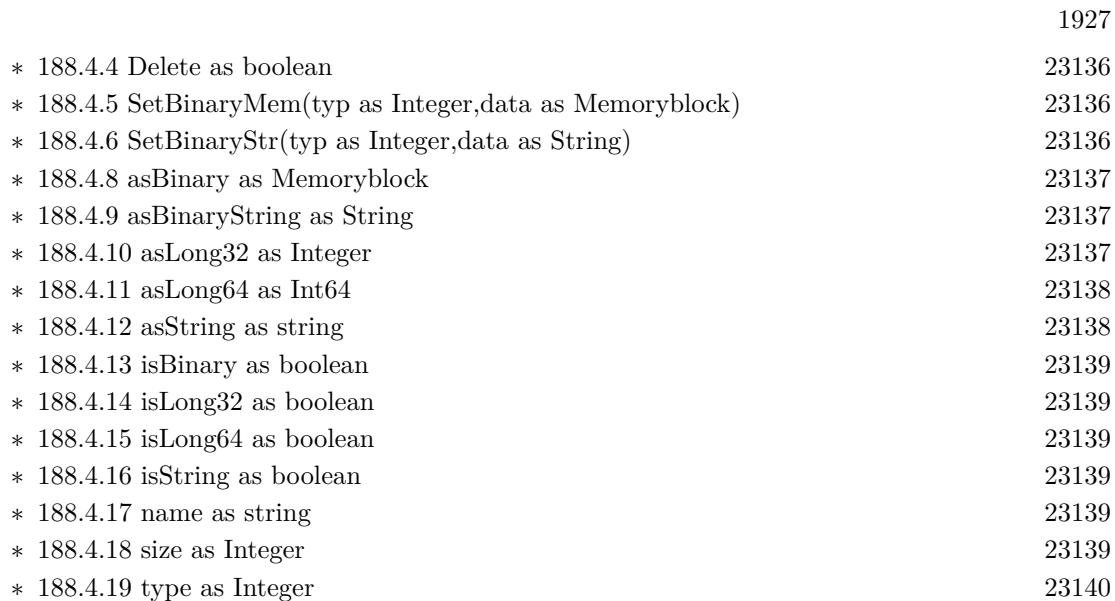

1928 CHAPTER 1. LIST OF TOPICS

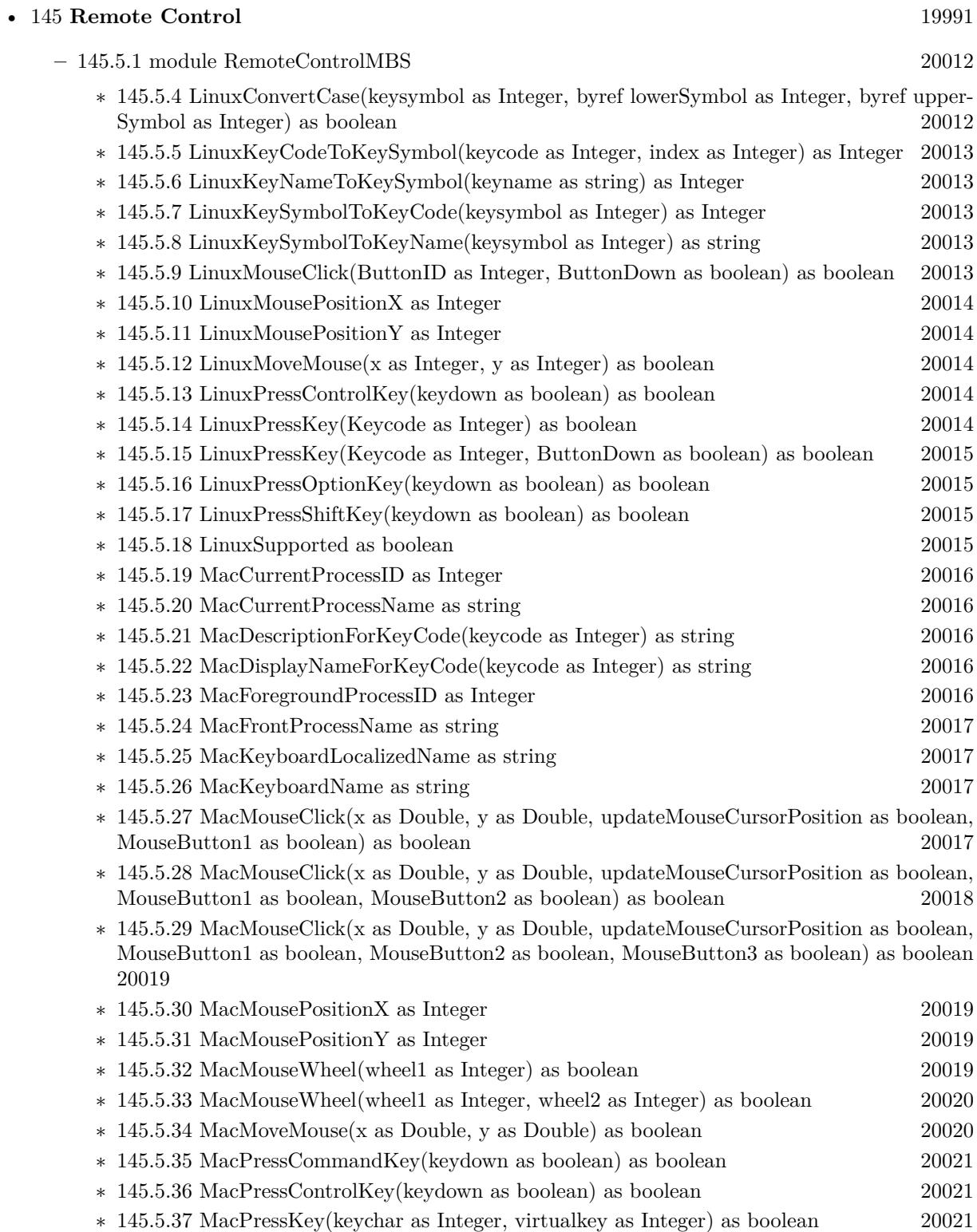

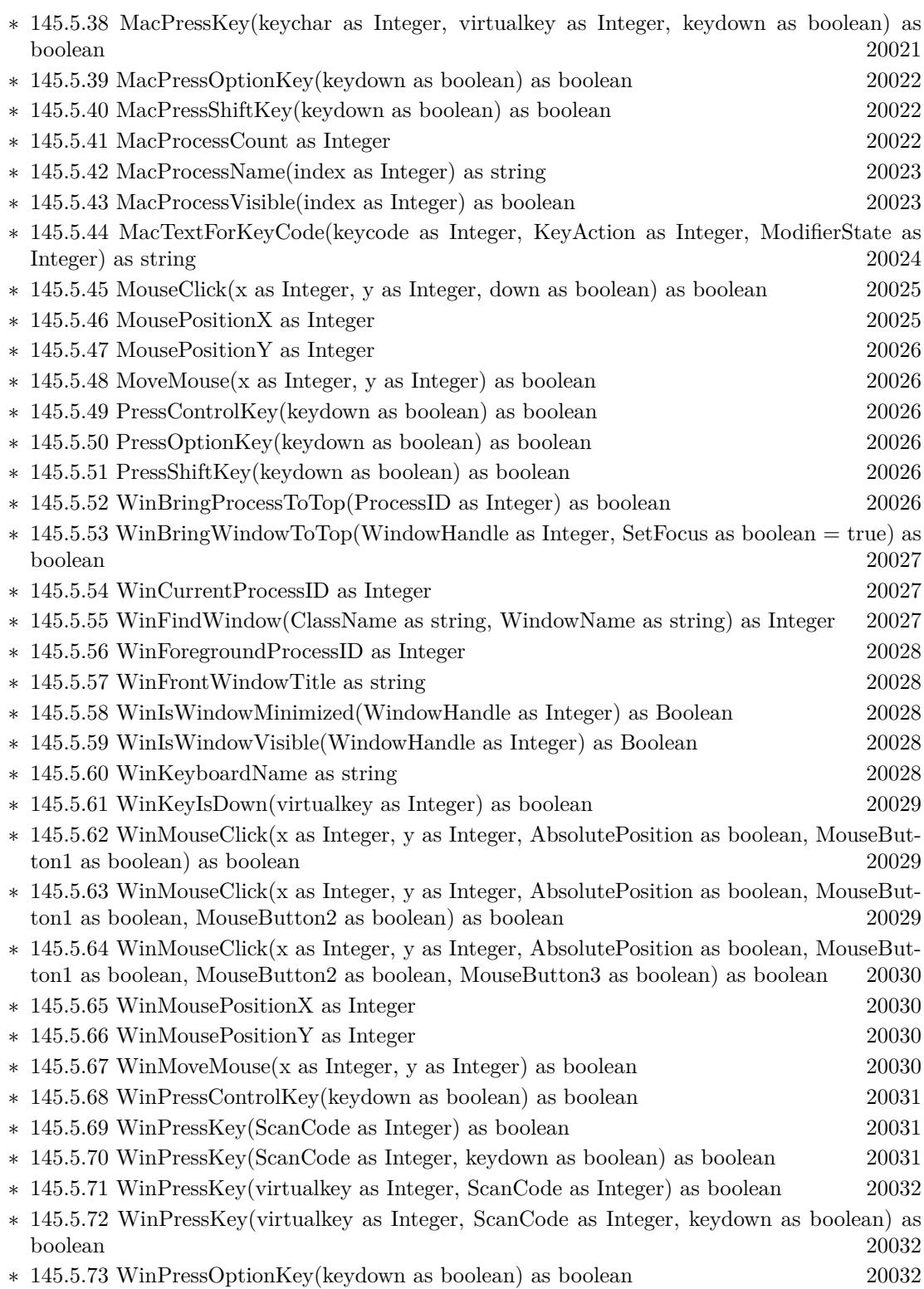

1929

## 1930 CHAPTER 1. LIST OF TOPICS

- ∗ [145.5.74](#page-20032-0) WinPressShiftKey(keydown as boolean) as boolean [20033](#page-20032-0)
- ∗ [145.5.75](#page-20032-1) WinScanCodeToVirtualKeyCode(ScanCode as Integer) as Integer [20033](#page-20032-1)
- ∗ [145.5.76](#page-20032-2) WinSendMessage(Win as window, Msg as Integer, lParam as Integer, WParam as Integer) as Integer [20033](#page-20032-2)
- ∗ [145.5.77](#page-20033-0) WinSendMessage(WindowHandle as Integer, Msg as Integer, lParam as Integer, WParam as Integer) as Integer [20034](#page-20033-0)
- ∗ [145.5.78](#page-20033-1) WinShowWindow(WindowHandle as Integer, CmdShow as Integer) as Boolean [20034](#page-20033-1)
- ∗ [145.5.79](#page-20034-0) WinVirtualKeyCodeToCharCode(VirtualKeyCode as Integer) as Integer [20035](#page-20034-0)
- ∗ [145.5.80](#page-20034-1) WinVirtualKeyCodeToScanCode(VirtualKeyCode as Integer) as Integer [20035](#page-20034-1)
- ∗ [145.5.81](#page-20034-2) WinVirtualKeyForASCII(Character as Integer, byref VirtualKeyCode as Integer, Byref ShiftKey as boolean, byref ControlKey as Boolean, byref AltKey as boolean) as boolean [20035](#page-20034-2)

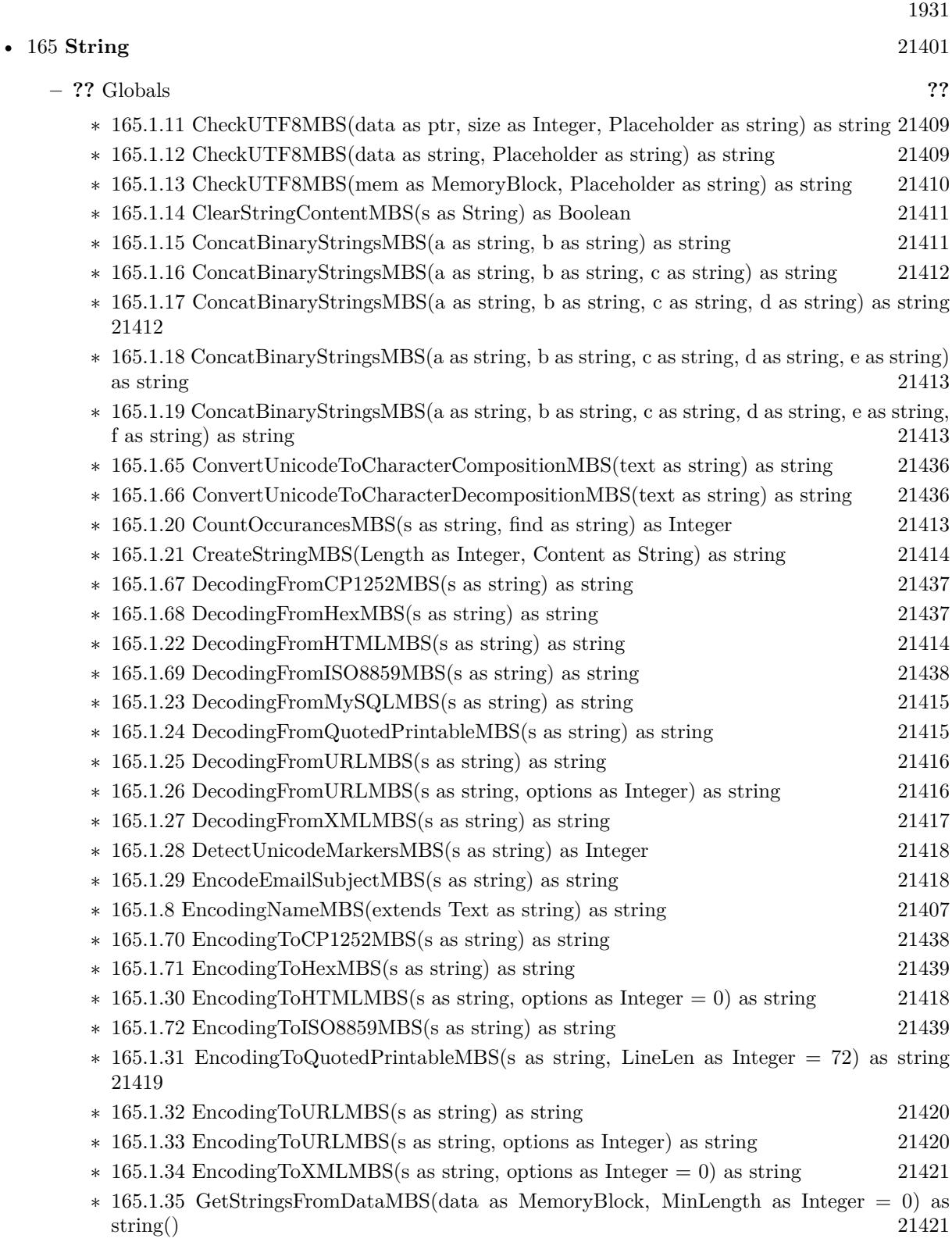

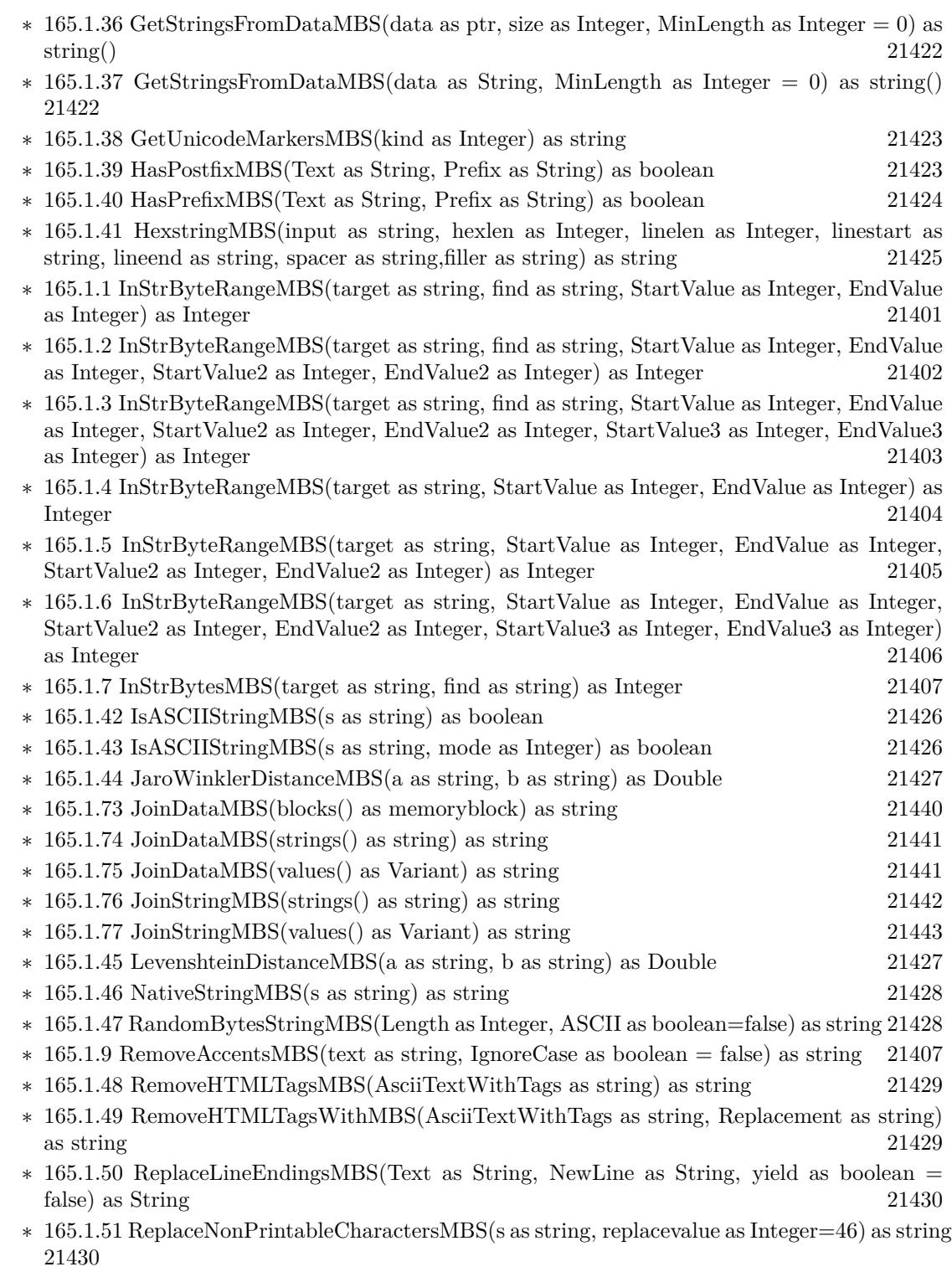

∗ [165.1.52](#page-21430-0) ScientificStrMBS(d as Double, digits as Integer) as string [21431](#page-21430-0)

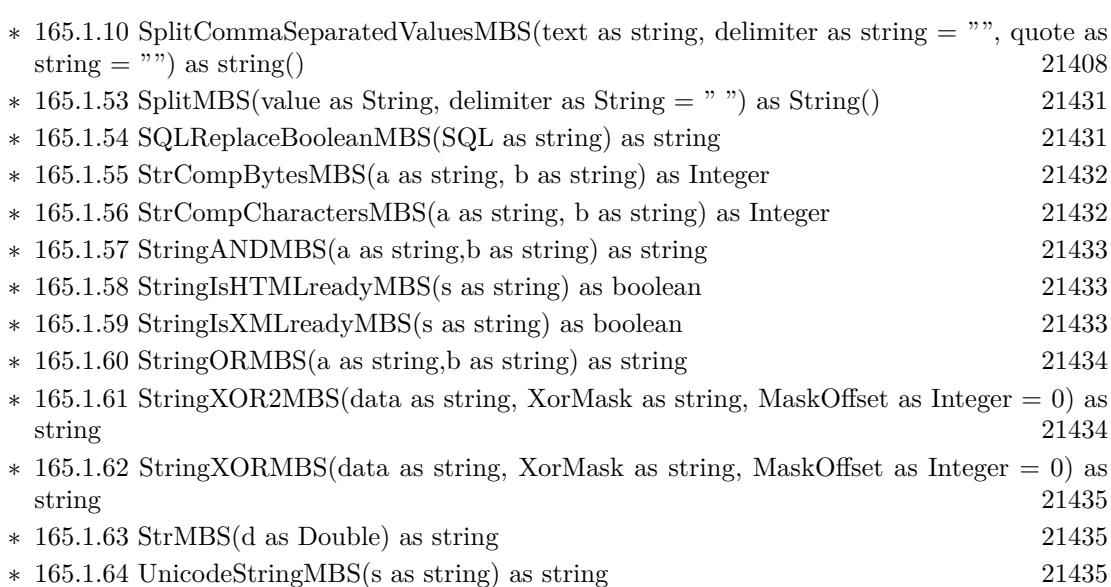

1933

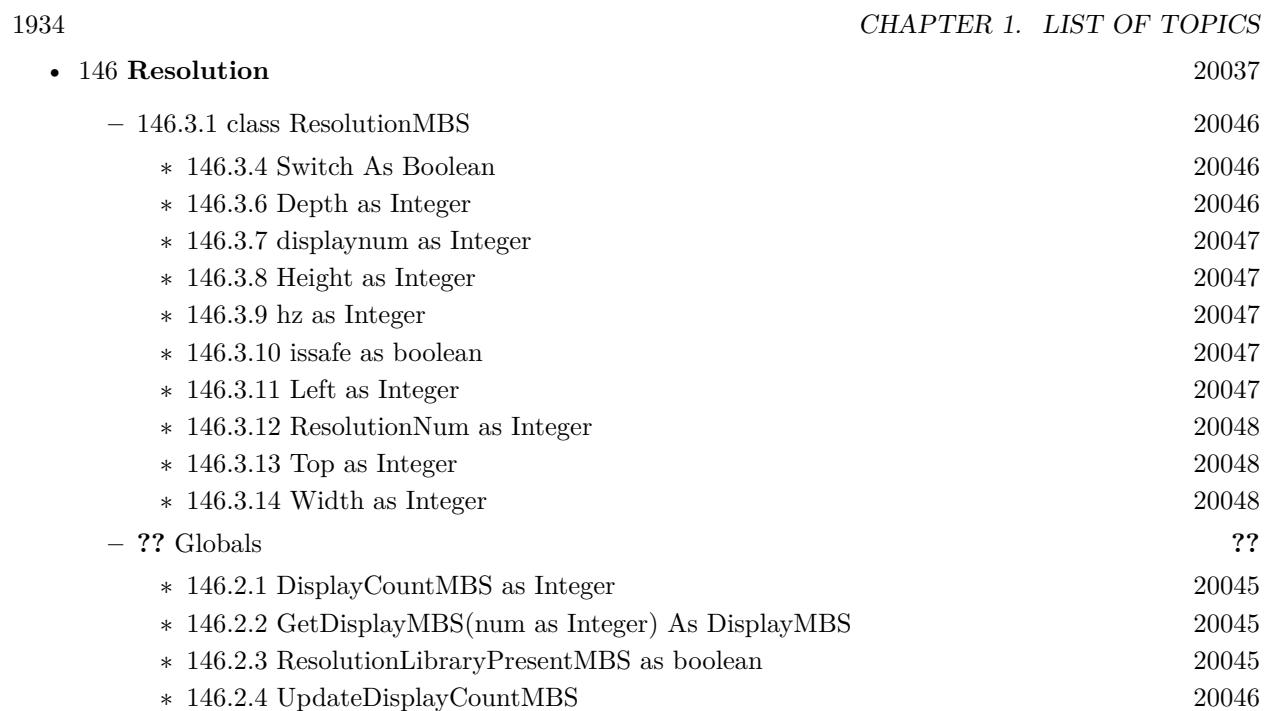

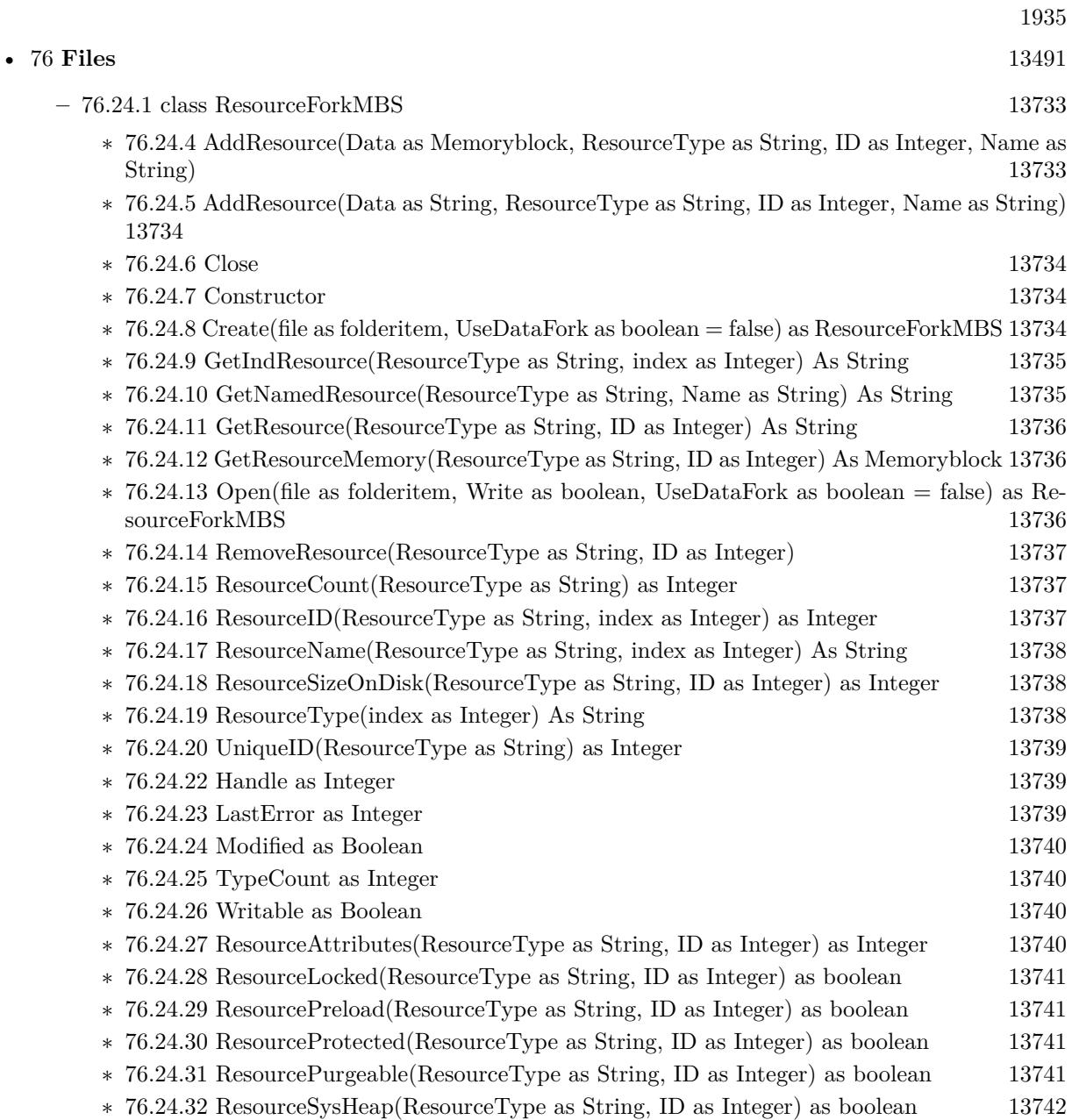

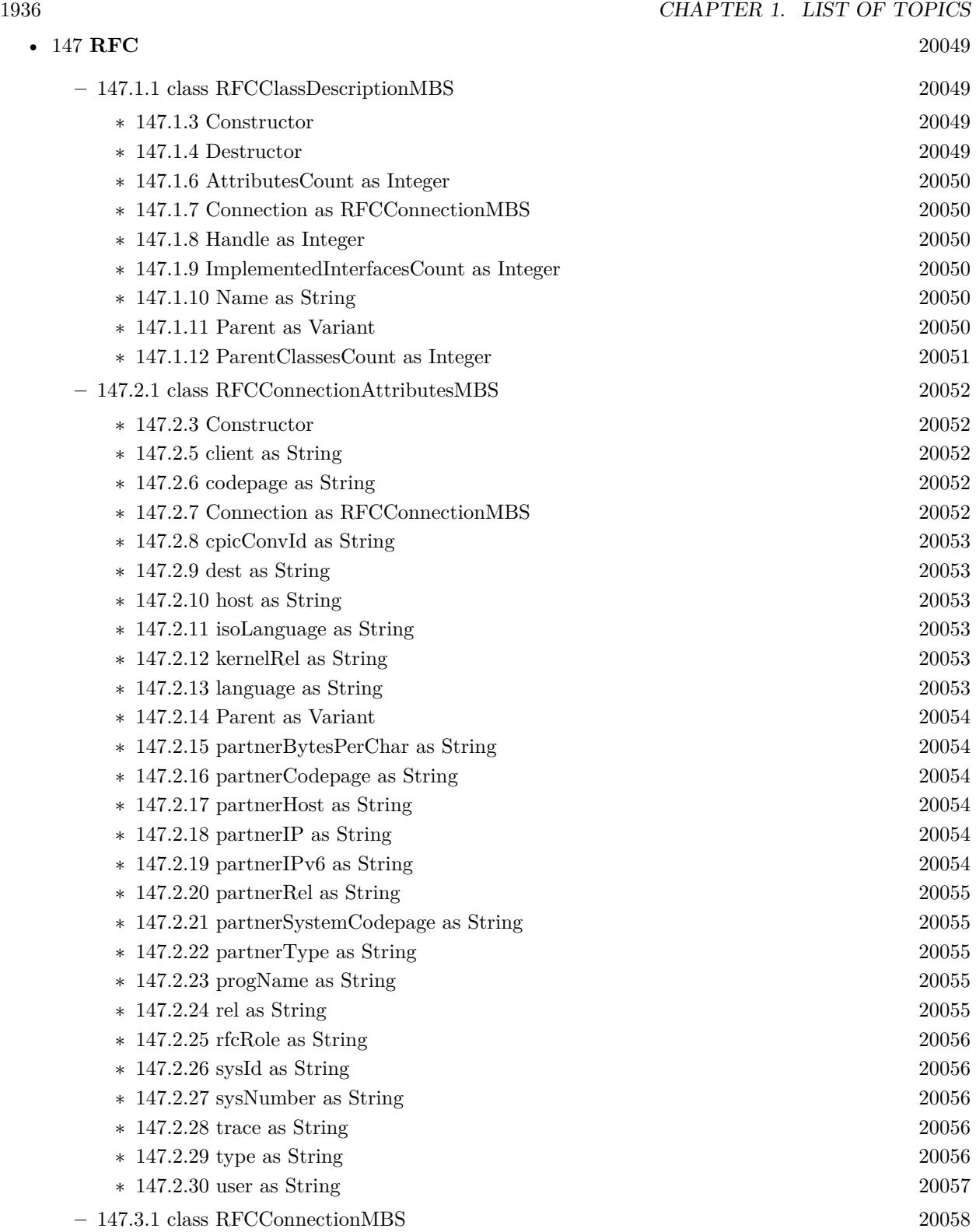

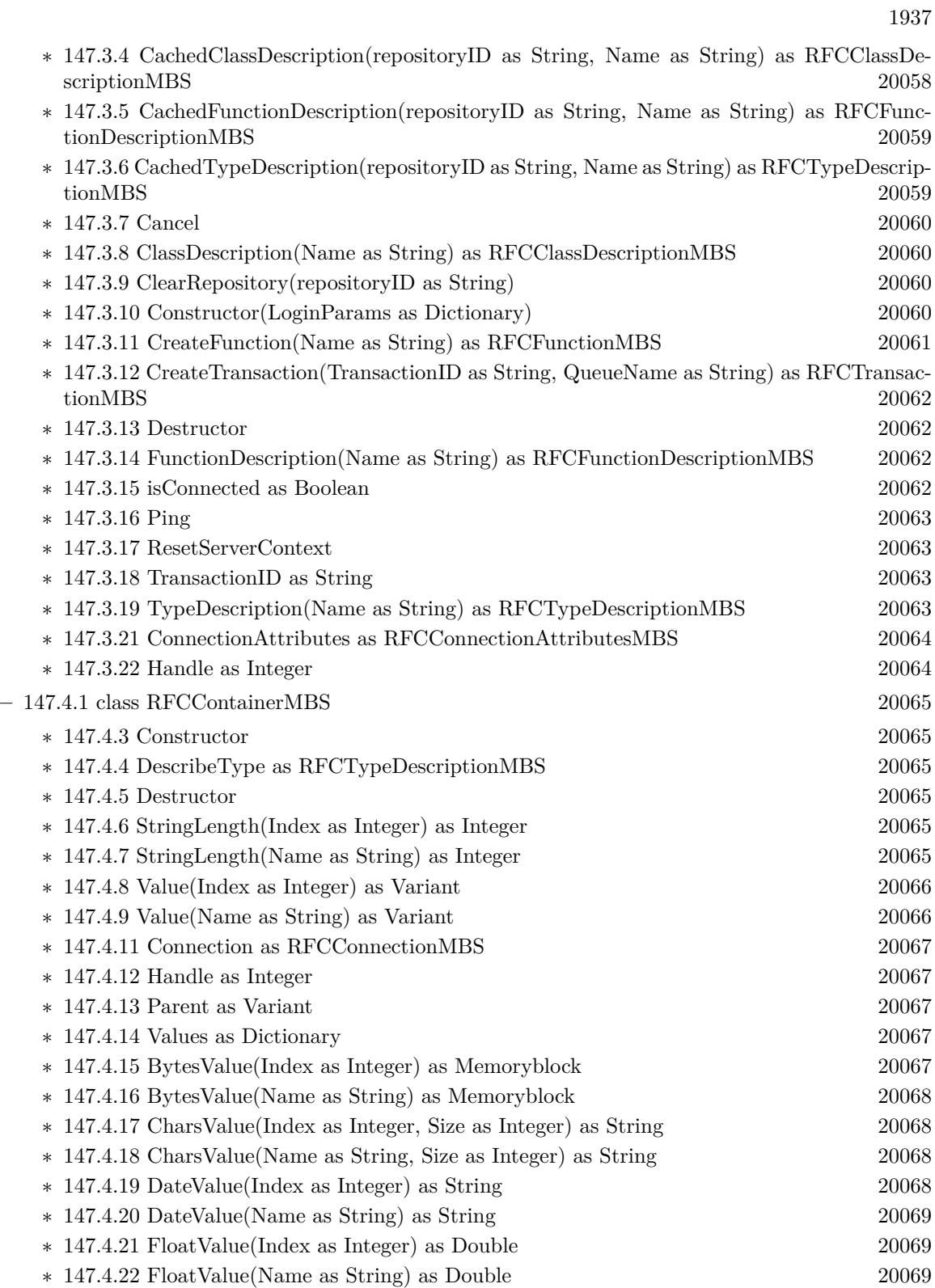

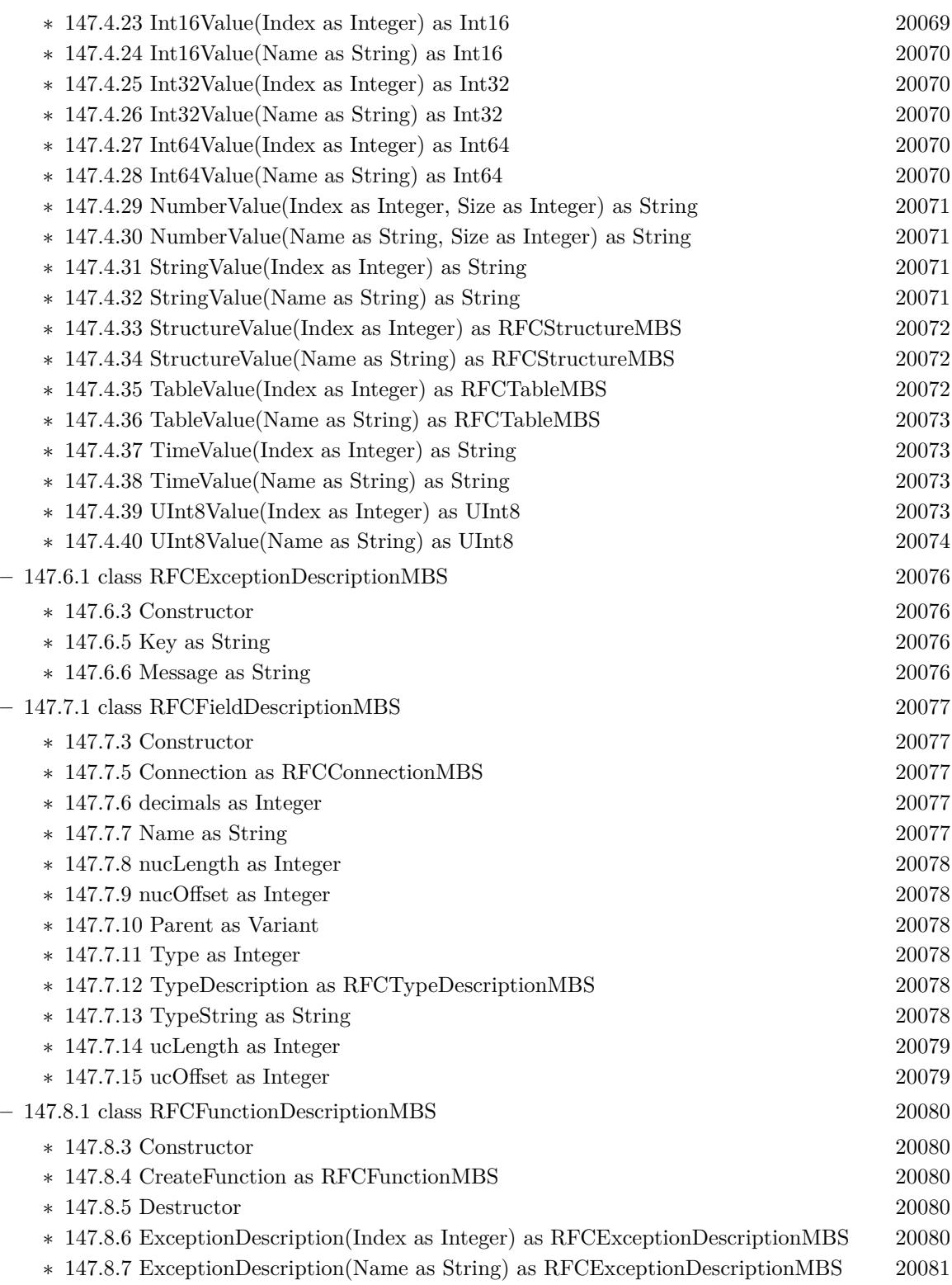

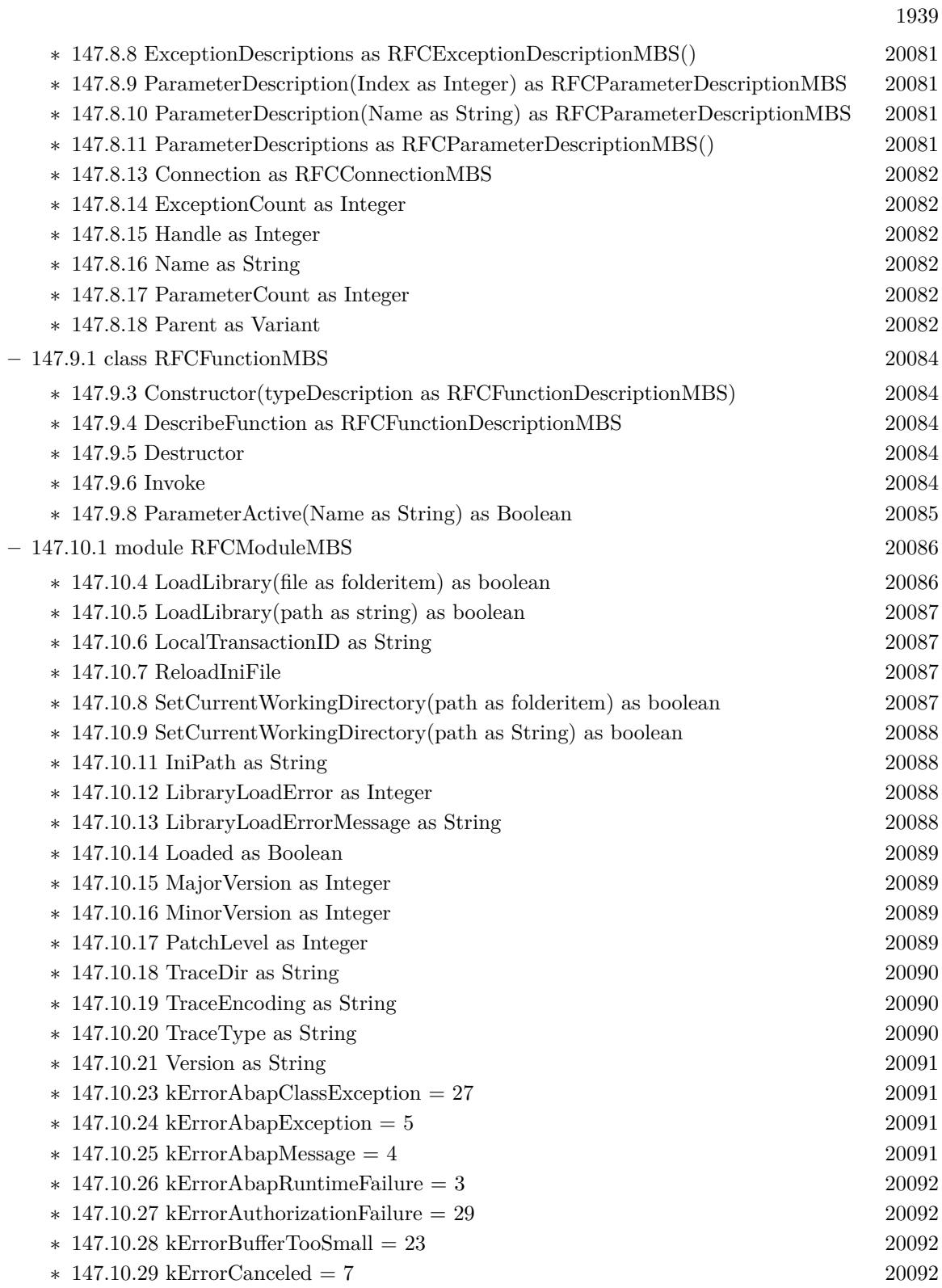

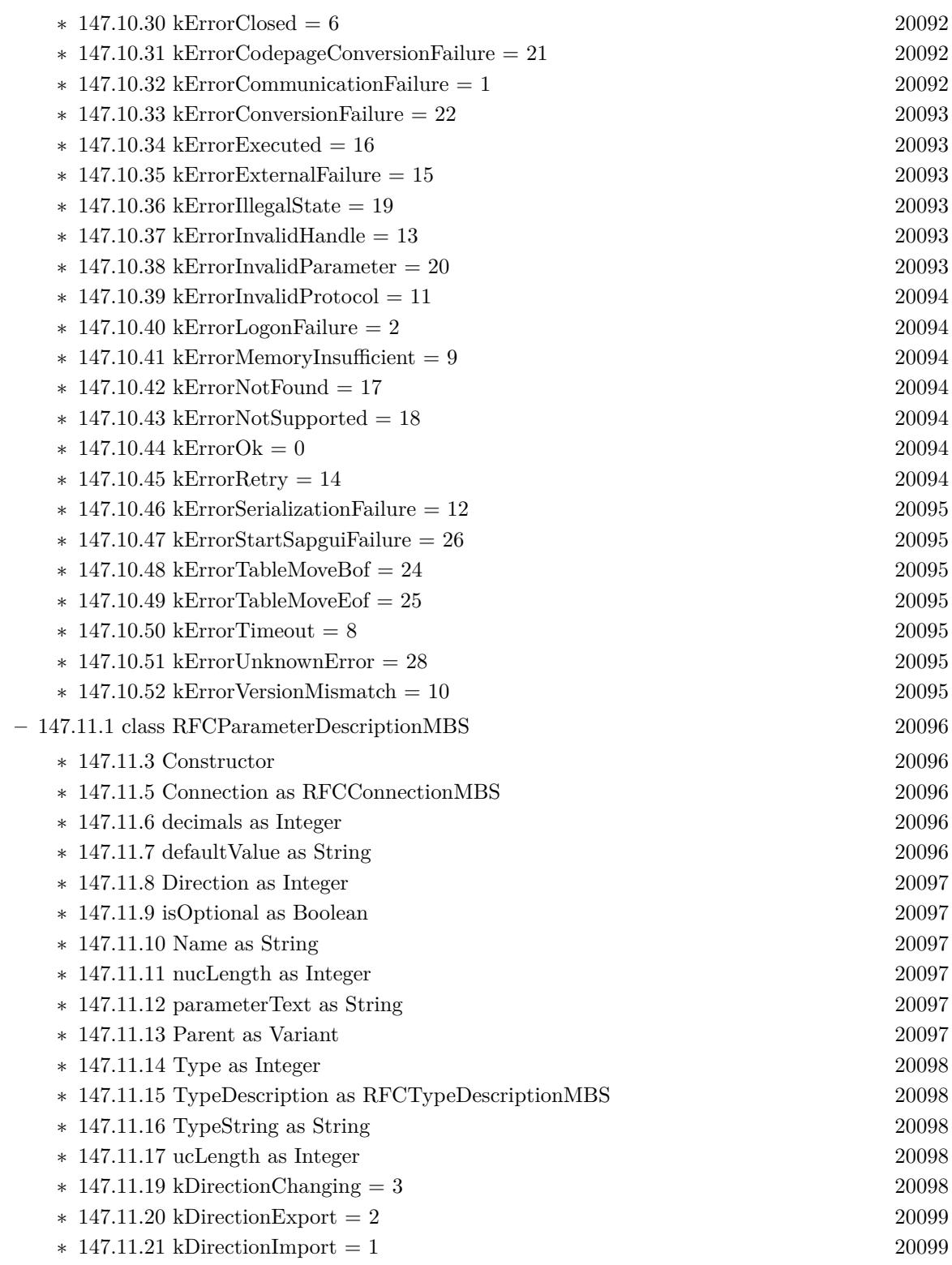

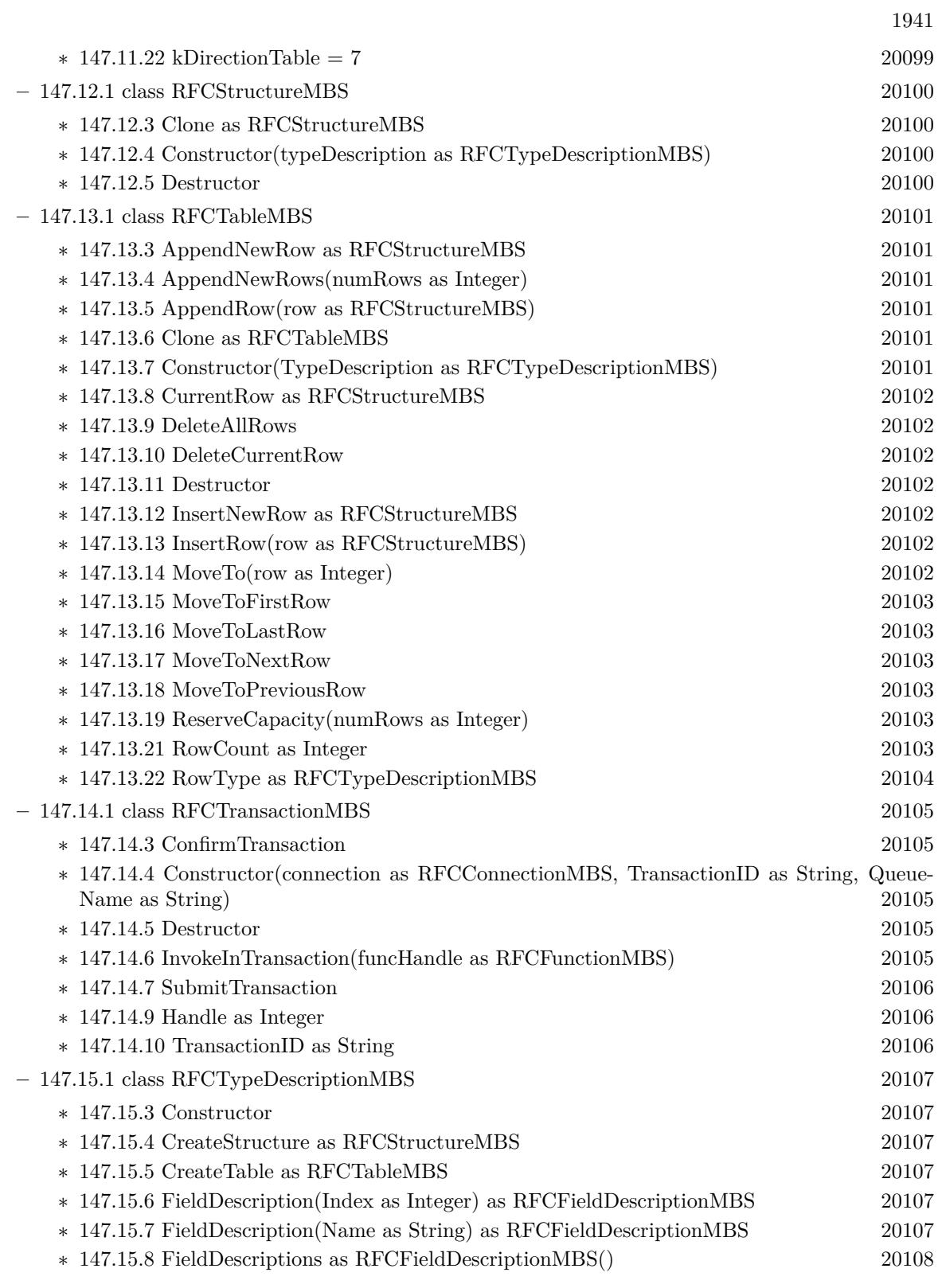

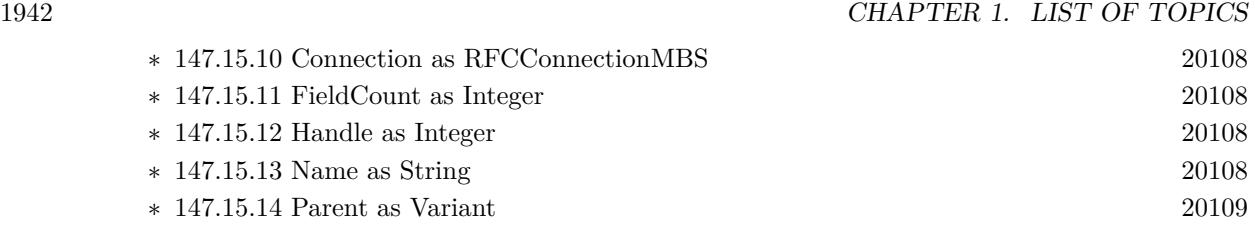

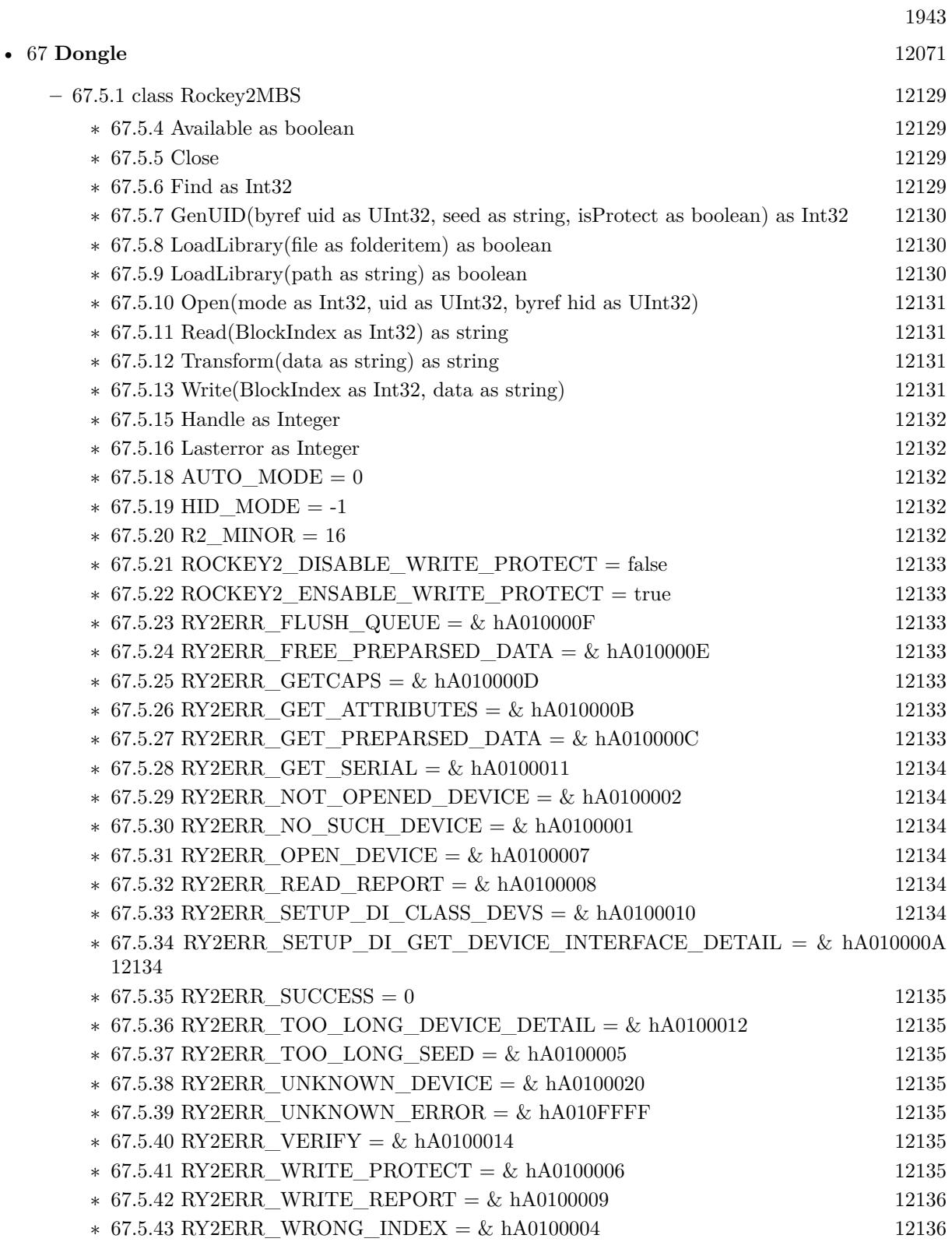

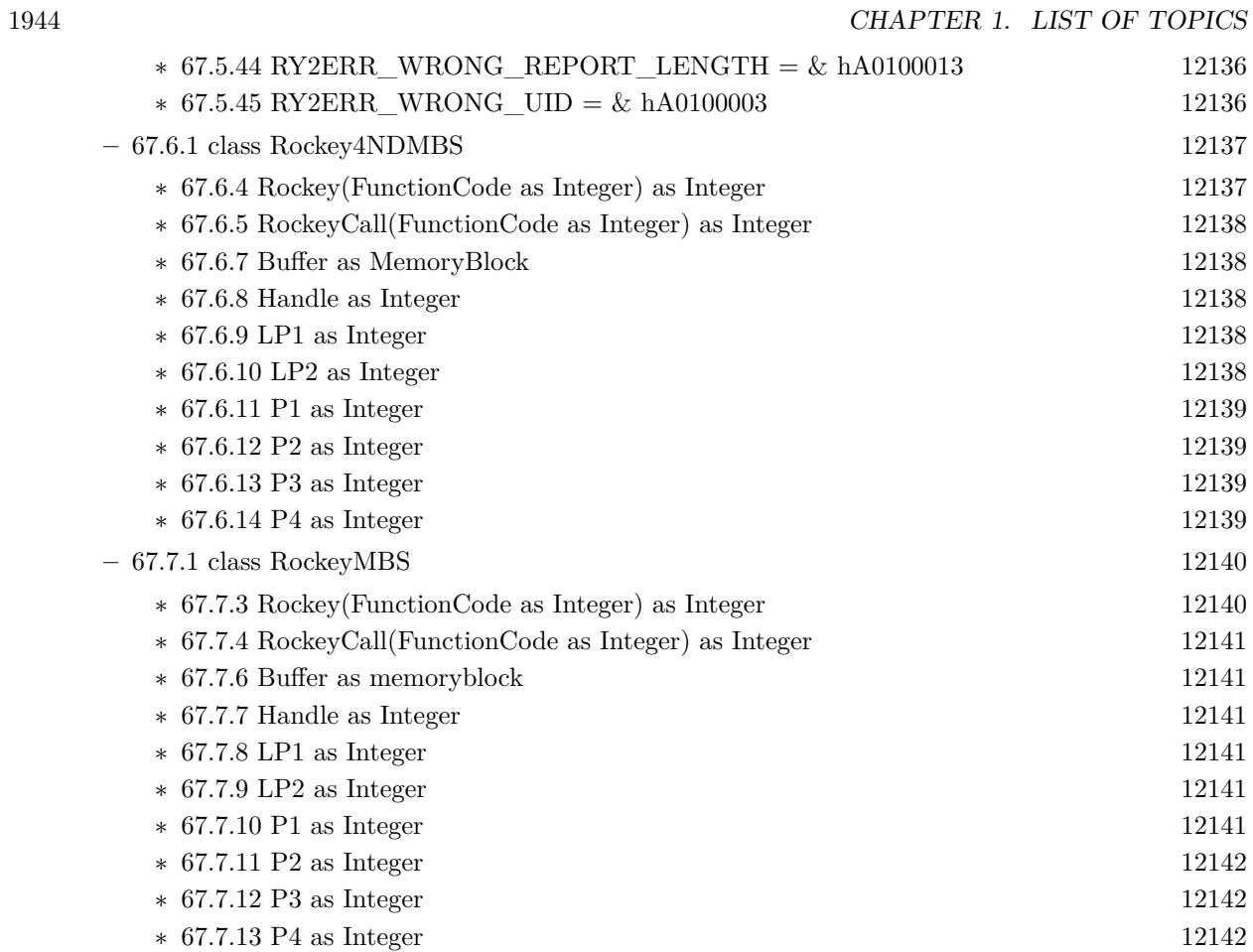
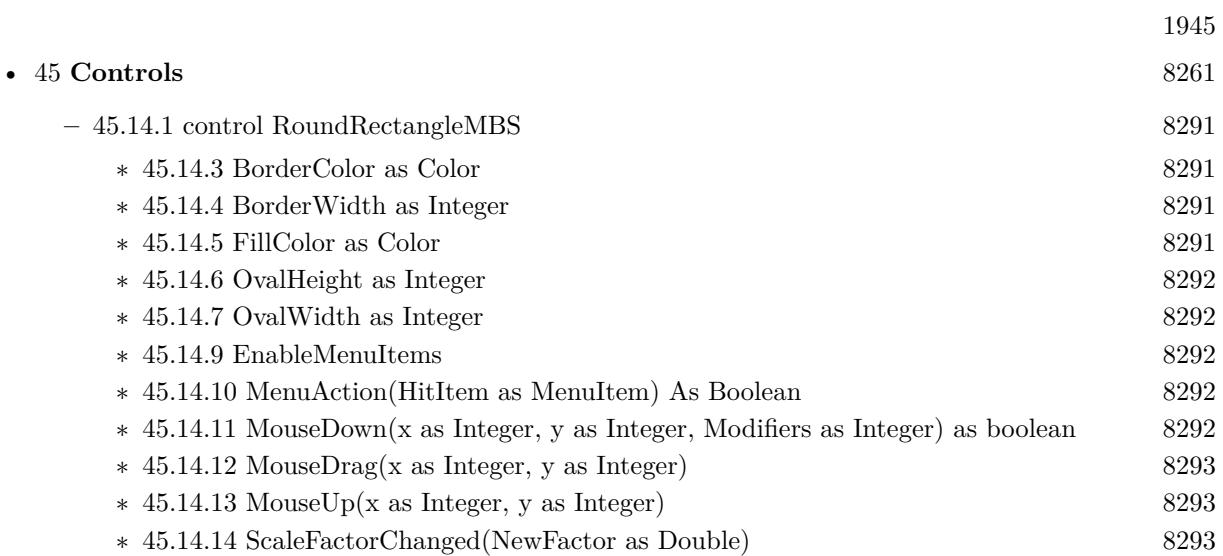

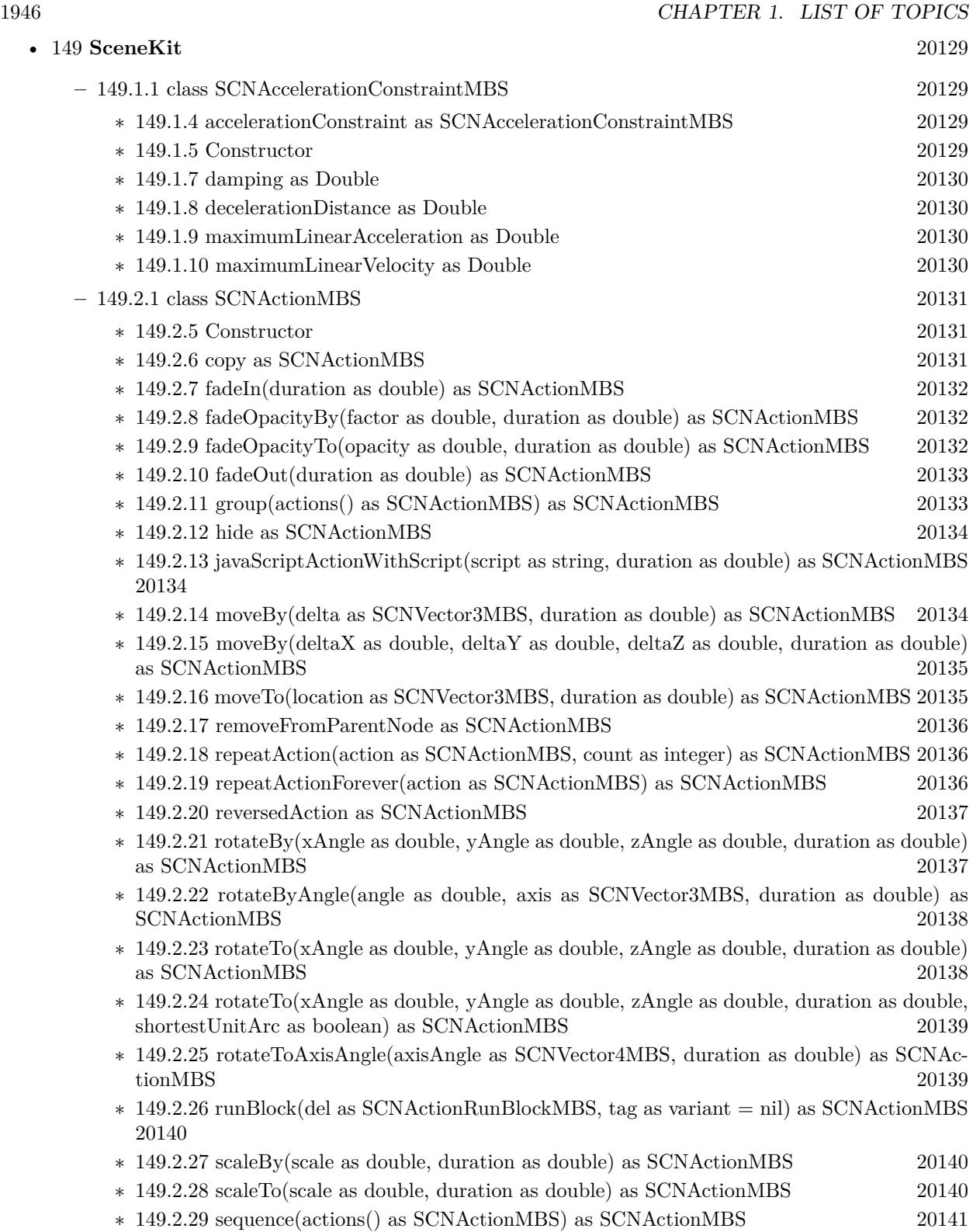

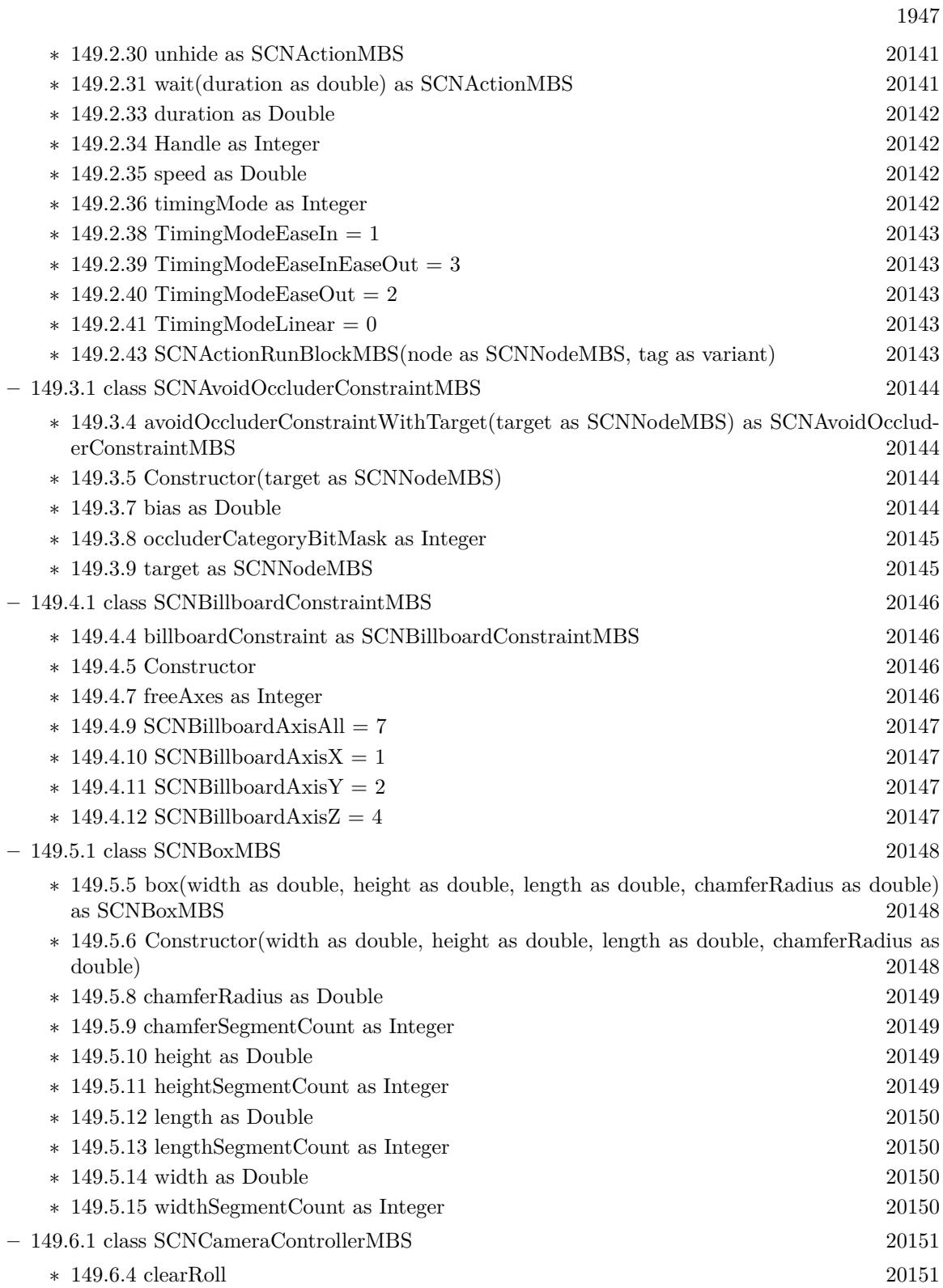

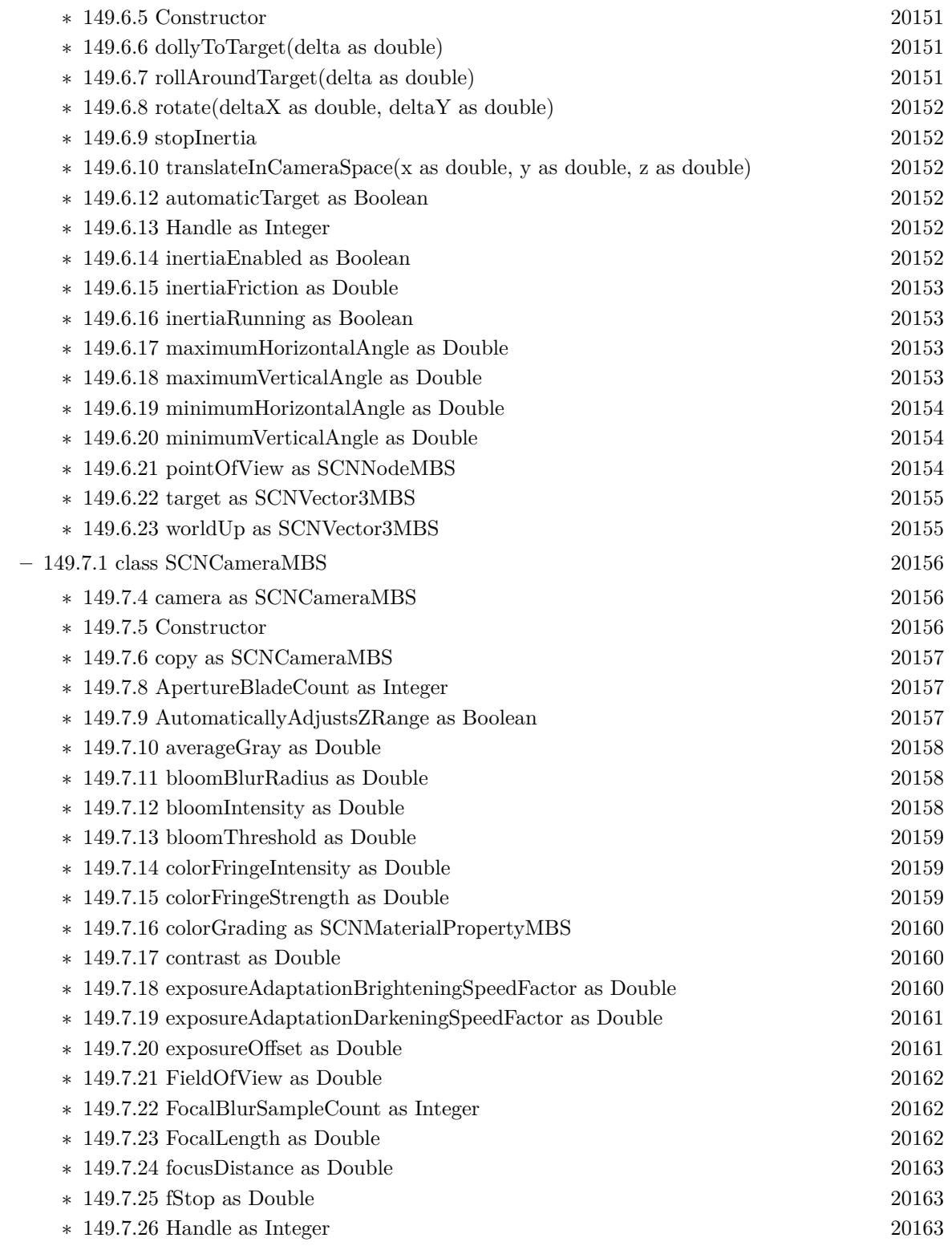

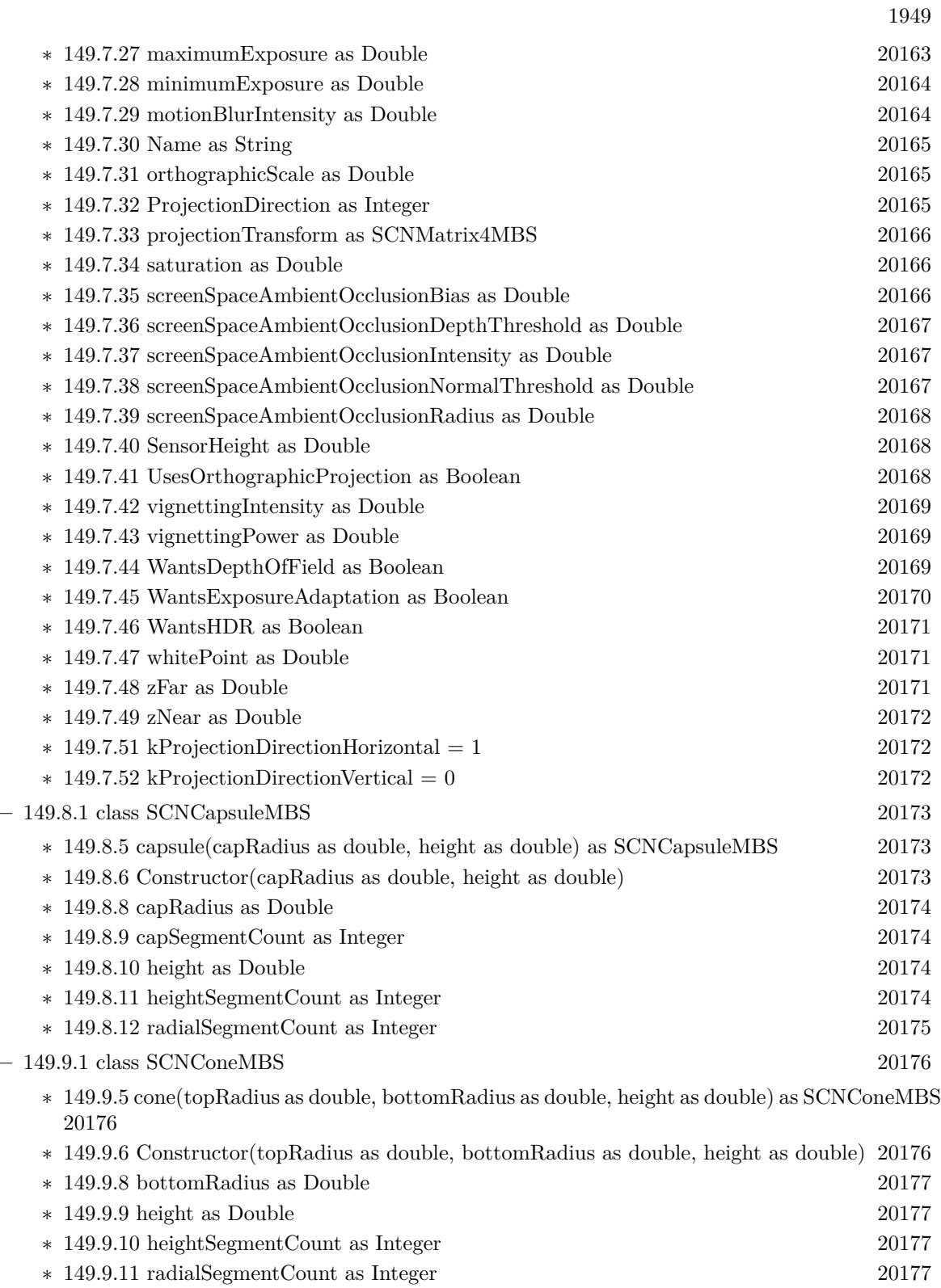

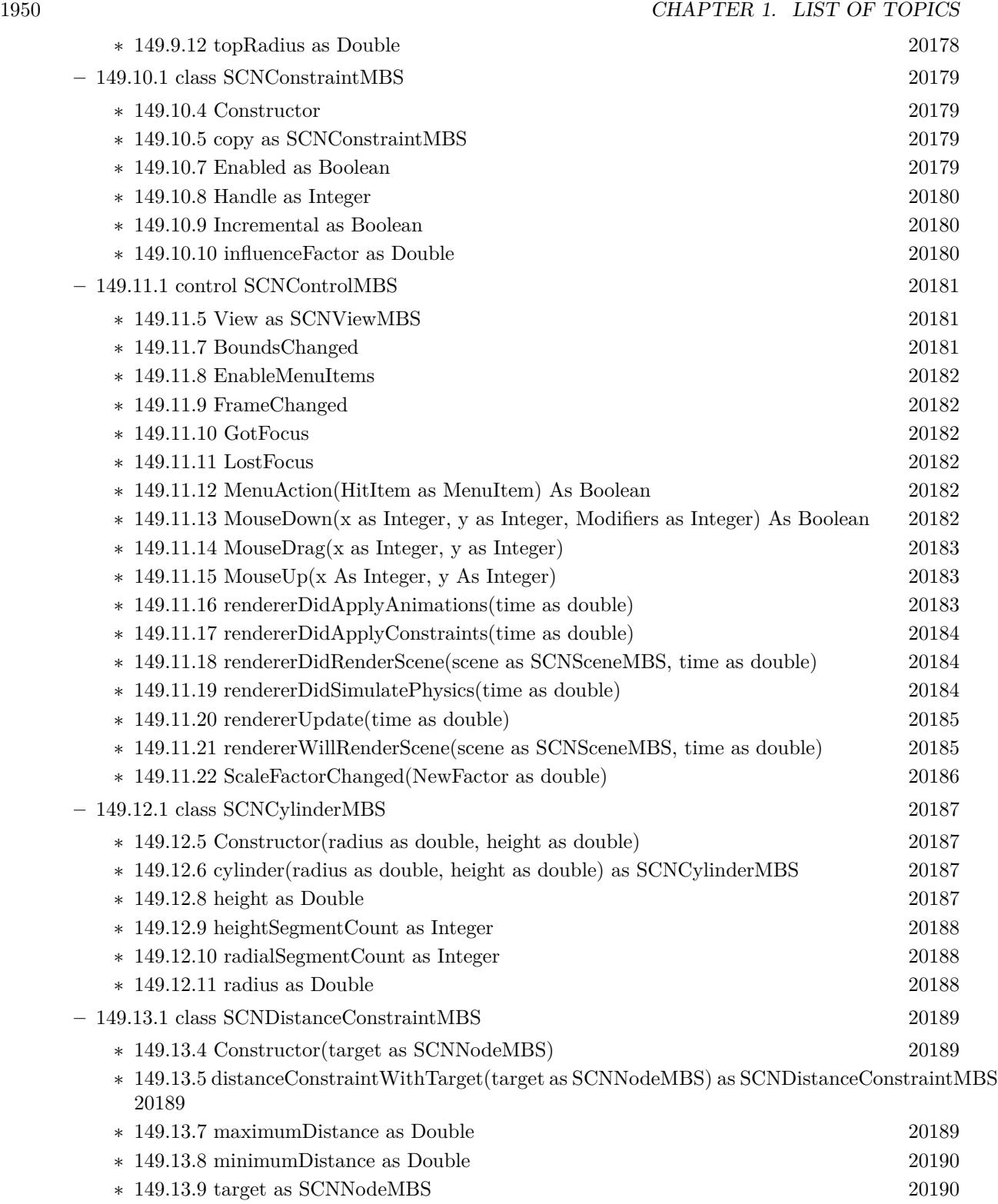

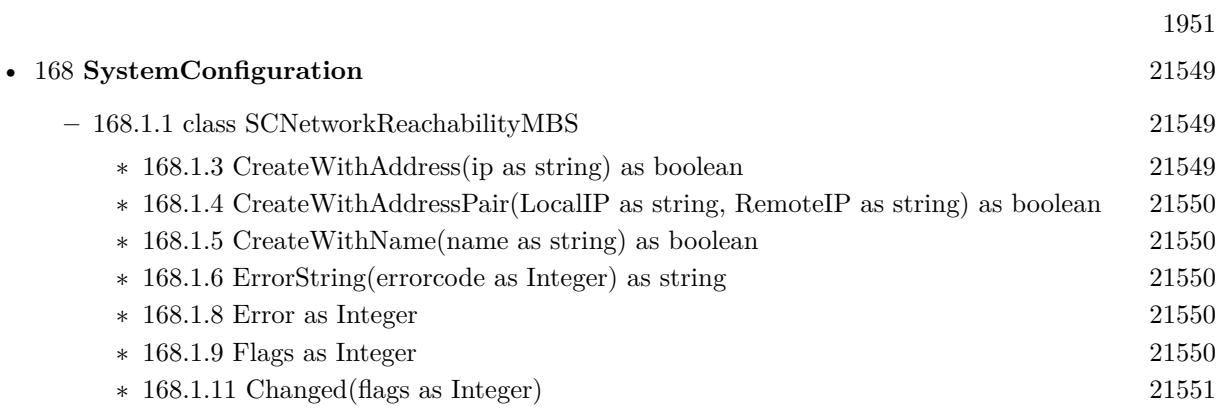

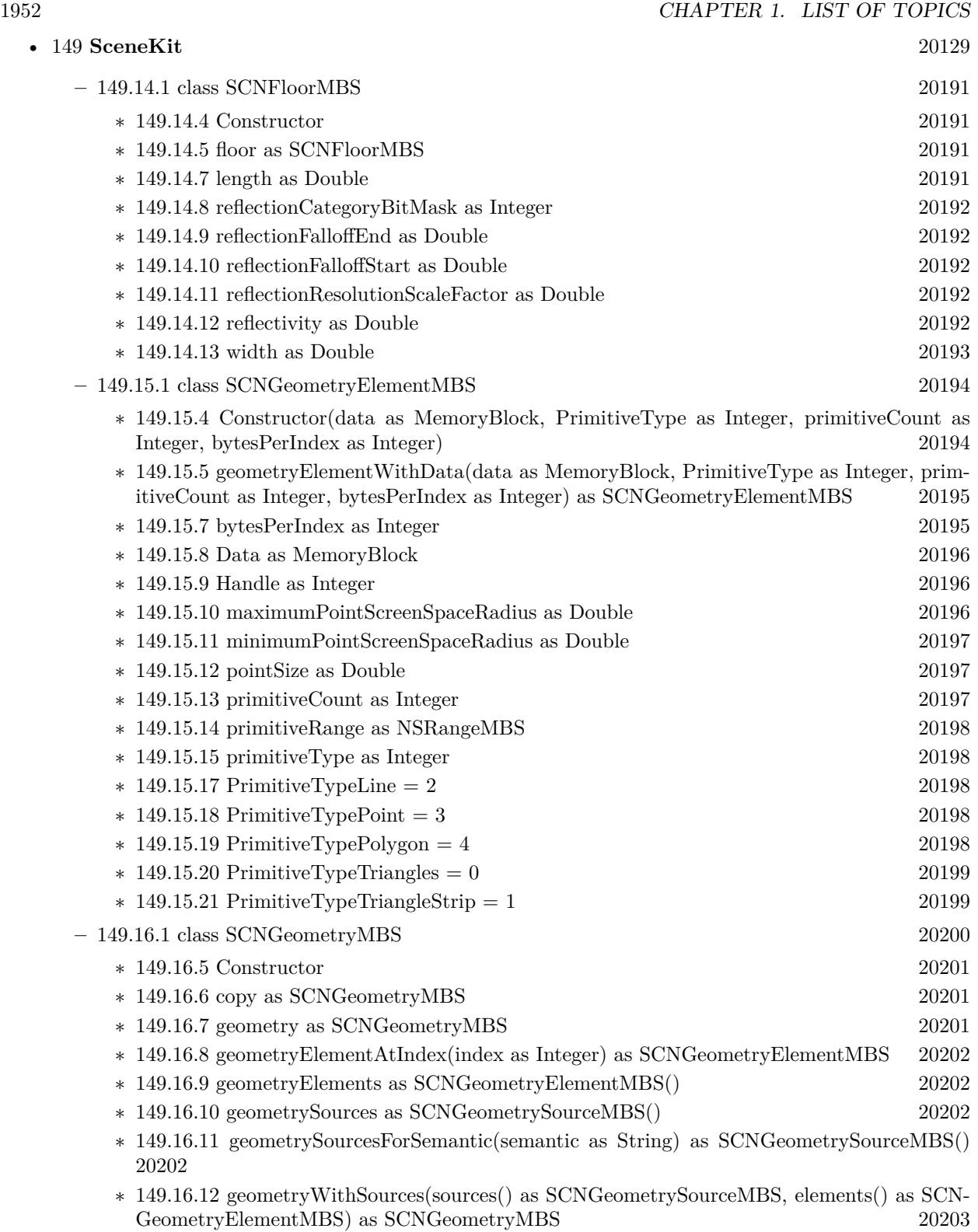

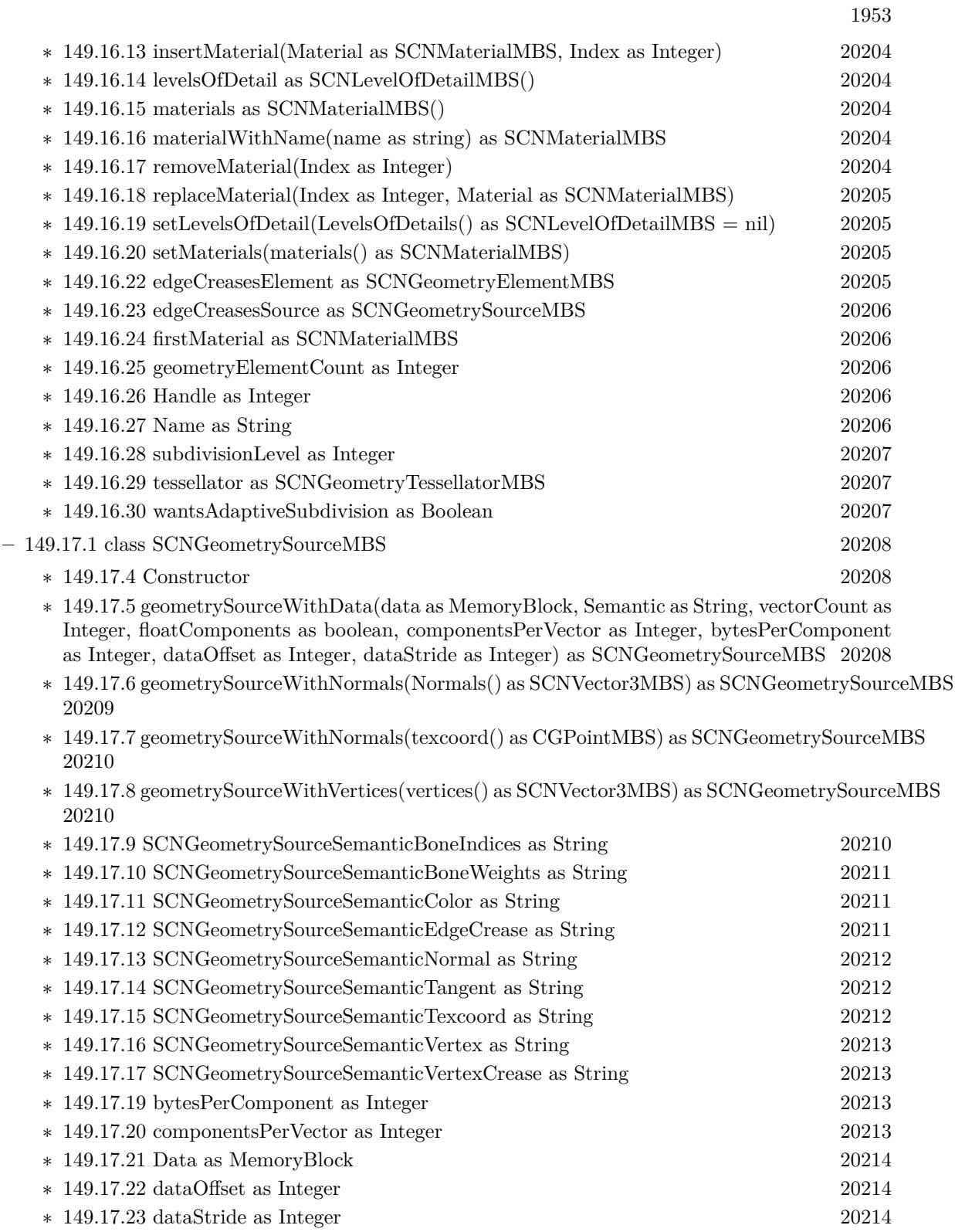

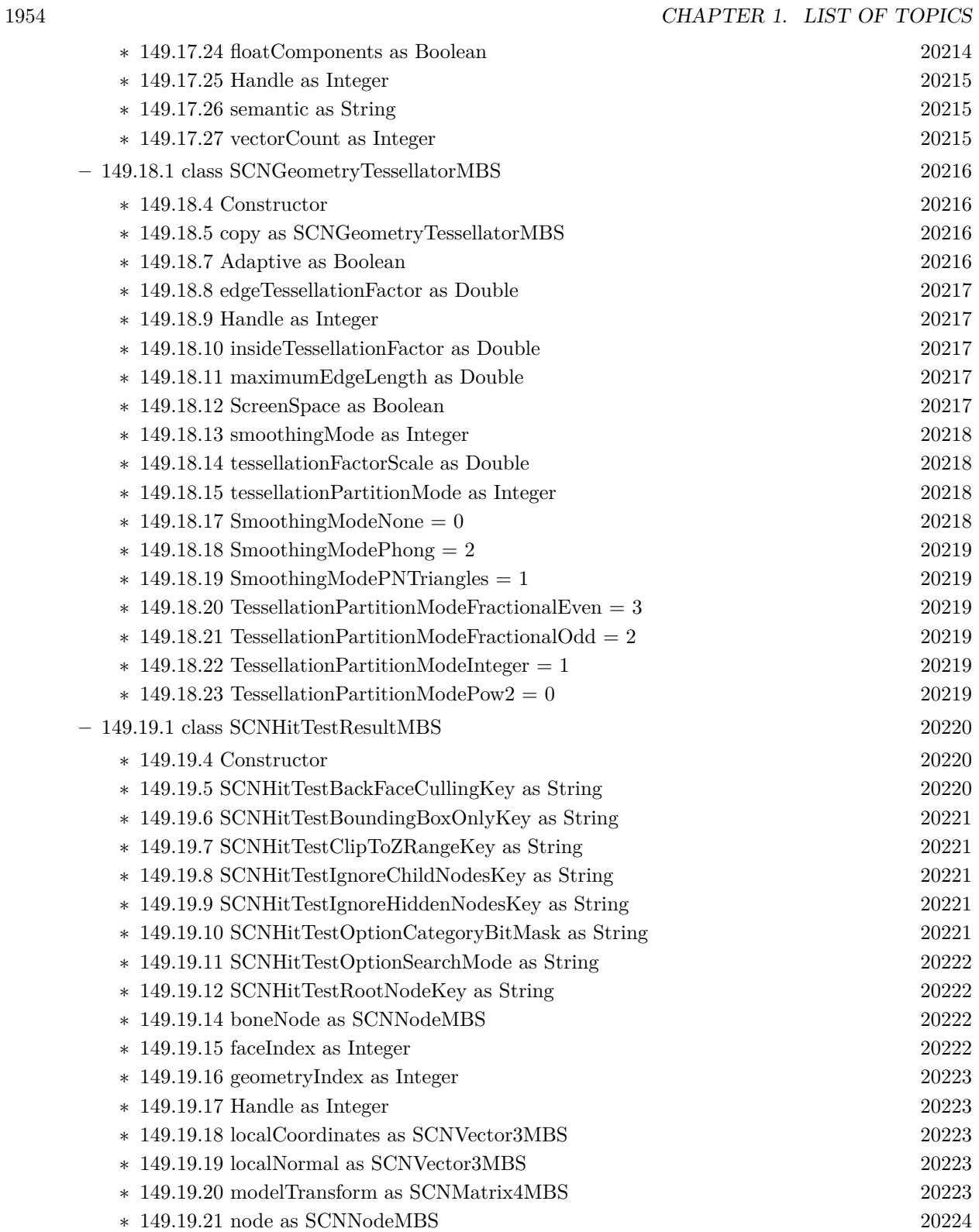

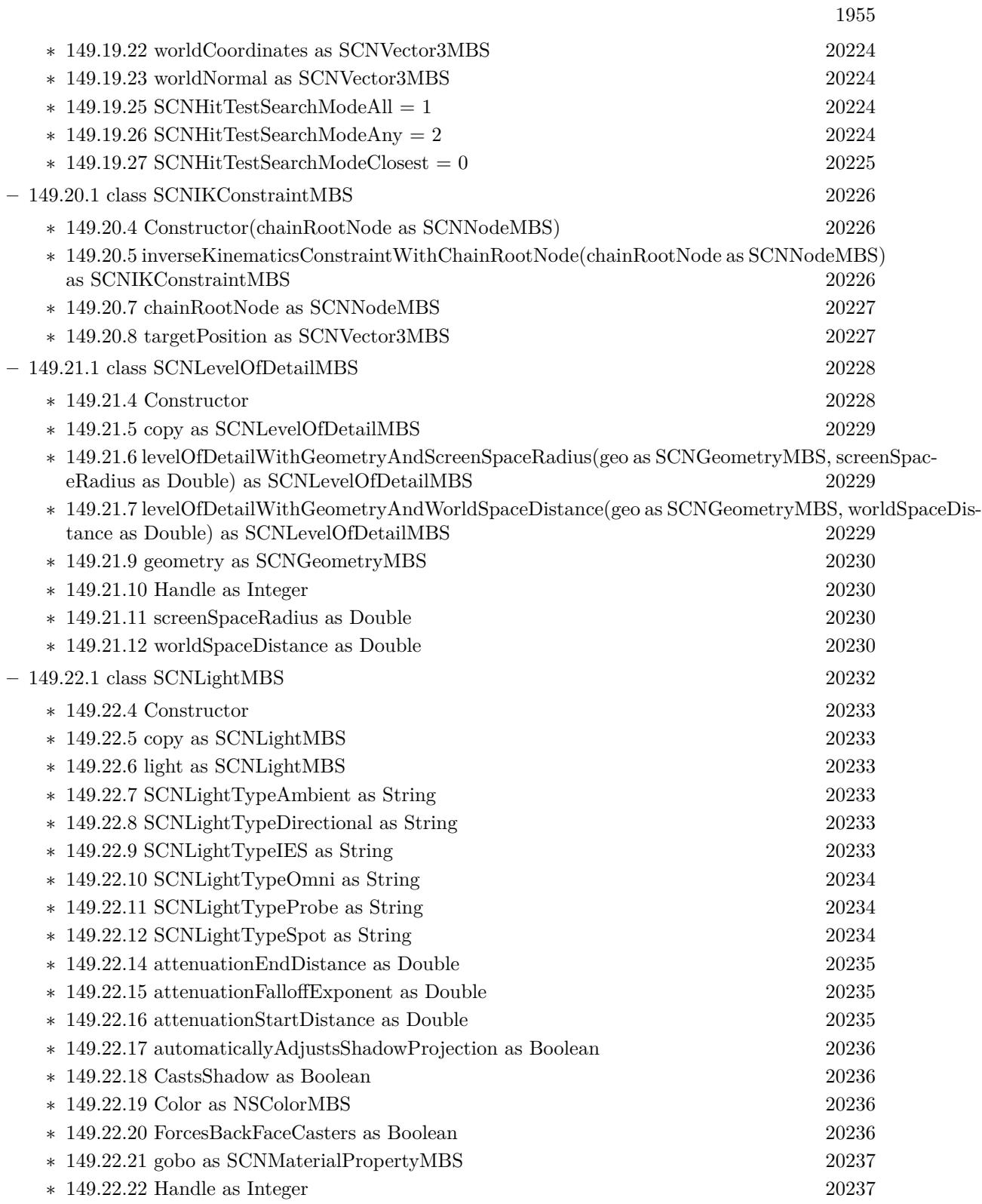

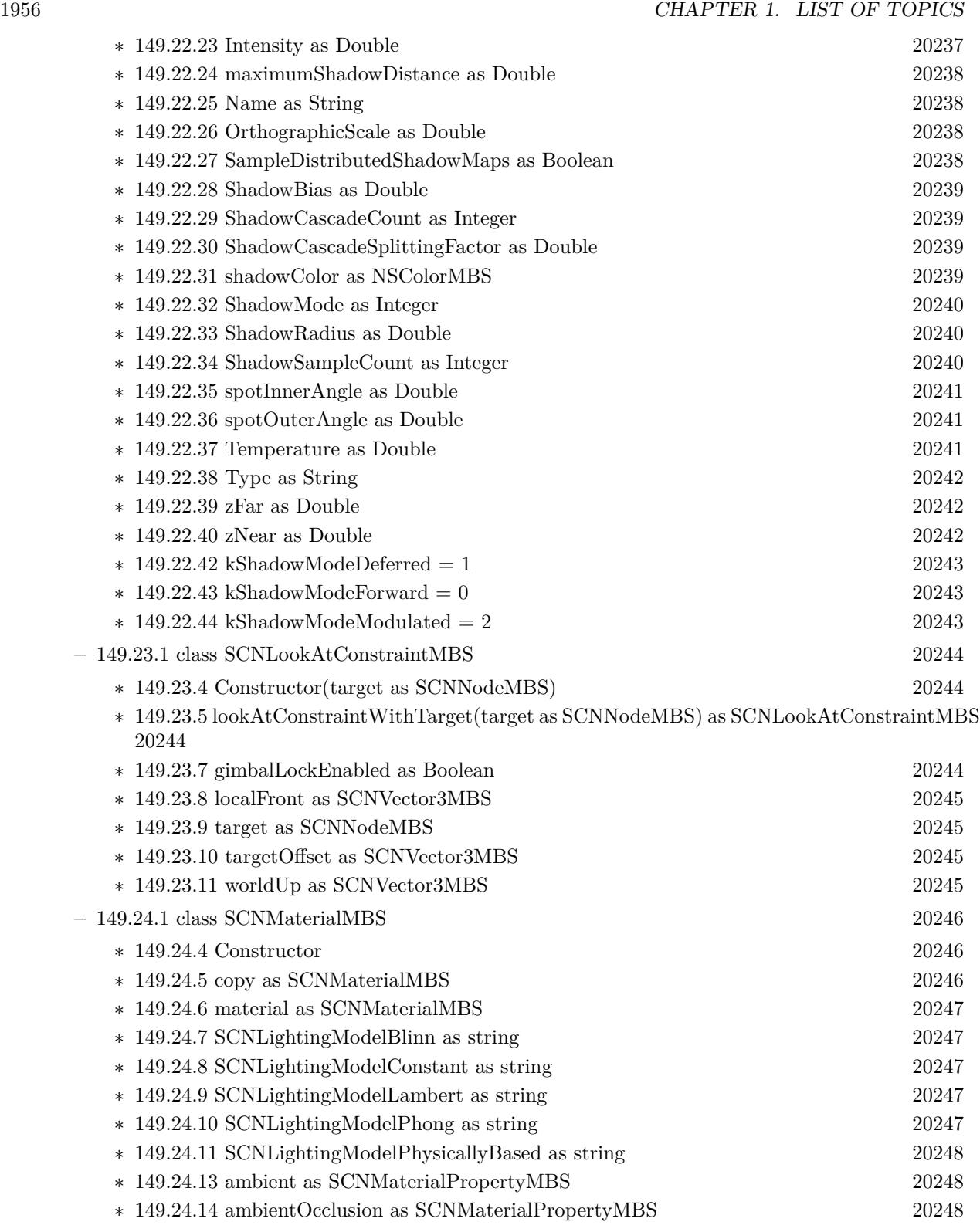

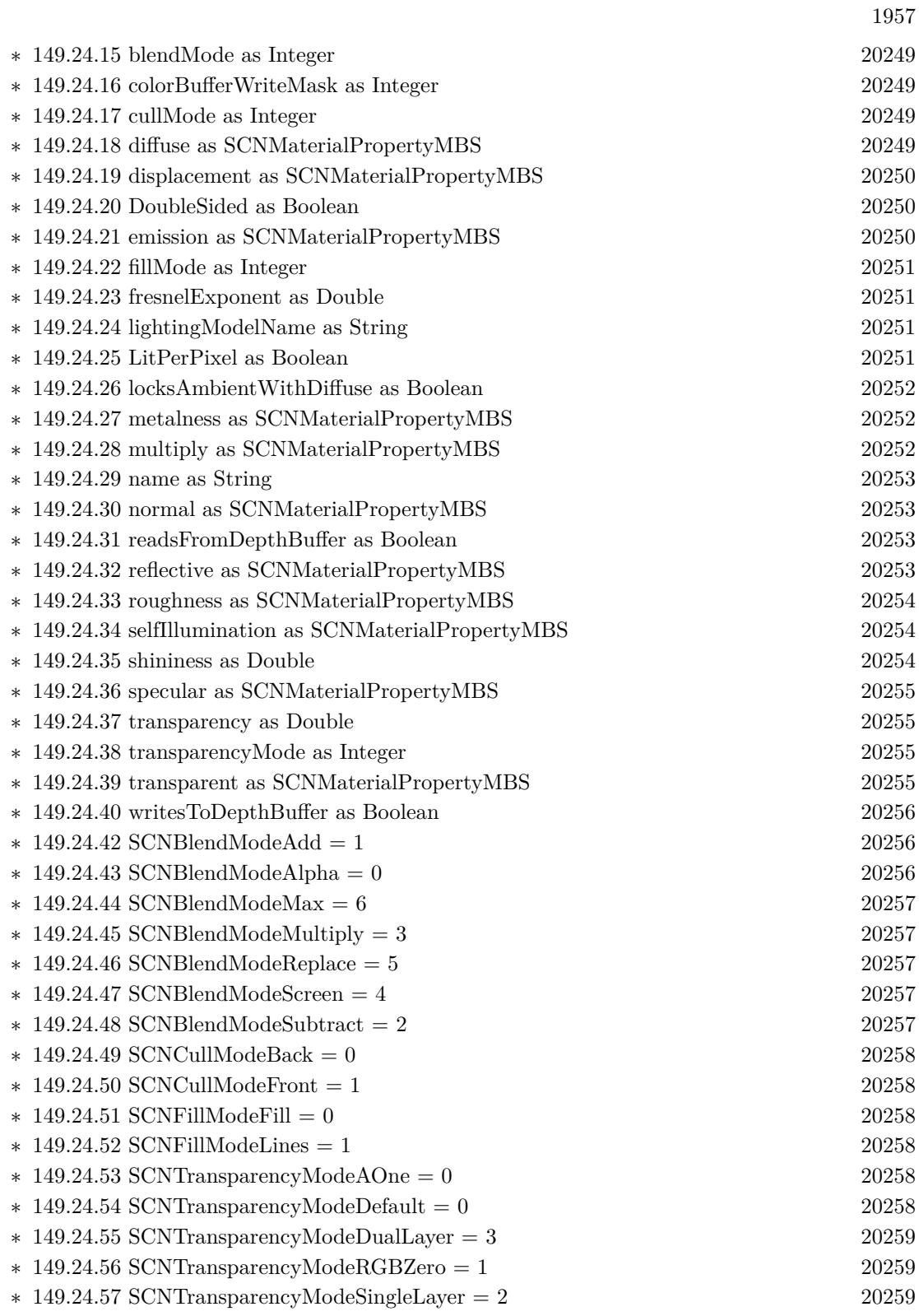

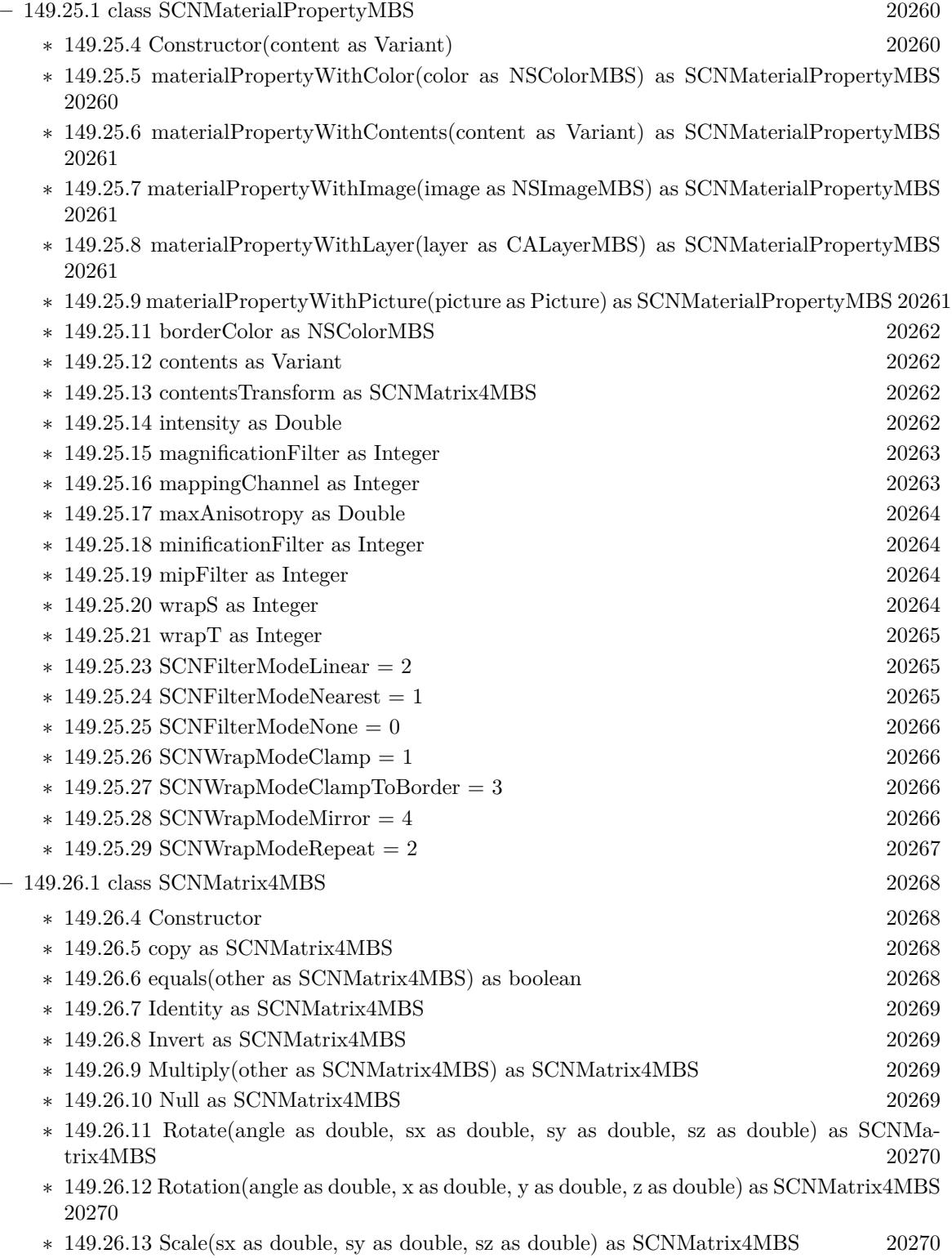

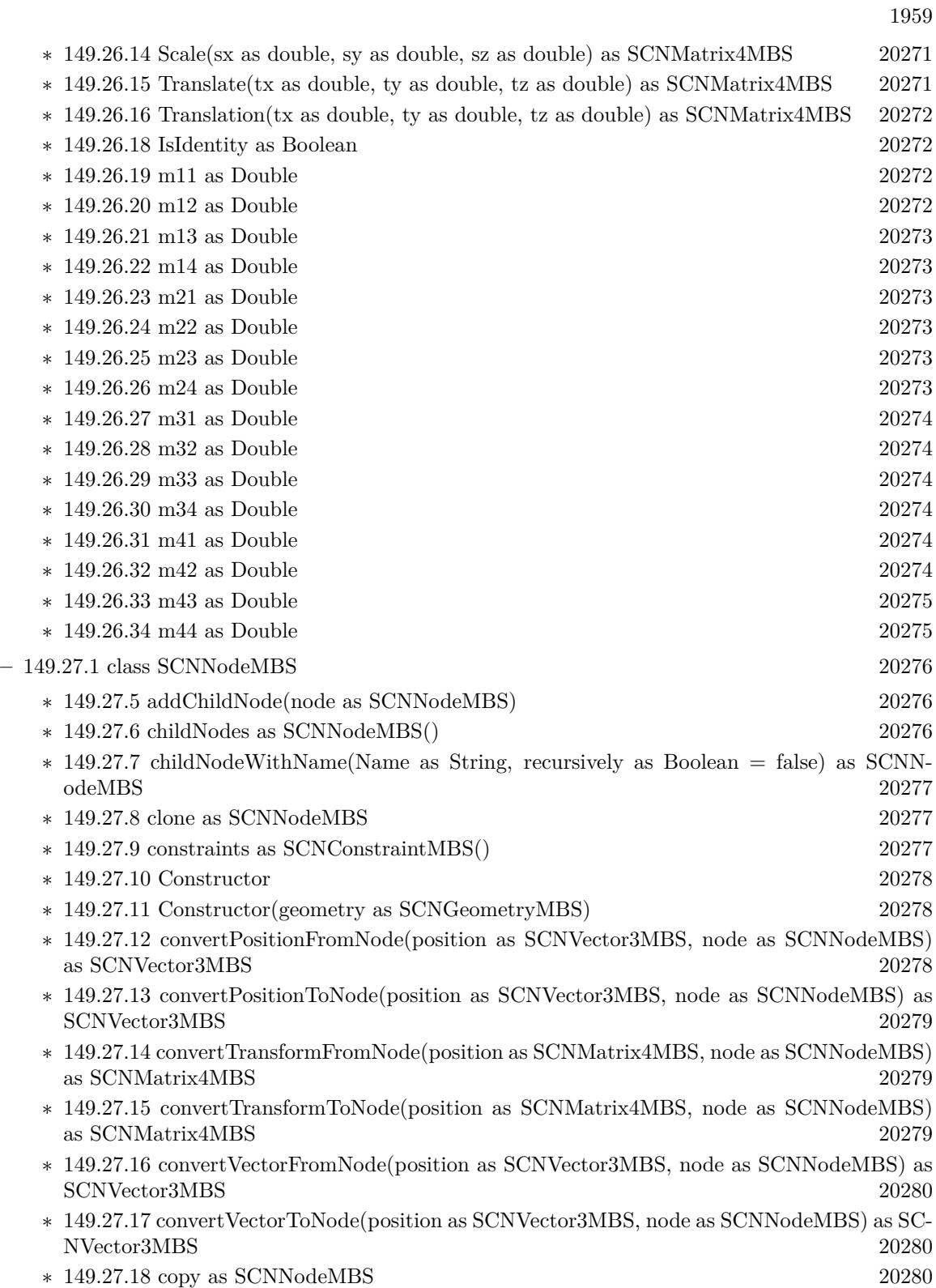

1960 CHAPTER 1. LIST OF TOPICS

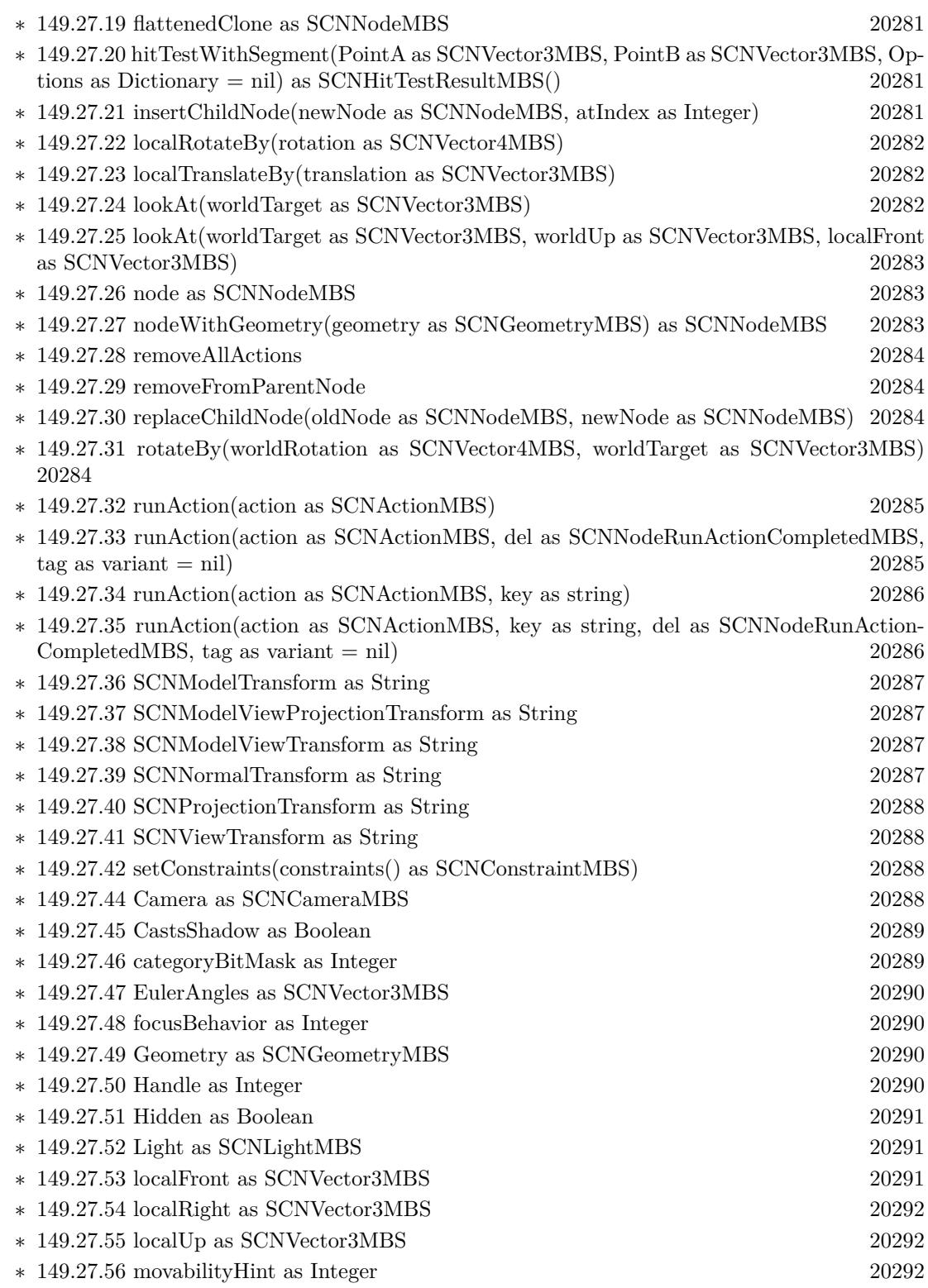

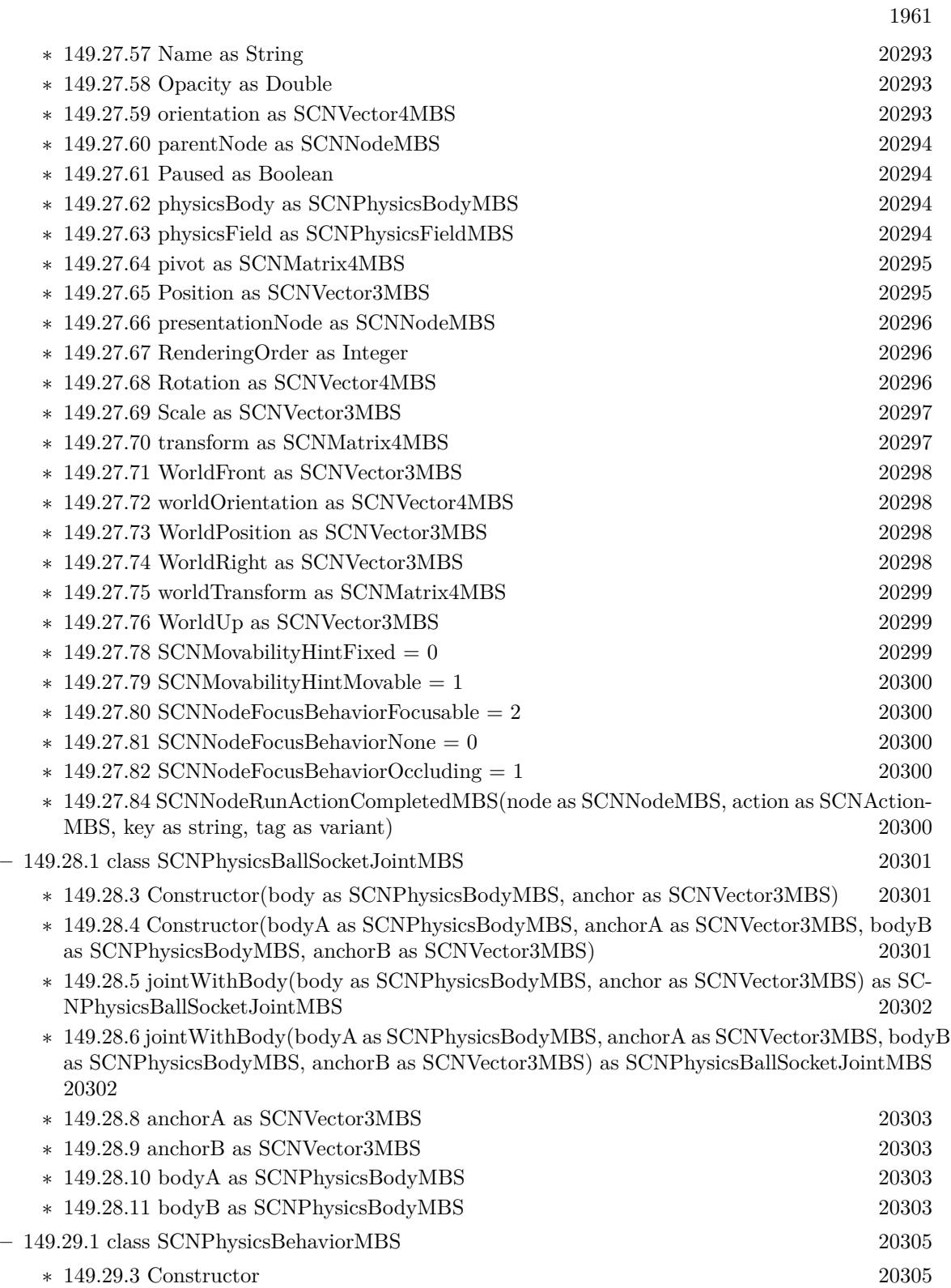

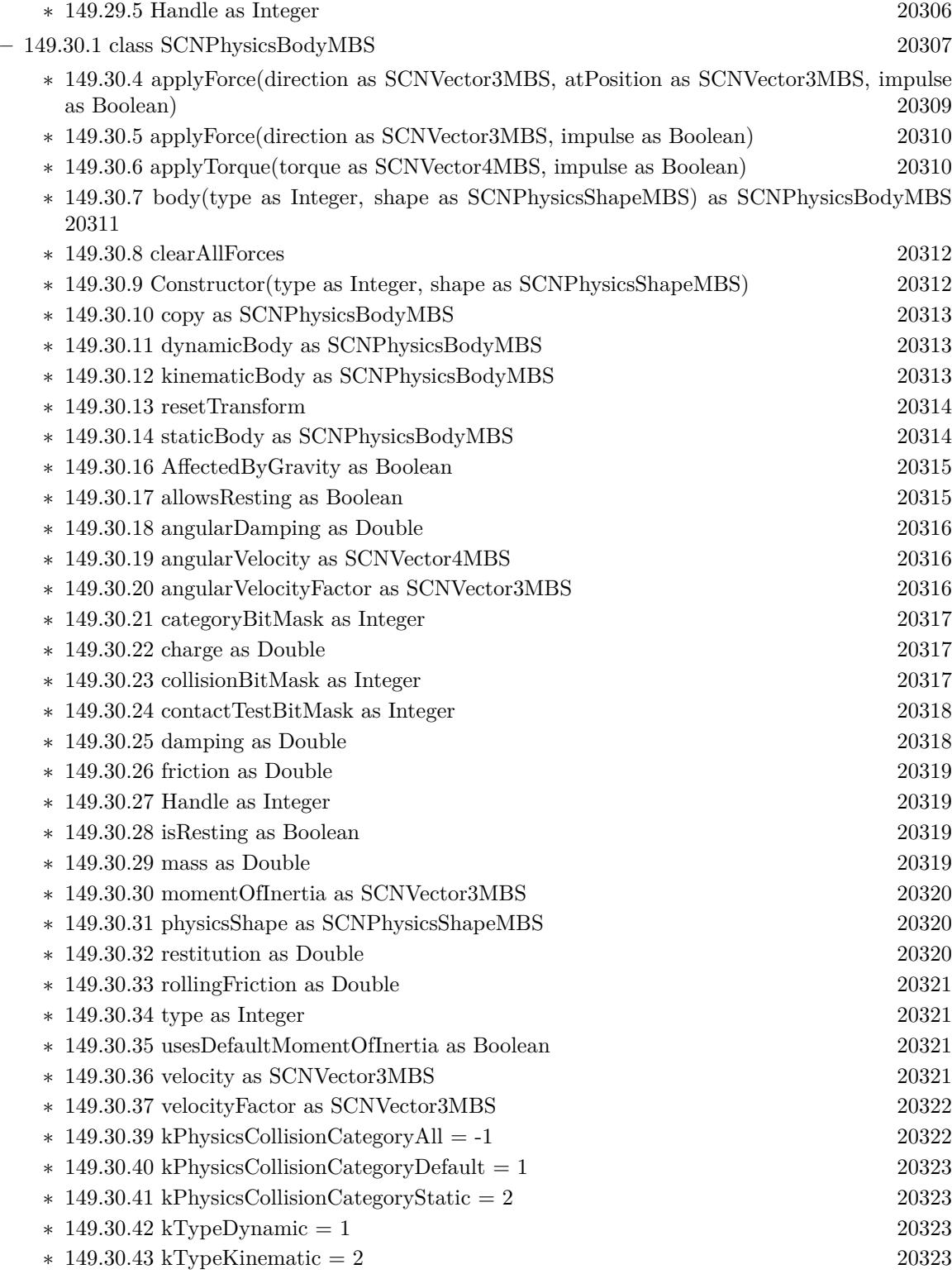

 ${\it CHAPTER}$ 1. LIST OF TOPICS CHAPTER 1.

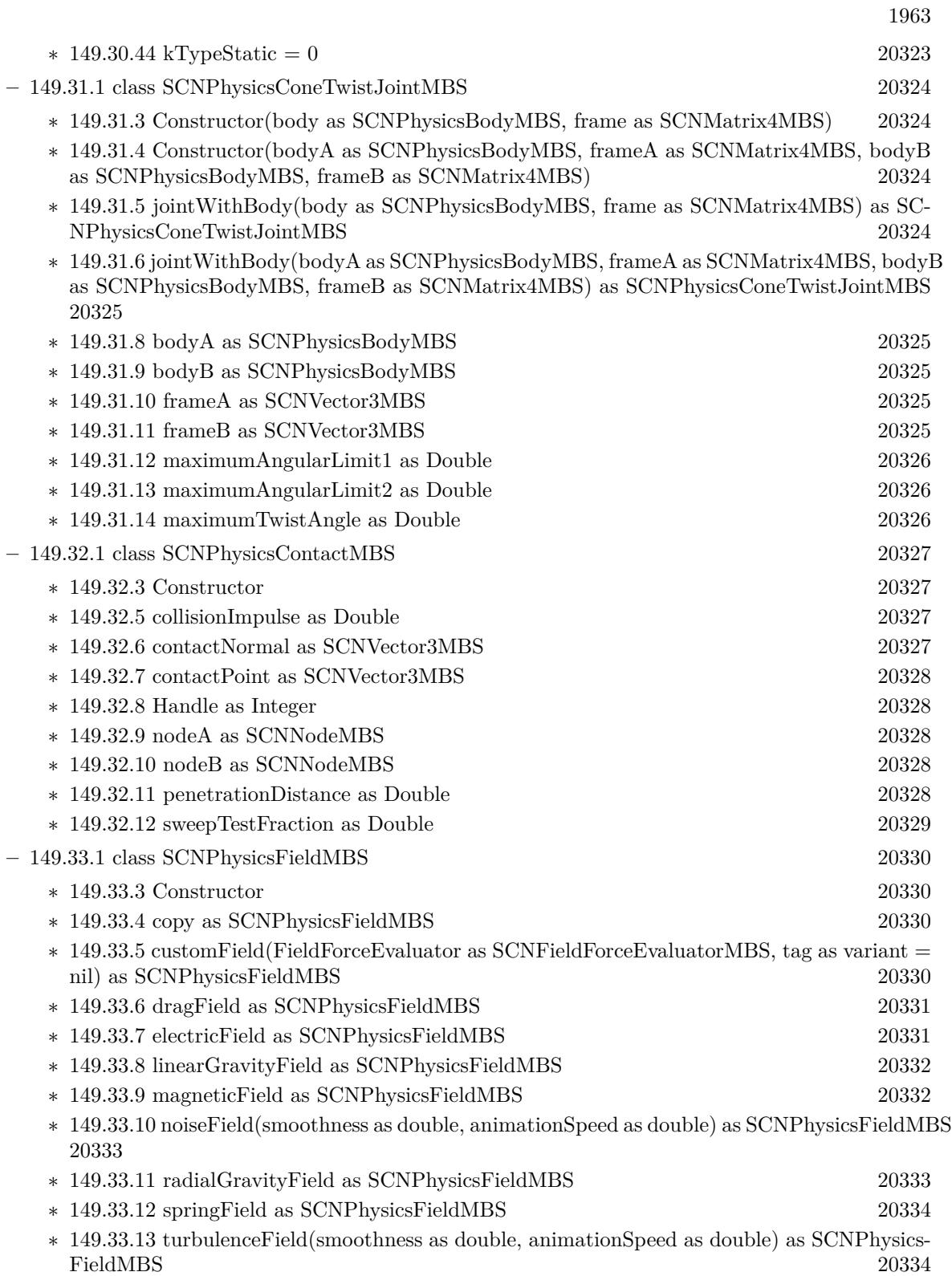

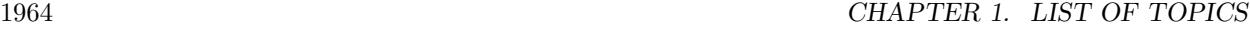

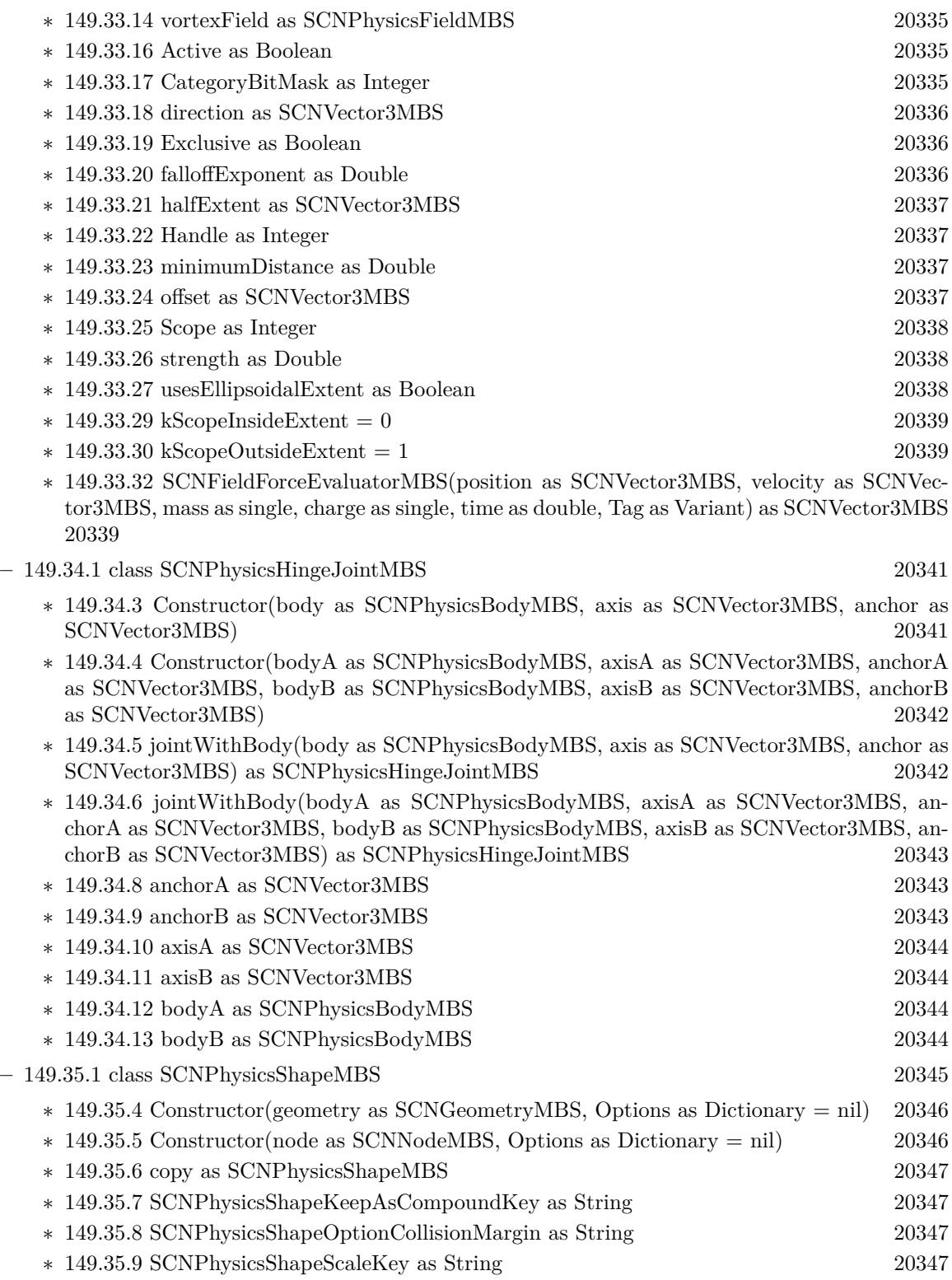

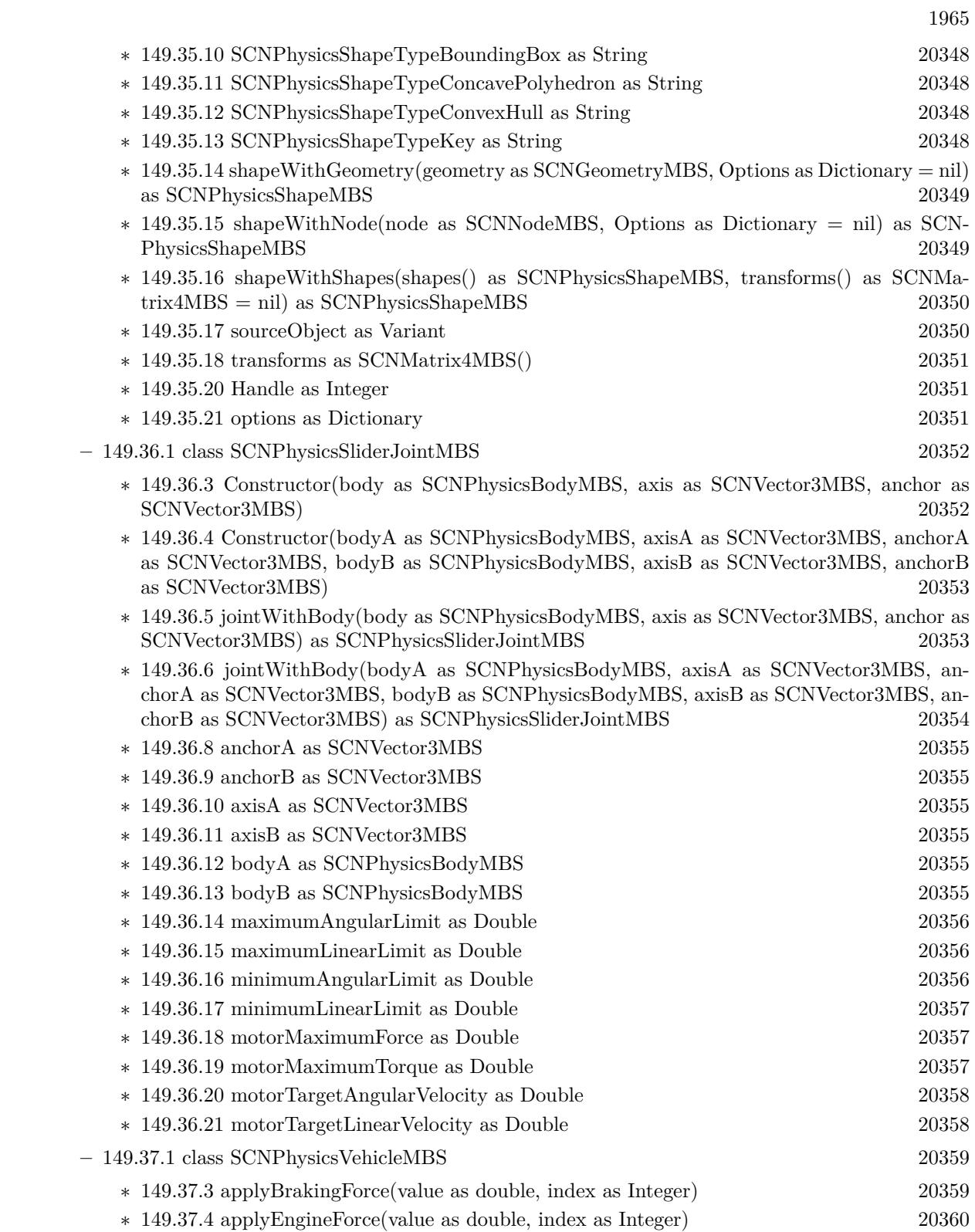

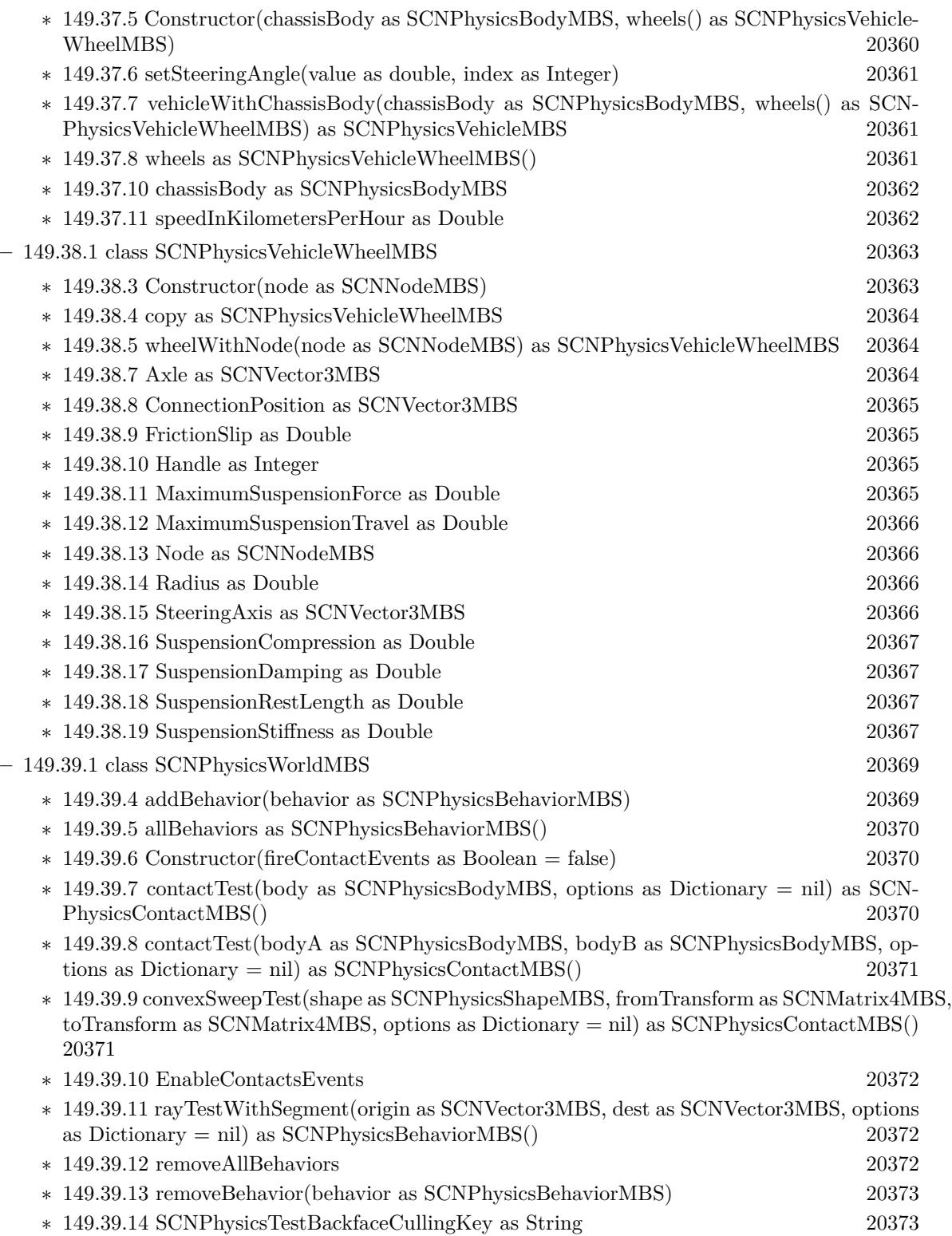

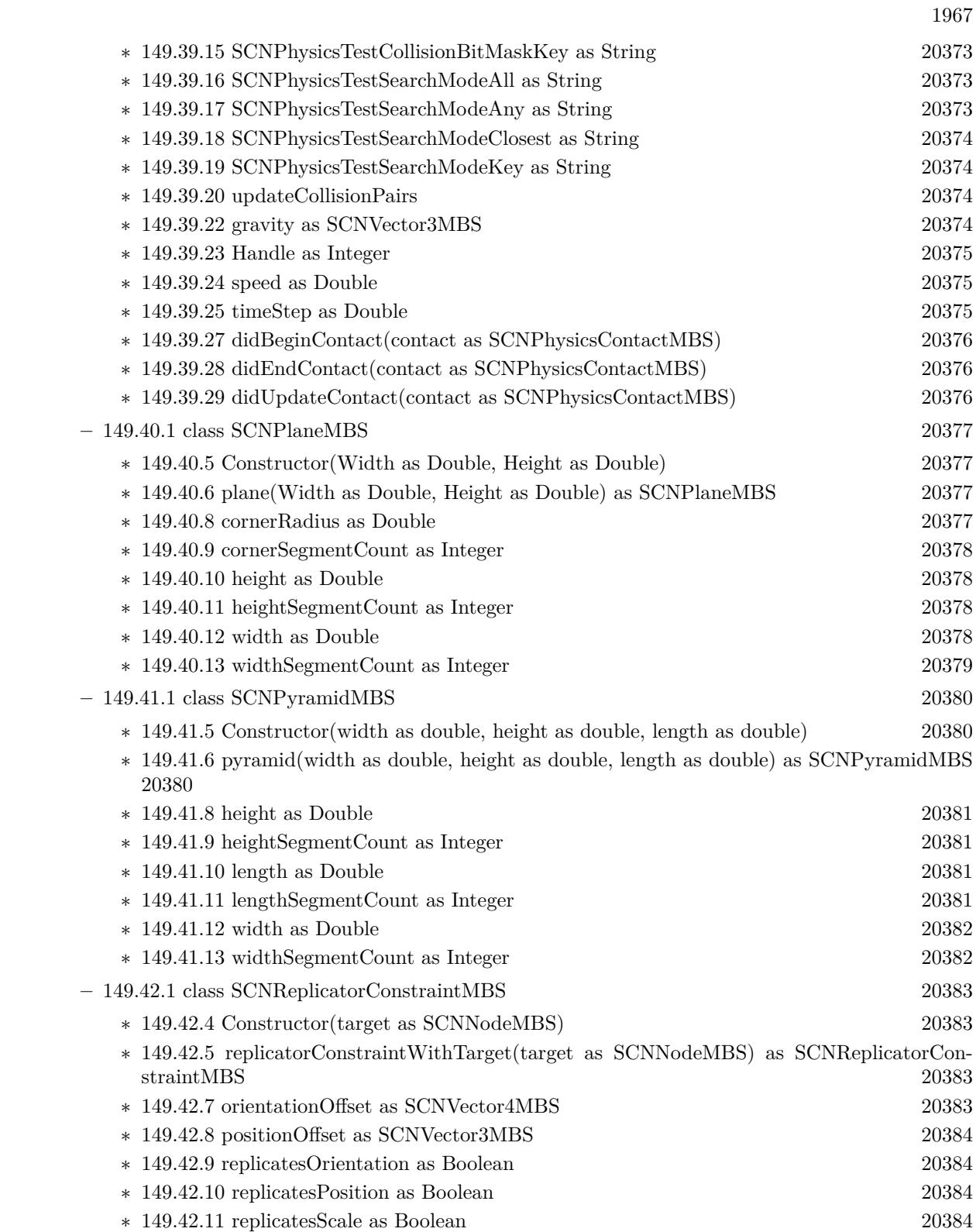

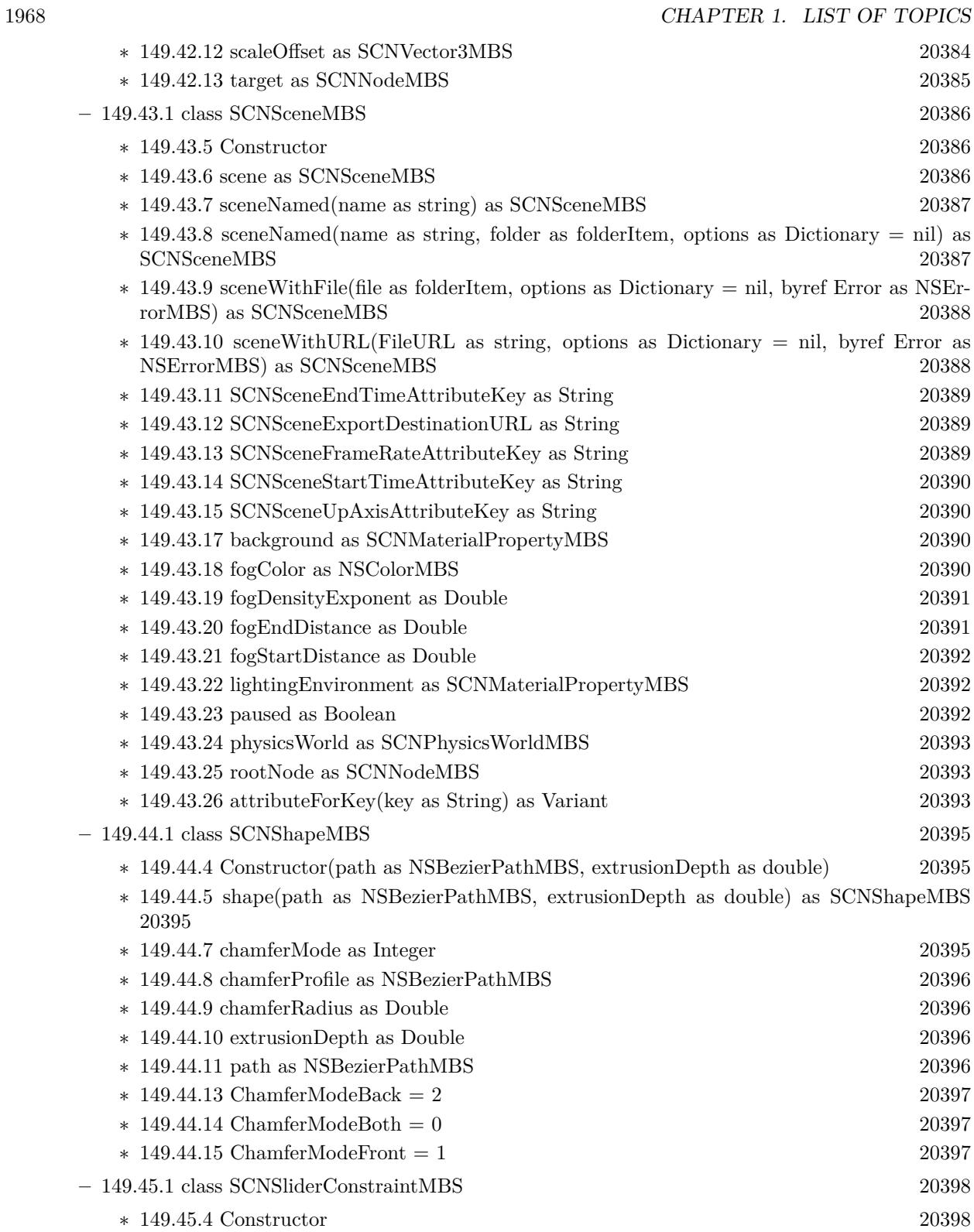

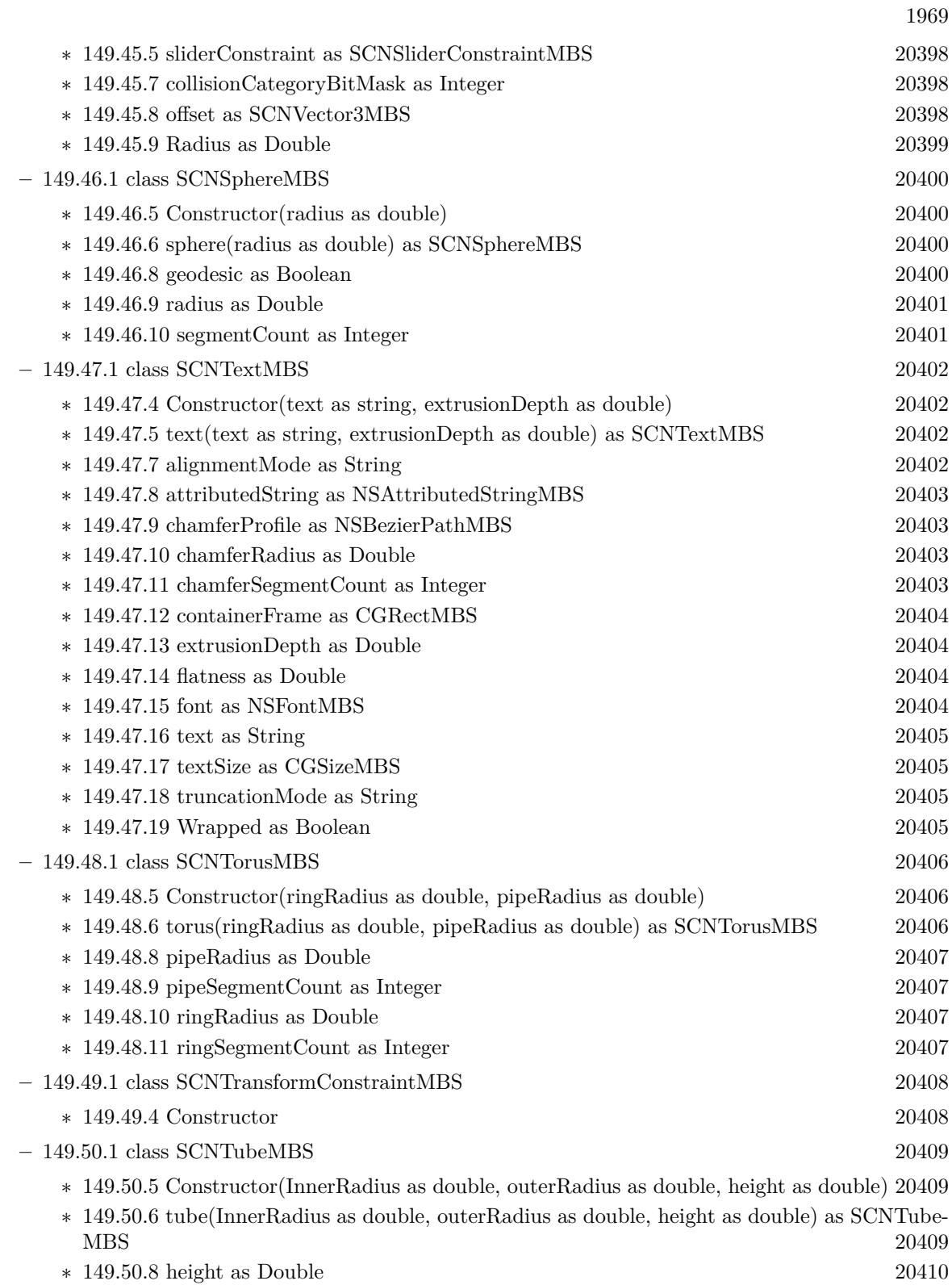

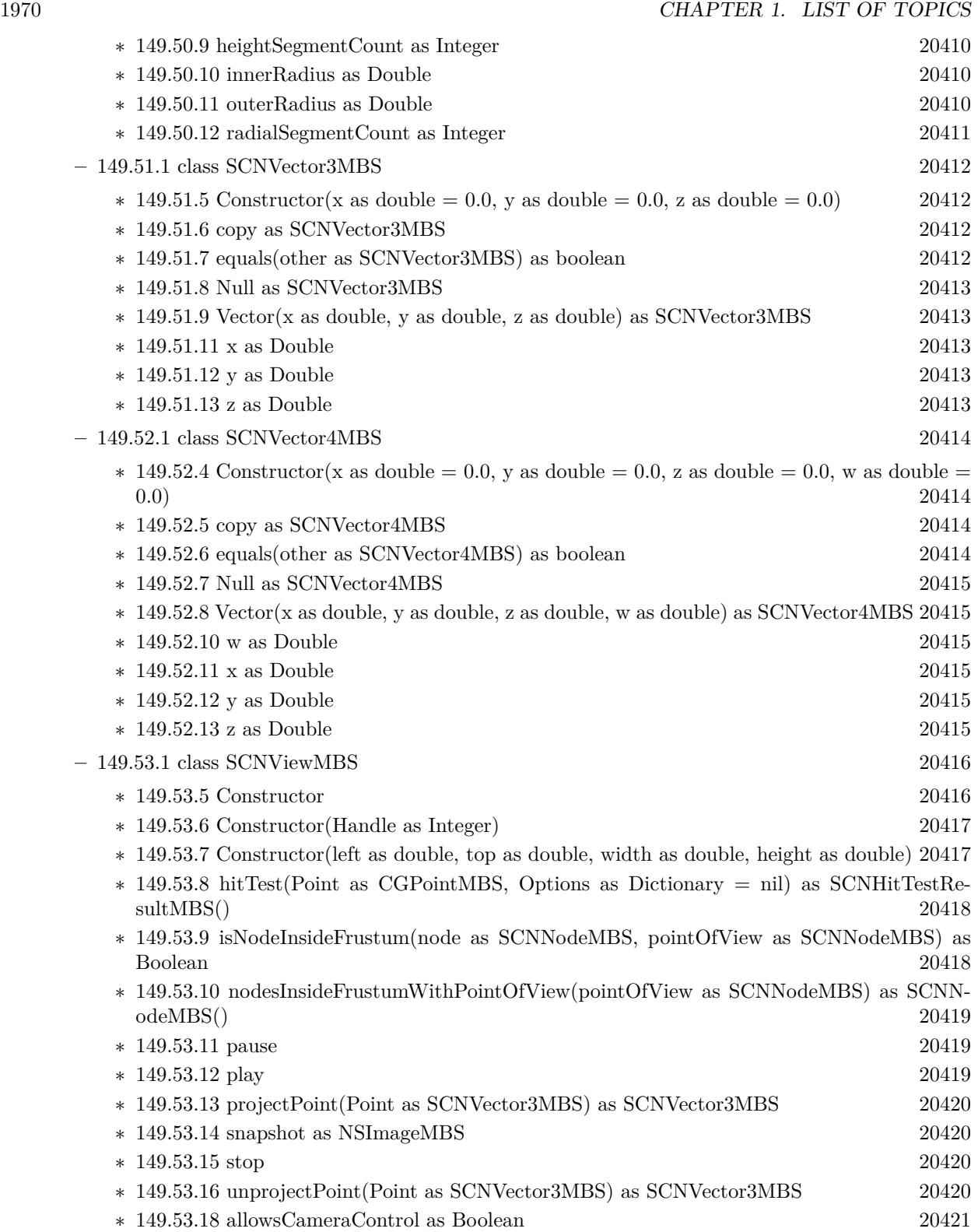

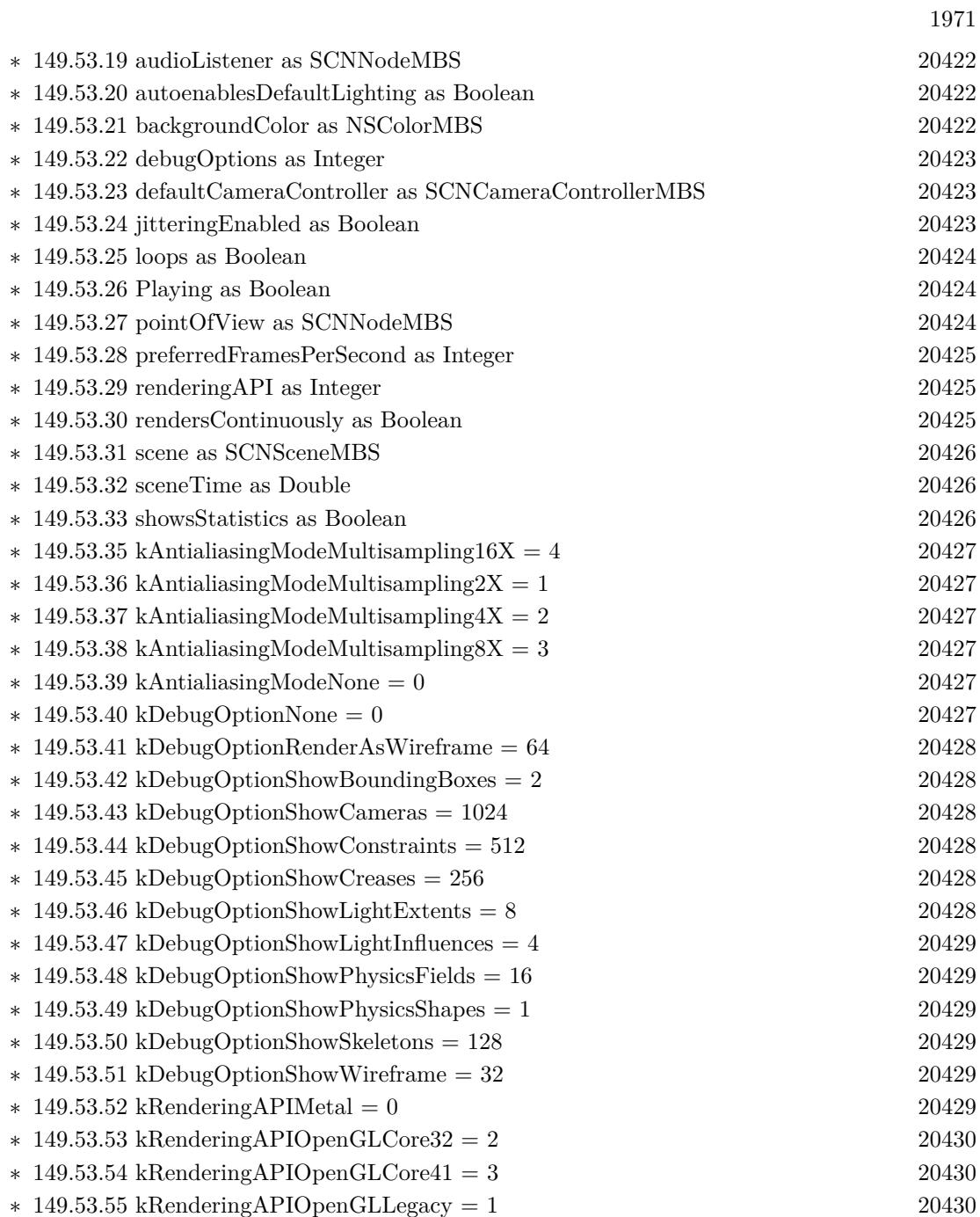

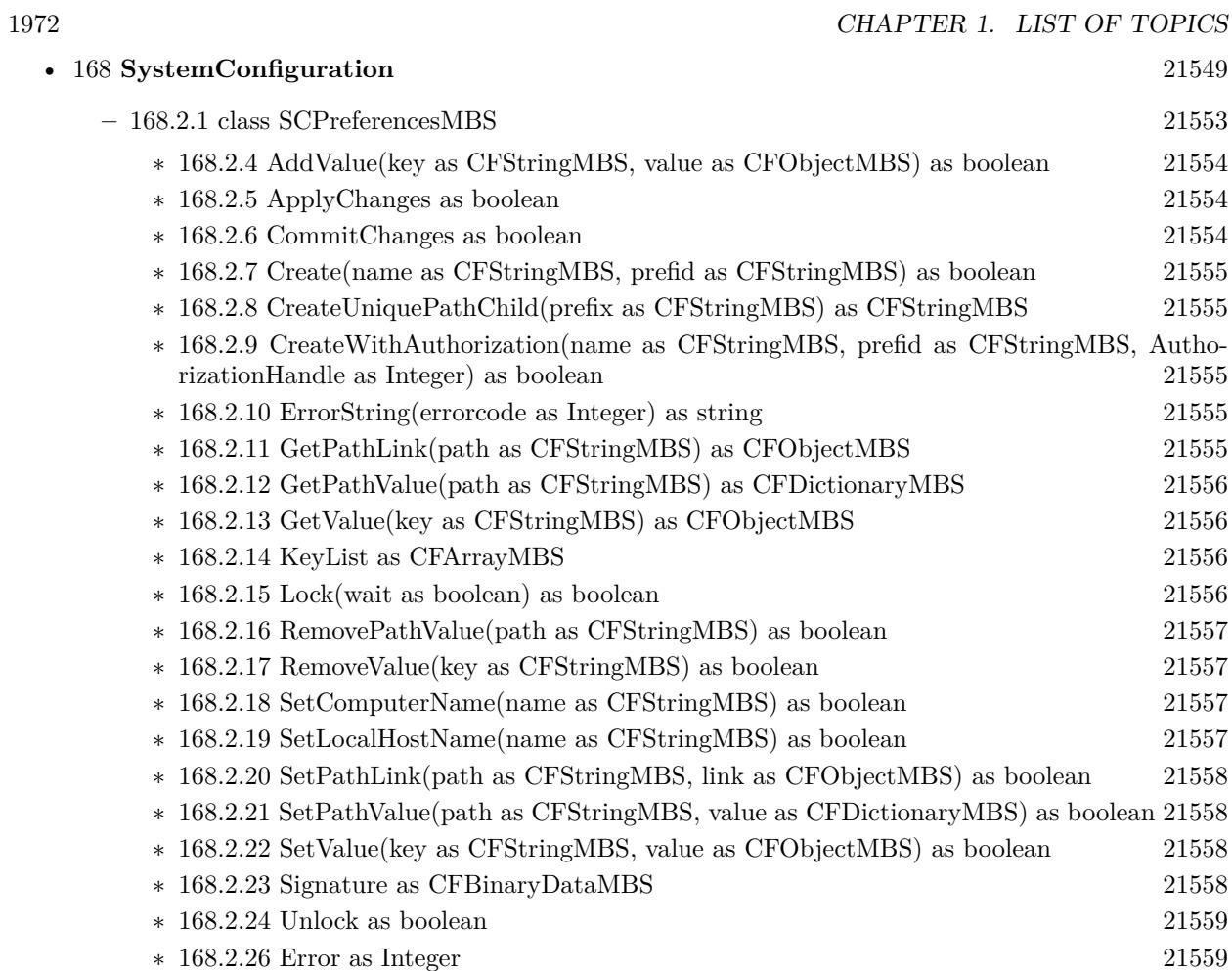

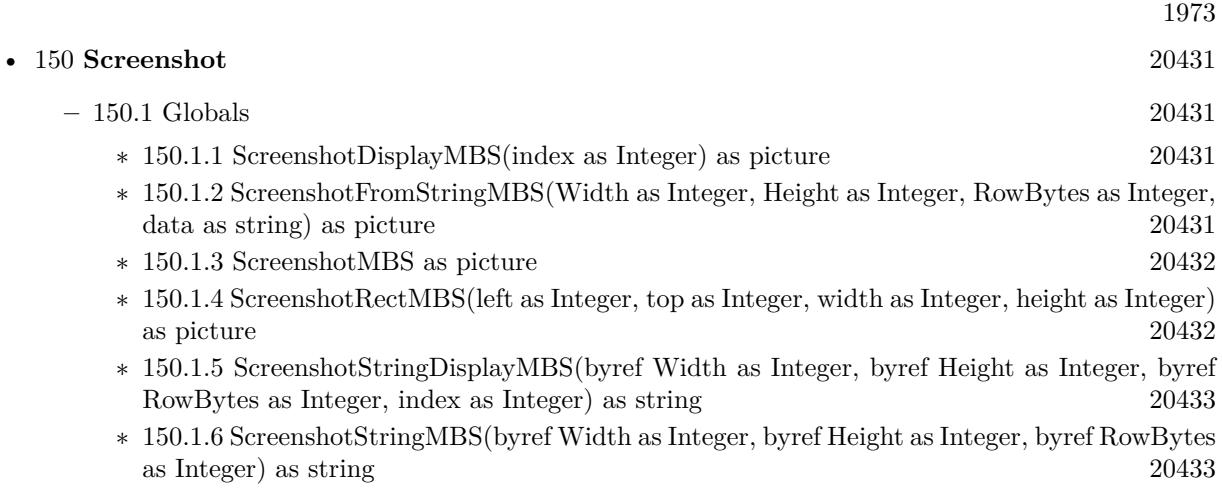

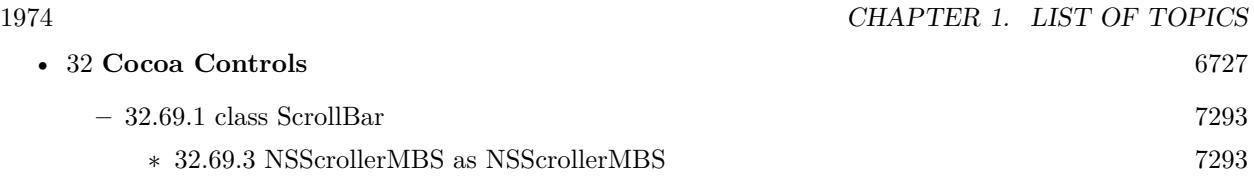

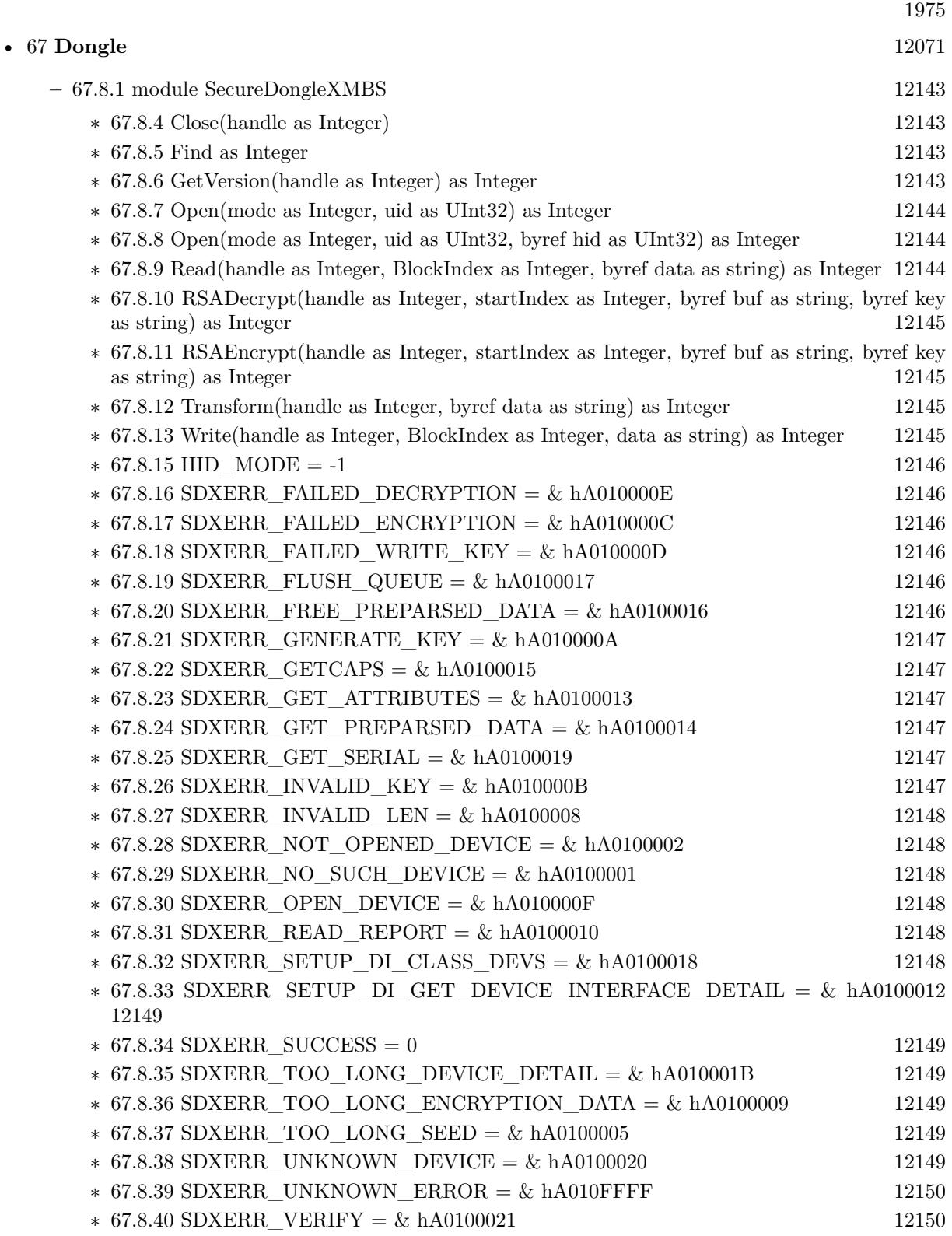

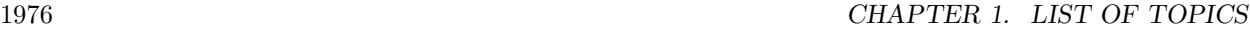

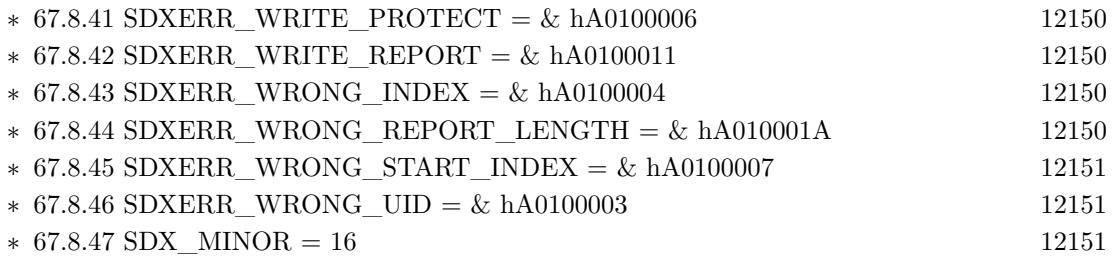

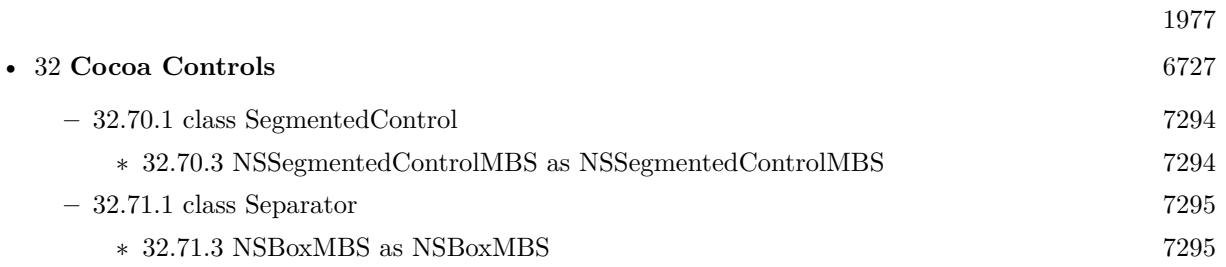

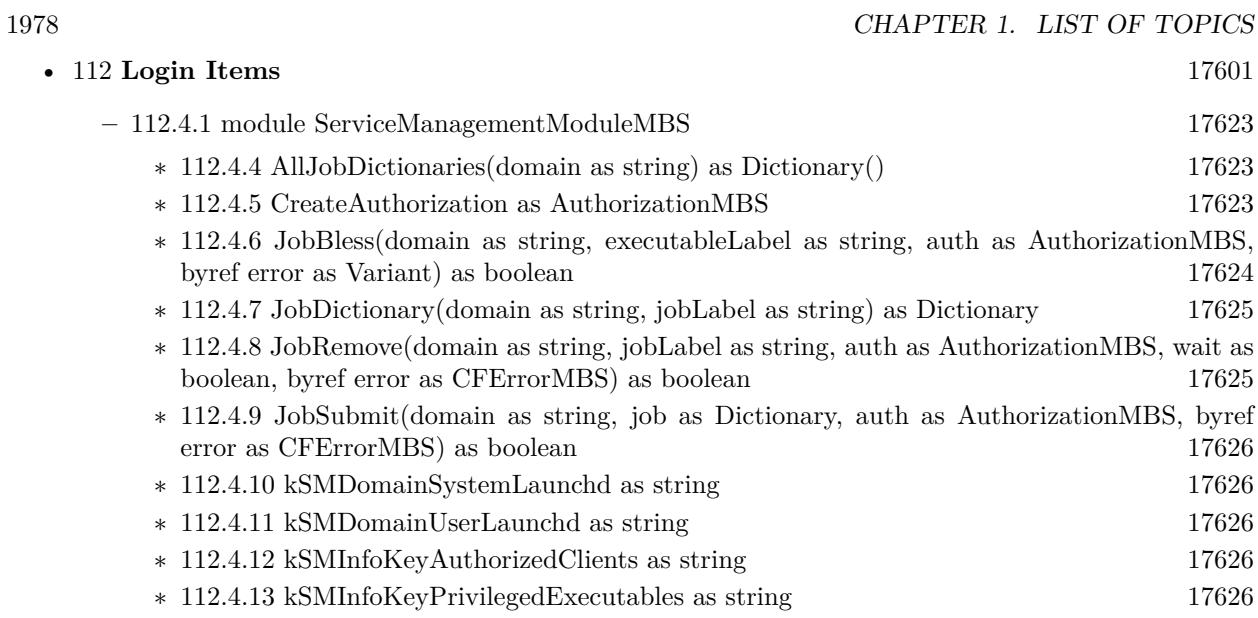

- ∗ [112.4.14](#page-17626-0) LoginItemRunning(identifier as string) as boolean [17627](#page-17626-0)
- ∗ [112.4.15](#page-17626-1) LoginItemSetEnabled(identifier as string, enabled as boolean) as boolean [17627](#page-17626-1)
- ∗ [112.4.16](#page-17626-2) RegisterHelperApp(name as string, Update as boolean = false) as boolean [17627](#page-17626-2)

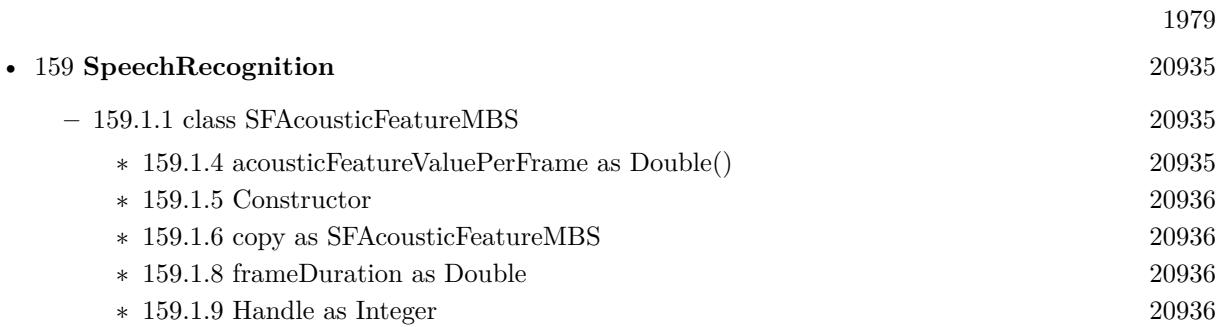

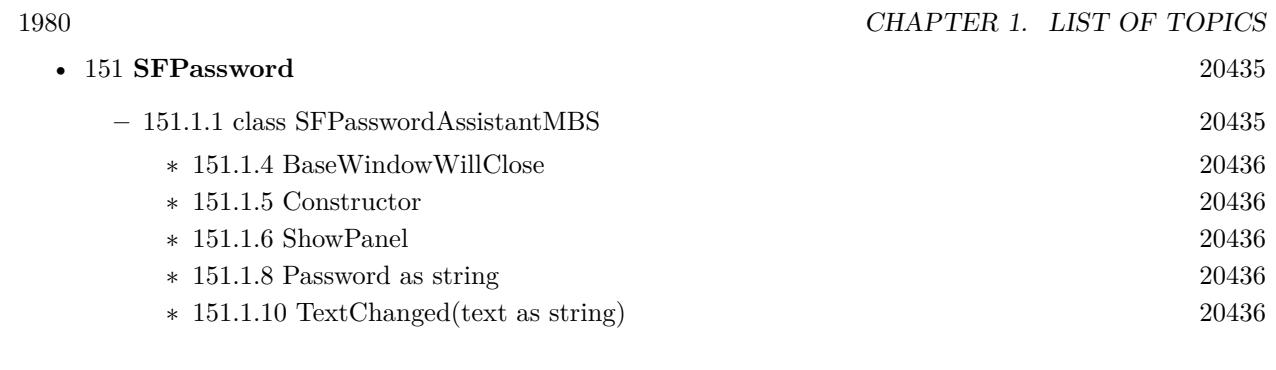
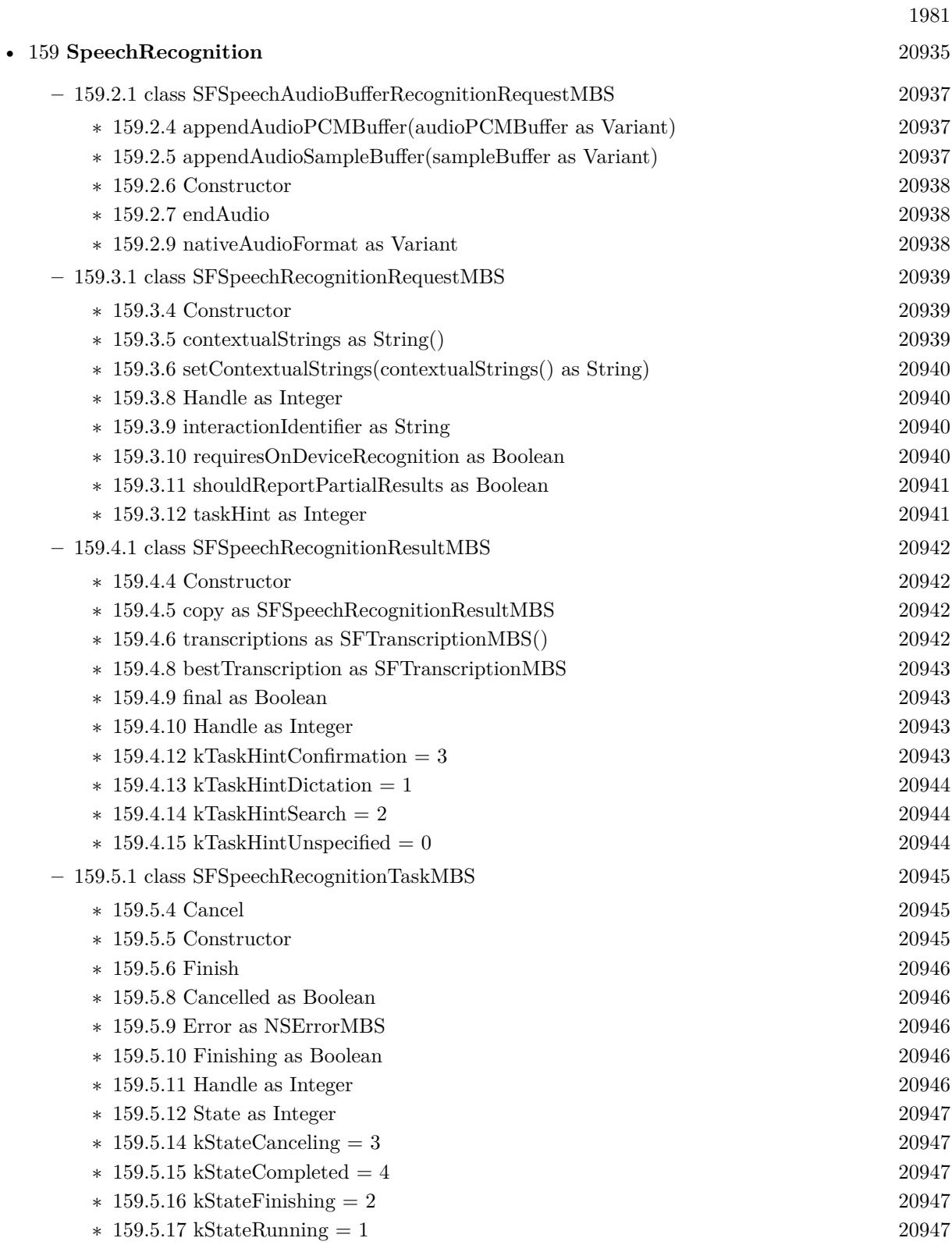

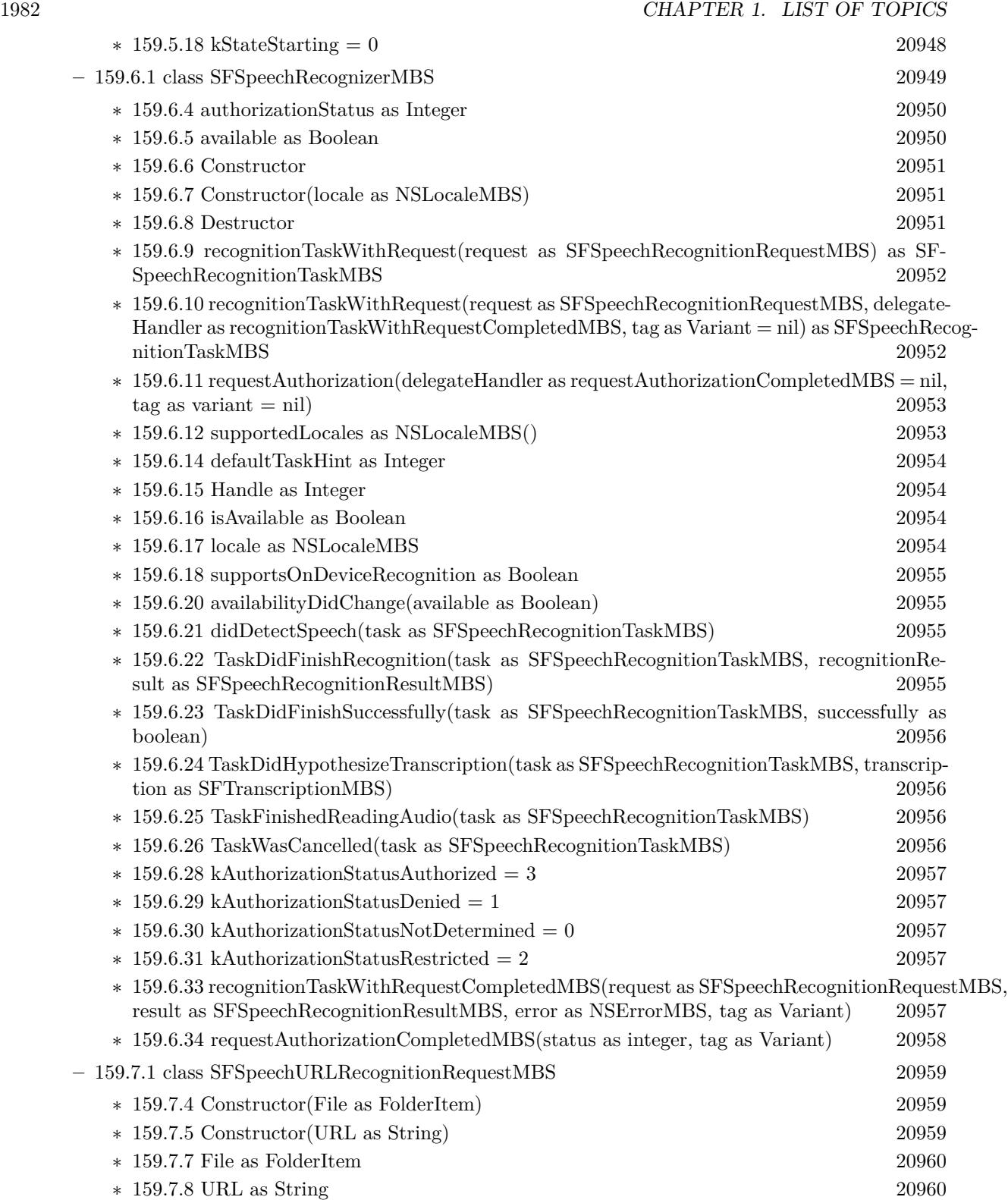

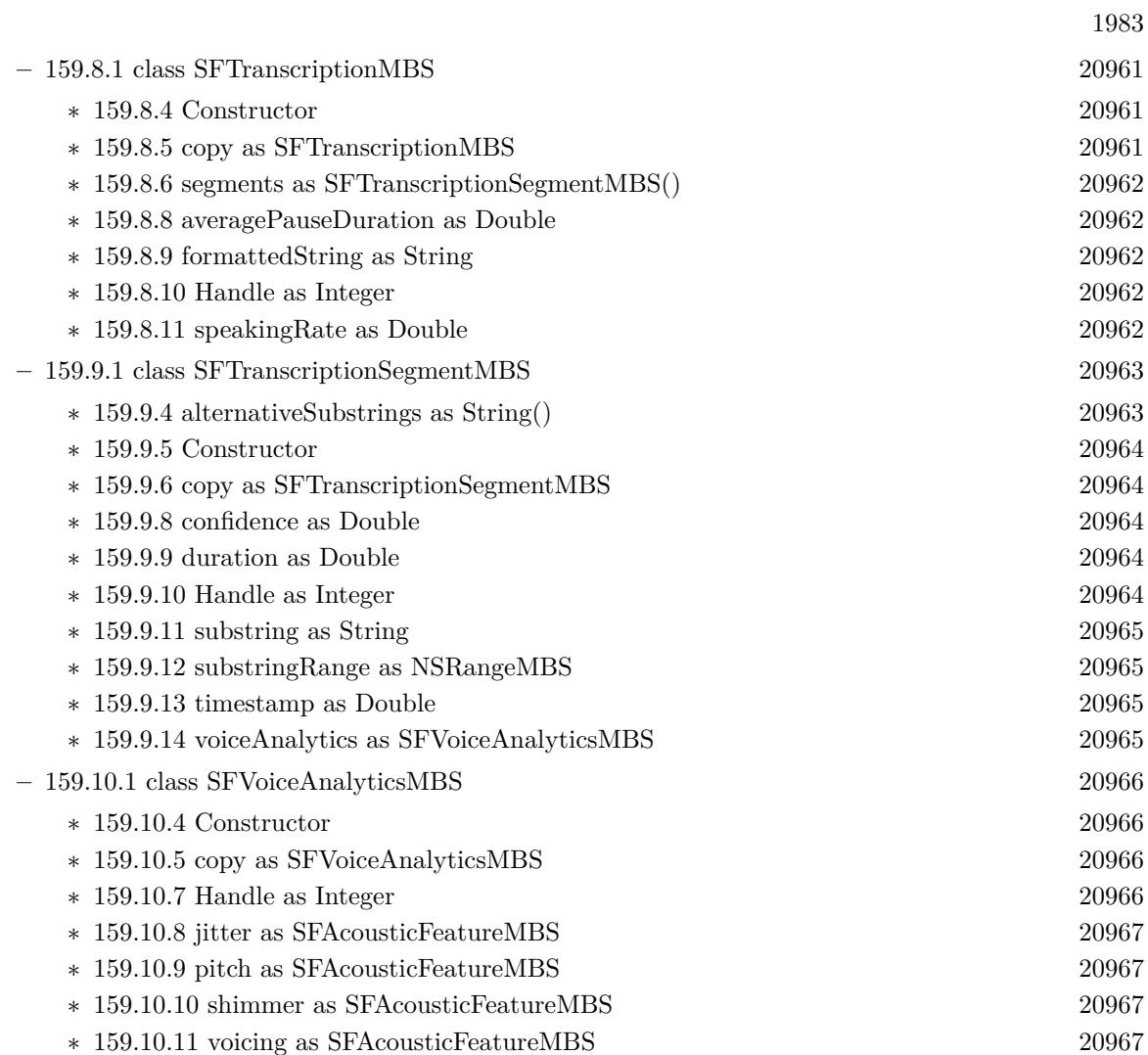

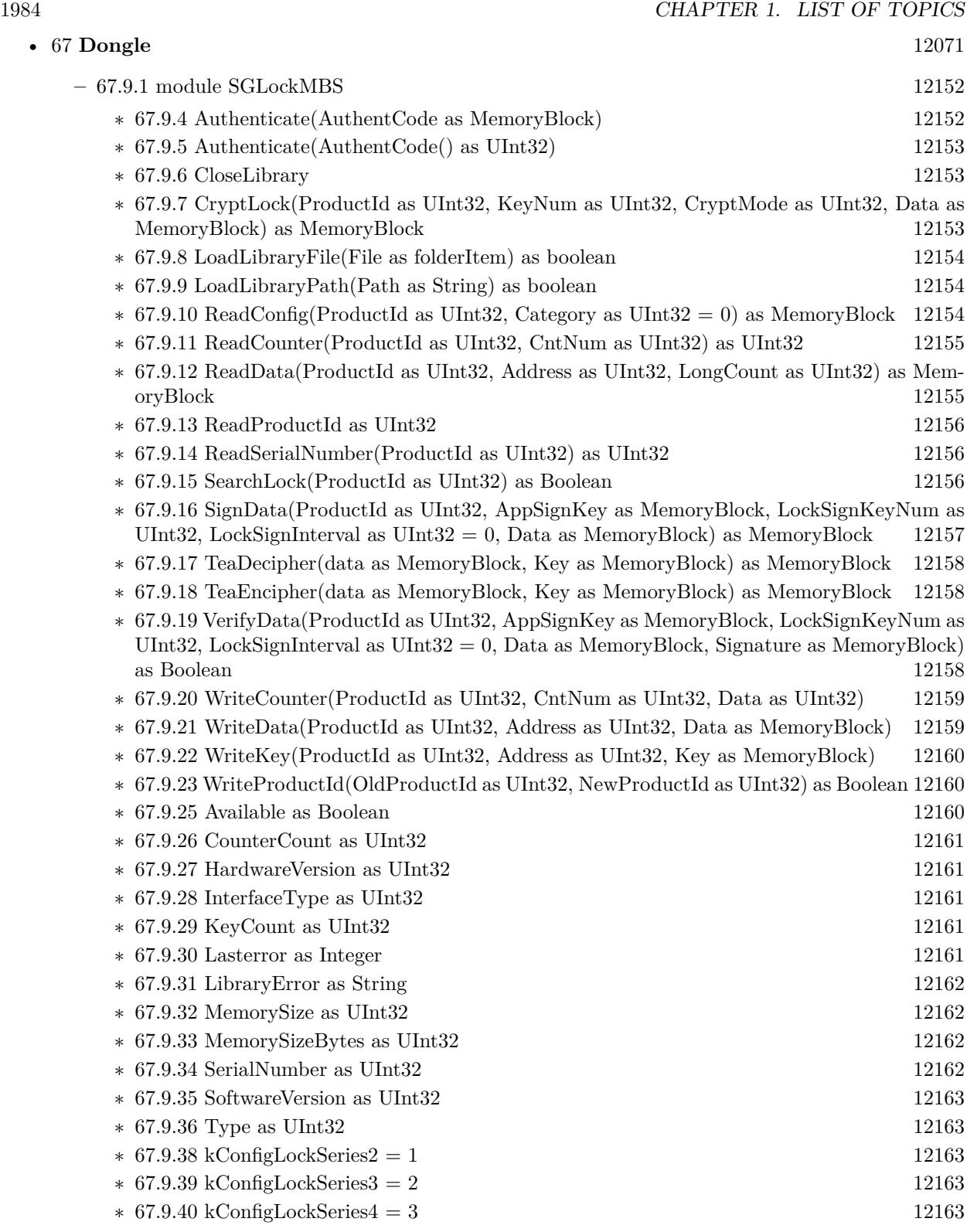

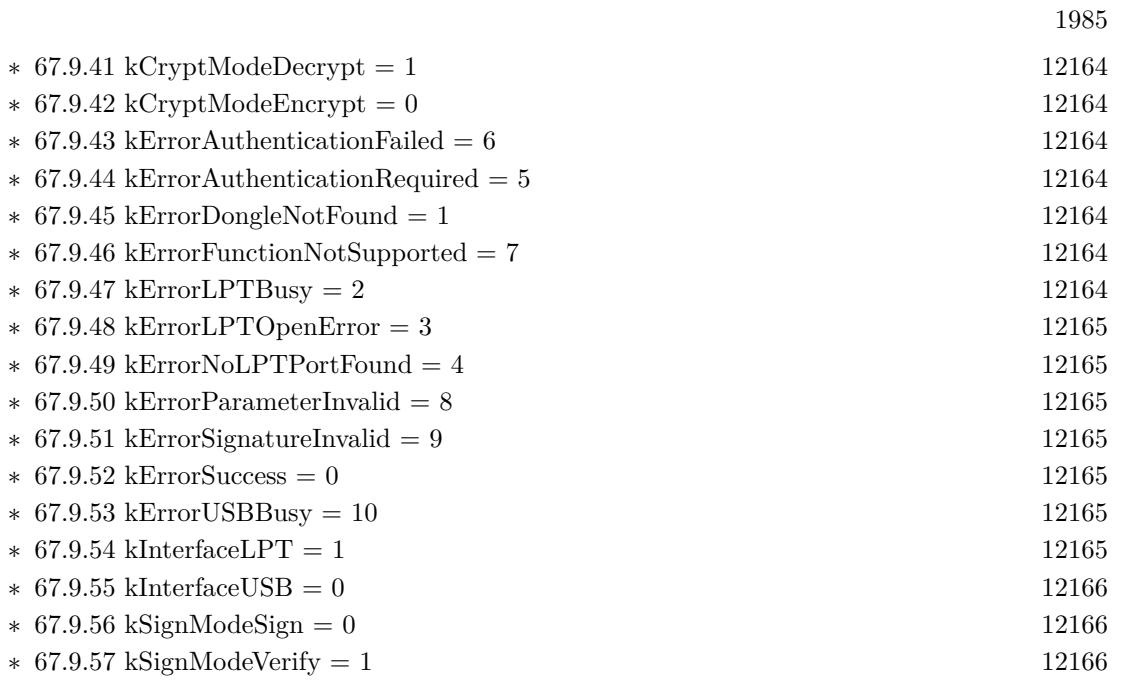

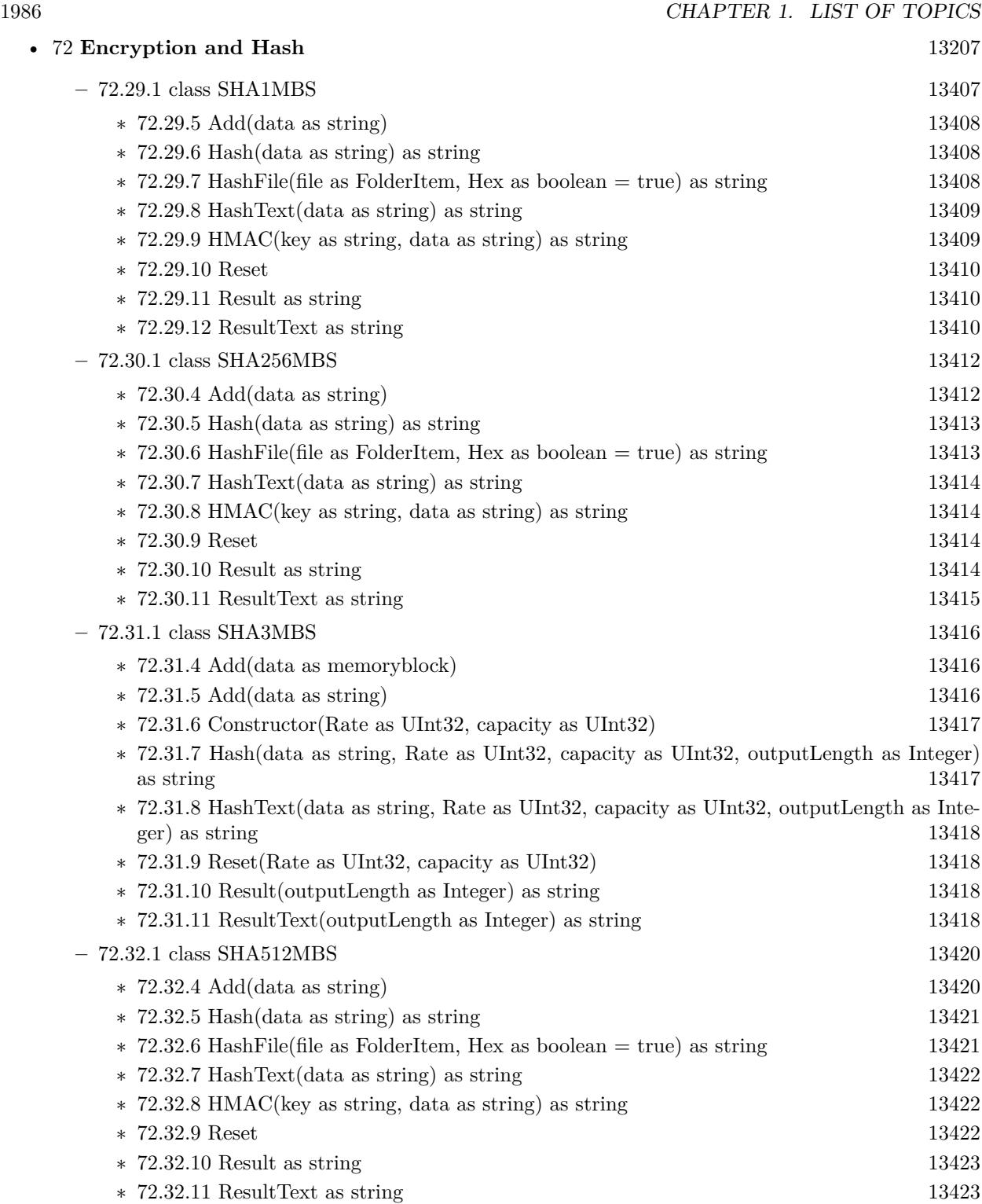

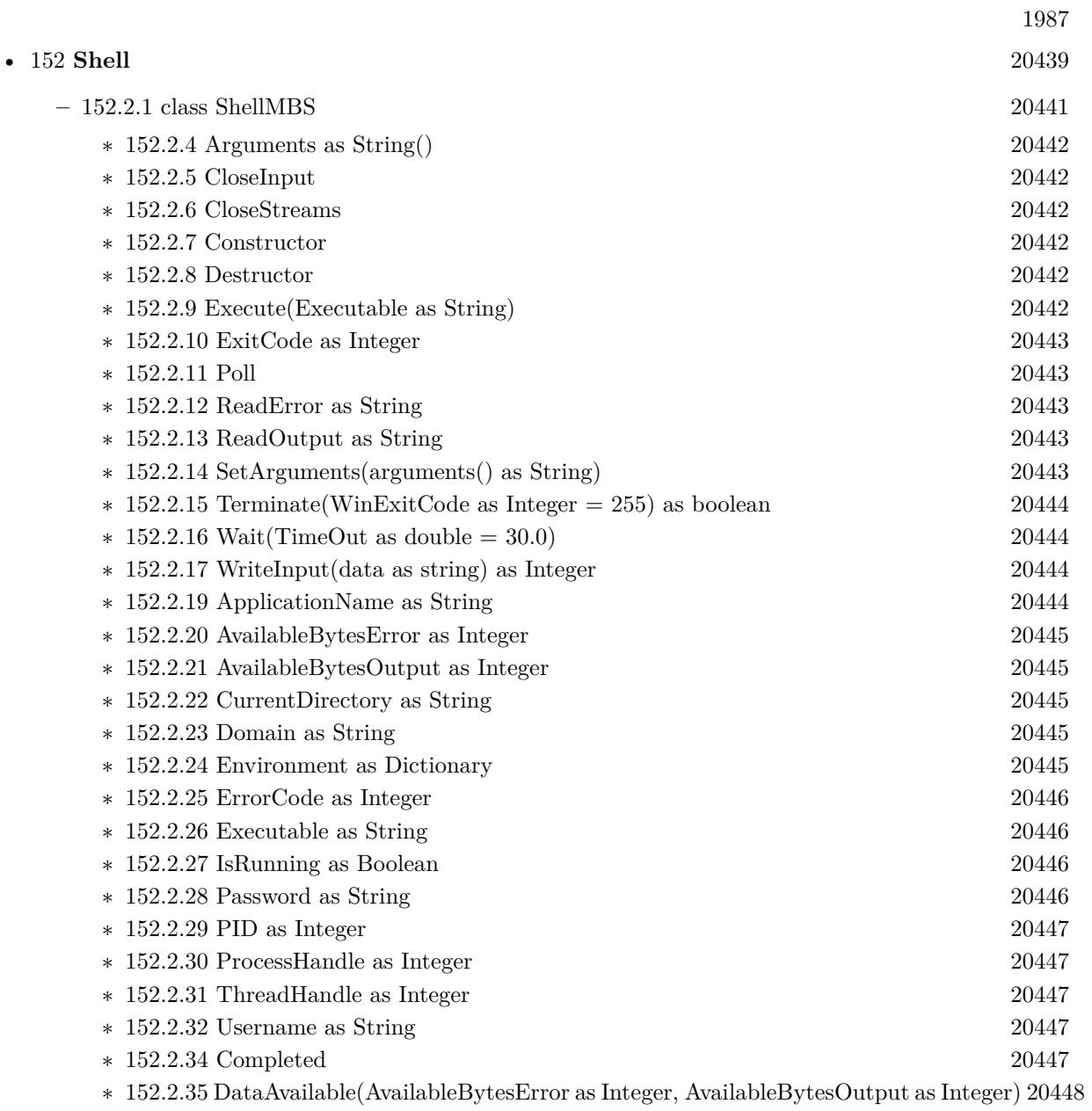

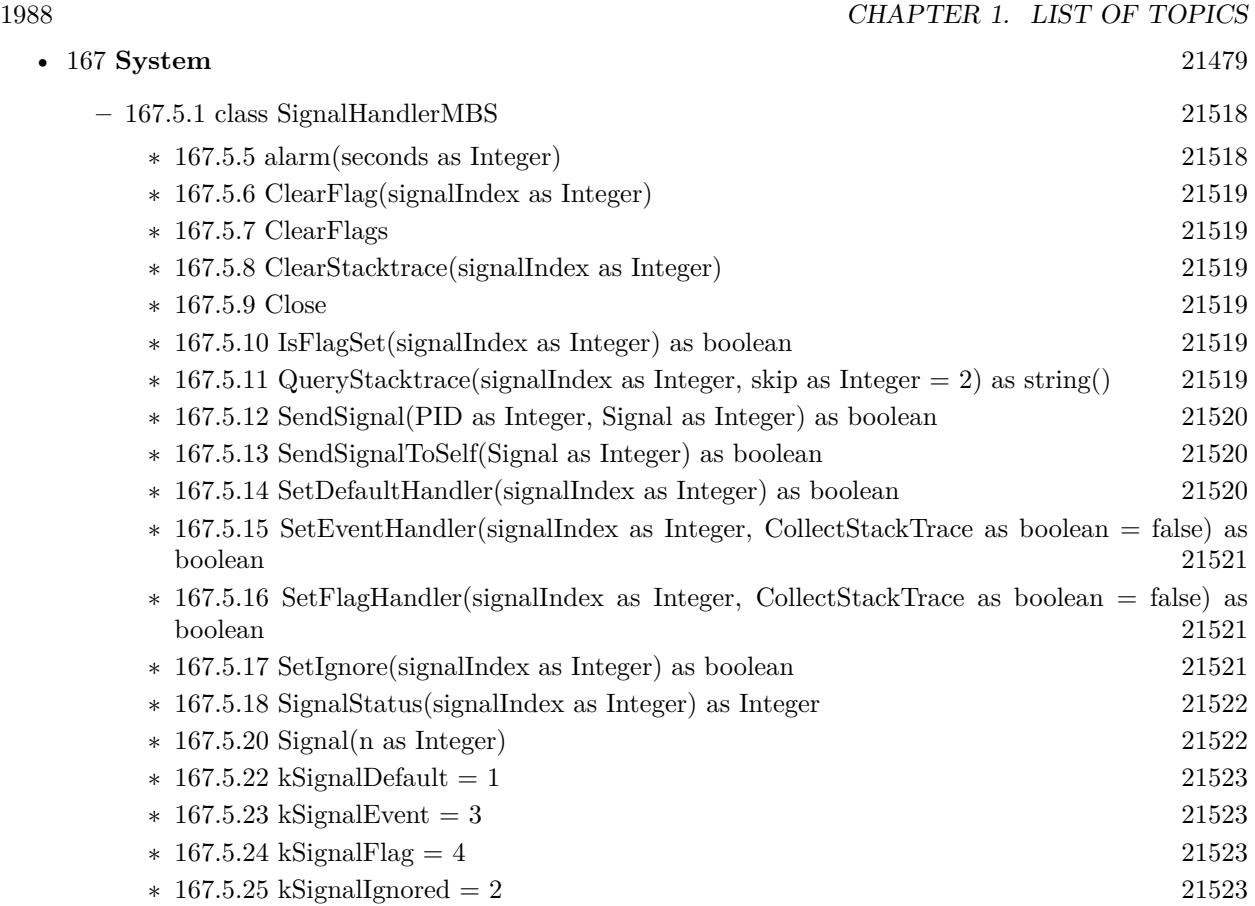

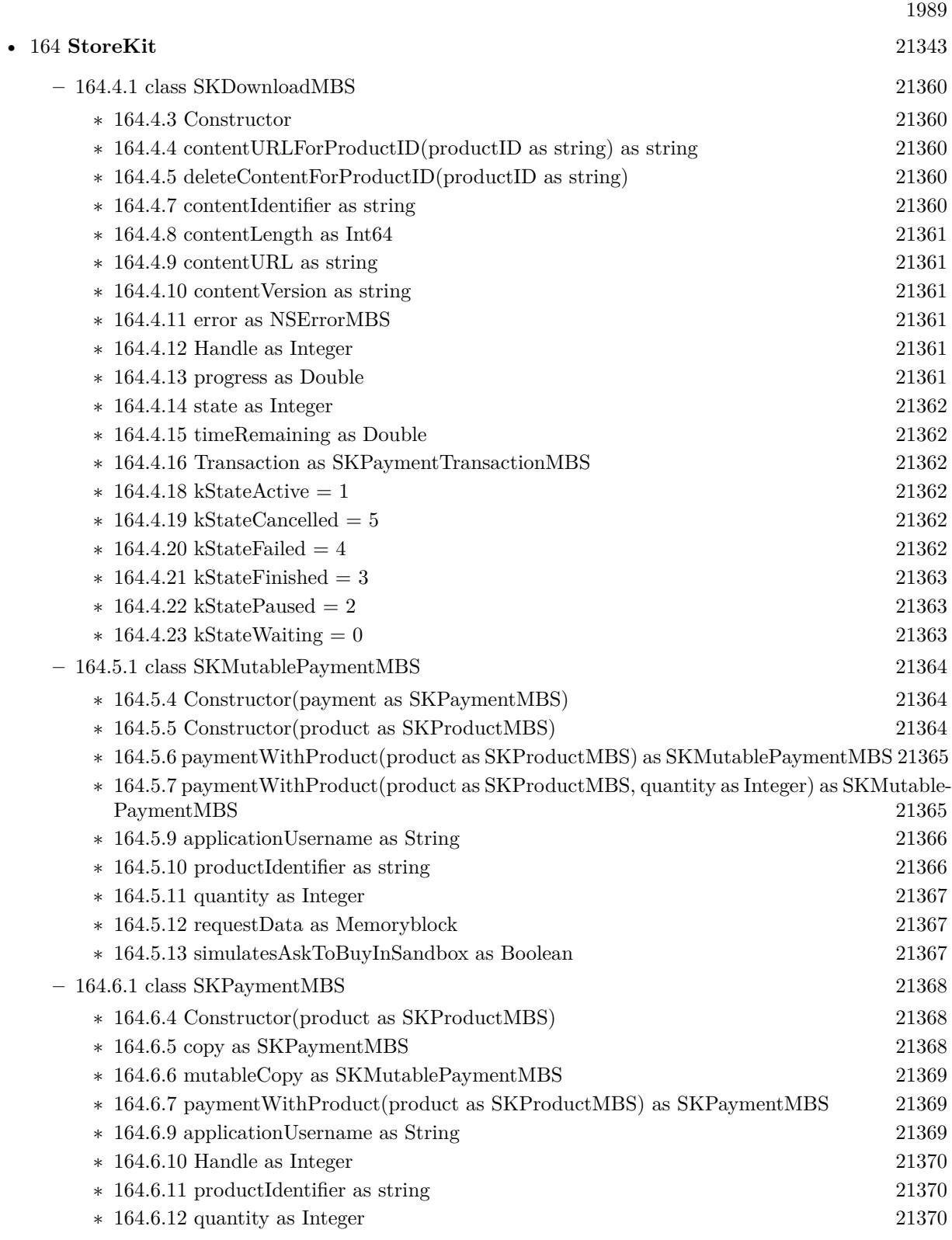

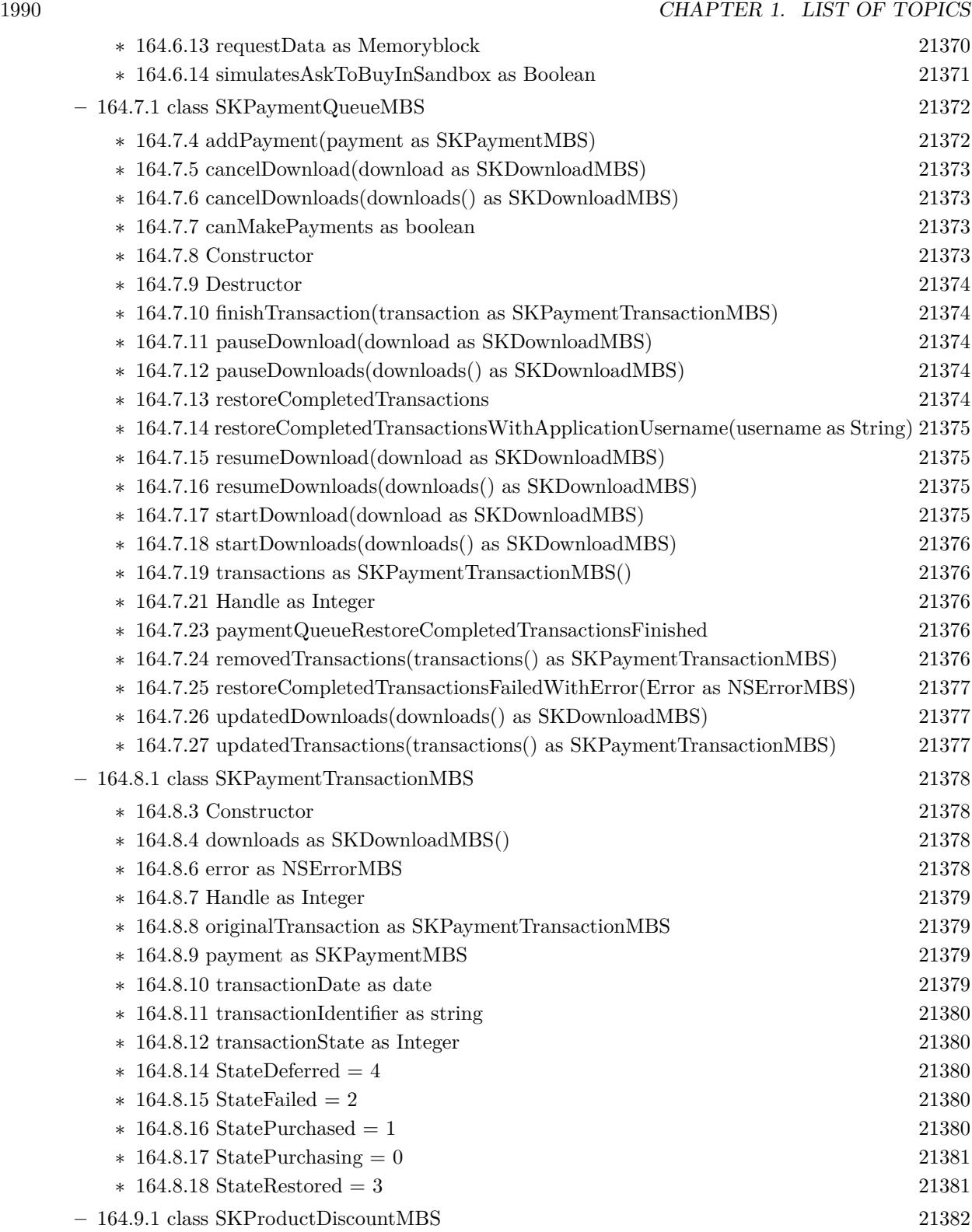

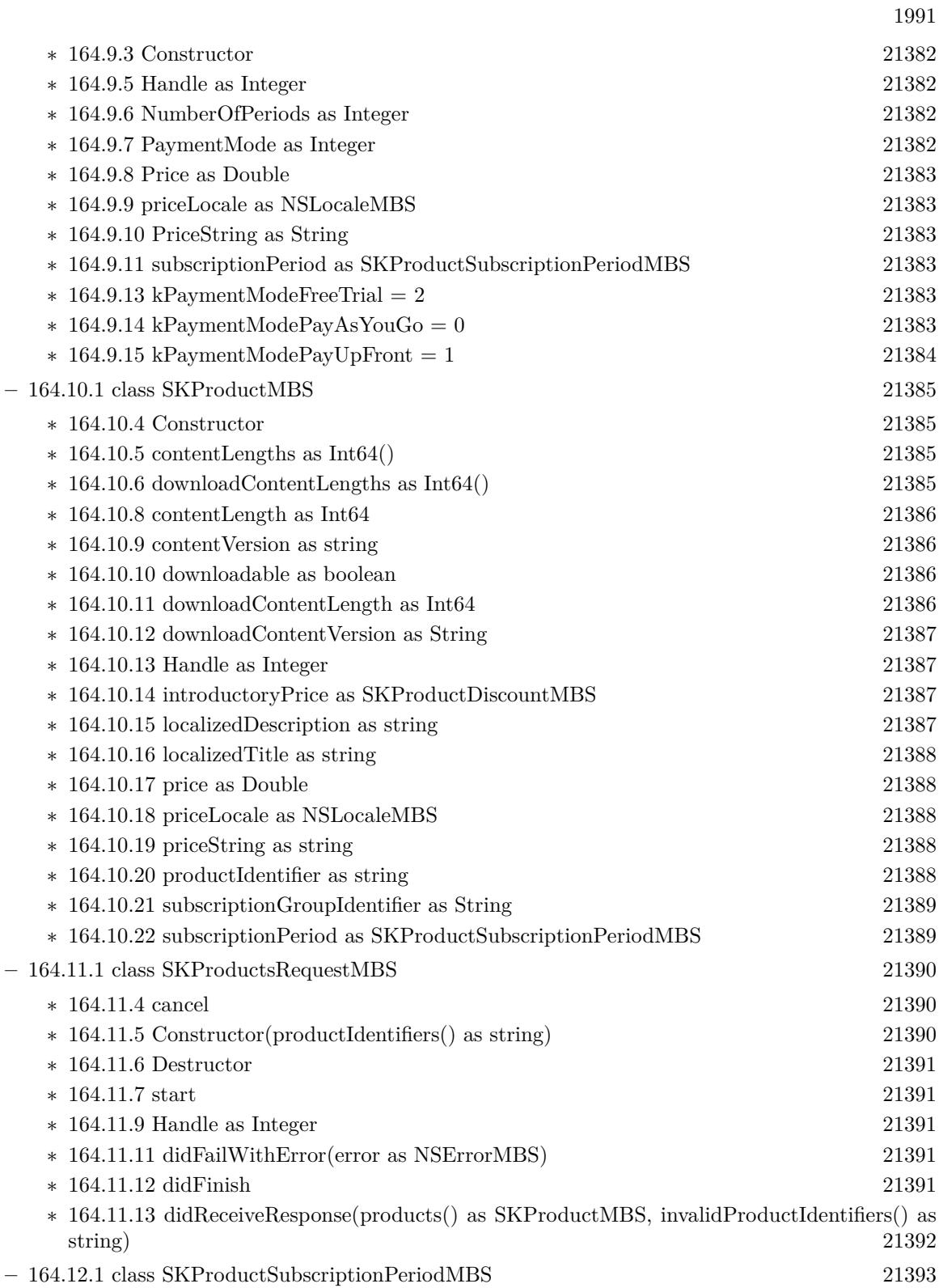

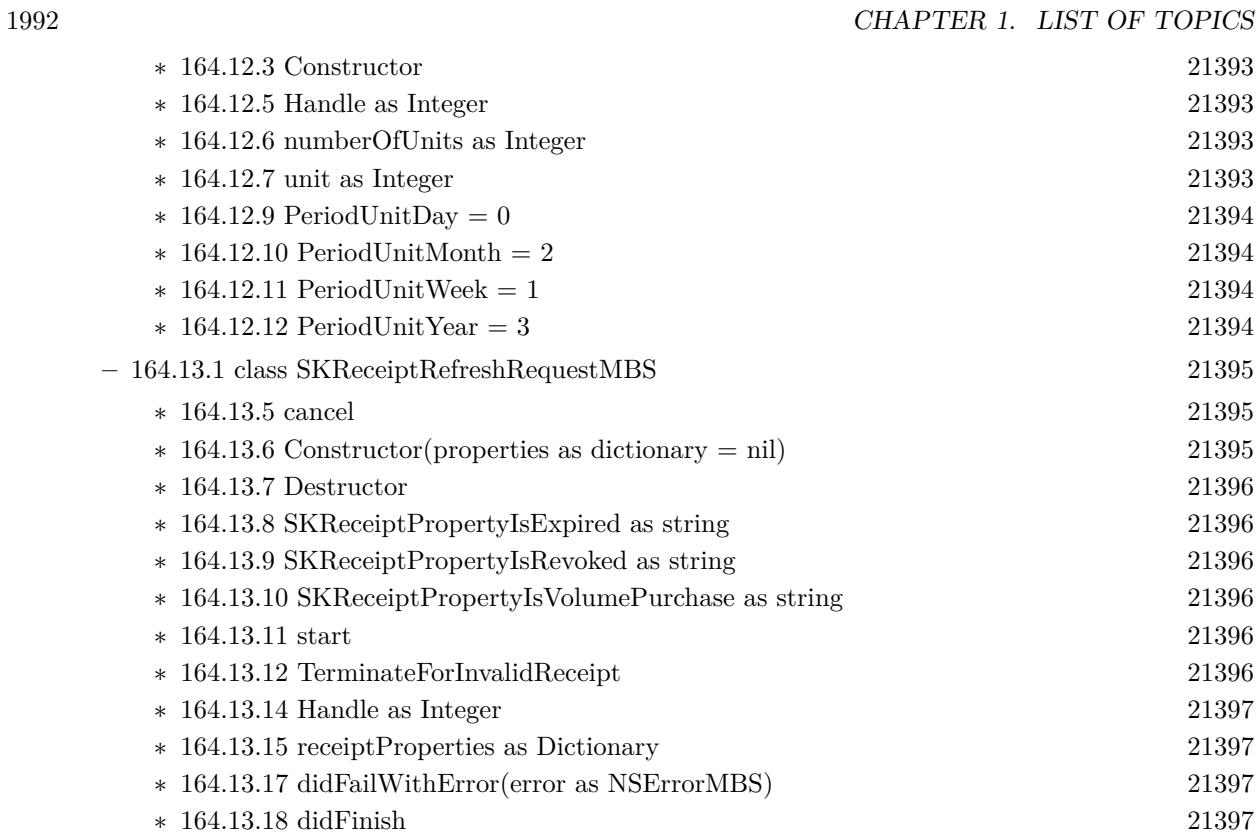

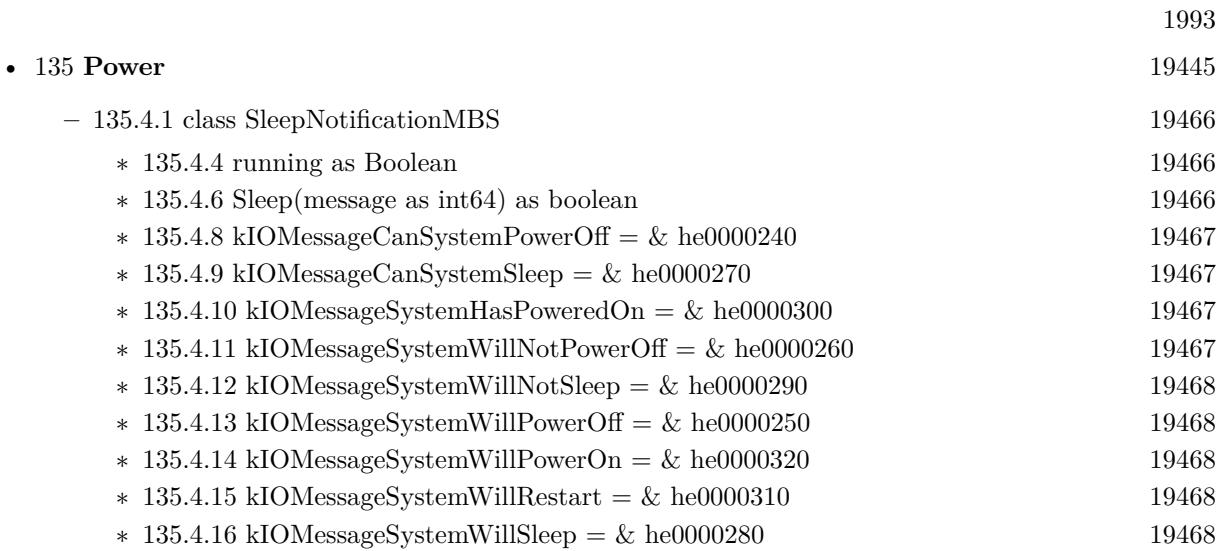

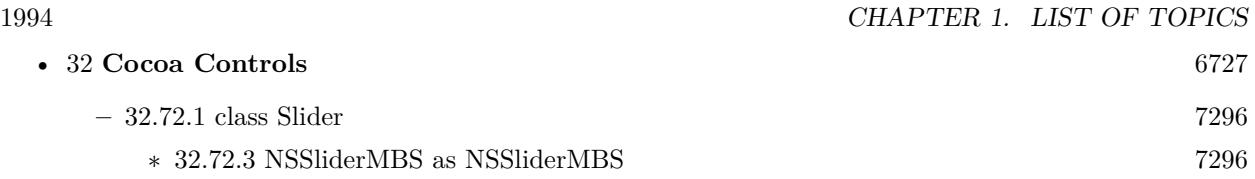

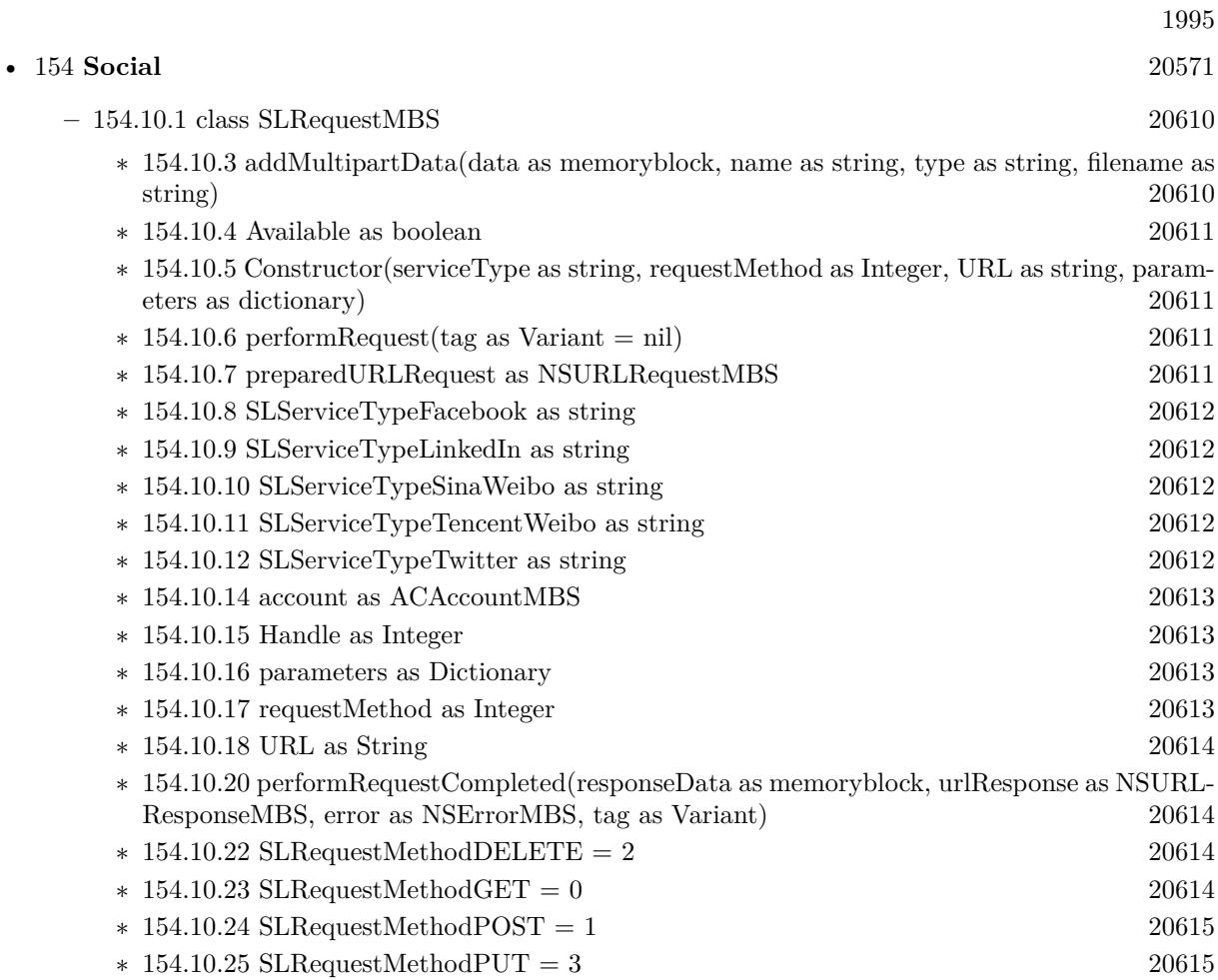

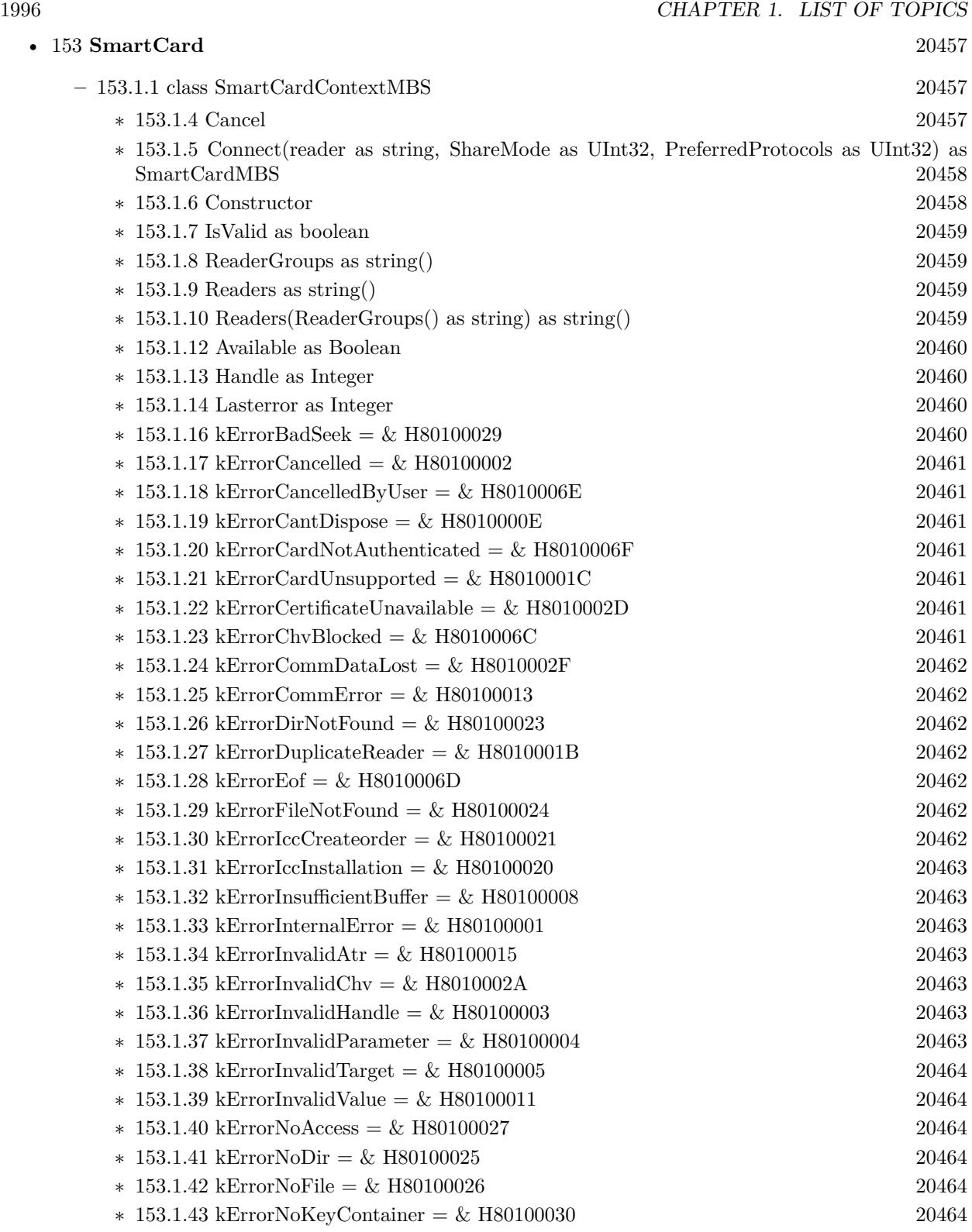

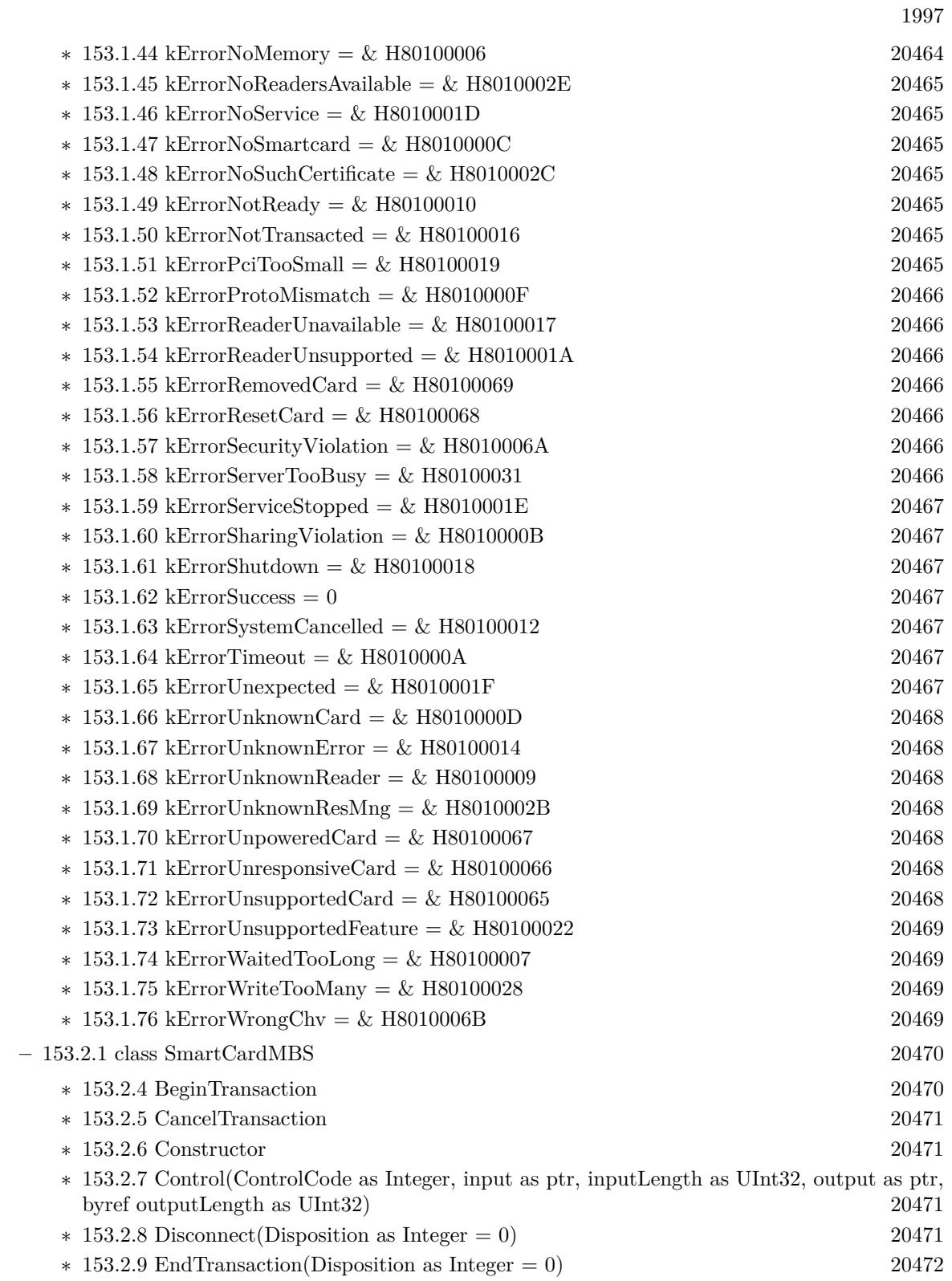

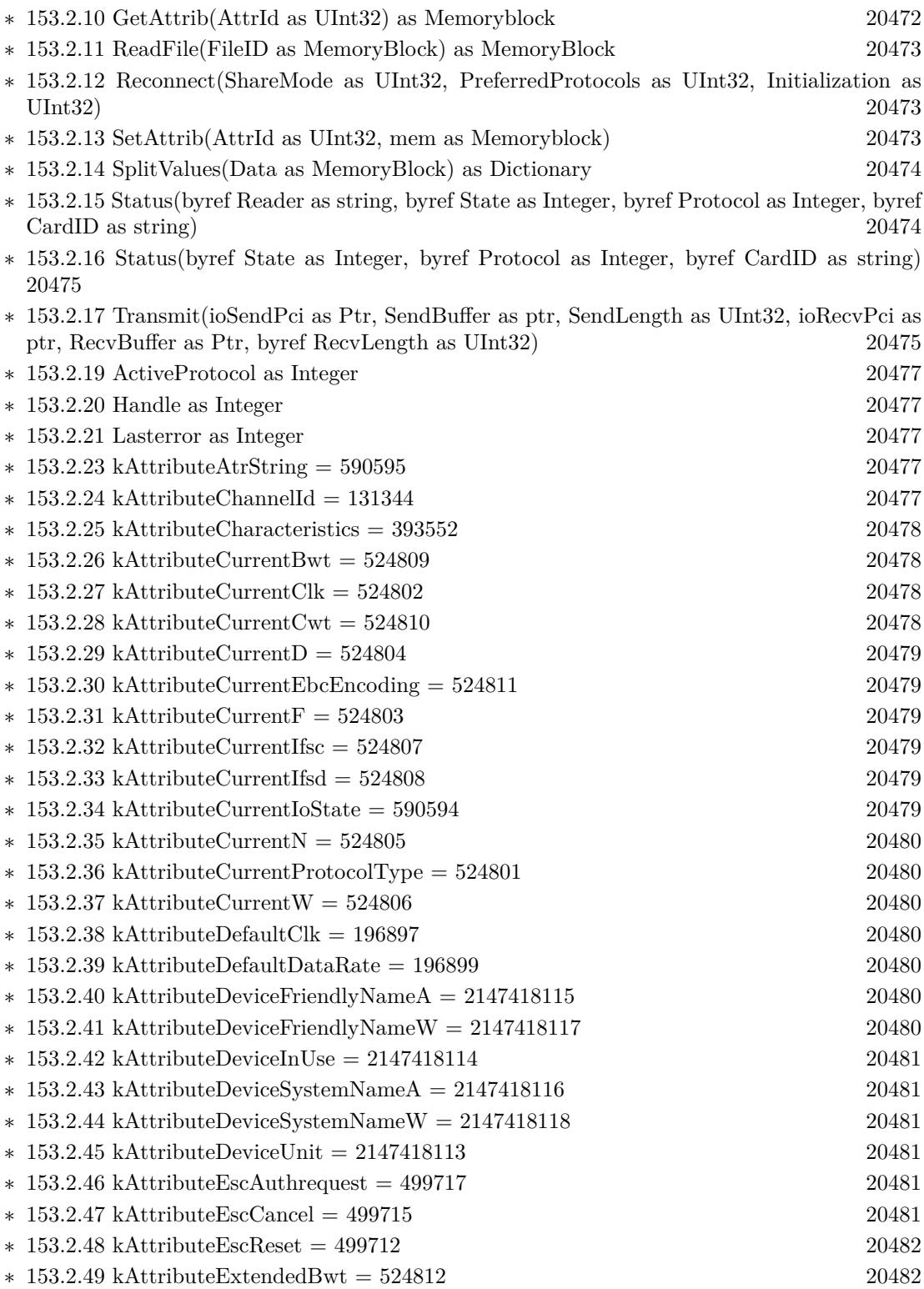

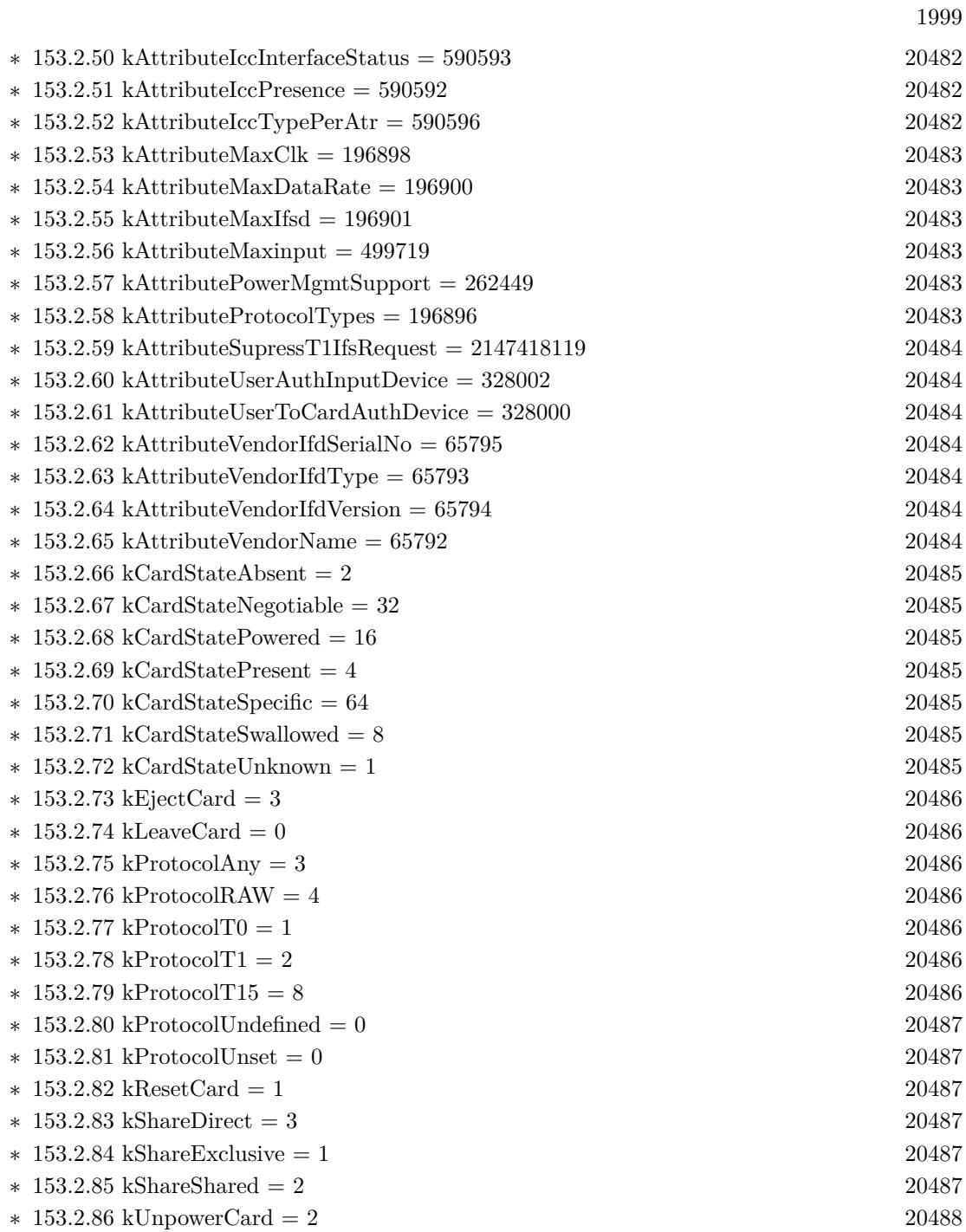

 $\begin{tabular}{ll} 2000 & \hspace{3.2cm} \textbf{CHAPTER 1. } \textbf{LIST OF TOPICS} \end{tabular}$ 

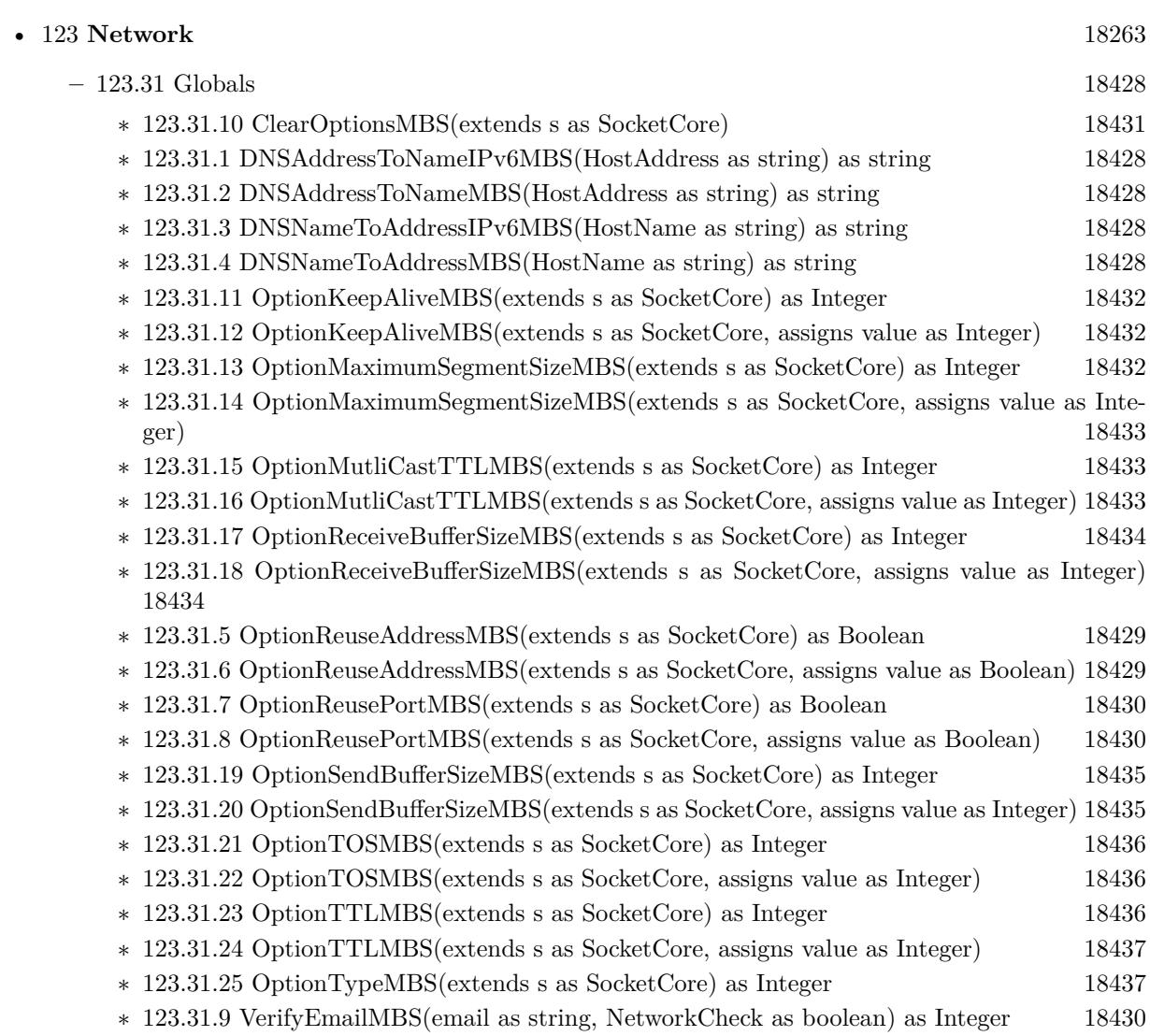

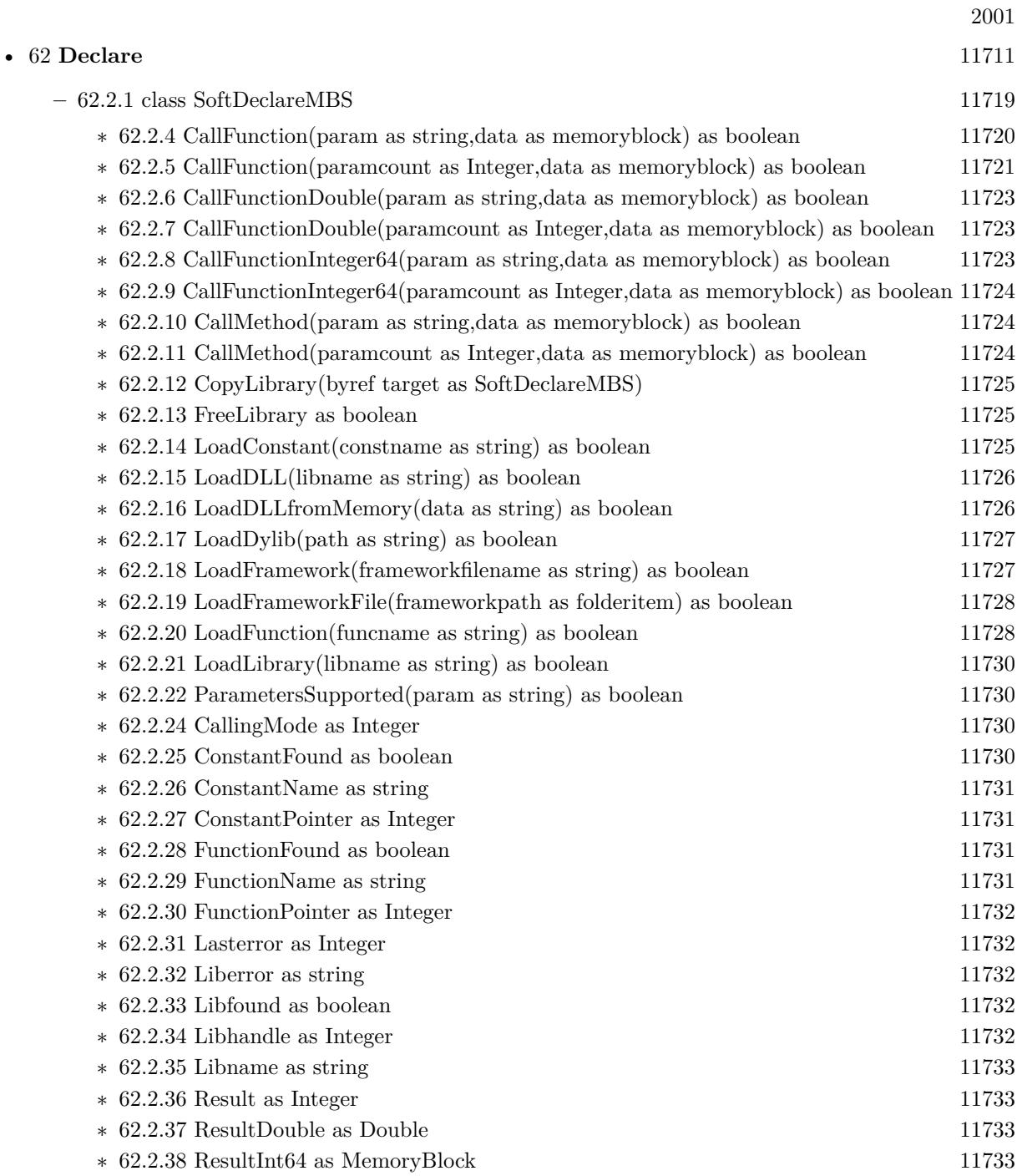

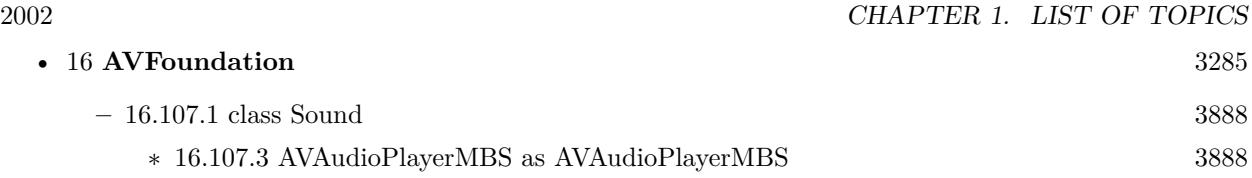

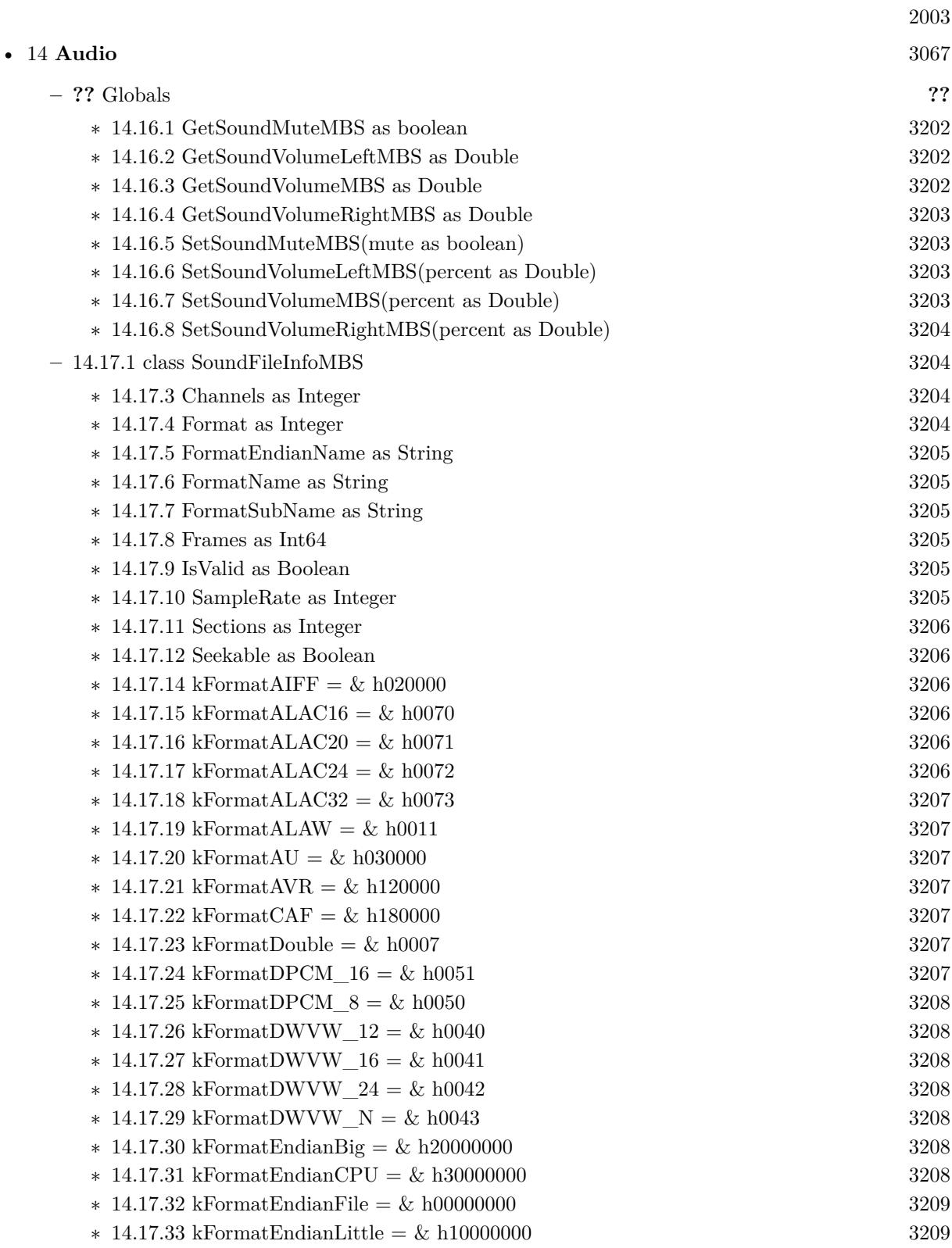

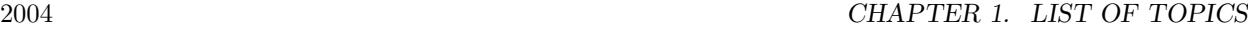

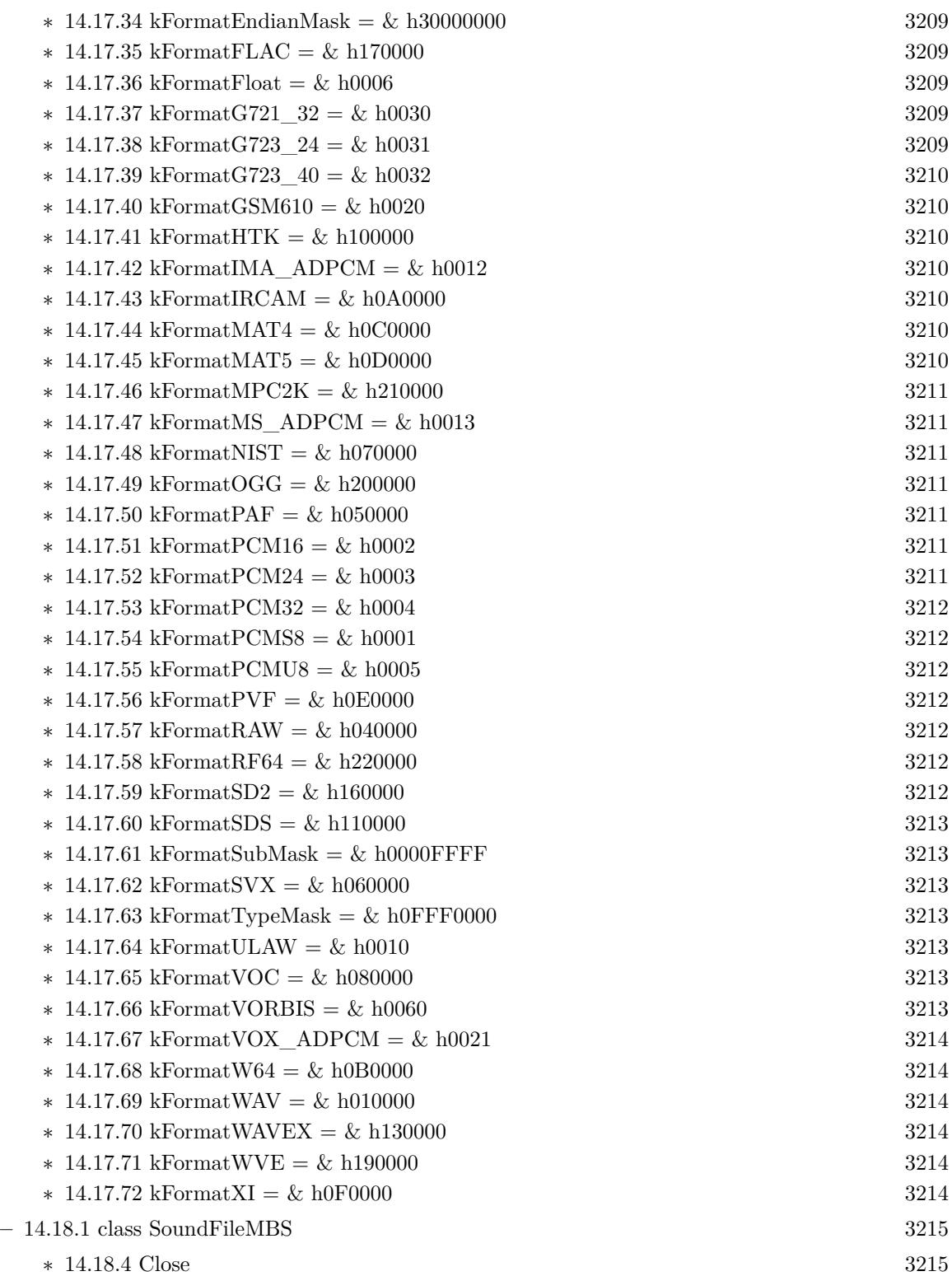

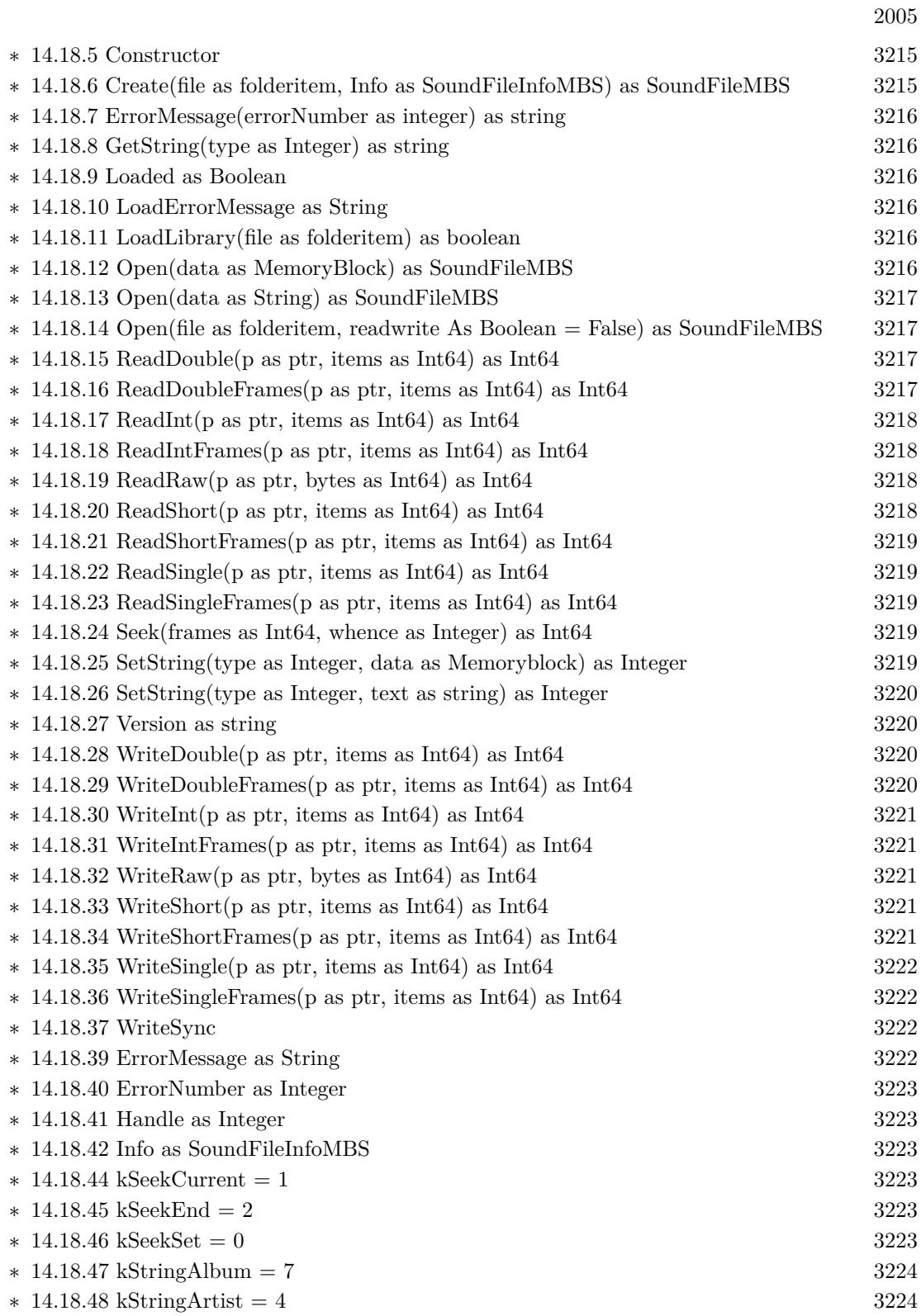

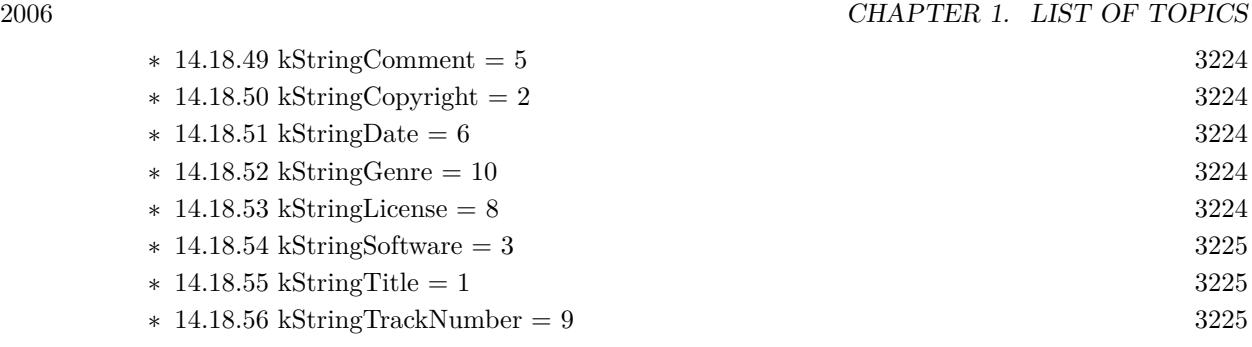

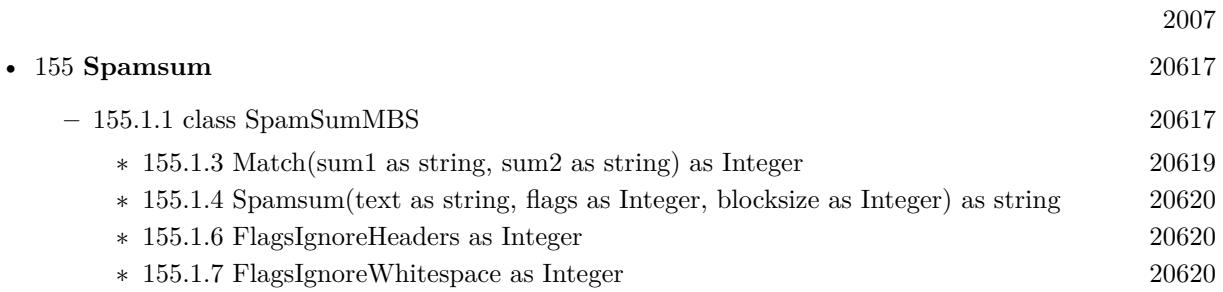

 $\,$  2008  $\,$  CHAPTER 1. LIST OF TOPICS  $\,$ • [157](#page-20654-0) **Special Folders** [20655](#page-20654-0)

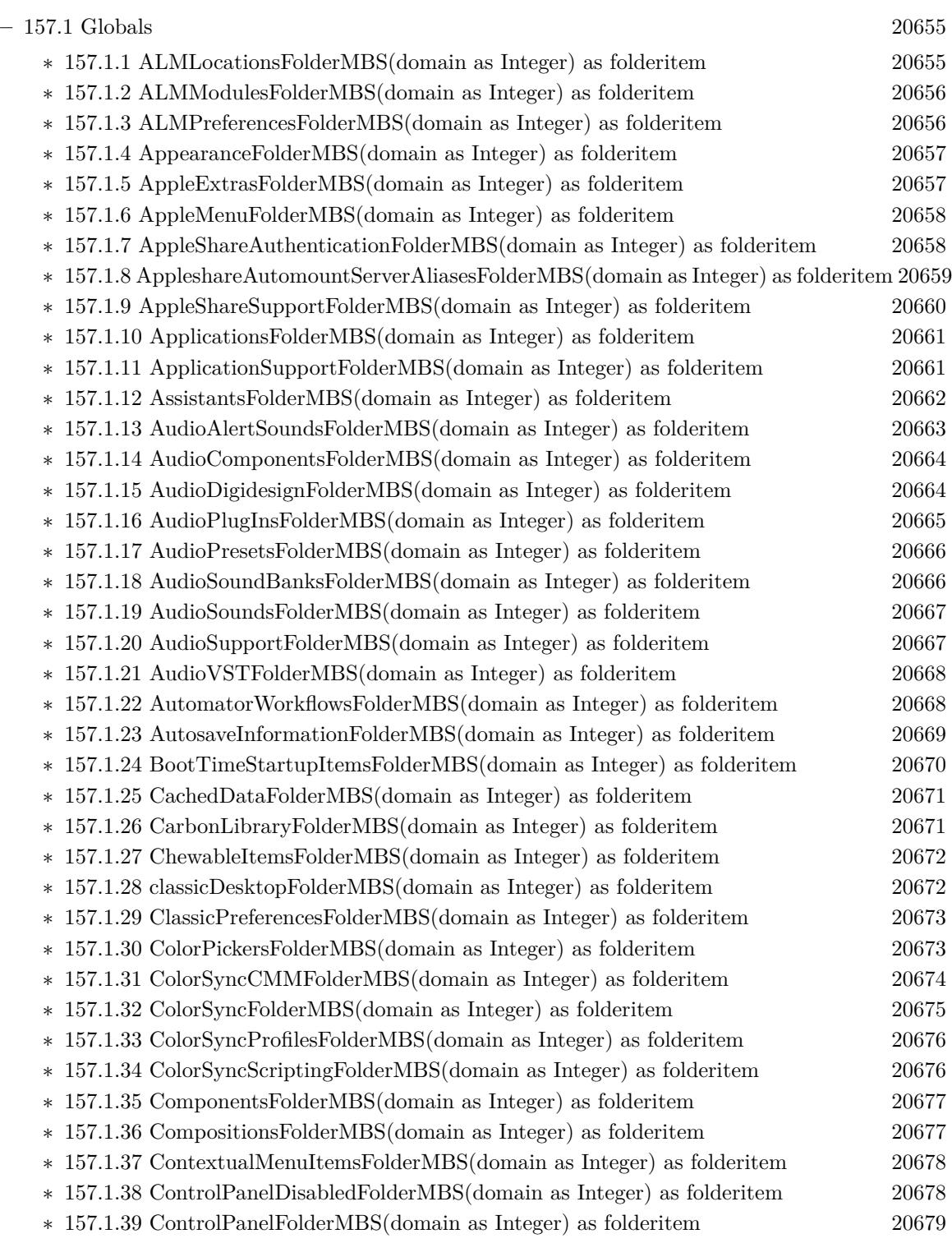

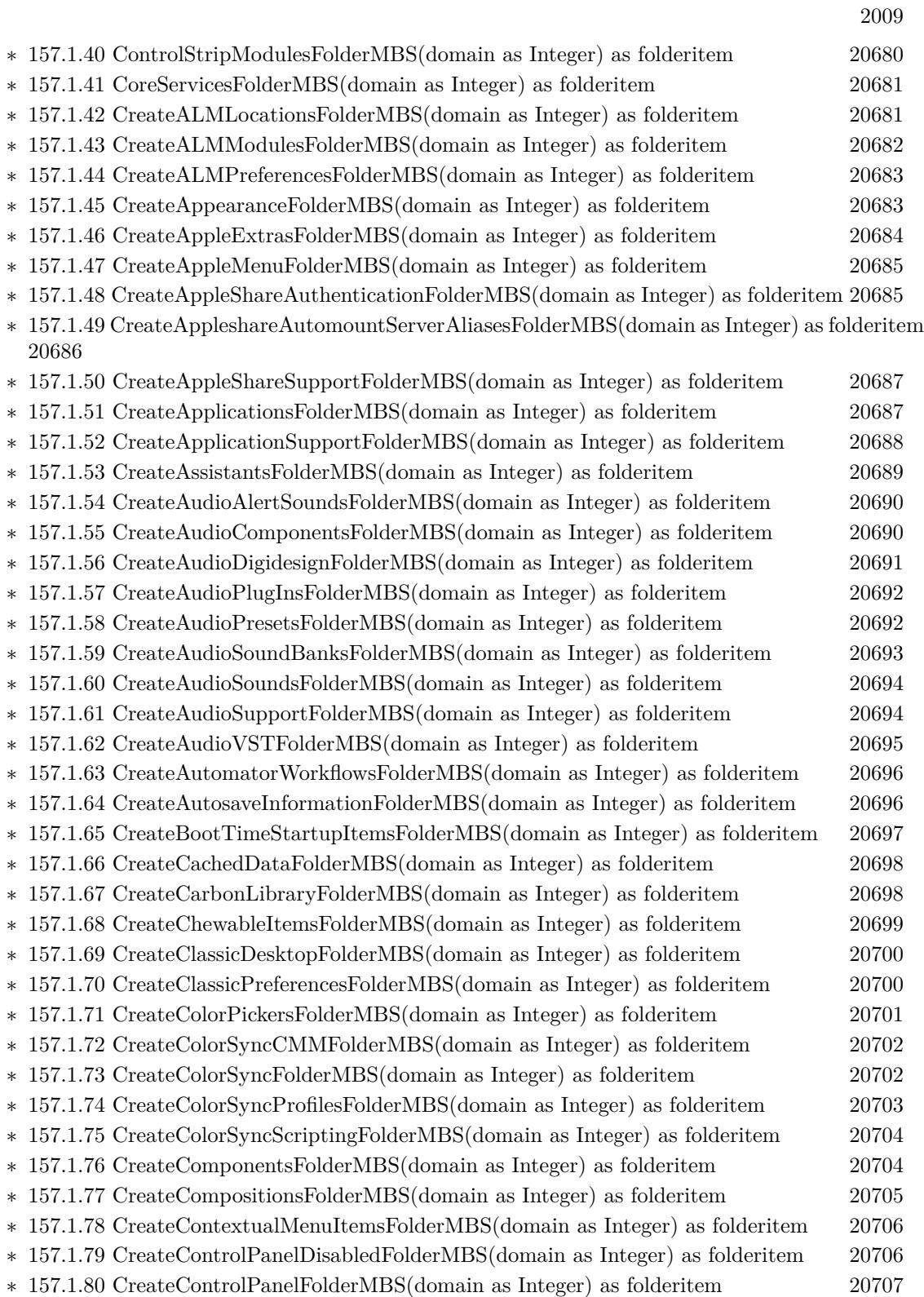

## $\,$  2010  $\,$  CHAPTER 1. LIST OF TOPICS  $\,$

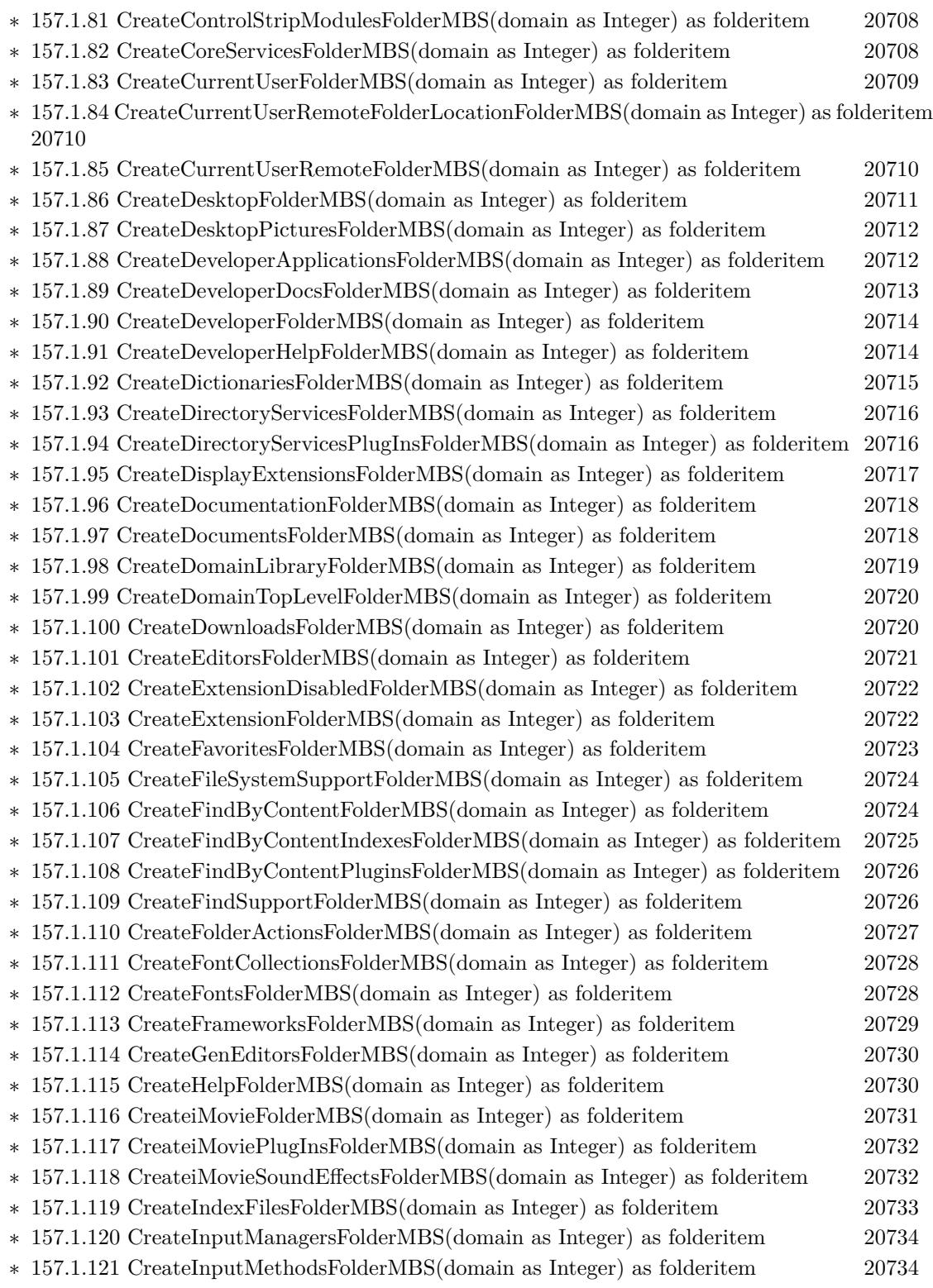

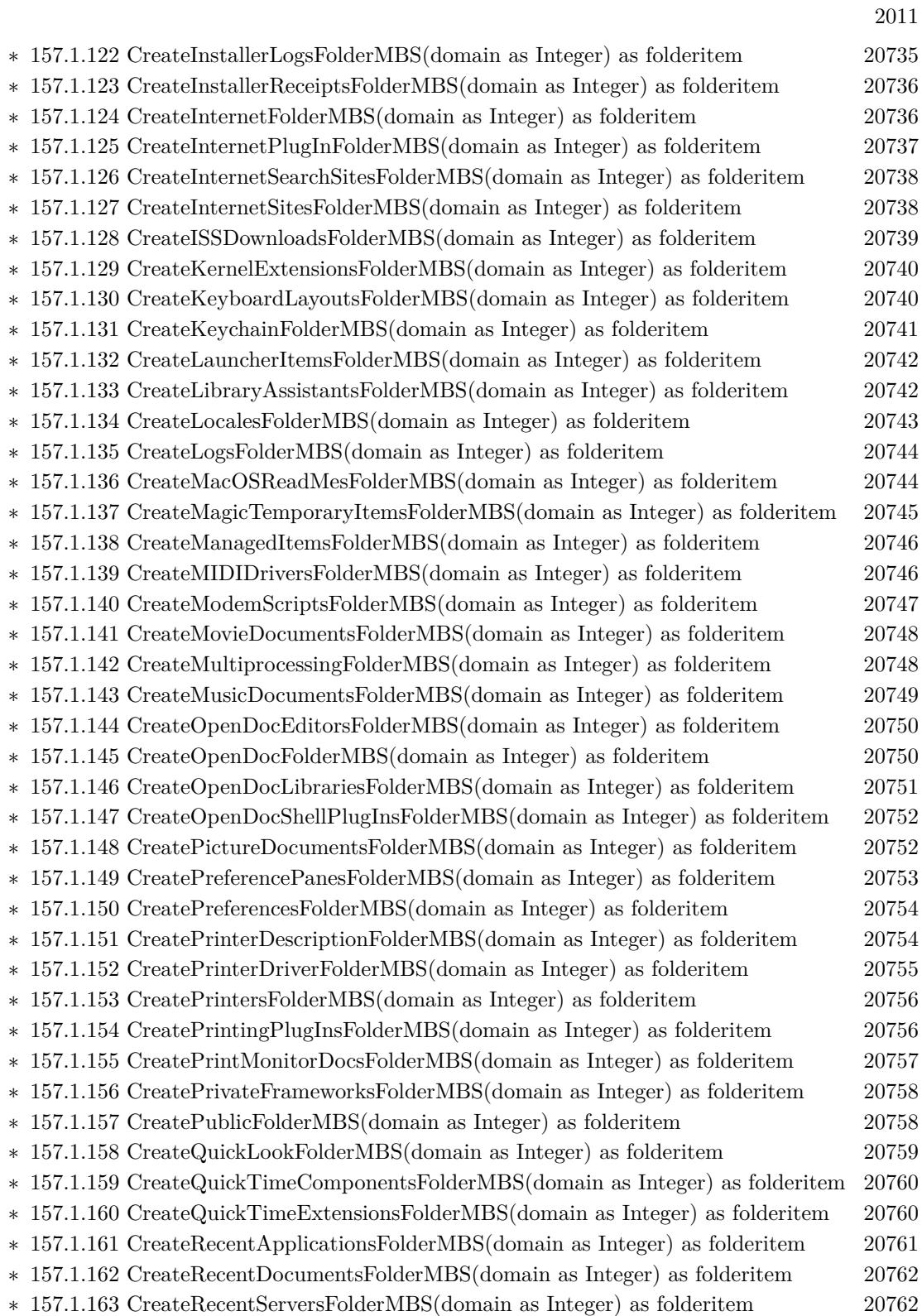

## $\,$  2012  $\,$   $\,$  CHAPTER 1. LIST OF TOPICS  $\,$

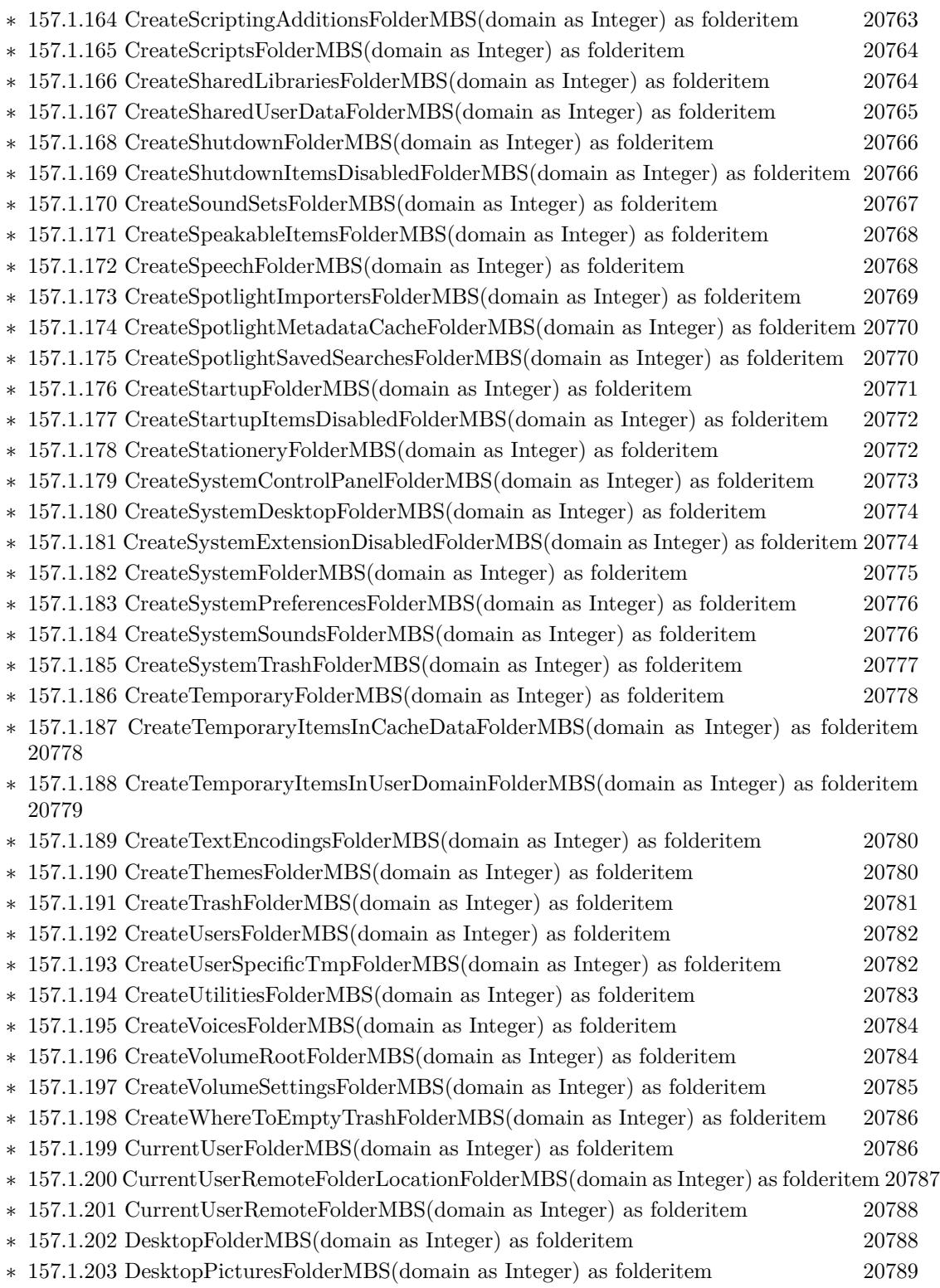

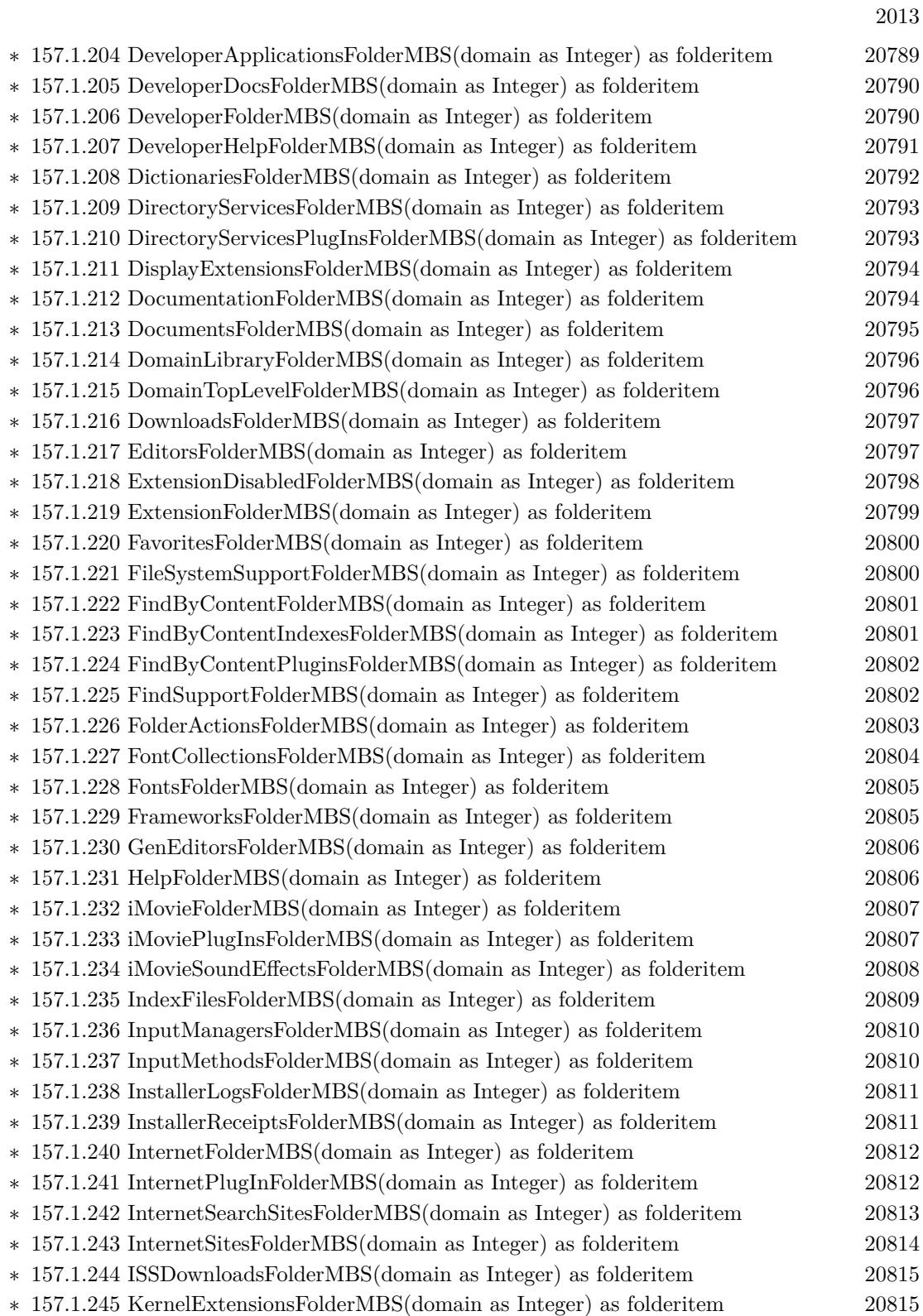

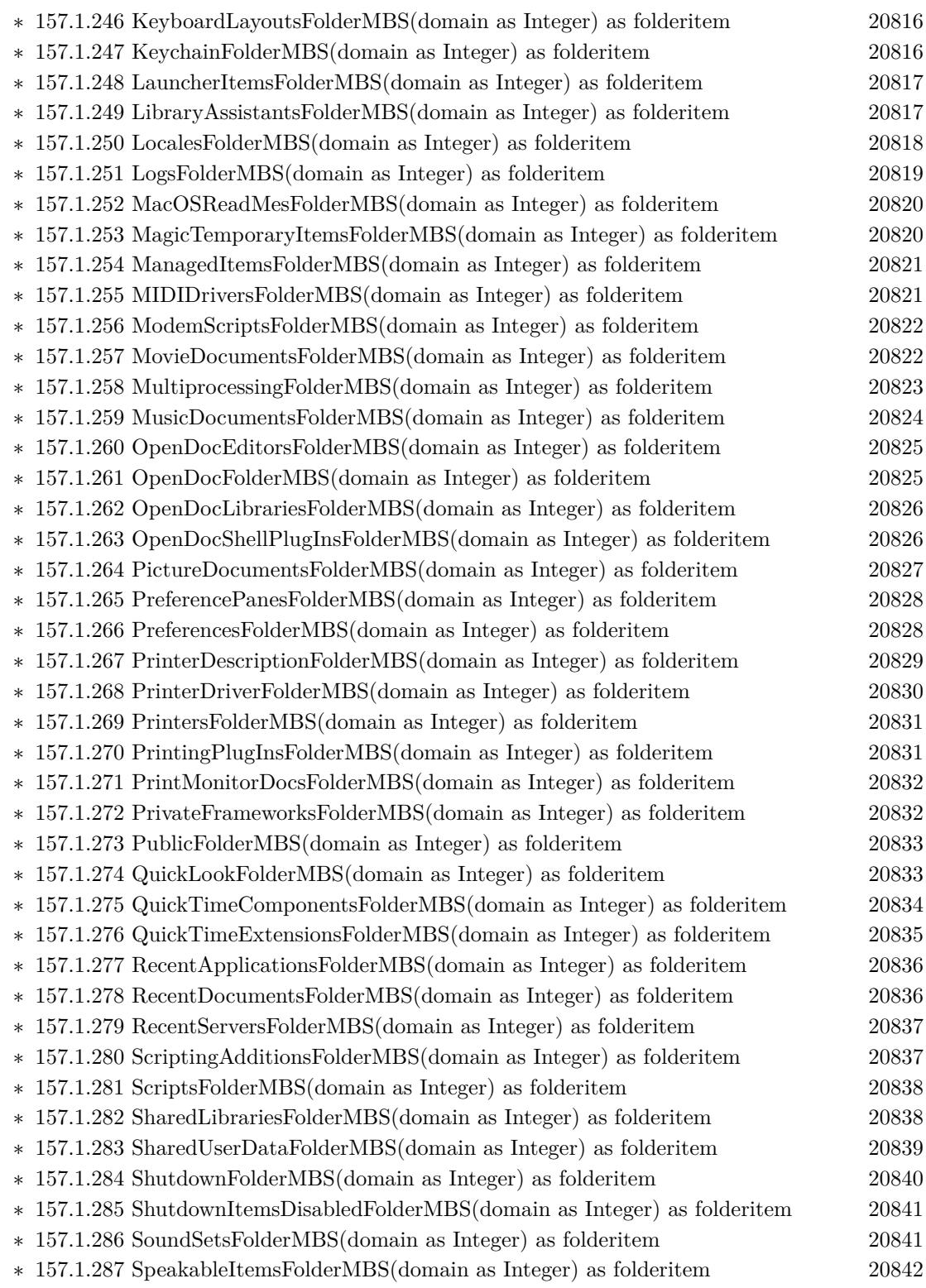

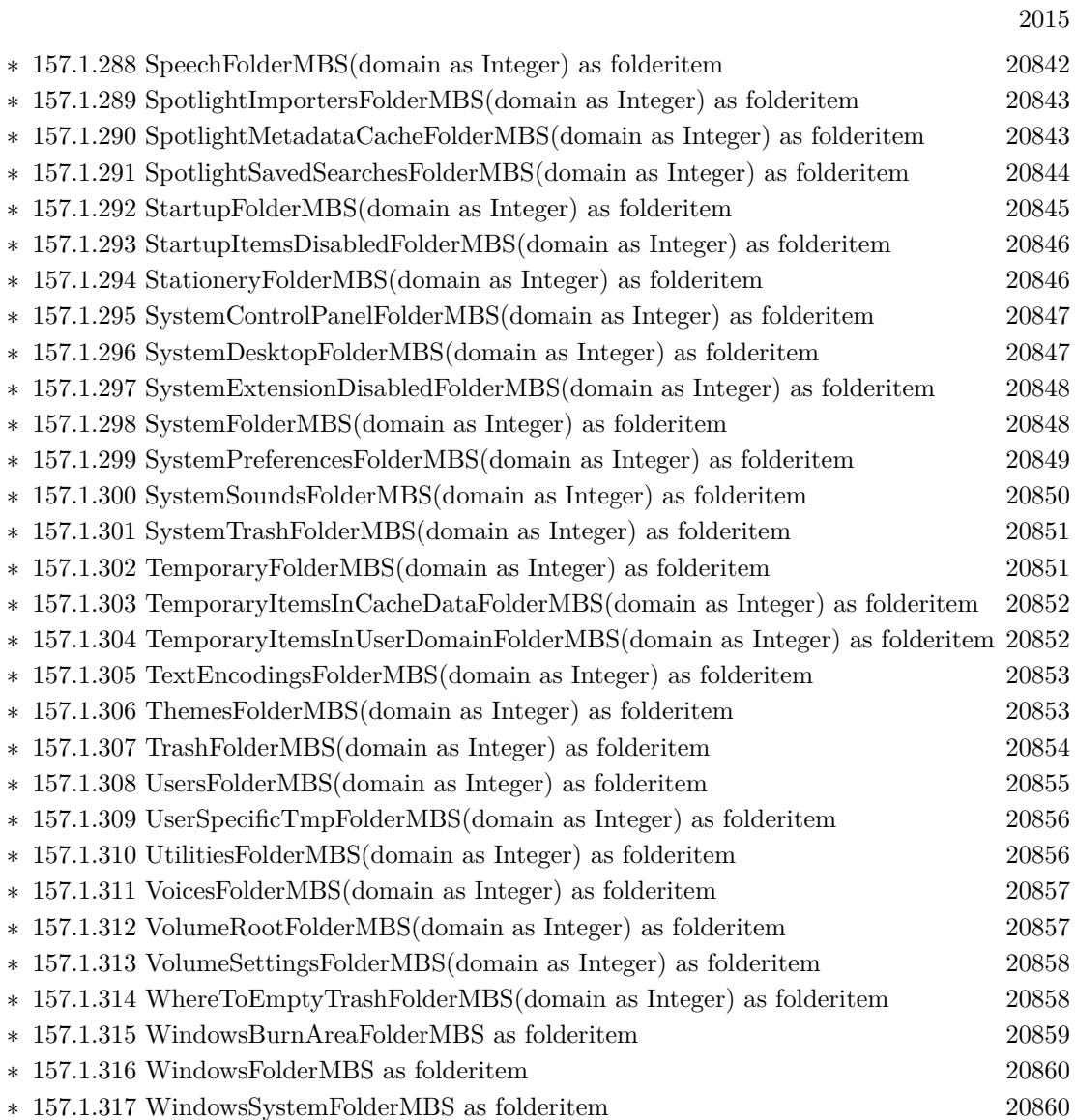

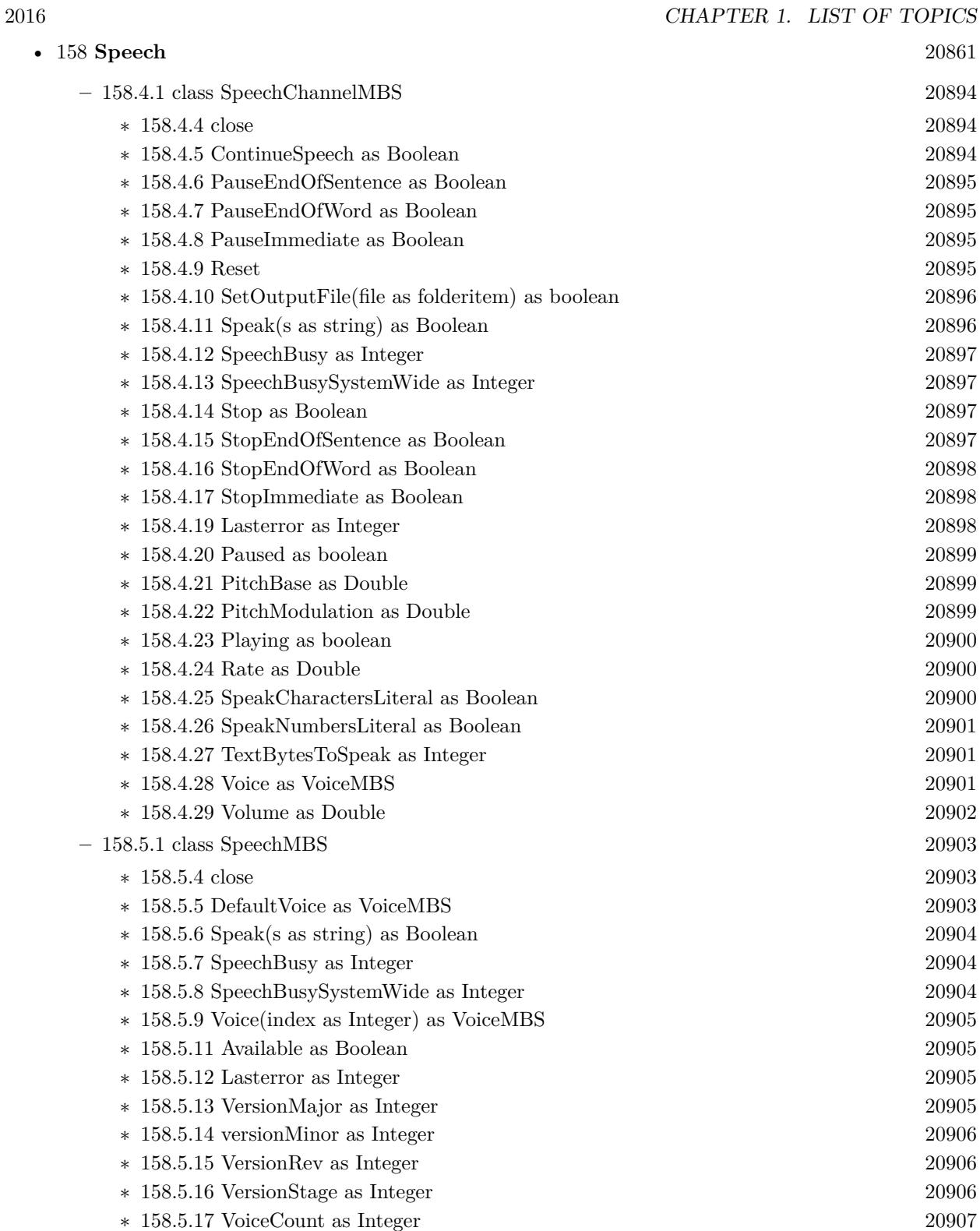
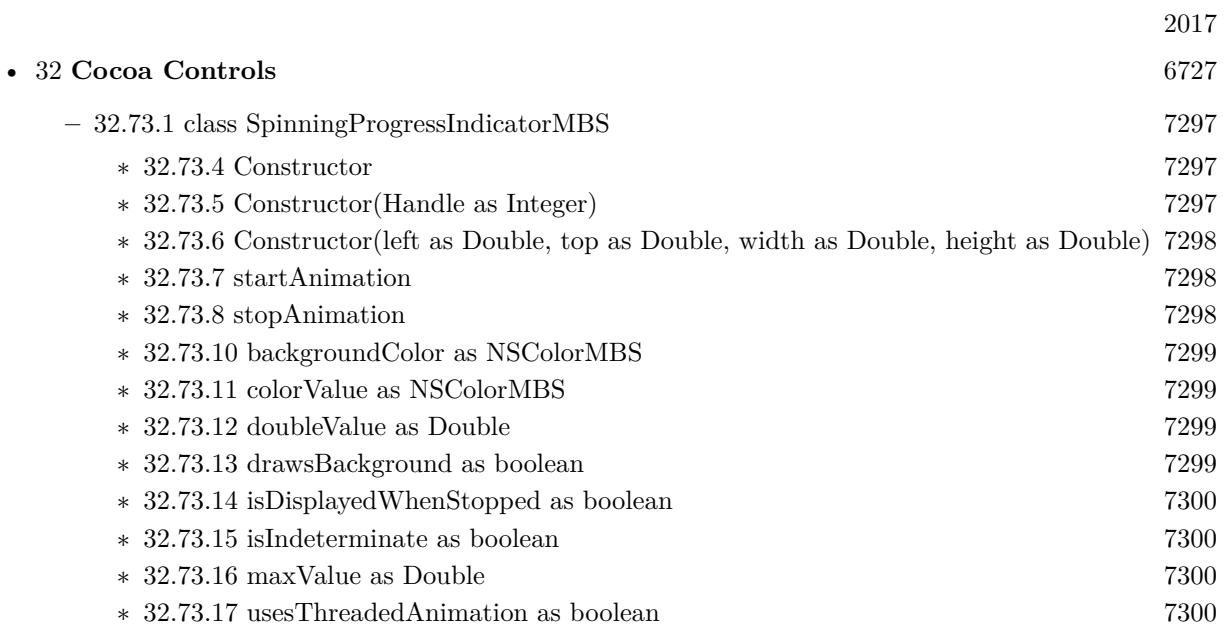

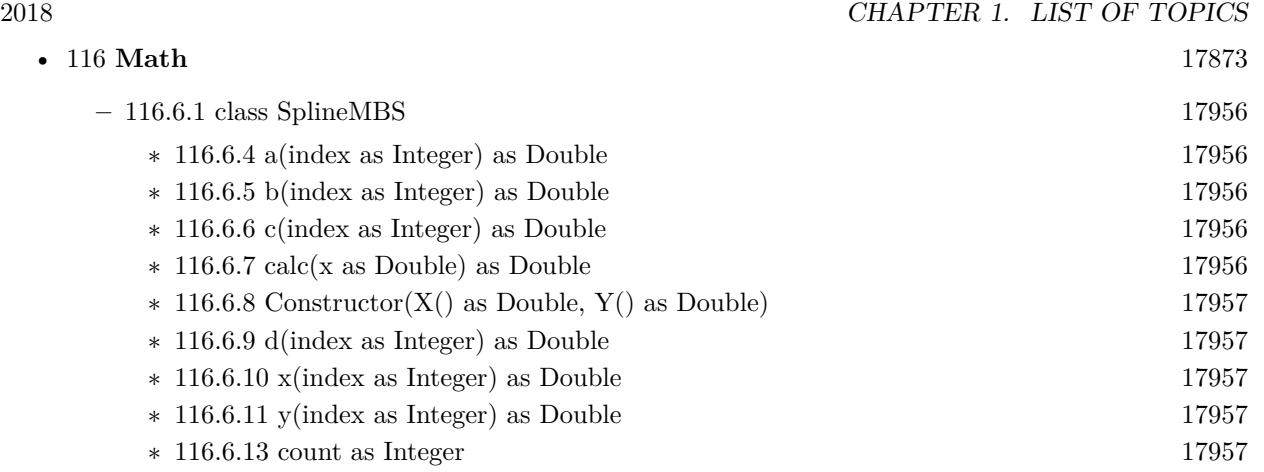

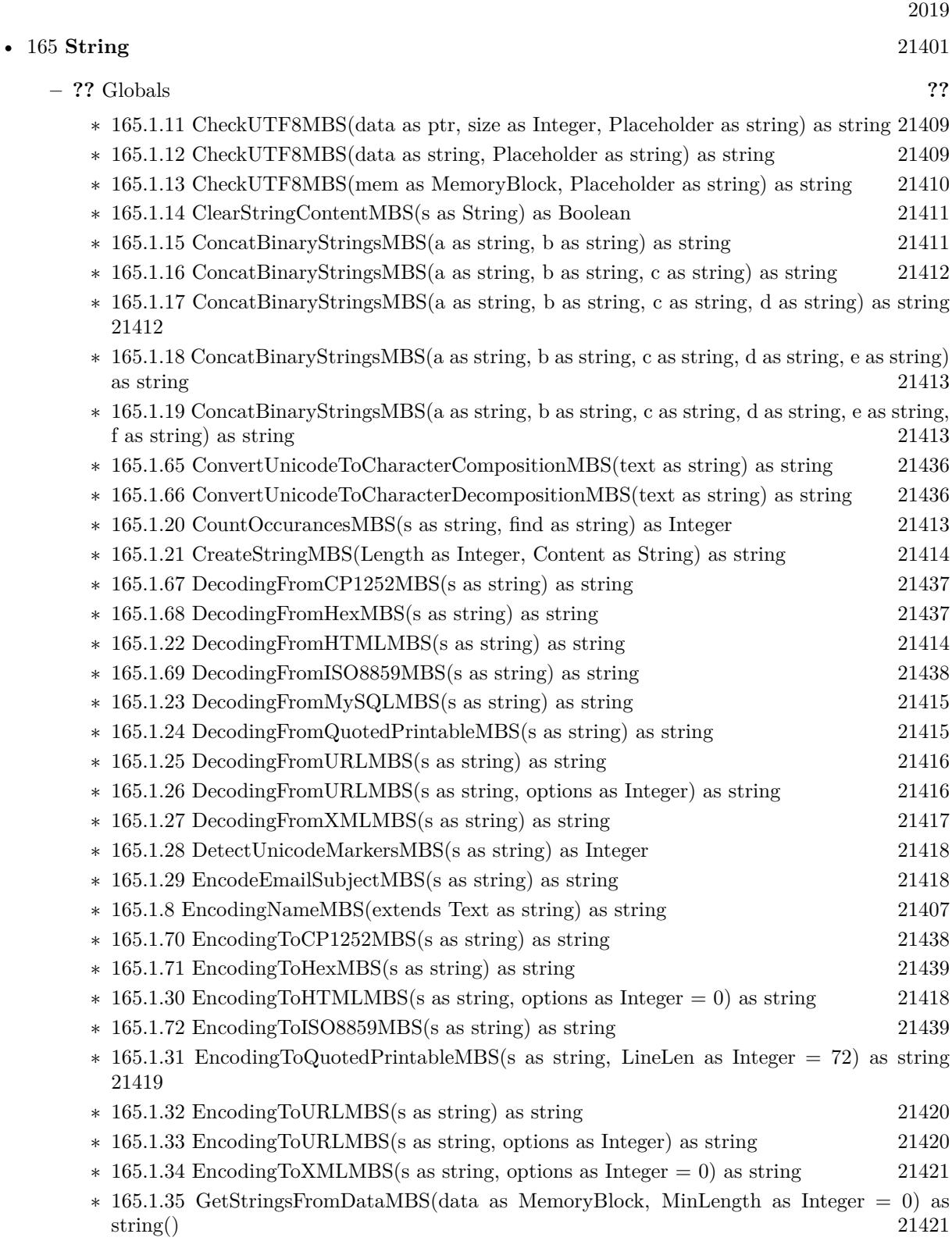

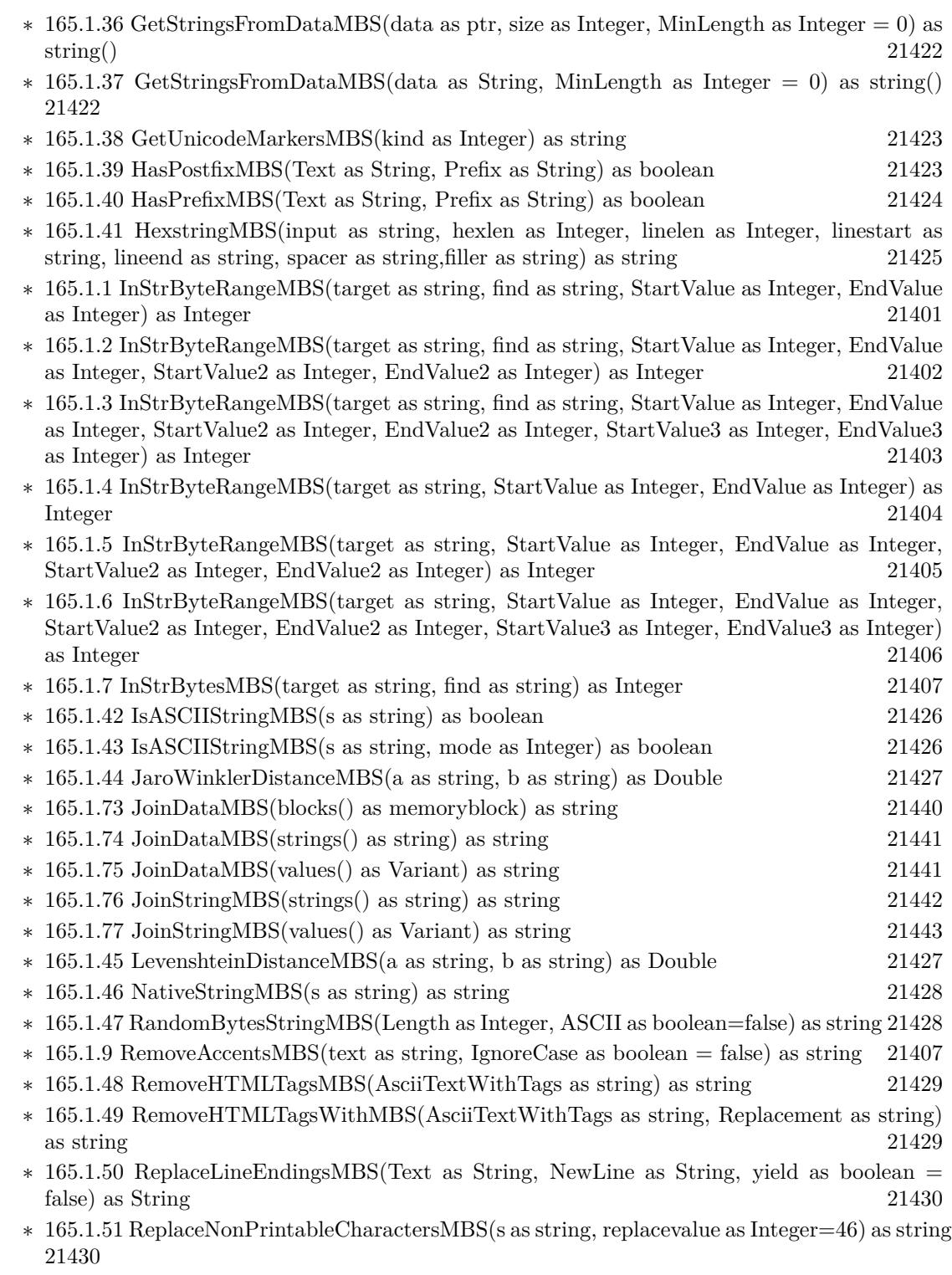

∗ [165.1.52](#page-21430-0) ScientificStrMBS(d as Double, digits as Integer) as string [21431](#page-21430-0)

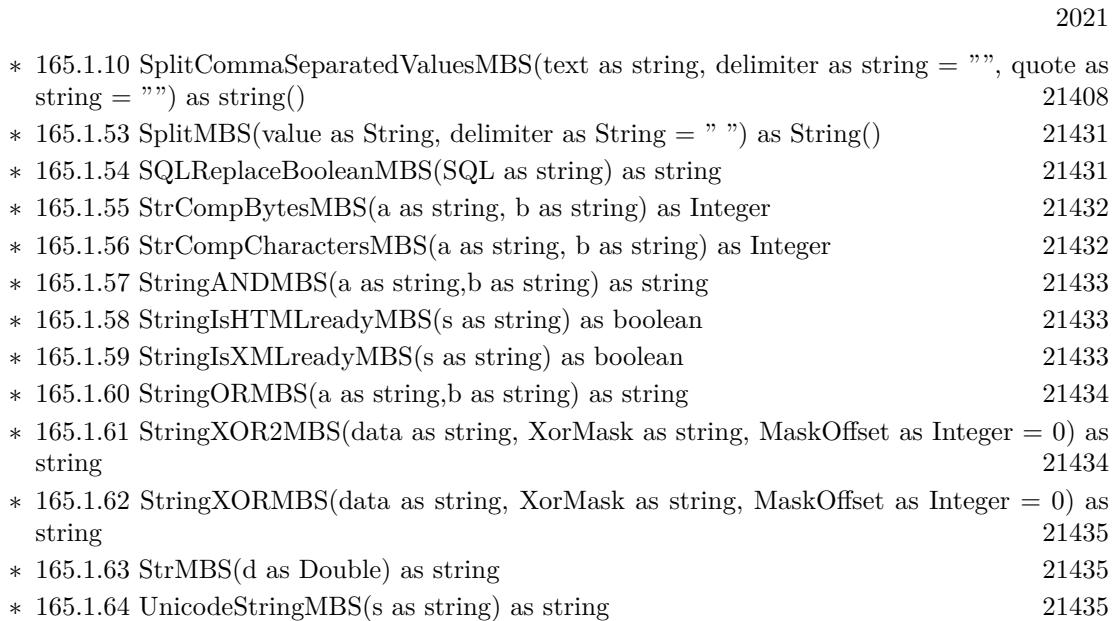

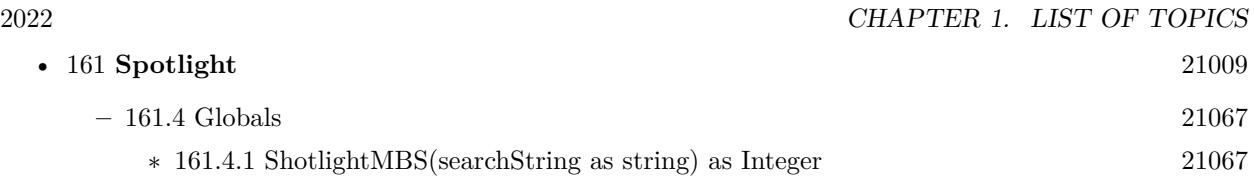

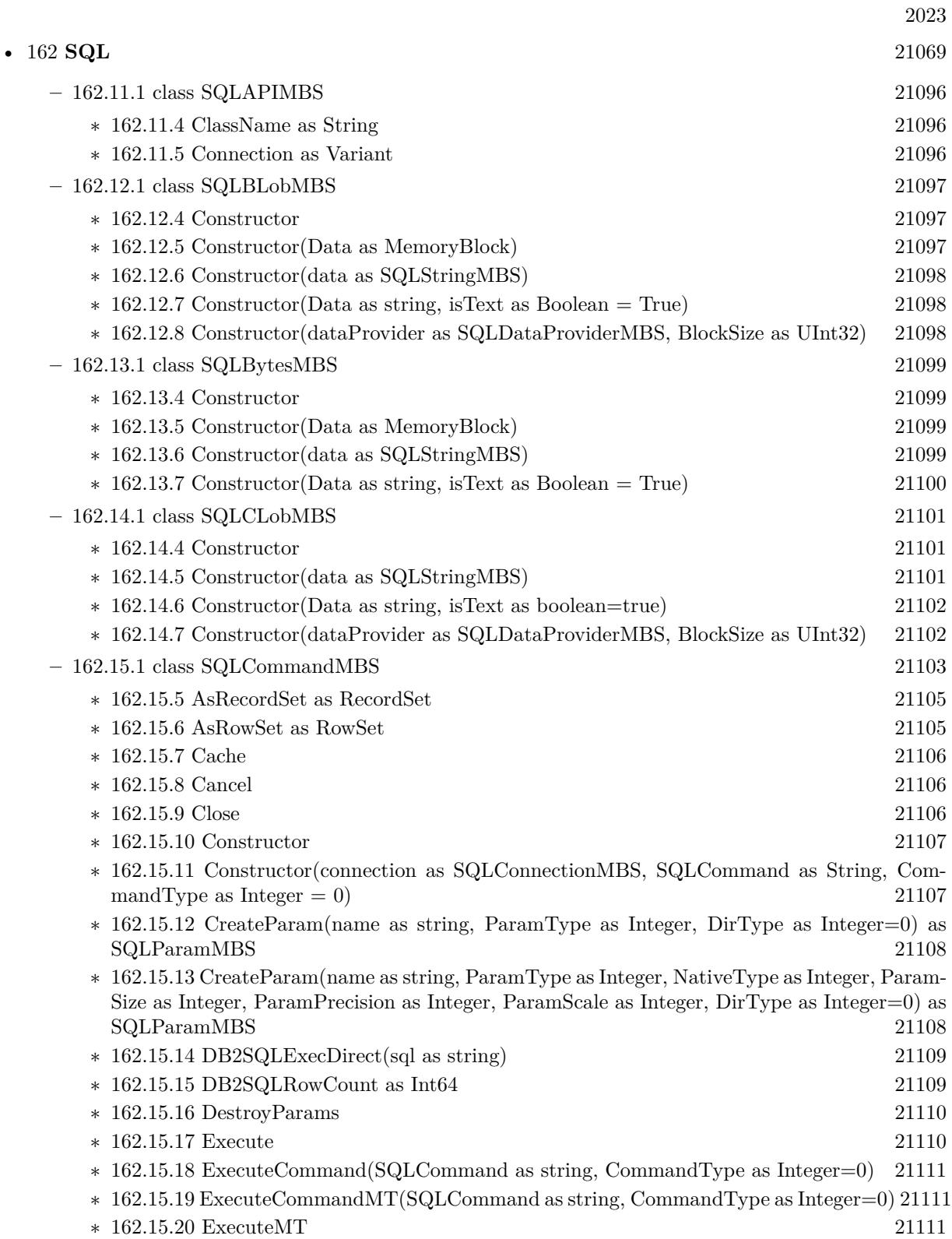

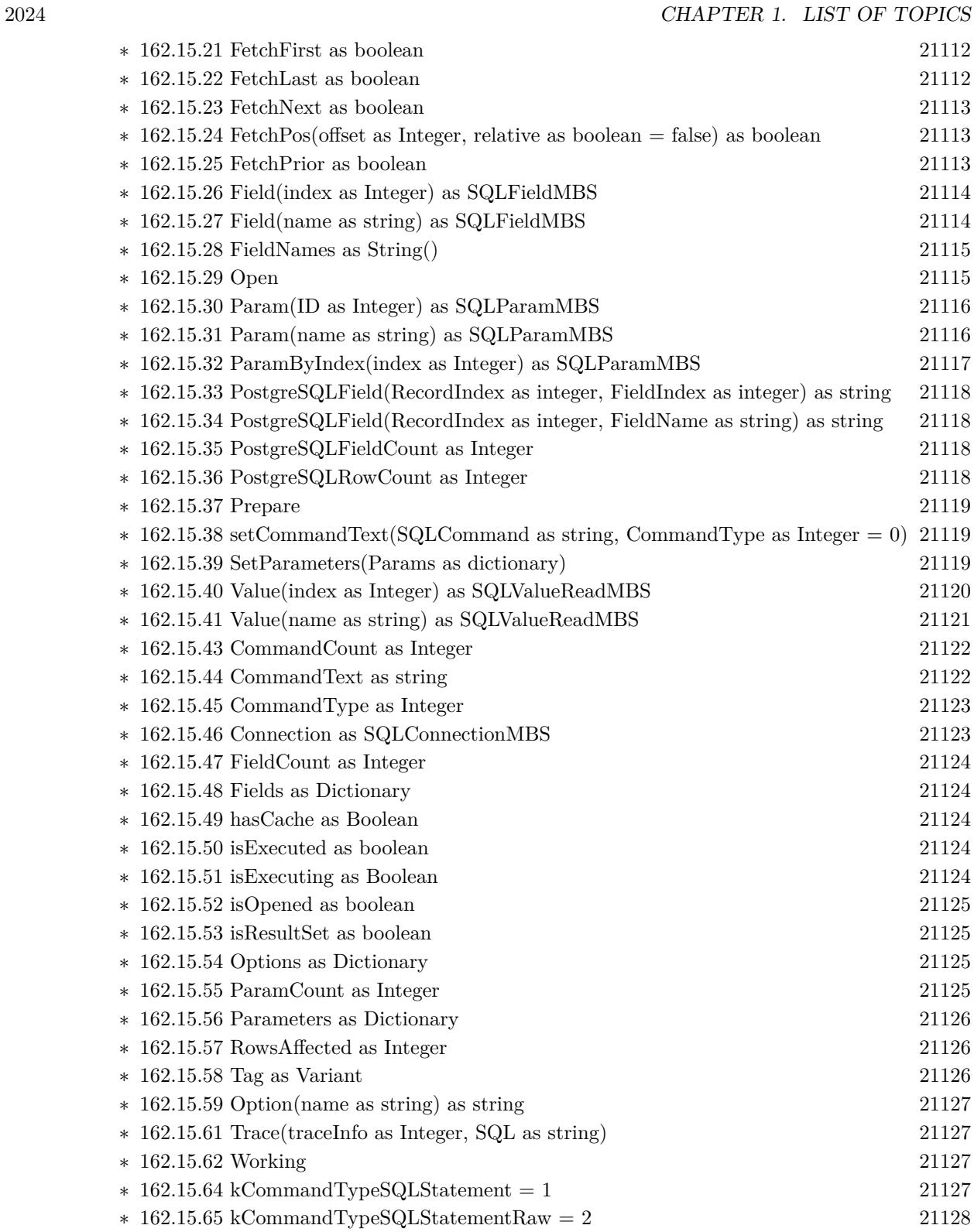

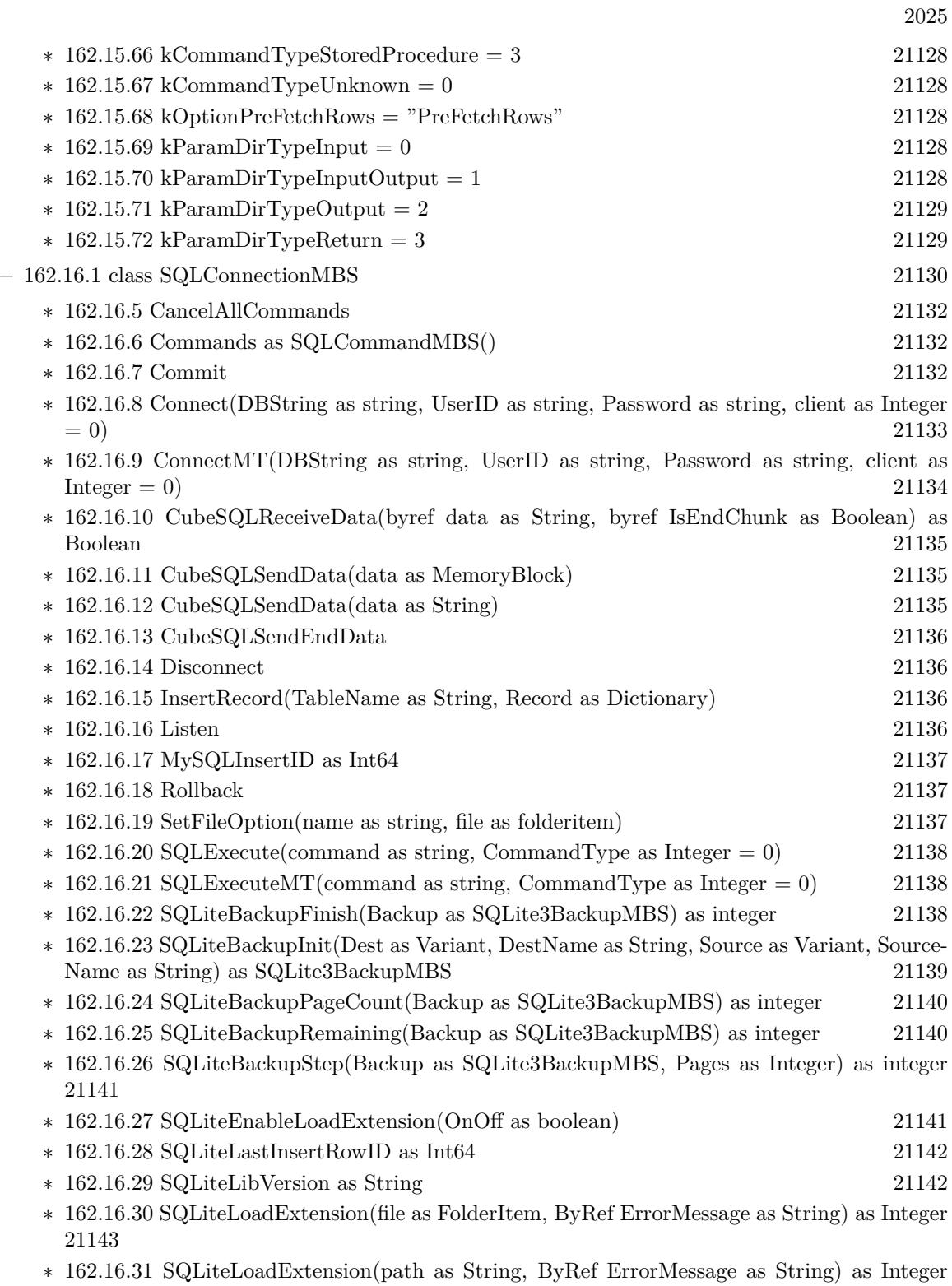

[21143](#page-21142-1)

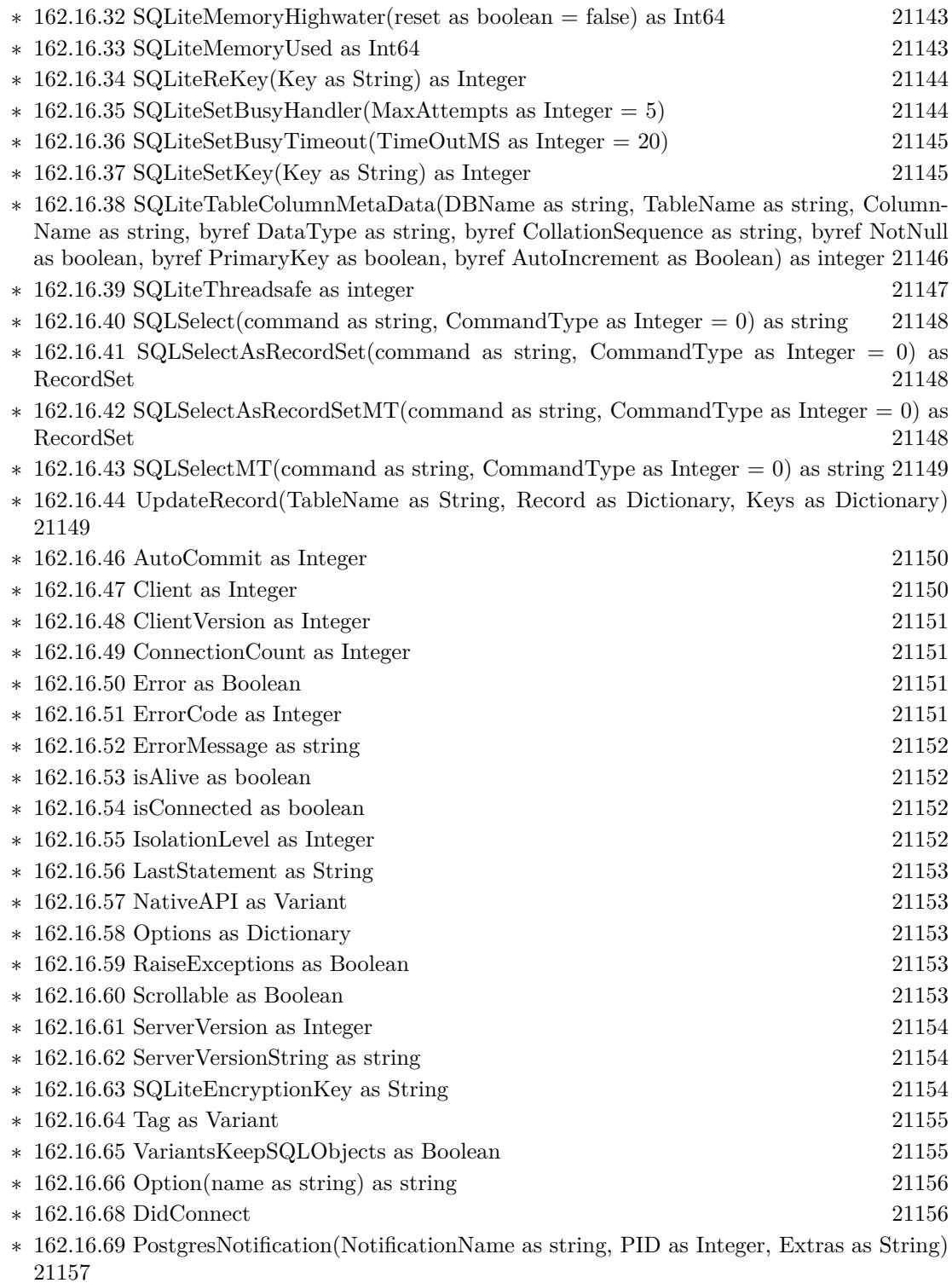

∗ [162.16.70](#page-21156-1) Trace(traceInfo as Integer, SQL as string, Command as SQLCommandMBS) [21157](#page-21156-1)

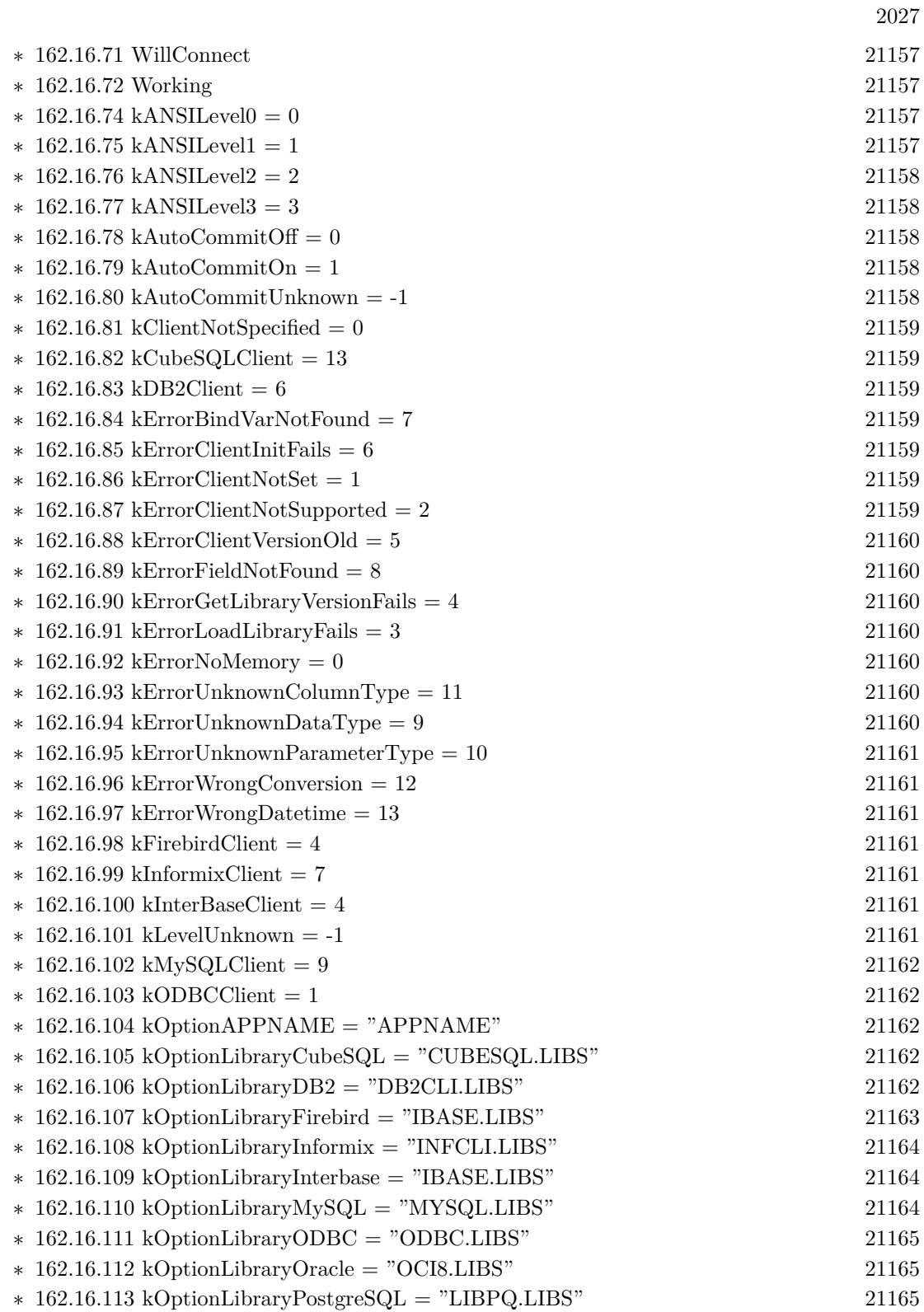

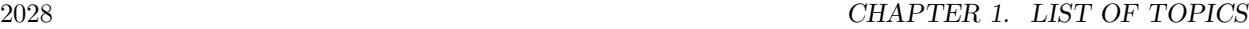

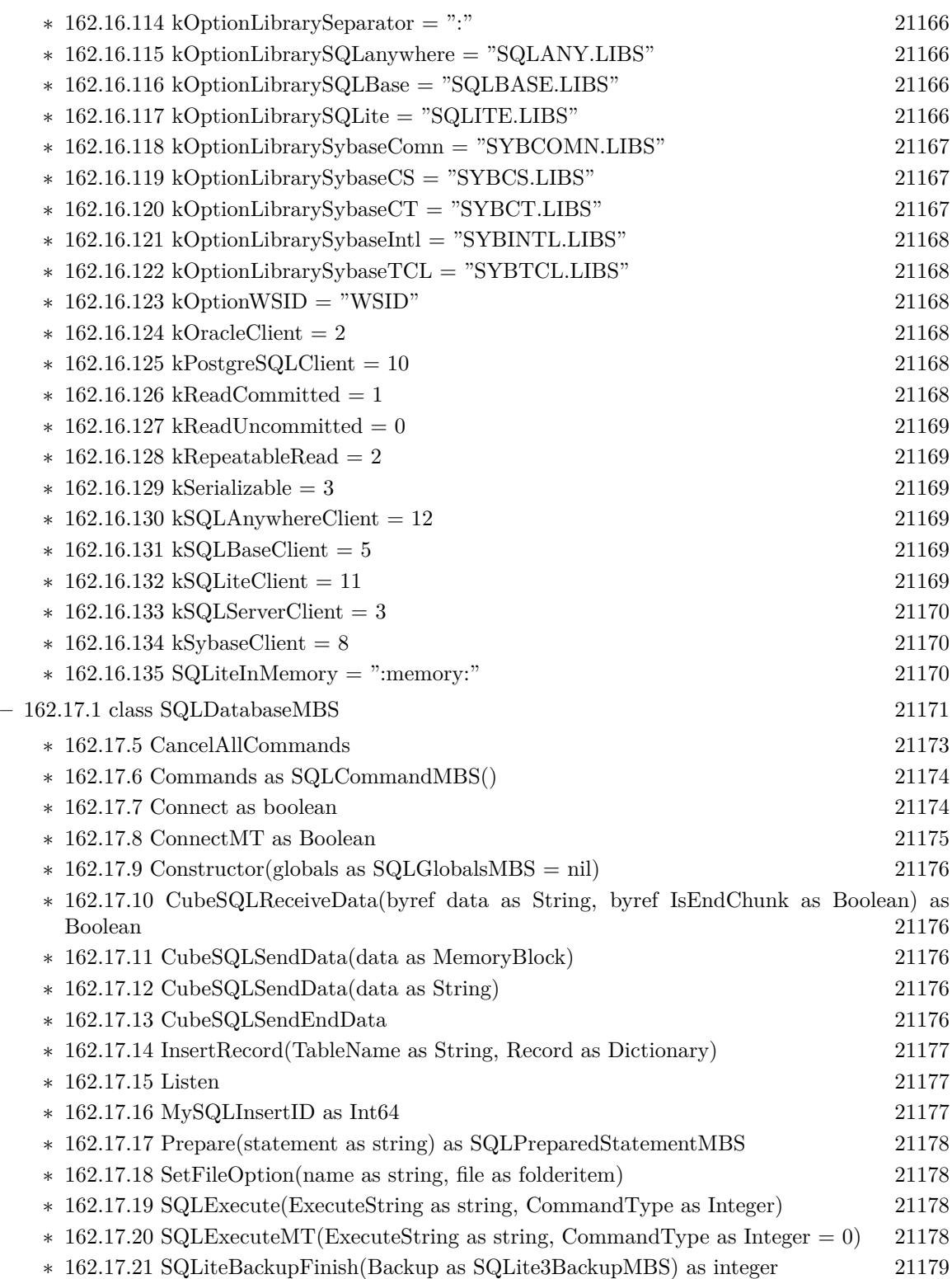

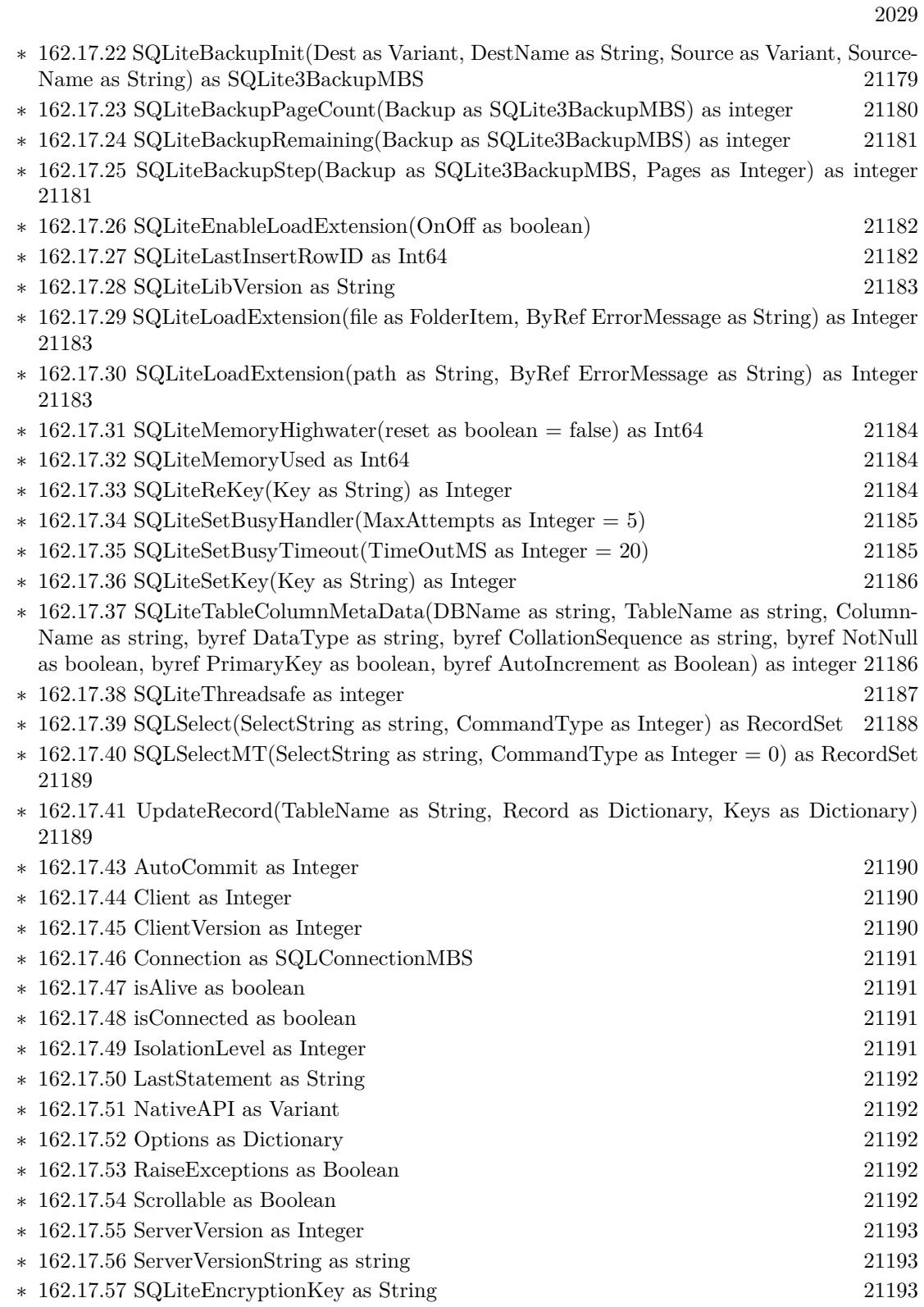

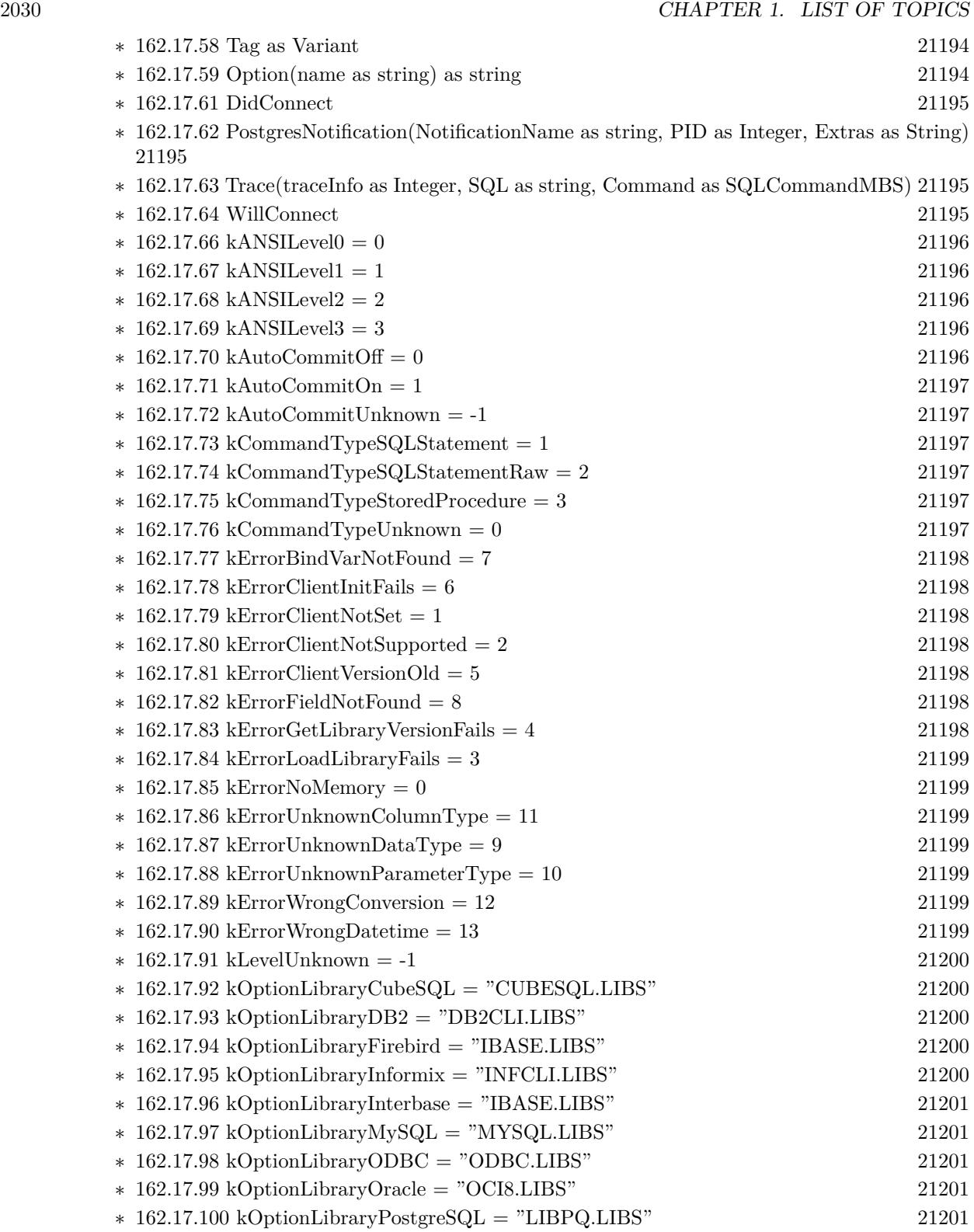

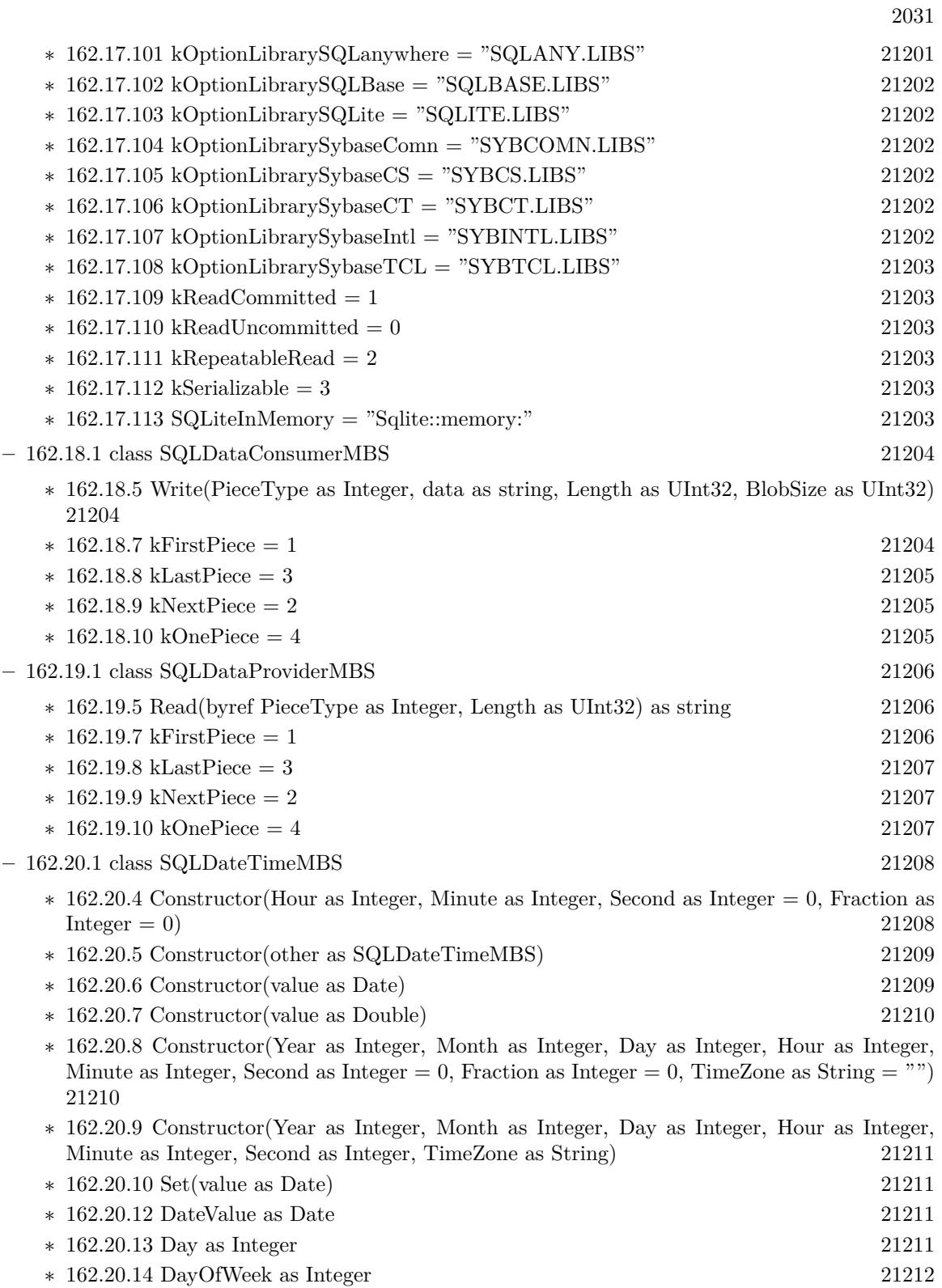

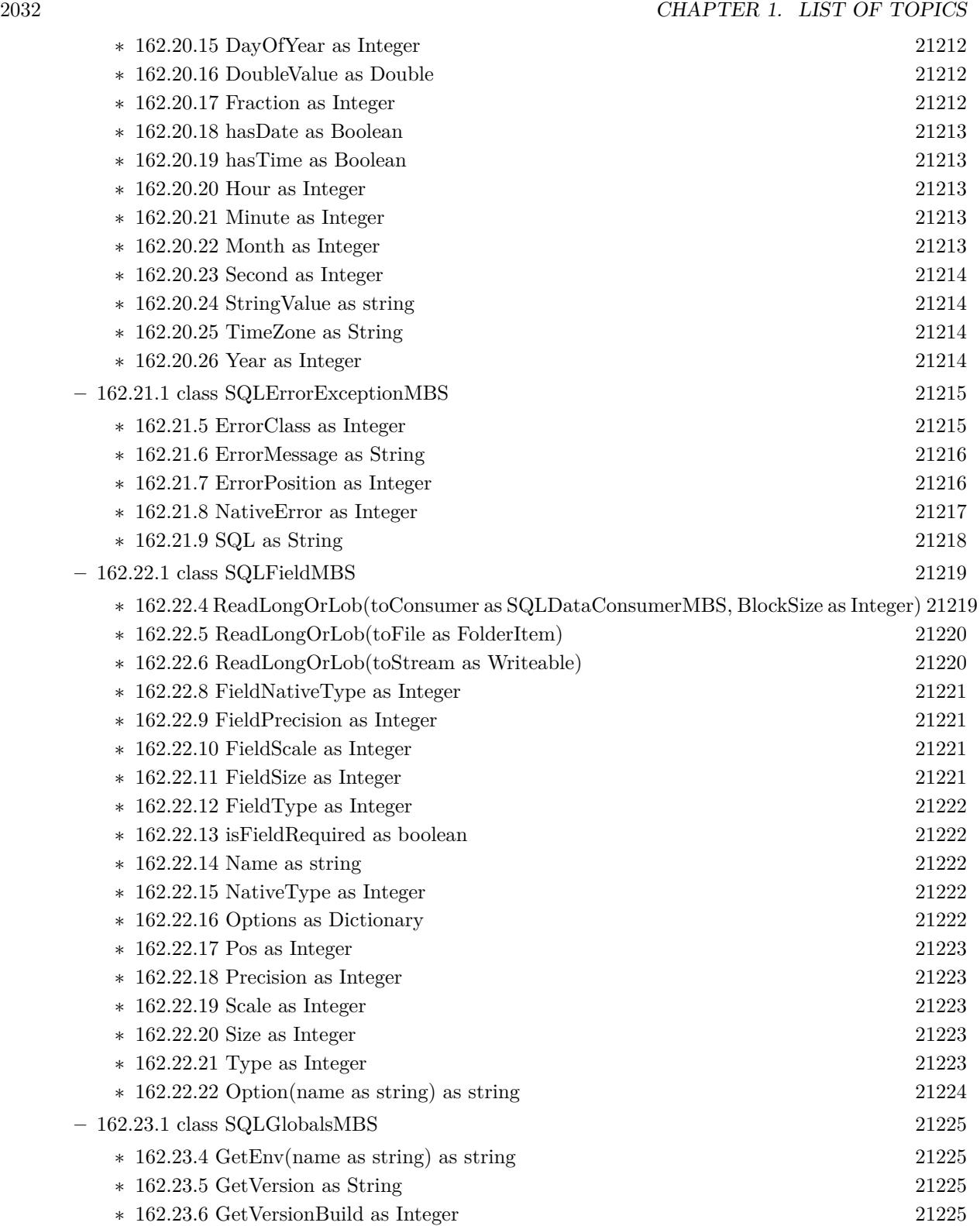

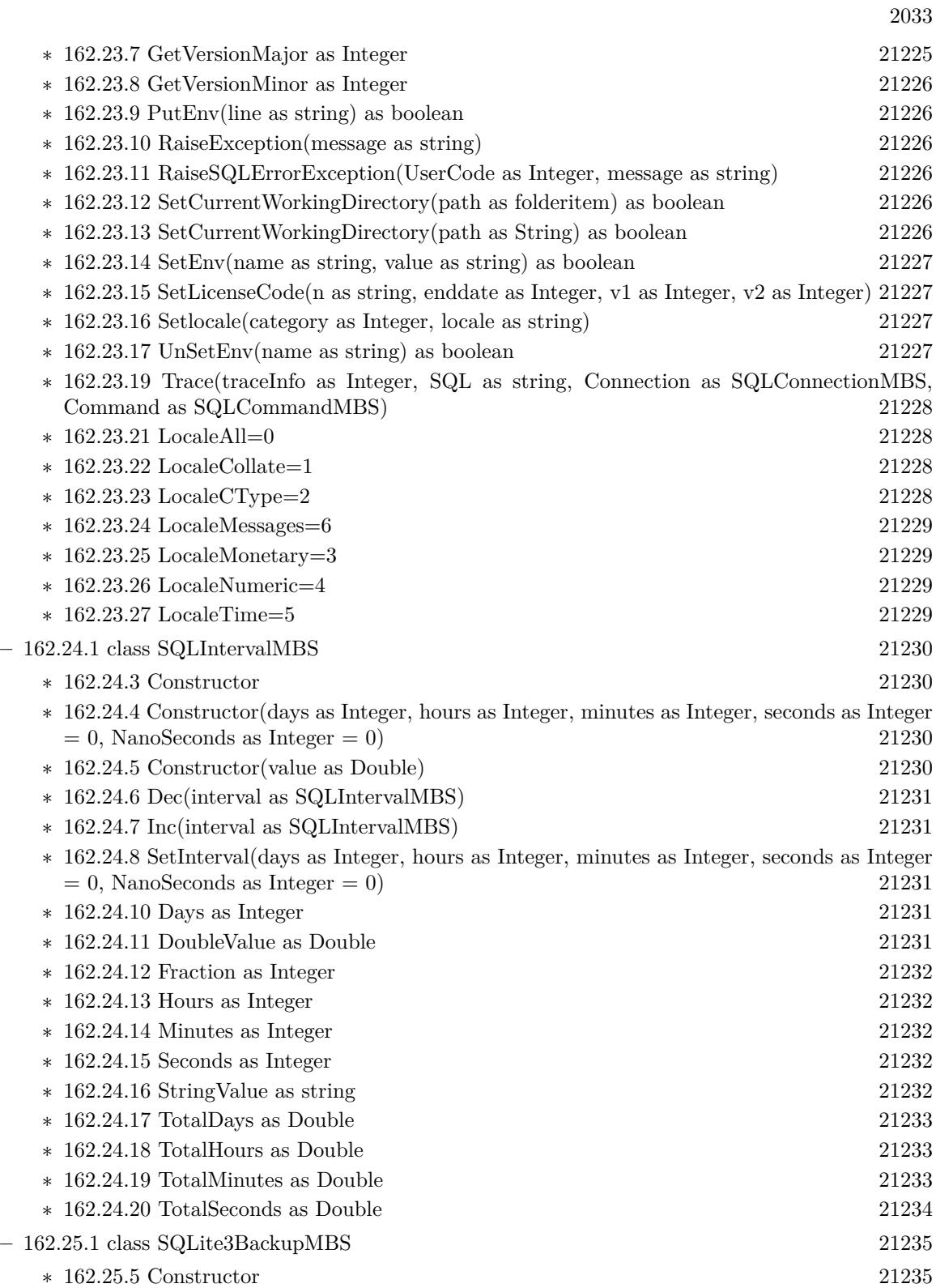

2034 CHAPTER 1. LIST OF TOPICS

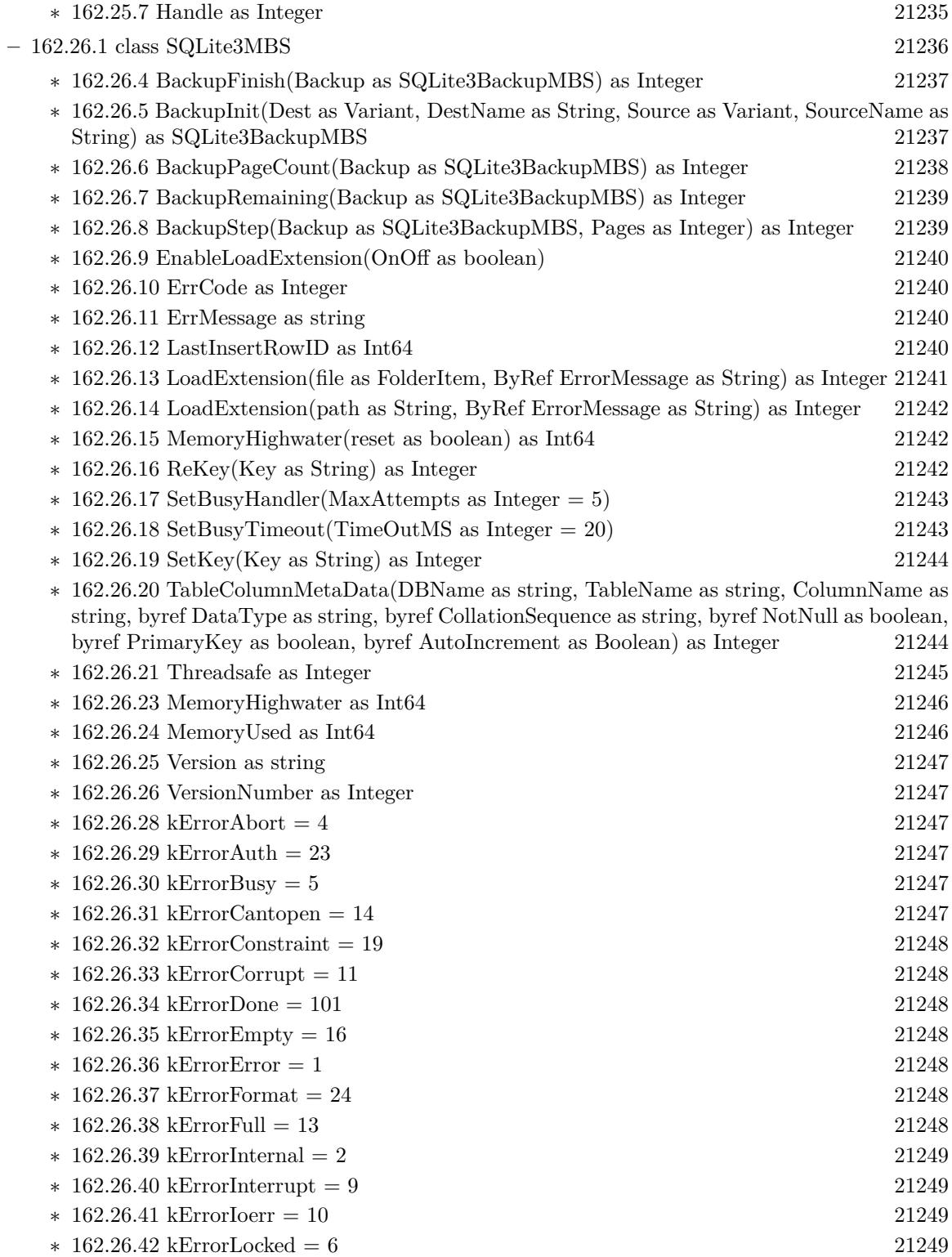

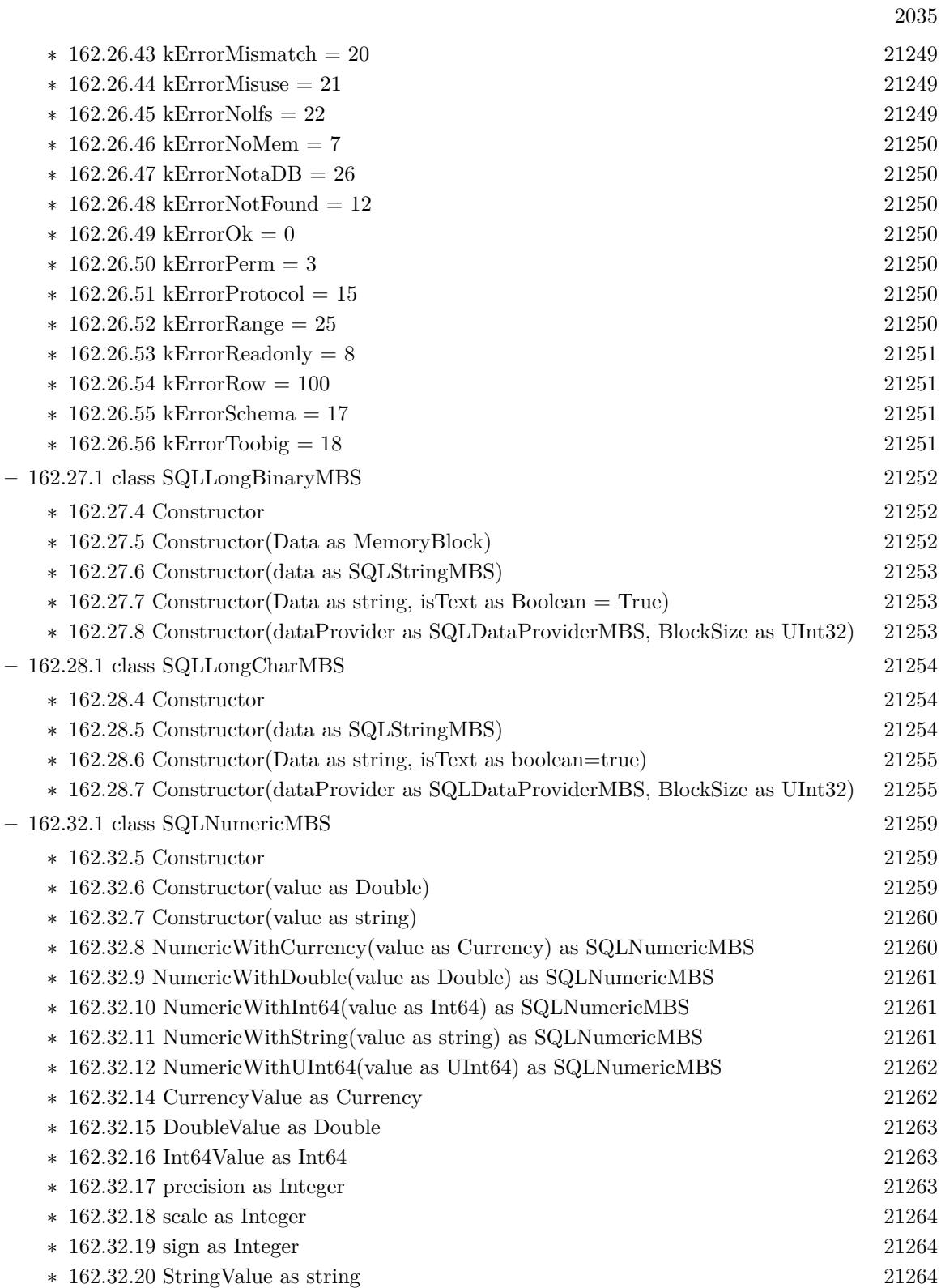

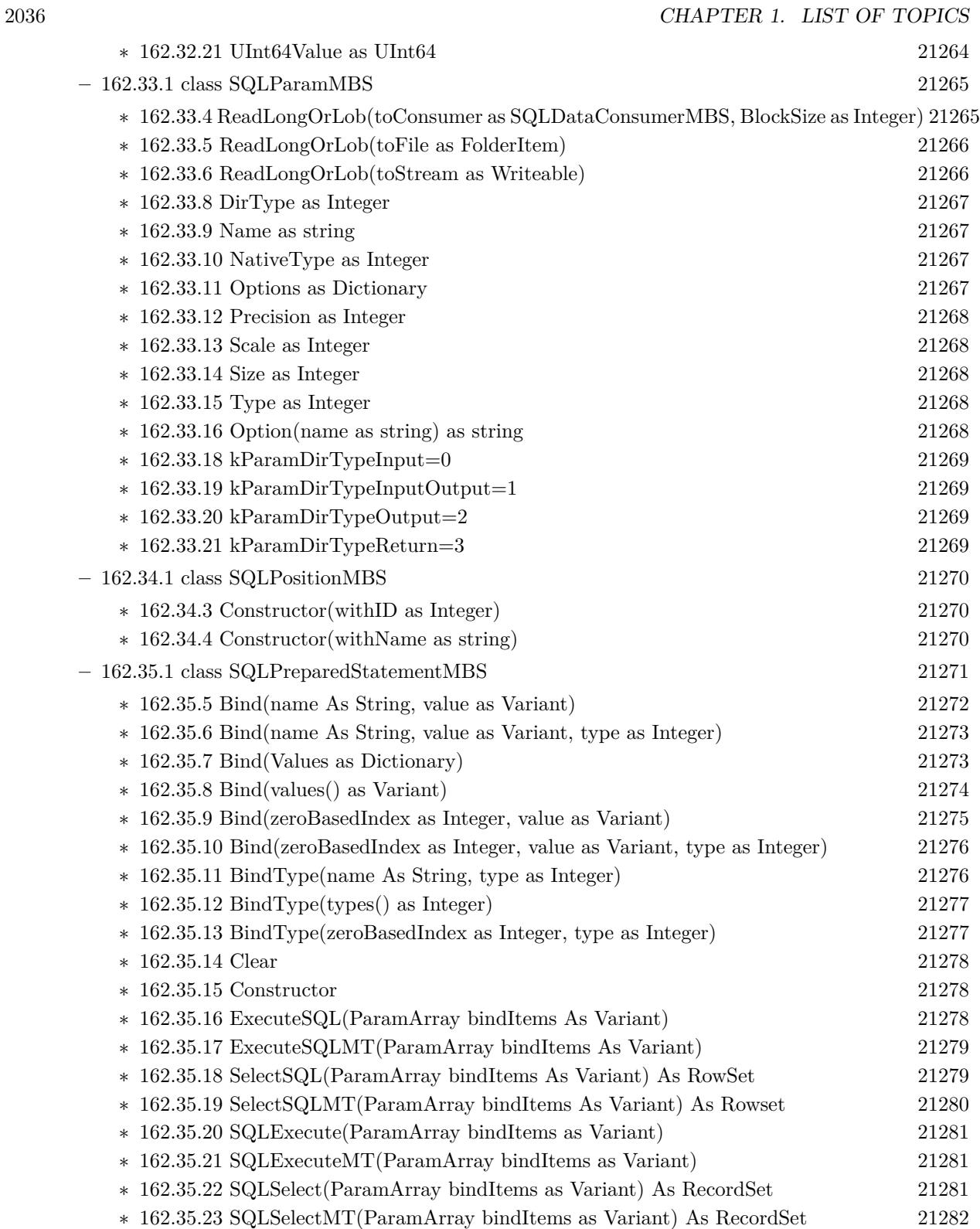

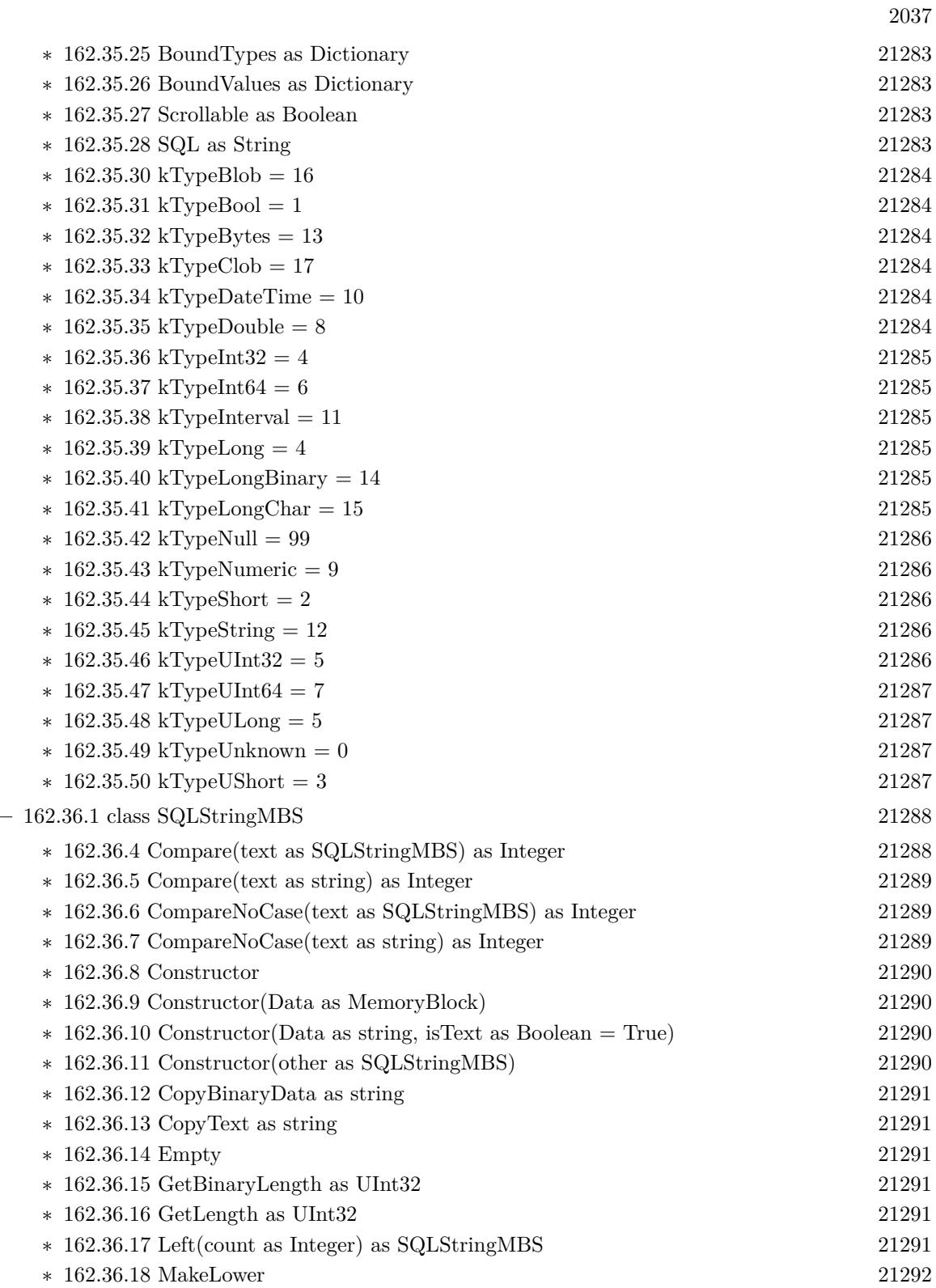

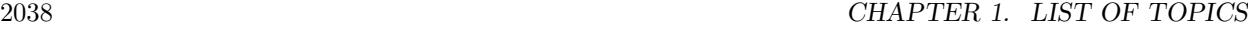

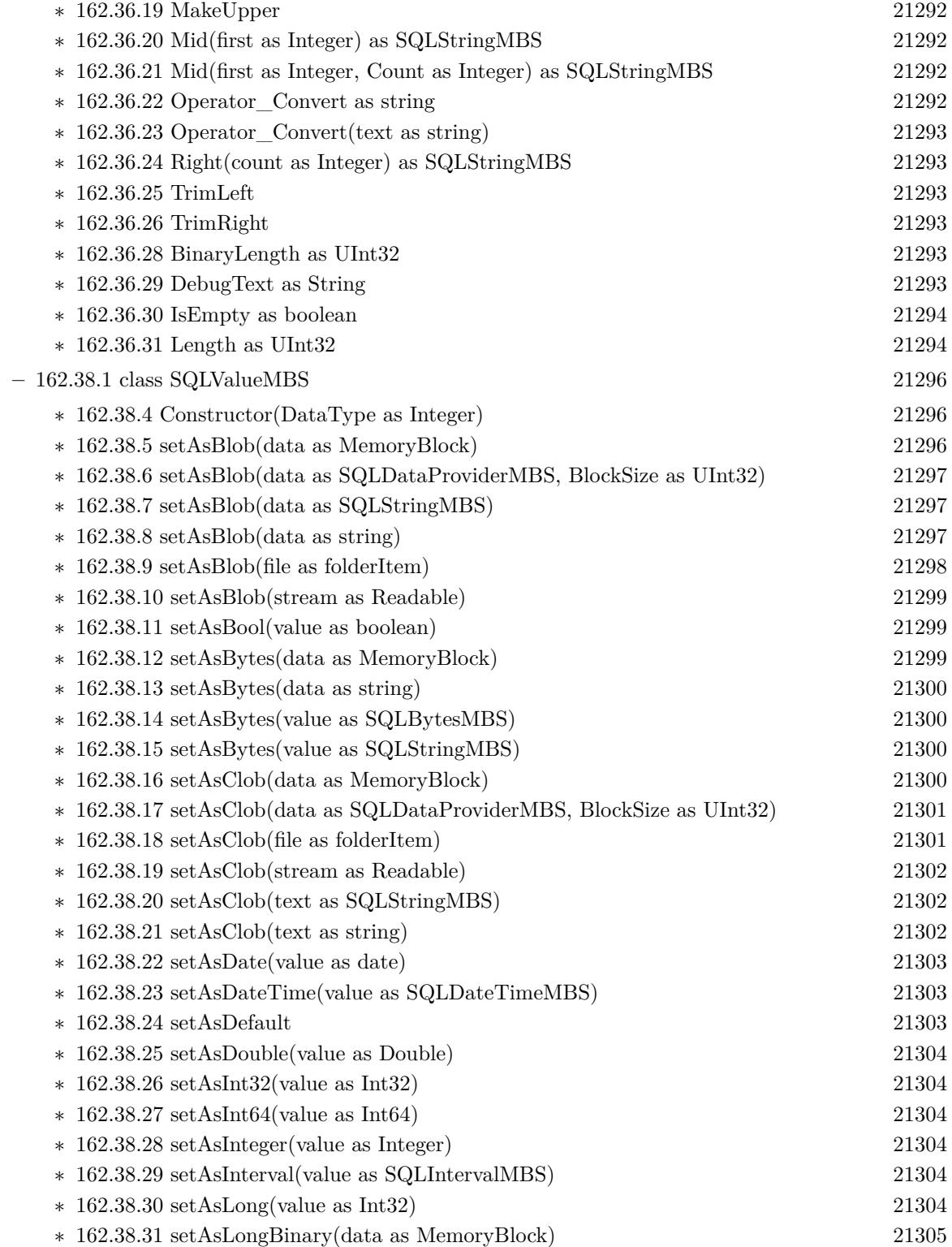

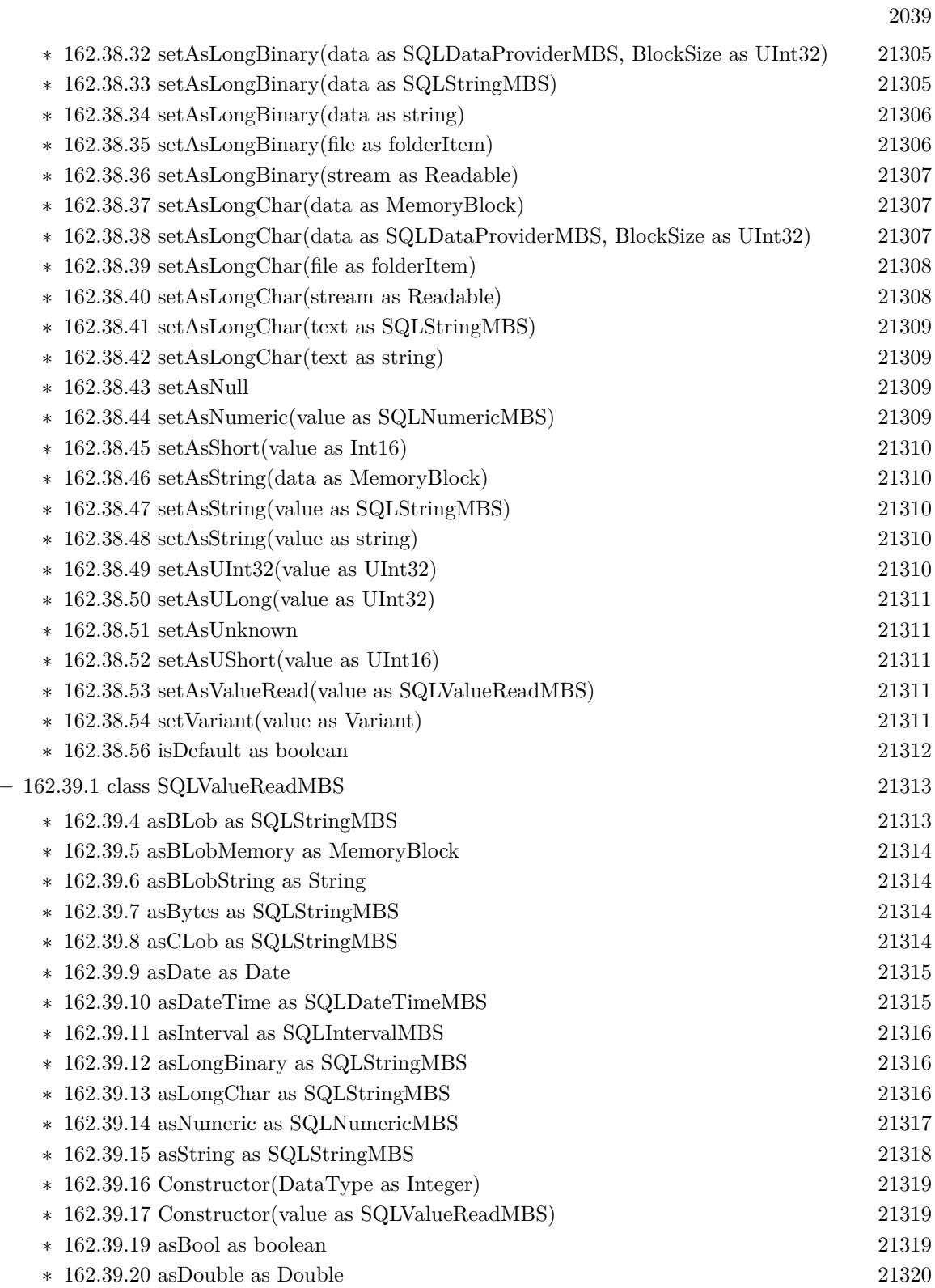

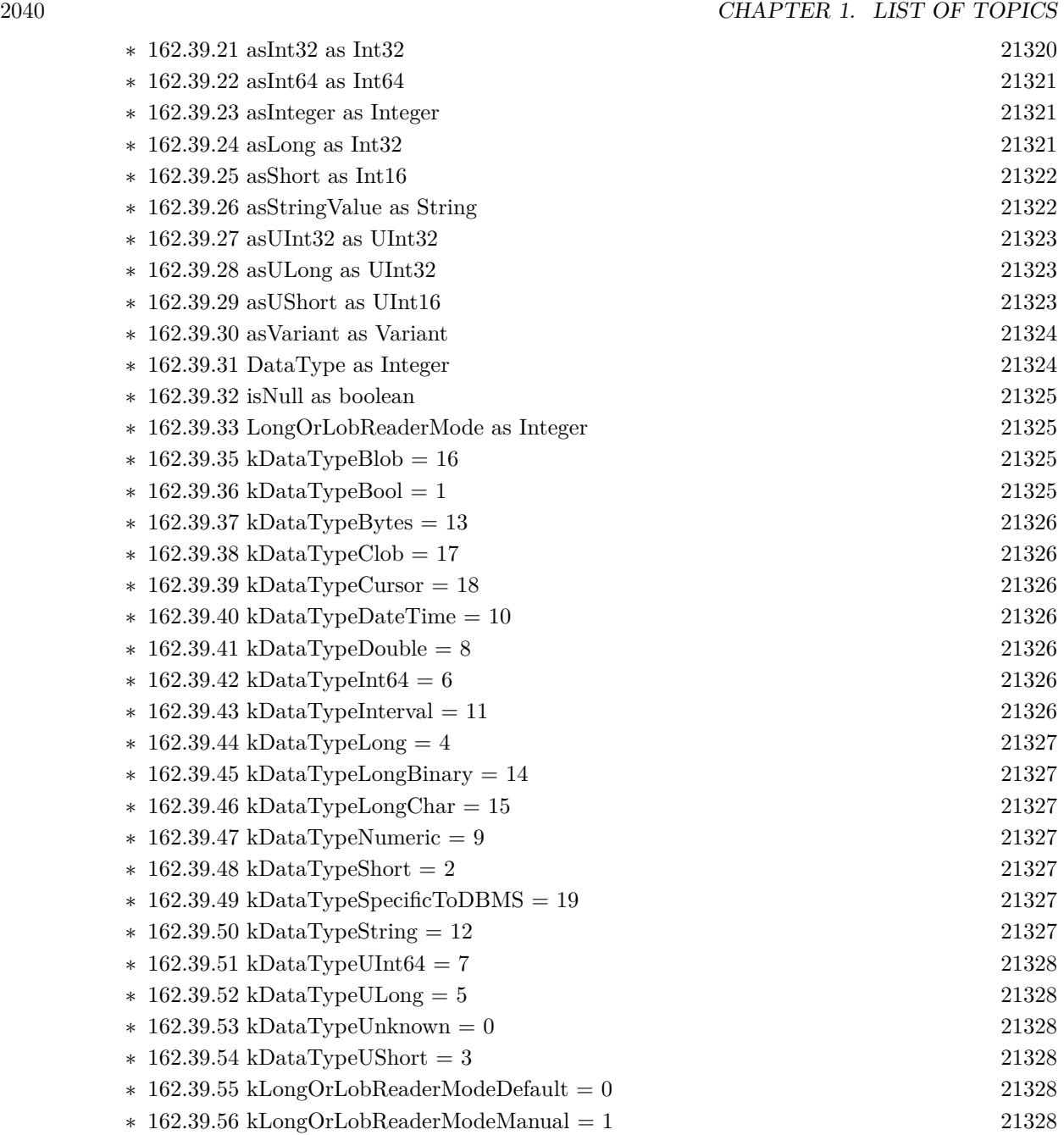

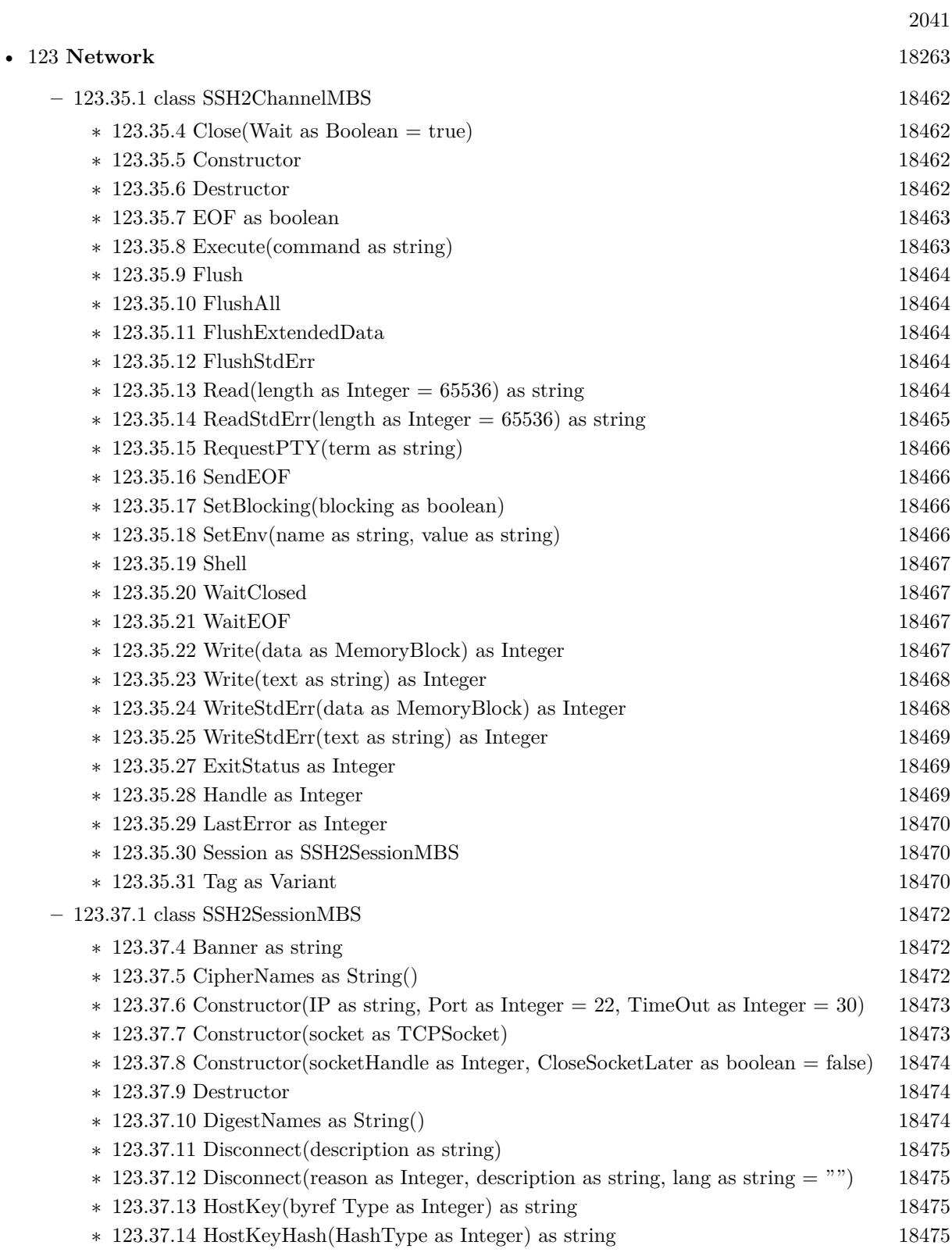

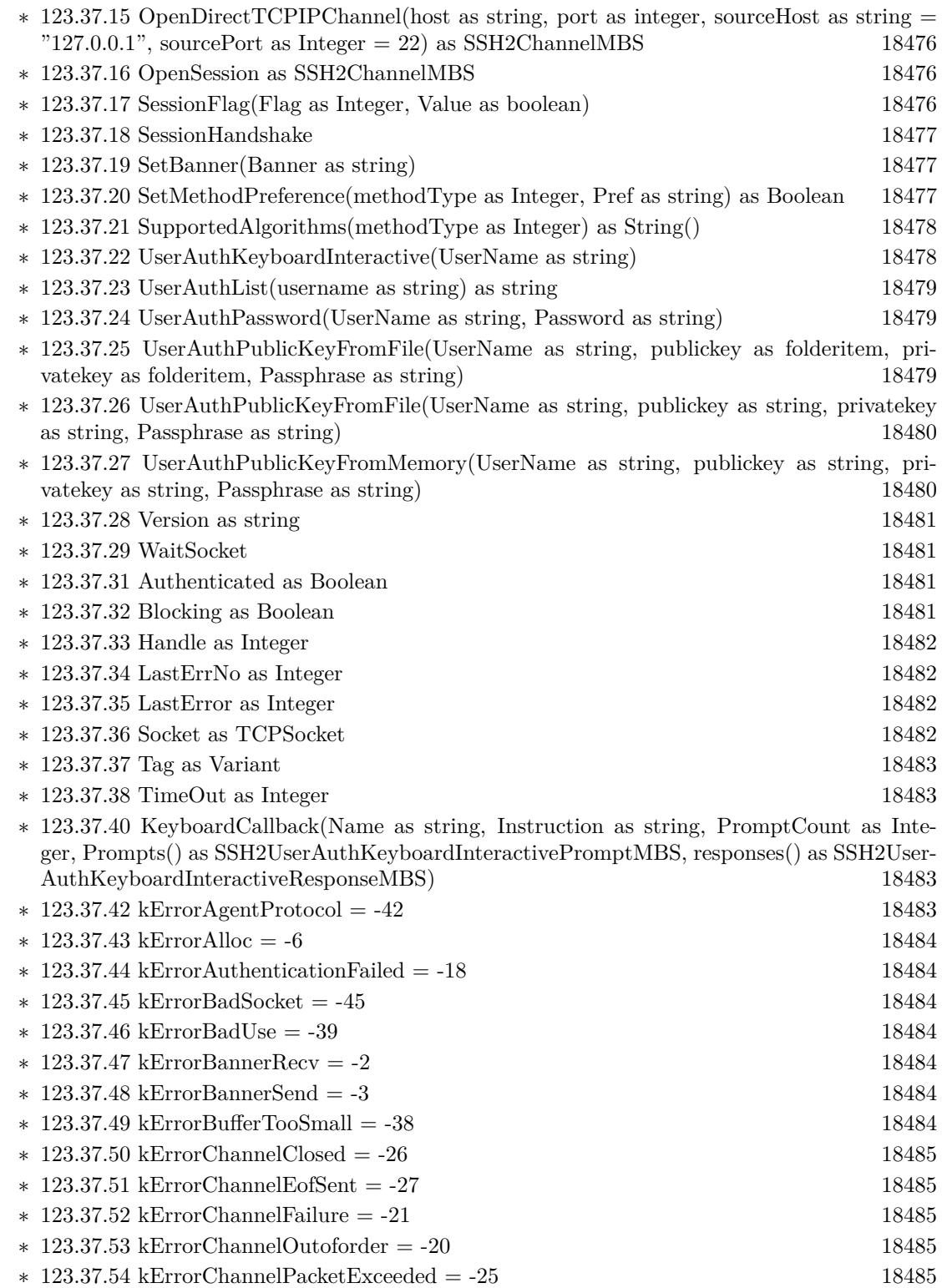

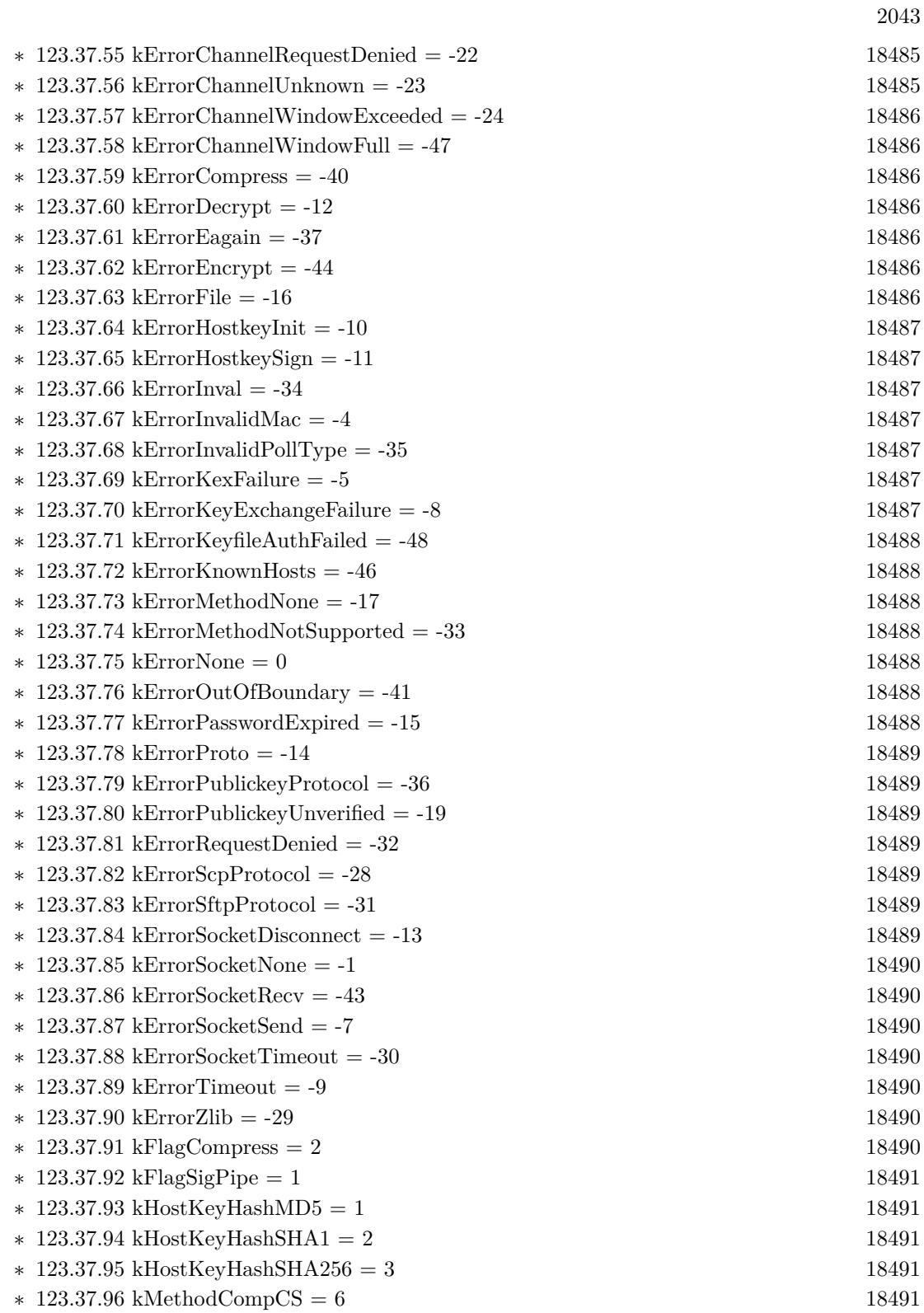

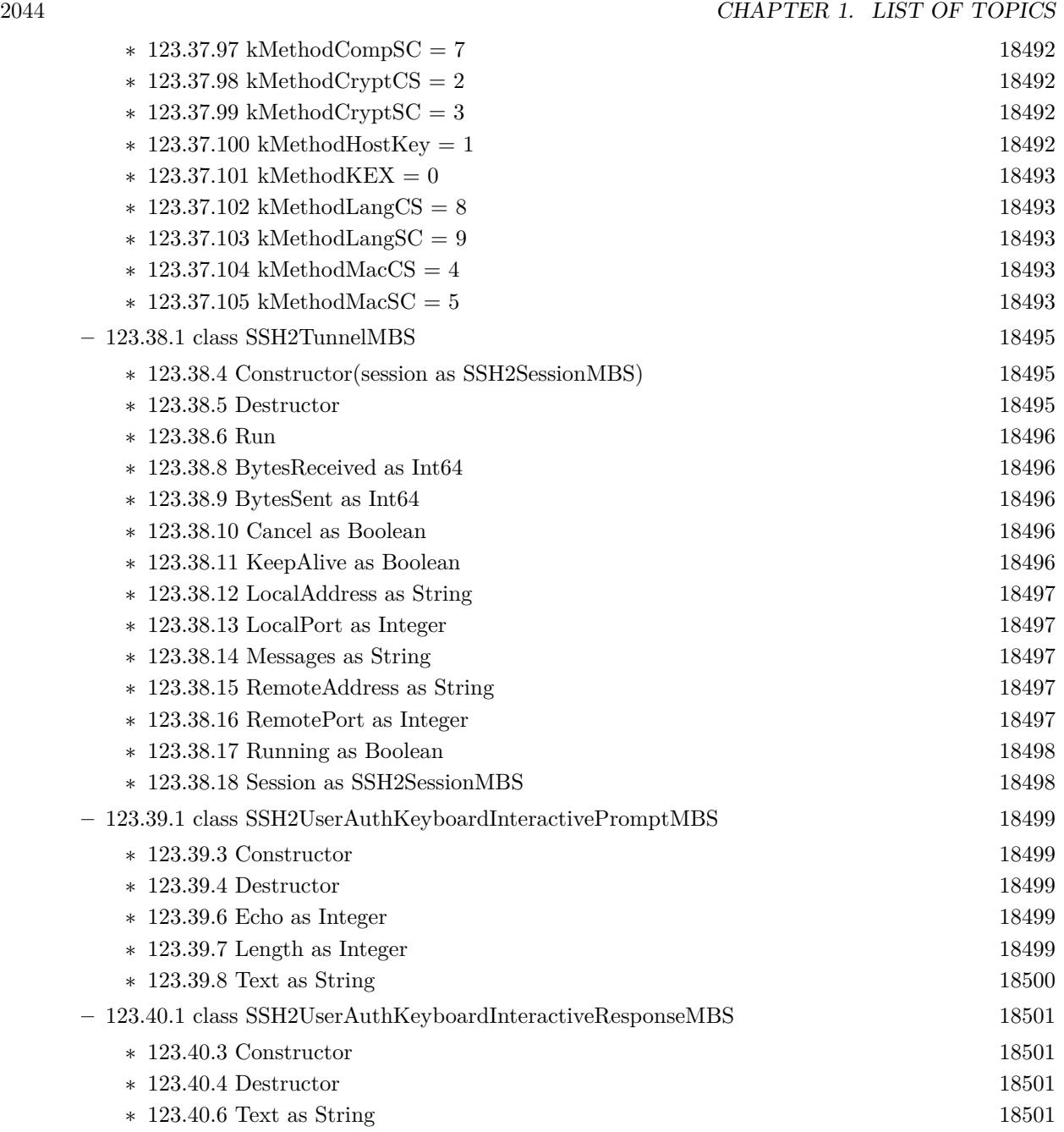

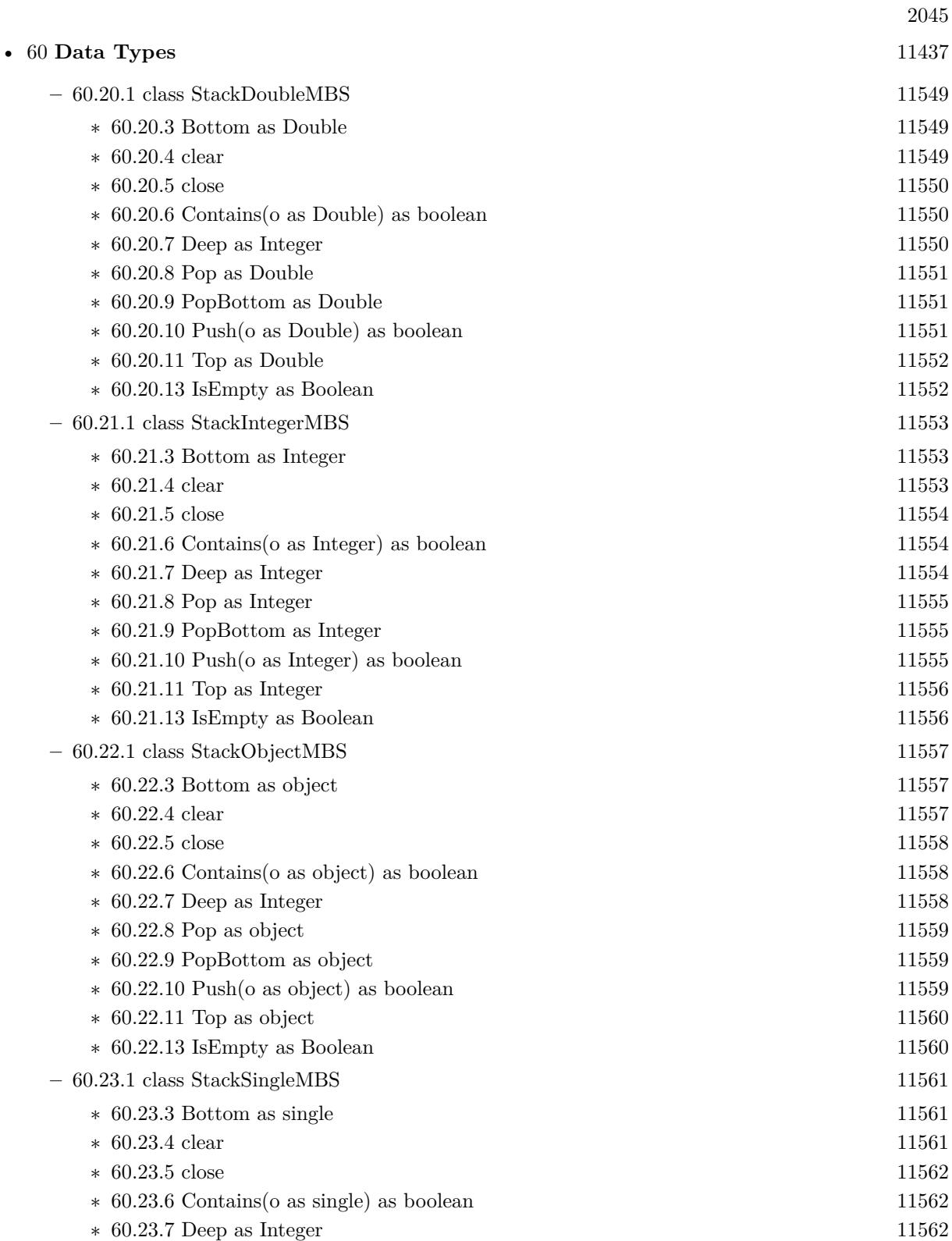

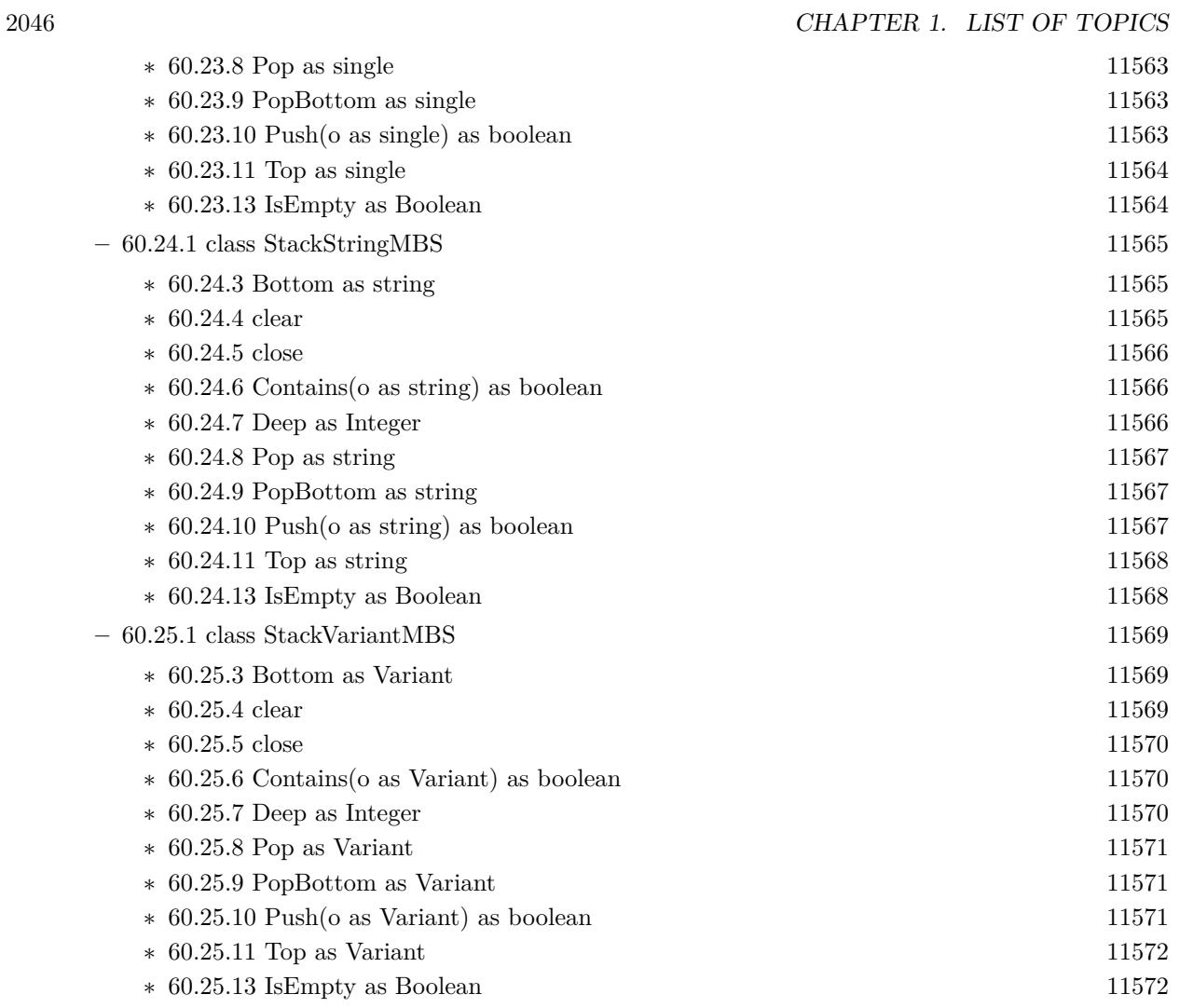

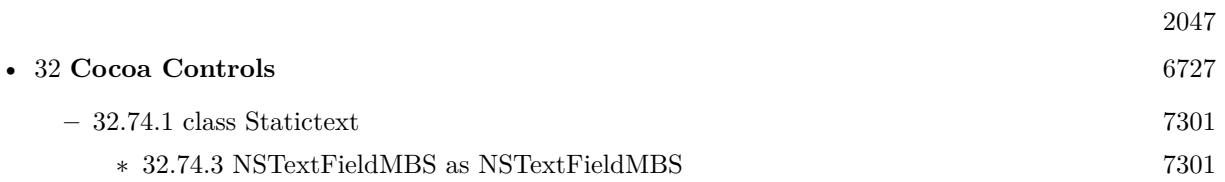

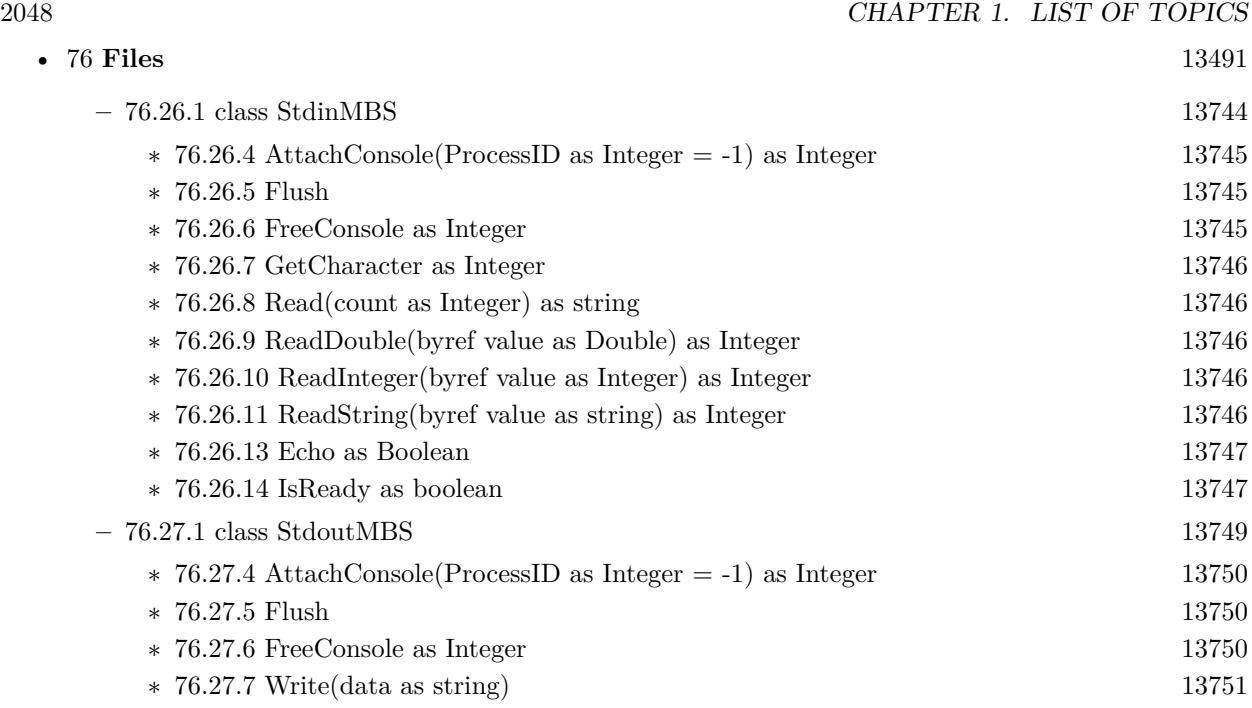

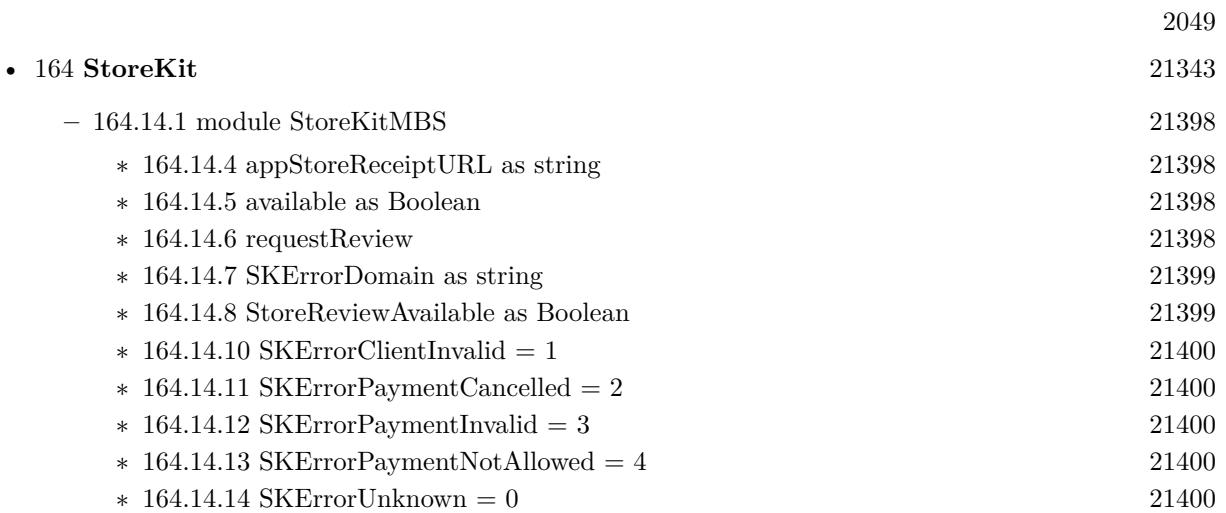

## • [81](#page-14000-0) **Graphics & Pictures** [14001](#page-14000-0)

- **– ??** Globals **??**
	- ∗ [81.2.65](#page-14065-0) BinaryStringtoPictureMBS(data as String) as Picture [14066](#page-14065-0)
	- ∗ [81.2.12](#page-14018-0) BlendPicturesMBS(result as picture, source as picture, sourcepercent as Double, dest as picture, destpercent as Double, x as Integer, y as Integer, width as Integer, height as Integer) as boolean [14019](#page-14018-0)
	- ∗ [81.2.5](#page-14014-0) BlendPicturesMBS(source as picture, sourcepercent as Double, dest as picture, dest-percent as Double) as picture [14015](#page-14014-0)
	- ∗ [81.2.13](#page-14018-1) BlendPicturesWithMaskMBS(result as picture, source as picture, dest as picture, mask as picture, x as Integer, y as Integer, width as Integer, height as Integer) as boolean [14019](#page-14018-1)
	- ∗ [81.2.6](#page-14014-1) BlendPicturesWithMaskMBS(source as picture, dest as picture, mask as picture) as picture the contract of the contract of the contract of the contract of the contract of the contract of the contract of the contract of the contract of the contract of the contract of the contract of the contract of the co
	- ∗ [81.2.14](#page-14019-0) BlendPicturesWithMaskWithBackgroundMBS(SourceImage As Picture, DestImage As Picture, Mask As Picture, Result As Picture, X as Integer, Y as Integer, Width as Integer, Height as Integer) as boolean [14020](#page-14019-0)
	- ∗ [81.2.15](#page-14019-1) BlendPicturesWithMaskWithBackgroundMBS(SourceImage As Picture, DestImage As Picture, Mask As Picture, Result As Picture, X as Integer, Y as Integer, Width as Integer, Height as Integer, BackgroundColour As Color) as boolean [14020](#page-14019-1)
	- ∗ [81.2.17](#page-14021-0) ColorizePictureMBS(Pict As Picture, Mask As Picture, foreR as Double, foreG as Double, foreB as Double, foreA as Double, backR as Double, backG as Double, backB as Double, backA as Double) as boolean [14022](#page-14021-0)
	- ∗ [81.2.7](#page-14015-0) CombinePicturesMBS(red as picture, blue as picture, green as picture) as picture [14016](#page-14015-0)
	- ∗ [81.2.16](#page-14020-0) DiffPicturesMBS(source as picture, dest as picture, square as boolean) as picture [14021](#page-14020-0)
	- ∗ [81.2.32](#page-14041-0) GetMBfromPictureMBS(pic as picture, mask as picture, mode as string) as memoryblock the contract of the contract of the contract of the contract of the contract of the contract of the contract of the contract of the contract of the contract of the contract of the contract of the contract of the cont
	- ∗ [81.2.33](#page-14042-0) GetMBfromPictureMBS(pic as picture, mode as string) as memoryblock [14043](#page-14042-0)
	- ∗ [81.2.64](#page-14064-0) MandelbrotSetMBS(Threaded as Integer, width as Integer, height as Integer, fx as Double  $= 4.0$ , fy as Double  $= 4.0$ , dx as Double  $= -2.0$ , dy as Double  $= -2.0$ , dest as picture  $=$  nil) as picture [14065](#page-14064-0)
	- ∗ [81.2.34](#page-14042-1) MemoryblockABGRtoPictureMBS(dest as picture, source as memoryblock, offset as Integer, width as Integer, height as Integer) as picture [14043](#page-14042-1)
	- ∗ [81.2.35](#page-14043-0) MemoryblockABGRtoPictureMBS(source as memoryblock, offset as Integer, width as Integer, height as Integer) as picture [14044](#page-14043-0)
	- ∗ [81.2.36](#page-14044-0) MemoryblockARGBtoPictureMBS(dest as picture, source as memoryblock, offset as Integer, width as Integer, height as Integer) as picture [14045](#page-14044-0)
	- ∗ [81.2.37](#page-14045-0) MemoryblockARGBtoPictureMBS(source as memoryblock, offset as Integer, width as Integer, height as Integer) as picture [14046](#page-14045-0)
	- ∗ [81.2.3](#page-14012-0) MemoryblockARGBtoPictureMBS(source as memoryblock, offset as Integer, width as Integer, height as Integer, LittleEndian as boolean) as picture [14013](#page-14012-0)
	- ∗ [81.2.38](#page-14046-0) MemoryblockBGRAtoPictureMBS(dest as picture, source as memoryblock, offset as Integer, width as Integer, height as Integer) as picture [14047](#page-14046-0)
	- ∗ [81.2.39](#page-14047-0) MemoryblockBGRAtoPictureMBS(source as memoryblock, offset as Integer, width as Integer, height as Integer) as picture [14048](#page-14047-0)

2051

- ∗ [81.2.40](#page-14048-0) MemoryblockBGRtoPictureMBS(dest as picture, source as memoryblock, offset as Integer, width as Integer, height as Integer) as picture [14049](#page-14048-0)
- ∗ [81.2.41](#page-14049-0) MemoryblockBGRtoPictureMBS(source as memoryblock, offset as Integer, width as Integer, height as Integer) as picture [14050](#page-14049-0)
- ∗ [81.2.42](#page-14049-1) MemoryblockGrayToPictureMBS(source as memoryblock, offset as Integer, width as Integer, height as Integer, PixelByteSize as Integer) as picture [14050](#page-14049-1)
- ∗ [81.2.43](#page-14051-0) MemoryblockGrayToPictureMBS(source as memoryblock, offset as Integer, width as Integer, height as Integer, PixelByteSize as Integer, Red as Integer, Blue as Integer, Green as Integer) as picture [14052](#page-14051-0)
- ∗ [81.2.44](#page-14051-1) MemoryblockGrayToPictureMBS(source as memoryblock, offset as Integer, width as Integer, height as Integer, PixelByteSize as Integer, Red() as Integer, Blue() as Integer, Green() as Integer) as picture [14052](#page-14051-1)
- ∗ [81.2.45](#page-14052-0) MemoryblockRGBAtoPictureMBS(dest as picture, source as memoryblock, offset as Integer, width as Integer, height as Integer, FlipVertically as boolean=false) as picture [14053](#page-14052-0)
- ∗ [81.2.46](#page-14053-0) MemoryblockRGBAtoPictureMBS(source as memoryblock, offset as Integer, width as Integer, height as Integer, FlipVertically as boolean=false) as picture [14054](#page-14053-0)
- ∗ [81.2.47](#page-14054-0) MemoryblockRGBtoPictureMBS(dest as picture, source as memoryblock, offset as Integer, width as Integer, height as Integer) as picture [14055](#page-14054-0)
- ∗ [81.2.4](#page-14013-0) MemoryblockRGBtoPictureMBS(source as memoryblock, offset as Integer, width as Integer, height as Integer) as picture [14014](#page-14013-0)
- ∗ [81.2.8](#page-14015-1) MergePictureMBS(source1 as picture, source2 as picture) as picture [14016](#page-14015-1)
- ∗ [81.2.29](#page-14040-0) NewPictureEditorMBS(pic as picture) as PictureEditorMBS [14041](#page-14040-0)
- ∗ [81.2.30](#page-14041-1) NewPictureMBS(width as Integer, height as Integer, pixeltype as Integer, buffer as memoryblock, rowbytes as Integer) as picture [14042](#page-14041-1)
- ∗ [81.2.1](#page-14009-0) NewPictureReaderMBS(pic as picture) as PictureReaderMBS [14010](#page-14009-0)
- ∗ [81.2.9](#page-14016-0) NewPictureWithColorMBS(width as Integer, height as Integer, c as color) as picture [14017](#page-14016-0)
- ∗ [81.2.31](#page-14041-2) NewPictureWriterMBS(pic as picture, width as Integer, height as Integer) as PictureWriterMBS [14042](#page-14041-2)
- ∗ [81.2.2](#page-14010-0) NewPictureWriterMBS(width as Integer, height as Integer, AlphaChannel as boolean = false) as PictureWriterMBS [14011](#page-14010-0)
- ∗ [81.2.18](#page-14021-1) PictureCombineMBS(DestImage As Picture, Image As Picture, Mask As Picture, DestX as Integer, DestY as Integer, SourceX as Integer, SourceY as Integer, Width as Integer, Height as Integer, UseColours As Boolean) as boolean [14022](#page-14021-1)
- ∗ [81.2.19](#page-14023-0) PictureCombineMBS(DestImage As Picture, Image As Picture, Mask As Picture, DestX as Integer, DestY as Integer, SourceX as Integer, SourceY as Integer, Width as Integer, Height as Integer, UseColours As Boolean, ForeColour As color) as boolean [14024](#page-14023-0)
- ∗ [81.2.20](#page-14025-0) PictureCombineMBS(DestImage As Picture, Image As Picture, Mask As Picture, DestX as Integer, DestY as Integer, SourceX as Integer, SourceY as Integer, Width as Integer, Height as Integer, UseColours As Boolean, ForeColour As color, MaskColour As color) as boolean and the set of the set of the set of the set of the set of the set of the set of the set of the set of the set of the set of the set of the set of the set of the set of the set of the set of the set of the set of t
- ∗ [81.2.21](#page-14027-0) PictureCombineMBS(DestImage As Picture, Image As Picture, Mask As Picture, DestX as Integer, DestY as Integer, SourceX as Integer, SourceY as Integer, Width as Integer, Height as Integer, UseColours As Boolean, ForeColour as Integer) as boolean [14028](#page-14027-0)

## 2052 CHAPTER 1. LIST OF TOPICS

- ∗ [81.2.22](#page-14028-0) PictureCombineMBS(DestImage As Picture, Image As Picture, Mask As Picture, DestX as Integer, DestY as Integer, SourceX as Integer, SourceY as Integer, Width as Integer, Height as Integer, UseColours As Boolean, ForeColour as Integer, MaskColour as Integer) as boolean [14029](#page-14028-0)
- ∗ [81.2.23](#page-14031-0) PictureCombineMBS(DestImage As Picture, Image As Picture, PreMultipliedSource as boolean, Mask As Picture, DestX as Integer, DestY as Integer, SourceX as Integer, SourceY as Integer, Width as Integer, Height as Integer, UseColours As Boolean) as boolean [14032](#page-14031-0)
- ∗ [81.2.24](#page-14032-0) PictureCombineMBS(DestImage As Picture, Image As Picture, PreMultipliedSource as boolean, Mask As Picture, DestX as Integer, DestY as Integer, SourceX as Integer, SourceY as Integer, Width as Integer, Height as Integer, UseColours As Boolean, ForeColour As color) as boolean [14033](#page-14032-0)
- ∗ [81.2.25](#page-14034-0) PictureCombineMBS(DestImage As Picture, Image As Picture, PreMultipliedSource as boolean, Mask As Picture, DestX as Integer, DestY as Integer, SourceX as Integer, SourceY as Integer, Width as Integer, Height as Integer, UseColours As Boolean, ForeColour As color, MaskColour As color) as boolean [14035](#page-14034-0)
- ∗ [81.2.26](#page-14036-0) PictureCombineMBS(DestImage As Picture, Image As Picture, PreMultipliedSource as boolean, Mask As Picture, DestX as Integer, DestY as Integer, SourceX as Integer, SourceY as Integer, Width as Integer, Height as Integer, UseColours As Boolean, ForeColour as Inte-ger) as boolean [14037](#page-14036-0)
- ∗ [81.2.27](#page-14038-0) PictureCombineMBS(DestImage As Picture, Image As Picture, PreMultipliedSource as boolean, Mask As Picture, DestX as Integer, DestY as Integer, SourceX as Integer, SourceY as Integer, Width as Integer, Height as Integer, UseColours As Boolean, ForeColour as Integer, MaskColour as Integer) as boolean [14039](#page-14038-0)
- ∗ [81.2.28](#page-14039-0) PictureCopyPixelFastMBS(DestImage As Picture, Source As Picture, DestX as Integer, DestY as Integer, SourceX as Integer, SourceY as Integer, Width as Integer, Height as Integer) as boolean [14040](#page-14039-0)
- ∗ [81.2.66](#page-14066-0) PicturetoBinaryStringMBS(p as picture) as string [14067](#page-14066-0)
- ∗ [81.2.48](#page-14055-0) PtrABGRtoPictureMBS(dest as picture, source as Ptr, offset as Integer, width as Integer, height as Integer) as picture [14056](#page-14055-0)
- ∗ [81.2.49](#page-14056-0) PtrABGRtoPictureMBS(source as Ptr, offset as Integer, width as Integer, height as Integer) as picture [14057](#page-14056-0)
- ∗ [81.2.50](#page-14056-1) PtrARGBtoPictureMBS(dest as picture, source as Ptr, offset as Integer, width as Integer, height as Integer) as picture [14057](#page-14056-1)
- ∗ [81.2.51](#page-14057-0) PtrARGBtoPictureMBS(source as Ptr, offset as Integer, width as Integer, height as Integer) as picture [14058](#page-14057-0)
- ∗ [81.2.52](#page-14057-1) PtrARGBtoPictureMBS(source as Ptr, offset as Integer, width as Integer, height as Integer, LittleEndian as boolean) as picture [14058](#page-14057-1)
- ∗ [81.2.53](#page-14058-0) PtrBGRAtoPictureMBS(dest as picture, source as Ptr, offset as Integer, width as Integer, height as Integer) as picture [14059](#page-14058-0)
- ∗ [81.2.54](#page-14058-1) PtrBGRAtoPictureMBS(source as Ptr, offset as Integer, width as Integer, height as Integer) as picture [14059](#page-14058-1)
- ∗ [81.2.55](#page-14059-0) PtrBGRtoPictureMBS(dest as picture, source as Ptr, offset as Integer, width as In-teger, height as Integer) as picture [14060](#page-14059-0)
- ∗ [81.2.56](#page-14060-0) PtrBGRtoPictureMBS(source as Ptr, offset as Integer, width as Integer, height as Integer) as picture [14061](#page-14060-0)
- ∗ [81.2.57](#page-14060-0) PtrGrayToPictureMBS(source as Ptr, offset as Integer, width as Integer, height as Integer, PixelByteSize as Integer) as picture [14061](#page-14060-0)
- ∗ [81.2.58](#page-14061-0) PtrGrayToPictureMBS(source as Ptr, offset as Integer, width as Integer, height as Integer, PixelByteSize as Integer, Red as Integer, Blue as Integer, Green as Integer) as picture [14062](#page-14061-0)
- ∗ [81.2.59](#page-14061-1) PtrGrayToPictureMBS(source as Ptr, offset as Integer, width as Integer, height as Integer, PixelByteSize as Integer, Red() as Integer, Blue() as Integer, Green() as Integer) as picture the contract of the contract of the contract of the contract of the contract of the contract of the contract of the contract of the contract of the contract of the contract of the contract of the contract of the co
- ∗ [81.2.60](#page-14062-0) PtrRGBAtoPictureMBS(dest as picture, source as Ptr, offset as Integer, width as Integer, height as Integer, FlipVertically as boolean=false) as picture [14063](#page-14062-0)
- ∗ [81.2.61](#page-14063-0) PtrRGBAtoPictureMBS(source as Ptr, offset as Integer, width as Integer, height as Integer, FlipVertically as boolean=false) as picture [14064](#page-14063-0)
- ∗ [81.2.62](#page-14063-1) PtrRGBtoPictureMBS(dest as picture, source as Ptr, offset as Integer, width as Integer, height as Integer) as picture [14064](#page-14063-1)
- ∗ [81.2.63](#page-14064-0) PtrRGBtoPictureMBS(source as Ptr, offset as Integer, width as Integer, height as Integer) as picture [14065](#page-14064-0)
- ∗ [81.2.10](#page-14016-0) RenderSamplesMBS(Samples as memoryblock, SampleCount as Integer, Smooth as Integer, Width as Integer, Height as Integer, outlinewidth as Integer, BackColor as  $color=\&$ c88B5C4, ForeColor as color=& c274C5A, OutLineColor as color=& c203F4E, Bits as Integer  $= 8$ , AutoScale as boolean  $=$  false) as Picture [14017](#page-14016-0)
- ∗ [81.2.11](#page-14017-0) TintPictureMBS(source as picture, GreyBase as color, SepiaBase as color) as picture [14018](#page-14017-0)
- ∗ [81.2.67](#page-14067-0) WindowsDrawPictureIntoDeviceContextMBS(pic as picture, HDC as Integer, x as Integer, y as Integer, w as Integer, h as Integer, Transparent as boolean) [14068](#page-14067-0)

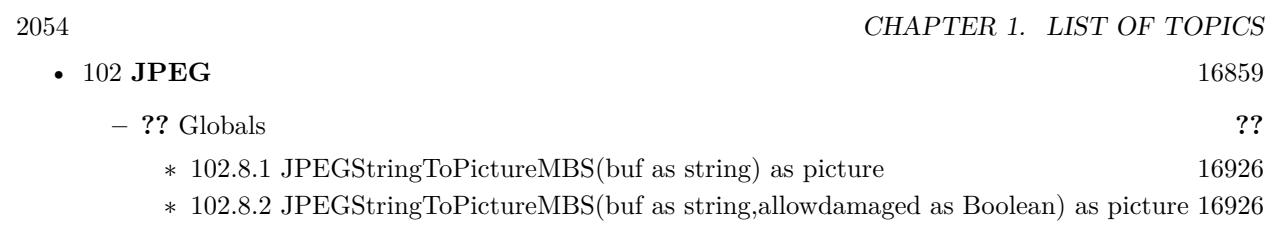

∗ [102.8.3](#page-16926-0) PictureToJPEGStringMBS(pic as picture, quality as Integer = 80) as string [16927](#page-16926-0)

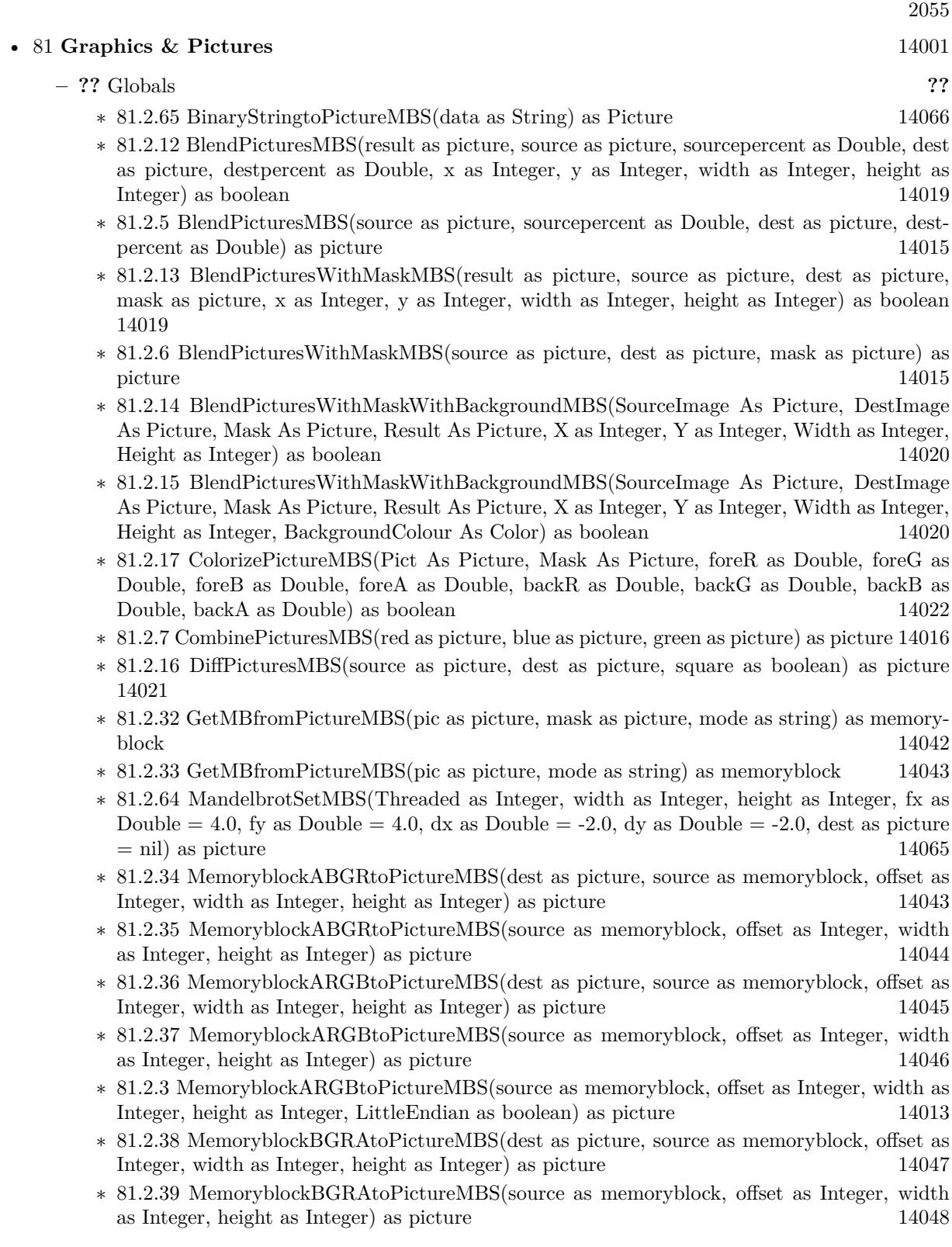

- ∗ [81.2.40](#page-14048-0) MemoryblockBGRtoPictureMBS(dest as picture, source as memoryblock, offset as Integer, width as Integer, height as Integer) as picture [14049](#page-14048-0)
- ∗ [81.2.41](#page-14049-0) MemoryblockBGRtoPictureMBS(source as memoryblock, offset as Integer, width as Integer, height as Integer) as picture [14050](#page-14049-0)
- ∗ [81.2.42](#page-14049-1) MemoryblockGrayToPictureMBS(source as memoryblock, offset as Integer, width as Integer, height as Integer, PixelByteSize as Integer) as picture [14050](#page-14049-1)
- ∗ [81.2.43](#page-14051-0) MemoryblockGrayToPictureMBS(source as memoryblock, offset as Integer, width as Integer, height as Integer, PixelByteSize as Integer, Red as Integer, Blue as Integer, Green as Integer) as picture [14052](#page-14051-0)
- ∗ [81.2.44](#page-14051-1) MemoryblockGrayToPictureMBS(source as memoryblock, offset as Integer, width as Integer, height as Integer, PixelByteSize as Integer, Red() as Integer, Blue() as Integer, Green() as Integer) as picture [14052](#page-14051-1)
- ∗ [81.2.45](#page-14052-0) MemoryblockRGBAtoPictureMBS(dest as picture, source as memoryblock, offset as Integer, width as Integer, height as Integer, FlipVertically as boolean=false) as picture [14053](#page-14052-0)
- ∗ [81.2.46](#page-14053-0) MemoryblockRGBAtoPictureMBS(source as memoryblock, offset as Integer, width as Integer, height as Integer, FlipVertically as boolean=false) as picture [14054](#page-14053-0)
- ∗ [81.2.47](#page-14054-0) MemoryblockRGBtoPictureMBS(dest as picture, source as memoryblock, offset as Integer, width as Integer, height as Integer) as picture [14055](#page-14054-0)
- ∗ [81.2.4](#page-14013-0) MemoryblockRGBtoPictureMBS(source as memoryblock, offset as Integer, width as Integer, height as Integer) as picture [14014](#page-14013-0)
- ∗ [81.2.8](#page-14015-1) MergePictureMBS(source1 as picture, source2 as picture) as picture [14016](#page-14015-1)
- ∗ [81.2.29](#page-14040-0) NewPictureEditorMBS(pic as picture) as PictureEditorMBS [14041](#page-14040-0)
- ∗ [81.2.30](#page-14041-1) NewPictureMBS(width as Integer, height as Integer, pixeltype as Integer, buffer as memoryblock, rowbytes as Integer) as picture [14042](#page-14041-1)
- ∗ [81.2.1](#page-14009-0) NewPictureReaderMBS(pic as picture) as PictureReaderMBS [14010](#page-14009-0)
- ∗ [81.2.9](#page-14016-1) NewPictureWithColorMBS(width as Integer, height as Integer, c as color) as picture [14017](#page-14016-1)
- ∗ [81.2.31](#page-14041-2) NewPictureWriterMBS(pic as picture, width as Integer, height as Integer) as PictureWriterMBS [14042](#page-14041-2)
- ∗ [81.2.2](#page-14010-0) NewPictureWriterMBS(width as Integer, height as Integer, AlphaChannel as boolean = false) as PictureWriterMBS [14011](#page-14010-0)
- ∗ [81.2.18](#page-14021-1) PictureCombineMBS(DestImage As Picture, Image As Picture, Mask As Picture, DestX as Integer, DestY as Integer, SourceX as Integer, SourceY as Integer, Width as Integer, Height as Integer, UseColours As Boolean) as boolean [14022](#page-14021-1)
- ∗ [81.2.19](#page-14023-0) PictureCombineMBS(DestImage As Picture, Image As Picture, Mask As Picture, DestX as Integer, DestY as Integer, SourceX as Integer, SourceY as Integer, Width as Integer, Height as Integer, UseColours As Boolean, ForeColour As color) as boolean [14024](#page-14023-0)
- ∗ [81.2.20](#page-14025-0) PictureCombineMBS(DestImage As Picture, Image As Picture, Mask As Picture, DestX as Integer, DestY as Integer, SourceX as Integer, SourceY as Integer, Width as Integer, Height as Integer, UseColours As Boolean, ForeColour As color, MaskColour As color) as boolean and the set of the set of the set of the set of the set of the set of the set of the set of the set of the set of the set of the set of the set of the set of the set of the set of the set of the set of the set of t
- ∗ [81.2.21](#page-14027-0) PictureCombineMBS(DestImage As Picture, Image As Picture, Mask As Picture, DestX as Integer, DestY as Integer, SourceX as Integer, SourceY as Integer, Width as Integer, Height as Integer, UseColours As Boolean, ForeColour as Integer) as boolean [14028](#page-14027-0)
- ∗ [81.2.22](#page-14028-0) PictureCombineMBS(DestImage As Picture, Image As Picture, Mask As Picture, DestX as Integer, DestY as Integer, SourceX as Integer, SourceY as Integer, Width as Integer, Height as Integer, UseColours As Boolean, ForeColour as Integer, MaskColour as Integer) as boolean [14029](#page-14028-0)
- ∗ [81.2.23](#page-14031-0) PictureCombineMBS(DestImage As Picture, Image As Picture, PreMultipliedSource as boolean, Mask As Picture, DestX as Integer, DestY as Integer, SourceX as Integer, SourceY as Integer, Width as Integer, Height as Integer, UseColours As Boolean) as boolean [14032](#page-14031-0)
- ∗ [81.2.24](#page-14032-0) PictureCombineMBS(DestImage As Picture, Image As Picture, PreMultipliedSource as boolean, Mask As Picture, DestX as Integer, DestY as Integer, SourceX as Integer, SourceY as Integer, Width as Integer, Height as Integer, UseColours As Boolean, ForeColour As color) as boolean [14033](#page-14032-0)
- ∗ [81.2.25](#page-14034-0) PictureCombineMBS(DestImage As Picture, Image As Picture, PreMultipliedSource as boolean, Mask As Picture, DestX as Integer, DestY as Integer, SourceX as Integer, SourceY as Integer, Width as Integer, Height as Integer, UseColours As Boolean, ForeColour As color, MaskColour As color) as boolean [14035](#page-14034-0)
- ∗ [81.2.26](#page-14036-0) PictureCombineMBS(DestImage As Picture, Image As Picture, PreMultipliedSource as boolean, Mask As Picture, DestX as Integer, DestY as Integer, SourceX as Integer, SourceY as Integer, Width as Integer, Height as Integer, UseColours As Boolean, ForeColour as Integer) as boolean [14037](#page-14036-0)
- ∗ [81.2.27](#page-14038-0) PictureCombineMBS(DestImage As Picture, Image As Picture, PreMultipliedSource as boolean, Mask As Picture, DestX as Integer, DestY as Integer, SourceX as Integer, SourceY as Integer, Width as Integer, Height as Integer, UseColours As Boolean, ForeColour as Integer, MaskColour as Integer) as boolean [14039](#page-14038-0)
- ∗ [81.2.28](#page-14039-0) PictureCopyPixelFastMBS(DestImage As Picture, Source As Picture, DestX as Integer, DestY as Integer, SourceX as Integer, SourceY as Integer, Width as Integer, Height as Integer) as boolean [14040](#page-14039-0)
- ∗ [81.2.66](#page-14066-0) PicturetoBinaryStringMBS(p as picture) as string [14067](#page-14066-0)
- ∗ [81.2.48](#page-14055-0) PtrABGRtoPictureMBS(dest as picture, source as Ptr, offset as Integer, width as Integer, height as Integer) as picture [14056](#page-14055-0)
- ∗ [81.2.49](#page-14056-0) PtrABGRtoPictureMBS(source as Ptr, offset as Integer, width as Integer, height as Integer) as picture [14057](#page-14056-0)
- ∗ [81.2.50](#page-14056-1) PtrARGBtoPictureMBS(dest as picture, source as Ptr, offset as Integer, width as Integer, height as Integer) as picture [14057](#page-14056-1)
- ∗ [81.2.51](#page-14057-0) PtrARGBtoPictureMBS(source as Ptr, offset as Integer, width as Integer, height as Integer) as picture [14058](#page-14057-0)
- ∗ [81.2.52](#page-14057-1) PtrARGBtoPictureMBS(source as Ptr, offset as Integer, width as Integer, height as Integer, LittleEndian as boolean) as picture [14058](#page-14057-1)
- ∗ [81.2.53](#page-14058-0) PtrBGRAtoPictureMBS(dest as picture, source as Ptr, offset as Integer, width as Integer, height as Integer) as picture [14059](#page-14058-0)
- ∗ [81.2.54](#page-14058-1) PtrBGRAtoPictureMBS(source as Ptr, offset as Integer, width as Integer, height as Integer) as picture [14059](#page-14058-1)
- ∗ [81.2.55](#page-14059-0) PtrBGRtoPictureMBS(dest as picture, source as Ptr, offset as Integer, width as In-teger, height as Integer) as picture [14060](#page-14059-0)
- ∗ [81.2.56](#page-14060-1) PtrBGRtoPictureMBS(source as Ptr, offset as Integer, width as Integer, height as Integer) as picture [14061](#page-14060-1)

#### 2057

- ∗ [81.2.57](#page-14060-0) PtrGrayToPictureMBS(source as Ptr, offset as Integer, width as Integer, height as Integer, PixelByteSize as Integer) as picture [14061](#page-14060-0)
- ∗ [81.2.58](#page-14061-0) PtrGrayToPictureMBS(source as Ptr, offset as Integer, width as Integer, height as Integer, PixelByteSize as Integer, Red as Integer, Blue as Integer, Green as Integer) as picture [14062](#page-14061-0)
- ∗ [81.2.59](#page-14061-1) PtrGrayToPictureMBS(source as Ptr, offset as Integer, width as Integer, height as Integer, PixelByteSize as Integer, Red() as Integer, Blue() as Integer, Green() as Integer) as picture the contract of the contract of the contract of the contract of the contract of the contract of the contract of the contract of the contract of the contract of the contract of the contract of the contract of the co
- ∗ [81.2.60](#page-14062-0) PtrRGBAtoPictureMBS(dest as picture, source as Ptr, offset as Integer, width as Integer, height as Integer, FlipVertically as boolean=false) as picture [14063](#page-14062-0)
- ∗ [81.2.61](#page-14063-0) PtrRGBAtoPictureMBS(source as Ptr, offset as Integer, width as Integer, height as Integer, FlipVertically as boolean=false) as picture [14064](#page-14063-0)
- ∗ [81.2.62](#page-14063-1) PtrRGBtoPictureMBS(dest as picture, source as Ptr, offset as Integer, width as Integer, height as Integer) as picture [14064](#page-14063-1)
- ∗ [81.2.63](#page-14064-0) PtrRGBtoPictureMBS(source as Ptr, offset as Integer, width as Integer, height as Integer) as picture [14065](#page-14064-0)
- ∗ [81.2.10](#page-14016-0) RenderSamplesMBS(Samples as memoryblock, SampleCount as Integer, Smooth as Integer, Width as Integer, Height as Integer, outlinewidth as Integer, BackColor as  $color=\&$ c88B5C4, ForeColor as color=& c274C5A, OutLineColor as color=& c203F4E, Bits as Integer  $= 8$ , AutoScale as boolean  $=$  false) as Picture [14017](#page-14016-0)
- ∗ [81.2.11](#page-14017-0) TintPictureMBS(source as picture, GreyBase as color, SepiaBase as color) as picture [14018](#page-14017-0)
- ∗ [81.2.67](#page-14067-0) WindowsDrawPictureIntoDeviceContextMBS(pic as picture, HDC as Integer, x as Integer, y as Integer, w as Integer, h as Integer, Transparent as boolean) [14068](#page-14067-0)

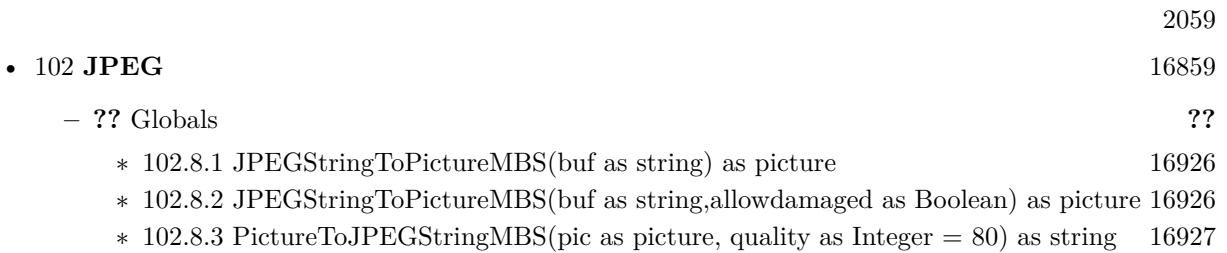

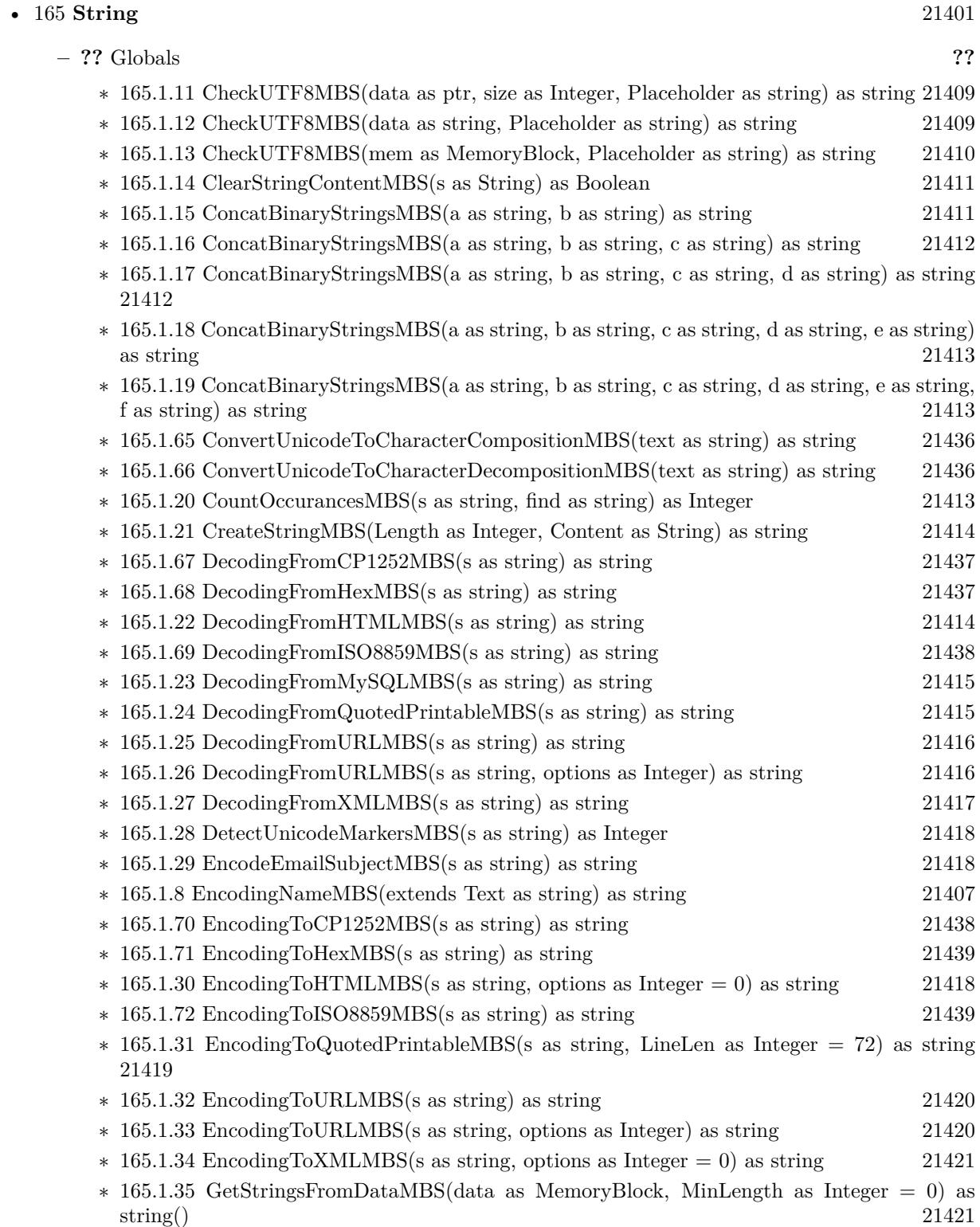

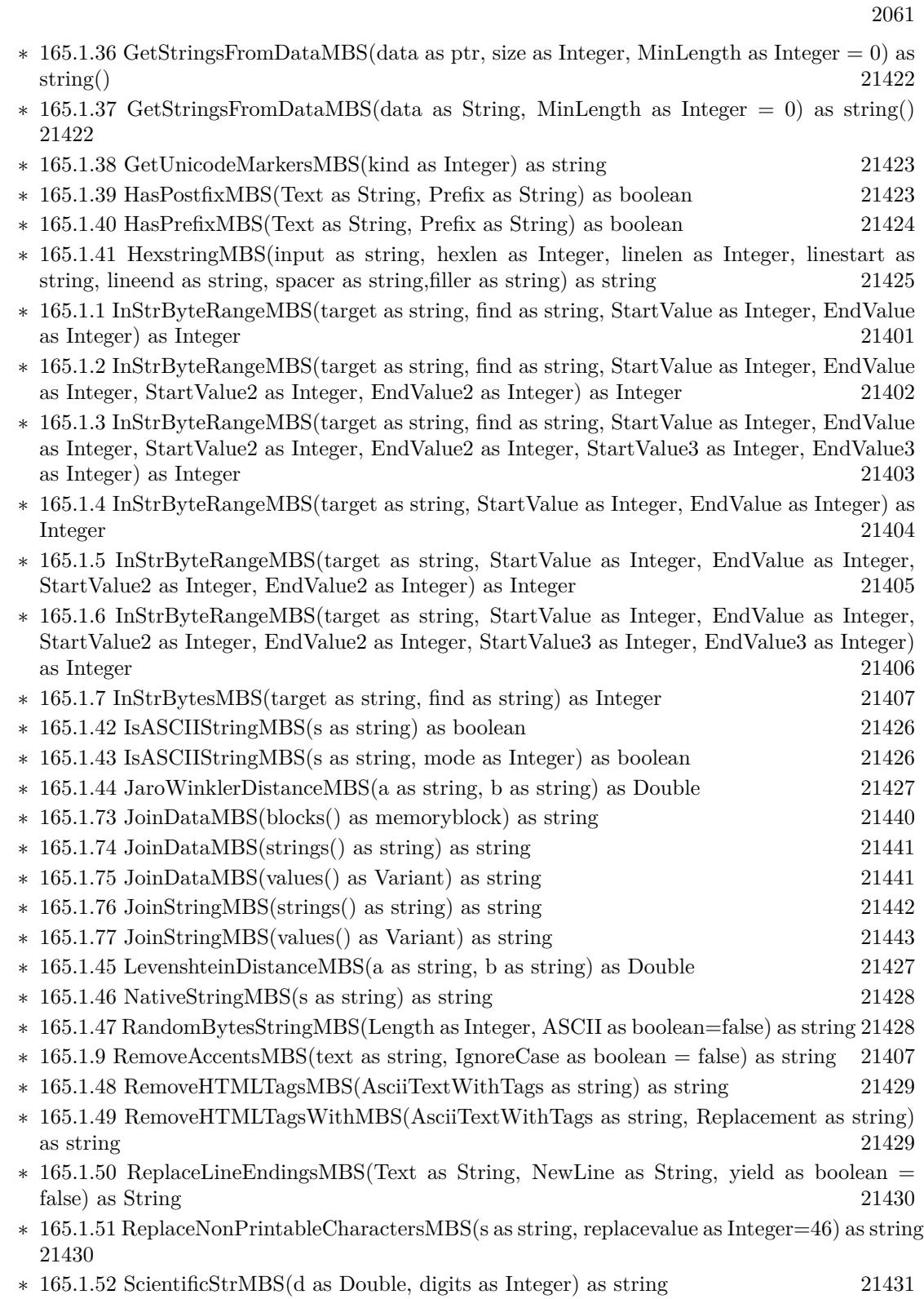

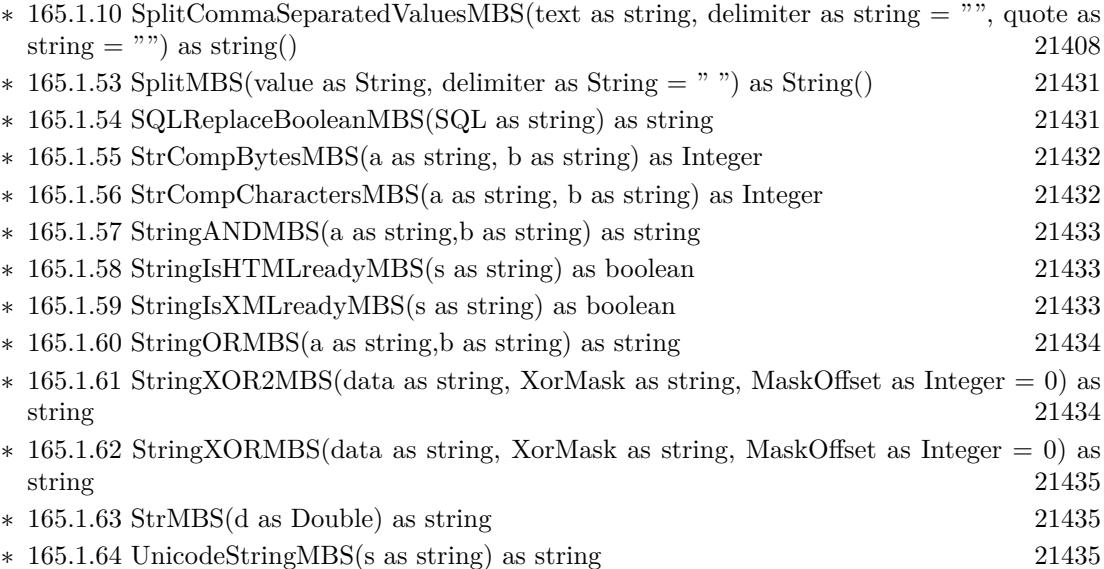

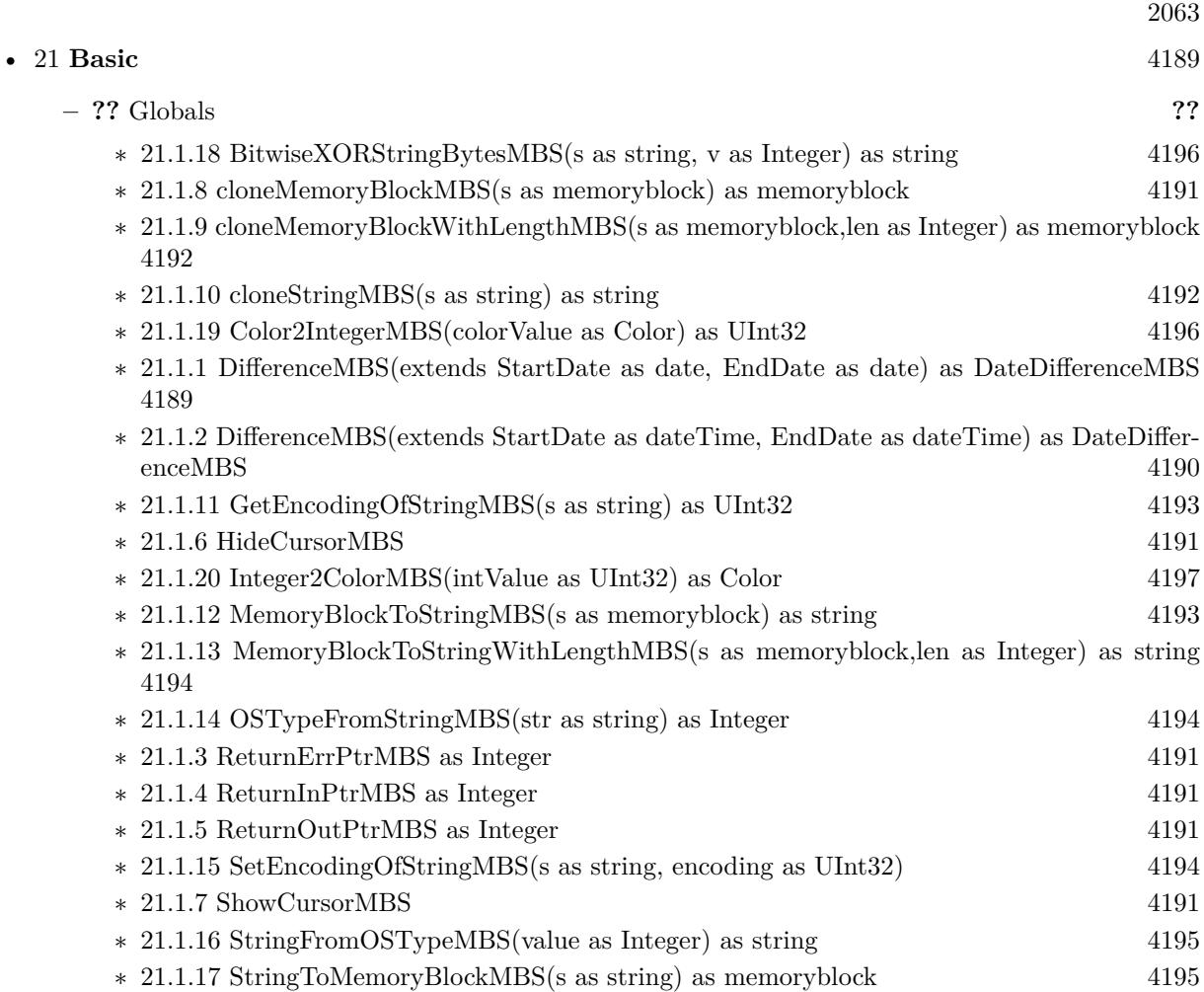

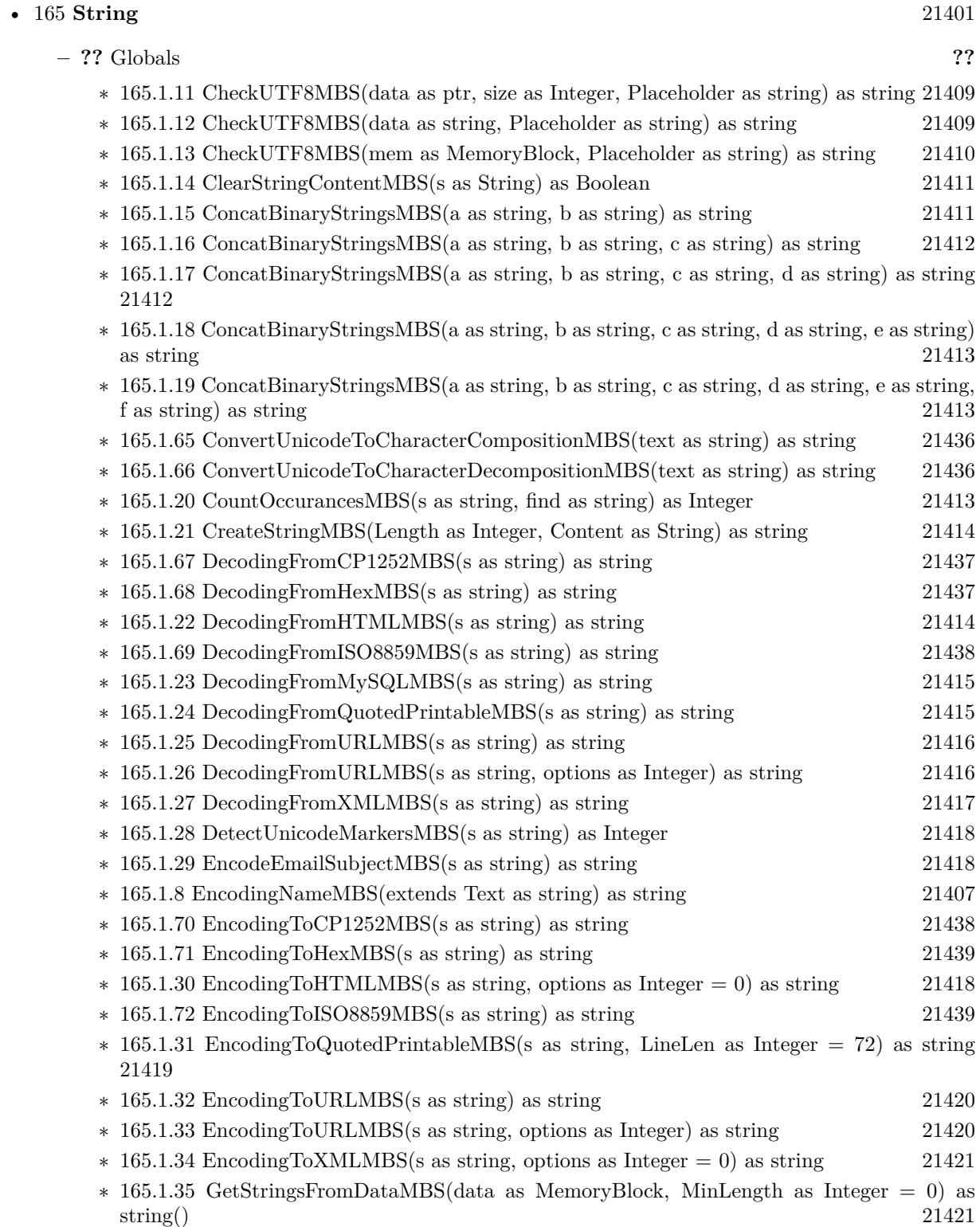

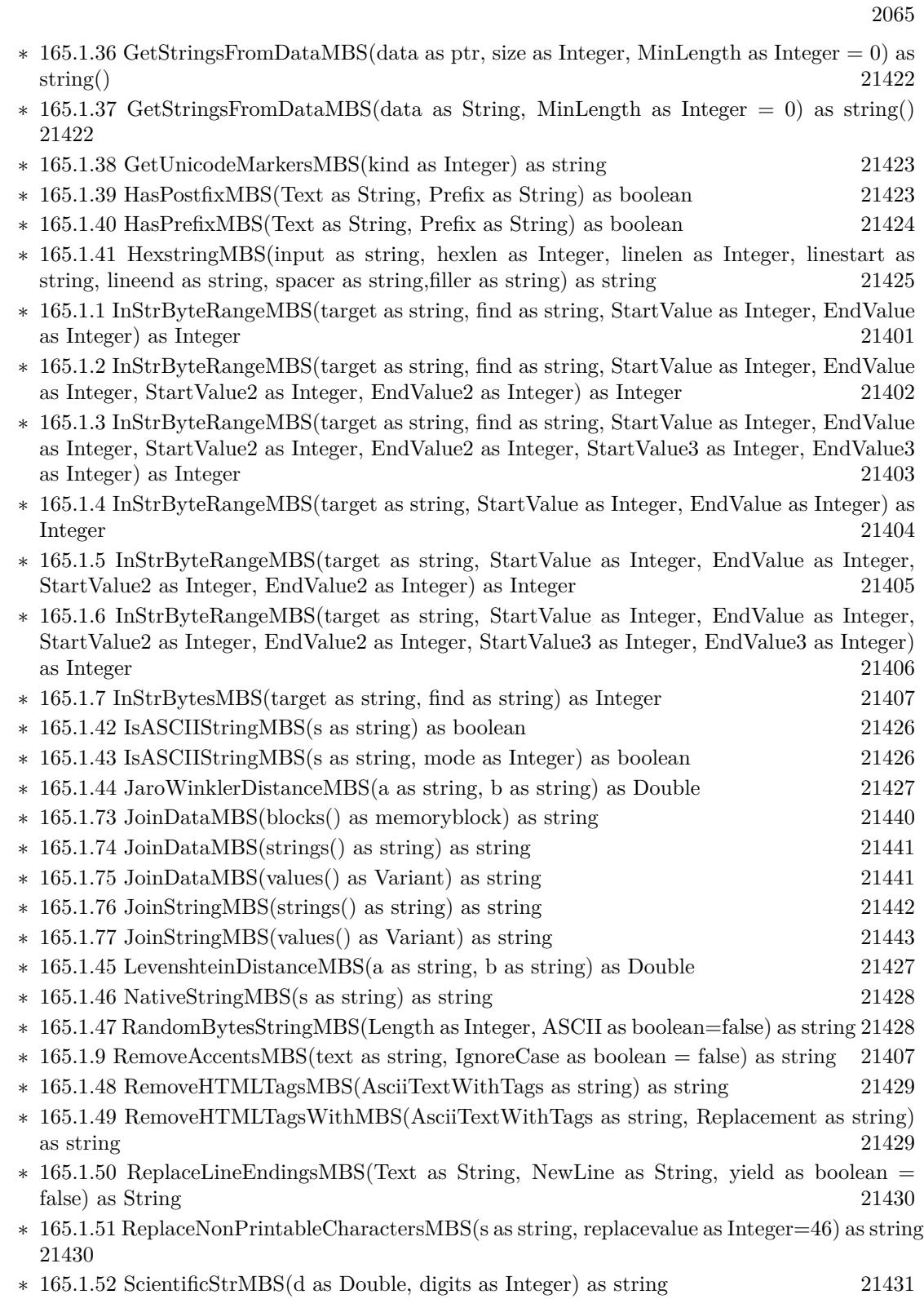

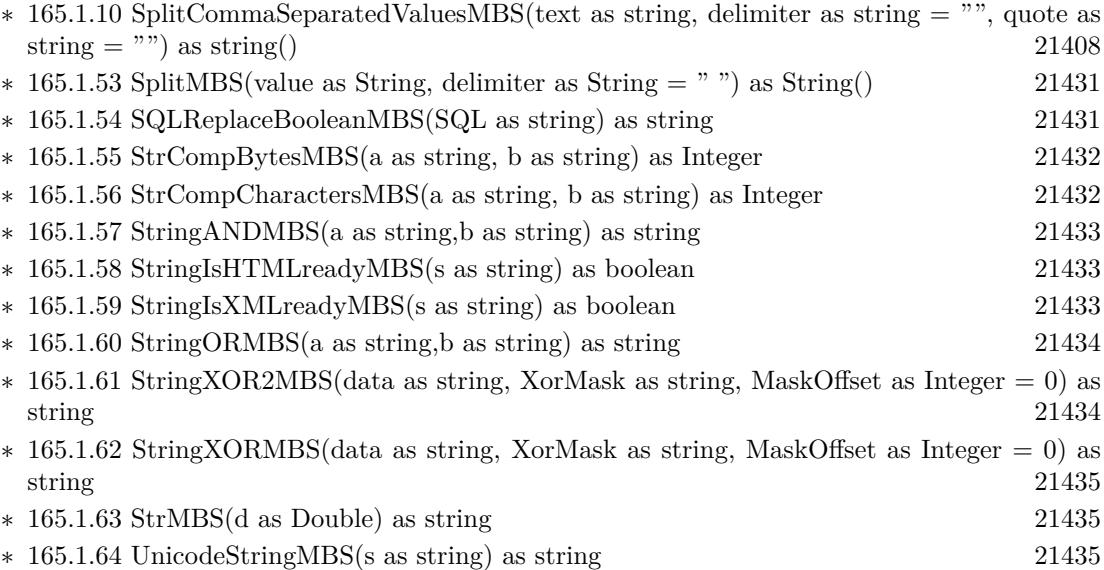

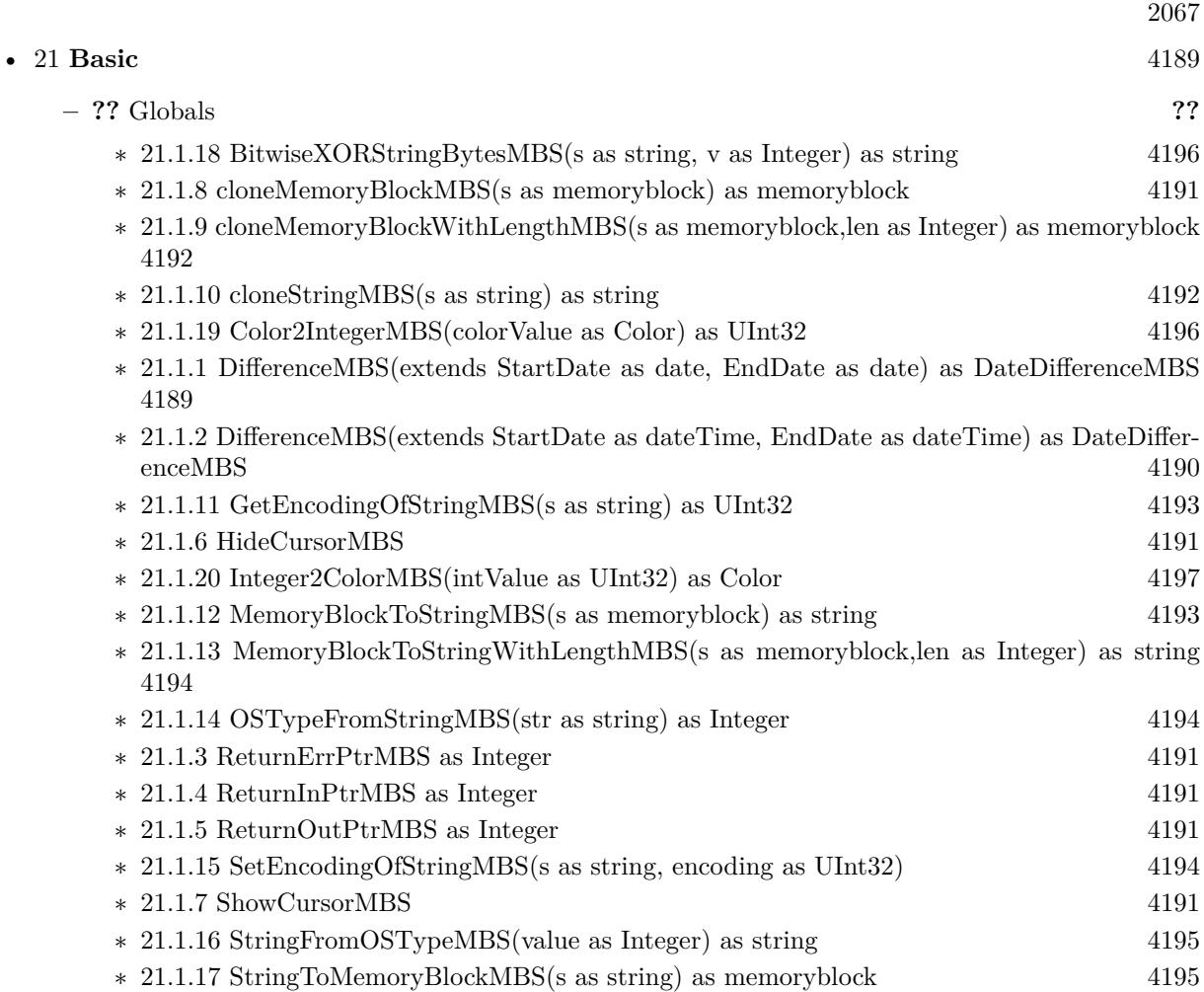

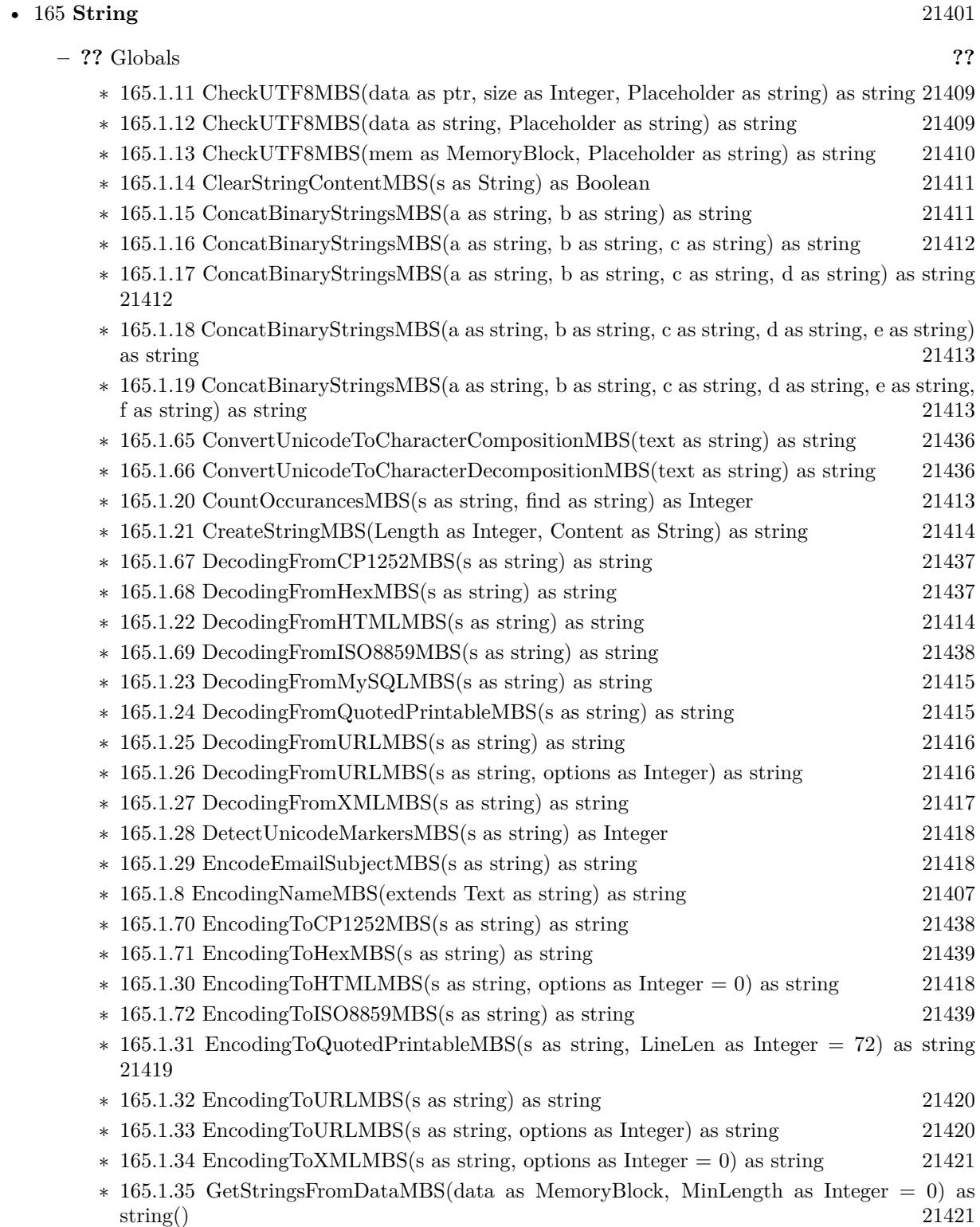

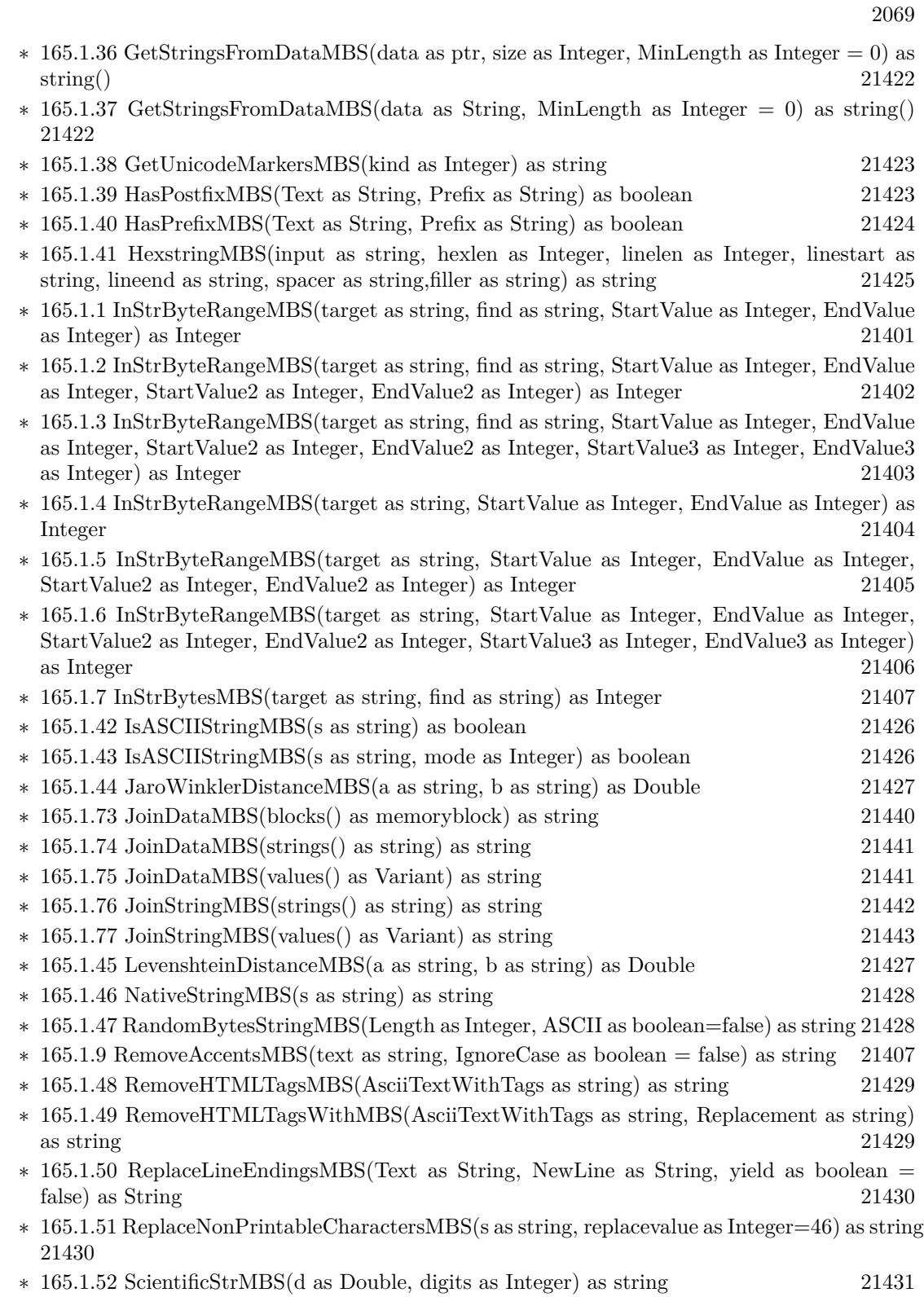

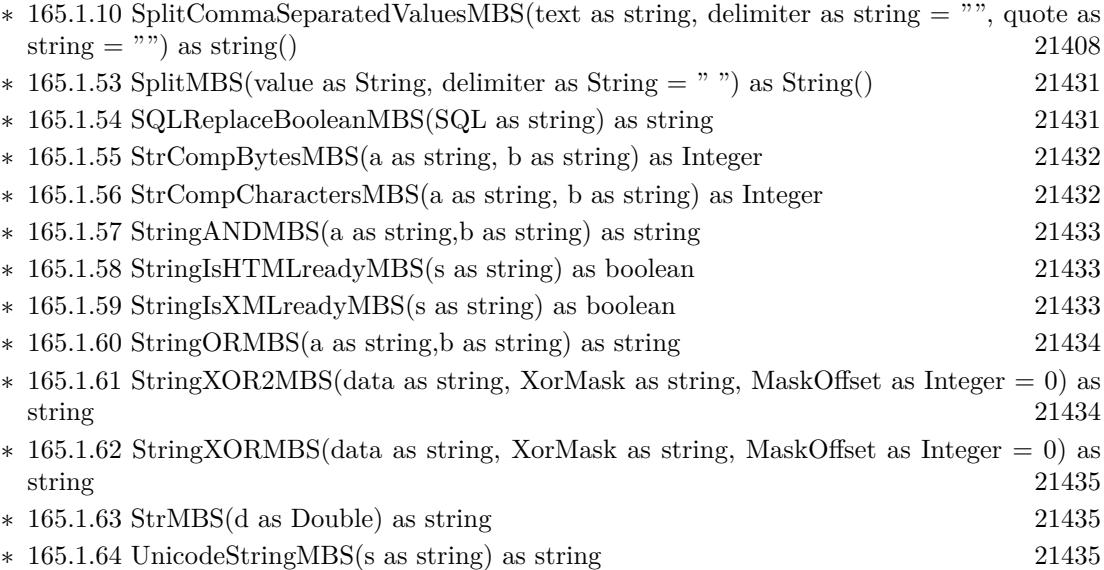

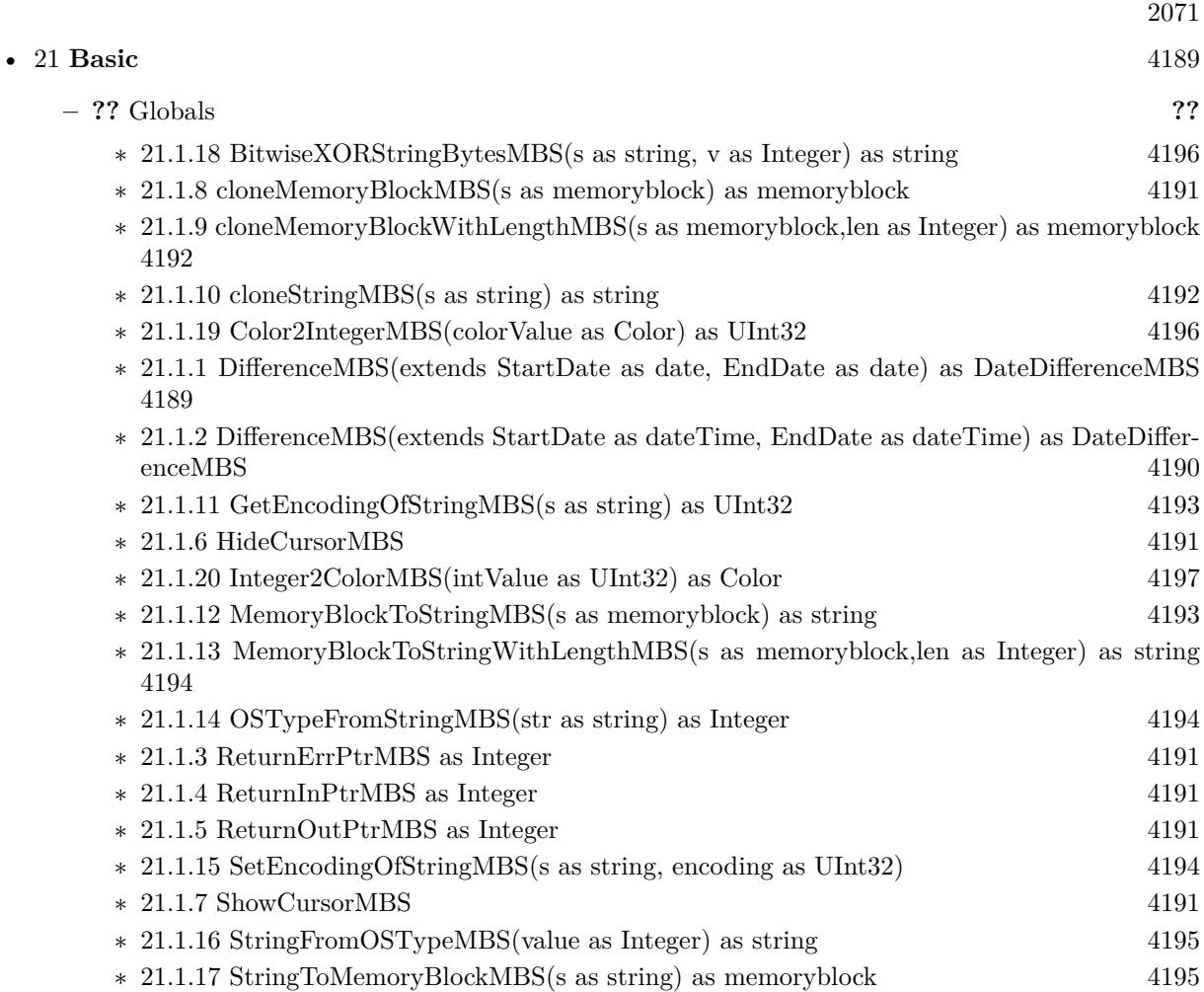

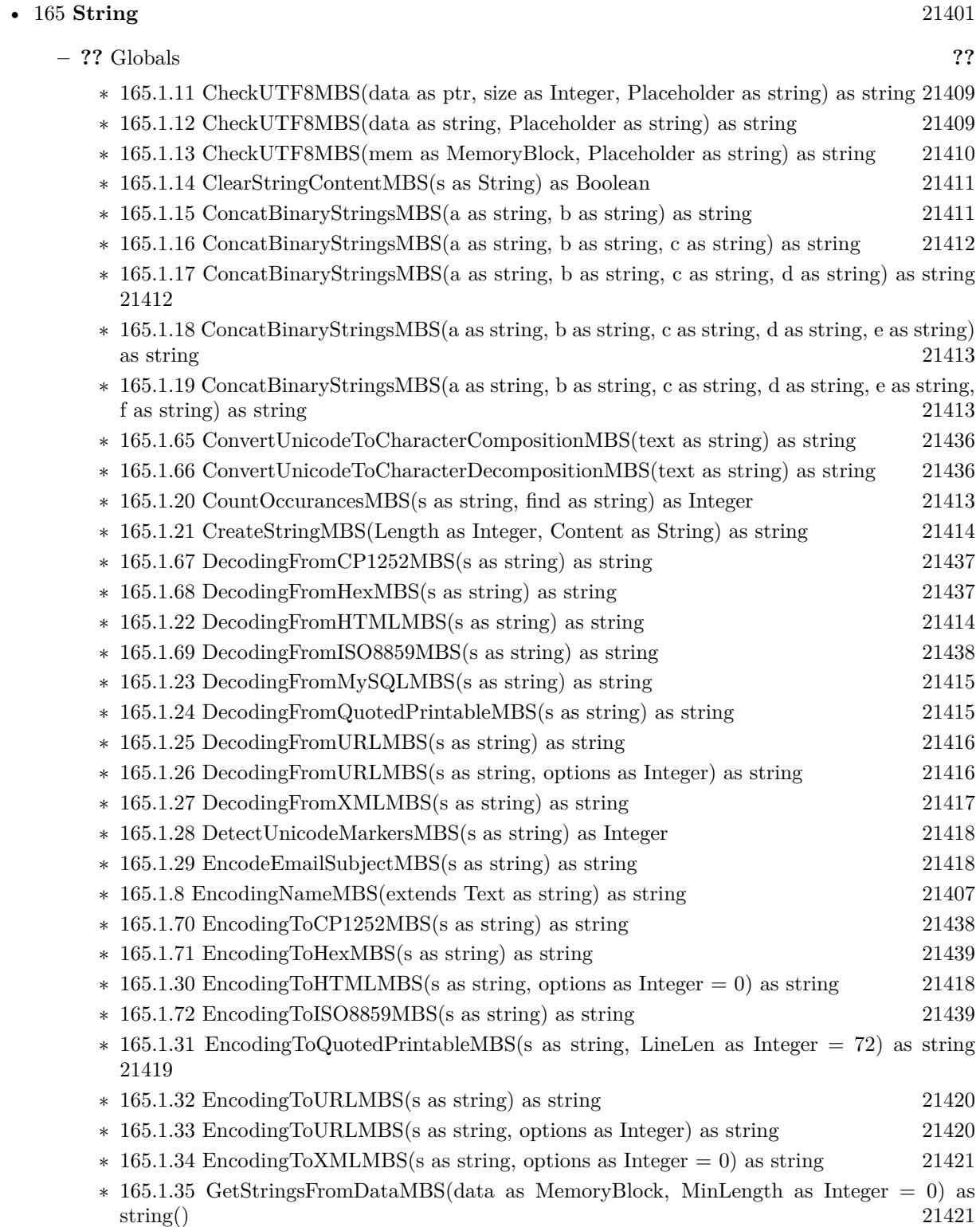

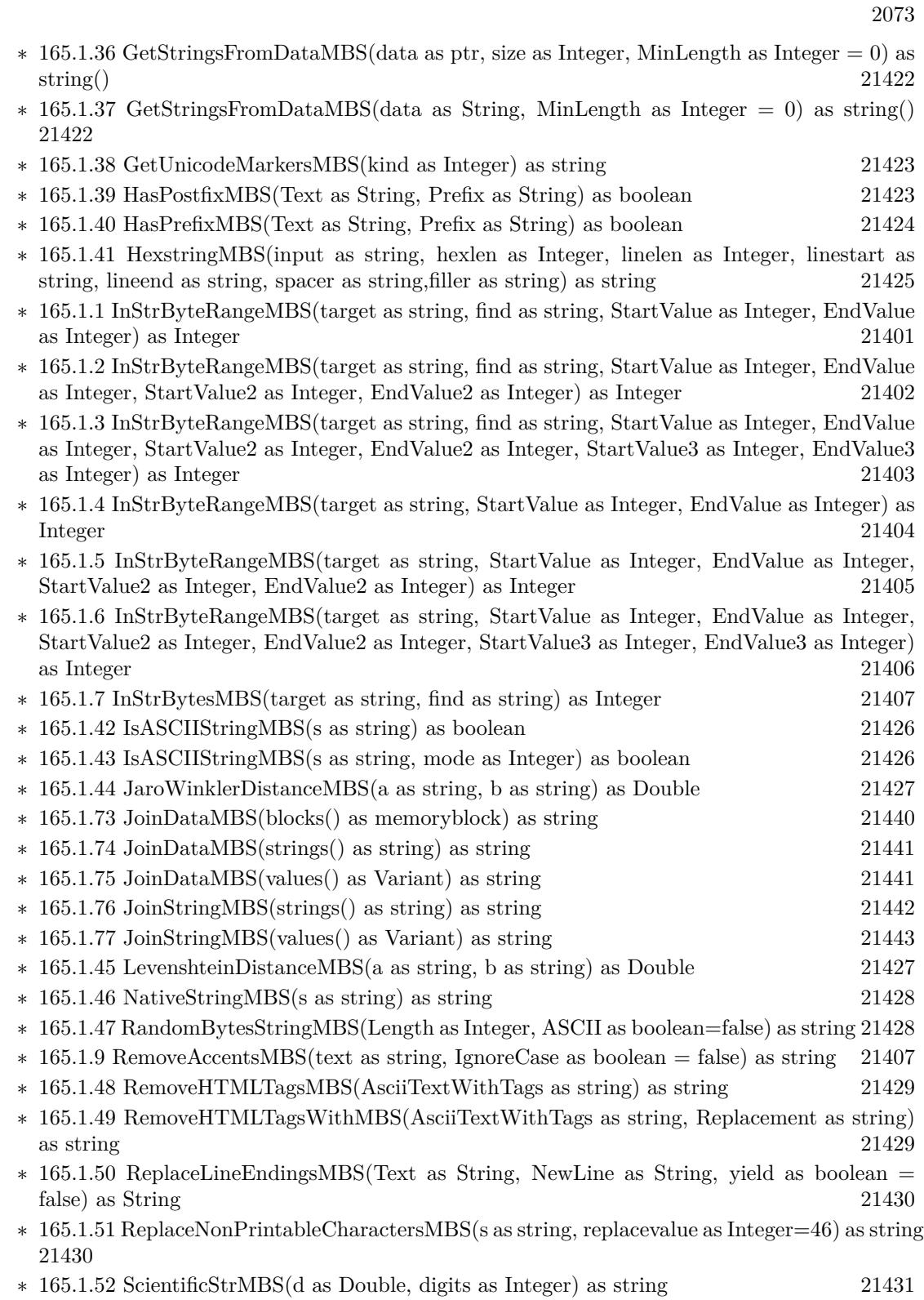

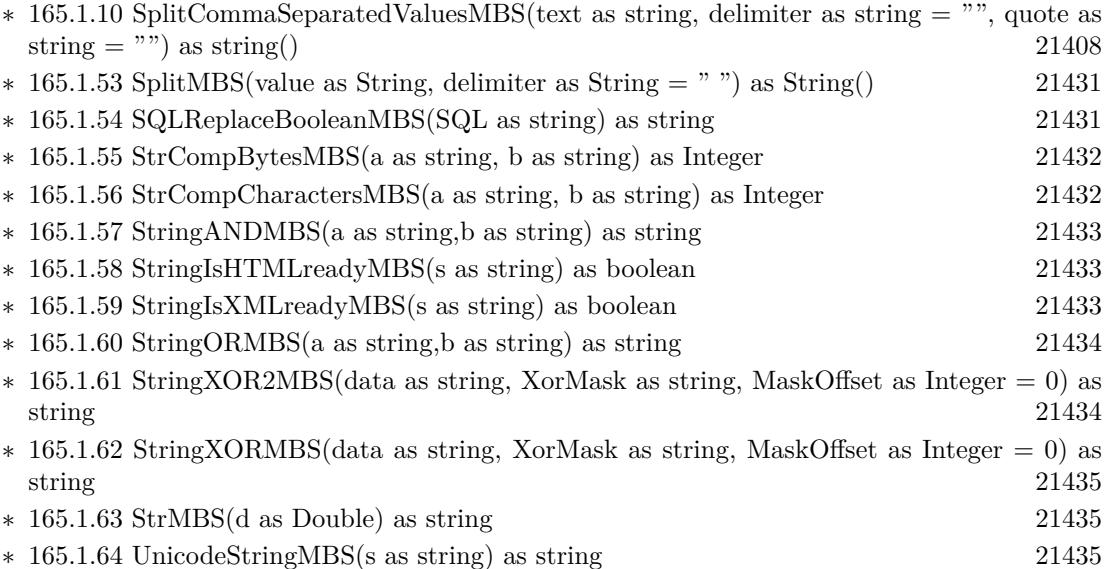

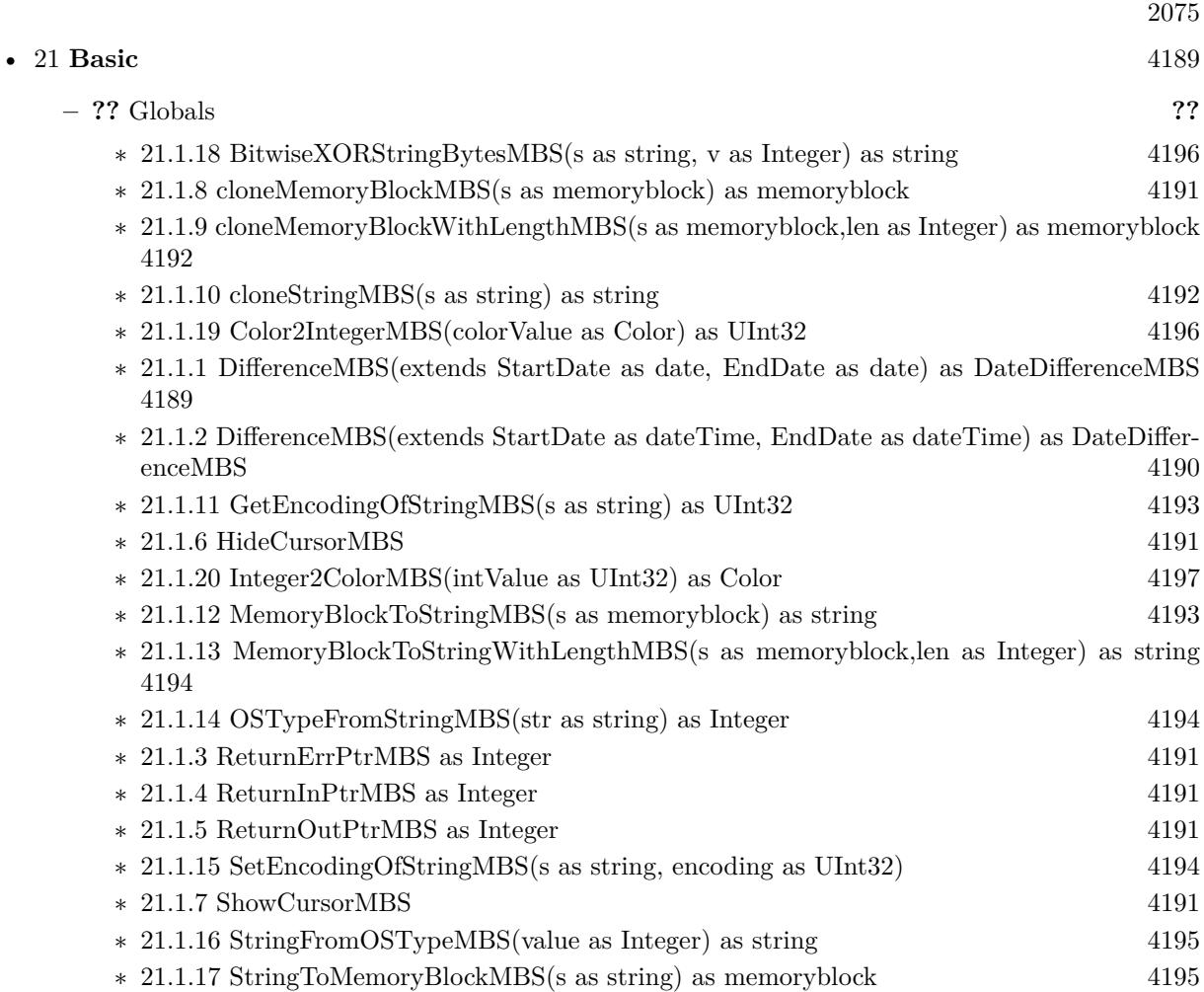

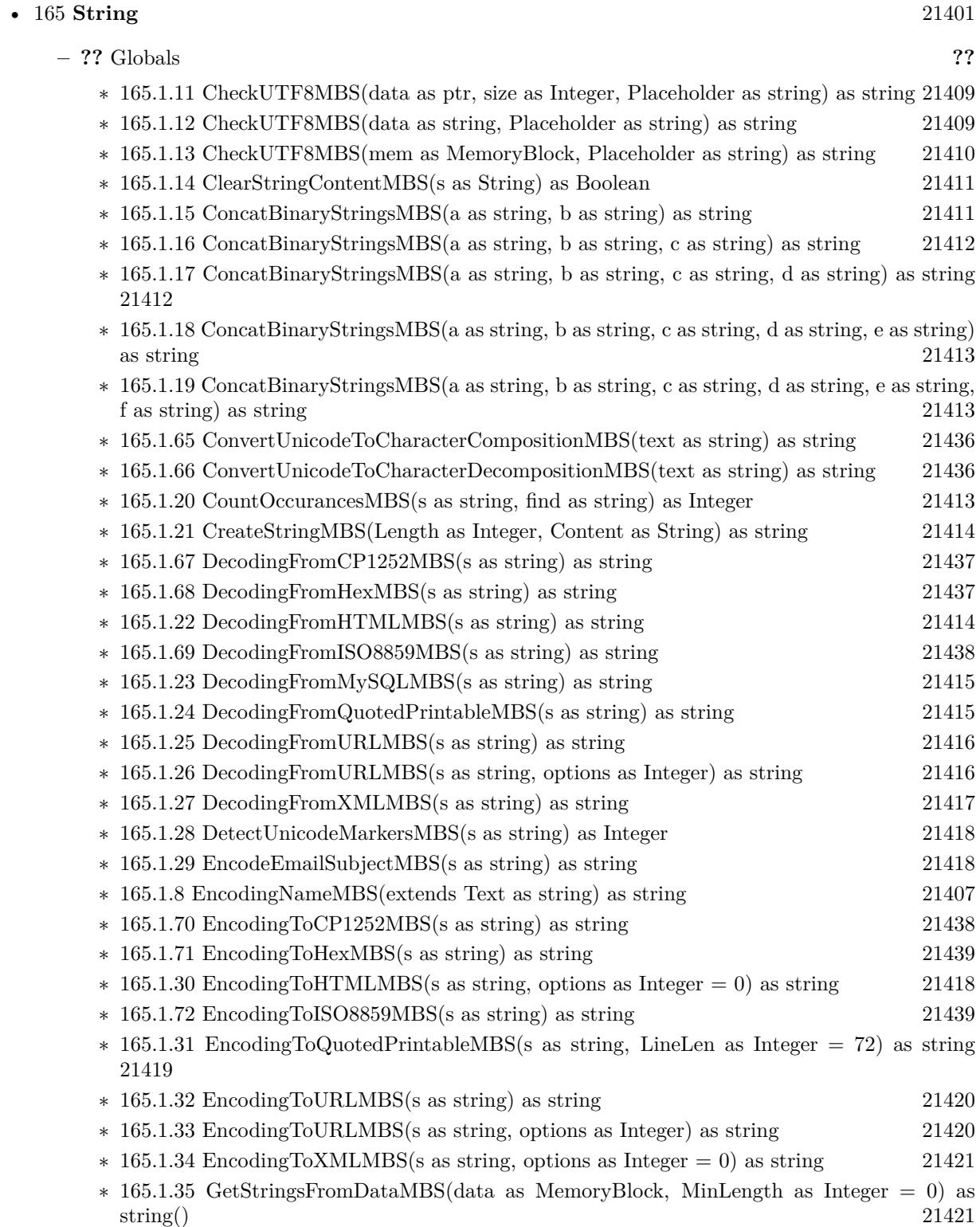

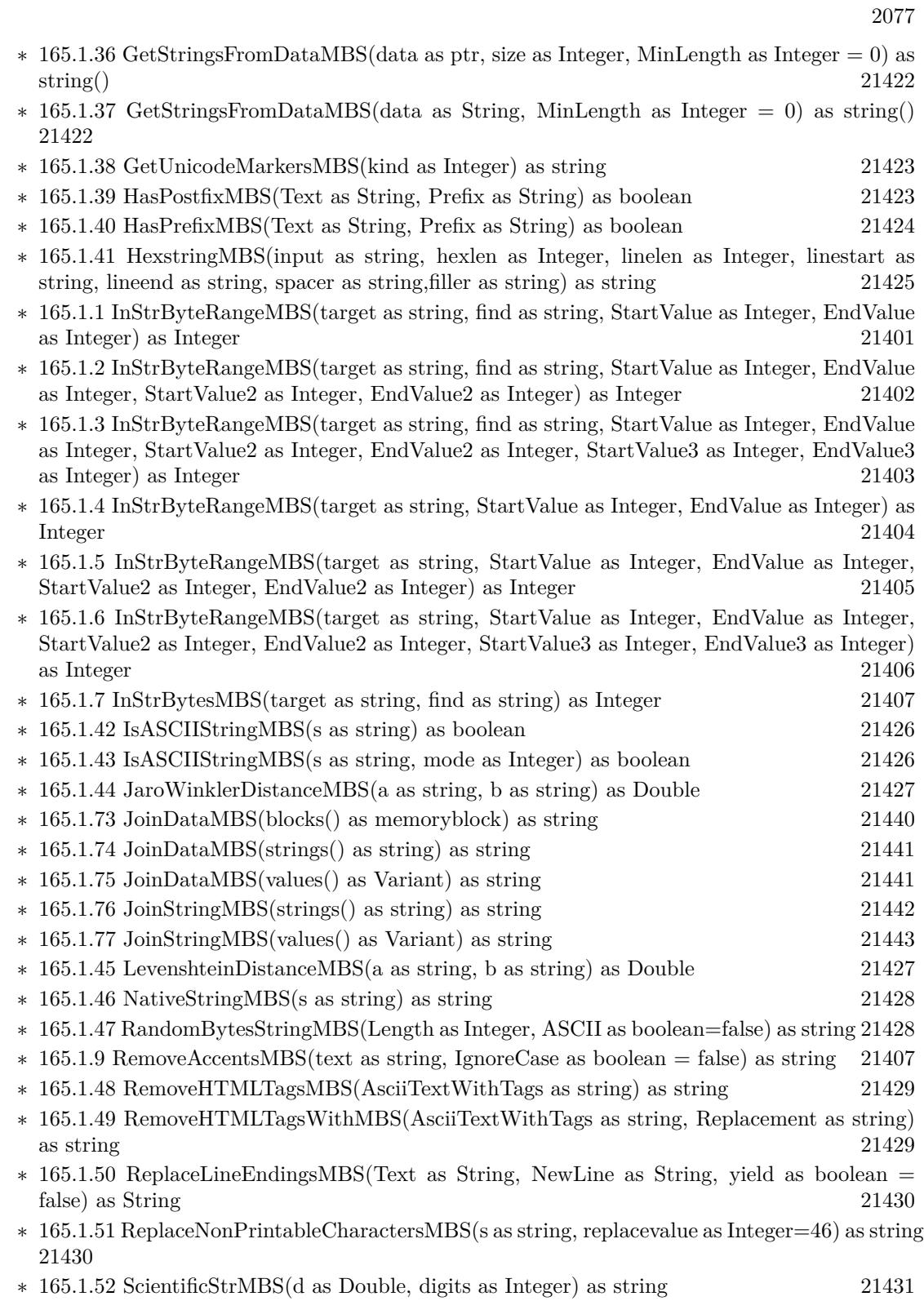

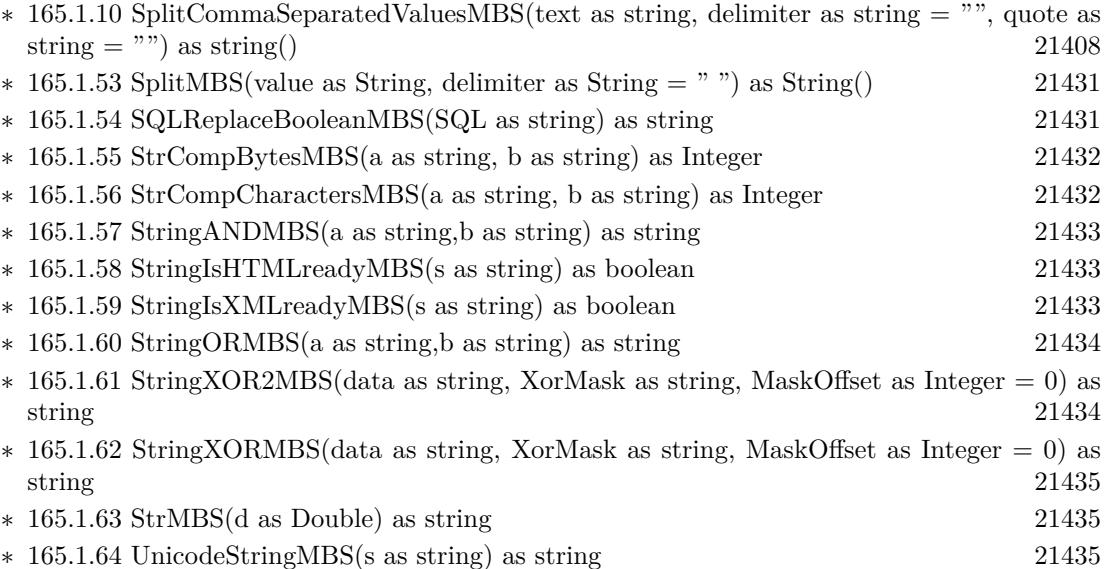

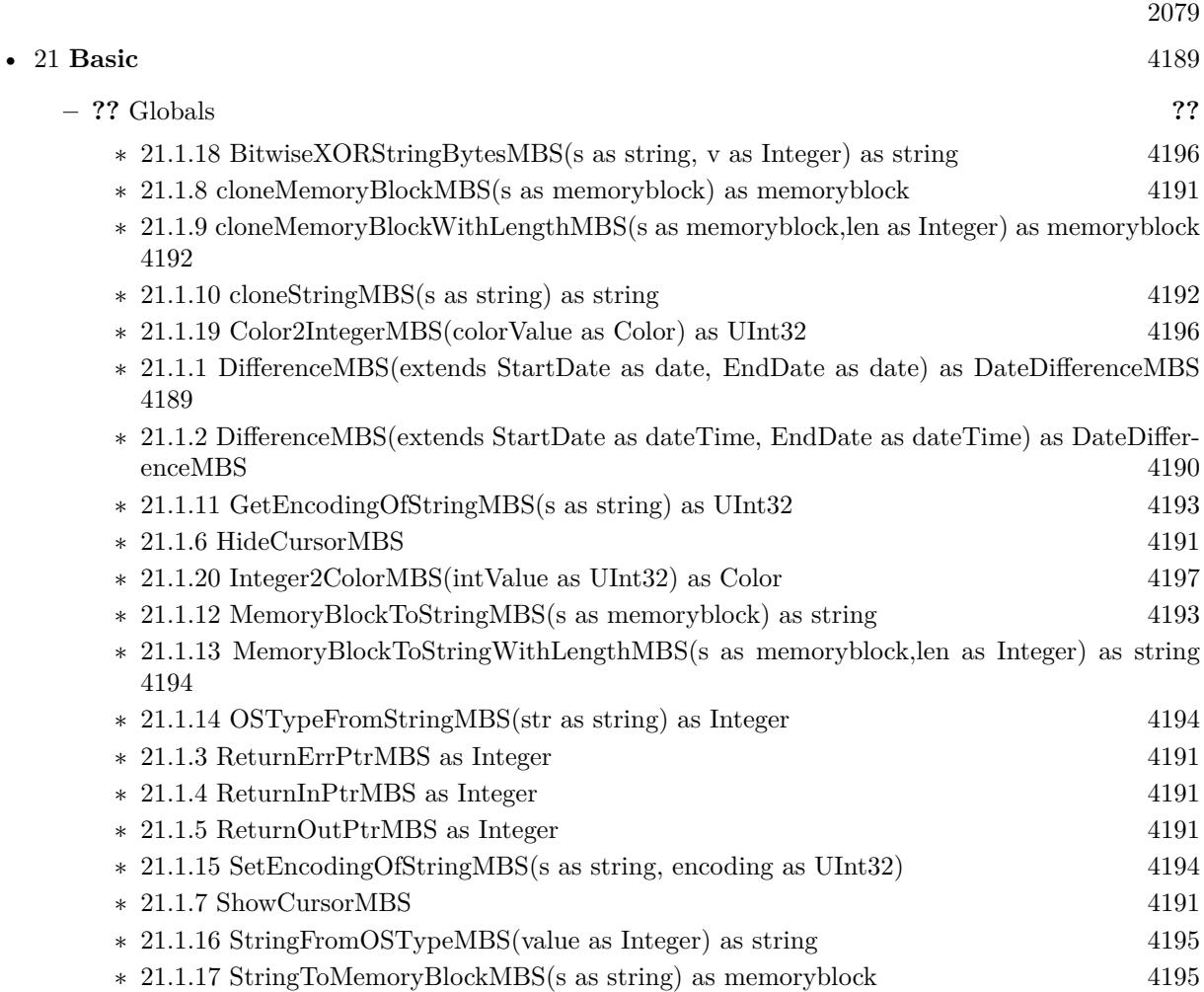

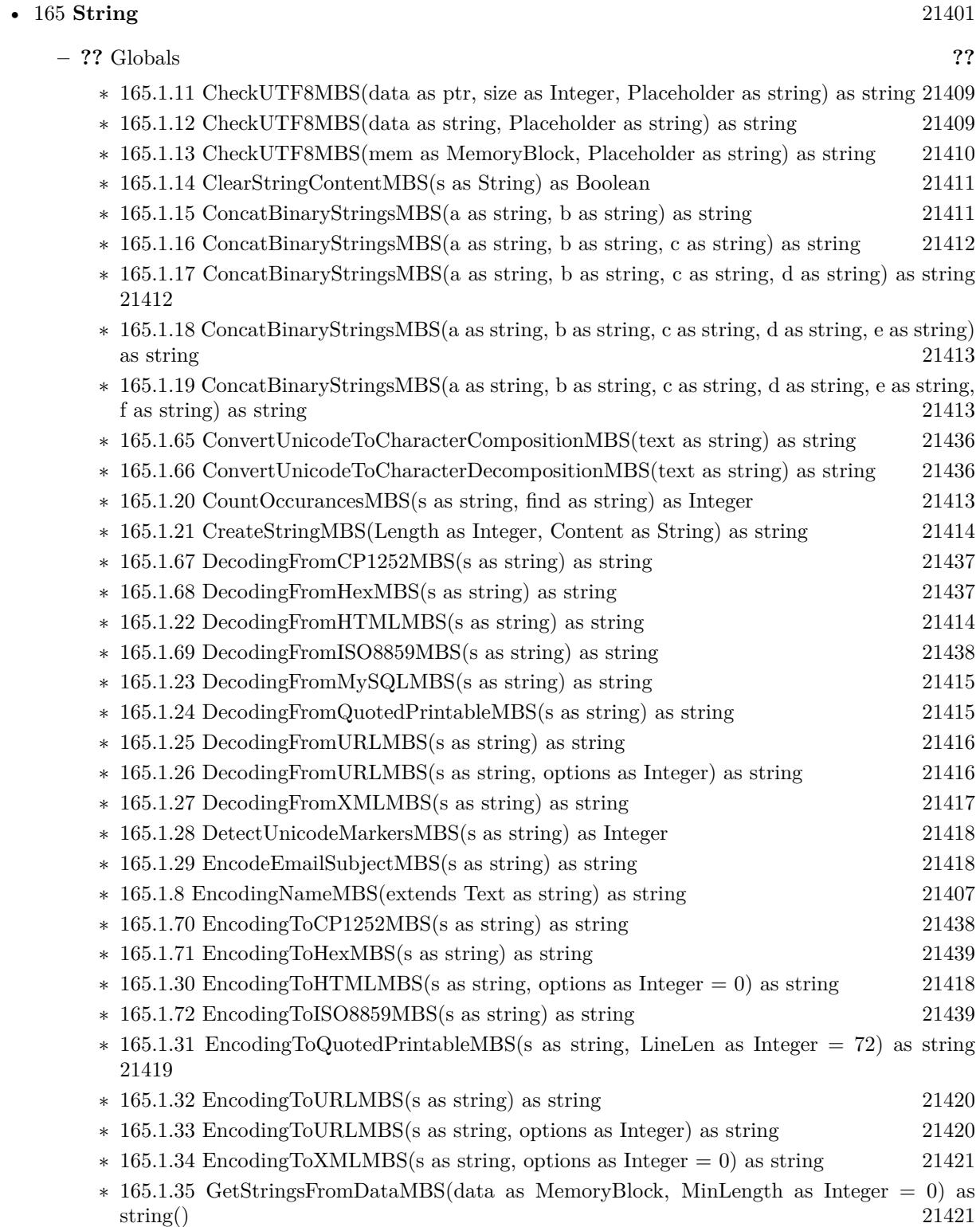

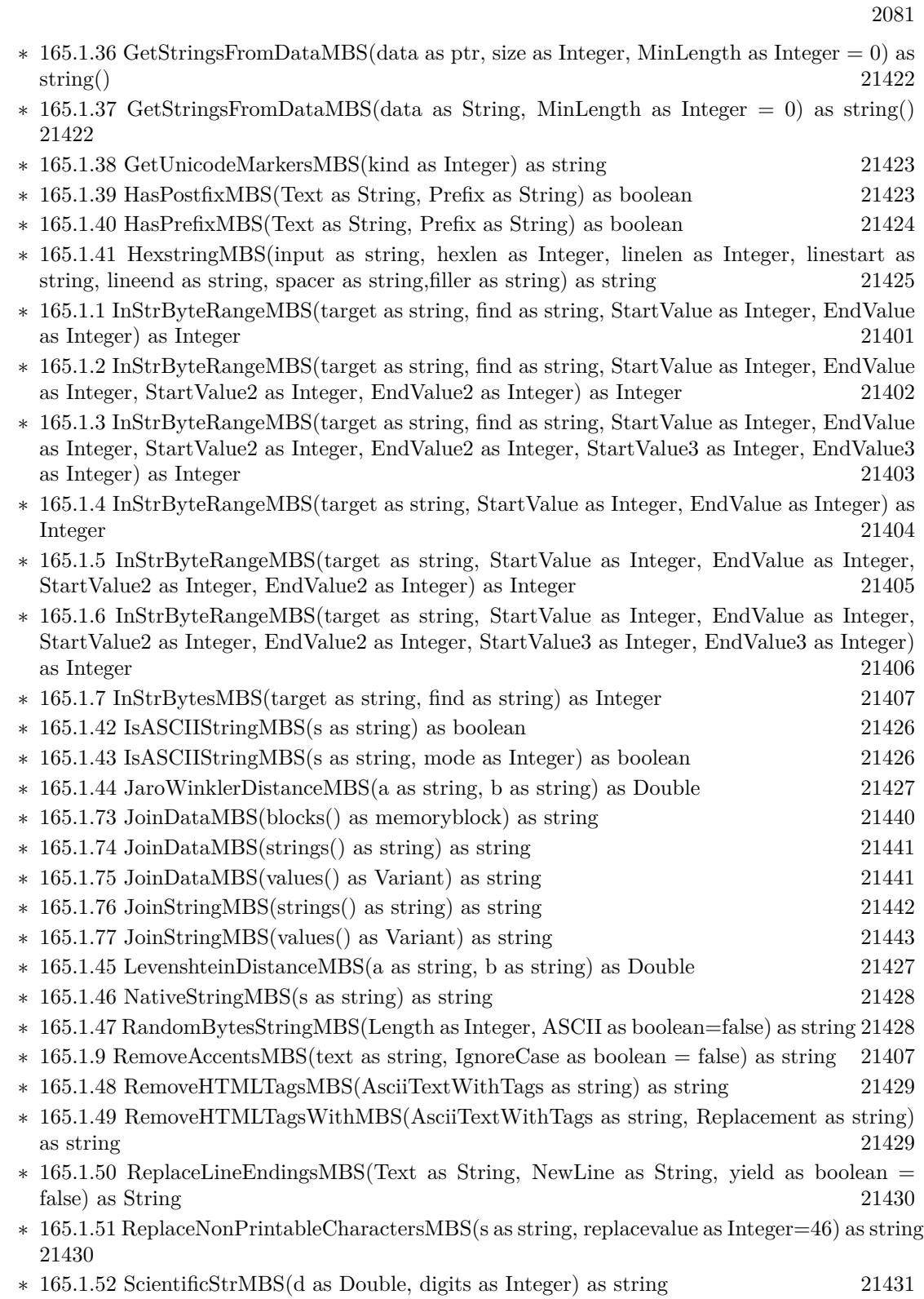

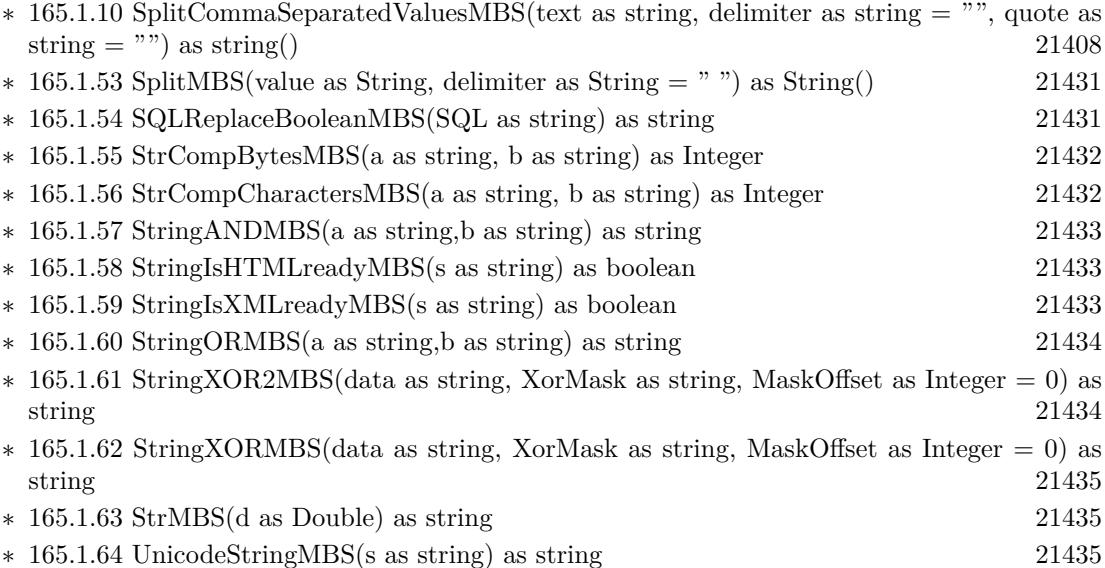

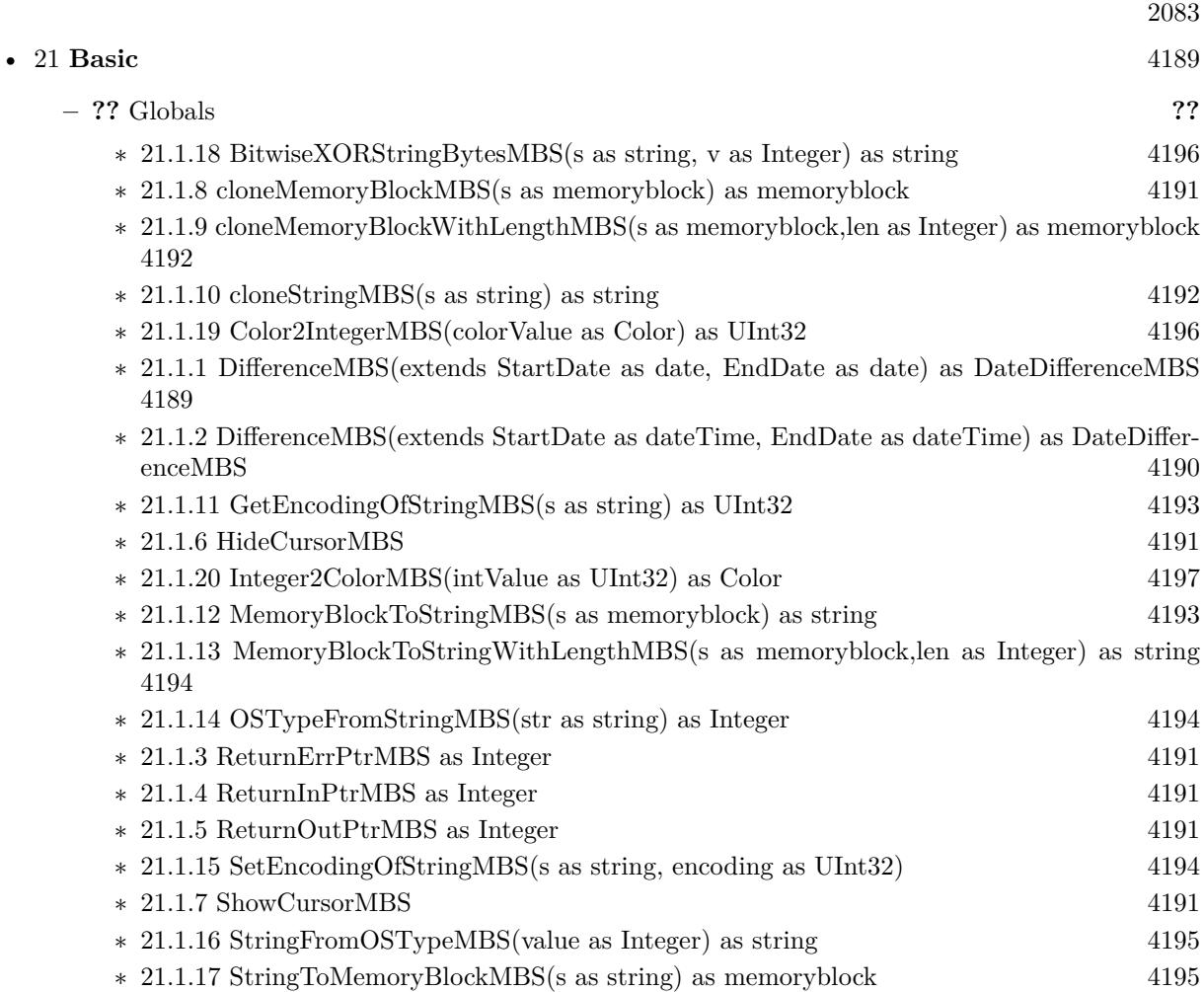

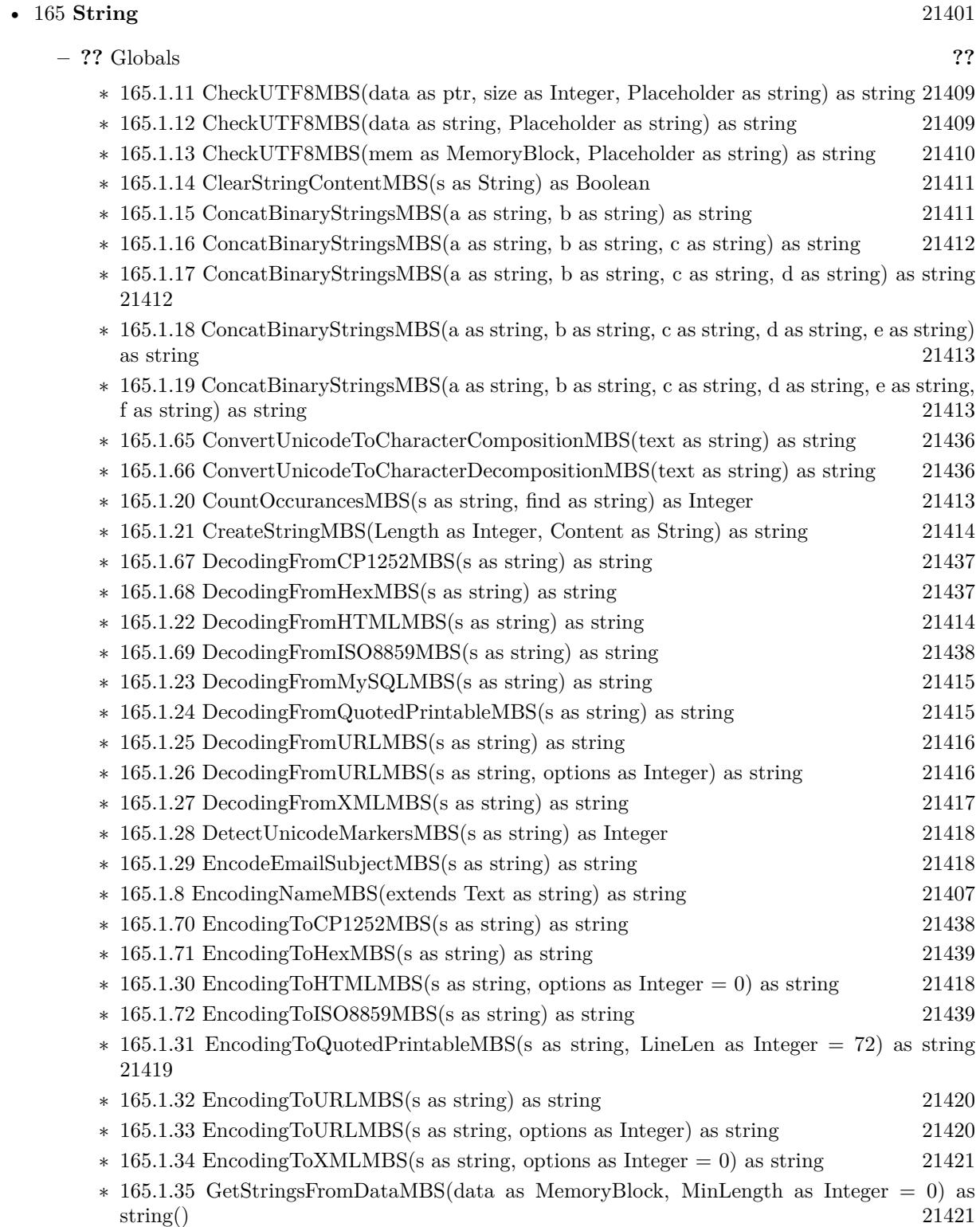

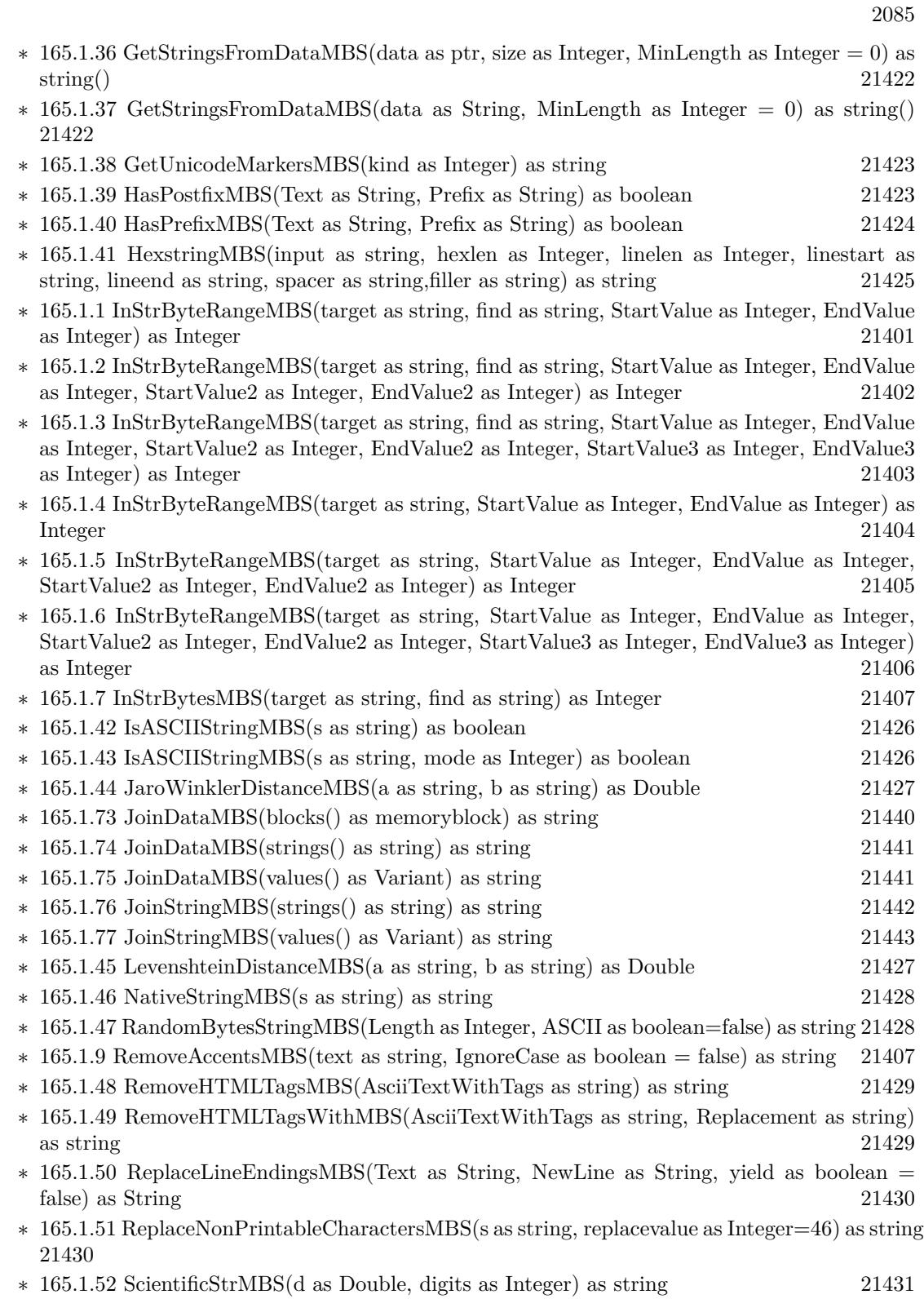

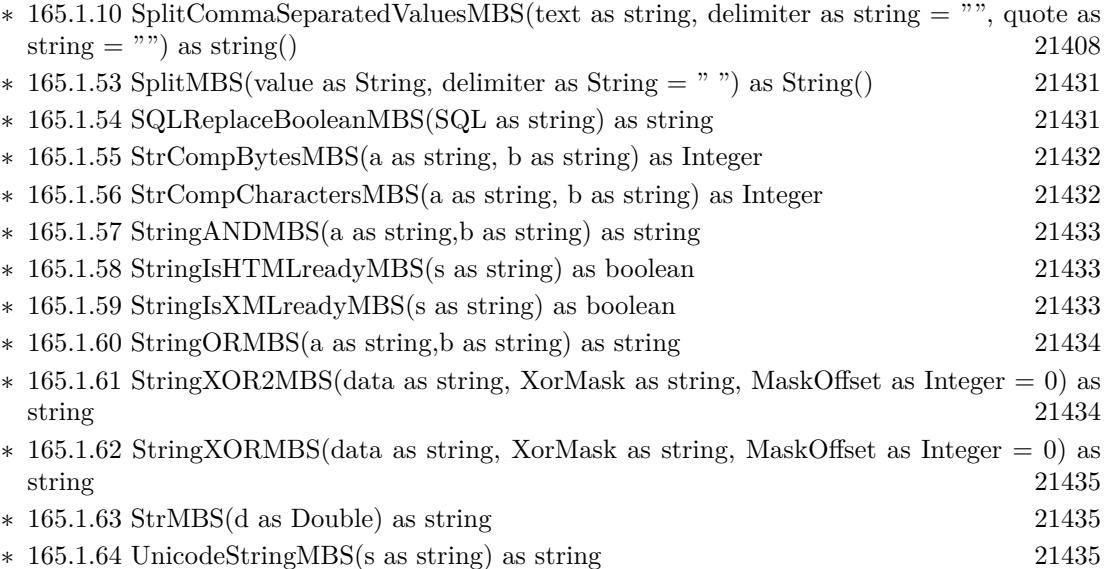

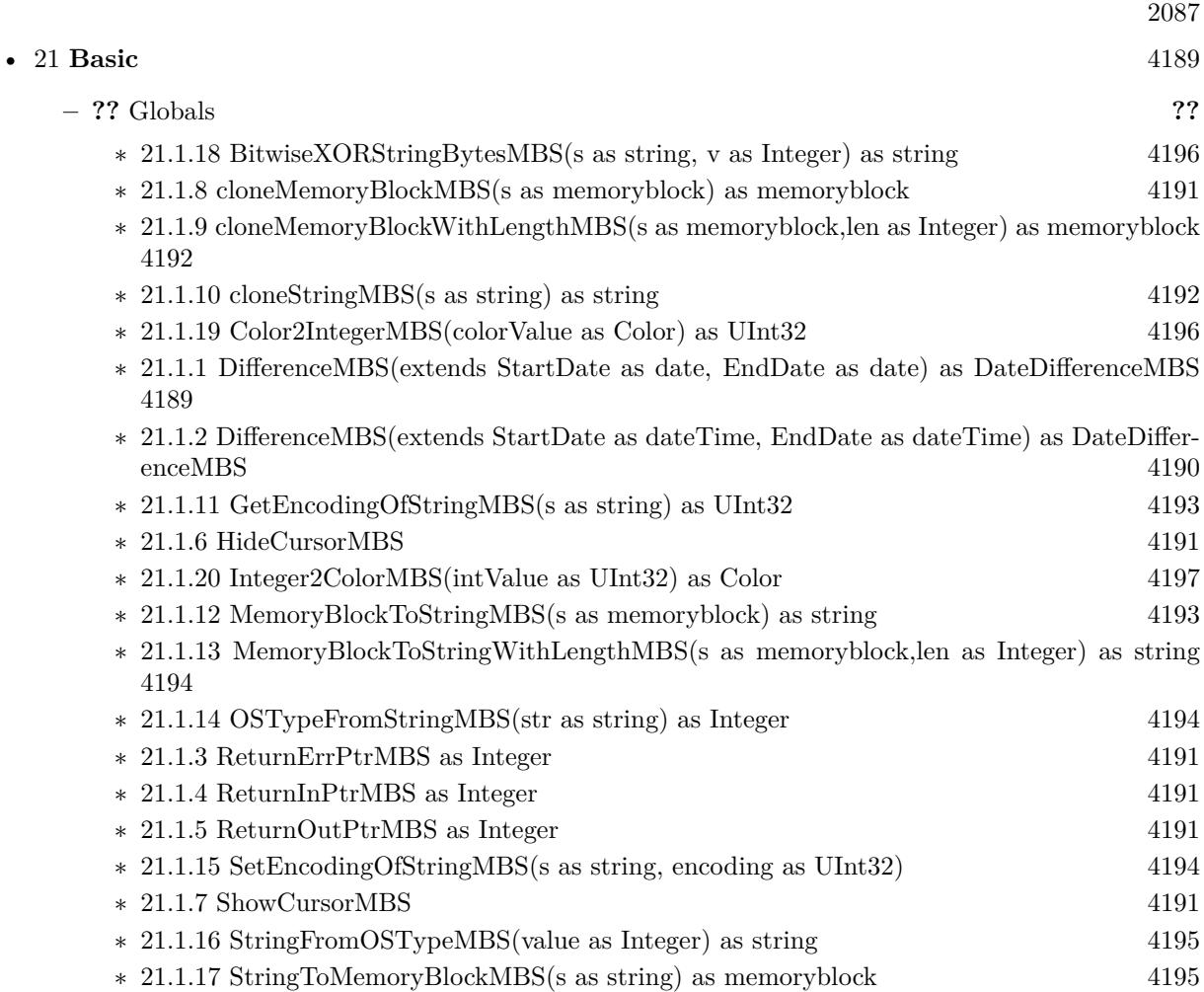

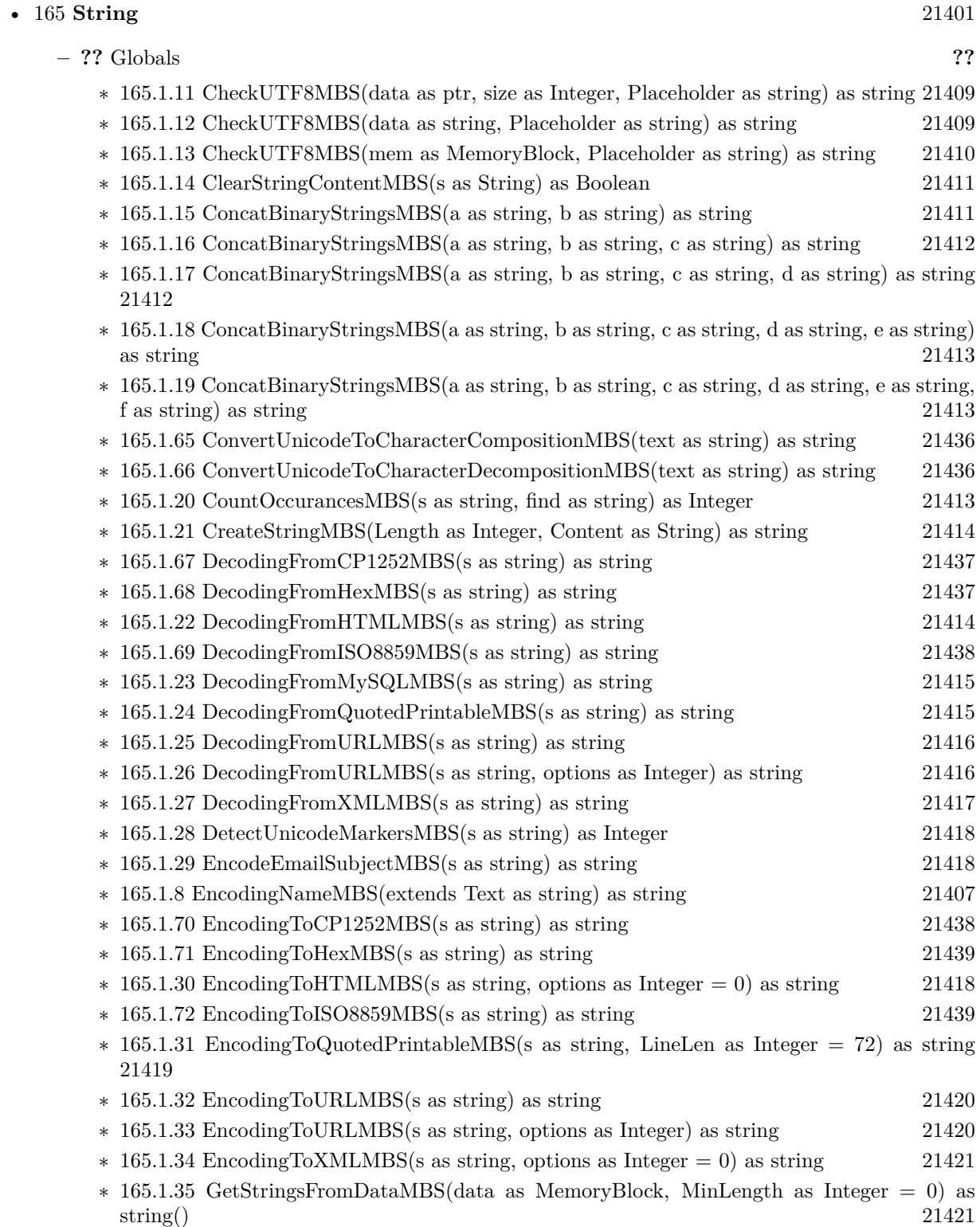
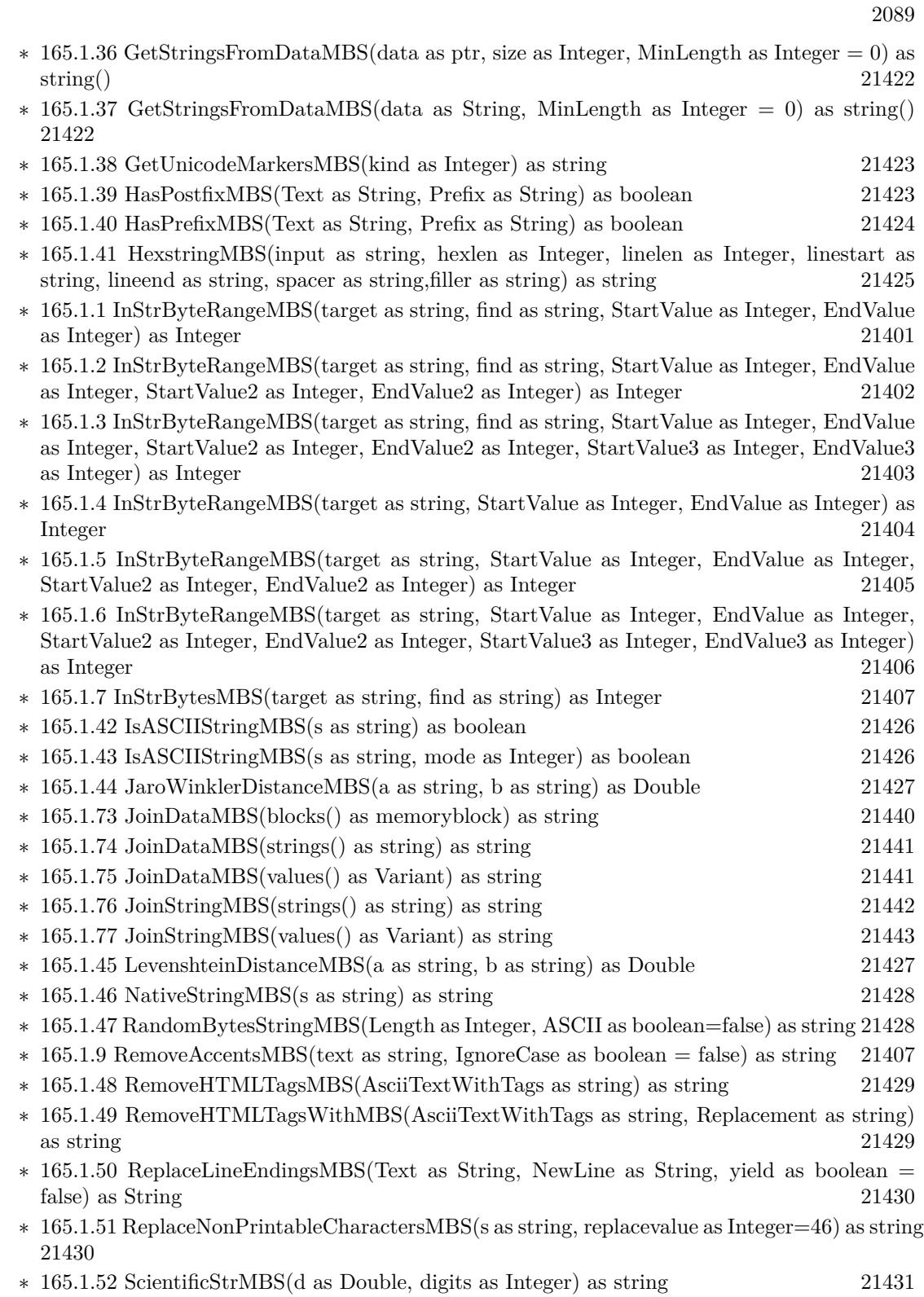

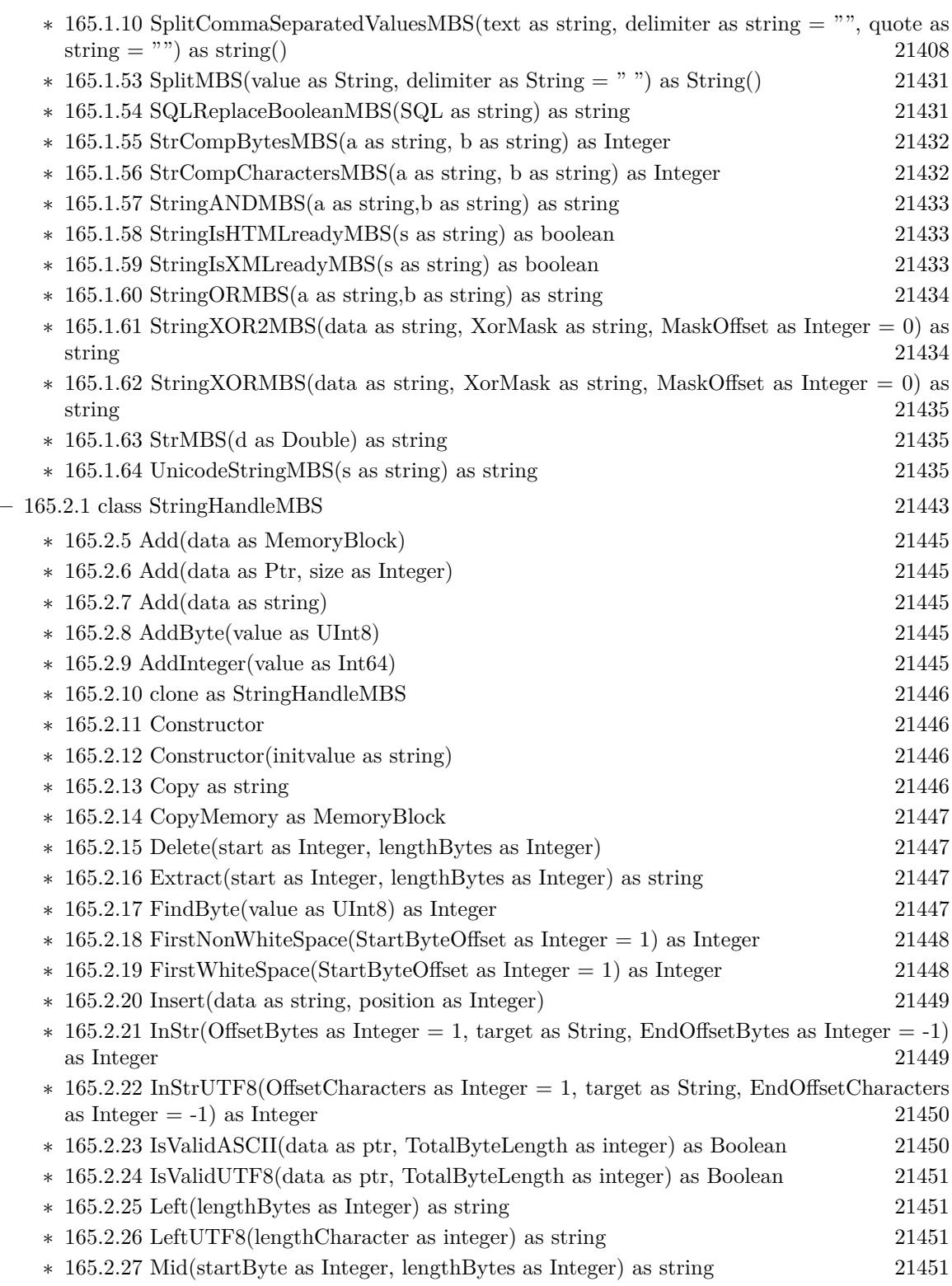

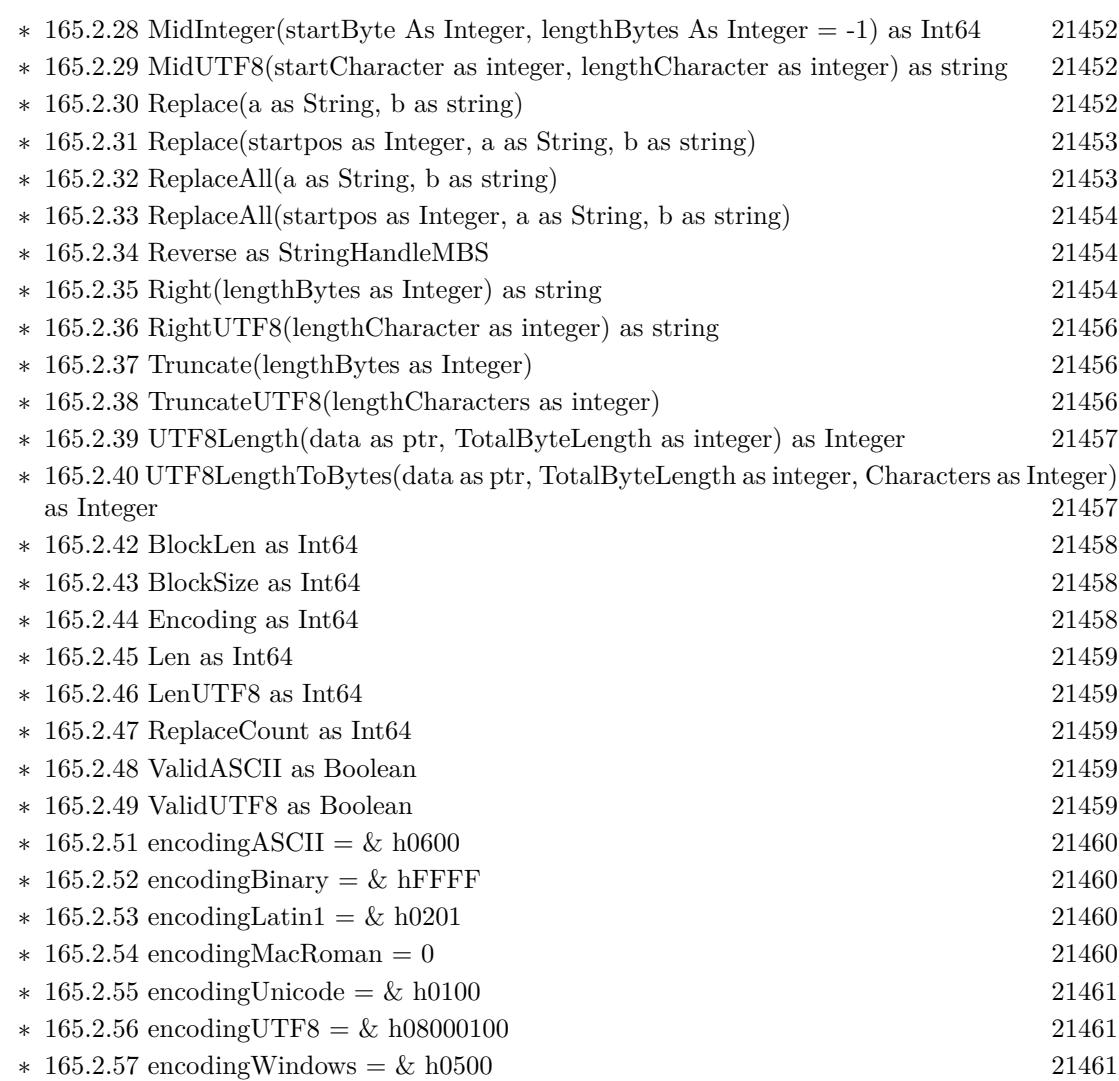

2091

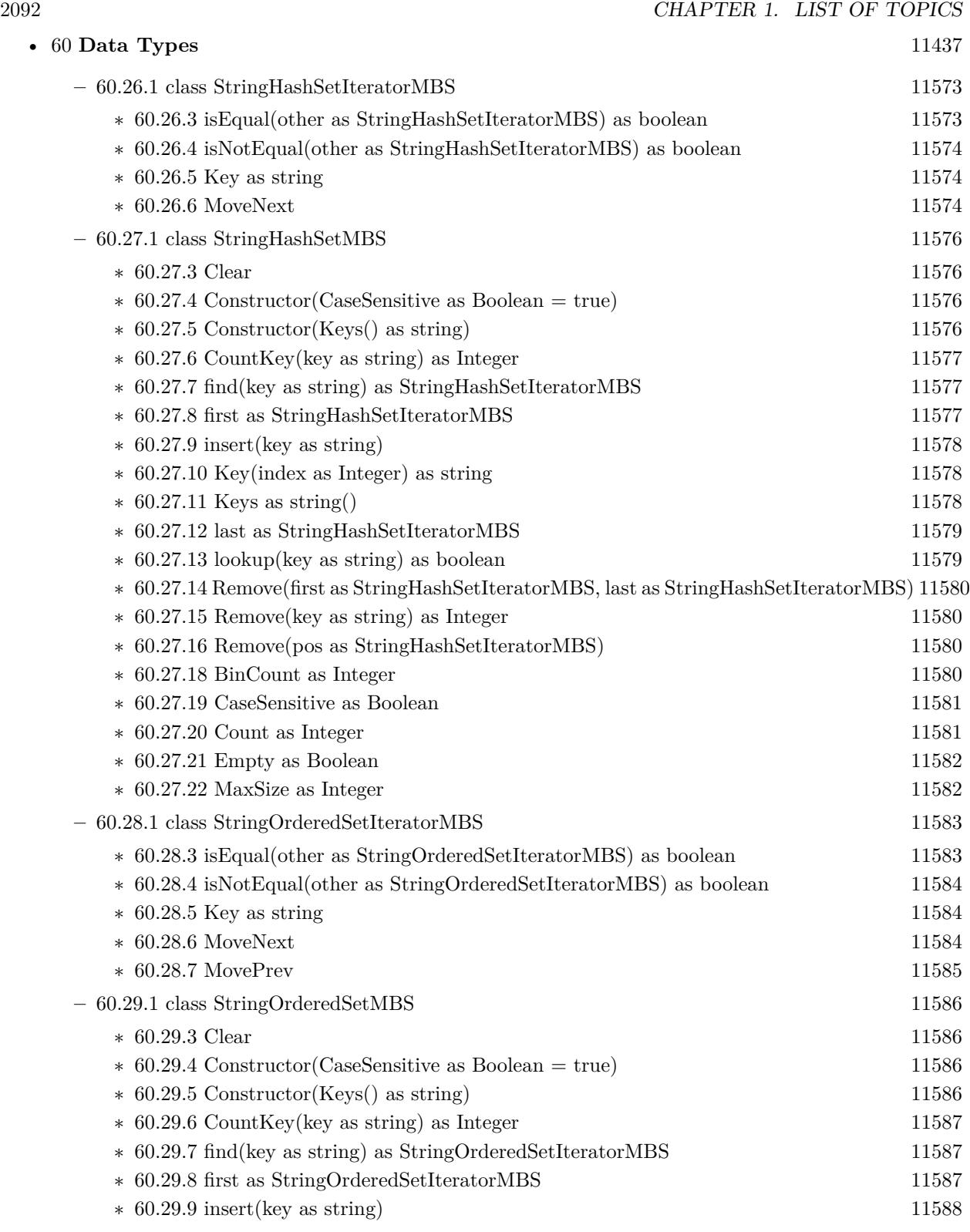

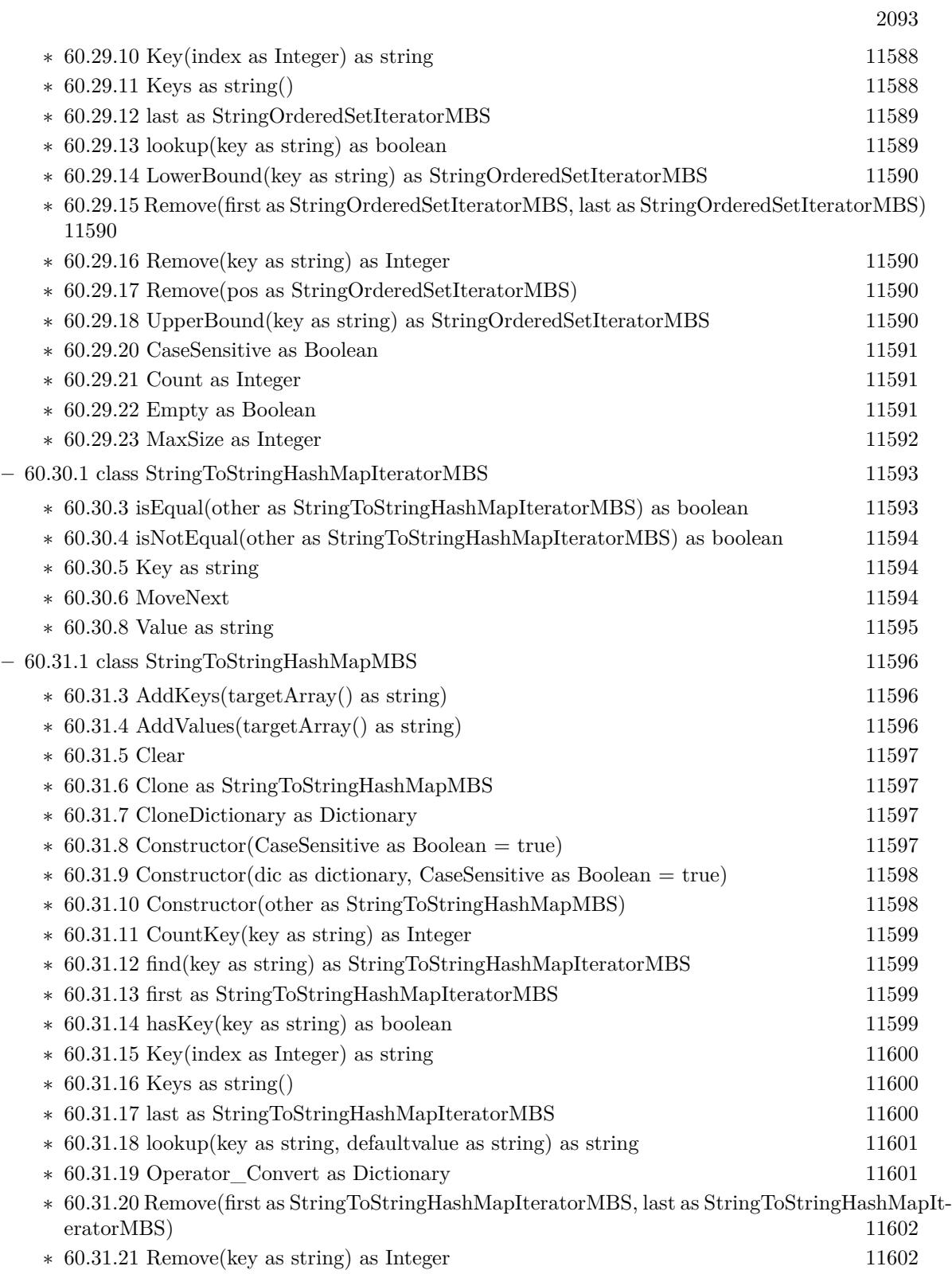

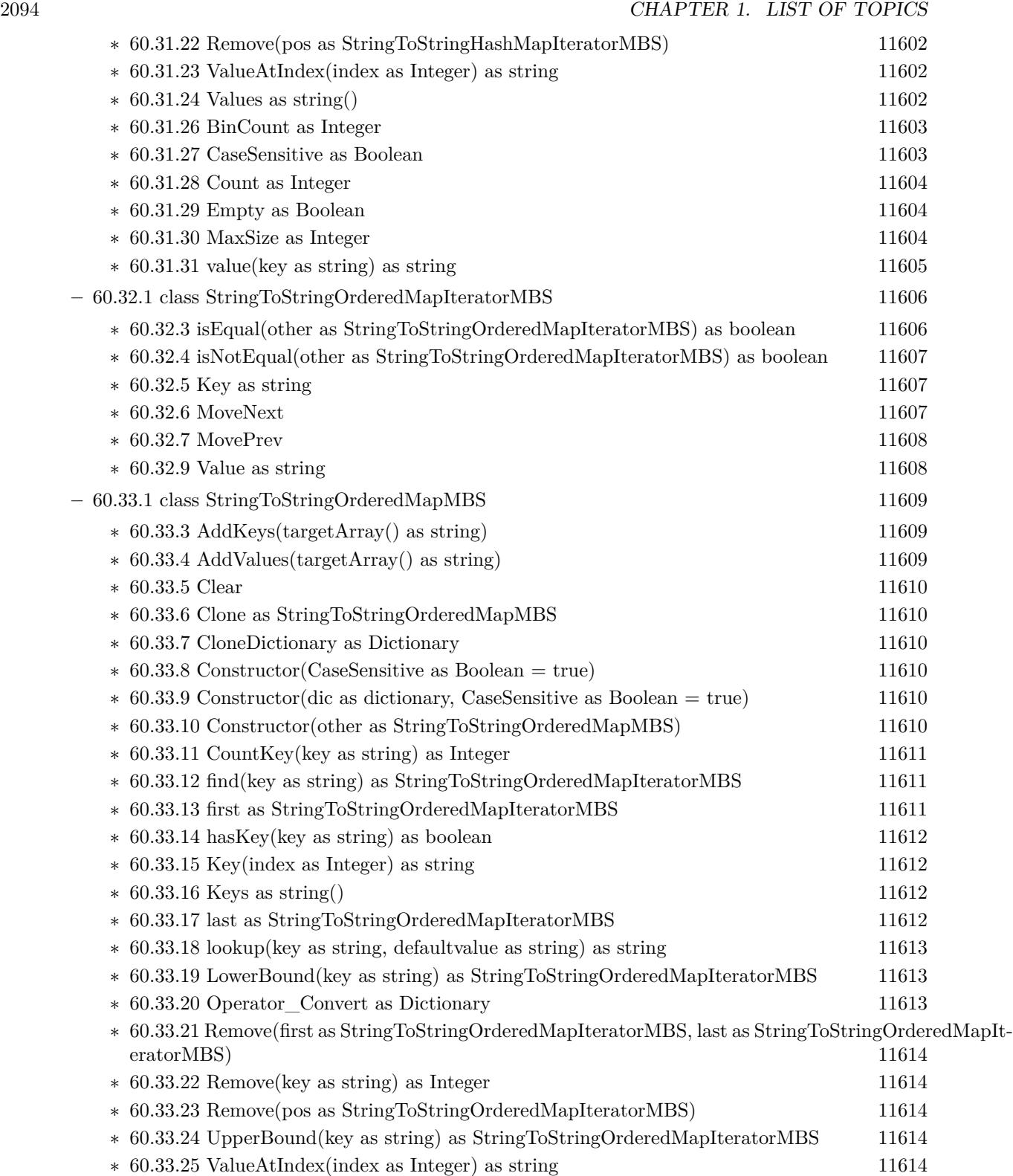

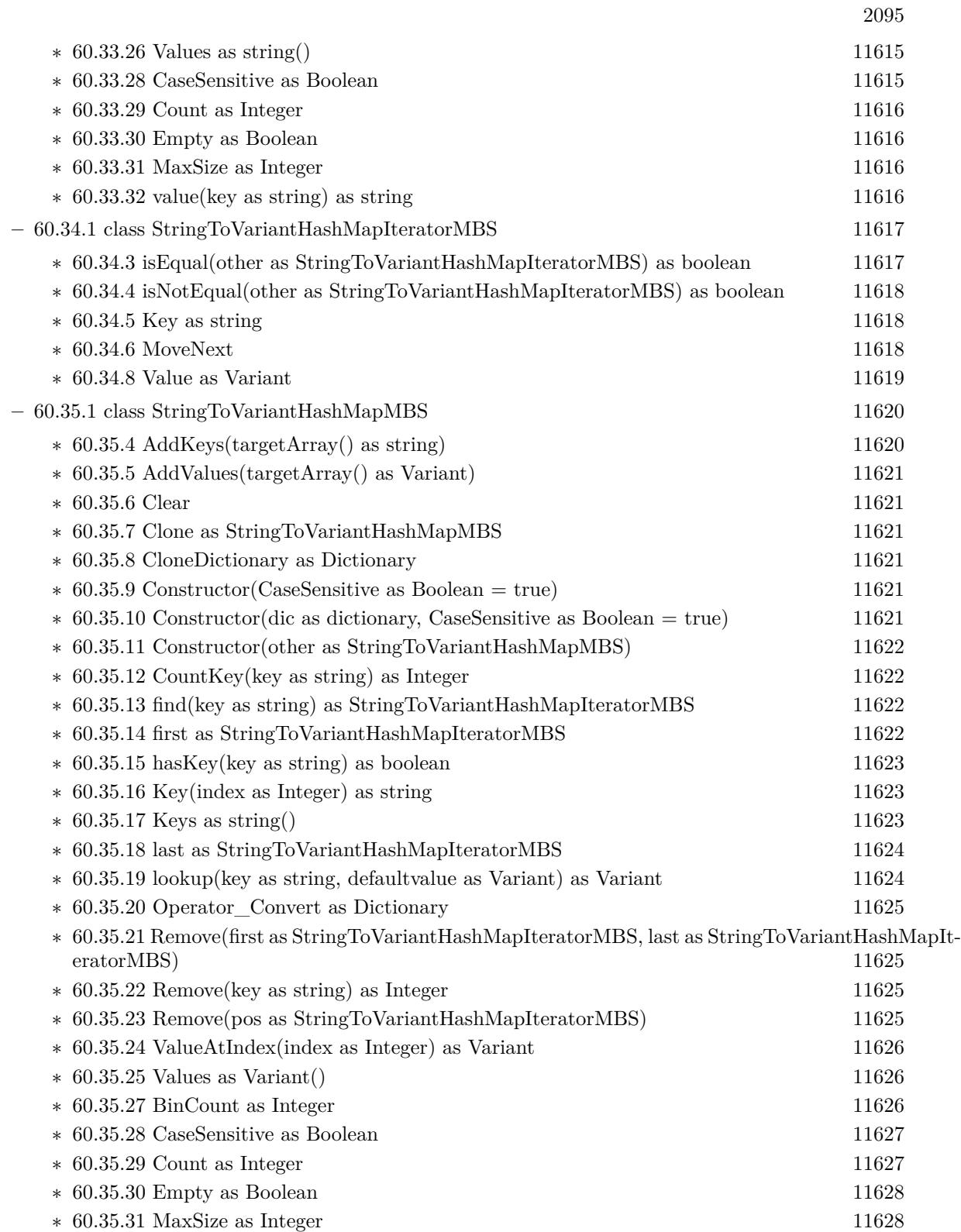

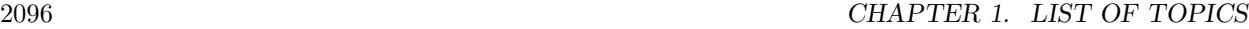

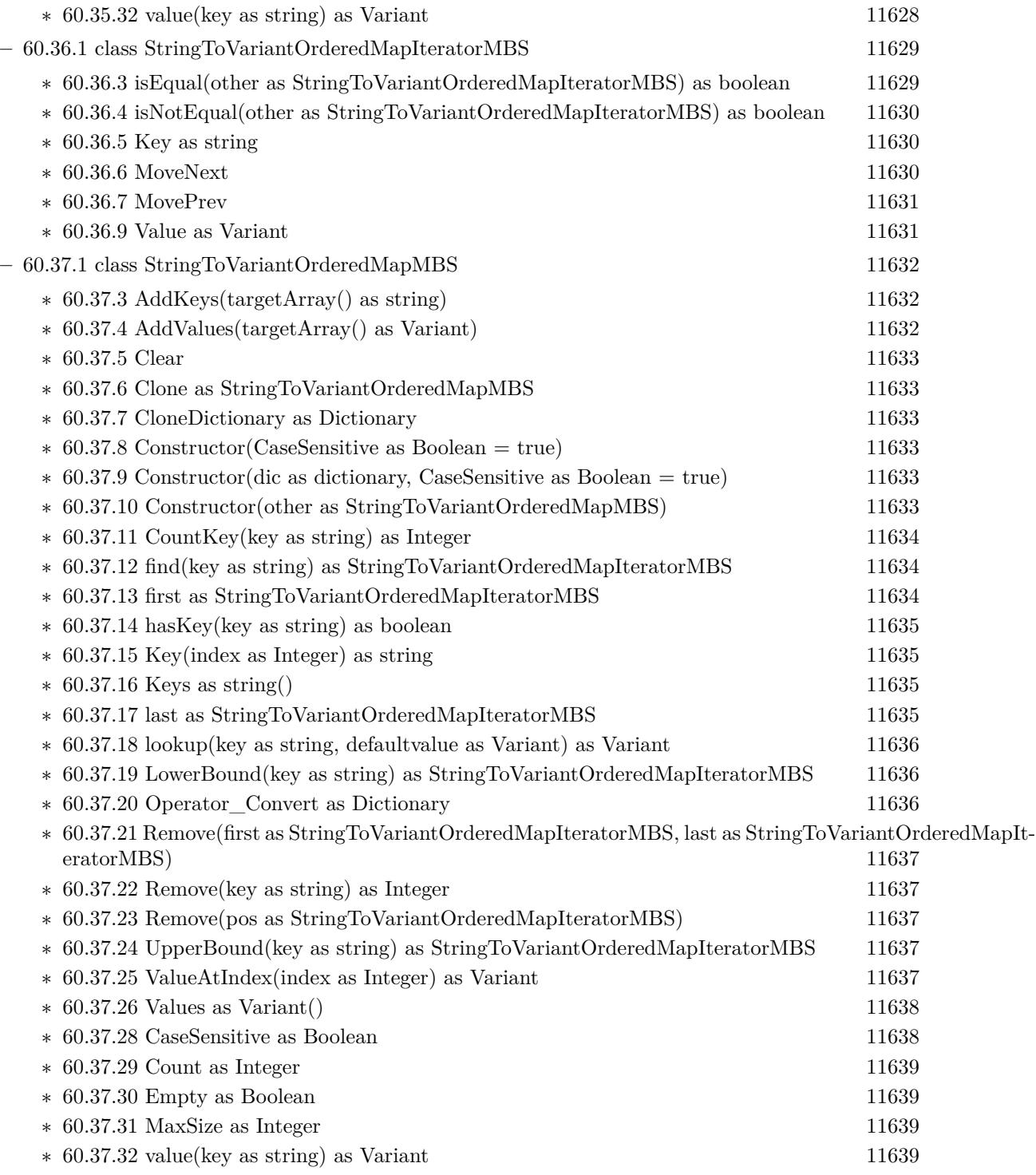

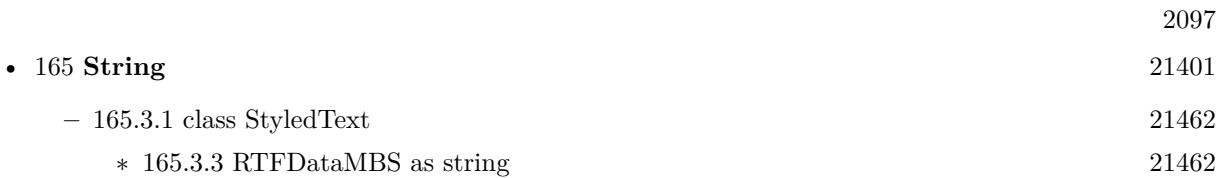

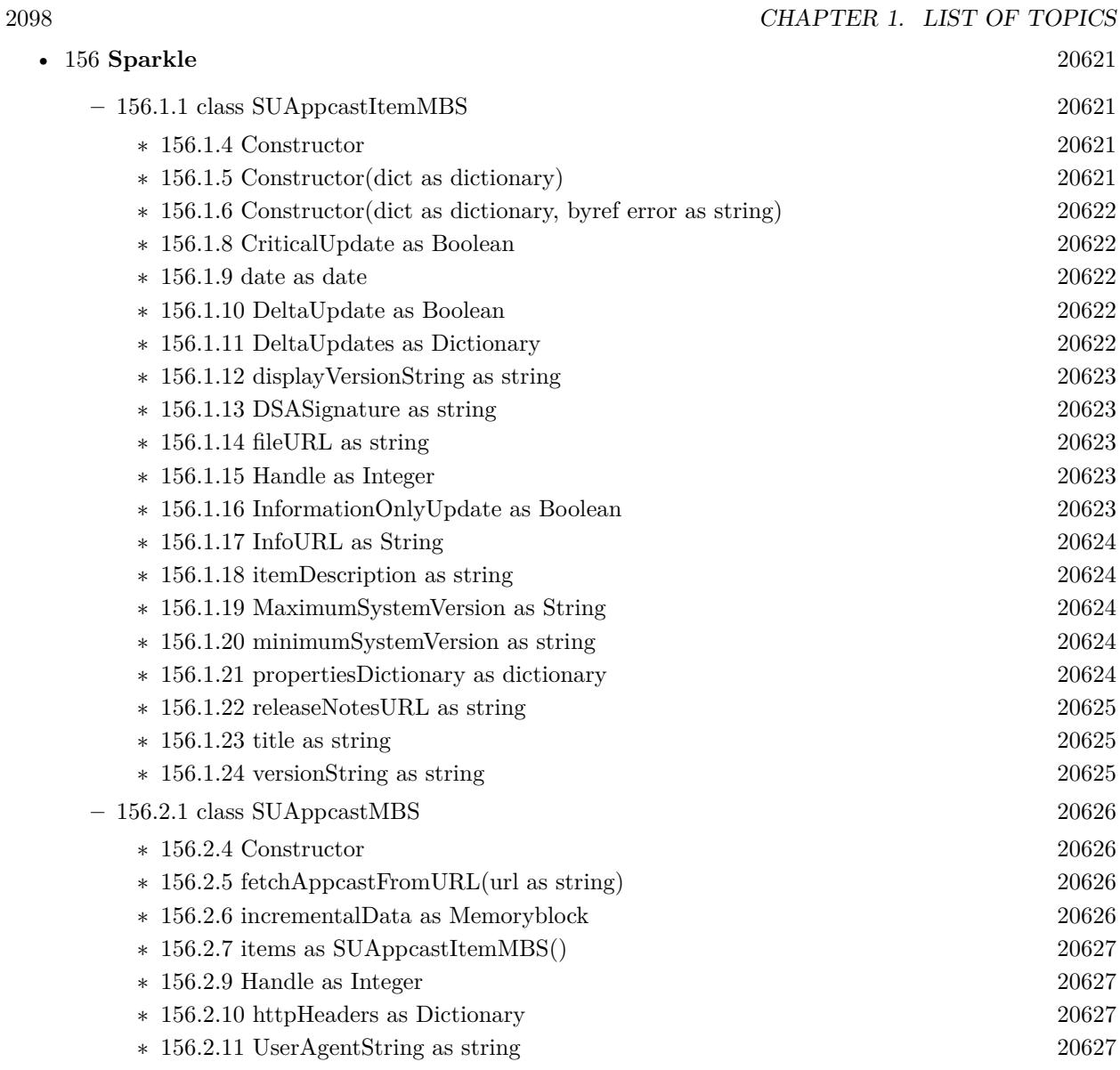

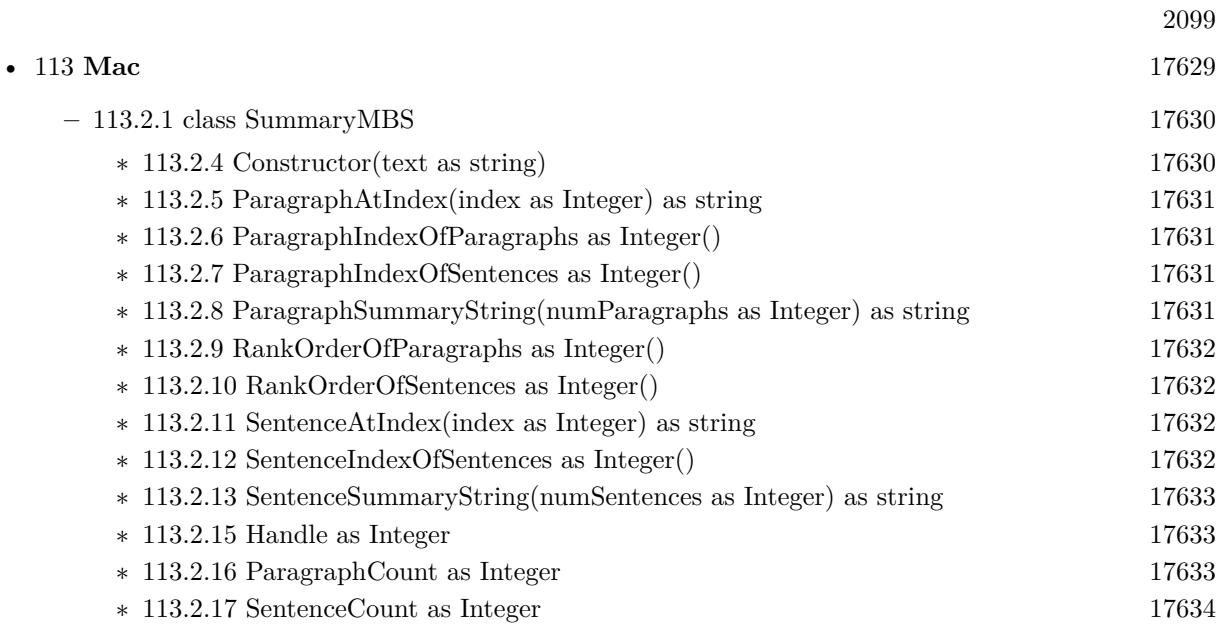

• [116](#page-17872-0) **Math** [17873](#page-17872-0)

**–** [116.7.1](#page-17957-0) module SunTimesMBS [17958](#page-17957-0)

- ∗ [116.7.4](#page-17958-0) CalcJulianDate(day as Integer, month as Integer, year as Integer) as Double [17959](#page-17958-0)
- ∗ [116.7.5](#page-17958-1) CalcSunriseUTC(JD as Double, latitude as Double, longitude as Double) as Double [17959](#page-17958-1)
- ∗ [116.7.6](#page-17958-2) CalcSunsetUTC(JD as Double, latitude as Double, longitude as Double) as Double [17959](#page-17958-2)

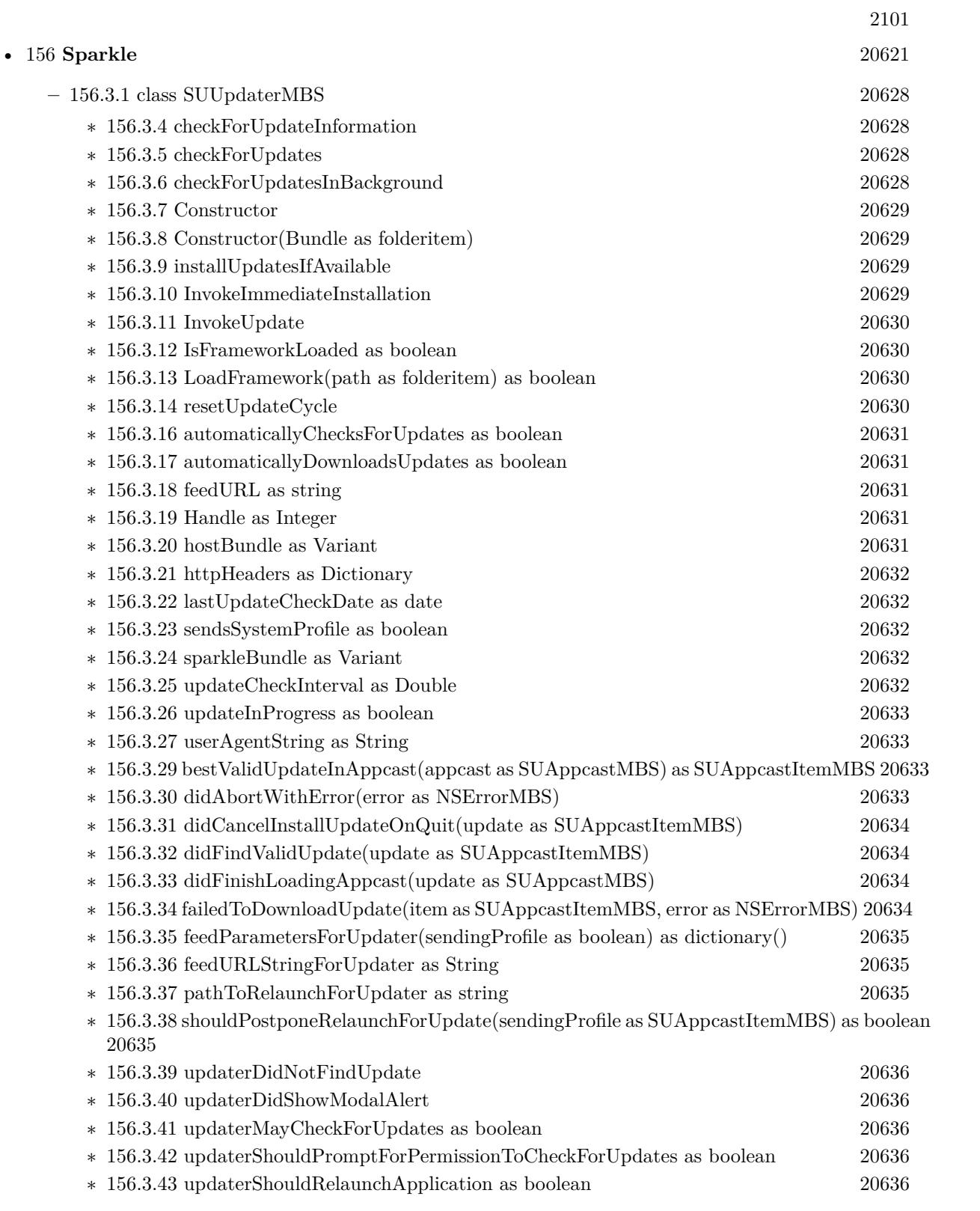

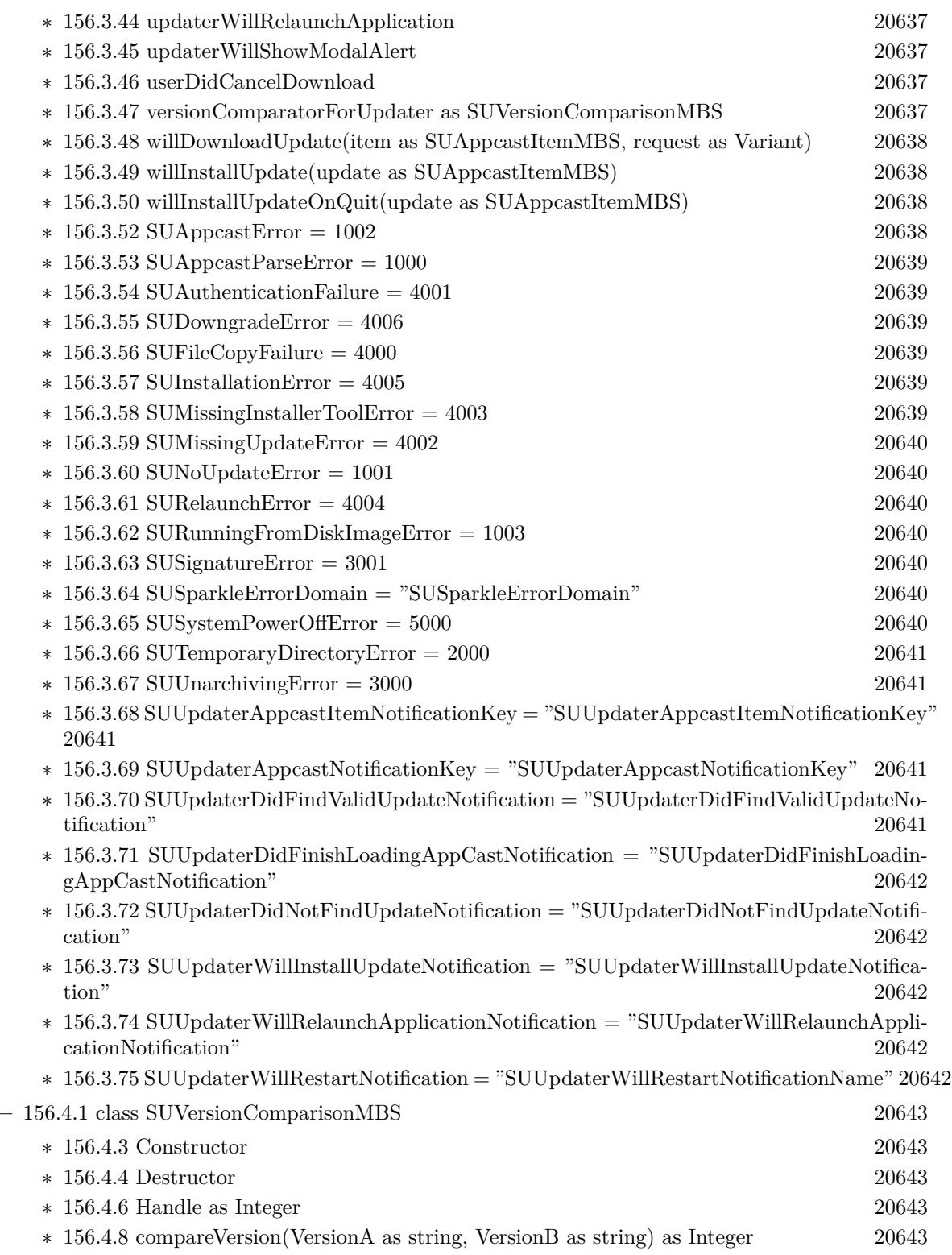

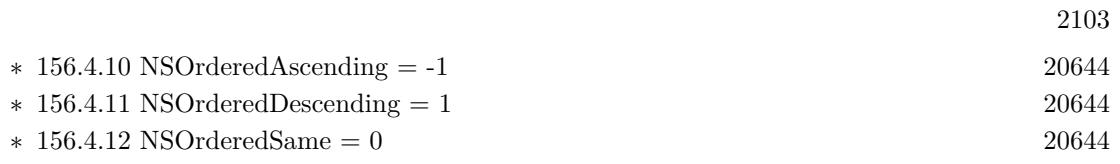

## 2104 CHAPTER 1. LIST OF TOPICS

## • [50](#page-8596-0) CoreGraphics [8597](#page-8596-0)

**– ??** Globals **??**

∗ [50.1.4](#page-8598-0) CGBitmapContextCreateMBS(data as memoryblock, width as Integer, height as Integer, bitsPerComponent as Integer, bytesPerRow as Integer, colorspace as CGColorSpaceMBS, alphaInfo as Integer) as CGBitmapContextMBS [8599](#page-8598-0) ∗ [50.1.8](#page-8602-0) CGCreateImageFromJPEGDataProviderMBS(dataprovider as Variant, decode as memoryblock, shouldInterpolate as boolean, intent as Integer) as CGImageMBS [8603](#page-8602-0) ∗ [50.1.9](#page-8603-0) CGCreateImageFromPNGDataProviderMBS(dataprovider as Variant, decode as memoryblock, shouldInterpolate as boolean, intent as Integer) as CGImageMBS [8604](#page-8603-0) ∗ [50.1.10](#page-8604-0) CGCreateImageMBS(pic as picture) as CGImageMBS [8605](#page-8604-0) ∗ [50.1.11](#page-8604-1) CGCreateImageMBS(pic as picture, mask as picture) as CGImageMBS [8605](#page-8604-1) ∗ [50.1.12](#page-8605-0) CGMakePointMBS(x as Double, y as Double) as CGPointMBS [8606](#page-8605-0) ∗ [50.1.13](#page-8605-1) CGMakeRectMBS(left as Double, top as Double, width as Double, height as Double) as CGRectMBS [8606](#page-8605-1) ∗ [50.1.14](#page-8605-2) CGMakeSizeMBS(width as Double, height as Double) as CGSizeMBS [8606](#page-8605-2) ∗ [50.1.15](#page-8605-3) CGNewPDFDocumentMBS(consumer as CGDataConsumerMBS, MediaBox as CGRectMBS, title as string, author as string, creator as string) as CGPDFContextMBS [8606](#page-8605-3) ∗ [50.1.16](#page-8606-0) CGNewPDFDocumentMBS(file as folderitem, MediaBox as CGRectMBS, title as string, author as string, creator as string) as CGPDFContextMBS [8607](#page-8606-0) ∗ [50.1.1](#page-8596-1) CGNewPDFDocumentMBS(file as folderitem, MediaBox as CGRectMBS, title as string, author as string, creator as string, subject as string, keywords as string, OwnerPassword as string, UserPassword as string, AllowsPrinting as boolean, AllowsCopy as boolean) as CG-PDFContextMBS [8597](#page-8596-1)

- ∗ [50.1.2](#page-8597-0) CGNewPDFDocumentMBS(file as folderitem, MediaBox as CGRectMBS, title as string, author as string, creator as string, subject as string, keywords as string, OwnerPassword as string, UserPassword as string, AllowsPrinting as boolean, AllowsCopy as boolean, KeyLength as Integer) as CGPDFContextMBS [8598](#page-8597-0)
- ∗ [50.1.5](#page-8599-0) CGOpenPDFDocumentMBS(dataprovider as CGDataProviderMBS) as CGPDFDoc-umentMBS [8600](#page-8599-0)
- ∗ [50.1.17](#page-8606-1) CGOpenPDFDocumentMBS(file as folderitem) as CGPDFDocumentMBS [8607](#page-8606-1)
- ∗ [50.1.18](#page-8606-2) CGSessionMBS as CGSessionMBS [8607](#page-8606-2)
- ∗ [50.1.6](#page-8600-0) CGShadingCreateAxialMBS(colorspace as CGColorSpaceMBS, startPoint as CGPointMBS, endPoint as CGPointMBS, func as CGFunctionMBS, extendStart as boolean, extendEnd as boolean) as CGShadingMBS [8601](#page-8600-0)
- ∗ [50.1.7](#page-8601-0) CGShadingCreateRadialMBS(colorspace as CGColorSpaceMBS, startPoint as CG-PointMBS, startRadius as Double, endPoint as CGPointMBS, endRadius as Double, func as CGFunctionMBS, extendStart as boolean, extendEnd as boolean) as CGShadingMBS [8602](#page-8601-0)
- ∗ [50.1.3](#page-8597-1) GetCurrentCGContextMBS as CGContextMBS [8598](#page-8597-1)

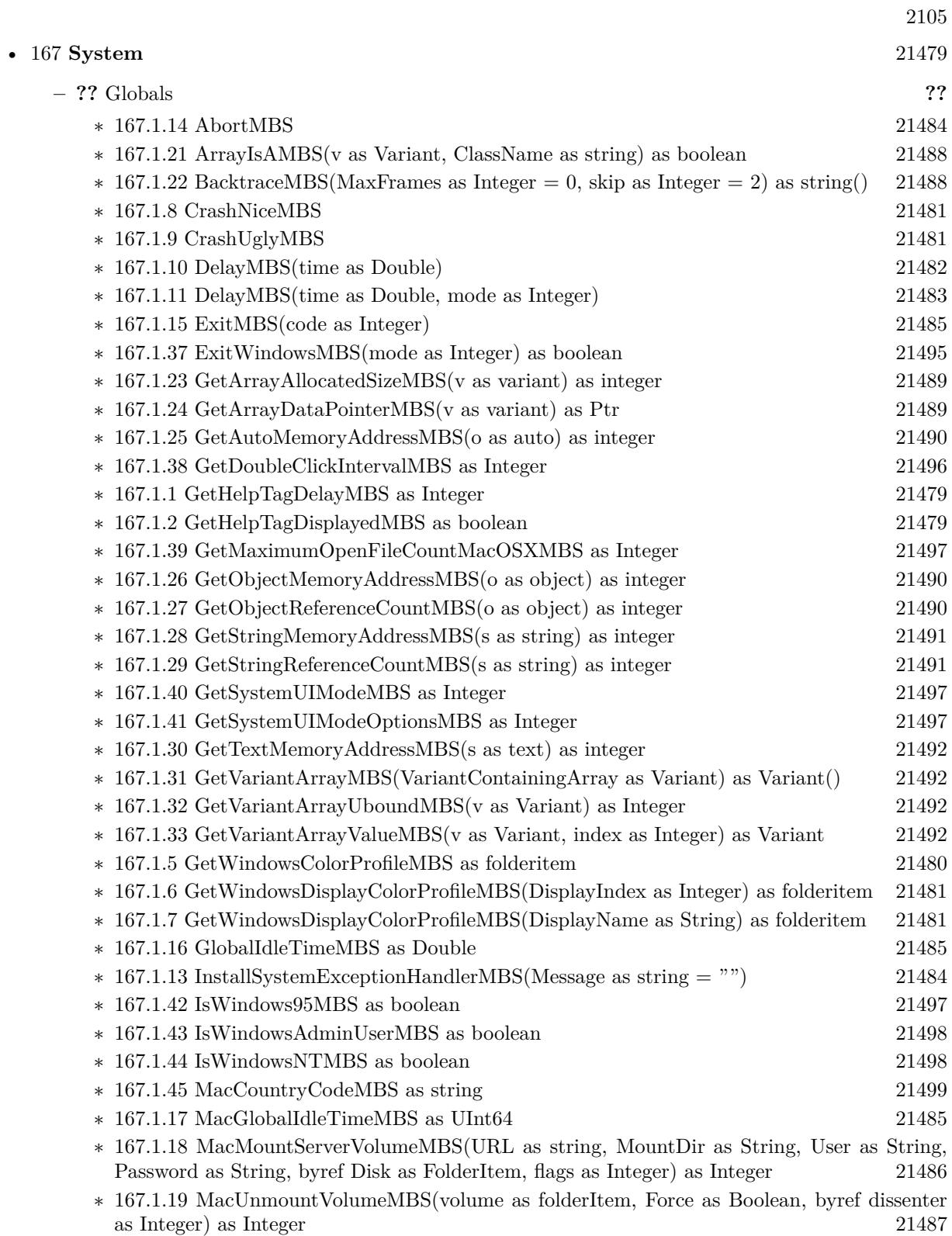

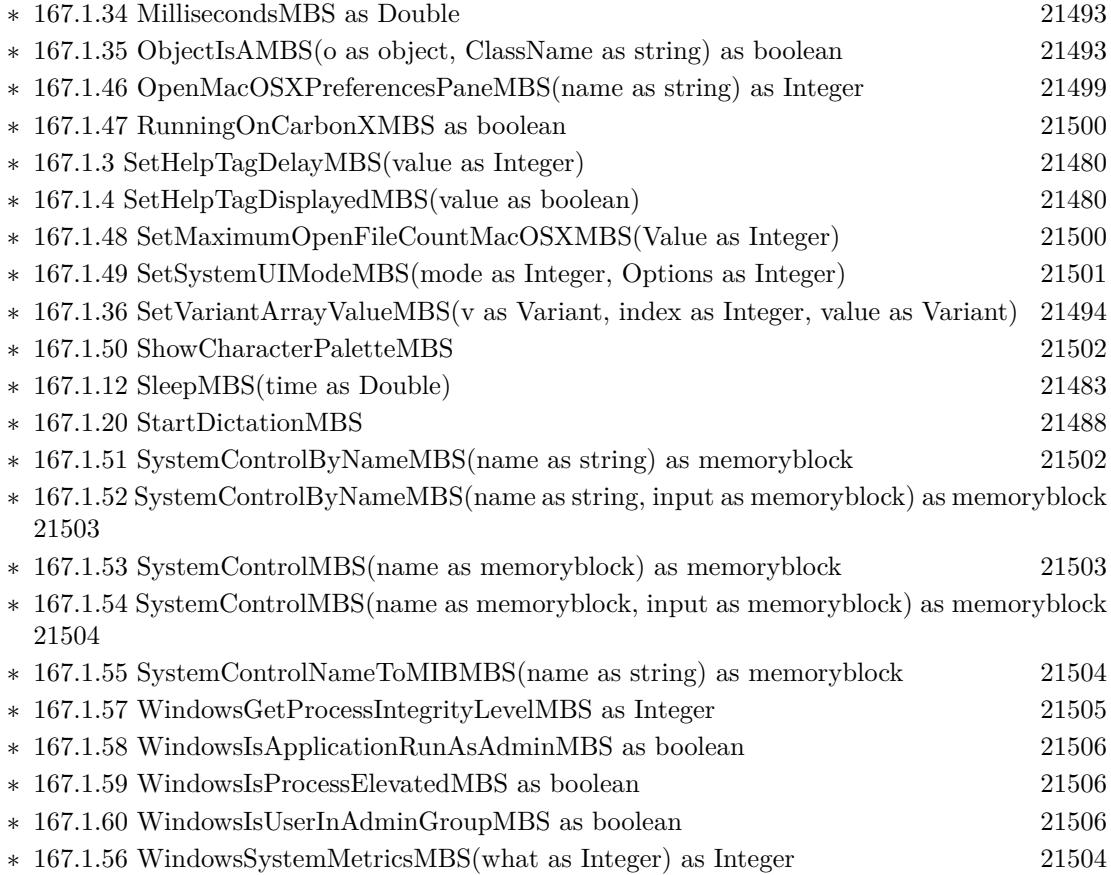

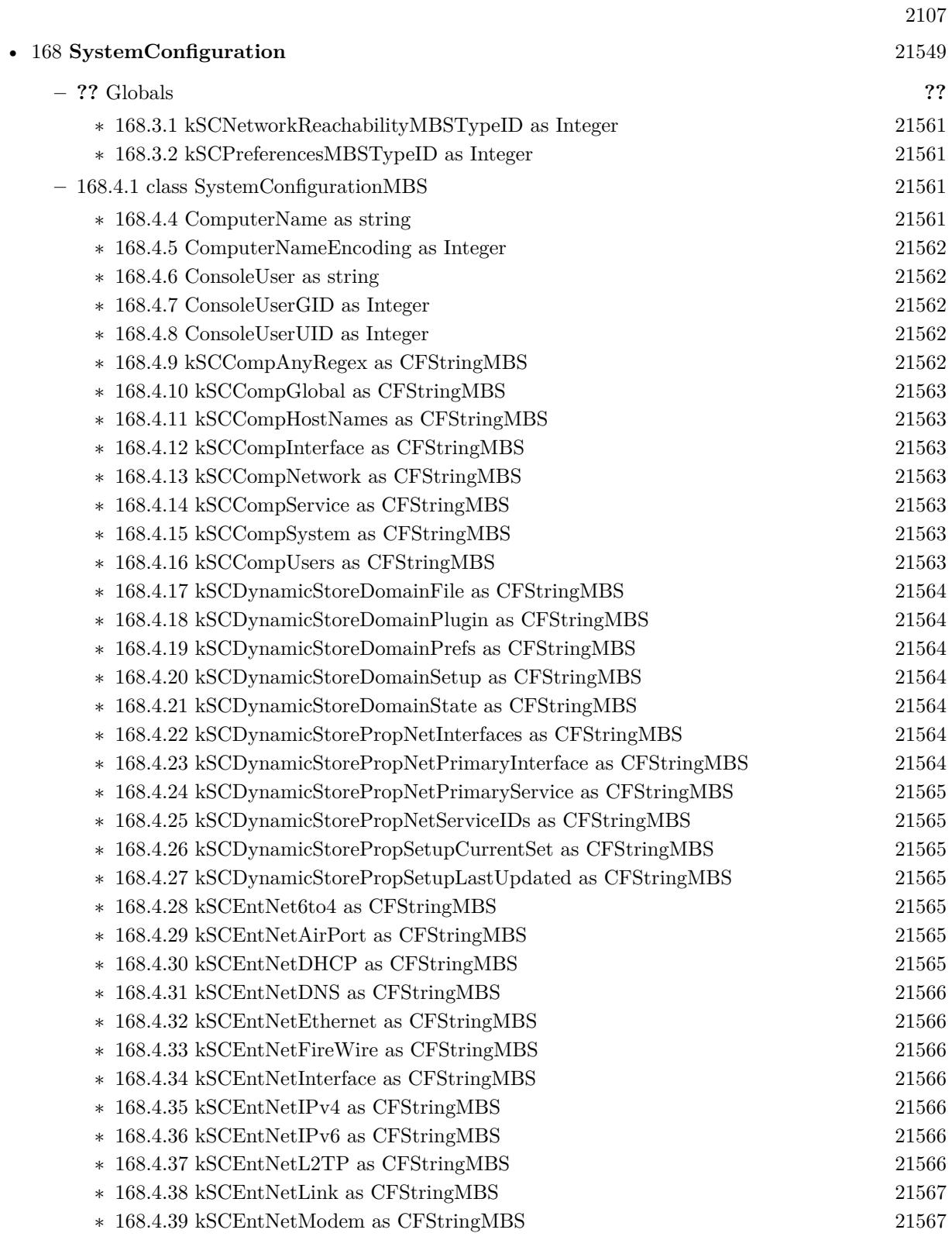

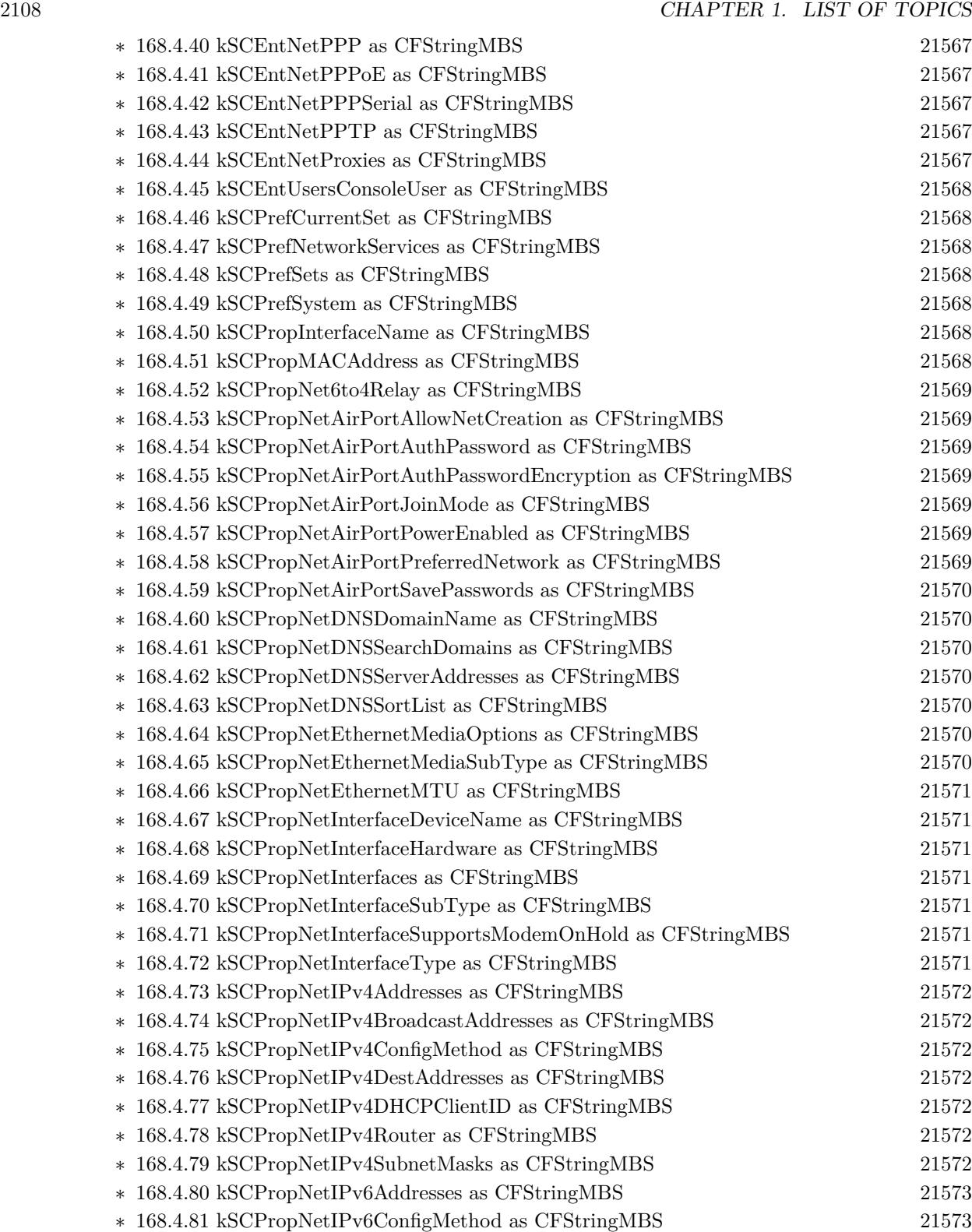

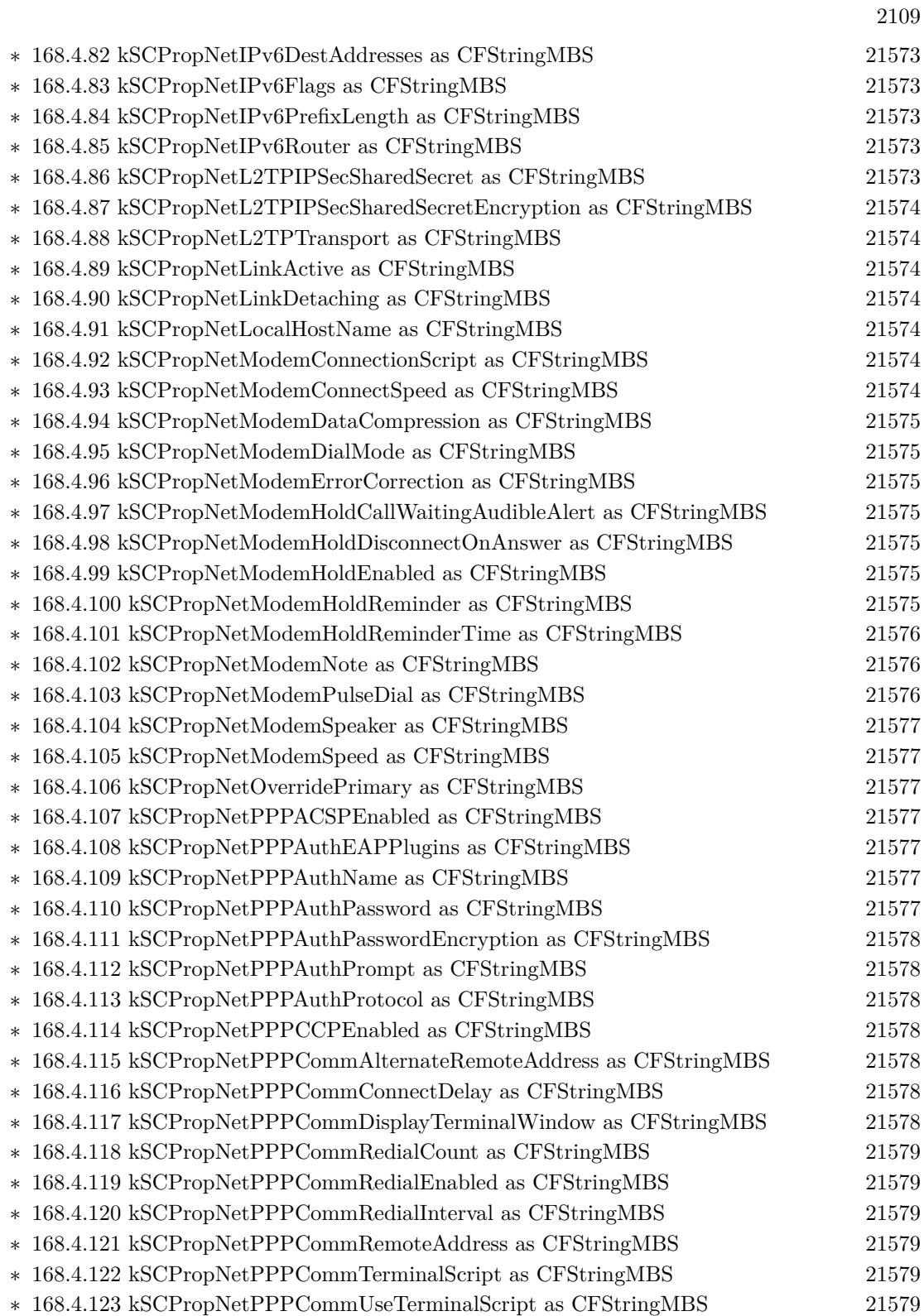

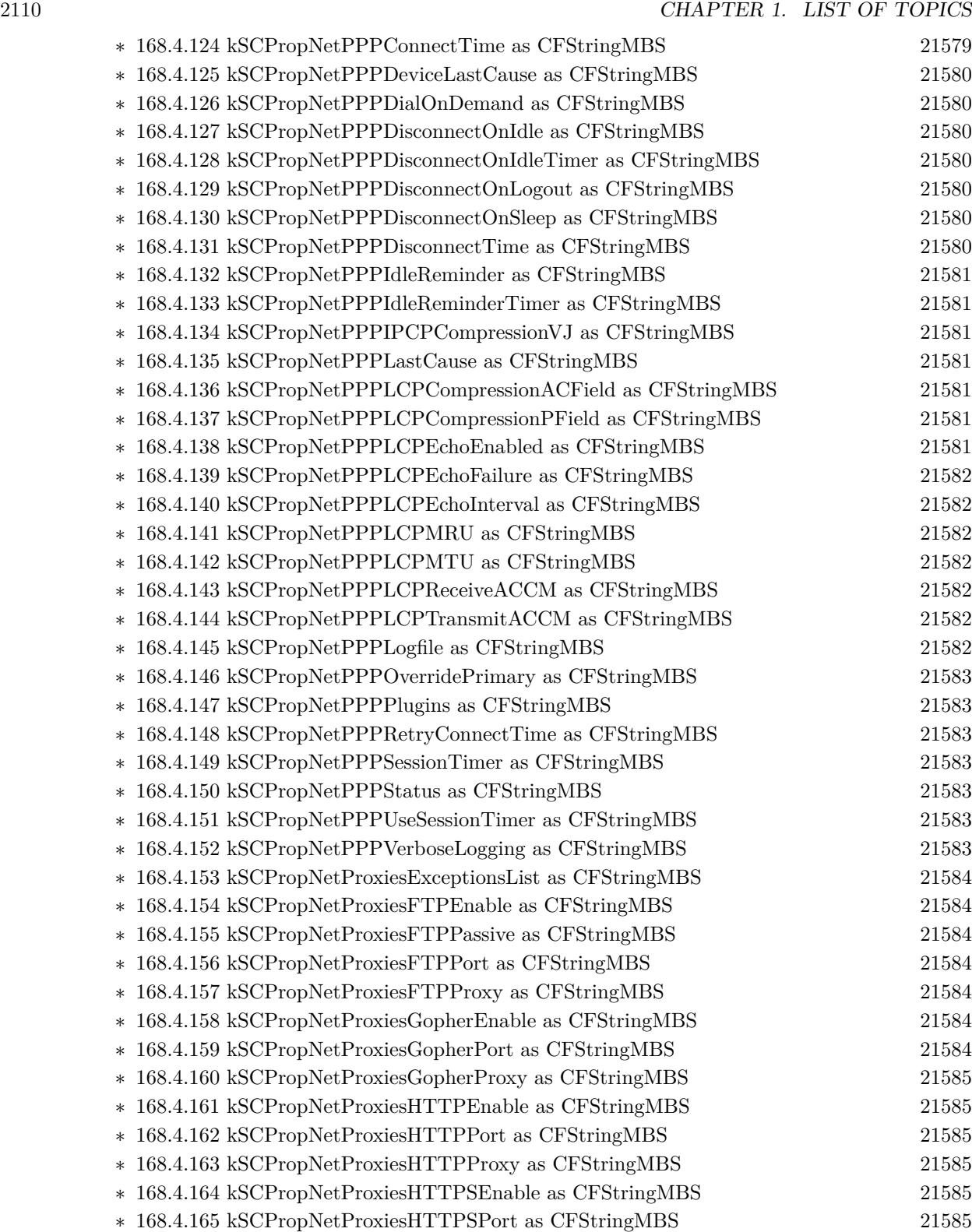

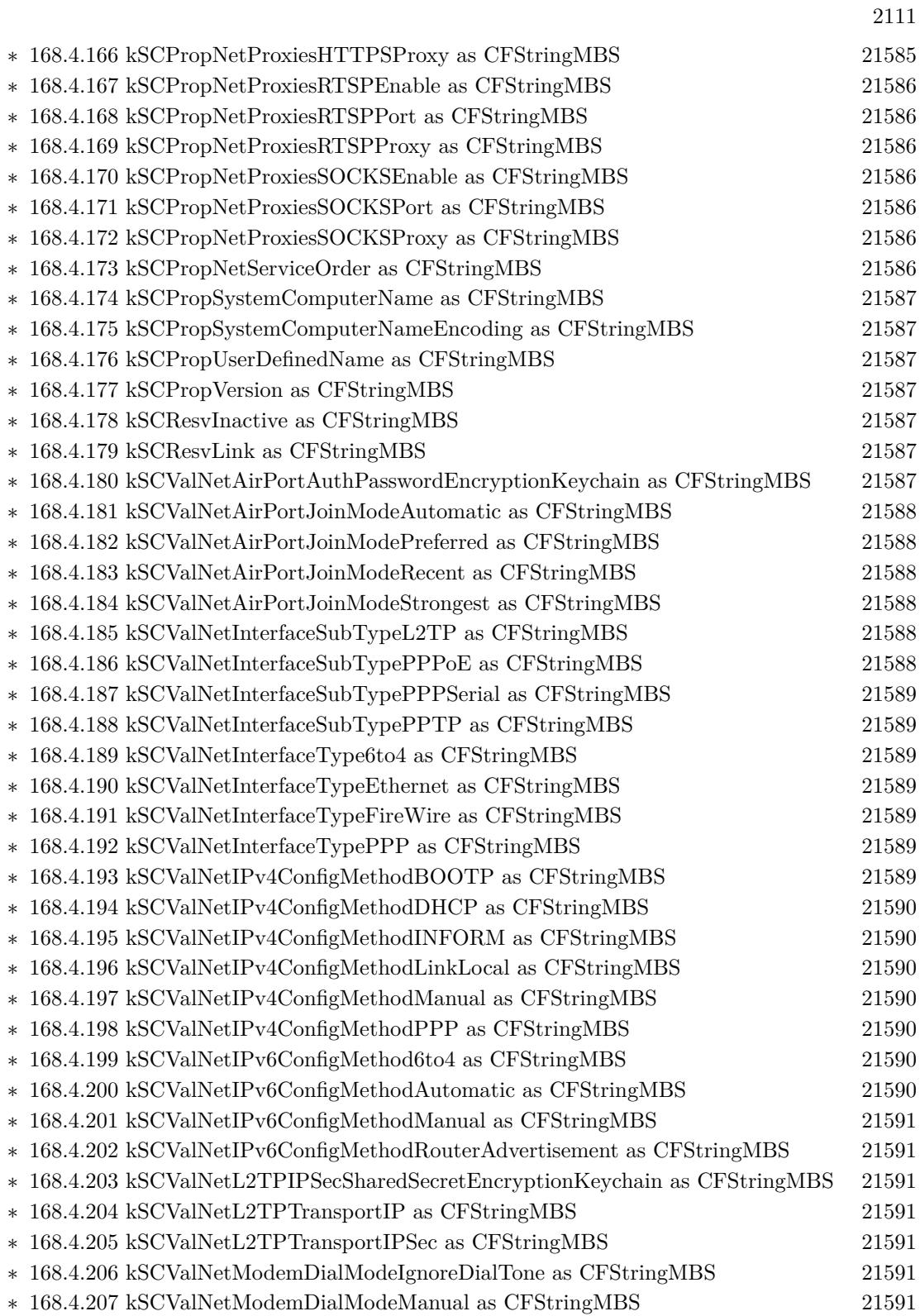

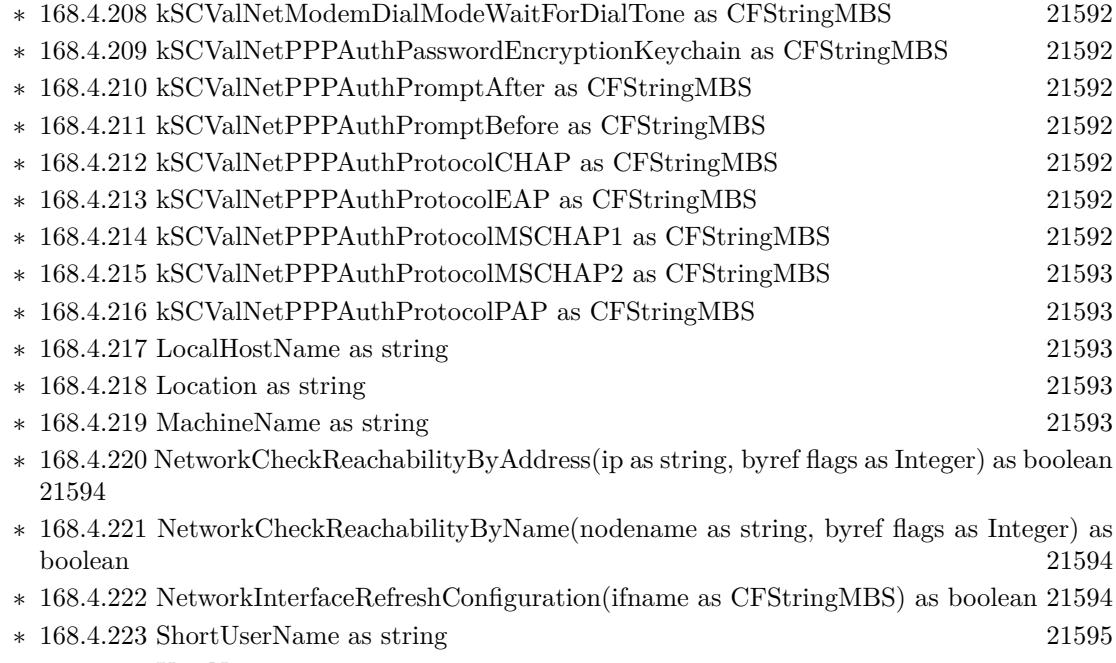

 $\ast$  [168.4.224](#page-21594-1) UserName as string [21595](#page-21594-1)

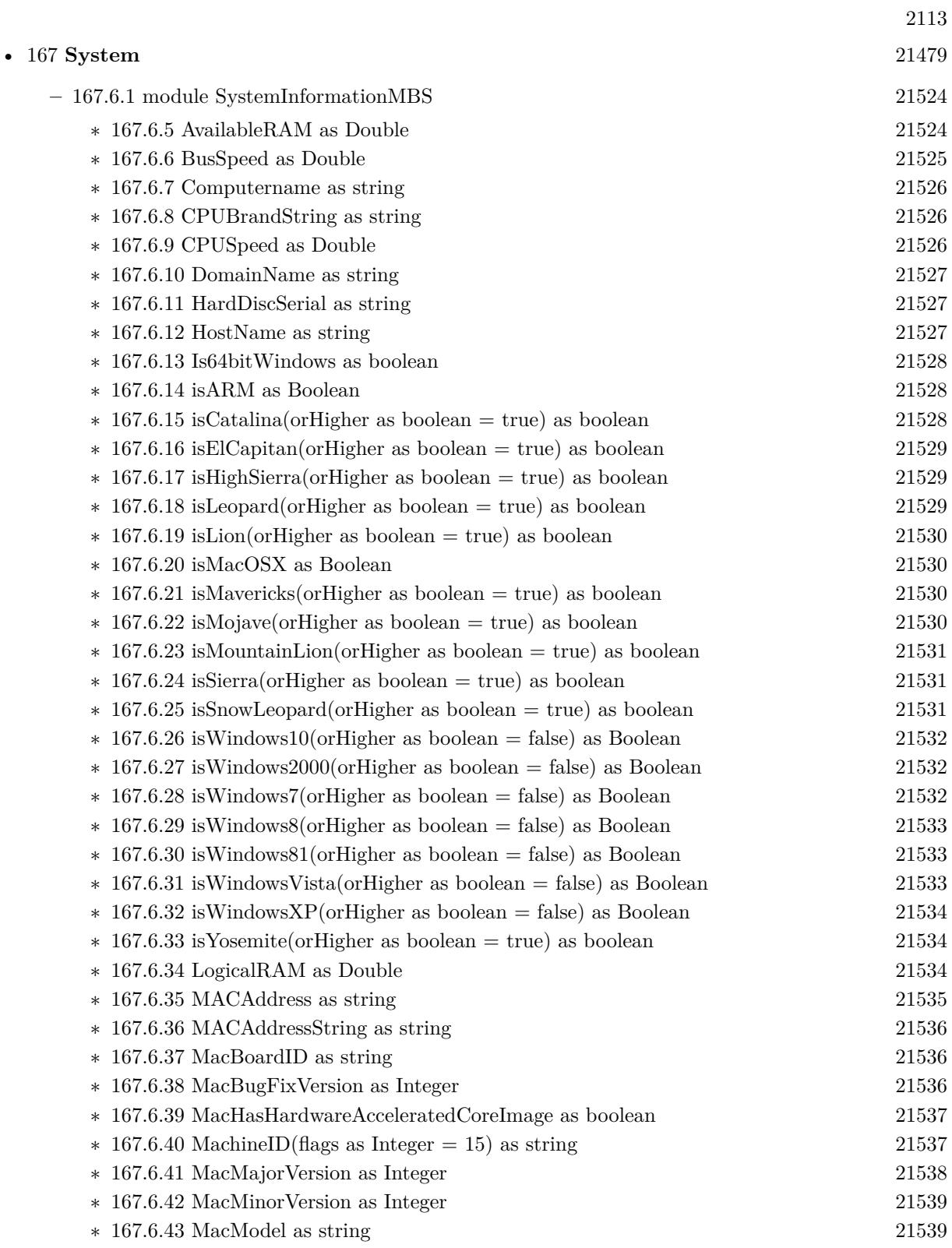

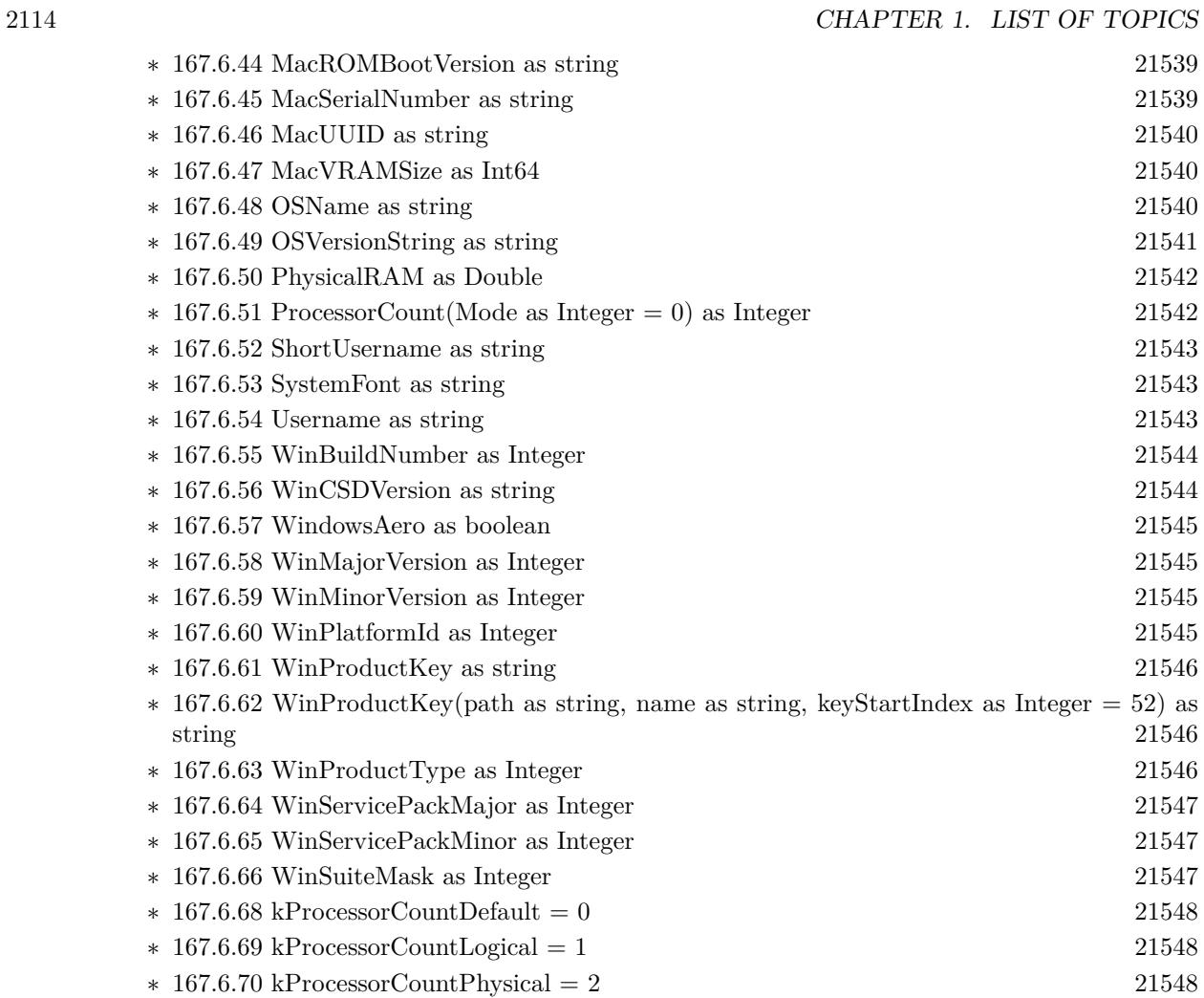

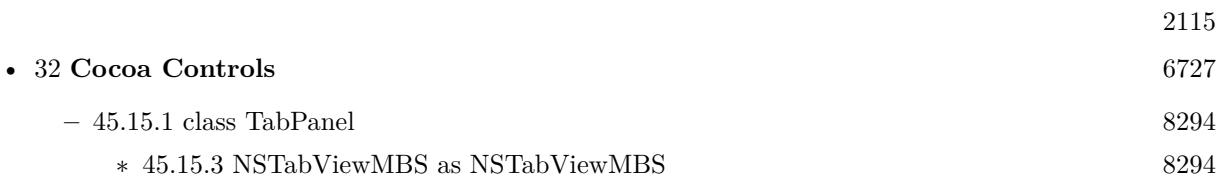

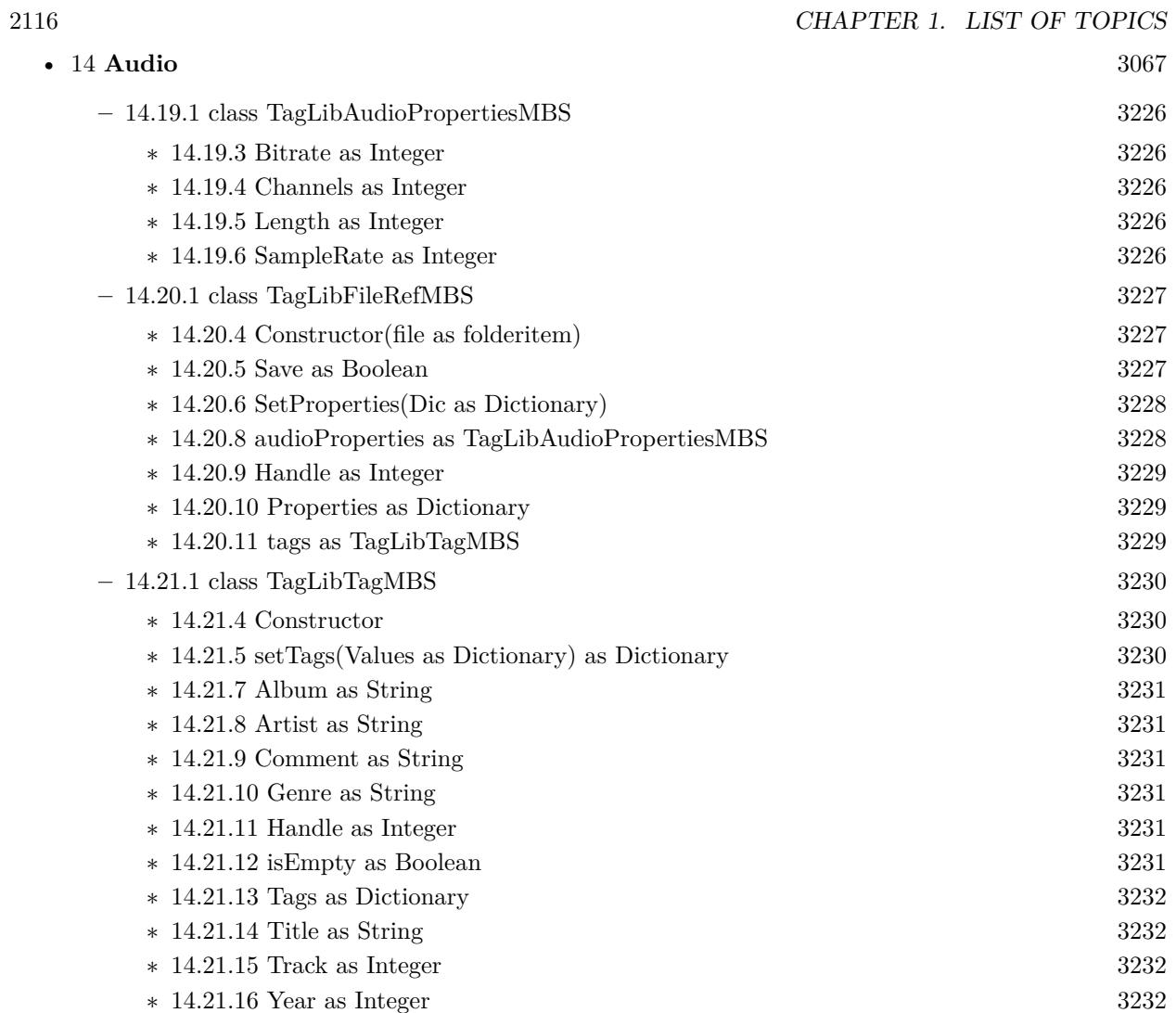

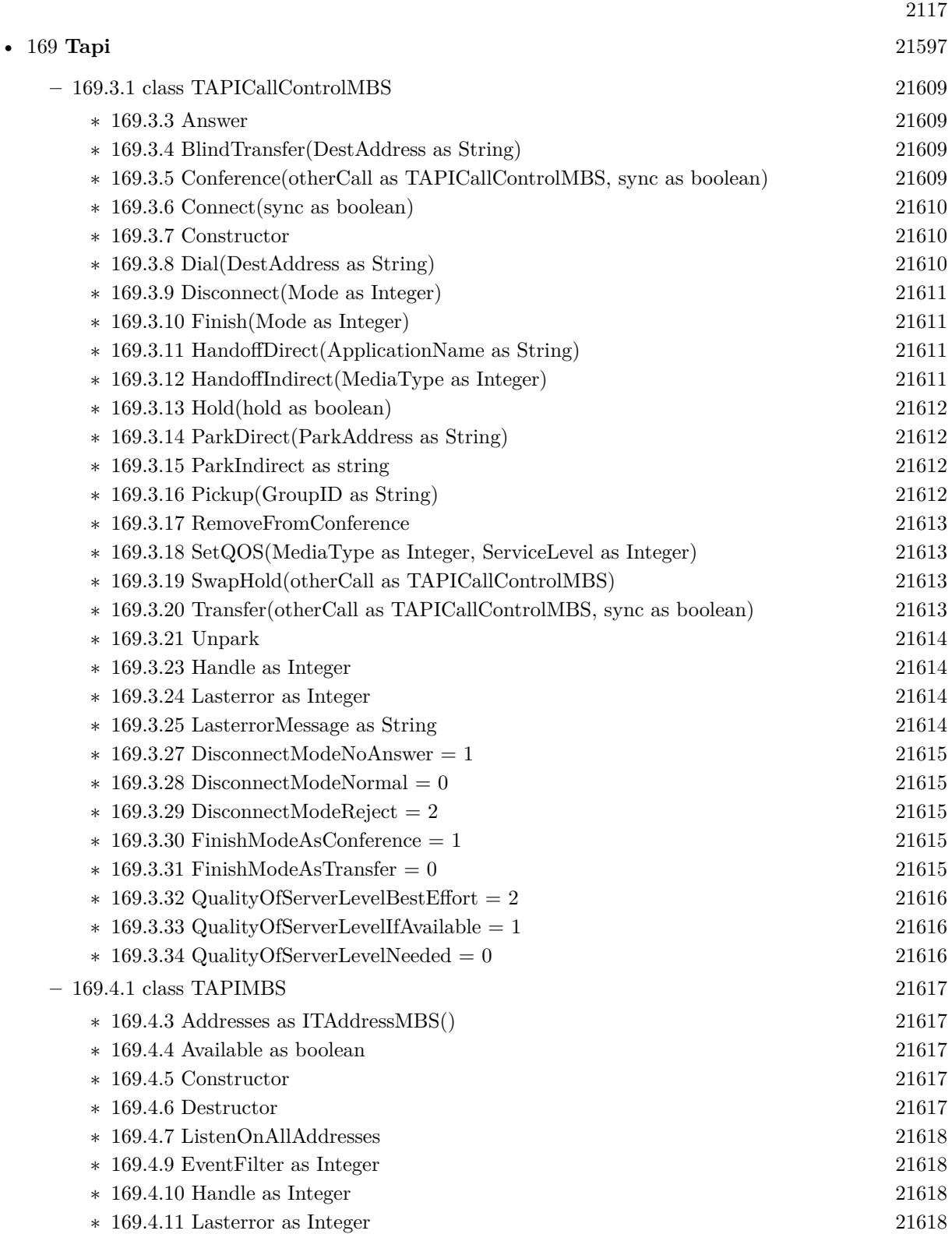

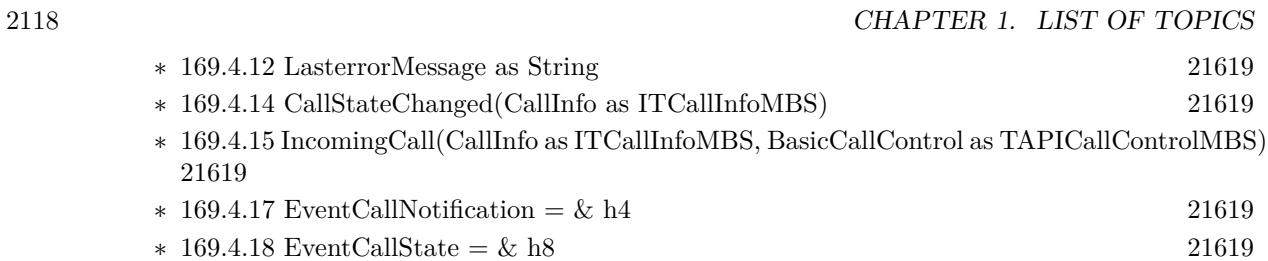

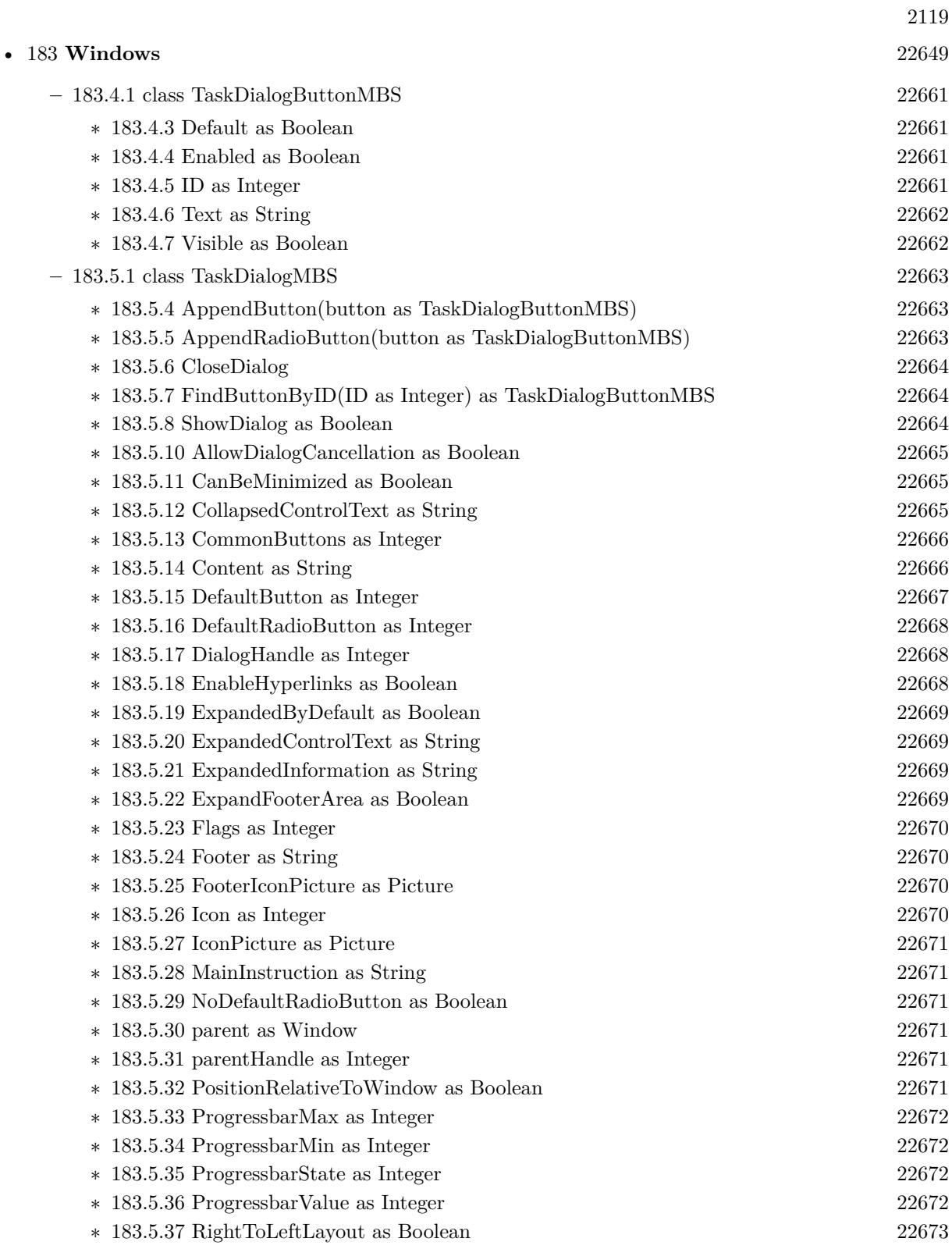

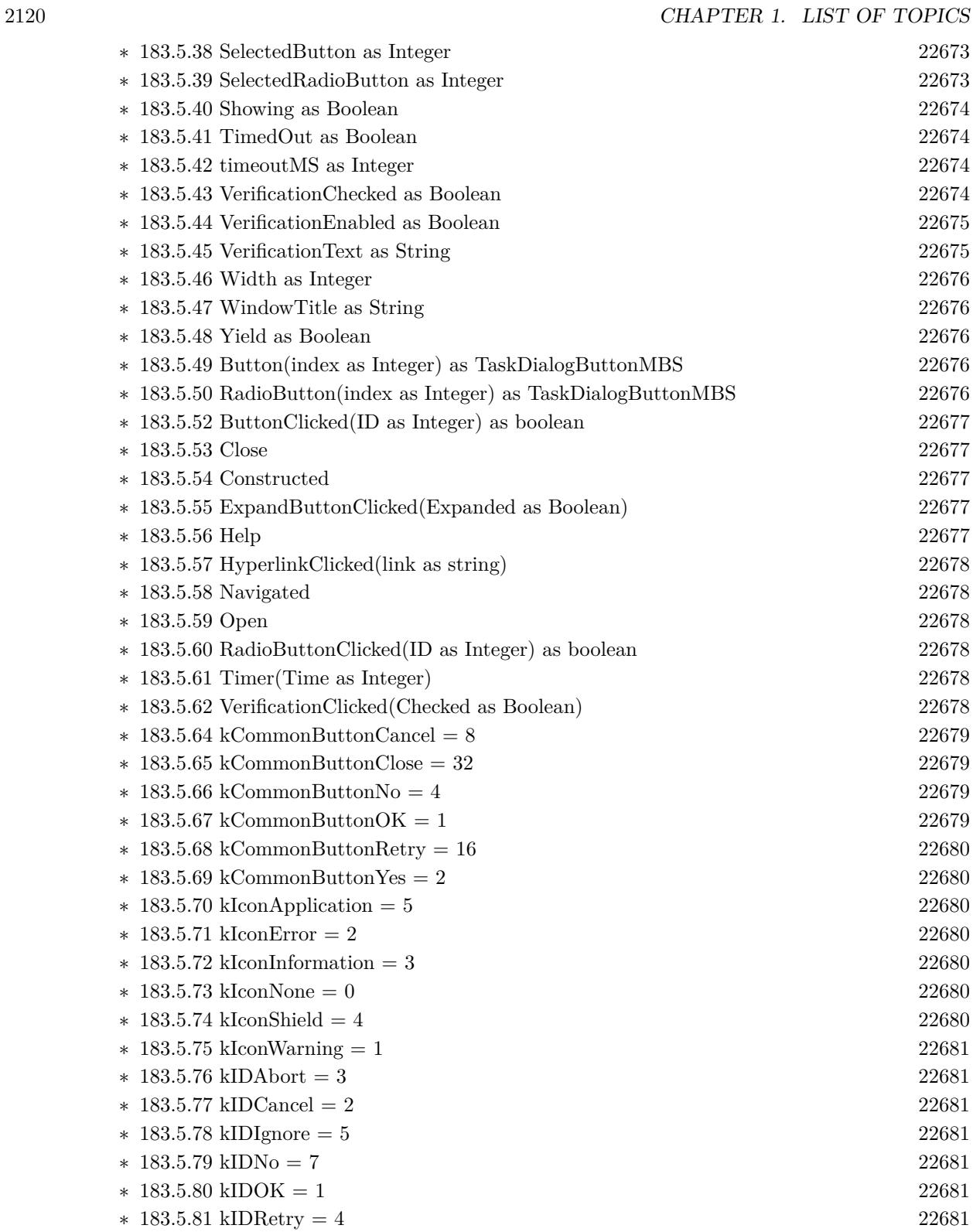

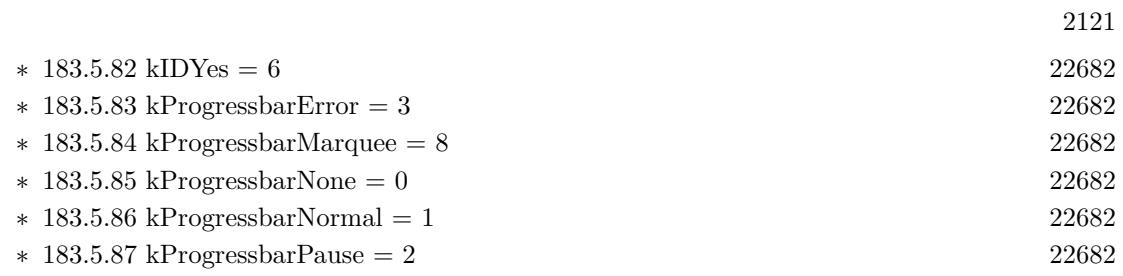

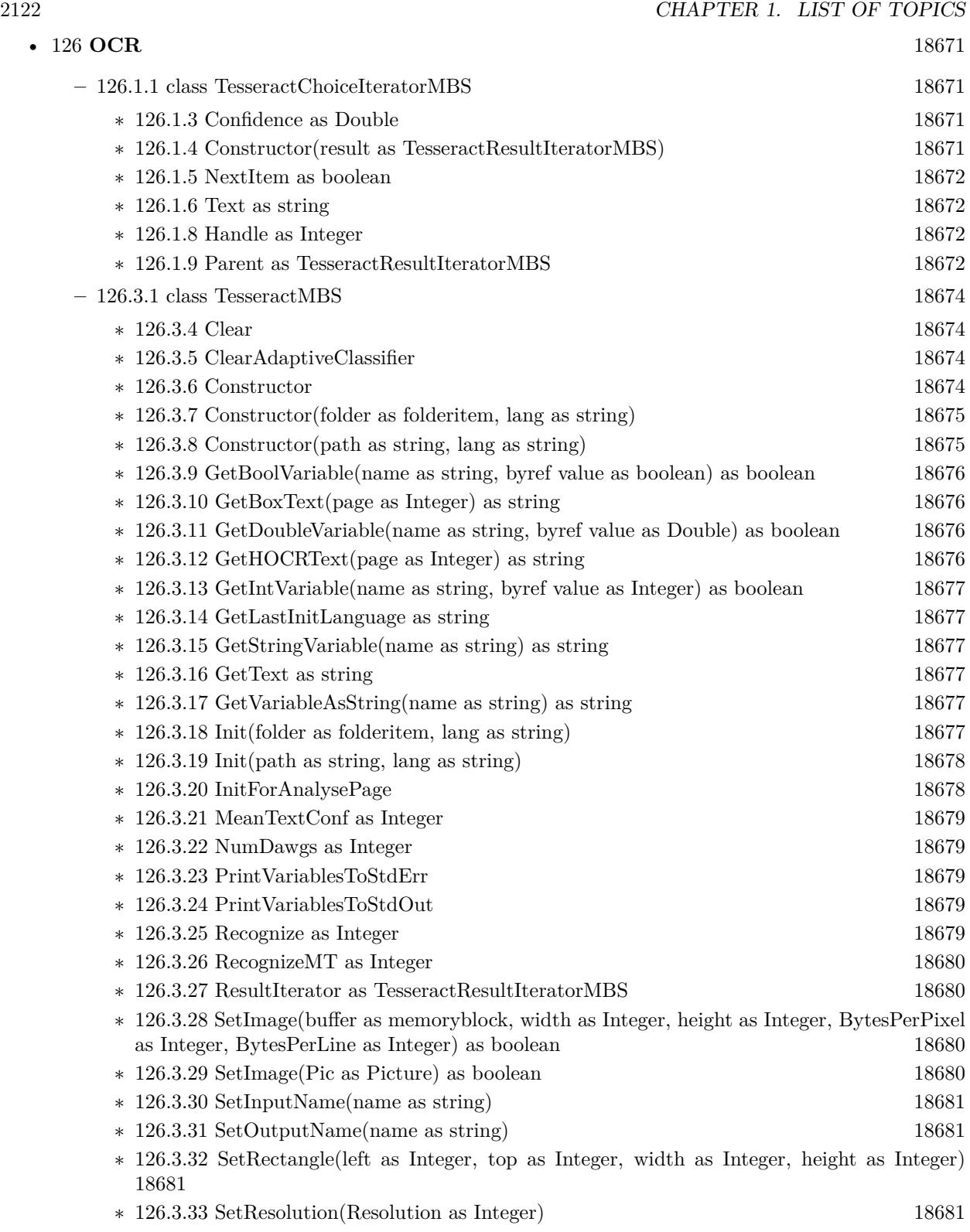

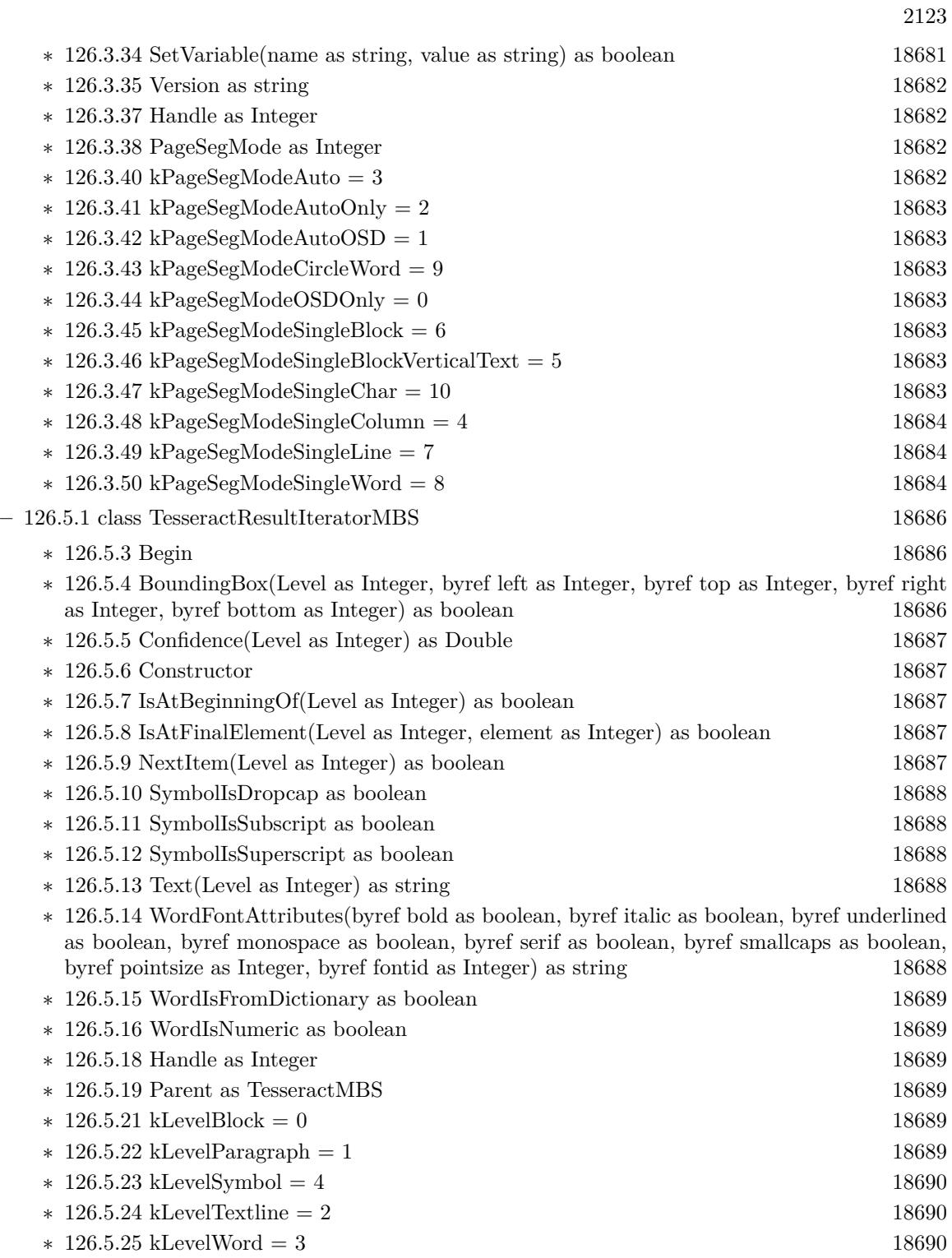

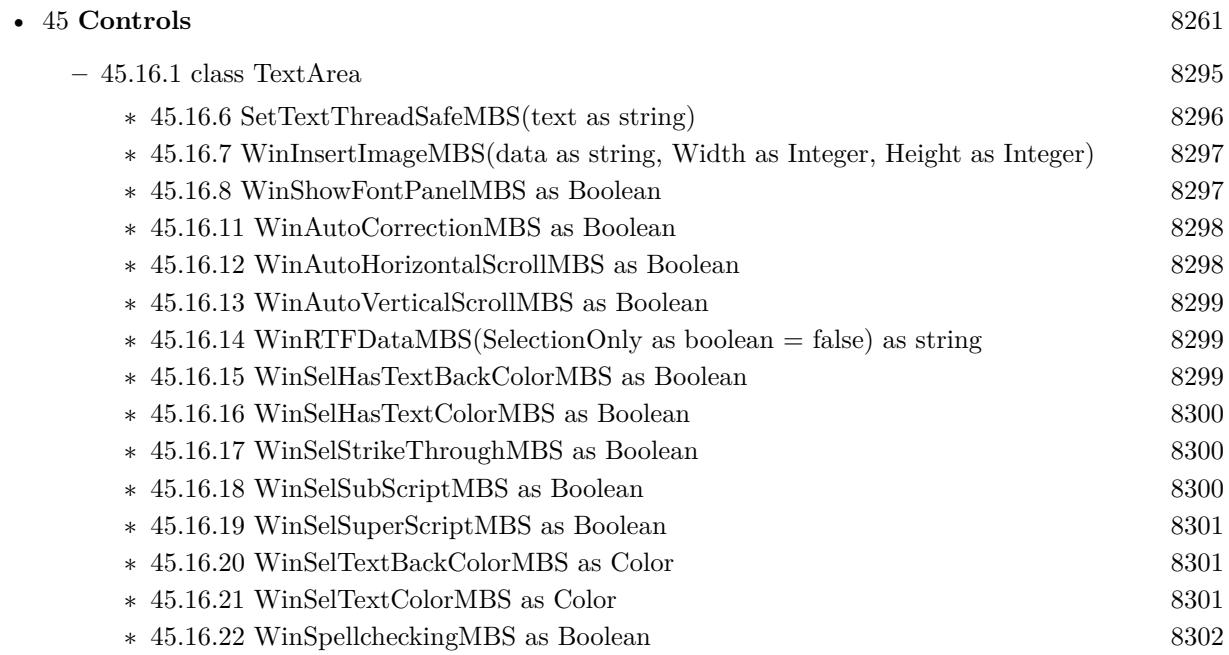
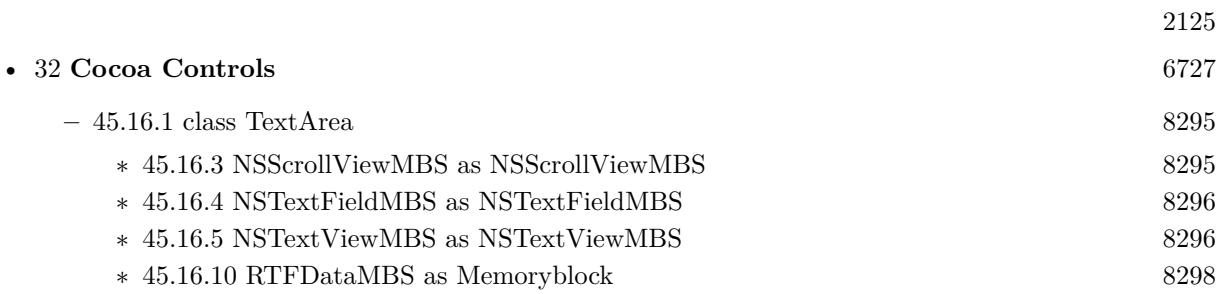

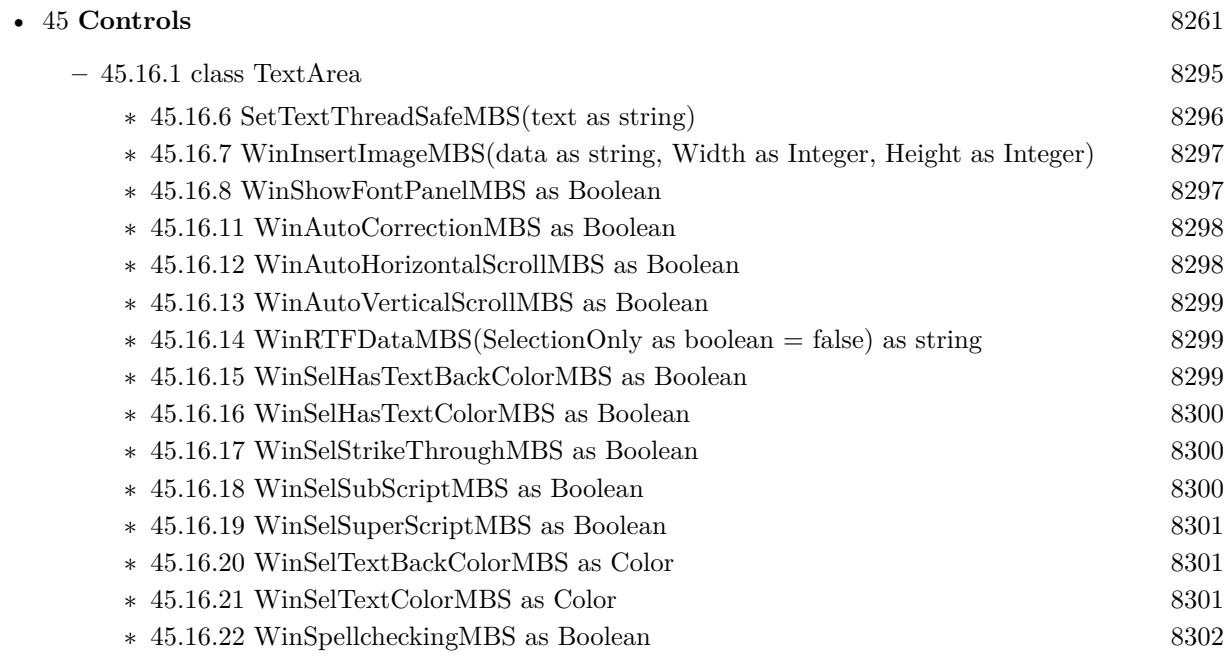

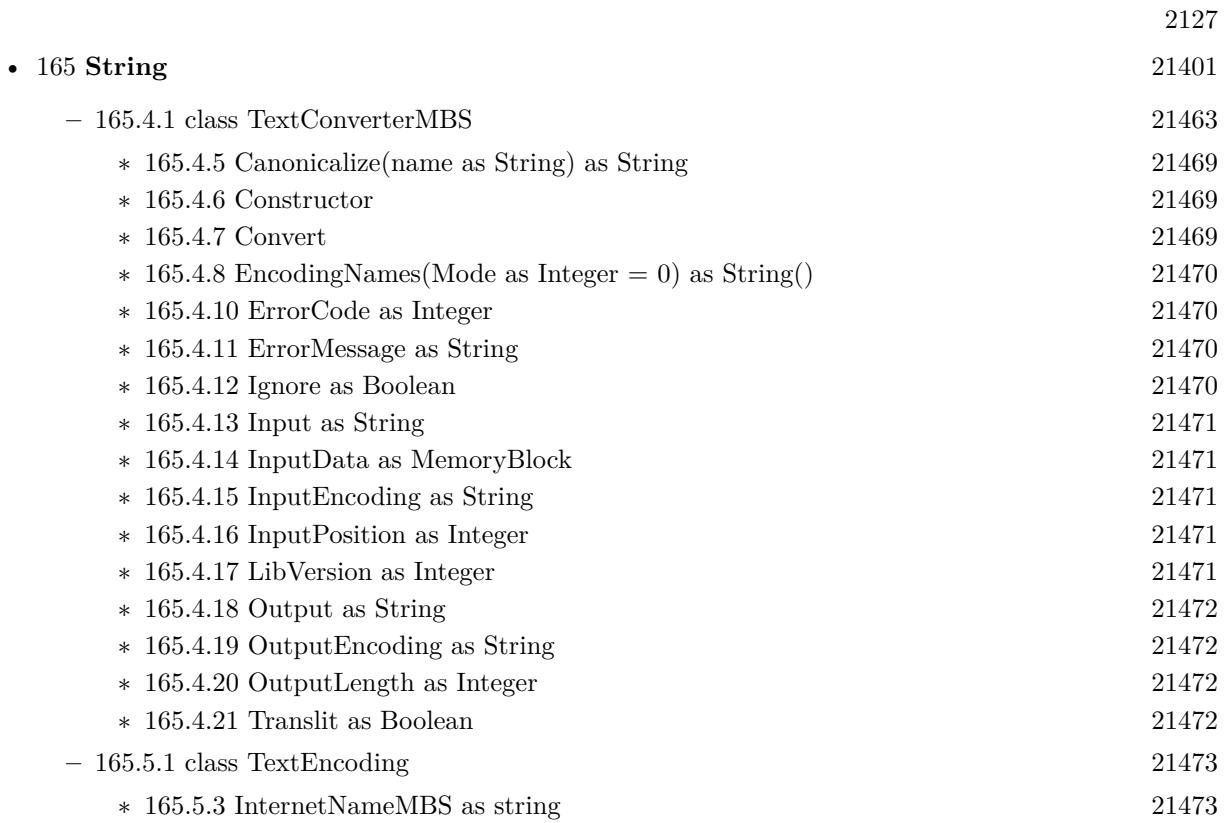

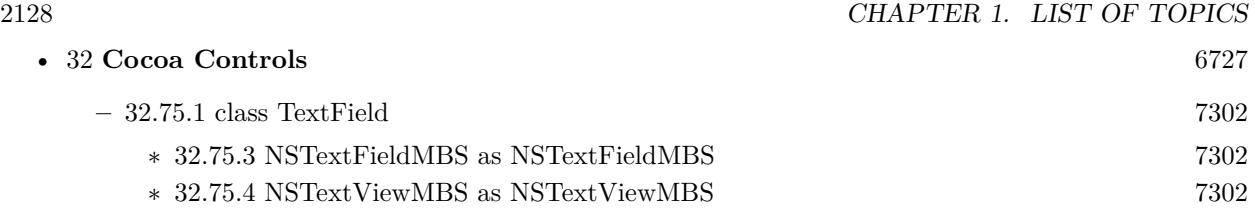

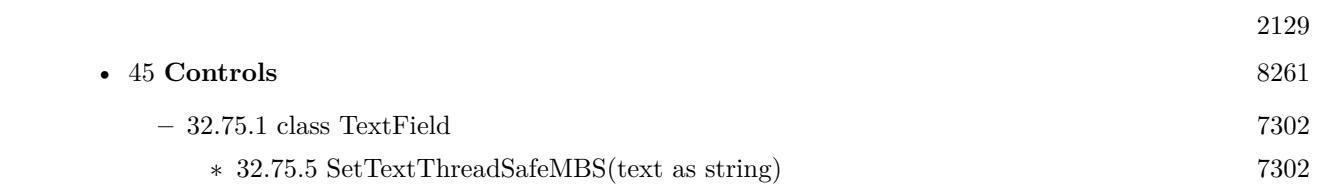

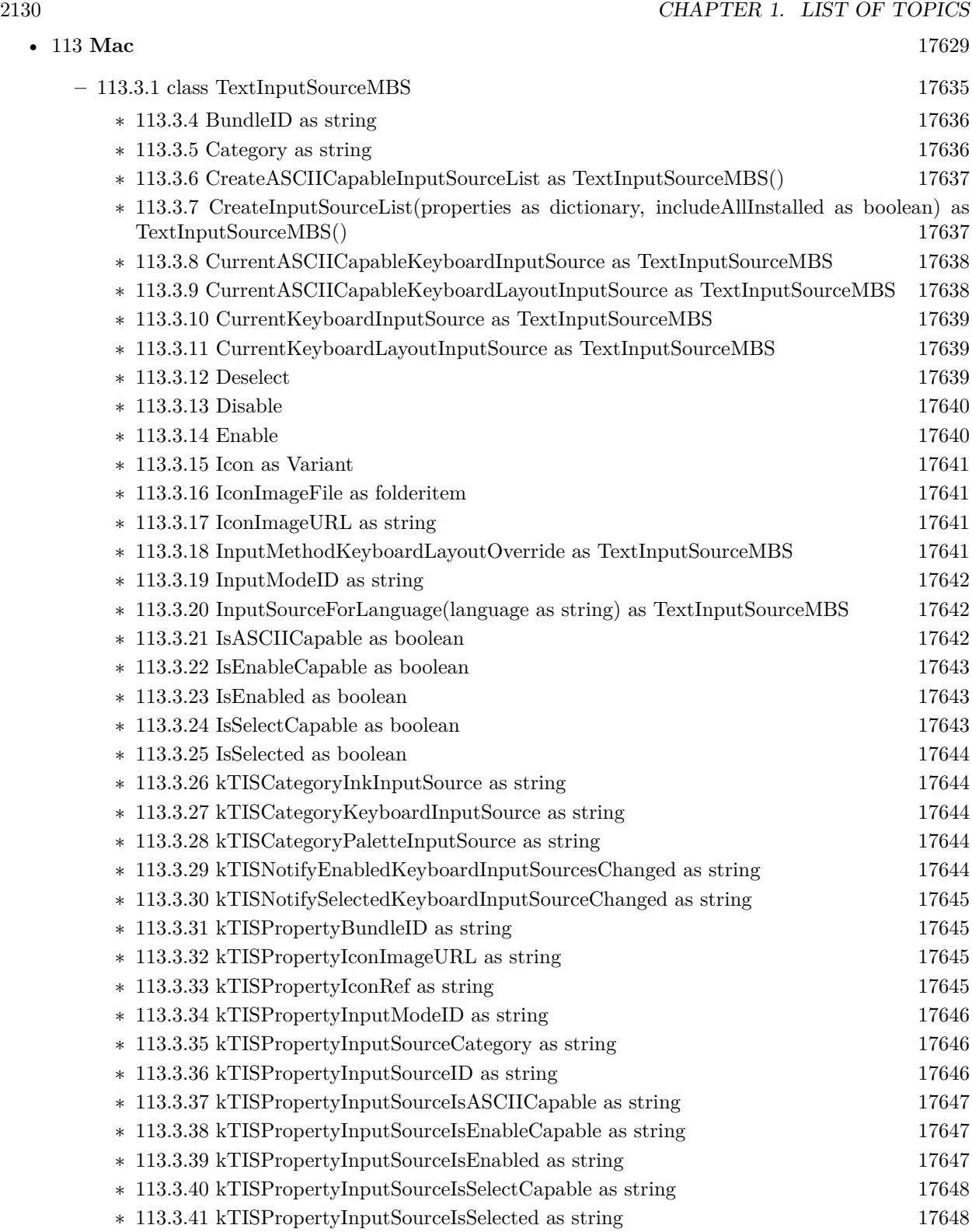

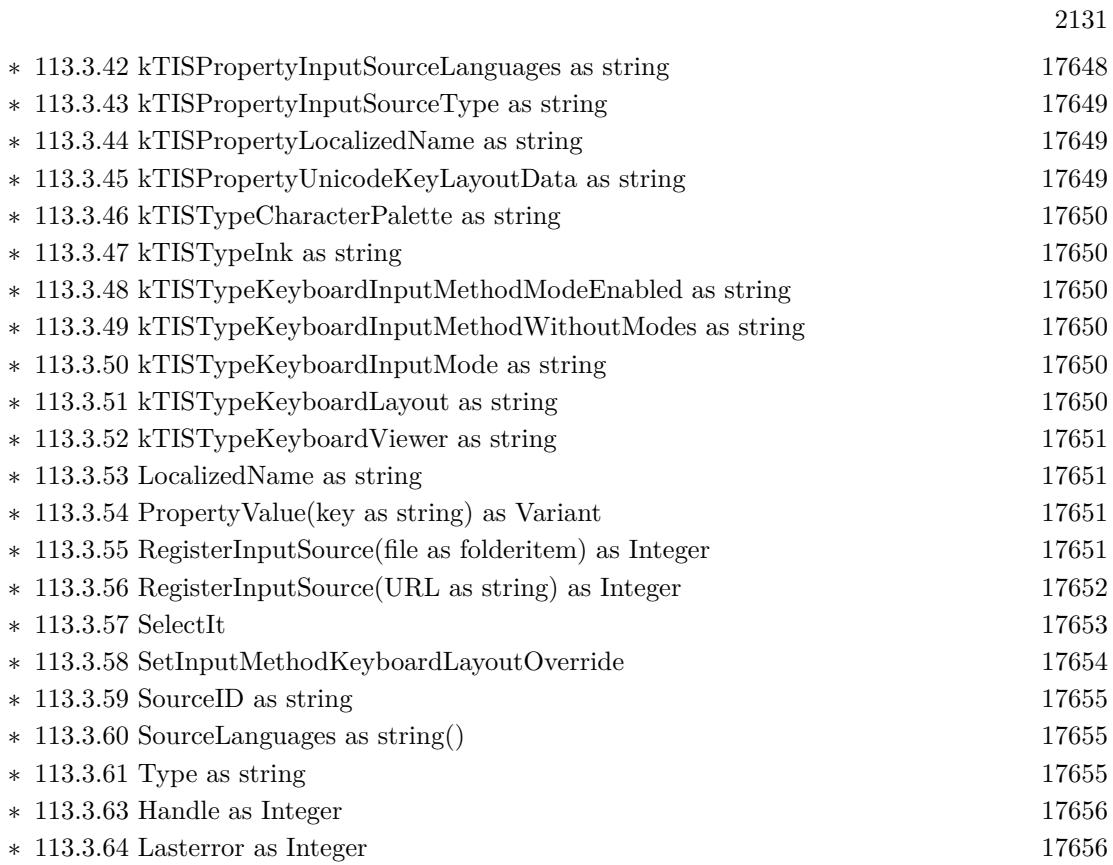

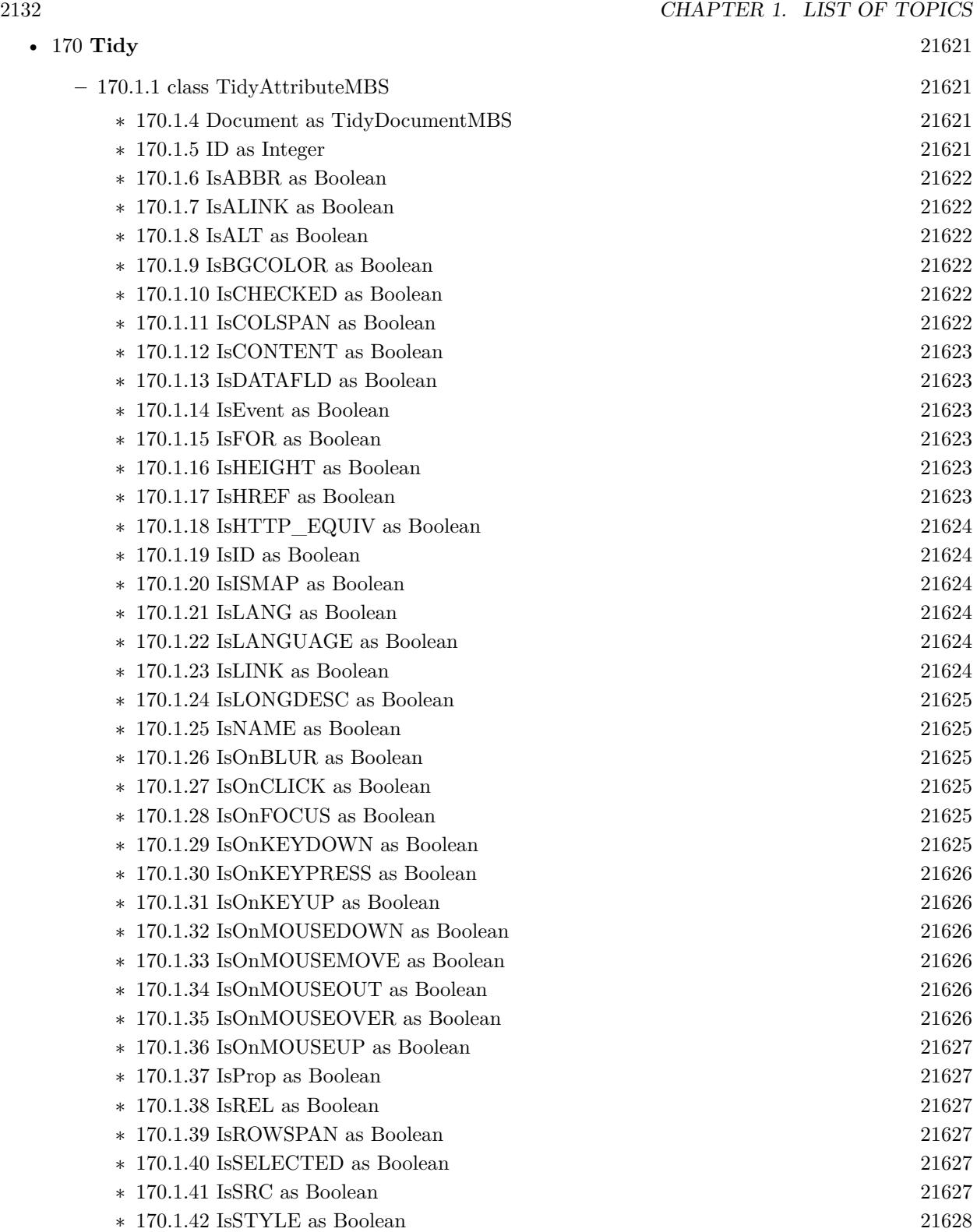

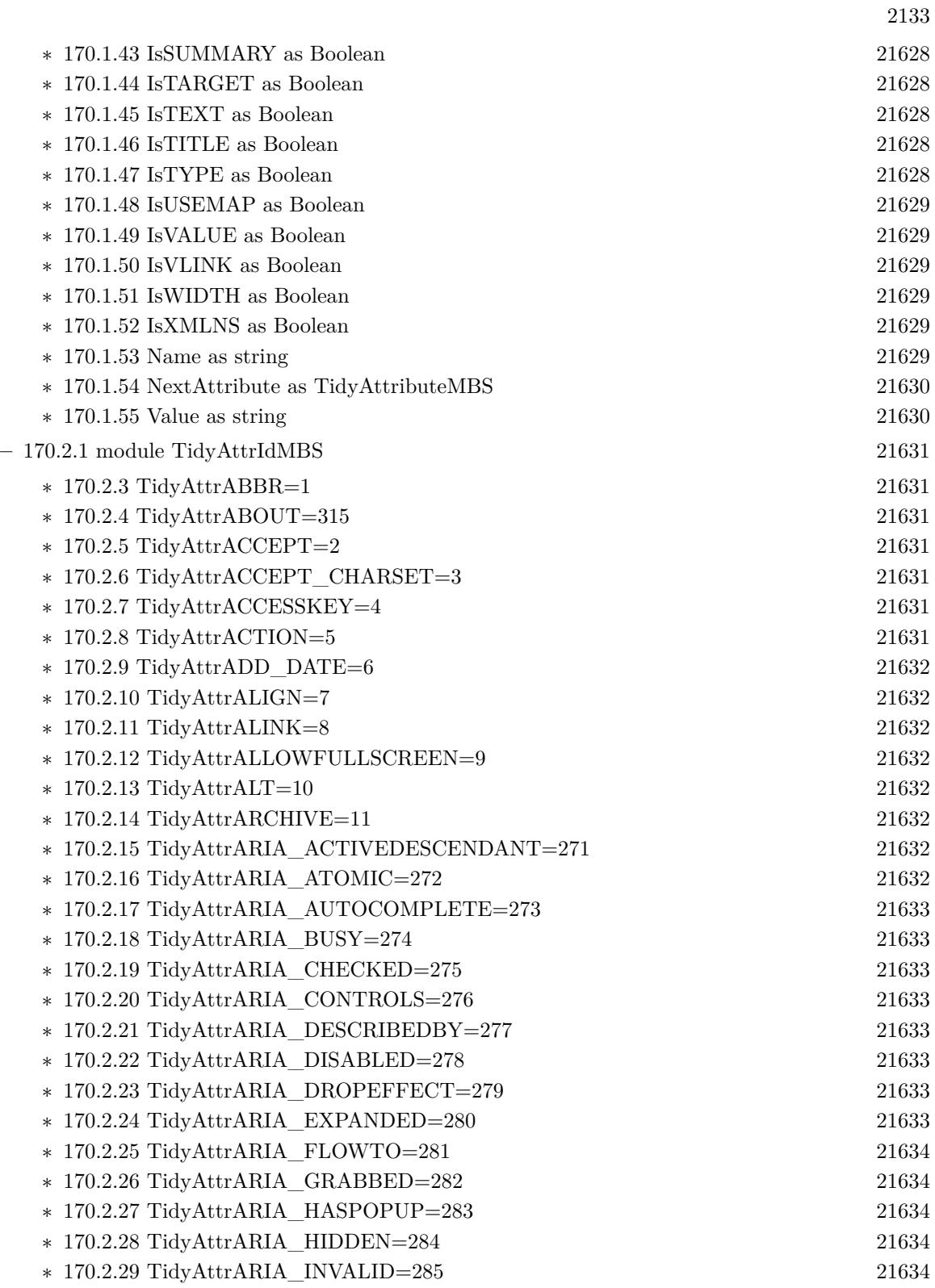

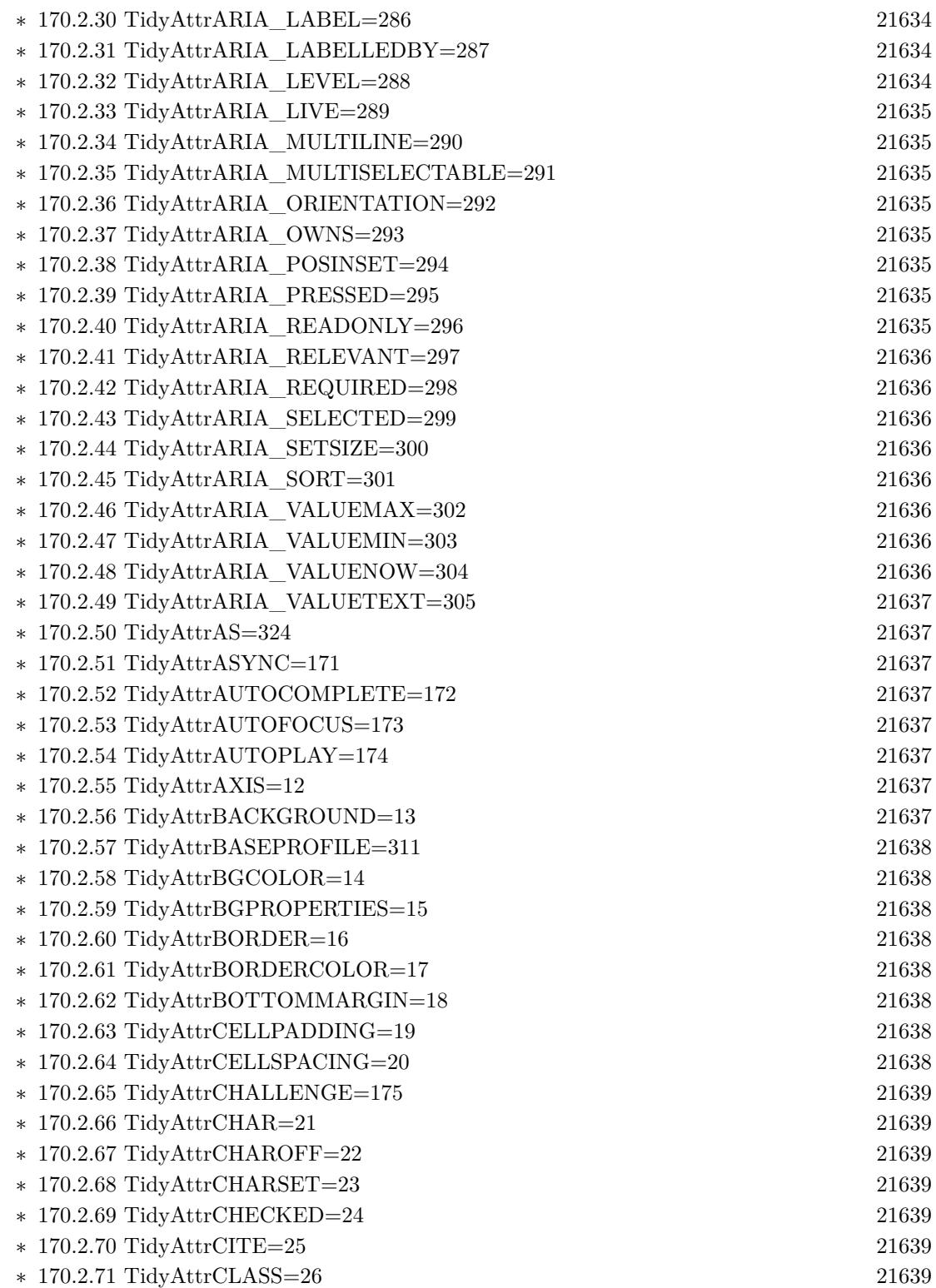

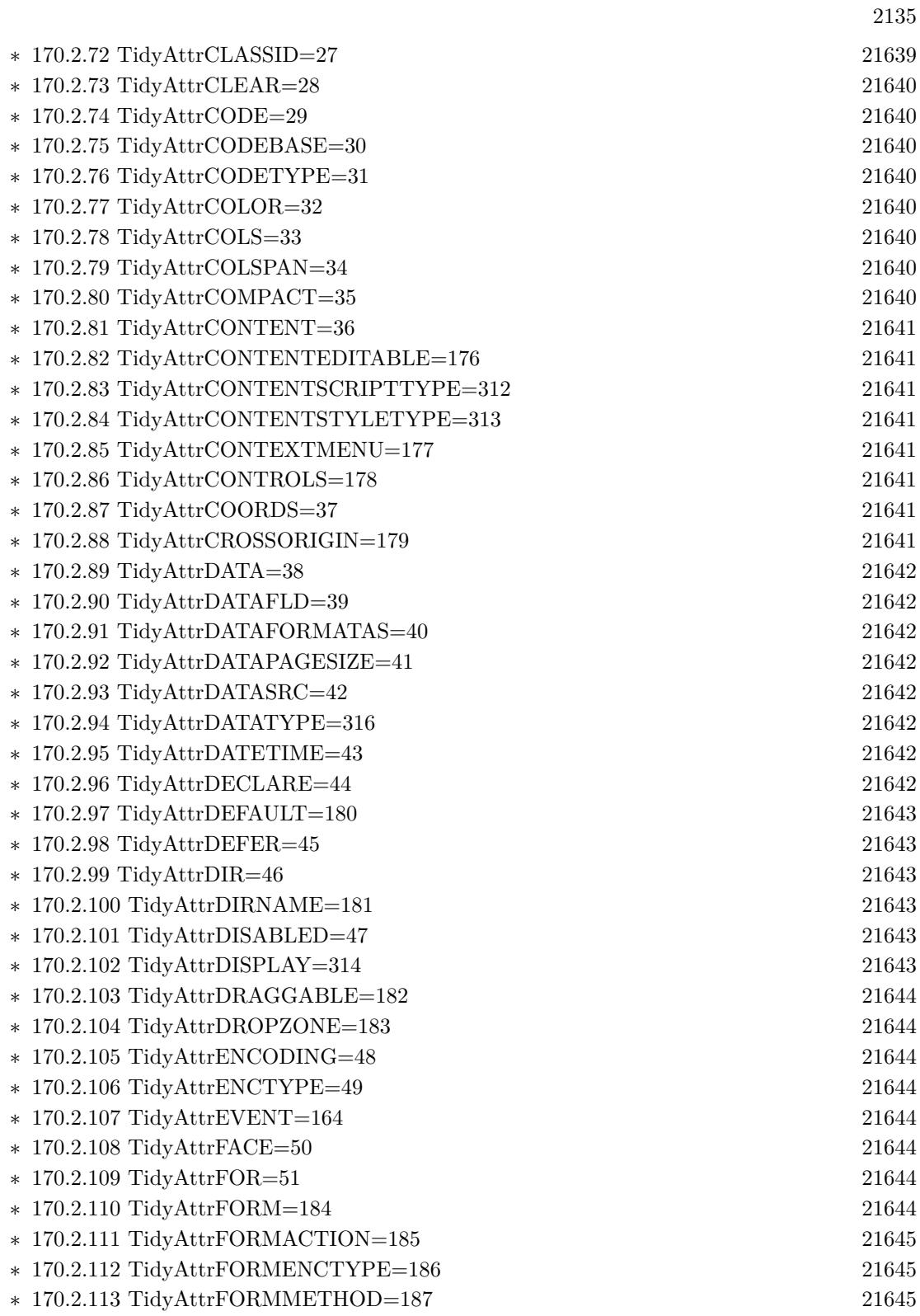

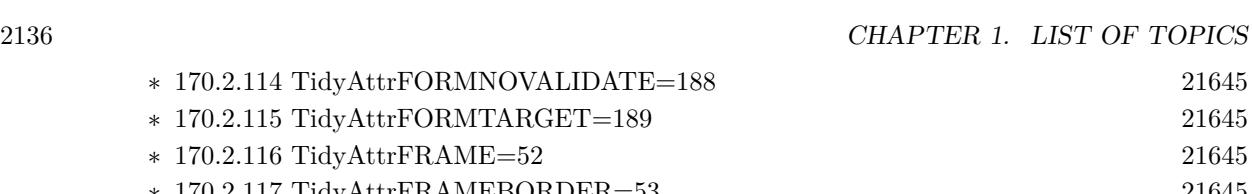

∗ [170.2.117](#page-21644-6) TidyAttrFRAMEBORDER=53 [21645](#page-21644-6) ∗ [170.2.118](#page-21644-7) TidyAttrFRAMESPACING=54 [21645](#page-21644-7) ∗ [170.2.119](#page-21645-0) TidyAttrGRIDX=55 [21646](#page-21645-0) ∗ [170.2.120](#page-21645-1) TidyAttrGRIDY=56 [21646](#page-21645-1) ∗ [170.2.121](#page-21645-2) TidyAttrHEADERS=57 [21646](#page-21645-2) ∗ [170.2.122](#page-21645-3) TidyAttrHEIGHT=58 [21646](#page-21645-3) ∗ [170.2.123](#page-21645-4) TidyAttrHIDDEN=190 [21646](#page-21645-4) ∗ [170.2.124](#page-21645-5) TidyAttrHIGH=191 [21646](#page-21645-5) ∗ [170.2.125](#page-21645-6) TidyAttrHREF=59 [21646](#page-21645-6) ∗ [170.2.126](#page-21645-7) TidyAttrHREFLANG=60 [21646](#page-21645-7) ∗ [170.2.127](#page-21646-0) TidyAttrHSPACE=61 [21647](#page-21646-0) ∗ [170.2.128](#page-21646-1) TidyAttrHTTP\_EQUIV=62 [21647](#page-21646-1) ∗ [170.2.129](#page-21646-2) TidyAttrICON=192 [21647](#page-21646-2) ∗ [170.2.130](#page-21646-3) TidyAttrID=63 [21647](#page-21646-3) ∗ [170.2.131](#page-21646-4) TidyAttrINLIST=317 [21647](#page-21646-4) ∗ [170.2.132](#page-21646-5) TidyAttrINTEGRITY=323 [21647](#page-21646-5) ∗ [170.2.133](#page-21646-6) TidyAttrISMAP=64 [21647](#page-21646-6) ∗ [170.2.134](#page-21646-7) TidyAttrITEMID=65 [21647](#page-21646-7) ∗ [170.2.135](#page-21647-0) TidyAttrITEMPROP=66 [21648](#page-21647-0) ∗ [170.2.136](#page-21647-1) TidyAttrITEMREF=67 [21648](#page-21647-1) ∗ [170.2.137](#page-21647-2) TidyAttrITEMSCOPE=68 [21648](#page-21647-2) ∗ [170.2.138](#page-21647-3) TidyAttrITEMTYPE=69 [21648](#page-21647-3) ∗ [170.2.139](#page-21647-4) TidyAttrKEYTYPE=193 [21648](#page-21647-4) ∗ [170.2.140](#page-21647-5) TidyAttrKIND=194 [21648](#page-21647-5) ∗ [170.2.141](#page-21647-6) TidyAttrLABEL=70 [21648](#page-21647-6) ∗ [170.2.142](#page-21647-7) TidyAttrLANG=71 [21648](#page-21647-7) ∗ [170.2.143](#page-21648-0) TidyAttrLANGUAGE=72 [21649](#page-21648-0) ∗ [170.2.144](#page-21648-1) TidyAttrLAST\_MODIFIED=73 [21649](#page-21648-1) ∗ [170.2.145](#page-21648-2) TidyAttrLAST\_VISIT=74 [21649](#page-21648-2) ∗ [170.2.146](#page-21648-3) TidyAttrLEFTMARGIN=75 [21649](#page-21648-3) ∗ [170.2.147](#page-21648-4) TidyAttrLINK=76 [21649](#page-21648-4) ∗ [170.2.148](#page-21648-5) TidyAttrLIST=195 [21649](#page-21648-5) ∗ [170.2.149](#page-21648-6) TidyAttrLONGDESC=77 [21649](#page-21648-6) ∗ [170.2.150](#page-21648-7) TidyAttrLOOP=196 [21649](#page-21648-7) ∗ [170.2.151](#page-21649-0) TidyAttrLOW=197 [21650](#page-21649-0) ∗ [170.2.152](#page-21649-1) TidyAttrLOWSRC=78 [21650](#page-21649-1) ∗ [170.2.153](#page-21649-2) TidyAttrMANIFEST=198 [21650](#page-21649-2) ∗ [170.2.154](#page-21649-3) TidyAttrMARGINHEIGHT=79 [21650](#page-21649-3)

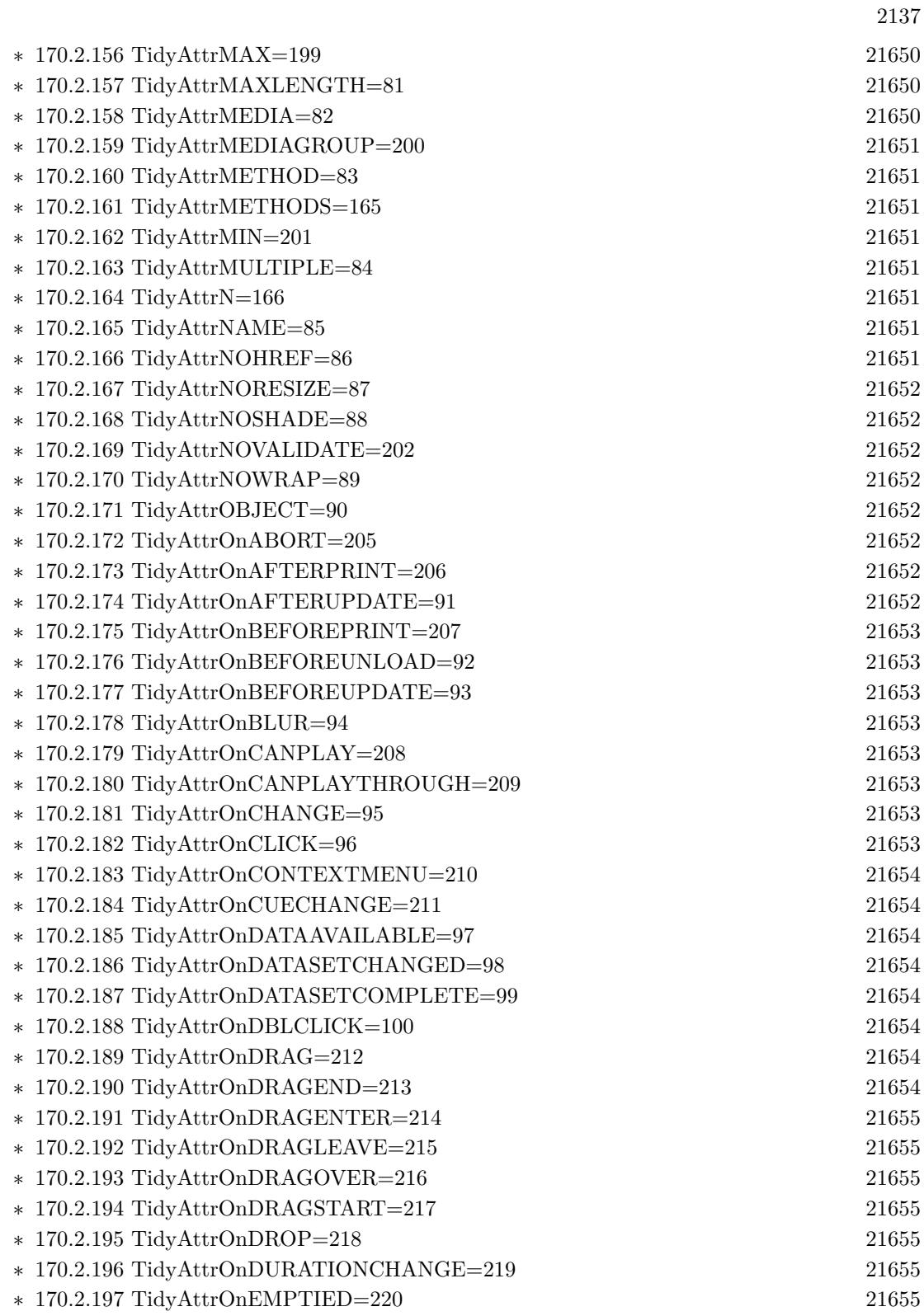

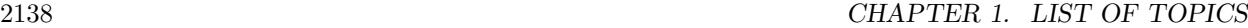

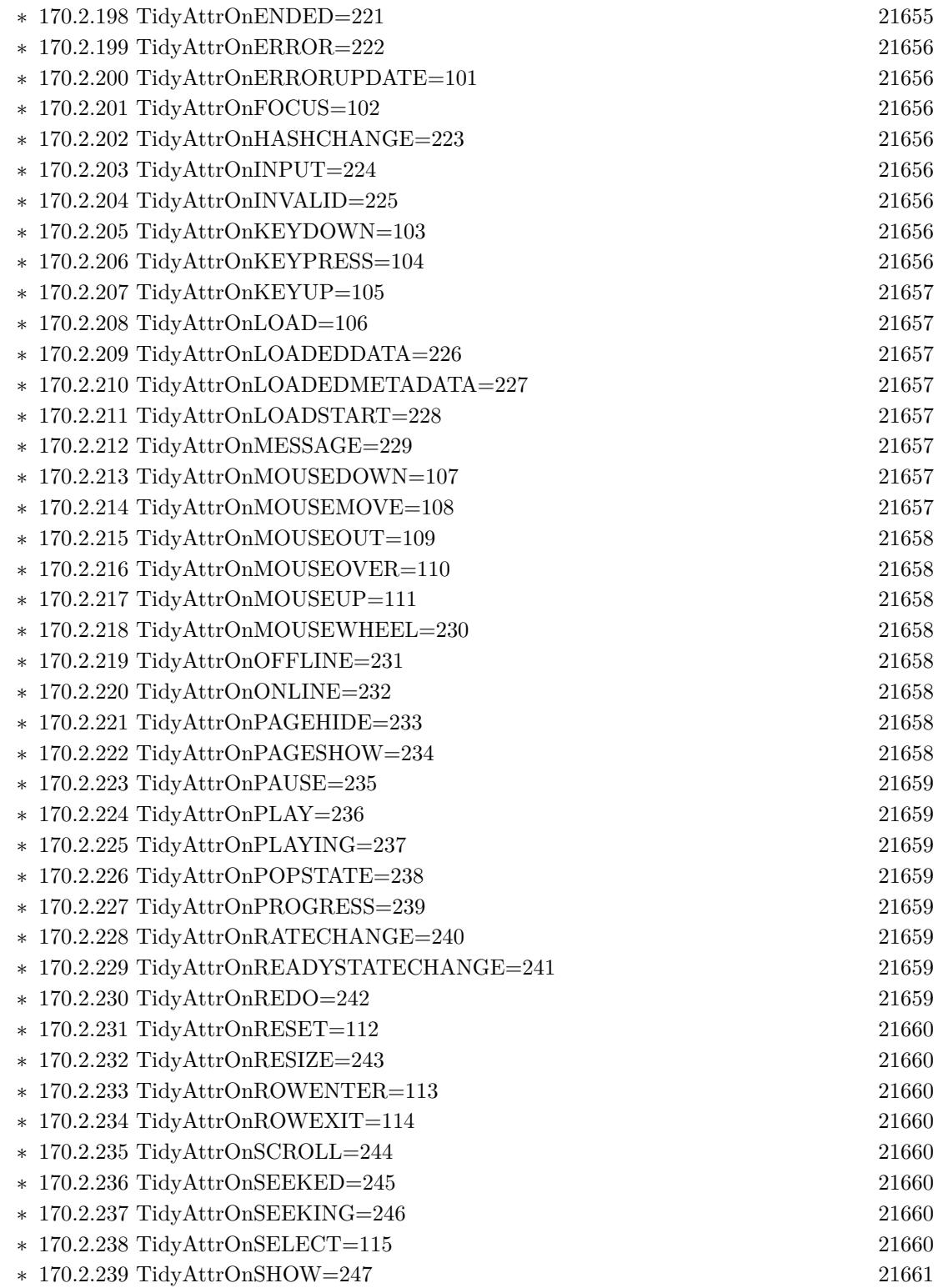

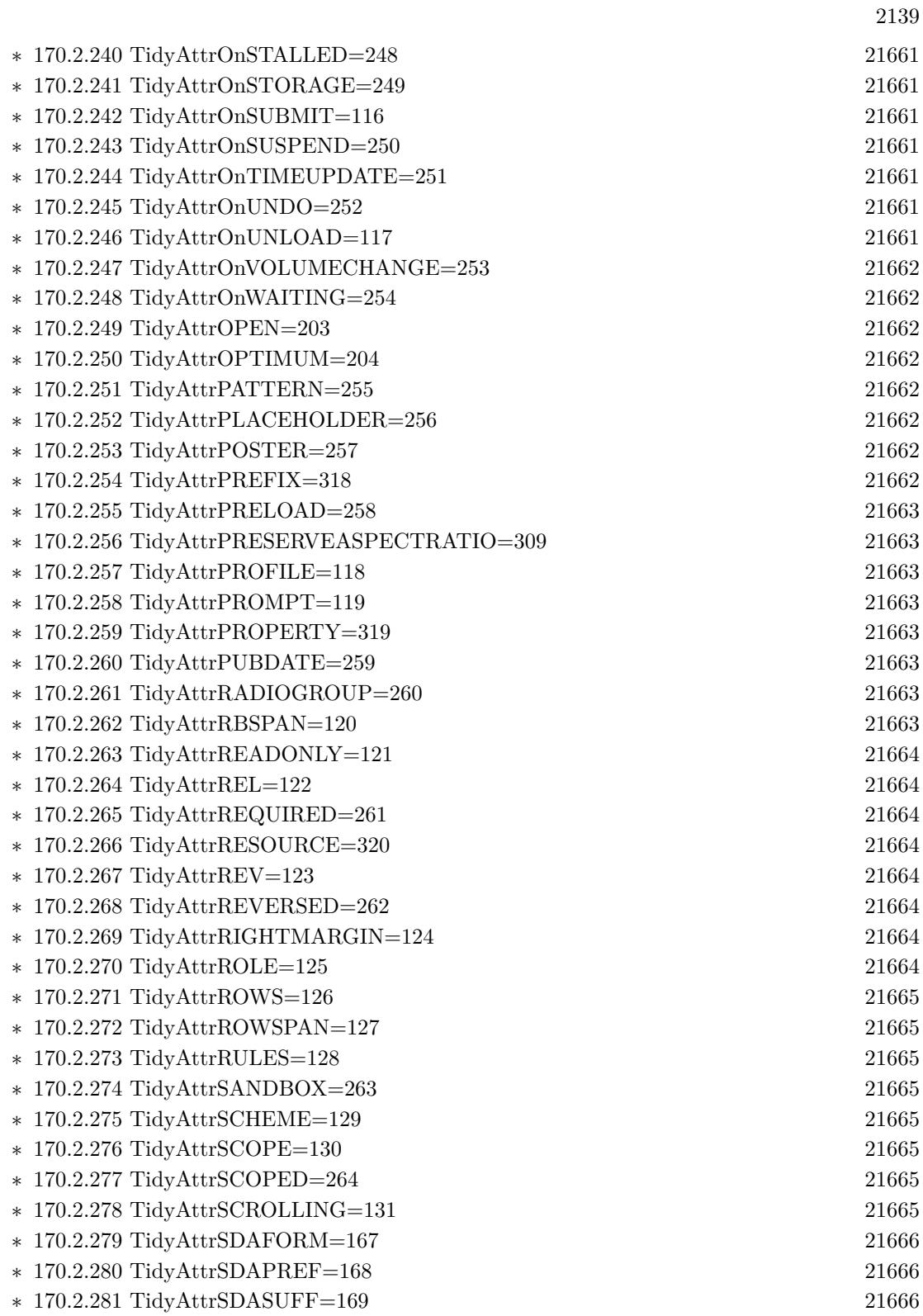

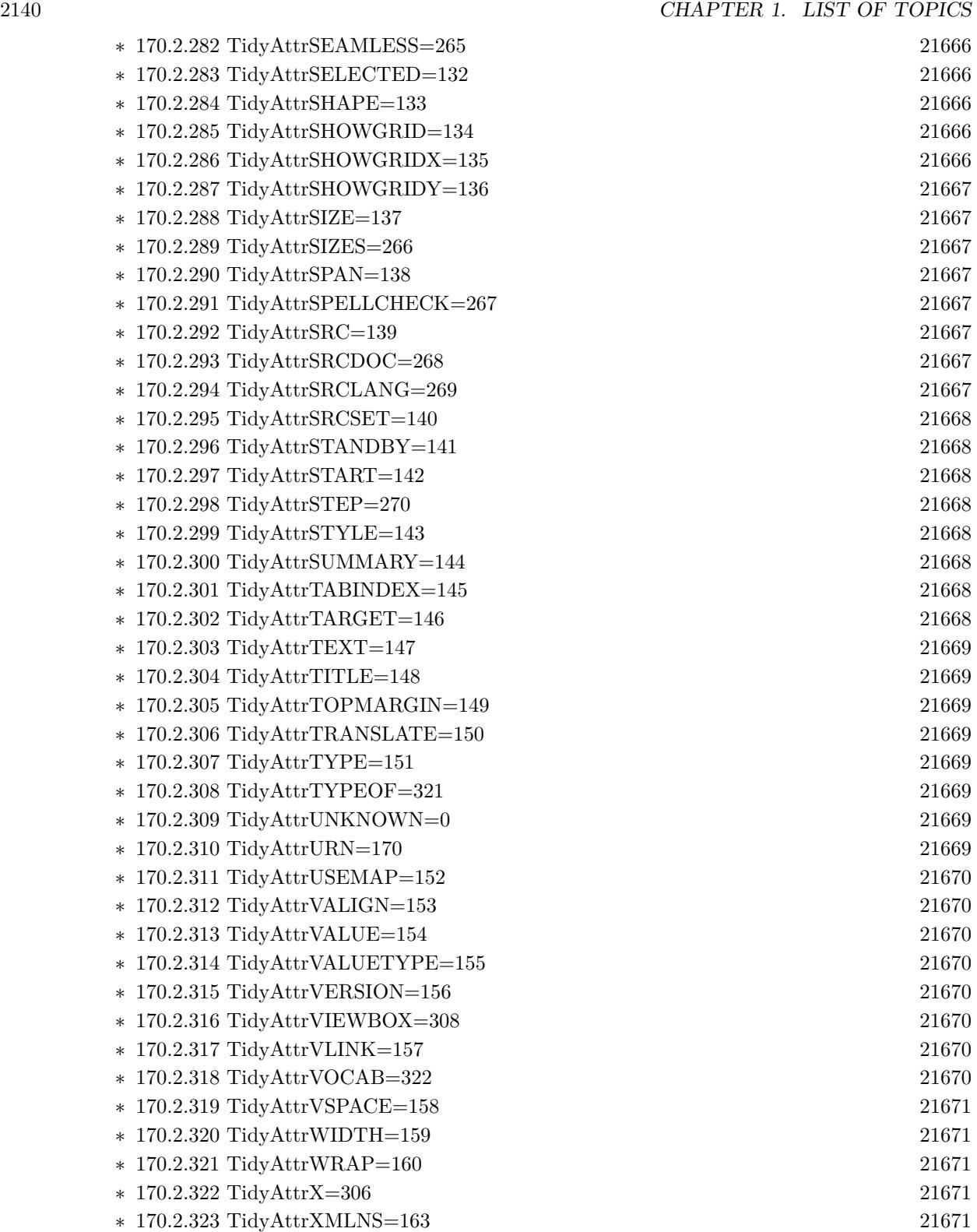

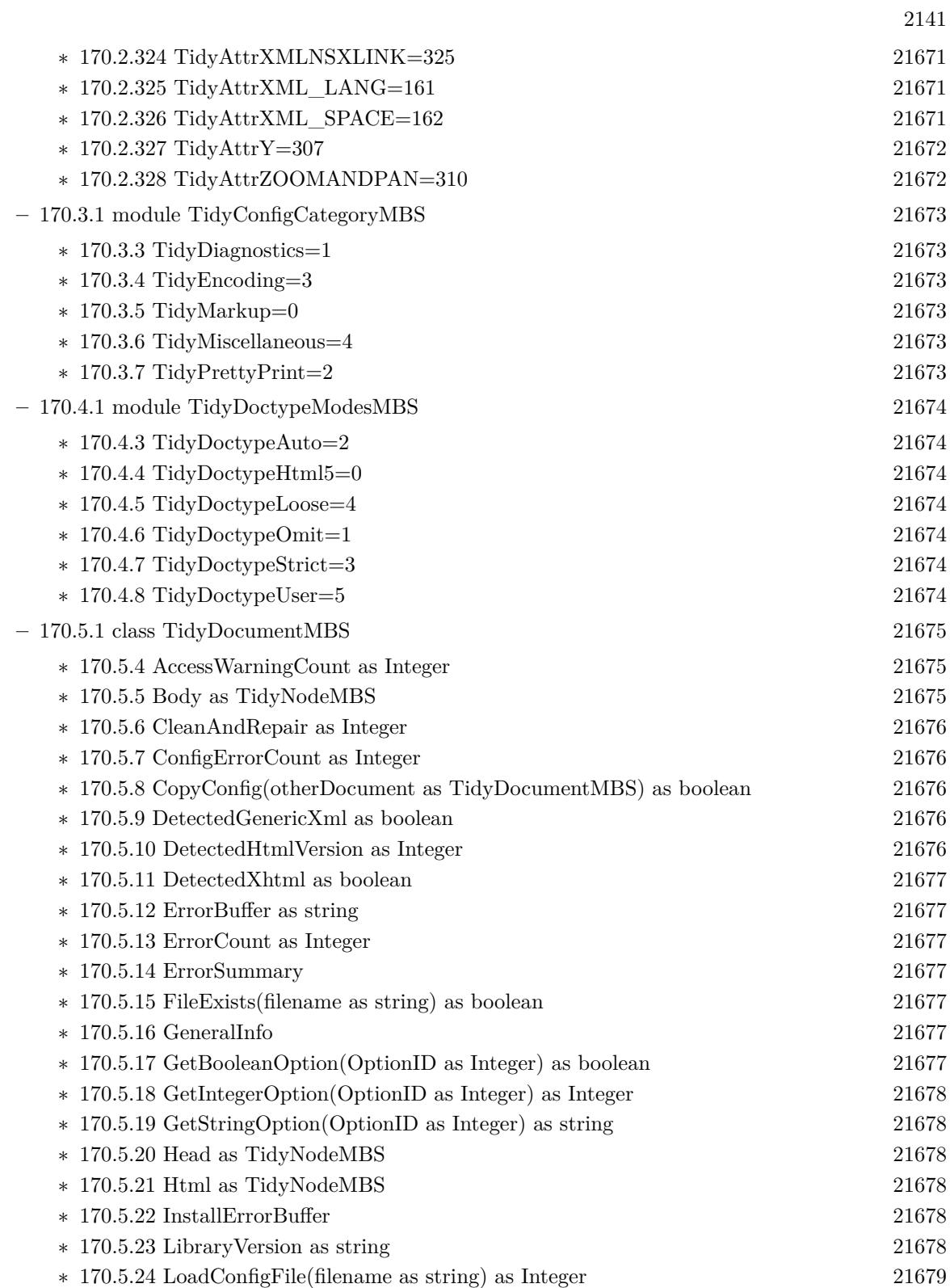

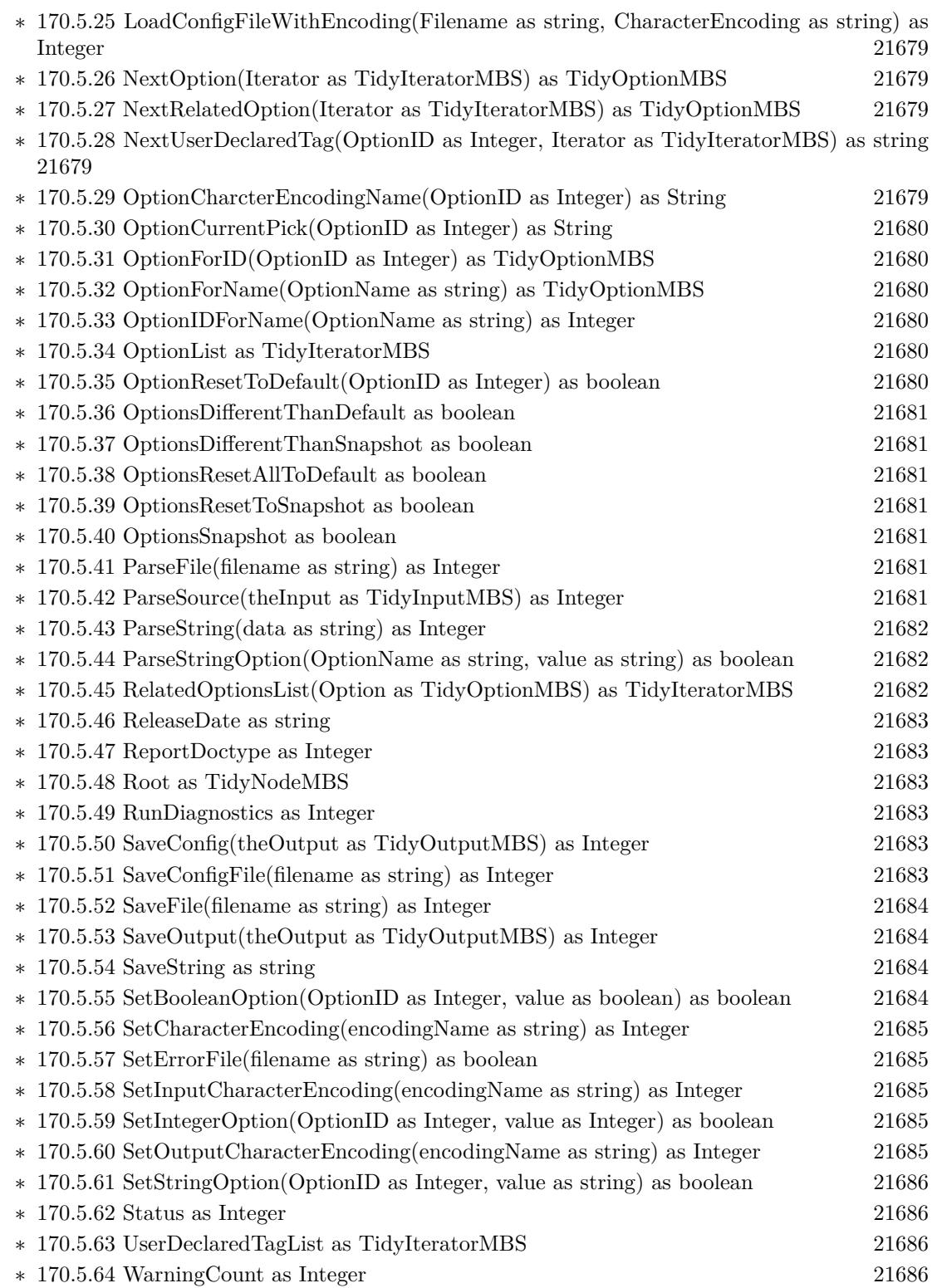

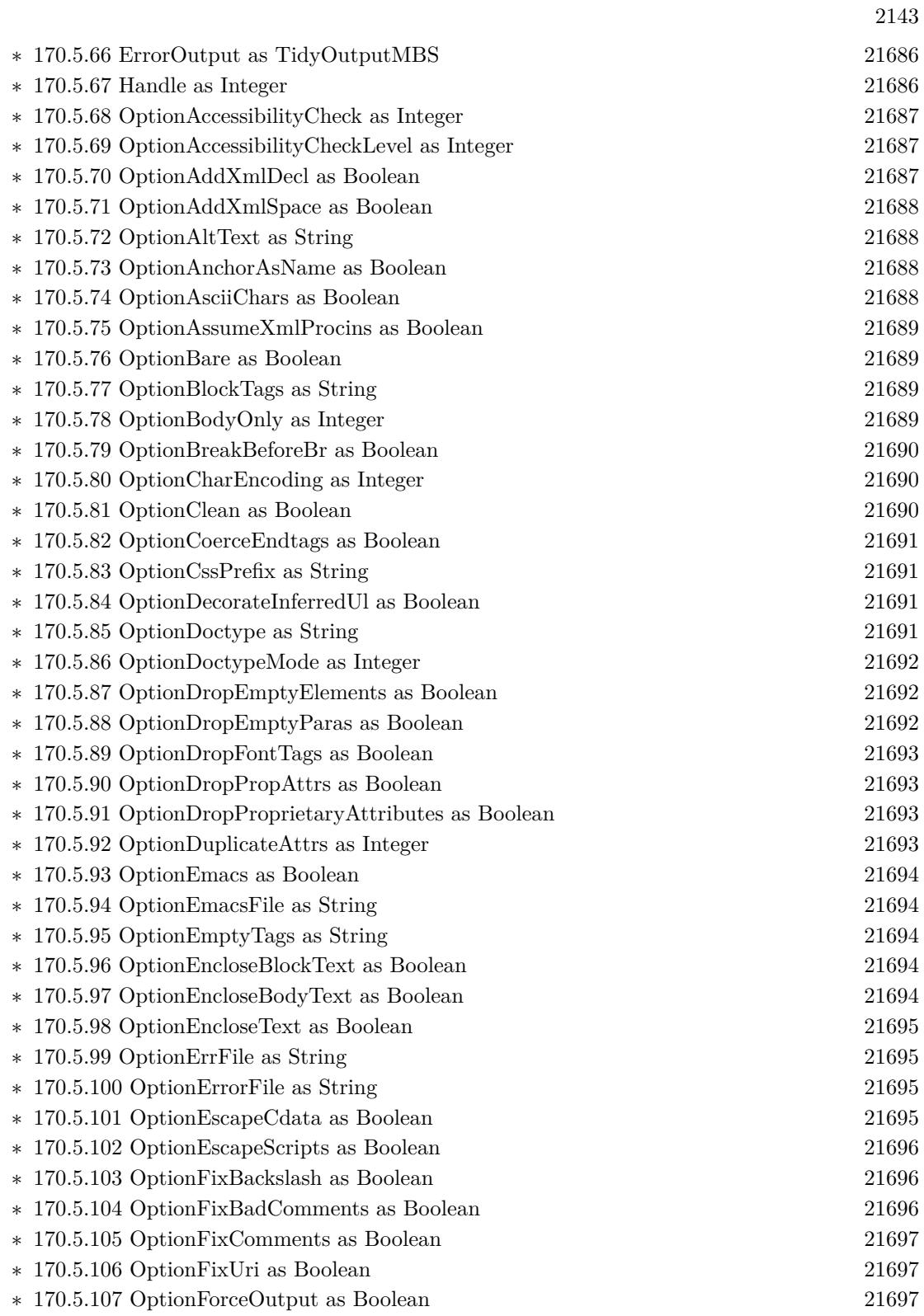

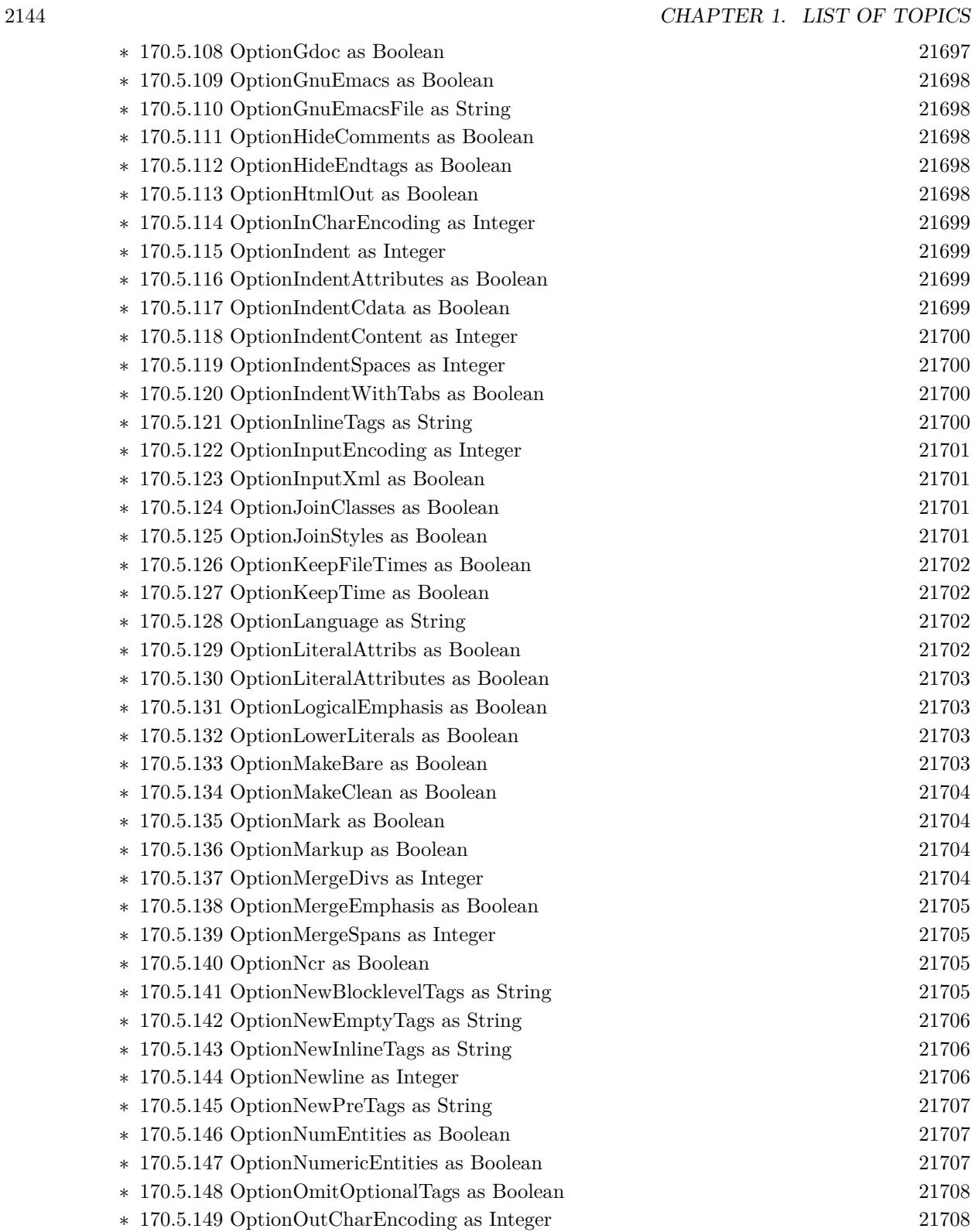

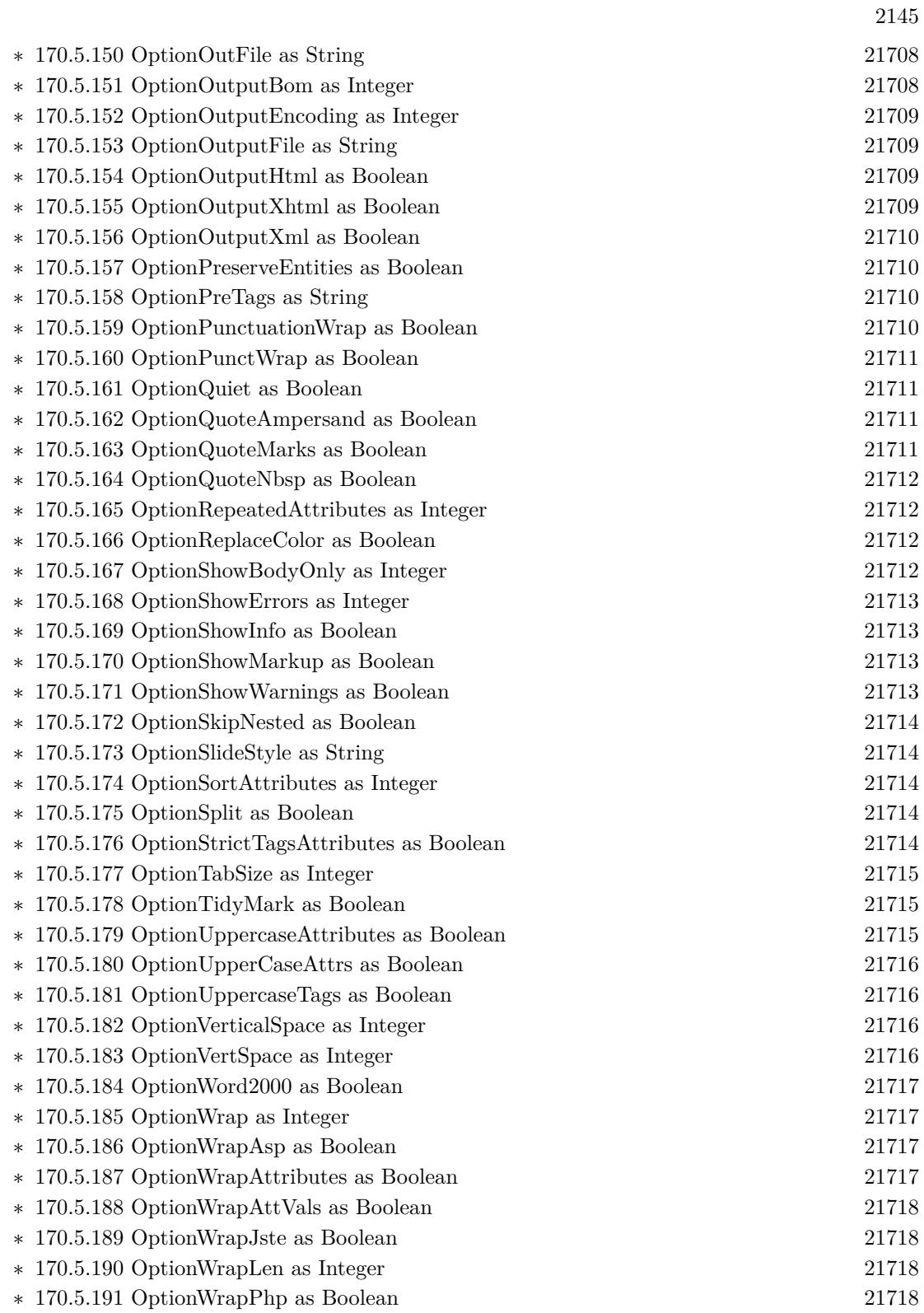

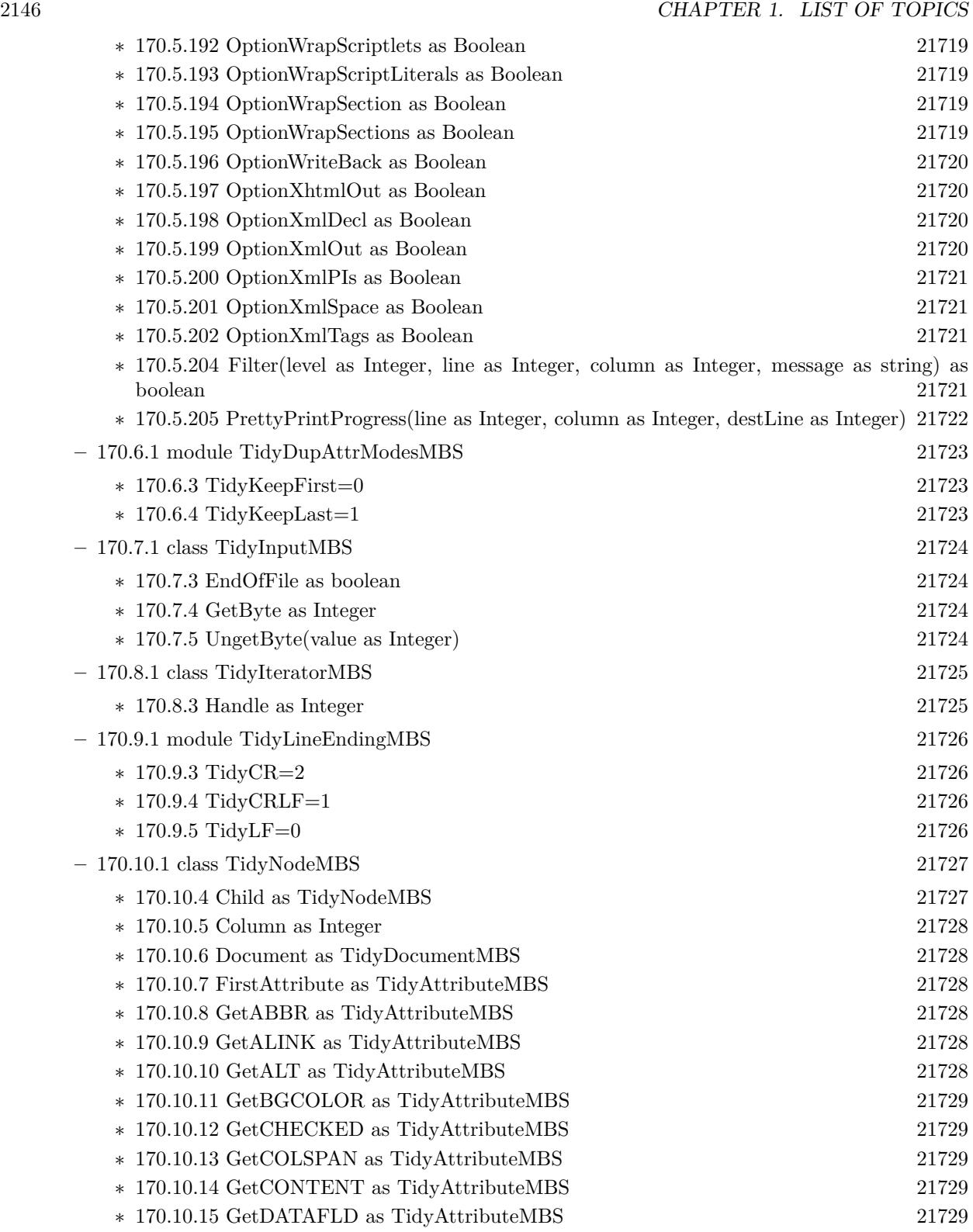

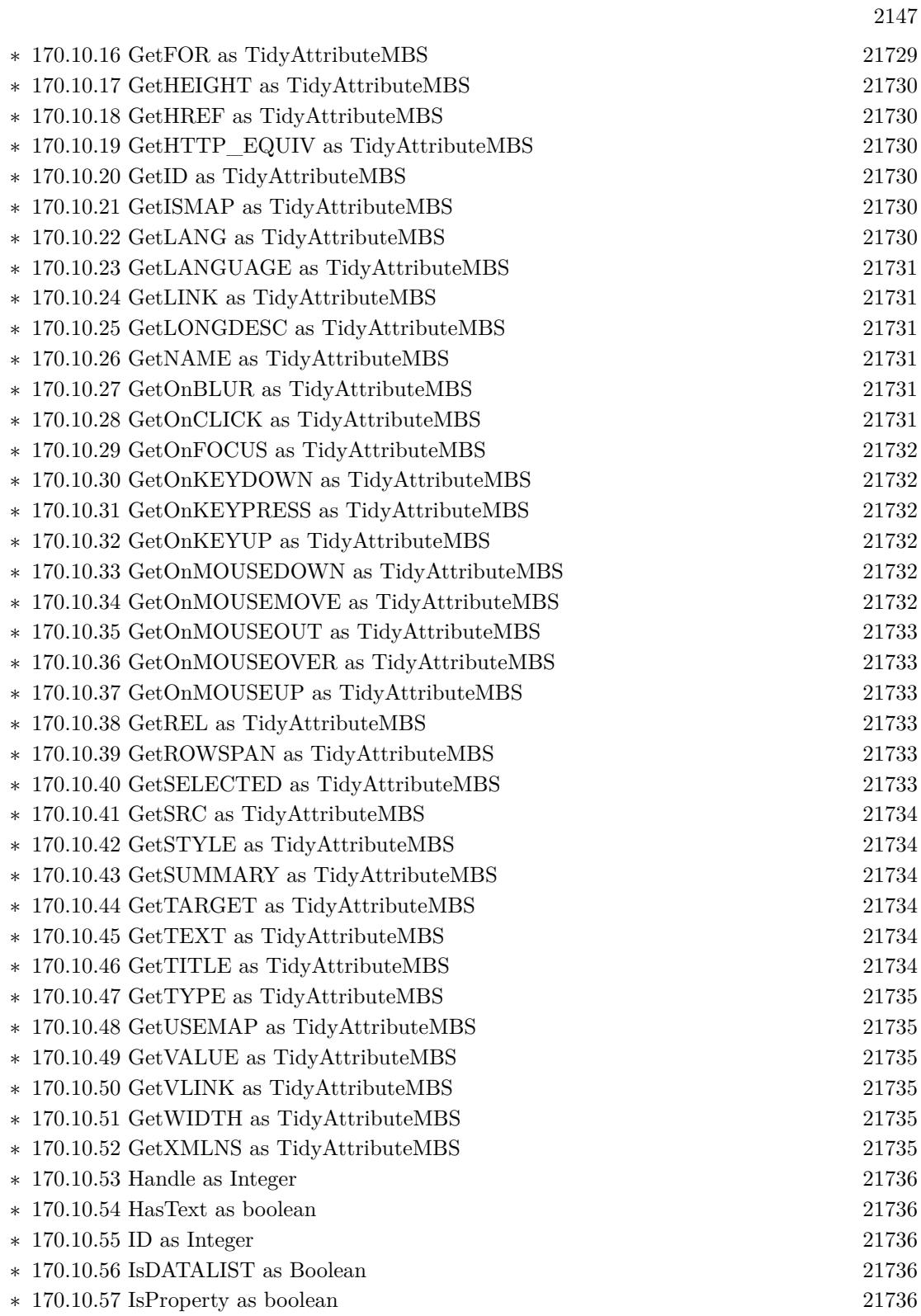

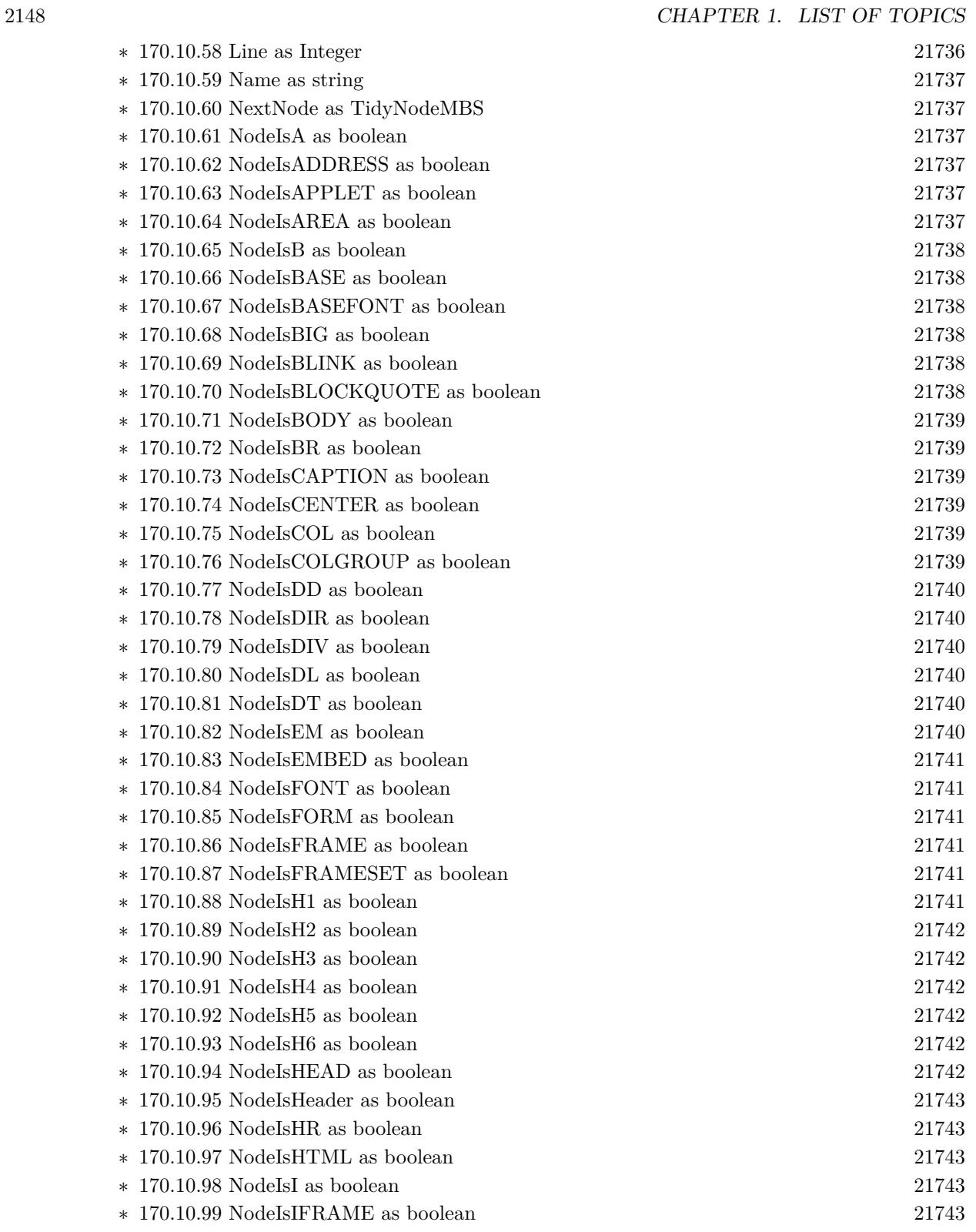

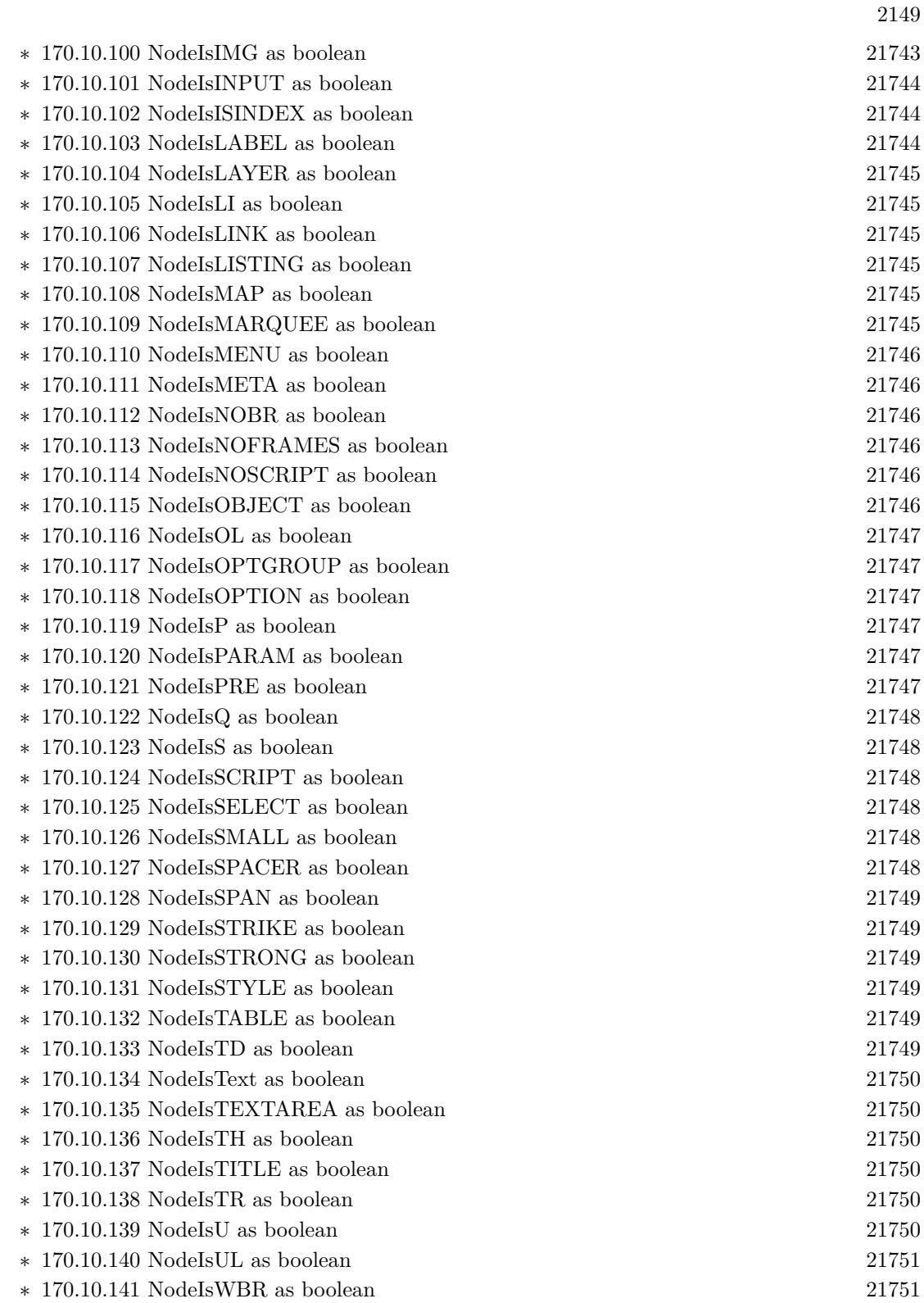

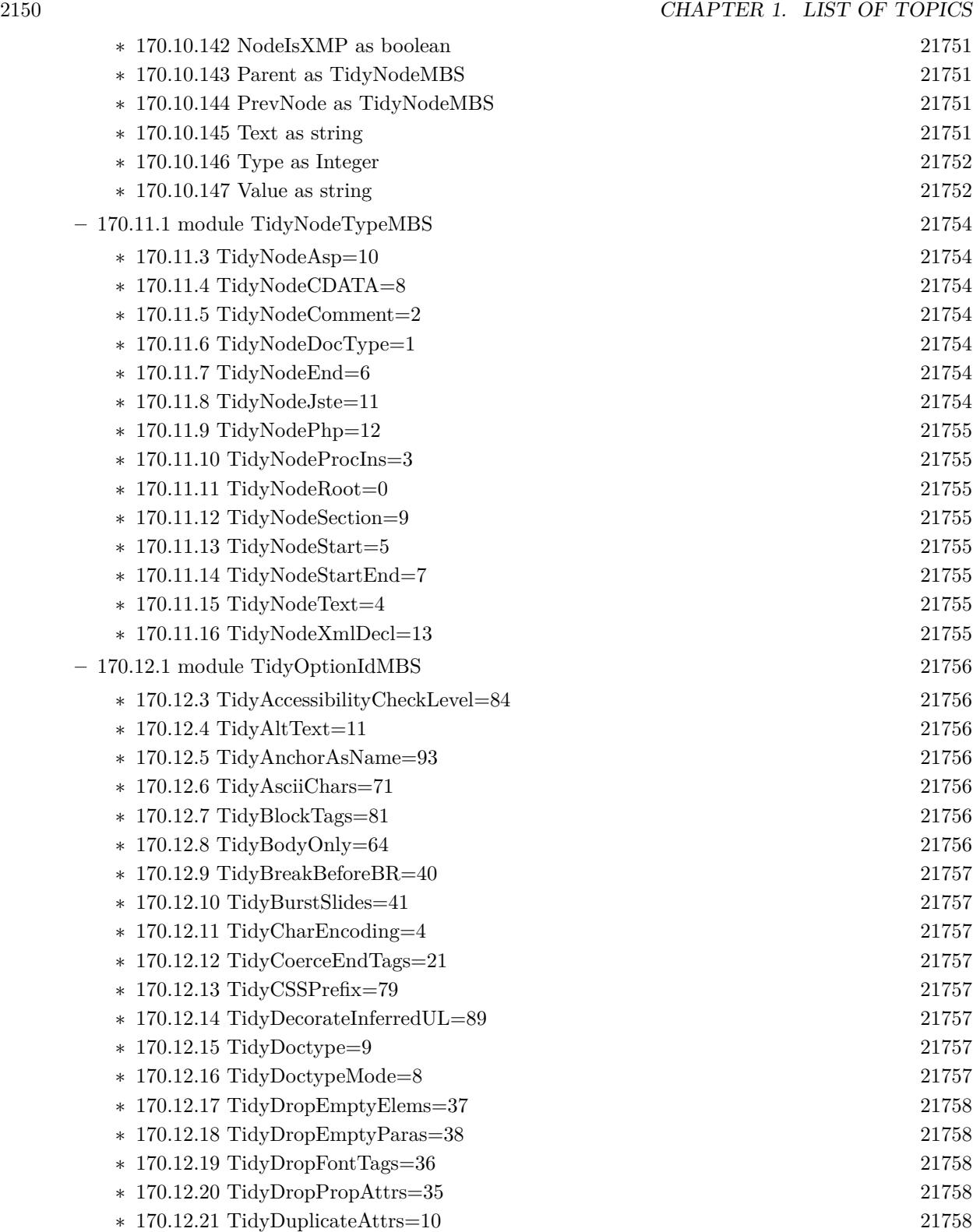

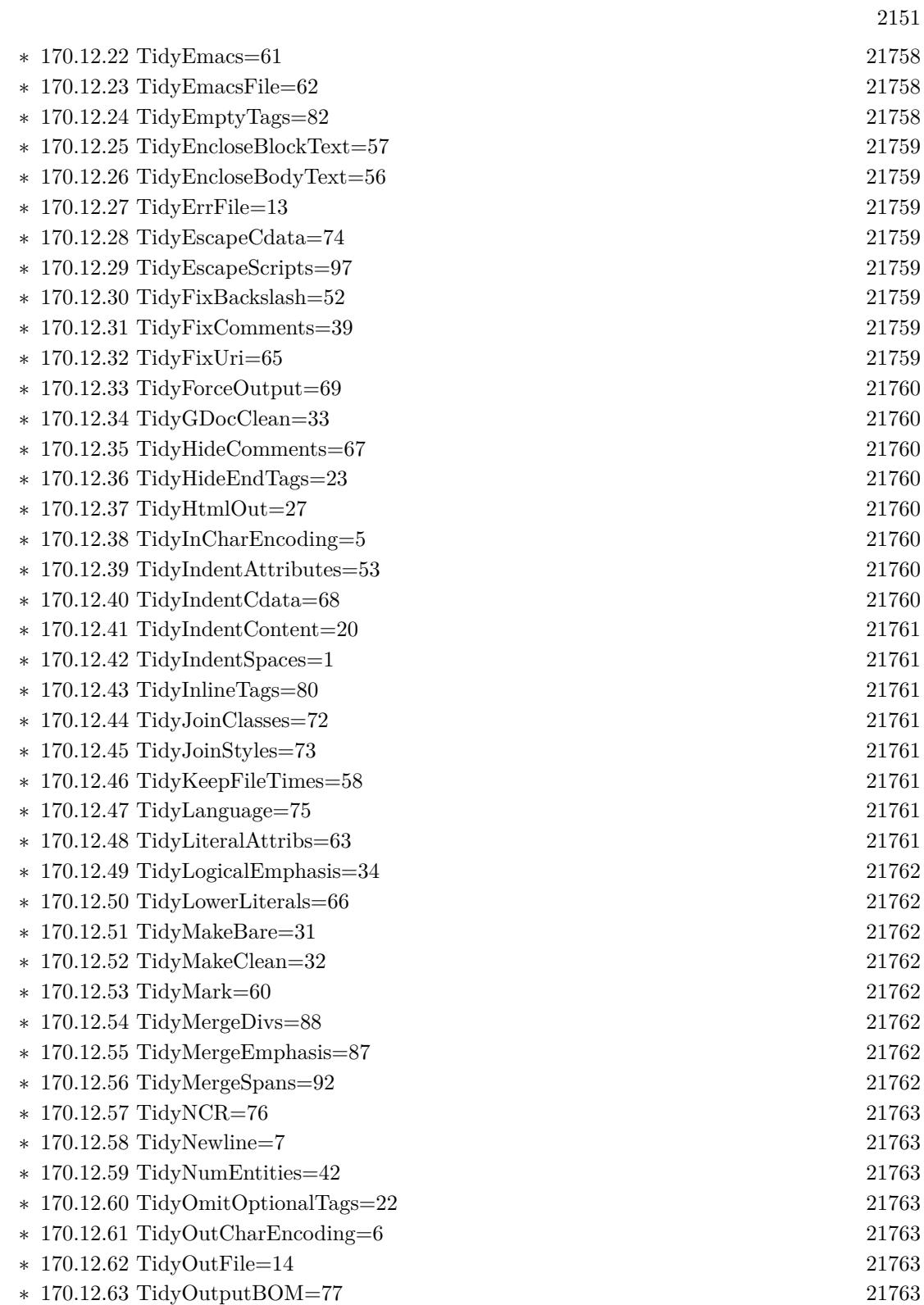

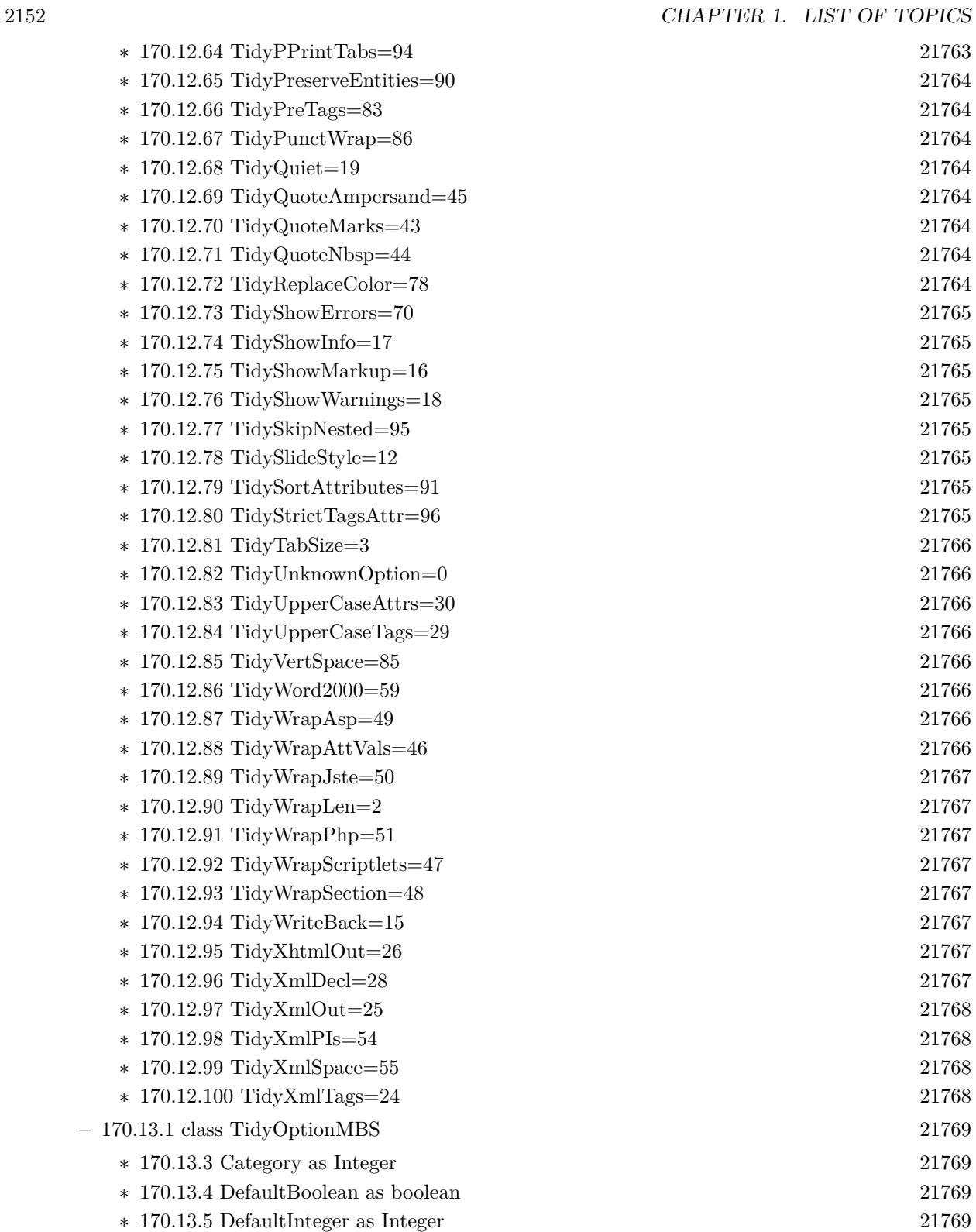

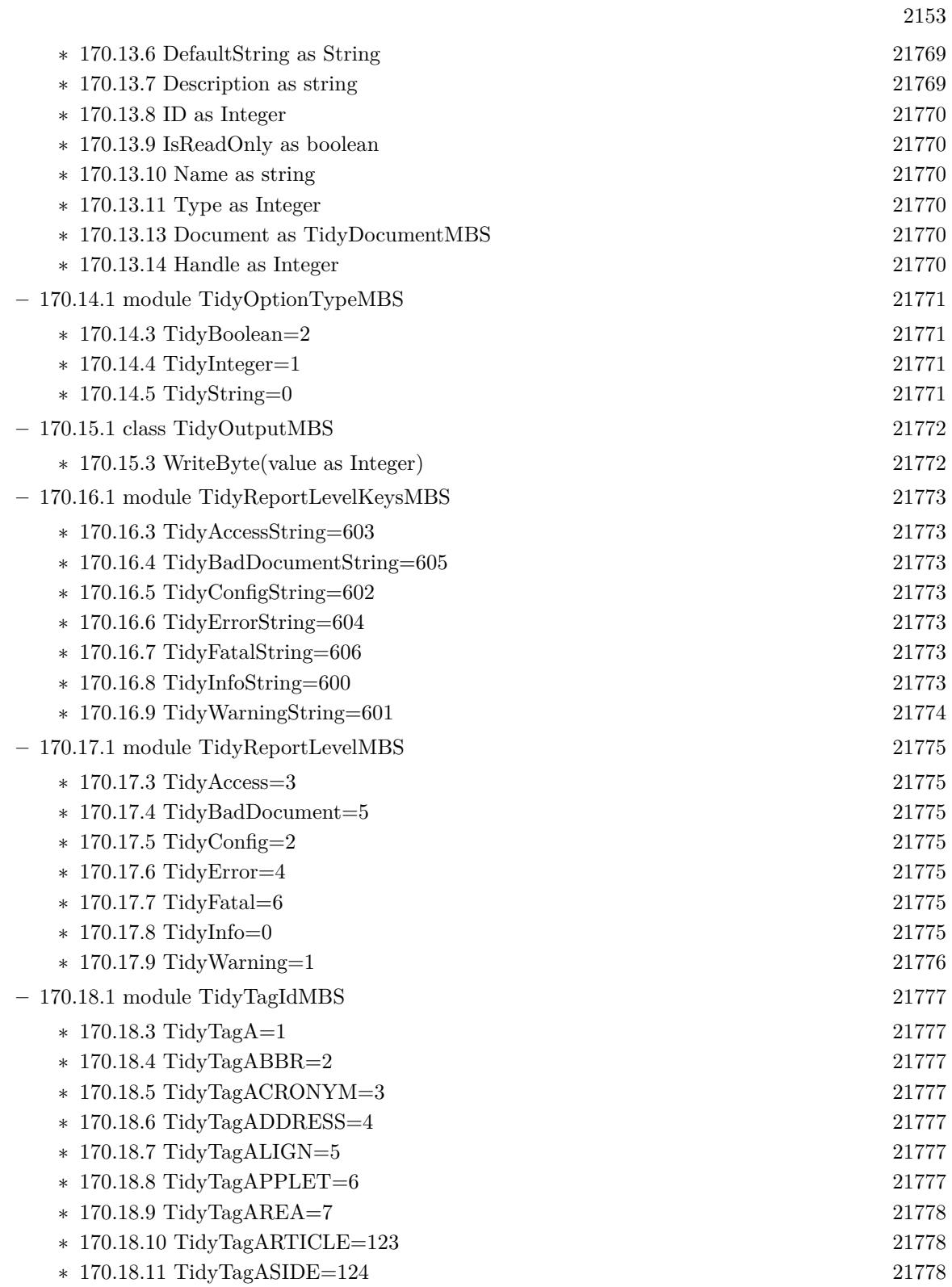

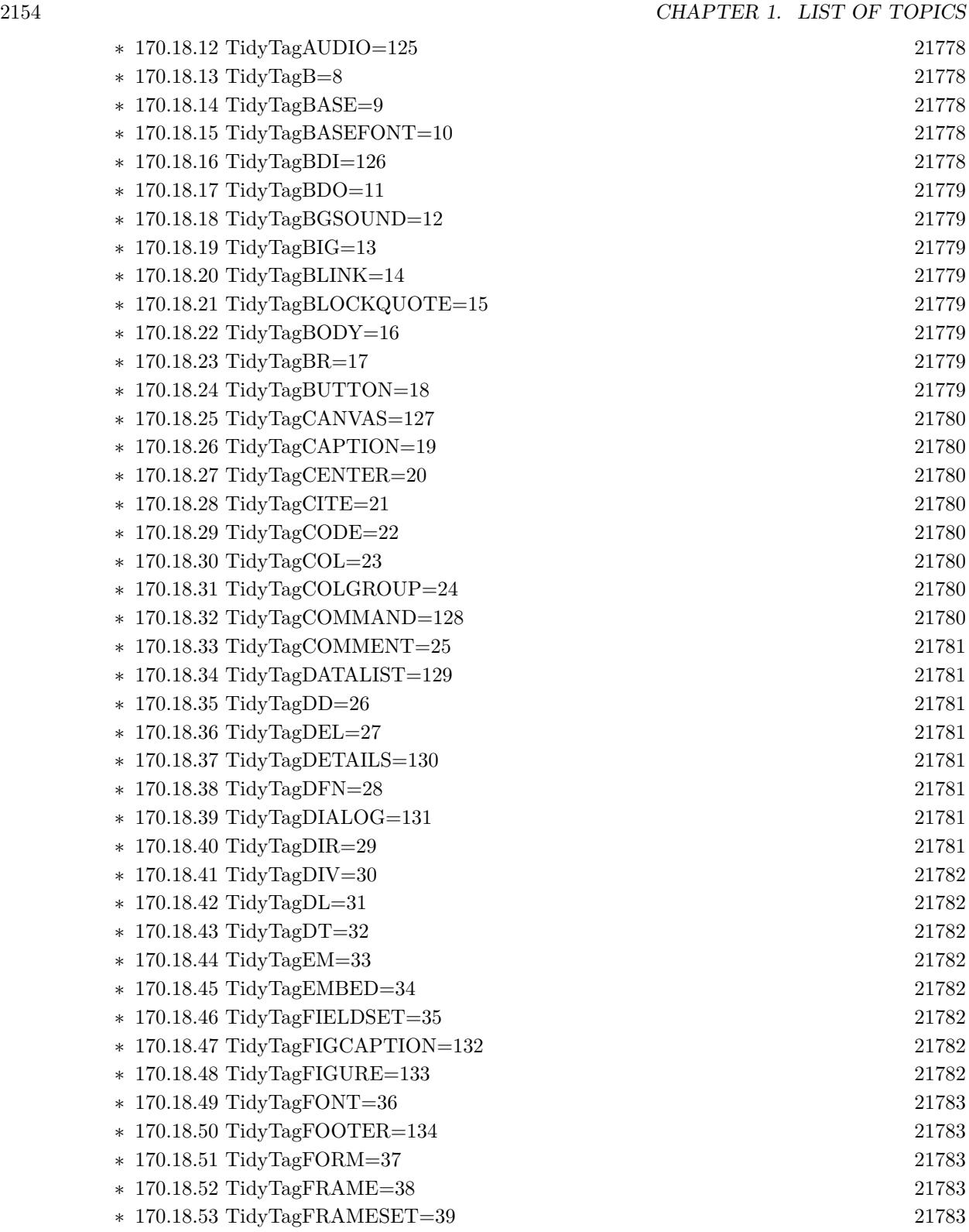

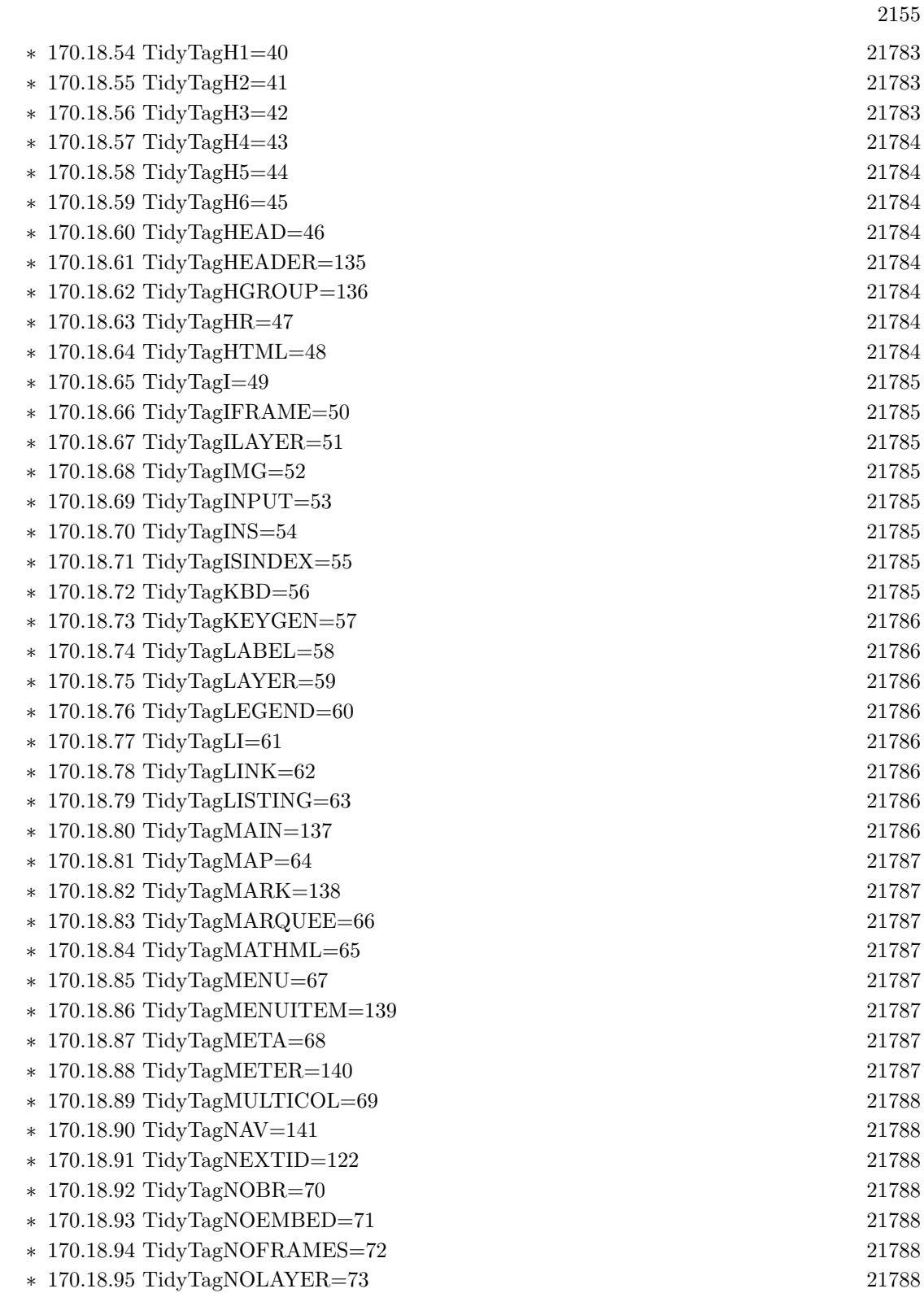

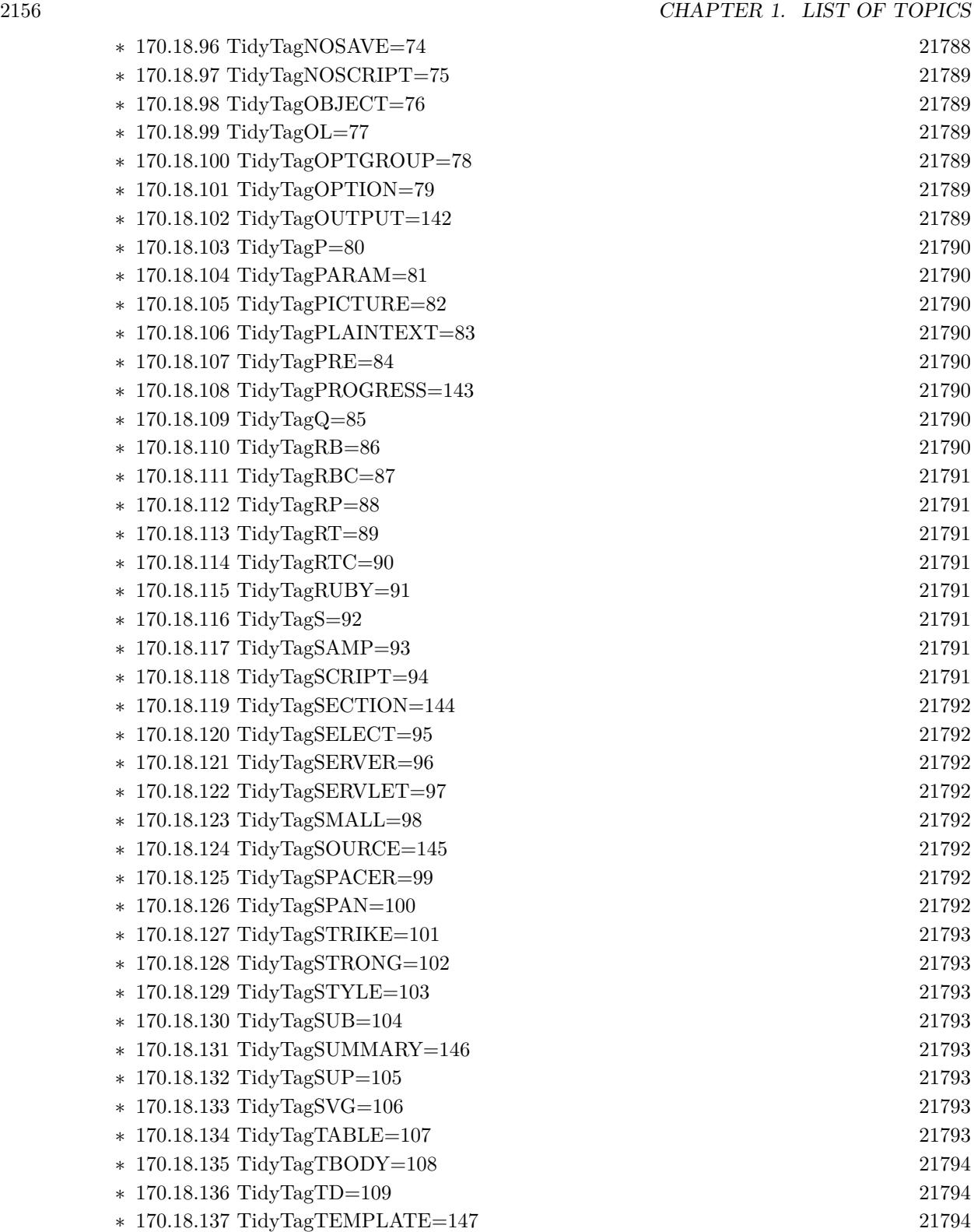

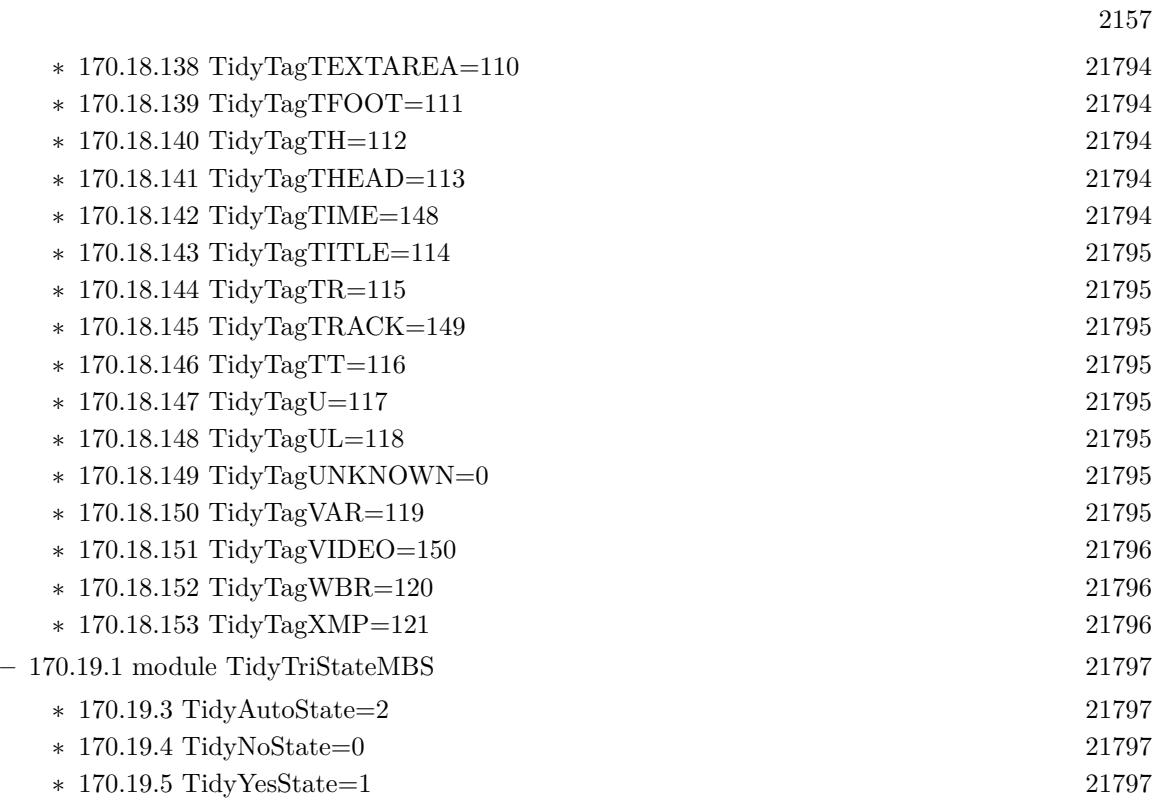

# 2158 CHAPTER 1. LIST OF TOPICS

#### • [171](#page-21798-0) **TIFF** [21799](#page-21798-0)

**– ??** Globals **??**

- ∗ [171.1.5](#page-21801-0) CombineBitCMYKtoCMYKMBS(dest as TiffPictureMBS, CyanChannel() as Integer, MagentaChannel() as Integer, YellowChannel() as Integer, BlackChannel() as Integer, Files() as FolderItem, scale as Double, width as Integer, height as Integer, X1 as Integer, Y1 as Integer, X2 as Integer, Y2 as Integer, CacheSizeRead as Integer) as Integer [21802](#page-21801-0)
- ∗ [171.1.1](#page-21798-1) CombineBitCMYKtoRGBMBS(CyanChannel() as Integer, MagentaChannel() as Integer, YellowChannel() as Integer, BlackChannel() as Integer, Files() as FolderItem, scale as Double, width as Integer, height as Integer, X1 as Integer, Y1 as Integer, X2 as Integer, Y2 as Integer, byref output as picture, CacheSizeRead as Integer) as Integer [21799](#page-21798-1)
- ∗ [171.1.4](#page-21800-0) CombineTiff1BitCMYKtoTiffMBS(dest as TiffPictureMBS, CyanChannel() as Integer, MagentaChannel() as Integer, YellowChannel() as Integer, BlackChannel() as Integer, TiffData() as TiffPictureMBS, scale as Double, width as Integer, height as Integer, X1 as Integer, Y1 as Integer, X2 as Integer, Y2 as Integer, ditherMode as Integer  $= 0$ ) as Integer [21801](#page-21800-0)
- ∗ [171.1.8](#page-21806-0) CombineTiff1BitCMYKtoTiffMBS(dest as TiffPictureMBS, TiffData as TiffPictureMBS, scalex as Double, scaley as Double, width as Integer, height as Integer, X1 as Integer, Y1 as Integer,  $X2$  as Integer,  $Y2$  as Integer, ditherMode as Integer  $= 0$ ) as Integer [21807](#page-21806-0)
- ∗ [171.1.9](#page-21806-1) CombineTiff8BitCMYKtoTiffMBS(dest as TiffPictureMBS, CyanChannel() as Integer, MagentaChannel() as Integer, YellowChannel() as Integer, BlackChannel() as Integer, TiffData() as TiffPictureMBS, scale as Double, width as Integer, height as Integer, X1 as Integer, Y<sub>1</sub> as Integer, X<sub>2</sub> as Integer, Y<sub>2</sub> as Integer, ditherMode as Integer  $= 0$ ) as Integer [21807](#page-21806-1)
- ∗ [171.1.6](#page-21801-1) CombineTiffCMYKtoCMYKMBS(dest as TiffPictureMBS, CyanChannel() as Integer, MagentaChannel() as Integer, YellowChannel() as Integer, BlackChannel() as Integer, TiffData() as TiffPictureMBS) as Integer [21802](#page-21801-1)
- ∗ [171.1.7](#page-21803-0) CombineTiffCMYKtoRGBMBS(dest as TiffPictureMBS, CyanChannel() as Integer, MagentaChannel() as Integer, YellowChannel() as Integer, BlackChannel() as Integer, Tiff-Data() as TiffPictureMBS) as Integer [21804](#page-21803-0)
- ∗ [171.1.2](#page-21800-1) TIFFStringToPictureMBS(data as string) as picture [21801](#page-21800-1)
- ∗ [171.1.3](#page-21800-2) TIFFStringToTiffPictureMBS(data as string) as TiffPictureMBS [21801](#page-21800-2)

# • [133](#page-19396-0) Pictures Import and Export [19397](#page-19396-0) **– ??** Globals **??** ∗ [133.1.1](#page-19396-1) BitRotateMBS(Degree as Integer, InputData as Ptr, OutputData as Ptr, Width as Integer, Height as Integer, InputRowBytes as Integer = -1, OutputRowBytes as Integer = -1) as boolean [19397](#page-19396-1)

- ∗ [133.1.2](#page-19396-2) BMPStringtoPictureMBS(data as string) as picture [19397](#page-19396-2)
- ∗ [133.1.3](#page-19397-0) Split1BitFileMBS(f as folderitem, fc as folderitem, fm as folderitem, fy as folderitem, fk as folderitem, width as Integer, height as Integer, CallbackTarget as object, CacheSizeRead as Integer, CacheSizeWrite as Integer) as Integer [19398](#page-19397-0)
- ∗ [133.1.4](#page-19397-1) Split1BitFileMBS(f as folderitem, fc as folderitem, fm as folderitem, fy as folderitem, fk as folderitem, width as Integer, height as Integer, CallbackTarget as object, CacheSizeRead as Integer, CacheSizeWrite as Integer, ReadLines as Integer, WriteLines as Integer) as Integer [19398](#page-19397-1)

## 2160 CHAPTER 1. LIST OF TOPICS

### • [171](#page-21798-0) **TIFF** [21799](#page-21798-0)

**– ??** Globals **??**

- ∗ [171.1.5](#page-21801-0) CombineBitCMYKtoCMYKMBS(dest as TiffPictureMBS, CyanChannel() as Integer, MagentaChannel() as Integer, YellowChannel() as Integer, BlackChannel() as Integer, Files() as FolderItem, scale as Double, width as Integer, height as Integer, X1 as Integer, Y1 as Integer, X2 as Integer, Y2 as Integer, CacheSizeRead as Integer) as Integer [21802](#page-21801-0)
- ∗ [171.1.1](#page-21798-1) CombineBitCMYKtoRGBMBS(CyanChannel() as Integer, MagentaChannel() as Integer, YellowChannel() as Integer, BlackChannel() as Integer, Files() as FolderItem, scale as Double, width as Integer, height as Integer, X1 as Integer, Y1 as Integer, X2 as Integer, Y2 as Integer, byref output as picture, CacheSizeRead as Integer) as Integer [21799](#page-21798-1)
- ∗ [171.1.4](#page-21800-0) CombineTiff1BitCMYKtoTiffMBS(dest as TiffPictureMBS, CyanChannel() as Integer, MagentaChannel() as Integer, YellowChannel() as Integer, BlackChannel() as Integer, TiffData() as TiffPictureMBS, scale as Double, width as Integer, height as Integer, X1 as Integer, Y1 as Integer, X2 as Integer, Y2 as Integer, ditherMode as Integer  $= 0$ ) as Integer [21801](#page-21800-0)
- ∗ [171.1.8](#page-21806-0) CombineTiff1BitCMYKtoTiffMBS(dest as TiffPictureMBS, TiffData as TiffPictureMBS, scalex as Double, scaley as Double, width as Integer, height as Integer, X1 as Integer, Y1 as Integer,  $X2$  as Integer,  $Y2$  as Integer, ditherMode as Integer = 0) as Integer [21807](#page-21806-0)
- ∗ [171.1.9](#page-21806-1) CombineTiff8BitCMYKtoTiffMBS(dest as TiffPictureMBS, CyanChannel() as Integer, MagentaChannel() as Integer, YellowChannel() as Integer, BlackChannel() as Integer, TiffData() as TiffPictureMBS, scale as Double, width as Integer, height as Integer, X1 as Integer, Y1 as Integer, X2 as Integer, Y2 as Integer, ditherMode as Integer  $= 0$ ) as Integer [21807](#page-21806-1)
- ∗ [171.1.6](#page-21801-1) CombineTiffCMYKtoCMYKMBS(dest as TiffPictureMBS, CyanChannel() as Integer, MagentaChannel() as Integer, YellowChannel() as Integer, BlackChannel() as Integer, TiffData() as TiffPictureMBS) as Integer [21802](#page-21801-1)
- ∗ [171.1.7](#page-21803-0) CombineTiffCMYKtoRGBMBS(dest as TiffPictureMBS, CyanChannel() as Integer, MagentaChannel() as Integer, YellowChannel() as Integer, BlackChannel() as Integer, Tiff-Data() as TiffPictureMBS) as Integer [21804](#page-21803-0) ∗ [171.1.2](#page-21800-1) TIFFStringToPictureMBS(data as string) as picture [21801](#page-21800-1)
- ∗ [171.1.3](#page-21800-2) TIFFStringToTiffPictureMBS(data as string) as TiffPictureMBS [21801](#page-21800-2)
- **–** [171.2.1](#page-21806-2) class TiffPictureMBS [21807](#page-21806-2)
	- ∗ [171.2.5](#page-21808-0) AddCustomTag(Tag as Integer, FieldReadCount as Integer, FieldWriteCount as Integer, FieldType as Integer, FieldBit as Integer, OkToChange as Integer, PassCount as Integer, FieldName as string) as boolean [21809](#page-21808-0)

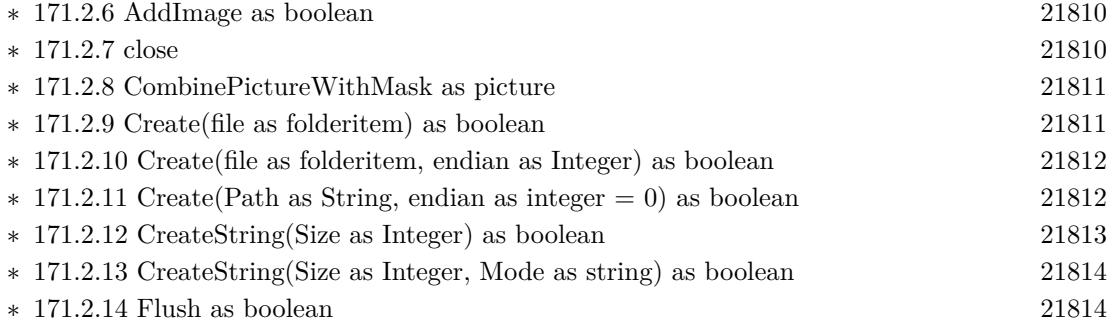
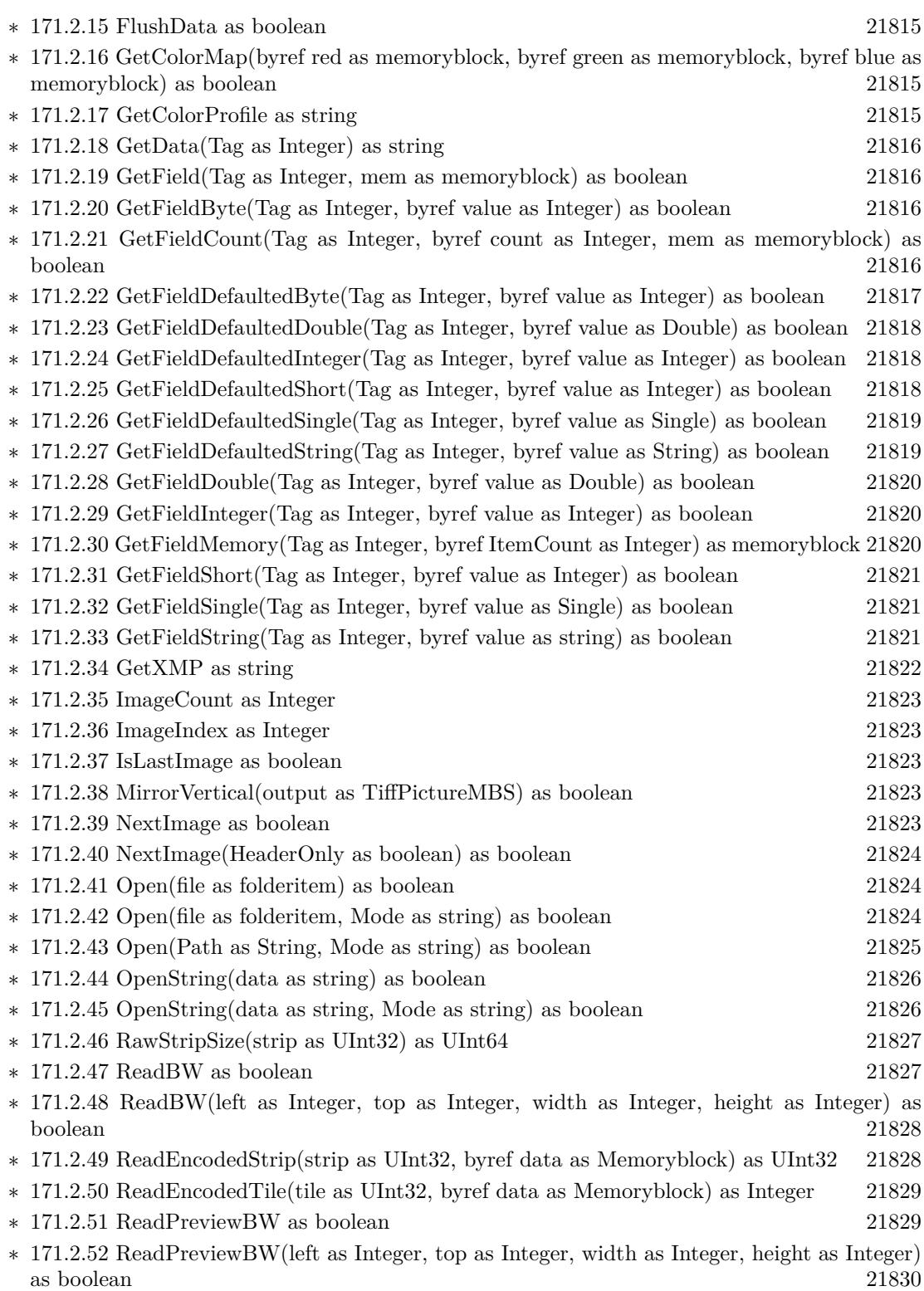

2161

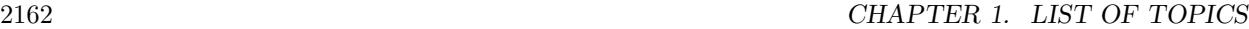

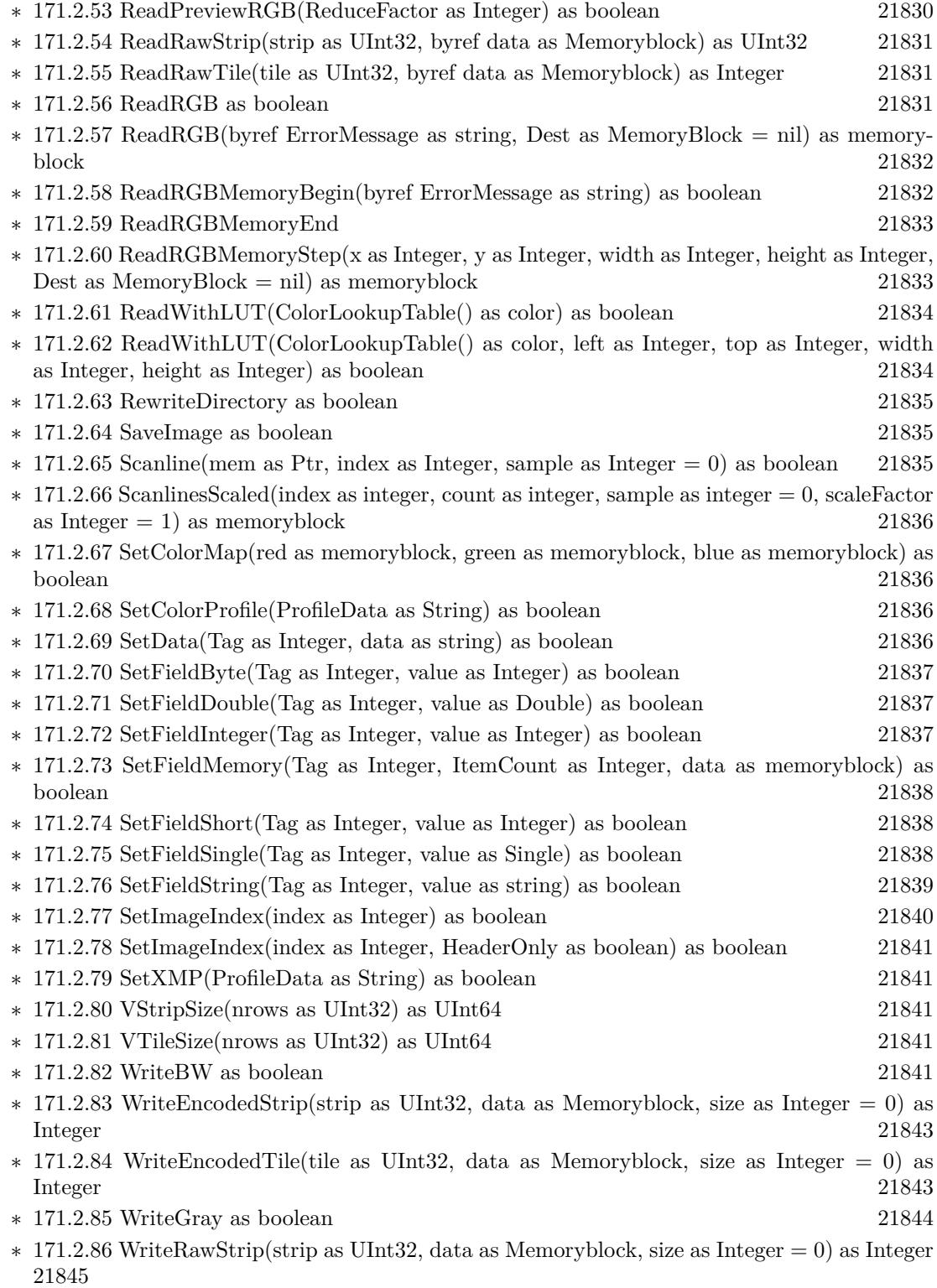

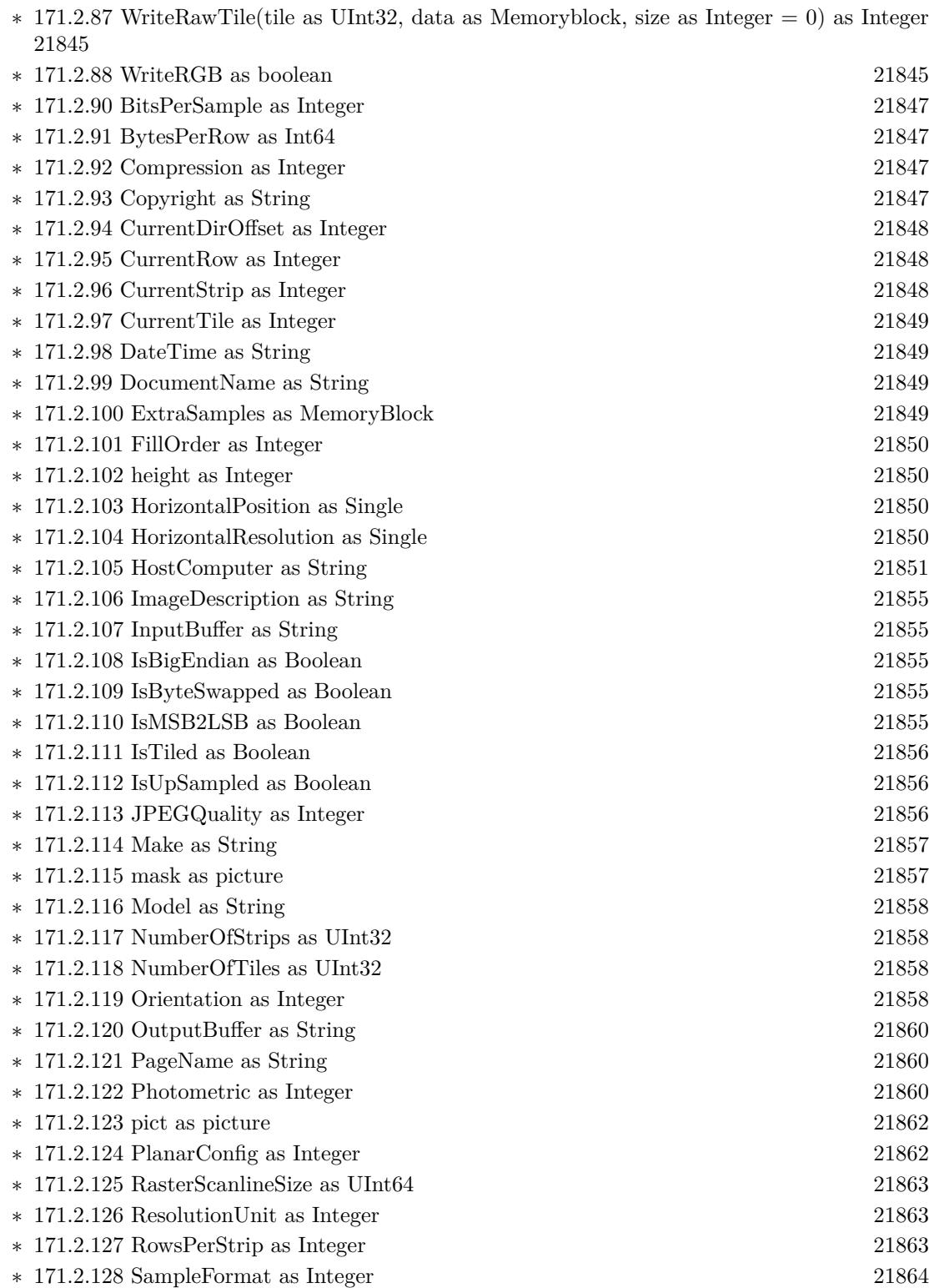

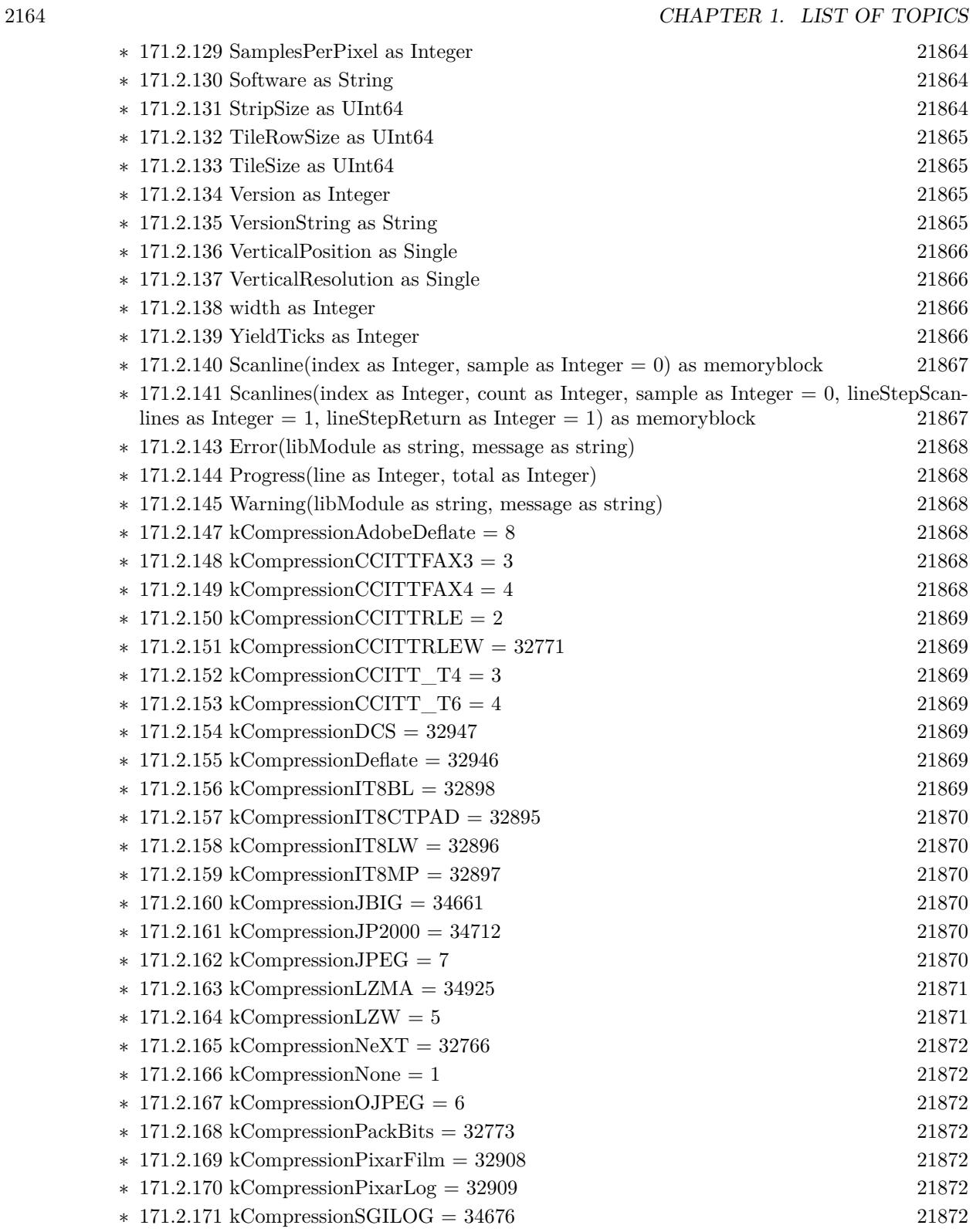

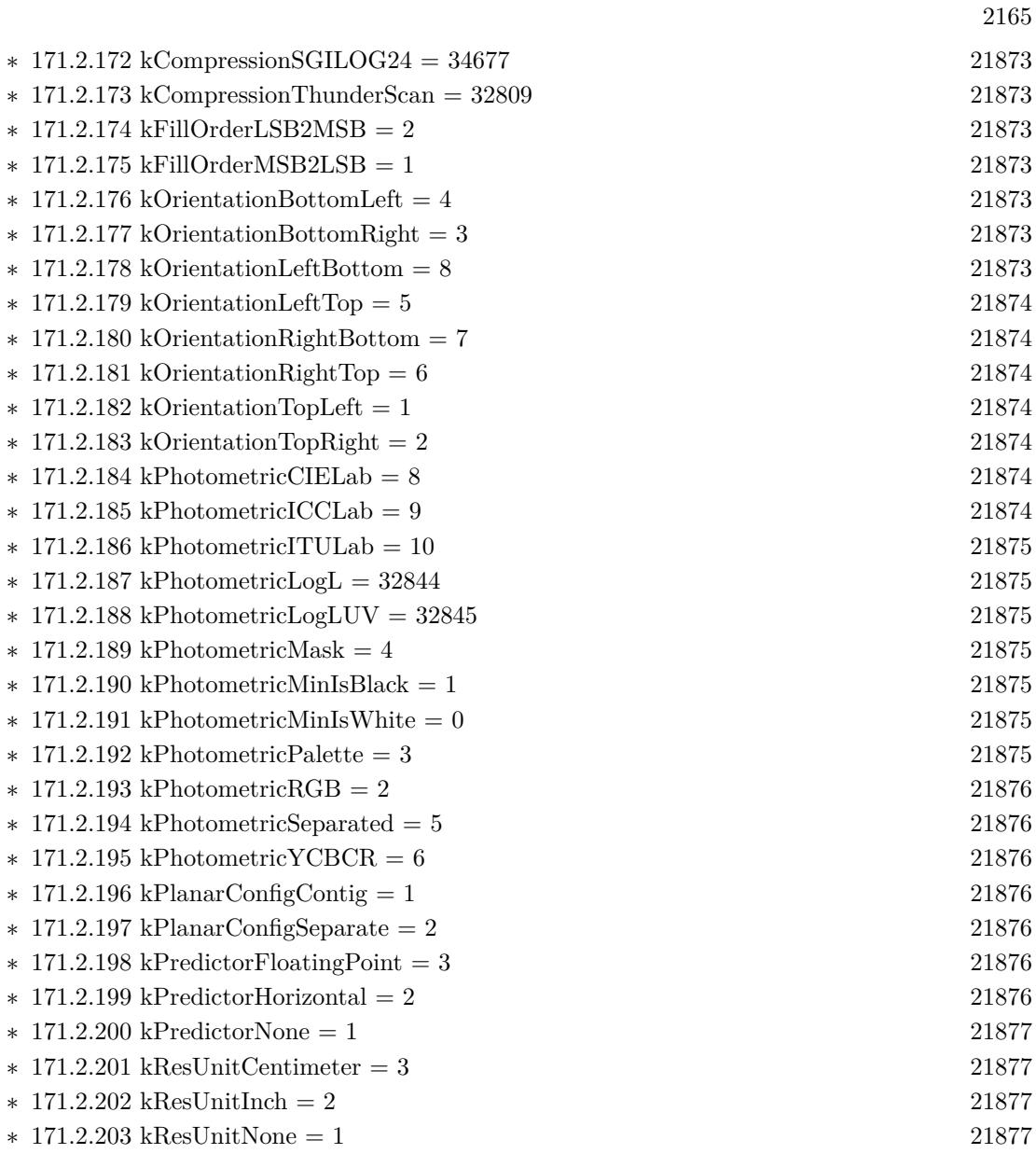

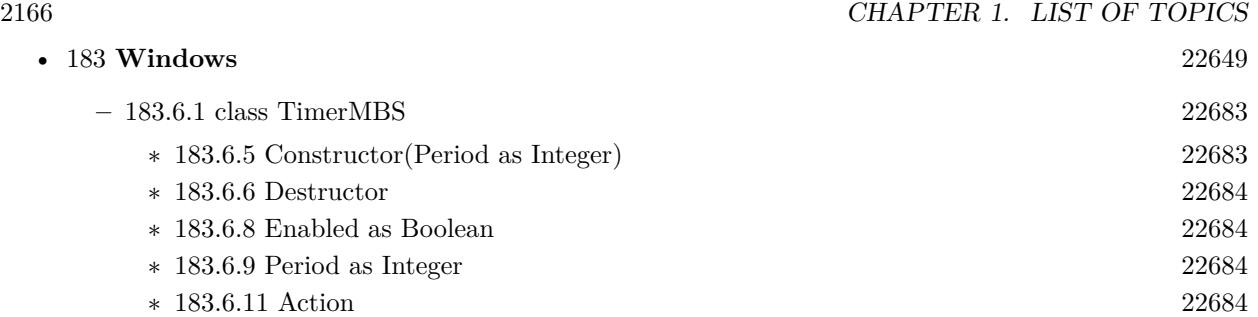

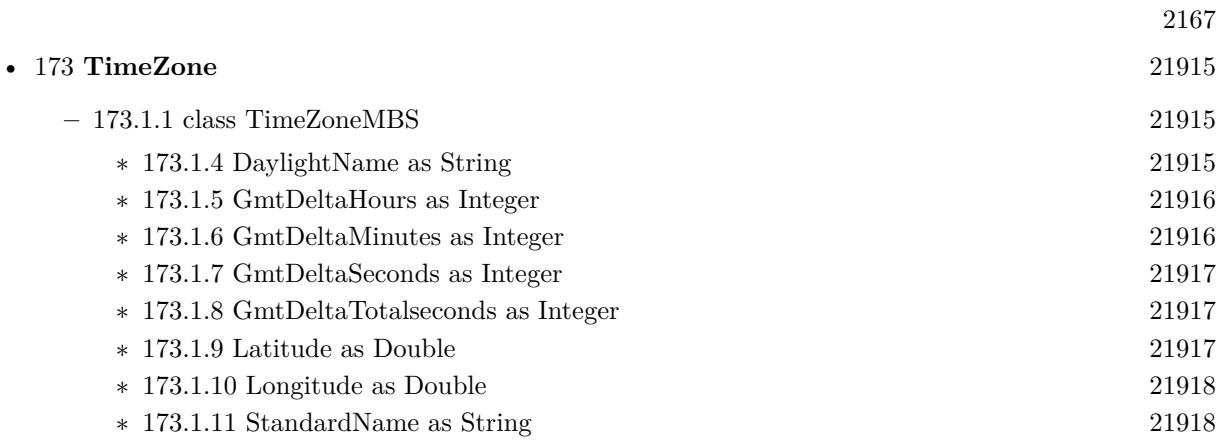

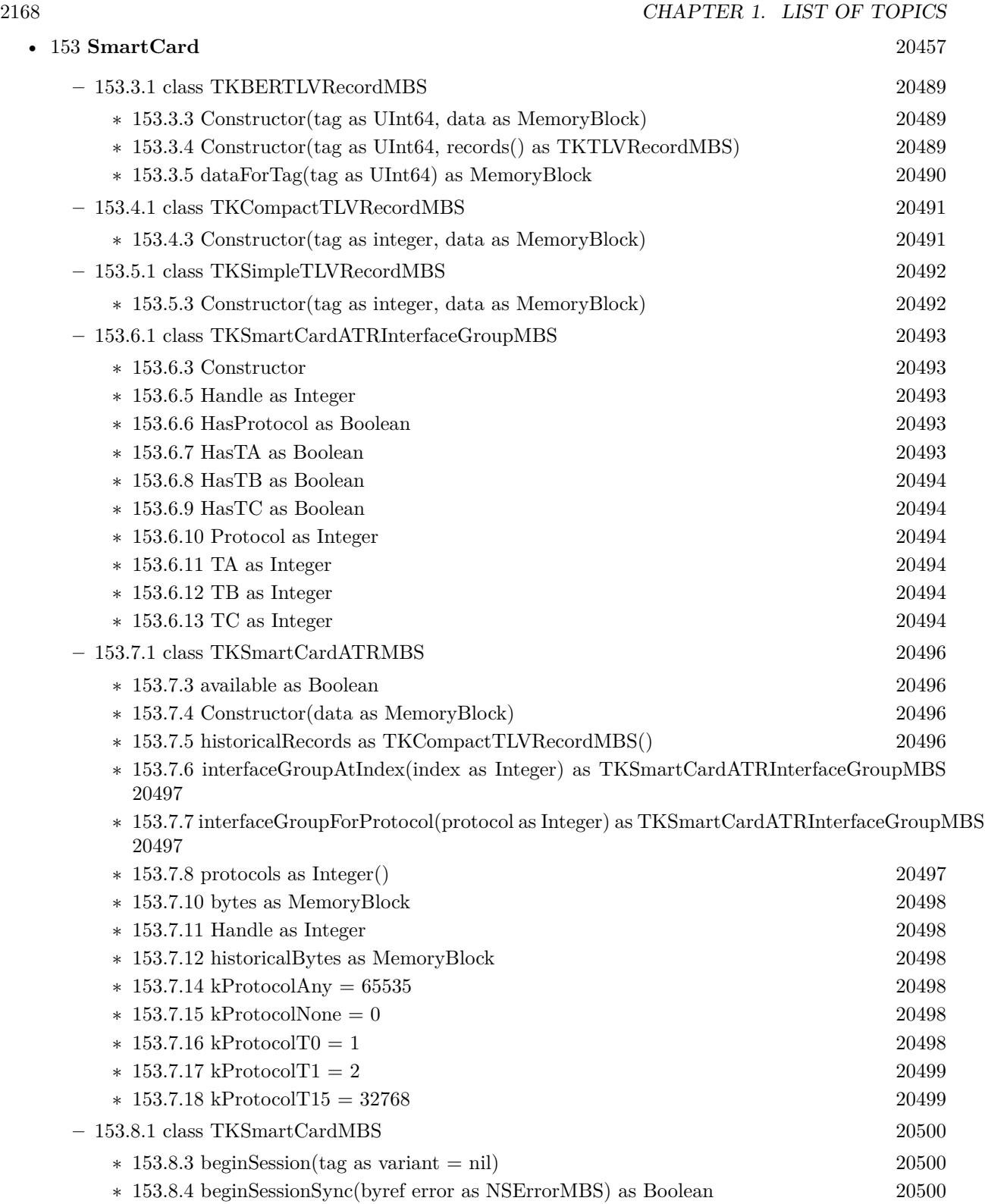

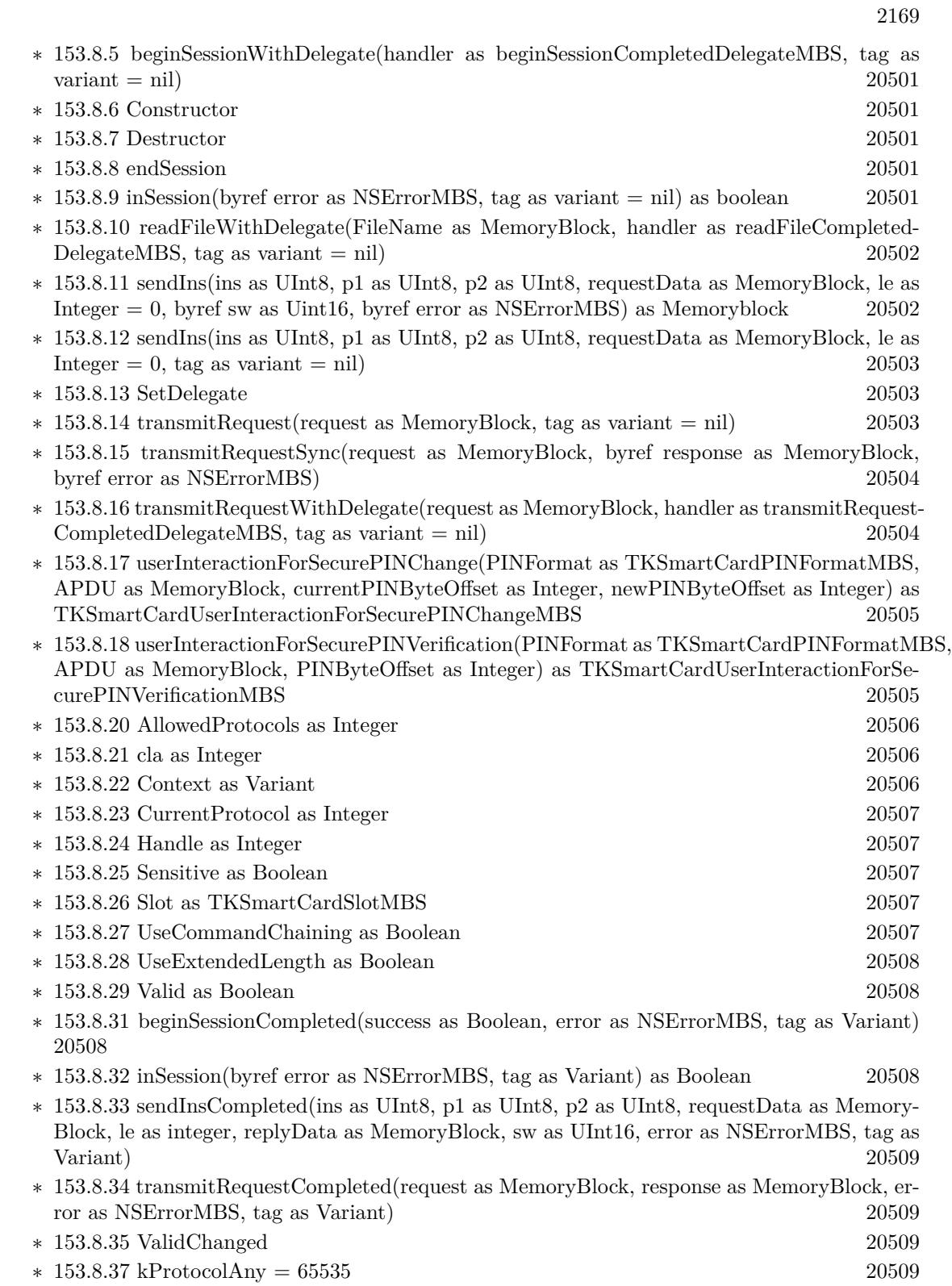

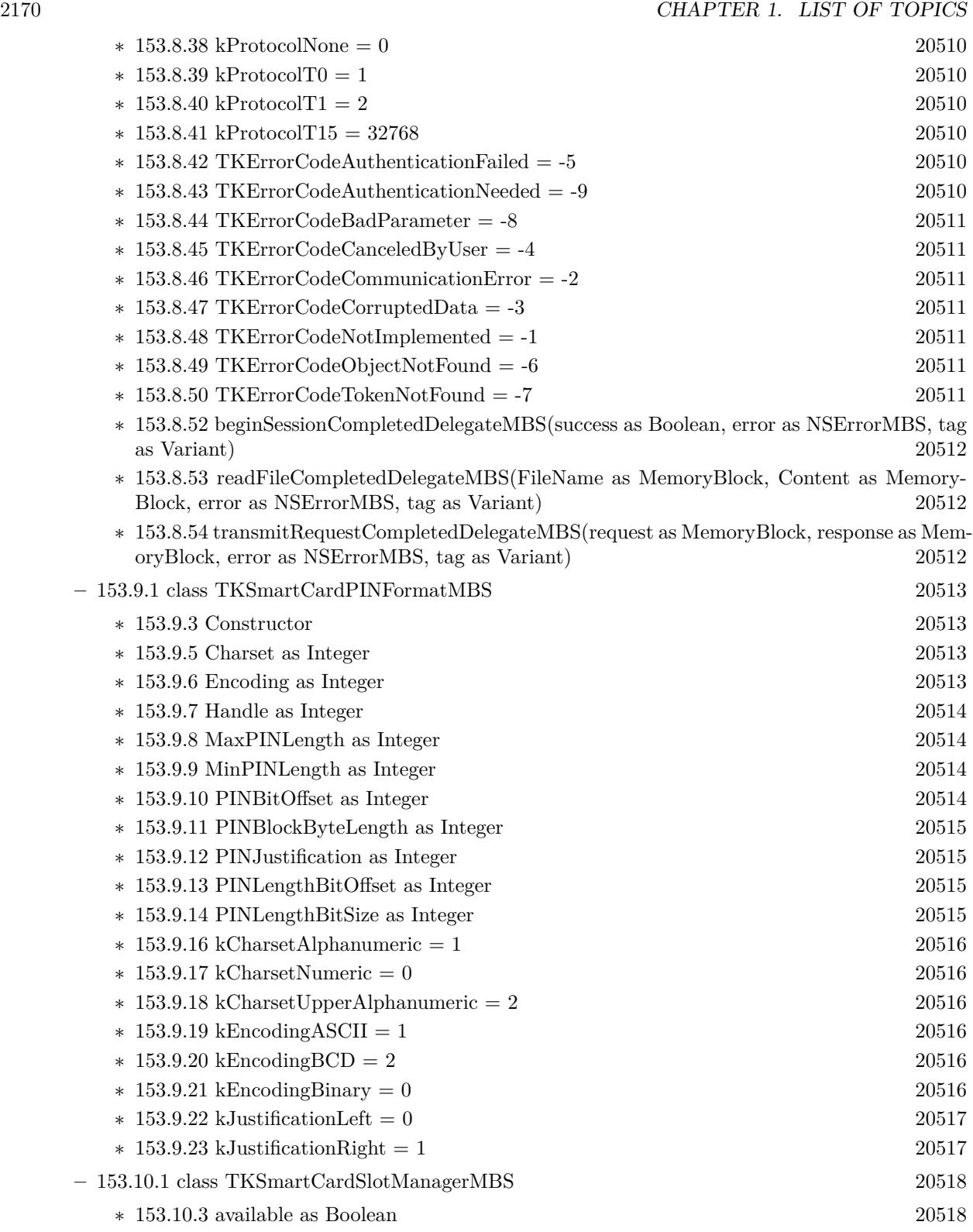

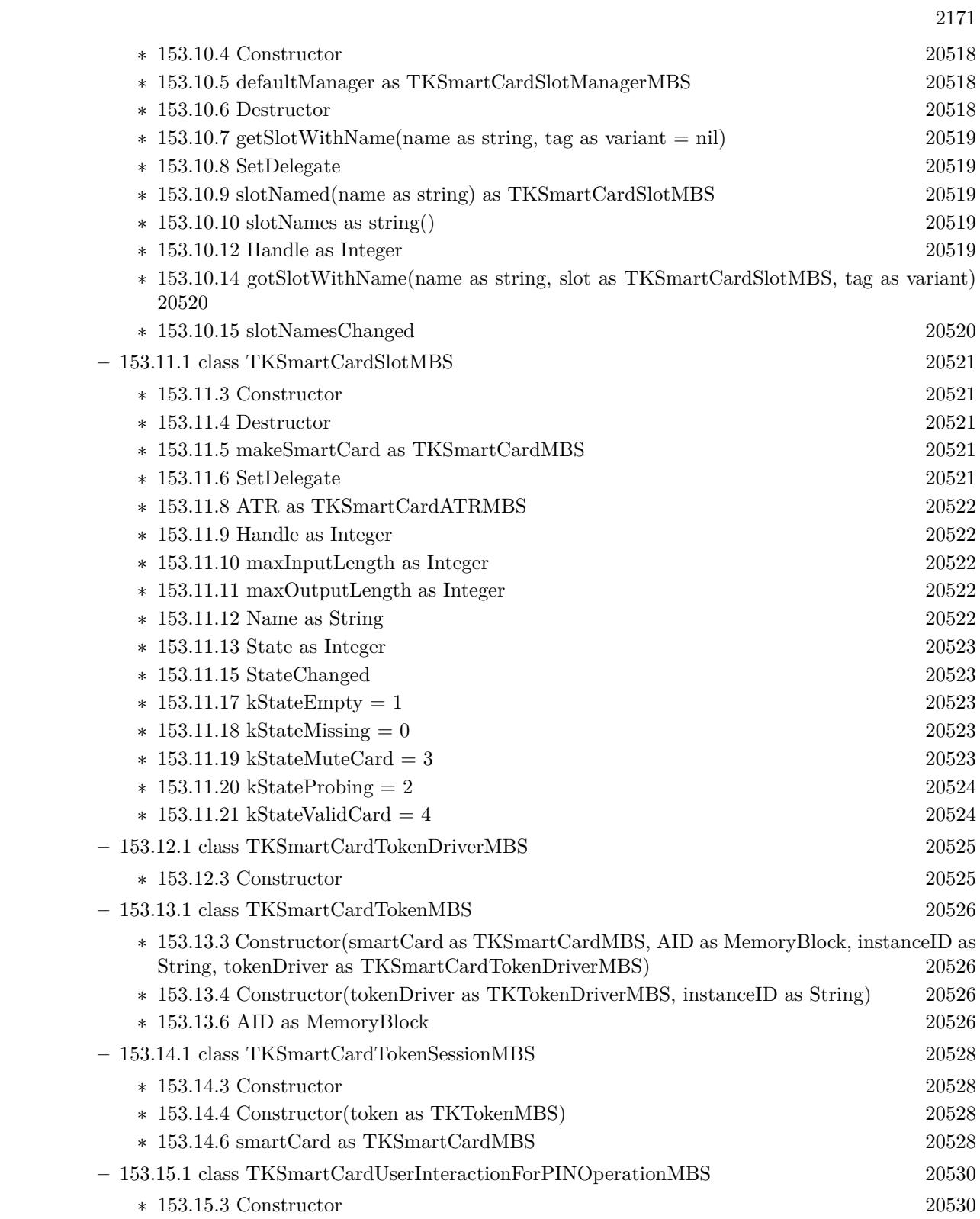

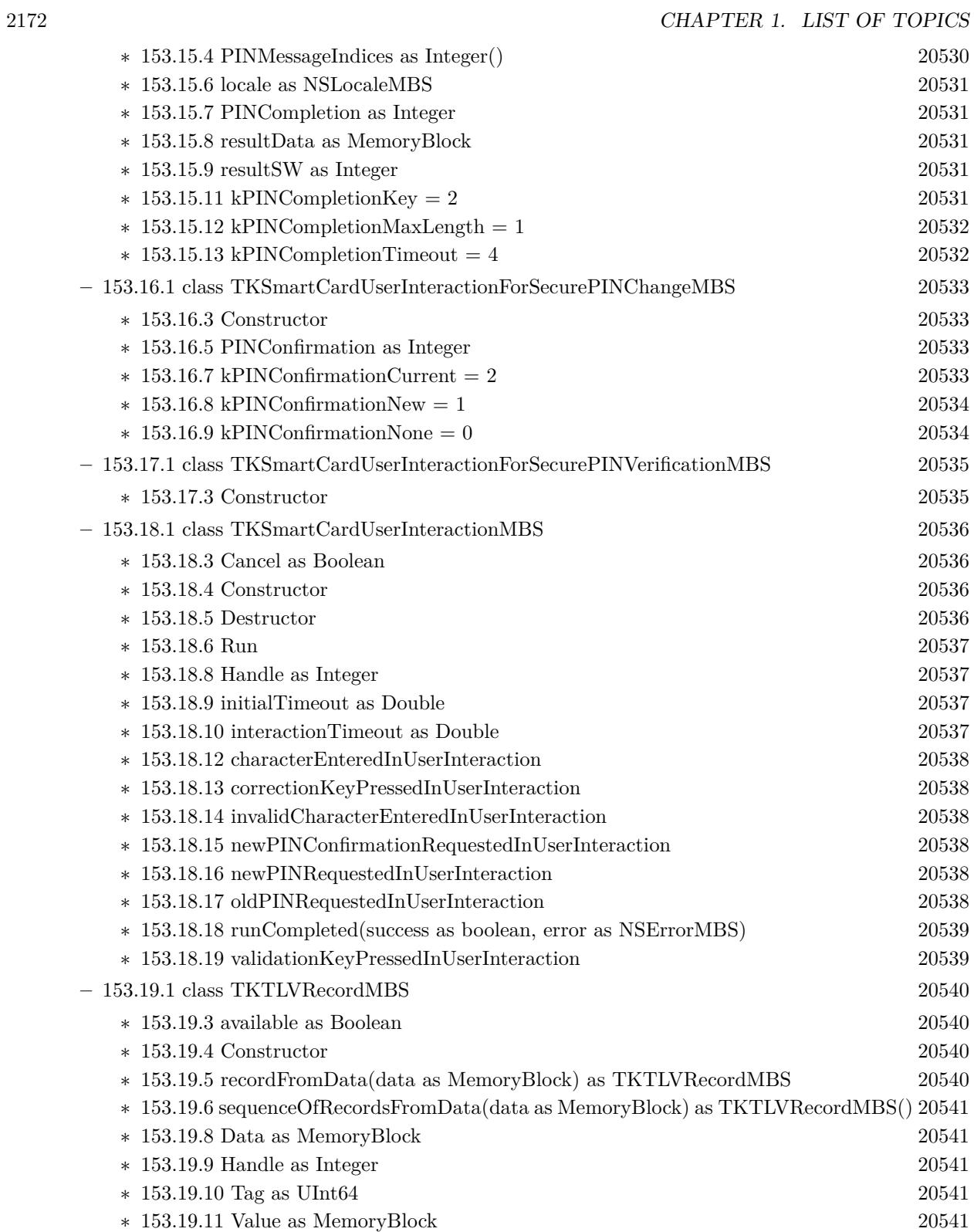

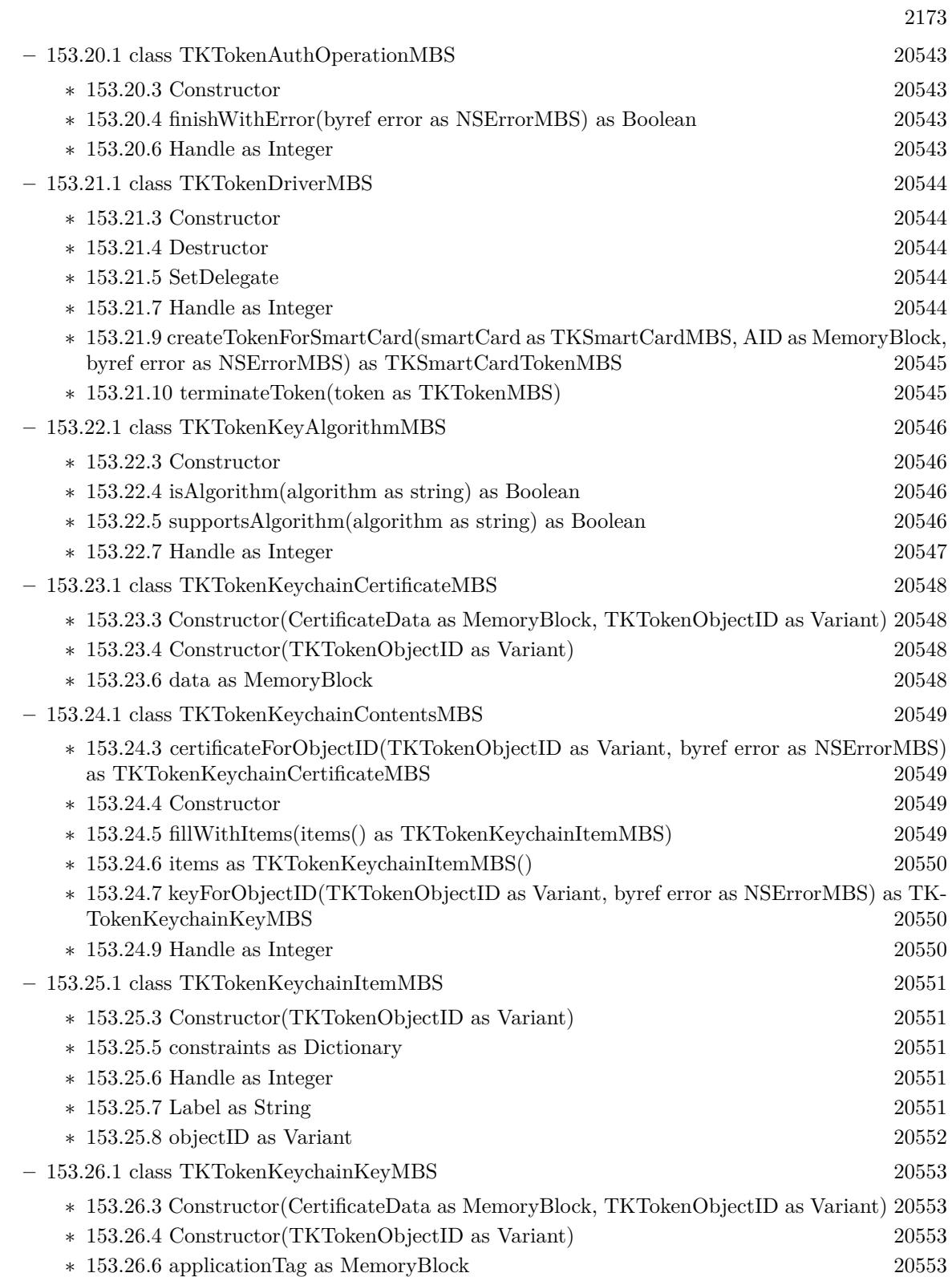

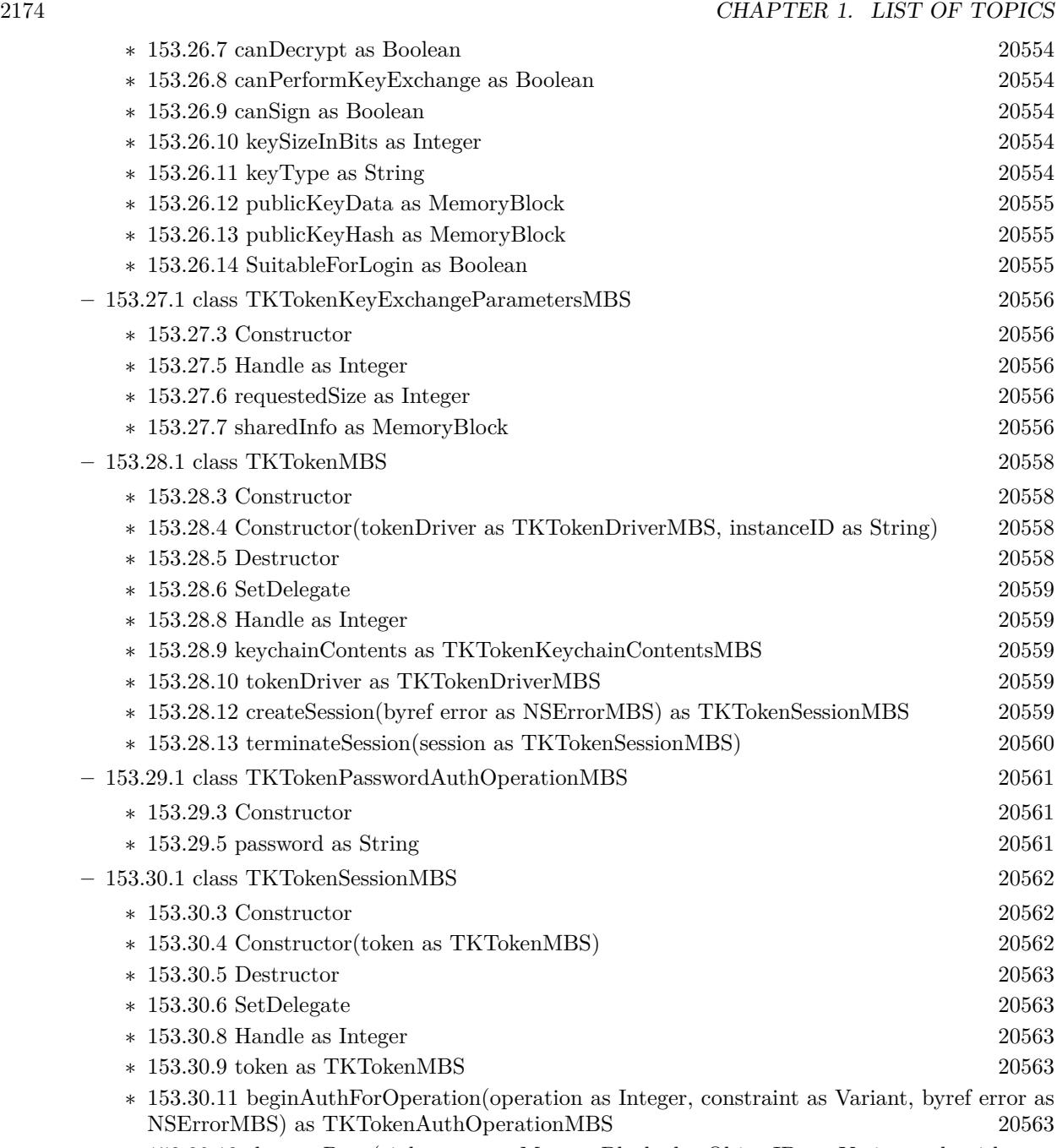

- ∗ [153.30.12](#page-20563-0) decryptData(ciphertext as MemoryBlock, keyObjectID as Variant, algorithm as TKTokenKeyAlgorithmMBS, byref error as NSErrorMBS) as MemoryBlock [20564](#page-20563-0)
- ∗ [153.30.13](#page-20563-1) performKeyExchangeWithPublicKey(otherPartyPublicKeyData as MemoryBlock, keyObjectID as Variant, algorithm as TKTokenKeyAlgorithmMBS, parameters as TKTokenKeyExchangeParametersMBS, byref error as NSErrorMBS) as MemoryBlock [20564](#page-20563-1)
- ∗ [153.30.14](#page-20564-0) signData(dataToSign as MemoryBlock, keyObjectID as Variant, algorithm as TK-TokenKeyAlgorithmMBS, byref error as NSErrorMBS) as MemoryBlock [20565](#page-20564-0)

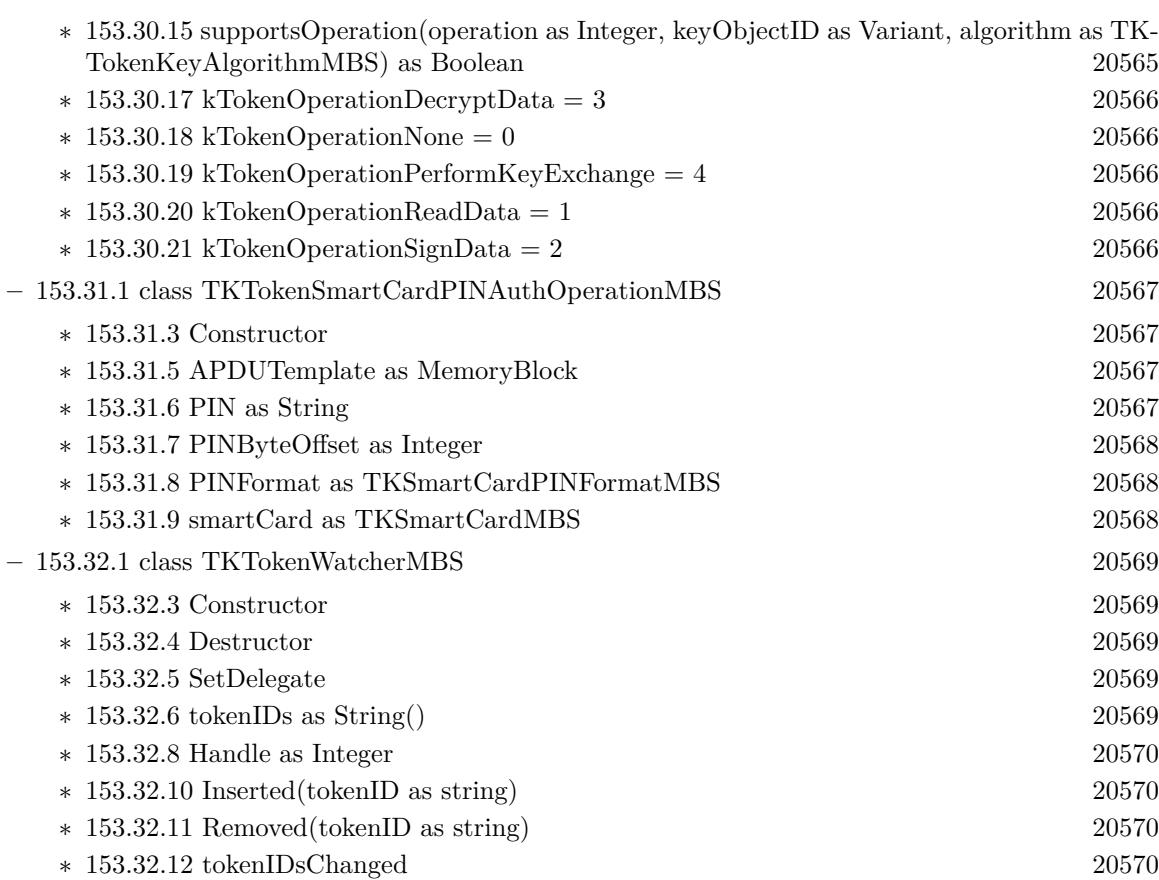

2175

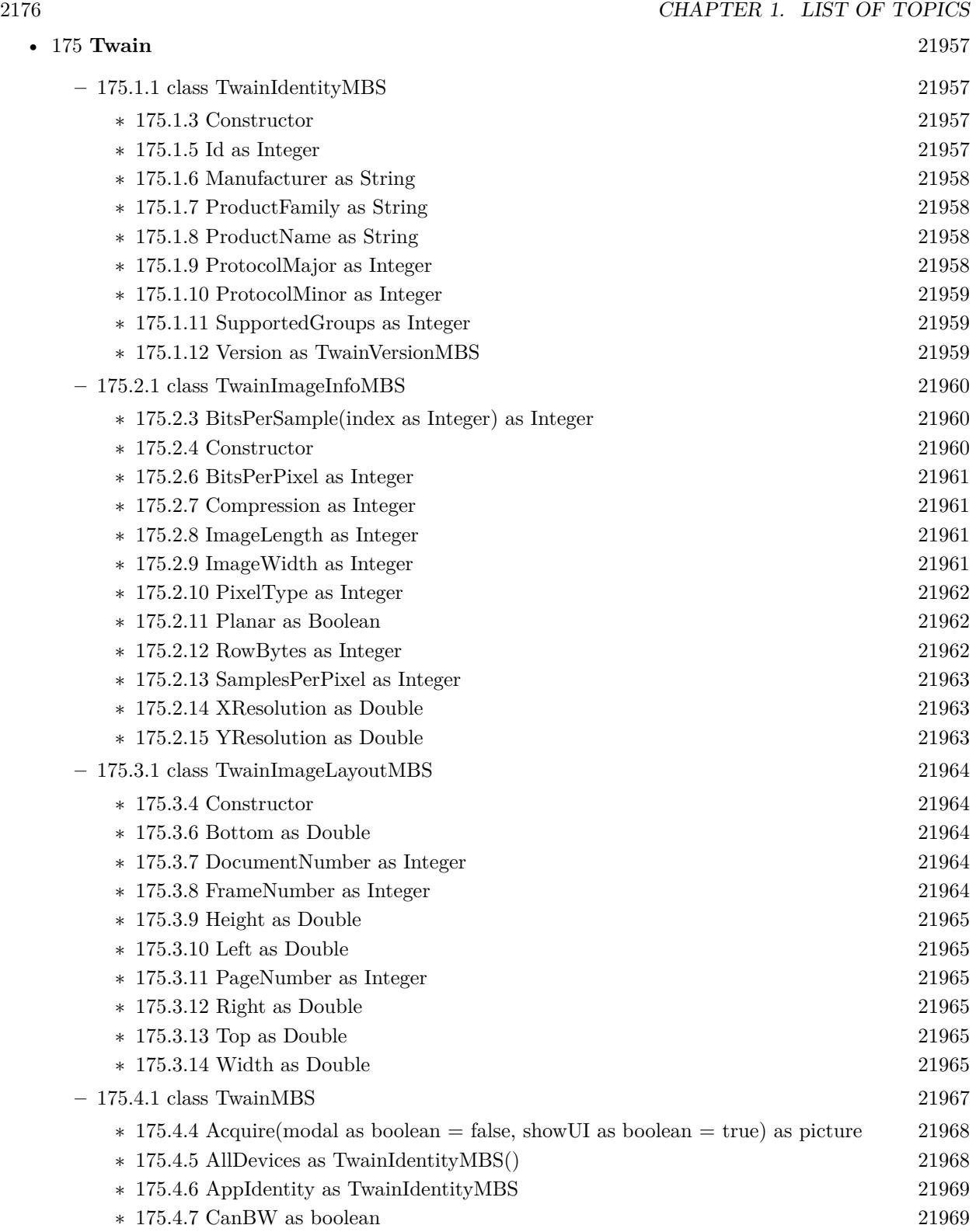

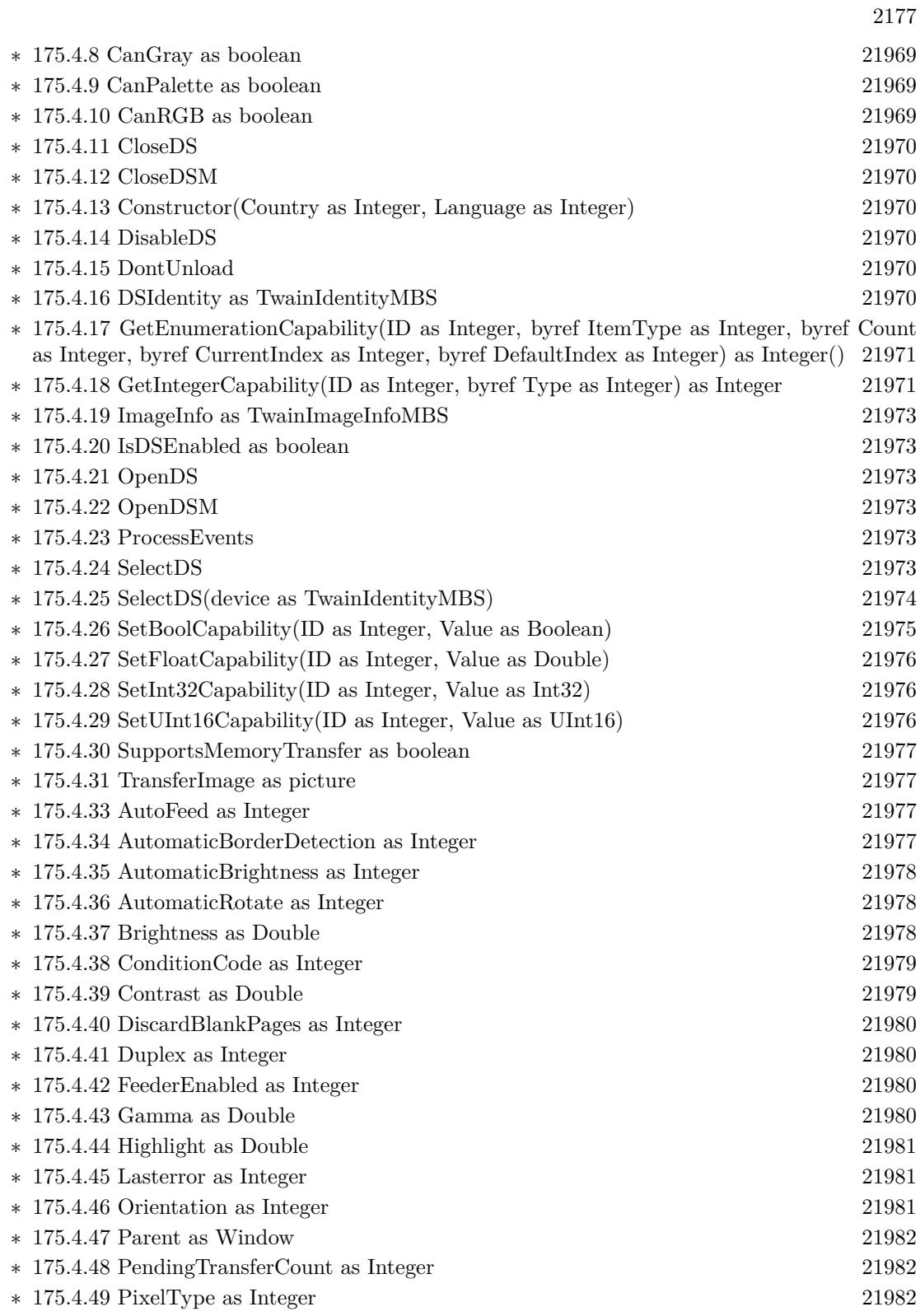

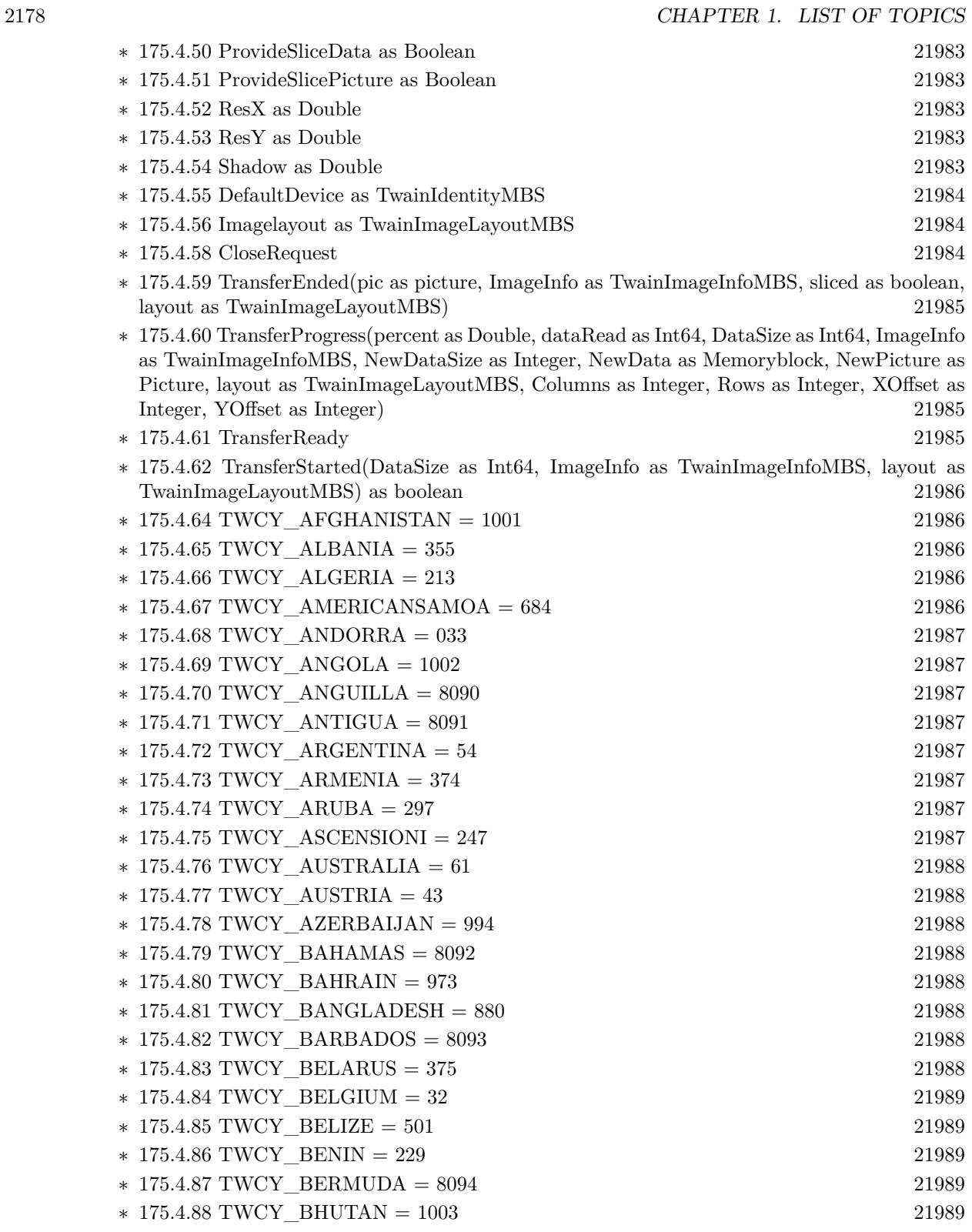

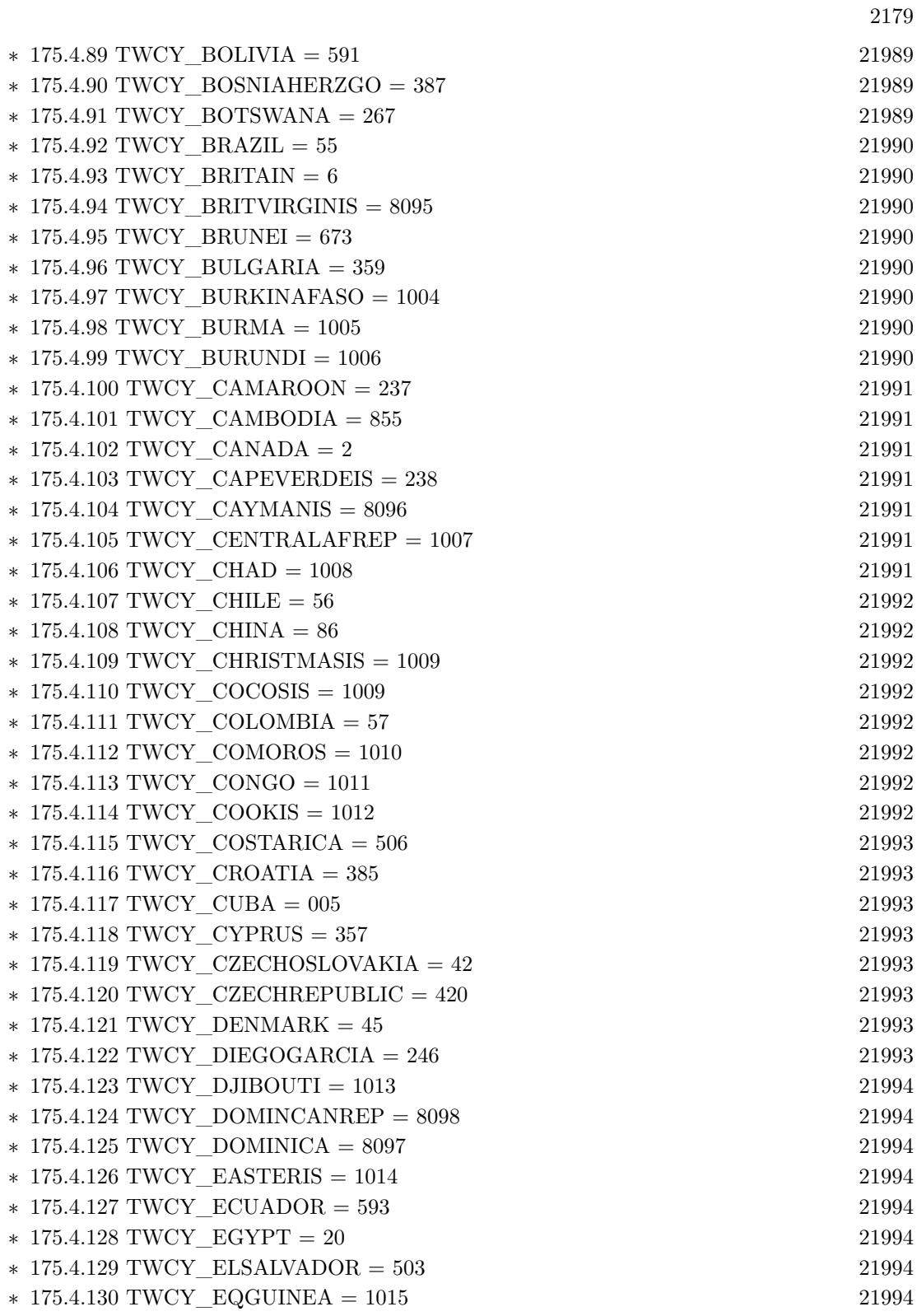

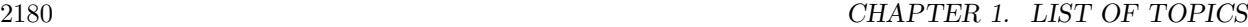

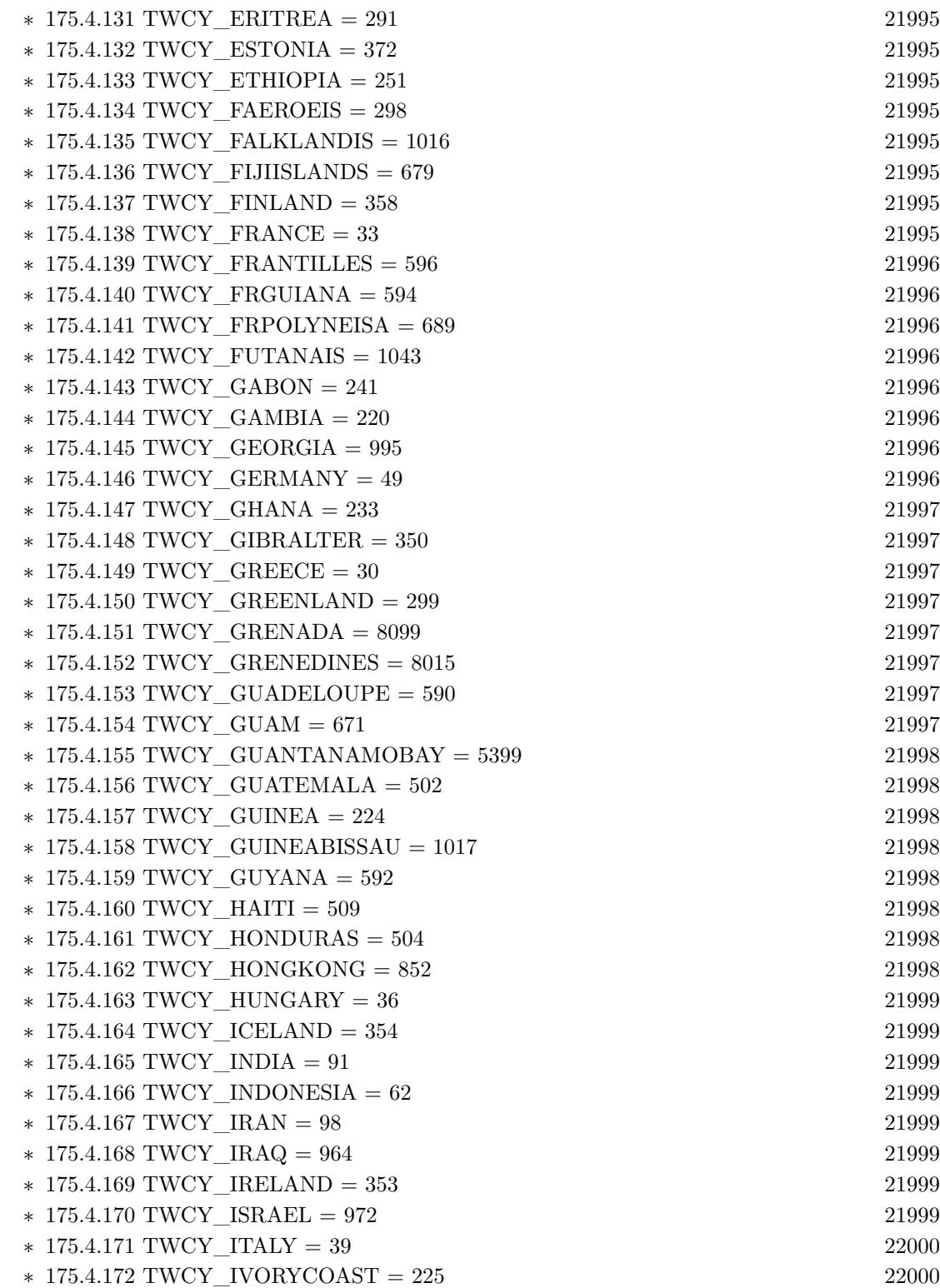

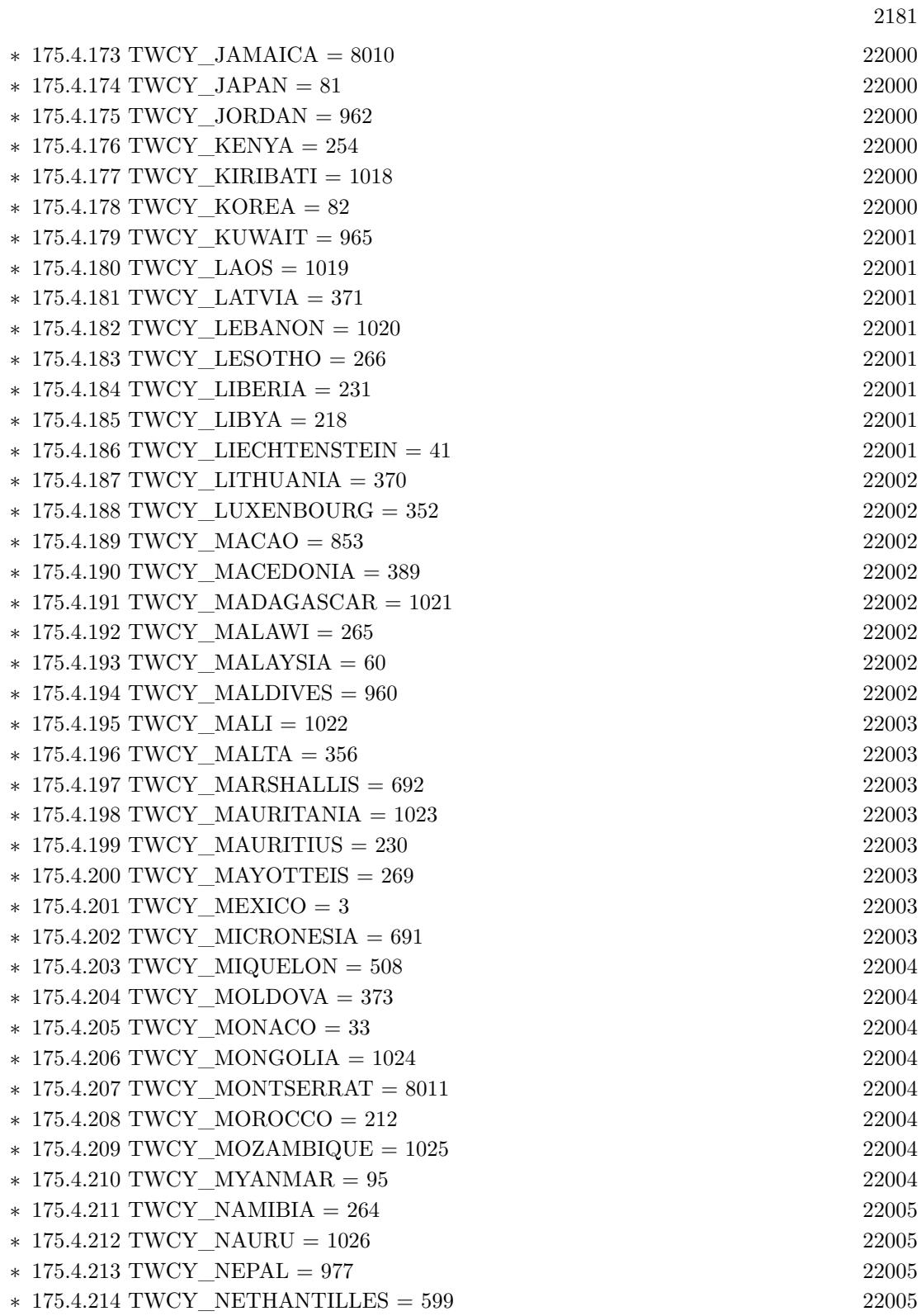

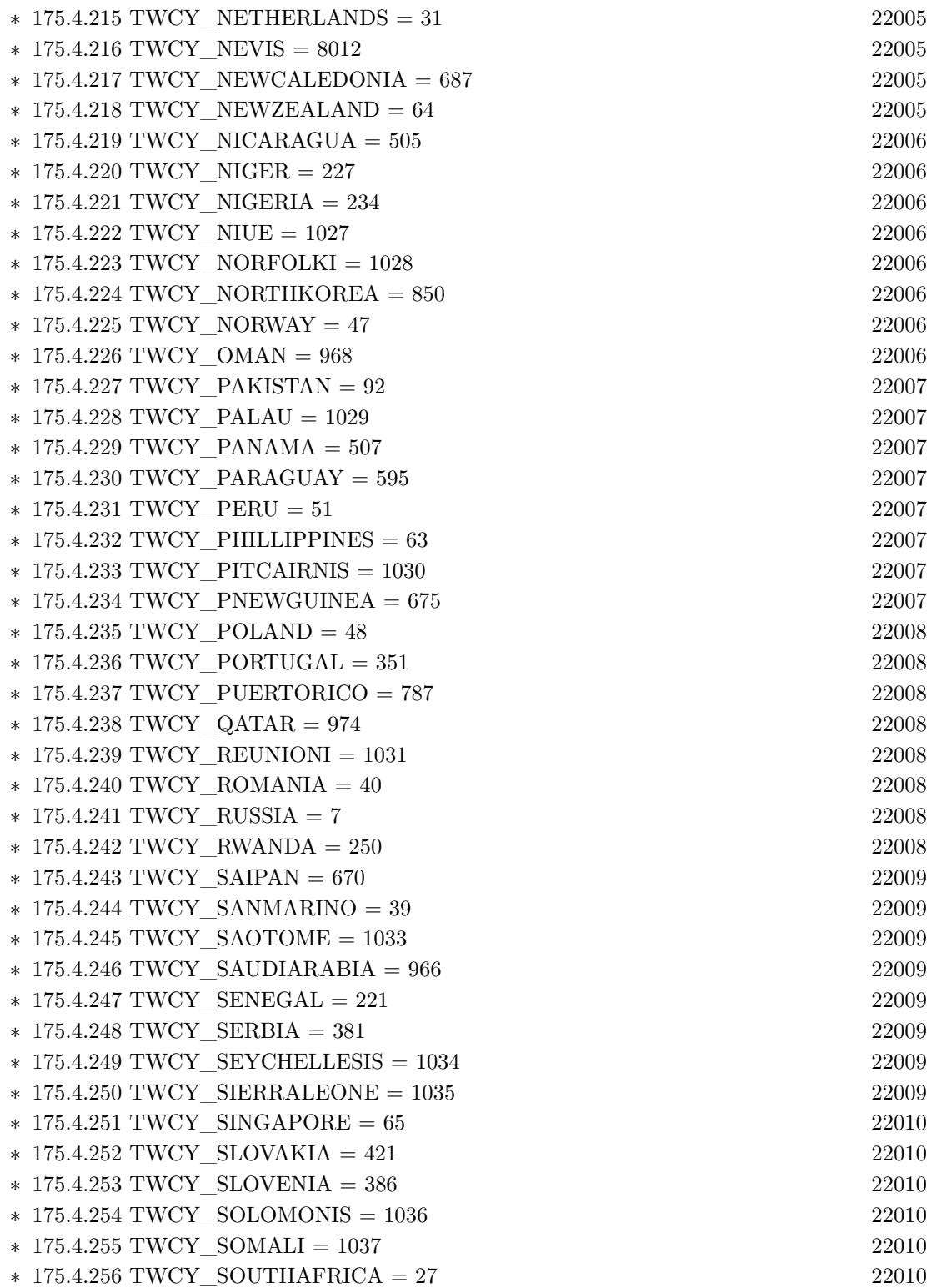

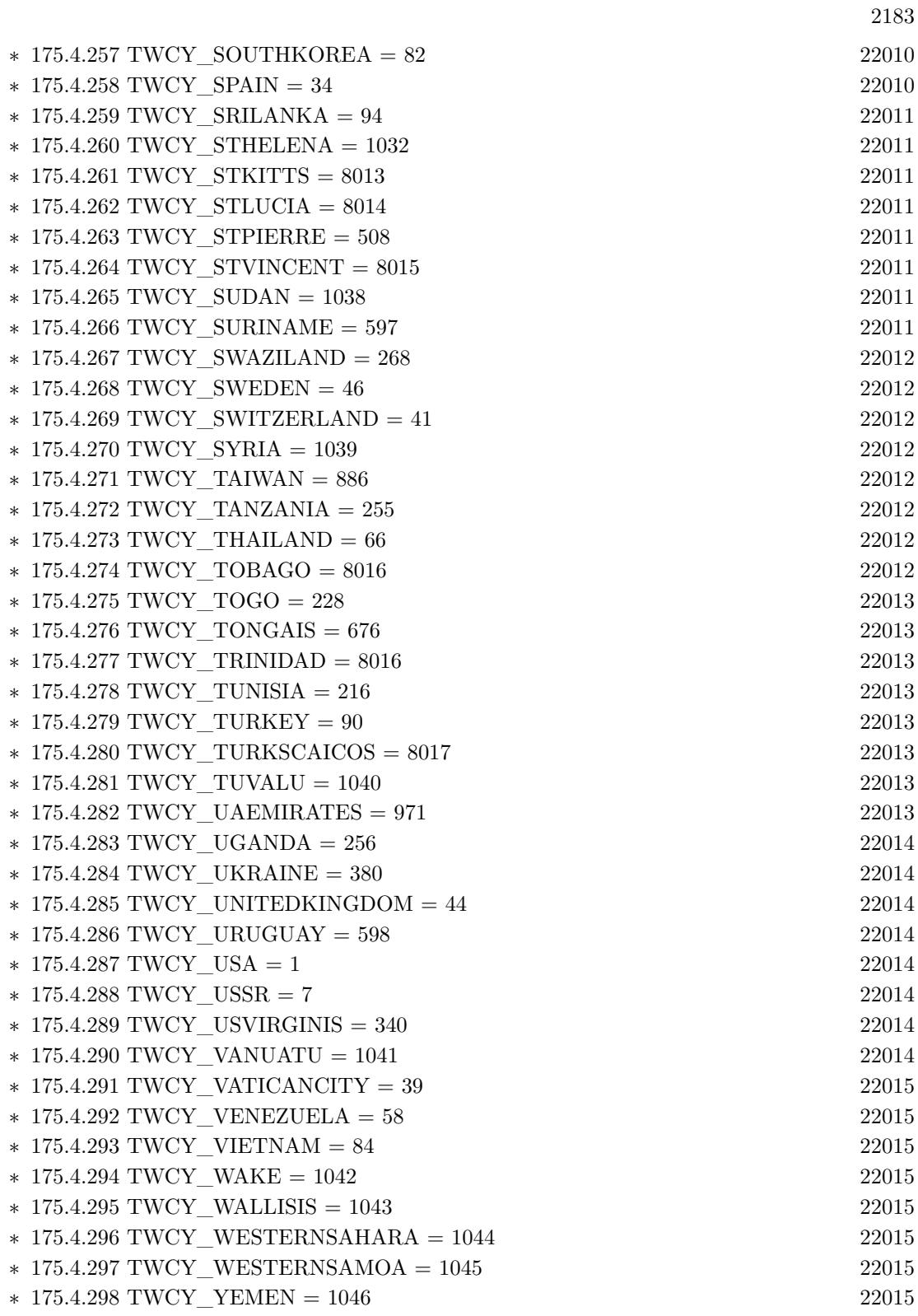

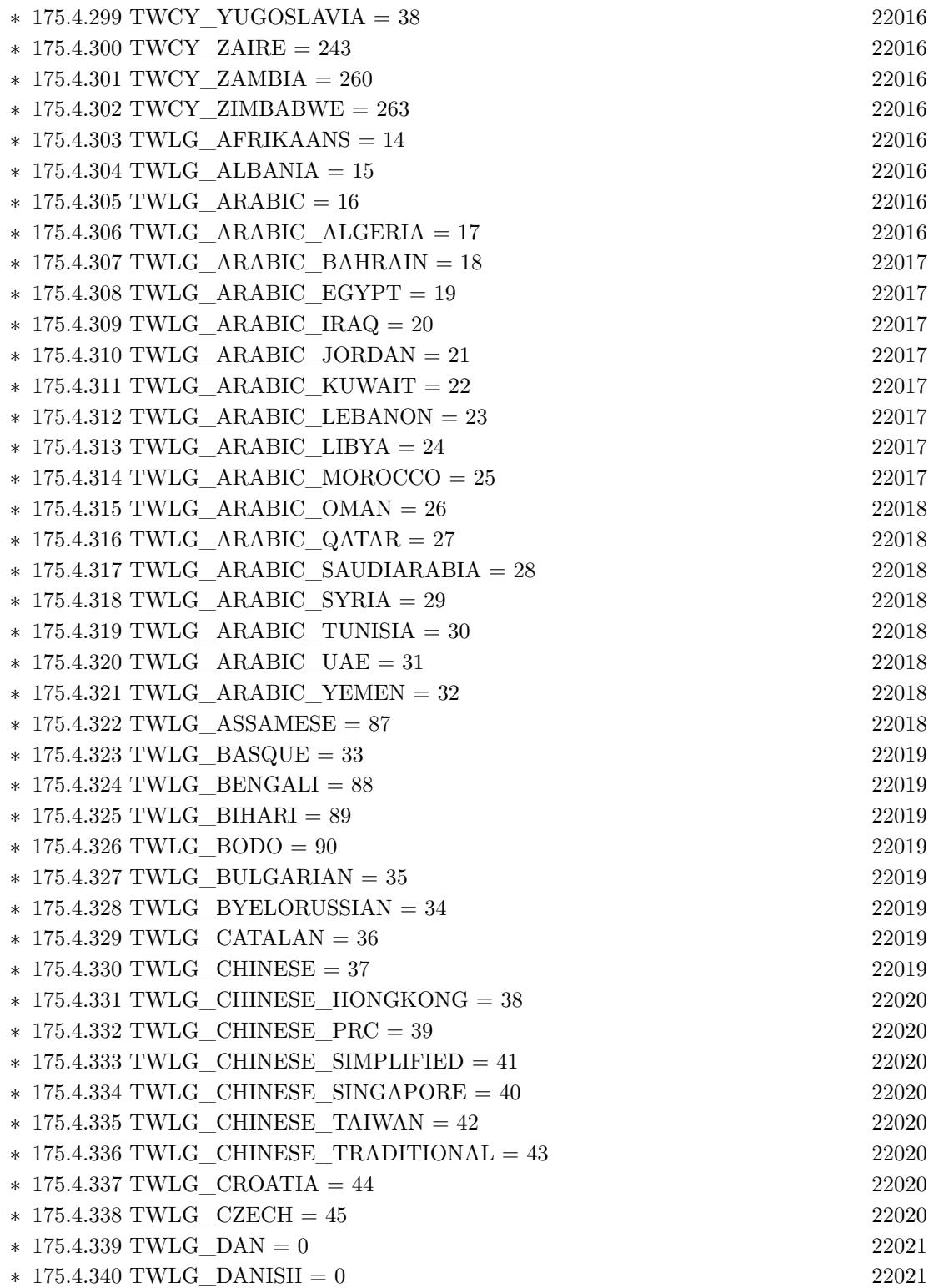

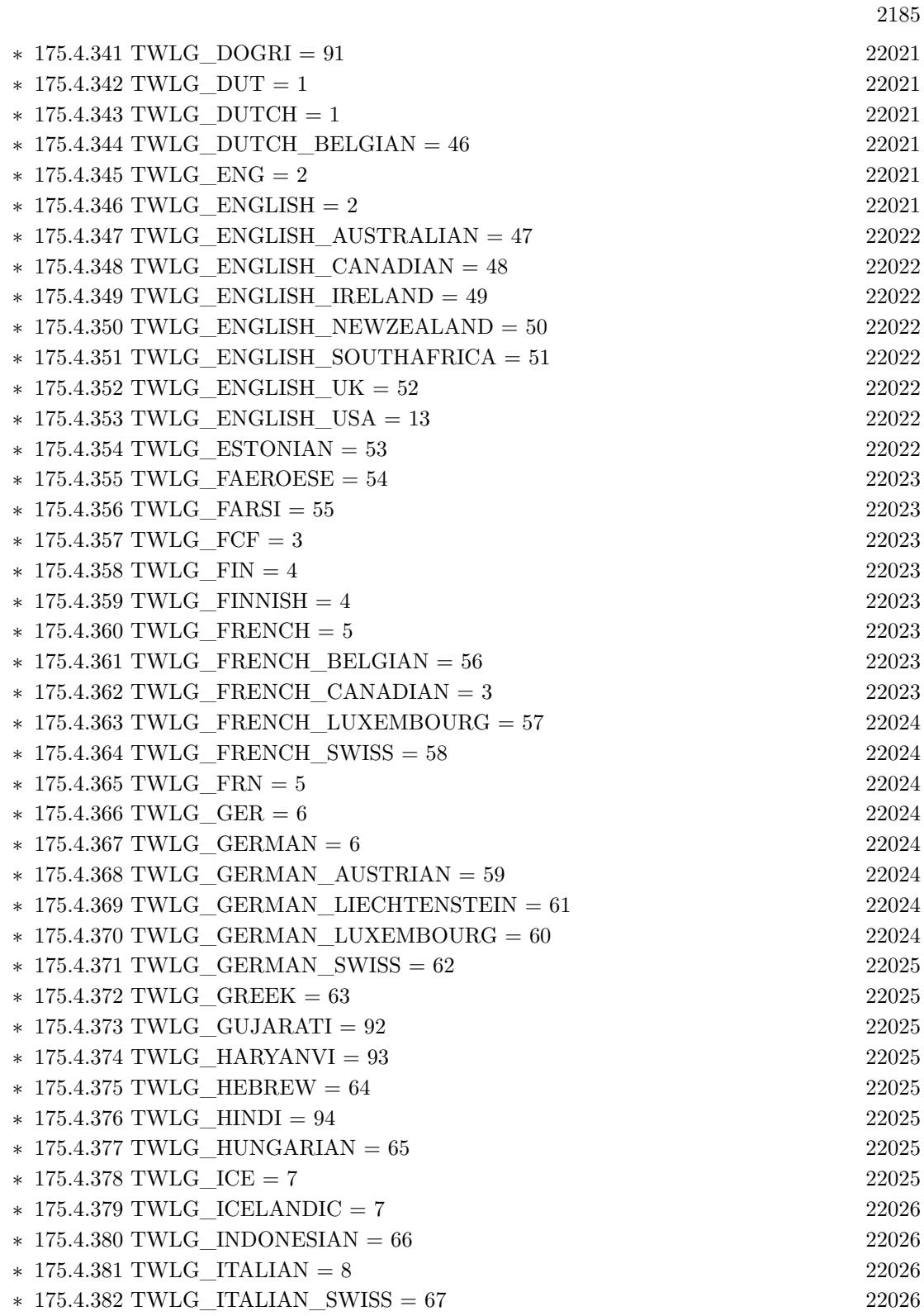

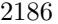

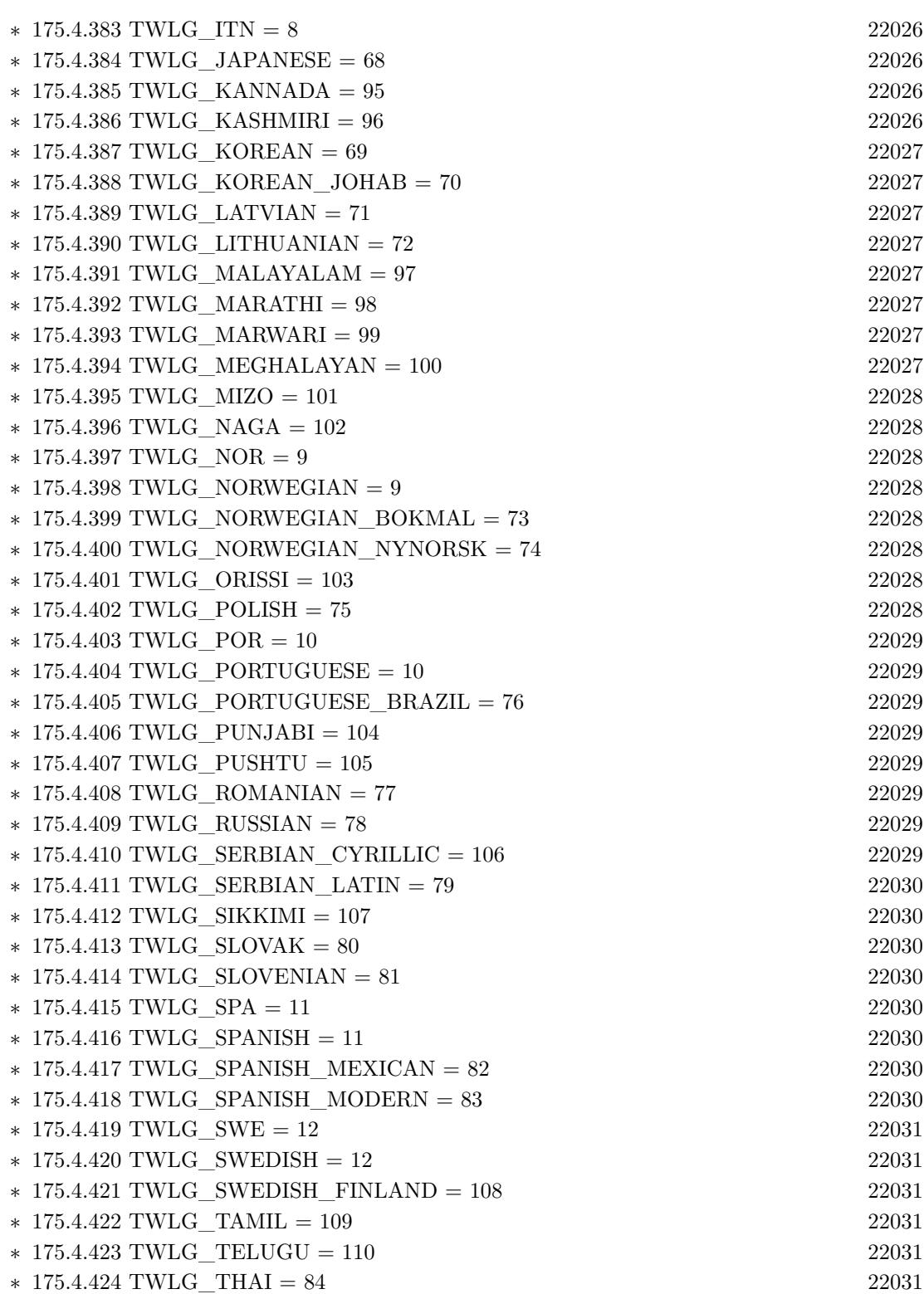

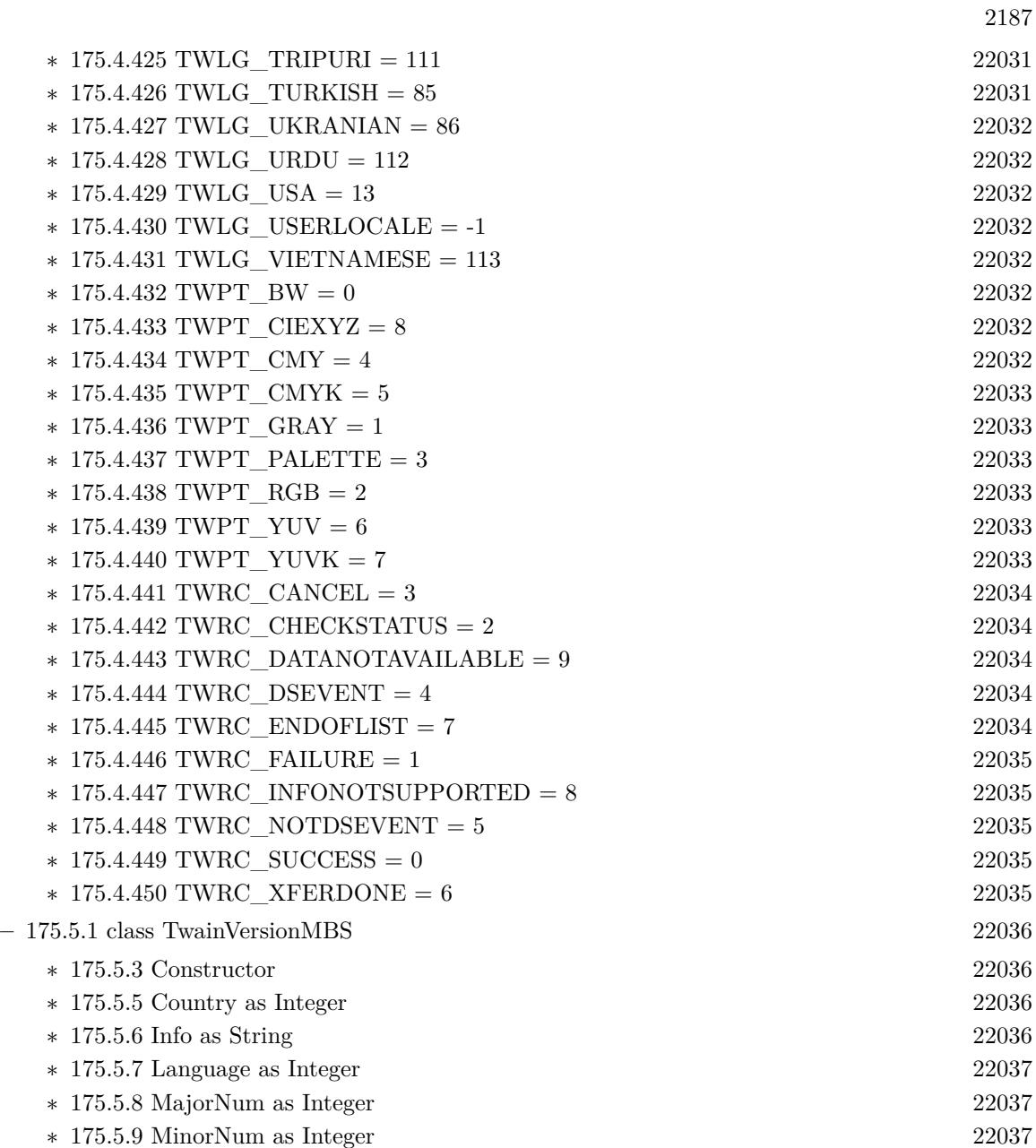

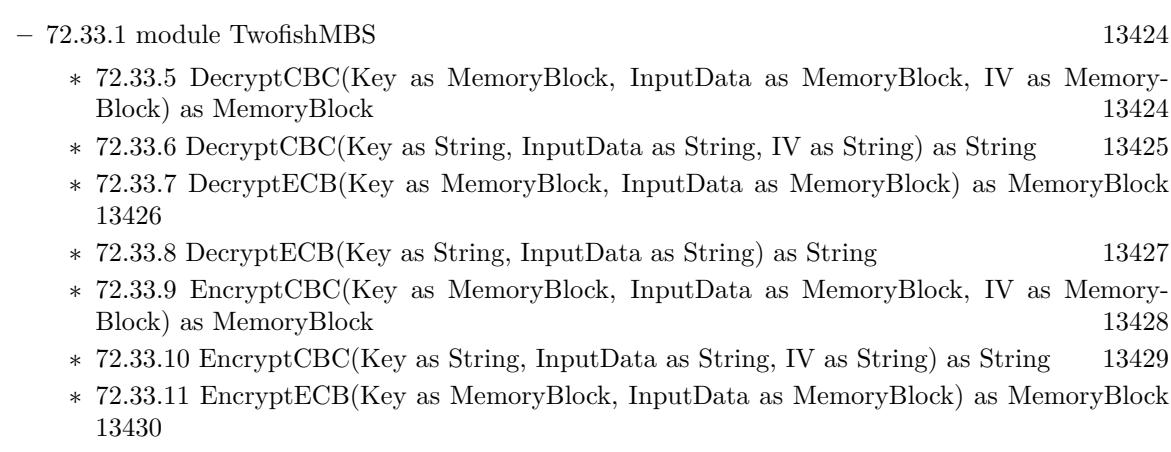

• [72](#page-13206-0) **Encryption and Hash** [13207](#page-13206-0)

∗ [72.33.12](#page-13430-0) EncryptECB(Key as String, InputData as String) as String [13431](#page-13430-0)

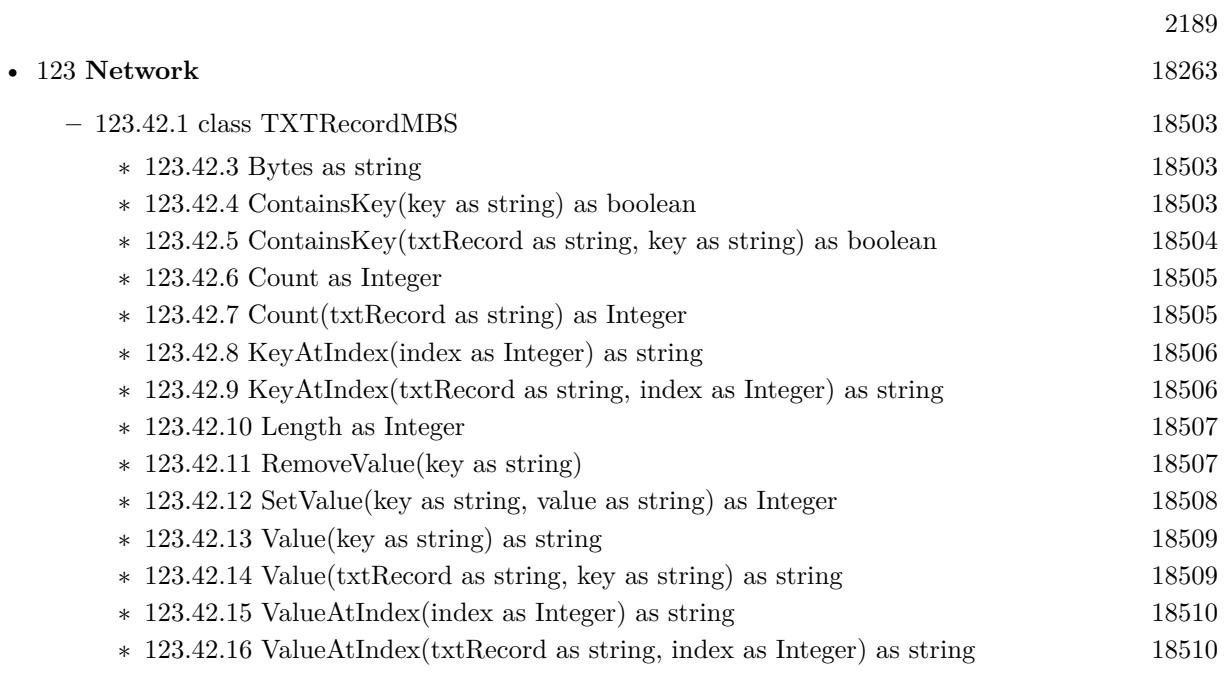

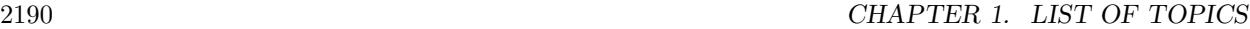

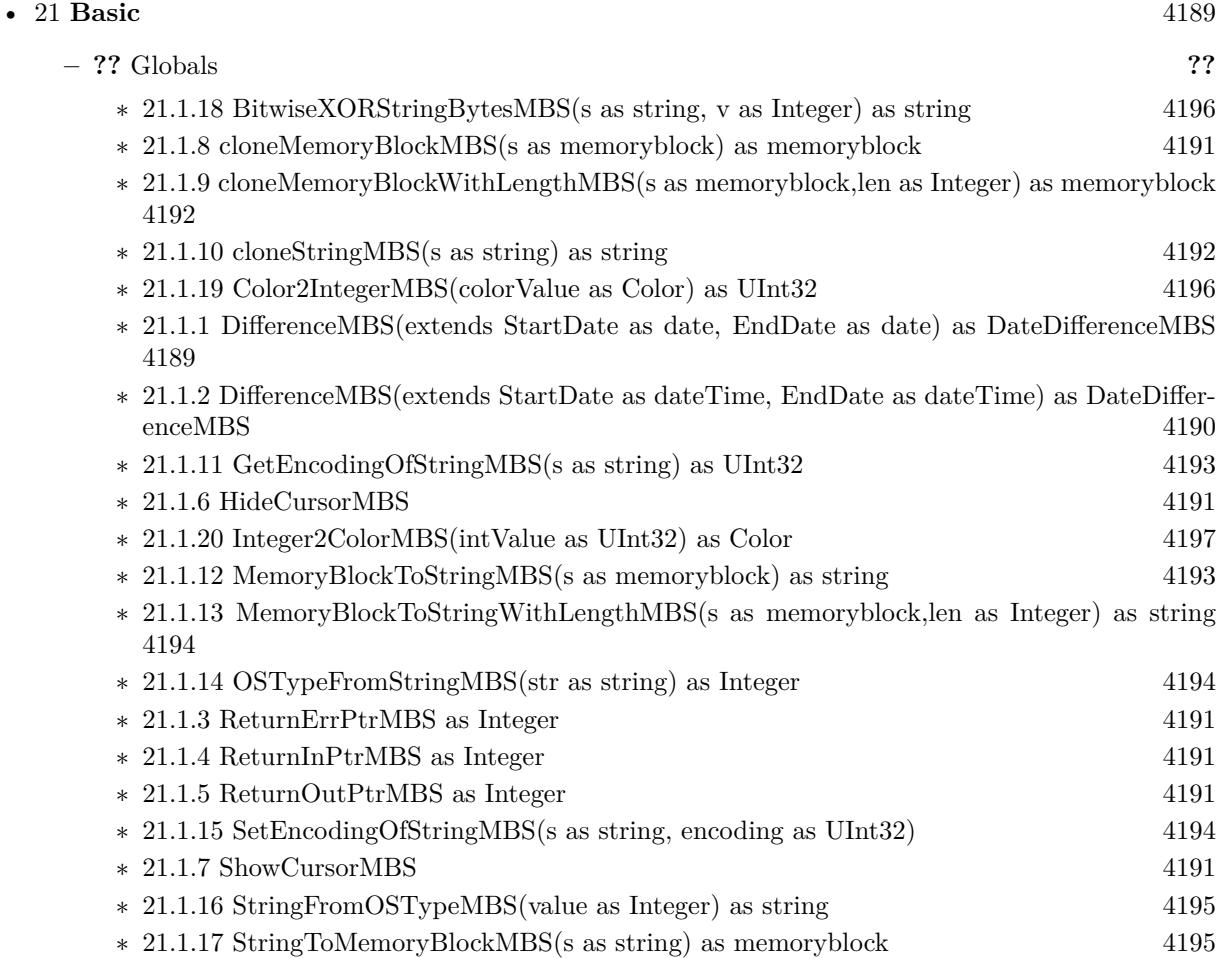

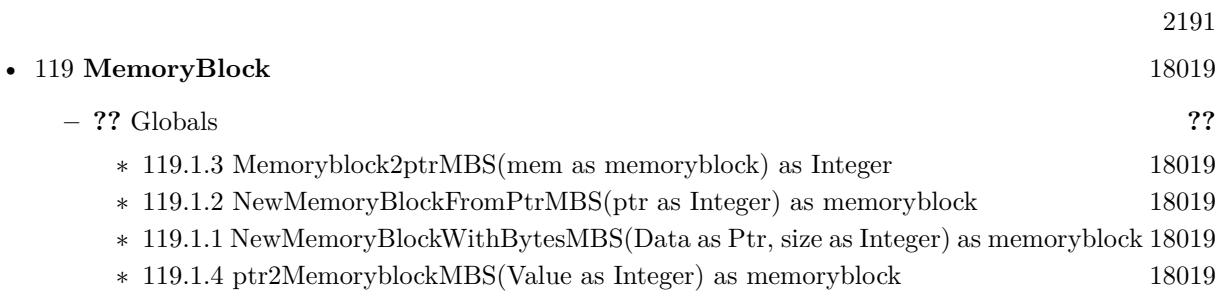

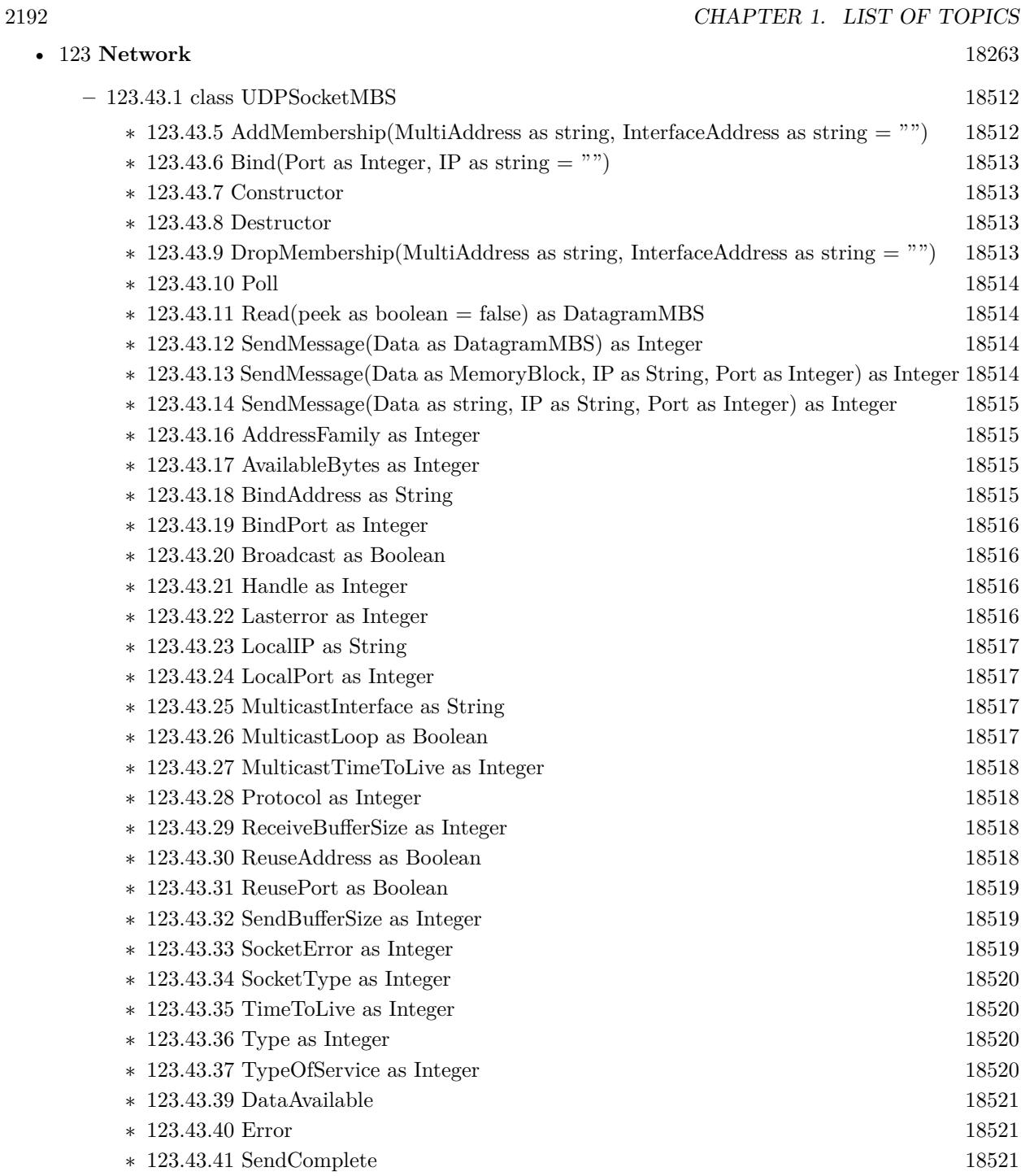

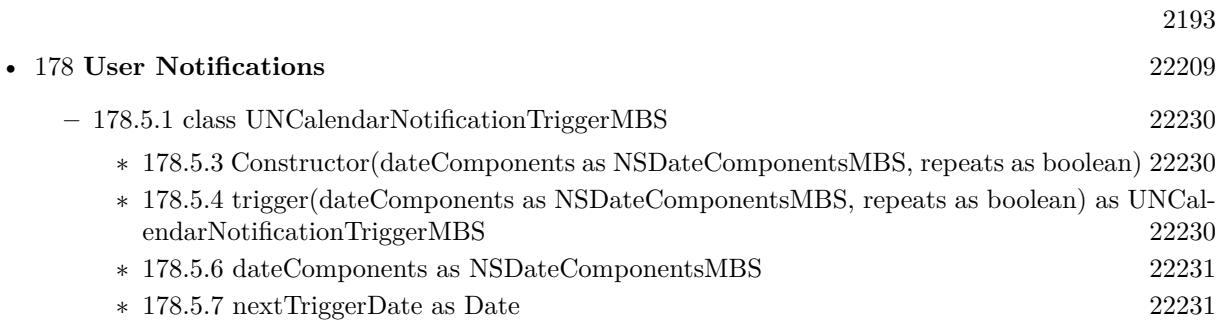

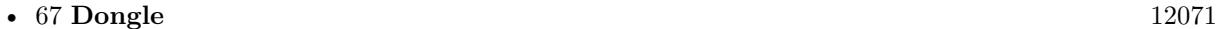

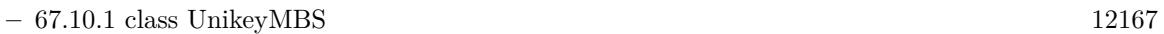

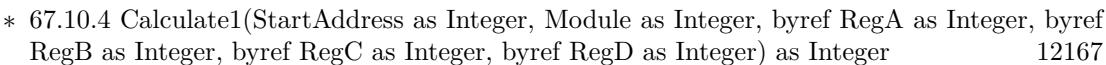

- ∗ [67.10.5](#page-12166-2) Calculate2(StartAddress as Integer, Seed as Integer, byref RegA as Integer, byref RegB as Integer, byref RegC as Integer, byref RegD as Integer) as Integer [12167](#page-12166-2)
- ∗ [67.10.6](#page-12167-0) Calculate3(StartAddress as Integer, Module as Integer, byref RegA as Integer, byref RegB as Integer, byref RegC as Integer, byref RegD as Integer) as Integer [12168](#page-12167-0)
- ∗ [67.10.7](#page-12167-1) CheckModule(Module as Integer, byref Value as Integer, byref Decrease as Integer) as Integer [12168](#page-12167-1)
- ∗ [67.10.8](#page-12167-2) CheckTimeModule(Module as Integer, byref RemainDays as Integer, Year as Integer, Month as Integer, Day as Integer, Hour as Integer) as Integer [12168](#page-12167-2)
- ∗ [67.10.9](#page-12167-3) CheckTimeModuleNow(Module as Integer, byref RemainDays as Integer, byref Re-mainHours as Integer) as Integer [12168](#page-12167-3)
- ∗ [67.10.10](#page-12168-0) CheckTimeModuleNowPC(Module as Integer, byref RemainDays as Integer, byref RemainHours as Integer) as Integer [12169](#page-12168-0)
- ∗ [67.10.11](#page-12168-1) Decrypt(BufferLength as Integer, KeyNumber as Integer, Buffer as Ptr) as Integer [12169](#page-12168-1)
- ∗ [67.10.12](#page-12168-2) Encrypt(BufferLength as Integer, KeyNumber as Integer, Buffer as Ptr) as Integer [12169](#page-12168-2)

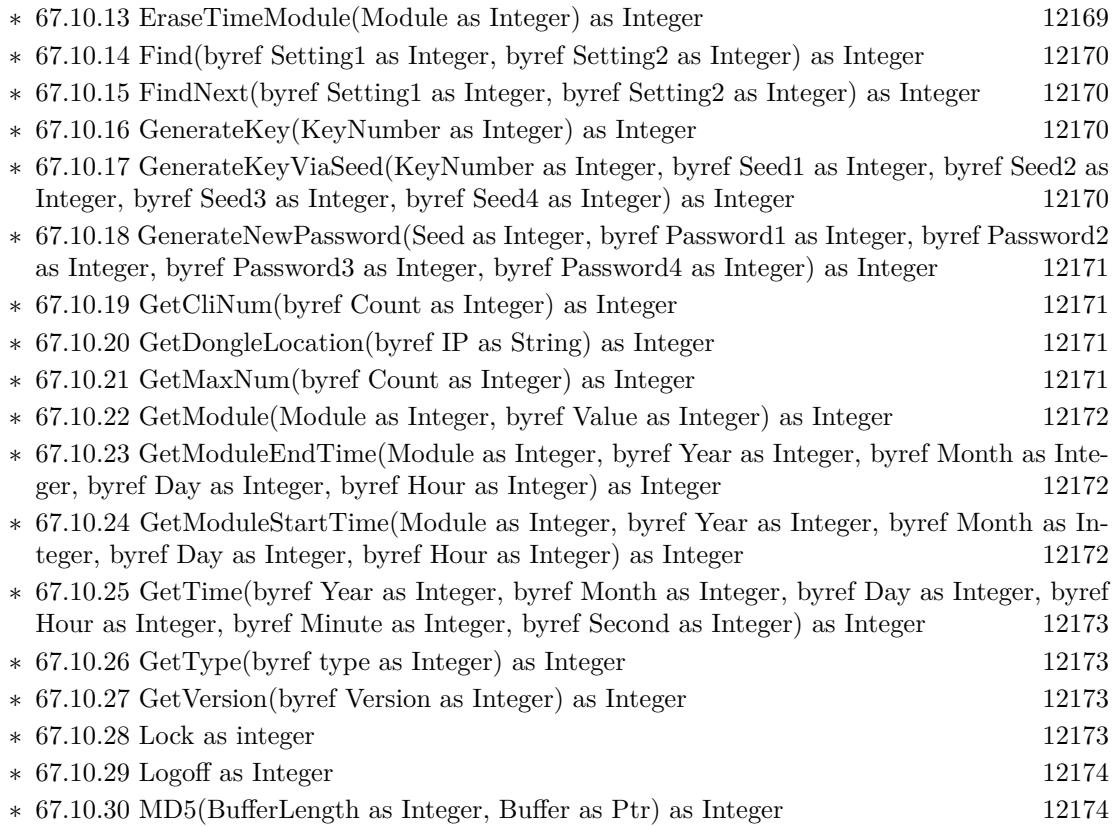

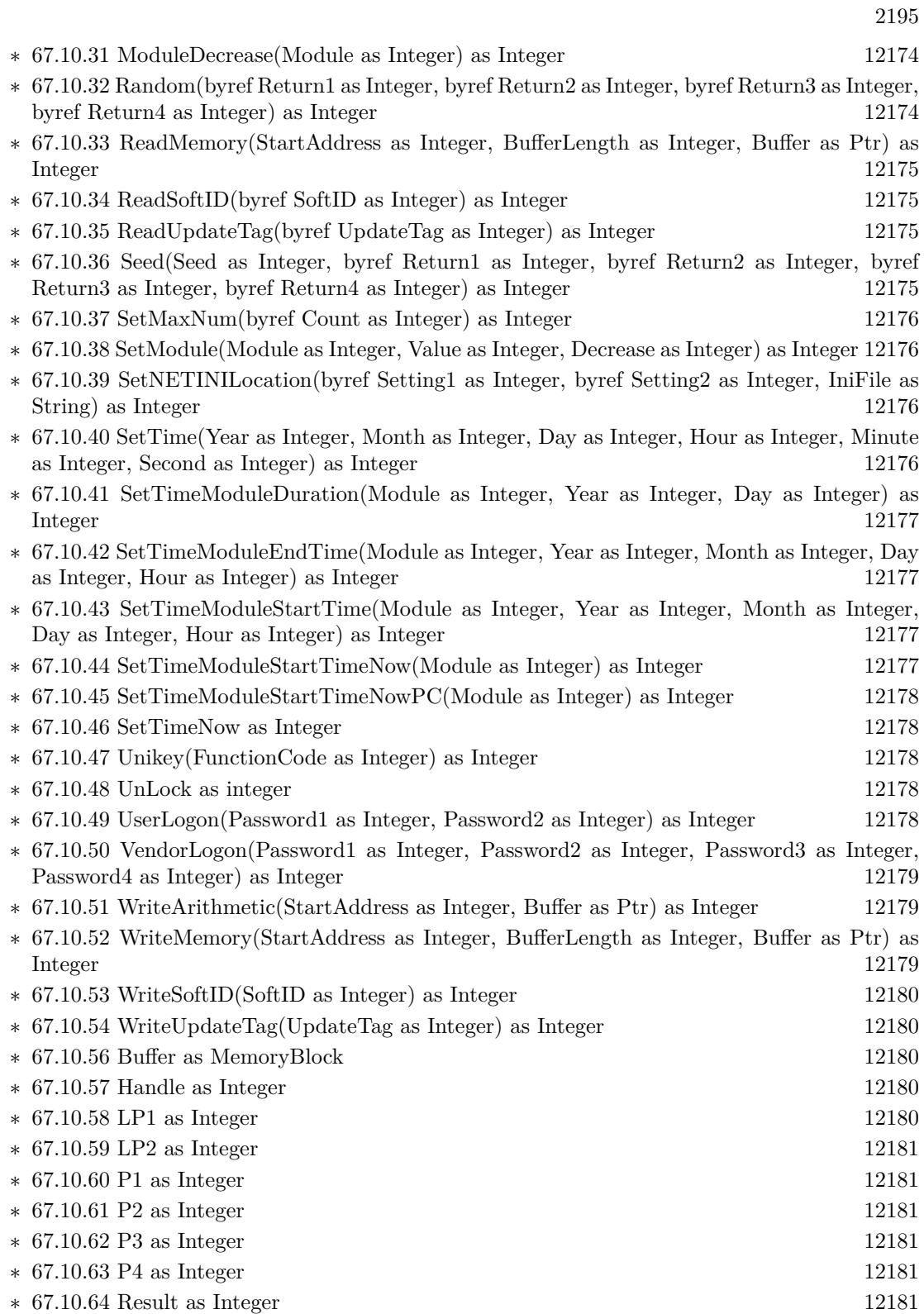

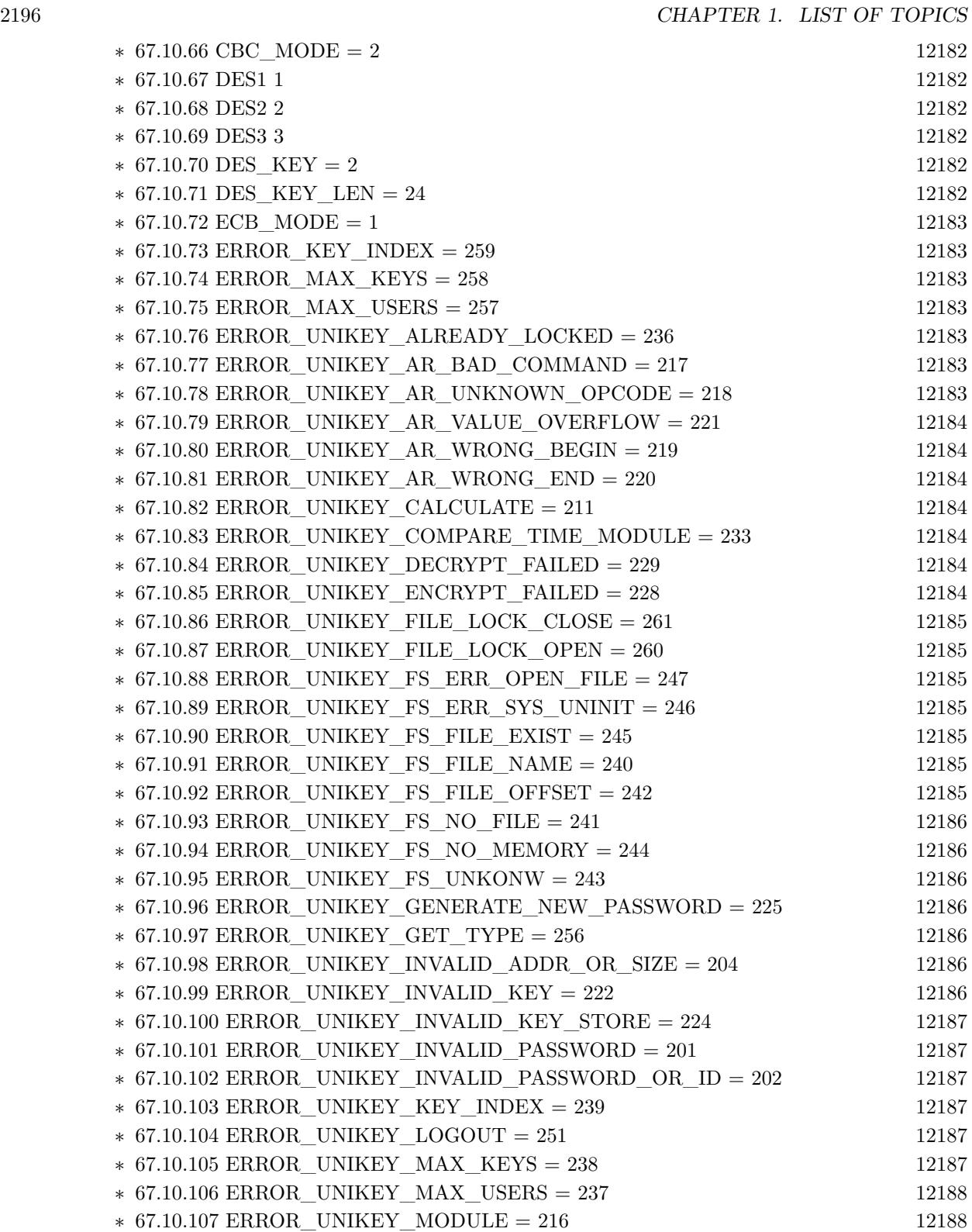
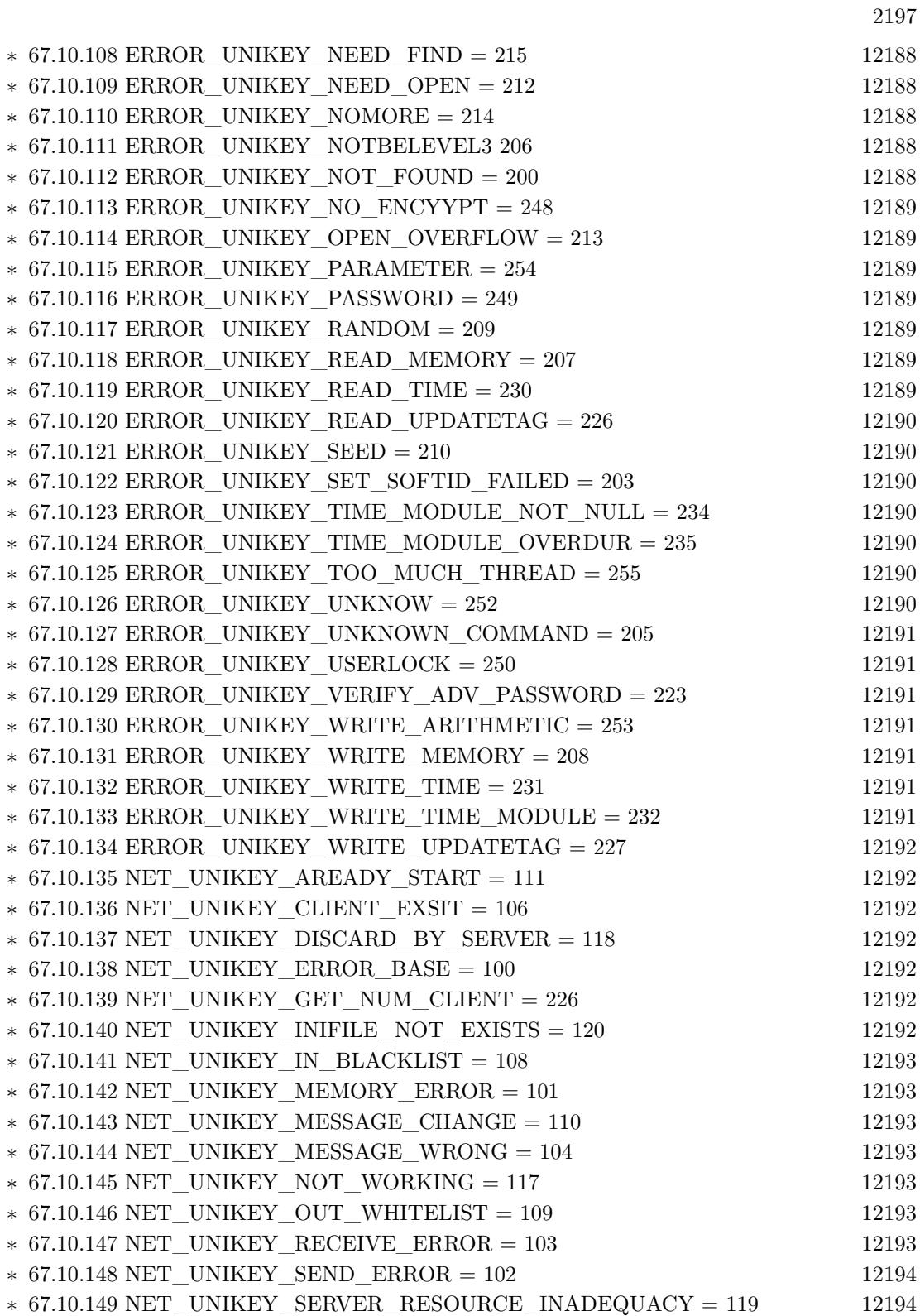

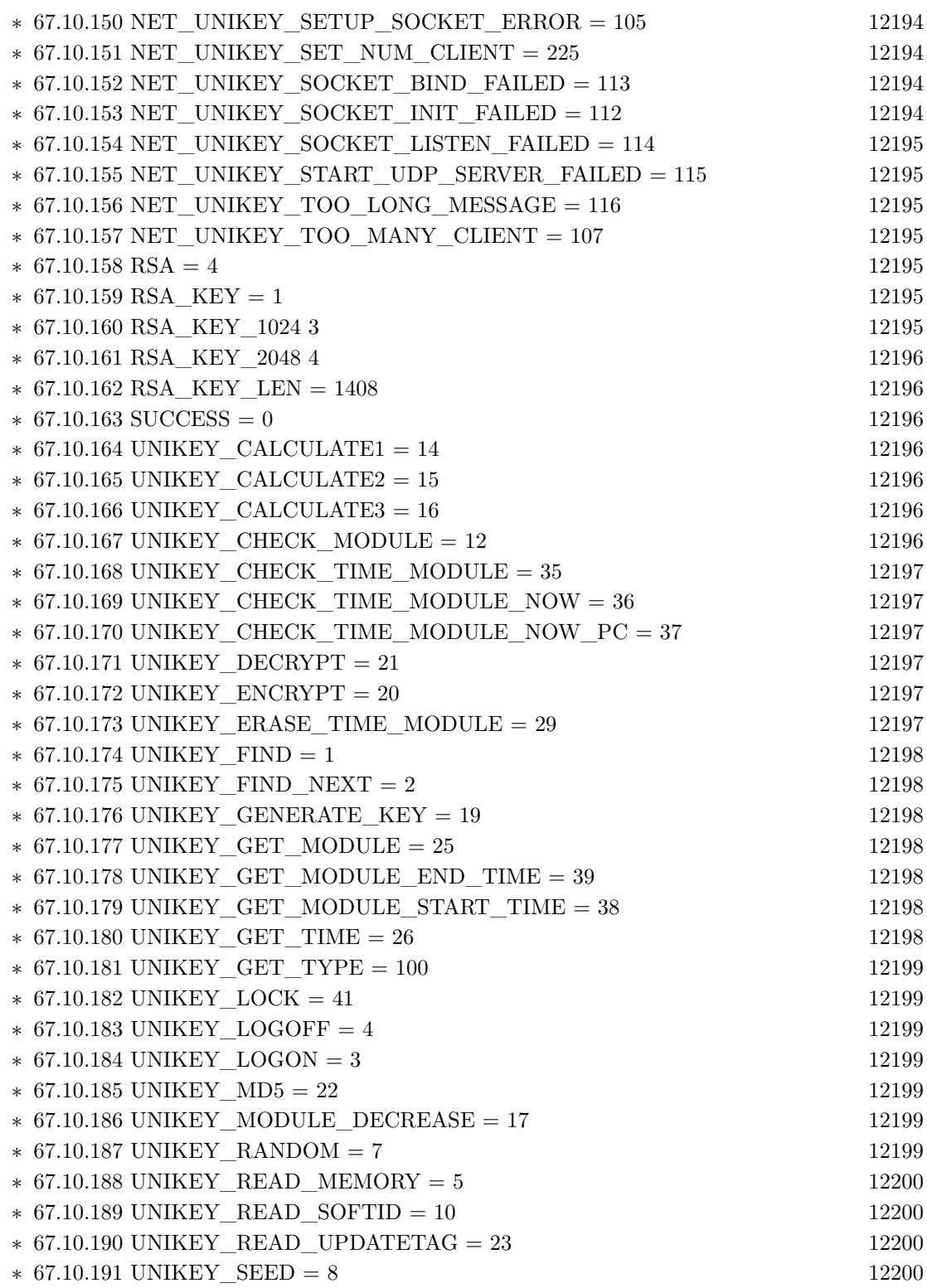

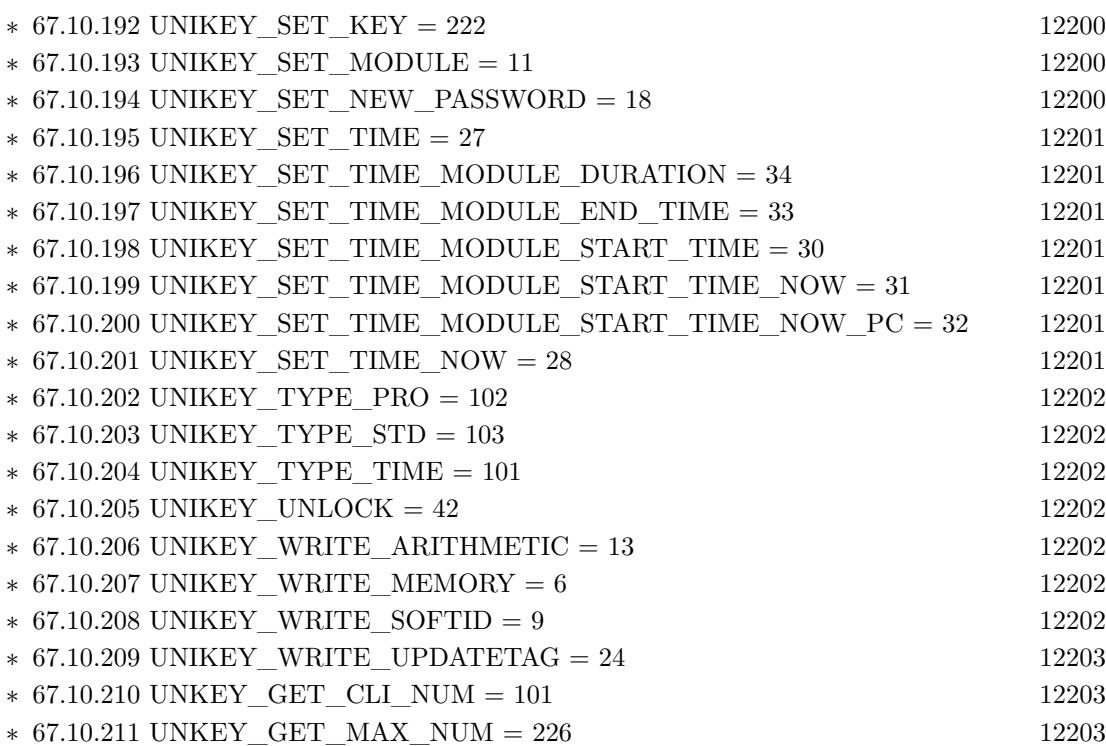

2199

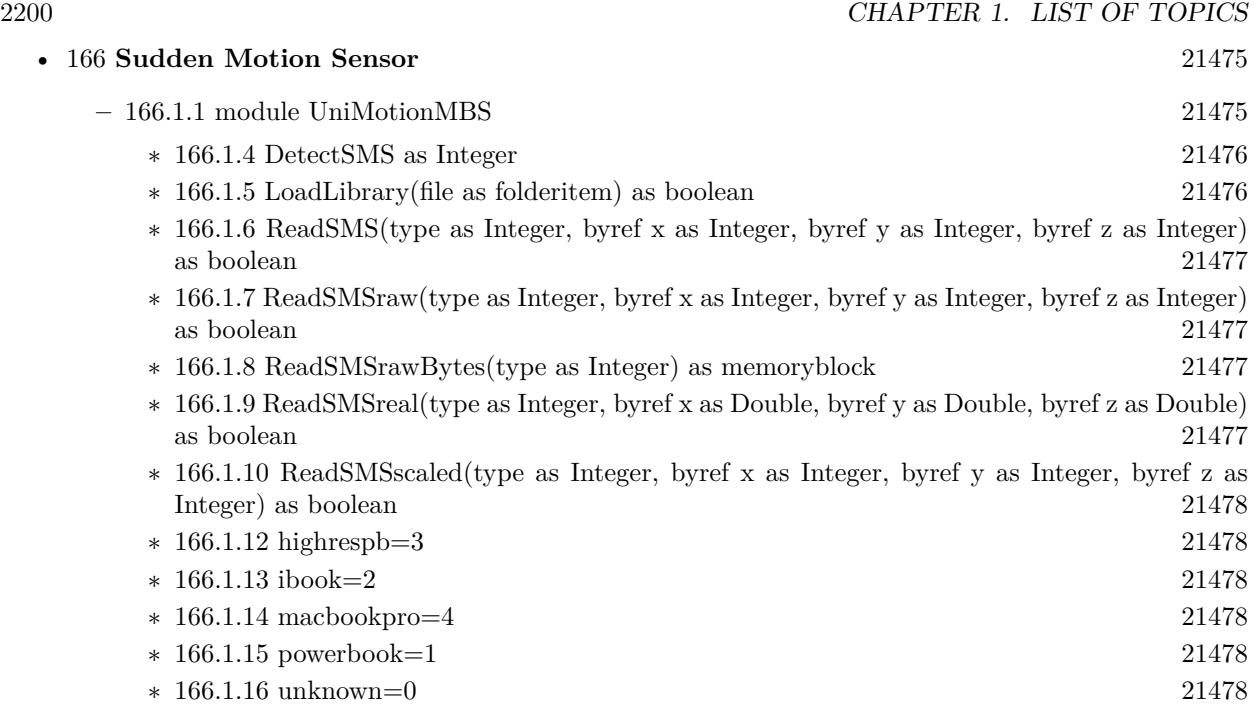

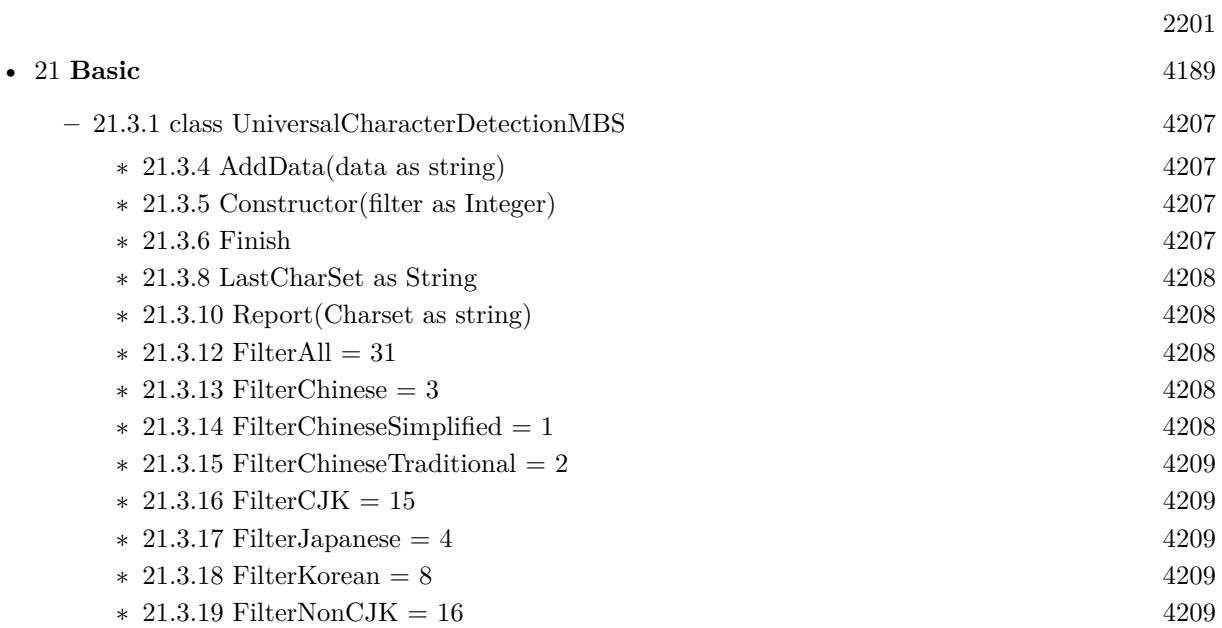

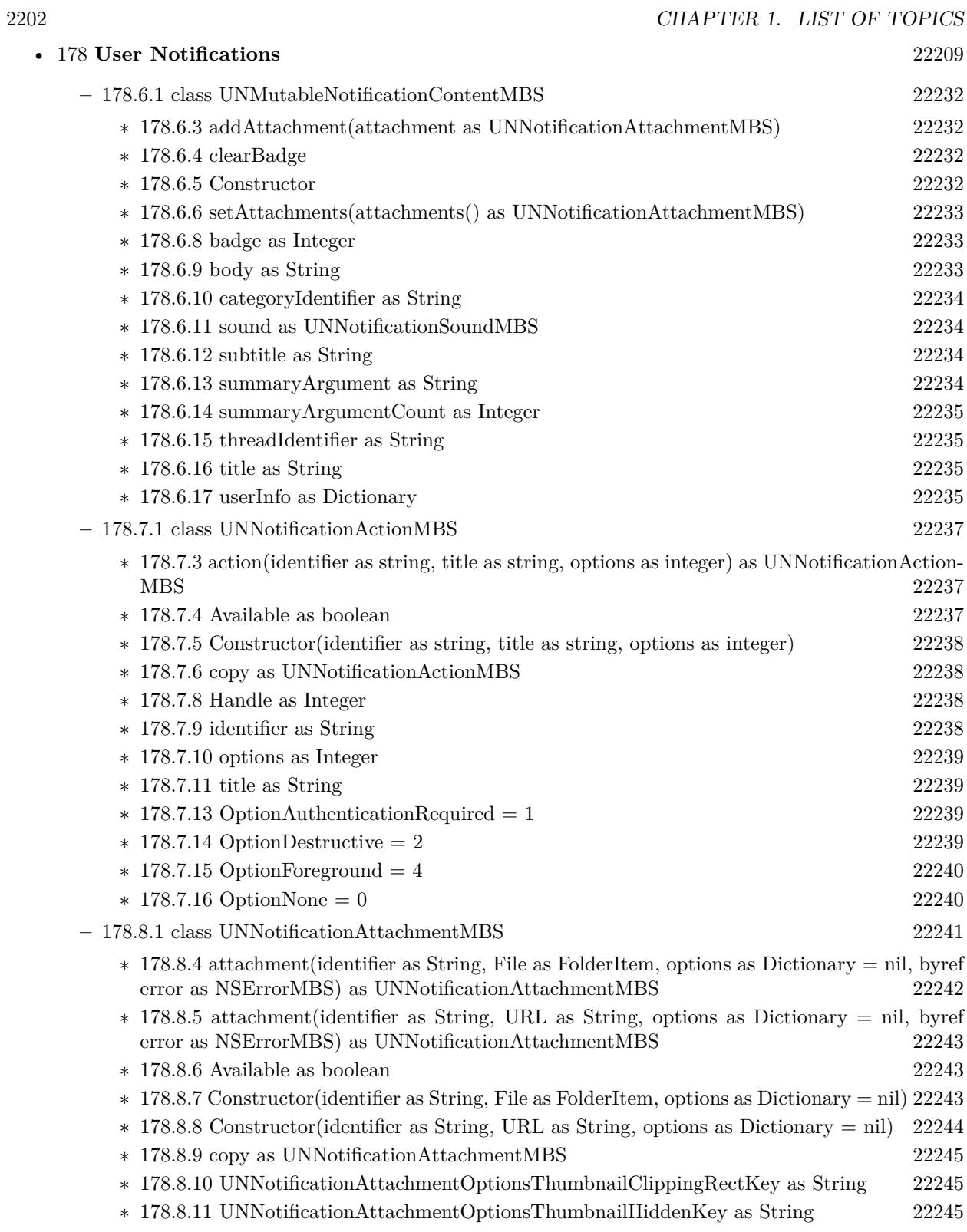

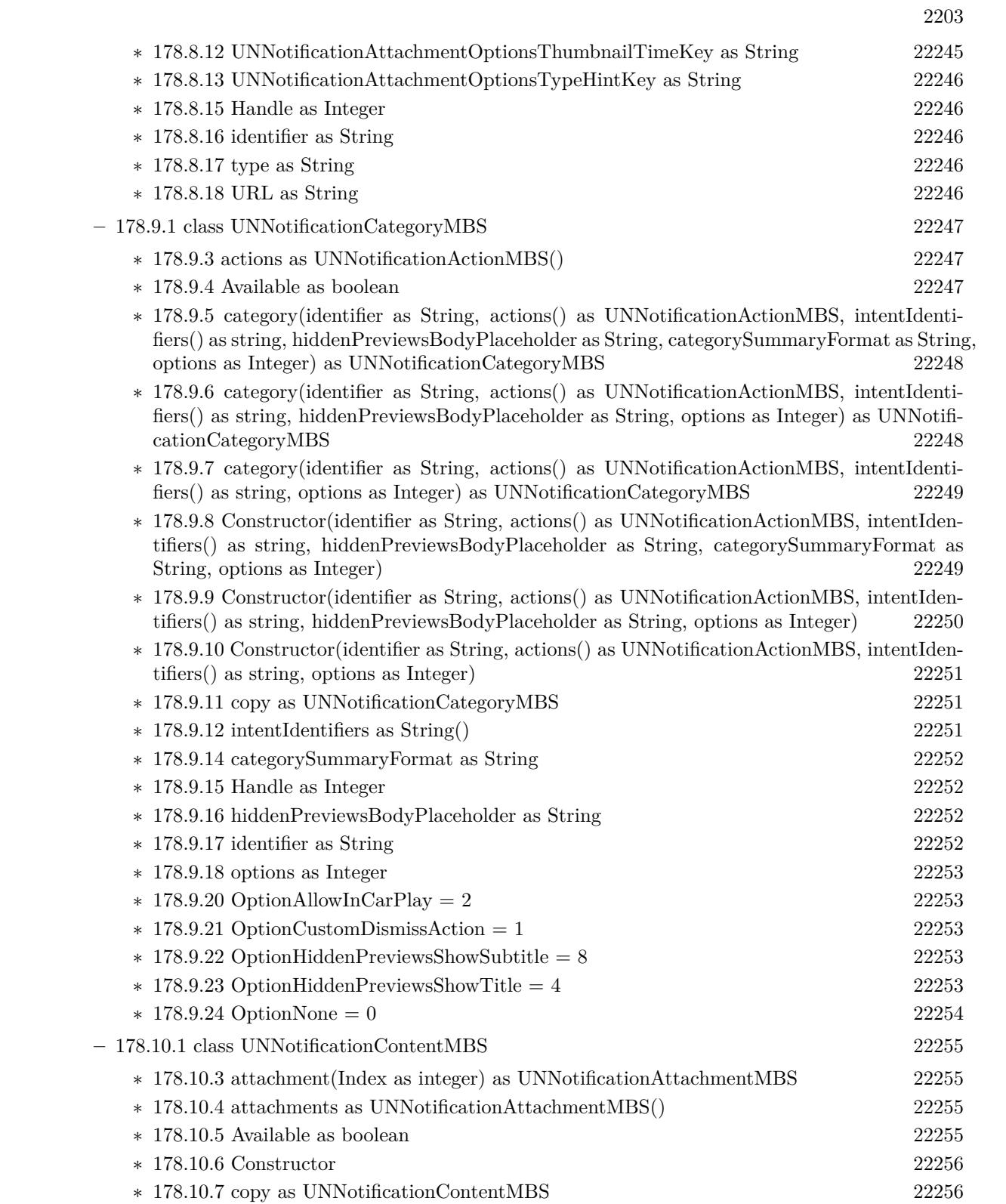

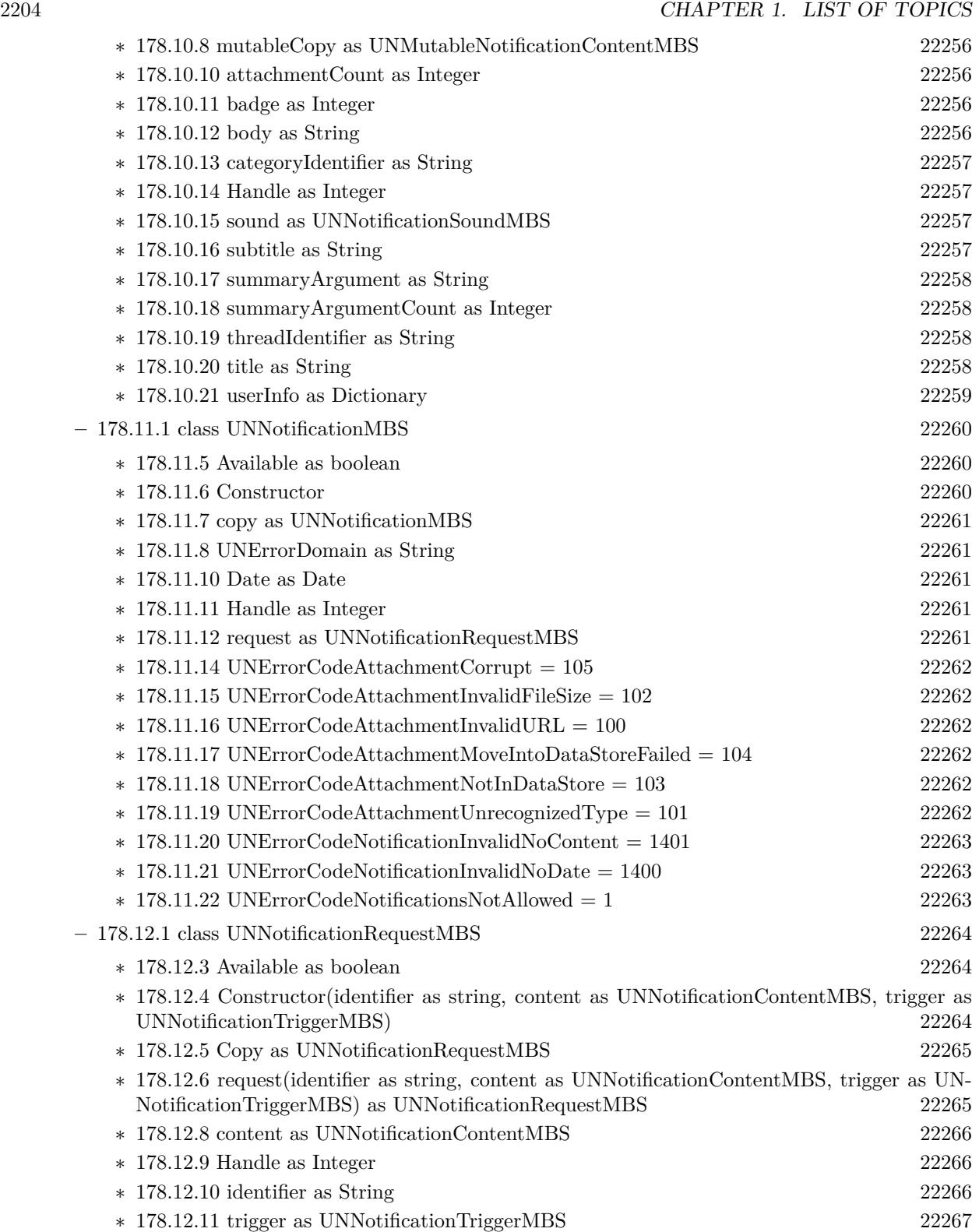

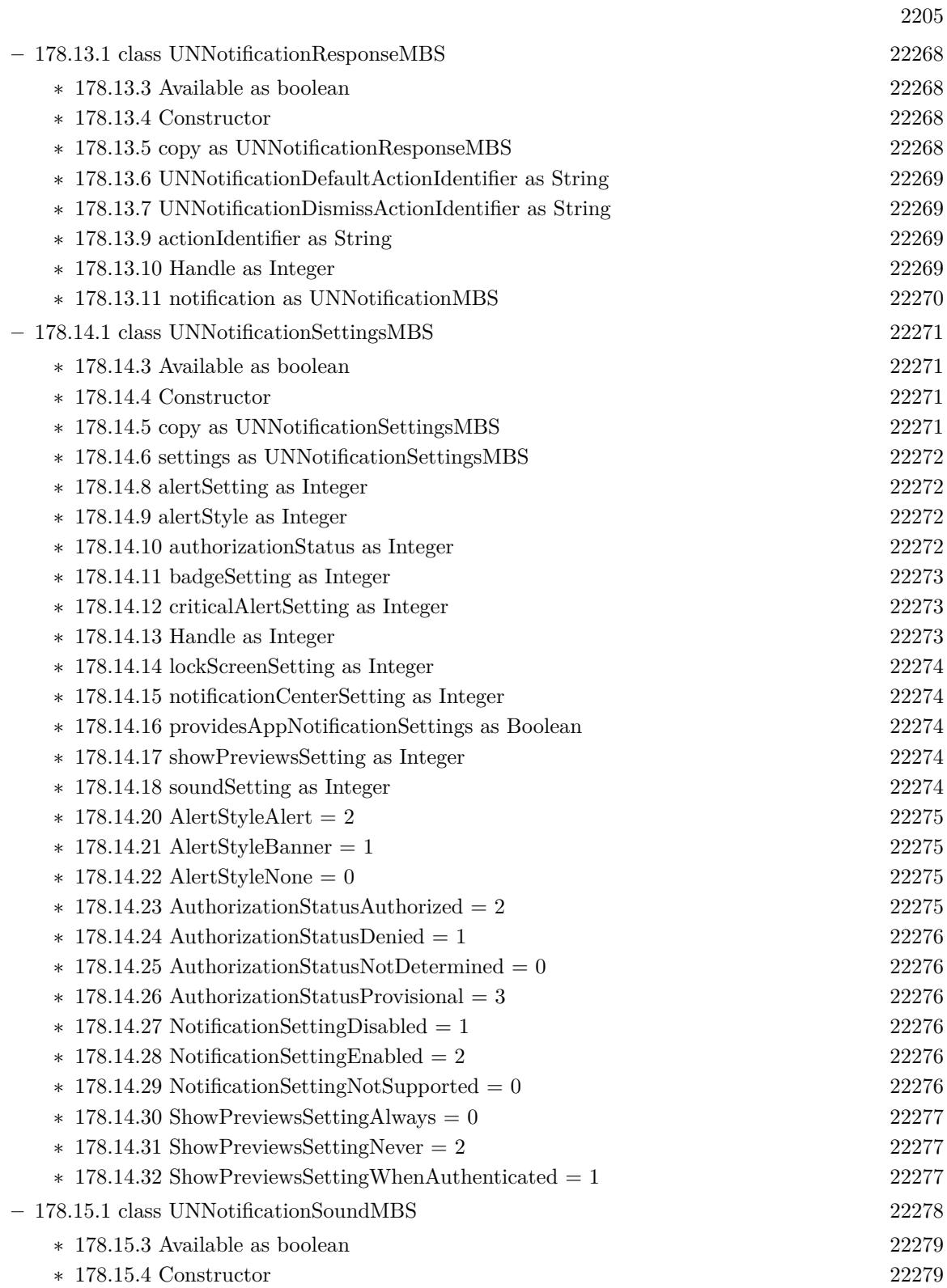

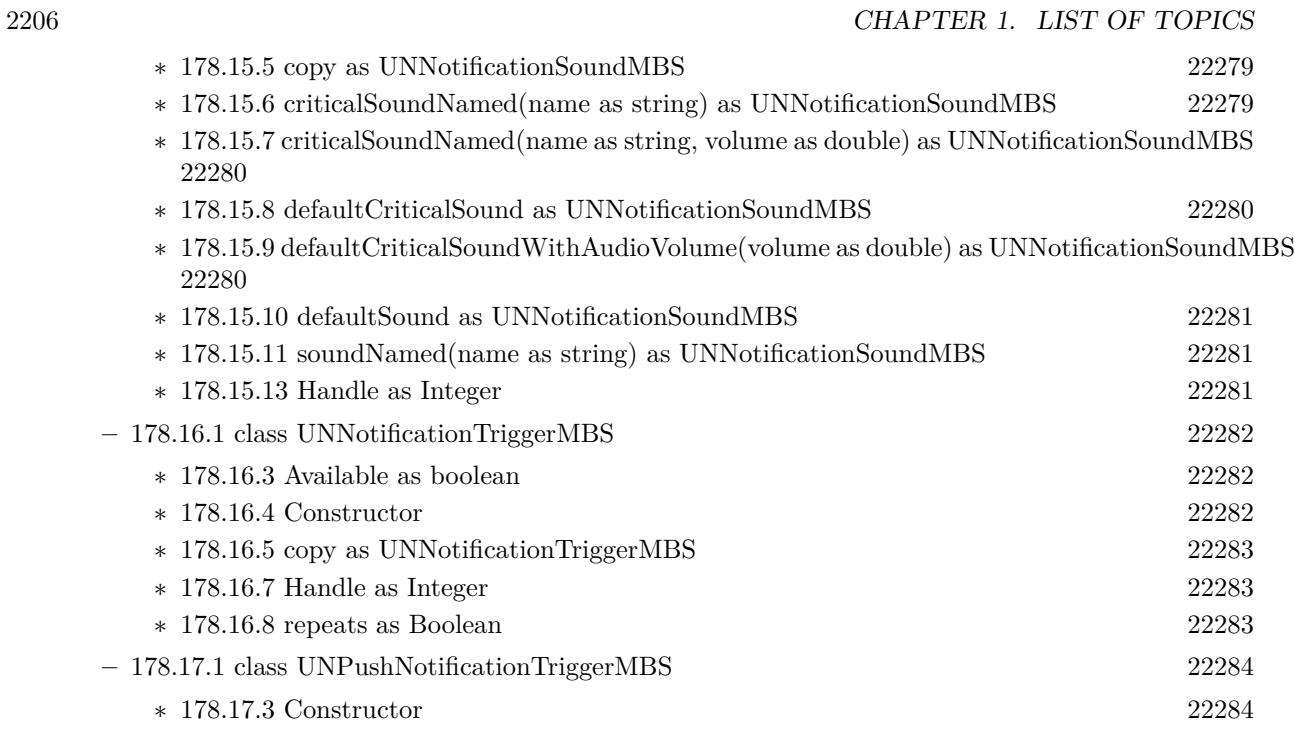

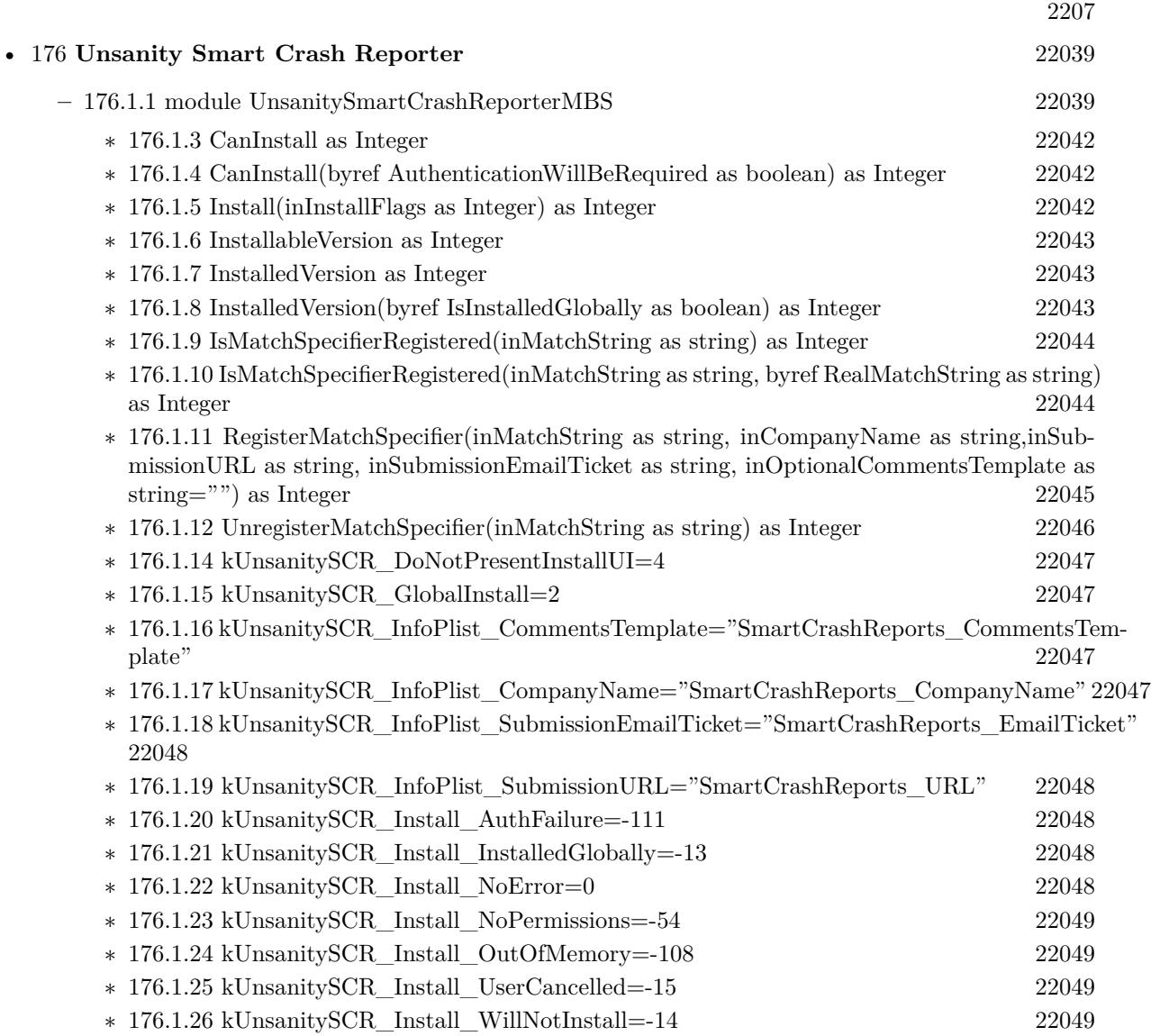

2208 CHAPTER 1. LIST OF TOPICS

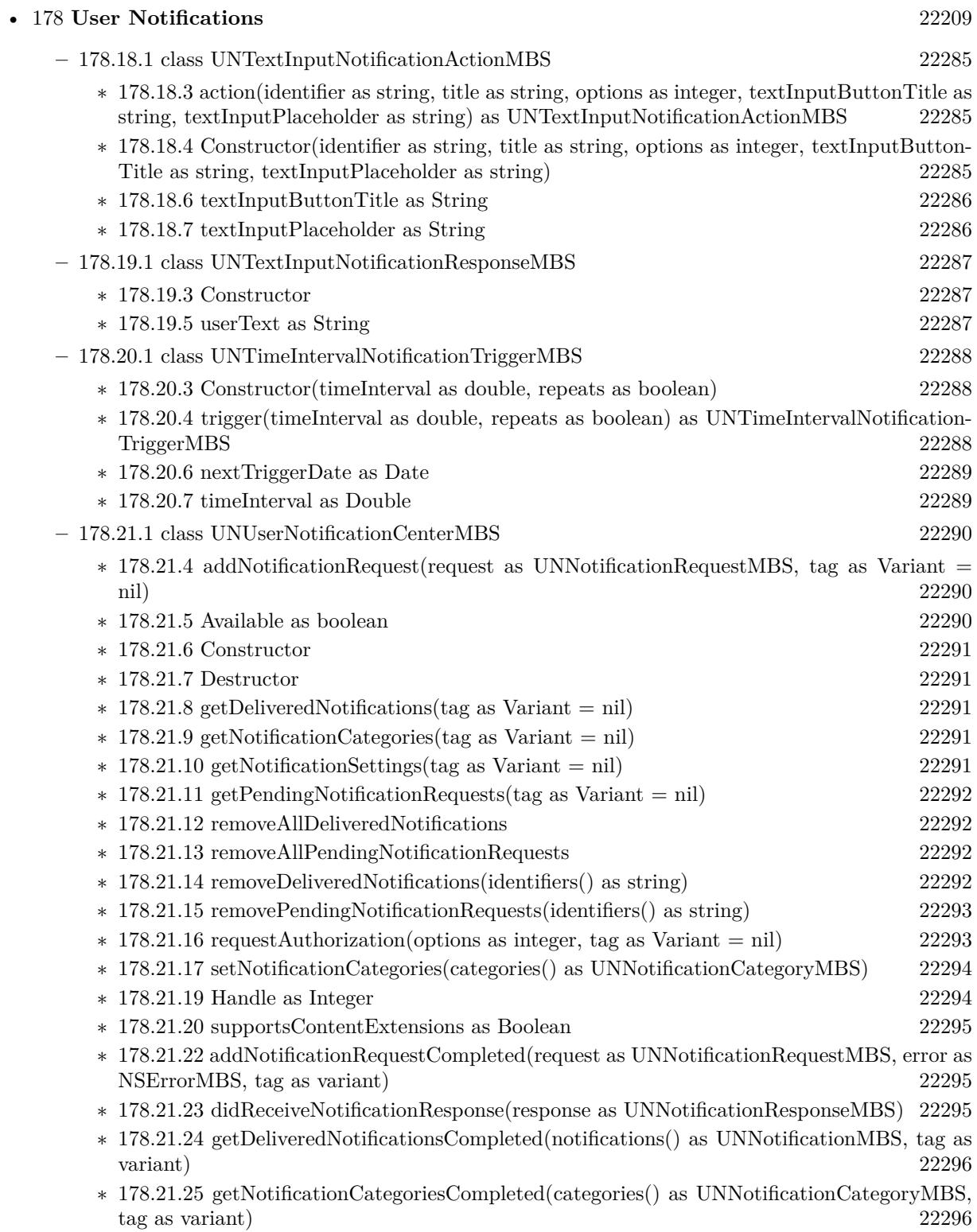

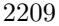

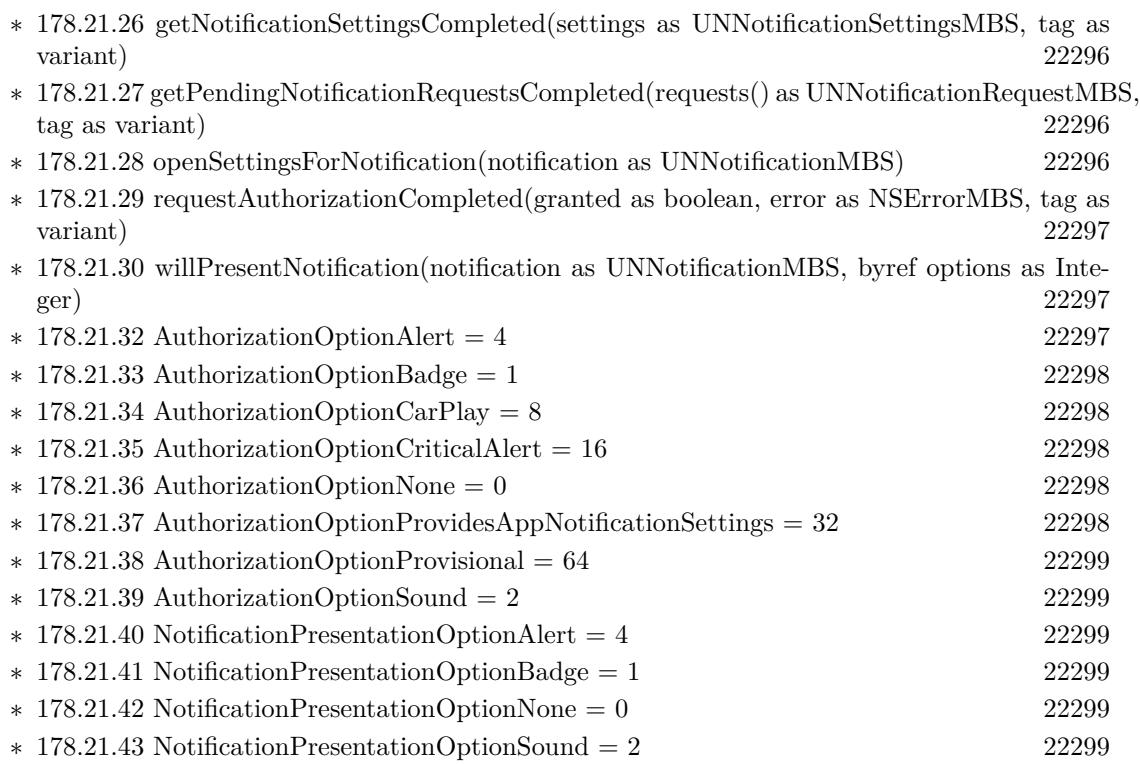

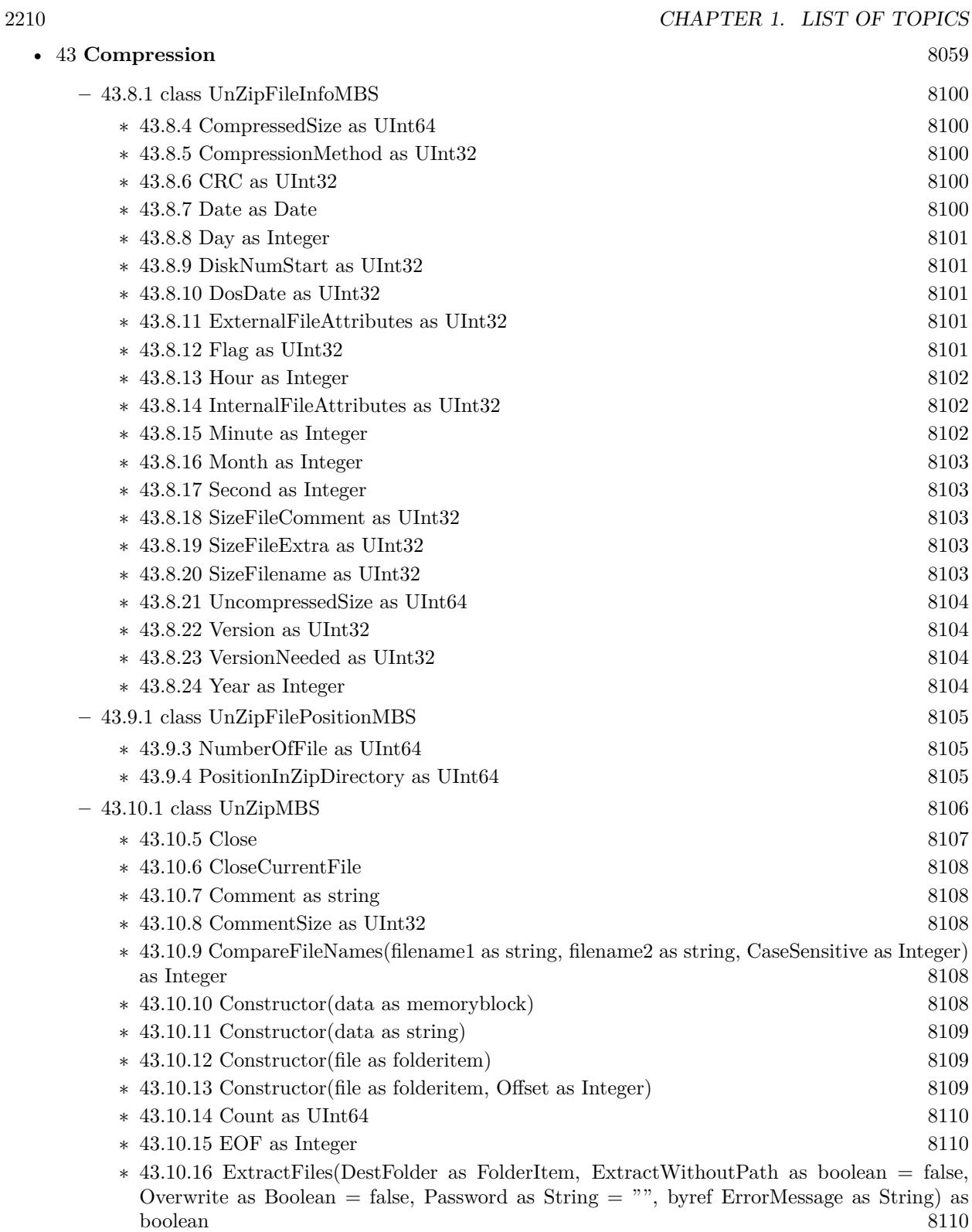

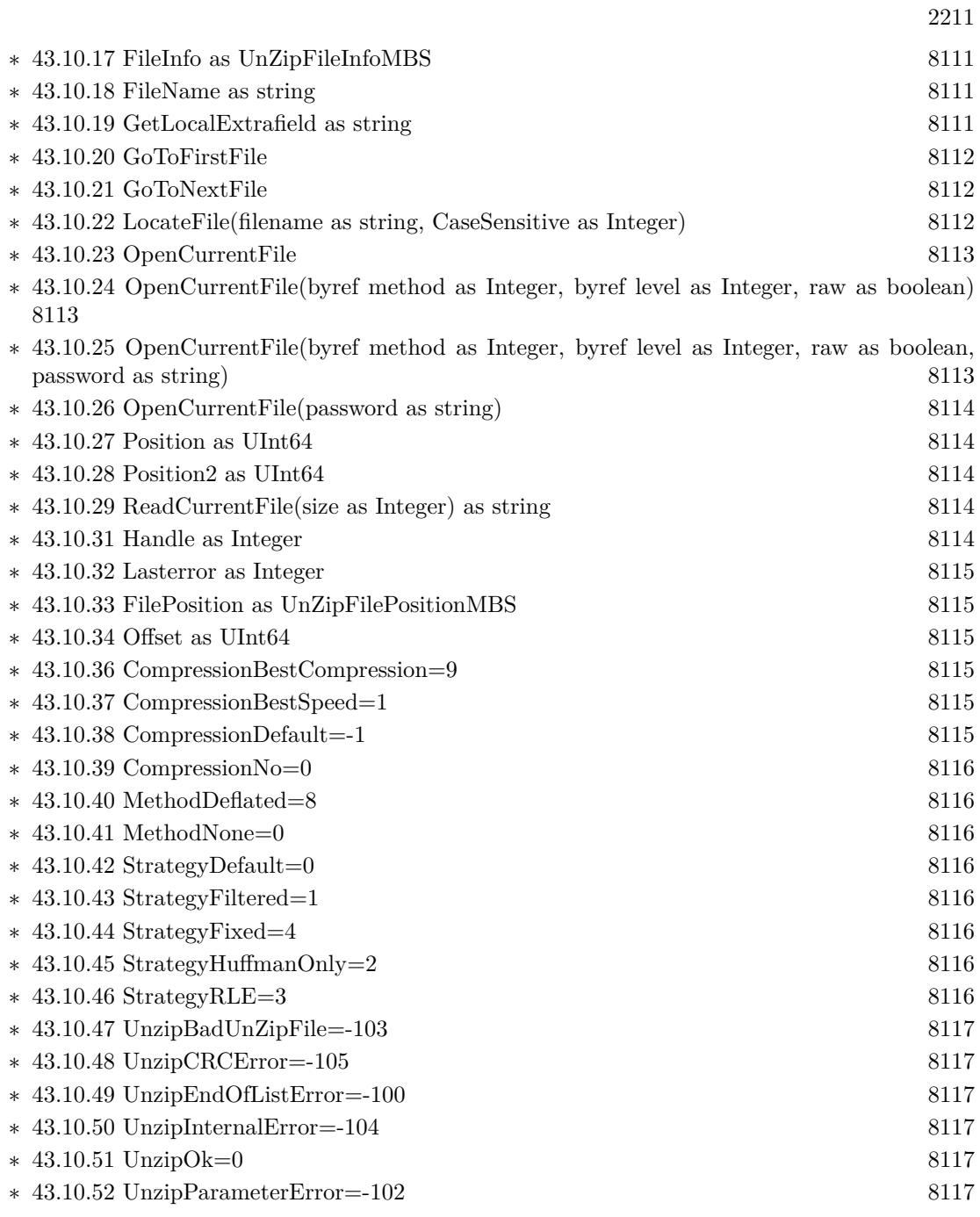

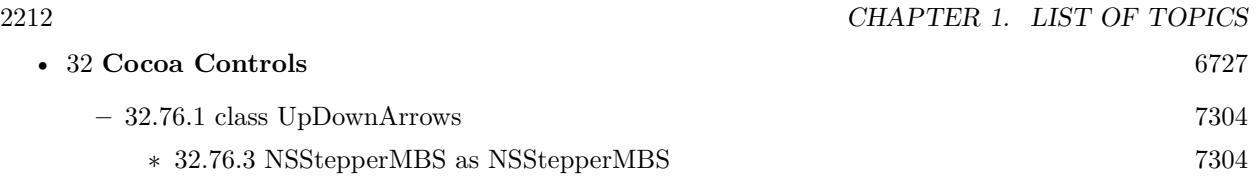

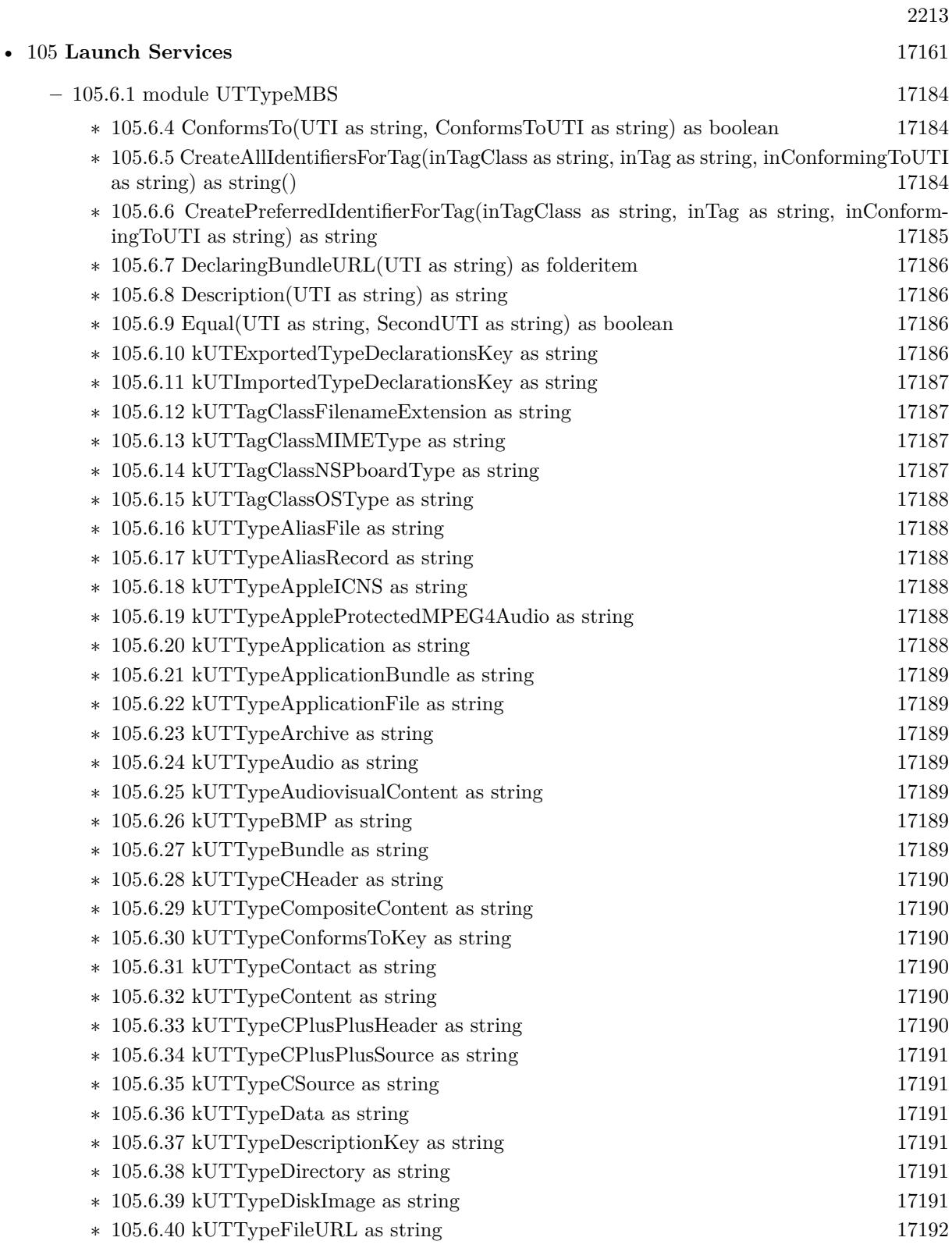

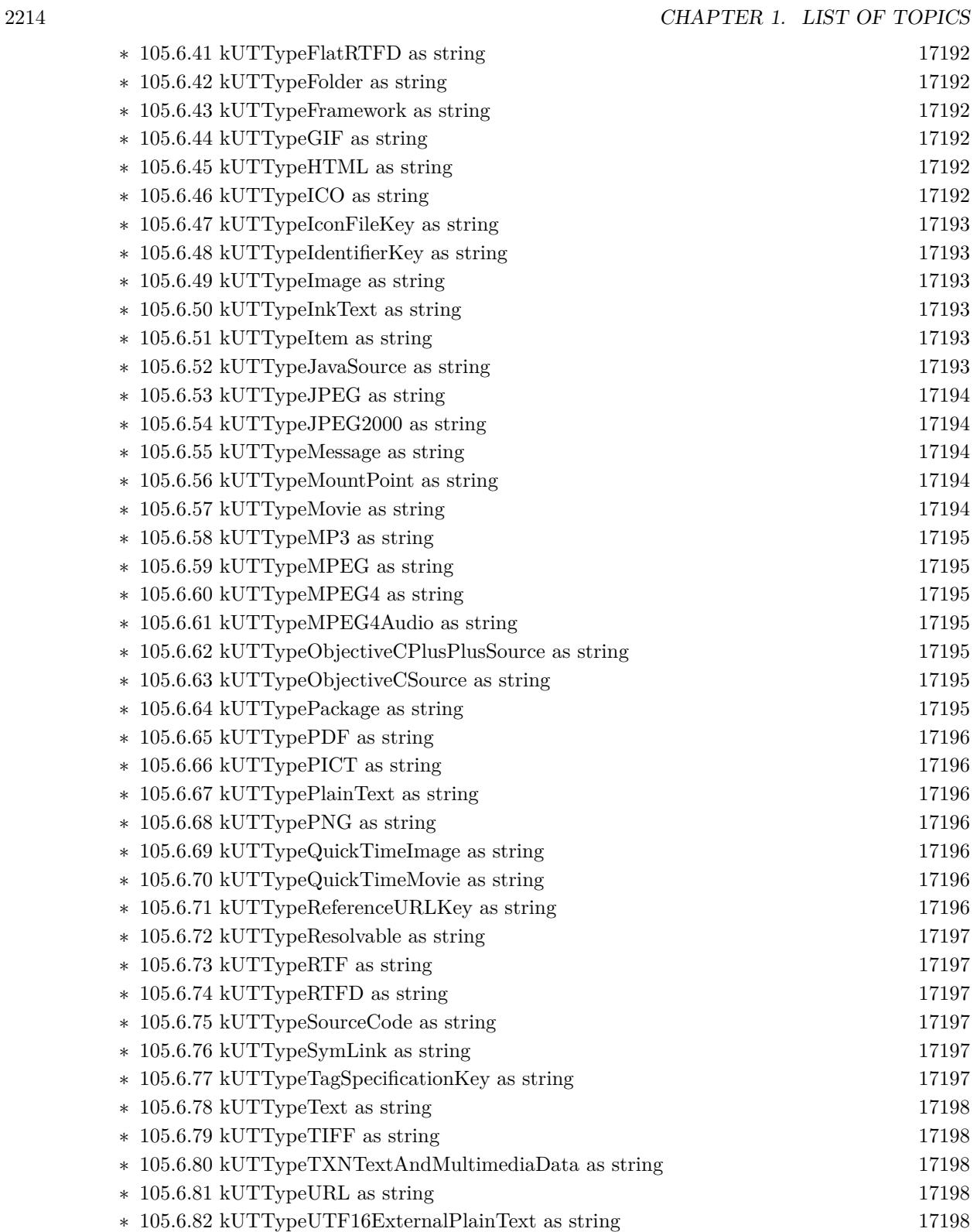

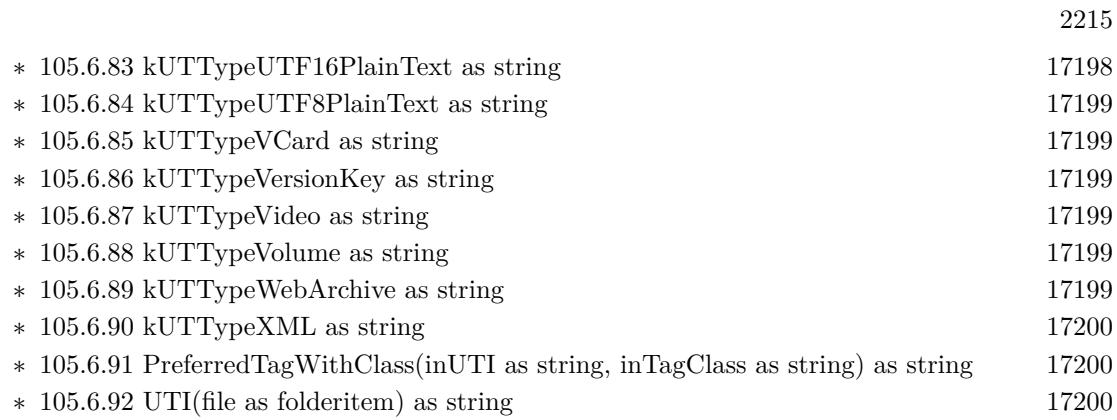

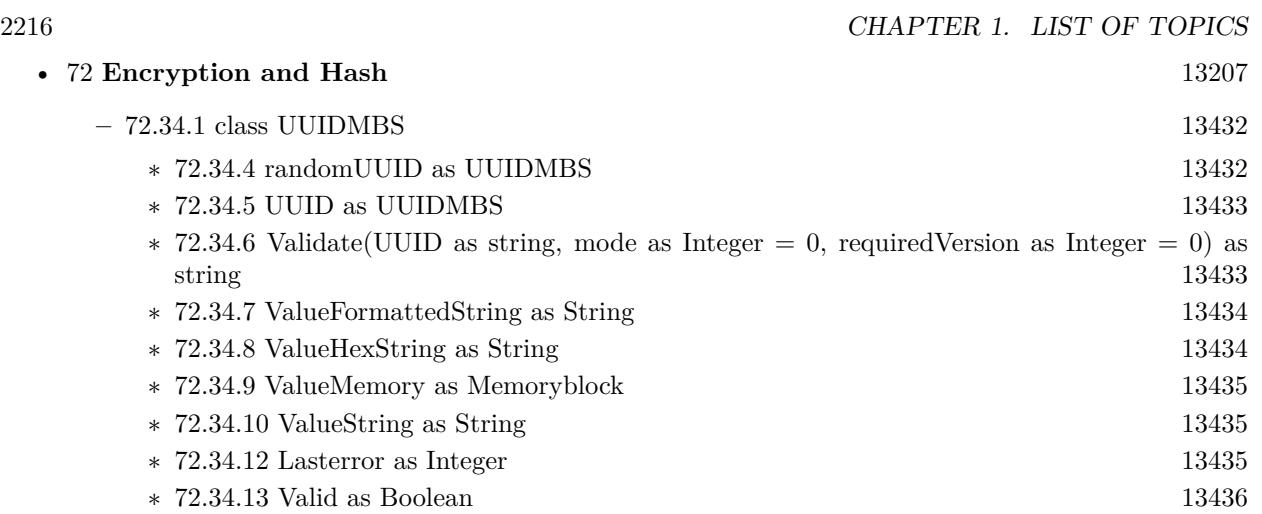

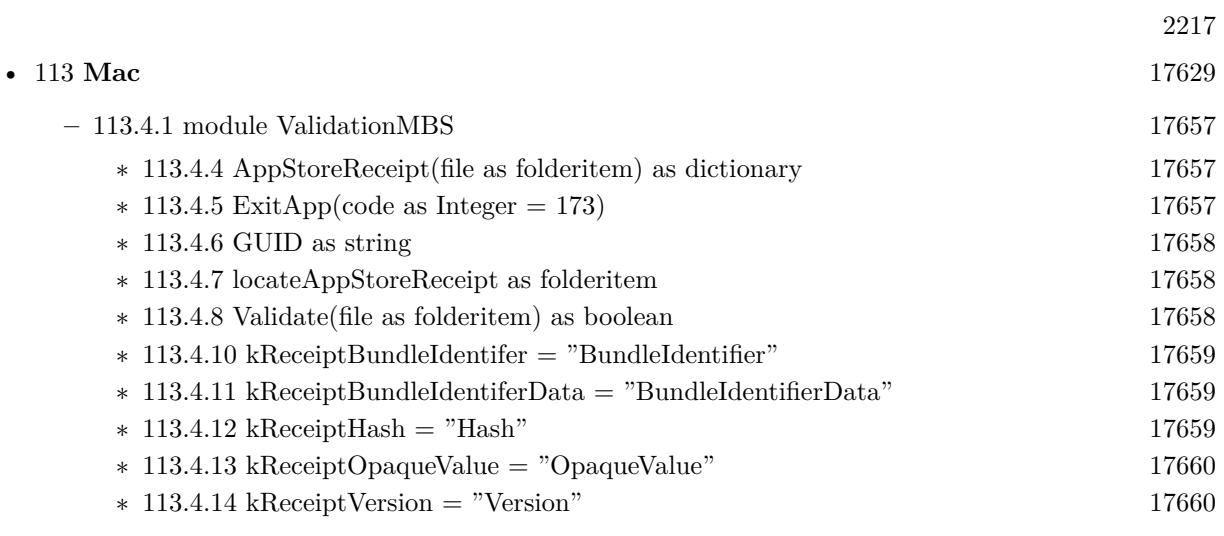

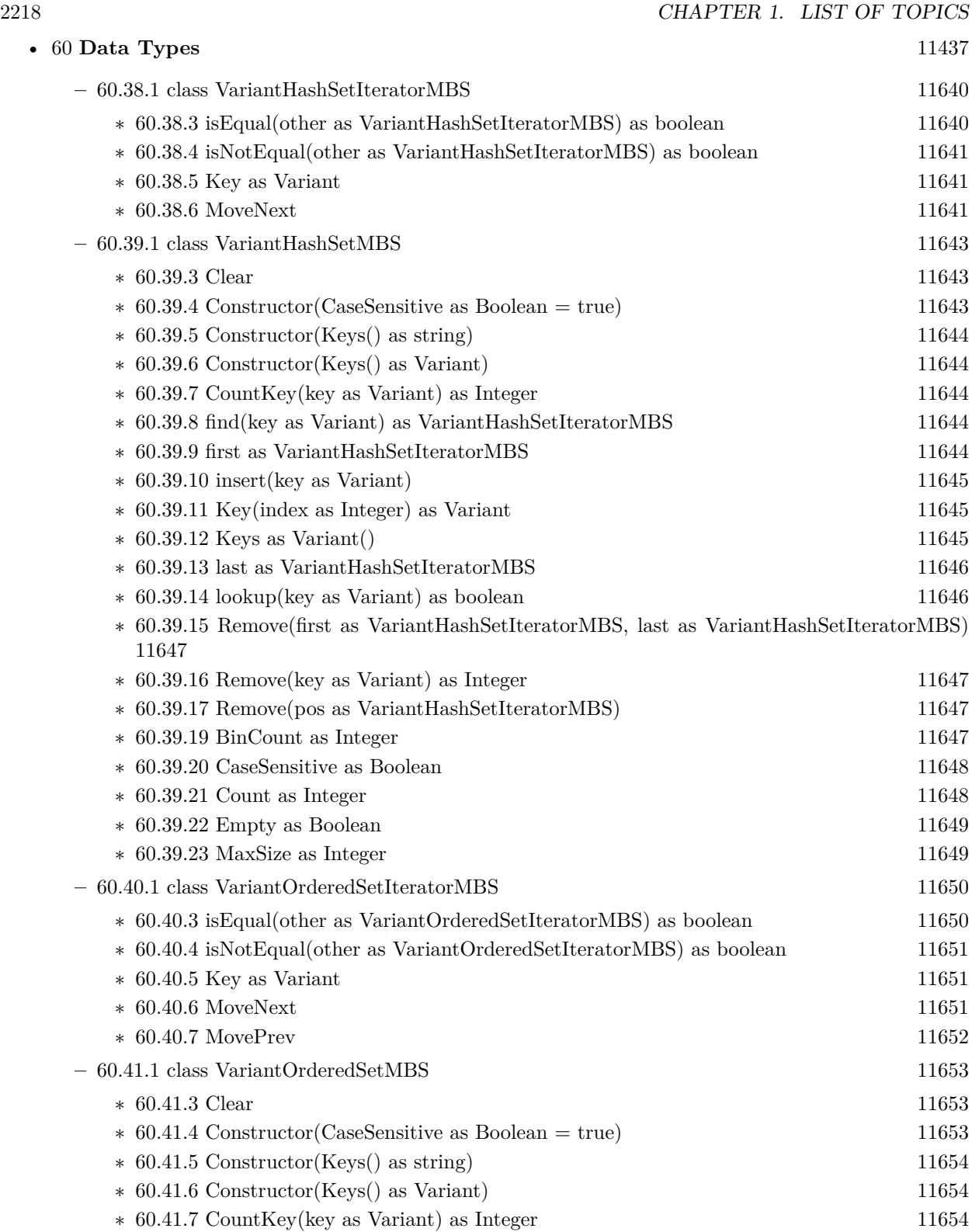

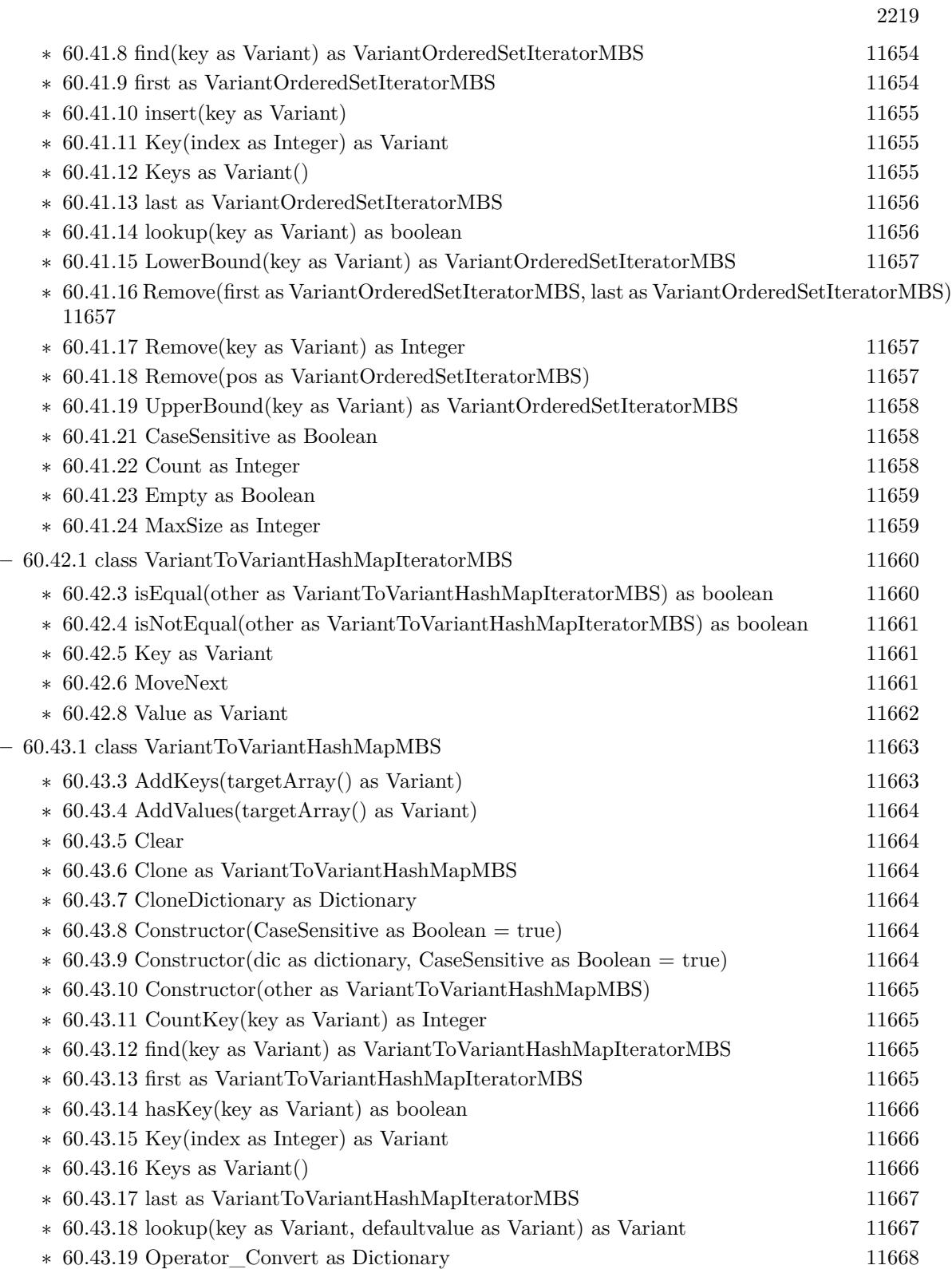

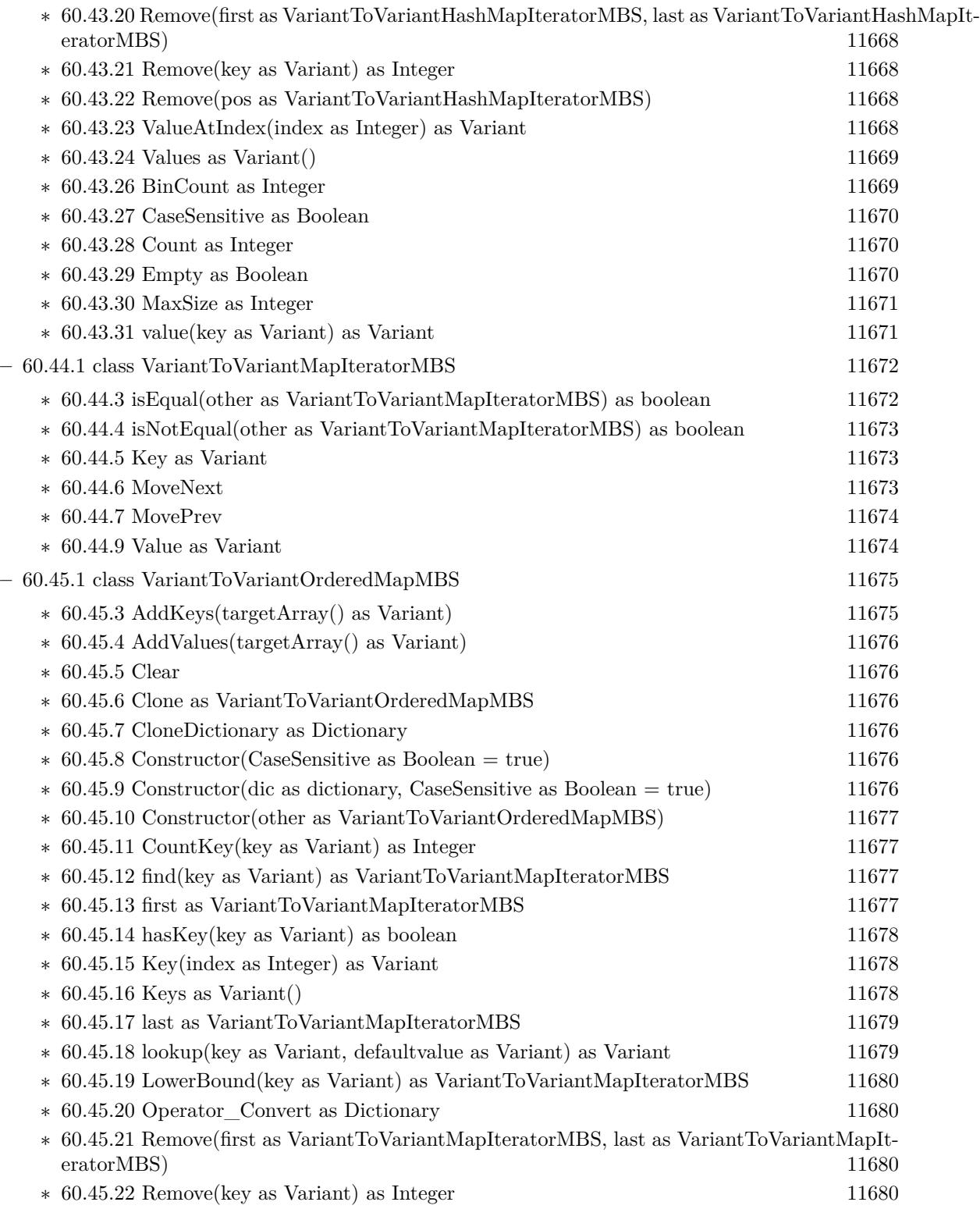

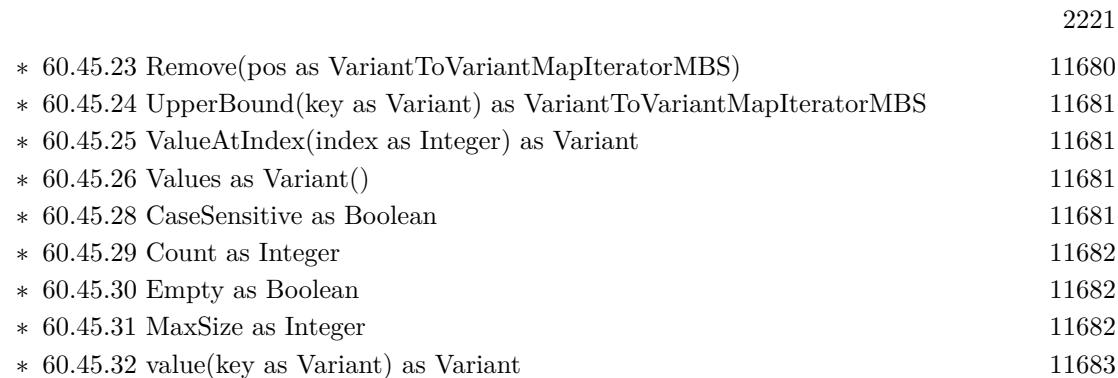

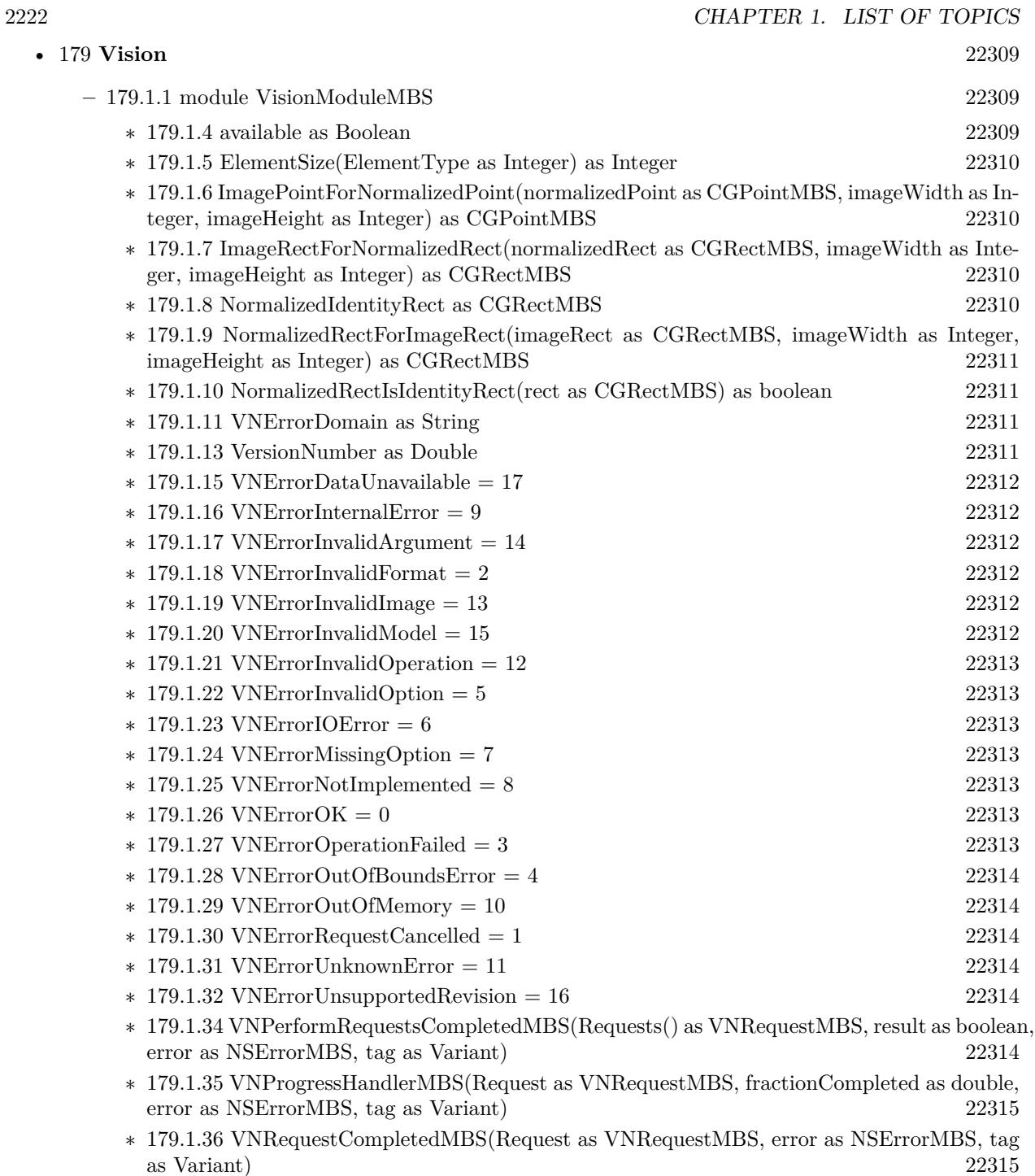

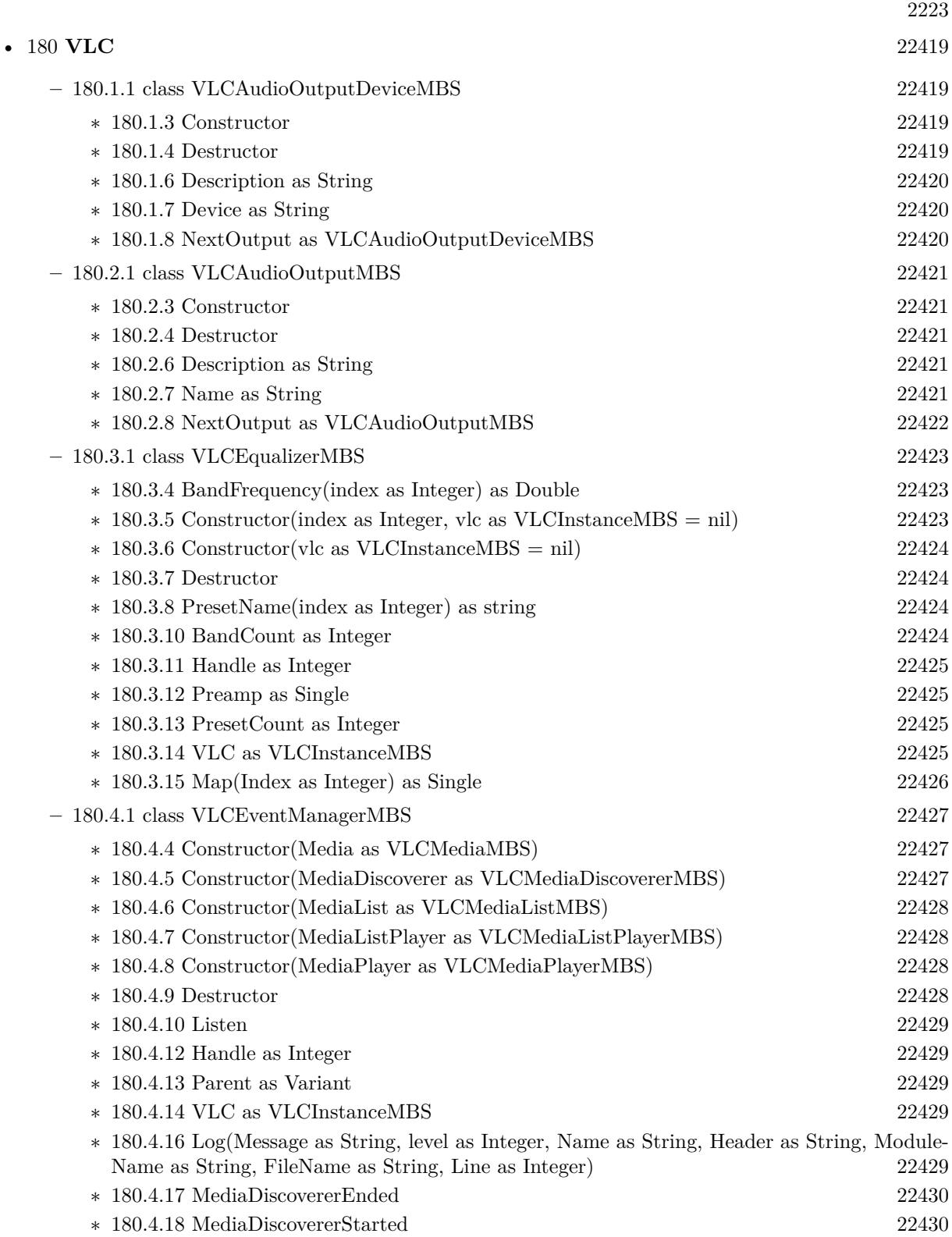

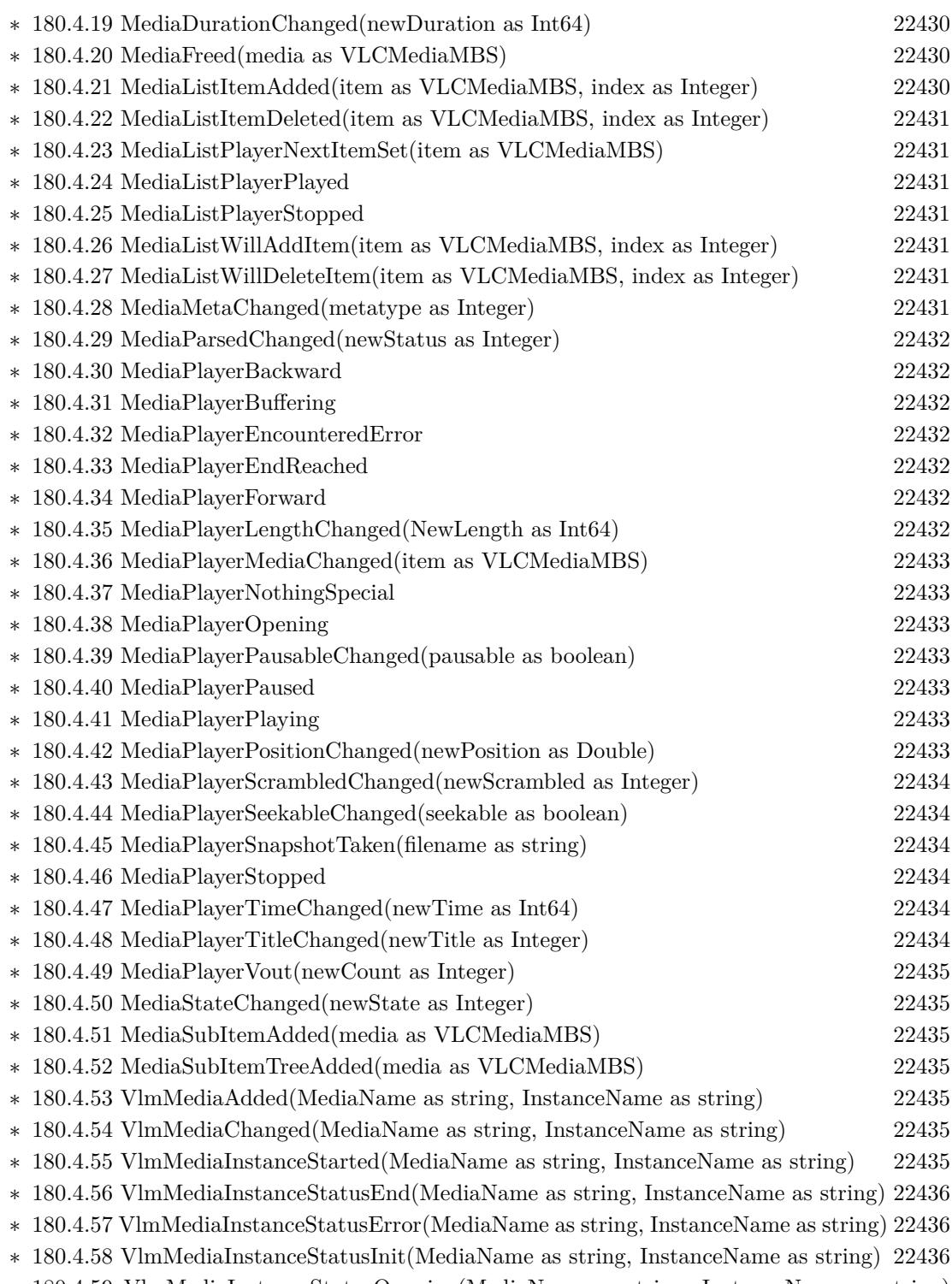

∗ [180.4.59](#page-22435-3) VlmMediaInstanceStatusOpening(MediaName as string, InstanceName as string) [22436](#page-22435-3)

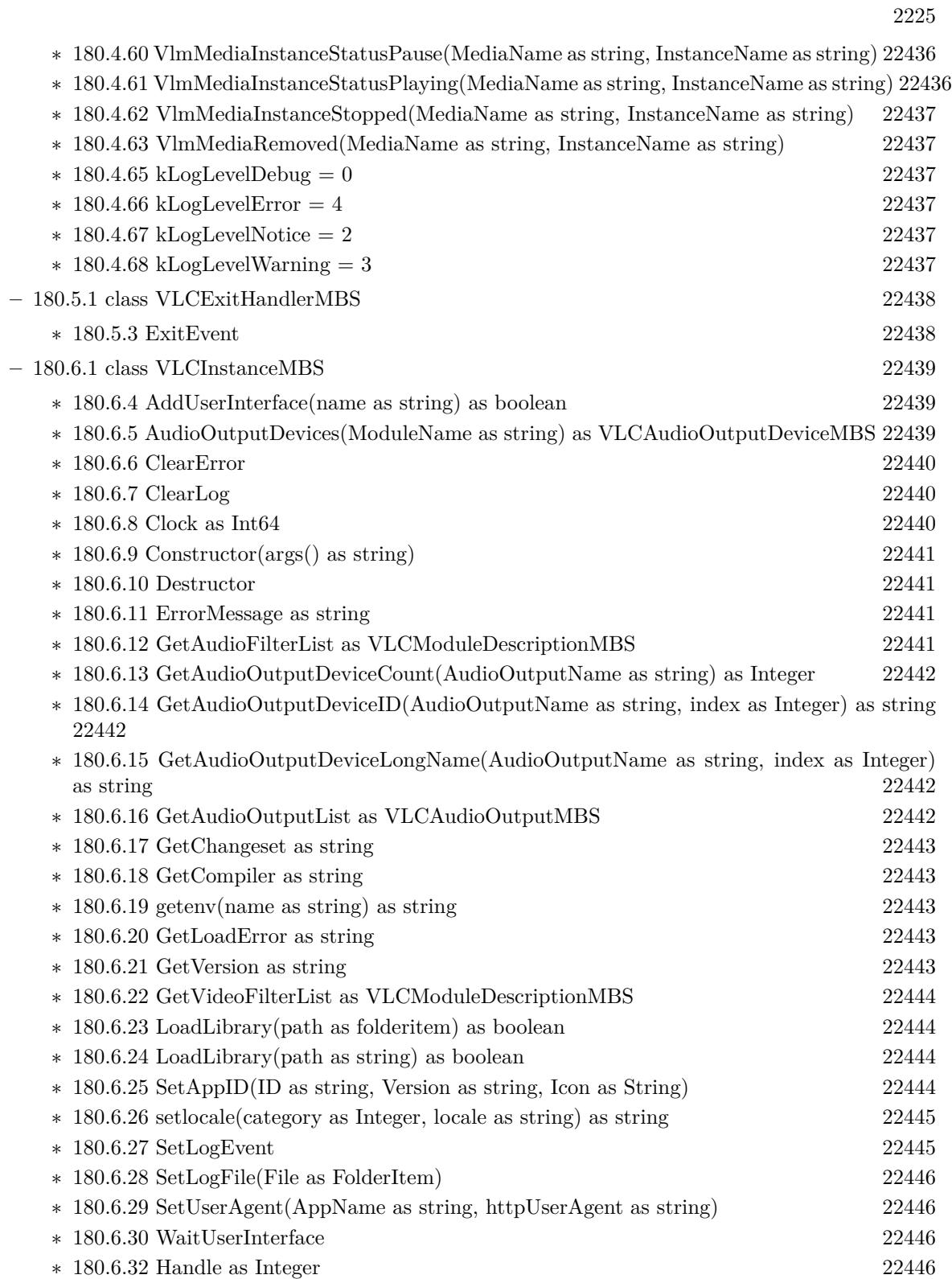

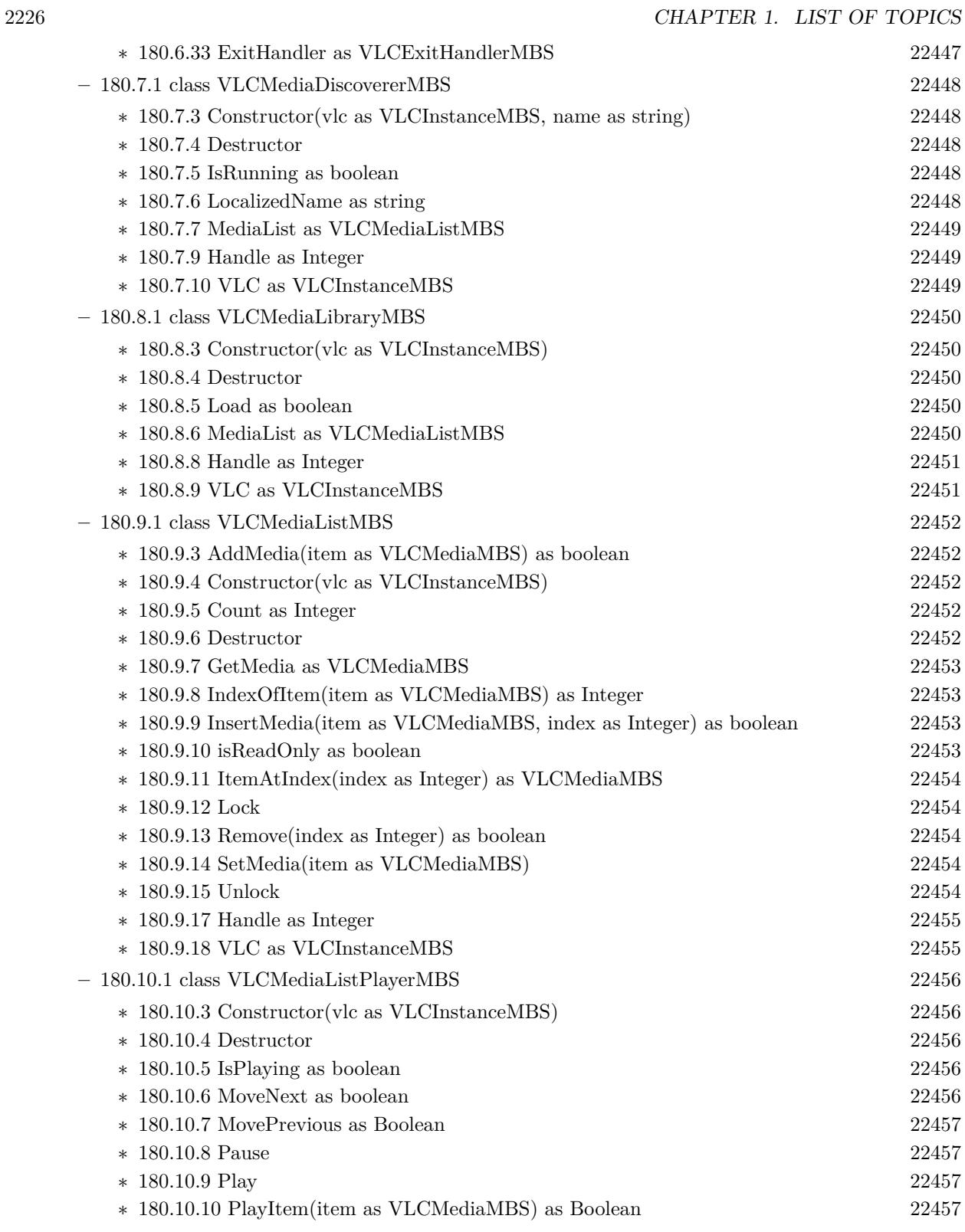

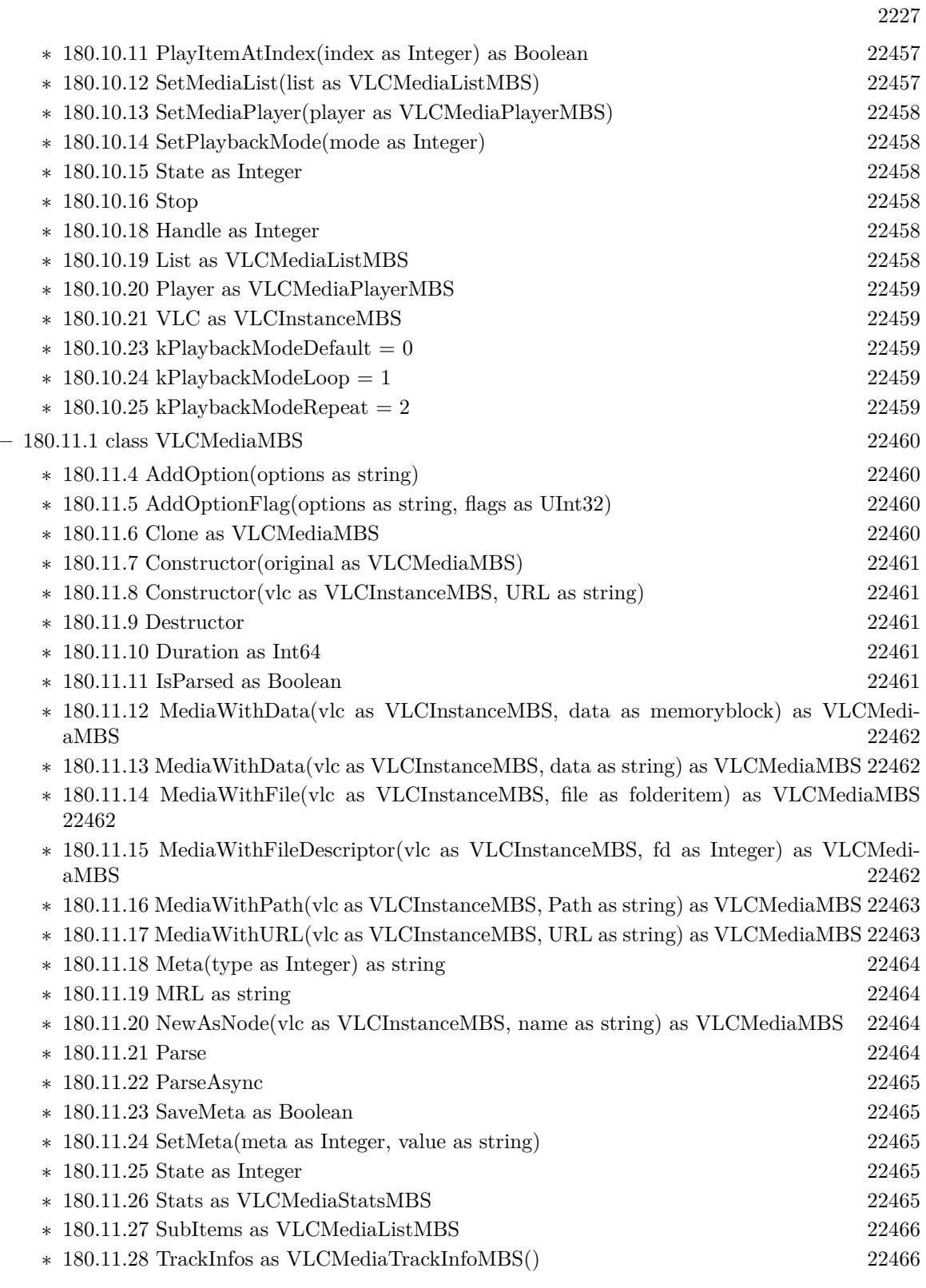

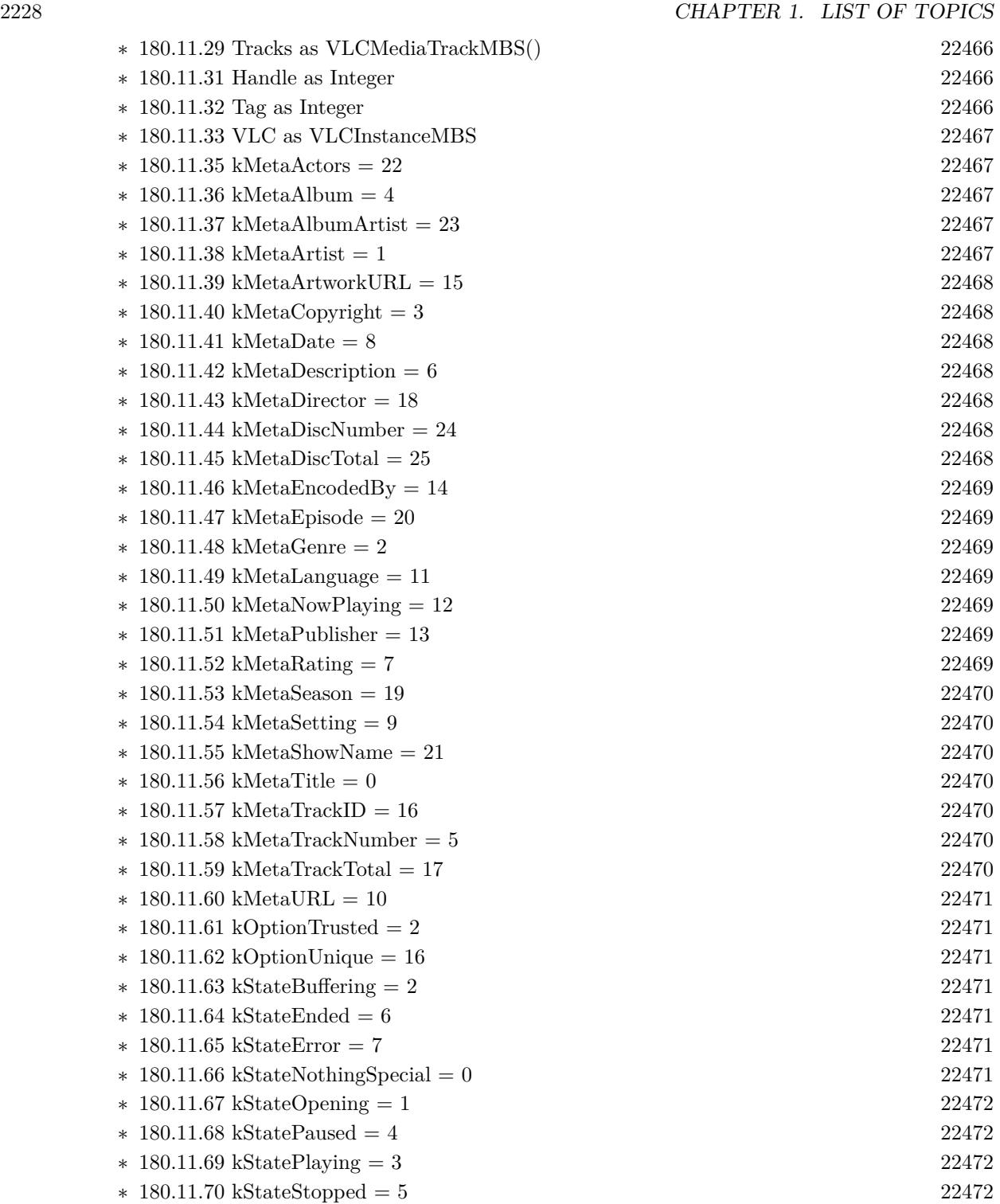

∗ [180.11.71](#page-22471-4) kTrackTypeAudio = 0 [22472](#page-22471-4) ∗ [180.11.72](#page-22471-5) kTrackTypeText = 2 [22472](#page-22471-5)

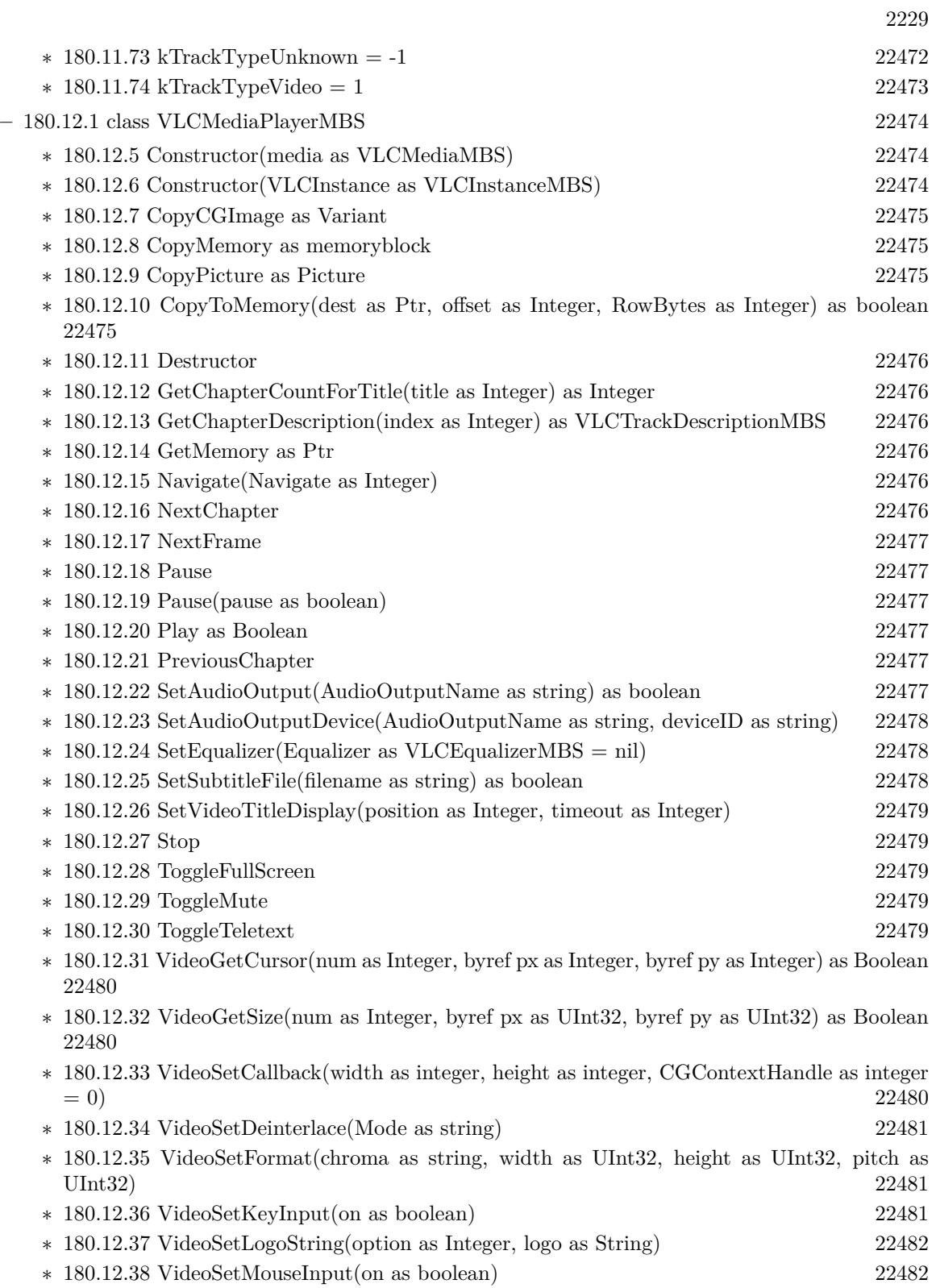

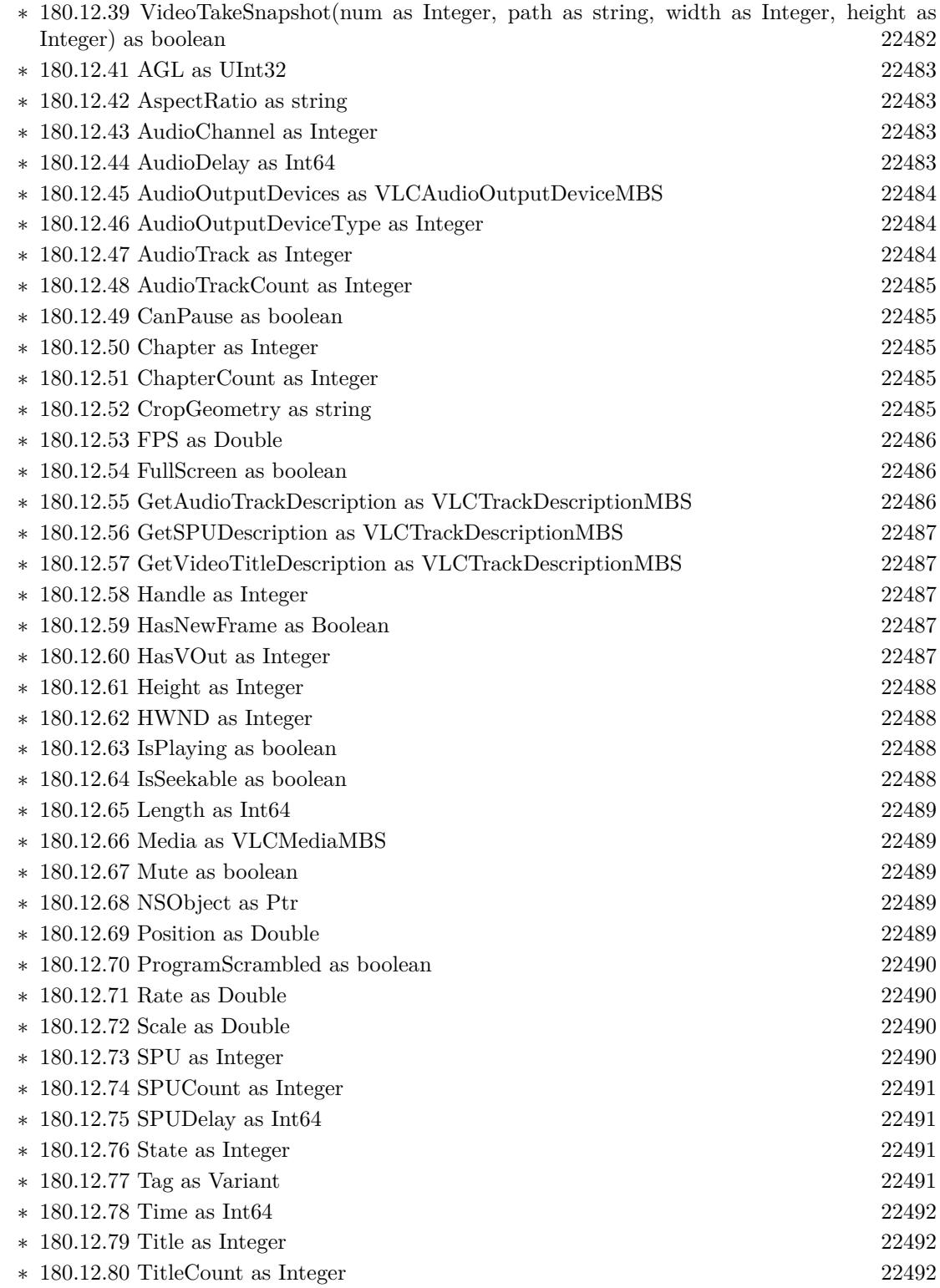

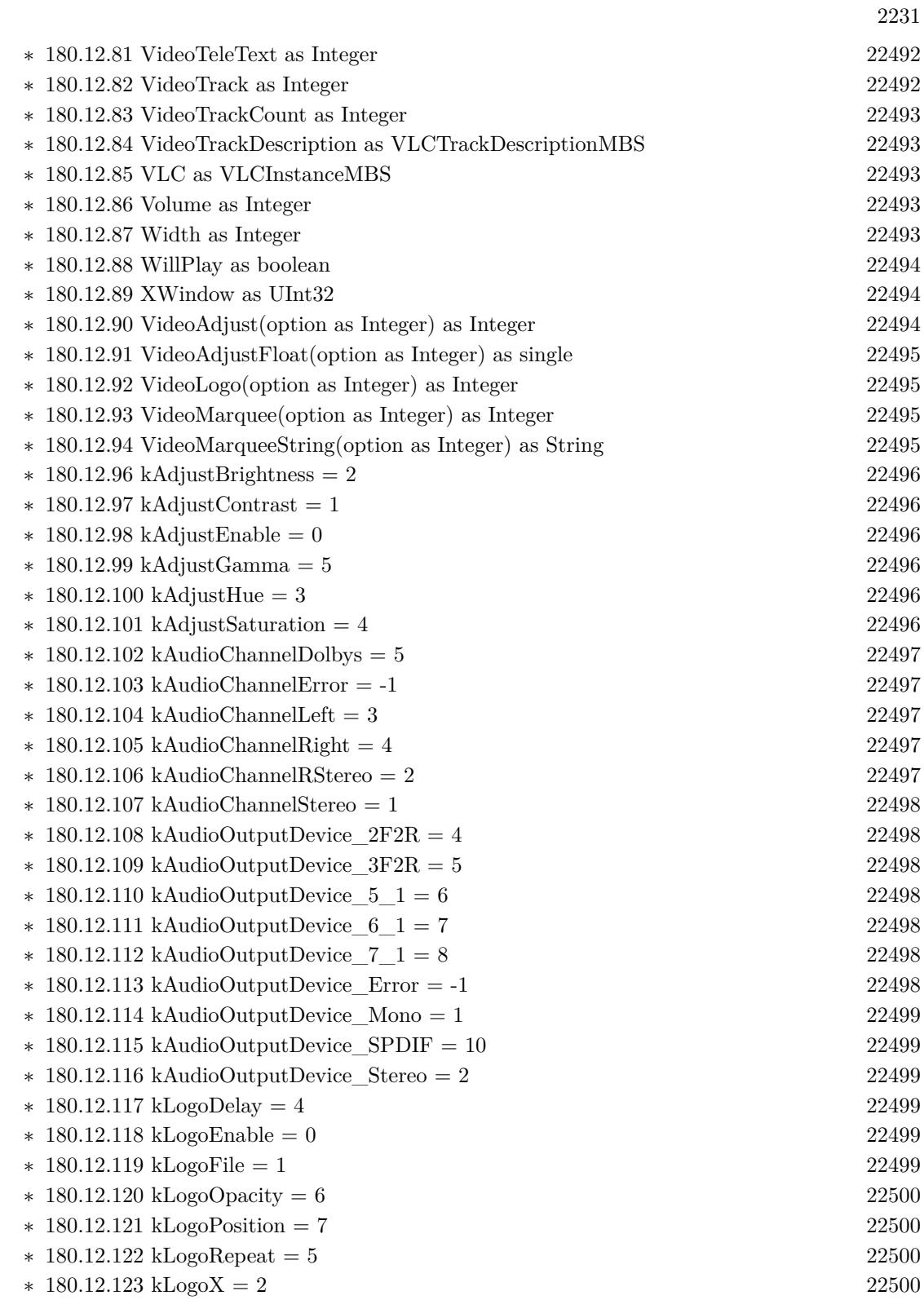

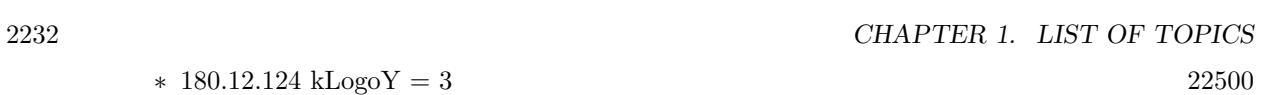

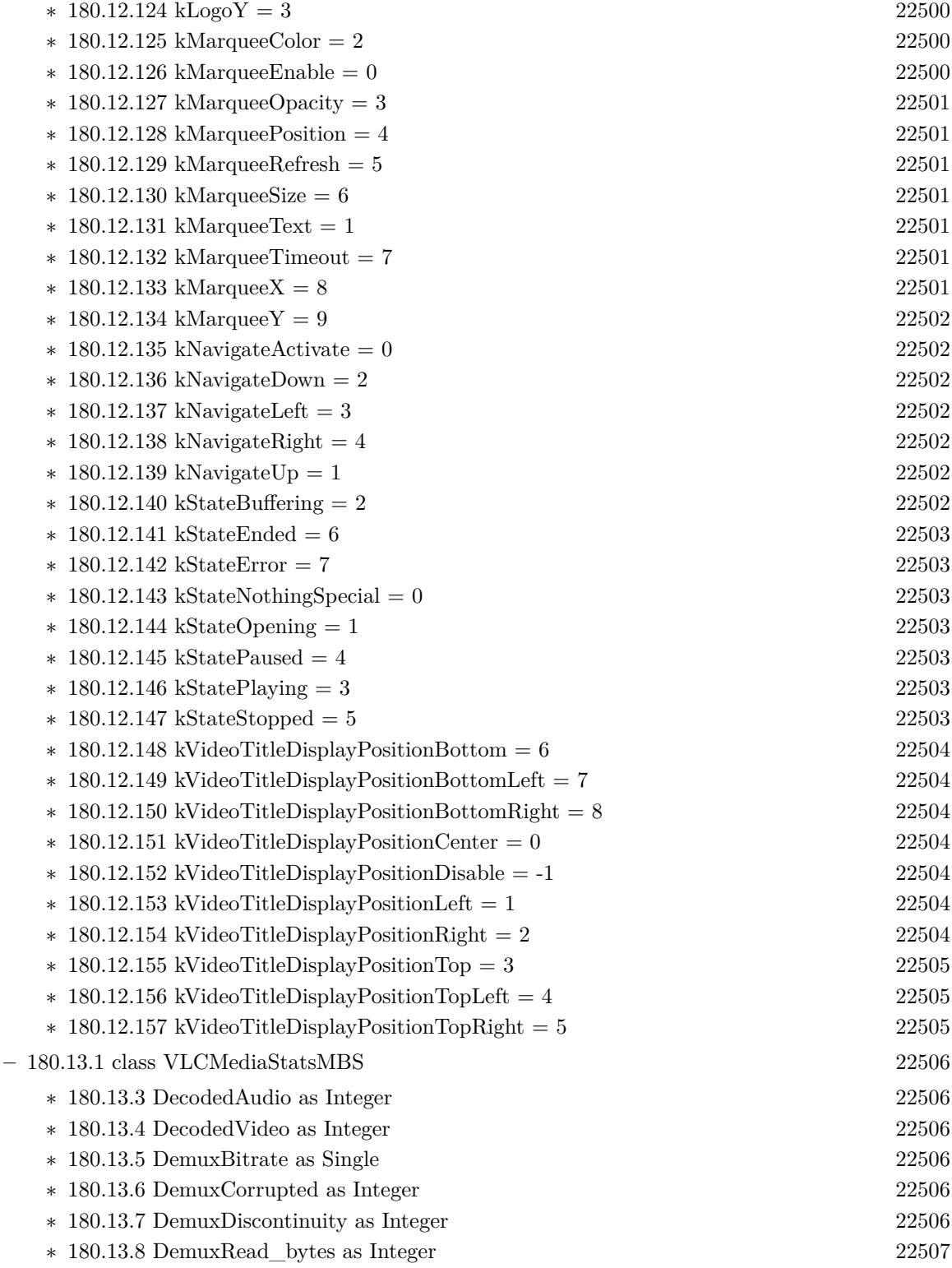
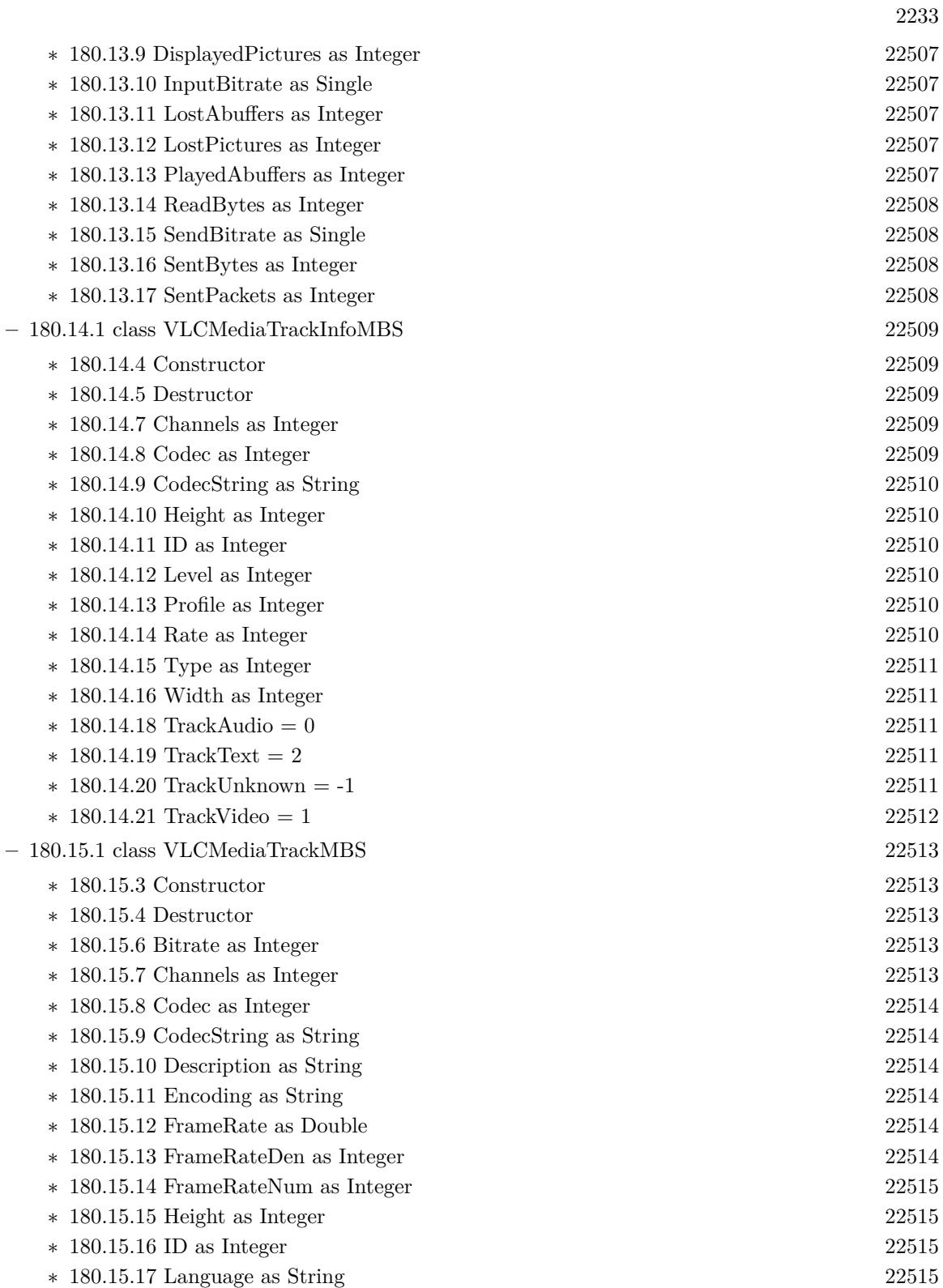

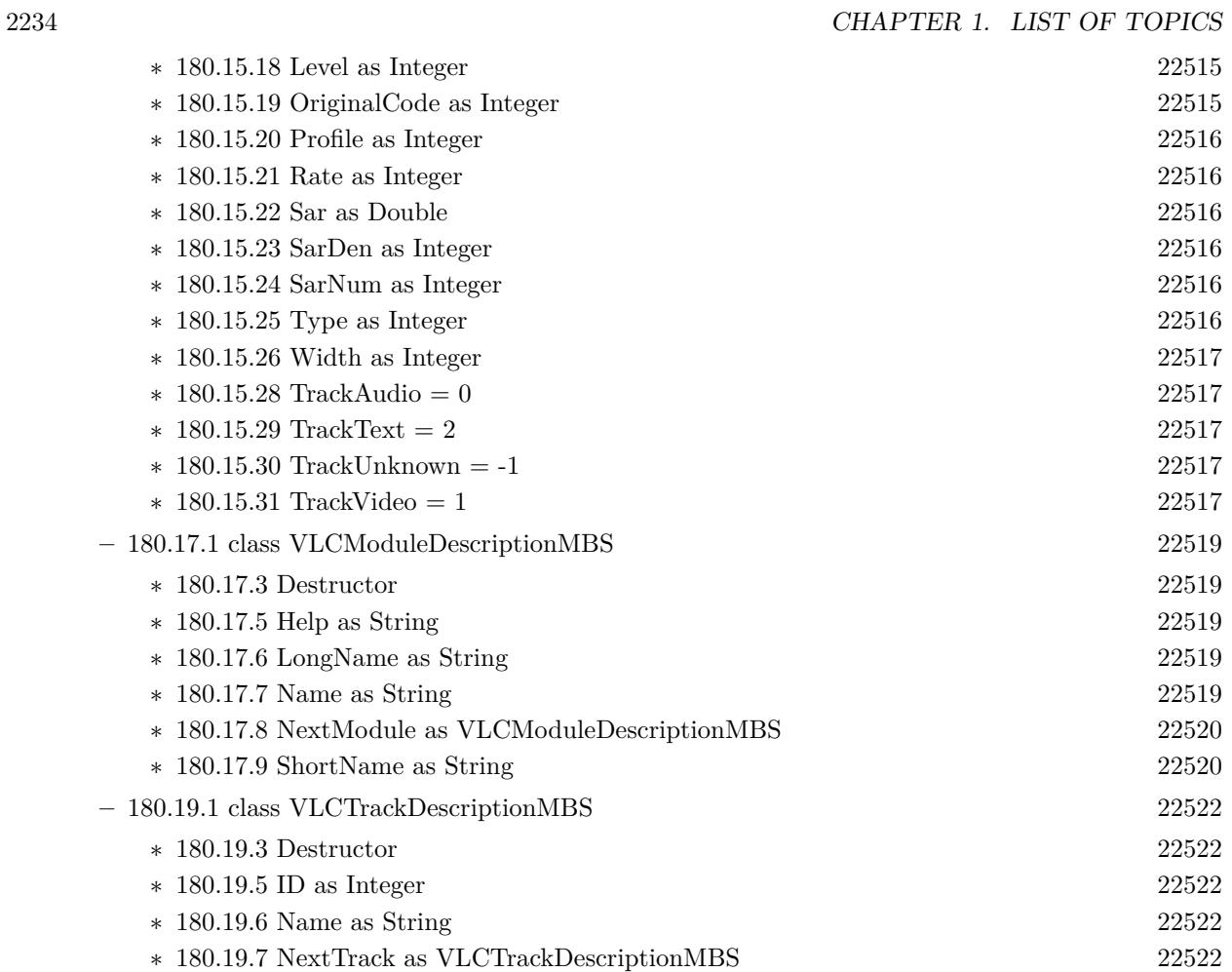

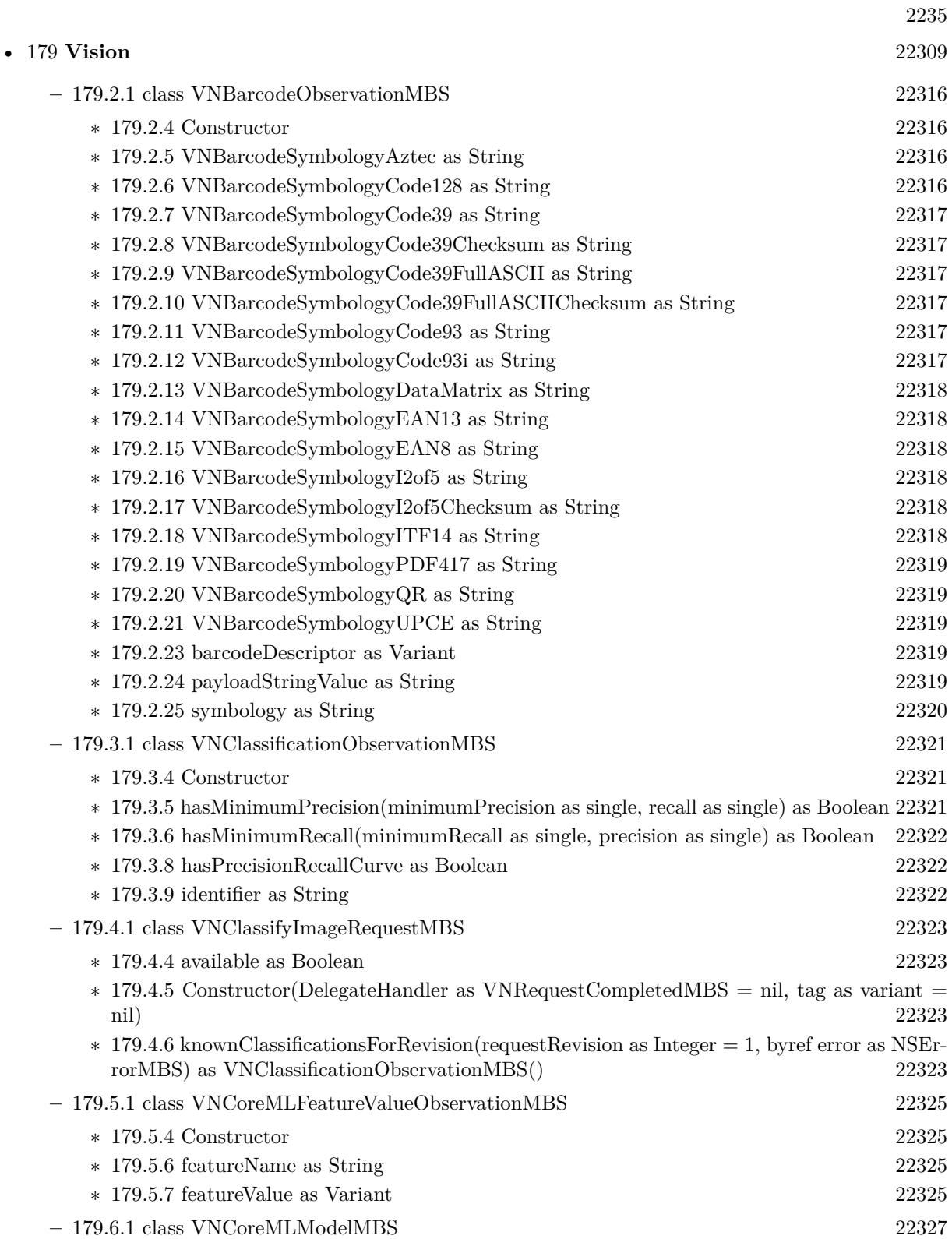

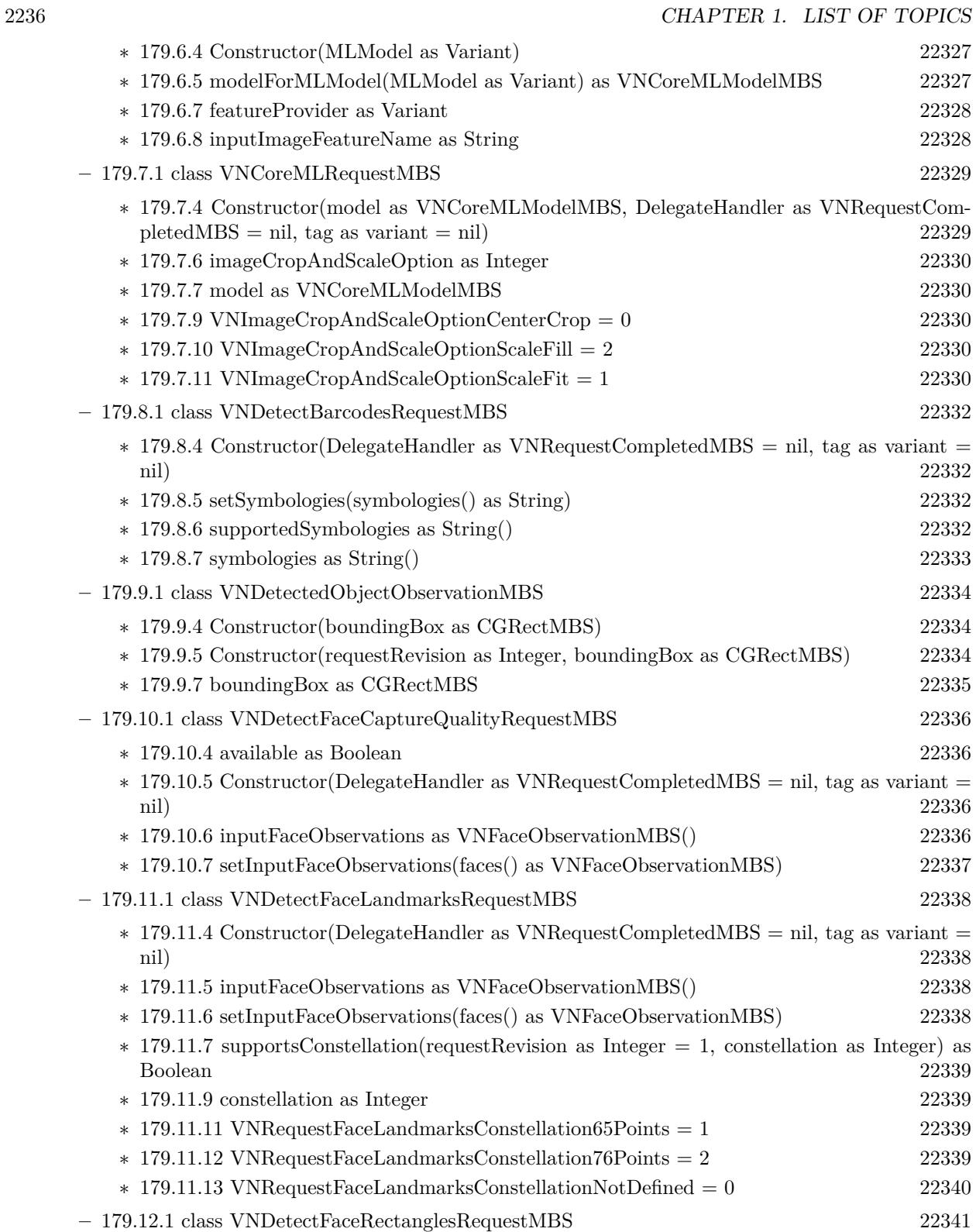

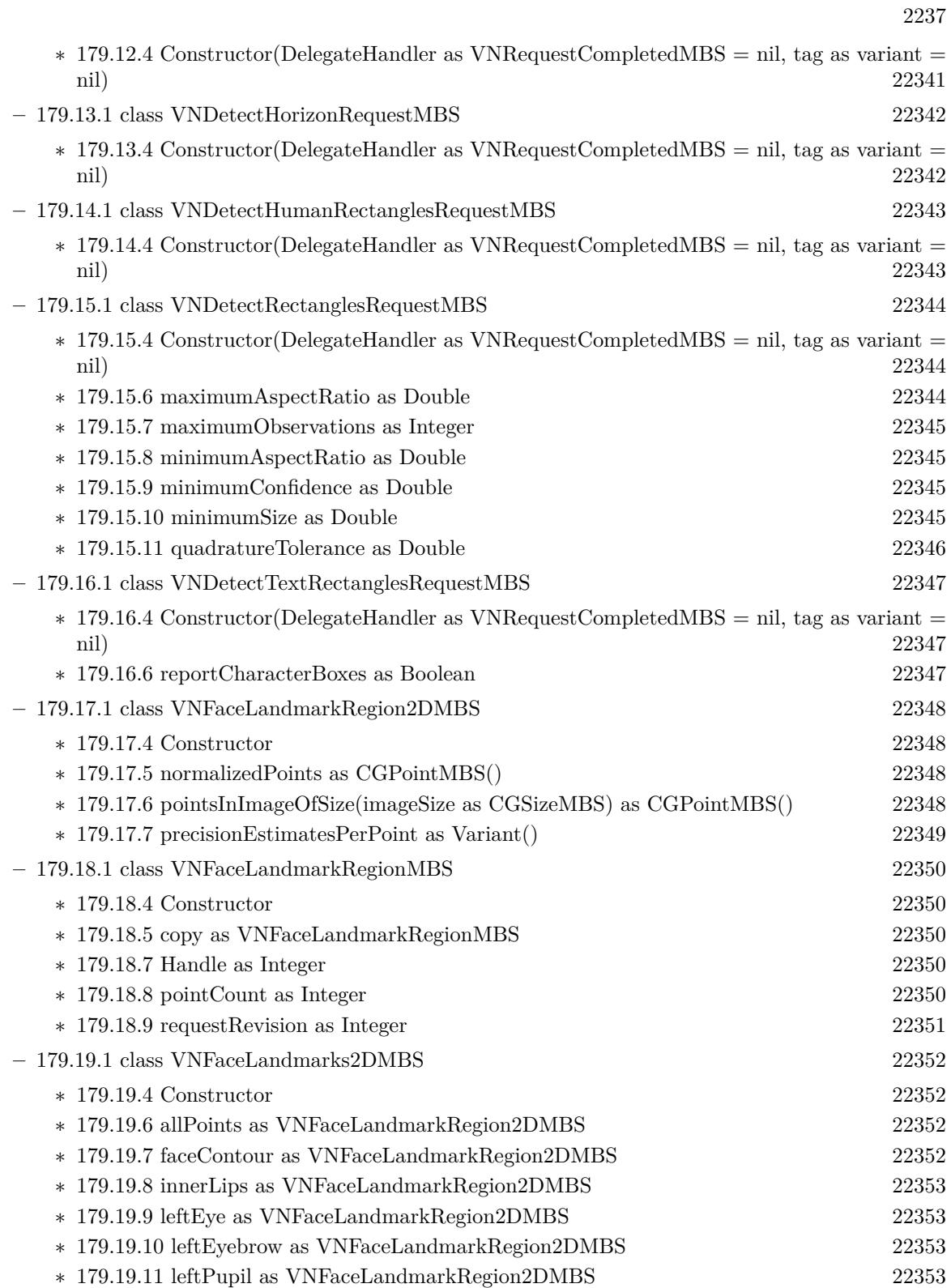

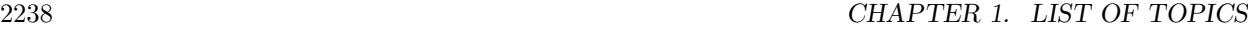

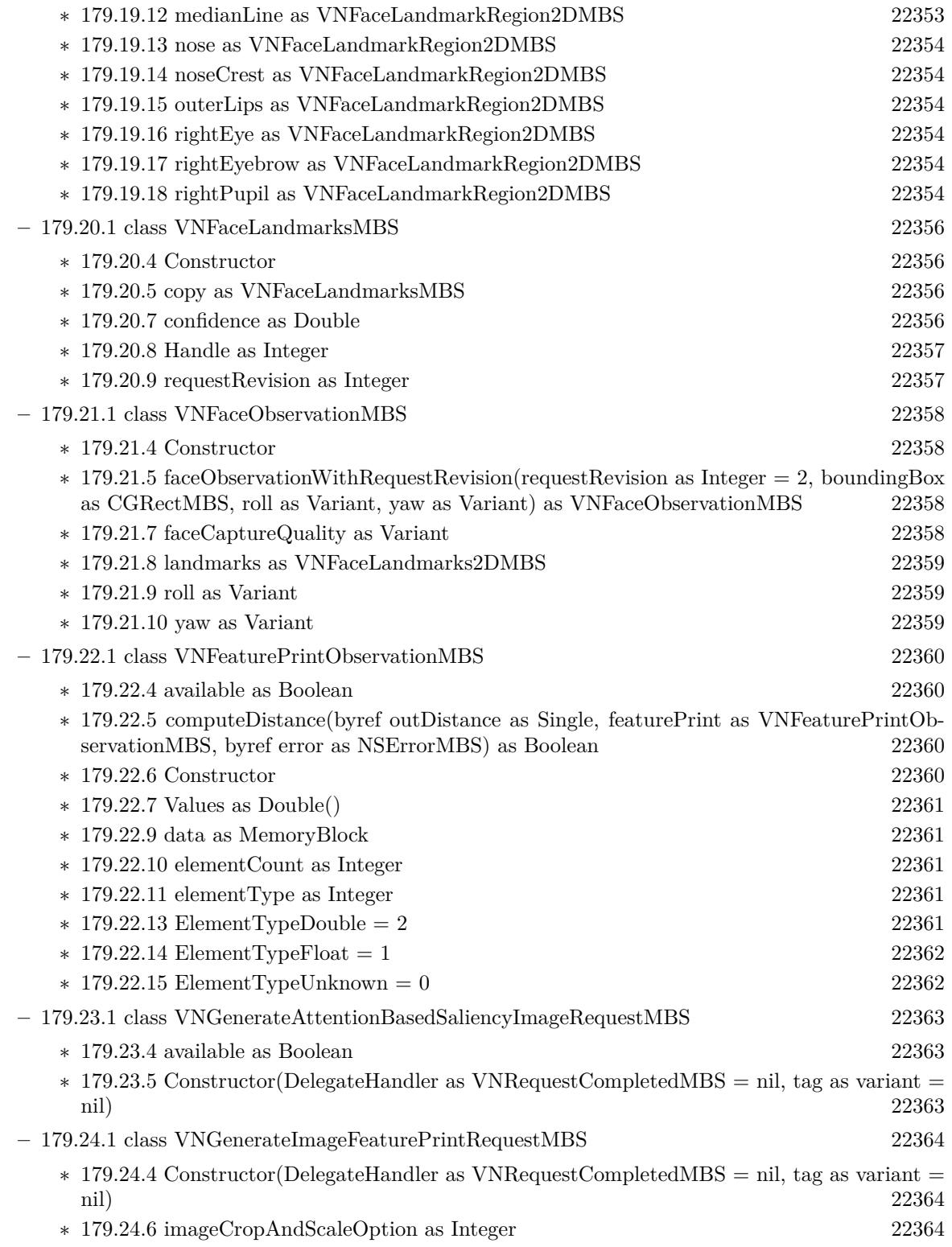

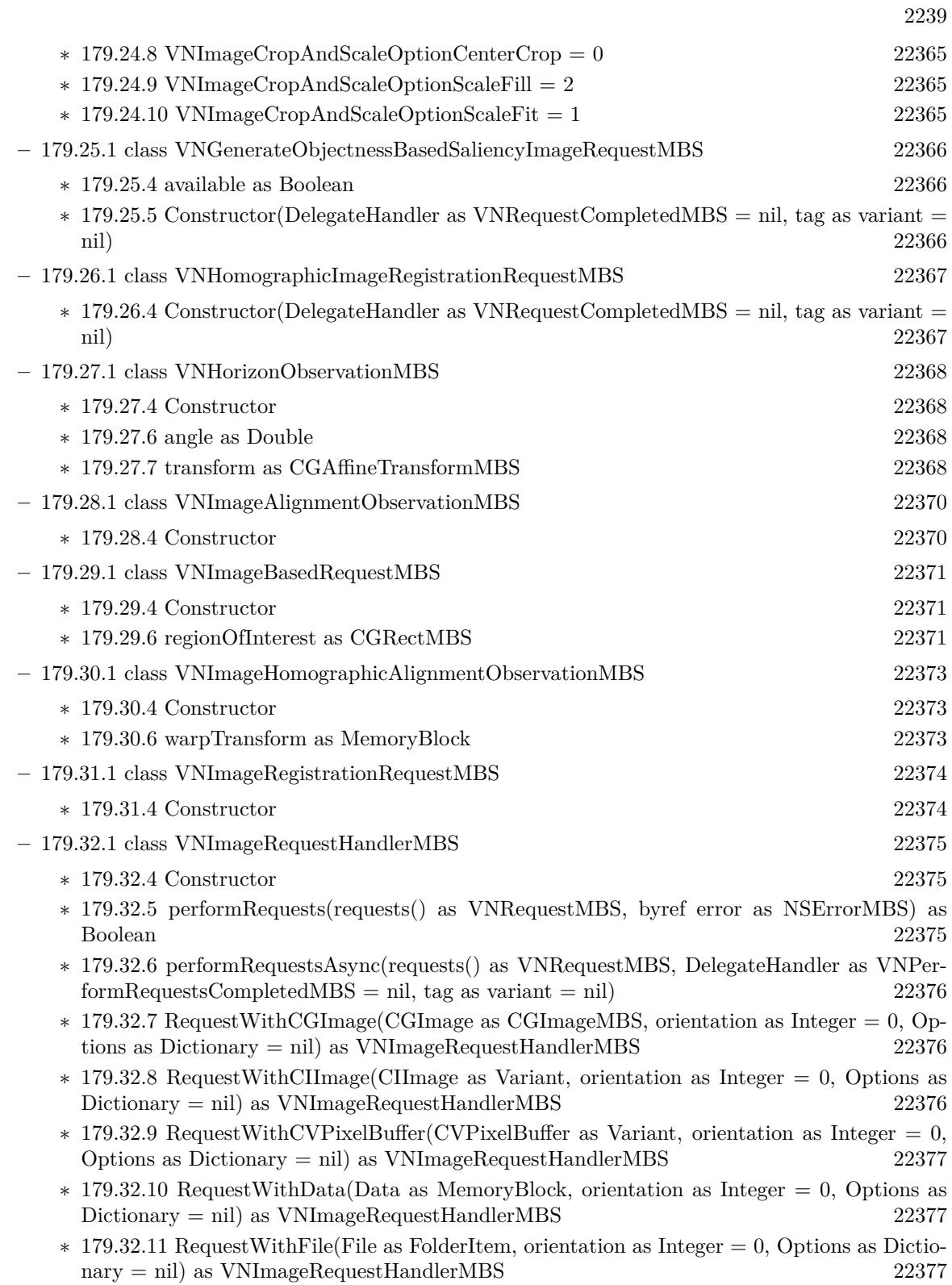

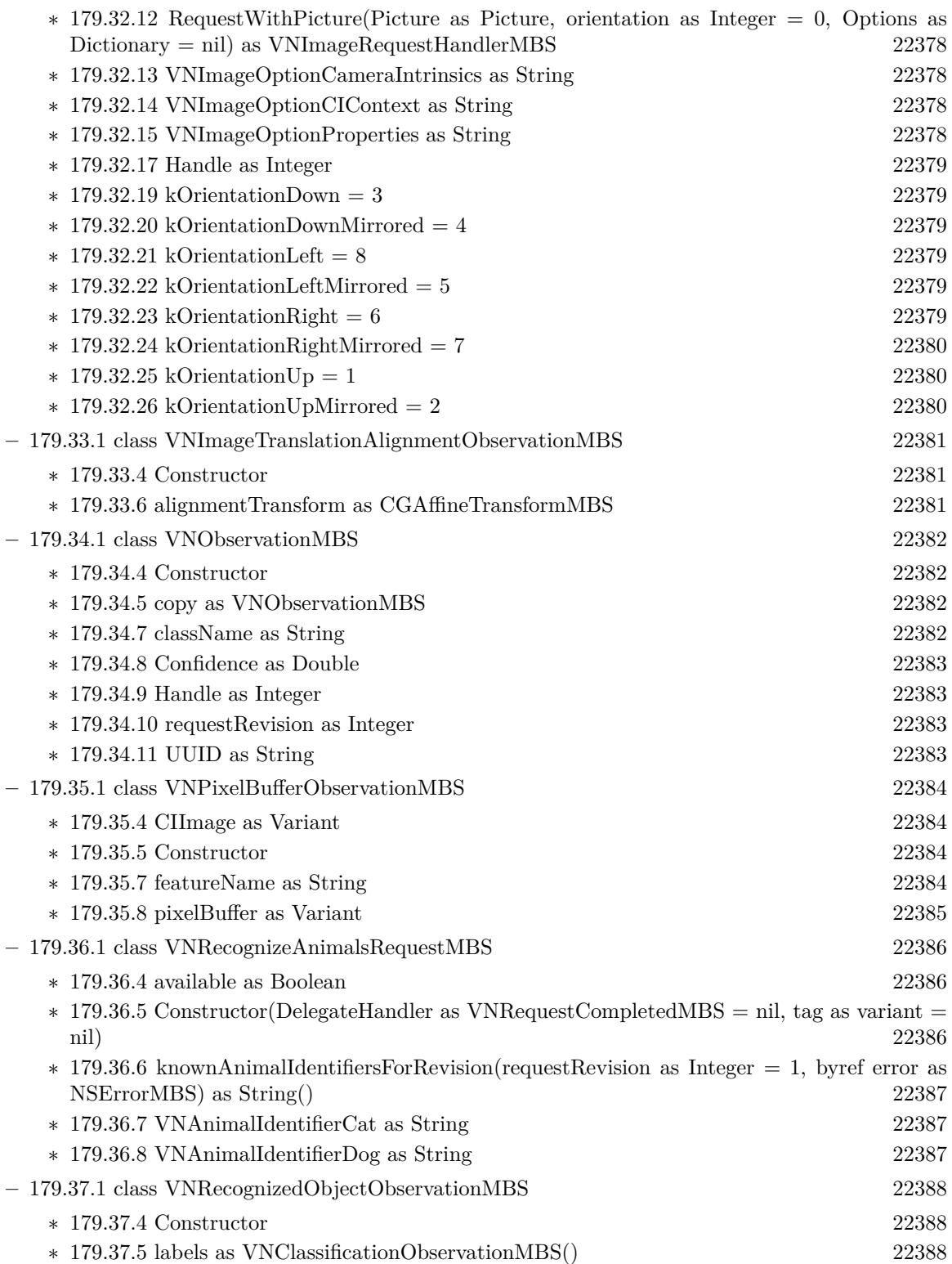

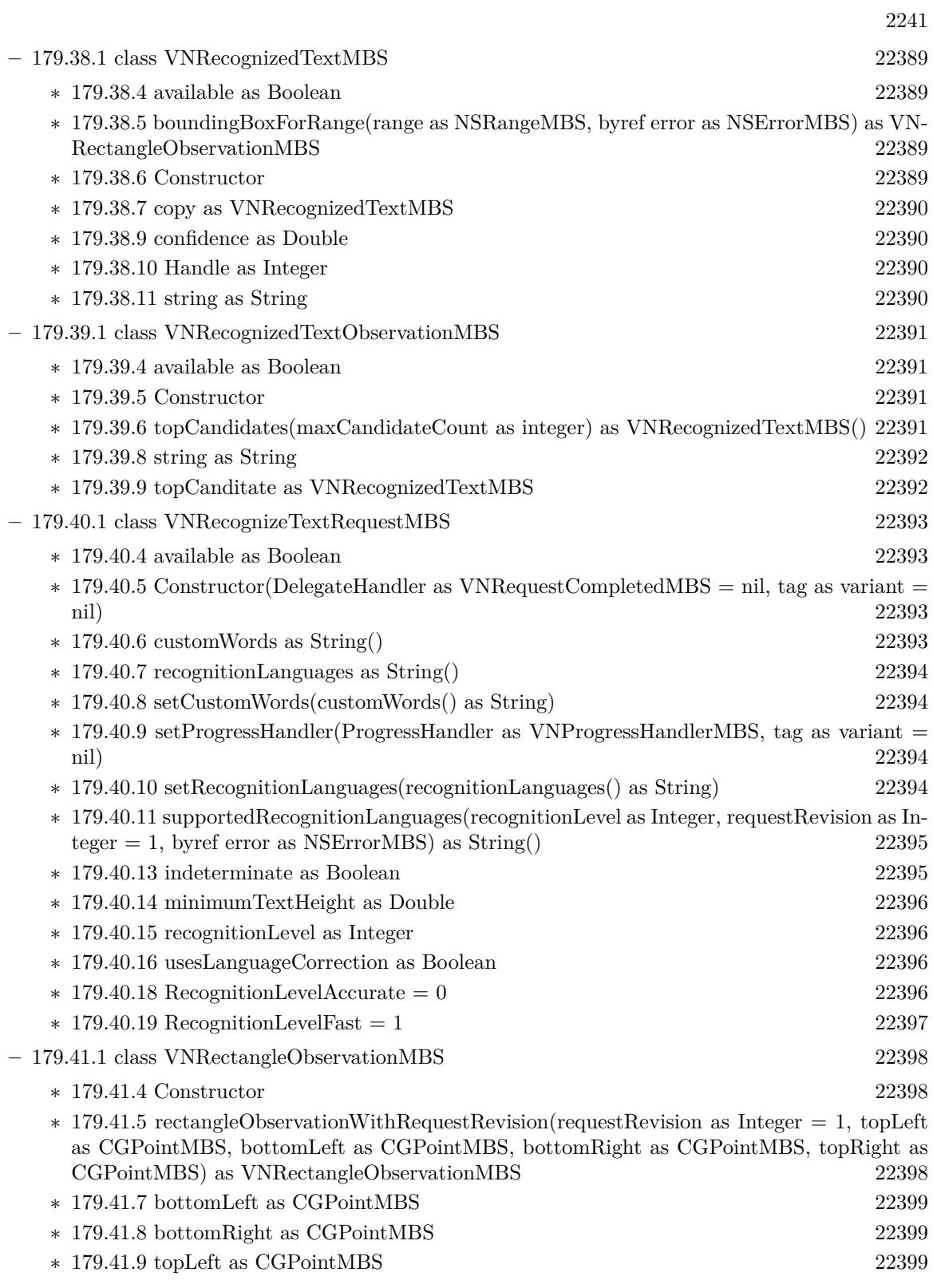

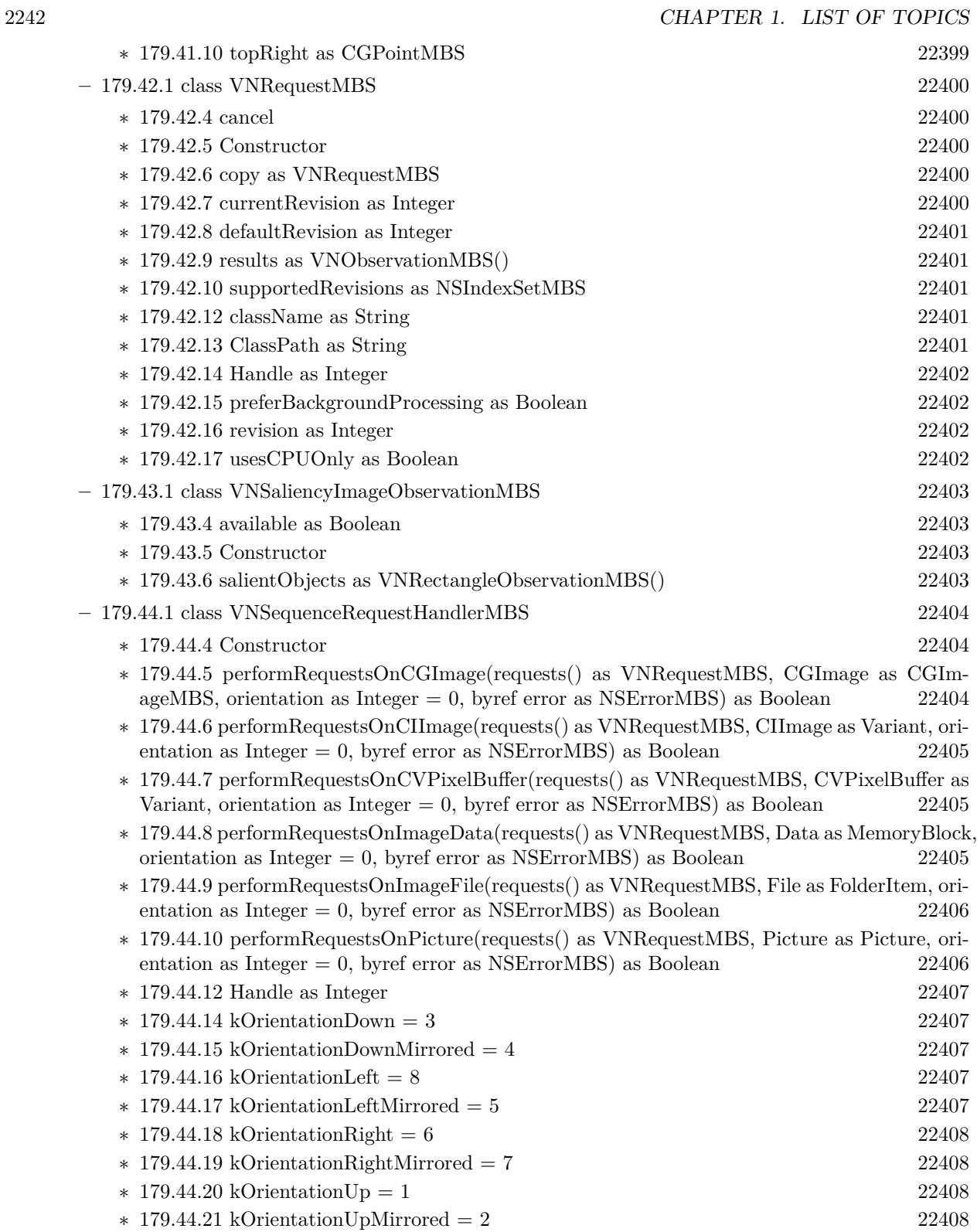

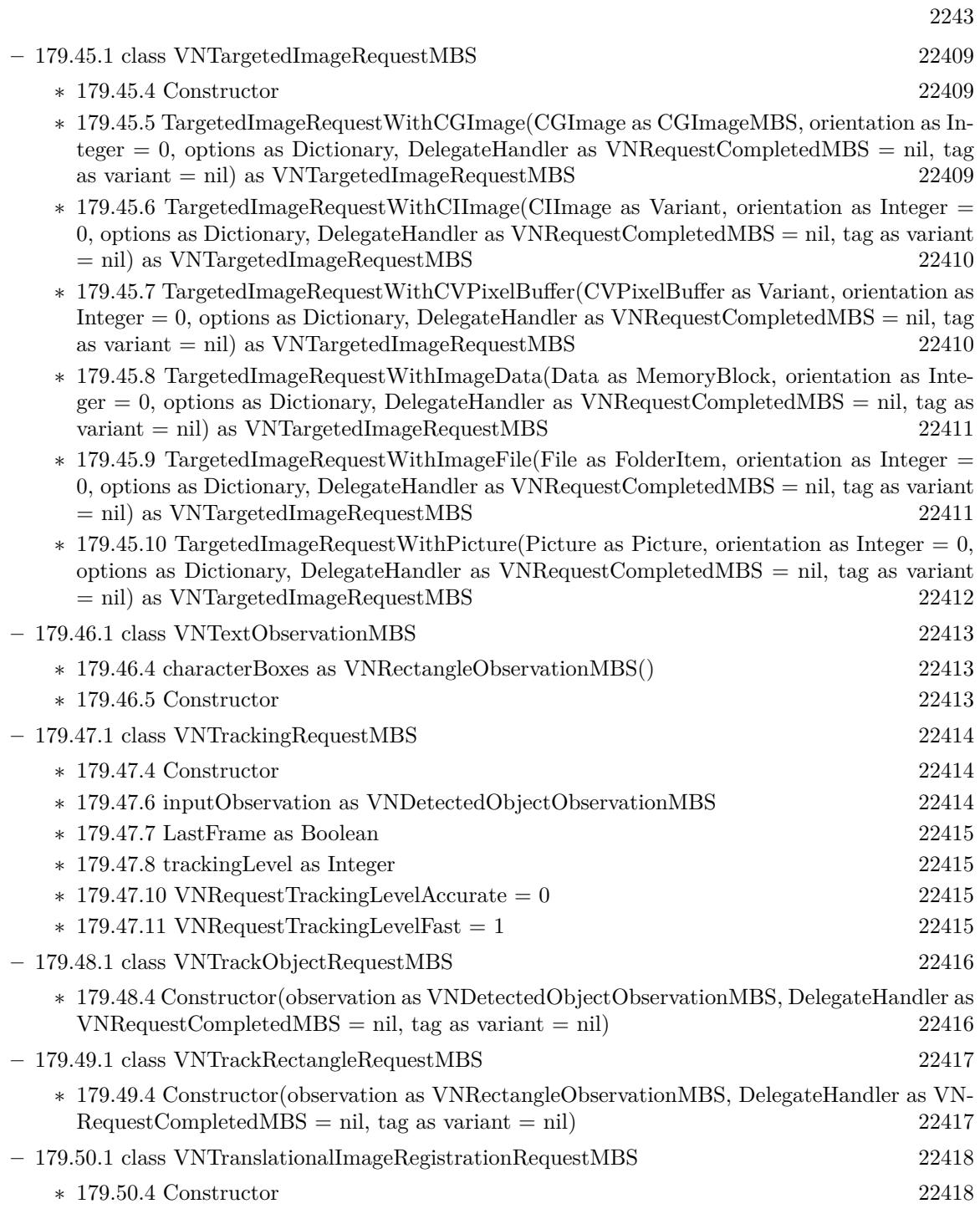

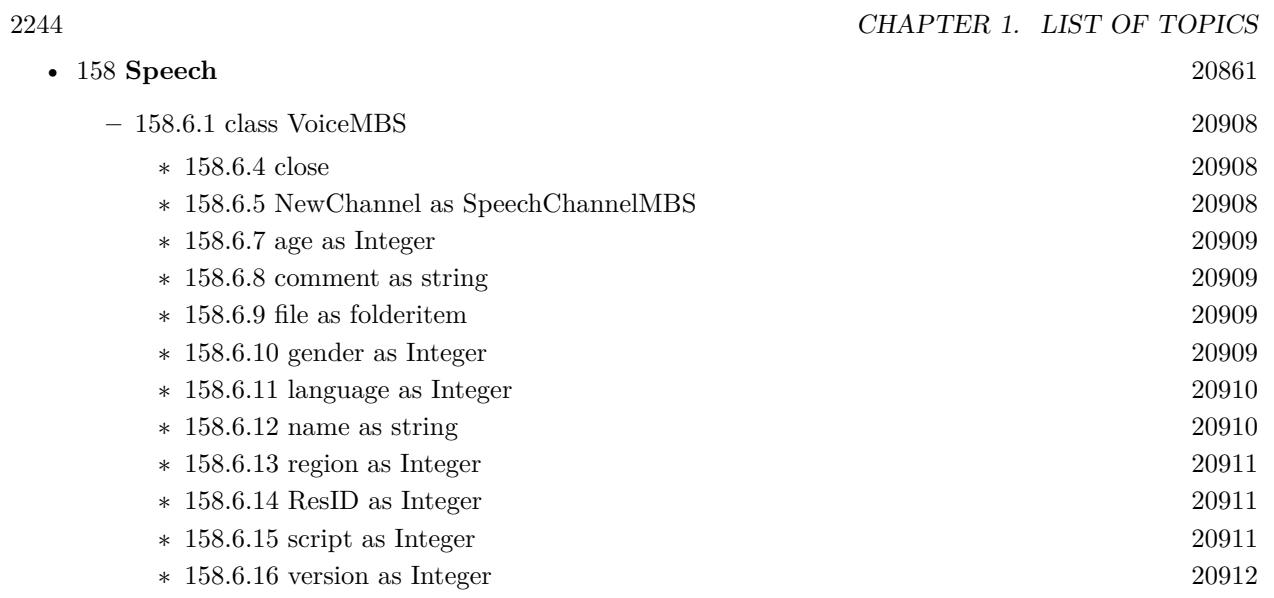

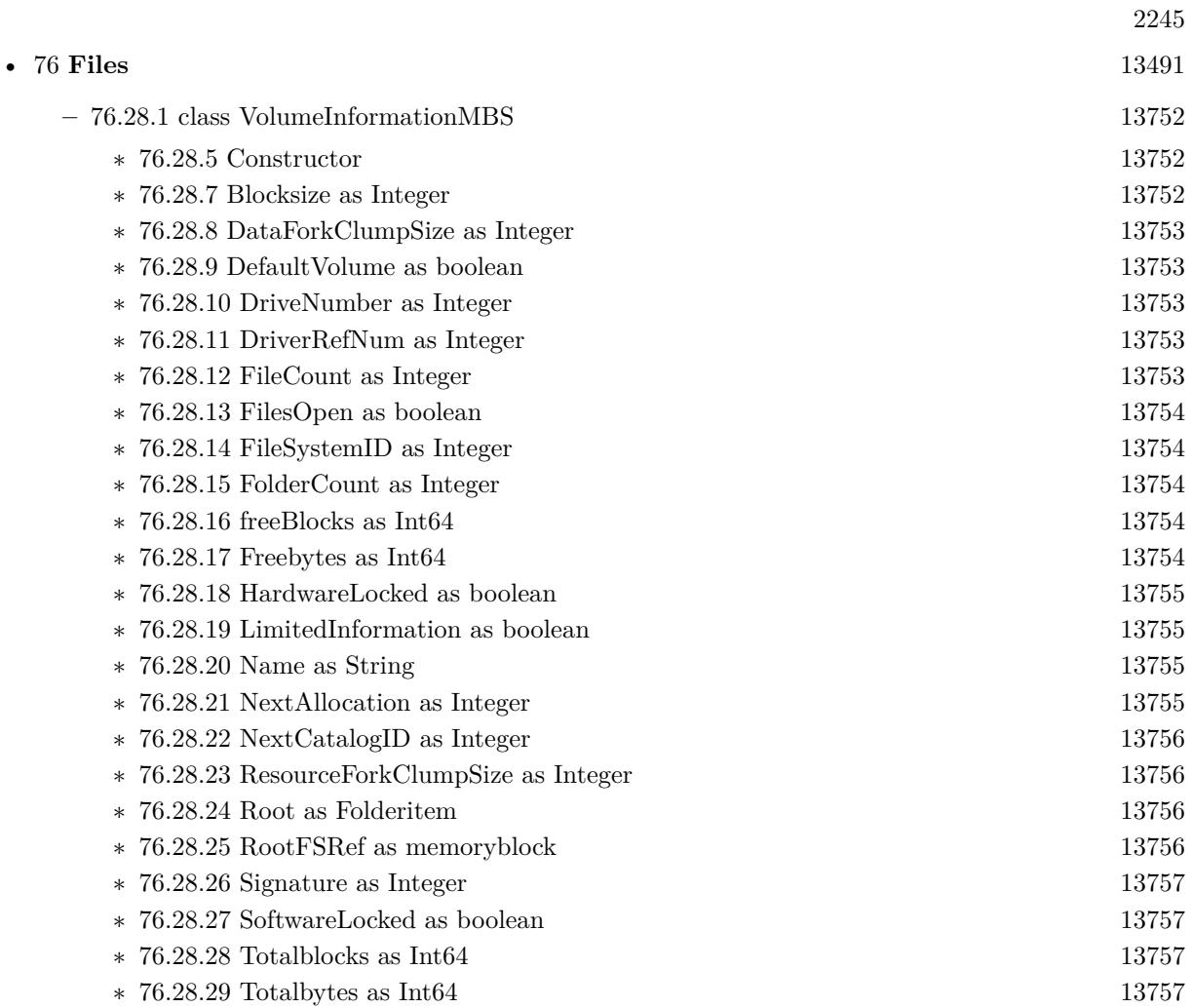

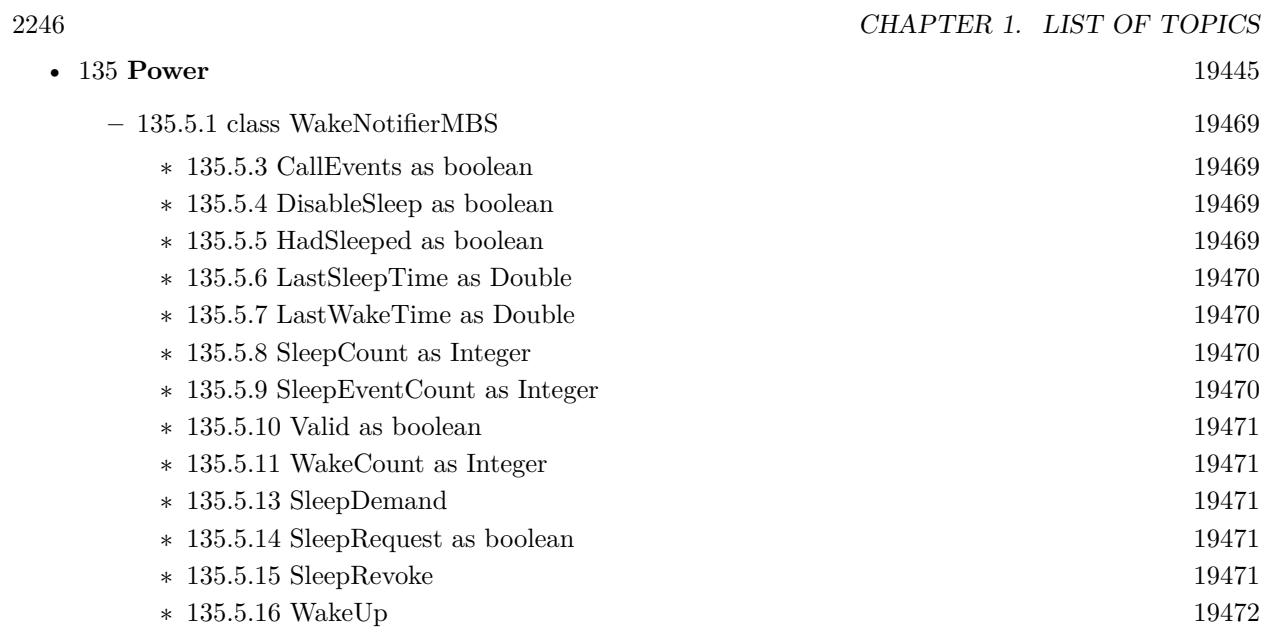

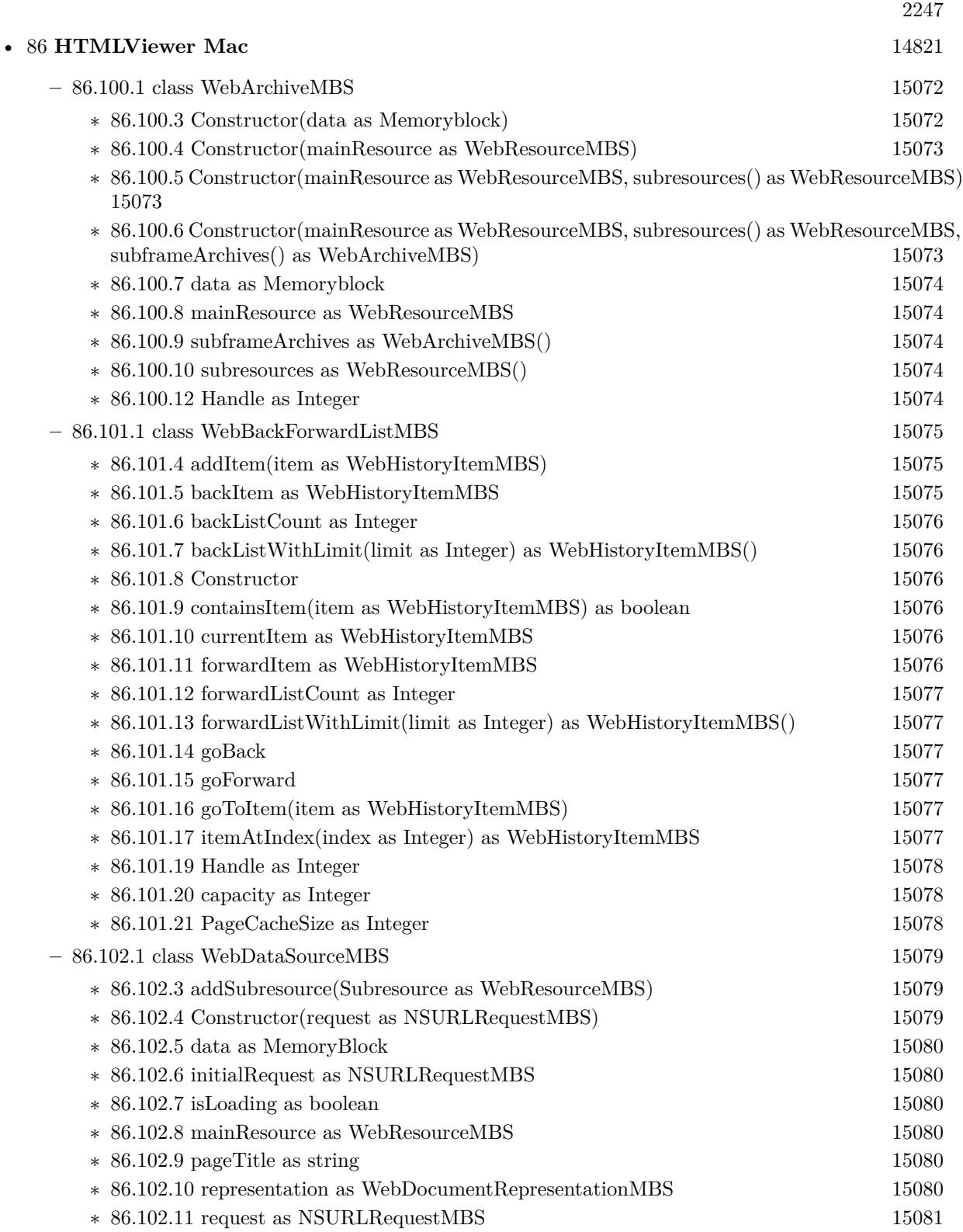

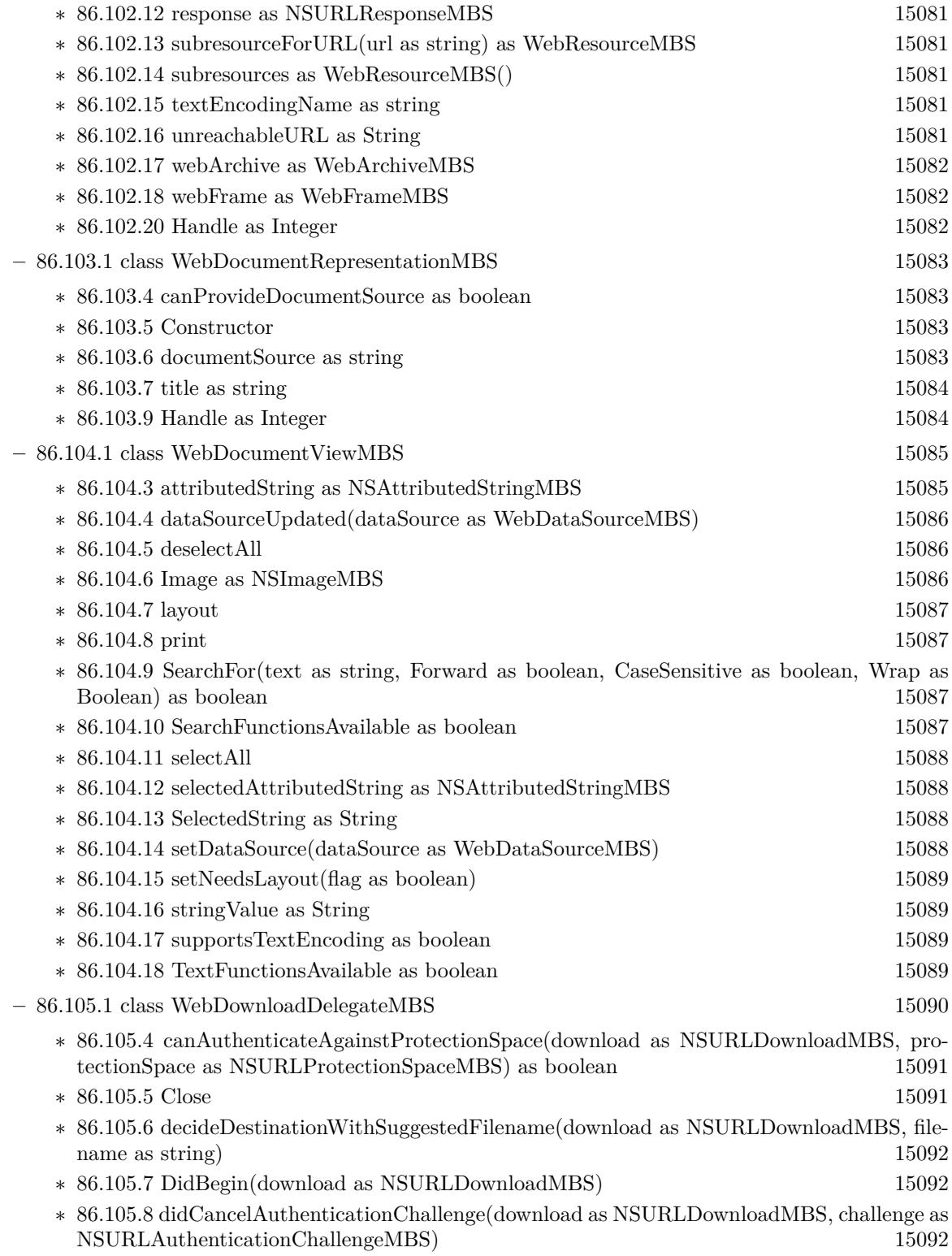

2249 ∗ [86.105.9](#page-15092-0) didCreateDestination(download as NSURLDownloadMBS, path as string, file as folderitem) [15093](#page-15092-0) ∗ [86.105.10](#page-15092-1) didFailWithError(download as NSURLDownloadMBS, error as NSErrorMBS) [15093](#page-15092-1) ∗ [86.105.11](#page-15092-2) DidFinish(download as NSURLDownloadMBS) [15093](#page-15092-2) ∗ [86.105.12](#page-15093-0) didReceiveAuthenticationChallenge(download as NSURLDownloadMBS, challenge as NSURLAuthenticationChallengeMBS) [15094](#page-15093-0) ∗ [86.105.13](#page-15094-0) didReceiveDataOfLength(download as NSURLDownloadMBS, length as UInt64) [15095](#page-15094-0) ∗ [86.105.14](#page-15094-1) didReceiveResponse(download as NSURLDownloadMBS, response as NSURLResponseMBS) and the sponse measurement of the sponse MBS and the sponse MBS and the sponse MBS and the sponse  $\sim 15095$  $\sim 15095$ ∗ [86.105.15](#page-15094-2) Open [15095](#page-15094-2) ∗ [86.105.16](#page-15095-0) shouldDecodeSourceDataOfMIMEType(download as NSURLDownloadMBS, encodingType as string) as boolean [15096](#page-15095-0) ∗ [86.105.17](#page-15095-1) ShouldUseCredentialStorage(download as NSURLDownloadMBS) as boolean [15096](#page-15095-1) ∗ [86.105.18](#page-15095-2) willResumeWithResponse(download as NSURLDownloadMBS, response as NSURL-ResponseMBS, startingByte as Int64) [15096](#page-15095-2) ∗ [86.105.19](#page-15096-0) willSendRequest(download as NSURLDownloadMBS, request as NSURLRequestMBS, redirectResponse as NSURLResponseMBS) as NSURLRequestMBS [15097](#page-15096-0) ∗ [86.105.20](#page-15096-1) WindowForAuthenticationSheet(download as NSURLDownloadMBS) as NSWin-dowMBS [15097](#page-15096-1) **–** [86.106.1](#page-15098-0) class WebFrameLoadDelegateMBS [15099](#page-15098-0) ∗ [86.106.4](#page-15098-1) Close [15099](#page-15098-1) ∗ [86.106.5](#page-15098-2) didCancelClientRedirectForFrame(WebView as WebViewMBS, frame as WebFrameMBS) as boolean [15099](#page-15098-2) ∗ [86.106.6](#page-15099-0) didChangeLocationWithinPageForFrame(WebView as WebViewMBS, frame as WebFrameMBS) as boolean [15100](#page-15099-0) ∗ [86.106.7](#page-15099-1) didCommitLoadForFrame(WebView as WebViewMBS, frame as WebFrameMBS) as boolean [15100](#page-15099-1) ∗ [86.106.8](#page-15100-0) didFailLoadWithError(WebView as WebViewMBS, ErrorString as string, frame as WebFrameMBS) as boolean [15101](#page-15100-0) ∗ [86.106.9](#page-15100-1) didFailProvisionalLoadWithError(WebView as WebViewMBS, ErrorString as string, frame as WebFrameMBS) as boolean [15101](#page-15100-1) ∗ [86.106.10](#page-15100-2) didFinishLoadForFrame(WebView as WebViewMBS, frame as WebFrameMBS) as boolean [15101](#page-15100-2) ∗ [86.106.11](#page-15101-0) didReceiveIcon(WebView as WebViewMBS, image as NSImageMBS, frame as WebFrameMBS) as boolean [15102](#page-15101-0) ∗ [86.106.12](#page-15101-1) didReceiveServerRedirectForProvisionalLoadForFrame(WebView as WebViewMBS, frame as WebFrameMBS) as boolean [15102](#page-15101-1) ∗ [86.106.13](#page-15101-2) didReceiveTitle(WebView as WebViewMBS, title as string, frame as WebFrameMBS) as boolean [15102](#page-15101-2) ∗ [86.106.14](#page-15102-0) didStartProvisionalLoadForFrame(WebView as WebViewMBS, frame as WebFrameMBS) as boolean [15103](#page-15102-0) ∗ [86.106.15](#page-15102-1) Open [15103](#page-15102-1)

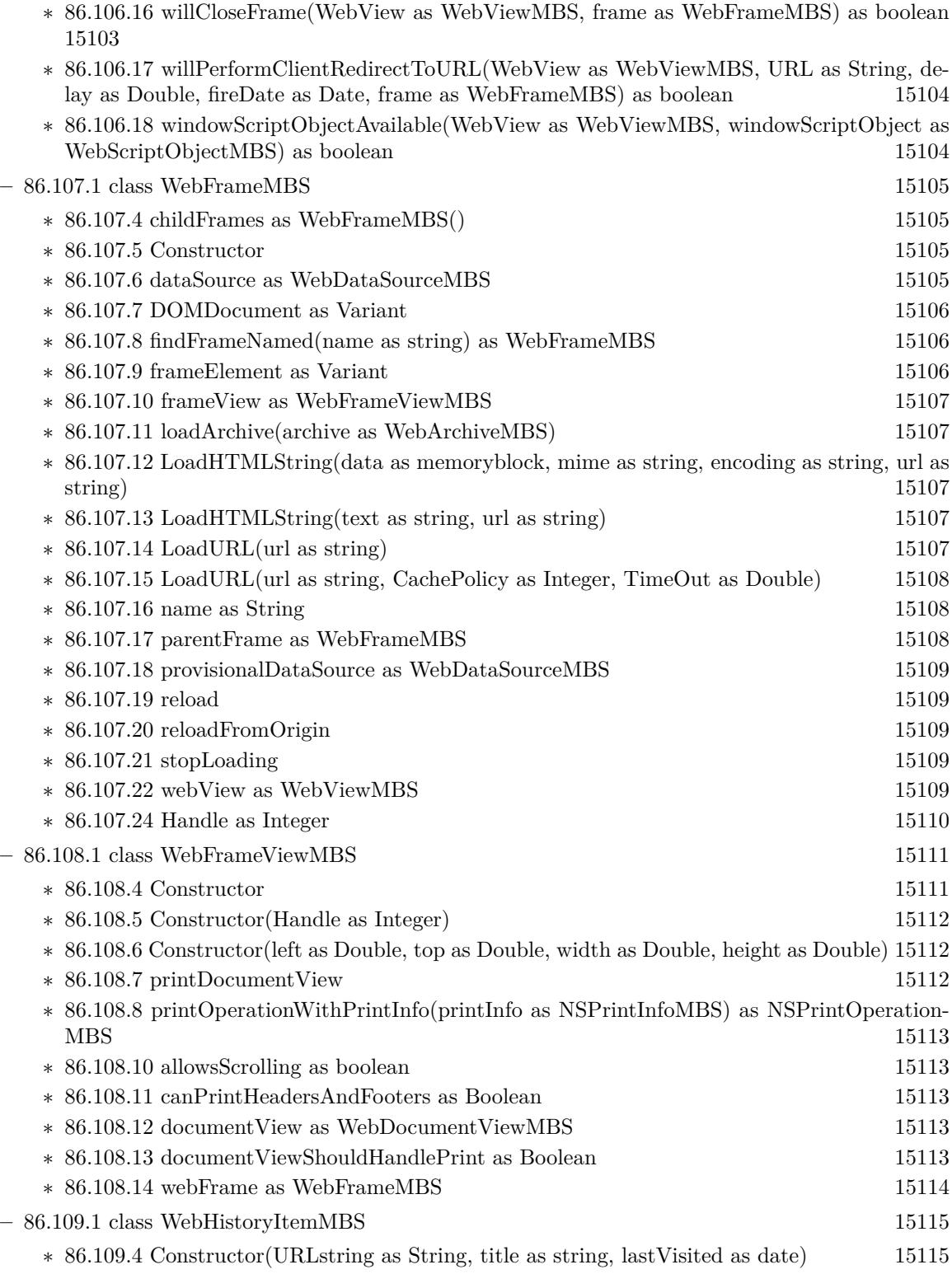

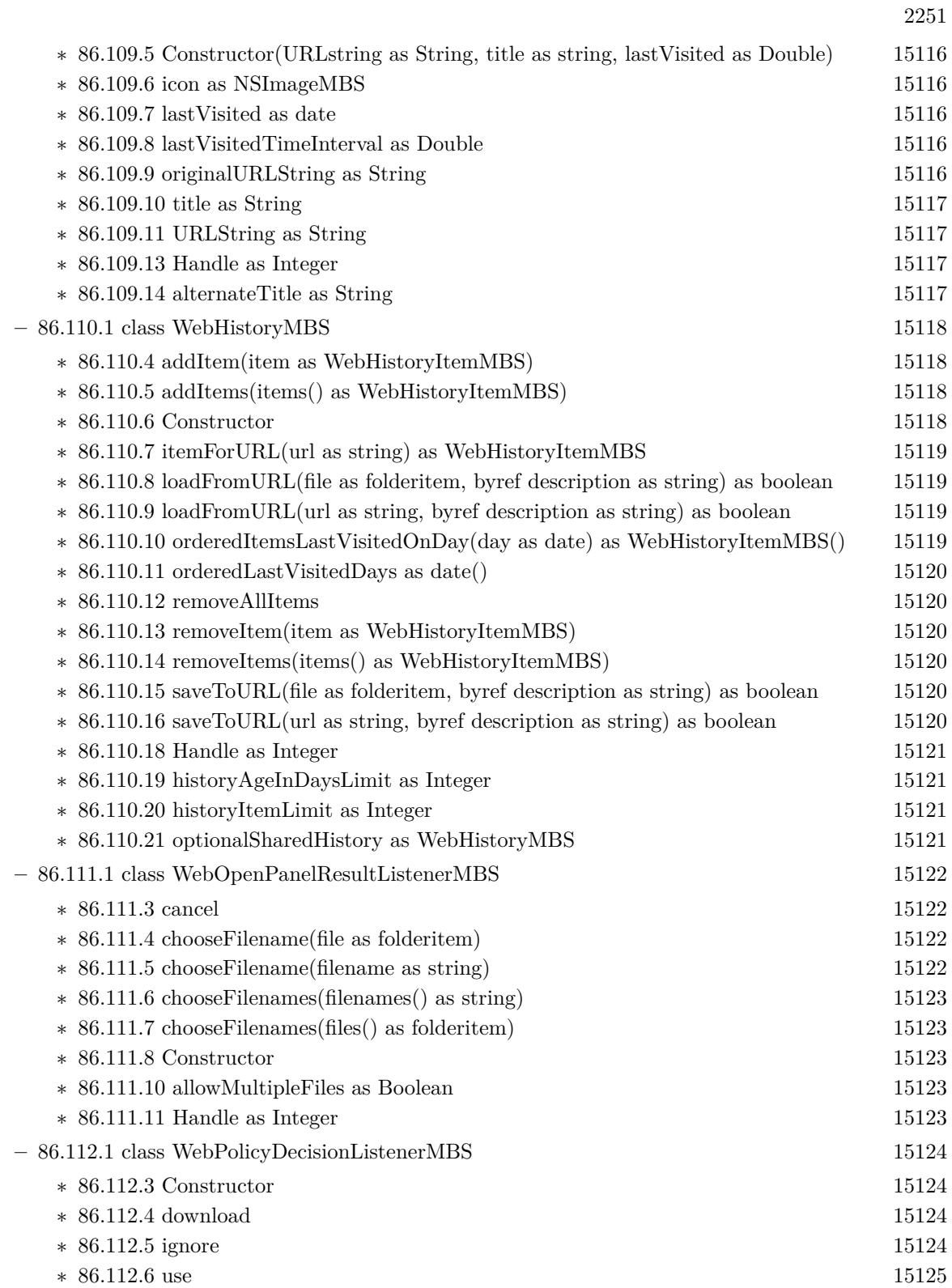

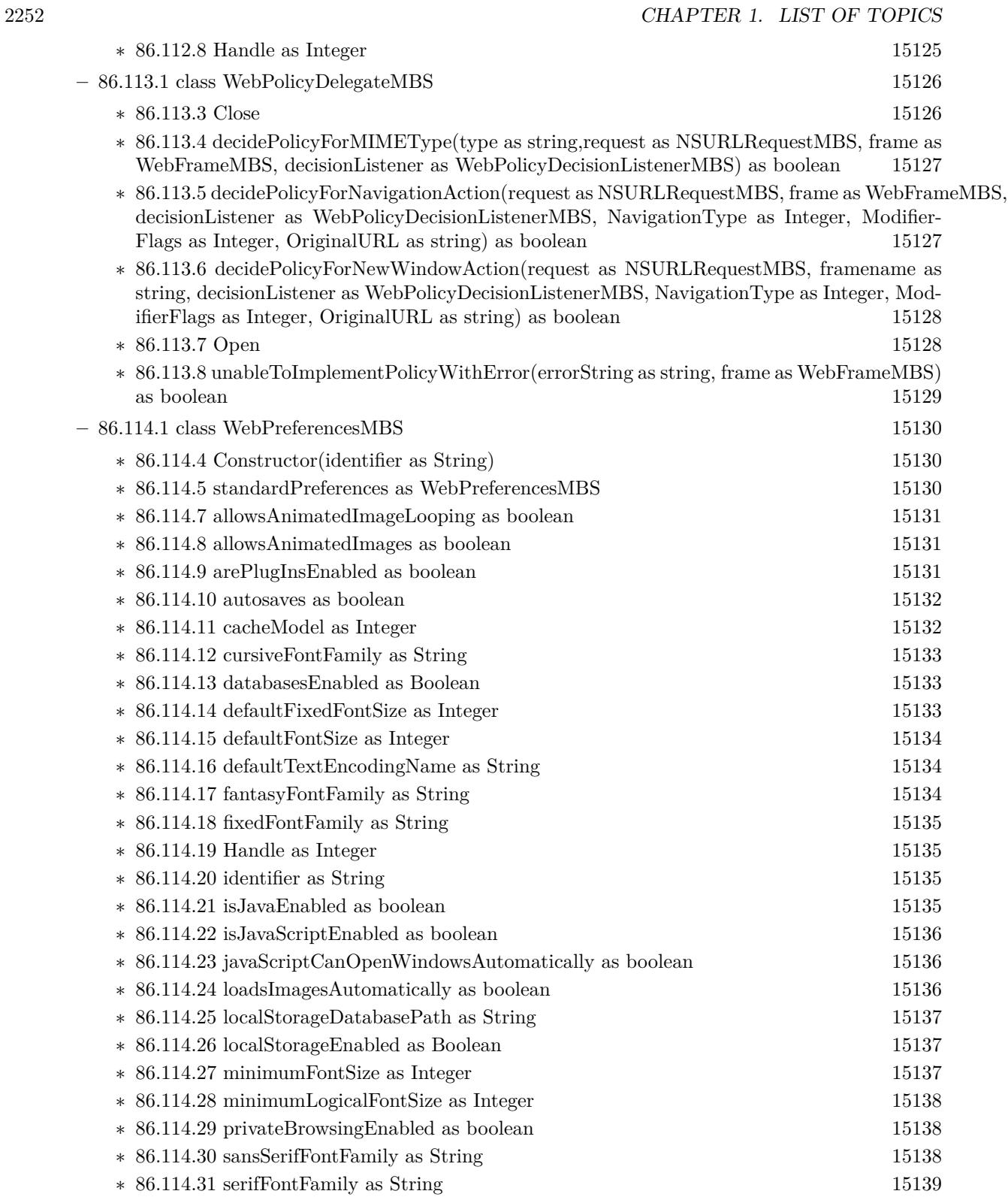

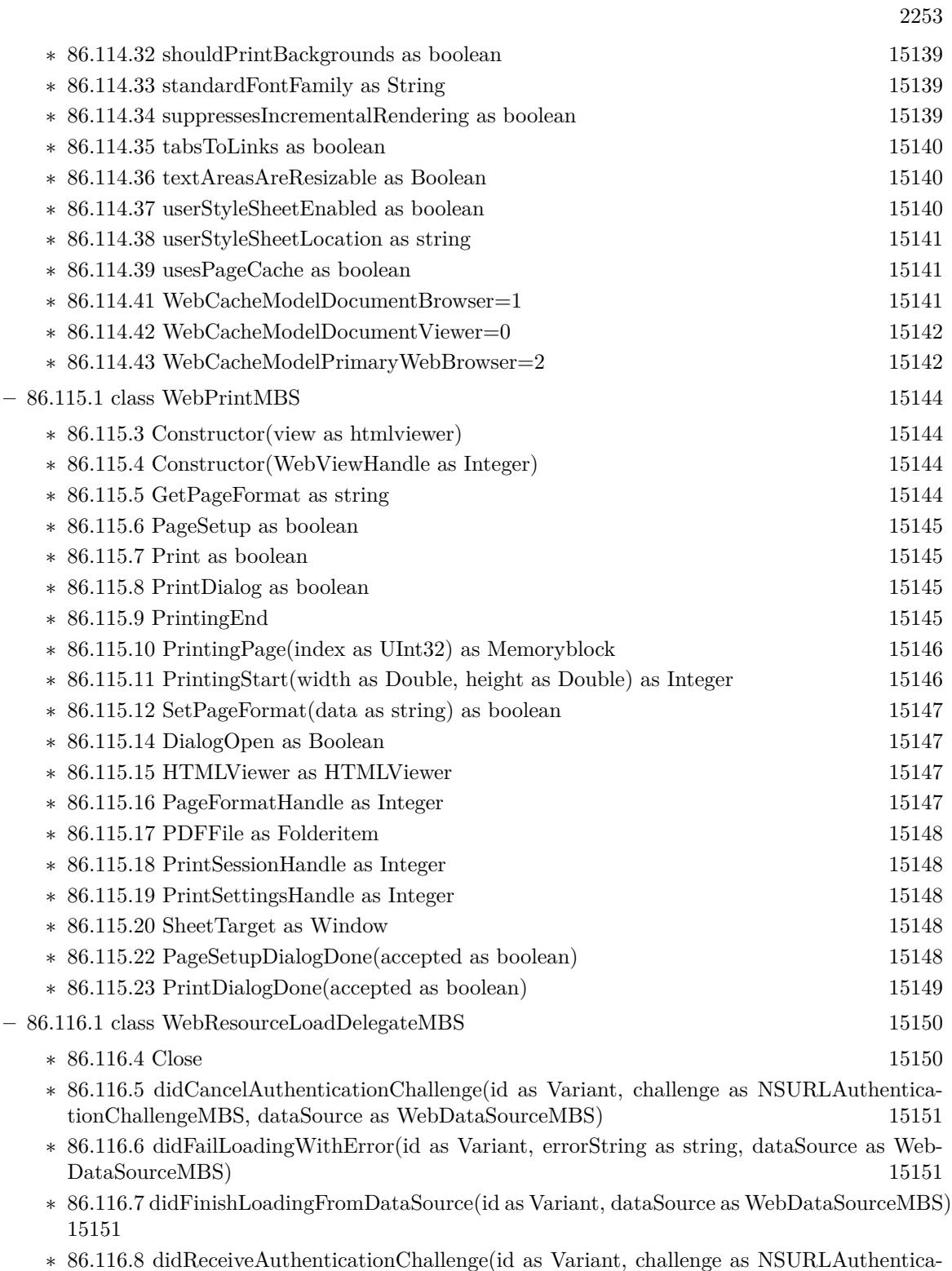

tionChallengeMBS, dataSource as WebDataSourceMBS) [15151](#page-15150-3)

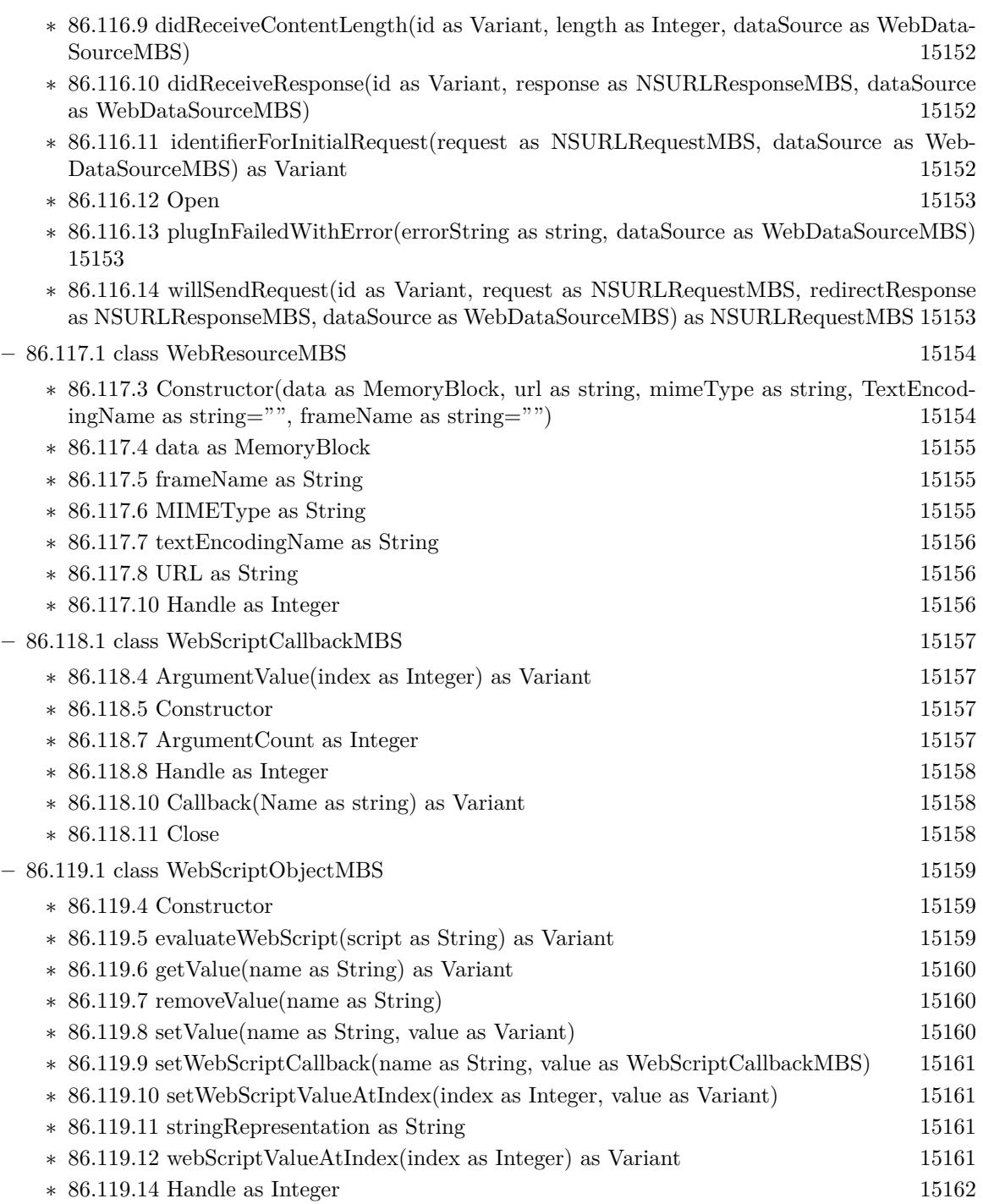

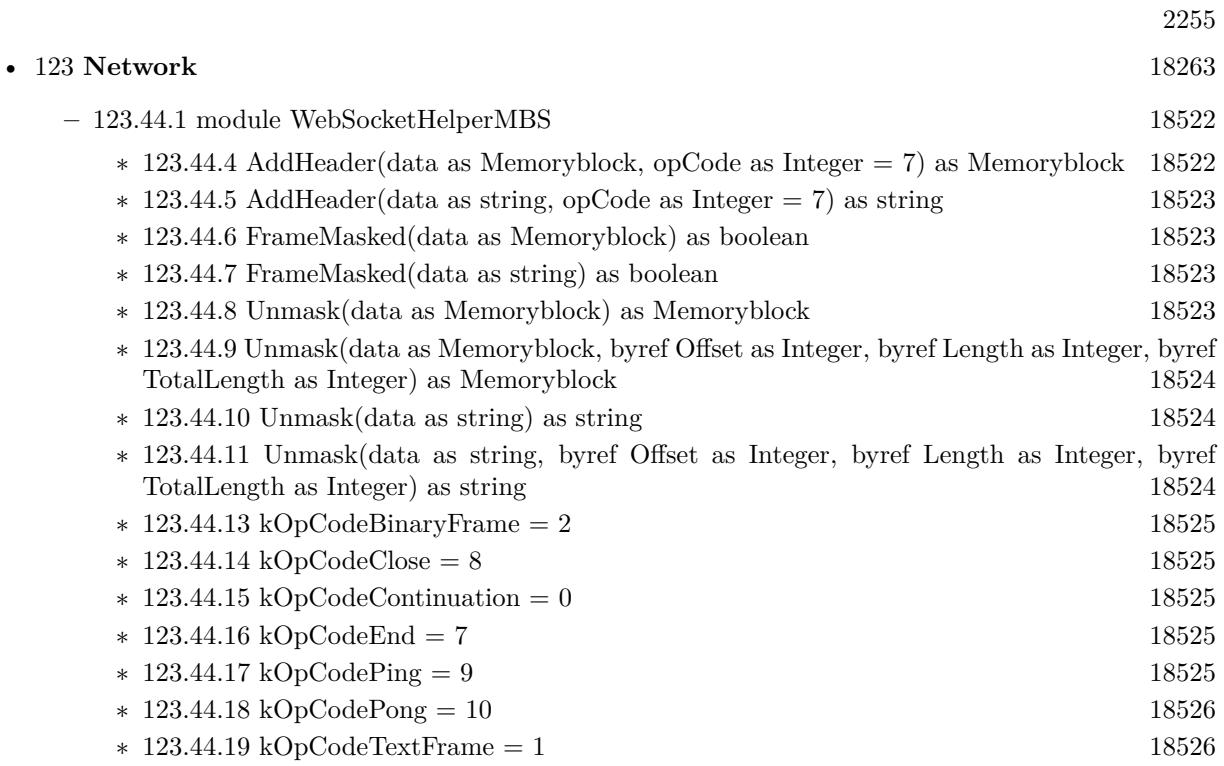

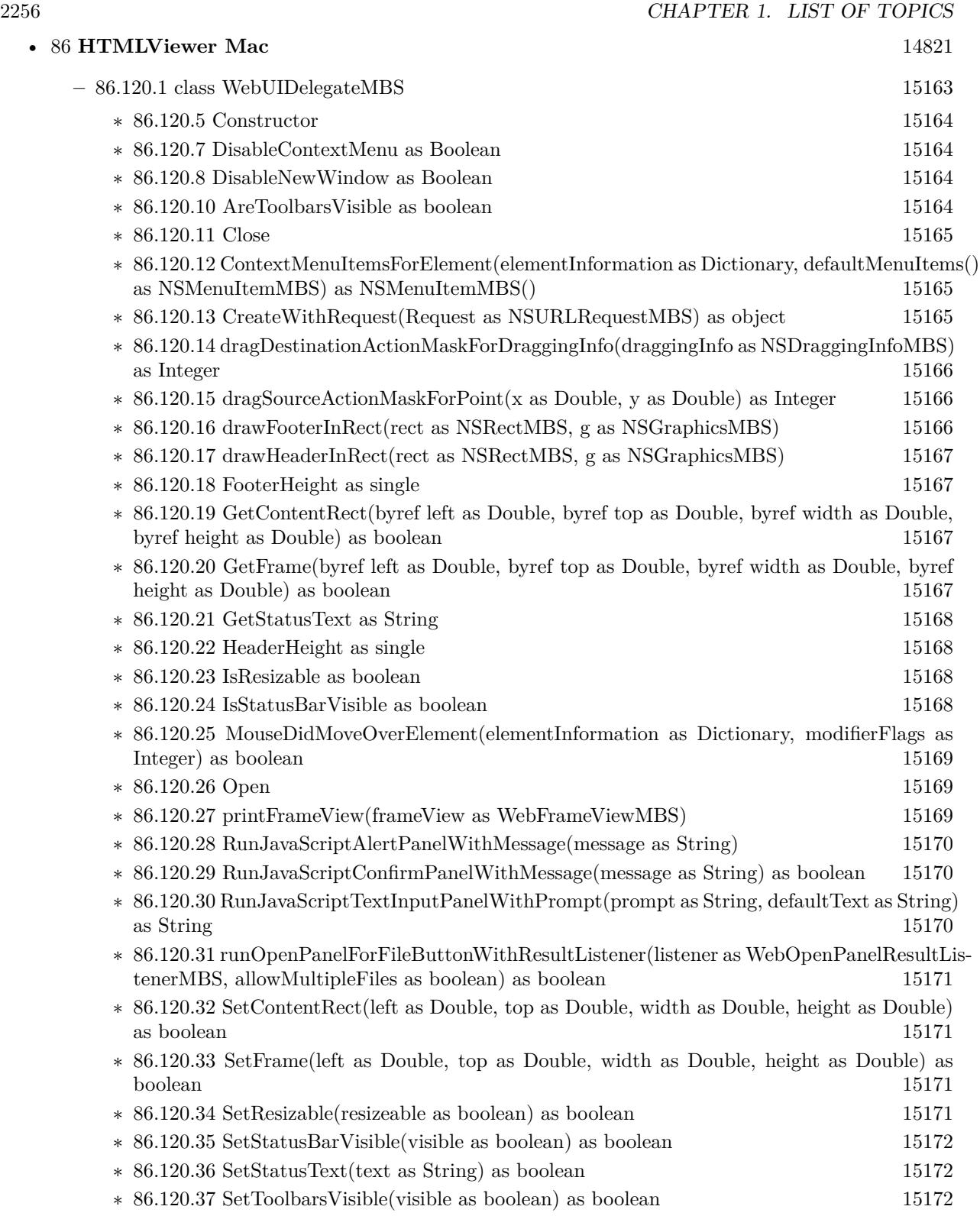

2257

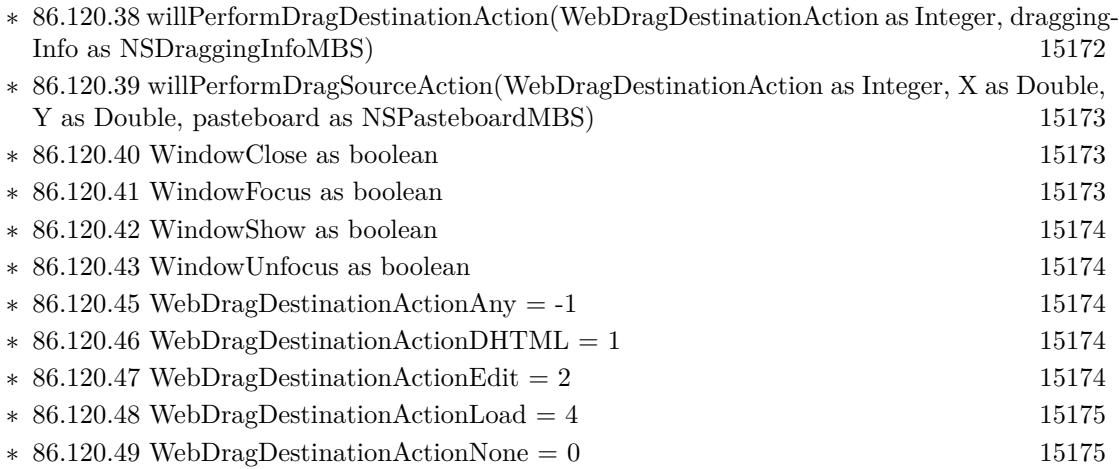

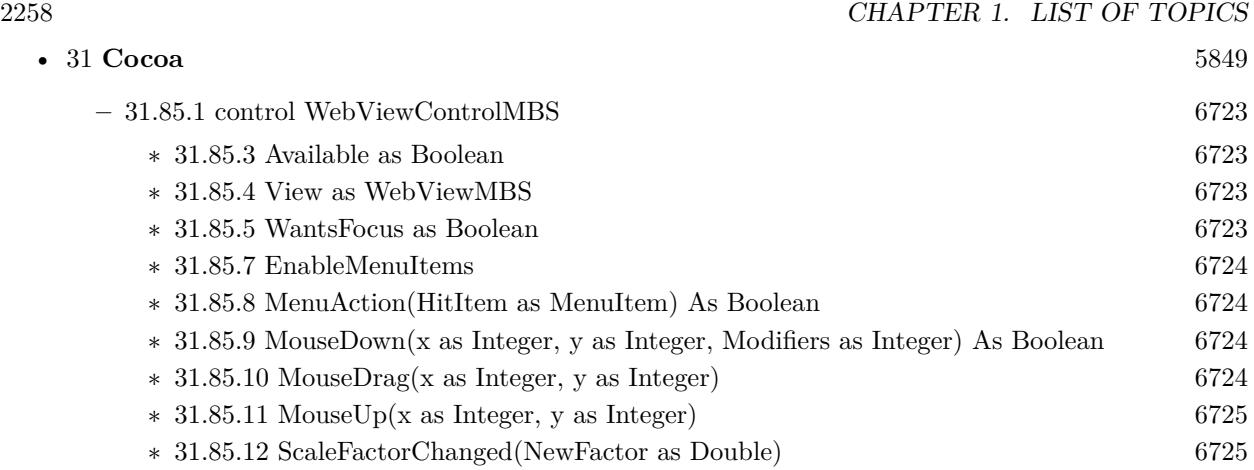

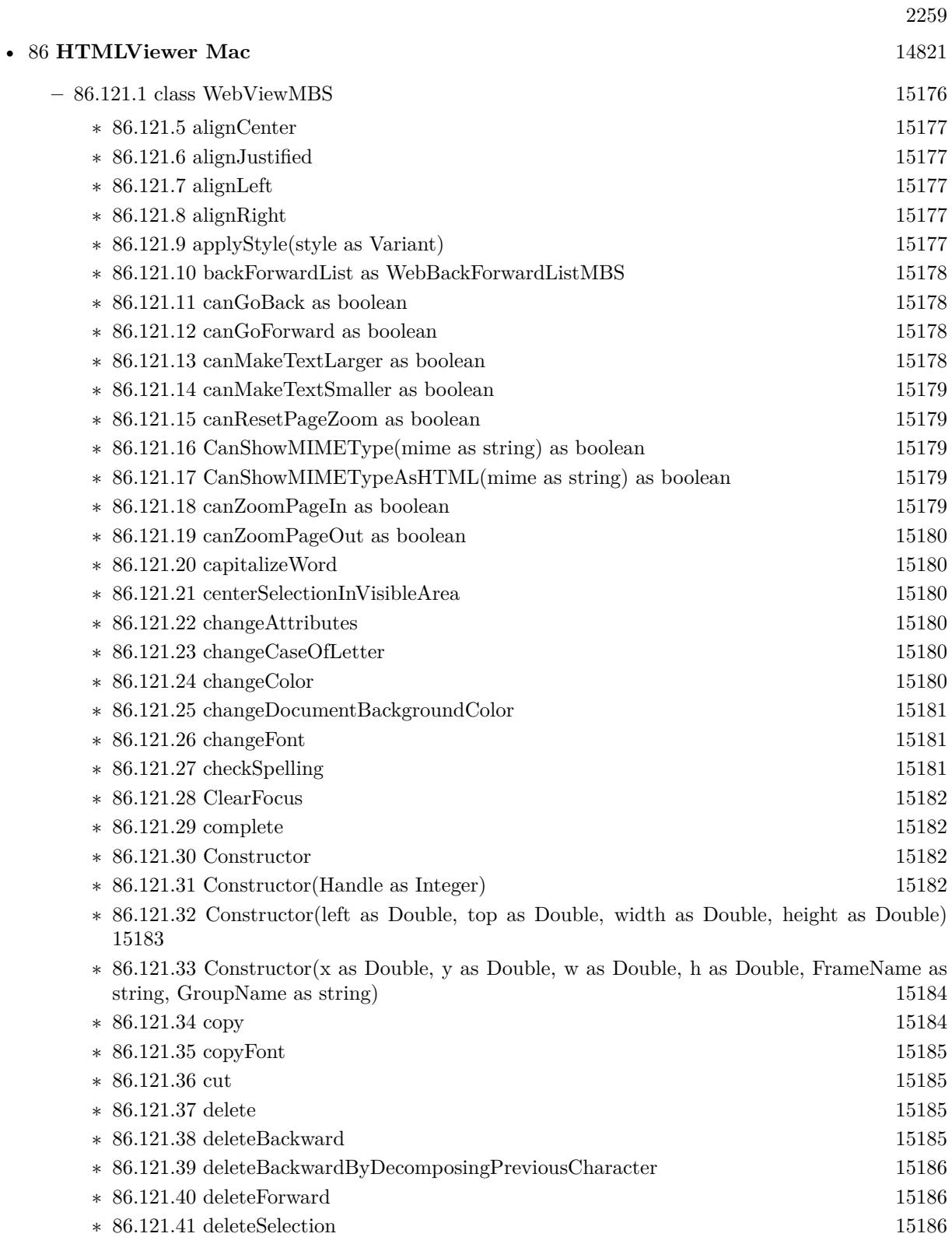

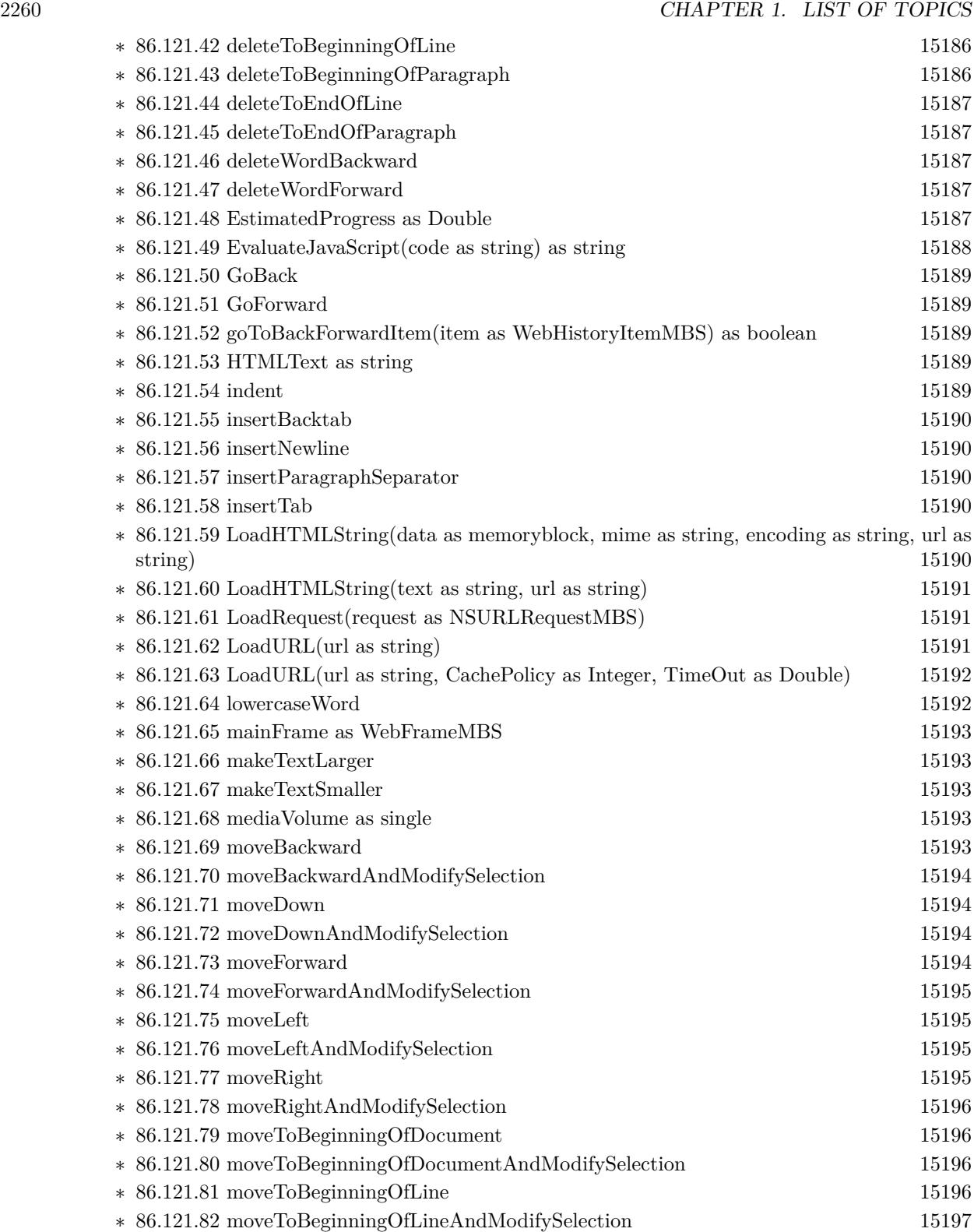

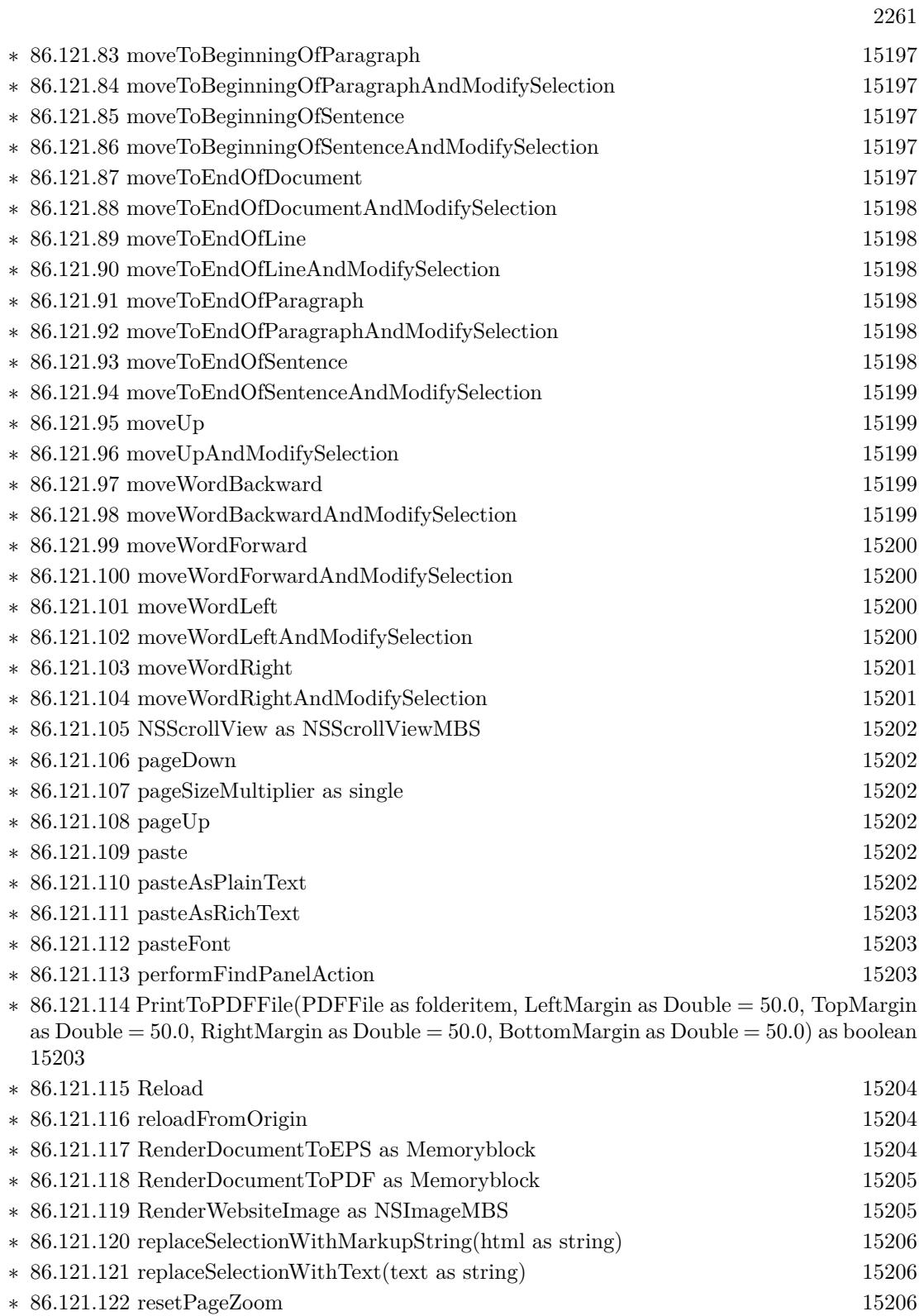

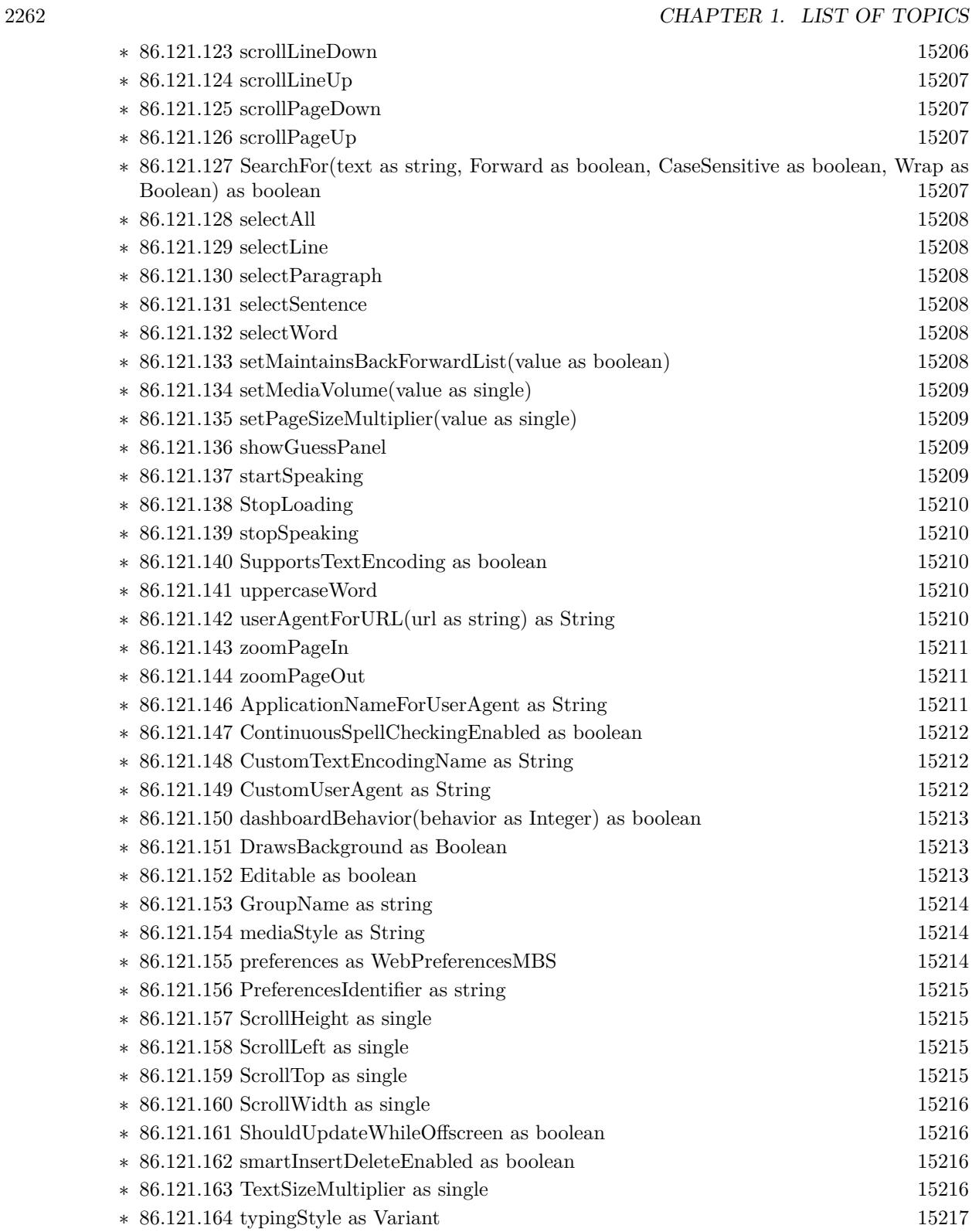

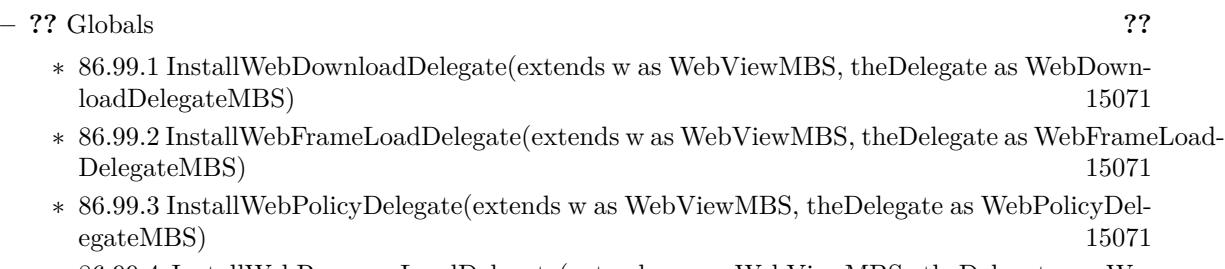

2263

- ∗ [86.99.4](#page-15070-3) InstallWebResourceLoadDelegate(extends w as WebViewMBS, theDelegate as WebResourceLoadDelegateMBS) [15071](#page-15070-3)
- ∗ [86.99.5](#page-15071-2) InstallWebUIDelegate(extends w as WebViewMBS, theDelegate as WebUIDelegateMBS) [15072](#page-15071-2)

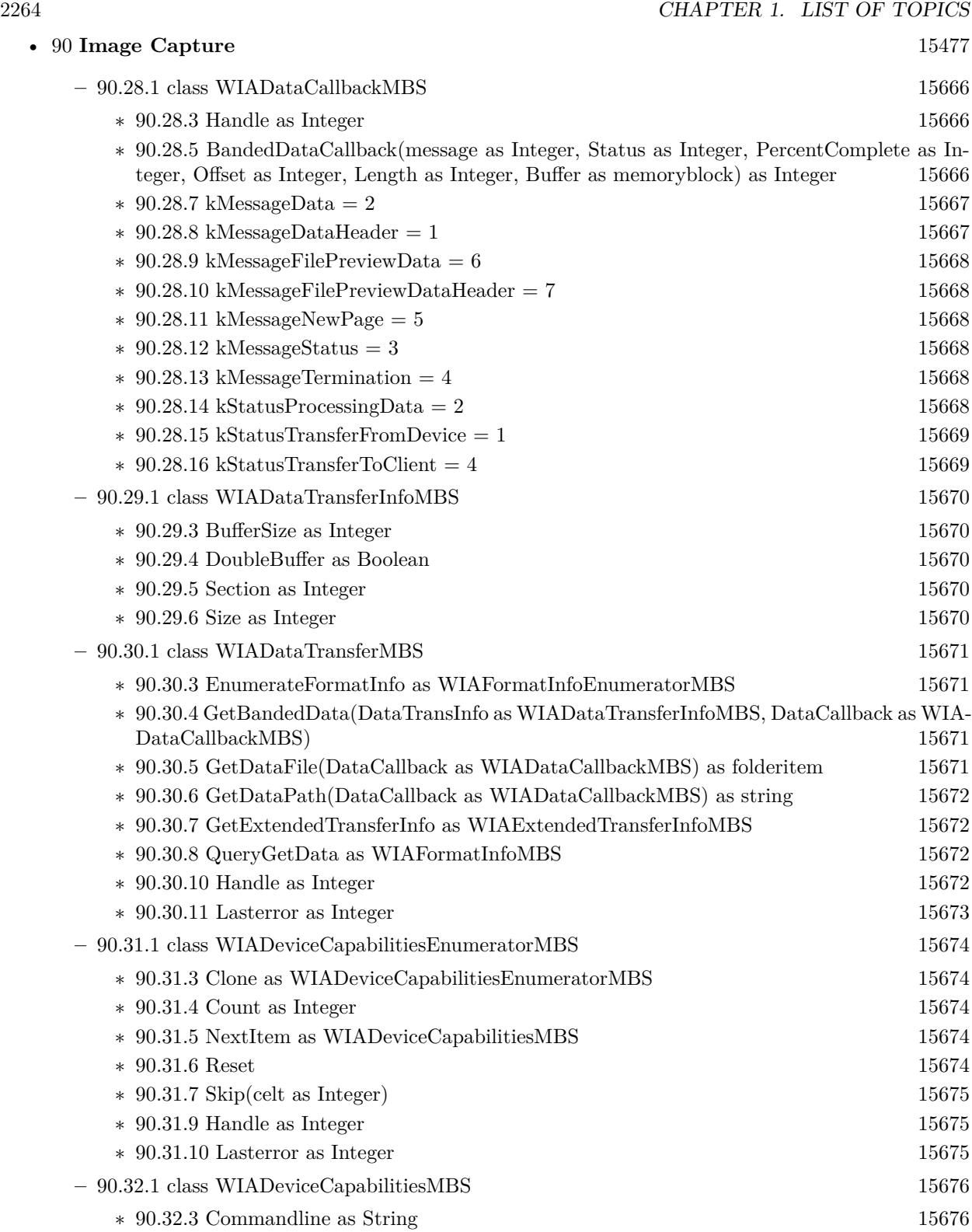

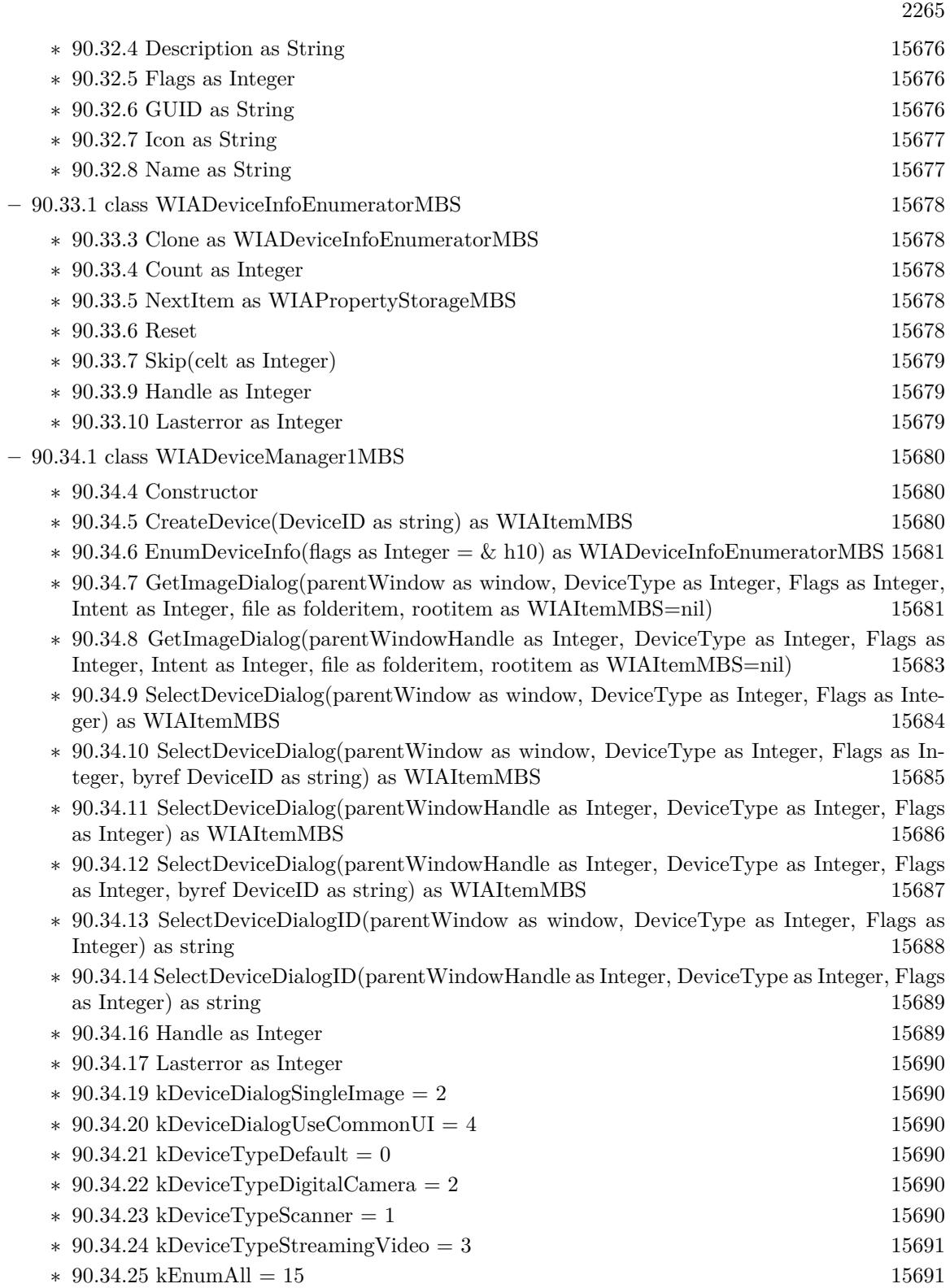

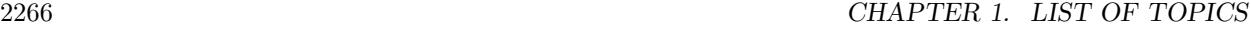

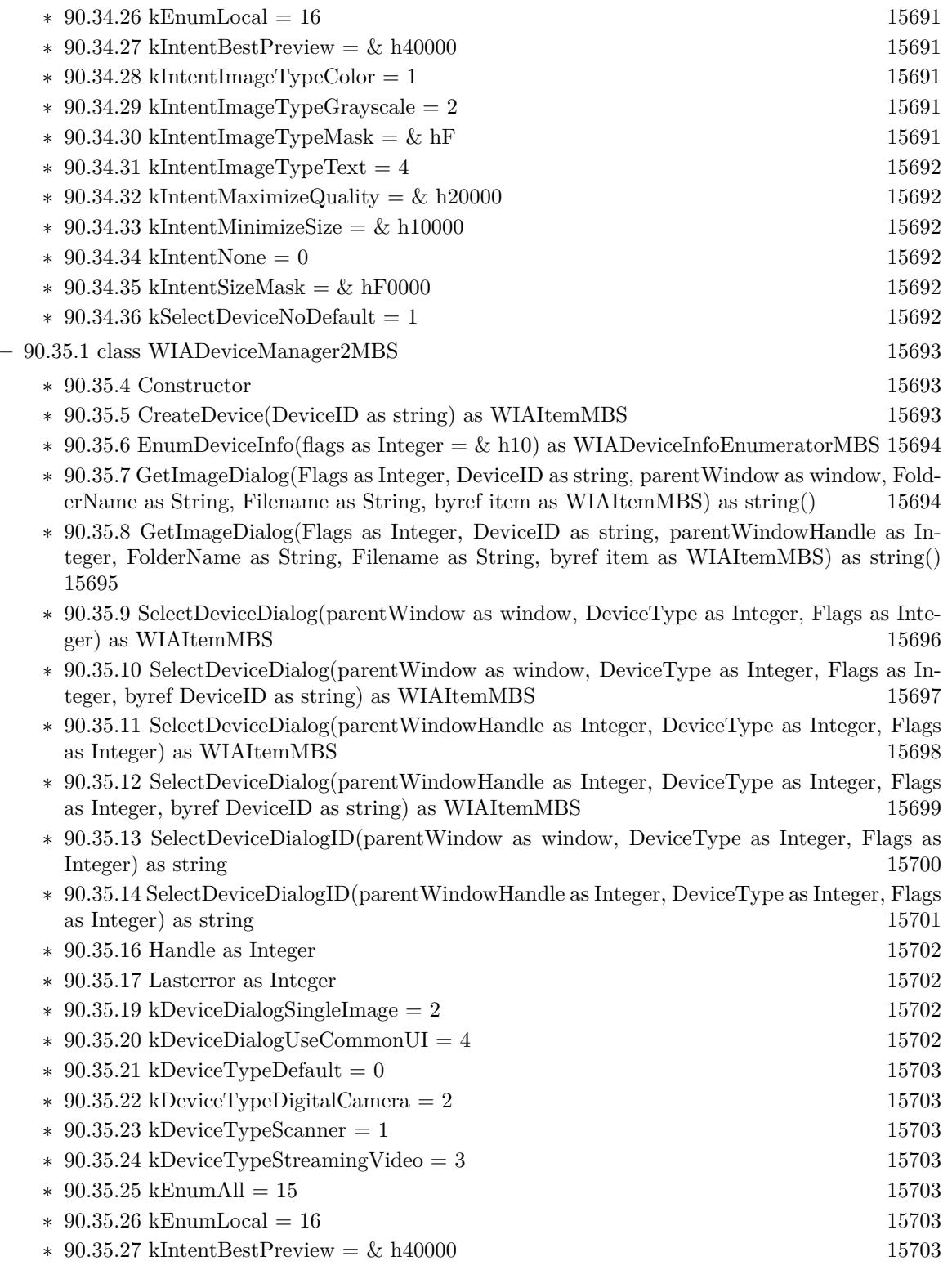

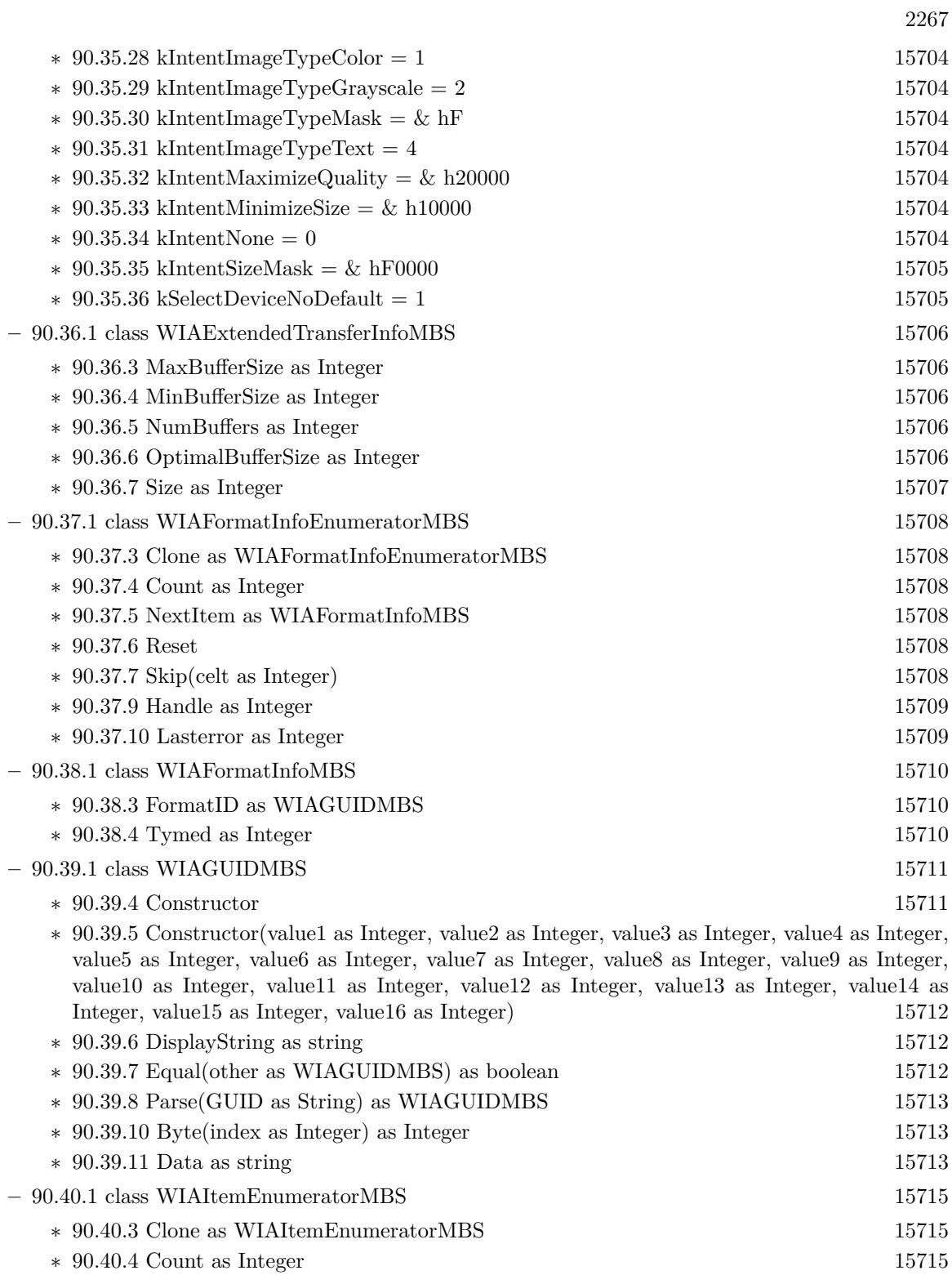

 $\ast$  [90.40.5](#page-15715-0) NextItem as WIAItemMBS [15716](#page-15715-0)

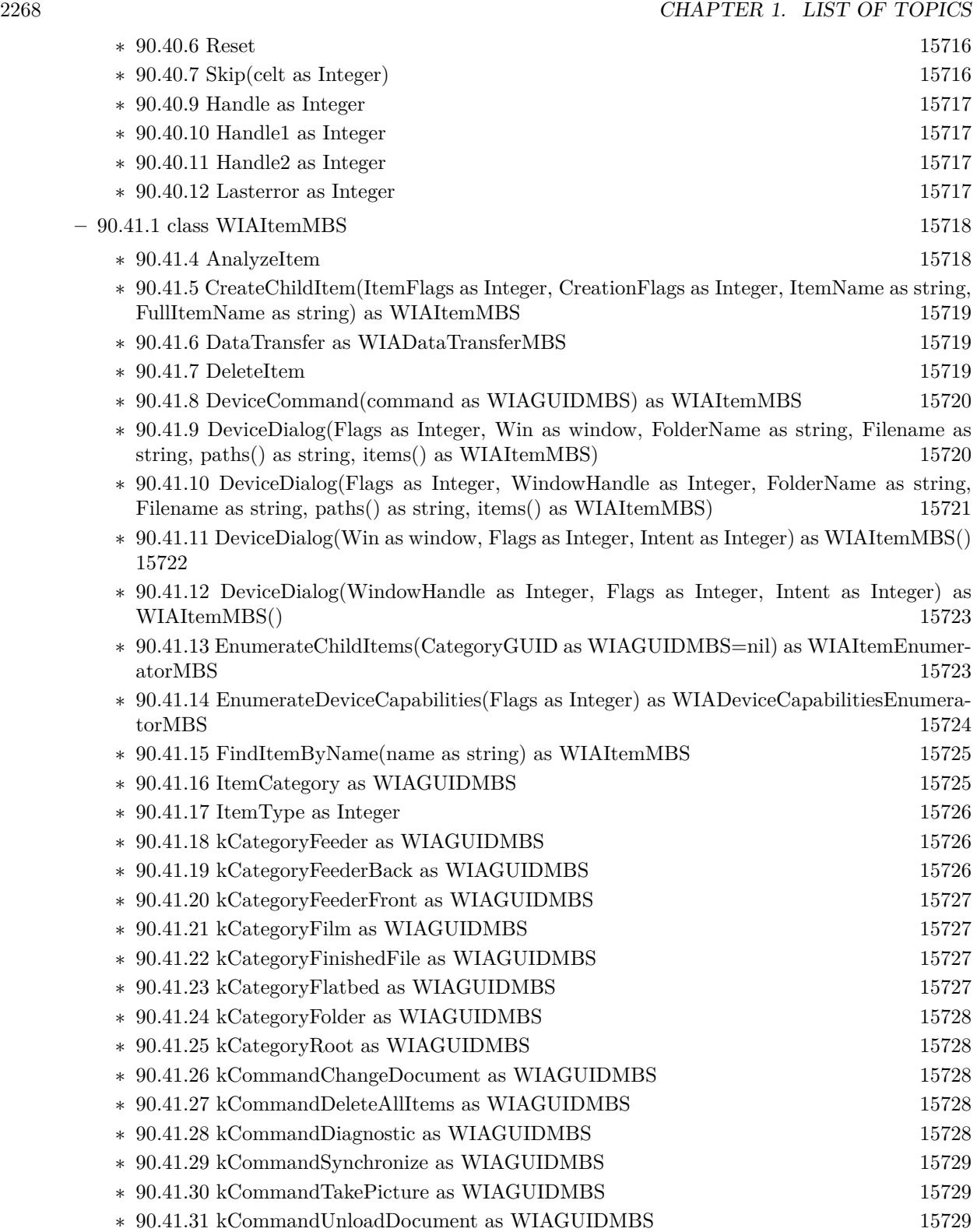
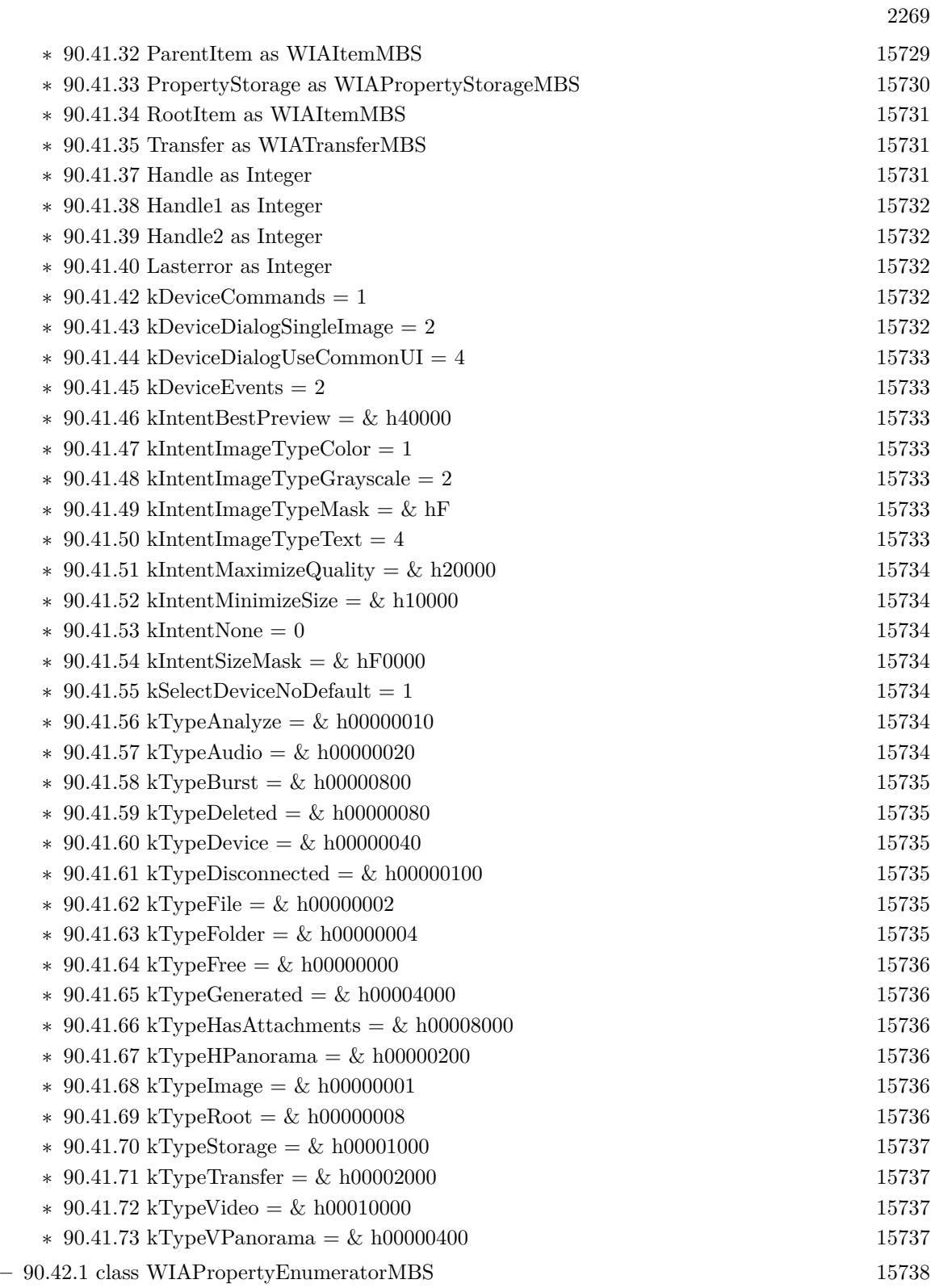

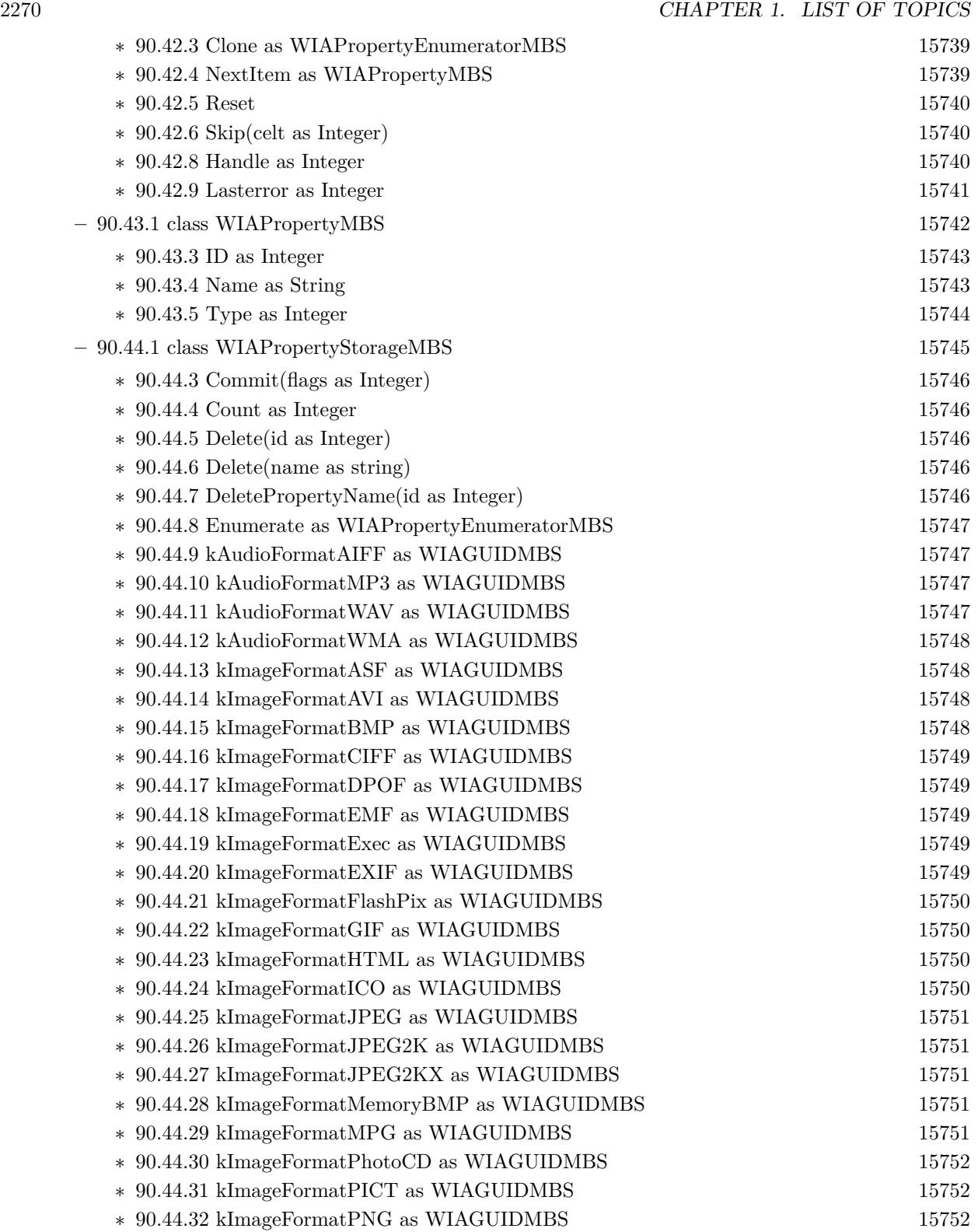

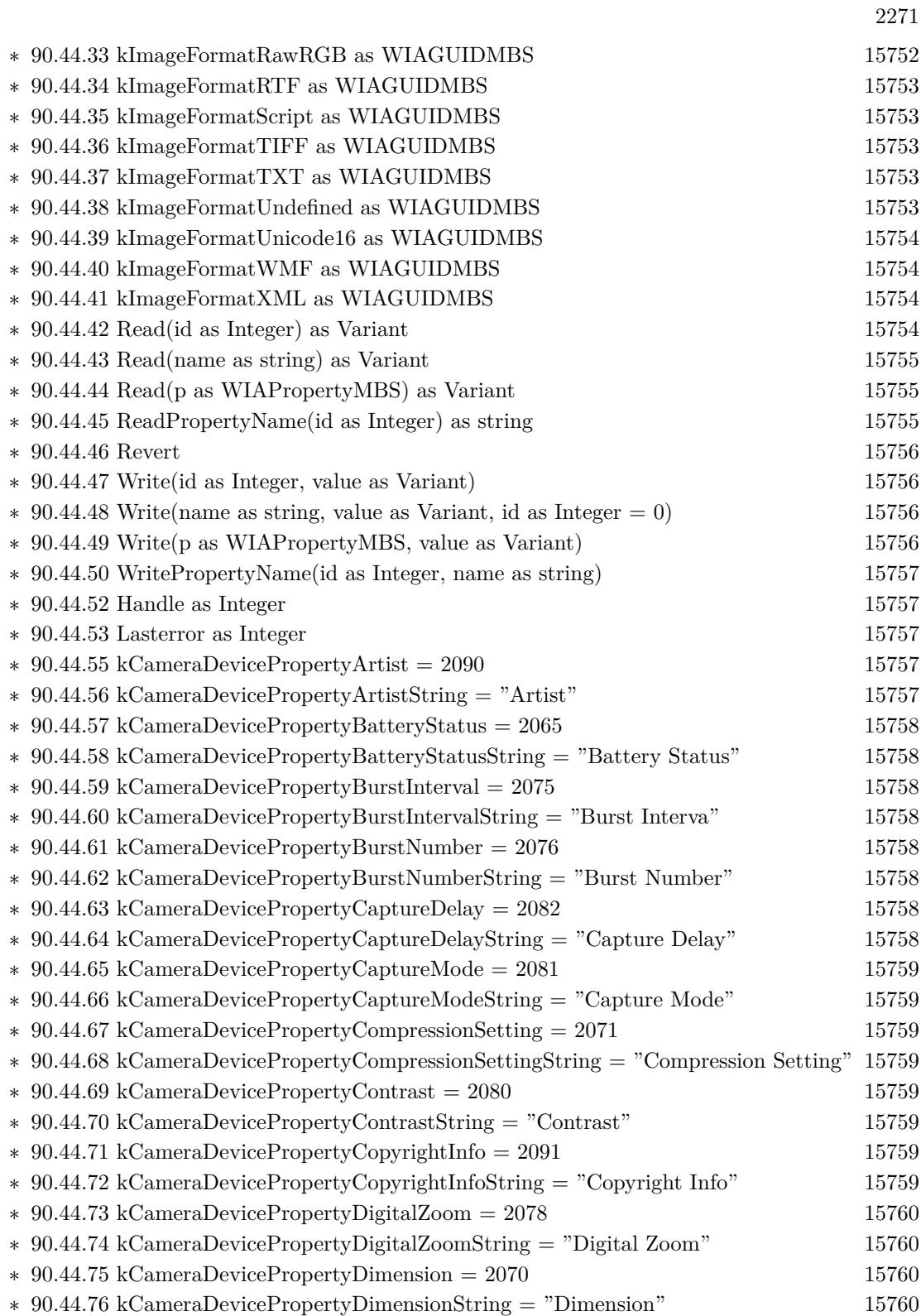

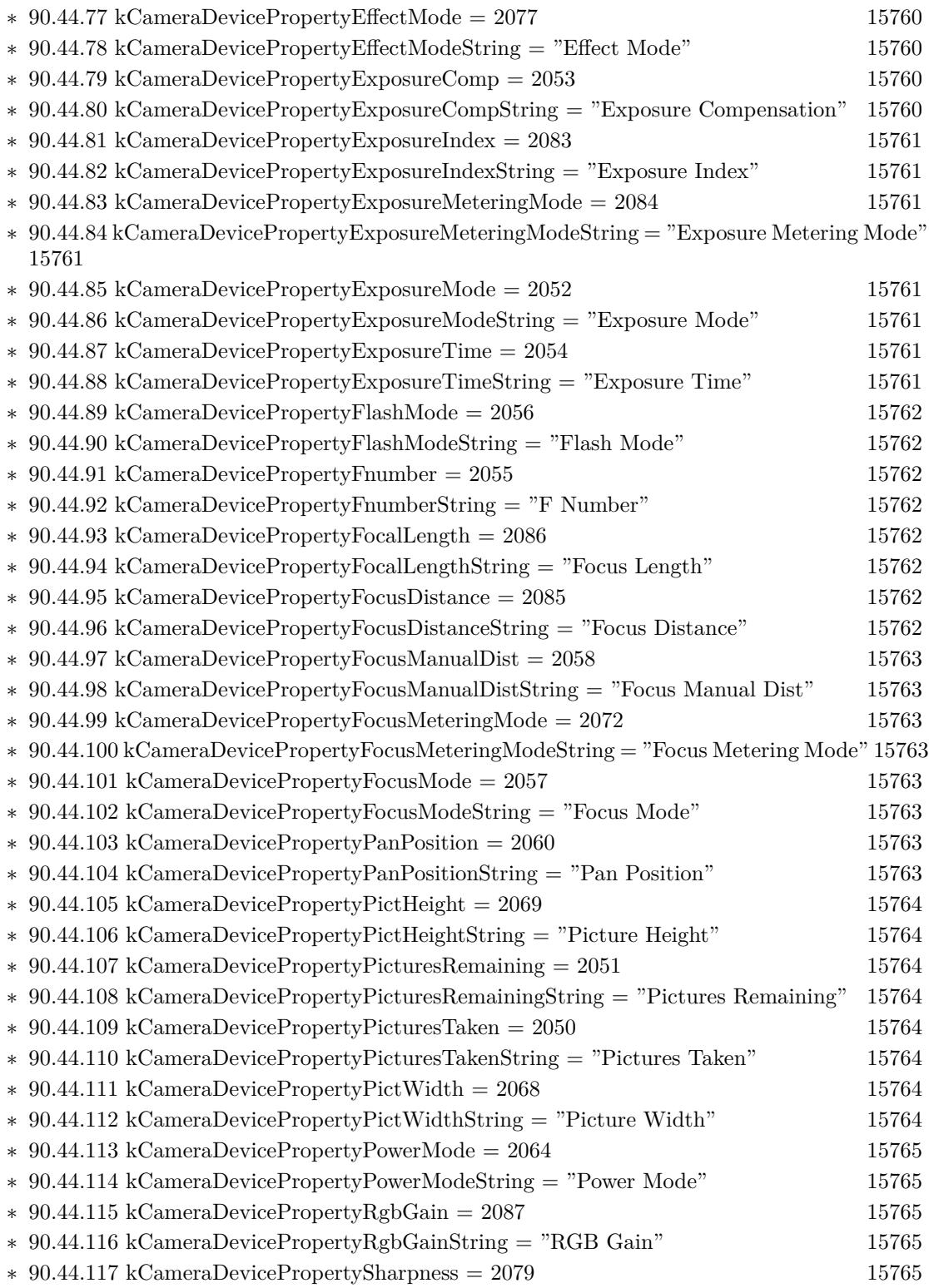

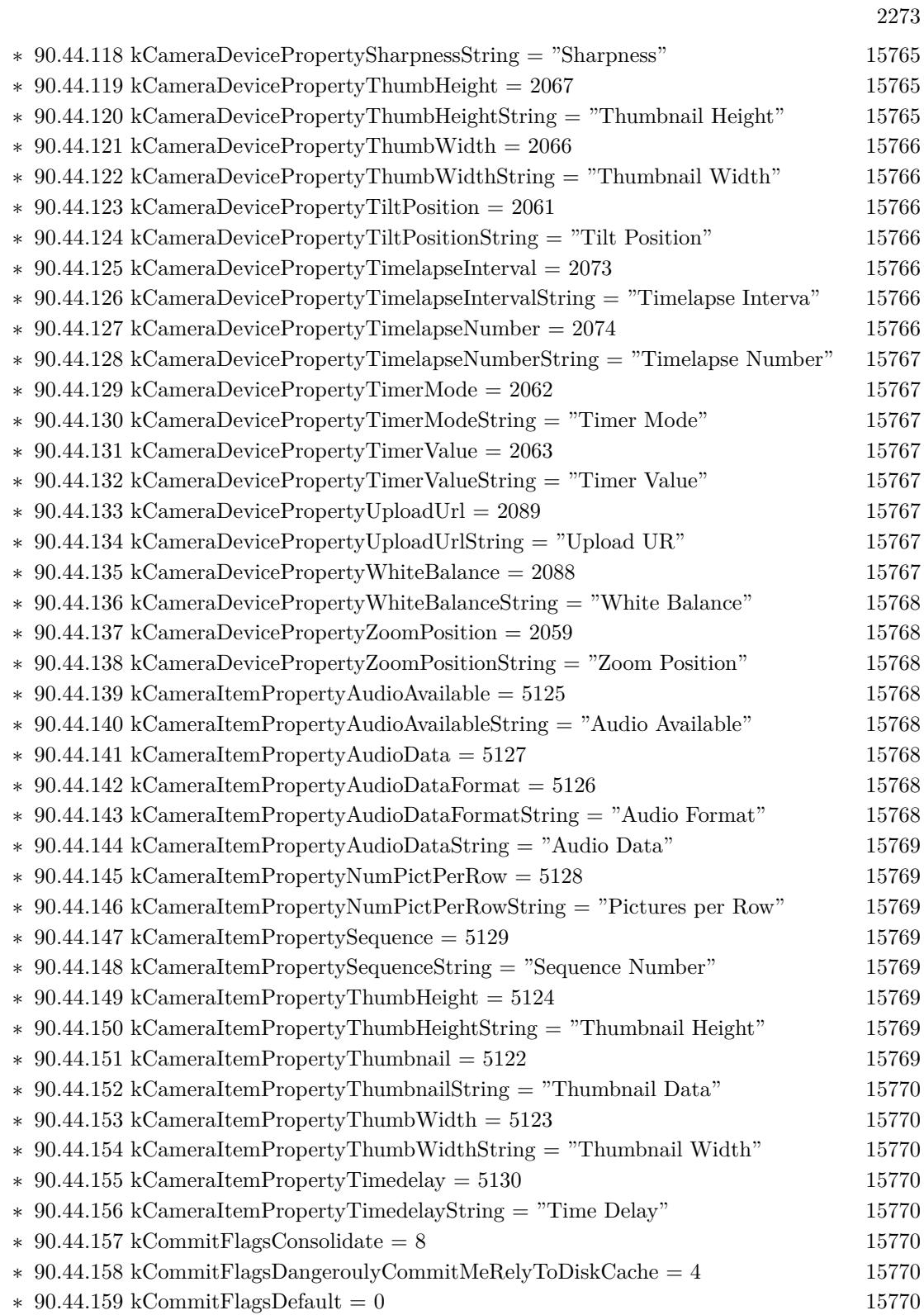

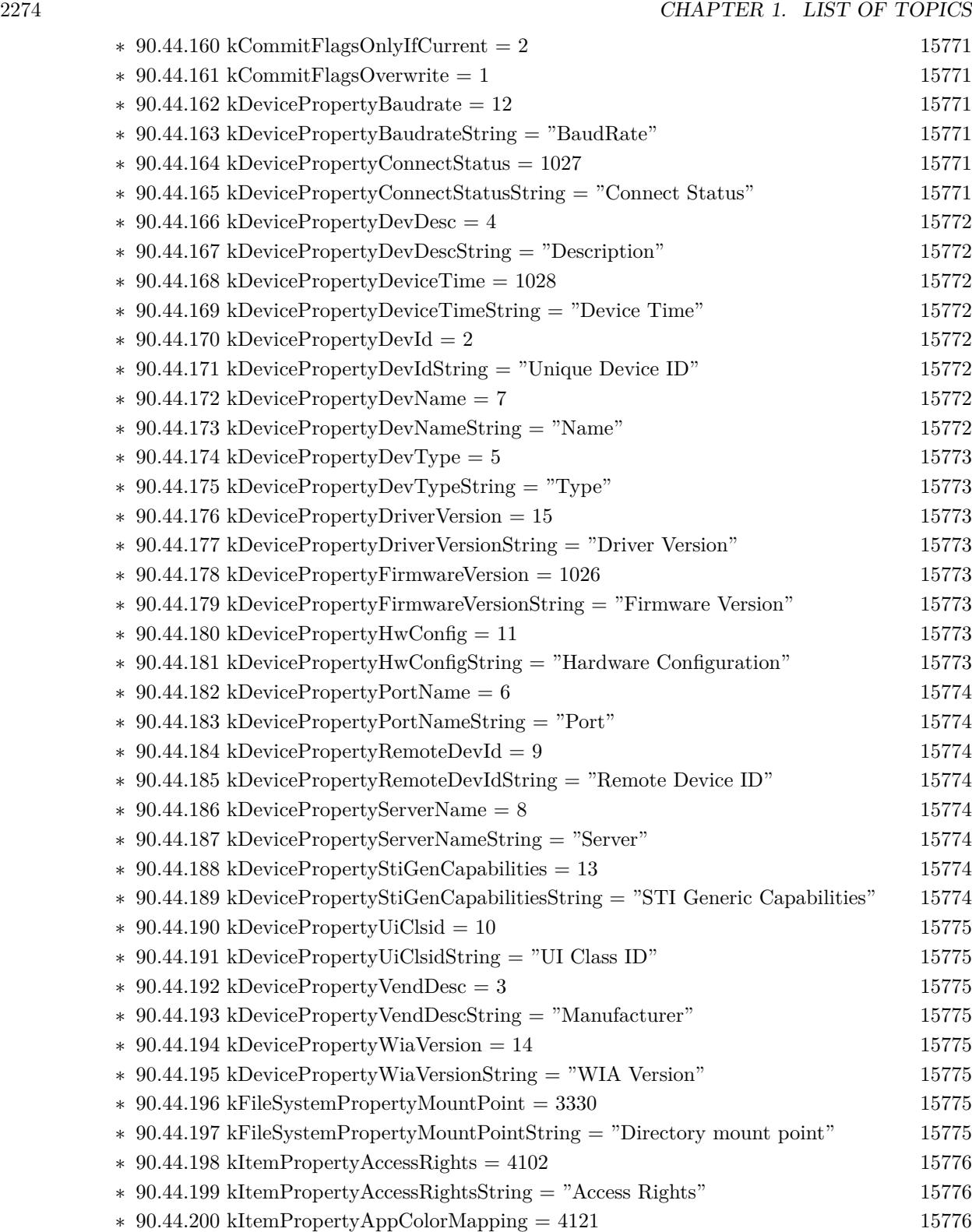

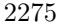

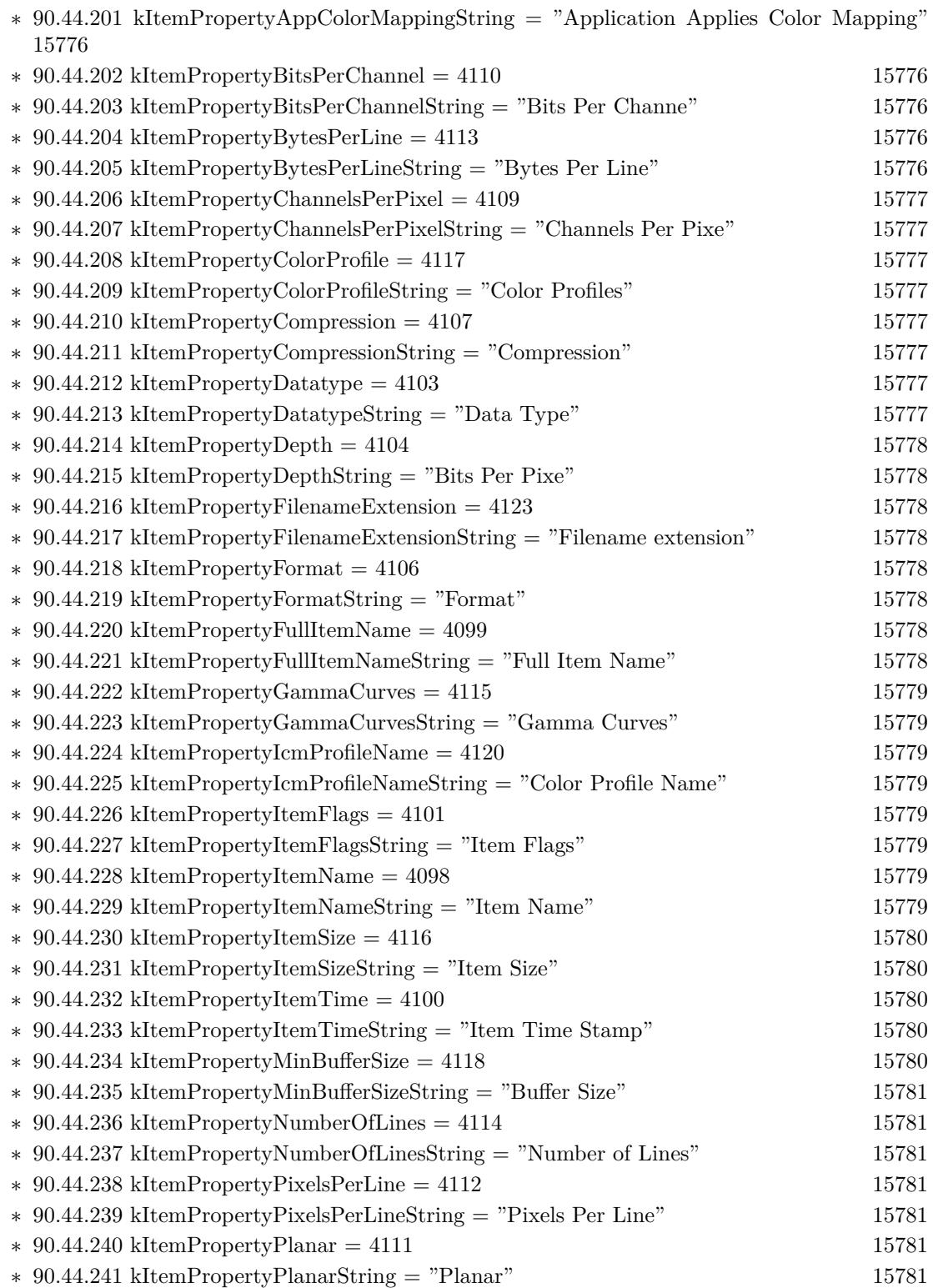

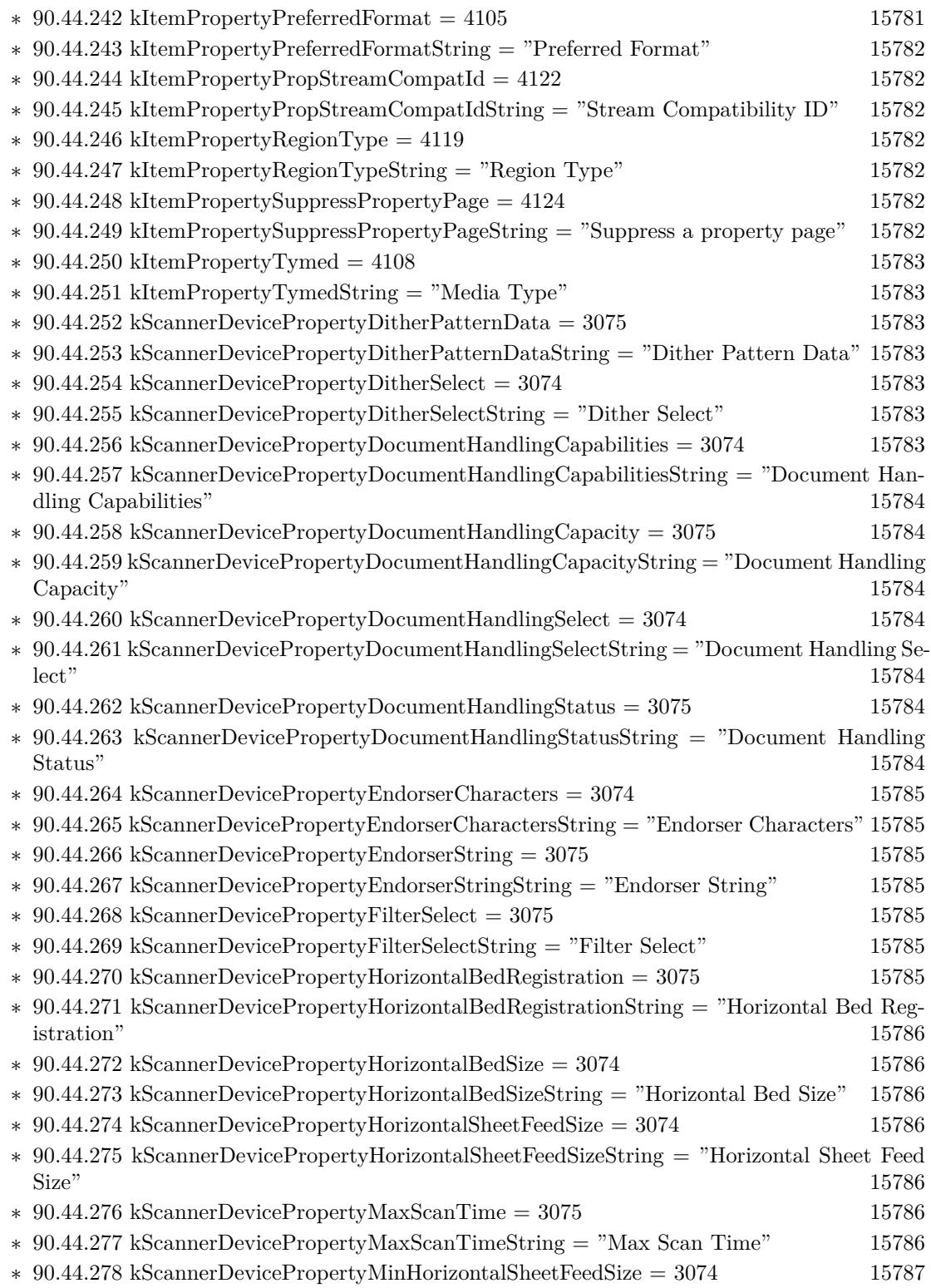

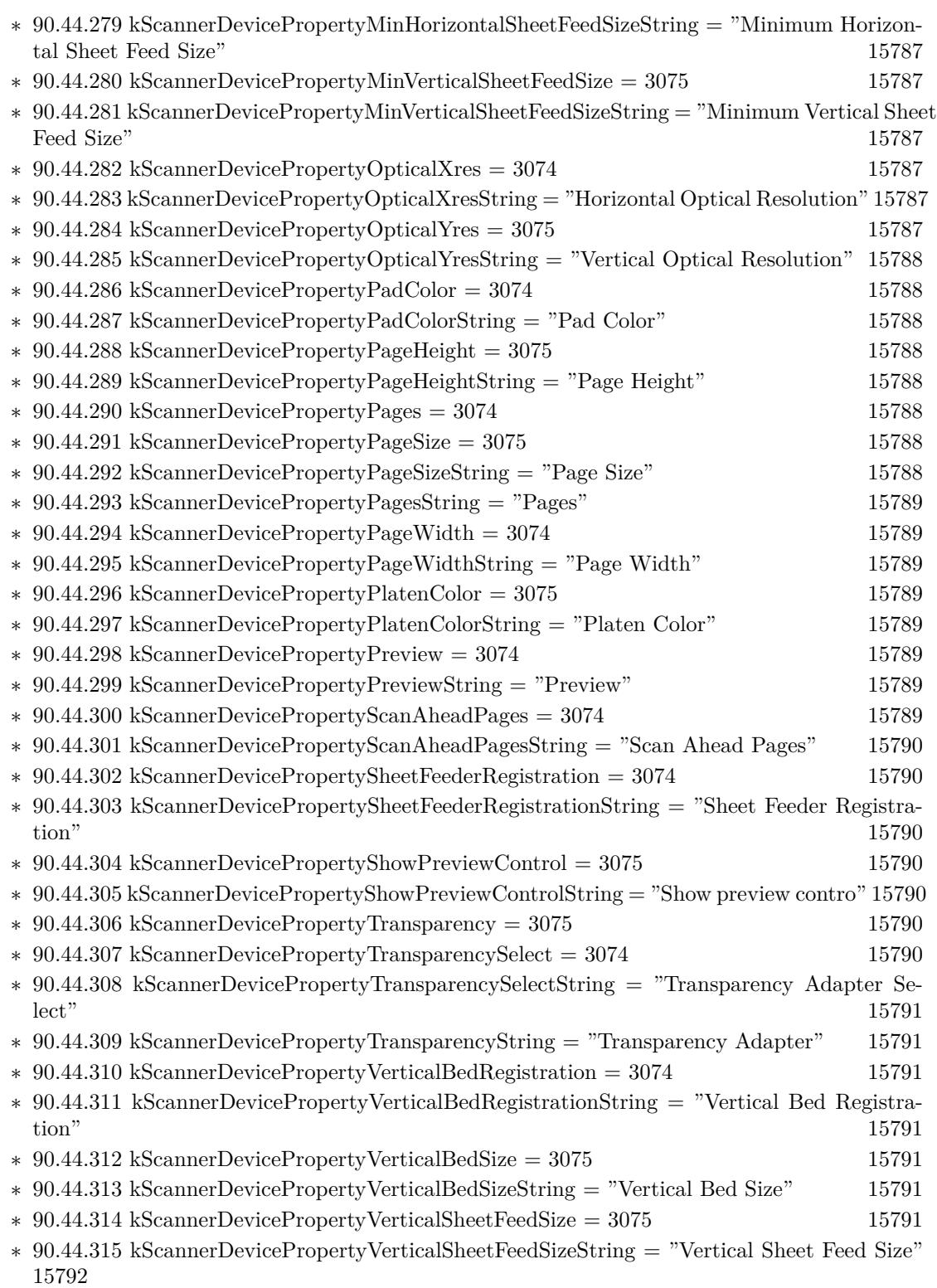

2277

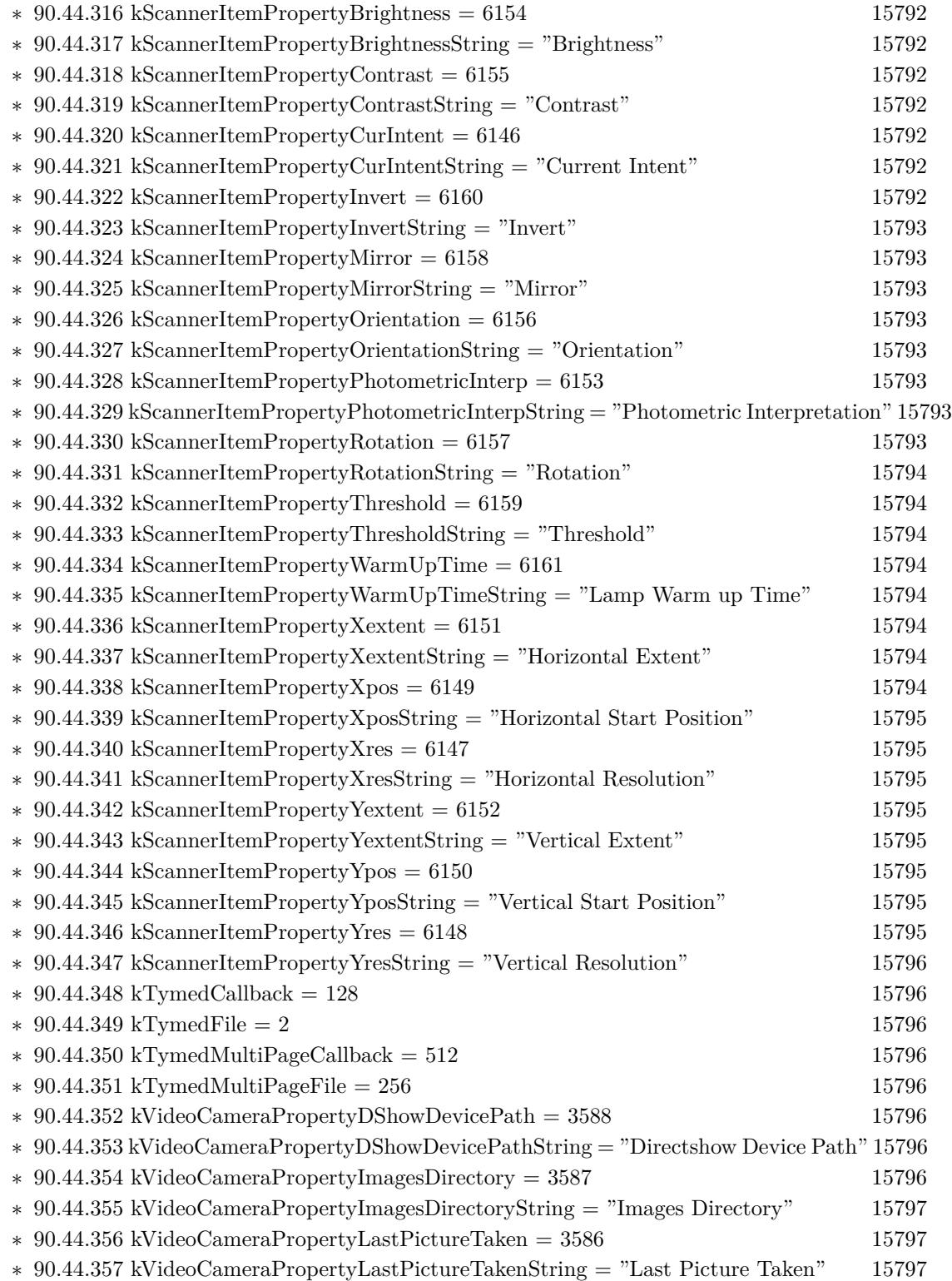

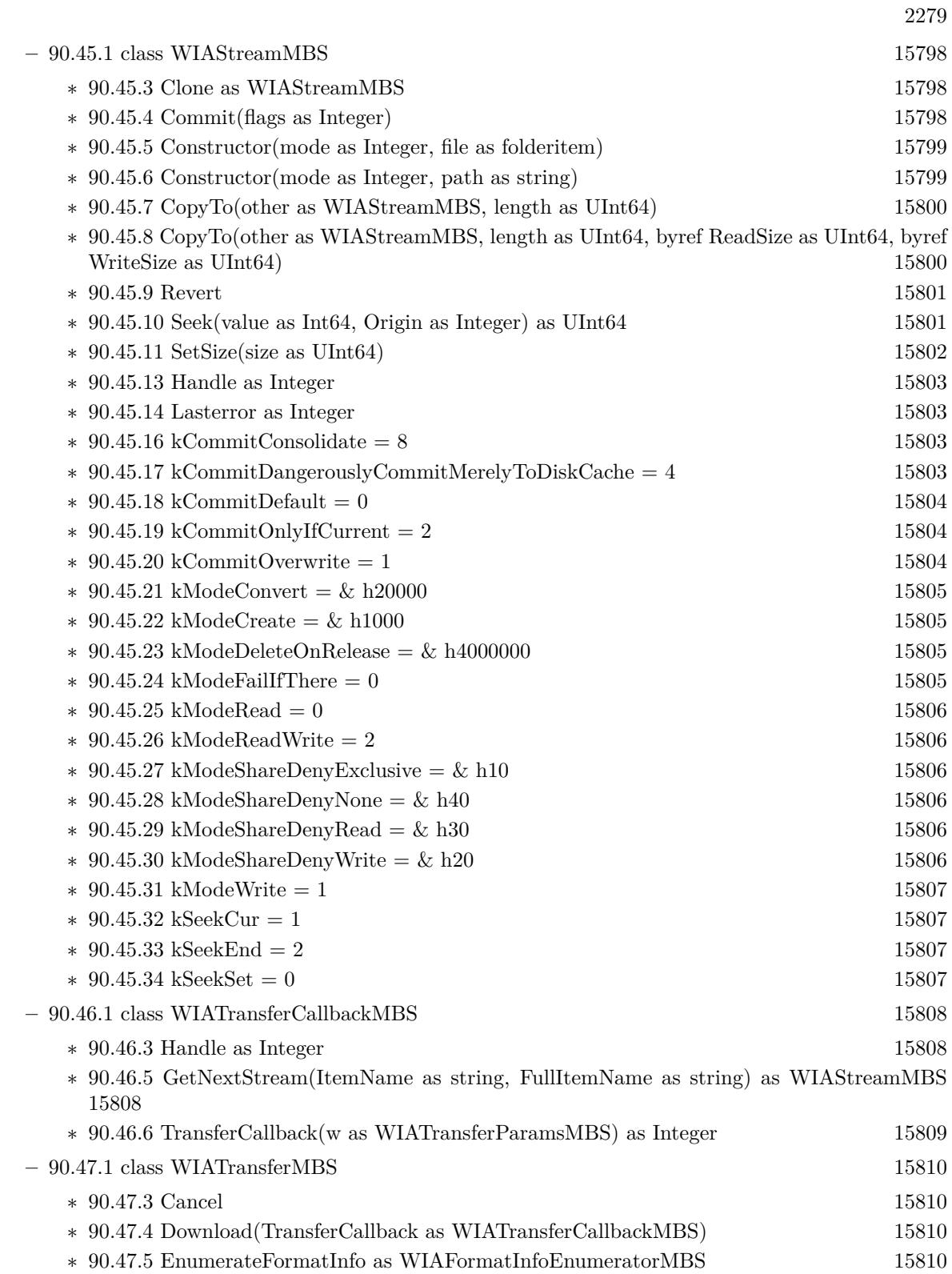

 $\textit{CHAPTER}$ 1. LIST OF TOPICS CHAPTER 1.

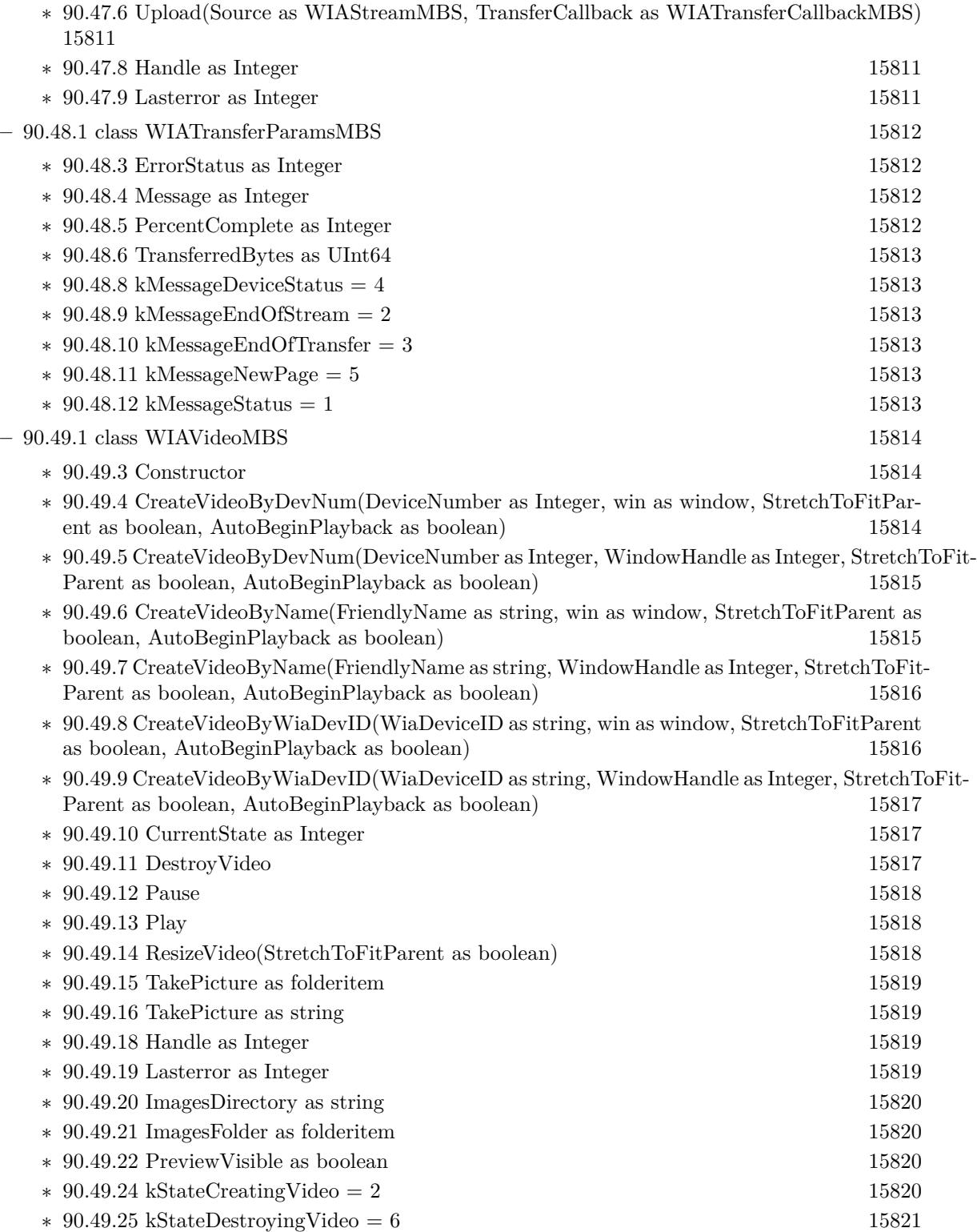

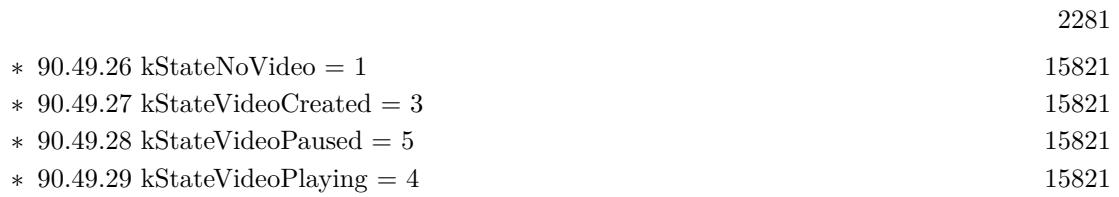

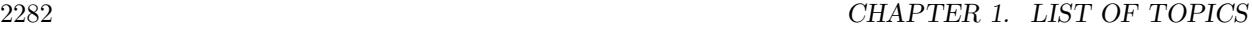

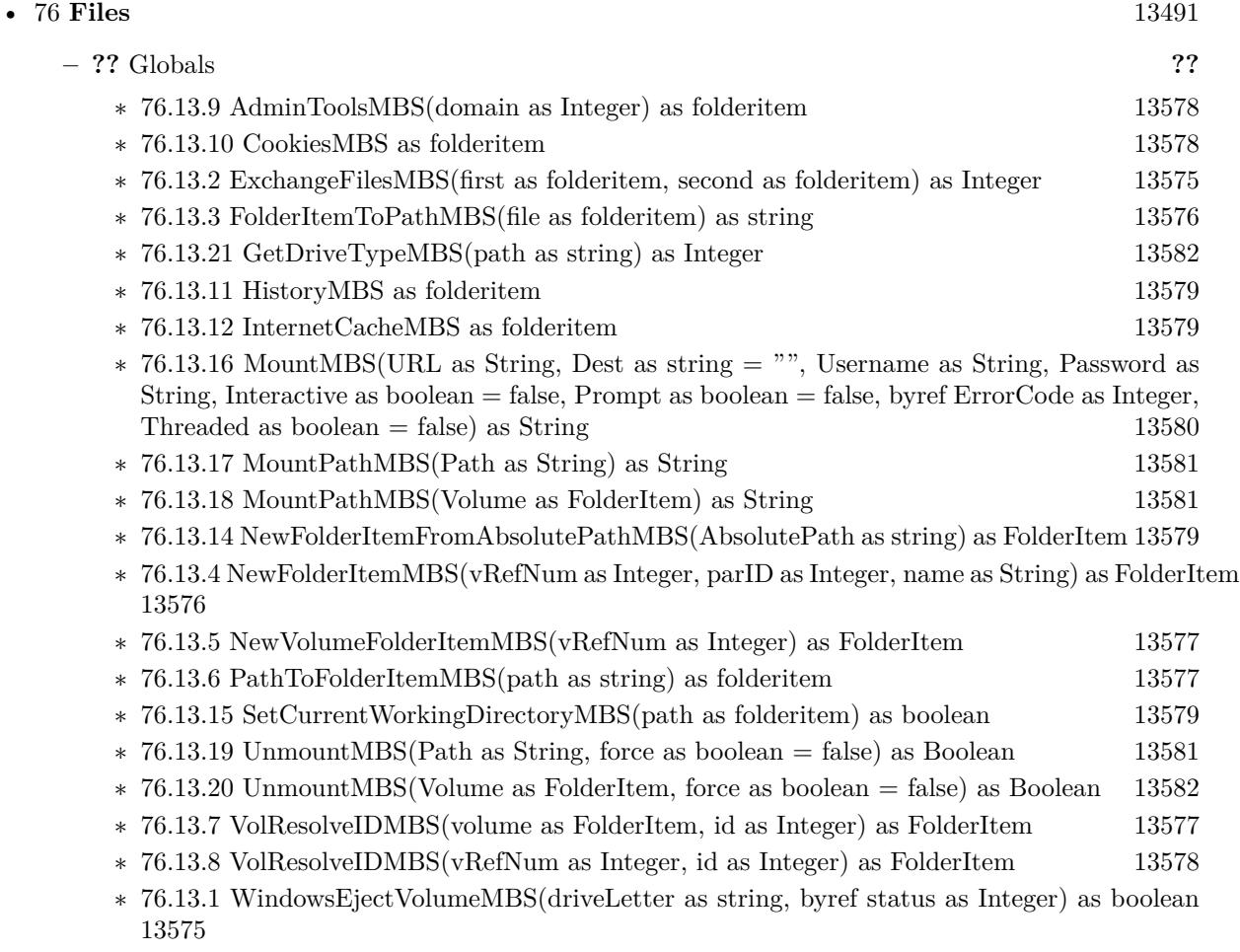

∗ [76.13.13](#page-13578-4) WindowsStartMenuMBS(domain as Integer) as folderitem [13579](#page-13578-4)

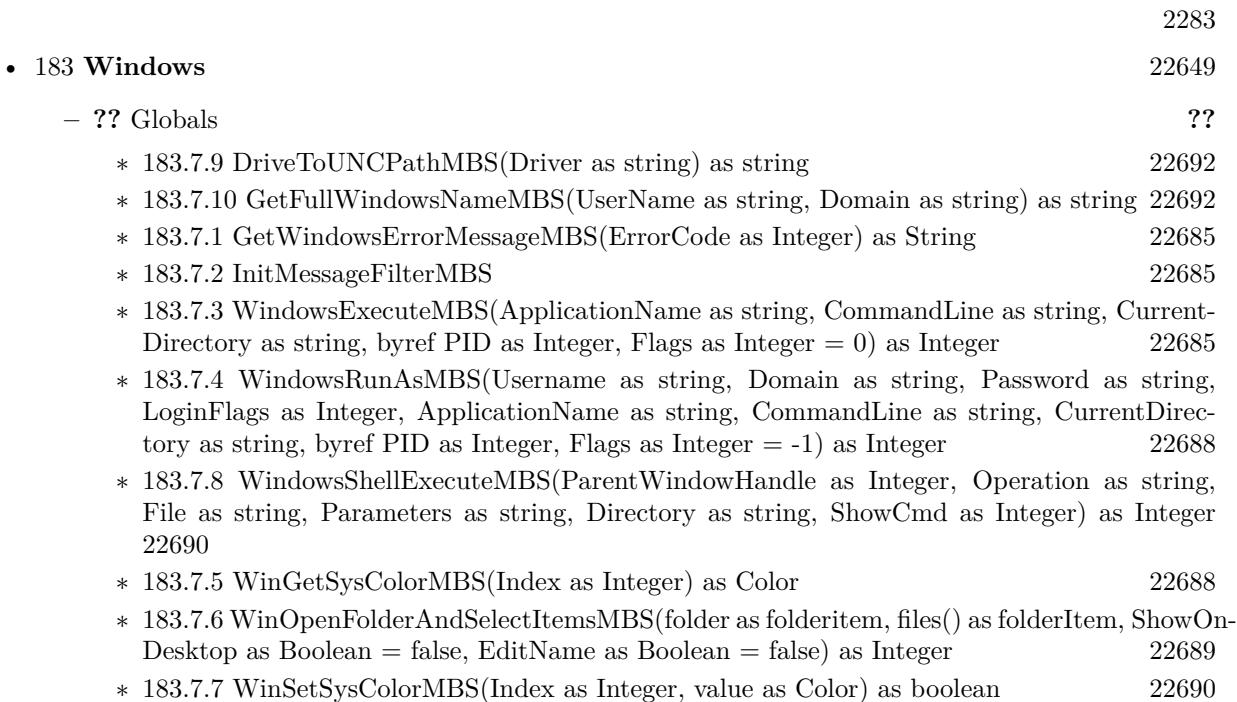

## • [81](#page-14000-0) **Graphics & Pictures** [14001](#page-14000-0)

- **– ??** Globals **??**
	- ∗ [81.2.65](#page-14065-0) BinaryStringtoPictureMBS(data as String) as Picture [14066](#page-14065-0)
	- ∗ [81.2.12](#page-14018-0) BlendPicturesMBS(result as picture, source as picture, sourcepercent as Double, dest as picture, destpercent as Double, x as Integer, y as Integer, width as Integer, height as Integer) as boolean [14019](#page-14018-0)
	- ∗ [81.2.5](#page-14014-0) BlendPicturesMBS(source as picture, sourcepercent as Double, dest as picture, dest-percent as Double) as picture [14015](#page-14014-0)
	- ∗ [81.2.13](#page-14018-1) BlendPicturesWithMaskMBS(result as picture, source as picture, dest as picture, mask as picture, x as Integer, y as Integer, width as Integer, height as Integer) as boolean [14019](#page-14018-1)
	- ∗ [81.2.6](#page-14014-1) BlendPicturesWithMaskMBS(source as picture, dest as picture, mask as picture) as picture the contract of the contract of the contract of the contract of the contract of the contract of the contract of the contract of the contract of the contract of the contract of the contract of the contract of the co
	- ∗ [81.2.14](#page-14019-0) BlendPicturesWithMaskWithBackgroundMBS(SourceImage As Picture, DestImage As Picture, Mask As Picture, Result As Picture, X as Integer, Y as Integer, Width as Integer, Height as Integer) as boolean [14020](#page-14019-0)
	- ∗ [81.2.15](#page-14019-1) BlendPicturesWithMaskWithBackgroundMBS(SourceImage As Picture, DestImage As Picture, Mask As Picture, Result As Picture, X as Integer, Y as Integer, Width as Integer, Height as Integer, BackgroundColour As Color) as boolean [14020](#page-14019-1)
	- ∗ [81.2.17](#page-14021-0) ColorizePictureMBS(Pict As Picture, Mask As Picture, foreR as Double, foreG as Double, foreB as Double, foreA as Double, backR as Double, backG as Double, backB as Double, backA as Double) as boolean [14022](#page-14021-0)
	- ∗ [81.2.7](#page-14015-0) CombinePicturesMBS(red as picture, blue as picture, green as picture) as picture [14016](#page-14015-0)
	- ∗ [81.2.16](#page-14020-0) DiffPicturesMBS(source as picture, dest as picture, square as boolean) as picture [14021](#page-14020-0)
	- ∗ [81.2.32](#page-14041-0) GetMBfromPictureMBS(pic as picture, mask as picture, mode as string) as memoryblock the contract of the contract of the contract of the contract of the contract of the contract of the contract of the contract of the contract of the contract of the contract of the contract of the contract of the cont
	- ∗ [81.2.33](#page-14042-0) GetMBfromPictureMBS(pic as picture, mode as string) as memoryblock [14043](#page-14042-0)
	- ∗ [81.2.64](#page-14064-0) MandelbrotSetMBS(Threaded as Integer, width as Integer, height as Integer, fx as Double  $= 4.0$ , fy as Double  $= 4.0$ , dx as Double  $= -2.0$ , dy as Double  $= -2.0$ , dest as picture  $=$  nil) as picture [14065](#page-14064-0)
	- ∗ [81.2.34](#page-14042-1) MemoryblockABGRtoPictureMBS(dest as picture, source as memoryblock, offset as Integer, width as Integer, height as Integer) as picture [14043](#page-14042-1)
	- ∗ [81.2.35](#page-14043-0) MemoryblockABGRtoPictureMBS(source as memoryblock, offset as Integer, width as Integer, height as Integer) as picture [14044](#page-14043-0)
	- ∗ [81.2.36](#page-14044-0) MemoryblockARGBtoPictureMBS(dest as picture, source as memoryblock, offset as Integer, width as Integer, height as Integer) as picture [14045](#page-14044-0)
	- ∗ [81.2.37](#page-14045-0) MemoryblockARGBtoPictureMBS(source as memoryblock, offset as Integer, width as Integer, height as Integer) as picture [14046](#page-14045-0)
	- ∗ [81.2.3](#page-14012-0) MemoryblockARGBtoPictureMBS(source as memoryblock, offset as Integer, width as Integer, height as Integer, LittleEndian as boolean) as picture [14013](#page-14012-0)
	- ∗ [81.2.38](#page-14046-0) MemoryblockBGRAtoPictureMBS(dest as picture, source as memoryblock, offset as Integer, width as Integer, height as Integer) as picture [14047](#page-14046-0)
	- ∗ [81.2.39](#page-14047-0) MemoryblockBGRAtoPictureMBS(source as memoryblock, offset as Integer, width as Integer, height as Integer) as picture [14048](#page-14047-0)

2285

- ∗ [81.2.40](#page-14048-0) MemoryblockBGRtoPictureMBS(dest as picture, source as memoryblock, offset as Integer, width as Integer, height as Integer) as picture [14049](#page-14048-0)
- ∗ [81.2.41](#page-14049-0) MemoryblockBGRtoPictureMBS(source as memoryblock, offset as Integer, width as Integer, height as Integer) as picture [14050](#page-14049-0)
- ∗ [81.2.42](#page-14049-1) MemoryblockGrayToPictureMBS(source as memoryblock, offset as Integer, width as Integer, height as Integer, PixelByteSize as Integer) as picture [14050](#page-14049-1)
- ∗ [81.2.43](#page-14051-0) MemoryblockGrayToPictureMBS(source as memoryblock, offset as Integer, width as Integer, height as Integer, PixelByteSize as Integer, Red as Integer, Blue as Integer, Green as Integer) as picture [14052](#page-14051-0)
- ∗ [81.2.44](#page-14051-1) MemoryblockGrayToPictureMBS(source as memoryblock, offset as Integer, width as Integer, height as Integer, PixelByteSize as Integer, Red() as Integer, Blue() as Integer, Green() as Integer) as picture [14052](#page-14051-1)
- ∗ [81.2.45](#page-14052-0) MemoryblockRGBAtoPictureMBS(dest as picture, source as memoryblock, offset as Integer, width as Integer, height as Integer, FlipVertically as boolean=false) as picture [14053](#page-14052-0)
- ∗ [81.2.46](#page-14053-0) MemoryblockRGBAtoPictureMBS(source as memoryblock, offset as Integer, width as Integer, height as Integer, FlipVertically as boolean=false) as picture [14054](#page-14053-0)
- ∗ [81.2.47](#page-14054-0) MemoryblockRGBtoPictureMBS(dest as picture, source as memoryblock, offset as Integer, width as Integer, height as Integer) as picture [14055](#page-14054-0)
- ∗ [81.2.4](#page-14013-0) MemoryblockRGBtoPictureMBS(source as memoryblock, offset as Integer, width as Integer, height as Integer) as picture [14014](#page-14013-0)
- ∗ [81.2.8](#page-14015-1) MergePictureMBS(source1 as picture, source2 as picture) as picture [14016](#page-14015-1)
- ∗ [81.2.29](#page-14040-0) NewPictureEditorMBS(pic as picture) as PictureEditorMBS [14041](#page-14040-0)
- ∗ [81.2.30](#page-14041-1) NewPictureMBS(width as Integer, height as Integer, pixeltype as Integer, buffer as memoryblock, rowbytes as Integer) as picture [14042](#page-14041-1)
- ∗ [81.2.1](#page-14009-0) NewPictureReaderMBS(pic as picture) as PictureReaderMBS [14010](#page-14009-0)
- ∗ [81.2.9](#page-14016-0) NewPictureWithColorMBS(width as Integer, height as Integer, c as color) as picture [14017](#page-14016-0)
- ∗ [81.2.31](#page-14041-2) NewPictureWriterMBS(pic as picture, width as Integer, height as Integer) as PictureWriterMBS [14042](#page-14041-2)
- ∗ [81.2.2](#page-14010-0) NewPictureWriterMBS(width as Integer, height as Integer, AlphaChannel as boolean = false) as PictureWriterMBS [14011](#page-14010-0)
- ∗ [81.2.18](#page-14021-1) PictureCombineMBS(DestImage As Picture, Image As Picture, Mask As Picture, DestX as Integer, DestY as Integer, SourceX as Integer, SourceY as Integer, Width as Integer, Height as Integer, UseColours As Boolean) as boolean [14022](#page-14021-1)
- ∗ [81.2.19](#page-14023-0) PictureCombineMBS(DestImage As Picture, Image As Picture, Mask As Picture, DestX as Integer, DestY as Integer, SourceX as Integer, SourceY as Integer, Width as Integer, Height as Integer, UseColours As Boolean, ForeColour As color) as boolean [14024](#page-14023-0)
- ∗ [81.2.20](#page-14025-0) PictureCombineMBS(DestImage As Picture, Image As Picture, Mask As Picture, DestX as Integer, DestY as Integer, SourceX as Integer, SourceY as Integer, Width as Integer, Height as Integer, UseColours As Boolean, ForeColour As color, MaskColour As color) as boolean and the set of the set of the set of the set of the set of the set of the set of the set of the set of the set of the set of the set of the set of the set of the set of the set of the set of the set of the set of t
- ∗ [81.2.21](#page-14027-0) PictureCombineMBS(DestImage As Picture, Image As Picture, Mask As Picture, DestX as Integer, DestY as Integer, SourceX as Integer, SourceY as Integer, Width as Integer, Height as Integer, UseColours As Boolean, ForeColour as Integer) as boolean [14028](#page-14027-0)

## 2286 CHAPTER 1. LIST OF TOPICS

- ∗ [81.2.22](#page-14028-0) PictureCombineMBS(DestImage As Picture, Image As Picture, Mask As Picture, DestX as Integer, DestY as Integer, SourceX as Integer, SourceY as Integer, Width as Integer, Height as Integer, UseColours As Boolean, ForeColour as Integer, MaskColour as Integer) as boolean [14029](#page-14028-0)
- ∗ [81.2.23](#page-14031-0) PictureCombineMBS(DestImage As Picture, Image As Picture, PreMultipliedSource as boolean, Mask As Picture, DestX as Integer, DestY as Integer, SourceX as Integer, SourceY as Integer, Width as Integer, Height as Integer, UseColours As Boolean) as boolean [14032](#page-14031-0)
- ∗ [81.2.24](#page-14032-0) PictureCombineMBS(DestImage As Picture, Image As Picture, PreMultipliedSource as boolean, Mask As Picture, DestX as Integer, DestY as Integer, SourceX as Integer, SourceY as Integer, Width as Integer, Height as Integer, UseColours As Boolean, ForeColour As color) as boolean [14033](#page-14032-0)
- ∗ [81.2.25](#page-14034-0) PictureCombineMBS(DestImage As Picture, Image As Picture, PreMultipliedSource as boolean, Mask As Picture, DestX as Integer, DestY as Integer, SourceX as Integer, SourceY as Integer, Width as Integer, Height as Integer, UseColours As Boolean, ForeColour As color, MaskColour As color) as boolean [14035](#page-14034-0)
- ∗ [81.2.26](#page-14036-0) PictureCombineMBS(DestImage As Picture, Image As Picture, PreMultipliedSource as boolean, Mask As Picture, DestX as Integer, DestY as Integer, SourceX as Integer, SourceY as Integer, Width as Integer, Height as Integer, UseColours As Boolean, ForeColour as Integer) as boolean [14037](#page-14036-0)
- ∗ [81.2.27](#page-14038-0) PictureCombineMBS(DestImage As Picture, Image As Picture, PreMultipliedSource as boolean, Mask As Picture, DestX as Integer, DestY as Integer, SourceX as Integer, SourceY as Integer, Width as Integer, Height as Integer, UseColours As Boolean, ForeColour as Integer, MaskColour as Integer) as boolean [14039](#page-14038-0)
- ∗ [81.2.28](#page-14039-0) PictureCopyPixelFastMBS(DestImage As Picture, Source As Picture, DestX as Integer, DestY as Integer, SourceX as Integer, SourceY as Integer, Width as Integer, Height as Integer) as boolean [14040](#page-14039-0)
- ∗ [81.2.66](#page-14066-0) PicturetoBinaryStringMBS(p as picture) as string [14067](#page-14066-0)
- ∗ [81.2.48](#page-14055-0) PtrABGRtoPictureMBS(dest as picture, source as Ptr, offset as Integer, width as Integer, height as Integer) as picture [14056](#page-14055-0)
- ∗ [81.2.49](#page-14056-0) PtrABGRtoPictureMBS(source as Ptr, offset as Integer, width as Integer, height as Integer) as picture [14057](#page-14056-0)
- ∗ [81.2.50](#page-14056-1) PtrARGBtoPictureMBS(dest as picture, source as Ptr, offset as Integer, width as Integer, height as Integer) as picture [14057](#page-14056-1)
- ∗ [81.2.51](#page-14057-0) PtrARGBtoPictureMBS(source as Ptr, offset as Integer, width as Integer, height as Integer) as picture [14058](#page-14057-0)
- ∗ [81.2.52](#page-14057-1) PtrARGBtoPictureMBS(source as Ptr, offset as Integer, width as Integer, height as Integer, LittleEndian as boolean) as picture [14058](#page-14057-1)
- ∗ [81.2.53](#page-14058-0) PtrBGRAtoPictureMBS(dest as picture, source as Ptr, offset as Integer, width as Integer, height as Integer) as picture [14059](#page-14058-0)
- ∗ [81.2.54](#page-14058-1) PtrBGRAtoPictureMBS(source as Ptr, offset as Integer, width as Integer, height as Integer) as picture [14059](#page-14058-1)
- ∗ [81.2.55](#page-14059-0) PtrBGRtoPictureMBS(dest as picture, source as Ptr, offset as Integer, width as In-teger, height as Integer) as picture [14060](#page-14059-0)
- ∗ [81.2.56](#page-14060-0) PtrBGRtoPictureMBS(source as Ptr, offset as Integer, width as Integer, height as Integer) as picture [14061](#page-14060-0)
- ∗ [81.2.57](#page-14060-1) PtrGrayToPictureMBS(source as Ptr, offset as Integer, width as Integer, height as Integer, PixelByteSize as Integer) as picture [14061](#page-14060-1)
- ∗ [81.2.58](#page-14061-0) PtrGrayToPictureMBS(source as Ptr, offset as Integer, width as Integer, height as Integer, PixelByteSize as Integer, Red as Integer, Blue as Integer, Green as Integer) as picture [14062](#page-14061-0)
- ∗ [81.2.59](#page-14061-1) PtrGrayToPictureMBS(source as Ptr, offset as Integer, width as Integer, height as Integer, PixelByteSize as Integer, Red() as Integer, Blue() as Integer, Green() as Integer) as picture the contract of the contract of the contract of the contract of the contract of the contract of the contract of the contract of the contract of the contract of the contract of the contract of the contract of the co
- ∗ [81.2.60](#page-14062-0) PtrRGBAtoPictureMBS(dest as picture, source as Ptr, offset as Integer, width as Integer, height as Integer, FlipVertically as boolean=false) as picture [14063](#page-14062-0)
- ∗ [81.2.61](#page-14063-0) PtrRGBAtoPictureMBS(source as Ptr, offset as Integer, width as Integer, height as Integer, FlipVertically as boolean=false) as picture [14064](#page-14063-0)
- ∗ [81.2.62](#page-14063-1) PtrRGBtoPictureMBS(dest as picture, source as Ptr, offset as Integer, width as Integer, height as Integer) as picture [14064](#page-14063-1)
- ∗ [81.2.63](#page-14064-1) PtrRGBtoPictureMBS(source as Ptr, offset as Integer, width as Integer, height as Integer) as picture [14065](#page-14064-1)
- ∗ [81.2.10](#page-14016-1) RenderSamplesMBS(Samples as memoryblock, SampleCount as Integer, Smooth as Integer, Width as Integer, Height as Integer, outlinewidth as Integer, BackColor as  $color=\&$ c88B5C4, ForeColor as color=& c274C5A, OutLineColor as color=& c203F4E, Bits as Integer  $= 8$ , AutoScale as boolean  $=$  false) as Picture [14017](#page-14016-1)
- ∗ [81.2.11](#page-14017-0) TintPictureMBS(source as picture, GreyBase as color, SepiaBase as color) as picture [14018](#page-14017-0)
- ∗ [81.2.67](#page-14067-0) WindowsDrawPictureIntoDeviceContextMBS(pic as picture, HDC as Integer, x as Integer, y as Integer, w as Integer, h as Integer, Transparent as boolean) [14068](#page-14067-0)

 $\,$  CHAPTER 1. LIST OF TOPICS  $\,$ 

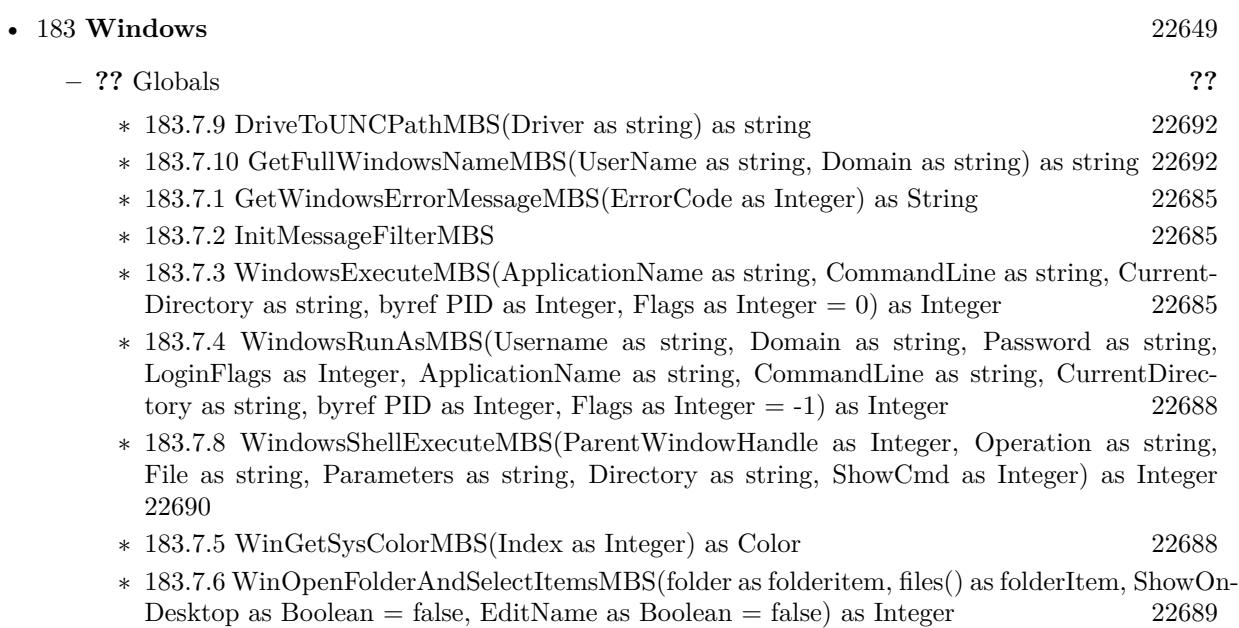

∗ [183.7.7](#page-22689-1) WinSetSysColorMBS(Index as Integer, value as Color) as boolean [22690](#page-22689-1)

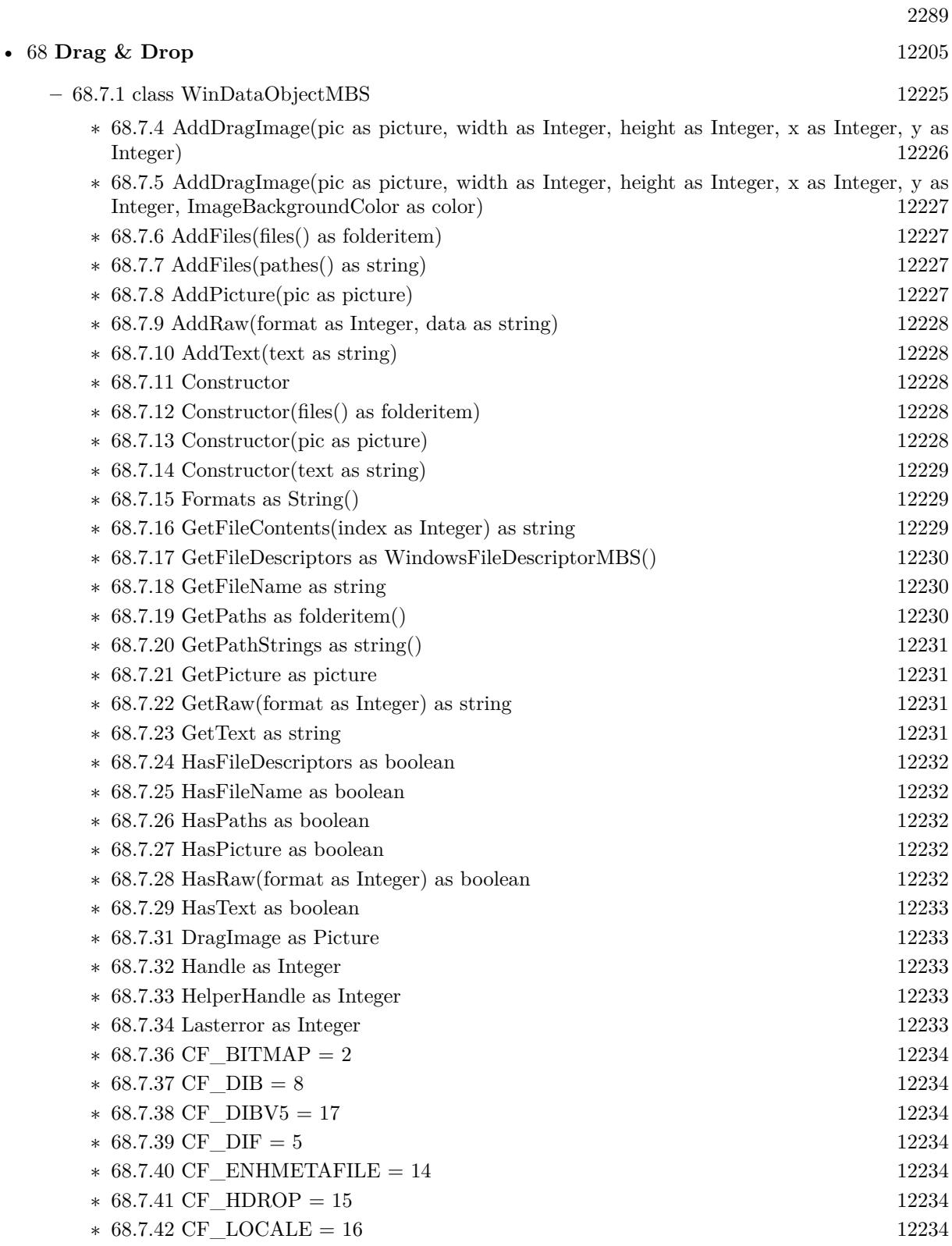

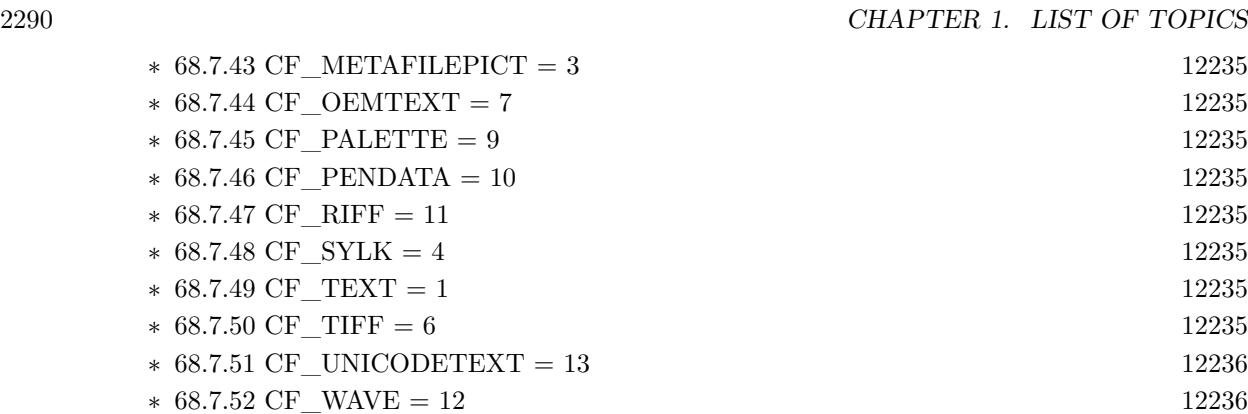

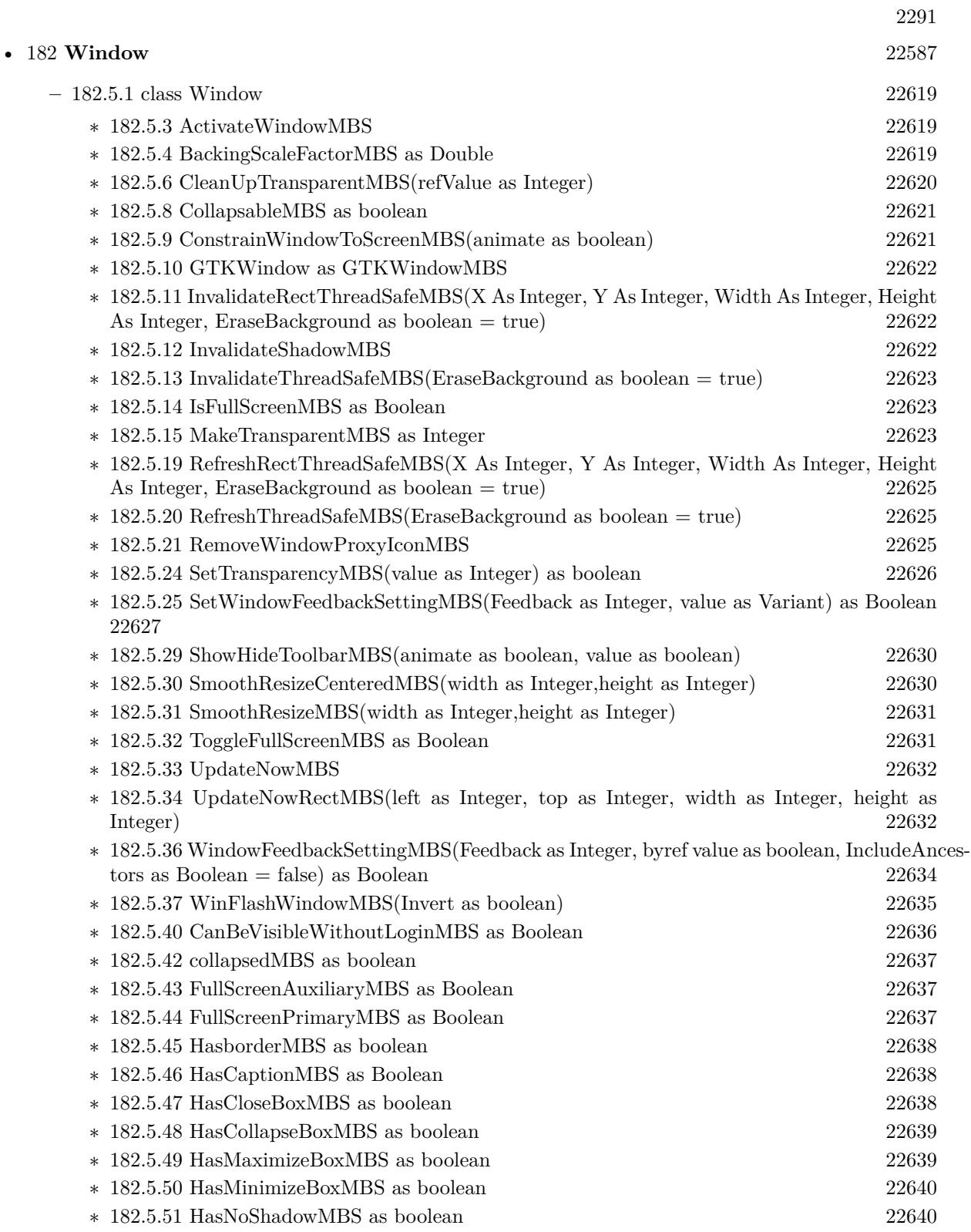

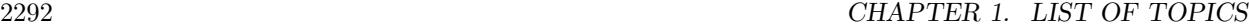

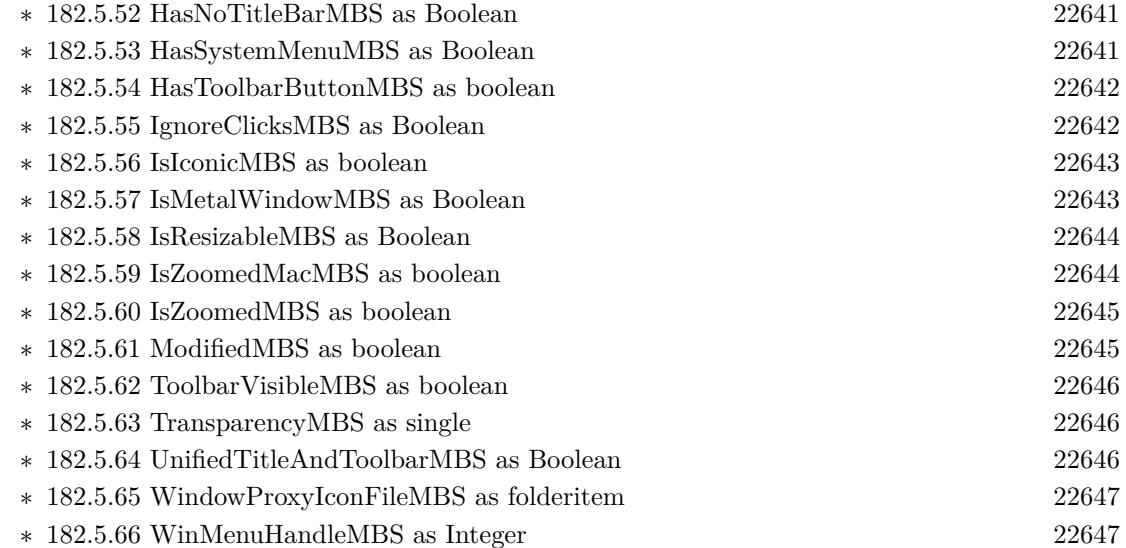

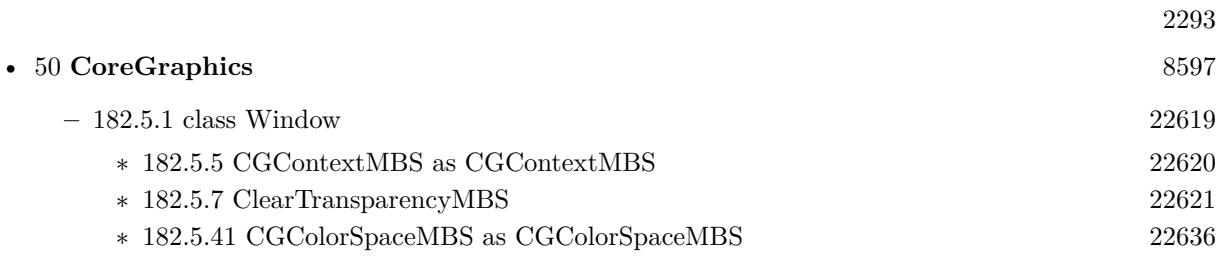

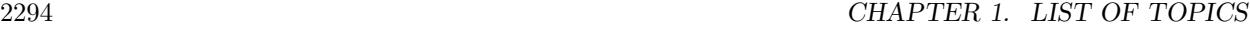

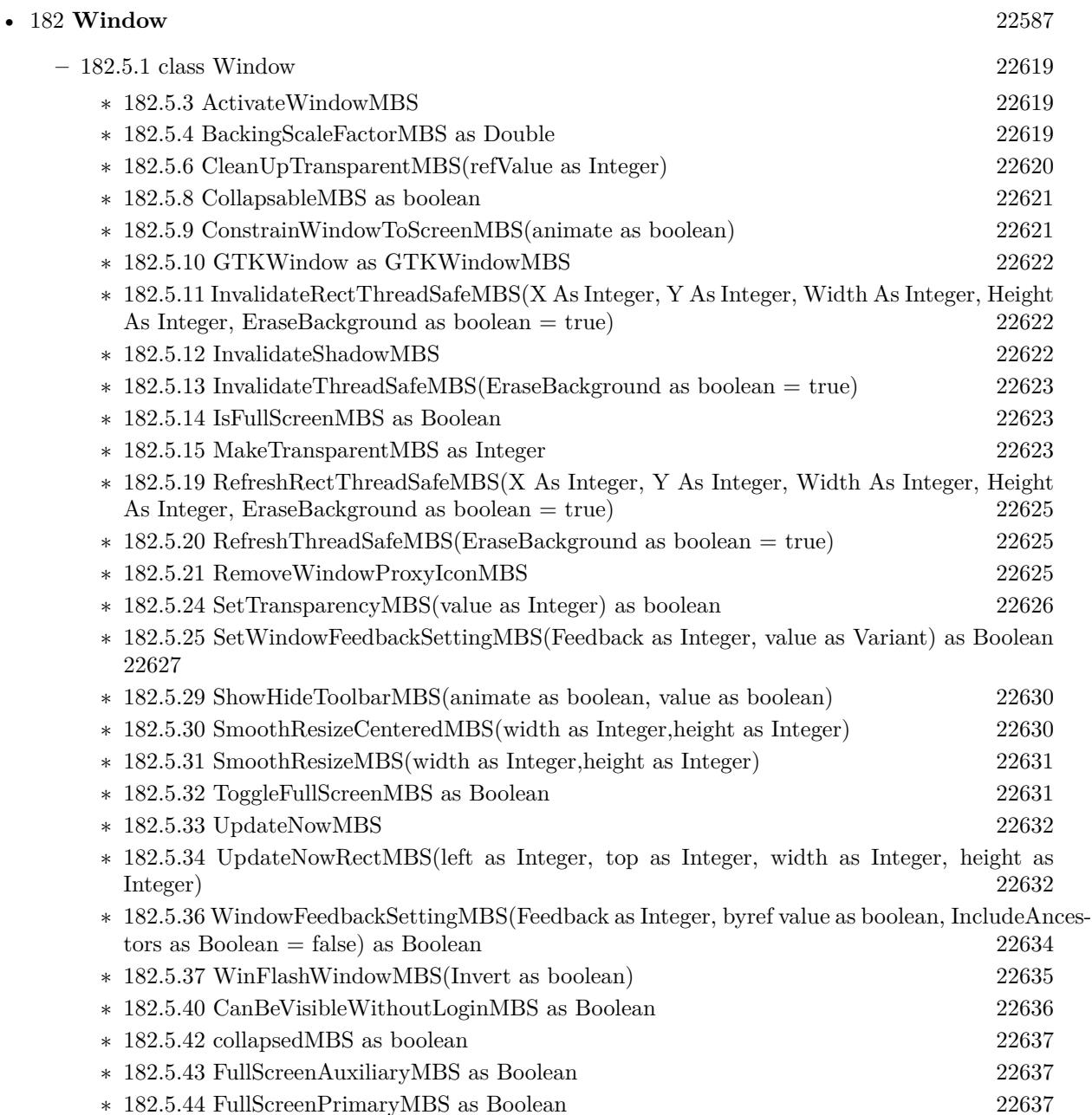

∗ [182.5.45](#page-22637-0) HasborderMBS as boolean [22638](#page-22637-0) ∗ [182.5.46](#page-22637-1) HasCaptionMBS as Boolean [22638](#page-22637-1) ∗ [182.5.47](#page-22637-2) HasCloseBoxMBS as boolean [22638](#page-22637-2) ∗ [182.5.48](#page-22638-0) HasCollapseBoxMBS as boolean [22639](#page-22638-0) ∗ [182.5.49](#page-22638-1) HasMaximizeBoxMBS as boolean [22639](#page-22638-1) ∗ [182.5.50](#page-22639-0) HasMinimizeBoxMBS as boolean [22640](#page-22639-0) ∗ [182.5.51](#page-22639-1) HasNoShadowMBS as boolean [22640](#page-22639-1)

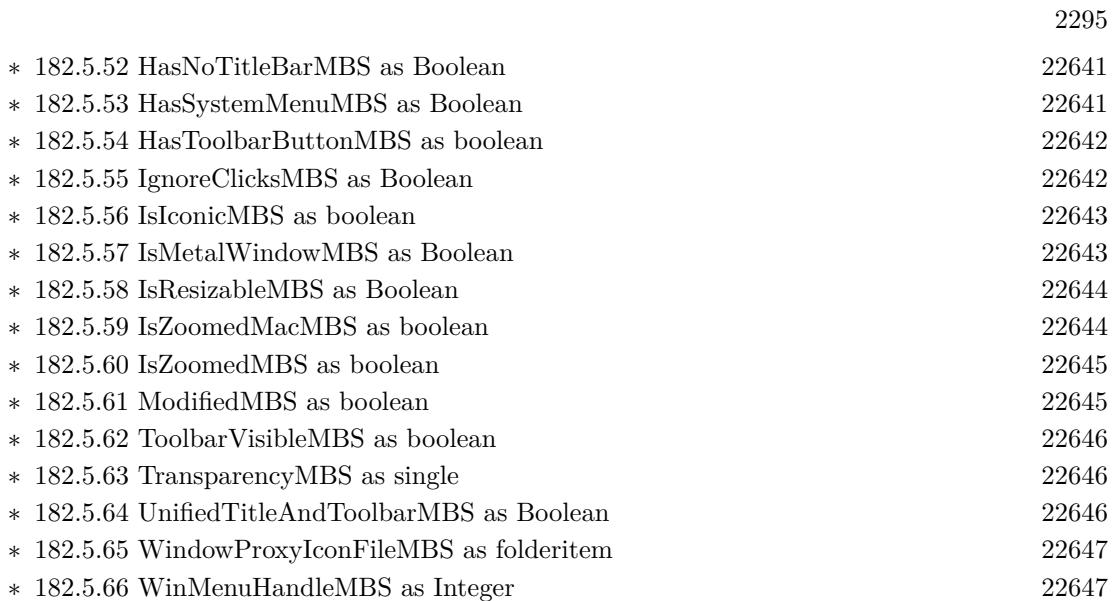

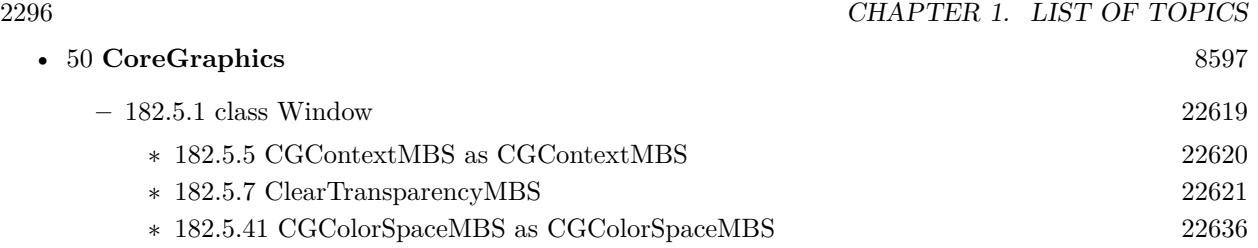

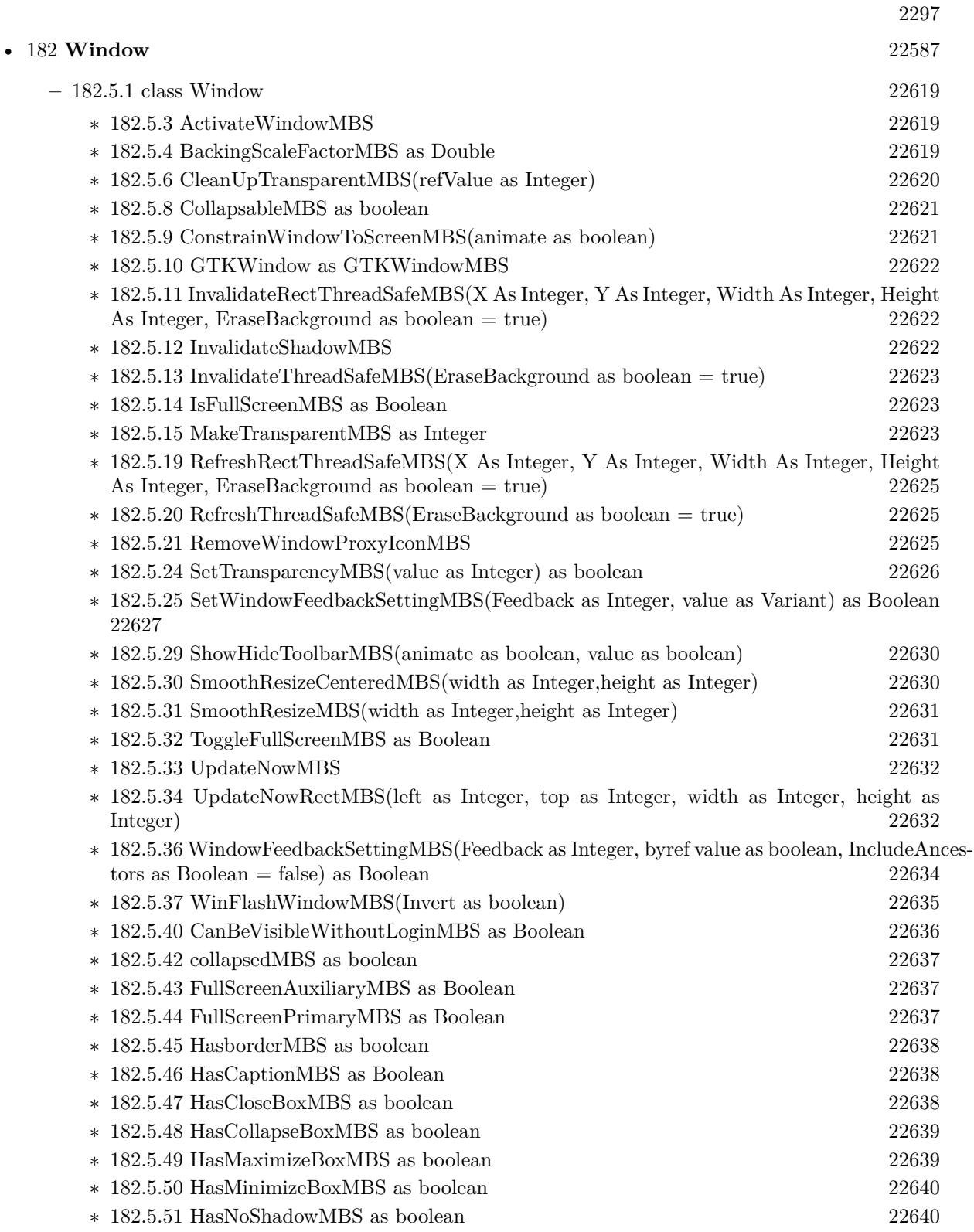

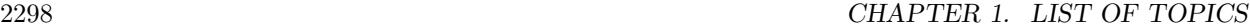

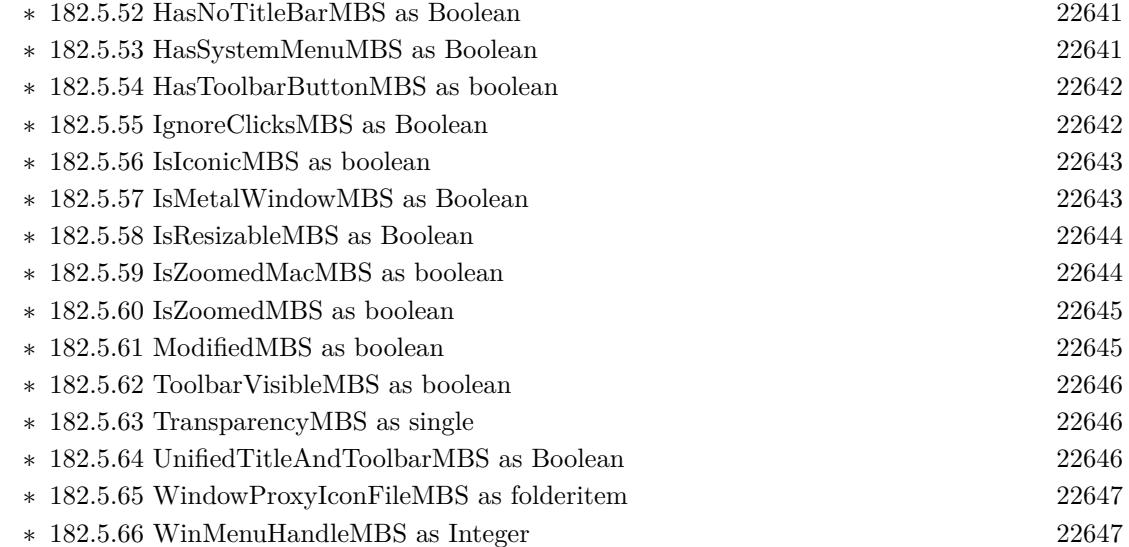

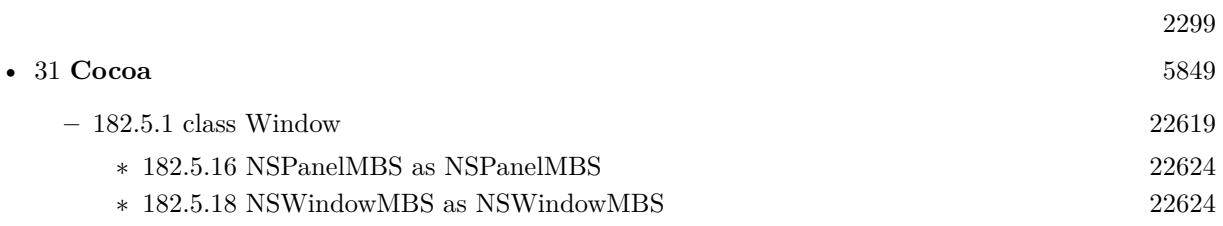

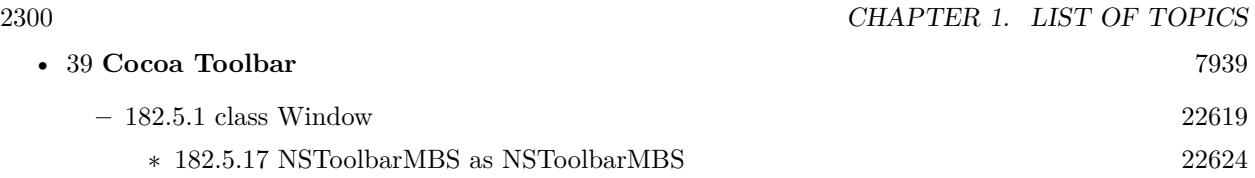

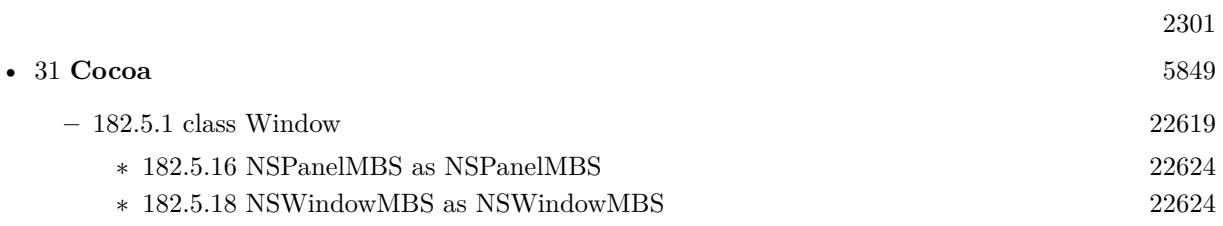

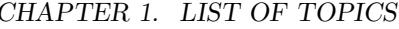

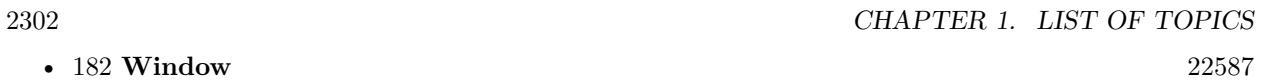

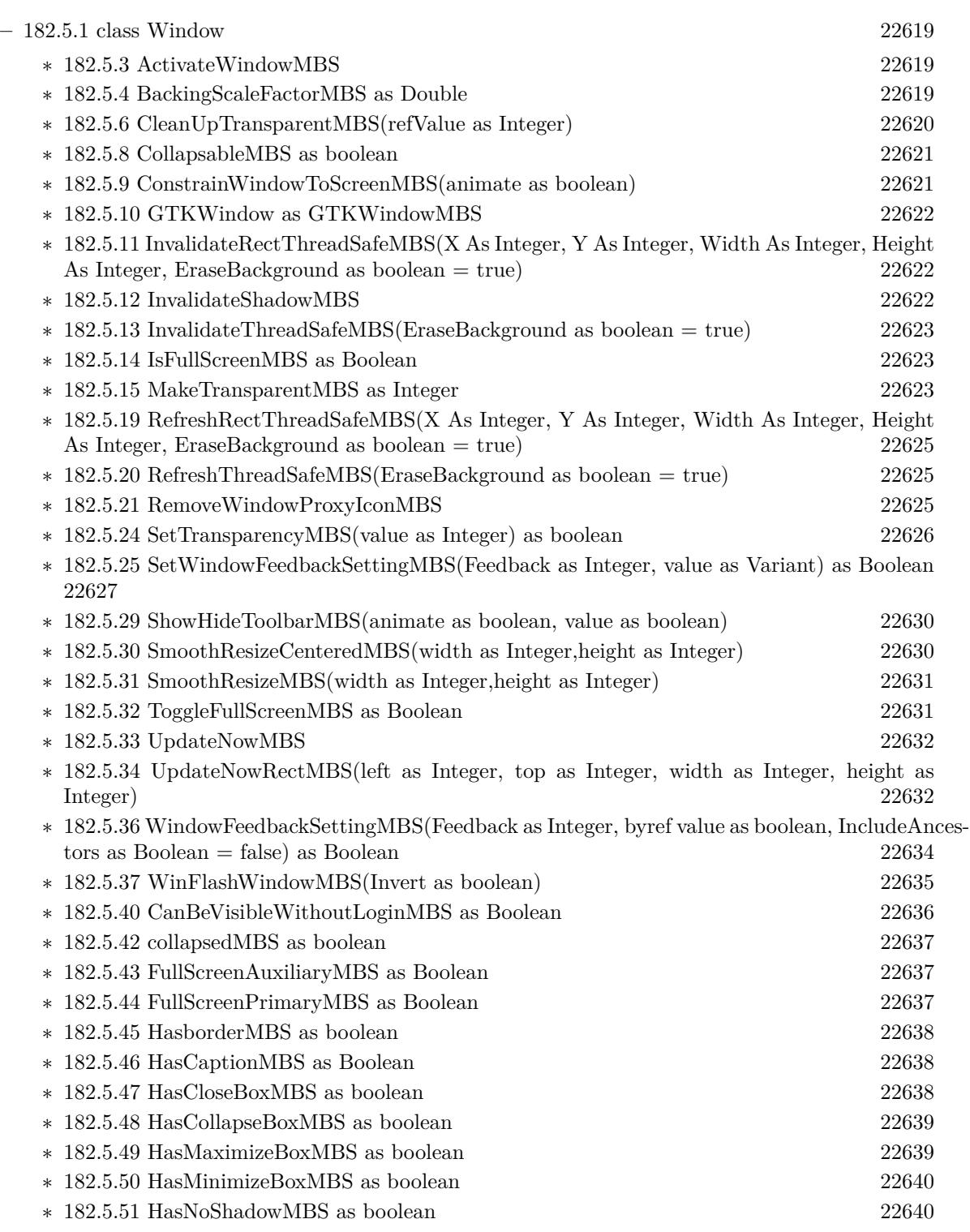

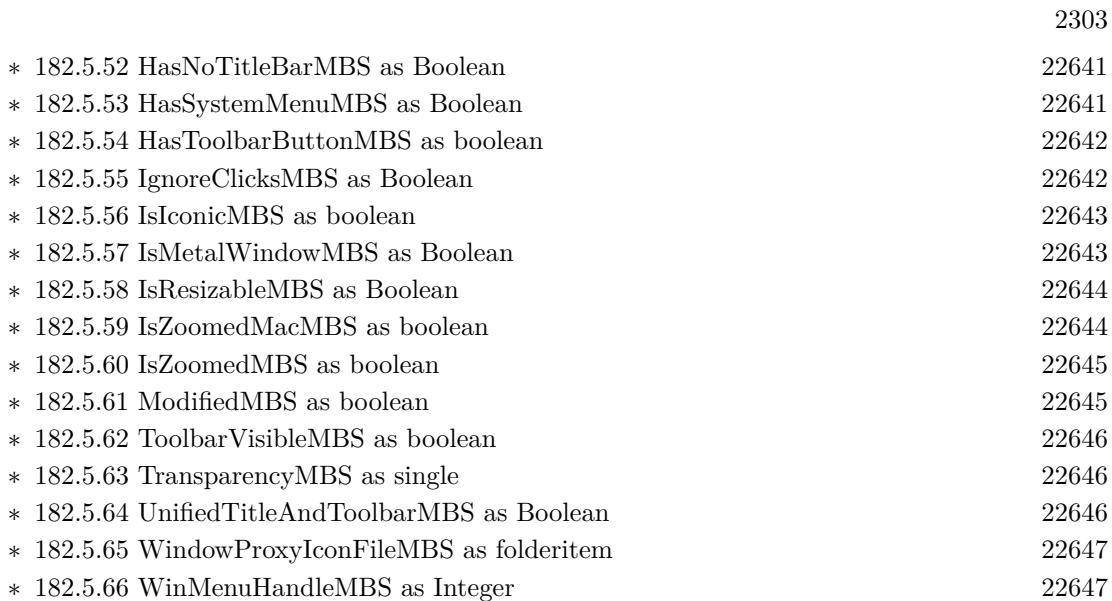

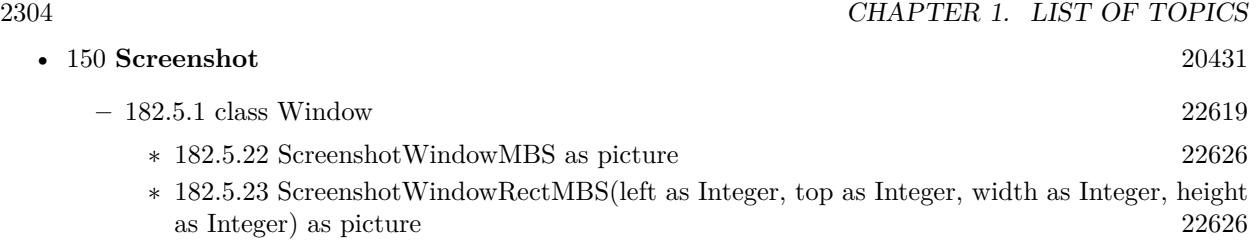
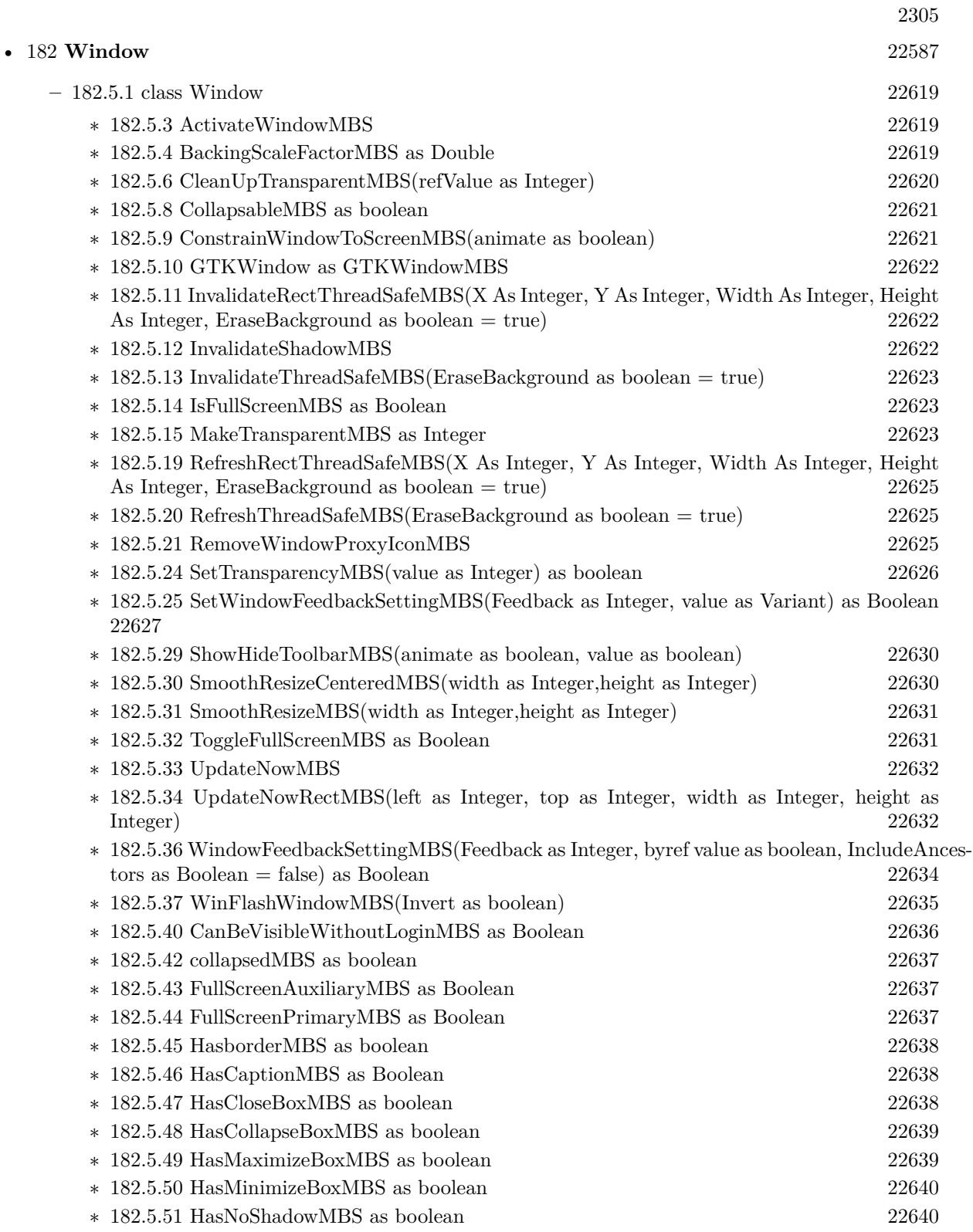

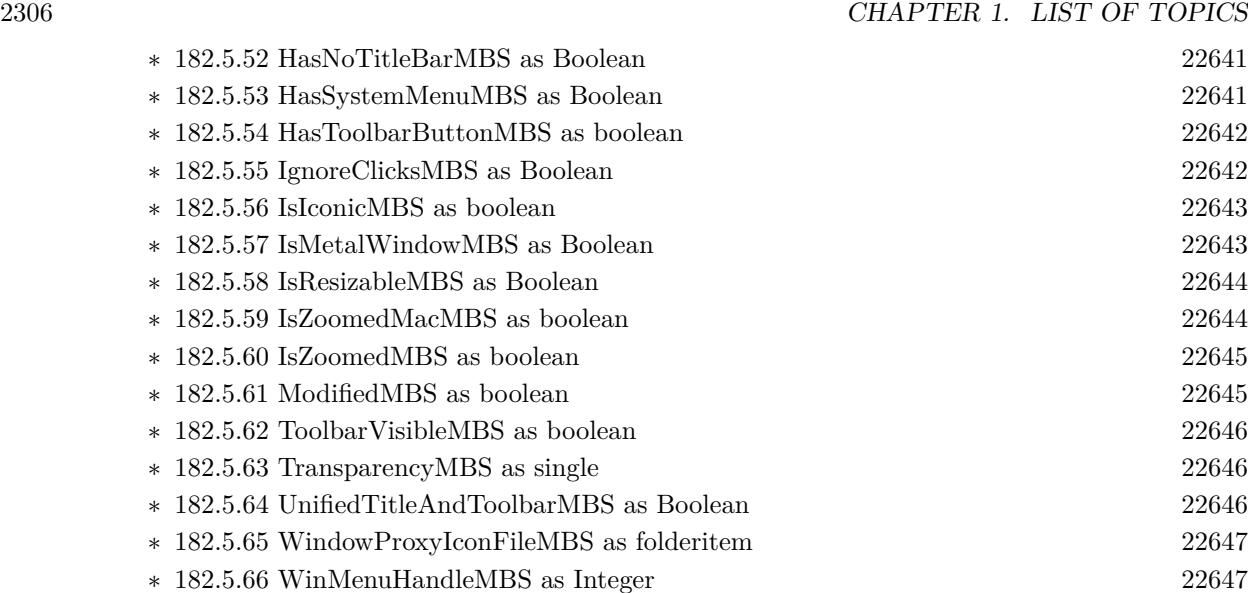

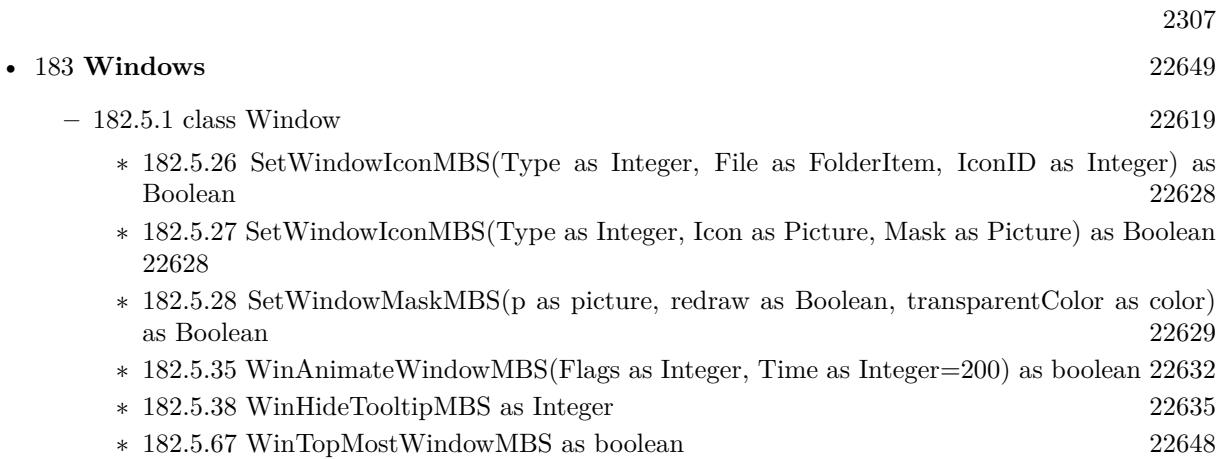

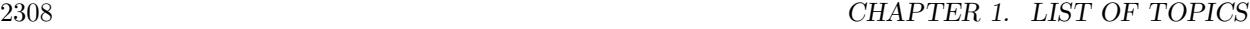

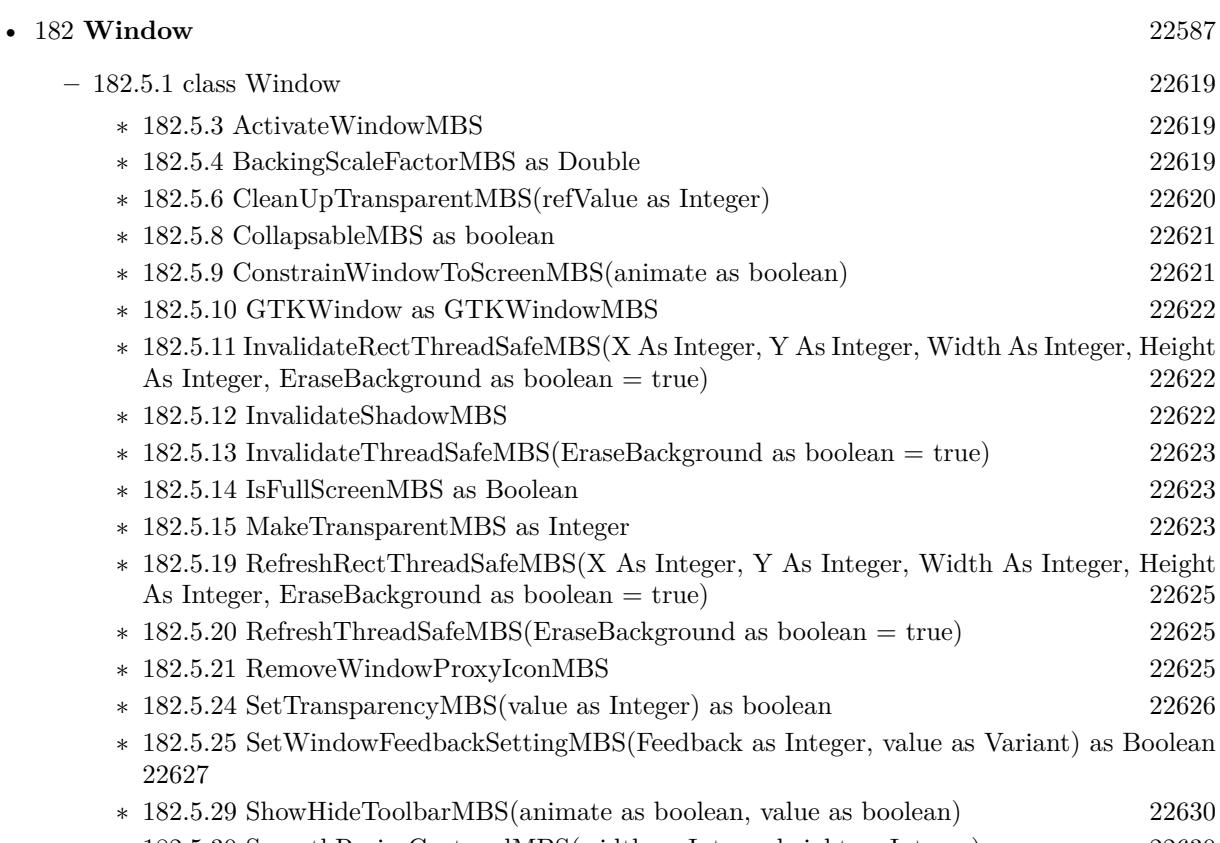

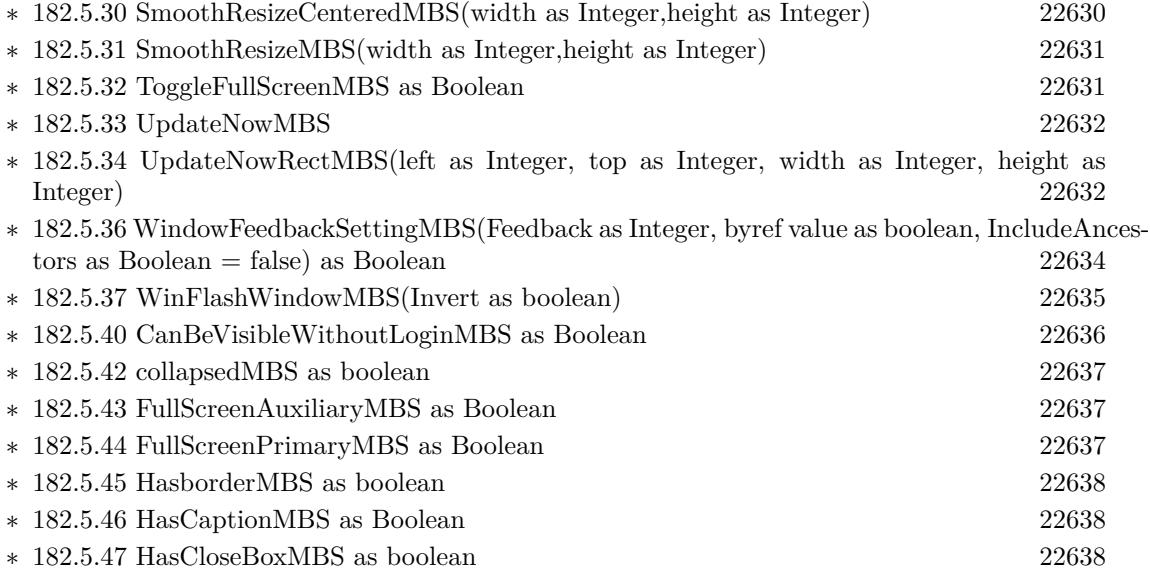

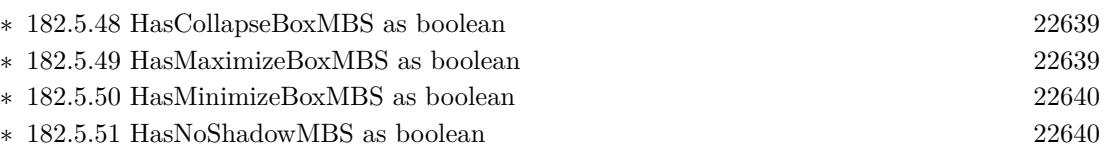

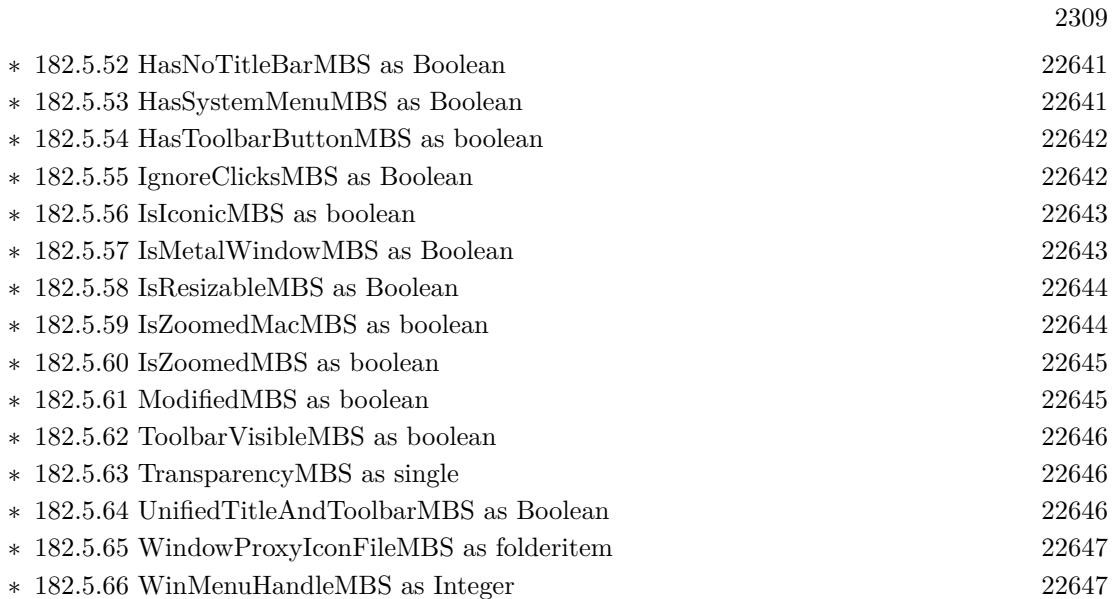

## 2310 CHAPTER 1. LIST OF TOPICS

## • [183](#page-22648-0) **Windows** [22649](#page-22648-0)

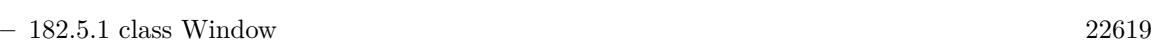

- ∗ [182.5.26](#page-22627-0) SetWindowIconMBS(Type as Integer, File as FolderItem, IconID as Integer) as Boolean [22628](#page-22627-0)
- ∗ [182.5.27](#page-22627-1) SetWindowIconMBS(Type as Integer, Icon as Picture, Mask as Picture) as Boolean [22628](#page-22627-1)
- ∗ [182.5.28](#page-22628-0) SetWindowMaskMBS(p as picture, redraw as Boolean, transparentColor as color) as Boolean [22629](#page-22628-0)
- ∗ [182.5.35](#page-22631-2) WinAnimateWindowMBS(Flags as Integer, Time as Integer=200) as boolean [22632](#page-22631-2)
- ∗ [182.5.38](#page-22634-1) WinHideTooltipMBS as Integer [22635](#page-22634-1)
- ∗ [182.5.67](#page-22647-0) WinTopMostWindowMBS as boolean [22648](#page-22647-0)

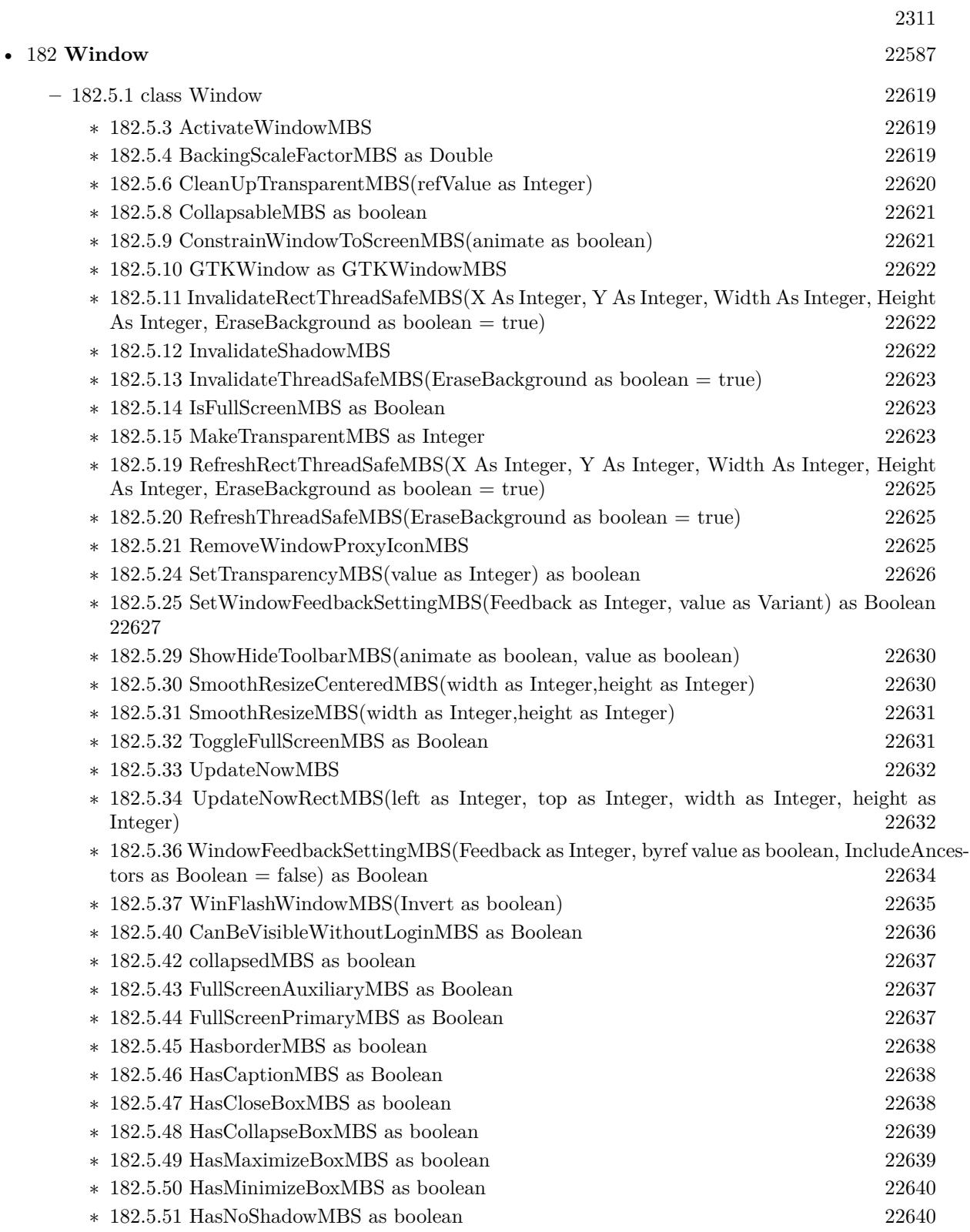

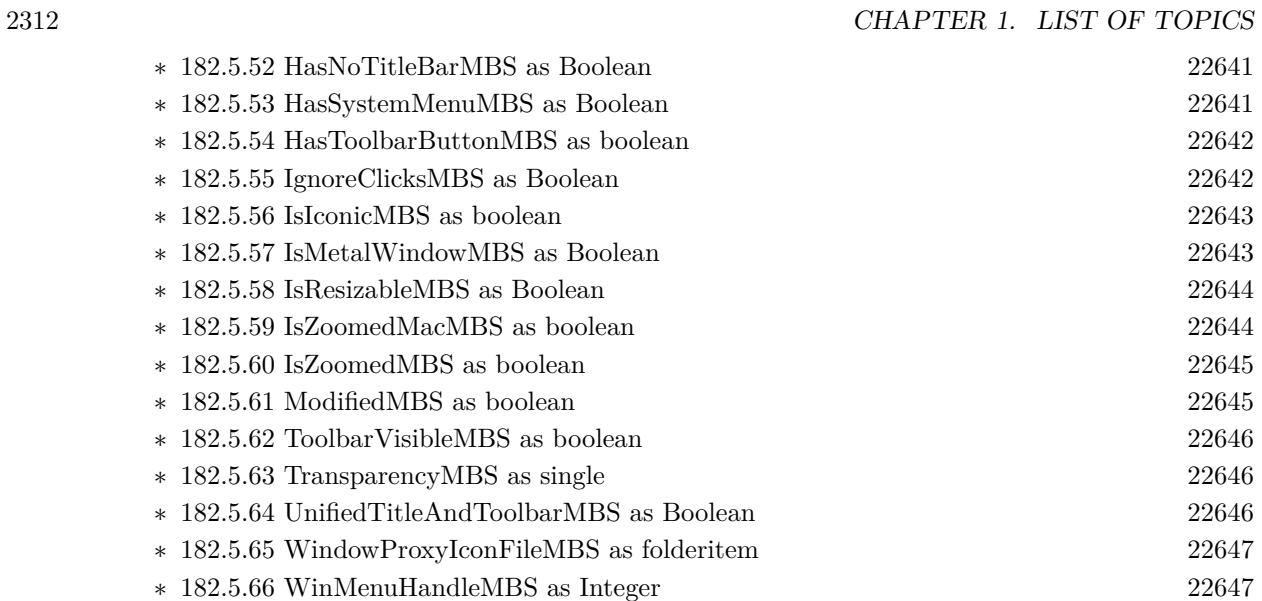

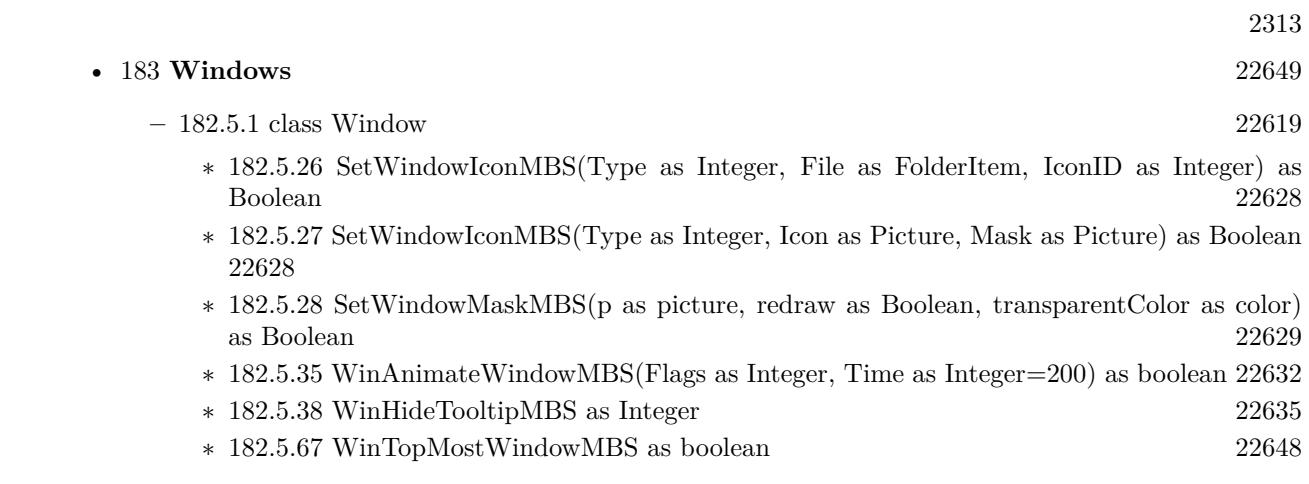

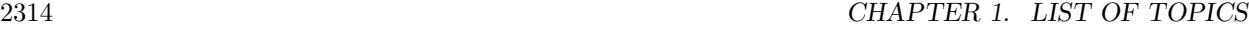

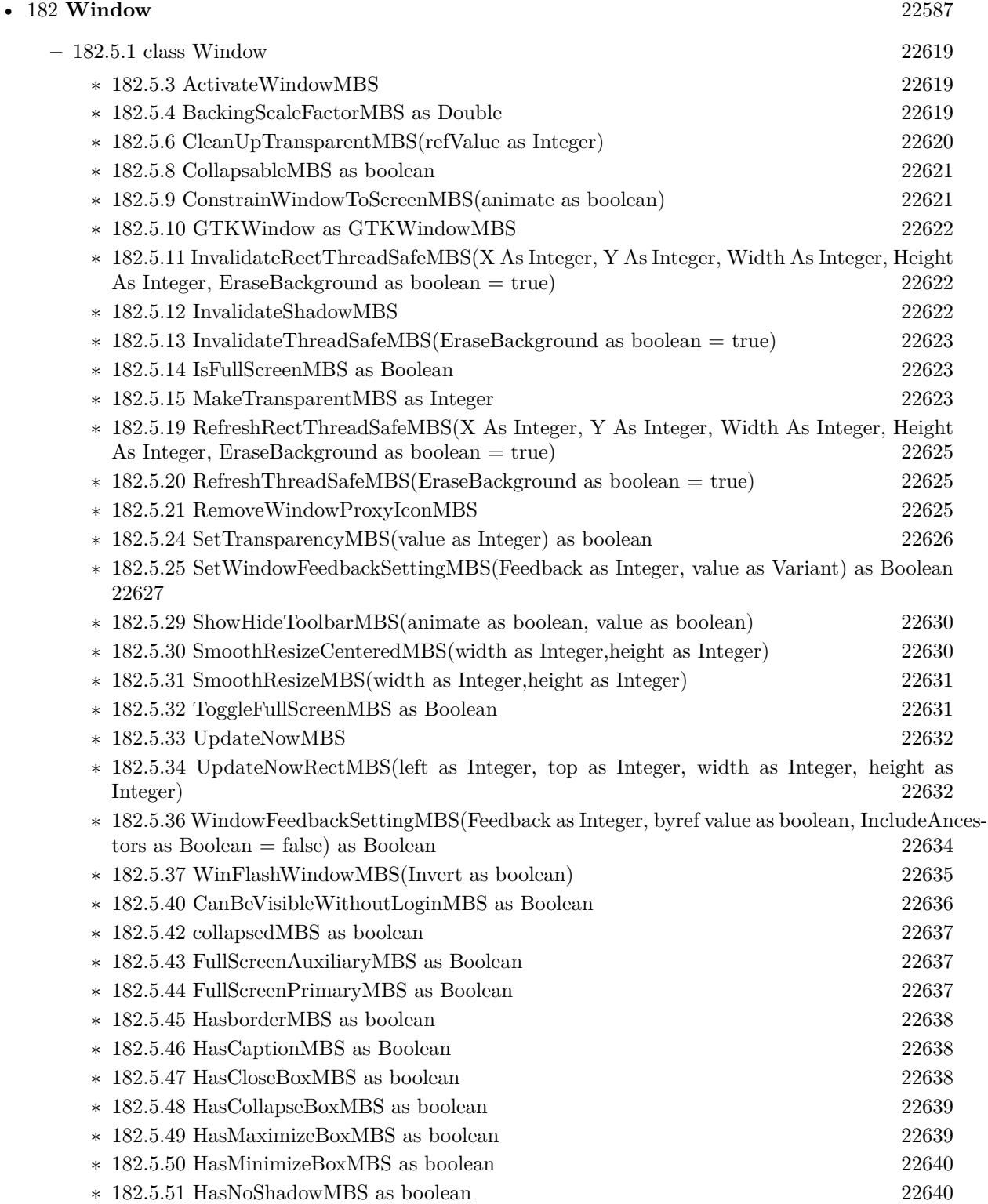

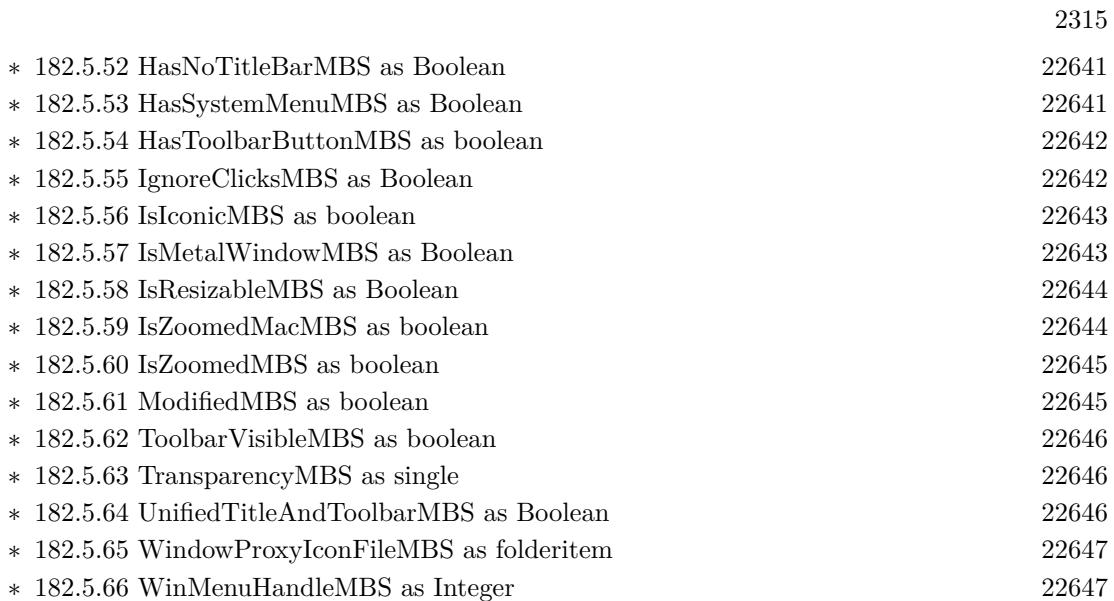

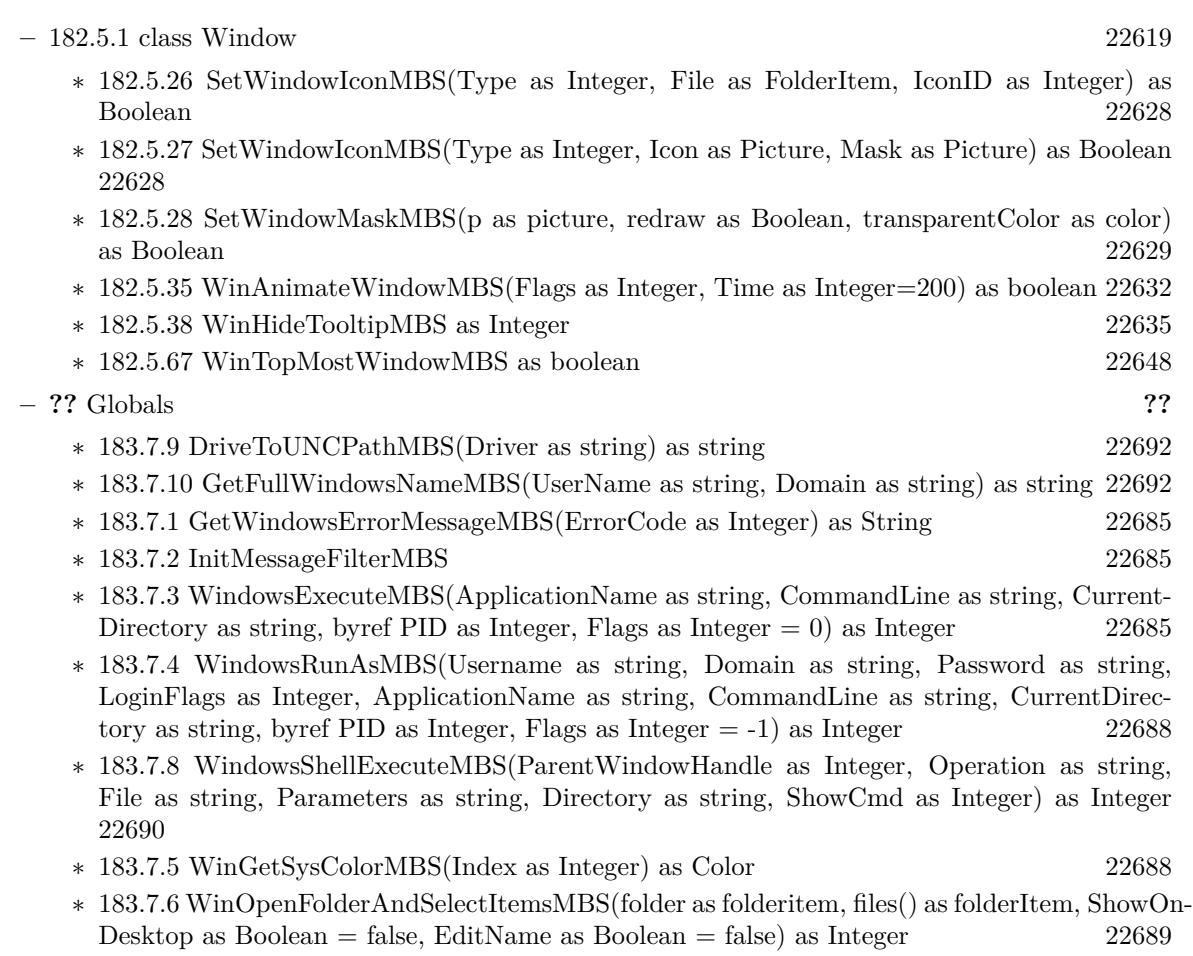

• [183](#page-22648-0) **Windows** [22649](#page-22648-0)

∗ [183.7.7](#page-22689-1) WinSetSysColorMBS(Index as Integer, value as Color) as boolean [22690](#page-22689-1)

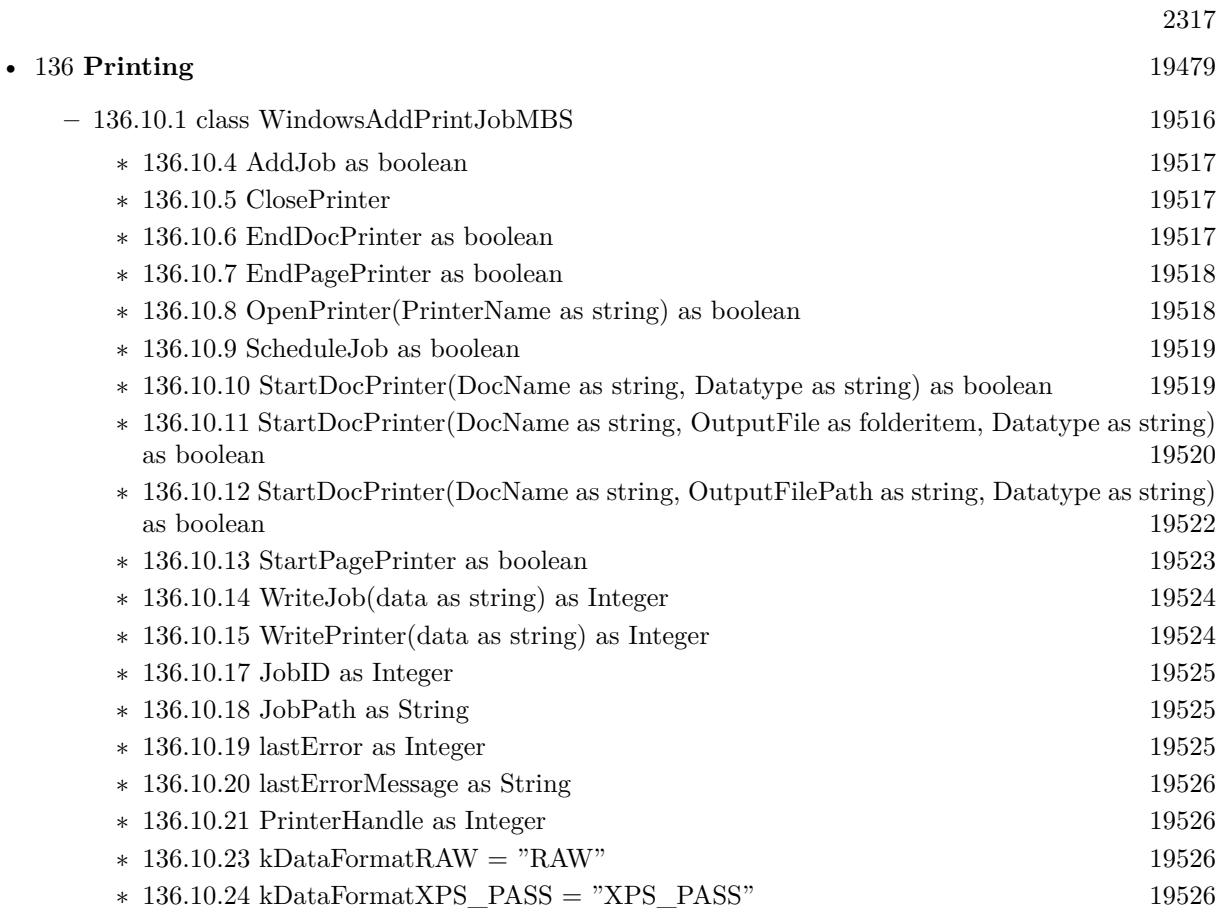

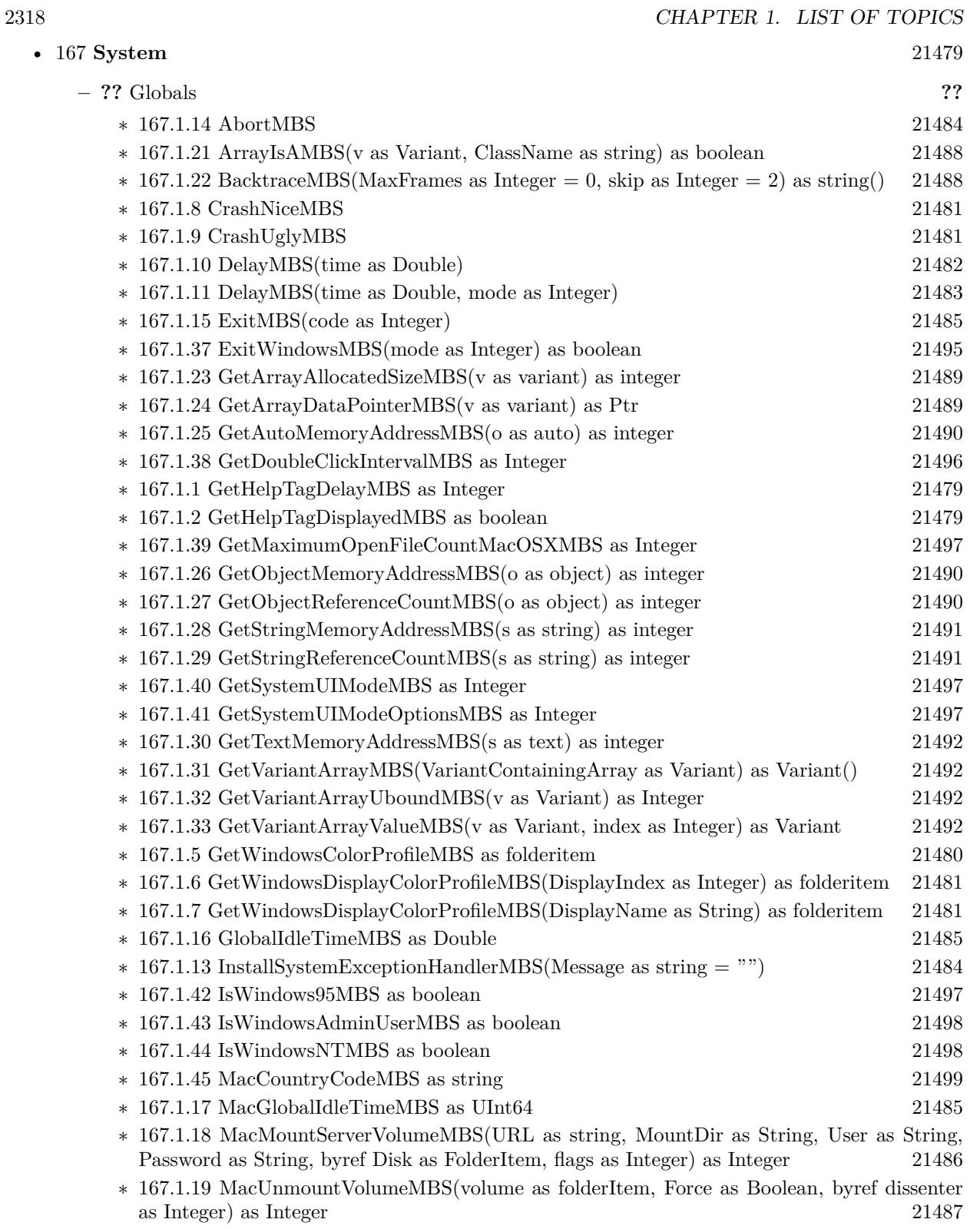

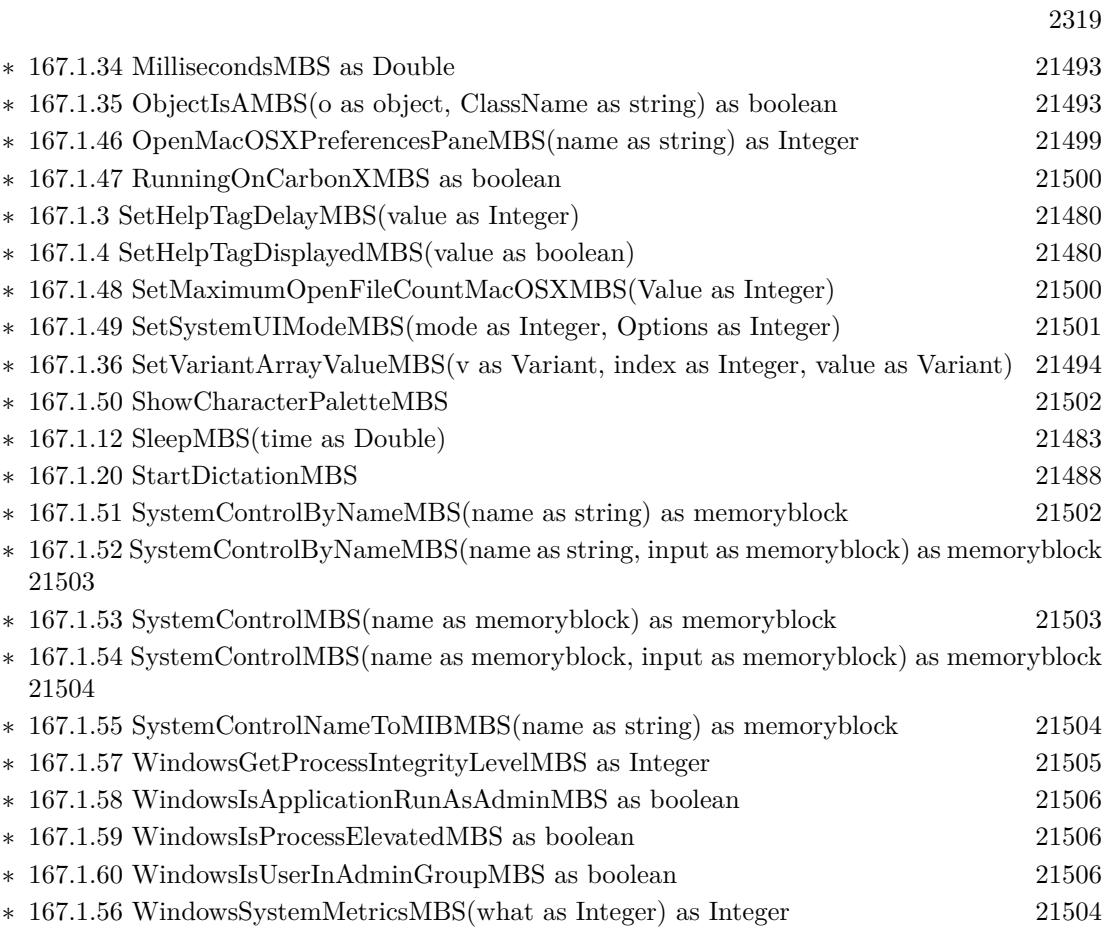

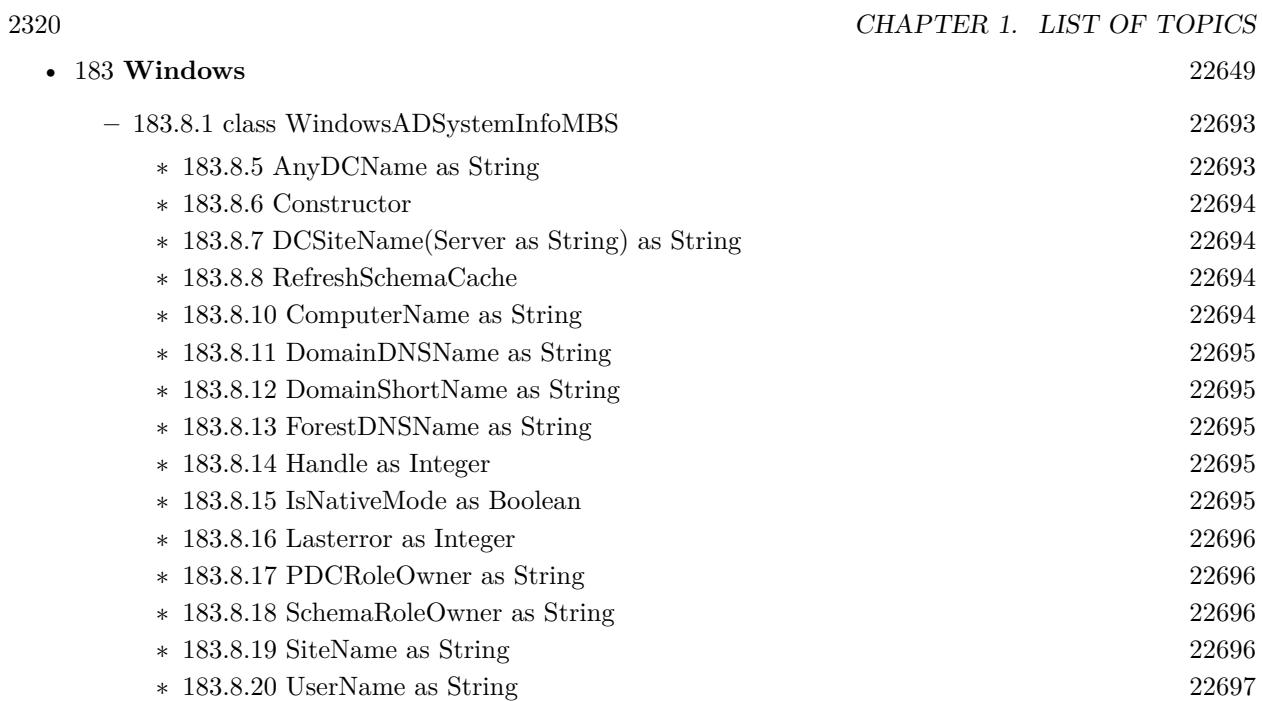

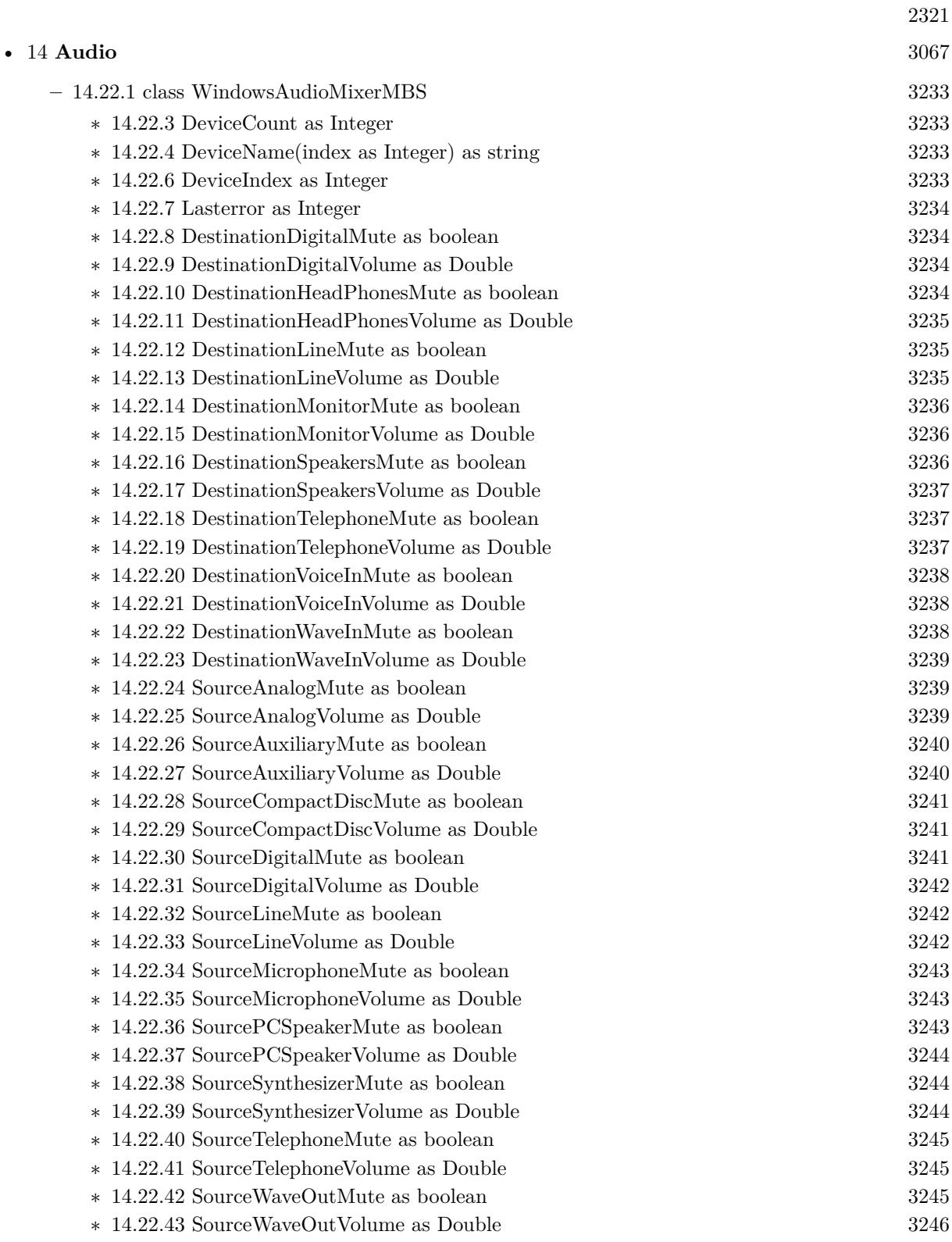

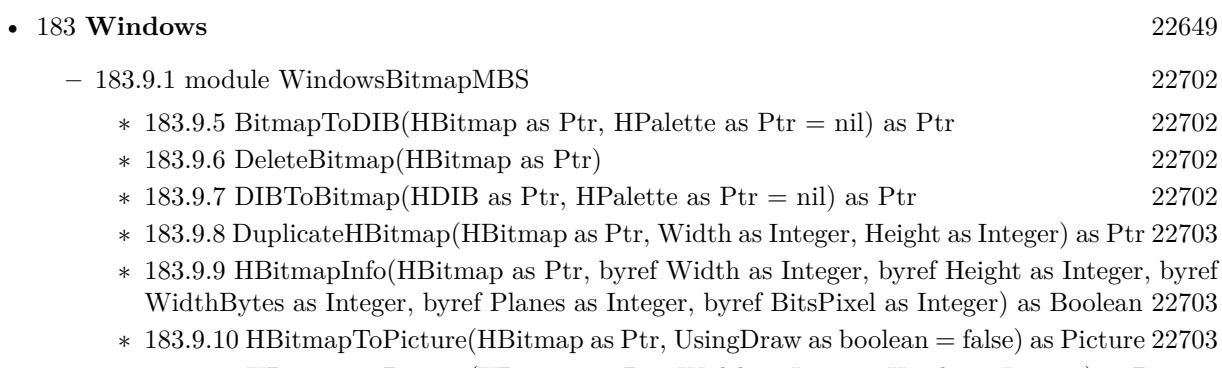

- ∗ [183.9.11](#page-22702-3) HBitmapToPicture(HBitmap as Ptr, Width as Integer, Height as Integer) as Picture [22703](#page-22702-3)
- ∗ [183.9.12](#page-22703-0) PictureToHBitmap(Pic as Picture) as Ptr [22704](#page-22703-0)

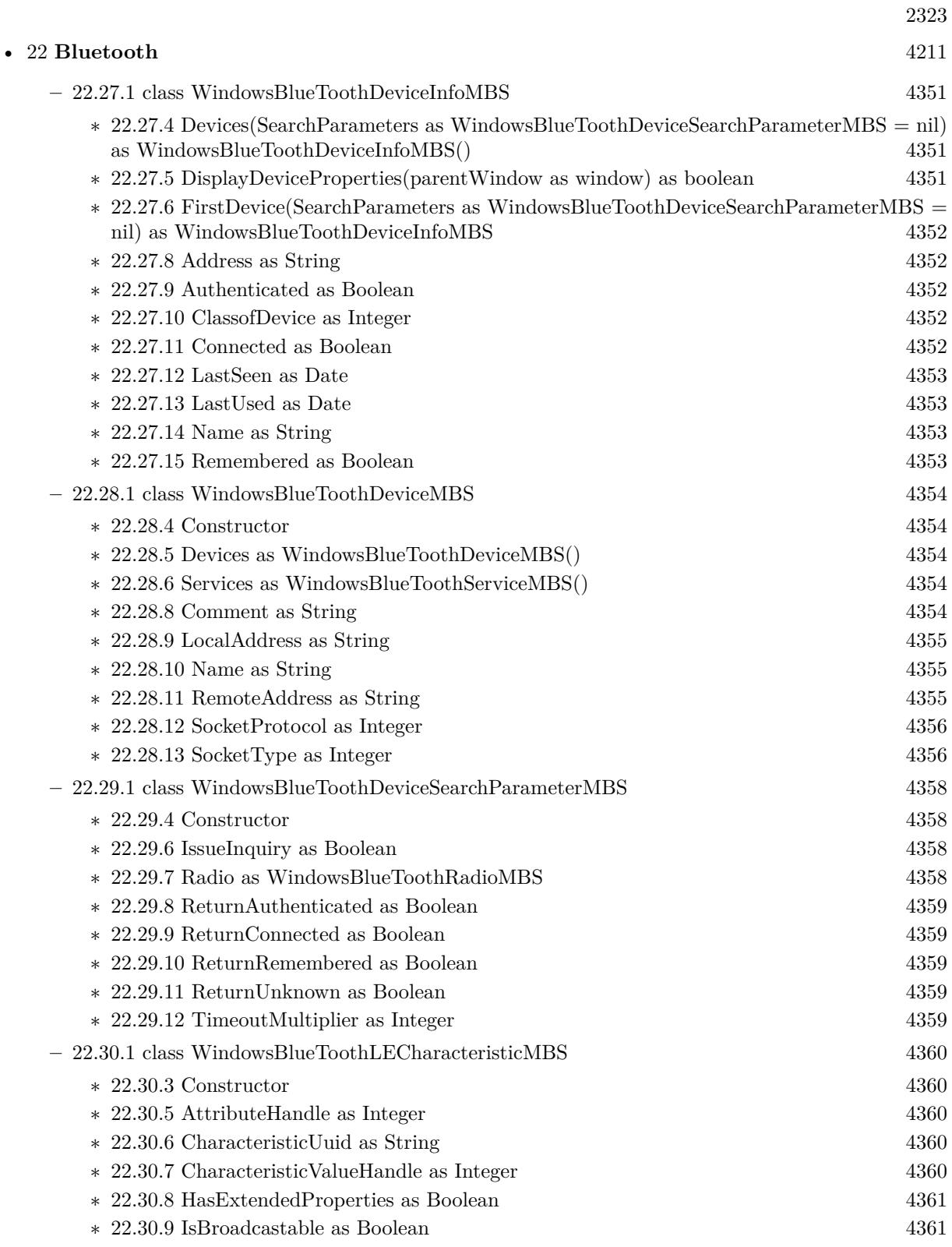

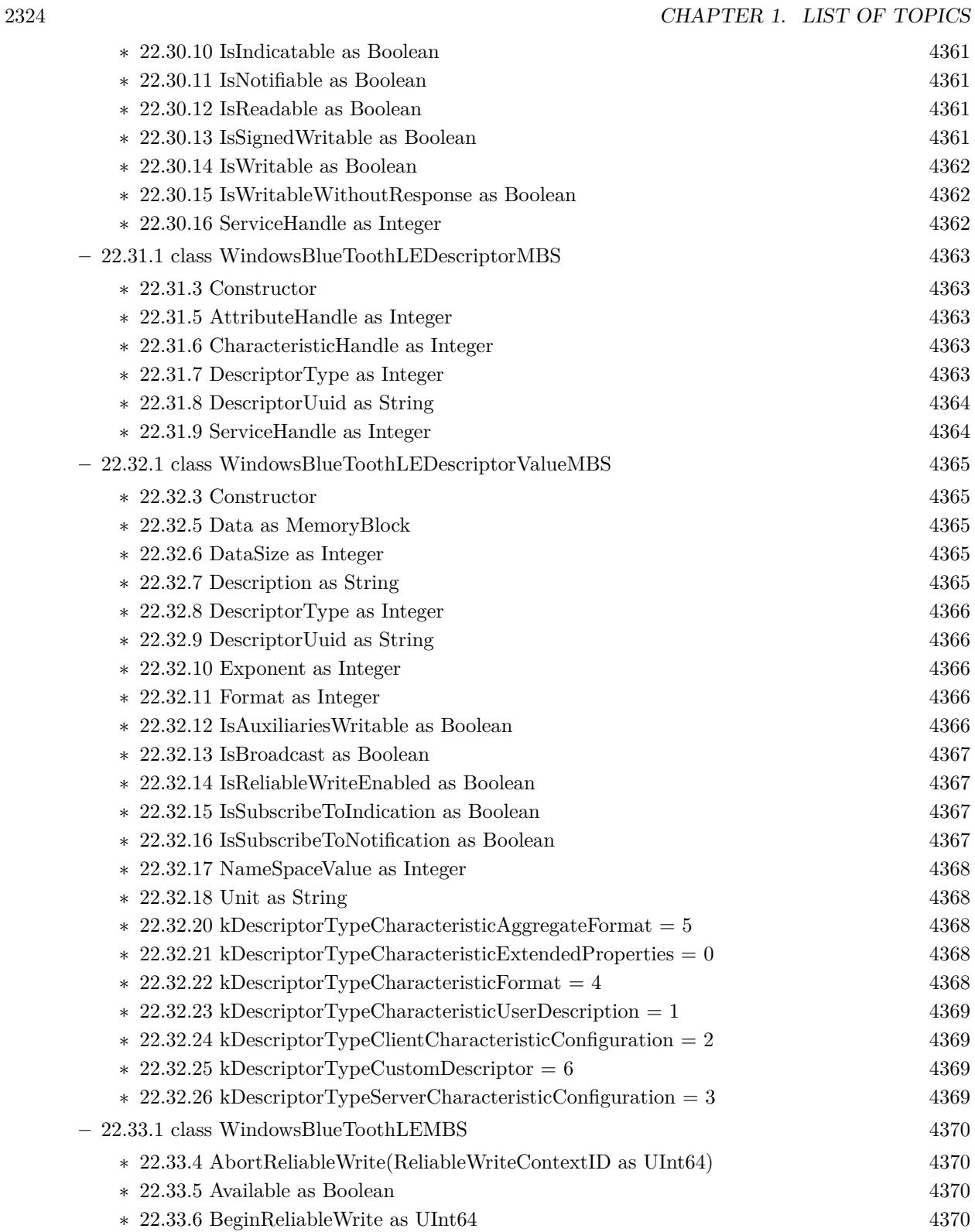

2325

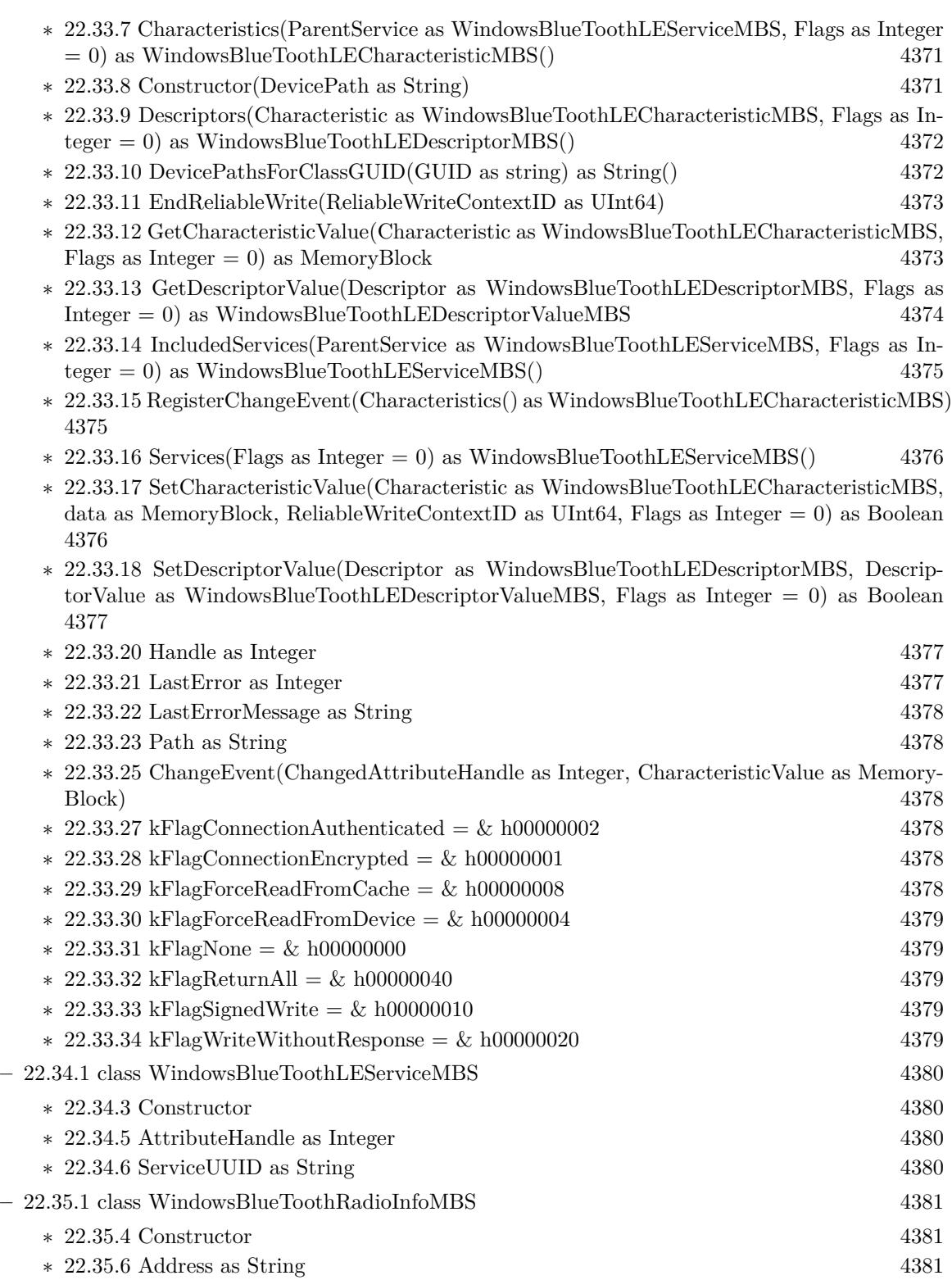

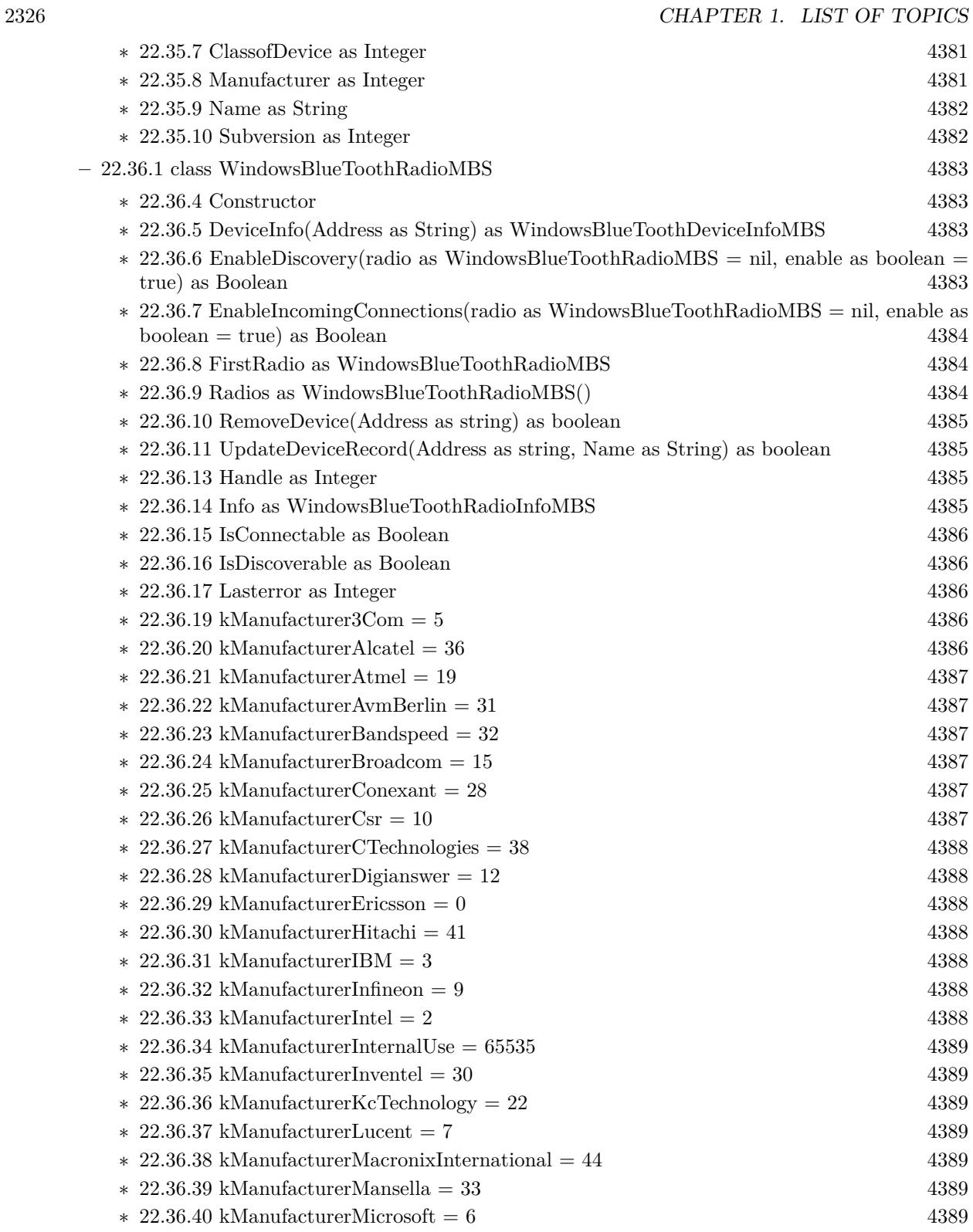

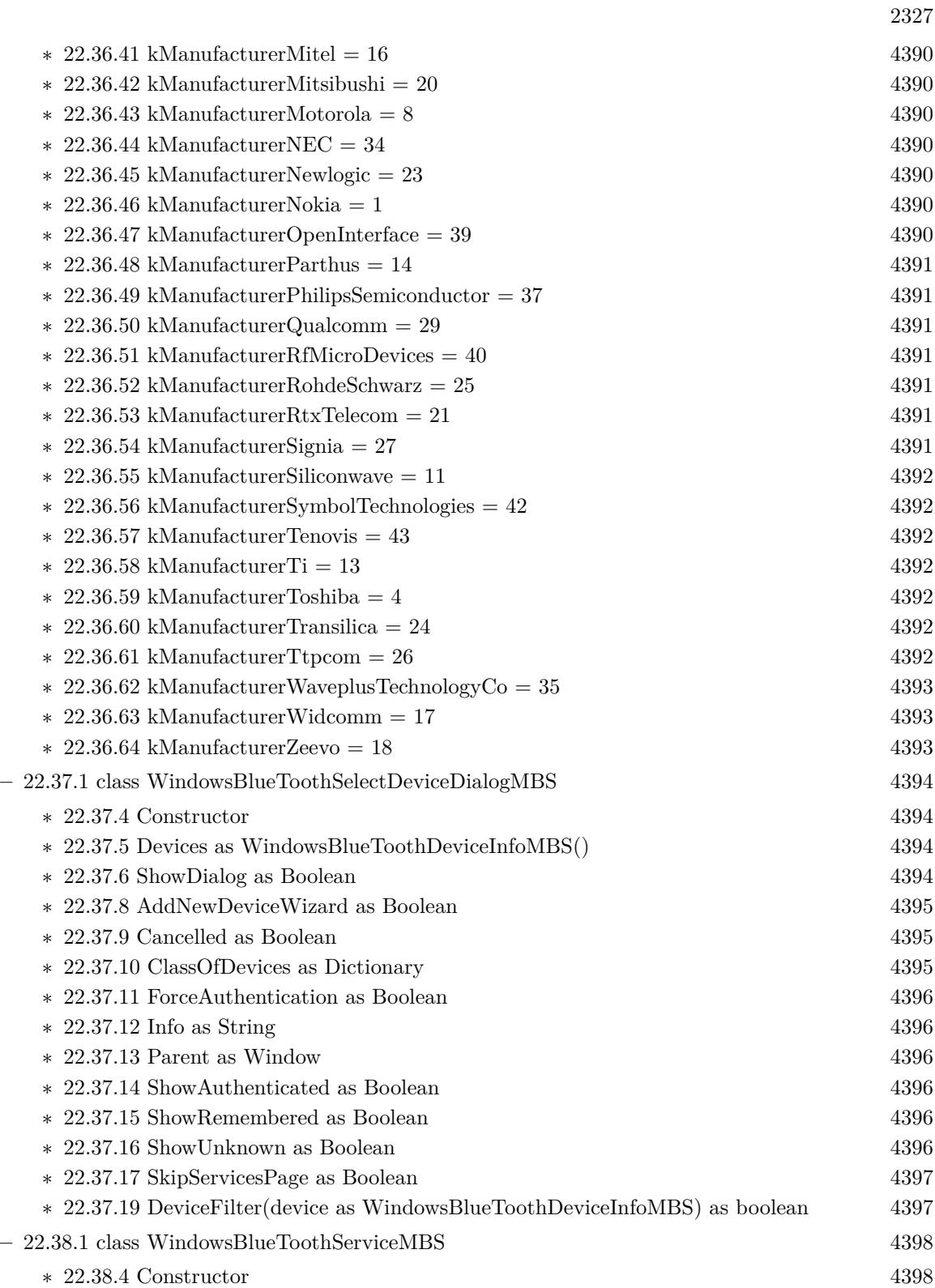

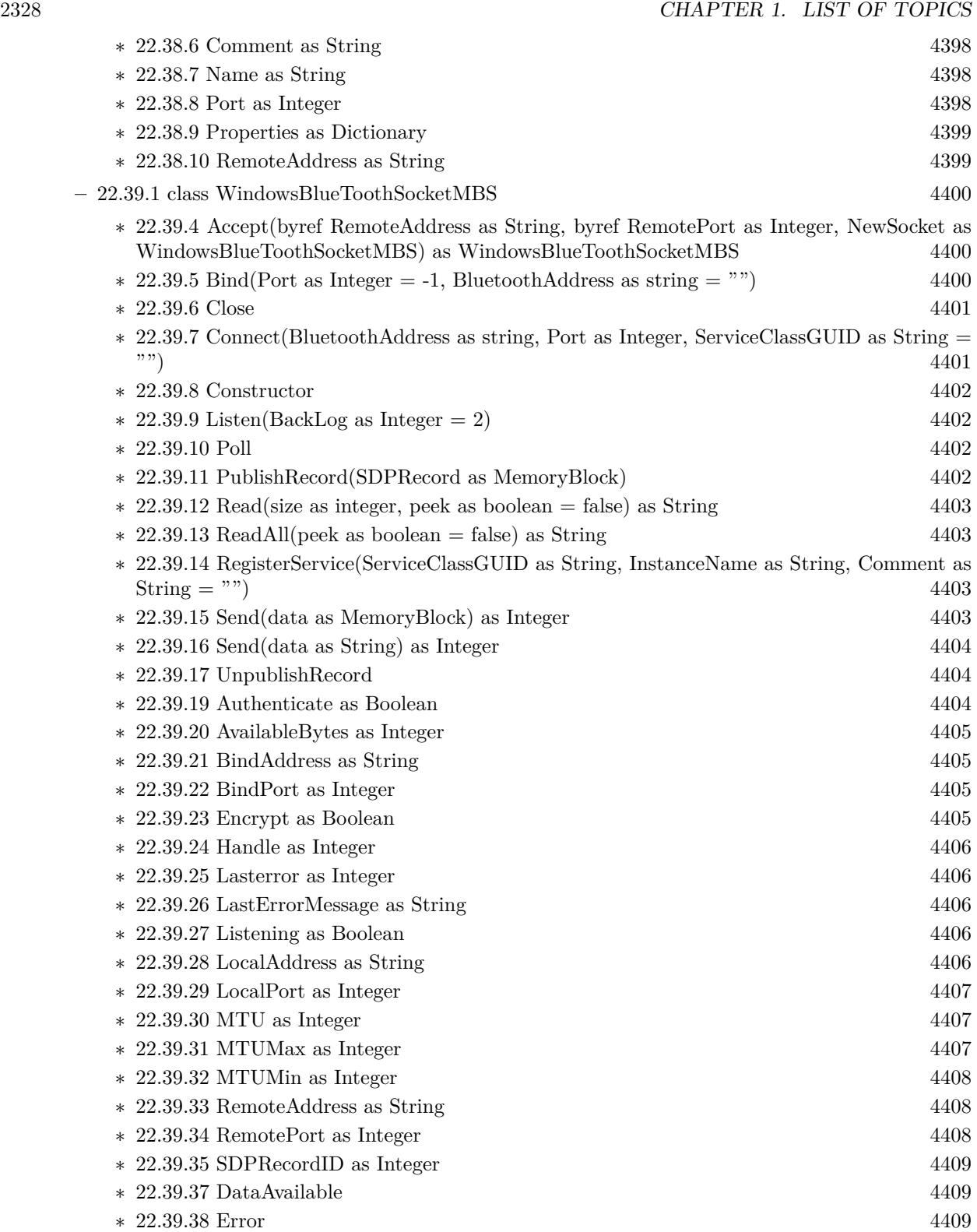

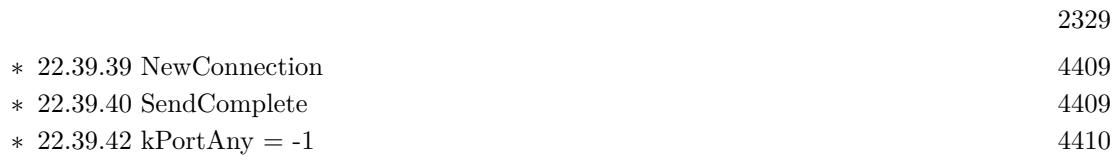

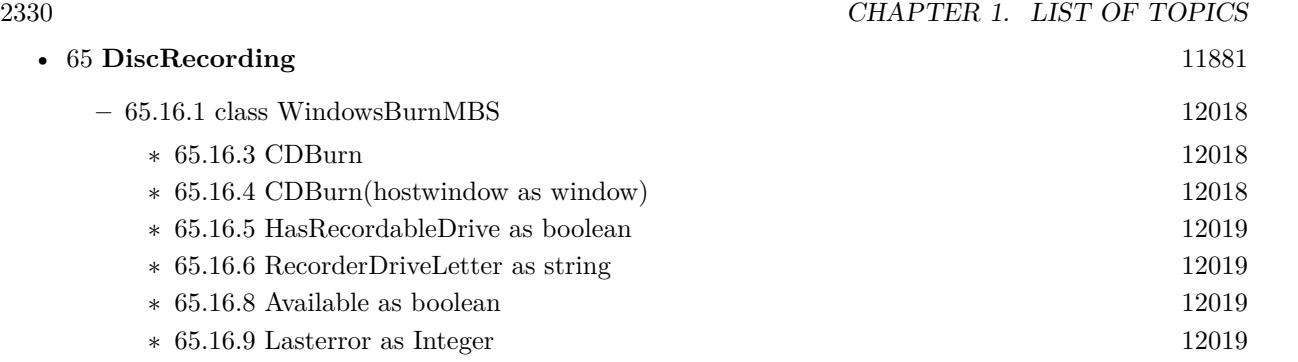

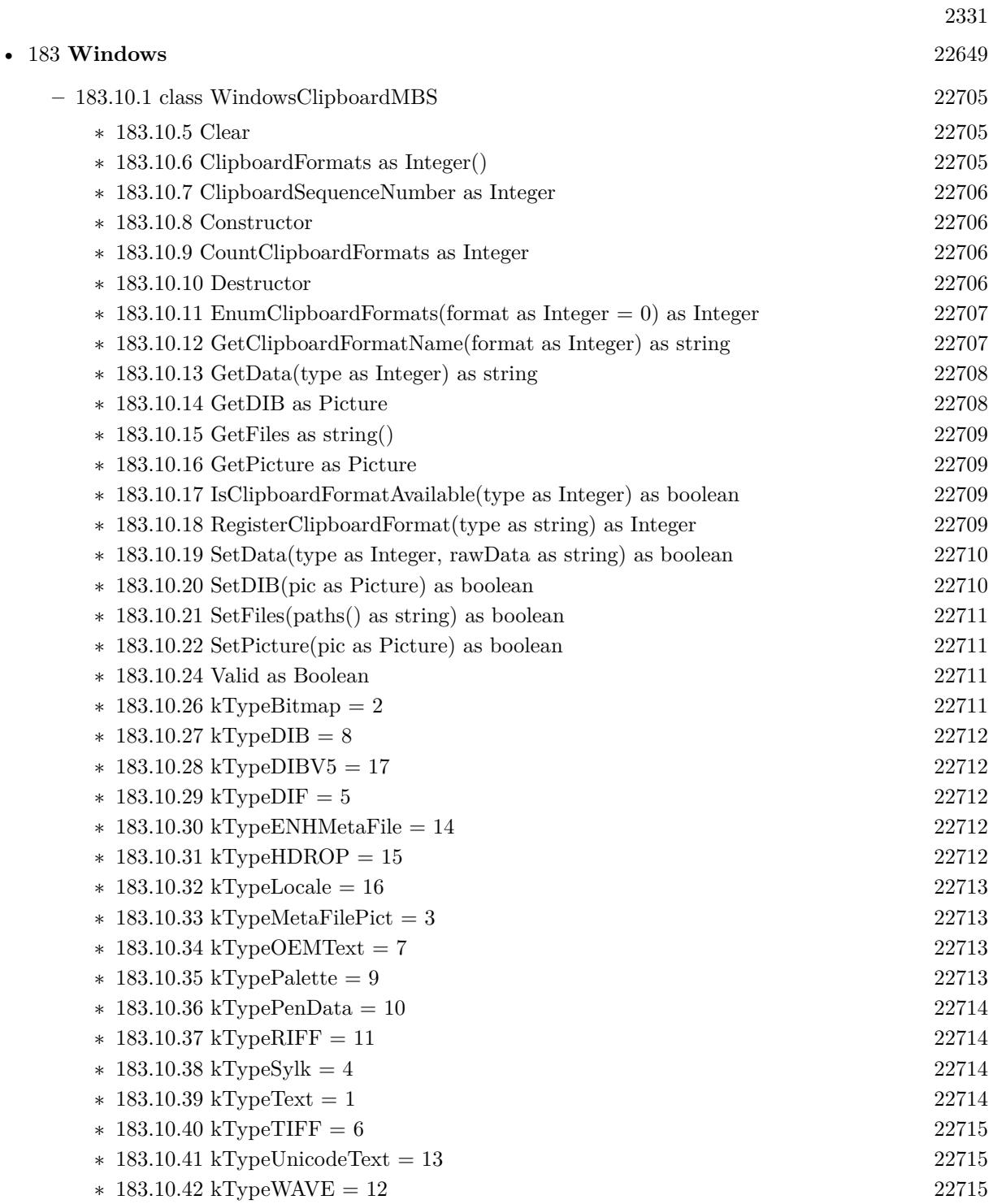

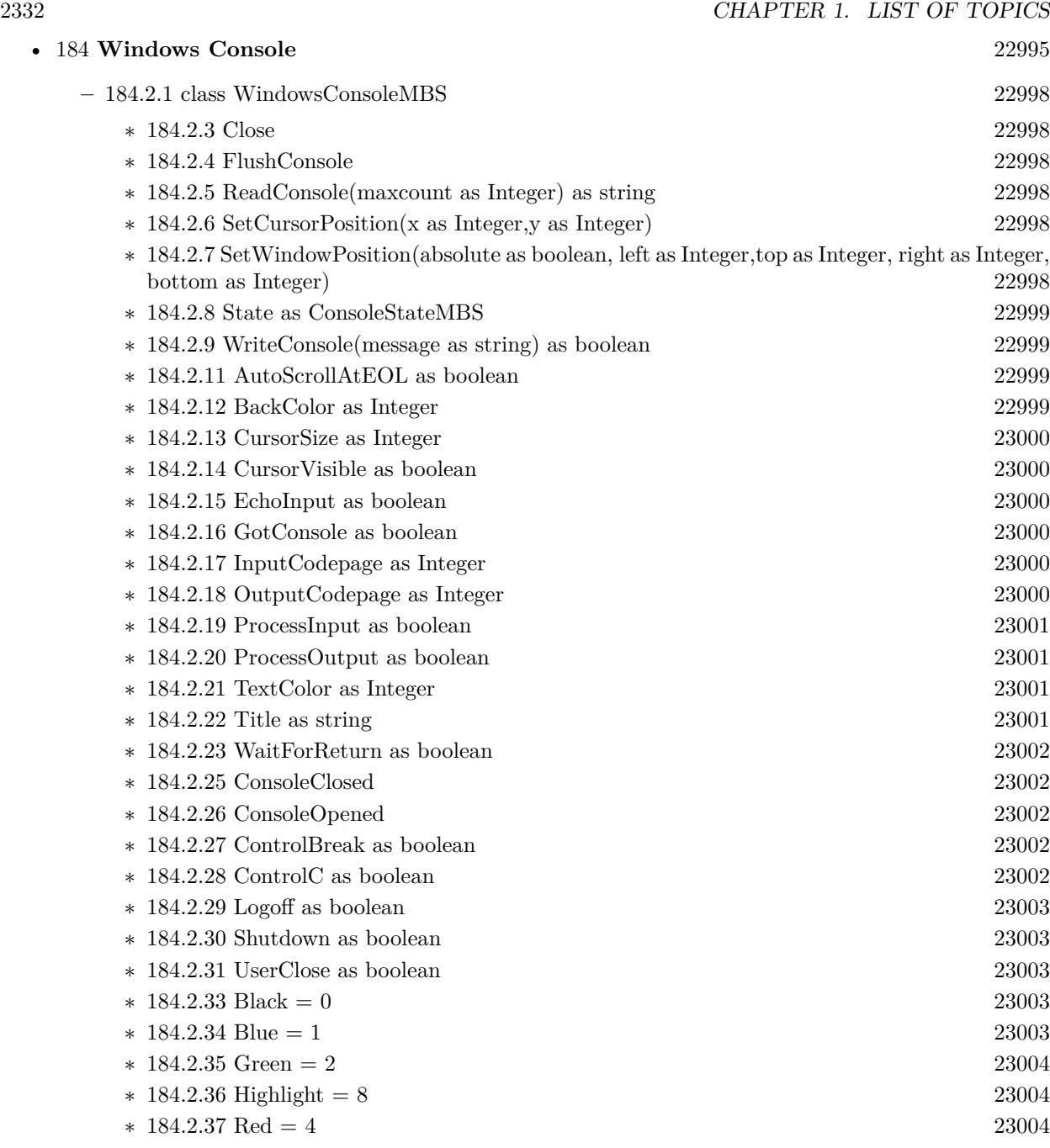

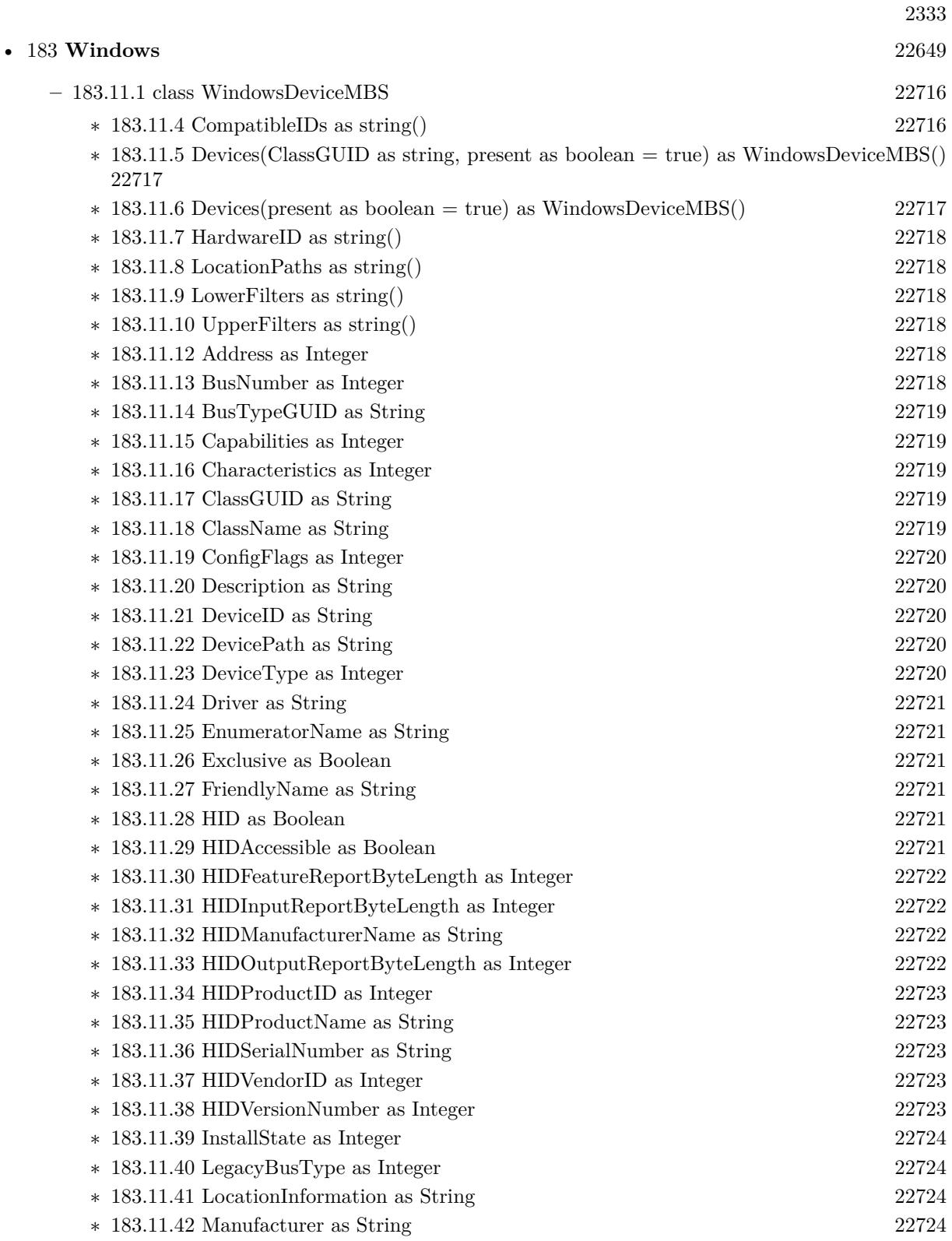

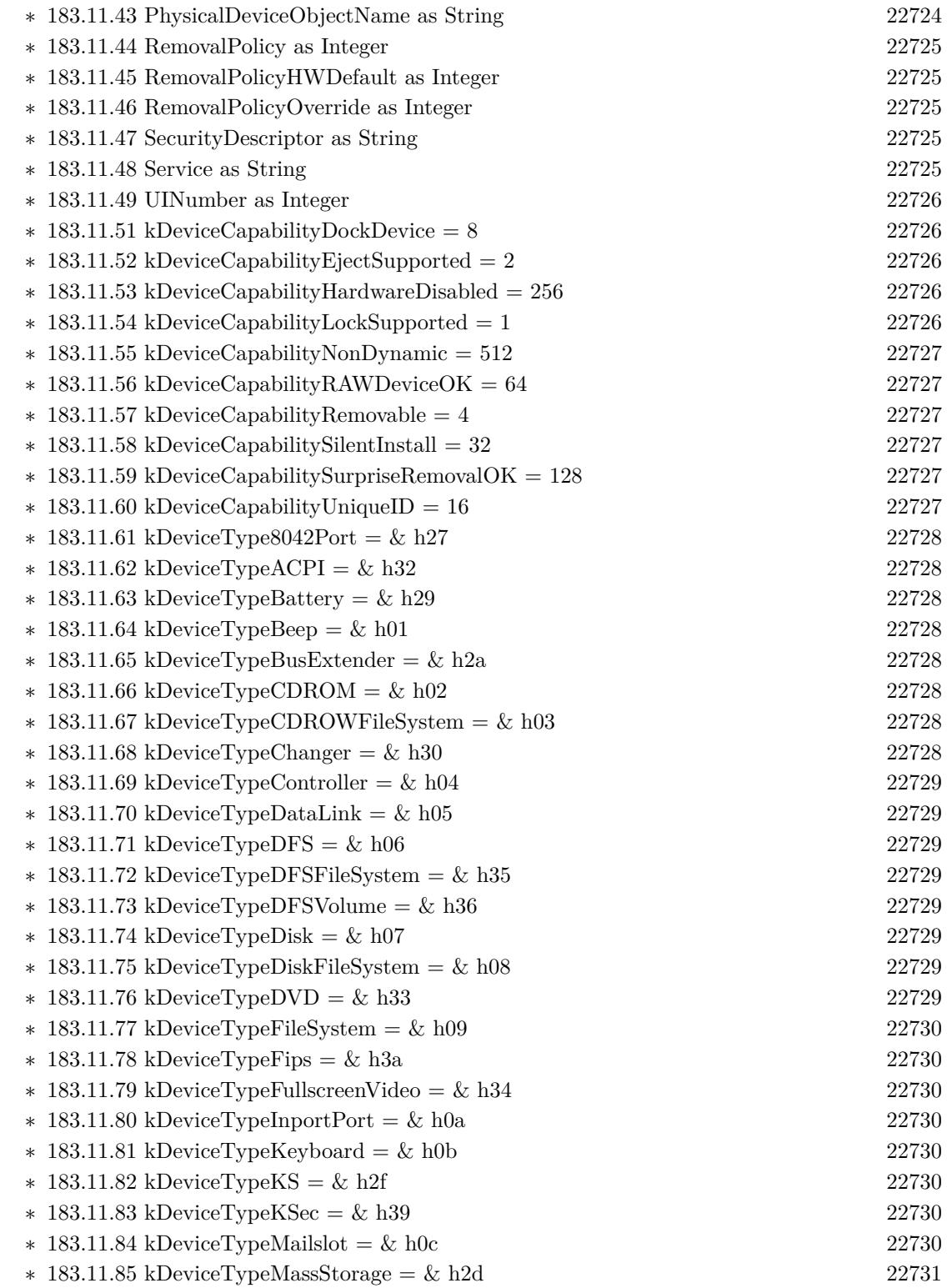

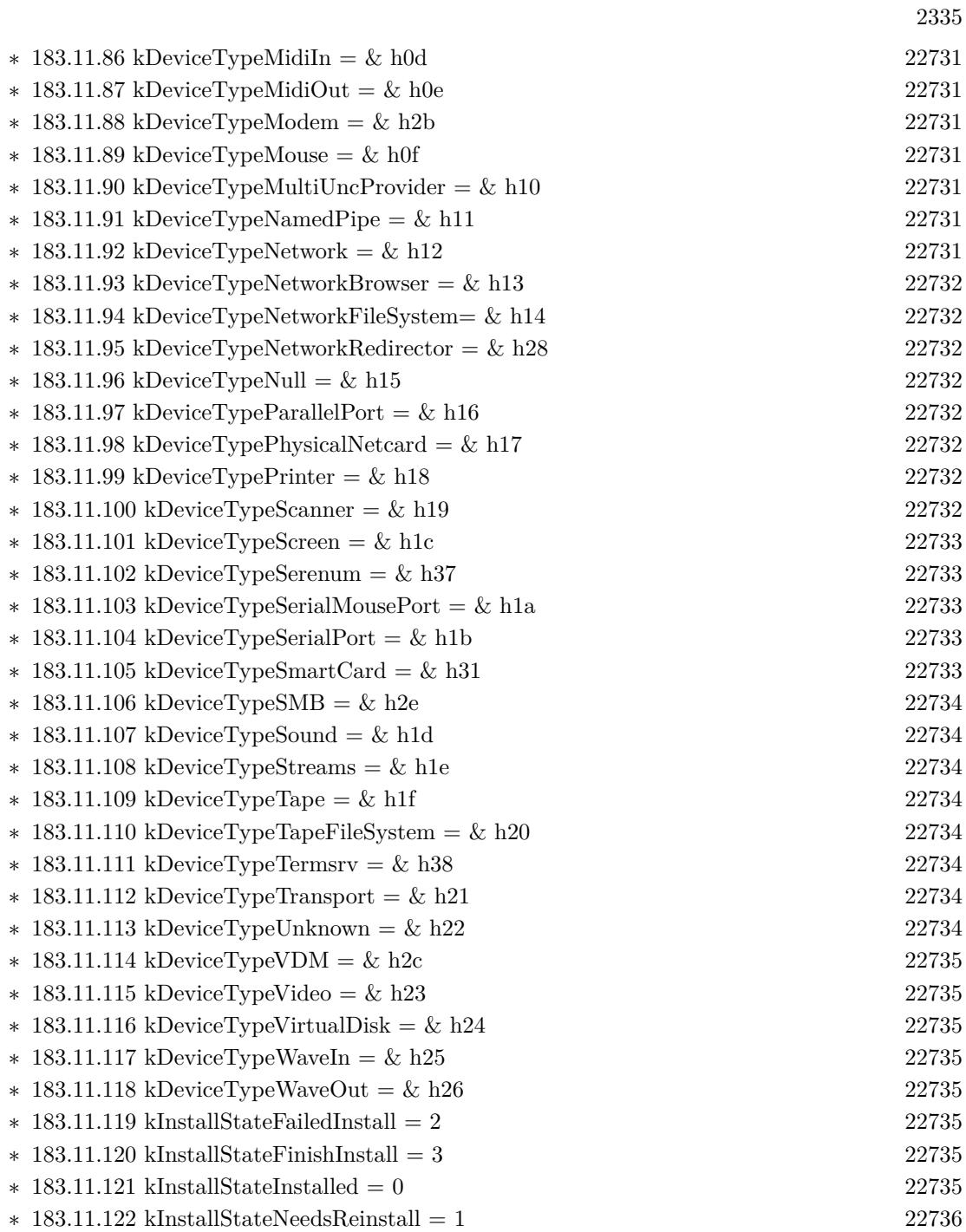

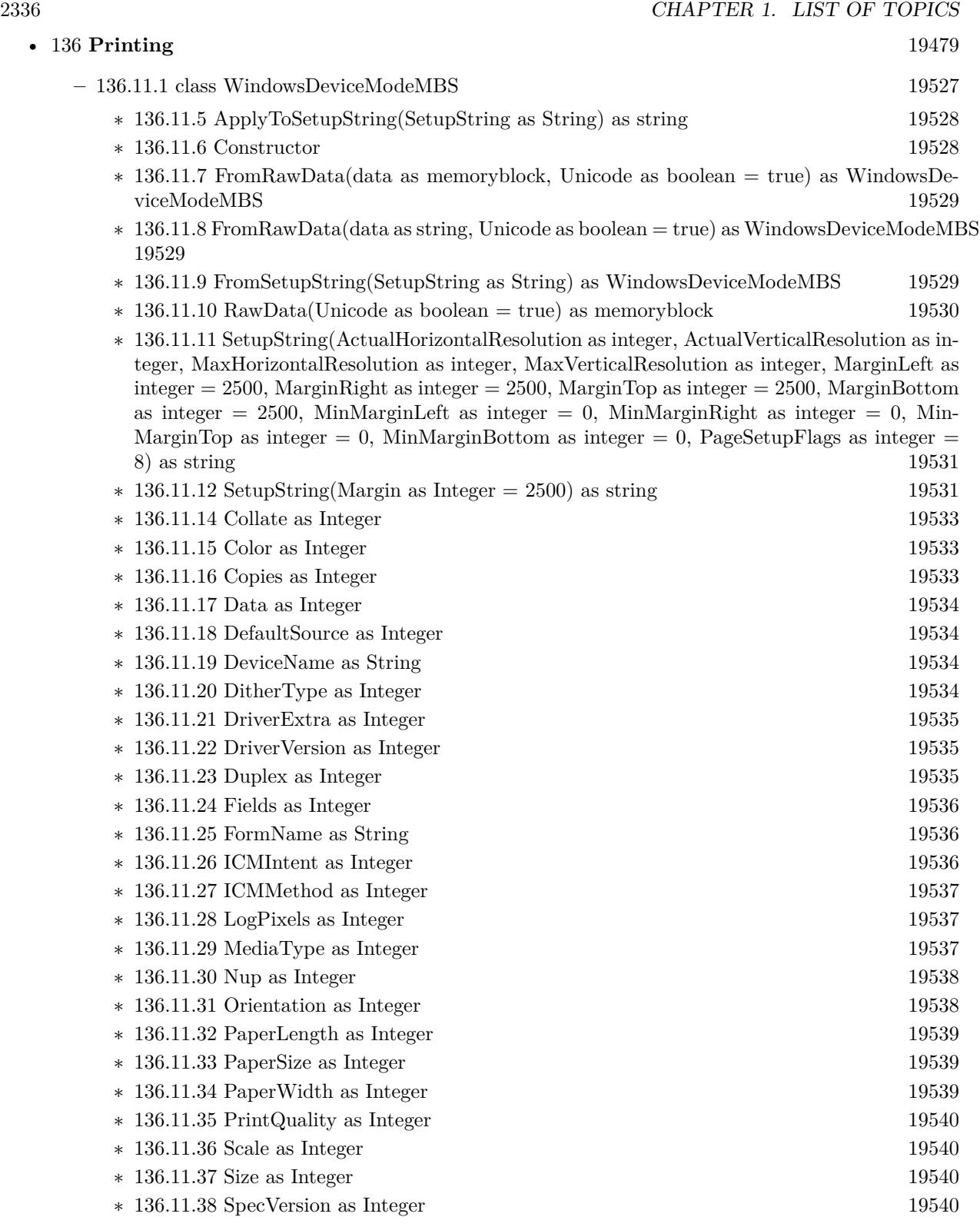

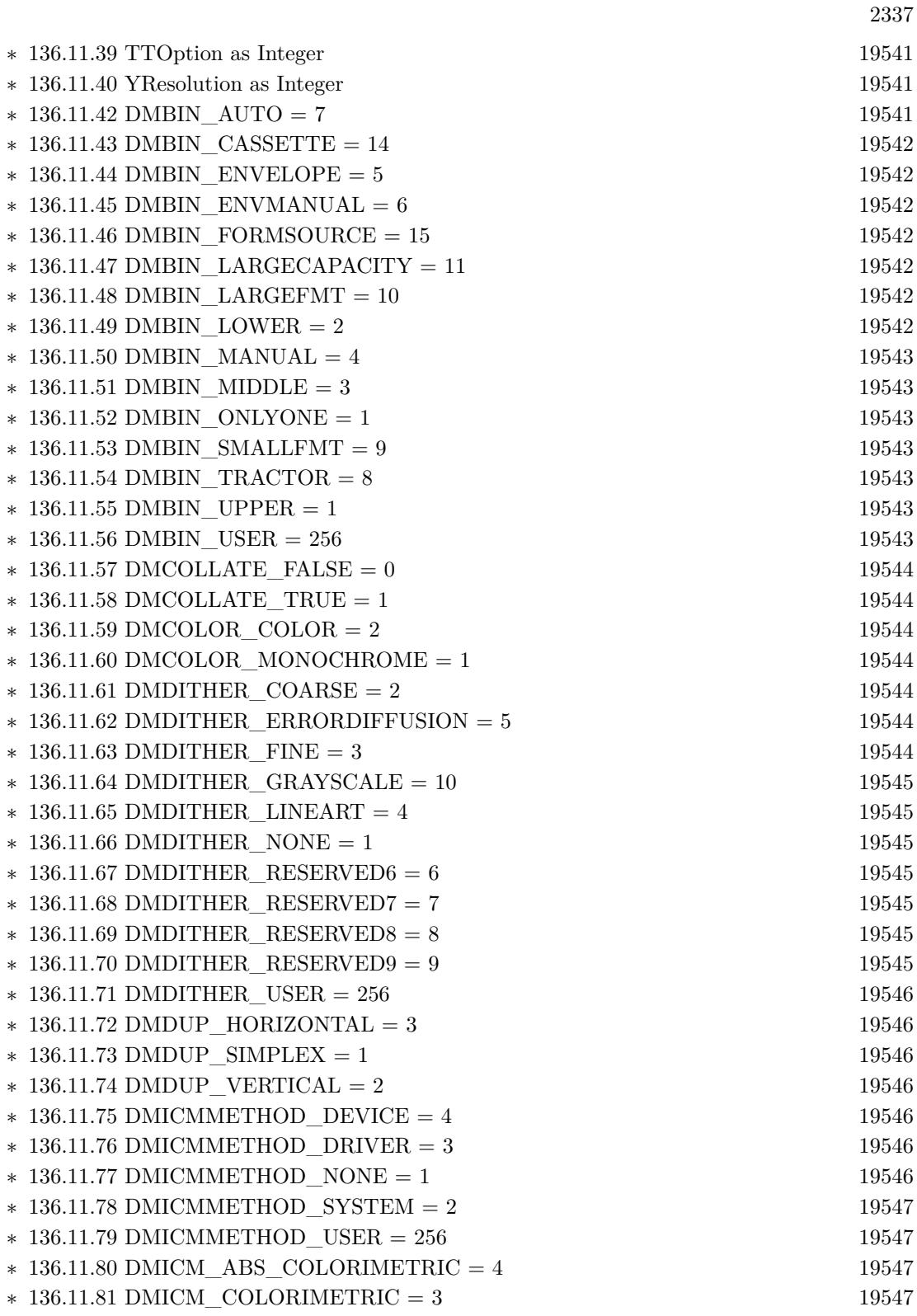

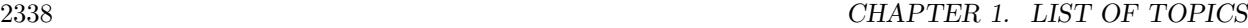

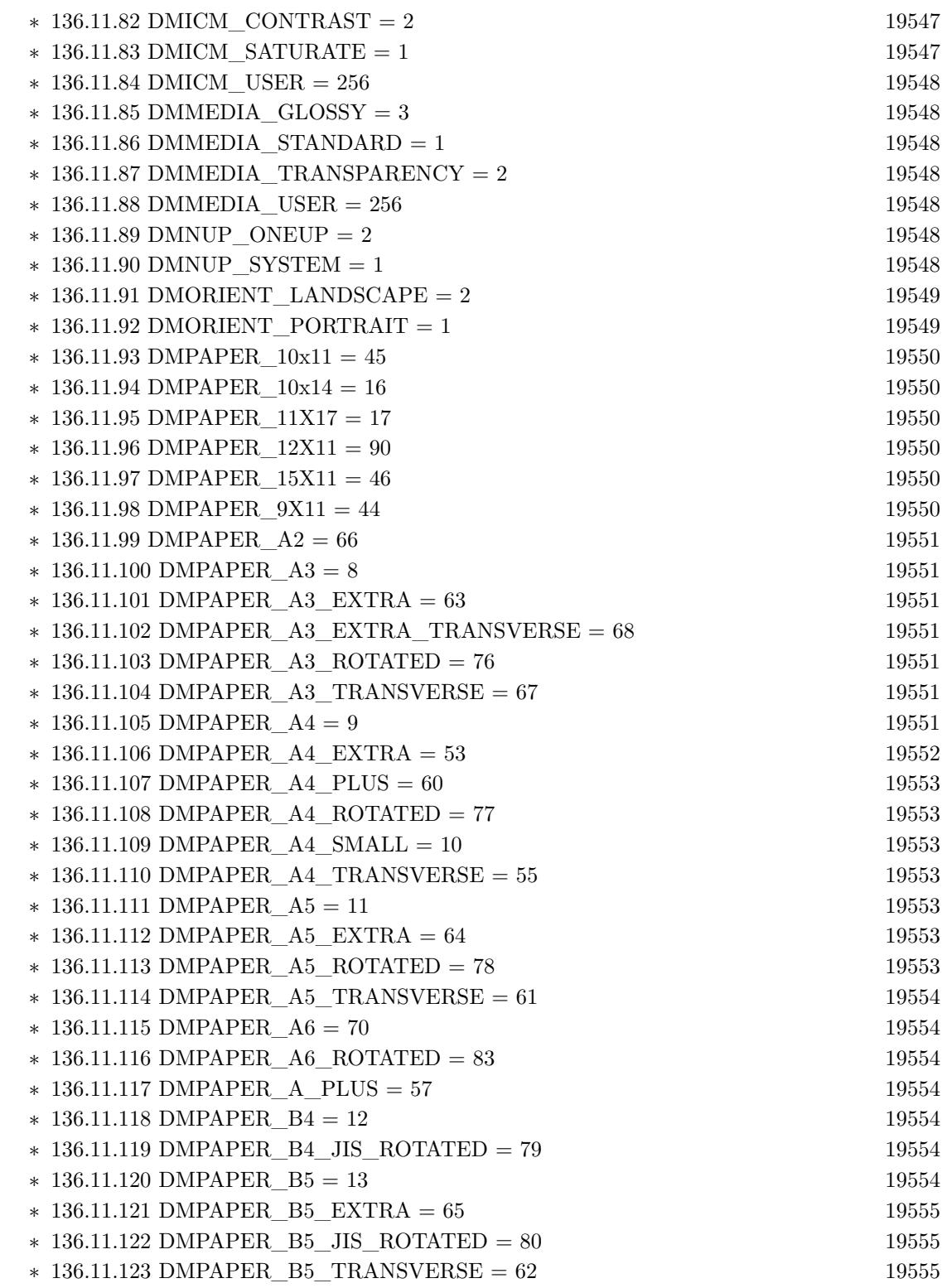

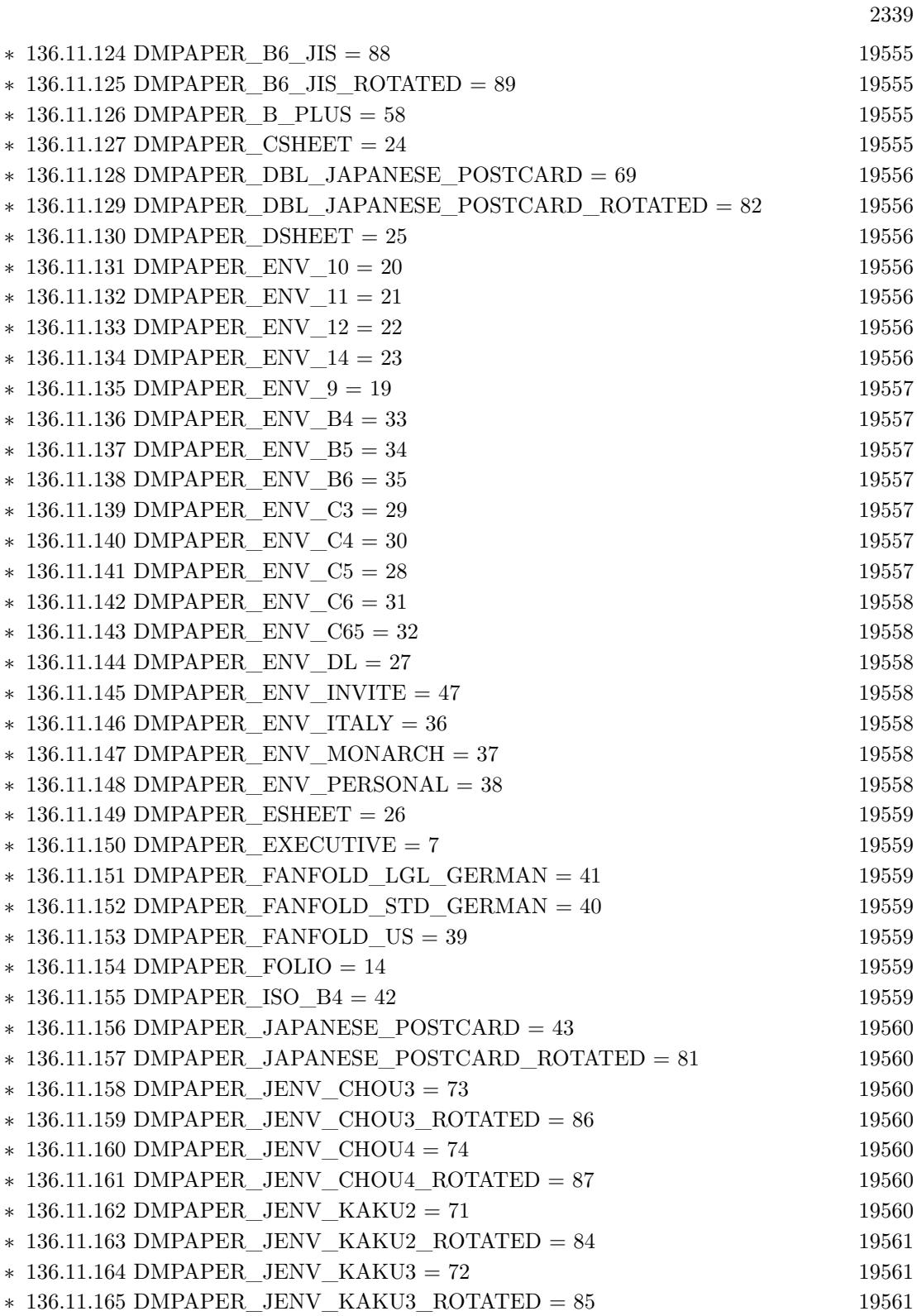

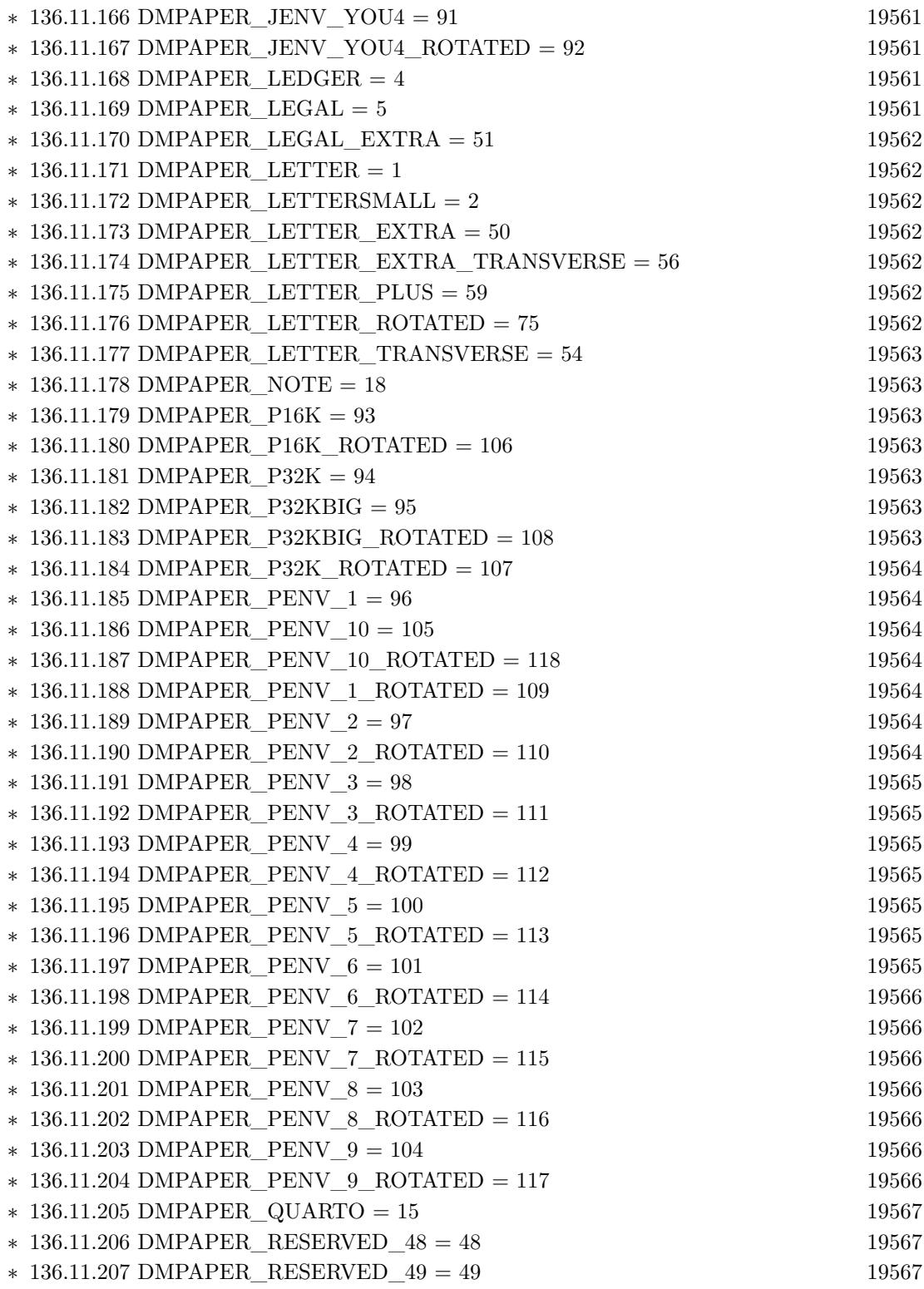
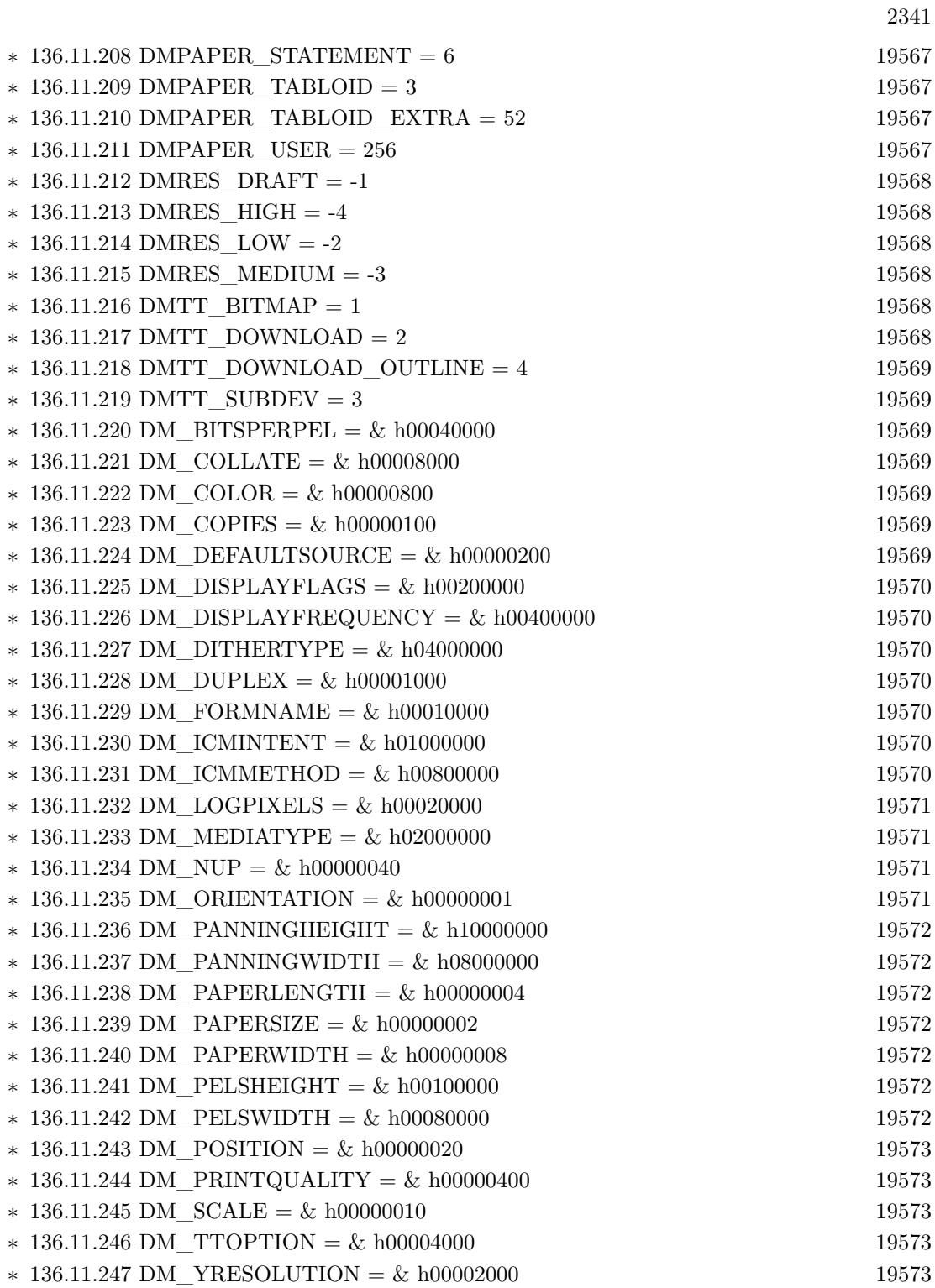

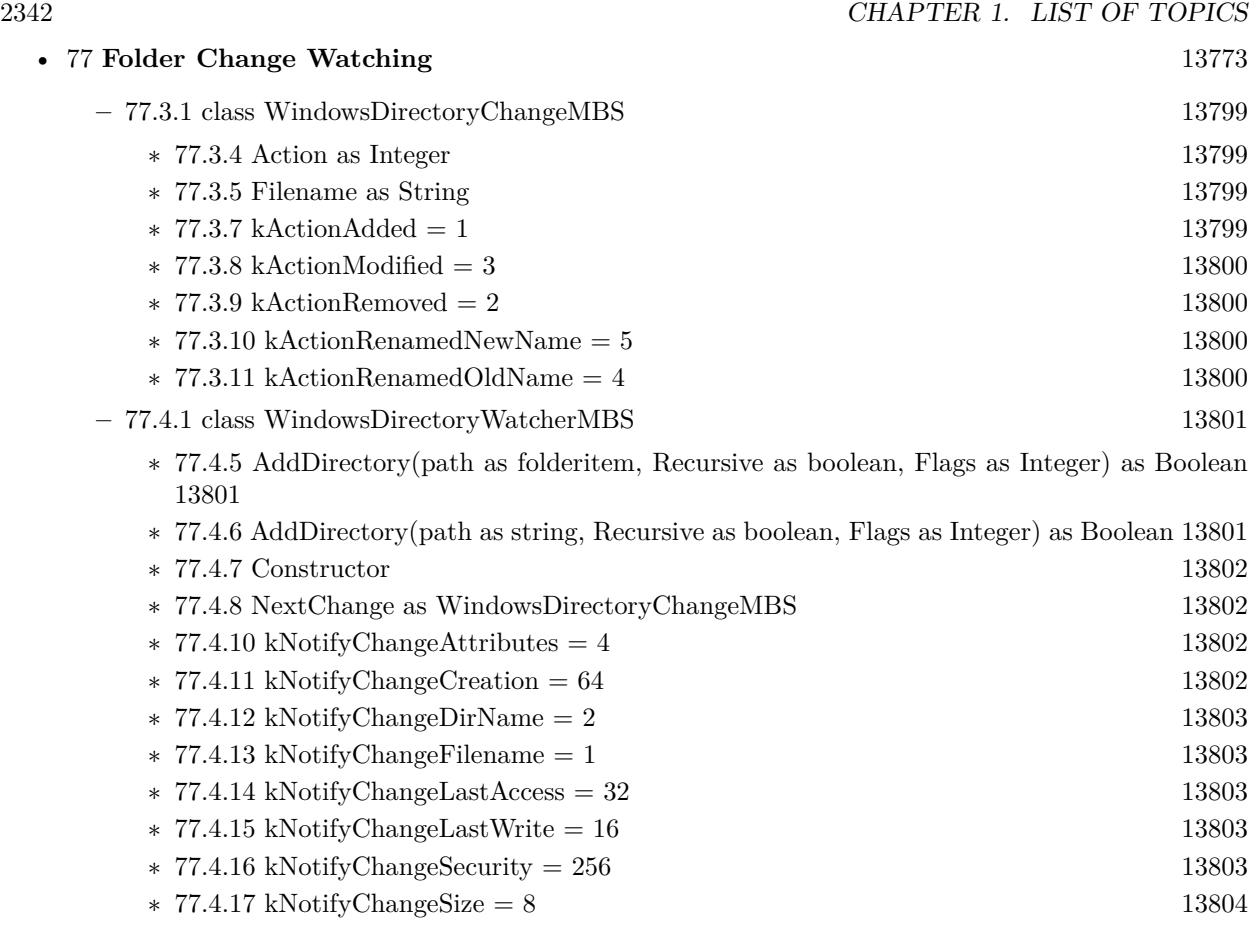

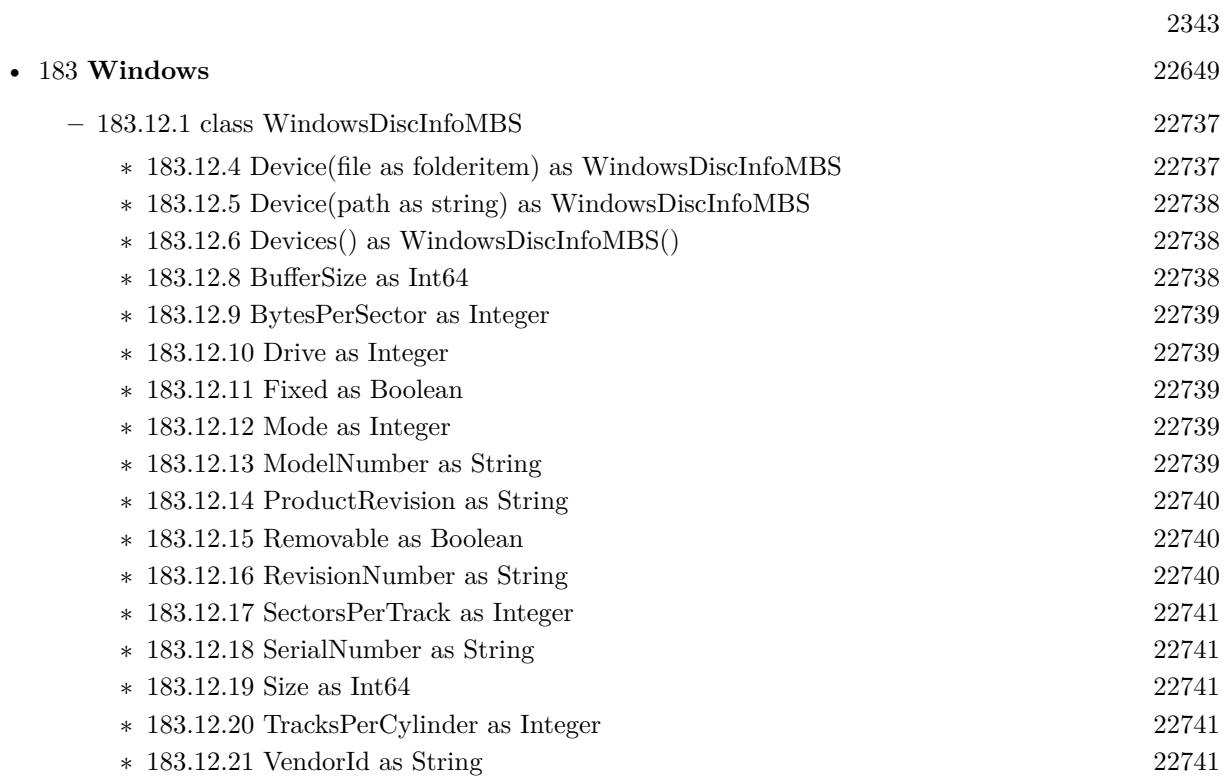

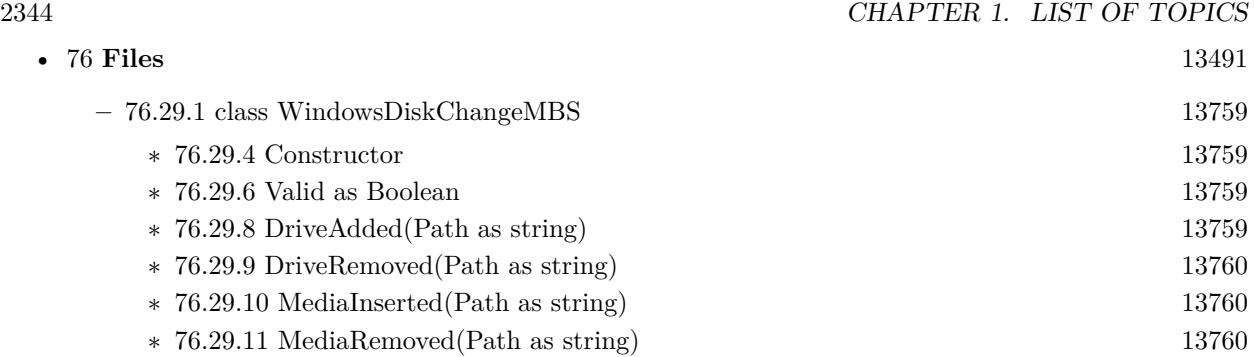

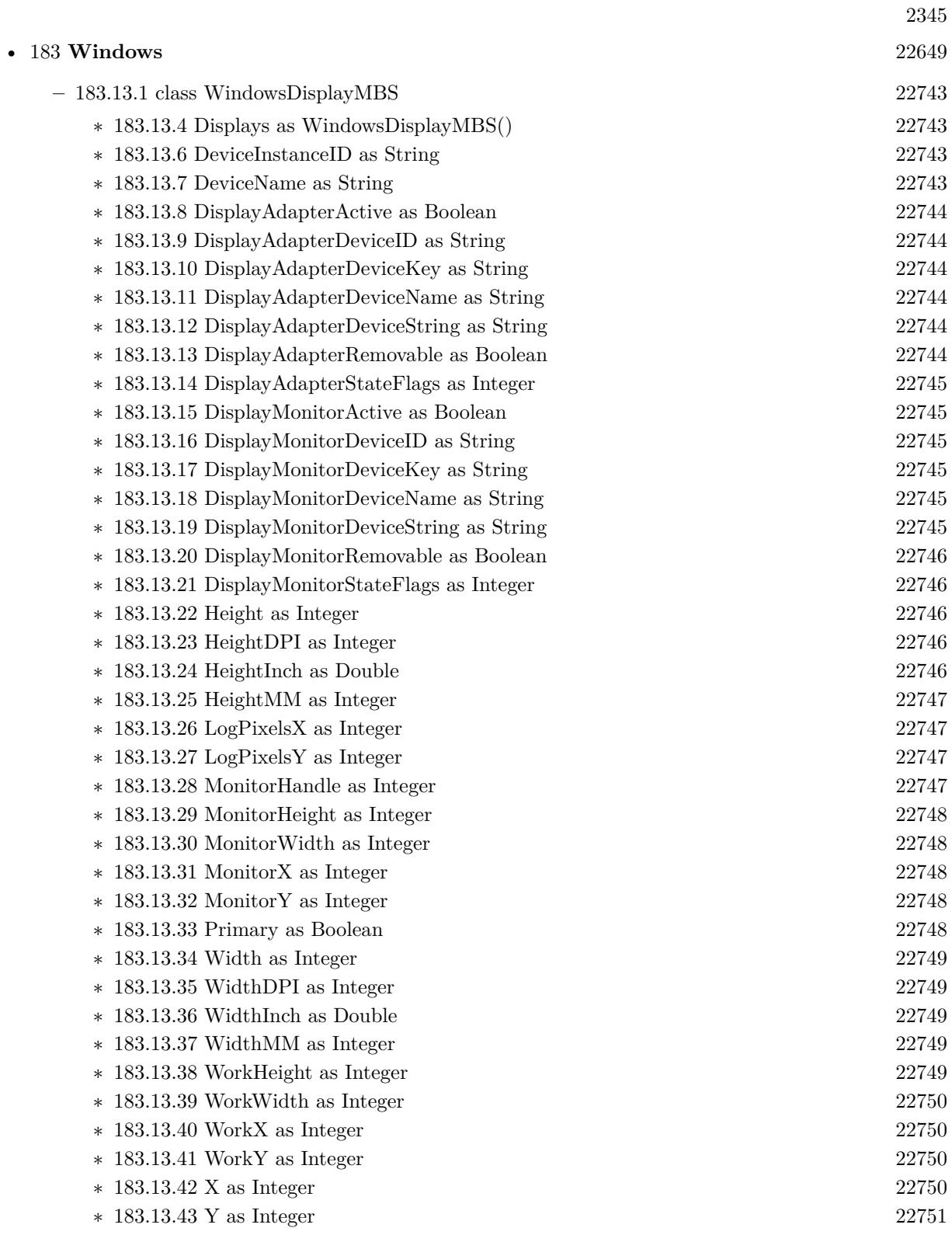

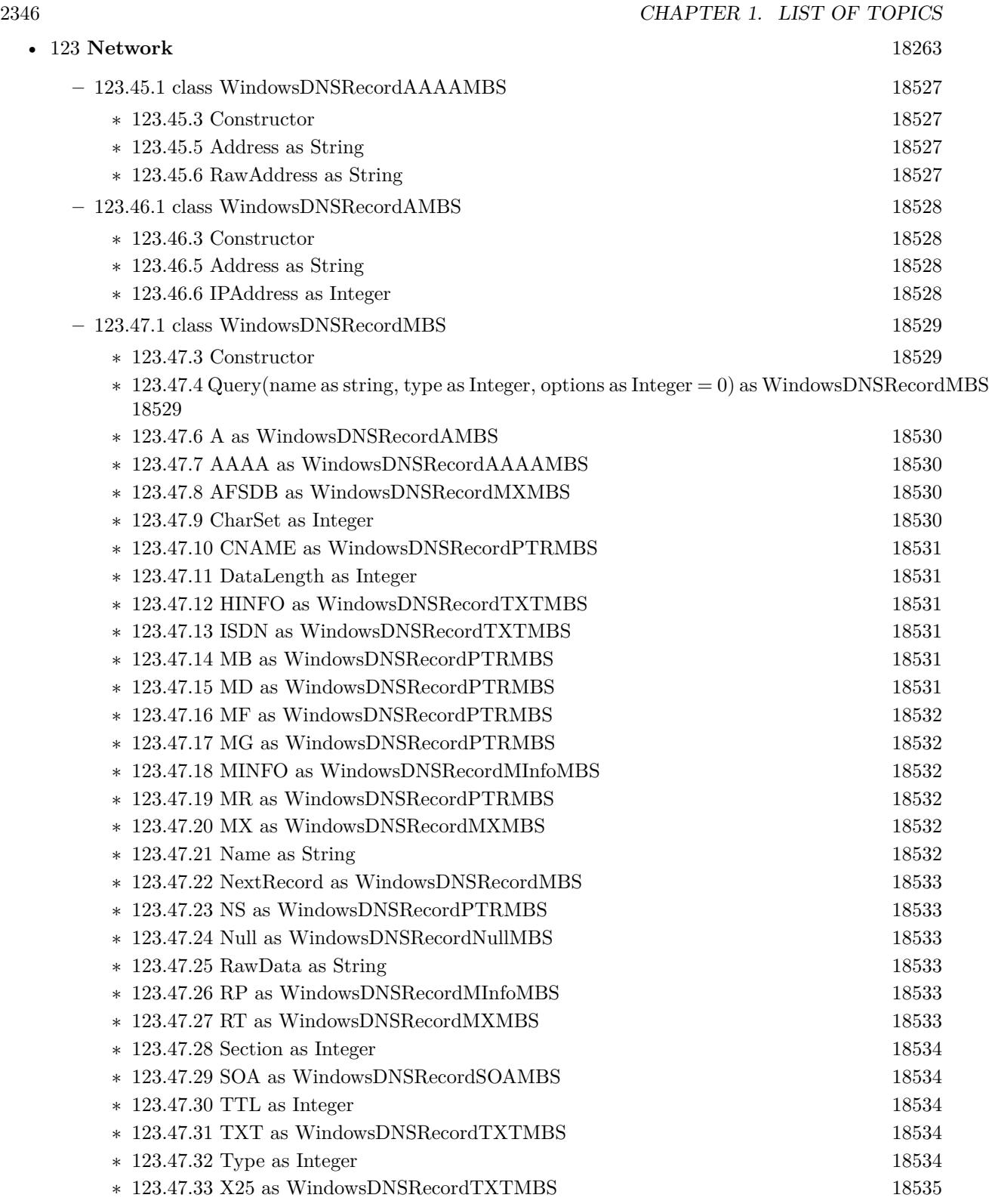

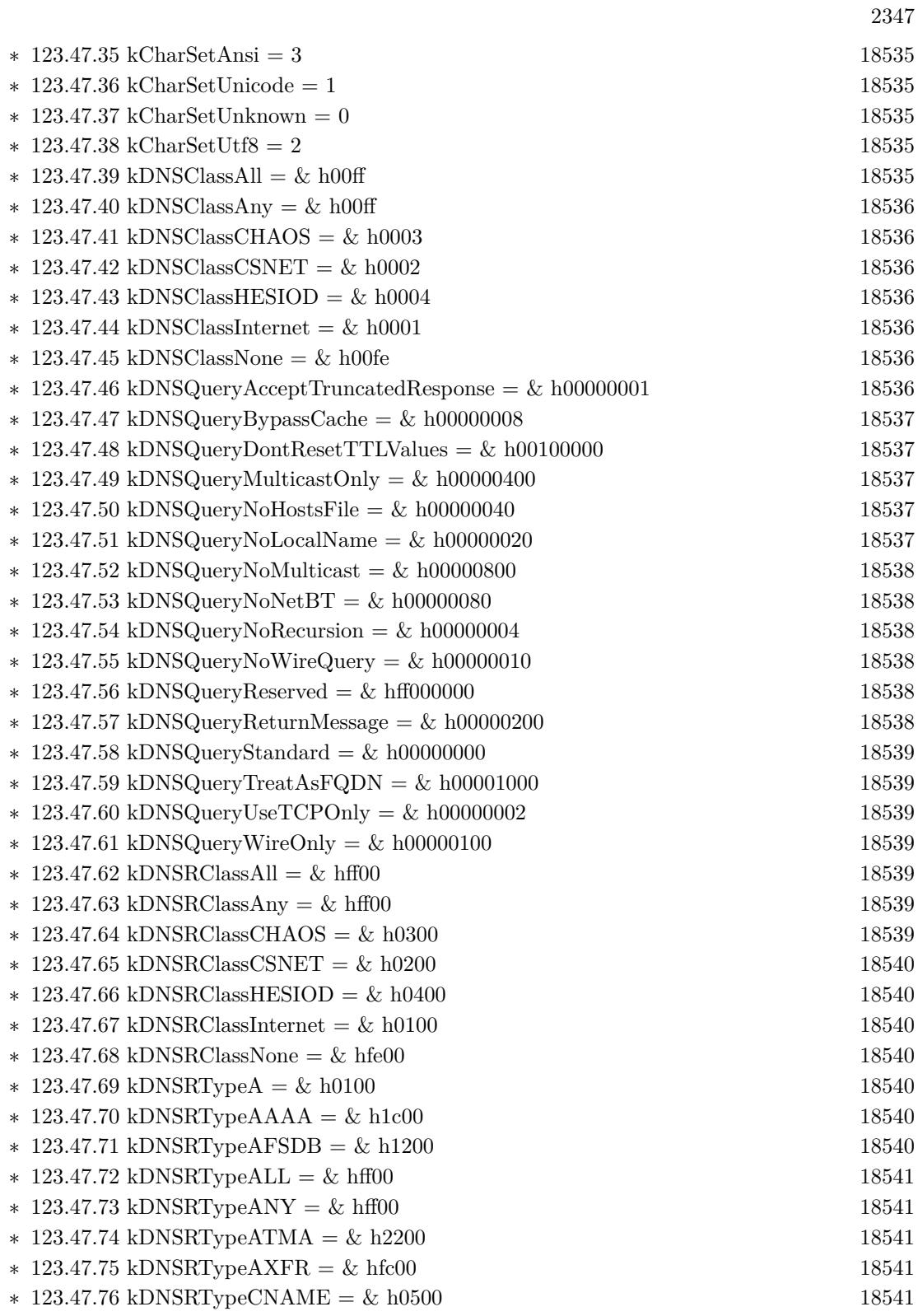

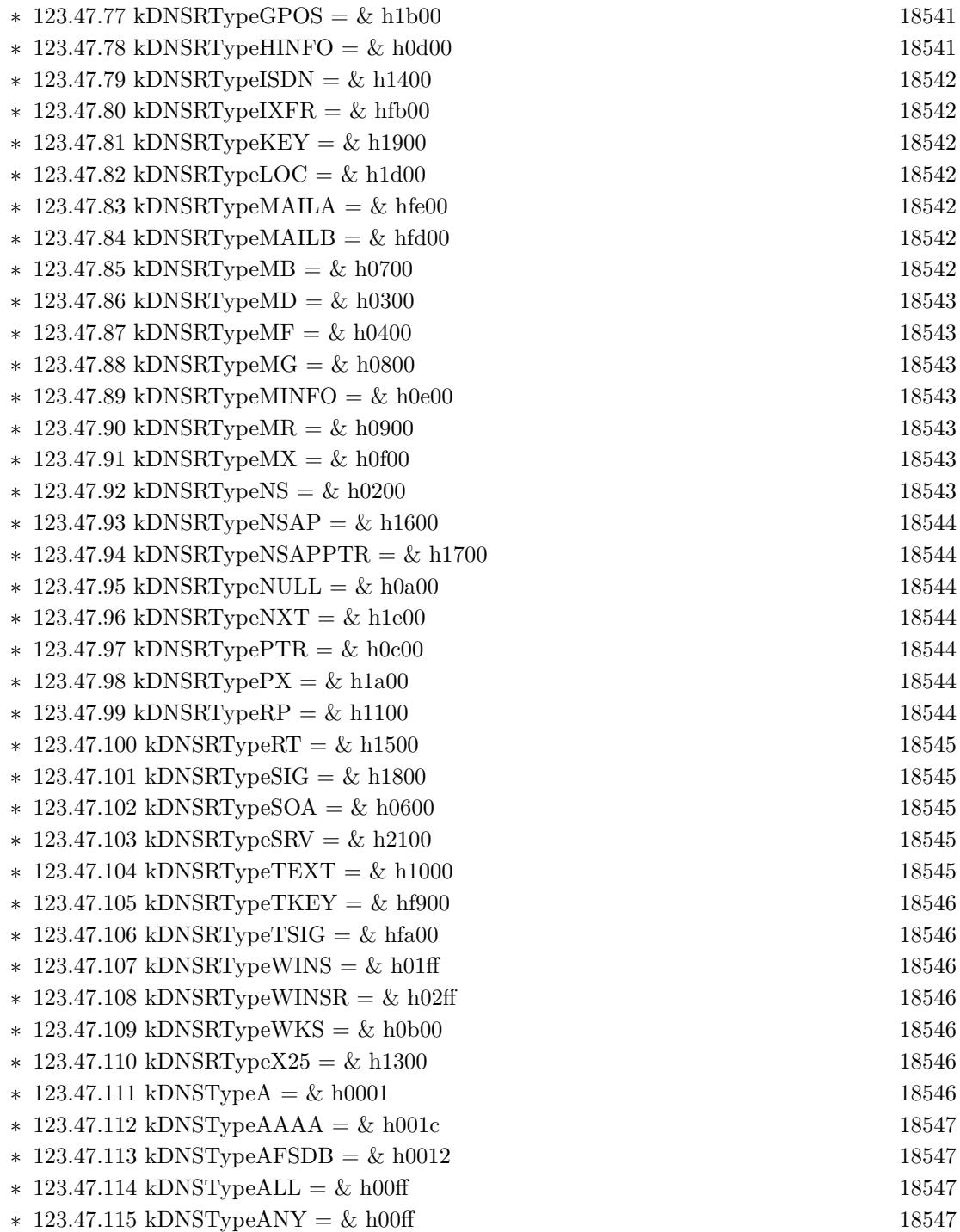

 $* 123.47.117 kDNSTypeAXFR = & h00fc$  $* 123.47.117 kDNSTypeAXFR = & h00fc$  $* 123.47.117 kDNSTypeAXFR = & h00fc$  [18547](#page-18546-5)  $*$  [123.47.118](#page-18546-6) kDNSTypeCNAME = & h0005 [18547](#page-18546-6)

∗ [123.47.116](#page-18546-4) kDNSTypeATMA = & h0022 [18547](#page-18546-4)

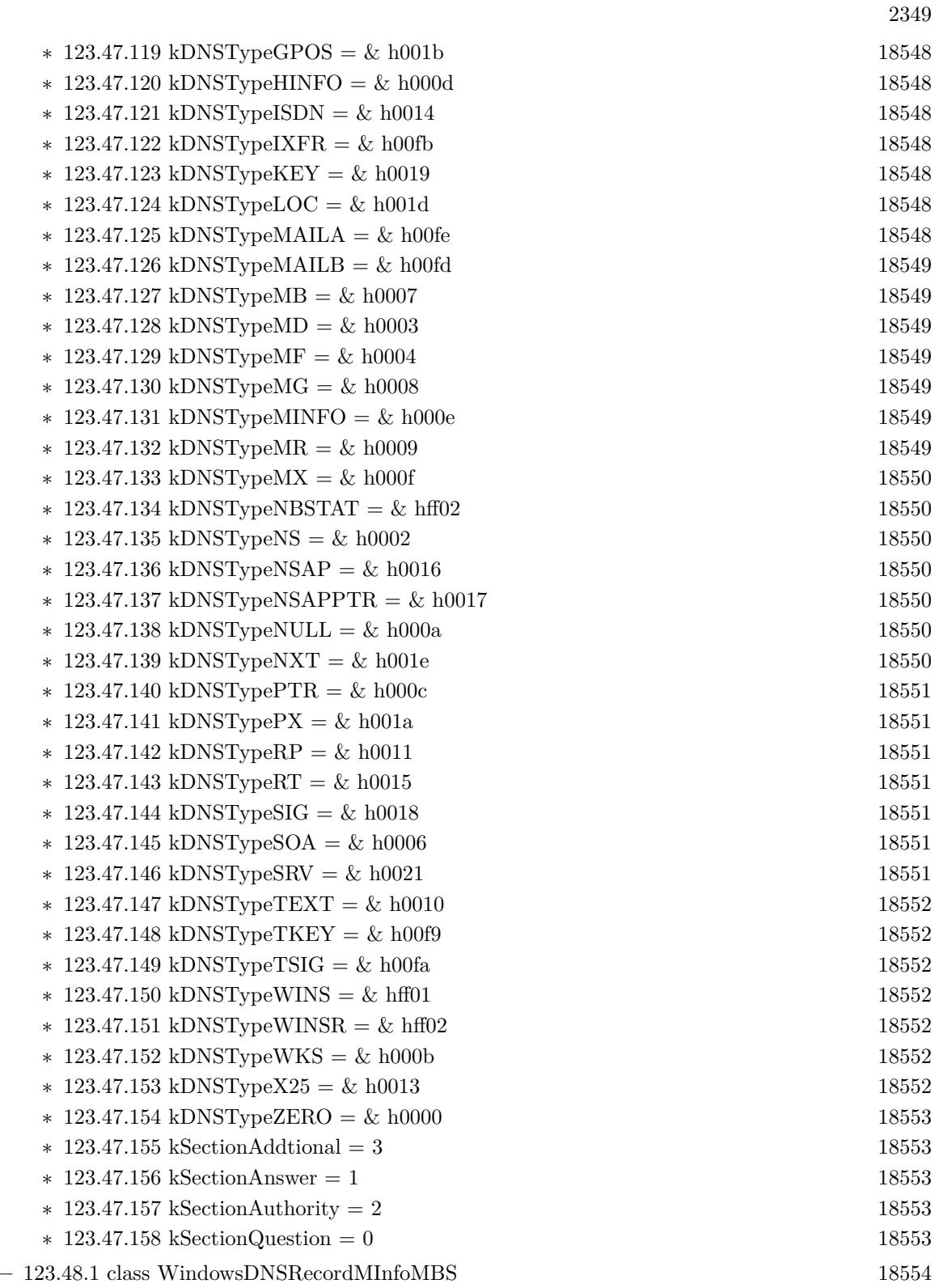

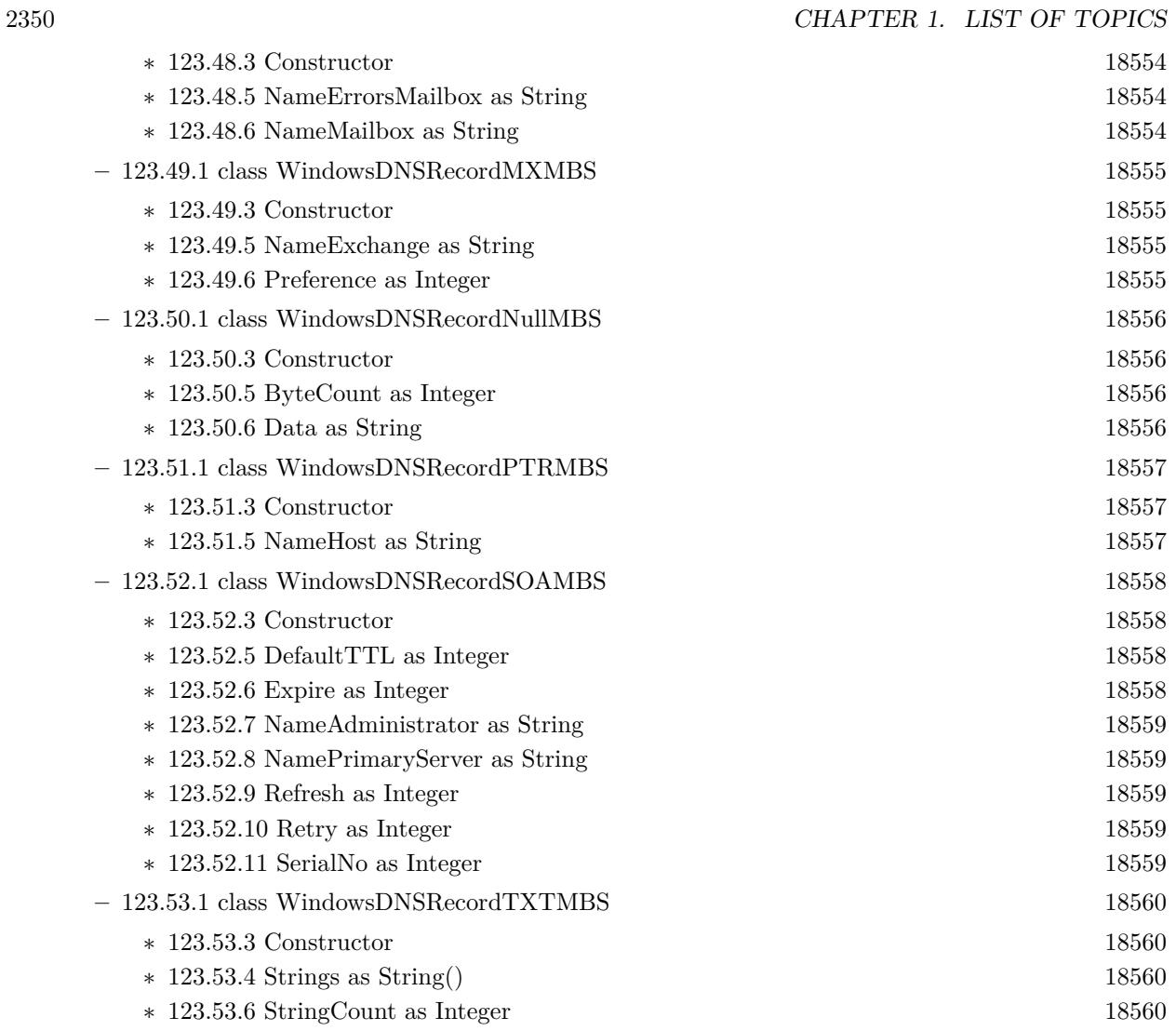

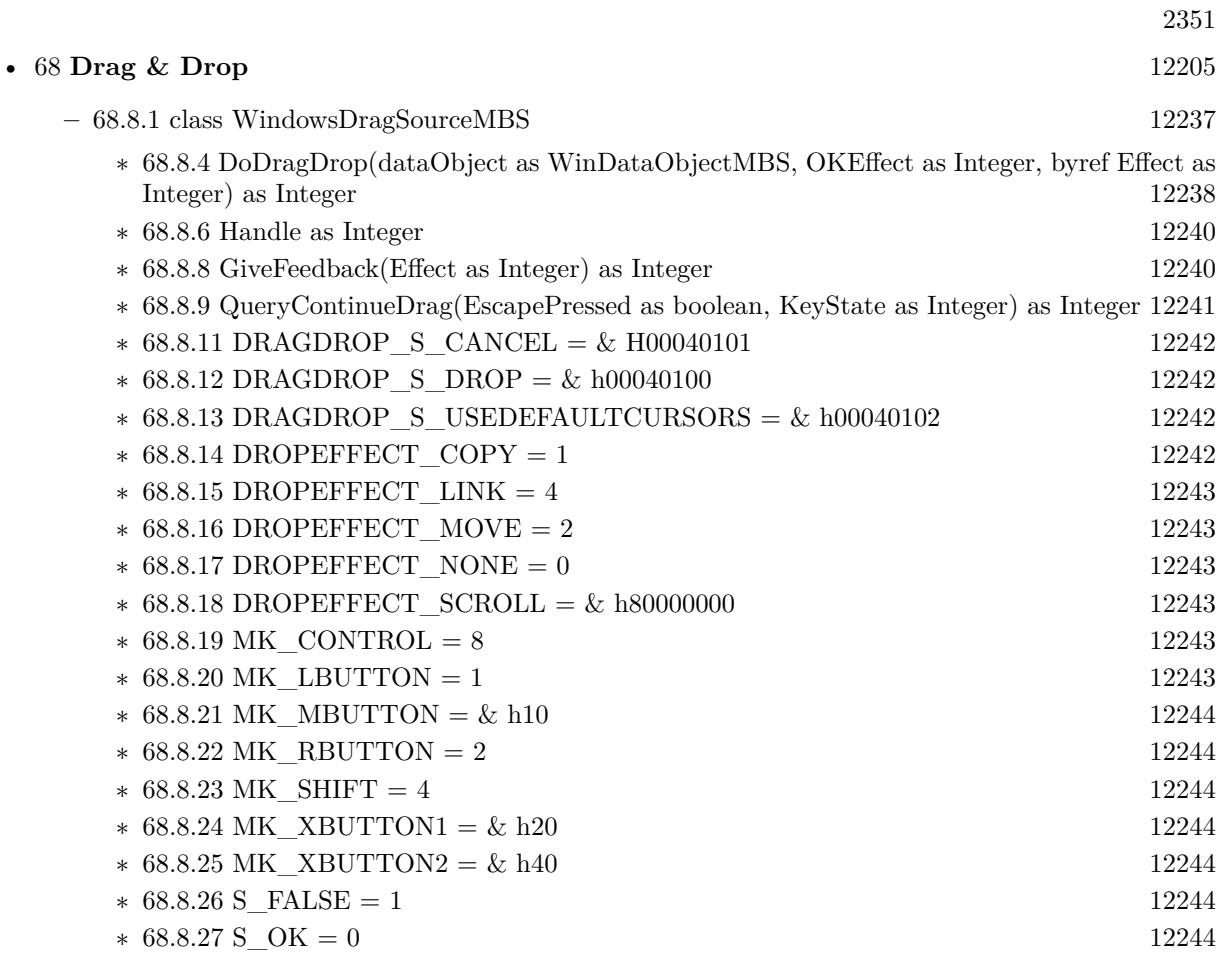

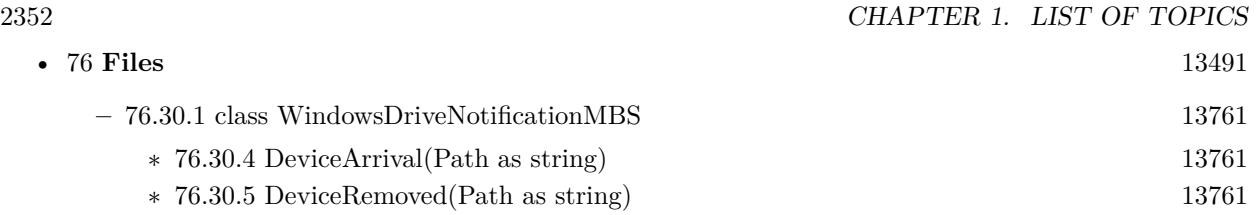

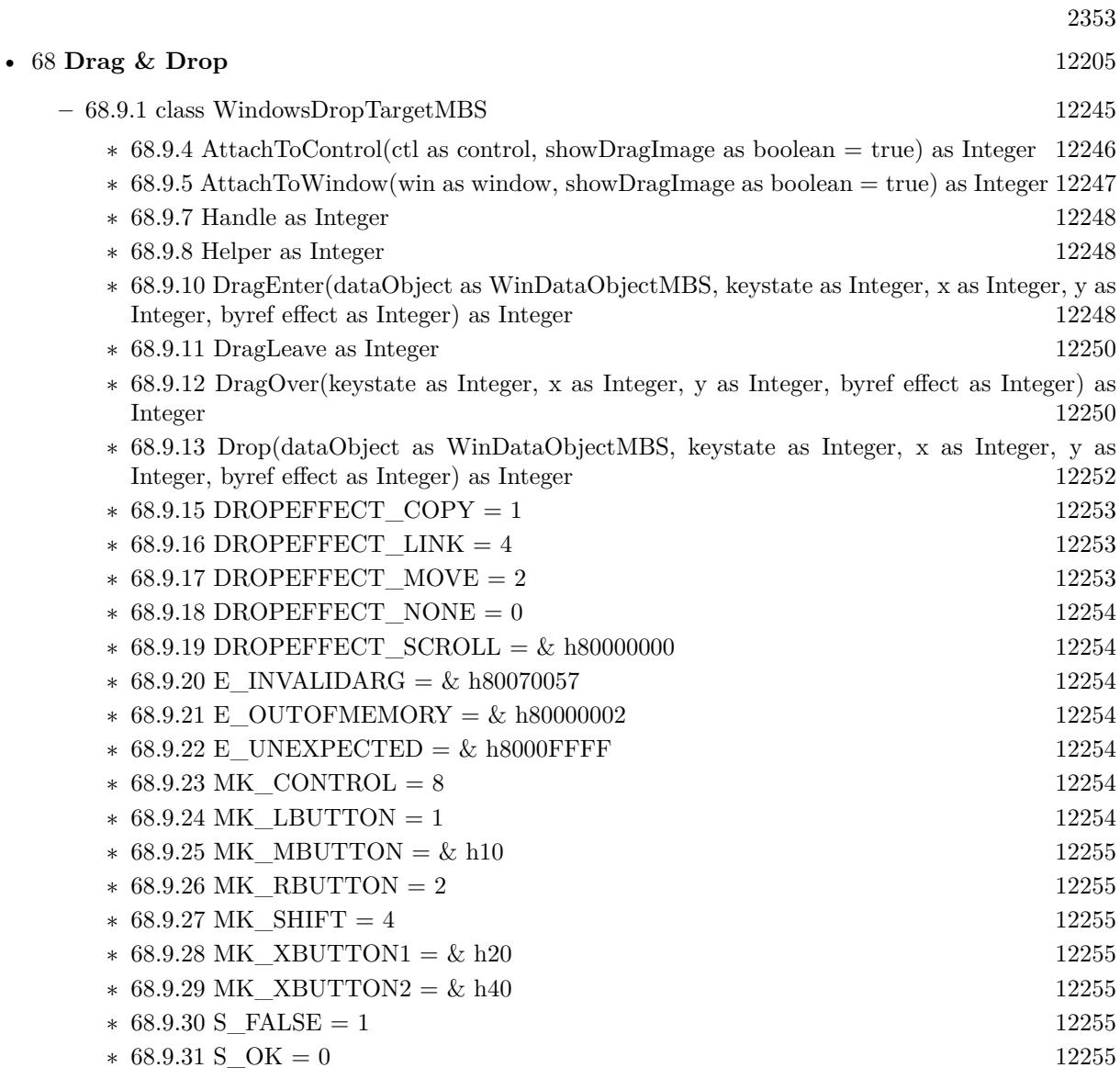

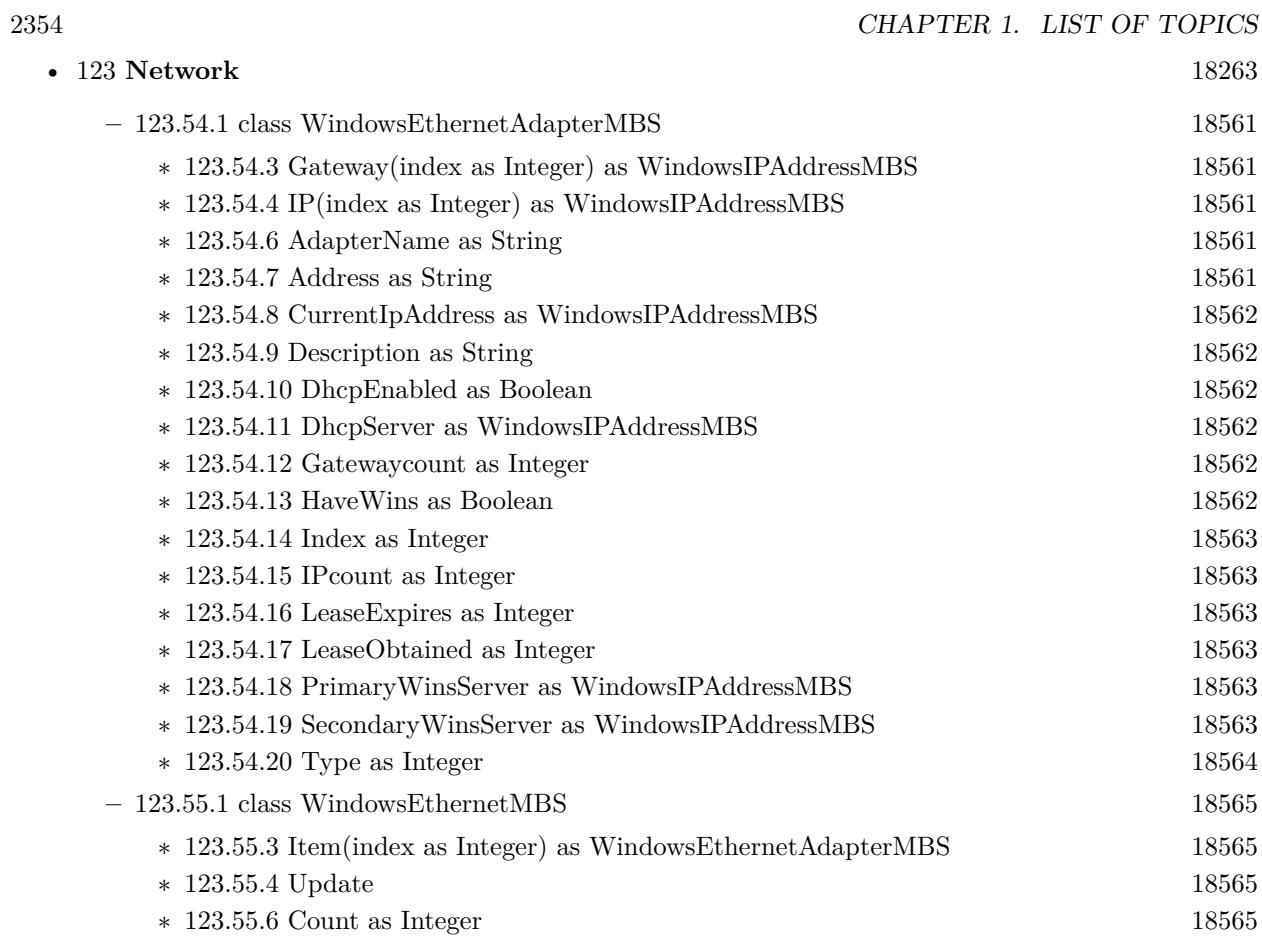

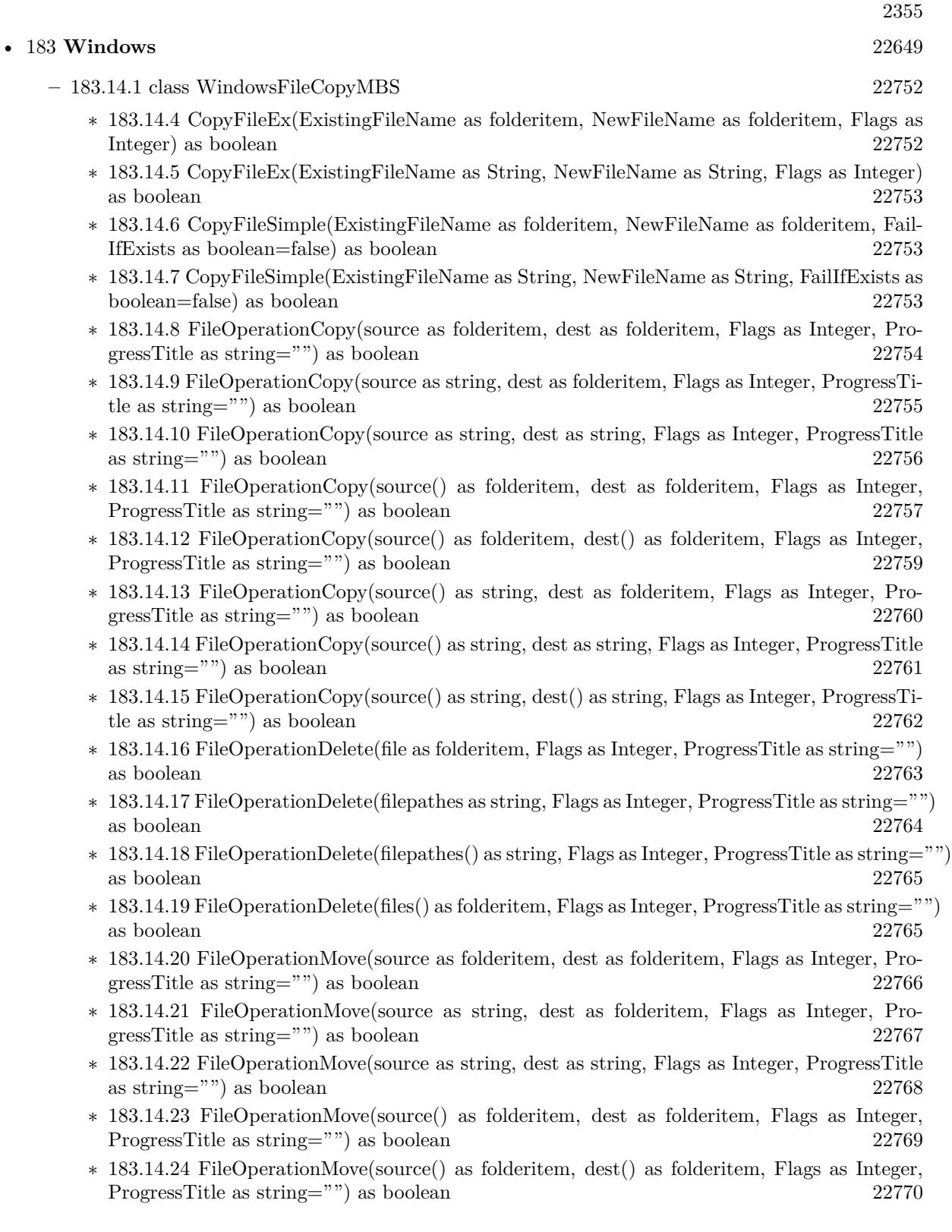

## $\text{{\sc CHAPTER}}$  1. LIST OF TOPICS  $\text{{\sc CHAPTER}}$  1. LIST OF TOPICS

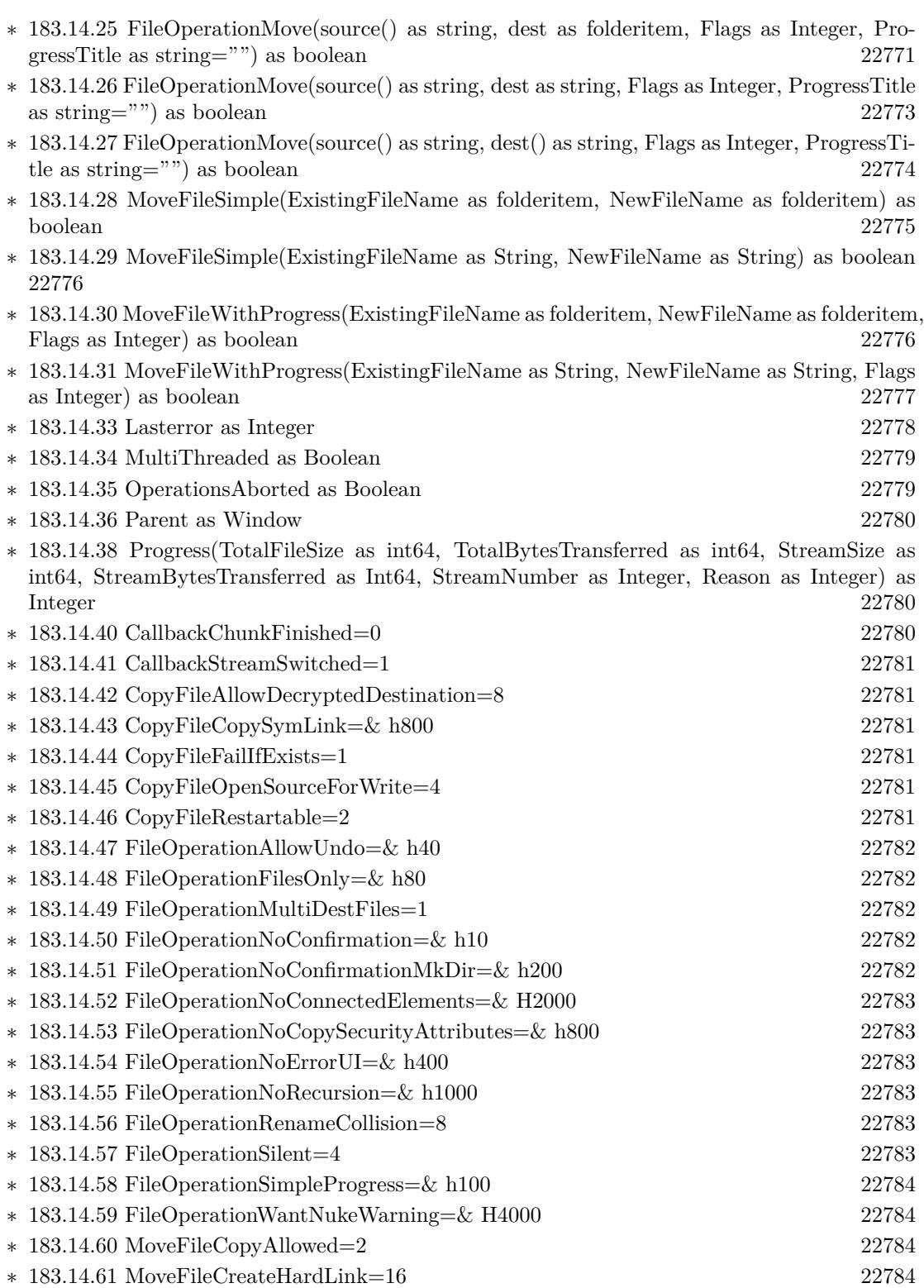

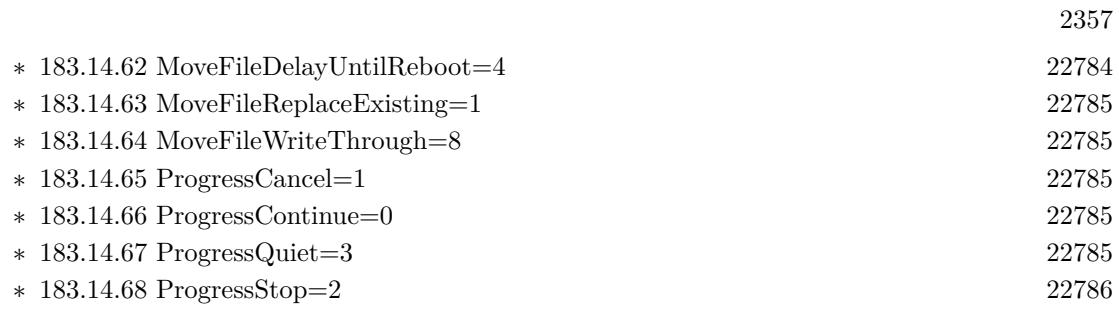

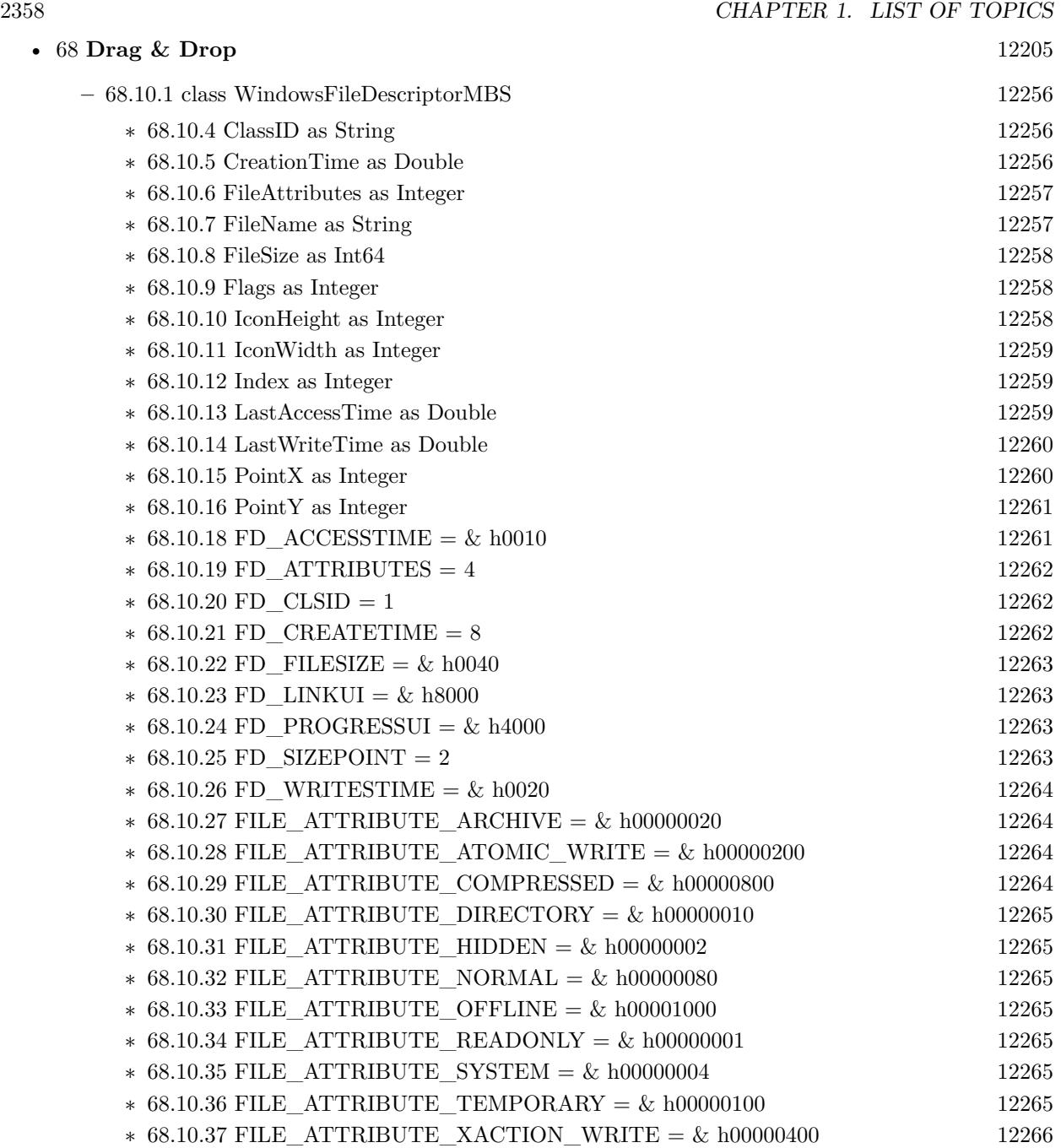

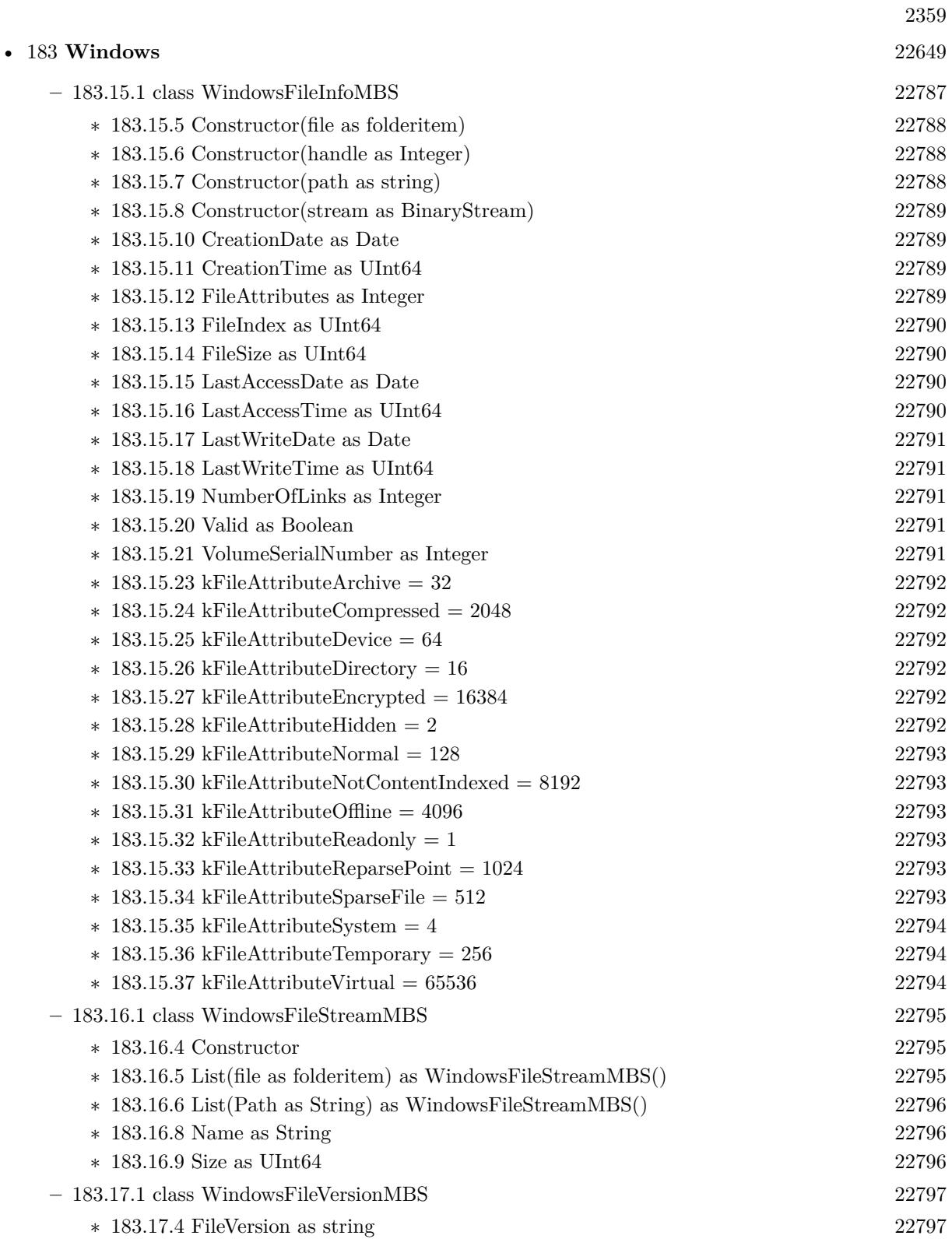

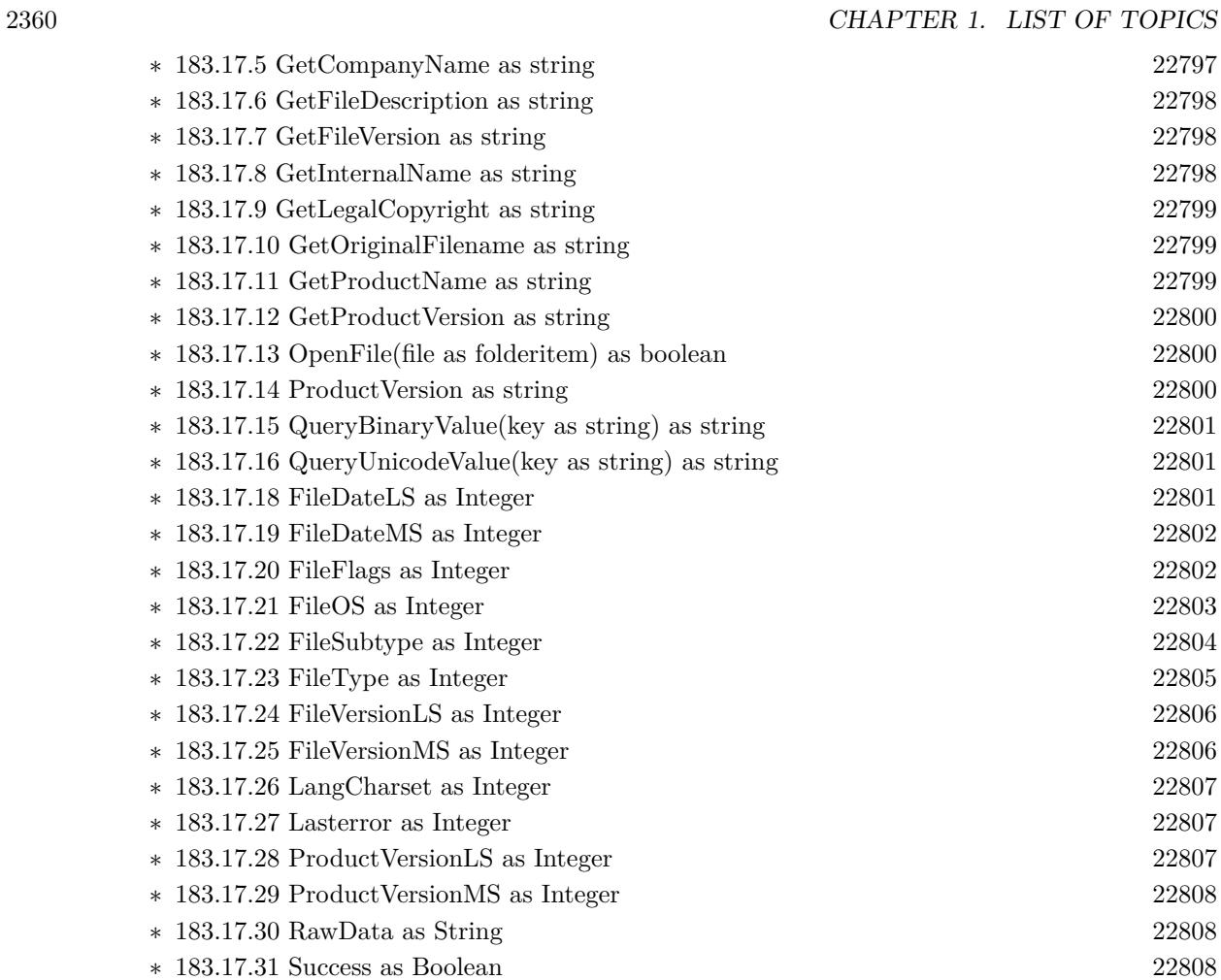

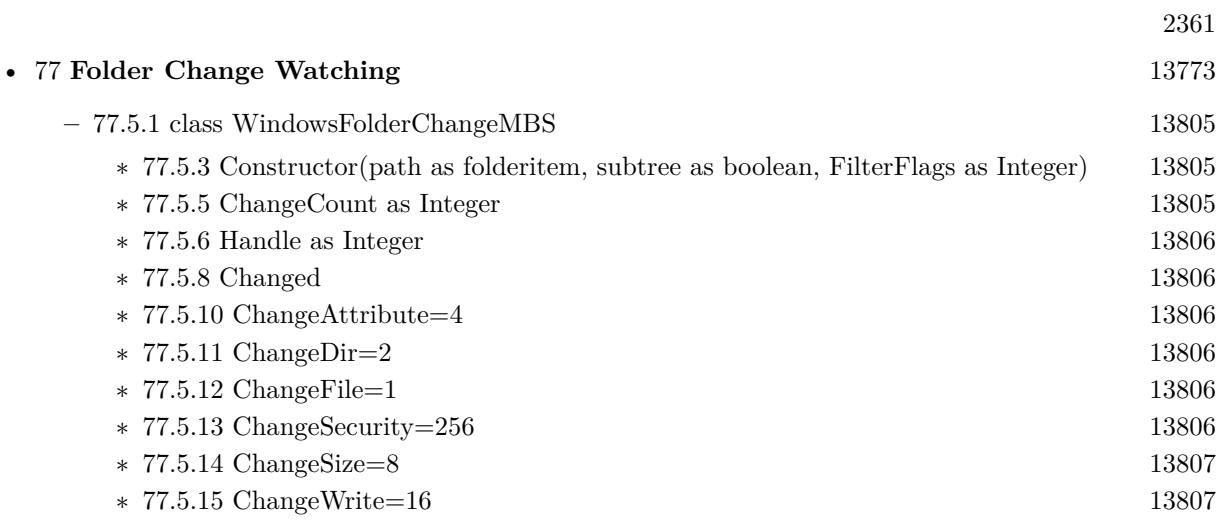

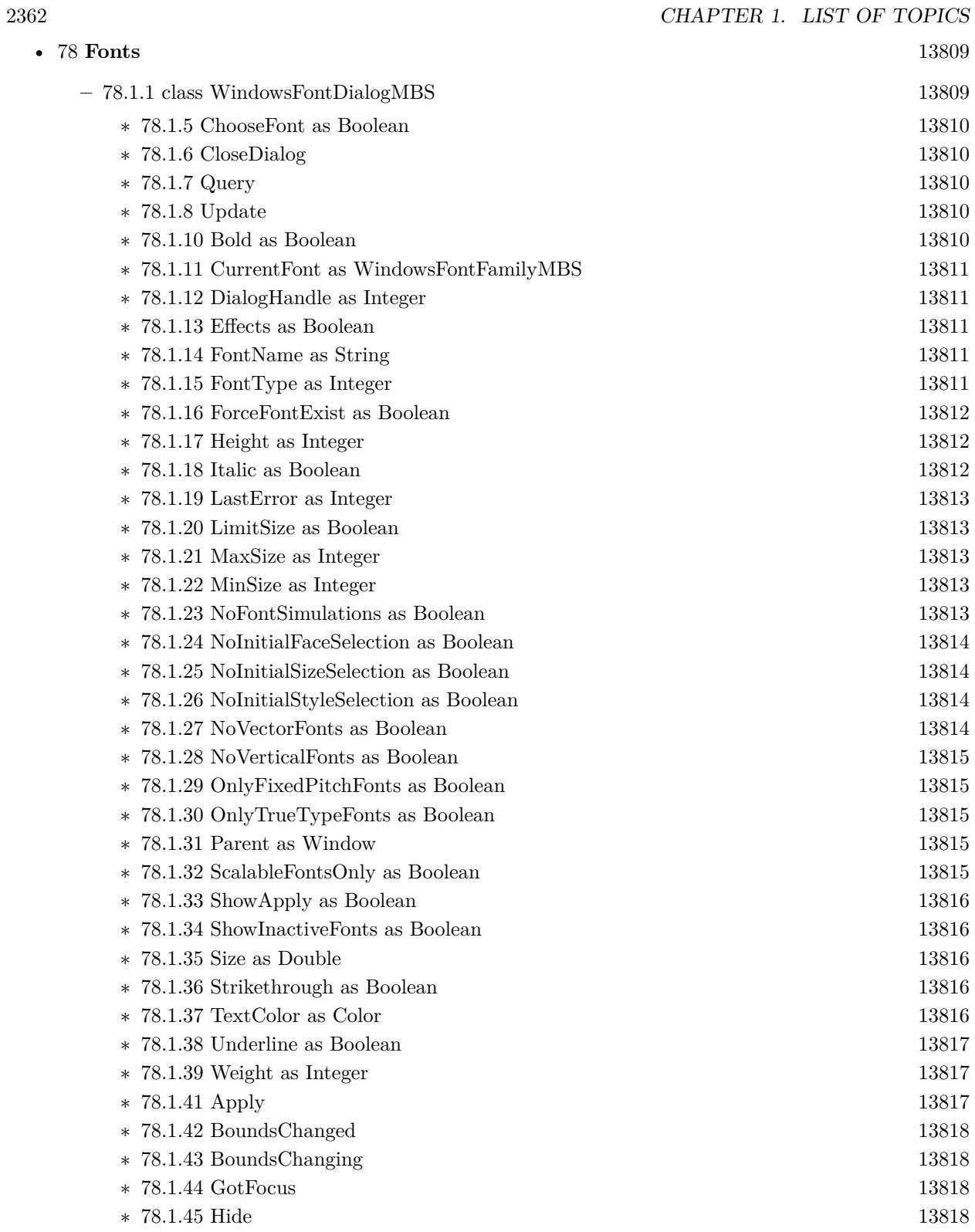

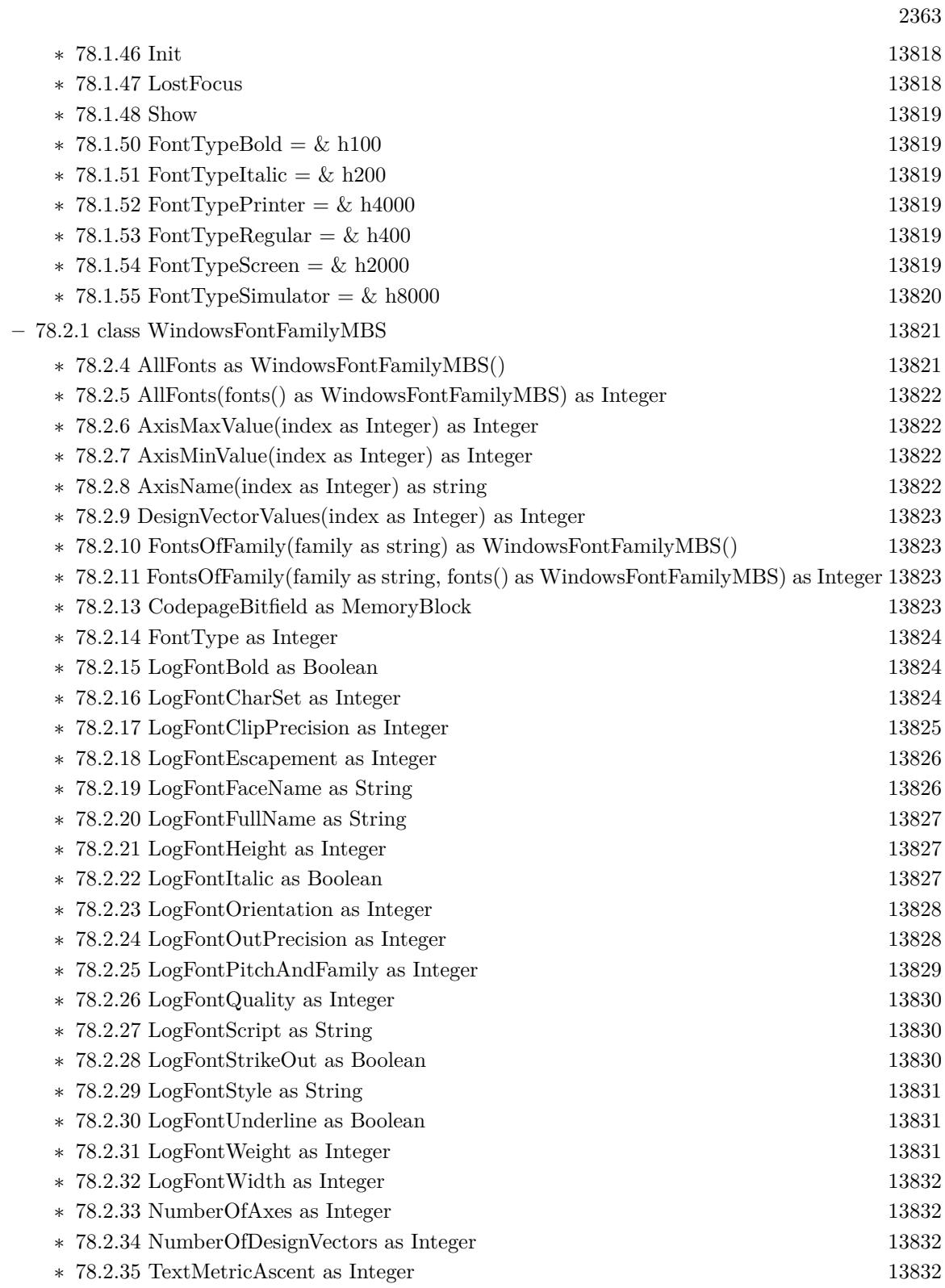

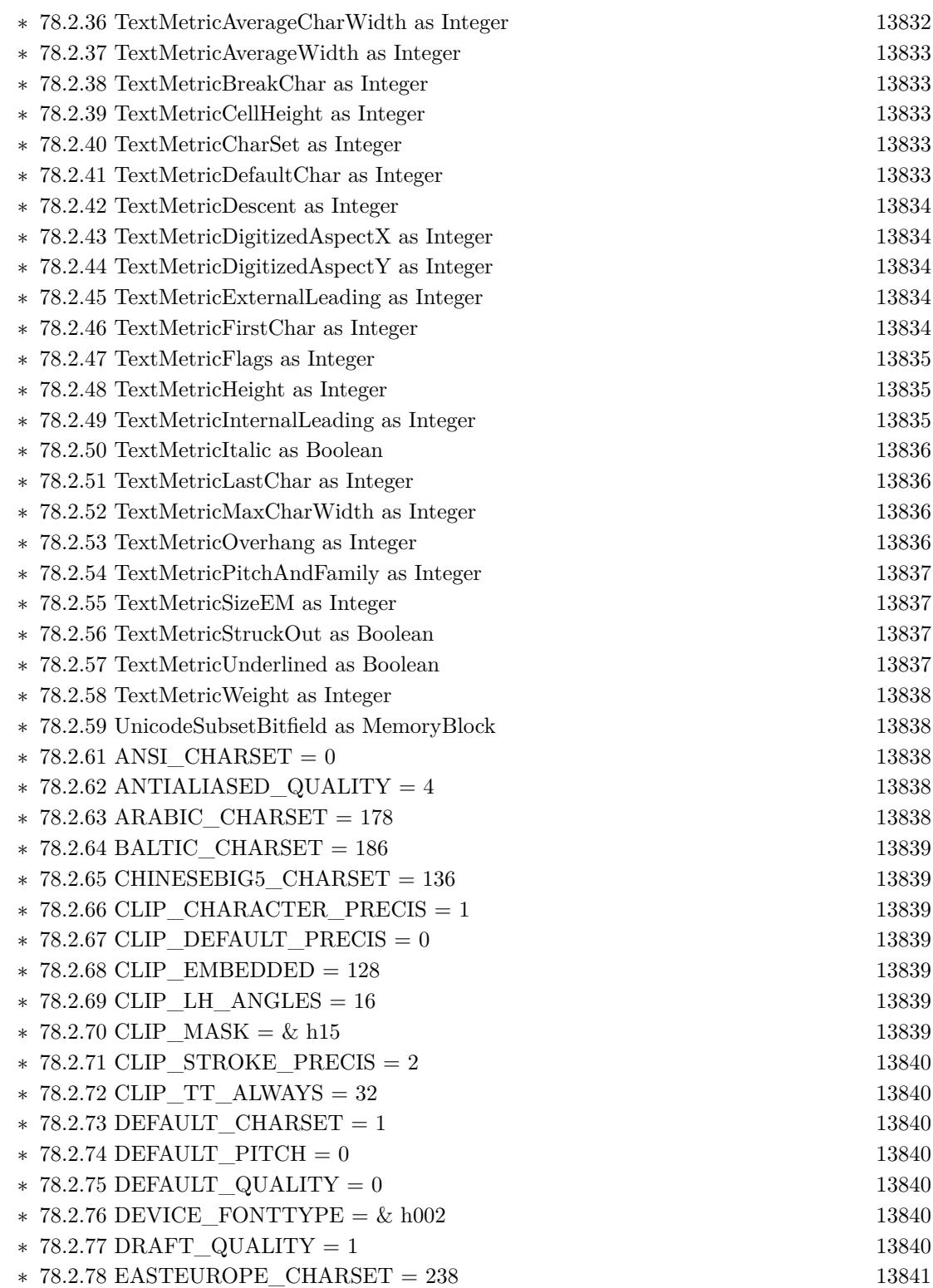

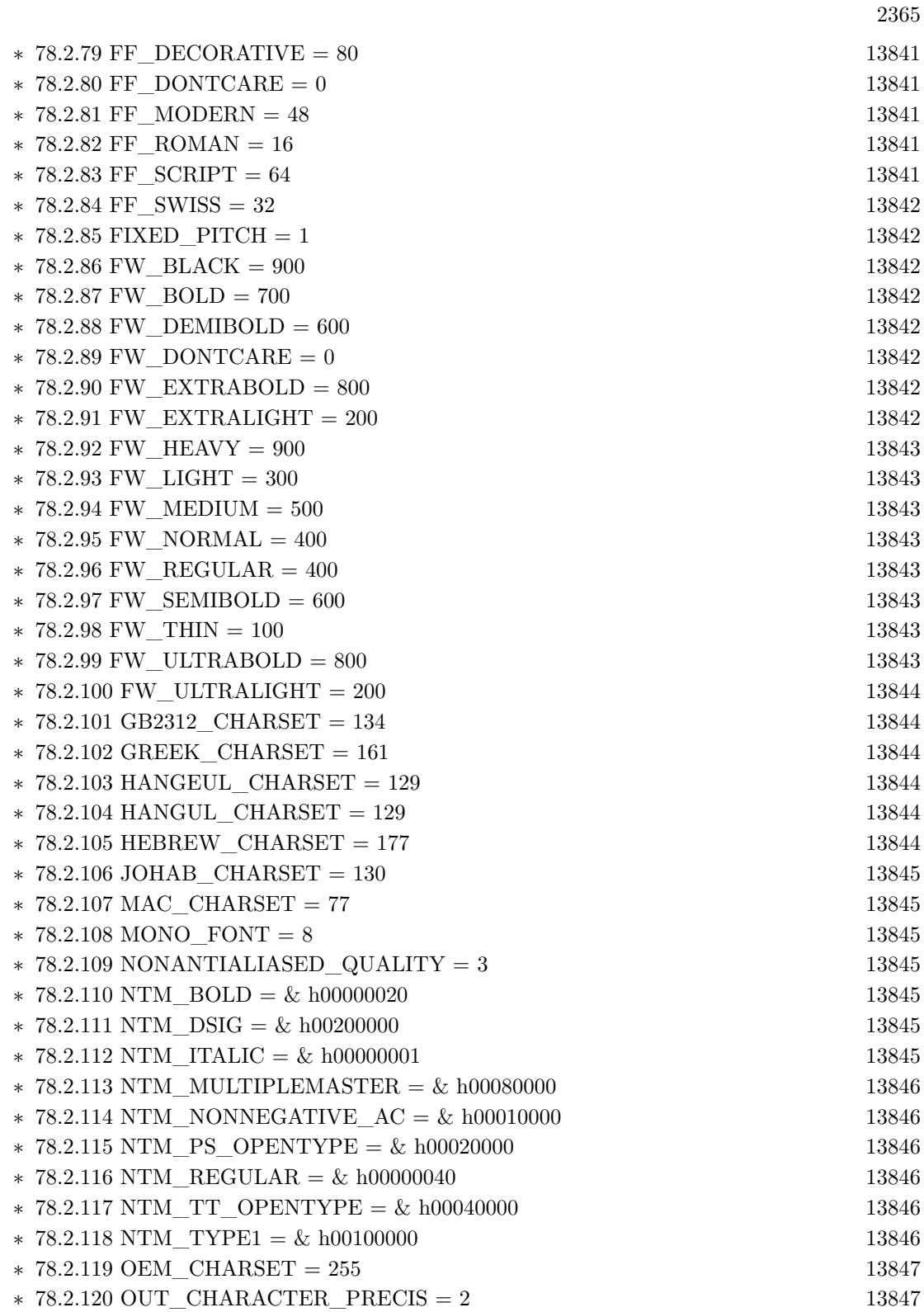

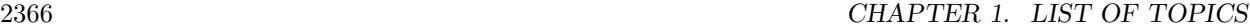

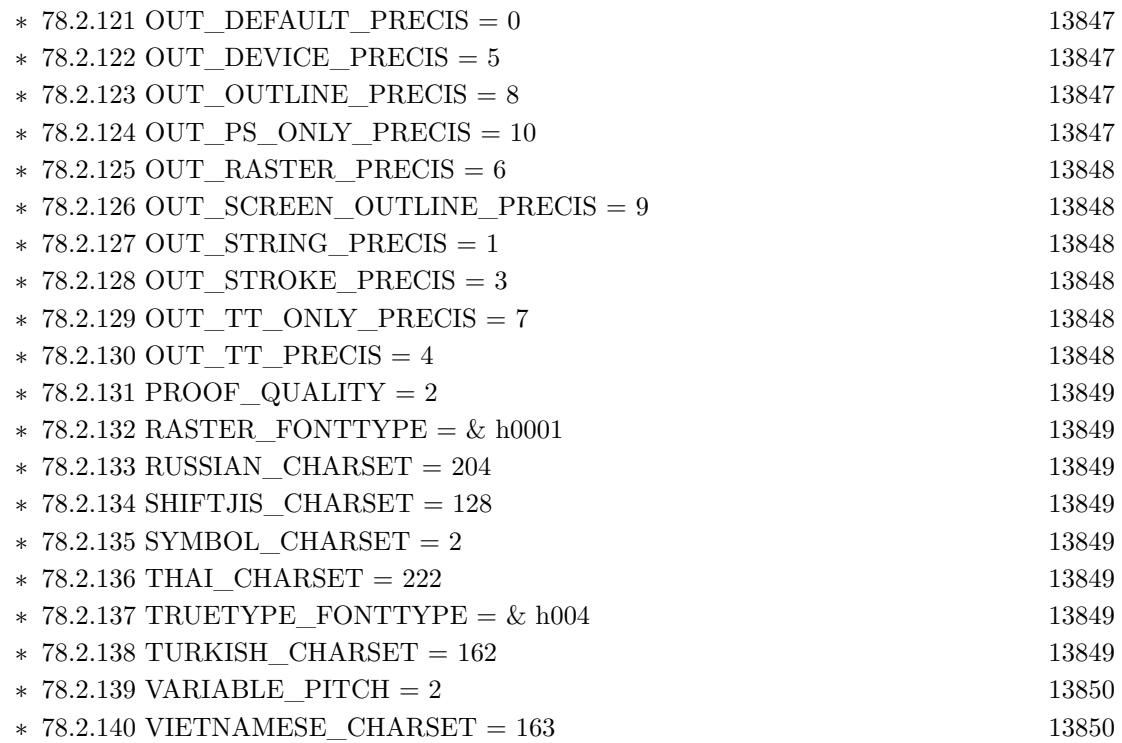

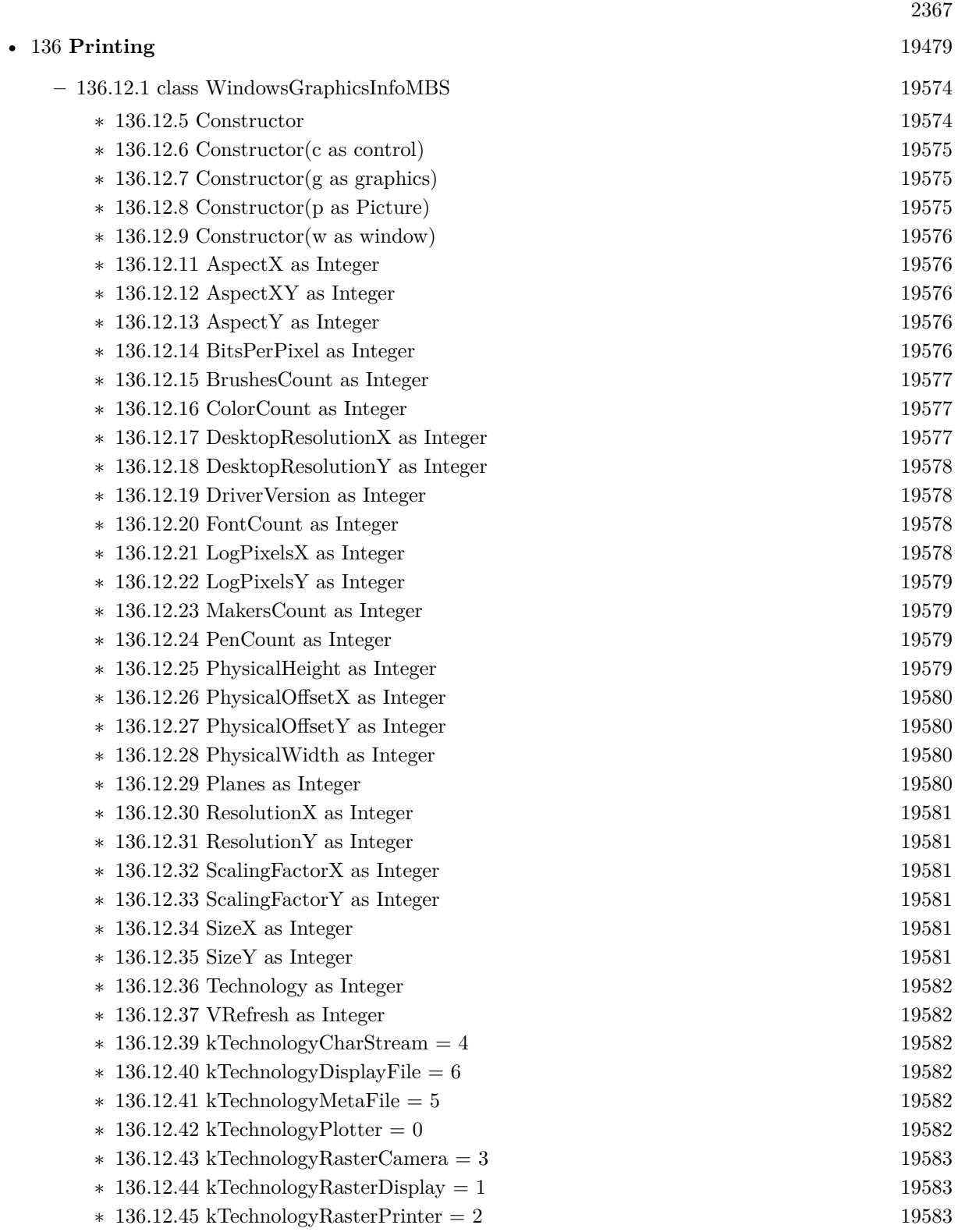

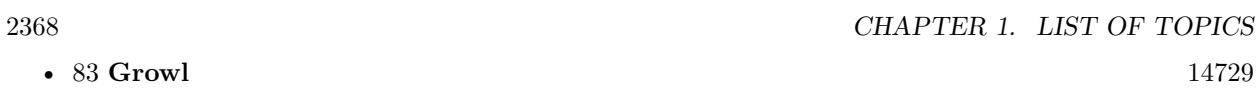

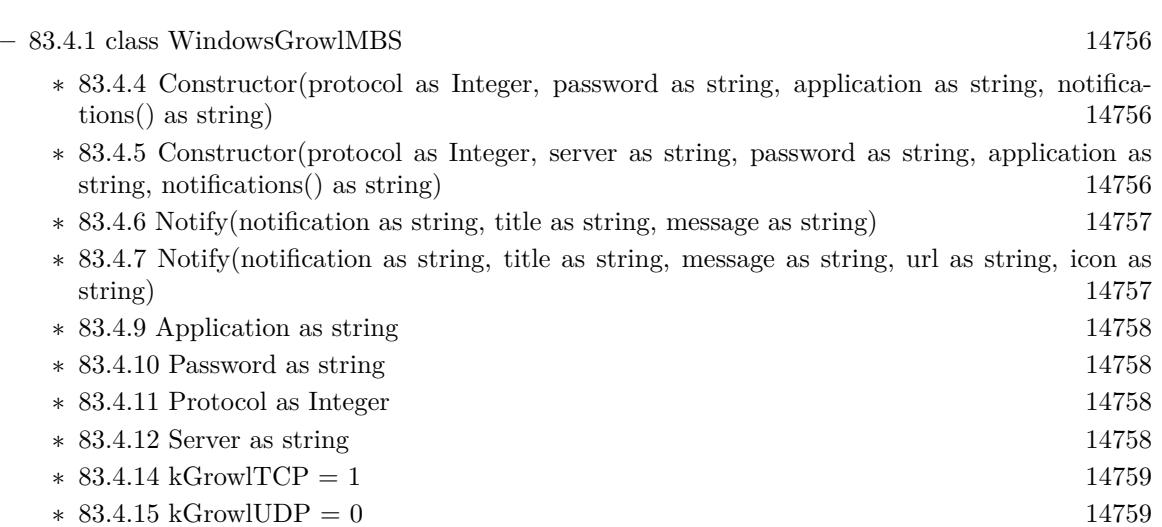

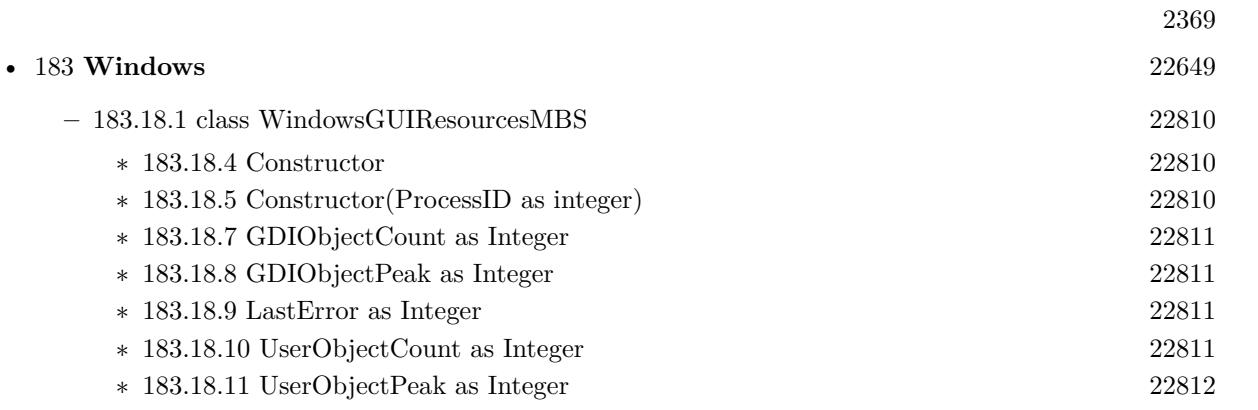

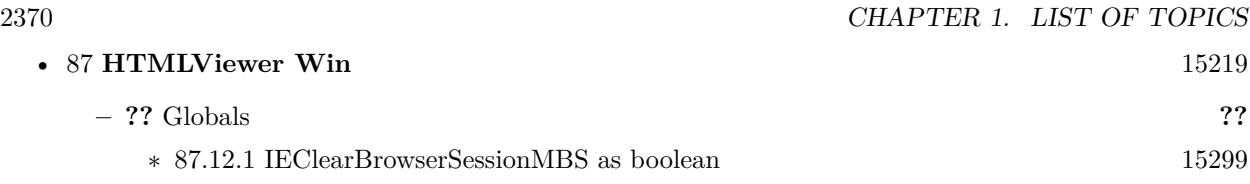

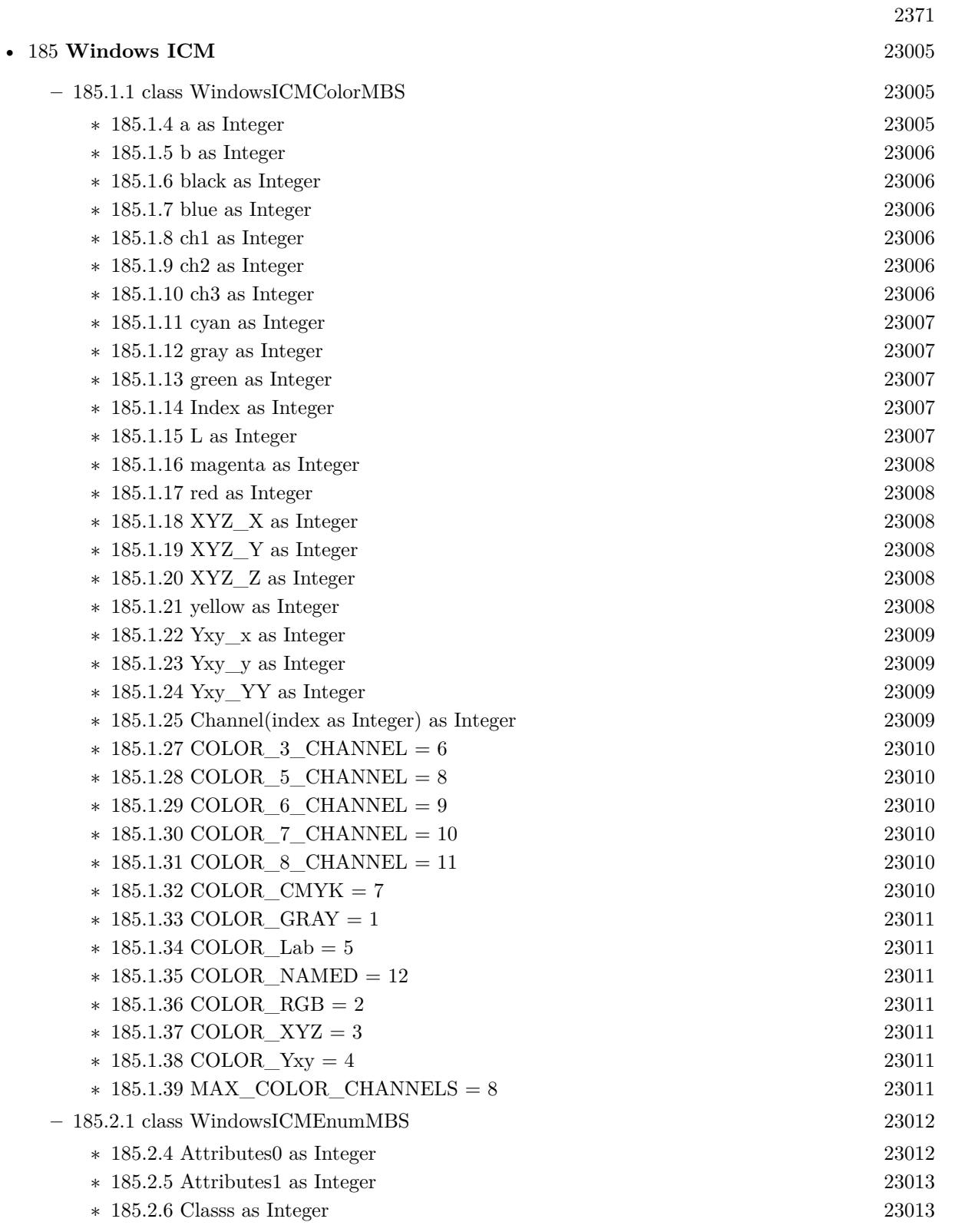

 $\,$  CHAPTER 1. LIST OF TOPICS  $\,$ 

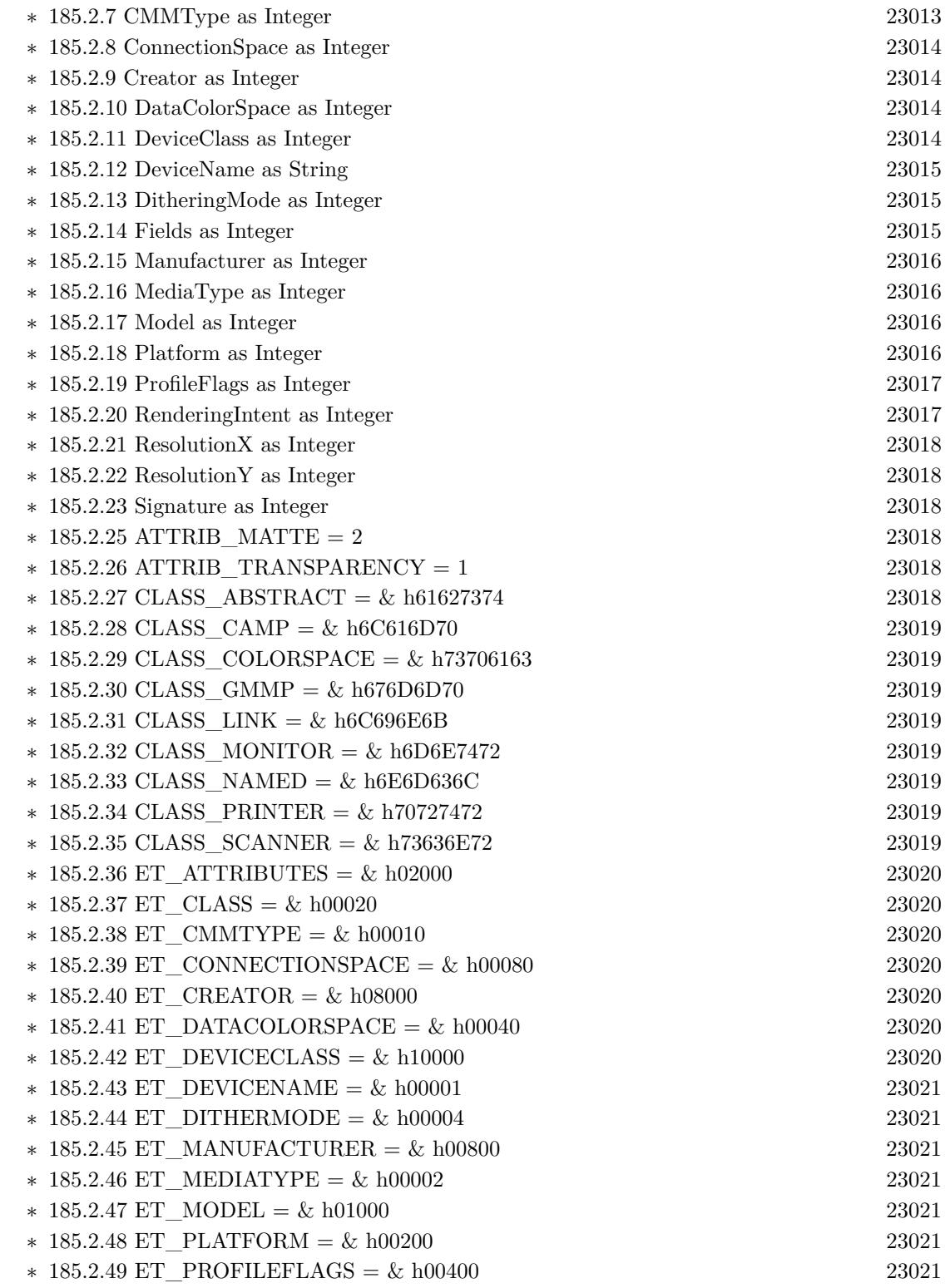

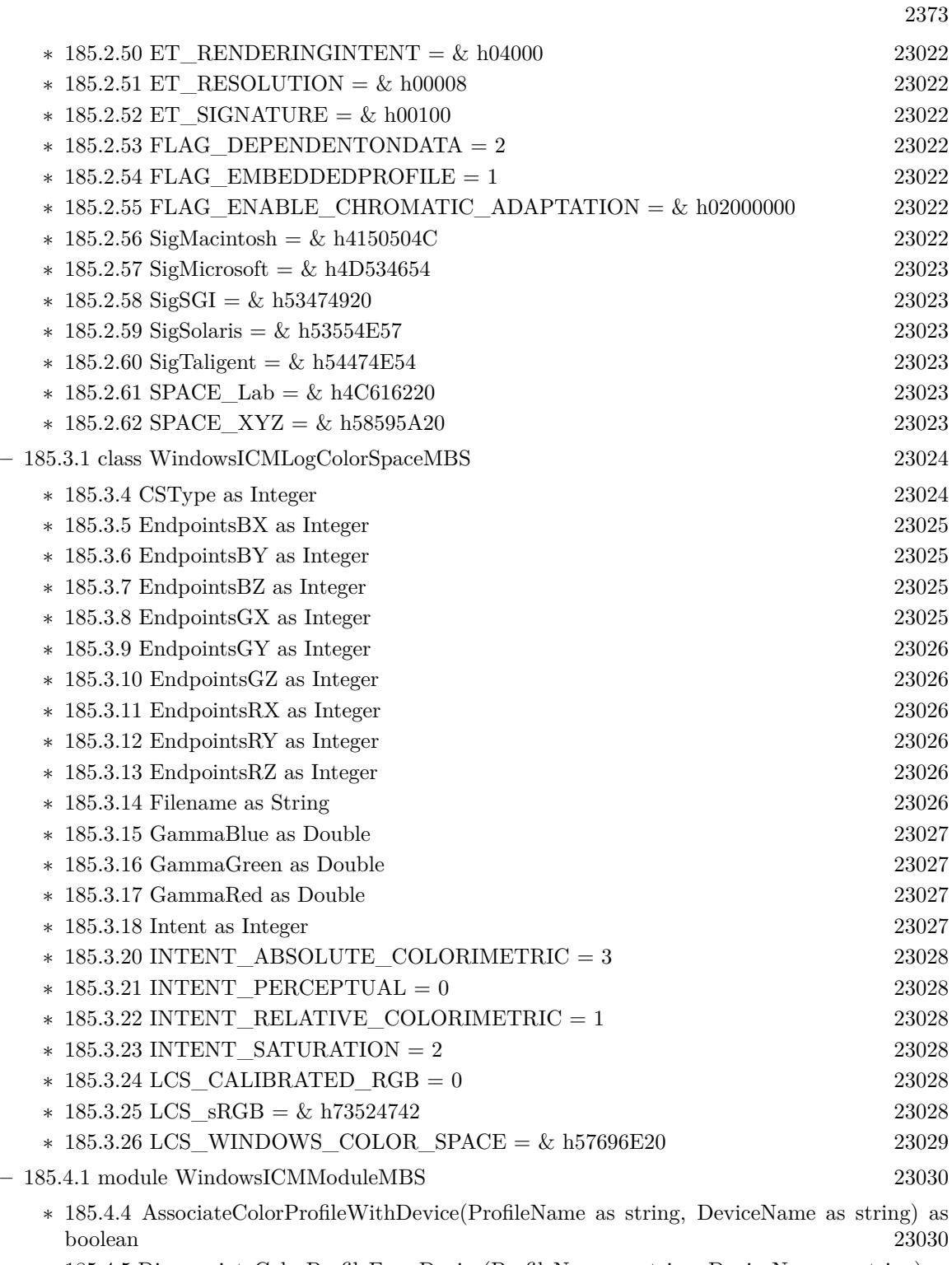

∗ [185.4.5](#page-23030-0) DisassociateColorProfileFromDevice(ProfileName as string, DeviceName as string) as boolean [23031](#page-23030-0)

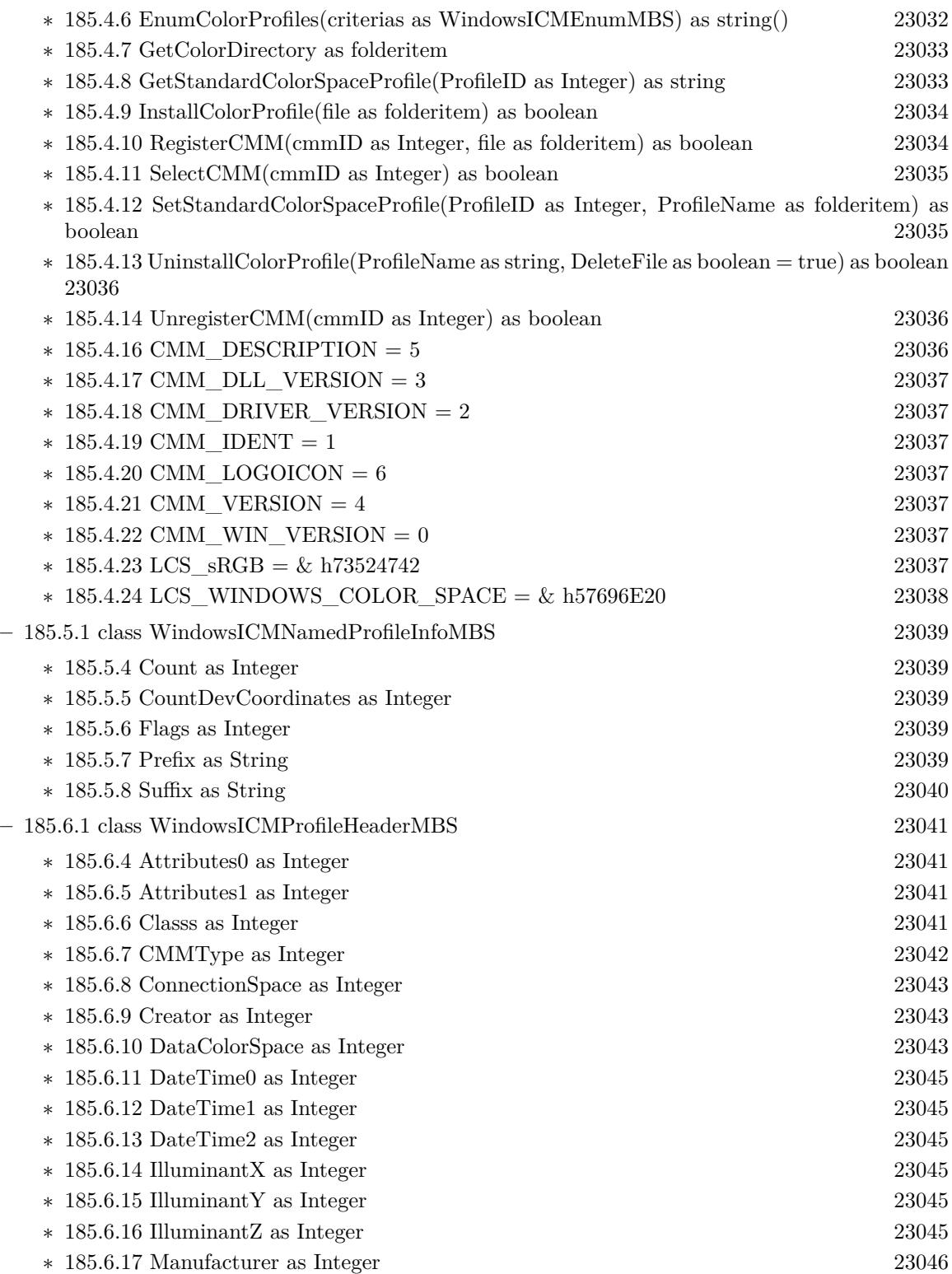

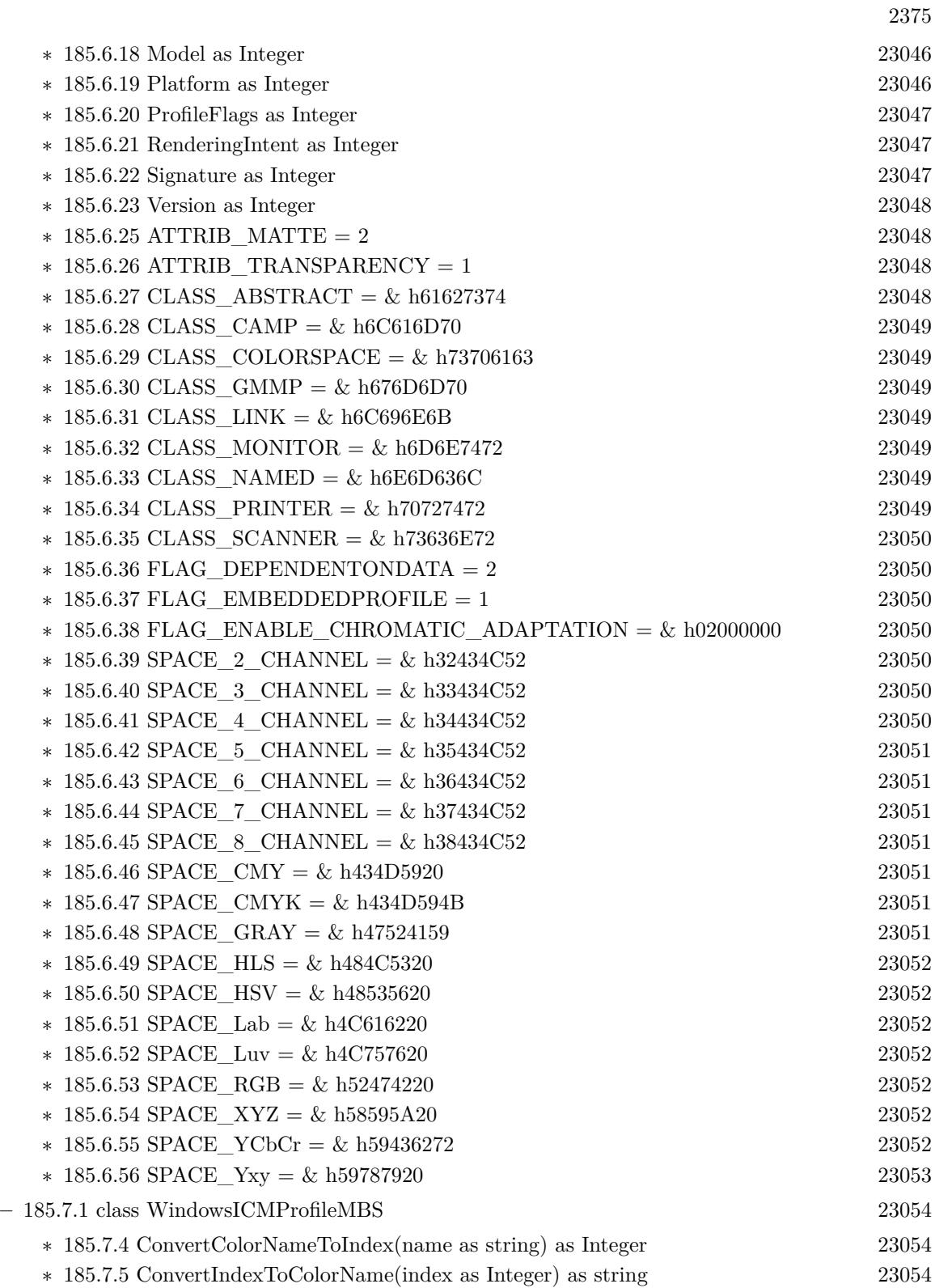

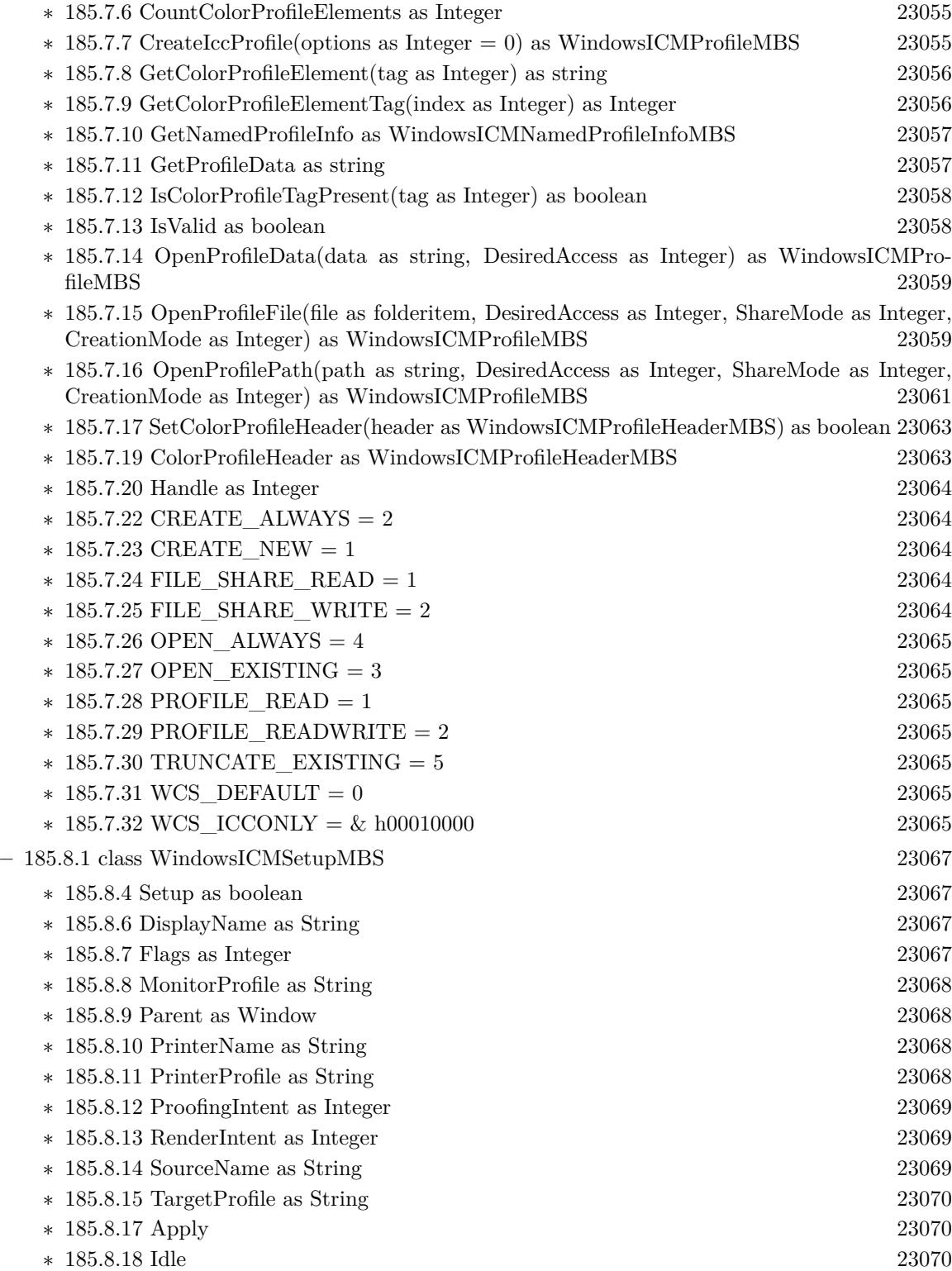
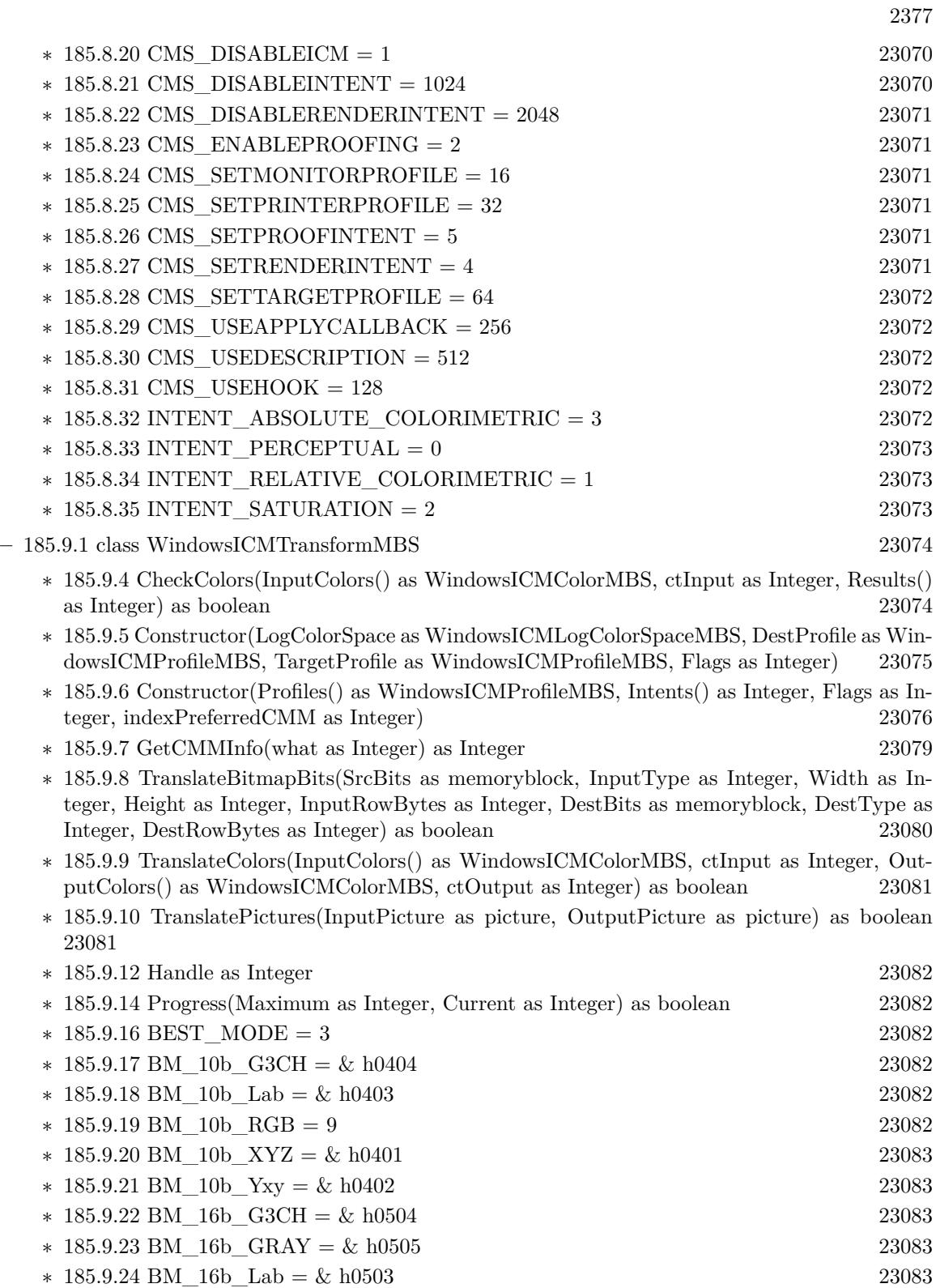

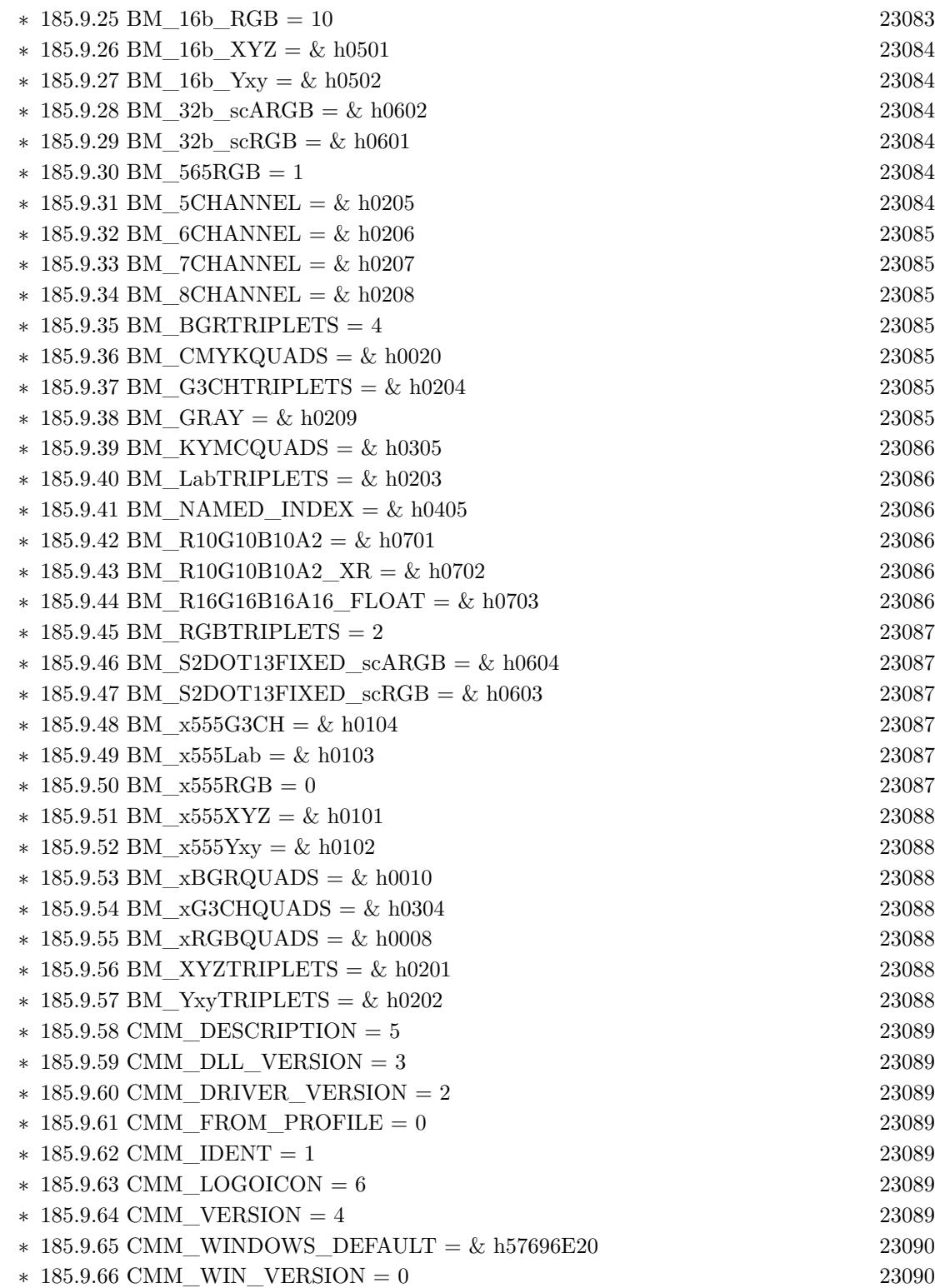

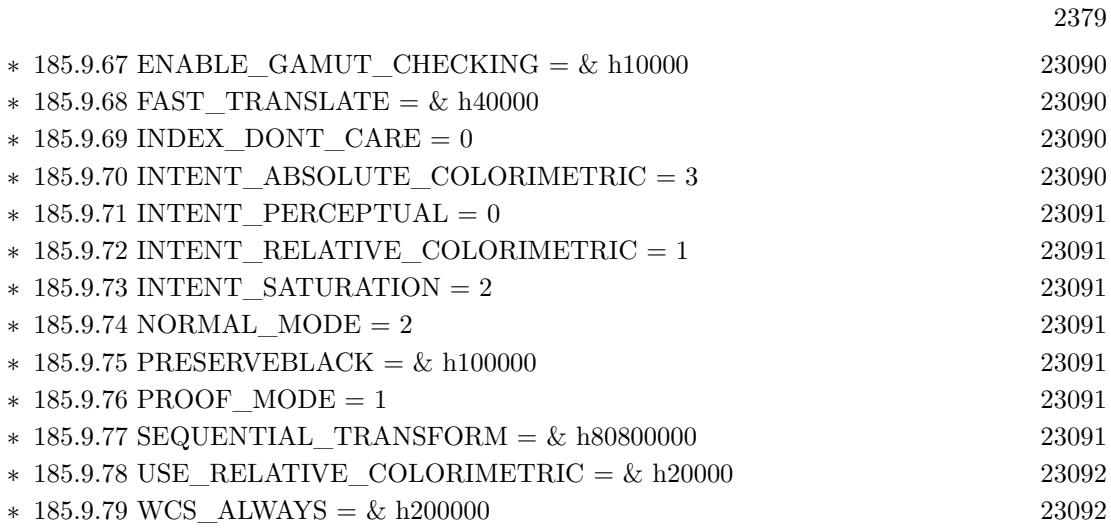

2380 CHAPTER 1. LIST OF TOPICS

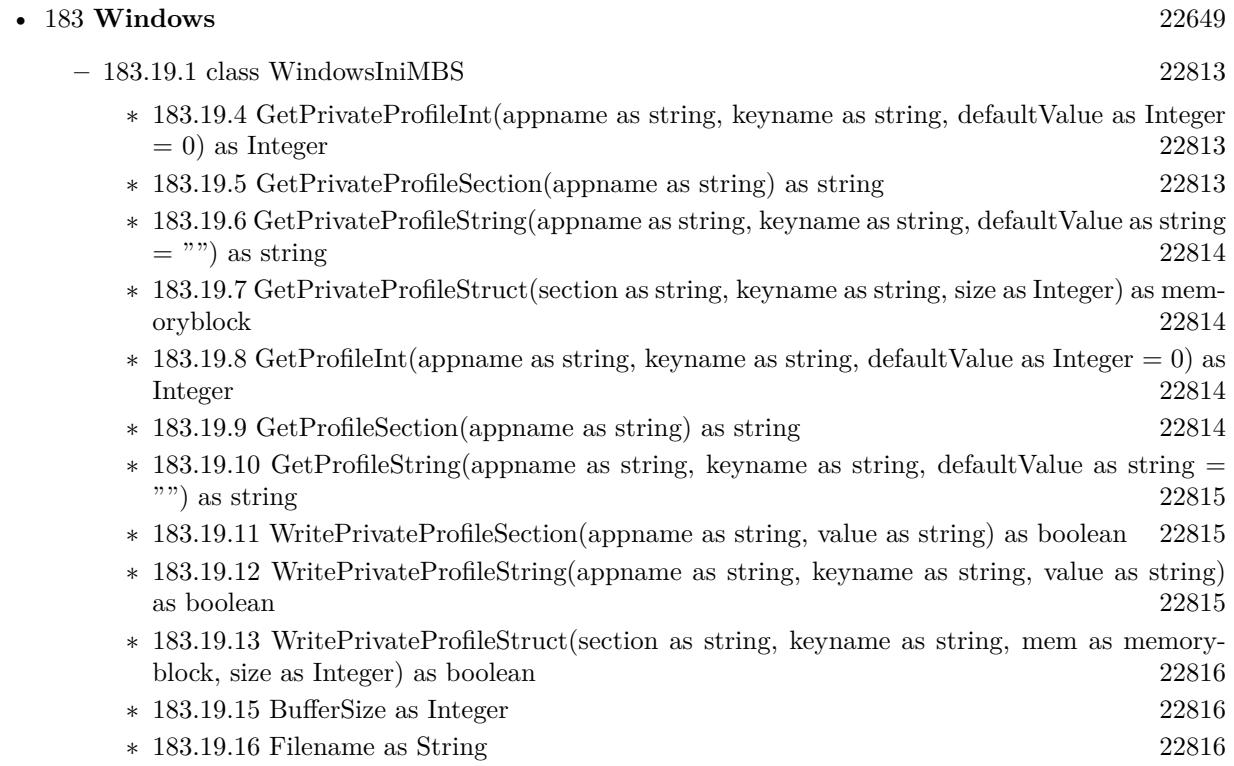

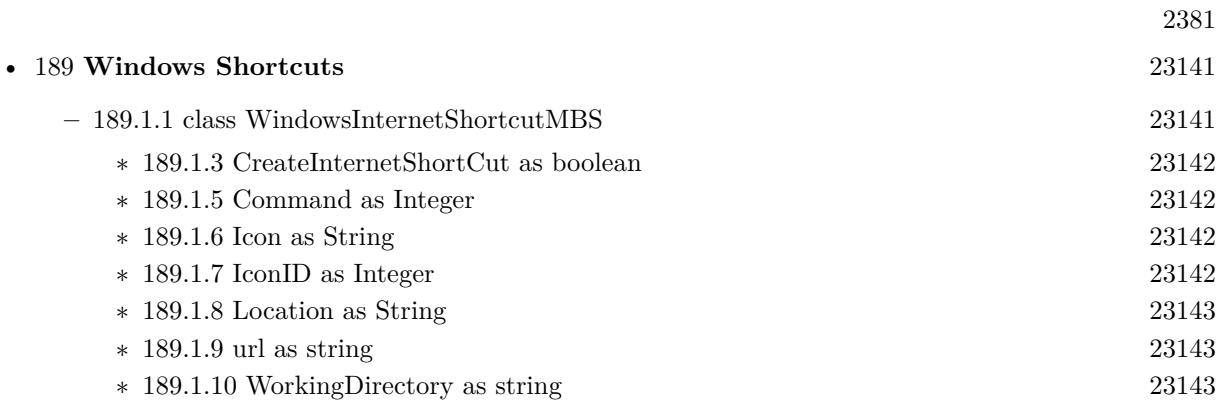

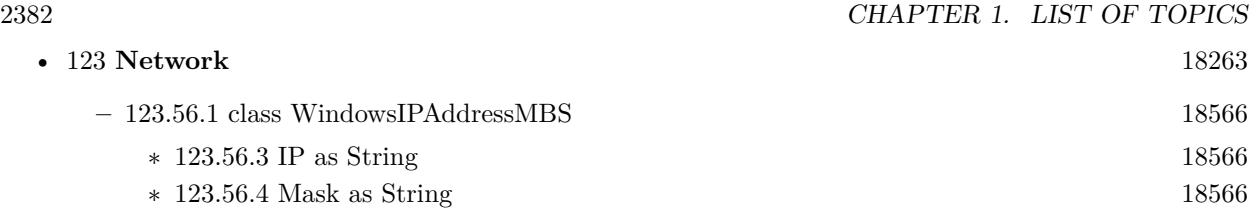

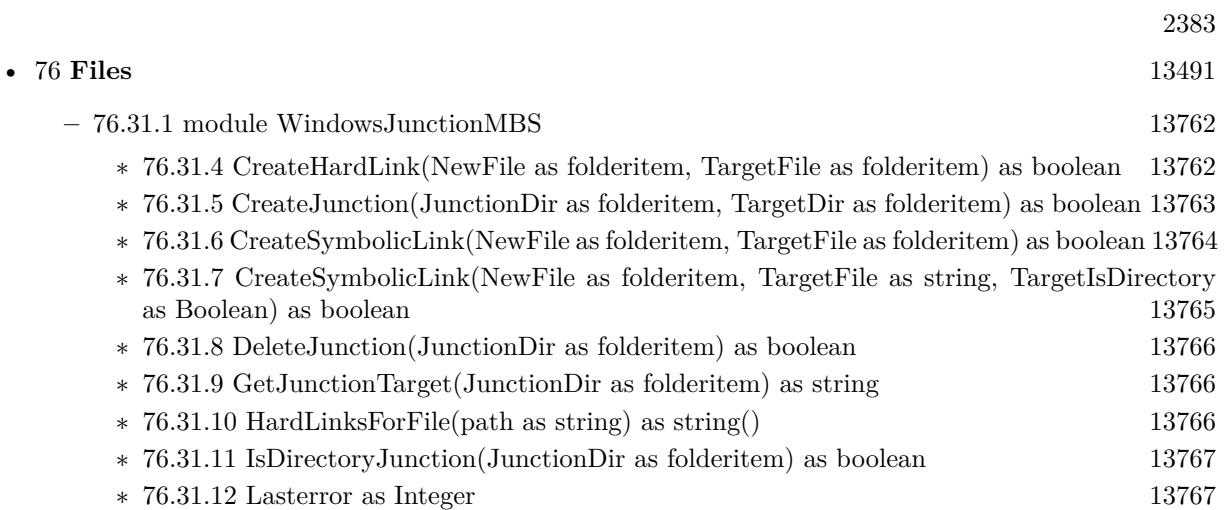

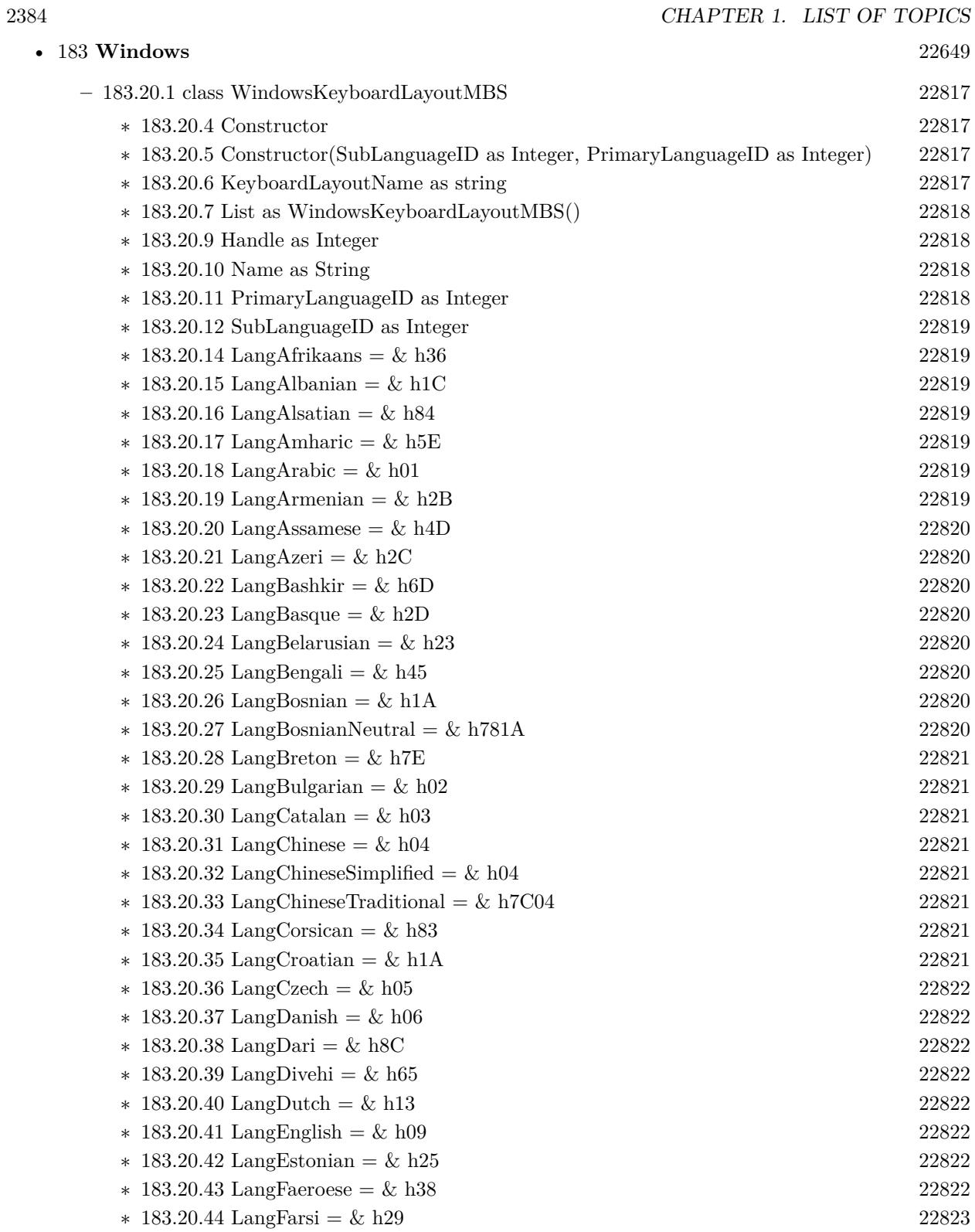

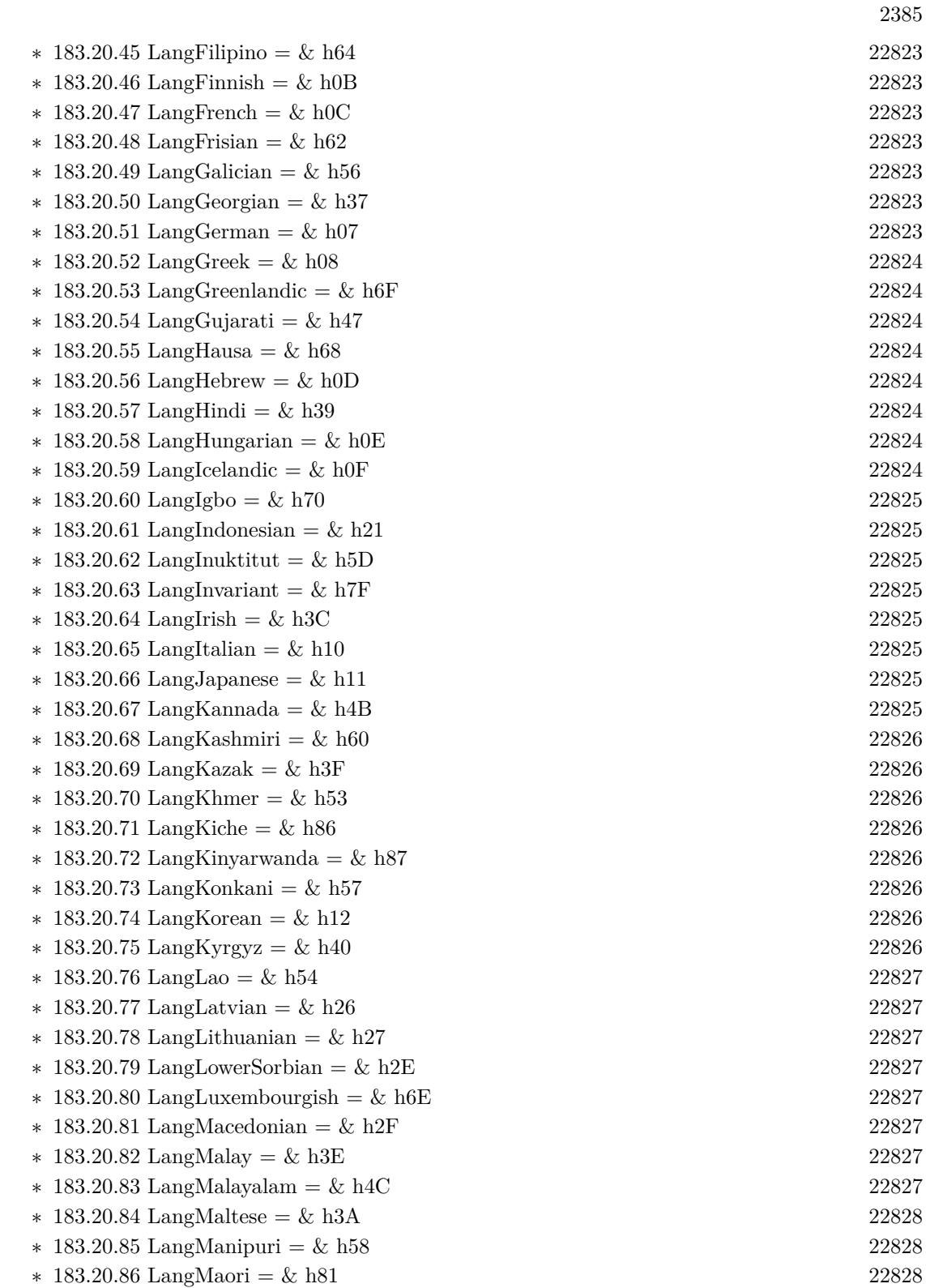

 $\,$  CHAPTER 1. LIST OF TOPICS  $\,$ 

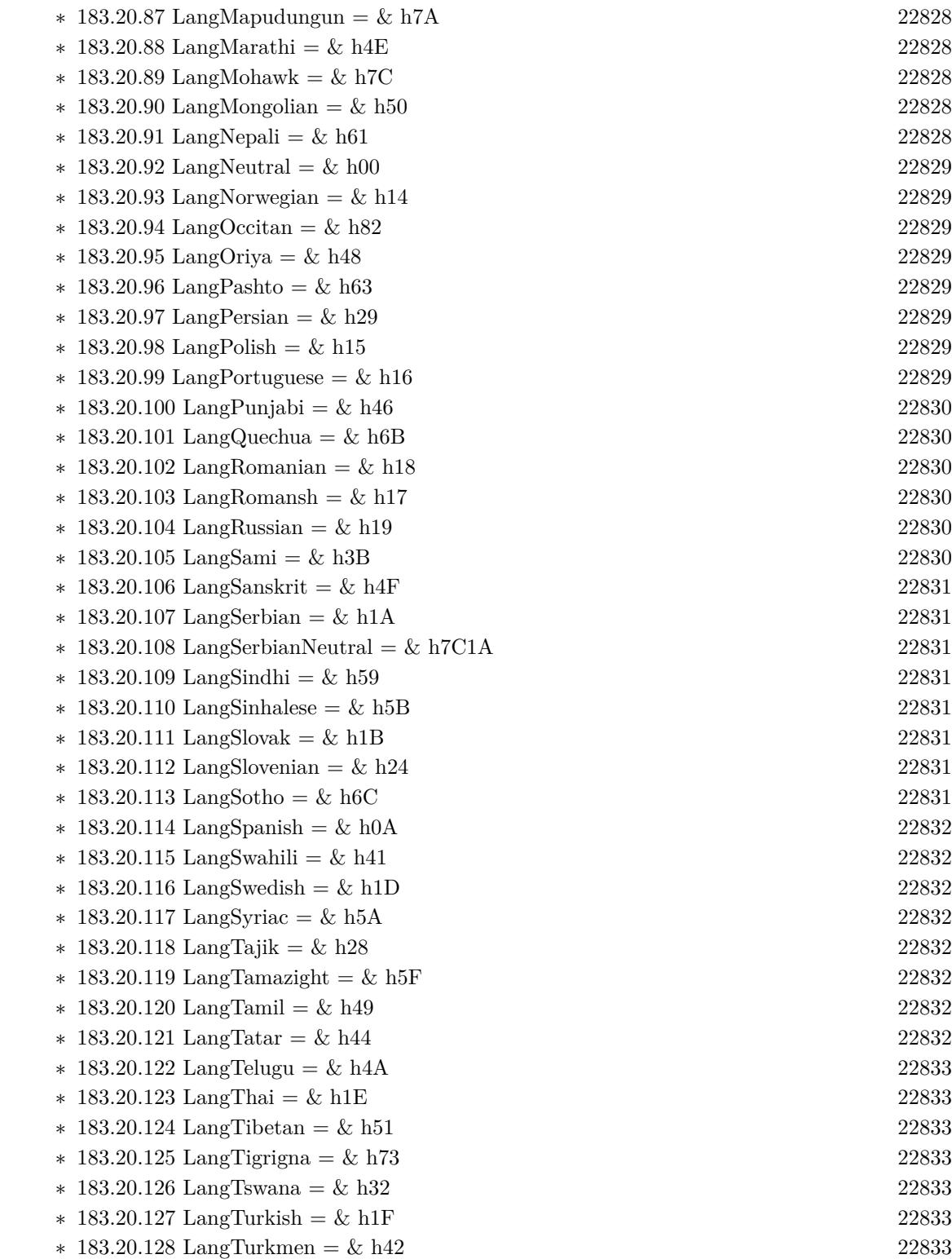

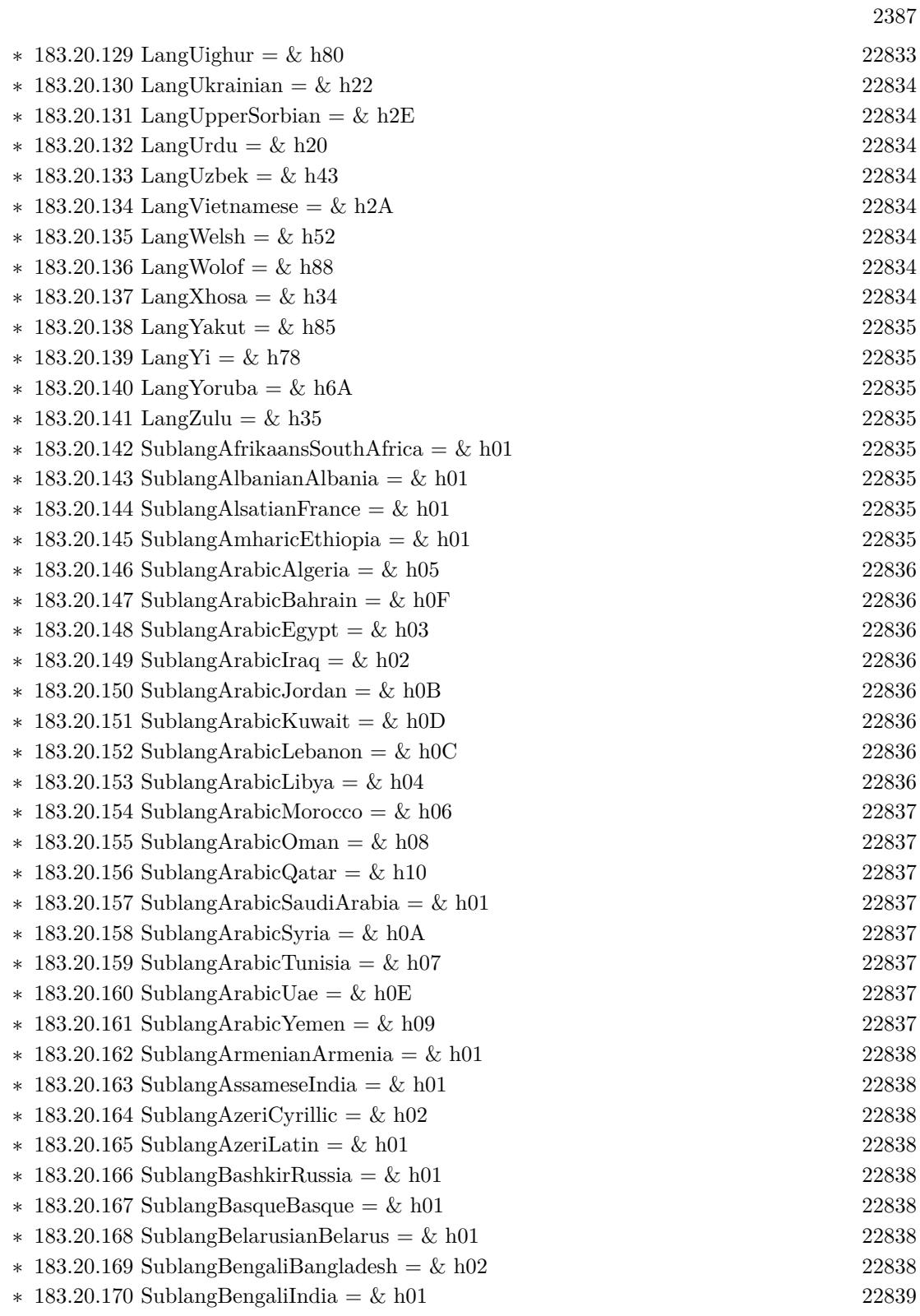

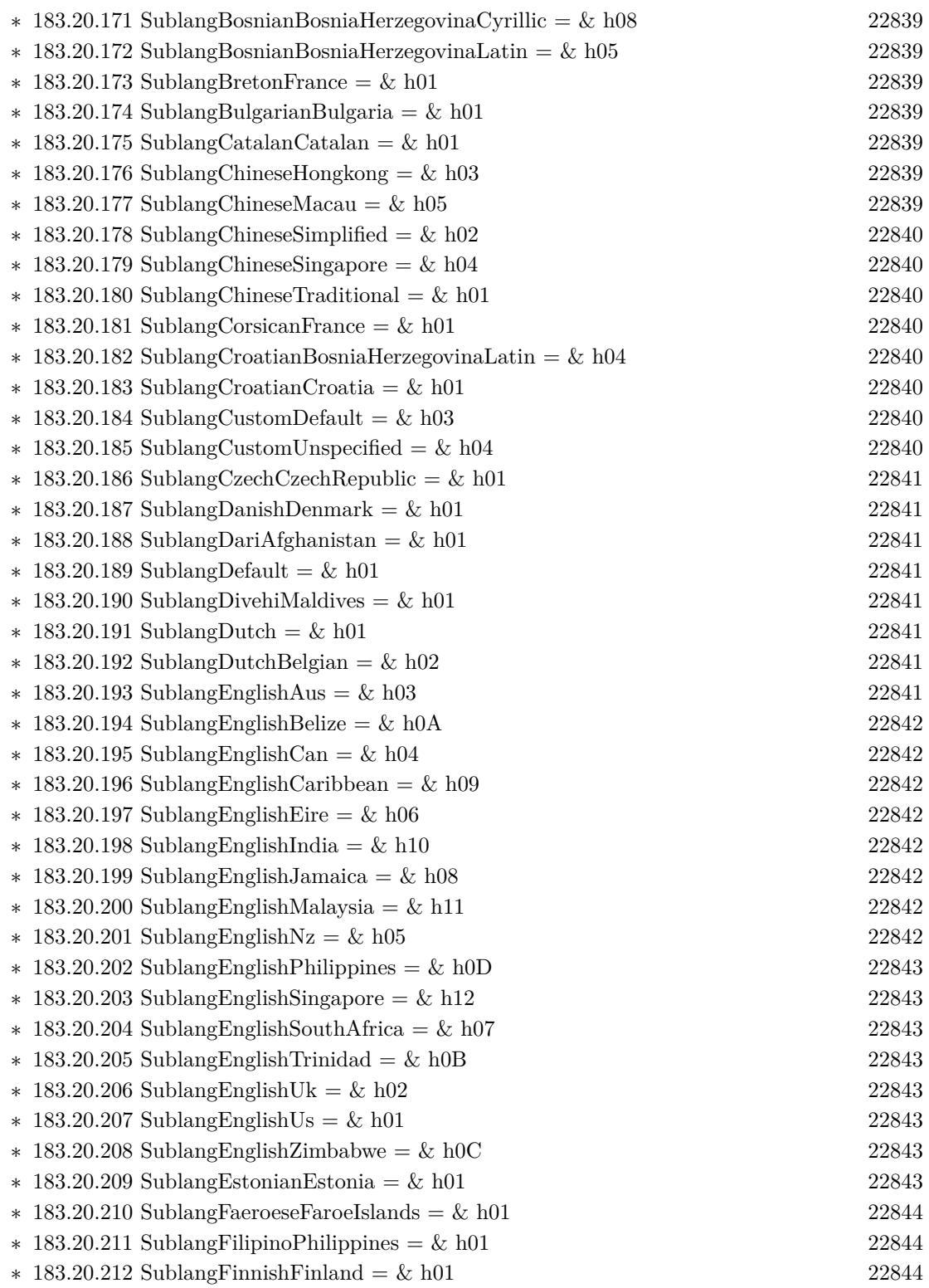

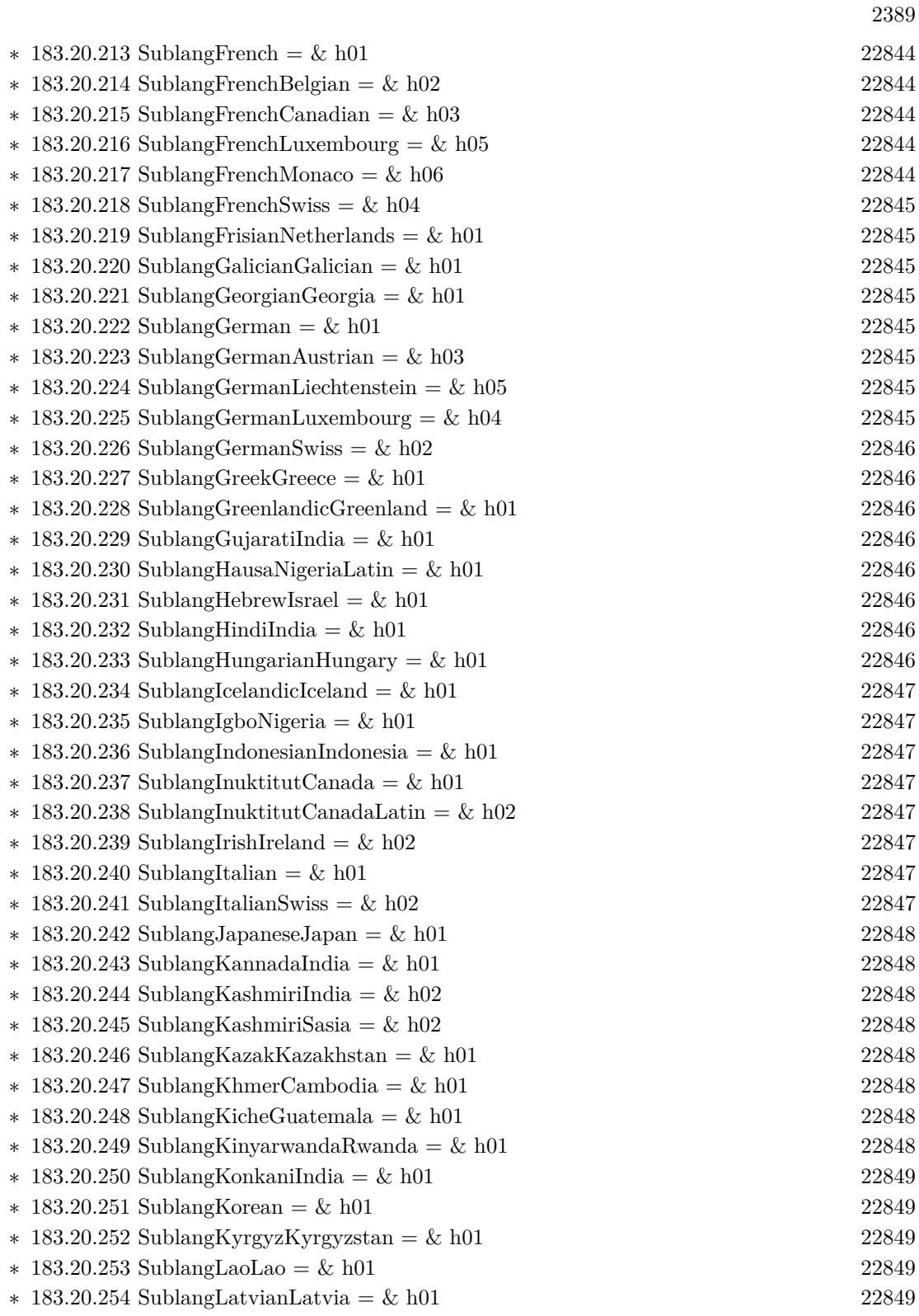

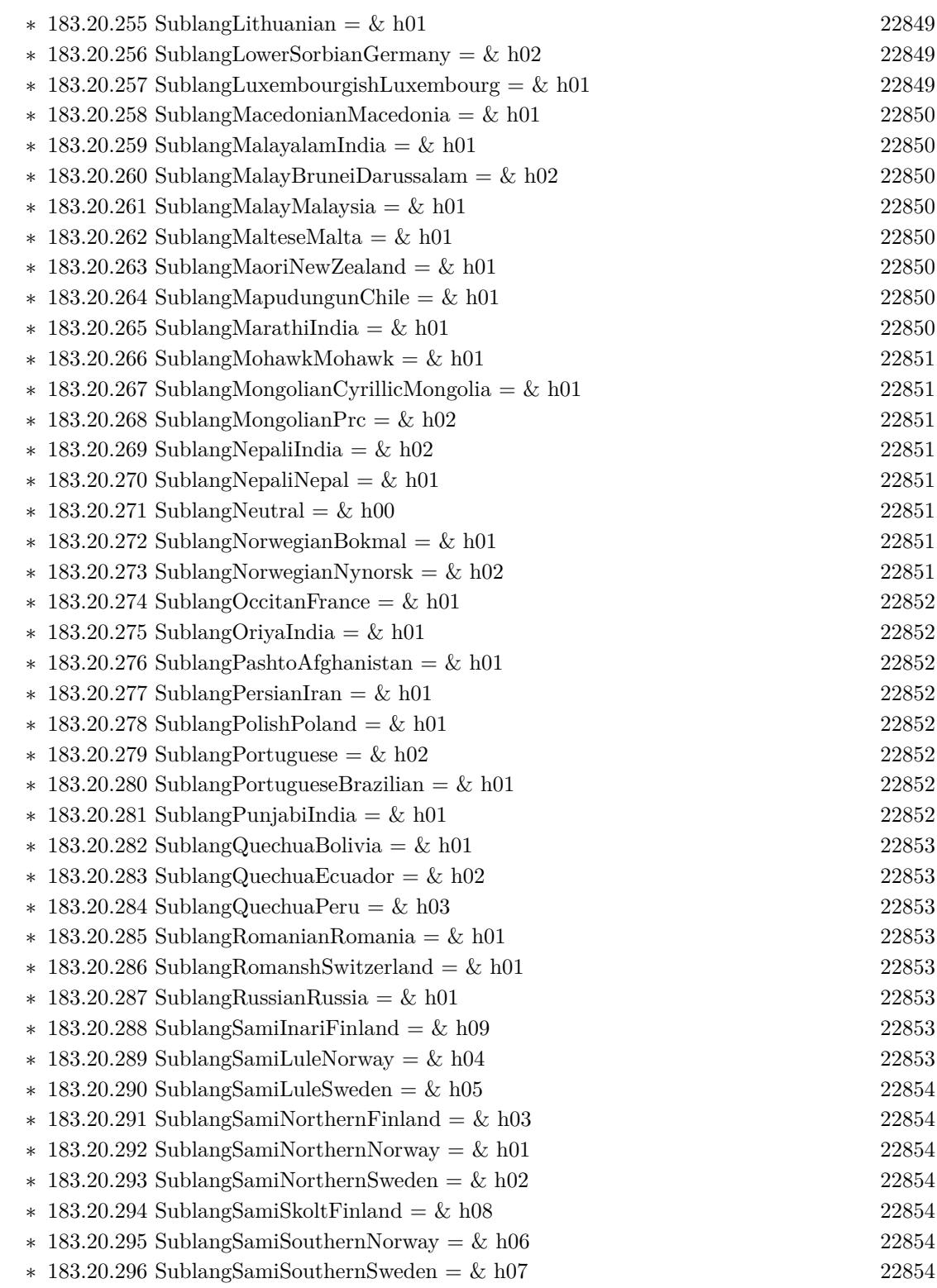

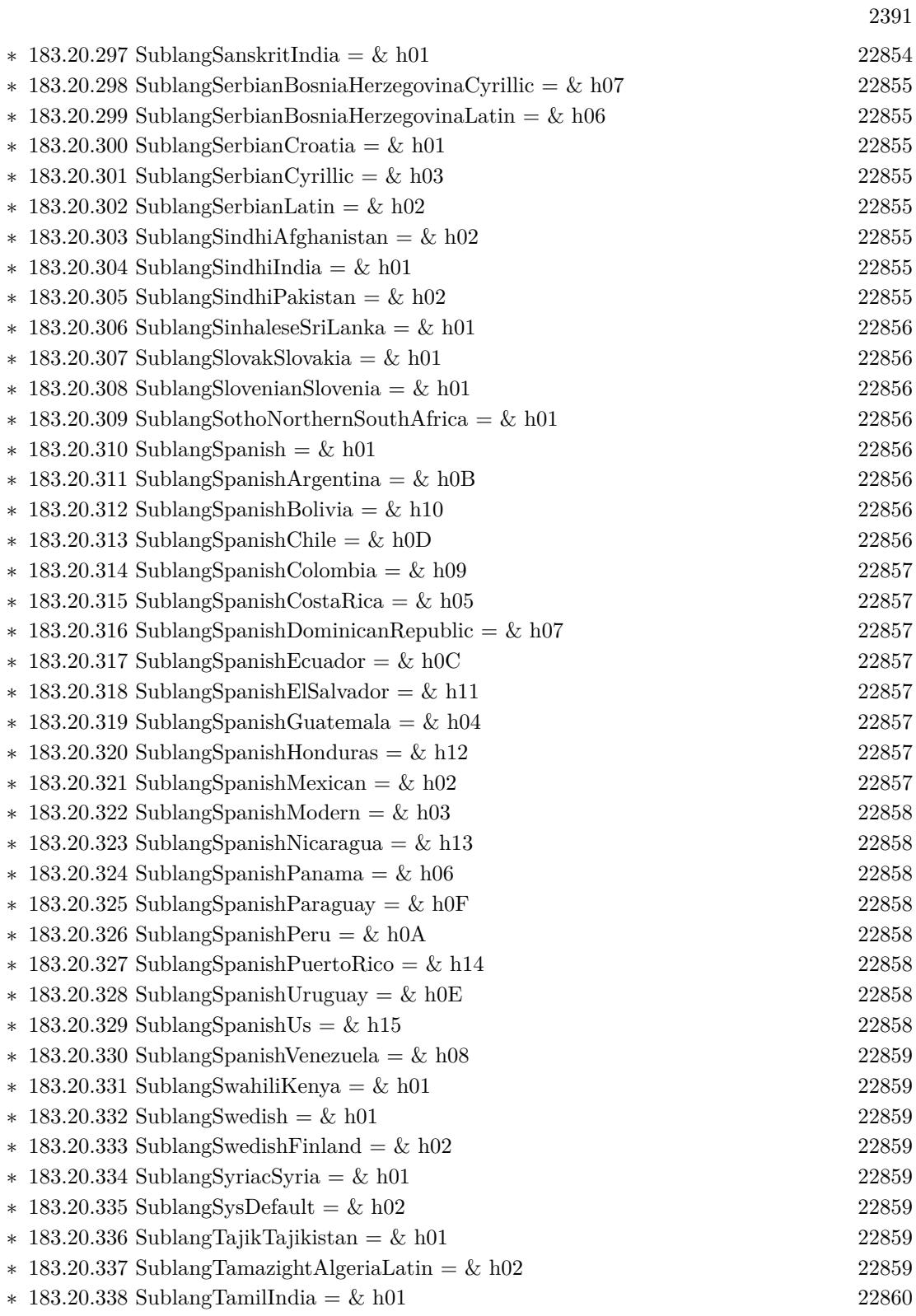

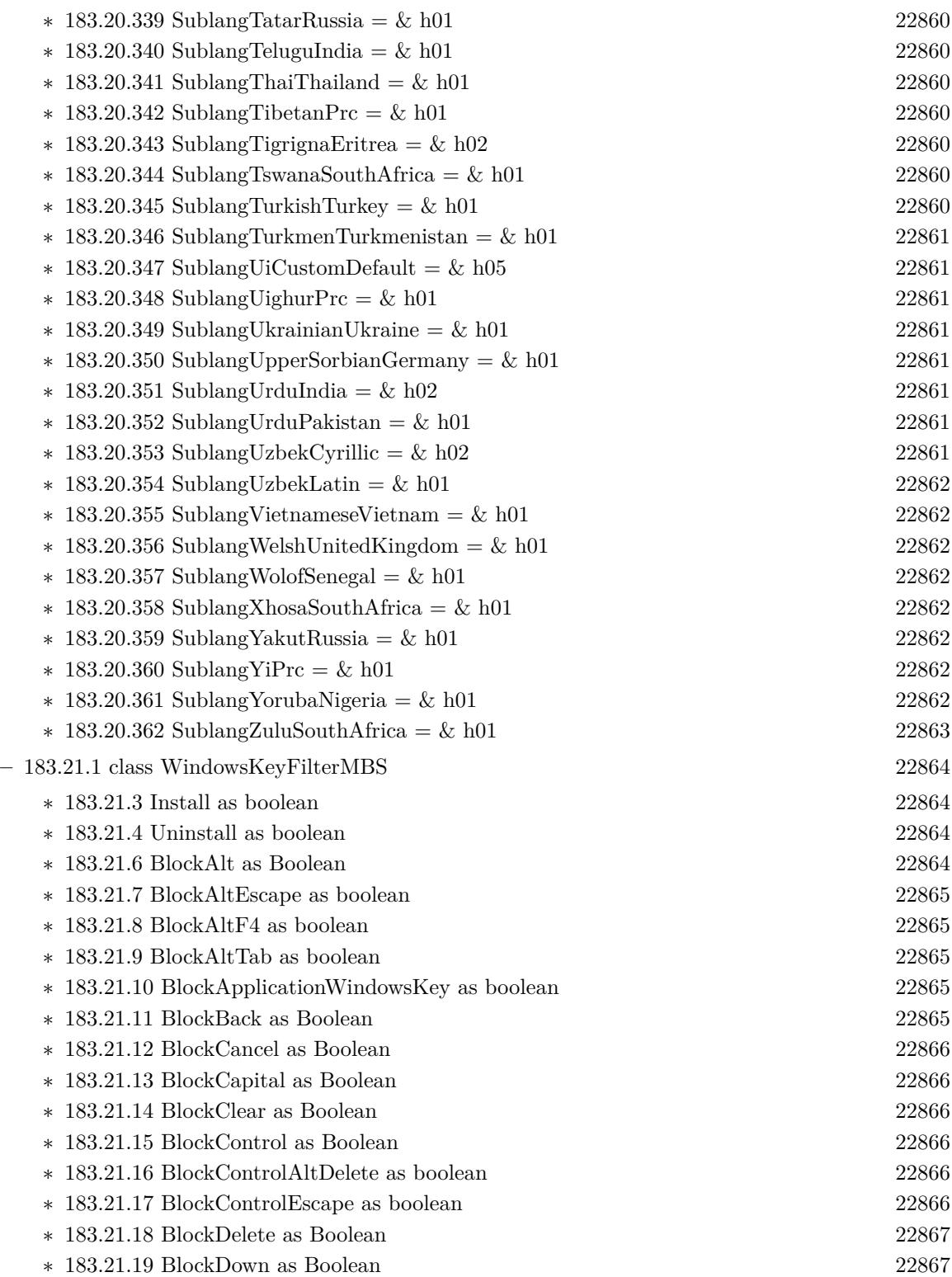

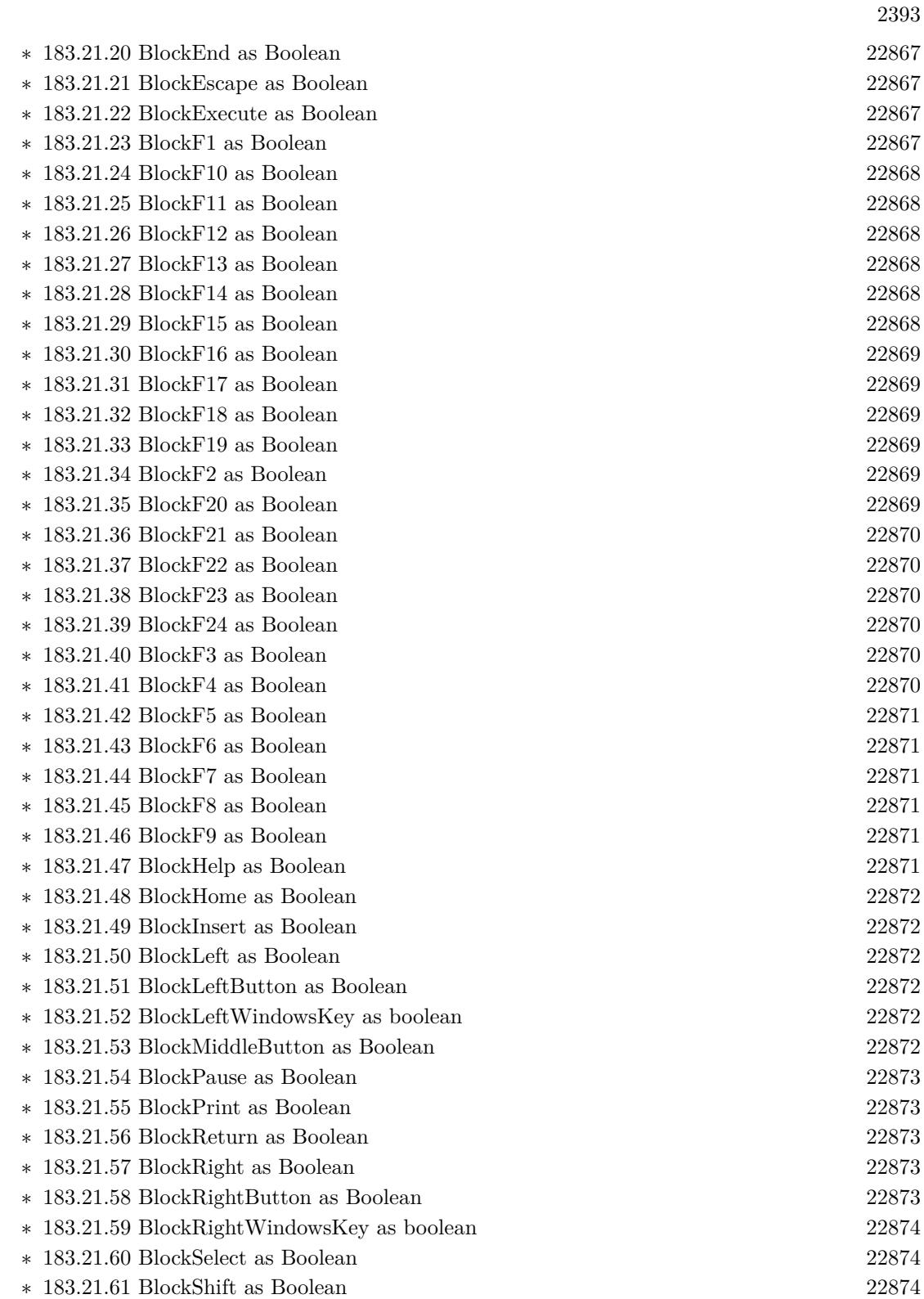

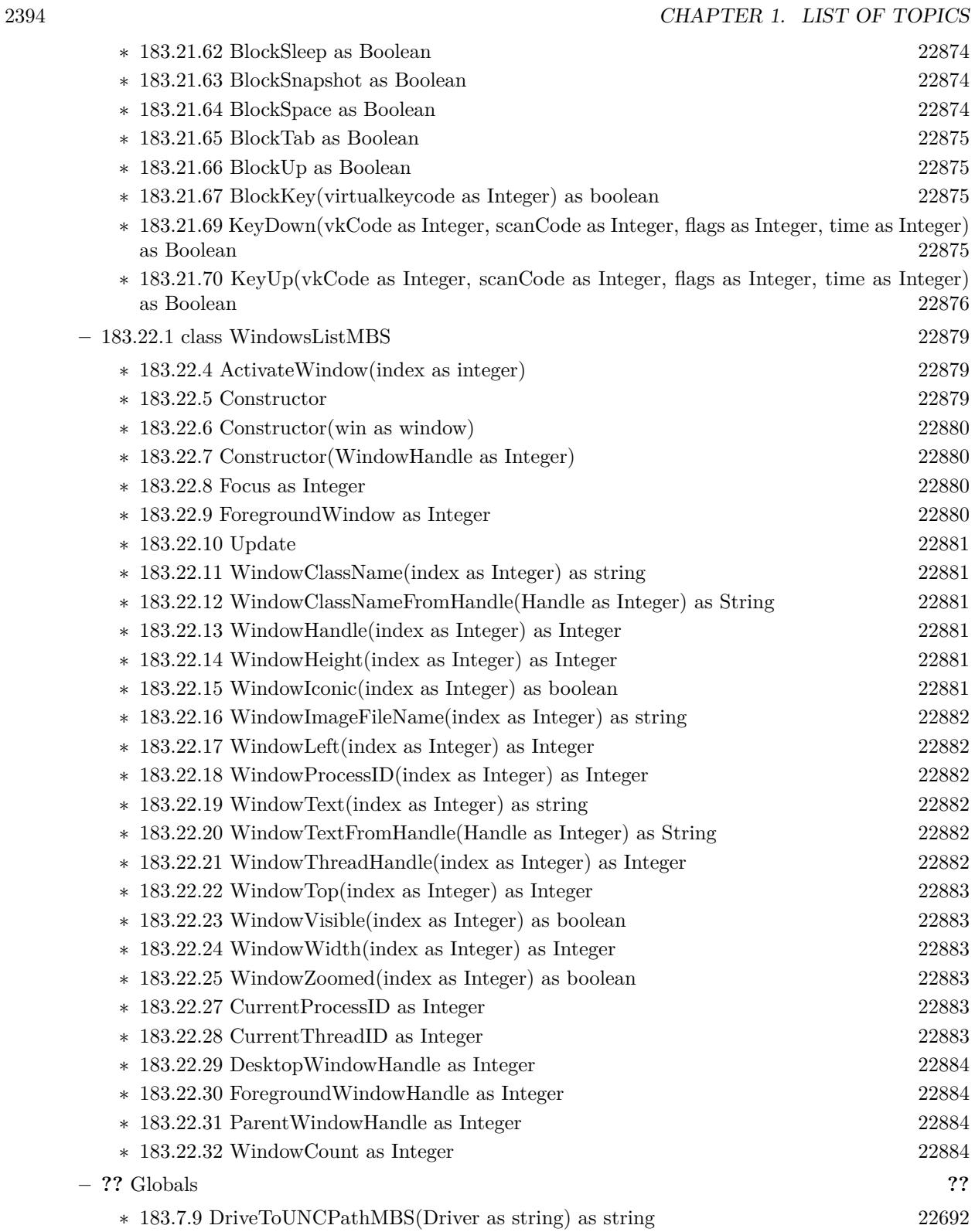

2395

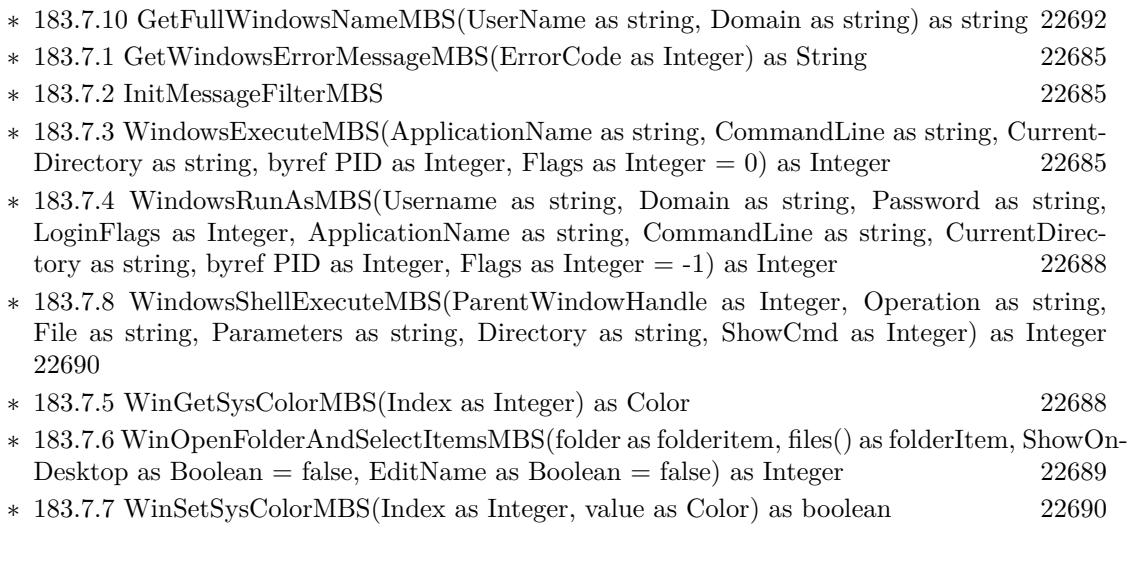

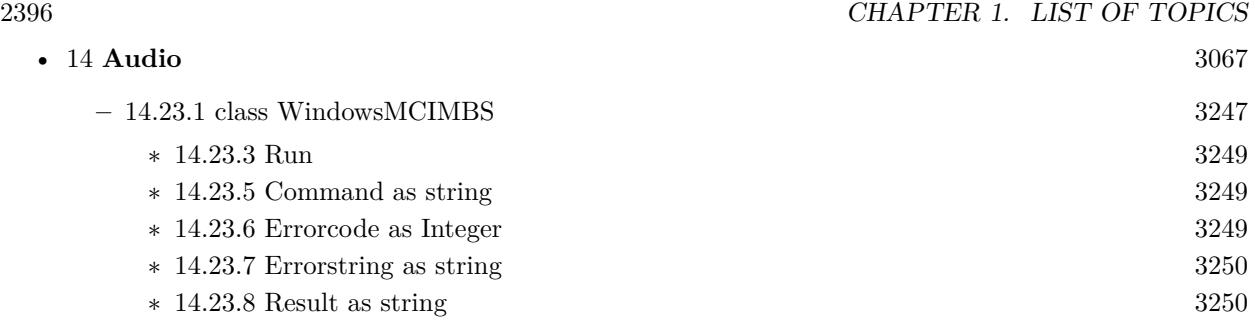

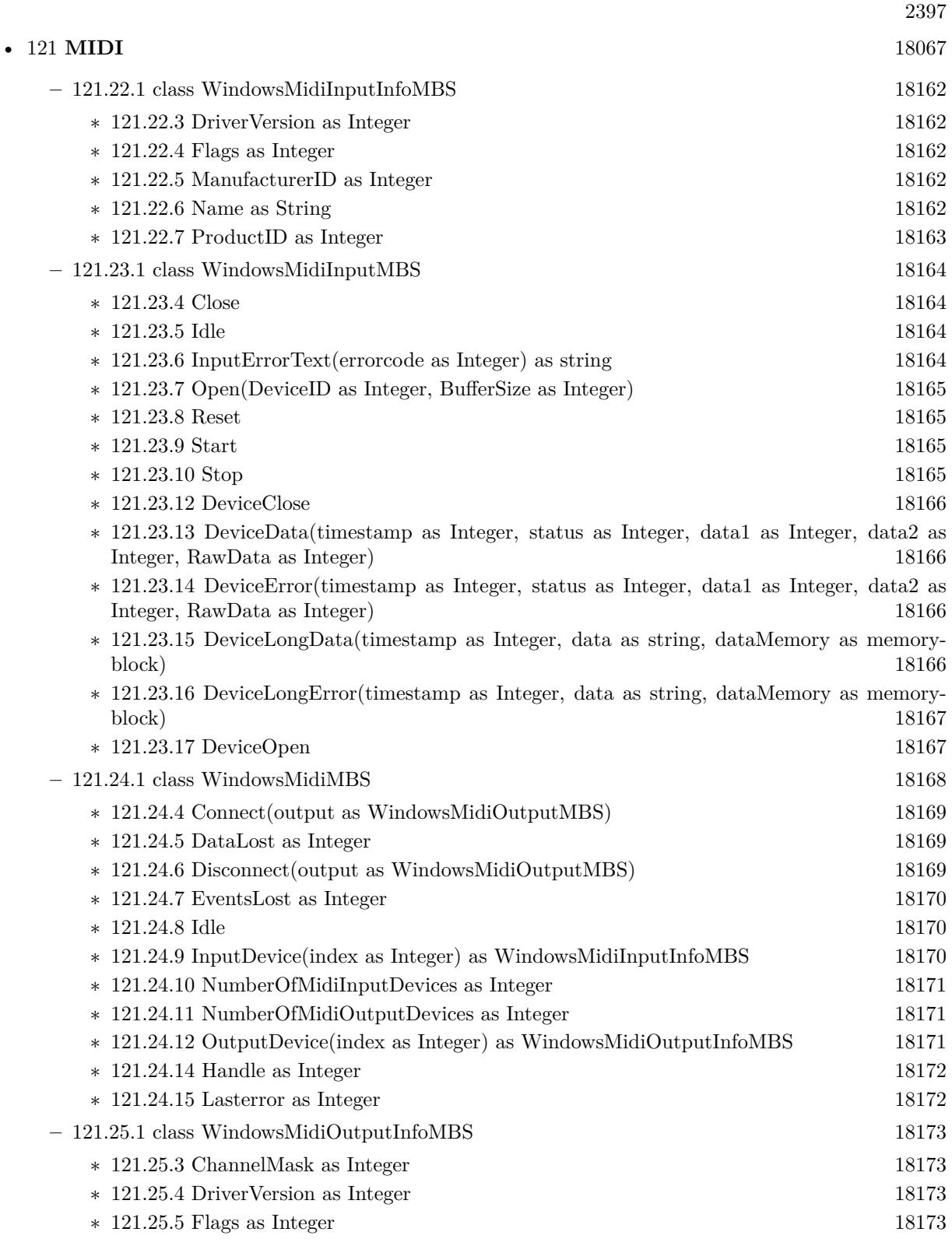

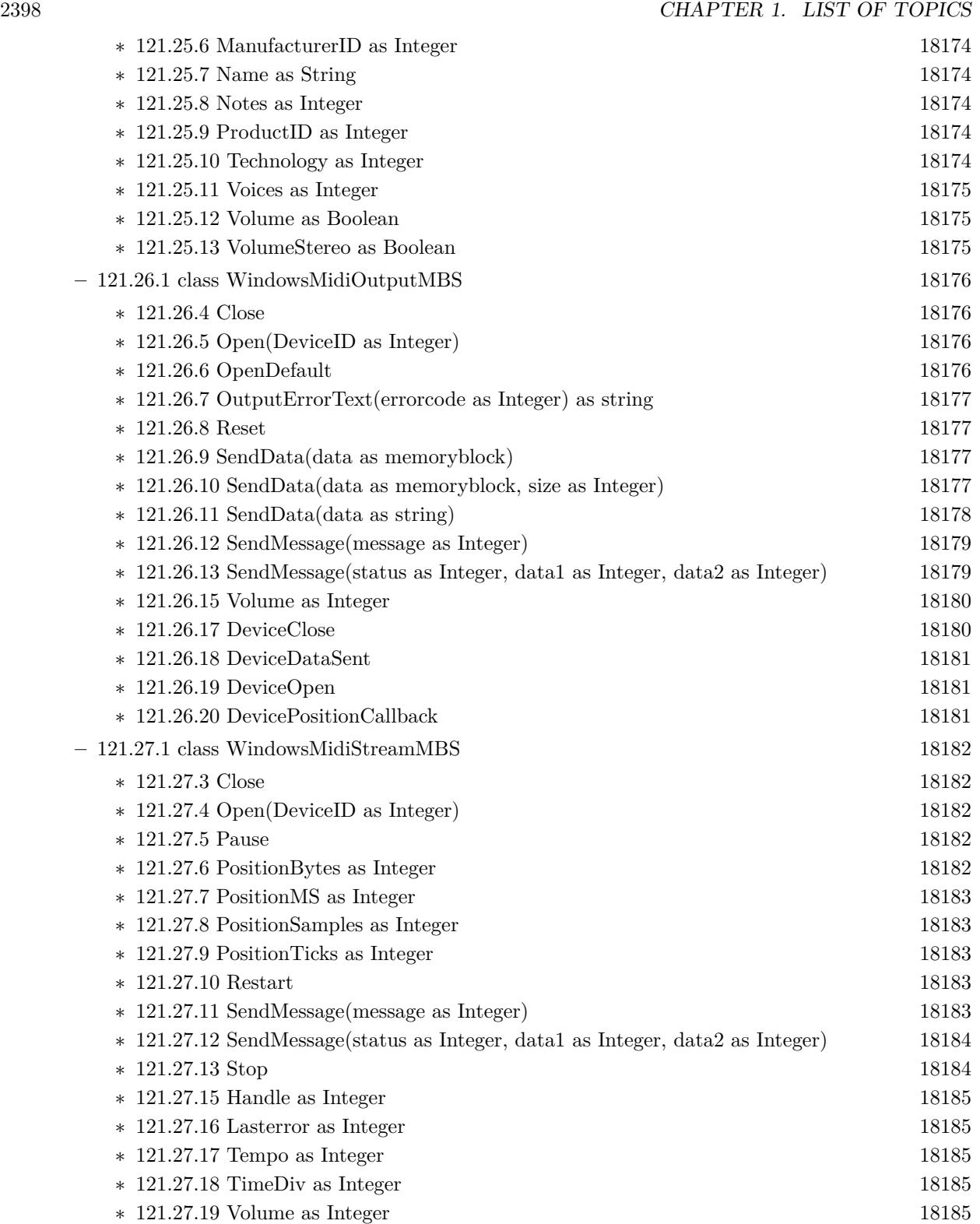

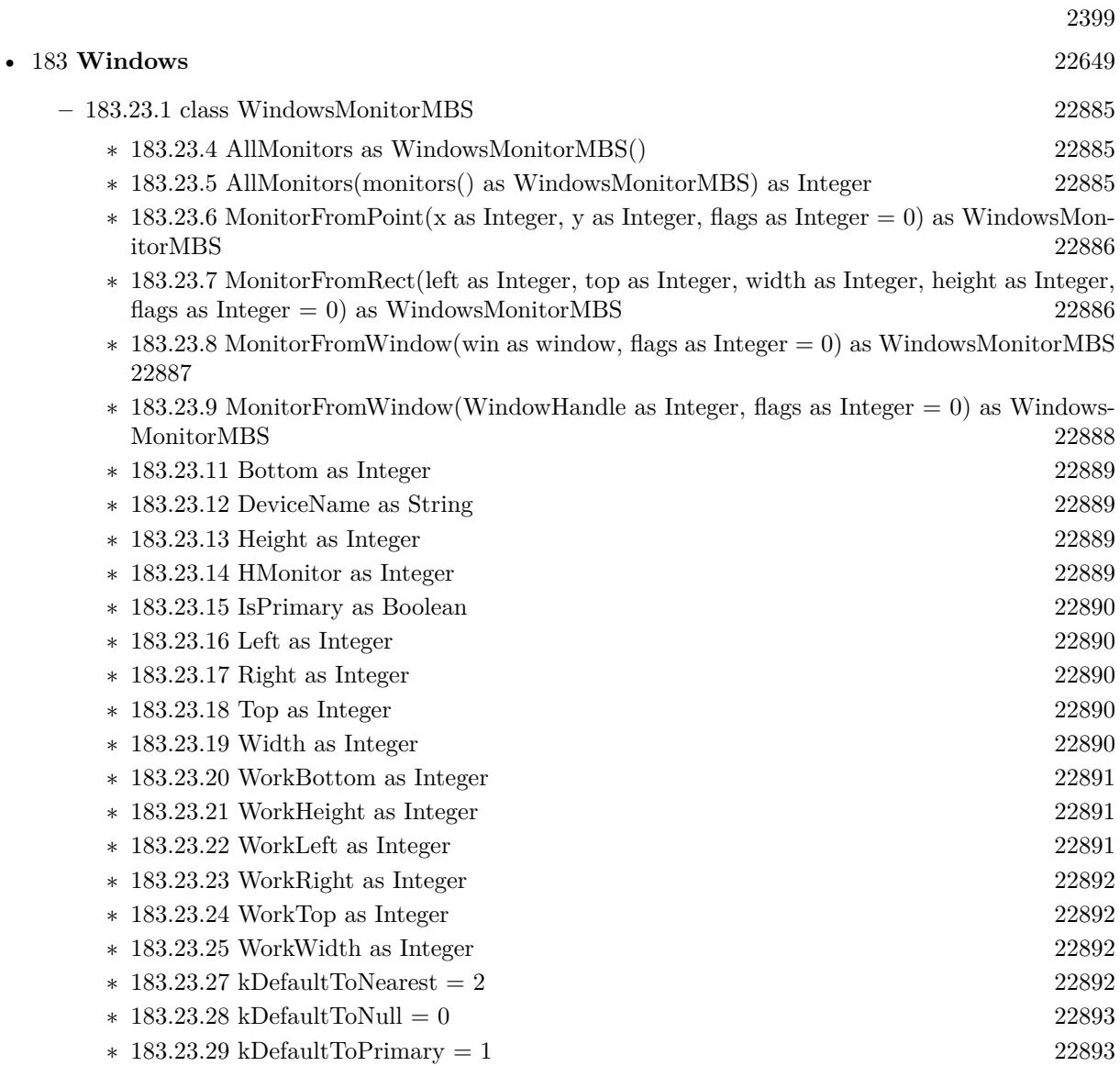

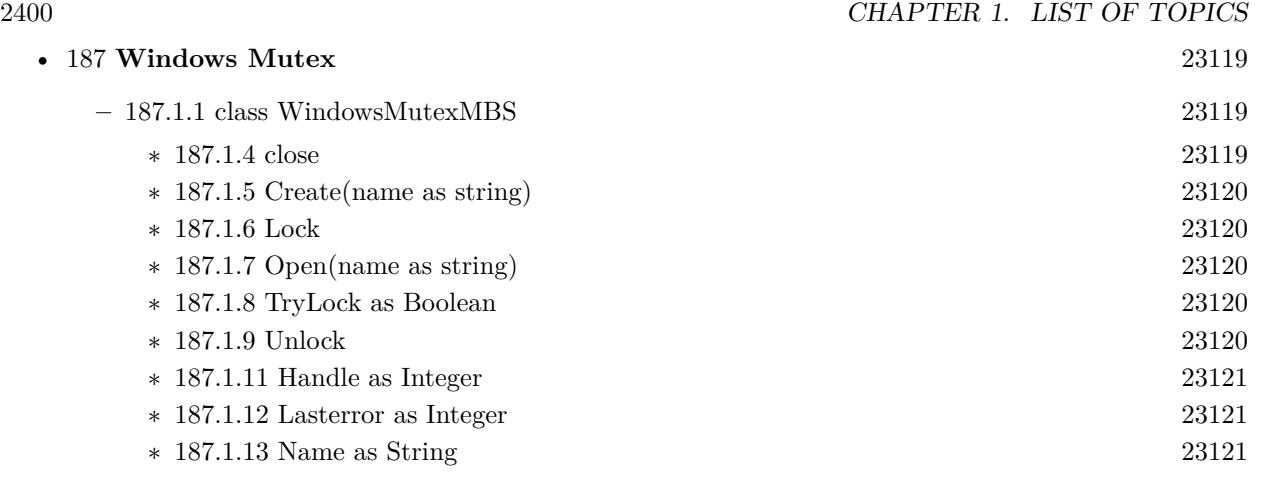

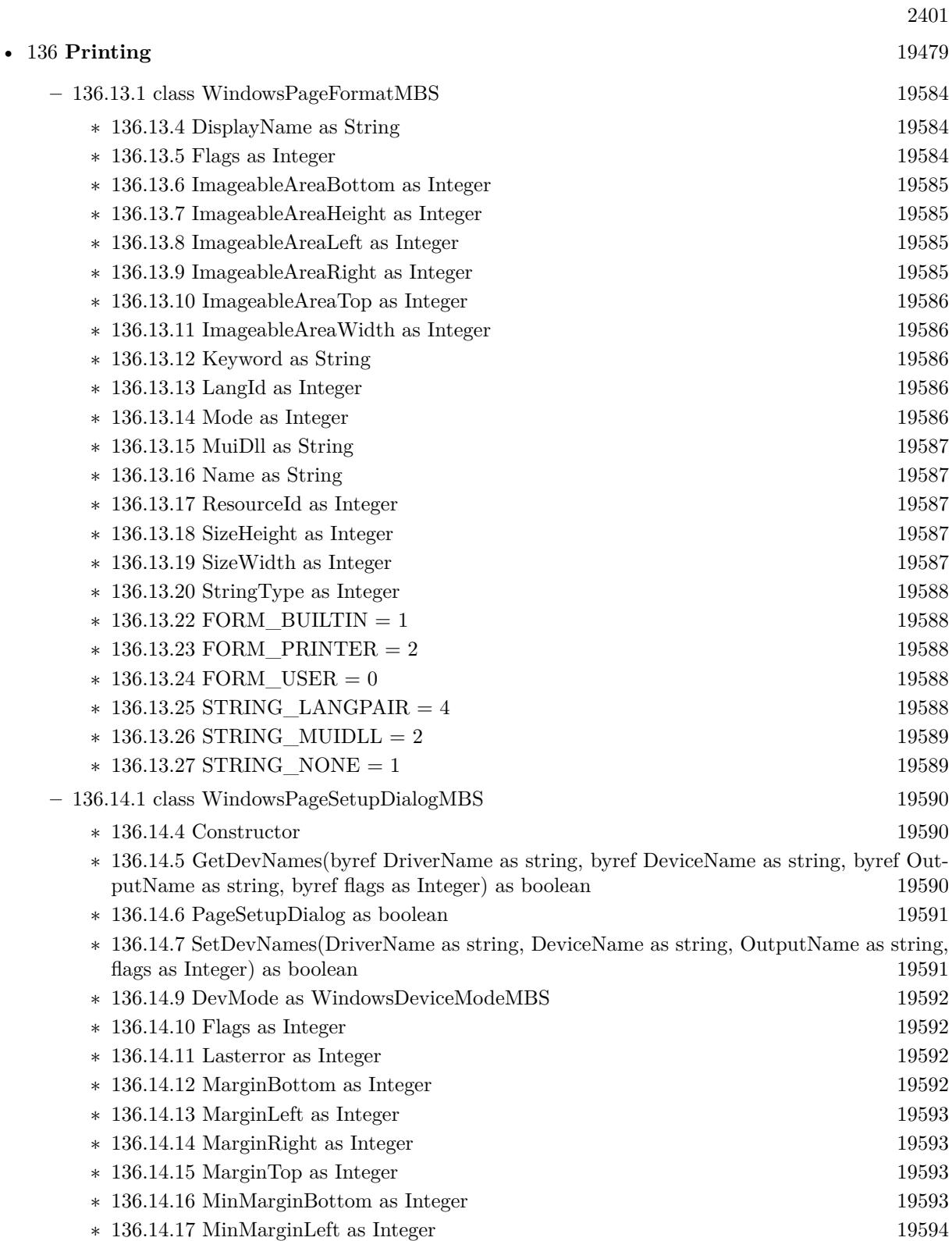

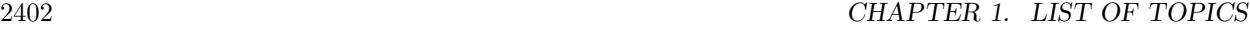

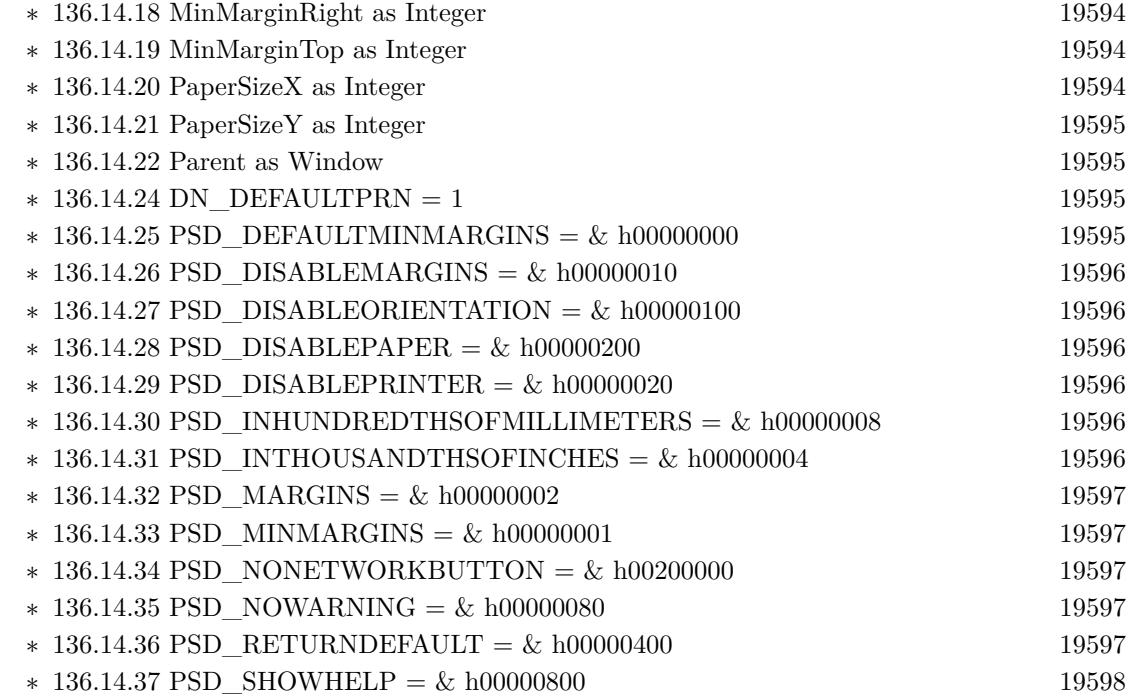

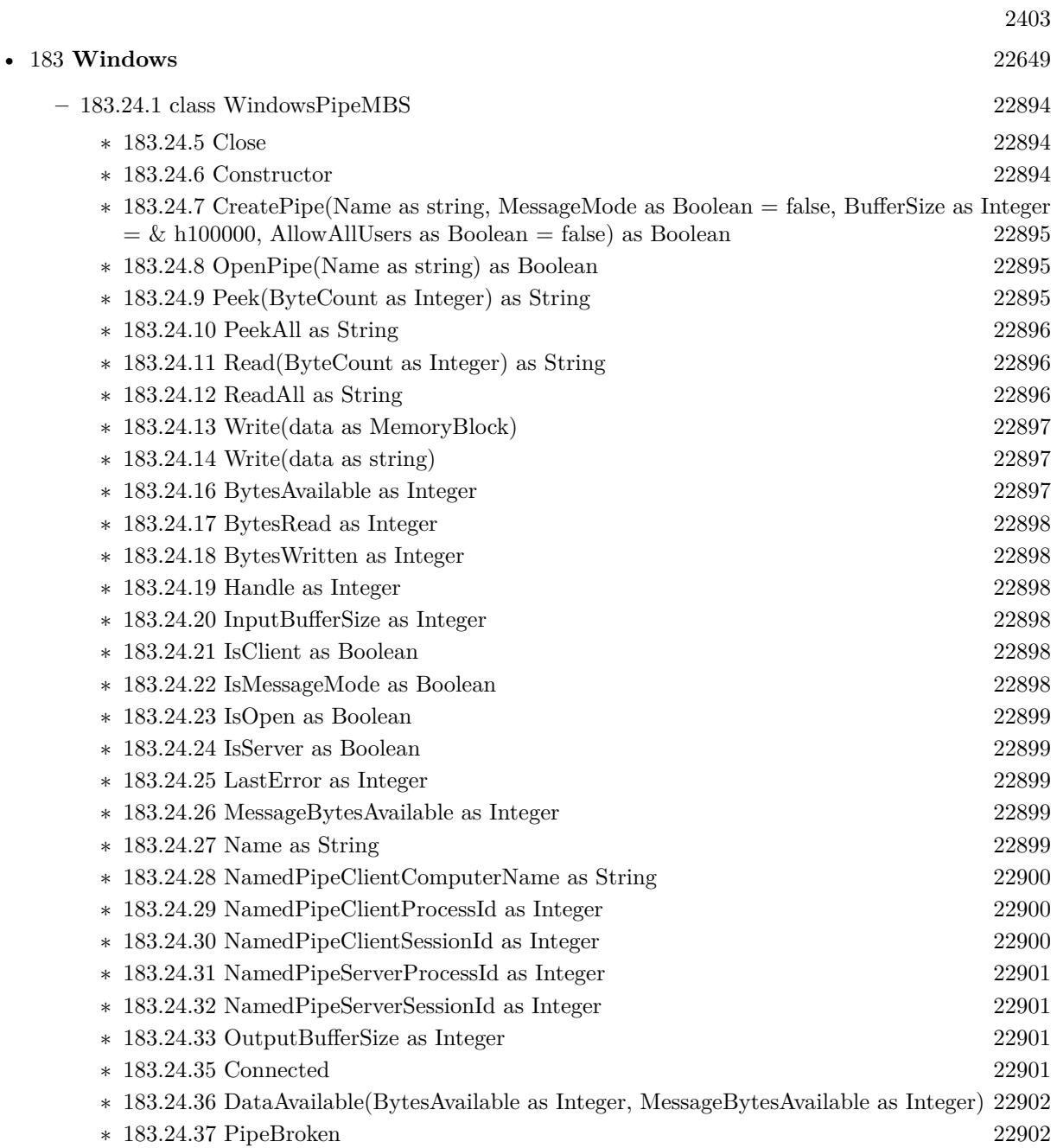

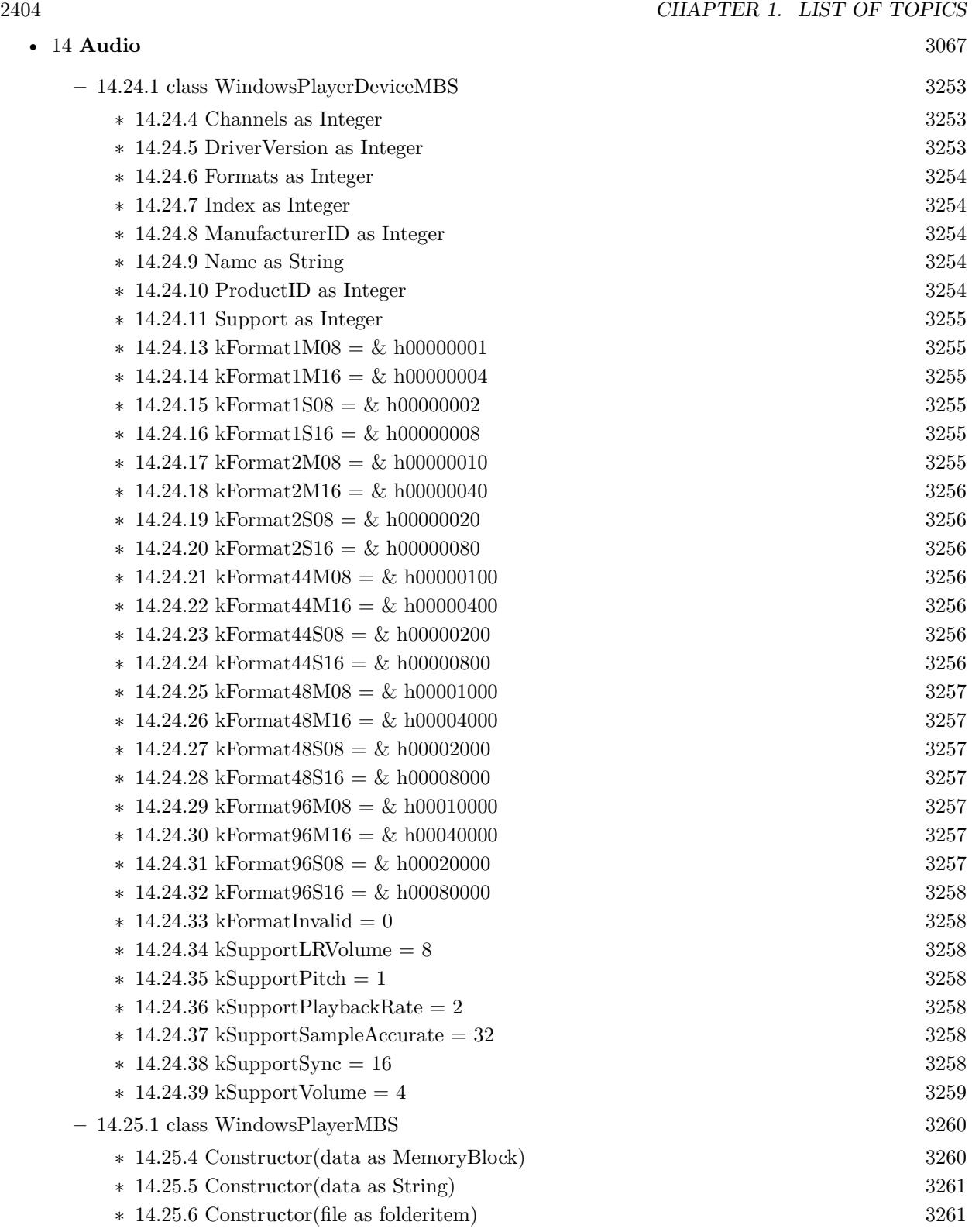

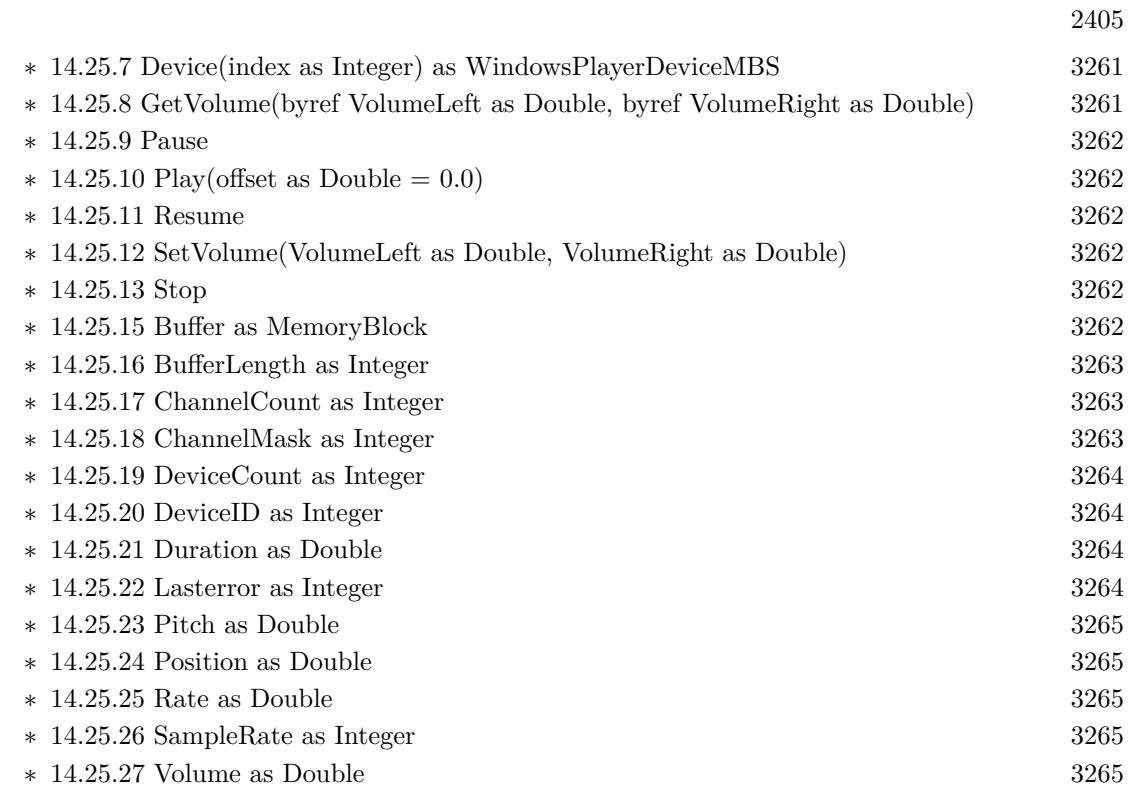

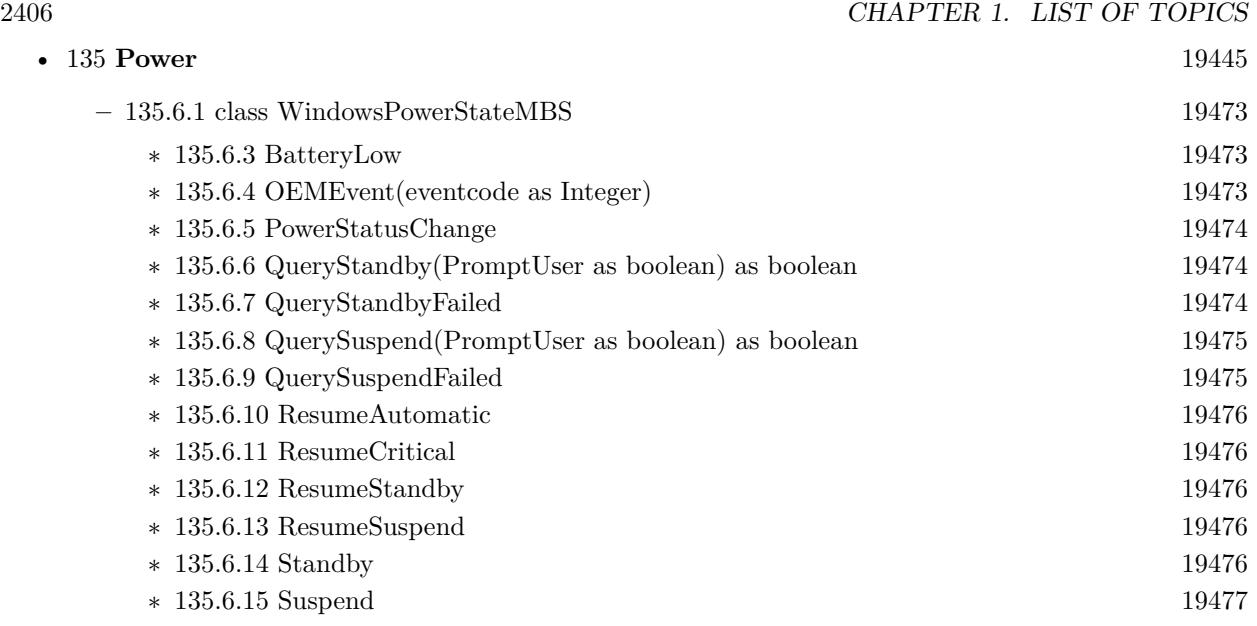

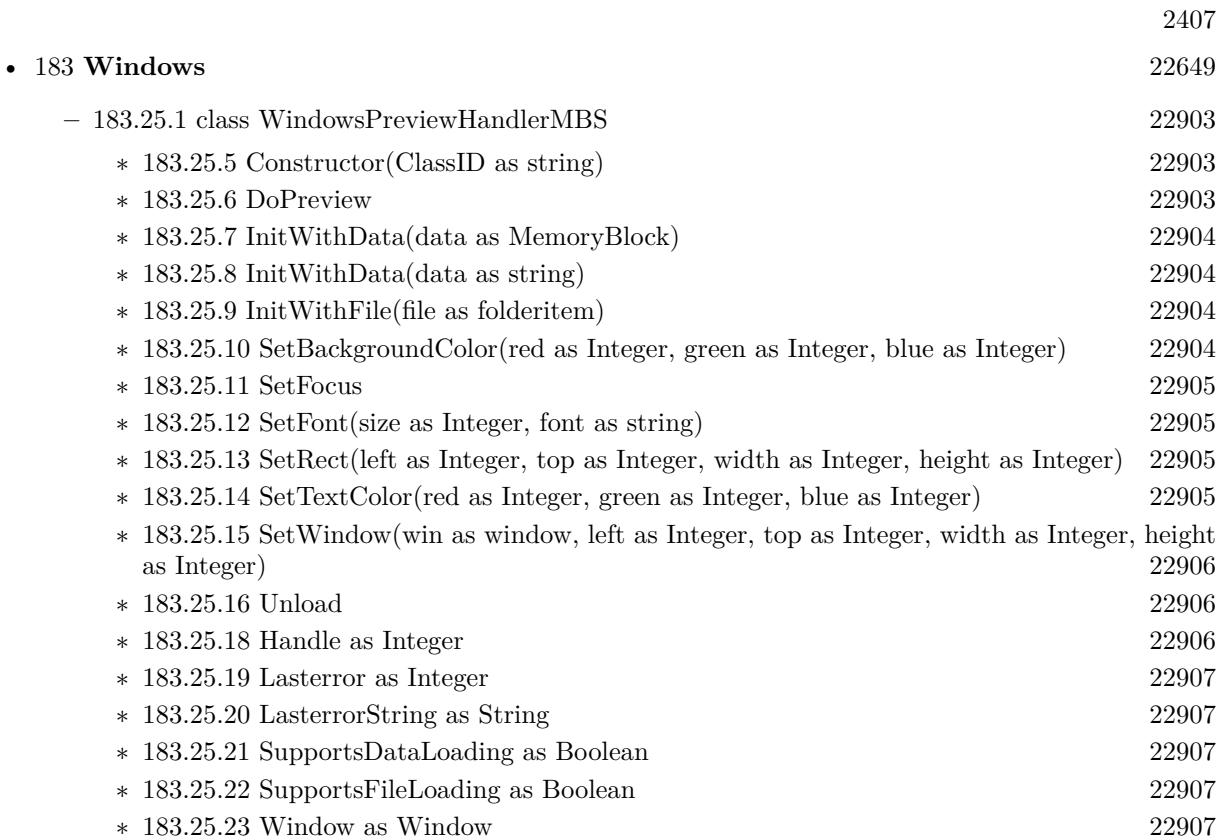

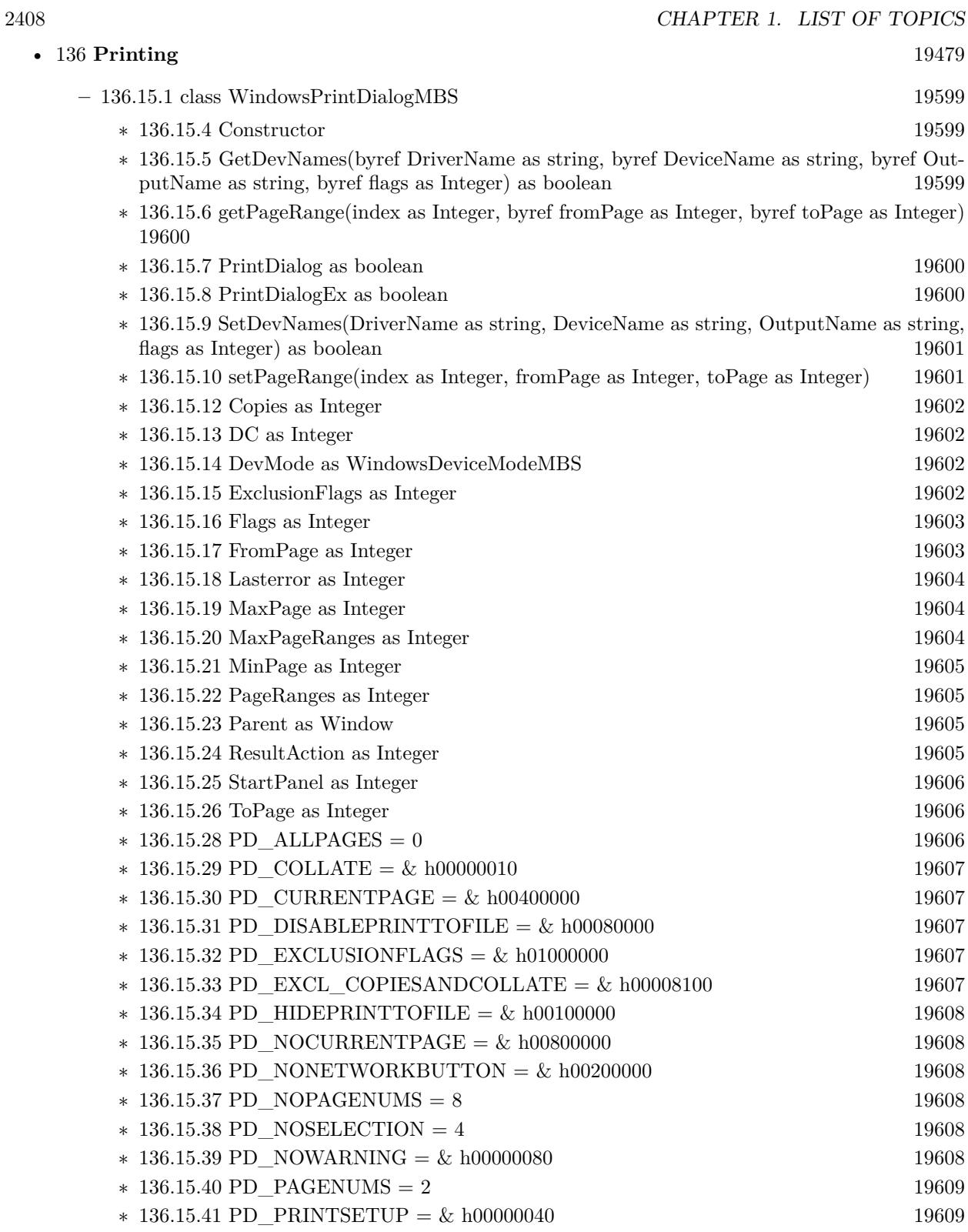

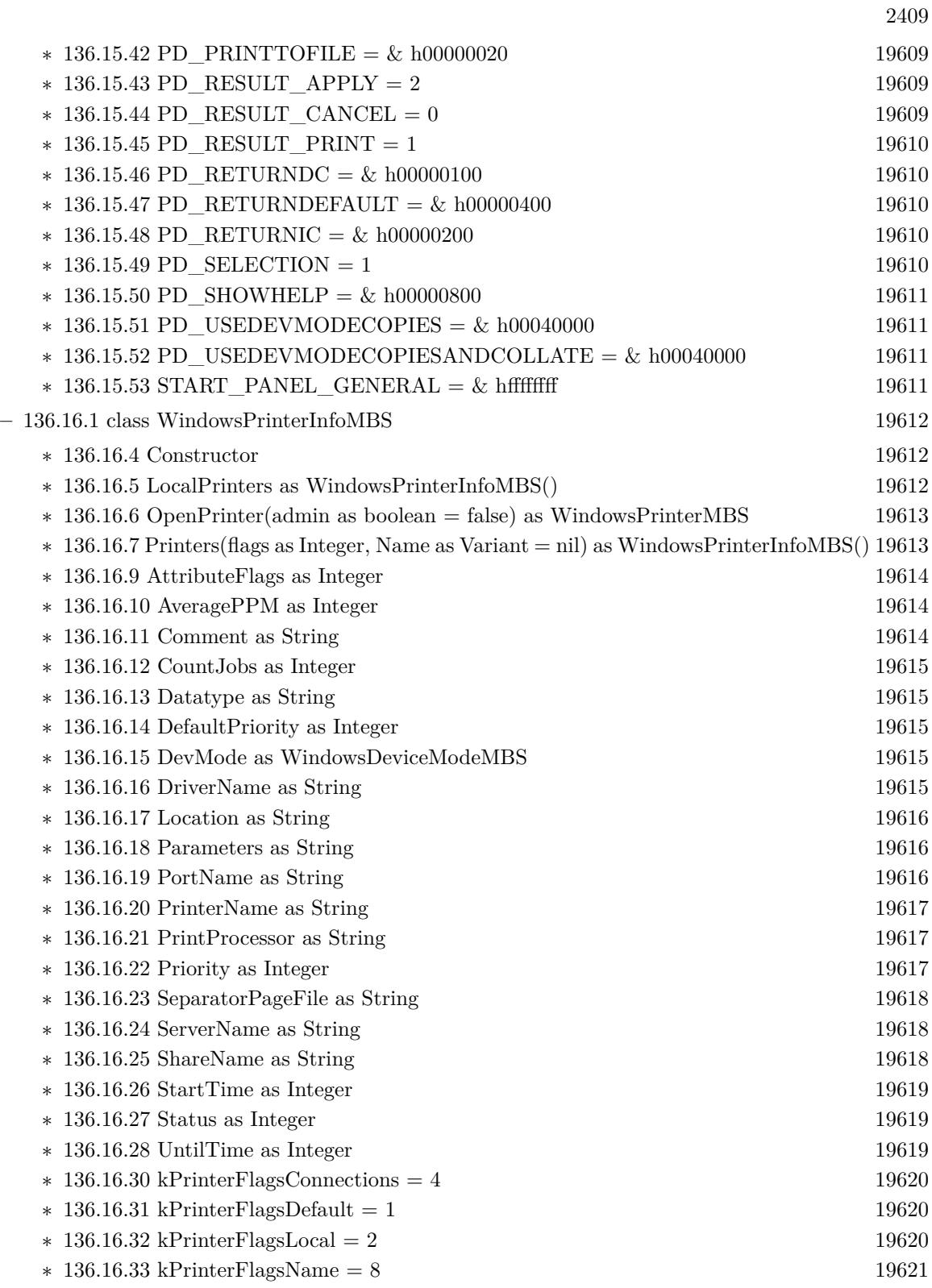

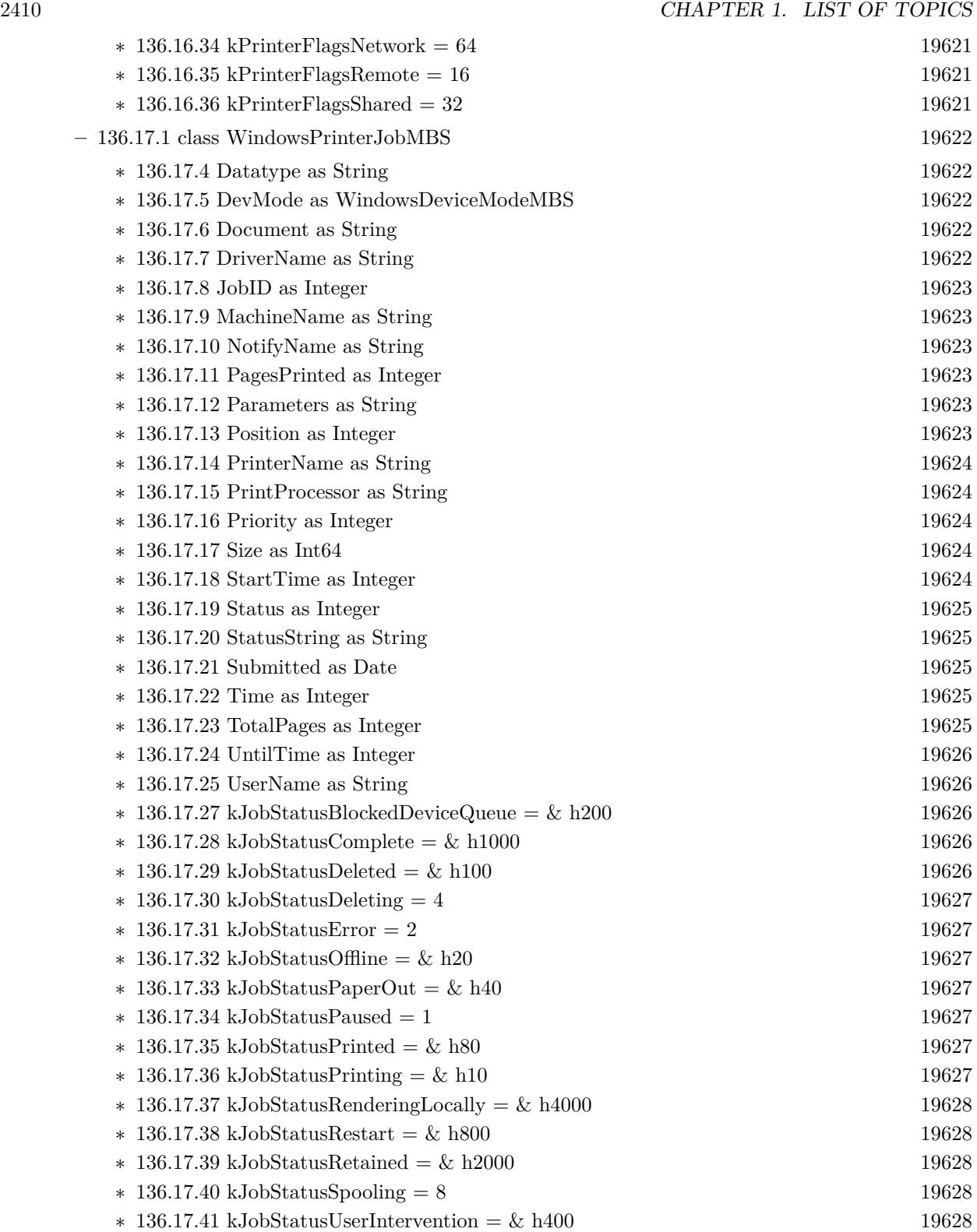

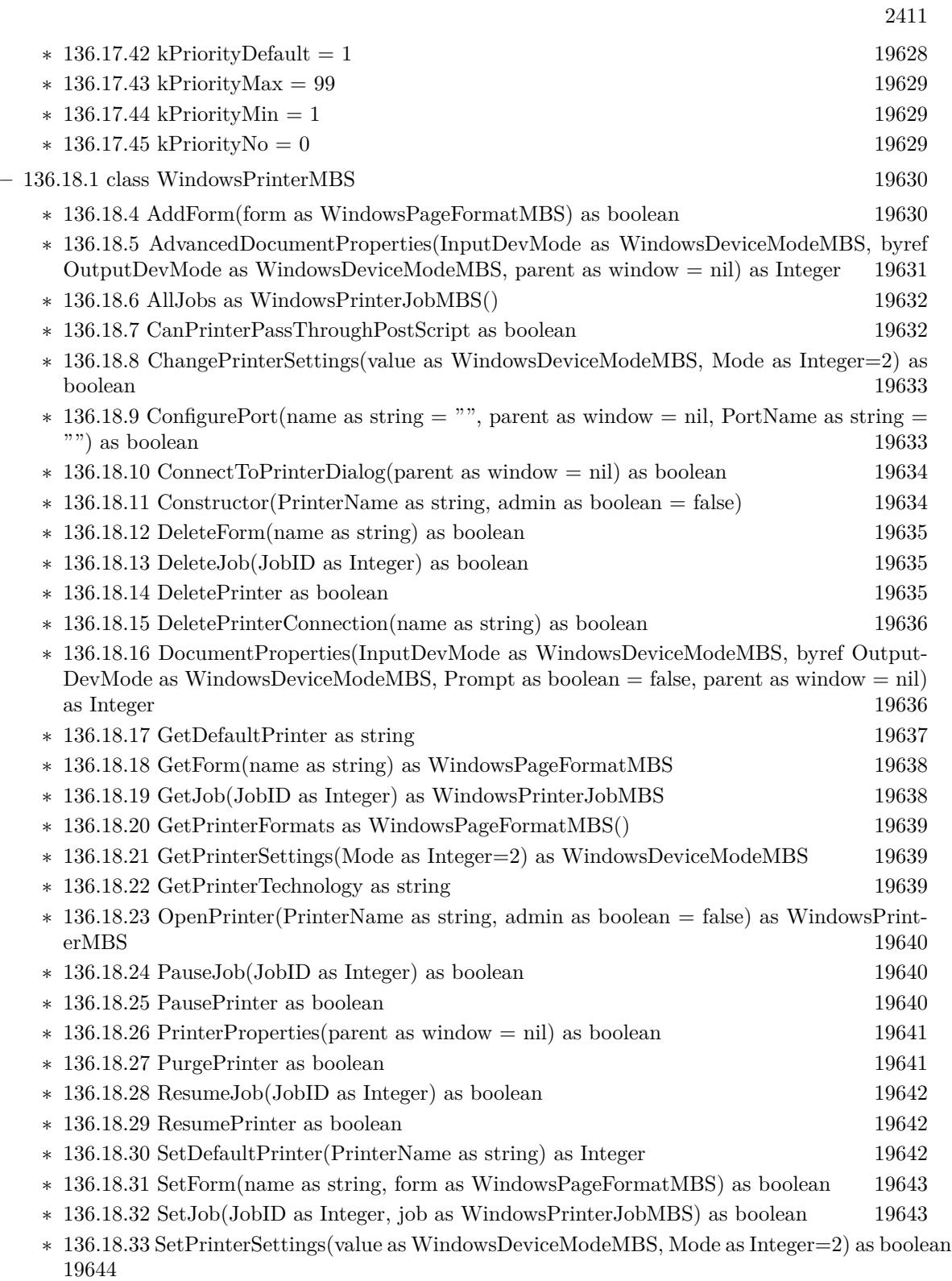

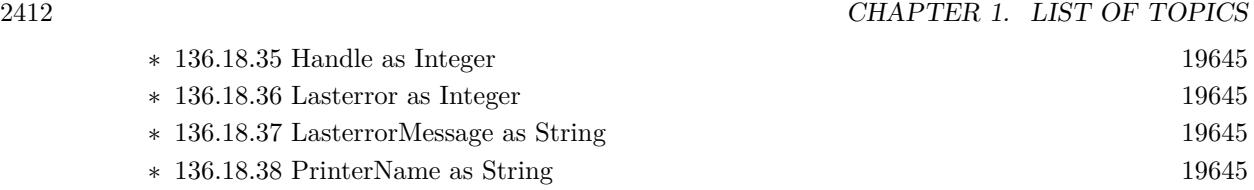
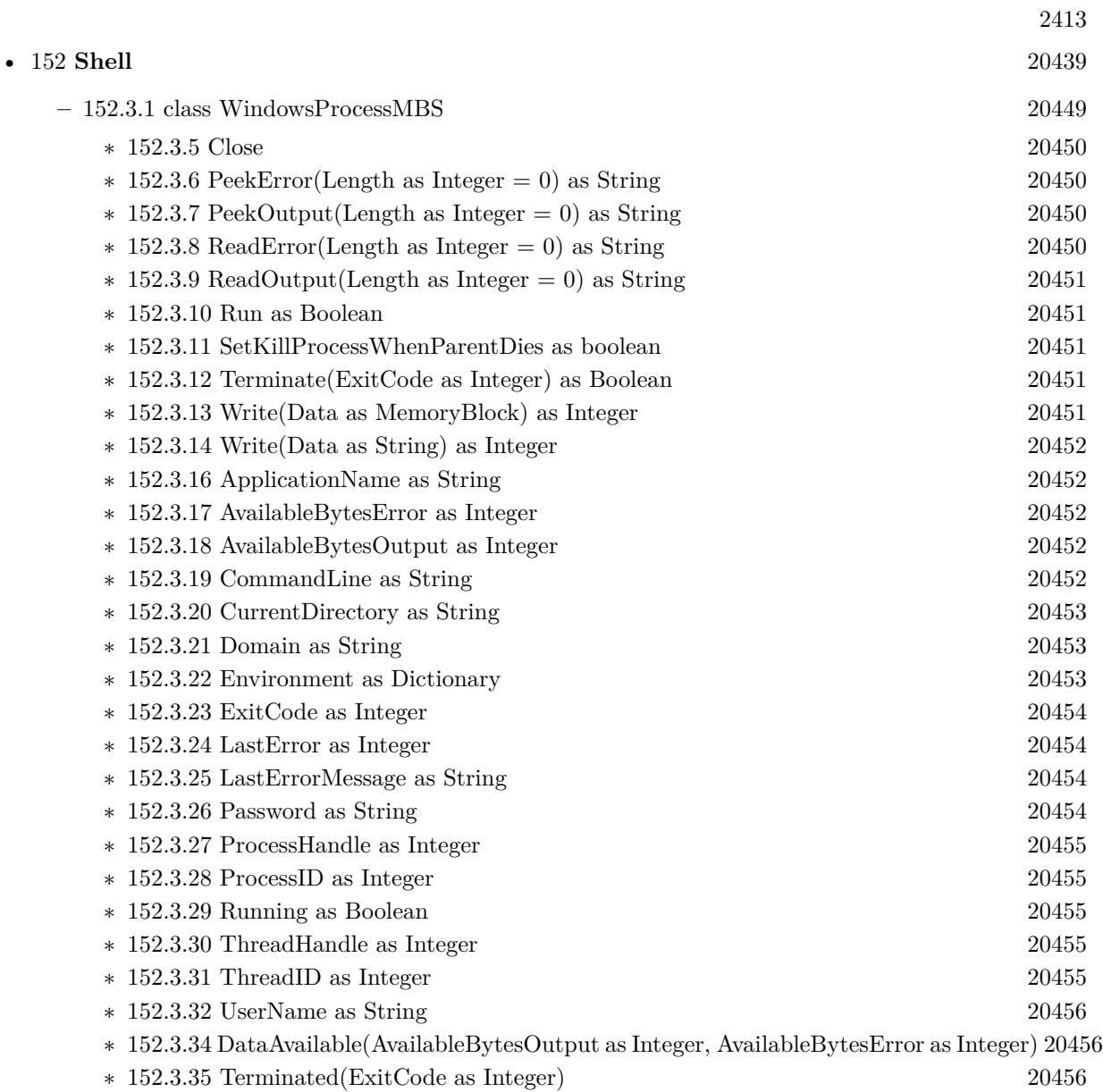

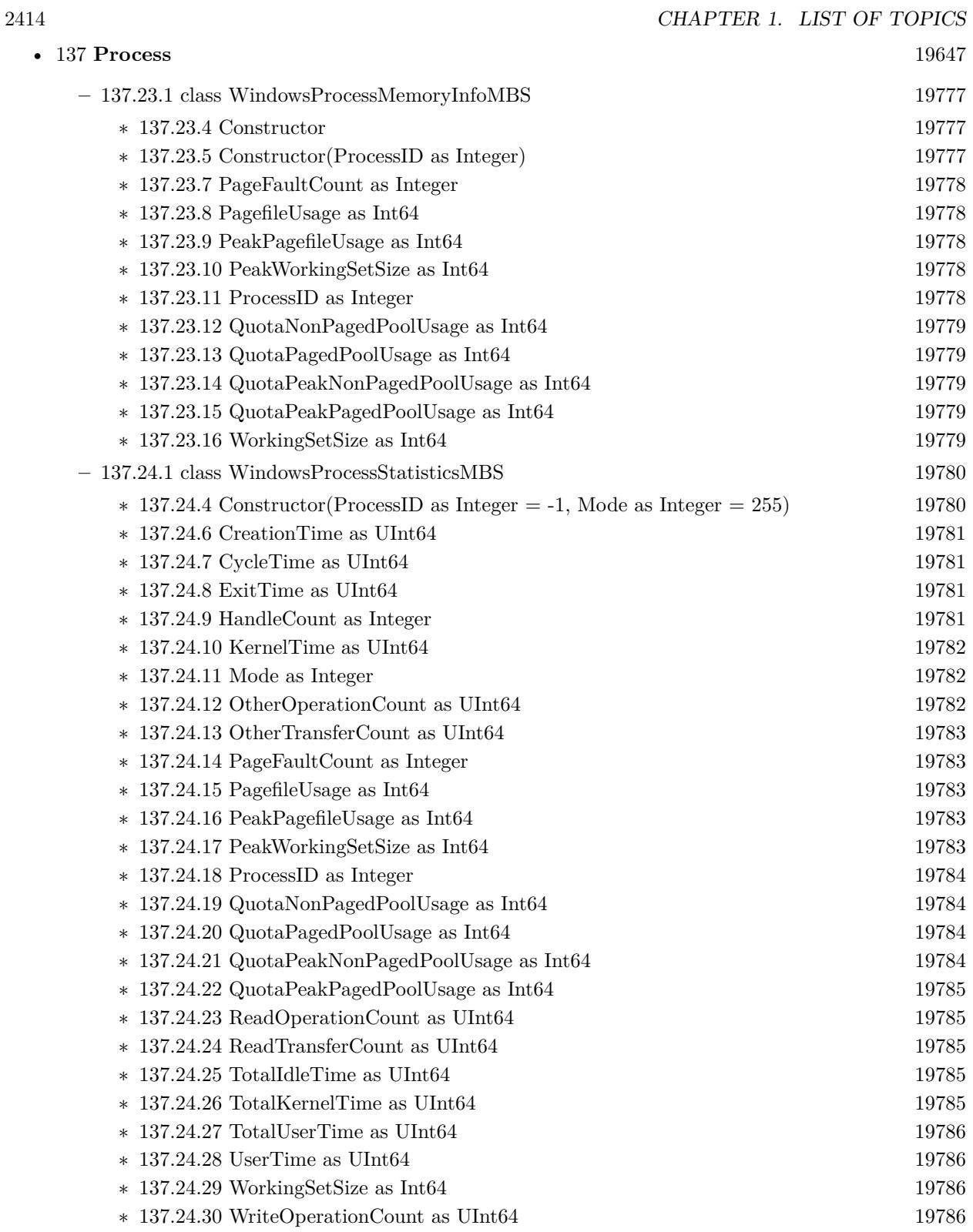

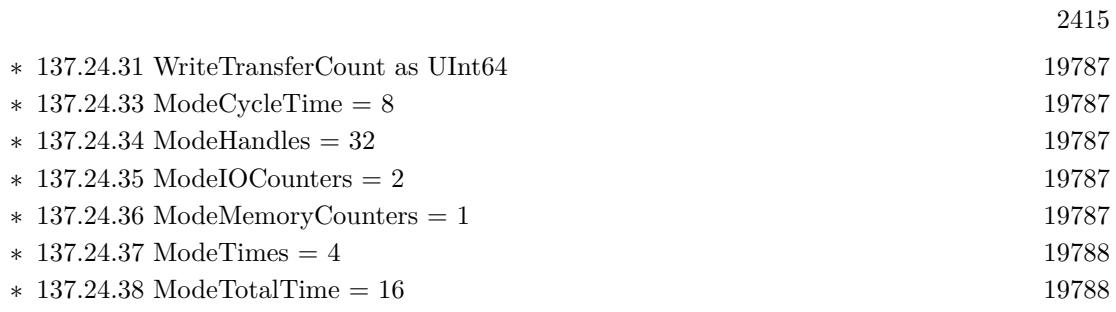

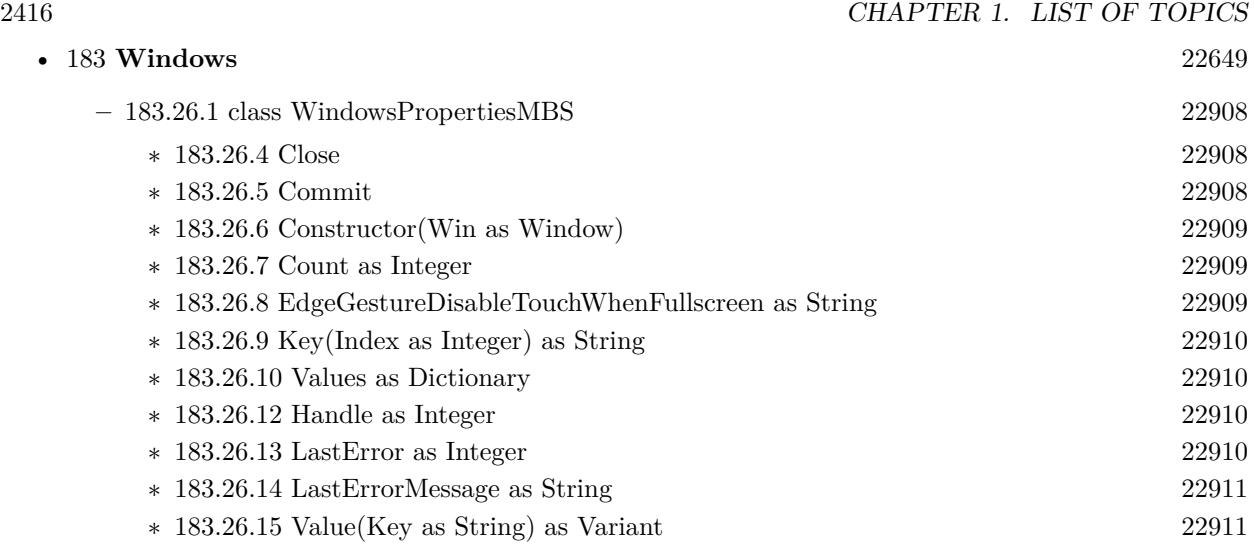

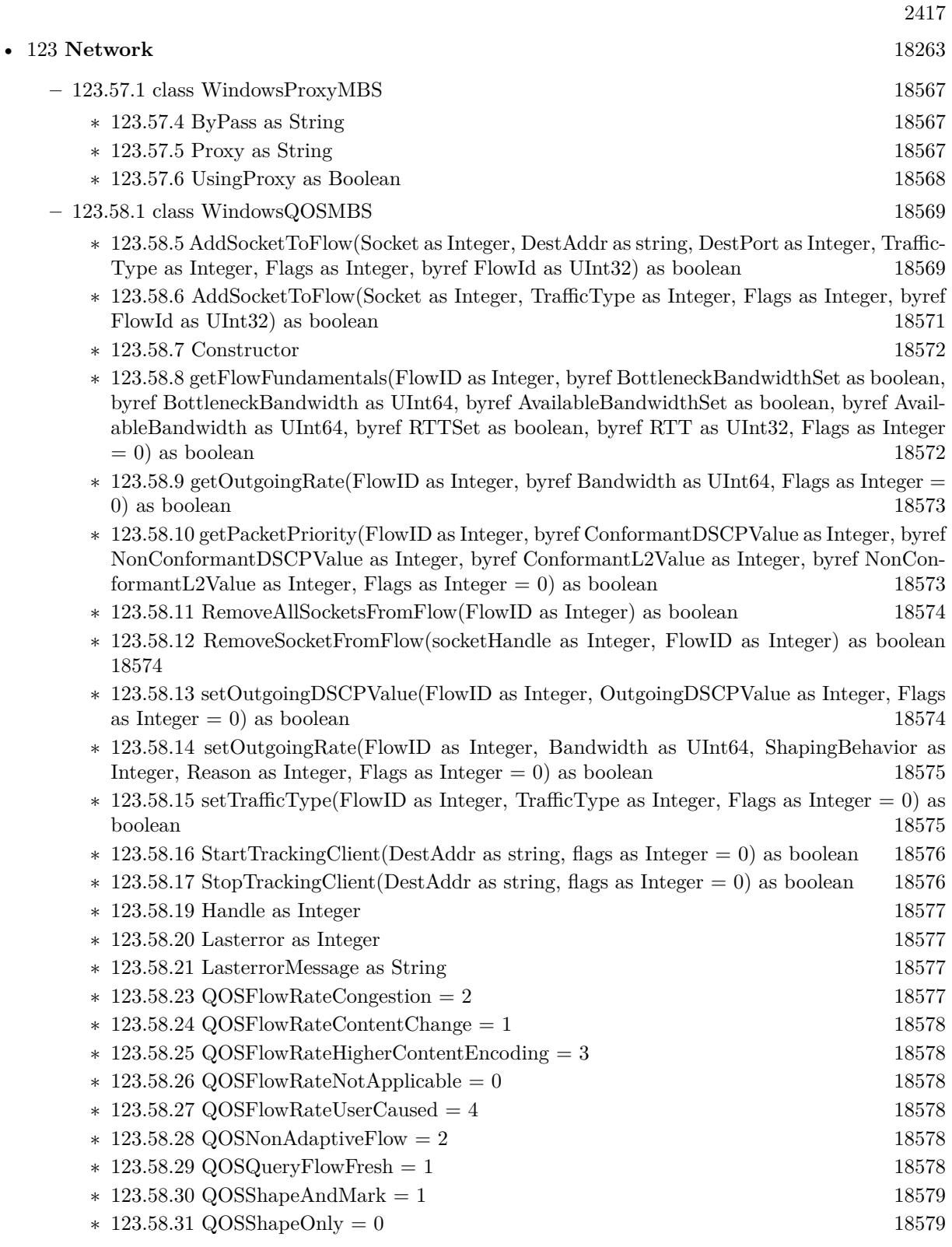

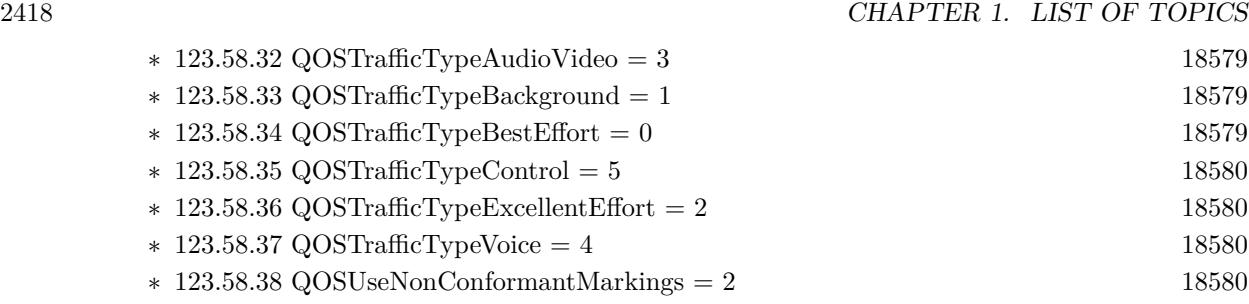

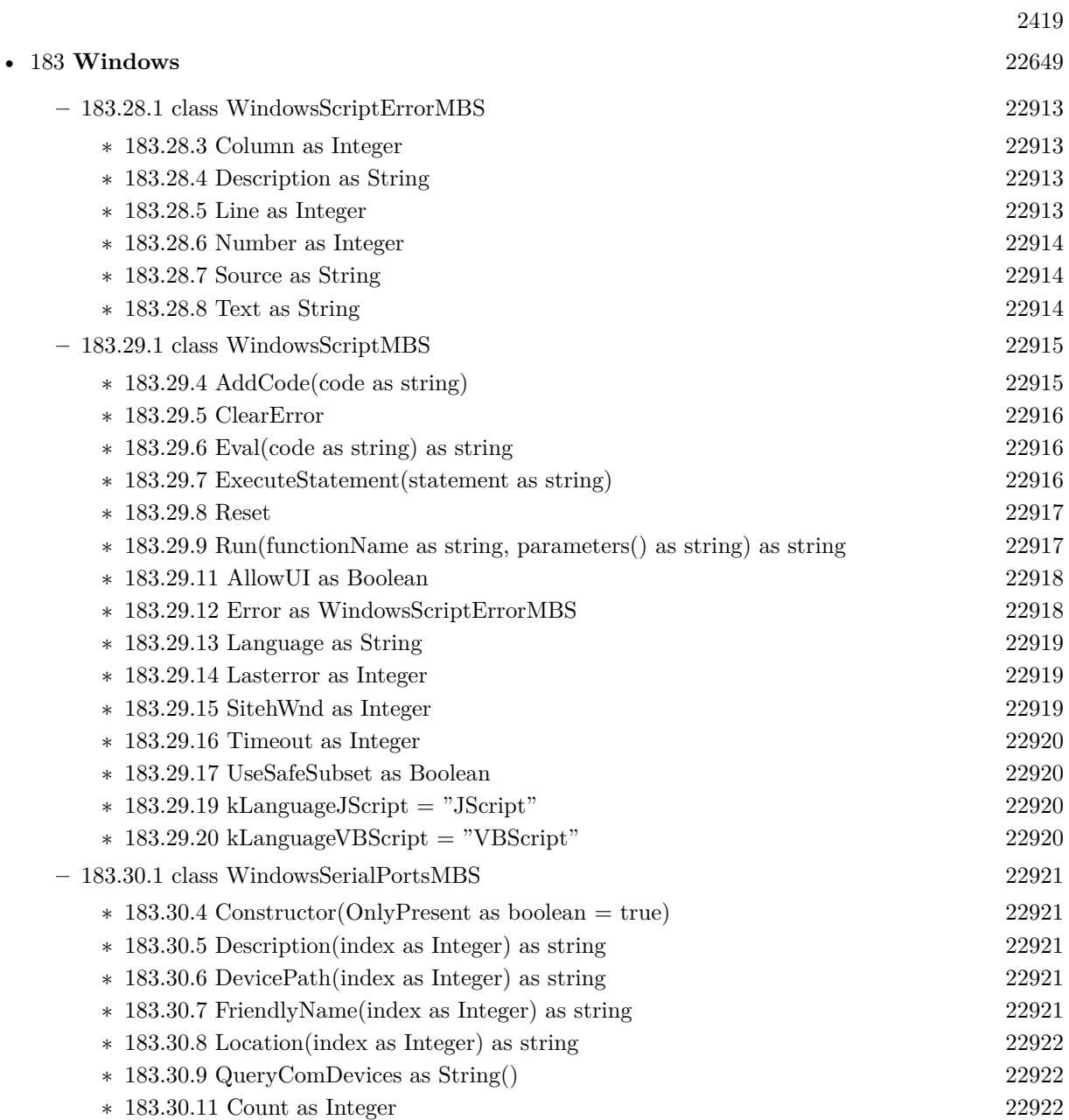

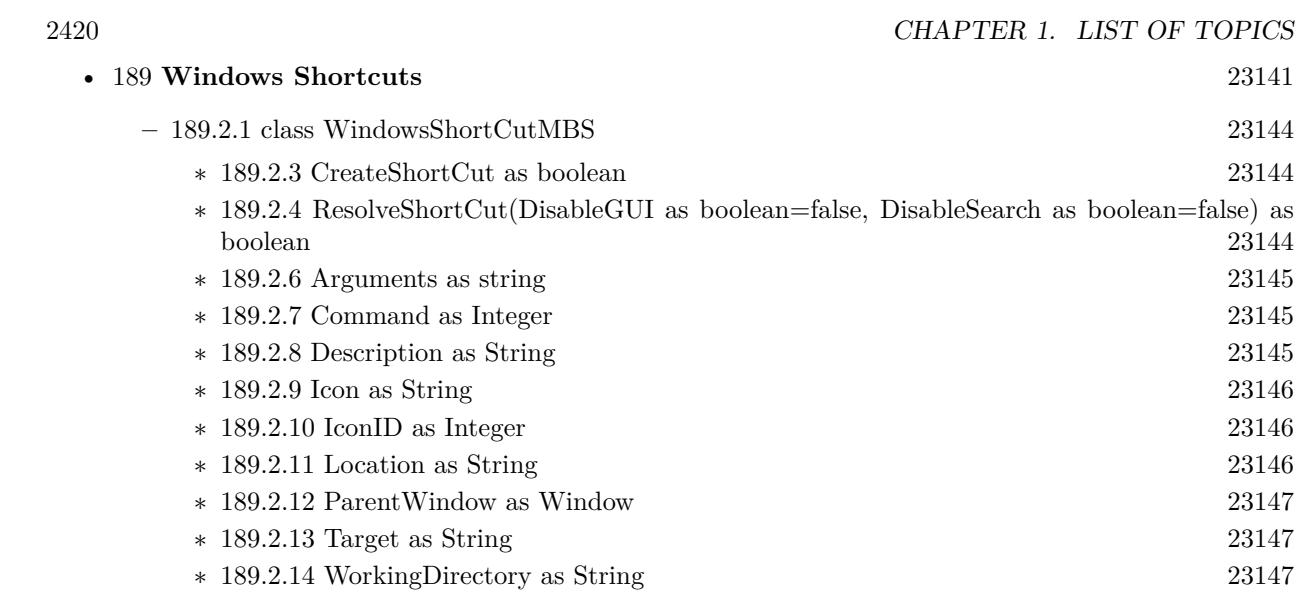

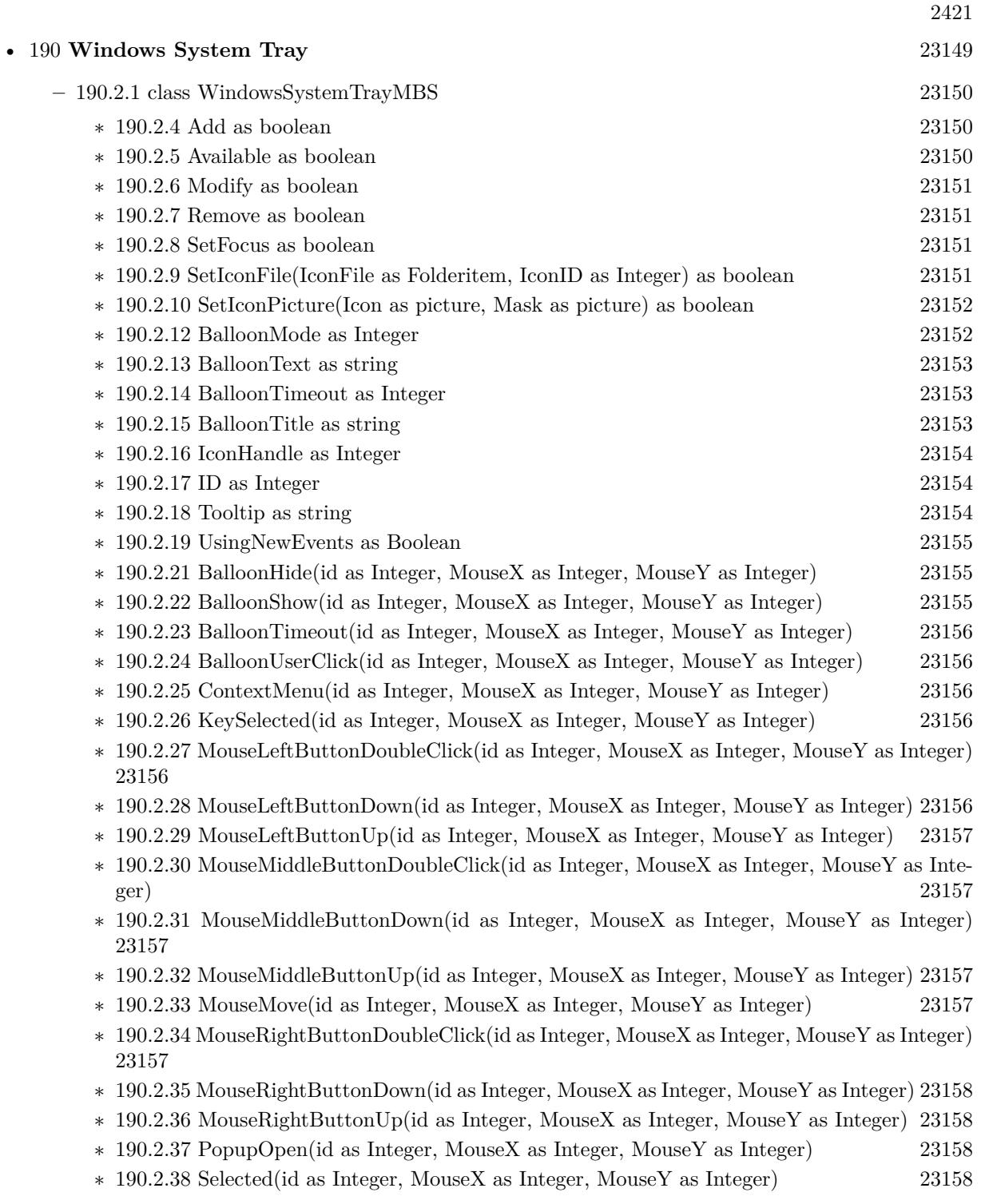

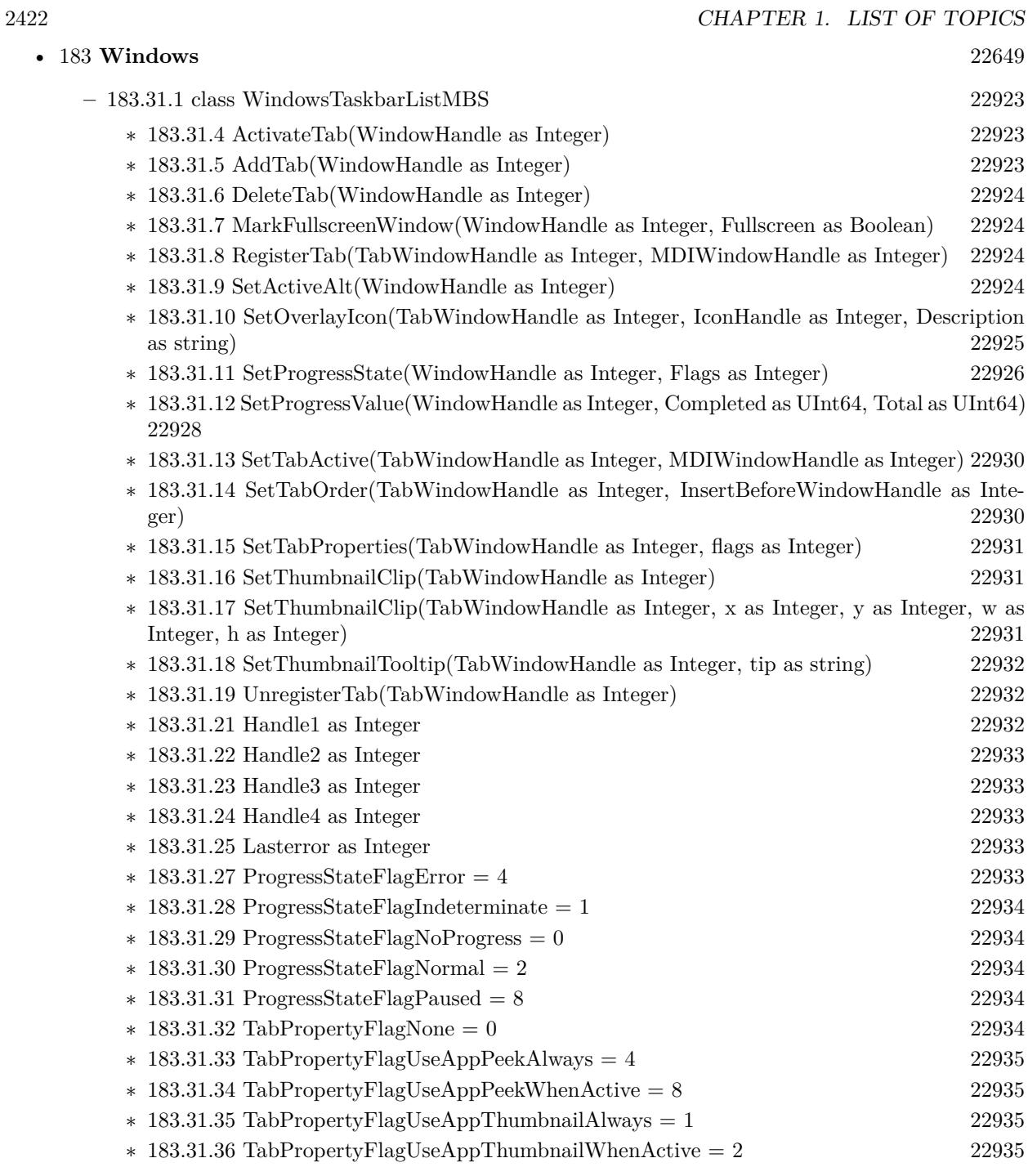

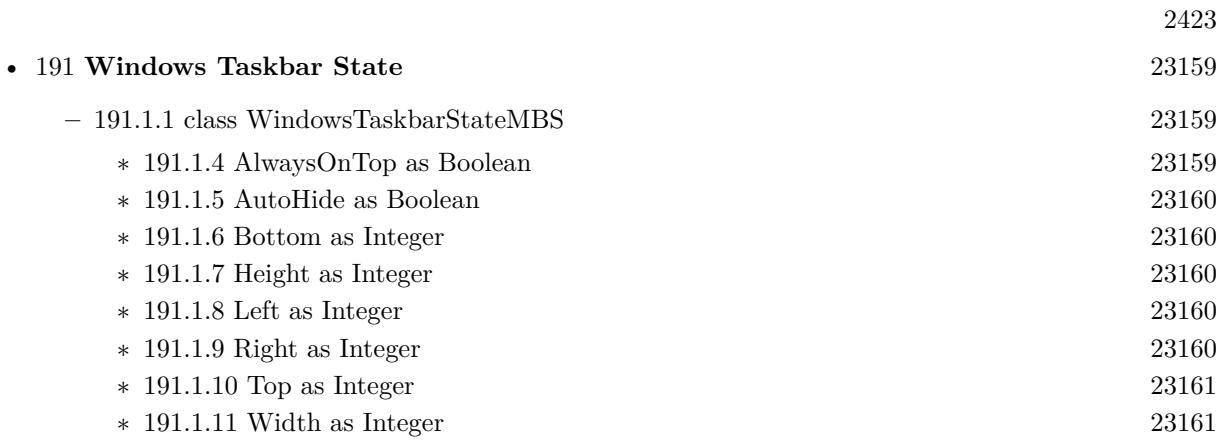

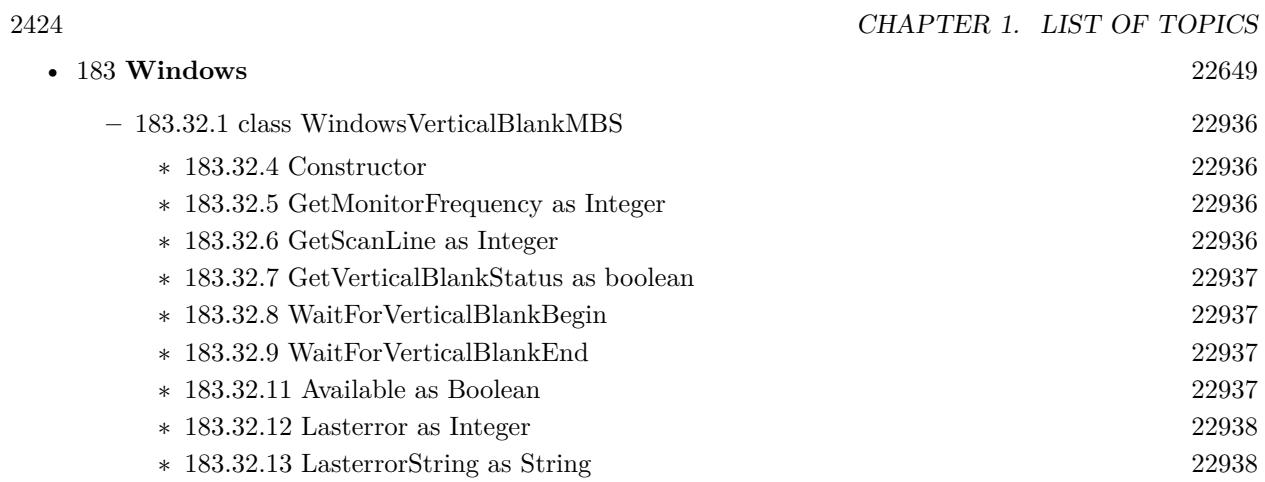

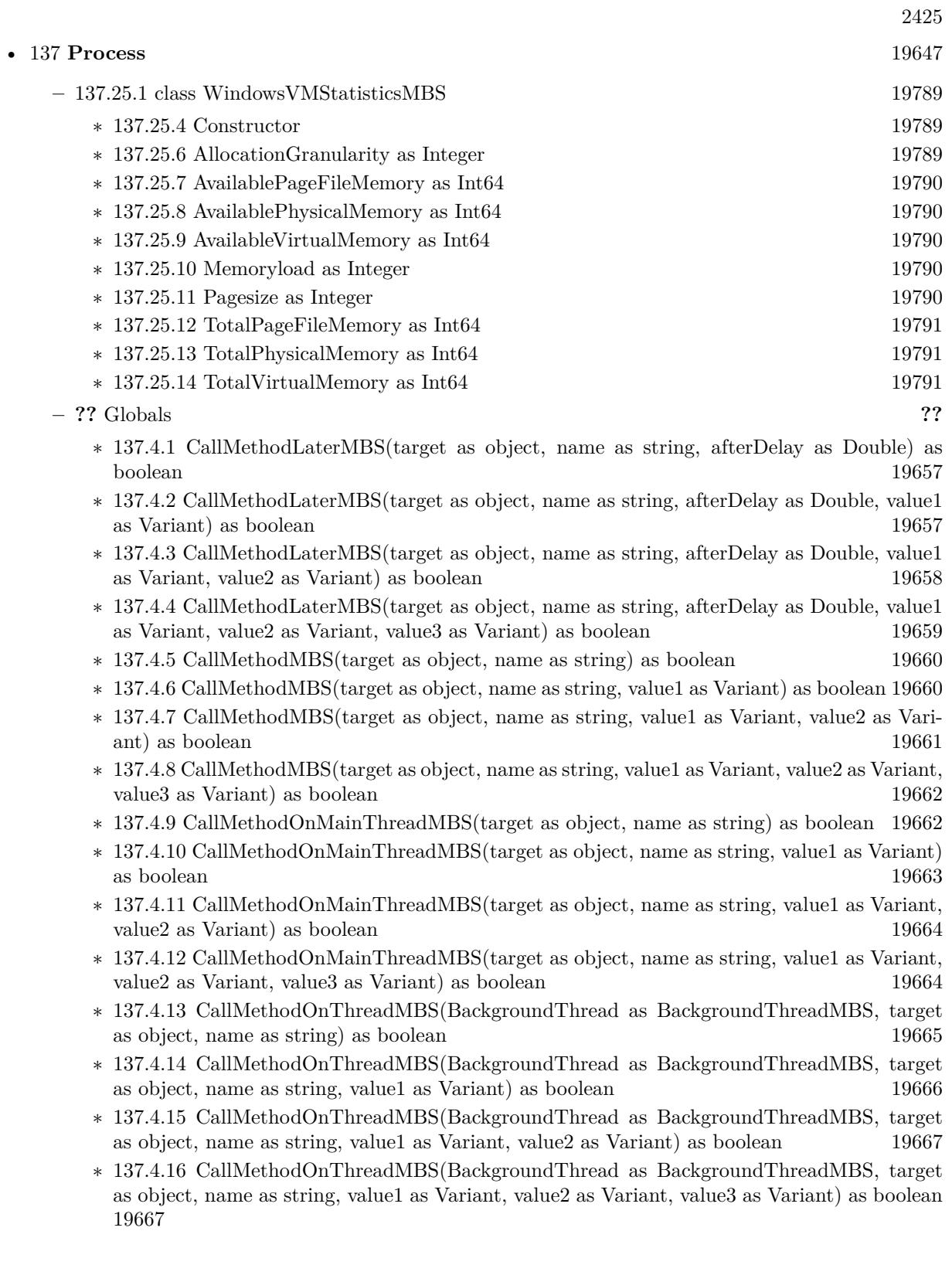

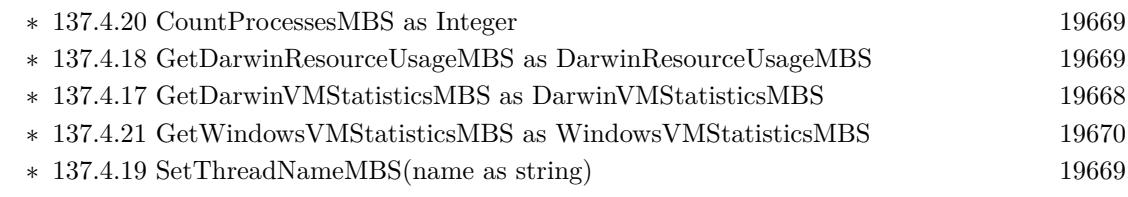

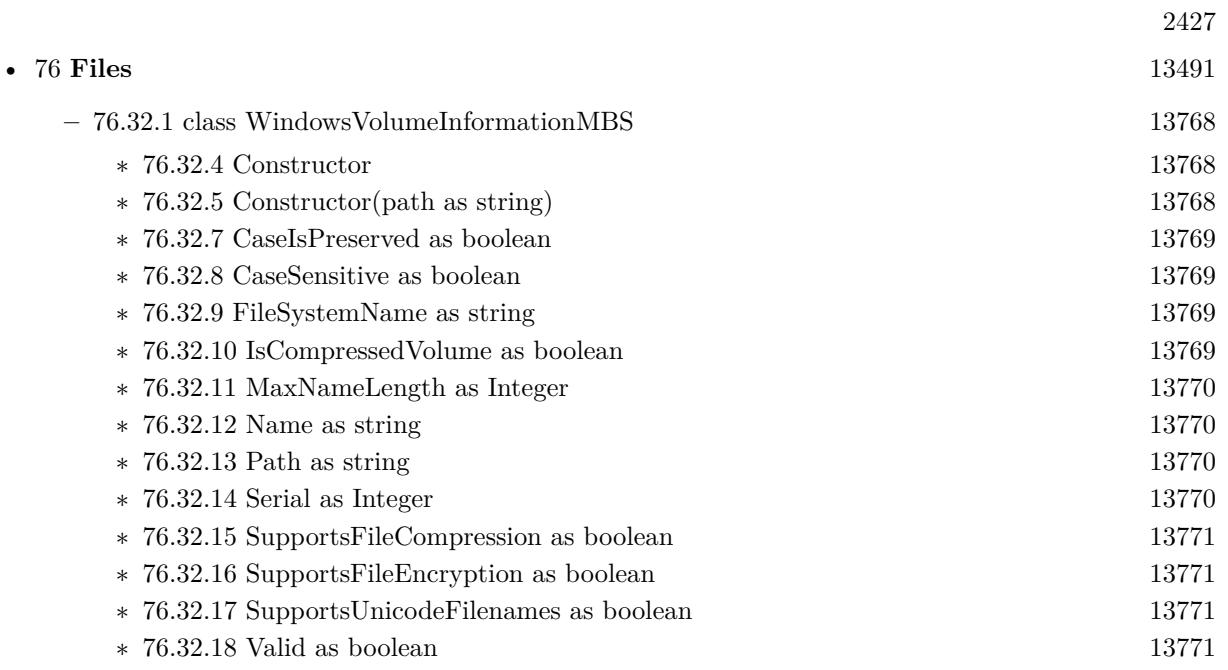

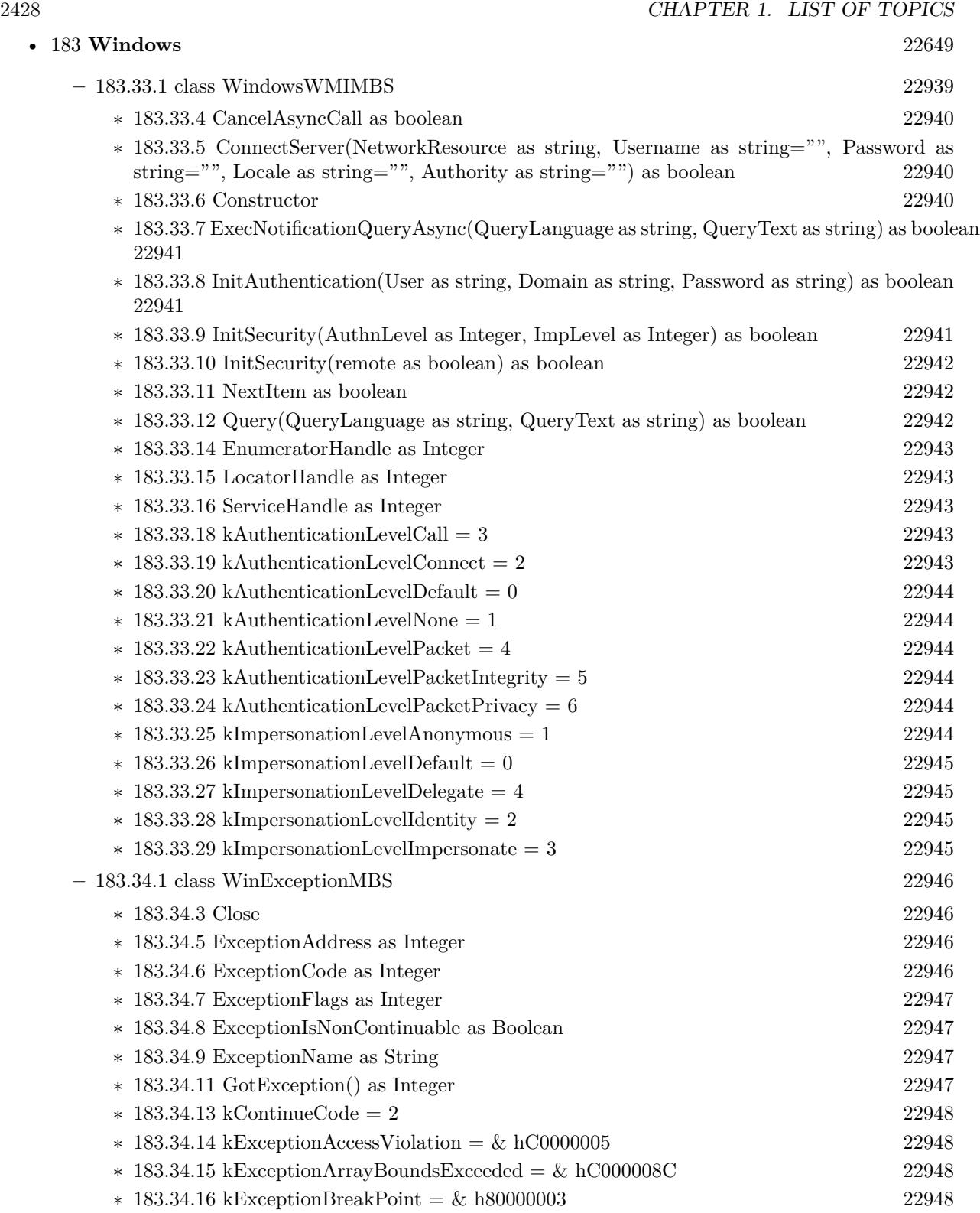

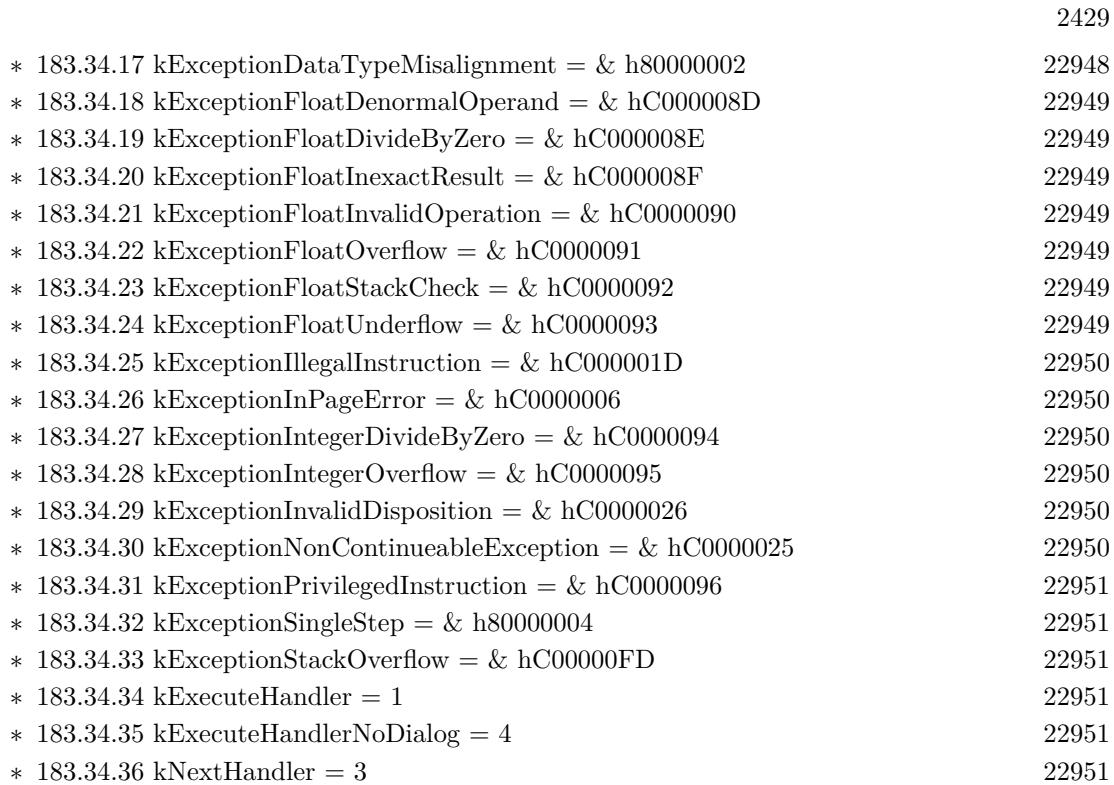

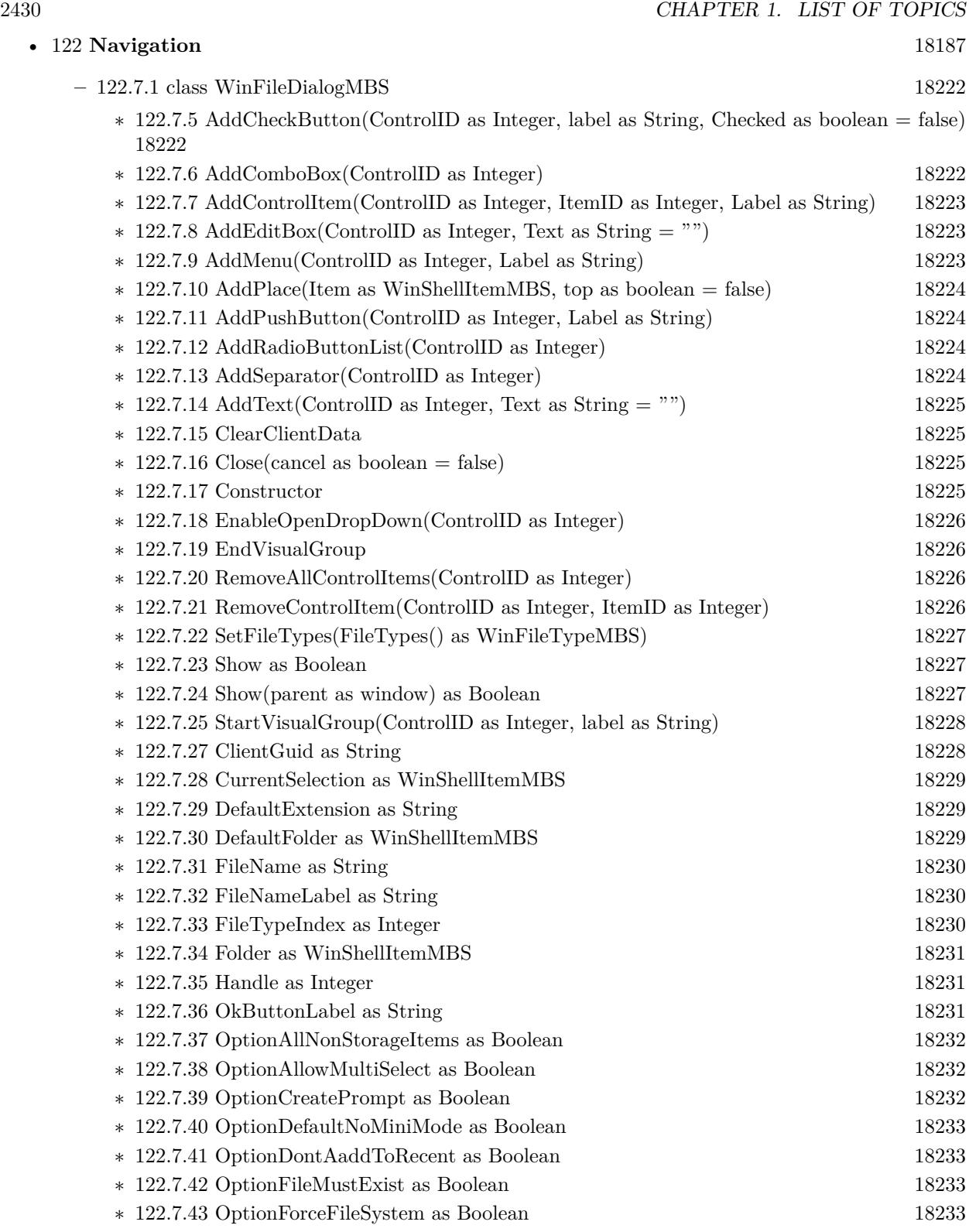

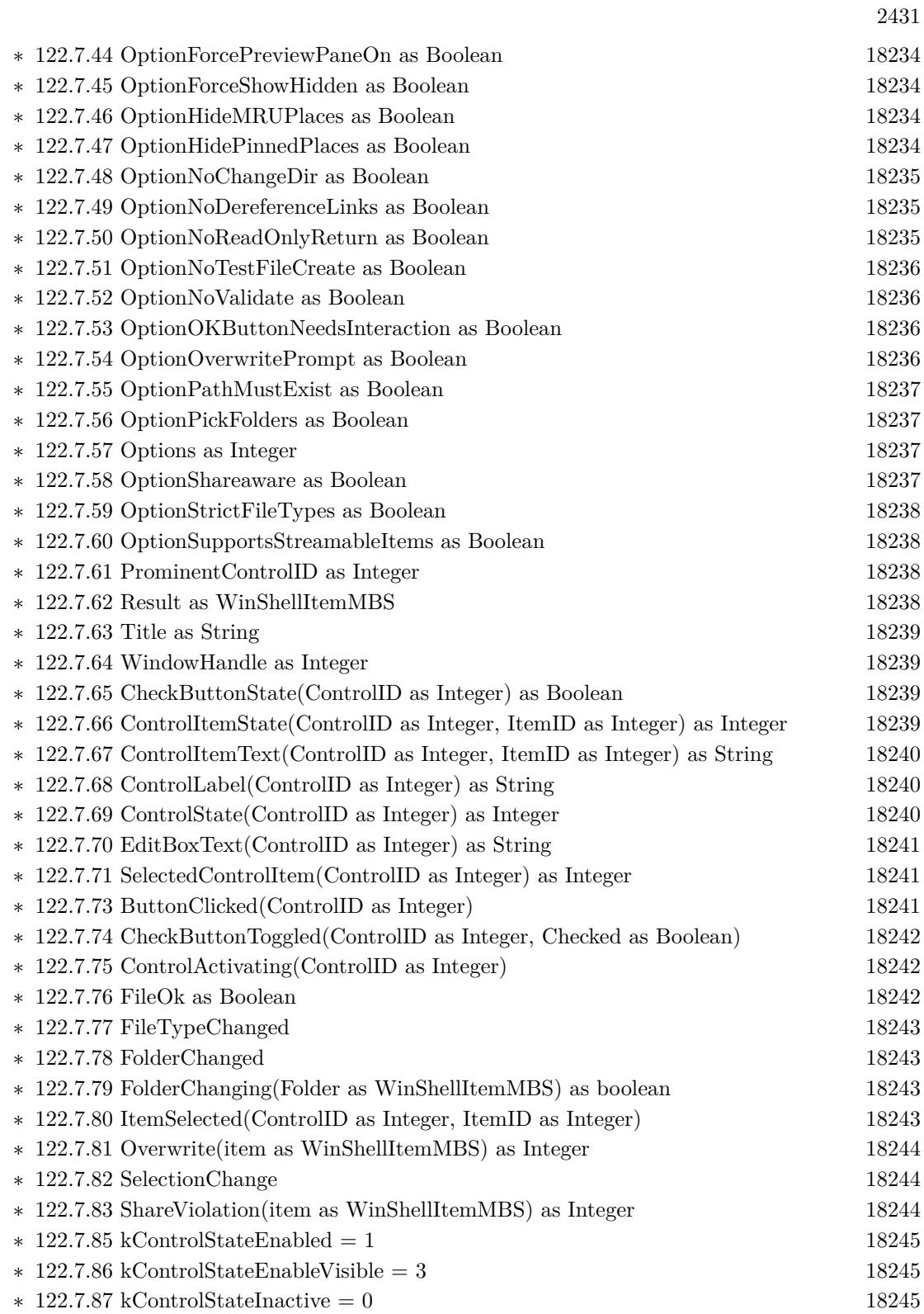

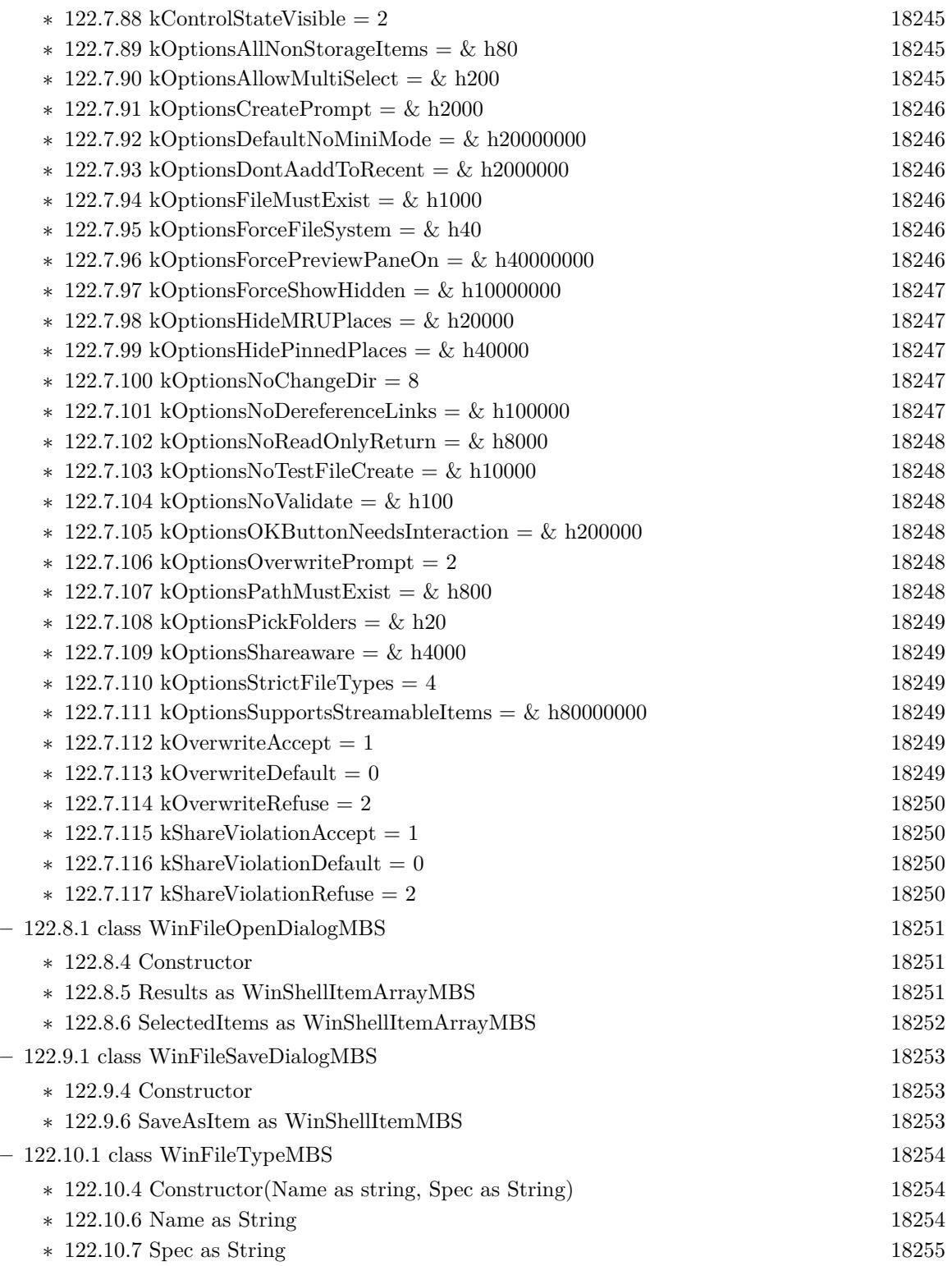

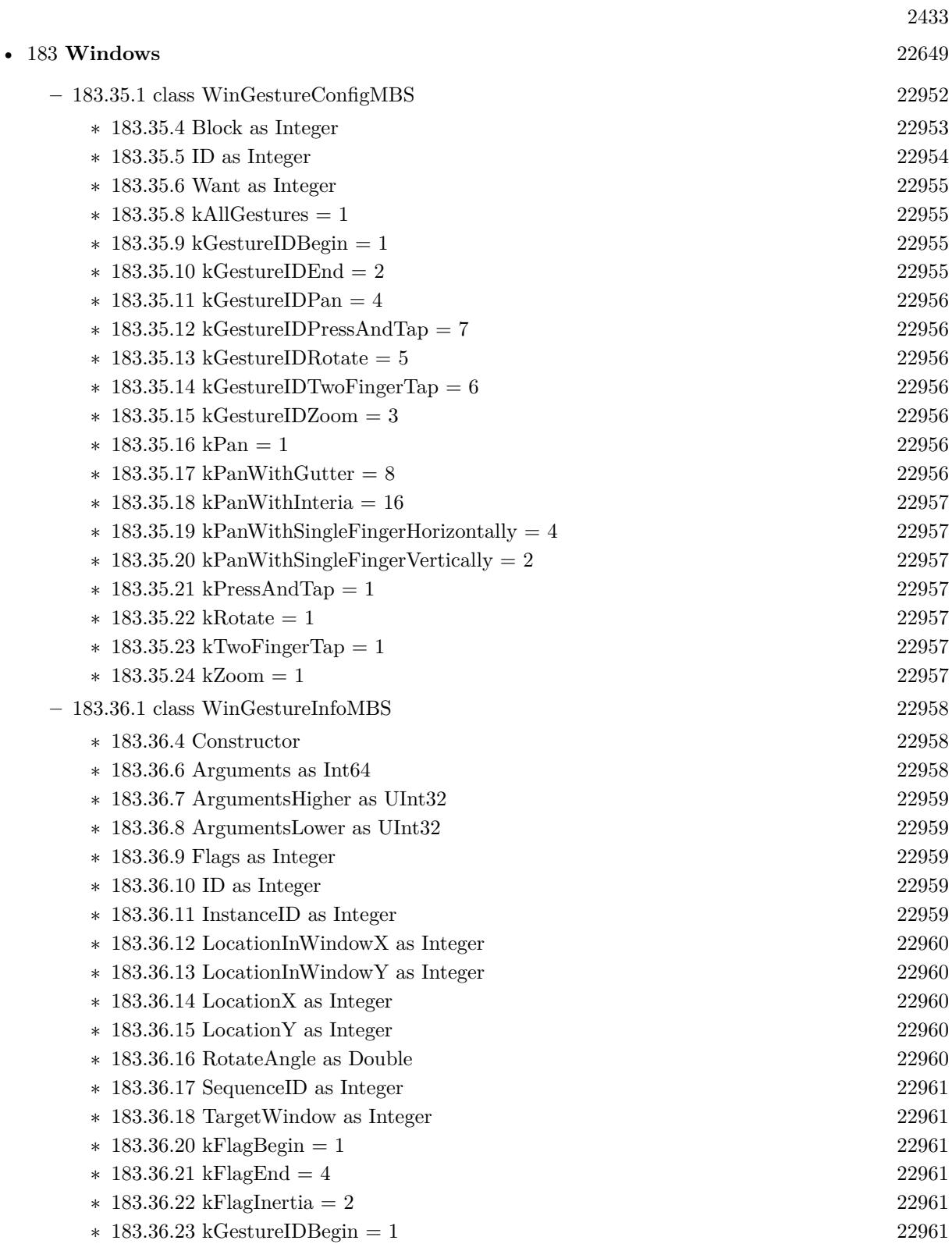

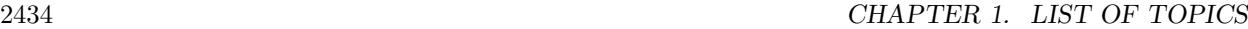

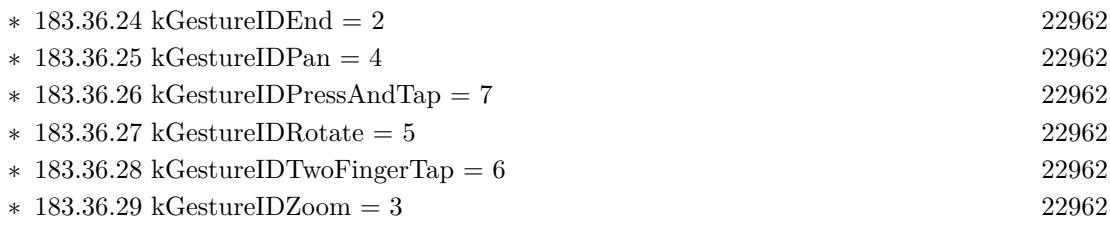

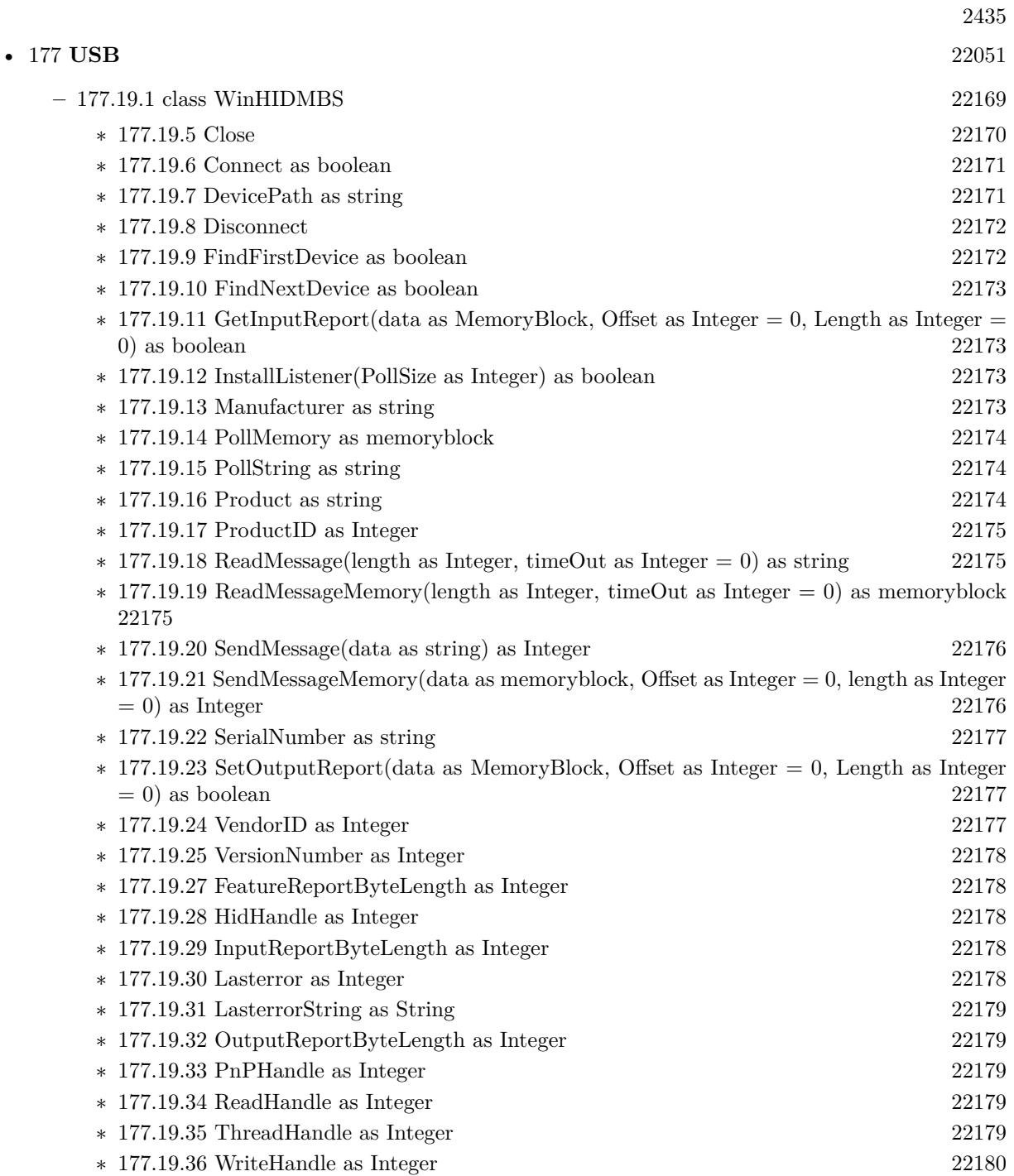

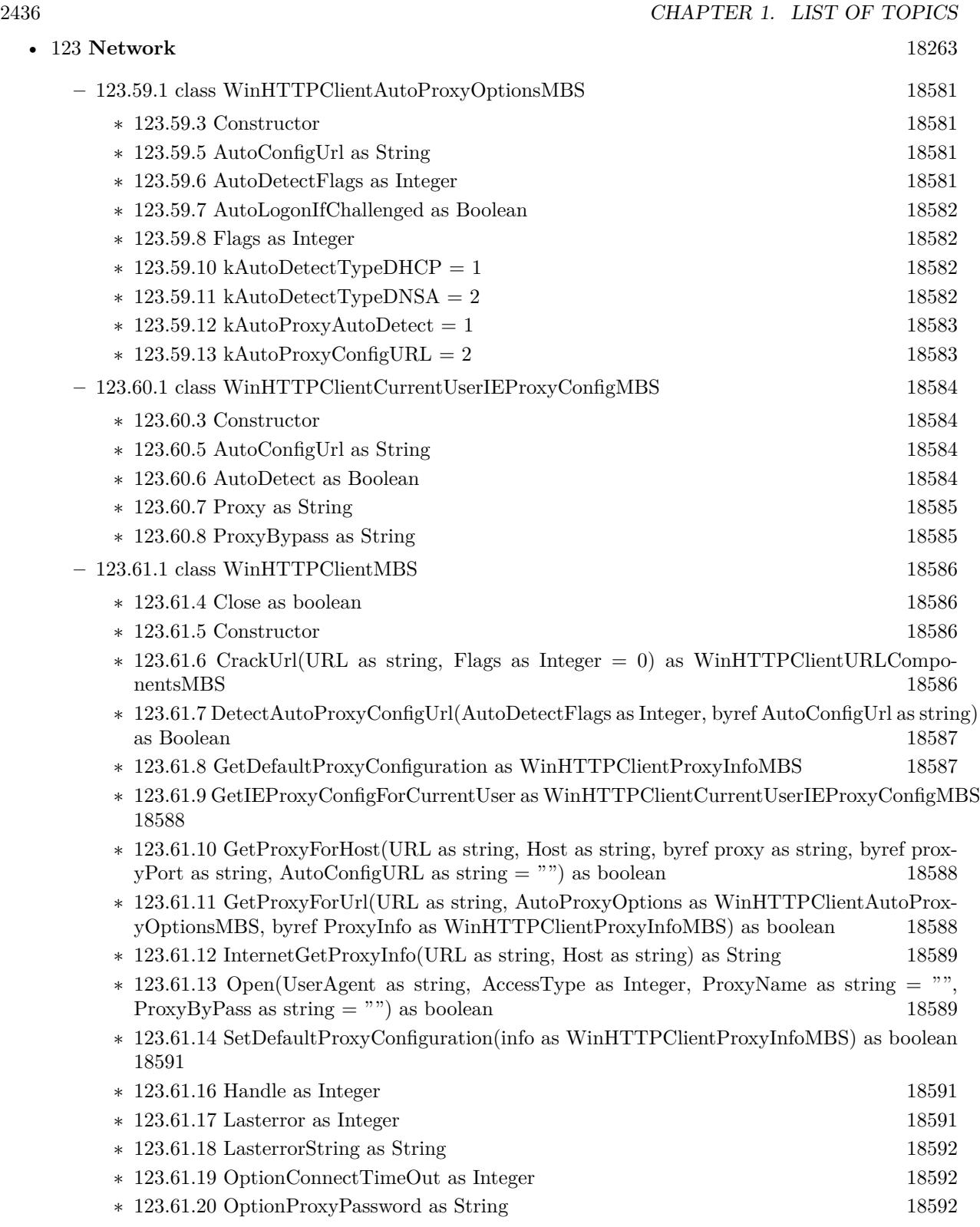

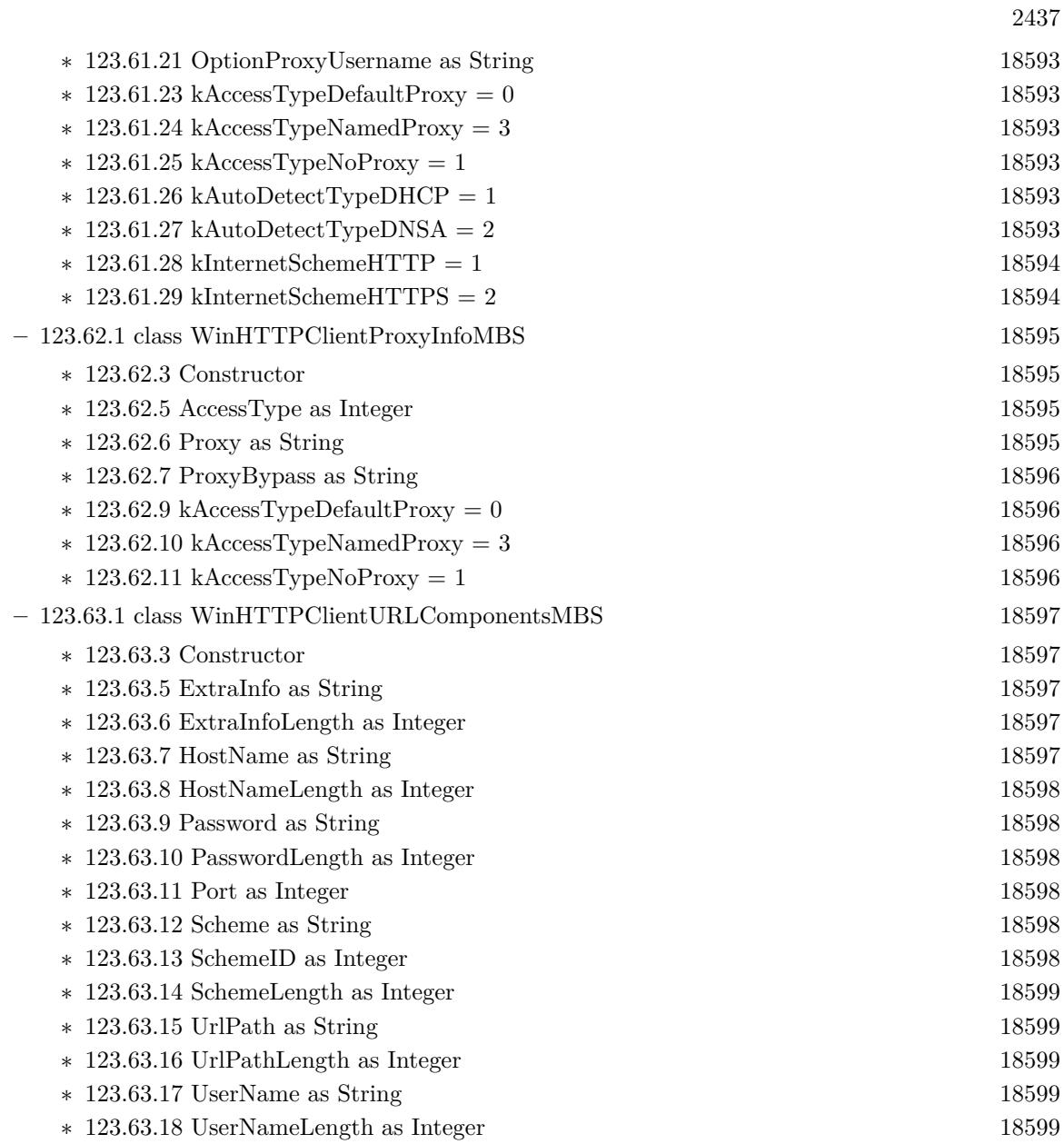

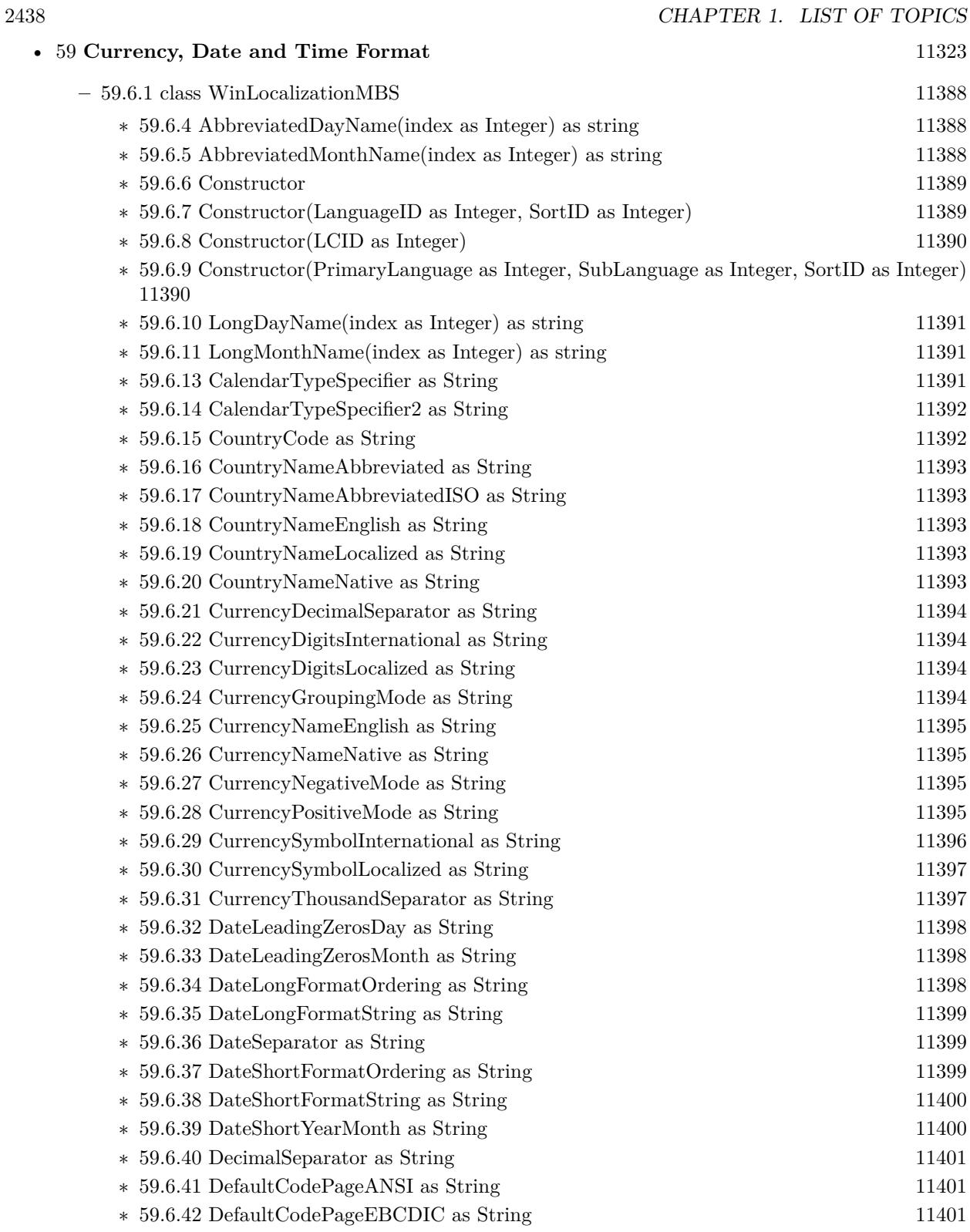

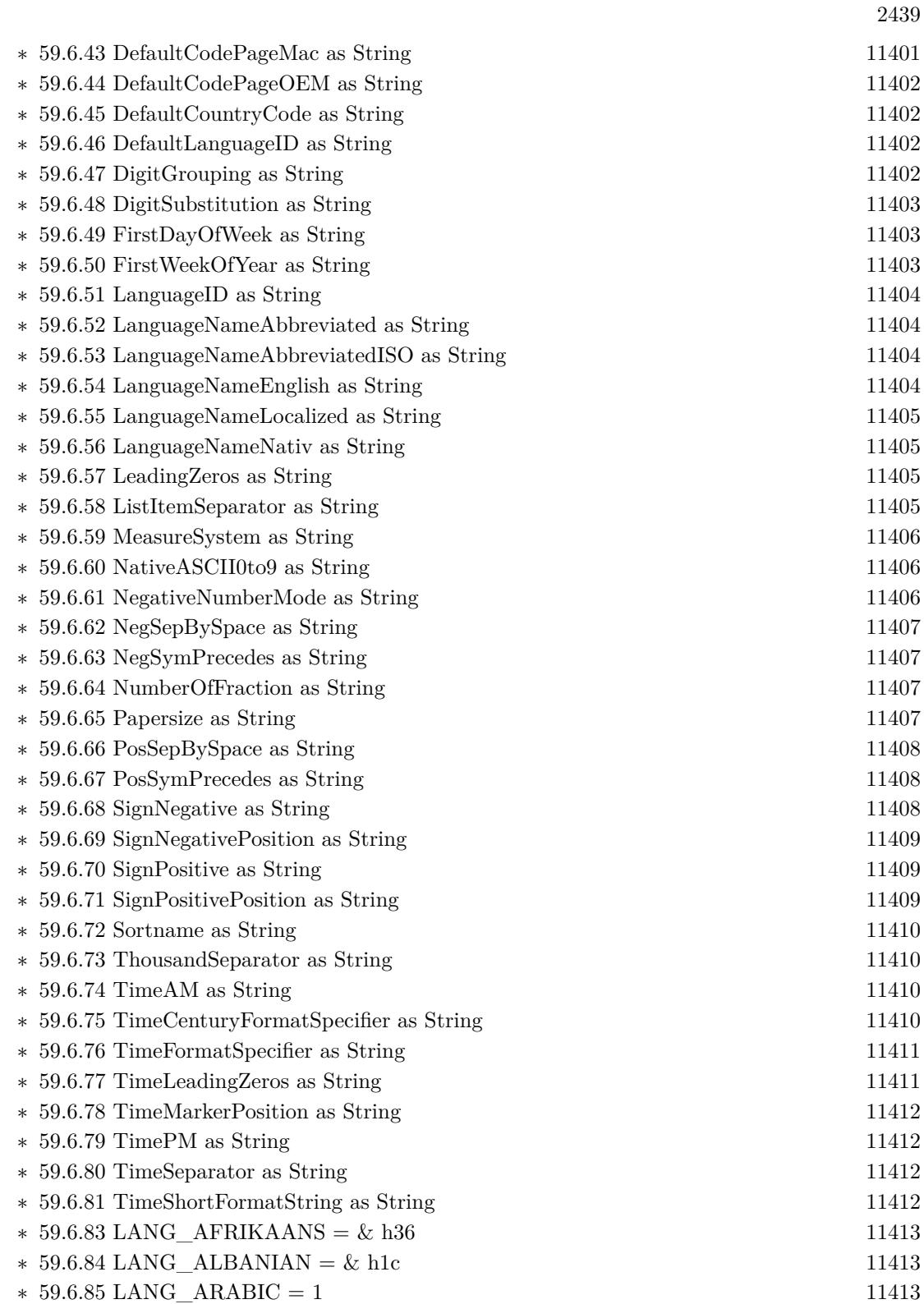

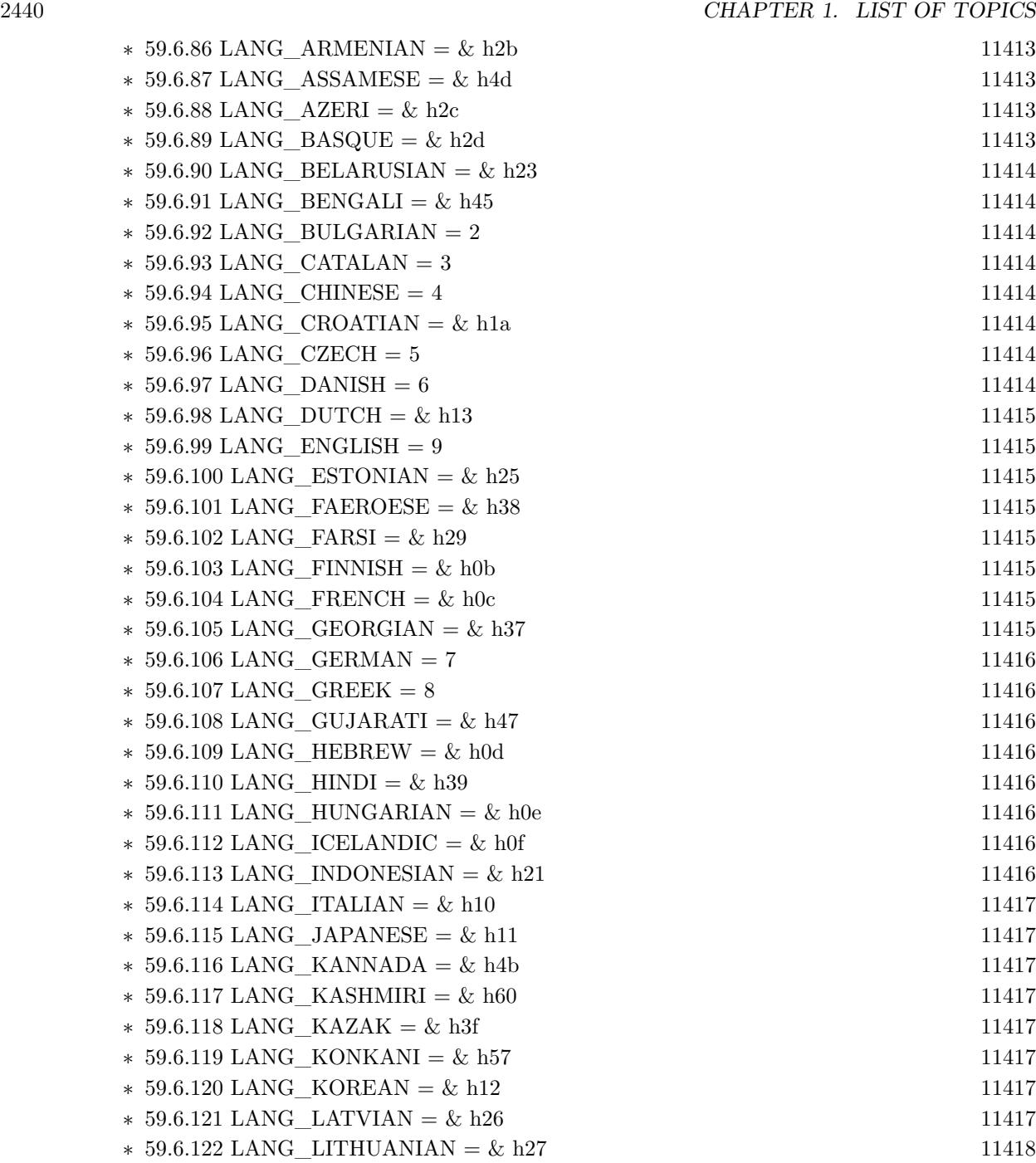

 $*$  [59.6.123](#page-11417-1) LANG\_MACEDONIAN = & h2f [11418](#page-11417-1) ∗ [59.6.124](#page-11417-2) LANG\_MALAY = & h3e [11418](#page-11417-2)  $\ast$ [59.6.125](#page-11417-3) LANG\_MALAYALAM = & h4c [11418](#page-11417-3)  $* 59.6.126$  $* 59.6.126$  LANG\_MANIPURI = & h58 [11418](#page-11417-4)  $* 59.6.127$  $* 59.6.127$  LANG\_MARATHI = & h4e [11418](#page-11417-5)

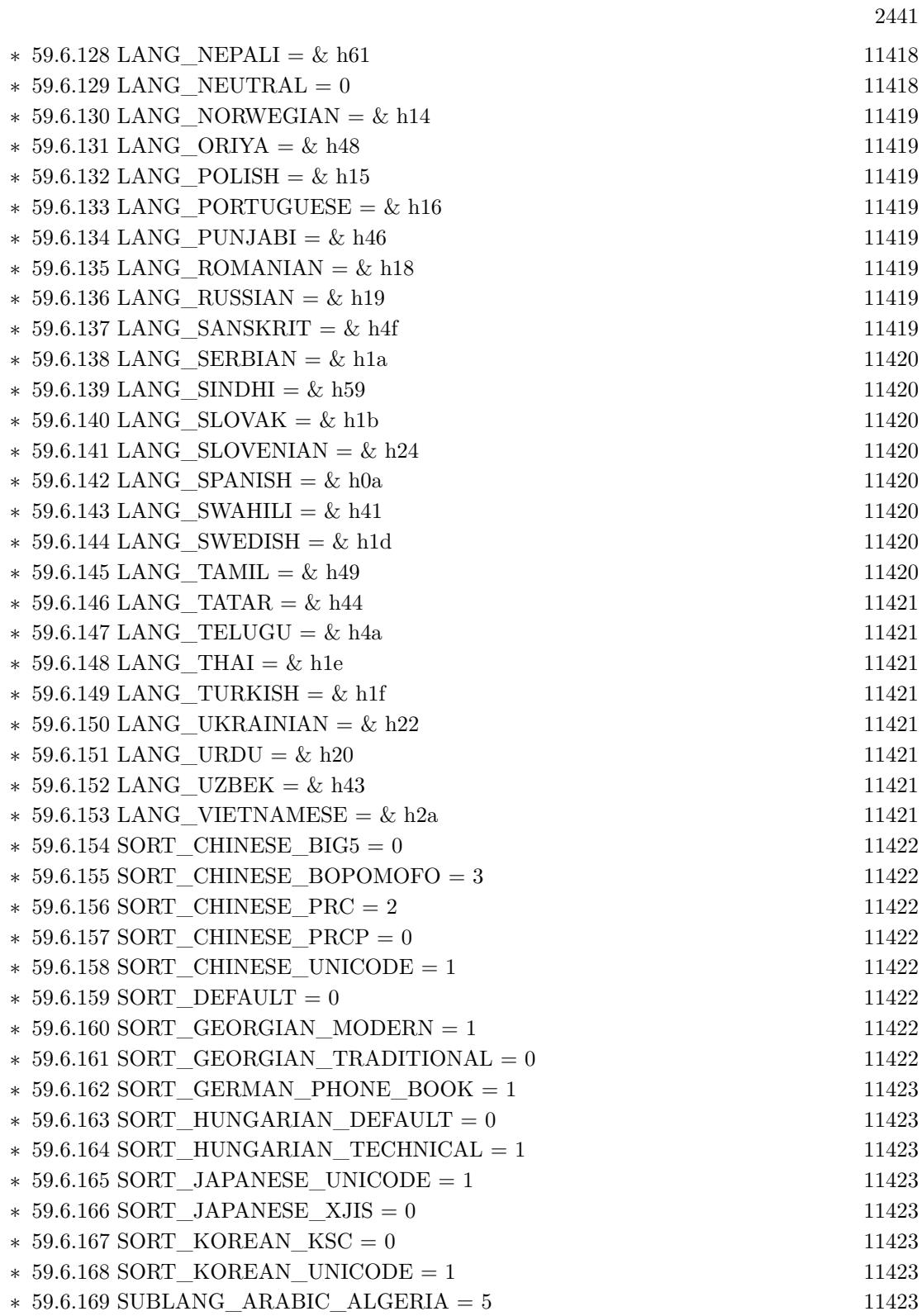

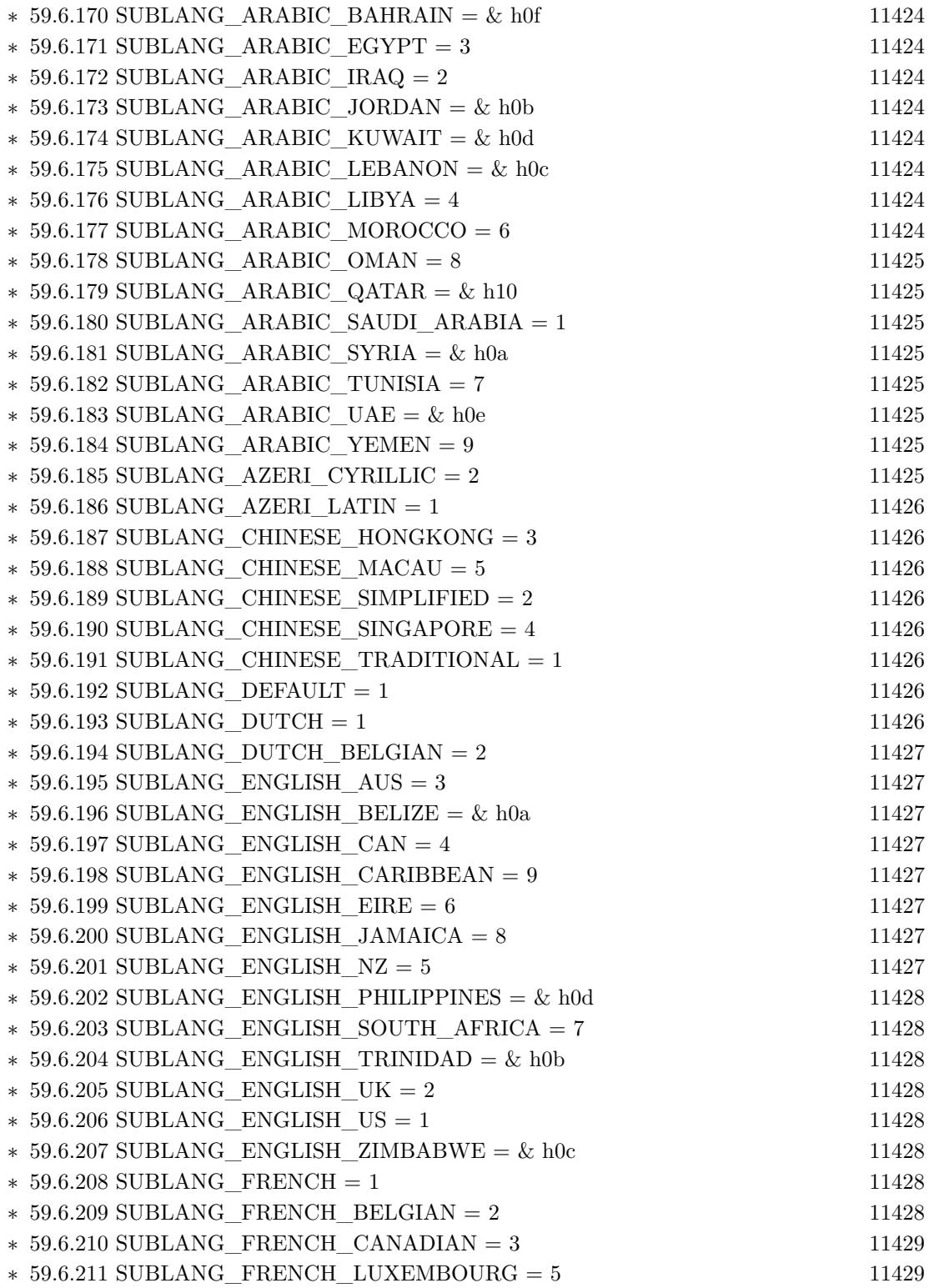

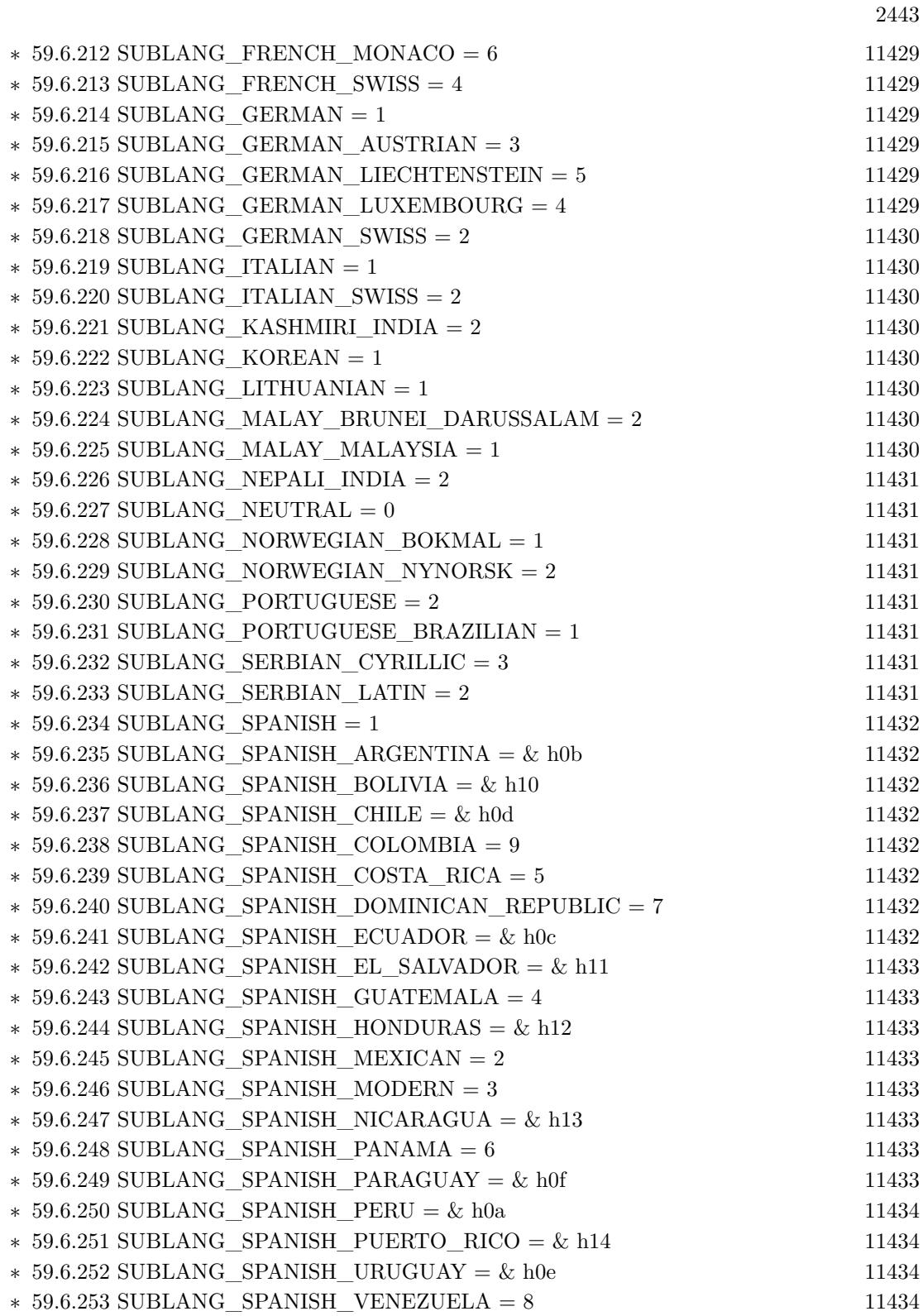

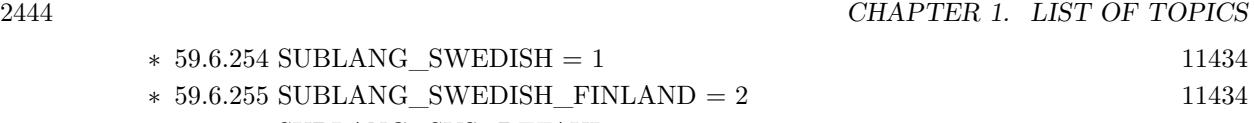

- $\ast$  [59.6.256](#page-11433-6) SUBLANG\_SYS\_DEFAULT = 2 [11434](#page-11433-6)
- $*$  [59.6.257](#page-11433-7) SUBLANG\_URDU\_INDIA = 2 [11434](#page-11433-7)
- $*$  [59.6.258](#page-11434-0) SUBLANG\_URDU\_PAKISTAN = 1 [11435](#page-11434-0)
- $*$  [59.6.259](#page-11434-1) SUBLANG\_UZBEK\_CYRILLIC = 2 [11435](#page-11434-1)
- $\ast$  [59.6.260](#page-11434-2) SUBLANG\_UZBEK\_LATIN = 1 [11435](#page-11434-2)

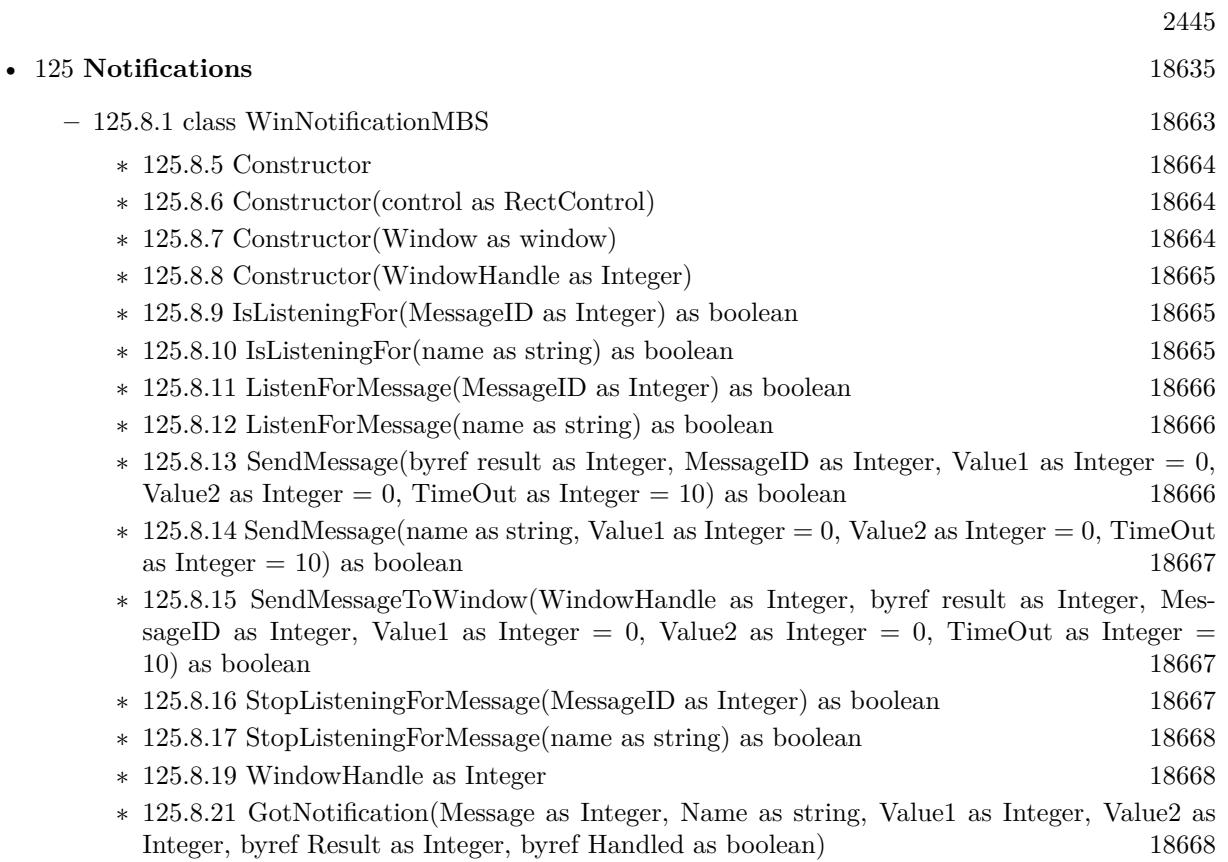

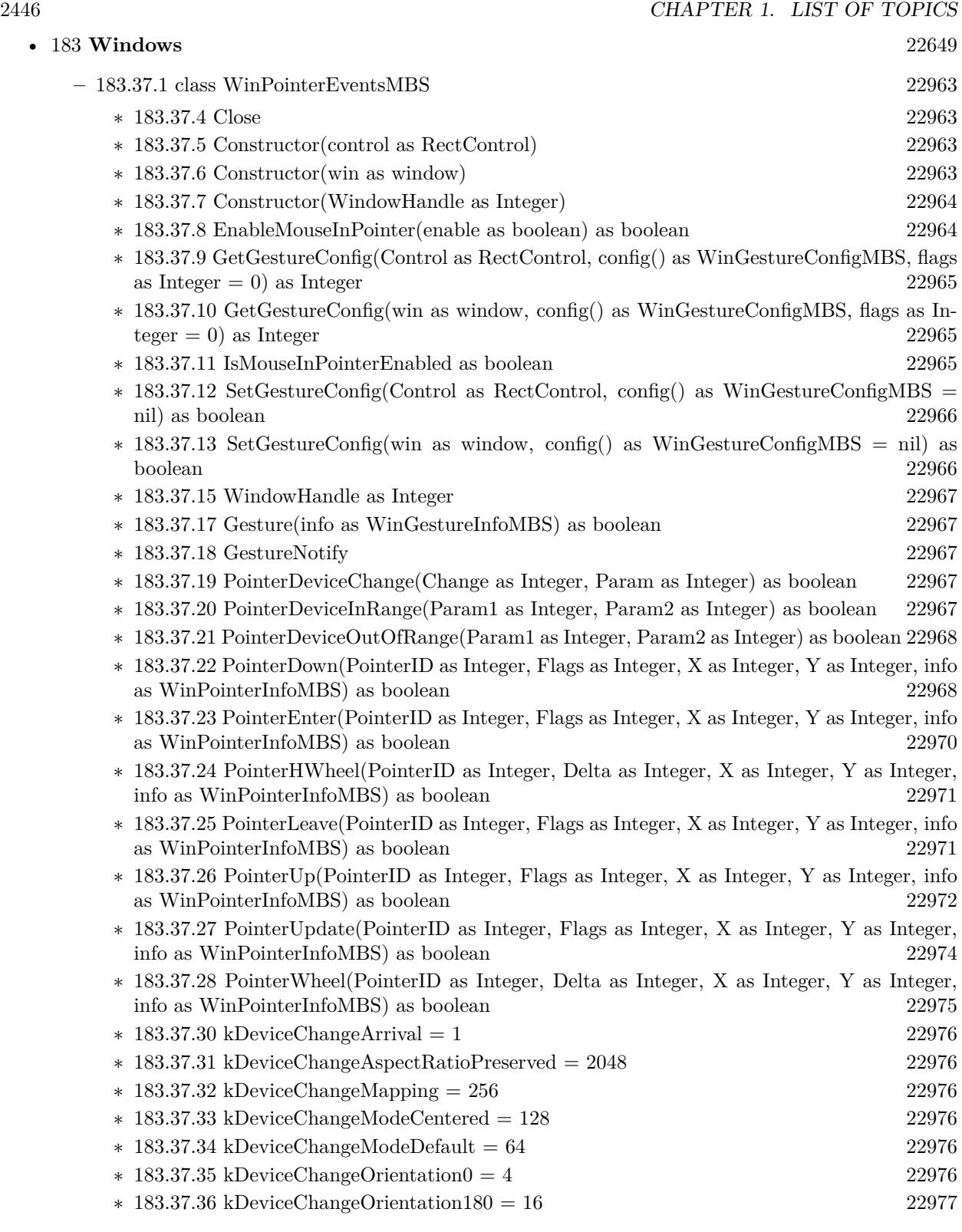

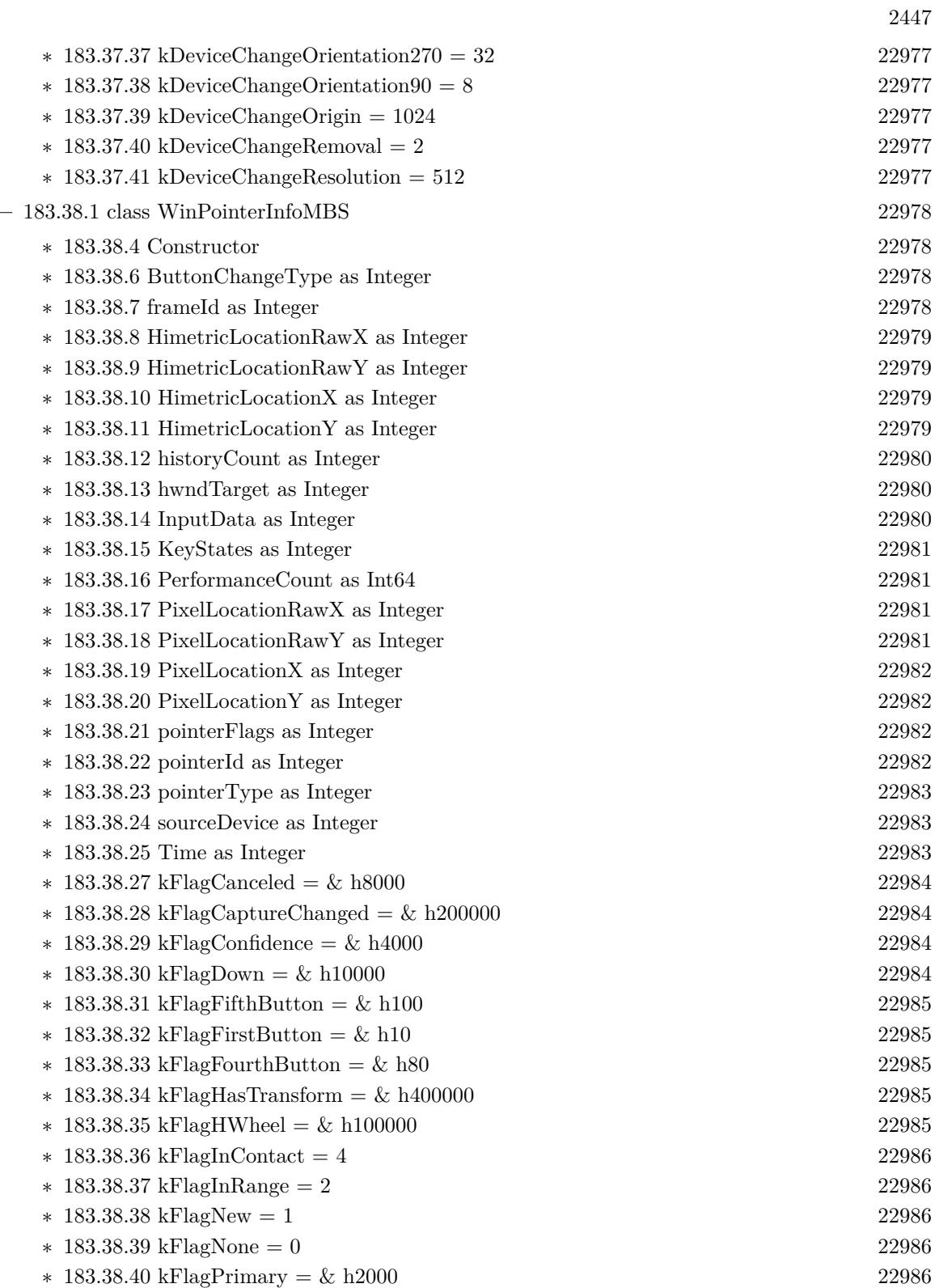

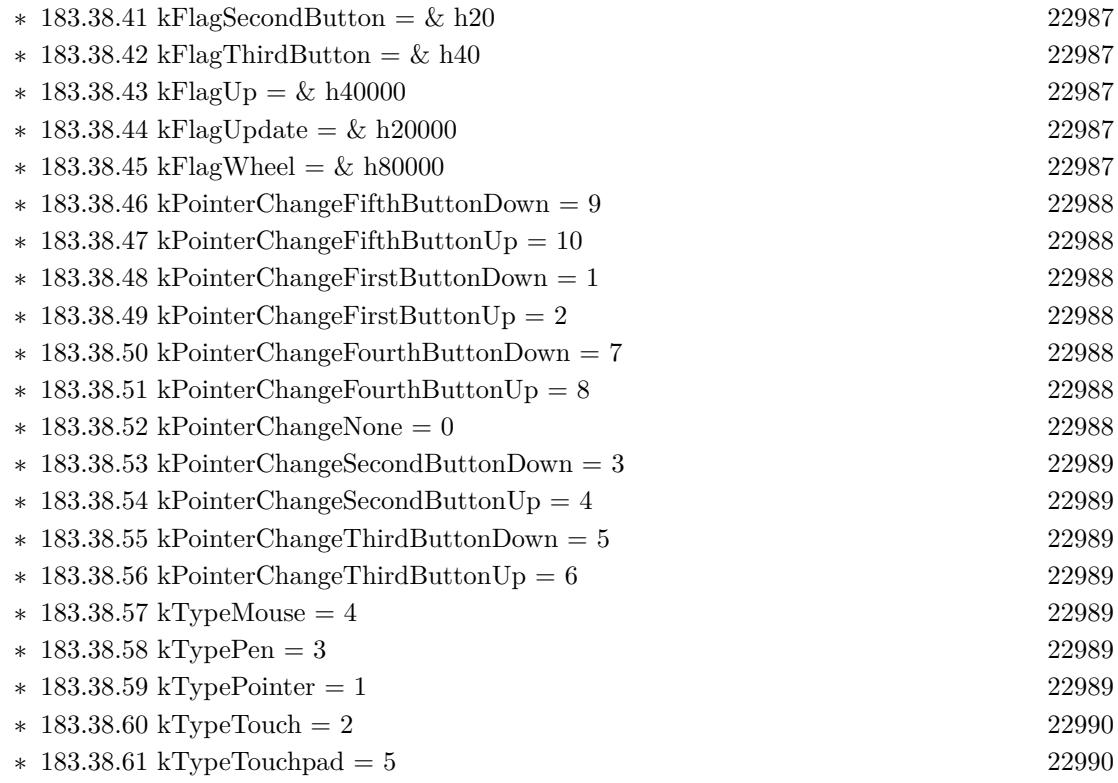
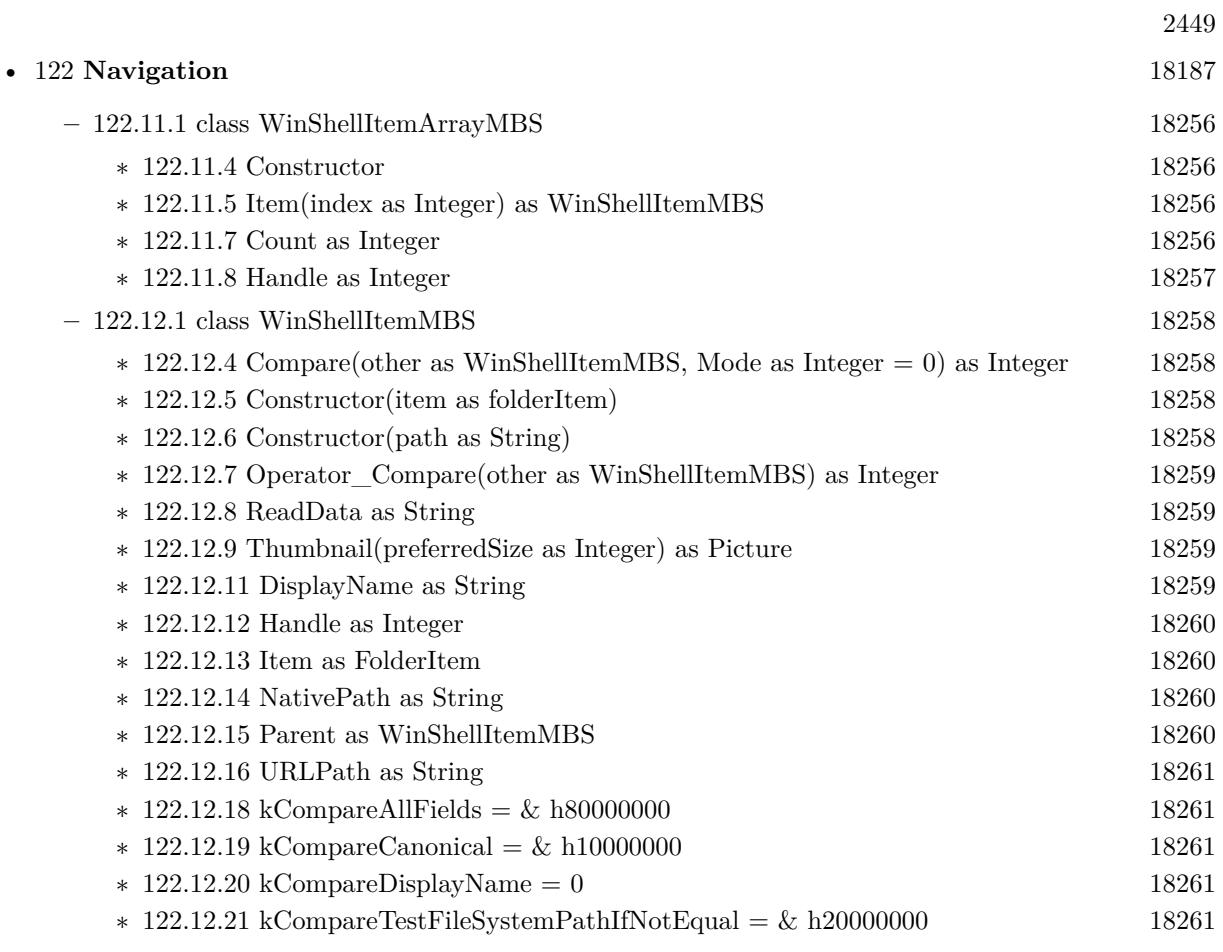

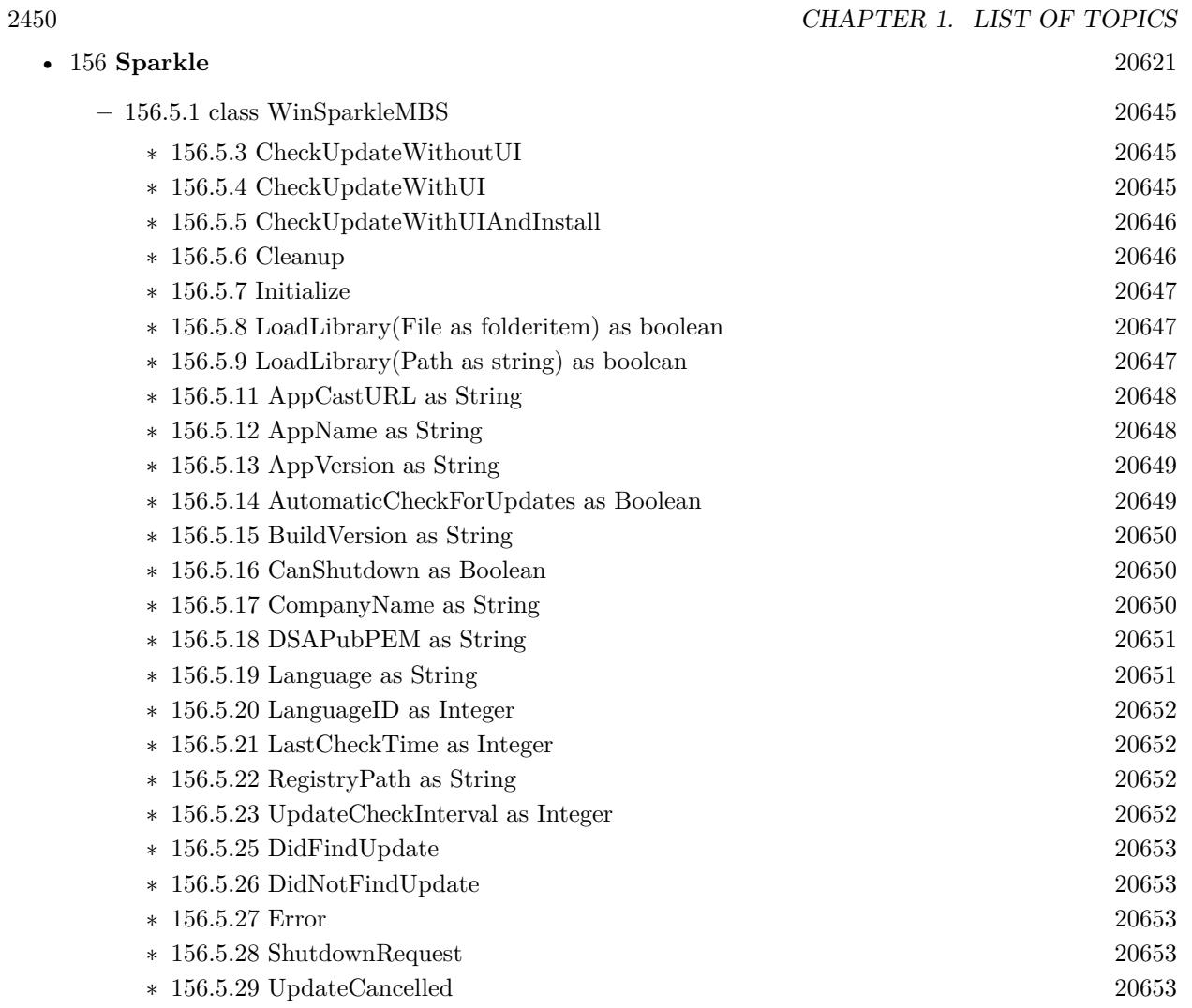

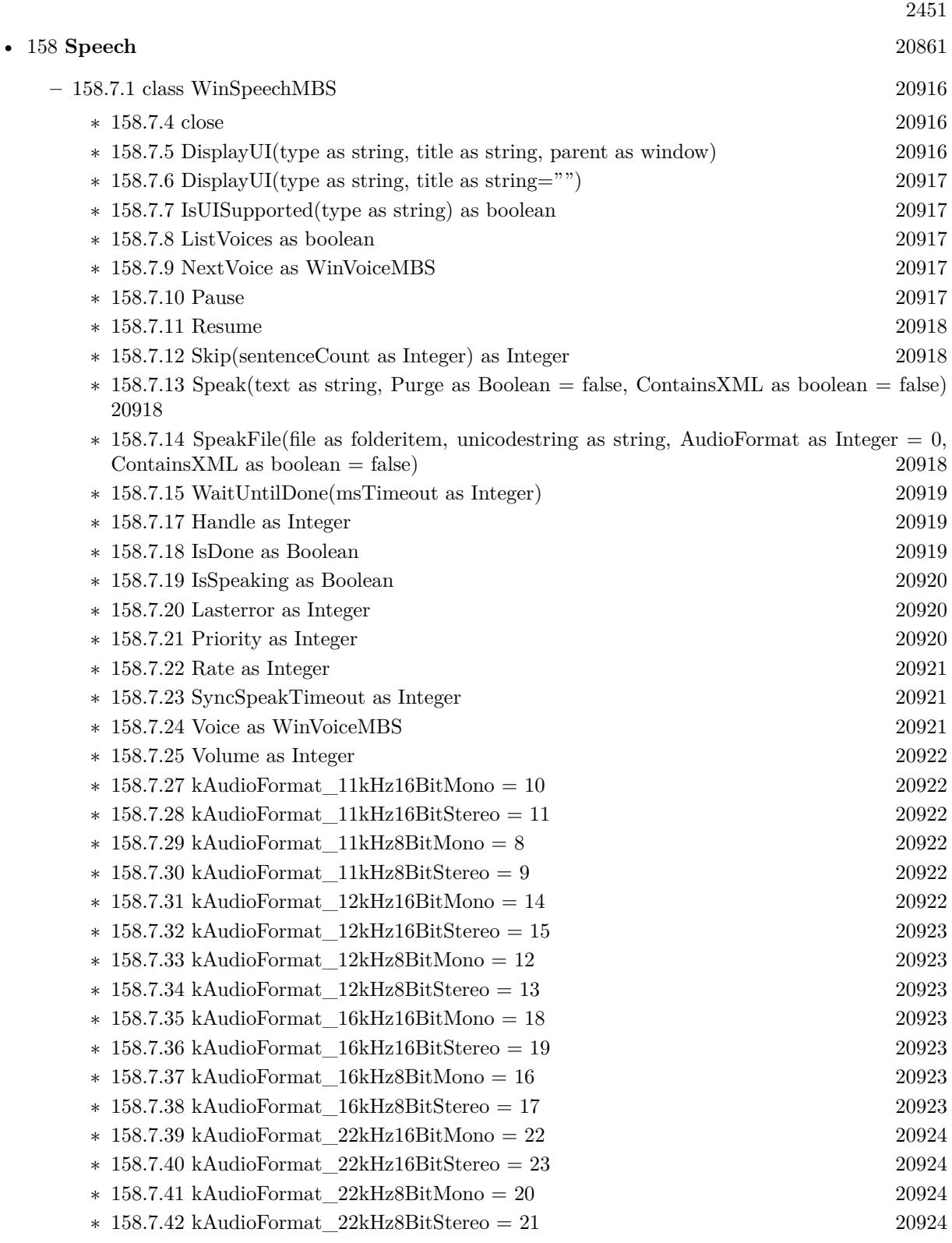

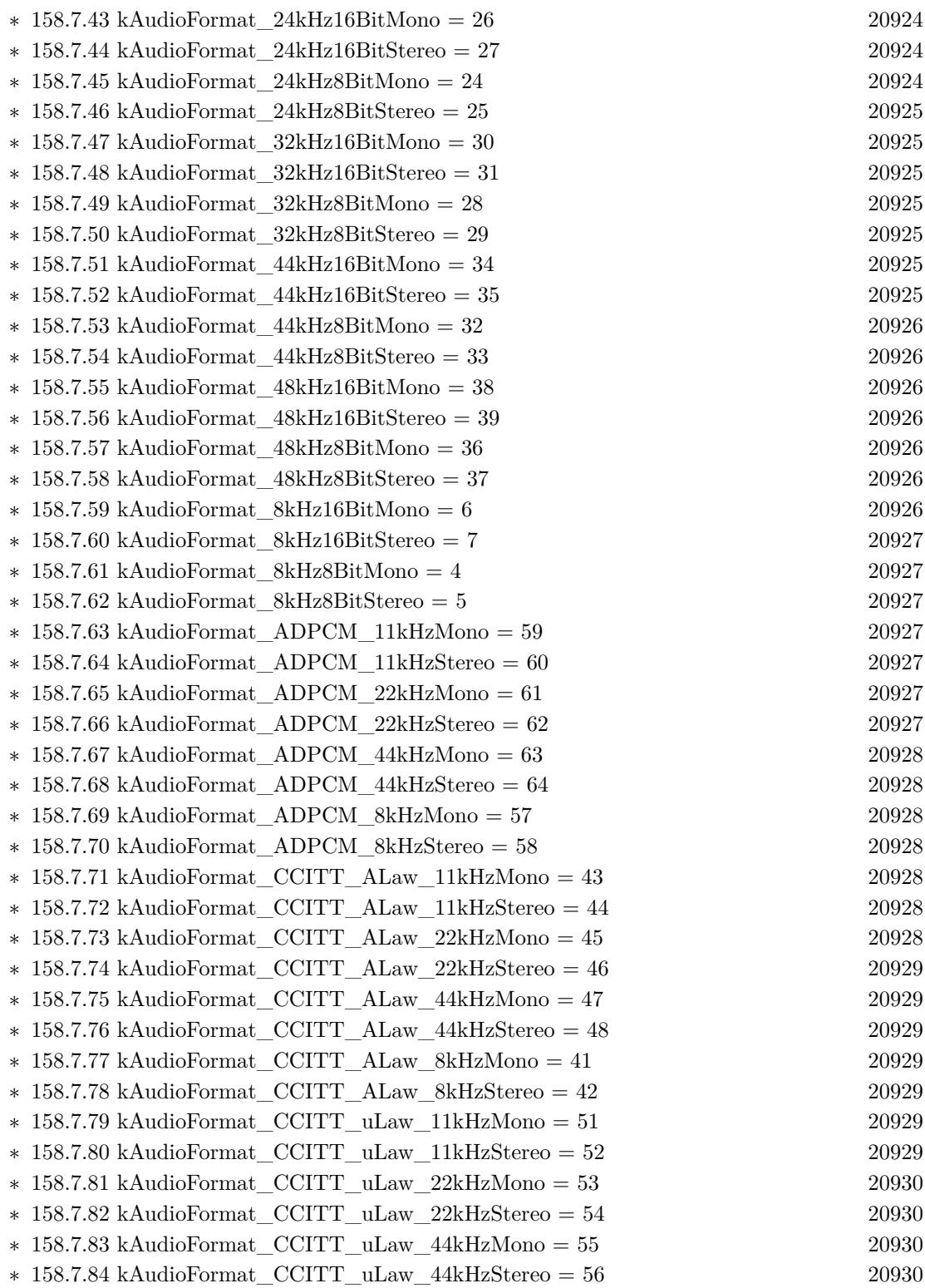

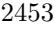

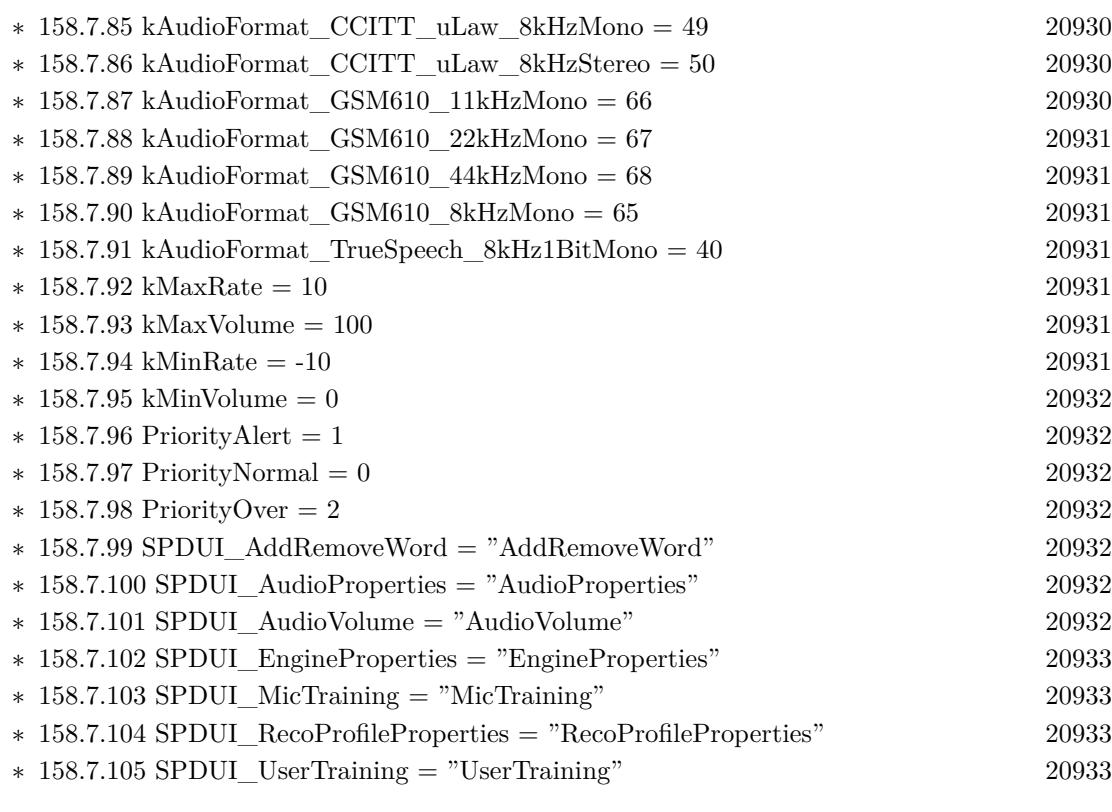

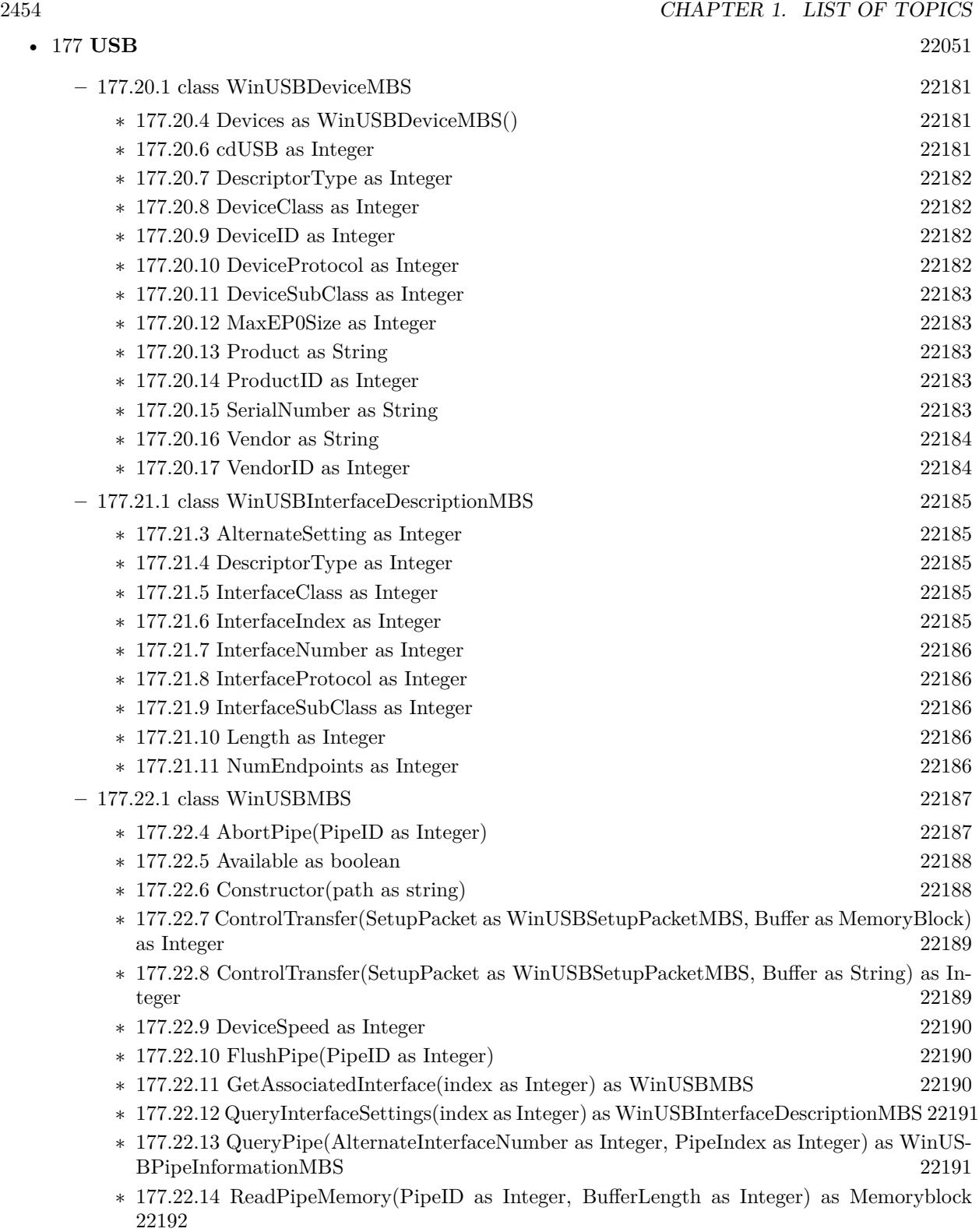

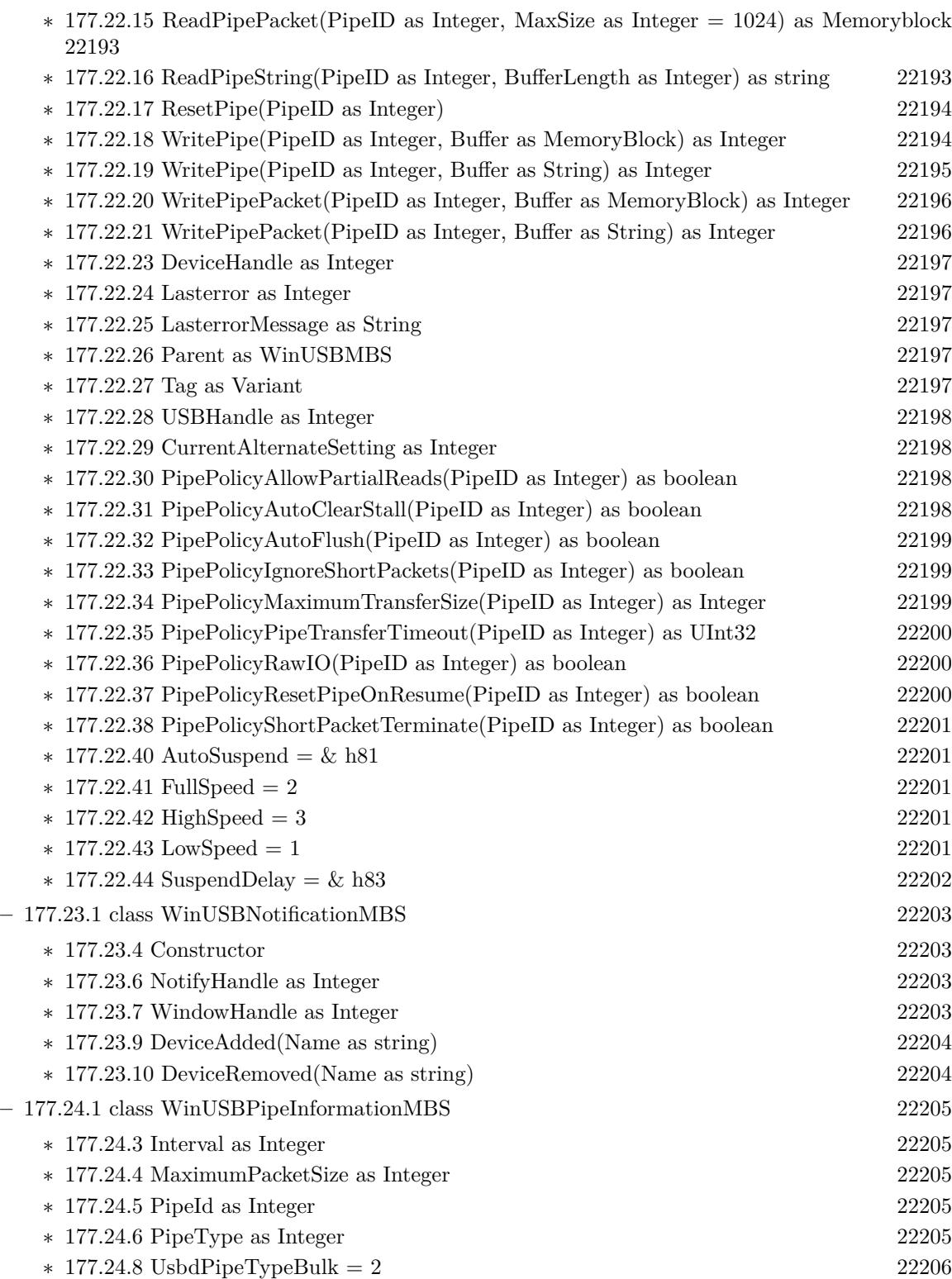

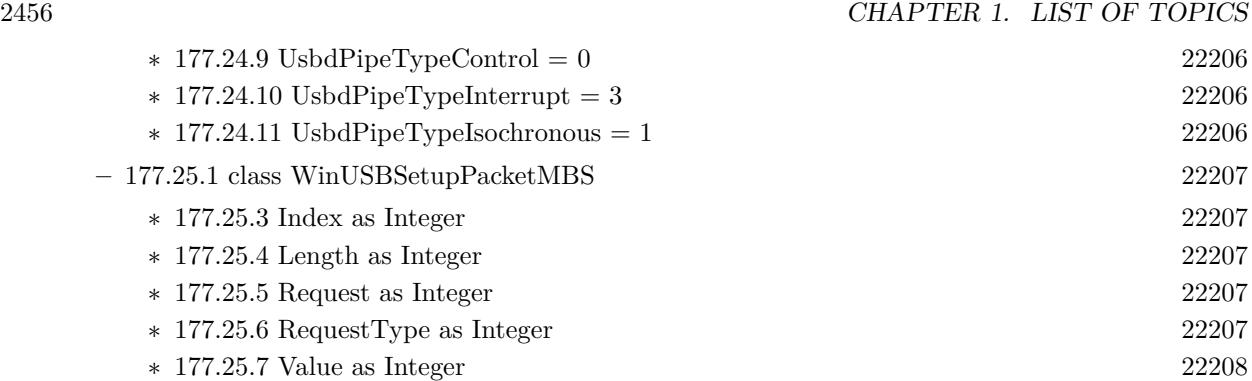

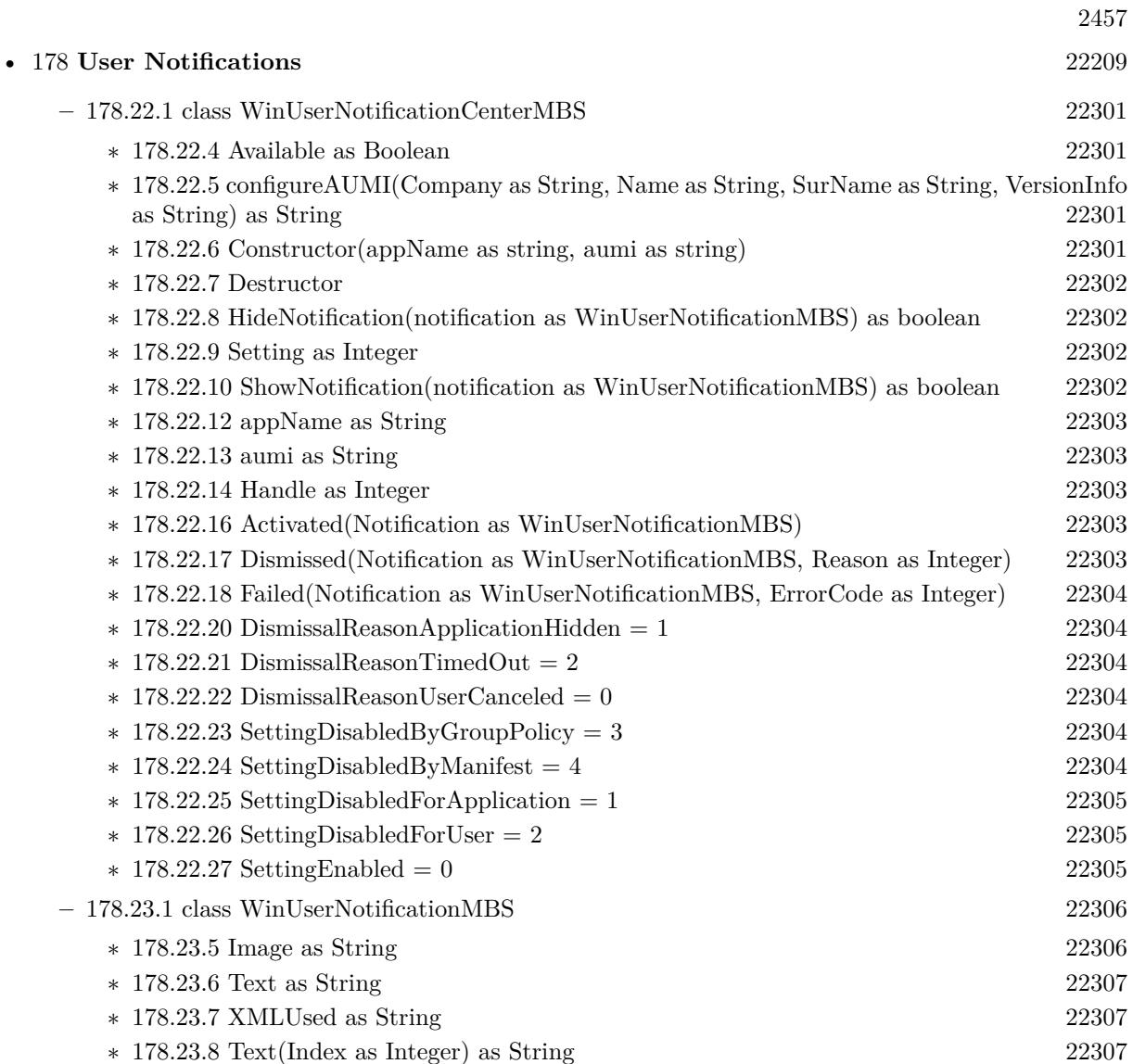

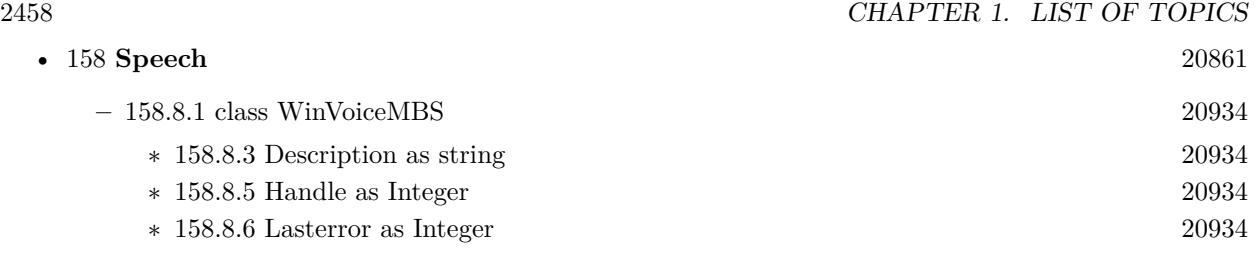

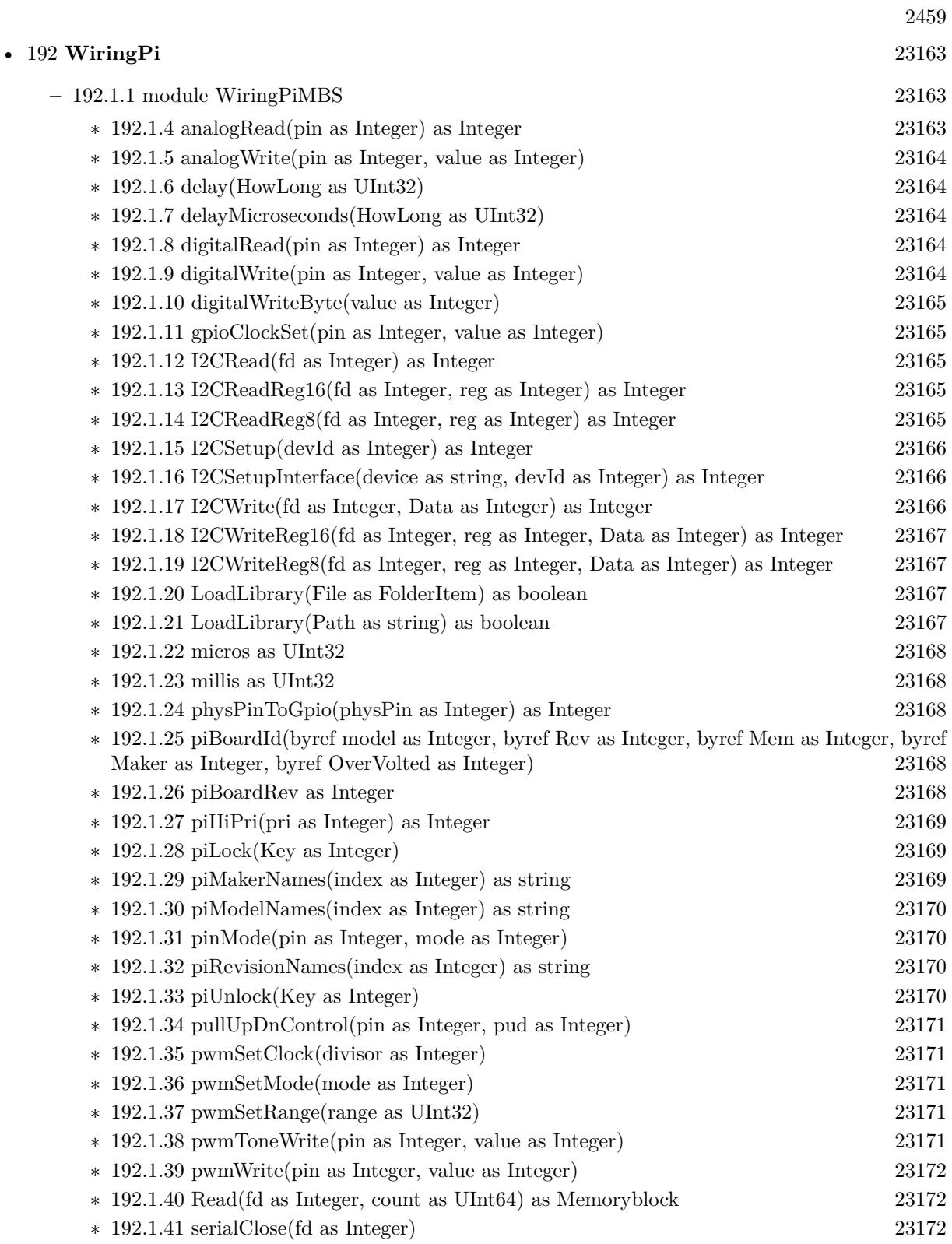

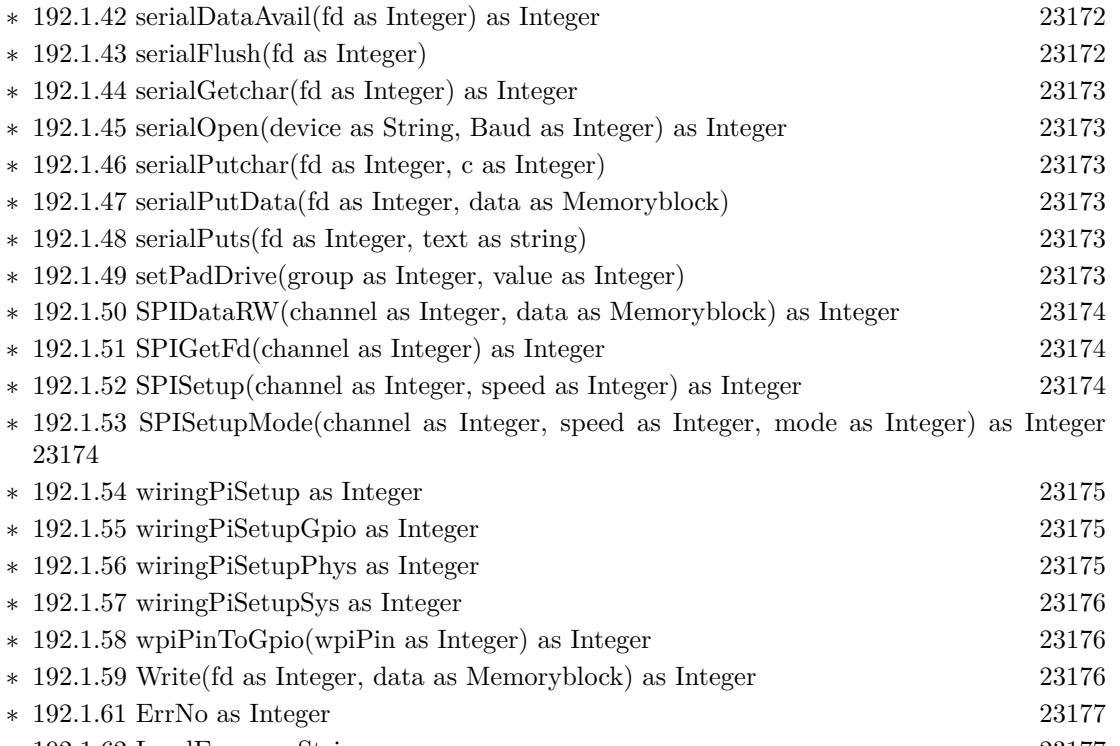

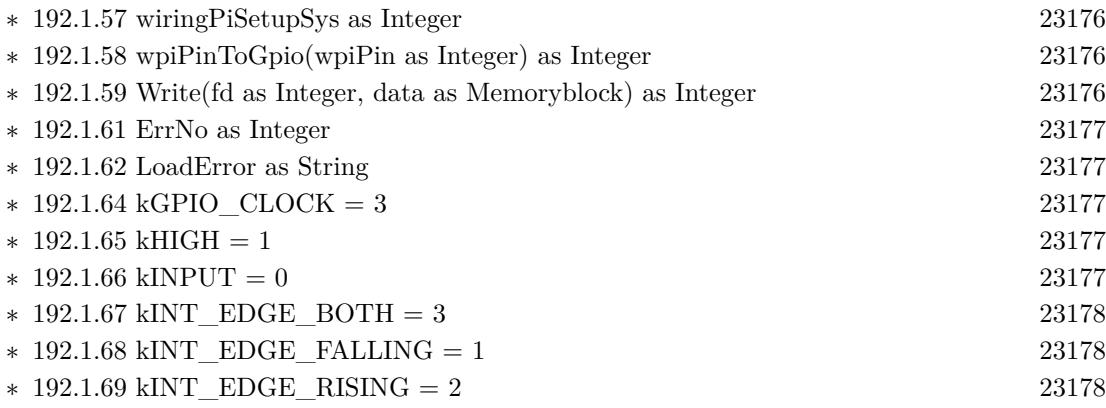

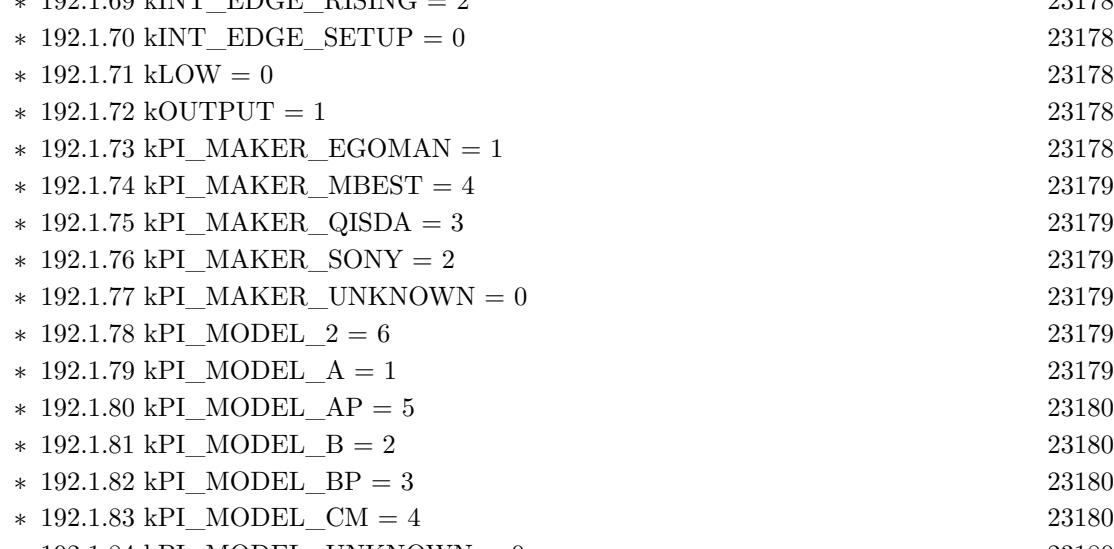

2460 CHAPTER 1. LIST OF TOPICS

[23174](#page-23173-3)

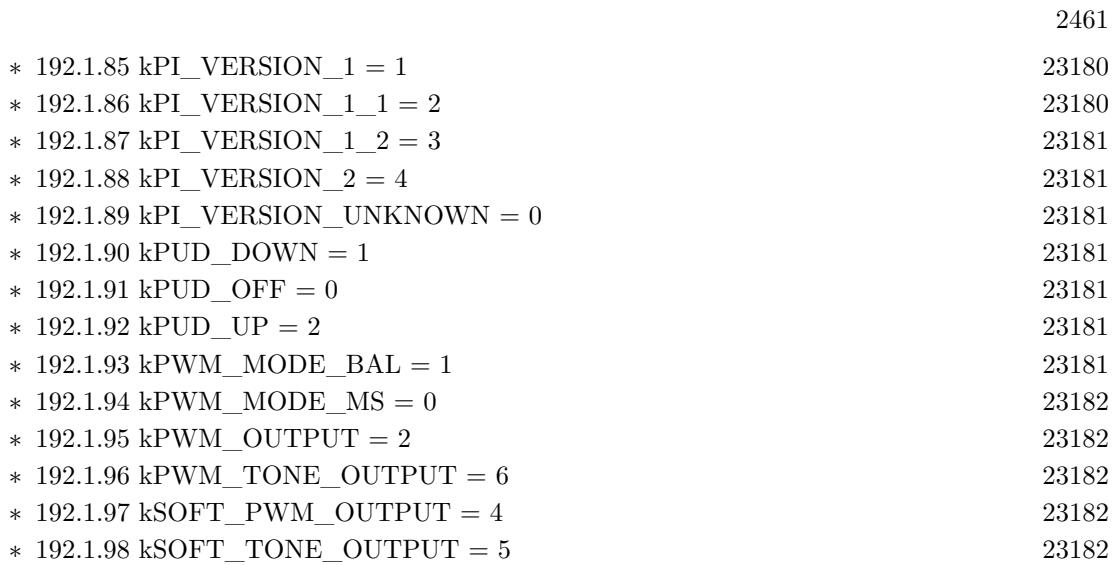

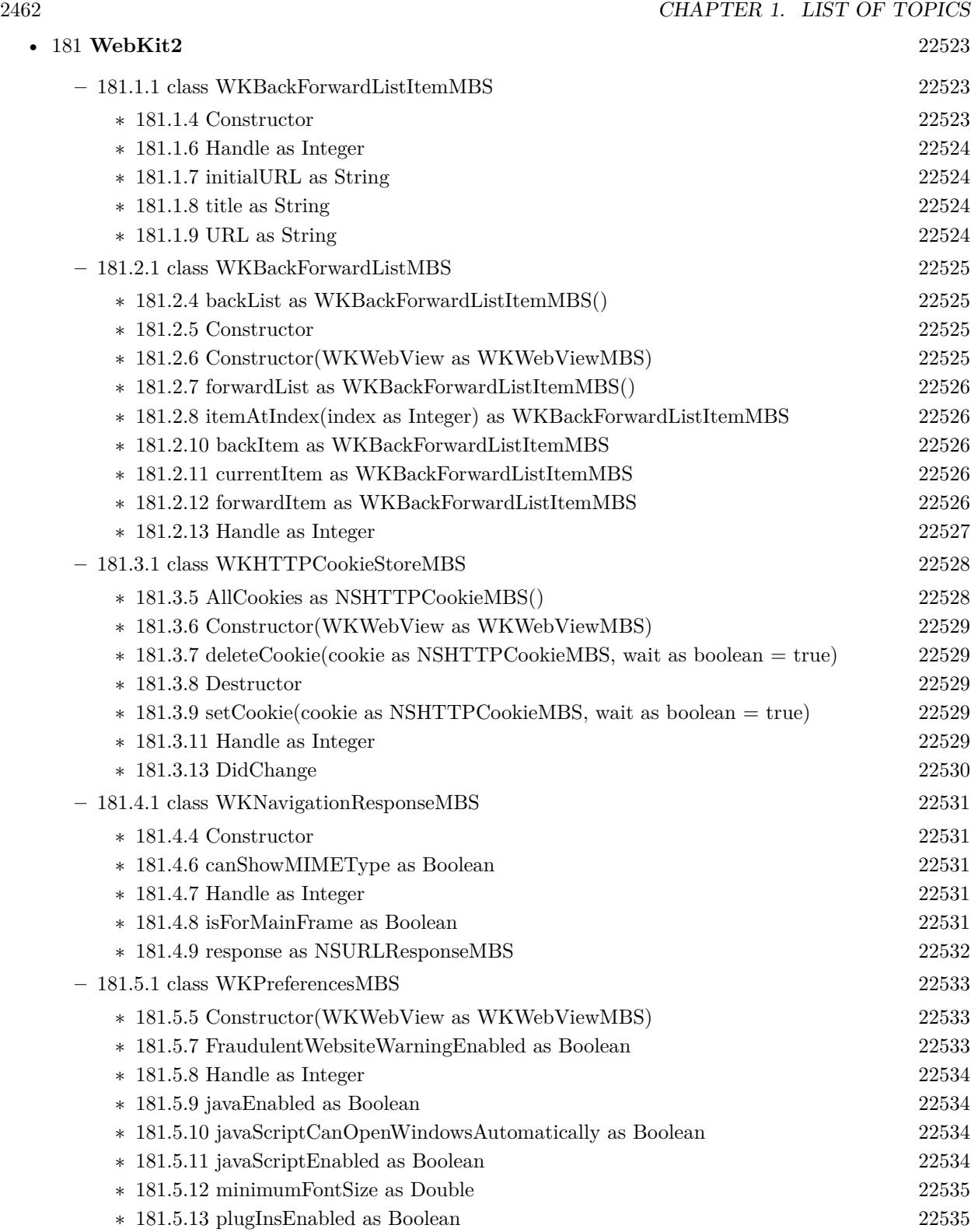

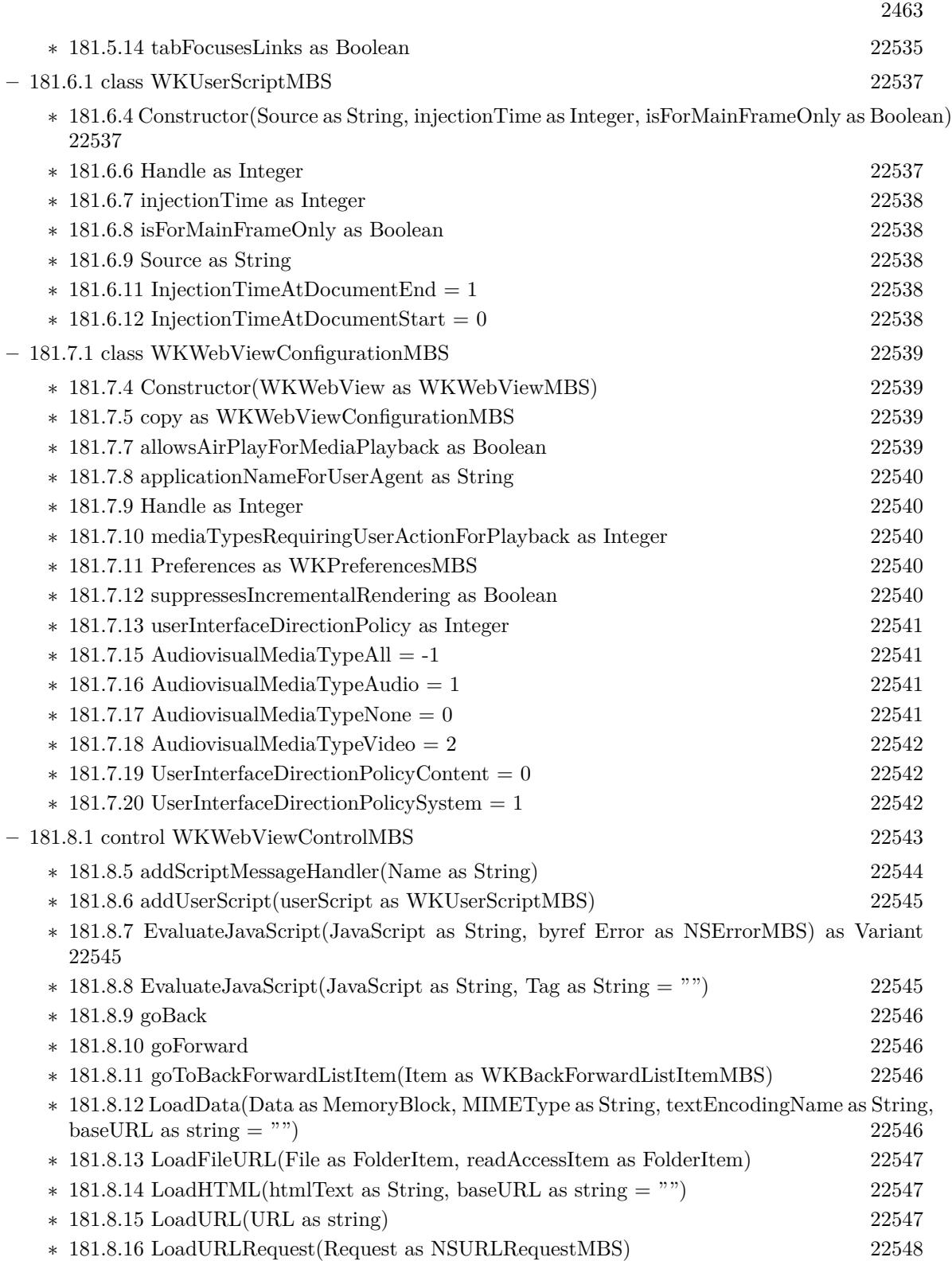

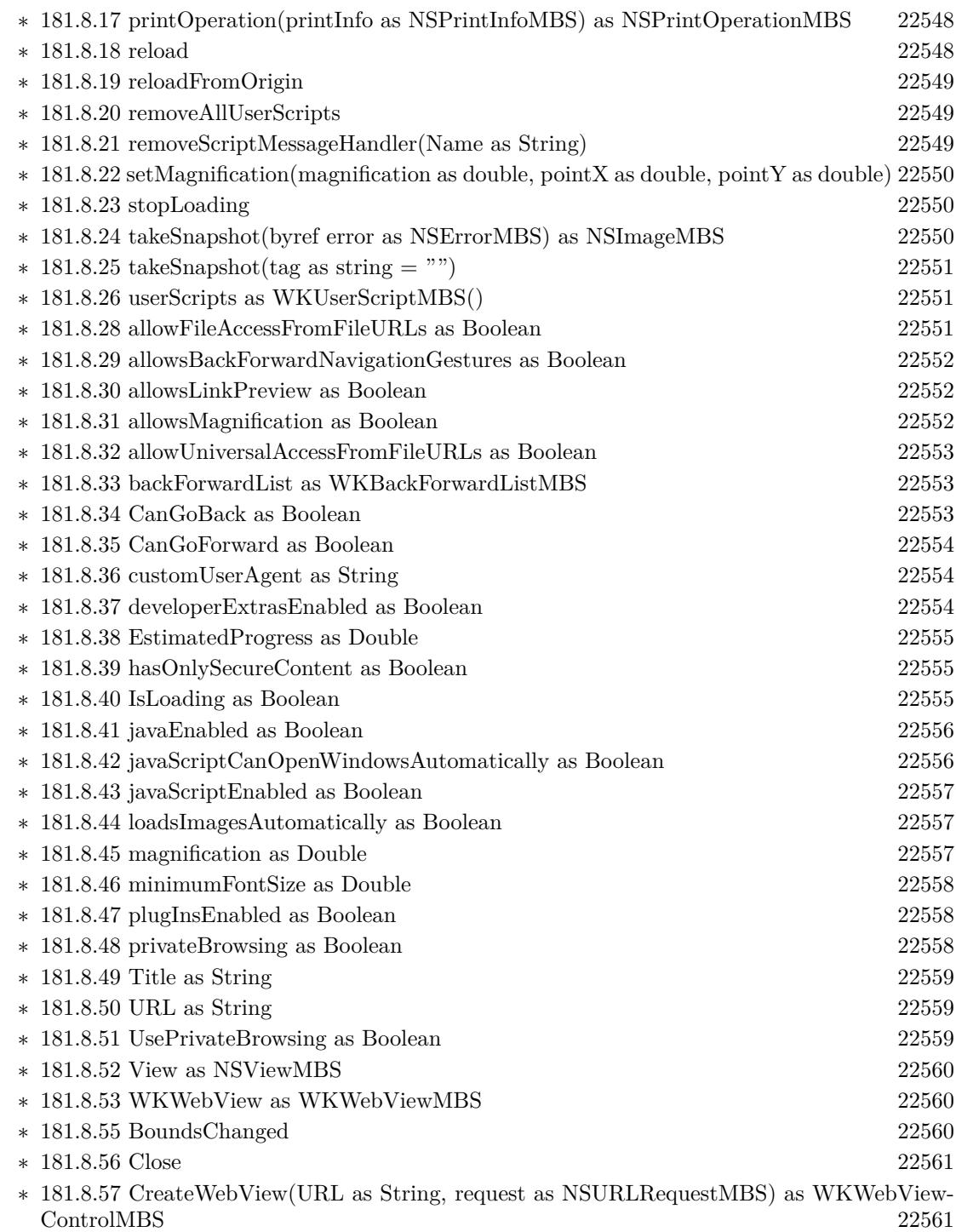

∗ [181.8.58](#page-22560-2) decidePolicyForNavigationAction(URL as String, NavigationType as String, modifierFlags as Integer, buttonNumber as Integer, newWindow as boolean, frameName as string, request as NSURLRequestMBS) as boolean [22561](#page-22560-2)

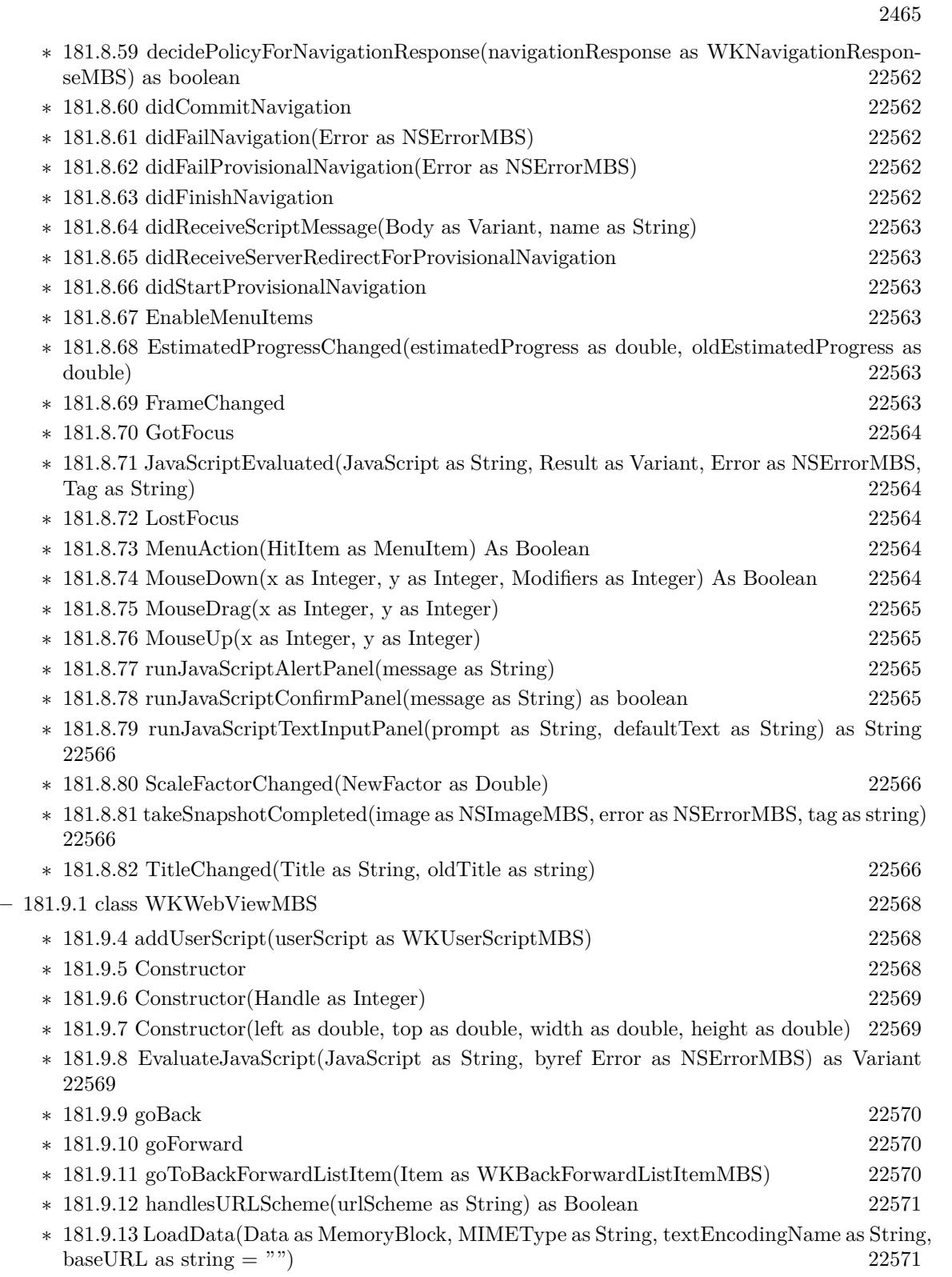

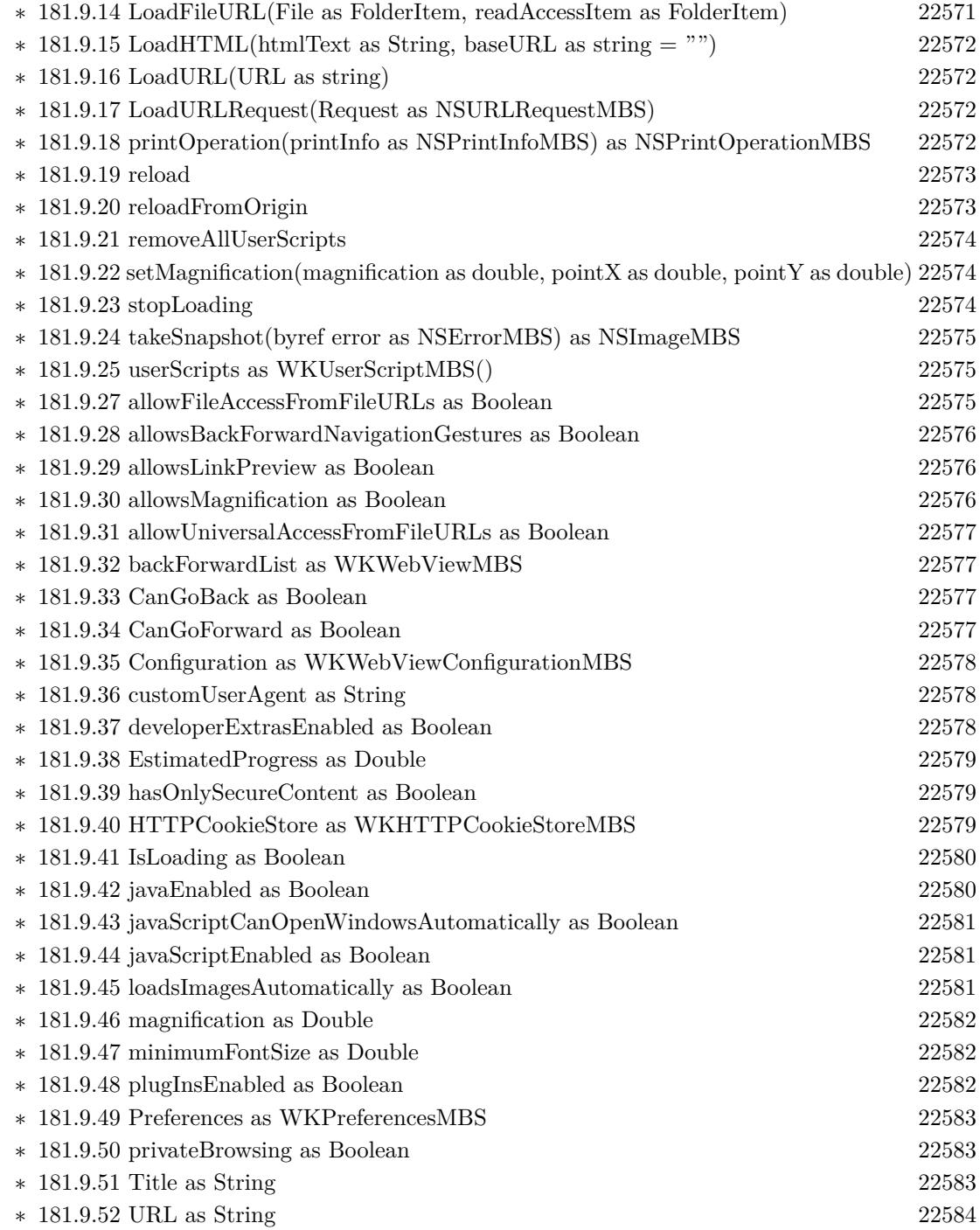

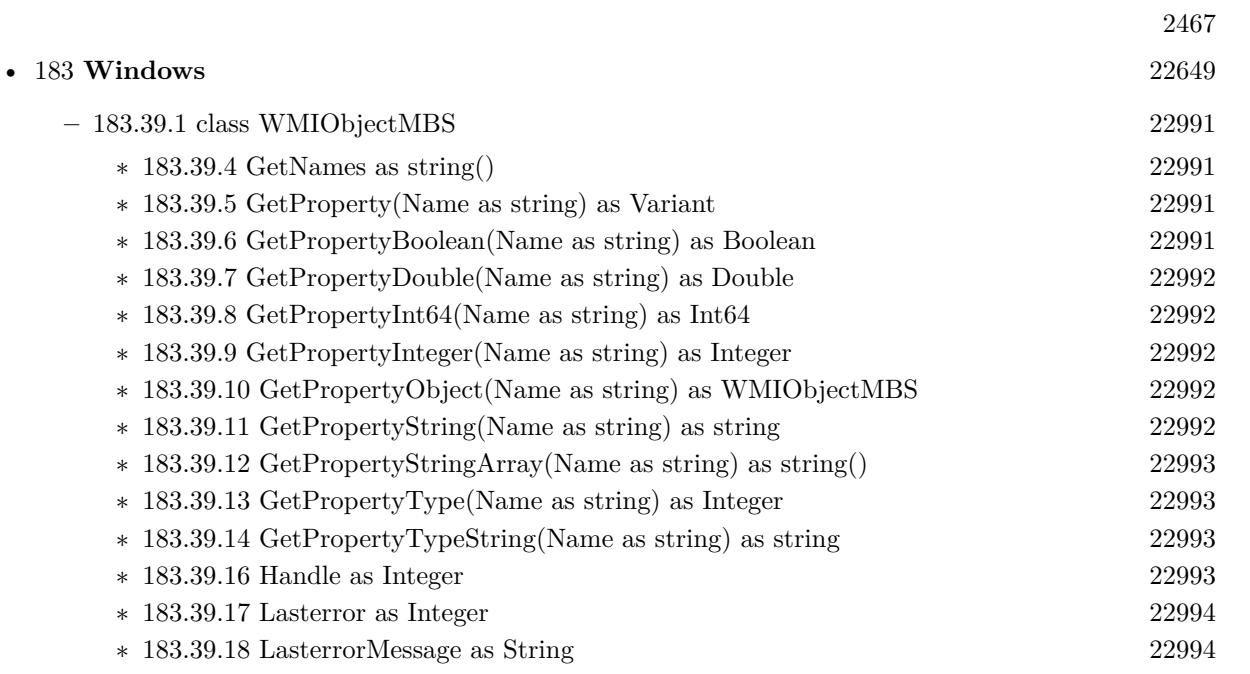

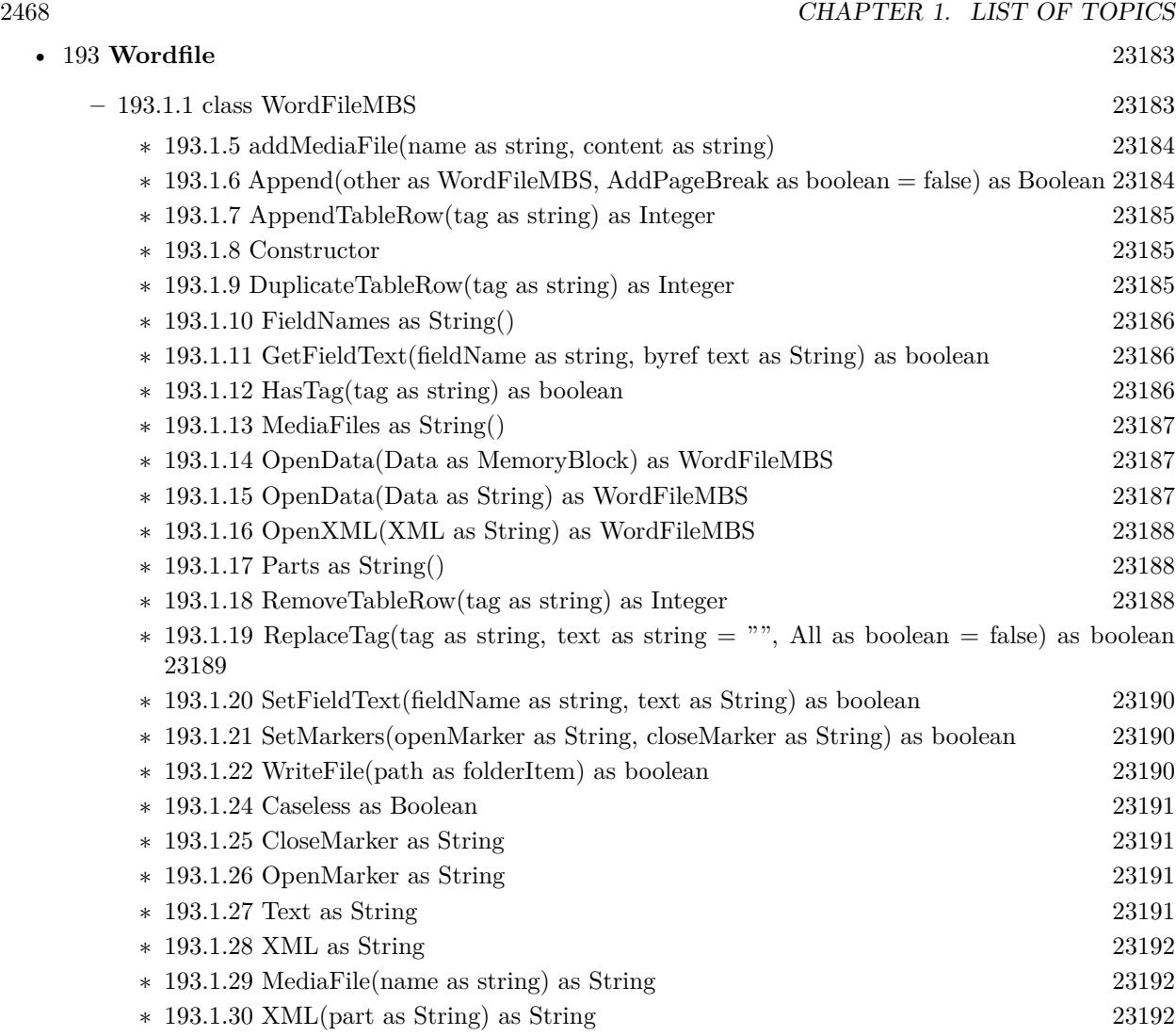

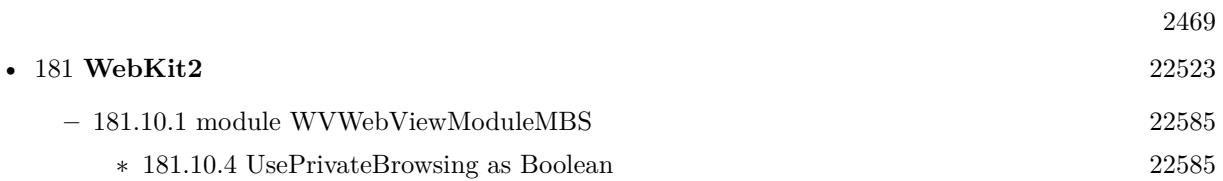

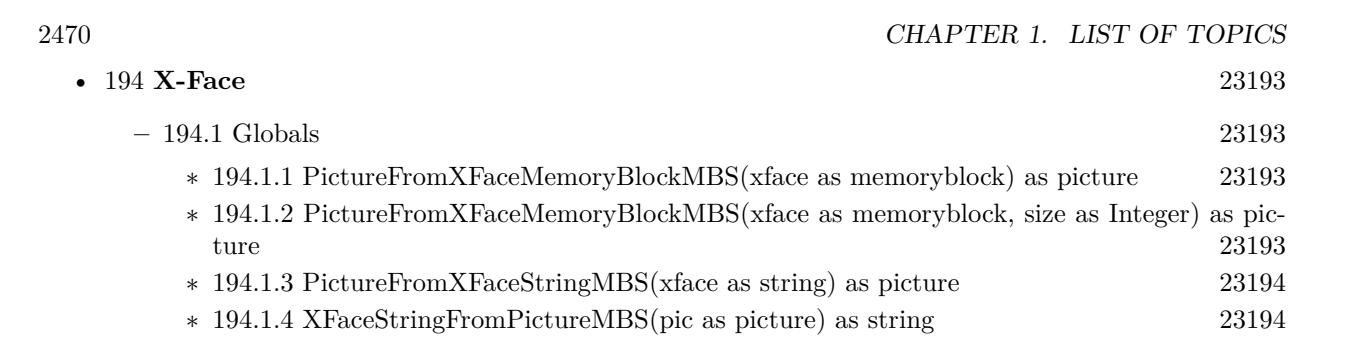

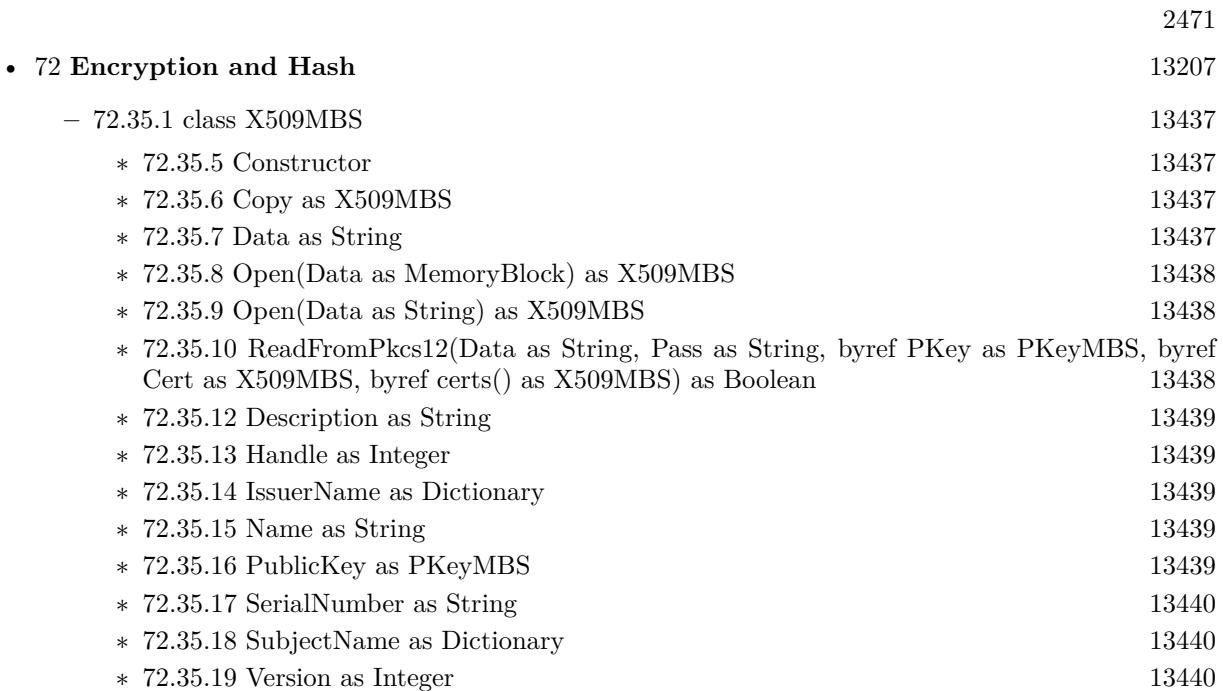

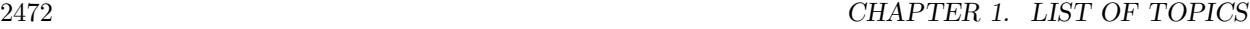

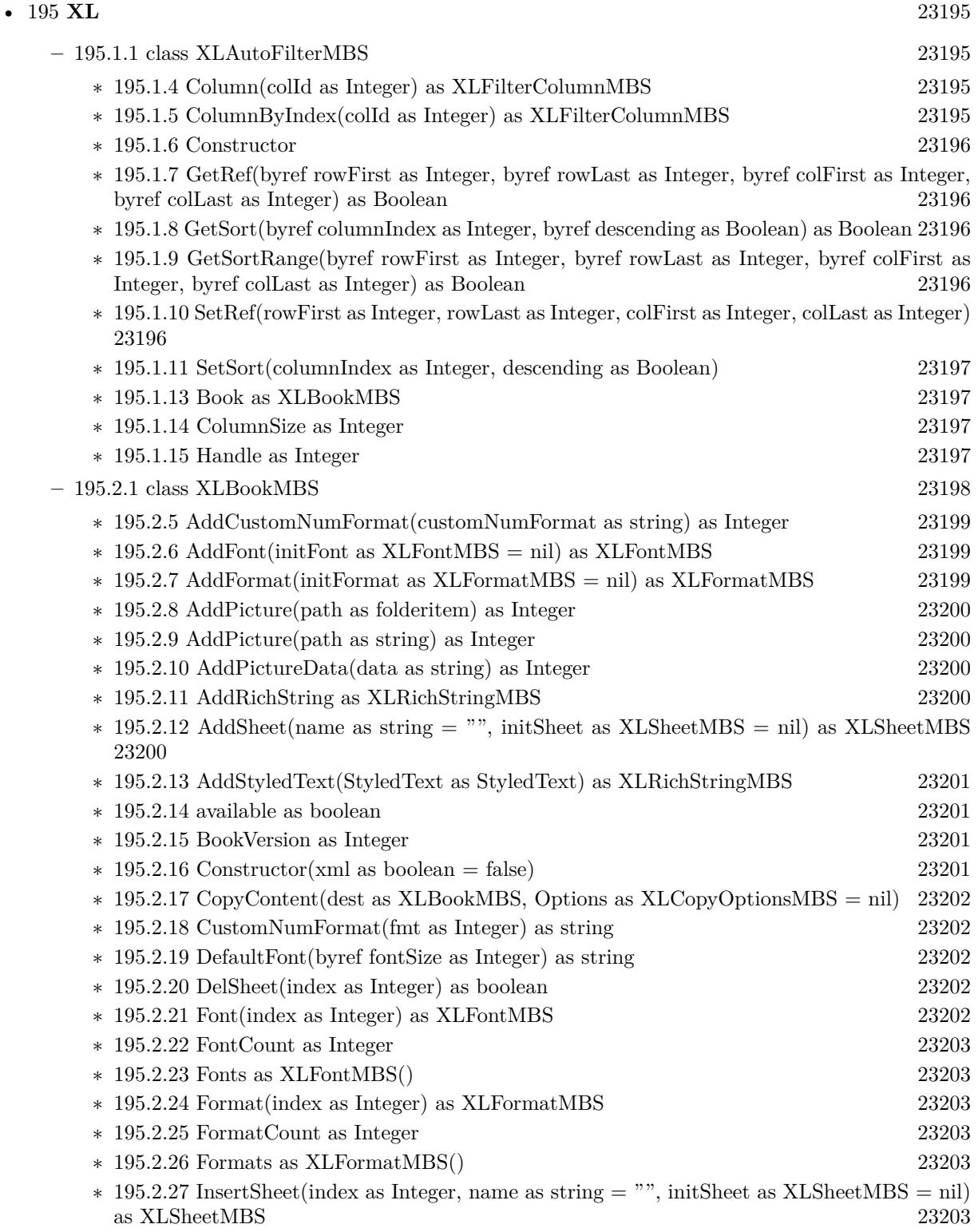

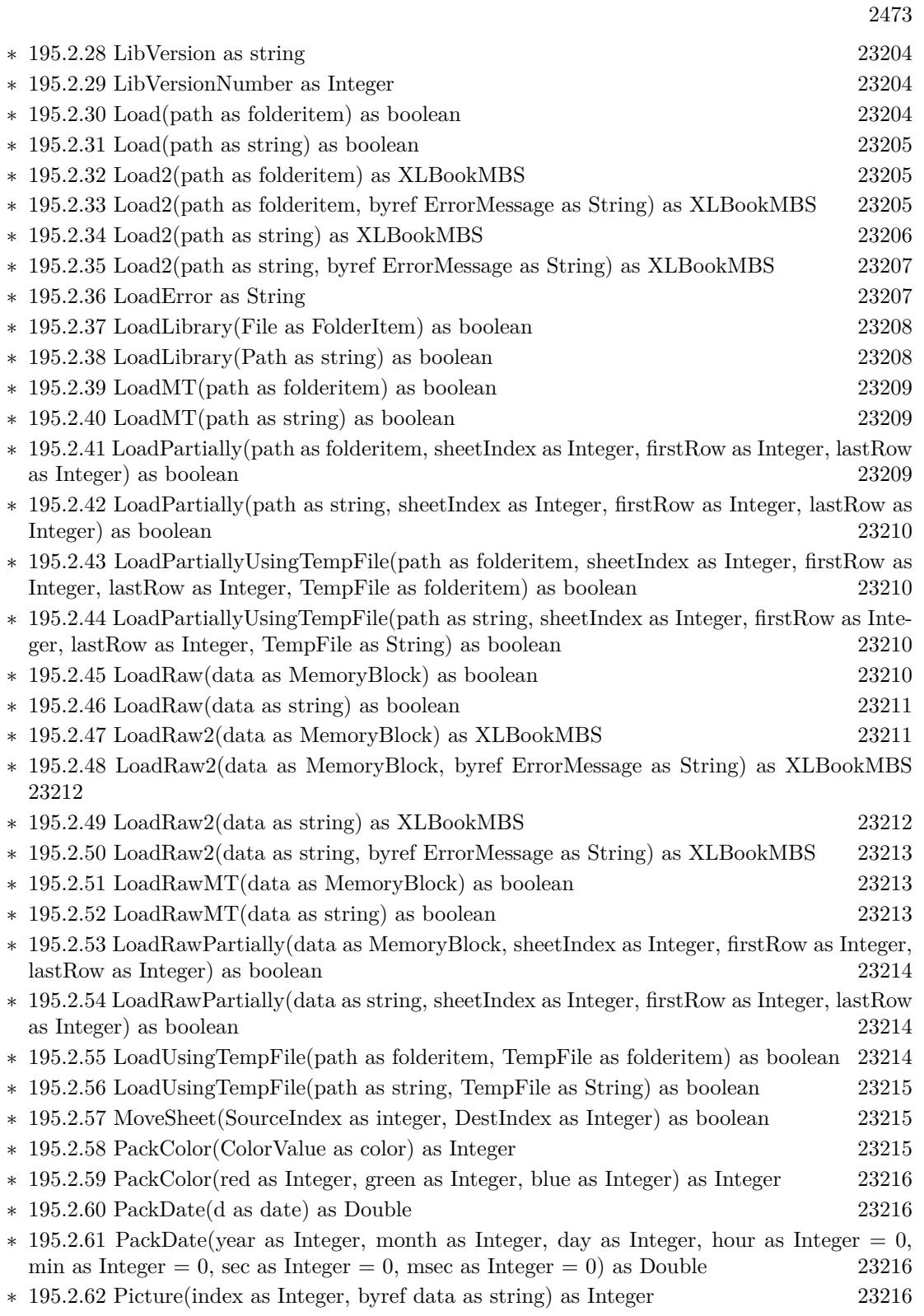

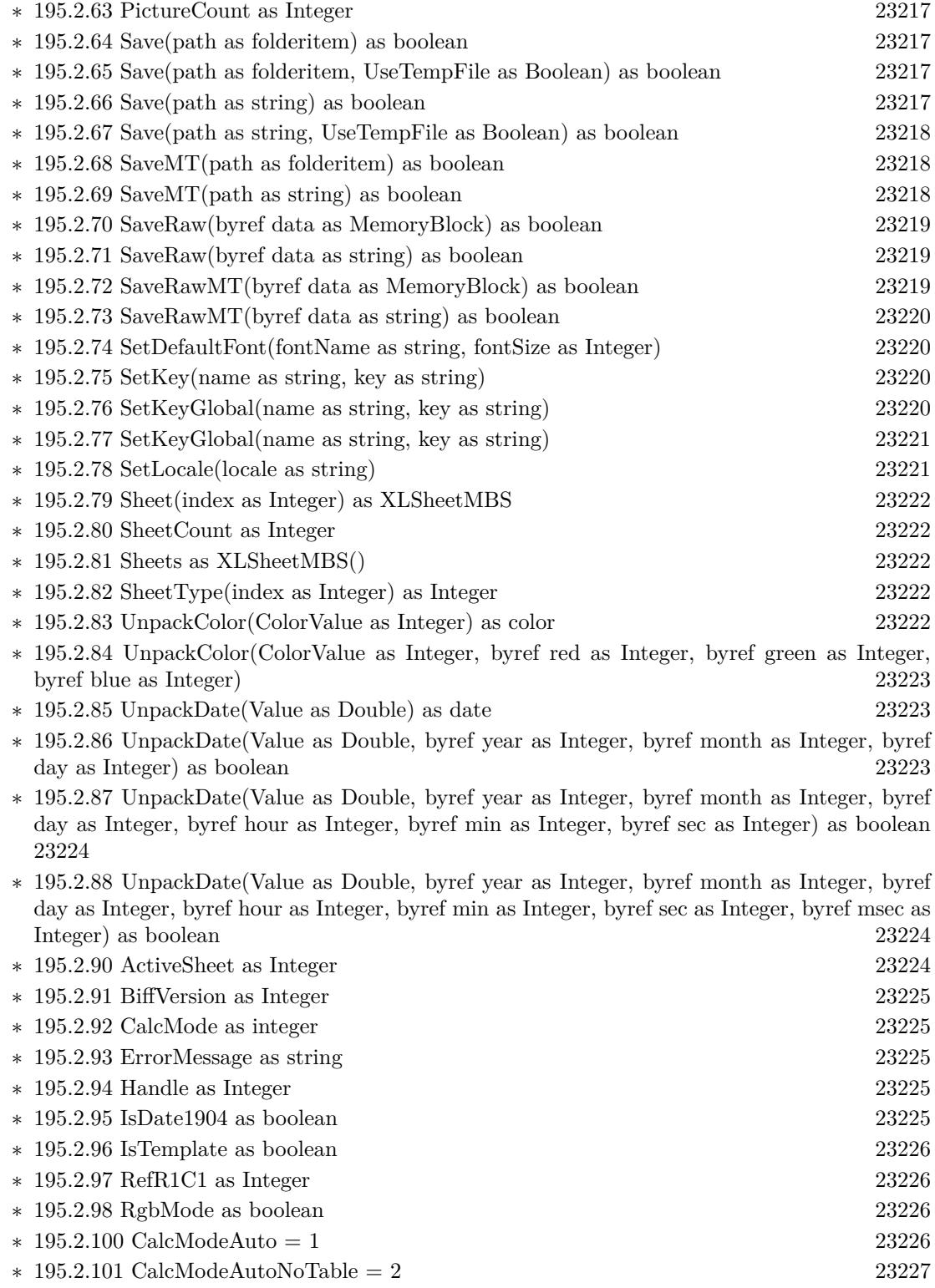

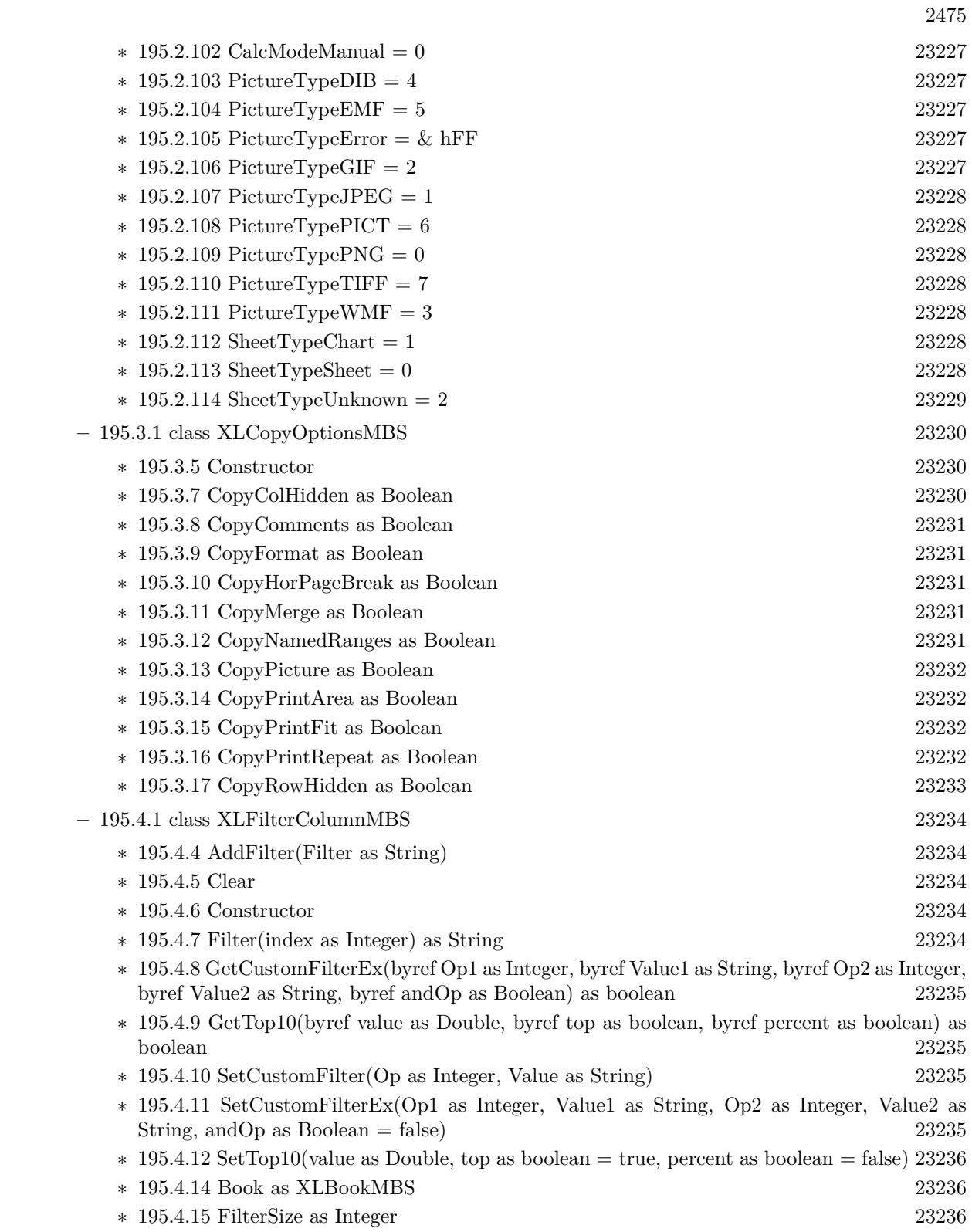

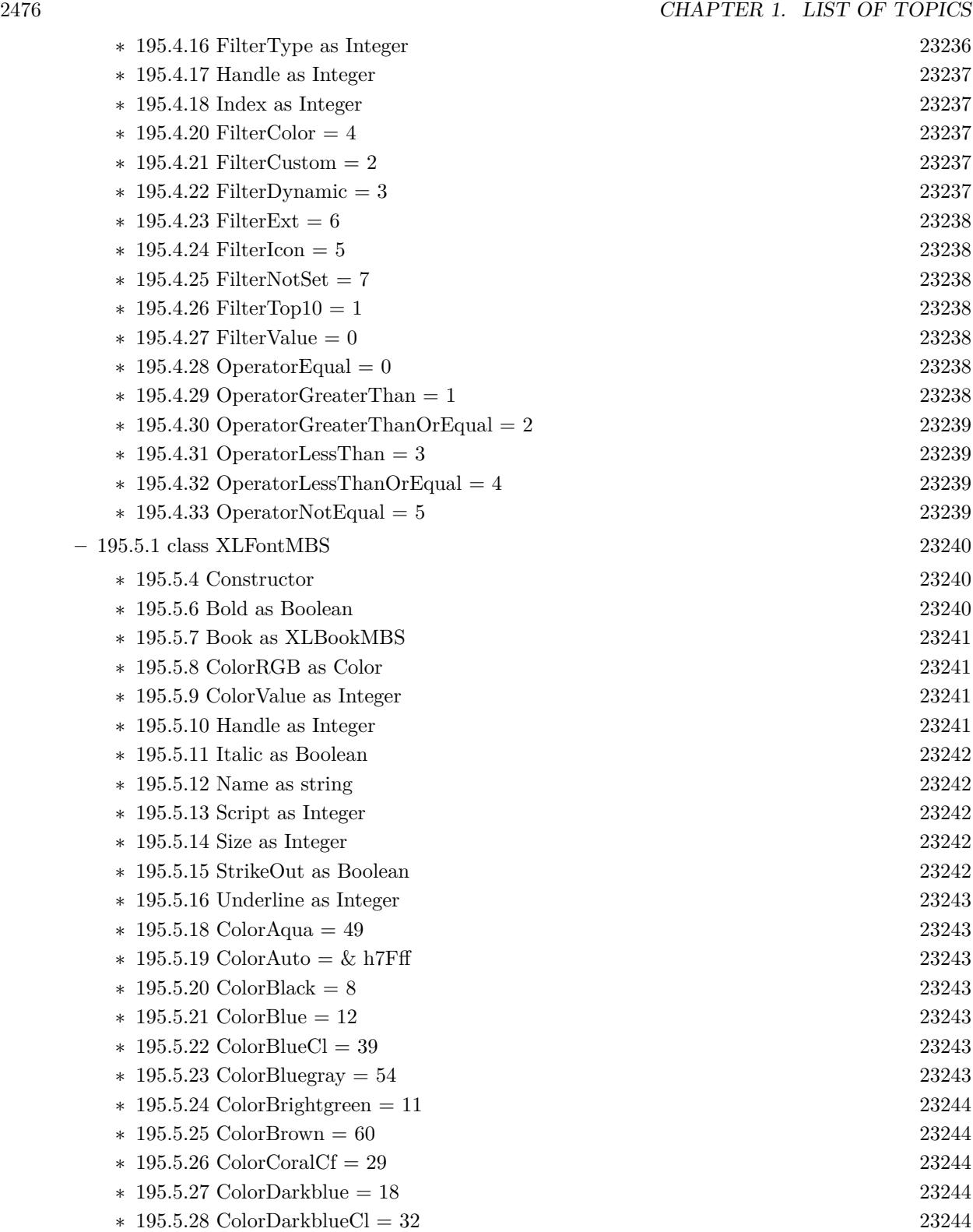

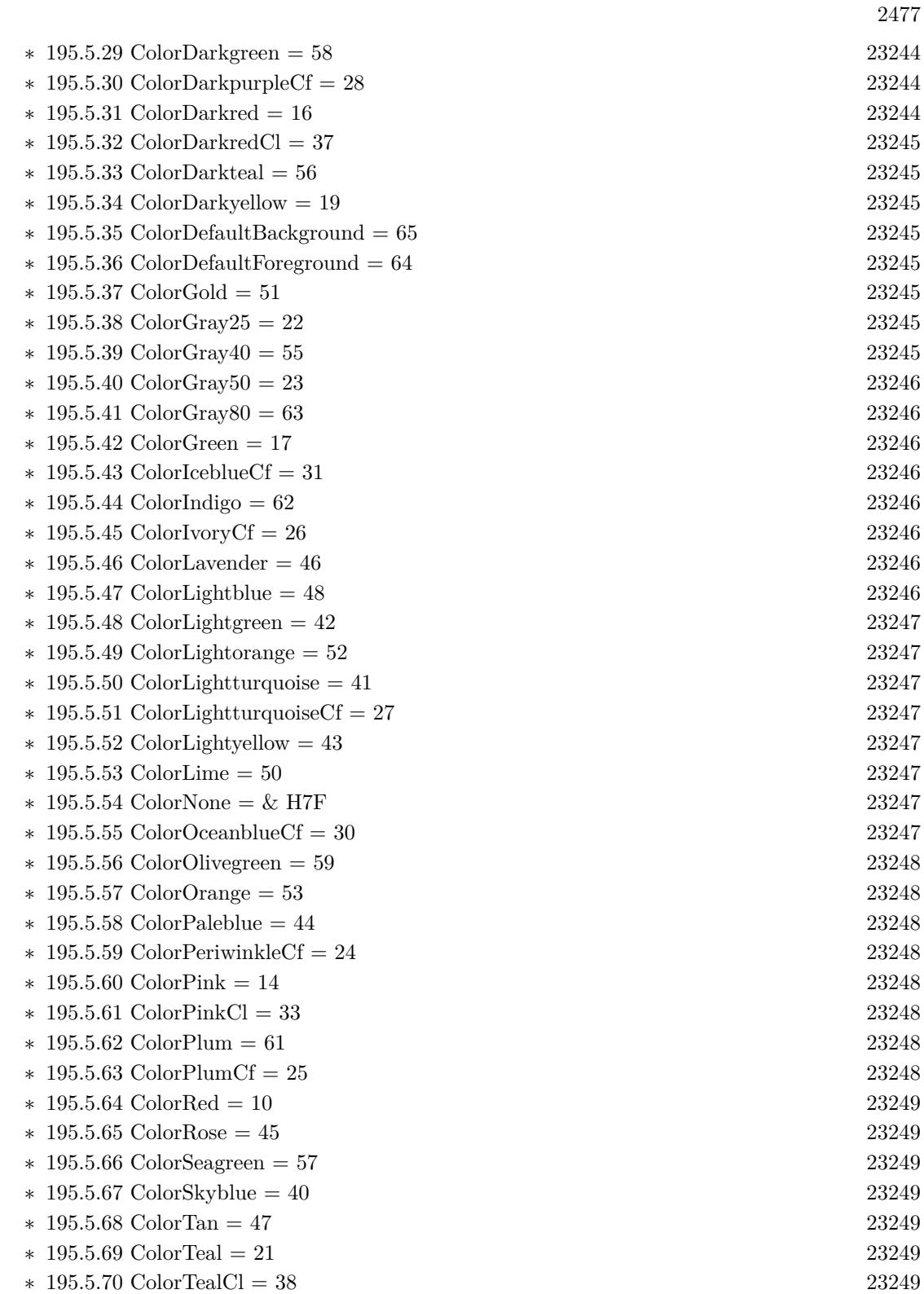

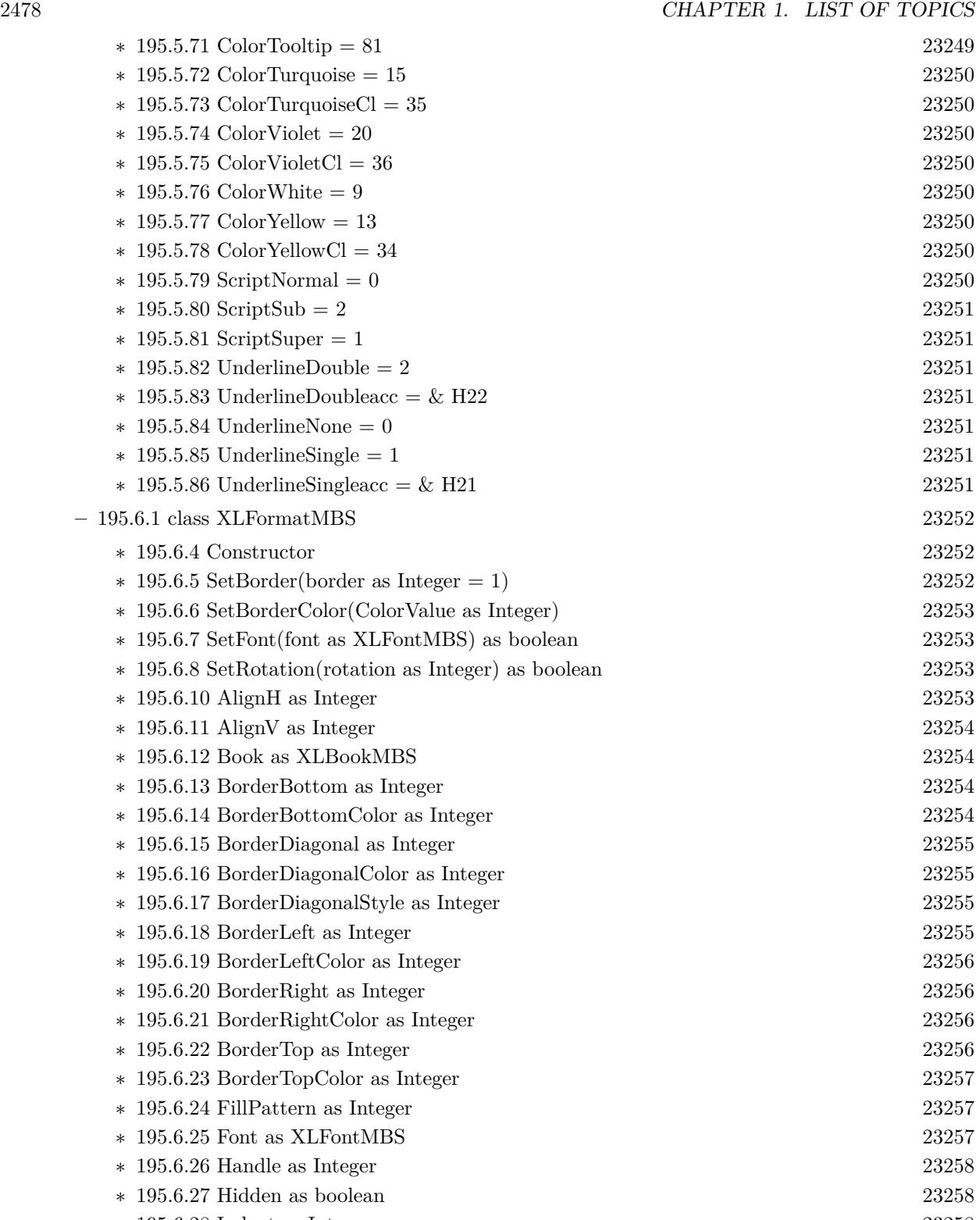

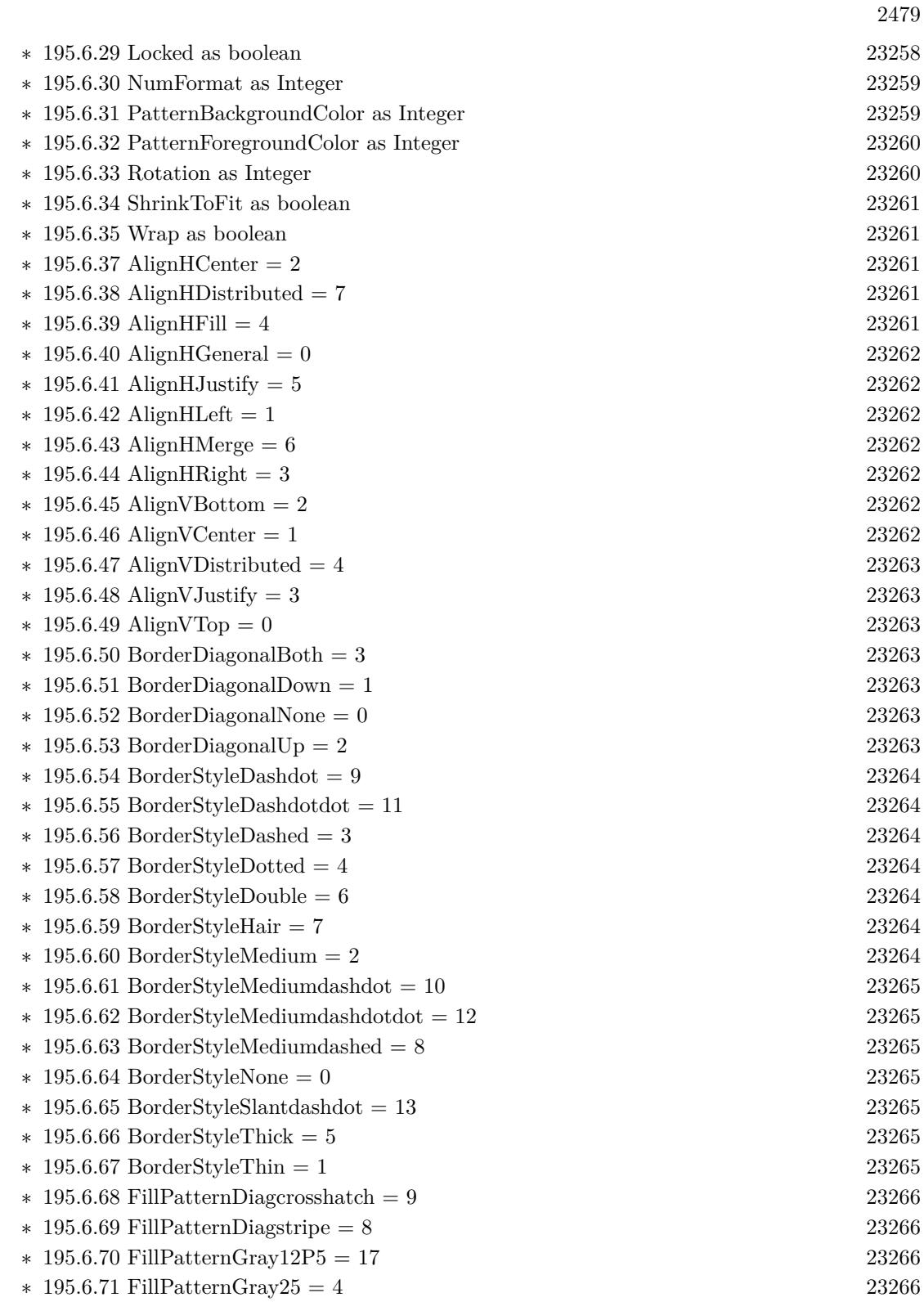

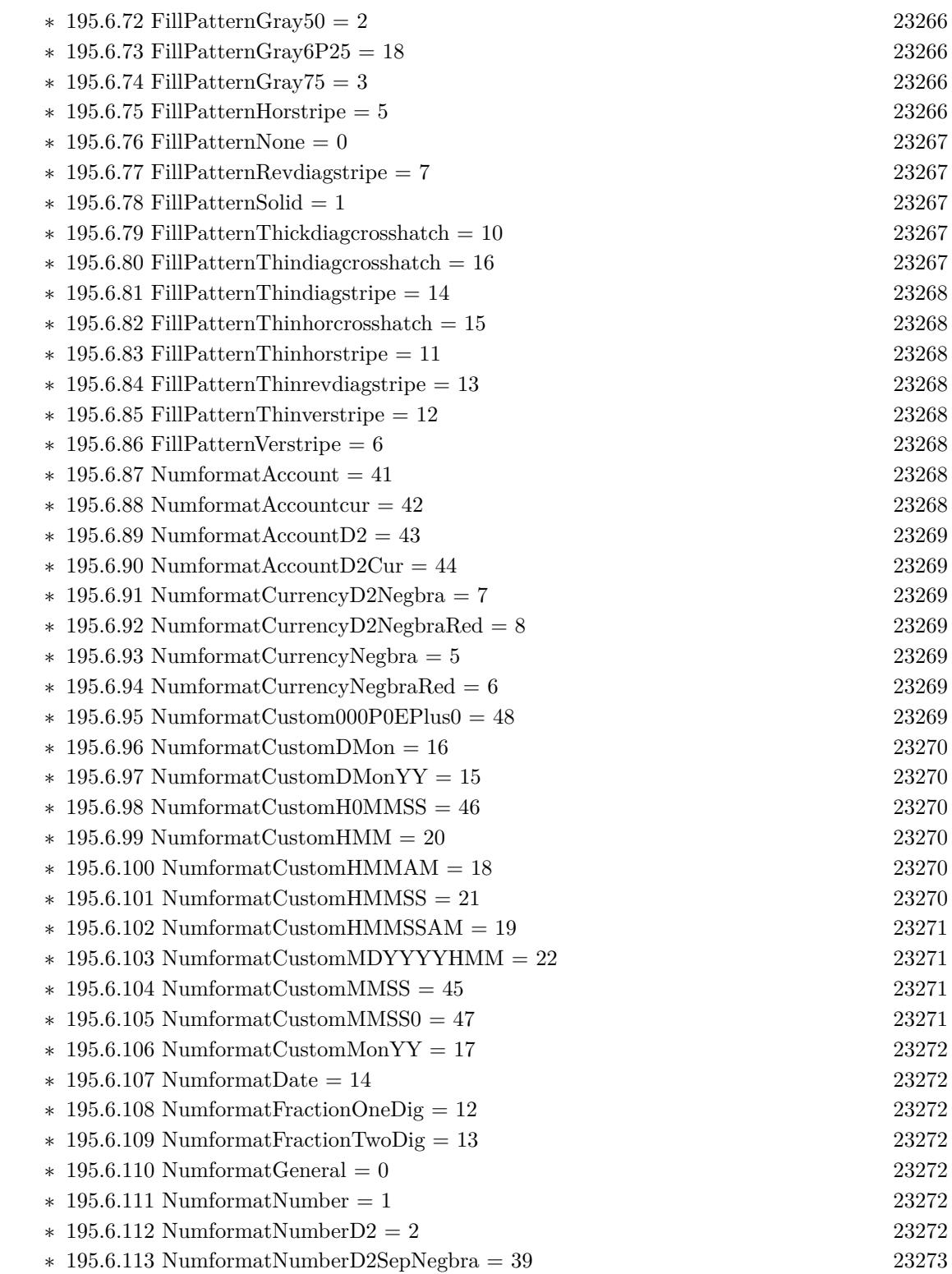

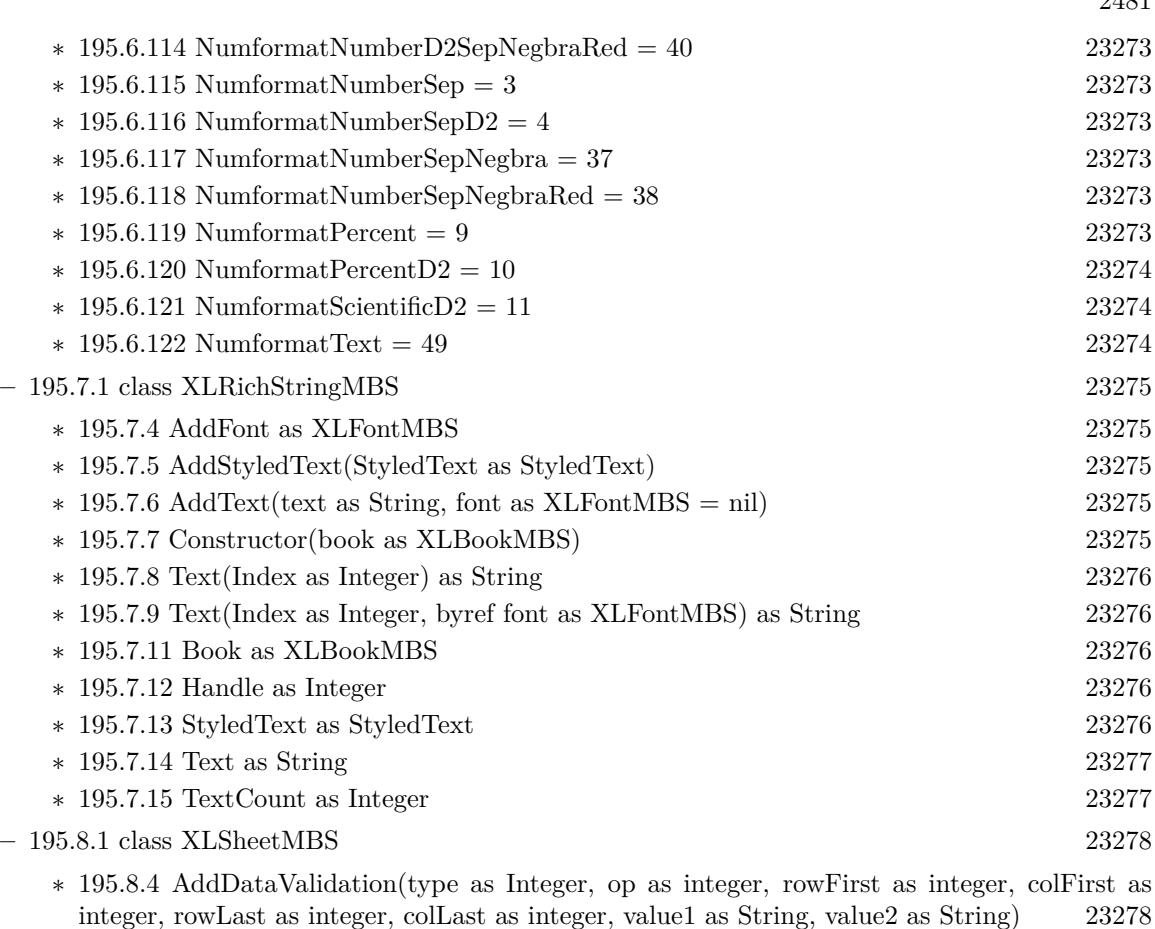

∗ [195.8.5](#page-23278-0) AddDataValidation(type as Integer, op as integer, rowFirst as integer, colFirst as integer, rowLast as integer, colLast as integer, value1 as String, value2 as String, allowBlank as Boolean, hideDropDown as Boolean = false, showInputMessage as Boolean = true, showErrorMessage as Boolean = true, promptTitle as  $String = "$ , prompt as  $String = "$ , errorTitle as string = "", error as string = "", errorStyle as integer =  $0$ ) [23279](#page-23278-0)

∗ [195.8.6](#page-23279-0) AddDataValidationDouble(type as Integer, op as integer, rowFirst as integer, colFirst as integer, rowLast as integer, colLast as integer, value1 as Double, value2 as Double) [23280](#page-23279-0)

- ∗ [195.8.7](#page-23279-1) AddDataValidationDouble(type as Integer, op as integer, rowFirst as integer, colFirst as integer, rowLast as integer, colLast as integer, value1 as Double, value2 as Double, allow-Blank as Boolean, hideDropDown as Boolean = false, showInputMessage as Boolean = true, showErrorMessage as Boolean = true, promptTitle as String = "", prompt as String = "", errorTitle as string = "", error as string = "", errorStyle as integer = 0) [23280](#page-23279-1)
- ∗ [195.8.8](#page-23279-2) AddHyperlink(hyperlink as string, rowFirst as Integer, rowLast as Integer, colFirst as Integer, colLast as Integer) [23280](#page-23279-2)
- ∗ [195.8.9](#page-23280-0) AddIgnoredError(rowFirst as Integer, colFirst as Integer, rowLast as Integer, colLast as Integer, iError as Integer) [23281](#page-23280-0)
- ∗ [195.8.10](#page-23280-1) AddrToRowCol(addr as string, byref row as Integer, byref col as Integer, byref rowRelative as boolean, byref colRelative as boolean) [23281](#page-23280-1)
- ∗ [195.8.11](#page-23280-2) ApplyFilter [23281](#page-23280-2)

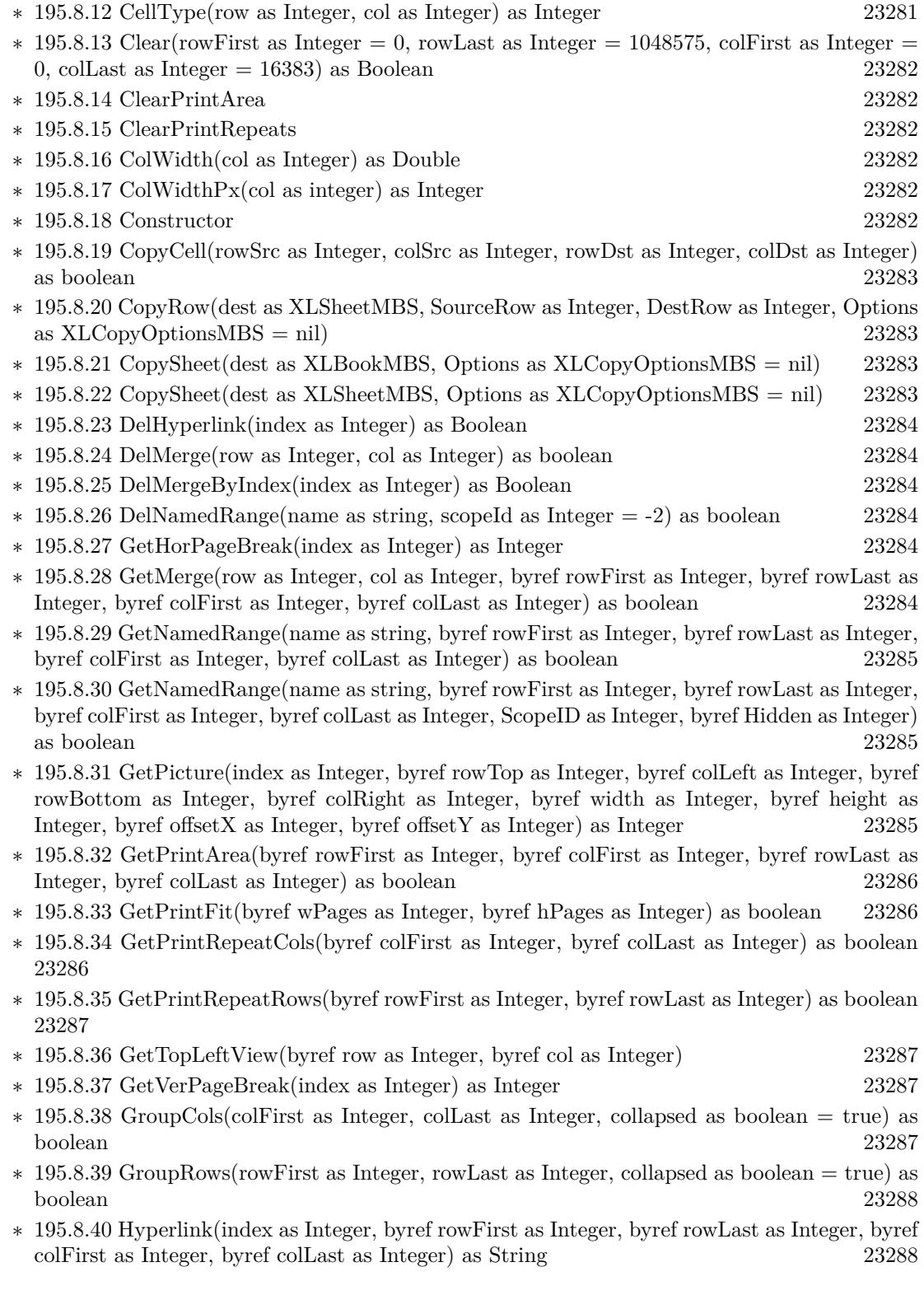

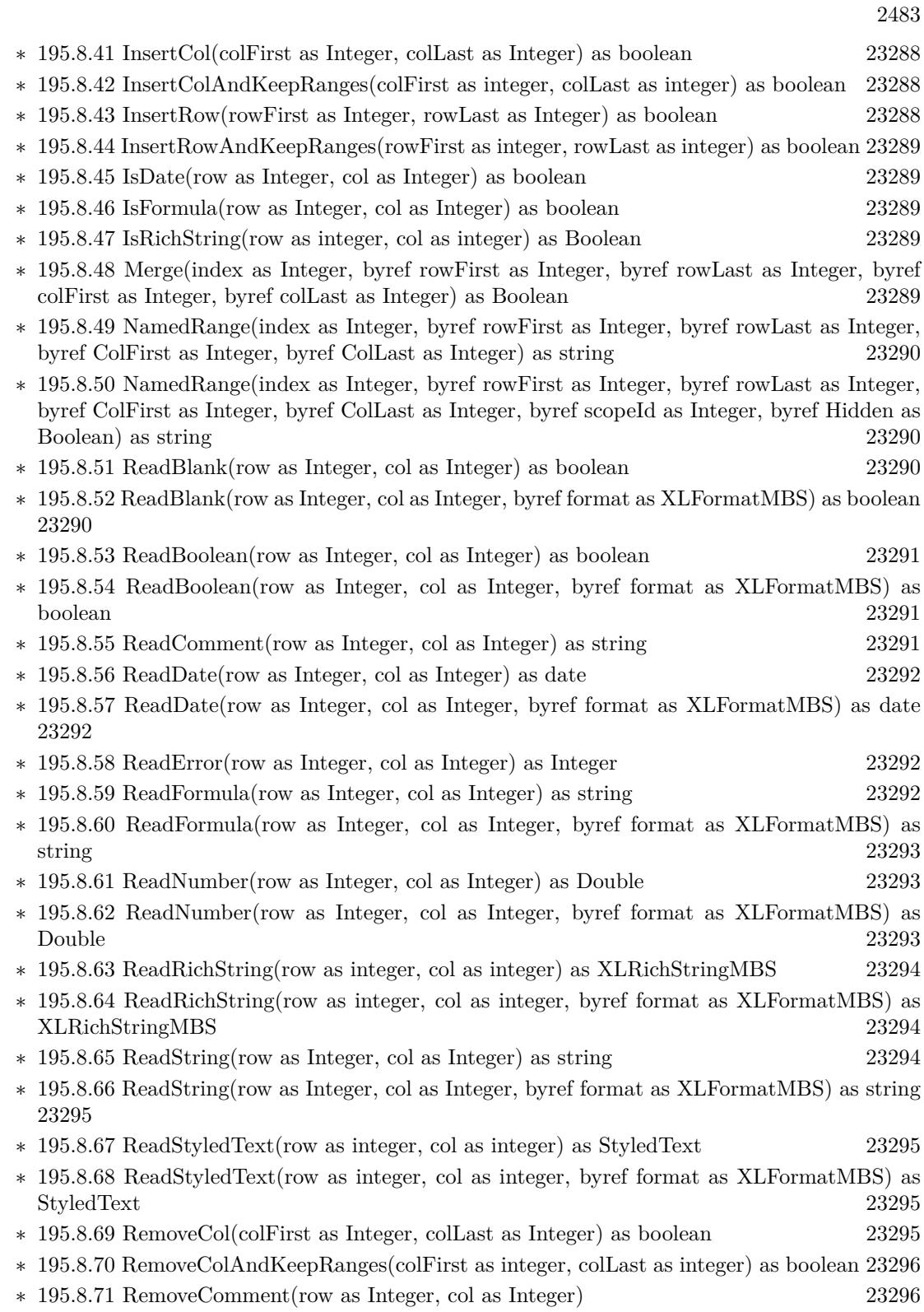

2484 CHAPTER 1. LIST OF TOPICS

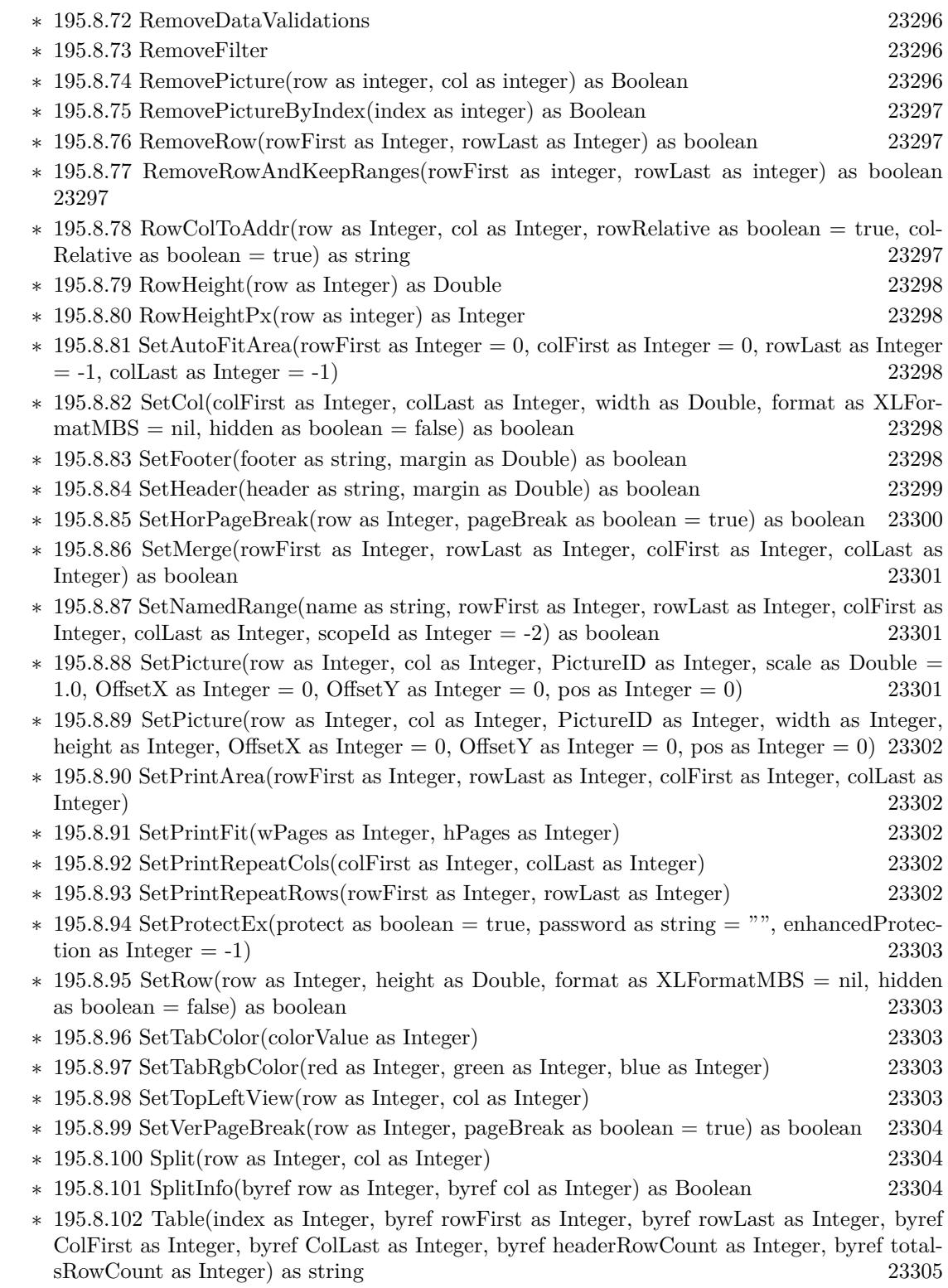
## 2485

- ∗ [195.8.103](#page-23304-0) WriteBlank(row as Integer, col as Integer, format as XLFormatMBS = nil) as boolean [23305](#page-23304-0)
- ∗ [195.8.104](#page-23305-0) WriteBoolean(row as Integer, col as Integer, value as boolean, format as XLFor- $\text{matMBS} = \text{nil}$  as boolean [23306](#page-23305-0)
- ∗ [195.8.105](#page-23305-1) WriteComment(row as Integer, col as Integer, value as string, author as string, width as Integer, height as Integer) [23306](#page-23305-1)
- ∗ [195.8.106](#page-23305-2) WriteDate(row as Integer, col as Integer, value as date, format as XLFormatMBS  $=$  nil) as boolean [23306](#page-23305-2)
- ∗ [195.8.107](#page-23306-0) WriteError(row as Integer, col as Integer, Error as Integer, format as XLFormatMBS  $=$  nil) [23307](#page-23306-0)
- ∗ [195.8.108](#page-23306-1) WriteFormula(row as Integer, col as Integer, value as string, format as XLFor- $\text{matMBS} = \text{nil}$  as boolean [23307](#page-23306-1)
- ∗ [195.8.109](#page-23306-2) WriteFormulaBool(row as Integer, col as Integer, Expression as string, value as Boolean, format as XLFormatMBS = nil) as boolean [23307](#page-23306-2)
- ∗ [195.8.110](#page-23306-3) WriteFormulaNum(row as Integer, col as Integer, Expression as string, value as Double, format as XLFormatMBS = nil) as boolean [23307](#page-23306-3)
- ∗ [195.8.111](#page-23307-0) WriteFormulaString(row as Integer, col as Integer, Expression as string, value as String, format as XLFormatMBS = nil) as boolean [23308](#page-23307-0)
- ∗ [195.8.112](#page-23307-1) WriteNumber(row as Integer, col as Integer, value as Double, format as XLFor- $\text{matMBS} = \text{nil}$  as boolean [23308](#page-23307-1)
- ∗ [195.8.113](#page-23307-2) WriteRichString(row as integer, col as integer, RichString as XLRichStringMBS, format as XLFormatMBS = nil) as boolean [23308](#page-23307-2)
- ∗ [195.8.114](#page-23307-3) WriteString(row as Integer, col as Integer, value as string, format as XLFormatMBS  $=$  nil) as boolean [23308](#page-23307-3)
- ∗ [195.8.115](#page-23308-0) WriteStyledText(row as integer, col as integer, StyledText as StyledText, format as  $XLFormat MBS = nil$  as boolean [23309](#page-23308-0)
- ∗ [195.8.117](#page-23308-1) AutoFilter as XLAutoFilterMBS [23309](#page-23308-1) ∗ [195.8.118](#page-23308-2) Book as XLBookMBS [23309](#page-23308-2) ∗ [195.8.119](#page-23308-3) DisplayGridlines as boolean [23309](#page-23308-3) ∗ [195.8.120](#page-23309-0) FirstCol as Integer [23310](#page-23309-0) ∗ [195.8.121](#page-23309-1) FirstRow as Integer [23310](#page-23309-1) ∗ [195.8.122](#page-23309-2) Footer as string [23310](#page-23309-2) ∗ [195.8.123](#page-23309-3) FooterMargin as Double [23310](#page-23309-3) ∗ [195.8.124](#page-23309-4) GetHorPageBreakCount as Integer [23310](#page-23309-4) ∗ [195.8.125](#page-23311-0) GetVerPageBreakCount as Integer [23312](#page-23311-0) ∗ [195.8.126](#page-23311-1) GroupSummaryBelow as boolean [23312](#page-23311-1)
- ∗ [195.8.127](#page-23311-2) GroupSummaryRight as boolean [23312](#page-23311-2) ∗ [195.8.128](#page-23311-3) Handle as Integer [23312](#page-23311-3)
- ∗ [195.8.129](#page-23311-4) HCenter as boolean [23312](#page-23311-4) ∗ [195.8.130](#page-23312-0) Header as string [23313](#page-23312-0) ∗ [195.8.131](#page-23312-1) HeaderMargin as Double [23313](#page-23312-1) ∗ [195.8.132](#page-23313-0) Hidden as Integer [23314](#page-23313-0)
- ∗ [195.8.133](#page-23313-1) HyperlinkSize as Integer [23314](#page-23313-1)

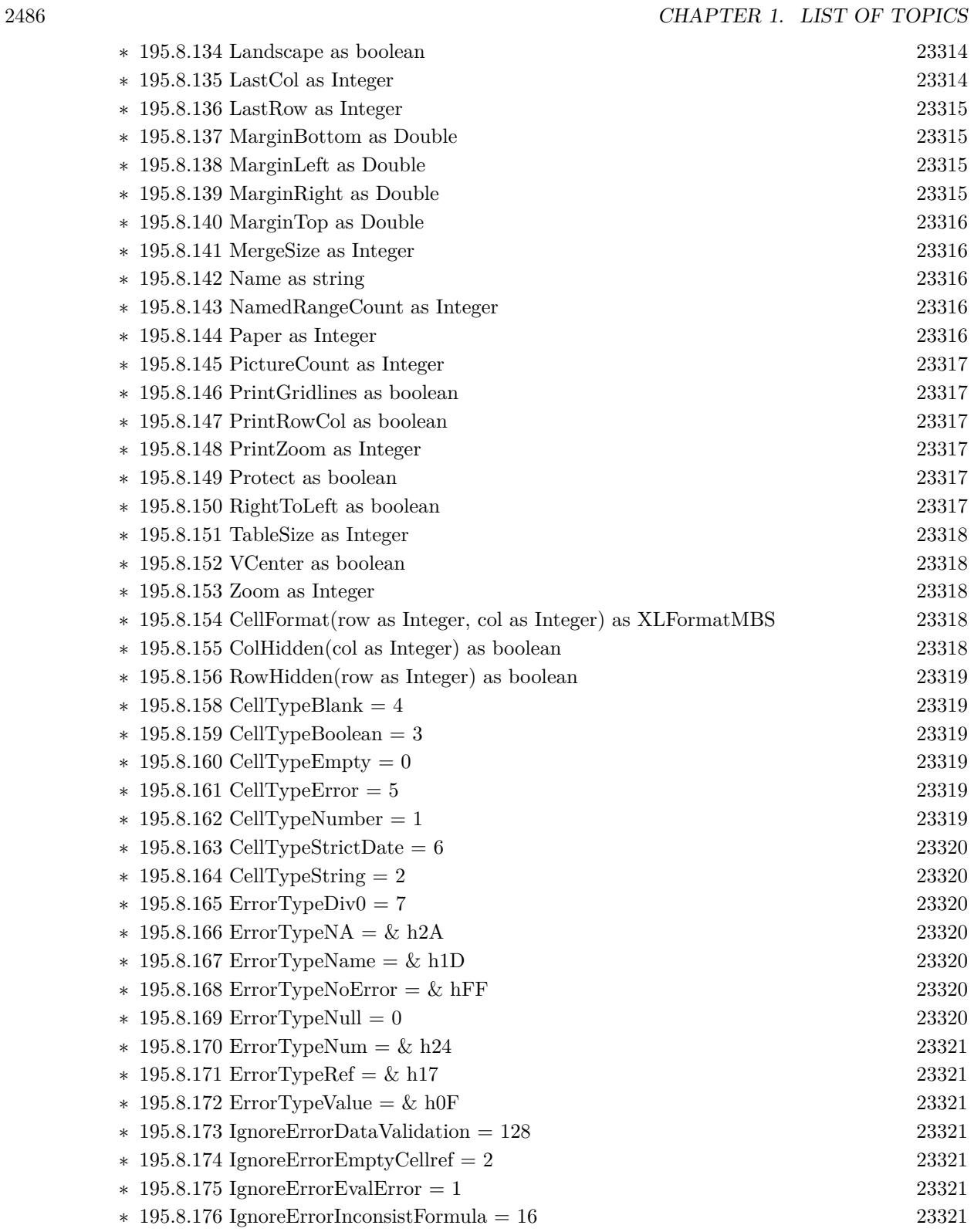

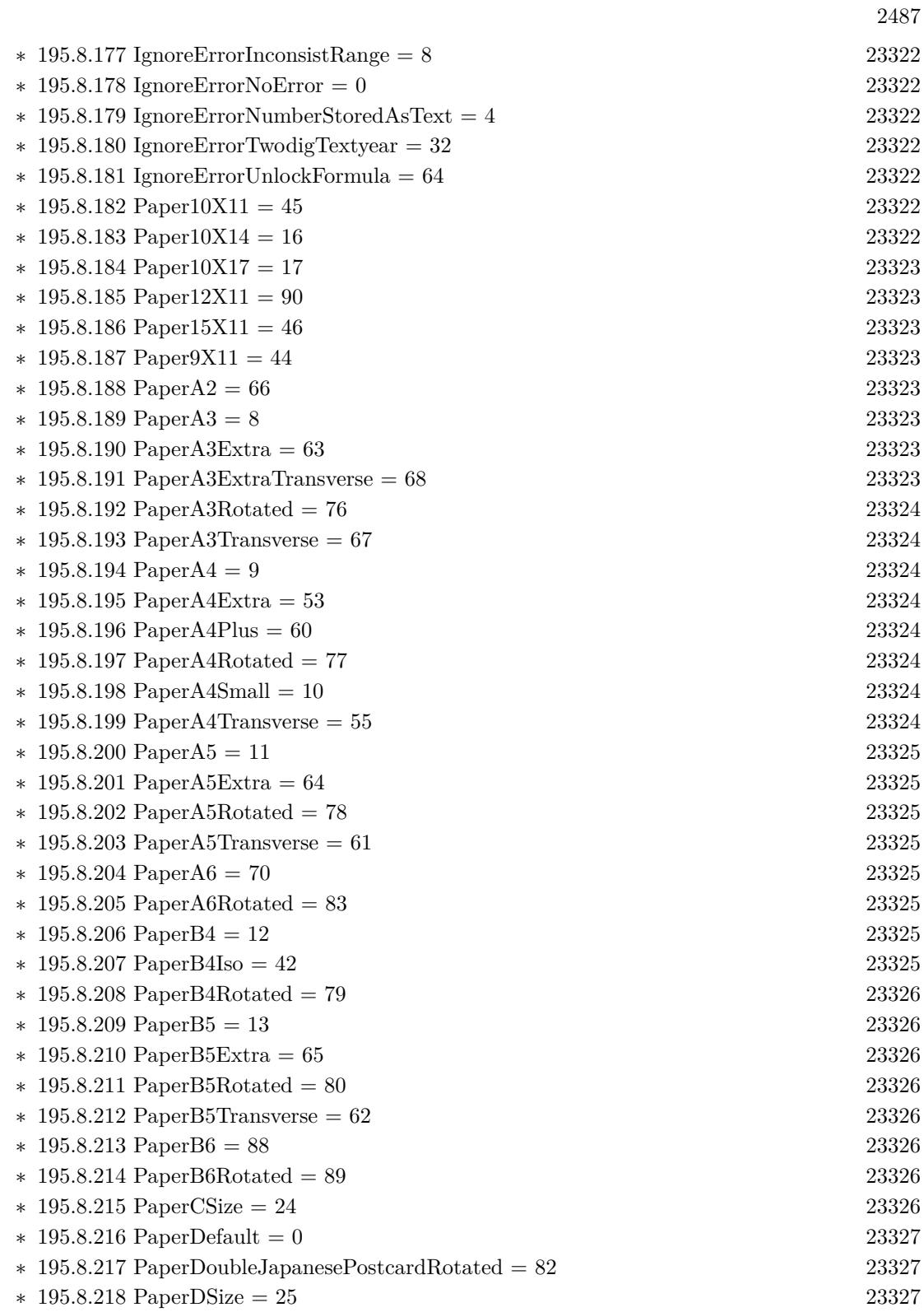

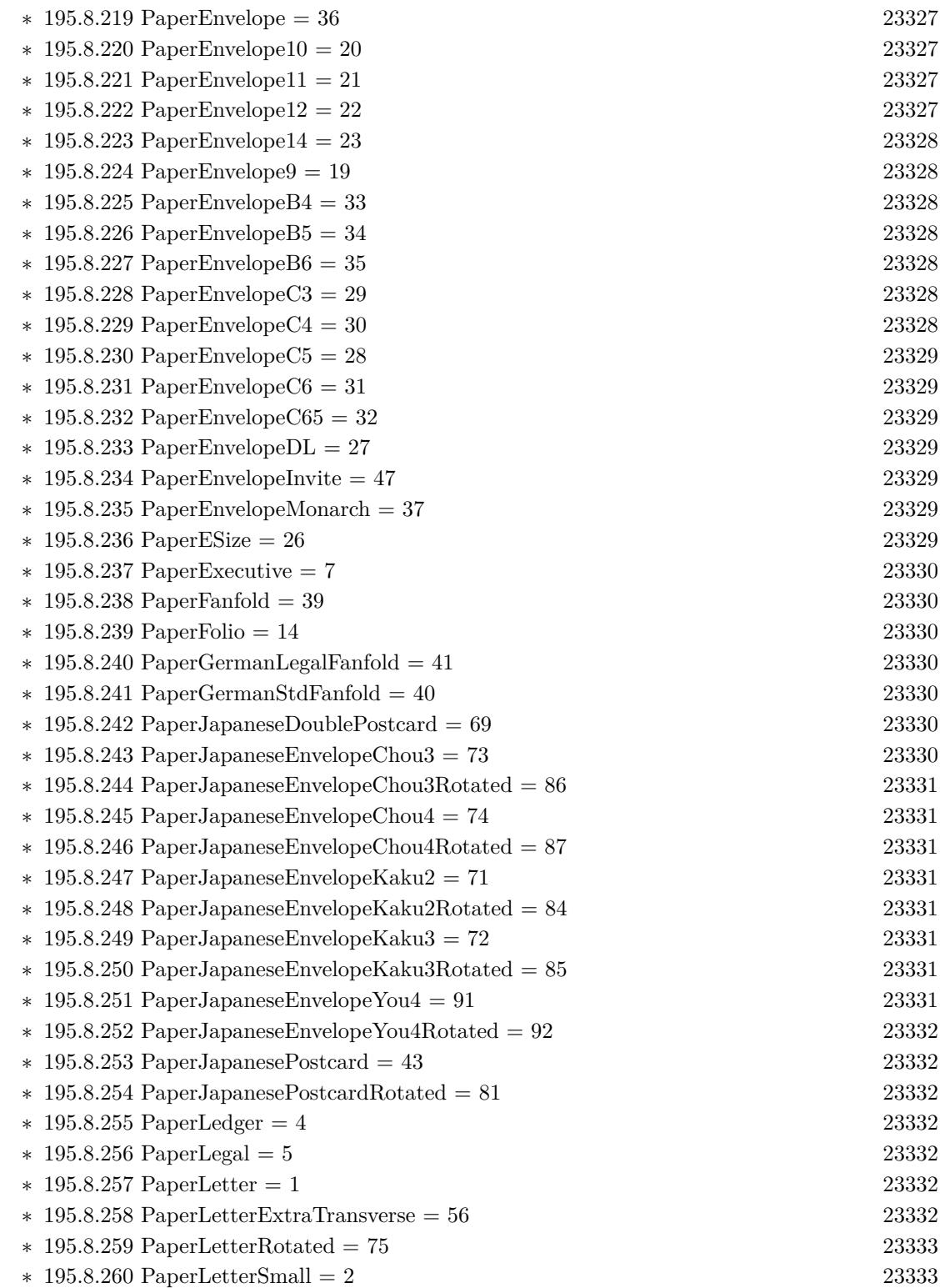

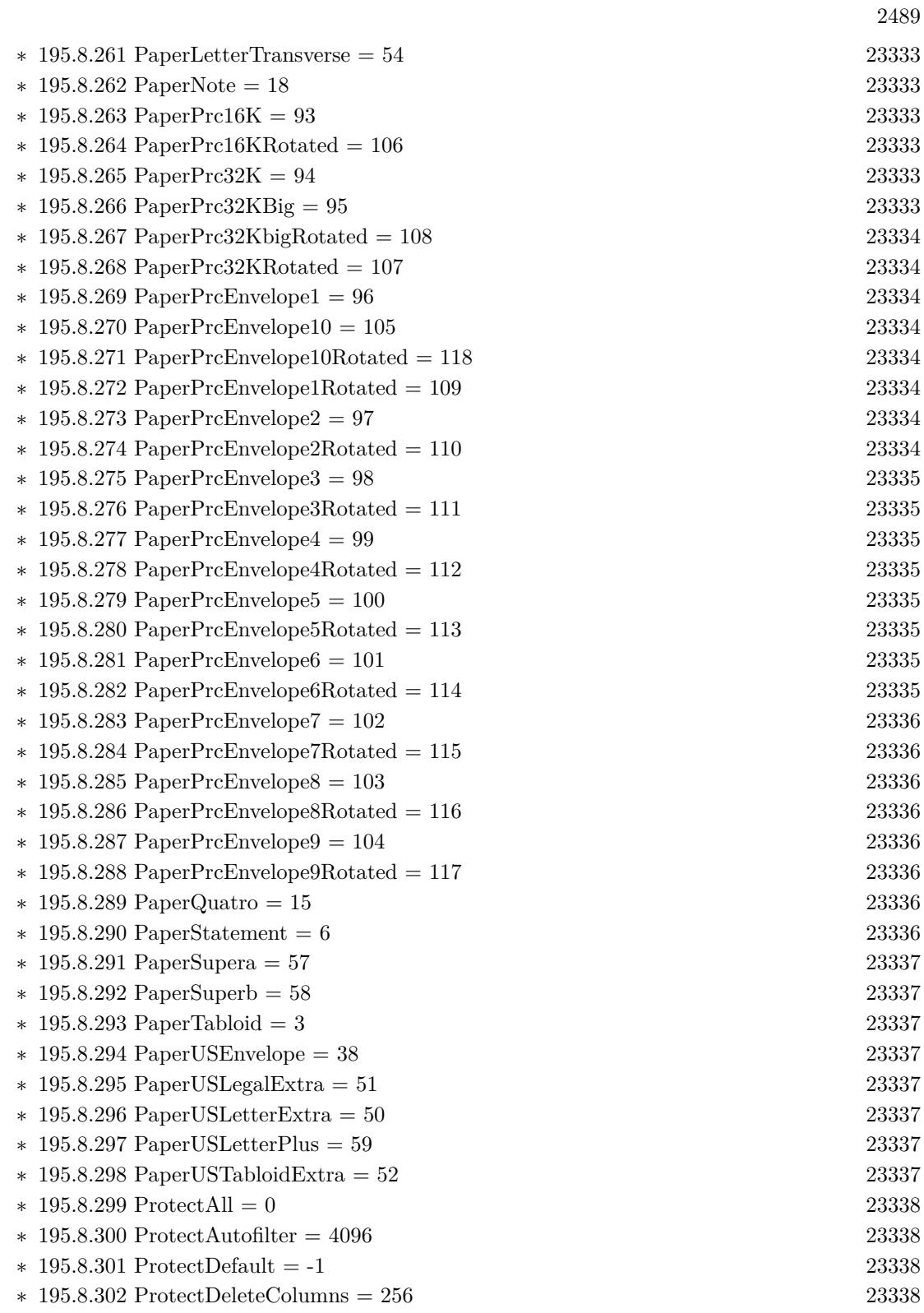

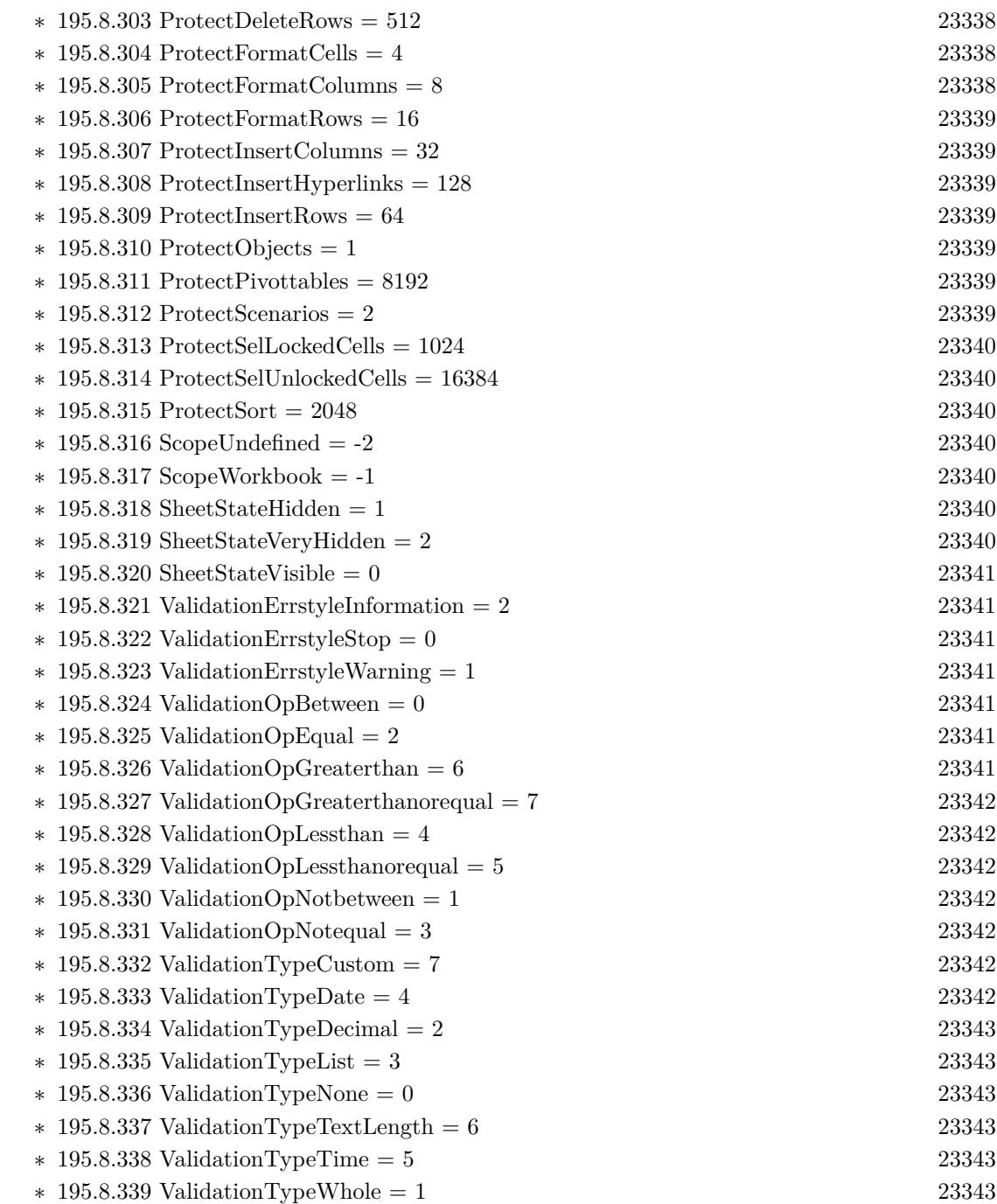

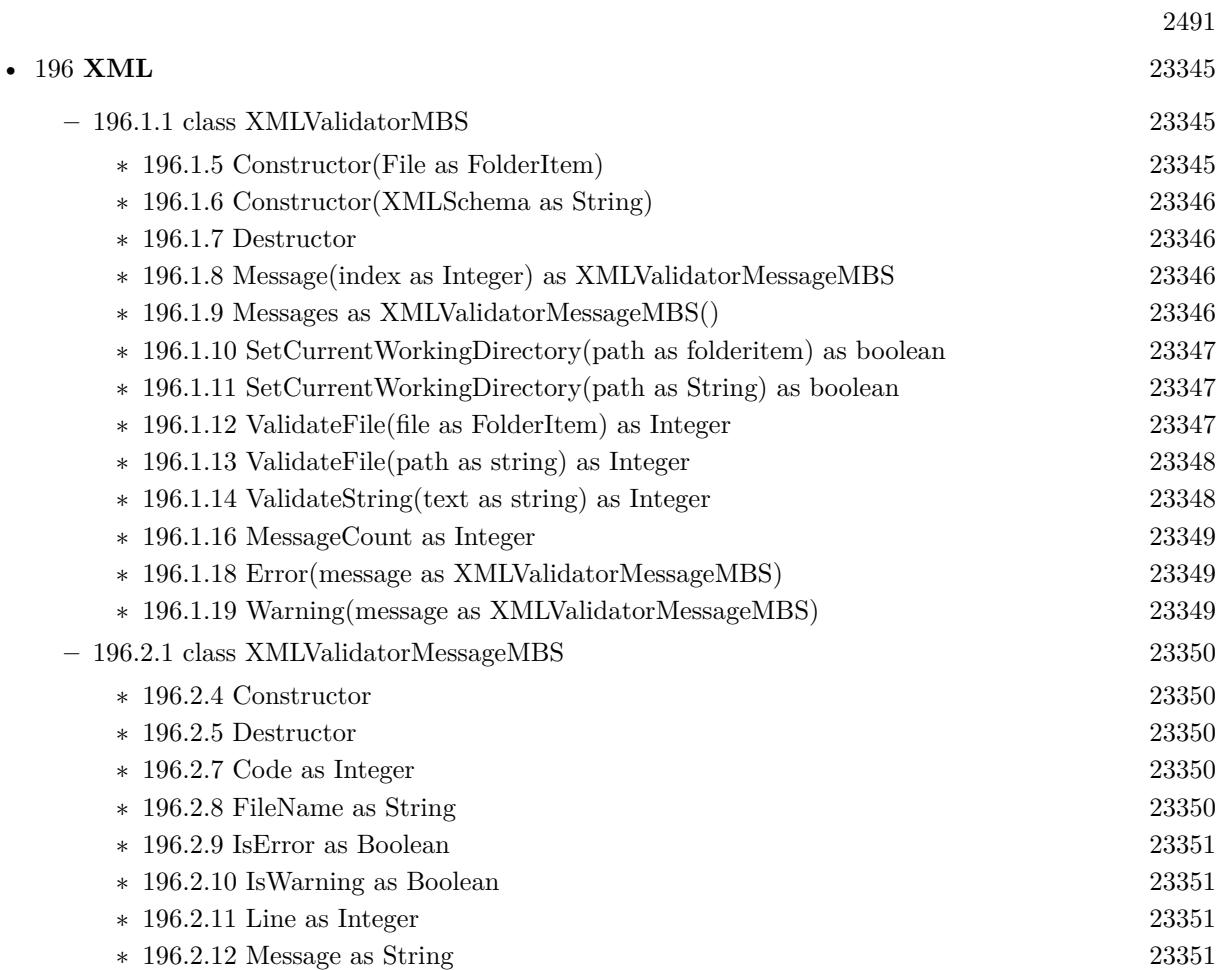

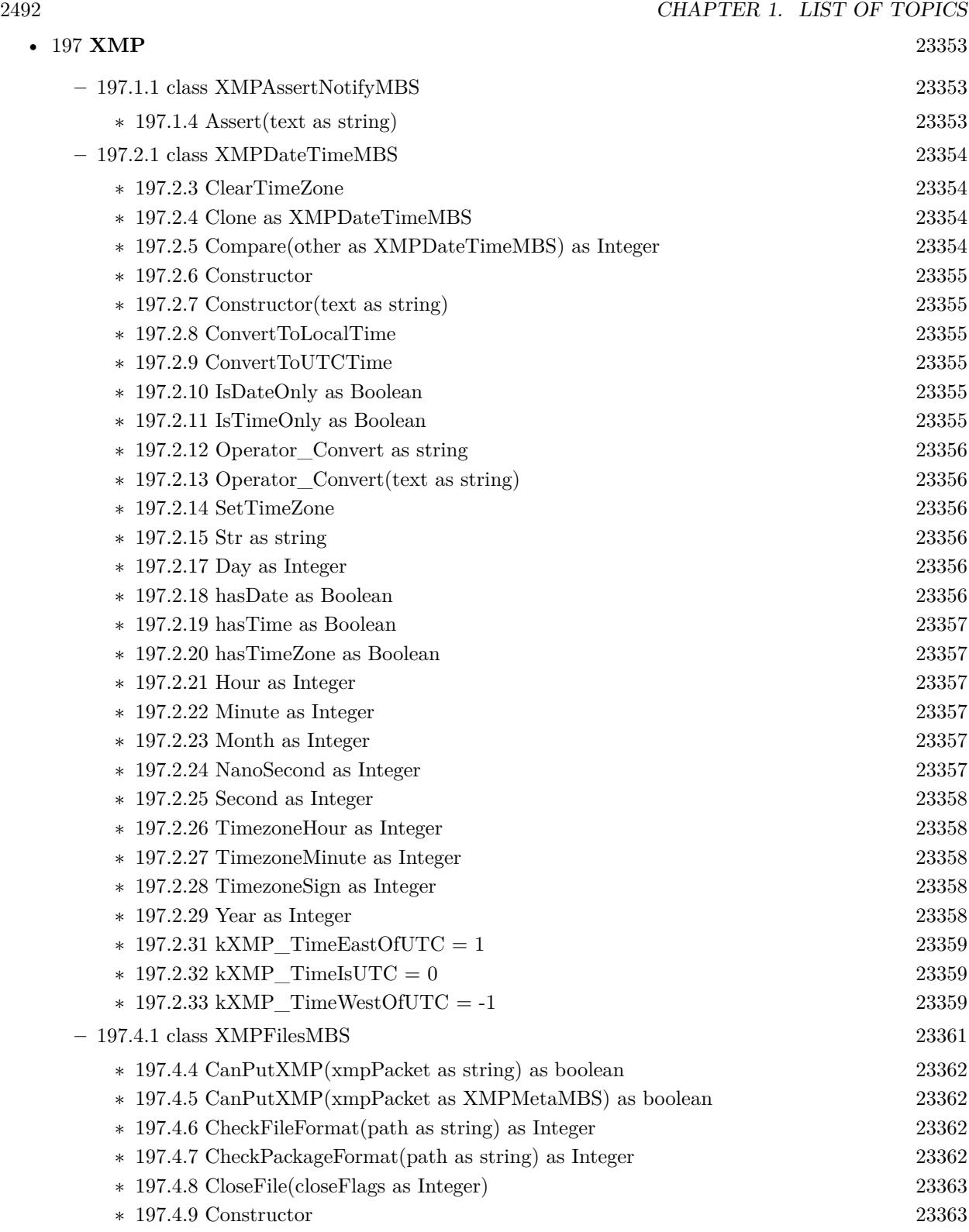

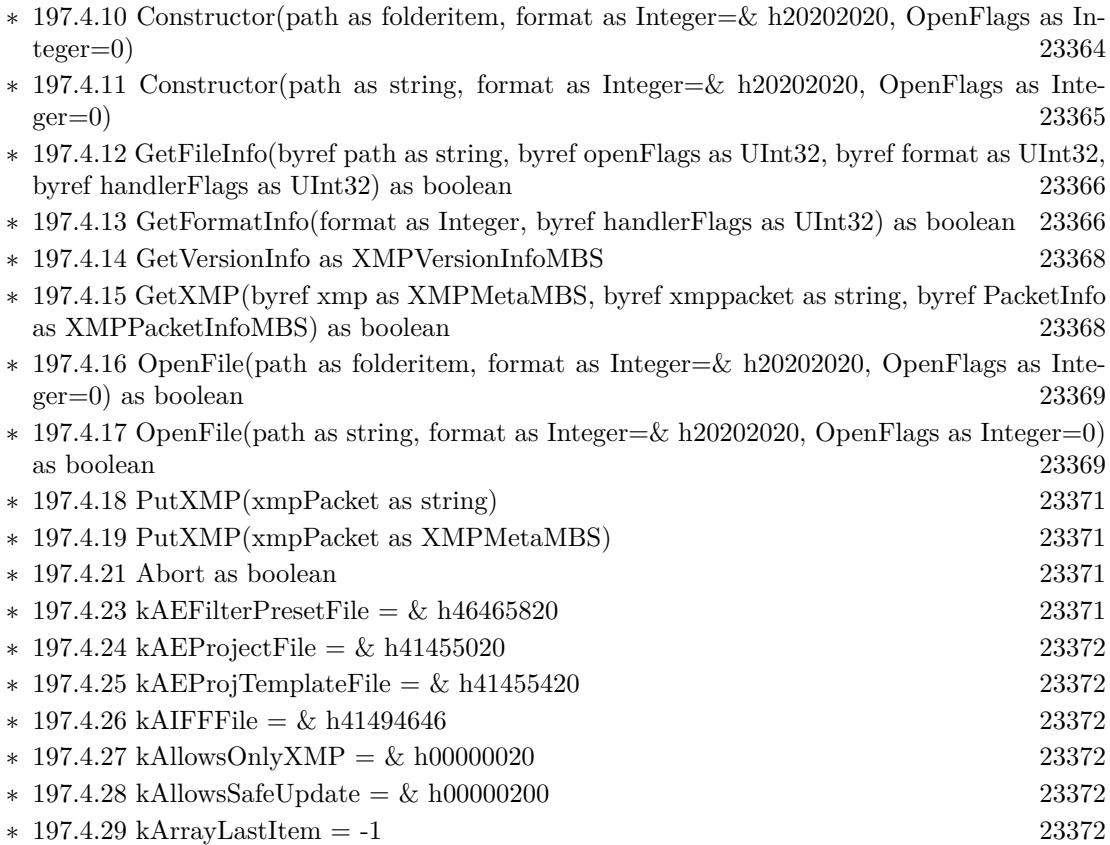

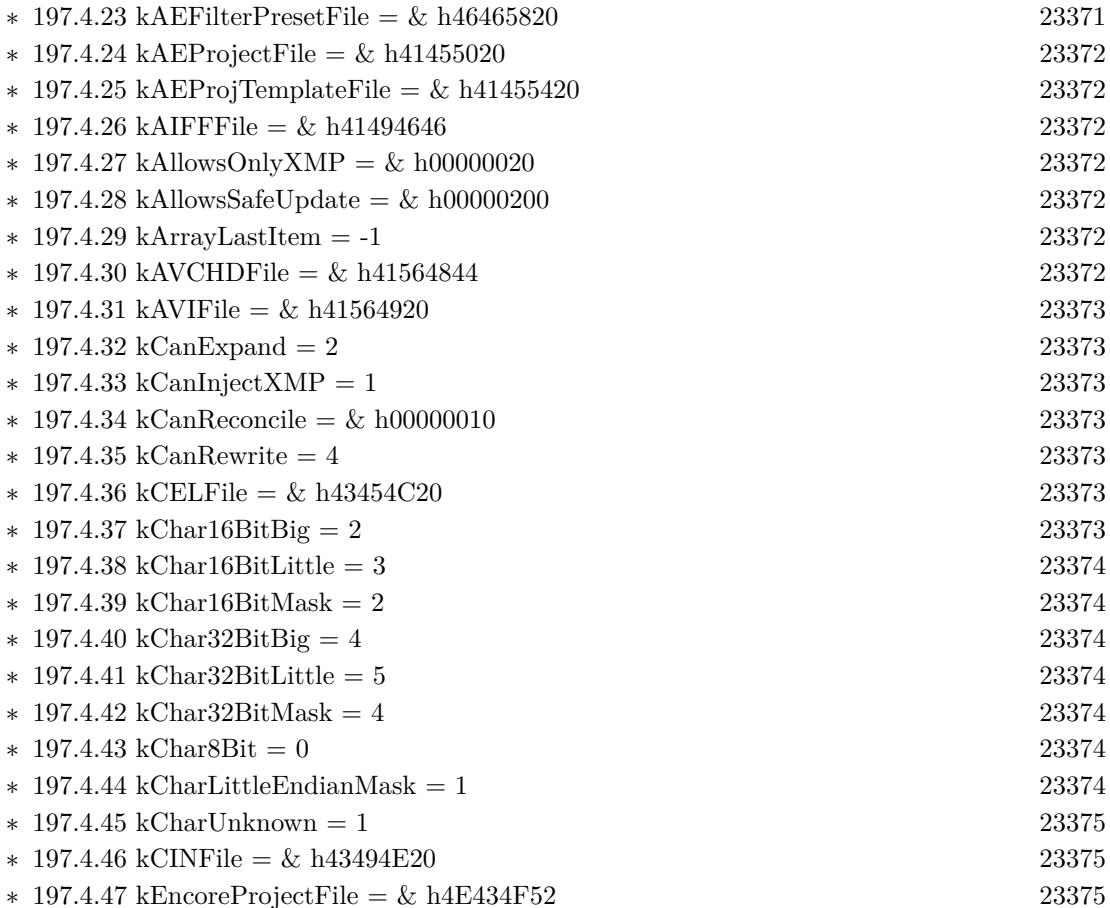

∗ [197.4.48](#page-23374-3) kEPSFile = & h45505320 [23375](#page-23374-3)

2493

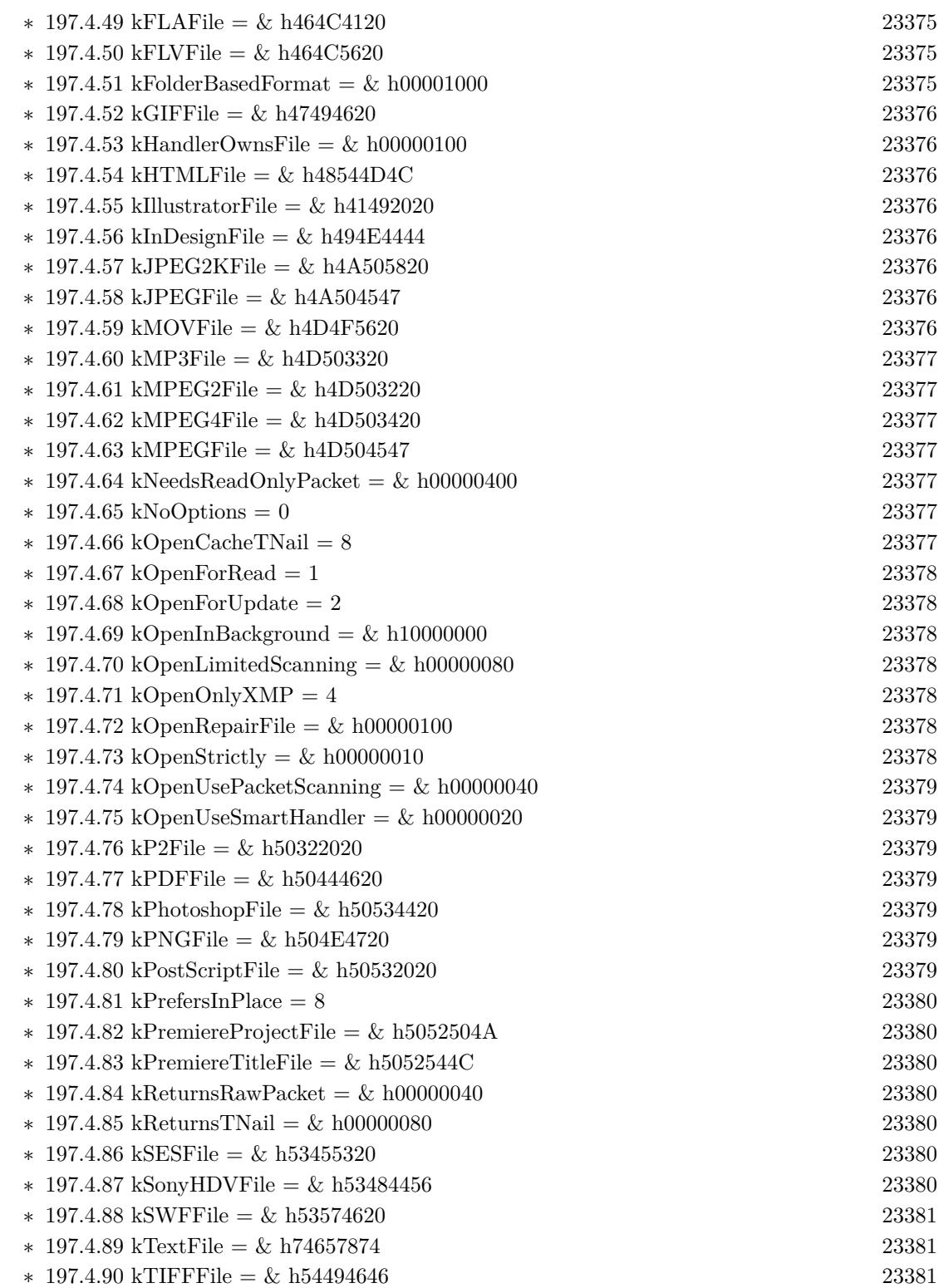

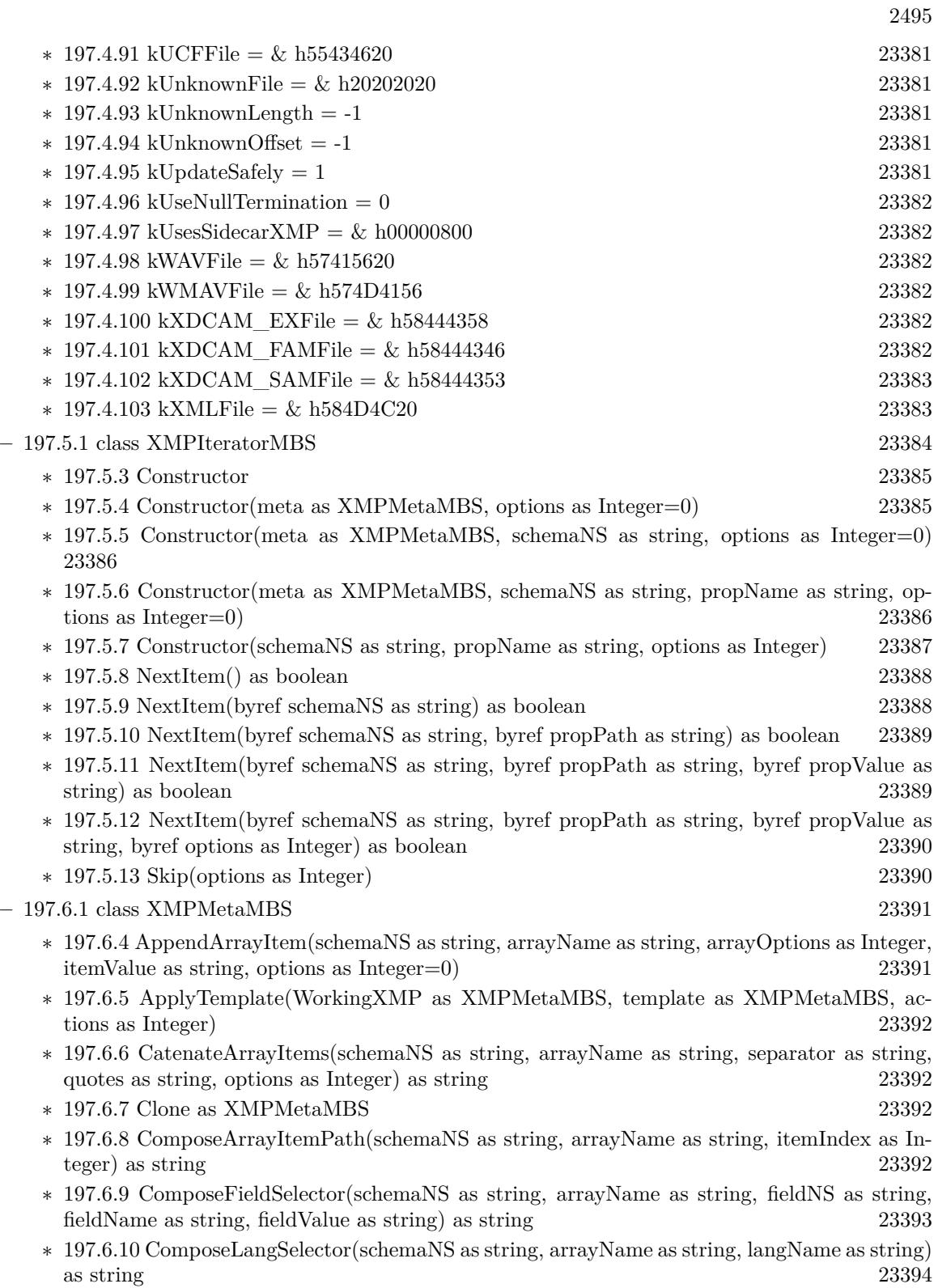

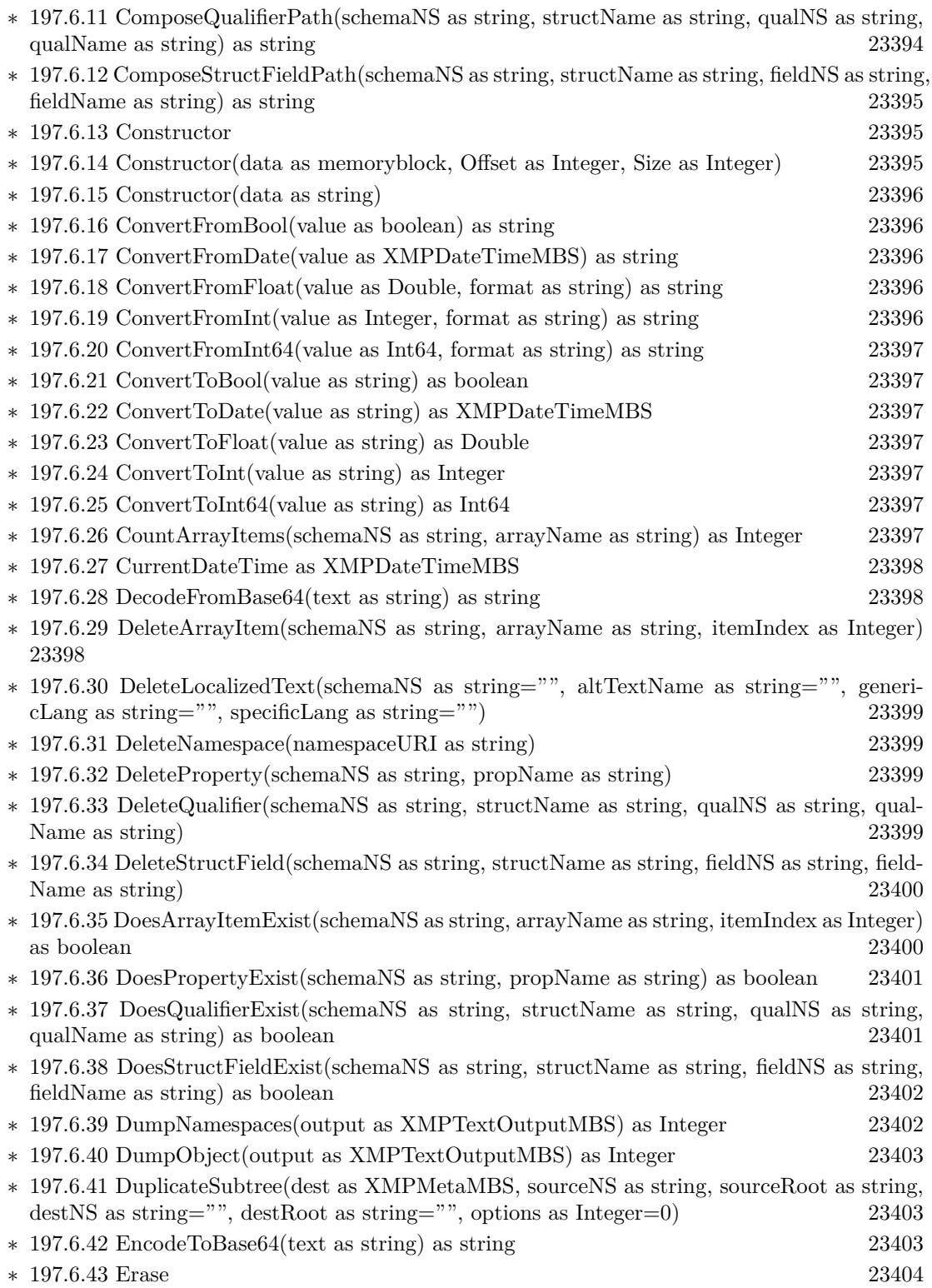

∗ [197.6.44](#page-23403-1) GetArrayItem(schemaNS as string, arrayName as string, itemIndex as Integer, byref itemValue as string, byref options as Integer) as boolean [23404](#page-23403-1)

- ∗ [197.6.45](#page-23403-2) GetLocalizedText(schemaNS as string, altTextName as string, genericLang as string, specificLang as string, byref actualLang as string, byref itemValue as string, byref options as Integer) as boolean [23404](#page-23403-2)
- ∗ [197.6.46](#page-23404-0) GetNamespacePrefix(namespaceURI as string, byref namespacePrefix as string) as boolean [23405](#page-23404-0)
- ∗ [197.6.47](#page-23405-0) GetNamespaceURI(namespacePrefix as string, byref namespaceURI as string) as boolean [23406](#page-23405-0)
- ∗ [197.6.48](#page-23405-1) GetProperty(schemaNS as string, propName as string, byref propValue as string, byref options as Integer) as boolean [23406](#page-23405-1)
- ∗ [197.6.49](#page-23405-2) GetPropertyBoolean(schemaNS as string, propName as string, byref propValue as boolean) as boolean [23406](#page-23405-2)
- ∗ [197.6.50](#page-23406-0) GetPropertyBoolean(schemaNS as string, propName as string, byref propValue as boolean, byref options as Integer) as boolean [23407](#page-23406-0)
- ∗ [197.6.51](#page-23407-0) GetPropertyDate(schemaNS as string, propName as string, byref propValue as XM-PDateTimeMBS, byref options as Integer) as boolean [23408](#page-23407-0)
- ∗ [197.6.52](#page-23407-1) GetPropertyFloat(schemaNS as string, propName as string, byref propValue as Double) as boolean [23408](#page-23407-1)
- ∗ [197.6.53](#page-23408-0) GetPropertyFloat(schemaNS as string, propName as string, byref propValue as Double, byref options as Integer) as boolean [23409](#page-23408-0)
- ∗ [197.6.54](#page-23408-1) GetPropertyInt64Double(schemaNS as string, propName as string, byref propValue as Double, byref options as Integer) as boolean [23409](#page-23408-1)
- ∗ [197.6.55](#page-23409-0) GetPropertyInteger(schemaNS as string, propName as string, byref propValue as Integer) as boolean [23410](#page-23409-0)
- ∗ [197.6.56](#page-23409-1) GetPropertyInteger(schemaNS as string, propName as string, byref propValue as Integer, byref options as Integer) as boolean [23410](#page-23409-1)
- ∗ [197.6.57](#page-23410-0) GetPropertyInteger64(schemaNS as string, propName as string, byref propValue as Int64, byref options as Integer) as boolean [23411](#page-23410-0)
- ∗ [197.6.58](#page-23410-1) GetQualifier(schemaNS as string, propName as string, qualNS as string, qualName as string, byref qualValue as string, byref options as Integer) as boolean [23411](#page-23410-1)
- ∗ [197.6.59](#page-23411-0) GetStructField(schemaNS as string, structName as string, fieldNS as string, field-Name as string, byref itemValue as string, byref options as Integer) as boolean [23412](#page-23411-0)
- ∗ [197.6.60](#page-23412-0) GetVersionInfo as XMPVersionInfoMBS [23413](#page-23412-0)
- ∗ [197.6.61](#page-23412-1) Iterator(schemaNS as string, propName as string, options as Integer) as XMPIteratorMBS [23413](#page-23412-1)
- ∗ [197.6.62](#page-23413-0) MergeFromJPEG(extendedXMP as XMPMetaMBS) [23414](#page-23413-0)
- ∗ [197.6.63](#page-23413-1) PackageForJPEG(byref standardXMP as string, byref extendedXMP as string, byref extendedDigest as string) [23414](#page-23413-1)
- ∗ [197.6.64](#page-23413-2) ParseFromBuffer(buffer as string, options as Integer=0) [23414](#page-23413-2)
- ∗ [197.6.65](#page-23414-0) RegisterNamespace(namespaceURI as string, suggestedPrefix as string, byref registeredPrefix as string) as boolean [23415](#page-23414-0)
- ∗ [197.6.66](#page-23415-0) RemoveProperties(schemaNS as string="", propName as string="", options as In $teger=0$ ) [23416](#page-23415-0)

2497

## 2498 CHAPTER 1. LIST OF TOPICS

- ∗ [197.6.67](#page-23416-0) SeparateArrayItems(schemaNS as string, arrayName as string, options as Integer, catedStr as string) [23417](#page-23416-0)
- ∗ [197.6.68](#page-23416-1) SerializeToBuffer(options as Integer, padding as Integer, newline as string, indent as string="", baseIndent as Integer=0) as string [23417](#page-23416-1)
- ∗ [197.6.69](#page-23417-0) SerializeToBuffer(options as Integer=0, padding as Integer=0) as string [23418](#page-23417-0)
- ∗ [197.6.70](#page-23418-0) SetArrayItem(schemaNS as string, arrayName as string, itemIndex as Integer, item-Value as string, options as Integer=0) [23419](#page-23418-0)
- ∗ [197.6.71](#page-23418-1) SetLocalizedText(schemaNS as string, altTextName as string, genericLang as string, specificLang as string, itemValue as string, options as Integer=0) [23419](#page-23418-1)
- ∗ [197.6.72](#page-23419-0) SetProperty(schemaNS as string, propName as string, propValue as string, options as Integer=0) [23420](#page-23419-0)
- ∗ [197.6.73](#page-23420-0) SetPropertyBoolean(schemaNS as string, propName as string, propValue as boolean) [23421](#page-23420-0)
- ∗ [197.6.74](#page-23420-1) SetPropertyBoolean(schemaNS as string, propName as string, propValue as boolean, options as Integer) [23421](#page-23420-1)
- ∗ [197.6.75](#page-23421-0) SetPropertyDate(schemaNS as string, propName as string, propValue as XMPDate-TimeMBS, options as Integer=0) [23422](#page-23421-0)
- ∗ [197.6.76](#page-23421-1) SetPropertyFloat(schemaNS as string, propName as string, propValue as Double) [23422](#page-23421-1)
- ∗ [197.6.77](#page-23421-2) SetPropertyFloat(schemaNS as string, propName as string, propValue as Double, options as Integer) [23422](#page-23421-2)
- ∗ [197.6.78](#page-23422-0) SetPropertyInt64Double(schemaNS as string, propName as string, propValue as Double, options as Integer=0) [23423](#page-23422-0)
- ∗ [197.6.79](#page-23422-1) SetPropertyInteger(schemaNS as string, propName as string, propValue as Integer) [23423](#page-23422-1)
- ∗ [197.6.80](#page-23423-0) SetPropertyInteger(schemaNS as string, propName as string, propValue as Integer, options as Integer) [23424](#page-23423-0)
- ∗ [197.6.81](#page-23423-1) SetPropertyInteger64(schemaNS as string, propName as string, propValue as Int64, options as Integer=0) [23424](#page-23423-1)
- ∗ [197.6.82](#page-23424-0) SetQualifier(schemaNS as string, propName as string, qualNS as string, qualName as string, qualValue as string, options as Integer=0) [23425](#page-23424-0)
- ∗ [197.6.83](#page-23424-1) SetStructField(schemaNS as string, structName as string, fieldNS as string, field-Name as string, fieldValue as string, options as Integer=0) [23425](#page-23424-1)
- ∗ [197.6.84](#page-23425-0) Sort [23426](#page-23425-0) ∗ [197.6.86](#page-23425-1) GlobalOptions as Integer [23426](#page-23425-1) ∗ [197.6.87](#page-23426-0) Name as string [23427](#page-23426-0) ∗ [197.6.89](#page-23426-1) kAllowCommas = & h10000000 [23427](#page-23426-1) ∗ [197.6.90](#page-23426-2) kArrayLastItem = -1 [23427](#page-23426-2)  $\ast$  [197.6.91](#page-23426-3) kDeleteEmptyValues = 4 [23427](#page-23426-3) ∗ [197.6.92](#page-23426-4) kDeleteExisting = & h20000000 [23427](#page-23426-4)  $*$  [197.6.93](#page-23426-5) kDoAllProperties = 1 [23427](#page-23426-5) ∗ [197.6.94](#page-23427-0) kEncodeUTF16Big = 2 [23428](#page-23427-0) ∗ [197.6.95](#page-23427-1) kEncodeUTF16Little = 3 [23428](#page-23427-1) ∗ [197.6.96](#page-23427-2) kEncodeUTF32Big = 4 [23428](#page-23427-2)

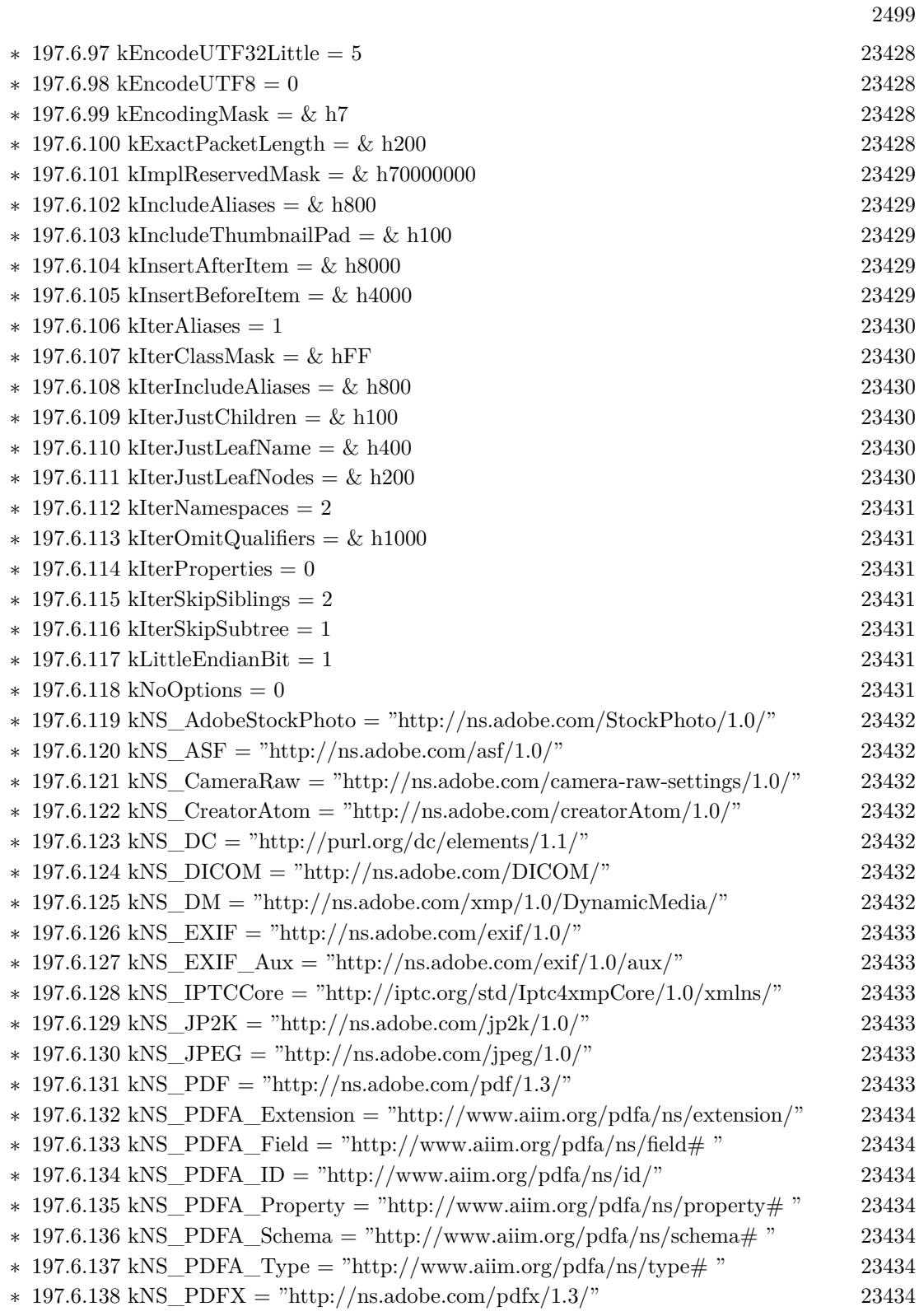

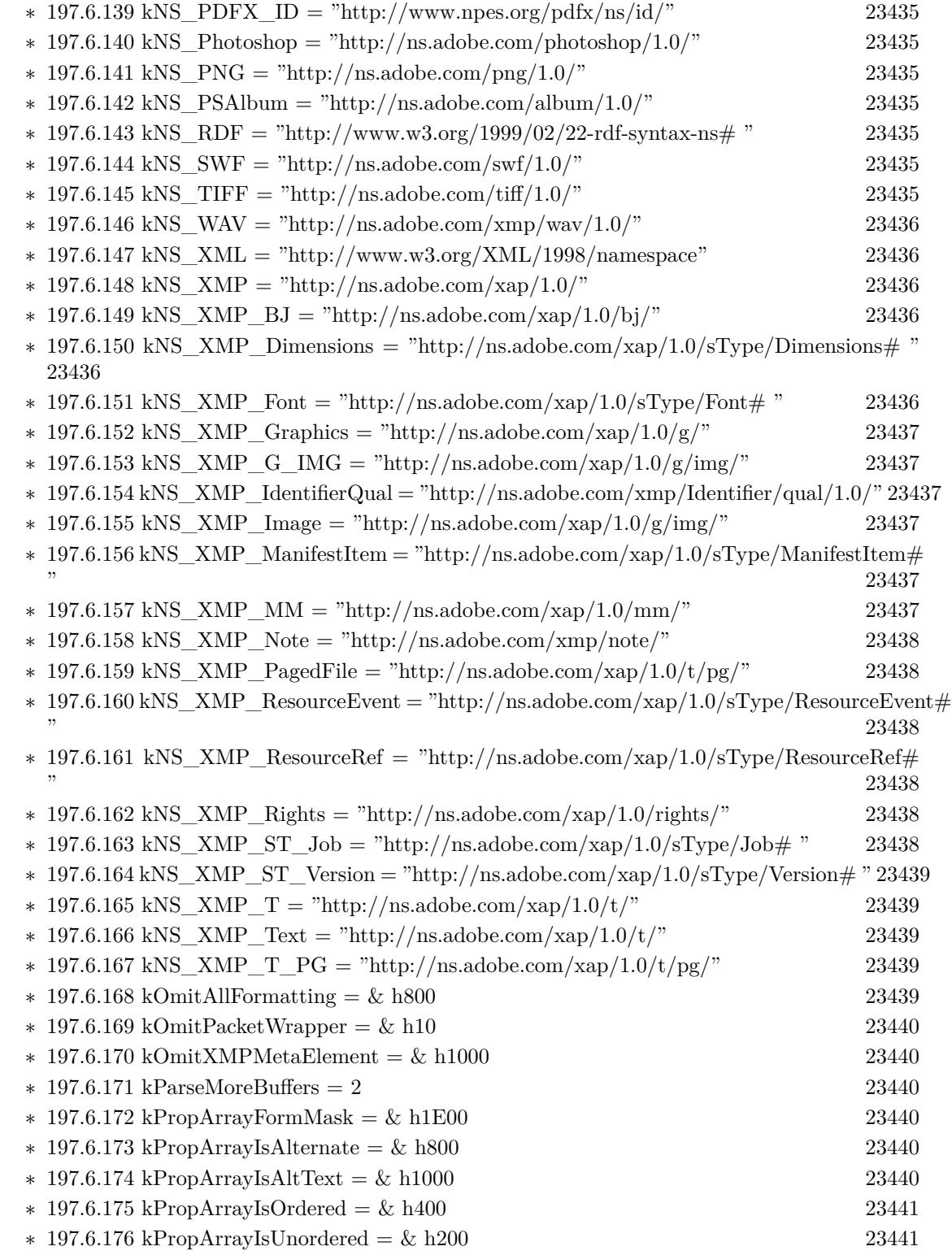

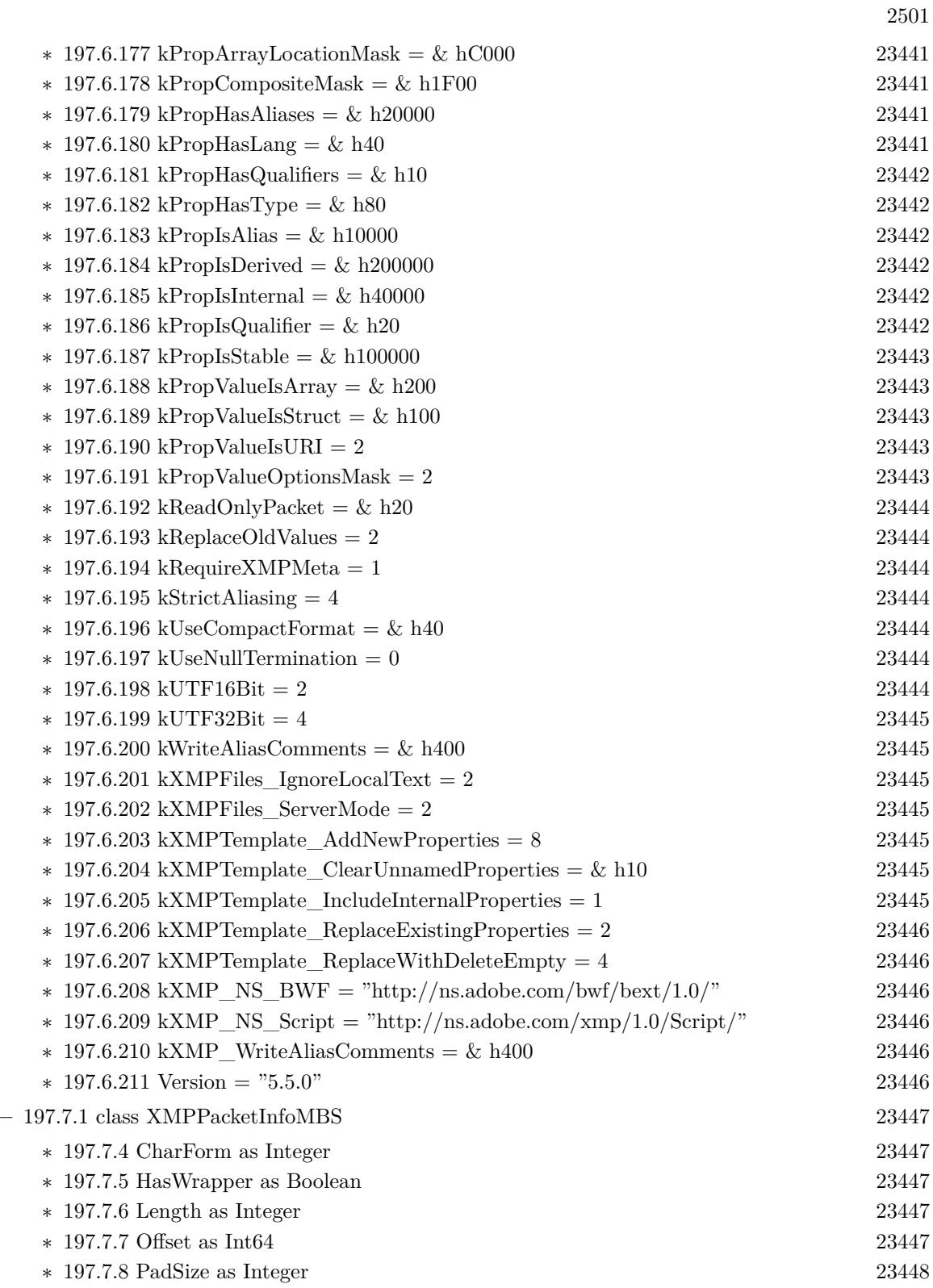

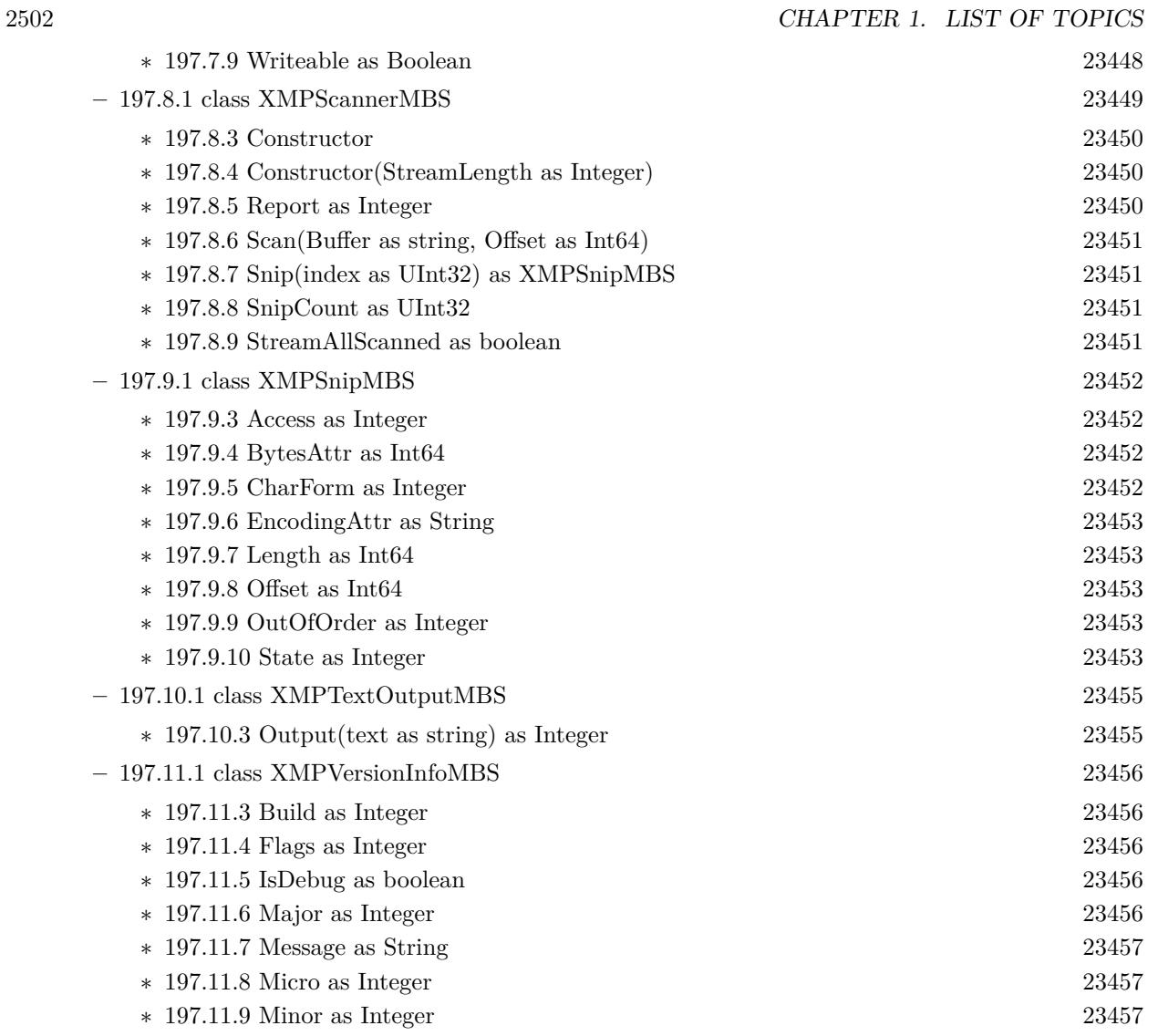

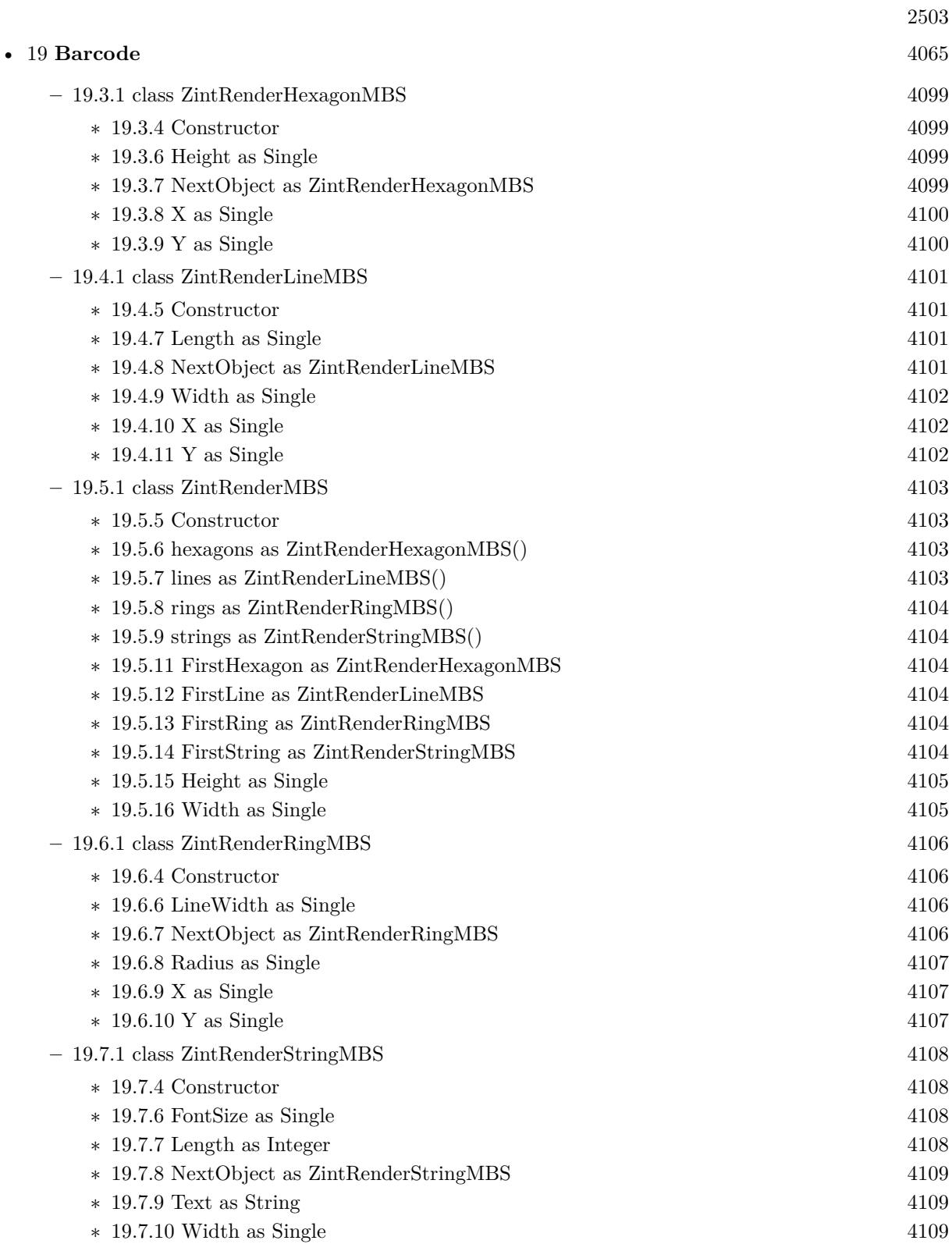

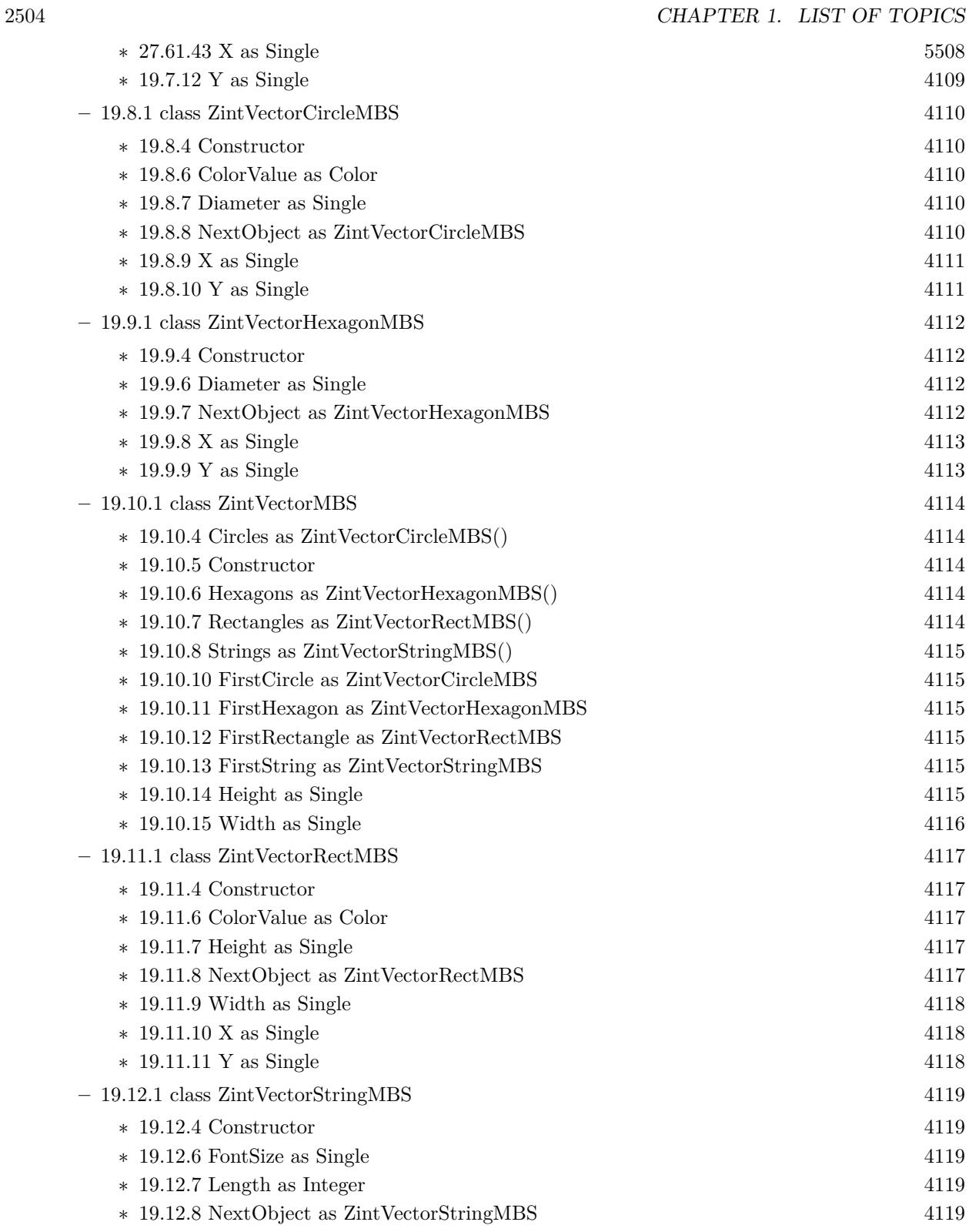

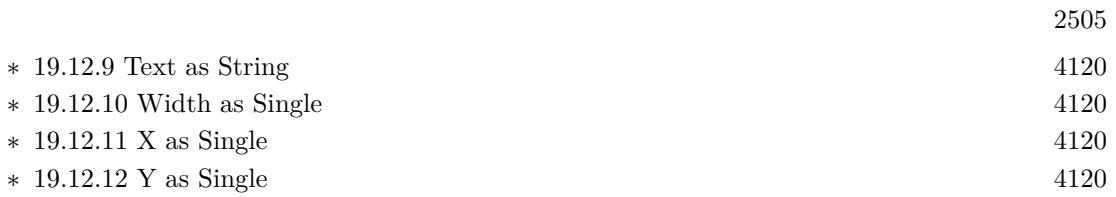

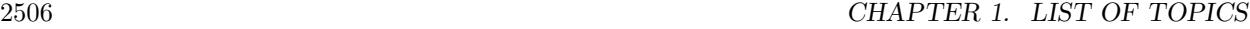

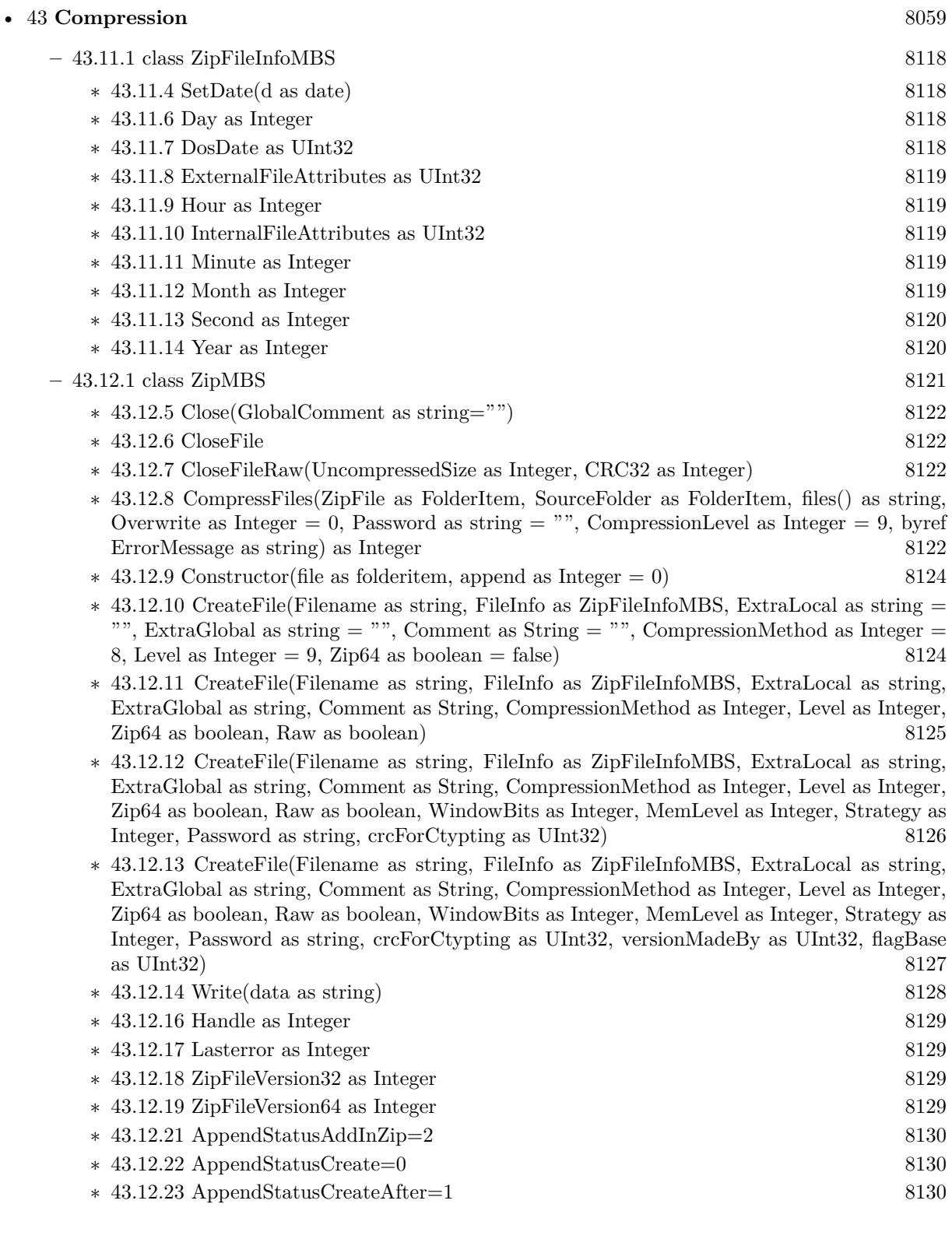

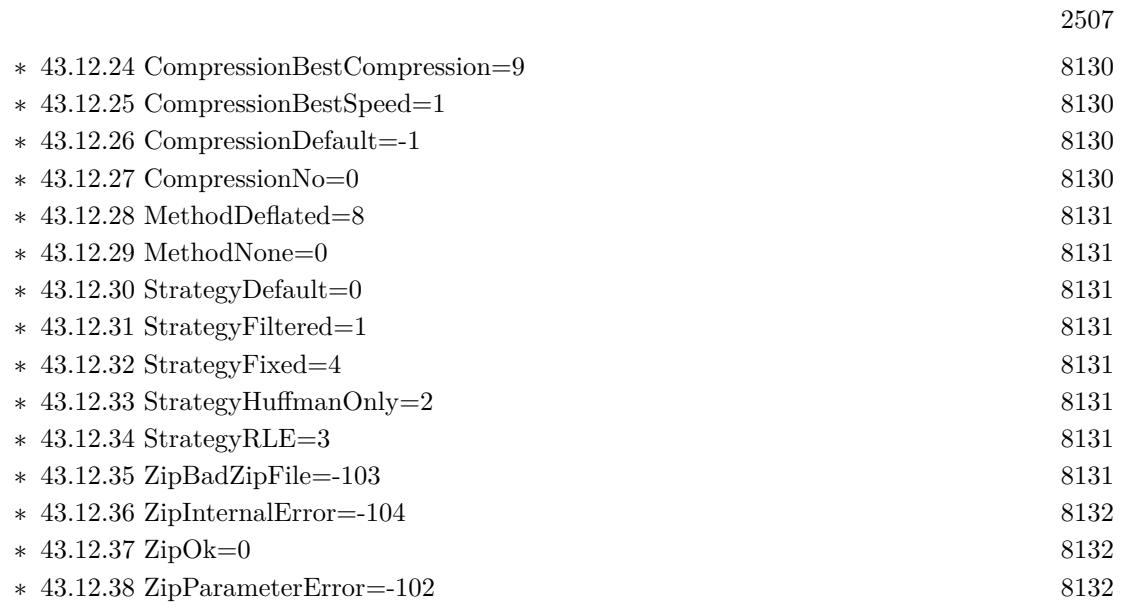

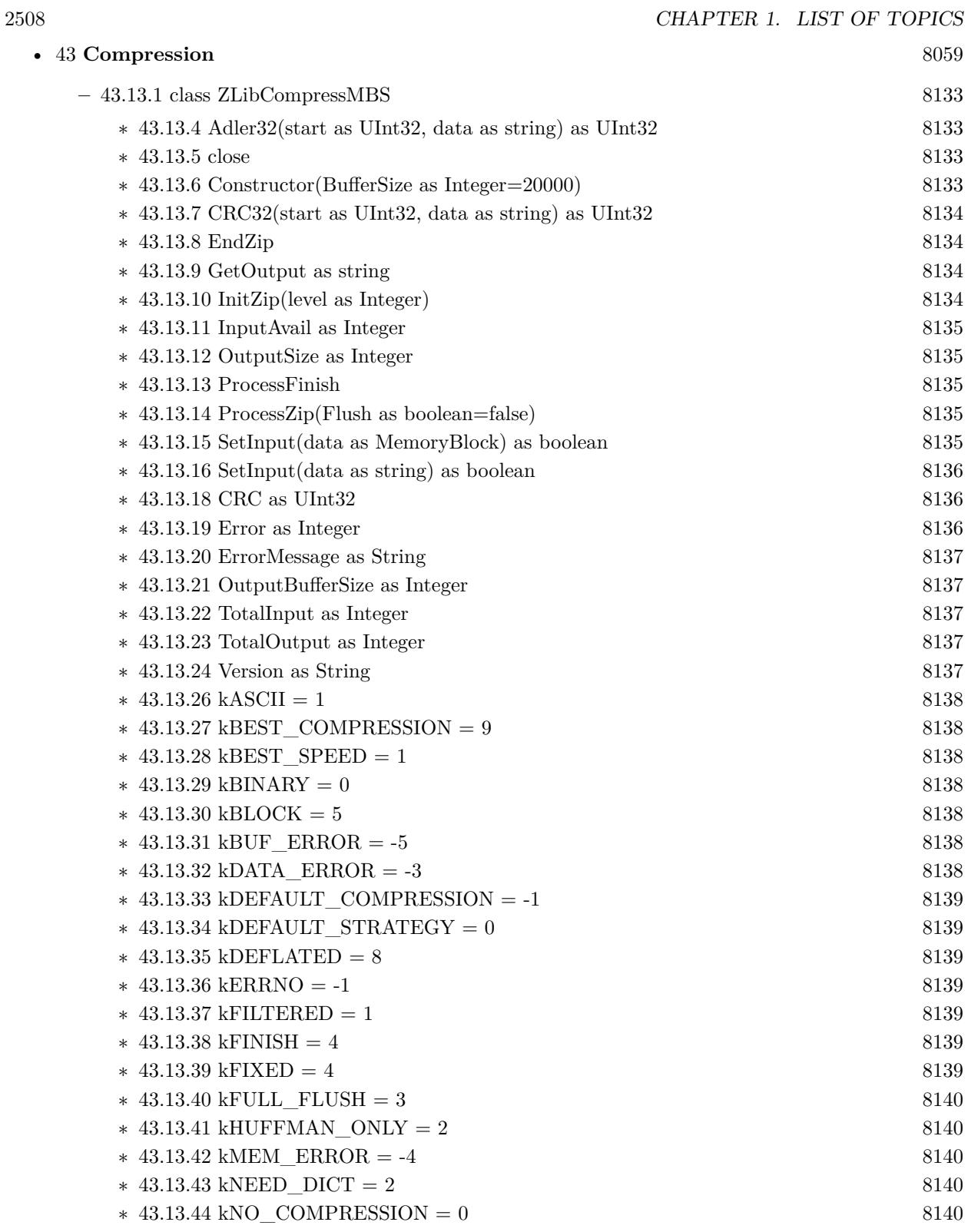

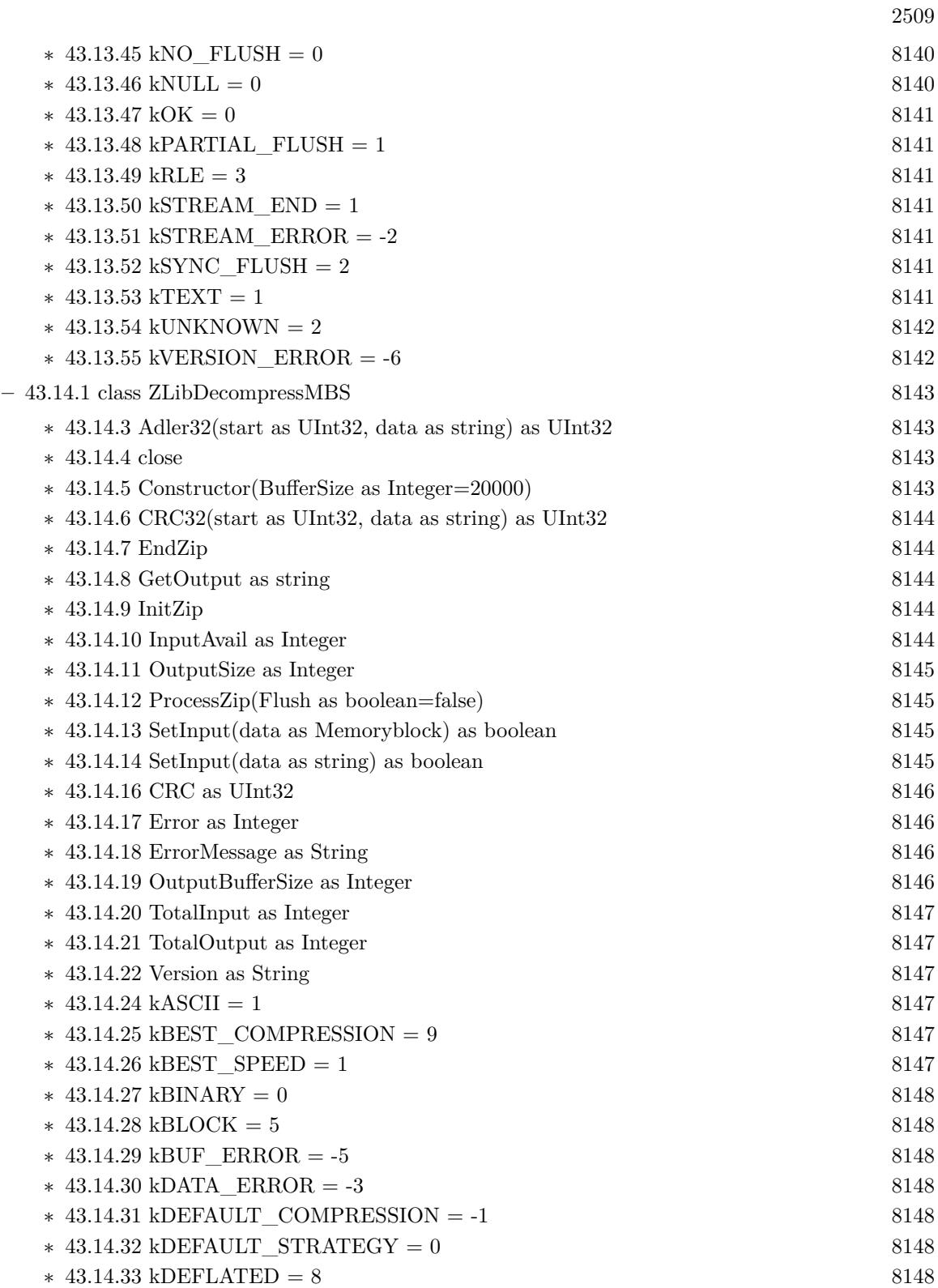

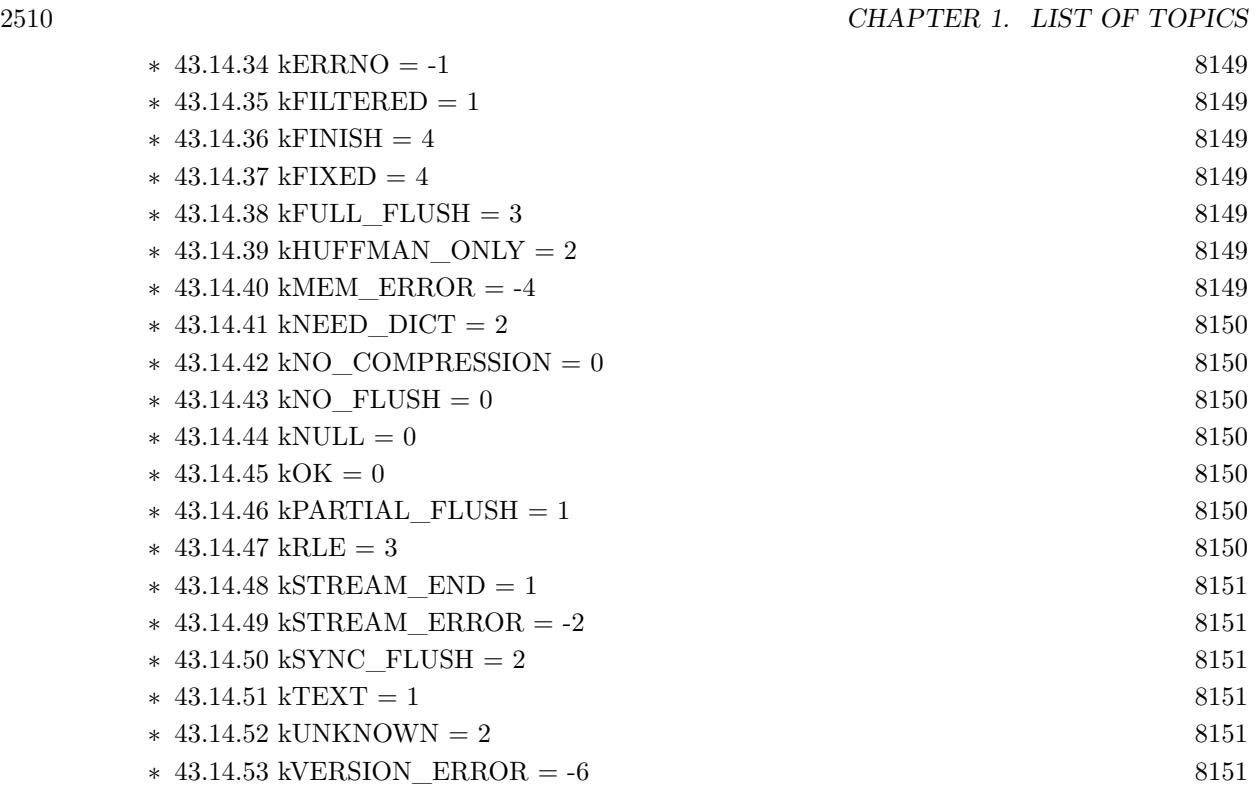

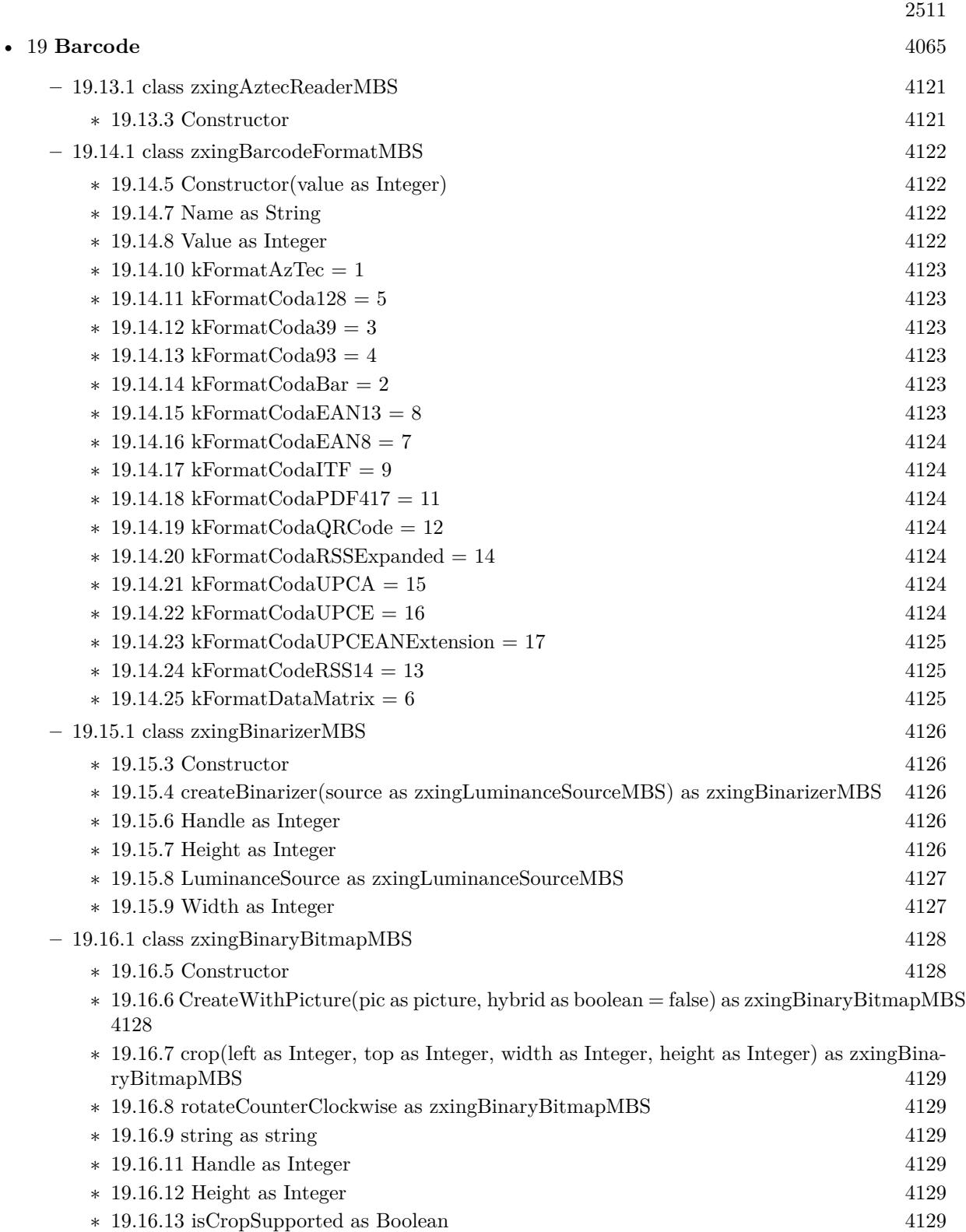

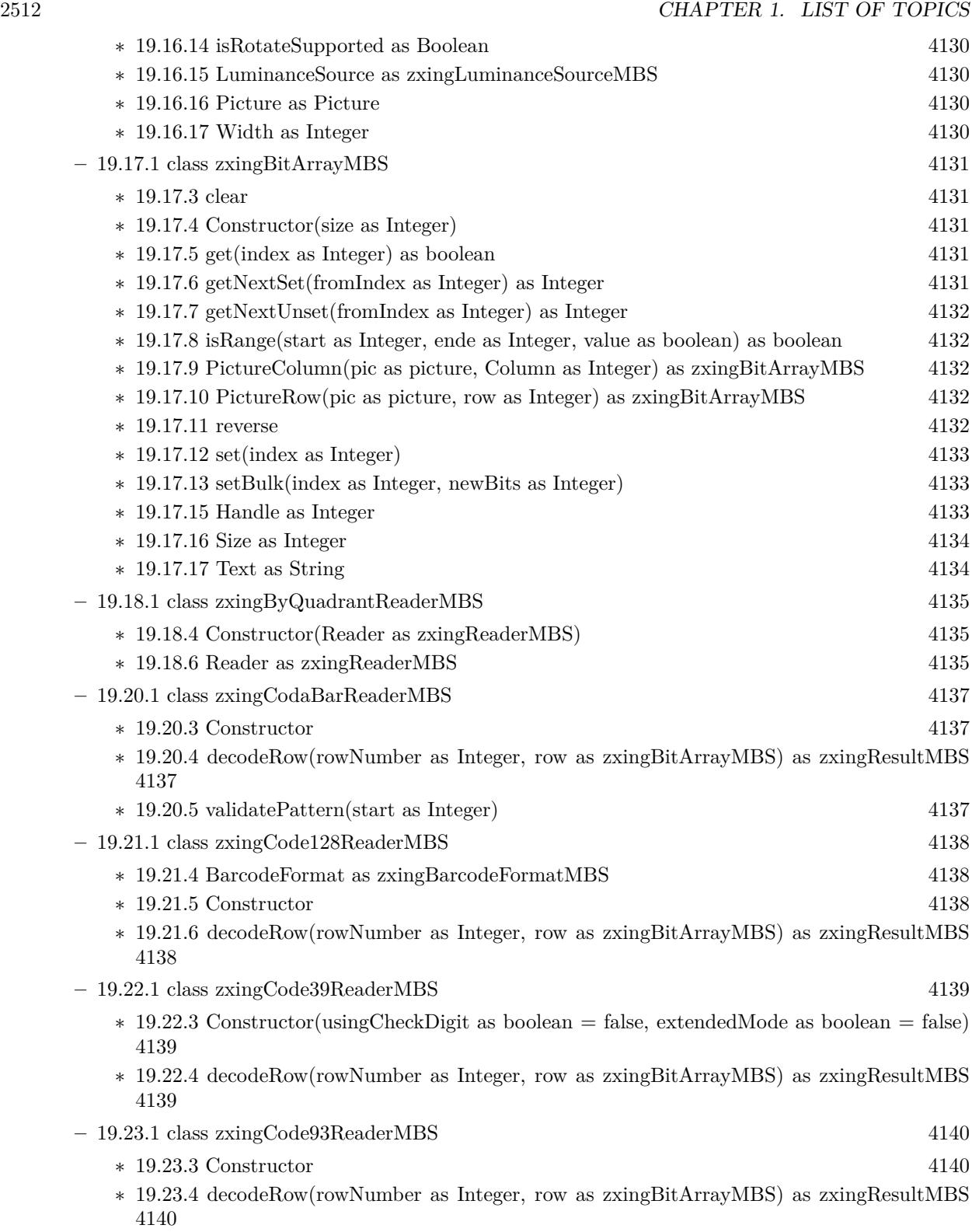

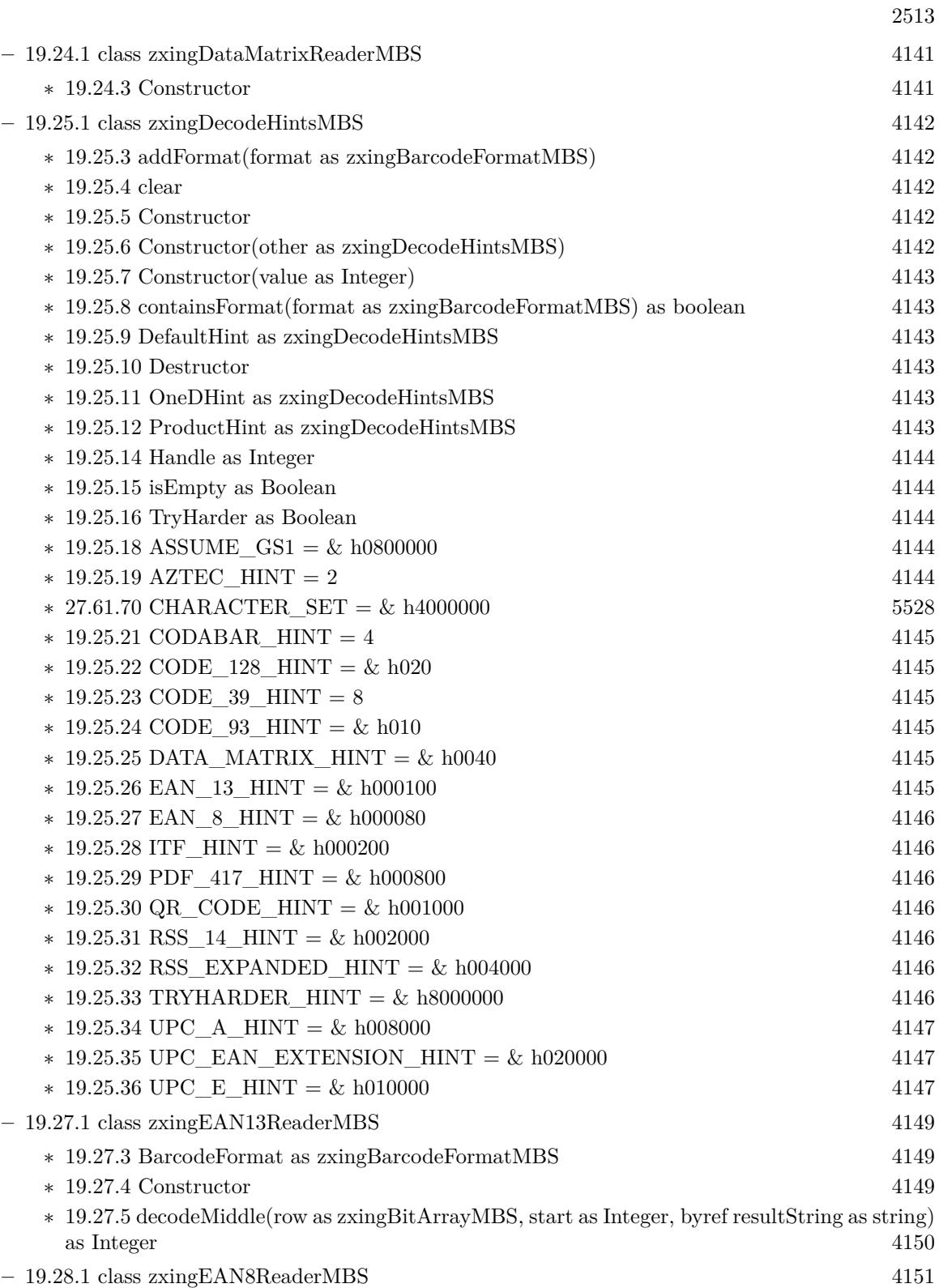

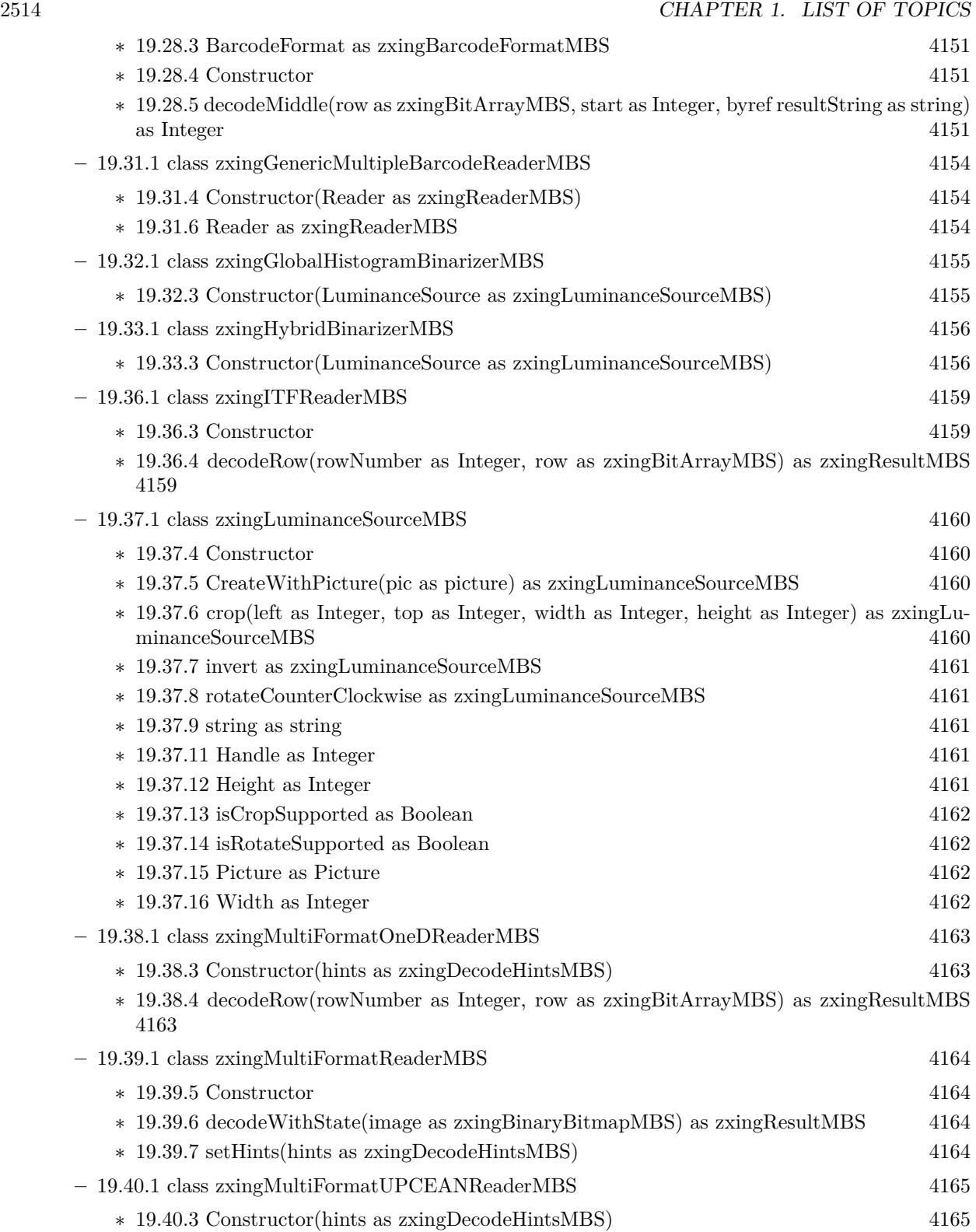

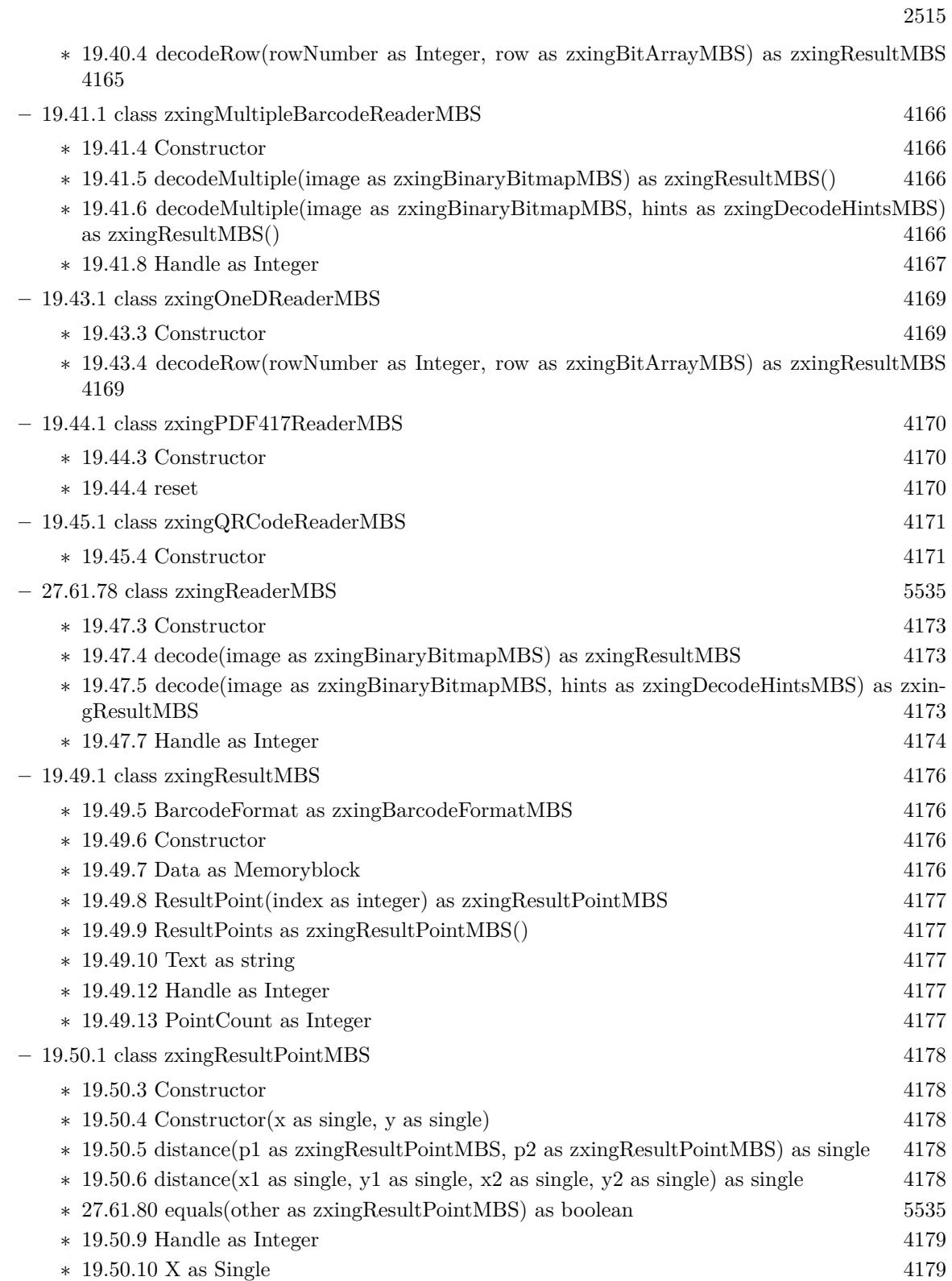

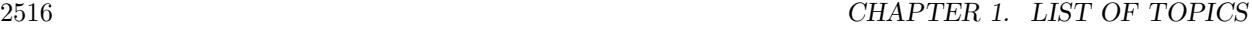

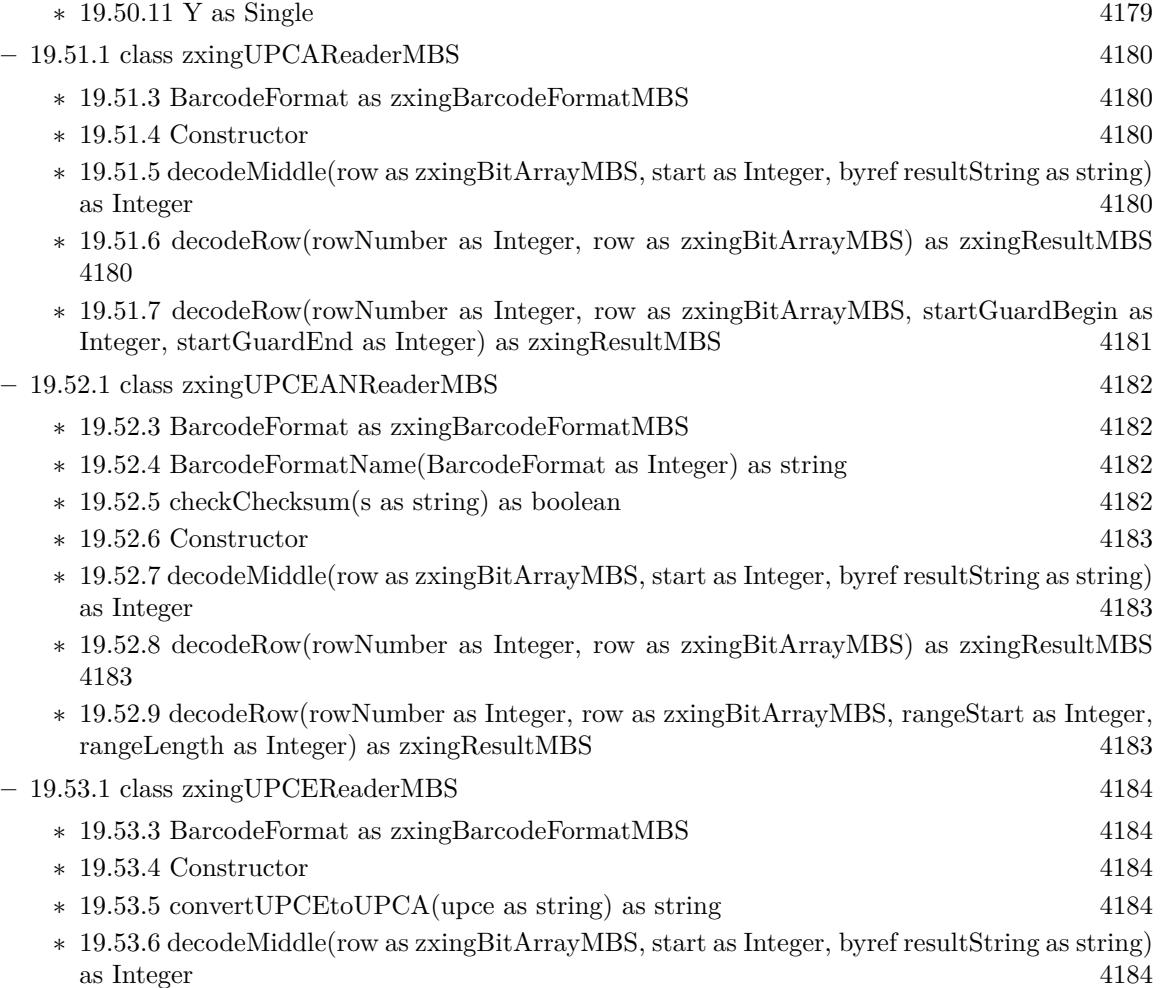

## **Chapter 2**

## **List of all classes**

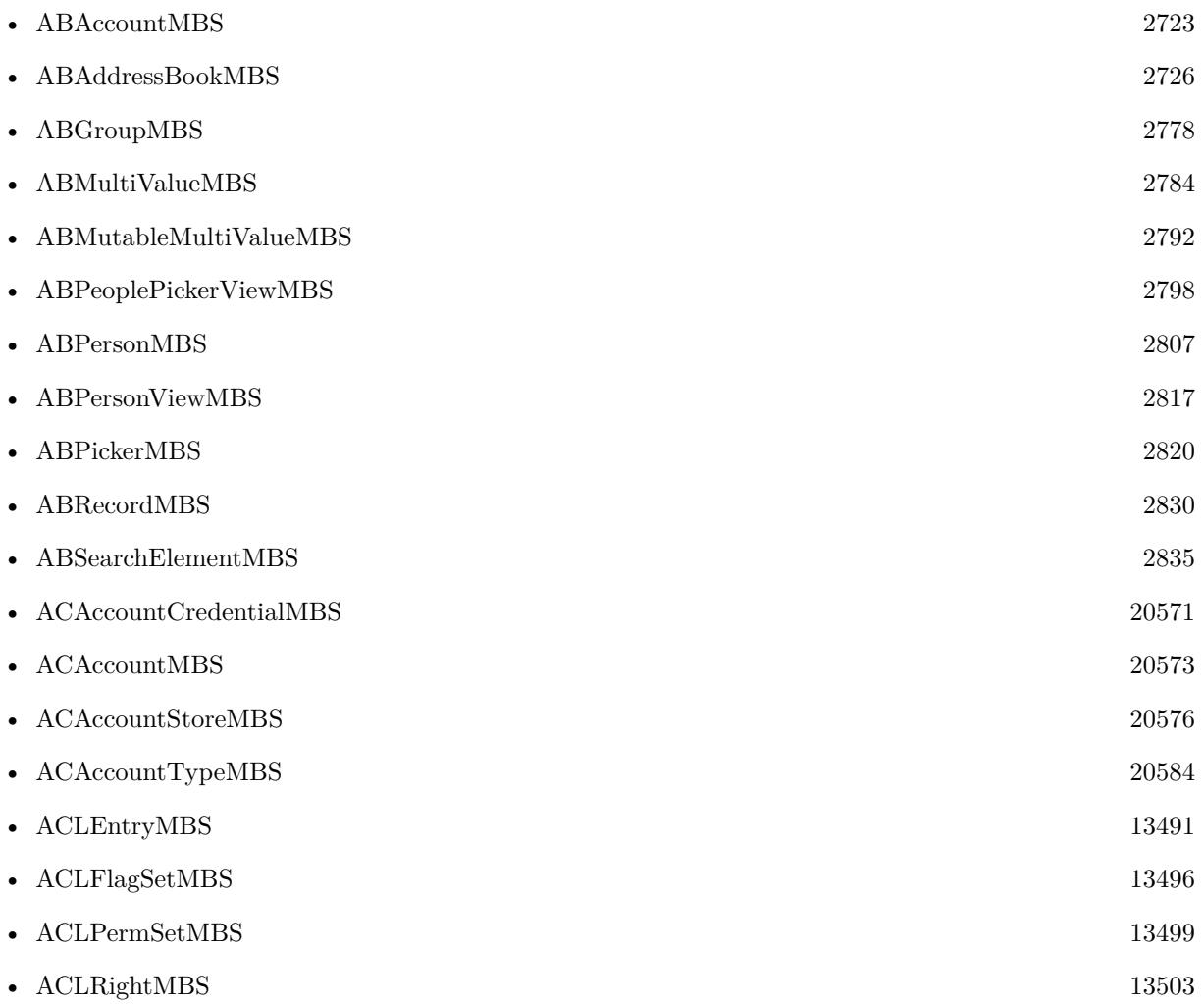

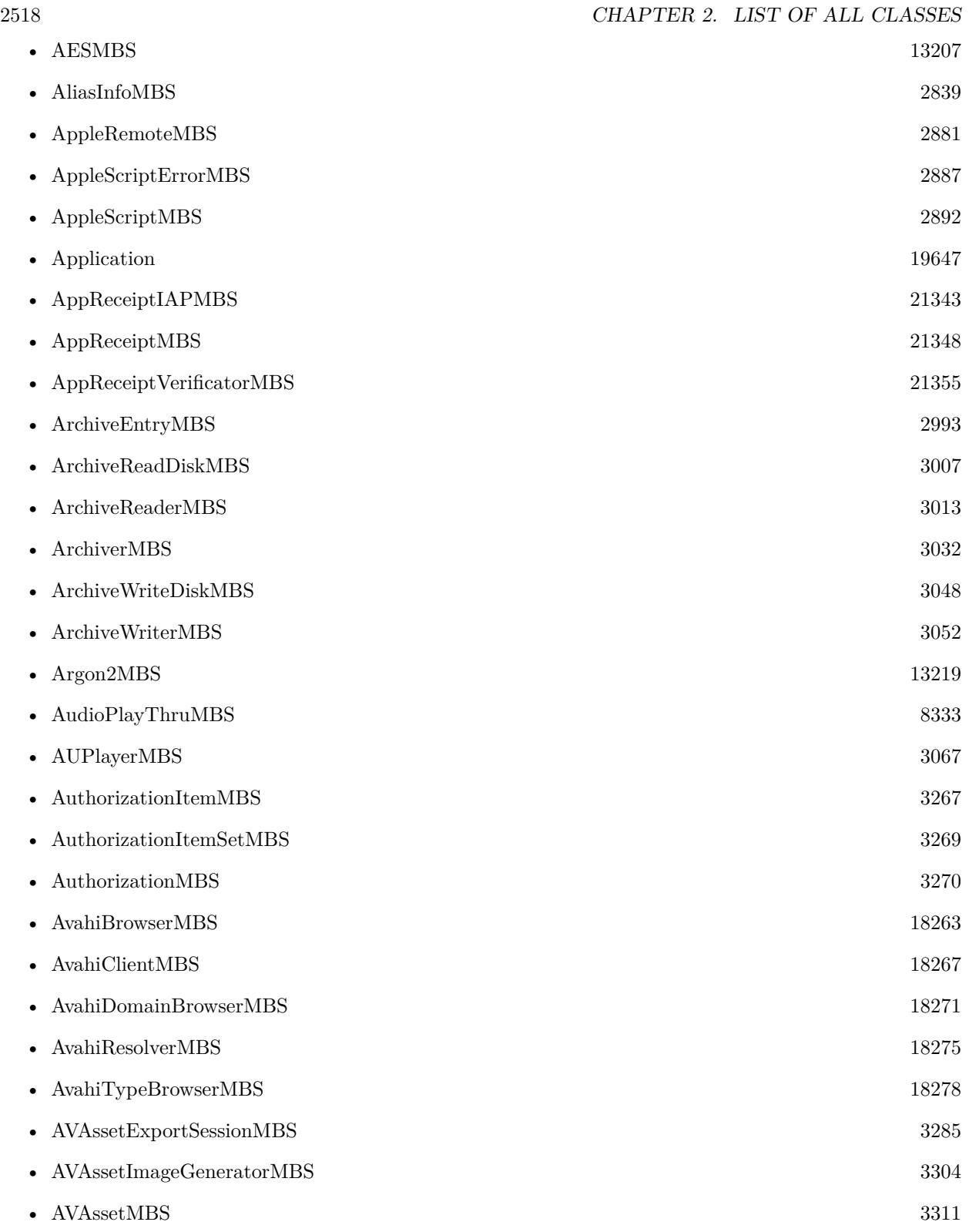

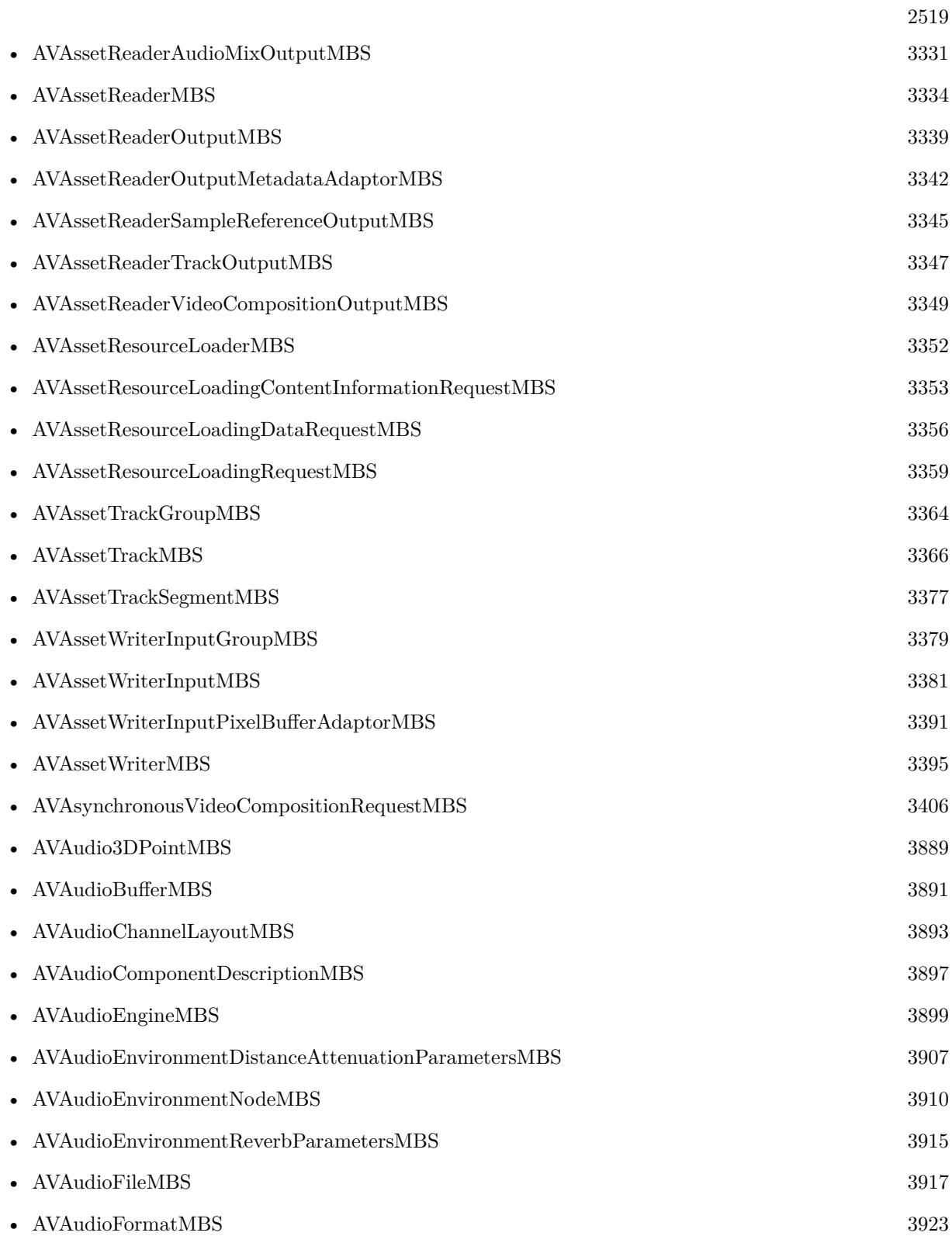

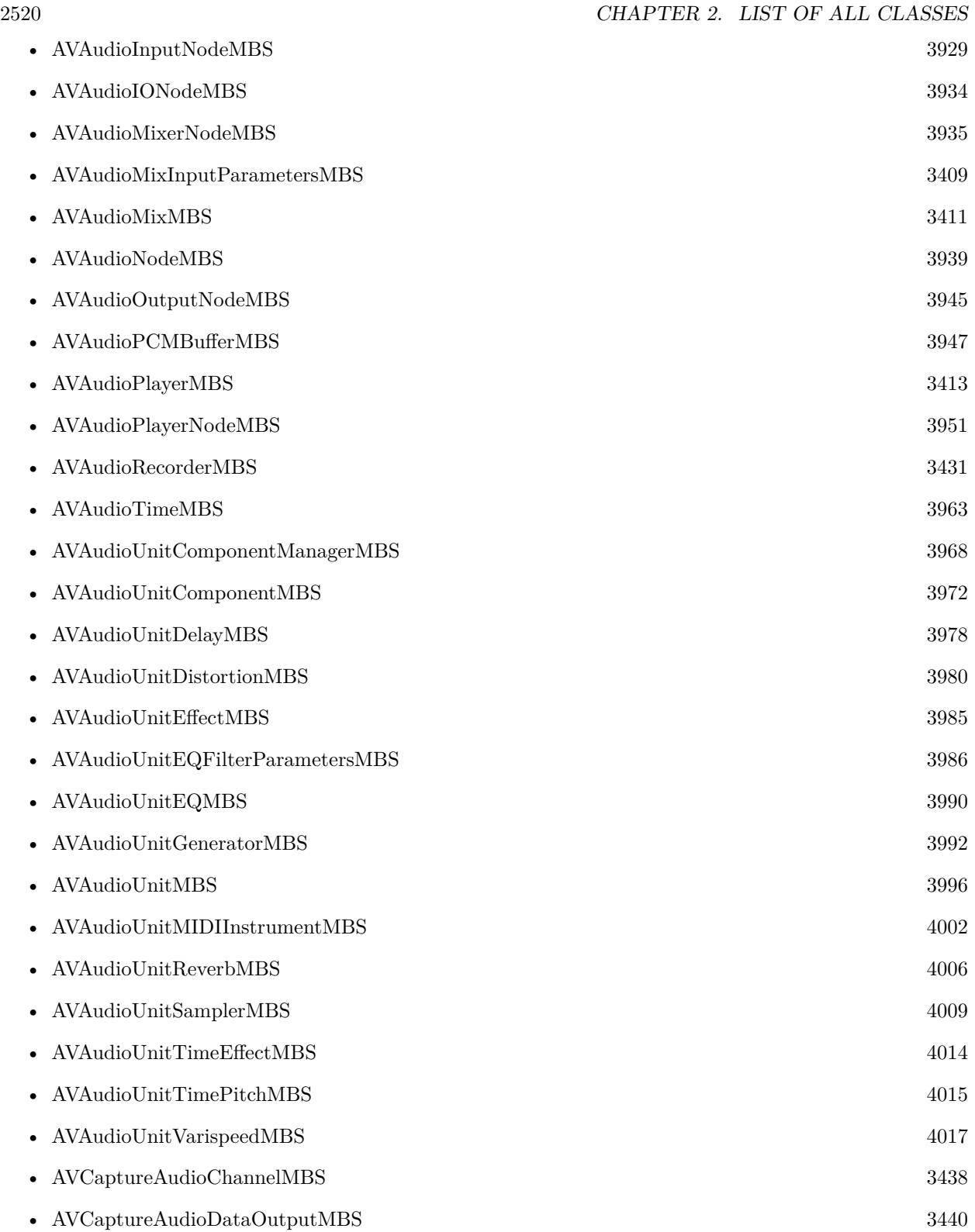
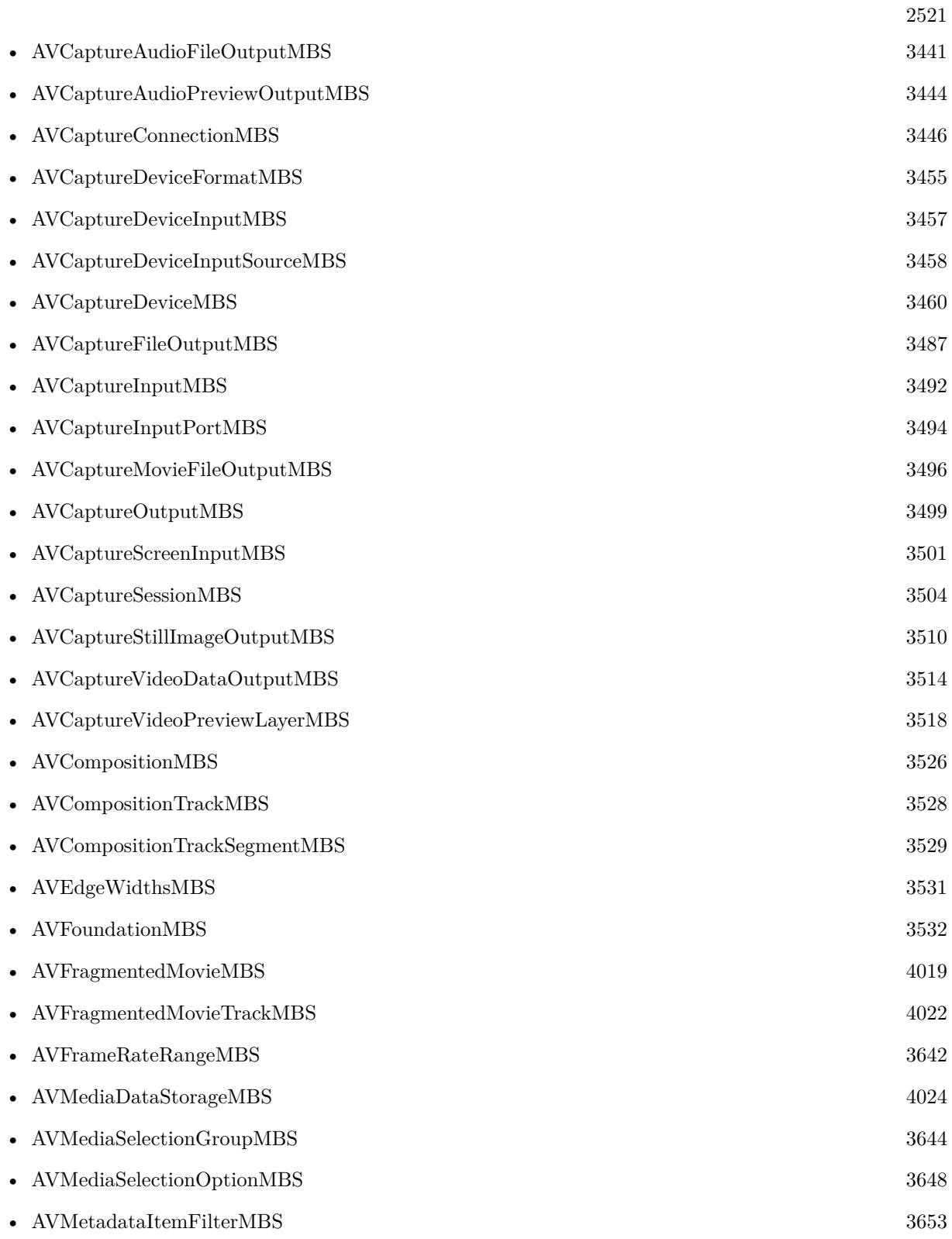

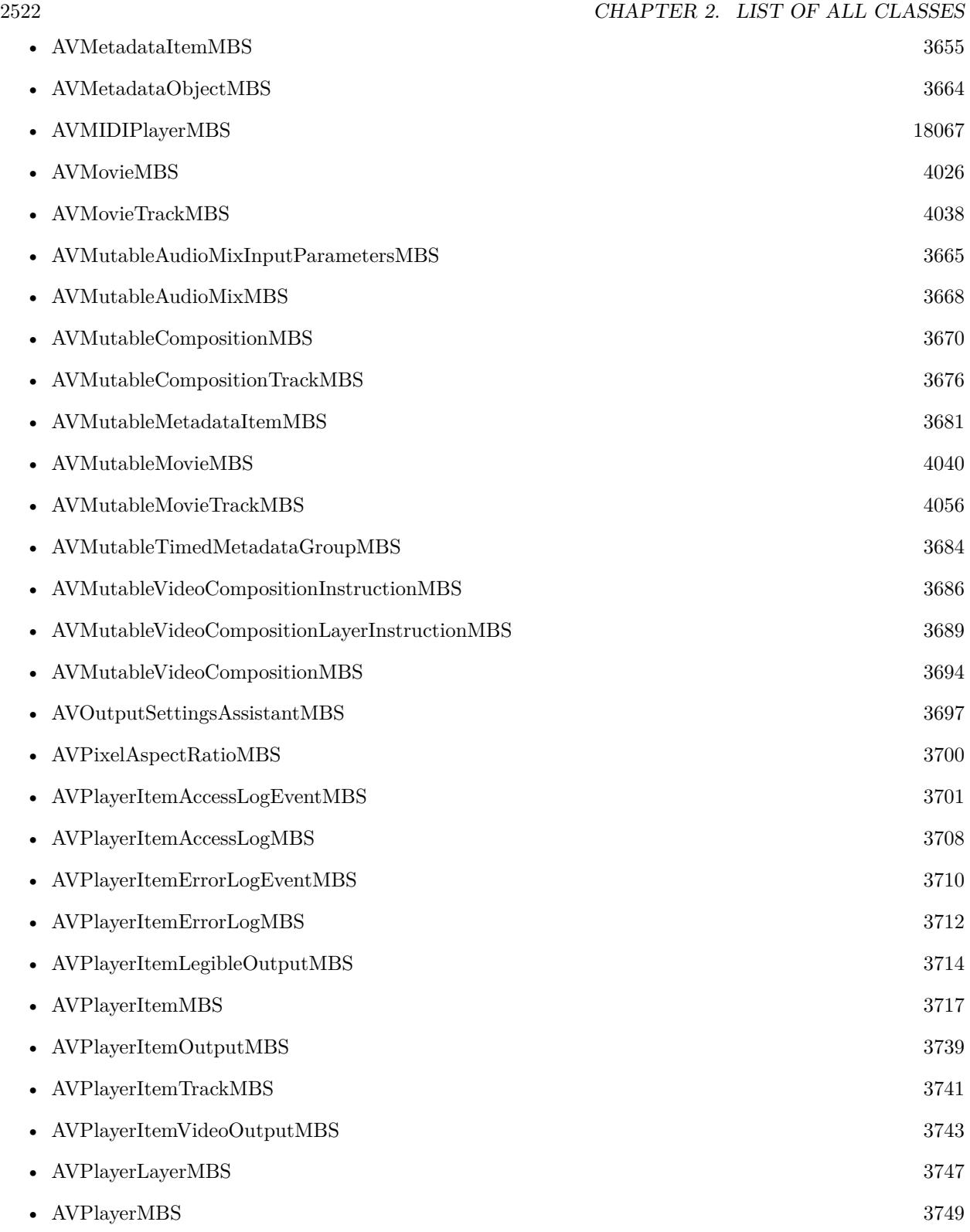

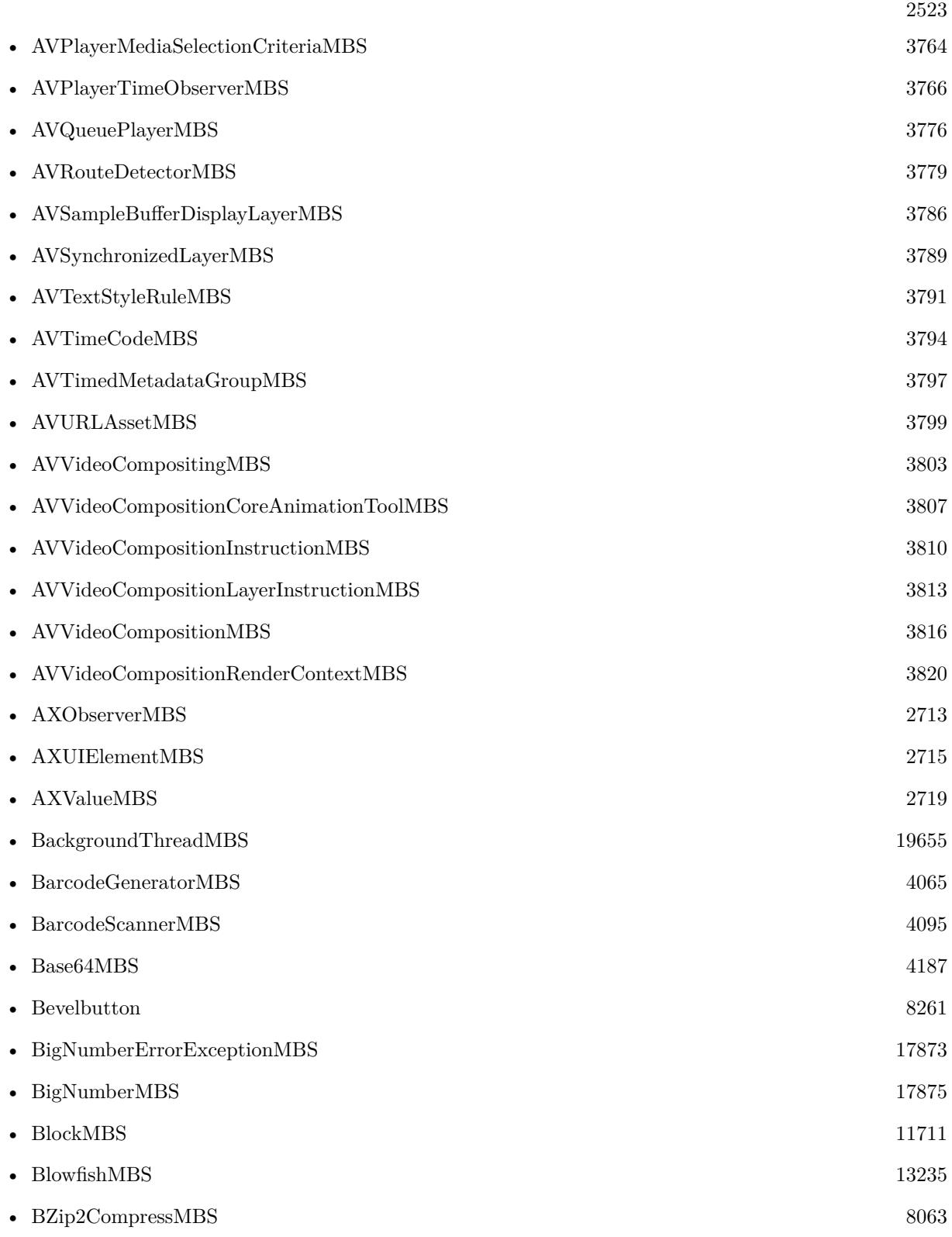

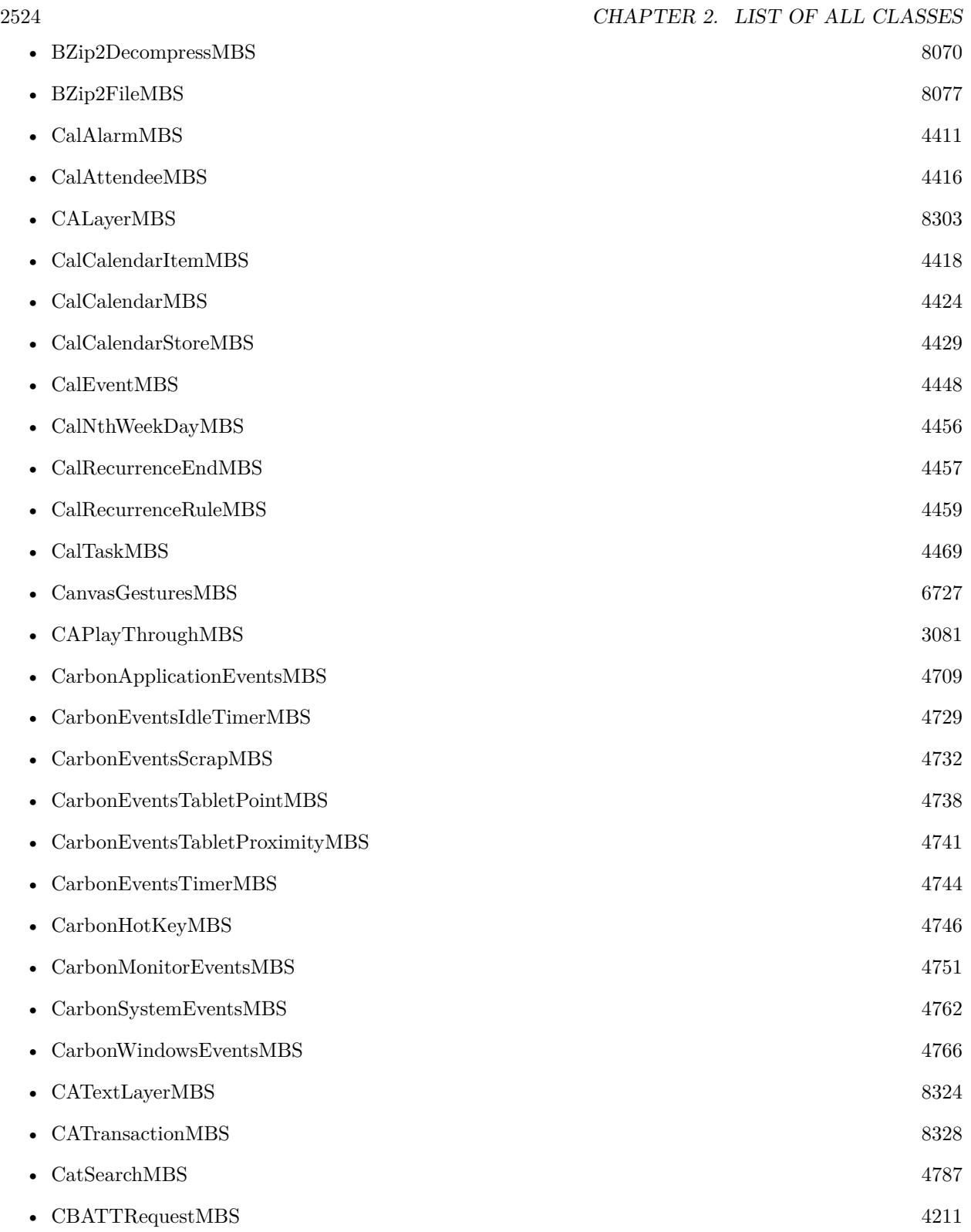

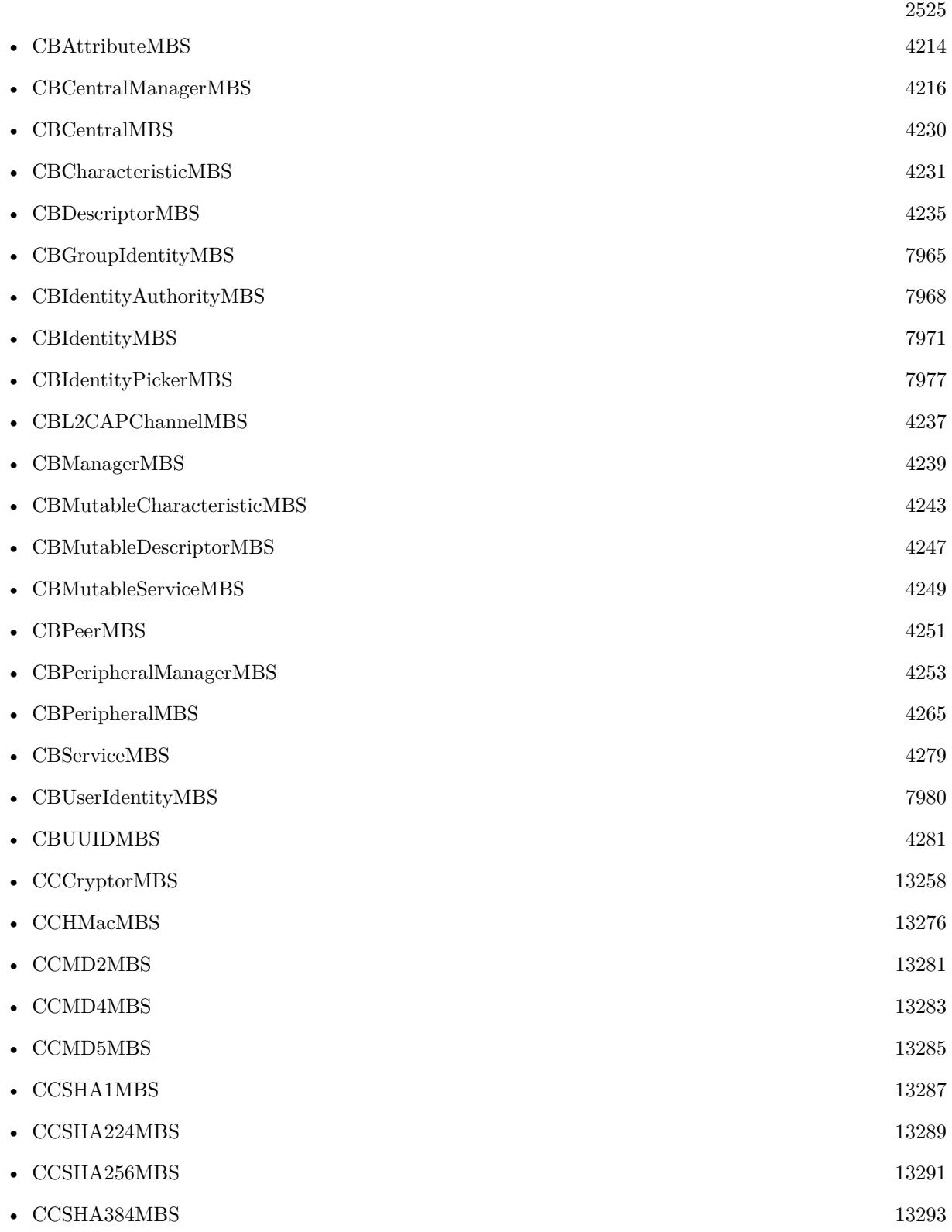

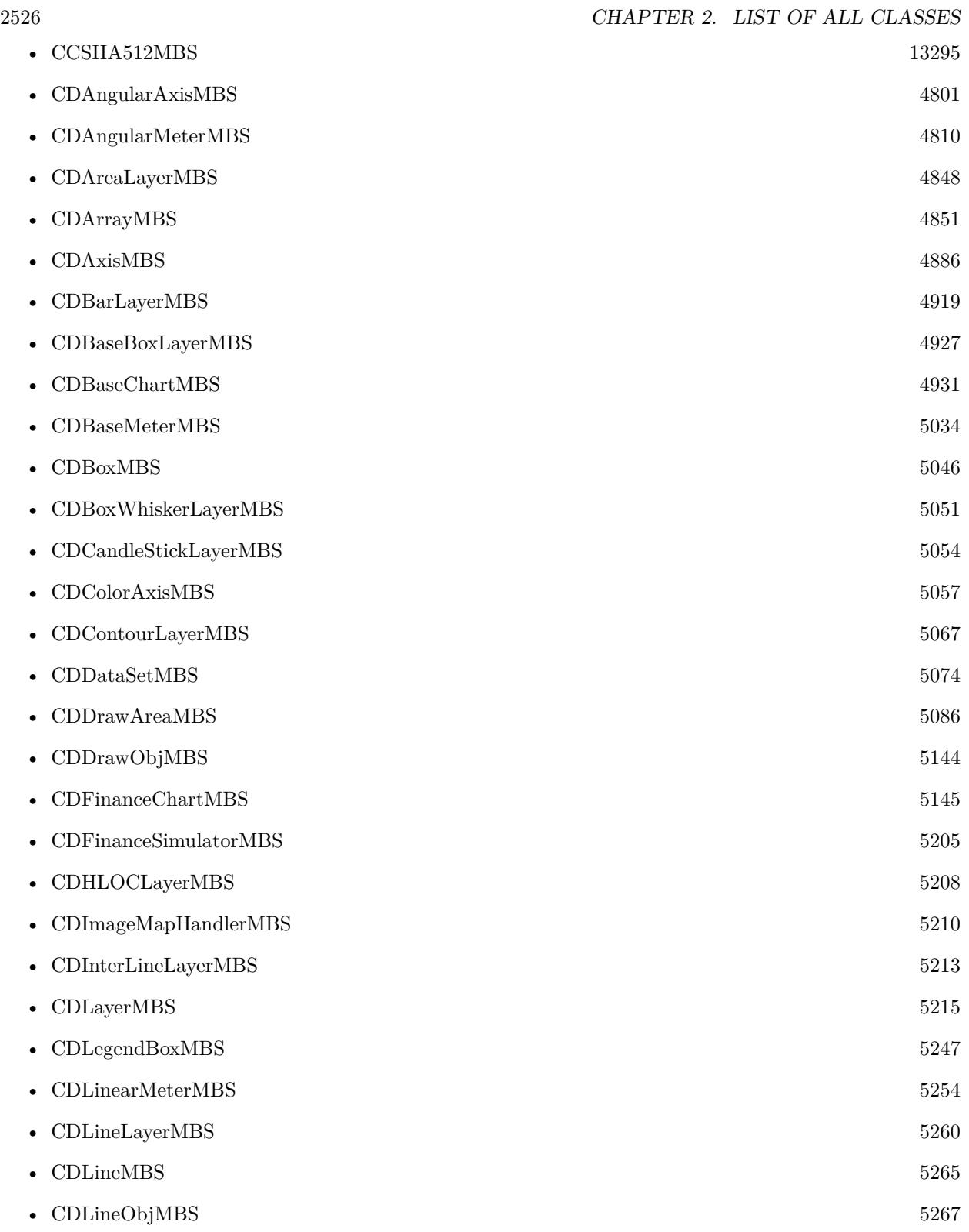

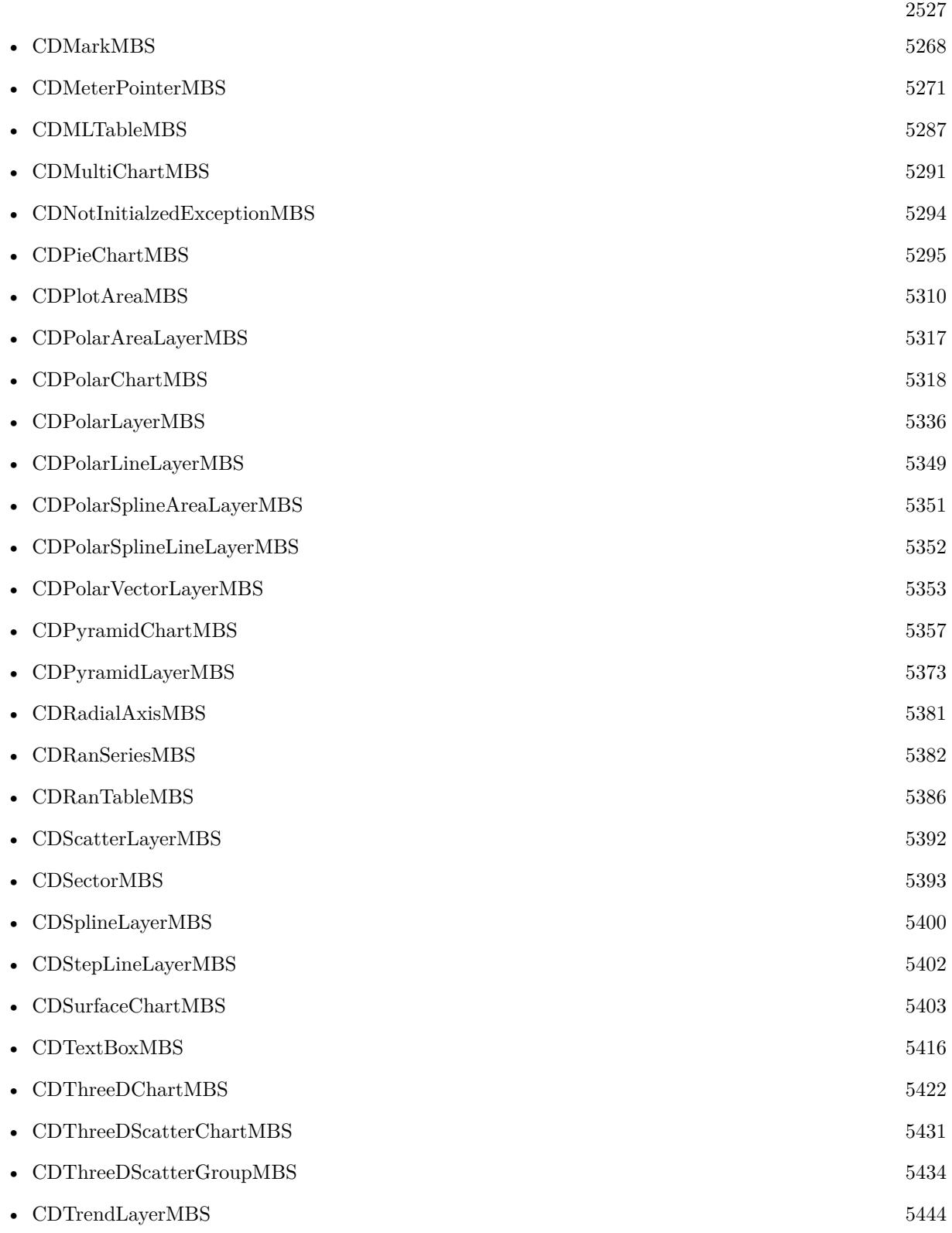

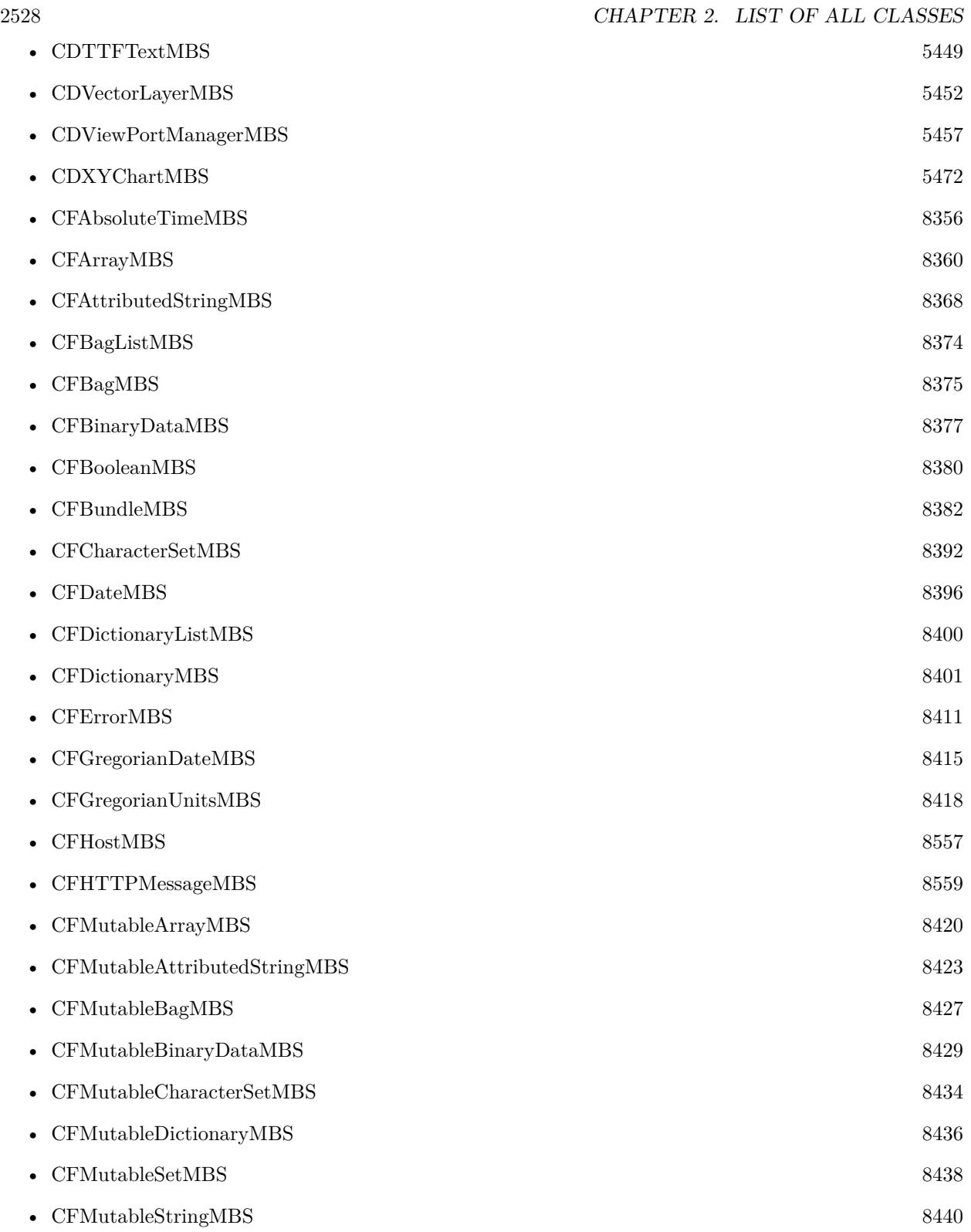

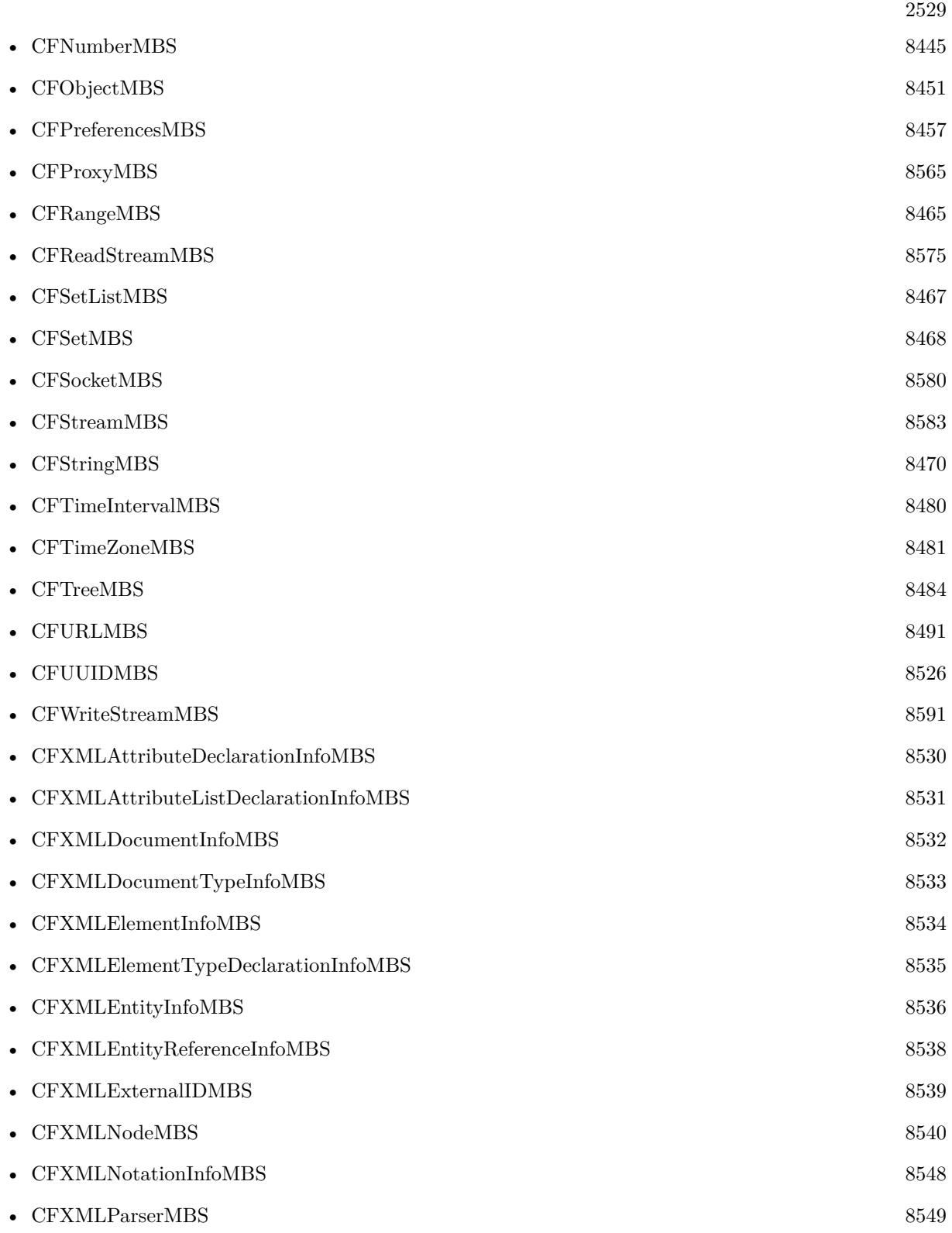

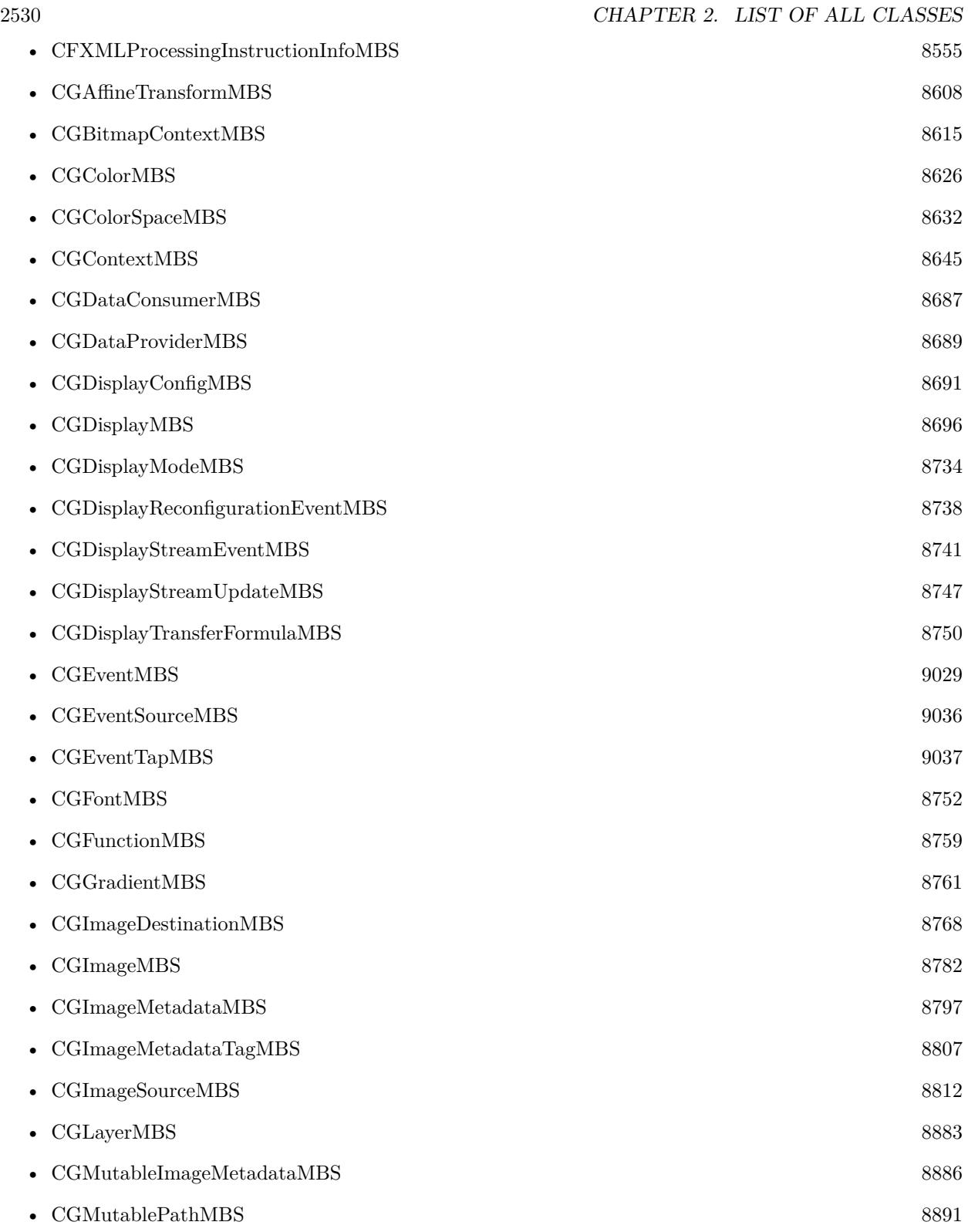

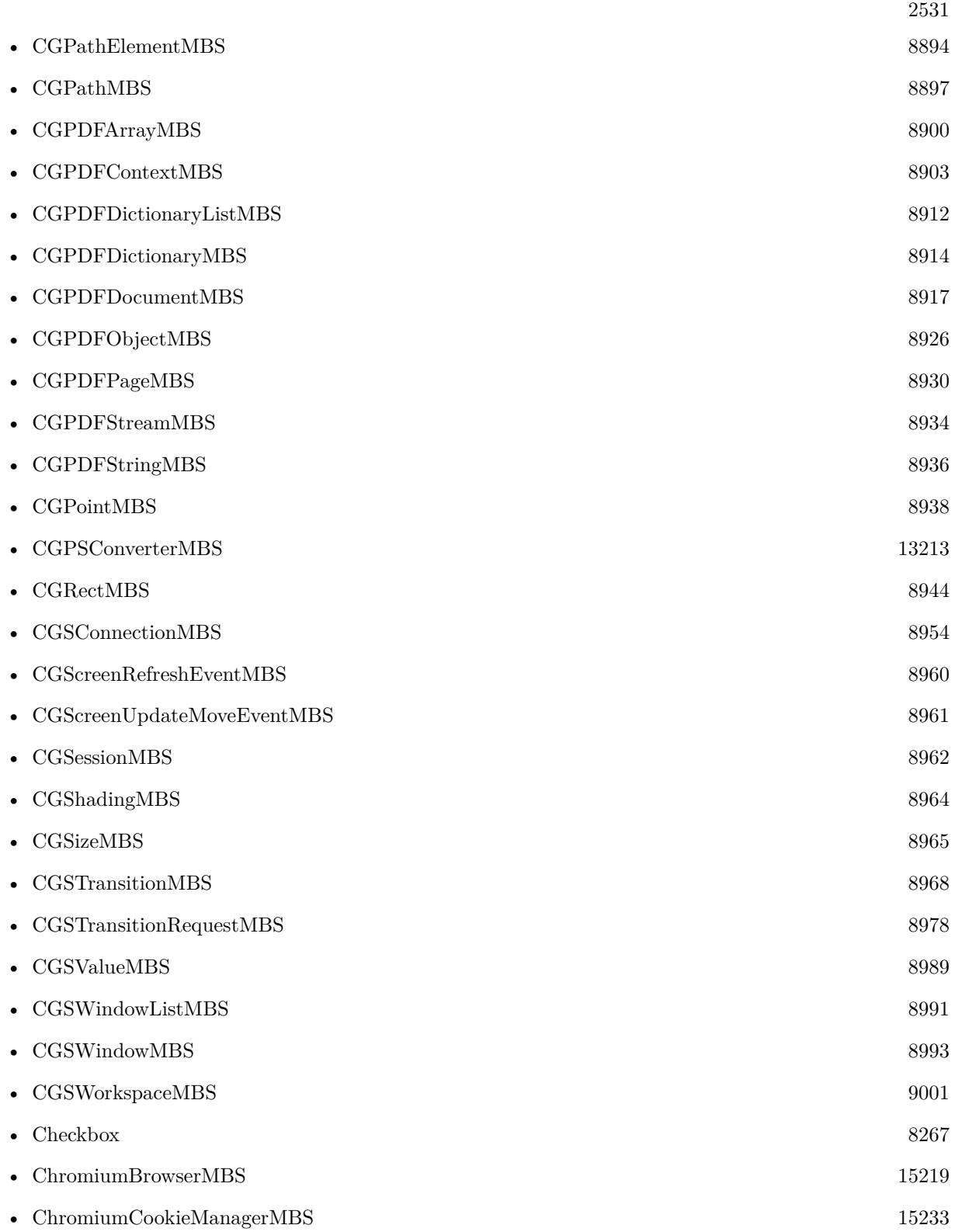

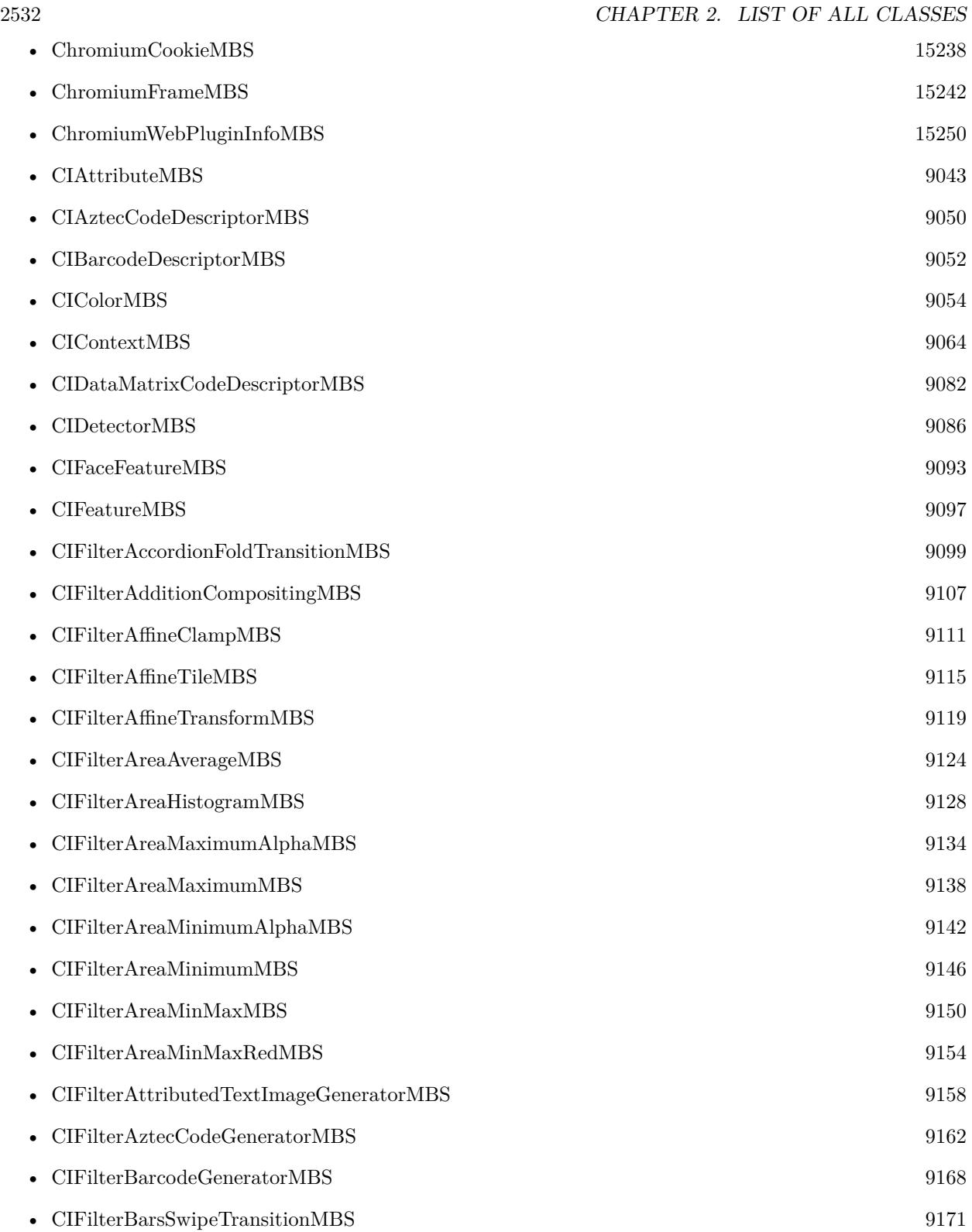

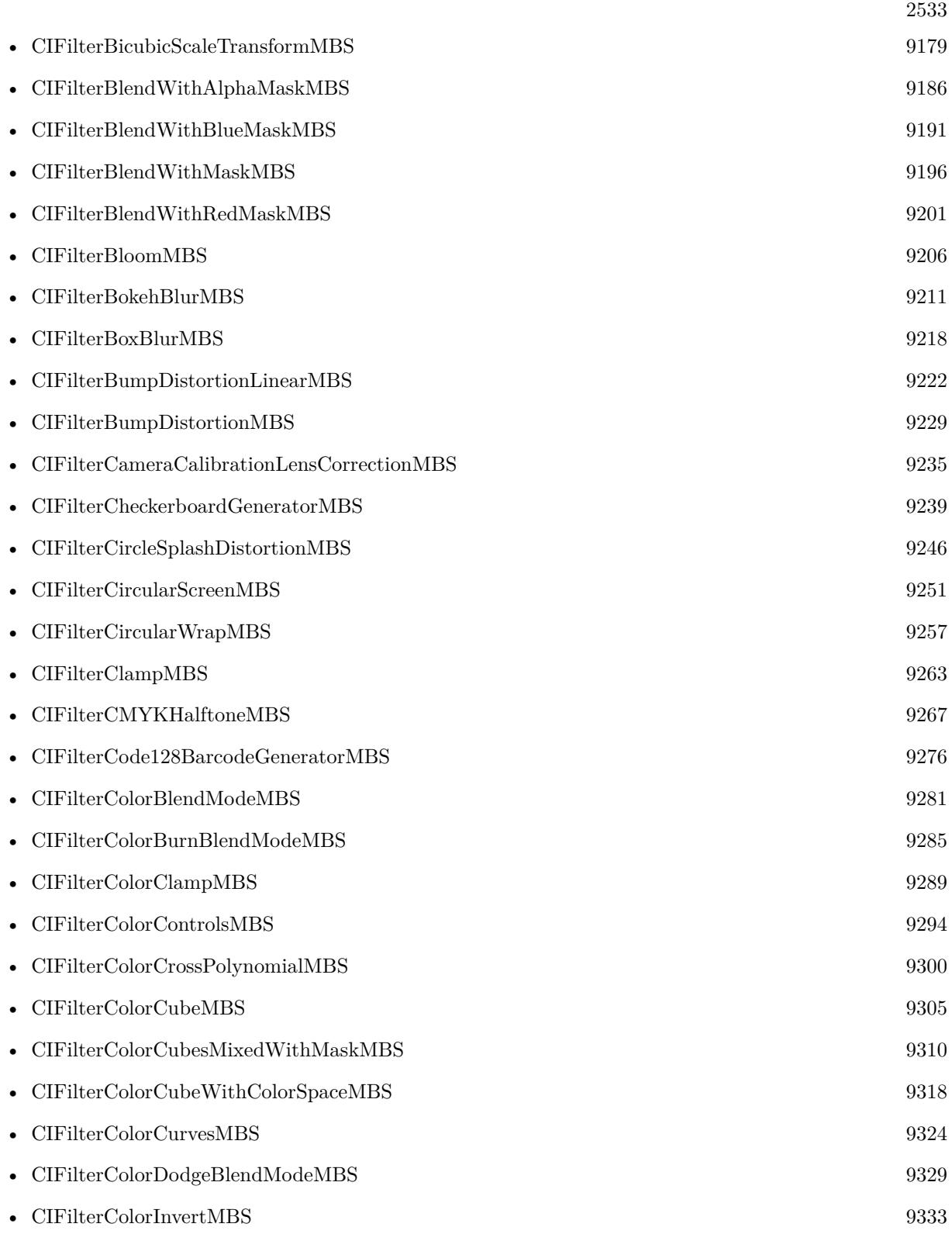

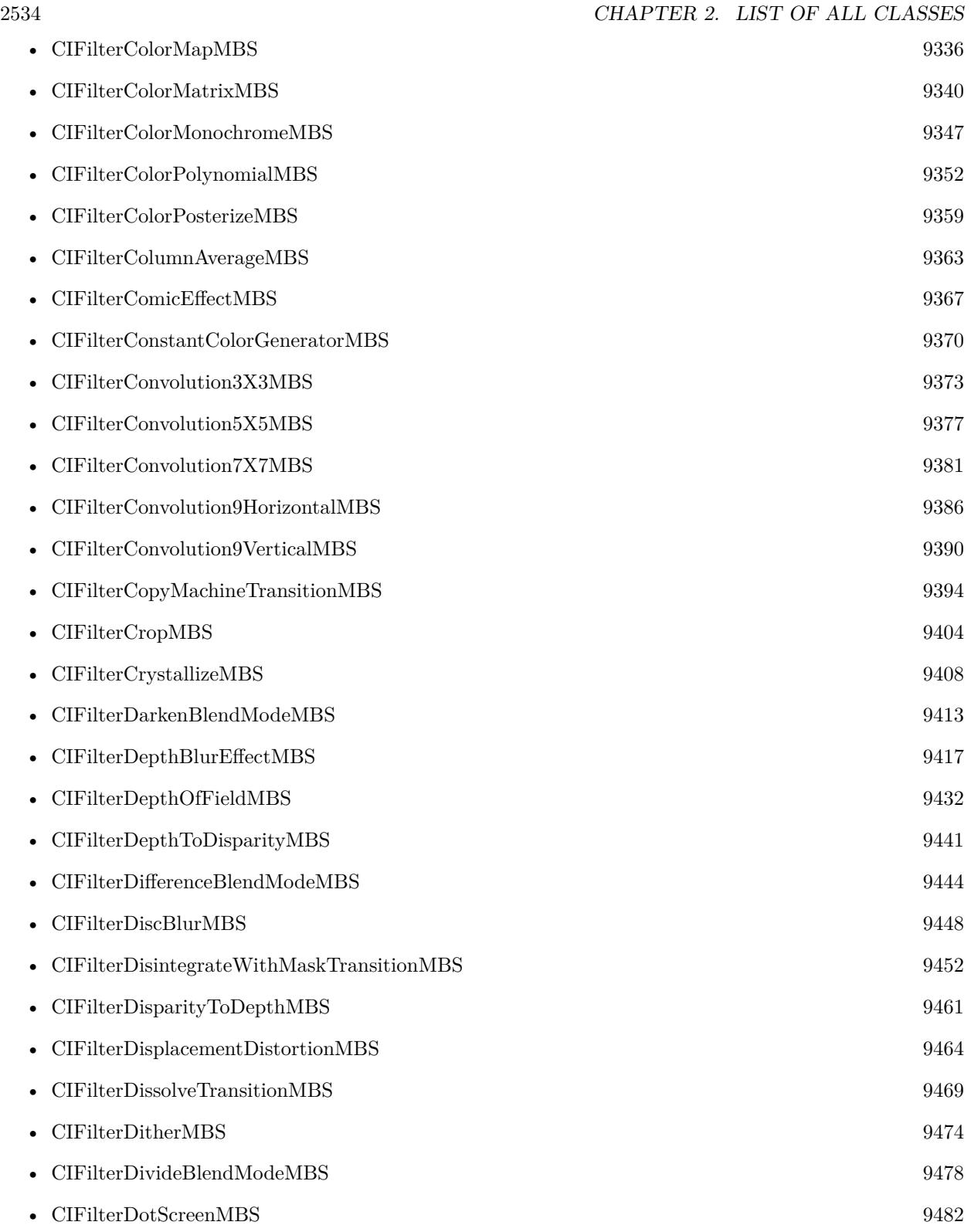

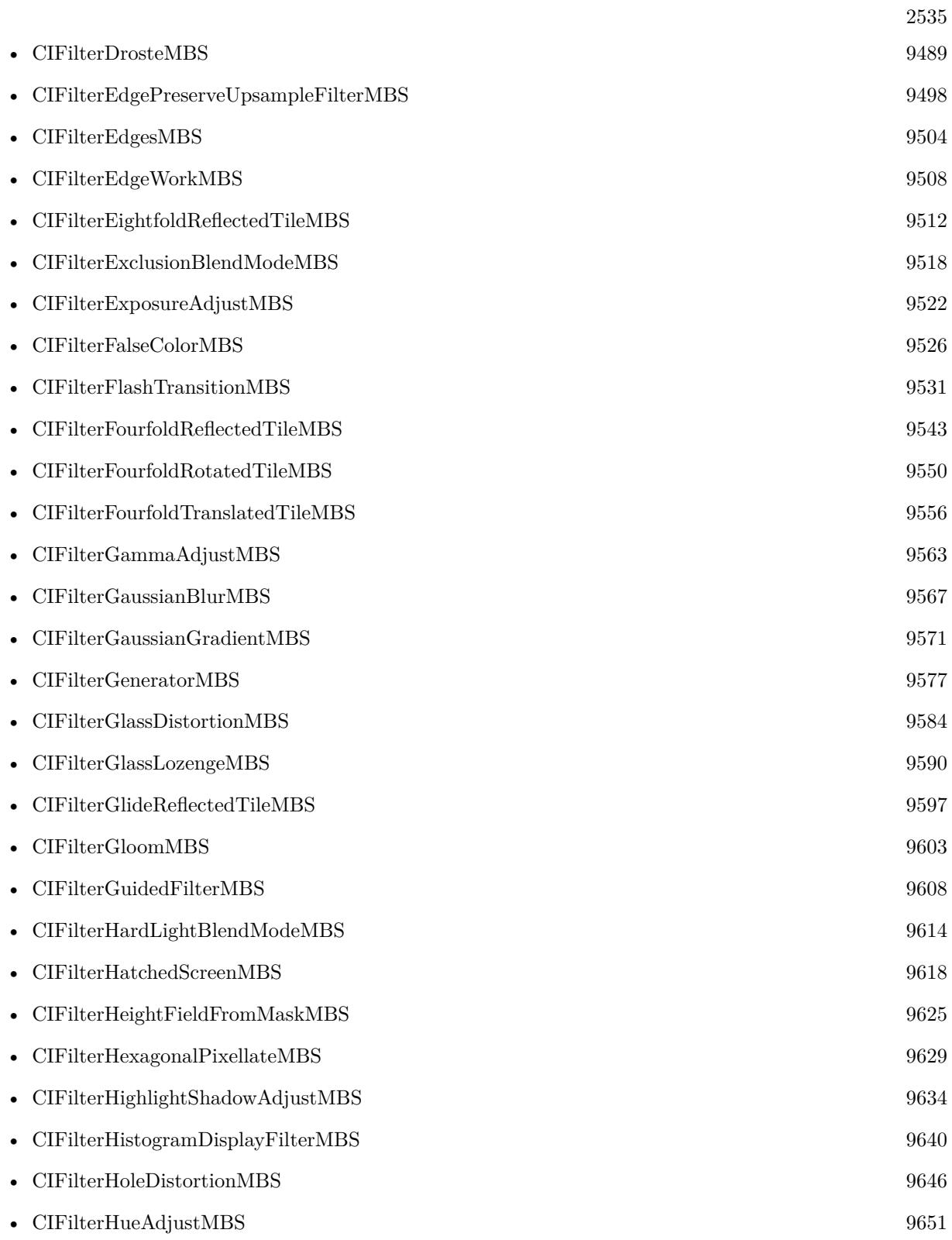

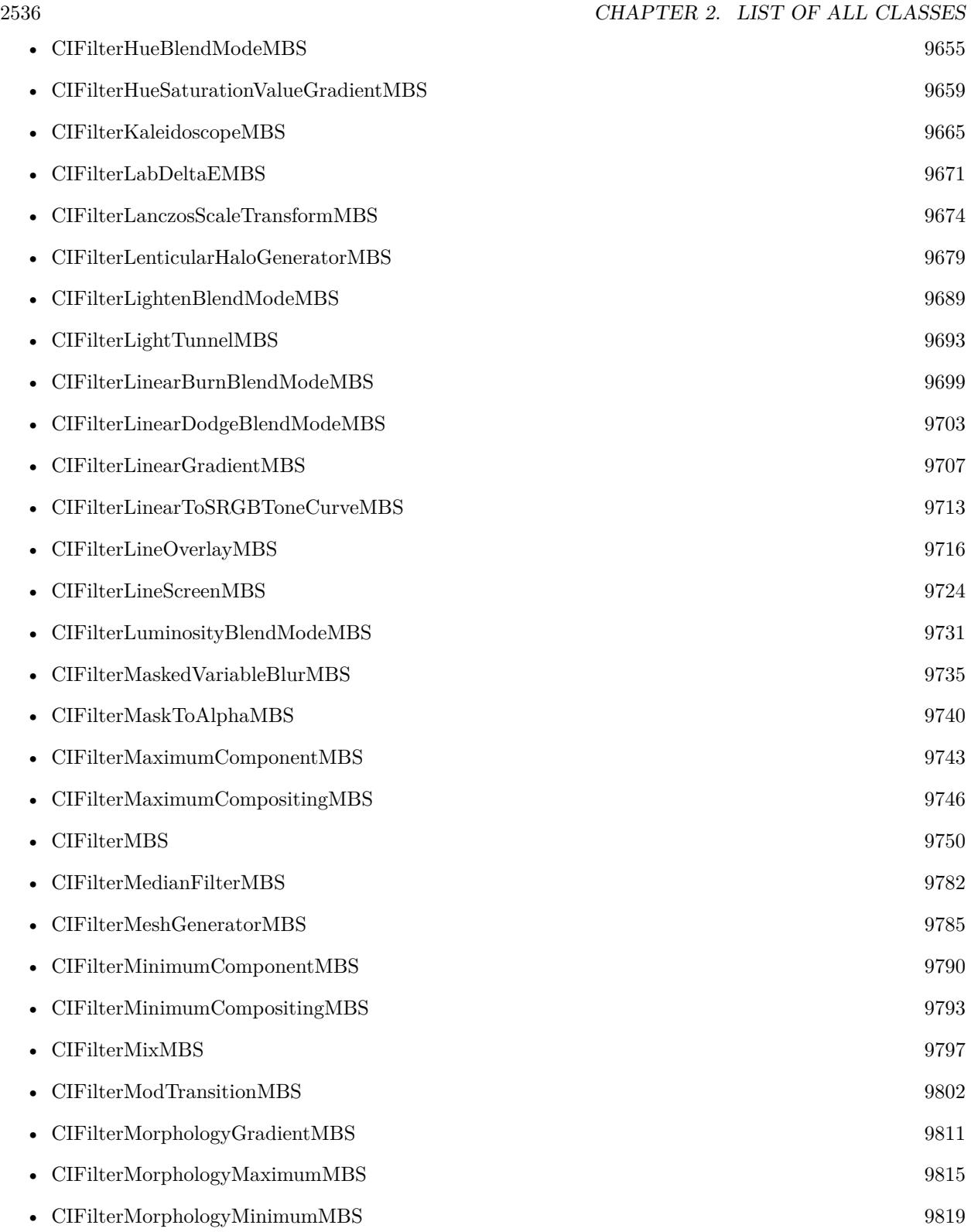

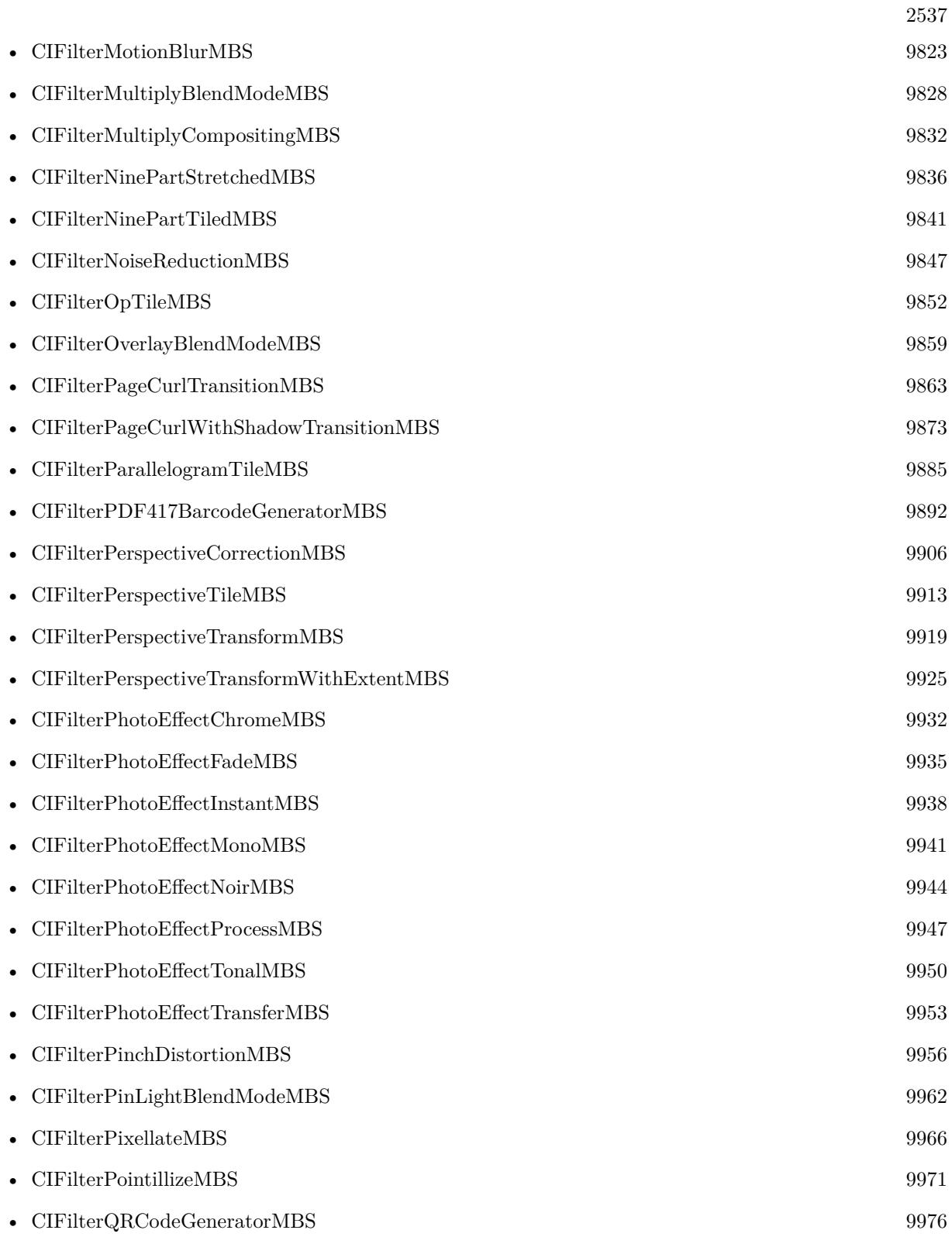

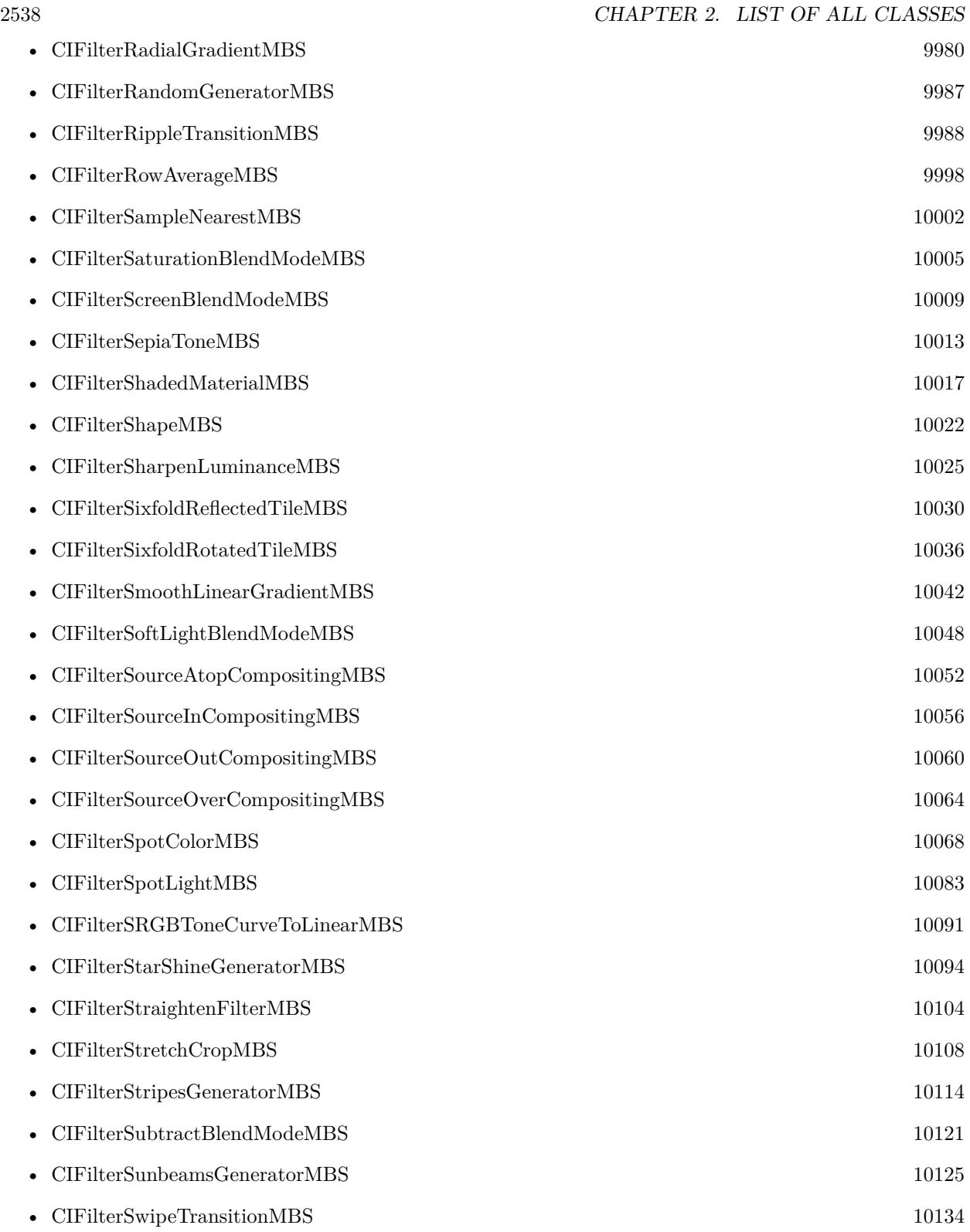

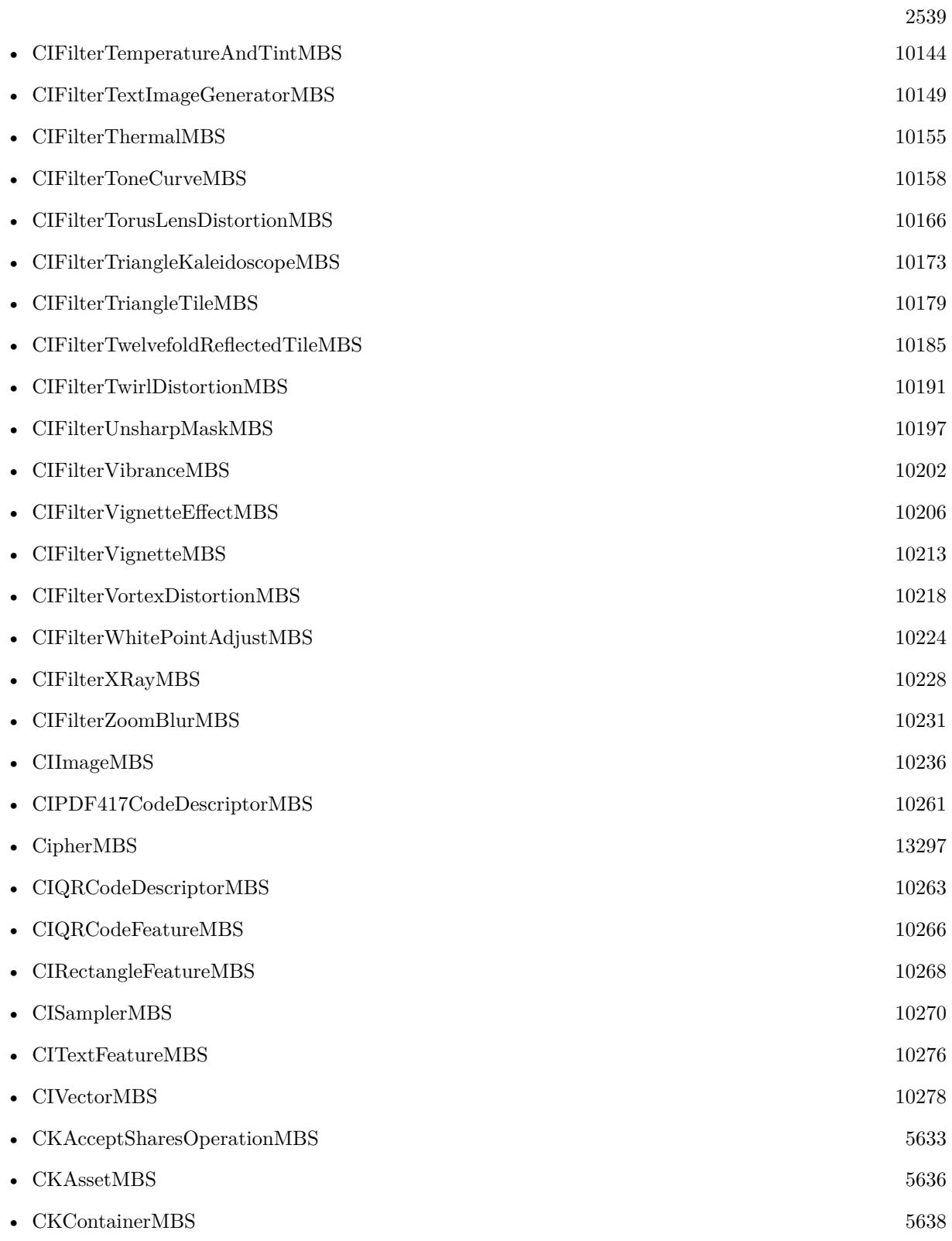

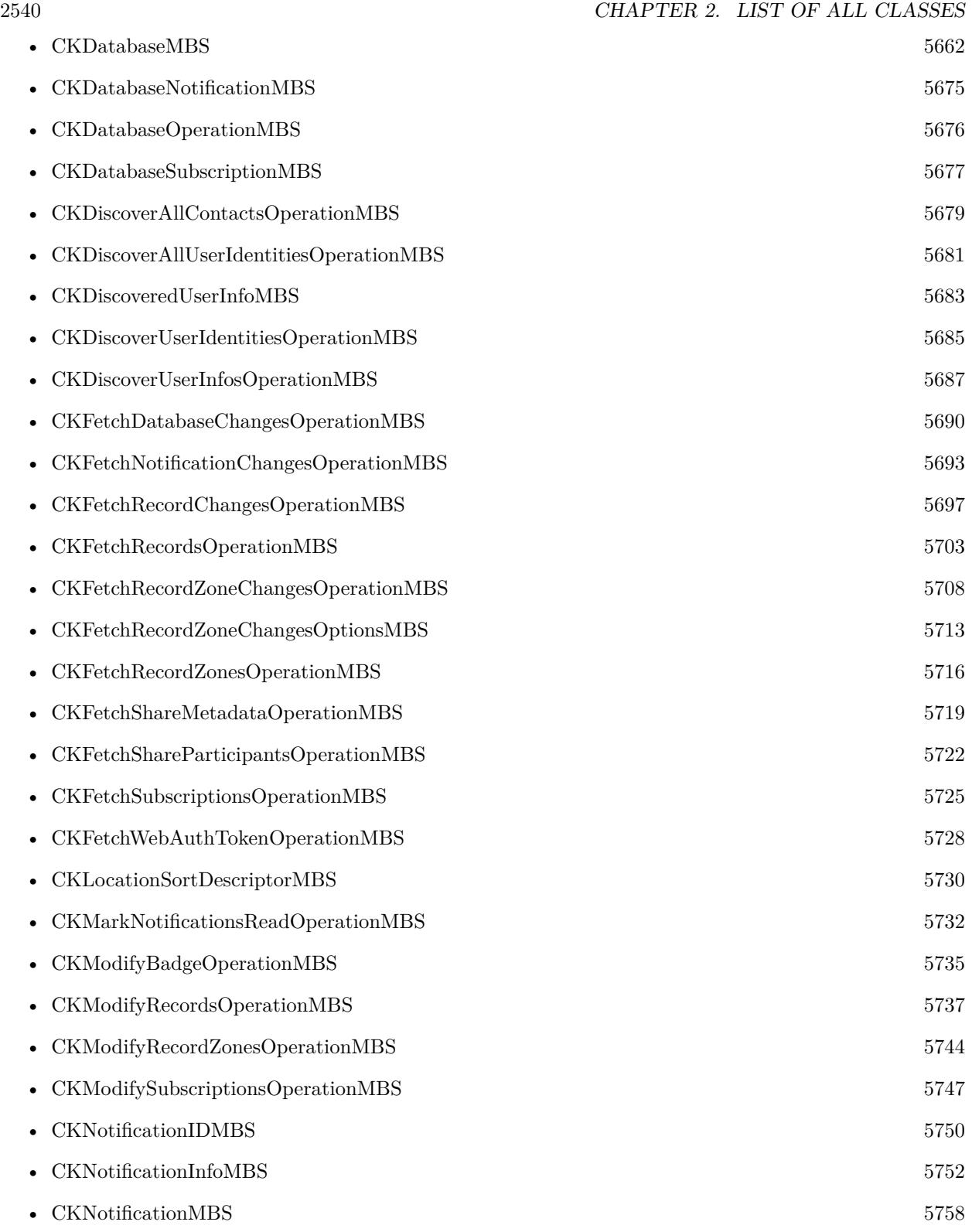

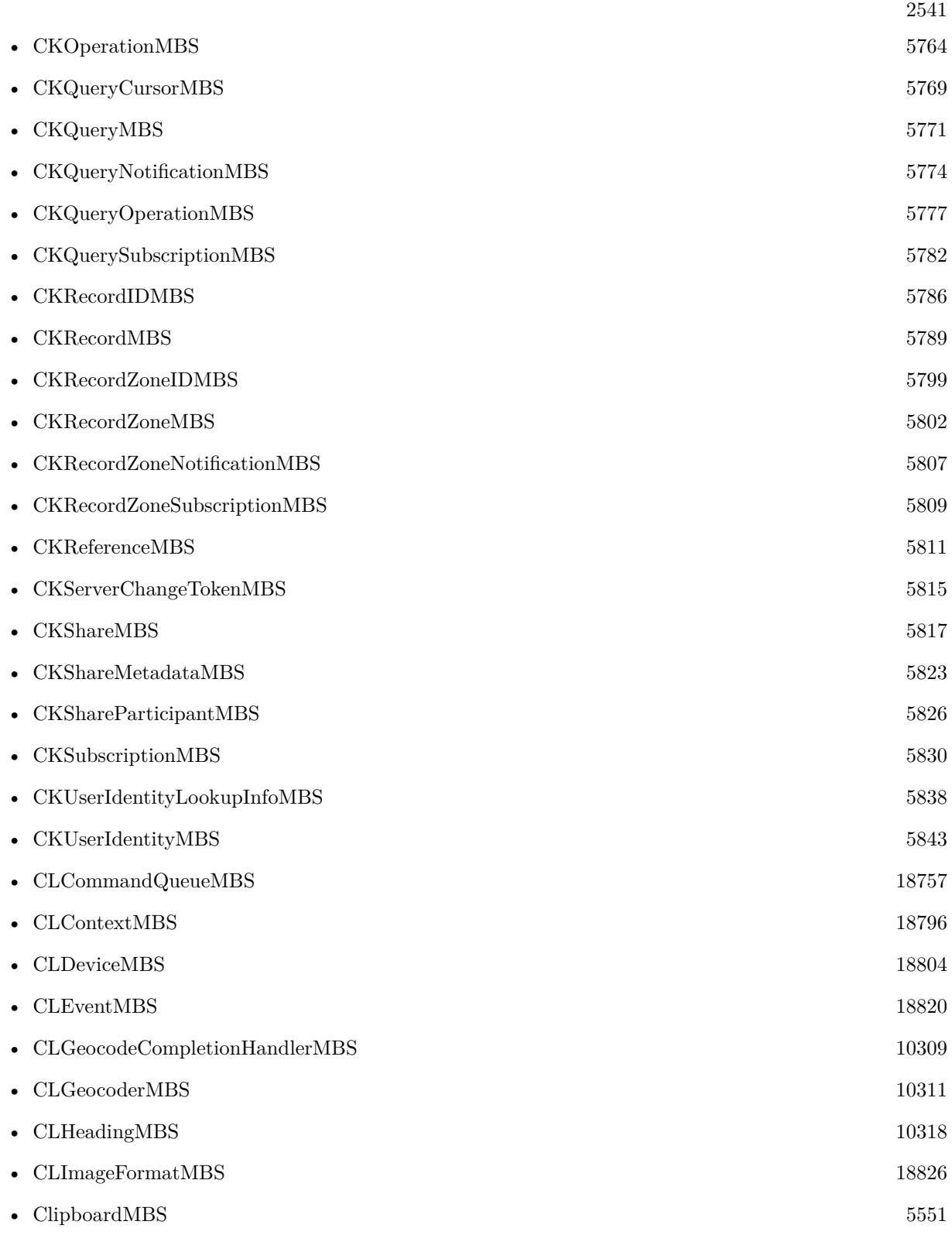

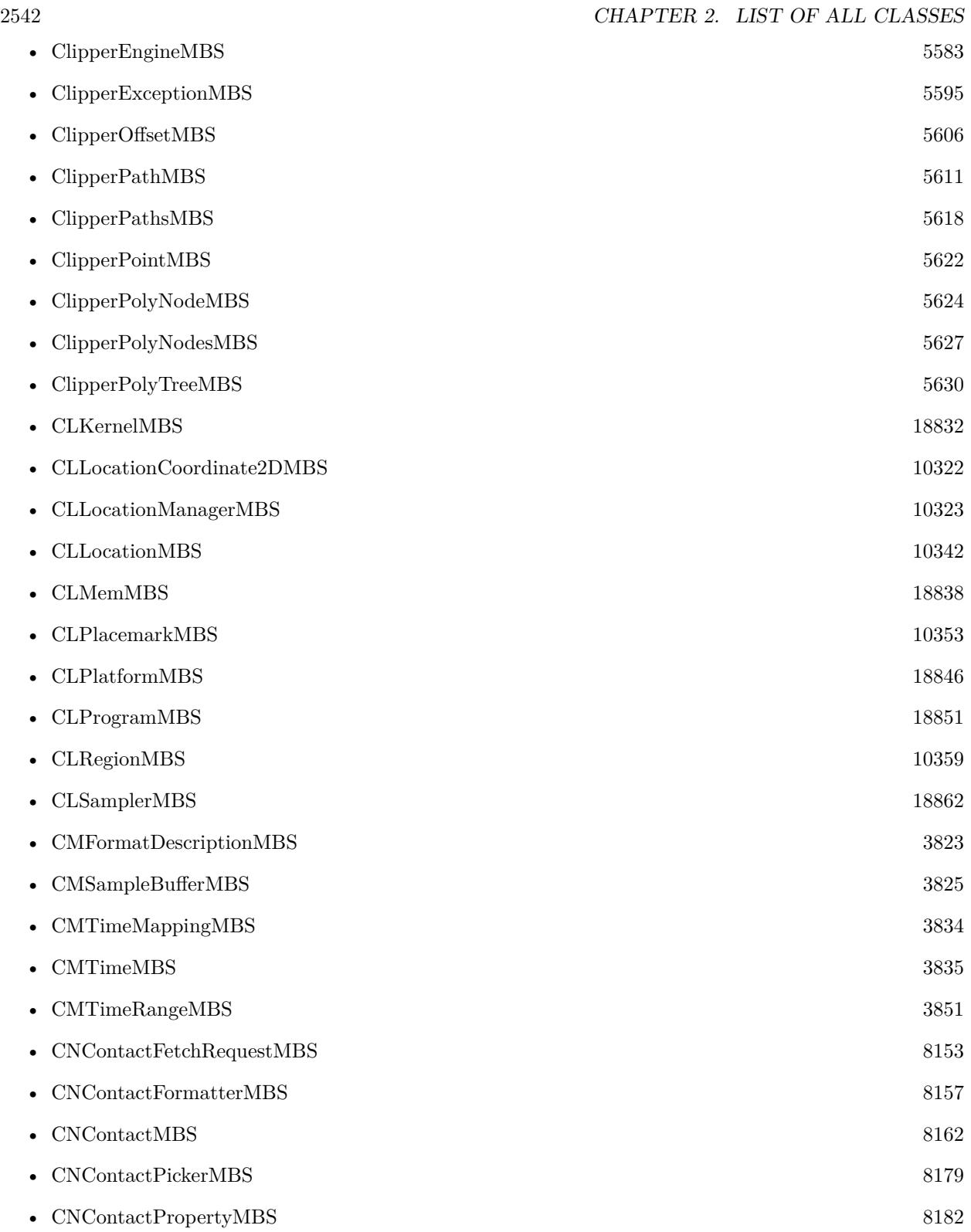

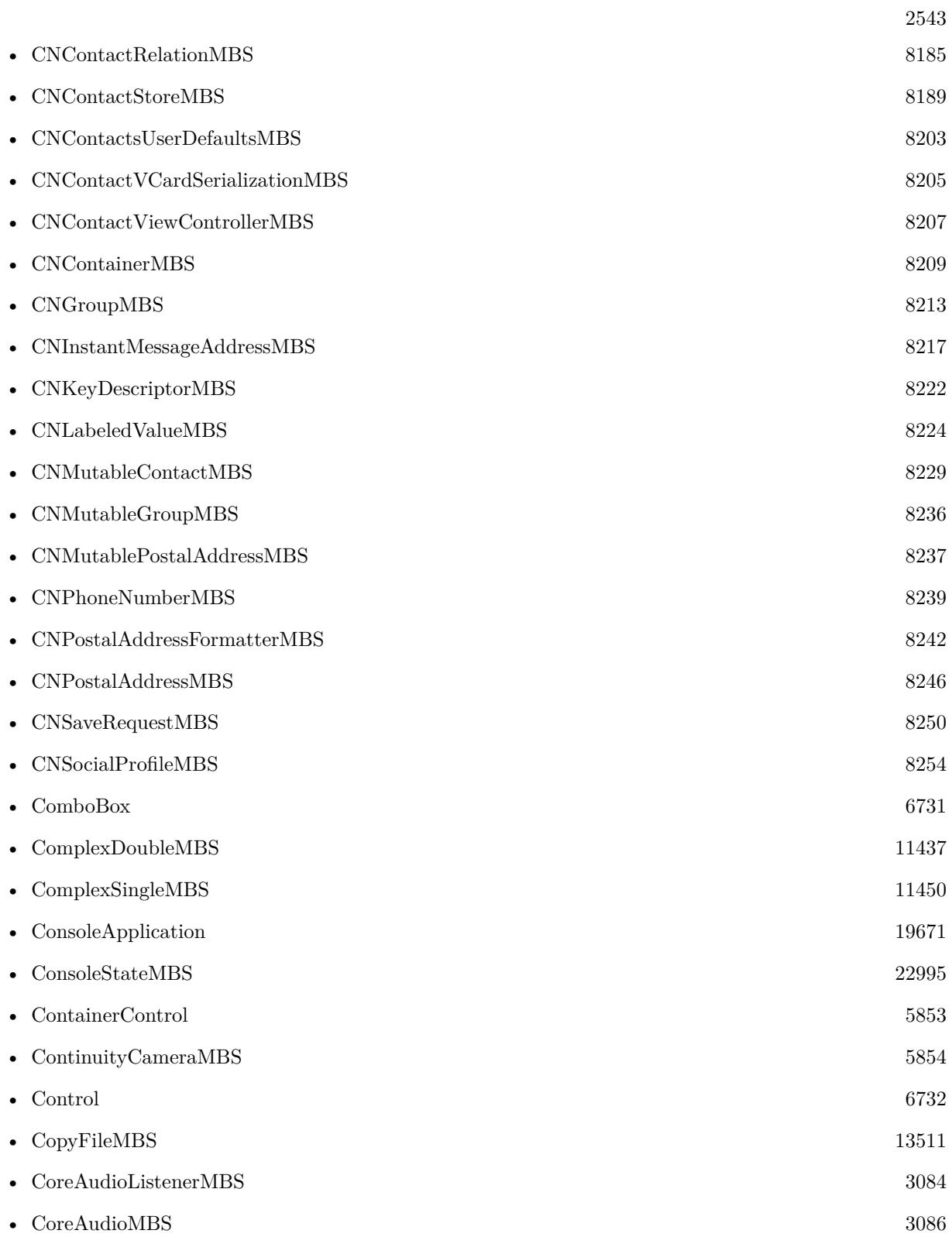

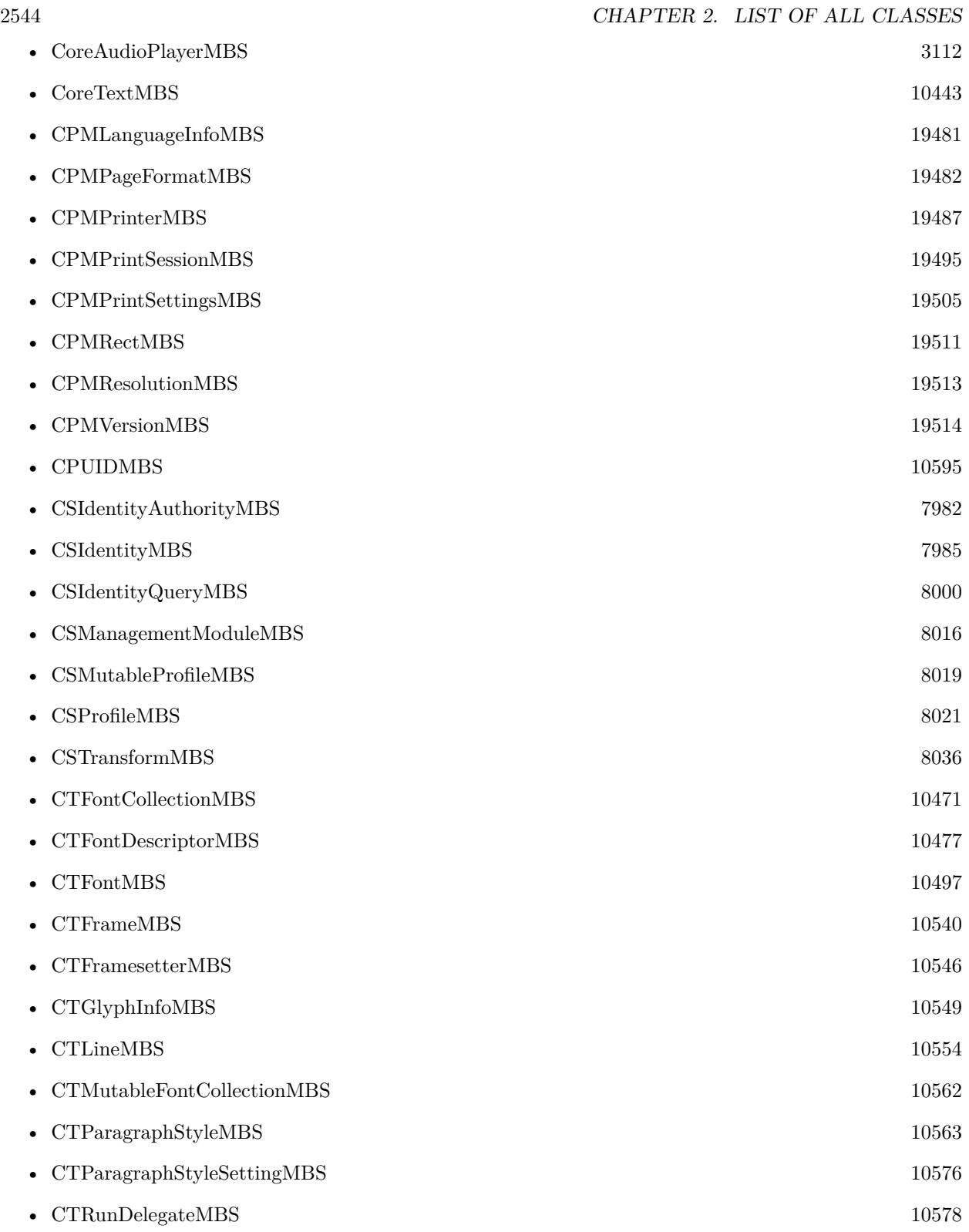

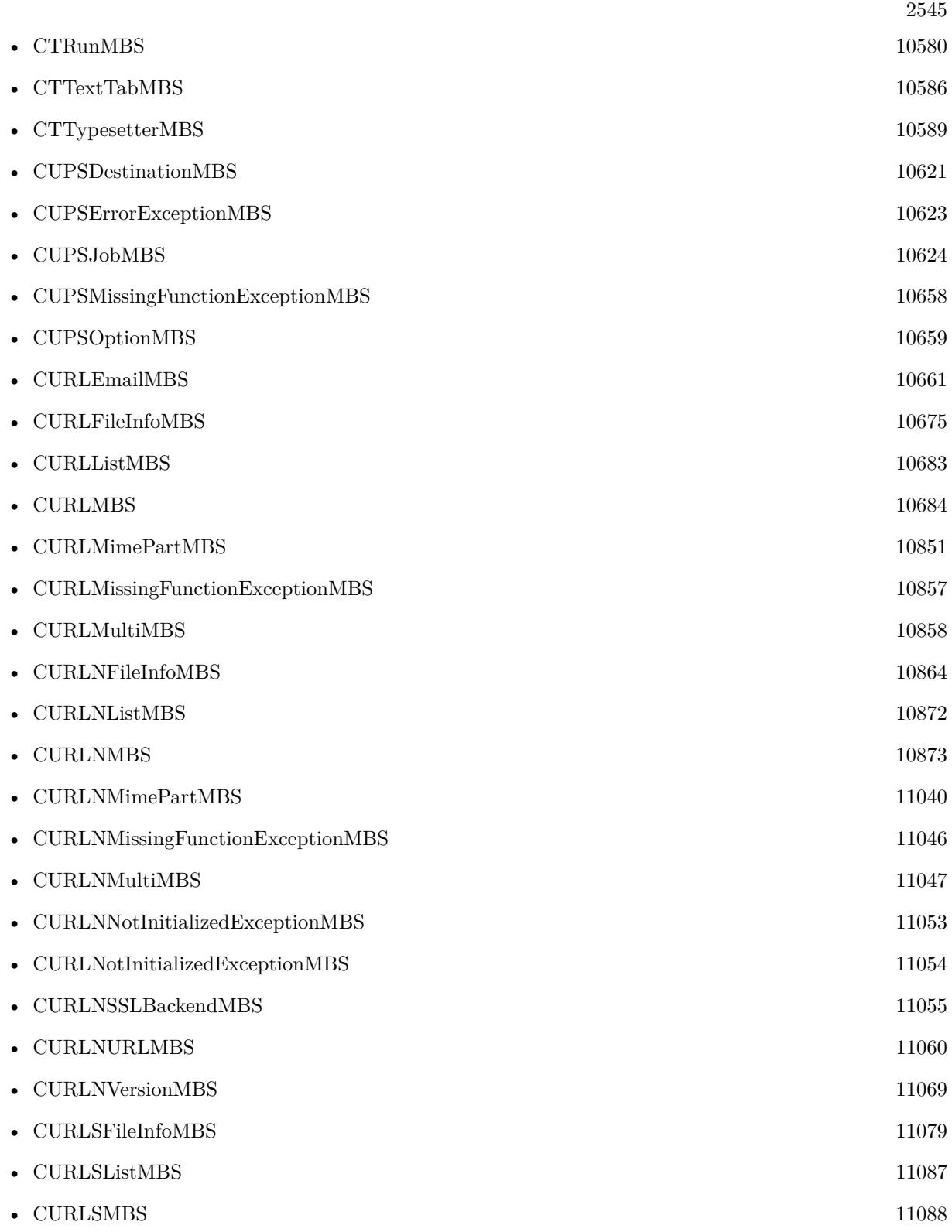

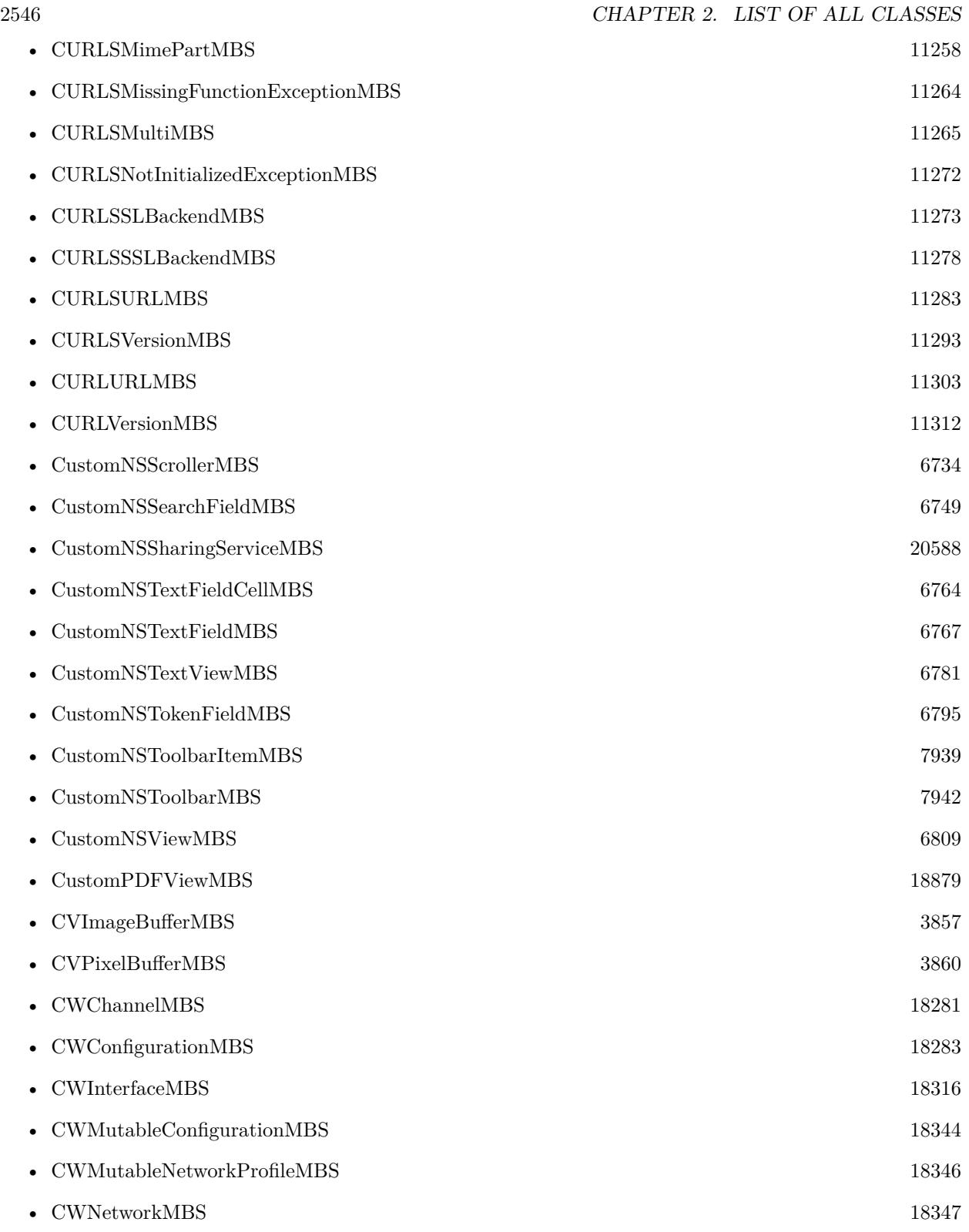

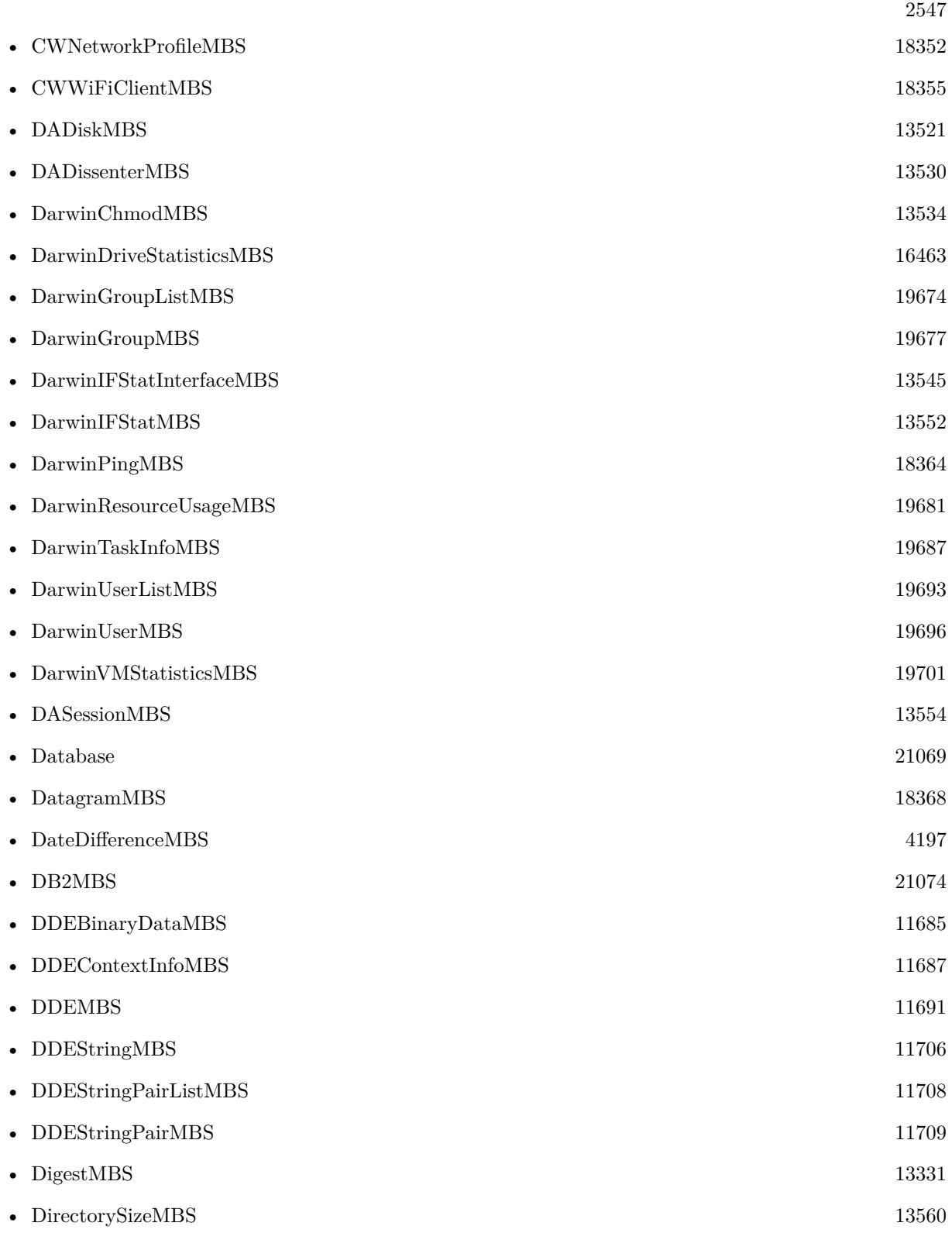

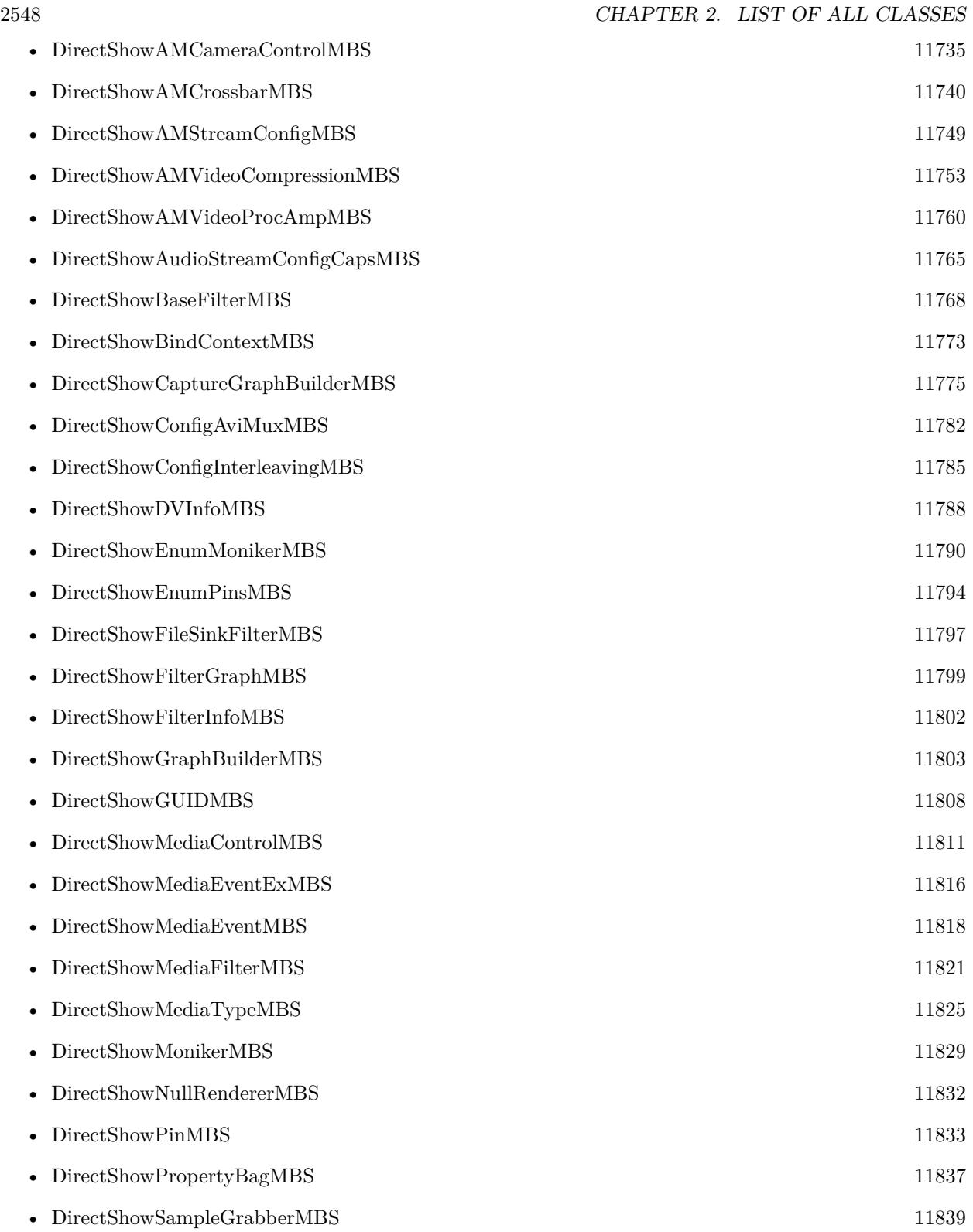

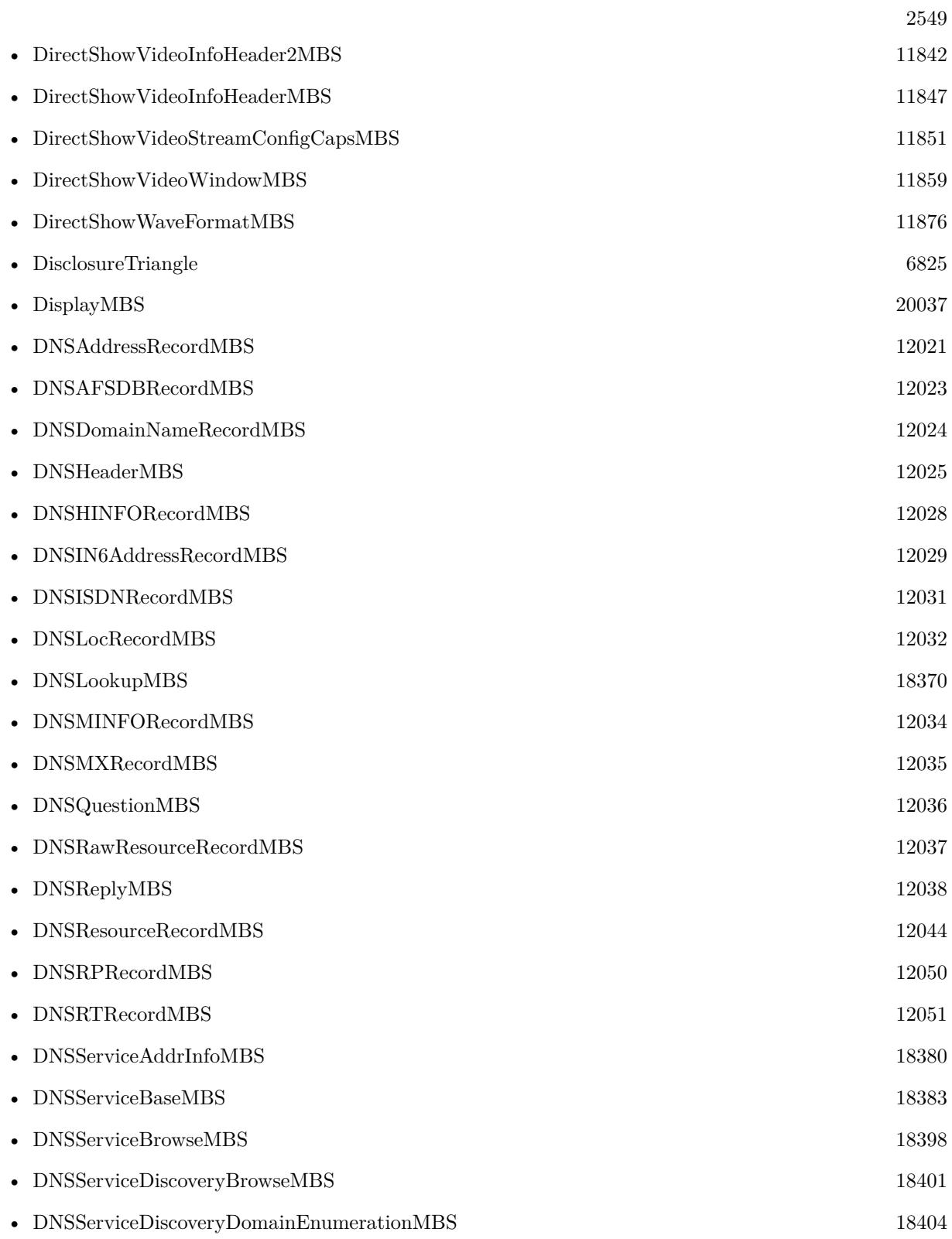

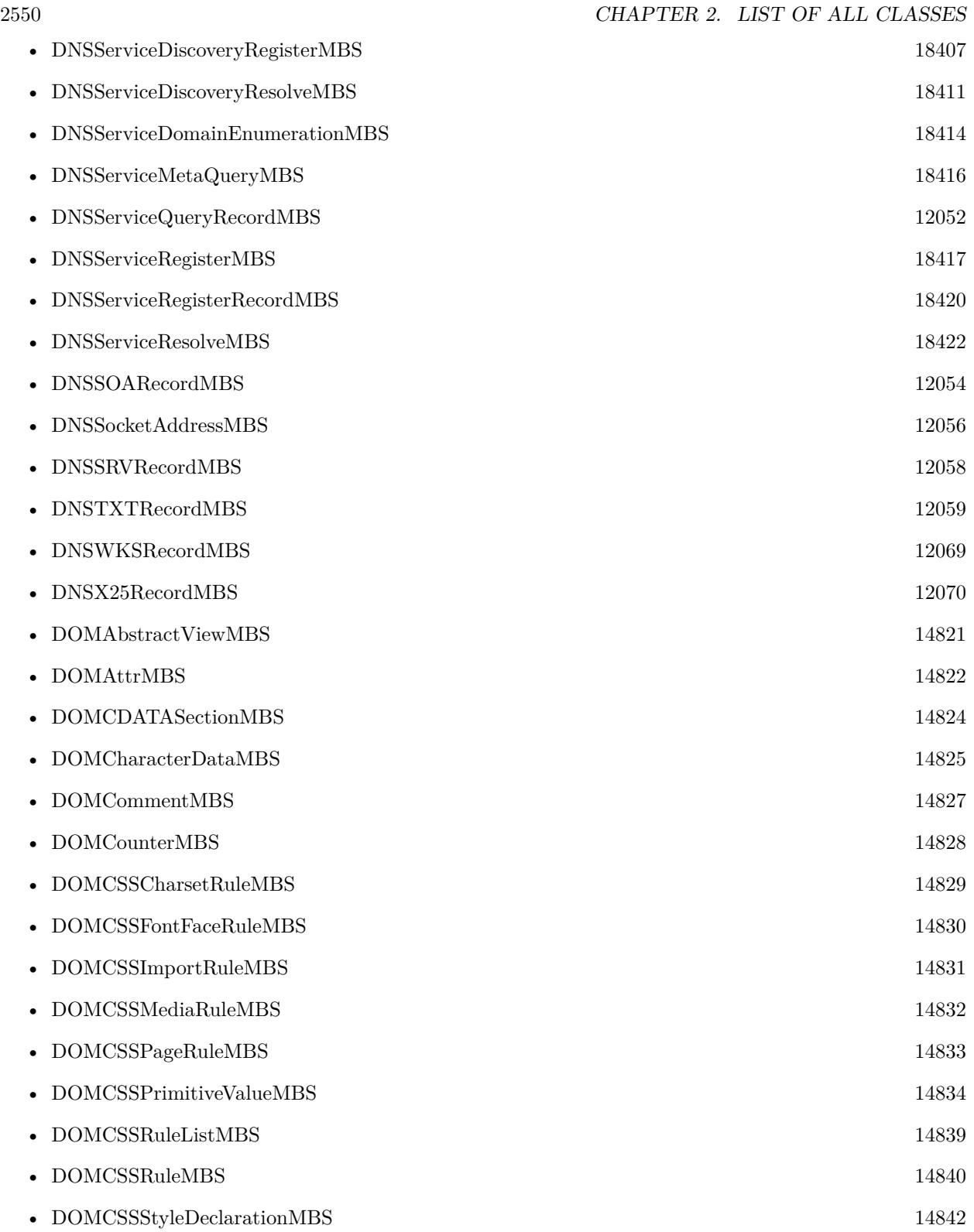

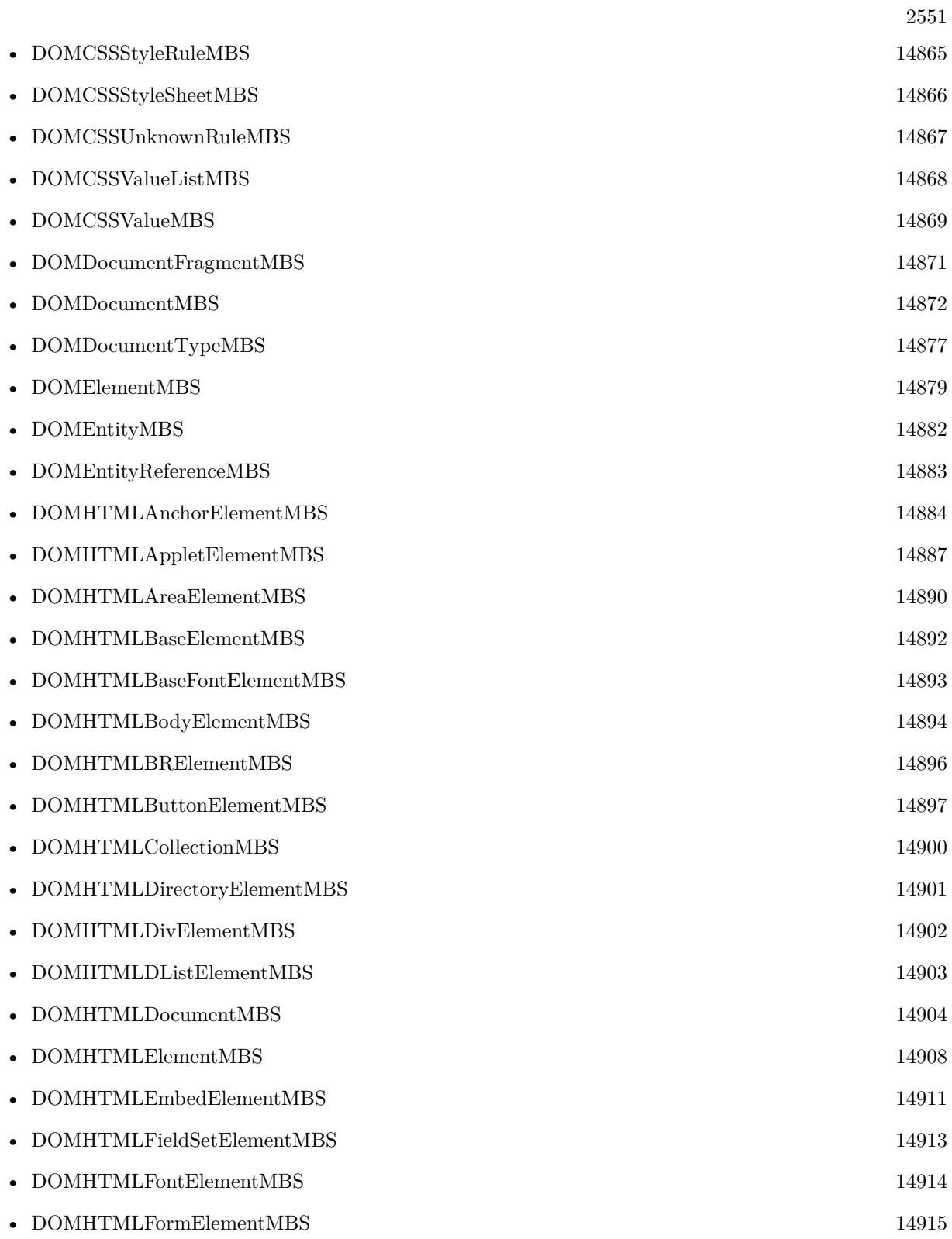

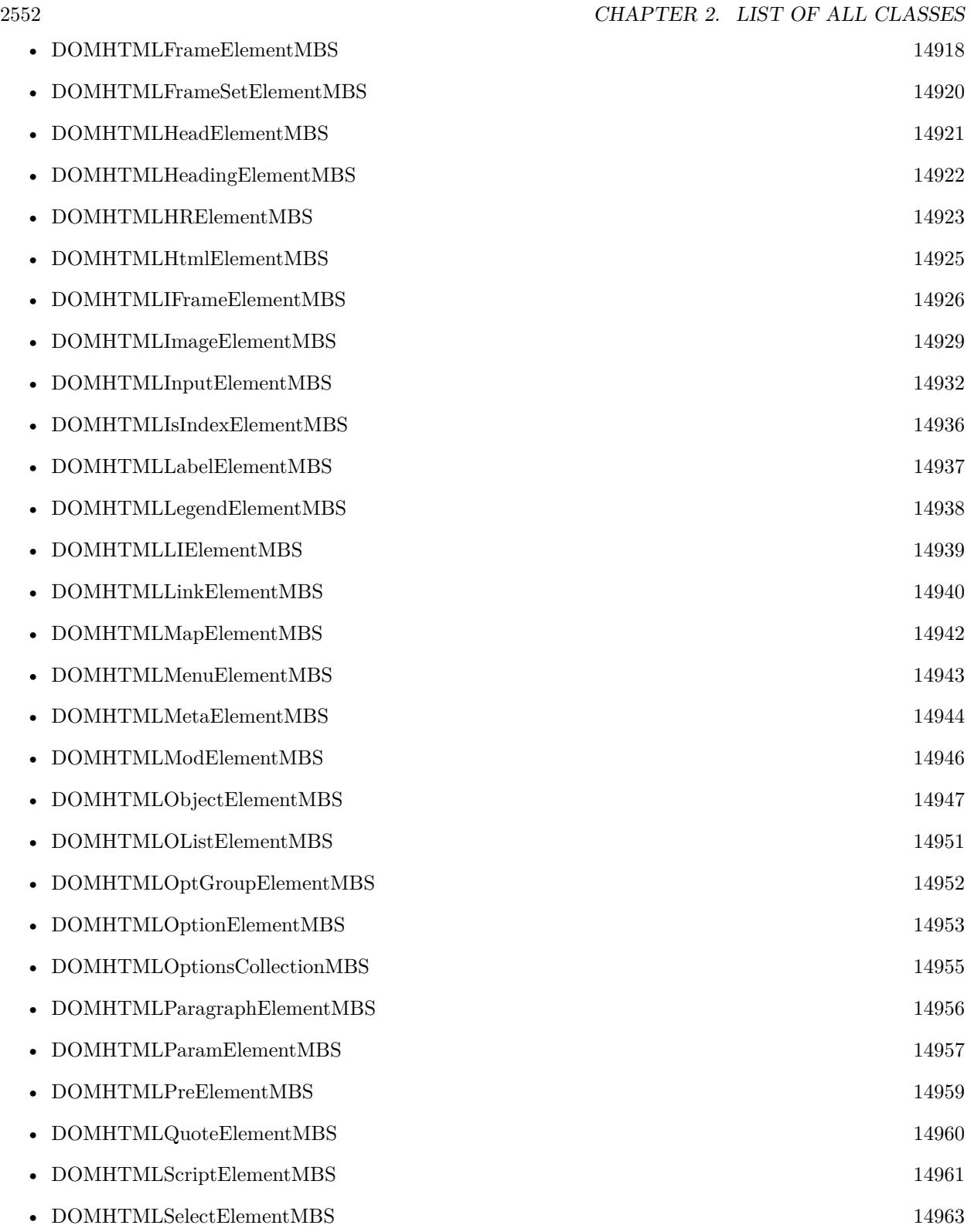

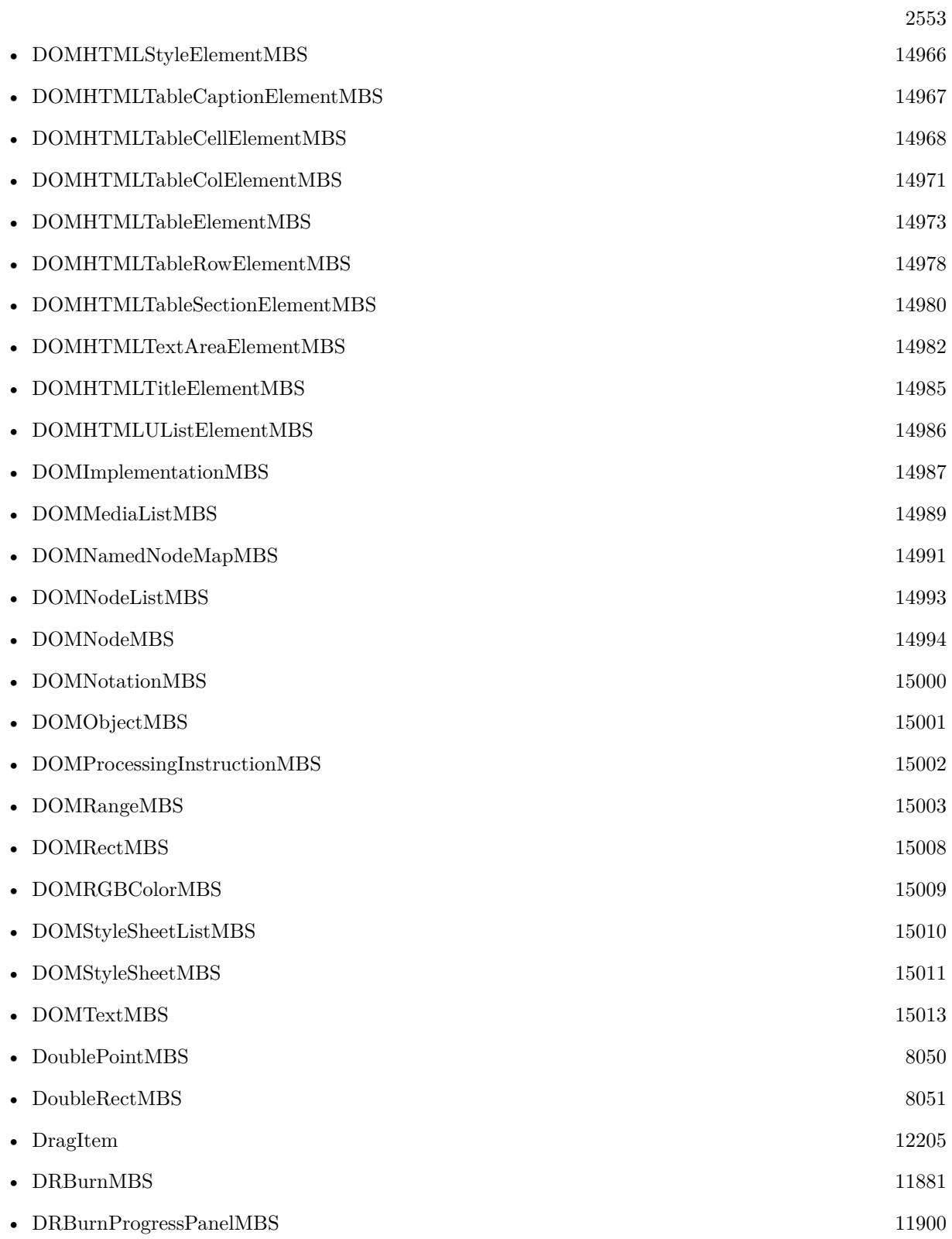

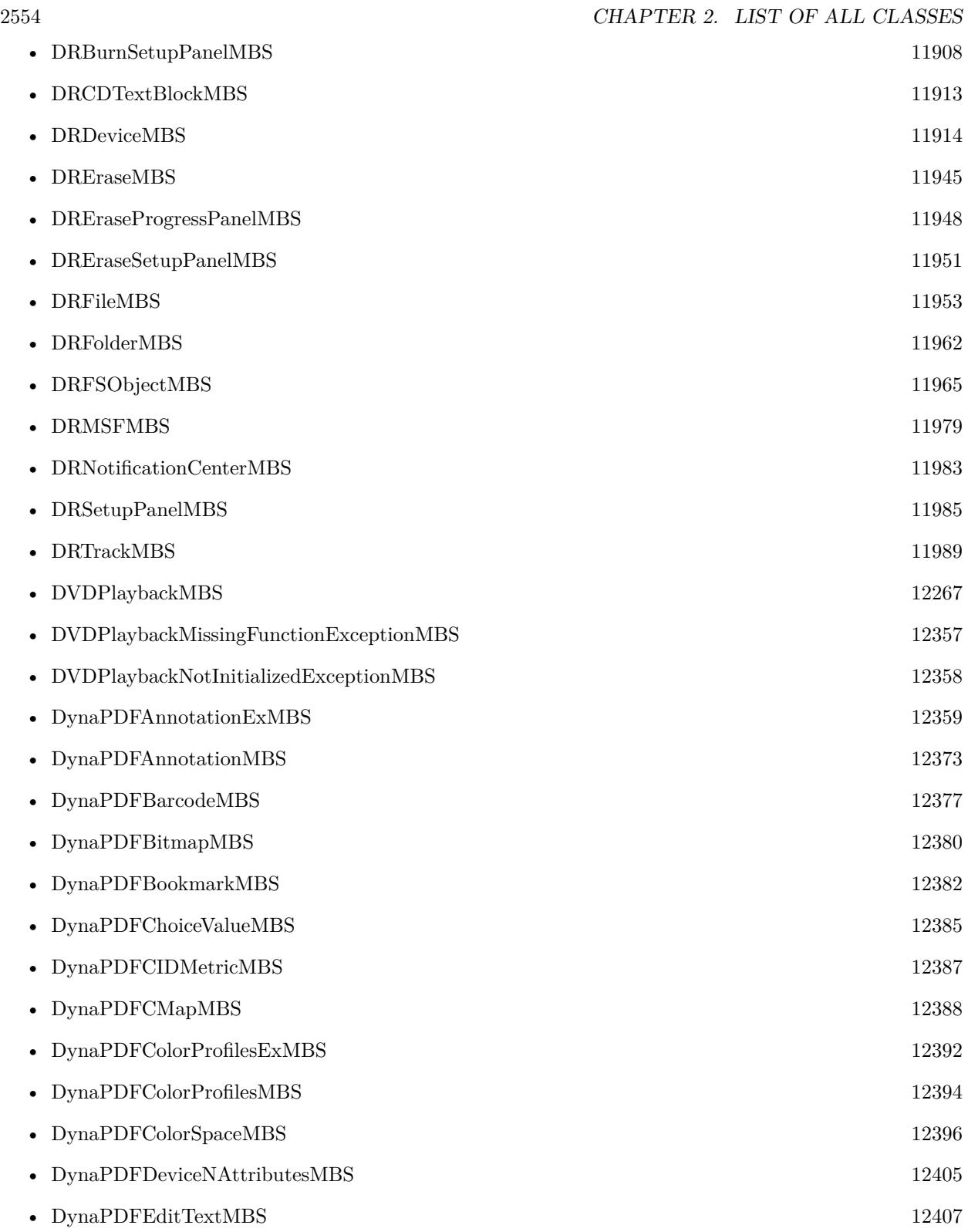

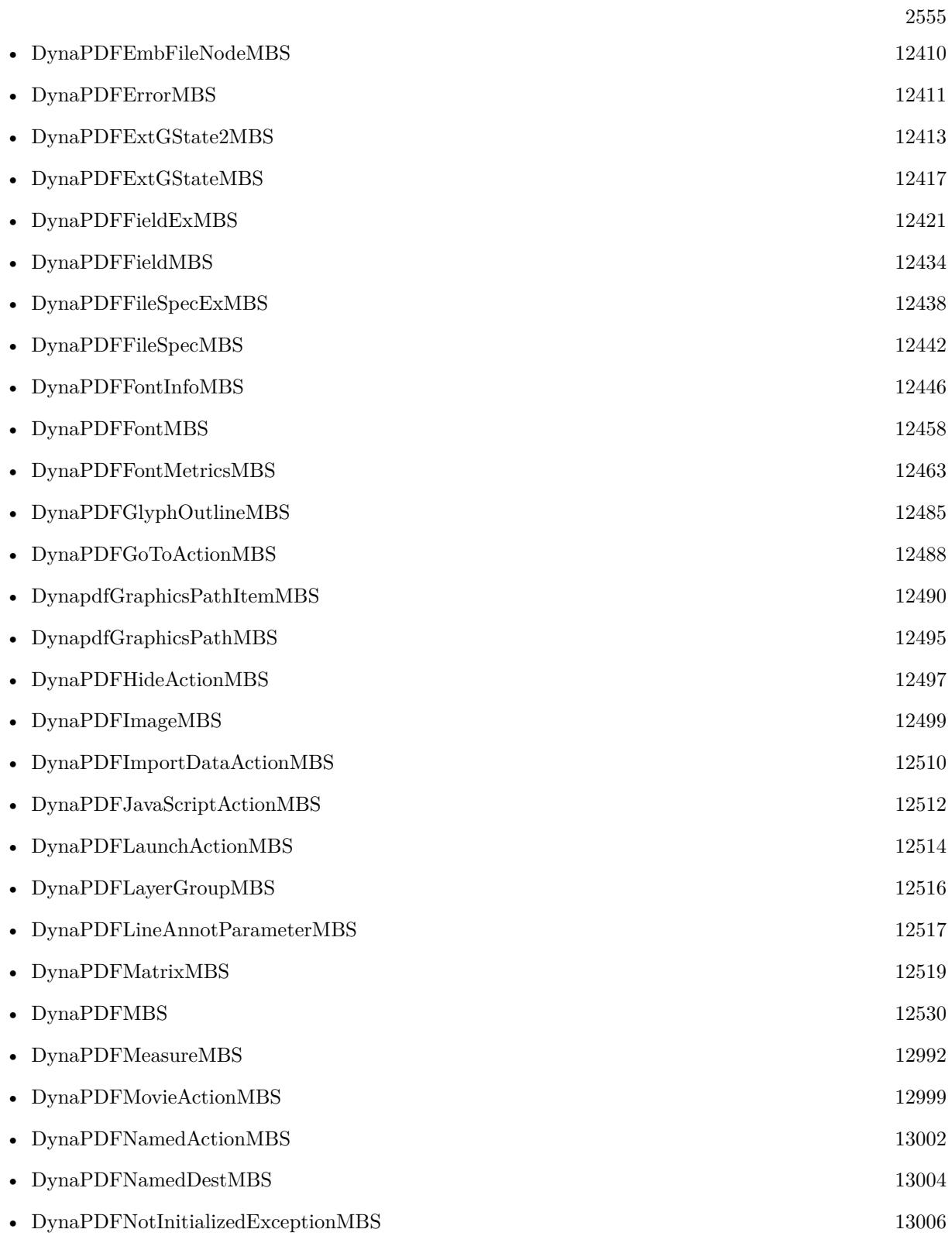

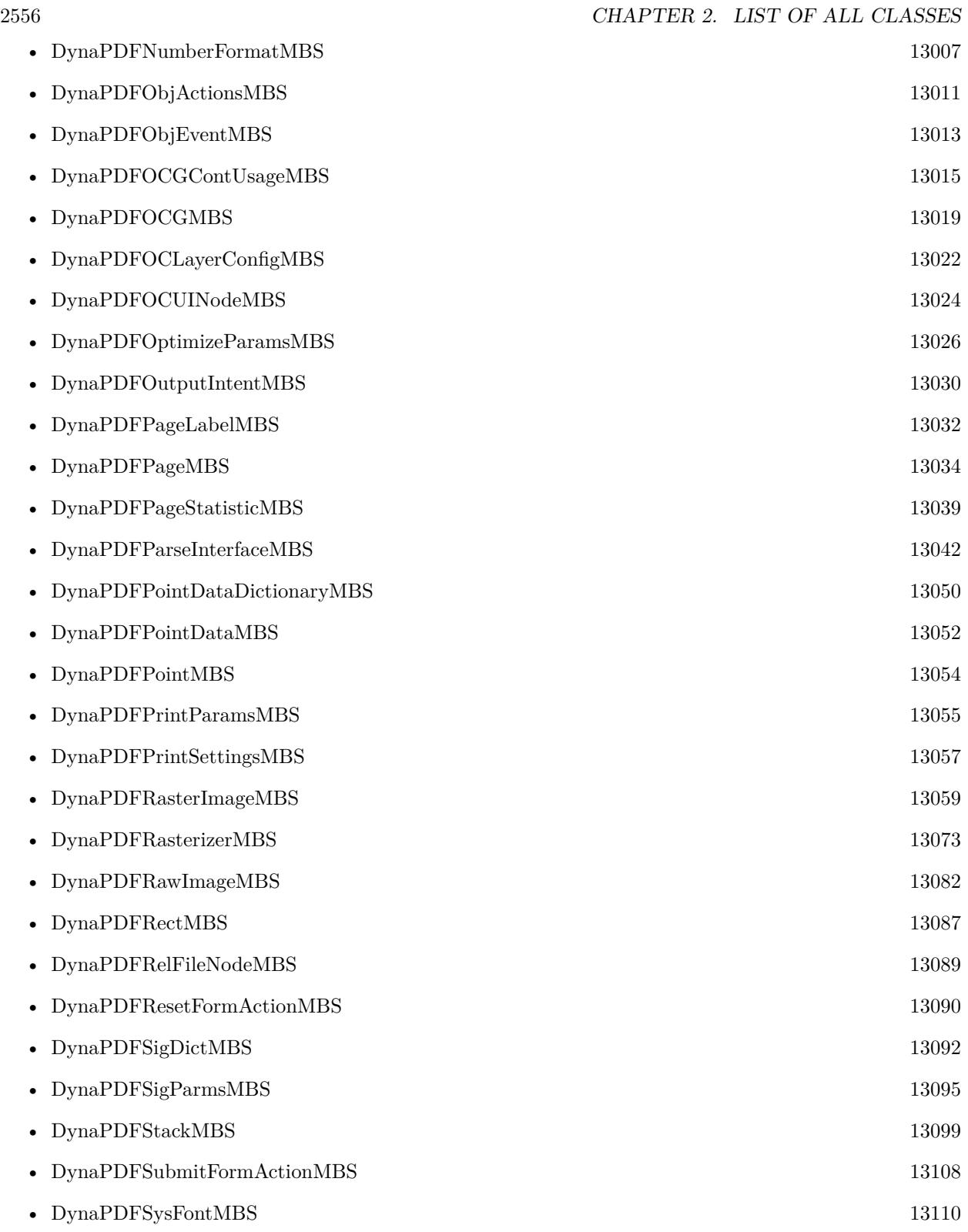
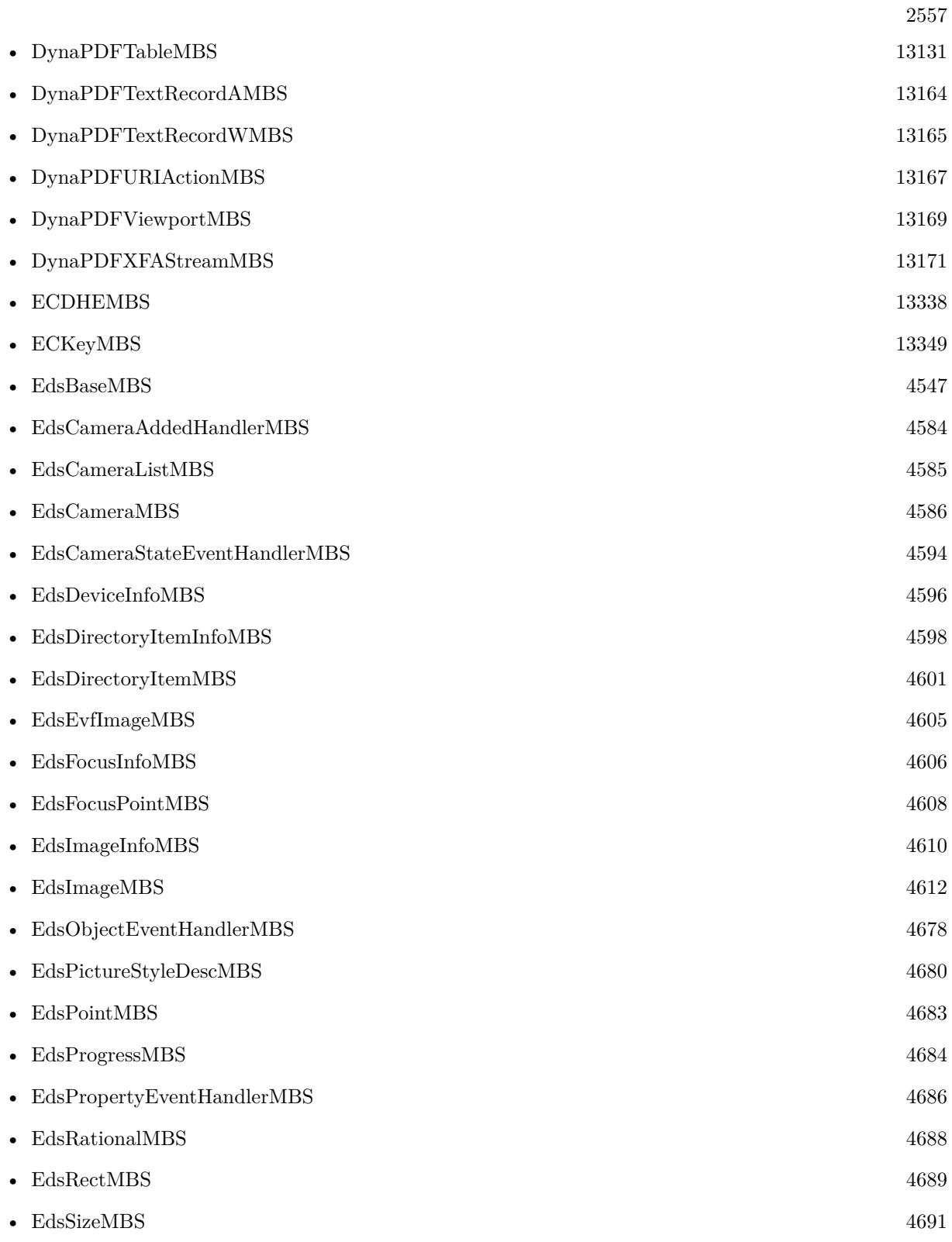

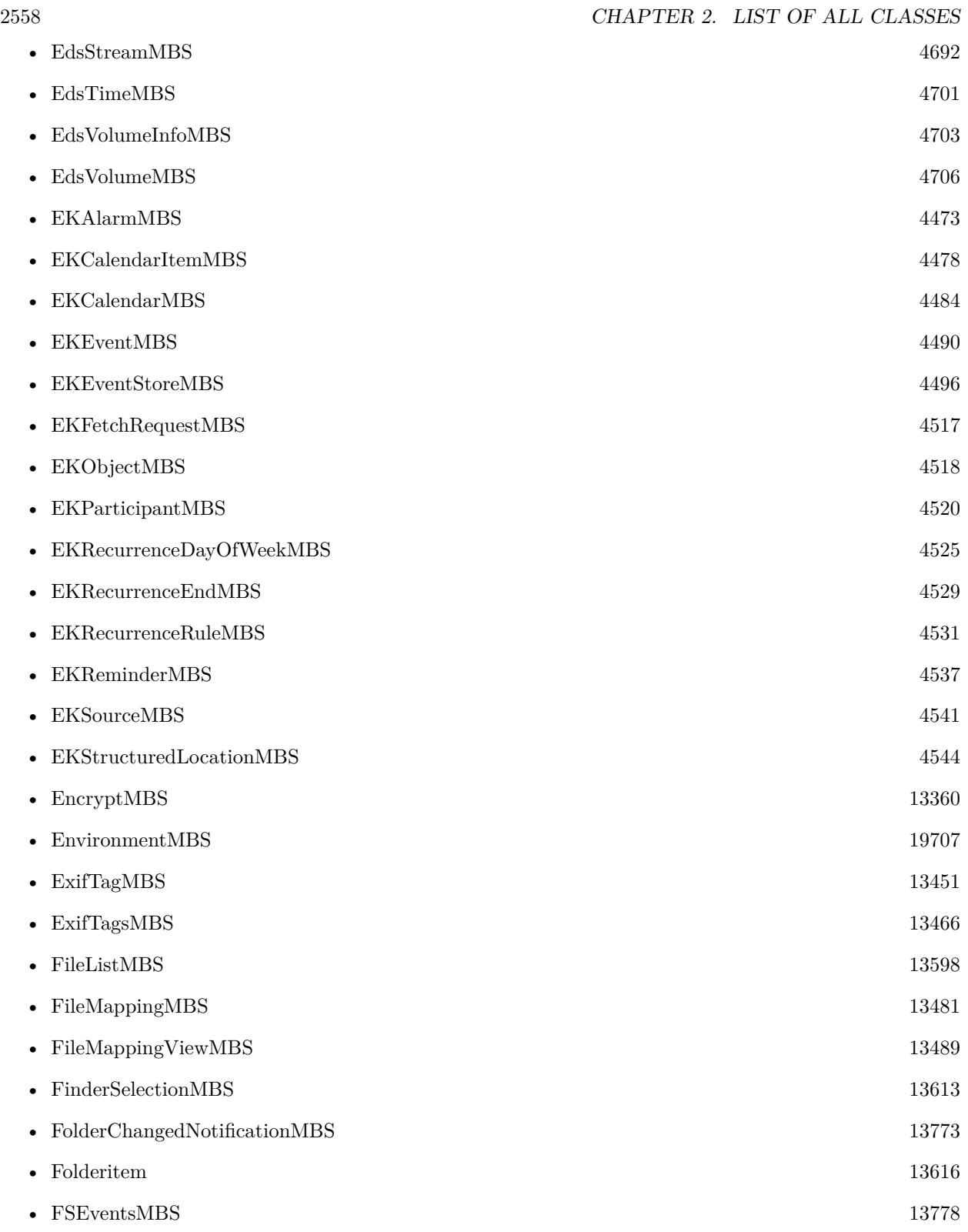

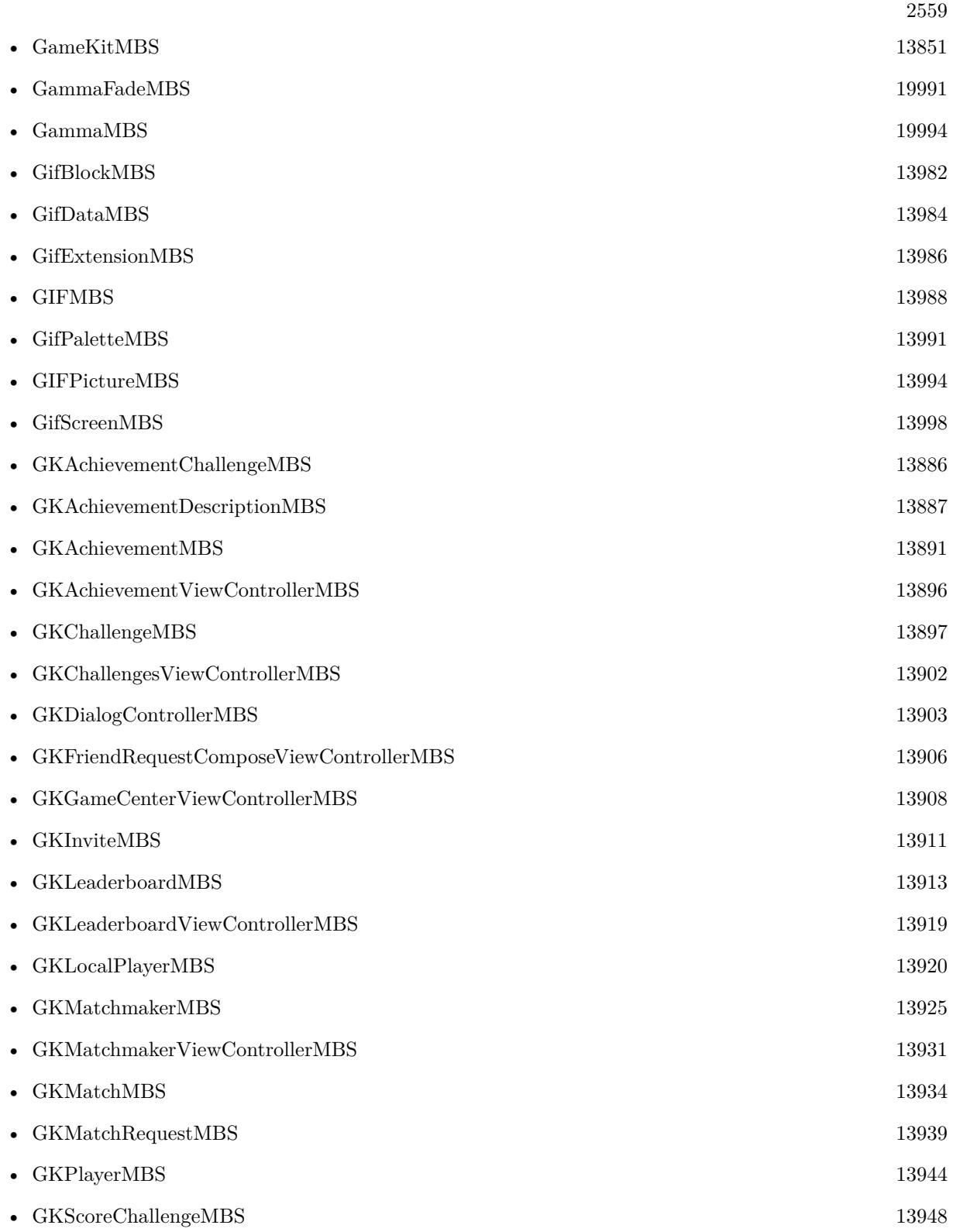

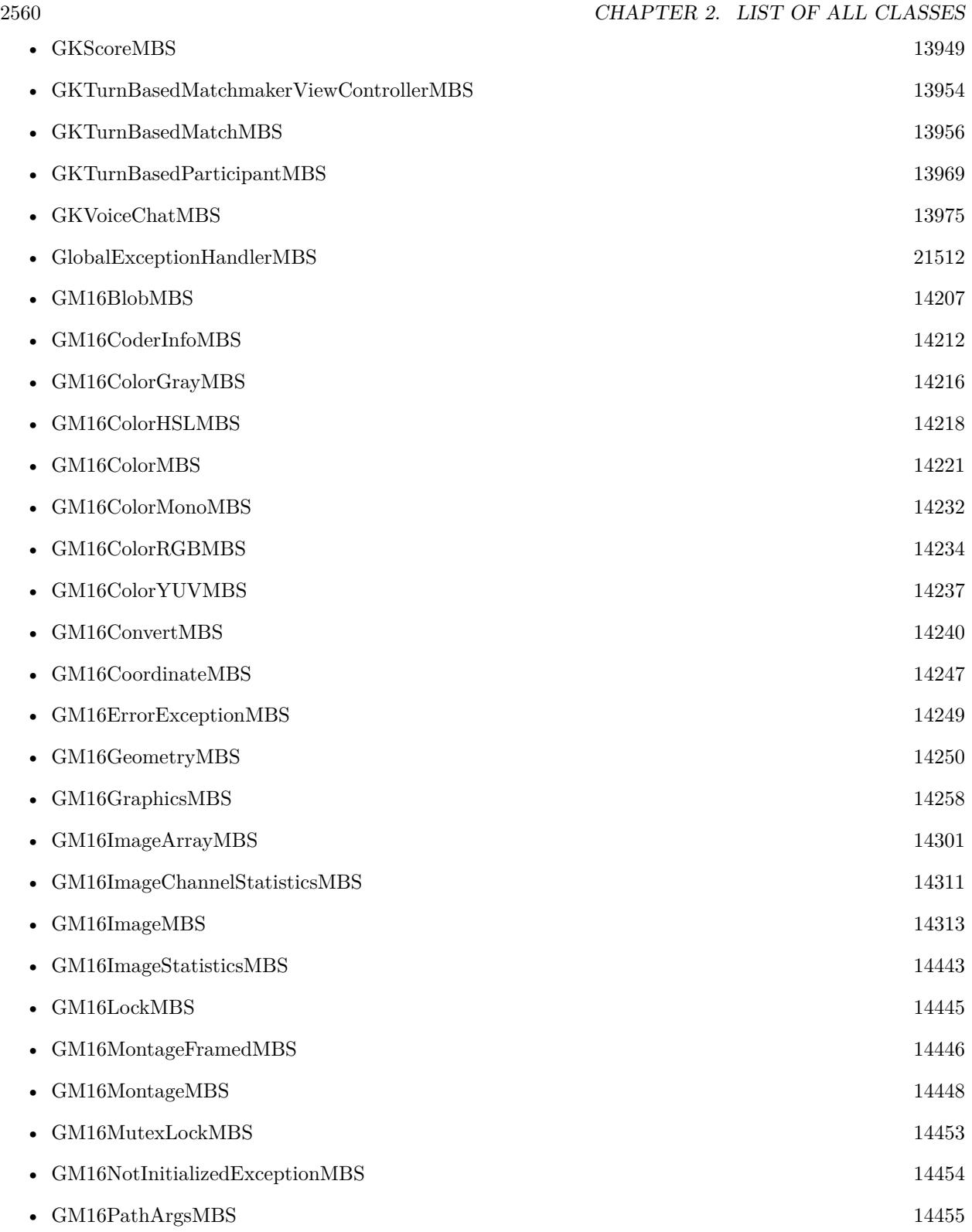

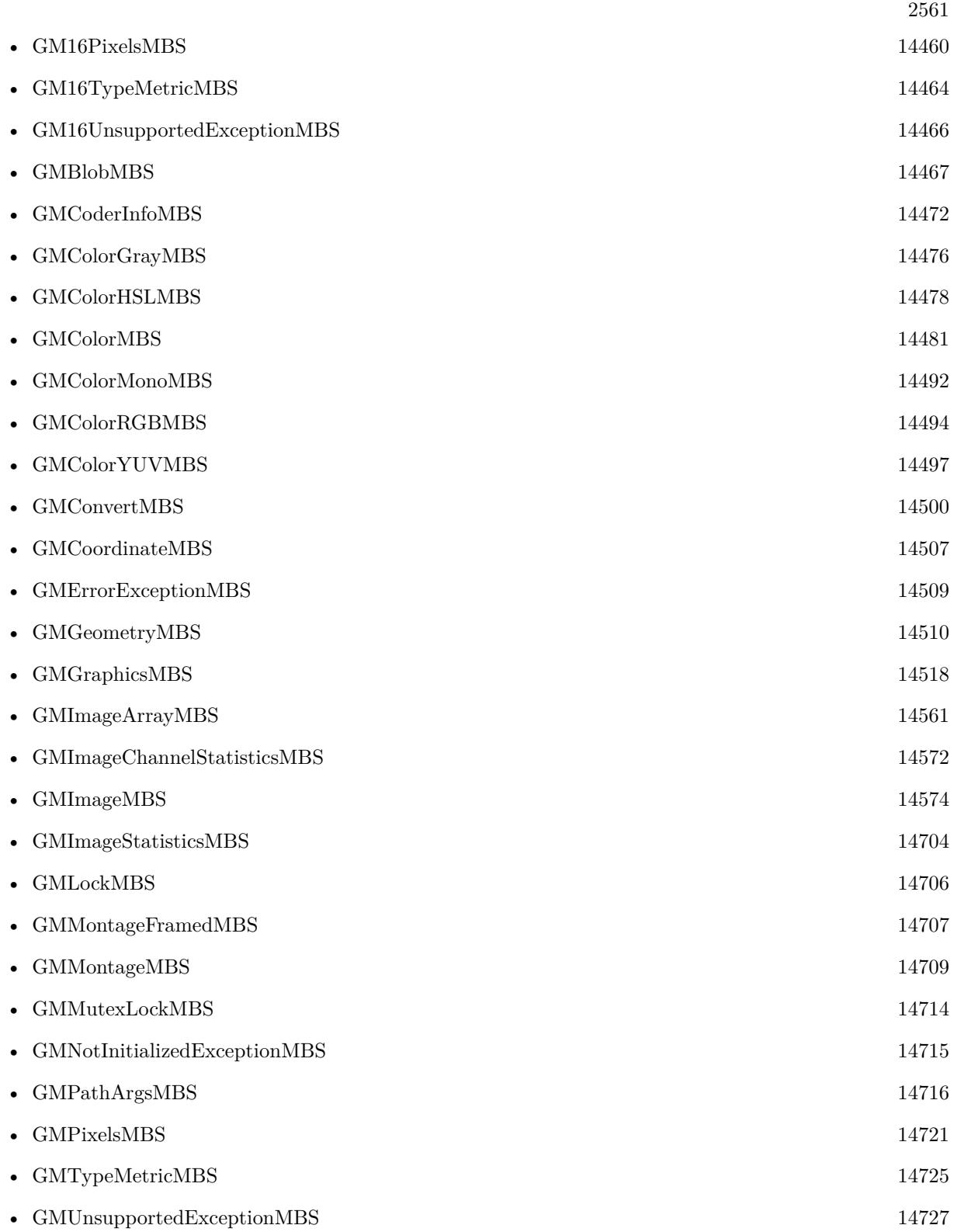

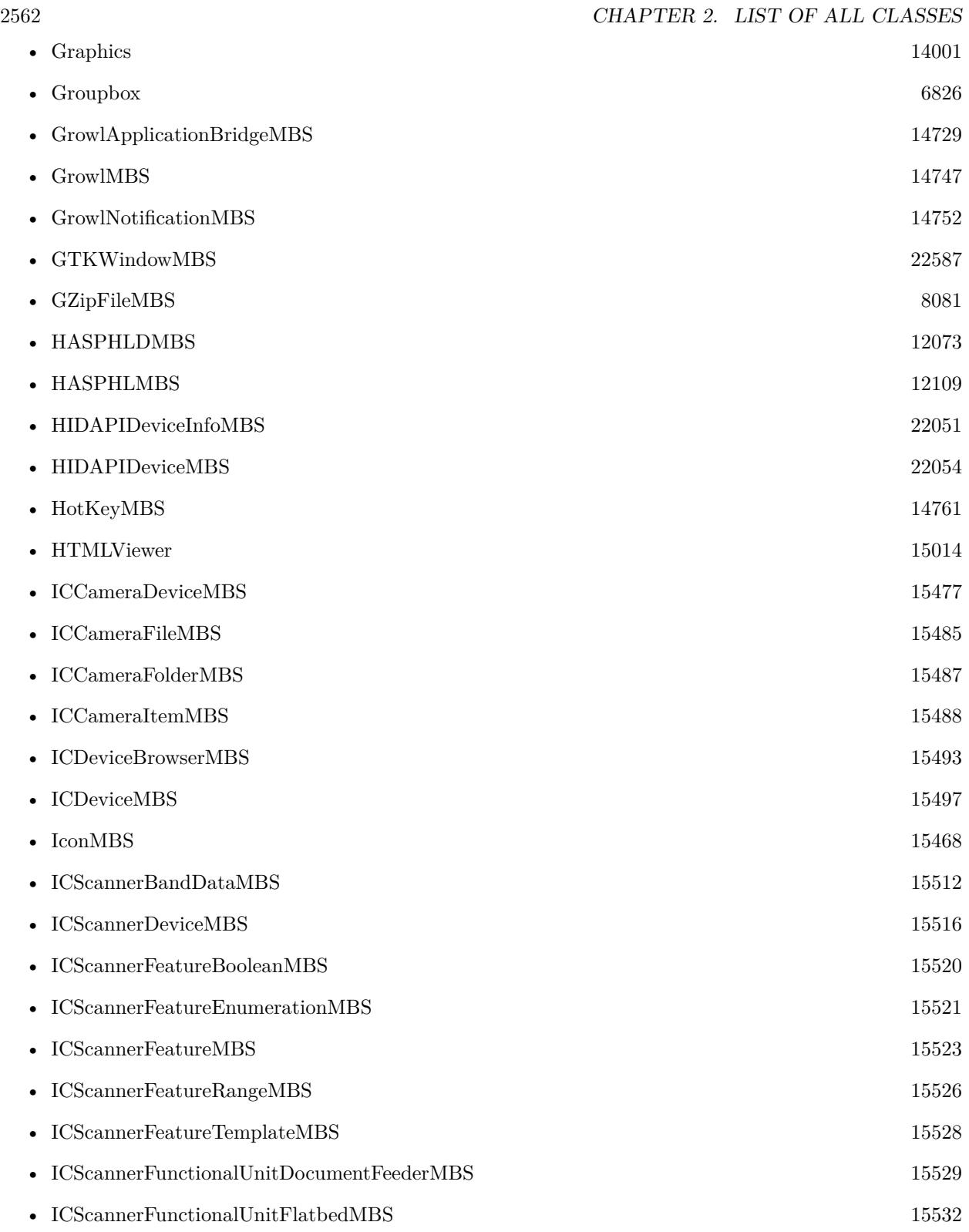

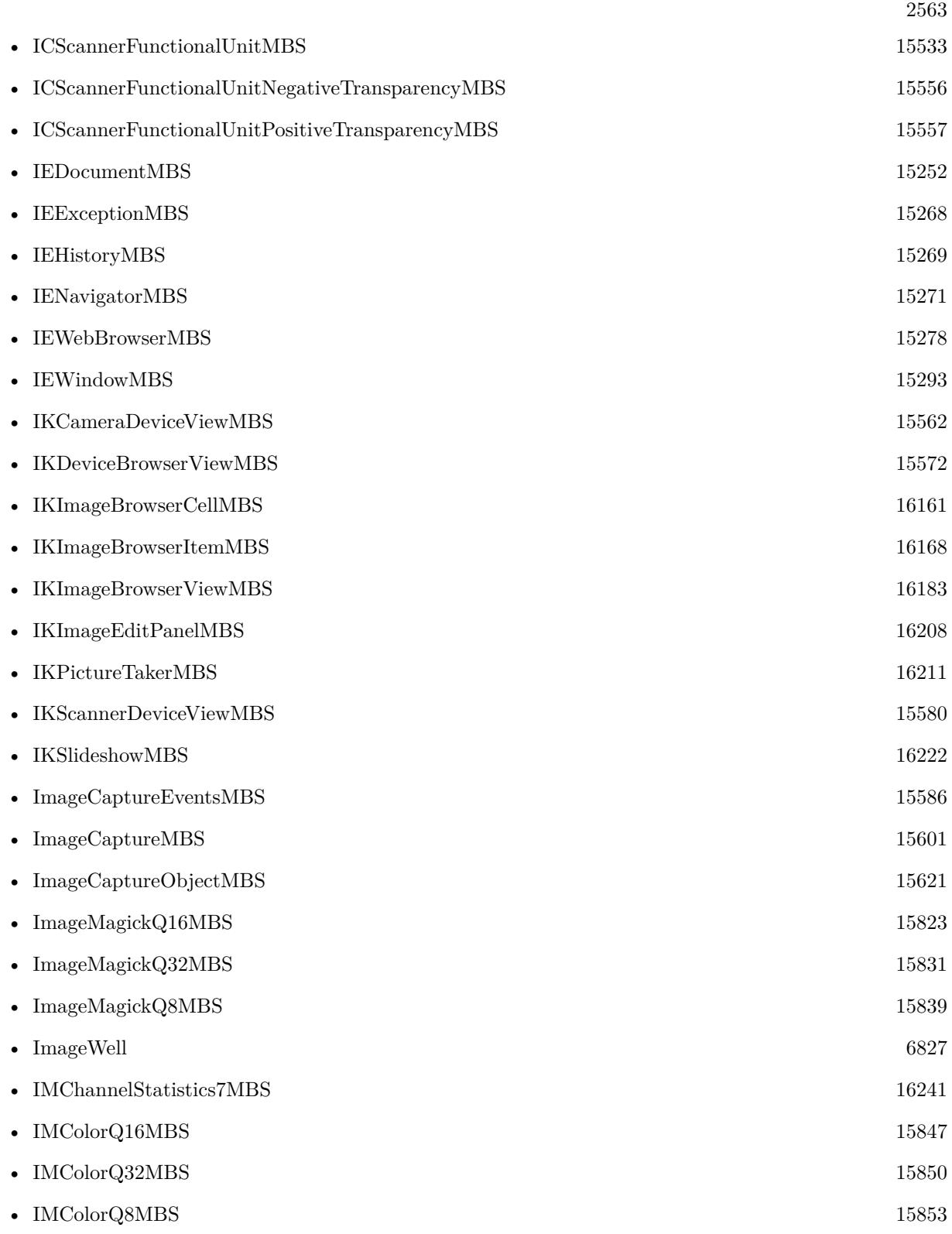

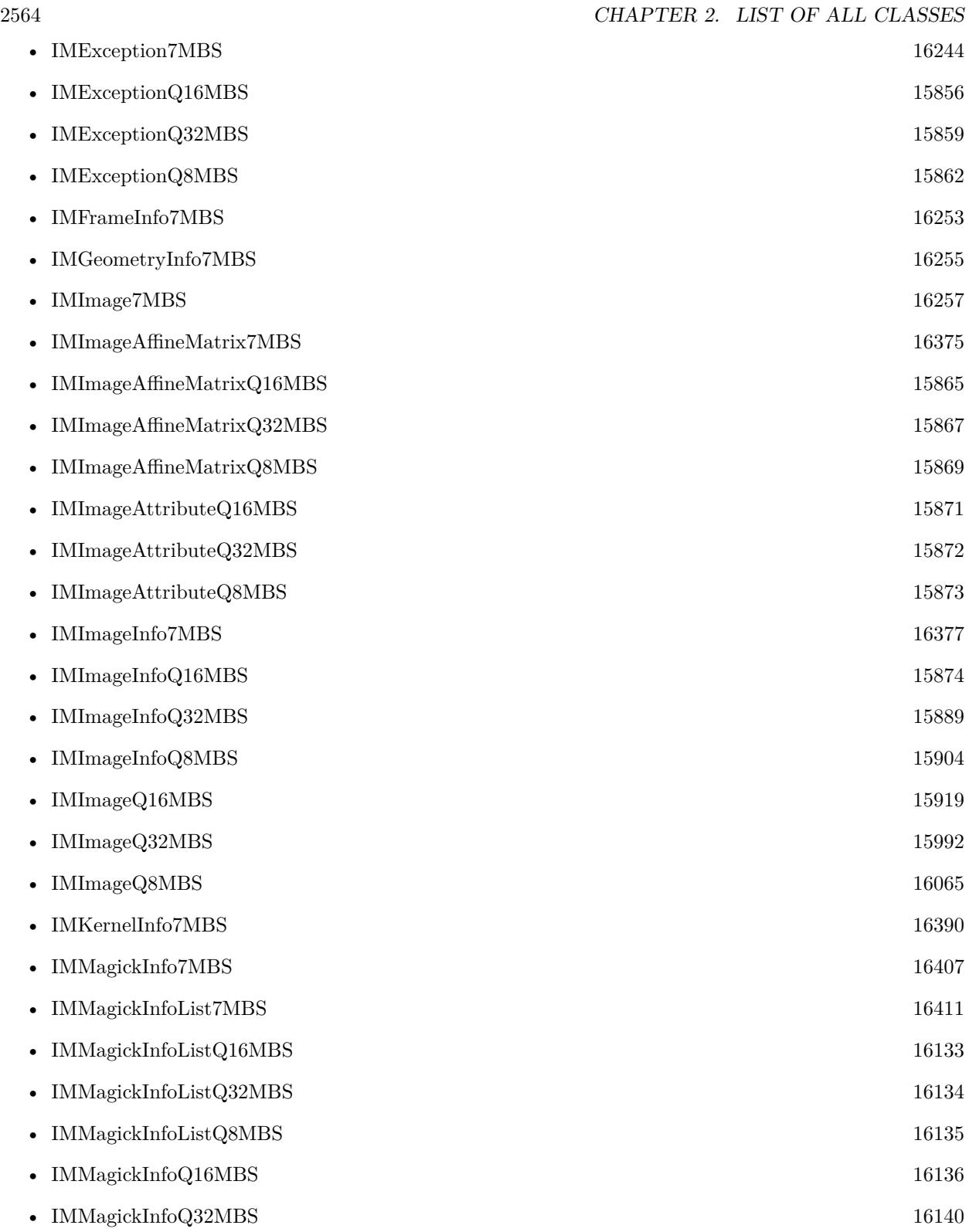

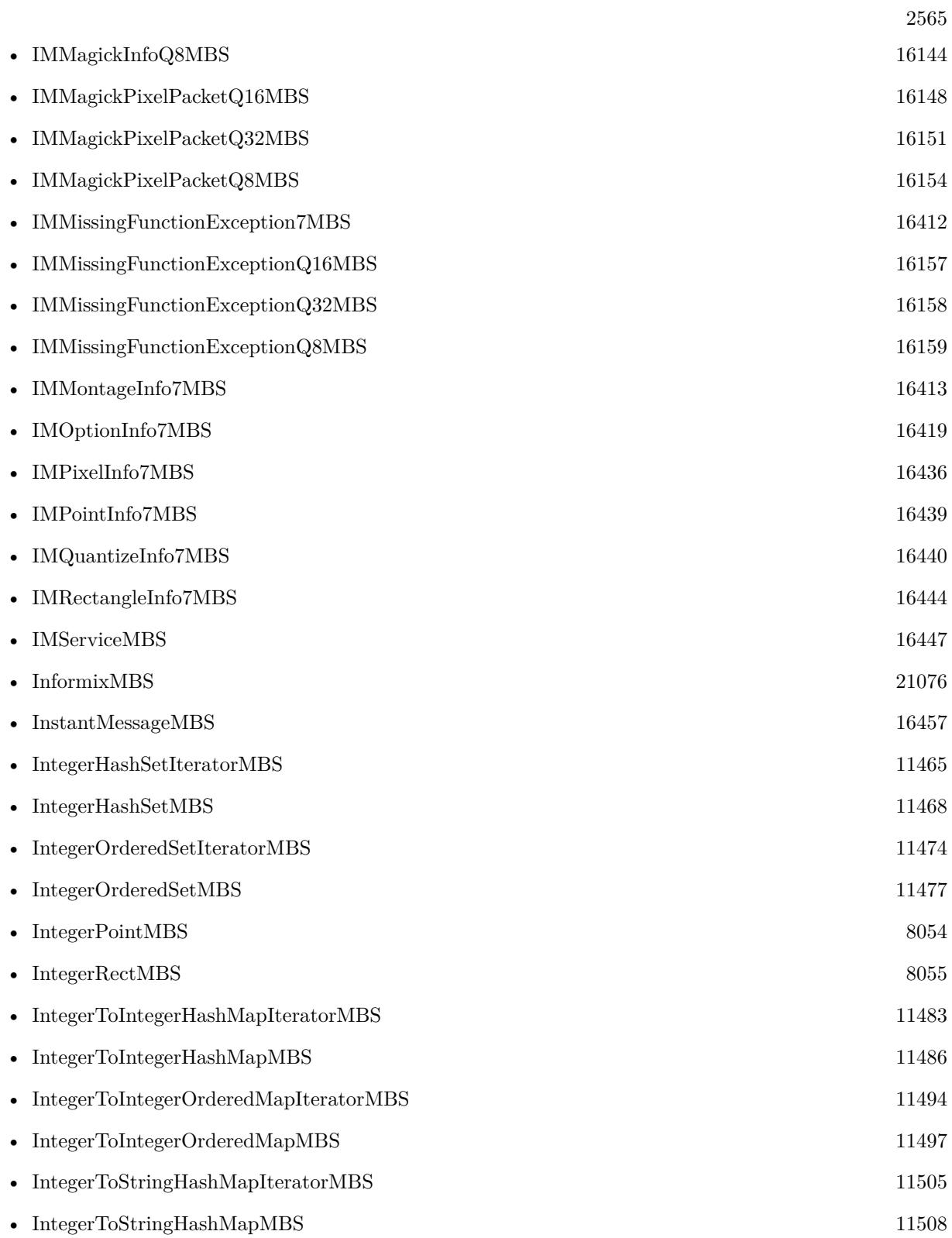

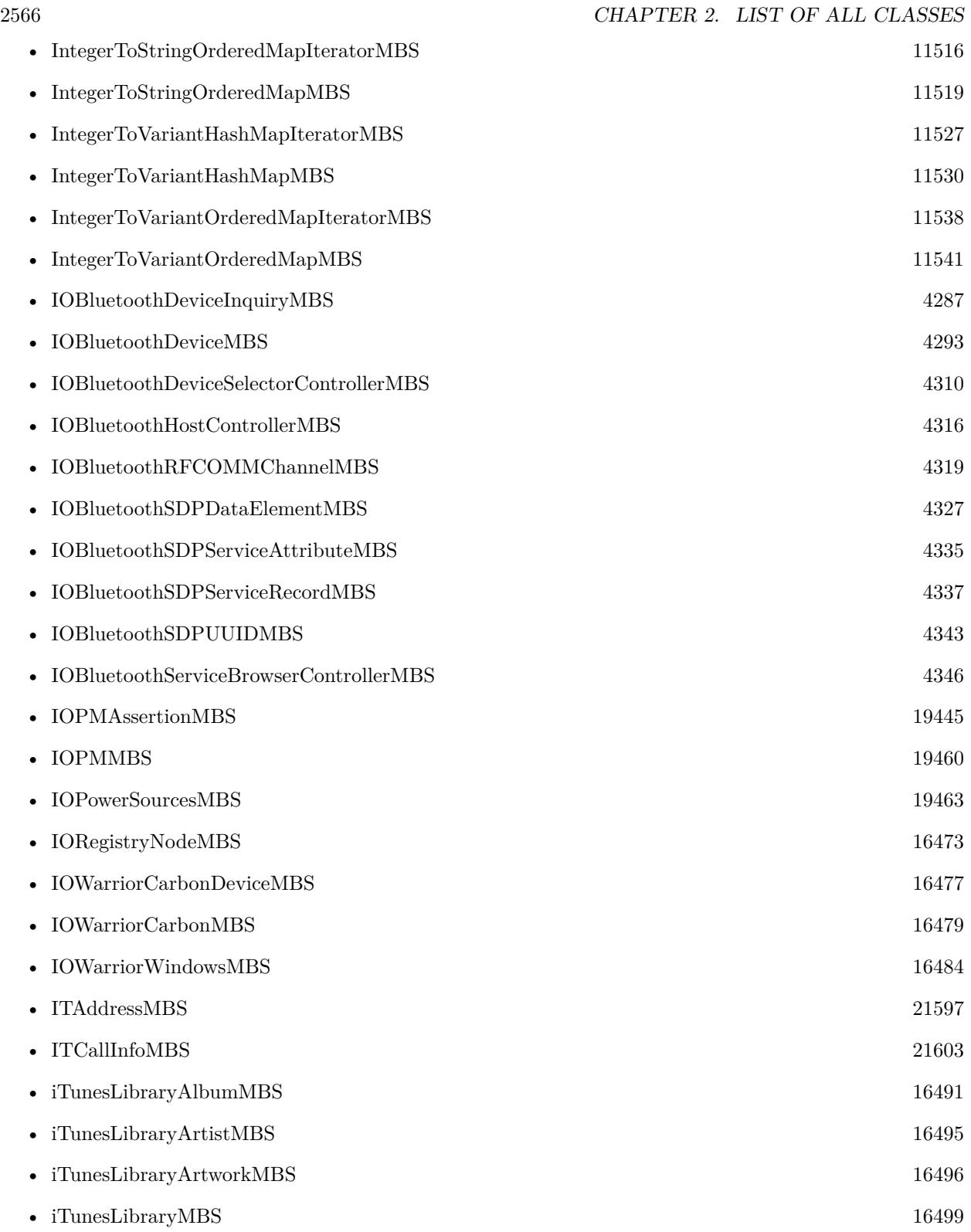

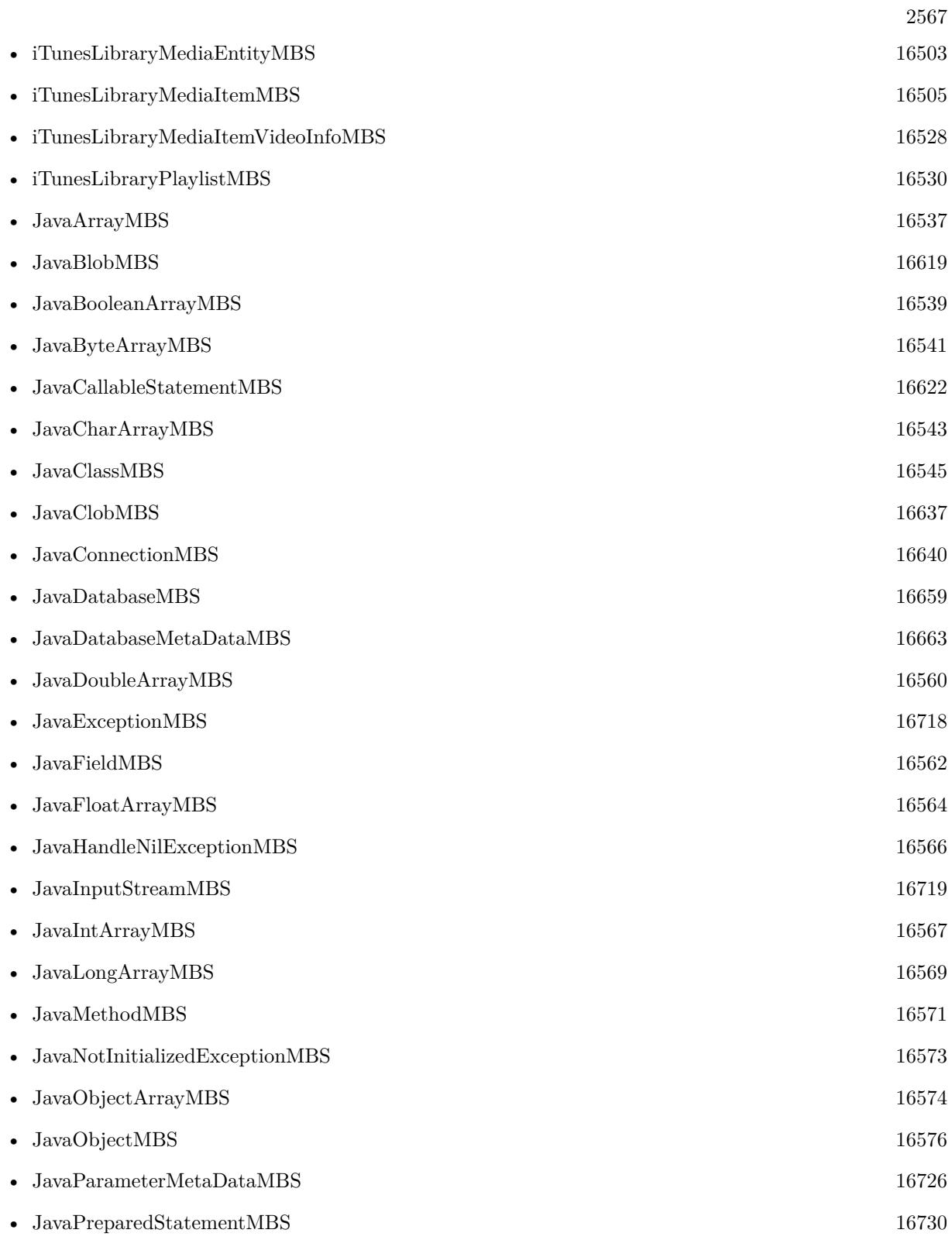

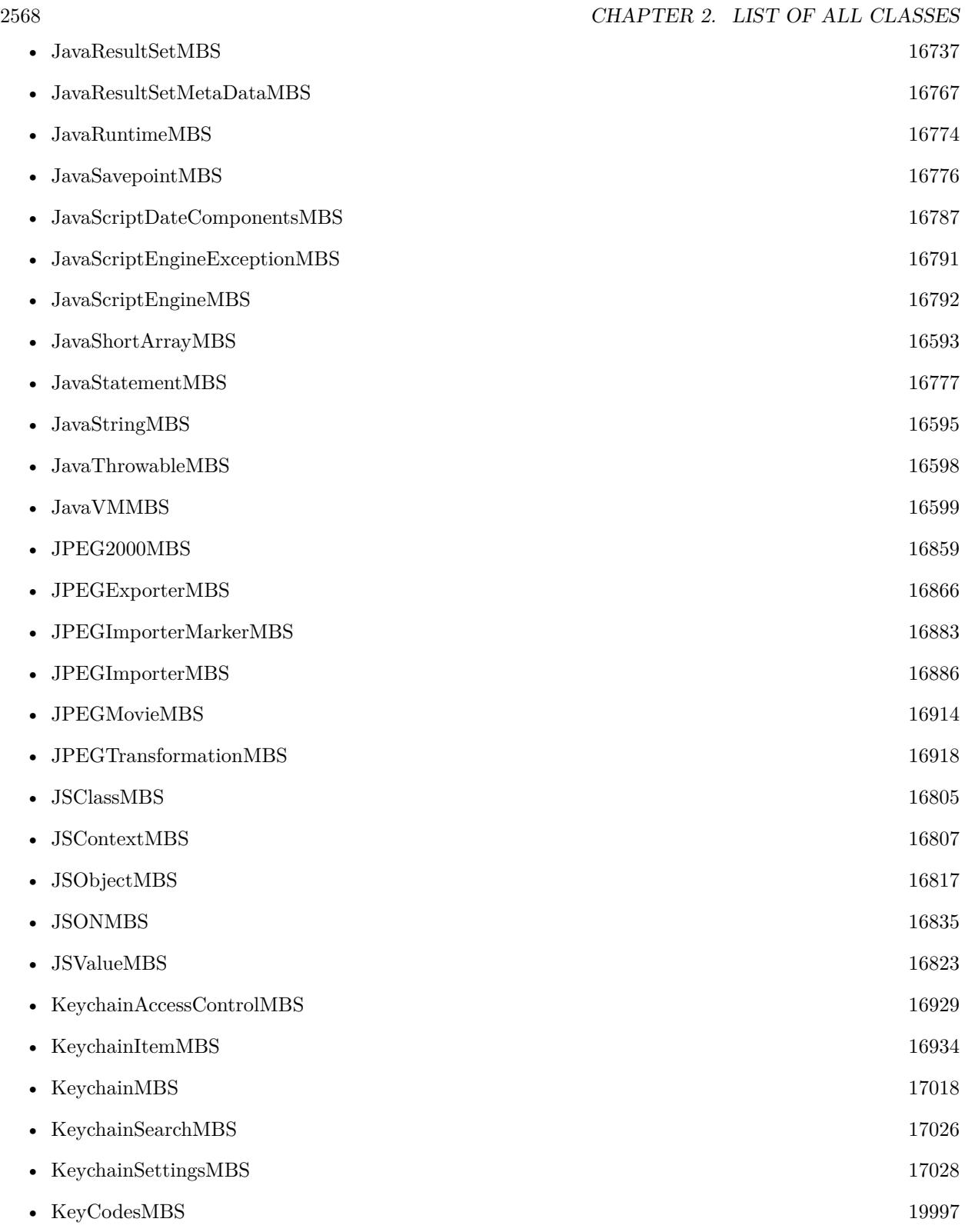

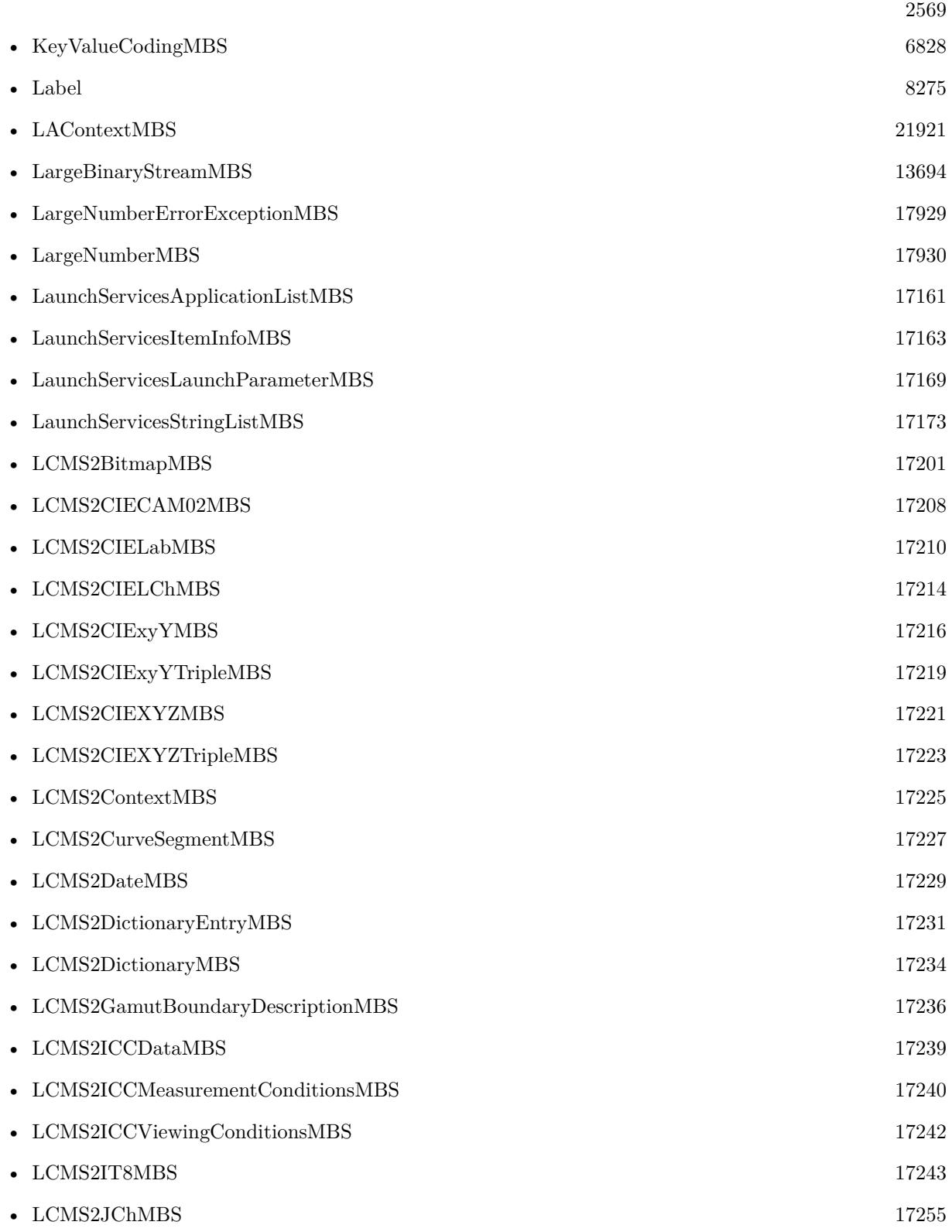

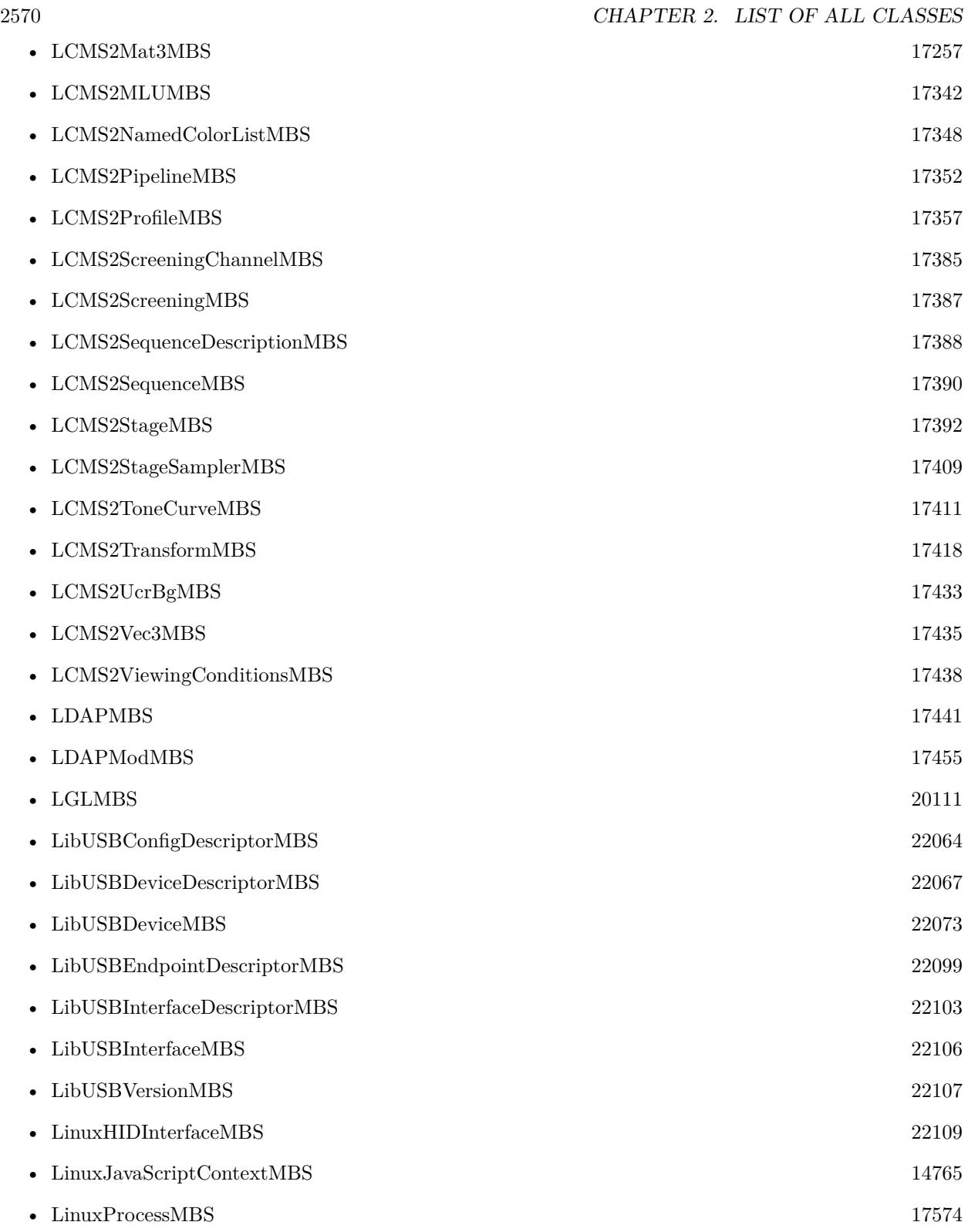

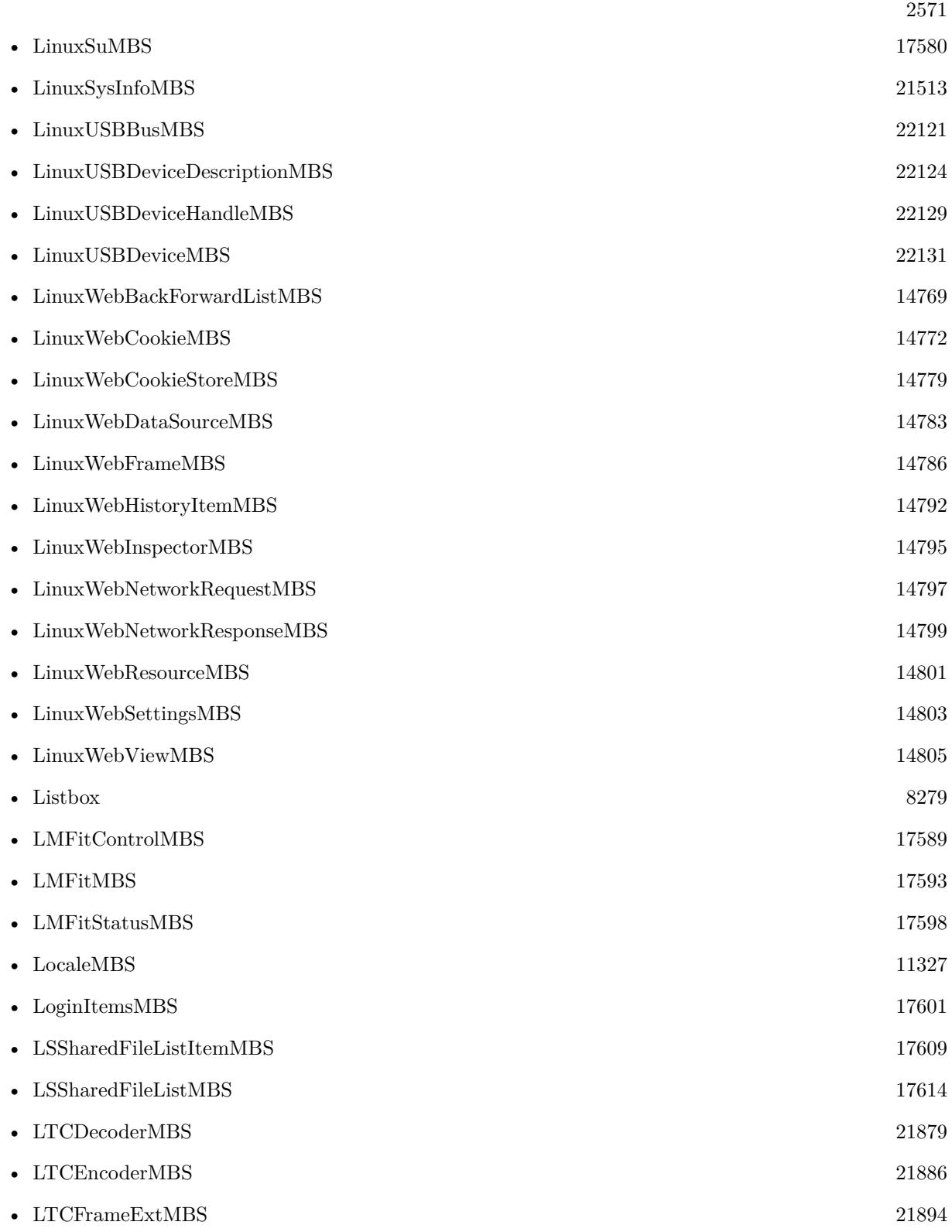

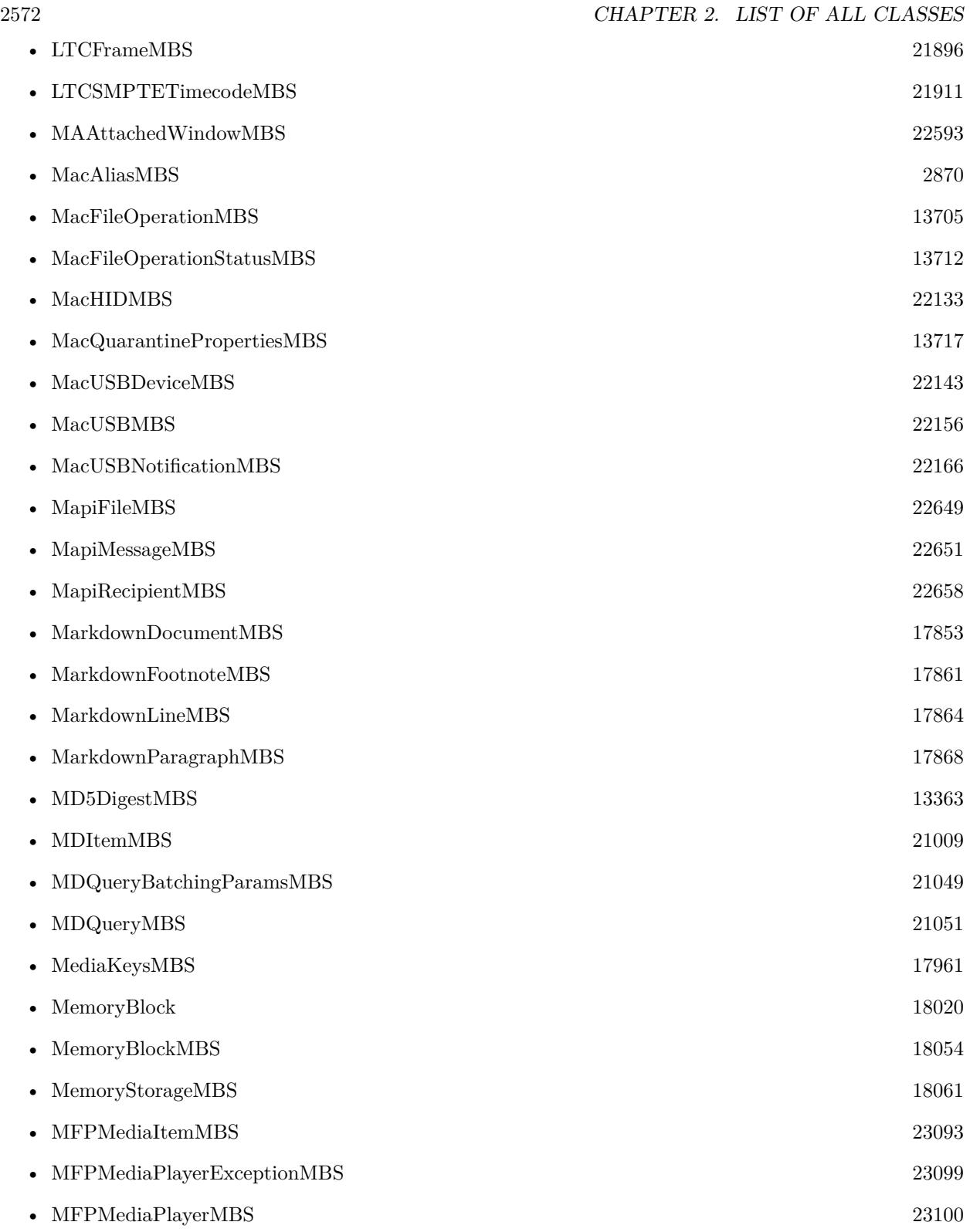

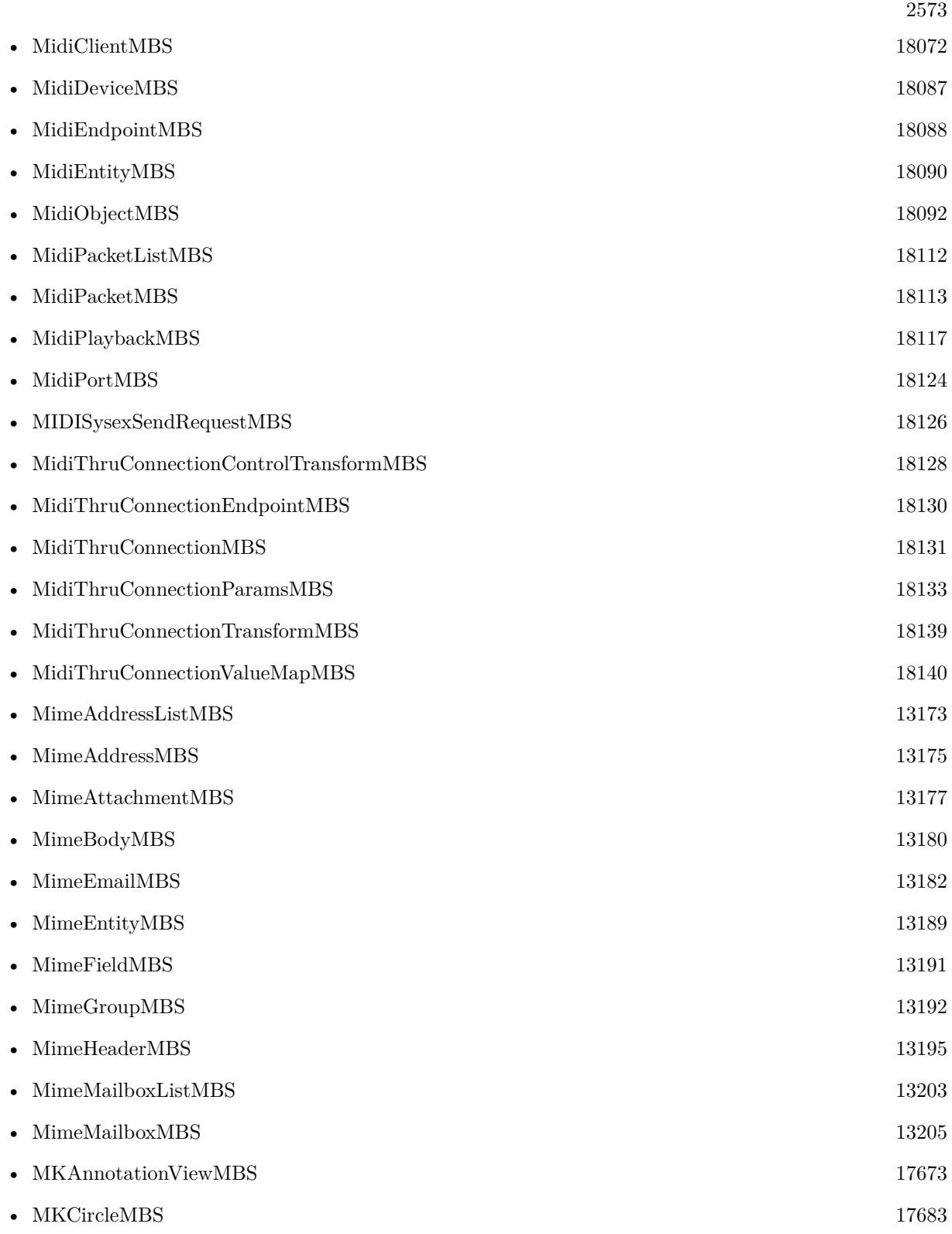

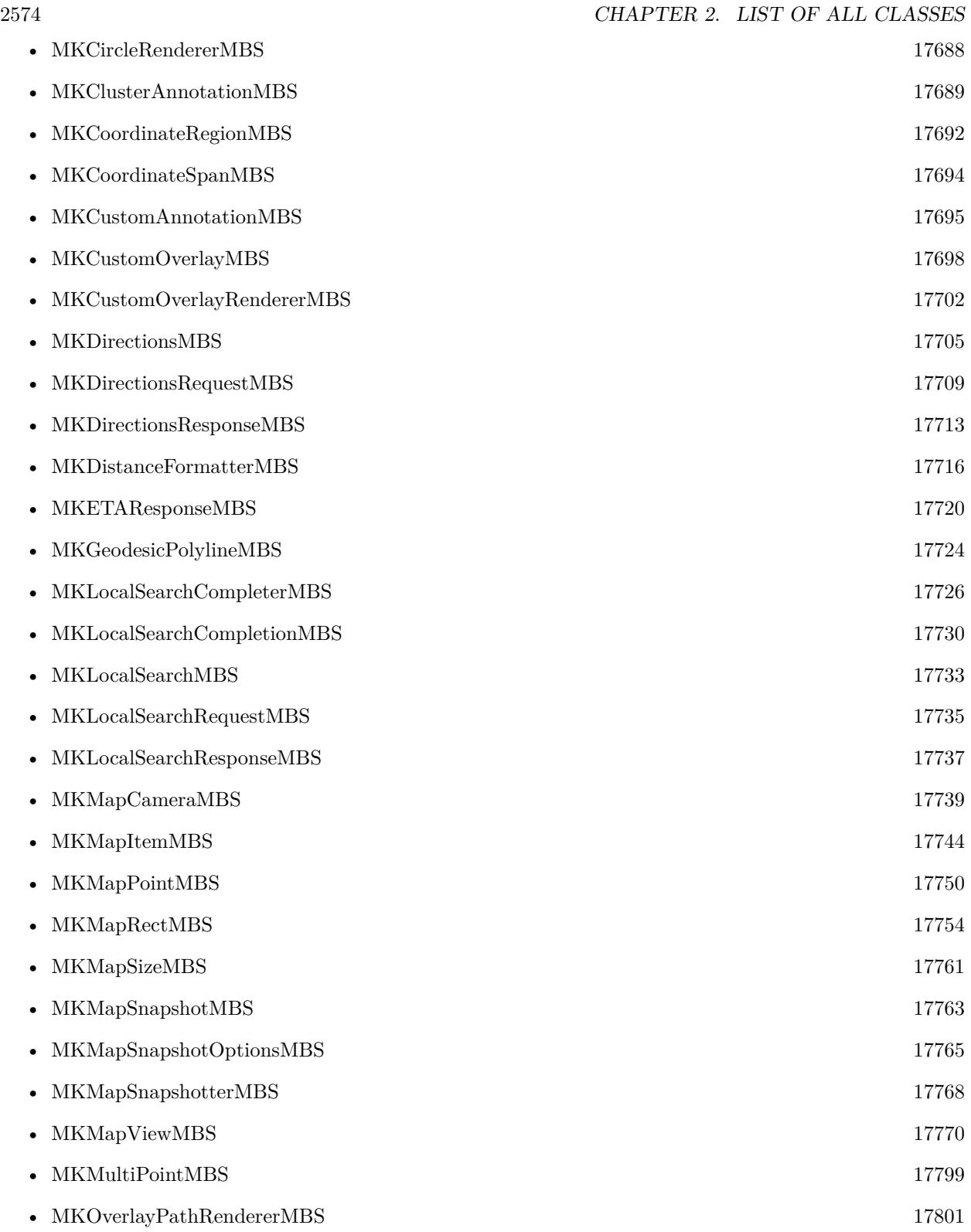

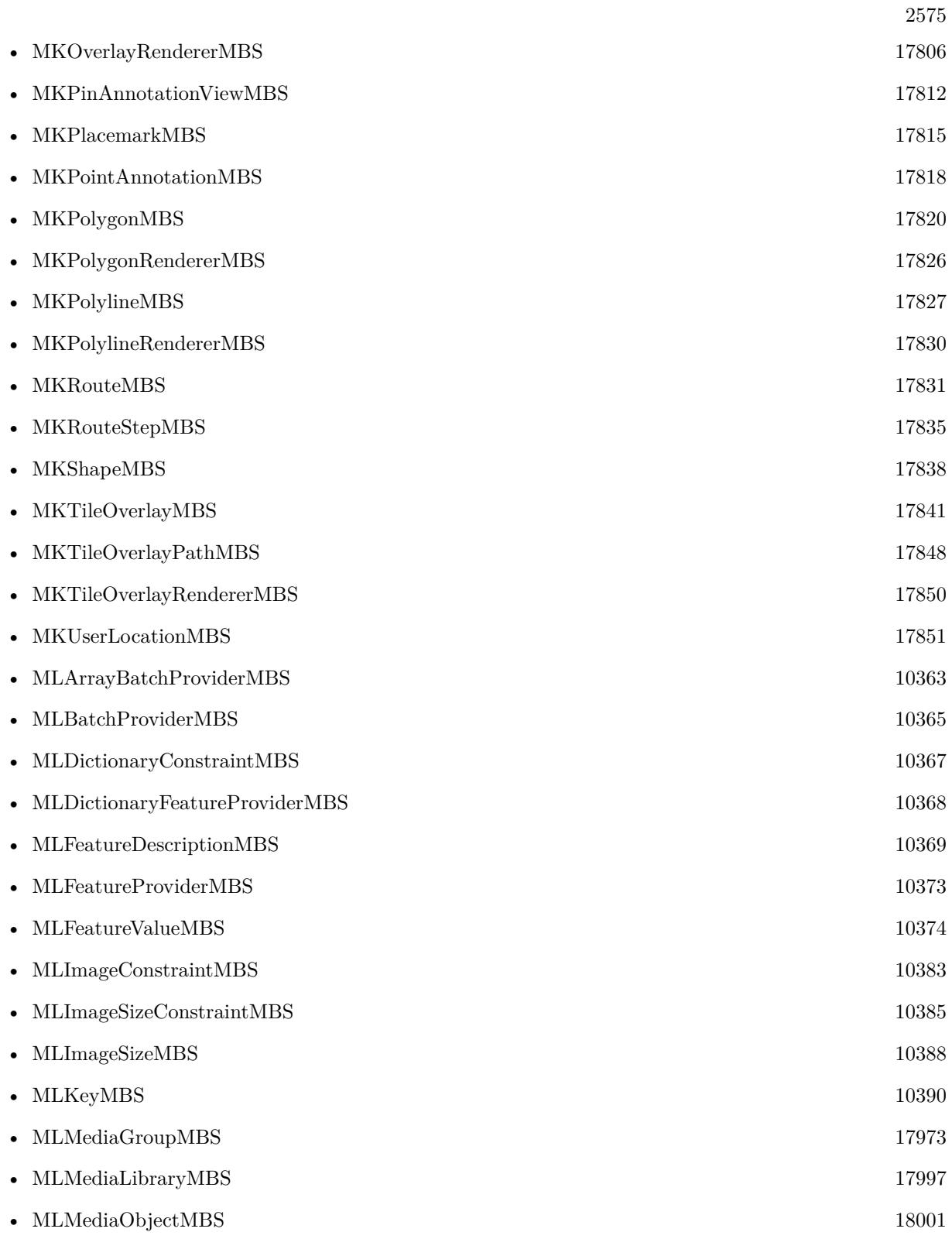

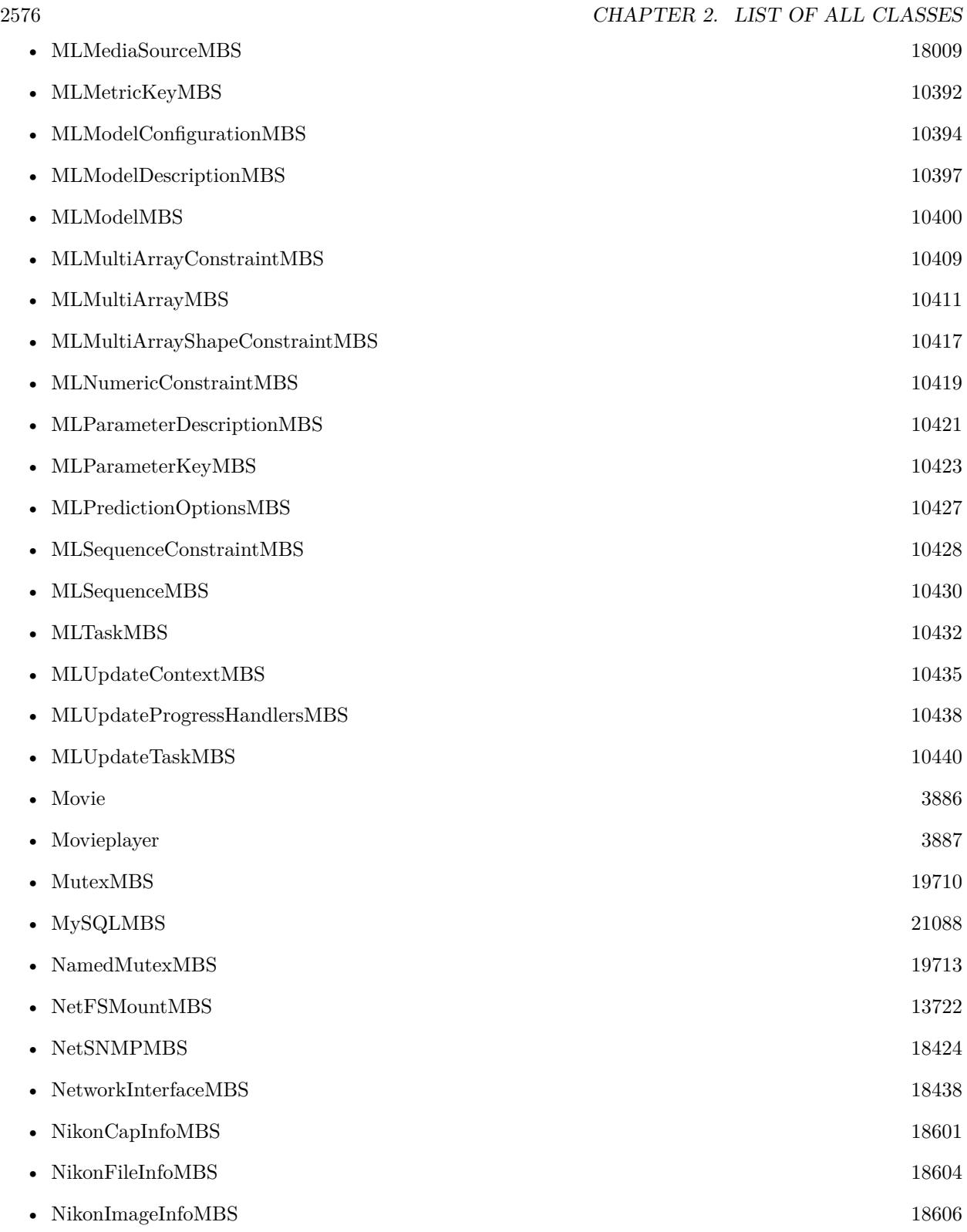

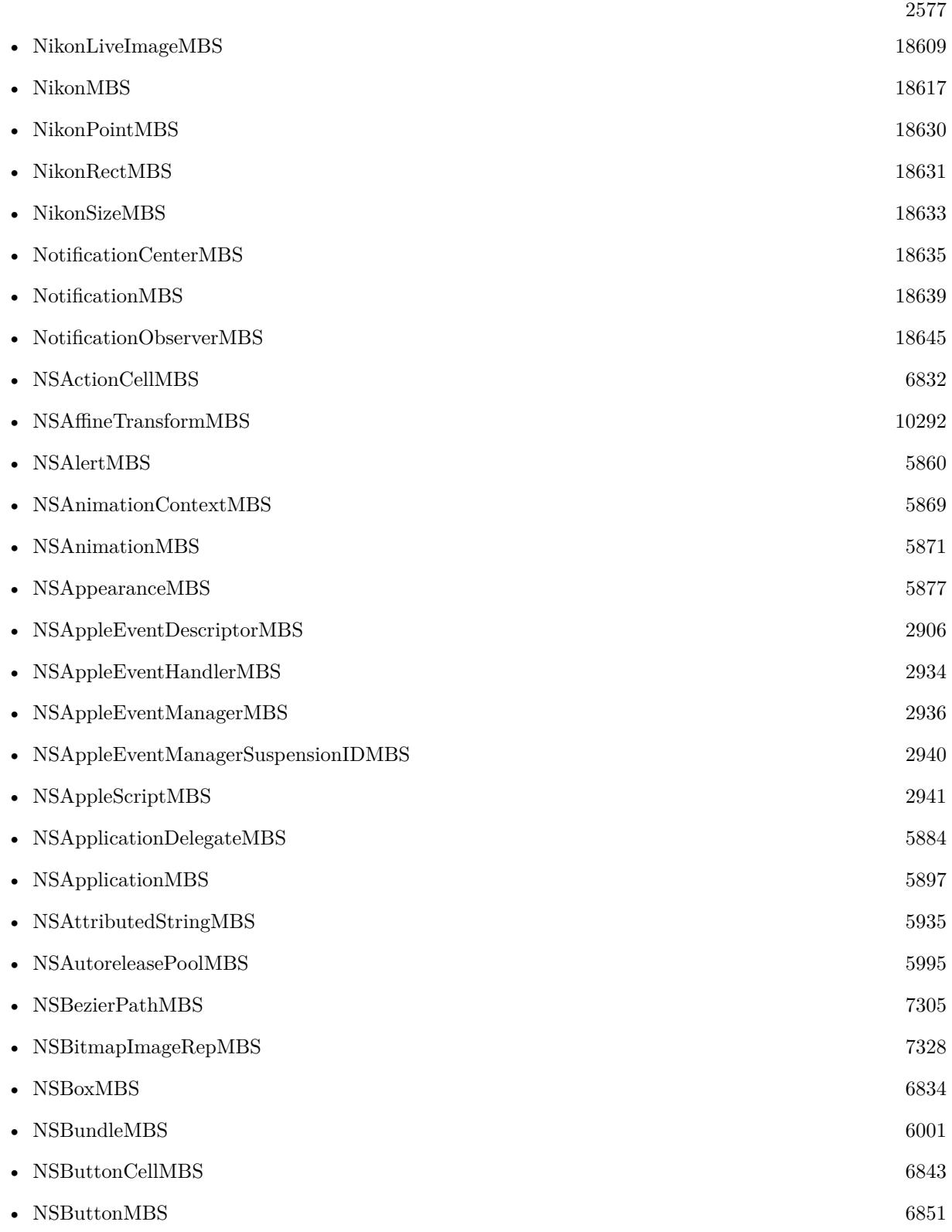

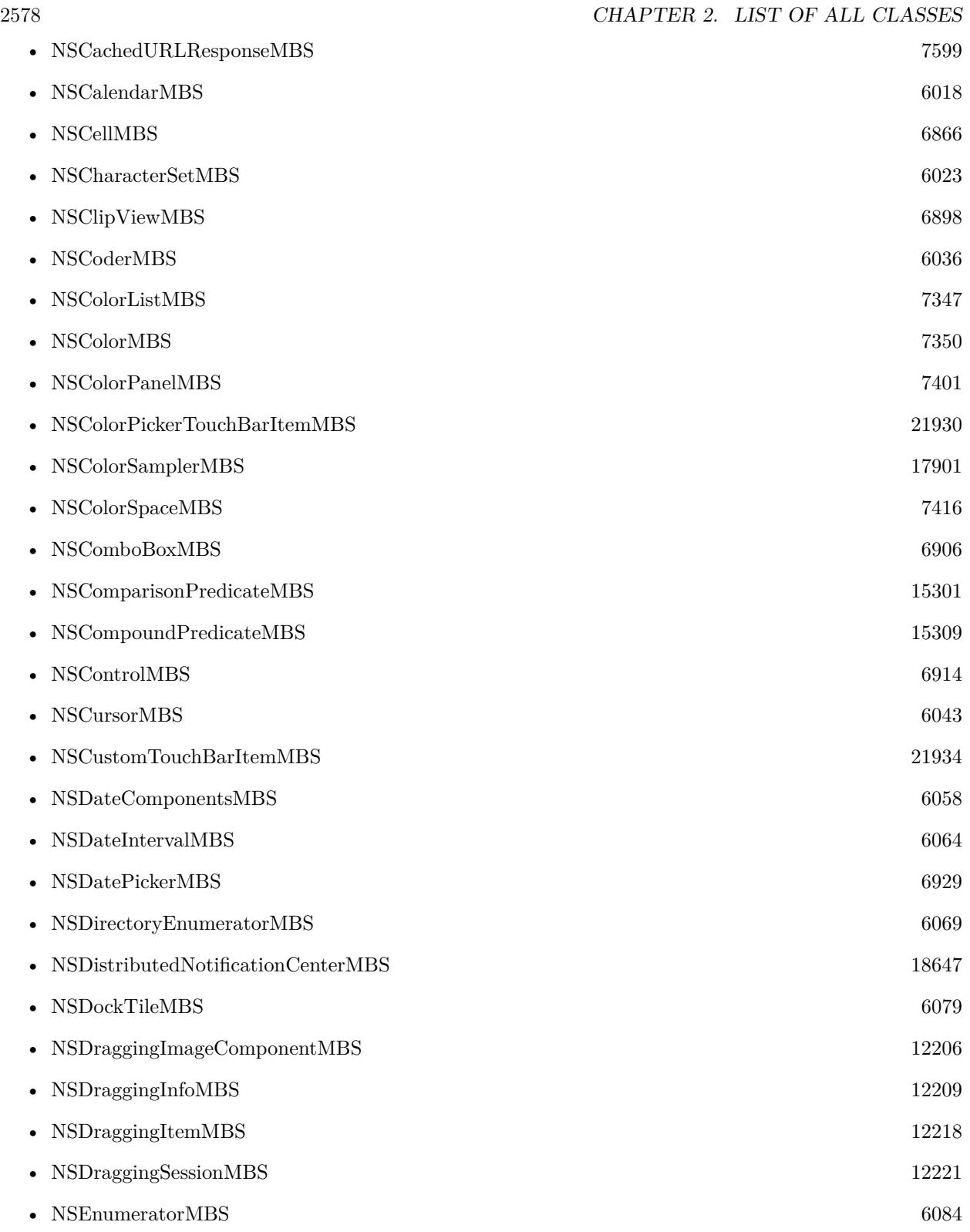

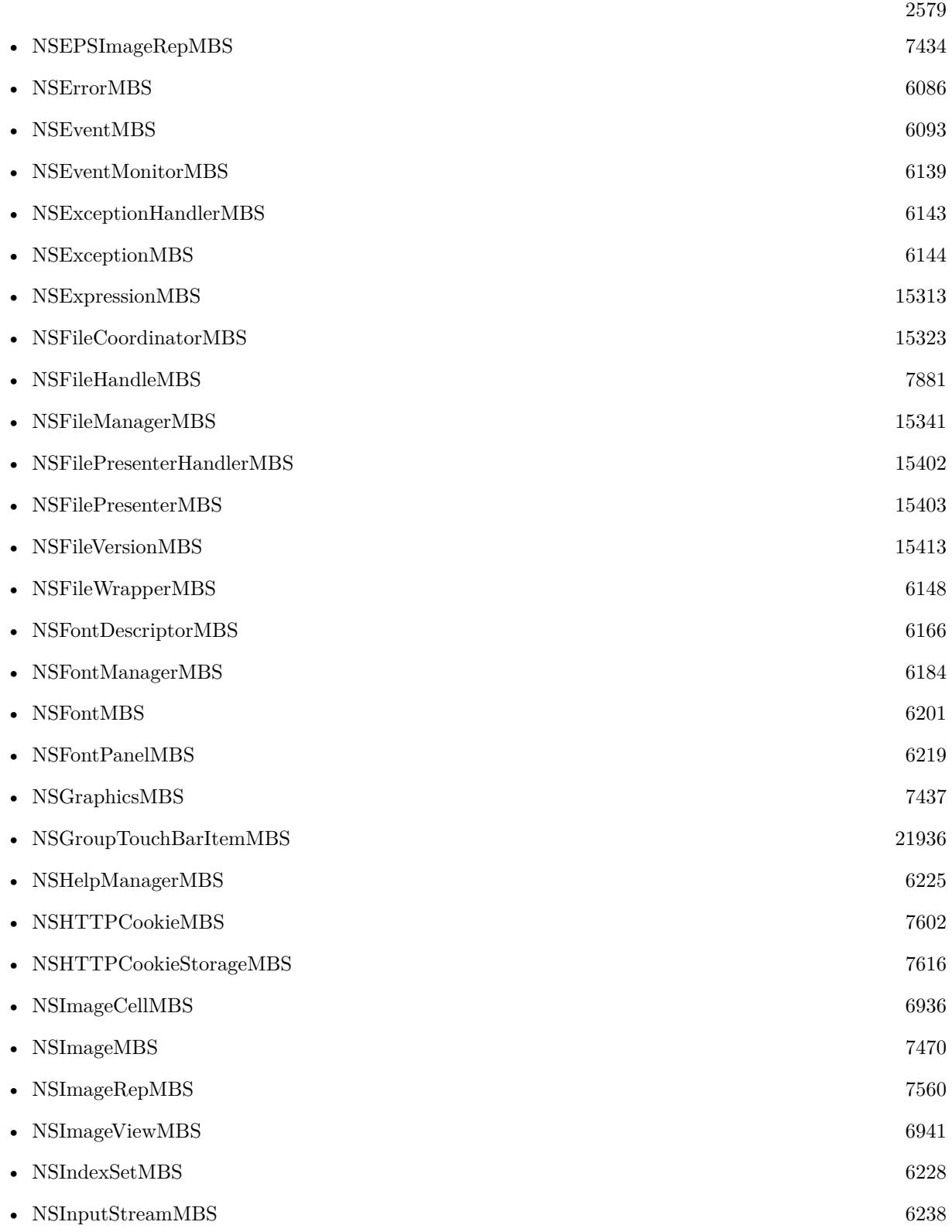

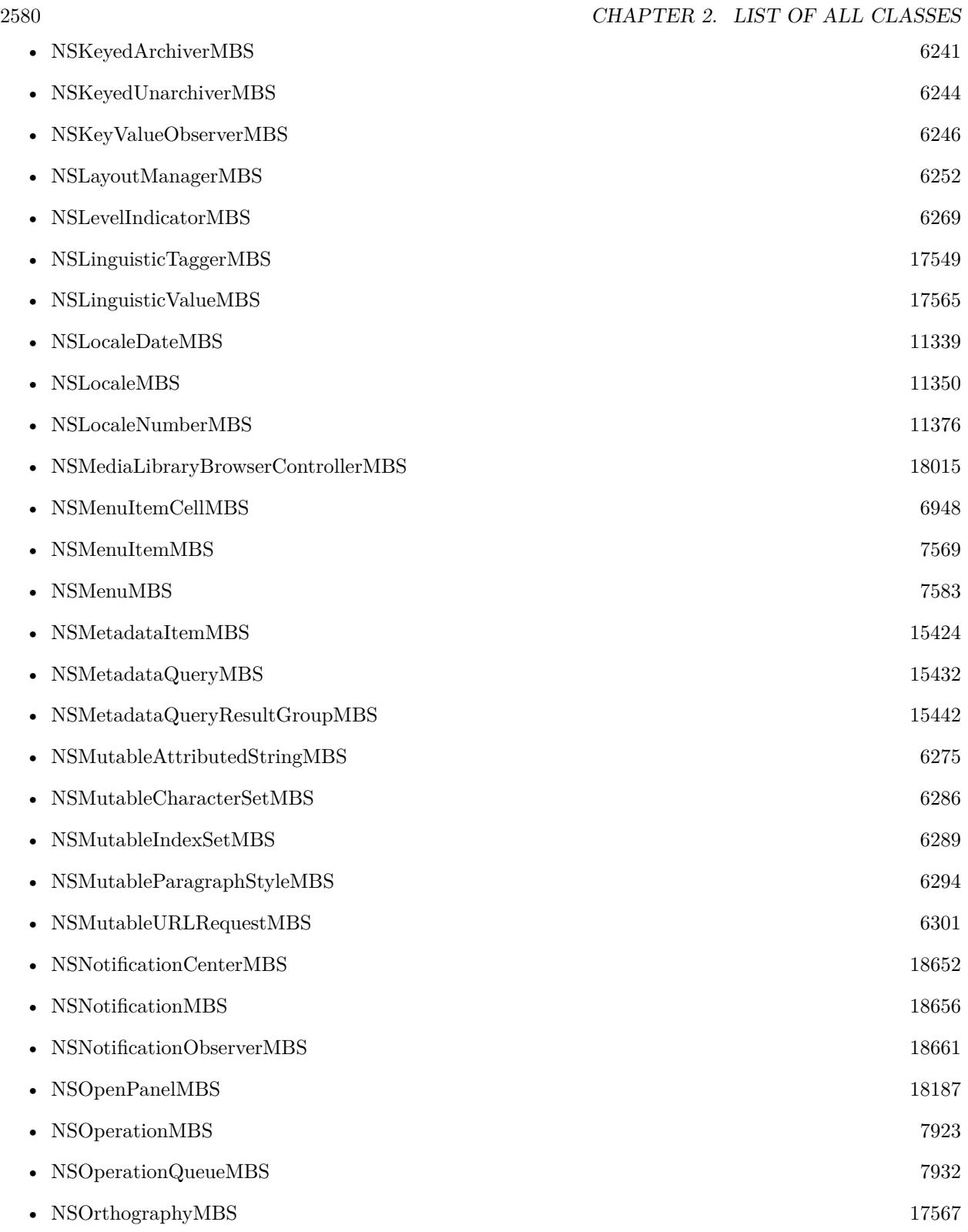

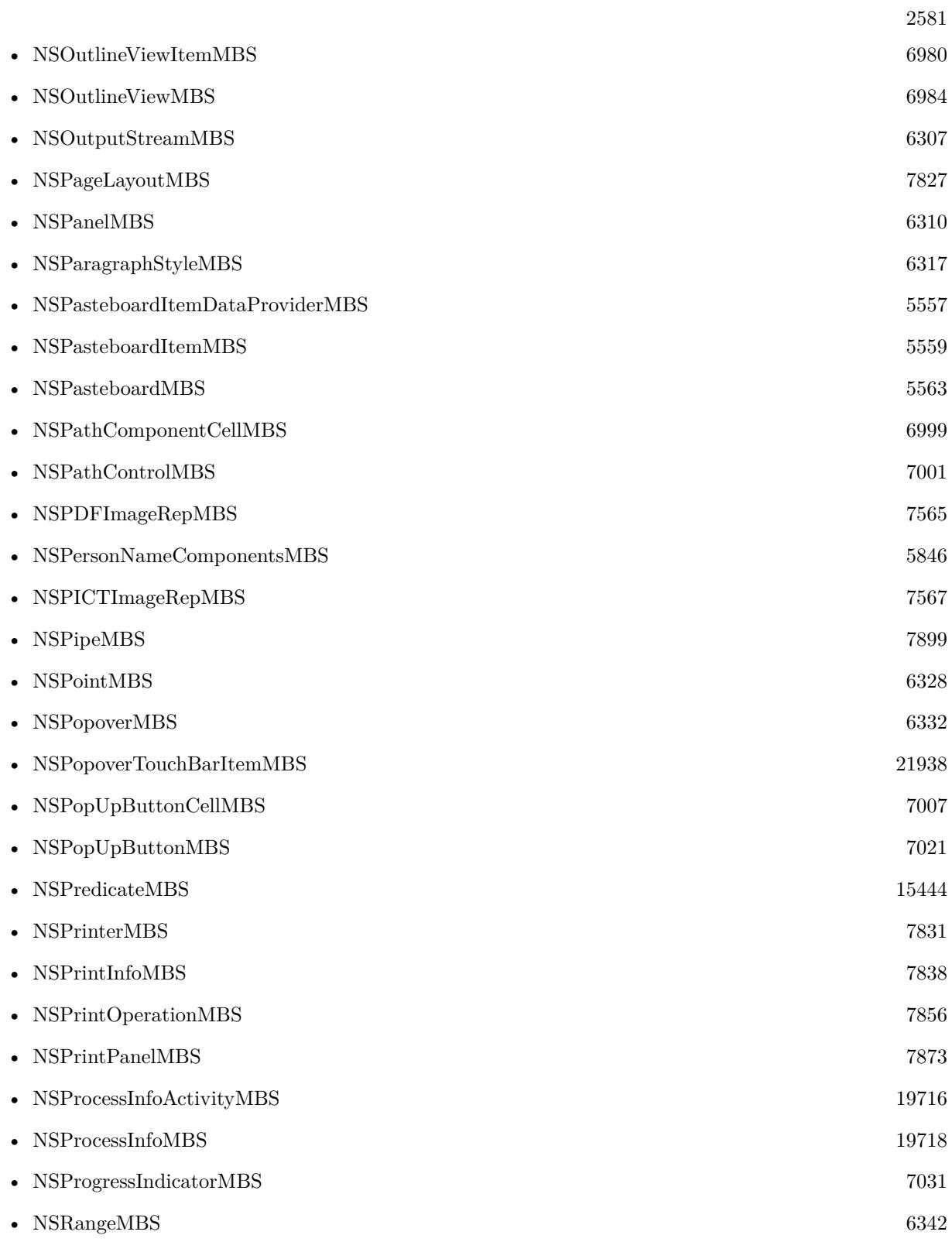

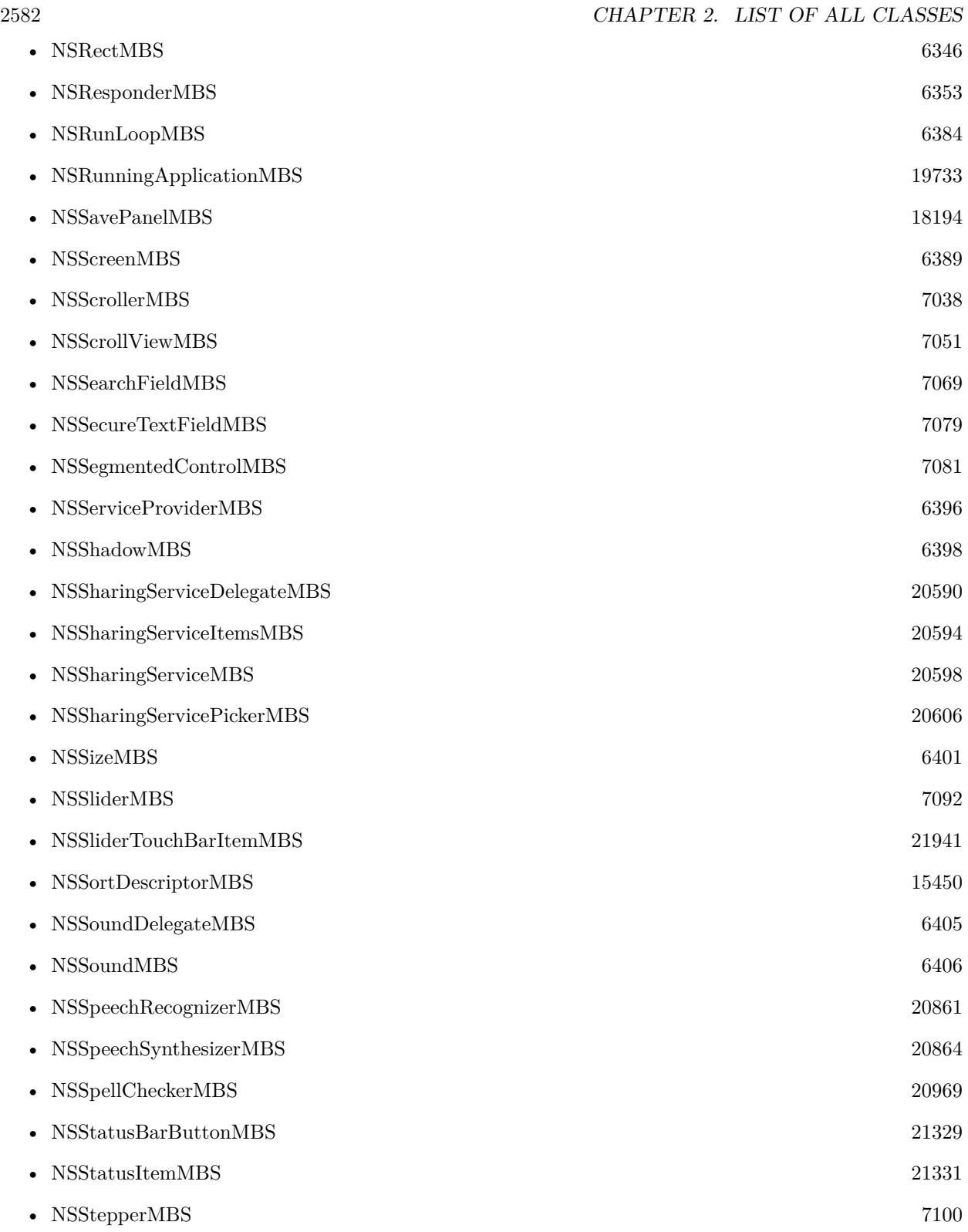

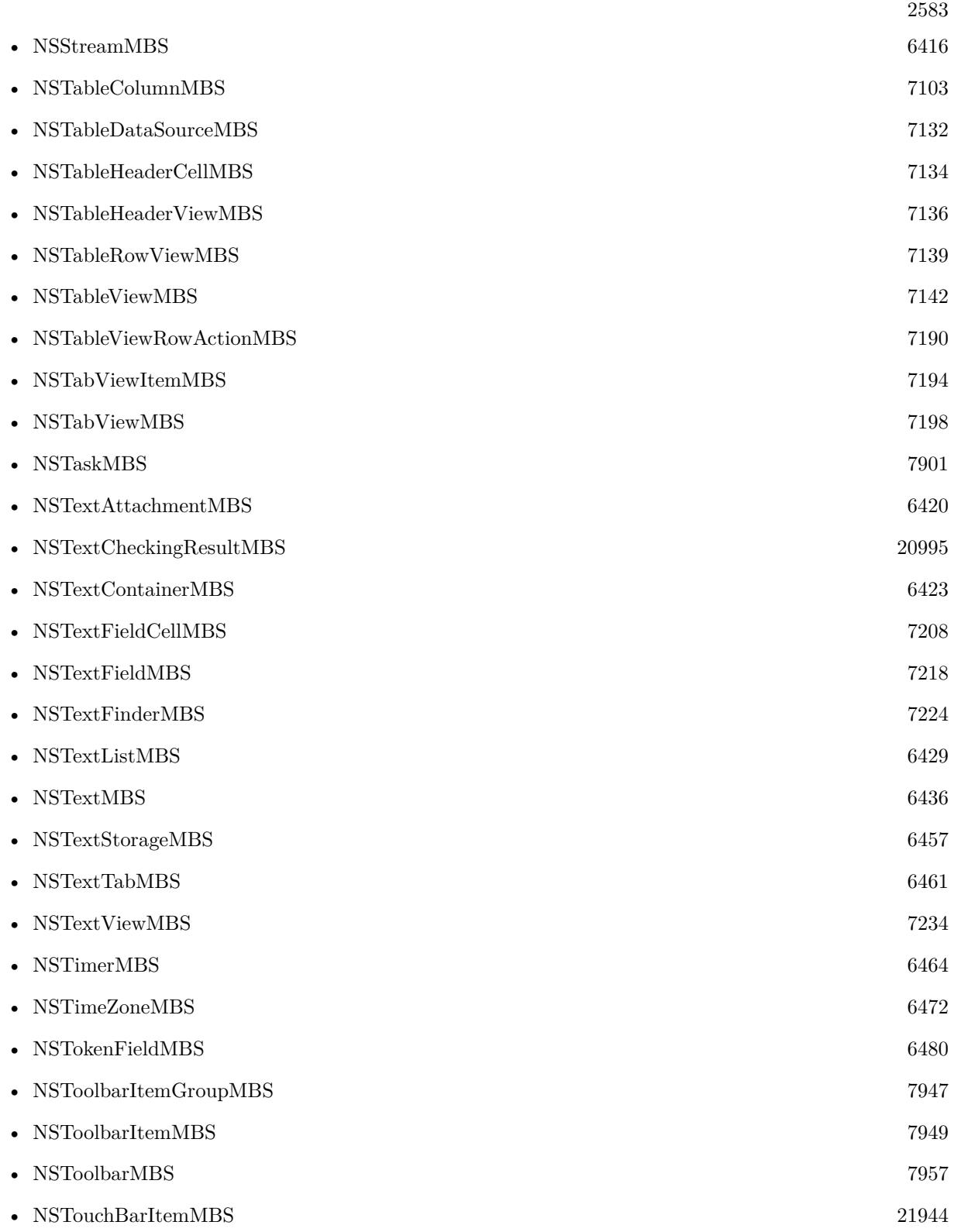

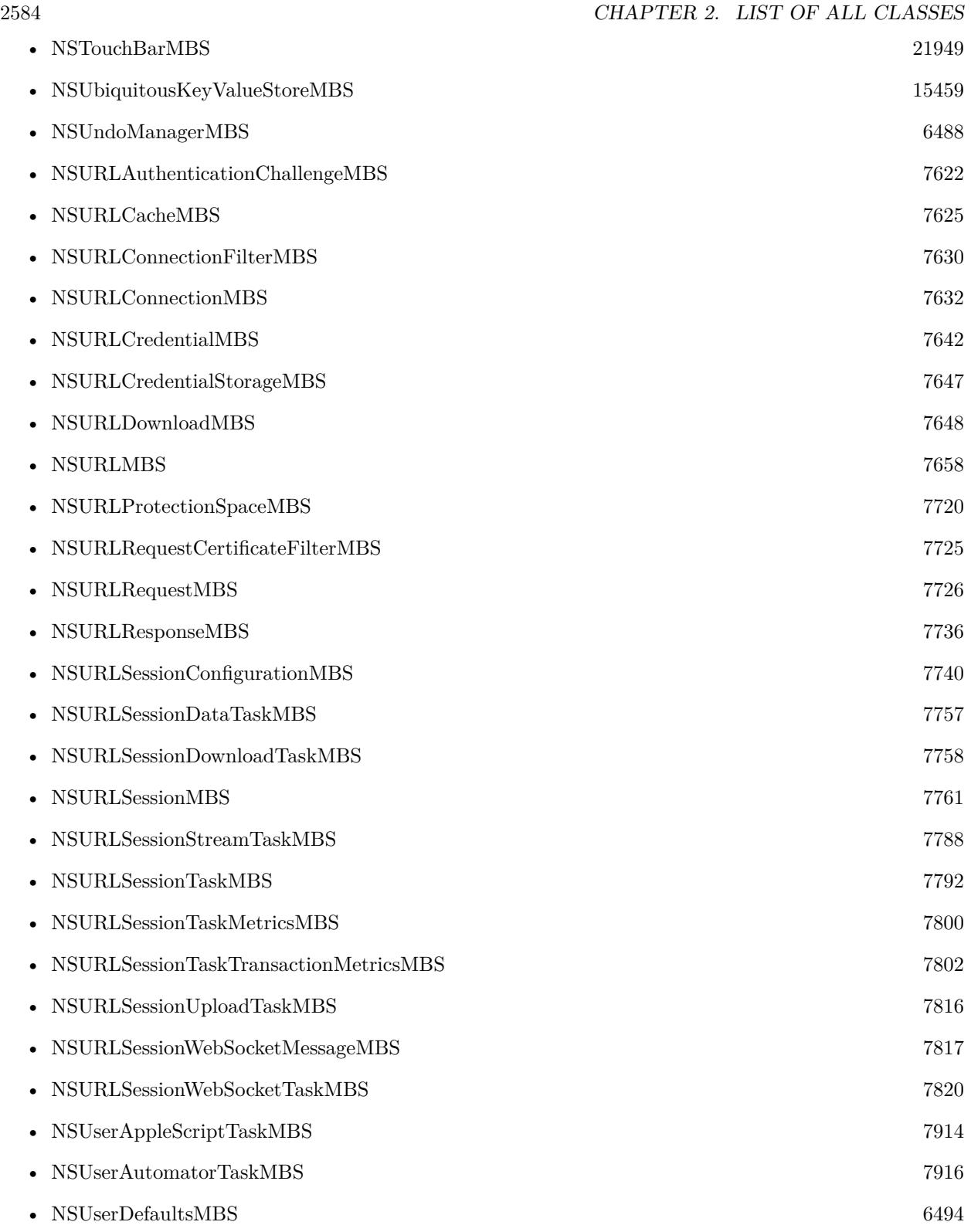

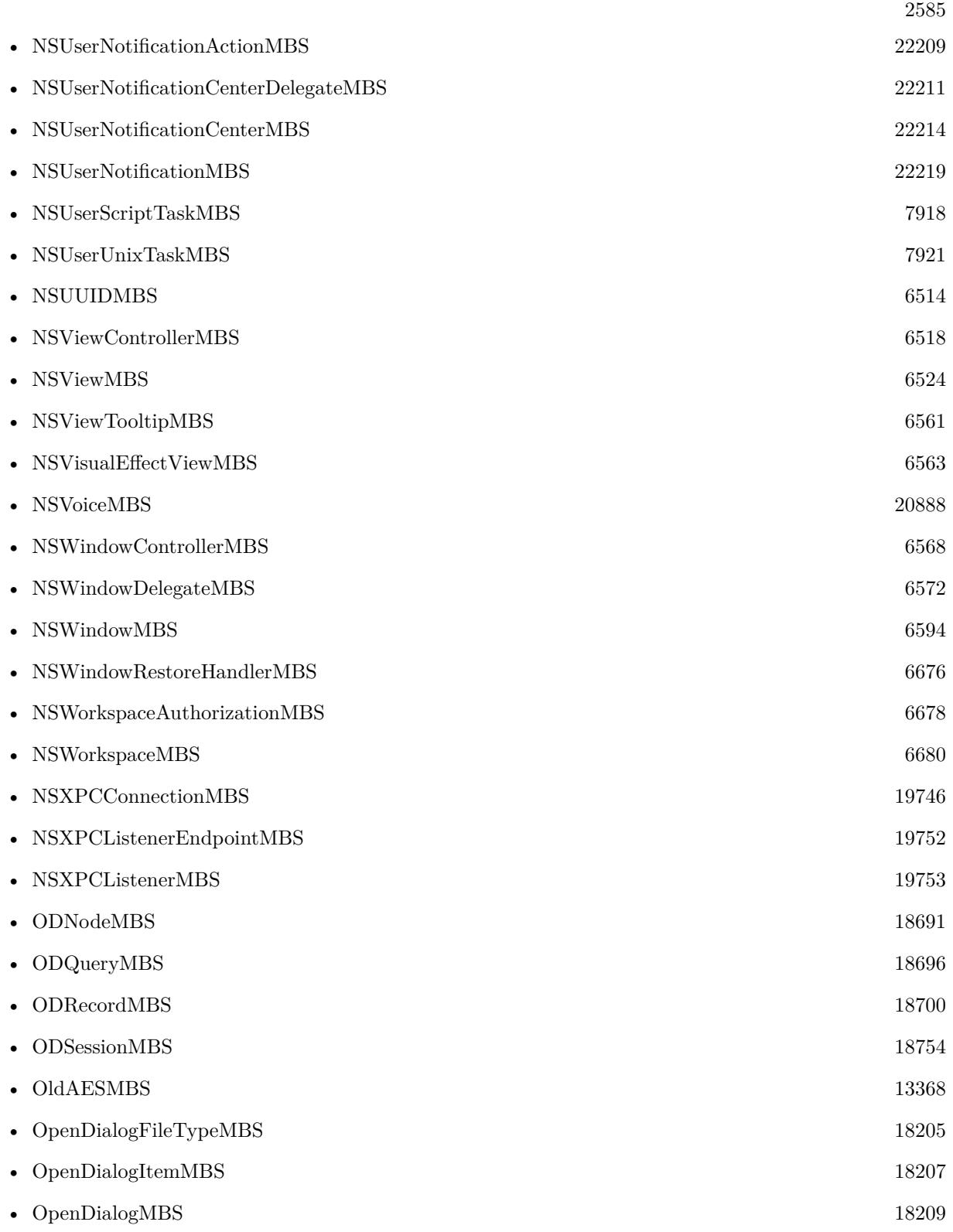

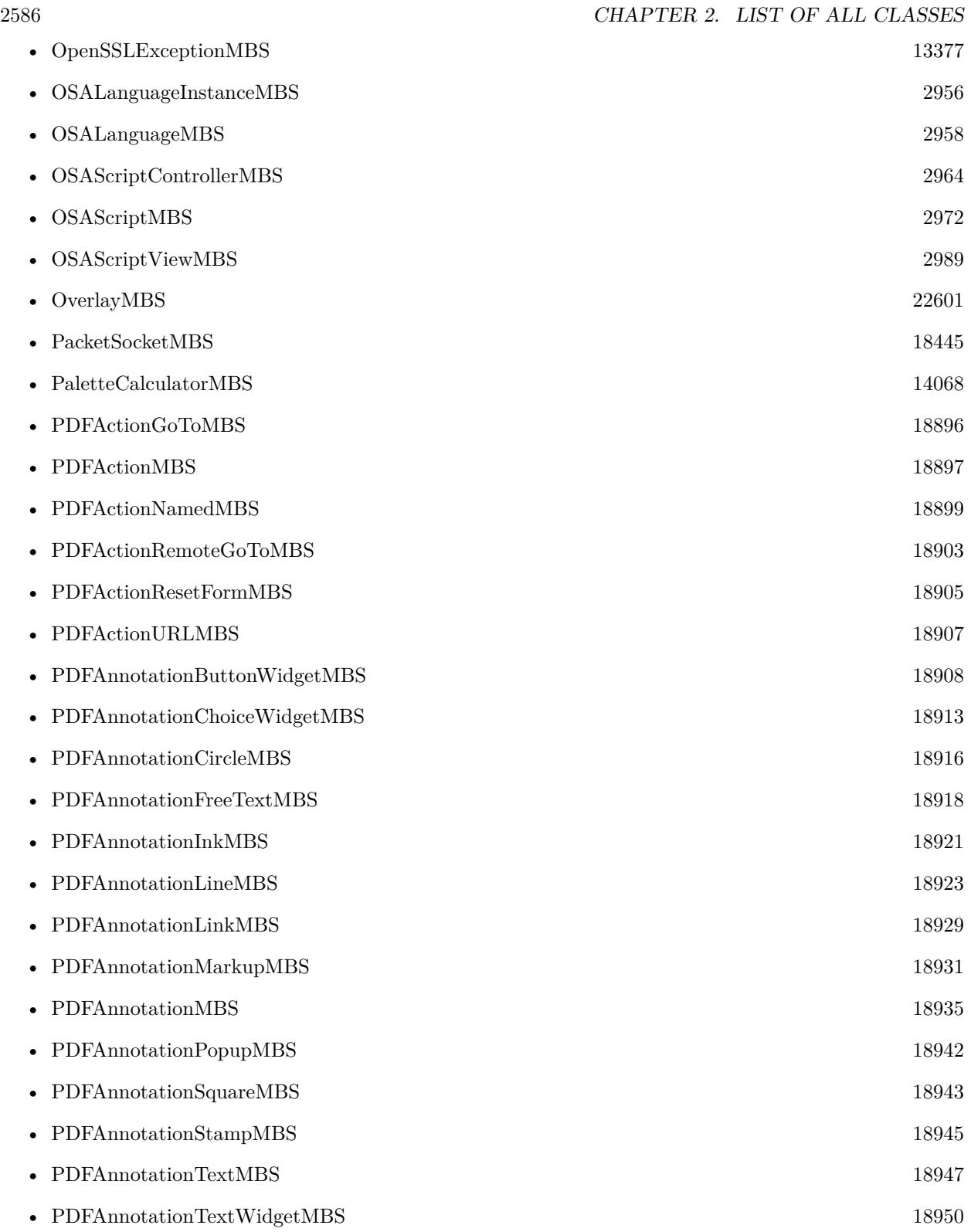

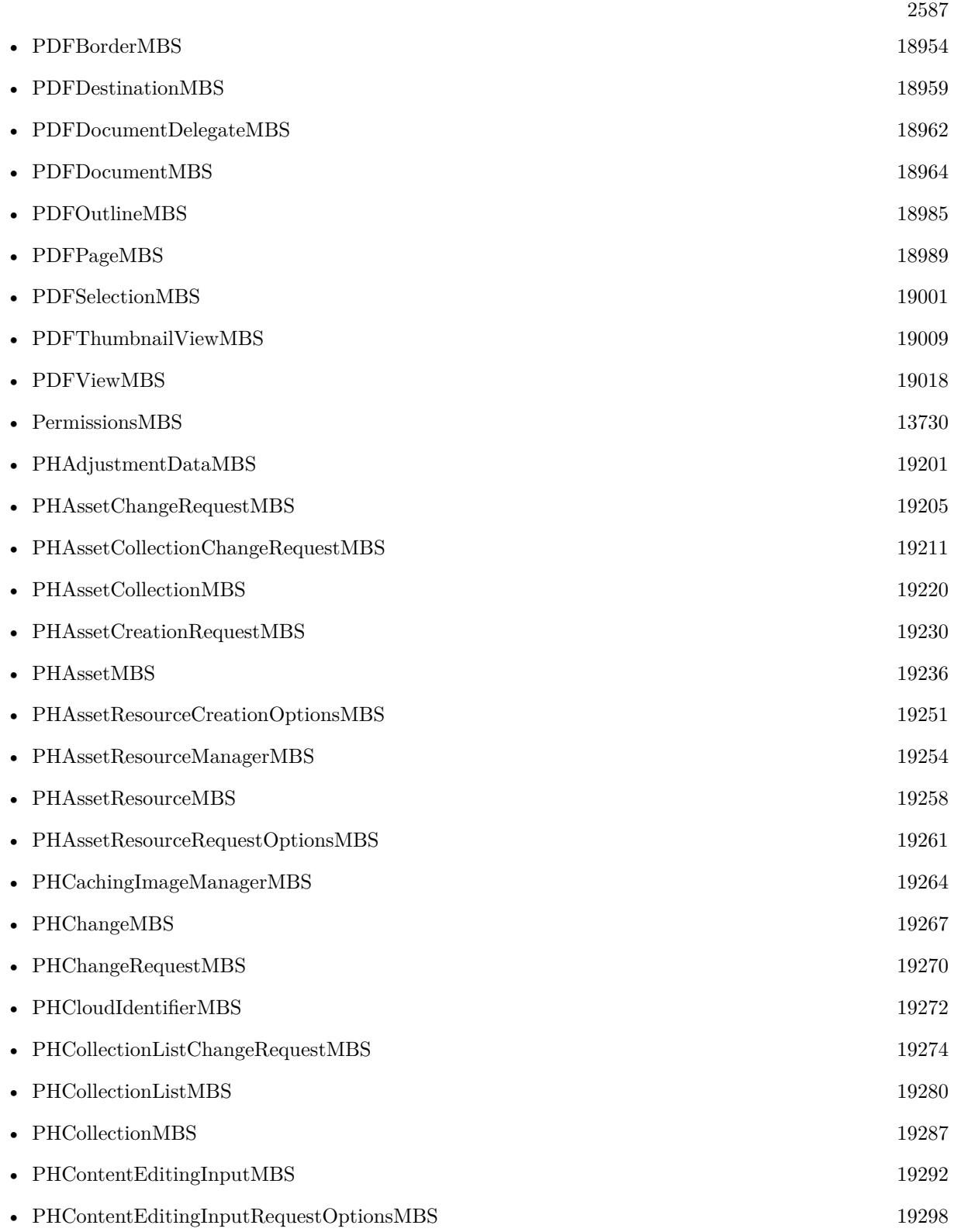

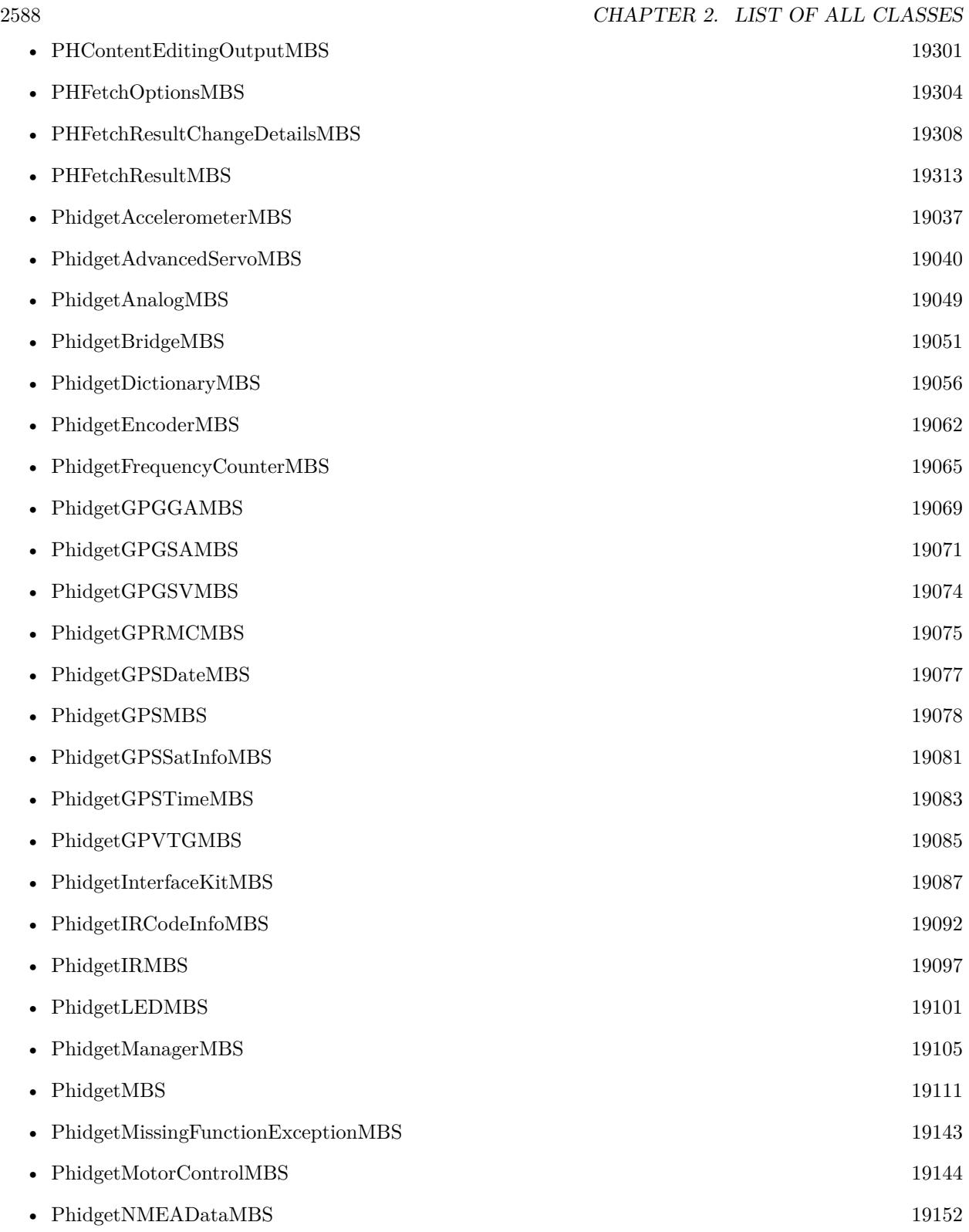

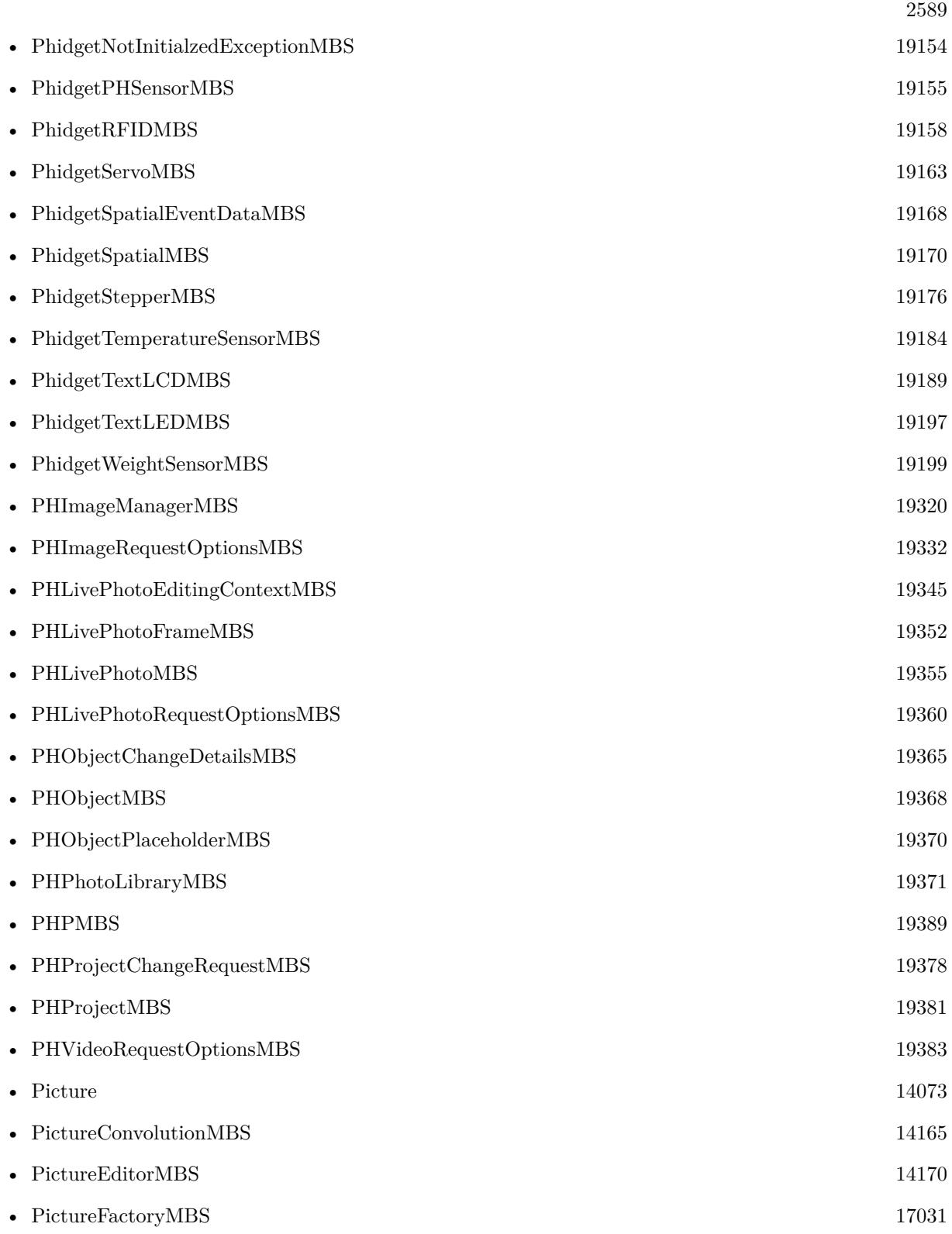

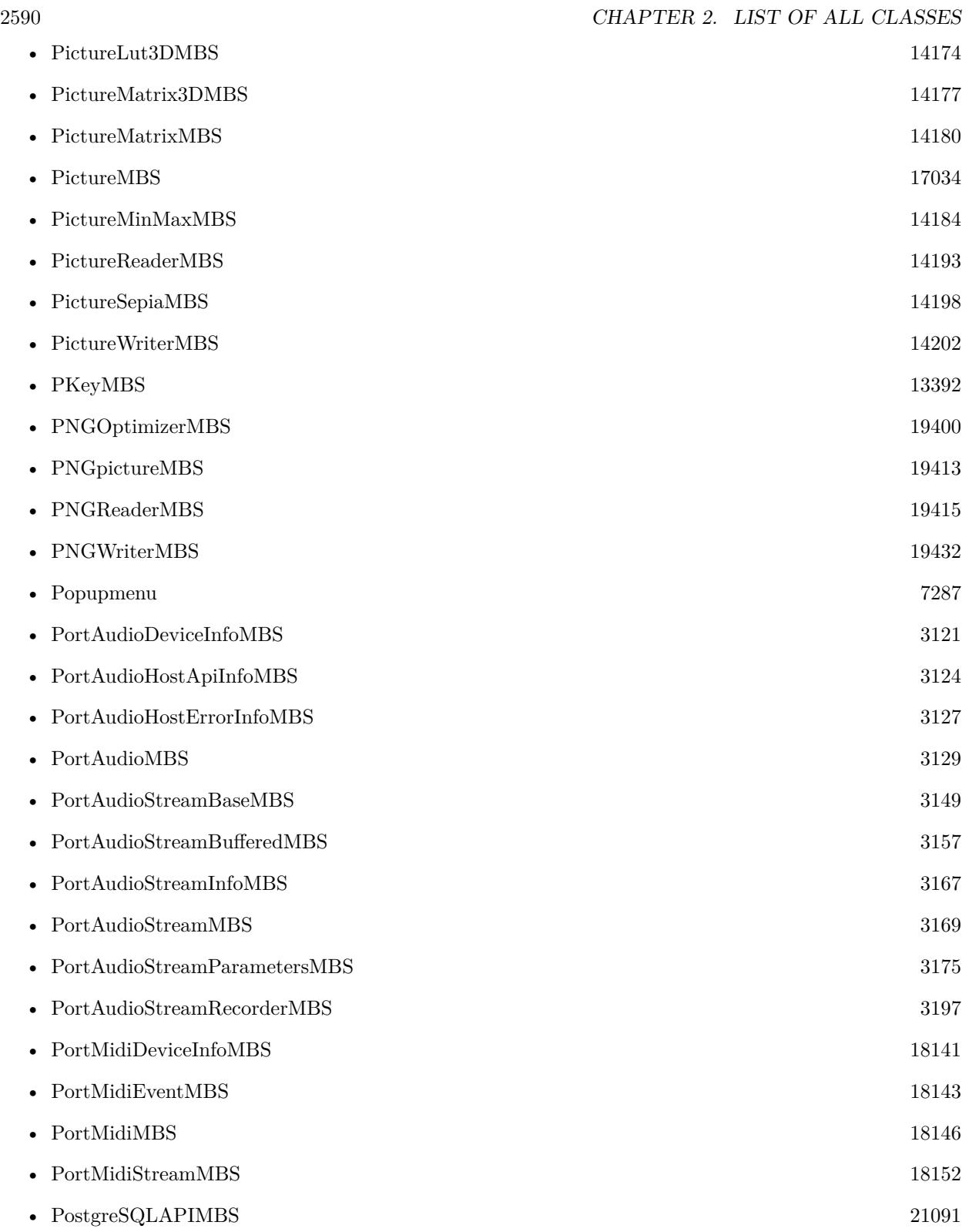

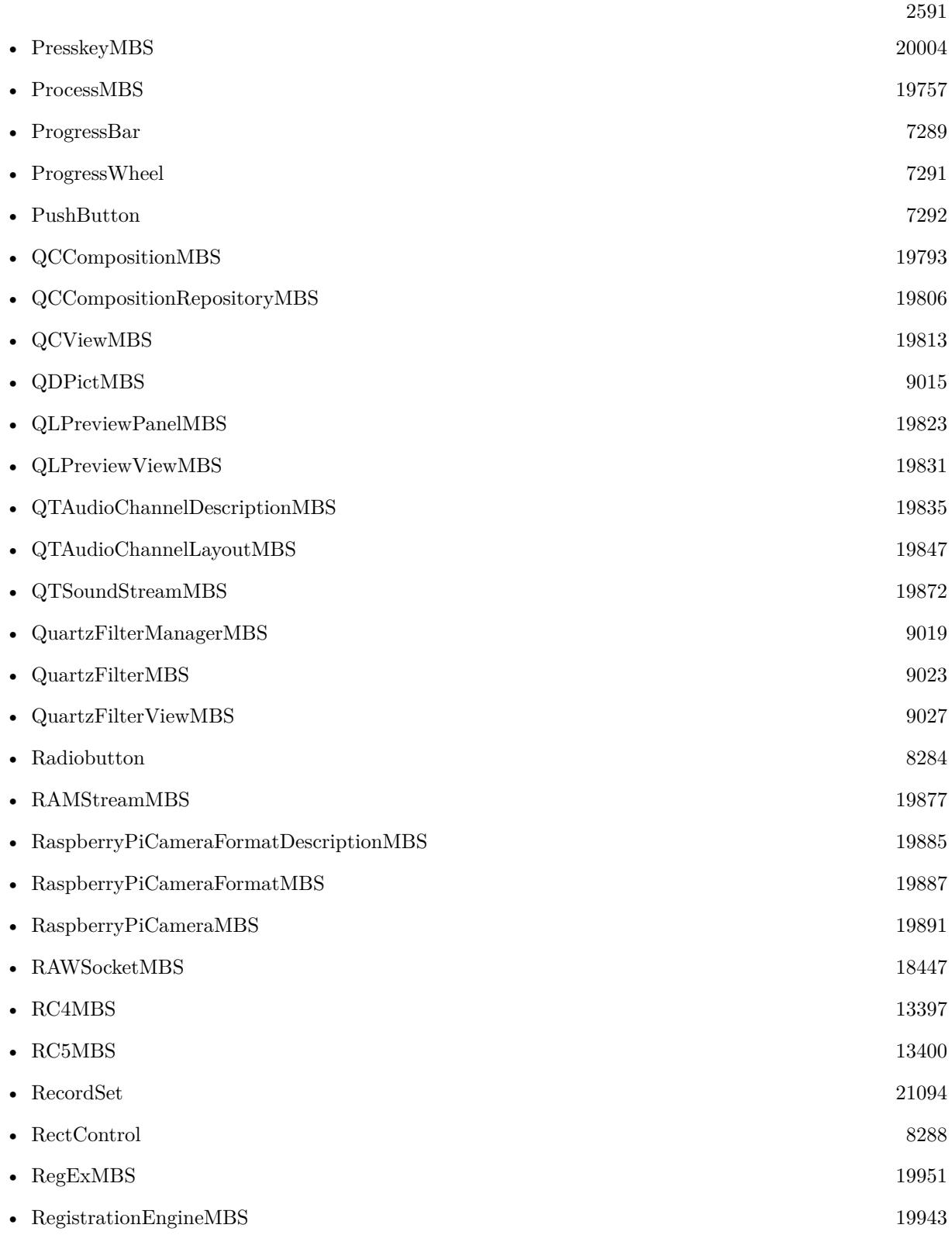

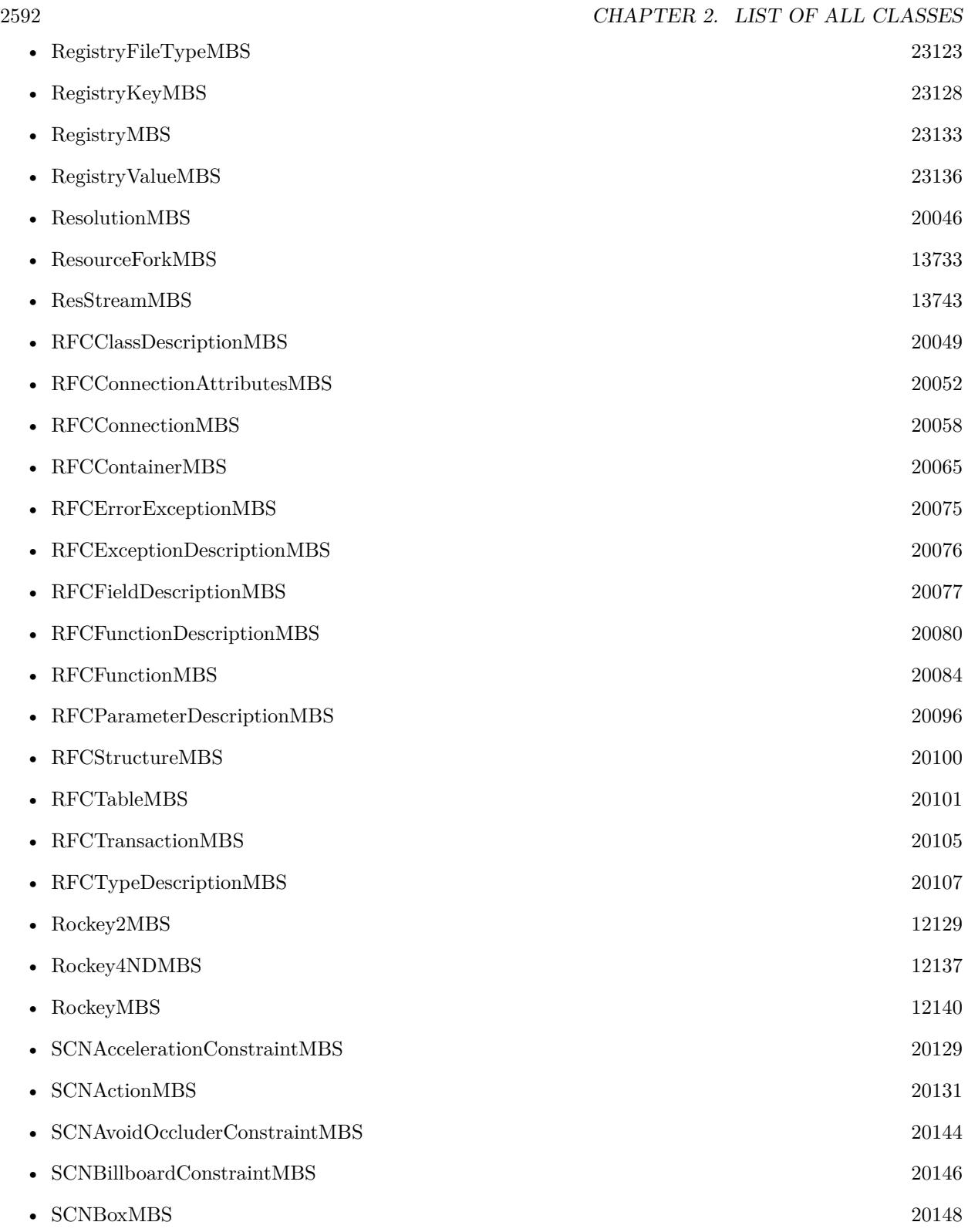
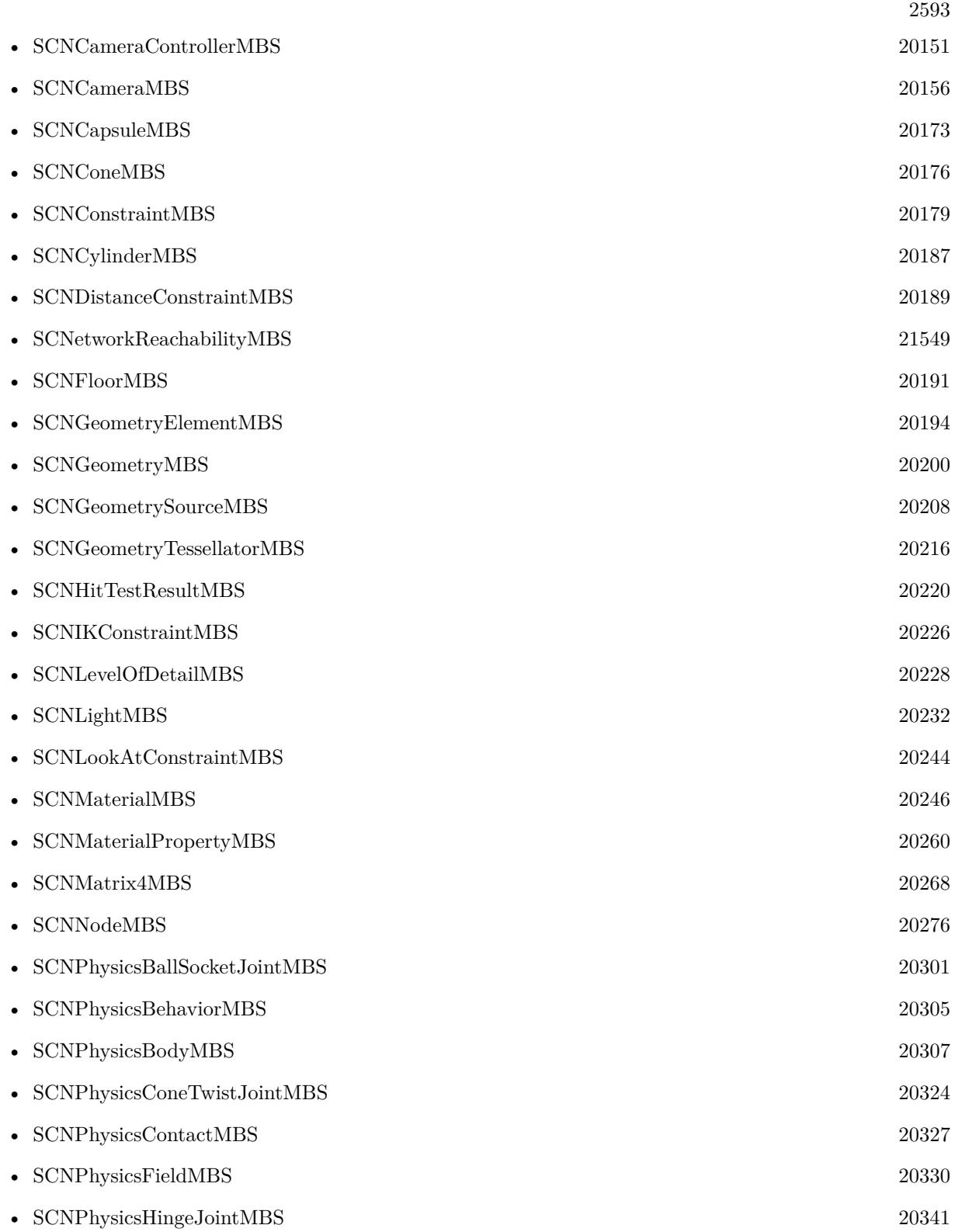

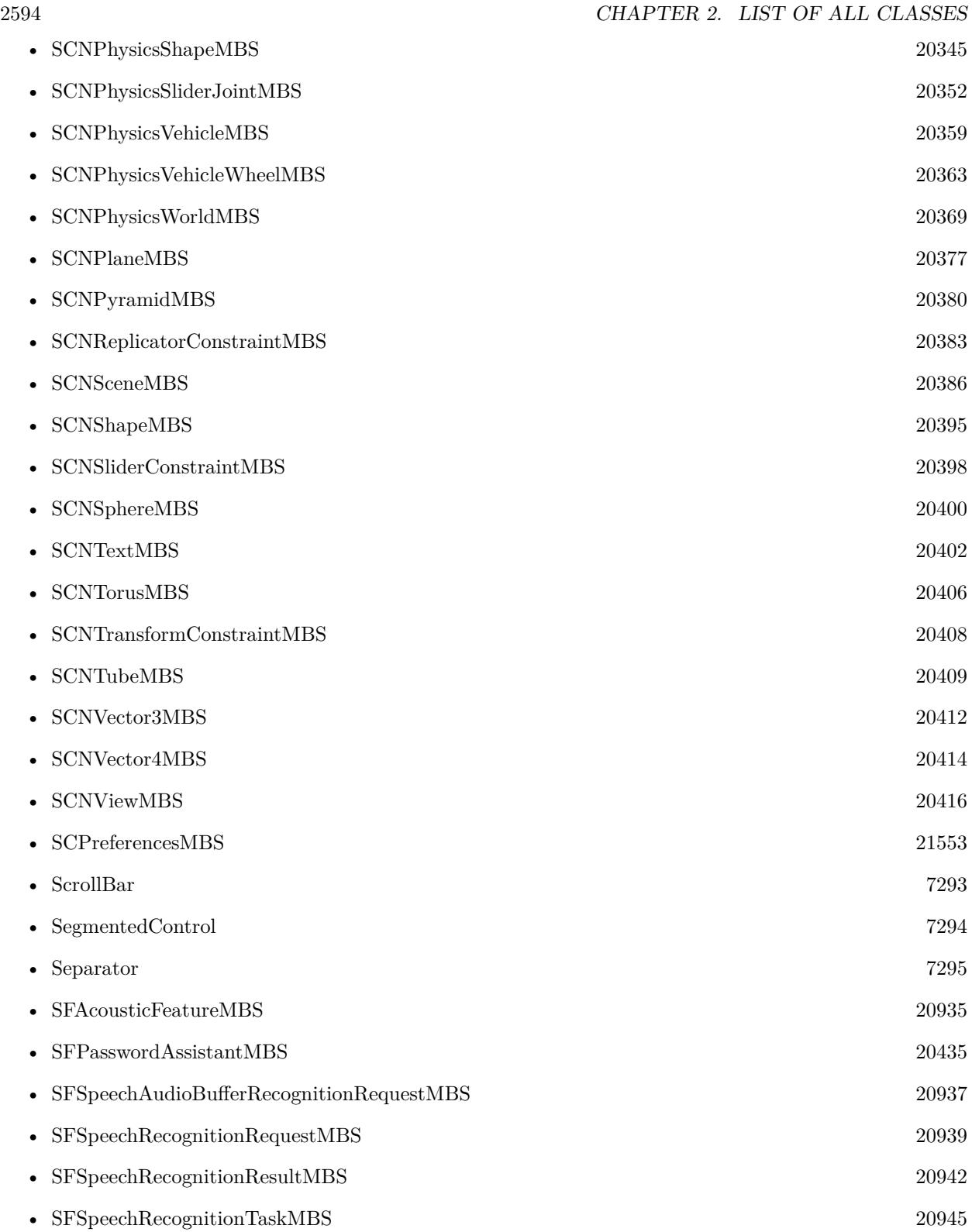

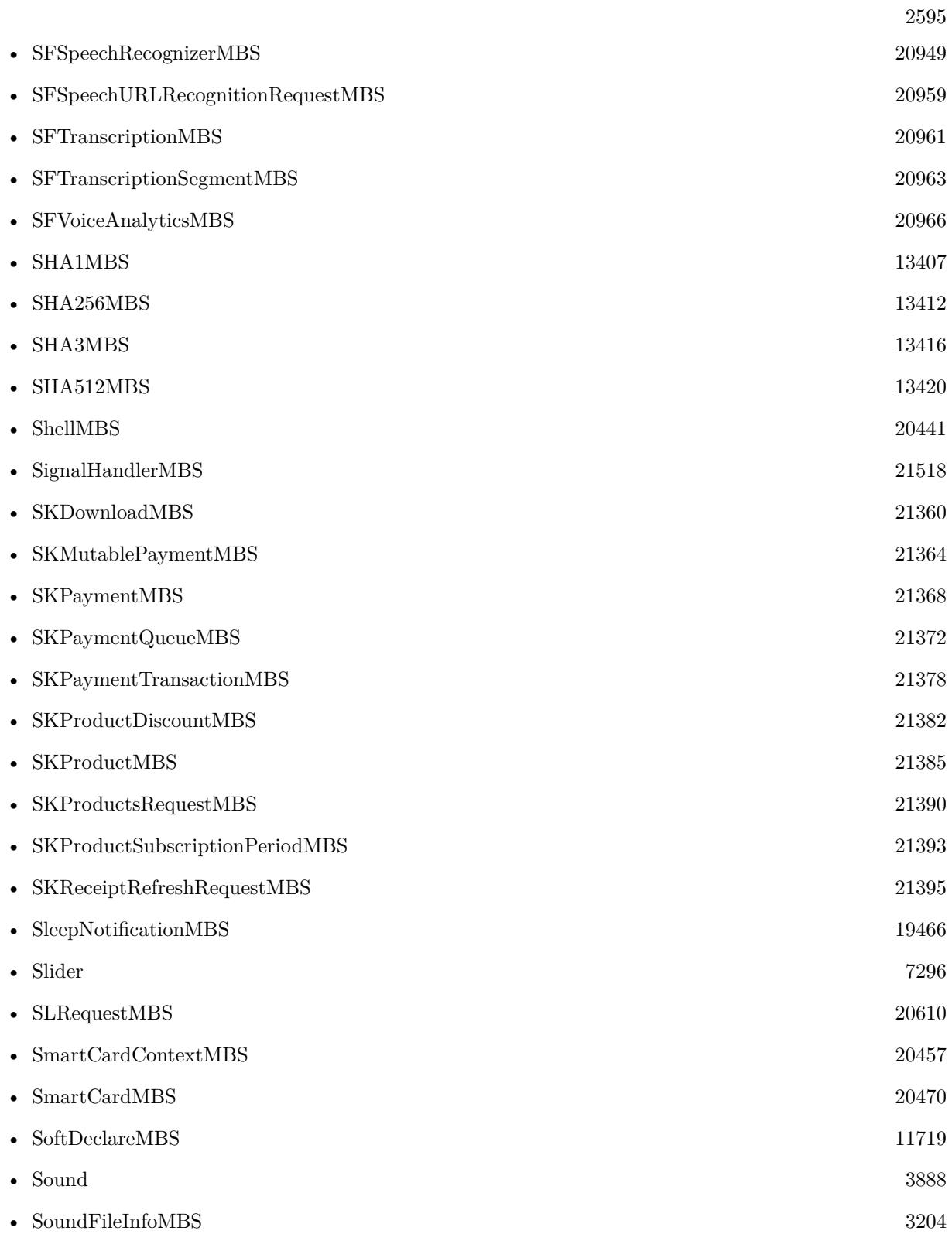

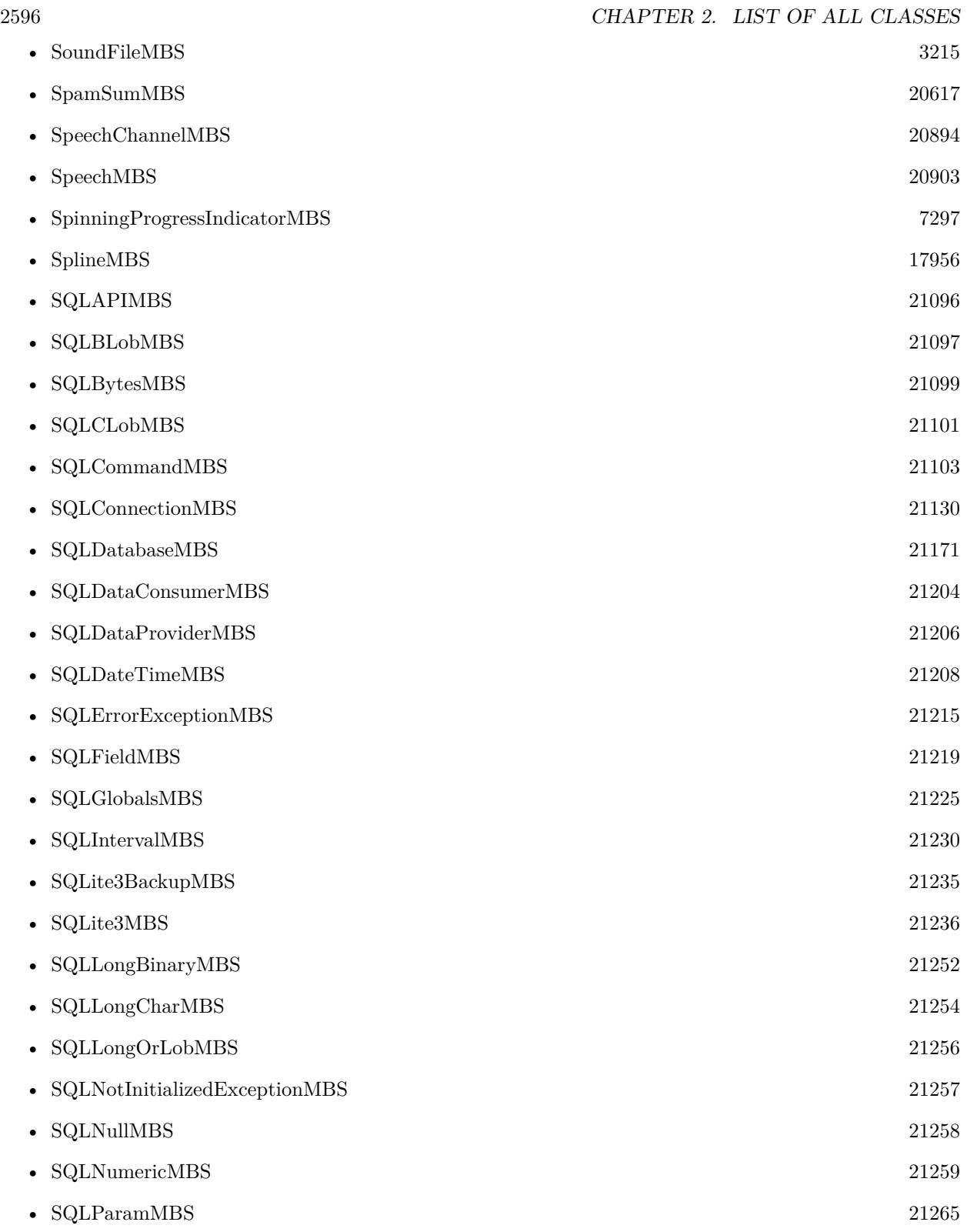

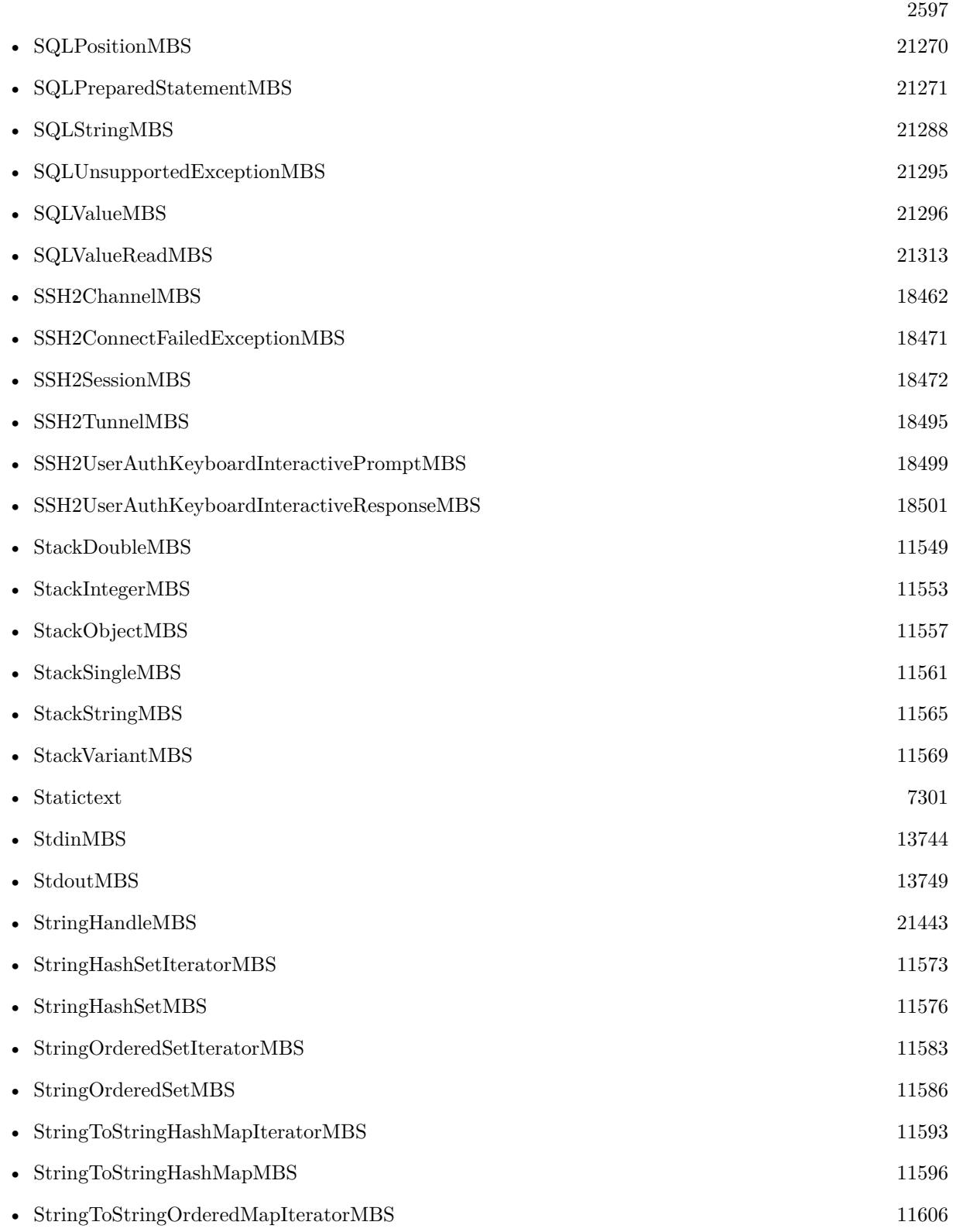

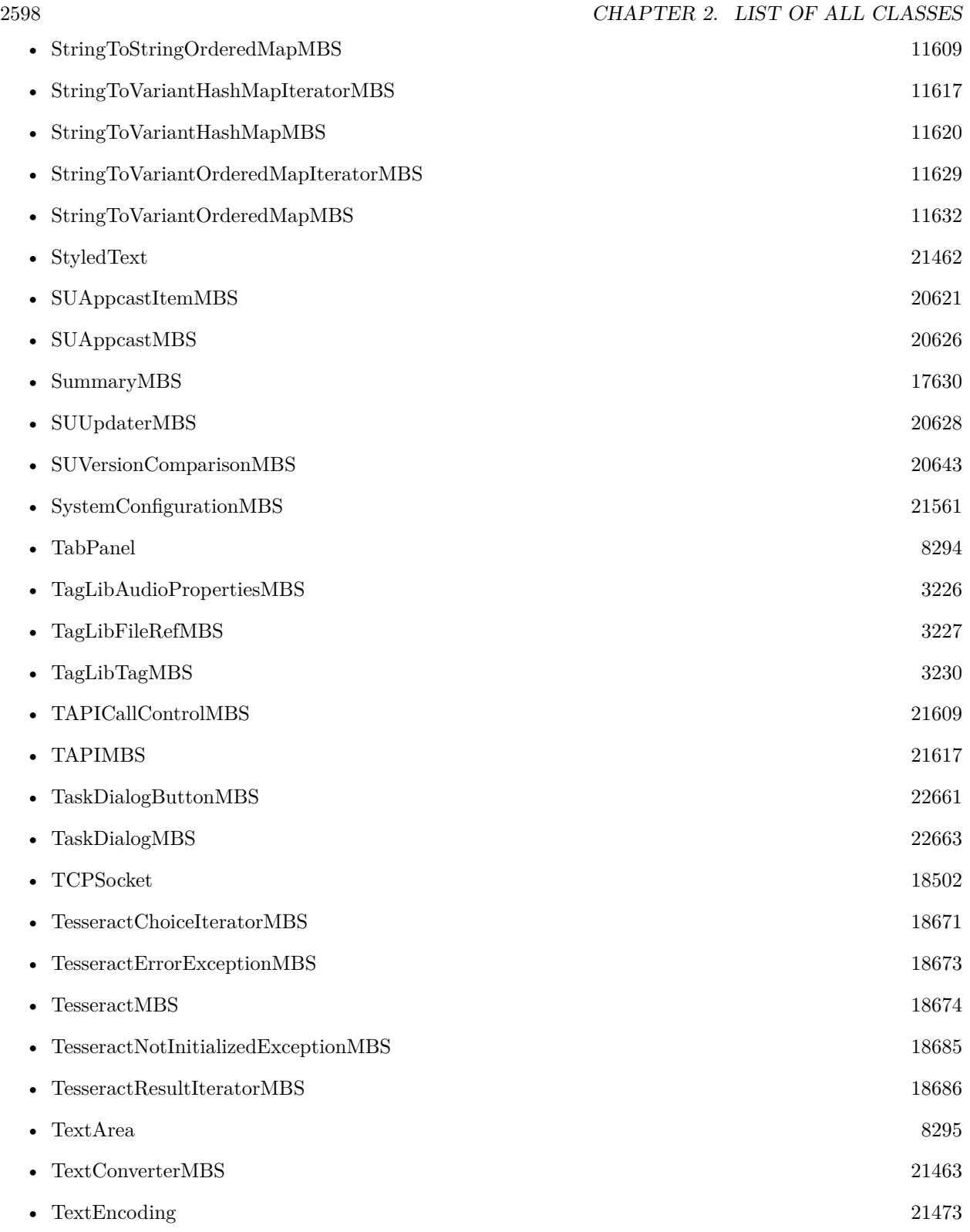

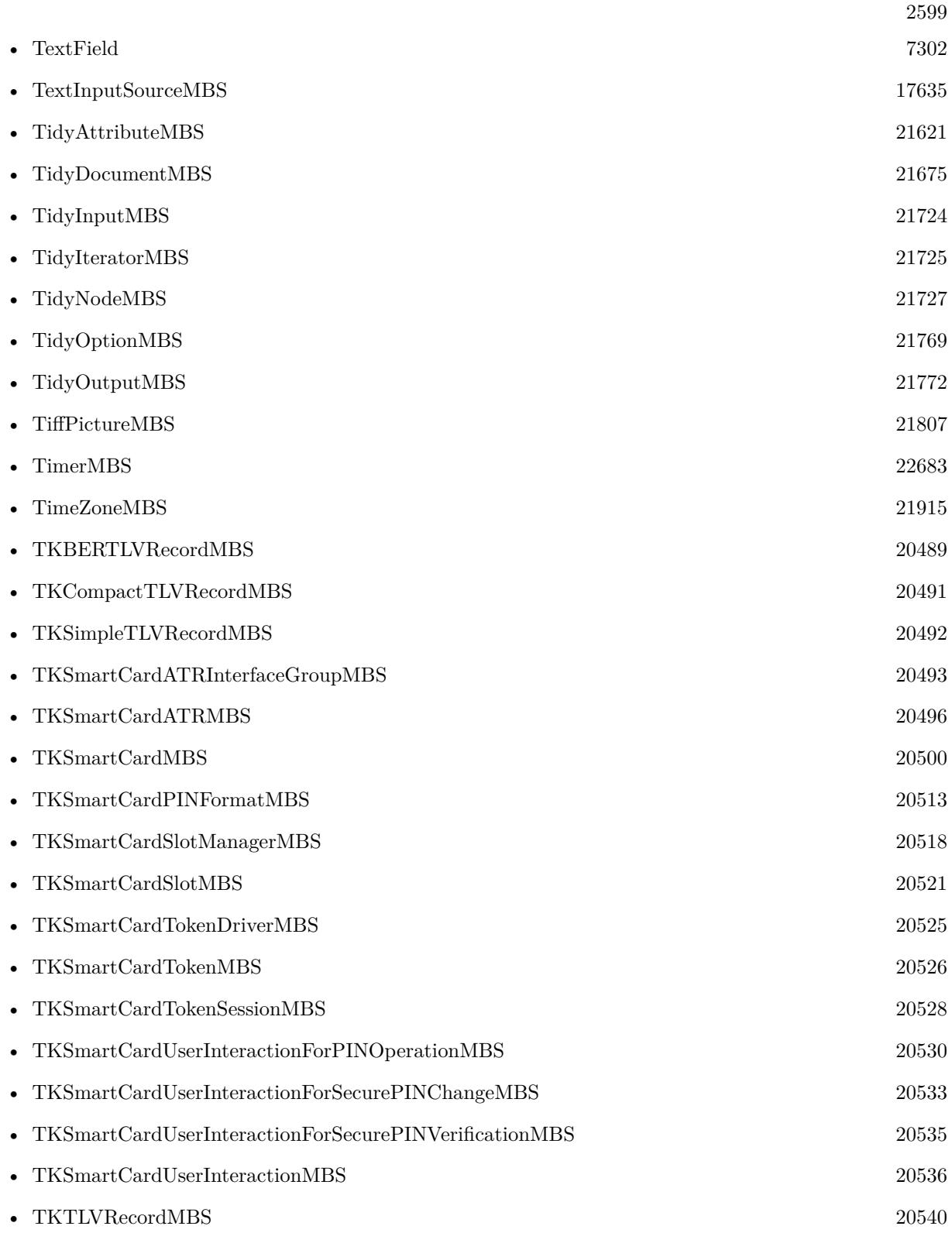

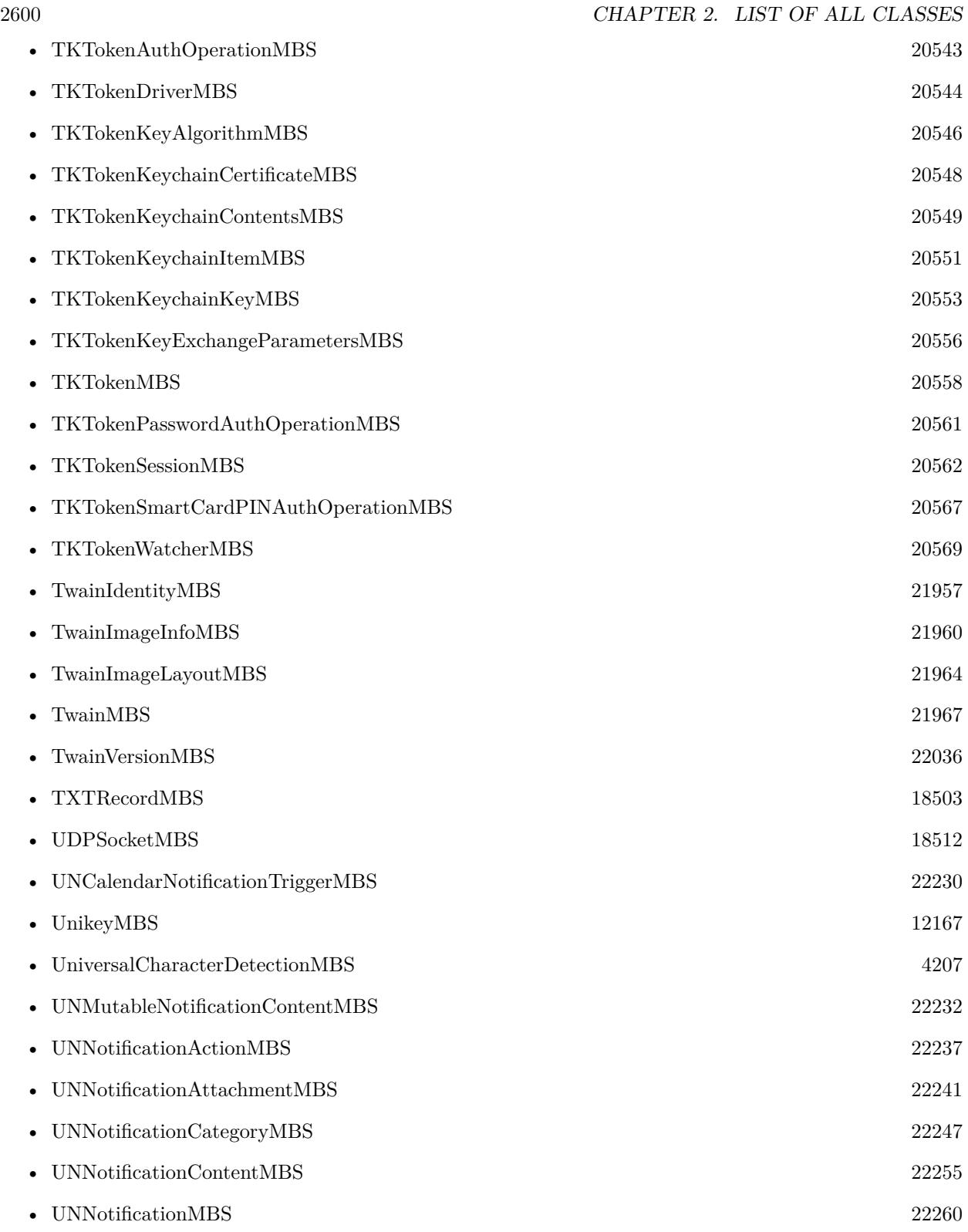

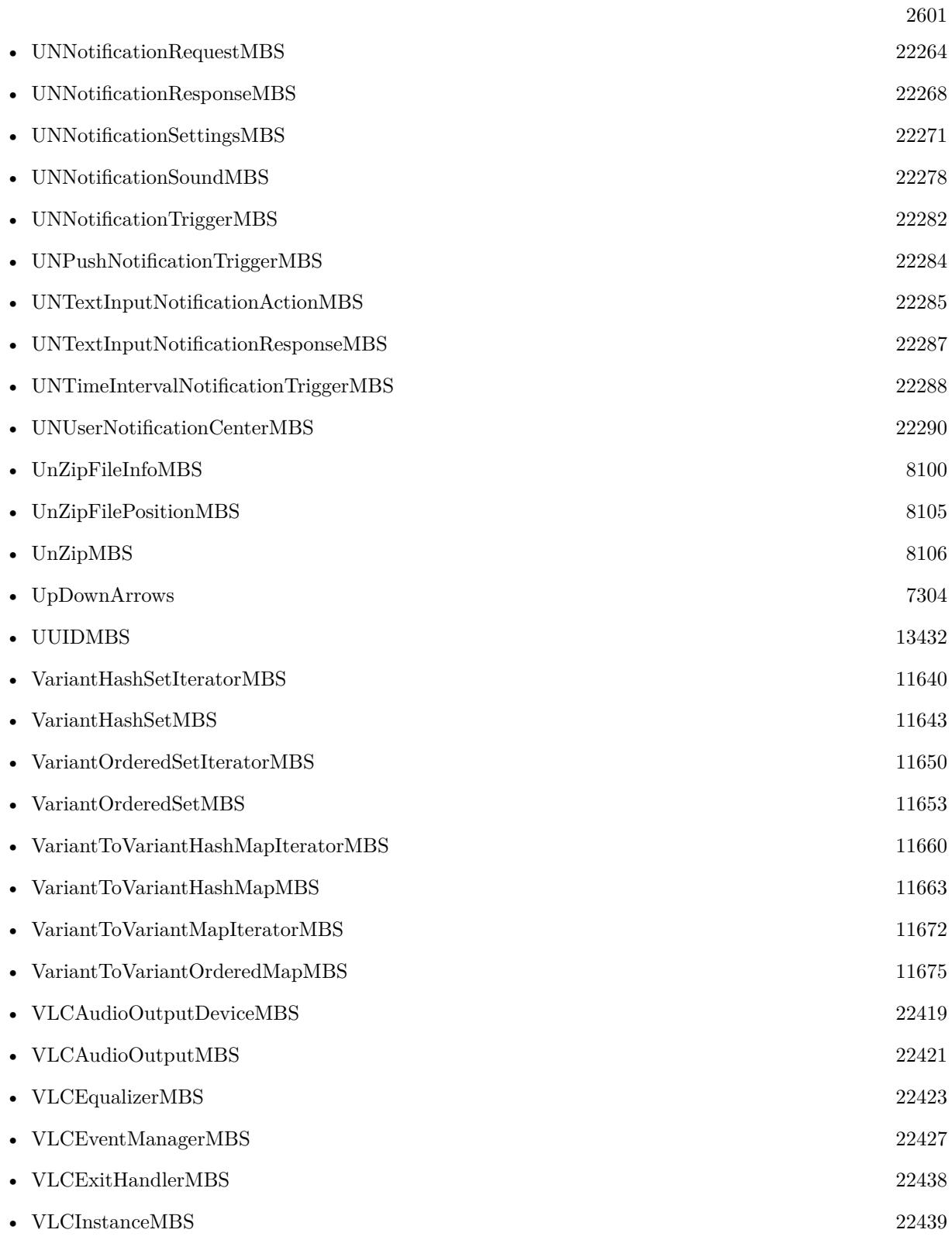

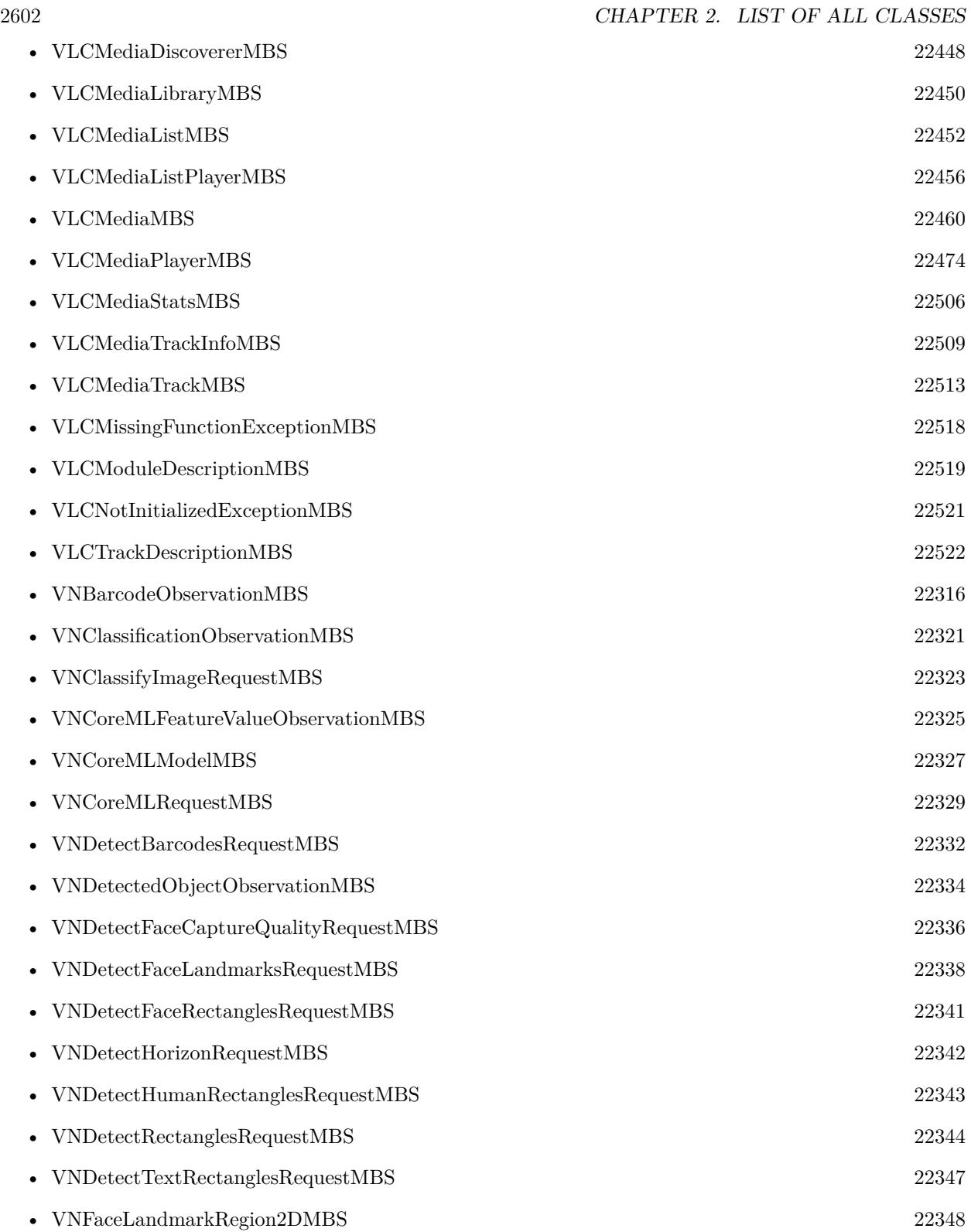

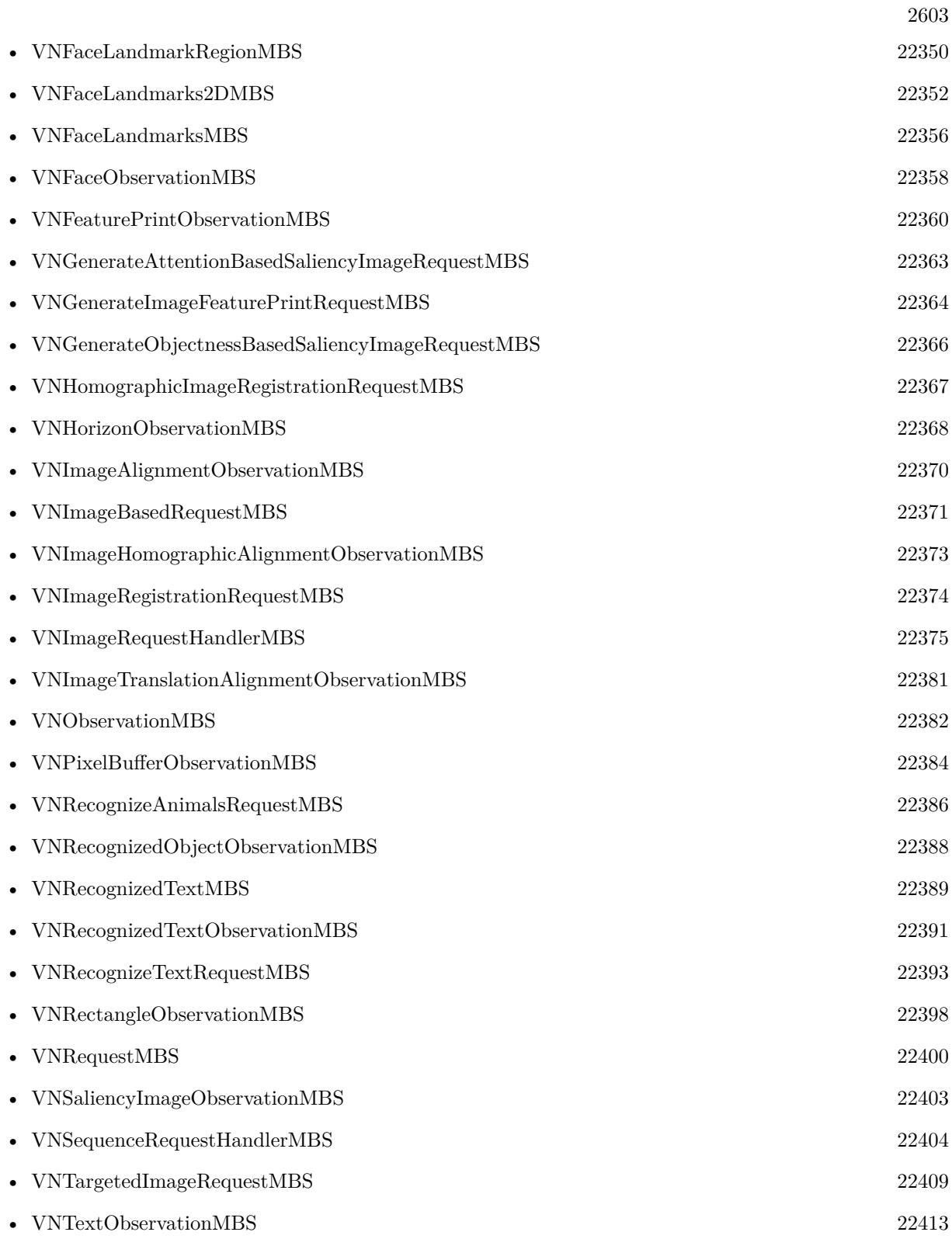

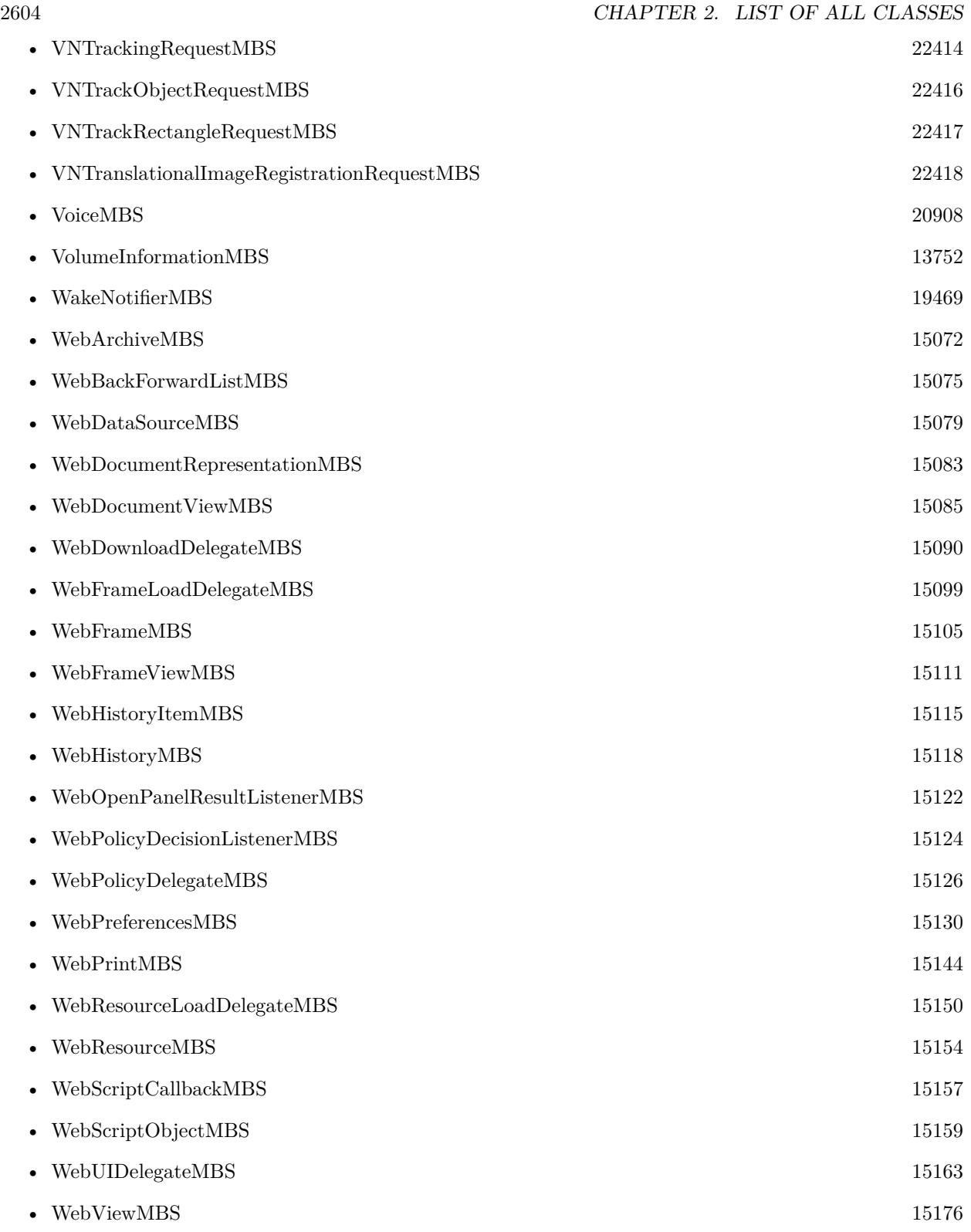

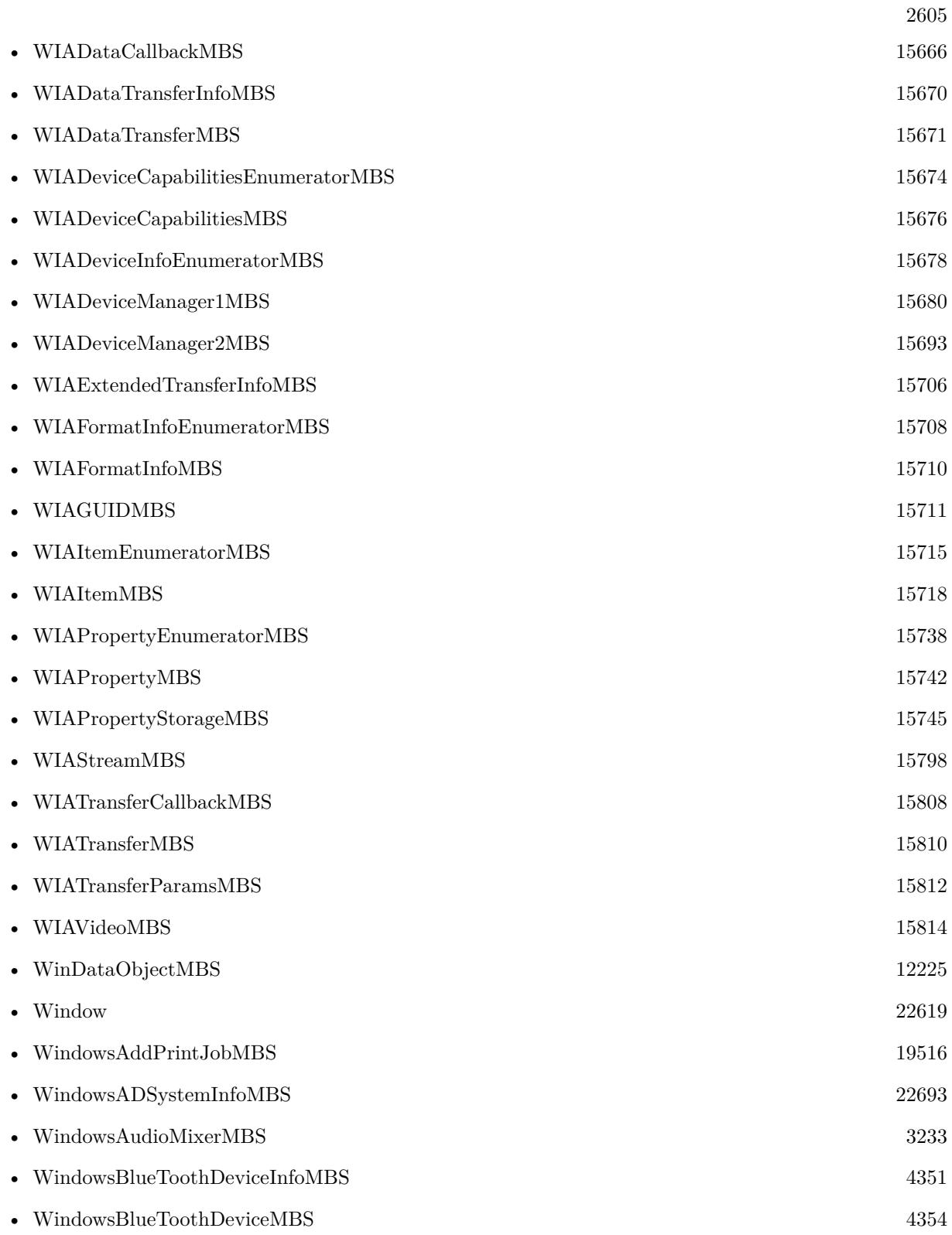

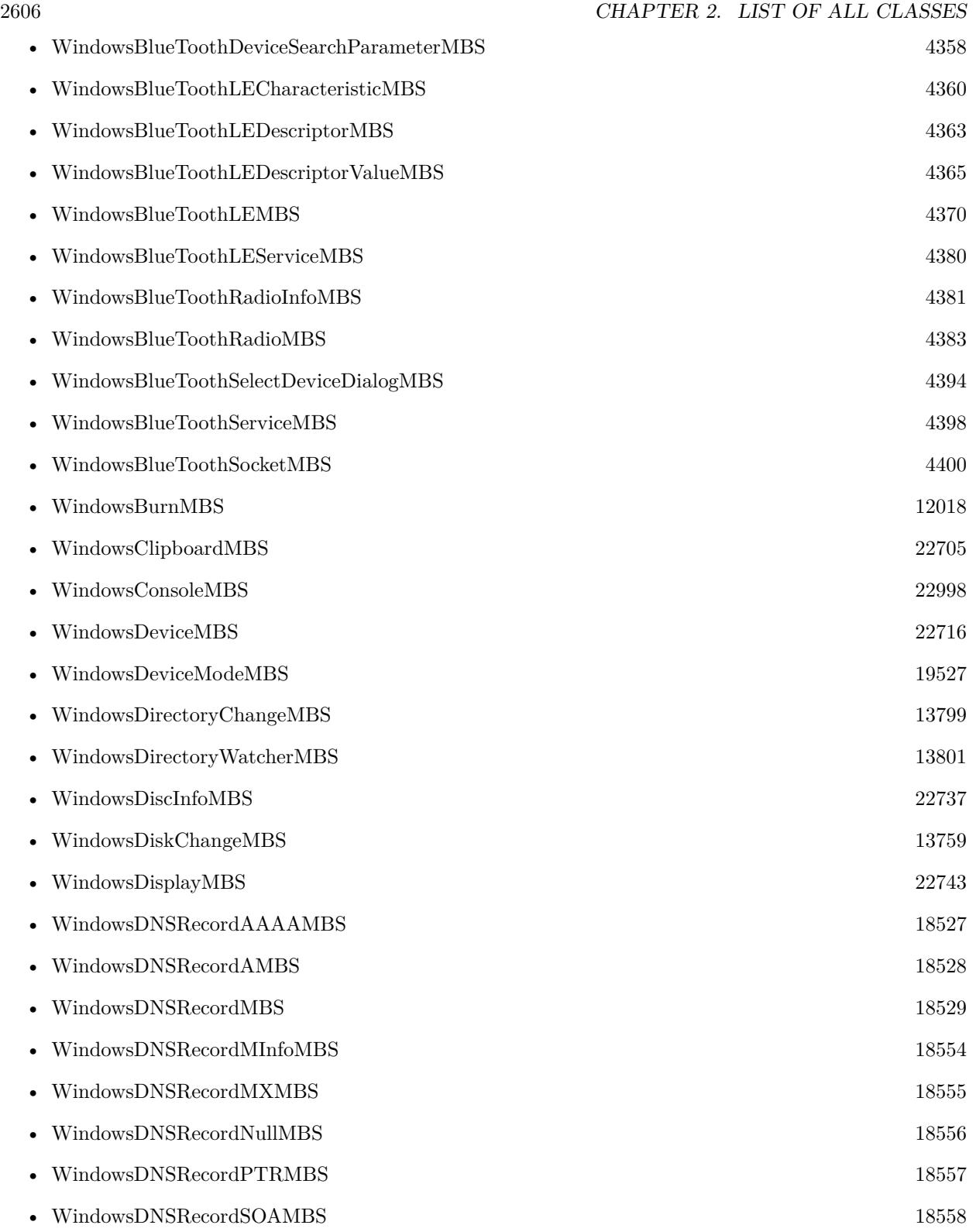

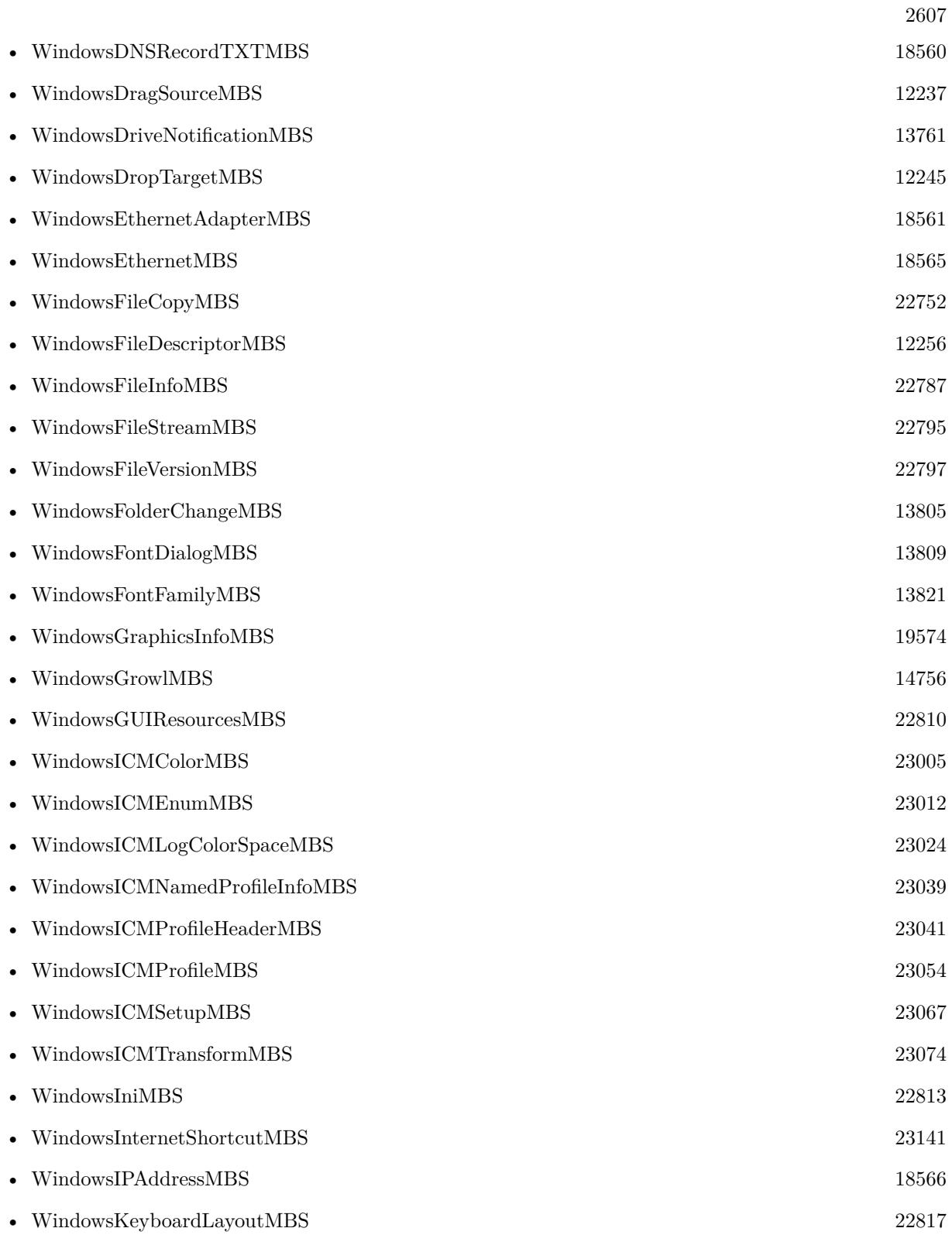

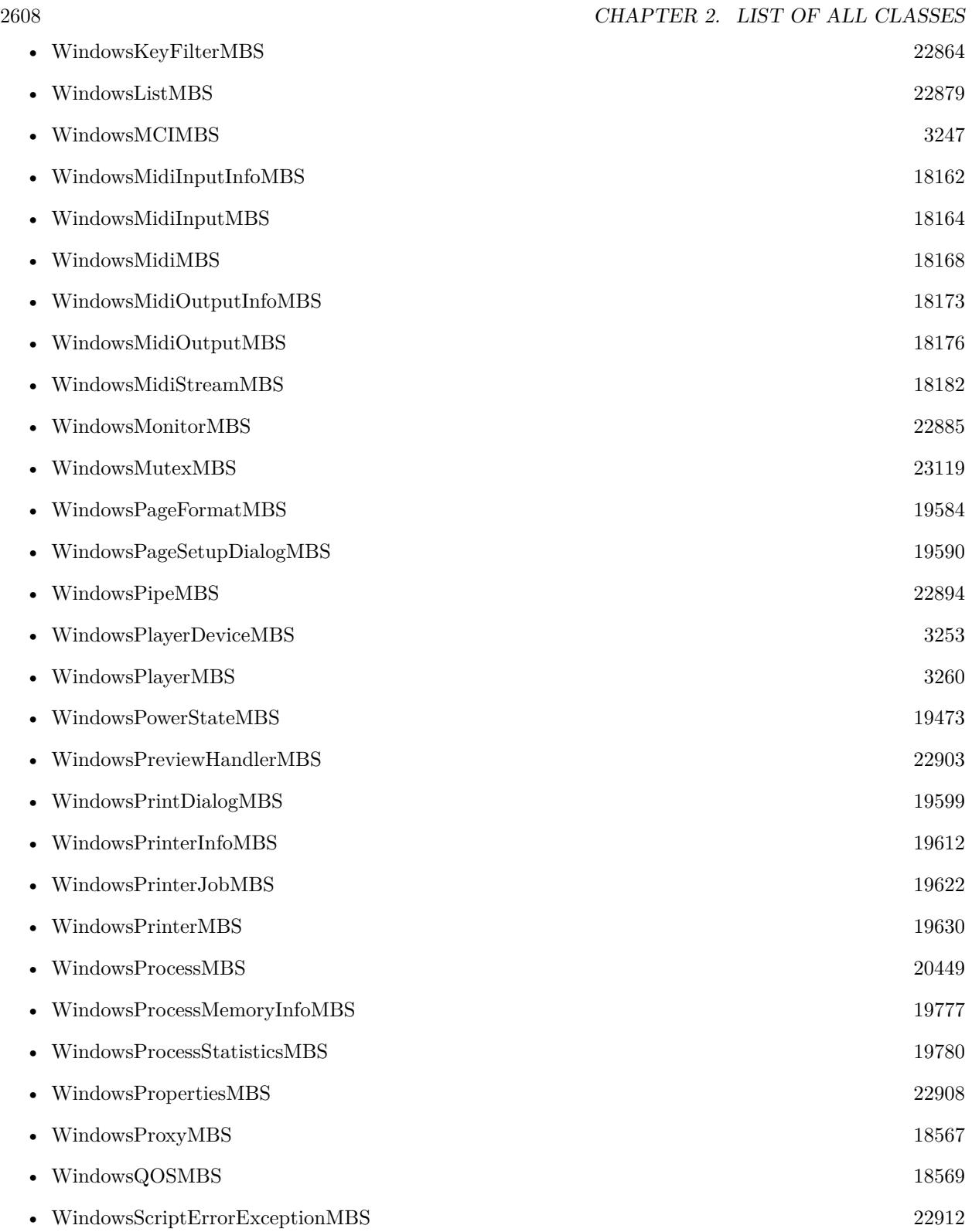

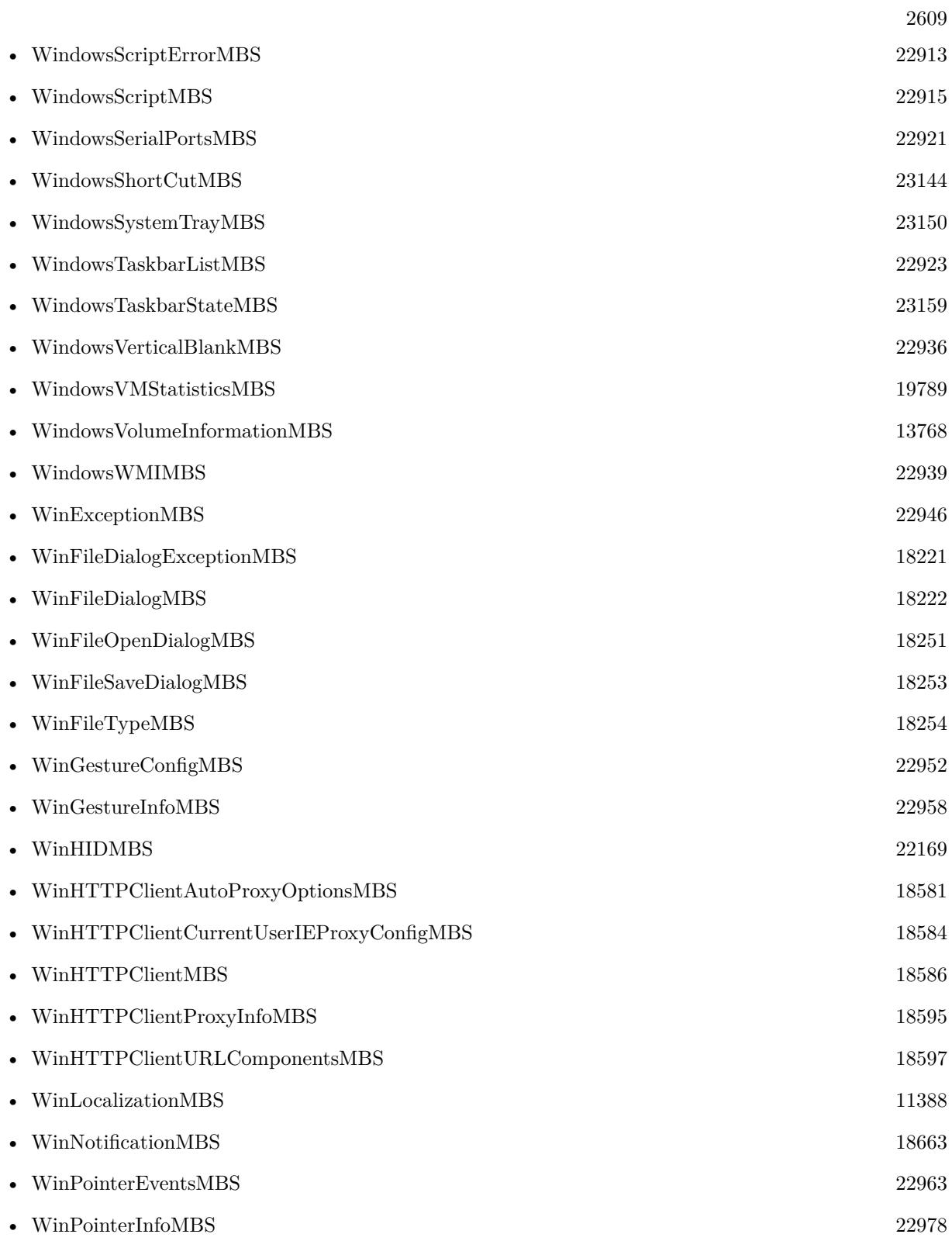

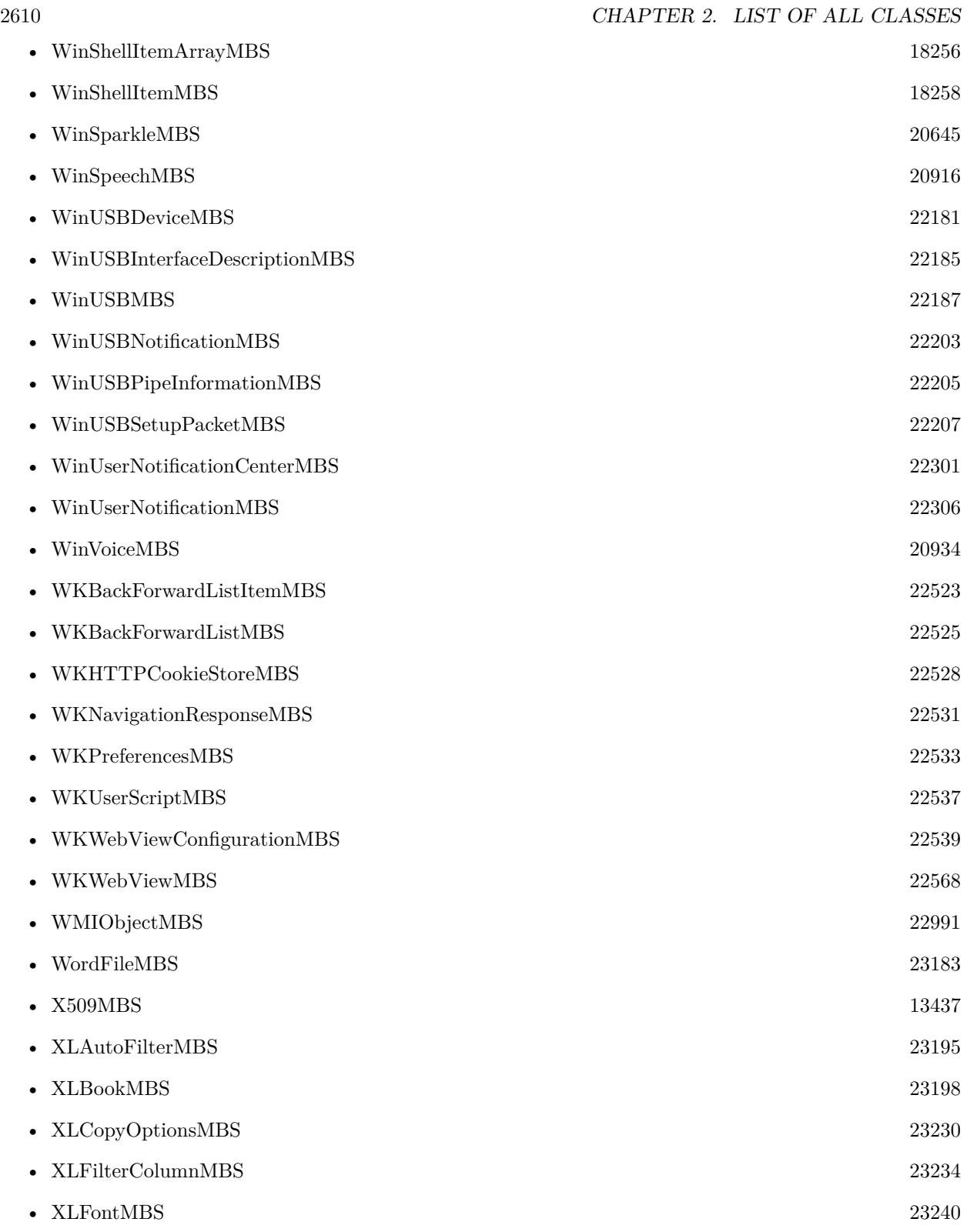

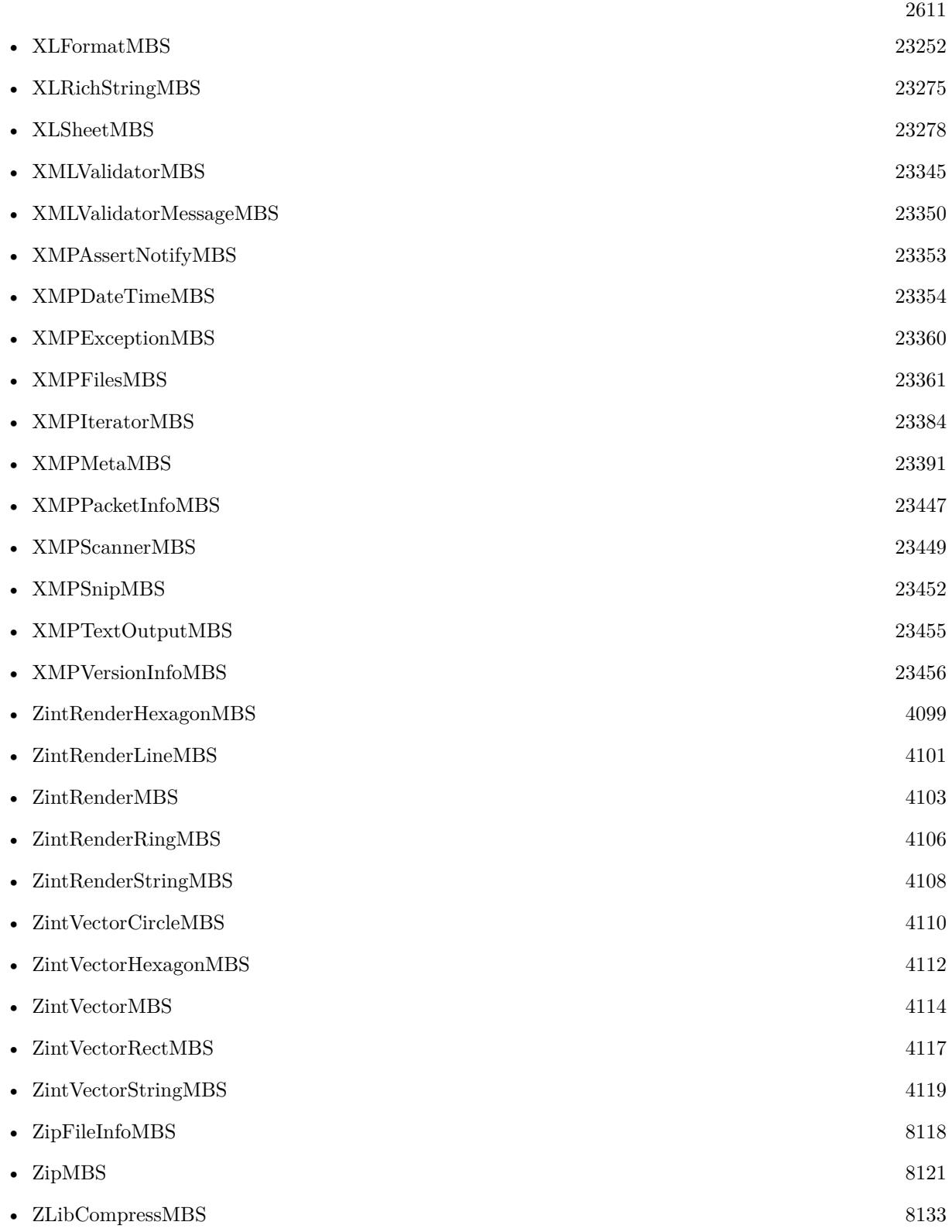

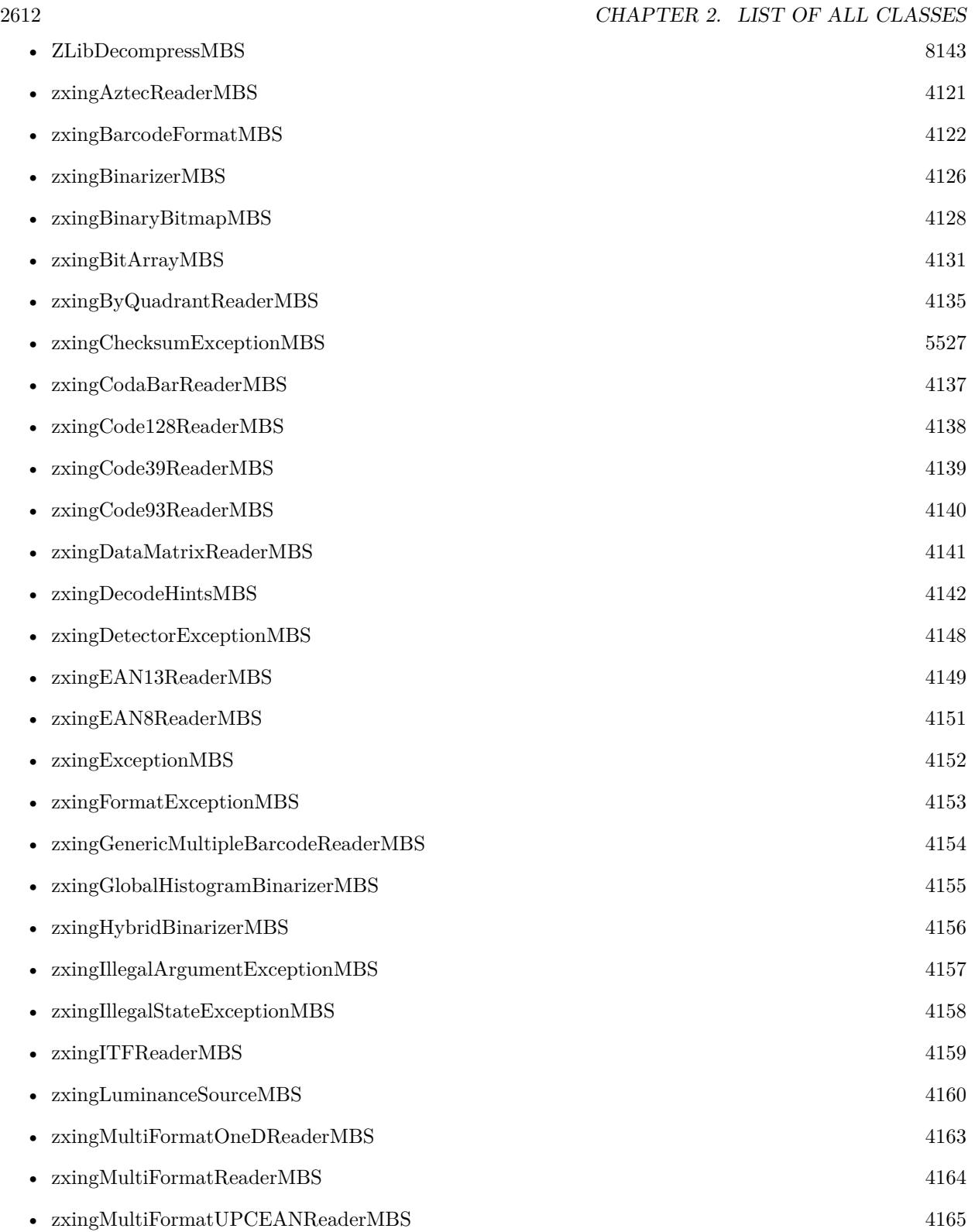

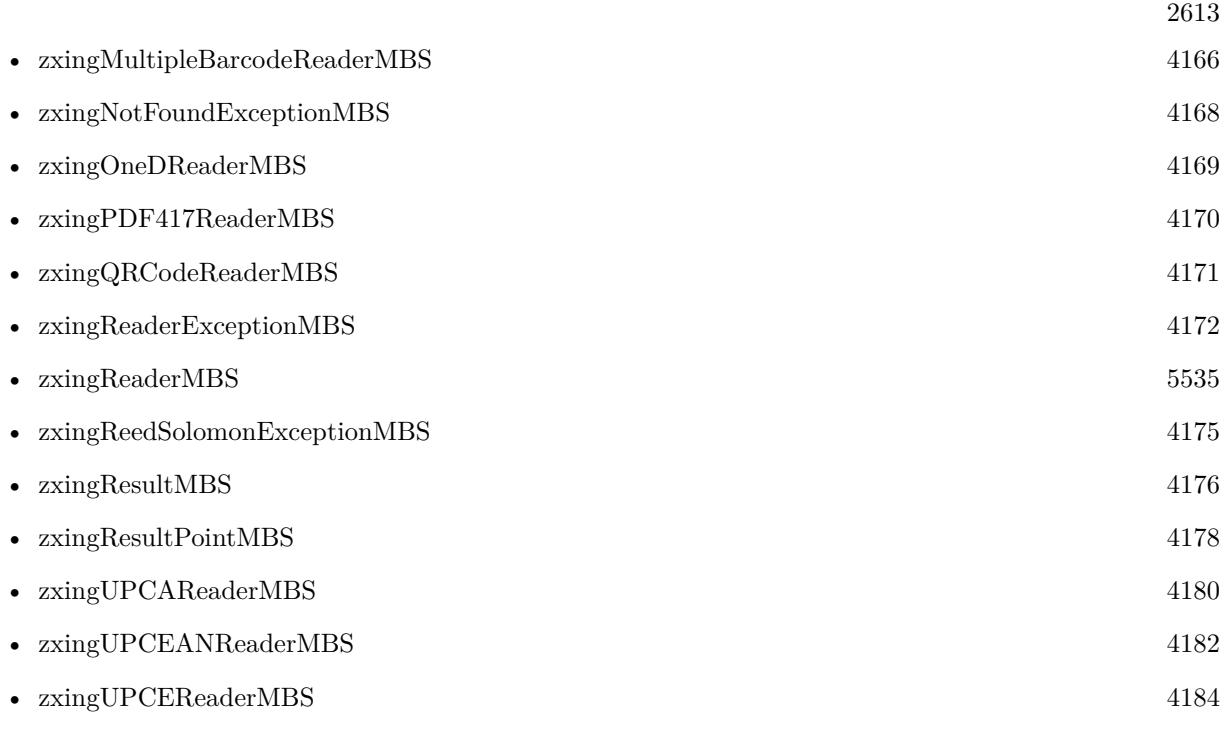

 $\,$  CHAPTER 2. LIST OF ALL CLASSES  $\,$ 

# **List of all interfaces**

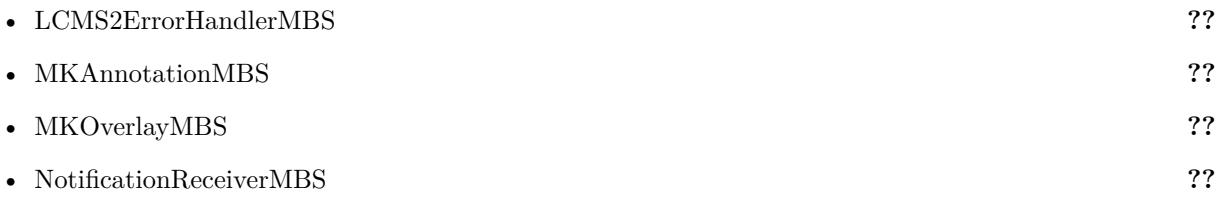

 $\,$  CHAPTER 3. LIST OF ALL INTERFACES  $\,$ 

# **List of all controls**

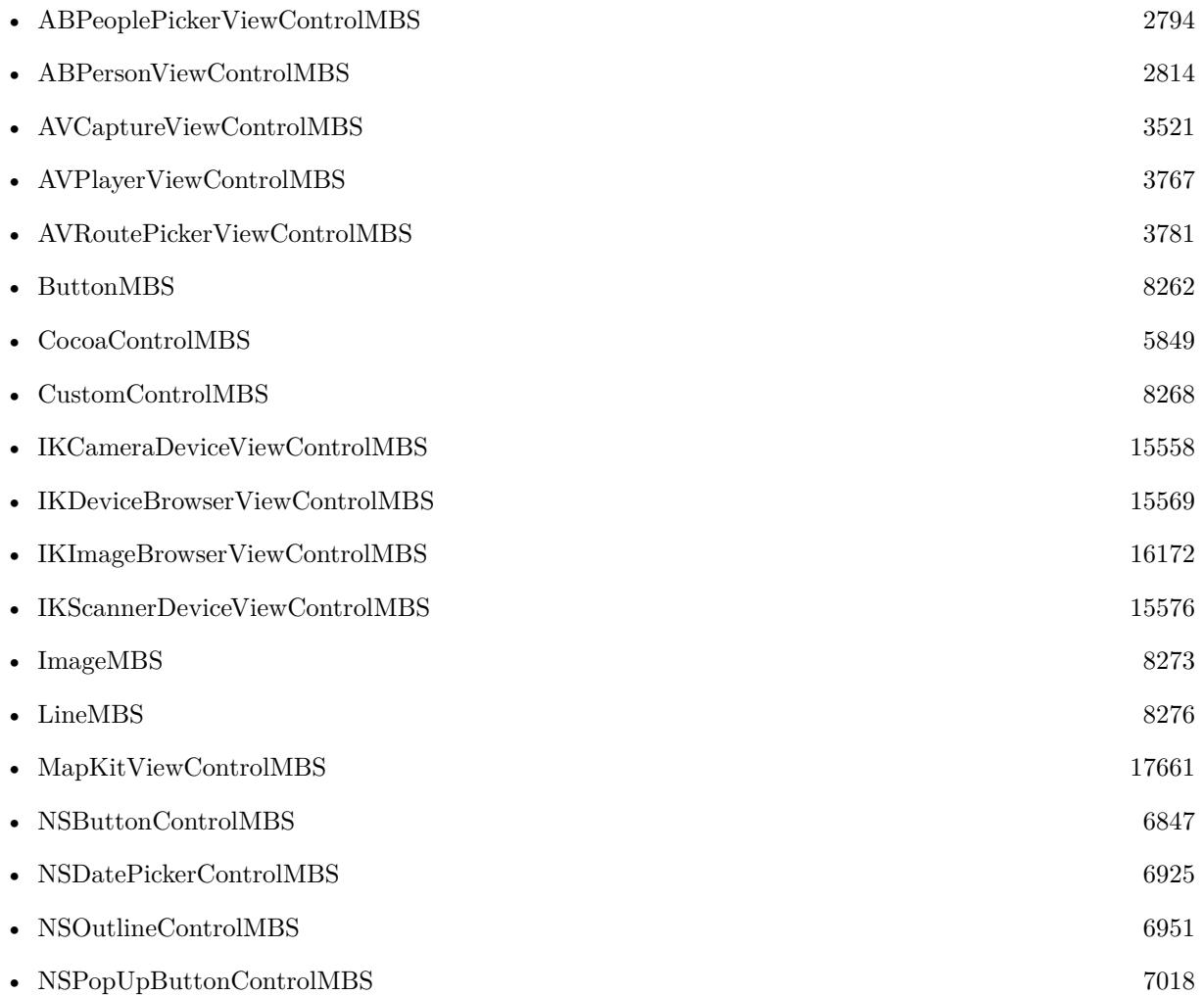

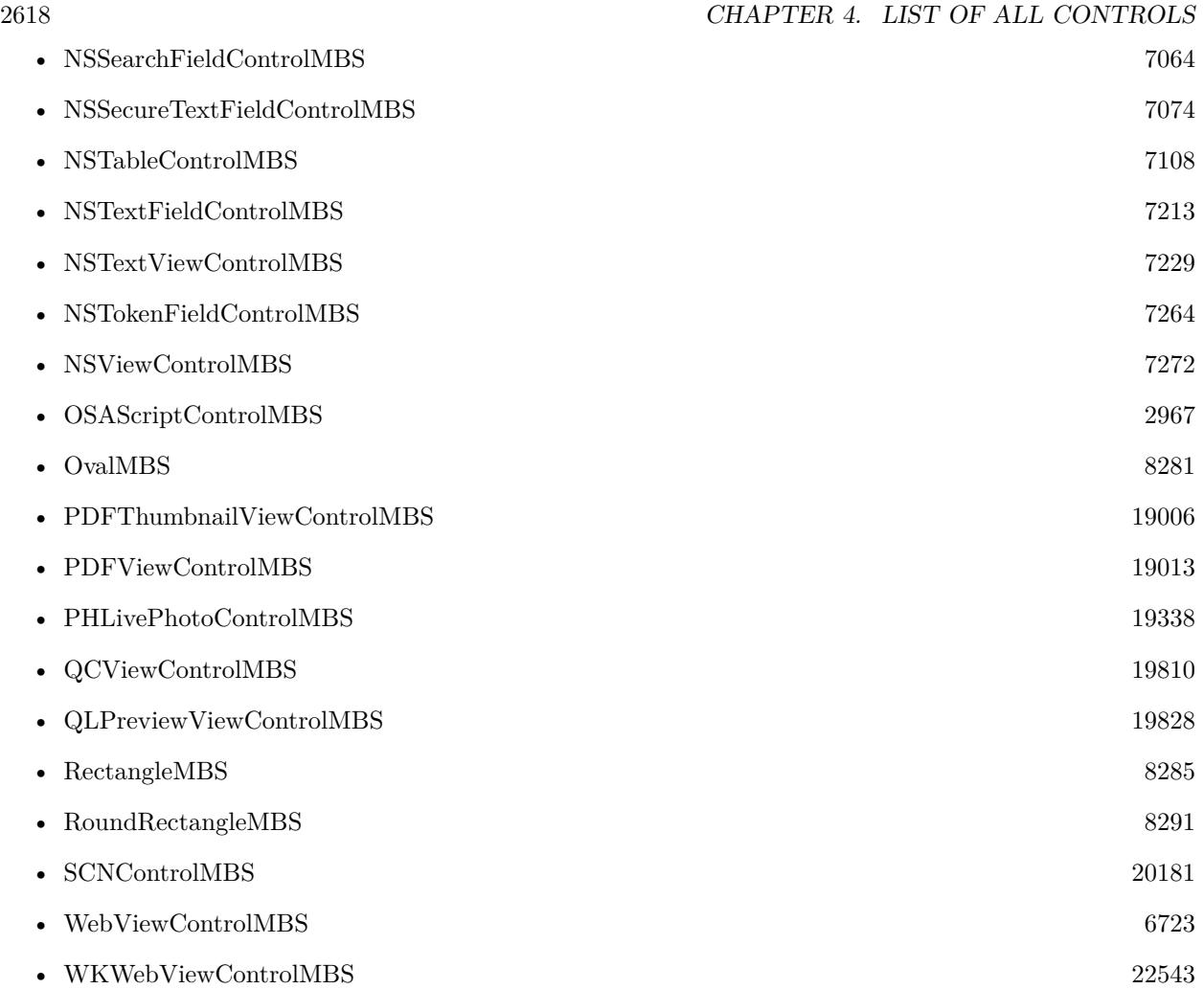

# **List of all modules**

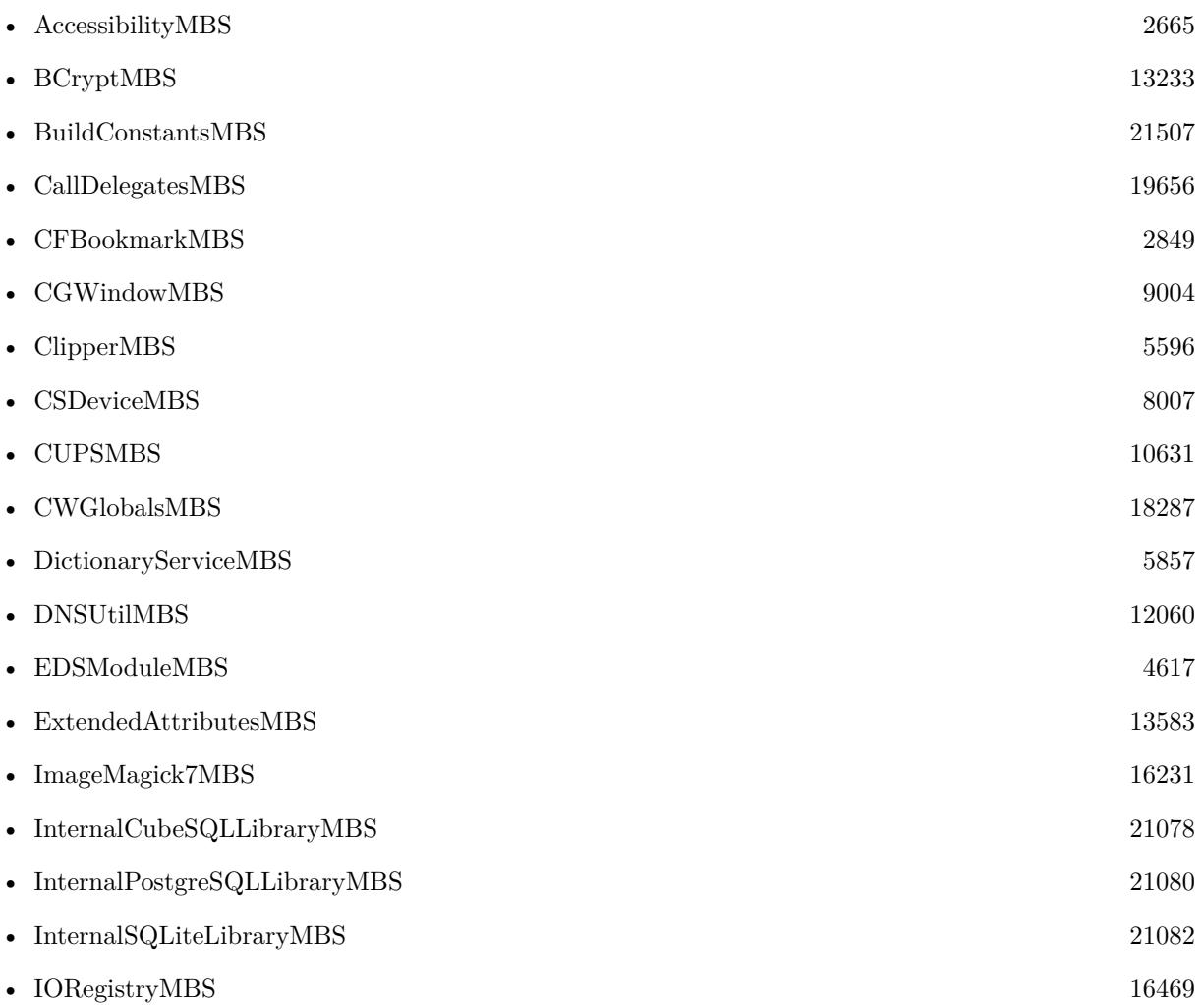

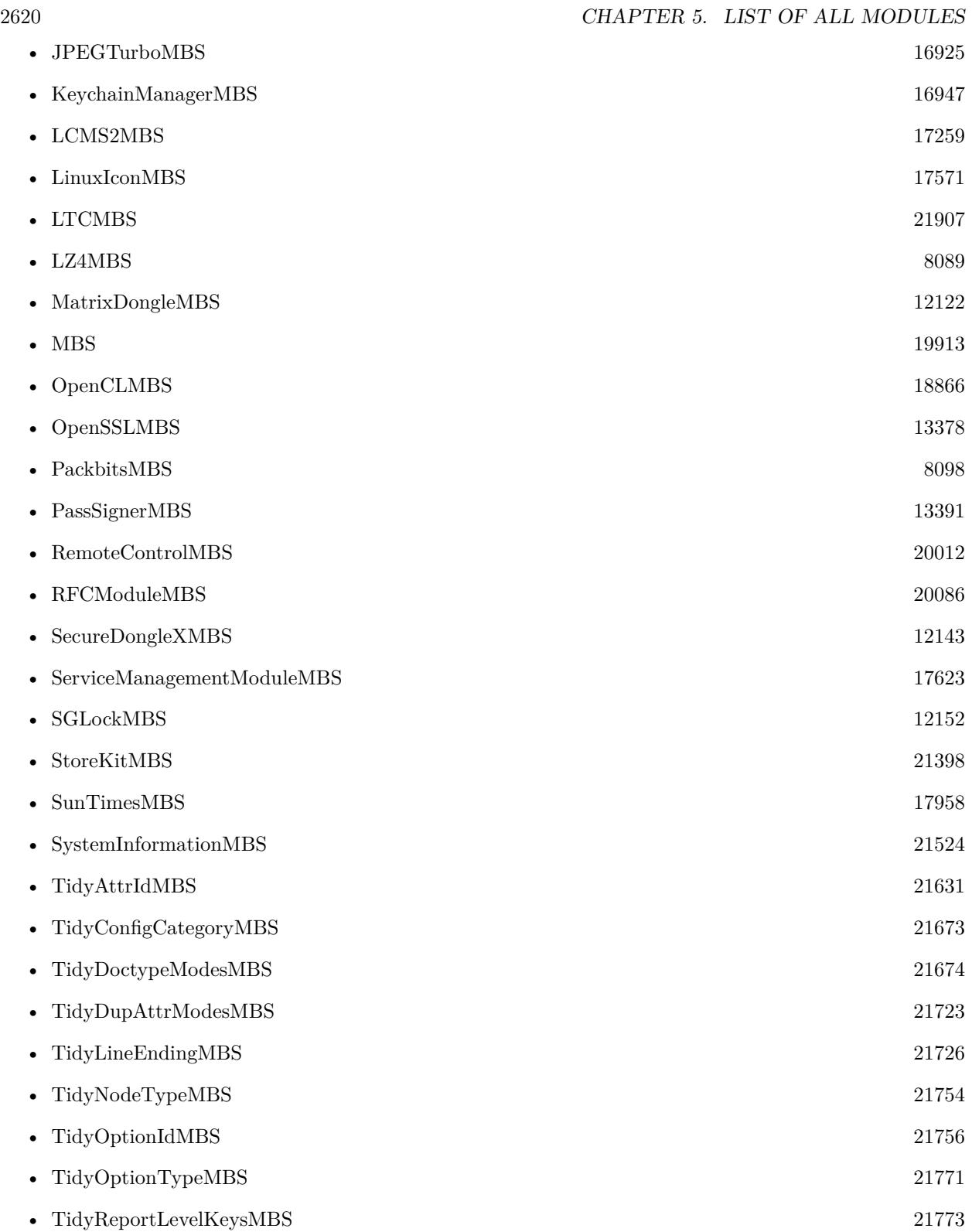

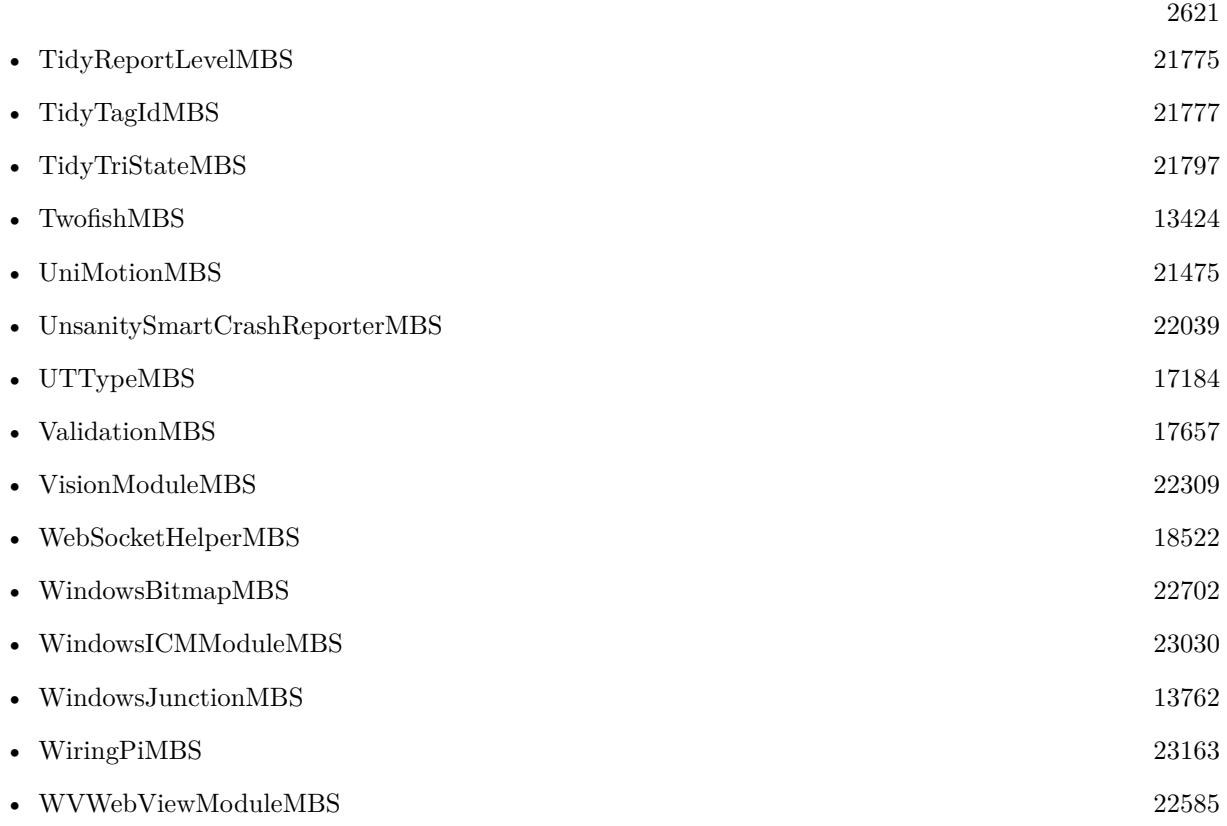

CHAPTER 5. LIST OF ALL MODULES

# **List of all global methods**

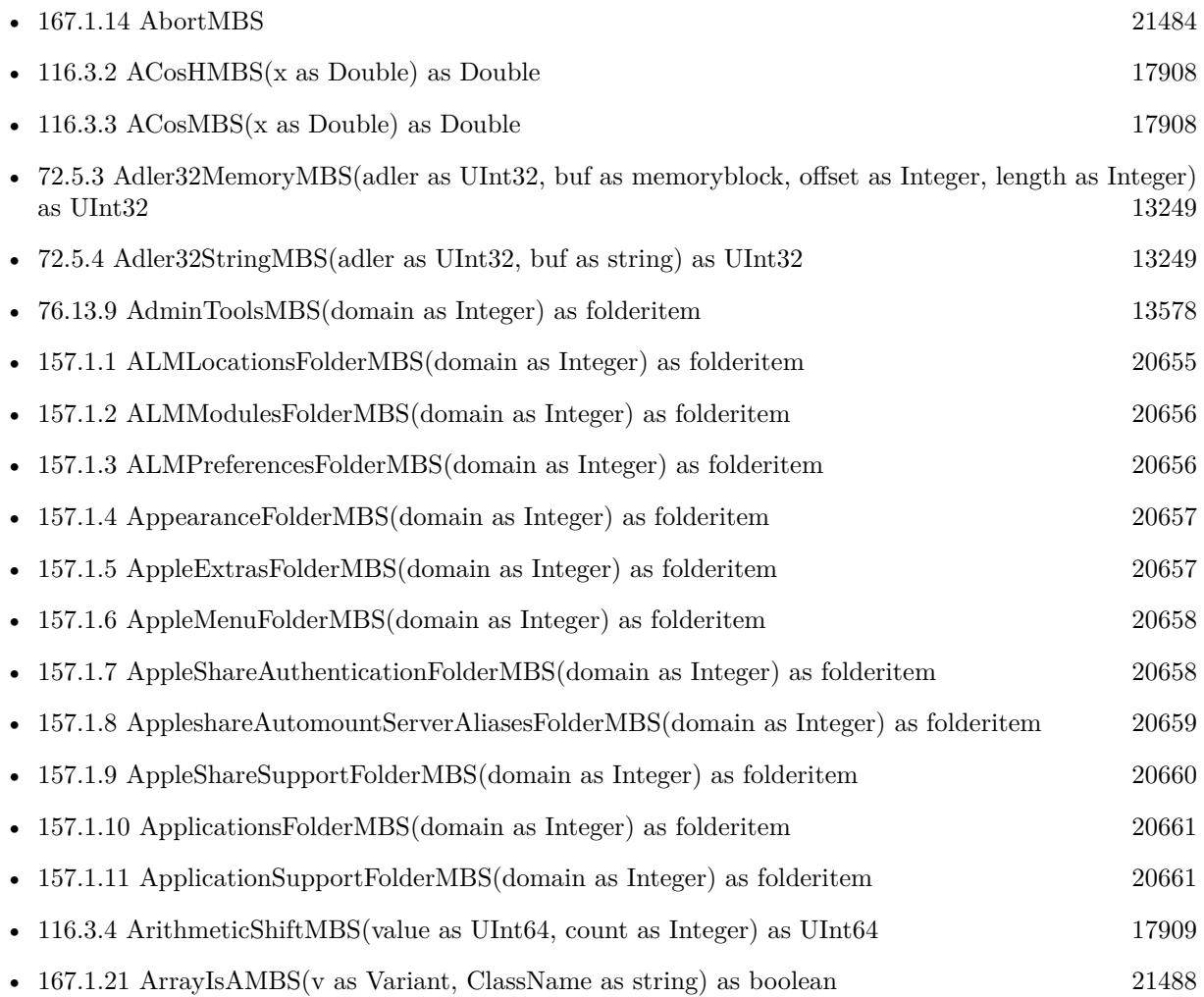

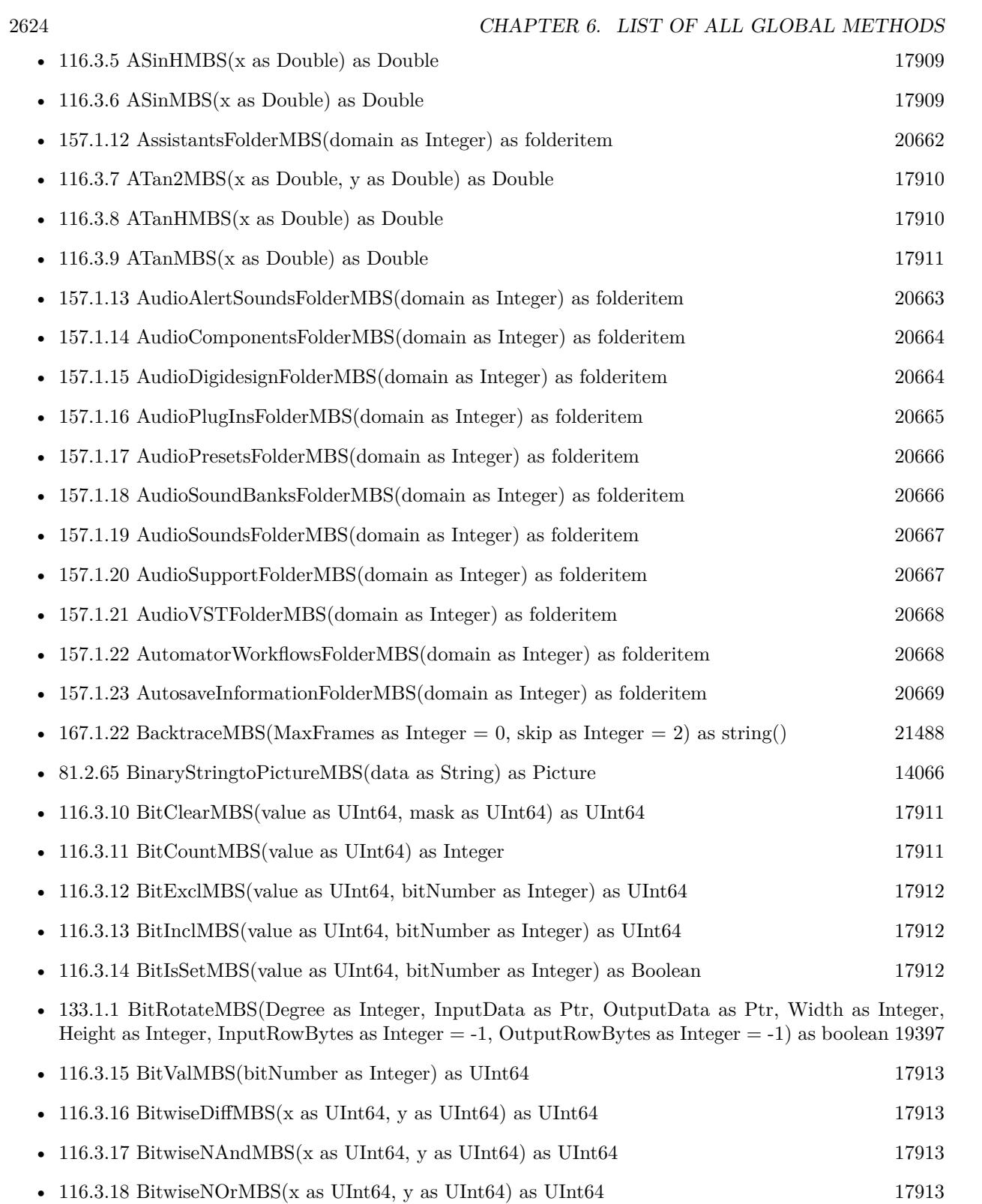

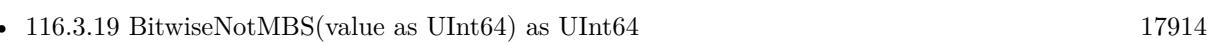

2625

- [116.3.20](#page-17913-1) BitwiseRotateMBS(value as UInt64, count as Integer, offset as Integer, width as Integer) as UInt64 [17914](#page-17913-1)
- [21.1.18](#page-4195-0) BitwiseXORStringBytesMBS(s as string, v as Integer) as string [4196](#page-4195-0)
- [81.2.12](#page-14018-0) BlendPicturesMBS(result as picture, source as picture, sourcepercent as Double, dest as picture, destpercent as Double, x as Integer, y as Integer, width as Integer, height as Integer) as boolean [14019](#page-14018-0)
- [81.2.5](#page-14014-0) BlendPicturesMBS(source as picture, sourcepercent as Double, dest as picture, destpercent as Double) as picture [14015](#page-14014-0)
- [81.2.13](#page-14018-1) BlendPicturesWithMaskMBS(result as picture, source as picture, dest as picture, mask as picture, x as Integer, y as Integer, width as Integer, height as Integer) as boolean [14019](#page-14018-1)
- [81.2.6](#page-14014-1) BlendPicturesWithMaskMBS(source as picture, dest as picture, mask as picture) as picture [14015](#page-14014-1)
- [81.2.14](#page-14019-0) BlendPicturesWithMaskWithBackgroundMBS(SourceImage As Picture, DestImage As Picture, Mask As Picture, Result As Picture, X as Integer, Y as Integer, Width as Integer, Height as Integer) as boolean [14020](#page-14019-0)
- [81.2.15](#page-14019-1) BlendPicturesWithMaskWithBackgroundMBS(SourceImage As Picture, DestImage As Picture, Mask As Picture, Result As Picture, X as Integer, Y as Integer, Width as Integer, Height as Integer, BackgroundColour As Color) as boolean [14020](#page-14019-1)
- [133.1.2](#page-19396-1) BMPStringtoPictureMBS(data as string) as picture [19397](#page-19396-1)
- [157.1.24](#page-20669-0) BootTimeStartupItemsFolderMBS(domain as Integer) as folderitem [20670](#page-20669-0)
- [162.9.1](#page-21093-0) BuildRecordSetMBS(fieldNames() as string, values() as string) as RecordSet [21094](#page-21093-0)
- [157.1.25](#page-20670-0) CachedDataFolderMBS(domain as Integer) as folderitem [20671](#page-20670-0)
- [72.5.1](#page-13247-0) CalculateCRC16MemoryMBS(data as MemoryBlock, Start as UInt $16 = 65535$ , Polynomial as UInt $16 = \& 1021$ , FinalXOR as UInt $16 = 0$ , ReflectInput as boolean = false, ReflectOutput as boolean  $=$  false) as UInt16 [13248](#page-13247-0)
- [72.5.2](#page-13247-1) CalculateCRC16StringMBS(data as string, Start as UInt16 = 65535, Polynomial as UInt16 = & h1021, FinalXOR as UInt16 = 0, ReflectInput as boolean = false, ReflectOutput as boolean = false) as  $U_1$ [13248](#page-13247-1)
- [67.1.1](#page-12070-0) CallHASPMBS(service as Integer, seed as Integer, lptnum as Integer, pass1 as Integer, pass2 as Integer, byref p1 as Integer, byref p2 as Integer, byref p3 as Integer, byref p4 as Integer) [12071](#page-12070-0)
- [67.1.2](#page-12071-0) CallHASPMemMBS(service as Integer, seed as Integer, lptnum as Integer, pass1 as Integer, pass2 as Integer, byref p1 as Integer, byref p2 as Integer, byref p3 as Integer, byref p4 as Integer, mem as memoryblock) [12072](#page-12071-0)
- [137.4.1](#page-19656-0) CallMethodLaterMBS(target as object, name as string, afterDelay as Double) as boolean [19657](#page-19656-0)
- [137.4.2](#page-19656-1) CallMethodLaterMBS(target as object, name as string, afterDelay as Double, value1 as Variant) as boolean [19657](#page-19656-1)

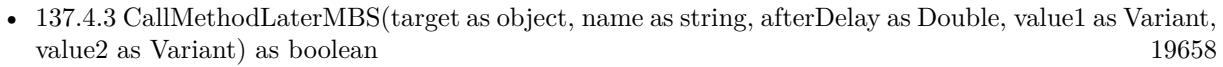

- [137.4.4](#page-19658-0) CallMethodLaterMBS(target as object, name as string, afterDelay as Double, value1 as Variant, value2 as Variant, value3 as Variant) as boolean [19659](#page-19658-0)
- [137.4.5](#page-19659-0) CallMethodMBS(target as object, name as string) as boolean [19660](#page-19659-0)
- [137.4.6](#page-19659-1) CallMethodMBS(target as object, name as string, value1 as Variant) as boolean [19660](#page-19659-1)
- [137.4.7](#page-19660-0) CallMethodMBS(target as object, name as string, value1 as Variant, value2 as Variant) as boolean [19661](#page-19660-0)
- [137.4.8](#page-19661-0) CallMethodMBS(target as object, name as string, value1 as Variant, value2 as Variant, value3 as Variant) as boolean [19662](#page-19661-0)
- [137.4.9](#page-19661-1) CallMethodOnMainThreadMBS(target as object, name as string) as boolean [19662](#page-19661-1)
- [137.4.10](#page-19662-0) CallMethodOnMainThreadMBS(target as object, name as string, value1 as Variant) as boolean [19663](#page-19662-0)
- [137.4.11](#page-19663-0) CallMethodOnMainThreadMBS(target as object, name as string, value1 as Variant, value2 as Variant) as boolean [19664](#page-19663-0)
- [137.4.12](#page-19663-1) CallMethodOnMainThreadMBS(target as object, name as string, value1 as Variant, value2 as Variant, value3 as Variant) as boolean [19664](#page-19663-1)
- [137.4.13](#page-19664-0) CallMethodOnThreadMBS(BackgroundThread as BackgroundThreadMBS, target as object, name as string) as boolean [19665](#page-19664-0)
- [137.4.14](#page-19665-0) CallMethodOnThreadMBS(BackgroundThread as BackgroundThreadMBS, target as object, name as string, value1 as Variant) as boolean [19666](#page-19665-0)
- [137.4.15](#page-19666-0) CallMethodOnThreadMBS(BackgroundThread as BackgroundThreadMBS, target as object, name as string, value1 as Variant, value2 as Variant) as boolean [19667](#page-19666-0)
- [137.4.16](#page-19666-1) CallMethodOnThreadMBS(BackgroundThread as BackgroundThreadMBS, target as object, name as string, value1 as Variant, value2 as Variant, value3 as Variant) as boolean [19667](#page-19666-1)
- [157.1.26](#page-20670-1) CarbonLibraryFolderMBS(domain as Integer) as folderitem [20671](#page-20670-1)
- [59.1.1](#page-11322-0) CDblMBS(text as string, byref value as Double, locale as string  $=$  "") as boolean [11323](#page-11322-0)
- [31.13.8](#page-5999-0) CenterResizeAddWindowMBS(win as window) [6000](#page-5999-0) • [31.13.9](#page-5999-1) CenterResizeInstallMBS [6000](#page-5999-1)
- [31.13.10](#page-6000-0) CenterResizeRemoveWindowMBS(win as window) [6001](#page-6000-0)
- [49.3.3](#page-8562-0) CFHTTPMessageCreateEmptyMBS(isRequest as boolean) as CFHTTPMessageMBS [8563](#page-8562-0)
- [49.3.4](#page-8562-1) CFHTTPMessageCreateRequestMBS(requestMethod as CFStringMBS, url as CFURLMBS, httpVersion as CFStringMBS) as CFHTTPMessageMBS [8563](#page-8562-1)
- [49.3.5](#page-8563-0) CFHTTPMessageCreateResponseMBS(statusCode as Integer, statusDescription as CFStringMBS, httpVersion as CFStringMBS) as CFHTTPMessageMBS [8564](#page-8563-0)

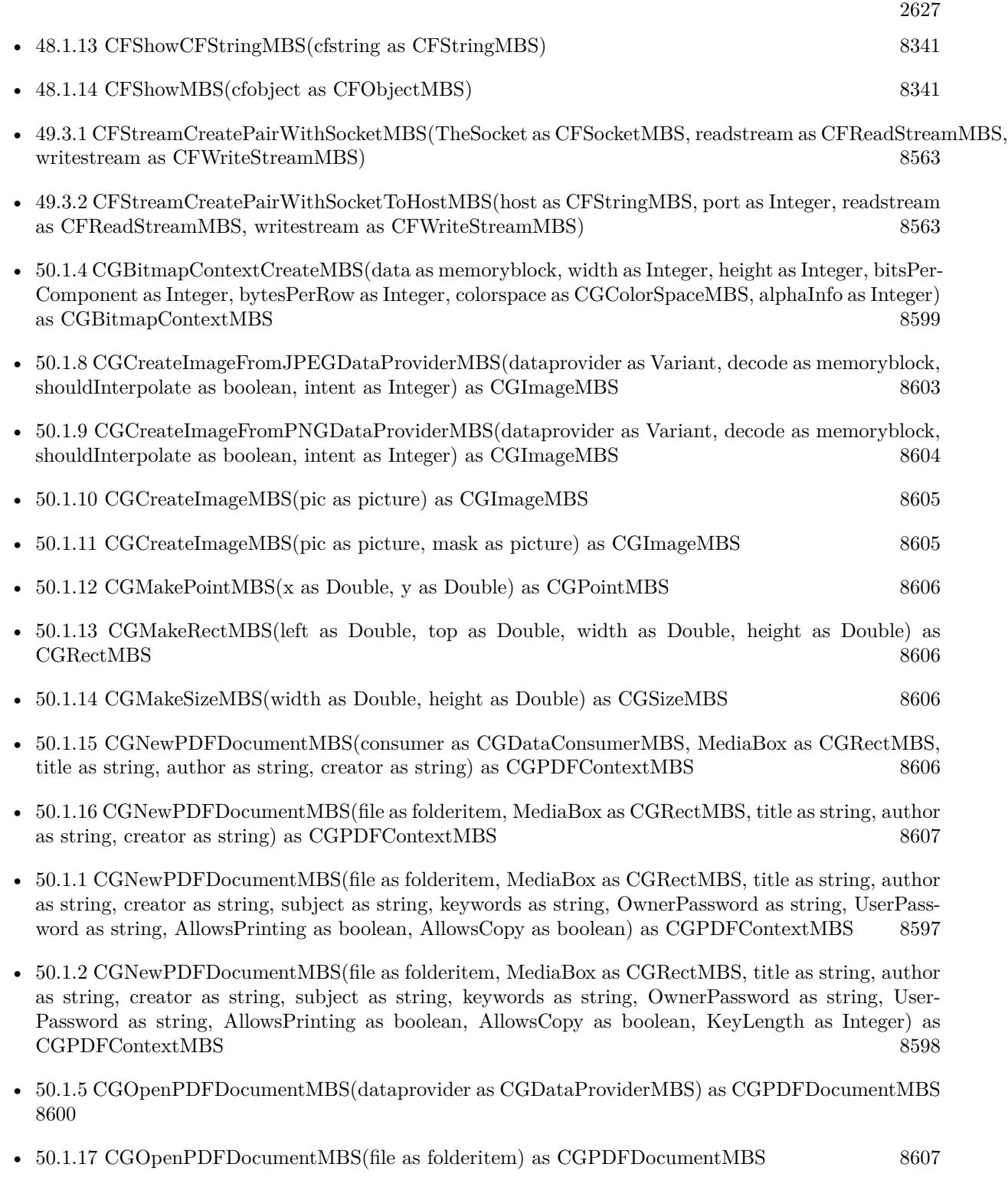

•  $50.1.18$  CGS<br>essionMBS as CGS<br>essionMBS  $\,$   $8607$ 

#### 2628 CHAPTER 6. LIST OF ALL GLOBAL METHODS

• [50.1.6](#page-8600-0) CGShadingCreateAxialMBS(colorspace as CGColorSpaceMBS, startPoint as CGPointMBS, end-Point as CGPointMBS, func as CGFunctionMBS, extendStart as boolean, extendEnd as boolean) as CGShadingMBS [8601](#page-8600-0)

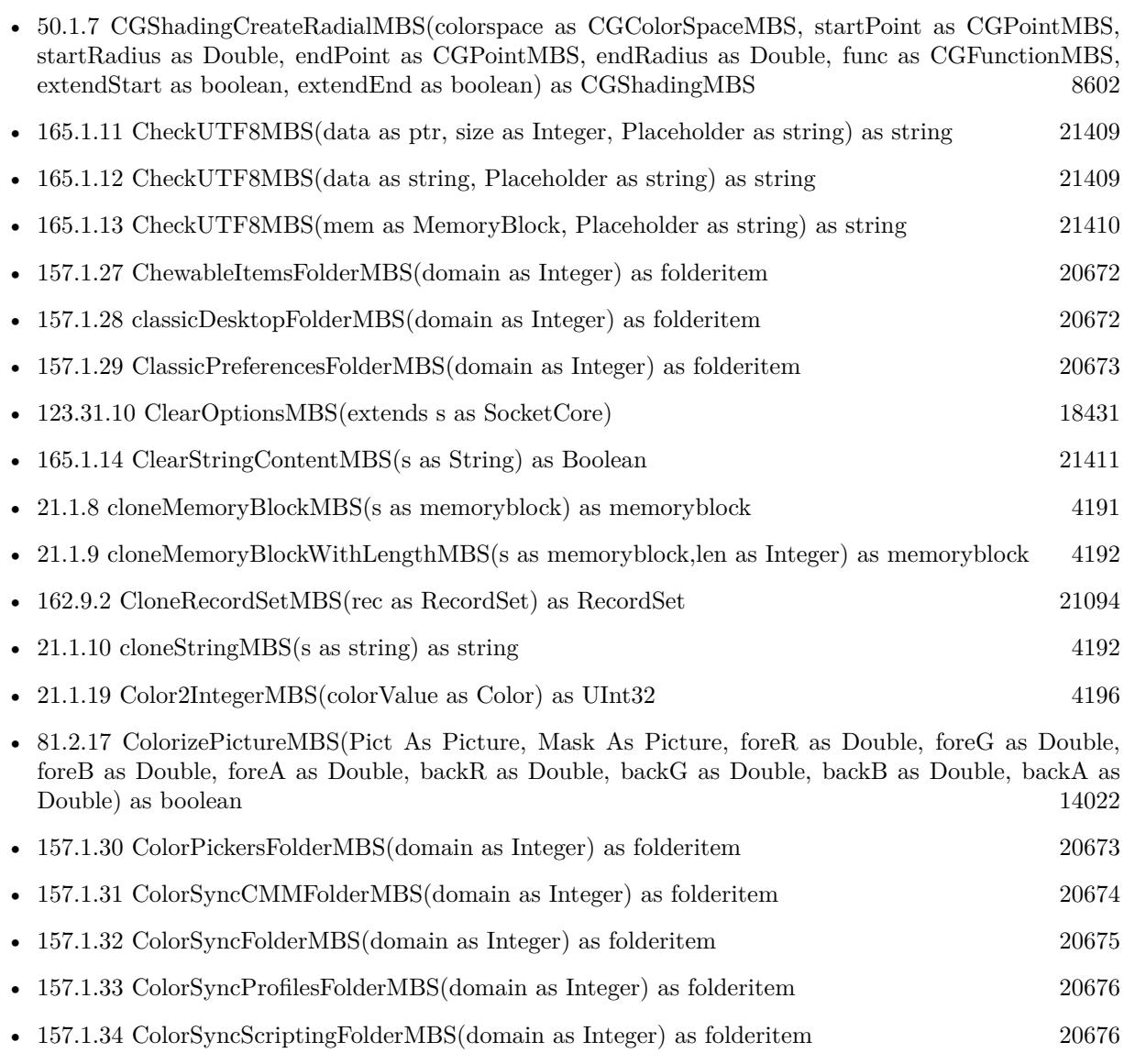

- [171.1.5](#page-21801-0) CombineBitCMYKtoCMYKMBS(dest as TiffPictureMBS, CyanChannel() as Integer, MagentaChannel() as Integer, YellowChannel() as Integer, BlackChannel() as Integer, Files() as FolderItem, scale as Double, width as Integer, height as Integer, X1 as Integer, Y1 as Integer, X2 as Integer, Y2 as Integer, CacheSizeRead as Integer) as Integer [21802](#page-21801-0)
- [171.1.1](#page-21798-0) CombineBitCMYKtoRGBMBS(CyanChannel() as Integer, MagentaChannel() as Integer, YellowChannel() as Integer, BlackChannel() as Integer, Files() as FolderItem, scale as Double, width as Integer, height as Integer, X1 as Integer, Y1 as Integer, X2 as Integer, Y2 as Integer, byref output as picture, CacheSizeRead as Integer) as Integer [21799](#page-21798-0)
- [81.2.7](#page-14015-0) CombinePicturesMBS (red as picture, blue as picture, green as picture) as picture [14016](#page-14015-0)
- [171.1.4](#page-21800-0) CombineTiff1BitCMYKtoTiffMBS(dest as TiffPictureMBS, CyanChannel() as Integer, MagentaChannel() as Integer, YellowChannel() as Integer, BlackChannel() as Integer, TiffData() as TiffPictureMBS, scale as Double, width as Integer, height as Integer, X1 as Integer, Y1 as Integer, X2 as Integer, Y2 as Integer, ditherMode as Integer = 0) as Integer [21801](#page-21800-0)
- [171.1.8](#page-21806-0) CombineTiff1BitCMYKtoTiffMBS(dest as TiffPictureMBS, TiffData as TiffPictureMBS, scalex as Double, scaley as Double, width as Integer, height as Integer, X1 as Integer, Y1 as Integer, X2 as Integer, Y2 as Integer, ditherMode as Integer  $= 0$ ) as Integer [21807](#page-21806-0)
- [171.1.9](#page-21806-1) CombineTiff8BitCMYKtoTiffMBS(dest as TiffPictureMBS, CyanChannel() as Integer, MagentaChannel() as Integer, YellowChannel() as Integer, BlackChannel() as Integer, TiffData() as TiffPictureMBS, scale as Double, width as Integer, height as Integer, X1 as Integer, Y1 as Integer, X2 as Integer, Y2 as Integer, ditherMode as Integer  $= 0$ ) as Integer [21807](#page-21806-1)
- [171.1.6](#page-21801-0) CombineTiffCMYKtoCMYKMBS(dest as TiffPictureMBS, CyanChannel() as Integer, MagentaChannel() as Integer, YellowChannel() as Integer, BlackChannel() as Integer, TiffData() as TiffPictureMBS) as Integer [21802](#page-21801-0)

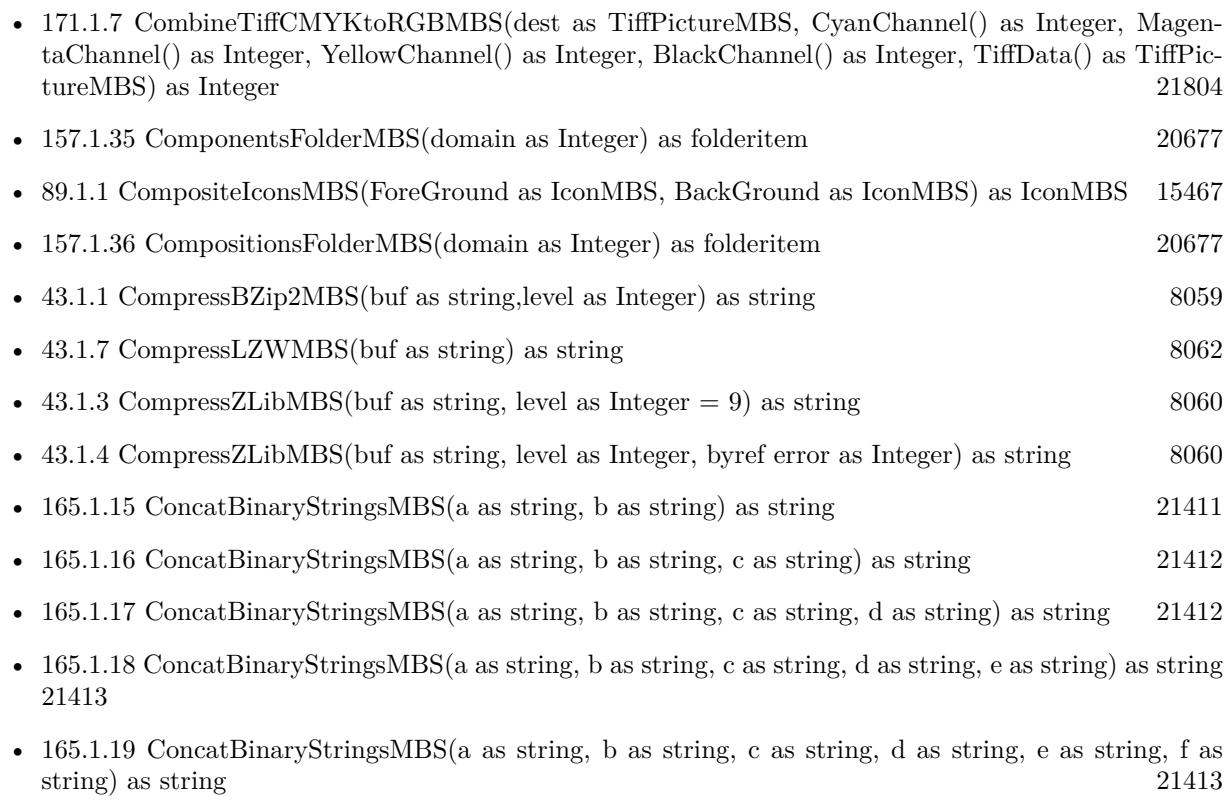

- [152.1.1](#page-20438-0) ConsoleExecuteMBS(path as folderitem, arguments() as string, environment() as string) as Integer [20439](#page-20438-0)
- [152.1.2](#page-20439-0) ConsoleExecuteMBS(path as string, arguments() as string, environment() as string) as Integer [20440](#page-20439-0)

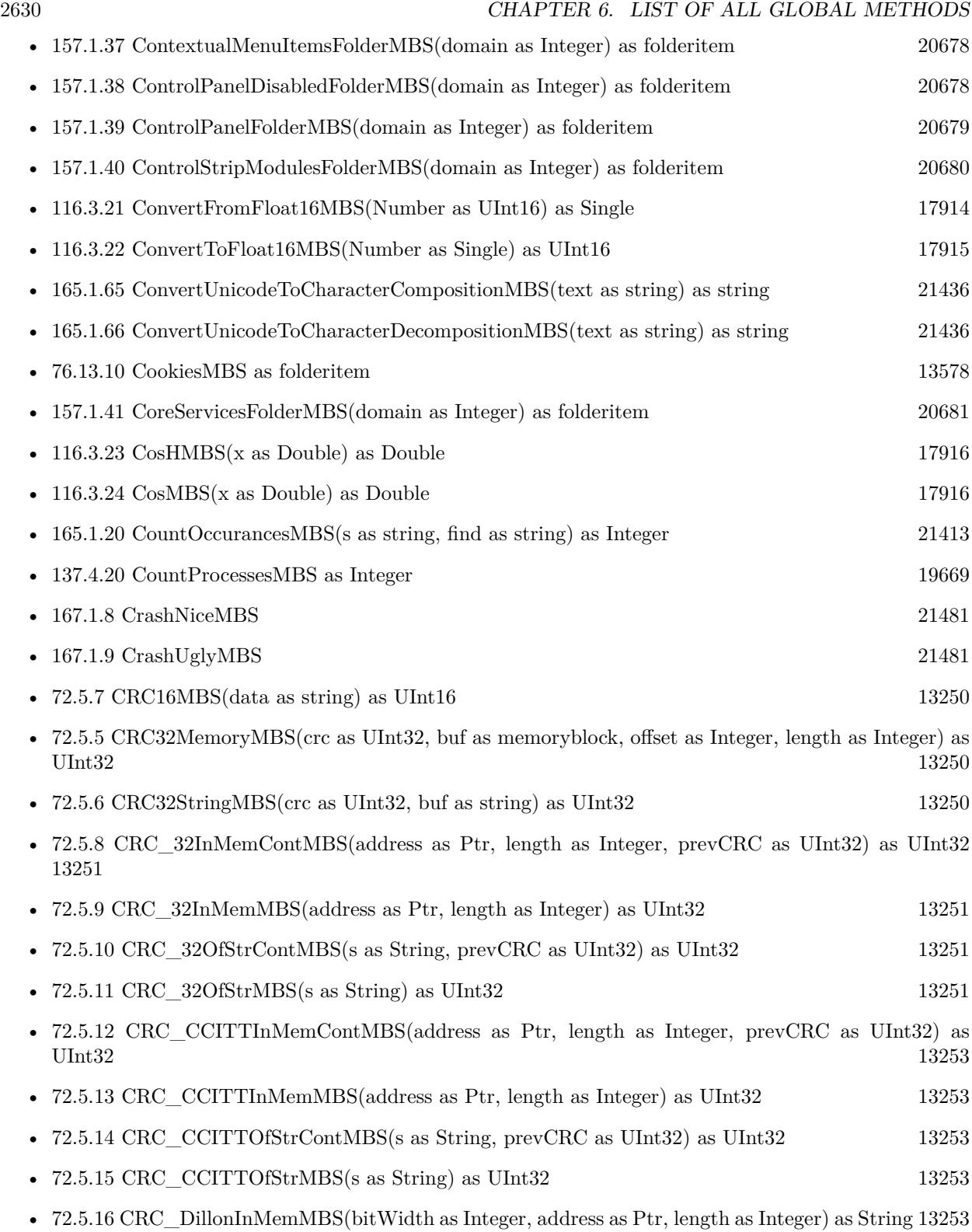

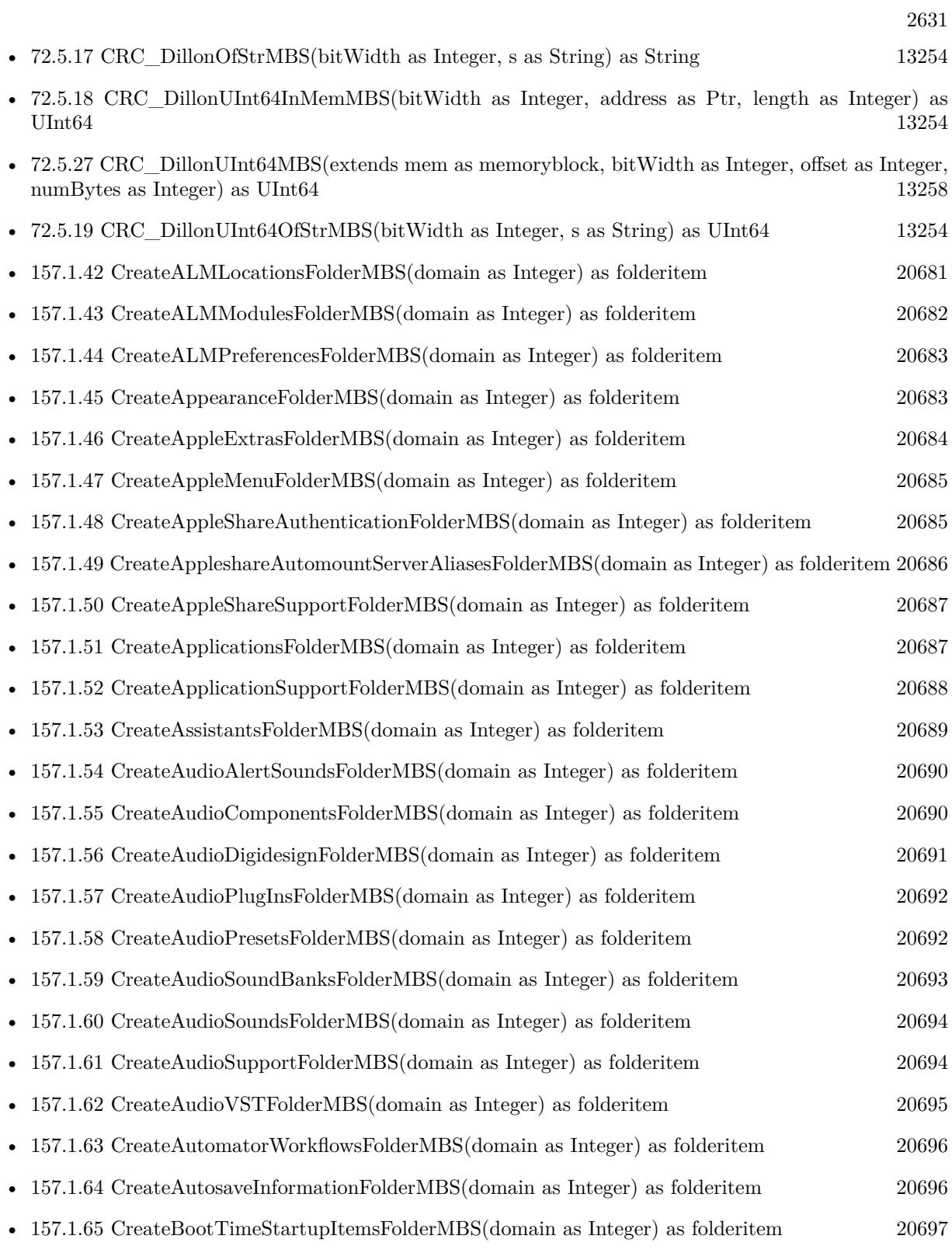

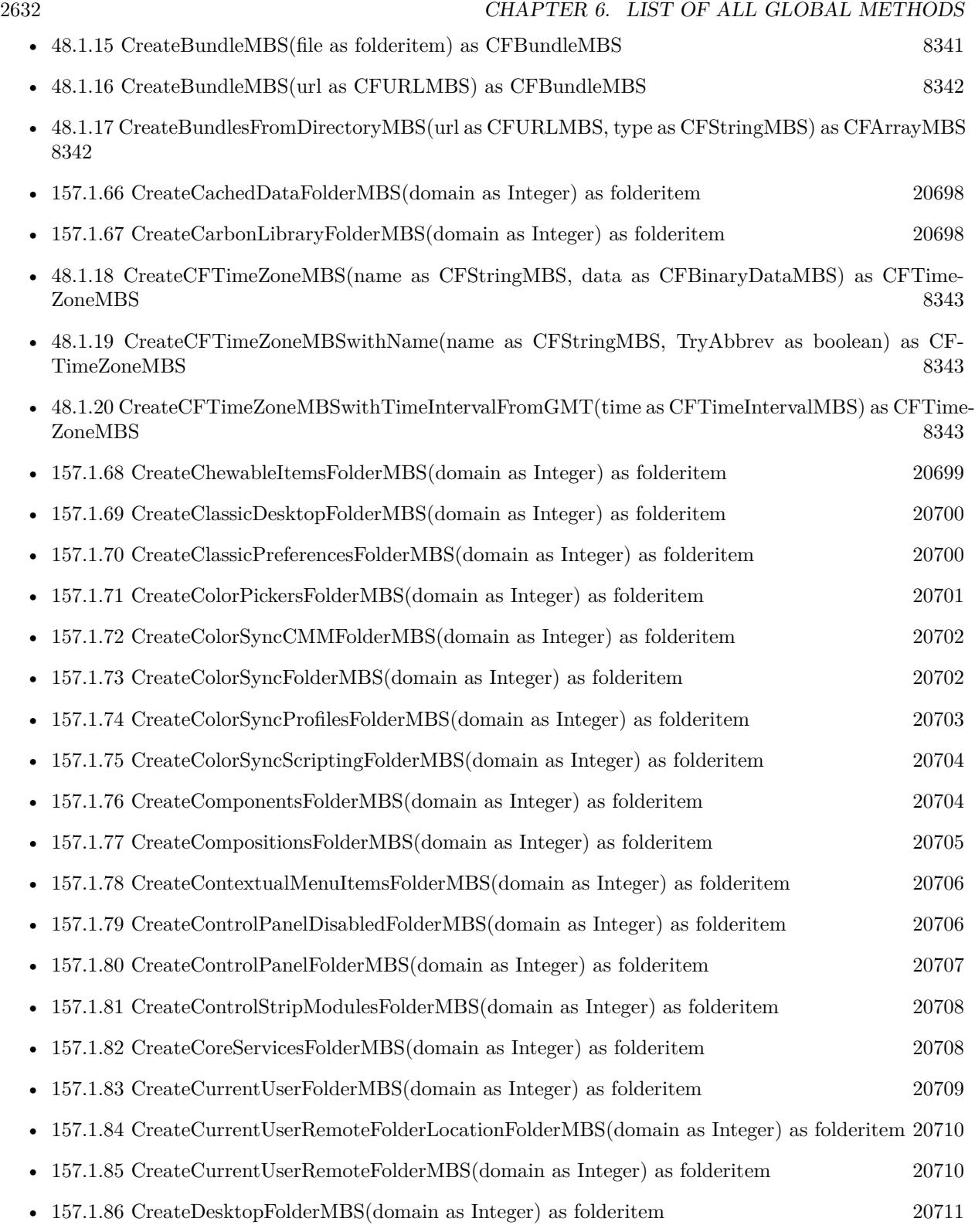

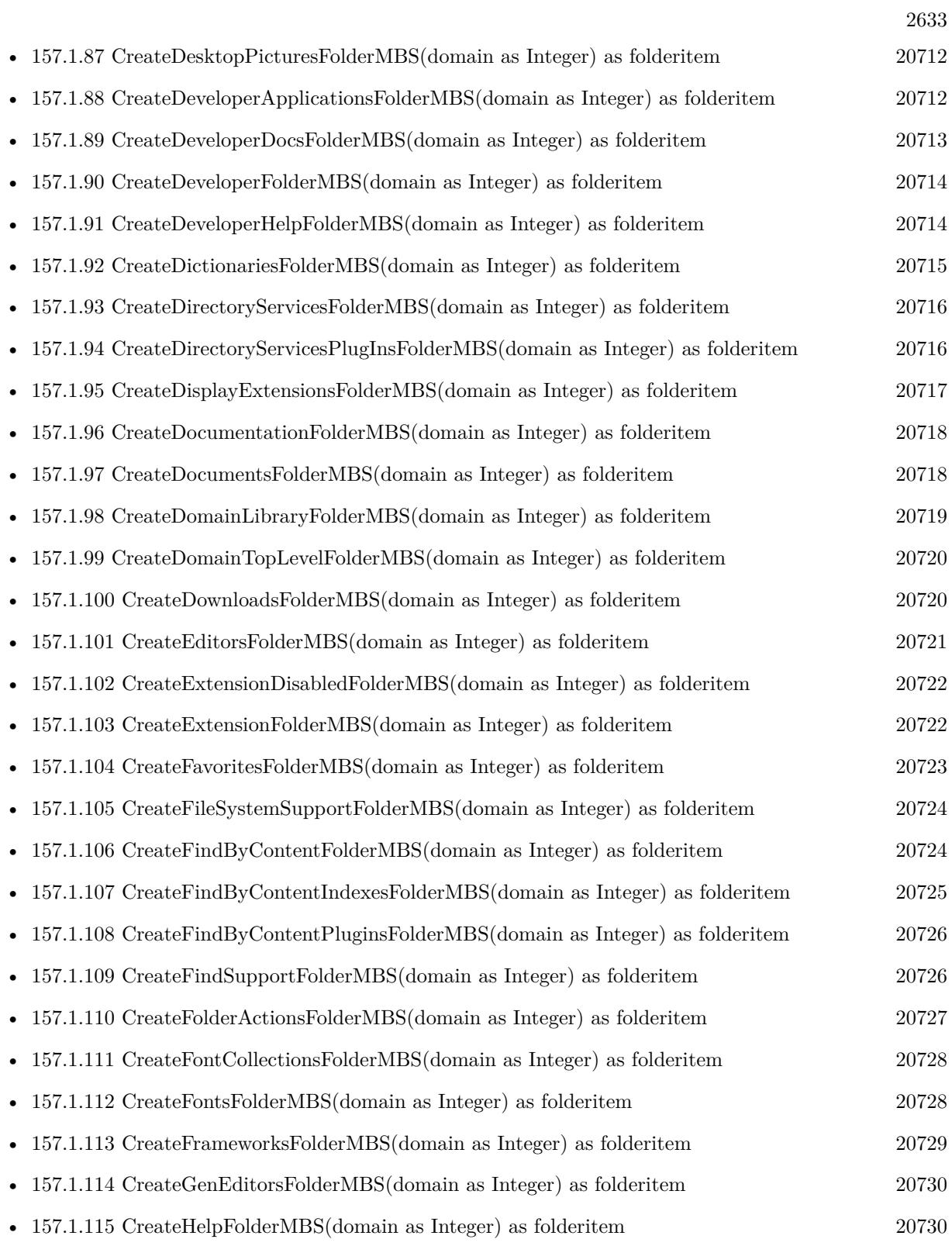

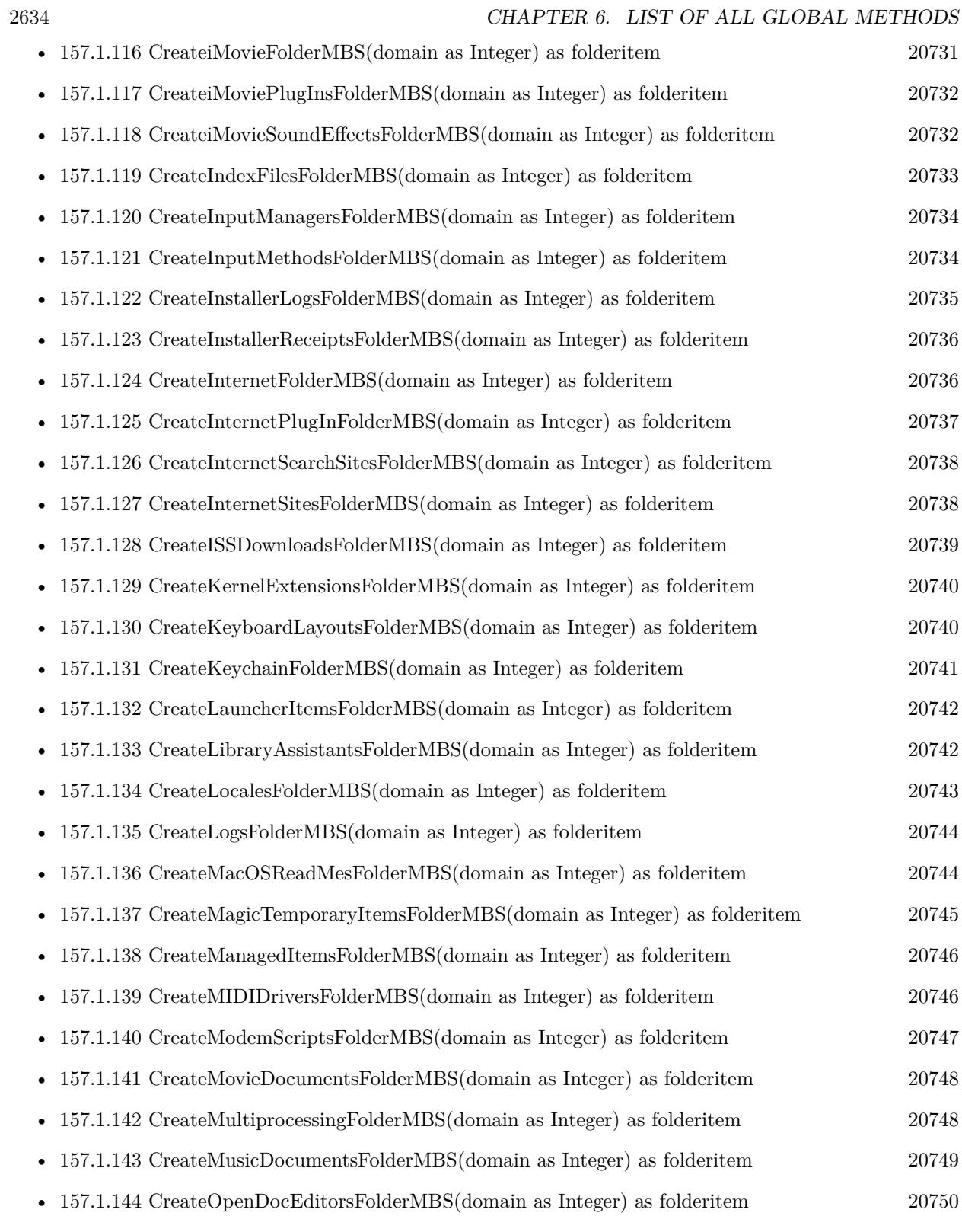

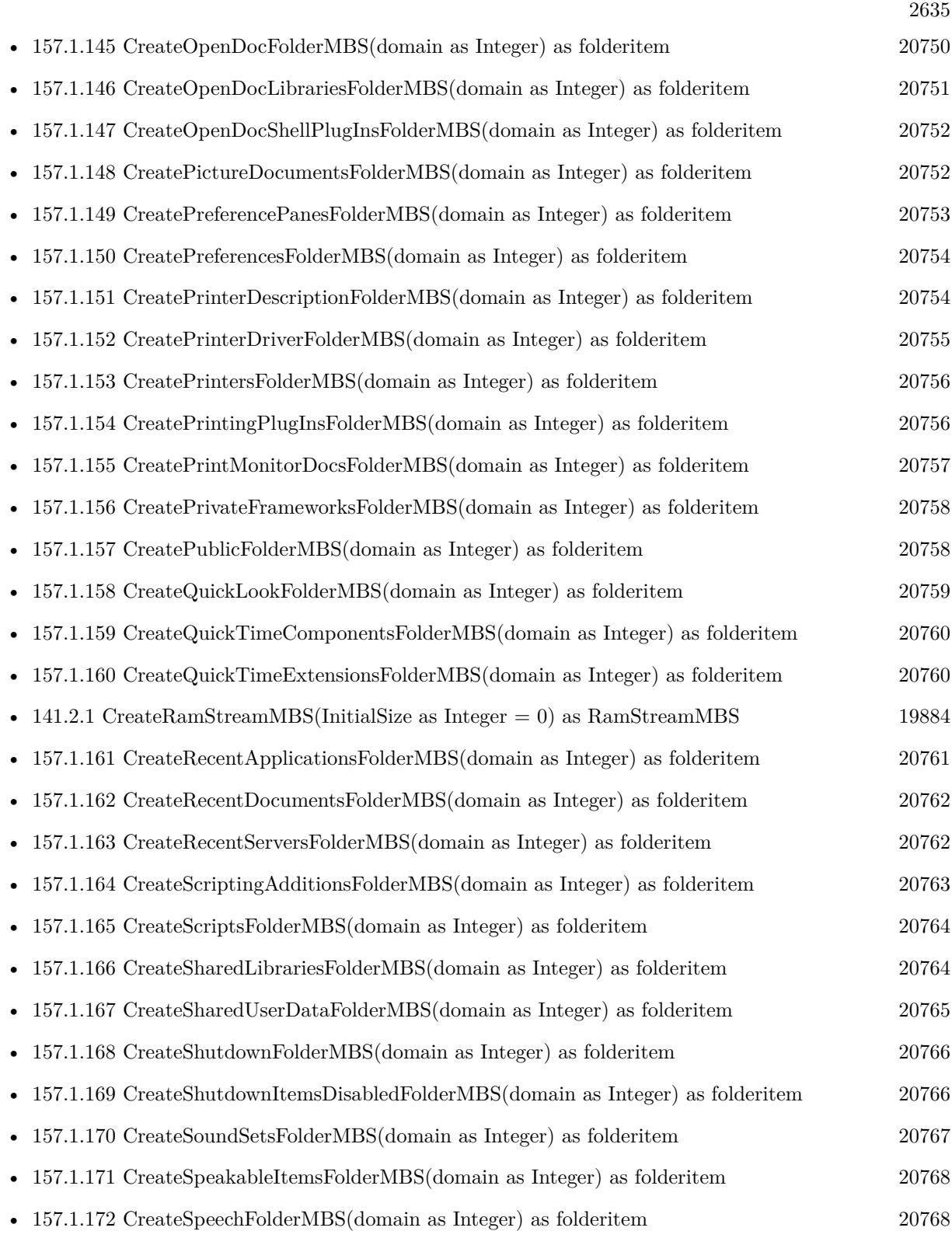

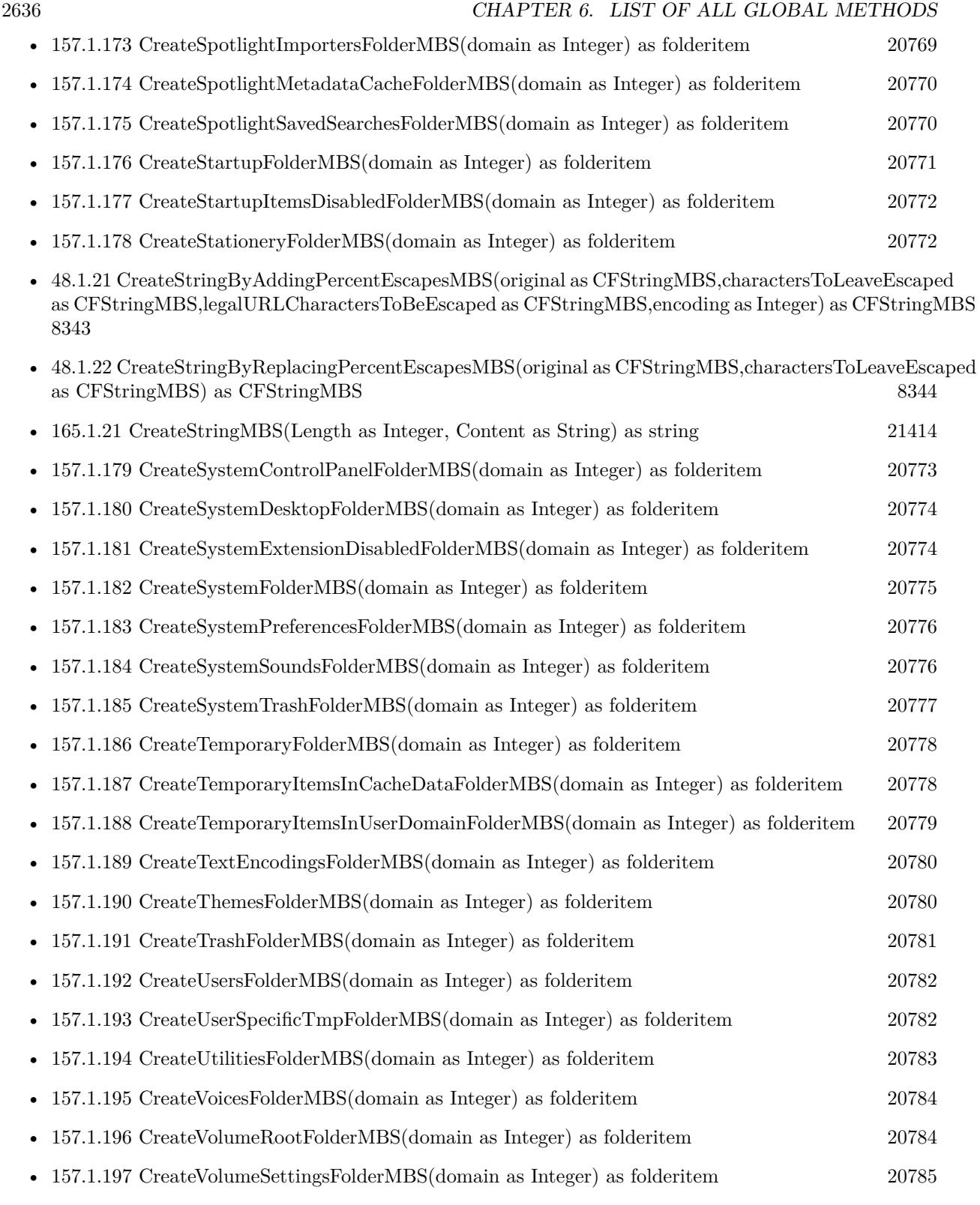

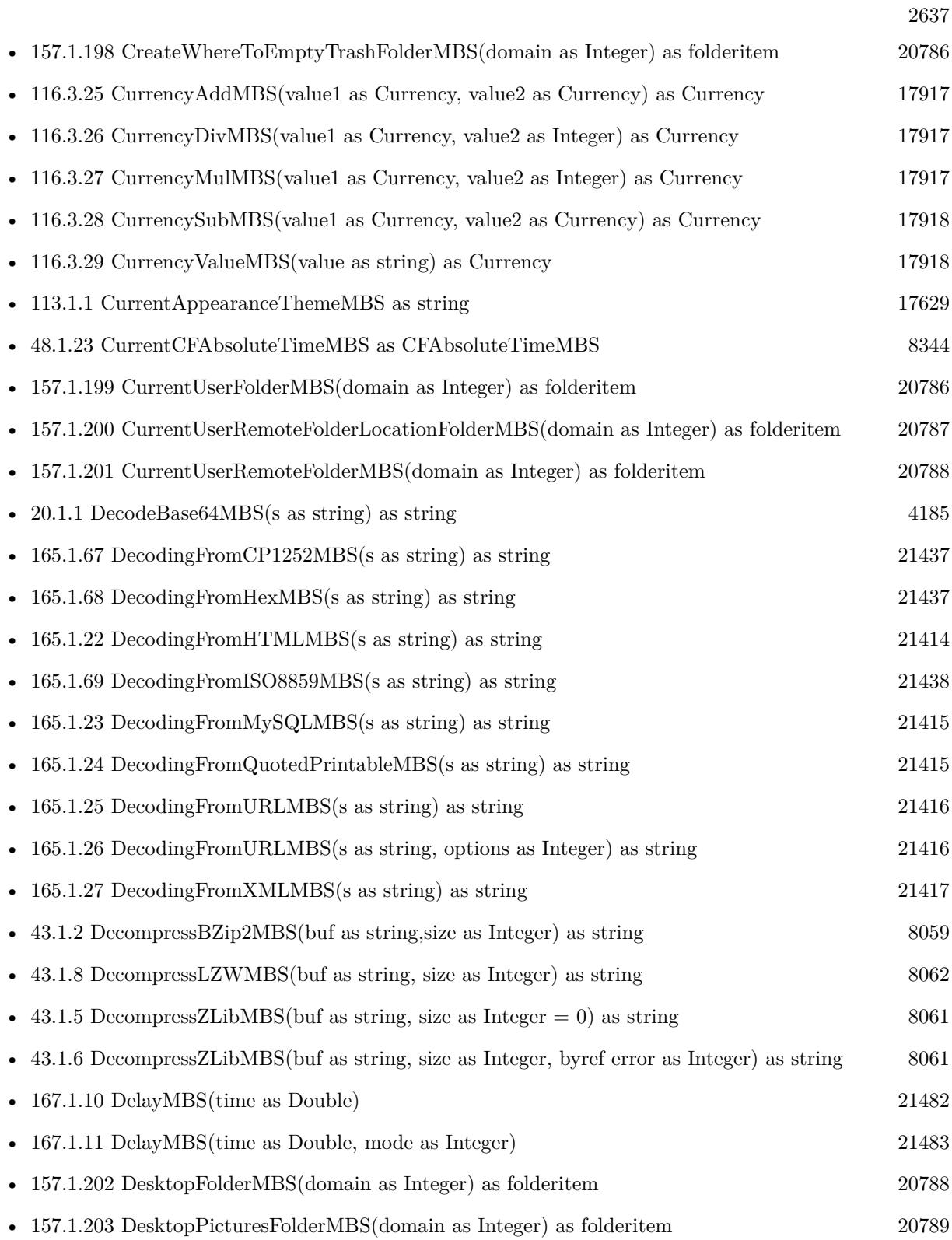

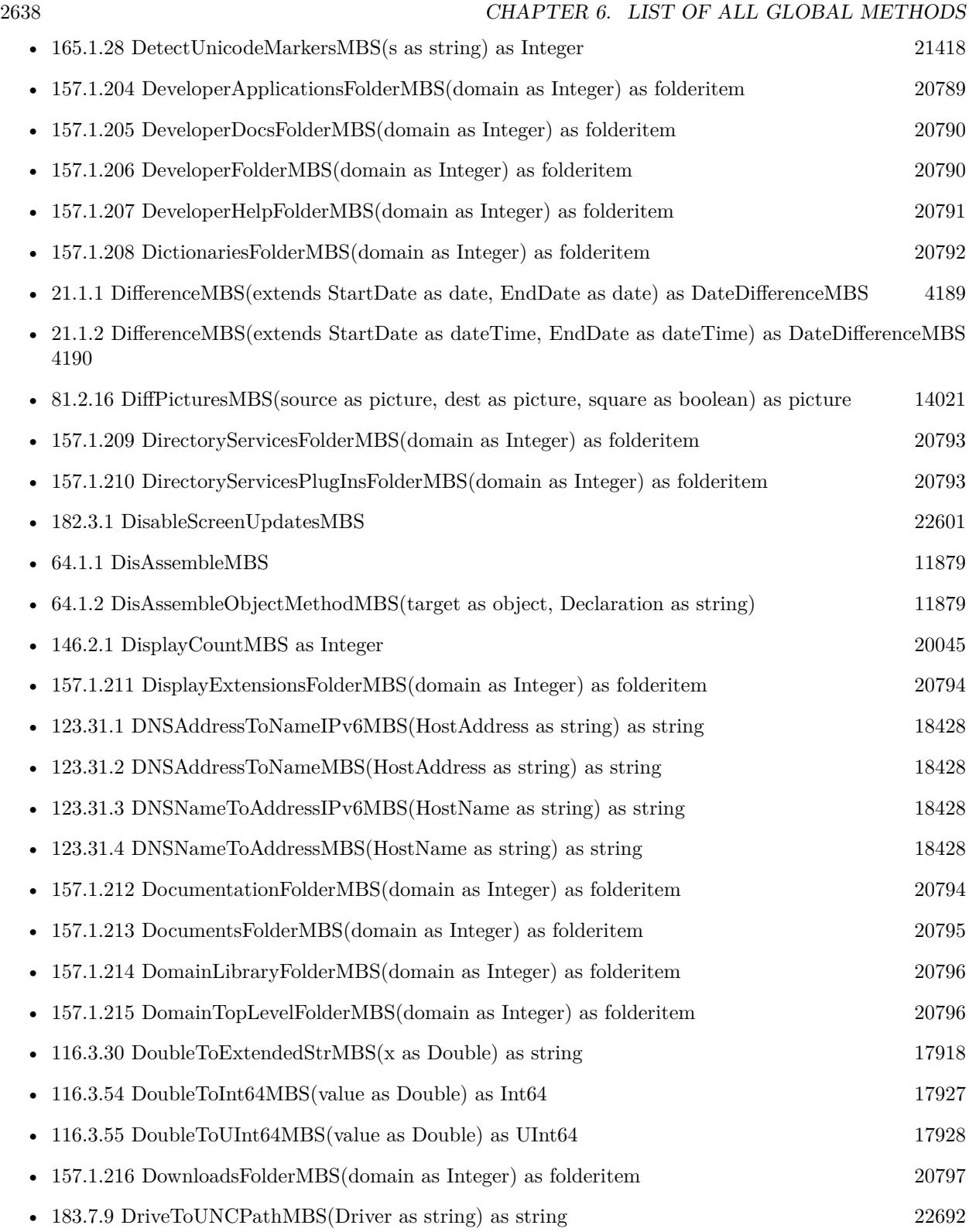

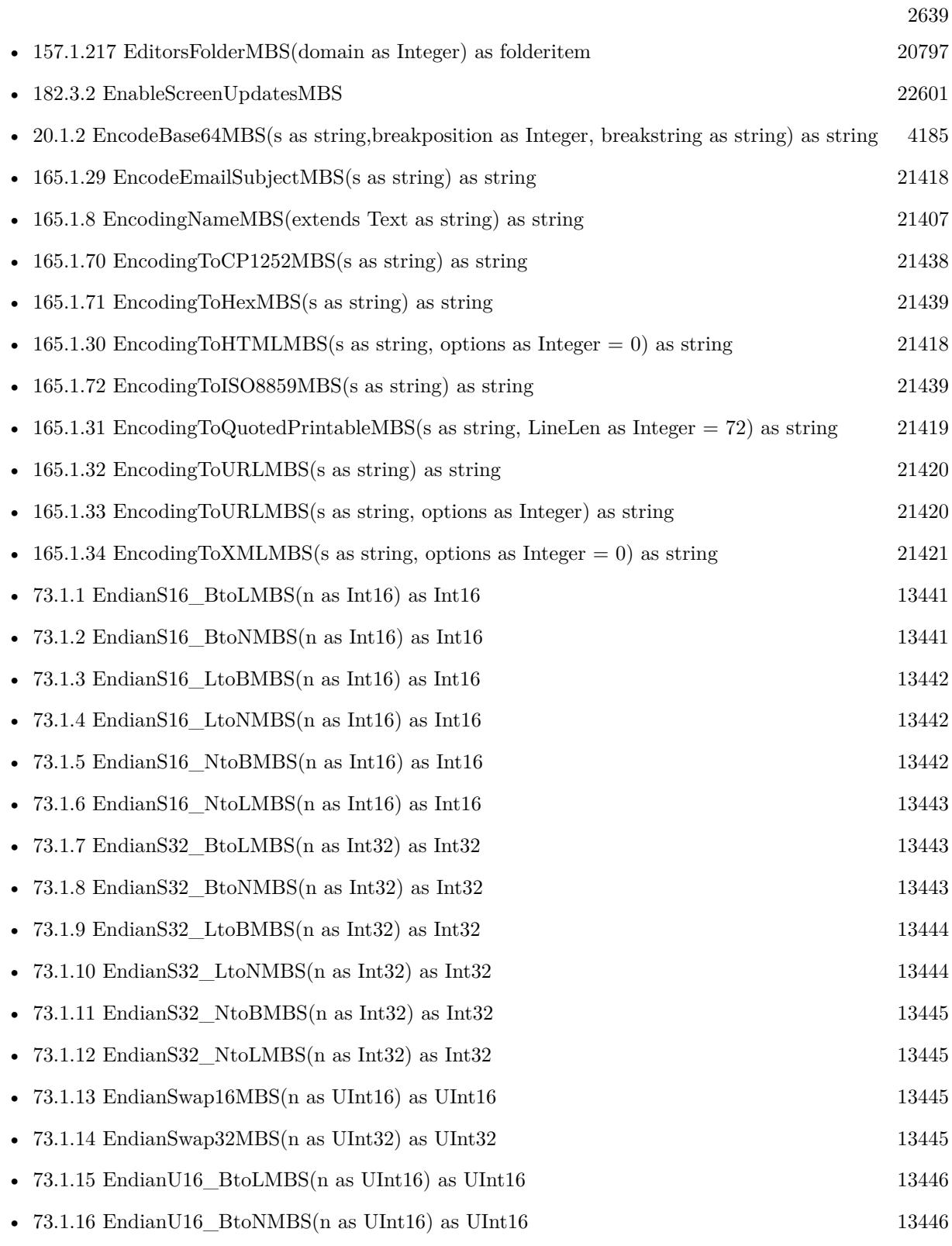

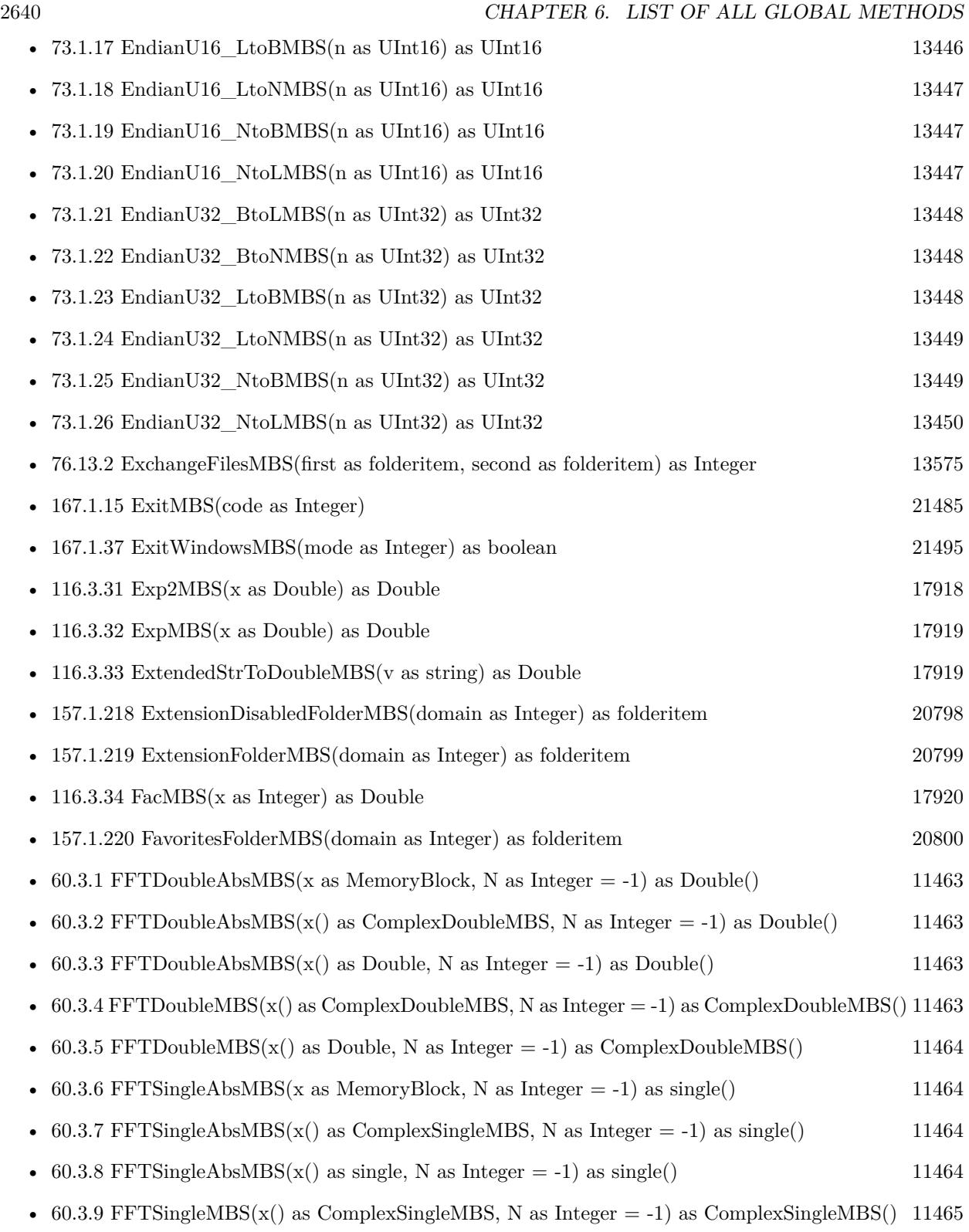

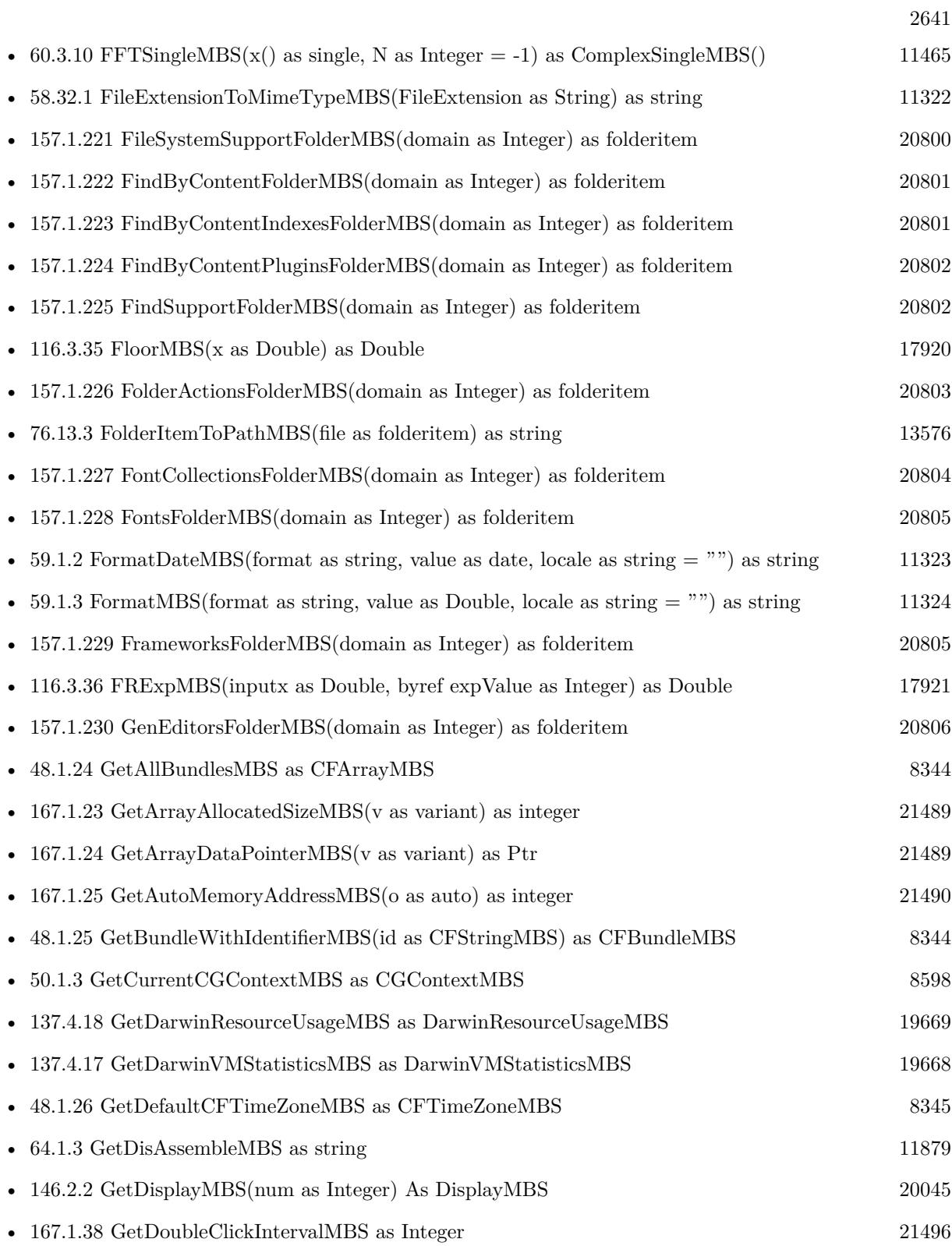

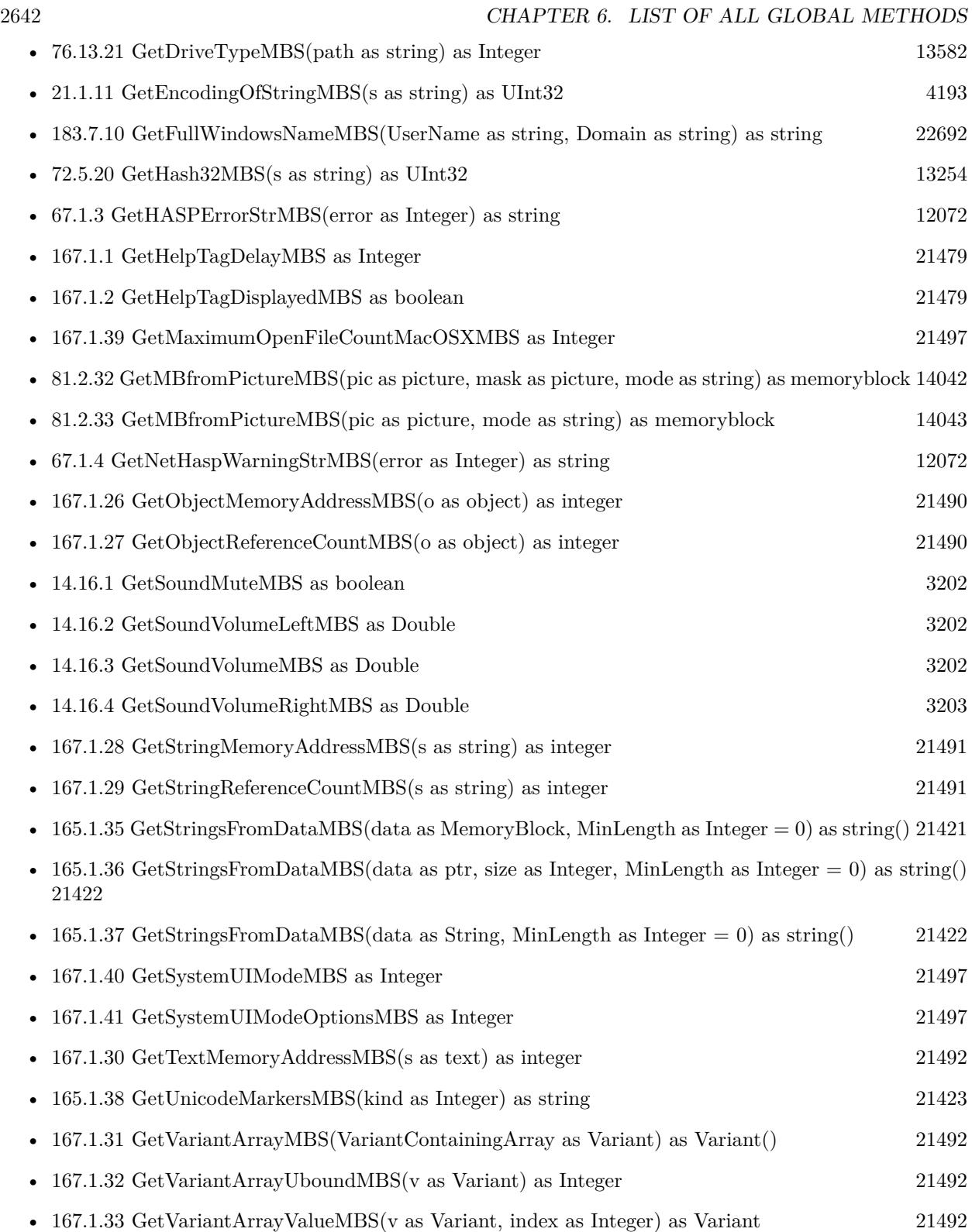

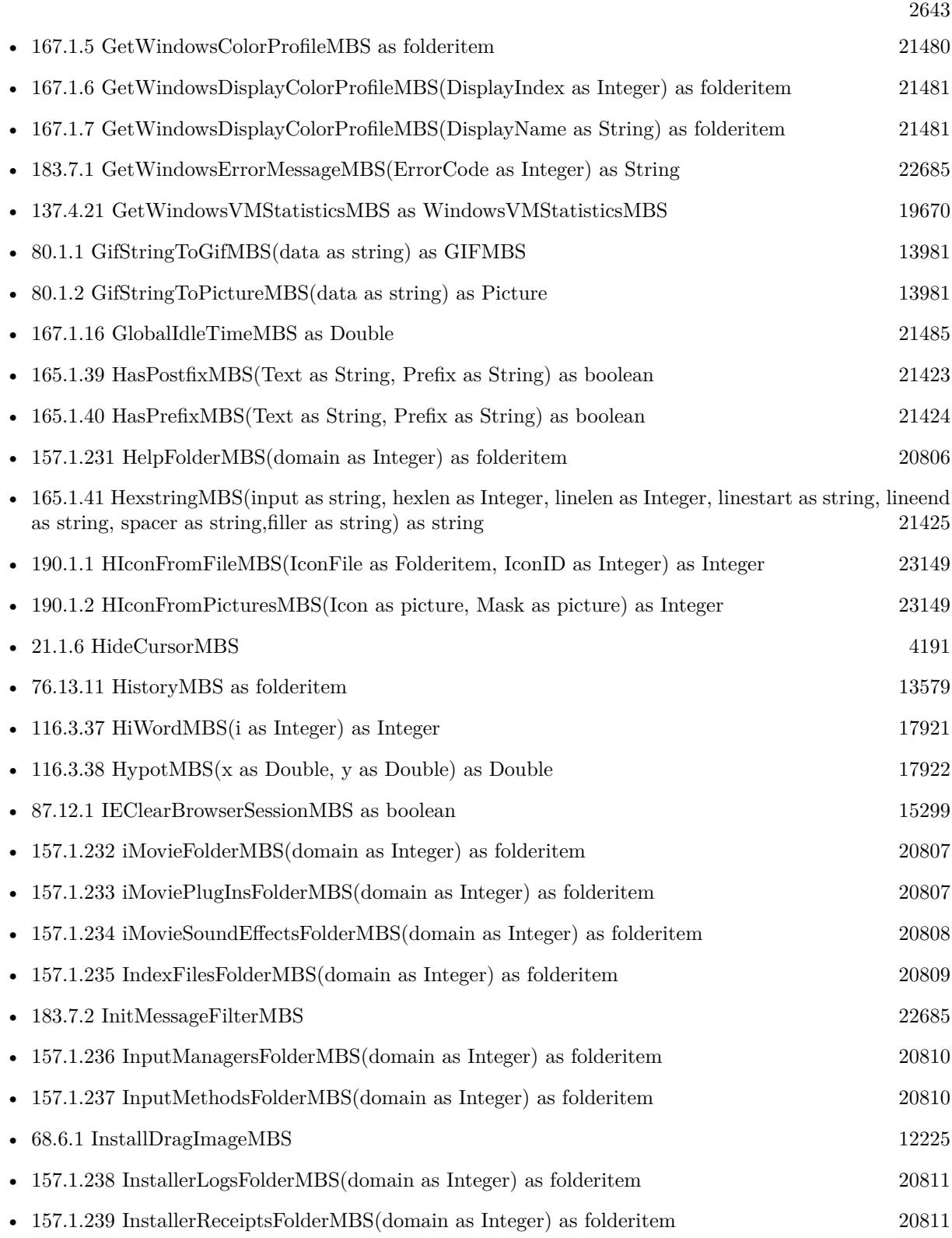

- [8.5.1](#page-2721-0) InstallNSAccessibilityPatchMBS [2722](#page-2721-0)
- [167.1.13](#page-21483-0) InstallSystemExceptionHandlerMBS(Message as string  $=$  "") [21484](#page-21483-0)
- [86.99.1](#page-15070-0) InstallWebDownloadDelegate(extends w as WebViewMBS, theDelegate as WebDownloadDelegateMBS) [15071](#page-15070-0)
- [86.99.2](#page-15070-1) InstallWebFrameLoadDelegate(extends w as WebViewMBS, theDelegate as WebFrameLoad-DelegateMBS) [15071](#page-15070-1)
- [86.99.3](#page-15070-2) InstallWebPolicyDelegate(extends w as WebViewMBS, theDelegate as WebPolicyDelegateMBS) [15071](#page-15070-2)
- [86.99.4](#page-15070-3) InstallWebResourceLoadDelegate(extends w as WebViewMBS, theDelegate as WebResourceLoad-DelegateMBS) [15071](#page-15070-3)
- [86.99.5](#page-15071-0) InstallWebUIDelegate(extends w as WebViewMBS, theDelegate as WebUIDelegateMBS) [15072](#page-15071-0)
- [165.1.1](#page-21400-0) InStrByteRangeMBS(target as string, find as string, StartValue as Integer, EndValue as Integer) as Integer [21401](#page-21400-0)
- [165.1.2](#page-21401-0) InStrByteRangeMBS(target as string, find as string, StartValue as Integer, EndValue as Integer, StartValue2 as Integer, EndValue2 as Integer) as Integer [21402](#page-21401-0)
- [165.1.3](#page-21402-0) InStrByteRangeMBS(target as string, find as string, StartValue as Integer, EndValue as Integer, StartValue2 as Integer, EndValue2 as Integer, StartValue3 as Integer, EndValue3 as Integer) as Integer [21403](#page-21402-0)
- [165.1.4](#page-21403-0) InStrByteRangeMBS(target as string, StartValue as Integer, EndValue as Integer) as Integer [21404](#page-21403-0)
- [165.1.5](#page-21404-0) InStrByteRangeMBS(target as string, StartValue as Integer, EndValue as Integer, StartValue2 as Integer, EndValue2 as Integer) as Integer [21405](#page-21404-0)
- [165.1.6](#page-21405-0) InStrByteRangeMBS(target as string, StartValue as Integer, EndValue as Integer, StartValue2 as Integer, EndValue2 as Integer, StartValue3 as Integer, EndValue3 as Integer) as Integer [21406](#page-21405-0)

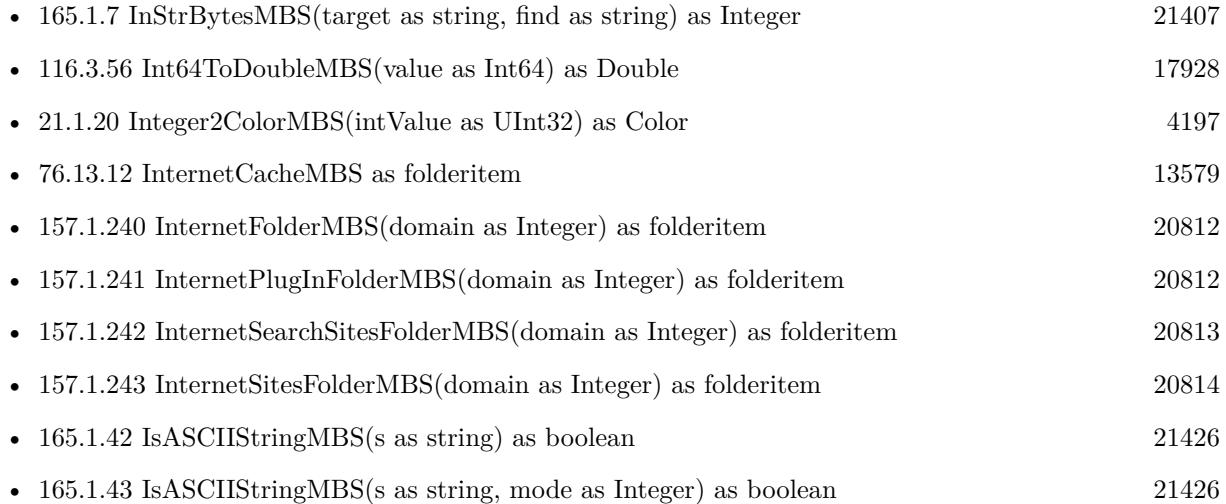

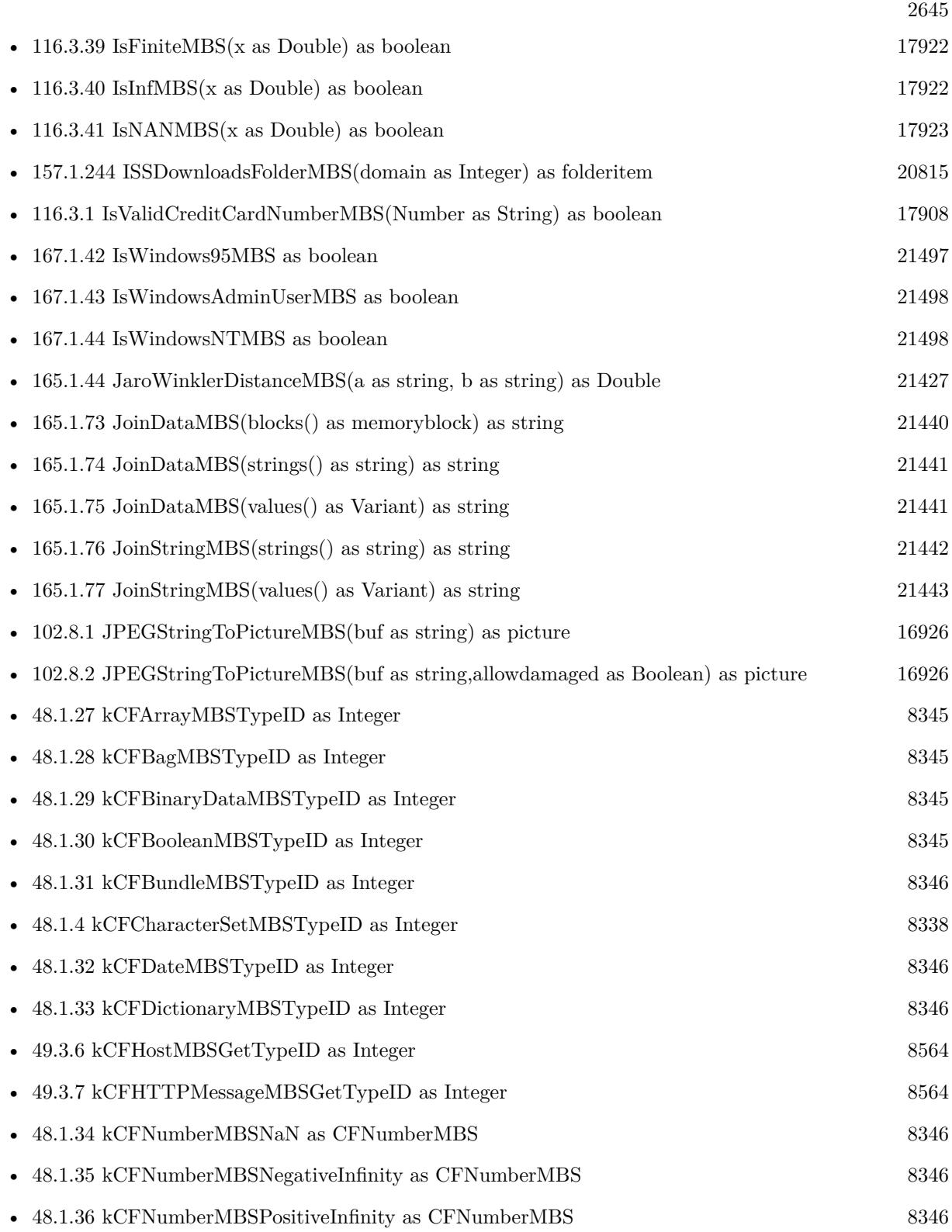

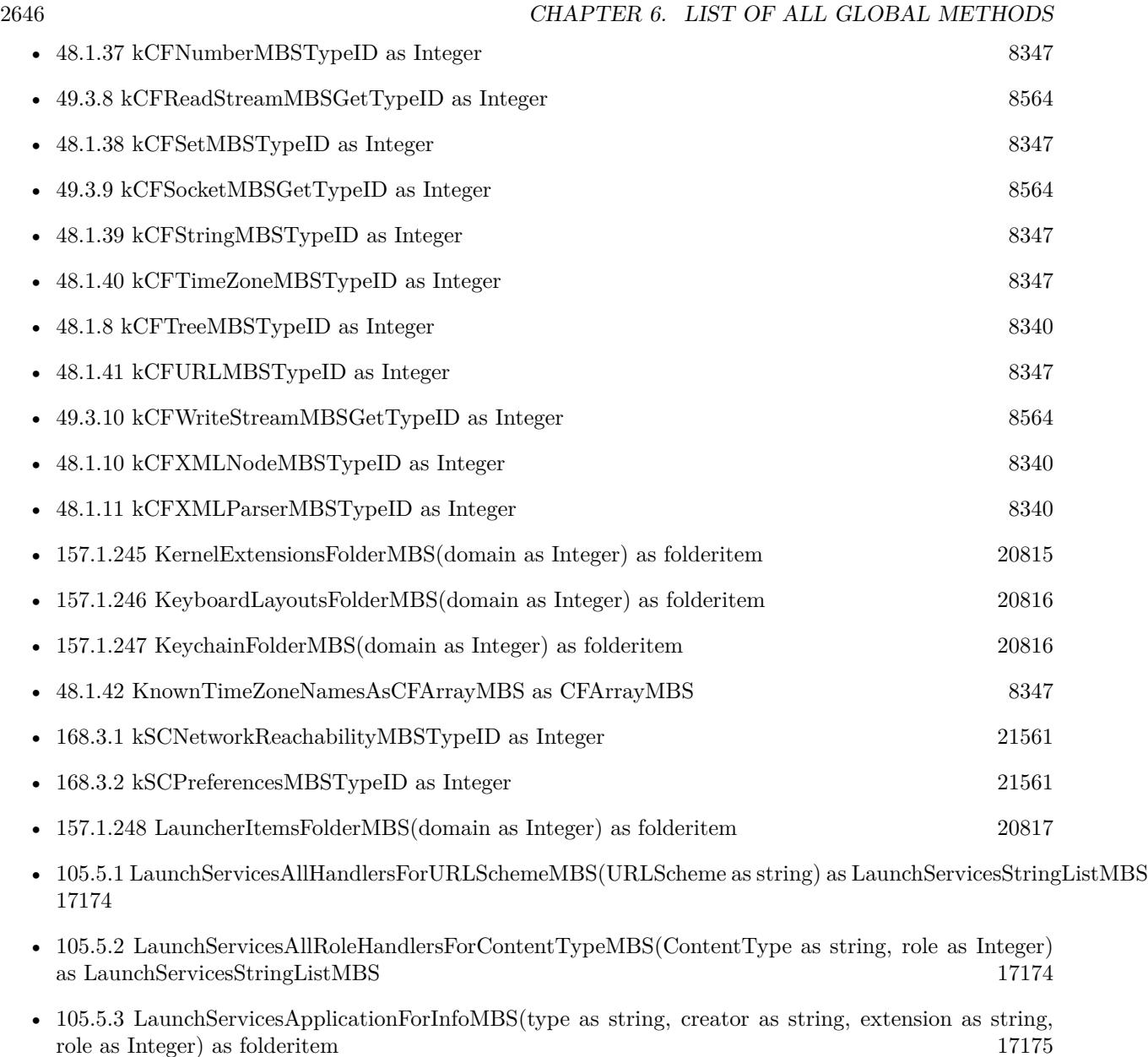

- [105.5.4](#page-17175-0) LaunchServicesApplicationForItemMBS(file as folderitem, role as Integer) as folderitem [17176](#page-17175-0)
- [105.5.5](#page-17176-0) LaunchServicesCanApplicationAcceptItemMBS(item as folderitem, targetapp as folderitem, role as Integer, flags as Integer) as boolean [17177](#page-17176-0)
- [105.5.6](#page-17177-0) LaunchServicesDefaultHandlerForURLSchemeMBS(URLScheme as string) as string [17178](#page-17177-0)
- [105.5.7](#page-17177-1) LaunchServicesDefaultRoleHandlerForContentTypeMBS(ContentType as string, role as Integer) as string [17178](#page-17177-1)
- [105.5.8](#page-17178-0) LaunchServicesDisplayNameForCFURLMBS(cfurlhandle as Integer) as string [17179](#page-17178-0)

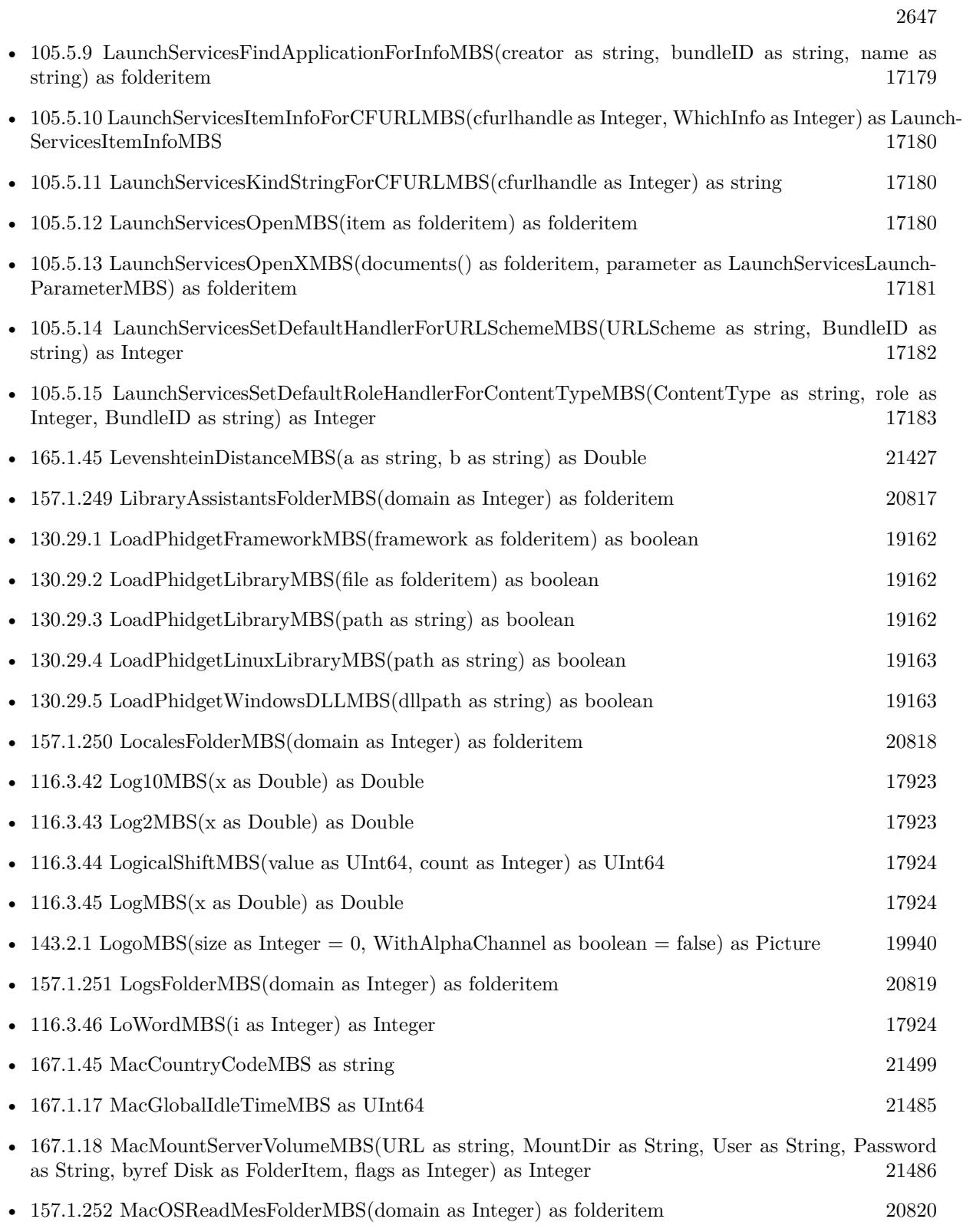

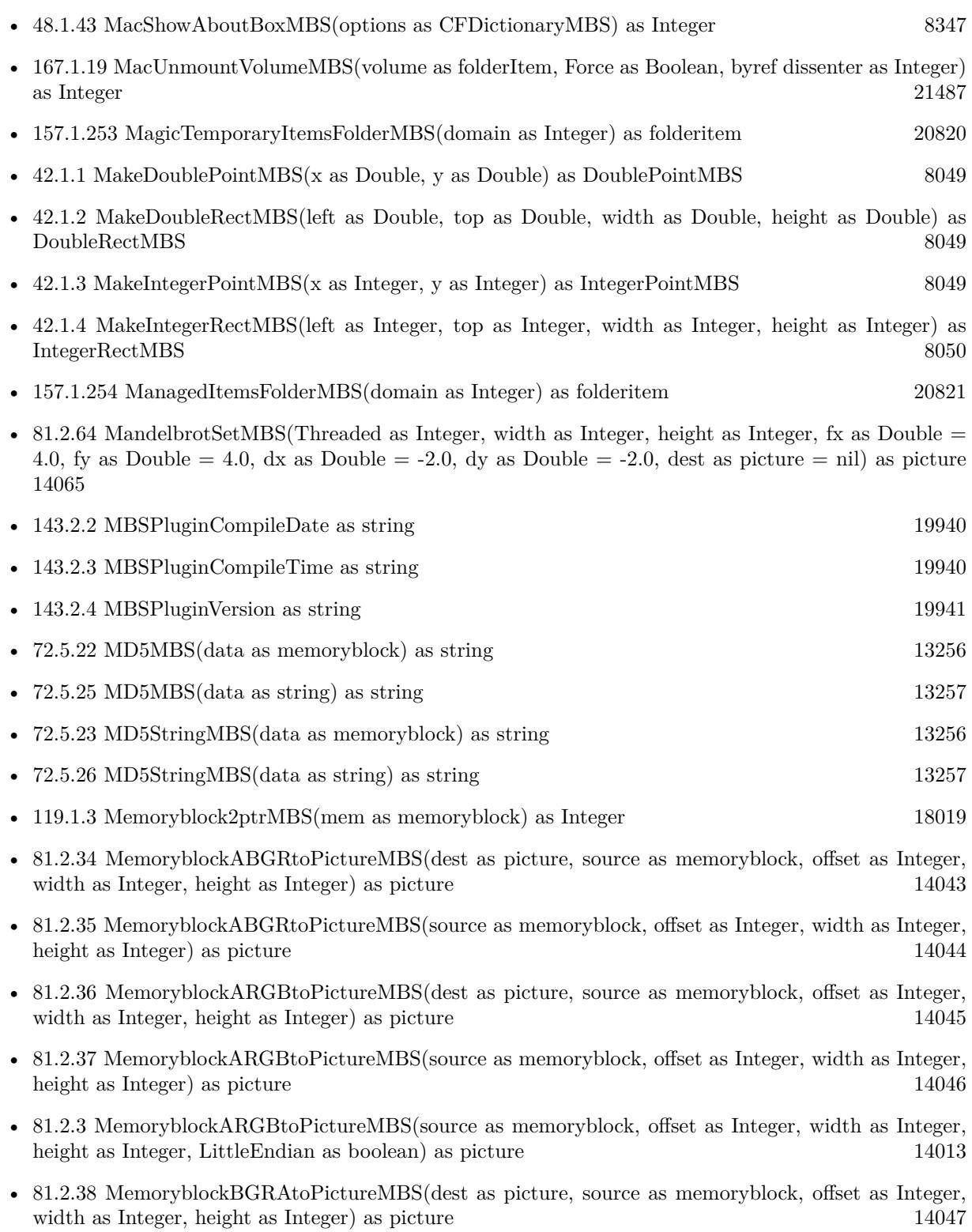

- [81.2.39](#page-14047-0) MemoryblockBGRAtoPictureMBS(source as memoryblock, offset as Integer, width as Integer, height as Integer) as picture [14048](#page-14047-0)
- [81.2.40](#page-14048-0) MemoryblockBGRtoPictureMBS(dest as picture, source as memoryblock, offset as Integer, width as Integer, height as Integer) as picture [14049](#page-14048-0)
- [81.2.41](#page-14049-0) MemoryblockBGRtoPictureMBS(source as memoryblock, offset as Integer, width as Integer, height as Integer) as picture [14050](#page-14049-0)
- [81.2.42](#page-14049-1) MemoryblockGrayToPictureMBS(source as memoryblock, offset as Integer, width as Integer, height as Integer, PixelByteSize as Integer) as picture [14050](#page-14049-1)
- [81.2.43](#page-14051-0) MemoryblockGrayToPictureMBS(source as memoryblock, offset as Integer, width as Integer, height as Integer, PixelByteSize as Integer, Red as Integer, Blue as Integer, Green as Integer) as picture [14052](#page-14051-0)
- [81.2.44](#page-14051-1) MemoryblockGrayToPictureMBS(source as memoryblock, offset as Integer, width as Integer, height as Integer, PixelByteSize as Integer, Red() as Integer, Blue() as Integer, Green() as Integer) as picture the contract of the contract of the contract of the contract of the contract of the contract of the contract of the contract of the contract of the contract of the contract of the contract of the contract of the co
- [81.2.45](#page-14052-0) MemoryblockRGBAtoPictureMBS(dest as picture, source as memoryblock, offset as Integer, width as Integer, height as Integer, FlipVertically as boolean=false) as picture [14053](#page-14052-0)
- [81.2.46](#page-14053-0) MemoryblockRGBAtoPictureMBS(source as memoryblock, offset as Integer, width as Integer, height as Integer, FlipVertically as boolean=false) as picture [14054](#page-14053-0)
- [81.2.47](#page-14054-0) MemoryblockRGBtoPictureMBS(dest as picture, source as memoryblock, offset as Integer, width as Integer, height as Integer) as picture [14055](#page-14054-0)
- [81.2.4](#page-14013-0) MemoryblockRGBtoPictureMBS(source as memoryblock, offset as Integer, width as Integer, height as Integer) as picture [14014](#page-14013-0)
- [21.1.12](#page-4192-1) MemoryBlockToStringMBS(s as memoryblock) as string [4193](#page-4192-1)
- [21.1.13](#page-4193-0) MemoryBlockToStringWithLengthMBS(s as memoryblock,len as Integer) as string [4194](#page-4193-0)
- [120.1.1](#page-18064-0) MenuBarHeightMBS as Integer [18065](#page-18064-0) • [81.2.8](#page-14015-1) MergePictureMBS(source1 as picture, source2 as picture) as picture [14016](#page-14015-1)
- [157.1.255](#page-20820-1) MIDIDriversFolderMBS(domain as Integer) as folderitem [20821](#page-20820-1)
- [167.1.34](#page-21492-0) MillisecondsMBS as Double [21493](#page-21492-0)
- [58.32.2](#page-11321-1) MimeTypeToFileExtensionMBS(MimeType as String) as string [11322](#page-11321-1)
- [72.5.21](#page-13254-0) ModBusCalculateRTUMessageCRCMBS(data as string) as UInt16 [13255](#page-13254-0)
- [157.1.256](#page-20821-0) ModemScriptsFolderMBS(domain as Integer) as folderitem [20822](#page-20821-0)
- [76.13.16](#page-13579-0) MountMBS(URL as String, Dest as string  $=$  "", Username as String, Password as String, Interactive as boolean = false, Prompt as boolean = false, byref ErrorCode as Integer, Threaded as  $b$ oolean = false) as String [13580](#page-13579-0)
- [76.13.17](#page-13580-0) MountPathMBS(Path as String) as String [13581](#page-13580-0)

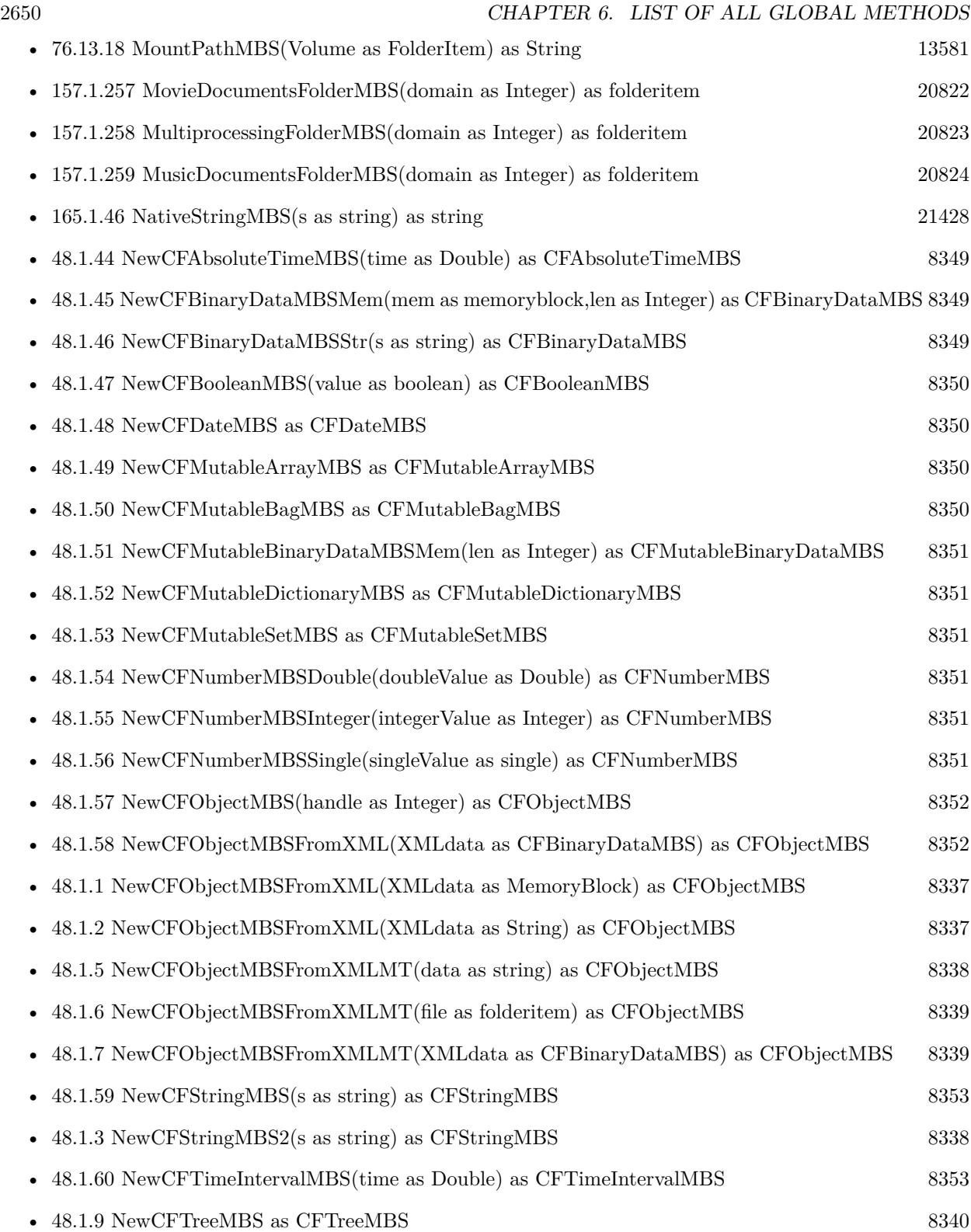

 $2651\,$ 

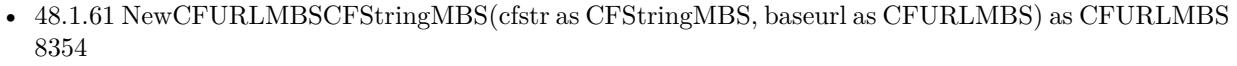

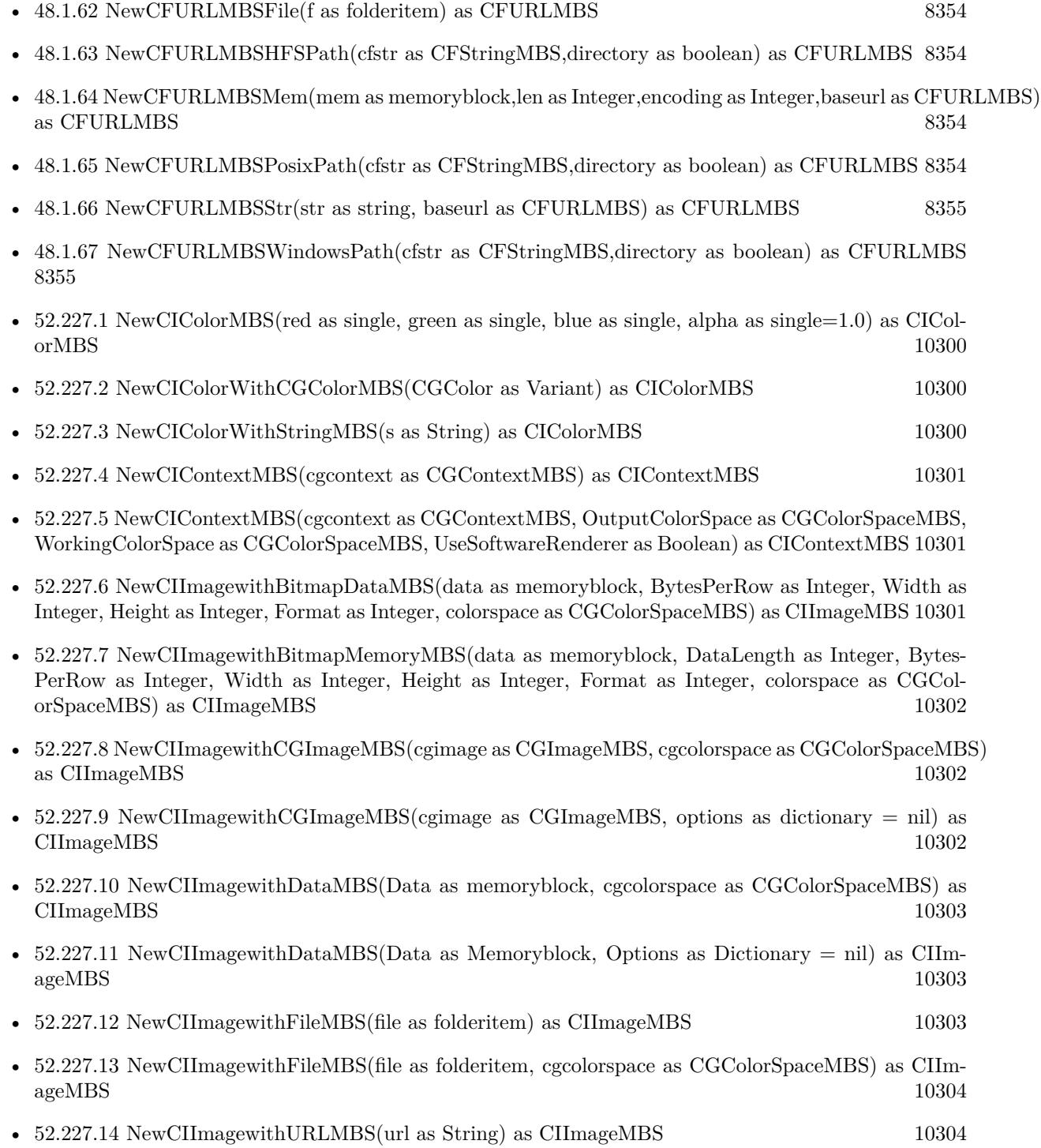

### 2652 CHAPTER 6. LIST OF ALL GLOBAL METHODS

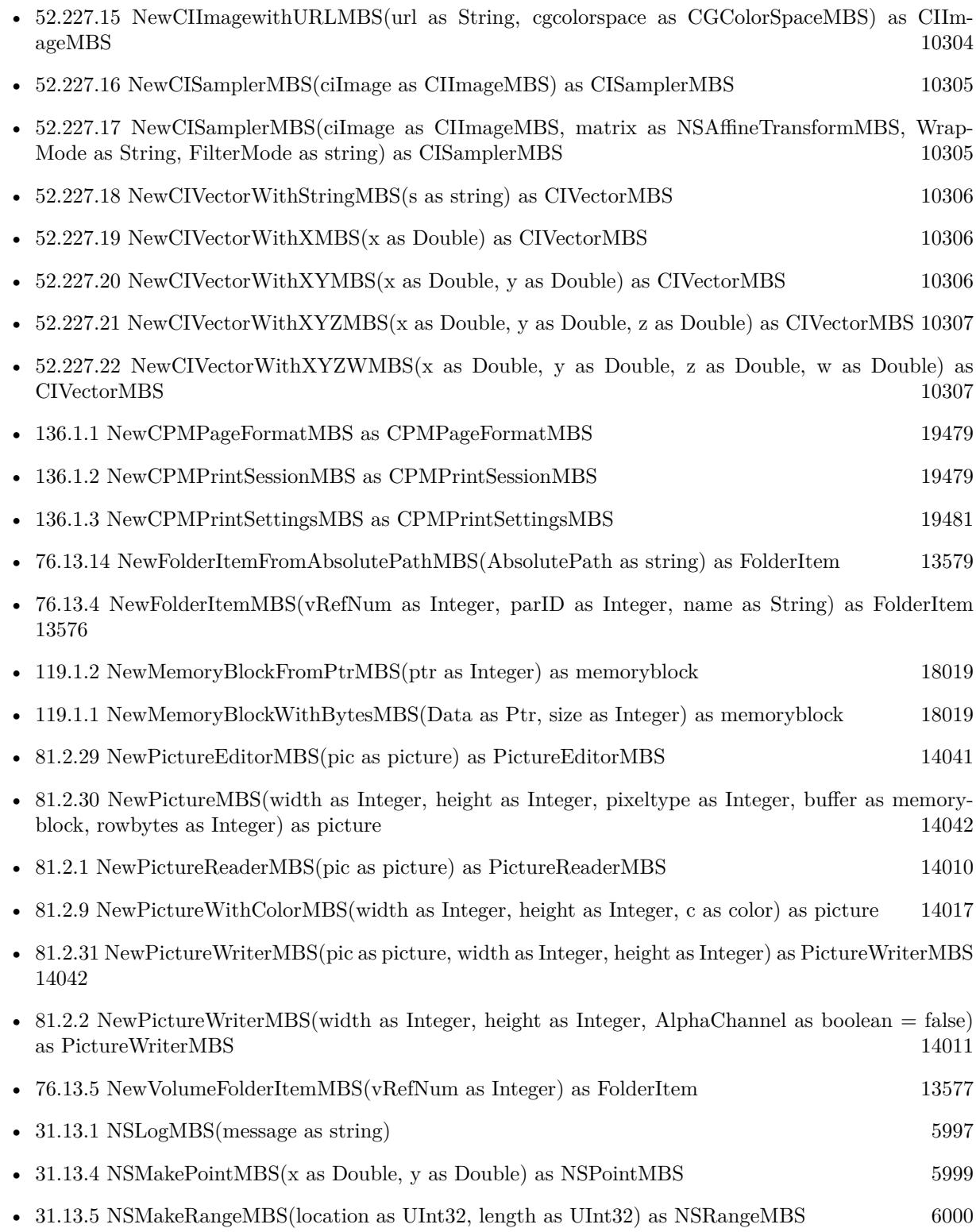

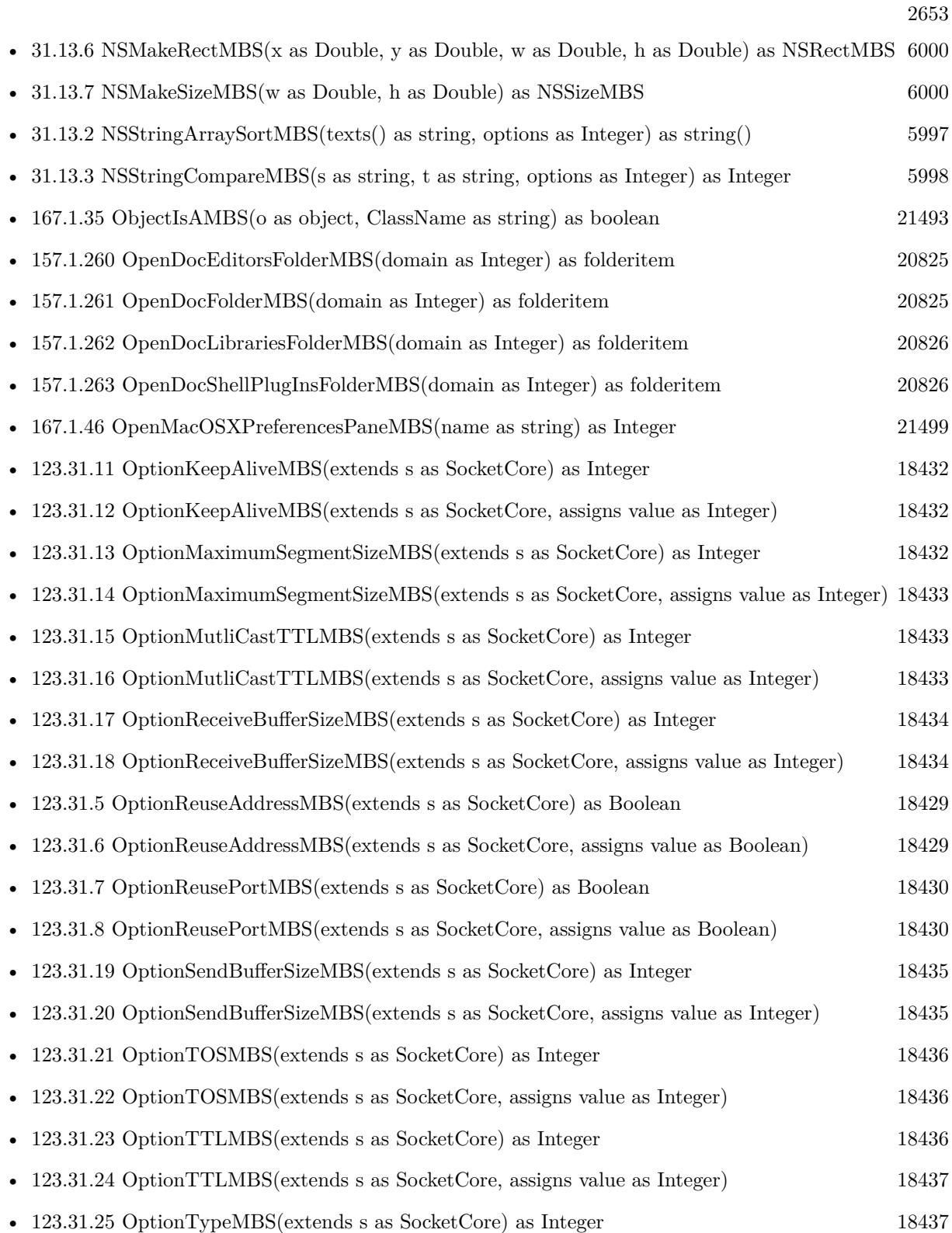

- [21.1.14](#page-4193-1) OSTypeFromStringMBS(str as string) as Integer [4194](#page-4193-1)
- [59.1.4](#page-11324-0) ParseDateMBS(format as string, text as string, byref value as date, locale as string  $=$  "") as boolean and the contract of the contract of the contract of the contract of the contract of the contract of the contract of the contract of the contract of the contract of the contract of the contract of the contract of th
- [76.13.6](#page-13576-1) PathToFolderItemMBS(path as string) as folderitem [13577](#page-13576-1)
- [81.2.18](#page-14021-0) PictureCombineMBS(DestImage As Picture, Image As Picture, Mask As Picture, DestX as Integer, DestY as Integer, SourceX as Integer, SourceY as Integer, Width as Integer, Height as Integer, UseColours As Boolean) as boolean [14022](#page-14021-0)
- [81.2.19](#page-14023-0) PictureCombineMBS(DestImage As Picture, Image As Picture, Mask As Picture, DestX as Integer, DestY as Integer, SourceX as Integer, SourceY as Integer, Width as Integer, Height as Integer, UseColours As Boolean, ForeColour As color) as boolean [14024](#page-14023-0)
- [81.2.20](#page-14025-0) PictureCombineMBS(DestImage As Picture, Image As Picture, Mask As Picture, DestX as Integer, DestY as Integer, SourceX as Integer, SourceY as Integer, Width as Integer, Height as Integer, UseColours As Boolean, ForeColour As color, MaskColour As color) as boolean [14026](#page-14025-0)
- [81.2.21](#page-14027-0) PictureCombineMBS(DestImage As Picture, Image As Picture, Mask As Picture, DestX as Integer, DestY as Integer, SourceX as Integer, SourceY as Integer, Width as Integer, Height as Integer, UseColours As Boolean, ForeColour as Integer) as boolean [14028](#page-14027-0)
- [81.2.22](#page-14028-0) PictureCombineMBS(DestImage As Picture, Image As Picture, Mask As Picture, DestX as Integer, DestY as Integer, SourceX as Integer, SourceY as Integer, Width as Integer, Height as Integer, UseColours As Boolean, ForeColour as Integer, MaskColour as Integer) as boolean [14029](#page-14028-0)
- [81.2.23](#page-14031-0) PictureCombineMBS(DestImage As Picture, Image As Picture, PreMultipliedSource as boolean, Mask As Picture, DestX as Integer, DestY as Integer, SourceX as Integer, SourceY as Integer, Width as Integer, Height as Integer, UseColours As Boolean) as boolean [14032](#page-14031-0)
- [81.2.24](#page-14032-0) PictureCombineMBS(DestImage As Picture, Image As Picture, PreMultipliedSource as boolean, Mask As Picture, DestX as Integer, DestY as Integer, SourceX as Integer, SourceY as Integer, Width as Integer, Height as Integer, UseColours As Boolean, ForeColour As color) as boolean [14033](#page-14032-0)
- [81.2.25](#page-14034-0) PictureCombineMBS(DestImage As Picture, Image As Picture, PreMultipliedSource as boolean, Mask As Picture, DestX as Integer, DestY as Integer, SourceX as Integer, SourceY as Integer, Width as Integer, Height as Integer, UseColours As Boolean, ForeColour As color, MaskColour As color) as boolean [14035](#page-14034-0)
- [81.2.26](#page-14036-0) PictureCombineMBS(DestImage As Picture, Image As Picture, PreMultipliedSource as boolean, Mask As Picture, DestX as Integer, DestY as Integer, SourceX as Integer, SourceY as Integer, Width as Integer, Height as Integer, UseColours As Boolean, ForeColour as Integer) as boolean [14037](#page-14036-0)
- [81.2.27](#page-14038-0) PictureCombineMBS(DestImage As Picture, Image As Picture, PreMultipliedSource as boolean, Mask As Picture, DestX as Integer, DestY as Integer, SourceX as Integer, SourceY as Integer, Width as Integer, Height as Integer, UseColours As Boolean, ForeColour as Integer, MaskColour as Integer) as boolean [14039](#page-14038-0)
- [81.2.28](#page-14039-0) PictureCopyPixelFastMBS(DestImage As Picture, Source As Picture, DestX as Integer, DestY as Integer, SourceX as Integer, SourceY as Integer, Width as Integer, Height as Integer) as boolean [14040](#page-14039-0)

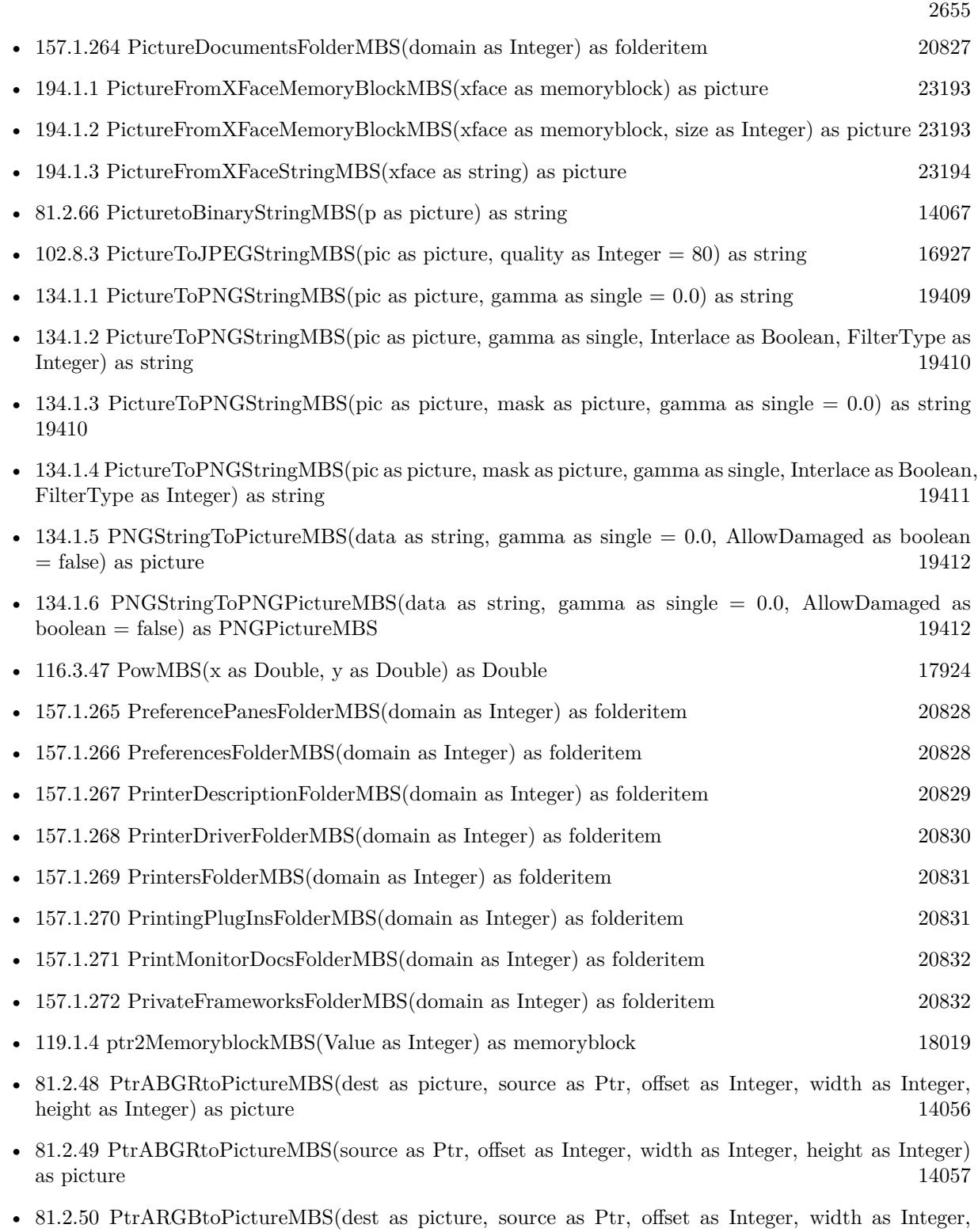

### 2656 CHAPTER 6. LIST OF ALL GLOBAL METHODS

- [81.2.51](#page-14057-0) PtrARGBtoPictureMBS(source as Ptr, offset as Integer, width as Integer, height as Integer) as picture the contract of the contract of the contract of the contract of the contract of the contract of the contract of the contract of the contract of the contract of the contract of the contract of the contract of the
- [81.2.52](#page-14057-1) PtrARGBtoPictureMBS(source as Ptr, offset as Integer, width as Integer, height as Integer, LittleEndian as boolean) as picture [14058](#page-14057-1)
- [81.2.53](#page-14058-0) PtrBGRAtoPictureMBS(dest as picture, source as Ptr, offset as Integer, width as Integer, height as Integer) as picture [14059](#page-14058-0)
- [81.2.54](#page-14058-1) PtrBGRAtoPictureMBS(source as Ptr, offset as Integer, width as Integer, height as Integer) as picture the contract of the contract of the contract of the contract of the contract of the contract of the contract of the contract of the contract of the contract of the contract of the contract of the contract of the
- [81.2.55](#page-14059-0) PtrBGRtoPictureMBS(dest as picture, source as Ptr, offset as Integer, width as Integer, height as Integer) as picture [14060](#page-14059-0)
- [81.2.56](#page-14060-0) PtrBGRtoPictureMBS(source as Ptr, offset as Integer, width as Integer, height as Integer) as picture the contract of the contract of the contract of the contract of the contract of the contract of the contract of the contract of the contract of the contract of the contract of the contract of the contract of the co
- [81.2.57](#page-14060-1) PtrGrayToPictureMBS(source as Ptr, offset as Integer, width as Integer, height as Integer, PixelByteSize as Integer) as picture [14061](#page-14060-1)
- [81.2.58](#page-14061-0) PtrGrayToPictureMBS(source as Ptr, offset as Integer, width as Integer, height as Integer, PixelByteSize as Integer, Red as Integer, Blue as Integer, Green as Integer) as picture [14062](#page-14061-0)
- [81.2.59](#page-14061-1) PtrGrayToPictureMBS(source as Ptr, offset as Integer, width as Integer, height as Integer, PixelByteSize as Integer, Red() as Integer, Blue() as Integer, Green() as Integer) as picture [14062](#page-14061-1)
- [81.2.60](#page-14062-0) PtrRGBAtoPictureMBS(dest as picture, source as Ptr, offset as Integer, width as Integer, height as Integer, FlipVertically as boolean=false) as picture [14063](#page-14062-0)
- [81.2.61](#page-14063-0) PtrRGBAtoPictureMBS(source as Ptr, offset as Integer, width as Integer, height as Integer, FlipVertically as boolean=false) as picture [14064](#page-14063-0)
- [81.2.62](#page-14063-1) PtrRGBtoPictureMBS(dest as picture, source as Ptr, offset as Integer, width as Integer, height as Integer) as picture [14064](#page-14063-1)
- [81.2.63](#page-14064-1) PtrRGBtoPictureMBS(source as Ptr, offset as Integer, width as Integer, height as Integer) as picture the contract of the contract of the contract of the contract of the contract of the contract of the contract of the contract of the contract of the contract of the contract of the contract of the contract of the co

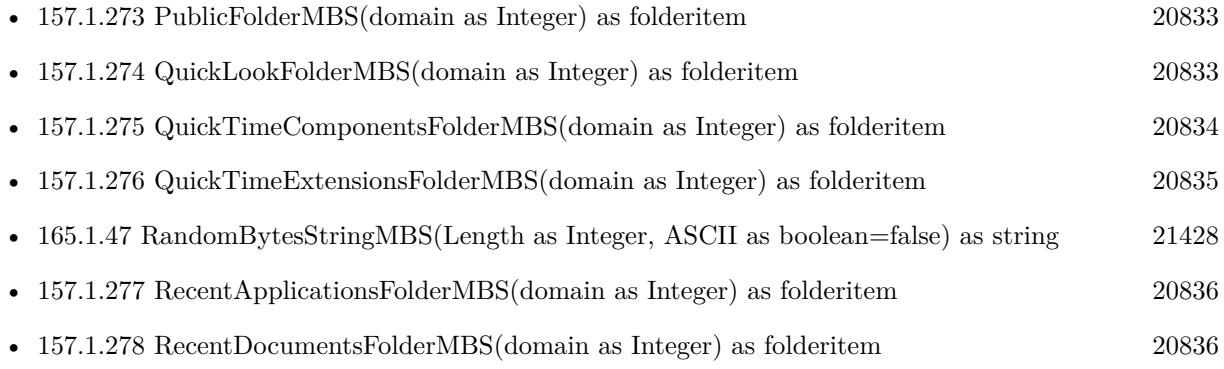

• [157.1.279](#page-20836-0) RecentServersFolderMBS(domain as Integer) as folderitem [20837](#page-20836-0)

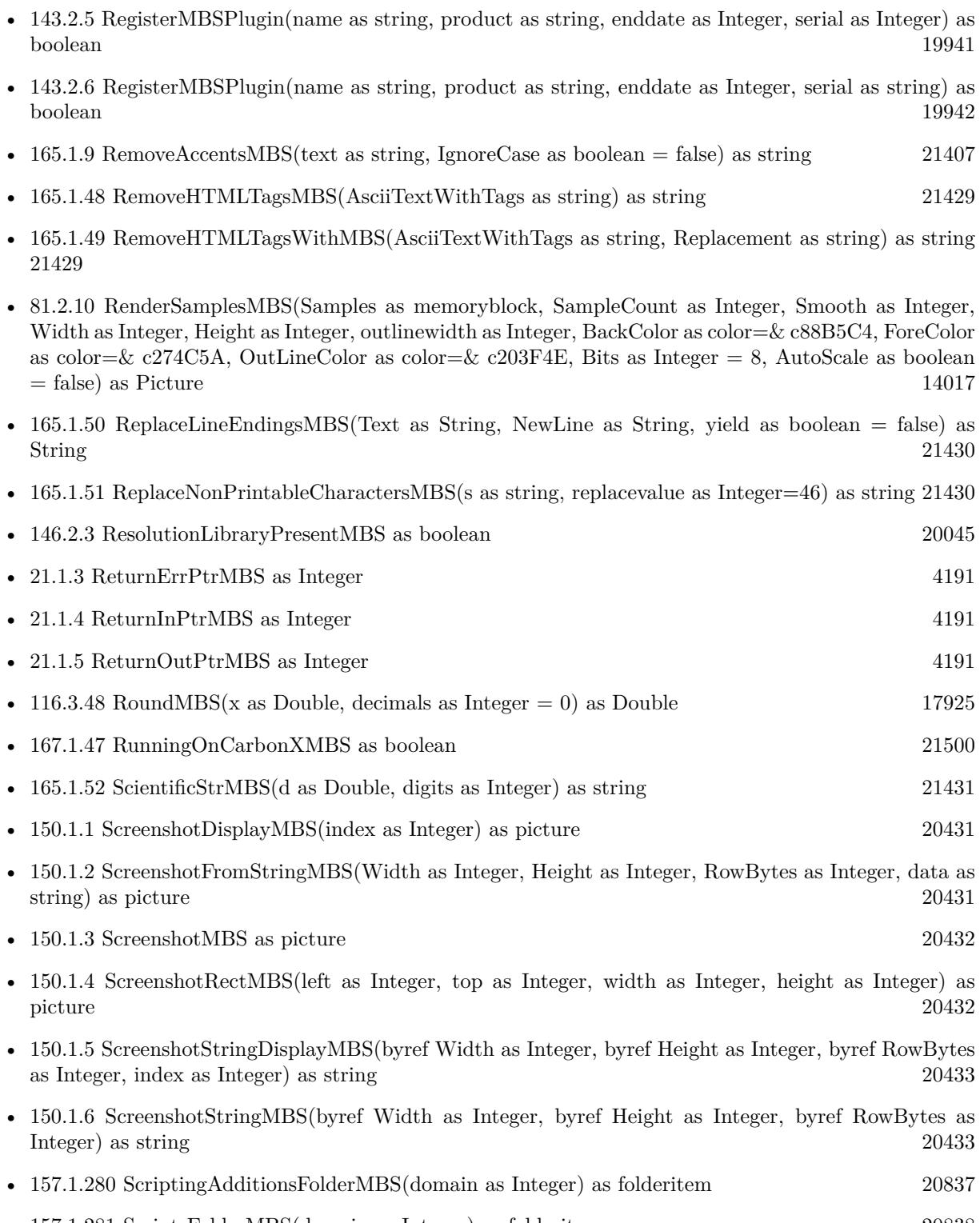

• [157.1.281](#page-20837-0) ScriptsFolderMBS(domain as Integer) as folderitem [20838](#page-20837-0)

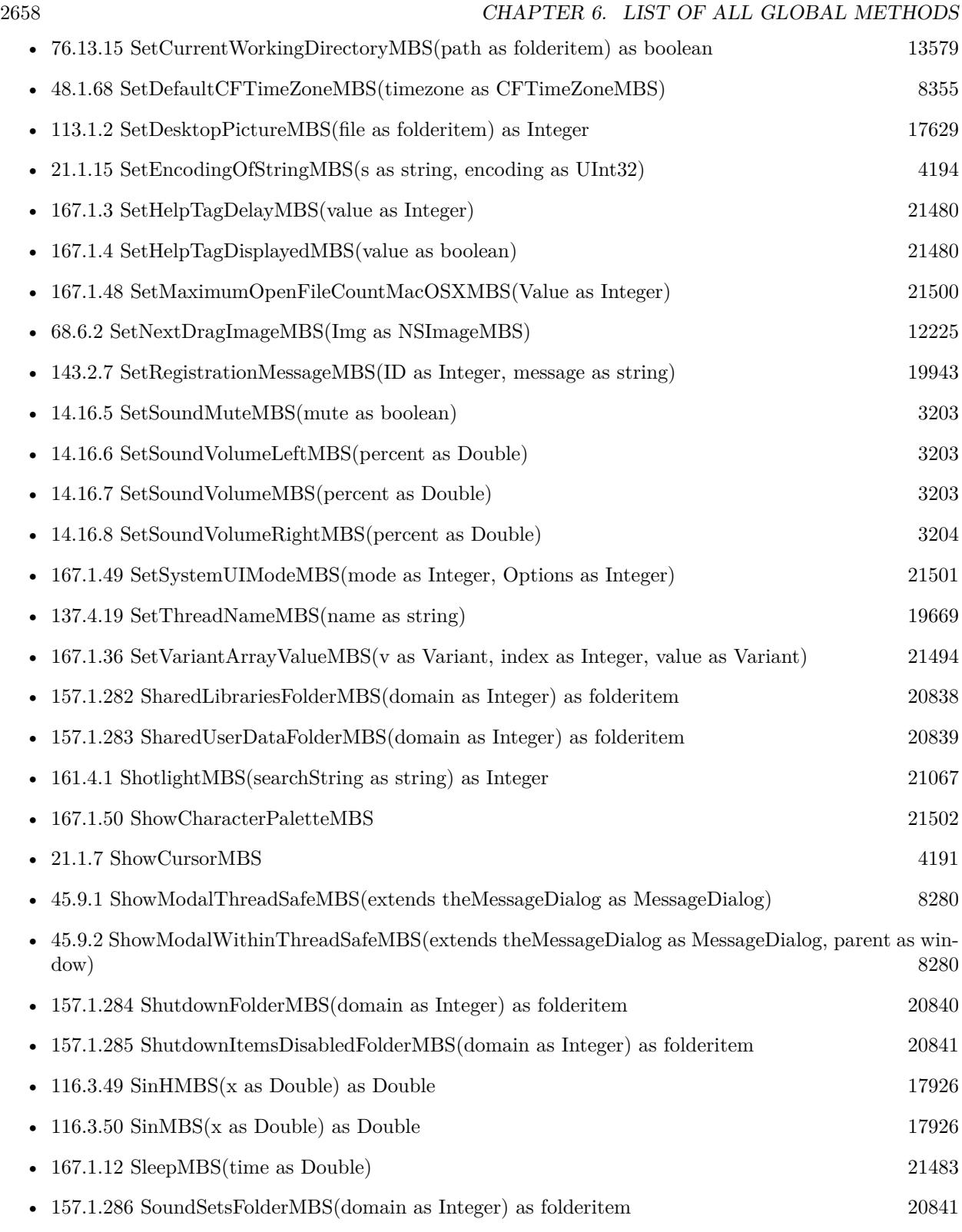

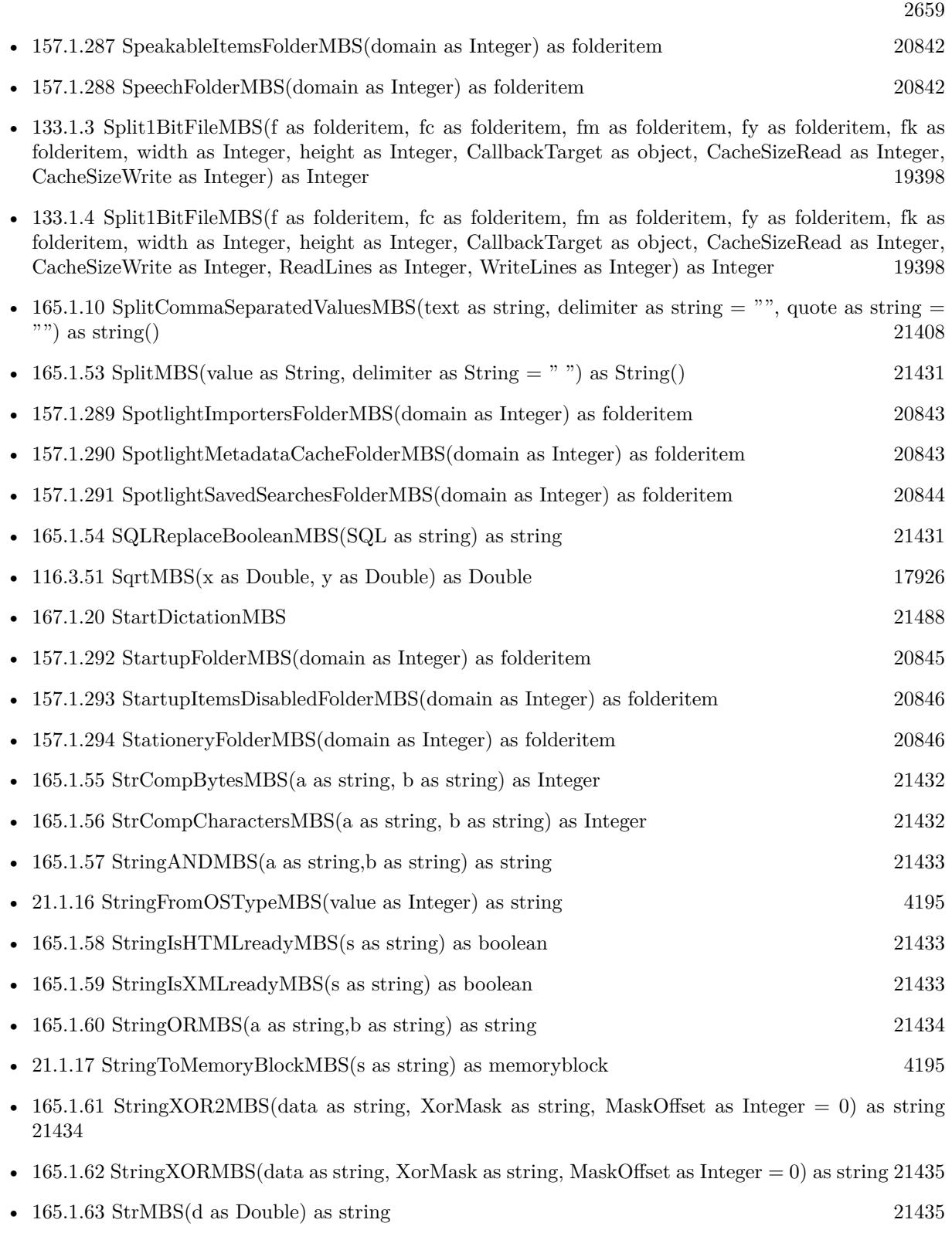

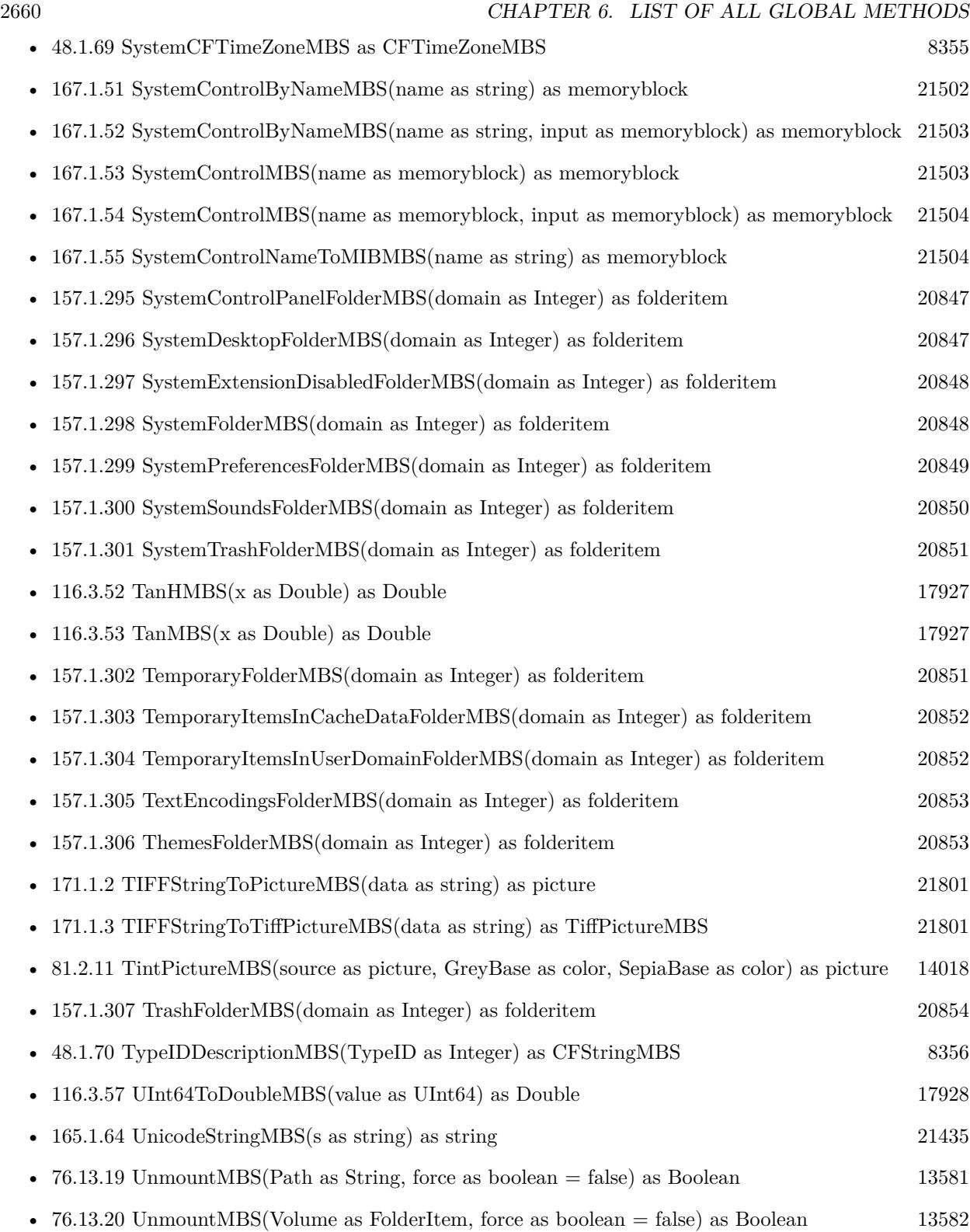

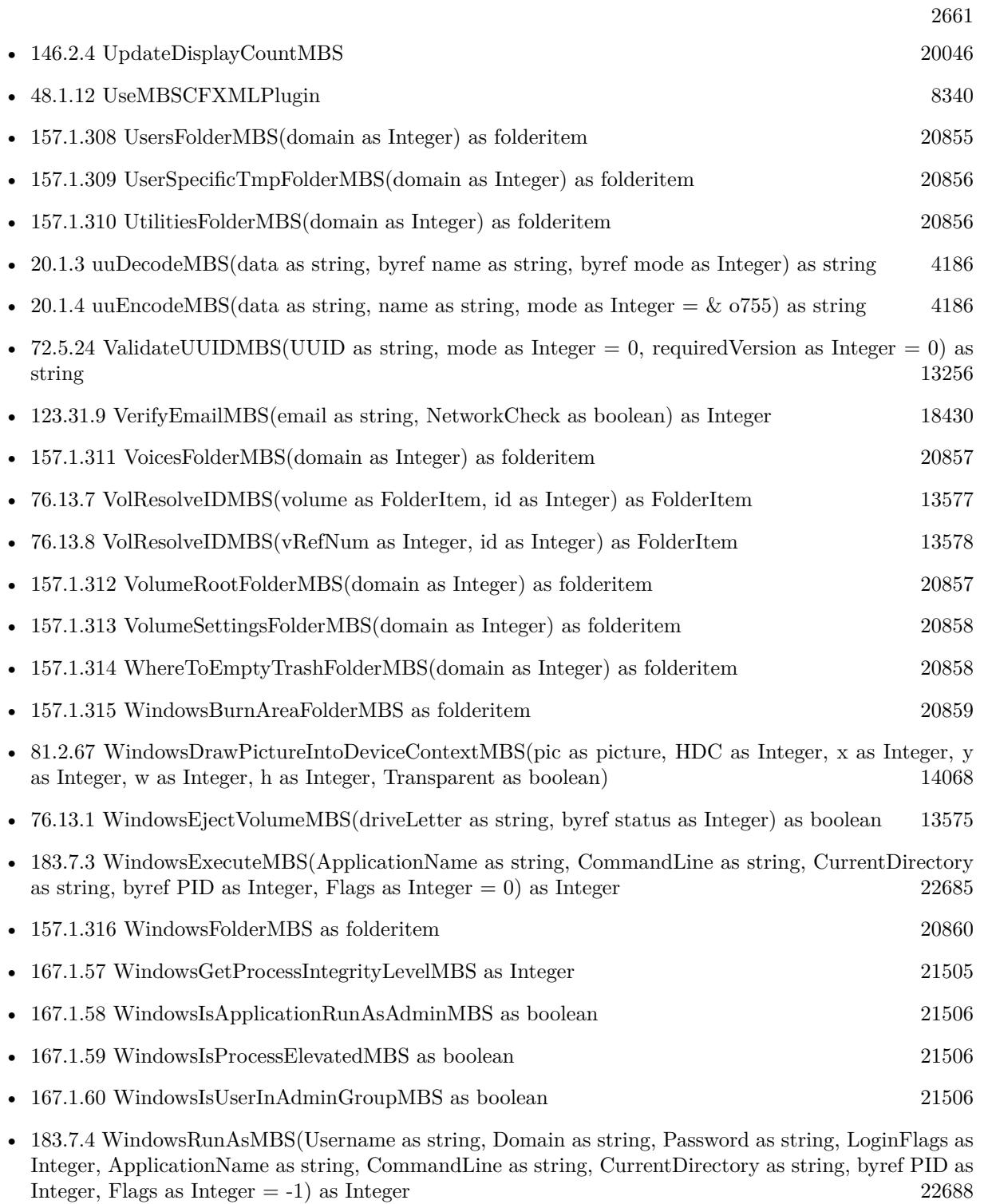

• [183.7.8](#page-22689-0) WindowsShellExecuteMBS(ParentWindowHandle as Integer, Operation as string, File as string, Parameters as string, Directory as string, ShowCmd as Integer) as Integer [22690](#page-22689-0)

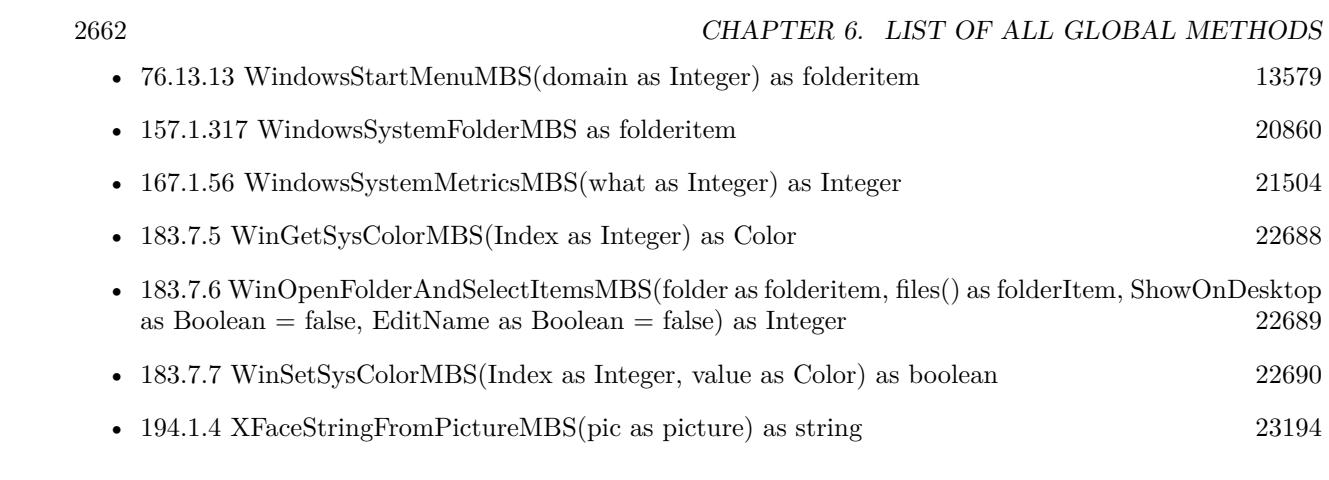

## **Chapter 7**

# **List of all screenshots**

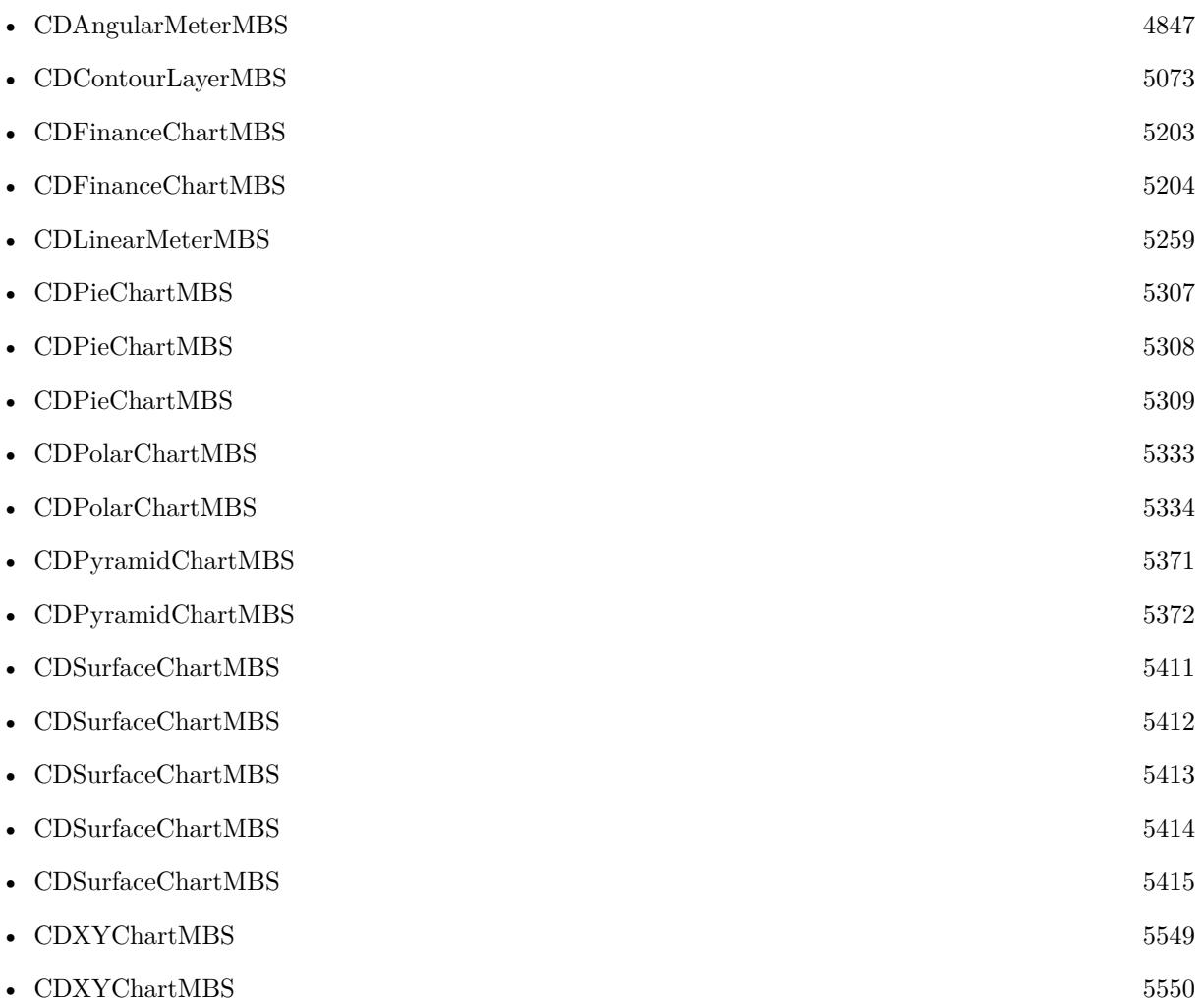

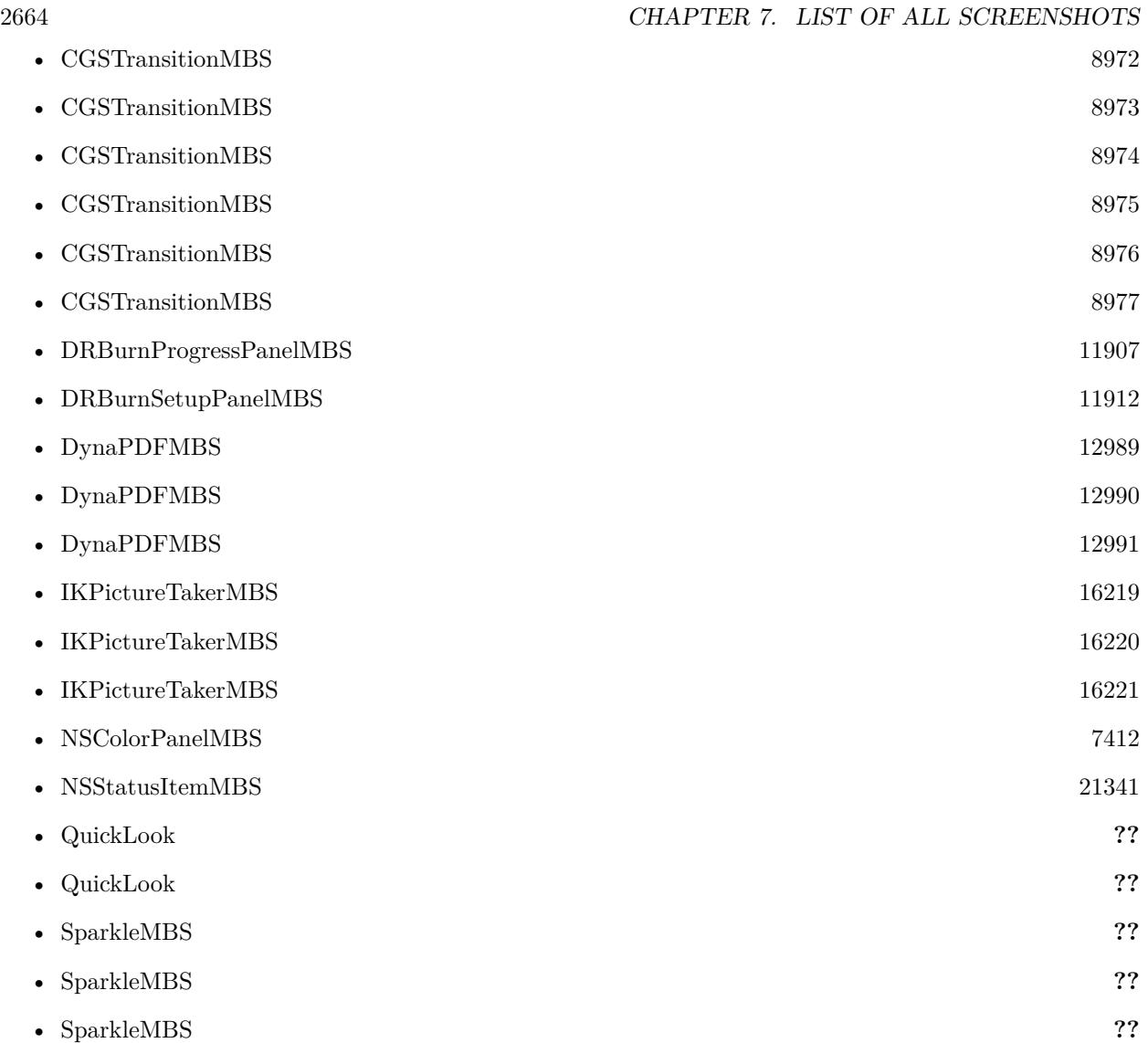
# **Chapter 8**

# **Accessibility**

# **8.1 module AccessibilityMBS**

#### **8.1.1 module AccessibilityMBS**

MBS MacCF Plugin, Plugin Version: 3.3, Console & Web: Yes, Mac: Yes, Win: No, Linux: No. **Function:** A class to handle all the global stuff of the Accessibility API. **Notes:**

This class has a lot of CFStringMBS functions to return you constants. Please check Apple's documentation about those constants.

If you miss a function or a constant, please email.

#### **8.1.2 Blog Entries**

- [MBS Xojo / Real Studio Plugins, version 13.5pr7](https://www.mbs-plugins.de/archive/2013-11-18/MBS_Xojo__Real_Studio_Plugins_/monkeybreadsoftware_blog_xojo)
- [MBS Xojo / Real Studio Plugins, version 13.4pr1](https://www.mbs-plugins.de/archive/2013-08-28/MBS_Xojo__Real_Studio_Plugins_/monkeybreadsoftware_blog_xojo)
- [MBS Real Studio Plugins, version 13.0pr9](https://www.mbs-plugins.de/archive/2013-01-30/MBS_Real_Studio_Plugins_versio/monkeybreadsoftware_blog_xojo)
- [MBS REALbasic Plugins, version 11.1pr6](https://www.mbs-plugins.de/archive/2011-03-03/MBS_REALbasic_Plugins_version_/monkeybreadsoftware_blog_xojo)

#### **8.1.3 Methods**

#### **8.1.4 ApplicationAXUIElement(pid as Integer) as AXUIElementMBS**

MBS MacCF Plugin, Plugin Version: 3.3, Console & Web: Yes, Mac: Yes, Win: No, Linux: No. **Function:** The AXUIElement for the current application.

# **8.1.5 Available as Boolean**

MBS MacCF Plugin, Plugin Version: 3.3, Console & Web: Yes, Mac: Yes, Win: No, Linux: No. **Function:** True if the Accessibility API is available.

**Notes:** Should always be true on Mac OS X 10.2.

# **8.1.6 AXAPIEnabled as boolean**

MBS MacCF Plugin, Plugin Version: 3.3, Console & Web: Yes, Mac: Yes, Win: No, Linux: No. **Function:** True if the user permitts Accessibility services.

# **8.1.7 IsProcessTrusted(Prompt as Boolean = false) as boolean**

MBS MacCF Plugin, Plugin Version: 13.4, Console & Web: Yes, Mac: Yes, Win: No, Linux: No. **Function:** Returns whether the current process is a trusted accessibility client. **Notes:** Added prompt flag for version 18.1.

# **8.1.8 kAXAllowedValuesAttribute as CFStringMBS**

MBS MacCF Plugin, Plugin Version: 11.1, Console & Web: No, Mac: Yes, Win: No, Linux: No. **Function:** One of the attribute constants.

# **8.1.9 kAXAMPMFieldAttribute as CFStringMBS**

MBS MacCF Plugin, Plugin Version: 11.1, Console & Web: No, Mac: Yes, Win: No, Linux: No. **Function:** One of the attribute constants.

# **8.1.10 kAXApplicationActivatedNotification as CFStringMBS**

MBS MacCF Plugin, Plugin Version: 3.3, Console & Web: No, Mac: Yes, Win: No, Linux: No. **Function:** One of the notification names used for the axobserver class.

# **8.1.11 kAXApplicationDeactivatedNotification as CFStringMBS**

MBS MacCF Plugin, Plugin Version: 3.3, Console & Web: No, Mac: Yes, Win: No, Linux: No. **Function:** One of the notification names used for the axobserver class.

#### **8.1.12 kAXApplicationDockItemSubrole as CFStringMBS**

MBS MacCF Plugin, Plugin Version: 11.1, Console & Web: No, Mac: Yes, Win: No, Linux: No. **Function:** One of the role names used for the AXUIElement class.

# **8.1.13 kAXApplicationHiddenNotification as CFStringMBS**

MBS MacCF Plugin, Plugin Version: 3.3, Console & Web: No, Mac: Yes, Win: No, Linux: No. **Function:** One of the notification names used for the axobserver class.

#### **8.1.14 kAXApplicationRole as CFStringMBS**

MBS MacCF Plugin, Plugin Version: 3.3, Console & Web: No, Mac: Yes, Win: No, Linux: No. **Function:** One of the role names used for the AXUIElement class.

# **8.1.15 kAXApplicationShownNotification as CFStringMBS**

MBS MacCF Plugin, Plugin Version: 3.3, Console & Web: No, Mac: Yes, Win: No, Linux: No. **Function:** One of the notification names used for the axobserver class.

#### **8.1.16 kAXAscendingSortDirectionValue as CFStringMBS**

MBS MacCF Plugin, Plugin Version: 11.1, Console & Web: No, Mac: Yes, Win: No, Linux: No. **Function:** A constant used for the AXUIElement class.

#### **8.1.17 kAXAttributedStringForRangeParameterizedAttribute as CFStringMBS**

# 2668 CHAPTER 8. ACCESSIBILITY **8.1.18 kAXBoundsForRangeParameterizedAttribute as CFStringMBS**

MBS MacCF Plugin, Plugin Version: 11.1, Console & Web: No, Mac: Yes, Win: No, Linux: No. **Function:** One of the attribute constants.

# **8.1.19 kAXBrowserRole as CFStringMBS**

MBS MacCF Plugin, Plugin Version: 3.3, Console & Web: No, Mac: Yes, Win: No, Linux: No. **Function:** One of the role names used for the AXUIElement class.

# **8.1.20 kAXBusyIndicatorRole as CFStringMBS**

MBS MacCF Plugin, Plugin Version: 3.3, Console & Web: No, Mac: Yes, Win: No, Linux: No. **Function:** One of the role names used for the AXUIElement class.

# **8.1.21 kAXButtonRole as CFStringMBS**

MBS MacCF Plugin, Plugin Version: 3.3, Console & Web: No, Mac: Yes, Win: No, Linux: No. **Function:** One of the role names used for the AXUIElement class.

# **8.1.22 kAXCancelAction as CFStringMBS**

MBS MacCF Plugin, Plugin Version: 3.3, Console & Web: No, Mac: Yes, Win: No, Linux: No. **Function:** One of the action names used for the AXUIElement class.

# **8.1.23 kAXCancelButtonAttribute as CFStringMBS**

MBS MacCF Plugin, Plugin Version: 11.1, Console & Web: No, Mac: Yes, Win: No, Linux: No. **Function:** One of the attribute constants.

# **8.1.24 kAXCellForColumnAndRowParameterizedAttribute as CFStringMBS**

#### **8.1.25 kAXCellRole as CFStringMBS**

MBS MacCF Plugin, Plugin Version: 11.1, Console & Web: No, Mac: Yes, Win: No, Linux: No. **Function:** One of the role names used for the AXUIElement class.

#### **8.1.26 kAXCheckBoxRole as CFStringMBS**

MBS MacCF Plugin, Plugin Version: 3.3, Console & Web: No, Mac: Yes, Win: No, Linux: No. **Function:** One of the role names used for the AXUIElement class.

# **8.1.27 kAXChildrenAttribute as CFStringMBS**

MBS MacCF Plugin, Plugin Version: 3.3, Console & Web: No, Mac: Yes, Win: No, Linux: No. **Function:** One of the attribute names used for the AXUIElement class.

#### **8.1.28 kAXClearButtonAttribute as CFStringMBS**

MBS MacCF Plugin, Plugin Version: 11.1, Console & Web: No, Mac: Yes, Win: No, Linux: No. **Function:** One of the attribute constants.

#### **8.1.29 kAXCloseButtonAttribute as CFStringMBS**

MBS MacCF Plugin, Plugin Version: 3.3, Console & Web: No, Mac: Yes, Win: No, Linux: No. **Function:** One of the attribute names used for the AXUIElement class.

#### **8.1.30 kAXCloseButtonSubrole as CFStringMBS**

MBS MacCF Plugin, Plugin Version: 3.3, Console & Web: No, Mac: Yes, Win: No, Linux: No. **Function:** One of the role names used for the AXUIElement class.

#### **8.1.31 kAXColorWellRole as CFStringMBS**

# **8.1.32 kAXColumnCountAttribute as CFStringMBS**

MBS MacCF Plugin, Plugin Version: 11.1, Console & Web: No, Mac: Yes, Win: No, Linux: No. **Function:** One of the attribute constants.

#### **8.1.33 kAXColumnHeaderUIElementsAttribute as CFStringMBS**

MBS MacCF Plugin, Plugin Version: 11.1, Console & Web: No, Mac: Yes, Win: No, Linux: No. **Function:** One of the attribute constants.

### **8.1.34 kAXColumnIndexRangeAttribute as CFStringMBS**

MBS MacCF Plugin, Plugin Version: 11.1, Console & Web: No, Mac: Yes, Win: No, Linux: No. **Function:** One of the attribute constants.

### **8.1.35 kAXColumnRole as CFStringMBS**

MBS MacCF Plugin, Plugin Version: 3.3, Console & Web: No, Mac: Yes, Win: No, Linux: No. **Function:** One of the role names used for the AXUIElement class.

#### **8.1.36 kAXColumnsAttribute as CFStringMBS**

MBS MacCF Plugin, Plugin Version: 3.3, Console & Web: No, Mac: Yes, Win: No, Linux: No. **Function:** One of the attribute names used for the AXUIElement class.

#### **8.1.37 kAXColumnTitleAttribute as CFStringMBS**

MBS MacCF Plugin, Plugin Version: 11.1, Console & Web: No, Mac: Yes, Win: No, Linux: No. **Function:** One of the attribute constants.

#### **8.1.38 kAXColumnTitlesAttribute as CFStringMBS**

#### **8.1.39 kAXComboBoxRole as CFStringMBS**

MBS MacCF Plugin, Plugin Version: 3.3, Console & Web: No, Mac: Yes, Win: No, Linux: No. **Function:** One of the role names used for the AXUIElement class.

#### **8.1.40 kAXConfirmAction as CFStringMBS**

MBS MacCF Plugin, Plugin Version: 3.3, Console & Web: No, Mac: Yes, Win: No, Linux: No. **Function:** One of the action names used for the AXUIElement class.

#### **8.1.41 kAXContentListSubrole as CFStringMBS**

MBS MacCF Plugin, Plugin Version: 11.1, Console & Web: No, Mac: Yes, Win: No, Linux: No. **Function:** One of the role names used for the AXUIElement class.

#### **8.1.42 kAXContentsAttribute as CFStringMBS**

MBS MacCF Plugin, Plugin Version: 3.3, Console & Web: No, Mac: Yes, Win: No, Linux: No. **Function:** One of the attribute names used for the AXUIElement class.

#### **8.1.43 kAXCreatedNotification as CFStringMBS**

MBS MacCF Plugin, Plugin Version: 11.1, Console & Web: No, Mac: Yes, Win: No, Linux: No. **Function:** One of the notification constants.

#### **8.1.44 kAXCriticalValueAttribute as CFStringMBS**

MBS MacCF Plugin, Plugin Version: 11.1, Console & Web: No, Mac: Yes, Win: No, Linux: No. **Function:** One of the attribute constants.

#### **8.1.45 kAXDateFieldRole as CFStringMBS**

# **8.1.46 kAXDayFieldAttribute as CFStringMBS**

MBS MacCF Plugin, Plugin Version: 11.1, Console & Web: No, Mac: Yes, Win: No, Linux: No. **Function:** One of the attribute constants.

# **8.1.47 kAXDecrementAction as CFStringMBS**

MBS MacCF Plugin, Plugin Version: 3.3, Console & Web: No, Mac: Yes, Win: No, Linux: No. **Function:** One of the action names used for the AXUIElement class.

# **8.1.48 kAXDecrementArrowSubrole as CFStringMBS**

MBS MacCF Plugin, Plugin Version: 11.1, Console & Web: No, Mac: Yes, Win: No, Linux: No. **Function:** One of the role names used for the AXUIElement class.

### **8.1.49 kAXDecrementButtonAttribute as CFStringMBS**

MBS MacCF Plugin, Plugin Version: 3.3, Console & Web: No, Mac: Yes, Win: No, Linux: No. **Function:** One of the attribute names used for the AXUIElement class.

### **8.1.50 kAXDecrementPageSubrole as CFStringMBS**

MBS MacCF Plugin, Plugin Version: 11.1, Console & Web: No, Mac: Yes, Win: No, Linux: No. **Function:** One of the role names used for the AXUIElement class.

# **8.1.51 kAXDefaultButtonAttribute as CFStringMBS**

MBS MacCF Plugin, Plugin Version: 11.1, Console & Web: No, Mac: Yes, Win: No, Linux: No. **Function:** One of the attribute constants.

# **8.1.52 kAXDefinitionListSubrole as CFStringMBS**

#### **8.1.53 kAXDescendingSortDirectionValue as CFStringMBS**

MBS MacCF Plugin, Plugin Version: 11.1, Console & Web: No, Mac: Yes, Win: No, Linux: No. **Function:** A constant used for the AXUIElement class.

#### **8.1.54 kAXDescription as CFStringMBS**

MBS MacCF Plugin, Plugin Version: 11.1, Console & Web: No, Mac: Yes, Win: No, Linux: No. **Function:** One of the attribute constants.

### **8.1.55 kAXDescriptionAttribute as CFStringMBS**

MBS MacCF Plugin, Plugin Version: 11.1, Console & Web: No, Mac: Yes, Win: No, Linux: No. **Function:** One of the attribute constants.

#### **8.1.56 kAXDialogSubrole as CFStringMBS**

MBS MacCF Plugin, Plugin Version: 11.1, Console & Web: No, Mac: Yes, Win: No, Linux: No. **Function:** One of the role names used for the AXUIElement class.

# **8.1.57 kAXDisclosedByRowAttribute as CFStringMBS**

MBS MacCF Plugin, Plugin Version: 3.3, Console & Web: No, Mac: Yes, Win: No, Linux: No. **Function:** One of the attribute names used for the AXUIElement class.

#### **8.1.58 kAXDisclosedRowsAttribute as CFStringMBS**

MBS MacCF Plugin, Plugin Version: 3.3, Console & Web: No, Mac: Yes, Win: No, Linux: No. **Function:** One of the attribute names used for the AXUIElement class.

#### **8.1.59 kAXDisclosingAttribute as CFStringMBS**

# **8.1.60 kAXDisclosureLevelAttribute as CFStringMBS**

MBS MacCF Plugin, Plugin Version: 11.1, Console & Web: No, Mac: Yes, Win: No, Linux: No. **Function:** One of the attribute constants.

# **8.1.61 kAXDisclosureTriangleRole as CFStringMBS**

MBS MacCF Plugin, Plugin Version: 11.1, Console & Web: No, Mac: Yes, Win: No, Linux: No. **Function:** One of the role names used for the AXUIElement class.

# **8.1.62 kAXDockExtraDockItemSubrole as CFStringMBS**

MBS MacCF Plugin, Plugin Version: 11.1, Console & Web: No, Mac: Yes, Win: No, Linux: No. **Function:** One of the role names used for the AXUIElement class.

# **8.1.63 kAXDockItemRole as CFStringMBS**

MBS MacCF Plugin, Plugin Version: 11.1, Console & Web: No, Mac: Yes, Win: No, Linux: No. **Function:** One of the role names used for the AXUIElement class.

# **8.1.64 kAXDocumentAttribute as CFStringMBS**

MBS MacCF Plugin, Plugin Version: 3.3, Console & Web: No, Mac: Yes, Win: No, Linux: No. **Function:** One of the attribute names used for the AXUIElement class.

# **8.1.65 kAXDocumentDockItemSubrole as CFStringMBS**

MBS MacCF Plugin, Plugin Version: 11.1, Console & Web: No, Mac: Yes, Win: No, Linux: No. **Function:** One of the role names used for the AXUIElement class.

# **8.1.66 kAXDrawerCreatedNotification as CFStringMBS**

#### **8.1.67 kAXDrawerRole as CFStringMBS**

MBS MacCF Plugin, Plugin Version: 3.3, Console & Web: No, Mac: Yes, Win: No, Linux: No. **Function:** One of the role names used for the AXUIElement class.

#### **8.1.68 kAXEditedAttribute as CFStringMBS**

MBS MacCF Plugin, Plugin Version: 3.3, Console & Web: No, Mac: Yes, Win: No, Linux: No. **Function:** One of the attribute names used for the AXUIElement class.

#### **8.1.69 kAXEnabledAttribute as CFStringMBS**

MBS MacCF Plugin, Plugin Version: 3.3, Console & Web: No, Mac: Yes, Win: No, Linux: No. **Function:** One of the attribute names used for the AXUIElement class.

#### **8.1.70 kAXExpandedAttribute as CFStringMBS**

MBS MacCF Plugin, Plugin Version: 3.3, Console & Web: No, Mac: Yes, Win: No, Linux: No. **Function:** One of the attribute names used for the AXUIElement class.

#### **8.1.71 kAXFilenameAttribute as CFStringMBS**

MBS MacCF Plugin, Plugin Version: 3.3, Console & Web: No, Mac: Yes, Win: No, Linux: No. **Function:** One of the attribute names used for the AXUIElement class.

### **8.1.72 kAXFloatingWindowSubrole as CFStringMBS**

MBS MacCF Plugin, Plugin Version: 11.1, Console & Web: No, Mac: Yes, Win: No, Linux: No. **Function:** One of the role names used for the AXUIElement class.

#### **8.1.73 kAXFocusedApplicationAttribute as CFStringMBS**

# **8.1.74 kAXFocusedAttribute as CFStringMBS**

MBS MacCF Plugin, Plugin Version: 3.3, Console & Web: No, Mac: Yes, Win: No, Linux: No. **Function:** One of the attribute names used for the AXUIElement class.

# **8.1.75 kAXFocusedUIElementAttribute as CFStringMBS**

MBS MacCF Plugin, Plugin Version: 3.3, Console & Web: No, Mac: Yes, Win: No, Linux: No. **Function:** One of the attribute names used for the AXUIElement class.

# **8.1.76 kAXFocusedUIElementChangedNotification as CFStringMBS**

MBS MacCF Plugin, Plugin Version: 3.3, Console & Web: No, Mac: Yes, Win: No, Linux: No. **Function:** One of the notification names used for the axobserver class.

#### **8.1.77 kAXFocusedWindowAttribute as CFStringMBS**

MBS MacCF Plugin, Plugin Version: 3.3, Console & Web: No, Mac: Yes, Win: No, Linux: No. **Function:** One of the attribute names used for the AXUIElement class.

### **8.1.78 kAXFocusedWindowChangedNotification as CFStringMBS**

MBS MacCF Plugin, Plugin Version: 3.3, Console & Web: No, Mac: Yes, Win: No, Linux: No. **Function:** One of the notification names used for the axobserver class.

# **8.1.79 kAXFolderDockItemSubrole as CFStringMBS**

MBS MacCF Plugin, Plugin Version: 11.1, Console & Web: No, Mac: Yes, Win: No, Linux: No. **Function:** One of the role names used for the AXUIElement class.

#### **8.1.80 kAXFrontmostAttribute as CFStringMBS**

#### **8.1.81 kAXGridRole as CFStringMBS**

MBS MacCF Plugin, Plugin Version: 11.1, Console & Web: No, Mac: Yes, Win: No, Linux: No. **Function:** One of the role names used for the AXUIElement class.

# **8.1.82 kAXGroupRole as CFStringMBS**

MBS MacCF Plugin, Plugin Version: 3.3, Console & Web: No, Mac: Yes, Win: No, Linux: No. **Function:** One of the role names used for the AXUIElement class.

#### **8.1.83 kAXGrowAreaAttribute as CFStringMBS**

MBS MacCF Plugin, Plugin Version: 3.3, Console & Web: No, Mac: Yes, Win: No, Linux: No. **Function:** One of the attribute names used for the AXUIElement class.

#### **8.1.84 kAXGrowAreaRole as CFStringMBS**

MBS MacCF Plugin, Plugin Version: 3.3, Console & Web: No, Mac: Yes, Win: No, Linux: No. **Function:** One of the role names used for the AXUIElement class.

#### **8.1.85 kAXHandleRole as CFStringMBS**

MBS MacCF Plugin, Plugin Version: 11.1, Console & Web: No, Mac: Yes, Win: No, Linux: No. **Function:** One of the role names used for the AXUIElement class.

#### **8.1.86 kAXHandlesAttribute as CFStringMBS**

MBS MacCF Plugin, Plugin Version: 11.1, Console & Web: No, Mac: Yes, Win: No, Linux: No. **Function:** One of the attribute constants.

#### **8.1.87 kAXHeaderAttribute as CFStringMBS**

# **8.1.88 kAXHelpAttribute as CFStringMBS**

MBS MacCF Plugin, Plugin Version: 3.3, Console & Web: No, Mac: Yes, Win: No, Linux: No. **Function:** One of the attribute names used for the AXUIElement class.

# **8.1.89 kAXHelpTagCreatedNotification as CFStringMBS**

MBS MacCF Plugin, Plugin Version: 11.1, Console & Web: No, Mac: Yes, Win: No, Linux: No. **Function:** One of the notification constants.

# **8.1.90 kAXHelpTagRole as CFStringMBS**

MBS MacCF Plugin, Plugin Version: 11.1, Console & Web: No, Mac: Yes, Win: No, Linux: No. **Function:** One of the role names used for the AXUIElement class.

# **8.1.91 kAXHiddenAttribute as CFStringMBS**

MBS MacCF Plugin, Plugin Version: 3.3, Console & Web: No, Mac: Yes, Win: No, Linux: No. **Function:** One of the attribute names used for the AXUIElement class.

# **8.1.92 kAXHorizontalOrientationValue as CFStringMBS**

MBS MacCF Plugin, Plugin Version: 3.3, Console & Web: No, Mac: Yes, Win: No, Linux: No. **Function:** A constant used for the AXUIElement class.

# **8.1.93 kAXHorizontalScrollBarAttribute as CFStringMBS**

MBS MacCF Plugin, Plugin Version: 3.3, Console & Web: No, Mac: Yes, Win: No, Linux: No. **Function:** One of the attribute names used for the AXUIElement class.

# **8.1.94 kAXHorizontalUnitDescriptionAttribute as CFStringMBS**

#### **8.1.95 kAXHorizontalUnitsAttribute as CFStringMBS**

MBS MacCF Plugin, Plugin Version: 11.1, Console & Web: No, Mac: Yes, Win: No, Linux: No. **Function:** One of the attribute constants.

#### **8.1.96 kAXHourFieldAttribute as CFStringMBS**

MBS MacCF Plugin, Plugin Version: 11.1, Console & Web: No, Mac: Yes, Win: No, Linux: No. **Function:** One of the attribute constants.

### **8.1.97 kAXImageRole as CFStringMBS**

MBS MacCF Plugin, Plugin Version: 3.3, Console & Web: No, Mac: Yes, Win: No, Linux: No. **Function:** One of the role names used for the AXUIElement class.

#### **8.1.98 kAXIncrementAction as CFStringMBS**

MBS MacCF Plugin, Plugin Version: 3.3, Console & Web: No, Mac: Yes, Win: No, Linux: No. **Function:** One of the action names used for the AXUIElement class.

#### **8.1.99 kAXIncrementArrowSubrole as CFStringMBS**

MBS MacCF Plugin, Plugin Version: 11.1, Console & Web: No, Mac: Yes, Win: No, Linux: No. **Function:** One of the role names used for the AXUIElement class.

#### **8.1.100 kAXIncrementButtonAttribute as CFStringMBS**

MBS MacCF Plugin, Plugin Version: 3.3, Console & Web: No, Mac: Yes, Win: No, Linux: No. **Function:** One of the attribute names used for the AXUIElement class.

#### **8.1.101 kAXIncrementorAttribute as CFStringMBS**

# **8.1.102 kAXIncrementorRole as CFStringMBS**

MBS MacCF Plugin, Plugin Version: 3.3, Console & Web: No, Mac: Yes, Win: No, Linux: No. **Function:** One of the role names used for the AXUIElement class.

# **8.1.103 kAXIncrementPageSubrole as CFStringMBS**

#### **8.1.104 kAXIndexAttribute as CFStringMBS**

MBS MacCF Plugin, Plugin Version: 11.1, Console & Web: No, Mac: Yes, Win: No, Linux: No. **Function:** One of the attribute constants.

#### **8.1.105 kAXInsertionPointLineNumberAttribute as CFStringMBS**

MBS MacCF Plugin, Plugin Version: 11.1, Console & Web: No, Mac: Yes, Win: No, Linux: No. **Function:** One of the attribute constants.

# **8.1.106 kAXIsApplicationRunningAttribute as CFStringMBS**

MBS MacCF Plugin, Plugin Version: 11.1, Console & Web: No, Mac: Yes, Win: No, Linux: No. **Function:** One of the attribute constants.

#### **8.1.107 kAXIsEditableAttribute as CFStringMBS**

MBS MacCF Plugin, Plugin Version: 3.3, Console & Web: No, Mac: Yes, Win: No, Linux: No. **Function:** One of the attribute names used for the AXUIElement class.

#### **8.1.108 kAXLabelUIElementsAttribute as CFStringMBS**

MBS MacCF Plugin, Plugin Version: 11.1, Console & Web: No, Mac: Yes, Win: No, Linux: No. **Function:** One of the attribute constants.

#### **8.1.109 kAXLabelValueAttribute as CFStringMBS**

MBS MacCF Plugin, Plugin Version: 11.1, Console & Web: No, Mac: Yes, Win: No, Linux: No. **Function:** One of the attribute constants.

#### **8.1.110 kAXLayoutAreaRole as CFStringMBS**

# **8.1.111 kAXLayoutItemRole as CFStringMBS**

MBS MacCF Plugin, Plugin Version: 11.1, Console & Web: No, Mac: Yes, Win: No, Linux: No. **Function:** One of the role names used for the AXUIElement class.

# **8.1.112 kAXLayoutPointForScreenPointParameterizedAttribute as CFStringMBS**

MBS MacCF Plugin, Plugin Version: 11.1, Console & Web: No, Mac: Yes, Win: No, Linux: No. **Function:** One of the attribute constants.

# **8.1.113 kAXLayoutSizeForScreenSizeParameterizedAttribute as CFStringMBS**

MBS MacCF Plugin, Plugin Version: 11.1, Console & Web: No, Mac: Yes, Win: No, Linux: No. **Function:** One of the attribute constants.

### **8.1.114 kAXLevelIndicatorRole as CFStringMBS**

MBS MacCF Plugin, Plugin Version: 11.1, Console & Web: No, Mac: Yes, Win: No, Linux: No. **Function:** One of the role names used for the AXUIElement class.

### **8.1.115 kAXLineForIndexParameterizedAttribute as CFStringMBS**

MBS MacCF Plugin, Plugin Version: 11.1, Console & Web: No, Mac: Yes, Win: No, Linux: No. **Function:** One of the attribute constants.

# **8.1.116 kAXLinkedUIElementsAttribute as CFStringMBS**

MBS MacCF Plugin, Plugin Version: 11.1, Console & Web: No, Mac: Yes, Win: No, Linux: No. **Function:** One of the attribute constants.

# **8.1.117 kAXListRole as CFStringMBS**

#### **8.1.118 kAXMainAttribute as CFStringMBS**

MBS MacCF Plugin, Plugin Version: 3.3, Console & Web: No, Mac: Yes, Win: No, Linux: No. **Function:** One of the attribute names used for the AXUIElement class.

#### **8.1.119 kAXMainWindowAttribute as CFStringMBS**

MBS MacCF Plugin, Plugin Version: 3.3, Console & Web: No, Mac: Yes, Win: No, Linux: No. **Function:** One of the attribute names used for the AXUIElement class.

# **8.1.120 kAXMainWindowChangedNotification as CFStringMBS**

MBS MacCF Plugin, Plugin Version: 3.3, Console & Web: No, Mac: Yes, Win: No, Linux: No. **Function:** One of the notification names used for the axobserver class.

#### **8.1.121 kAXMarkerTypeAttribute as CFStringMBS**

MBS MacCF Plugin, Plugin Version: 11.1, Console & Web: No, Mac: Yes, Win: No, Linux: No. **Function:** One of the attribute constants.

#### **8.1.122 kAXMarkerTypeDescriptionAttribute as CFStringMBS**

MBS MacCF Plugin, Plugin Version: 11.1, Console & Web: No, Mac: Yes, Win: No, Linux: No. **Function:** One of the attribute constants.

#### **8.1.123 kAXMarkerUIElementsAttribute as CFStringMBS**

MBS MacCF Plugin, Plugin Version: 11.1, Console & Web: No, Mac: Yes, Win: No, Linux: No. **Function:** One of the attribute constants.

#### **8.1.124 kAXMatteContentUIElementAttribute as CFStringMBS**

# **8.1.125 kAXMatteHoleAttribute as CFStringMBS**

MBS MacCF Plugin, Plugin Version: 11.1, Console & Web: No, Mac: Yes, Win: No, Linux: No. **Function:** One of the attribute constants.

### **8.1.126 kAXMatteRole as CFStringMBS**

MBS MacCF Plugin, Plugin Version: 11.1, Console & Web: No, Mac: Yes, Win: No, Linux: No. **Function:** One of the role names used for the AXUIElement class.

#### **8.1.127 kAXMaxValueAttribute as CFStringMBS**

MBS MacCF Plugin, Plugin Version: 3.3, Console & Web: No, Mac: Yes, Win: No, Linux: No. **Function:** One of the attribute names used for the AXUIElement class.

#### **8.1.128 kAXMenuBarAttribute as CFStringMBS**

MBS MacCF Plugin, Plugin Version: 3.3, Console & Web: No, Mac: Yes, Win: No, Linux: No. **Function:** One of the attribute names used for the AXUIElement class.

#### **8.1.129 kAXMenuBarItemRole as CFStringMBS**

MBS MacCF Plugin, Plugin Version: 11.1, Console & Web: No, Mac: Yes, Win: No, Linux: No. **Function:** One of the role names used for the AXUIElement class.

### **8.1.130 kAXMenuBarRole as CFStringMBS**

MBS MacCF Plugin, Plugin Version: 3.3, Console & Web: No, Mac: Yes, Win: No, Linux: No. **Function:** One of the role names used for the AXUIElement class.

#### **8.1.131 kAXMenuButtonRole as CFStringMBS**

### **8.1.132 kAXMenuClosedNotification as CFStringMBS**

MBS MacCF Plugin, Plugin Version: 3.3, Console & Web: No, Mac: Yes, Win: No, Linux: No. **Function:** One of the notification names used for the axobserver class.

# **8.1.133 kAXMenuItemCmdCharAttribute as CFStringMBS**

MBS MacCF Plugin, Plugin Version: 3.3, Console & Web: No, Mac: Yes, Win: No, Linux: No. **Function:** One of the attribute names used for the AXUIElement class.

# **8.1.134 kAXMenuItemCmdGlyphAttribute as CFStringMBS**

MBS MacCF Plugin, Plugin Version: 3.3, Console & Web: No, Mac: Yes, Win: No, Linux: No. **Function:** One of the attribute names used for the AXUIElement class.

#### **8.1.135 kAXMenuItemCmdModifiersAttribute as CFStringMBS**

MBS MacCF Plugin, Plugin Version: 3.3, Console & Web: No, Mac: Yes, Win: No, Linux: No. **Function:** One of the attribute names used for the AXUIElement class.

### **8.1.136 kAXMenuItemCmdVirtualKeyAttribute as CFStringMBS**

MBS MacCF Plugin, Plugin Version: 3.3, Console & Web: No, Mac: Yes, Win: No, Linux: No. **Function:** One of the attribute names used for the AXUIElement class.

# **8.1.137 kAXMenuItemMarkCharAttribute as CFStringMBS**

MBS MacCF Plugin, Plugin Version: 3.3, Console & Web: No, Mac: Yes, Win: No, Linux: No. **Function:** One of the attribute names used for the AXUIElement class.

#### **8.1.138 kAXMenuItemPrimaryUIElementAttribute as CFStringMBS**

# **8.1.139 kAXMenuItemRole as CFStringMBS**

MBS MacCF Plugin, Plugin Version: 3.3, Console & Web: No, Mac: Yes, Win: No, Linux: No. **Function:** One of the role names used for the AXUIElement class.

# **8.1.140 kAXMenuItemSelectedNotification as CFStringMBS**

MBS MacCF Plugin, Plugin Version: 3.3, Console & Web: No, Mac: Yes, Win: No, Linux: No. **Function:** One of the notification names used for the axobserver class.

### **8.1.141 kAXMenuOpenedNotification as CFStringMBS**

MBS MacCF Plugin, Plugin Version: 3.3, Console & Web: No, Mac: Yes, Win: No, Linux: No. **Function:** One of the notification names used for the axobserver class.

#### **8.1.142 kAXMenuRole as CFStringMBS**

MBS MacCF Plugin, Plugin Version: 3.3, Console & Web: No, Mac: Yes, Win: No, Linux: No. **Function:** One of the role names used for the AXUIElement class.

#### **8.1.143 kAXMinimizeButtonAttribute as CFStringMBS**

MBS MacCF Plugin, Plugin Version: 3.3, Console & Web: No, Mac: Yes, Win: No, Linux: No. **Function:** One of the attribute names used for the AXUIElement class.

#### **8.1.144 kAXMinimizeButtonSubrole as CFStringMBS**

MBS MacCF Plugin, Plugin Version: 3.3, Console & Web: No, Mac: Yes, Win: No, Linux: No. **Function:** One of the role names used for the AXUIElement class.

#### **8.1.145 kAXMinimizedAttribute as CFStringMBS**

# **8.1.146 kAXMinimizedWindowDockItemSubrole as CFStringMBS**

MBS MacCF Plugin, Plugin Version: 11.1, Console & Web: No, Mac: Yes, Win: No, Linux: No. **Function:** One of the role names used for the AXUIElement class.

# **8.1.147 kAXMinuteFieldAttribute as CFStringMBS**

MBS MacCF Plugin, Plugin Version: 11.1, Console & Web: No, Mac: Yes, Win: No, Linux: No. **Function:** One of the attribute constants.

# **8.1.148 kAXMinValueAttribute as CFStringMBS**

MBS MacCF Plugin, Plugin Version: 3.3, Console & Web: No, Mac: Yes, Win: No, Linux: No. **Function:** One of the attribute names used for the AXUIElement class.

#### **8.1.149 kAXModalAttribute as CFStringMBS**

MBS MacCF Plugin, Plugin Version: 11.1, Console & Web: No, Mac: Yes, Win: No, Linux: No. **Function:** One of the attribute constants.

#### **8.1.150 kAXMonthFieldAttribute as CFStringMBS**

MBS MacCF Plugin, Plugin Version: 11.1, Console & Web: No, Mac: Yes, Win: No, Linux: No. **Function:** One of the attribute constants.

# **8.1.151 kAXMovedNotification as CFStringMBS**

MBS MacCF Plugin, Plugin Version: 11.1, Console & Web: No, Mac: Yes, Win: No, Linux: No. **Function:** One of the notification constants.

#### **8.1.152 kAXNextContentsAttribute as CFStringMBS**

# **8.1.153 kAXNumberOfCharactersAttribute as CFStringMBS**

MBS MacCF Plugin, Plugin Version: 11.1, Console & Web: No, Mac: Yes, Win: No, Linux: No. **Function:** One of the attribute constants.

# **8.1.154 kAXOrderedByRowAttribute as CFStringMBS**

MBS MacCF Plugin, Plugin Version: 11.1, Console & Web: No, Mac: Yes, Win: No, Linux: No. **Function:** One of the attribute constants.

# **8.1.155 kAXOrientationAttribute as CFStringMBS**

MBS MacCF Plugin, Plugin Version: 3.3, Console & Web: No, Mac: Yes, Win: No, Linux: No. **Function:** One of the attribute names used for the AXUIElement class.

### **8.1.156 kAXOutlineRole as CFStringMBS**

MBS MacCF Plugin, Plugin Version: 3.3, Console & Web: No, Mac: Yes, Win: No, Linux: No. **Function:** One of the role names used for the AXUIElement class.

#### **8.1.157 kAXOutlineRowSubrole as CFStringMBS**

MBS MacCF Plugin, Plugin Version: 3.3, Console & Web: No, Mac: Yes, Win: No, Linux: No. **Function:** One of the role names used for the AXUIElement class.

# **8.1.158 kAXOverflowButtonAttribute as CFStringMBS**

MBS MacCF Plugin, Plugin Version: 3.3, Console & Web: No, Mac: Yes, Win: No, Linux: No. **Function:** One of the attribute names used for the AXUIElement class.

#### **8.1.159 kAXParentAttribute as CFStringMBS**

#### **8.1.160 kAXPickAction as CFStringMBS**

MBS MacCF Plugin, Plugin Version: 3.3, Console & Web: No, Mac: Yes, Win: No, Linux: No. **Function:** One of the action names used for the AXUIElement class.

#### **8.1.161 kAXPlaceholderValueAttribute as CFStringMBS**

MBS MacCF Plugin, Plugin Version: 11.1, Console & Web: No, Mac: Yes, Win: No, Linux: No. **Function:** One of the attribute constants.

# **8.1.162 kAXPopUpButtonRole as CFStringMBS**

MBS MacCF Plugin, Plugin Version: 3.3, Console & Web: No, Mac: Yes, Win: No, Linux: No. **Function:** One of the role names used for the AXUIElement class.

#### **8.1.163 kAXPositionAttribute as CFStringMBS**

MBS MacCF Plugin, Plugin Version: 3.3, Console & Web: No, Mac: Yes, Win: No, Linux: No. **Function:** One of the attribute names used for the AXUIElement class.

#### **8.1.164 kAXPressAction as CFStringMBS**

MBS MacCF Plugin, Plugin Version: 3.3, Console & Web: No, Mac: Yes, Win: No, Linux: No. **Function:** One of the action names used for the AXUIElement class.

#### **8.1.165 kAXPreviousContentsAttribute as CFStringMBS**

MBS MacCF Plugin, Plugin Version: 3.3, Console & Web: No, Mac: Yes, Win: No, Linux: No. **Function:** One of the attribute names used for the AXUIElement class.

#### **8.1.166 kAXProcessSwitcherListSubrole as CFStringMBS**

# **8.1.167 kAXProgressIndicatorRole as CFStringMBS**

MBS MacCF Plugin, Plugin Version: 3.3, Console & Web: No, Mac: Yes, Win: No, Linux: No. **Function:** One of the role names used for the AXUIElement class.

### **8.1.168 kAXProxyAttribute as CFStringMBS**

MBS MacCF Plugin, Plugin Version: 3.3, Console & Web: No, Mac: Yes, Win: No, Linux: No. **Function:** One of the attribute names used for the AXUIElement class.

#### **8.1.169 kAXRadioButtonRole as CFStringMBS**

MBS MacCF Plugin, Plugin Version: 3.3, Console & Web: No, Mac: Yes, Win: No, Linux: No. **Function:** One of the role names used for the AXUIElement class.

#### **8.1.170 kAXRadioGroupRole as CFStringMBS**

MBS MacCF Plugin, Plugin Version: 3.3, Console & Web: No, Mac: Yes, Win: No, Linux: No. **Function:** One of the role names used for the AXUIElement class.

### **8.1.171 kAXRaiseAction as CFStringMBS**

MBS MacCF Plugin, Plugin Version: 11.1, Console & Web: No, Mac: Yes, Win: No, Linux: No. **Function:** One of the action names used for the AXUIElement class.

#### **8.1.172 kAXRangeForIndexParameterizedAttribute as CFStringMBS**

MBS MacCF Plugin, Plugin Version: 11.1, Console & Web: No, Mac: Yes, Win: No, Linux: No. **Function:** One of the attribute constants.

#### **8.1.173 kAXRangeForLineParameterizedAttribute as CFStringMBS**

#### **8.1.174 kAXRangeForPositionParameterizedAttribute as CFStringMBS**

MBS MacCF Plugin, Plugin Version: 11.1, Console & Web: No, Mac: Yes, Win: No, Linux: No. **Function:** One of the attribute constants.

#### **8.1.175 kAXRatingIndicatorSubrole as CFStringMBS**

MBS MacCF Plugin, Plugin Version: 11.1, Console & Web: No, Mac: Yes, Win: No, Linux: No. **Function:** One of the role names used for the AXUIElement class.

#### **8.1.176 kAXRelevanceIndicatorRole as CFStringMBS**

MBS MacCF Plugin, Plugin Version: 3.3, Console & Web: No, Mac: Yes, Win: No, Linux: No. **Function:** One of the role names used for the AXUIElement class.

### **8.1.177 kAXResizedNotification as CFStringMBS**

MBS MacCF Plugin, Plugin Version: 11.1, Console & Web: No, Mac: Yes, Win: No, Linux: No. **Function:** One of the notification constants.

#### **8.1.178 kAXRoleAttribute as CFStringMBS**

MBS MacCF Plugin, Plugin Version: 3.3, Console & Web: No, Mac: Yes, Win: No, Linux: No. **Function:** One of the attribute names used for the AXUIElement class.

#### **8.1.179 kAXRoleDescriptionAttribute as CFStringMBS**

MBS MacCF Plugin, Plugin Version: 3.3, Console & Web: No, Mac: Yes, Win: No, Linux: No. **Function:** One of the attribute names used for the AXUIElement class.

#### **8.1.180 kAXRowCollapsedNotification as CFStringMBS**

# **8.1.181 kAXRowCountAttribute as CFStringMBS**

MBS MacCF Plugin, Plugin Version: 11.1, Console & Web: No, Mac: Yes, Win: No, Linux: No. **Function:** One of the attribute constants.

### **8.1.182 kAXRowCountChangedNotification as CFStringMBS**

MBS MacCF Plugin, Plugin Version: 11.1, Console & Web: No, Mac: Yes, Win: No, Linux: No. **Function:** One of the notification constants.

#### **8.1.183 kAXRowExpandedNotification as CFStringMBS**

MBS MacCF Plugin, Plugin Version: 11.1, Console & Web: No, Mac: Yes, Win: No, Linux: No. **Function:** One of the outline notification constants.

#### **8.1.184 kAXRowHeaderUIElementsAttribute as CFStringMBS**

MBS MacCF Plugin, Plugin Version: 11.1, Console & Web: No, Mac: Yes, Win: No, Linux: No. **Function:** One of the attribute constants.

### **8.1.185 kAXRowIndexRangeAttribute as CFStringMBS**

MBS MacCF Plugin, Plugin Version: 11.1, Console & Web: No, Mac: Yes, Win: No, Linux: No. **Function:** One of the attribute constants.

#### **8.1.186 kAXRowRole as CFStringMBS**

MBS MacCF Plugin, Plugin Version: 3.3, Console & Web: No, Mac: Yes, Win: No, Linux: No. **Function:** One of the role names used for the AXUIElement class.

#### **8.1.187 kAXRowsAttribute as CFStringMBS**

#### **8.1.188 kAXRTFForRangeParameterizedAttribute as CFStringMBS**

MBS MacCF Plugin, Plugin Version: 11.1, Console & Web: No, Mac: Yes, Win: No, Linux: No. **Function:** One of the attribute constants.

#### **8.1.189 kAXRulerMarkerRole as CFStringMBS**

MBS MacCF Plugin, Plugin Version: 11.1, Console & Web: No, Mac: Yes, Win: No, Linux: No. **Function:** One of the role names used for the AXUIElement class.

### **8.1.190 kAXRulerRole as CFStringMBS**

MBS MacCF Plugin, Plugin Version: 11.1, Console & Web: No, Mac: Yes, Win: No, Linux: No. **Function:** One of the role names used for the AXUIElement class.

### **8.1.191 kAXScreenPointForLayoutPointParameterizedAttribute as CFStringMBS**

MBS MacCF Plugin, Plugin Version: 11.1, Console & Web: No, Mac: Yes, Win: No, Linux: No. **Function:** One of the attribute constants.

#### **8.1.192 kAXScreenSizeForLayoutSizeParameterizedAttribute as CFStringMBS**

MBS MacCF Plugin, Plugin Version: 11.1, Console & Web: No, Mac: Yes, Win: No, Linux: No. **Function:** One of the attribute constants.

#### **8.1.193 kAXScrollAreaRole as CFStringMBS**

MBS MacCF Plugin, Plugin Version: 3.3, Console & Web: No, Mac: Yes, Win: No, Linux: No. **Function:** One of the role names used for the AXUIElement class.

#### **8.1.194 kAXScrollBarRole as CFStringMBS**

# **8.1.195 kAXSearchButtonAttribute as CFStringMBS**

MBS MacCF Plugin, Plugin Version: 11.1, Console & Web: No, Mac: Yes, Win: No, Linux: No. **Function:** One of the attribute constants.

# **8.1.196 kAXSearchFieldSubrole as CFStringMBS**

MBS MacCF Plugin, Plugin Version: 11.1, Console & Web: No, Mac: Yes, Win: No, Linux: No. **Function:** One of the role names used for the AXUIElement class.

# **8.1.197 kAXSecondFieldAttribute as CFStringMBS**

MBS MacCF Plugin, Plugin Version: 11.1, Console & Web: No, Mac: Yes, Win: No, Linux: No. **Function:** One of the attribute constants.

# **8.1.198 kAXSecureTextFieldSubrole as CFStringMBS**

MBS MacCF Plugin, Plugin Version: 3.3, Console & Web: No, Mac: Yes, Win: No, Linux: No. **Function:** One of the role names used for the AXUIElement class.

# **8.1.199 kAXSelectedAttribute as CFStringMBS**

MBS MacCF Plugin, Plugin Version: 3.3, Console & Web: No, Mac: Yes, Win: No, Linux: No. **Function:** One of the attribute names used for the AXUIElement class.

# **8.1.200 kAXSelectedCellsAttribute as CFStringMBS**

MBS MacCF Plugin, Plugin Version: 11.1, Console & Web: No, Mac: Yes, Win: No, Linux: No. **Function:** One of the attribute constants.

# **8.1.201 kAXSelectedCellsChangedNotification as CFStringMBS**

MBS MacCF Plugin, Plugin Version: 11.1, Console & Web: No, Mac: Yes, Win: No, Linux: No. **Function:** One of the cell-based table notification constants.

#### **8.1.202 kAXSelectedChildrenAttribute as CFStringMBS**

MBS MacCF Plugin, Plugin Version: 3.3, Console & Web: No, Mac: Yes, Win: No, Linux: No. **Function:** One of the attribute names used for the AXUIElement class.

#### **8.1.203 kAXSelectedChildrenChangedNotification as CFStringMBS**

MBS MacCF Plugin, Plugin Version: 11.1, Console & Web: No, Mac: Yes, Win: No, Linux: No. **Function:** One of the notification constants.

# **8.1.204 kAXSelectedChildrenMovedNotification as CFStringMBS**

MBS MacCF Plugin, Plugin Version: 11.1, Console & Web: No, Mac: Yes, Win: No, Linux: No. **Function:** One of the layout area notification constants.

#### **8.1.205 kAXSelectedColumnsAttribute as CFStringMBS**

MBS MacCF Plugin, Plugin Version: 3.3, Console & Web: No, Mac: Yes, Win: No, Linux: No. **Function:** One of the attribute names used for the AXUIElement class.

# **8.1.206 kAXSelectedColumnsChangedNotification as CFStringMBS**

MBS MacCF Plugin, Plugin Version: 11.1, Console & Web: No, Mac: Yes, Win: No, Linux: No. **Function:** One of the notification constants.

#### **8.1.207 kAXSelectedRowsAttribute as CFStringMBS**

MBS MacCF Plugin, Plugin Version: 3.3, Console & Web: No, Mac: Yes, Win: No, Linux: No. **Function:** One of the attribute names used for the AXUIElement class.

#### **8.1.208 kAXSelectedRowsChangedNotification as CFStringMBS**

# **8.1.209 kAXSelectedTextAttribute as CFStringMBS**

MBS MacCF Plugin, Plugin Version: 3.3, Console & Web: No, Mac: Yes, Win: No, Linux: No. **Function:** One of the attribute names used for the AXUIElement class.

# **8.1.210 kAXSelectedTextChangedNotification as CFStringMBS**

MBS MacCF Plugin, Plugin Version: 11.1, Console & Web: No, Mac: Yes, Win: No, Linux: No. **Function:** One of the notification constants.

# **8.1.211 kAXSelectedTextRangeAttribute as CFStringMBS**

MBS MacCF Plugin, Plugin Version: 3.3, Console & Web: No, Mac: Yes, Win: No, Linux: No. **Function:** One of the attribute names used for the AXUIElement class.

# **8.1.212 kAXSelectedTextRangesAttribute as CFStringMBS**

MBS MacCF Plugin, Plugin Version: 11.1, Console & Web: No, Mac: Yes, Win: No, Linux: No. **Function:** One of the attribute constants.

# **8.1.213 kAXServesAsTitleForUIElementsAttribute as CFStringMBS**

MBS MacCF Plugin, Plugin Version: 11.1, Console & Web: No, Mac: Yes, Win: No, Linux: No. **Function:** One of the attribute constants.

# **8.1.214 kAXSharedCharacterRangeAttribute as CFStringMBS**

MBS MacCF Plugin, Plugin Version: 11.1, Console & Web: No, Mac: Yes, Win: No, Linux: No. **Function:** One of the attribute constants.

# **8.1.215 kAXSharedTextUIElementsAttribute as CFStringMBS**

#### **8.1.216 kAXSheetCreatedNotification as CFStringMBS**

MBS MacCF Plugin, Plugin Version: 11.1, Console & Web: No, Mac: Yes, Win: No, Linux: No. **Function:** One of the notification constants.

#### **8.1.217 kAXSheetRole as CFStringMBS**

MBS MacCF Plugin, Plugin Version: 3.3, Console & Web: No, Mac: Yes, Win: No, Linux: No. **Function:** One of the role names used for the AXUIElement class.

#### **8.1.218 kAXShowMenuAction as CFStringMBS**

MBS MacCF Plugin, Plugin Version: 11.1, Console & Web: No, Mac: Yes, Win: No, Linux: No. **Function:** One of the action names used for the AXUIElement class.

#### **8.1.219 kAXShownMenuUIElementAttribute as CFStringMBS**

MBS MacCF Plugin, Plugin Version: 11.1, Console & Web: No, Mac: Yes, Win: No, Linux: No. **Function:** One of the attribute constants.

#### **8.1.220 kAXSizeAttribute as CFStringMBS**

MBS MacCF Plugin, Plugin Version: 3.3, Console & Web: No, Mac: Yes, Win: No, Linux: No. **Function:** One of the attribute names used for the AXUIElement class.

#### **8.1.221 kAXSliderRole as CFStringMBS**

MBS MacCF Plugin, Plugin Version: 3.3, Console & Web: No, Mac: Yes, Win: No, Linux: No. **Function:** One of the role names used for the AXUIElement class.

#### **8.1.222 kAXSortButtonSubrole as CFStringMBS**

# **8.1.223 kAXSortDirectionAttribute as CFStringMBS**

MBS MacCF Plugin, Plugin Version: 3.3, Console & Web: No, Mac: Yes, Win: No, Linux: No. **Function:** One of the attribute names used for the AXUIElement class.

# **8.1.224 kAXSplitGroupRole as CFStringMBS**

MBS MacCF Plugin, Plugin Version: 3.3, Console & Web: No, Mac: Yes, Win: No, Linux: No. **Function:** One of the role names used for the AXUIElement class.

### **8.1.225 kAXSplitterRole as CFStringMBS**

MBS MacCF Plugin, Plugin Version: 3.3, Console & Web: No, Mac: Yes, Win: No, Linux: No. **Function:** One of the role names used for the AXUIElement class.

# **8.1.226 kAXSplittersAttribute as CFStringMBS**

MBS MacCF Plugin, Plugin Version: 3.3, Console & Web: No, Mac: Yes, Win: No, Linux: No. **Function:** One of the attribute names used for the AXUIElement class.

# **8.1.227 kAXStandardWindowSubrole as CFStringMBS**

MBS MacCF Plugin, Plugin Version: 11.1, Console & Web: No, Mac: Yes, Win: No, Linux: No. **Function:** One of the role names used for the AXUIElement class.

#### **8.1.228 kAXStaticTextRole as CFStringMBS**

MBS MacCF Plugin, Plugin Version: 3.3, Console & Web: No, Mac: Yes, Win: No, Linux: No. **Function:** One of the role names used for the AXUIElement class.

#### **8.1.229 kAXStringForRangeParameterizedAttribute as CFStringMBS**

#### **8.1.230 kAXStyleRangeForIndexParameterizedAttribute as CFStringMBS**

MBS MacCF Plugin, Plugin Version: 11.1, Console & Web: No, Mac: Yes, Win: No, Linux: No. **Function:** One of the attribute constants.

# **8.1.231 kAXSubroleAttribute as CFStringMBS**

MBS MacCF Plugin, Plugin Version: 3.3, Console & Web: No, Mac: Yes, Win: No, Linux: No. **Function:** One of the attribute names used for the AXUIElement class.

#### **8.1.232 kAXSystemDialogSubrole as CFStringMBS**

MBS MacCF Plugin, Plugin Version: 11.1, Console & Web: No, Mac: Yes, Win: No, Linux: No. **Function:** One of the role names used for the AXUIElement class.

### **8.1.233 kAXSystemFloatingWindowSubrole as CFStringMBS**

MBS MacCF Plugin, Plugin Version: 11.1, Console & Web: No, Mac: Yes, Win: No, Linux: No. **Function:** One of the role names used for the AXUIElement class.

# **8.1.234 kAXSystemWideRole as CFStringMBS**

MBS MacCF Plugin, Plugin Version: 3.3, Console & Web: No, Mac: Yes, Win: No, Linux: No. **Function:** One of the role names used for the AXUIElement class.

#### **8.1.235 kAXTabGroupRole as CFStringMBS**

MBS MacCF Plugin, Plugin Version: 3.3, Console & Web: No, Mac: Yes, Win: No, Linux: No. **Function:** One of the role names used for the AXUIElement class.

#### **8.1.236 kAXTableRole as CFStringMBS**

# **8.1.237 kAXTableRowSubrole as CFStringMBS**

MBS MacCF Plugin, Plugin Version: 3.3, Console & Web: No, Mac: Yes, Win: No, Linux: No. **Function:** One of the role names used for the AXUIElement class.

# **8.1.238 kAXTabsAttribute as CFStringMBS**

MBS MacCF Plugin, Plugin Version: 3.3, Console & Web: No, Mac: Yes, Win: No, Linux: No. **Function:** One of the attribute names used for the AXUIElement class.

### **8.1.239 kAXTextAreaRole as CFStringMBS**

MBS MacCF Plugin, Plugin Version: 3.3, Console & Web: No, Mac: Yes, Win: No, Linux: No. **Function:** One of the role names used for the AXUIElement class.

#### **8.1.240 kAXTextAttribute as CFStringMBS**

MBS MacCF Plugin, Plugin Version: 3.3, Console & Web: No, Mac: Yes, Win: No, Linux: No. **Function:** One of the attribute names used for the AXUIElement class.

#### **8.1.241 kAXTextFieldRole as CFStringMBS**

MBS MacCF Plugin, Plugin Version: 3.3, Console & Web: No, Mac: Yes, Win: No, Linux: No. **Function:** One of the role names used for the AXUIElement class.

# **8.1.242 kAXTimeFieldRole as CFStringMBS**

MBS MacCF Plugin, Plugin Version: 11.1, Console & Web: No, Mac: Yes, Win: No, Linux: No. **Function:** One of the role names used for the AXUIElement class.

#### **8.1.243 kAXTimelineSubrole as CFStringMBS**
#### 8.1. MODULE ACCESSIBILITYMBS 2701

#### **8.1.244 kAXTitleAttribute as CFStringMBS**

MBS MacCF Plugin, Plugin Version: 3.3, Console & Web: No, Mac: Yes, Win: No, Linux: No. **Function:** One of the attribute names used for the AXUIElement class.

#### **8.1.245 kAXTitleChangedNotification as CFStringMBS**

MBS MacCF Plugin, Plugin Version: 11.1, Console & Web: No, Mac: Yes, Win: No, Linux: No. **Function:** One of the notification constants.

#### **8.1.246 kAXTitleUIElementAttribute as CFStringMBS**

MBS MacCF Plugin, Plugin Version: 3.3, Console & Web: No, Mac: Yes, Win: No, Linux: No. **Function:** One of the attribute names used for the AXUIElement class.

#### **8.1.247 kAXToolbarButtonAttribute as CFStringMBS**

MBS MacCF Plugin, Plugin Version: 3.3, Console & Web: No, Mac: Yes, Win: No, Linux: No. **Function:** One of the attribute names used for the AXUIElement class.

#### **8.1.248 kAXToolbarButtonSubrole as CFStringMBS**

MBS MacCF Plugin, Plugin Version: 3.3, Console & Web: No, Mac: Yes, Win: No, Linux: No. **Function:** One of the role names used for the AXUIElement class.

#### **8.1.249 kAXToolbarRole as CFStringMBS**

MBS MacCF Plugin, Plugin Version: 3.3, Console & Web: No, Mac: Yes, Win: No, Linux: No. **Function:** One of the role names used for the AXUIElement class.

#### **8.1.250 kAXTopLevelUIElementAttribute as CFStringMBS**

MBS MacCF Plugin, Plugin Version: 11.1, Console & Web: No, Mac: Yes, Win: No, Linux: No. **Function:** One of the attribute constants.

# **8.1.251 kAXTrashDockItemSubrole as CFStringMBS**

MBS MacCF Plugin, Plugin Version: 11.1, Console & Web: No, Mac: Yes, Win: No, Linux: No. **Function:** One of the role names used for the AXUIElement class.

# **8.1.252 kAXUIElementDestroyedNotification as CFStringMBS**

MBS MacCF Plugin, Plugin Version: 3.3, Console & Web: No, Mac: Yes, Win: No, Linux: No. **Function:** One of the notification names used for the axobserver class.

# **8.1.253 kAXUIElementMBSTypeID as Integer**

MBS MacCF Plugin, Plugin Version: 3.3, Console & Web: Yes, Mac: Yes, Win: No, Linux: No. **Function:** Returns the TypeID of the AXUIElement class.

# **8.1.254 kAXUnitDescriptionAttribute as CFStringMBS**

MBS MacCF Plugin, Plugin Version: 11.1, Console & Web: No, Mac: Yes, Win: No, Linux: No. **Function:** One of the attribute constants.

# **8.1.255 kAXUnitsAttribute as CFStringMBS**

MBS MacCF Plugin, Plugin Version: 11.1, Console & Web: No, Mac: Yes, Win: No, Linux: No. **Function:** One of the attribute constants.

# **8.1.256 kAXUnitsChangedNotification as CFStringMBS**

MBS MacCF Plugin, Plugin Version: 11.1, Console & Web: No, Mac: Yes, Win: No, Linux: No. **Function:** One of the layout area notification constants.

# **8.1.257 kAXUnknownOrientationValue as CFStringMBS**

MBS MacCF Plugin, Plugin Version: 11.1, Console & Web: No, Mac: Yes, Win: No, Linux: No. **Function:** A constant used for the AXUIElement class.

#### 8.1. MODULE ACCESSIBILITYMBS 2703

#### **8.1.258 kAXUnknownRole as CFStringMBS**

MBS MacCF Plugin, Plugin Version: 3.3, Console & Web: No, Mac: Yes, Win: No, Linux: No. **Function:** One of the role names used for the AXUIElement class.

#### **8.1.259 kAXUnknownSortDirectionValue as CFStringMBS**

MBS MacCF Plugin, Plugin Version: 11.1, Console & Web: No, Mac: Yes, Win: No, Linux: No. **Function:** A constant used for the AXUIElement class.

#### **8.1.260 kAXUnknownSubrole as CFStringMBS**

MBS MacCF Plugin, Plugin Version: 3.3, Console & Web: No, Mac: Yes, Win: No, Linux: No. **Function:** One of the role names used for the AXUIElement class.

#### **8.1.261 kAXURLAttribute as CFStringMBS**

MBS MacCF Plugin, Plugin Version: 11.1, Console & Web: No, Mac: Yes, Win: No, Linux: No. **Function:** One of the attribute constants.

#### **8.1.262 kAXURLDockItemSubrole as CFStringMBS**

MBS MacCF Plugin, Plugin Version: 11.1, Console & Web: No, Mac: Yes, Win: No, Linux: No. **Function:** One of the role names used for the AXUIElement class.

#### **8.1.263 kAXValueAttribute as CFStringMBS**

MBS MacCF Plugin, Plugin Version: 3.3, Console & Web: No, Mac: Yes, Win: No, Linux: No. **Function:** One of the attribute names used for the AXUIElement class.

#### **8.1.264 kAXValueChangedNotification as CFStringMBS**

MBS MacCF Plugin, Plugin Version: 3.3, Console & Web: No, Mac: Yes, Win: No, Linux: No. **Function:** One of the notification names used for the axobserver class.

# **8.1.265 kAXValueDescriptionAttribute as CFStringMBS**

MBS MacCF Plugin, Plugin Version: 11.1, Console & Web: No, Mac: Yes, Win: No, Linux: No. **Function:** One of the attribute constants.

# **8.1.266 kAXValueIncrementAttribute as CFStringMBS**

MBS MacCF Plugin, Plugin Version: 3.3, Console & Web: No, Mac: Yes, Win: No, Linux: No. **Function:** One of the attribute names used for the AXUIElement class.

# **8.1.267 kAXValueIndicatorRole as CFStringMBS**

MBS MacCF Plugin, Plugin Version: 3.3, Console & Web: No, Mac: Yes, Win: No, Linux: No. **Function:** One of the role names used for the AXUIElement class.

# **8.1.268 kAXValueWrapsAttribute as CFStringMBS**

MBS MacCF Plugin, Plugin Version: 3.3, Console & Web: No, Mac: Yes, Win: No, Linux: No. **Function:** One of the attribute names used for the AXUIElement class.

# **8.1.269 kAXVerticalOrientationValue as CFStringMBS**

MBS MacCF Plugin, Plugin Version: 3.3, Console & Web: No, Mac: Yes, Win: No, Linux: No. **Function:** A constant used for the AXUIElement class.

# **8.1.270 kAXVerticalScrollBarAttribute as CFStringMBS**

MBS MacCF Plugin, Plugin Version: 3.3, Console & Web: No, Mac: Yes, Win: No, Linux: No. **Function:** One of the attribute names used for the AXUIElement class.

# **8.1.271 kAXVerticalUnitDescriptionAttribute as CFStringMBS**

MBS MacCF Plugin, Plugin Version: 11.1, Console & Web: No, Mac: Yes, Win: No, Linux: No. **Function:** One of the attribute constants.

#### **8.1.272 kAXVerticalUnitsAttribute as CFStringMBS**

MBS MacCF Plugin, Plugin Version: 11.1, Console & Web: No, Mac: Yes, Win: No, Linux: No. **Function:** One of the attribute constants.

#### **8.1.273 kAXVisibleCellsAttribute as CFStringMBS**

MBS MacCF Plugin, Plugin Version: 11.1, Console & Web: No, Mac: Yes, Win: No, Linux: No. **Function:** One of the attribute constants.

### **8.1.274 kAXVisibleCharacterRangeAttribute as CFStringMBS**

MBS MacCF Plugin, Plugin Version: 11.1, Console & Web: No, Mac: Yes, Win: No, Linux: No. **Function:** One of the attribute constants.

#### **8.1.275 kAXVisibleChildrenAttribute as CFStringMBS**

MBS MacCF Plugin, Plugin Version: 3.3, Console & Web: No, Mac: Yes, Win: No, Linux: No. **Function:** One of the attribute names used for the AXUIElement class.

#### **8.1.276 kAXVisibleColumnsAttribute as CFStringMBS**

MBS MacCF Plugin, Plugin Version: 3.3, Console & Web: No, Mac: Yes, Win: No, Linux: No. **Function:** One of the attribute names used for the AXUIElement class.

#### **8.1.277 kAXVisibleRowsAttribute as CFStringMBS**

MBS MacCF Plugin, Plugin Version: 3.3, Console & Web: No, Mac: Yes, Win: No, Linux: No. **Function:** One of the attribute names used for the AXUIElement class.

#### **8.1.278 kAXVisibleTextAttribute as CFStringMBS**

MBS MacCF Plugin, Plugin Version: 11.1, Console & Web: No, Mac: Yes, Win: No, Linux: No. **Function:** One of the attribute constants.

# **8.1.279 kAXWarningValueAttribute as CFStringMBS**

MBS MacCF Plugin, Plugin Version: 11.1, Console & Web: No, Mac: Yes, Win: No, Linux: No. **Function:** One of the attribute constants.

# **8.1.280 kAXWindowAttribute as CFStringMBS**

MBS MacCF Plugin, Plugin Version: 3.3, Console & Web: No, Mac: Yes, Win: No, Linux: No. **Function:** One of the attribute names used for the AXUIElement class.

# **8.1.281 kAXWindowCreatedNotification as CFStringMBS**

MBS MacCF Plugin, Plugin Version: 3.3, Console & Web: No, Mac: Yes, Win: No, Linux: No. **Function:** One of the notification names used for the axobserver class.

# **8.1.282 kAXWindowDeminiaturizedNotification as CFStringMBS**

MBS MacCF Plugin, Plugin Version: 3.3, Console & Web: No, Mac: Yes, Win: No, Linux: No. **Function:** One of the notification names used for the axobserver class.

# **8.1.283 kAXWindowMiniaturizedNotification as CFStringMBS**

MBS MacCF Plugin, Plugin Version: 3.3, Console & Web: No, Mac: Yes, Win: No, Linux: No. **Function:** One of the notification names used for the axobserver class.

# **8.1.284 kAXWindowMovedNotification as CFStringMBS**

MBS MacCF Plugin, Plugin Version: 3.3, Console & Web: No, Mac: Yes, Win: No, Linux: No. **Function:** One of the notification names used for the axobserver class.

# **8.1.285 kAXWindowResizedNotification as CFStringMBS**

MBS MacCF Plugin, Plugin Version: 3.3, Console & Web: No, Mac: Yes, Win: No, Linux: No. **Function:** One of the notification names used for the axobserver class.

#### 8.1. MODULE ACCESSIBILITYMBS 2707

#### **8.1.286 kAXWindowRole as CFStringMBS**

MBS MacCF Plugin, Plugin Version: 3.3, Console & Web: No, Mac: Yes, Win: No, Linux: No. **Function:** One of the role names used for the AXUIElement class.

#### **8.1.287 kAXWindowsAttribute as CFStringMBS**

MBS MacCF Plugin, Plugin Version: 3.3, Console & Web: No, Mac: Yes, Win: No, Linux: No. **Function:** One of the attribute names used for the AXUIElement class.

#### **8.1.288 kAXYearFieldAttribute as CFStringMBS**

MBS MacCF Plugin, Plugin Version: 11.1, Console & Web: No, Mac: Yes, Win: No, Linux: No. **Function:** One of the attribute constants.

**Notes:** Convenience attribute that yields the year field of a date field element.

#### **8.1.289 kAXZoomButtonAttribute as CFStringMBS**

MBS MacCF Plugin, Plugin Version: 3.3, Console & Web: No, Mac: Yes, Win: No, Linux: No. **Function:** One of the attribute names used for the AXUIElement class.

### **8.1.290 kAXZoomButtonSubrole as CFStringMBS**

MBS MacCF Plugin, Plugin Version: 3.3, Console & Web: No, Mac: Yes, Win: No, Linux: No. **Function:** One of the role names used for the AXUIElement class.

#### **8.1.291 MakeAXValue(theCFObject as CFObjectMBS) as AXValueMBS**

MBS MacCF Plugin, Plugin Version: 3.3, Console & Web: Yes, Mac: Yes, Win: No, Linux: No. **Function:** Creates an AXValue object containing the CFObject. **Notes:**

Actually only the RB object around the cfobject handle is replaced. You can't do this using a cast in RB, so this function was created.

#### 2708 CHAPTER 8. ACCESSIBILITY

# **8.1.292 MakeAXValueFromCFRange(location as Integer, length as Integer) as AXValueMBS**

MBS MacCF Plugin, Plugin Version: 13.5, Console & Web: Yes, Mac: Yes, Win: No, Linux: No. **Function:** Creates an AXValue object for a CFRange structure with the given values. **Example:**

// create with values and read them back  $\dim a$  as AXValueMBS = AccessibilityMBS.MakeAXValueFromCFRange(5, 9)

if a.AXIsCFRange then dim lo, le as Integer

if a.AXGetCFRange(lo, le) then  $MsgBox str(lo) + " "+str(le)$ else break // error end if else break // error end if

# **8.1.293 MakeAXValueFromCGPoint(x as single, y as single) as AXValueMBS**

MBS MacCF Plugin, Plugin Version: 3.3, Console & Web: Yes, Mac: Yes, Win: No, Linux: No. **Function:** Creates an AXValue object for a CGPoint structure with the given values.

# **8.1.294 MakeAXValueFromCGRect(x as single, y as single, width as single, height as single) as AXValueMBS**

MBS MacCF Plugin, Plugin Version: 3.3, Console & Web: Yes, Mac: Yes, Win: No, Linux: No. **Function:** Creates an AXValue object for a CGRect structure with the given values.

# **8.1.295 MakeAXValueFromCGSize(width as single, height as single) as AXValueMBS**

MBS MacCF Plugin, Plugin Version: 3.3, Console & Web: Yes, Mac: Yes, Win: No, Linux: No. **Function:** Creates an AXValue object for a CGSize structure with the given values.

#### 8.1. MODULE ACCESSIBILITYMBS 2709

# **8.1.296 MakeProcessTrusted(path as string) as Integer**

MBS MacCF Plugin, Plugin Version: 13.4, Console & Web: Yes, Mac: Yes, Win: No, Linux: No. **Function:** Attempts to make the process represented by the specified path a trusted accessibility client. **Notes:**

Use this function to make a process a trusted accessibility client. Note: The caller must be running as root to successfully call this function. In addition, the caller should relaunch the process after this function returns successfully for the trusted status to take effect.

Path: The path to the executable of the process to make trusted.

Returns an error code that indicates success or failure.

# **8.1.297 SystemWideAXUIElement as AXUIElementMBS**

MBS MacCF Plugin, Plugin Version: 3.3, Console & Web: Yes, Mac: Yes, Win: No, Linux: No. **Function:** Returns a AXUIElement which covers the whole system. **Example:**

// displays the current window title if accessibility is enabled in Mac OS X 10.2 or newer

dim SystemWideElement,FocusedApplicationElement,FocusedWindowElement as AXUIElementMBS dim FocusedApplication,FocusedWindow,Title as AXValueMBS dim s as String dim cs as CFStringMBS

// show a window so there is one which can be found window1.show

SystemWideElement=AccessibilityMBS.SystemWideAXUIElement if SystemWideElement<>nil then FocusedApplication=SystemWideElement.AttributeValue(AccessibilityMBS.kAXFocusedApplicationAttribute) if FocusedApplication.Type=AccessibilityMBS.kAXUIElementMBSTypeID then FocusedApplicationElement=new AXUIElementMBS FocusedApplicationElement.Handle=FocusedApplication.Handle FocusedApplicationElement.RetainObject

FocusedWindow=FocusedApplicationElement.AttributeValue(AccessibilityMBS.kAXFocusedWindowAttribute)

if FocusedWindow<>nil and AccessibilityMBS.kAXUIElementMBSTypeID=FocusedWindow.Type then

FocusedWindowElement=new AXUIElementMBS FocusedWindowElement.Handle=FocusedWindow.Handle FocusedWindowElement.RetainObject

Title=FocusedWindowElement.AttributeValue(AccessibilityMBS.kAXTitleAttribute) if Title<>nil and Title.Type=kCFStringMBSTypeID then cs=new CFStringMBS cs.handle=Title.Handle cs.RetainObject msgbox cs.str end if end if end if end if

**Notes:** In the current implementation you can use this to get the AXUIElement for the frontmost application.

# **8.1.298 Constants**

#### **8.1.299 kAXErrorActionUnsupported = -25206**

MBS MacCF Plugin, Plugin Version: 3.3. **Function:** One of the error values used for the lasterror property.

# **8.1.300 kAXErrorAPIDisabled = -25211**

MBS MacCF Plugin, Plugin Version: 3.3. **Function:** One of the error values used for the lasterror property.

#### **8.1.301 kAXErrorAttributeUnsupported = -25205**

MBS MacCF Plugin, Plugin Version: 3.3. **Function:** One of the error values used for the lasterror property.

#### **8.1.302 kAXErrorCannotComplete = -25204**

MBS MacCF Plugin, Plugin Version: 3.3. **Function:** One of the error values used for the lasterror property.

#### 8.1. MODULE ACCESSIBILITYMBS 2711

#### **8.1.303 kAXErrorFailure = -25200**

MBS MacCF Plugin, Plugin Version: 3.3. **Function:** One of the error values used for the lasterror property.

#### **8.1.304 kAXErrorIllegalArgument = -25201**

MBS MacCF Plugin, Plugin Version: 3.3. **Function:** One of the error values used for the lasterror property.

#### **8.1.305 kAXErrorInvalidUIElement = -25202**

MBS MacCF Plugin, Plugin Version: 3.3. **Function:** One of the error values used for the lasterror property.

## **8.1.306 kAXErrorInvalidUIElementObserver = -25203**

MBS MacCF Plugin, Plugin Version: 3.3. **Function:** One of the error values used for the lasterror property.

#### **8.1.307 kAXErrorNotEnoughPrecision = -25214**

MBS MacCF Plugin, Plugin Version: 13.0. **Function:** One of the error values used for the lasterror property.

#### **8.1.308 kAXErrorNotificationAlreadyRegistered = -25209**

MBS MacCF Plugin, Plugin Version: 3.3. **Function:** One of the error values used for the lasterror property.

#### **8.1.309 kAXErrorNotificationNotRegistered = -25210**

MBS MacCF Plugin, Plugin Version: 3.3. **Function:** One of the error values used for the lasterror property.

#### **8.1.310 kAXErrorNotificationUnsupported = -25207**

MBS MacCF Plugin, Plugin Version: 3.3. **Function:** One of the error values used for the lasterror property.

#### **8.1.311 kAXErrorNotImplemented = -25208**

MBS MacCF Plugin, Plugin Version: 3.3. **Function:** One of the error values used for the lasterror property.

# **8.1.312 kAXErrorNoValue = -25212**

MBS MacCF Plugin, Plugin Version: 3.3. **Function:** One of the error values used for the lasterror property.

### **8.1.313 kAXErrorParameterizedAttributeUnsupported = -25213**

MBS MacCF Plugin, Plugin Version: 13.0. **Function:** One of the error values used for the lasterror property.

# **8.1.314 kAXErrorSuccess = 0**

MBS MacCF Plugin, Plugin Version: 3.3. **Function:** One of the error values used for the lasterror property.

#### 8.2. CLASS AXOBSERVERMBS 2713

# **8.2 class AXObserverMBS**

#### **8.2.1 class AXObserverMBS**

MBS MacCF Plugin, Plugin Version: 3.3, Console & Web: Yes, Mac: Yes, Win: No, Linux: No. **Function:** A class to observes notifications sent by the Accessibility services. **Notes:**

This class requires Mac OS X 10.2 to work. Subclass of the CFObjectMBS class.

#### **8.2.2 Methods**

# **8.2.3 AddNotification(element as AXUIElementMBS, notification as CFStringMBS) as Integer**

MBS MacCF Plugin, Plugin Version: 3.3, Console & Web: Yes, Mac: Yes, Win: No, Linux: No. **Function:** Adds a notification to the observer.

**Notes:** Returns an error code. (0 for no error and -1 if the function is not available)

#### **8.2.4 Create(pid as Integer) as Integer**

MBS MacCF Plugin, Plugin Version: 3.3, Console & Web: Yes, Mac: Yes, Win: No, Linux: No. **Function:** Creates a new observer for the given process.

**Notes:** You need a valid process ID to observe the target application. The ProcessMBS class can help you.

# **8.2.5 RemoveNotification(element as AXUIElementMBS, notification as CF-StringMBS) as Integer**

MBS MacCF Plugin, Plugin Version: 3.3, Console & Web: Yes, Mac: Yes, Win: No, Linux: No. **Function:** Removes a notification from the observer.

**Notes:** Returns an error code. (0 for no error and -1 if the function is not available)

#### **8.2.6 Events**

### **8.2.7 Action(element as AXUIElementMBS, notification as CFStringMBS)**

MBS MacCF Plugin, Plugin Version: 3.3, Console & Web: No, Mac: Yes, Win: No, Linux: No. **Function:** Called whenever an action occurs.

# $\begin{tabular}{ll} \bf 2714 & \bf 2714 \\ \bf 2714 & \bf 2714 \\ \bf 2714 & \bf 2714 \\ \bf 2714 & \bf 2714 \\ \bf 2714 & \bf 2714 \\ \bf 2714 & \bf 2714 \\ \bf 2714 & \bf 2714 \\ \bf 2714 & \bf 2714 \\ \bf 2714 & \bf 2714 \\ \bf 2714 & \bf 2714 \\ \bf 2714 & \bf 2714 \\ \bf 2714 & \bf 2714 \\ \bf 2714 & \bf 2714 \\ \bf 2$

### 8.3. CLASS AXUIELEMENTMBS 2715

# **8.3 class AXUIElementMBS**

# **8.3.1 class AXUIElementMBS**

MBS MacCF Plugin, Plugin Version: 3.3, Console & Web: Yes, Mac: Yes, Win: No, Linux: No. **Function:** This class represents an element of the User Interface of an application. **Example:**

// displays the current window title if accessibility is enabled in Mac OS X 10.2 or newer

dim SystemWideElement,FocusedApplicationElement,FocusedWindowElement as AXUIElementMBS dim FocusedApplication,FocusedWindow,Title as AXValueMBS dim s as String dim cs as CFStringMBS

SystemWideElement=AccessibilityMBS.SystemWideAXUIElement if SystemWideElement<>nil then FocusedApplication=SystemWideElement.AttributeValue(AccessibilityMBS.kAXFocusedApplicationAttribute) if FocusedApplication.Type=AccessibilityMBS.kAXUIElementMBSTypeID then FocusedApplicationElement=new AXUIElementMBS FocusedApplicationElement.Handle=FocusedApplication.Handle FocusedApplicationElement.RetainObject

FocusedWindow=FocusedApplicationElement.AttributeValue(AccessibilityMBS.kAXFocusedWindowAttribute)

if FocusedWindow<>nil and AccessibilityMBS.kAXUIElementMBSTypeID=FocusedWindow.Type then

FocusedWindowElement=new AXUIElementMBS FocusedWindowElement.Handle=FocusedWindow.Handle FocusedWindowElement.RetainObject

Title=FocusedWindowElement.AttributeValue(AccessibilityMBS.kAXTitleAttribute) if Title<>nil and Title.Type=kCFStringMBSTypeID then cs=new CFStringMBS cs.handle=Title.Handle cs.RetainObject msgbox cs.str end if end if end if end if

#### **Notes:**

e.g. a window, a menuitem or a button. This class requires Mac OS X 10.2 to work. Subclass of the CFObjectMBS class.

# **8.3.2 Methods**

# **8.3.3 ActionDescription(action as CFStringMBS) as CFStringMBS**

MBS MacCF Plugin, Plugin Version: 3.3, Console & Web: Yes, Mac: Yes, Win: No, Linux: No. **Function:** Returns the description of the action with the given name. **Notes:** Returns nil on any error.

# **8.3.4 ActionNames as CFArrayMBS**

MBS MacCF Plugin, Plugin Version: 3.3, Console & Web: Yes, Mac: Yes, Win: No, Linux: No. **Function:** An CF array with all the possible action names. **Notes:** Returns nil on any error.

# **8.3.5 AttributeNames as CFArrayMBS**

MBS MacCF Plugin, Plugin Version: 3.3, Console & Web: Yes, Mac: Yes, Win: No, Linux: No. **Function:** Returns a CF array with all the possible attribute names.

# **8.3.6 AttributeValue(attribute as CFStringMBS) as AXValueMBS**

MBS MacCF Plugin, Plugin Version: 3.3, Console & Web: Yes, Mac: Yes, Win: No, Linux: No. **Function:** Returns the value of an attribute.

# **8.3.7 AttributeValues(attribute as CFStringMBS, minindex as Integer, maxindex as Integer) as CFArrayMBS**

MBS MacCF Plugin, Plugin Version: 3.3, Console & Web: Yes, Mac: Yes, Win: No, Linux: No. **Function:** Returns the values of an attribute as a CF array.

#### 8.3. CLASS AXUIELEMENTMBS 2717

#### **8.3.8 ElementAtPosition(x as single, y as single) as AXUIElementMBS**

MBS MacCF Plugin, Plugin Version: 3.3, Console & Web: Yes, Mac: Yes, Win: No, Linux: No. **Function:** Returns the element which is on the given position. **Notes:** e.g. on a window.

#### **8.3.9 GetAttributeValueCount(attribute as CFStringMBS) as Integer**

MBS MacCF Plugin, Plugin Version: 3.3, Console & Web: Yes, Mac: Yes, Win: No, Linux: No. **Function:** Counts how much attributes of the given name exists.

#### **8.3.10 IsAttributeSettable(attribute as CFStringMBS) as Boolean**

MBS MacCF Plugin, Plugin Version: 3.3, Console & Web: Yes, Mac: Yes, Win: No, Linux: No. **Function:** Returns true if the attribute with the given name is setable. **Notes:** Returns false on any error.

# **8.3.11 PerformAction(action as CFStringMBS)**

MBS MacCF Plugin, Plugin Version: 3.3, Console & Web: Yes, Mac: Yes, Win: No, Linux: No. **Function:** Performs a named action.

# **8.3.12 PostKeyboardEvent(keyChar as Integer, virtualKey as Integer, keydown as boolean)**

MBS MacCF Plugin, Plugin Version: 3.3, Console & Web: Yes, Mac: Yes, Win: No, Linux: No. **Function:** Posts a keyboard event. **Example:**

// For example, to produce a 'Z',  $//$  the SHIFT key must be down,  $//$  the 'z' key must go down, // and then the SHIFT and 'z' key must be released:

dim a as AXUIElementMBS // get the element

a.PostKeyboardEvent( 0, 56, true ) // shift down a.PostKeyboardEvent( $asc("Z")$ , 6, true ) // 'z' down a.PostKeyboardEvent( $asc("Z"), 6, false$ ) // 'z' up

a.PostKeyboardEvent( 0, 56, false ) // shift up

#### **Notes:**

You can only pass the root or application uielement. The KeyCodesMBS class may help you to find the correct codes.

Synthesize keyboard events. Based on the values entered, the appropriate key down, key up, and flags changed events are generated.

If keyChar is NUL (0), an appropriate value will be guessed at, based on the default keymapping.

All keystrokes needed to generate a character must be entered, including SHIFT, CONTROL, OPTION, and COMMAND keys.

To find the virtual keys, well check the RB documentation for the keyboard class.

# **8.3.13 ProcessID as Integer**

MBS MacCF Plugin, Plugin Version: 3.3, Console & Web: Yes, Mac: Yes, Win: No, Linux: No. **Function:** The Process ID of an application. **Notes:** The unix PID.

# **8.3.14 SetAttributeValue(attribute as CFStringMBS, value as CFObjectMBS)**

MBS MacCF Plugin, Plugin Version: 3.3, Console & Web: Yes, Mac: Yes, Win: No, Linux: No. **Function:** Sets the value of an attribute.

**Notes:** Changed type of value to CFObject in plugin version 6.3. Before it was an AXValue.

# 8.4. CLASS AXVALUEMBS 2719 **8.4 class AXValueMBS**

# **8.4.1 class AXValueMBS**

MBS MacCF Plugin, Plugin Version: 3.3, Console & Web: Yes, Mac: Yes, Win: No, Linux: No. **Function:** An AXValue is a CFObject but some extra data types are allowed. **Notes:**

Every AXValue is a CFObject. In case the CFObject contains unknown data or just binary data it can be a AXValue object. This class requires Mac OS X 10.2 to work. Subclass of the CFObjectMBS class.

# **8.4.2 Methods**

# **8.4.3 AXGetCFRange(byref location as Integer, byref length as Integer) as boolean**

MBS MacCF Plugin, Plugin Version: 3.3, Console & Web: Yes, Mac: Yes, Win: No, Linux: No. **Function:** Returns the values of a CFRange in case the AXValue holds a CFRange. **Notes:** Returns true if it's a CFRange.

# **8.4.4 AXGetCGPoint(byref x as single, byref y as single) as boolean**

MBS MacCF Plugin, Plugin Version: 3.3, Console & Web: Yes, Mac: Yes, Win: No, Linux: No. **Function:** Returns the values of the CGPoint structure inside the AXValue. **Notes:** Returns true if successfull.

# **8.4.5 AXGetCGRect(byref x as single, byref y as single, byref width as single, byref height as single) as boolean**

MBS MacCF Plugin, Plugin Version: 3.3, Console & Web: Yes, Mac: Yes, Win: No, Linux: No. **Function:** Returns the values of the CGRect inside the AXValue in case there is one. **Notes:** Returns true if successfull.

# **8.4.6 AXGetCGSize(byref width as single, byref height as single) as boolean**

MBS MacCF Plugin, Plugin Version: 3.3, Console & Web: Yes, Mac: Yes, Win: No, Linux: No. **Function:** Returns the values of the CGSize structure inside the AXValue in case there is one.

**Notes:** Returns true if successfull.

# **8.4.7 Properties**

# **8.4.8 AXIsCFRange as Boolean**

MBS MacCF Plugin, Plugin Version: 3.3, Console & Web: Yes, Mac: Yes, Win: No, Linux: No. **Function:** Returns true if the AXValue contains a CFRange structure. **Notes:** (Read only property)

# **8.4.9 AXIsCGPoint as Boolean**

MBS MacCF Plugin, Plugin Version: 3.3, Console & Web: Yes, Mac: Yes, Win: No, Linux: No. **Function:** Returns true if the AXValue contains a CGPoint structure. **Notes:** (Read only property)

# **8.4.10 AXIsCGRect as Boolean**

MBS MacCF Plugin, Plugin Version: 3.3, Console & Web: Yes, Mac: Yes, Win: No, Linux: No. **Function:** Returns true if the AXValue contains a CGRect structure. **Notes:** (Read only property)

# **8.4.11 AXIsCGSize as Boolean**

MBS MacCF Plugin, Plugin Version: 3.3, Console & Web: Yes, Mac: Yes, Win: No, Linux: No. **Function:** Returns true if the AXValue contains a CGSize structure. **Notes:** (Read only property)

# **8.4.12 AXTypeID as Integer**

MBS MacCF Plugin, Plugin Version: 3.3, Console & Web: Yes, Mac: Yes, Win: No, Linux: No. **Function:** Returns the Type ID of the AXValue. **Notes:**

Values:

#### 8.4. CLASS AXVALUEMBS 2721

Types from CoreGraphics:  $kAXValueCGPointType = 1,$  $kAXValueCGSizeType = 2,$  $kAXValueCGRectType = 3,$ 

Types from CFBase: kAXValueCFRangeType = 4,

Other: kAXValueIllegalType =  $0$ 

In case this function returns 0 the object may be a normal CFObject. (Read only property)

# **8.5 Globals**

# **8.5.1 InstallNSAccessibilityPatchMBS**

MBS MacExtras Plugin, Plugin Version: 18.5, Console & Web: Yes, Mac: Yes, Win: No, Linux: No. **Function:** Patches crashes with [ NSMenuItem accessibilityIsAttributeSettable: ] .

**Notes:** The plugin adds a method [ NSMenuItem accessibilityIsAttributeSettable: ] if missing to make sure the app doesn't crash when some framework method from Apple calls it.

# **Chapter 9**

# **Addressbook**

# **9.1 class ABAccountMBS**

#### **9.1.1 class ABAccountMBS**

MBS MacCocoa Plugin, Plugin Version: 15.0, Console & Web: Yes, Mac: Yes, Win: No, Linux: No. **Function:** The class for an addressbook account. **Example:**

dim a as new ABAddressBookMBS  $dim$  accounts() as ABAccountMBS = a.allAccounts

for each c as ABAccountMBS in accounts MsgBox c.Name + EndOfLine + c.Identifier + EndOfLine + c.BaseURL next

#### **Notes:**

The ABAccount functions are not documented by Apple, but work well on OS X version 10.8 to 10.10. They may work in newer versions if Apple does not change them. They may work in past OS X versions if Apple hat the same features there, too.

If the functions are not available in a OS X version, you will see NSExceptionMBS being raised. This is an abstract class. You can't create an instance, but you can get one from various plugin functions.

#### **9.1.2 Blog Entries**

- [MonkeyBread Software Releases the MBS Xojo / Real Studio plug-ins in version 15.0](https://www.mbs-plugins.de/archive/2015-02-24/MonkeyBread_Software_Releases_/monkeybreadsoftware_blog_xojo)
- [MBS Xojo / Real Studio Plugins, version 15.0pr10](https://www.mbs-plugins.de/archive/2015-02-07/MBS_Xojo__Real_Studio_Plugins_/monkeybreadsoftware_blog_xojo)

#### 2724 CHAPTER 9. ADDRESSBOOK

### **9.1.3 Methods**

#### **9.1.4 Constructor**

MBS MacCocoa Plugin, Plugin Version: 15.0, Console & Web: Yes, Mac: Yes, Win: No, Linux: No. **Function:** The private constructor.

# **9.1.5 Properties**

### **9.1.6 BaseURL as String**

MBS MacCocoa Plugin, Plugin Version: 15.0, Console & Web: Yes, Mac: Yes, Win: No, Linux: No. **Function:** The base URL for this account. **Notes:** (Read only property)

### **9.1.7 Handle as Integer**

MBS MacCocoa Plugin, Plugin Version: 15.0, Console & Web: Yes, Mac: Yes, Win: No, Linux: No. **Function:** The internal object reference. **Notes:** (Read and Write property)

# **9.1.8 Identifier as String**

MBS MacCocoa Plugin, Plugin Version: 15.0, Console & Web: Yes, Mac: Yes, Win: No, Linux: No. **Function:** The identifier. **Notes:** (Read only property)

#### **9.1.9 isMainAccount as Boolean**

MBS MacCocoa Plugin, Plugin Version: 15.0, Console & Web: Yes, Mac: Yes, Win: No, Linux: No. **Function:** Whether this account is the main account. **Notes:** (Read only property)

# **9.1.10 Name as String**

MBS MacCocoa Plugin, Plugin Version: 15.0, Console & Web: Yes, Mac: Yes, Win: No, Linux: No. **Function:** Name of account.

# 9.1. CLASS ABACCOUNTMBS 2725

### **Example:**

dim a as new ABAddressBookMBS dim accounts() as ABAccountMBS =  $a$ .allAccounts

dim c as  $ABAccountMBS = accounts(0)$ MsgBox c.Name

**Notes:** (Read only property)

# **9.2 class ABAddressBookMBS**

### **9.2.1 class ABAddressBookMBS**

MBS MacCocoa Plugin, Plugin Version: 7.1, Console & Web: Yes, Mac: Yes, Win: No, Linux: No. **Function:** The Addressbook class for Mac OS X 10.2 and newer.

**Notes:** All methods in this class will catch exceptions from Cocoa and raise a NSExceptionMBS instead. Using the message, name and reason properties you can see what was the reason for this exception. Please report if you find a method which does not handle exceptions correct.

#### **9.2.2 Blog Entries**

- [Problems with killing Xojo threads with plugin calls.](https://www.mbs-plugins.de/archive/2017-09-15/Problems_with_killing_Xojo_thr/monkeybreadsoftware_blog_xojo)
- [MBS Xojo / Real Studio Plugins, version 13.5pr1](https://www.mbs-plugins.de/archive/2013-10-22/MBS_Xojo__Real_Studio_Plugins_/monkeybreadsoftware_blog_xojo)
- [Using dash if to reduce app size by referencing less plugins](https://www.mbs-plugins.de/archive/2013-10-21/Using_dash_if_to_reduce_app_si/monkeybreadsoftware_blog_xojo)
- [Addressbook Permission Dialog](https://www.mbs-plugins.de/archive/2012-07-29/Addressbook_Permission_Dialog/monkeybreadsoftware_blog_xojo)
- [MBS Real Studio Plugins, version 12.3pr2](https://www.mbs-plugins.de/archive/2012-05-18/MBS_Real_Studio_Plugins_versio/monkeybreadsoftware_blog_xojo)
- [MBS Real Studio Plugins, version 12.0pr6](https://www.mbs-plugins.de/archive/2012-01-09/MBS_Real_Studio_Plugins_versio/monkeybreadsoftware_blog_xojo)
- [MBS Real Studio Plugins, version 11.4pr1](https://www.mbs-plugins.de/archive/2011-12-17/MBS_Real_Studio_Plugins_versio/monkeybreadsoftware_blog_xojo)
- [MBS Real Studio Plugins, version 11.3pr10](https://www.mbs-plugins.de/archive/2011-10-24/MBS_Real_Studio_Plugins_versio/monkeybreadsoftware_blog_xojo)
- [MBS Real Studio Plugins, version 11.2pr11](https://www.mbs-plugins.de/archive/2011-07-22/MBS_Real_Studio_Plugins_versio/monkeybreadsoftware_blog_xojo)
- [MBS Real Studio Plugins, version 11.2pr9](https://www.mbs-plugins.de/archive/2011-07-20/MBS_Real_Studio_Plugins_versio/monkeybreadsoftware_blog_xojo)

#### **9.2.3 Methods**

#### **9.2.4 ABAddressBookErrorDomain as string**

MBS MacCocoa Plugin, Plugin Version: 11.2, Console & Web: Yes, Mac: Yes, Win: No, Linux: No. **Function:** The error domain for Addressbook.

#### **9.2.5 ABMultiValueIdentifiersErrorKey as string**

MBS MacCocoa Plugin, Plugin Version: 11.2, Console & Web: Yes, Mac: Yes, Win: No, Linux: No. **Function:** One of the error keys for the addressbook.

# **9.2.6 accountWithIdentifier(Identifier as string) as ABAccountMBS**

MBS MacCocoa Plugin, Plugin Version: 15.0, Console & Web: Yes, Mac: Yes, Win: No, Linux: No. **Function:** Finds account with matching identifier.

# <span id="page-2726-0"></span>**9.2.7 addRecord(record as ABRecordMBS) as boolean**

MBS MacCocoa Plugin, Plugin Version: 7.1, Console & Web: Yes, Mac: Yes, Win: No, Linux: No. **Function:** Adds a record (ABPersonMBS or ABGroup) to the AddressBook Database **Example:**

dim a as new ABAddressBookMBS dim p as new ABPersonMBS

if not p.setValue("Miller",a.kABLastNameProperty) then MsgBox "Failed to set field "+a.LocalizedPropertyOrLabel(a.kABLastNameProperty) end if

if not p.setValue("Ben",a.kABFirstNameProperty) then MsgBox "Failed to set field "+a.LocalizedPropertyOrLabel(a.kABFirstNameProperty) end if

if a.addRecord(p) then MsgBox "Record added" else MsgBox "Failed to add record" end if

if a.save then MsgBox "Changes saved" else MsgBox "Failed to save changes" end if

**Notes:** Returns true if the addition was successful See also:

- [9.2.8](#page-2727-0) addRecord(record as ABRecordMBS, Account as ABAccountMBS, byref error as NSErrorMBS) as boolean [2728](#page-2727-0)
- [9.2.9](#page-2727-1) addRecord(record as ABRecordMBS, byref error as NSErrorMBS) as boolean [2728](#page-2727-1)

#### 2728 CHAPTER 9. ADDRESSBOOK

# <span id="page-2727-0"></span>**9.2.8 addRecord(record as ABRecordMBS, Account as ABAccountMBS, byref error as NSErrorMBS) as boolean**

MBS MacCocoa Plugin, Plugin Version: 15.0, Console & Web: Yes, Mac: Yes, Win: No, Linux: No. **Function:** Adds a record (ABPersonMBS or ABGroup) to the AddressBook Database with given account. **Notes:**

Returns true if the addition was successful. On Mac OS X 10.7 the error parameter is set to describe the error. See also:

- [9.2.7](#page-2726-0) addRecord(record as ABRecordMBS) as boolean [2727](#page-2726-0)
- [9.2.9](#page-2727-1) addRecord(record as ABRecordMBS, byref error as NSErrorMBS) as boolean [2728](#page-2727-1)

# <span id="page-2727-1"></span>**9.2.9 addRecord(record as ABRecordMBS, byref error as NSErrorMBS) as boolean**

MBS MacCocoa Plugin, Plugin Version: 11.2, Console & Web: Yes, Mac: Yes, Win: No, Linux: No. **Function:** Adds a record (ABPersonMBS or ABGroup) to the AddressBook Database. **Notes:**

Returns true if the addition was successful.

On Mac OS X 10.7 the error parameter is set to describe the error. See also:

- [9.2.7](#page-2726-0) addRecord(record as ABRecordMBS) as boolean [2727](#page-2726-0)
- [9.2.8](#page-2727-0) addRecord(record as ABRecordMBS, Account as ABAccountMBS, byref error as NSErrorMBS) as boolean [2728](#page-2727-0)

# **9.2.10 addressBook as ABAddressBookMBS**

MBS MacCocoa Plugin, Plugin Version: 12.5, Console & Web: Yes, Mac: Yes, Win: No, Linux: No. **Function:** Returns a new instance of ABAddressBook, or nil if the Address Book database can't be initialized. **Notes:**

If you're just making one-off lookups and edits, the sharedAddressBook method is probably more appropriate.

If the user denies your application access to the Address Book database, this method returns nil.

Available in OS X v10.5 and later. You need to use this method if you want to get an addressbook for ABPersonViewMBS.

#### 9.2. CLASS ABADDRESSBOOKMBS 2729

#### **9.2.11 allAccounts as ABAccountMBS()**

MBS MacCocoa Plugin, Plugin Version: 15.0, Console & Web: Yes, Mac: Yes, Win: No, Linux: No. **Function:** Queries list of all accounts. **Example:**

dim a as new ABAddressBookMBS  $dim$  accounts() as ABAccountMBS = a.allAccounts Break // look in debugger

#### **9.2.12 Constructor**

MBS MacCocoa Plugin, Plugin Version: 13.5, Console & Web: Yes, Mac: Yes, Win: No, Linux: No. **Function:** The constructor.

#### **9.2.13 enabledAccounts as ABAccountMBS()**

MBS MacCocoa Plugin, Plugin Version: 15.0, Console & Web: Yes, Mac: Yes, Win: No, Linux: No. **Function:** Queries list of enabled accounts. **Example:**

dim a as new ABAddressBookMBS  $dim$  accounts() as ABAccountMBS = a.enabledAccounts Break // look in debugger

#### **9.2.14 EnableEvent**

MBS MacCocoa Plugin, Plugin Version: 12.0, Console & Web: Yes, Mac: Yes, Win: No, Linux: No. **Function:** Activates the events in this class.

**Notes:** You only need to call this if you use AddHandler command in Xojo to add event handlers. The plugin automatically does that in the constructor, but that is too early for AddHandler. And plugin on enables events if you use them.

# **9.2.15 formattedAddressFromDictionary(address as Dictionary) as NSAttributedStringMBS**

MBS MacCocoa Plugin, Plugin Version: 7.2, Console & Web: Yes, Mac: Yes, Win: No, Linux: No. **Function:** Returns an attributed string containing the formatted address.

The string's attributes match address dictionary keys (kABAddressStreetKey for example). Each attribute value contains the localized description of the key. (For example, the value of a Canadian kABAddressZIPKey field would be Postal Code)

# **9.2.16 GotSharedAddressbook as boolean**

MBS MacCocoa Plugin, Plugin Version: 12.3, Console & Web: Yes, Mac: Yes, Win: No, Linux: No. **Function:** Whether some other part of your app queried the shared addressbook already. **Notes:**

sharedAddressbook asks for permissions the first time you call it.

So with this function you can check if some other application part already queried the sharedAddressbook function. If true, a call to sharedAddressbook should return quickly. Either with nil (no permissions) or the addressbook.

# **9.2.17 groupForName(name as string) as ABGroupMBS**

MBS MacCocoa Plugin, Plugin Version: 12.3, Console & Web: Yes, Mac: Yes, Win: No, Linux: No. **Function:** Searches the group with the given name. **Example:**

dim a as new ABAddressBookMBS dim name as string = "Some Group"  $\dim$  g as ABGroupMBS = a.groupForName(name) MsgBox g.DisplayName+": "+str(g.members.Ubound+1)

# <span id="page-2729-0"></span>**9.2.18 groupForUniqueId(uniqueid as string) as ABGroupMBS**

MBS MacCocoa Plugin, Plugin Version: 11.3, Console & Web: Yes, Mac: Yes, Win: No, Linux: No. **Function:** Returns a ABGroupMBS matching a given unique ID. **Example:**

dim a as new ABAddressBookMBS

// you have some uid  $dim$  groups() as ABGroupMBS = a.groups  $\dim$  uid as string = groups(0).valueForProperty(a.kABUIDProperty)

// later you want to find the group  $dim g$  as ABGroupMBS = a.groupForUniqueId(uid)

# **Notes:**

#### 9.2. CLASS ABADDRESSBOOKMBS 2731

#### // shows the name

MsgBox g.valueForProperty(a.kABGroupNameProperty)

#### **Notes:**

Returns nil if the record could not be found or matches to a person. Available in Mac OS X 10.3 or newer. see also recordForUniqueId. See also:

• [9.2.19](#page-2730-0) groupForUniqueId(uniqueid as string, account as ABAccountMBS) as ABGroupMBS [2731](#page-2730-0)

# <span id="page-2730-0"></span>**9.2.19 groupForUniqueId(uniqueid as string, account as ABAccountMBS) as ABGroupMBS**

MBS MacCocoa Plugin, Plugin Version: 15.0, Console & Web: Yes, Mac: Yes, Win: No, Linux: No. **Function:** Finds a group for given unique ID for given account. See also:

• [9.2.18](#page-2729-0) groupForUniqueId(uniqueid as string) as ABGroupMBS [2730](#page-2729-0)

# **9.2.20 groups as ABGroupMBS()**

MBS MacCocoa Plugin, Plugin Version: 11.2, Console & Web: Yes, Mac: Yes, Win: No, Linux: No. **Function:** Returns an array of all the groups in the AddressBook database **Example:**

// list all email addresses in one group

Dim book as ABAddressBookMBS dim groups() as ABGroupMBS dim person as ABPersonMBS dim data as ABMultiValueMBS dim s as string

book=new ABAddressBookMBS

groups=book.groups

for each group as ABGroupMBS in groups If group.valueForProperty(book.kABGroupNameProperty)= "test" then // or any valid group  $dim$  members $()$  as ABPersonMBS = group.members

for each member as ABPersonMBS in members

```
data=person.valueForProperty(book.kABEmailProperty)
```

```
if data\langle>nil then
for k as Integer=data.count-1 downto 0
s=s+data.valueAtIndex(k)+EndOfLine
next
end if
next
end if
Next
msgBox s
```
#### **Notes:**

Returns an empty array in case the DB doesn't contain any groups. Returns nil on any error.

# **9.2.21 groupsForAccount(account as ABAccountMBS) as ABGroupMBS()**

MBS MacCocoa Plugin, Plugin Version: 15.0, Console & Web: Yes, Mac: Yes, Win: No, Linux: No. **Function:** Returns an array of all the groups for this account. **Example:**

dim a as new ABAddressBookMBS dim c as ABAccountMBS = a.defaultAccount  $dim$  groups() as ABGroupMBS = a.groupsForAccount(c)

Break // look in debugger

**Notes:** Returns an empty array in case the DB doesn't contain any body.

# **9.2.22 kABAddressCityKey as string**

MBS MacCocoa Plugin, Plugin Version: 11.2, Console & Web: Yes, Mac: Yes, Win: No, Linux: No. **Function:** One of the dictionary keys for the address.

#### 9.2. CLASS ABADDRESSBOOKMBS 2733

#### **9.2.23 kABAddressCountryCodeKey as string**

MBS MacCocoa Plugin, Plugin Version: 11.2, Console & Web: Yes, Mac: Yes, Win: No, Linux: No. **Function:** The Country Code of an address. **Notes:**

kABAddressCountryCodeKey code must be one of the following: iso country codes

```
ae = United Arab Emiratesar = Argentinaat =Austria
au =Australia
ba = Bosnia and Herzegovina
be =Belgium
bg = Bulgariabh = Bahrain
br = Brazilca = Canada
ch = Switzerland
cn = Chinacs = Czechde = Germanydk = Denmarkeg = Egyptes = Spainfi = Finland
fr = Francegr = Greecegl = Greenland
hk = Hong Kong
hr = Croatia
hu = Hungaryie = Ireland
il = Israelid = Indonesiain = India\operatorname{is} = \operatorname{Iceland}it = Italyja = Japan
jo = Jordan
kr = South Korea
kw = Kuwait
\mathrm{lb} = \mathrm{Lebanon}lu = Luxembourgmk = Macedoniamx =Mexico
nl = Netherlands
```
no = Norway nz = New Zealand  $om = O$ man  $pl =$ Poland  $pt =$  Portugal qa = Qatar ro = Romania ru = Russian Federation  $sa =$ Saudi Arabia  $se = Sweden$  $sg =$ Singapore si = Slovenia sk = Slovakia  $sy =$  Syrian Arab Republic tw = Taiwan  $tr = Turkey$ ua = Ukraine  $uk = United Kingdom$ us = United States  $ye = Yemen$ yu = Serbia and Montenegro za = South Africa

## **9.2.24 kABAddressCountryKey as string**

MBS MacCocoa Plugin, Plugin Version: 11.2, Console & Web: Yes, Mac: Yes, Win: No, Linux: No. **Function:** One of the dictionary keys for the address. **Notes:**

kABAddressCountryCodeKey code must be one of the following: iso country codes

#### **9.2.25 kABAddressHomeLabel as string**

MBS MacCocoa Plugin, Plugin Version: 11.2, Console & Web: Yes, Mac: Yes, Win: No, Linux: No. **Function:** A label for the home address.

#### **9.2.26 kABAddressProperty as string**

MBS MacCocoa Plugin, Plugin Version: 11.2, Console & Web: Yes, Mac: Yes, Win: No, Linux: No. **Function:** Street Addresses - kABMultiDictionaryProperty **Notes:** This property is used for persons only.

# **9.2.27 kABAddressStateKey as string**

MBS MacCocoa Plugin, Plugin Version: 11.2, Console & Web: Yes, Mac: Yes, Win: No, Linux: No. **Function:** One of the dictionary keys for the address.

#### **9.2.28 kABAddressStreetKey as string**

MBS MacCocoa Plugin, Plugin Version: 11.2, Console & Web: Yes, Mac: Yes, Win: No, Linux: No. **Function:** One of the dictionary keys for the address.

#### **9.2.29 kABAddressWorkLabel as string**

MBS MacCocoa Plugin, Plugin Version: 11.2, Console & Web: Yes, Mac: Yes, Win: No, Linux: No. **Function:** A label for the work address.

#### **9.2.30 kABAddressZIPKey as string**

MBS MacCocoa Plugin, Plugin Version: 11.2, Console & Web: Yes, Mac: Yes, Win: No, Linux: No. **Function:** One of the dictionary keys for the address.

#### **9.2.31 kABAIMHomeLabel as string**

MBS MacCocoa Plugin, Plugin Version: 11.2, Console & Web: Yes, Mac: Yes, Win: No, Linux: No. **Function:** A label for the home AIM Instant Messaging account.

#### **9.2.32 kABAIMInstantProperty as string**

MBS MacCocoa Plugin, Plugin Version: 11.2, Console & Web: Yes, Mac: Yes, Win: No, Linux: No. **Function:** AIM Instant Messaging - kABMultiStringProperty **Notes:**

This property is used for persons only. Deprecated in Mac OS 10.7. You should use kABInstantMessageProperty.

# **9.2.33 kABAIMMobileMeLabel as string**

MBS MacCocoa Plugin, Plugin Version: 11.2, Console & Web: Yes, Mac: Yes, Win: No, Linux: No. **Function:** One of the labels for the multistring value for the kABAIMInstantProperty property. **Notes:**

Available on Mac OS X 10.7 or later. none

# **9.2.34 kABAIMWorkLabel as string**

MBS MacCocoa Plugin, Plugin Version: 11.2, Console & Web: Yes, Mac: Yes, Win: No, Linux: No. **Function:** A label for the work AIM Instant Messaging account.

# **9.2.35 kABAlternateBirthdayComponentsProperty as string**

MBS MacCocoa Plugin, Plugin Version: 14.3, Console & Web: Yes, Mac: Yes, Win: No, Linux: No. **Function:** Alternate non-Gregorian birth date.

#### **9.2.36 kABAnniversaryLabel as string**

MBS MacCocoa Plugin, Plugin Version: 11.2, Console & Web: Yes, Mac: Yes, Win: No, Linux: No. **Function:** The label for the anniversary date.

#### **9.2.37 kABAssistantLabel as string**

MBS MacCocoa Plugin, Plugin Version: 11.2, Console & Web: Yes, Mac: Yes, Win: No, Linux: No. **Function:** One of the labels for the related names.

#### **9.2.38 kABBirthdayComponentsProperty as string**

MBS MacCocoa Plugin, Plugin Version: 11.2, Console & Web: Yes, Mac: Yes, Win: No, Linux: No. **Function:** One of the property names for the addressbook records. **Notes:**

Available on Mac OS X 10.7 or later. Birth date - kABDateComponentsProperty
### **9.2.39 kABBirthdayProperty as string**

MBS MacCocoa Plugin, Plugin Version: 11.2, Console & Web: Yes, Mac: Yes, Win: No, Linux: No. **Function:** Birth date - kABDateProperty

**Notes:** This property is used for persons only.

### **9.2.40 kABBrotherLabel as string**

MBS MacCocoa Plugin, Plugin Version: 11.2, Console & Web: Yes, Mac: Yes, Win: No, Linux: No. **Function:** One of the labels for the related names.

## **9.2.41 kABCalendarURIsProperty as string**

MBS MacCocoa Plugin, Plugin Version: 11.2, Console & Web: Yes, Mac: Yes, Win: No, Linux: No. **Function:** The calendars associated to a person. **Notes:** Calendar URIs - kABMultiStringProperty

### **9.2.42 kABChildLabel as string**

MBS MacCocoa Plugin, Plugin Version: 11.2, Console & Web: Yes, Mac: Yes, Win: No, Linux: No. **Function:** One of the labels for the related names.

## **9.2.43 kABCreationDateProperty as string**

MBS MacCocoa Plugin, Plugin Version: 11.2, Console & Web: Yes, Mac: Yes, Win: No, Linux: No. **Function:** Creation Date (when first saved) - kABDateProperty **Notes:** A property for all records.

### **9.2.44 kABDatabaseChangedExternallyNotification as string**

MBS MacCocoa Plugin, Plugin Version: 11.2, Console & Web: Yes, Mac: Yes, Win: No, Linux: No. **Function:** The notification name to use with NSNotificationObserverMBS class. **Notes:**

Posted when a process other than the current one has changed the Address Book database. Depending on the operation performed on the address book, one or more of the following keys may be included in the user-info dictionary: kABInsertedRecords, kABUpdatedRecords, and kABDeletedRecords. The values for each of the keys are the unique IDs of the records that were inserted, updated, or deleted,

### 2738 CHAPTER 9. ADDRESSBOOK

respectively. If the values for all the keys are nil, every record has changes. For example, this happens when the Address Book database is restored from a backup copy.

The plugin implements this notification for you and calls the DatabaseChanged event in ABAddressBookMBS class.

## **9.2.45 kABDatabaseChangedNotification as string**

MBS MacCocoa Plugin, Plugin Version: 11.2, Console & Web: Yes, Mac: Yes, Win: No, Linux: No. **Function:** The notification name to use with NSNotificationObserverMBS class. **Notes:**

Posted when this process has changed the Address Book database.

Depending on the operation performed on the address book, one or more of the following keys may be included in the user-info dictionary: kABInsertedRecords, kABUpdatedRecords, and kABDeletedRecords. The values for each of the keys are the unique IDs of the records that were inserted, updated, or deleted, respectively. If the values for all the keys are nil, every record has changes. For example, this happens when the Address Book database is restored from a backup copy.

The plugin implements this notification for you and calls the DatabaseChanged event in ABAddressBookMBS class.

## **9.2.46 kABDeletedRecords as string**

MBS MacCocoa Plugin, Plugin Version: 11.2, Console & Web: Yes, Mac: Yes, Win: No, Linux: No. **Function:** One of the keys contained by the user-info dictionary of the notifications posted by the Address Book framework.

**Notes:** Records that have been deleted.

## **9.2.47 kABDepartmentProperty as string**

MBS MacCocoa Plugin, Plugin Version: 11.2, Console & Web: Yes, Mac: Yes, Win: No, Linux: No. **Function:** Department name - (Person)

**Notes:** This property is used for persons only.

## **9.2.48 kABEmailHomeLabel as string**

MBS MacCocoa Plugin, Plugin Version: 11.2, Console & Web: Yes, Mac: Yes, Win: No, Linux: No. **Function:** A label for the home email address.

### **9.2.49 kABEmailMobileMeLabel as string**

MBS MacCocoa Plugin, Plugin Version: 11.2, Console & Web: Yes, Mac: Yes, Win: No, Linux: No. **Function:** One of the labels for emails. **Notes:**

Available on Mac OS X 10.7 or later. MobileMe email

### **9.2.50 kABEmailProperty as string**

MBS MacCocoa Plugin, Plugin Version: 11.2, Console & Web: Yes, Mac: Yes, Win: No, Linux: No. **Function:** Email(s) - kABMultiStringProperty **Notes:** This property is used for persons only.

### **9.2.51 kABEmailWorkLabel as string**

MBS MacCocoa Plugin, Plugin Version: 11.2, Console & Web: Yes, Mac: Yes, Win: No, Linux: No. **Function:** A label for the work email address.

### **9.2.52 kABFatherLabel as string**

MBS MacCocoa Plugin, Plugin Version: 11.2, Console & Web: Yes, Mac: Yes, Win: No, Linux: No. **Function:** One of the labels for the related names.

## **9.2.53 kABFirstNamePhoneticProperty as string**

MBS MacCocoa Plugin, Plugin Version: 11.2, Console & Web: Yes, Mac: Yes, Win: No, Linux: No. **Function:** First name Phonetic - kABStringProperty **Notes:** This property is used for persons only.

## **9.2.54 kABFirstNameProperty as string**

MBS MacCocoa Plugin, Plugin Version: 11.2, Console & Web: Yes, Mac: Yes, Win: No, Linux: No. **Function:** First name - kABStringProperty

**Example:**

dim a as new ABAddressBookMBS dim p as new ABPersonMBS

if not p.setValue("Ben",a.kABFirstNameProperty) then MsgBox "Failed to set field "+a.LocalizedPropertyOrLabel(a.kABFirstNameProperty) end if

**Notes:** This property is used for persons only.

# **9.2.55 kABFriendLabel as string**

MBS MacCocoa Plugin, Plugin Version: 11.2, Console & Web: Yes, Mac: Yes, Win: No, Linux: No. **Function:** One of the labels for the related names.

## **9.2.56 kABGroupNameProperty as string**

MBS MacCocoa Plugin, Plugin Version: 11.2, Console & Web: Yes, Mac: Yes, Win: No, Linux: No. **Function:** Name of the group - kABStringProperty **Example:**

dim theAB as new ABAddressBookMBS dim result as new ABGroupMBS dim error as NSErrorMBS dim b as Boolean=result.SetValue("test",TheAB.kABGroupNameProperty,error) if not b then Msgbox("Failed to name group test."+error.description) else MsgBox "OK" end if

**Notes:** This property is used for groups only.

# **9.2.57 kABHomeLabel as string**

MBS MacCocoa Plugin, Plugin Version: 11.2, Console & Web: Yes, Mac: Yes, Win: No, Linux: No. **Function:** A generic label.

**Notes:** All kABXXXXHomeLabel are equivalent to this label.

### **9.2.58 kABHomePageLabel as string**

MBS MacCocoa Plugin, Plugin Version: 11.2, Console & Web: Yes, Mac: Yes, Win: No, Linux: No. **Function:** Homepage URL label for the kABURLsProperty.

### **9.2.59 kABHomePageProperty as string**

MBS MacCocoa Plugin, Plugin Version: 11.2, Console & Web: Yes, Mac: Yes, Win: No, Linux: No. **Function:** Home Web page - kABStringProperty **Notes:**

This property is used for persons only. Deprecated in Mac OS 10.4. You should use kABURLsProperty.

## **9.2.60 kABICQHomeLabel as string**

MBS MacCocoa Plugin, Plugin Version: 11.2, Console & Web: Yes, Mac: Yes, Win: No, Linux: No. **Function:** A label for the home ICQ Instant Messaging account.

### **9.2.61 kABICQInstantProperty as string**

MBS MacCocoa Plugin, Plugin Version: 11.2, Console & Web: Yes, Mac: Yes, Win: No, Linux: No. **Function:** ICQ Instant Messaging - kABMultiStringProperty **Notes:**

Deprecated in Mac OS 10.7. You should use kABInstantMessageProperty. This property is used for persons only.

## **9.2.62 kABICQWorkLabel as string**

MBS MacCocoa Plugin, Plugin Version: 11.2, Console & Web: Yes, Mac: Yes, Win: No, Linux: No. **Function:** A label for the work ICQ Instant Messaging account.

# **9.2.63 kABInsertedRecords as string**

MBS MacCocoa Plugin, Plugin Version: 11.2, Console & Web: Yes, Mac: Yes, Win: No, Linux: No. **Function:** One of the keys contained by the user-info dictionary of the notifications posted by the Address Book framework.

**Notes:** Records that have been inserted.

## **9.2.64 kABInstantMessageProperty as string**

MBS MacCocoa Plugin, Plugin Version: 11.2, Console & Web: Yes, Mac: Yes, Win: No, Linux: No. **Function:** One of the keys for the addressbook record properties. **Notes:**

Available on Mac OS X 10.7 or later. Instant Messaging - kABMultiDictionaryProperty

## **9.2.65 kABInstantMessageServiceAIM as string**

MBS MacCocoa Plugin, Plugin Version: 11.2, Console & Web: Yes, Mac: Yes, Win: No, Linux: No. **Function:** One of the values for the kABInstantMessageUsernameKey key. **Notes:**

Available on Mac OS X 10.7 or later. AIM

## **9.2.66 kABInstantMessageServiceFacebook as string**

MBS MacCocoa Plugin, Plugin Version: 11.2, Console & Web: Yes, Mac: Yes, Win: No, Linux: No. Function: One of the values for the kABInstantMessageUsernameKey key. **Notes:**

Available on Mac OS X 10.7 or later. Facebook

## **9.2.67 kABInstantMessageServiceGaduGadu as string**

MBS MacCocoa Plugin, Plugin Version: 11.2, Console & Web: Yes, Mac: Yes, Win: No, Linux: No. **Function:** One of the values for the kABInstantMessageUsernameKey key. **Notes:**

Available on Mac OS X 10.7 or later.

Gadu-Gadu

## **9.2.68 kABInstantMessageServiceGoogleTalk as string**

MBS MacCocoa Plugin, Plugin Version: 11.2, Console & Web: Yes, Mac: Yes, Win: No, Linux: No. Function: One of the values for the kABInstantMessageUsernameKey key. **Notes:**

Available on Mac OS X 10.7 or later. Google Talk

## **9.2.69 kABInstantMessageServiceICQ as string**

MBS MacCocoa Plugin, Plugin Version: 11.2, Console & Web: Yes, Mac: Yes, Win: No, Linux: No. Function: One of the values for the kABInstantMessageUsernameKey key. **Notes:**

Available on Mac OS X 10.7 or later. ICQ

## **9.2.70 kABInstantMessageServiceJabber as string**

MBS MacCocoa Plugin, Plugin Version: 11.2, Console & Web: Yes, Mac: Yes, Win: No, Linux: No. Function: One of the values for the kABInstantMessageUsernameKey key. **Notes:**

Available on Mac OS X 10.7 or later. Jabber

## **9.2.71 kABInstantMessageServiceKey as string**

MBS MacCocoa Plugin, Plugin Version: 11.2, Console & Web: Yes, Mac: Yes, Win: No, Linux: No. **Function:** One of the keys for the dictionary for an instant message. **Notes:**

Available on Mac OS X 10.7 or later. Dictionary key for the service type, not guaranteed to be present; possible values follow.

# **9.2.72 kABInstantMessageServiceMSN as string**

MBS MacCocoa Plugin, Plugin Version: 11.2, Console & Web: Yes, Mac: Yes, Win: No, Linux: No. Function: One of the values for the kABInstantMessageUsernameKey key. **Notes:**

Available on Mac OS X 10.7 or later. MSN

# **9.2.73 kABInstantMessageServiceQQ as string**

MBS MacCocoa Plugin, Plugin Version: 11.2, Console & Web: Yes, Mac: Yes, Win: No, Linux: No. **Function:** One of the values for the kABInstantMessageUsernameKey key. **Notes:**

Available on Mac OS X 10.7 or later. QQ

# **9.2.74 kABInstantMessageServiceSkype as string**

MBS MacCocoa Plugin, Plugin Version: 11.2, Console & Web: Yes, Mac: Yes, Win: No, Linux: No. Function: One of the values for the kABInstantMessageUsernameKey key. **Notes:**

Available on Mac OS X 10.7 or later. Skype

# **9.2.75 kABInstantMessageServiceYahoo as string**

MBS MacCocoa Plugin, Plugin Version: 11.2, Console & Web: Yes, Mac: Yes, Win: No, Linux: No. **Function:** One of the values for the kABInstantMessageUsernameKey key. **Notes:**

Available on Mac OS X 10.7 or later. Yahoo!

# **9.2.76 kABInstantMessageUsernameKey as string**

MBS MacCocoa Plugin, Plugin Version: 11.2, Console & Web: Yes, Mac: Yes, Win: No, Linux: No. **Function:** One of the keys for the dictionary for an instant message. **Notes:**

Available on Mac OS X 10.7 or later. Dictionary key for the instant messaging handle/username

## **9.2.77 kABJabberHomeLabel as string**

MBS MacCocoa Plugin, Plugin Version: 11.2, Console & Web: Yes, Mac: Yes, Win: No, Linux: No. **Function:** A label for the home jabber Instant Messaging account.

### **9.2.78 kABJabberInstantProperty as string**

MBS MacCocoa Plugin, Plugin Version: 11.2, Console & Web: Yes, Mac: Yes, Win: No, Linux: No. **Function:** Jabber Instant Messaging - kABMultiStringProperty **Notes:**

Deprecated in Mac OS 10.7. You should use kABInstantMessageProperty. This property is used for persons only.

### **9.2.79 kABJabberWorkLabel as string**

MBS MacCocoa Plugin, Plugin Version: 11.2, Console & Web: Yes, Mac: Yes, Win: No, Linux: No. **Function:** A label for the work jabber Instant Messaging account.

### **9.2.80 kABJobTitleProperty as string**

MBS MacCocoa Plugin, Plugin Version: 11.2, Console & Web: Yes, Mac: Yes, Win: No, Linux: No. **Function:** Job Title - kABStringProperty **Notes:** This property is used for persons only.

## **9.2.81 kABLastNamePhoneticProperty as string**

MBS MacCocoa Plugin, Plugin Version: 11.2, Console & Web: Yes, Mac: Yes, Win: No, Linux: No. **Function:** Last name Phonetic - kABStringProperty **Notes:** This property is used for persons only.

# **9.2.82 kABLastNameProperty as string**

MBS MacCocoa Plugin, Plugin Version: 11.2, Console & Web: Yes, Mac: Yes, Win: No, Linux: No. **Function:** Last name - kABStringProperty **Example:**

dim a as new ABAddressBookMBS dim p as new ABPersonMBS

if not p.setValue("Miller",a.kABLastNameProperty) then MsgBox "Failed to set field "+a.LocalizedPropertyOrLabel(a.kABLastNameProperty) end if

**Notes:** This property is used for persons only.

## **9.2.83 kABMaidenNameProperty as string**

MBS MacCocoa Plugin, Plugin Version: 11.2, Console & Web: Yes, Mac: Yes, Win: No, Linux: No. **Function:** The maiden name of the person - kABStringProperty **Example:**

dim a as new ABAddressBookMBS  $\dim p$  as ABPersonMBS = a.owner // get my card MsgBox p.valueForProperty(a.kABMaidenNameProperty) // show my maiden name

**Notes:** This property is used for persons only.

## **9.2.84 kABManagerLabel as string**

MBS MacCocoa Plugin, Plugin Version: 11.2, Console & Web: Yes, Mac: Yes, Win: No, Linux: No. **Function:** One of the labels for the related names.

## **9.2.85 kABMiddleNamePhoneticProperty as string**

MBS MacCocoa Plugin, Plugin Version: 11.2, Console & Web: Yes, Mac: Yes, Win: No, Linux: No. **Function:** The middle name phonic - kABStringProperty **Notes:** This property is used for persons only.

## **9.2.86 kABMiddleNameProperty as string**

MBS MacCocoa Plugin, Plugin Version: 11.2, Console & Web: Yes, Mac: Yes, Win: No, Linux: No. **Function:** The middle name - kABStringProperty **Notes:** This property is used for persons only.

### **9.2.87 kABMobileMeLabel as string**

MBS MacCocoa Plugin, Plugin Version: 11.2, Console & Web: Yes, Mac: Yes, Win: No, Linux: No. **Function:** One of the generic labels. **Notes:**

Available on Mac OS X 10.7 or later. MobileMe - for AIM or email values

## **9.2.88 kABModificationDateProperty as string**

MBS MacCocoa Plugin, Plugin Version: 11.2, Console & Web: Yes, Mac: Yes, Win: No, Linux: No. **Function:** Last saved date - kABDateProperty **Notes:** A property for all records.

### **9.2.89 kABMotherLabel as string**

MBS MacCocoa Plugin, Plugin Version: 11.2, Console & Web: Yes, Mac: Yes, Win: No, Linux: No. **Function:** One of the labels for the related names.

### **9.2.90 kABMSNHomeLabel as string**

MBS MacCocoa Plugin, Plugin Version: 11.2, Console & Web: Yes, Mac: Yes, Win: No, Linux: No. **Function:** A label for the home MSN Instant Messaging account.

### **9.2.91 kABMSNInstantProperty as string**

MBS MacCocoa Plugin, Plugin Version: 11.2, Console & Web: Yes, Mac: Yes, Win: No, Linux: No. **Function:** MSN Instant Messaging - kABMultiStringProperty **Notes:**

This property is used for persons only. Deprecated in Mac OS 10.7. You should use kABInstantMessageProperty.

## **9.2.92 kABMSNWorkLabel as string**

MBS MacCocoa Plugin, Plugin Version: 11.2, Console & Web: Yes, Mac: Yes, Win: No, Linux: No. **Function:** A label for the work MSN Instant Messaging account.

## **9.2.93 kABNicknameProperty as string**

MBS MacCocoa Plugin, Plugin Version: 11.2, Console & Web: Yes, Mac: Yes, Win: No, Linux: No. **Function:** The nick name of the person - kABStringProperty **Notes:** This property is used for persons only.

## **9.2.94 kABNoteProperty as string**

MBS MacCocoa Plugin, Plugin Version: 11.2, Console & Web: Yes, Mac: Yes, Win: No, Linux: No. **Function:** Note - kABStringProperty **Example:**

dim a as new ABAddressBookMBS dim p as ABPersonMBS = a.owner

// read MsgBox p.valueForProperty(a.kABNoteProperty).StringValue

// write if p.setValue("Hello World", a.kABNoteProperty) then if a.save then MsgBox "Changed." end if end if

**Notes:** This property is used for persons only.

# **9.2.95 kABOrganizationProperty as string**

MBS MacCocoa Plugin, Plugin Version: 11.2, Console & Web: Yes, Mac: Yes, Win: No, Linux: No. **Function:** Company name - kABStringProperty

**Example:**

dim a as new ABAddressBookMBS dim p as new ABPersonMBS

if not p.setValue("My Company",a.kABOrganizationProperty) then MsgBox "Failed to set field "+a.LocalizedPropertyOrLabel(a.kABOrganizationProperty) end if

**Notes:** This property is used for persons only.

## **9.2.96 kABOtherDateComponentsProperty as string**

MBS MacCocoa Plugin, Plugin Version: 11.2, Console & Web: Yes, Mac: Yes, Win: No, Linux: No. Function: One of the properties for a addressbook records. **Notes:**

Available on Mac OS X 10.7 or later. Dates associated with this person - kABMultiDateComponentsProperty - (Person)

# **9.2.97 kABOtherDatesProperty as string**

MBS MacCocoa Plugin, Plugin Version: 11.2, Console & Web: Yes, Mac: Yes, Win: No, Linux: No. **Function:** Dates associated with this person - kABMultiDateProperty - (Person) **Notes:** This property is used for persons only.

# **9.2.98 kABOtherLabel as string**

MBS MacCocoa Plugin, Plugin Version: 11.2, Console & Web: Yes, Mac: Yes, Win: No, Linux: No. **Function:** A generic label.

**Notes:** Can be used with any multi-value property.

### **9.2.99 kABParentLabel as string**

MBS MacCocoa Plugin, Plugin Version: 11.2, Console & Web: Yes, Mac: Yes, Win: No, Linux: No. **Function:** One of the labels for the related names.

# **9.2.100 kABPartnerLabel as string**

MBS MacCocoa Plugin, Plugin Version: 11.2, Console & Web: Yes, Mac: Yes, Win: No, Linux: No. **Function:** One of the labels for the related names.

## **9.2.101 kABPersonFlags as string**

MBS MacCocoa Plugin, Plugin Version: 11.2, Console & Web: Yes, Mac: Yes, Win: No, Linux: No. **Function:** Various flags - kABIntegerProperty **Example:**

dim a as new ABAddressBookMBS dim p as new ABPersonMBS

if not p.setValue("Miller",a.kABLastNameProperty) then MsgBox "Failed to set field "+a.LocalizedPropertyOrLabel(a.kABLastNameProperty) end if

if not p.setValue("Ben",a.kABFirstNameProperty) then MsgBox "Failed to set field "+a.LocalizedPropertyOrLabel(a.kABFirstNameProperty) end if

if not p.setValue("My Company",a.kABOrganizationProperty) then MsgBox "Failed to set field "+a.LocalizedPropertyOrLabel(a.kABOrganizationProperty) end if

if not p.setValue(a.kABShowAsCompany,a.kABPersonFlags) then MsgBox "Failed to set field "+a.LocalizedPropertyOrLabel(a.kABPersonFlags) end if

if a.addRecord(p) then MsgBox "Record added" else MsgBox "Failed to add record" end if

if a.save then MsgBox "Changes saved" else MsgBox "Failed to save changes" end if

**Notes:** This property is used for persons only.

# **9.2.102 kABPhoneHomeFAXLabel as string**

MBS MacCocoa Plugin, Plugin Version: 11.2, Console & Web: Yes, Mac: Yes, Win: No, Linux: No. **Function:** The label for the home fax number.

# **9.2.103 kABPhoneHomeLabel as string**

MBS MacCocoa Plugin, Plugin Version: 11.2, Console & Web: Yes, Mac: Yes, Win: No, Linux: No. **Function:** The label for the home phone number.

- $ae = United Arab Emirates$
- $ar = Argentina$
- $at = Austria$
- $au =$ Australia
- $ba = Bosnia$  and Herzegovina
- $be =$  Belgium
- $bg = Bulgaria$
- $bh = Bahrain$
- $\mathbf{b} \mathbf{r} = \mathbf{B} \mathbf{r}$ azil
- $ca = Canada$
- $ch = Switzerland$
- $cn = China$
- $cs = Czech$
- $de = Germany$
- $dk = Denmark$
- $eg = Egypt$
- $\text{es}$  = Spain
- $fi = Finland$
- $fr = France$
- $gr = Greece$
- $gl = \text{Greenland}$
- hk  $=$  Hong Kong
- $hr =$ Croatia
- hu  $=$  Hungary
- ie = Ireland
- $il = Israel$
- $id = Indonesia$
- $\text{in}$  = India
- $is = I$ celand
- $it = Italy$
- $ja = Japan$
- $jo = Jordan$
- $kr = South Korea$
- $kw = Kuwait$
- $\mathbf{lb} = \mathbf{Lebanon}$
- $\ln$  = Luxembourg
- $mk = Macedonia$
- $mx =$ Mexico
- $nl = Netherlands$
- $no = Norway$
- $nz = New Zealand$
- $om = 0$ man
- $pl =$  Poland
- $pt =$  Portugal
- $qa = Qatar$
- $ro = Romania$
- $ru =$ Russian Federation
- $sa =$  Saudi Arabia

### **9.2.104 kABPhoneiPhoneLabel as string**

MBS MacCocoa Plugin, Plugin Version: 11.2, Console & Web: Yes, Mac: Yes, Win: No, Linux: No. **Function:** The label for the mobile phone number (for iPhone).

### **9.2.105 kABPhoneMainLabel as string**

MBS MacCocoa Plugin, Plugin Version: 11.2, Console & Web: Yes, Mac: Yes, Win: No, Linux: No. **Function:** The label for the main phone number.

### **9.2.106 kABPhoneMobileLabel as string**

MBS MacCocoa Plugin, Plugin Version: 11.2, Console & Web: Yes, Mac: Yes, Win: No, Linux: No. **Function:** The label for the mobile phone number.

### **9.2.107 kABPhonePagerLabel as string**

MBS MacCocoa Plugin, Plugin Version: 11.2, Console & Web: Yes, Mac: Yes, Win: No, Linux: No. **Function:** The label for the pager number.

## **9.2.108 kABPhoneProperty as string**

MBS MacCocoa Plugin, Plugin Version: 11.2, Console & Web: Yes, Mac: Yes, Win: No, Linux: No. **Function:** Generic phone number - kABMultiStringProperty **Notes:** This property is used for persons only.

## **9.2.109 kABPhoneWorkFAXLabel as string**

MBS MacCocoa Plugin, Plugin Version: 11.2, Console & Web: Yes, Mac: Yes, Win: No, Linux: No. **Function:** The label for the work fax number.

## **9.2.110 kABPhoneWorkLabel as string**

MBS MacCocoa Plugin, Plugin Version: 11.2, Console & Web: Yes, Mac: Yes, Win: No, Linux: No. **Function:** The label for the work phone number.

# **9.2.111 kABRelatedNamesProperty as string**

MBS MacCocoa Plugin, Plugin Version: 11.2, Console & Web: Yes, Mac: Yes, Win: No, Linux: No. **Function:** names related to this person - kABMultiStringProperty **Notes:** This property is used for persons only.

# **9.2.112 kABSisterLabel as string**

MBS MacCocoa Plugin, Plugin Version: 11.2, Console & Web: Yes, Mac: Yes, Win: No, Linux: No. **Function:** One of the labels for the related names.

## **9.2.113 kABSocialProfileProperty as string**

MBS MacCocoa Plugin, Plugin Version: 11.2, Console & Web: Yes, Mac: Yes, Win: No, Linux: No. **Function:** Social Profiles - kABMultiDictionaryProperty **Notes:**

Available on Mac OS X 10.7 or later.

The multi dictionary contains dictionaries. Each has keys like kABSocialProfileURLKey, kABSocialProfileUsernameKey, kABSocialProfileUserIdentifierKey and kABSocialProfileServiceKey.

kABSocialProfileServiceKey has values like kABSocialProfileServiceTwitter, kABSocialProfileServiceFacebook, kABSocialProfileServiceLinkedIn, kABSocialProfileServiceFlickr and kABSocialProfileServiceMySpace.

## **9.2.114 kABSocialProfileServiceFacebook as string**

MBS MacCocoa Plugin, Plugin Version: 11.2, Console & Web: Yes, Mac: Yes, Win: No, Linux: No. **Function:** One of the values for the social profile dictionary's kABSocialProfileServiceKey key. **Notes:**

Available on Mac OS X 10.7 or later. Facebook

## **9.2.115 kABSocialProfileServiceFlickr as string**

MBS MacCocoa Plugin, Plugin Version: 11.2, Console & Web: Yes, Mac: Yes, Win: No, Linux: No. **Function:** One of the values for the social profile dictionary's kABSocialProfileServiceKey key. **Notes:**

Available on Mac OS X 10.7 or later.

Flickr

## **9.2.116 kABSocialProfileServiceKey as string**

MBS MacCocoa Plugin, Plugin Version: 11.2, Console & Web: Yes, Mac: Yes, Win: No, Linux: No. **Function:** One of the keys for addressbook record values. **Notes:**

Available on Mac OS X 10.7 or later.

The service for this social profile. Can be kABSocialProfileServiceTwitter, kABSocialProfileServiceFacebook, kABSocialProfileServiceLinkedIn, kABSocialProfileServiceFlickr or kABSocialProfileServiceMySpace.

## **9.2.117 kABSocialProfileServiceLinkedIn as string**

MBS MacCocoa Plugin, Plugin Version: 11.2, Console & Web: Yes, Mac: Yes, Win: No, Linux: No. **Function:** One of the values for the social profile dictionary's kABSocialProfileServiceKey key. **Notes:**

Available on Mac OS X 10.7 or later. LinkedIn

## **9.2.118 kABSocialProfileServiceMySpace as string**

MBS MacCocoa Plugin, Plugin Version: 11.2, Console & Web: Yes, Mac: Yes, Win: No, Linux: No. **Function:** One of the values for the social profile dictionary's kABSocialProfileServiceKey key. **Notes:**

MySpace Available on Mac OS X 10.7 or later.

## **9.2.119 kABSocialProfileServiceSinaWeibo as string**

MBS MacCocoa Plugin, Plugin Version: 12.3, Console & Web: Yes, Mac: Yes, Win: No, Linux: No. **Function:** One of the values for the social profile dictionary's kABSocialProfileServiceKey key. **Notes:**

SinaWeibo Available in Mac OS X 10.8 and newer.

# **9.2.120 kABSocialProfileServiceTencentWeibo as string**

MBS MacCocoa Plugin, Plugin Version: 13.5, Console & Web: Yes, Mac: Yes, Win: No, Linux: No. **Function:** One of the values for the social profile dictionary's kABSocialProfileServiceKey key. **Notes:**

Available on Mac OS X 10.9 or later. Tencent Weibo

# **9.2.121 kABSocialProfileServiceTwitter as string**

MBS MacCocoa Plugin, Plugin Version: 11.2, Console & Web: Yes, Mac: Yes, Win: No, Linux: No. **Function:** One of the values for the social profile dictionary's kABSocialProfileServiceKey key. **Notes:**

Available on Mac OS X 10.7 or later. **Twitter** 

# **9.2.122 kABSocialProfileServiceYelp as string**

MBS MacCocoa Plugin, Plugin Version: 14.3, Console & Web: Yes, Mac: Yes, Win: No, Linux: No. **Function:** One of the values for the social profile dictionary's kABSocialProfileServiceKey key. **Notes:**

Available on Mac OS X 10.7 or later. Yelp

## **9.2.123 kABSocialProfileURLKey as string**

MBS MacCocoa Plugin, Plugin Version: 11.2, Console & Web: Yes, Mac: Yes, Win: No, Linux: No. **Function:** One of the keys for addressbook record values. **Notes:**

Available on Mac OS X 10.7 or later. Service name. Possible values follow.

# **9.2.124 kABSocialProfileUserIdentifierKey as string**

MBS MacCocoa Plugin, Plugin Version: 11.2, Console & Web: Yes, Mac: Yes, Win: No, Linux: No. **Function:** One of the keys for addressbook record values. **Notes:**

Available on Mac OS X 10.7 or later. Service-specific identifier.

### **9.2.125 kABSocialProfileUsernameKey as string**

MBS MacCocoa Plugin, Plugin Version: 11.2, Console & Web: Yes, Mac: Yes, Win: No, Linux: No. **Function:** One of the keys for addressbook record values. **Notes:**

Available on Mac OS X 10.7 or later. User-visible profile name.

### **9.2.126 kABSpouseLabel as string**

MBS MacCocoa Plugin, Plugin Version: 11.2, Console & Web: Yes, Mac: Yes, Win: No, Linux: No. **Function:** One of the labels for the related names.

## **9.2.127 kABSuffixProperty as string**

MBS MacCocoa Plugin, Plugin Version: 11.2, Console & Web: Yes, Mac: Yes, Win: No, Linux: No. **Function:** The name suffix - kABStringProperty **Notes:**

e.g. "Sr." "Jr." "III" This property is used for persons only.

### **9.2.128 kABTitleProperty as string**

MBS MacCocoa Plugin, Plugin Version: 11.2, Console & Web: Yes, Mac: Yes, Win: No, Linux: No. **Function:** the title of the person - kABStringProperty **Notes:**

e.g. "Sir" "Duke" "General" "Lord" This property is used for persons only.

## **9.2.129 kABUIDProperty as string**

MBS MacCocoa Plugin, Plugin Version: 11.2, Console & Web: Yes, Mac: Yes, Win: No, Linux: No. **Function:** The UID property - kABStringProperty

**Notes:** A property for all records.

## **9.2.130 kABUpdatedRecords as string**

MBS MacCocoa Plugin, Plugin Version: 11.2, Console & Web: Yes, Mac: Yes, Win: No, Linux: No. **Function:** One of the keys contained by the user-info dictionary of the notifications posted by the Address Book framework.

**Notes:** Records that have been updated.

## **9.2.131 kABURLsProperty as string**

MBS MacCocoa Plugin, Plugin Version: 11.2, Console & Web: Yes, Mac: Yes, Win: No, Linux: No. **Function:** URLs - kABMultiStringProperty **Example:**

// shows all websites with labels

dim a as new ABAddressBookMBS  $dim p$  as ABPersonMBS = a.owner  $dim m$  as ABMultiValueMBS = p.valueForProperty $(a.kABURLsProperty)$ 

 $dim u$  as  $Integer = m.count-1$ for i as Integer  $= 0$  to u dim label as string  $=$  m.labelAtIndex(i) dim value as string  $=$  m.valueAtIndex(i)

 $MsgBox$  label+" ->"+value next

**Notes:** This property is used for persons only.

# **9.2.132 kABWorkLabel as string**

MBS MacCocoa Plugin, Plugin Version: 11.2, Console & Web: Yes, Mac: Yes, Win: No, Linux: No. **Function:** A generic label.

**Notes:** All kABXXXXWorkLabel are equivalent to this label

### **9.2.133 kABYahooHomeLabel as string**

MBS MacCocoa Plugin, Plugin Version: 11.2, Console & Web: Yes, Mac: Yes, Win: No, Linux: No. **Function:** A label for the home yahoo Instant Messaging account.

## **9.2.134 kABYahooInstantProperty as string**

MBS MacCocoa Plugin, Plugin Version: 11.2, Console & Web: Yes, Mac: Yes, Win: No, Linux: No. **Function:** Yahoo Instant Messaging - kABMultiStringProperty **Notes:**

This property is used for persons only. Deprecated in Mac OS 10.7. You should use kABInstantMessageProperty.

## **9.2.135 kABYahooWorkLabel as string**

MBS MacCocoa Plugin, Plugin Version: 11.2, Console & Web: Yes, Mac: Yes, Win: No, Linux: No. **Function:** A label for the work yahoo Instant Messaging account.

### **9.2.136 LocalizedPropertyOrLabel(propertyOrLabel as string) as string**

MBS MacCocoa Plugin, Plugin Version: 7.1, Console & Web: Yes, Mac: Yes, Win: No, Linux: No. **Function:** Returns the localized version of built in properties, labels or keys **Notes:** Returns propertyOrLabel if not found (e.g. if not built in).

# **9.2.137 NewPersonWithVCardRepresentation(data as memoryblock) as ABPersonMBS**

MBS MacCocoa Plugin, Plugin Version: 7.1, Console & Web: Yes, Mac: Yes, Win: No, Linux: No. **Function:** Create a person from a vCard. **Notes:**

Returns nil on failure.

Convenience function which cen be used instead of the ABPersonMBS constructor.

# **9.2.138 people as ABPersonMBS()**

MBS MacCocoa Plugin, Plugin Version: 11.2, Console & Web: Yes, Mac: Yes, Win: No, Linux: No. **Function:** Returns an array of all the people in the AddressBook database **Example:**

dim a as new ABAddressBookMBS

// get all people  $\dim p(-1)$  as ABPersonMBS = a.people

// walk over people list for each m as ABPersonMBS in p try  $//$  ask for image

 $dim$  j as NSI mageMBS = m.image

// do something with image if  $j \leq n$ il then Backdrop=j.CopyPictureWithMask end if

catch x as NSExceptionMBS  $//$  raises exception if there is no image end try next

### **Notes:**

Returns an empty array in case the DB doesn't contain any body. Returns nil on any error.

## **9.2.139 peopleForAccount(account as ABAccountMBS) as ABPersonMBS()**

MBS MacCocoa Plugin, Plugin Version: 15.0, Console & Web: Yes, Mac: Yes, Win: No, Linux: No. **Function:** Returns an array of all the people for this account. **Example:**

dim a as new ABAddressBookMBS dim c as ABAccountMBS = a.defaultAccount  $\dim$  people() as ABPersonMBS = a.peopleForAccount(c)

Break // look in debugger

**Notes:** Returns an empty array in case the DB doesn't contain any body.

## **9.2.140 peopleForEmail(email as string) as ABPersonMBS()**

MBS MacCocoa Plugin, Plugin Version: 12.3, Console & Web: Yes, Mac: Yes, Win: No, Linux: No. **Function:** Searches a contact for the given email. **Example:**

dim a as new ABAddressBookMBS dim persons() as ABPersonMBS = a.peopleForEmail("support@monkeybreadsoftware.de")

if UBound(persons)  $>= 0$  then MsgBox persons(0).DisplayName else MsgBox "nothing found." end if

### **9.2.141 persistentAccounts as ABAccountMBS()**

MBS MacCocoa Plugin, Plugin Version: 15.0, Console & Web: Yes, Mac: Yes, Win: No, Linux: No. **Function:** Queries list of all persistent accounts. **Example:**

dim a as new ABAddressBookMBS  $dim$  accounts() as ABAccountMBS = a.persistentAccounts Break // look in debugger

## **9.2.142 personForUniqueId(uniqueid as string) as ABPersonMBS**

MBS MacCocoa Plugin, Plugin Version: 11.3, Console & Web: Yes, Mac: Yes, Win: No, Linux: No. **Function:** Returns a ABPersonMBS matching a given unique ID. **Example:**

dim a as new ABAddressBookMBS

// you have some uid dim uid as string = a.owner.valueForProperty(a.kABUIDProperty)

// later you want to find the person

### 2762 CHAPTER 9. ADDRESSBOOK

 $dim p$  as ABPersonMBS = a.personForUniqueId(uid)

## // shows the name

MsgBox p.valueForProperty(a.kABFirstNameProperty)

### **Notes:**

Returns nil if the record could not be found or matches to a group. Available in Mac OS X 10.3 or newer. see also recordForUniqueId. See also:

• [17.3.5](#page-3893-0) personForUniqueId(uniqueid as string, account as ABAccountMBS) as ABPersonMBS [3894](#page-3893-0)

# **9.2.143 personForUniqueId(uniqueid as string, account as ABAccountMBS) as ABPersonMBS**

MBS MacCocoa Plugin, Plugin Version: 15.0, Console & Web: Yes, Mac: Yes, Win: No, Linux: No. **Function:** Finds a person for given unique ID for given account. See also:

• [17.2.1](#page-3890-0) personForUniqueId(uniqueid as string) as ABPersonMBS [3891](#page-3890-0)

## **9.2.144 recordClassFromUniqueId(uniqueid as string) as string**

MBS MacCocoa Plugin, Plugin Version: 7.1, Console & Web: Yes, Mac: Yes, Win: No, Linux: No. **Function:** Given a record uniqueId returns the record class name. **Notes:** Return "ABPersonMBS" or "ABGroup" or "" for a given uniqueid.

## <span id="page-2761-0"></span>**9.2.145 recordForUniqueId(uniqueid as string) as ABRecordMBS**

MBS MacCocoa Plugin, Plugin Version: 7.1, Console & Web: Yes, Mac: Yes, Win: No, Linux: No. **Function:** Returns a record (ABPersonMBS or ABGroup) matching a given unique ID. **Example:**

dim a as new ABAddressBookMBS

```
// you have some uid
dim uid as string = a.owner.valueForProperty(a.kABUIDProperty)
```
// later you want to find the person  $dim r$  as  $ABRecordMBS = a recordForUniqueId (uid)$ 

if r isa ABPersonMBS then  $dim p$  as ABPersonMBS = ABPersonMBS $(r)$ 

// shows the name MsgBox p.valueForProperty(a.kABFirstNameProperty) end if

## **Notes:**

Returns nil if the record could not be found. Available in Mac OS X 10.3 or newer. See also:

• [9.2.146](#page-2762-0) recordForUniqueId(uniqueid as string, account as ABAccountMBS) as ABRecordMBS [2763](#page-2762-0)

# <span id="page-2762-0"></span>**9.2.146 recordForUniqueId(uniqueid as string, account as ABAccountMBS) as ABRecordMBS**

MBS MacCocoa Plugin, Plugin Version: 15.0, Console & Web: Yes, Mac: Yes, Win: No, Linux: No. **Function:** Finds a record for given unique ID for given account. See also:

• [9.2.145](#page-2761-0) recordForUniqueId(uniqueid as string) as ABRecordMBS [2762](#page-2761-0)

# **9.2.147 recordsMatchingSearchElement(search as ABSearchElementMBS) as ABRecordMBS()**

MBS MacCocoa Plugin, Plugin Version: 11.2, Console & Web: Yes, Mac: Yes, Win: No, Linux: No. **Function:** Returns an array of records matching the given search element **Example:**

dim ab as new ABAddressBookMBS

// search for people with birthday, by searching for dates starting 1901. dim searchDate as new date( 1901, 1, 1) dim search as ABSearchElementMBS = ab.SearchElementForPersonProperty( ab.kABBirthdayProperty, "", "", searchDate, ab.kABGreaterThan )

 $//$  do the search dim people() as ABRecordMBS = ab.RecordsMatchingSearchElement( search )

for each person as ABRecordMBS in people  $\dim p$  as ABPersonMBS = ABPersonMBS( person) // now work on them next

**Notes:** Returns an empty array if no matches or an error.

## <span id="page-2763-0"></span>**9.2.148 removeRecord(record as ABRecordMBS) as boolean**

MBS MacCocoa Plugin, Plugin Version: 7.1, Console & Web: Yes, Mac: Yes, Win: No, Linux: No. **Function:** Removes a record (ABPersonMBS or ABGroup) from the AddressBook Database **Notes:** Returns true if the removal was successful. See also:

• [17.7.12](#page-3911-0) removeRecord(record as ABRecordMBS, byref error as NSErrorMBS) as boolean [3912](#page-3911-0)

# **9.2.149 removeRecord(record as ABRecordMBS, byref error as NSErrorMBS) as boolean**

MBS MacCocoa Plugin, Plugin Version: 11.2, Console & Web: Yes, Mac: Yes, Win: No, Linux: No. **Function:** Removes a record (ABPersonMBS or ABGroup) from the AddressBook Database. **Notes:**

Returns true if the removal was successful. On Mac OS X 10.7 the error parameter is set to describe the error. See also:

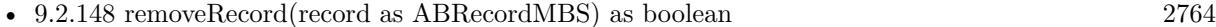

## <span id="page-2763-2"></span>**9.2.150 save as boolean**

MBS MacCocoa Plugin, Plugin Version: 7.1, Console & Web: Yes, Mac: Yes, Win: No, Linux: No. **Function:** Saves changes made since the last save. **Notes:** Return true if successful (or there was no change).

See also:

• [9.2.151](#page-2763-1) save(byref error as NSErrorMBS) as boolean [2764](#page-2763-1)

## <span id="page-2763-1"></span>**9.2.151 save(byref error as NSErrorMBS) as boolean**

MBS MacCocoa Plugin, Plugin Version: 7.7, Console & Web: Yes, Mac: Yes, Win: No, Linux: No. **Function:** Saves changes made since the last save. **Notes:**

Return true if successful (or there was no change). On Mac OS X 10.5 the error object is returned. On Mac OS X 10.4 this error property is nil and you only

can use the result. See also:

•  $9.2.150$  save as boolean [2764](#page-2763-2)

## **9.2.152 searchElementForConjunction(conjunction as Integer, children() as AB-SearchElementMBS) as ABSearchElementMBS**

MBS MacCocoa Plugin, Plugin Version: 7.1, Console & Web: Yes, Mac: Yes, Win: No, Linux: No. **Function:** Creates a search element combining several sub search elements. **Notes:** Convenience function which can be used instead of ABSearchElementMBS.searchElementForConjunction.

# **9.2.153 searchElementForGroupProperty(PropertyName as string, Label as string, Key as string, value as Variant, comparison as Integer) as ABSearchElementMBS**

MBS MacCocoa Plugin, Plugin Version: 7.1, Console & Web: Yes, Mac: Yes, Win: No, Linux: No. **Function:** Returns a search element that will search groups. **Notes:** Convenience function to be used instead of the searchElementForProperty method in the AB-GroupMBS class.

# **9.2.154 searchElementForPersonProperty(PropertyName as string, Label as string, Key as string, value as Variant, comparison as Integer) as ABSearchElementMBS**

MBS MacCocoa Plugin, Plugin Version: 7.1, Console & Web: Yes, Mac: Yes, Win: No, Linux: No. **Function:** Returns a search element that will search people. **Example:**

// search person by record's unique ID // this is same as calling recordForUniqueId function directly dim a as new ABAddressBookMBS dim e as ABSearchElementMBS

```
dim PropertyName as string = a.kABUIDProperty
const Label = "const Key = ""
const value = "637FA922-7A2B-4F9A-BFA3-023253D4A3D5:ABPerson" // some person ID
const comparison = a.kABEqual
```
e = ABPersonMBS.searchElementForProperty(PropertyName, label, key, value, comparison)

 $dim$  records() as ABRecordMBS = a.recordsMatchingSearchElement(e)

for each r as ABRecordMBS in records  $dim p$  as ABPersonMBS = ABPersonMBS $(r)$ 

MsgBox p.DisplayName next

**Notes:** Convenience function to be used instead of the searchElementForProperty method in the ABPersonMBS class.

## **9.2.155 setMe(moi as ABPersonMBS)**

MBS MacCocoa Plugin, Plugin Version: 7.1, Console & Web: Yes, Mac: Yes, Win: No, Linux: No. **Function:** Sets "Me" to moi. **Notes:** Pass nil to clear "Me".

## **9.2.156 sharedAddressbook as ABAddressBookMBS**

MBS MacCocoa Plugin, Plugin Version: 12.0, Console & Web: Yes, Mac: Yes, Win: No, Linux: No. **Function:** Returns the shared addressbook object. **Example:**

// quickly find the addressbook, locate me and display my name: MsgBox ABAddressBookMBS.sharedAddressbook.owner.DisplayName

### **Notes:**

If you call this method several times, the object is cached, so it's only created the first time (singleton). Returns nil on Windows or Linux or low memory or missing permissions.

## **9.2.157 sharedAddressbookMT as ABAddressBookMBS**

MBS MacCocoa Plugin, Plugin Version: 12.3, Console & Web: Yes, Mac: Yes, Win: No, Linux: No. **Function:** Returns the shared addressbook object. **Notes:**

On Mac OS X 10.8, the user will be asked to allow access to the addressbook for your application. As the call to sharedAddressbook blocks in this case, this method can be called on a thread to avoid the blocking

of your app.

If you call this method several times, the object is cached, so it's only created the first time (singleton). Returns nil on Windows or Linux or low memory or missing permissions.

The work is performed on a preemptive thread, so this function does not block the application and can yield time to other Xojo threads. Must be called in a Xojo thread to enjoy benefits. If called in main thread will block, but keep other background threads running.

## **9.2.158 Properties**

## **9.2.159 defaultAccount as ABAccountMBS**

MBS MacCocoa Plugin, Plugin Version: 15.0, Console & Web: Yes, Mac: Yes, Win: No, Linux: No. **Function:** Queries default account. **Example:**

dim a as new ABAddressBookMBS MsgBox a.defaultAccount.Name

**Notes:** (Read only property)

# **9.2.160 defaultCountryCode as string**

MBS MacCocoa Plugin, Plugin Version: 7.1, Console & Web: Yes, Mac: Yes, Win: No, Linux: No. **Function:** Returns the default country code for records without specified codes. **Notes:**

Available in Mac OS X 10.3 or newer. (Read only property)

## **9.2.161 defaultNameOrdering as Integer**

MBS MacCocoa Plugin, Plugin Version: 7.1, Console & Web: Yes, Mac: Yes, Win: No, Linux: No. **Function:** Returns the default name ordering defined by the user in the Address Book preferences. **Notes:**

Possible values: kABFirstNameFirst or kABLastNameFirst Available in Mac OS X 10.3 or newer.

(Read only property)

# **9.2.162 Handle as Integer**

MBS MacCocoa Plugin, Plugin Version: 7.1, Console & Web: Yes, Mac: Yes, Win: No, Linux: No. **Function:** The handle to the used ABAddressbook object. **Notes:** (Read and Write property)

# **9.2.163 hasUnsavedChanges as boolean**

MBS MacCocoa Plugin, Plugin Version: 7.1, Console & Web: Yes, Mac: Yes, Win: No, Linux: No. **Function:** Returns true if they are unsaved changes. **Notes:**

The unsaved changes flag is automatically set when changes are made. (Read only property)

## **9.2.164 owner as ABPersonMBS**

MBS MacCocoa Plugin, Plugin Version: 7.1, Console & Web: Yes, Mac: Yes, Win: No, Linux: No. **Function:** Returns the person that represents the user. **Notes:**

Returns nil if "me" was never set. (function is not named me as me is a reserved word in Xojo) (Read only property)

# **9.2.165 Events**

# **9.2.166 DatabaseChanged(Externally as boolean, InsertedRecords() as string, UpdatedRecords() as string, DeletedRecords() as string)**

MBS MacCocoa Plugin, Plugin Version: 11.2, Console & Web: No, Mac: Yes, Win: No, Linux: No. **Function:** The database has changed. **Notes:**

Externally: true if changes were made by another application. InsertedRecords: Record UIDs of records changed. (can be empty) UpdatedRecords: Record UIDs of records updated. (can be empty) DeletedRecords: Record UIDs of records deleted. (can be empty)

### **9.2.167 Constants**

## **9.2.168 ABAddRecordsError = 1001**

MBS MacCocoa Plugin, Plugin Version: 11.2. **Function:** One of the error constants.

## **9.2.169 ABPropertyReadOnlyError = 1014**

MBS MacCocoa Plugin, Plugin Version: 11.2. **Function:** One of the error constants.

## **9.2.170 ABPropertyUnsupportedBySourceError = 1013**

MBS MacCocoa Plugin, Plugin Version: 11.2. **Function:** One of the error constants.

## **9.2.171 ABPropertyValueValidationError = 1012**

MBS MacCocoa Plugin, Plugin Version: 11.2. **Function:** One of the error constants.

### **9.2.172 ABRemoveRecordsError = 1002**

MBS MacCocoa Plugin, Plugin Version: 11.2. **Function:** One of the error constants.

## **9.2.173 kABArrayProperty = 5**

MBS MacCocoa Plugin, Plugin Version: 11.2. **Function:** One of the property type constants. **Notes:** Array object.

## **9.2.174 kABBitsInBitFieldMatch = 11**

MBS MacCocoa Plugin, Plugin Version: 7.1. **Function:** One of the search comparison modes. **Notes:** Supported in Mac OS X 10.3 and newer versions.

## **9.2.175 kABContainsSubString = 7**

MBS MacCocoa Plugin, Plugin Version: 7.1. **Function:** One of the search comparison modes.

## **9.2.176 kABContainsSubStringCaseInsensitive = 8**

MBS MacCocoa Plugin, Plugin Version: 7.1. **Function:** One of the search comparison modes.

## **9.2.177 kABDataProperty = 7**

MBS MacCocoa Plugin, Plugin Version: 11.2. **Function:** One of the property type constants. **Notes:** Data object.

## **9.2.178 kABDateComponentsProperty = 8**

MBS MacCocoa Plugin, Plugin Version: 11.2. **Function:** One of the property type constants. **Notes:**

Available on Mac OS X 10.7 or later. Date component.

## **9.2.179 kABDateProperty = 4**

MBS MacCocoa Plugin, Plugin Version: 11.2. **Function:** One of the property type constants. **Notes:** Date.

## **9.2.180 kABDefaultNameOrdering = 0**

MBS MacCocoa Plugin, Plugin Version: 7.1. **Function:** One of the flags constants for the integer value stored in the properrty kABPersonFlags.

## **9.2.181 kABDictionaryProperty = 6**

MBS MacCocoa Plugin, Plugin Version: 11.2. **Function:** One of the property type constants. **Notes:** Dictionary.

### **9.2.182 kABDoesNotContainSubString = 12**

MBS MacCocoa Plugin, Plugin Version: 7.1. **Function:** One of the search comparison modes. **Notes:** Supported in Mac OS X 10.4 and newer versions.

### **9.2.183 kABDoesNotContainSubStringCaseInsensitive = 13**

MBS MacCocoa Plugin, Plugin Version: 7.1. **Function:** One of the search comparison modes. **Notes:** Supported in Mac OS X 10.4 and newer versions.

## **9.2.184** kABEqual  $= 0$

MBS MacCocoa Plugin, Plugin Version: 7.1. **Function:** One of the search comparison modes.

### **9.2.185 kABEqualCaseInsensitive = 6**

MBS MacCocoa Plugin, Plugin Version: 7.1. **Function:** One of the search comparison modes.

## **9.2.186 kABErrorInProperty = 0**

MBS MacCocoa Plugin, Plugin Version: 11.2. **Function:** One of the property type constants. **Notes:** Invalid property.

## 9.2.187 kABFirstNameFirst  $=$  & h40

MBS MacCocoa Plugin, Plugin Version: 7.1. **Function:** One of the flags constants for the integer value stored in the properrty kABPersonFlags.

## **9.2.188 kABGreaterThan = 4**

MBS MacCocoa Plugin, Plugin Version: 7.1. **Function:** One of the search comparison modes.

## **9.2.189 kABGreaterThanOrEqual = 5**

MBS MacCocoa Plugin, Plugin Version: 7.1. **Function:** One of the search comparison modes.

## **9.2.190 kABIntegerProperty = 2**

MBS MacCocoa Plugin, Plugin Version: 11.2. **Function:** One of the property type constants. **Notes:** Integer.

# **9.2.191 kABLastNameFirst = & h20**

MBS MacCocoa Plugin, Plugin Version: 7.1. **Function:** One of the flags constants for the integer value stored in the properrty kABPersonFlags.

## **9.2.192 kABLessThan = 2**

MBS MacCocoa Plugin, Plugin Version: 7.1. **Function:** One of the search comparison modes.

## **9.2.193 kABLessThanOrEqual = 3**

MBS MacCocoa Plugin, Plugin Version: 7.1. **Function:** One of the search comparison modes.

### **9.2.194 kABMultiArrayProperty = 261**

MBS MacCocoa Plugin, Plugin Version: 11.2. **Function:** One of the property type constants. **Notes:** Multiple arrays.

## **9.2.195 kABMultiDataProperty = 263**

MBS MacCocoa Plugin, Plugin Version: 11.2. **Function:** One of the property type constants. **Notes:** Multiple data values.
#### 9.2. CLASS ABADDRESSBOOKMBS 2773

#### **9.2.196 kABMultiDateComponentsProperty = 264**

MBS MacCocoa Plugin, Plugin Version: 11.2. **Function:** One of the property type constants. **Notes:**

Available on Mac OS X 10.7 or later. Date components.

# **9.2.197 kABMultiDateProperty = 260**

MBS MacCocoa Plugin, Plugin Version: 11.2. **Function:** One of the property type constants. **Notes:** Multiple date values.

#### **9.2.198 kABMultiDictionaryProperty = 262**

MBS MacCocoa Plugin, Plugin Version: 11.2. **Function:** One of the property type constants.

#### **9.2.199 kABMultiIntegerProperty = 258**

MBS MacCocoa Plugin, Plugin Version: 11.2. **Function:** One of the property type constants. **Notes:** Multiple integer values.

#### **9.2.200 kABMultiRealProperty = 259**

MBS MacCocoa Plugin, Plugin Version: 11.2. **Function:** One of the property type constants. **Notes:** Multiple floating point values.

### **9.2.201 kABMultiStringProperty = 257**

MBS MacCocoa Plugin, Plugin Version: 11.2. **Function:** One of the property type constants. **Notes:** Multiple strings

### **9.2.202 kABMultiValueMask = & h100**

MBS MacCocoa Plugin, Plugin Version: 11.2. **Function:** One of the property type constants. **Notes:** This value is combined with other values to define multi value defined.

#### **9.2.203 kABNameOrderingMask = & h70**

MBS MacCocoa Plugin, Plugin Version: 7.1. **Function:** One of the flags constants for the integer value stored in the properrty kABPersonFlags.

#### $9.2.204$  kABNotEqual  $= 1$

MBS MacCocoa Plugin, Plugin Version: 7.1. **Function:** One of the search comparison modes.

#### **9.2.205 kABNotEqualCaseInsensitive = 14**

MBS MacCocoa Plugin, Plugin Version: 7.1. **Function:** One of the search comparison modes. **Notes:** Supported in Mac OS X 10.4 and newer versions.

#### **9.2.206 kABNotWithinIntervalAroundToday = 19**

MBS MacCocoa Plugin, Plugin Version: 7.1. **Function:** One of the search comparison modes. **Notes:** Supported in Mac OS X 10.4 and newer versions.

#### **9.2.207 kABNotWithinIntervalAroundTodayYearless = 20**

MBS MacCocoa Plugin, Plugin Version: 7.1. **Function:** One of the search comparison modes. **Notes:** Supported in Mac OS X 10.4 and newer versions.

#### **9.2.208 kABNotWithinIntervalFromToday = 23**

MBS MacCocoa Plugin, Plugin Version: 7.1. **Function:** One of the search comparison modes. **Notes:** Supported in Mac OS X 10.4 and newer versions.

### **9.2.209 kABNotWithinIntervalFromTodayYearless = 24**

MBS MacCocoa Plugin, Plugin Version: 7.1. **Function:** One of the search comparison modes. **Notes:** Supported in Mac OS X 10.4 and newer versions.

## **9.2.210 kABPrefixMatch = 9**

MBS MacCocoa Plugin, Plugin Version: 7.1. **Function:** One of the search comparison modes.

#### **9.2.211 kABPrefixMatchCaseInsensitive = 10**

MBS MacCocoa Plugin, Plugin Version: 7.1. **Function:** One of the search comparison modes.

# **9.2.212 kABRealProperty = 3**

MBS MacCocoa Plugin, Plugin Version: 11.2. **Function:** One of the property type constants. **Notes:** a floating point number

#### $9.2.213$  kABSearchAnd  $= 0$

MBS MacCocoa Plugin, Plugin Version: 11.2. **Function:** A search conjunction.

# **9.2.214 kABSearchOr = 1**

MBS MacCocoa Plugin, Plugin Version: 11.2. **Function:** A search conjunction.

#### **9.2.215 kABShowAsCompany = 1**

MBS MacCocoa Plugin, Plugin Version: 7.1. **Function:** One of the flags constants for the integer value stored in the properrty kABPersonFlags.

### **9.2.216 kABShowAsMask = 7**

MBS MacCocoa Plugin, Plugin Version: 7.1. **Function:** One of the flags constants for the integer value stored in the properrty kABPersonFlags.

#### $9.2.217$  kABShowAsPerson  $= 0$

MBS MacCocoa Plugin, Plugin Version: 7.1. **Function:** One of the flags constants for the integer value stored in the properrty kABPersonFlags.

#### **9.2.218 kABShowAsResource = 2**

MBS MacCocoa Plugin, Plugin Version: 9.6. **Function:** One of the flags constants for the integer value stored in the properrty kABPersonFlags. **Notes:** for Mac OS X 10.6.

#### **9.2.219 kABShowAsRoom = 3**

MBS MacCocoa Plugin, Plugin Version: 9.6. **Function:** One of the flags constants for the integer value stored in the properrty kABPersonFlags. **Notes:** for Mac OS X 10.6.

### **9.2.220 kABStringProperty = 1**

MBS MacCocoa Plugin, Plugin Version: 11.2. **Function:** One of the property type constants. **Notes:** String

## **9.2.221 kABSuffixMatch = 15**

MBS MacCocoa Plugin, Plugin Version: 7.1. **Function:** One of the search comparison modes. **Notes:** Supported in Mac OS X 10.4 and newer versions.

#### **9.2.222 kABSuffixMatchCaseInsensitive = 16**

MBS MacCocoa Plugin, Plugin Version: 7.1. **Function:** One of the search comparison modes. **Notes:** Supported in Mac OS X 10.4 and newer versions.

# **9.2.223 kABWithinIntervalAroundToday = 17**

MBS MacCocoa Plugin, Plugin Version: 7.1. **Function:** One of the search comparison modes. **Notes:** Supported in Mac OS X 10.4 and newer versions.

#### **9.2.224 kABWithinIntervalAroundTodayYearless = 18**

MBS MacCocoa Plugin, Plugin Version: 7.1. **Function:** One of the search comparison modes. **Notes:** Supported in Mac OS X 10.4 and newer versions.

### **9.2.225 kABWithinIntervalFromToday = 21**

MBS MacCocoa Plugin, Plugin Version: 7.1. **Function:** One of the search comparison modes. **Notes:** Supported in Mac OS X 10.4 and newer versions.

# **9.2.226 kABWithinIntervalFromTodayYearless = 22**

MBS MacCocoa Plugin, Plugin Version: 7.1. **Function:** One of the search comparison modes. **Notes:** Supported in Mac OS X 10.4 and newer versions.

# **9.3 class ABGroupMBS**

# **9.3.1 class ABGroupMBS**

MBS MacCocoa Plugin, Plugin Version: 7.1, Console & Web: Yes, Mac: Yes, Win: No, Linux: No. **Function:** ABGroup is a subclass of ABRecord. **Example:**

dim a as new ABAddressBookMBS  $\dim g()$  as ABGroupMBS = a.groups dim names() as string for each gg as ABGroupMBS in g names.append gg.DisplayName next MsgBox Join(names,EndOfLine)

### **Notes:**

It represents a group of people or other groups. No recursions allowed.

All methods in this class will catch exceptions from Cocoa and raise a NSExceptionMBS instead. Using the message, name and reason properties you can see what was the reason for this exception. Please report if you find a method which does not handle exceptions correct. Subclass of the ABRecordMBS class.

# **9.3.2 Blog Entries**

- [MBS Real Studio Plugins, version 12.4pr1](https://www.mbs-plugins.de/archive/2012-08-14/MBS_Real_Studio_Plugins_versio/monkeybreadsoftware_blog_xojo)
- [Addressbook classes updated](https://www.mbs-plugins.de/archive/2011-06-29/Addressbook_classes_updated/monkeybreadsoftware_blog_xojo)

# **9.3.3 Methods**

# **9.3.4 addMember(group as ABPersonMBS) as boolean**

MBS MacCocoa Plugin, Plugin Version: 7.1, Console & Web: Yes, Mac: Yes, Win: No, Linux: No. **Function:** Adds person to this group. **Example:**

dim wbook As new ABAddressBookMBS dim Group as new ABGroupMBS

if not Group.setValue("Test Group", wbook.kABGroupNameProperty) then

#### 9.3. CLASS ABGROUPMBS 2779

MsgBox "Failed to set group name." Return end if

if not wbook.addRecord(Group) then MsgBox "Failed to add group to database." return end if

dim Person as new ABPersonMBS

if not person.setValue("John", wbook.kABFirstNameProperty) then MsgBox "Failed to set first name." Return end if

if not person.setValue("Miller", wbook.kABLastNameProperty) then MsgBox "Failed to set last name." Return end if

if not wbook.addRecord(person) then MsgBox "Failed to add person to database." return end if

if not group.addMember(person) then MsgBox "Failed to add person to group." Return end if

if not wbook.save then MsgBox "Failed to save addressbook." return end if

MsgBox "Created test group with a person."

#### **Notes:**

Does nothing if person is already part of this group (returns false) Returns true if successful.

#### 2780 CHAPTER 9. ADDRESSBOOK

# **9.3.5 addProperty(propertyName as string, type as Integer) as Integer**

MBS MacCocoa Plugin, Plugin Version: 7.1, Console & Web: Yes, Mac: Yes, Win: No, Linux: No. **Function:** Adds property to all group records. **Example:**

call ABGroupMBS.addProperty "GroupWeight",1

#### **Notes:**

Property name must be unique. For types see typeOfProperty. Returns the number of properties successfully added.

# **9.3.6 addSubgroup(group as ABGroupMBS) as boolean**

MBS MacCocoa Plugin, Plugin Version: 7.1, Console & Web: Yes, Mac: Yes, Win: No, Linux: No. **Function:** Add group to this group. **Notes:**

Does nothing if group is already part of this group (returns false) Recursions are not allowed (returns false) Returns true if successful

#### <span id="page-2779-1"></span>**9.3.7 Constructor**

MBS MacCocoa Plugin, Plugin Version: 7.1, Console & Web: Yes, Mac: Yes, Win: No, Linux: No. **Function:** Creates a new ABGroup object. **Notes:** Available in Mac OS X 10.5 or newer. See also:

• [9.3.8](#page-2779-0) Constructor(addressBook as ABAddressBookMBS) [2780](#page-2779-0)

# <span id="page-2779-0"></span>**9.3.8 Constructor(addressBook as ABAddressBookMBS)**

MBS MacCocoa Plugin, Plugin Version: 11.2, Console & Web: Yes, Mac: Yes, Win: No, Linux: No. **Function:** Creates a new ABGroup object in the given addressbook. See also:

• [9.3.7](#page-2779-1) Constructor [2780](#page-2779-1)

#### 9.3. CLASS ABGROUPMBS 2781

#### **9.3.9 members as ABPersonMBS()**

MBS MacCocoa Plugin, Plugin Version: 7.1, Console & Web: Yes, Mac: Yes, Win: No, Linux: No. **Function:** Returns an array of ABPersonMBS. **Notes:**

Returns an empty array if this group doesn't contain any people. Returns an empty array on any error.

#### **9.3.10 parentGroups as ABGroupMBS()**

MBS MacCocoa Plugin, Plugin Version: 7.1, Console & Web: Yes, Mac: Yes, Win: No, Linux: No. **Function:** Returns an array of ABGroup this group belongs to. **Notes:**

Returns an empty array if this group doesn't belong to any groups. Returns an empty array on any error.

#### **9.3.11 properties as string()**

MBS MacCocoa Plugin, Plugin Version: 7.1, Console & Web: Yes, Mac: Yes, Win: No, Linux: No. **Function:** Returns an array of property names. **Notes:** Returns nil on any error.

# **9.3.12 removeMember(group as ABPersonMBS) as boolean**

MBS MacCocoa Plugin, Plugin Version: 7.1, Console & Web: Yes, Mac: Yes, Win: No, Linux: No. **Function:** Removes group from this group. **Notes:**

Does nothing if group is not part of this group (returns false) Returns true if successful.

# **9.3.13 removeProperties(properties() as string) as Integer**

MBS MacCocoa Plugin, Plugin Version: 7.1, Console & Web: Yes, Mac: Yes, Win: No, Linux: No. **Function:** Removes properties from all groups.

**Notes:** Returns the number of properties successfully removed.

# **9.3.14 removeProperty(propertyName as string) as Integer**

MBS MacCocoa Plugin, Plugin Version: 7.1, Console & Web: Yes, Mac: Yes, Win: No, Linux: No. **Function:** Removes property from all groups

**Notes:** Returns the number of properties successfully removed.

# **9.3.15 removeSubgroup(group as ABGroupMBS) as boolean**

MBS MacCocoa Plugin, Plugin Version: 7.1, Console & Web: Yes, Mac: Yes, Win: No, Linux: No. **Function:** Removes group from this group. **Notes:**

Does nothing if group is not part of this group (returns false). Returns true if successful.

# **9.3.16 searchElementForProperty(PropertyName as string, Label as string, Key as string, value as Variant, comparison as Integer) as ABSearchElementMBS**

MBS MacCocoa Plugin, Plugin Version: 12.4, Console & Web: Yes, Mac: Yes, Win: No, Linux: No. **Function:** Returns a search element object that searches for records of this type. **Notes:**

property: The name of the property to search on. It cannot be "".

label: The label name for a multivalue list. If property does not have multiple values, pass "". If property does have multiple values, pass "" to search all the values. By default, ABGroup records don't contain any multivalue list properties.

key: The key name for a dictionary. Pass "" if property is not a dictionary. If property is a dictionary, pass "" to search all keys. By default, ABGroup records don't contain any properties that are dictionaries.

value: What you're searching for. If "", the only supported value for comparison is kABEqual or kABNotEqual.

comparison: The type of comparison to perform and is an ABSearchComparison, such as kABEqual or kABPrefixMatchCaseInsensitive.

# **9.3.17 subgroups as ABGroupMBS()**

MBS MacCocoa Plugin, Plugin Version: 7.1, Console & Web: Yes, Mac: Yes, Win: No, Linux: No. **Function:** Returns an array of ABGroup

# **Notes:**

Returns an empty array if this group doesn't contain any other groups. Returns an empty array on any error.

#### 9.3. CLASS ABGROUPMBS 2783

# **9.3.18 typeOfProperty(propertyName as string) as Integer**

MBS MacCocoa Plugin, Plugin Version: 7.1, Console & Web: Yes, Mac: Yes, Win: No, Linux: No. **Function:** Returns the type of a given property. **Notes:**

Possible values:

const kABMultiValueMask =  $\&$  h100 const kABErrorInProperty  $=$  & h0 const kABStringProperty  $=$  & h1 const kABIntegerProperty  $=$  & h2 const kABRealProperty  $=$  & h3 const kABDateProperty  $=$  & h4 const kABArrayProperty  $=$  & h5 const kABDictionaryProperty  $=$  & h6 const kABDataProperty  $=$  & h7 const kABMultiStringProperty  $= kABMultiValueMask + kABStringProperty$  $const$  kABMultiIntegerProperty = kABMultiValueMask + kABIntegerProperty const kABMultiRealProperty = kABMultiValueMask + kABRealProperty const kABMultiDateProperty = kABMultiValueMask + kABDateProperty const kABMultiArrayProperty = kABMultiValueMask + kABArrayProperty const kABMultiDictionaryProperty = kABMultiValueMask + kABDictionaryProperty const kABMultiDataProperty = kABMultiValueMask + kABDataProperty

# **9.3.19 Properties**

# **9.3.20 distributionIdentifierForProperty(propertyName as string, person as ABPersonMBS) as String**

MBS MacCocoa Plugin, Plugin Version: 7.1, Console & Web: Yes, Mac: Yes, Win: No, Linux: No. **Function:** Returns the distribution identifier for a given property and person. **Notes:**

If not set then returns the property primary identifier. Returns the distribution identifier or "" if not successful. (Read and Write computed property)

# **9.4 class ABMultiValueMBS**

# **9.4.1 class ABMultiValueMBS**

MBS MacCocoa Plugin, Plugin Version: 7.1, Console & Web: Yes, Mac: Yes, Win: No, Linux: No. **Function:** Represents values of type ABMultiXXXXXProperty. **Example:**

// shows all websites with labels

dim a as new ABAddressBookMBS  $dim p$  as ABPersonMBS = a.owner dim m as ABMultiValueMBS = p.valueForProperty(a.kABURLsProperty)

 $dim u$  as  $Integer = m.count-1$ for i as Integer  $= 0$  to u dim label as string  $=$  m.labelAtIndex(i) dim value as string  $=$  m.valueAtIndex(i)

 $MsgBox$  label+" ->"+value next

### **Notes:**

All values in an ABMultiValue must be of the same type (kABMultiStringProperty: all values must be strings....)

In case your application needs to store away a reference to a specific value/label pair, use the identifier. Index won't work in this case because any client can add/remove/reorder a multivalue making your index point to the wrong pair. Identifiers are unique Ids.

All methods in this class will catch exceptions from Cocoa and raise a NSExceptionMBS instead. Using the message, name and reason properties you can see what was the reason for this exception. Please report if you find a method which does not handle exceptions correct.

This is an abstract class. You can't create an instance, but you can get one from various plugin functions.

# **9.4.2 Blog Entries**

- MBS Xojo Plugins, version  $18.2 \text{pr}8$
- [MonkeyBread Software Releases the MBS Xojo / Real Studio plug-ins in version 15.0](https://www.mbs-plugins.de/archive/2015-02-24/MonkeyBread_Software_Releases_/monkeybreadsoftware_blog_xojo)
- [MBS Xojo / Real Studio Plugins, version 15.0pr7](https://www.mbs-plugins.de/archive/2015-01-16/MBS_Xojo__Real_Studio_Plugins_/monkeybreadsoftware_blog_xojo)
- [Using dash if to reduce app size by referencing less plugins](https://www.mbs-plugins.de/archive/2013-10-21/Using_dash_if_to_reduce_app_si/monkeybreadsoftware_blog_xojo)

#### 9.4. CLASS ABMULTIVALUEMBS 2785

- [MBS Real Studio Plugins, version 12.3pr2](https://www.mbs-plugins.de/archive/2012-05-18/MBS_Real_Studio_Plugins_versio/monkeybreadsoftware_blog_xojo)
- [MBS Real Studio Plugins, version 11.3fc](https://www.mbs-plugins.de/archive/2011-12-12/MBS_Real_Studio_Plugins_versio/monkeybreadsoftware_blog_xojo)

# **9.4.3 Xojo Developer Magazine**

• [13.2, page 8: News](http://www.xdevmag.com/browse/13.2/)

## **9.4.4 Methods**

## **9.4.5 Constructor**

MBS MacCocoa Plugin, Plugin Version: 13.1, Console & Web: Yes, Mac: Yes, Win: No, Linux: No. **Function:** The private constructor.

#### **9.4.6 copy as ABMultiValueMBS**

MBS MacCocoa Plugin, Plugin Version: 7.1, Console & Web: Yes, Mac: Yes, Win: No, Linux: No. **Function:** Creates an immutable copy of the data. **Notes:** Returns nil on any error.

#### **9.4.7 edit as ABMutableMultiValueMBS**

MBS MacCocoa Plugin, Plugin Version: 7.1, Console & Web: Yes, Mac: Yes, Win: No, Linux: No. **Function:** Creates a mutable copy of the data. **Notes:** Returns nil on any error.

#### **9.4.8 identifierAtIndex(index as UInt32) as string**

MBS MacCocoa Plugin, Plugin Version: 7.1, Console & Web: Yes, Mac: Yes, Win: No, Linux: No. **Function:** Returns an identifier at a given index **Notes:**

Returns "" on any error. Index is zero based.

#### **9.4.9 identifiers as string()**

MBS MacCocoa Plugin, Plugin Version: 15.0, Console & Web: Yes, Mac: Yes, Win: No, Linux: No. **Function:** Returns list of identifiers.

#### **9.4.10 indexForIdentifier(identifier as string) as UInt32**

MBS MacCocoa Plugin, Plugin Version: 7.1, Console & Web: Yes, Mac: Yes, Win: No, Linux: No. **Function:** Returns the index of a given identifier Notes: Returns NotFound ( $&$  h7fffffff) on any error.

### **9.4.11 indexForLabel(label as string) as UInt32**

MBS MacCocoa Plugin, Plugin Version: 18.2, Console & Web: Yes, Mac: Yes, Win: No, Linux: No. **Function:** Returns the index of a given label **Notes:** Returns NotFound ( $\&$  h7fffffff) on any error.

### **9.4.12 labelAtIndex(index as UInt32) as string**

MBS MacCocoa Plugin, Plugin Version: 7.1, Console & Web: Yes, Mac: Yes, Win: No, Linux: No. **Function:** Returns a label at a given index. **Example:**

// get an entry dim a as new ABAddressBookMBS  $dim p$  as ABPersonMBS = a.owner

 $//$  query all emails dim e as ABMultiValueMBS = p.valueForProperty(a.kABEmailProperty)

 $//$  walk over all  $dim u$  as Integer = e.count-1 for i as Integer  $= 0$  to u dim label as string = e.labelAtIndex(i) dim value as  $string = e$ .value $AtIndex(i)$ 

// show label and value for this entry  $MsgBox str(i) +$ ": " $+$ label $+$ ", " $+$ value

 $//$  is it home? if label = a.kABEmailHomeLabel then MsgBox "Home: "+value

#### 9.4. CLASS ABMULTIVALUEMBS 2787

end if next

#### **Notes:**

Returns "" on any error. Index is zero based.

# **9.4.13 labelForIdentifier(identifier as string) as string**

MBS MacCocoa Plugin, Plugin Version: 7.7, Console & Web: Yes, Mac: Yes, Win: No, Linux: No. **Function:** Returns the label with the given identifier. **Example:**

// same as the following code, but with index bound checking:

```
dim s as string
dim identifier as string = "fill the identifier here"
dim a as ABMultiValueMBS
// get multivalue somehow
```
s=a.labelAtIndex(a.indexForIdentifier(identifier))

#### **Notes:**

Returns "" if identifier is not found. A convenience method.

# **9.4.14 labels as string()**

MBS MacCocoa Plugin, Plugin Version: 15.0, Console & Web: Yes, Mac: Yes, Win: No, Linux: No. **Function:** Returns list of labels.

# **9.4.15 valueAtIndex(index as UInt32) as Variant**

MBS MacCocoa Plugin, Plugin Version: 7.1, Console & Web: Yes, Mac: Yes, Win: No, Linux: No. **Function:** Returns a value at a given index **Example:**

#### 2788 CHAPTER 9. ADDRESSBOOK

// shows all websites with labels

dim a as new ABAddressBookMBS  $dim p$  as ABPersonMBS = a.owner  $dim m$  as ABMultiValueMBS = p.valueForProperty $(a.kABURLsProperty)$ 

 $dim u$  as  $Integer = m.count-1$ for i as Integer  $= 0$  to u dim label as string  $=$  m.labelAtIndex(i) dim value as string  $=$  m.valueAtIndex(i)

MsgBox label+" ->"+value next

#### **Notes:**

Returns nil on any error. Index is zero based.

# **9.4.16 valueForIdentifier(identifier as string) as Variant**

MBS MacCocoa Plugin, Plugin Version: 7.7, Console & Web: Yes, Mac: Yes, Win: No, Linux: No. **Function:** Returns the value with the given identifier. **Notes:**

Returns nil if identifier is not found. A convenience method.

# **9.4.17 valueForLabel(label as string) as Variant**

MBS MacCocoa Plugin, Plugin Version: 7.7, Console & Web: Yes, Mac: Yes, Win: No, Linux: No. **Function:** Returns the value for the value with the given label. **Example:**

dim a as new ABAddressBookMBS dim p as ABPersonMBS dim m as ABMultiValueMBS

a=new ABAddressBookMBS p=a.owner

m=p.valueForProperty(a.kABPhoneProperty)

#### 9.4. CLASS ABMULTIVALUEMBS 2789

MsgBox "Work phone: "+m.valueForLabel(a.kABPhoneWorkLabel) MsgBox "Mobile phone: "+m.valueForLabel(a.kABPhoneMobileLabel)

#### **Notes:**

Returns nil if not value exists for the label. A convenience method.

### **9.4.18 values as Variant()**

MBS MacCocoa Plugin, Plugin Version: 16.1, Console & Web: Yes, Mac: Yes, Win: No, Linux: No. **Function:** Returns list of all values. **Notes:**

Returns nil on any error. Useful to get all email addresses as array.

#### **9.4.19 Properties**

# **9.4.20 Addressbook as ABAddressBookMBS**

MBS MacCocoa Plugin, Plugin Version: 15.1, Console & Web: Yes, Mac: Yes, Win: No, Linux: No. **Function:** Reference to parent addressbook. **Notes:**

Plugin sets this for most objects to keep reference to addressbook and avoid this addressbook from being closed too early.

(Read and Write property)

#### **9.4.21 Content as Dictionary**

MBS MacCocoa Plugin, Plugin Version: 15.0, Console & Web: Yes, Mac: Yes, Win: No, Linux: No. **Function:** Returns content of multi value as dictionary. **Notes:**

This is more for inspection in debugger. The plugin will add key and value for all values. Values will be twice in the dictionary, once with label and once with identifier as key. So if two items have same label, one will overwrite other in dictionary. (Read only property)

# **9.4.22 count as Integer**

MBS MacCocoa Plugin, Plugin Version: 7.1, Console & Web: Yes, Mac: Yes, Win: No, Linux: No. **Function:** Returns the number of value/label pairs. **Notes:**

Returns 0 on any error. (Read only property)

# **9.4.23 Description as string**

MBS MacCocoa Plugin, Plugin Version: 12.3, Console & Web: Yes, Mac: Yes, Win: No, Linux: No. **Function:** The description for this multi value. **Example:**

dim a as new ABAddressBookMBS dim m as new ABMutableMultiValueMBS call m.insertValue("Hello World", "Owner", 0) MsgBox m.Description

**Notes:** (Read only property)

# **9.4.24 Handle as Integer**

MBS MacCocoa Plugin, Plugin Version: 7.1, Console & Web: Yes, Mac: Yes, Win: No, Linux: No. **Function:** The handle of the used ABMultiValue object. **Notes:** (Read and Write property)

# **9.4.25 primaryIdentifier as string**

MBS MacCocoa Plugin, Plugin Version: 7.1, Console & Web: Yes, Mac: Yes, Win: No, Linux: No. **Function:** Identifier for the primary value. **Notes:**

Returns "" on any error. (Read only property)

#### 9.4. CLASS ABMULTIVALUEMBS 2791

### **9.4.26 propertyType as Integer**

MBS MacCocoa Plugin, Plugin Version: 7.1, Console & Web: Yes, Mac: Yes, Win: No, Linux: No. **Function:** Type of this multivalue (kABMultiXXXXProperty) **Notes:**

Returns kABErrorInProperty if this multi-value is empty or not all values have the same type.

Possible values:

const kABMultiValueMask =  $\&$  h100 const kABErrorInProperty =  $\&$  h0 const kABStringProperty  $=$  & h1 const kABIntegerProperty  $=$  & h2 const kABRealProperty  $=$  & h3 const kABDateProperty  $=$  & h4 const kABArrayProperty  $=$  & h5 const kABDictionaryProperty =  $\&$  h6 const kABDataProperty =  $\&$  h7  $\text{const}$  kABMultiStringProperty = kABMultiValueMask + kABStringProperty  $\text{const}$  kABMultiIntegerProperty = kABMultiValueMask + kABIntegerProperty const kABMultiRealProperty = kABMultiValueMask + kABRealProperty const kABMultiDateProperty = kABMultiValueMask + kABDateProperty  $const$  kABMultiArrayProperty = kABMultiValueMask + kABArrayProperty const kABMultiDictionaryProperty = kABMultiValueMask + kABDictionaryProperty const kABMultiDataProperty = kABMultiValueMask + kABDataProperty (Read only property)

# **9.5 class ABMutableMultiValueMBS**

# **9.5.1 class ABMutableMultiValueMBS**

MBS MacCocoa Plugin, Plugin Version: 7.1, Console & Web: Yes, Mac: Yes, Win: No, Linux: No. **Function:** Mutable variant of ABMultiValueMBS. **Notes:**

All methods in this class will catch exceptions from Cocoa and raise a NSExceptionMBS instead. Using the message, name and reason properties you can see what was the reason for this exception. Please report if you find a method which does not handle exceptions correct. Subclass of the ABMultiValueMBS class.

# **9.5.2 Methods**

# **9.5.3 addValue(value as Variant, label as string) as string**

MBS MacCocoa Plugin, Plugin Version: 7.1, Console & Web: Yes, Mac: Yes, Win: No, Linux: No. **Function:** Adds a value with its label. **Notes:**

Returns the identifier if successful, "" otherwise.

Note: No type checking is made when adding a value. But trying to set a multivalue property with a multivalue that doesn't have all its values of the same type will return an error.

Supported types: Date, Integer, String, Dictionary.

#### **9.5.4 Constructor**

MBS MacCocoa Plugin, Plugin Version: 7.1, Console & Web: Yes, Mac: Yes, Win: No, Linux: No. **Function:** Creates a new ABMutableMultiValue object.

#### **9.5.5 insertValue(value as Variant, label as string, index as UInt32) as string**

MBS MacCocoa Plugin, Plugin Version: 7.1, Console & Web: Yes, Mac: Yes, Win: No, Linux: No. **Function:** Insert a value/label pair at a given index. **Notes:**

Returns the identifier if successful. "" otherwise

#### 9.5. CLASS ABMUTABLEMULTIVALUEMBS 2793

Note: No type checking is made when adding a value. But trying to set a multivalue property with a multivalue that doesn't have all its values of the same type will return an error

Index is zero based.

#### **9.5.6 removeValueAndLabelAtIndex(index as UInt32) as boolean**

MBS MacCocoa Plugin, Plugin Version: 7.1, Console & Web: Yes, Mac: Yes, Win: No, Linux: No. **Function:** Removes a value/label pair at a given index **Notes:**

Returns true if successful.

Index is zero based.

# **9.5.7 replaceLabelAtIndex(index as UInt32, label as string) as boolean**

MBS MacCocoa Plugin, Plugin Version: 7.1, Console & Web: Yes, Mac: Yes, Win: No, Linux: No. **Function:** Replaces a label at a given index. **Notes:**

Index is zero based. Returns true on success.

#### **9.5.8 replaceValueAtIndex(index as UInt32, value as Variant) as boolean**

MBS MacCocoa Plugin, Plugin Version: 7.1, Console & Web: Yes, Mac: Yes, Win: No, Linux: No. **Function:** Replaces a value at a given index **Notes:**

Index is zero based. Returns true on success.

#### **9.5.9 setPrimaryIdentifier(identifier as string) as boolean**

MBS MacCocoa Plugin, Plugin Version: 7.1, Console & Web: Yes, Mac: Yes, Win: No, Linux: No. **Function:** Sets the primary value given its identifier. **Notes:** Returns true if successful.

# **9.6 control ABPeoplePickerViewControlMBS**

# **9.6.1 control ABPeoplePickerViewControlMBS**

MBS MacControls Plugin, Plugin Version: 15.0, Console & Web: No, Mac: Yes, Win: No, Linux: No. **Function:** The control to host a people picker view. **Notes:** Shows people and groups from Addressbook and allows picking them.

# **9.6.2 Blog Entries**

- [MonkeyBread Software Releases the MBS Xojo / Real Studio plug-ins in version 15.0](https://www.mbs-plugins.de/archive/2015-02-24/MonkeyBread_Software_Releases_/monkeybreadsoftware_blog_xojo)
- [MBS Xojo / Real Studio Plugins, version 15.0pr9](https://www.mbs-plugins.de/archive/2015-02-02/MBS_Xojo__Real_Studio_Plugins_/monkeybreadsoftware_blog_xojo)

# **9.6.3 Xojo Developer Magazine**

• [13.2, page 8: News](http://www.xdevmag.com/browse/13.2/)

# **9.6.4 Properties**

# **9.6.5 View as ABPeoplePickerViewMBS**

MBS MacControls Plugin, Plugin Version: 15.0, Console & Web: No, Mac: Yes, Win: No, Linux: No. **Function:** The view used. **Notes:**

Access properties of the view hosted in the control via this variable. (Read only property)

# **9.6.6 Events**

# **9.6.7 BoundsChanged**

MBS MacControls Plugin, Plugin Version: 17.1, Console & Web: No, Mac: Yes, Win: No, Linux: No. **Function:** The event called when the bounds, but not the frame, changed.

# **9.6.8 DisplayedPropertyDidChange**

MBS MacControls Plugin, Plugin Version: 15.0, Console & Web: No, Mac: Yes, Win: No, Linux: No. **Function:** Called when the displayed property in the record list is changed.

#### **9.6.9 EnableMenuItems**

MBS MacControls Plugin, Plugin Version: 17.1, Console & Web: No, Mac: Yes, Win: No, Linux: No. **Function:** The event where you can enable menu items.

#### **9.6.10 FrameChanged**

MBS MacControls Plugin, Plugin Version: 17.1, Console & Web: No, Mac: Yes, Win: No, Linux: No. **Function:** The event called when the frame changed.

#### **9.6.11 GotFocus**

MBS MacControls Plugin, Plugin Version: 16.5, Console & Web: No, Mac: Yes, Win: No, Linux: No. **Function:** The control itself got focus.

**Notes:** This only fires if the control itself got focus and not a sub control.

#### **9.6.12 GroupDoubleClick**

MBS MacControls Plugin, Plugin Version: 15.0, Console & Web: No, Mac: Yes, Win: No, Linux: No. **Function:** The event to be invoked when a group is double-clicked.

#### **9.6.13 GroupSelectionDidChange**

MBS MacControls Plugin, Plugin Version: 15.0, Console & Web: No, Mac: Yes, Win: No, Linux: No. **Function:** Called when the selection in the group list is changed.

# **9.6.14 LostFocus**

MBS MacControls Plugin, Plugin Version: 16.5, Console & Web: No, Mac: Yes, Win: No, Linux: No. **Function:** The control lost focus.

**Notes:** This only fires if the control itself lost focus and not a sub control.

# **9.6.15 MenuAction(HitItem as MenuItem) As Boolean**

MBS MacControls Plugin, Plugin Version: 17.1, Console & Web: No, Mac: Yes, Win: No, Linux: No. **Function:** Called when a menuitem is choosen.

**Notes:** This allows the control to react on its relevant menu items. Please return true if you handled it or false to give others a chance.

# **9.6.16 MouseDown(x as Integer, y as Integer, Modifiers as Integer) As Boolean**

MBS MacControls Plugin, Plugin Version: 17.1, Console & Web: No, Mac: Yes, Win: No, Linux: No. **Function:** The mouse button was pressed inside the control's region at the location passed in to x, y. **Notes:**

The coordinates x and y are local to the control, i.e. they represent the position of the mouse click relative to the upper-left corner or the Control.

Return True if you are going to handle the MouseDown. In such a case:

- The Action event, if any, will not execute and the state of the object will not change.
- You will receive the MouseDrag and MouseUp events.

If you return False, the system handles the MouseDown so the above event handlers do not get called.

# **9.6.17 MouseDrag(x as Integer, y as Integer)**

MBS MacControls Plugin, Plugin Version: 17.1, Console & Web: No, Mac: Yes, Win: No, Linux: No. **Function:** This event fires continuously after the mouse button was pressed inside the Control. **Notes:**

Mouse location is local to the control passed in to x, y.

As this event is fired continuously (hundreds of time per second), it is your responsibility to determine if the mouse has really moved.

# **9.6.18 MouseUp(x as Integer, y as Integer)**

MBS MacControls Plugin, Plugin Version: 17.1, Console & Web: No, Mac: Yes, Win: No, Linux: No. **Function:** The mouse button was released.

**Notes:** Use the x and y parameters to determine if the mouse button was released within the control's boundaries.

#### 9.6. CONTROL ABPEOPLEPICKERVIEWCONTROLMBS 2797

### **9.6.19 NameDoubleClick**

MBS MacControls Plugin, Plugin Version: 15.0, Console & Web: No, Mac: Yes, Win: No, Linux: No. **Function:** The event to be invoked when a name is double-clicked.

### **9.6.20 NameSelectionDidChange**

MBS MacControls Plugin, Plugin Version: 15.0, Console & Web: No, Mac: Yes, Win: No, Linux: No. **Function:** Called when the selection in the name list is changed.

### **9.6.21 ScaleFactorChanged(NewFactor as Double)**

MBS MacControls Plugin, Plugin Version: 17.1, Console & Web: No, Mac: Yes, Win: No, Linux: No. **Function:** The backing store scale factor has changed. **Notes:** Please invalidate any cached bitmaps or other relevant state.

# **9.6.22 ValueSelectionDidChange**

MBS MacControls Plugin, Plugin Version: 15.0, Console & Web: No, Mac: Yes, Win: No, Linux: No. **Function:** Called when the selection in a multivalue property is changed.

# **9.7 class ABPeoplePickerViewMBS**

# **9.7.1 class ABPeoplePickerViewMBS**

MBS MacControls Plugin, Plugin Version: 11.2, Console & Web: Yes, Mac: Yes, Win: No, Linux: No. **Function:** This is a view for Mac applications to select people from the addressbook. **Notes:**

The ABPeoplePickerView class allows you to customize the behavior of people-picker views in an application's user interface.

Use CocoaControlMBS control to put this view on a window.

You can embed this view in a CustomNSViewMBS to get more events for mouse and keyboard. Subclass of the NSViewMBS class.

# **9.7.2 Blog Entries**

- [MBS Real Studio Plugins, version 13.0pr7](https://www.mbs-plugins.de/archive/2013-01-16/MBS_Real_Studio_Plugins_versio/monkeybreadsoftware_blog_xojo)
- [MBS Real Studio Plugins, version 12.3pr10](https://www.mbs-plugins.de/archive/2012-07-10/MBS_Real_Studio_Plugins_versio/monkeybreadsoftware_blog_xojo)

# **9.7.3 Methods**

# **9.7.4 ABPeoplePickerDisplayedPropertyDidChangeNotification as string**

MBS MacControls Plugin, Plugin Version: 11.2, Console & Web: Yes, Mac: Yes, Win: No, Linux: No. Function: One of the notification names. **Notes:**

Use this string with NSNotificationObserverMBS class. Or use the DisplayedPropertyDidChange event. Posted when the displayed property in the record list is changed.

# **9.7.5 ABPeoplePickerGroupSelectionDidChangeNotification as string**

MBS MacControls Plugin, Plugin Version: 11.2, Console & Web: Yes, Mac: Yes, Win: No, Linux: No. Function: One of the notification names. **Notes:**

Use this string with NSNotificationObserverMBS class. Or use the GroupSelectionDidChange event. Posted when the selection in the group list is changed.

#### 9.7. CLASS ABPEOPLEPICKERVIEWMBS 2799

#### **9.7.6 ABPeoplePickerNameSelectionDidChangeNotification as string**

MBS MacControls Plugin, Plugin Version: 11.2, Console & Web: Yes, Mac: Yes, Win: No, Linux: No. Function: One of the notification names. **Notes:**

Use this string with NSNotificationObserverMBS class. Or use the NameSelectionDidChange event. Posted when the selection in the name list is changed.

### **9.7.7 ABPeoplePickerValueSelectionDidChangeNotification as string**

MBS MacControls Plugin, Plugin Version: 11.2, Console & Web: Yes, Mac: Yes, Win: No, Linux: No. Function: One of the notification names. **Notes:**

Use this string with NSNotificationObserverMBS class. Or use the ValueSelectionDidChange event. Posted when the selection in a multivalue property is changed.

# **9.7.8 addProperty(PropertyName as string)**

MBS MacControls Plugin, Plugin Version: 11.2, Console & Web: Yes, Mac: Yes, Win: No, Linux: No. **Function:** Adds a property to the group of properties whose values are shown in the record list.

#### **9.7.9 clearSearchField**

MBS MacControls Plugin, Plugin Version: 11.2, Console & Web: Yes, Mac: Yes, Win: No, Linux: No. **Function:** Clears the search field and resets the list of displayed records.

## <span id="page-2798-0"></span>**9.7.10 Constructor**

MBS MacControls Plugin, Plugin Version: 11.2, Console & Web: Yes, Mac: Yes, Win: No, Linux: No. **Function:** The constructor for a new people picker view object. See also:

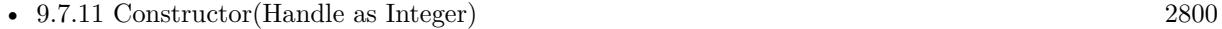

• [9.7.12](#page-2799-1) Constructor(left as Double, top as Double, width as Double, height as Double) [2800](#page-2799-1)

# <span id="page-2799-0"></span>**9.7.11 Constructor(Handle as Integer)**

MBS MacControls Plugin, Plugin Version: 11.2, Console & Web: Yes, Mac: Yes, Win: No, Linux: No. **Function:** The constructor for a new people picker view object. **Notes:** Pass a handle to a Cocoa ABPeoplePickerView object. See also:

- [9.7.10](#page-2798-0) Constructor [2799](#page-2798-0)
- [9.7.12](#page-2799-1) Constructor(left as Double, top as Double, width as Double, height as Double) [2800](#page-2799-1)

# <span id="page-2799-1"></span>**9.7.12 Constructor(left as Double, top as Double, width as Double, height as Double)**

MBS MacControls Plugin, Plugin Version: 11.2, Console & Web: Yes, Mac: Yes, Win: No, Linux: No. **Function:** The constructor for a new people picker view object. **Notes:** Pass rectangle for new control. See also:

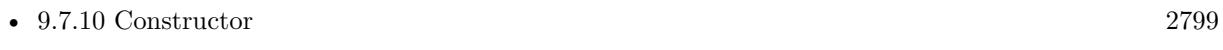

• [9.7.11](#page-2799-0) Constructor(Handle as Integer) [2800](#page-2799-0)

# **9.7.13 deselectAll**

MBS MacControls Plugin, Plugin Version: 11.2, Console & Web: Yes, Mac: Yes, Win: No, Linux: No. **Function:** Deselects all selected groups, records, and values in multivalue properties.

# **9.7.14 deselectGroup(group as ABGroupMBS)**

MBS MacControls Plugin, Plugin Version: 11.2, Console & Web: Yes, Mac: Yes, Win: No, Linux: No. **Function:** Deselects a group selected in the group list.

# **9.7.15 deselectIdentifier(identifier as string, person as ABPersonMBS)**

MBS MacControls Plugin, Plugin Version: 11.2, Console & Web: Yes, Mac: Yes, Win: No, Linux: No. **Function:** Deselects a value selected in a multivalue property. **Notes:**

identifier: The identifier of the value that will be deselected. person: The person whose value will be deselected.

#### 9.7. CLASS ABPEOPLEPICKERVIEWMBS 2801

#### **9.7.16 deselectRecord(record as ABRecordMBS)**

MBS MacControls Plugin, Plugin Version: 11.2, Console & Web: Yes, Mac: Yes, Win: No, Linux: No. **Function:** Deselects a record selected in the record list. **Notes:** record: The record to deselect.

#### **9.7.17 editInAddressBook**

MBS MacControls Plugin, Plugin Version: 11.2, Console & Web: Yes, Mac: Yes, Win: No, Linux: No. **Function:** Launches Address Book to edit the item selected in the people picker.

#### **9.7.18 properties as string()**

MBS MacControls Plugin, Plugin Version: 11.2, Console & Web: Yes, Mac: Yes, Win: No, Linux: No. Function: Returns an array of the properties whose values are shown in the record list.

## **9.7.19 removeProperty(PropertyName as string)**

MBS MacControls Plugin, Plugin Version: 11.2, Console & Web: Yes, Mac: Yes, Win: No, Linux: No. Function: Removes a property from the group of properties whose values are shown in the record list.

#### **9.7.20 selectedGroups as ABGroupMBS()**

MBS MacControls Plugin, Plugin Version: 11.2, Console & Web: Yes, Mac: Yes, Win: No, Linux: No. **Function:** The groups selected in the group list. **Notes:**

The selected groups are returned as an array of ABGroupMBS objects. Available in Mac OS X v10.6 and later.

# **9.7.21 selectedIdentifiersForPerson(person as ABPersonMBS) as string()**

MBS MacControls Plugin, Plugin Version: 11.2, Console & Web: Yes, Mac: Yes, Win: No, Linux: No. **Function:** Returns the identifiers of the selected values in a multivalue property. **Notes:**

person: The person whose identifiers for selected values will be returned.

Returns nil if the property displayed is a single-value property.

#### **9.7.22 selectedRecords as ABRecordMBS()**

MBS MacControls Plugin, Plugin Version: 11.2, Console & Web: Yes, Mac: Yes, Win: No, Linux: No. **Function:** The selection in the records list. **Notes:**

The selection is returned as an array of ABGroupMBS or ABPersonMBS objects. Available in Mac OS X v10.6 and later.

#### **9.7.23 selectedValues as Variant()**

MBS MacControls Plugin, Plugin Version: 11.2, Console & Web: Yes, Mac: Yes, Win: No, Linux: No. **Function:** Returns an array of all the values selected in the displayed multivalue property.

#### **9.7.24 selectGroup(group as ABGroupMBS, byExtendingSelection as boolean)**

MBS MacControls Plugin, Plugin Version: 11.2, Console & Web: Yes, Mac: Yes, Win: No, Linux: No. **Function:** Selects a group or a set of groups in the group list. **Notes:**

group: The group to be selected, or to be added to the current selection. byExtendingSelection: True to extend the current selection; otherwise, false.

# **9.7.25 selectIdentifier(identifier as string, person as ABPersonMBS, byExtendingSelection as boolean)**

MBS MacControls Plugin, Plugin Version: 11.2, Console & Web: Yes, Mac: Yes, Win: No, Linux: No. **Function:** Selects a value or a set of values in a multivalue property. **Notes:**

identifier: The identifier to be selected, or to be added to the current selection. person: The person that the value to be selected is associated with. byExtendingSelection: True to extend the current selection; otherwise, false.

#### 9.7. CLASS ABPEOPLEPICKERVIEWMBS 2803

#### **9.7.26 selectInAddressBook**

MBS MacControls Plugin, Plugin Version: 11.2, Console & Web: Yes, Mac: Yes, Win: No, Linux: No. **Function:** Launches Address Book and selects the item selected in the people picker.

#### **9.7.27 selectRecord(group as ABRecordMBS, byExtendingSelection as boolean)**

MBS MacControls Plugin, Plugin Version: 11.2, Console & Web: Yes, Mac: Yes, Win: No, Linux: No. Function: Selects a record or a set of records in the record list. **Notes:**

record: The record to be selected, or to be added to the current selection. byExtendingSelection: True to extend the current selection; otherwise, false.

#### **9.7.28 Properties**

#### **9.7.29 accessoryView as NSViewMBS**

MBS MacControls Plugin, Plugin Version: 11.2, Console & Web: Yes, Mac: Yes, Win: No, Linux: No. **Function:** The view that is placed to the left of the search field. **Notes:**

Available in Mac OS X v10.6 and later. If accessory is nil, the accessory view is removed. (Read and Write property)

#### **9.7.30 allowsGroupSelection as boolean**

MBS MacControls Plugin, Plugin Version: 11.2, Console & Web: Yes, Mac: Yes, Win: No, Linux: No. **Function:** A Boolean value that specifies whether the user can select entire groups in the group column. **Notes:**

If true, the user can to select entire groups. If false, the user is required to select at least one person in the group.

Available in Mac OS X v10.6 and later. (Read and Write property)

# **9.7.31 allowsMultipleSelection as boolean**

MBS MacControls Plugin, Plugin Version: 11.2, Console & Web: Yes, Mac: Yes, Win: No, Linux: No. **Function:** A Boolean value that specifies whether multiple groups, records, or values of multivalue properties can be selected at a time. **Notes:**

Available in Mac OS X v10.6 and later. (Read and Write property)

# **9.7.32 autosaveName as string**

MBS MacControls Plugin, Plugin Version: 11.2, Console & Web: Yes, Mac: Yes, Win: No, Linux: No. **Function:** The name under which the column positions and the filter selection are saved. **Notes:**

Available in Mac OS X v10.6 and later. (Read and Write property)

# **9.7.33 displayedProperty as string**

MBS MacControls Plugin, Plugin Version: 11.2, Console & Web: Yes, Mac: Yes, Win: No, Linux: No. **Function:** The property currently displayed in the record list. **Notes:**

Available in Mac OS X v10.6 and later. (Read and Write property)

# **9.7.34 valueSelectionBehavior as Integer**

MBS MacControls Plugin, Plugin Version: 11.2, Console & Web: Yes, Mac: Yes, Win: No, Linux: No. **Function:** The current selection behavior. **Notes:**

The default behavior is ABSingleValueSelection. Available in Mac OS X v10.6 and later. (Read and Write property)

#### **9.7.35 columnTitleForProperty(propertyName as string) as string**

MBS MacControls Plugin, Plugin Version: 11.2, Console & Web: Yes, Mac: Yes, Win: No, Linux: No. **Function:** The title of a custom property. **Notes:** (Read and Write computed property)

**9.7.36 Events**

#### **9.7.37 DisplayedPropertyDidChange**

MBS MacControls Plugin, Plugin Version: 11.2, Console & Web: No, Mac: Yes, Win: No, Linux: No. **Function:** Called when the displayed property in the record list is changed.

#### **9.7.38 GroupDoubleClick**

MBS MacControls Plugin, Plugin Version: 11.2, Console & Web: No, Mac: Yes, Win: No, Linux: No. **Function:** The event to be invoked when a group is double-clicked.

# **9.7.39 GroupSelectionDidChange**

MBS MacControls Plugin, Plugin Version: 11.2, Console & Web: No, Mac: Yes, Win: No, Linux: No. **Function:** Called when the selection in the group list is changed.

#### **9.7.40 NameDoubleClick**

MBS MacControls Plugin, Plugin Version: 11.2, Console & Web: No, Mac: Yes, Win: No, Linux: No. **Function:** The event to be invoked when a name is double-clicked.

#### **9.7.41 NameSelectionDidChange**

MBS MacControls Plugin, Plugin Version: 11.2, Console & Web: No, Mac: Yes, Win: No, Linux: No. **Function:** Called when the selection in the name list is changed.

## **9.7.42 ValueSelectionDidChange**

MBS MacControls Plugin, Plugin Version: 11.2, Console & Web: No, Mac: Yes, Win: No, Linux: No. **Function:** Called when the selection in a multivalue property is changed.

#### **9.7.43 Constants**

# **9.7.44 ABMultipleValueSelection = 2**

MBS MacControls Plugin, Plugin Version: 11.2. **Function:** One of the constants for the Selection Behavior type. **Notes:** The user can select multiple values.

## **9.7.45 ABNoValueSelection = 0**

MBS MacControls Plugin, Plugin Version: 11.2. **Function:** One of the constants for the Selection Behavior type.

**Notes:** The user cannot select individual values.

# **9.7.46 ABSingleValueSelection = 1**

MBS MacControls Plugin, Plugin Version: 11.2. **Function:** One of the constants for the Selection Behavior type.

**Notes:** The user can select a single value.

#### 9.8. CLASS ABPERSONMBS 2807

# **9.8 class ABPersonMBS**

# **9.8.1 class ABPersonMBS**

MBS MacCocoa Plugin, Plugin Version: 7.1, Console & Web: Yes, Mac: Yes, Win: No, Linux: No. **Function:** ABPersonMBS is a subclass of ABRecord and represents a person. **Example:**

dim a as new ABAddressBookMBS // get addressbook  $\dim p$  as ABPersonMBS = a.owner // and find me

// read note MsgBox p.valueForProperty(a.kABNoteProperty).StringValue

```
// write note
if p.setValue("Hello World", a.kABNoteProperty) then
if a.save then
MsgBox "Changed."
end if
end if
```
#### **Notes:**

All methods in this class will catch exceptions from Cocoa and raise a NSExceptionMBS instead. Using the message, name and reason properties you can see what was the reason for this exception. Please report if you find a method which does not handle exceptions correct. Subclass of the ABRecordMBS class.

### **9.8.2 Blog Entries**

- [Using dash if to reduce app size by referencing less plugins](https://www.mbs-plugins.de/archive/2013-10-21/Using_dash_if_to_reduce_app_si/monkeybreadsoftware_blog_xojo)
- [MBS Real Studio Plugins, version 12.4pr1](https://www.mbs-plugins.de/archive/2012-08-14/MBS_Real_Studio_Plugins_versio/monkeybreadsoftware_blog_xojo)
- Tipp of the day: Jump to anchor in html viewer

#### **9.8.3 Methods**

# **9.8.4 addProperty(propertyName as string, type as Integer) as Integer**

MBS MacCocoa Plugin, Plugin Version: 7.1, Console & Web: Yes, Mac: Yes, Win: No, Linux: No. **Function:** Adds property to all people records. **Example:**

dim p as ABPersonMBS // get a person

#### **Notes:**

Property name must be unique. For types see typeOfProperty. Returns the number of properties successfully added.

### <span id="page-2807-2"></span>**9.8.5 Constructor**

MBS MacCocoa Plugin, Plugin Version: 7.1, Console & Web: Yes, Mac: Yes, Win: No, Linux: No. **Function:** Creates a new ABPersonMBS object. See also:

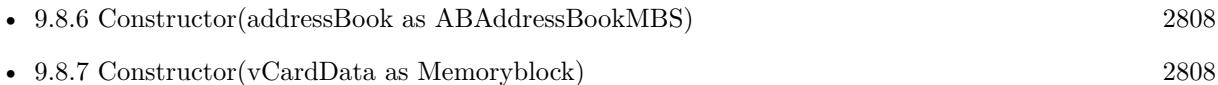

# <span id="page-2807-0"></span>**9.8.6 Constructor(addressBook as ABAddressBookMBS)**

MBS MacCocoa Plugin, Plugin Version: 11.2, Console & Web: Yes, Mac: Yes, Win: No, Linux: No. **Function:** Creates a new ABPersonMBS object in the given addressbook. **Notes:** Available in Mac OS X 10.5 or newer. See also:

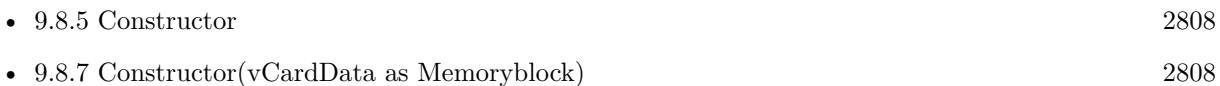

# <span id="page-2807-1"></span>**9.8.7 Constructor(vCardData as Memoryblock)**

MBS MacCocoa Plugin, Plugin Version: 7.1, Console & Web: Yes, Mac: Yes, Win: No, Linux: No. **Function:** Create a person from a vCard **Notes:**

Handle is 0 on failure after constructor finished. (e.g. because of invalid vCard data)

This gives a temporary ABPersonMBS object which is only useful in the same method. At least we observed problems and crashes when this person is stored in a property of a window and used

#### 2808 CHAPTER 9. ADDRESSBOOK
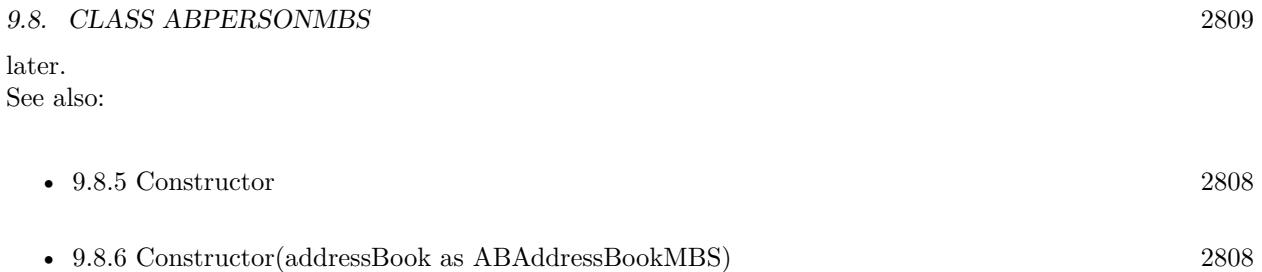

# **9.8.8 EditInAddressbook as boolean**

MBS MacCocoa Plugin, Plugin Version: 7.1, Console & Web: Yes, Mac: Yes, Win: No, Linux: No. **Function:** Opens addressbook entry in the addressbook for editing. **Notes:** Returns true on success and false on failure.

### **9.8.9 linkedPeople as ABPersonMBS()**

MBS MacCocoa Plugin, Plugin Version: 12.3, Console & Web: Yes, Mac: Yes, Win: No, Linux: No. **Function:** Returns an array of all linked people, including this person. **Notes:**

Returns an array of only this person if this person is not linked. Available in Mac OS X 10.8 and newer.

#### **9.8.10 parentGroups as ABGroupMBS()**

MBS MacCocoa Plugin, Plugin Version: 11.2, Console & Web: Yes, Mac: Yes, Win: No, Linux: No. **Function:** Returns an array of ABGroup this group belongs to. **Notes:**

Returns an empty array if this person doesn't belong to any groups. Returns an empty array on any error.

#### **9.8.11 properties as string()**

MBS MacCocoa Plugin, Plugin Version: 11.2, Console & Web: Yes, Mac: Yes, Win: No, Linux: No. **Function:** Returns an array of property names.

**Notes:** Returns an empty array on any error.

### **9.8.12 removeProperties(properties() as string) as Integer**

MBS MacCocoa Plugin, Plugin Version: 7.1, Console & Web: Yes, Mac: Yes, Win: No, Linux: No. **Function:** Removes properties from all people

**Notes:** Returns the number of properties successfully removed.

#### **9.8.13 removeProperty(propertyName as string) as Integer**

MBS MacCocoa Plugin, Plugin Version: 7.1, Console & Web: Yes, Mac: Yes, Win: No, Linux: No. **Function:** Removes property from all people

**Notes:** Returns the number of properties successfully removed.

# **9.8.14 searchElementForProperty(PropertyName as string, Label as string, Key as string, value as Variant, comparison as Integer) as ABSearchElementMBS**

MBS MacCocoa Plugin, Plugin Version: 12.4, Console & Web: Yes, Mac: Yes, Win: No, Linux: No. **Function:** Returns a search element object that specifies a query for records of this type. **Notes:**

property: The name of the property to search on, such as kABAddressProperty or kABLastNameProperty. This name cannot be "".

label: The label name for a multivalue list, such as kABAddressHomeLabel, kABPhoneWorkLabel, or a user-specified label, such as Summer Home. If the specified property does not have multiple values, pass "". If the specified property does have multiple values, pass "" to search all the values.

key: The key name for a dictionary, such as kABAddressCityKey or kABAddressStreetKey. If the specified property is not a dictionary, pass "". If the specified property is a dictionary, pass nil to search all keys. value: What you're searching for. If nil, then the only supported value for comparison is kABEqual or kABNotEqual.

comparison: The type of comparison to perform, such as kABEqual or kABPrefixMatchCaseInsensitive.

#### **9.8.15 setImageData(data as Memoryblock) as boolean**

MBS MacCocoa Plugin, Plugin Version: 7.1, Console & Web: Yes, Mac: Yes, Win: No, Linux: No. **Function:** Set the image of a person to data. data should be in an NSImage/QuickTime compatible format. **Notes:** Pass "" to clear the image.

#### 9.8. CLASS ABPERSONMBS 2811

#### **9.8.16 ShowInAddressbook as boolean**

MBS MacCocoa Plugin, Plugin Version: 7.1, Console & Web: Yes, Mac: Yes, Win: No, Linux: No. **Function:** Shows addressbook entry in the addressbook. **Example:**

// open addressbook dim a as new ABAddressBookMBS

// pick a person, in this case me  $dim p$  as  $ABPersonMBS = a.$ owner

// show in AddressBook call p.ShowInAddressbook

**Notes:** Returns true on success and false on failure.

# **9.8.17 typeOfProperty(propertyName as string) as Integer**

MBS MacCocoa Plugin, Plugin Version: 7.1, Console & Web: Yes, Mac: Yes, Win: No, Linux: No. **Function:** Returns the type of a given property. **Notes:**

Possible values:

const kABMultiValueMask =  $\&$  h100 const kABErrorInProperty  $=$  & h0 const kABStringProperty  $=$  & h1 const kABIntegerProperty  $=$  & h2 const kABRealProperty  $=$  & h3 const kABDateProperty  $=$  & h4 const kABArrayProperty =  $\&$  h5 const kABDictionaryProperty  $=$  & h6 const kABDataProperty  $=$  & h7 const kABMultiStringProperty = kABMultiValueMask + kABStringProperty const kABMultiIntegerProperty = kABMultiValueMask + kABIntegerProperty const kABMultiRealProperty = kABMultiValueMask + kABRealProperty const kABMultiDateProperty = kABMultiValueMask + kABDateProperty const kABMultiArrayProperty = kABMultiValueMask + kABArrayProperty const kABMultiDictionaryProperty = kABMultiValueMask + kABDictionaryProperty const kABMultiDataProperty = kABMultiValueMask + kABDataProperty

# **9.8.18 vCardRepresentation as Memoryblock**

MBS MacCocoa Plugin, Plugin Version: 7.1, Console & Web: Yes, Mac: Yes, Win: No, Linux: No. **Function:** Returns the vCard representation of a person **Notes:** Returns nil on any error.

### **9.8.19 Properties**

### **9.8.20 image as NSImageMBS**

MBS MacCocoa Plugin, Plugin Version: 7.5, Console & Web: Yes, Mac: Yes, Win: No, Linux: No. **Function:** Synchronously returns data containing an image for this person. **Example:**

dim a as new ABAddressBookMBS  $dim p$  as  $ABPersonMBS = a.$ owner

Backdrop=p.image.CopyPictureWithMask

#### **Notes:**

Only does local file system searches. Raises an exception if no image exists.

Convenience function which calls imageData and converts data to and from NSImage. (Read and Write computed property)

# **9.8.21 imageData as Memoryblock**

MBS MacCocoa Plugin, Plugin Version: 7.1, Console & Web: Yes, Mac: Yes, Win: No, Linux: No. **Function:** Synchronously returns data containing an image for this person. **Example:**

dim a as new ABAddressBookMBS dim owner as ABPersonMBS = a.owner dim s as string = owner.imageData dim p as Picture

p=JPEGStringToPictureMBS(s) // try jpeg if p<>Nil then Title="jpeg" Backdrop=p

#### 9.8. CLASS ABPERSONMBS 2813

Return end if

p=TIFFStringToPictureMBS(s) // try tiff if p<>Nil then  $\,$  $\mathrm{Title}{=}\text{"tiff"}$ Backdrop=p Return end if

### **Notes:**

Only does local file system searches. Data will be in an NSImage/QuickTime compatible format. Raises an exception if no image exists. (Read and Write computed property)

# **9.9 control ABPersonViewControlMBS**

# **9.9.1 control ABPersonViewControlMBS**

MBS MacControls Plugin, Plugin Version: 15.0, Console & Web: No, Mac: Yes, Win: No, Linux: No. **Function:** The control to host a Person view. **Notes:** Shows people from Addressbook and allows editing.

### **9.9.2 Blog Entries**

- [MonkeyBread Software Releases the MBS Xojo / Real Studio plug-ins in version 15.0](https://www.mbs-plugins.de/archive/2015-02-24/MonkeyBread_Software_Releases_/monkeybreadsoftware_blog_xojo)
- [MBS Xojo / Real Studio Plugins, version 15.0pr9](https://www.mbs-plugins.de/archive/2015-02-02/MBS_Xojo__Real_Studio_Plugins_/monkeybreadsoftware_blog_xojo)

# **9.9.3 Methods**

#### **9.9.4 retainObject**

MBS MacControls Plugin, Plugin Version: 16.0, Console & Web: No, Mac: Yes, Win: No, Linux: No. **Function:** Retains the viewer object. **Notes:**

This method is to workaround a bug which your app may see in OS X 10.11. So to avoid crashes with releasing an view, you can retain it an extra time.

#### **9.9.5 Properties**

#### **9.9.6 View as ABPersonViewMBS**

MBS MacControls Plugin, Plugin Version: 15.0, Console & Web: No, Mac: Yes, Win: No, Linux: No. **Function:** The view used. **Notes:**

Access properties of the view hosted in the control via this variable. (Read only property)

#### 9.9. CONTROL ABPERSONVIEWCONTROLMBS 2815

### **9.9.7 Events**

#### **9.9.8 BoundsChanged**

MBS MacControls Plugin, Plugin Version: 17.1, Console & Web: No, Mac: Yes, Win: No, Linux: No. **Function:** The event called when the bounds, but not the frame, changed.

#### **9.9.9 EnableMenuItems**

MBS MacControls Plugin, Plugin Version: 17.1, Console & Web: No, Mac: Yes, Win: No, Linux: No. **Function:** The event where you can enable menu items.

#### **9.9.10 FrameChanged**

MBS MacControls Plugin, Plugin Version: 17.1, Console & Web: No, Mac: Yes, Win: No, Linux: No. **Function:** The event called when the frame changed.

#### **9.9.11 GotFocus**

MBS MacControls Plugin, Plugin Version: 16.5, Console & Web: No, Mac: Yes, Win: No, Linux: No. **Function:** The control itself got focus.

**Notes:** This only fires if the control itself got focus and not a sub control.

#### **9.9.12 LostFocus**

MBS MacControls Plugin, Plugin Version: 16.5, Console & Web: No, Mac: Yes, Win: No, Linux: No. **Function:** The control lost focus.

**Notes:** This only fires if the control itself lost focus and not a sub control.

#### **9.9.13 MenuAction(HitItem as MenuItem) As Boolean**

MBS MacControls Plugin, Plugin Version: 17.1, Console & Web: No, Mac: Yes, Win: No, Linux: No. **Function:** Called when a menuitem is choosen.

**Notes:** This allows the control to react on its relevant menu items. Please return true if you handled it or false to give others a chance.

#### 2816 CHAPTER 9. ADDRESSBOOK

# **9.9.14 MouseDown(x as Integer, y as Integer, Modifiers as Integer) As Boolean**

MBS MacControls Plugin, Plugin Version: 17.1, Console & Web: No, Mac: Yes, Win: No, Linux: No. **Function:** The mouse button was pressed inside the control's region at the location passed in to x, y. **Notes:**

The coordinates x and y are local to the control, i.e. they represent the position of the mouse click relative to the upper-left corner or the Control.

Return True if you are going to handle the MouseDown. In such a case:

- The Action event, if any, will not execute and the state of the object will not change.
- You will receive the MouseDrag and MouseUp events.

If you return False, the system handles the MouseDown so the above event handlers do not get called.

# **9.9.15 MouseDrag(x as Integer, y as Integer)**

MBS MacControls Plugin, Plugin Version: 17.1, Console & Web: No, Mac: Yes, Win: No, Linux: No. **Function:** This event fires continuously after the mouse button was pressed inside the Control. **Notes:**

Mouse location is local to the control passed in to x, y.

As this event is fired continuously (hundreds of time per second), it is your responsibility to determine if the mouse has really moved.

# **9.9.16 MouseUp(x as Integer, y as Integer)**

MBS MacControls Plugin, Plugin Version: 17.1, Console & Web: No, Mac: Yes, Win: No, Linux: No. **Function:** The mouse button was released.

**Notes:** Use the x and y parameters to determine if the mouse button was released within the control's boundaries.

# **9.9.17 ScaleFactorChanged(NewFactor as Double)**

MBS MacControls Plugin, Plugin Version: 17.1, Console & Web: No, Mac: Yes, Win: No, Linux: No. **Function:** The backing store scale factor has changed. **Notes:** Please invalidate any cached bitmaps or other relevant state.

#### 9.10. CLASS ABPERSONVIEWMBS 2817

# **9.10 class ABPersonViewMBS**

# **9.10.1 class ABPersonViewMBS**

MBS MacControls Plugin, Plugin Version: 11.2, Console & Web: Yes, Mac: Yes, Win: No, Linux: No. **Function:** ABPersonViewMBS provides a view for displaying and editing ABPersonMBS objects in your user interface.

**Notes:**

Available on Mac OS X 10.7 or later. Please also check the documentation from Apple for the ABPersonView class.

You can embed this view in a CustomNSViewMBS to get more events for mouse and keyboard. Subclass of the NSViewMBS class.

# **9.10.2 Blog Entries**

- [MBS Xojo / Real Studio Plugins, version 15.0pr12](https://www.mbs-plugins.de/archive/2015-02-19/MBS_Xojo__Real_Studio_Plugins_/monkeybreadsoftware_blog_xojo)
- [MBS Real Studio Plugins, version 13.0pr7](https://www.mbs-plugins.de/archive/2013-01-16/MBS_Real_Studio_Plugins_versio/monkeybreadsoftware_blog_xojo)
- [Lion features for Real Studio](https://www.mbs-plugins.de/archive/2011-07-24/Lion_features_for_Real_Studio/monkeybreadsoftware_blog_xojo)
- [Lion arrived](https://www.mbs-plugins.de/archive/2011-07-20/Lion_arrived/monkeybreadsoftware_blog_xojo)

# **9.10.3 Methods**

# **9.10.4 available as Boolean**

MBS MacControls Plugin, Plugin Version: 11.2, Console & Web: Yes, Mac: Yes, Win: No, Linux: No. **Function:** Whether this class is available. **Example:**

msgbox "ABPersonView available: "+str(ABPersonViewMBS.available)

**Notes:** Returns true on Mac OS X 10.7 or later.

# <span id="page-2816-0"></span>**9.10.5 Constructor**

MBS MacControls Plugin, Plugin Version: 11.2, Console & Web: Yes, Mac: Yes, Win: No, Linux: No. **Function:** The constructor for a new people picker view object. See also:

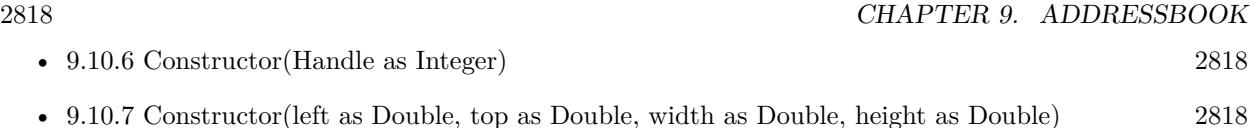

# <span id="page-2817-0"></span>**9.10.6 Constructor(Handle as Integer)**

MBS MacControls Plugin, Plugin Version: 11.2, Console & Web: Yes, Mac: Yes, Win: No, Linux: No. **Function:** The constructor for a new people picker view object. **Notes:** Pass a handle to a Cocoa ABPersonView object. See also:

- [9.10.5](#page-2816-0) Constructor [2817](#page-2816-0)
- [9.10.7](#page-2817-1) Constructor(left as Double, top as Double, width as Double, height as Double) [2818](#page-2817-1)

# <span id="page-2817-1"></span>**9.10.7 Constructor(left as Double, top as Double, width as Double, height as Double)**

MBS MacControls Plugin, Plugin Version: 11.2, Console & Web: Yes, Mac: Yes, Win: No, Linux: No. **Function:** The constructor for a new people picker view object. **Notes:** Pass rectangle for new control. See also:

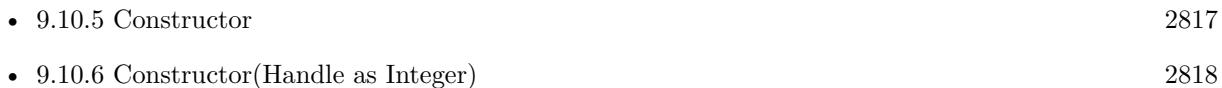

# **9.10.8 Properties**

# **9.10.9 editing as Boolean**

MBS MacControls Plugin, Plugin Version: 11.2, Console & Web: Yes, Mac: Yes, Win: No, Linux: No. **Function:** A Boolean value that determines whether the receiver is in editing mode. **Notes:**

When true, ABPersonView includes additional controls to manipulate person properties. (Read and Write property)

# **9.10.10 person as ABPersonMBS**

MBS MacControls Plugin, Plugin Version: 11.2, Console & Web: Yes, Mac: Yes, Win: No, Linux: No. **Function:** An ABPersonMBS record for display. **Notes:**

#### 9.10. CLASS ABPERSONVIEWMBS 2819

Raises if person originates from ABAddressBook's sharedAddressBook. Use ABAddressBookMBS constructor.

Person must be exist in an ABAddressBook created and manipulated on the main thread only. When person is nil, displays an empty selection state. (Read and Write property)

### **9.10.11 shouldShowLinkedPeople as Boolean**

MBS MacControls Plugin, Plugin Version: 12.3, Console & Web: Yes, Mac: Yes, Win: No, Linux: No. **Function:** Indicates whether the view should include information for linked contacts in addition to the set contact.

**Notes:**

If true, information is included from linked contacts. If false, only the information on this person is shown. Available in Mac OS X 10.8 and newer. (Read and Write property)

# **9.11 class ABPickerMBS**

# **9.11.1 class ABPickerMBS**

MBS MacCocoa Plugin, Plugin Version: 7.2, Console & Web: No, Mac: Yes, Win: No, Linux: No. **Function:** A class to control a people picker window. **Example:**

dim p as ABPickerMBS // a global property

 $p = new ABPicker MBS$ p.Create  $p.visible = True$ 

#### **Notes:**

Requires Mac OS X 10.3 or newer.

This class is for Carbon as event handling does not work on Cocoa. For Cocoa better use ABPeoplePickerViewMBS.

# **9.11.2 Blog Entries**

- [MBS Xojo / Real Studio Plugins, version 13.2pr6](https://www.mbs-plugins.de/archive/2013-06-14/MBS_Xojo__Real_Studio_Plugins_/monkeybreadsoftware_blog_xojo)
- [MBS Real Studio Plugins, version 12.3pr10](https://www.mbs-plugins.de/archive/2012-07-10/MBS_Real_Studio_Plugins_versio/monkeybreadsoftware_blog_xojo)

# **9.11.3 Methods**

# **9.11.4 AddProperty(propertyname as String)**

MBS MacCocoa Plugin, Plugin Version: 7.2, Console & Web: No, Mac: Yes, Win: No, Linux: No. **Function:** Adds a property to the value column. **Notes:** Requires Mac OS X 10.3 or newer.

# **9.11.5 ClearSearchField**

MBS MacCocoa Plugin, Plugin Version: 7.2, Console & Web: No, Mac: Yes, Win: No, Linux: No. **Function:** Clear the search field and reset the list of displayed names. **Notes:** Requires Mac OS X 10.3 or newer.

#### 9.11. CLASS ABPICKERMBS 2821

#### **9.11.6 Create**

MBS MacCocoa Plugin, Plugin Version: 7.2, Console & Web: No, Mac: Yes, Win: No, Linux: No. **Function:** Creates a new window. **Example:**

dim p as ABPickerMBS // a global property

 $p = new ABPicker MBS$ p.Create

 $p.visible = True$ 

#### **Notes:**

The window is created invisible. Requires Mac OS X 10.3 or newer. The handle property is not 0 if this call was successfull.

#### **9.11.7 DeselectAll**

MBS MacCocoa Plugin, Plugin Version: 7.2, Console & Web: No, Mac: Yes, Win: No, Linux: No. **Function:** Remove selection.

### **9.11.8 DeselectGroup(group as ABGroupMBS)**

MBS MacCocoa Plugin, Plugin Version: 7.2, Console & Web: No, Mac: Yes, Win: No, Linux: No. **Function:** Removes selection. **Notes:** Requires Mac OS X 10.3 or newer.

### **9.11.9 DeselectIdentifier(person as ABPersonMBS, Identifier as String)**

MBS MacCocoa Plugin, Plugin Version: 7.2, Console & Web: No, Mac: Yes, Win: No, Linux: No. **Function:** Removes selection. **Notes:** Requires Mac OS X 10.3 or newer.

# **9.11.10 DeselectPerson(person as ABPersonMBS)**

MBS MacCocoa Plugin, Plugin Version: 7.2, Console & Web: No, Mac: Yes, Win: No, Linux: No. **Function:** Removes selection. **Notes:** Requires Mac OS X 10.3 or newer.

### **9.11.11 EditInAddressBook**

MBS MacCocoa Plugin, Plugin Version: 7.2, Console & Web: No, Mac: Yes, Win: No, Linux: No. **Function:** Launch AddressBook and edit the current selection **Notes:** Requires Mac OS X 10.3 or newer.

### **9.11.12 InstallEvents(targetwindow as window)**

MBS MacCocoa Plugin, Plugin Version: 7.2, Console & Web: No, Mac: Yes, Win: No, Linux: No. **Function:** Installs the event handler. **Notes:**

Requires Mac OS X 10.3 or newer.

The target window is only used as an anchor to send and receive events. You can use any window for that.

#### **9.11.13 Properties as string()**

MBS MacCocoa Plugin, Plugin Version: 11.2, Console & Web: No, Mac: Yes, Win: No, Linux: No. **Function:** A list of all the properties shown in the value columns. **Notes:** Requires Mac OS X 10.3 or newer.

#### **9.11.14 RemoveEvents**

MBS MacCocoa Plugin, Plugin Version: 7.2, Console & Web: No, Mac: Yes, Win: No, Linux: No. **Function:** Removes the event handler.

**Notes:** Requires Mac OS X 10.3 or newer.

# **9.11.15 RemoveProperty(propertyname as String)**

MBS MacCocoa Plugin, Plugin Version: 7.2, Console & Web: No, Mac: Yes, Win: No, Linux: No. **Function:** Removes a property from the value column.

9.11. CLASS ABPICKERMBS 2823

**Notes:** Requires Mac OS X 10.3 or newer.

#### **9.11.16 SelectedDictionaries as Dictionary()**

MBS MacCocoa Plugin, Plugin Version: 9.0, Console & Web: No, Mac: Yes, Win: No, Linux: No. **Function:** Returns an array containing dictionaries for each item selected in the values column. **Notes:**

Use this method if you select single addresses. Requires Mac OS X 10.3 or newer.

# **9.11.17 SelectedGroups as ABGroupMBS()**

MBS MacCocoa Plugin, Plugin Version: 11.2, Console & Web: No, Mac: Yes, Win: No, Linux: No. **Function:** Returns group column selection as an array of ABGroup object handles. **Notes:** Requires Mac OS X 10.3 or newer.

# **9.11.18 SelectedIdentifiers(person as ABPersonMBS) as string()**

MBS MacCocoa Plugin, Plugin Version: 11.2, Console & Web: No, Mac: Yes, Win: No, Linux: No. **Function:** This method returns an array of selected multi-value identifiers. **Notes:**

Requires Mac OS X 10.3 or newer. Returns empty array if the displayed property is a single value type.

#### **9.11.19 SelectedRecords as ABRecordMBS()**

MBS MacCocoa Plugin, Plugin Version: 11.2, Console & Web: No, Mac: Yes, Win: No, Linux: No. **Function:** Returns names column selection as an array of ABGroup or ABPersonMBS objects. **Notes:**

Requires Mac OS X 10.3 or newer.

You need to cast the objects from the array to ABGroupMBS or ABPersonMBS to use them better. And IsA can tell you whether an object is from the group or the person class.

# **9.11.20 SelectedStrings as String()**

MBS MacCocoa Plugin, Plugin Version: 9.0, Console & Web: No, Mac: Yes, Win: No, Linux: No. **Function:** Returns an array containing strings for each item selected in the values column. **Notes:**

Use this method if you select single strings like a phone number. Requires Mac OS X 10.3 or newer.

# **9.11.21 SelectedValues as Variant()**

MBS MacCocoa Plugin, Plugin Version: 11.2, Console & Web: No, Mac: Yes, Win: No, Linux: No. **Function:** Returns an array containing variants for each item selected in the values column. **Notes:**

Use this method if you select single strings like a phone number. Requires Mac OS X 10.3 or newer. Changed from string to variant in plugin version 13.2, so you don't need to use SelectedDictionaries.

# **9.11.22 SelectGroup(group as ABGroupMBS, ExtendSelection as boolean)**

MBS MacCocoa Plugin, Plugin Version: 7.2, Console & Web: No, Mac: Yes, Win: No, Linux: No. **Function:** Select group programatically.

**Notes:** Requires Mac OS X 10.3 or newer.

# **9.11.23 SelectIdentifier(person as ABPersonMBS, Identifier as String, Extend-Selection as boolean)**

MBS MacCocoa Plugin, Plugin Version: 7.2, Console & Web: No, Mac: Yes, Win: No, Linux: No. **Function:** Individual values contained within an multi-value property can be selected with this method. **Notes:** Requires Mac OS X 10.3 or newer.

#### **9.11.24 SelectInAddressBook**

MBS MacCocoa Plugin, Plugin Version: 7.2, Console & Web: No, Mac: Yes, Win: No, Linux: No. **Function:** Launch AddressBook and select the current selection **Notes:** Requires Mac OS X 10.3 or newer.

#### 9.11. CLASS ABPICKERMBS 2825

#### **9.11.25 SelectPerson(person as ABPersonMBS, ExtendSelection as boolean)**

MBS MacCocoa Plugin, Plugin Version: 7.2, Console & Web: No, Mac: Yes, Win: No, Linux: No. **Function:** Select person programatically. **Notes:** Requires Mac OS X 10.3 or newer.

#### **9.11.26 Properties**

### **9.11.27 AllowGroupSelection as Boolean**

MBS MacCocoa Plugin, Plugin Version: 7.2, Console & Web: No, Mac: Yes, Win: No, Linux: No. **Function:** Allow the user to select entire groups in the group column. **Notes:**

Requires Mac OS X 10.3 or newer. If false, at least one person in the group will be selected. Defaults to false. (Read and Write property)

# **9.11.28 AllowMultipleSelection as Boolean**

MBS MacCocoa Plugin, Plugin Version: 7.2, Console & Web: No, Mac: Yes, Win: No, Linux: No. **Function:** Allow the user to select more than one group/record at a time. **Notes:**

Default is true. Requires Mac OS X 10.3 or newer. (Read and Write property)

#### **9.11.29 AllowMultipleValueSelection as Boolean**

MBS MacCocoa Plugin, Plugin Version: 7.2, Console & Web: No, Mac: Yes, Win: No, Linux: No. **Function:** Allow user to choose multiple values for a person. **Notes:**

Requires Mac OS X 10.3 or newer. Choose the selection behavior for the value column. If multiple behaviors are selected, the most restrictive behavior will be used. Defaults to SingleValueSelection set. (Read and Write property)

# **9.11.30 AllowSingleValueSelection as Boolean**

MBS MacCocoa Plugin, Plugin Version: 7.2, Console & Web: No, Mac: Yes, Win: No, Linux: No. **Function:** Allow user to choose a single value for a person. **Notes:**

Requires Mac OS X 10.3 or newer.

Choose the selection behavior for the value column. If multiple behaviors are selected, the most restrictive behavior will be used. Defaults to SingleValueSelection set.

(Read and Write property)

# **9.11.31 Available as Boolean**

MBS MacCocoa Plugin, Plugin Version: 7.2, Console & Web: No, Mac: Yes, Win: No, Linux: No. **Function:** True if the picker is available. **Notes:**

Returns true on Mac OS X 10.3 or newer. (Read only property)

# **9.11.32 DisplayedProperty as String**

MBS MacCocoa Plugin, Plugin Version: 7.2, Console & Web: No, Mac: Yes, Win: No, Linux: No. **Function:** Which property is displayed currently. **Notes:**

Returns nil on any error. (Read and Write property)

#### **9.11.33 Handle as Integer**

MBS MacCocoa Plugin, Plugin Version: 7.2, Console & Web: No, Mac: Yes, Win: No, Linux: No. **Function:** The handle of the ABPickerRef used internally. **Notes:** (Read and Write property)

#### **9.11.34 Height as Single**

MBS MacCocoa Plugin, Plugin Version: 7.2, Console & Web: No, Mac: Yes, Win: No, Linux: No. **Function:** The current height of the picker window. **Notes:**

9.11. CLASS ABPICKERMBS 2827

Requires Mac OS X 10.3 or newer. (Read and Write property)

#### **9.11.35 Left as Single**

MBS MacCocoa Plugin, Plugin Version: 7.2, Console & Web: No, Mac: Yes, Win: No, Linux: No. **Function:** The current position of the picker window. **Notes:**

Requires Mac OS X 10.3 or newer. (Read and Write property)

#### **9.11.36 Top as Single**

MBS MacCocoa Plugin, Plugin Version: 7.2, Console & Web: No, Mac: Yes, Win: No, Linux: No. **Function:** The current position of the picker window. **Notes:**

Requires Mac OS X 10.3 or newer.

top=0 is on the bottom of the screen as this is the Cocoa coordinate system. (Read and Write property)

#### **9.11.37 Visible as Boolean**

MBS MacCocoa Plugin, Plugin Version: 7.2, Console & Web: No, Mac: Yes, Win: No, Linux: No. **Function:** Whether the picker window is visible. **Notes:**

The window is created invisible, so you must make it visible to show it to the user. Requires Mac OS X 10.3 or newer. (Read and Write property)

#### **9.11.38 Width as Single**

MBS MacCocoa Plugin, Plugin Version: 7.2, Console & Web: No, Mac: Yes, Win: No, Linux: No. **Function:** The current width of the picker window. **Notes:**

Requires Mac OS X 10.3 or newer. (Read and Write property)

### **9.11.39 ColumnTitle(columntitle as String) as String**

MBS MacCocoa Plugin, Plugin Version: 7.2, Console & Web: No, Mac: Yes, Win: No, Linux: No. **Function:** Localized titles for third party properties. **Notes:**

Requires Mac OS X 10.3 or newer. (Read and Write computed property)

#### **9.11.40 Events**

#### **9.11.41 DisplayedPropertyChanged**

MBS MacCocoa Plugin, Plugin Version: 7.2, Console & Web: No, Mac: Yes, Win: No, Linux: No. **Function:** One of the events of a People Picker. **Notes:** Requires Mac OS X 10.3 or newer.

#### **9.11.42 GroupDoubleClicked**

MBS MacCocoa Plugin, Plugin Version: 7.2, Console & Web: No, Mac: Yes, Win: No, Linux: No. **Function:** One of the events of a People Picker. **Notes:** Requires Mac OS X 10.3 or newer.

#### **9.11.43 GroupSelectionChanged**

MBS MacCocoa Plugin, Plugin Version: 7.2, Console & Web: No, Mac: Yes, Win: No, Linux: No. **Function:** One of the events of a People Picker. **Notes:** Requires Mac OS X 10.3 or newer.

#### **9.11.44 NameDoubleClicked**

MBS MacCocoa Plugin, Plugin Version: 7.2, Console & Web: No, Mac: Yes, Win: No, Linux: No. **Function:** One of the events of a People Picker. **Notes:** Requires Mac OS X 10.3 or newer.

#### 9.11. CLASS ABPICKERMBS 2829

### **9.11.45 NameSelectionChanged**

MBS MacCocoa Plugin, Plugin Version: 7.2, Console & Web: No, Mac: Yes, Win: No, Linux: No. **Function:** One of the events of a People Picker. **Notes:** Requires Mac OS X 10.3 or newer.

### **9.11.46 ValueSelectionChanged**

MBS MacCocoa Plugin, Plugin Version: 7.2, Console & Web: No, Mac: Yes, Win: No, Linux: No. **Function:** One of the events of a People Picker. **Notes:** Requires Mac OS X 10.3 or newer.

# **9.12 class ABRecordMBS**

# **9.12.1 class ABRecordMBS**

MBS MacCocoa Plugin, Plugin Version: 7.1, Console & Web: Yes, Mac: Yes, Win: No, Linux: No. **Function:** A class to hold an Addressbook Record. **Notes:**

All methods in this class will catch exceptions from Cocoa and raise a NSExceptionMBS instead. Using the message, name and reason properties you can see what was the reason for this exception. Please report if you find a method which does not handle exceptions correct.

This is an abstract class. You can't create an instance, but you can get one from various plugin functions.

# **9.12.2 Blog Entries**

- MBS Real Studio Plugins, version  $12.3 \text{pr2}$
- [MBS Real Studio Plugins, version 11.4pr2](https://www.mbs-plugins.de/archive/2011-12-20/MBS_Real_Studio_Plugins_versio/monkeybreadsoftware_blog_xojo)

# **9.12.3 Methods**

#### **9.12.4 Constructor**

MBS MacCocoa Plugin, Plugin Version: 13.1, Console & Web: Yes, Mac: Yes, Win: No, Linux: No. **Function:** The private constructor.

# **9.12.5 removeValueForProperty(propertyName as string) as boolean**

MBS MacCocoa Plugin, Plugin Version: 7.1, Console & Web: Yes, Mac: Yes, Win: No, Linux: No. **Function:** Remove the value of a given property. **Notes:**

Subsequent calls to valueForProperty on the same property will return nil. Returns true if the value was removed successfully and false on any error.

# <span id="page-2829-0"></span>**9.12.6 setValue(value as Variant, propertyName as string) as boolean**

MBS MacCocoa Plugin, Plugin Version: 7.1, Console & Web: Yes, Mac: Yes, Win: No, Linux: No. **Function:** Set the value of a given property. The type of the value must match the property type. **Example:**

#### 9.12. CLASS ABRECORDMBS 2831

dim a as ABAddressBookMBS dim p as ABPersonMBS // get a somehow // get p somehow

if not p.setValue("My Company",a.kABOrganizationProperty) then MsgBox "Failed to set field "+a.LocalizedPropertyOrLabel(a.kABOrganizationProperty) end if

#### **Notes:**

Value can be Date, Integer, Double, Dictionary, MultiValueMBS/MutableMultiValueMBS or String. Returns true if the value was set successfully See also:

• [9.12.7](#page-2830-0) setValue(value as Variant, propertyName as string, byref error as NSErrorMBS) as boolean [2831](#page-2830-0)

# <span id="page-2830-0"></span>**9.12.7 setValue(value as Variant, propertyName as string, byref error as NSErrorMBS) as boolean**

MBS MacCocoa Plugin, Plugin Version: 11.2, Console & Web: Yes, Mac: Yes, Win: No, Linux: No. **Function:** Set the value of a given property. The type of the value must match the property type. **Notes:**

Value can be Date, Integer, Double, Dictionary, MultiValueMBS/MutableMultiValueMBS or String. Returns true if the value was set successfully

On Mac OS X 10.7 or later, we set the error property on any error. See also:

• [9.12.6](#page-2829-0) setValue(value as Variant, propertyName as string) as boolean [2830](#page-2829-0)

# **9.12.8 valueForProperty(PropertyName as string) as Variant**

MBS MacCocoa Plugin, Plugin Version: 7.1, Console & Web: Yes, Mac: Yes, Win: No, Linux: No. **Function:** Returns the value of a given property. **Example:**

dim a as new ABAddressBookMBS // get addressbook  $\dim p$  as ABPersonMBS = a.owner // and find me

 $//$  read note MsgBox p.valueForProperty(a.kABNoteProperty).StringValue

#### 2832 CHAPTER 9. ADDRESSBOOK

The type of the value depends on the property type. Returns nil on any error.

Tip: Put the result in a variant, so you can see the type in the debugger. Emails for example can be a ABMultiValueMBS object while name is normally a string.

# **9.12.9 Properties**

### **9.12.10 account as ABAccountMBS**

MBS MacCocoa Plugin, Plugin Version: 15.0, Console & Web: Yes, Mac: Yes, Win: No, Linux: No. **Function:** Queries account for this record. **Notes:** (Read only property)

# **9.12.11 Addressbook as ABAddressBookMBS**

MBS MacCocoa Plugin, Plugin Version: 15.1, Console & Web: Yes, Mac: Yes, Win: No, Linux: No. **Function:** Reference to parent addressbook. **Notes:**

Plugin sets this for most objects to keep reference to addressbook and avoid this addressbook from being closed too early. (Read and Write property)

# **9.12.12 Description as string**

MBS MacCocoa Plugin, Plugin Version: 12.3, Console & Web: Yes, Mac: Yes, Win: No, Linux: No. **Function:** The description for this record. **Example:**

dim a as new ABAddressBookMBS dim m as ABPersonMBS = a.owner MsgBox m.Description

**Notes:** (Read only property)

# **Notes:**

#### 9.12. CLASS ABRECORDMBS 2833

#### **9.12.13 DisplayName as string**

MBS MacCocoa Plugin, Plugin Version: 12.0, Console & Web: Yes, Mac: Yes, Win: No, Linux: No. **Function:** The display name. **Example:**

// quickly find the addressbook, locate me and display my name: MsgBox ABAddressBookMBS.sharedAddressbook.owner.DisplayName

#### **Notes:**

For a group, the group name, for an organization the organization name and for a normal person the first name, last name, prefix/suffix and middle name. Name order depends on the settings for person or addressbook.

(Read only property)

#### **9.12.14 Handle as Integer**

MBS MacCocoa Plugin, Plugin Version: 7.1, Console & Web: Yes, Mac: Yes, Win: No, Linux: No. **Function:** The handle of the ABGroup or ABPersonMBS object being used. **Notes:** (Read and Write property)

#### **9.12.15 isReadOnly as boolean**

MBS MacCocoa Plugin, Plugin Version: 7.1, Console & Web: Yes, Mac: Yes, Win: No, Linux: No. **Function:** Returns whether or not the record is read only. **Notes:**

Available on Mac OS X 10.4. Returns false on older systems or other errors. (Read only property)

#### **9.12.16 uniqueId as string**

MBS MacCocoa Plugin, Plugin Version: 7.1, Console & Web: Yes, Mac: Yes, Win: No, Linux: No. **Function:** Convenience method to return the unique ID of a record. **Example:**

dim a as new ABAddressBookMBS  $dim o$  as ABPersonMBS = a.owner

// the unique ID for this record including the type

dim u as string = o.uniqueId

 $//$  the raw ID as Apple stores it  $\dim$  i as string = o.valueForProperty("com.apple.uuid")

 $//$  show it MsgBox u+EndOfLine+i

#### **Notes:**

Equivalent to valueForProperty(kABUIDProperty). (Read only property)

#### 9.13. CLASS ABSEARCHELEMENTMBS 2835

# **9.13 class ABSearchElementMBS**

# **9.13.1 class ABSearchElementMBS**

MBS MacCocoa Plugin, Plugin Version: 7.1, Console & Web: Yes, Mac: Yes, Win: No, Linux: No. **Function:** A class for a search element. **Example:**

// search and display all entries with a given name in a 2 column listbox with address

// Save reference to caller. dim addr as new ABAddressBookMBS // Initialise the Address Book plugin dim searchName as string = "Schmitz" // search on.

### // Do the search

dim srch as ABSearchElementMBS = addr.searchElementForPersonProperty(addr.kABLastNameProperty, "", "", searchName, addr.kABContainsSubStringCaseInsensitive) dim srchRes() as ABRecordMBS = addr.recordsMatchingSearchElement(srch) // Get the results into an array

for each rc as ABRecordMBS in srchRes if rc isa ABPersonMBS then // Is it a person record?  $\dim$  pers as ABPersonMBS = ABPersonMBS(rc) // Get it into a personnel record

// Now get out the names and addresses. listbox1.AddRow(pers.valueForProperty(addr.kABFirstNameProperty) + " " + pers.valueForProperty(addr.kABLast-NameProperty)) listbox1.RowTag(listbox1.LastIndex) = pers.valueForProperty(addr.kABUIDProperty)

// Need to find the home address. dim mlv as ABMultiValueMBS = pers.valueForProperty(addr.kABAddressProperty) if mlv  $\langle \rangle$ nil Then // get home address dim d as Dictionary = mlv.valueForLabel(addr.kABHomeLabel)

if  $d = \text{nil}$  then // get primary  $d = m/v.$ valueForIdentifier(mlv.primaryIdentifier) end if

```
if d<>Nil then
// show address with street and city
listbox1.Cell(listbox1.LastIndex,1) = d.Lookup(addr.kABAddressStreetKey,"")+" "+d.Lookup(addr.kABAd-
dressCityKey,"")
end if
end if
end if
next
```
#### **Notes:**

Use searchElementForProperty in ABPersonMBS and ABGroupMBS classes to create objects.

All methods in this class will catch exceptions from Cocoa and raise a NSExceptionMBS instead. Using the message, name and reason properties you can see what was the reason for this exception. Please report if you find a method which does not handle exceptions correct.

This is an abstract class. You can't create an instance, but you can get one from various plugin functions.

#### **9.13.2 Blog Entries**

• [MBS Real Studio Plugins, version 12.3pr2](https://www.mbs-plugins.de/archive/2012-05-18/MBS_Real_Studio_Plugins_versio/monkeybreadsoftware_blog_xojo)

### **9.13.3 Methods**

### **9.13.4 Constructor**

MBS MacCocoa Plugin, Plugin Version: 13.1, Console & Web: Yes, Mac: Yes, Win: No, Linux: No. **Function:** The private constructor.

# **9.13.5 matchesRecord(record as ABRecordMBS) as boolean**

MBS MacCocoa Plugin, Plugin Version: 7.1, Console & Web: Yes, Mac: Yes, Win: No, Linux: No. **Function:** Whether a record matches the search element.

**Notes:** Returns false if handle=0 or record=nil or record does not match. Else yes.

# **9.13.6 searchElementForConjunction(conjunction as Integer, children() as AB-SearchElementMBS) as ABSearchElementMBS**

MBS MacCocoa Plugin, Plugin Version: 7.1, Console & Web: Yes, Mac: Yes, Win: No, Linux: No. **Function:** Creates a search element combining several sub search elements. **Notes:**

conjunction can be kABSearchAnd or kABSearchOr. Returns nil on any error.

Pass kABSearchOr or kABSearchAnd for conjunction.

9.13. CLASS ABSEARCHELEMENTMBS 2837

This is a class method. No need to have a valid handle.

### **9.13.7 Properties**

#### **9.13.8 Addressbook as ABAddressBookMBS**

MBS MacCocoa Plugin, Plugin Version: 15.1, Console & Web: Yes, Mac: Yes, Win: No, Linux: No. **Function:** Reference to parent addressbook. **Notes:**

Plugin sets this for most objects to keep reference to addressbook and avoid this addressbook from being closed too early.

(Read and Write property)

#### **9.13.9 Description as string**

MBS MacCocoa Plugin, Plugin Version: 12.3, Console & Web: Yes, Mac: Yes, Win: No, Linux: No. **Function:** The description for this search element. **Example:**

dim a as new ABAddressBookMBS dim m as ABSearchElementMBS = a.searchElementForPersonProperty(a.kABFirstNameProperty, "", "", "John", a.kABContainsSubStringCaseInsensitive) MsgBox m.Description

**Notes:** (Read only property)

#### **9.13.10 Handle as Integer**

MBS MacCocoa Plugin, Plugin Version: 7.1, Console & Web: Yes, Mac: Yes, Win: No, Linux: No. **Function:** The handle to the Cocoa object being used. **Notes:** (Read and Write property)

# **9.13.11 Constants**

### **9.13.12 kABSearchAnd = 0**

MBS MacCocoa Plugin, Plugin Version: 7.1. **Function:** A search conjunction.

# **9.13.13 kABSearchOr = 1**

MBS MacCocoa Plugin, Plugin Version: 7.1. **Function:** A search conjunction.

# **Chapter 10**

# **Alias**

# **10.1 class AliasInfoMBS**

### **10.1.1 class AliasInfoMBS**

MBS MacClassic Plugin, Plugin Version: 5.0, Console & Web: Yes, Mac: Yes, Win: No, Linux: No. **Function:** A class for information about an alias. **Example:**

// select an alias file. use TrueChild so it's not resolved dim f as FolderItem = SpecialFolder.Desktop.TrueChild("Development")

 $//$  get alias info  $dim a$ as AliasInfoMBS = f.AliasInfoMBS

// show info MsgBox "alias points to "+a.TargetName+" in path "+a.PathString+" of volume "+a.VolumeName

#### **Notes:**

Only for Mac OS X. This is for resource fork based alias files. Newer OS X version use the newer bookmark format, so please use CFBookmarkMBS module there.

#### **10.1.2 Blog Entries**

- [MBS Xojo / Real Studio Plugins, version 16.4pr8](https://www.mbs-plugins.de/archive/2016-09-19/MBS_Xojo__Real_Studio_Plugins_/monkeybreadsoftware_blog_xojo)
- [MBS Real Studio Plugins, version 13.1pr16](https://www.mbs-plugins.de/archive/2013-04-29/MBS_Real_Studio_Plugins_versio/monkeybreadsoftware_blog_xojo)

# **10.1.3 Methods**

### <span id="page-2839-1"></span>**10.1.4 Constructor**

MBS MacClassic Plugin, Plugin Version: 5.4, Console & Web: Yes, Mac: Yes, Win: No, Linux: No. **Function:** A dummy constructor used only for automatic plugin testing. See also:

• [10.1.5](#page-2839-0) Constructor(AliasHandle as Integer) [2840](#page-2839-0)

# <span id="page-2839-0"></span>**10.1.5 Constructor(AliasHandle as Integer)**

MBS MacClassic Plugin, Plugin Version: 5.0, Console & Web: Yes, Mac: Yes, Win: No, Linux: No. **Function:** The constructor: Loads object properties with information about the alias inside the Alias Handle.

**Notes:** Check Lasterror code to see whether it was successfull. See also:

• [10.1.4](#page-2839-1) Constructor [2840](#page-2839-1)

# **10.1.6 InfoForAliasData(data as string) as AliasInfoMBS**

MBS MacClassic Plugin, Plugin Version: 13.1, Console & Web: Yes, Mac: Yes, Win: No, Linux: No. **Function:** Query information for alias data. **Example:**

dim folder as FolderItem = SpecialFolder.Desktop dim m as new MacAliasMBS dim error as Integer = m.Create(nil, folder) if  $error = 0$  then dim data as string = m.GetRecord  $\dim$  info as AliasInfoMBS = AliasInfoMBS.InfoForAliasData(data) MsgBox info.PathString else MsgBox "Failed to create the alias. Error "+str(error) end if

**Notes:** Returns nil on any error.

2840 CHAPTER 10. ALIAS

#### 10.1. CLASS ALIASINFOMBS 2841

# **10.1.7 InfoForSaveInfo(data as string) as AliasInfoMBS**

MBS MacClassic Plugin, Plugin Version: 13.1, Console & Web: Yes, Mac: Yes, Win: No, Linux: No. Function: Query information about alias in SaveInfo. **Example:**

dim folder as FolderItem = SpecialFolder.Desktop dim SaveInfo as string = folder.GetSaveInfo(nil, FolderItem.SaveInfoDefaultMode)  $\dim$  info as AliasInfoMBS = AliasInfoMBS.InfoForSaveInfo(SaveInfo) MsgBox info.PathString

#### **Notes:**

This is for saveinfo data returns by GetSaveInfo function in folderitem class. Returns nil on any error.

# **10.1.8 Properties**

### **10.1.9 FileCreator as String**

MBS MacClassic Plugin, Plugin Version: 5.0, Console & Web: Yes, Mac: Yes, Win: No, Linux: No. **Function:** The file creator code. **Example:**

// select an alias file. use TrueChild so it's not resolved  $\dim f$  as FolderItem = SpecialFolder.Desktop.TrueChild("IMG\_0793.jpg")

// get alias info  $dim a$  as AliasInfoMBS = f. AliasInfoMBS

// show info MsgBox "FileCreator: "+a.FileCreator // shows Mac OS creator code like GKON

**Notes:** (Read only property)

#### **10.1.10 FilesystemID as Integer**

MBS MacClassic Plugin, Plugin Version: 5.0, Console & Web: Yes, Mac: Yes, Win: No, Linux: No. **Function:** The file system ID of the target file system. **Notes:** (Read only property)

# **10.1.11 FileType as String**

MBS MacClassic Plugin, Plugin Version: 5.0, Console & Web: Yes, Mac: Yes, Win: No, Linux: No. **Function:** The file type code. **Example:**

// select an alias file. use TrueChild so it's not resolved dim f as FolderItem = SpecialFolder.Desktop.TrueChild("IMG\_0793.jpg")

// get alias info dim a as AliasInfoMBS = f.AliasInfoMBS

// show info MsgBox "FileType: "+a.FileType // shows Mac OS creator code like JPEG

**Notes:** (Read only property)

### **10.1.12 Flags as Integer**

MBS MacClassic Plugin, Plugin Version: 5.0, Console & Web: Yes, Mac: Yes, Win: No, Linux: No. **Function:** Which properties do have valid content. **Notes:**

some contants:

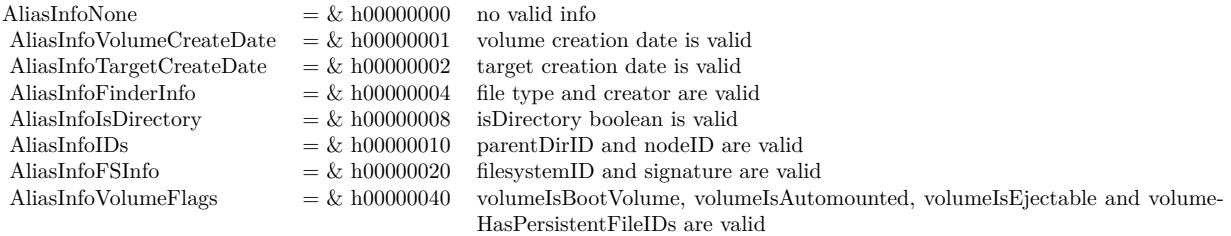

(Read only property)

#### **10.1.13 IsDirectory as Boolean**

MBS MacClassic Plugin, Plugin Version: 5.0, Console & Web: Yes, Mac: Yes, Win: No, Linux: No. **Function:** Whether the target item is a directory or not. **Example:**

#### 10.1. CLASS ALIASINFOMBS 2843

// select an alias file. use TrueChild so it's not resolved  $\dim f$  as FolderItem = SpecialFolder.Desktop.TrueChild("IMG\_0793.jpg")

// get alias info dim a as AliasInfoMBS = f.AliasInfoMBS

// show info MsgBox "IsDirectory: "+str(a.IsDirectory)

**Notes:** (Read only property)

#### **10.1.14 LastError as Integer**

MBS MacClassic Plugin, Plugin Version: 13.4, Console & Web: Yes, Mac: Yes, Win: No, Linux: No. **Function:** The last error code. **Notes:** (Read only property)

#### **10.1.15 NodeID as Integer**

MBS MacClassic Plugin, Plugin Version: 5.0, Console & Web: Yes, Mac: Yes, Win: No, Linux: No. **Function:** The node ID of the target file. **Notes:** (Read only property)

#### **10.1.16 ParentDirID as Integer**

MBS MacClassic Plugin, Plugin Version: 5.0, Console & Web: Yes, Mac: Yes, Win: No, Linux: No. **Function:** The Directory ID of the parent directory. **Notes:** (Read only property)

#### **10.1.17 PathString as String**

MBS MacClassic Plugin, Plugin Version: 5.0, Console & Web: Yes, Mac: Yes, Win: No, Linux: No. **Function:** The POSIX path to target. **Example:**

// select an alias file. use TrueChild so it's not resolved  $\dim f$  as FolderItem = SpecialFolder.Desktop.TrueChild("IMG\_0793.jpg")

```
// get alias info
dim a as AliasInfoMBS = f.AliasInfoMBS
```
// show info MsgBox "TargetName: "+a.PathString // shows target file path

**Notes:** (Read only property)

### **10.1.18 Signature as Integer**

MBS MacClassic Plugin, Plugin Version: 5.0, Console & Web: Yes, Mac: Yes, Win: No, Linux: No. **Function:** The signature of the target file system. **Notes:** (Read only property)

### **10.1.19 TargetCreateDate as Double**

MBS MacClassic Plugin, Plugin Version: 5.0, Console & Web: Yes, Mac: Yes, Win: No, Linux: No. **Function:** Target file creation date. **Notes:**

Value should be in absolute seconds. (Read only property)

# **10.1.20 TargetName as String**

MBS MacClassic Plugin, Plugin Version: 5.0, Console & Web: Yes, Mac: Yes, Win: No, Linux: No. **Function:** The name of the target item. **Example:**

 $//$  select an alias file. use  $\operatorname{TrueChild}$  so it's not resolved dim f as FolderItem = SpecialFolder.Desktop.TrueChild("IMG\_0793.jpg")

// get alias info  $dim a$  as AliasInfoMBS = f.AliasInfoMBS

// show info MsgBox "TargetName: "+a.TargetName // shows target file name

**Notes:** (Read only property)
## **10.1.21 VolumeCreateDate as Double**

MBS MacClassic Plugin, Plugin Version: 5.0, Console & Web: Yes, Mac: Yes, Win: No, Linux: No. **Function:** The creation date of the target volume. **Notes:** (Read only property)

## **10.1.22 VolumeHasPersistentFileIDs as Boolean**

MBS MacClassic Plugin, Plugin Version: 5.0, Console & Web: Yes, Mac: Yes, Win: No, Linux: No. **Function:** The target volume has persistent file IDs, so the NodeID and parentDirID are useable. **Example:**

// select an alias file. use TrueChild so it's not resolved  $\dim f$  as FolderItem = SpecialFolder.Desktop.TrueChild("IMG\_0793.jpg")

// get alias info  $dim a$  as AliasInfoMBS = f. AliasInfoMBS

 $//$  show info MsgBox "VolumeHasPersistentFileIDs: "+str(a.VolumeHasPersistentFileIDs)

**Notes:** (Read only property)

## **10.1.23 VolumeIsAutomounted as Boolean**

MBS MacClassic Plugin, Plugin Version: 5.0, Console & Web: Yes, Mac: Yes, Win: No, Linux: No. **Function:** Whether the volume is automounted. **Notes:**

// select an alias file. use TrueChild so it's not resolved dim f as FolderItem = SpecialFolder.Desktop.TrueChild("IMG\_0793.jpg")

// get alias info dim a as AliasInfoMBS = f.AliasInfoMBS

 $//$  show info MsgBox "VolumeIsAutomounted: "+str(a.VolumeIsAutomounted) (Read only property)

# **10.1.24 VolumeIsBootVolume as Boolean**

MBS MacClassic Plugin, Plugin Version: 5.0, Console & Web: Yes, Mac: Yes, Win: No, Linux: No. **Function:** Whether the target volume is bootable. **Example:**

// select an alias file. use TrueChild so it's not resolved dim f as FolderItem = SpecialFolder.Desktop.TrueChild("IMG\_0793.jpg")

// get alias info dim a as AliasInfoMBS = f.AliasInfoMBS

// show info MsgBox "VolumeIsBootVolume: "+str(a.VolumeIsBootVolume)

**Notes:** (Read only property)

# **10.1.25 VolumeIsEjectable as Boolean**

MBS MacClassic Plugin, Plugin Version: 5.0, Console & Web: Yes, Mac: Yes, Win: No, Linux: No. **Function:** Whether the target file is on an ejectable volume. **Example:**

// select an alias file. use TrueChild so it's not resolved dim f as FolderItem = SpecialFolder.Desktop.TrueChild("IMG\_0793.jpg")

// get alias info  $dim a$  as AliasInfoMBS = f.AliasInfoMBS

// show info MsgBox "VolumeIsEjectable: "+str(a.VolumeIsEjectable)

**Notes:** (Read only property)

# **10.1.26 VolumeName as String**

MBS MacClassic Plugin, Plugin Version: 5.0, Console & Web: Yes, Mac: Yes, Win: No, Linux: No. **Function:** The name of the volume the target resides on. **Example:**

// select an alias file. use TrueChild so it's not resolved  $\dim f$  as FolderItem = SpecialFolder.Desktop.TrueChild("IMG\_0793.jpg")

// get alias info  $dim a$  as AliasInfoMBS = f.AliasInfoMBS

// show info MsgBox "VolumeName: "+a.VolumeName // shows target volume name

**Notes:** (Read only property)

# **10.1.27 Constants**

## **10.1.28 kAliasInfoFinderInfo = 4**

MBS MacClassic Plugin, Plugin Version: 13.4. **Function:** One of the flag constants. **Notes:** File type and creator are valid.

## **10.1.29 kAliasInfoFSInfo = 32**

MBS MacClassic Plugin, Plugin Version: 13.4. **Function:** One of the flag constants. **Notes:** FilesystemID and signature are valid.

## **10.1.30 kAliasInfoIDs = 16**

MBS MacClassic Plugin, Plugin Version: 13.4. **Function:** One of the flag constants. **Notes:** ParentDirID and nodeID are valid.

## **10.1.31 kAliasInfoIsDirectory = 8**

MBS MacClassic Plugin, Plugin Version: 13.4. **Function:** One of the flag constants. **Notes:** IsDirectory boolean is valid.

# **10.1.32 kAliasInfoNone = 0**

MBS MacClassic Plugin, Plugin Version: 13.4. **Function:** One of the flag constants. **Notes:** No valid info.

# **10.1.33 kAliasInfoTargetCreateDate = 2**

MBS MacClassic Plugin, Plugin Version: 13.4. **Function:** One of the flag constants. **Notes:** Target creation date is valid.

# **10.1.34 kAliasInfoVolumeCreateDate = 1**

MBS MacClassic Plugin, Plugin Version: 13.4. **Function:** One of the flag constants. **Notes:** Volume creation date is valid.

## **10.1.35 kAliasInfoVolumeFlags = 64**

MBS MacClassic Plugin, Plugin Version: 13.4. **Function:** One of the flag constants. **Notes:** VolumeIsBootVolume, volumeIsAutomounted, volumeIsEjectable and volumeHasPersistentFileIDs are valid.

# **10.2 module CFBookmarkMBS**

## **10.2.1 module CFBookmarkMBS**

MBS MacCF Plugin, Plugin Version: 11.3, Console & Web: Yes, Mac: Yes, Win: No, Linux: No. **Function:** The module for Mac OS X bookmark/alias functions. **Notes:**

Bookmark data strings have no text encoding. If you use ConvertEncoding on them, you destroy them. Available with Mac OS X 10.6 or newer. For older systems, please use MacAliasMBS class.

## **10.2.2 Blog Entries**

- [MBS Xojo Plugins, version 17.1pr3](https://www.mbs-plugins.de/archive/2017-02-22/MBS_Xojo_Plugins_version_171pr/monkeybreadsoftware_blog_xojo)
- [MBS Xojo / Real Studio Plugins, version 14.2pr4](https://www.mbs-plugins.de/archive/2014-04-22/MBS_Xojo__Real_Studio_Plugins_/monkeybreadsoftware_blog_xojo)
- [MBS Xojo / Real Studio Plugins, version 14.1pr2](https://www.mbs-plugins.de/archive/2014-02-22/MBS_Xojo__Real_Studio_Plugins_/monkeybreadsoftware_blog_xojo)
- [MBS Real Studio Plugins, version 11.3pr12](https://www.mbs-plugins.de/archive/2011-11-09/MBS_Real_Studio_Plugins_versio/monkeybreadsoftware_blog_xojo)
- [MBS Real Studio Plugins, version 11.3pr10](https://www.mbs-plugins.de/archive/2011-10-24/MBS_Real_Studio_Plugins_versio/monkeybreadsoftware_blog_xojo)

# **10.2.3 Methods**

## **10.2.4 Available as boolean**

MBS MacCF Plugin, Plugin Version: 11.3, Console & Web: Yes, Mac: Yes, Win: No, Linux: No. **Function:** Whether bookmark functions are available. **Notes:** Returns true on Mac OS X 10.6 or newer.

# <span id="page-2848-0"></span>**10.2.5 CreateBookmarkData(file as folderitem, options as UInt32 = 1024, relativeToURL as folderitem = nil) as string**

MBS MacCF Plugin, Plugin Version: 11.3, Console & Web: Yes, Mac: Yes, Win: No, Linux: No. **Function:** Create a string containing an externalizable representation from a folderitem, modified with the given options, including ( at the minimum ) any properties in the propertiesToInclude array which are retrievable from the given url.

## **Example:**

dim file as FolderItem = SpecialFolder.Desktop.Child("test.rtf") dim Bookmark as string = CFBookmarkMBS.CreateBookmarkData(file, CFBookmarkMBS.kCreationSuitableForBookmarkFile)

MsgBox str(lenb(Bookmark))+" bytes"

## **Notes:**

file: the folderitem to create a bookmark data from. options: a set of options which control creation of the bookmark data resourcePropertiesToInclude: Optional, If non-empty, an array of additional properties copied from the url to include in the created bookmark data. relativeToURL: If non-nil, the created bookmark will be relative to the given url

Lasterror is set.

Returns a string containing an data, which can be later be passed to ResolveBookmarkData. See also:

- [10.2.6](#page-2849-0) CreateBookmarkData(file as folderitem, options as UInt32, resourcePropertiesToInclude() as string, relativeToURL as folderitem = nil) as string [2850](#page-2849-0)
- [10.2.7](#page-2850-0) CreateBookmarkData(URL as CFURLMBS, options as UInt32 = 1024, relativeToURL as CFURLMBS  $=$  nil) as string [2851](#page-2850-0)
- [10.2.8](#page-2851-0) CreateBookmarkData(URL as CFURLMBS, options as UInt32 = 1024, relativeToURL as folderitem  $=$  nil) as string [2852](#page-2851-0)
- [10.2.9](#page-2852-0) CreateBookmarkData(URL as CFURLMBS, options as UInt32, resourcePropertiesToInclude() as string, relativeToURL as CFURLMBS = nil) as string [2853](#page-2852-0)
- [10.2.10](#page-2853-0) CreateBookmarkData(URL as CFURLMBS, options as UInt32, resourcePropertiesToInclude() as string, relativeToURL as folderitem  $=$  nil) as string [2854](#page-2853-0)
- [10.2.11](#page-2854-0) CreateBookmarkData(URL as string, options as UInt $32 = 1024$ , relativeToURL as string = "") as string [2855](#page-2854-0)
- [10.2.12](#page-2854-1) CreateBookmarkData(URL as string, options as UInt32, resourcePropertiesToInclude() as string, relativeToURL as string  $=$  "") as string  $2855$

# <span id="page-2849-0"></span>**10.2.6 CreateBookmarkData(file as folderitem, options as UInt32, resource-PropertiesToInclude() as string, relativeToURL as folderitem = nil) as string**

MBS MacCF Plugin, Plugin Version: 11.3, Console & Web: Yes, Mac: Yes, Win: No, Linux: No. **Function:** Create a string containing an externalizable representation from a folderitem, modified with the given options, including ( at the minimum ) any properties in the propertiesToInclude array which are retrievable from the given url.

#### **Notes:**

file: the folderitem to create a bookmark data from. options: a set of options which control creation of the bookmark data

resourcePropertiesToInclude: Optional, If non-empty, an array of additional properties copied from the url to include in the created bookmark data.

relativeToURL: If non-nil, the created bookmark will be relative to the given url

## Lasterror is set.

Returns a string containing an data, which can be later be passed to ResolveBookmarkData. See also:

- [10.2.5](#page-2848-0) CreateBookmarkData(file as folderitem, options as UInt $32 = 1024$ , relativeToURL as folderitem  $=$  nil) as string [2849](#page-2848-0)
- [10.2.7](#page-2850-0) CreateBookmarkData(URL as CFURLMBS, options as UInt32 = 1024, relativeToURL as CFURLMBS  $=$  nil) as string
- [10.2.8](#page-2851-0) CreateBookmarkData(URL as CFURLMBS, options as UInt32 = 1024, relativeToURL as folderitem  $=$  nil) as string [2852](#page-2851-0)
- [10.2.9](#page-2852-0) CreateBookmarkData(URL as CFURLMBS, options as UInt32, resourcePropertiesToInclude() as string, relativeToURL as CFURLMBS = nil) as string [2853](#page-2852-0)
- [10.2.10](#page-2853-0) CreateBookmarkData(URL as CFURLMBS, options as UInt32, resourcePropertiesToInclude() as string, relativeToURL as folderitem  $=$  nil) as string [2854](#page-2853-0)
- [10.2.11](#page-2854-0) CreateBookmarkData(URL as string, options as UInt $32 = 1024$ , relativeToURL as string = "") as string [2855](#page-2854-0)
- [10.2.12](#page-2854-1) CreateBookmarkData(URL as string, options as UInt32, resourcePropertiesToInclude() as string, relativeToURL as string = "") as string [2855](#page-2854-1)

# <span id="page-2850-0"></span>**10.2.7 CreateBookmarkData(URL as CFURLMBS, options as UInt32 = 1024, relativeToURL as CFURLMBS = nil) as string**

MBS MacCF Plugin, Plugin Version: 14.1, Console & Web: Yes, Mac: Yes, Win: No, Linux: No. **Function:** Create a string containing an externalizable representation from a URL, modified with the given options, including ( at the minimum ) any properties in the propertiesToInclude array which are retrievable from the given url.

## **Notes:**

URL: the URL to create a bookmark data from.

options: a set of options which control creation of the bookmark data

resourcePropertiesToInclude: Optional, If non-empty, an array of additional properties copied from the url to include in the created bookmark data.

relativeToURL: If non-nil, the created bookmark will be relative to the given url

Lasterror is set.

- [10.2.5](#page-2848-0) CreateBookmarkData(file as folderitem, options as UInt $32 = 1024$ , relativeToURL as folderitem  $=$  nil) as string [2849](#page-2848-0)
- [10.2.6](#page-2849-0) CreateBookmarkData(file as folderitem, options as UInt32, resourcePropertiesToInclude() as string, relativeToURL as folderitem  $=$  nil) as string [2850](#page-2849-0)
- [10.2.8](#page-2851-0) CreateBookmarkData(URL as CFURLMBS, options as UInt32 = 1024, relativeToURL as folderitem  $=$  nil) as string [2852](#page-2851-0)
- [10.2.9](#page-2852-0) CreateBookmarkData(URL as CFURLMBS, options as UInt32, resourcePropertiesToInclude() as string, relativeToURL as  $CFURLMBS = nil$  as string [2853](#page-2852-0)
- [10.2.10](#page-2853-0) CreateBookmarkData(URL as CFURLMBS, options as UInt32, resourcePropertiesToInclude() as string, relativeToURL as folderitem  $=$  nil) as string [2854](#page-2853-0)
- [10.2.11](#page-2854-0) CreateBookmarkData(URL as string, options as UInt $32 = 1024$ , relativeToURL as string  $=$ "") as string  $2855$
- [10.2.12](#page-2854-1) CreateBookmarkData(URL as string, options as UInt32, resourcePropertiesToInclude() as string, relativeToURL as string = "") as string [2855](#page-2854-1)

# <span id="page-2851-0"></span>**10.2.8 CreateBookmarkData(URL as CFURLMBS, options as UInt32 = 1024, relativeToURL as folderitem = nil) as string**

MBS MacCF Plugin, Plugin Version: 14.1, Console & Web: Yes, Mac: Yes, Win: No, Linux: No. **Function:** Create a string containing an externalizable representation from a URL, modified with the given options, including ( at the minimum ) any properties in the propertiesToInclude array which are retrievable from the given url.

#### **Notes:**

URL: the URL to create a bookmark data from.

options: a set of options which control creation of the bookmark data

resourcePropertiesToInclude: Optional, If non-empty, an array of additional properties copied from the url to include in the created bookmark data.

relativeToURL: If non-nil, the created bookmark will be relative to the given url

#### Lasterror is set.

- [10.2.5](#page-2848-0) CreateBookmarkData(file as folderitem, options as  $U_0$ tht $32 = 1024$ , relativeToURL as folderitem  $=$  nil) as string [2849](#page-2848-0)
- [10.2.6](#page-2849-0) CreateBookmarkData(file as folderitem, options as UInt32, resourcePropertiesToInclude() as string, relativeToURL as folderitem = nil) as string [2850](#page-2849-0)
- [10.2.7](#page-2850-0) CreateBookmarkData(URL as CFURLMBS, options as UInt32 = 1024, relativeToURL as CFURLMBS  $=$  nil) as string [2851](#page-2850-0)

- [10.2.9](#page-2852-0) CreateBookmarkData(URL as CFURLMBS, options as UInt32, resourcePropertiesToInclude() as string, relativeToURL as CFURLMBS = nil) as string [2853](#page-2852-0)
- [10.2.10](#page-2853-0) CreateBookmarkData(URL as CFURLMBS, options as UInt32, resourcePropertiesToInclude() as string, relativeToURL as folderitem  $=$  nil) as string [2854](#page-2853-0)
- [10.2.11](#page-2854-0) CreateBookmarkData(URL as string, options as UInt $32 = 1024$ , relativeToURL as string = "") as string [2855](#page-2854-0)
- [10.2.12](#page-2854-1) CreateBookmarkData(URL as string, options as UInt32, resourcePropertiesToInclude() as string, relativeToURL as string = "") as string [2855](#page-2854-1)

# <span id="page-2852-0"></span>**10.2.9 CreateBookmarkData(URL as CFURLMBS, options as UInt32, resourcePropertiesToInclude() as string, relativeToURL as CFURLMBS = nil) as string**

MBS MacCF Plugin, Plugin Version: 14.1, Console & Web: Yes, Mac: Yes, Win: No, Linux: No. **Function:** Create a string containing an externalizable representation from a URL, modified with the given options, including ( at the minimum ) any properties in the propertiesToInclude array which are retrievable from the given url.

### **Notes:**

URL: the URL to create a bookmark data from.

options: a set of options which control creation of the bookmark data

resourcePropertiesToInclude: Optional, If non-empty, an array of additional properties copied from the url to include in the created bookmark data.

relativeToURL: If non-nil, the created bookmark will be relative to the given url

Lasterror is set.

- [10.2.5](#page-2848-0) CreateBookmarkData(file as folderitem, options as  $UInt32 = 1024$ , relativeToURL as folderitem  $=$  nil) as string [2849](#page-2848-0)
- [10.2.6](#page-2849-0) CreateBookmarkData(file as folderitem, options as UInt32, resourcePropertiesToInclude() as string, relativeToURL as folderitem  $=$  nil) as string [2850](#page-2849-0)
- [10.2.7](#page-2850-0) CreateBookmarkData(URL as CFURLMBS, options as UInt32 = 1024, relativeToURL as CFURLMBS  $=$  nil) as string [2851](#page-2850-0)
- [10.2.8](#page-2851-0) CreateBookmarkData(URL as CFURLMBS, options as UInt32 = 1024, relativeToURL as folderitem  $=$  nil) as string [2852](#page-2851-0)
- [10.2.10](#page-2853-0) CreateBookmarkData(URL as CFURLMBS, options as UInt32, resourcePropertiesToInclude() as string, relativeToURL as folderitem = nil) as string [2854](#page-2853-0)
- [10.2.11](#page-2854-0) CreateBookmarkData(URL as string, options as UInt $32 = 1024$ , relativeToURL as string = "") as string [2855](#page-2854-0)

• [10.2.12](#page-2854-1) CreateBookmarkData(URL as string, options as UInt32, resourcePropertiesToInclude() as string, relativeToURL as string = "") as string [2855](#page-2854-1)

# <span id="page-2853-0"></span>**10.2.10 CreateBookmarkData(URL as CFURLMBS, options as UInt32, resourcePropertiesToInclude() as string, relativeToURL as folderitem = nil) as string**

MBS MacCF Plugin, Plugin Version: 14.1, Console & Web: Yes, Mac: Yes, Win: No, Linux: No. **Function:** Create a string containing an externalizable representation from a URL, modified with the given options, including ( at the minimum ) any properties in the propertiesToInclude array which are retrievable from the given url.

**Notes:**

URL: the URL to create a bookmark data from.

options: a set of options which control creation of the bookmark data

resourcePropertiesToInclude: Optional, If non-empty, an array of additional properties copied from the url to include in the created bookmark data.

relativeToURL: If non-nil, the created bookmark will be relative to the given url

Lasterror is set.

- [10.2.5](#page-2848-0) CreateBookmarkData(file as folderitem, options as UInt $32 = 1024$ , relativeToURL as folderitem  $=$  nil) as string [2849](#page-2848-0)
- [10.2.6](#page-2849-0) CreateBookmarkData(file as folderitem, options as UInt32, resourcePropertiesToInclude() as string, relativeToURL as folderitem  $=$  nil) as string [2850](#page-2849-0)
- [10.2.7](#page-2850-0) CreateBookmarkData(URL as CFURLMBS, options as UInt32 = 1024, relativeToURL as CFURLMBS  $=$  nil) as string [2851](#page-2850-0)
- [10.2.8](#page-2851-0) CreateBookmarkData(URL as CFURLMBS, options as UInt32 = 1024, relativeToURL as folderitem  $=$  nil) as string [2852](#page-2851-0)
- [10.2.9](#page-2852-0) CreateBookmarkData(URL as CFURLMBS, options as UInt32, resourcePropertiesToInclude() as string, relativeToURL as  $CFURLMBS = nil$  as string [2853](#page-2852-0)
- [10.2.11](#page-2854-0) CreateBookmarkData(URL as string, options as UInt32 = 1024, relativeToURL as string = "") as string [2855](#page-2854-0)
- [10.2.12](#page-2854-1) CreateBookmarkData(URL as string, options as UInt32, resourcePropertiesToInclude() as string, relativeToURL as string = "") as string [2855](#page-2854-1)

# <span id="page-2854-0"></span>**10.2.11 CreateBookmarkData(URL as string, options as UInt32 = 1024, relativeToURL as string = "") as string**

MBS MacCF Plugin, Plugin Version: 11.3, Console & Web: Yes, Mac: Yes, Win: No, Linux: No. **Function:** Create a string containing an externalizable representation from a URL, modified with the given options, including ( at the minimum ) any properties in the propertiesToInclude array which are retrievable from the given url.

## **Notes:**

URL: the URL to create a bookmark data from.

options: a set of options which control creation of the bookmark data

resourcePropertiesToInclude: Optional, If non-empty, an array of additional properties copied from the url to include in the created bookmark data.

relativeToURL: If non-nil, the created bookmark will be relative to the given url

### Lasterror is set.

Returns a string containing an data, which can be later be passed to ResolveBookmarkData. See also:

- [10.2.5](#page-2848-0) CreateBookmarkData(file as folderitem, options as UInt $32 = 1024$ , relativeToURL as folderitem  $=$  nil) as string [2849](#page-2848-0)
- [10.2.6](#page-2849-0) CreateBookmarkData(file as folderitem, options as UInt32, resourcePropertiesToInclude() as string, relativeToURL as folderitem = nil) as string [2850](#page-2849-0)
- [10.2.7](#page-2850-0) CreateBookmarkData(URL as CFURLMBS, options as UInt32 = 1024, relativeToURL as CFURLMBS  $=$  nil) as string [2851](#page-2850-0)
- [10.2.8](#page-2851-0) CreateBookmarkData(URL as CFURLMBS, options as UInt $32 = 1024$ , relativeToURL as folderitem  $=$  nil) as string [2852](#page-2851-0)
- [10.2.9](#page-2852-0) CreateBookmarkData(URL as CFURLMBS, options as UInt32, resourcePropertiesToInclude() as string, relativeToURL as CFURLMBS = nil) as string [2853](#page-2852-0)
- [10.2.10](#page-2853-0) CreateBookmarkData(URL as CFURLMBS, options as UInt32, resourcePropertiesToInclude() as string, relativeToURL as folderitem  $=$  nil) as string [2854](#page-2853-0)
- [10.2.12](#page-2854-1) CreateBookmarkData(URL as string, options as UInt32, resourcePropertiesToInclude() as string, relativeToURL as string  $=$  "") as string  $2855$

# <span id="page-2854-1"></span>**10.2.12 CreateBookmarkData(URL as string, options as UInt32, resourcePropertiesToInclude() as string, relativeToURL as string = "") as string**

MBS MacCF Plugin, Plugin Version: 11.3, Console & Web: Yes, Mac: Yes, Win: No, Linux: No. **Function:** Create a string containing an externalizable representation from a URL, modified with the given options, including ( at the minimum ) any properties in the propertiesToInclude array which are retrievable from the given url.

**Notes:**

URL: the URL to create a bookmark data from. options: a set of options which control creation of the bookmark data resourcePropertiesToInclude: Optional, If non-empty, an array of additional properties copied from the url to include in the created bookmark data. relativeToURL: If non-nil, the created bookmark will be relative to the given url

Lasterror is set.

Returns a string containing an data, which can be later be passed to ResolveBookmarkData. See also:

- [10.2.5](#page-2848-0) CreateBookmarkData(file as folderitem, options as UInt32 = 1024, relativeToURL as folderitem  $=$  nil) as string [2849](#page-2848-0)
- [10.2.6](#page-2849-0) CreateBookmarkData(file as folderitem, options as UInt32, resourcePropertiesToInclude() as string, relativeToURL as folderitem = nil) as string [2850](#page-2849-0)
- [10.2.7](#page-2850-0) CreateBookmarkData(URL as CFURLMBS, options as UInt32 = 1024, relativeToURL as CFURLMBS  $=$  nil) as string [2851](#page-2850-0)
- [10.2.8](#page-2851-0) CreateBookmarkData(URL as CFURLMBS, options as UInt32 = 1024, relativeToURL as folderitem  $=$  nil) as string [2852](#page-2851-0)
- [10.2.9](#page-2852-0) CreateBookmarkData(URL as CFURLMBS, options as UInt32, resourcePropertiesToInclude() as string, relativeToURL as CFURLMBS = nil) as string [2853](#page-2852-0)
- [10.2.10](#page-2853-0) CreateBookmarkData(URL as CFURLMBS, options as UInt32, resourcePropertiesToInclude() as string, relativeToURL as folderitem  $=$  nil) as string [2854](#page-2853-0)
- [10.2.11](#page-2854-0) CreateBookmarkData(URL as string, options as UInt32 = 1024, relativeToURL as string = "") as string [2855](#page-2854-0)

# **10.2.13 CreateBookmarkDataFromAliasRecord(AliasRecordData as string) as string**

MBS MacCF Plugin, Plugin Version: 11.3, Console & Web: Yes, Mac: Yes, Win: No, Linux: No. **Function:** Create a string containing bookmarkdata by converting the alias data in aliasRecordData which should be the contents of an AliasRecord copied into a string. **Notes:**

The created bookmarkdata can be passed into ResolveBookmarkData to resolve the item into a folderitem or URL, or a small set of information can be returned from ResourcePropertiesForKeysFromBookmarkData / ResourcePropertyForKeyFromBookmarkData.

AliasRecordData: the contents of an AliasRecord to create bookmark data for

Returns a string containing bookmark data.

## **10.2.14 LastError as CFErrorMBS**

MBS MacCF Plugin, Plugin Version: 11.3, Console & Web: Yes, Mac: Yes, Win: No, Linux: No. **Function:** The last error.

**Notes:** This ia CFErrorMBS object.

## **10.2.15 ReadBookmarkDataFromFile(file as folderitem) as string**

MBS MacCF Plugin, Plugin Version: 11.3, Console & Web: Yes, Mac: Yes, Win: No, Linux: No. **Function:** Given a file which is a Finder "alias" file, return a string with the bookmark data from the file. **Notes:**

If file points to an alias file created before SnowLeopard which contains Alias Manager information and no bookmark data, then a bookmark data string will be synthesized which contains a approximation of the alias information in a format which can be used to resolve the bookmark. If an error prevents reading the data or if it is corrupt, nil will be returned and lasterror will be filled in if error object.

File: a folderitem to to the alias file to create the bookmark data from.

Returns a string containing bookmark data, or nil if there was an error creating bookmark data from the file, such as if the file is not an alias file.

# <span id="page-2856-0"></span>**10.2.16 ResolveBookmarkData(bookmark as string, options as UInt32, relative-ToURL as folderitem, byref isStale as boolean) as folderitem**

MBS MacCF Plugin, Plugin Version: 11.3, Console & Web: Yes, Mac: Yes, Win: No, Linux: No. **Function:** Given a bookmark data string, returns a folderitem of the item it was a bookmark to. **Example:**

dim AliasFile as FolderItem = SpecialFolder.Desktop.trueChild("test.alias") dim Bookmark as string = CFBookmarkMBS.ReadBookmarkDataFromFile(AliasFile) dim isStale as Boolean dim options as UInt32 = CFBookmarkMBS.kResolutionWithoutUIMask + CFBookmarkMBS.kResolution-WithoutMountingMask dim file as FolderItem = CFBookmarkMBS.ResolveBookmarkData(Bookmark, options, nil, isStale)

```
if file<>Nil then
MsgBox file.NativePath
else
dim e as CFErrorMBS = CFBookmarkMBS.LastError
if e = \text{nil} then
MsgBox "Failed to resolve."
else
```
MsgBox e.Description end if end if

#### **Notes:**

If in the process of resolving the bookmark into the folderitem it points to this determines that some properties in the bookmark are out of date or not correct for the item it resolves to, set isStale to true, which the client may want to use to decide to make a new bookmark from the returned item and replace the saved bookmark it has. If the bookmarked item cannot be found, return nil. If an error ( other than "original item can not be found" ) occurs during the process, return nil and fill in lasterror property )

bookmark: a string containing a bookmark data, created with CreateBookmarkData

options: options which affect the resolution

relativeToURL: If non-nil, and if the bookmark was created relative to another file/folder, then resolve it relative to this file/folder.

resourcePropertiesToInclude: Optional, if non-empty, an array containing those properties which the caller would like to already be cached on the given url.

isStale: On exit will be set to true if during resolution any of the properties in the bookmark no longer seemed to match the corresponding properties on the returned file. Clients, upon seeing a stale representation, may want to replace whatever stored bookmark data they have saved and create a new one.

Lasterror is set.

Returns a folderitem of a file which is the closest match to the file the bookmark data. See also:

- [10.2.17](#page-2857-0) ResolveBookmarkData(bookmark as string, options as UInt32, relativeToURL as folderitem, resourcePropertiesToInclude() as string, byref isStale as boolean) as folderitem [2858](#page-2857-0)
- [10.2.18](#page-2858-0) ResolveBookmarkData(bookmark as string, options as UInt32, relativeToURL as string, byref isStale as boolean) as string [2859](#page-2858-0)
- [10.2.19](#page-2859-0) ResolveBookmarkData(bookmark as string, options as UInt32, relativeToURL as string, resourcePropertiesToInclude() as string, byref isStale as boolean) as string [2860](#page-2859-0)

# <span id="page-2857-0"></span>**10.2.17 ResolveBookmarkData(bookmark as string, options as UInt32, relative-ToURL as folderitem, resourcePropertiesToInclude() as string, byref isStale as boolean) as folderitem**

MBS MacCF Plugin, Plugin Version: 11.3, Console & Web: Yes, Mac: Yes, Win: No, Linux: No. **Function:** Given a bookmark data string, returns a folderitem of the item it was a bookmark to. **Notes:**

#### 2858 CHAPTER 10. ALIAS

If in the process of resolving the bookmark into the folderitem it points to this determines that some properties in the bookmark are out of date or not correct for the item it resolves to, set isStale to true, which the client may want to use to decide to make a new bookmark from the returned item and replace the saved bookmark it has. If the bookmarked item cannot be found, return nil. If an error ( other than "original item can not be found" ) occurs during the process, return nil and fill in lasterror property )

bookmark: a string containing a bookmark data, created with CreateBookmarkData

options: options which affect the resolution

relativeToURL: If non-nil, and if the bookmark was created relative to another file/folder, then resolve it relative to this file/folder.

resourcePropertiesToInclude: Optional, if non-empty, an array containing those properties which the caller would like to already be cached on the given url.

isStale: On exit will be set to true if during resolution any of the properties in the bookmark no longer seemed to match the corresponding properties on the returned file. Clients, upon seeing a stale representation, may want to replace whatever stored bookmark data they have saved and create a new one.

Lasterror is set.

Returns a folderitem of a file which is the closest match to the file the bookmark data. See also:

- [10.2.16](#page-2856-0) ResolveBookmarkData(bookmark as string, options as UInt32, relativeToURL as folderitem, byref isStale as boolean) as folderitem [2857](#page-2856-0)
- [10.2.18](#page-2858-0) ResolveBookmarkData(bookmark as string, options as UInt32, relativeToURL as string, byref isStale as boolean) as string [2859](#page-2858-0)
- [10.2.19](#page-2859-0) ResolveBookmarkData(bookmark as string, options as UInt32, relativeToURL as string, resourcePropertiesToInclude() as string, byref isStale as boolean) as string [2860](#page-2859-0)

# <span id="page-2858-0"></span>**10.2.18 ResolveBookmarkData(bookmark as string, options as UInt32, relative-ToURL as string, byref isStale as boolean) as string**

MBS MacCF Plugin, Plugin Version: 11.3, Console & Web: Yes, Mac: Yes, Win: No, Linux: No. **Function:** Given a bookmark data string, returns a folderitem of the item it was a bookmark to. **Notes:**

If in the process of resolving the bookmark into the folderitem it points to this determines that some properties in the bookmark are out of

date or not correct for the item it resolves to, set isStale to true, which the client may want to use to decide to make a new bookmark from the returned item and replace the saved bookmark it has. If the bookmarked item cannot be found, return nil. If an error ( other than "original item can not be found" ) occurs during the process, return nil and fill in lasterror property )

bookmark: a string containing a bookmark data, created with CreateBookmarkData options: options which affect the resolution

relativeToURL: If non-nil, and if the bookmark was created relative to another file/folder, then resolve it relative to this file/folder.

resourcePropertiesToInclude: Optional, if non-empty, an array containing those properties which the caller would like to already be cached on the given url.

isStale: On exit will be set to true if during resolution any of the properties in the bookmark no longer seemed to match the corresponding properties on the returned file. Clients, upon seeing a stale representation, may want to replace whatever stored bookmark data they have saved and create a new one.

Lasterror is set.

Returns a folderitem of a file which is the closest match to the file the bookmark data. See also:

- [10.2.16](#page-2856-0) ResolveBookmarkData(bookmark as string, options as UInt32, relativeToURL as folderitem, byref isStale as boolean) as folderitem [2857](#page-2856-0)
- [10.2.17](#page-2857-0) ResolveBookmarkData(bookmark as string, options as UInt32, relativeToURL as folderitem, resourcePropertiesToInclude() as string, byref isStale as boolean) as folderitem [2858](#page-2857-0)
- [10.2.19](#page-2859-0) ResolveBookmarkData(bookmark as string, options as UInt32, relativeToURL as string, resourcePropertiesToInclude() as string, byref isStale as boolean) as string [2860](#page-2859-0)

# <span id="page-2859-0"></span>**10.2.19 ResolveBookmarkData(bookmark as string, options as UInt32, relative-ToURL as string, resourcePropertiesToInclude() as string, byref isStale as boolean) as string**

MBS MacCF Plugin, Plugin Version: 11.3, Console & Web: Yes, Mac: Yes, Win: No, Linux: No. **Function:** Given a bookmark data string, returns a folderitem of the item it was a bookmark to. **Notes:**

If in the process of resolving the bookmark into the folderitem it points to this determines that some properties in the bookmark are out of date or not correct for the item it resolves to, set isStale to true, which the client may want to use to decide to make a new bookmark from the returned item and replace the saved bookmark it has. If the bookmarked item cannot be found, return nil. If an error ( other than "original item can not be found" ) occurs during the process, return nil and fill in lasterror property )

bookmark: a string containing a bookmark data, created with CreateBookmarkData

options: options which affect the resolution

relativeToURL: If non-nil, and if the bookmark was created relative to another file/folder, then resolve it relative to this file/folder.

resourcePropertiesToInclude: Optional, if non-empty, an array containing those properties which the caller would like to already be cached on the given url.

isStale: On exit will be set to true if during resolution any of the properties in the bookmark no longer seemed to match the corresponding properties on the returned file. Clients, upon seeing a stale representation, may want to replace whatever stored bookmark data they have saved and create a new one.

Lasterror is set.

Returns a folderitem of a file which is the closest match to the file the bookmark data. See also:

- [10.2.16](#page-2856-0) ResolveBookmarkData(bookmark as string, options as UInt32, relativeToURL as folderitem, byref isStale as boolean) as folderitem [2857](#page-2856-0)
- [10.2.17](#page-2857-0) ResolveBookmarkData(bookmark as string, options as UInt32, relativeToURL as folderitem, resourcePropertiesToInclude() as string, byref isStale as boolean) as folderitem [2858](#page-2857-0)
- [10.2.18](#page-2858-0) ResolveBookmarkData(bookmark as string, options as UInt32, relativeToURL as string, byref isStale as boolean) as string [2859](#page-2858-0)

# <span id="page-2860-0"></span>**10.2.20 ResolveBookmarkDataToCFURLMBS(bookmark as string, options as UInt32, relativeToURL as CFURLMBS, byref isStale as boolean) as CFURLMBS**

MBS MacCF Plugin, Plugin Version: 14.1, Console & Web: Yes, Mac: Yes, Win: No, Linux: No. **Function:** Given a bookmark data string, returns a CFURL of the item it was a bookmark to. **Notes:**

If in the process of resolving the bookmark into the folderitem it points to this determines that some properties in the bookmark are out of date or not correct for the item it resolves to, set isStale to true, which the client may want to use to decide to make a new bookmark from the returned item and replace the saved bookmark it has. If the bookmarked item cannot be found, return nil. If an error ( other than "original item can not be found" ) occurs during the process, return nil and fill in lasterror property )

bookmark: a string containing a bookmark data, created with CreateBookmarkData

options: options which affect the resolution

relativeToURL: If non-nil, and if the bookmark was created relative to another file/folder, then resolve it relative to this file/folder.

resourcePropertiesToInclude: Optional, if non-empty, an array containing those properties which the caller would like to already be cached on the given url.

isStale: On exit will be set to true if during resolution any of the properties in the bookmark no longer seemed to match the corresponding properties on the returned file. Clients, upon seeing a stale representation, may want to replace whatever stored bookmark data they have saved and create a new one.

Lasterror is set.

Returns a CFURLMBS of a file which is the closest match to the file the bookmark data. See also:

• [10.2.21](#page-2861-0) ResolveBookmarkDataToCFURLMBS(bookmark as string, options as UInt32, relativeToURL as CFURLMBS, resourcePropertiesToInclude() as string, byref isStale as boolean) as CFURLMBS [2862](#page-2861-0)

- [10.2.22](#page-2862-0) ResolveBookmarkDataToCFURLMBS(bookmark as string, options as UInt32, relativeToURL as folderitem, byref isStale as boolean) as CFURLMBS [2863](#page-2862-0)
- [10.2.23](#page-2862-1) ResolveBookmarkDataToCFURLMBS(bookmark as string, options as UInt32, relativeToURL as folderitem, resourcePropertiesToInclude() as string, byref isStale as boolean) as CFURLMBS [2863](#page-2862-1)

# <span id="page-2861-0"></span>**10.2.21 ResolveBookmarkDataToCFURLMBS(bookmark as string, options as UInt32, relativeToURL as CFURLMBS, resourcePropertiesToInclude() as string, byref isStale as boolean) as CFURLMBS**

MBS MacCF Plugin, Plugin Version: 14.1, Console & Web: Yes, Mac: Yes, Win: No, Linux: No. **Function:** Given a bookmark data string, returns a CFURL of the item it was a bookmark to. **Notes:**

If in the process of resolving the bookmark into the folderitem it points to this determines that some properties in the bookmark are out of date or not correct for the item it resolves to, set isStale to true, which the client may want to use to decide to make a new bookmark from the returned item and replace the saved bookmark it has. If the bookmarked item cannot be found, return nil. If an error ( other than "original item can not be found" ) occurs during the process, return nil and fill in lasterror property )

bookmark: a string containing a bookmark data, created with CreateBookmarkData options: options which affect the resolution

relativeToURL: If non-nil, and if the bookmark was created relative to another file/folder, then resolve it relative to this file/folder.

resourcePropertiesToInclude: Optional, if non-empty, an array containing those properties which the caller would like to already be cached on the given url.

isStale: On exit will be set to true if during resolution any of the properties in the bookmark no longer seemed to match the corresponding properties on the returned file. Clients, upon seeing a stale representation, may want to replace whatever stored bookmark data they have saved and create a new one.

Lasterror is set.

Returns a CFURLMBS of a file which is the closest match to the file the bookmark data. See also:

- [10.2.20](#page-2860-0) ResolveBookmarkDataToCFURLMBS(bookmark as string, options as UInt32, relativeToURL as CFURLMBS, byref isStale as boolean) as CFURLMBS [2861](#page-2860-0)
- [10.2.22](#page-2862-0) ResolveBookmarkDataToCFURLMBS(bookmark as string, options as UInt32, relativeToURL as folderitem, byref isStale as boolean) as CFURLMBS [2863](#page-2862-0)
- [10.2.23](#page-2862-1) ResolveBookmarkDataToCFURLMBS(bookmark as string, options as UInt32, relativeToURL as folderitem, resourcePropertiesToInclude() as string, byref isStale as boolean) as CFURLMBS [2863](#page-2862-1)

# <span id="page-2862-0"></span>**10.2.22 ResolveBookmarkDataToCFURLMBS(bookmark as string, options as UInt32, relativeToURL as folderitem, byref isStale as boolean) as CFURLMBS**

MBS MacCF Plugin, Plugin Version: 14.1, Console & Web: Yes, Mac: Yes, Win: No, Linux: No. **Function:** Given a bookmark data string, returns a CFURL of the item it was a bookmark to. **Notes:**

If in the process of resolving the bookmark into the folderitem it points to this determines that some properties in the bookmark are out of date or not correct for the item it resolves to, set isStale to true, which the client may want to use to decide to make a new bookmark from the returned item and replace the saved bookmark it has. If the bookmarked item cannot be found, return nil. If an error ( other than "original item can not be found" ) occurs during the process, return nil and fill in lasterror property )

bookmark: a string containing a bookmark data, created with CreateBookmarkData options: options which affect the resolution

relativeToURL: If non-nil, and if the bookmark was created relative to another file/folder, then resolve it relative to this file/folder.

resourcePropertiesToInclude: Optional, if non-empty, an array containing those properties which the caller would like to already be cached on the given url.

isStale: On exit will be set to true if during resolution any of the properties in the bookmark no longer seemed to match the corresponding properties on the returned file. Clients, upon seeing a stale representation, may want to replace whatever stored bookmark data they have saved and create a new one.

Lasterror is set.

Returns a CFURLMBS of a file which is the closest match to the file the bookmark data. See also:

- [10.2.20](#page-2860-0) ResolveBookmarkDataToCFURLMBS(bookmark as string, options as UInt32, relativeToURL as CFURLMBS, byref isStale as boolean) as CFURLMBS [2861](#page-2860-0)
- [10.2.21](#page-2861-0) ResolveBookmarkDataToCFURLMBS(bookmark as string, options as UInt32, relativeToURL as CFURLMBS, resourcePropertiesToInclude() as string, byref isStale as boolean) as CFURLMBS [2862](#page-2861-0)
- [10.2.23](#page-2862-1) ResolveBookmarkDataToCFURLMBS(bookmark as string, options as UInt32, relativeToURL as folderitem, resourcePropertiesToInclude() as string, byref isStale as boolean) as CFURLMBS [2863](#page-2862-1)

# <span id="page-2862-1"></span>**10.2.23 ResolveBookmarkDataToCFURLMBS(bookmark as string, options as UInt32, relativeToURL as folderitem, resourcePropertiesToInclude() as string, byref isStale as boolean) as CFURLMBS**

MBS MacCF Plugin, Plugin Version: 14.1, Console & Web: Yes, Mac: Yes, Win: No, Linux: No. **Function:** Given a bookmark data string, returns a CFURL of the item it was a bookmark to. **Notes:**

#### 2864 CHAPTER 10. ALIAS

If in the process of resolving the bookmark into the folderitem it points to this determines that some properties in the bookmark are out of date or not correct for the item it resolves to, set isStale to true, which the client may want to use to decide to make a new bookmark from the returned item and replace the saved bookmark it has. If the bookmarked item cannot be found, return nil. If an error ( other than "original item can not be found" ) occurs during the process, return nil and fill in lasterror property )

bookmark: a string containing a bookmark data, created with CreateBookmarkData options: options which affect the resolution

relativeToURL: If non-nil, and if the bookmark was created relative to another file/folder, then resolve it relative to this file/folder.

resourcePropertiesToInclude: Optional, if non-empty, an array containing those properties which the caller would like to already be cached on the given url.

isStale: On exit will be set to true if during resolution any of the properties in the bookmark no longer seemed to match the corresponding properties on the returned file. Clients, upon seeing a stale representation, may want to replace whatever stored bookmark data they have saved and create a new one.

Lasterror is set.

Returns a CFURLMBS of a file which is the closest match to the file the bookmark data. See also:

- [10.2.20](#page-2860-0) ResolveBookmarkDataToCFURLMBS(bookmark as string, options as UInt32, relativeToURL as CFURLMBS, byref isStale as boolean) as CFURLMBS [2861](#page-2860-0)
- [10.2.21](#page-2861-0) ResolveBookmarkDataToCFURLMBS(bookmark as string, options as UInt32, relativeToURL as CFURLMBS, resourcePropertiesToInclude() as string, byref isStale as boolean) as CFURLMBS [2862](#page-2861-0)
- [10.2.22](#page-2862-0) ResolveBookmarkDataToCFURLMBS(bookmark as string, options as UInt32, relativeToURL as folderitem, byref isStale as boolean) as CFURLMBS [2863](#page-2862-0)

# <span id="page-2863-0"></span>**10.2.24 ResourcePropertiesForKeysFromBookmarkData(BookmarkData as string) as dictionary**

MBS MacCF Plugin, Plugin Version: 11.3, Console & Web: Yes, Mac: Yes, Win: No, Linux: No. **Function:** Given a bookmark, return a dictionary of all properties. **Example:**

dim f as FolderItem = SpecialFolder.Desktop.TrueChild("Webseiten")

 $dim$  data as string = CFBookmarkMBS.ReadBookmarkDataFromFile(f)

if data.lenb  $>0$  then dim dic as Dictionary = CFBookmarkMBS.ResourcePropertiesForKeysFromBookmarkData(data)

Break // see in debugger

#### **Notes:**

This returns only the properties stored within the bookmark and will not attempt to resolve the bookmark or do i/o.

BookmarkData: a string containing a bookmark data, created with CreateBookmarkData

Returns a dictionary containing the values for all properties passed in obtained from the bookmark data ( not by attempting to resolve it or do  $i$ /o in any way)

Version 17.1 of our plugin knows a list of keys, so it tries all keys and returns the dictionary with matching ones.

See also:

• [10.2.25](#page-2864-0) ResourcePropertiesForKeysFromBookmarkData(BookmarkData as string, resourcePropertiesToReturn() as string) as dictionary [2865](#page-2864-0)

# <span id="page-2864-0"></span>**10.2.25 ResourcePropertiesForKeysFromBookmarkData(BookmarkData as string, resourcePropertiesToReturn() as string) as dictionary**

MBS MacCF Plugin, Plugin Version: 11.3, Console & Web: Yes, Mac: Yes, Win: No, Linux: No. **Function:** Given a bookmark, return a dictionary of properties. **Notes:**

This returns only the properties stored within the bookmark and will not attempt to resolve the bookmark or do i/o.

BookmarkData: a string containing a bookmark data, created with CreateBookmarkData resourcePropertiesToReturn: Optional an array of string of the properties of the bookmark data which the client would like returned.

Returns a dictionary containing the values for the properties passed in obtained from the bookmark data ( not by attempting to resolve it or do i/o in any way ) See also:

• [10.2.24](#page-2863-0) ResourcePropertiesForKeysFromBookmarkData(BookmarkData as string) as dictionary [2864](#page-2863-0)

#### 2866 CHAPTER 10. ALIAS

# **10.2.26 ResourcePropertyForKeyFromBookmarkData(BookmarkData as string, resourcePropertyKey as string) as Variant**

MBS MacCF Plugin, Plugin Version: 11.3, Console & Web: Yes, Mac: Yes, Win: No, Linux: No. **Function:** Given a bookmark, return the value for a given property from the bookmark data. **Notes:**

This returns only the properties stored within the bookmark and will not attempt to resolve the bookmark or do i/o.

BookmarkData: a string containing a bookmark data, created with CreateBookmarkData resourcePropertyKey: the property key to return.

Returns a variant value for the property passed in obtained from the bookmark data ( not by attempting to resolve it or do i/o in any way )

# **10.2.27 StartAccessingSecurityScopedResource(URL as CFURLMBS) as boolean**

MBS MacCF Plugin, Plugin Version: 14.1, Console & Web: Yes, Mac: Yes, Win: No, Linux: No. **Function:** Given a file URL created by resolving a bookmark data created with security scope, make the resource referenced by the url accessible to the process. **Notes:**

When access to this resource is no longer needed the client should call StopAccessingSecurityScopedResource(). Each call to StartAccessingSecurityScopedResource() must be balanced with a call to StopAccessingSecurityScopedResource().

URL: the file URL for the resource returned by CreateByResolvingBookmarkData() using kResolutionWith-SecurityScope.

Returns true if access was granted and false if the url does not reference a security scoped resource, or if some error occurred which didn't allow access to be granted. Available on Mac OS X 10.7 or newer.

# **10.2.28 StopAccessingSecurityScopedResource(URL as CFURLMBS)**

MBS MacCF Plugin, Plugin Version: 14.1, Console & Web: Yes, Mac: Yes, Win: No, Linux: No. **Function:** Revokes the access granted to the url by a prior successful call toStartAccessingSecurityScopedResource(). **Notes:** Available on Mac OS X 10.7 or newer.

# **10.2.29 WriteBookmarkDataToFile(BookmarkData as string, file as folderitem, options as UInt32) as boolean**

MBS MacCF Plugin, Plugin Version: 11.3, Console & Web: Yes, Mac: Yes, Win: No, Linux: No. **Function:** Given a created bookmarkData object, create a new Finder "alias" file at file which contains the bookmark data.

## **Example:**

dim file as FolderItem = SpecialFolder.Desktop.TrueChild("test.rtf") dim Bookmark as string = CFBookmarkMBS.CreateBookmarkData(file, CFBookmarkMBS.kCreationSuitableForBookmarkFile)

```
dim AliasFile as FolderItem = SpecialFolder.Desktop.TrueChild("test.alias")
if CFBookmarkMBS.WriteBookmarkDataToFile(Bookmark, AliasFile, 0) then
MsgBox "OK"
else
dim e as CFErrorMBS = CFBookmarkMBS.lasterror
MsgBox "Failed: "+e.Description
end if
```
## **Notes:**

If file points to a directory, an alias file will be created with the same name as the bookmarked item and a ".alias" extension. If file points to a file and it exists it will be overwritten. If a .alias extension is not present it will be added. In addition to the bookmark data, sufficient pre-SnowLeopard alias data will added to the file to allow systems running something before SnowLeopard to resolve this file using Alias Manager routines and get back the same file as the bookmark routines.

The bookmark data must have been created with the kCFURLBookmarkCreationSuitableForBookmarkFile option and an error will be returned if not.

bookmark: A string containing a bookmark data, created with CreateBookmarkData file: The file/folder to write the alias to. options: options flags

Lasterror is set.

# **10.2.30 Constants**

# **10.2.31 kCreationMinimalBookmarkMask = 512**

MBS MacCF Plugin, Plugin Version: 11.3. **Function:** One of the creation option constants. **Notes:** Creates a bookmark with "less" information, which may be smaller but still be able to resolve in certain ways.

# **10.2.32 kCreationPreferFileIDResolutionMask = 256**

MBS MacCF Plugin, Plugin Version: 11.3. **Function:** One of the creation option constants. **Notes:** At resolution time, this alias will prefer resolving by the embedded fileID to the path.

## **10.2.33 kCreationSecurityScopeAllowOnlyReadAccess = 4096**

MBS MacCF Plugin, Plugin Version: 12.4. **Function:** One of the creation option constants. **Notes:** Mac OS X 10.7.3 and later, if used with kCFURLBookmarkCreationWithSecurityScope, at resolution time only read access to the resource will be granted.

# **10.2.34 kCreationSuitableForBookmarkFile = 1024**

MBS MacCF Plugin, Plugin Version: 11.3. **Function:** One of the creation option constants. **Notes:** Includes in the created bookmark those properties which are needed for a bookmark/alias file.

# **10.2.35 kCreationWithSecurityScope = 2048**

MBS MacCF Plugin, Plugin Version: 12.4. **Function:** One of the creation option constants. **Notes:** Mac OS X 10.7.3 and later, include information in the bookmark data which allows the same sandboxed process to access the resource after being relaunched.

# **10.2.36 kResolutionWithoutMountingMask = 512**

MBS MacCF Plugin, Plugin Version: 11.3. **Function:** One of the resolving option constants. **Notes:** Don't mount a volume during bookmark resolution.

# **10.2.37 kResolutionWithoutUIMask = 256**

MBS MacCF Plugin, Plugin Version: 11.3. **Function:** One of the resolving option constants. **Notes:** Don't perform any UI during bookmark resolution.

# **10.2.38 kResolutionWithSecurityScope = 1024**

MBS MacCF Plugin, Plugin Version: 12.4. **Function:** One of the resolving option constants. **Notes:** Mac OS X 10.7.3 and later, extract the security scope included at creation time to provide the ability to access the resource.

# **10.3 class MacAliasMBS**

# **10.3.1 class MacAliasMBS**

MBS MacClassic Plugin, Console & Web: Yes, Mac: Yes, Win: No, Linux: No. **Function:** Gives access to Aliases on Mac.

**Example:**

// Store the reference to a FolderItem in a Binary File

```
Dim alias as MacAliasMBS
dim t,f as FolderItem
Dim bf as BinaryStream, s as String
t=SpecialFolder.Desktop.Child("test")
bf = t.CreateBinaryFile("") // open your binary file heref = SpecialFolder.Desktop / the FolderItem you want to save
alias = new MacAliasMBSif alias.Create(nil, f) = 0 then
s = alias.GetRecord
bf.WriteLong LenB(s) // this saves the length of the record
bf.Write s // this saves the record itself
end
bf.Close
```
// Retrieve the reference to a FolderItem from a Binary File

dim l as Integer

t=SpecialFolder.Desktop.Child("test")  $bf = t. OpenAsBinaryFile(false)$  // open your binary file here  $alias = new MacAliasMBS$  $l = bf$ .ReadLong alias.SetRecord bf.Read(l)  $f = \text{alias.}$ Resolve $\text{(nil, alias.}$ attemptMount) if alias.needsUpdate then if alias. Update(nil, f) = 1 then // ... you might want to save the updated alias in your file here end end  $//$  f now describes the FolderItem again. // It may not be existing any more, however, so here's a check for that: if not f.exists then msgBox "oops! the file is not available any more. Select a new one, please"  $//\ldots$  let the user locate the file end

#### 10.3. CLASS MACALIASMBS 2871

#### **Notes:**

This Plugin implements a new Class for handling Mac OS Alias Records.

AliasRecords are like FolderItems, but can be made persistent: You can convert a FolderItem into a Alias-Record and store that AliasRecord in a file (like your Preferences file). Later you can retrieve that information again and convert it back into a FolderItem.

AliasRecords also appear inside Alias Files, that are usually created by the Finder. The enclosed sample application (Alias Mgr Plugin Demo.) shows how to create and resolve such Alias Files.

Additional Background Information

The purpose of the class is to store paths to files and/or folders between runs of a RB application.

To store a path to a file/folder in an RB app, currently your only option is to get the abolute path as a string, and store that string in a file, usually your preferences file.

However, there is problem with using this technique: If, between runs of your app, the user changes the path of the file by moving it, or by renaming the file or any of its parent folders (including the volume name), your app will fail to locate the file next time

#### it is looking for it.

Fortunately, at least in Mac OS, there is a solution to this, which helps you to track your files in such a case. This is done by using Alias Records: they are the basic data structure that is also used in Alias Files as created and used in the Finder.

This class attempts to give the flexibility of Alias Records to your RB apps.

#### The meaning of the Relative path

When no relative path is specified, then the file is only located by its folder hierarchy down to the root of the volume. However, if a relative path is given, then the file is optionally located relative to that point. So, if you locate files relatively to some folder, like the folder your application is in, you should specify your app's folder as the relative path so that the target is even found easily when the user moved the whole folder including your app and its related files. This is even more important when using this Alias class under Windows than under Mac OS (if files are moved in Mac OS, they often still can be found even without the help of the original folder hierarchy, while this is not possible under Windows 9x).

For Mac OS X 10.6 or newer, please also check CFBookmarkMBS module.

## **10.3.2 Blog Entries**

- [MBS Xojo / Real Studio Plugins, version 16.0pr7](https://www.mbs-plugins.de/archive/2016-01-20/MBS_Xojo__Real_Studio_Plugins_/monkeybreadsoftware_blog_xojo)
- [MonkeyBread Software Releases the MBS Real Studio plug-ins in version 13.1](https://www.mbs-plugins.de/archive/2013-05-08/MonkeyBread_Software_Releases_/monkeybreadsoftware_blog_xojo)
- [MBS Real Studio Plugins, version 13.1pr12](https://www.mbs-plugins.de/archive/2013-04-07/MBS_Real_Studio_Plugins_versio/monkeybreadsoftware_blog_xojo)

# **10.3.3 Methods**

## **10.3.4 AliasInfo as AliasInfoMBS**

MBS MacClassic Plugin, Plugin Version: 13.1, Console & Web: Yes, Mac: Yes, Win: No, Linux: No. **Function:** Queries alias info for the alias. **Example:**

dim m as new MacAliasMBS dim f as FolderItem = SpecialFolder.Desktop

if m.Create(nil,  $f$ ) = 0 then dim info as AliasInfoMBS = m.AliasInfo

MsgBox info.TargetName + EndOfLine + info.VolumeName + EndOfLine + info.PathString end if

## **10.3.5 close**

MBS MacClassic Plugin, Plugin Version: 3.4, Console & Web: Yes, Mac: Yes, Win: No, Linux: No. **Function:** The destructor.

**Notes:** There is no need to call this method except you want to free all resources of this object now without waiting for Xojo to do it for you.

# **10.3.6 Create(relPath as FolderItem, target as FolderItem, isDirectory as boolean = false) as Integer**

MBS MacClassic Plugin, Console & Web: Yes, Mac: Yes, Win: No, Linux: No. **Function:** Creates an AliasRecord for a given file or folder. **Example:**

dim m as new MacAliasMBS

dim e as Integer = m.Create(nil, SpecialFolder.Desktop.Child("test.txt"), true)

// shows -43 as we created alias for non existing file  $MsgBox str(e)$ MsgBox m.AliasInfo.TargetName

#### **Notes:**

Returns zero if successful, otherwise a negative Mac OS error code.

Version 16.0 can create alias for non existing files. In that case you can tell with function isDirectory whether the target should be a directory. Still returns fnfErr (-43) if file doesn't exist but the alias will still be created.

# **10.3.7 CreateAliasFromPath(targetPath as string, fromFilePath as String = "", isDirectory as boolean = false) as Integer**

MBS MacClassic Plugin, Plugin Version: 16.0, Console & Web: Yes, Mac: Yes, Win: No, Linux: No. **Function:** Creates an alias given a POSIX style utf-8 path to the target. **Example:**

dim m as new MacAliasMBS

 $\dim e$  as Integer = m.CreateAliasFromPath( $\sqrt[n]{\text{Users}}/\text{test}$ ", "", true)

 $//$  shows -43 as we created alias for non existing file  $MsgBox str(e)$ MsgBox m.AliasInfo.TargetName

#### **Notes:**

Returns OS error code.

If the target file does not exist but the path up to the leaf does then fnfErr (-43) will be returned but the alias will still be created.

fromFilePath: The starting point for a relative search. targetPath: POSIX style UTF-8 path to target. IsDirectory: On input, if target does not exist, a flag to indicate whether or not the target is a directory.

# **10.3.8 CreateFSRef(relPath as memoryblock, target as memoryblock) as Integer**

MBS MacClassic Plugin, Console & Web: Yes, Mac: Yes, Win: No, Linux: No. **Function:** Creates an AliasRecord for a given file or folder.

# **Notes:**

The two memoryblocks are FSRefs which you can get by Folderitem.FSRef. Returns zero if successful, otherwise a negative Mac OS error code.

# **10.3.9 CreateMinimal(target as FolderItem, isDirectory as boolean = false) as Integer**

MBS MacClassic Plugin, Console & Web: Yes, Mac: Yes, Win: No, Linux: No. **Function:** Creates an AliasRecord for a given file or folder. Returns zero if successful, otherwise a negative Mac OS error code. **Notes:**

Minimal creates an alias without path, so it is smaller.

Version 16.0 can create alias for non existing files. In that case you can tell with function isDirectory whether the target should be a directory. Still returns fnfErr (-43) if file doesn't exist but the alias will still be created.

# **10.3.10 CreateMinimalFSRef(target as memoryblock) as Integer**

MBS MacClassic Plugin, Console & Web: Yes, Mac: Yes, Win: No, Linux: No. **Function:** Creates a minimal AliasRecord for a given file or folder. **Notes:**

The memoryblock is a FSRefs which you can get by Folderitem.FSRef. Returns zero if successful, otherwise a negative Mac OS error code.

# **10.3.11 GetRecord as String**

MBS MacClassic Plugin, Console & Web: Yes, Mac: Yes, Win: No, Linux: No. **Function:** Returns the AliasRecord in a String so that you can store it in a file, and pass it SetRecord for re-creating the AliasRecord (this string might contain any byte values, including zeros, so you can not display it or store it in a text file - you have to store it in a binary file or in a resource, instead!).

**Notes:** Attention: The length of the String is not fixed! When the Alias changes, its length usually changes, too. If you want to save this string into a binary file, you must also save its current length so that you know how much bytes to retrieve if you read it back from the file later. An easier way to store Aliases in a file is by using the Resource Manager. The sample code "FolderItems in Preferences.rbp" shows how to accomplish this.

# **10.3.12 PathString as String**

MBS MacClassic Plugin, Plugin Version: 13.1, Console & Web: Yes, Mac: Yes, Win: No, Linux: No. **Function:** Queries path of the alias. **Example:**

dim m as new MacAliasMBS dim f as FolderItem = SpecialFolder.Desktop

#### 2874 CHAPTER 10. ALIAS

## **10.3.13 Resolve(relPath as FolderItem, mode as Integer) as FolderItem**

MBS MacClassic Plugin, Console & Web: Yes, Mac: Yes, Win: No, Linux: No. **Function:** Converts an AliasRecord back into a FolderItem. For values to the mode parameter see the class constants or pass in 0 for default searching (will not attempt to mount unavailable volumes).

**Notes:** After calling this method, the property needsUpdate tells you whether the target has been renamed or moved, which suggests that you call Update in order to reflect the change in the AliasRecord. See the demo "FolderItems in Preferences.rbp" for an example.

## **10.3.14 SetRecord(record as String)**

MBS MacClassic Plugin, Console & Web: Yes, Mac: Yes, Win: No, Linux: No. **Function:** Use this method to revive an AliasRecord with the string you inquired from GetRecord earlier.

## **10.3.15 TargetName as String**

MBS MacClassic Plugin, Plugin Version: 13.1, Console & Web: Yes, Mac: Yes, Win: No, Linux: No. **Function:** Queries target name of the alias. **Example:**

dim m as new MacAliasMBS dim f as FolderItem = SpecialFolder.Desktop

if m.Create(nil, f) = 0 then MsgBox m.TargetName end if

## **10.3.16 Update(relPath as FolderItem, target as FolderItem) as Integer**

MBS MacClassic Plugin, Console & Web: Yes, Mac: Yes, Win: No, Linux: No. **Function:** Updates an already created AliasRecord. Returns either a negative Mac OS error code, zero if the update didn't actually change the AliasRecord, or one if the record was changed (in this case you might want to update your record of the alias if you had stored it in a file).

# **10.3.17 VolumeName as String**

MBS MacClassic Plugin, Plugin Version: 13.1, Console & Web: Yes, Mac: Yes, Win: No, Linux: No. **Function:** Queries volume name of the alias. **Example:**

dim m as new MacAliasMBS dim f as FolderItem = SpecialFolder.Desktop

if m.Create(nil, f) = 0 then MsgBox m.VolumeName end if

# **10.3.18 Properties**

# **10.3.19 needsUpdate as boolean**

MBS MacClassic Plugin, Console & Web: Yes, Mac: Yes, Win: No, Linux: No. **Function:** Does the Alias Record need no Update?

**Notes:**

after having called Resolve successfullly, this property indicates whether the AliasRecord is still up to date: true: the target of the Alias is still at the same location where it was last seen. false: the target has been moved or renamed. The Update method should be invoked. (Read only property)

# **10.3.20 Constants**

## **10.3.21 allVols=8**

MBS MacClassic Plugin, Plugin Version: 7.7. **Function:** One of the constants to use in Resolve. **Notes:**

search on multiple volumes This is the old constant name used for compatibility to older Xojo code. Use BitwiseOr or Bitwise.Or to combine this constants values.

# **10.3.22 attemptMount=1**

MBS MacClassic Plugin, Plugin Version: 7.7. **Function:** One of the constants to use in Resolve. **Notes:**

#### 10.3. CLASS MACALIASMBS 2877

mount the volume automatically This is the old constant name used for compatibility to older Xojo code. Use BitwiseOr or Bitwise.Or to combine this constants values.

## **10.3.23 exhaustive=& h200**

MBS MacClassic Plugin, Plugin Version: 7.7. **Function:** One of the constants to use in Resolve. **Notes:**

search further This is the old constant name used for compatibility to older Xojo code. Use BitwiseOr or Bitwise.Or to combine this constants values.

## **10.3.24 kARMMountVol=1**

MBS MacClassic Plugin, Plugin Version: 7.7. **Function:** One of the constants to use in Resolve. **Notes:**

mount the volume automatically Use BitwiseOr or Bitwise.Or to combine this constants values.

## **10.3.25 kARMMultVols=8**

MBS MacClassic Plugin, Plugin Version: 7.7. **Function:** One of the constants to use in Resolve. **Notes:**

search on multiple volumes Use BitwiseOr or Bitwise.Or to combine this constants values.

### **10.3.26 kARMNoUI=2**

MBS MacClassic Plugin, Plugin Version: 7.7. **Function:** One of the constants to use in Resolve. **Notes:**

no user interface allowed during resolution Use BitwiseOr or Bitwise.Or to combine this constants values.

## **10.3.27 kARMSearch=& h100**

MBS MacClassic Plugin, Plugin Version: 7.7. **Function:** One of the constants to use in Resolve. **Notes:**

search quickly

Use BitwiseOr or Bitwise.Or to combine this constants values.

## **10.3.28 kARMSearchMore=& h200**

MBS MacClassic Plugin, Plugin Version: 7.7. **Function:** One of the constants to use in Resolve. **Notes:**

search further Use BitwiseOr or Bitwise.Or to combine this constants values.

# **10.3.29 kARMSearchRelFirst=& h400**

MBS MacClassic Plugin, Plugin Version: 7.7. **Function:** One of the constants to use in Resolve. **Notes:**

search target on a relative path first Use BitwiseOr or Bitwise.Or to combine this constants values.

# **10.3.30 kARMTryFileIDFirst=& h800**

MBS MacClassic Plugin, Plugin Version: 7.7. **Function:** One of the constants to use in Resolve. **Notes:**

search by file id before path Use BitwiseOr or Bitwise.Or to combine this constants values.

## **10.3.31 noDialogs=2**

MBS MacClassic Plugin, Plugin Version: 7.7. **Function:** One of the constants to use in Resolve. **Notes:**

no user interface allowed during resolution This is the old constant name used for compatibility to older Xojo code. Use BitwiseOr or Bitwise.Or to combine this constants values.

## 10.3. CLASS MACALIASMBS 2879

# **10.3.32 relFirst=& h400**

MBS MacClassic Plugin, Plugin Version: 7.7. **Function:** One of the constants to use in Resolve. **Notes:**

search target on a relative path first

This is the old constant name used for compatibility to older Xojo code. Use BitwiseOr or Bitwise.Or to combine this constants values.

CHAPTER 10. ALIAS
# **Chapter 11**

# **Apple Remote**

# **11.1 class AppleRemoteMBS**

# **11.1.1 class AppleRemoteMBS**

MBS MacExtras Plugin, Plugin Version: 7.1, Console & Web: Yes, Mac: Yes, Win: No, Linux: No. **Function:** A class to handle an Apple Remote device from Xojo. **Notes:**

All methods in this class will catch exceptions from Cocoa and raise a NSExceptionMBS instead. Using the message, name and reason properties you can see what was the reason for this exception. Please report if you find a method which does not handle exceptions correct.

With Mac OS X 10.6 Apple made changes to the behavior of the driver so the exclusive mode does no longer work.

#### **11.1.2 Blog Entries**

- [MBS Xojo / Real Studio Plugins, version 15.0pr8](https://www.mbs-plugins.de/archive/2015-01-21/MBS_Xojo__Real_Studio_Plugins_/monkeybreadsoftware_blog_xojo)
- [Plugins 10.1](https://www.mbs-plugins.de/archive/2010-03-03/Plugins_101/monkeybreadsoftware_blog_xojo)

# **11.1.3 Xojo Developer Magazine**

• [5.4, page 50: The Case of the Top 20, The mayor is caught in an explosive situation, and our boys are](http://www.xdevmag.com/browse/5.4/) [on the case by Toby Rush](http://www.xdevmag.com/browse/5.4/)

# **11.1.4 Methods**

# **11.1.5 startListening**

MBS MacExtras Plugin, Plugin Version: 7.1, Console & Web: Yes, Mac: Yes, Win: No, Linux: No. **Function:** Starts listening to device.

# **11.1.6 stopListening**

MBS MacExtras Plugin, Plugin Version: 7.1, Console & Web: Yes, Mac: Yes, Win: No, Linux: No. **Function:** Stops listening to device.

# **11.1.7 Properties**

# **11.1.8 ClickCountEnabledButtons as Integer**

MBS MacExtras Plugin, Plugin Version: 15.0, Console & Web: Yes, Mac: Yes, Win: No, Linux: No. **Function:** Which buttons to enable for click counting. **Notes:** (Read and Write property)

# **11.1.9 ClickCountingEnabled as Boolean**

MBS MacExtras Plugin, Plugin Version: 15.0, Console & Web: Yes, Mac: Yes, Win: No, Linux: No. **Function:** Whether to do click counting. **Notes:**

Click counting makes it possible to recognize if the user has pressed a button repeatedly click counting does delay each event as it has to wait if there is another event (second click) therefore there is a slight time difference (maximumClickCountTimeDifference) between a single click of the user and the call of your delegate method click counting can be enabled individually for specific buttons. Use the property clickCountEnable-Buttons to set the buttons for which click counting shall be enabled (Read and Write property)

# **11.1.10 Handle as Integer**

MBS MacExtras Plugin, Plugin Version: 7.1, Console & Web: Yes, Mac: Yes, Win: No, Linux: No. **Function:** The handle to the used AppleRemote Cocoa object. **Notes:** (Read and Write property)

#### 11.1. CLASS APPLEREMOTEMBS 2883

#### **11.1.11 ListeningOnAppActivate as Boolean**

MBS MacExtras Plugin, Plugin Version: 15.0, Console & Web: Yes, Mac: Yes, Win: No, Linux: No. **Function:** Sets an NSApplication delegate which starts listening when application is becoming active and stops listening when application resigns being active. **Notes:**

If an NSApplication delegate has been already set all method calls will be forwarded to this delegate, too. (Read and Write property)

#### **11.1.12 ListeningToRemote as boolean**

MBS MacExtras Plugin, Plugin Version: 7.1, Console & Web: Yes, Mac: Yes, Win: No, Linux: No. Function: Whether object is currently listening to the devices. **Notes:**

True if yes and false if no. (Read and Write property)

# **11.1.13 MaximumClickCountTimeDifference as Double**

MBS MacExtras Plugin, Plugin Version: 15.0, Console & Web: Yes, Mac: Yes, Win: No, Linux: No. **Function:** The maximum time difference till which clicks are recognized as multi clicks. **Notes:** (Read and Write property)

#### **11.1.14 OpenInExclusiveMode as boolean**

MBS MacExtras Plugin, Plugin Version: 7.1, Console & Web: Yes, Mac: Yes, Win: No, Linux: No. **Function:** Whether device should be opened in exclusive mode. **Notes:**

True if yes and False if no. (Read and Write property)

# **11.1.15 ProcessesBacklog as Boolean**

MBS MacExtras Plugin, Plugin Version: 15.0, Console & Web: Yes, Mac: Yes, Win: No, Linux: No. **Function:** When your application needs to much time on the main thread when processing an event other events may already be received which are put on a backlog. **Notes:**

#### 2884 CHAPTER 11. APPLE REMOTE

As soon as your main thread has some spare time this backlog is processed and may flood your delegate with calls. Backlog processing is turned off by default. (Read and Write property)

#### **11.1.16 RemoteAvailable as boolean**

MBS MacExtras Plugin, Plugin Version: 7.1, Console & Web: Yes, Mac: Yes, Win: No, Linux: No. **Function:** Whether the needed drivers are installed to handle the device. **Notes:**

True if driver was found. (Read only property)

#### **11.1.17 remoteId as Integer**

MBS MacExtras Plugin, Plugin Version: 7.1, Console & Web: Yes, Mac: Yes, Win: No, Linux: No. **Function:** The device ID.

**Notes:** (Read only property)

# **11.1.18 SimulatesPlusMinusHold as Boolean**

MBS MacExtras Plugin, Plugin Version: 15.0, Console & Web: Yes, Mac: Yes, Win: No, Linux: No. **Function:** Simulating plus/minus hold does deactivate sending of individual requests for plus/minus pressed down/released.

**Notes:**

Instead special hold events are being triggered when the user is pressing and holding plus/minus for a small period. With simulating enabled the plus/minus buttons do behave as the left/right buttons. (Read and Write property)

# **11.1.19 Events**

# **11.1.20 ButtonPressed(ButtonID as Integer, PressedDown as boolean, click-Count as Integer)**

MBS MacExtras Plugin, Plugin Version: 7.1, Console & Web: No, Mac: Yes, Win: No, Linux: No. **Function:** The event being called whenever a button is pressed or released. **Notes:**

ButtonID is one of the kRemote\* constants in this class. PressedDown is true if the button was pressed down. If false the button is now no longer pressed after

#### **11.1.21 Constants**

#### **11.1.22 kRemoteButtonFullscreen2009 = 32768**

MBS MacExtras Plugin, Plugin Version: 15.0. **Function:** The constant for the fullscreen button (older modell).

#### **11.1.23 kRemoteButtonLeft = 64**

MBS MacExtras Plugin, Plugin Version: 7.1. **Function:** The constant for the left button.

# **11.1.24 kRemoteButtonLeftHold = 256**

MBS MacExtras Plugin, Plugin Version: 7.1. **Function:** The constant for the left button being hold.

#### **11.1.25 kRemoteButtonMenu = 8**

MBS MacExtras Plugin, Plugin Version: 7.1. **Function:** The constant for the menu button.

#### **11.1.26 kRemoteButtonMenuHold = 512**

MBS MacExtras Plugin, Plugin Version: 7.1. **Function:** The constant for the menu button being hold.

#### **11.1.27 kRemoteButtonPlay = 16**

MBS MacExtras Plugin, Plugin Version: 7.1. **Function:** The constant for the play button.

#### **11.1.28 kRemoteButtonPlay2009 = 16384**

MBS MacExtras Plugin, Plugin Version: 15.0. **Function:** The constant for the play button (older model).

#### **11.1.29 kRemoteButtonPlaySleep = 1024**

MBS MacExtras Plugin, Plugin Version: 7.1. **Function:** The constant for the play button being hold.

#### **11.1.30 kRemoteButtonRight = 32**

MBS MacExtras Plugin, Plugin Version: 7.1. **Function:** The constant for the right button.

#### **11.1.31 kRemoteButtonRightHold = 128**

MBS MacExtras Plugin, Plugin Version: 7.1. **Function:** The constant for the right button being hold.

#### **11.1.32 kRemoteButtonVolumeMinus = 4**

MBS MacExtras Plugin, Plugin Version: 7.1. **Function:** The constant for the volume minus button.

#### **11.1.33 kRemoteButtonVolumeMinus\_Hold = 8192**

MBS MacExtras Plugin, Plugin Version: 15.0. **Function:** The constant for the volume minus button (hold).

#### **11.1.34 kRemoteButtonVolumePlus = 2**

MBS MacExtras Plugin, Plugin Version: 7.1. **Function:** The constant for the volume plus button.

#### **11.1.35 kRemoteButtonVolumePlus\_Hold = 4096**

MBS MacExtras Plugin, Plugin Version: 15.0. **Function:** The constant for the volume plus button (hold).

#### **11.1.36 kRemoteControlSwitched = 2048**

MBS MacExtras Plugin, Plugin Version: 7.1. **Function:** The constant for the device switch event.

# **Chapter 12**

# **Apple Script**

# **12.1 class AppleScriptErrorMBS**

# **12.1.1 class AppleScriptErrorMBS**

MBS MacClassic Plugin, Plugin Version: 3.1, Console & Web: Yes, Mac: Yes, Win: No, Linux: No. **Function:** A class for detailed error information. **Example:**

// a simply example using the AppleScriptErrorMBS class:

dim s As new AppleScriptMBS dim ASErr As AppleScriptErrorMBS

dim text As string  $=$  "seet x to 1" // intentional error

s.Compile text

if s.LastError<>0 Then dim errorMsg As String = "Compile error: " +  $str(s.Lasterror)$  + EndOfLine  $ASErr = s.Error$ MsgBox errorMsg + "Details: " + ASErr.BriefMessage end if

# **12.1.2 Properties**

# **12.1.3 AppName as String**

MBS MacClassic Plugin, Plugin Version: 3.1, Console & Web: Yes, Mac: Yes, Win: No, Linux: No. **Function:** The name of the application. **Notes:**

Value is "" if no application is used (e.g. on compiling). (Read and Write property)

# **12.1.4 AppSerial as MemoryBlock**

MBS MacClassic Plugin, Plugin Version: 3.1, Console & Web: Yes, Mac: Yes, Win: No, Linux: No. **Function:** The application serial number. **Notes:**

Nil if no application is used. You can create a ProcessMBS class using this serial.s (Read and Write property)

# **12.1.5 BriefMessage as String**

MBS MacClassic Plugin, Plugin Version: 3.1, Console & Web: Yes, Mac: Yes, Win: No, Linux: No. **Function:** The brief error message. **Example:**

dim ASErr as AppleScriptErrorMBS MsgBox "Details: " + ASErr.BriefMessage

**Notes:** (Read and Write property)

# **12.1.6 Errorcode as Integer**

MBS MacClassic Plugin, Plugin Version: 3.1, Console & Web: Yes, Mac: Yes, Win: No, Linux: No. **Function:** The error code. **Example:**

dim a as new AppleScriptMBS

a.Compile "hello"

12.1. CLASS APPLESCRIPTERRORMBS 2889

a.Execute

MsgBox str(a.Error.Errorcode) // -2753

**Notes:** (Read and Write property)

# **12.1.7 ErrorCodeAvailable as Boolean**

MBS MacClassic Plugin, Plugin Version: 3.1, Console & Web: Yes, Mac: Yes, Win: No, Linux: No. **Function:** whether the error code is known in the ErrorCode property. **Example:**

dim a as new AppleScriptMBS

a.Compile "hello" a.Execute

MsgBox str(a.Error.ErrorCodeAvailable)

#### **Notes:**

The error code property may be 0, but still there may be an error. (Read and Write property)

# **12.1.8 Message as String**

MBS MacClassic Plugin, Plugin Version: 3.1, Console & Web: Yes, Mac: Yes, Win: No, Linux: No. **Function:** The error message. **Example:**

dim a as new AppleScriptMBS

a.Compile "hello" a.Execute

MsgBox a.Error.Message

**Notes:** (Read and Write property)

# **12.1.9 RangeAvailable as Boolean**

MBS MacClassic Plugin, Plugin Version: 3.1, Console & Web: Yes, Mac: Yes, Win: No, Linux: No. Function: whether the rangestart and rangeend properties have valid values. **Example:**

dim a as new AppleScriptMBS

a.Compile "hello" a.Execute

MsgBox str(a.error.RangeAvailable)+": "+str(a.error.RangeStart)+"-"+str(a.error.RangeEnd)

**Notes:** (Read and Write property)

# **12.1.10 RangeEnd as Integer**

MBS MacClassic Plugin, Plugin Version: 3.1, Console & Web: Yes, Mac: Yes, Win: No, Linux: No. **Function:** The end of the source text range. **Example:**

dim a as new AppleScriptMBS

a.Compile "hello" a.Execute

MsgBox str(a.error.RangeAvailable)+": "+str(a.error.RangeStart)+"-"+str(a.error.RangeEnd)

**Notes:** (Read and Write property)

# **12.1.11 RangeStart as Integer**

MBS MacClassic Plugin, Plugin Version: 3.1, Console & Web: Yes, Mac: Yes, Win: No, Linux: No. **Function:** The start of the source text range. **Example:**

dim a as new AppleScriptMBS

a.Compile "hello" a.Execute

MsgBox str(a.error.RangeAvailable)+": "+str(a.error.RangeStart)+"-"+str(a.error.RangeEnd)

# 12.1. CLASS APPLESCRIPTERRORMBS 2891

**Notes:** (Read and Write property)

# **12.2 class AppleScriptMBS**

# **12.2.1 class AppleScriptMBS**

MBS MacClassic Plugin, Plugin Version: 3.1, Console & Web: Yes, Mac: Yes, Win: No, Linux: No. **Function:** A class for compiling and executing Apple Scripts in RB. **Example:**

dim a as new AppleScriptMBS dim lines(-1) as string

lines.Append "tell application ""Finder""" lines.Append " activate" lines.Append " display dialog ""Now is "" & (current date)" lines.Append "end tell"

a.Compile Join(lines, EndOfLine.Macintosh) a.Execute

#### **Notes:**

Your application may need the NSAppleEventsUsageDescription entry in info.plist to do any AppleScript usage:

https://developer.apple.com/documentation/bundleresources/information\_property\_list/nsappleeventsusagedescription

If you use hardened runtime, which you need for notarization, you may need the entitlement for Apple Events, too:

https://developer.apple.com/documentation/bundleresources/entitlements/com\_apple\_security\_automation\_appleevents

# **12.2.2 Blog Entries**

- [MBS Xojo Plugins, version 17.6pr2](https://www.mbs-plugins.de/archive/2017-12-11/MBS_Xojo_Plugins_version_176pr/monkeybreadsoftware_blog_xojo)
- [MBS Xojo Plugins, version 17.5pr5](https://www.mbs-plugins.de/archive/2017-11-01/MBS_Xojo_Plugins_version_175pr/monkeybreadsoftware_blog_xojo)
- [Tip of the day: AppleScript with Properties to pass file path](https://www.mbs-plugins.de/archive/2016-07-21/Tip_of_the_day_AppleScript_wit/monkeybreadsoftware_blog_xojo)
- [MBS Xojo / Real Studio Plugins, version 15.0pr7](https://www.mbs-plugins.de/archive/2015-01-16/MBS_Xojo__Real_Studio_Plugins_/monkeybreadsoftware_blog_xojo)

# **12.2.3 Xojo Developer Magazine**

• [3.3, page 48: IPC Sockets, Part 2, Producing a usable IPC socket framework by Didier Barbas](http://www.xdevmag.com/browse/3.3/)

# 12.2. CLASS APPLESCRIPTMBS 2893 **12.2.4 Methods**

# **12.2.5 close**

MBS MacClassic Plugin, Plugin Version: 3.4, Console & Web: Yes, Mac: Yes, Win: Yes, Linux: No. **Function:** The destructor. **Example:**

dim a as new AppleScriptMBS // later a.close

**Notes:** There is no need to call this method except you want to free all resources of this object now without waiting for Xojo to do it for you.

# **12.2.6 Compile(text as string)**

MBS MacClassic Plugin, Plugin Version: 3.1, Console & Web: Yes, Mac: Yes, Win: No, Linux: No. **Function:** Compiles the given source code. **Example:**

// the code below workarounds a limitation in AppleScript on processing unicode strings

dim theScript as new AppleScriptMBS dim scripttext as string dim chars(-1) as string dim n as string dim i,c as Integer

const text="Hello World" // add unicode characters here!

```
c=len(text)
for i=1 to c
n=\text{hex}(\text{asc}(\text{mid}(\text{text},i,1)))while len(n) < 4n = "0" + nwend
chars.Append n
next
```
scripttext="display dialog (Åsdata utxt"+join(chars,"")+"Åt as Unicode text)"

MsgBox scripttext

// must use unicode to avoid error -1753

scripttext=ConvertEncoding(scripttext,encodings.UTF16) theScript.UnicodeText=true theScript.compile ScriptText theScript.execute

#### **Notes:**

Lasterror is set. Text should be in MacRoman or UTF16 text encoding for best results.

# **12.2.7 CountScriptProperties as Integer**

MBS MacClassic Plugin, Plugin Version: 3.1, Console & Web: Yes, Mac: Yes, Win: No, Linux: No. Function: Returns the number of properties in the script. **Example:**

```
dim s as String
dim a as AppleScriptMBS
dim i,c,cc as Integer
dim z,t as String
s=s+"property hello : ""Hallo Leute"""+chr(13)
s=s+"property just : ""Just a test"""+chr(13)s=s+"display dialog hello"+chr(13)s=s+"return just" + chr(13)MsgBox "The script:"+\text{chr}(13)+sa=new AppleScriptMBS
```
a.Compile s

MsgBox str(a.CountScriptProperties)+" properties"

**Notes:** Lasterror is set.

# **12.2.8 Error as AppleScriptErrorMBS**

MBS MacClassic Plugin, Plugin Version: 3.1, Console & Web: Yes, Mac: Yes, Win: Yes, Linux: No. **Function:** Returns an AppleScriptError object for details error information. **Example:**

#### 12.2. CLASS APPLESCRIPTMBS 2895

dim a as AppleScriptMBS dim e as AppleScriptErrorMBS a=new AppleScriptMBS

a.Compile "tell application ""Finder"""+chr(13)+"open file ""test"""+chr(13)+"end tell"+chr(13)

// You may check for errors here.

a.Execute

e=a.Error

// in a breakpoint you can see an error message here.

#### **Notes:**

Returns nil on any error. The returned object may be empty. The error information is changed whenever you compile or execute.

#### **12.2.9 Execute**

MBS MacClassic Plugin, Plugin Version: 3.1, Console & Web: Yes, Mac: Yes, Win: No, Linux: No. **Function:** Runs the current script. **Example:**

dim a as new AppleScriptMBS

a.Compile "beep" a.Execute

#### **Notes:**

Lasterror is set.

If you use this method, please make sure your own Application's HandleAppleEvent method doesn't block executing by returning true for unknown events.

#### **12.2.10 ExecuteEvent(eventname as string, parameters() as string)**

MBS MacClassic Plugin, Plugin Version: 3.4, Console & Web: Yes, Mac: Yes, Win: No, Linux: No. **Function:** Executes an event inside the current script with the given parameters. **Example:**

dim a as new AppleScriptMBS dim lines(-1) as string

lines.append "on test $(a,b,c)$ " lines.append "display dialog a" lines.append "display dialog b" lines.append "display dialog c" lines.append "end test"

a.Compile join(lines,EndOfLine.Macintosh) a.Execute

dim s(2) as string  $s(0)="Hello"$  $s(1) = "World"$  $s(2)=$ "!"

a.ExecuteEvent("test",s)

#### **Notes:**

The eventname must be the name of the event in pure ASCII or MacRoman encoding (and lowercase!). The parameters can be unicode. The array is based on  $0$ , so string in parameters $(0)$  is the first parameter.

Lasterror is set.

#### **12.2.11 Result as string**

MBS MacClassic Plugin, Plugin Version: 3.1, Console & Web: Yes, Mac: Yes, Win: No, Linux: No. **Function:** The result of the executed script as a string. **Example:**

dim a as new AppleScriptMBS

a.Compile "return ""hello""" a.Execute

MsgBox a.Result

#### **Notes:**

Returns "" on any error.

12.2. CLASS APPLESCRIPTMBS 2897

If unicode is enabled, this string is unicode (UTF16).

# **12.2.12 ResultAsStringArray as string()**

MBS MacClassic Plugin, Plugin Version: 9.6, Console & Web: Yes, Mac: Yes, Win: No, Linux: No. **Function:** The result of the executed script as a string array. **Example:**

dim a as new AppleScriptMBS

a.Compile "return { ""Hello"", ""World"" } " a.Execute

MsgBox join(a.ResultAsStringArray,EndOfLine) // Shows Hello World in two lines

a.Compile "tell application ""Mail"""+EndOfLine.Macintosh+"return name of every mailbox"+EndOfLine.Macintosh+"end tell" a.Execute

MsgBox join(a.ResultAsStringArray,EndOfLine) // shows your Mailboxes

#### **Notes:**

On any error the array is empty. If unicode is enabled, this strings are unicode (UTF16).

# **12.2.13 ResultDisplayString as string**

MBS MacClassic Plugin, Plugin Version: 9.6, Console & Web: Yes, Mac: Yes, Win: No, Linux: No. **Function:** The result of the executed script as a string. **Example:**

dim a as new AppleScriptMBS

a.Compile "return ""hello""" a.Execute

MsgBox a.ResultDisplayString

#### **Notes:**

This is the same as Result, but a flag is set to tell AppleScript that the string is for display to a human. So

it may not be good for input to the AppleScript compiler.

Returns "" on any error. If unicode is enabled, this string is unicode (UTF16).

# **12.2.14 ScriptProperty(index as Integer) as string**

MBS MacClassic Plugin, Plugin Version: 3.1, Console & Web: Yes, Mac: Yes, Win: No, Linux: No. **Function:** The name of the property with the given index. **Example:**

```
dim s as String
dim a as AppleScriptMBS
dim i,c,cc as Integer
dim z,t as String
s=s+"property hello : ""Hallo Leute"""+chr(13)
s=s+"property just : ""Just a test"""+chr(13)
s=s+"display dialog hello"+chr(13)
s=s+"return just"+chr(13)MsgBox "The script:"+\text{chr}(13)+sa=new AppleScriptMBS
a.Compile s
c=a.CountScriptProperties
cc = c-1for i=0 to ccz=a.ScriptProperty(i)
if z \ll \rangle"" then
if i=0 then
t = zelseif i=cc then
t=t+ " and "+z \,else
t=t+", "+z
end if
end if
next
```
MsgBox  $str(c)$ +" properties in the script: "+t

```
t=a.ScriptProperty(0)z=a.ScriptPropertyValue(t)
```
#### 12.2. CLASS APPLESCRIPTMBS 2899

MsgBox "Value of the property named " $+t+$ " is: " $+z$ 

a.ScriptPropertyValue(t)="Hello World!"

z=a.ScriptPropertyValue(t) MsgBox "The new value of the property named " $+t$ " is: " $+z$ 

a.Execute

MsgBox "The result is: "+a.Result

#### **Notes:**

Index is from 0 to CountScriptProperties-1. Lasterror is set.

#### **12.2.15 Source as string**

MBS MacClassic Plugin, Plugin Version: 3.1, Console & Web: Yes, Mac: Yes, Win: No, Linux: No. **Function:** Decompiles the current script and returns the source code. **Example:**

dim a as new AppleScriptMBS

a.compile "beep"

MsgBox a.Source

#### **12.2.16 SourceTextStyle as string**

MBS MacClassic Plugin, Plugin Version: 3.3, Console & Web: Yes, Mac: Yes, Win: No, Linux: No. **Function:** Decompiles the current script and returns the source code text style. **Example:**

dim a as new AppleScriptMBS

a.compile "beep"

EditField1.SetTextAndStyle a.Source, a.SourceTextStyle

**Notes:** Doesn't work for unicode text.

#### **12.2.17 Properties**

#### **12.2.18 AllowInteraction as Boolean**

MBS MacClassic Plugin, Plugin Version: 17.5, Console & Web: Yes, Mac: Yes, Win: No, Linux: No. **Function:** Whether to allow user interaction. **Notes:**

Default is false to disallow. You can set to true to allow GUI. (Read and Write property)

#### **12.2.19 CanUnicodeText as Boolean**

MBS MacClassic Plugin, Plugin Version: 3.1, Console & Web: Yes, Mac: Yes, Win: No, Linux: No. **Function:** True if AppleScript can handle Unicode text. **Example:**

dim a as new AppleScriptMBS

MsgBox str(a.CanUnicodeText)

#### **Notes:**

This property is set to true if AppleScript 1.3 or newer is installed. (AppleScript 1.3 was introduced around the time of Mac OS 8.6) (Read only property)

#### **12.2.20 Handle as Integer**

MBS MacClassic Plugin, Plugin Version: 3.1, Console & Web: Yes, Mac: Yes, Win: No, Linux: No. **Function:** The handle of the used AppleScript component. **Example:**

dim a as new AppleScriptMBS MsgBox str(a.Handle)

**Notes:** (Read and Write property)

#### 12.2. CLASS APPLESCRIPTMBS 2901

#### **12.2.21 Lasterror as Integer**

MBS MacClassic Plugin, Plugin Version: 3.1, Console & Web: Yes, Mac: Yes, Win: No, Linux: No. **Function:** The last error code. **Example:**

dim a as new AppleScriptMBS MsgBox str(a.Lasterror)

#### **Notes:**

Value is 0 for successfull and -1 if function is not available. All other values are normal Mac OS error codes.

Some common error codes for this class:

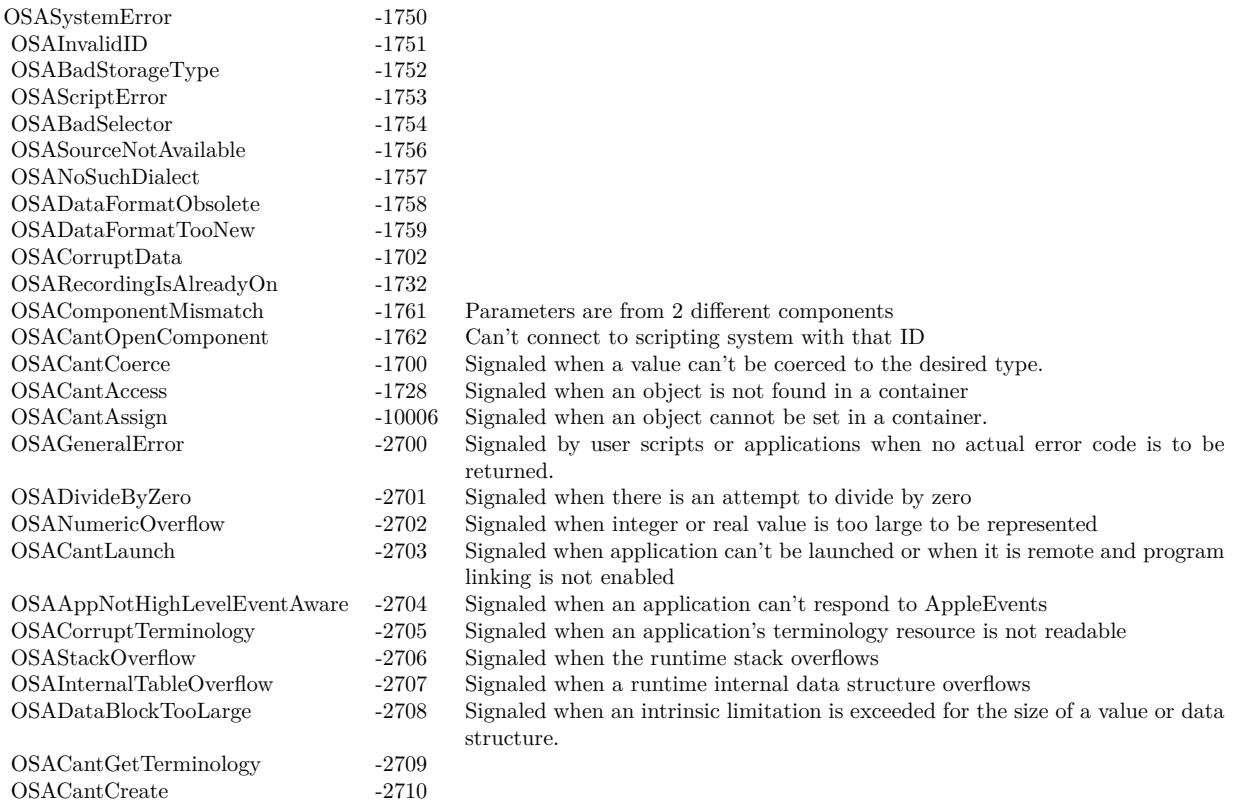

(Read and Write property)

# **12.2.22 ResultID as Integer**

MBS MacClassic Plugin, Plugin Version: 9.6, Console & Web: Yes, Mac: Yes, Win: No, Linux: No. **Function:** The internal result ID for the current script. **Example:**

dim a as new AppleScriptMBS

a.Compile "return ""hello""" a.Execute

MsgBox str(a.ResultID)

#### **Notes:**

May be useful for Toolbox calls. (Read and Write property)

#### **12.2.23 ScriptID as Integer**

MBS MacClassic Plugin, Plugin Version: 9.6, Console & Web: Yes, Mac: Yes, Win: No, Linux: No. **Function:** The internal script ID for the current script. **Example:**

dim a as new AppleScriptMBS

a.compile "beep"

MsgBox str(a.ScriptID)

#### **Notes:**

May be useful for Toolbox calls. (Read and Write property)

#### **12.2.24 UnicodeText as Boolean**

MBS MacClassic Plugin, Plugin Version: 3.1, Console & Web: Yes, Mac: Yes, Win: No, Linux: No. **Function:** True if you want to use unicode. **Example:**

#### 12.2. CLASS APPLESCRIPTMBS 2903

dim a as AppleScriptMBS

a=new AppleScriptMBS a.UnicodeText=true

dim s as string="tell application ""iTunes"""+chr(13)+"set rating of (track ""Flintstones áé"") to  $40$ "+chr(13)+"end tell" a.compile ConvertEncoding(s,Encodings.UTF16)

MsgBox str(a.Lasterror)

a.Execute MsgBox str(a.Lasterror)

MsgBox a.Result

#### **Notes:**

If this property is true, all functions try to get strings as 16 bit Unicode strings. Strings you pass which are in 16 bit Unicode are passed in Unicode to AppleScript. You may get trouble if the strings you give this class are not in the system encoding (MacRoman?) or 16 bit Unicode. UTF8 will not work! (Read and Write property)

# **12.2.25 Binary as string**

MBS MacClassic Plugin, Plugin Version: 3.1, Console & Web: Yes, Mac: Yes, Win: No, Linux: No. **Function:** The binary representation of the current compiled script. **Example:**

// create our own compiled AppleScript file

dim a as AppleScriptMBS dim b as BinaryStream dim f as FolderItem dim r as ResourceFork

a=new AppleScriptMBS

// compile a simply applescript: a.Compile "beep"

// Mac OS X format f=GetFolderItem("My Apple Script X")

b=f.CreateBinaryFile("applescript") b.Write a.Binary b.Close

// Mac OS 9 format f=GetFolderItem("My Apple Script 9")

r=f.CreateResourceFork("applescript") r.AddResource a.Binary,"scpt",128,"" r.Close

#### **Notes:**

You can save and load this value to store scripts. Lasterror is set. (Read and Write computed property)

# **12.2.26 ScriptPropertyValue(name as string) as string**

MBS MacClassic Plugin, Plugin Version: 3.1, Console & Web: Yes, Mac: Yes, Win: No, Linux: No. **Function:** The value of a script property. **Example:**

Sub NewEmailinMail(subject as string, body as string, sender as string, receiver as string) // make a new email in Apple Mail using AppleScript

dim lines(-1) as string

lines.append "" lines.append "property MySubject : ""My Subject""" lines.append "property MyBody : ""My Body""" lines.append "property MyReceiver : ""test@test.test""" lines.append "property MySender : ""test@test.test""" lines.append "" lines.append "tell application ""Mail""" lines.append " activate" lines.append " set NewMail to make new outgoing message with properties { visible:true, subject:MySubject, content:MyBody } " lines.append " lines.append " tell NewMail" lines.append " make new to recipient at beginning of to recipients with properties { address: MyReceiver } " lines.append " end tell" lines.append " lines.append " set the sender of NewMail to MySender"

#### 12.2. CLASS APPLESCRIPTMBS 2905

lines.append "end tell"

dim a as new AppleScriptMBS

a.Compile Join(lines,EndOfLine.Macintosh)

#### // Change encoding

subject = ConvertEncoding(subject, encodings.MacRoman) body = ConvertEncoding(body, encodings.MacRoman) sender = ConvertEncoding(sender, encodings.MacRoman) receiver = ConvertEncoding(receiver, encodings.MacRoman)

#### // replace line endoings

subject = ReplaceLineEndings(subject, EndOfLine.Macintosh) body = ReplaceLineEndings(body, EndOfLine.Macintosh) sender = ReplaceLineEndings(sender, EndOfLine.Macintosh) receiver = ReplaceLineEndings(receiver, EndOfLine.Macintosh)

// set properties in Script a.ScriptPropertyValue("MySubject")=subject a.ScriptPropertyValue("MyBody")=body a.ScriptPropertyValue("MySender")=sender a.ScriptPropertyValue("MyReceiver")=receiver

a.Execute End Sub

#### **Notes:**

If name or value are UTF16 encoding, than the plugin passes UTF16. Else it passes the bytes and Apple-Script may assume MacRoman encoding. (Read and Write computed property)

#### **12.2.27 Events**

#### **12.2.28 Periodic as Integer**

MBS MacClassic Plugin, Plugin Version: 7.7, Console & Web: No, Mac: Yes, Win: No, Linux: No. **Function:** This event is called periodical on long operations like Compile or Execute. **Notes:** Return 0 to continue or some other value to report an error.

# **12.3 class NSAppleEventDescriptorMBS**

# **12.3.1 class NSAppleEventDescriptorMBS**

MBS MacCocoa Plugin, Plugin Version: 11.2, Console & Web: Yes, Mac: Yes, Win: No, Linux: No. **Function:** An instance of NSAppleEventDescriptor represents a descriptor—the basic building block for Apple events.

**Notes:**

This class is a wrapper for the underlying Apple event descriptor data type, AEDesc. Scriptable Cocoa applications frequently work with instances of NSAppleEventDescriptor, but should rarely need to work directly with the AEDesc data structure.

A descriptor is a data structure that stores data and an accompanying four-character code. A descriptor can store a value, or it can store a list of other descriptors (which may also be lists). All the information in an Apple event is stored in descriptors and lists of descriptors, and every Apple event is itself a descriptor list that matches certain criteria.

Important: An instance of NSAppleEventDescriptor can represent any kind of descriptor, from a simple value descriptor, to a descriptor list, to a full-fledged Apple event. Descriptors can be used to build arbitrarily complex containers, so that one Apple event can represent a script statement such as tell application "TextEdit" to get word 3 of paragraph 6 of document 3.

In working with Apple event descriptors, it can be useful to understand some of the underlying data types. You'll find terms such as descriptor, descriptor list, Apple event record, and Apple event defined in Building an Apple Event in Apple Events Programming Guide. You'll also find information on the four-character codes used to identify information within a descriptor. Apple event data types are defined in Apple Event Manager Reference. The values of many four-character codes used by Apple (and in some cases reused by developers) can be found in AppleScript Terminology and Apple Event Codes.

The most common reason to construct an Apple event with an instance of NSAppleEventDescriptor is to supply information in a return Apple event. The most common situation where you might need to extract information from an Apple event (as an instance of NSAppleEventDescriptor) is when an Apple event handler installed by your application is invoked, as described in "Installing an Apple Event Handler" in How Cocoa Applications Handle Apple Events. In addition, if you execute an AppleScript script using the NSAppleScript class, you get an instance of NSAppleEventDescriptor as the return value, from which you can extract any required information.

When you work with an instance of NSAppleEventDescriptor, you can access the underlying descriptor directly, if necessary, with the aeDesc method. Other methods, including descriptorWithDescriptorType make it possible to create and initialize instances of NSAppleEventDescriptor without creating temporary instances of memoryblock.

Cocoa doesn't currently provide a mechanism for applications to directly send raw Apple events (though

#### 12.3. CLASS NSAPPLEEVENTDESCRIPTORMBS 2907

compiling and executing an AppleScript script with NSAppleScript may result in Apple events being sent). However, Cocoa applications have full access to the Apple Event Manager C APIs for working with Apple events. So, for example, you might use an instance of NSAppleEventDescriptor to assemble an Apple event and call the Apple Event Manager function AESend to send it.

If you need to send Apple events, or if you need more information on some of the Apple event concepts described here, see Apple Events Programming Guide and Apple Event Manager Reference. This is an abstract class. You can't create an instance, but you can get one from various plugin functions.

# **12.3.2 Blog Entries**

- [MBS Xojo Plugins, version 19.0pr6](https://www.mbs-plugins.de/archive/2019-01-02/MBS_Xojo_Plugins_version_190pr/monkeybreadsoftware_blog_xojo)
- [MBS Xojo / Real Studio Plugins, version 16.2pr4](https://www.mbs-plugins.de/archive/2016-04-15/MBS_Xojo__Real_Studio_Plugins_/monkeybreadsoftware_blog_xojo)
- [MBS Xojo / Real Studio Plugins, version 15.5pr1](https://www.mbs-plugins.de/archive/2015-12-09/MBS_Xojo__Real_Studio_Plugins_/monkeybreadsoftware_blog_xojo)
- [MBS Real Studio Plugins, version 12.1pr5](https://www.mbs-plugins.de/archive/2012-02-20/MBS_Real_Studio_Plugins_versio/monkeybreadsoftware_blog_xojo)
- [MBS Real Studio Plugins, version 11.3pr7](https://www.mbs-plugins.de/archive/2011-10-05/MBS_Real_Studio_Plugins_versio/monkeybreadsoftware_blog_xojo)
- [MBS Real Studio Plugins, version 11.2pr11](https://www.mbs-plugins.de/archive/2011-07-22/MBS_Real_Studio_Plugins_versio/monkeybreadsoftware_blog_xojo)
- [MBS Real Studio Plugins, version 11.2pr9](https://www.mbs-plugins.de/archive/2011-07-20/MBS_Real_Studio_Plugins_versio/monkeybreadsoftware_blog_xojo)

# **12.3.3 Methods**

# **12.3.4 appleEventWithEventClass(eventClass as string, eventID as string, targetDescriptor as NSAppleEventDescriptorMBS, returnID as Int16, transactionID as UInt32) as NSAppleEventDescriptorMBS**

MBS MacCocoa Plugin, Plugin Version: 11.2, Console & Web: Yes, Mac: Yes, Win: No, Linux: No. **Function:** Creates a descriptor that represents an Apple event, initialized according to the specified information. **Notes:**

eventClass: The event class to be set in the returned descriptor.

eventID: The event ID to be set in the returned descriptor.

addressDescriptor: A pointer to a descriptor that identifies the target application for the Apple event. Passing nil results in an Apple event descriptor that has no keyAddressAttr attribute (it is valid for an Apple event to have no target address attribute).

returnID: The return ID to be set in the returned descriptor. If you pass a value of kAutoGenerateReturnID, the Apple Event Manager assigns the created Apple event a return ID that is unique to the current session. If you pass any other value, the Apple Event Manager assigns that value for the ID.

transactionID: The transaction ID to be set in the returned descriptor. A transaction is a sequence of Apple events that are sent back and forth between client and server applications, beginning with the client's initial request for a service. All Apple events that are part of a transaction must have the same transaction ID.

#### 2908 CHAPTER 12. APPLE SCRIPT

You can specify kAnyTransactionID if the Apple event is not one of a series of interdependent Apple events.

Returns a descriptor for an Apple event, initialized according to the specified parameter values, or nil if an error occurs.

Constants such as kAutoGenerateReturnID and kAnyTransactionID are defined in AE.framework, a subframework of ApplicationServices.framework.

# **12.3.5 attributeDescriptorForKeyword(keyword as string) as NSAppleEvent-DescriptorMBS**

MBS MacCocoa Plugin, Plugin Version: 11.2, Console & Web: Yes, Mac: Yes, Win: No, Linux: No. **Function:** Returns a descriptor for the receiver's Apple event attribute identified by the specified keyword. **Notes:**

keyword: A keyword (a four-character code) that identifies the descriptor to obtain.

Returns the attribute descriptor for the specified keyword, or nil if an error occurs.

# **12.3.6 coerceToDescriptorType(descriptorType as string) as NSAppleEventDescriptorMBS**

MBS MacCocoa Plugin, Plugin Version: 11.2, Console & Web: Yes, Mac: Yes, Win: No, Linux: No. **Function:** Returns a descriptor obtained by coercing the receiver to the specified type. **Notes:**

descriptorType: The descriptor type to coerce the receiver to.

Returns a descriptor of the specified type, or nil if an error occurs.

#### **12.3.7 Constructor**

MBS MacCocoa Plugin, Plugin Version: 13.1, Console & Web: Yes, Mac: Yes, Win: No, Linux: No. **Function:** The private constructor.

#### **12.3.8 copy as NSAppleEventDescriptorMBS**

MBS MacCocoa Plugin, Plugin Version: 11.2, Console & Web: Yes, Mac: Yes, Win: No, Linux: No. **Function:** Creates a copy of the apple event descriptor.

#### **12.3.9 currentProcessDescriptor as NSAppleEventDescriptorMBS**

MBS MacCocoa Plugin, Plugin Version: 16.2, Console & Web: Yes, Mac: Yes, Win: No, Linux: No. **Function:** Create and return an application address descriptor using the current process. **Example:**

dim d as NSAppleEventDescriptorMBS = NSAppleEventDescriptorMBS.currentProcessDescriptor MsgBox "Process ID: "+str(d.processIDValue)

**Notes:** The result is suitable for use as the "targetDescriptor" parameter of appleEventWithEventClass.

# **12.3.10 descriptorAtIndex(index as Integer) as NSAppleEventDescriptorMBS**

MBS MacCocoa Plugin, Plugin Version: 11.2, Console & Web: Yes, Mac: Yes, Win: No, Linux: No. **Function:** Returns the descriptor at the specified (one-based) position in the receiving descriptor list. **Example:**

```
dim n as NSAppleEventDescriptorMBS = NSAppleEventDescriptorMBS.listDescriptor
dim d as NSAppleEventDescriptorMBS = NSAppleEventDescriptorMBS.descriptorWithString("Hello")
dim e as NSAppleEventDescriptorMBS = NSAppleEventDescriptorMBS.descriptorWithString("World")
```
n.insertDescriptor(d,1) n.insertDescriptor(e,2)

MsgBox str(n.numberOfItems)

 $\dim$  x1 as NSAppleEventDescriptorMBS = n.descriptorAtIndex(1)  $\dim x2$  as NSAppleEventDescriptorMBS = n.descriptorAtIndex(2) MsgBox x1.stringValue+" "+x2.stringvalue

#### **Notes:**

Index: The one-based descriptor list position of the descriptor to return.

Returns the descriptor from the specified position (one-based) in the descriptor list, or nil if the specified descriptor cannot be obtained.

# **12.3.11 descriptorForKeyword(keyword as string) as NSAppleEventDescriptorMBS**

MBS MacCocoa Plugin, Plugin Version: 11.2, Console & Web: Yes, Mac: Yes, Win: No, Linux: No. **Function:** Returns the receiver's descriptor for the specified keyword. **Example:**

dim n as new NSAppleScriptMBS("return system info") dim r as NSAppleEventDescriptorMBS = n.execute

dim lines(-1) as string

```
dim u as Integer = r.numberOfItems
for i as Integer = 1 to u
\dim keyword as string = r.keywordForDescriptorAtIndex(i)
dim value as string
dim p as NSAppleEventDescriptorMBS = r.descriptorForKeyword(keyword)
if p \le Nil then value = p.stringValue
lines.Append keyword+": "+value
next
```
MsgBox Join(lines,EndOfLine)

#### **Notes:**

keyword: A keyword (a four-character code) that identifies the descriptor to obtain.

Returns a descriptor for the specified keyword, or nil if an error occurs.

#### **12.3.12 descriptorWithAlias(item as folderitem) as NSAppleEventDescriptorMBS**

MBS MacCocoa Plugin, Plugin Version: 11.3, Console & Web: Yes, Mac: Yes, Win: No, Linux: No. **Function:** Creates a descriptor initialized with type typeAlias that stores the specified folderitem reference. **Example:**

// pick a folderitem dim folder as FolderItem = SpecialFolder.Desktop

// create value with file reference dim d as NSAppleEventDescriptorMBS = NSAppleEventDescriptorMBS.descriptorWithAlias(folder)

// convert back to FolderItem dim file as FolderItem = d.FSRefValue

// show path MsgBox file.NativePath

**Notes:** This type can be converted internally to FSRef descriptor.

# <span id="page-2910-1"></span>**12.3.13 descriptorWithApplicationURL(fileURL as string) as NSAppleEvent-DescriptorMBS**

MBS MacCocoa Plugin, Plugin Version: 16.2, Console & Web: Yes, Mac: Yes, Win: No, Linux: No. **Function:** Create and return an application address descriptor using the file URL for an application. **Example:**

dim f as FolderItem = SpecialFolder.Applications.Child("Stickies.app") dim u as string = f.URLPath dim d as NSAppleEventDescriptorMBS = NSAppleEventDescriptorMBS.descriptorWithApplicationURL(u) MsgBox d.applicationURLValue

**Notes:** The result is suitable for use as the "targetDescriptor" parameter of appleEventWithEventClass. See also:

• [12.3.14](#page-2910-0) descriptorWithApplicationURL(item as folderitem) as NSAppleEventDescriptorMBS [2911](#page-2910-0)

# <span id="page-2910-0"></span>**12.3.14 descriptorWithApplicationURL(item as folderitem) as NSAppleEvent-DescriptorMBS**

MBS MacCocoa Plugin, Plugin Version: 16.2, Console & Web: Yes, Mac: Yes, Win: No, Linux: No. **Function:** Create and return an application address descriptor using the folderitem for an application. **Example:**

dim f as FolderItem = SpecialFolder.Applications.Child("Stickies.app") dim d as NSAppleEventDescriptorMBS = NSAppleEventDescriptorMBS.descriptorWithApplicationURL(f) MsgBox d.applicationURLValue

**Notes:** The result is suitable for use as the "targetDescriptor" parameter of appleEventWithEventClass. See also:

• [12.3.13](#page-2910-1) descriptorWithApplicationURL(fileURL as string) as NSAppleEventDescriptorMBS [2911](#page-2910-1)

# 2912 CHAPTER 12. APPLE SCRIPT **12.3.15 descriptorWithBoolean(value as Boolean) as NSAppleEventDescriptorMBS**

MBS MacCocoa Plugin, Plugin Version: 11.2, Console & Web: Yes, Mac: Yes, Win: No, Linux: No. **Function:** Creates a descriptor initialized with type typeBoolean that stores the specified Boolean value. **Example:**

dim a as NSAppleEventDescriptorMBS  $a = NSAppleEventDescriptionMBS. descriptorWithBoolean(true)$ MsgBox a.stringValue // shows true

**Notes:** Returns a descriptor with the specified Boolean value, or nil if an error occurs.

# **12.3.16 descriptorWithBundleIdentifier(BundleID as String) as NSAppleEvent-DescriptorMBS**

MBS MacCocoa Plugin, Plugin Version: 16.2, Console & Web: Yes, Mac: Yes, Win: No, Linux: No. **Function:** Create and return an application address descriptor using the bundle identifier. **Example:**

dim d as NSAppleEventDescriptorMBS = NSAppleEventDescriptorMBS.descriptorWithBundleIdentifier("com.apple.iCal") MsgBox d.bundleIDValue

**Notes:** The result is suitable for use as the "targetDescriptor" parameter of appleEventWithEventClass.

# **12.3.17 descriptorWithCurrentProcessSerialNumber as NSAppleEventDescriptorMBS**

MBS MacCocoa Plugin, Plugin Version: 16.0, Console & Web: Yes, Mac: Yes, Win: No, Linux: No. **Function:** Creates descriptor with current process serial number. **Example:**

dim n as NSAppleEventDescriptorMBS = NSAppleEventDescriptorMBS.descriptorWithCurrentProcessSerialNumber

MsgBox n.stringValue // shows app name

12.3. CLASS NSAPPLEEVENTDESCRIPTORMBS 2913

# **12.3.18 descriptorWithDate(value as date) as NSAppleEventDescriptorMBS**

MBS MacCocoa Plugin, Plugin Version: 11.2, Console & Web: Yes, Mac: Yes, Win: No, Linux: No. **Function:** Creates a descriptor with a date value. **Example:**

dim d as new date dim n as NSAppleEventDescriptorMBS = NSAppleEventDescriptorMBS.descriptorWithDate(d)

 $dim x$  as date  $= n.dataValue$ MsgBox x.LongDate+" "+x.LongTime // shows today

# <span id="page-2912-1"></span>**12.3.19 descriptorWithDescriptorType(descriptorType as string, data as memoryblock) as NSAppleEventDescriptorMBS**

MBS MacCocoa Plugin, Plugin Version: 11.2, Console & Web: Yes, Mac: Yes, Win: No, Linux: No. **Function:** Creates a descriptor initialized with the specified event type that stores the specified data. **Notes:**

descriptorType: The descriptor type to be set in the returned descriptor. data: The data, as a memoryblock, to be set in the returned descriptor.

Returns a descriptor with the specified type and data, or nil if an error occurs.

You can use this method to create a descriptor that you can build into a complete Apple event by calling methods such as setAttributeDescriptor, setDescriptor, and setParamDescriptor. See also:

• [12.3.20](#page-2912-0) descriptorWithDescriptorType(descriptorType as string, data as memoryblock, offset as UInt32, length as UInt32) as NSAppleEventDescriptorMBS [2913](#page-2912-0)

# <span id="page-2912-0"></span>**12.3.20 descriptorWithDescriptorType(descriptorType as string, data as memoryblock, offset as UInt32, length as UInt32) as NSAppleEventDescriptorMBS**

MBS MacCocoa Plugin, Plugin Version: 11.2, Console & Web: Yes, Mac: Yes, Win: No, Linux: No. **Function:** Creates a descriptor initialized with the specified event type that stores the specified data (from a series of bytes).

**Notes:**

descriptorType: The descriptor type to be set in the returned descriptor. bytes: The data, as a sequence of bytes, to be set in the returned descriptor. offset: offset in memoryblock.

length: The length, in bytes, of the data to be set in the returned descriptor.

Returns a descriptor with the specified type and data, or nil if an error occurs. See also:

• [12.3.19](#page-2912-1) descriptorWithDescriptorType(descriptorType as string, data as memoryblock) as NSAppleEvent-DescriptorMBS [2913](#page-2912-1)

# **12.3.21 descriptorWithDouble(value as Double) as NSAppleEventDescriptorMBS**

MBS MacCocoa Plugin, Plugin Version: 11.2, Console & Web: Yes, Mac: Yes, Win: No, Linux: No. **Function:** Creates a descriptor with a double value. **Example:**

dim a as NSAppleEventDescriptorMBS  $a = NSAppleEventDescriptionMBS. descriptorWithDouble(5)$ MsgBox a.stringValue // shows 5

# **12.3.22 descriptorWithEnumCode(enumerator as string) as NSAppleEventDescriptorMBS**

MBS MacCocoa Plugin, Plugin Version: 11.2, Console & Web: Yes, Mac: Yes, Win: No, Linux: No. **Function:** Creates a descriptor initialized with type typeEnumerated that stores the specified enumerator data type value. **Notes:**

enumerator: A type code that identifies the type of enumerated data to be stored in the returned descriptor.

Returns a descriptor with the specified enumerator data type value, or nil if an error occurs.

# <span id="page-2913-0"></span>**12.3.23 descriptorWithFileURL(fileURL as string) as NSAppleEventDescriptorMBS**

MBS MacCocoa Plugin, Plugin Version: 16.2, Console & Web: Yes, Mac: Yes, Win: No, Linux: No. **Function:** Creates a descriptor for a file URL. **Example:**

dim f as FolderItem = SpecialFolder.Applications.Child("Stickies.app")  $dim u$  as string  $= f.URLPath$  $\dim d$  as NSAppleEventDescriptorMBS = NSAppleEventDescriptorMBS.descriptorWithFileURL(u) MsgBox d.fileURLValue

See also:

• [12.3.24](#page-2914-0) descriptorWithFileURL(item as folderitem) as NSAppleEventDescriptorMBS [2915](#page-2914-0)

# <span id="page-2914-0"></span>**12.3.24 descriptorWithFileURL(item as folderitem) as NSAppleEventDescriptorMBS**

MBS MacCocoa Plugin, Plugin Version: 16.2, Console & Web: Yes, Mac: Yes, Win: No, Linux: No. **Function:** Creates a descriptor for a file URL based on the folderitem. **Example:**

dim f as FolderItem = SpecialFolder.Applications.Child("Stickies.app") dim d as NSAppleEventDescriptorMBS = NSAppleEventDescriptorMBS.descriptorWithFileURL(f) MsgBox d.fileURLValue

See also:

• [12.3.23](#page-2913-0) descriptorWithFileURL(fileURL as string) as NSAppleEventDescriptorMBS [2914](#page-2913-0)

# **12.3.25 descriptorWithInt16(value as Int16) as NSAppleEventDescriptorMBS**

MBS MacCocoa Plugin, Plugin Version: 11.2, Console & Web: Yes, Mac: Yes, Win: No, Linux: No. **Function:** Creates a descriptor initialized with Apple event type typeSInt16 that stores the specified integer value.

**Example:**

dim a as NSAppleEventDescriptorMBS

 $a = NSAppleEventDescriptionMBS. descriptorWithInt16(5)$ 

MsgBox a.stringValue // shows 5

#### **12.3.26 descriptorWithInt32(value as Int32) as NSAppleEventDescriptorMBS**

MBS MacCocoa Plugin, Plugin Version: 11.2, Console & Web: Yes, Mac: Yes, Win: No, Linux: No. **Function:** Creates a descriptor initialized with Apple event type typeSInt32 that stores the specified integer value.

**Example:**

#### 2916 CHAPTER 12. APPLE SCRIPT

dim a as NSAppleEventDescriptorMBS  $a = NSAppleEventDescriptionMBS. descriptorWith Int32(5)$ 

MsgBox a.stringValue // shows 5

**Notes:** Returns a descriptor containing the specified integer value, or nil if an error occurs.

# **12.3.27 descriptorWithProcessIdentifier(PID as Integer) as NSAppleEventDescriptorMBS**

MBS MacCocoa Plugin, Plugin Version: 16.2, Console & Web: Yes, Mac: Yes, Win: No, Linux: No. **Function:** Create and return an application address descriptor using the process identifier. **Example:**

// get my PID dim p as new ProcessMBS p.GetCurrentProcess dim pid as Integer = p.ProcessID

// make process ID descriptor dim n as NSAppleEventDescriptorMBS = NSAppleEventDescriptorMBS.descriptorWithProcessIdentifier(pid)

// show it MsgBox "ProcessID: "+str(n.processIDValue) + EndOfLine + n.stringValue

**Notes:** The result is suitable for use as the "targetDescriptor" parameter of appleEventWithEventClass.

# **12.3.28 descriptorWithSingle(value as single) as NSAppleEventDescriptorMBS**

MBS MacCocoa Plugin, Plugin Version: 11.2, Console & Web: Yes, Mac: Yes, Win: No, Linux: No. **Function:** Creates a descriptor with a single value. **Example:**

dim a as NSAppleEventDescriptorMBS  $a = NSAppleEventDescriptionMBS. descriptorWith Single(5)$ MsgBox a.stringValue // shows 5
#### 12.3. CLASS NSAPPLEEVENTDESCRIPTORMBS 2917

# **12.3.29 descriptorWithString(text as string) as NSAppleEventDescriptorMBS**

MBS MacCocoa Plugin, Plugin Version: 11.2, Console & Web: Yes, Mac: Yes, Win: No, Linux: No. **Function:** Creates a descriptor initialized with type typeUnicodeText that stores the text from the specified string. **Example:**

dim a as NSAppleEventDescriptorMBS  $a = NSAppleEventDescriptionMBS. descriptorWithString("Hello World")$ 

MsgBox a.stringValue

**Notes:** Returns a descriptor that contains the text from the specified string, or nil if an error occurs.

# **12.3.30 descriptorWithTypeCode(typeCode as string) as NSAppleEventDescriptorMBS**

MBS MacCocoa Plugin, Plugin Version: 11.2, Console & Web: Yes, Mac: Yes, Win: No, Linux: No. Function: Creates a descriptor initialized with type typeType that stores the specified type value. **Notes:**

typeCode: The type value to be set in the returned descriptor.

Returns a descriptor with the specified type, or nil if an error occurs.

# **12.3.31 descriptorWithUInt32(value as UInt32) as NSAppleEventDescriptorMBS**

MBS MacCocoa Plugin, Plugin Version: 11.2, Console & Web: Yes, Mac: Yes, Win: No, Linux: No. **Function:** Creates a descriptor with an unsigned integer value. **Example:**

dim a as NSAppleEventDescriptorMBS  $a = NSAppleEventDescriptionMBS. descriptorWith UInt32(5)$ MsgBox a.stringValue // shows 5

#### 2918 CHAPTER 12. APPLE SCRIPT

# **12.3.32 insertDescriptor(descriptor as NSAppleEventDescriptorMBS, index as Integer)**

MBS MacCocoa Plugin, Plugin Version: 11.2, Console & Web: Yes, Mac: Yes, Win: No, Linux: No. **Function:** Inserts a descriptor at the specified (one-based) position in the receiving descriptor list, replacing the existing descriptor, if any, at that position. **Notes:**

descriptor: The descriptor to insert in the receiver. Specifying an index of 0 or count  $+1$  causes appending to the end of the list.

Index: The one-based descriptor list position at which to insert the descriptor.

Because it actually replaces the descriptor, if any, at the specified position, this method might better be called replaceDescriptor. The receiver must be a list descriptor. The indices are one-based. Currently provides no indication if an error occurs.

# **12.3.33 keywordForDescriptorAtIndex(index as Integer) as string**

MBS MacCocoa Plugin, Plugin Version: 11.2, Console & Web: Yes, Mac: Yes, Win: No, Linux: No. **Function:** Returns the keyword for the descriptor at the specified (one-based) position in the receiver. **Example:**

dim n as new NSAppleScriptMBS("return system info") dim r as NSAppleEventDescriptorMBS = n.execute

dim lines(-1) as string

 $dim u$  as Integer = r.numberOfItems for i as Integer  $= 1$  to u  $\dim$  keyword as string = r.keywordForDescriptorAtIndex(i) dim value as string dim p as NSAppleEventDescriptorMBS = r.descriptorForKeyword(keyword) if  $p \le Nil$  then value = p.stringValue lines.Append keyword+": "+value next

MsgBox Join(lines,EndOfLine)

#### **Notes:**

Index: The one-based descriptor list position of the descriptor to get the keyword for.

Returns the keyword (a four-character code) for the descriptor at the one-based location specified by anIndex, or 0 if an error occurs.

### **12.3.34 listDescriptor as NSAppleEventDescriptorMBS**

MBS MacCocoa Plugin, Plugin Version: 11.2, Console & Web: Yes, Mac: Yes, Win: No, Linux: No. **Function:** Creates and initializes an empty list descriptor. **Notes:**

Returns an empty list descriptor, or nil if an error occurs.

A list descriptor is a descriptor whose data consists of one or more descriptors. You can add items to the list by calling insertDescriptor or remove them with removeDescriptorAtIndex.

### **12.3.35 nullDescriptor as NSAppleEventDescriptorMBS**

MBS MacCocoa Plugin, Plugin Version: 11.2, Console & Web: Yes, Mac: Yes, Win: No, Linux: No. **Function:** Creates and initializes a descriptor with no parameter or attribute values set. **Notes:**

Returns a descriptor with no parameter or attribute values set, or nil if an error occurs.

You don't typically call this method, as most NSAppleEventDescriptor instance methods can't be safely called on the returned empty descriptor.

# **12.3.36 paramDescriptorForKeyword(keyword as string) as NSAppleEventDescriptorMBS**

MBS MacCocoa Plugin, Plugin Version: 11.2, Console & Web: Yes, Mac: Yes, Win: No, Linux: No. Function: Returns a descriptor for the receiver's Apple event parameter identified by the specified keyword. **Notes:**

keyword: A keyword (a four-character code) that identifies the parameter descriptor to obtain.

Returns a descriptor for the specified keyword, or nil if an error occurs.

#### **12.3.37 print**

MBS MacCocoa Plugin, Plugin Version: 12.1, Console & Web: Yes, Mac: Yes, Win: No, Linux: No. **Function:** Writes description for this event descriptor to the console.

**Notes:** You can see result in Console.app.

# **12.3.38 recordDescriptor as NSAppleEventDescriptorMBS**

MBS MacCocoa Plugin, Plugin Version: 11.2, Console & Web: Yes, Mac: Yes, Win: No, Linux: No. **Function:** Creates and initializes a descriptor for an Apple event record whose data has yet to be set. **Notes:**

Returns an Apple event descriptor whose data has yet to be set, or nil if an error occurs.

An Apple event record is a descriptor whose data is a set of descriptors keyed by four-character codes. You can add information to the descriptor with methods such as setAttributeDescriptor, setDescriptor, and set-ParamDescriptor.

# **12.3.39 removeDescriptorAtIndex(index as Integer)**

MBS MacCocoa Plugin, Plugin Version: 11.2, Console & Web: Yes, Mac: Yes, Win: No, Linux: No. **Function:** Removes the descriptor at the specified (one-based) position in the receiving descriptor list. **Notes:**

Index: The one-based position of the descriptor to remove.

The receiver must be a list descriptor. The indices are one-based. Currently provides no indication if an error occurs.

### **12.3.40 removeDescriptorWithKeyword(keyword as string)**

MBS MacCocoa Plugin, Plugin Version: 11.2, Console & Web: Yes, Mac: Yes, Win: No, Linux: No. **Function:** Removes the receiver's descriptor identified by the specified keyword. **Notes:**

keyword: A keyword (a four-character code) that identifies the descriptor to remove.

The receiver must be an Apple event or Apple event record. Currently provides no indication if an error occurs.

# **12.3.41 removeParamDescriptorWithKeyword(keyword as string)**

MBS MacCocoa Plugin, Plugin Version: 11.2, Console & Web: Yes, Mac: Yes, Win: No, Linux: No. **Function:** Removes the receiver's parameter descriptor identified by the specified keyword. **Notes:**

keyword: A keyword (a four-character code) that identifies the parameter descriptor to remove. Currently provides no indication if an error occurs.

The receiver must be an Apple event or Apple event record, both of which can contain parameters.

# **12.3.42 send(options as Integer, timeoutInSeconds as Double, byref error as NSErrorMBS) as NSAppleEventDescriptorMBS**

MBS MacCocoa Plugin, Plugin Version: 16.2, Console & Web: Yes, Mac: Yes, Win: No, Linux: No. **Function:** Sends an Apple event. **Example:**

// pick a file dim f as FolderItem = SpecialFolder.Desktop.Child("test.rtf")  $//$  make a descriptor for file dim fd as NSAppleEventDescriptorMBS = NSAppleEventDescriptorMBS.descriptorWithFSRef(f) // make a descriptor for target app. here by bundle id dim bd as NSAppleEventDescriptorMBS = NSAppleEventDescriptorMBS.descriptorWithBundleIdentifier("com.apple.finder") // make a descriptor for apple event, here OpenDocument event dim ad as NSAppleEventDescriptorMBS = NSAppleEventDescriptorMBS.appleEventWithEventClass("aevt", "odoc", bd, fd.kAutoGenerateReturnID, fd.kAnyTransactionID)

// assign parameter ad.setParamDescriptor(fd, "—-")

 $// now run$ dim e as NSErrorMBS dim rd as NSAppleEventDescriptorMBS = ad.send(ad.NSAppleEventSendDefaultOptions, 0.1, e)

// error sending? if e $<>$ nil then MsgBox e.LocalizedDescription end if

Break // inspect rd for success or failure of event?

#### 2922 CHAPTER 12. APPLE SCRIPT

# **12.3.43 setAttributeDescriptor(descriptor as NSAppleEventDescriptorMBS, keyword as string)**

MBS MacCocoa Plugin, Plugin Version: 11.2, Console & Web: Yes, Mac: Yes, Win: No, Linux: No. **Function:** Adds a descriptor to the receiver as an attribute identified by the specified keyword. **Notes:**

descriptor: The attribute descriptor to add to the receiver.

keyword: A keyword (a four-character code) that identifies the attribute descriptor to add. If a descriptor with that keyword already exists in the receiver, it is replaced.

The receiver must be an Apple event. Currently provides no indication if an error occurs.

# **12.3.44 setDescriptor(descriptor as NSAppleEventDescriptorMBS, keyword as string)**

MBS MacCocoa Plugin, Plugin Version: 11.2, Console & Web: Yes, Mac: Yes, Win: No, Linux: No. **Function:** Adds a descriptor, identified by a keyword, to the receiver. **Notes:**

descriptor: The descriptor to add to the receiver.

keyword: A keyword (a four-character code) that identifies the descriptor to add. If a descriptor with that keyword already exists in the receiver, it is replaced.

The receiver must be an Apple event or Apple event record. Currently provides no indication if an error occurs.

# **12.3.45 setParamDescriptor(descriptor as NSAppleEventDescriptorMBS, keyword as string)**

MBS MacCocoa Plugin, Plugin Version: 11.2, Console & Web: Yes, Mac: Yes, Win: No, Linux: No. **Function:** Adds a descriptor to the receiver as an Apple event parameter identified by the specified keyword. **Notes:**

descriptor: The parameter descriptor to add to the receiver.

keyword: A keyword (a four-character code) that identifies the parameter descriptor to add. If a descriptor with that keyword already exists in the receiver, it is replaced.

The receiver must be an Apple event or Apple event record, both of which can contain parameters.

# **12.3.46 Properties**

## **12.3.47 aeDesc as Ptr**

MBS MacCocoa Plugin, Plugin Version: 11.2, Console & Web: Yes, Mac: Yes, Win: No, Linux: No. Function: Returns a pointer to the AEDesc structure that is encapsulated by the receiver, if it has one. **Notes:**

If the receiver has a valid AEDesc structure, returns a pointer to it; otherwise returns nil. (Read only property)

# **12.3.48 applicationURLValue as String**

MBS MacCocoa Plugin, Plugin Version: 16.2, Console & Web: Yes, Mac: Yes, Win: No, Linux: No. **Function:** The application URL. **Example:**

dim f as FolderItem = SpecialFolder.Applications.Child("Stickies.app") dim u as string = f.URLPath dim d as NSAppleEventDescriptorMBS = NSAppleEventDescriptorMBS.descriptorWithApplicationURL(u) MsgBox d.applicationURLValue

**Notes:** (Read only property)

# **12.3.49 booleanValue as boolean**

MBS MacCocoa Plugin, Plugin Version: 11.2, Console & Web: Yes, Mac: Yes, Win: No, Linux: No. **Function:** Returns the contents of the receiver as a Boolean value, coercing (to typeBoolean) if necessary. **Example:**

```
dim lines(-1) as string
```
lines.Append "set a to 1" lines.Append "set b to 1" lines.Append "return  $a = b$ " // return a boolean result

// compile, run and show value dim source as string = Join(lines,EndOfLine) dim n as new NSAppleScriptMBS(source)

```
dim error as Dictionary
dim d as NSAppleEventDescriptorMBS = n.execute(Error)
```
#### MsgBox str(d.booleanValue)

#### **Notes:**

Returns the contents of the descriptor, as a Boolean value, or false if an error occurs. (Read only property)

# **12.3.50 bundleIDValue as String**

MBS MacCocoa Plugin, Plugin Version: 16.2, Console & Web: Yes, Mac: Yes, Win: No, Linux: No. **Function:** Queries the bundle identifier. **Example:**

dim d as NSAppleEventDescriptorMBS = NSAppleEventDescriptorMBS.descriptorWithBundleIdentifier("com.apple.iCal") MsgBox d.bundleIDValue

**Notes:** (Read only property)

# **12.3.51 data as Memoryblock**

MBS MacCocoa Plugin, Plugin Version: 11.2, Console & Web: Yes, Mac: Yes, Win: No, Linux: No. **Function:** Returns the receiver's data as a memoryblock. **Notes:**

Returns an instance of memoryblock containing the receiver's data, or nil if an error occurs. (Read only property)

# **12.3.52 dateValue as date**

MBS MacCocoa Plugin, Plugin Version: 11.2, Console & Web: Yes, Mac: Yes, Win: No, Linux: No. **Function:** Returns the contents of the receiver as a date value. **Example:**

dim d as new date dim n as NSAppleEventDescriptorMBS = NSAppleEventDescriptorMBS.descriptorWithDate(d)

 $dim x$  as date  $= n.dataValue$ MsgBox x.LongDate+" "+x.LongTime // shows today **Notes:** (Read only property)

#### **12.3.53 description as string**

MBS MacCocoa Plugin, Plugin Version: 12.1, Console & Web: Yes, Mac: Yes, Win: No, Linux: No. **Function:** The descriptor for this event. **Example:**

dim n as NSAppleEventDescriptorMBS = NSAppleEventDescriptorMBS.descriptorWithString("Hello") MsgBox n.description

#### **Notes:**

This is a text representation for debugging. (Read only property)

# **12.3.54 descriptorType as string**

MBS MacCocoa Plugin, Plugin Version: 11.2, Console & Web: Yes, Mac: Yes, Win: No, Linux: No. **Function:** Returns the descriptor type of the receiver. **Notes:** (Read only property)

## **12.3.55 doubleValue as Double**

MBS MacCocoa Plugin, Plugin Version: 11.2, Console & Web: Yes, Mac: Yes, Win: No, Linux: No. **Function:** Returns the contents of the receiver as a double. **Example:**

dim a as NSAppleEventDescriptorMBS  $a = NSAppleEventDescriptionMBS. descriptorWithString("5")$ MsgBox str(a.doubleValue) // shows 5

**Notes:** (Read only property)

# **12.3.56 enumCodeValue as string**

MBS MacCocoa Plugin, Plugin Version: 11.2, Console & Web: Yes, Mac: Yes, Win: No, Linux: No. **Function:** Returns the contents of the receiver as an enumeration type, coercing (to typeEnumerated) if necessary. **Notes:**

Returns the contents of the descriptor, as an enumeration type, or 0 if an error occurs. (Read only property)

### **12.3.57 eventClass as string**

MBS MacCocoa Plugin, Plugin Version: 11.2, Console & Web: Yes, Mac: Yes, Win: No, Linux: No. **Function:** Returns the event class for the receiver. **Notes:**

Returns the event class (a four-character code) for the receiver, or 0 if an error occurs.

The receiver must be an Apple event. An Apple event is identified by its event class and event ID, a pair of four-character codes stored as 32-bit integers. For example, most events in the Standard suite have the four-character code 'core' (defined as the constant kAECoreSuite in AE.framework, a subframework of ApplicationServices.framework). For more information on event classes and event IDs, see Building an Apple Event in Apple Events in Apple Events Programming Guide. (Read only property)

### **12.3.58 eventID as string**

MBS MacCocoa Plugin, Plugin Version: 11.2, Console & Web: Yes, Mac: Yes, Win: No, Linux: No. **Function:** Returns the event ID for the receiver. **Notes:**

The event ID (a four-character code) for the receiver, or 0 if an error occurs.

The receiver must be an Apple event. An Apple event is identified by its event class and event ID, a pair of four-character codes stored as 32-bit integers. For example, the open Apple event from the Standard suite has the four-character code 'odoc' (defined as the constant kAEOpen in AE.framework, a subframework of ApplicationServices.framework).

(Read only property)

#### 12.3. CLASS NSAPPLEEVENTDESCRIPTORMBS 2927

### **12.3.59 fileURLValue as String**

MBS MacCocoa Plugin, Plugin Version: 16.2, Console & Web: Yes, Mac: Yes, Win: No, Linux: No. **Function:** The file URL. **Example:**

dim f as FolderItem = SpecialFolder.Applications.Child("Stickies.app")  $dim d$  as NSAppleEventDescriptorMBS = NSAppleEventDescriptorMBS.descriptorWithFileURL(f) MsgBox d.fileURLValue

**Notes:** (Read only property)

#### **12.3.60 Handle as Integer**

MBS MacCocoa Plugin, Plugin Version: 11.2, Console & Web: Yes, Mac: Yes, Win: No, Linux: No. **Function:** Returns the internal reference to the NSAppleEventDescriptor object. **Notes:** (Read and Write property)

#### **12.3.61 int16Value as Int16**

MBS MacCocoa Plugin, Plugin Version: 11.2, Console & Web: Yes, Mac: Yes, Win: No, Linux: No. **Function:** Returns the contents of the receiver as an int16. **Example:**

dim a as NSAppleEventDescriptorMBS  $a = NSAppleEventDescriptionMBS. descriptorWithString("5")$ MsgBox str(a.int16Value) // shows 5

**Notes:** (Read only property)

#### **12.3.62 int32Value as Int32**

MBS MacCocoa Plugin, Plugin Version: 11.2, Console & Web: Yes, Mac: Yes, Win: No, Linux: No. **Function:** Returns the contents of the receiver as an integer, coercing (to typeSInt32) if necessary. **Example:**

dim a as NSAppleEventDescriptorMBS  $a = NSAppleEventDescriptionMBS. descriptorWithString("5")$ MsgBox str(a.int32Value) // shows 5

#### **Notes:**

Returns the contents of the descriptor, as an integer value, or 0 if an error occurs. (Read only property)

# **12.3.63 isRecordDescriptor as Boolean**

MBS MacCocoa Plugin, Plugin Version: 16.2, Console & Web: Yes, Mac: Yes, Win: No, Linux: No. Function: Return whether or not a descriptor is a record-like descriptor. **Notes:**

Record-like descriptors function as records, but may have a descriptorType other than AERecord, such as ObjectSpecifier.

(Read only property)

### **12.3.64 numberOfItems as Integer**

MBS MacCocoa Plugin, Plugin Version: 11.2, Console & Web: Yes, Mac: Yes, Win: No, Linux: No. **Function:** Returns the number of descriptors in the receiver's descriptor list. **Example:**

```
dim n as NSAppleEventDescriptorMBS = NSAppleEventDescriptorMBS.listDescriptor
dim d as NSAppleEventDescriptorMBS = NSAppleEventDescriptorMBS.descriptorWithString("Hello")
dim e as NSAppleEventDescriptorMBS = NSAppleEventDescriptorMBS.descriptorWithString("World")
```
n.insertDescriptor(d,1) n.insertDescriptor(e,2)

MsgBox str(n.numberOfItems)

 $\dim x1$  as NSAppleEventDescriptorMBS = n.descriptorAtIndex(1)  $\dim x2$  as NSAppleEventDescriptorMBS = n.descriptorAtIndex(2) MsgBox x1.stringValue+" "+x2.stringvalue

#### **Notes:**

Returns the number of descriptors in the receiver's descriptor list (possibly 0); returns 0 if an error occurs. (Read only property)

#### 12.3. CLASS NSAPPLEEVENTDESCRIPTORMBS 2929

# **12.3.65 processIDValue as Integer**

MBS MacCocoa Plugin, Plugin Version: 16.2, Console & Web: Yes, Mac: Yes, Win: No, Linux: No. **Function:** Queries the process ID. **Example:**

 $//$  get my  ${\rm PID}$ dim p as new ProcessMBS p.GetCurrentProcess dim pid as Integer = p.ProcessID

// make process ID descriptor dim n as NSAppleEventDescriptorMBS = NSAppleEventDescriptorMBS.descriptorWithProcessIdentifier(pid)

// show it  $MsgBox$  "ProcessID: "+str(n.processIDValue) + EndOfLine + n.stringValue

**Notes:** (Read only property)

# **12.3.66 returnID as Int16**

MBS MacCocoa Plugin, Plugin Version: 11.2, Console & Web: Yes, Mac: Yes, Win: No, Linux: No. **Function:** Returns the receiver's return ID (the ID for a reply Apple event). **Notes:**

Returns the receiver's return ID (an integer value), or 0 if an error occurs. (Read only property)

# **12.3.67 singleValue as single**

MBS MacCocoa Plugin, Plugin Version: 11.2, Console & Web: Yes, Mac: Yes, Win: No, Linux: No. **Function:** Returns the contents of the receiver as a single value. **Example:**

dim a as NSAppleEventDescriptorMBS  $a = NSAppleEventDescriptionMBS. descriptorWithString("5")$ MsgBox str(a.singleValue) // shows 5

**Notes:** (Read only property)

# **12.3.68 stringValue as string**

MBS MacCocoa Plugin, Plugin Version: 11.2, Console & Web: Yes, Mac: Yes, Win: No, Linux: No. **Function:** Returns the contents of the receiver as a Unicode text string, coercing (to typeUnicodeText) if necessary.

**Example:**

dim a as NSAppleEventDescriptorMBS

a = NSAppleEventDescriptorMBS.descriptorWithString("Hello World")

MsgBox a.stringValue

#### **Notes:**

Returns the contents of the descriptor, as a string, or "" if an error occurs. (Read only property)

# **12.3.69 transactionID as Int32**

MBS MacCocoa Plugin, Plugin Version: 11.2, Console & Web: Yes, Mac: Yes, Win: No, Linux: No. **Function:** Returns the receiver's transaction ID, if any. **Notes:**

Returns the receiver's transaction ID (an integer value), or 0 if an error occurs.

The receiver must be an Apple event. Currently provides no indication if an error occurs. For more information on transactions, see the description for appleEventWithEventClass. (Read only property)

# **12.3.70 typeCodeValue as string**

MBS MacCocoa Plugin, Plugin Version: 11.2, Console & Web: Yes, Mac: Yes, Win: No, Linux: No. **Function:** Returns the contents of the receiver as a type, coercing (to typeType) if necessary. **Notes:** (Read only property)

# **12.3.71 UInt32Value as UInt32**

MBS MacCocoa Plugin, Plugin Version: 11.2, Console & Web: Yes, Mac: Yes, Win: No, Linux: No. **Function:** Returns the contents of the receiver as an UInt32. **Example:**

#### 12.3. CLASS NSAPPLEEVENTDESCRIPTORMBS 2931

dim a as NSAppleEventDescriptorMBS  $a = NSAppleEventDescriptionMBS. descriptorWithString("5")$ MsgBox str(a.UInt32Value) // shows 5

**Notes:** (Read only property)

# **12.3.72 Constants**

# **12.3.73 kAnyTransactionID = 0**

MBS MacCocoa Plugin, Plugin Version: 11.2. **Function:** Special constant for transaction ID. **Notes:** no transaction is in use

#### **12.3.74 kAutoGenerateReturnID = -1**

MBS MacCocoa Plugin, Plugin Version: 11.2. **Function:** Special constant for return ID. **Notes:** AECreateAppleEvent will generate a session-unique ID internally.

# **12.3.75 NSAppleEventSendAlwaysInteract = & h30**

MBS MacCocoa Plugin, Plugin Version: 16.2. **Function:** One of the send options. **Notes:** Server should always interact with user where appropriate.

#### **12.3.76 NSAppleEventSendCanInteract = & h20**

MBS MacCocoa Plugin, Plugin Version: 16.2. **Function:** One of the send options. **Notes:** Server may try to interact with user.

# **12.3.77 NSAppleEventSendCanSwitchLayer = & h40**

MBS MacCocoa Plugin, Plugin Version: 16.2. **Function:** One of the send options. **Notes:** Interaction may switch layer.

# **12.3.78 NSAppleEventSendDefaultOptions = & h23**

MBS MacCocoa Plugin, Plugin Version: 16.2. **Function:** One of the send options. **Notes:** Default options: WaitForReply with CanInteract.

## **12.3.79 NSAppleEventSendDontAnnotate = & h10000**

MBS MacCocoa Plugin, Plugin Version: 16.2. **Function:** One of the send options. **Notes:** Don't automatically add any sandbox or other annotations to the event.

# **12.3.80 NSAppleEventSendDontExecute = & h2000**

MBS MacCocoa Plugin, Plugin Version: 16.2. **Function:** One of the send options. **Notes:** Don't execute this event; used for recording.

# **12.3.81 NSAppleEventSendDontRecord = & H1000**

MBS MacCocoa Plugin, Plugin Version: 16.2. **Function:** One of the send options. **Notes:** Don't record this event.

# **12.3.82 NSAppleEventSendNeverInteract = & h10**

MBS MacCocoa Plugin, Plugin Version: 16.2. **Function:** One of the send options. **Notes:** Server should not interact with user.

# **12.3.83 NSAppleEventSendNoReply = 1**

MBS MacCocoa Plugin, Plugin Version: 16.2. **Function:** One of the send options. **Notes:** Sender doesn't want a reply to event.

# **12.3.84 NSAppleEventSendQueueReply = 2**

MBS MacCocoa Plugin, Plugin Version: 16.2. **Function:** One of the send options. **Notes:** Sender wants a reply but won't wait.

# **12.3.85 NSAppleEventSendWaitForReply = 3**

MBS MacCocoa Plugin, Plugin Version: 16.2. **Function:** One of the send options. **Notes:** Sender wants a reply and will wait.

# **12.4 class NSAppleEventHandlerMBS**

# **12.4.1 class NSAppleEventHandlerMBS**

MBS MacCocoa Plugin, Plugin Version: 12.5, Console & Web: Yes, Mac: Yes, Win: No, Linux: No. **Function:** The class for an apple event handler.

# **12.4.2 Blog Entries**

• [MBS Real Studio Plugins, version 12.5pr3](https://www.mbs-plugins.de/archive/2012-10-18/MBS_Real_Studio_Plugins_versio/monkeybreadsoftware_blog_xojo)

# **12.4.3 Methods**

# **12.4.4 Constructor**

MBS MacCocoa Plugin, Plugin Version: 12.5, Console & Web: Yes, Mac: Yes, Win: No, Linux: No. **Function:** The constructor.

### **12.4.5 Destructor**

MBS MacCocoa Plugin, Plugin Version: 16.2, Console & Web: Yes, Mac: Yes, Win: No, Linux: No. **Function:** The destructor.

# **12.4.6 Properties**

# **12.4.7 Handle as Integer**

MBS MacCocoa Plugin, Plugin Version: 12.5, Console & Web: Yes, Mac: Yes, Win: No, Linux: No. **Function:** Internal object reference. **Notes:** (Read and Write property)

#### 12.4. CLASS NSAPPLEEVENTHANDLERMBS 2935

# **12.4.8 Events**

# **12.4.9 handleAppleEvent(theEvent as NSAppleEventDescriptorMBS, replyEvent as NSAppleEventDescriptorMBS)**

MBS MacCocoa Plugin, Plugin Version: 12.5, Console & Web: No, Mac: Yes, Win: No, Linux: No. **Function:** The event called when an event needs to be handled.

# **12.5 class NSAppleEventManagerMBS**

# **12.5.1 class NSAppleEventManagerMBS**

MBS MacCocoa Plugin, Plugin Version: 12.5, Console & Web: Yes, Mac: Yes, Win: No, Linux: No. **Function:** The class for the Apple Event Manager. **Notes:**

Provides a mechanism for registering handler routines for specific types of Apple events and dispatching events to those handlers.

Cocoa provides built-in scriptability support that uses scriptability information supplied by an application to automatically convert Apple events into script command objects that perform the desired operation. However, some applications may want to perform more basic Apple event handling, in which an application registers handlers for the Apple events it can process, then calls on the Apple Event Manager to dispatch received Apple events to the appropriate handler. NSAppleEventManager supports these mechanisms by providing methods to register and remove handlers and to dispatch Apple events to the appropriate handler, if one exists. For related information, see How Cocoa Applications Handle Apple Events (on Apple Developer Website).

For information about the Apple Event Manager, see Apple Event Manager Reference and Apple Events Programming Guide (on Apple Developer Website).

# **12.5.2 Blog Entries**

• [MBS Real Studio Plugins, version 12.5pr3](https://www.mbs-plugins.de/archive/2012-10-18/MBS_Real_Studio_Plugins_versio/monkeybreadsoftware_blog_xojo)

# **12.5.3 Methods**

# **12.5.4 appleEventForSuspensionID(id as NSAppleEventManagerSuspensionIDMBS) as NSAppleEventDescriptorMBS**

MBS MacCocoa Plugin, Plugin Version: 12.5, Console & Web: Yes, Mac: Yes, Win: No, Linux: No. **Function:** Given a suspensionID returned by an invocation of suspendCurrentAppleEvent, returns the descriptor for the event whose handling was suspended.

# **12.5.5 Constructor**

MBS MacCocoa Plugin, Plugin Version: 12.5, Console & Web: Yes, Mac: Yes, Win: No, Linux: No. **Function:** The constructor.

#### 12.5. CLASS NSAPPLEEVENTMANAGERMBS 2937

### **12.5.6 currentAppleEvent as NSAppleEventDescriptorMBS**

MBS MacCocoa Plugin, Plugin Version: 12.5, Console & Web: Yes, Mac: Yes, Win: No, Linux: No. **Function:** Returns the descriptor for currentAppleEvent if an Apple event is being handled on the current thread. **Notes:** An Apple event is being handled on the current thread if a handler that was registered with setEventHandler is being messaged at this instant or setCurrentAppleEventAndReplyEventWithSuspensionID has just been invoked. Returns nil otherwise. The effects of mutating or retaining the returned descriptor are undefined, although it may be copied.

# **12.5.7 currentReplyAppleEvent as NSAppleEventDescriptorMBS**

MBS MacCocoa Plugin, Plugin Version: 12.5, Console & Web: Yes, Mac: Yes, Win: No, Linux: No. **Function:** Returns the corresponding reply event descriptor if an Apple event is being handled on the current thread.

**Notes:** An Apple event is being handled on the current thread if currentAppleEvent does not return nil. Returns nil otherwise. This descriptor, including any mutations, will be returned to the sender of the current event when all handling of the event has been completed, if the sender has requested a reply. The effects of retaining the descriptor are undefined; it may be copied, but mutations of the copy are not returned to the sender of the current event.

# **12.5.8 NSAppleEventManagerWillProcessFirstEventNotification as string**

MBS MacCocoa Plugin, Plugin Version: 12.5, Console & Web: Yes, Mac: Yes, Win: No, Linux: No. **Function:** One of the notification names you can use with NSNotificationObserverMBS.

**Notes:** Posted by NSAppleEventManager before it first dispatches an Apple event. Your application can use this notification to avoid registering any Apple event handlers until the first time at which they may be needed. The notification object is the NSAppleEventManager. This notification does not contain a userInfo dictionary.

### **12.5.9 removeEventHandlerForEventClass(eventClass as string, eventID as string)**

MBS MacCocoa Plugin, Plugin Version: 12.5, Console & Web: Yes, Mac: Yes, Win: No, Linux: No. **Function:** If an Apple event handler has been registered for the event specified by eventClass and eventID, removes it.

# **12.5.10 replyAppleEventForSuspensionID(id as NSAppleEventManagerSuspensionIDMBS) as NSAppleEventDescriptorMBS**

MBS MacCocoa Plugin, Plugin Version: 12.5, Console & Web: Yes, Mac: Yes, Win: No, Linux: No. **Function:** Given a nonzero suspensionID returned by an invocation of suspendCurrentAppleEvent, returns the corresponding reply event descriptor.

**Notes:** This descriptor, including any mutations, will be returned to the sender of the suspended event when handling of the event is resumed, if the sender has requested a reply. The effects of retaining the descriptor are undefined; it may be copied, but mutations of the copy are returned to the sender of the suspended event. replyAppleEventForSuspensionID may be invoked in any thread, not just the one in which the corresponding invocation of suspendCurrentAppleEvent occurred.

# **12.5.11 resumeWithSuspensionID(id as NSAppleEventManagerSuspensionIDMBS)**

MBS MacCocoa Plugin, Plugin Version: 12.5, Console & Web: Yes, Mac: Yes, Win: No, Linux: No. **Function:** Given a suspensionID returned by an invocation of suspendCurrentAppleEvent, signal that handling of the suspended event may now continue.

**Notes:** This may result in the immediate sending of the reply event to the sender of the suspended event, if the sender has requested a reply. If suspensionID has been used in a previous invocation of setCurrentAppleEventAndReplyEventWithSuspensionID the effects of that invocation are completely undone. Redundant invocations of resumeWithSuspensionID are ignored. Subsequent invocations of other NSAppleEventManager methods using the same suspension ID are invalid. resumeWithSuspensionID may be invoked in any thread, not just the one in which the corresponding invocation of suspendCurrentAppleEvent occurred.

# **12.5.12 setCurrentAppleEventAndReplyEventWithSuspensionID(id as NSAppleEventManagerSuspensionIDMBS)**

MBS MacCocoa Plugin, Plugin Version: 12.5, Console & Web: Yes, Mac: Yes, Win: No, Linux: No. **Function:** Given a nonzero suspensionID returned by an invocation of suspendCurrentAppleEvent, sets the values that will be returned by subsequent invocations of currentAppleEvent and currentReplyAppleEvent to be the event whose handling was suspended and its corresponding reply event, respectively. **Notes:** Redundant invocations of setCurrentAppleEventAndReplyEventWithSuspensionID are ignored.

# **12.5.13 setEventHandler(handler as NSAppleEventHandlerMBS, eventClass as string, eventID as string)**

MBS MacCocoa Plugin, Plugin Version: 12.5, Console & Web: Yes, Mac: Yes, Win: No, Linux: No. **Function:** Registers the Apple event handler specified by handler for the event specified by eventClass and eventID.

# **12.5.14 suspendCurrentAppleEvent as NSAppleEventManagerSuspensionIDMBS**

MBS MacCocoa Plugin, Plugin Version: 12.5, Console & Web: Yes, Mac: Yes, Win: No, Linux: No. **Function:** Suspends the handling of the current event and returns an ID that must be used to resume the

#### 12.5. CLASS NSAPPLEEVENTMANAGERMBS 2939

handling of the event if an Apple event is being handled on the current thread. **Notes:** An Apple event is being handled on the current thread if currentAppleEvent does not return nil. Returns zero otherwise. The suspended event is no longer the current event after this method returns.

### **12.5.15 Properties**

# **12.5.16 Handle as Integer**

MBS MacCocoa Plugin, Plugin Version: 12.5, Console & Web: Yes, Mac: Yes, Win: No, Linux: No. **Function:** Internal object reference.

**Notes:** (Read and Write property)

# 2940 CHAPTER 12. APPLE SCRIPT **12.6 class NSAppleEventManagerSuspensionIDMBS**

# **12.6.1 class NSAppleEventManagerSuspensionIDMBS**

MBS MacCocoa Plugin, Plugin Version: 12.5, Console & Web: Yes, Mac: Yes, Win: No, Linux: No. **Function:** Identifies an Apple event whose handling has been suspended. **Notes:** This is an abstract class. You can't create an instance, but you can get one from various plugin functions.

# **12.6.2 Blog Entries**

• [MBS Real Studio Plugins, version 12.5pr3](https://www.mbs-plugins.de/archive/2012-10-18/MBS_Real_Studio_Plugins_versio/monkeybreadsoftware_blog_xojo)

# **12.6.3 Methods**

# **12.6.4 Constructor**

MBS MacCocoa Plugin, Plugin Version: 12.5, Console & Web: Yes, Mac: Yes, Win: No, Linux: No. **Function:** The private constructor.

# **12.6.5 Properties**

# **12.6.6 Handle as Integer**

MBS MacCocoa Plugin, Plugin Version: 12.5, Console & Web: Yes, Mac: Yes, Win: No, Linux: No. **Function:** Internal object reference. **Notes:** (Read and Write property)

# 12.7. CLASS NSAPPLESCRIPTMBS 2941

# **12.7 class NSAppleScriptMBS**

# **12.7.1 class NSAppleScriptMBS**

MBS MacCocoa Plugin, Plugin Version: 11.2, Console & Web: Yes, Mac: Yes, Win: No, Linux: No. **Function:** The NSAppleScriptMBS class provides the ability to load, compile, and execute scripts. **Example:**

dim source as string = "tell Application ""iTunes"" to pause" dim n as new NSAppleScriptMBS(source) call n.execute

#### **Notes:**

Your application may need the NSAppleEventsUsageDescription entry in info.plist to do any AppleScript usage:

https://developer.apple.com/documentation/bundleresources/information\_property\_list/nsappleeventsusagedescription

If you use hardened runtime, which you need for notarization, you may need the entitlement for Apple Events, too:

https://developer.apple.com/documentation/bundleresources/entitlements/com\_apple\_security\_automation\_appleevents

Important: You should access NSAppleScriptMBS only from the main thread.

This class provides applications with the ability to

- load a script from a URL or from a text string
- compile or execute a script or an individual Apple event
- obtain an NSAppleEventDescriptorMBS containing the reply from an executed script or event
- obtain an attributed string for a compiled script, suitable for display in a script editor
- obtain various kinds of information about any errors that may occur

Important: NSAppleScriptMBS provides the execute method so that you can send an Apple event to invoke a handler in a script. (In an AppleScript script, a handler is the equivalent of a function.) However, you cannot use this method to send Apple events to other applications.

When you create an instance of NSAppleScriptMBS object, you can use a URL or a folderitem to specify a script that can be in either text or compiled form, or you can supply the script as a string. Should an error

#### 2942 CHAPTER 12. APPLE SCRIPT

occur when compiling or executing the script, several of the methods return a dictionary containing error information. The keys for obtaining error information, such as NSAppleScriptErrorMessage, are described in the Constants section.

# **12.7.2 Blog Entries**

- [MonkeyBread Software Releases the MBS Xojo Plugins in version 18.4](https://www.mbs-plugins.de/archive/2018-09-25/MonkeyBread_Software_Releases_/monkeybreadsoftware_blog_xojo)
- [MBS Xojo Plugins, version 18.4pr7](https://www.mbs-plugins.de/archive/2018-09-03/MBS_Xojo_Plugins_version_184pr/monkeybreadsoftware_blog_xojo)
- [MBS Xojo / Real Studio Plugins, version 15.5pr1](https://www.mbs-plugins.de/archive/2015-12-09/MBS_Xojo__Real_Studio_Plugins_/monkeybreadsoftware_blog_xojo)
- [MBS Xojo / Real Studio Plugins, version 15.0pr7](https://www.mbs-plugins.de/archive/2015-01-16/MBS_Xojo__Real_Studio_Plugins_/monkeybreadsoftware_blog_xojo)
- [MBS Real Studio Plugins, version 13.0pr5](https://www.mbs-plugins.de/archive/2012-12-22/MBS_Real_Studio_Plugins_versio/monkeybreadsoftware_blog_xojo)
- [MBS Real Studio Plugins, version 12.3pr16](https://www.mbs-plugins.de/archive/2012-08-02/MBS_Real_Studio_Plugins_versio/monkeybreadsoftware_blog_xojo)
- [MBS Real Studio Plugins, version 12.1pr10](https://www.mbs-plugins.de/archive/2012-03-16/MBS_Real_Studio_Plugins_versio/monkeybreadsoftware_blog_xojo)
- [MBS Real Studio Plugins, version 11.3pr4](https://www.mbs-plugins.de/archive/2011-09-06/MBS_Real_Studio_Plugins_versio/monkeybreadsoftware_blog_xojo)
- [MBS Real Studio Plugins, version 11.2pr11](https://www.mbs-plugins.de/archive/2011-07-22/MBS_Real_Studio_Plugins_versio/monkeybreadsoftware_blog_xojo)
- [MBS Real Studio Plugins, version 11.2pr9](https://www.mbs-plugins.de/archive/2011-07-20/MBS_Real_Studio_Plugins_versio/monkeybreadsoftware_blog_xojo)

# **12.7.3 Xojo Developer Magazine**

- [17.1, page 9: News](http://www.xdevmag.com/browse/17.1/)
- [16.6, page 11: News](http://www.xdevmag.com/browse/16.6/)

# **12.7.4 Methods**

# <span id="page-2941-0"></span>**12.7.5 compile as boolean**

MBS MacCocoa Plugin, Plugin Version: 11.2, Console & Web: Yes, Mac: Yes, Win: No, Linux: No. **Function:** Compiles the receiver, if it is not already compiled. **Example:**

dim source as string = "tell application ""iTunes"""+EndOfLine+"pause"+EndOfLine+"end tell" dim n as new NSAppleScriptMBS(source)

dim error as Dictionary if n.compile then MsgBox "OK" else MsgBox error.Value(n.NSAppleScriptErrorMessage)

#### 12.7. CLASS NSAPPLESCRIPTMBS 2943

end if

#### **Notes:**

error: Optional, on return, if an error occurs, an error information dictionary. Return Value Returns true for success or if the script was already compiled, false otherwise. See also:

• [12.7.6](#page-2942-0) compile(byref error as dictionary) as boolean [2943](#page-2942-0)

# <span id="page-2942-0"></span>**12.7.6 compile(byref error as dictionary) as boolean**

MBS MacCocoa Plugin, Plugin Version: 11.2, Console & Web: Yes, Mac: Yes, Win: No, Linux: No. **Function:** Compiles the receiver, if it is not already compiled. **Example:**

dim source as string = "tell application ""iTunes"""+EndOfLine+"pause"+EndOfLine+"end tell" dim n as new NSAppleScriptMBS(source)

dim error as Dictionary if n.compile(error) then MsgBox "OK" else MsgBox error.Value(n.NSAppleScriptErrorMessage) end if

#### **Notes:**

error: Optional, on return, if an error occurs, an error information dictionary. Return Value Returns true for success or if the script was already compiled, false otherwise. See also:

• [12.7.5](#page-2941-0) compile as boolean [2942](#page-2941-0)

# <span id="page-2942-1"></span>**12.7.7 Constructor(file as folderitem, byref error as Dictionary)**

MBS MacCocoa Plugin, Plugin Version: 11.2, Console & Web: Yes, Mac: Yes, Win: No, Linux: No. **Function:** Initializes a newly allocated script instance from the source identified by the passed folderitem. **Example:**

dim file as FolderItem = SpecialFolder.Desktop.Child("test.scpt") dim error as Dictionary

dim n as new NSAppleScriptMBS(file, error)

```
if n.handle = 0 then
\dim err as Integer = error.lookup(n.NSAppleScriptErrorNumber,0)
if err = -43 then
MsgBox "File not found."
else
MsgBox "Some other error. "+str(n)end if
else
MsgBox n.source
end if
```
#### **Notes:**

file: A folderitem that locates a script, in either text or compiled form. error: On return, if an error occurs, the error information dictionary.

Handle is zero in case of error. See also:

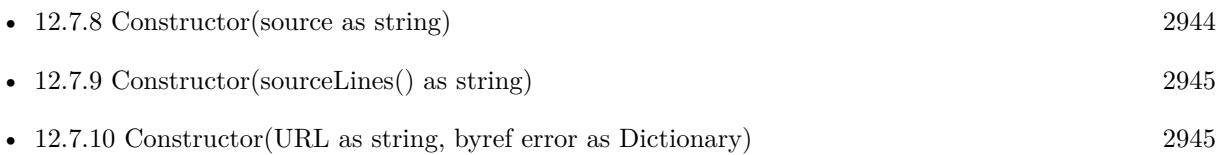

# <span id="page-2943-0"></span>**12.7.8 Constructor(source as string)**

MBS MacCocoa Plugin, Plugin Version: 11.2, Console & Web: Yes, Mac: Yes, Win: No, Linux: No. **Function:** Initializes a newly allocated script instance from the passed source. **Example:**

dim source as string = "beep" dim n as new NSAppleScriptMBS(source)

**Notes:** Handle is zero in case of error. See also:

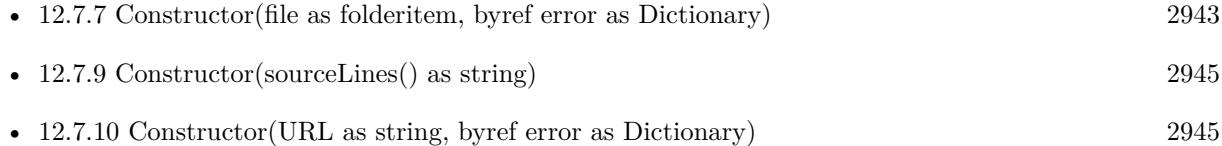

#### 12.7. CLASS NSAPPLESCRIPTMBS 2945

# <span id="page-2944-0"></span>**12.7.9 Constructor(sourceLines() as string)**

MBS MacCocoa Plugin, Plugin Version: 13.0, Console & Web: Yes, Mac: Yes, Win: No, Linux: No. **Function:** Initializes a newly allocated script instance from the passed source. **Example:**

dim lines() as string

lines.Append "property hello : ""Hallo Leute""" lines.Append "property just : ""Just a test""" lines.Append "display dialog hello" lines.Append "return just"

dim a as new NSAppleScriptMBS(lines)

// compile call a.Compile

// show names dim names() as string = a.properties MsgBox Join(names,EndOfLine)

// query value MsgBox a.valueDescriptorForProperty("hello").stringValue

// change value dim o as NSAppleEventDescriptorMBS = NSAppleEventDescriptorMBS.descriptorWithString("just a test") call a.setValueDescriptorForProperty("hello", o)

// and query again MsgBox a.valueDescriptorForProperty("hello").stringValue

**Notes:** Handle is zero in case of error. See also:

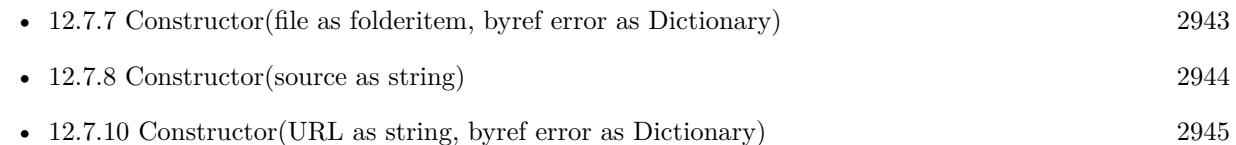

# <span id="page-2944-1"></span>**12.7.10 Constructor(URL as string, byref error as Dictionary)**

MBS MacCocoa Plugin, Plugin Version: 11.2, Console & Web: Yes, Mac: Yes, Win: No, Linux: No. **Function:** Initializes a newly allocated script instance from the source identified by the passed URL. **Notes:**

file: A folderitem that locates a script, in either text or compiled form. error: On return, if an error occurs, the error information dictionary.

Handle is zero in case of error. See also:

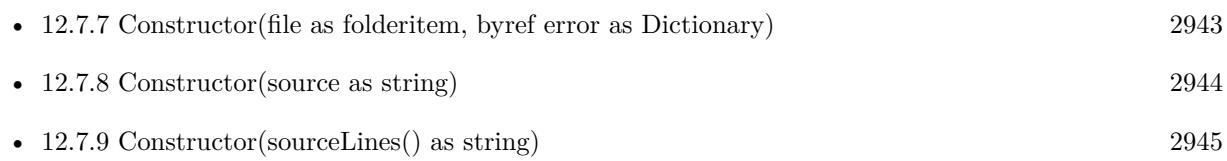

# **12.7.11 copy as NSAppleScriptMBS**

MBS MacCocoa Plugin, Plugin Version: 11.2, Console & Web: Yes, Mac: Yes, Win: No, Linux: No. **Function:** Creates a copy of this object. **Example:**

dim source as string = "tell application ""iTunes"""+EndOfLine+"pause"+EndOfLine+"end tell" dim n as new NSAppleScriptMBS(source)

dim copy as NSAppleScriptMBS = n.copy call copy.execute

# **12.7.12 DeterminePermissionToAutomateTarget(target as NSAppleEventDescriptorMBS, theAEEventClass as string = "\*\*\*\*", theAEEventID as String = "\*\*\*\*", askUserIfNeeded as boolean) as Integer**

MBS MacCocoa Plugin, Plugin Version: 18.4, Console & Web: Yes, Mac: Yes, Win: No, Linux: No. **Function:** Determines whether the current application is able to send an AppleEvent with the given eventClass and eventID to the application described as target. **Example:**

dim target as NSAppleEventDescriptorMBS = NSAppleEventDescriptorMBS.descriptorWithBundleIdentifier("com.apple.Safari")

// we ask for all apple events dim e as integer = NSAppleScriptMBS.DeterminePermissionToAutomateTarget(target, "\*\*\*\*", "\*\*\*\*", true)

 $MsgBox str(e)$ 

**Notes:**

#### 12.7. CLASS NSAPPLESCRIPTMBS 2947

Mac OS 10.14 and later impose additional requirements on applications when they send AppleEvents to other applications in order to insure that users are aware of and consent to allowing such control or information exchange. Generally this involves the user being prompted in a secure fashion the first time an application attempts to send an AppleEvent to another application. If the user consents then this application can send events to the target. If the user does not consent then any future attempts to send AppleEvents will result in a failure with errAEEventNotPermitted (-1743) being returned.

Certain AppleEvents are allowed to be sent without prompting the user. Pass typeWildCard for the event-Class and eventID to determine if every event is allowed to be sent from this application to the target.

Applications can determine, without sending an AppleEvent to a target application, whether they are allowed to send AppleEvents to the target with this function. If askUserIfNeeded is true, and this application does not yet have permission to send AppleEvents to the target, then the user will be asked if permission can be granted; if askUserIfNeeded is false and permission has not been granted, then errAEEventWouldRequireUserConsent (-1744) will be returned.

The target must refer to an already running application.

If the current application is permitted to send the given AppleEvent to the target, then noErr (0) will be returned. If the current application is not permitted to send the event, errAEEventNotPermitted (-1743) will be returned. If the target application is not running, then procNotFound  $(-600)$  will be returned. If askUserIfNeeded is false, and this application is not yet permitted to send AppleEvents to the target, then errAEEventWouldRequireUserConsent (-1744) will be returned.

Mac OS X threading: Thread safe since version 10.14. Do not call this function on your main thread because it may take arbitrarily long to return if the user needs to be prompted for consent.

target: The address descriptor. Before calling AEDeterminePermissionToAutomateTarget, you set the descriptor to identify the target application for the Apple event. The target address descriptor must refer to a running application. If the target application is on another machine, then Remote AppleEvents must be enabled on that machine for the user.

theAEEventClass: The event class of the Apple event to determine permission for.

theAEEventID: The event ID of the Apple event to determine permission for.

askUserIfNeeded: a Boolean; if true, and if this application does not yet have permission to send events to the target application, then prompt the user to obtain permission. If false, do not prompt the user.

Plugin returns -1 if the function is not available, e.g. older MacOS versions.

# <span id="page-2946-0"></span>**12.7.13 execute as NSAppleEventDescriptorMBS**

MBS MacCocoa Plugin, Plugin Version: 11.2, Console & Web: Yes, Mac: Yes, Win: No, Linux: No. **Function:** Executes the receiver, compiling it first if it is not already compiled. **Example:**

```
dim source as string = "tell Application ""iTunes"" to pause"
dim n as new NSAppleScriptMBS(source)
call n.execute
```
### **Notes:**

error: Optional, on return, if an error occurs, an error information dictionary. Returns the result of executing the event, or nil if an error occurs. Any changes to property values caused by executing the script do not persist. See also:

• [12.7.14](#page-2947-0) execute(byref error as dictionary) as NSAppleEventDescriptorMBS [2948](#page-2947-0)

# <span id="page-2947-0"></span>**12.7.14 execute(byref error as dictionary) as NSAppleEventDescriptorMBS**

MBS MacCocoa Plugin, Plugin Version: 11.2, Console & Web: Yes, Mac: Yes, Win: No, Linux: No. **Function:** Executes the receiver, compiling it first if it is not already compiled. **Example:**

 $\dim$  source as string  $=$  "tello Application ""iTunes"" to play" dim error as dictionary dim n as new NSAppleScriptMBS(source)  $dim p$  as NSAppleEventDescriptorMBS = n.execute(Error) if  $p \leq n$ il then MsgBox "OK" else MsgBox error.Lookup(n.NSAppleScriptErrorMessage,"unknown error") end if

### **Notes:**

error: Optional, on return, if an error occurs, an error information dictionary. Returns the result of executing the event, or nil if an error occurs. Any changes to property values caused by executing the script do not persist. See also:

• [12.7.13](#page-2946-0) execute as NSAppleEventDescriptorMBS [2947](#page-2946-0)

# **12.7.15 executeAppleEvent(event as NSAppleEventDescriptorMBS, byref error as dictionary) as NSAppleEventDescriptorMBS**

MBS MacCocoa Plugin, Plugin Version: 11.2, Console & Web: Yes, Mac: Yes, Win: No, Linux: No. **Function:** Executes an Apple event in the context of the receiver, as a means of allowing the application

12.7. CLASS NSAPPLESCRIPTMBS 2949

to invoke a handler in the script. **Notes:**

event: The Apple event to execute. error: On return, if an error occurs, an error information dictionary.

Returns the result of executing the event, or nil if an error occurs.

Compiles the receiver before executing it if it is not already compiled.

Important: You cannot use this method to send Apple events to other applications.

# **12.7.16 executeSubroutine(Name as String, parameters() as NSAppleEvent-DescriptorMBS, byref error as dictionary) as NSAppleEventDescriptorMBS**

MBS MacCocoa Plugin, Plugin Version: 16.0, Console & Web: Yes, Mac: Yes, Win: No, Linux: No. **Function:** Calls a subroutine in a script. **Example:**

// our script

Dim CodeLines() as string

CodeLines.Append "on Add(Name1, Name2)" CodeLines.Append "return Name1 & "" "" & Name2" CodeLines.Append "end Add"

 $//$  now compile it Dim a as new NSAppleScriptMBS(CodeLines) Dim error as dictionary Dim CompileOkay As Boolean = a.Compile(error)

if CompileOkay then

// script name and parameters Dim ScriptFuncName As String = "Add"

Dim ScriptParams() As NSAppleEventDescriptorMBS ScriptParams.Append NSAppleEventDescriptorMBS.descriptorWithString("Hello") ScriptParams.Append NSAppleEventDescriptorMBS.descriptorWithString("World")

// bow run it Dim p as NSAppleEventDescriptorMBS

```
p = a.executeSubroutine(ScriptFuncName, ScriptParams, Error)
if error = nil then
// show result
Dim ScriptResult As String = p.stringValue
```

```
MsgBox "ScriptResult:" + EndOfLine + EndOfLine + ScriptResult
else
MsgBox "Error running script." + \_\_EndOfLine + EndOfLine +error.Lookup(a.NSAppleScriptErrorMessage, "Unknown error") + _
EndOfLine + EndOfLine + -error.Lookup(a.NSAppleScriptErrorBriefMessage, "Unknown error") + _
EndOfLine + EndOfLine +error.Lookup(a.NSAppleScriptErrorNumber, "Unknown error")
end if
else
// Compile Error
MsgBox "Error loading script." +
EndOfLine + EndOfLine +error.Lookup(a.NSAppleScriptErrorMessage, "Unknown error") + -EndOfLine + EndOfLine +error.Lookup(a.NSAppleScriptErrorBriefMessage, "Unknown error") + _
EndOfLine + EndOfLine +error.Lookup(a.NSAppleScriptErrorNumber, "Unknown error")
end if
```
#### **Notes:**

Similar to executeAppleEvent, but creates the apple event for you.

Name: The name of the subroutine to execute. parameters: The parameters for the subroutine. error: On return, if an error occurs, an error information dictionary.

Returns the result of executing the event, or nil if an error occurs. Compiles the receiver before executing it if it is not already compiled. Important: You cannot use this method to send Apple events to other applications.

# **12.7.17 NSAppleScriptErrorAppName as string**

MBS MacCocoa Plugin, Plugin Version: 11.2, Console & Web: Yes, Mac: Yes, Win: No, Linux: No. **Function:** One of the keys in the error dictionary.

**Notes:** Value for this key is a string that specifies the name of the application that generated the error.

#### **12.7.18 NSAppleScriptErrorBriefMessage as string**

MBS MacCocoa Plugin, Plugin Version: 11.2, Console & Web: Yes, Mac: Yes, Win: No, Linux: No. **Function:** One of the keys in the error dictionary. **Example:**

dim source as string = "tell application ""iTunes"""+EndOfLine+"pause"+EndOfLine+"end if" dim n as new NSAppleScriptMBS(source)

dim error as Dictionary if not n.compile(error) then  $//$  shows error about missing tell where it found an if. MsgBox error.Value(n.NSAppleScriptErrorBriefMessage) end if

**Notes:** Value for this key is a string that provides a brief description of the error.

# **12.7.19 NSAppleScriptErrorMessage as string**

MBS MacCocoa Plugin, Plugin Version: 11.2, Console & Web: Yes, Mac: Yes, Win: No, Linux: No. **Function:** One of the keys in the error dictionary. **Example:**

dim source as string = "tell application ""iTunes"""+EndOfLine+"pause"+EndOfLine+"end if" dim n as new NSAppleScriptMBS(source)

dim error as Dictionary if n.compile(error) then MsgBox "OK" else // shows error about missing tell where it found an if. MsgBox error.Value(n.NSAppleScriptErrorMessage) end if

**Notes:** Value for this key is a NSRangeMBS object.

# **12.7.20 NSAppleScriptErrorNumber as string**

MBS MacCocoa Plugin, Plugin Version: 11.2, Console & Web: Yes, Mac: Yes, Win: No, Linux: No. **Function:** One of the keys in the error dictionary. **Example:**

dim source as string = "tell application ""iTunes"""+EndOfLine+"pause"+EndOfLine+"end if" dim n as new NSAppleScriptMBS(source)

dim error as Dictionary if not n.compile(error) then // error about missing tell where it found an if. MsgBox error.Value(n.NSAppleScriptErrorNumber) // shows -2741 end if

**Notes:** Value for this key is a number that specifies the error number.

# **12.7.21 NSAppleScriptErrorRange as string**

MBS MacCocoa Plugin, Plugin Version: 11.2, Console & Web: Yes, Mac: Yes, Win: No, Linux: No. **Function:** One of the keys in the error dictionary. **Example:**

```
dim source as string = "tell application ""iTunes"""+EndOfLine+"pause"+EndOfLine+"end if"
dim n as new NSAppleScriptMBS(source)
```
dim error as Dictionary if not n.compile(error) then // error about missing tell where it found an if. dim r as NSRangeMBS = error.Value(n.NSAppleScriptErrorRange) MsgBox r.String  $// \{ 36,2 \}$ , the position of the if end if

**Notes:** Value for this key is a string that supplies a detailed description of the error condition.

# **12.7.22 properties as string()**

MBS MacCocoa Plugin, Plugin Version: 11.3, Console & Web: Yes, Mac: Yes, Win: No, Linux: No. **Function:** Queries the names of all properties in the script. **Example:**
#### 12.7. CLASS NSAPPLESCRIPTMBS 2953

dim s as String dim a as NSAppleScriptMBS dim i,c,cc as Integer dim z,t as String

s=s+"property hello : ""Hallo Leute"""+chr(13)  $s=s+$ "property just : ""Just a test"""+chr(13)  $s=s+$ "display dialog hello" $+chr(13)$  $s=s+"return just"+chr(13)$ 

MsgBox "The script:" $+\text{chr}(13)+s$ a=new NSAppleScriptMBS(s)

// compile call a.Compile

 $//$  show names dim names() as string = a.properties MsgBox Join(names,EndOfLine)

// query value MsgBox a.valueDescriptorForProperty("hello").stringValue

```
// change value
dim o as NSAppleEventDescriptorMBS = NSAppleEventDescriptorMBS.descriptorWithString("just a test")
call a.setValueDescriptorForProperty("hello", o)
```
// and query again MsgBox a.valueDescriptorForProperty("hello").stringValue

## **12.7.23 setValueDescriptorForProperty(propertyName as string, value as NSAppleEventDescriptorMBS) as boolean**

MBS MacCocoa Plugin, Plugin Version: 11.3, Console & Web: Yes, Mac: Yes, Win: No, Linux: No. **Function:** Sets a property value.

## **12.7.24 valueDescriptorForProperty(propertyName as string) as NSAppleEvent-DescriptorMBS**

MBS MacCocoa Plugin, Plugin Version: 11.3, Console & Web: Yes, Mac: Yes, Win: No, Linux: No. **Function:** Queries a property value.

#### 2954 CHAPTER 12. APPLE SCRIPT

## **12.7.25 Properties**

## **12.7.26 Handle as Integer**

MBS MacCocoa Plugin, Plugin Version: 11.2, Console & Web: Yes, Mac: Yes, Win: No, Linux: No. **Function:** The internal reference to the NSAppleScript object. **Notes:** (Read and Write property)

## **12.7.27 isCompiled as boolean**

MBS MacCocoa Plugin, Plugin Version: 11.2, Console & Web: Yes, Mac: Yes, Win: No, Linux: No. **Function:** Returns a Boolean value that indicates whether the receiver's script has been compiled. **Example:**

```
dim source as string = "tell Application ""iTunes"" to play"
dim n as new NSAppleScriptMBS(source)
```
MsgBox "isCompiled: "+str(n.isCompiled)

call n.compile

```
MsgBox "isCompiled: "+str(n.isCompiled)
```
**Notes:** (Read only property)

## **12.7.28 richTextSource as NSAttributedStringMBS**

MBS MacCocoa Plugin, Plugin Version: 11.2, Console & Web: Yes, Mac: Yes, Win: No, Linux: No. **Function:** Returns the syntax-highlighted source code of the receiver if the receiver has been compiled and its source code is available. **Example:**

 $//$  init with some source dim source as string = "tell Application ""iTunes"" to play" dim n as new NSAppleScriptMBS(source)

// compile call n.compile

// format text dim richtext as NSAttributedStringMBS = n.richTextSource

if richtext  $=$  nil then

#### 12.7. CLASS NSAPPLESCRIPTMBS 2955

MsgBox "Failed to format source." else  $//$  write to RTF file  $\dim$  file as FolderItem = SpecialFolder.Desktop.Child("test.rtf")  $dim b$  as BinaryStream = file.CreateBinaryFile $("")$ 

b.Write richtext.RTF b.close

file.Launch end if

#### **Notes:**

Returns nil otherwise. It is possible for an instance of NSAppleScript that has been instantiated with Construtor to be a script for which the source code is not available, but is nonetheless executable. (Read only property)

#### **12.7.29 source as string**

MBS MacCocoa Plugin, Plugin Version: 11.2, Console & Web: Yes, Mac: Yes, Win: No, Linux: No. **Function:** Returns the script source for the receiver. **Notes:**

Returns the script source code of the receiver if it is available, "" otherwise.

It is possible for an NSAppleScript that has been instantiated with Constructor to be a script for which the source code is not available but is nonetheless executable. (Read only property)

# **12.8 class OSALanguageInstanceMBS**

## **12.8.1 class OSALanguageInstanceMBS**

MBS MacExtras Plugin, Plugin Version: 15.3, Console & Web: Yes, Mac: Yes, Win: No, Linux: No. **Function:** The class for a language instance.

## **12.8.2 Methods**

## **12.8.3 Constructor(language as OSALanguageMBS)**

MBS MacExtras Plugin, Plugin Version: 15.3, Console & Web: Yes, Mac: Yes, Win: No, Linux: No. **Function:** Creates a new language instance with given language.

## **12.8.4 languageInstanceWithLanguage(language as OSALanguageMBS) as OS-ALanguageInstanceMBS**

MBS MacExtras Plugin, Plugin Version: 15.3, Console & Web: Yes, Mac: Yes, Win: No, Linux: No. **Function:** Creates a new language instance with given language.

## **12.8.5 richTextFromDescriptor(descriptor as NSAppleEventDescriptorMBS) as NSAttributedStringMBS**

MBS MacExtras Plugin, Plugin Version: 15.3, Console & Web: Yes, Mac: Yes, Win: No, Linux: No. **Function:** Get source text for a descriptor using the language instance for context.

## **12.8.6 Properties**

#### **12.8.7 componentInstance as Integer**

MBS MacExtras Plugin, Plugin Version: 15.3, Console & Web: Yes, Mac: Yes, Win: No, Linux: No. **Function:** The component instance handle. **Notes:**

If this is the shared instance for the language, this is the same as the language's component instance. (Read only property)

#### 12.8. CLASS OSALANGUAGEINSTANCEMBS 2957

#### **12.8.8 defaultTarget as NSAppleEventDescriptorMBS**

MBS MacExtras Plugin, Plugin Version: 15.3, Console & Web: Yes, Mac: Yes, Win: No, Linux: No. **Function:** The default target application for Apple event sending. **Notes:**

It also establishes the default target from which terminologies come. It is effectively like having an Apple-Script "tell" statement around the entire program. When nil, the default target is the current application. (Read and Write property)

#### **12.8.9 Handle as Integer**

MBS MacExtras Plugin, Plugin Version: 15.3, Console & Web: Yes, Mac: Yes, Win: No, Linux: No. **Function:** The internal object handle. **Notes:** (Read and Write property)

#### **12.8.10 language as OSALanguageMBS**

MBS MacExtras Plugin, Plugin Version: 15.3, Console & Web: Yes, Mac: Yes, Win: No, Linux: No. **Function:** The language for this instance. **Notes:** (Read only property)

# **12.9 class OSALanguageMBS**

## **12.9.1 class OSALanguageMBS**

MBS MacExtras Plugin, Plugin Version: 15.3, Console & Web: Yes, Mac: Yes, Win: No, Linux: No. **Function:** The class for a language.

## **12.9.2 Methods**

#### **12.9.3 availableLanguages as OSALanguageMBS()**

MBS MacExtras Plugin, Plugin Version: 15.3, Console & Web: Yes, Mac: Yes, Win: No, Linux: No. **Function:** Queries available languages.

**Notes:** For 32-bit apps this is just AppleScript, but 64-bit apps see more entries.

## **12.9.4 Constructor(ComponentHandle as Integer)**

MBS MacExtras Plugin, Plugin Version: 15.3, Console & Web: Yes, Mac: Yes, Win: No, Linux: No. **Function:** Creates a new object with given component handle.

## **12.9.5 defaultLanguage as OSALanguageMBS**

MBS MacExtras Plugin, Plugin Version: 15.3, Console & Web: Yes, Mac: Yes, Win: No, Linux: No. **Function:** The default language. **Example:**

dim l as OSALanguageMBS = OSALanguageMBS.defaultLanguage MsgBox l.Name+EndOfLine+l.Manufacturer+EndOfLine+l.Info

## **12.9.6 languageForName(name as String) as OSALanguageMBS**

MBS MacExtras Plugin, Plugin Version: 15.3, Console & Web: Yes, Mac: Yes, Win: No, Linux: No. **Function:** Finds language for given name. **Example:**

dim l as OSALanguageMBS = OSALanguageMBS.languageForName("AppleScript") MsgBox l.Name

#### 12.9. CLASS OSALANGUAGEMBS 2959

## **12.9.7 languageForScriptDataDescriptor(Descriptor as NSAppleEventDescriptorMBS) as OSALanguageMBS**

MBS MacExtras Plugin, Plugin Version: 15.3, Console & Web: Yes, Mac: Yes, Win: No, Linux: No. **Function:** Queries language for an Apple Event descriptor.

#### **12.9.8 setDefaultLanguage(Language as OSALanguageMBS)**

MBS MacExtras Plugin, Plugin Version: 15.3, Console & Web: Yes, Mac: Yes, Win: No, Linux: No. **Function:** sets the default language.

#### **12.9.9 Properties**

#### **12.9.10 componentInstance as Integer**

MBS MacExtras Plugin, Plugin Version: 15.3, Console & Web: Yes, Mac: Yes, Win: No, Linux: No. **Function:** Queries component instance handle. **Notes:** (Read only property)

#### **12.9.11 Features as Integer**

MBS MacExtras Plugin, Plugin Version: 15.3, Console & Web: Yes, Mac: Yes, Win: No, Linux: No. **Function:** The language features. **Notes:** (Read only property)

#### **12.9.12 Handle as Integer**

MBS MacExtras Plugin, Plugin Version: 15.3, Console & Web: Yes, Mac: Yes, Win: No, Linux: No. **Function:** The internal object reference. **Notes:** (Read and Write property)

#### **12.9.13 Info as String**

MBS MacExtras Plugin, Plugin Version: 15.3, Console & Web: Yes, Mac: Yes, Win: No, Linux: No. **Function:** Queries info string. **Example:**

dim l as OSALanguageMBS = OSALanguageMBS.defaultLanguage MsgBox l.Name+EndOfLine+l.Manufacturer+EndOfLine+l.Info

**Notes:** (Read only property)

#### **12.9.14 isThreadSafe as Boolean**

MBS MacExtras Plugin, Plugin Version: 15.3, Console & Web: Yes, Mac: Yes, Win: No, Linux: No. **Function:** Whether this language is thread safe. **Example:**

dim l as OSALanguageMBS = OSALanguageMBS.defaultLanguage MsgBox str(l.isThreadSafe)

**Notes:** (Read only property)

## **12.9.15 Manufacturer as String**

MBS MacExtras Plugin, Plugin Version: 15.3, Console & Web: Yes, Mac: Yes, Win: No, Linux: No. **Function:** The manufacturer of the language. **Example:**

dim l as OSALanguageMBS = OSALanguageMBS.defaultLanguage MsgBox l.Name+EndOfLine+l.Manufacturer+EndOfLine+l.Info

**Notes:** (Read only property)

#### **12.9.16 Name as String**

MBS MacExtras Plugin, Plugin Version: 15.3, Console & Web: Yes, Mac: Yes, Win: No, Linux: No. **Function:** The name of the language. **Example:**

dim l as OSALanguageMBS = OSALanguageMBS.defaultLanguage MsgBox l.Name+EndOfLine+l.Manufacturer+EndOfLine+l.Info

#### 12.9. CLASS OSALANGUAGEMBS 2961

**Notes:** (Read only property)

#### **12.9.17 sharedLanguageInstance as OSALanguageInstanceMBS**

MBS MacExtras Plugin, Plugin Version: 15.3, Console & Web: Yes, Mac: Yes, Win: No, Linux: No. **Function:** The shared language instance if available. **Notes:** (Read only property)

#### **12.9.18 SubType as String**

MBS MacExtras Plugin, Plugin Version: 15.3, Console & Web: Yes, Mac: Yes, Win: No, Linux: No. **Function:** The subtype. **Example:**

dim l as OSALanguageMBS = OSALanguageMBS.defaultLanguage MsgBox l.type+EndOfLine+l.SubType

**Notes:** (Read only property)

#### **12.9.19 Type as String**

MBS MacExtras Plugin, Plugin Version: 15.3, Console & Web: Yes, Mac: Yes, Win: No, Linux: No. **Function:** The type code. **Example:**

dim l as OSALanguageMBS = OSALanguageMBS.defaultLanguage MsgBox l.type+EndOfLine+l.SubType

**Notes:** (Read only property)

#### **12.9.20 version as String**

MBS MacExtras Plugin, Plugin Version: 15.3, Console & Web: Yes, Mac: Yes, Win: No, Linux: No. **Function:** The version of this language. **Example:**

dim l as OSALanguageMBS = OSALanguageMBS.languageForName("AppleScript") MsgBox l.version

**Notes:** (Read only property)

#### **12.9.21 Constants**

## **12.9.22 OSASupportsAECoercion = 8**

MBS MacExtras Plugin, Plugin Version: 15.3. **Function:** One of the feature constants. **Notes:** Supports Apple Event coercion

#### **12.9.23 OSASupportsAESending = 16**

MBS MacExtras Plugin, Plugin Version: 15.3. **Function:** One of the feature constants. **Notes:** Supports Apple Event sending

#### **12.9.24 OSASupportsCompiling = 2**

MBS MacExtras Plugin, Plugin Version: 15.3. **Function:** One of the feature constants. **Notes:** Supports Compiling

#### **12.9.25 OSASupportsConvenience = 64**

MBS MacExtras Plugin, Plugin Version: 15.3. **Function:** One of the feature constants. **Notes:** Supports Convenience

#### **12.9.26 OSASupportsDialects = 128**

MBS MacExtras Plugin, Plugin Version: 15.3. **Function:** One of the feature constants. **Notes:** Supports Dialects

#### **12.9.27 OSASupportsEventHandling = 256**

MBS MacExtras Plugin, Plugin Version: 15.3. **Function:** One of the feature constants. **Notes:** Supports Event handling

## **12.9.28 OSASupportsGetSource = 4**

MBS MacExtras Plugin, Plugin Version: 15.3. **Function:** One of the feature constants. **Notes:** Supports getting source

# **12.9.29 OSASupportsRecording = 32**

MBS MacExtras Plugin, Plugin Version: 15.3. **Function:** One of the feature constants. **Notes:** Supports Recording

# **12.10 class OSAScriptControllerMBS**

#### **12.10.1 class OSAScriptControllerMBS**

MBS MacExtras Plugin, Plugin Version: 15.3, Console & Web: Yes, Mac: Yes, Win: No, Linux: No. **Function:** The script controller.

#### **12.10.2 Methods**

#### **12.10.3 compileScript**

MBS MacExtras Plugin, Plugin Version: 15.3, Console & Web: Yes, Mac: Yes, Win: No, Linux: No. **Function:** Compiles the script.

#### **12.10.4 Constructor**

MBS MacExtras Plugin, Plugin Version: 15.3, Console & Web: Yes, Mac: Yes, Win: No, Linux: No. **Function:** The constructor.

#### **12.10.5 recordScript**

MBS MacExtras Plugin, Plugin Version: 15.3, Console & Web: Yes, Mac: Yes, Win: No, Linux: No. **Function:** Records a script.

#### **12.10.6 runScript**

MBS MacExtras Plugin, Plugin Version: 15.3, Console & Web: Yes, Mac: Yes, Win: No, Linux: No. **Function:** Runs current script.

#### **12.10.7 stopScript**

MBS MacExtras Plugin, Plugin Version: 15.3, Console & Web: Yes, Mac: Yes, Win: No, Linux: No. **Function:** Stops the current script.

#### 12.10. CLASS OSASCRIPTCONTROLLERMBS 2965

#### **12.10.8 Properties**

#### **12.10.9 Handle as Integer**

MBS MacExtras Plugin, Plugin Version: 15.3, Console & Web: Yes, Mac: Yes, Win: No, Linux: No. **Function:** The internal object reference. **Notes:** (Read and Write property)

#### **12.10.10 isCompiling as Boolean**

MBS MacExtras Plugin, Plugin Version: 15.3, Console & Web: Yes, Mac: Yes, Win: No, Linux: No. **Function:** Whether the view is currently compiling a script. **Notes:** (Read only property)

#### **12.10.11 language as OSALanguageMBS**

MBS MacExtras Plugin, Plugin Version: 15.3, Console & Web: Yes, Mac: Yes, Win: No, Linux: No. **Function:** The language to use. **Notes:** (Read and Write property)

#### **12.10.12 resultView as NSTextViewMBS**

MBS MacExtras Plugin, Plugin Version: 15.3, Console & Web: Yes, Mac: Yes, Win: No, Linux: No. **Function:** The view to show result of script run. **Notes:** (Read and Write property)

## **12.10.13 script as OSAScriptMBS**

MBS MacExtras Plugin, Plugin Version: 15.3, Console & Web: Yes, Mac: Yes, Win: No, Linux: No. **Function:** The current script. **Notes:** (Read and Write property)

#### **12.10.14 scriptState as Integer**

MBS MacExtras Plugin, Plugin Version: 15.3, Console & Web: Yes, Mac: Yes, Win: No, Linux: No. **Function:** The current script state. **Notes:**

Can be OSAScriptStopped, OSAScriptRunning or OSAScriptRecording. (Read only property)

## **12.10.15 scriptView as OSAScriptViewMBS**

MBS MacExtras Plugin, Plugin Version: 15.3, Console & Web: Yes, Mac: Yes, Win: No, Linux: No. **Function:** The script view for this controller. **Notes:** (Read and Write property)

## **12.10.16 Constants**

## **12.10.17 OSAScriptRecording = 2**

MBS MacExtras Plugin, Plugin Version: 15.3. **Function:** The script state. **Notes:** Script is recording.

## **12.10.18 OSAScriptRunning = 1**

MBS MacExtras Plugin, Plugin Version: 15.3. **Function:** The script state. **Notes:** Script is running.

## **12.10.19 OSAScriptStopped = 0**

MBS MacExtras Plugin, Plugin Version: 15.3. **Function:** The script state. **Notes:** Script is stopped.

#### 12.11. CONTROL OSASCRIPTCONTROLMBS 2967

## **12.11 control OSAScriptControlMBS**

#### **12.11.1 control OSAScriptControlMBS**

MBS MacExtras Plugin, Plugin Version: 15.3, Console & Web: No, Mac: Yes, Win: No, Linux: No. **Function:** The Xojo control for a OSAScriptView. **Notes:**

This control embeds a special OSAScriptView subclass. Designed for Xojo 2013r1 and newer. May work on Xojo 2012, but not perfectly. Please use view property to access the underlaying object and set properties.

#### **12.11.2 Properties**

#### **12.11.3 AcceptTabs as Boolean**

MBS MacExtras Plugin, Plugin Version: 15.3, Console & Web: No, Mac: Yes, Win: No, Linux: No. **Function:** Whether the control should accept tab keys. **Notes:**

If true, the plugin will not forward the tab keydown/keyup events to Xojo, because Xojo would do switch to next control.

(Read and Write property)

#### **12.11.4 Scrollview as Variant**

MBS MacExtras Plugin, Plugin Version: 15.3, Console & Web: No, Mac: Yes, Win: No, Linux: No. **Function:** The scrollview for this textview. **Notes:** (Read only property)

#### **12.11.5 View as OSAScriptViewMBS**

MBS MacExtras Plugin, Plugin Version: 15.3, Console & Web: No, Mac: Yes, Win: No, Linux: No. **Function:** The view used in the control. **Notes:**

Use this object to set more options on the control. (Read only property)

## **12.11.6 Events**

## **12.11.7 BoundsChanged**

MBS MacExtras Plugin, Plugin Version: 17.1, Console & Web: No, Mac: Yes, Win: No, Linux: No. **Function:** The event called when the bounds, but not the frame, changed.

## **12.11.8 EnableMenuItems**

MBS MacExtras Plugin, Plugin Version: 17.1, Console & Web: No, Mac: Yes, Win: No, Linux: No. **Function:** The event where you can enable menu items.

#### **12.11.9 FrameChanged**

MBS MacExtras Plugin, Plugin Version: 17.1, Console & Web: No, Mac: Yes, Win: No, Linux: No. **Function:** The event called when the frame changed.

## **12.11.10 GotFocus**

MBS MacExtras Plugin, Plugin Version: 16.5, Console & Web: No, Mac: Yes, Win: No, Linux: No. **Function:** The control itself got focus.

**Notes:** This only fires if the control itself got focus and not a sub control.

## **12.11.11 LostFocus**

MBS MacExtras Plugin, Plugin Version: 16.5, Console & Web: No, Mac: Yes, Win: No, Linux: No. **Function:** The control lost focus.

**Notes:** This only fires if the control itself lost focus and not a sub control.

## **12.11.12 MenuAction(HitItem as MenuItem) As Boolean**

MBS MacExtras Plugin, Plugin Version: 17.1, Console & Web: No, Mac: Yes, Win: No, Linux: No. **Function:** Called when a menuitem is choosen.

**Notes:** This allows the control to react on its relevant menu items. Please return true if you handled it or false to give others a chance.

#### 12.11. CONTROL OSASCRIPTCONTROLMBS 2969

#### **12.11.13 MouseDown(x as Integer, y as Integer, Modifiers as Integer) As Boolean**

MBS MacExtras Plugin, Plugin Version: 17.1, Console & Web: No, Mac: Yes, Win: No, Linux: No. **Function:** The mouse button was pressed inside the control's region at the location passed in to x, y. **Notes:**

The coordinates x and y are local to the control, i.e. they represent the position of the mouse click relative to the upper-left corner or the Control.

Return True if you are going to handle the MouseDown. In such a case:

- The Action event, if any, will not execute and the state of the object will not change.
- You will receive the MouseDrag and MouseUp events.

If you return False, the system handles the MouseDown so the above event handlers do not get called.

## **12.11.14 MouseDrag(x as Integer, y as Integer)**

MBS MacExtras Plugin, Plugin Version: 17.1, Console & Web: No, Mac: Yes, Win: No, Linux: No. **Function:** This event fires continuously after the mouse button was pressed inside the Control. **Notes:**

Mouse location is local to the control passed in to x, y.

As this event is fired continuously (hundreds of time per second), it is your responsibility to determine if the mouse has really moved.

#### **12.11.15 MouseUp(x as Integer, y as Integer)**

MBS MacExtras Plugin, Plugin Version: 17.1, Console & Web: No, Mac: Yes, Win: No, Linux: No. **Function:** The mouse button was released.

**Notes:** Use the x and y parameters to determine if the mouse button was released within the control's boundaries.

#### **12.11.16 ScaleFactorChanged(NewFactor as Double)**

MBS MacExtras Plugin, Plugin Version: 17.1, Console & Web: No, Mac: Yes, Win: No, Linux: No. **Function:** The backing store scale factor has changed.

**Notes:** Please invalidate any cached bitmaps or other relevant state.

#### 2970 CHAPTER 12. APPLE SCRIPT

## **12.11.17 shouldChangeTextInRange(affectedCharRange as NSRangeMBS, replacementString as string) as boolean**

MBS MacExtras Plugin, Plugin Version: 15.3, Console & Web: No, Mac: Yes, Win: No, Linux: No. **Function:** Sent when a text view needs to determine if text in a specified range should be changed. **Notes:**

affectedCharRange: The range of characters to be replaced. replacementString: The characters that will replace the characters in affectedCharRange; nil if only text attributes are being changed.

Return true to allow the replacement, or false to reject the change.

## **12.11.18 textDidBeginEditing**

MBS MacExtras Plugin, Plugin Version: 15.3, Console & Web: No, Mac: Yes, Win: No, Linux: No. **Function:** Informs you that the text object has begun editing (that the user has begun changing it).

#### **12.11.19 textDidChange**

MBS MacExtras Plugin, Plugin Version: 15.3, Console & Web: No, Mac: Yes, Win: No, Linux: No. **Function:** Informs you that the text object has changed its characters or formatting attributes.

#### **12.11.20 textDidEndEditing**

MBS MacExtras Plugin, Plugin Version: 15.3, Console & Web: No, Mac: Yes, Win: No, Linux: No. **Function:** Informs you that the text object has finished editing (that it has resigned first responder status).

#### **12.11.21 textShouldBeginEditing as boolean**

MBS MacExtras Plugin, Plugin Version: 15.3, Console & Web: No, Mac: Yes, Win: No, Linux: No. **Function:** Invoked when a text object begins to change its text, this method requests permission to begin editing. **Notes:** If the delegate returns false, the text object proceeds to make changes. If the delegate returns true, the text object abandons the editing operation. This method is also invoked when the user drags and drops a file onto the text object.

#### 12.11. CONTROL OSASCRIPTCONTROLMBS 2971

#### **12.11.22 textShouldEndEditing as boolean**

MBS MacExtras Plugin, Plugin Version: 15.3, Console & Web: No, Mac: Yes, Win: No, Linux: No. **Function:** Invoked from a text object's implementation of resignFirstResponder, this method requests permission to end editing.

**Notes:** If the delegate returns false, the text object proceeds to finish editing and resign first responder status. If the delegate returns true, the text object selects all of its text and remains the first responder.

#### **12.11.23 textViewDidChangeSelection**

MBS MacExtras Plugin, Plugin Version: 15.3, Console & Web: No, Mac: Yes, Win: No, Linux: No. **Function:** Sent when the selection changes in the text view.

# **12.12 class OSAScriptMBS**

## **12.12.1 class OSAScriptMBS**

MBS MacExtras Plugin, Plugin Version: 15.3, Console & Web: Yes, Mac: Yes, Win: No, Linux: No. **Function:** The class for Open Scripting Architecture.

## **12.12.2 Methods**

#### **12.12.3 compile(byref error as dictionary) as boolean**

MBS MacExtras Plugin, Plugin Version: 15.3, Console & Web: Yes, Mac: Yes, Win: No, Linux: No. **Function:** Compiles the script.

## **12.12.4 compiledDataForType(type as string, options as Integer, byref error as dictionary) as MemoryBlock**

MBS MacExtras Plugin, Plugin Version: 15.3, Console & Web: Yes, Mac: Yes, Win: No, Linux: No. **Function:** Compile data for a given type and options.

## <span id="page-2971-0"></span>**12.12.5 Constructor(Data as MemoryBlock, byref error as dictionary)**

MBS MacExtras Plugin, Plugin Version: 15.3, Console & Web: Yes, Mac: Yes, Win: No, Linux: No. **Function:** Creates new script from compiled data. See also:

- [12.12.6](#page-2972-0) Constructor(Data as MemoryBlock, url as string, storageOptions as Integer, byref error as NSErrorMBS) [2973](#page-2972-0)
- [12.12.7](#page-2972-1) Constructor(Data as NSAppleEventDescriptorMBS, URL as String, LanguageInstance as OS-ALanguageInstanceMBS, storageOptions as Integer, byref error as NSErrorMBS) [2973](#page-2972-1)
- [12.12.8](#page-2973-0) Constructor(File as FolderItem, byref error as dictionary) [2974](#page-2973-0)
- [12.12.9](#page-2974-0) Constructor (File as FolderItem, language as OSALanguageMBS, byref error as dictionary) [2975](#page-2974-0)
- [12.12.10](#page-2974-1) Constructor(File as FolderItem, languageInstance as OSALanguageInstanceMBS, storageOptions as Integer, byref error as NSErrorMBS) [2975](#page-2974-1)
- [12.12.11](#page-2975-0) Constructor(Source as String) [2976](#page-2975-0)
- [12.12.12](#page-2976-0) Constructor(Source as String, Language as OSALanguageMBS) [2977](#page-2976-0)

<span id="page-2972-0"></span>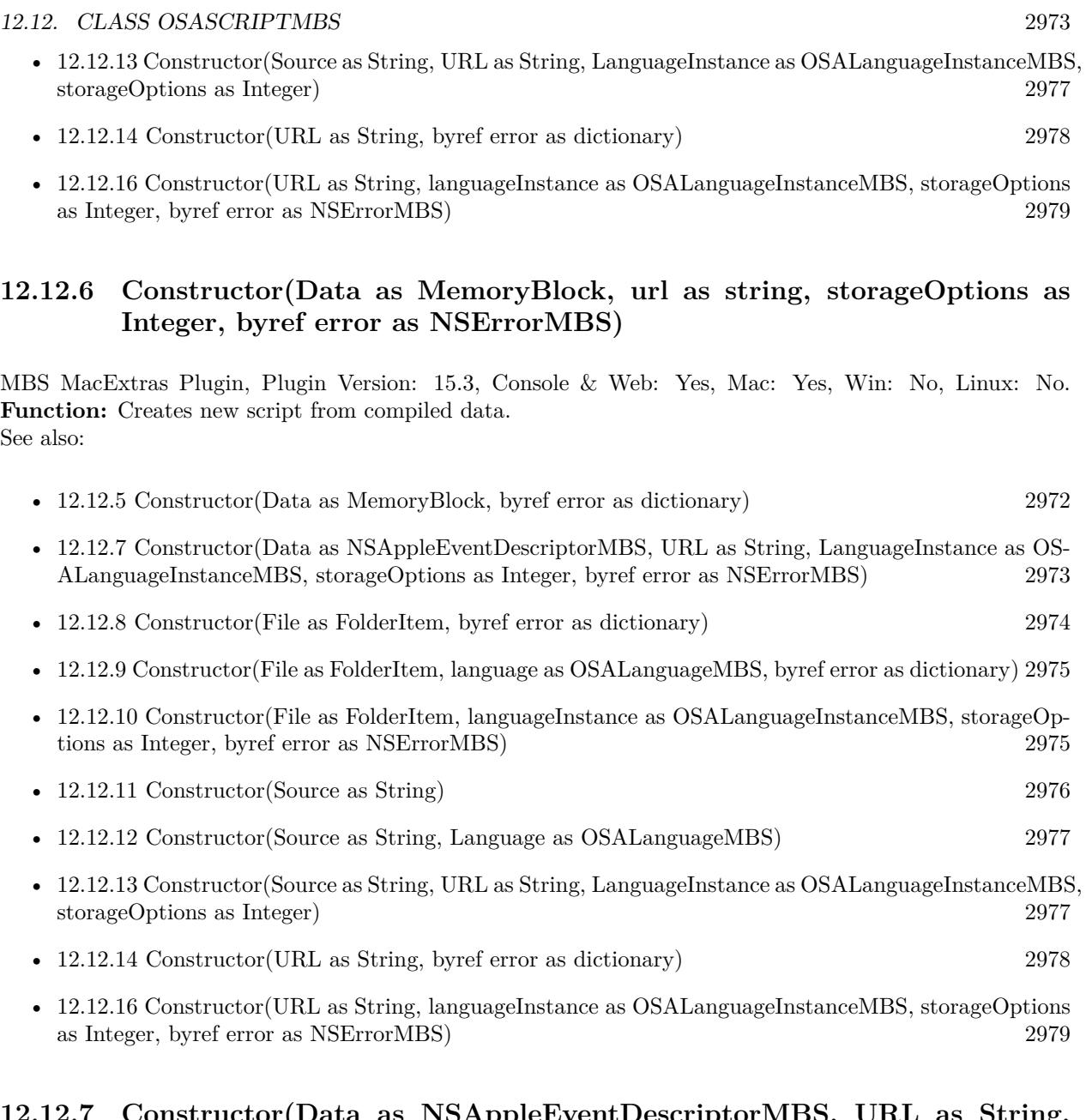

## <span id="page-2972-1"></span>**12.12.7 Constructor(Data as NSAppleEventDescriptorMBS, URL as String, LanguageInstance as OSALanguageInstanceMBS, storageOptions as Integer, byref error as NSErrorMBS)**

MBS MacExtras Plugin, Plugin Version: 15.3, Console & Web: Yes, Mac: Yes, Win: No, Linux: No. **Function:** Creates new script from data. See also:

• [12.12.5](#page-2971-0) Constructor(Data as MemoryBlock, byref error as dictionary) [2972](#page-2971-0)

#### 2974 CHAPTER 12. APPLE SCRIPT

- [12.12.6](#page-2972-0) Constructor(Data as MemoryBlock, url as string, storageOptions as Integer, byref error as NSErrorMBS) [2973](#page-2972-0)
- [12.12.9](#page-2974-0) Constructor(File as FolderItem, language as OSALanguageMBS, byref error as dictionary) [2975](#page-2974-0)
- [12.12.10](#page-2974-1) Constructor(File as FolderItem, languageInstance as OSALanguageInstanceMBS, storageOptions as Integer, byref error as NSErrorMBS) [2975](#page-2974-1)
- [12.12.11](#page-2975-0) Constructor(Source as String) [2976](#page-2975-0)
- [12.12.12](#page-2976-0) Constructor(Source as String, Language as OSALanguageMBS) [2977](#page-2976-0)
- [12.12.13](#page-2976-1) Constructor(Source as String, URL as String, LanguageInstance as OSALanguageInstanceMBS, storageOptions as Integer) [2977](#page-2976-1)
- [12.12.14](#page-2977-0) Constructor(URL as String, byref error as dictionary) [2978](#page-2977-0)
- [12.12.15](#page-2977-1) Constructor(URL as String, language as OSALanguageMBS, byref error as dictionary) [2978](#page-2977-1)
- [12.12.16](#page-2978-0) Constructor(URL as String, languageInstance as OSALanguageInstanceMBS, storageOptions as Integer, byref error as NSErrorMBS) [2979](#page-2978-0)

## <span id="page-2973-0"></span>**12.12.8 Constructor(File as FolderItem, byref error as dictionary)**

MBS MacExtras Plugin, Plugin Version: 15.3, Console & Web: Yes, Mac: Yes, Win: No, Linux: No. **Function:** Creates new script from file. See also:

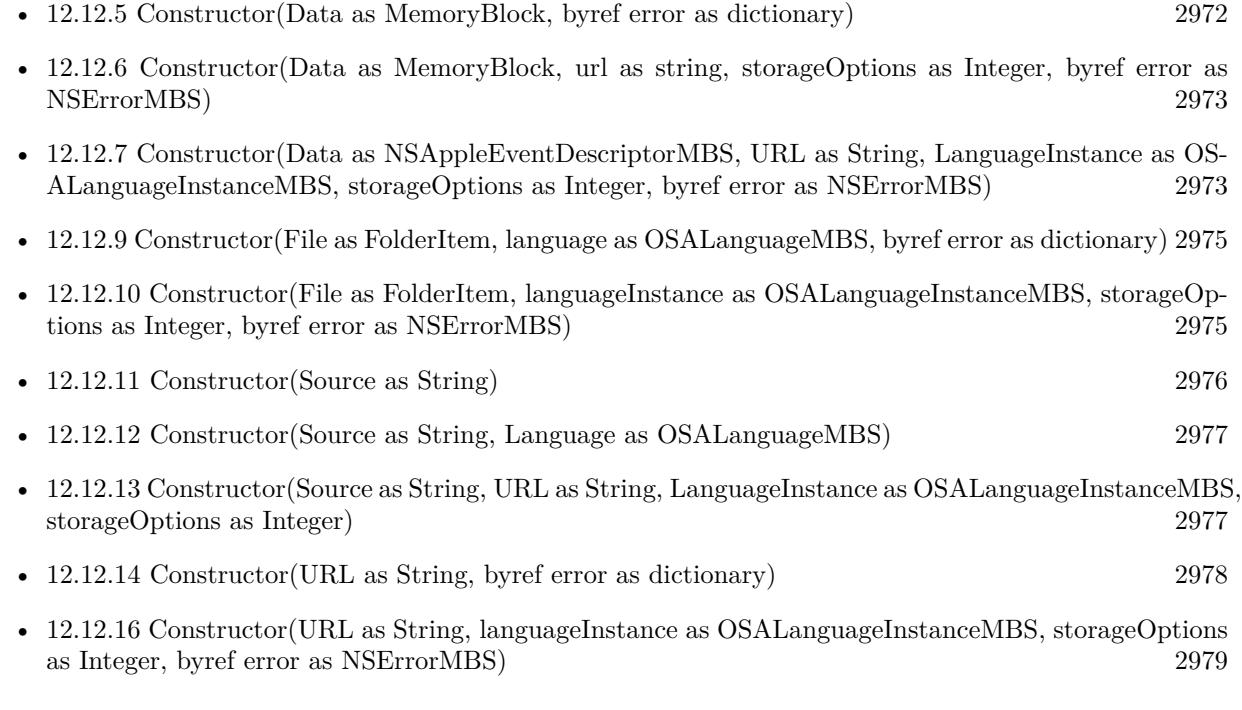

#### 12.12. CLASS OSASCRIPTMBS 2975

## <span id="page-2974-0"></span>**12.12.9 Constructor(File as FolderItem, language as OSALanguageMBS, byref error as dictionary)**

MBS MacExtras Plugin, Plugin Version: 15.3, Console & Web: Yes, Mac: Yes, Win: No, Linux: No. **Function:** Creates new script from file. See also:

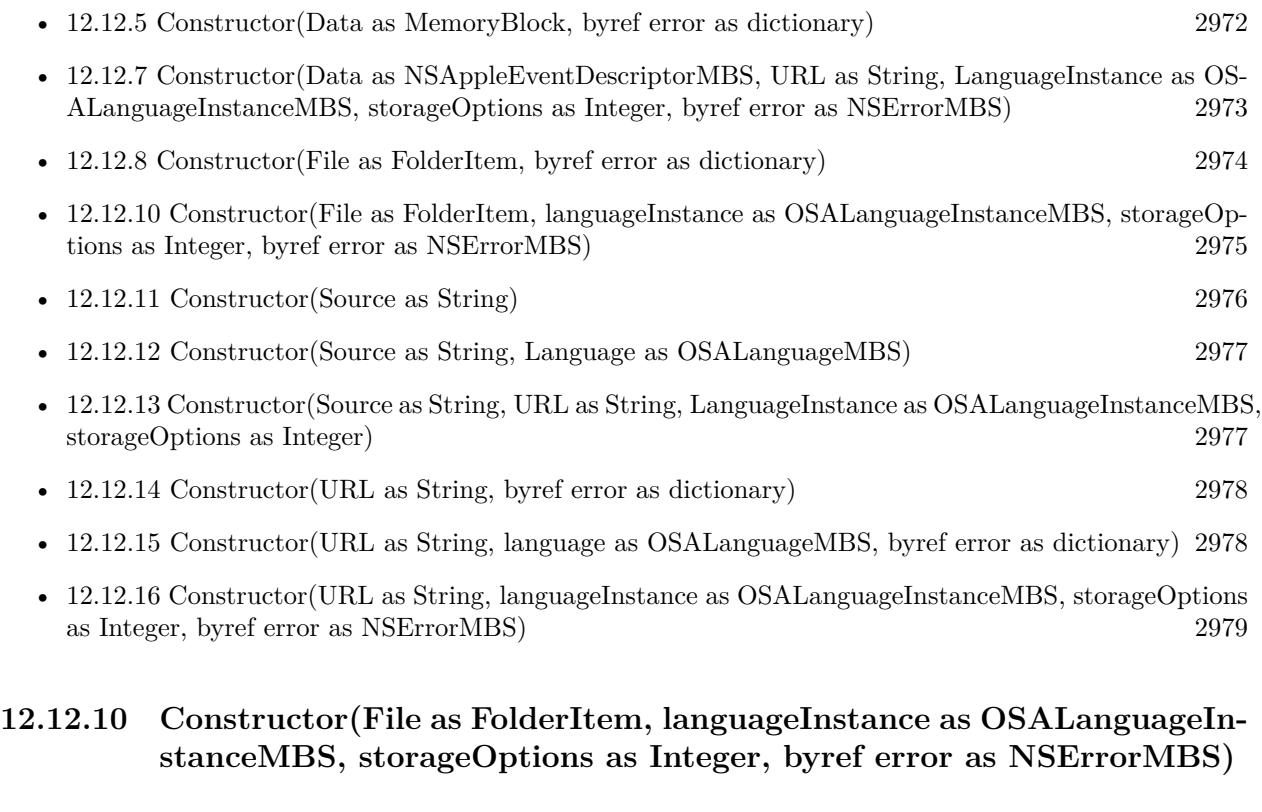

<span id="page-2974-1"></span>MBS MacExtras Plugin, Plugin Version: 15.3, Console & Web: Yes, Mac: Yes, Win: No, Linux: No. **Function:** Creates new script from file. See also:

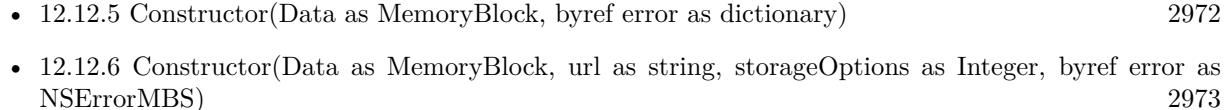

- [12.12.7](#page-2972-1) Constructor(Data as NSAppleEventDescriptorMBS, URL as String, LanguageInstance as OS-ALanguageInstanceMBS, storageOptions as Integer, byref error as NSErrorMBS) [2973](#page-2972-1)
- [12.12.8](#page-2973-0) Constructor(File as FolderItem, byref error as dictionary) [2974](#page-2973-0)
- [12.12.11](#page-2975-0) Constructor(Source as String) [2976](#page-2975-0)
- [12.12.12](#page-2976-0) Constructor(Source as String, Language as OSALanguageMBS) [2977](#page-2976-0)

#### 2976 CHAPTER 12. APPLE SCRIPT

- [12.12.13](#page-2976-1) Constructor(Source as String, URL as String, LanguageInstance as OSALanguageInstanceMBS, storageOptions as Integer) [2977](#page-2976-1)
- [12.12.14](#page-2977-0) Constructor(URL as String, byref error as dictionary) [2978](#page-2977-0)
- [12.12.15](#page-2977-1) Constructor(URL as String, language as OSALanguageMBS, byref error as dictionary) [2978](#page-2977-1)
- [12.12.16](#page-2978-0) Constructor(URL as String, languageInstance as OSALanguageInstanceMBS, storageOptions as Integer, byref error as NSErrorMBS) [2979](#page-2978-0)

## <span id="page-2975-0"></span>**12.12.11 Constructor(Source as String)**

MBS MacExtras Plugin, Plugin Version: 15.3, Console & Web: Yes, Mac: Yes, Win: No, Linux: No. **Function:** Creates new script from source code. **Example:**

dim s as new OSAScriptMBS("display dialog ""Hello""") MsgBox s.source

See also:

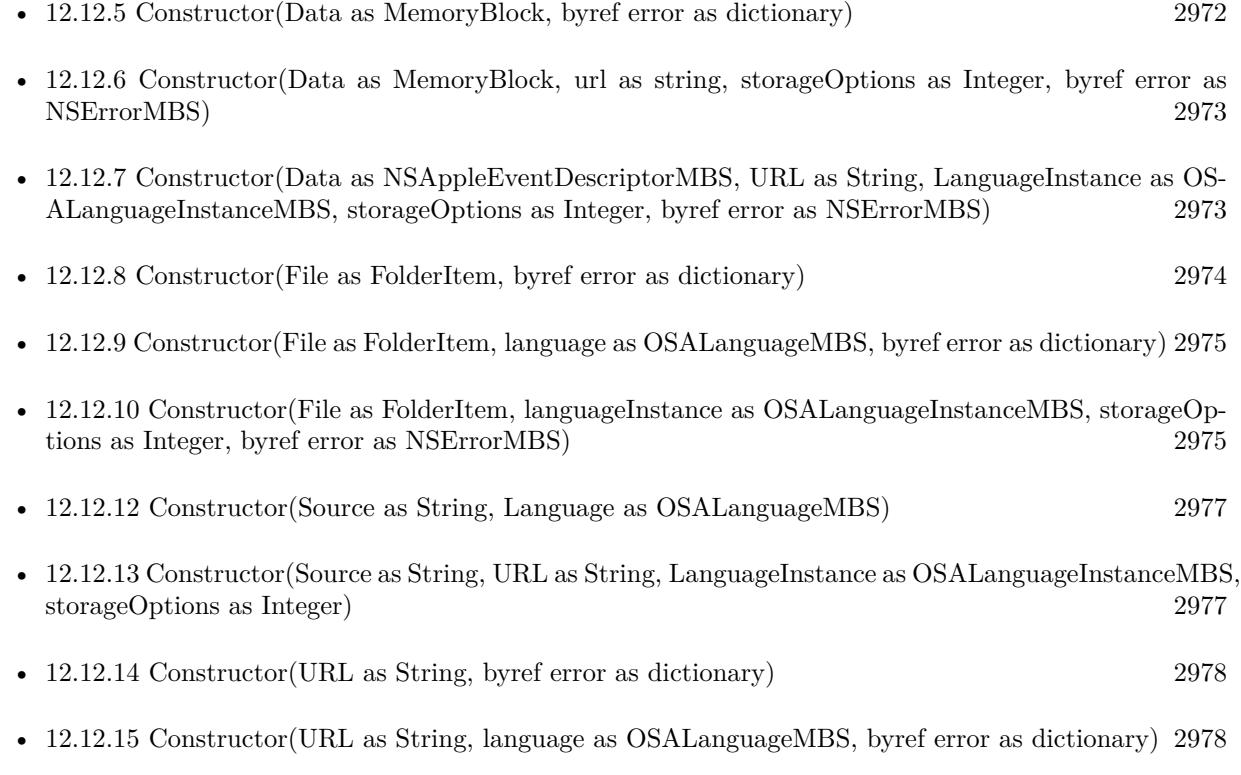

#### 12.12. CLASS OSASCRIPTMBS 2977

## <span id="page-2976-0"></span>**12.12.12 Constructor(Source as String, Language as OSALanguageMBS)**

MBS MacExtras Plugin, Plugin Version: 15.3, Console & Web: Yes, Mac: Yes, Win: No, Linux: No. **Function:** Creates new script from source code. See also:

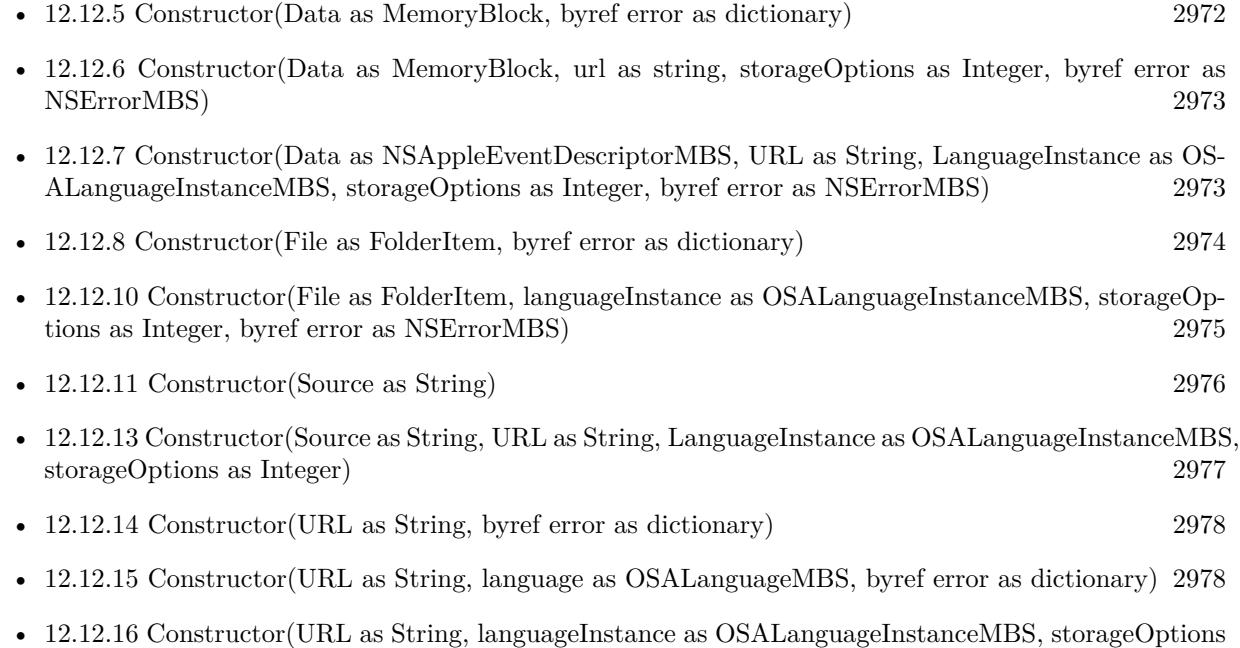

## <span id="page-2976-1"></span>**12.12.13 Constructor(Source as String, URL as String, LanguageInstance as OSALanguageInstanceMBS, storageOptions as Integer)**

as Integer, byref error as NSErrorMBS) [2979](#page-2978-0)

MBS MacExtras Plugin, Plugin Version: 15.3, Console & Web: Yes, Mac: Yes, Win: No, Linux: No. **Function:** Creates new script from source code. See also:

- [12.12.5](#page-2971-0) Constructor(Data as MemoryBlock, byref error as dictionary) [2972](#page-2971-0)
- [12.12.6](#page-2972-0) Constructor(Data as MemoryBlock, url as string, storageOptions as Integer, byref error as NSErrorMBS) [2973](#page-2972-0)
- [12.12.7](#page-2972-1) Constructor(Data as NSAppleEventDescriptorMBS, URL as String, LanguageInstance as OS-ALanguageInstanceMBS, storageOptions as Integer, byref error as NSErrorMBS) [2973](#page-2972-1)
- [12.12.9](#page-2974-0) Constructor(File as FolderItem, language as OSALanguageMBS, byref error as dictionary) [2975](#page-2974-0)
- [12.12.10](#page-2974-1) Constructor(File as FolderItem, languageInstance as OSALanguageInstanceMBS, storageOptions as Integer, byref error as NSErrorMBS) [2975](#page-2974-1)

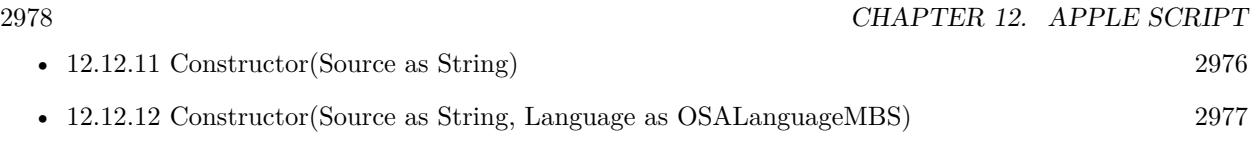

- [12.12.14](#page-2977-0) Constructor(URL as String, byref error as dictionary) [2978](#page-2977-0)
- [12.12.15](#page-2977-1) Constructor(URL as String, language as OSALanguageMBS, byref error as dictionary) [2978](#page-2977-1)
- [12.12.16](#page-2978-0) Constructor(URL as String, languageInstance as OSALanguageInstanceMBS, storageOptions as Integer, byref error as NSErrorMBS) [2979](#page-2978-0)

## <span id="page-2977-0"></span>**12.12.14 Constructor(URL as String, byref error as dictionary)**

MBS MacExtras Plugin, Plugin Version: 15.3, Console & Web: Yes, Mac: Yes, Win: No, Linux: No. **Function:** Creates new script from file. See also:

- [12.12.6](#page-2972-0) Constructor(Data as MemoryBlock, url as string, storageOptions as Integer, byref error as NSErrorMBS) [2973](#page-2972-0)
- [12.12.7](#page-2972-1) Constructor(Data as NSAppleEventDescriptorMBS, URL as String, LanguageInstance as OS-ALanguageInstanceMBS, storageOptions as Integer, byref error as NSErrorMBS) [2973](#page-2972-1)
- [12.12.8](#page-2973-0) Constructor(File as FolderItem, byref error as dictionary) [2974](#page-2973-0)
- [12.12.9](#page-2974-0) Constructor(File as FolderItem, language as OSALanguageMBS, byref error as dictionary) [2975](#page-2974-0)
- [12.12.10](#page-2974-1) Constructor(File as FolderItem, languageInstance as OSALanguageInstanceMBS, storageOptions as Integer, byref error as NSErrorMBS) [2975](#page-2974-1)
- [12.12.11](#page-2975-0) Constructor(Source as String) [2976](#page-2975-0)
- [12.12.12](#page-2976-0) Constructor(Source as String, Language as OSALanguageMBS) [2977](#page-2976-0)
- [12.12.13](#page-2976-1) Constructor(Source as String, URL as String, LanguageInstance as OSALanguageInstanceMBS, storageOptions as Integer) [2977](#page-2976-1)
- [12.12.15](#page-2977-1) Constructor(URL as String, language as OSALanguageMBS, byref error as dictionary) [2978](#page-2977-1)
- [12.12.16](#page-2978-0) Constructor(URL as String, languageInstance as OSALanguageInstanceMBS, storageOptions as Integer, byref error as NSErrorMBS) [2979](#page-2978-0)

## <span id="page-2977-1"></span>**12.12.15 Constructor(URL as String, language as OSALanguageMBS, byref error as dictionary)**

MBS MacExtras Plugin, Plugin Version: 15.3, Console & Web: Yes, Mac: Yes, Win: No, Linux: No. **Function:** Creates new script from file. See also:

• [12.12.5](#page-2971-0) Constructor(Data as MemoryBlock, byref error as dictionary) [2972](#page-2971-0)

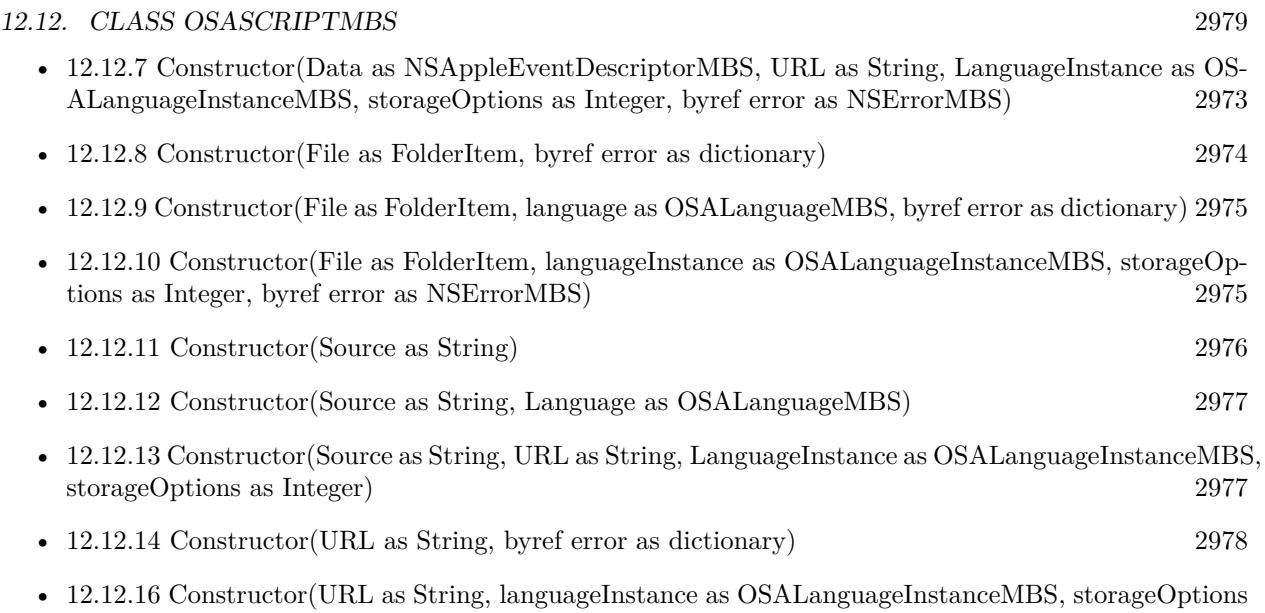

## <span id="page-2978-0"></span>**12.12.16 Constructor(URL as String, languageInstance as OSALanguageInstanceMBS, storageOptions as Integer, byref error as NSErrorMBS)**

as Integer, byref error as NSErrorMBS) [2979](#page-2978-0)

MBS MacExtras Plugin, Plugin Version: 15.3, Console & Web: Yes, Mac: Yes, Win: No, Linux: No. **Function:** Creates new script from file. See also:

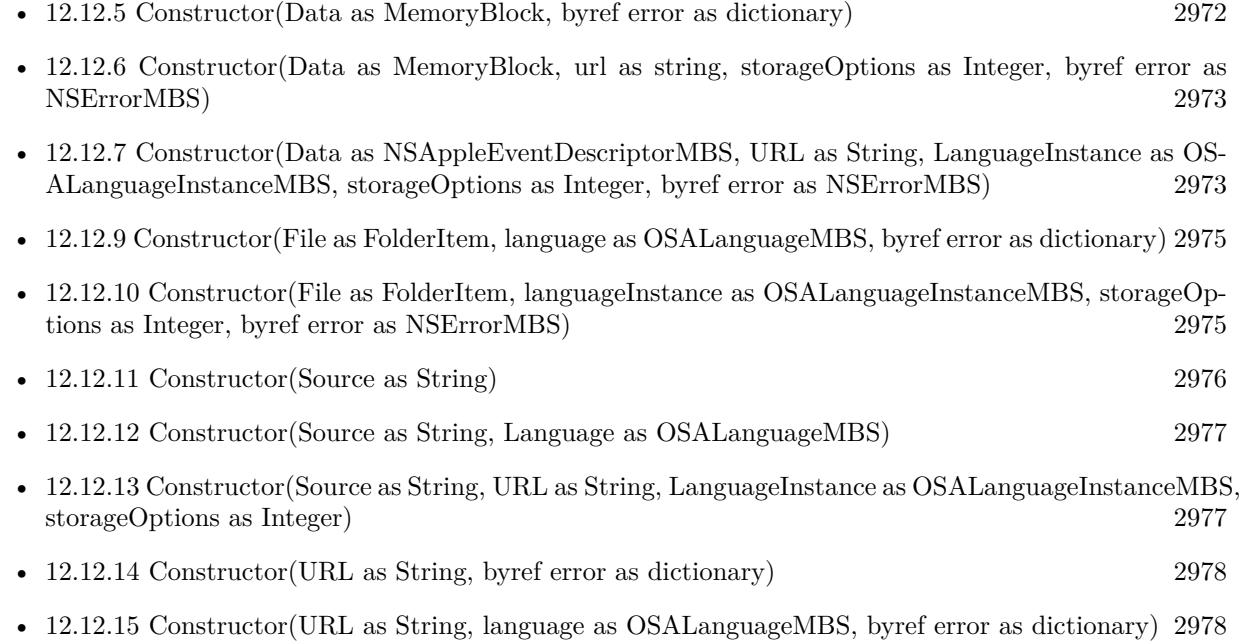

## **12.12.17 copy as OSAScriptMBS**

MBS MacExtras Plugin, Plugin Version: 15.3, Console & Web: Yes, Mac: Yes, Win: No, Linux: No. **Function:** Creates a copy of the script.

## **12.12.18 execute(byref error as dictionary) as NSAppleEventDescriptorMBS**

MBS MacExtras Plugin, Plugin Version: 15.3, Console & Web: Yes, Mac: Yes, Win: No, Linux: No. **Function:** Executes the script. **Example:**

dim s as new OSAScriptMBS("display dialog ""Hello""") dim d as Dictionary call s.execute(d)

## **12.12.19 executeAndReturnDisplayValue(byref displayValue as NSAttributed-StringMBS, byref error as dictionary) as NSAppleEventDescriptorMBS**

MBS MacExtras Plugin, Plugin Version: 15.3, Console & Web: Yes, Mac: Yes, Win: No, Linux: No. **Function:** Executes the script and returns the display value of result.

## **12.12.20 executeAppleEvent(event as NSAppleEventDescriptorMBS, byref error as dictionary) as NSAppleEventDescriptorMBS**

MBS MacExtras Plugin, Plugin Version: 15.3, Console & Web: Yes, Mac: Yes, Win: No, Linux: No. **Function:** Executes an apple event in the script.

## **12.12.21 executeHandlerWithName(Name as String, arguments() as String, byref error as dictionary) as NSAppleEventDescriptorMBS**

MBS MacExtras Plugin, Plugin Version: 15.3, Console & Web: Yes, Mac: Yes, Win: No, Linux: No. **Function:** Executes an event handler in the script.

## **12.12.22 OSAScriptErrorAppAddressKey as String**

MBS MacExtras Plugin, Plugin Version: 15.3, Console & Web: Yes, Mac: Yes, Win: No, Linux: No. **Function:** Error Dictionary key for error app address.

#### 12.12. CLASS OSASCRIPTMBS 2981

#### **12.12.23 OSAScriptErrorAppNameKey as String**

MBS MacExtras Plugin, Plugin Version: 15.3, Console & Web: Yes, Mac: Yes, Win: No, Linux: No. **Function:** One of the keys for the error dictionary. **Notes:** String containing the target application name

#### **12.12.24 OSAScriptErrorBriefMessageKey as String**

MBS MacExtras Plugin, Plugin Version: 15.3, Console & Web: Yes, Mac: Yes, Win: No, Linux: No. **Function:** One of the keys for the error dictionary. **Example:**

dim s as new OSAScriptMBS("display dialXXX ""Hello""") dim d as Dictionary call s.compile(d)

MsgBox d.Value(OSAScriptMBS.OSAScriptErrorBriefMessageKey)

**Notes:** String containing just the failure; may or may not be the same value as NSLocalizedFailureReason-ErrorKey

#### **12.12.25 OSAScriptErrorExpectedTypeKey as String**

MBS MacExtras Plugin, Plugin Version: 15.3, Console & Web: Yes, Mac: Yes, Win: No, Linux: No. **Function:** One of the keys for the error dictionary. **Notes:** Should be NSAppleEventDescriptorMBS object in dictionary.

#### **12.12.26 OSAScriptErrorMessageKey as String**

MBS MacExtras Plugin, Plugin Version: 15.3, Console & Web: Yes, Mac: Yes, Win: No, Linux: No. **Function:** One of the keys for the error dictionary. **Example:**

dim s as new OSAScriptMBS("display dialXXX ""Hello""") dim d as Dictionary call s.compile(d)

MsgBox d.Value(OSAScriptMBS.OSAScriptErrorMessageKey)

**Notes:** String containing entire error message; may or may not be the same value as NSLocalizedDescriptionKey.

## **12.12.27 OSAScriptErrorNumberKey as String**

MBS MacExtras Plugin, Plugin Version: 15.3, Console & Web: Yes, Mac: Yes, Win: No, Linux: No. **Function:** One of the keys for the error dictionary. **Example:**

dim s as new OSAScriptMBS("display dialXXX ""Hello""") dim d as Dictionary call s.compile(d)

// shows -2740 MsgBox d.Value(OSAScriptMBS.OSAScriptErrorNumberKey)

**Notes:** Number containing an OSAError; may or may not be the same value as the NSError code

#### **12.12.28 OSAScriptErrorOffendingObjectKey as String**

MBS MacExtras Plugin, Plugin Version: 15.3, Console & Web: Yes, Mac: Yes, Win: No, Linux: No. **Function:** One of the keys for the error dictionary. **Notes:** Should be NSAppleEventDescriptorMBS object in dictionary.

## **12.12.29 OSAScriptErrorPartialResultKey as String**

MBS MacExtras Plugin, Plugin Version: 15.3, Console & Web: Yes, Mac: Yes, Win: No, Linux: No. **Function:** One of the keys for the error dictionary.

**Notes:** Should be NSAppleEventDescriptorMBS object in dictionary.

#### **12.12.30 OSAScriptErrorRangeKey as String**

MBS MacExtras Plugin, Plugin Version: 15.3, Console & Web: Yes, Mac: Yes, Win: No, Linux: No. **Function:** One of the keys for the error dictionary. **Example:**

#### 12.12. CLASS OSASCRIPTMBS 2983

dim s as new OSAScriptMBS("display dialXXX ""Hello""") dim d as Dictionary call s.compile(d)

// shows  $\{ 0, 15 \}$ 

MsgBox d.Value(OSAScriptMBS.OSAScriptErrorRangeKey)

**Notes:** Value containing an range indicating the range of source characters where the error occurred

#### **12.12.31 OSAStorageApplicationBundleType as String**

MBS MacExtras Plugin, Plugin Version: 15.3, Console & Web: Yes, Mac: Yes, Win: No, Linux: No. **Function:** One of the storage types. **Notes:** Application Bundle

#### **12.12.32 OSAStorageApplicationType as String**

MBS MacExtras Plugin, Plugin Version: 15.3, Console & Web: Yes, Mac: Yes, Win: No, Linux: No. **Function:** One of the storage types. **Notes:** Application file

## **12.12.33 OSAStorageScriptBundleType as String**

MBS MacExtras Plugin, Plugin Version: 15.3, Console & Web: Yes, Mac: Yes, Win: No, Linux: No. **Function:** One of the storage types. **Notes:** Script bundle file

## **12.12.34 OSAStorageScriptType as String**

MBS MacExtras Plugin, Plugin Version: 15.3, Console & Web: Yes, Mac: Yes, Win: No, Linux: No. **Function:** One of the storage types. **Notes:** Script file

## **12.12.35 OSAStorageTextType as String**

MBS MacExtras Plugin, Plugin Version: 15.3, Console & Web: Yes, Mac: Yes, Win: No, Linux: No. **Function:** One of the storage types. **Notes:** Text file

## **12.12.36 richTextFromDescriptor(descriptor as NSAppleEventDescriptorMBS) as NSAttributedStringMBS**

MBS MacExtras Plugin, Plugin Version: 15.3, Console & Web: Yes, Mac: Yes, Win: No, Linux: No. **Function:** Queries rich text for an Appleevent descriptor.

## **12.12.37 scriptDataDescriptorWithContentsOfFile(file as FolderItem) as NSAppleEventDescriptorMBS**

MBS MacExtras Plugin, Plugin Version: 15.3, Console & Web: Yes, Mac: Yes, Win: No, Linux: No. **Function:** Reads script from file into AppleEventDescriptor.

## **12.12.38 scriptDataDescriptorWithContentsOfURL(URL as String) as NSAppleEventDescriptorMBS**

MBS MacExtras Plugin, Plugin Version: 15.3, Console & Web: Yes, Mac: Yes, Win: No, Linux: No. **Function:** Reads script from file into AppleEventDescriptor.

## <span id="page-2983-0"></span>**12.12.39 writeToFile(File as FolderItem, type as String, byref error as dictionary) as boolean**

MBS MacExtras Plugin, Plugin Version: 15.3, Console & Web: Yes, Mac: Yes, Win: No, Linux: No. **Function:** Writes script to a file. See also:

• [12.12.40](#page-2984-0) writeToFile(File as FolderItem, type as String, storageOptions as Integer, byref error as dictionary) as boolean [2985](#page-2984-0)

#### 12.12. CLASS OSASCRIPTMBS 2985

## <span id="page-2984-0"></span>**12.12.40 writeToFile(File as FolderItem, type as String, storageOptions as Integer, byref error as dictionary) as boolean**

MBS MacExtras Plugin, Plugin Version: 15.3, Console & Web: Yes, Mac: Yes, Win: No, Linux: No. **Function:** Writes script to a file. See also:

• [12.12.39](#page-2983-0) writeToFile(File as FolderItem, type as String, byref error as dictionary) as boolean [2984](#page-2983-0)

## <span id="page-2984-2"></span>**12.12.41 writeToURL(URL as String, type as String, byref error as dictionary) as boolean**

MBS MacExtras Plugin, Plugin Version: 15.3, Console & Web: Yes, Mac: Yes, Win: No, Linux: No. **Function:** Writes script to a file. See also:

• [12.12.42](#page-2984-1) writeToURL(URL as String, type as String, storageOptions as Integer, byref error as dictio-nary) as boolean [2985](#page-2984-1)

## <span id="page-2984-1"></span>**12.12.42 writeToURL(URL as String, type as String, storageOptions as Integer, byref error as dictionary) as boolean**

MBS MacExtras Plugin, Plugin Version: 15.3, Console & Web: Yes, Mac: Yes, Win: No, Linux: No. **Function:** Writes script to a file. See also:

• [12.12.41](#page-2984-2) writeToURL(URL as String, type as String, byref error as dictionary) as boolean [2985](#page-2984-2)

## **12.12.43 Properties**

#### **12.12.44 Handle as Integer**

MBS MacExtras Plugin, Plugin Version: 15.3, Console & Web: Yes, Mac: Yes, Win: No, Linux: No. **Function:** The internal object reference. **Notes:** (Read and Write property)

#### **12.12.45 isCompiled as Boolean**

MBS MacExtras Plugin, Plugin Version: 15.3, Console & Web: Yes, Mac: Yes, Win: No, Linux: No. **Function:** Queries if script is compiled. **Notes:** (Read only property)

## **12.12.46 language as OSALanguageMBS**

MBS MacExtras Plugin, Plugin Version: 15.3, Console & Web: Yes, Mac: Yes, Win: No, Linux: No. **Function:** The language of script. **Example:**

dim s as new OSAScriptMBS("display dialog ""Hello""") MsgBox s.language.Name

**Notes:** (Read and Write property)

## **12.12.47 languageInstance as OSALanguageInstanceMBS**

MBS MacExtras Plugin, Plugin Version: 15.3, Console & Web: Yes, Mac: Yes, Win: No, Linux: No. **Function:** The language instance of script. **Notes:** (Read and Write property)

## **12.12.48 richTextSource as NSAttributedStringMBS**

MBS MacExtras Plugin, Plugin Version: 15.3, Console & Web: Yes, Mac: Yes, Win: No, Linux: No. **Function:** Queries rich text of script. **Notes:** (Read only property)

## **12.12.49 Source as String**

MBS MacExtras Plugin, Plugin Version: 15.3, Console & Web: Yes, Mac: Yes, Win: No, Linux: No. **Function:** The source code of script. **Example:**

dim s as new OSAScriptMBS("display dialog ""Hello""") MsgBox s.Source

**Notes:** (Read only property)

## 12.12. CLASS OSASCRIPTMBS 2987

## **12.12.50 URL as String**

MBS MacExtras Plugin, Plugin Version: 15.3, Console & Web: Yes, Mac: Yes, Win: No, Linux: No. **Function:** The URL if script has a solution. **Notes:** (Read only property)

## **12.12.51 Constants**

## **12.12.52 OSACompileIntoContext = 2**

MBS MacExtras Plugin, Plugin Version: 15.3. **Function:** One of the storage options. **Notes:**

Compile in context. May be used when getting compiled data.

## **12.12.53 OSADontSetScriptLocation = & h01000000**

MBS MacExtras Plugin, Plugin Version: 15.3. **Function:** One of the storage options. **Notes:**

Set script location. May be used when initing with a URL or fromURL.

## $12.12.54 \quad \text{OSANull} = 0$

MBS MacExtras Plugin, Plugin Version: 15.3. **Function:** One of the storage options. **Notes:** No option set.

## **12.12.55 OSAPreventGetSource = 1**

MBS MacExtras Plugin, Plugin Version: 15.3. **Function:** One of the storage options. **Notes:**

Prevent user from getting source.

May be used when initing with a compiled script, writing or getting compiled data.

# **12.12.56 OSAShowStartupScreen = & h20000000**

MBS MacExtras Plugin, Plugin Version: 15.3. **Function:** One of the storage options. **Notes:**

Show startup screen. May be used when writing

## **12.12.57 OSAStayOpenApplet = & h10000000**

MBS MacExtras Plugin, Plugin Version: 15.3. **Function:** One of the storage options. **Notes:**

Applet should stay open. May be used when writing
# 12.13. CLASS OSASCRIPTVIEWMBS 2989 **12.13 class OSAScriptViewMBS**

# **12.13.1 class OSAScriptViewMBS**

MBS MacExtras Plugin, Plugin Version: 15.3, Console & Web: Yes, Mac: Yes, Win: No, Linux: No. **Function:** The class for a script view.

**Notes:** Subclass of the NSTextViewMBS class.

# **12.13.2 Methods**

# <span id="page-2988-1"></span>**12.13.3 Constructor**

MBS MacExtras Plugin, Plugin Version: 15.3, Console & Web: Yes, Mac: Yes, Win: No, Linux: No. **Function:** Creates a new text field with size 100/100 and position 0/0 **Example:**

dim t as new OSAScriptViewMBS

**Notes:** On success the handle property is not zero. See also:

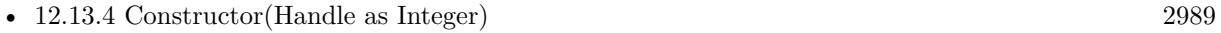

• [12.13.5](#page-2989-0) Constructor(left as Double, top as Double, width as Double, height as Double) [2990](#page-2989-0)

# <span id="page-2988-0"></span>**12.13.4 Constructor(Handle as Integer)**

MBS MacExtras Plugin, Plugin Version: 15.3, Console & Web: Yes, Mac: Yes, Win: No, Linux: No. **Function:** Creates an object based on the given OSAScriptView handle. **Example:**

dim t as new OSAScriptViewMBS(0, 0, 100, 100) dim v as new OSAScriptViewMBS(t.handle)

MsgBox str(v.Bounds.Width)+" x "+str(v.Bounds.Height)

**Notes:** The handle is casted to a OSAScriptView and the plugin retains this handle. See also:

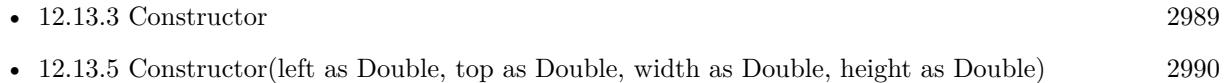

#### 2990 CHAPTER 12. APPLE SCRIPT

# <span id="page-2989-0"></span>**12.13.5 Constructor(left as Double, top as Double, width as Double, height as Double)**

MBS MacExtras Plugin, Plugin Version: 15.3, Console & Web: Yes, Mac: Yes, Win: No, Linux: No. **Function:** Creates a new script view with the given size and position. **Example:**

dim x as new OSAScriptViewMBS(0, 0, 100, 100)

**Notes:** On success the handle property is not zero. See also:

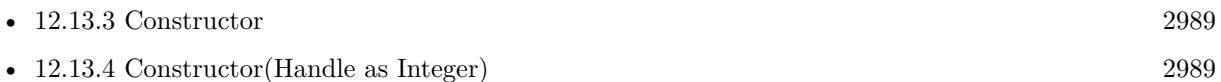

# **12.13.6 Properties**

# **12.13.7 indentsWrappedLines as Boolean**

MBS MacExtras Plugin, Plugin Version: 15.3, Console & Web: Yes, Mac: Yes, Win: No, Linux: No. **Function:** Whether to indent wrapped lines. **Notes:** (Read and Write property)

# **12.13.8 indentWidth as Integer**

MBS MacExtras Plugin, Plugin Version: 15.3, Console & Web: Yes, Mac: Yes, Win: No, Linux: No. **Function:** The indention width. **Notes:** (Read and Write property)

# **12.13.9 source as String**

MBS MacExtras Plugin, Plugin Version: 15.3, Console & Web: Yes, Mac: Yes, Win: No, Linux: No. **Function:** The source text of current script. **Notes:** (Read and Write property)

# **12.13.10 tabWidth as Integer**

MBS MacExtras Plugin, Plugin Version: 15.3, Console & Web: Yes, Mac: Yes, Win: No, Linux: No. **Function:** The tab width.

## 12.13. CLASS OSASCRIPTVIEWMBS 2991

**Notes:** (Read and Write property)

#### **12.13.11 usesScriptAssistant as Boolean**

MBS MacExtras Plugin, Plugin Version: 15.3, Console & Web: Yes, Mac: Yes, Win: No, Linux: No. **Function:** Whether to use script assistant. **Notes:** (Read and Write property)

# **12.13.12 usesTabs as Boolean**

MBS MacExtras Plugin, Plugin Version: 15.3, Console & Web: Yes, Mac: Yes, Win: No, Linux: No. **Function:** Whether to use tab character. **Notes:** (Read and Write property)

# **12.13.13 wrapsLines as Boolean**

MBS MacExtras Plugin, Plugin Version: 15.3, Console & Web: Yes, Mac: Yes, Win: No, Linux: No. **Function:** Whether to wrap lines. **Notes:** (Read and Write property)

# **Chapter 13**

# **Archive**

# **13.1 class ArchiveEntryMBS**

# **13.1.1 class ArchiveEntryMBS**

MBS Compression Plugin, Plugin Version: 16.2, Console & Web: Yes, Mac: Yes, Win: Yes, Linux: Yes. **Function:** The class for an archive entry. **Example:**

dim data as string = "Hello World test file. Hello World again."

dim e as new ArchiveEntryMBS e.PathName = "Hello World.txt"  $e.Size = lenb(data)$ e.<br>Permissions =  $\&$  o0644  $e.FileType = e.kFileTypeRegular$ 

# **13.1.2 Blog Entries**

- [MBS Xojo Plugins, version 19.2pr7](https://www.mbs-plugins.de/archive/2019-05-15/MBS_Xojo_Plugins_version_192pr/monkeybreadsoftware_blog_xojo)
- [New Archive classes for handling zip and tar archives](https://www.mbs-plugins.de/archive/2016-05-24/New_Archive_classes_for_handli/monkeybreadsoftware_blog_xojo)

# **13.1.3 Methods**

# **13.1.4 Clear**

MBS Compression Plugin, Plugin Version: 19.0, Console & Web: Yes, Mac: Yes, Win: Yes, Linux: Yes. **Function:** Clears entry for later use.

# **13.1.5 ClearACL**

MBS Compression Plugin, Plugin Version: 19.0, Console & Web: Yes, Mac: Yes, Win: Yes, Linux: Yes. **Function:** Clears access control lists.

# **13.1.6 ClearXAttr**

MBS Compression Plugin, Plugin Version: 19.0, Console & Web: Yes, Mac: Yes, Win: Yes, Linux: Yes. **Function:** Clears extended attributes.

# **13.1.7 Clone as ArchiveEntryMBS**

MBS Compression Plugin, Plugin Version: 16.2, Console & Web: Yes, Mac: Yes, Win: Yes, Linux: Yes. **Function:** Creates a copy of the entry.

**Notes:** Does a deep copy; all of the strings are copied too.

# <span id="page-2993-1"></span>**13.1.8 Constructor**

MBS Compression Plugin, Plugin Version: 16.2, Console & Web: Yes, Mac: Yes, Win: Yes, Linux: Yes. **Function:** Creates a new archive entry. See also:

• [13.1.9](#page-2993-0) Constructor(Archive as ArchiverMBS) [2994](#page-2993-0)

# <span id="page-2993-0"></span>**13.1.9 Constructor(Archive as ArchiverMBS)**

MBS Compression Plugin, Plugin Version: 16.2, Console & Web: Yes, Mac: Yes, Win: Yes, Linux: Yes. **Function:** Creates a new archive entry for a given archive. **Notes:** This will pick the character set from the archive. See also:

#### 13.1. CLASS ARCHIVEENTRYMBS 2995

• [13.1.8](#page-2993-1) Constructor [2994](#page-2993-1)

# **13.1.10 Destructor**

MBS Compression Plugin, Plugin Version: 16.2, Console & Web: Yes, Mac: Yes, Win: Yes, Linux: Yes. **Function:** The destructor.

#### **13.1.11 GetFFlags(byref FlagsSet as UInt64, byref FlagsClear as UInt64)**

MBS Compression Plugin, Plugin Version: 16.2, Console & Web: Yes, Mac: Yes, Win: Yes, Linux: Yes. **Function:** Queries file flags.

#### **13.1.12 SetFFlags(FlagsSet as UInt64, FlagsClear as UInt64)**

MBS Compression Plugin, Plugin Version: 16.2, Console & Web: Yes, Mac: Yes, Win: Yes, Linux: Yes. **Function:** Sets the file flags.

# **13.1.13 SetLink(link as string)**

MBS Compression Plugin, Plugin Version: 16.2, Console & Web: Yes, Mac: Yes, Win: Yes, Linux: Yes. **Function:** Sets the link.

**Notes:** Update only. For a symlink, update the destination. Otherwise, make the entry a hardlink and alter the destination for that.

### **13.1.14 UnsetATime**

MBS Compression Plugin, Plugin Version: 16.2, Console & Web: Yes, Mac: Yes, Win: Yes, Linux: Yes. **Function:** Unsets the last access timestamp.

#### **13.1.15 UnsetBTime**

MBS Compression Plugin, Plugin Version: 16.2, Console & Web: Yes, Mac: Yes, Win: Yes, Linux: Yes. **Function:** Unsets the birth timestamp.

# **13.1.16 UnsetCTime**

MBS Compression Plugin, Plugin Version: 16.2, Console & Web: Yes, Mac: Yes, Win: Yes, Linux: Yes. **Function:** Unsets the last modification timestamp.

# **13.1.17 UnsetGName**

MBS Compression Plugin, Plugin Version: 16.2, Console & Web: Yes, Mac: Yes, Win: Yes, Linux: Yes. **Function:** Unsets the group name.

# **13.1.18 UnsetHardLink**

MBS Compression Plugin, Plugin Version: 16.2, Console & Web: Yes, Mac: Yes, Win: Yes, Linux: Yes. **Function:** Unset the hard link field.

#### **13.1.19 UnsetMTime**

MBS Compression Plugin, Plugin Version: 16.2, Console & Web: Yes, Mac: Yes, Win: Yes, Linux: Yes. **Function:** Unsets the modification timestamp.

# **13.1.20 UnsetPathName**

MBS Compression Plugin, Plugin Version: 16.2, Console & Web: Yes, Mac: Yes, Win: Yes, Linux: Yes. **Function:** Unsets the pathname field.

#### **13.1.21 UnsetSize**

MBS Compression Plugin, Plugin Version: 16.2, Console & Web: Yes, Mac: Yes, Win: Yes, Linux: Yes. **Function:** Unsets the size.

#### **13.1.22 UnsetSymLink**

MBS Compression Plugin, Plugin Version: 16.2, Console & Web: Yes, Mac: Yes, Win: Yes, Linux: Yes. **Function:** Unsets the symbolic link field.

#### 13.1. CLASS ARCHIVEENTRYMBS 2997

#### **13.1.23 UnsetUName**

MBS Compression Plugin, Plugin Version: 16.2, Console & Web: Yes, Mac: Yes, Win: Yes, Linux: Yes. **Function:** Unsets the user name field.

#### **13.1.24 Properties**

### **13.1.25 ATime as Date**

MBS Compression Plugin, Plugin Version: 16.2, Console & Web: Yes, Mac: Yes, Win: Yes, Linux: Yes. **Function:** The last access timestamp. **Notes:** (Read and Write property)

#### **13.1.26 ATimeSet as Boolean**

MBS Compression Plugin, Plugin Version: 16.2, Console & Web: Yes, Mac: Yes, Win: Yes, Linux: Yes. **Function:** Whether last access timestamp is set. **Notes:** (Read only property)

#### **13.1.27 BTime as Date**

MBS Compression Plugin, Plugin Version: 16.2, Console & Web: Yes, Mac: Yes, Win: Yes, Linux: Yes. **Function:** The birth timestamp. **Notes:**

This is the creation time. (Read and Write property)

#### **13.1.28 BTimeSet as Boolean**

MBS Compression Plugin, Plugin Version: 16.2, Console & Web: Yes, Mac: Yes, Win: Yes, Linux: Yes. **Function:** Whether the birth timestamp field is set. **Notes:** (Read only property)

# **13.1.29 CTime as Date**

MBS Compression Plugin, Plugin Version: 16.2, Console & Web: Yes, Mac: Yes, Win: Yes, Linux: Yes. **Function:** The attribute modification timestamp.

# **Notes:**

Last time an inode property was changed. (Read and Write property)

# **13.1.30 CTimeSet as Boolean**

MBS Compression Plugin, Plugin Version: 16.2, Console & Web: Yes, Mac: Yes, Win: Yes, Linux: Yes. **Function:** Whether last modification timestamp is set. **Notes:** (Read only property)

#### **13.1.31 Dev as Integer**

MBS Compression Plugin, Plugin Version: 16.2, Console & Web: Yes, Mac: Yes, Win: Yes, Linux: Yes. **Function:** The device number.

**Notes:** (Read and Write property)

# **13.1.32 DevMajor as Integer**

MBS Compression Plugin, Plugin Version: 16.2, Console & Web: Yes, Mac: Yes, Win: Yes, Linux: Yes. **Function:** The minor part of the dev field. **Notes:** (Read and Write property)

# **13.1.33 DevMinor as Integer**

MBS Compression Plugin, Plugin Version: 16.2, Console & Web: Yes, Mac: Yes, Win: Yes, Linux: Yes. **Function:** The major part of the dev field. **Notes:** (Read and Write property)

# **13.1.34 DevSet as Boolean**

MBS Compression Plugin, Plugin Version: 16.2, Console & Web: Yes, Mac: Yes, Win: Yes, Linux: Yes. **Function:** Whether dev is set. **Notes:** (Read only property)

#### 13.1. CLASS ARCHIVEENTRYMBS 2999

# **13.1.35 FFlags as String**

MBS Compression Plugin, Plugin Version: 16.2, Console & Web: Yes, Mac: Yes, Win: Yes, Linux: Yes. **Function:** The file flags. **Notes:** (Read and Write property)

# **13.1.36 FileName as String**

MBS Compression Plugin, Plugin Version: 19.0, Console & Web: Yes, Mac: Yes, Win: Yes, Linux: Yes. **Function:** The file name. **Notes:**

Taken from PathName property at runtime. (Read only property)

## **13.1.37 FileType as Integer**

MBS Compression Plugin, Plugin Version: 16.2, Console & Web: Yes, Mac: Yes, Win: Yes, Linux: Yes. **Function:** Queries file type. **Example:**

dim e as new ArchiveEntryMBS  $e.FileType = e.KFileTypeRegular$ 

#### **Notes:**

Check the kFileType\* constants. (Read and Write property)

# **13.1.38 GID as Int64**

MBS Compression Plugin, Plugin Version: 16.2, Console & Web: Yes, Mac: Yes, Win: Yes, Linux: Yes. **Function:** The group ID. **Notes:** (Read and Write property)

# **13.1.39 GName as String**

MBS Compression Plugin, Plugin Version: 16.2, Console & Web: Yes, Mac: Yes, Win: Yes, Linux: Yes. **Function:** The group name.

# **13.1.40 Handle as Integer**

MBS Compression Plugin, Plugin Version: 16.2, Console & Web: Yes, Mac: Yes, Win: Yes, Linux: Yes. **Function:** The internal object reference. **Notes:** (Read and Write property)

### **13.1.41 HardLink as String**

MBS Compression Plugin, Plugin Version: 16.2, Console & Web: Yes, Mac: Yes, Win: Yes, Linux: Yes. **Function:** Destination of the hardlink. **Notes:** (Read and Write property)

## **13.1.42 INo as Int64**

MBS Compression Plugin, Plugin Version: 16.2, Console & Web: Yes, Mac: Yes, Win: Yes, Linux: Yes. **Function:** The inode number. **Notes:** (Read and Write property)

# **13.1.43 INo64 as Int64**

MBS Compression Plugin, Plugin Version: 16.2, Console & Web: Yes, Mac: Yes, Win: Yes, Linux: Yes. **Function:** The inode number. **Notes:** (Read and Write property)

#### **13.1.44 INoSet as Boolean**

MBS Compression Plugin, Plugin Version: 16.2, Console & Web: Yes, Mac: Yes, Win: Yes, Linux: Yes. **Function:** Whether inode number is set. **Notes:** (Read only property)

# **13.1.45 IsDataEncrypted as Boolean**

MBS Compression Plugin, Plugin Version: 16.3, Console & Web: Yes, Mac: Yes, Win: Yes, Linux: Yes. **Function:** Whether data is encrypted.

13.1. CLASS ARCHIVEENTRYMBS 3001

**Notes:** (Read and Write property)

# **13.1.46 IsMetaDataEncrypted as Boolean**

MBS Compression Plugin, Plugin Version: 16.3, Console & Web: Yes, Mac: Yes, Win: Yes, Linux: Yes. **Function:** Whether metadata is encrypted. **Notes:** (Read and Write property)

# **13.1.47 MacMetadata as MemoryBlock**

MBS Compression Plugin, Plugin Version: 16.2, Console & Web: Yes, Mac: Yes, Win: Yes, Linux: Yes. **Function:** The Mac Metadata. **Notes:**

Storage for Mac OS-specific AppleDouble metadata information. Apple-format tar files store a separate binary blob containing encoded metadata with ACL, extended attributes, etc. This provides a place to store that blob.

(Read and Write property)

# **13.1.48 Mode as Integer**

MBS Compression Plugin, Plugin Version: 16.2, Console & Web: Yes, Mac: Yes, Win: Yes, Linux: Yes. **Function:** The permissions mode. **Notes:** (Read and Write property)

#### **13.1.49 ModeString as String**

MBS Compression Plugin, Plugin Version: 16.2, Console & Web: Yes, Mac: Yes, Win: Yes, Linux: Yes. **Function:** The permissions mode as string. **Notes:** (Read only property)

#### **13.1.50 MTime as Date**

MBS Compression Plugin, Plugin Version: 16.2, Console & Web: Yes, Mac: Yes, Win: Yes, Linux: Yes. **Function:** The modification timestamp. **Notes:** (Read and Write property)

# **13.1.51 MTimeSet as Boolean**

MBS Compression Plugin, Plugin Version: 16.2, Console & Web: Yes, Mac: Yes, Win: Yes, Linux: Yes. **Function:** Whether the modification time stamp field is set. **Notes:** (Read only property)

# **13.1.52 NLink as Integer**

MBS Compression Plugin, Plugin Version: 16.2, Console & Web: Yes, Mac: Yes, Win: Yes, Linux: Yes. **Function:** The number of hardlinks. **Notes:** (Read and Write property)

# **13.1.53 PathName as String**

MBS Compression Plugin, Plugin Version: 16.2, Console & Web: Yes, Mac: Yes, Win: Yes, Linux: Yes. **Function:** Path in the archive. **Example:**

dim e as new ArchiveEntryMBS e.PathName = "Hello World.txt"

#### **Notes:**

Text encoding works partly. Best to use only ASCII file paths. (Read and Write property)

# **13.1.54 Permissions as Integer**

MBS Compression Plugin, Plugin Version: 16.2, Console & Web: Yes, Mac: Yes, Win: Yes, Linux: Yes. **Function:** The permissions. **Example:**

dim e as new ArchiveEntryMBS e. Permissions  $=$  &  $\omega$  00644

**Notes:** (Read and Write property)

#### 13.1. CLASS ARCHIVEENTRYMBS 3003

# **13.1.55 RDev as Integer**

MBS Compression Plugin, Plugin Version: 16.2, Console & Web: Yes, Mac: Yes, Win: Yes, Linux: Yes. **Function:** The device ID (if special file). **Notes:** (Read and Write property)

### **13.1.56 RDevMajor as Integer**

MBS Compression Plugin, Plugin Version: 16.2, Console & Web: Yes, Mac: Yes, Win: Yes, Linux: Yes. **Function:** The major part of RDev field. **Notes:** (Read and Write property)

#### **13.1.57 RDevMinor as Integer**

MBS Compression Plugin, Plugin Version: 16.2, Console & Web: Yes, Mac: Yes, Win: Yes, Linux: Yes. **Function:** The minor part of RDev field. **Notes:** (Read and Write property)

#### **13.1.58 Size as UInt64**

MBS Compression Plugin, Plugin Version: 16.2, Console & Web: Yes, Mac: Yes, Win: Yes, Linux: Yes. **Function:** The size of the file. **Notes:** (Read and Write property)

#### **13.1.59 SizeSet as Boolean**

MBS Compression Plugin, Plugin Version: 16.2, Console & Web: Yes, Mac: Yes, Win: Yes, Linux: Yes. **Function:** Whether size field is set. **Notes:** (Read only property)

#### **13.1.60 SourcePath as String**

MBS Compression Plugin, Plugin Version: 16.2, Console & Web: Yes, Mac: Yes, Win: Yes, Linux: Yes. **Function:** Path on the disk for use. **Notes:** (Read and Write property)

# **13.1.61 Stat as MemoryBlock**

MBS Compression Plugin, Plugin Version: 19.0, Console & Web: Yes, Mac: Yes, Win: Yes, Linux: Yes. **Function:** Get and set stat structure. **Notes:**

Routines to bulk copy fields to/from a platform-native "struct stat."

Libarchive used to just store a struct stat inside of each archive entry object, but this created issues when trying to manipulate archives on systems different than the ones they were created on. (Read and Write property)

# **13.1.62 SymLink as String**

MBS Compression Plugin, Plugin Version: 16.2, Console & Web: Yes, Mac: Yes, Win: Yes, Linux: Yes. **Function:** Destination of the symbolic link.. **Notes:** (Read and Write property)

# **13.1.63 SymlinkType as Integer**

MBS Compression Plugin, Plugin Version: 20.0, Console & Web: Yes, Mac: Yes, Win: Yes, Linux: Yes. **Function:** The type of symlink for this entry. **Notes:** (Read and Write property)

# **13.1.64 UID as UInt64**

MBS Compression Plugin, Plugin Version: 16.2, Console & Web: Yes, Mac: Yes, Win: Yes, Linux: Yes. **Function:** The user ID. **Notes:** (Read and Write property)

# **13.1.65 UName as String**

MBS Compression Plugin, Plugin Version: 16.2, Console & Web: Yes, Mac: Yes, Win: Yes, Linux: Yes. **Function:** The user name. **Notes:** (Read and Write property)

#### 13.1. CLASS ARCHIVEENTRYMBS 3005

#### **13.1.66 XAttrCount as Integer**

MBS Compression Plugin, Plugin Version: 19.0, Console & Web: Yes, Mac: Yes, Win: Yes, Linux: Yes. **Function:** Number of extended attributes for this entry. **Notes:** (Read only property)

# **13.1.67 Constants**

# **13.1.68 kFileTypeBlock = & o0060000**

MBS Compression Plugin, Plugin Version: 16.2. **Function:** One of the file type constants. **Notes:** Block device.

# **13.1.69 kFileTypeCharacter = & o0020000**

MBS Compression Plugin, Plugin Version: 16.2. **Function:** One of the file type constants. **Notes:** Character device.

# **13.1.70 kFileTypeDirectory = & o0040000**

MBS Compression Plugin, Plugin Version: 16.2. **Function:** One of the file type constants. **Notes:** Directory

# **13.1.71 kFileTypeIFO = & o0010000**

MBS Compression Plugin, Plugin Version: 16.2. **Function:** One of the file type constants. **Notes:** Named pipe (fifo)

# **13.1.72 kFileTypeLink = & o0120000**

MBS Compression Plugin, Plugin Version: 16.2. **Function:** One of the file type constants. **Notes:** Symbolic link

# **13.1.73 kFileTypeMT = & o0170000**

MBS Compression Plugin, Plugin Version: 16.2. **Function:** One of the file type constants. **Notes:** MT?

# **13.1.74 kFileTypeRegular = & o0100000**

MBS Compression Plugin, Plugin Version: 16.2. **Function:** One of the file type constants. **Notes:** Regular file.

# **13.1.75 kFileTypeSOCK = & o0140000**

MBS Compression Plugin, Plugin Version: 16.2. **Function:** One of the file type constants. **Notes:** Socket

# **13.1.76 kSymlinkTypeDirectory = 2**

MBS Compression Plugin, Plugin Version: 20.0. **Function:** One of the symlink type constants. **Notes:** Symlink is a directory.

# **13.1.77 kSymlinkTypeFile = 1**

MBS Compression Plugin, Plugin Version: 20.0. **Function:** One of the symlink type constants. **Notes:** Symlink is a file.

# **13.1.78 kSymlinkTypeUndefined = 0**

MBS Compression Plugin, Plugin Version: 20.0. **Function:** One of the symlink type constants. **Notes:** Symlink is of unknown type.

#### 13.2. CLASS ARCHIVEREADDISKMBS 3007

# **13.2 class ArchiveReadDiskMBS**

# **13.2.1 class ArchiveReadDiskMBS**

MBS Compression Plugin, Plugin Version: 19.0, Console & Web: Yes, Mac: Yes, Win: Yes, Linux: Yes. **Function:** The archive subclass class for reading files from disk. **Notes:** Subclass of the ArchiveReaderMBS class.

# **13.2.2 Blog Entries**

• [MBS Xojo Plugins, version 18.6pr3](https://www.mbs-plugins.de/archive/2018-12-12/MBS_Xojo_Plugins_version_186pr/monkeybreadsoftware_blog_xojo)

# **13.2.3 Methods**

#### **13.2.4 CanDescend as Boolean**

MBS Compression Plugin, Plugin Version: 19.0, Console & Web: Yes, Mac: Yes, Win: Yes, Linux: Yes. **Function:** Whether you can descend into current item. **Notes:** True if current item is a folder.

# **13.2.5 Constructor**

MBS Compression Plugin, Plugin Version: 19.0, Console & Web: Yes, Mac: Yes, Win: Yes, Linux: Yes. **Function:** Tbe constructor.

# **13.2.6 CurrentFileSystem as Integer**

MBS Compression Plugin, Plugin Version: 19.0, Console & Web: Yes, Mac: Yes, Win: Yes, Linux: Yes. **Function:** Queries ID for current file system. **Notes:** Lasterror is set.

# **13.2.7 CurrentFileSystemIsRemote as Integer**

MBS Compression Plugin, Plugin Version: 19.0, Console & Web: Yes, Mac: Yes, Win: Yes, Linux: Yes. **Function:** Whether current file system is remote. **Notes:** Lasterror is set.

# **13.2.8 CurrentFileSystemIsSynthetic as Integer**

MBS Compression Plugin, Plugin Version: 19.0, Console & Web: Yes, Mac: Yes, Win: Yes, Linux: Yes. **Function:** Whether current file system is synthetic. **Notes:** Lasterror is set.

# **13.2.9 Descend**

MBS Compression Plugin, Plugin Version: 19.0, Console & Web: Yes, Mac: Yes, Win: Yes, Linux: Yes. **Function:** Request that current entry be visited.

**Notes:**

If you invoke it on every directory, you'll get a physical traversal. This is ignored if the current entry isn't a directory or a link to a directory. So, if you invoke this on every returned path, you'll get a full logical traversal.

Lasterror is set.

# **13.2.10 Destructor**

MBS Compression Plugin, Plugin Version: 19.0, Console & Web: Yes, Mac: Yes, Win: Yes, Linux: Yes. **Function:** The destructor. **Notes:** Lasterror is set.

# **13.2.11 GroupName(ID as Int64) as String**

MBS Compression Plugin, Plugin Version: 19.0, Console & Web: Yes, Mac: Yes, Win: Yes, Linux: Yes. **Function:** Queries group name for given ID. **Notes:**

May invoke GroupLookup event. Lasterror is set.

# <span id="page-3007-0"></span>**13.2.12 Open(Folder as FolderItem) as Boolean**

MBS Compression Plugin, Plugin Version: 19.0, Console & Web: Yes, Mac: Yes, Win: Yes, Linux: Yes. **Function:** Opens a folderitem. **Notes:**

Returns true on success and false on errors. Lasterror is set. See also:

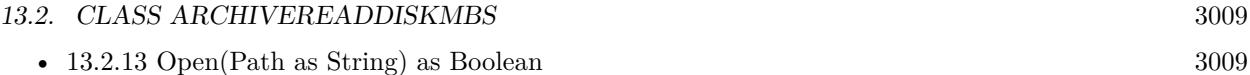

# <span id="page-3008-0"></span>**13.2.13 Open(Path as String) as Boolean**

MBS Compression Plugin, Plugin Version: 19.0, Console & Web: Yes, Mac: Yes, Win: Yes, Linux: Yes. **Function:** Opens a file path. **Notes:**

Returns true on success and false on errors. Lasterror is set. See also:

• [13.2.12](#page-3007-0) Open(Folder as FolderItem) as Boolean [3008](#page-3007-0)

# **13.2.14 SetAccessTimeRestored**

MBS Compression Plugin, Plugin Version: 19.0, Console & Web: Yes, Mac: Yes, Win: Yes, Linux: Yes. **Function:** Request that the access time of the entry visited by traversal be restored. **Notes:** Lasterror is set.

# **13.2.15 SetStandardLookup**

MBS Compression Plugin, Plugin Version: 19.0, Console & Web: Yes, Mac: Yes, Win: Yes, Linux: Yes. **Function:** Sets standard lookup for mapping user and group IDs to names. **Notes:**

"Standard" implementation uses getpwuid\_r, getgrgid\_r and caches the results for performance. Lasterror is set.

# **13.2.16 SetSymlinkHybrid**

MBS Compression Plugin, Plugin Version: 19.0, Console & Web: Yes, Mac: Yes, Win: Yes, Linux: Yes. **Function:** Set to follow symlink initially, then not. **Notes:** Lasterror is set.

# **13.2.17 SetSymlinkLogical**

MBS Compression Plugin, Plugin Version: 19.0, Console & Web: Yes, Mac: Yes, Win: Yes, Linux: Yes. **Function:** Sets to follow all symlinks. **Notes:** Lasterror is set.

# **13.2.18 SetSymlinkPhysical**

MBS Compression Plugin, Plugin Version: 19.0, Console & Web: Yes, Mac: Yes, Win: Yes, Linux: Yes. **Function:** Sets to follow no symlinks. **Notes:** Lasterror is set.

# **13.2.19 UserName(ID as Int64) as String**

MBS Compression Plugin, Plugin Version: 19.0, Console & Web: Yes, Mac: Yes, Win: Yes, Linux: Yes. **Function:** Queries user name for given ID. **Notes:**

May invoke UserLookup event. Lasterror is set.

# **13.2.20 Properties**

# **13.2.21 BehaviorFlags as Integer**

MBS Compression Plugin, Plugin Version: 19.0, Console & Web: Yes, Mac: Yes, Win: Yes, Linux: Yes. **Function:** Select optional behavior. **Notes:**

See kBehavior constants. Setting the value sets Lasterror.

By default MBS Plugin sets kBehaviorRestoreAccessTime, kBehaviorRestoreHonorNoDump, kBehavior-RestoreMacCopyFile and kBehaviorRestoreNoTraverseMounts. (Read and Write property)

# **13.2.22 Events**

# **13.2.23 GroupLookup(ID as Int64) as String**

MBS Compression Plugin, Plugin Version: 19.0, Console & Web: No, Mac: Yes, Win: Yes, Linux: Yes. **Function:** The event to let you lookup manually the name for a group ID.

#### 13.2. CLASS ARCHIVEREADDISKMBS 3011

#### **13.2.24 UserLookup(ID as Int64) as String**

MBS Compression Plugin, Plugin Version: 19.0, Console & Web: No, Mac: Yes, Win: Yes, Linux: Yes. **Function:** The event to let you lookup manually the name for a group ID.

# **13.2.25 Constants**

#### **13.2.26 kBehaviorRestoreAccessTime = 1**

MBS Compression Plugin, Plugin Version: 19.0. **Function:** One of the behavior flags. **Notes:**

Request that the access time of the entry visited by traversal be restored. This is the same as SetAccessTimeRestored.

# **13.2.27 kBehaviorRestoreHonorNoDump = 2**

MBS Compression Plugin, Plugin Version: 19.0. **Function:** One of the behavior flags. **Notes:** Default: Do not skip an entry which has nodump flags.

#### **13.2.28 kBehaviorRestoreMacCopyFile = 4**

MBS Compression Plugin, Plugin Version: 19.0. **Function:** One of the behavior flags. **Notes:** Default: Skip a mac resource fork file whose prefix is ".\_" because of using copyfile.

# **13.2.29 kBehaviorRestoreNoACL = 32**

MBS Compression Plugin, Plugin Version: 19.0. **Function:** One of the behavior flags. **Notes:** Default: ACLs are read from disk.

#### **13.2.30 kBehaviorRestoreNoFFlags = 64**

MBS Compression Plugin, Plugin Version: 19.0. **Function:** One of the behavior flags. **Notes:** Default: File flags are read from disk.

# **13.2.31 kBehaviorRestoreNoTraverseMounts = 8**

MBS Compression Plugin, Plugin Version: 19.0. **Function:** One of the behavior flags. **Notes:** Default: Traverse mount points.

# **13.2.32 kBehaviorRestoreNoXAttr = 16**

MBS Compression Plugin, Plugin Version: 19.0. **Function:** One of the behavior flags. **Notes:** Default: Xattrs are read from disk.

# 13.3. CLASS ARCHIVEREADERMBS 3013

# **13.3 class ArchiveReaderMBS**

# **13.3.1 class ArchiveReaderMBS**

MBS Compression Plugin, Plugin Version: 16.2, Console & Web: Yes, Mac: Yes, Win: Yes, Linux: Yes. **Function:** The class to read archive content. **Example:**

dim a as new ArchiveReaderMBS a.SupportFilterAll a.SupportFormatAll

// open file

dim f as FolderItem = SpecialFolder.Desktop.Child("test.zip")

if not a.OpenFile(f) then Break // path invalid? end if

dim e as ArchiveEntryMBS = a.NextHeader while  $e \leq \text{ln}$ 

print e.PathName

 $e = a.NextHeader$ wend

# **Notes:**

Can be used to read zip, tar and other image formats. Subclass of the ArchiverMBS class.

# **13.3.2 Blog Entries**

- [MBS Xojo Plugins, version 18.6pr3](https://www.mbs-plugins.de/archive/2018-12-12/MBS_Xojo_Plugins_version_186pr/monkeybreadsoftware_blog_xojo)
- [New Archive classes for handling zip and tar archives](https://www.mbs-plugins.de/archive/2016-05-24/New_Archive_classes_for_handli/monkeybreadsoftware_blog_xojo)

# **13.3.3 Methods**

# **13.3.4 AddPassphrase(passphrase as string)**

MBS Compression Plugin, Plugin Version: 19.0, Console & Web: Yes, Mac: Yes, Win: Yes, Linux: Yes. **Function:** Adds a password to the archive.

# **13.3.5 AppendFilter(Filter as Integer)**

MBS Compression Plugin, Plugin Version: 19.0, Console & Web: Yes, Mac: Yes, Win: Yes, Linux: Yes. **Function:** Adds a filter to the reader manually. **Notes:**

This is useful to bypass the bidding process when the format and filters to use is known in advance. Lasterror property is set.

# **13.3.6 AppendFilterProgram(Program as String)**

MBS Compression Plugin, Plugin Version: 19.0, Console & Web: Yes, Mac: Yes, Win: Yes, Linux: Yes. **Function:** Adds a filter program. **Notes:** Lasterror property is set.

# **13.3.7 Close**

MBS Compression Plugin, Plugin Version: 19.0, Console & Web: Yes, Mac: Yes, Win: Yes, Linux: Yes. **Function:** Close the file and release most resources. **Notes:** Lasterror property is set.

# **13.3.8 Constructor**

MBS Compression Plugin, Plugin Version: 16.2, Console & Web: Yes, Mac: Yes, Win: Yes, Linux: Yes. **Function:** The constructor.

# **Notes:**

To create an archive:

1) Ask Constructor for an archive writer object.

2) Set any global properties. In particular, you should set the compression and format to use.

3) Call one of the open methods to open the file (most people will use OpenFile, which provide convenient canned I/O callbacks for you).

4) For each entry, construct an appropriate ArchiveEntryMBS object, call WriteHeader to write the header,

#### 13.3. CLASS ARCHIVEREADERMBS 3015

call WriteData methods to write the entry data. 5) call close method to close the output

#### **13.3.9 Destructor**

MBS Compression Plugin, Plugin Version: 16.2, Console & Web: Yes, Mac: Yes, Win: Yes, Linux: Yes. **Function:** The destructor.

#### <span id="page-3014-1"></span>**13.3.10 Extract(Entry as ArchiveEntryMBS, DestArchive as ArchiverMBS)**

MBS Compression Plugin, Plugin Version: 19.0, Console & Web: Yes, Mac: Yes, Win: Yes, Linux: Yes. **Function:** Convenience function to recreate the current entry (whose header has just been read) on disk. **Notes:**

This does quite a bit more than just copy data to disk. It also:

- Creates intermediate directories as required.
- Manages directory permissions: non-writable directories will be initially created with write permission enabled; when the archive is closed, dir permissions are edited to the values specified in the archive.
- Checks hardlinks: hardlinks will not be extracted unless the linked-to file was also extracted within the same session. (TODO)

Lasterror property is set. See also:

• [13.3.11](#page-3014-0) Extract(Entry as ArchiveEntryMBS, flags as Integer  $= \&$  h123F7) [3015](#page-3014-0)

# <span id="page-3014-0"></span>**13.3.11 Extract(Entry as ArchiveEntryMBS, flags as Integer = & h123F7)**

MBS Compression Plugin, Plugin Version: 19.0, Console & Web: Yes, Mac: Yes, Win: Yes, Linux: Yes. **Function:** Convenience function to recreate the current entry (whose header has just been read) on disk. **Notes:**

This does quite a bit more than just copy data to disk. It also:

- Creates intermediate directories as required.
- Manages directory permissions: non-writable directories will be initially created with write permission enabled; when the archive is closed, dir permissions are edited to the values specified in the archive.

• Checks hardlinks: hardlinks will not be extracted unless the linked-to file was also extracted within the same session. (TODO)

The "flags" argument selects optional behavior, 'OR' the flags you want. Lasterror property is set. See also:

• [13.3.10](#page-3014-1) Extract(Entry as ArchiveEntryMBS, DestArchive as ArchiverMBS) [3015](#page-3014-1)

# **13.3.12 NextHeader(entry as ArchiveEntryMBS = nil) as ArchiveEntryMBS**

MBS Compression Plugin, Plugin Version: 16.2, Console & Web: Yes, Mac: Yes, Win: Yes, Linux: Yes. **Function:** Reads next header. **Notes:**

If you pass in an existing entry, we can recycle the object. Returns nil in case of error. Lasterror property is set.

# **13.3.13 OpenData(Data as String) as Boolean**

MBS Compression Plugin, Plugin Version: 16.2, Console & Web: Yes, Mac: Yes, Win: Yes, Linux: Yes. **Function:** Opens an archive from memory. **Notes:**

Returns true on success and false on failure. Lasterror property is set.

# <span id="page-3015-0"></span>**13.3.14 OpenFile(File as FolderItem, BlockSize as Integer = 10240) as Boolean**

MBS Compression Plugin, Plugin Version: 16.2, Console & Web: Yes, Mac: Yes, Win: Yes, Linux: Yes. **Function:** Opens an archive from a folderitem. **Notes:**

Returns true on success and false on failure. Lasterror property is set. See also:

• [13.3.15](#page-3016-0) OpenFile(Files() as FolderItem, BlockSize as Integer  $= 10240$ ) as Boolean [3017](#page-3016-0)

#### 13.3. CLASS ARCHIVEREADERMBS 3017

# <span id="page-3016-0"></span>**13.3.15 OpenFile(Files() as FolderItem, BlockSize as Integer = 10240) as Boolean**

MBS Compression Plugin, Plugin Version: 19.0, Console & Web: Yes, Mac: Yes, Win: Yes, Linux: Yes. Function: Use this for reading multivolume files by filenames. **Notes:**

Returns true on success and false on errors. Lasterror property is set. See also:

• [13.3.14](#page-3015-0) OpenFile(File as FolderItem, BlockSize as Integer = 10240) as Boolean [3016](#page-3015-0)

# <span id="page-3016-1"></span>**13.3.16 OpenPath(Path as String, BlockSize as Integer = 10240) as Boolean**

MBS Compression Plugin, Plugin Version: 19.0, Console & Web: Yes, Mac: Yes, Win: Yes, Linux: Yes. **Function:** Opens the file at the given path. **Notes:** Lasterror property is set. See also:

•  $30.28.6 \text{ OpenPath(Paths)}$  $30.28.6 \text{ OpenPath(Paths)}$  as String, BlockSize as Integer = 10240) as Boolean [5745](#page-5744-0)

# **13.3.17 OpenPath(Paths() as String, BlockSize as Integer = 10240) as Boolean**

MBS Compression Plugin, Plugin Version: 19.0, Console & Web: Yes, Mac: Yes, Win: Yes, Linux: Yes. **Function:** Use this for reading multivolume files by filenames. **Notes:**

Returns true on success and false on errors. Lasterror property is set. See also:

• [13.3.16](#page-3016-1) OpenPath(Path as String, BlockSize as Integer  $= 10240$ ) as Boolean  $3017$ 

# **13.3.18 ReadDataBlockMemory(byref offset as Int64) as MemoryBlock**

MBS Compression Plugin, Plugin Version: 19.0, Console & Web: Yes, Mac: Yes, Win: Yes, Linux: Yes. **Function:** Reads next block of data. **Notes:**

Size is given by archive reader used. Offset is given so you know where you are in the file currently. Data returned as new memory block. Lasterror property is set.

A zero-copy version of archive\_read\_data that also exposes the file offset of each returned block. Note that the client has no way to specify the desired size of the block. The API does guarantee that offsets will be strictly increasing and that returned blocks will not overlap.

# **13.3.19 ReadDataBlockString(byref offset as Int64) as String**

MBS Compression Plugin, Plugin Version: 19.0, Console & Web: Yes, Mac: Yes, Win: Yes, Linux: Yes. **Function:** Reads next block of data. **Notes:**

Size is given by archive reader used. Offset is given so you know where you are in the file currently. Data returned as new string. Lasterror property is set.

A zero-copy version of archive\_read\_data that also exposes the file offset of each returned block. Note that the client has no way to specify the desired size of the block. The API does guarantee that offsets will be strictly increasing and that returned blocks will not overlap.

# **13.3.20 ReadDataMemory(ByteCount as Integer) as MemoryBlock**

MBS Compression Plugin, Plugin Version: 16.2, Console & Web: Yes, Mac: Yes, Win: Yes, Linux: Yes. **Function:** Reads data from current file into memoryblock. **Notes:** Lasterror property is set.

# **13.3.21 ReadDataString(ByteCount as Integer) as String**

MBS Compression Plugin, Plugin Version: 16.2, Console & Web: Yes, Mac: Yes, Win: Yes, Linux: Yes. **Function:** Reads data from current file into string. **Notes:** Lasterror property is set.

# **13.3.22 Seek(Position as Int64, Mode as Integer = 0) as Int64**

MBS Compression Plugin, Plugin Version: 19.0, Console & Web: Yes, Mac: Yes, Win: Yes, Linux: Yes. **Function:** Seek within the body of an entry. **Notes:**

See kSeekSet, kSeekCur or kSeekEnd constants. Returns new position.

#### 13.3. CLASS ARCHIVEREADERMBS 3019

Lasterror property is set.

# **13.3.23 SetExtractSkipFile(DeviceID as Int64, FileNo as Int64)**

MBS Compression Plugin, Plugin Version: 19.0, Console & Web: Yes, Mac: Yes, Win: Yes, Linux: Yes. **Function:** Record the dev/ino of a file that will not be written. **Notes:**

This is generally set to the dev/ino of the archive being read. Lasterror property is set.

# **13.3.24 SetFilterOption(Module as String, Option as String, Value as String)**

MBS Compression Plugin, Plugin Version: 19.0, Console & Web: Yes, Mac: Yes, Win: Yes, Linux: Yes. **Function:** Apply option to the filter only. **Notes:** Lasterror property is set.

# **13.3.25 SetFormat(Format as Integer)**

MBS Compression Plugin, Plugin Version: 19.0, Console & Web: Yes, Mac: Yes, Win: Yes, Linux: Yes. **Function:** Sets the format for the reader manually. **Notes:**

This is useful to bypass the bidding process when the format and filters to use is known in advance. Lasterror property is set.

# **13.3.26 SetFormatOption(Module as String, Option as String, Value as String)**

MBS Compression Plugin, Plugin Version: 19.0, Console & Web: Yes, Mac: Yes, Win: Yes, Linux: Yes. **Function:** Apply option to the format only. **Notes:** Lasterror property is set.

# **13.3.27 SetOption(Module as String, Option as String, Value as String)**

MBS Compression Plugin, Plugin Version: 19.0, Console & Web: Yes, Mac: Yes, Win: Yes, Linux: Yes. **Function:** Apply option to both the format and the filter. **Notes:** Lasterror property is set.

#### 3020 CHAPTER 13. ARCHIVE

### **13.3.28 SetOptions(Options as String)**

MBS Compression Plugin, Plugin Version: 19.0, Console & Web: Yes, Mac: Yes, Win: Yes, Linux: Yes. **Function:** Apply option string to both the format and the filter. **Notes:** Lasterror property is set.

# **13.3.29 Skip**

MBS Compression Plugin, Plugin Version: 16.2, Console & Web: Yes, Mac: Yes, Win: Yes, Linux: Yes. **Function:** Skips a file in the archive.

# **13.3.30 SupportFilterAll**

MBS Compression Plugin, Plugin Version: 16.2, Console & Web: Yes, Mac: Yes, Win: Yes, Linux: Yes. **Function:** Enables all filters.

**Notes:** Lasterror property is set.

### **13.3.31 SupportFilterBZip2**

MBS Compression Plugin, Plugin Version: 16.2, Console & Web: Yes, Mac: Yes, Win: Yes, Linux: Yes. **Function:** Enables bzip2 filter. **Notes:** Lasterror property is set.

# **13.3.32 SupportFilterCompress**

MBS Compression Plugin, Plugin Version: 16.2, Console & Web: Yes, Mac: Yes, Win: Yes, Linux: Yes. **Function:** Enables compress filter. **Notes:** Lasterror property is set.

#### **13.3.33 SupportFilterGRZip**

MBS Compression Plugin, Plugin Version: 16.2, Console & Web: Yes, Mac: Yes, Win: Yes, Linux: Yes. **Function:** Enables GRZip filter. **Notes:** Lasterror property is set.

#### 13.3. CLASS ARCHIVEREADERMBS 3021

# **13.3.34 SupportFilterGZip**

MBS Compression Plugin, Plugin Version: 16.2, Console & Web: Yes, Mac: Yes, Win: Yes, Linux: Yes. **Function:** Enable gzip filter. **Notes:** Lasterror property is set.

### **13.3.35 SupportFilterLRZip**

MBS Compression Plugin, Plugin Version: 16.2, Console & Web: Yes, Mac: Yes, Win: Yes, Linux: Yes. **Function:** Enable LRZip filter. **Notes:** Lasterror property is set.

#### **13.3.36 SupportFilterLZip**

MBS Compression Plugin, Plugin Version: 16.2, Console & Web: Yes, Mac: Yes, Win: Yes, Linux: Yes. **Function:** Enable LZip filter. **Notes:** Lasterror property is set.

#### **13.3.37 SupportFilterLzma**

MBS Compression Plugin, Plugin Version: 16.2, Console & Web: Yes, Mac: Yes, Win: Yes, Linux: Yes. **Function:** Enable LZMA filter. **Notes:** Lasterror property is set.

#### **13.3.38 SupportFilterLzop**

MBS Compression Plugin, Plugin Version: 16.2, Console & Web: Yes, Mac: Yes, Win: Yes, Linux: Yes. **Function:** Enable Lzop filter. **Notes:** Lasterror property is set.

#### **13.3.39 SupportFilterNone**

MBS Compression Plugin, Plugin Version: 16.2, Console & Web: Yes, Mac: Yes, Win: Yes, Linux: Yes. **Function:** Enable none filter. **Notes:** Lasterror property is set.

# **13.3.40 SupportFilterProgram(command as string)**

MBS Compression Plugin, Plugin Version: 19.0, Console & Web: Yes, Mac: Yes, Win: Yes, Linux: Yes. **Function:** Enable support for given filter program. **Notes:** Lasterror property is set.

# **13.3.41 SupportFilterRpm**

MBS Compression Plugin, Plugin Version: 16.2, Console & Web: Yes, Mac: Yes, Win: Yes, Linux: Yes. **Function:** Enable RPM filter. **Notes:** Lasterror property is set.

#### **13.3.42 SupportFilterUU**

MBS Compression Plugin, Plugin Version: 16.2, Console & Web: Yes, Mac: Yes, Win: Yes, Linux: Yes. **Function:** Enable UU filter.

**Notes:** Lasterror property is set.

# **13.3.43 SupportFilterXz**

MBS Compression Plugin, Plugin Version: 16.2, Console & Web: Yes, Mac: Yes, Win: Yes, Linux: Yes. **Function:** Enable XZ filter.

**Notes:** xz is a lossless data compression program and file format which incorporates the LZMA/LZMA2 compression algorithms.

#### **13.3.44 SupportFormat7zip**

MBS Compression Plugin, Plugin Version: 16.2, Console & Web: Yes, Mac: Yes, Win: Yes, Linux: Yes. **Function:** Enable 7zip format. **Notes:** Lasterror property is set.

#### **13.3.45 SupportFormatAll**

MBS Compression Plugin, Plugin Version: 16.2, Console & Web: Yes, Mac: Yes, Win: Yes, Linux: Yes. **Function:** Enable all formats. **Notes:** Lasterror property is set.

#### 13.3. CLASS ARCHIVEREADERMBS 3023

# **13.3.46 SupportFormatAr**

MBS Compression Plugin, Plugin Version: 16.2, Console & Web: Yes, Mac: Yes, Win: Yes, Linux: Yes. **Function:** Enables At format. **Notes:** Lasterror property is set.

# **13.3.47 SupportFormatByCode(FilterCode as Integer)**

MBS Compression Plugin, Plugin Version: 16.2, Console & Web: Yes, Mac: Yes, Win: Yes, Linux: Yes. **Function:** Enables format with given code. **Notes:** Lasterror property is set.

#### **13.3.48 SupportFormatCab**

MBS Compression Plugin, Plugin Version: 16.2, Console & Web: Yes, Mac: Yes, Win: Yes, Linux: Yes. **Function:** Enables cab format. **Notes:** Lasterror property is set.

**13.3.49 SupportFormatCpio**

MBS Compression Plugin, Plugin Version: 16.2, Console & Web: Yes, Mac: Yes, Win: Yes, Linux: Yes. **Function:** Enables cpio format. **Notes:** Lasterror property is set.

#### **13.3.50 SupportFormatEmpty**

MBS Compression Plugin, Plugin Version: 16.2, Console & Web: Yes, Mac: Yes, Win: Yes, Linux: Yes. **Function:** Enables empty format. **Notes:** Lasterror property is set.

#### **13.3.51 SupportFormatGnutar**

MBS Compression Plugin, Plugin Version: 16.2, Console & Web: Yes, Mac: Yes, Win: Yes, Linux: Yes. **Function:** Enables gnutar format. **Notes:** Lasterror property is set.

# **13.3.52 SupportFormatIso9660**

MBS Compression Plugin, Plugin Version: 16.2, Console & Web: Yes, Mac: Yes, Win: Yes, Linux: Yes. **Function:** Enables iso 9660 format. **Notes:** Lasterror property is set.

# **13.3.53 SupportFormatLha**

MBS Compression Plugin, Plugin Version: 16.2, Console & Web: Yes, Mac: Yes, Win: Yes, Linux: Yes. **Function:** Enables lha format. **Notes:** Lasterror property is set.

**13.3.54 SupportFormatLZ4**

MBS Compression Plugin, Plugin Version: 16.3, Console & Web: Yes, Mac: Yes, Win: Yes, Linux: Yes. **Function:** Enables support for LZ4 format. **Notes:** Lasterror property is set.

# **13.3.55 SupportFormatMTree**

MBS Compression Plugin, Plugin Version: 16.2, Console & Web: Yes, Mac: Yes, Win: Yes, Linux: Yes. **Function:** Enables mtree format. **Notes:** Lasterror property is set.

# **13.3.56 SupportFormatRar**

MBS Compression Plugin, Plugin Version: 16.2, Console & Web: Yes, Mac: Yes, Win: Yes, Linux: Yes. **Function:** Enables rar format. **Notes:** Lasterror property is set.

# **13.3.57 SupportFormatRar5**

MBS Compression Plugin, Plugin Version: 20.0, Console & Web: Yes, Mac: Yes, Win: Yes, Linux: Yes. **Function:** Enables rar v5 format. **Notes:** Lasterror property is set.
### 13.3. CLASS ARCHIVEREADERMBS 3025

# **13.3.58 SupportFormatRaw**

MBS Compression Plugin, Plugin Version: 16.2, Console & Web: Yes, Mac: Yes, Win: Yes, Linux: Yes. **Function:** Enables raw format. **Notes:** Lasterror property is set.

### **13.3.59 SupportFormatTar**

MBS Compression Plugin, Plugin Version: 16.2, Console & Web: Yes, Mac: Yes, Win: Yes, Linux: Yes. **Function:** Enables tape archive files format. **Notes:** Lasterror property is set.

### **13.3.60 SupportFormatWArc**

MBS Compression Plugin, Plugin Version: 16.3, Console & Web: Yes, Mac: Yes, Win: Yes, Linux: Yes. **Function:** Enables support for WArc format. **Notes:** Lasterror property is set.

# **13.3.61 SupportFormatXar**

MBS Compression Plugin, Plugin Version: 16.2, Console & Web: Yes, Mac: Yes, Win: Yes, Linux: Yes. **Function:** Enables xar format. **Notes:** Lasterror property is set.

### **13.3.62 SupportFormatZip**

MBS Compression Plugin, Plugin Version: 16.2, Console & Web: Yes, Mac: Yes, Win: Yes, Linux: Yes. **Function:** Enables zip format. **Notes:**

Enables both streamable and seekable zip readers. Lasterror property is set.

# **13.3.63 SupportFormatZipSeekable**

MBS Compression Plugin, Plugin Version: 16.3, Console & Web: Yes, Mac: Yes, Win: Yes, Linux: Yes. **Function:** Allows only support for seekable zip archives. **Notes:**

Reads starting from central directory; requires seekable input. Lasterror property is set.

# **13.3.64 SupportFormatZipStreamable**

MBS Compression Plugin, Plugin Version: 16.3, Console & Web: Yes, Mac: Yes, Win: Yes, Linux: Yes. **Function:** Enables support only for streamable zip archives. **Notes:**

Reads Zip archives as stream from beginning to end. Doesn't correctly handle SFX ZIP files or ZIP archives that have been modified in-place. Lasterror property is set.

# **13.3.65 Properties**

# **13.3.66 FormatCapabilities as Integer**

MBS Compression Plugin, Plugin Version: 16.3, Console & Web: Yes, Mac: Yes, Win: Yes, Linux: Yes. **Function:** Returns a bitmask of capabilities that are supported by the archive format reader. **Notes:**

If the reader has no special capabilities, kFormatCapabilitiesNone is returned. See also kFormatCapabilitiesEncryptMetaData and kFormatCapabilitiesEncryptData. (Read only property)

# **13.3.67 HasEncryptedEntries as Integer**

MBS Compression Plugin, Plugin Version: 16.3, Console & Web: Yes, Mac: Yes, Win: Yes, Linux: Yes. **Function:** Returns 1 if the archive contains at least one encrypted entry. **Notes:**

If the archive format not support encryption at all kEncryptionUnsupported is returned. If for any other reason (e.g. not enough data read so far) we cannot say whether there are encrypted entries, then kEncryptionDontKnow is returned. In general, this function will return values below zero when the reader is uncertain or totally uncapable of encryption support. When this function returns 0 you can be sure that the reader supports encryption detection but no encrypted entries have been found yet.

If the metadata/header of an archive is also encrypted, you cannot rely on the number of encrypted entries. That is why this function does not return the number of encrypted entries but  $\#$  just shows that there are some.

(Read only property)

### 13.3. CLASS ARCHIVEREADERMBS 3027

### **13.3.68 HeaderPosition as Int64**

MBS Compression Plugin, Plugin Version: 16.2, Console & Web: Yes, Mac: Yes, Win: Yes, Linux: Yes. **Function:** The current header position. **Notes:**

Retrieve the byte offset in uncompressed data where last-read header started. (Read only property)

### **13.3.69 ReadDataBlockSupported as Boolean**

MBS Compression Plugin, Plugin Version: 19.0, Console & Web: Yes, Mac: Yes, Win: Yes, Linux: Yes. **Function:** Whether this reader supports block operations. **Notes:**

Some do and if you call ReadDataBlock on a reader which can't, it will return only errors. (Read only property)

# **13.3.70 Events**

### **13.3.71 ExtractProgress(entry as ArchiveEntryMBS)**

MBS Compression Plugin, Plugin Version: 19.0, Console & Web: No, Mac: Yes, Win: Yes, Linux: Yes. **Function:** Event called regularly while extracting to report progress. **Notes:**

Check properties of archive on how many bytes have been processed. Called only by Extract methods.

# **13.3.72 Constants**

# **13.3.73 kEncryptionDontKnow = -1**

MBS Compression Plugin, Plugin Version: 16.3. **Function:** One of the Encryption Status constants. **Notes:** If the reader for some other reason (e.g. not enough bytes read) cannot say if there are encrypted entries, kEncryptionDontKnow is returned.

# **13.3.74 kEncryptionUnsupported = -2**

MBS Compression Plugin, Plugin Version: 16.3. **Function:** One of the Encryption Status constants. **Notes:** In case the archive does not support encryption detection at all kEncryptionUnsupported is returned.

# **13.3.75 kExtractACL = & h20**

MBS Compression Plugin, Plugin Version: 19.0. **Function:** One of the extract flags. **Notes:** Default: Do not restore ACLs.

# **13.3.76 kExtractClearNoChangeFFlags = & h20000**

MBS Compression Plugin, Plugin Version: 19.0. **Function:** One of the extract flags. **Notes:** Default: Do not clear no-change flags when unlinking object.

# 13.3.77 kExtractFileFlags  $=$  & h40

MBS Compression Plugin, Plugin Version: 19.0. **Function:** One of the extract flags. **Notes:** Default: Do not restore fflags.

# **13.3.78 kExtractHFSCompressionForced = & h8000**

MBS Compression Plugin, Plugin Version: 19.0. **Function:** One of the extract flags. **Notes:**

Default: Do not use HFS+ compression if it was not compressed. This has no effect except on Mac OS v10.6 or later.

# **13.3.79 kExtractMacMetadata = & h2000**

MBS Compression Plugin, Plugin Version: 19.0. **Function:** One of the extract flags. **Notes:**

Default: Do not restore Mac extended metadata. This has no effect except on Mac OS.

#### 13.3. CLASS ARCHIVEREADERMBS 3029

### **13.3.80 kExtractNoAutoDir = & h400**

MBS Compression Plugin, Plugin Version: 19.0. **Function:** One of the extract flags. **Notes:** Default: Create parent directories as needed.

# **13.3.81 kExtractNoHFSCompression = & h4000**

MBS Compression Plugin, Plugin Version: 19.0. **Function:** One of the extract flags. **Notes:**

Default: Use HFS+ compression if it was compressed. This has no effect except on Mac OS v10.6 or later.

# **13.3.82 kExtractNoOverwrite = 8**

MBS Compression Plugin, Plugin Version: 19.0. **Function:** One of the extract flags. **Notes:** Default: Replace existing files.

### **13.3.83 kExtractNoOverwriteNewer = & h800**

MBS Compression Plugin, Plugin Version: 19.0. **Function:** One of the extract flags. **Notes:** Default: Overwrite files, even if one on disk is newer.

### **13.3.84 kExtractOwner = 1**

MBS Compression Plugin, Plugin Version: 19.0. **Function:** One of the extract flags. **Notes:** Default: Do not try to set owner/group.

### **13.3.85 kExtractPermission = 2**

MBS Compression Plugin, Plugin Version: 19.0. **Function:** One of the extract flags. **Notes:** Default: Do obey umask, do not restore SUID/SGID/SVTX bits.

# **13.3.86 kExtractSecureNoAbsolutePath = & h10000**

MBS Compression Plugin, Plugin Version: 19.0. **Function:** One of the extract flags. **Notes:** Default: Do not reject entries with absolute paths

# **13.3.87 kExtractSecureNoDotDot = & h200**

MBS Compression Plugin, Plugin Version: 19.0. **Function:** One of the extract flags. Notes: Default: Do not reject entries with  $\therefore$  as path elements.

# **13.3.88 kExtractSecureSymLinks = & h100**

MBS Compression Plugin, Plugin Version: 19.0. **Function:** One of the extract flags. **Notes:**

Default: Do not try to guard against extracts redirected by symlinks. Note: With kExtractUnlink, will remove any intermediate symlink.

### **13.3.89 kExtractSparse = & h1000**

MBS Compression Plugin, Plugin Version: 19.0. **Function:** One of the extract flags. **Notes:** Detect blocks of 0 and write holes instead.

# **13.3.90 kExtractTime = 4**

MBS Compression Plugin, Plugin Version: 19.0. **Function:** One of the extract flags. Notes: Default: Do not restore mtime/atime.

# **13.3.91 kExtractUnlink = & h10**

MBS Compression Plugin, Plugin Version: 19.0. **Function:** One of the extract flags. **Notes:** Default: Try create first, unlink only if create fails with EEXIST.

#### 13.3. CLASS ARCHIVEREADERMBS 3031

#### **13.3.92 kExtractXAttr = & h80**

MBS Compression Plugin, Plugin Version: 19.0. **Function:** One of the extract flags. **Notes:** Default: Do not restore xattrs.

# **13.3.93 kFormatCapabilitiesEncryptData = 1**

MBS Compression Plugin, Plugin Version: 16.3. **Function:** One of the encryption capabilities constants. **Notes:** Reader can detect encrypted data.

### **13.3.94 kFormatCapabilitiesEncryptMetaData = 2**

MBS Compression Plugin, Plugin Version: 16.3. **Function:** One of the encryption capabilities constants. **Notes:** Reader can detect encryptable metadata (pathname, mtime, etc.).

# **13.3.95 kFormatCapabilitiesNone = 0**

MBS Compression Plugin, Plugin Version: 16.3. **Function:** One of the encryption capabilities constants. **Notes:** Current format supports no encryption.

# **13.3.96 kSeekCur = 1**

MBS Compression Plugin, Plugin Version: 19.0. **Function:** One of the seek modes. **Notes:** Seek relative to current position.

#### **13.3.97 kSeekEnd = 2**

MBS Compression Plugin, Plugin Version: 19.0. **Function:** One of the seek modes. **Notes:** Seek relative to end of file.

# **13.3.98 kSeekSet = 0**

MBS Compression Plugin, Plugin Version: 19.0. **Function:** One of the seek modes. **Notes:** Seek relative to begin of file.

# **13.4 class ArchiverMBS**

# **13.4.1 class ArchiverMBS**

MBS Compression Plugin, Plugin Version: 16.2, Console & Web: Yes, Mac: Yes, Win: Yes, Linux: Yes. **Function:** The abstract super class for common archiver methods. **Notes:**

Currently we build this library without lzma and lz4 support. That could be changed if needed. This is an abstract class. You can't create an instance, but you can get one from various plugin functions.

# **13.4.2 Blog Entries**

• [MBS Xojo Plugins, version 18.6pr3](https://www.mbs-plugins.de/archive/2018-12-12/MBS_Xojo_Plugins_version_186pr/monkeybreadsoftware_blog_xojo)

# **13.4.3 Methods**

### **13.4.4 ClearError**

MBS Compression Plugin, Plugin Version: 19.0, Console & Web: Yes, Mac: Yes, Win: Yes, Linux: Yes. **Function:** Clears error.

### **13.4.5 Constructor**

MBS Compression Plugin, Plugin Version: 16.2, Console & Web: Yes, Mac: Yes, Win: Yes, Linux: Yes. **Function:** The private constructor.

# **13.4.6 CopyError(source as ArchiverMBS)**

MBS Compression Plugin, Plugin Version: 19.0, Console & Web: Yes, Mac: Yes, Win: Yes, Linux: Yes. Function: Copies error state from one archive object to other.

# **13.4.7 Destructor**

MBS Compression Plugin, Plugin Version: 16.2, Console & Web: Yes, Mac: Yes, Win: Yes, Linux: Yes. **Function:** The destructor.

### 13.4. CLASS ARCHIVERMBS 3033

### **13.4.8 FilterBytes(FilterIndex as Integer) as Int64**

MBS Compression Plugin, Plugin Version: 19.0, Console & Web: Yes, Mac: Yes, Win: Yes, Linux: Yes. **Function:** The current byte count for the filter with given index. **Notes:**

Pass index of filter, e.g. 0 to FilterCount-1. Pass -1 to query last filter.

### **13.4.9 FilterCode(FilterIndex as Integer) as Integer**

MBS Compression Plugin, Plugin Version: 19.0, Console & Web: Yes, Mac: Yes, Win: Yes, Linux: Yes. **Function:** Queries ID of filter. **Notes:**

Pass index of filter, e.g. 0 to FilterCount-1. Pass -1 to query last filter.

### **13.4.10 FilterName(FilterIndex as Integer) as String**

MBS Compression Plugin, Plugin Version: 19.0, Console & Web: Yes, Mac: Yes, Win: Yes, Linux: Yes. **Function:** Queries name of filter. **Notes:**

Pass index of filter, e.g. 0 to FilterCount-1. Pass -1 to query last filter.

# **13.4.11 NewReader as ArchiveReaderMBS**

MBS Compression Plugin, Plugin Version: 16.2, Console & Web: Yes, Mac: Yes, Win: Yes, Linux: Yes. **Function:** Creates a new archive reader.

### **13.4.12 NewWriter as ArchiveWriterMBS**

MBS Compression Plugin, Plugin Version: 16.2, Console & Web: Yes, Mac: Yes, Win: Yes, Linux: Yes. **Function:** Creates a new archive writer.

# <span id="page-3033-1"></span>3034 CHAPTER 13. ARCHIVE **13.4.13 SetCurrentWorkingDirectory(path as folderitem) as boolean**

MBS Compression Plugin, Plugin Version: 19.0, Console & Web: Yes, Mac: Yes, Win: Yes, Linux: Yes. **Function:** Sets current working directory for the application. **Notes:** Returns true on success or false on failure. See also:

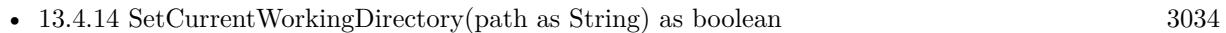

# <span id="page-3033-0"></span>**13.4.14 SetCurrentWorkingDirectory(path as String) as boolean**

MBS Compression Plugin, Plugin Version: 19.0, Console & Web: Yes, Mac: Yes, Win: Yes, Linux: Yes. **Function:** Sets current working directory for the application. **Notes:** Returns true on success or false on failure. See also:

• [13.4.13](#page-3033-1) SetCurrentWorkingDirectory(path as folderitem) as boolean [3034](#page-3033-1)

# **13.4.15 Properties**

# **13.4.16 BZLibVersion as String**

MBS Compression Plugin, Plugin Version: 16.3, Console & Web: Yes, Mac: Yes, Win: Yes, Linux: Yes. **Function:** The bzlib version used in this plugin. **Example:**

MsgBox ArchiverMBS.BZLibVersion

### **Notes:**

This is empty if we compiled plugin without this library. (Read only property)

# **13.4.17 Compression as Integer**

MBS Compression Plugin, Plugin Version: 19.0, Console & Web: Yes, Mac: Yes, Win: Yes, Linux: Yes. **Function:** The ID of the compression algorithm. **Notes:**

This is an alias for FilterCode(0). (Read only property)

### 13.4. CLASS ARCHIVERMBS 3035

### **13.4.18 CompressionName as String**

MBS Compression Plugin, Plugin Version: 19.0, Console & Web: Yes, Mac: Yes, Win: Yes, Linux: Yes. **Function:** The name of the compression algorithm. **Notes:**

This is an alias for FilterName(0). (Read only property)

### **13.4.19 ErrNo as Integer**

MBS Compression Plugin, Plugin Version: 19.0, Console & Web: Yes, Mac: Yes, Win: Yes, Linux: Yes. **Function:** Last error's errno value. **Notes:**

The unix error code. (Read only property)

### **13.4.20 ErrorString as String**

MBS Compression Plugin, Plugin Version: 19.0, Console & Web: Yes, Mac: Yes, Win: Yes, Linux: Yes. **Function:** The last error string. **Notes:** (Read only property)

# **13.4.21 FileCount as Integer**

MBS Compression Plugin, Plugin Version: 19.0, Console & Web: Yes, Mac: Yes, Win: Yes, Linux: Yes. **Function:** The file count.

#### **Notes:**

May not be known before all files have been seen/processed. (Read only property)

## **13.4.22 FilterCount as Integer**

MBS Compression Plugin, Plugin Version: 19.0, Console & Web: Yes, Mac: Yes, Win: Yes, Linux: Yes. **Function:** The number of filters currently in use. **Notes:**

An archive may have several filters, e.g. tar to archive and gzip to compress. (Read only property)

# **13.4.23 Format as Integer**

MBS Compression Plugin, Plugin Version: 19.0, Console & Web: Yes, Mac: Yes, Win: Yes, Linux: Yes. **Function:** The ID of the current format. **Notes:** (Read only property)

# **13.4.24 FormatName as String**

MBS Compression Plugin, Plugin Version: 19.0, Console & Web: Yes, Mac: Yes, Win: Yes, Linux: Yes. **Function:** The name of the current format. **Notes:** (Read only property)

# **13.4.25 Handle as Integer**

MBS Compression Plugin, Plugin Version: 16.2, Console & Web: Yes, Mac: Yes, Win: Yes, Linux: Yes. **Function:** The internal object reference. **Notes:** (Read only property)

# **13.4.26 Lasterror as Integer**

MBS Compression Plugin, Plugin Version: 16.2, Console & Web: Yes, Mac: Yes, Win: Yes, Linux: Yes. **Function:** The last error code. **Notes:**

See kArchive constants. (Read only property)

# **13.4.27 LibVersion as Integer**

MBS Compression Plugin, Plugin Version: 16.2, Console & Web: Yes, Mac: Yes, Win: Yes, Linux: Yes. **Function:** The version of the archive C++ library. **Example:**

MsgBox str(ArchiverMBS.LibVersion)

**Notes:**

### 13.4. CLASS ARCHIVERMBS 3037

e.g. 3001002 for version 3.1.2. (Read only property)

# **13.4.28 LibVersionDetails as String**

MBS Compression Plugin, Plugin Version: 16.3, Console & Web: Yes, Mac: Yes, Win: Yes, Linux: Yes. **Function:** The detailed version string for libArchive. **Example:**

MsgBox ArchiverMBS.LibVersionDetails

### **Notes:**

Detailed textual name/version of the library and its dependencies.

This has the form: "libarchive x.y.z zlib/a.b.c liblzma/d.e.f ... etc ..."

the list of libraries described here will vary depending on how libarchive was compiled. (Read only property)

# **13.4.29 LibVersionString as String**

MBS Compression Plugin, Plugin Version: 16.2, Console & Web: Yes, Mac: Yes, Win: Yes, Linux: Yes. **Function:** The version of the archive C++ library as text. **Example:**

MsgBox ArchiverMBS.LibVersionString

**Notes:**

e.g. "libarchive 3.1.2" (Read only property)

# **13.4.30 LZ4Version as String**

MBS Compression Plugin, Plugin Version: 16.3, Console & Web: Yes, Mac: Yes, Win: Yes, Linux: Yes. **Function:** The lz4 version used in this plugin. **Example:**

MsgBox ArchiverMBS.LZ4Version

### **Notes:**

This is empty if we compiled plugin without this library. (Read only property)

# **13.4.31 LzmaVersion as String**

MBS Compression Plugin, Plugin Version: 16.3, Console & Web: Yes, Mac: Yes, Win: Yes, Linux: Yes. **Function:** The lzma version used in this plugin. **Example:**

MsgBox ArchiverMBS.LzmaVersion

### **Notes:**

This is empty if we compiled plugin without this library. (Read only property)

# **13.4.32 Open as Boolean**

MBS Compression Plugin, Plugin Version: 16.2, Console & Web: Yes, Mac: Yes, Win: Yes, Linux: Yes. **Function:** Whether an archive is currently open. **Notes:** (Read only property)

# **13.4.33 PositionCompressed as Int64**

MBS Compression Plugin, Plugin Version: 19.0, Console & Web: Yes, Mac: Yes, Win: Yes, Linux: Yes. **Function:** The position in the archive compressed. **Notes:**

This is an alias for FilterBytes(-1). (Read only property)

### 13.4. CLASS ARCHIVERMBS 3039

### **13.4.34 PositionUncompressed as Int64**

MBS Compression Plugin, Plugin Version: 19.0, Console & Web: Yes, Mac: Yes, Win: Yes, Linux: Yes. **Function:** The position in the archive uncompressed. **Notes:**

This is an alias for FilterBytes(0). (Read only property)

### **13.4.35 Yield as Boolean**

MBS Compression Plugin, Plugin Version: 19.0, Console & Web: Yes, Mac: Yes, Win: Yes, Linux: Yes. **Function:** Whether to yield on extract methods. **Notes:**

Set true to pass CPU time to other Xojo threads. (Read only property)

### **13.4.36 ZLibVersion as String**

MBS Compression Plugin, Plugin Version: 16.3, Console & Web: Yes, Mac: Yes, Win: Yes, Linux: Yes. **Function:** The zlib version used in this plugin. **Example:**

MsgBox ArchiverMBS.ZLibVersion

#### **Notes:**

This is empty if we compiled plugin without this library. (Read only property)

# **13.4.37 Events**

# **13.4.38 Passphrase(byref password as String) as Boolean**

MBS Compression Plugin, Plugin Version: 16.3, Console & Web: No, Mac: Yes, Win: Yes, Linux: Yes. **Function:** The event to query for passphrase.

**Notes:** Please set password property and return true if you have one.

# **13.4.39 Constants**

# **13.4.40 kArchiveEOF = 1**

MBS Compression Plugin, Plugin Version: 16.2. **Function:** One of the error constants. **Notes:** Found end of archive.

# **13.4.41 kArchiveFailed = -25**

MBS Compression Plugin, Plugin Version: 16.2. **Function:** One of the error constants. **Notes:**

Current operation cannot complete. But if writeHeader is "fatal," then this archive is dead and useless.

# **13.4.42 kArchiveFatal = -30**

MBS Compression Plugin, Plugin Version: 16.2. **Function:** One of the error constants. **Notes:** No more operations are possible.

# **13.4.43 kArchiveOK = 0**

MBS Compression Plugin, Plugin Version: 16.2. **Function:** One of the error constants. **Notes:** Operation was successful.

### **13.4.44 kArchiveRetry = -10**

MBS Compression Plugin, Plugin Version: 16.2. **Function:** One of the error constants. **Notes:** Retry might succeed.

# **13.4.45 kArchiveWarn = -20**

MBS Compression Plugin, Plugin Version: 16.2. **Function:** One of the error constants. **Notes:**

Partial success. For example, if writeHeader "fails", then you can't push data.

### **13.4.46 kFilterBZip2 = 2**

MBS Compression Plugin, Plugin Version: 16.3. **Function:** One of the filter values. **Notes:** bzip2 filter

### **13.4.47 kFilterCompress = 3**

MBS Compression Plugin, Plugin Version: 16.3. **Function:** One of the filter values. **Notes:** compress filter.

# **13.4.48 kFilterGRZip = 12**

MBS Compression Plugin, Plugin Version: 16.3. **Function:** One of the filter values. **Notes:** GRZip filter.

### **13.4.49 kFilterGZip = 1**

MBS Compression Plugin, Plugin Version: 16.3. **Function:** One of the filter values. **Notes:** gzip filter.

# **13.4.50 kFilterLRZip = 10**

MBS Compression Plugin, Plugin Version: 16.3. **Function:** One of the filter values. **Notes:** LRZip filter.

# **13.4.51 kFilterLZ4 = 13**

MBS Compression Plugin, Plugin Version: 16.3. **Function:** One of the filter values. **Notes:** LZ4 Filter.

# **13.4.52 kFilterLZip = 9**

MBS Compression Plugin, Plugin Version: 16.3. **Function:** One of the filter values. **Notes:** LZip filter.

# **13.4.53 kFilterLZMA = 5**

MBS Compression Plugin, Plugin Version: 16.3. **Function:** One of the filter values. **Notes:** LZMA filter.

# **13.4.54 kFilterLZOP = 11**

MBS Compression Plugin, Plugin Version: 16.3. **Function:** One of the filter values. **Notes:** Lzop filter.

# **13.4.55 kFilterNone = 0**

MBS Compression Plugin, Plugin Version: 16.3. **Function:** One of the filter values. **Notes:** No filter.

### **13.4.56 kFilterProgram = 4**

MBS Compression Plugin, Plugin Version: 16.3. **Function:** One of the filter values. **Notes:** Program filter.

# **13.4.57 kFilterRPM = 8**

MBS Compression Plugin, Plugin Version: 16.3. **Function:** One of the filter values. **Notes:** RPM filter.

# **13.4.58 kFilterUU = 7**

MBS Compression Plugin, Plugin Version: 16.3. **Function:** One of the filter values. **Notes:** UU filter.

# **13.4.59 kFilterXZ = 6**

MBS Compression Plugin, Plugin Version: 16.3. **Function:** One of the filter values. **Notes:** XZ filter.

#### 13.4. CLASS ARCHIVERMBS 3043

#### **13.4.60 kFormat7Zip = & he0000**

MBS Compression Plugin, Plugin Version: 16.3. **Function:** One of the format constants. **Notes:** 7Zip

# **13.4.61 kFormatAr = & h70000**

MBS Compression Plugin, Plugin Version: 16.3. **Function:** One of the format constants. **Notes:** Unix Archive format, base type.

# **13.4.62 kFormatArBsd = & h70002**

MBS Compression Plugin, Plugin Version: 16.3. **Function:** One of the format constants. **Notes:** Archive, BSD format.

# **13.4.63 kFormatArGnu = & h70001**

MBS Compression Plugin, Plugin Version: 16.3. **Function:** One of the format constants. **Notes:** Archive, GNU format.

# **13.4.64 kFormatBaseMask = & hff0000**

MBS Compression Plugin, Plugin Version: 16.3. **Function:** One of the format constants. **Notes:** Mask for Base Type.

### **13.4.65 kFormatCab = & hc0000**

MBS Compression Plugin, Plugin Version: 16.3. **Function:** One of the format constants. **Notes:** Windows CAB format.

# **13.4.66 kFormatCpio = & h10000**

MBS Compression Plugin, Plugin Version: 16.3. **Function:** One of the format constants. **Notes:** CPIO base format.

# **13.4.67 kFormatCpioAfioLarge = & h10006**

MBS Compression Plugin, Plugin Version: 16.3. **Function:** One of the format constants. **Notes:** CPIO format, AFIO large variant.

# **13.4.68 kFormatCpioBinBe = & h10003**

MBS Compression Plugin, Plugin Version: 16.3. **Function:** One of the format constants. **Notes:** CPIO format, BIN BE variant.

# **13.4.69 kFormatCpioBinLe = & h10002**

MBS Compression Plugin, Plugin Version: 16.3. **Function:** One of the format constants. **Notes:** CPIO format, BIN LE variant.

# **13.4.70 kFormatCpioPosix = & h10001**

MBS Compression Plugin, Plugin Version: 16.3. **Function:** One of the format constants. **Notes:** CPIO format, Posix variant.

# **13.4.71 kFormatCpioSvr4Crc = & h10005**

MBS Compression Plugin, Plugin Version: 16.3. **Function:** One of the format constants. **Notes:** CPIO format, SVR4 CRC variant.

# **13.4.72 kFormatCpioSvr4Nocrc = & h10004**

MBS Compression Plugin, Plugin Version: 16.3. **Function:** One of the format constants. **Notes:** CPIO format, SVR4 no CRC variant.

# **13.4.73 kFormatEmpty = & h60000**

MBS Compression Plugin, Plugin Version: 16.3. **Function:** One of the format constants. **Notes:** Empty format.

# **13.4.74 kFormatIso9660 = & h40000**

MBS Compression Plugin, Plugin Version: 16.3. **Function:** One of the format constants. **Notes:** IOS 9660 base type.

# **13.4.75 kFormatIso9660Rockridge = & h40001**

MBS Compression Plugin, Plugin Version: 16.3. **Function:** One of the format constants. **Notes:** IOS 9660, Rockridge variant.

# **13.4.76 kFormatLha = & hb0000**

MBS Compression Plugin, Plugin Version: 16.3. **Function:** One of the format constants. **Notes:** LHA format.

### **13.4.77 kFormatMtree = & h80000**

MBS Compression Plugin, Plugin Version: 16.3. **Function:** One of the format constants. **Notes:** MTree format.

# **13.4.78 kFormatRar = & hd0000**

MBS Compression Plugin, Plugin Version: 16.3. **Function:** One of the format constants. **Notes:** RAR format.

# **13.4.79 kFormatRARv5 = & h10000**

MBS Compression Plugin, Plugin Version: 20.0. **Function:** One of the format constants. **Notes:** Rar v5 format

# **13.4.80 kFormatRaw = & h90000**

MBS Compression Plugin, Plugin Version: 16.3. **Function:** One of the format constants. **Notes:** Raw format.

# **13.4.81 kFormatShar = & h20000**

MBS Compression Plugin, Plugin Version: 16.3. **Function:** One of the format constants. **Notes:** SHAR base format.

# **13.4.82 kFormatSharBase = & h20001**

MBS Compression Plugin, Plugin Version: 16.3. **Function:** One of the format constants. **Notes:** SHAR base format, base variant.

# **13.4.83 kFormatSharDump = & h20002**

MBS Compression Plugin, Plugin Version: 16.3. **Function:** One of the format constants. **Notes:** SHAR base format, dump variant.

### **13.4.84 kFormatTar = & h30000**

MBS Compression Plugin, Plugin Version: 16.3. **Function:** One of the format constants. **Notes:** Tar base format.

# **13.4.85 kFormatTarGnutar = & h30004**

MBS Compression Plugin, Plugin Version: 16.3. **Function:** One of the format constants. **Notes:** Tar format, GNU variant.

### **13.4.86 kFormatTarPaxInterchange = & h30002**

MBS Compression Plugin, Plugin Version: 16.3. **Function:** One of the format constants. **Notes:** Tar format, Pax Interchange variant.

# **13.4.87 kFormatTarPaxRestricted = & h30003**

MBS Compression Plugin, Plugin Version: 16.3. **Function:** One of the format constants. **Notes:** Tar format, Pax Restricted variant.

#### 13.4. CLASS ARCHIVERMBS 3047

### **13.4.88 kFormatTarUstar = & h30001**

MBS Compression Plugin, Plugin Version: 16.3. **Function:** One of the format constants. **Notes:** Tar format, US variant.

# **13.4.89 kFormatWarc = & hf0000**

MBS Compression Plugin, Plugin Version: 16.3. **Function:** One of the format constants. **Notes:** WArc format.

# **13.4.90 kFormatXar = & ha0000**

MBS Compression Plugin, Plugin Version: 16.3. **Function:** One of the format constants. **Notes:** Xar format

# **13.4.91 kFormatZip = & h50000**

MBS Compression Plugin, Plugin Version: 16.3. **Function:** One of the format constants. **Notes:** Zip format.

# **13.5 class ArchiveWriteDiskMBS**

# **13.5.1 class ArchiveWriteDiskMBS**

MBS Compression Plugin, Plugin Version: 19.0, Console & Web: Yes, Mac: Yes, Win: Yes, Linux: Yes. **Function:** The archive subclass class for writing files to disk. **Notes:**

To create objects on disk:

1) Ask Constructor for a new ArchiveWriteDiskMBS object.

2) Set any global properties. In particular, you probably want to set the options.

3) For each entry: construct an appropriate ArchiveEntryMBS object, use WriteHeader to create the file/dir/etc on disk, use WriteData to write the entry data

4) Release object to cleanup the writer and release resources

In particular, you can use this in conjunction with ArchiveReaderMBS to pull entries out of an archive and create them on disk.

Subclass of the ArchiveWriterMBS class.

# **13.5.2 Blog Entries**

• [MBS Xojo Plugins, version 18.6pr3](https://www.mbs-plugins.de/archive/2018-12-12/MBS_Xojo_Plugins_version_186pr/monkeybreadsoftware_blog_xojo)

# **13.5.3 Methods**

### **13.5.4 Constructor**

MBS Compression Plugin, Plugin Version: 19.0, Console & Web: Yes, Mac: Yes, Win: Yes, Linux: Yes. **Function:** The constructor.

**Notes:** Connects GroupLookup and UserLookup events if set.

### **13.5.5 Destructor**

MBS Compression Plugin, Plugin Version: 19.0, Console & Web: Yes, Mac: Yes, Win: Yes, Linux: Yes. **Function:** The destructor.

13.5. CLASS ARCHIVEWRITEDISKMBS 3049

# **13.5.6 GID(GroupName as string, DefaultGID as Int64) as Int64**

MBS Compression Plugin, Plugin Version: 19.0, Console & Web: Yes, Mac: Yes, Win: Yes, Linux: Yes. **Function:** Query ID of group. **Notes:**

Returns default ID if name not found. This may invoke GroupLookup event. Lasterror property is set.

# **13.5.7 SetSkipFile(DeviceID as Int64, FileNo as Int64)**

MBS Compression Plugin, Plugin Version: 19.0, Console & Web: Yes, Mac: Yes, Win: Yes, Linux: Yes. **Function:** Record the dev/ino of a file that will not be written. **Notes:**

This is generally set to the dev/ino of the archive being written. Lasterror property is set.

# **13.5.8 SetStandardLookup**

MBS Compression Plugin, Plugin Version: 19.0, Console & Web: Yes, Mac: Yes, Win: Yes, Linux: Yes. **Function:** Sets standard lookup for mapping user and group names to IDs. **Notes:**

Lasterror property is set.

The lookup functions are given uname/uid (or gname/gid) pairs and return a uid (gid) suitable for this system. These are used for restoring ownership and for setting ACLs. The default functions are naive, they just return the uid/gid. These are small, so reasonable for applications that don't need to preserve ownership; they are probably also appropriate for applications that are doing same-system backup and restore.

The "standard" lookup functions use common system calls to lookup the uname/gname, falling back to the uid/gid if the names can't be found. They cache lookups and are reasonably fast, but can be very large, so they are not used unless you ask for them. In particular, these match the specifications of POSIX "pax" and old POSIX "tar".

# **13.5.9 UID(UserName as string, DefaultUID as Int64) as Int64**

MBS Compression Plugin, Plugin Version: 19.0, Console & Web: Yes, Mac: Yes, Win: Yes, Linux: Yes. **Function:** Query ID of user. **Notes:**

Returns default ID if name not found. This may invoke UserLookup event. Lasterror property is set.

# <span id="page-3049-2"></span>**13.5.10 WriteDataBlock(data as MemoryBlock, offset as Int64) as Int64**

MBS Compression Plugin, Plugin Version: 19.0, Console & Web: Yes, Mac: Yes, Win: Yes, Linux: Yes. **Function:** Writes data block to file. **Notes:**

Returns number of bytes written. Lasterror property is set. See also:

- [13.5.11](#page-3049-0) WriteDataBlock(data as Ptr, Size as Int64, offset as Int64) as Int64 [3050](#page-3049-0)
- [13.5.12](#page-3049-1) WriteDataBlock(data as string, offset as Int64 [3050](#page-3049-1)

# <span id="page-3049-0"></span>**13.5.11 WriteDataBlock(data as Ptr, Size as Int64, offset as Int64) as Int64**

MBS Compression Plugin, Plugin Version: 19.0, Console & Web: Yes, Mac: Yes, Win: Yes, Linux: Yes. **Function:** Writes data block to file. **Notes:**

Returns number of bytes written. Lasterror property is set. See also:

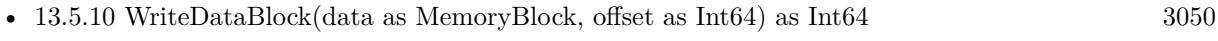

• [13.5.12](#page-3049-1) WriteDataBlock(data as string, offset as Int64) as Int64 [3050](#page-3049-1)

# <span id="page-3049-1"></span>**13.5.12 WriteDataBlock(data as string, offset as Int64) as Int64**

MBS Compression Plugin, Plugin Version: 19.0, Console & Web: Yes, Mac: Yes, Win: Yes, Linux: Yes. **Function:** Writes data block to file. **Notes:**

Returns number of bytes written. Lasterror property is set. See also:

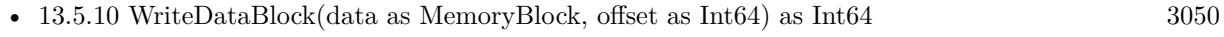

• [13.5.11](#page-3049-0) WriteDataBlock(data as Ptr, Size as Int64, offset as Int64) as Int64 [3050](#page-3049-0)

### 13.5. CLASS ARCHIVEWRITEDISKMBS 3051

# **13.5.13 Properties**

# **13.5.14 Options as Integer**

MBS Compression Plugin, Plugin Version: 19.0, Console & Web: Yes, Mac: Yes, Win: Yes, Linux: Yes. **Function:** The options flags set. **Notes:**

Setting options sets lasterror property. See ArchiveReaderMBS.kExtract\* constants. (Read and Write property)

# **13.5.15 Events**

# **13.5.16 GroupLookup(Name as String, GID as Int64) as Int64**

MBS Compression Plugin, Plugin Version: 19.0, Console & Web: No, Mac: Yes, Win: Yes, Linux: Yes. **Function:** The event to let you lookup manually the ID for a group name. **Notes:**

If you can't find the group, you can just pass through the given default ID.

If neither the default (naive) nor the standard (big) functions suit your needs, you can write your own in this event.

# **13.5.17 UserLookup(Name as String, GID as Int64) as Int64**

MBS Compression Plugin, Plugin Version: 19.0, Console & Web: No, Mac: Yes, Win: Yes, Linux: Yes. **Function:** The event to let you lookup manually the ID for a user name. **Notes:**

If you can't find the user, you can just pass through the given default ID.

If neither the default (naive) nor the standard (big) functions suit your needs, you can write your own in this event.

# **13.6 class ArchiveWriterMBS**

# **13.6.1 class ArchiveWriterMBS**

MBS Compression Plugin, Plugin Version: 16.2, Console & Web: Yes, Mac: Yes, Win: Yes, Linux: Yes. **Function:** The class to write archive content. **Example:**

dim a as new ArchiveWriterMBS

a.SetFormatZip a.ZipSetCompressionDeflate

dim f as FolderItem = SpecialFolder.Desktop.Child("test.zip") if not a.CreateFile(f) then break // failed

else

dim data as string = "Hello World test file. Hello World again."

dim e as new ArchiveEntryMBS e.PathName = "Hello World.txt"  $e.Size = lenb(data)$ e.<br>Permissions =  $\&$  o0644  $e.FileType = e.kFileTypeRegular$ 

a.WriteHeader e call a.WriteData data

a.FinishEntry

a.Close end if

### **Notes:**

Can be used to write zip, tar and other image formats. Subclass of the ArchiverMBS class.

# **13.6.2 Blog Entries**

- [MBS Xojo Plugins, version 18.6pr3](https://www.mbs-plugins.de/archive/2018-12-12/MBS_Xojo_Plugins_version_186pr/monkeybreadsoftware_blog_xojo)
- [MBS Xojo / Real Studio Plugins, version 16.4pr2](https://www.mbs-plugins.de/archive/2016-07-27/MBS_Xojo__Real_Studio_Plugins_/monkeybreadsoftware_blog_xojo)

### 13.6. CLASS ARCHIVEWRITERMBS 3053

• [New Archive classes for handling zip and tar archives](https://www.mbs-plugins.de/archive/2016-05-24/New_Archive_classes_for_handli/monkeybreadsoftware_blog_xojo)

### **13.6.3 Methods**

### **13.6.4 AddFilter(FilterCode as Integer)**

MBS Compression Plugin, Plugin Version: 16.2, Console & Web: Yes, Mac: Yes, Win: Yes, Linux: Yes. **Function:** Adds filter by code number. **Notes:** Lasterror property is set.

### **13.6.5 AddFilterB64encode**

MBS Compression Plugin, Plugin Version: 16.2, Console & Web: Yes, Mac: Yes, Win: Yes, Linux: Yes. **Function:** Adds base 64 filter. **Notes:** Lasterror property is set.

## **13.6.6 AddFilterByName(Name as String)**

MBS Compression Plugin, Plugin Version: 16.2, Console & Web: Yes, Mac: Yes, Win: Yes, Linux: Yes. **Function:** Adds filter by name. **Notes:** Lasterror property is set.

### **13.6.7 AddFilterBZip2**

MBS Compression Plugin, Plugin Version: 16.2, Console & Web: Yes, Mac: Yes, Win: Yes, Linux: Yes. **Function:** Add bzip2 filter. **Notes:** Lasterror property is set.

### **13.6.8 AddFilterCompress**

MBS Compression Plugin, Plugin Version: 16.2, Console & Web: Yes, Mac: Yes, Win: Yes, Linux: Yes. **Function:** Add compress filter. **Notes:** Lasterror property is set.

# **13.6.9 AddFilterGRZip**

MBS Compression Plugin, Plugin Version: 16.2, Console & Web: Yes, Mac: Yes, Win: Yes, Linux: Yes. **Function:** Add grzip filter. **Notes:** Lasterror property is set.

# **13.6.10 AddFilterGZip**

MBS Compression Plugin, Plugin Version: 16.2, Console & Web: Yes, Mac: Yes, Win: Yes, Linux: Yes. **Function:** Add gzip filter. **Notes:** Lasterror property is set.

# **13.6.11 AddFilterLRZip**

MBS Compression Plugin, Plugin Version: 16.2, Console & Web: Yes, Mac: Yes, Win: Yes, Linux: Yes. **Function:** Add lrzip filter. **Notes:** Lasterror property is set.

# **13.6.12 AddFilterLZ4**

MBS Compression Plugin, Plugin Version: 16.3, Console & Web: Yes, Mac: Yes, Win: Yes, Linux: Yes. **Function:** Add support for LZ4 compression. **Notes:** Lasterror property is set.

### **13.6.13 AddFilterLZip**

MBS Compression Plugin, Plugin Version: 16.2, Console & Web: Yes, Mac: Yes, Win: Yes, Linux: Yes. **Function:** Add lzip filter. **Notes:** Lasterror property is set.

# **13.6.14 AddFilterLZMA**

MBS Compression Plugin, Plugin Version: 16.2, Console & Web: Yes, Mac: Yes, Win: Yes, Linux: Yes. **Function:** Add lzma filter. **Notes:** Lasterror property is set.

### 13.6. CLASS ARCHIVEWRITERMBS 3055

### **13.6.15 AddFilterLZOp**

MBS Compression Plugin, Plugin Version: 16.2, Console & Web: Yes, Mac: Yes, Win: Yes, Linux: Yes. **Function:** Add lzop filter. **Notes:** Lasterror property is set.

# **13.6.16 AddFilterNone**

MBS Compression Plugin, Plugin Version: 16.2, Console & Web: Yes, Mac: Yes, Win: Yes, Linux: Yes. **Function:** Add none filter. **Notes:** Lasterror property is set.

# **13.6.17 AddFilterProgram(Command as String)**

MBS Compression Plugin, Plugin Version: 16.2, Console & Web: Yes, Mac: Yes, Win: Yes, Linux: Yes. **Function:** Adds a filter calling external application. **Notes:** Lasterror property is set.

### **13.6.18 AddFilterUUEncode**

MBS Compression Plugin, Plugin Version: 16.2, Console & Web: Yes, Mac: Yes, Win: Yes, Linux: Yes. **Function:** Add uu filter. **Notes:** Lasterror property is set.

# **13.6.19 AddFilterXZ**

MBS Compression Plugin, Plugin Version: 16.2, Console & Web: Yes, Mac: Yes, Win: Yes, Linux: Yes. **Function:** Add xy filter. **Notes:** Lasterror property is set.

### **13.6.20 Close**

MBS Compression Plugin, Plugin Version: 16.2, Console & Web: Yes, Mac: Yes, Win: Yes, Linux: Yes. **Function:** Closes the archive. **Notes:** Lasterror property is set.

# **13.6.21 Constructor**

MBS Compression Plugin, Plugin Version: 16.2, Console & Web: Yes, Mac: Yes, Win: Yes, Linux: Yes. **Function:** The constructor.

# **13.6.22 CreateFile(File as FolderItem) as boolean**

MBS Compression Plugin, Plugin Version: 16.2, Console & Web: Yes, Mac: Yes, Win: Yes, Linux: Yes. **Function:** Creates a new archive file. **Notes:** Returns true on success.

# **13.6.23 CreateMemoryFile as boolean**

MBS Compression Plugin, Plugin Version: 19.0, Console & Web: Yes, Mac: Yes, Win: Yes, Linux: Yes. **Function:** Creates in memory output file. **Notes:**

Please use later MemoryData, MemoryString, MemoryPointer, or MemorySize later to get data after closing archive.

Lasterror property is set.

### **13.6.24 Destructor**

MBS Compression Plugin, Plugin Version: 16.2, Console & Web: Yes, Mac: Yes, Win: Yes, Linux: Yes. **Function:** The destructor.

# **13.6.25 Fail**

MBS Compression Plugin, Plugin Version: 16.2, Console & Web: Yes, Mac: Yes, Win: Yes, Linux: Yes. **Function:** Marks archive as failed.

**Notes:** We will not close the archive properly and you can delete file.

### **13.6.26 FinishEntry**

MBS Compression Plugin, Plugin Version: 16.2, Console & Web: Yes, Mac: Yes, Win: Yes, Linux: Yes. **Function:** Finishes an entry. **Notes:** Lasterror property is set.

## **13.6.27 SetFilterOption(Module as String, Option as String, Value as String)**

MBS Compression Plugin, Plugin Version: 19.0, Console & Web: Yes, Mac: Yes, Win: Yes, Linux: Yes. **Function:** Apply option to the filter only. **Notes:** Lasterror property is set.

### **13.6.28 SetFormat(FormatCode as Integer)**

MBS Compression Plugin, Plugin Version: 16.2, Console & Web: Yes, Mac: Yes, Win: Yes, Linux: Yes. **Function:** Sets format by code. **Notes:** Lasterror property is set.

### **13.6.29 SetFormat7Zip**

MBS Compression Plugin, Plugin Version: 16.2, Console & Web: Yes, Mac: Yes, Win: Yes, Linux: Yes. **Function:** Sets format to 7zip. **Notes:** Lasterror property is set.

#### **13.6.30 SetFormatArBsd**

MBS Compression Plugin, Plugin Version: 16.2, Console & Web: Yes, Mac: Yes, Win: Yes, Linux: Yes. **Function:** Sets format to ar bsd. **Notes:** Lasterror property is set.

# **13.6.31 SetFormatArSvr4**

MBS Compression Plugin, Plugin Version: 16.2, Console & Web: Yes, Mac: Yes, Win: Yes, Linux: Yes. **Function:** Sets format to ar svr4. **Notes:** Lasterror property is set.

# **13.6.32 SetFormatByExtension(FileName as String, defaultExtension as String = "")**

MBS Compression Plugin, Plugin Version: 16.3, Console & Web: Yes, Mac: Yes, Win: Yes, Linux: Yes. **Function:** Set file format by extension of filename. **Notes:**

e.g. pass "test.zip" for file name and ".zip" for default extension (if filename has none). Lasterror property is set.

# **13.6.33 SetFormatByName(Name as String)**

MBS Compression Plugin, Plugin Version: 16.2, Console & Web: Yes, Mac: Yes, Win: Yes, Linux: Yes. **Function:** Sets format by name. **Notes:** Lasterror property is set.

# **13.6.34 SetFormatCpio**

MBS Compression Plugin, Plugin Version: 16.2, Console & Web: Yes, Mac: Yes, Win: Yes, Linux: Yes. **Function:** Sets format to cpio. **Notes:** Lasterror property is set.

### **13.6.35 SetFormatCpioNewc**

MBS Compression Plugin, Plugin Version: 16.2, Console & Web: Yes, Mac: Yes, Win: Yes, Linux: Yes. **Function:** Sets format to cpio newc. **Notes:** Lasterror property is set.

# **13.6.36 SetFormatGnutar**

MBS Compression Plugin, Plugin Version: 16.2, Console & Web: Yes, Mac: Yes, Win: Yes, Linux: Yes. **Function:** Sets format to gnu tape archive files. **Notes:** Lasterror property is set.

# **13.6.37 SetFormatIso9660**

MBS Compression Plugin, Plugin Version: 16.2, Console & Web: Yes, Mac: Yes, Win: Yes, Linux: Yes. **Function:** Sets format to iso 9660. **Notes:** Lasterror property is set.

### 13.6. CLASS ARCHIVEWRITERMBS 3059

### **13.6.38 SetFormatMTree**

MBS Compression Plugin, Plugin Version: 16.2, Console & Web: Yes, Mac: Yes, Win: Yes, Linux: Yes. **Function:** Sets format to mtree. **Notes:** Lasterror property is set.

### **13.6.39 SetFormatMTreeClassic**

MBS Compression Plugin, Plugin Version: 16.2, Console & Web: Yes, Mac: Yes, Win: Yes, Linux: Yes. **Function:** Sets format to mtree classic. **Notes:** Lasterror property is set.

# **13.6.40 SetFormatOption(Module as String, Option as String, Value as String)**

MBS Compression Plugin, Plugin Version: 19.0, Console & Web: Yes, Mac: Yes, Win: Yes, Linux: Yes. **Function:** Apply option to the format only. **Notes:** Lasterror property is set.

### **13.6.41 SetFormatPax**

MBS Compression Plugin, Plugin Version: 16.2, Console & Web: Yes, Mac: Yes, Win: Yes, Linux: Yes. **Function:** Sets format to pax. **Notes:** Lasterror property is set.

### **13.6.42 SetFormatPaxRestricted**

MBS Compression Plugin, Plugin Version: 16.2, Console & Web: Yes, Mac: Yes, Win: Yes, Linux: Yes. **Function:** Sets format to pax restricted. **Notes:** Lasterror property is set.

# **13.6.43 SetFormatRaw**

MBS Compression Plugin, Plugin Version: 16.3, Console & Web: Yes, Mac: Yes, Win: Yes, Linux: Yes. **Function:** Sets raw format. **Notes:** Lasterror property is set.

# **13.6.44 SetFormatShar**

MBS Compression Plugin, Plugin Version: 16.2, Console & Web: Yes, Mac: Yes, Win: Yes, Linux: Yes. **Function:** Sets format to shar. **Notes:** Lasterror property is set.

## **13.6.45 SetFormatSharDump**

MBS Compression Plugin, Plugin Version: 16.2, Console & Web: Yes, Mac: Yes, Win: Yes, Linux: Yes. **Function:** Sets format to shar dump. **Notes:** Lasterror property is set.

# **13.6.46 SetFormatUstar**

MBS Compression Plugin, Plugin Version: 16.2, Console & Web: Yes, Mac: Yes, Win: Yes, Linux: Yes. **Function:** Sets format to Unix Standard TAR. **Notes:** Lasterror property is set.

# **13.6.47 SetFormatV7tar**

MBS Compression Plugin, Plugin Version: 16.2, Console & Web: Yes, Mac: Yes, Win: Yes, Linux: Yes. **Function:** Sets format to v7 tape archive files. **Notes:** Lasterror property is set.

# **13.6.48 SetFormatWArc**

MBS Compression Plugin, Plugin Version: 16.3, Console & Web: Yes, Mac: Yes, Win: Yes, Linux: Yes. **Function:** Sets format to web archive. **Notes:** Lasterror property is set.

# **13.6.49 SetFormatXar**

MBS Compression Plugin, Plugin Version: 16.2, Console & Web: Yes, Mac: Yes, Win: Yes, Linux: Yes. **Function:** Sets format to xar. **Notes:** Lasterror property is set.
#### 13.6. CLASS ARCHIVEWRITERMBS 3061

#### **13.6.50 SetFormatZip**

MBS Compression Plugin, Plugin Version: 16.2, Console & Web: Yes, Mac: Yes, Win: Yes, Linux: Yes. **Function:** Sets format to zip. **Example:**

dim a as new ArchiveWriterMBS

a.SetFormatZip a.ZipSetCompressionDeflate

dim f as FolderItem = SpecialFolder.Desktop.Child("test.zip") if not a.CreateFile(f) then break // failed

else

dim data as string = "Hello World test file. Hello World again."

dim e as new ArchiveEntryMBS e.PathName = "Hello World.txt"  $e.Size = lenb(data)$ e.<br>Permissions =  $\&$  o0644  $e.FileType = e.KFileTypeRegular$ 

a.WriteHeader e call a.WriteData data

a.FinishEntry

a.Close end if

**Notes:** Lasterror property is set.

### **13.6.51 SetOption(Module as String, Option as String, Value as String)**

MBS Compression Plugin, Plugin Version: 19.0, Console & Web: Yes, Mac: Yes, Win: Yes, Linux: Yes. **Function:** Apply option to both the format and the filter. **Notes:** Lasterror property is set.

#### 3062 CHAPTER 13. ARCHIVE

# **13.6.52 SetOptions(Options as String)**

MBS Compression Plugin, Plugin Version: 19.0, Console & Web: Yes, Mac: Yes, Win: Yes, Linux: Yes. **Function:** Apply option string to both the format and the filter. **Example:**

dim a as new ArchiveWriterMBS a.SetOptions "zip:encryption=zipcrypt"

#### **Notes:**

Lasterror property is set.

The options to pass to writer. This is a comma-separated list of options. Option names can be prefixed with module name.

Sample options: compression=9 zip:encryption=zipcrypt zip:encryption=aes128 zip:encryption=aes256 zip64 gzip:compression-level=9

### **13.6.53 SetPassphrase(Password as String)**

MBS Compression Plugin, Plugin Version: 16.3, Console & Web: Yes, Mac: Yes, Win: Yes, Linux: Yes. **Function:** Sets the passphrase to use. **Example:**

dim a as new ArchiveWriterMBS

a.SetFormatZip a.ZipSetCompressionDeflate

a.SetOptions "zip:encryption=zipcrypt" // enable encryption a.SetPassphrase "HelloWorld" // set password

#### **Notes:**

Alternatively you can use the Passphrase event. Lasterror property is set.

#### 13.6. CLASS ARCHIVEWRITERMBS 3063

#### **13.6.54 SetSkipFile(DeviceID as Int64, FileNo as Int64)**

MBS Compression Plugin, Plugin Version: 19.0, Console & Web: Yes, Mac: Yes, Win: Yes, Linux: Yes. **Function:** Record the dev/ino of a file that will not be written. **Notes:**

This is generally set to the dev/ino of the archive being written. Lasterror property is set.

# <span id="page-3062-1"></span>**13.6.55 WriteData(data as MemoryBlock) as Int64**

MBS Compression Plugin, Plugin Version: 16.2, Console & Web: Yes, Mac: Yes, Win: Yes, Linux: Yes. **Function:** Writes data to current file. **Notes:**

Returns number of bytes written. Lasterror property is set. See also:

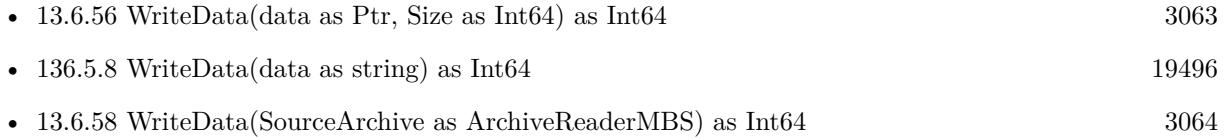

# <span id="page-3062-0"></span>**13.6.56 WriteData(data as Ptr, Size as Int64) as Int64**

MBS Compression Plugin, Plugin Version: 16.2, Console & Web: Yes, Mac: Yes, Win: Yes, Linux: Yes. **Function:** Writes data to current file. **Notes:**

Returns number of bytes written. Lasterror property is set. See also:

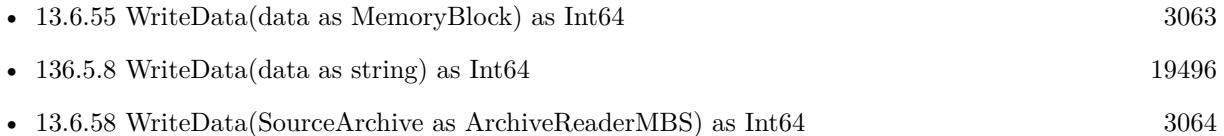

#### **13.6.57 WriteData(data as string) as Int64**

MBS Compression Plugin, Plugin Version: 16.2, Console & Web: Yes, Mac: Yes, Win: Yes, Linux: Yes. **Function:** Writes data to current file. **Notes:**

Returns number of bytes written. Lasterror property is set. See also:

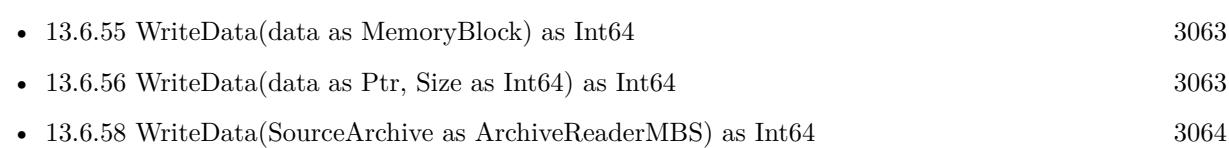

# <span id="page-3063-0"></span>**13.6.58 WriteData(SourceArchive as ArchiveReaderMBS) as Int64**

MBS Compression Plugin, Plugin Version: 19.0, Console & Web: Yes, Mac: Yes, Win: Yes, Linux: Yes. **Function:** Writes data to current file. **Notes:**

Loops over blocks in source archive entry and copies them all to current archive. Returns number of bytes written. Lasterror property is set. See also:

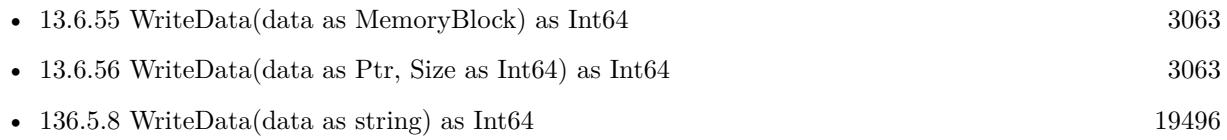

# **13.6.59 WriteHeader(Entry as ArchiveEntryMBS)**

MBS Compression Plugin, Plugin Version: 16.2, Console & Web: Yes, Mac: Yes, Win: Yes, Linux: Yes. **Function:** Writes an archive item.

**Notes:** Lasterror property is set.

# **13.6.60 ZipSetCompressionDeflate**

MBS Compression Plugin, Plugin Version: 16.2, Console & Web: Yes, Mac: Yes, Win: Yes, Linux: Yes. **Function:** Sets compression for zip to deflate. **Notes:** Lasterror property is set.

# **13.6.61 ZipSetCompressionStore**

MBS Compression Plugin, Plugin Version: 16.2, Console & Web: Yes, Mac: Yes, Win: Yes, Linux: Yes. **Function:** Sets compression for zip to store. **Notes:**

13.6. CLASS ARCHIVEWRITERMBS 3065

Store is no compression. Lasterror property is set.

### **13.6.62 Properties**

#### **13.6.63 MemoryData as MemoryBlock**

MBS Compression Plugin, Plugin Version: 19.0, Console & Web: Yes, Mac: Yes, Win: Yes, Linux: Yes. **Function:** Copies data in memory buffer as MemoryBlock. **Notes:** (Read only property)

#### **13.6.64 MemoryPointer as Ptr**

MBS Compression Plugin, Plugin Version: 19.0, Console & Web: Yes, Mac: Yes, Win: Yes, Linux: Yes. **Function:** Queries pointer for memory block. **Notes:**

Only valid till more data is added, which may reallocate the buffer to grow it. (Read only property)

#### **13.6.65 MemorySize as Int64**

MBS Compression Plugin, Plugin Version: 19.0, Console & Web: Yes, Mac: Yes, Win: Yes, Linux: Yes. **Function:** The memory size.

#### **Notes:**

Current memory used for memory output in bytes. (Read only property)

#### **13.6.66 MemoryString as String**

MBS Compression Plugin, Plugin Version: 19.0, Console & Web: Yes, Mac: Yes, Win: Yes, Linux: Yes. **Function:** Copies data in memory buffer as String. **Notes:** (Read only property)

# **13.6.67 WriteDataBlockSupported as Boolean**

MBS Compression Plugin, Plugin Version: 19.0, Console & Web: Yes, Mac: Yes, Win: Yes, Linux: Yes. **Function:** Whether this writer supports block operations. **Notes:**

Some do and if you call WriteDataBlock on a writer which can't, it will return only errors. (Read only property)

# **Chapter 14**

# **Audio**

# **14.1 class AUPlayerMBS**

#### **14.1.1 class AUPlayerMBS**

MBS MacOSX Plugin, Plugin Version: 14.2, Console & Web: Yes, Mac: Yes, Win: No, Linux: No. **Function:** The audio unit player. **Notes:**

This is a better Core Audio based player which has a lot of features like pitch, rate, volume, equalizer and other features.

Beside playing audio you can also use this class to get sample data from audio files.

Currently only stereo is supported (2 channels maximum).

#### **14.1.2 Blog Entries**

- [MBS Xojo Plugins, version 20.0r5](https://www.mbs-plugins.de/archive/2020-01-02/MBS_Xojo_Plugins_version_200r5/monkeybreadsoftware_blog_xojo)
- [MBS Xojo / Real Studio Plugins, version 15.0fc1](https://www.mbs-plugins.de/archive/2015-02-23/MBS_Xojo__Real_Studio_Plugins_/monkeybreadsoftware_blog_xojo)
- [MBS Xojo / Real Studio Plugins, version 15.0pr12](https://www.mbs-plugins.de/archive/2015-02-19/MBS_Xojo__Real_Studio_Plugins_/monkeybreadsoftware_blog_xojo)
- [MBS Xojo / Real Studio Plugins, version 14.4pr3](https://www.mbs-plugins.de/archive/2014-10-02/MBS_Xojo__Real_Studio_Plugins_/monkeybreadsoftware_blog_xojo)
- [MBS Xojo / Real Studio Plugins, version 14.3pr10](https://www.mbs-plugins.de/archive/2014-09-09/MBS_Xojo__Real_Studio_Plugins_/monkeybreadsoftware_blog_xojo)
- [MBS Xojo / Real Studio Plugins, version 14.3pr7](https://www.mbs-plugins.de/archive/2014-08-26/MBS_Xojo__Real_Studio_Plugins_/monkeybreadsoftware_blog_xojo)
- [MBS Xojo / Real Studio Plugins, version 14.3pr5](https://www.mbs-plugins.de/archive/2014-08-11/MBS_Xojo__Real_Studio_Plugins_/monkeybreadsoftware_blog_xojo)
- [MBS Xojo / Real Studio Plugins, version 14.3pr3](https://www.mbs-plugins.de/archive/2014-07-22/MBS_Xojo__Real_Studio_Plugins_/monkeybreadsoftware_blog_xojo)
- [MBS Xojo / Real Studio plug-ins in version 14.2](https://www.mbs-plugins.de/archive/2014-06-24/MBS_Xojo__Real_Studio_plug-ins/monkeybreadsoftware_blog_xojo)
- [MBS Xojo / Real Studio Plugins, version 14.2pr5](https://www.mbs-plugins.de/archive/2014-05-10/MBS_Xojo__Real_Studio_Plugins_/monkeybreadsoftware_blog_xojo)

#### **14.1.3 Xojo Developer Magazine**

- [13.2, page 8: News](http://www.xdevmag.com/browse/13.2/)
- [13.1, page 10: News](http://www.xdevmag.com/browse/13.1/)
- [12.4, page 9: News](http://www.xdevmag.com/browse/12.4/)

#### **14.1.4 Methods**

### **14.1.5 ChannelMap as Integer()**

MBS MacOSX Plugin, Plugin Version: 14.2, Console & Web: Yes, Mac: Yes, Win: No, Linux: No. **Function:** Queries current channel map.

**Notes:** The map should have an entry for each input channel and inside the number of the output channel or -1 to keep it silent.

#### **14.1.6 Data as Memoryblock**

MBS MacOSX Plugin, Plugin Version: 14.2, Console & Web: Yes, Mac: Yes, Win: No, Linux: No. **Function:** Copies the data to play. **Notes:**

The other data properties define what format this data has. Typically 4 byte floats per sample interleaved for all channels.

# **14.1.7 LoadFile(file as folderitem, InputChannels as Integer = 2, OutputChannels as Integer = 2) as boolean**

MBS MacOSX Plugin, Plugin Version: 14.2, Console & Web: Yes, Mac: Yes, Win: No, Linux: No. **Function:** Loads an audio file. **Notes:**

InputChannels is the number of channels we want to get back from file reader. OutputChannels is the number of channels we want to have for output. Returns true on success or false on failure.

#### 14.1. CLASS AUPLAYERMBS 3069

# **14.1.8 LoadFileMT(file as folderitem, InputChannels as Integer = 2, OutputChannels as Integer = 2) as boolean**

MBS MacOSX Plugin, Plugin Version: 14.3, Console & Web: Yes, Mac: Yes, Win: No, Linux: No. **Function:** Loads an audio file. **Notes:**

The work is performed on a preemptive thread, so this function does not block the application and can yield time to other Xojo threads. Must be called in a Xojo thread to enjoy benefits. If called in main thread will block, but keep other background threads running.

InputChannels is the number of channels we want to get back from file reader. OutputChannels is the number of channels we want to have for output. Returns true on success or false on failure.

#### **14.1.9 Pause**

MBS MacOSX Plugin, Plugin Version: 14.2, Console & Web: Yes, Mac: Yes, Win: No, Linux: No. **Function:** Pauses playback. **Notes:** Lasterror is set.

#### **14.1.10 Play**

MBS MacOSX Plugin, Plugin Version: 14.2, Console & Web: Yes, Mac: Yes, Win: No, Linux: No. **Function:** Starts playback. **Notes:** Lasterror is set.

#### **14.1.11 Reset**

MBS MacOSX Plugin, Plugin Version: 14.3, Console & Web: Yes, Mac: Yes, Win: No, Linux: No. **Function:** Resets audio units. **Notes:** Useful after changing options.

#### **14.1.12 setChannelMap(values() as Integer)**

MBS MacOSX Plugin, Plugin Version: 14.2, Console & Web: Yes, Mac: Yes, Win: No, Linux: No. **Function:** Sets a new channel map.

**Notes:** The map should have an entry for each input channel and inside the number of the output channel

or -1 to keep it silent.

# <span id="page-3069-1"></span>**14.1.13 updateEQ(eqBands() as Double)**

MBS MacOSX Plugin, Plugin Version: 14.2, Console & Web: Yes, Mac: Yes, Win: No, Linux: No. **Function:** Updates equalizer. **Notes:**

Please pass array of 32 values from -12 to 12. Lasterror is set. See also:

• [14.1.14](#page-3069-0) updateEQ(eqBands() as single) [3070](#page-3069-0)

# <span id="page-3069-0"></span>**14.1.14 updateEQ(eqBands() as single)**

MBS MacOSX Plugin, Plugin Version: 14.2, Console & Web: Yes, Mac: Yes, Win: No, Linux: No. **Function:** Updates equalizer. **Notes:**

Please pass array of 32 values from -12 to 12. Lasterror is set. See also:

• [14.1.13](#page-3069-1) updateEQ(eqBands() as Double) [3070](#page-3069-1)

#### **14.1.15 Properties**

#### **14.1.16 ClientFormatString as String**

MBS MacOSX Plugin, Plugin Version: 14.2, Console & Web: Yes, Mac: Yes, Win: No, Linux: No. **Function:** The input format description string. **Notes:** (Read only property)

#### **14.1.17 ConverterHandle as Integer**

MBS MacOSX Plugin, Plugin Version: 14.2, Console & Web: Yes, Mac: Yes, Win: No, Linux: No. **Function:** The handle to the converter audio unit. **Notes:** (Read and Write property)

#### 14.1. CLASS AUPLAYERMBS 3071

#### **14.1.18 CurrentDeviceID as UInt32**

MBS MacOSX Plugin, Plugin Version: 14.2, Console & Web: Yes, Mac: Yes, Win: No, Linux: No. **Function:** Get or set the current device. **Notes:**

Please check OutputDevices dictionary for which devices are available. (Read and Write property)

#### **14.1.19 CurrentTime as Double**

MBS MacOSX Plugin, Plugin Version: 14.2, Console & Web: Yes, Mac: Yes, Win: No, Linux: No. **Function:** The current time in seconds. **Notes:**

Lasterror is set. (Read and Write property)

#### **14.1.20 DataIsFloat as Boolean**

MBS MacOSX Plugin, Plugin Version: 14.2, Console & Web: Yes, Mac: Yes, Win: No, Linux: No. **Function:** Whether data is floating point. **Notes:** (Read only property)

#### **14.1.21 DataIsInterleaved as Boolean**

MBS MacOSX Plugin, Plugin Version: 14.2, Console & Web: Yes, Mac: Yes, Win: No, Linux: No. **Function:** Whether data is interleaved. **Notes:** (Read only property)

#### **14.1.22 DataIsNativeEndian as Boolean**

MBS MacOSX Plugin, Plugin Version: 14.2, Console & Web: Yes, Mac: Yes, Win: No, Linux: No. **Function:** Whether data is native endian. **Notes:** (Read only property)

# **14.1.23 DataIsPCM as Boolean**

MBS MacOSX Plugin, Plugin Version: 14.2, Console & Web: Yes, Mac: Yes, Win: No, Linux: No. **Function:** Whether data is PCM format. **Notes:**

Linear PCM. (Read only property)

# **14.1.24 DataIsSignedInteger as Boolean**

MBS MacOSX Plugin, Plugin Version: 14.2, Console & Web: Yes, Mac: Yes, Win: No, Linux: No. **Function:** Whether data is signed integers. **Notes:** (Read only property)

# **14.1.25 DataNumberChannels as Integer**

MBS MacOSX Plugin, Plugin Version: 14.2, Console & Web: Yes, Mac: Yes, Win: No, Linux: No. **Function:** Number of channels. **Notes:** (Read only property)

#### **14.1.26 DataNumberChannelStreams as Integer**

MBS MacOSX Plugin, Plugin Version: 14.2, Console & Web: Yes, Mac: Yes, Win: No, Linux: No. **Function:** Number of channels. **Notes:** (Read only property)

#### **14.1.27 DataNumberInterleavedChannels as Integer**

MBS MacOSX Plugin, Plugin Version: 14.2, Console & Web: Yes, Mac: Yes, Win: No, Linux: No. **Function:** Number of interleaved channels. **Notes:** (Read only property)

# **14.1.28 DataSampleWordSize as Integer**

MBS MacOSX Plugin, Plugin Version: 14.2, Console & Web: Yes, Mac: Yes, Win: No, Linux: No. **Function:** The size of a sample word.

14.1. CLASS AUPLAYERMBS 3073

**Notes:** (Read only property)

#### **14.1.29 DefaultDeviceID as UInt32**

MBS MacOSX Plugin, Plugin Version: 14.2, Console & Web: Yes, Mac: Yes, Win: No, Linux: No. **Function:** Queries the Core Audio ID of the default device. **Notes:** (Read only property)

#### **14.1.30 EnablePeakLocking as Boolean**

MBS MacOSX Plugin, Plugin Version: 14.4, Console & Web: Yes, Mac: Yes, Win: No, Linux: No. **Function:** Whether peak locking is enabled. **Notes:**

Default value is true. Only if UseNewTimePitchUnit is set to true. (Read and Write property)

#### **14.1.31 EqualizerHandle as Integer**

MBS MacOSX Plugin, Plugin Version: 14.2, Console & Web: Yes, Mac: Yes, Win: No, Linux: No. **Function:** The handle to the equalizer audio unit. **Notes:** (Read and Write property)

#### **14.1.32 File as FolderItem**

MBS MacOSX Plugin, Plugin Version: 14.2, Console & Web: Yes, Mac: Yes, Win: No, Linux: No. **Function:** The reference to the folderitem used to load audio file. **Notes:** (Read only property)

#### **14.1.33 GraphHandle as Integer**

MBS MacOSX Plugin, Plugin Version: 14.2, Console & Web: Yes, Mac: Yes, Win: No, Linux: No. **Function:** The handle to the audio graph. **Notes:** (Read and Write property)

# **14.1.34 Lasterror as Integer**

MBS MacOSX Plugin, Plugin Version: 14.2, Console & Web: Yes, Mac: Yes, Win: No, Linux: No. **Function:** The last error code. **Notes:**

Zero is no error. (Read and Write property)

# **14.1.35 LoopIn as Double**

MBS MacOSX Plugin, Plugin Version: 14.2, Console & Web: Yes, Mac: Yes, Win: No, Linux: No. **Function:** The position where loop starts. **Notes:** (Read and Write property)

# **14.1.36 Looping as Boolean**

MBS MacOSX Plugin, Plugin Version: 14.2, Console & Web: Yes, Mac: Yes, Win: No, Linux: No. **Function:** Whether to loop. **Notes:** (Read and Write property)

# **14.1.37 LoopOut as Double**

MBS MacOSX Plugin, Plugin Version: 14.2, Console & Web: Yes, Mac: Yes, Win: No, Linux: No. **Function:** The position where loop ends. **Notes:** (Read and Write property)

# **14.1.38 MaximumFramesPerSlice as Integer**

MBS MacOSX Plugin, Plugin Version: 14.3, Console & Web: Yes, Mac: Yes, Win: No, Linux: No. **Function:** The maximum number of frames per slice. **Notes:**

Default seems to be 1156 by Core Audio. (Read and Write property)

#### 14.1. CLASS AUPLAYERMBS 3075

#### **14.1.39 MeterLevel as Double**

MBS MacOSX Plugin, Plugin Version: 14.2, Console & Web: Yes, Mac: Yes, Win: No, Linux: No. **Function:** Queries meter level. **Notes:**

Lasterror is set. Value is smaller than -120 if unknown. (Read only property)

#### **14.1.40 MixerHandle as Integer**

MBS MacOSX Plugin, Plugin Version: 14.2, Console & Web: Yes, Mac: Yes, Win: No, Linux: No. **Function:** The handle to the mixer audio unit. **Notes:** (Read and Write property)

#### **14.1.41 OutputDevices as Dictionary**

MBS MacOSX Plugin, Plugin Version: 14.2, Console & Web: Yes, Mac: Yes, Win: No, Linux: No. **Function:** Queries a dictionary with output devices. **Example:**

Dim a As New AUPlayerMBS  $Dim d As Dictionary = a.OutputDevices$ 

For Each key As String In d.keys  $dim$  name as string  $= d$ . Value(key)

MsgBox key+": "+name Next

#### **Notes:**

Key is the ID and value is the name of the device. (Read only property)

#### **14.1.42 OutputFormatString as String**

MBS MacOSX Plugin, Plugin Version: 14.2, Console & Web: Yes, Mac: Yes, Win: No, Linux: No. **Function:** The output format description string.

**Notes:** (Read only property)

#### **14.1.43 OutputHandle as Integer**

MBS MacOSX Plugin, Plugin Version: 14.2, Console & Web: Yes, Mac: Yes, Win: No, Linux: No. **Function:** The handle to the output audio unit. **Notes:** (Read and Write property)

#### **14.1.44 OutputUnit as Integer**

MBS MacOSX Plugin, Plugin Version: 15.0, Console & Web: Yes, Mac: Yes, Win: No, Linux: No. **Function:** Which output unit to use. **Notes:**

Apple offer various output units and here you can decide which one to use. Setting takes effect the next time you call LoadFile. (Read and Write property)

#### **14.1.45 OutputVolume as Double**

MBS MacOSX Plugin, Plugin Version: 14.2, Console & Web: Yes, Mac: Yes, Win: No, Linux: No. **Function:** The output volume. **Notes:**

Lasterror is set. From 0.0 to 1.0. (Read and Write property)

#### **14.1.46 Overlap as Double**

MBS MacOSX Plugin, Plugin Version: 14.4, Console & Web: Yes, Mac: Yes, Win: No, Linux: No. **Function:** Defines the overlap. **Notes:**

Range is 3.0 to 32.0 and default is 8.0. Only if UseNewTimePitchUnit is set to true. (Read and Write property)

#### 14.1. CLASS AUPLAYERMBS 3077

#### **14.1.47 Pan as Double**

MBS MacOSX Plugin, Plugin Version: 14.2, Console & Web: Yes, Mac: Yes, Win: No, Linux: No. **Function:** The output pan. **Notes:**

From -1.0 to 1.0. Lasterror is set. (Read and Write property)

#### **14.1.48 PitchRate as Double**

MBS MacOSX Plugin, Plugin Version: 14.2, Console & Web: Yes, Mac: Yes, Win: No, Linux: No. **Function:** The pitch rate. **Notes:**

Lasterror is set. (Read and Write property)

#### **14.1.49 Playing as Boolean**

MBS MacOSX Plugin, Plugin Version: 14.2, Console & Web: Yes, Mac: Yes, Win: No, Linux: No. **Func**tion: Whether the player is playing. **Notes:** (Read and Write property)

#### **14.1.50 SampleRate as Double**

MBS MacOSX Plugin, Plugin Version: 14.2, Console & Web: Yes, Mac: Yes, Win: No, Linux: No. **Function:** The sample rate of the audio file. **Notes:** (Read only property)

#### **14.1.51 Tag as Variant**

MBS MacOSX Plugin, Plugin Version: 14.2, Console & Web: Yes, Mac: Yes, Win: No, Linux: No. **Function:** The tag value.

**Notes:**

You can use this property to store whatever you like. (Read and Write property)

# **14.1.52 TimePitchHandle as Integer**

MBS MacOSX Plugin, Plugin Version: 14.2, Console & Web: Yes, Mac: Yes, Win: No, Linux: No. **Function:** The handle to the time audio unit. **Notes:** (Read and Write property)

## **14.1.53 TimePitchUnit as Integer**

MBS MacOSX Plugin, Plugin Version: 15.0, Console & Web: Yes, Mac: Yes, Win: No, Linux: No. **Function:** Which time pitch unit to use. **Notes:**

Apple offer various time pitch units and here you can decide which one to use. Setting takes effect the next time you call LoadFile. (Read and Write property)

# **14.1.54 TimeRate as Double**

MBS MacOSX Plugin, Plugin Version: 14.2, Console & Web: Yes, Mac: Yes, Win: No, Linux: No. **Function:** The time rate. **Notes:**

Lasterror is set. (Read and Write property)

#### **14.1.55 TrackLength as Double**

MBS MacOSX Plugin, Plugin Version: 14.2, Console & Web: Yes, Mac: Yes, Win: No, Linux: No. **Function:** Length of the audio track in seconds. **Notes:**

Lasterror is set. (Read only property)

#### **14.1.56 VariSpeedHandle as Integer**

MBS MacOSX Plugin, Plugin Version: 15.0, Console & Web: Yes, Mac: Yes, Win: No, Linux: No. **Function:** The handle to the vari speed audio unit. **Notes:** (Read and Write property)

#### 14.1. CLASS AUPLAYERMBS 3079

#### **14.1.57 InputEnabled(inputNum as UInt32) as boolean**

MBS MacOSX Plugin, Plugin Version: 14.2, Console & Web: Yes, Mac: Yes, Win: No, Linux: No. **Function:** Enable or disable input. **Notes:**

Lasterror is set. (Read and Write computed property)

#### **14.1.58 InputVolume(inputNum as UInt32) as Double**

MBS MacOSX Plugin, Plugin Version: 14.2, Console & Web: Yes, Mac: Yes, Win: No, Linux: No. **Function:** The input volume. **Notes:**

Lasterror is set. (Read and Write computed property)

#### **14.1.59 Constants**

#### $14.1.60$  OutputUnitDefault  $= 0$

MBS MacOSX Plugin, Plugin Version: 15.0. **Function:** One of the output units. **Notes:** Plugin default, currently HALOutput.

### **14.1.61 OutputUnitDefaultOutput = 3**

MBS MacOSX Plugin, Plugin Version: 15.0. **Function:** One of the output units. **Notes:** A specialisation of AUHAL that is used to track the user's selection of the default device as set in the Sound Prefs

#### **14.1.62 OutputUnitGenericOutput = 1**

MBS MacOSX Plugin, Plugin Version: 15.0. **Function:** One of the output units. **Notes:** A generic output unit provides the start/stop API, and provides the basic services to convert Linear PCM formats.

#### **14.1.63 OutputUnitHALOutput = 2**

MBS MacOSX Plugin, Plugin Version: 15.0. **Function:** One of the output units.

**Notes:** The audio unit that interfaces to any audio device. The user specifies which audio device to track. The audio unit can do input from the device as well as output to the device. Bus 0 is used for the output side, bus 1 is used to get audio input from the device.

#### **14.1.64 OutputUnitSystemOutput = 4**

MBS MacOSX Plugin, Plugin Version: 15.0. **Function:** One of the output units. **Notes:** A specialisation of AUHAL that is used to track the user's selection of the device to use for sound effects, alerts and other UI sounds.

#### **14.1.65 TimePitchUnitDefault = 0**

MBS MacOSX Plugin, Plugin Version: 15.0. **Function:** One of the time pitch units. **Notes:** Default, plugin chooses one. (normal TimePitch)

#### **14.1.66 TimePitchUnitTimePitch = 1**

MBS MacOSX Plugin, Plugin Version: 15.0. **Function:** One of the time pitch units. **Notes:** An audio unit that can be used to have independent control of both playback rate and pitch.

### **14.1.67 TimePitchUnitVarispeed = 2**

MBS MacOSX Plugin, Plugin Version: 15.0. **Function:** One of the time pitch units. **Notes:** An audio unit that can be used to control playback rate (as the rate is faster, the pitch is higher).

#### 14.2. CLASS CAPLAYTHROUGHMBS 3081

# **14.2 class CAPlayThroughMBS**

#### **14.2.1 class CAPlayThroughMBS**

MBS MacOSX Plugin, Plugin Version: 11.1, Console & Web: Yes, Mac: Yes, Win: No, Linux: No. **Function:** A class to do active play through on Mac OS X using CoreAudio. **Notes:** This class uses newer code than the AudioPlayThruMBS class and may work better for some people.

#### **14.2.2 Blog Entries**

- [MBS Real Studio Plugins, version 13.0pr3](https://www.mbs-plugins.de/archive/2012-12-16/MBS_Real_Studio_Plugins_versio/monkeybreadsoftware_blog_xojo)
- [MBS Real Studio Plugins, version 12.1pr7](https://www.mbs-plugins.de/archive/2012-03-11/MBS_Real_Studio_Plugins_versio/monkeybreadsoftware_blog_xojo)
- [MBS Real Studio Plugins, version 11.1pr10](https://www.mbs-plugins.de/archive/2011-04-11/MBS_Real_Studio_Plugins_versio/monkeybreadsoftware_blog_xojo)
- [MBS Real Studio Plugins, version 11.1pr8](https://www.mbs-plugins.de/archive/2011-03-28/MBS_Real_Studio_Plugins_versio/monkeybreadsoftware_blog_xojo)

#### **14.2.3 Methods**

#### **14.2.4 Constructor(InputDeviceID as Integer, OutputDeviceID as Integer)**

MBS MacOSX Plugin, Plugin Version: 11.1, Console & Web: Yes, Mac: Yes, Win: No, Linux: No. **Function:** The constructor. **Notes:**

Lasterror is set. Device IDs are the IDs you get in the CoreAudio classes.

#### **14.2.5 IsRunning as boolean**

MBS MacOSX Plugin, Plugin Version: 11.1, Console & Web: Yes, Mac: Yes, Win: No, Linux: No. **Function:** Whether playthrough is running.

#### **14.2.6 Start**

MBS MacOSX Plugin, Plugin Version: 11.1, Console & Web: Yes, Mac: Yes, Win: No, Linux: No. **Function:** Starts play through. **Notes:** Lasterror is set.

# **14.2.7 Stop**

MBS MacOSX Plugin, Plugin Version: 11.1, Console & Web: Yes, Mac: Yes, Win: No, Linux: No. **Function:** Stops play through. **Notes:** Lasterror is set.

# **14.2.8 Properties**

# **14.2.9 ExtraLatency as Integer**

MBS MacOSX Plugin, Plugin Version: 11.1, Console & Web: Yes, Mac: Yes, Win: No, Linux: No. **Function:** Extra latency. **Notes:**

When the latency is calculated, we add this value. Unit is bytes.

Calculation of the buffer size is like this:

if (UseMinimumLatency) InToOutSampleOffset = ExtraLatency + InputDevice.SafetyOffset + OutputDevice.SafetyOffset else InToOutSampleOffset = ExtraLatency + InputDevice.SafetyOffset + InputDevice.BufferSizeFrames + OutputDevice.SafetyOffset + OutputDevice.BufferSizeFrames (Read and Write property)

#### **14.2.10 Lasterror as Integer**

MBS MacOSX Plugin, Plugin Version: 11.1, Console & Web: Yes, Mac: Yes, Win: No, Linux: No. **Function:** The last error code reported. **Notes:** (Read and Write property)

# **14.2.11 UseMinimumLatency as Boolean**

MBS MacOSX Plugin, Plugin Version: 11.1, Console & Web: Yes, Mac: Yes, Win: No, Linux: No. **Function:** Whether to reduce latency to the absolute minimum. **Notes:**

By default a large latency is used to ensure a smoother playthrough. But you can have it set to the absolute minimum.

#### 14.2. CLASS CAPLAYTHROUGHMBS 3083

Calculation of the buffer size is like this:

if (UseMinimumLatency) InToOutSampleOffset = ExtraLatency + InputDevice.SafetyOffset + OutputDevice.SafetyOffset else InToOutSampleOffset = ExtraLatency + InputDevice.SafetyOffset + InputDevice.BufferSizeFrames + OutputDevice.SafetyOffset + OutputDevice.BufferSizeFrames (Read and Write property)

# **14.2.12 Volume as Double**

MBS MacOSX Plugin, Plugin Version: 13.0, Console & Web: Yes, Mac: Yes, Win: No, Linux: No. **Function:** Get or set the volume of the output audio unit. **Notes:**

Lasterror is set. Range is from 0.0 to 1.0. (Read and Write computed property)

# **14.3 class CoreAudioListenerMBS**

## **14.3.1 class CoreAudioListenerMBS**

MBS MacOSX Plugin, Plugin Version: 15.0, Console & Web: Yes, Mac: Yes, Win: No, Linux: No. **Function:** The class to watch for changes to CoreAudio property.

# **14.3.2 Blog Entries**

- [MonkeyBread Software Releases the MBS Xojo / Real Studio plug-ins in version 15.0](https://www.mbs-plugins.de/archive/2015-02-24/MonkeyBread_Software_Releases_/monkeybreadsoftware_blog_xojo)
- [MBS Xojo / Real Studio Plugins, version 15.0pr7](https://www.mbs-plugins.de/archive/2015-01-16/MBS_Xojo__Real_Studio_Plugins_/monkeybreadsoftware_blog_xojo)

# **14.3.3 Methods**

# **14.3.4 Constructor(ObjectID as UInt32, PropertySelector as UInt32, PropertyScope as UInt32, PropertyElement as UInt32)**

MBS MacOSX Plugin, Plugin Version: 15.0, Console & Web: Yes, Mac: Yes, Win: No, Linux: No. **Function:** The constructor.

#### **Notes:**

Please pass object ID and property selector values (see example project). Lasterror is zero on success.

#### **14.3.5 Destructor**

MBS MacOSX Plugin, Plugin Version: 15.0, Console & Web: Yes, Mac: Yes, Win: No, Linux: No. **Function:** The destructor.

#### **14.3.6 Properties**

#### **14.3.7 LastError as Integer**

MBS MacOSX Plugin, Plugin Version: 15.0, Console & Web: Yes, Mac: Yes, Win: No, Linux: No. **Function:** The last error code. **Notes:** (Read only property)

#### 14.3. CLASS COREAUDIOLISTENERMBS 3085

#### **14.3.8 ObjectID as UInt32**

MBS MacOSX Plugin, Plugin Version: 15.0, Console & Web: Yes, Mac: Yes, Win: No, Linux: No. **Function:** The object ID used in constructor. **Notes:** (Read only property)

#### **14.3.9 PropertyElement as UInt32**

MBS MacOSX Plugin, Plugin Version: 15.0, Console & Web: Yes, Mac: Yes, Win: No, Linux: No. **Function:** The element ID used in constructor. **Notes:** (Read only property)

#### **14.3.10 PropertyScope as UInt32**

MBS MacOSX Plugin, Plugin Version: 15.0, Console & Web: Yes, Mac: Yes, Win: No, Linux: No. **Function:** The scope value used in constructor. **Notes:** (Read only property)

#### **14.3.11 PropertySelector as UInt32**

MBS MacOSX Plugin, Plugin Version: 15.0, Console & Web: Yes, Mac: Yes, Win: No, Linux: No. **Function:** The selector value used in constructor. **Notes:** (Read only property)

#### **14.3.12 Events**

#### **14.3.13 Changed**

MBS MacOSX Plugin, Plugin Version: 15.0, Console & Web: No, Mac: Yes, Win: No, Linux: No. **Function:** The watched property changed.

# **14.4 class CoreAudioMBS**

# **14.4.1 class CoreAudioMBS**

MBS MacOSX Plugin, Plugin Version: 4.0, Console & Web: Yes, Mac: Yes, Win: No, Linux: No. **Function:** A class for low level CoreAudio calls. **Notes:** Currently not finished for the 4.0 release.

# **14.4.2 Blog Entries**

- [MBS Real Studio Plugins, version 11.4pr2](https://www.mbs-plugins.de/archive/2011-12-20/MBS_Real_Studio_Plugins_versio/monkeybreadsoftware_blog_xojo)
- [MBS Real Studio Plugins, version 11.1pr11](https://www.mbs-plugins.de/archive/2011-04-23/MBS_Real_Studio_Plugins_versio/monkeybreadsoftware_blog_xojo)

# **14.4.3 Methods**

# **14.4.4 AudioDeviceGetPropertyCFString(AudioDeviceID as Integer, channel as Integer, isinput as boolean, propertyID as string) as string**

MBS MacOSX Plugin, Plugin Version: 10.2, Console & Web: Yes, Mac: Yes, Win: No, Linux: No. **Function:** Gets a property value from the Audio Device. **Notes:**

Lasterror is set. The property you query must be one of the CFString properties.

# **14.4.5 AudioDeviceGetPropertyInfo(AudioDeviceID as Integer, channel as Integer, isinput as boolean, propertyID as string, byref size as Integer, byref writeable as boolean)**

MBS MacOSX Plugin, Plugin Version: 4.1, Console & Web: Yes, Mac: Yes, Win: No, Linux: No. **Function:** Gets property information from an Audio Unit. **Notes:** Lasterror is set.

# **14.4.6 AudioDeviceGetPropertyMemory(AudioDeviceID as Integer, channel as Integer, isinput as boolean, propertyID as string) as memoryblock**

MBS MacOSX Plugin, Plugin Version: 4.1, Console & Web: Yes, Mac: Yes, Win: No, Linux: No. **Function:** Gets a property value from the Audio Device.

**Notes:** Lasterror is set.

# **14.4.7 AudioDeviceGetPropertyString(AudioDeviceID as Integer, channel as Integer, isinput as boolean, propertyID as string) as string**

MBS MacOSX Plugin, Plugin Version: 4.1, Console & Web: Yes, Mac: Yes, Win: No, Linux: No. **Function:** Gets a property value from the Audio Device. **Notes:** Lasterror is set.

# **14.4.8 AudioDeviceSetPropertyMemory(AudioDeviceID as Integer, when as memoryblock, channel as Integer, isinput as boolean, propertyID as string, data as memoryblock, offset as Integer, length as Integer)**

MBS MacOSX Plugin, Plugin Version: 4.1, Console & Web: Yes, Mac: Yes, Win: No, Linux: No. **Function:** Sets a property value for the Audio Device. **Notes:** Lasterror is set.

# **14.4.9 AudioDeviceSetPropertyString(AudioDeviceID as Integer, when as memoryblock, channel as Integer, isinput as boolean, propertyID as string, data as string)**

MBS MacOSX Plugin, Plugin Version: 4.1, Console & Web: Yes, Mac: Yes, Win: No, Linux: No. **Function:** Sets a property value for the Audio Device. **Notes:** Lasterror is set.

#### **14.4.10 AudioHardwareGetPropertyCFString(propertyID as string) as string**

MBS MacOSX Plugin, Plugin Version: 10.2, Console & Web: Yes, Mac: Yes, Win: No, Linux: No. **Function:** Gets a property value from the Audio Hardware. **Notes:**

Lasterror is set.

The property you query must be one of the CFString properties.

# **14.4.11 AudioHardwareGetPropertyInfo(propertyID as string, byref size as Integer, byref writeable as boolean)**

MBS MacOSX Plugin, Plugin Version: 4.1, Console & Web: Yes, Mac: Yes, Win: No, Linux: No. **Function:** Gets property information from the Audio Hardware. **Notes:** Lasterror is set.

# **14.4.12 AudioHardwareGetPropertyMemory(propertyID as string) as memoryblock**

MBS MacOSX Plugin, Plugin Version: 4.1, Console & Web: Yes, Mac: Yes, Win: No, Linux: No. **Function:** Gets a property value from the Audio Hardware. **Notes:** Lasterror is set.

#### **14.4.13 AudioHardwareGetPropertyString(propertyID as string) as string**

MBS MacOSX Plugin, Plugin Version: 4.1, Console & Web: Yes, Mac: Yes, Win: No, Linux: No. **Function:** Gets a property value from the Audio Hardware. **Notes:** Lasterror is set.

# **14.4.14 AudioHardwareSetPropertyMemory(propertyID as string, data as memoryblock, offset as Integer, length as Integer)**

MBS MacOSX Plugin, Plugin Version: 4.1, Console & Web: Yes, Mac: Yes, Win: No, Linux: No. **Function:** Sets a property value for the Audio Hardware. **Notes:** Lasterror is set.

## **14.4.15 AudioHardwareSetPropertyString(propertyID as string, data as string)**

MBS MacOSX Plugin, Plugin Version: 4.1, Console & Web: Yes, Mac: Yes, Win: No, Linux: No. **Function:** Sets a property value for the Audio Hardware. **Notes:** Lasterror is set.

#### 14.4. CLASS COREAUDIOMBS 3089

# **14.4.16 AudioObjectGetPropertyData(inObjectID as Integer, AddressSelector as UInt32, AddressScope as UInt32, AddressElement as UInt32, QualifierData as memoryblock = nil, InputData as Memoryblock = nil) as memoryblock**

MBS MacOSX Plugin, Plugin Version: 14.2, Console & Web: No, Mac: Yes, Win: No, Linux: No. **Function:** Queries an AudioObject to get the data of the given property and places it in the provided buffer. **Notes:**

The plugin queries size and creates a buffer for the result.

inObjectID: The AudioObject to query.

AddressSelector, AddressScope or AddressElement: An audio object property address indicating which property is being queried.

QualifierData: A buffer of data to be used in determining the data of the property being queried. Note that not all properties require qualification, in which case this value will be nil.

If InputData is nil, we query size and allocate buffer of required size. If InputData is not nil, we use this memoryblock with its size. Result is InputData on success.

Lasterror is set.

# **14.4.17 AudioObjectGetPropertyDataSize(inObjectID as Integer, AddressSelector as UInt32, AddressScope as UInt32, AddressElement as UInt32, QualifierData as memoryblock = nil) as UInt32**

MBS MacOSX Plugin, Plugin Version: 14.2, Console & Web: No, Mac: Yes, Win: No, Linux: No. **Function:** Queries an AudioObject to find the size of the data for the given property. **Notes:**

inObjectID: The AudioObject to query.

AddressSelector, AddressScope or AddressElement: An audio object property address indicating which property is being queried.

QualifierData: A buffer of data to be used in determining the data of the property being queried. Note that not all properties require qualification, in which case this value will be nil.

Returns an UInt32 indicating how many bytes the data for the given property occupies. Lasterror is set.

#### 3090 CHAPTER 14. AUDIO

# **14.4.18 AudioObjectSetPropertyData(inObjectID as Integer, AddressSelector as UInt32, AddressScope as UInt32, AddressElement as UInt32, Data as Memoryblock, QualifierData as memoryblock = nil)**

MBS MacOSX Plugin, Plugin Version: 14.2, Console & Web: No, Mac: Yes, Win: No, Linux: No. **Function:** Tells an AudioObject to change the value of the given property using the provided data. **Notes:**

inObjectID: The AudioObject to query.

AddressSelector, AddressScope or AddressElement: An audio object property address indicating which property is being queried.

QualifierData: A buffer of data to be used in determining the data of the property being queried. Note that not all properties require qualification, in which case this value will be nil.

Lasterror is set.

# **14.4.19 AudioOutputUnitStart(componenthandle as Integer) as Integer**

MBS MacOSX Plugin, Plugin Version: 4.3, Console & Web: No, Mac: Yes, Win: No, Linux: No. **Function:** Starts the Audio Unit.

**Notes:** Errorcode is returned.

#### **14.4.20 AudioOutputUnitStop(componenthandle as Integer) as Integer**

MBS MacOSX Plugin, Plugin Version: 4.3, Console & Web: No, Mac: Yes, Win: No, Linux: No. **Function:** Stops the AudioUnit. **Notes:** Errorcode is returned.

# **14.4.21 AudioStreamGetPropertyCFString(AudioStreamID as Integer, channel as Integer, propertyID as string) as string**

MBS MacOSX Plugin, Plugin Version: 10.2, Console & Web: Yes, Mac: Yes, Win: No, Linux: No. **Function:** Gets a property value from the Audio Stream. **Notes:**

Lasterror is set.

The property you query must be one of the CFString properties.

#### 14.4. CLASS COREAUDIOMBS 3091

# **14.4.22 AudioStreamGetPropertyInfo(AudioStreamID as Integer, channel as Integer, propertyID as string, byref size as Integer, byref writeable as boolean)**

MBS MacOSX Plugin, Plugin Version: 4.1, Console & Web: Yes, Mac: Yes, Win: No, Linux: No. **Function:** Gets property information from an Audio Stream. **Notes:** Lasterror is set.

# **14.4.23 AudioStreamGetPropertyMemory(AudioStreamID as Integer, channel as Integer, propertyID as string) as memoryblock**

MBS MacOSX Plugin, Plugin Version: 4.1, Console & Web: Yes, Mac: Yes, Win: No, Linux: No. **Function:** Gets a property value from the Audio Stream. **Notes:** Lasterror is set.

# **14.4.24 AudioStreamGetPropertyString(AudioStreamID as Integer, channel as Integer, propertyID as string) as string**

MBS MacOSX Plugin, Plugin Version: 4.1, Console & Web: Yes, Mac: Yes, Win: No, Linux: No. **Function:** Gets a property value from the Audio Stream. **Notes:** Lasterror is set.

# **14.4.25 AudioStreamSetPropertyMemory(AudioStreamID as Integer, when as memoryblock, channel as Integer, propertyID as string, data as memoryblock, offset as Integer, length as Integer)**

MBS MacOSX Plugin, Plugin Version: 4.1, Console & Web: Yes, Mac: Yes, Win: No, Linux: No. **Function:** Sets a property value for the Audio Stream. **Notes:** Lasterror is set.

# **14.4.26 AudioStreamSetPropertyString(AudioStreamID as Integer, when as memoryblock, channel as Integer, propertyID as string, data as string)**

MBS MacOSX Plugin, Plugin Version: 4.1, Console & Web: Yes, Mac: Yes, Win: No, Linux: No. **Function:** Sets a property value for the Audio Stream. **Notes:** Lasterror is set.

#### 3092 CHAPTER 14. AUDIO

# **14.4.27 AudioUnitGetParameter(AudioUnit as Integer, ParameterID as Integer, AudioUnitScope as Integer, AudioUnitElement as Integer) as single**

MBS MacOSX Plugin, Plugin Version: 4.2, Console & Web: Yes, Mac: Yes, Win: No, Linux: No. **Function:** Gets an audio unit parameter.

# **14.4.28 AudioUnitGetPropertyCFString(AudioUnit as Integer, propertyID as Integer, AudioUnitScope as Integer, AudioUnitElement as Integer) as string**

MBS MacOSX Plugin, Plugin Version: 10.2, Console & Web: Yes, Mac: Yes, Win: No, Linux: No. **Function:** Gets a property of an Audio Unit. **Notes:**

Lasterror is set. Constants for AudioUnitScope:

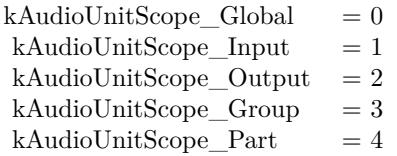

The property you query must be one of the CFString properties.

# **14.4.29 AudioUnitGetPropertyInfo(AudioUnit as Integer, propertyID as Integer, AudioUnitScope as Integer, AudioUnitElement as Integer, byref size as Integer, byref writeable as boolean)**

MBS MacOSX Plugin, Plugin Version: 4.1, Console & Web: Yes, Mac: Yes, Win: No, Linux: No. **Function:** Gets property information from the Audio Unit. **Notes:**

Lasterror is set. Constants for AudioUnitScope: 14.4. CLASS COREAUDIOMBS 3093

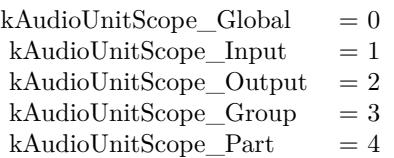

# **14.4.30 AudioUnitGetPropertyMemory(AudioUnit as Integer, propertyID as Integer, AudioUnitScope as Integer, AudioUnitElement as Integer) as memoryblock**

MBS MacOSX Plugin, Plugin Version: 4.1, Console & Web: Yes, Mac: Yes, Win: No, Linux: No. **Function:** Gets a property of an Audio Unit. **Notes:**

Lasterror is set. Constants for AudioUnitScope:

kAudioUnitScope  $Global = 0$ kAudioUnitScope  $Input = 1$ kAudioUnitScope\_Output  $= 2$  $kAudioUnitScope Group = 3$  $k\text{AudioUnitScope\_Part} = 4$ 

# **14.4.31 AudioUnitGetPropertyString(AudioUnit as Integer, propertyID as Integer, AudioUnitScope as Integer, AudioUnitElement as Integer) as string**

MBS MacOSX Plugin, Plugin Version: 4.1, Console & Web: Yes, Mac: Yes, Win: No, Linux: No. **Function:** Gets a property of an Audio Unit. **Notes:**

Lasterror is set. Constants for AudioUnitScope:

kAudioUnitScope\_Global  $= 0$ kAudioUnitScope  $Input = 1$  $kAudioUnitScope\_Output = 2$ kAudioUnitScope\_Group = 3  $k\text{AudioUnitScope\_Part} = 4$ 

3094 CHAPTER 14. AUDIO

# **14.4.32 AudioUnitInitialize(componenthandle as Integer) as Integer**

MBS MacOSX Plugin, Plugin Version: 4.3, Console & Web: No, Mac: Yes, Win: No, Linux: No. **Function:** Initializes the Audio Unit. **Notes:** Errorcode is returned.

# **14.4.33 AudioUnitReset(componenthandle as Integer, scope as Integer, element as Integer) as Integer**

MBS MacOSX Plugin, Plugin Version: 4.3, Console & Web: No, Mac: Yes, Win: No, Linux: No. **Function:** Resets the Audio Unit. **Notes:**

Errorcode is returned.

Useful constants:

 $kAudioUnitScope$  Global  $= 0$ kAudioUnitScope  $Input = 1$  $kAudioUnitScope\_Output = 2$  $kAudioUnitScope Group = 3$ kAudioUnitScope Part  $= 4$ 

# **14.4.34 AudioUnitSetParameter(AudioUnit as Integer, ParameterID as Integer, AudioUnitScope as Integer, AudioUnitElement as Integer, value as single, BufferOffsetInFrames as Integer)**

MBS MacOSX Plugin, Plugin Version: 4.2, Console & Web: Yes, Mac: Yes, Win: No, Linux: No. **Function:** Sets an audio unit parameter.

# **14.4.35 AudioUnitSetPropertyMemory(AudioUnit as Integer, propertyID as Integer, AudioUnitScope as Integer, AudioUnitElement as Integer, data as memoryblock, offset as Integer, length as Integer)**

MBS MacOSX Plugin, Plugin Version: 4.1, Console & Web: Yes, Mac: Yes, Win: No, Linux: No. **Function:** Sets a property of an Audio Unit. **Notes:**

Lasterror is set. Constants for AudioUnitScope:

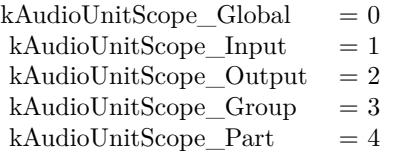

# **14.4.36 AudioUnitSetPropertyString(AudioUnit as Integer, propertyID as Integer, AudioUnitScope as Integer, AudioUnitElement as Integer, data as string)**

MBS MacOSX Plugin, Plugin Version: 4.1, Console & Web: Yes, Mac: Yes, Win: No, Linux: No. **Function:** Sets a property value for the Audio Unit. **Notes:**

Lasterror is set. Constants for AudioUnitScope:

 $kAudioUnitScope\_Global = 0$  $k$ AudioUnitScope\_Input = 1  $kAudioUnitScope\_Output = 2$  $kAudioUnitScope Group = 3$  $k\text{AudioUnitScope\_Part} = 4$ 

#### **14.4.37 AudioUnitUninitialize(componenthandle as Integer) as Integer**

MBS MacOSX Plugin, Plugin Version: 4.3, Console & Web: No, Mac: Yes, Win: No, Linux: No. **Function:** Uninitializes the Audio Unit. **Notes:** Errorcode is returned.

#### **14.4.38 CloseComponent(componenthandle as Integer)**

MBS MacOSX Plugin, Plugin Version: 4.3, Console & Web: Yes, Mac: Yes, Win: No, Linux: No. **Function:** Closes a component.

**Notes:** Do not use the componenthandle any more after this call!

# **14.4.39 CoreAudioConvertHostTimeToNanosMBS(inHostTime as UInt64) as UInt64**

MBS MacOSX Plugin, Plugin Version: 7.0, Console & Web: Yes, Mac: Yes, Win: No, Linux: No. **Function:** Convert the given host time to a time in Nanoseconds. **Notes:** Returns 0 on any error.

### **14.4.40 CoreAudioConvertNanosToHostTimeMBS(inNanos as UInt64) as UInt64**

MBS MacOSX Plugin, Plugin Version: 7.0, Console & Web: Yes, Mac: Yes, Win: No, Linux: No. **Function:** Convert the given Nanoseconds time to a time in the host clock's time base. **Notes:** Returns 0 on any error.

# **14.4.41 CoreAudioGetCurrentHostTimeMBS as UInt64**

MBS MacOSX Plugin, Plugin Version: 7.0, Console & Web: Yes, Mac: Yes, Win: No, Linux: No. **Function:** Retrieve the current host time value. **Notes:** Returns 0 on any error.

# **14.4.42 CoreAudioGetHostClockFrequencyMBS as Double**

MBS MacOSX Plugin, Plugin Version: 7.0, Console & Web: Yes, Mac: Yes, Win: No, Linux: No. **Function:** Retrieve the number of ticks per second of the host clock.

# **14.4.43 GetHostClockMinimumTimeDeltaMBS as Integer**

MBS MacOSX Plugin, Plugin Version: 4.0, Console & Web: Yes, Mac: Yes, Win: No, Linux: No. **Function:** Retrieve the smallest number of ticks difference between two succeeding values of the host clock. **Notes:**

For instance, if this value is 5 and the first value of the host clock is X then the next time after X will be at greater than or equal  $X+5$ .

Returns an unsigned integer value.

# **14.4.44 OpenDefaultComponent(type as string, subtype as string) as Integer**

MBS MacOSX Plugin, Plugin Version: 4.3, Console & Web: Yes, Mac: Yes, Win: No, Linux: No. **Function:** Opens the default component for the given type and subtype string.
### **Notes:**

You can check the "QT Components list" example project for which components are installed. Returns 0 on any error.

type and subtype must be 4 letter codes.

useful constans:

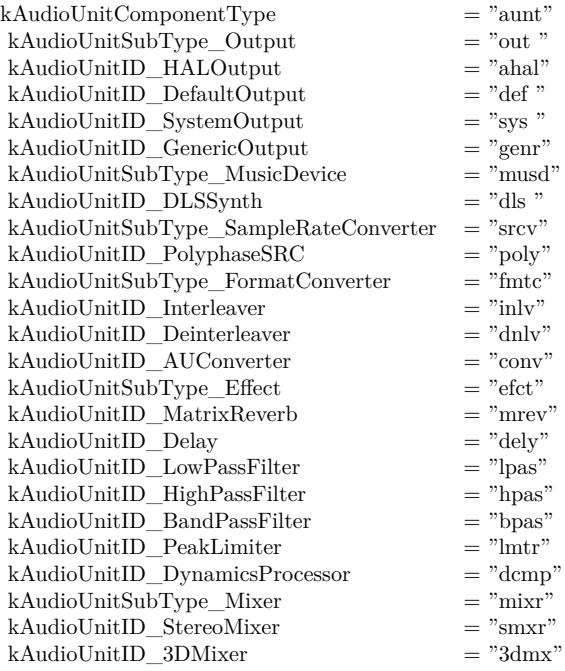

## **14.4.45 Properties**

## **14.4.46 kAudioDeviceProcessorOverload as String**

MBS MacOSX Plugin, Plugin Version: 4.0, Console & Web: Yes, Mac: Yes, Win: No, Linux: No. **Function:** One of the constants for CoreAudio. **Notes:** (Read only property)

## **14.4.47 kAudioDevicePropertyActualSampleRate as String**

3098 CHAPTER 14. AUDIO

**Notes:** (Read only property)

## **14.4.48 kAudioDevicePropertyAvailableNominalSampleRates as String**

MBS MacOSX Plugin, Plugin Version: 4.0, Console & Web: Yes, Mac: Yes, Win: No, Linux: No. **Function:** One of the constants for CoreAudio. **Notes:** (Read only property)

## **14.4.49 kAudioDevicePropertyBufferFrameSize as String**

MBS MacOSX Plugin, Plugin Version: 4.0, Console & Web: Yes, Mac: Yes, Win: No, Linux: No. **Function:** One of the constants for CoreAudio. **Notes:** (Read only property)

## **14.4.50 kAudioDevicePropertyBufferFrameSizeRange as String**

MBS MacOSX Plugin, Plugin Version: 4.0, Console & Web: Yes, Mac: Yes, Win: No, Linux: No. **Function:** One of the constants for CoreAudio. **Notes:** (Read only property)

## **14.4.51 kAudioDevicePropertyBufferSize as String**

MBS MacOSX Plugin, Plugin Version: 4.0, Console & Web: Yes, Mac: Yes, Win: No, Linux: No. **Function:** One of the constants for CoreAudio. **Notes:** (Read only property)

## **14.4.52 kAudioDevicePropertyBufferSizeRange as String**

MBS MacOSX Plugin, Plugin Version: 4.0, Console & Web: Yes, Mac: Yes, Win: No, Linux: No. **Function:** One of the constants for CoreAudio. **Notes:** (Read only property)

## **14.4.53 kAudioDevicePropertyClockSource as String**

**Notes:** (Read only property)

### **14.4.54 kAudioDevicePropertyClockSourceNameForID as String**

MBS MacOSX Plugin, Plugin Version: 4.0, Console & Web: Yes, Mac: Yes, Win: No, Linux: No. **Function:** One of the constants for CoreAudio. **Notes:** (Read only property)

### **14.4.55 kAudioDevicePropertyClockSourceNameForIDCFString as String**

MBS MacOSX Plugin, Plugin Version: 4.0, Console & Web: Yes, Mac: Yes, Win: No, Linux: No. **Function:** One of the constants for CoreAudio. **Notes:** (Read only property)

### **14.4.56 kAudioDevicePropertyClockSources as String**

MBS MacOSX Plugin, Plugin Version: 4.0, Console & Web: Yes, Mac: Yes, Win: No, Linux: No. **Function:** One of the constants for CoreAudio. **Notes:** (Read only property)

### **14.4.57 kAudioDevicePropertyDataSource as String**

MBS MacOSX Plugin, Plugin Version: 4.0, Console & Web: Yes, Mac: Yes, Win: No, Linux: No. **Function:** One of the constants for CoreAudio. **Notes:** (Read only property)

### **14.4.58 kAudioDevicePropertyDataSourceNameForID as String**

MBS MacOSX Plugin, Plugin Version: 4.0, Console & Web: Yes, Mac: Yes, Win: No, Linux: No. **Function:** One of the constants for CoreAudio. **Notes:** (Read only property)

## **14.4.59 kAudioDevicePropertyDataSourceNameForIDCFString as String**

**Notes:** (Read only property)

## **14.4.60 kAudioDevicePropertyDataSources as String**

MBS MacOSX Plugin, Plugin Version: 4.0, Console & Web: Yes, Mac: Yes, Win: No, Linux: No. **Function:** One of the constants for CoreAudio. **Notes:** (Read only property)

## **14.4.61 kAudioDevicePropertyDeviceCanBeDefaultDevice as String**

MBS MacOSX Plugin, Plugin Version: 4.0, Console & Web: Yes, Mac: Yes, Win: No, Linux: No. **Function:** One of the constants for CoreAudio. **Notes:** (Read only property)

## **14.4.62 kAudioDevicePropertyDeviceCanBeDefaultSystemDevice as String**

MBS MacOSX Plugin, Plugin Version: 4.0, Console & Web: Yes, Mac: Yes, Win: No, Linux: No. **Function:** One of the constants for CoreAudio. **Notes:** (Read only property)

## **14.4.63 kAudioDevicePropertyDeviceIsAlive as String**

MBS MacOSX Plugin, Plugin Version: 4.0, Console & Web: Yes, Mac: Yes, Win: No, Linux: No. **Function:** One of the constants for CoreAudio. **Notes:** (Read only property)

## **14.4.64 kAudioDevicePropertyDeviceIsRunning as String**

MBS MacOSX Plugin, Plugin Version: 4.0, Console & Web: Yes, Mac: Yes, Win: No, Linux: No. **Function:** One of the constants for CoreAudio. **Notes:** (Read only property)

## **14.4.65 kAudioDevicePropertyDeviceIsRunningSomewhere as String**

**Notes:** (Read only property)

### **14.4.66 kAudioDevicePropertyDeviceManufacturer as String**

MBS MacOSX Plugin, Plugin Version: 4.0, Console & Web: Yes, Mac: Yes, Win: No, Linux: No. **Function:** One of the constants for CoreAudio. **Notes:** (Read only property)

### **14.4.67 kAudioDevicePropertyDeviceManufacturerCFString as String**

MBS MacOSX Plugin, Plugin Version: 4.0, Console & Web: Yes, Mac: Yes, Win: No, Linux: No. **Function:** One of the constants for CoreAudio. **Notes:** (Read only property)

## **14.4.68 kAudioDevicePropertyDeviceName as String**

MBS MacOSX Plugin, Plugin Version: 4.0, Console & Web: Yes, Mac: Yes, Win: No, Linux: No. **Function:** One of the constants for CoreAudio. **Notes:** (Read only property)

### **14.4.69 kAudioDevicePropertyDeviceNameCFString as String**

MBS MacOSX Plugin, Plugin Version: 4.0, Console & Web: Yes, Mac: Yes, Win: No, Linux: No. **Function:** One of the constants for CoreAudio. **Notes:** (Read only property)

### **14.4.70 kAudioDevicePropertyDeviceUID as String**

MBS MacOSX Plugin, Plugin Version: 4.0, Console & Web: Yes, Mac: Yes, Win: No, Linux: No. **Function:** One of the constants for CoreAudio. **Notes:** (Read only property)

## **14.4.71 kAudioDevicePropertyDriverShouldOwniSub as String**

**Notes:** (Read only property)

## **14.4.72 kAudioDevicePropertyHogMode as String**

MBS MacOSX Plugin, Plugin Version: 4.0, Console & Web: Yes, Mac: Yes, Win: No, Linux: No. **Function:** One of the constants for CoreAudio. **Notes:** (Read only property)

## **14.4.73 kAudioDevicePropertyIOProcStreamUsage as String**

MBS MacOSX Plugin, Plugin Version: 4.0, Console & Web: Yes, Mac: Yes, Win: No, Linux: No. **Function:** One of the constants for CoreAudio. **Notes:** (Read only property)

## **14.4.74 kAudioDevicePropertyJackIsConnected as String**

MBS MacOSX Plugin, Plugin Version: 4.0, Console & Web: Yes, Mac: Yes, Win: No, Linux: No. **Function:** One of the constants for CoreAudio. **Notes:** (Read only property)

## **14.4.75 kAudioDevicePropertyLatency as String**

MBS MacOSX Plugin, Plugin Version: 4.0, Console & Web: Yes, Mac: Yes, Win: No, Linux: No. **Function:** One of the constants for CoreAudio. **Notes:** (Read only property)

## **14.4.76 kAudioDevicePropertyMute as String**

MBS MacOSX Plugin, Plugin Version: 4.0, Console & Web: Yes, Mac: Yes, Win: No, Linux: No. **Function:** One of the constants for CoreAudio. **Notes:** (Read only property)

## **14.4.77 kAudioDevicePropertyNominalSampleRate as String**

**Notes:** (Read only property)

### **14.4.78 kAudioDevicePropertyPlayThru as String**

MBS MacOSX Plugin, Plugin Version: 4.0, Console & Web: Yes, Mac: Yes, Win: No, Linux: No. **Function:** One of the constants for CoreAudio. **Notes:** (Read only property)

### **14.4.79 kAudioDevicePropertyPlugIn as String**

MBS MacOSX Plugin, Plugin Version: 4.0, Console & Web: Yes, Mac: Yes, Win: No, Linux: No. **Function:** One of the constants for CoreAudio. **Notes:** (Read only property)

### **14.4.80 kAudioDevicePropertyPreferredChannelsForStereo as String**

MBS MacOSX Plugin, Plugin Version: 4.0, Console & Web: Yes, Mac: Yes, Win: No, Linux: No. **Function:** One of the constants for CoreAudio. **Notes:** (Read only property)

### **14.4.81 kAudioDevicePropertyRegisterBufferList as String**

MBS MacOSX Plugin, Plugin Version: 4.0, Console & Web: Yes, Mac: Yes, Win: No, Linux: No. **Function:** One of the constants for CoreAudio. **Notes:** (Read only property)

### **14.4.82 kAudioDevicePropertySafetyOffset as String**

MBS MacOSX Plugin, Plugin Version: 4.0, Console & Web: Yes, Mac: Yes, Win: No, Linux: No. **Function:** One of the constants for CoreAudio. **Notes:** (Read only property)

### **14.4.83 kAudioDevicePropertyStreamConfiguration as String**

**Notes:** (Read only property)

## **14.4.84 kAudioDevicePropertyStreamFormat as String**

MBS MacOSX Plugin, Plugin Version: 4.0, Console & Web: Yes, Mac: Yes, Win: No, Linux: No. **Function:** One of the constants for CoreAudio. **Notes:** (Read only property)

## **14.4.85 kAudioDevicePropertyStreamFormatMatch as String**

MBS MacOSX Plugin, Plugin Version: 4.0, Console & Web: Yes, Mac: Yes, Win: No, Linux: No. **Function:** One of the constants for CoreAudio. **Notes:** (Read only property)

## **14.4.86 kAudioDevicePropertyStreamFormats as String**

MBS MacOSX Plugin, Plugin Version: 4.0, Console & Web: Yes, Mac: Yes, Win: No, Linux: No. **Function:** One of the constants for CoreAudio. **Notes:** (Read only property)

## **14.4.87 kAudioDevicePropertyStreamFormatSupported as String**

MBS MacOSX Plugin, Plugin Version: 4.0, Console & Web: Yes, Mac: Yes, Win: No, Linux: No. **Function:** One of the constants for CoreAudio. **Notes:** (Read only property)

## **14.4.88 kAudioDevicePropertyStreams as String**

MBS MacOSX Plugin, Plugin Version: 4.0, Console & Web: Yes, Mac: Yes, Win: No, Linux: No. **Function:** One of the constants for CoreAudio. **Notes:** (Read only property)

## **14.4.89 kAudioDevicePropertySubMute as String**

**Notes:** (Read only property)

### **14.4.90 kAudioDevicePropertySubVolumeDecibels as String**

MBS MacOSX Plugin, Plugin Version: 4.0, Console & Web: Yes, Mac: Yes, Win: No, Linux: No. **Function:** One of the constants for CoreAudio. **Notes:** (Read only property)

### **14.4.91 kAudioDevicePropertySubVolumeDecibelsToScalar as String**

MBS MacOSX Plugin, Plugin Version: 4.0, Console & Web: Yes, Mac: Yes, Win: No, Linux: No. **Function:** One of the constants for CoreAudio. **Notes:** (Read only property)

## **14.4.92 kAudioDevicePropertySubVolumeRangeDecibels as String**

MBS MacOSX Plugin, Plugin Version: 4.0, Console & Web: Yes, Mac: Yes, Win: No, Linux: No. **Function:** One of the constants for CoreAudio. **Notes:** (Read only property)

### **14.4.93 kAudioDevicePropertySubVolumeScalar as String**

MBS MacOSX Plugin, Plugin Version: 4.0, Console & Web: Yes, Mac: Yes, Win: No, Linux: No. **Function:** One of the constants for CoreAudio. **Notes:** (Read only property)

### **14.4.94 kAudioDevicePropertySubVolumeScalarToDecibels as String**

MBS MacOSX Plugin, Plugin Version: 4.0, Console & Web: Yes, Mac: Yes, Win: No, Linux: No. **Function:** One of the constants for CoreAudio. **Notes:** (Read only property)

## **14.4.95 kAudioDevicePropertySupportsMixing as String**

**Notes:** (Read only property)

## **14.4.96 kAudioDevicePropertyTransportType as String**

MBS MacOSX Plugin, Plugin Version: 4.0, Console & Web: Yes, Mac: Yes, Win: No, Linux: No. **Function:** One of the constants for CoreAudio. **Notes:** (Read only property)

## **14.4.97 kAudioDevicePropertyUsesVariableBufferFrameSizes as String**

MBS MacOSX Plugin, Plugin Version: 4.0, Console & Web: Yes, Mac: Yes, Win: No, Linux: No. **Function:** One of the constants for CoreAudio. **Notes:** (Read only property)

## **14.4.98 kAudioDevicePropertyVolumeDecibels as String**

MBS MacOSX Plugin, Plugin Version: 4.0, Console & Web: Yes, Mac: Yes, Win: No, Linux: No. **Function:** One of the constants for CoreAudio. **Notes:** (Read only property)

## **14.4.99 kAudioDevicePropertyVolumeDecibelsToScalar as String**

MBS MacOSX Plugin, Plugin Version: 4.0, Console & Web: Yes, Mac: Yes, Win: No, Linux: No. **Function:** One of the constants for CoreAudio. **Notes:** (Read only property)

## **14.4.100 kAudioDevicePropertyVolumeRangeDecibels as String**

MBS MacOSX Plugin, Plugin Version: 4.0, Console & Web: Yes, Mac: Yes, Win: No, Linux: No. **Function:** One of the constants for CoreAudio. **Notes:** (Read only property)

## **14.4.101 kAudioDevicePropertyVolumeScalar as String**

**Notes:** (Read only property)

## **14.4.102 kAudioDevicePropertyVolumeScalarToDecibels as String**

MBS MacOSX Plugin, Plugin Version: 4.0, Console & Web: Yes, Mac: Yes, Win: No, Linux: No. **Function:** One of the constants for CoreAudio. **Notes:** (Read only property)

## **14.4.103 kAudioHardwarePropertyBootChimeVolumeDecibels as String**

MBS MacOSX Plugin, Plugin Version: 4.0, Console & Web: Yes, Mac: Yes, Win: No, Linux: No. **Function:** One of the constants for CoreAudio. **Notes:**

A Float32 that represents the value of the boot chime volume control in dB. This property is implemented by an AudioControl object that is a subclass of AudioBootChimeVolumeControl. (Read only property)

### **14.4.104 kAudioHardwarePropertyBootChimeVolumeDecibelsToScalar as String**

## 3108 CHAPTER 14. AUDIO **14.4.105 kAudioHardwarePropertyBootChimeVolumeRangeDecibels as String**

MBS MacOSX Plugin, Plugin Version: 4.0, Console & Web: Yes, Mac: Yes, Win: No, Linux: No. **Function:** One of the constants for CoreAudio. **Notes:** (Read only property)

## **14.4.106 kAudioHardwarePropertyBootChimeVolumeScalar as String**

MBS MacOSX Plugin, Plugin Version: 4.0, Console & Web: Yes, Mac: Yes, Win: No, Linux: No. **Function:** One of the constants for CoreAudio. **Notes:** (Read only property)

## **14.4.107 kAudioHardwarePropertyBootChimeVolumeScalarToDecibels as String**

MBS MacOSX Plugin, Plugin Version: 4.0, Console & Web: Yes, Mac: Yes, Win: No, Linux: No. **Function:** One of the constants for CoreAudio. **Notes:** (Read only property)

## **14.4.108 kAudioHardwarePropertyDefaultInputDevice as String**

MBS MacOSX Plugin, Plugin Version: 4.0, Console & Web: Yes, Mac: Yes, Win: No, Linux: No. **Function:** One of the constants for CoreAudio. **Notes:** (Read only property)

## **14.4.109 kAudioHardwarePropertyDefaultOutputDevice as String**

MBS MacOSX Plugin, Plugin Version: 4.0, Console & Web: Yes, Mac: Yes, Win: No, Linux: No. **Function:** One of the constants for CoreAudio. **Notes:** (Read only property)

## **14.4.110 kAudioHardwarePropertyDefaultSystemOutputDevice as String**

### **14.4.111 kAudioHardwarePropertyDeviceForUID as String**

MBS MacOSX Plugin, Plugin Version: 4.0, Console & Web: Yes, Mac: Yes, Win: No, Linux: No. **Function:** One of the constants for CoreAudio. **Notes:** (Read only property)

### **14.4.112 kAudioHardwarePropertyDevices as String**

MBS MacOSX Plugin, Plugin Version: 4.0, Console & Web: Yes, Mac: Yes, Win: No, Linux: No. **Function:** One of the constants for CoreAudio. **Notes:** (Read only property)

### **14.4.113 kAudioHardwarePropertyRunLoop as String**

MBS MacOSX Plugin, Plugin Version: 4.0, Console & Web: Yes, Mac: Yes, Win: No, Linux: No. **Function:** One of the constants for CoreAudio. **Notes:** (Read only property)

### **14.4.114 kAudioHardwarePropertySleepingIsAllowed as String**

MBS MacOSX Plugin, Plugin Version: 4.0, Console & Web: Yes, Mac: Yes, Win: No, Linux: No. **Function:** One of the constants for CoreAudio. **Notes:** (Read only property)

### **14.4.115 kAudioHardwarePropertyUnloadingIsAllowed as String**

MBS MacOSX Plugin, Plugin Version: 4.0, Console & Web: Yes, Mac: Yes, Win: No, Linux: No. **Function:** One of the constants for CoreAudio. **Notes:** (Read only property)

### **14.4.116 kAudioPropertyWildcardChannel as Integer**

## **14.4.117 kAudioPropertyWildcardPropertyID as String**

MBS MacOSX Plugin, Plugin Version: 4.0, Console & Web: Yes, Mac: Yes, Win: No, Linux: No. **Function:** One of the constants for CoreAudio. **Notes:** (Read only property)

## **14.4.118 kAudioPropertyWildcardSection as Integer**

MBS MacOSX Plugin, Plugin Version: 4.0, Console & Web: Yes, Mac: Yes, Win: No, Linux: No. **Function:** One of the constants for CoreAudio. **Notes:** (Read only property)

### **14.4.119 kAudioStreamPropertyDirection as String**

MBS MacOSX Plugin, Plugin Version: 4.0, Console & Web: Yes, Mac: Yes, Win: No, Linux: No. **Function:** One of the constants for CoreAudio. **Notes:** (Read only property)

### **14.4.120 kAudioStreamPropertyOwningDevice as String**

MBS MacOSX Plugin, Plugin Version: 4.0, Console & Web: Yes, Mac: Yes, Win: No, Linux: No. **Function:** One of the constants for CoreAudio. **Notes:** (Read only property)

### **14.4.121 kAudioStreamPropertyPhysicalFormat as String**

MBS MacOSX Plugin, Plugin Version: 4.0, Console & Web: Yes, Mac: Yes, Win: No, Linux: No. **Function:** One of the constants for CoreAudio. **Notes:** (Read only property)

### **14.4.122 kAudioStreamPropertyPhysicalFormatMatch as String**

### **14.4.123 kAudioStreamPropertyPhysicalFormats as String**

MBS MacOSX Plugin, Plugin Version: 4.0, Console & Web: Yes, Mac: Yes, Win: No, Linux: No. **Function:** One of the constants for CoreAudio. **Notes:** (Read only property)

### **14.4.124 kAudioStreamPropertyPhysicalFormatSupported as String**

MBS MacOSX Plugin, Plugin Version: 4.0, Console & Web: Yes, Mac: Yes, Win: No, Linux: No. **Function:** One of the constants for CoreAudio. **Notes:** (Read only property)

## **14.4.125 kAudioStreamPropertyStartingChannel as String**

MBS MacOSX Plugin, Plugin Version: 4.0, Console & Web: Yes, Mac: Yes, Win: No, Linux: No. **Function:** One of the constants for CoreAudio.

**Notes:** (Read only property)

### **14.4.126 kAudioStreamPropertyTerminalType as String**

MBS MacOSX Plugin, Plugin Version: 4.0, Console & Web: Yes, Mac: Yes, Win: No, Linux: No. **Function:** One of the constants for CoreAudio. **Notes:** (Read only property)

### **14.4.127 Lasterror as Integer**

MBS MacOSX Plugin, Plugin Version: 4.1, Console & Web: Yes, Mac: Yes, Win: No, Linux: No. **Function:** The last error code returned. **Notes:**

0 for success. (Read and Write property)

# **14.5 class CoreAudioPlayerMBS**

## **14.5.1 class CoreAudioPlayerMBS**

MBS MacOSX Plugin, Plugin Version: 4.0, Console & Web: Yes, Mac: Yes, Win: No, Linux: No. **Function:** A class to play sounds from a memoryblock using CoreAudio. **Notes:**

This class uses an internal buffer of around 100000 samples which when played with a samplerate of 8000 will play for 10 seconds.

The music stops playing after this object is destroyed. Mac OS X is required.

## **14.5.2 Blog Entries**

• [MBS Real Studio Plugins, version 11.4pr2](https://www.mbs-plugins.de/archive/2011-12-20/MBS_Real_Studio_Plugins_versio/monkeybreadsoftware_blog_xojo)

## **14.5.3 Methods**

## **14.5.4 AddAudio(Data as memoryblock, offsetBytes as Integer=0, countBytes as Integer=0, BitSize as Integer=16, ClearBuffers as boolean=false) as boolean**

MBS MacOSX Plugin, Plugin Version: 7.4, Console & Web: Yes, Mac: Yes, Win: Yes, Linux: Yes. **Function:** Adds integer audio. **Notes:**

Data: a memoryblock with the sound data offsetBytes: the number of the bytes to start playing  $(0=$ first) countBytes: the number of bytes to play from offset.

You need to set NumberOfChannels before calling this method. NumberOfChannels can be 1 or 2. For 2 channels, sound data must be interleaved.

Values for bitsize:

This method only copies the data to the internal queue. It returns directly. If ClearBuffers is true the buffer list is cleared before this new data is added.

### 14.5. CLASS COREAUDIOPLAYERMBS 3113

- 7 signed byte
- 8 unsigned byte
- 15 signed short
- 16 unsigned short
- 24 unsigned medium
- 31 signed integer
- 32 unsigned integer

## **14.5.5 AddAudioStereo(Data1 as memoryblock, Data2 as memoryblock, offset-Bytes as Integer=0, countBytes as Integer=0, BitSize as Integer=16, ClearBuffers as boolean=false) as boolean**

MBS MacOSX Plugin, Plugin Version: 7.4, Console & Web: Yes, Mac: Yes, Win: Yes, Linux: Yes. **Function:** Adds integer audio. **Notes:**

This is a special version of PlayAudio which takes samples from both memoryblocks and interleaves them.

Data1: a memoryblock with the sound data Data2: a memoryblock with the sound data offsetBytes: the number of the bytes to start playing (0=first) countBytes: the number of bytes to play from offset.

You need to set NumberOfChannels before calling this method. NumberOfChannels must be 2 for this method.

Values for bitsize:

- 7 signed byte
- 8 unsigned byte
- 15 signed short
- 16 unsigned short
- 24 unsigned medium
- 31 signed integer
- 32 unsigned integer

This method only copies the data to the internal queue. It returns directly. If ClearBuffers is true the buffer list is cleared before this new data is added.

### 3114 CHAPTER 14. AUDIO

## **14.5.6 AddFloatAudio(FloatData as memoryblock, offsetBytes as Integer=0, countBytes as Integer=0, ClearBuffers as boolean=false) as boolean**

MBS MacOSX Plugin, Plugin Version: 7.4, Console & Web: Yes, Mac: Yes, Win: Yes, Linux: Yes. **Function:** Adds float audio. **Notes:**

FloatData: a memoryblock with the sound data filled with single values. offsetBytes: the number of the bytes to start playing  $(0=$ first) countBytes: the number of bytes to play from offset.

The samples are stored in 32bit float values (memoryblock.SingleValue)

You need to set NumberOfChannels before calling this method. NumberOfChannels can be 1 or 2. For 2 channels, sound data must be interleaved.

This method only copies the data to the internal queue. It returns directly. If ClearBuffers is true the buffer list is cleared before this new data is added.

## **14.5.7 AddFloatAudioStereo(FloatData1 as memoryblock, FloatData2 as memoryblock, offsetBytes as Integer=0, countBytes as Integer=0, Clear-Buffers as boolean=false) as boolean**

MBS MacOSX Plugin, Plugin Version: 7.4, Console & Web: Yes, Mac: Yes, Win: Yes, Linux: Yes. **Function:** Adds float audio. **Notes:**

This is a special version of PlayFloatAudio which takes samples from both memoryblocks and interleaves them.

FloatData1: a memoryblock with the sound data filled with single values. FloatData2: a memoryblock with the sound data filled with single values. offsetBytes: the number of the bytes to start playing  $(0=$ first) countBytes: the number of bytes to play from offset.

The samples are stored in 32bit float values (memoryblock.SingleValue)

You need to set NumberOfChannels before calling this method. NumberOfChannels must be 2 for this method.

This method only copies the data to the internal queue. It returns directly. If ClearBuffers is true the buffer list is cleared before this new data is added.

### **14.5.8 Close**

MBS MacOSX Plugin, Plugin Version: 5.1, Console & Web: Yes, Mac: Yes, Win: No, Linux: No. **Function:** The destructor.

**Notes:** There is no need to call this method except you want to free all resources of this object now without waiting for Xojo to do it for you.

### **14.5.9 FreeSpace as Integer**

MBS MacOSX Plugin, Plugin Version: 7.4, Console & Web: Yes, Mac: Yes, Win: No, Linux: No. **Function:** Returns the number of buffer entries available in the queue. **Notes:** The size of the buffers is not limited except your available memory.

## **14.5.10 HardwareNumberOfChannels as Integer**

MBS MacOSX Plugin, Plugin Version: 4.3, Console & Web: Yes, Mac: Yes, Win: No, Linux: No. **Function:** Returns the actual number of channels in the default device; to set the number of channels being output, use numberOfChannels.

### **Notes:**

This class can only play stereo to 2 channel devices or mono to all channels. Returns 0 on any error.

### **14.5.11 HardwareSampleRate as single**

MBS MacOSX Plugin, Plugin Version: 4.3, Console & Web: Yes, Mac: Yes, Win: No, Linux: No. **Function:** The hardware sample rate.

**Notes:** Today this is normally 44100 Hz. Or 0 on any error.

### **14.5.12 HasFreeSpace as boolean**

MBS MacOSX Plugin, Plugin Version: 4.0, Console & Web: Yes, Mac: Yes, Win: No, Linux: No. **Function:** Returns true if the internal sound buffer is not full. **Notes:**

Returns true if freespace returns a value greater than zero.

This function was named IsQueueEmpty in plugin version 7.4.

## **14.5.13 PlayAudio(Data as memoryblock, offsetBytes as Integer=0, countBytes as Integer=0, BitSize as Integer=16, ClearBuffers as boolean=false) as boolean**

MBS MacOSX Plugin, Plugin Version: 7.4, Console & Web: Yes, Mac: Yes, Win: No, Linux: No. **Function:** Adds integer audio and starts playback. **Notes:**

Data: a memoryblock with the sound data offsetBytes: the number of the bytes to start playing  $(0=$ first) countBytes: the number of bytes to play from offset.

You need to set NumberOfChannels before calling this method. NumberOfChannels can be 1 or 2. For 2 channels, sound data must be interleaved.

Values for bitsize:

- 7 signed byte
- 8 unsigned byte
- 15 signed short
- 16 unsigned short
- 24 unsigned medium
- 31 signed integer
- 32 unsigned integer

This method only copies the data to the internal queue. It returns directly. If ClearBuffers is true the buffer list is cleared before this new data is added.

## **14.5.14 PlayAudioStereo(Data1 as memoryblock, Data2 as memoryblock, offsetBytes as Integer=0, countBytes as Integer=0, BitSize as Integer=16, ClearBuffers as boolean=false) as boolean**

MBS MacOSX Plugin, Plugin Version: 7.4, Console & Web: Yes, Mac: Yes, Win: No, Linux: No. **Function:** Adds integer audio and starts playback. **Notes:**

This is a special version of PlayAudio which takes samples from both memoryblocks and interleaves them.

### 14.5. CLASS COREAUDIOPLAYERMBS 3117

Data1: a memoryblock with the sound data Data2: a memoryblock with the sound data offsetBytes: the number of the bytes to start playing (0=first) countBytes: the number of bytes to play from offset.

You need to set NumberOfChannels before calling this method. NumberOfChannels must be 2 for this method.

Values for bitsize:

- 7 signed byte
- 8 unsigned byte
- 15 signed short
- 16 unsigned short
- 24 unsigned medium
- 31 signed integer
- 32 unsigned integer

This method only copies the data to the internal queue. It returns directly. If ClearBuffers is true the buffer list is cleared before this new data is added.

## **14.5.15 PlayFloatAudio(FloatData as memoryblock, offsetBytes as Integer=0, countBytes as Integer=0, ClearBuffers as boolean=false) as boolean**

MBS MacOSX Plugin, Plugin Version: 7.4, Console & Web: Yes, Mac: Yes, Win: No, Linux: No. **Function:** Adds float audio and starts playback. **Notes:**

FloatData: a memoryblock with the sound data filled with single values. offsetBytes: the number of the bytes to start playing (0=first) countBytes: the number of bytes to play from offset.

The samples are stored in 32bit float values (memoryblock.SingleValue)

You need to set NumberOfChannels before calling this method. NumberOfChannels can be 1 or 2. For 2 channels, sound data must be interleaved.

This method only copies the data to the internal queue. It returns directly.

If ClearBuffers is true the buffer list is cleared before this new data is added.

## **14.5.16 PlayFloatAudioStereo(FloatData1 as memoryblock, FloatData2 as memoryblock, offsetBytes as Integer=0, countBytes as Integer=0, Clear-Buffers as boolean=false) as boolean**

MBS MacOSX Plugin, Plugin Version: 7.4, Console & Web: Yes, Mac: Yes, Win: No, Linux: No. **Function:** Adds float audio and starts playback. **Notes:**

This is a special version of PlayFloatAudio which takes samples from both memoryblocks and interleaves them.

FloatData1: a memoryblock with the sound data filled with single values. FloatData2: a memoryblock with the sound data filled with single values. offsetBytes: the number of the bytes to start playing  $(0=$ first) countBytes: the number of bytes to play from offset.

The samples are stored in 32bit float values (memoryblock.SingleValue)

You need to set NumberOfChannels before calling this method. NumberOfChannels must be 2 for this method.

This method only copies the data to the internal queue. It returns directly. If ClearBuffers is true the buffer list is cleared before this new data is added.

### **14.5.17 Start as boolean**

MBS MacOSX Plugin, Plugin Version: 7.4, Console & Web: Yes, Mac: Yes, Win: No, Linux: No. **Function:** Starts playback.

**Notes:** use AddAudio, AddAudioStereo, AddFloatAudio and AddFloatAudioStereo first to fill buffers.

### **14.5.18 Stop**

MBS MacOSX Plugin, Plugin Version: 5.1, Console & Web: Yes, Mac: Yes, Win: No, Linux: No. **Function:** Stops playback.

### 14.5. CLASS COREAUDIOPLAYERMBS 3119

### **14.5.19 Properties**

### **14.5.20 HadUnderflow as Boolean**

MBS MacOSX Plugin, Plugin Version: 7.5, Console & Web: Yes, Mac: Yes, Win: No, Linux: No. **Function:** A flag set if a data underflow was found while NoUnderflow is true. **Notes:**

You may want to set this to false after your application recovered from a data underflow. (Read and Write property)

### **14.5.21 IsRunning as Boolean**

MBS MacOSX Plugin, Plugin Version: 4.3, Console & Web: Yes, Mac: Yes, Win: No, Linux: No. **Function:** Whether the class is playing something. **Notes:**

Returns true while playing. (Read only property)

### **14.5.22 NoUnderflow as Boolean**

MBS MacOSX Plugin, Plugin Version: 7.5, Console & Web: Yes, Mac: Yes, Win: No, Linux: No. **Function:** Whether underflows should be prevented. **Notes:**

If no audio data is there and NoUnderflow=true, the flag HadUnderflow is set to true and 0 values (Silence) is played.

Switching from sound to no sound and back may add some noise. (Read and Write property)

### **14.5.23 NumberOfChannels as Integer**

MBS MacOSX Plugin, Plugin Version: 4.3, Console & Web: Yes, Mac: Yes, Win: No, Linux: No. **Function:** The number of output channels.

**Notes:**

Currently only 1 (default) and 2 are supported. (Read and Write property)

## **14.5.24 OutputDeviceID as Integer**

MBS MacOSX Plugin, Plugin Version: 5.1, Console & Web: Yes, Mac: Yes, Win: No, Linux: No. **Function:** The output device to use. **Notes:**

0 for the default output device. If you set this property to a bad value you risk a crash. (Read and Write property)

## **14.5.25 OutputPosition as Double**

MBS MacOSX Plugin, Plugin Version: 4.3, Console & Web: Yes, Mac: Yes, Win: No, Linux: No. **Function:** The current position in the playing stream. **Notes:**

May point between samples. (Read only property)

## **14.5.26 OutputPositionRelative as Double**

MBS MacOSX Plugin, Plugin Version: 7.4, Console & Web: Yes, Mac: Yes, Win: No, Linux: No. **Function:** The current position in the playing buffer. **Notes:**

May point between samples. Will reset to 0 when a new buffer is used. (Read only property)

## **14.5.27 SampleRate as Single**

MBS MacOSX Plugin, Plugin Version: 4.3, Console & Web: Yes, Mac: Yes, Win: No, Linux: No. **Function:** The sample rate to use. **Notes:**

You can use any value between 4000 and 100000. Default is 44100 Hz. (Read and Write property)

## **14.6 class PortAudioDeviceInfoMBS**

## **14.6.1 class PortAudioDeviceInfoMBS**

MBS Audio Plugin, Plugin Version: 6.0, Console & Web: Yes, Mac: Yes, Win: Yes, Linux: Yes. **Function:** A class providing information and capabilities of PortAudio devices. **Notes:**

Devices may support input, output or both input and output. This is an abstract class. You can't create an instance, but you can get one from various plugin functions.

### **14.6.2 Blog Entries**

• [MBS Real Studio Plugins, version 12.1pr1](https://www.mbs-plugins.de/archive/2012-02-03/MBS_Real_Studio_Plugins_versio/monkeybreadsoftware_blog_xojo)

### **14.6.3 Methods**

### **14.6.4 Constructor**

MBS Audio Plugin, Plugin Version: 12.1, Console & Web: Yes, Mac: Yes, Win: Yes, Linux: Yes. **Function:** The private constructor.

### **14.6.5 Properties**

## **14.6.6 DefaultHighInputLatency as Double**

MBS Audio Plugin, Plugin Version: 7.0, Console & Web: Yes, Mac: Yes, Win: Yes, Linux: Yes. **Function:** Default latency values for robust non-interactive applications (eg. playing sound files). **Notes:** (Read only property)

## **14.6.7 DefaultHighOutputLatency as Double**

MBS Audio Plugin, Plugin Version: 7.0, Console & Web: Yes, Mac: Yes, Win: Yes, Linux: Yes. **Function:** Default latency values for robust non-interactive applications (eg. playing sound files). **Notes:** (Read only property)

## **14.6.8 DefaultLowInputLatency as Double**

MBS Audio Plugin, Plugin Version: 7.0, Console & Web: Yes, Mac: Yes, Win: Yes, Linux: Yes. **Function:** Default latency values for interactive performance. **Notes:** (Read only property)

## **14.6.9 DefaultLowOutputLatency as Double**

MBS Audio Plugin, Plugin Version: 7.0, Console & Web: Yes, Mac: Yes, Win: Yes, Linux: Yes. **Function:** Default latency values for interactive performance. **Notes:** (Read only property)

## **14.6.10 DefaultSampleRate as Double**

MBS Audio Plugin, Plugin Version: 7.0, Console & Web: Yes, Mac: Yes, Win: Yes, Linux: Yes. **Function:** The default sample rate.

**Notes:** (Read only property)

### **14.6.11 HostApiIndex as Integer**

MBS Audio Plugin, Plugin Version: 7.0, Console & Web: Yes, Mac: Yes, Win: Yes, Linux: Yes. **Function:** The host API index for this device. **Notes:** (Read only property)

## **14.6.12 Index as Integer**

MBS Audio Plugin, Plugin Version: 7.0, Console & Web: Yes, Mac: Yes, Win: Yes, Linux: Yes. **Function:** The index of this device. **Notes:** (Read only property)

## **14.6.13 MaxInputChannels as Integer**

MBS Audio Plugin, Plugin Version: 6.0, Console & Web: Yes, Mac: Yes, Win: Yes, Linux: Yes. **Function:** The number of input channels. **Notes:**

Returns 0 on any error. (Read only property)

### 14.6. CLASS PORTAUDIODEVICEINFOMBS 3123

### **14.6.14 MaxOutputChannels as Integer**

MBS Audio Plugin, Plugin Version: 6.0, Console & Web: Yes, Mac: Yes, Win: Yes, Linux: Yes. **Function:** The number of output channels for this device. **Notes:**

0 on any error.

Seems like an iMac returns two here, but the internal microphone has only one channel. So be aware that the memoryblocks in the events do have the actual size of the data that is coming in. So stereo has there a larger buffer.

(Read only property)

## **14.6.15 Name as String**

MBS Audio Plugin, Plugin Version: 6.0, Console & Web: Yes, Mac: Yes, Win: Yes, Linux: Yes. **Function:** The name of this device. **Notes:**

Returns "" on any error. (Read only property)

# **14.7 class PortAudioHostApiInfoMBS**

## **14.7.1 class PortAudioHostApiInfoMBS**

MBS Audio Plugin, Plugin Version: 7.0, Console & Web: Yes, Mac: Yes, Win: Yes, Linux: Yes. **Function:** A class containing information about a particular host API.

**Notes:** This is an abstract class. You can't create an instance, but you can get one from various plugin functions.

## **14.7.2 Blog Entries**

• [MBS Real Studio Plugins, version 12.1pr1](https://www.mbs-plugins.de/archive/2012-02-03/MBS_Real_Studio_Plugins_versio/monkeybreadsoftware_blog_xojo)

## **14.7.3 Methods**

### **14.7.4 Constructor**

MBS Audio Plugin, Plugin Version: 12.1, Console & Web: Yes, Mac: Yes, Win: Yes, Linux: Yes. **Function:** The private constructor.

## **14.7.5 Properties**

## **14.7.6 defaultInputDevice as Integer**

MBS Audio Plugin, Plugin Version: 7.0, Console & Web: Yes, Mac: Yes, Win: Yes, Linux: Yes. **Function:** The default input device for this host API. **Notes:**

The value will be a device index ranging from 0 to (PortAudioHostApiInfoMBS.deviceCount-1), or paNoDevice (-1) if no default input device is available. (Read only property)

## **14.7.7 defaultOutputDevice as Integer**

MBS Audio Plugin, Plugin Version: 7.0, Console & Web: Yes, Mac: Yes, Win: Yes, Linux: Yes. **Function:** The default output device for this host API. **Notes:**

The value will be a device index ranging from 0 to (PortAudioHostApiInfoMBS.deviceCount-1), or paNoDevice (-1) if no default output device is available.

### 14.7. CLASS PORTAUDIOHOSTAPIINFOMBS 3125

(Read only property)

## **14.7.8 deviceCount as Integer**

MBS Audio Plugin, Plugin Version: 7.0, Console & Web: Yes, Mac: Yes, Win: Yes, Linux: Yes. **Function:** The number of devices belonging to this host API. **Notes:**

This field may be used in conjunction with HostApiDeviceIndexToDeviceIndex() to enumerate all devices for this host API. (Read only property)

## **14.7.9 Index as Integer**

MBS Audio Plugin, Plugin Version: 7.0, Console & Web: Yes, Mac: Yes, Win: Yes, Linux: Yes. **Function:** The index of this host API. **Notes:** (Read only property)

### **14.7.10 Name as String**

MBS Audio Plugin, Plugin Version: 7.0, Console & Web: Yes, Mac: Yes, Win: Yes, Linux: Yes. **Function:** A textual description of the host API for display on user interfaces. **Notes:** (Read only property)

## **14.7.11 Type as Integer**

MBS Audio Plugin, Plugin Version: 7.0, Console & Web: Yes, Mac: Yes, Win: Yes, Linux: Yes. **Function:** The well known unique identifier of this host API. **Notes:**

Useful constants for the different types:

(Read only property)

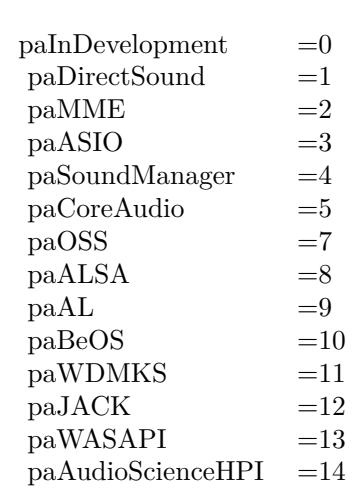

### 14.8. CLASS PORTAUDIOHOSTERRORINFOMBS 3127

## **14.8 class PortAudioHostErrorInfoMBS**

### **14.8.1 class PortAudioHostErrorInfoMBS**

MBS Audio Plugin, Plugin Version: 7.0, Console & Web: Yes, Mac: Yes, Win: Yes, Linux: Yes. **Function:** A class used to return information about a host error condition.

**Notes:** This is an abstract class. You can't create an instance, but you can get one from various plugin functions.

### **14.8.2 Blog Entries**

• [MBS Real Studio Plugins, version 12.1pr1](https://www.mbs-plugins.de/archive/2012-02-03/MBS_Real_Studio_Plugins_versio/monkeybreadsoftware_blog_xojo)

## **14.8.3 Methods**

### **14.8.4 Constructor**

MBS Audio Plugin, Plugin Version: 12.1, Console & Web: Yes, Mac: Yes, Win: Yes, Linux: Yes. **Function:** The private constructor.

### **14.8.5 Properties**

### **14.8.6 ErrorCode as Integer**

MBS Audio Plugin, Plugin Version: 7.0, Console & Web: Yes, Mac: Yes, Win: Yes, Linux: Yes. **Function:** the error code returned. **Notes:** (Read only property)

### **14.8.7 ErrorText as String**

MBS Audio Plugin, Plugin Version: 7.0, Console & Web: Yes, Mac: Yes, Win: Yes, Linux: Yes. **Function:** A textual description of the error if available, otherwise a zero-length string. **Notes:** (Read only property)

### **14.8.8 HostApiType as Integer**

MBS Audio Plugin, Plugin Version: 7.0, Console & Web: Yes, Mac: Yes, Win: Yes, Linux: Yes. **Function:** The host API which returned the error code.

**Notes:** (Read only property)

## **14.9.1 class PortAudioMBS**

MBS Audio Plugin, Plugin Version: 6.0, Console & Web: Yes, Mac: Yes, Win: Yes, Linux: Yes. **Function:** A class to run the opensource PortAudio library in Xojo. **Notes:**

Constants for error codes:

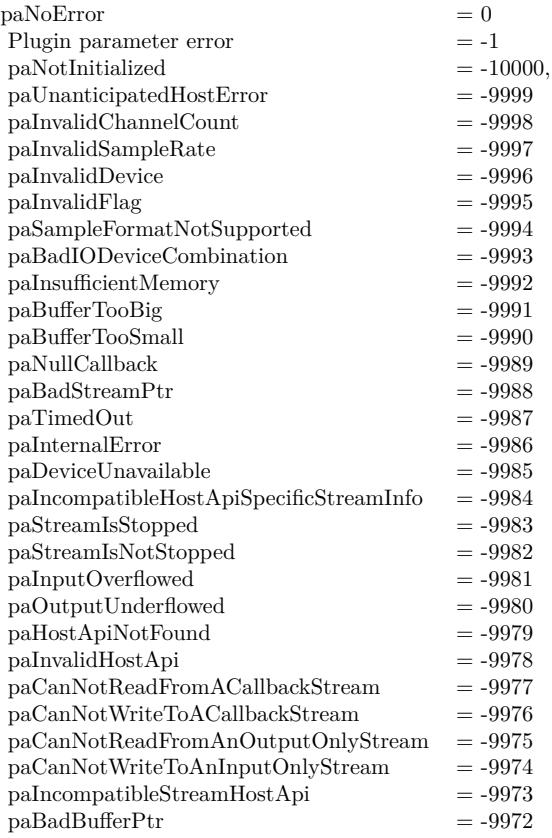

Initialization and Termination of the PortAudio library are done in background automatically.

Requires libasound.so.2 on Linux to be installed.

## **14.9.2 Blog Entries**

• [MBS Xojo Plugins, version 19.2pr1](https://www.mbs-plugins.de/archive/2019-04-02/MBS_Xojo_Plugins_version_192pr/monkeybreadsoftware_blog_xojo)

• [MBS Real Studio Plugins, version 12.1pr2](https://www.mbs-plugins.de/archive/2012-02-07/MBS_Real_Studio_Plugins_versio/monkeybreadsoftware_blog_xojo)

## **14.9.3 Methods**

## **14.9.4 ASIOGetAvailableBufferSizes(DeviceIndex as Integer, byref minBuffer-SizeFrames as Integer, byref maxBufferSizeFrames as Integer, byref preferredBufferSizeFrames as Integer, byref granularity as Integer) as Integer**

MBS Audio Plugin, Plugin Version: 20.0, Console & Web: Yes, Mac: Yes, Win: Yes, Linux: Yes. **Function:** Retrieve legal native buffer sizes for the specificed device, in sample frames. **Notes:**

device: The global index of the device about which the query is being made.

minBufferSizeFrames: The minimum buffer size value. maxBufferSizeFrames: The maximum buffer size value. preferredBufferSizeFrames: The preferred buffer size value. granularity: The "granularity". This value determines the step size used to compute the legal values between minBufferSizeFrames and maxBufferSizeFrames.

If granularity is -1 then available buffer size values are powers of two.

see ASIOGetBufferSize in the ASIO SDK.

## **14.9.5 ASIOGetInputChannelName(DeviceIndex as Integer, ChannelIndex as Integer) as String**

MBS Audio Plugin, Plugin Version: 20.0, Console & Web: Yes, Mac: Yes, Win: Yes, Linux: Yes. **Function:** Queries name of input channel. **Example:**

Dim po As New PortAudioMBS

// find ASIO device Dim defaultASIOInputDevice As Integer

Dim hc As Integer = po.HostApiCount For hi As Integer  $= 0$  To hc Dim host As PortAudioHostApiInfoMBS = po.HostApiInfo(hi) If host $\langle \rangle$ Nil And host.Type = po.kHostApiASIO Then defaultASIOInputDevice = host.defaultInputDevice End If

### 14.9. CLASS PORTAUDIOMBS 3131

Next

// show channel names D2im names As String Dim de As PortAudioDeviceInfoMBS = po.DeviceInfo(defaultASIOInputDevice) For i As Integer  $= 0$  To de.maxInputChannels-1 names.Append po.ASIOGetInputChannelName(defaultASIOInputDevice,i) Next

MsgBox Join(names, EndOfLine)

**Notes:** The string will be no longer than 32 characters.

## **14.9.6 ASIOGetOutputChannelName(DeviceIndex as Integer, ChannelIndex as Integer) as String**

MBS Audio Plugin, Plugin Version: 20.0, Console & Web: Yes, Mac: Yes, Win: Yes, Linux: Yes. **Function:** Queries name of output channel. **Example:**

Dim po As New PortAudioMBS

// find ASIO device Dim defaultASIOOutputDevice As Integer

```
Dim hc As Integer = po.HostApiCount
For hi As Integer = 0 To hc
Dim host As PortAudioHostApiInfoMBS = po.HostApiInfo(hi)
If host\langle \rangleNil And host.Type = po.kHostApiASIO Then
defaultASIOOutputDevice = host.defaultOutputDevice
End If
Next
```

```
// show channel names
D2im names As String
Dim de As PortAudioDeviceInfoMBS = po.DeviceInfo(defaultASIOOutputDevice)
For i As Integer = 0 To de.maxOutputChannels-1
names.Append po.ASIOGetOutputChannelName(defaultASIOOutputDevice,i)
Next
```
MsgBox Join(names, EndOfLine)

**Notes:** The string will be no longer than 32 characters.

## **14.9.7 ASIOGetSampleRate(byref rate as double) as Integer**

MBS Audio Plugin, Plugin Version: 19.2, Console & Web: Yes, Mac: Yes, Win: Yes, Linux: Yes. **Function:** Queries current sample rate. **Example:**

Dim d As Double Dim n As Integer

```
n = PortAudioMBS.ASIOGetSampleRate(d)
```

```
If n = 0 Then
MsgBox Str(d)Else
MsgBox "Error: "+Str(n)
End If
```
### **Notes:**

Rate will hold the current sample rate on return. Returns error code. If sample rate is unknown, sampleRate will be 0 and ASE\_NoClock will be returned. If no input/output is present ASE\_NotPresent (-1000) will be returned.

## **14.9.8 ASIOShowControlPanel(device as integer, parentWindow as window = nil) as Integer**

MBS Audio Plugin, Plugin Version: 20.0, Console & Web: No, Mac: Yes, Win: Yes, Linux: Yes. **Function:** Display the ASIO control panel for the specified device. **Example:**

Dim po As New PortAudioMBS

// find ASIO device Dim defaultASIOOutputDevice As Integer

Dim hc As Integer = po.HostApiCount For hi As Integer  $= 0$  To hc Dim host As PortAudioHostApiInfoMBS = po.HostApiInfo(hi) If host $\langle \rangle$ Nil And host.Type = po.kHostApiASIO Then defaultASIOOutputDevice = host.defaultOutputDevice End If
#### 14.9. CLASS PORTAUDIOMBS 3133

Next

// show dialog Call po.ASIOShowControlPanel(defaultASIOOutputDevice, window1)

#### **Notes:**

device: The global index of the device whose control panel is to be displayed. parentWindow: On Windows, the calling application's main window handle or nil.

## **14.9.9 CountDevices as Integer**

MBS Audio Plugin, Plugin Version: 6.0, Console & Web: Yes, Mac: Yes, Win: Yes, Linux: Yes. **Function:** Retrieve the number of available devices. **Example:**

dim pa as new PortAudioMBS

Dim c as Integer = pa.CountDevices msgbox  $str(c)+"$  devices found"

for i as Integer  $= 0$  to c-1 MsgBox pa.DeviceInfo(i).Name next

#### **Notes:**

The number of available devices may be zero.

Returns a non-negative value indicating the number of available devices or, a PaErrorCode (which are always negative) if PortAudio is not initialized or an error is encountered.

### **14.9.10 DefaultHostApiIndexd as Integer**

MBS Audio Plugin, Plugin Version: 7.0, Console & Web: Yes, Mac: Yes, Win: Yes, Linux: Yes. **Function:** Retrieve the index of the default host API. **Example:**

dim pa as new PortAudioMBS

dim DefaultHostApiIndexd as Integer = pa.DefaultHostApiIndexd

3134 CHAPTER 14. AUDIO

if DefaultHostApiIndexd>=0 then dim d as PortAudioHostApiInfoMBS = pa.HostApiInfo(DefaultHostApiIndexd) MsgBox "Default host API is: "+d.Name else MsgBox "No default host API." end if

#### **Notes:**

The default host API will be the lowest common denominator host API on the current platform and is unlikely to provide the best performance.

Returns a non-negative value ranging from 0 to (HostApiCount-1)indicating the default host API index or, a PaErrorCode (which are always negative) if PortAudio is not initialized or an error is encountered.

# **14.9.11 DefaultInputDeviceID as Integer**

MBS Audio Plugin, Plugin Version: 6.0, Console & Web: Yes, Mac: Yes, Win: Yes, Linux: Yes. **Function:** Retrieve the index of the default input device. **Example:**

dim pa as new PortAudioMBS

 $\dim$  DefaultInputDeviceID as Integer = pa.DefaultInputDeviceID

if DefaultInputDeviceID>=0 then dim d as PortAudioDeviceInfoMBS = pa.DeviceInfo(DefaultInputDeviceID) MsgBox "Default input device is: "+d.Name else MsgBox "No default input device." end if

#### **Notes:**

The result can be used in the inputDevice parameter to OpenStream().

Returns the default input device index for the default host API, or paNoDevice (-1) if no default input device is available or an error was encountered.

#### 14.9. CLASS PORTAUDIOMBS 3135

## **14.9.12 DefaultOutputDeviceID as Integer**

MBS Audio Plugin, Plugin Version: 6.0, Console & Web: Yes, Mac: Yes, Win: Yes, Linux: Yes. **Function:** Retrieve the index of the default output device. **Example:**

dim pa as new PortAudioMBS

dim DefaultOutputDeviceID as Integer = pa.DefaultOutputDeviceID

if DefaultOutputDeviceID>=0 then dim d as PortAudioDeviceInfoMBS = pa.DeviceInfo(DefaultOutputDeviceID) MsgBox "Default output device is: "+d.Name else MsgBox "No default output device." end if

#### **Notes:**

The result can be used in the outputDevice parameter to OpenStream().

Returns the default output device index for the defualt host API, or paNoDevice (-1) if no default output device is available or an error was encountered.

On the PC, the user can specify a default device by setting an environment variable. For example, to use device  $# 1$ .

set PA\_RECOMMENDED\_OUTPUT\_DEVICE=1

The user should first determine the available device ids by using the supplied application "pa\_devs".

#### **14.9.13 DeviceInfo(DeviceIndex as Integer) as PortAudioDeviceInfoMBS**

MBS Audio Plugin, Plugin Version: 6.0, Console & Web: Yes, Mac: Yes, Win: Yes, Linux: Yes. **Function:** Retrieve an object containing information about the specified device. **Example:**

dim pa as new PortAudioMBS

Dim u as Integer = pa.CountDevices-1 for i as Integer  $= 0$  to u  $dim d$  as PortAudioDeviceInfoMBS = pa.DeviceInfo(i) MsgBox d.Name+" with default "+str(D.DefaultSampleRate)+" Hz" next

#### **Notes:**

Returns an object of class PortAudioDeviceInfoMBS with the requested information. If the device parameter is out of range the function returns nil.

DeviceIndex: A valid device index in the range 0 to (PortAudioMBS.CountDevices-1)

# **14.9.14 DisableHostAPI(API as string) as boolean**

MBS Audio Plugin, Plugin Version: 12.1, Console & Web: Yes, Mac: Yes, Win: Yes, Linux: Yes. **Function:** Disables a PortAudio Host API. **Example:**

if PortAudioMBS.DisableHostAPI("Core Audio") then // for Mac MsgBox "OK" else MsgBox "Failed"

#### **Notes:**

end if

This must be called before using any PortAudio function.

It removes the API from the list of APIs to be used when PortAudio initializes. This way you can avoid loading interfaces you don't need.

API name can be "MME", "Windows DirectSound", "Windows WASAPI", "ASIO", "Core Audio", "ALSA", "OSS".

Returns true on success.

## **14.9.15 ErrorText(ErrorNumber as Integer) as string**

MBS Audio Plugin, Plugin Version: 6.0, Console & Web: Yes, Mac: Yes, Win: Yes, Linux: Yes. **Function:** Translate the error number into a human readable message.

## **14.9.16 GetSampleSize(Format as Integer) as Integer**

MBS Audio Plugin, Plugin Version: 7.0, Console & Web: Yes, Mac: Yes, Win: Yes, Linux: Yes. **Function:** Returns the sample size in bytes of the given format. **Example:**

dim pa as new PortAudioMBS

#### 14.9. CLASS PORTAUDIOMBS 3137

const paFloat $32 = 1$ 

MsgBox str(pa.GetSampleSize(paFloat32))+" bytes per sample"

#### **14.9.17 HostApiCount as Integer**

MBS Audio Plugin, Plugin Version: 7.0, Console & Web: Yes, Mac: Yes, Win: Yes, Linux: Yes. **Function:** Retrieve the number of available host APIs. **Example:**

dim pa as new PortAudioMBS

Dim c as Integer = pa.HostApiCount msgbox  $str(c)$ +" host APIs found"

#### **Notes:**

Even if a host API is available it may have no devices available.

Returns a non-negative value indicating the number of available host APIs or, a PaErrorCode (which are always negative) if PortAudio is not initialized or an error is encountered.

# **14.9.18 HostApiDeviceIndexToDeviceIndex(hostApiIndex as Integer, hostApi-DeviceIndex as Integer) as Integer**

MBS Audio Plugin, Plugin Version: 7.0, Console & Web: Yes, Mac: Yes, Win: Yes, Linux: Yes. **Function:** Convert a host-API-specific device index to standard PortAudio device index. **Notes:**

This function may be used in conjunction with the deviceCount field of PaHostApiInfo to enumerate all devices for the specified host API.

hostApiIndex: A valid host API index ranging from 0 to (HostApiCount-1) hostApiDeviceIndex: A valid per-host device index in the range 0 to (HostApiInfo(hostApi).deviceCount-1)

Returns a non-negative device index ranging from 0 to (DeviceCount-1) or, an error code (which are always negative) if PortAudio is not initialized or an error is encountered.

A paInvalidHostApi (-9978) error code indicates that the host API index specified by the hostApi parameter is out of range.

A paInvalidDevice (-9996) error code indicates that the hostApiDeviceIndex parameter is out of range.

#### **14.9.19 HostApiInfo(hostApiIndex as Integer) as PortAudioHostApiInfoMBS**

MBS Audio Plugin, Plugin Version: 7.0, Console & Web: Yes, Mac: Yes, Win: Yes, Linux: Yes. **Function:** Retrieve an PortAudioHostApiInfoMBS object containing information about a specific host Api. **Example:**

dim pa as new PortAudioMBS Dim u as Integer = pa.HostApiCount - 1

```
for i as Integer = 0 to u
dim d as PortAudioHostApiInfoMBS = pa.HostApiInfo(i)
MsgBox d.name
next
```
#### **Notes:**

hostApiIndex: A valid host API index ranging from 0 to (HostApiCount-1)

Returns the information object. If the hostApi parameter is out of range or an error is encountered, the function returns nil.

#### **14.9.20 HostApiTypeIdToHostApiIndex(type as Integer) as Integer**

MBS Audio Plugin, Plugin Version: 7.0, Console & Web: Yes, Mac: Yes, Win: Yes, Linux: Yes. **Function:** Convert a static host API unique identifier, into a runtime host API index. **Example:**

dim IndexDirectSound as Integer dim p as new PortAudioMBS const paDirectSound=1 IndexDirectSound=p.HostApiTypeIdToHostApiIndex(paDirectSound)

#### **Notes:**

type: A unique host API identifier. See PortAudioHostApiInfoMBS.Type for the list of constants.

Returns a valid PaHostApiIndex ranging from 0 to (HostApiCount-1) or, a PaErrorCode (which are always

#### 14.9. CLASS PORTAUDIOMBS 3139

negative) if PortAudio is not initialized or an error is encountered.

The paHostApiNotFound (-9979) error code indicates that the host API specified by the type parameter is not available.

## **14.9.21 HostError as PortAudioHostErrorInfoMBS**

MBS Audio Plugin, Plugin Version: 7.0, Console & Web: Yes, Mac: Yes, Win: Yes, Linux: Yes. **Function:** Return information about the last host error encountered. **Notes:**

This function is provided as a last resort, primarily to enhance debugging by providing clients with access to all available error information.

Returns an object constaining information about the host error. The values in this structure will only be valid if a PortAudio function has previously returned the paUnanticipatedHostError.

# **14.9.22 IsFormatSupported(input as PortAudioStreamParametersMBS, output as PortAudioStreamParametersMBS, sampleRate as Double) as Integer**

MBS Audio Plugin, Plugin Version: 7.0, Console & Web: Yes, Mac: Yes, Win: Yes, Linux: Yes. **Function:** Determine whether it would be possible to open a stream with the specified parameters. **Notes:**

input: An object that describes the input parameters used to open a stream. The suggestedLatency field is ignored. inputParameters must be nil for output-only streams.

output: An object that describes the output parameters used to open a stream. The suggestedLatency field is ignored. outputParameters must be nil for input-only streams.

sampleRate: The required sampleRate. For full-duplex streams it is the sample rate for both input and output

Returns 0 if the format is supported, and an error code indicating why the format is not supported otherwise. The constant paFormatIsSupported (0) is provided to compare with the return value for success.

#### 3140 CHAPTER 14. AUDIO

# **14.9.23 MacCoreAudioChannelName(DeviceIndex as Integer, ChannelIndex as Integer, Input as Boolean) as String**

MBS Audio Plugin, Plugin Version: 20.0, Console & Web: Yes, Mac: Yes, Win: Yes, Linux: Yes. **Function:** Queries channel name.

# **14.9.24 MacCoreAudioGetBufferSizeRange(DeviceIndex as Integer, byref min-BufferSizeFrames as Integer, byref maxBufferSizeFrames as Integer) as Integer**

MBS Audio Plugin, Plugin Version: 20.0, Console & Web: Yes, Mac: Yes, Win: Yes, Linux: Yes. **Function:** Retrieve the range of legal native buffer sizes for the specificed device, in sample frames. **Notes:**

device: The global index of the PortAudio device about which the query is being made. minBufferSizeFrames: The minimum buffer size value. maxBufferSizeFrames: The maximum buffer size value.

see kAudioDevicePropertyBufferFrameSizeRange in the CoreAudio SDK.

## **14.9.25 SampleSize(theFormat as Integer) as Integer**

MBS Audio Plugin, Plugin Version: 6.0, Console & Web: Yes, Mac: Yes, Win: Yes, Linux: Yes. **Function:** Return size in bytes of a single sample in a given sample format or paSampleFormatNotSupported (-9994). **Notes:**

Returns 0 on any error.

Constants for sample format:

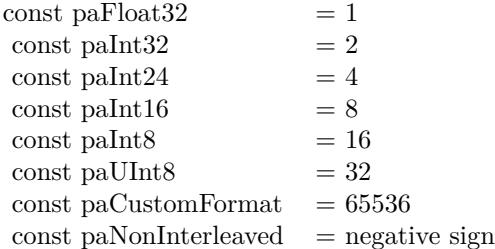

The standard formats paFloat32, paInt16, paInt32, paInt24, paInt8 and aUInt8 are usually implemented by all implementations.

#### 14.9. CLASS PORTAUDIOMBS 3141

The floating point representation (paFloat32) uses +1.0 and -1.0 as the maximum and minimum respectively.

paUInt8 is an unsigned 8 bit format where 128 is considered "ground"

The paNonInterleaved flag indicates that a multichannel buffer is passed as a set of non-interleaved pointers.

#### **14.9.26 SetDebugLogFile(File as FolderItem) as boolean**

MBS Audio Plugin, Plugin Version: 16.5, Console & Web: Yes, Mac: Yes, Win: Yes, Linux: Yes. **Function:** Sets the debug file to log all PortAudio calls with parameters. **Notes:**

Pass nil to stop logging. Returns true on success or false on failure.

# **14.9.27 Sleep(msec as Integer)**

MBS Audio Plugin, Plugin Version: 7.0, Console & Web: Yes, Mac: Yes, Win: Yes, Linux: Yes. **Function:** Put the caller to sleep for at least 'msec' milliseconds. **Notes:**

This function is provided only as a convenience for authors of portable code (such as the tests and examples in the PortAudio distribution.)

The function may sleep longer than requested so don't rely on this for accurate musical timing.

### **14.9.28 Version as Integer**

MBS Audio Plugin, Plugin Version: 7.0, Console & Web: Yes, Mac: Yes, Win: Yes, Linux: Yes. **Function:** Retrieve the release number of the currently running PortAudio build. **Notes:** e.g. 1900

#### **14.9.29 VersionControlRevision as String**

MBS Audio Plugin, Plugin Version: 16.5, Console & Web: Yes, Mac: Yes, Win: Yes, Linux: Yes. **Function:** Retrieve a version control revision text.

## **14.9.30 VersionText as String**

MBS Audio Plugin, Plugin Version: 7.0, Console & Web: Yes, Mac: Yes, Win: Yes, Linux: Yes. **Function:** Retrieve a textual description of the current PortAudio build. **Notes:** e.g. "PortAudio V19-devel 13 October 2002"

### **14.9.31 WinDefaultChannelMask(numChannels as Integer) as Integer**

MBS Audio Plugin, Plugin Version: 20.0, Console & Web: Yes, Mac: No, Win: Yes, Linux: No. **Function:** Map a channel count to a speaker channel mask for Windows.

## **14.9.32 Constants**

## **14.9.33 kErrorBadBufferPtr = -9972**

MBS Audio Plugin, Plugin Version: 20.0. **Function:** One of the PortAudio error codes. **Notes:** Bad buffer pointer.

## **14.9.34 kErrorBadIODeviceCombination = -9993**

MBS Audio Plugin, Plugin Version: 20.0. **Function:** One of the PortAudio error codes. **Notes:** Bad IO Device combination

#### **14.9.35 kErrorBadStreamPtr = -9988**

MBS Audio Plugin, Plugin Version: 20.0. **Function:** One of the PortAudio error codes. **Notes:** Bad stream pointer

#### **14.9.36 kErrorBufferTooBig = -9991**

MBS Audio Plugin, Plugin Version: 20.0. **Function:** One of the PortAudio error codes. **Notes:** Buffer too big

#### **14.9.37 kErrorBufferTooSmall = -9990**

MBS Audio Plugin, Plugin Version: 20.0. **Function:** One of the PortAudio error codes. **Notes:** Buffer too small

# **14.9.38 kErrorCanNotReadFromACallbackStream = -9977**

MBS Audio Plugin, Plugin Version: 20.0. **Function:** One of the PortAudio error codes. **Notes:** Can not read from a callback stream.

### **14.9.39 kErrorCanNotReadFromAnOutputOnlyStream = -9975**

MBS Audio Plugin, Plugin Version: 20.0. **Function:** One of the PortAudio error codes. **Notes:** Can not read from an output only stream.

#### **14.9.40 kErrorCanNotWriteToACallbackStream = -9976**

MBS Audio Plugin, Plugin Version: 20.0. **Function:** One of the PortAudio error codes. **Notes:** Can not write to a callback stream.

#### **14.9.41 kErrorCanNotWriteToAnInputOnlyStream = -9974**

MBS Audio Plugin, Plugin Version: 20.0. **Function:** One of the PortAudio error codes. **Notes:** Can not write to an input only stream.

## **14.9.42 kErrorDeviceUnavailable = -9985**

MBS Audio Plugin, Plugin Version: 20.0. **Function:** One of the PortAudio error codes. **Notes:** Device unavailable.

#### **14.9.43 kErrorHostApiNotFound = -9979**

MBS Audio Plugin, Plugin Version: 20.0. **Function:** One of the PortAudio error codes. **Notes:** Host API not found.

# 3144 CHAPTER 14. AUDIO **14.9.44 kErrorIncompatibleHostApiSpecificStreamInfo = -9984**

MBS Audio Plugin, Plugin Version: 20.0. **Function:** One of the PortAudio error codes. **Notes:** Incompatible host api for specific stream info.

## **14.9.45 kErrorIncompatibleStreamHostApi = -9973**

MBS Audio Plugin, Plugin Version: 20.0. **Function:** One of the PortAudio error codes. **Notes:** Incompatible stream for host api.

## **14.9.46 kErrorInputOverflowed = -9981**

MBS Audio Plugin, Plugin Version: 20.0. **Function:** One of the PortAudio error codes. **Notes:** Input overflowed.

### **14.9.47 kErrorInsufficientMemory = -9992**

MBS Audio Plugin, Plugin Version: 20.0. **Function:** One of the PortAudio error codes. **Notes:** Insufficient memory

## **14.9.48 kErrorInternalError = -9986**

MBS Audio Plugin, Plugin Version: 20.0. **Function:** One of the PortAudio error codes. **Notes:** Internal error

## **14.9.49 kErrorInvalidChannelCount = -9998**

MBS Audio Plugin, Plugin Version: 20.0. **Function:** One of the PortAudio error codes. **Notes:** Invalid Channel Count

#### **14.9.50 kErrorInvalidDevice = -9996**

MBS Audio Plugin, Plugin Version: 20.0. **Function:** One of the PortAudio error codes. **Notes:** Invalid Device

#### 14.9. CLASS PORTAUDIOMBS 3145

#### **14.9.51 kErrorInvalidFlag = -9995**

MBS Audio Plugin, Plugin Version: 20.0. **Function:** One of the PortAudio error codes. **Notes:** Invalid flag

## **14.9.52 kErrorInvalidHostApi = -9978**

MBS Audio Plugin, Plugin Version: 20.0. **Function:** One of the PortAudio error codes. **Notes:** Invalid host API

#### **14.9.53 kErrorInvalidSampleRate = -9997**

MBS Audio Plugin, Plugin Version: 20.0. **Function:** One of the PortAudio error codes. **Notes:** Invalid sample rate

#### **14.9.54 kErrorNoError = 0**

MBS Audio Plugin, Plugin Version: 20.0. **Function:** One of the PortAudio error codes. **Notes:** No error

## **14.9.55 kErrorNotInitialized = -10000**

MBS Audio Plugin, Plugin Version: 20.0. **Function:** One of the PortAudio error codes. **Notes:** Not initialized.

#### **14.9.56 kErrorNullCallback = -9989**

MBS Audio Plugin, Plugin Version: 20.0. **Function:** One of the PortAudio error codes. **Notes:** Null callback.

#### **14.9.57 kErrorOutputUnderflowed = -9980**

MBS Audio Plugin, Plugin Version: 20.0. **Function:** One of the PortAudio error codes. **Notes:** Output underflowed.

# **14.9.58 kErrorSampleFormatNotSupported = -9994**

MBS Audio Plugin, Plugin Version: 20.0. **Function:** One of the PortAudio error codes. **Notes:** Sampleformat not supported.

## **14.9.59 kErrorStreamIsNotStopped = -9982**

MBS Audio Plugin, Plugin Version: 20.0. **Function:** One of the PortAudio error codes. **Notes:** Stream is not stopped.

## **14.9.60 kErrorStreamIsStopped = -9983**

MBS Audio Plugin, Plugin Version: 20.0. **Function:** One of the PortAudio error codes. **Notes:** Stream is stopped.

## **14.9.61 kErrorTimedOut = -9987**

MBS Audio Plugin, Plugin Version: 20.0. **Function:** One of the PortAudio error codes. **Notes:** Timed out

## **14.9.62 kErrorUnanticipatedHostError = -9999**

MBS Audio Plugin, Plugin Version: 20.0. **Function:** One of the PortAudio error codes. **Notes:** Unanticipated Host Error. See HostError function.

## **14.9.63 kHostApiAL = 9**

MBS Audio Plugin, Plugin Version: 20.0. **Function:** One of the host API types. **Notes:** AL

#### **14.9.64 kHostApiALSA = 8**

MBS Audio Plugin, Plugin Version: 20.0. **Function:** One of the host API types. **Notes:** Linux ALSA

#### 14.9. CLASS PORTAUDIOMBS 3147

#### **14.9.65 kHostApiASIO = 3**

MBS Audio Plugin, Plugin Version: 20.0. **Function:** One of the host API types. **Notes:** ASIO

#### **14.9.66 kHostApiAudioScienceHPI = 14**

MBS Audio Plugin, Plugin Version: 20.0. **Function:** One of the host API types. **Notes:** AudioScienceHPI

## **14.9.67 kHostApiBeOS = 10**

MBS Audio Plugin, Plugin Version: 20.0. **Function:** One of the host API types. **Notes:** BeOS, not used in MBS Plugin.

### **14.9.68 kHostApiCoreAudio = 5**

MBS Audio Plugin, Plugin Version: 20.0. **Function:** One of the host API types. **Notes:** CoreAudio-specific PortAudio API extension

## **14.9.69 kHostApiDirectSound = 1**

MBS Audio Plugin, Plugin Version: 20.0. **Function:** One of the host API types. **Notes:** Windows DirectSound-specific PortAudio API extension

#### **14.9.70 kHostApiInDevelopment = 0**

MBS Audio Plugin, Plugin Version: 20.0. **Function:** One of the host API types. **Notes:** Internally only.

#### **14.9.71 kHostApiJACK = 12**

MBS Audio Plugin, Plugin Version: 20.0. **Function:** One of the host API types. **Notes:** Linux Jack

# **14.9.72 kHostApiMME = 2**

MBS Audio Plugin, Plugin Version: 20.0. **Function:** One of the host API types. **Notes:** Windos Multimedia Extension.

## **14.9.73 kHostApiOSS = 7**

MBS Audio Plugin, Plugin Version: 20.0. **Function:** One of the host API types. **Notes:** OSS

## **14.9.74 kHostApiSoundManager = 4**

MBS Audio Plugin, Plugin Version: 20.0. **Function:** One of the host API types. **Notes:** SoundManager (old MacOS Classic)

# **14.9.75 kHostApiWASAPI = 13**

MBS Audio Plugin, Plugin Version: 20.0. **Function:** One of the host API types. **Notes:** WASAPI-specific PortAudio API extension

## **14.9.76 kHostApiWDMKS = 11**

MBS Audio Plugin, Plugin Version: 20.0. **Function:** One of the host API types. **Notes:** WDM Kernel Streaming-specific PortAudio API extension

#### **14.9.77 kNoDevice = -1**

MBS Audio Plugin, Plugin Version: 20.0. **Function:** The constant for no device.

# **14.10 class PortAudioStreamBaseMBS**

## **14.10.1 class PortAudioStreamBaseMBS**

MBS Audio Plugin, Plugin Version: 7.4, Console & Web: Yes, Mac: Yes, Win: Yes, Linux: Yes. **Function:** The base class for the portaudio streams.

**Notes:** This is an abstract class. You can't create an instance, but you can get one from various plugin functions.

#### **14.10.2 Blog Entries**

• [MBS Xojo Plugins, version 20.1pr1](https://www.mbs-plugins.de/archive/2020-01-30/MBS_Xojo_Plugins_version_201pr/monkeybreadsoftware_blog_xojo)

## **14.10.3 Methods**

#### **14.10.4 Abort as Integer**

MBS Audio Plugin, Plugin Version: 7.4, Console & Web: Yes, Mac: Yes, Win: Yes, Linux: Yes. **Function:** Terminates audio processing immediately without waiting for pending buffers to complete.

#### **14.10.5 AsioSetStreamSampleRate(sampleRate as double) as integer**

MBS Audio Plugin, Plugin Version: 20.0, Console & Web: Yes, Mac: Yes, Win: Yes, Linux: Yes. **Function:** Set the sample rate of an open ASIO stream. **Notes:**

sampleRate: The new sample rate.

Note that this function may fail if the stream is alredy running and the ASIO driver does not support switching the sample rate of a running stream.

Returns kErrorIncompatibleStreamHostApi if stream is not a paASIO stream.

#### **14.10.6 Close as Integer**

MBS Audio Plugin, Plugin Version: 7.4, Console & Web: Yes, Mac: Yes, Win: Yes, Linux: Yes. **Function:** Closes an audio stream.

**Notes:** If the audio stream is active it discards any pending buffers as if Abort() had been called.

#### 3150 CHAPTER 14. AUDIO

# **14.10.7 Constructor**

MBS Audio Plugin, Plugin Version: 20.1, Console & Web: Yes, Mac: Yes, Win: Yes, Linux: Yes. **Function:** The private constructor.

# **14.10.8 HostError as PortAudioHostErrorInfoMBS**

MBS Audio Plugin, Plugin Version: 7.4, Console & Web: Yes, Mac: Yes, Win: Yes, Linux: Yes. **Function:** Return information about the last host error encountered. **Notes:**

This function is provided as a last resort, primarily to enhance debugging by providing clients with access to all available error information.

Returns an object constaining information about the host error. The values in this structure will only be valid if a PortAudio function has previously returned the paUnanticipatedHostError.

# **14.10.9 Info as PortAudioStreamInfoMBS**

MBS Audio Plugin, Plugin Version: 7.4, Console & Web: Yes, Mac: Yes, Win: Yes, Linux: Yes. **Function:** Retrieve a PortAudioStreamInfoMBS object containing information about the specified stream. **Notes:** If the stream parameter invalid, or an error is encountered, the function returns nil.

## **14.10.10 Read(Buffer as Ptr, frameCount as integer) as integer**

MBS Audio Plugin, Plugin Version: 20.1, Console & Web: Yes, Mac: Yes, Win: Yes, Linux: Yes. **Function:** Read samples from an input stream. **Notes:**

The function doesn't return until the entire buffer has been filled - this may involve waiting for the operating system to supply the data.

buffer: A buffer of sample frames. The buffer contains samples in the format specified by the input.sampleFormat field used to open the stream, and the number of channels specified by input.numChannels. If non-interleaved samples were requested, buffer is a pointer to the first element of an array of non-interleaved buffer pointers, one for each channel.

frameCount: The number of frames to be read into buffer. This parameter is not constrained to a specific range, however high performance applications will want to match this parameter to the framesPerBuffer parameter used when opening the stream.

#### 14.10. CLASS PORTAUDIOSTREAMBASEMBS 3151

Returns on success PaNoError will be returned, or PaInputOverflowed (-9981) if input data was discarded by PortAudio after the previous call and before this call.

## **14.10.11 Start as Integer**

MBS Audio Plugin, Plugin Version: 7.4, Console & Web: Yes, Mac: Yes, Win: Yes, Linux: Yes. **Function:** Commences audio processing. **Notes:**

Returns an error code. (0 for success, -1 for no stream)

## **14.10.12 Stop as Integer**

MBS Audio Plugin, Plugin Version: 7.4, Console & Web: Yes, Mac: Yes, Win: Yes, Linux: Yes. **Function:** Terminates audio processing.

**Notes:** It waits until all pending audio buffers have been played before it returns.

## **14.10.13 WinMMEStreamInputHandle(index as Integer) as Ptr**

MBS Audio Plugin, Plugin Version: 20.0, Console & Web: Yes, Mac: Yes, Win: Yes, Linux: Yes. **Function:** Retrieve a wave in handle used by a PortAudio WinMME stream. **Notes:**

handleIndex: The zero based index of the wave in handle to retrieve. This should be in the range [0, WinMMEStreamInputHandleCount-1 ] .

Returns a valid wave in handle, or nil if an error occurred.

#### **14.10.14 WinMMEStreamInputHandleCount as integer**

MBS Audio Plugin, Plugin Version: 20.0, Console & Web: Yes, Mac: Yes, Win: Yes, Linux: Yes. **Function:** Retrieve the number of wave in handles used by a PortAudio WinMME stream. **Notes:**

Returns zero if the stream is output only.

A non-negative value indicating the number of wave in handles or, an error code (which are always negative) if PortAudio is not initialized or an error is encountered.

#### 3152 CHAPTER 14. AUDIO

# **14.10.15 WinMMEStreamOutputHandle(index as Integer) as Ptr**

MBS Audio Plugin, Plugin Version: 20.0, Console & Web: Yes, Mac: Yes, Win: Yes, Linux: Yes. **Function:** Retrieve a wave out handle used by a PortAudio WinMME stream. **Notes:**

handleIndex: The zero based index of the wave out handle to retrieve. This should be in the range [ 0, WinMMEStreamOutputHandleCount - 1 ] .

Returns a valid wave out handle, or nil if an error occurred.

# **14.10.16 WinMMEStreamOutputHandleCount as integer**

MBS Audio Plugin, Plugin Version: 20.0, Console & Web: Yes, Mac: Yes, Win: Yes, Linux: Yes. **Function:** Retrieve the number of wave out handles used by a PortAudio WinMME stream. **Notes:**

Returns zero if the stream is input only.

A non-negative value indicating the number of wave out handles or, a PaErrorCode (which are always negative) if PortAudio is not initialized or an error is encountered.

# **14.10.17 Write(Buffer as Ptr, frameCount as integer) as integer**

MBS Audio Plugin, Plugin Version: 20.1, Console & Web: Yes, Mac: Yes, Win: Yes, Linux: Yes. **Function:** Write samples to an output stream. **Notes:**

This function doesn't return until the entire buffer has been consumed - this may involve waiting for the operating system to consume the data.

buffer: A buffer of sample frames. The buffer contains samples in the format specified by the outputParameters.sampleFormat field used to open the stream, and the number of channels specified by outputParameters.numChannels. If non-interleaved samples were requested, buffer is a pointer to the first element of an array of non-interleaved buffer pointers, one for each channel.

frameCount: The number of frames to be written from buffer. This parameter is not constrained to a specific range, however high performance applications will want to match this parameter to the framesPerBuffer parameter used when opening the stream.

On success PaNoError (0) will be returned, or paOutputUnderflowed (-9980) if additional output data was inserted after the previous call and before this call.

#### **14.10.18 Properties**

## **14.10.19 CPULoad as Double**

MBS Audio Plugin, Plugin Version: 7.4, Console & Web: Yes, Mac: Yes, Win: Yes, Linux: Yes. **Function:** Retrieve CPU usage information for the specified stream. **Notes:**

The "CPU Load" is a fraction of total CPU time consumed by a callback stream's audio processing routines including, but not limited to the client supplied stream callback. This function does not work with blocking read/write streams.

This function may be called from the stream callback function or the application.

Returns a floating point value, typically between 0.0 and 1.0, where 1.0 indicates that the stream event is consuming the maximum number of CPU cycles possible to maintain real-time operation. A value of 0.5 would imply that PortAudio and the stream event was consuming roughly 50% of the available CPU time. The return value may exceed 1.0. A value of 0.0 will always be returned for a blocking read/write stream, or if an error occurrs.

(Read only property)

#### **14.10.20 IsStreamActive as Integer**

MBS Audio Plugin, Plugin Version: 7.4, Console & Web: Yes, Mac: Yes, Win: Yes, Linux: Yes. **Function:** Determine whether the stream is active. **Notes:**

A stream is active after a successful call to Start(), until it becomes inactive either as a result of a call to Stop() or Abort(), or as a result of a return value other than paContinue from the stream callback. In the latter case, the stream is considered inactive after the last buffer has finished playing.

Returns one (1) when the stream is active (ie playing or recording audio), zero (0) when not playing or, a PaErrorCode (which are always negative) if PortAudio is not initialized or an error is encountered. (Read only property)

#### **14.10.21 IsStreamStopped as Integer**

MBS Audio Plugin, Plugin Version: 7.4, Console & Web: Yes, Mac: Yes, Win: Yes, Linux: Yes. **Function:** Determine whether the stream is stopped. **Notes:**

A stream is considered to be stopped prior to a successful call to Start and after a successful call to Stop or Abort.

If a stream value returns a value other than paContinue (0) the stream is NOT considered to be stopped.

Returns one (1) when the stream is stopped, zero (0) when the stream is running or, a PaErrorCode (which are always negative) if PortAudio is not initialized or an error is encountered. (Read only property)

# **14.10.22 MacCoreAudioStreamInputDevice as Integer**

MBS Audio Plugin, Plugin Version: 20.0, Console & Web: Yes, Mac: Yes, Win: Yes, Linux: Yes. **Function:** Retrieve the AudioDeviceID of the input device assigned to an open stream. **Notes:**

Returns a valid AudioDeviceID, or 0 if an error occurred. (Read only property)

# **14.10.23 MacCoreAudioStreamOutputDevice as Integer**

MBS Audio Plugin, Plugin Version: 20.0, Console & Web: Yes, Mac: Yes, Win: Yes, Linux: Yes. **Function:** Retrieve the AudioDeviceID of the output device assigned to an open stream. **Notes:**

Returns a valid AudioDeviceID, or 0 if an error occurred. (Read only property)

# **14.10.24 ReadAvailable as Integer**

MBS Audio Plugin, Plugin Version: 20.1, Console & Web: Yes, Mac: Yes, Win: Yes, Linux: Yes. **Function:** Retrieve the number of frames that can be read from the stream without waiting. **Notes:**

Returns a non-negative value representing the maximum number of frames that can be read from the stream without blocking or busy waiting or, a PaErrorCode (which are always negative) if PortAudio is not initialized or an error is encountered.

(Read only property)

#### 14.10. CLASS PORTAUDIOSTREAMBASEMBS 3155

#### **14.10.25 Time as Double**

MBS Audio Plugin, Plugin Version: 7.4, Console & Web: Yes, Mac: Yes, Win: Yes, Linux: Yes. **Function:** Determine the current time for the stream according to the same clock used to generate buffer timestamps. **Notes:**

This time may be used for syncronising other events to the audio stream, for example synchronizing audio to MIDI.

Returns the stream's current time in seconds, or 0 if an error occurred. (Read only property)

#### **14.10.26 WriteAvailable as Integer**

MBS Audio Plugin, Plugin Version: 20.1, Console & Web: Yes, Mac: Yes, Win: Yes, Linux: Yes. **Function:** Retrieve the number of frames that can be written to the stream without waiting. **Notes:**

Returns a non-negative value representing the maximum number of frames that can be written to the stream without blocking or busy waiting or, a PaErrorCode (which are always negative) if PortAudio is not initialized or an error is encountered.

(Read only property)

### **14.10.27 UseSafeThreading as boolean**

MBS Audio Plugin, Plugin Version: 7.4, Console & Web: Yes, Mac: Yes, Win: Yes, Linux: Yes. **Function:** Enables or disables thread safe event handling.

**Notes:**

Xojo works normally only on one preemptive thread as the framework is not reentrant and not in general preemptive thread safe.

Still newer Xojo versions get better so you can switch it off and get a better performance.

For most usages you need to turn it off. See the examples. A lot of pragma lines are needed to disable everything which can slow down processing. Also you are limited in a preemptive thread to do only math and no object creating/deleting.

(Read and Write computed property)

## **14.10.28 Constants**

## **14.10.29 kFlagsClipOff = 1**

MBS Audio Plugin, Plugin Version: 20.0. **Function:** One of the flag constants used to control the behavior of a stream.

**Notes:** Disable default clipping of out of range samples.

## **14.10.30 kFlagsDitherOff = 2**

MBS Audio Plugin, Plugin Version: 20.0. **Function:** One of the flag constants used to control the behavior of a stream.

**Notes:** Disable default dithering.

## **14.10.31 kFlagsNeverDropInput = 4**

MBS Audio Plugin, Plugin Version: 20.0. **Function:** One of the flag constants used to control the behavior of a stream.

**Notes:** Flag requests that where possible a full duplex stream will not discard overflowed input samples without calling the stream callback. This flag is only valid for full duplex callback streams and only when used in combination with the paFramesPerBufferUnspecified (0) framesPerBuffer parameter. Using this flag incorrectly results in a paInvalidFlag error being returned from OpenStream and OpenDefaultStream.

#### **14.10.32 kFlagsNoFlag = 0**

MBS Audio Plugin, Plugin Version: 20.0. **Function:** One of the flag constants used to control the behavior of a stream.

Notes: No flags.

# **14.10.33 kFlagsPlatformSpecificFlags = & hFFFF0000**

MBS Audio Plugin, Plugin Version: 20.0. **Function:** One of the flag constants used to control the behavior of a stream.

**Notes:** A mask specifying the platform specific bits.

## **14.10.34 kFlagsPrimeOutputBuffersUsingStreamCallback = 8**

MBS Audio Plugin, Plugin Version: 20.0. **Function:** One of the flag constants used to control the behavior of a stream.

**Notes:** Call the stream callback to fill initial output buffers, rather than the default behavior of priming the buffers with zeros (silence). This flag has no effect for input-only and blocking read/write streams.

# **14.11 class PortAudioStreamBufferedMBS**

# **14.11.1 class PortAudioStreamBufferedMBS**

MBS Audio Plugin, Plugin Version: 7.4, Console & Web: Yes, Mac: Yes, Win: Yes, Linux: Yes. **Function:** A portaudio stream class to use an internal buffer to feed its callback. **Notes:**

Currently this class allows you to add 200 buffers to the internal playlist. The buffer size is not limited. FreeSpace returns you the number of buffers you have currently. Buffers are freed after they are played. Subclass of the PortAudioStreamBaseMBS class.

# **14.11.2 Blog Entries**

- [MBS Xojo Plugins, version 20.1pr4](https://www.mbs-plugins.de/archive/2020-02-15/MBS_Xojo_Plugins_version_201pr/monkeybreadsoftware_blog_xojo)
- [MBS Xojo Plugins, version 20.0r8](https://www.mbs-plugins.de/archive/2020-01-11/MBS_Xojo_Plugins_version_200r8/monkeybreadsoftware_blog_xojo)
- [MBS Xojo / Real Studio Plugins, version 15.2pr4](https://www.mbs-plugins.de/archive/2015-06-24/MBS_Xojo__Real_Studio_Plugins_/monkeybreadsoftware_blog_xojo)

# **14.11.3 Methods**

# **14.11.4 AddAudio(Data as memoryblock, offsetBytes as Integer=0, countBytes as Integer=0, BitSize as Integer=16, ClearBuffers as boolean=false) as boolean**

MBS Audio Plugin, Plugin Version: 7.4, Console & Web: Yes, Mac: Yes, Win: Yes, Linux: Yes. **Function:** Adds audio to the queue.

**Notes:**

Data: a memoryblock with the sound data offsetBytes: the number of the bytes to start playing  $(0=$ first) countBytes: the number of bytes to play from offset. If countBytes is zero, the memoryblock's size property is used.

You need to set numOutputChannels to 1 or 2 when opening the stream. For 2 channels, sound data must be interleaved.

Values for bitsize:

This method copies the data to the internal queue. It returns directly.

3158 CHAPTER 14. AUDIO

- 7 signed byte
- 8 unsigned byte
- 15 signed short
- 16 unsigned short
- 24 unsigned medium
- 31 signed integer
- 32 unsigned integer

If ClearBuffers is true, the buffer list will be cleared before this new data is added. This allows to have the next minute in the buffers and still do a change in the stream quick.

Returns true on success and false on failure (e.g. out of memory).

# **14.11.5 AddAudioStereo(Data1 as memoryblock, Data2 as memoryblock, offsetBytes as Integer=0, countBytes as Integer=0, BitSize as Integer=16, ClearBuffers as boolean=false) as boolean**

MBS Audio Plugin, Plugin Version: 7.4, Console & Web: Yes, Mac: Yes, Win: Yes, Linux: Yes. **Function:** Adds audio to the queue.

## **Notes:**

This is a special version of AddAudio which takes samples from both memoryblocks and interleaves them.

Data1: a memoryblock with the sound data Data2: a memoryblock with the sound data offsetBytes: the number of the bytes to start playing  $(0=$ first) countBytes: the number of bytes to play from offset. If countBytes is zero, the memoryblock's size property is used.

The stream must use 2 channels for this method to work correctly.

Values for bitsize:

This method copies the data to the internal queue. It returns directly.

If ClearBuffers is true, the buffer list will be cleared before this new data is added. This allows to have the next minute in the buffers and still do a change in the stream quick.

#### 14.11. CLASS PORTAUDIOSTREAMBUFFEREDMBS 3159

- 7 signed byte
- 8 unsigned byte
- 15 signed short
- 16 unsigned short
- 24 unsigned medium
- 31 signed integer
- 32 unsigned integer

Returns true on success and false on failure (e.g. out of memory).

# **14.11.6 AddFloatAudio(FloatData as memoryblock, offsetBytes as Integer=0, countBytes as Integer=0, ClearBuffers as boolean=false) as boolean**

MBS Audio Plugin, Plugin Version: 7.4, Console & Web: Yes, Mac: Yes, Win: Yes, Linux: Yes. **Function:** Adds audio to the queue. **Notes:**

FloatData: a memoryblock with the sound data filled with single values. offsetBytes: the number of the bytes to start playing  $(0=$ first) countBytes: the number of bytes to play from offset. If countBytes is zero, the memoryblock's size property is used.

You need to set numOutputChannels to 1 or 2 when opening the stream. For 2 channels, sound data must be interleaved.

The samples are stored in 32bit float values (memoryblock.SingleValue)

This method copies the data to the internal queue. It returns directly.

If ClearBuffers is true, the buffer list will be cleared before this new data is added. This allows to have the next minute in the buffers and still do a change in the stream quick.

Returns true on success and false on failure (e.g. out of memory).

#### 3160 CHAPTER 14. AUDIO

# **14.11.7 AddFloatAudioStereo(FloatData1 as memoryblock, FloatData2 as memoryblock, offsetBytes as Integer=0, countBytes as Integer=0, Clear-Buffers as boolean=false) as boolean**

MBS Audio Plugin, Plugin Version: 7.4, Console & Web: Yes, Mac: Yes, Win: Yes, Linux: Yes. **Function:** Adds audio to the queue.

#### **Notes:**

This is a special version of AddFloatAudio which takes samples from both memoryblocks and interleaves them.

FloatData1: a memoryblock with the sound data filled with single values. FloatData2: a memoryblock with the sound data filled with single values. offsetBytes: the number of the bytes to start playing (0=first) countBytes: the number of bytes to play from offset. If countBytes is zero, the memoryblock's size property is used.

The samples are stored in 32bit float values (memoryblock.SingleValue)

This method copies the data to the internal queue. It returns directly.

The stream must use 2 channels for this method to work correctly.

If ClearBuffers is true, the buffer list will be cleared before this new data is added. This allows to have the next minute in the buffers and still do a change in the stream quick.

Returns true on success and false on failure (e.g. out of memory).

# **14.11.8 Constructor**

MBS Audio Plugin, Plugin Version: 20.1, Console & Web: Yes, Mac: Yes, Win: Yes, Linux: Yes. **Function:** The constructor.

## **14.11.9 FreeSpace as Integer**

MBS Audio Plugin, Plugin Version: 7.4, Console & Web: Yes, Mac: Yes, Win: Yes, Linux: Yes. **Function:** Returns the number of buffer entries available in the queue. **Notes:** The size of the buffers is not limited except your available memory.

#### 14.11. CLASS PORTAUDIOSTREAMBUFFEREDMBS 3161

## **14.11.10 HasFreeSpace as boolean**

MBS Audio Plugin, Plugin Version: 7.4, Console & Web: Yes, Mac: Yes, Win: Yes, Linux: Yes. **Function:** Returns true if the internal sound buffer has free space. **Notes:**

Returns true if freespace returns a value greater than zero.

This function was named IsQueueEmpty in plugin version 7.4.

# **14.11.11 OpenDefaultStream(numOutputChannels as Integer, sampleRate as Double) as Integer**

MBS Audio Plugin, Plugin Version: 7.4, Console & Web: Yes, Mac: Yes, Win: Yes, Linux: Yes. **Function:** A simplified version of OpenStream() that opens the default input and/or output devices. **Notes:**

Sampleformat is always 32bit float in this class. All data you add the queue is converted to float internally.

numOutputChannels: The number of channels of sound to be delivered to the stream callback or passed to Write. It can range from 1 to the value of maxOutputChannels in the PortAudioDeviceInfoMBS object for the default output device. If 0 the stream is opened as an output-only stream.

sampleRate: Same as OpenStream parameter of the same name.

Returns an error code.

# **14.11.12 OpenStream(outputParameters as PortAudioStreamParametersMBS, sampleRate as Double, framesPerBuffer as Integer, streamFlags as Integer) as Integer**

MBS Audio Plugin, Plugin Version: 7.4, Console & Web: Yes, Mac: Yes, Win: Yes, Linux: Yes. **Function:** Opens a stream for either input, output or both. **Notes:**

Sampleformat is always 32bit float in this class. All data you add the queue is converted to float internally.

outputParameters: A object that describes the output parameters used by the opened stream. See PortAudioStreamParametersMBS for a description of these parameters.

sampleRate: The desired sampleRate. For full-duplex streams it is the sample rate for both input and output

framesPerBuffer: The number of frames passed to the stream callback function, or the preferred block granularity for a blocking read/write stream. The special value paFramesPerBufferUnspecified (0) may be used to request that the stream callback will recieve an optimal (and possibly varying) number of frames based on host requirements and the requested latency settings.

Note: With some host APIs, the use of non-zero framesPerBuffer for a callback stream may introduce an additional layer of buffering which could introduce additional latency. PortAudio guarantees that the additional latency will be kept to the theoretical minimum however, it is strongly recommended that a non-zero framesPerBuffer value only be used when your algorithm requires a fixed number of frames per stream callback.

#### const paFramesPerBufferUnspecified=0

streamFlags: Flags which modify the behaviour of the streaming process. This parameter may contain a combination of flags ORed together. Some flags may only be relevant to certain buffer formats.

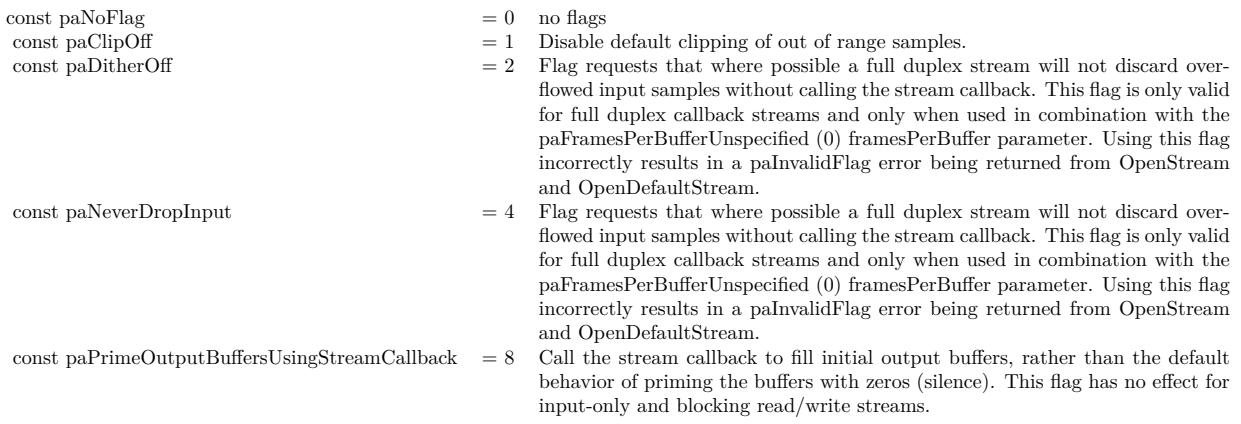

Upon success OpenStream() returns paNoError and places a pointer to a valid PaStream in the stream argument. The stream is inactive (stopped).

If a call to OpenStream() fails, a non-zero error code is returned (see PaError for possible error codes) and the value of stream is invalid.

# **14.11.13 PlayAudio(Data as memoryblock, offsetBytes as Integer=0, count-Bytes as Integer=0, BitSize as Integer=16, ClearBuffers as boolean=false) as boolean**

MBS Audio Plugin, Plugin Version: 7.4, Console & Web: Yes, Mac: Yes, Win: Yes, Linux: Yes. **Function:** Adds audio to the queue and starts playback. **Notes:**

#### 14.11. CLASS PORTAUDIOSTREAMBUFFEREDMBS 3163

Data: a memoryblock with the sound data offsetBytes: the number of the bytes to start playing  $(0=$ first) countBytes: the number of bytes to play from offset. If countBytes is zero, the memoryblock's size property is used.

You need to set numOutputChannels to 1 or 2 when opening the stream. For 2 channels, sound data must be interleaved.

Values for bitsize:

- 7 signed byte
- 8 unsigned byte
- 15 signed short
- 16 unsigned short
- 24 unsigned medium
- 31 signed integer
- 32 unsigned integer

This method copies the data to the internal queue. It returns directly.

If ClearBuffers is true, the buffer list will be cleared before this new data is added. This allows to have the next minute in the buffers and still do a change in the stream quick.

# **14.11.14 PlayAudioStereo(Data1 as memoryblock, Data2 as memoryblock, offsetBytes as Integer=0, countBytes as Integer=0, BitSize as Integer=16, ClearBuffers as boolean=false) as boolean**

MBS Audio Plugin, Plugin Version: 7.4, Console & Web: Yes, Mac: Yes, Win: Yes, Linux: Yes. **Function:** Adds audio to the queue and starts playback. **Notes:**

This is a special version of AddAudio which takes samples from both memoryblocks and interleaves them.

Data1: a memoryblock with the sound data Data2: a memoryblock with the sound data offsetBytes: the number of the bytes to start playing  $(0=$ first) countBytes: the number of bytes to play from offset. If countBytes is zero, the memoryblock's size property is used.

#### 3164 CHAPTER 14. AUDIO

The stream must use 2 channels for this method to work correctly.

Values for bitsize:

- 7 signed byte
- 8 unsigned byte
- 15 signed short
- 16 unsigned short
- 24 unsigned medium
- 31 signed integer
- 32 unsigned integer

This method copies the data to the internal queue. It returns directly.

If ClearBuffers is true, the buffer list will be cleared before this new data is added. This allows to have the next minute in the buffers and still do a change in the stream quick. $#$ 

# **14.11.15 PlayFloatAudio(FloatData as memoryblock, offsetBytes as Integer=0, countBytes as Integer=0, ClearBuffers as boolean=false) as boolean**

MBS Audio Plugin, Plugin Version: 7.4, Console & Web: Yes, Mac: Yes, Win: Yes, Linux: Yes. **Function:** Adds audio to the queue and starts playback. **Notes:**

FloatData: a memoryblock with the sound data filled with single values. offsetBytes: the number of the bytes to start playing  $(0=$ first) countBytes: the number of bytes to play from offset. If countBytes is zero, the memoryblock's size property is used.

You need to set numOutputChannels to 1 or 2 when opening the stream. For 2 channels, sound data must be interleaved.

The samples are stored in 32bit float values (memoryblock.SingleValue)

This method copies the data to the internal queue. It returns directly.

If ClearBuffers is true, the buffer list will be cleared before this new data is added. This allows to have the next minute in the buffers and still do a change in the stream quick. $#$ 

#### 14.11. CLASS PORTAUDIOSTREAMBUFFEREDMBS 3165

# **14.11.16 PlayFloatAudioStereo(FloatData1 as memoryblock, FloatData2 as memoryblock, offsetBytes as Integer=0, countBytes as Integer=0, Clear-Buffers as boolean=false) as boolean**

MBS Audio Plugin, Plugin Version: 7.4, Console & Web: Yes, Mac: Yes, Win: Yes, Linux: Yes. **Function:** Adds audio to the queue and starts playback. **Notes:**

This is a special version of AddFloatAudio which takes samples from both memoryblocks and interleaves them.

FloatData1: a memoryblock with the sound data filled with single values. FloatData2: a memoryblock with the sound data filled with single values. offsetBytes: the number of the bytes to start playing  $(0=$ first) countBytes: the number of bytes to play from offset. If countBytes is zero, the memoryblock's size property is used.

The samples are stored in 32bit float values (memoryblock.SingleValue)

This method copies the data to the internal queue. It returns directly.

The stream must use 2 channels for this method to work correctly.

If ClearBuffers is true, the buffer list will be cleared before this new data is added. This allows to have the next minute in the buffers and still do a change in the stream quick.

# **14.11.17 Properties**

## **14.11.18 HadUnderflow as Boolean**

MBS Audio Plugin, Plugin Version: 7.5, Console & Web: Yes, Mac: Yes, Win: Yes, Linux: Yes. **Function:** A flag set if a data underflow was found while NoUnderflow is true. **Notes:**

You may want to set this to false after your application recovered from a data underflow. (Read and Write property)

# **14.11.19 NoUnderflow as Boolean**

MBS Audio Plugin, Plugin Version: 7.5, Console & Web: Yes, Mac: Yes, Win: Yes, Linux: Yes. **Function:** Whether underflows should be prevented.

#### **Notes:**

If no audio data is there and NoUnderflow=true, the flag HadUnderflow is set to true and 0 values (Silence) is played.

Switching from sound to no sound and back may add some noise. (Read and Write property)

# **14.11.20 OutputPosition as Double**

MBS Audio Plugin, Plugin Version: 7.4, Console & Web: Yes, Mac: Yes, Win: Yes, Linux: Yes. **Function:** The current position in the playing stream. **Notes:**

May point between samples. (Read only property)

# **14.11.21 OutputPositionRelative as Double**

MBS Audio Plugin, Plugin Version: 7.4, Console & Web: Yes, Mac: Yes, Win: Yes, Linux: Yes. **Function:** The current position in the playing buffer. **Notes:**

May point between samples. Will reset to 0 when a new buffer is used. (Read only property)

# **14.11.22 Events**

# **14.11.23 Finished**

MBS Audio Plugin, Plugin Version: 7.0, Console & Web: No, Mac: Yes, Win: Yes, Linux: Yes. **Function:** This event is implemented by PortAudio clients. **Notes:**

Once registered they are called when the stream becomes inactive (ie once a call to Stop() will not block). A stream will become inactive after the stream callback returns non-zero, or when Stop or Abort is called. For a stream providing audio output, if the stream callback returns paComplete, or Stop is called, the stream finished callback will not be called until all generated sample data has been played.

#### 14.12. CLASS PORTAUDIOSTREAMINFOMBS 3167

# **14.12 class PortAudioStreamInfoMBS**

## **14.12.1 class PortAudioStreamInfoMBS**

MBS Audio Plugin, Plugin Version: 7.0, Console & Web: Yes, Mac: Yes, Win: Yes, Linux: Yes. **Function:** A class to hold time information of the current stream.

**Notes:** This is an abstract class. You can't create an instance, but you can get one from various plugin functions.

#### **14.12.2 Blog Entries**

• [MBS Real Studio Plugins, version 12.1pr1](https://www.mbs-plugins.de/archive/2012-02-03/MBS_Real_Studio_Plugins_versio/monkeybreadsoftware_blog_xojo)

## **14.12.3 Methods**

## **14.12.4 Constructor**

MBS Audio Plugin, Plugin Version: 12.1, Console & Web: Yes, Mac: Yes, Win: Yes, Linux: Yes. **Function:** The private constructor.

## **14.12.5 Properties**

#### **14.12.6 InputLatency as Double**

MBS Audio Plugin, Plugin Version: 7.0, Console & Web: Yes, Mac: Yes, Win: Yes, Linux: Yes. **Function:** The input latency of the stream in seconds. **Notes:**

This value provides the most accurate estimate of input latency available to the implementation. It may differ significantly from the suggestedLatency value passed to OpenStream(). The value of this field will be zero (0.) for output-only streams. (Read only property)

## **14.12.7 OutputLatency as Double**

MBS Audio Plugin, Plugin Version: 7.0, Console & Web: Yes, Mac: Yes, Win: Yes, Linux: Yes. **Function:** The output latency of the stream in seconds. **Notes:**

This value provides the most accurate estimate of output latency available to the implementation. It may differ significantly from the suggestedLatency value passed to OpenStream().

The value of this field will be zero (0.) for input-only streams. (Read only property)

# **14.12.8 SampleRate as Double**

MBS Audio Plugin, Plugin Version: 7.0, Console & Web: Yes, Mac: Yes, Win: Yes, Linux: Yes. **Function:** The sample rate of the stream in Hertz (samples per second). **Notes:**

In cases where the hardware sample rate is inaccurate and PortAudio is aware of it, the value of this field may be different from the sampleRate parameter passed to OpenStream(). If information about the actual hardware sample rate is not available, this field will have the same value as the sampleRate parameter passed to OpenStream().

(Read only property)
#### 14.13. CLASS PORTAUDIOSTREAMMBS 3169

## **14.13 class PortAudioStreamMBS**

## **14.13.1 class PortAudioStreamMBS**

MBS Audio Plugin, Plugin Version: 6.0, Console & Web: Yes, Mac: Yes, Win: Yes, Linux: Yes. **Function:** A single PortAudioStreamMBS can provide multiple channels of real-time streaming audio input and output to a client application.

**Notes:**

A stream provides access to audio hardware represented by one or more devices. Depending on the underlying Host API, it may be possible to open multiple streams using the same device, however this behavior is implementation defined. Portable applications should assume that a device may be simultaneously used by at most one PortAudioStreamMBS.

You can use this class in two ways:

- with Callback event: Get event call when new data is needed or received.
- without Callback event: Use read/write methods to access buffers and move samples.

Subclass of the PortAudioStreamBaseMBS class.

## **14.13.2 Blog Entries**

- [MBS Xojo Plugins, version 20.1pr4](https://www.mbs-plugins.de/archive/2020-02-15/MBS_Xojo_Plugins_version_201pr/monkeybreadsoftware_blog_xojo)
- [MBS Xojo Plugins, version 20.1pr1](https://www.mbs-plugins.de/archive/2020-01-30/MBS_Xojo_Plugins_version_201pr/monkeybreadsoftware_blog_xojo)
- [MBS Xojo Plugins, version 19.2pr3](https://www.mbs-plugins.de/archive/2019-04-17/MBS_Xojo_Plugins_version_192pr/monkeybreadsoftware_blog_xojo)

## **14.13.3 Methods**

#### **14.13.4 Constructor**

MBS Audio Plugin, Plugin Version: 20.1, Console & Web: Yes, Mac: Yes, Win: Yes, Linux: Yes. **Function:** The constructor.

#### 3170 CHAPTER 14. AUDIO

## **14.13.5 OpenDefaultStream(numInputChannels as Integer, numOutputChannels as Integer, sampleFormat as Integer, sampleRate as Double, frames-PerBuffer as Integer, Flags as Integer) as Integer**

MBS Audio Plugin, Plugin Version: 7.0, Console & Web: Yes, Mac: Yes, Win: Yes, Linux: Yes. **Function:** A simplified version of OpenStream() that opens the default input and/or output devices. **Notes:**

numInputChannels: The number of channels of sound that will be supplied to the stream callback or returned by ReadStream. It can range from 1 to the value of maxInputChannels in the PaDeviceInfo record for the default input device. If 0 the stream is opened as an output-only stream.

numOutputChannels: The number of channels of sound to be delivered to the stream callback or passed to Write. It can range from 1 to the value of maxOutputChannels in the PaDeviceInfo record for the default output dvice. If 0 the stream is opened as an output-only stream.

sampleFormat: The sample format of both the input and output buffers provided to the callback or passed to and from Read and Write.

sampleFormat may be any of the formats described by the PaSampleFormat enumeration.

sampleRate: Same as OpenStream parameter of the same name. framesPerBuffer: Same as OpenStream parameter of the same name.

constants for the flags value:

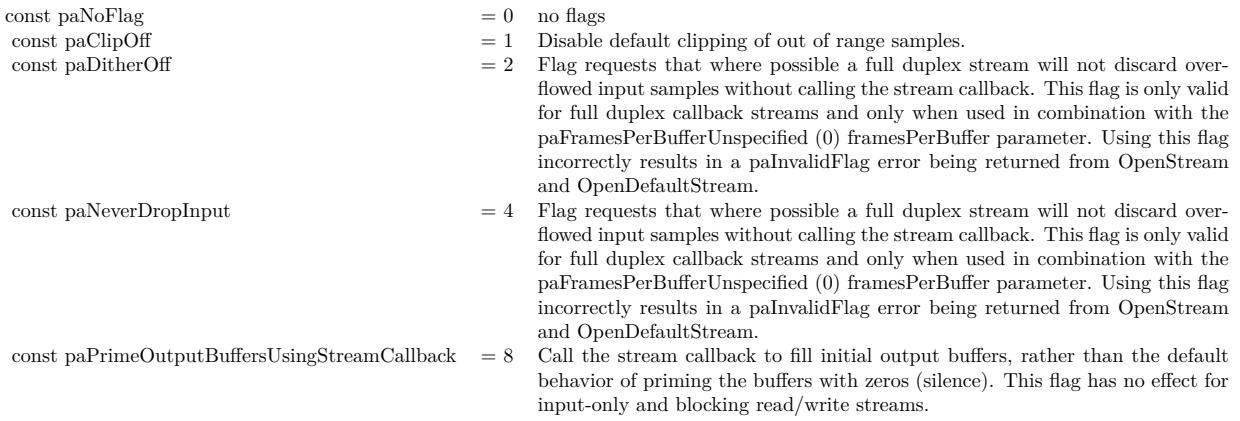

Returns an error code.

#### 14.13. CLASS PORTAUDIOSTREAMMBS 3171

## **14.13.6 OpenStream(inputParameters as PortAudioStreamParametersMBS, outputParameters as PortAudioStreamParametersMBS, sampleRate as Double, framesPerBuffer as Integer, streamFlags as Integer) as Integer**

MBS Audio Plugin, Plugin Version: 7.0, Console & Web: Yes, Mac: Yes, Win: Yes, Linux: Yes. **Function:** Opens a stream for either input, output or both. **Notes:**

inputParameters: A object that describes the input parameters used by the opened stream. See PortAudioStreamParametersMBS for a description of these parameters. inputParameters must be nil for output-only streams.

outputParameters: A object that describes the output parameters used by the opened stream. See PortAudioStreamParametersMBS for a description of these parameters. outputParameters must be nil for input-only streams.

sampleRate: The desired sampleRate. For full-duplex streams it is the sample rate for both input and output

framesPerBuffer: The number of frames passed to the stream callback function, or the preferred block granularity for a blocking read/write stream. The special value paFramesPerBufferUnspecified (0) may be used to request that the stream callback will recieve an optimal (and possibly varying) number of frames based on host requirements and the requested latency settings.

Note: With some host APIs, the use of non-zero framesPerBuffer for a callback stream may introduce an additional layer of buffering which could introduce additional latency. PortAudio guarantees that the additional latency will be kept to the theoretical minimum however, it is strongly recommended that a non-zero framesPerBuffer value only be used when your algorithm requires a fixed number of frames per stream callback.

const paFramesPerBufferUnspecified=0

streamFlags: Flags which modify the behaviour of the streaming process. This parameter may contain a combination of flags ORed together. Some flags may only be relevant to certain buffer formats.

If this the callback event is left empty the stream will be opened in 'blocking read/write' mode. In blocking mode, the client can receive sample data using Read and write sample data using Write, the number of samples that may be read or written without blocking is returned by ReadAvailable and WriteAvailable respectively.

Upon success OpenStream() returns paNoError and places a pointer to a valid PaStream in the stream argument. The stream is inactive (stopped).

If a call to OpenStream() fails, a non-zero error code is returned (see PaError for possible error codes) and the value of stream is invalid.

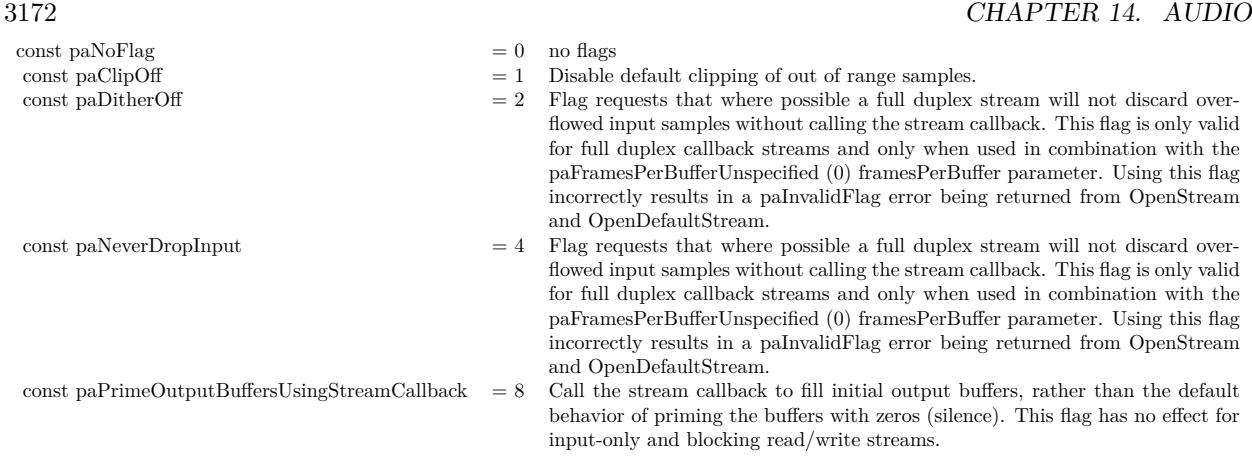

## **14.13.7 Events**

## **14.13.8 Callback(InputBuffer as memoryblock, outputBuffer as memoryblock, FrameCount as Integer, inputBufferAdcTime as Double, currentTime as Double, outputBufferDacTime as Double, statusFlags as Integer) as Integer**

MBS Audio Plugin, Plugin Version: 7.0, Console & Web: No, Mac: Yes, Win: Yes, Linux: Yes. **Function:** The event called when new data is needed or received. **Notes:**

This event is implemented by PortAudio clients. They consume, process or generate audio in response to requests from an active PortAudio stream.

InputBuffer and outputBuffer are arrays of interleaved samples, the format, packing and number of channels used by the buffers are determined by parameters to OpenStream().

frameCount: The number of sample frames to be processed by the stream callback.

inputBufferAdcTime, currentTimeTiming and outputBufferDacTime: The time in seconds when the first sample of the input buffer was received at the audio input, the time in seconds when the first sample of the output buffer will begin being played at the audio output, and the time in seconds when the stream callback was called.

statusFlags: Flags indicating whether input and/or output buffers have been inserted or will be dropped to overcome underflow or overflow conditions.

Returns the stream callback should return one of the values in the PaStreamCallbackResult enumeration. To ensure that the callback continues to be called, it should return paContinue (0). Either paComplete or paAbort can be returned to finish stream processing, after either of these values is returned the callback

#### 14.13. CLASS PORTAUDIOSTREAMMBS 3173

will not be called again. If paAbort is returned the stream will finish as soon as possible. If paComplete is returned, the stream will continue until all buffers generated by the callback have been played.

This may be useful in applications such as soundfile players where a specific duration of output is required. However, it is not necessary to utilise this mechanism as Stop(), Abort() or Close() can also be used to stop the stream. The callback must always fill the entire output buffer irrespective of its return value.

With the exception of CpuLoad() it is not permissable to call PortAudio API functions from within the stream callback.

Flag bit constants for the statusFlags to Callback:

paInputUnderflow = 1

In a stream opened with paFramesPerBufferUnspecified, indicates that input data is all silence (zeros) because no real data is available. In a stream opened without paFramesPerBufferUnspecified, it indicates that one or more zero samples have been inserted into the input buffer to compensate for an input underflow.

 $p$ aInputOverflow = 2

In a stream opened with paFramesPerBufferUnspecified, indicates that data prior to the first sample of the input buffer was discarded due to an overflow, possibly because the stream callback is using too much CPU time. Otherwise indicates that data prior to one or more samples in the input buffer was discarded.

paOutputUnderflow = 4 Indicates that output data (or a gap) was inserted, possibly because the stream callback is using too much CPU time.

paOutputOverflow = 8 Indicates that output data will be discarded because no room is available.

paPrimingOutput = 16 Some of all of the output data will be used to prime the stream, input data may be zero.

Allowable return values for the callback: (PaStreamCallbackResult)

 $const$  paContinue  $= 0$  $const$  paComplete  $= 1$ const paAbort  $= 2$ 

# **14.13.9 Finished**

MBS Audio Plugin, Plugin Version: 7.0, Console & Web: No, Mac: Yes, Win: Yes, Linux: Yes. **Function:** This event is implemented by PortAudio clients. **Notes:**

Once registered they are called when the stream becomes inactive (ie once a call to Stop() will not block). A stream will become inactive after the stream callback returns non-zero, or when Stop or Abort is called. For a stream providing audio output, if the stream callback returns paComplete, or Stop is called, the stream finished callback will not be called until all generated sample data has been played.

## **14.14.1 class PortAudioStreamParametersMBS**

MBS Audio Plugin, Plugin Version: 7.0, Console & Web: Yes, Mac: Yes, Win: Yes, Linux: Yes. **Function:** Parameters for one direction (input or output) of a stream.

## **14.14.2 Blog Entries**

• [MBS Xojo Plugins, version 20.1pr6](https://www.mbs-plugins.de/archive/2020-03-02/MBS_Xojo_Plugins_version_201pr/monkeybreadsoftware_blog_xojo)

## **14.14.3 Properties**

## **14.14.4 ASIOFlags as Integer**

MBS Audio Plugin, Plugin Version: 20.0, Console & Web: Yes, Mac: Yes, Win: Yes, Linux: Yes. **Function:** The flags for ASIO stream. **Notes:**

Can include kAsioUseChannelSelectors constant. (Read and Write property)

## **14.14.5 ChannelCount as Integer**

MBS Audio Plugin, Plugin Version: 7.0, Console & Web: Yes, Mac: Yes, Win: Yes, Linux: Yes. **Function:** The requested channel count. **Notes:**

The number of channels of sound to be delivered to the stream callback or accessed by Read() or Write(). It can range from 1 to the value of maxInputChannels in the DeviceInfo object for the device specified by the device parameter.

(Read and Write property)

## **14.14.6 Device as Integer**

MBS Audio Plugin, Plugin Version: 7.0, Console & Web: Yes, Mac: Yes, Win: Yes, Linux: Yes. **Function:** The device ID to be used. **Notes:**

A valid device index in the range 0 to (PortAudioMBS.CountDevices-1) specifying the device to be used or the special constant paUseHostApiSpecificDeviceSpecification which indicates that the actual device(s) to use are specified in hostApiSpecificStreamInfo. This field must not be set to paNoDevice (-1). (Read and Write property)

## **14.14.7 MacCoreAudioChannelMapSize as Integer**

MBS Audio Plugin, Plugin Version: 20.0, Console & Web: Yes, Mac: Yes, Win: Yes, Linux: Yes. **Function:** Channel map for HAL channel mapping. **Notes:**

Should be number of values. (Read and Write property)

## **14.14.8 MacCoreAudioFlags as Integer**

MBS Audio Plugin, Plugin Version: 20.0, Console & Web: Yes, Mac: Yes, Win: Yes, Linux: Yes. **Function:** The flags for CoreAudio. **Notes:** (Read and Write property)

## **14.14.9 SampleFormat as Integer**

MBS Audio Plugin, Plugin Version: 7.0, Console & Web: Yes, Mac: Yes, Win: Yes, Linux: Yes. **Function:** The sample format of the buffer provided to the stream callback, Read() or Write(). **Notes:**

Constants for sample format:

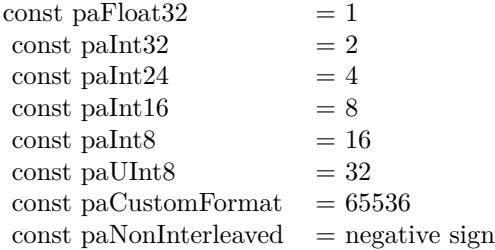

The standard formats paFloat32, paInt16, paInt32, paInt24, paInt8 and aUInt8 are usually implemented by all implementations.

The floating point representation (paFloat32) uses +1.0 and -1.0 as the maximum and minimum respectively.

paUInt8 is an unsigned 8 bit format where 128 is considered "ground"

The paNonInterleaved flag indicates that a multichannel buffer is passed as a set of non-interleaved pointers. (Read and Write property)

## **14.14.10 SuggestedLatency as Double**

MBS Audio Plugin, Plugin Version: 7.0, Console & Web: Yes, Mac: Yes, Win: Yes, Linux: Yes. **Function:** The desired latency in seconds. **Notes:**

Where practical, implementations should configure their latency based on these parameters, otherwise they may choose the closest viable latency instead. Unless the suggested latency is greater than the absolute upper limit for the device implementations should round the suggestedLatency up to the next practial value - ie to provide an equal or higher latency than suggestedLatency wherever possibe.

Actual latency values for an open stream may be retrieved using the inputLatency and outputLatency fields of the PortAudioStreamInfoMBS object returned by PortAudioStreamMBS.Info(). (Read and Write property)

## **14.14.11 WASChannelMask as Integer**

MBS Audio Plugin, Plugin Version: 20.0, Console & Web: Yes, Mac: Yes, Win: Yes, Linux: Yes. **Function:** Support for WAVEFORMATEXTENSIBLE channel masks. **Notes:**

If flags contains kWinWasapiUseChannelMask this allows you to specify which speakers to address in a multichannel stream. Will be used only if kWinWasapiUseChannelMask flag is specified.

See kWinChannelMask\* constants. (Read and Write property)

## **14.14.12 WASFlags as Integer**

MBS Audio Plugin, Plugin Version: 20.0, Console & Web: Yes, Mac: Yes, Win: Yes, Linux: Yes. **Function:** The flags. **Notes:**

Can be e.g. kWinWasapiUseChannelMask to use channel mask. (Read and Write property)

## **14.14.13 WASStreamCategory as Integer**

MBS Audio Plugin, Plugin Version: 20.0, Console & Web: Yes, Mac: Yes, Win: Yes, Linux: Yes. **Function:** Stream category. **Notes:**

See constants. (Read and Write property)

#### **14.14.14 WASStreamOption as Integer**

MBS Audio Plugin, Plugin Version: 20.0, Console & Web: Yes, Mac: Yes, Win: Yes, Linux: Yes. **Function:** Stream option. **Notes:**

See constants. (Read and Write property)

#### **14.14.15 WASThreadPriority as Integer**

MBS Audio Plugin, Plugin Version: 20.0, Console & Web: Yes, Mac: Yes, Win: Yes, Linux: Yes. **Function:** Specifies thread priority explicitly. Will be used only if paWinWasapiThreadPriority flag is specified. **Notes:**

Please note, if Input/Output streams are opened simultaniously (Full-Duplex mode) you shall specify same value for threadPriority or othervise one of the values will be used to setup thread priority. (Read and Write property)

## **14.14.16 WinDirectSoundChannelMask as Integer**

MBS Audio Plugin, Plugin Version: 20.0, Console & Web: Yes, Mac: Yes, Win: Yes, Linux: Yes. **Function:** The channel mask.

**Notes:**

support for WAVEFORMATEXTENSIBLE channel masks. If flags contains kWinDirectSoundUseChannel-Mask this allows you to specify which speakers to address in a multichannel stream.

See kWinChannelMask\* constants. (Read and Write property)

### **14.14.17 WinDirectSoundFlags as Integer**

MBS Audio Plugin, Plugin Version: 20.0, Console & Web: Yes, Mac: Yes, Win: Yes, Linux: Yes. **Function:** The flags for Direct Sound. **Notes:**

Enable other features of this parameters. (Read and Write property)

## **14.14.18 WinDirectSoundFramesPerBuffer as Integer**

MBS Audio Plugin, Plugin Version: 20.0, Console & Web: Yes, Mac: Yes, Win: Yes, Linux: Yes. **Function:** Low-level latency setting support. **Notes:**

Sets the size of the DirectSound host buffer.

When flags contains the kWinDirectSoundUseLowLevelLatencyParameters this size will be used instead of interpreting the generic latency parameters to Pa\_OpenStream(). If the flag is not set this value is ignored.

If the stream is a full duplex stream the implementation requires that the values of framesPerBuffer for input and output match (if both are specified). (Read and Write property)

## **14.14.19 WinMMEBufferCount as Integer**

MBS Audio Plugin, Plugin Version: 20.0, Console & Web: Yes, Mac: Yes, Win: Yes, Linux: Yes. **Function:** Number of buffers.

**Notes:** (Read and Write property)

## **14.14.20 WinMMEChannelMask as Integer**

MBS Audio Plugin, Plugin Version: 20.0, Console & Web: Yes, Mac: Yes, Win: Yes, Linux: Yes. **Function:** The channel mask.

**Notes:**

Support for WAVEFORMATEXTENSIBLE channel masks. If flags contains kWinMmeUseChannelMask this allows you to specify which speakers to address in a multichannel stream.

See kWinChannelMask\* constants. (Read and Write property)

## **14.14.21 WinMMEDeviceCount as Integer**

MBS Audio Plugin, Plugin Version: 20.0, Console & Web: Yes, Mac: Yes, Win: Yes, Linux: Yes. **Function:** The device count.

**Notes:** (Read and Write property)

## **14.14.22 WinMMEFlags as Integer**

MBS Audio Plugin, Plugin Version: 20.0, Console & Web: Yes, Mac: Yes, Win: Yes, Linux: Yes. **Function:** The field for flags for Win MME. **Notes:** (Read and Write property)

## **14.14.23 WinMMEFramesPerBuffer as Integer**

MBS Audio Plugin, Plugin Version: 20.0, Console & Web: Yes, Mac: Yes, Win: Yes, Linux: Yes. **Function:** Low-level latency setting support. **Notes:**

These settings control the number and size of host buffers in order to set latency. They will be used instead of the generic parameters to OpenStream() if flags contains the kWinMmeUseLowLevelLatencyParameters flag.

If PortAudioStreamParametersMBS object with kWinMmeUseLowLevelLatencyParameters are supplied for both input and output in a full duplex stream, then the input and output framesPerBuffer must be the same, or the larger of the two must be a multiple of the smaller, otherwise a kErrorIncompatibleHostApiSpecific-StreamInfo error will be returned from OpenStream(). (Read and Write property)

## **14.14.24 WinWDMKSChannelMask as Integer**

MBS Audio Plugin, Plugin Version: 20.0, Console & Web: Yes, Mac: Yes, Win: Yes, Linux: Yes. **Function:** The channel mask for WDM/KS. **Notes:**

If kWinWDMKSUseGivenChannelMask bit is set in flags, use this as channelMask instead of default.

See kWinChannelMask\* constants. (Read and Write property)

### **14.14.25 WinWDMKSFlags as Integer**

MBS Audio Plugin, Plugin Version: 20.0, Console & Web: Yes, Mac: Yes, Win: Yes, Linux: Yes. **Function:** Flags indicate which fields are valid. **Notes:** (Read and Write property)

#### **14.14.26 WinWDMKSNoOfPackets as Integer**

MBS Audio Plugin, Plugin Version: 20.0, Console & Web: Yes, Mac: Yes, Win: Yes, Linux: Yes. **Function:** The number of packets to use for WaveCyclic devices, range is [2, 8]. **Notes:**

Set to zero for default value of 2. (Read and Write property)

## **14.14.27 ASIOChannelSelectors(Index as Integer) as Integer**

MBS Audio Plugin, Plugin Version: 20.0, Console & Web: Yes, Mac: Yes, Win: Yes, Linux: Yes. **Function:** Support for opening only specific channels of an ASIO device. **Notes:**

If the kAsioUseChannelSelectors flag is set, channelSelectors is a pointer to an array of integers specifying the device channels to use.

When used, the length of the channelSelectors array must match the corresponding channelCount parameter to OpenStream() otherwise a crash may result.

The values in the selectors array must specify channels within the range of supported channels for the device or kErrorInvalidChannelCount will result.

(Read and Write computed property)

#### **14.14.28 MacCoreAudioChannelMap(Index as Integer) as Integer**

MBS Audio Plugin, Plugin Version: 20.0, Console & Web: Yes, Mac: Yes, Win: Yes, Linux: Yes. **Function:** Channel map size for HAL channel mapping. **Example:**

Dim pasp As New PortAudioStreamParametersMBS pasp.ChannelCount  $= 1$  // we produce one channel pasp.MacCoreAudioChannelMap $(0) = 0$  // put our mono channel on Left pasp.MacCoreAudioChannelMap(1) =  $0$  // put our mono channel on Right pasp.MacCoreAudioChannelMapSize = 2

## **Notes:**

This property is used to map input channels from an input (source) to a destination. The number of channels represented in the channel map is the number of channels of the destination. The channel map entries contain a channel number of the source that should be mapped to that destination channel. If -1 is specified, then that destination channel will not contain any channel from the source (so it will be silent)

Please set MacCoreAudioChannelMapSize to make this map to have effect. (Read and Write computed property)

## **14.14.29 WinMMEDevicesChannelCount(Index as Integer) as Integer**

MBS Audio Plugin, Plugin Version: 20.0, Console & Web: Yes, Mac: Yes, Win: Yes, Linux: Yes. **Function:** Multiple devices per direction support. **Notes:**

If flags contains the PaWinMmeUseMultipleDevices flag, this functionality will be used, otherwise the device parameter to OpenStream() will be used instead.

If devices are specified here, the corresponding device parameter to OpenStream() should be set to kUse-HostApiSpecificDeviceSpecification, otherwise an kErrorInvalidDevice error will result.

The total number of channels accross all specified devices must agree with the corresponding channelCount parameter to OpenStream() otherwise a kErrorInvalidChannelCount error will result.

Please always set WinMMEDevicesChannelCount and WinMMEDevicesDevice together. (Read and Write computed property)

## **14.14.30 WinMMEDevicesDevice(Index as Integer) as Integer**

MBS Audio Plugin, Plugin Version: 20.0, Console & Web: Yes, Mac: Yes, Win: Yes, Linux: Yes. **Function:** Multiple devices per direction support. **Notes:**

If flags contains the PaWinMmeUseMultipleDevices flag, this functionality will be used, otherwise the device parameter to OpenStream() will be used instead.

If devices are specified here, the corresponding device parameter to OpenStream() should be set to kUse-HostApiSpecificDeviceSpecification, otherwise an kErrorInvalidDevice error will result.

The total number of channels accross all specified devices must agree with the corresponding channelCount parameter to OpenStream() otherwise a kErrorInvalidChannelCount error will result.

Please always set WinMMEDevicesChannelCount and WinMMEDevicesDevice together. (Read and Write computed property)

#### **14.14.31 Constants**

#### **14.14.32 kAsioUseChannelSelectors = 1**

MBS Audio Plugin, Plugin Version: 20.0. **Function:** One of the ASIO flags. **Notes:** Set to enable channel selectors.

## **14.14.33 kWASAudioCategoryAlerts = 4**

MBS Audio Plugin, Plugin Version: 20.0. **Function:** One of the stream category constants. **Notes:** Alert sounds.

#### **14.14.34 kWASAudioCategoryCommunications = 3**

MBS Audio Plugin, Plugin Version: 20.0. **Function:** One of the stream category constants. **Notes:** Real-time communications, such as VOIP or chat.

#### **14.14.35 kWASAudioCategoryGameChat = 8**

MBS Audio Plugin, Plugin Version: 20.0. **Function:** One of the stream category constants. **Notes:** Game chat audio. Similar to kWASAudioCategoryCommunications except that kWASAudioCategoryGameChat will not attenuate other streams.

#### **14.14.36 kWASAudioCategoryGameEffects = 6**

MBS Audio Plugin, Plugin Version: 20.0. **Function:** One of the stream category constants. **Notes:** Game sound effects.

## **14.14.37 kWASAudioCategoryGameMedia = 7**

MBS Audio Plugin, Plugin Version: 20.0. **Function:** One of the stream category constants. **Notes:** Background audio for games.

## **14.14.38 kWASAudioCategoryMedia = 11**

MBS Audio Plugin, Plugin Version: 20.0. **Function:** One of the stream category constants. **Notes:** Stream that includes audio without dialog.

## **14.14.39 kWASAudioCategoryMovie = 10**

MBS Audio Plugin, Plugin Version: 20.0. **Function:** One of the stream category constants. **Notes:** Stream that includes audio with dialog.

## **14.14.40 kWASAudioCategoryOther = 0**

MBS Audio Plugin, Plugin Version: 20.0. **Function:** One of the stream category constants. **Notes:** Other audio stream.

## **14.14.41 kWASAudioCategorySoundEffects = 5**

MBS Audio Plugin, Plugin Version: 20.0. **Function:** One of the stream category constants. **Notes:** Sound effects.

## **14.14.42 kWASAudioCategorySpeech = 9**

MBS Audio Plugin, Plugin Version: 20.0. **Function:** One of the stream category constants. **Notes:** Speech.

## **14.14.43 kWASFlagExclusive = 1**

MBS Audio Plugin, Plugin Version: 20.0. **Function:** One of the WASAPI Flags. **Notes:** Puts WASAPI into exclusive mode.

## **14.14.44 kWASFlagPolling = 8**

MBS Audio Plugin, Plugin Version: 20.0. **Function:** One of the WASAPI Flags. **Notes:**

selects non-Event driven method of data read/write

Note: WASAPI Event driven core is capable of 2ms latency!!!, but Polling method can only provide 15-20ms latency.

## **14.14.45 kWASFlagRedirectHostProcessor = 2**

MBS Audio Plugin, Plugin Version: 20.0. **Function:** One of the WASAPI Flags. **Notes:** Allows to skip internal PA processing completely.

## **14.14.46 kWASFlagThreadPriority = 16**

MBS Audio Plugin, Plugin Version: 20.0. **Function:** One of the WASAPI Flags. **Notes:** forces custom thread priority setting, must be used if kWasapiStreamInfo::threadPriority is set to a custom value.

#### **14.14.47 kWASFlagUseChannelMask = 4**

MBS Audio Plugin, Plugin Version: 20.0. **Function:** One of the WASAPI Flags. **Notes:** Assigns custom channel mask.

#### **14.14.48 kWASStreamOptionMatchFormat = 2**

MBS Audio Plugin, Plugin Version: 20.0. **Function:** One of the stream option constants. **Notes:** Force WASAPI Audio Engine into a stream format, supported since Windows 10

#### **14.14.49 kWASStreamOptionNone = 0**

MBS Audio Plugin, Plugin Version: 20.0. **Function:** One of the stream option constants. **Notes:** Default

#### **14.14.50 kWASStreamOptionRaw = 1**

MBS Audio Plugin, Plugin Version: 20.0. **Function:** One of the stream option constants. **Notes:** Bypass WASAPI Audio Engine DSP effects, supported since Windows 8.1

## **14.14.51 kWASThreadPriorityAudio = 1**

MBS Audio Plugin, Plugin Version: 20.0. **Function:** One of the thread priority constants. **Notes:** Audio. Default for Shared mode.

#### **14.14.52 kWASThreadPriorityCapture = 2**

MBS Audio Plugin, Plugin Version: 20.0. **Function:** One of the thread priority constants. **Notes:** Capture

## **14.14.53 kWASThreadPriorityDistribution = 3**

MBS Audio Plugin, Plugin Version: 20.0. **Function:** One of the thread priority constants. **Notes:** Distribution

## **14.14.54 kWASThreadPriorityGames = 4**

MBS Audio Plugin, Plugin Version: 20.0. **Function:**

One of the thread priority constants. w# **Notes:** Games

## **14.14.55 kWASThreadPriorityNone = 0**

MBS Audio Plugin, Plugin Version: 20.0. **Function:** One of the thread priority constants.

#### **14.14.56 kWASThreadPriorityPlayback = 5**

MBS Audio Plugin, Plugin Version: 20.0. **Function:** One of the thread priority constants. **Notes:** Playback

## **14.14.57 kWASThreadPriorityProAudio = 6**

MBS Audio Plugin, Plugin Version: 20.0. **Function:** One of the thread priority constants. **Notes:** ProAudio. Default for Exclusive mode.

#### **14.14.58 kWASThreadPriorityWindowManager = 7**

MBS Audio Plugin, Plugin Version: 20.0. **Function:** One of the thread priority constants. **Notes:** Window Manager

## **14.14.59 kWinChannelMask5Point1 = 63**

MBS Audio Plugin, Plugin Version: 20.1. **Function:** One of the windows channel mask values. **Notes:** 5.1 Speakers without side speakers.

## **14.14.60 kWinChannelMask5Point1Surround = 1551**

MBS Audio Plugin, Plugin Version: 20.1. **Function:** One of the windows channel mask values. **Notes:** 5.1 Speakers with side speakers.

## **14.14.61 kWinChannelMask7Point1 = 255**

MBS Audio Plugin, Plugin Version: 20.1. **Function:** One of the windows channel mask values. **Notes:** 7.1 Speakers without side speakers.

## **14.14.62 kWinChannelMask7Point1Surround = 1599**

MBS Audio Plugin, Plugin Version: 20.1. **Function:** One of the windows channel mask values. **Notes:** 7.1 Speakers with side speakers.

## **14.14.63 kWinChannelMaskAll = 2147483648**

MBS Audio Plugin, Plugin Version: 20.1. **Function:** One of the windows channel mask values. **Notes:** Used to specify that any possible permutation of speaker configurations

## **14.14.64 kWinChannelMaskBackCenter = 256**

MBS Audio Plugin, Plugin Version: 20.1. **Function:** One of the windows channel mask values. **Notes:** Back Center.

## **14.14.65 kWinChannelMaskBackLeft = 16**

MBS Audio Plugin, Plugin Version: 20.1. **Function:** One of the windows channel mask values. **Notes:** Back Left.

#### **14.14.66 kWinChannelMaskBackRight = 32**

MBS Audio Plugin, Plugin Version: 20.1. **Function:** One of the windows channel mask values. **Notes:** Back Right.

#### **14.14.67 kWinChannelMaskDirectout = 0**

MBS Audio Plugin, Plugin Version: 20.1. **Function:** One of the windows channel mask values. **Notes:** no speakers

## **14.14.68 kWinChannelMaskFrontCenter = 4**

MBS Audio Plugin, Plugin Version: 20.1. **Function:** One of the windows channel mask values. **Notes:** Front center.

## **14.14.69 kWinChannelMaskFrontLeft = 1**

MBS Audio Plugin, Plugin Version: 20.1. **Function:** One of the windows channel mask values. **Notes:** Front left

## **14.14.70 kWinChannelMaskFrontLeftOfCenter = 64**

MBS Audio Plugin, Plugin Version: 20.1. **Function:** One of the windows channel mask values. **Notes:** Front Left or Center.

#### **14.14.71 kWinChannelMaskFrontRight = 2**

MBS Audio Plugin, Plugin Version: 20.1. **Function:** One of the windows channel mask values. **Notes:** Front right.

#### **14.14.72 kWinChannelMaskFrontRightOfCenter = 128**

MBS Audio Plugin, Plugin Version: 20.1. **Function:** One of the windows channel mask values. **Notes:** Front Right or Center.

## **14.14.73 kWinChannelMaskGroundFrontCenter = 4**

MBS Audio Plugin, Plugin Version: 20.1. **Function:** One of the windows channel mask values. **Notes:** DVD Speaker Positions: Ground Front Center

#### **14.14.74 kWinChannelMaskGroundFrontLeft = 1**

MBS Audio Plugin, Plugin Version: 20.1. **Function:** One of the windows channel mask values. **Notes:** DVD Speaker Positions: Ground Front Left

#### **14.14.75 kWinChannelMaskGroundFrontRight = 2**

MBS Audio Plugin, Plugin Version: 20.1. **Function:** One of the windows channel mask values. **Notes:** DVD Speaker Positions: Ground Front Right

#### **14.14.76 kWinChannelMaskGroundRearLeft = 16**

MBS Audio Plugin, Plugin Version: 20.1. **Function:** One of the windows channel mask values. **Notes:** DVD Speaker Positions: Ground Rear Left

#### **14.14.77 kWinChannelMaskGroundRearRight = 32**

MBS Audio Plugin, Plugin Version: 20.1. **Function:** One of the windows channel mask values. **Notes:** DVD Speaker Positions: Ground Rear Right

## **14.14.78 kWinChannelMaskLowFrequency = 8**

MBS Audio Plugin, Plugin Version: 20.1. **Function:** One of the windows channel mask values. **Notes:** Low frequency speaker (bass)

## **14.14.79 kWinChannelMaskMono = 4**

MBS Audio Plugin, Plugin Version: 20.1. **Function:** One of the windows channel mask values. **Notes:** Mono goes to center speaker, or if not available to left and right.

### **14.14.80 kWinChannelMaskQuad = 51**

MBS Audio Plugin, Plugin Version: 20.1. **Function:** One of the windows channel mask values. **Notes:** Left and right in front and back.

#### **14.14.81 kWinChannelMaskReserved = 2147221504**

MBS Audio Plugin, Plugin Version: 20.1. **Function:** One of the windows channel mask values. **Notes:** Bit mask locations reserved for future use.

## **14.14.82 kWinChannelMaskSideLeft = 512**

MBS Audio Plugin, Plugin Version: 20.1. **Function:** One of the windows channel mask values. **Notes:** Side speaker on left

#### **14.14.83 kWinChannelMaskSideRight = 1024**

MBS Audio Plugin, Plugin Version: 20.1. **Function:** One of the windows channel mask values. **Notes:** Side speaker on right.

## **14.14.84 kWinChannelMaskStereo = 3**

MBS Audio Plugin, Plugin Version: 20.1. **Function:** One of the windows channel mask values. **Notes:** Left and right speakers.

#### **14.14.85 kWinChannelMaskSuperWoofer = 8**

MBS Audio Plugin, Plugin Version: 20.1. **Function:** One of the windows channel mask values. **Notes:** DVD Speaker Positions: Super Woofer

## **14.14.86 kWinChannelMaskSurround = 263**

MBS Audio Plugin, Plugin Version: 20.1. **Function:** One of the windows channel mask values. **Notes:** Front left and right, front and back center.

## **14.14.87 kWinChannelMaskTopBackCenter = 65536**

MBS Audio Plugin, Plugin Version: 20.1. **Function:** One of the windows channel mask values. **Notes:** Top back center.

#### **14.14.88 kWinChannelMaskTopBackLeft = 32768**

MBS Audio Plugin, Plugin Version: 20.1. **Function:** One of the windows channel mask values. **Notes:** Top back left.

## **14.14.89 kWinChannelMaskTopBackRight = 131072**

MBS Audio Plugin, Plugin Version: 20.1. **Function:** One of the windows channel mask values. **Notes:** Top back right.

#### **14.14.90 kWinChannelMaskTopCenter = 2048**

MBS Audio Plugin, Plugin Version: 20.1. **Function:** One of the windows channel mask values. **Notes:** Top center

#### **14.14.91 kWinChannelMaskTopFrontCenter = 8192**

MBS Audio Plugin, Plugin Version: 20.1. **Function:** One of the windows channel mask values. **Notes:** Top front center

## **14.14.92 kWinChannelMaskTopFrontLeft = 4096**

MBS Audio Plugin, Plugin Version: 20.1. **Function:** One of the windows channel mask values. **Notes:** Top front left.

## **14.14.93 kWinChannelMaskTopFrontRight = 16384**

MBS Audio Plugin, Plugin Version: 20.1. **Function:** One of the windows channel mask values. **Notes:** Top front right.

## **14.14.94 kWinChannelMaskTopMiddle = 2048**

MBS Audio Plugin, Plugin Version: 20.1. **Function:** One of the windows channel mask values. **Notes:** DVD Speaker Positions: Top Middle

## **14.14.95 kWinDirectSoundUseChannelMask = 4**

MBS Audio Plugin, Plugin Version: 20.0. **Function:** One of the flag constants for DirectShow. **Notes:** The flag indicates that the WinDirectSoundChannelMask field is set.

## **14.14.96 kWinDirectSoundUseLowLevelLatencyParameters = 1**

MBS Audio Plugin, Plugin Version: 20.0. **Function:** One of the flag constants for DirectShow. **Notes:** Indicates WinDirectSoundFramesPerBuffer field is set.

## **14.14.97 kWinMmeDontThrottleOverloadedProcessingThread = 8**

MBS Audio Plugin, Plugin Version: 20.0. **Function:** One of the Windows MME Flags. **Notes:** By default, the mme implementation drops the processing thread's priority to THREAD\_PRI-ORITY\_NORMAL and sleeps the thread if the CPU load exceeds 100% This flag disables any priority throttling. The processing thread will always run at THREAD\_PRIORITY\_TIME\_CRITICAL.

## **14.14.98 kWinMmeUseChannelMask = 4**

MBS Audio Plugin, Plugin Version: 20.0. **Function:** One of the Windows MME Flags. **Notes:** Use channel mask.

## **14.14.99 kWinMmeUseLowLevelLatencyParameters = 1**

MBS Audio Plugin, Plugin Version: 20.0. **Function:** One of the Windows MME Flags. **Notes:** Use low level latency.

## **14.14.100 kWinMmeUseMultipleDevices = 2**

MBS Audio Plugin, Plugin Version: 20.0. **Function:** One of the Windows MME Flags. **Notes:** Use multiple devices.

### **14.14.101 kWinMmeWaveFormatDolbyAc3Spdif = 16**

MBS Audio Plugin, Plugin Version: 20.0. **Function:** One of the Windows MME Flags. **Notes:** Flags for non-PCM spdif passthrough.

#### **14.14.102 kWinMmeWaveFormatWmaSpdif = 32**

MBS Audio Plugin, Plugin Version: 20.0. **Function:** One of the Windows MME Flags. **Notes:** Flags for non-PCM spdif passthrough.

## **14.14.103 kWinWDMKSOverrideFramesize = 1**

MBS Audio Plugin, Plugin Version: 20.0. **Function:** One of the constants to indicate valid fields in Win-WDMKSFlags.

**Notes:** Makes WDMKS use the supplied latency figures instead of relying on the frame size reported by the WaveCyclic device. Use at own risk!

## **14.14.104 kWinWDMKSUseGivenChannelMask = 2**

MBS Audio Plugin, Plugin Version: 20.0. **Function:** One of the constants to indicate valid fields in Win-WDMKSFlags.

**Notes:** Makes WDMKS (output stream) use the given channelMask instead of the default.

#### **14.14.105 paCustomFormat = 65536**

MBS Audio Plugin, Plugin Version: 15.1. **Function:** One of the sample format constants. **Notes:** Custom format. Not supported by plugin.

## **14.14.106 paFloat32 = 1**

MBS Audio Plugin, Plugin Version: 15.1. **Function:** One of the sample format constants. **Notes:** Uses +1.0 and -1.0 as the maximum and minimum respectively.

#### **14.14.107 paInt16 = 8**

MBS Audio Plugin, Plugin Version: 15.1. **Function:** One of the sample format constants. **Notes:** Signed 16 bit.

#### **14.14.108 paInt24 = 4**

MBS Audio Plugin, Plugin Version: 15.1. **Function:** One of the sample format constants. **Notes:** Packed 24 bit format

### **14.14.109 paInt32 = 2**

MBS Audio Plugin, Plugin Version: 15.1. **Function:** One of the sample format constants. **Notes:** Signed 32 bit.

#### **14.14.110 paInt8 = 16**

MBS Audio Plugin, Plugin Version: 15.1. **Function:** One of the sample format constants. **Notes:** 8 bit integer.

#### **14.14.111 paNonInterleaved = & h80000000**

MBS Audio Plugin, Plugin Version: 15.1. **Function:** One of the sample format constants. **Notes:**

#### Non interleaved.

The paNonInterleaved flag indicates that audio data is passed as an array of pointers to separate buffers, one buffer for each channel. Usually, when this flag is not used, audio data is passed as a single buffer with all channels interleaved.

#### **14.14.112 paNonInterleavedFloat32 = & h80000001**

MBS Audio Plugin, Plugin Version: 15.1. **Function:** One of the sample format constants. **Notes:** Non interleaved, Uses +1.0 and -1.0 as the maximum and minimum respectively.

#### **14.14.113 paNonInterleavedInt16 = & h80000008**

MBS Audio Plugin, Plugin Version: 15.1. **Function:** One of the sample format constants. **Notes:** Non interleaved, signed 16 bit.

#### **14.14.114 paNonInterleavedInt24 = & h80000004**

MBS Audio Plugin, Plugin Version: 15.1. **Function:** One of the sample format constants. **Notes:** Non interleaved, Packed 24 bit format

#### **14.14.115 paNonInterleavedInt32 = & h80000002**

MBS Audio Plugin, Plugin Version: 15.1. **Function:** One of the sample format constants. **Notes:** Non interleaved, signed 32 bit.

#### **14.14.116 paNonInterleavedInt8 = & h80000010**

MBS Audio Plugin, Plugin Version: 15.1. **Function:** One of the sample format constants. **Notes:** Non interleaved, 8 bit integer.

#### **14.14.117 paNonInterleavedUInt8 = & h80000020**

MBS Audio Plugin, Plugin Version: 15.1. **Function:** One of the sample format constants. **Notes:** Non interleaved, unsigned 8 bit format where 128 is considered "ground".

# **14.14.118 paUInt8 = 32**

MBS Audio Plugin, Plugin Version: 15.1. **Function:** One of the sample format constants. **Notes:** unsigned 8 bit format where 128 is considered "ground"

## 14.15. CLASS PORTAUDIOSTREAMRECORDERMBS 3197 **14.15 class PortAudioStreamRecorderMBS**

## **14.15.1 class PortAudioStreamRecorderMBS**

MBS Audio Plugin, Plugin Version: 9.1, Console & Web: Yes, Mac: Yes, Win: Yes, Linux: Yes. **Function:** A portaudio stream class to use an internal buffer to record audio. **Notes:**

This class has a ring buffer to store the audio samples which they are being recorded. Your application can in a timer or thread process this samples. Subclass of the PortAudioStreamBaseMBS class.

## **14.15.2 Blog Entries**

• [MBS Xojo / Real Studio Plugins, version 16.1pr2](https://www.mbs-plugins.de/archive/2016-02-10/MBS_Xojo__Real_Studio_Plugins_/monkeybreadsoftware_blog_xojo)

## **14.15.3 Methods**

## **14.15.4 Constructor(BufferSize as Integer)**

MBS Audio Plugin, Plugin Version: 9.1, Console & Web: Yes, Mac: Yes, Win: Yes, Linux: Yes. **Function:** Creates a new object using a buffer of the given size. **Notes:**

The buffer must be a power of 2. For example one Megabyte  $(2^20)$ . This defines the ring buffer used to buffer samples between data coming from sound device and you call ReadFrames method.

Automatically we take paFloat32 as format for sample buffer.

At 44100 Hz, and 4 bytes per value and 2 channels, you will need 352800 bytes per second on storage.

## **14.15.5 Flush**

MBS Audio Plugin, Plugin Version: 10.1, Console & Web: Yes, Mac: Yes, Win: Yes, Linux: Yes. **Function:** Clears the buffer and discards all current samples.

#### 3198 CHAPTER 14. AUDIO

## **14.15.6 OpenDefaultStream(numInputChannels as Integer, sampleRate as Double) as Integer**

MBS Audio Plugin, Plugin Version: 9.1, Console & Web: Yes, Mac: Yes, Win: Yes, Linux: Yes. **Function:** A simplified version of OpenStream() that opens the default input devices. **Notes:**

Sampleformat is always 32bit float in this class. (use memoryblock.singlevalue)

numInputChannels: The number of channels of sound to be delivered. It can range from 1 to the value of maxInputChannels in the PortAudioDeviceInfoMBS object for the default output device. If 0 the stream is opened as an output-only stream.

sampleRate: Same as OpenStream parameter of the same name.

Returns an error code.

Error -2 is from the plugin and reports that the buffer was not created before.

## **14.15.7 OpenStream(inputParameters as PortAudioStreamParametersMBS, sampleRate as Double, framesPerBuffer as Integer, streamFlags as Integer) as Integer**

MBS Audio Plugin, Plugin Version: 9.1, Console & Web: Yes, Mac: Yes, Win: Yes, Linux: Yes. **Function:** Opens a stream for input. **Notes:**

Sampleformat is always 32bit float in this class. (use memoryblock.singlevalue)

outputParameters: A object that describes the input parameters used by the opened stream. See PortAudioStreamParametersMBS for a description of these parameters.

sampleRate: The desired sampleRate.

framesPerBuffer: The number of frames passed to the stream callback function, or the preferred block granularity for a blocking read/write stream. The special value paFramesPerBufferUnspecified (0) may be used to request that the stream callback will recieve an optimal (and possibly varying) number of frames based on host requirements and the requested latency settings.

Note: With some host APIs, the use of non-zero framesPerBuffer for a callback stream may introduce an additional layer of buffering which could introduce additional latency. PortAudio guarantees that the additional latency will be kept to the theoretical minimum however, it is strongly recommended that a non-zero framesPerBuffer value only be used when your algorithm requires a fixed number of frames per stream callback.

#### 14.15. CLASS PORTAUDIOSTREAMRECORDERMBS 3199

const paFramesPerBufferUnspecified=0

streamFlags: Flags which modify the behaviour of the streaming process. This parameter may contain a combination of flags ORed together. Some flags may only be relevant to certain buffer formats.

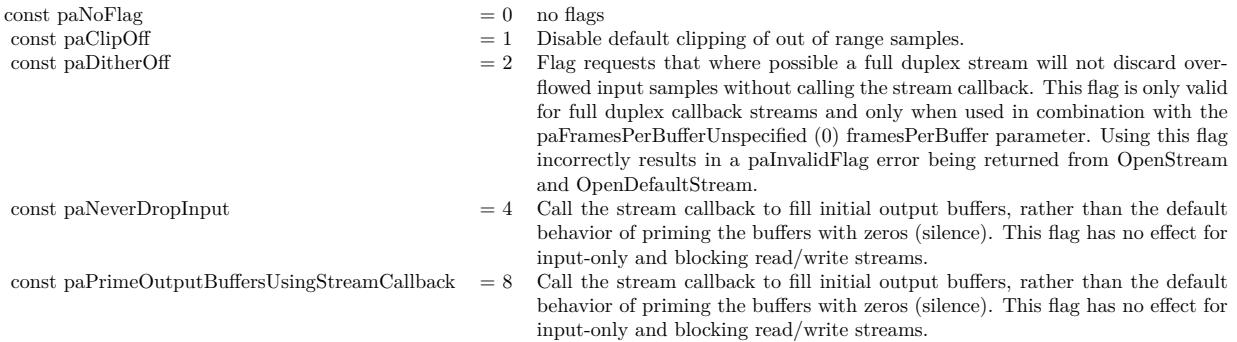

Upon success OpenStream() returns paNoError and places a pointer to a valid PaStream in the stream argument. The stream is inactive (stopped).

If a call to OpenStream() fails, a non-zero error code is returned (see PaError for possible error codes) and the value of stream is invalid.

Error -2 is from the plugin and reports that the buffer was not created before.

### **14.15.8 ReadFrames(mem as memoryblock, SizeInBytes as Integer) as Integer**

MBS Audio Plugin, Plugin Version: 9.1, Console & Web: Yes, Mac: Yes, Win: Yes, Linux: Yes. **Function:** Reads frames into the memoryblock. **Example:**

dim s as PortAudioStreamRecorderMBS dim m as memoryblock

m=newmemoryblock(1024\*1024) // initialize

dim frames as Integer

frames=s.ReadFrames(m,m.size)

msgbox "we got "+str(frames)+" frames."

#### **Notes:**

You pass a memoryblock and the size of this memoryblock in bytes. Values are stored in floats (memoryblock.singlevalue) so you get at maximum SizeInBytes/4 values. And if you use more than one channel, you will receive them interlaced.

ReadFrames uses a mutex to access share data, so this call is expensive. Use a big buffer.

## **14.15.9 ResizeBuffer(BufferSize as Integer)**

MBS Audio Plugin, Plugin Version: 9.1, Console & Web: Yes, Mac: Yes, Win: Yes, Linux: Yes. **Function:** Resizes the buffer. **Notes:**

Do not resize while you are recording (this can crash).

The buffer must be a power of 2. For example one Megabyte  $(2^20)$ .

At 44100 Hz, and 4 bytes per value and 2 channels, you will need 352800 bytes per second on storage.

## **14.15.10 Properties**

## **14.15.11 Buffer as Memoryblock**

MBS Audio Plugin, Plugin Version: 10.1, Console & Web: Yes, Mac: Yes, Win: Yes, Linux: Yes. **Function:** Returns a memoryblock which points to the ring buffer used in the recorder object. **Notes:**

This memoryblock has no size. It is only for debugging and only valid as long as the PortAudioStreamRecorderMBS object is living. (Read only property)

#### **14.15.12 BufferReadIndex as Integer**

MBS Audio Plugin, Plugin Version: 10.1, Console & Web: Yes, Mac: Yes, Win: Yes, Linux: Yes. **Function:** The read index inside the ring buffer. **Notes:**

Only for debugging. (Read only property)

#### **14.15.13 BufferSize as Integer**

MBS Audio Plugin, Plugin Version: 10.1, Console & Web: Yes, Mac: Yes, Win: Yes, Linux: Yes. **Function:** The size of the ring buffer in bytes. **Notes:** (Read only property)

### **14.15.14 BufferWriteIndex as Integer**

MBS Audio Plugin, Plugin Version: 10.1, Console & Web: Yes, Mac: Yes, Win: Yes, Linux: Yes. **Function:** The write index inside the ring buffer. **Notes:**

Only for debugging. (Read only property)

#### **14.15.15 FramesAvailable as Integer**

MBS Audio Plugin, Plugin Version: 9.1, Console & Web: Yes, Mac: Yes, Win: Yes, Linux: Yes. **Function:** The number of frames available in the buffer. **Notes:**

FramesAvailable uses a mutex to access share data, so this call is expensive. Do not call it to decide whether to call ReadFrames. ReadFrames calls FramesAvailable itself. (Read only property)

## **14.15.16 NumInputChannels as Integer**

MBS Audio Plugin, Plugin Version: 9.1, Console & Web: Yes, Mac: Yes, Win: Yes, Linux: Yes. **Function:** The number of input channels used with the OpenStream function. **Notes:** (Read only property)

# **14.16 Globals**

## **14.16.1 GetSoundMuteMBS as boolean**

MBS Util Plugin, Plugin Version: 6.2, Console & Web: Yes, Mac: Yes, Win: Yes, Linux: No. **Function:** Checks the mute state of the sound output. **Example:**

if GetSoundMuteMBS then Title="on" else Title="off" end if

**Notes:** Returns false on any error.

## **14.16.2 GetSoundVolumeLeftMBS as Double**

MBS Util Plugin, Plugin Version: 7.1, Console & Web: Yes, Mac: Yes, Win: Yes, Linux: No. **Function:** Gets the current volume for the left channel.

**Notes:** Same as GetSoundVolumeMBS, but only for the left channel.

## **14.16.3 GetSoundVolumeMBS as Double**

MBS Util Plugin, Plugin Version: 5.0, Console & Web: Yes, Mac: Yes, Win: Yes, Linux: No. **Function:** Gets the current volume. **Example:**

dim d as Double

d=GetSoundVolumeMBS

**Notes:**

Volume is from 0 to 1.0 Uses QuickTime on Mac OS Classic, CoreAudio on Mac OS X and the Mixer on Windows.

## 14.16. GLOBALS 3203

## **14.16.4 GetSoundVolumeRightMBS as Double**

MBS Util Plugin, Plugin Version: 7.1, Console & Web: Yes, Mac: Yes, Win: Yes, Linux: No. **Function:** Gets the current volume for the right channel.

**Notes:** Same as GetSoundVolumeMBS, but only for the right channel.

## **14.16.5 SetSoundMuteMBS(mute as boolean)**

MBS Util Plugin, Plugin Version: 6.2, Console & Web: Yes, Mac: Yes, Win: Yes, Linux: No. **Function:** Sets sound mute to the give state. **Example:**

SetSoundMuteMBS true // set mute on

## **14.16.6 SetSoundVolumeLeftMBS(percent as Double)**

MBS Util Plugin, Plugin Version: 7.1, Console & Web: Yes, Mac: Yes, Win: Yes, Linux: No. **Function:** Sets the volume on the left channel.

**Notes:**

Volume is from 0 to 1.0 Uses QuickTime on Mac OS Classic, CoreAudio on Mac OS X and the Mixer on Windows.

## **14.16.7 SetSoundVolumeMBS(percent as Double)**

MBS Util Plugin, Plugin Version: 5.0, Console & Web: Yes, Mac: Yes, Win: Yes, Linux: No. **Function:** Sets the volume. **Example:**

SetSoundVolumeMBS 1.0

**Notes:**

Volume is from 0 to 1.0 Uses QuickTime on Mac OS Classic, CoreAudio on Mac OS X and the Mixer on Windows.

## **14.16.8 SetSoundVolumeRightMBS(percent as Double)**

MBS Util Plugin, Plugin Version: 7.1, Console & Web: Yes, Mac: Yes, Win: Yes, Linux: No. **Function:** Sets the volume on the right channel. **Notes:**

Volume is from 0 to 1.0 Uses QuickTime on Mac OS Classic, CoreAudio on Mac OS X and the Mixer on Windows.

## **14.17 class SoundFileInfoMBS**

## **14.17.1 class SoundFileInfoMBS**

MBS Tools Plugin, Plugin Version: 17.4, Console & Web: Yes, Mac: Yes, Win: Yes, Linux: Yes. **Function:** The class for the file info of a sound file. **Notes:**

When you open a sound file, the library will fill this and provide you the file format details. When writing a sound file, you need to build valid format.

## **14.17.2 Properties**

#### **14.17.3 Channels as Integer**

MBS Tools Plugin, Plugin Version: 17.4, Console & Web: Yes, Mac: Yes, Win: Yes, Linux: Yes. **Function:** The number of channels. **Notes:** (Read and Write property)

## **14.17.4 Format as Integer**

MBS Tools Plugin, Plugin Version: 17.4, Console & Web: Yes, Mac: Yes, Win: Yes, Linux: Yes. **Function:** The format ID. **Notes:**

See kFormat constants. (Read and Write property)
#### 14.17. CLASS SOUNDFILEINFOMBS 3205

#### **14.17.5 FormatEndianName as String**

MBS Tools Plugin, Plugin Version: 17.4, Console & Web: Yes, Mac: Yes, Win: Yes, Linux: Yes. **Function:** The endian description for the format. **Notes:** (Read only property)

#### **14.17.6 FormatName as String**

MBS Tools Plugin, Plugin Version: 17.4, Console & Web: Yes, Mac: Yes, Win: Yes, Linux: Yes. **Function:** The format description for the format. **Notes:** (Read only property)

## **14.17.7 FormatSubName as String**

MBS Tools Plugin, Plugin Version: 17.4, Console & Web: Yes, Mac: Yes, Win: Yes, Linux: Yes. **Function:** The sub format description for the format. **Notes:** (Read only property)

## **14.17.8 Frames as Int64**

MBS Tools Plugin, Plugin Version: 17.4, Console & Web: Yes, Mac: Yes, Win: Yes, Linux: Yes. **Function:** The number of frames. **Notes:** (Read and Write property)

## **14.17.9 IsValid as Boolean**

MBS Tools Plugin, Plugin Version: 17.4, Console & Web: Yes, Mac: Yes, Win: Yes, Linux: Yes. **Function:** Whether format is valid. **Notes:**

Returns true if valid. (Read only property)

#### **14.17.10 SampleRate as Integer**

MBS Tools Plugin, Plugin Version: 17.4, Console & Web: Yes, Mac: Yes, Win: Yes, Linux: Yes. **Function:** The sample rate in Hz.

3206 CHAPTER 14. AUDIO

**Notes:** (Read and Write property)

## **14.17.11 Sections as Integer**

MBS Tools Plugin, Plugin Version: 17.4, Console & Web: Yes, Mac: Yes, Win: Yes, Linux: Yes. **Function:** The number of sections. **Notes:** (Read and Write property)

## **14.17.12 Seekable as Boolean**

MBS Tools Plugin, Plugin Version: 17.4, Console & Web: Yes, Mac: Yes, Win: Yes, Linux: Yes. **Function:** Whether format is seekable. **Notes:** (Read and Write property)

## **14.17.13 Constants**

## **14.17.14 kFormatAIFF = & h020000**

MBS Tools Plugin, Plugin Version: 17.4. **Function:** One of the format constants. **Notes:** Apple/SGI AIFF format (big endian).

#### **14.17.15 kFormatALAC16 = & h0070**

MBS Tools Plugin, Plugin Version: 17.4. **Function:** One of the sub format constants. **Notes:** Apple Lossless Audio Codec (16 bit).

## **14.17.16 kFormatALAC20 = & h0071**

MBS Tools Plugin, Plugin Version: 17.4. **Function:** One of the sub format constants. **Notes:** Apple Lossless Audio Codec (20 bit).

## **14.17.17 kFormatALAC24 = & h0072**

MBS Tools Plugin, Plugin Version: 17.4. **Function:** One of the sub format constants. **Notes:** Apple Lossless Audio Codec (24 bit).

#### 14.17. CLASS SOUNDFILEINFOMBS 3207

## **14.17.18 kFormatALAC32 = & h0073**

MBS Tools Plugin, Plugin Version: 17.4. **Function:** One of the sub format constants. **Notes:** Apple Lossless Audio Codec (32 bit).

## **14.17.19 kFormatALAW = & h0011**

MBS Tools Plugin, Plugin Version: 17.4. **Function:** One of the sub format constants. **Notes:** A-Law encoded.

#### **14.17.20 kFormatAU = & h030000**

MBS Tools Plugin, Plugin Version: 17.4. **Function:** One of the format constants. **Notes:** Sun/NeXT AU format (big endian).

#### **14.17.21 kFormatAVR = & h120000**

MBS Tools Plugin, Plugin Version: 17.4. **Function:** One of the format constants. **Notes:** Audio Visual Research

## **14.17.22 kFormatCAF = & h180000**

MBS Tools Plugin, Plugin Version: 17.4. **Function:** One of the format constants. **Notes:** Core Audio File format

#### **14.17.23 kFormatDouble = & h0007**

MBS Tools Plugin, Plugin Version: 17.4. **Function:** One of the sub format constants. **Notes:** 64 bit float data

## **14.17.24 kFormatDPCM\_16 = & h0051**

MBS Tools Plugin, Plugin Version: 17.4. **Function:** One of the sub format constants. **Notes:** 16 bit differential PCM (XI only)

## **14.17.25 kFormatDPCM\_8 = & h0050**

MBS Tools Plugin, Plugin Version: 17.4. **Function:** One of the sub format constants. **Notes:** 8 bit differential PCM (XI only)

## **14.17.26 kFormatDWVW\_12 = & h0040**

MBS Tools Plugin, Plugin Version: 17.4. **Function:** One of the sub format constants. **Notes:** 12 bit Delta Width Variable Word encoding.

#### **14.17.27 kFormatDWVW\_16 = & h0041**

MBS Tools Plugin, Plugin Version: 17.4. **Function:** One of the sub format constants. **Notes:** 16 bit Delta Width Variable Word encoding.

#### **14.17.28 kFormatDWVW\_24 = & h0042**

MBS Tools Plugin, Plugin Version: 17.4. **Function:** One of the sub format constants. **Notes:** 24 bit Delta Width Variable Word encoding.

## **14.17.29 kFormatDWVW\_N = & h0043**

MBS Tools Plugin, Plugin Version: 17.4. **Function:** One of the sub format constants. **Notes:** N bit Delta Width Variable Word encoding.

## **14.17.30 kFormatEndianBig = & h20000000**

MBS Tools Plugin, Plugin Version: 17.4. **Function:** One of the endian format constants. **Notes:** Force big endian-ness.

## **14.17.31 kFormatEndianCPU = & h30000000**

MBS Tools Plugin, Plugin Version: 17.4. **Function:** One of the endian format constants. **Notes:** Force CPU endian-ness.

#### 14.17. CLASS SOUNDFILEINFOMBS 3209

#### **14.17.32 kFormatEndianFile = & h00000000**

MBS Tools Plugin, Plugin Version: 17.4. **Function:** One of the endian format constants. **Notes:** Default file endian-ness.

## **14.17.33 kFormatEndianLittle = & h10000000**

MBS Tools Plugin, Plugin Version: 17.4. **Function:** One of the endian format constants. **Notes:** Force little endian-ness.

#### **14.17.34 kFormatEndianMask = & h30000000**

MBS Tools Plugin, Plugin Version: 17.4. **Function:** One of the format constants. **Notes:** Bitmask for the endian format.

#### **14.17.35 kFormatFLAC = & h170000**

MBS Tools Plugin, Plugin Version: 17.4. **Function:** One of the format constants. **Notes:** FLAC lossless file format

## **14.17.36 kFormatFloat = & h0006**

MBS Tools Plugin, Plugin Version: 17.4. **Function:** One of the sub format constants. **Notes:** 32 bit float data

#### **14.17.37 kFormatG721\_32 = & h0030**

MBS Tools Plugin, Plugin Version: 17.4. **Function:** One of the sub format constants. **Notes:** 32kbs G721 ADPCM encoding.

#### **14.17.38 kFormatG723\_24 = & h0031**

MBS Tools Plugin, Plugin Version: 17.4. **Function:** One of the sub format constants. **Notes:** 24kbs G723 ADPCM encoding.

#### 3210 CHAPTER 14. AUDIO

## **14.17.39 kFormatG723\_40 = & h0032**

MBS Tools Plugin, Plugin Version: 17.4. **Function:** One of the sub format constants. **Notes:** 40kbs G723 ADPCM encoding.

## **14.17.40 kFormatGSM610 = & h0020**

MBS Tools Plugin, Plugin Version: 17.4. **Function:** One of the sub format constants. **Notes:** GSM 6.10 encoding.

## **14.17.41 kFormatHTK = & h100000**

MBS Tools Plugin, Plugin Version: 17.4. **Function:** One of the format constants. **Notes:** HMM Tool Kit format

#### **14.17.42 kFormatIMA\_ADPCM = & h0012**

MBS Tools Plugin, Plugin Version: 17.4. **Function:** One of the sub format constants. **Notes:** IMA ADPCM.

## **14.17.43 kFormatIRCAM = & h0A0000**

MBS Tools Plugin, Plugin Version: 17.4. **Function:** One of the format constants. **Notes:** Berkeley/IRCAM/CARL

## **14.17.44 kFormatMAT4 = & h0C0000**

MBS Tools Plugin, Plugin Version: 17.4. **Function:** One of the format constants. **Notes:** Matlab (tm) V4.2 / GNU Octave 2.0

## **14.17.45 kFormatMAT5 = & h0D0000**

MBS Tools Plugin, Plugin Version: 17.4. **Function:** One of the format constants. **Notes:** Matlab (tm) V5.0 / GNU Octave 2.1

#### 14.17. CLASS SOUNDFILEINFOMBS 3211

## **14.17.46 kFormatMPC2K = & h210000**

MBS Tools Plugin, Plugin Version: 17.4. **Function:** One of the format constants. **Notes:** Akai MPC 2000 sampler

## **14.17.47 kFormatMS\_ADPCM = & h0013**

MBS Tools Plugin, Plugin Version: 17.4. **Function:** One of the sub format constants. **Notes:** Microsoft ADPCM.

## **14.17.48 kFormatNIST = & h070000**

MBS Tools Plugin, Plugin Version: 17.4. **Function:** One of the format constants. **Notes:** Sphere NIST format.

#### **14.17.49 kFormatOGG = & h200000**

MBS Tools Plugin, Plugin Version: 17.4. **Function:** One of the format constants. **Notes:** Xiph OGG container

## **14.17.50 kFormatPAF = & h050000**

MBS Tools Plugin, Plugin Version: 17.4. **Function:** One of the format constants. **Notes:** Ensoniq PARIS file format.

#### **14.17.51 kFormatPCM16 = & h0002**

MBS Tools Plugin, Plugin Version: 17.4. **Function:** One of the sub format constants. **Notes:** Signed 16 bit data

#### **14.17.52 kFormatPCM24 = & h0003**

MBS Tools Plugin, Plugin Version: 17.4. **Function:** One of the sub format constants. **Notes:** Signed 24 bit data

## **14.17.53 kFormatPCM32 = & h0004**

MBS Tools Plugin, Plugin Version: 17.4. **Function:** One of the sub format constants. **Notes:** Signed 32 bit data

## **14.17.54 kFormatPCMS8 = & h0001**

MBS Tools Plugin, Plugin Version: 17.4. **Function:** One of the sub format constants. **Notes:** Signed 8 bit data

## **14.17.55 kFormatPCMU8 = & h0005**

MBS Tools Plugin, Plugin Version: 17.4. **Function:** One of the sub format constants. **Notes:** Unsigned 8 bit data (WAV and RAW only)

#### **14.17.56 kFormatPVF = & h0E0000**

MBS Tools Plugin, Plugin Version: 17.4. **Function:** One of the format constants. **Notes:** Portable Voice Format

## **14.17.57 kFormatRAW = & h040000**

MBS Tools Plugin, Plugin Version: 17.4. **Function:** One of the format constants. **Notes:** RAW PCM data.

## **14.17.58 kFormatRF64 = & h220000**

MBS Tools Plugin, Plugin Version: 17.4. **Function:** One of the format constants. **Notes:** RF64 WAV file

## **14.17.59 kFormatSD2 = & h160000**

MBS Tools Plugin, Plugin Version: 17.4. **Function:** One of the format constants. **Notes:** Sound Designer 2

#### 14.17. CLASS SOUNDFILEINFOMBS 3213

#### **14.17.60 kFormatSDS = & h110000**

MBS Tools Plugin, Plugin Version: 17.4. **Function:** One of the format constants. **Notes:** Midi Sample Dump Standard

## 14.17.61 kFormatSubMask  $=$  & h0000FFFF

MBS Tools Plugin, Plugin Version: 17.4. **Function:** One of the format constants. **Notes:** Bitmask for the sub format.

## **14.17.62 kFormatSVX = & h060000**

MBS Tools Plugin, Plugin Version: 17.4. **Function:** One of the format constants. **Notes:** Amiga IFF / SVX8 / SV16 format.

#### **14.17.63 kFormatTypeMask = & h0FFF0000**

MBS Tools Plugin, Plugin Version: 17.4. **Function:** One of the format constants. **Notes:** Bitmask for the type format.

## **14.17.64 kFormatULAW = & h0010**

MBS Tools Plugin, Plugin Version: 17.4. **Function:** One of the sub format constants. **Notes:** U-Law encoded.

## **14.17.65 kFormatVOC = & h080000**

MBS Tools Plugin, Plugin Version: 17.4. **Function:** One of the format constants. **Notes:** VOC files.

#### **14.17.66 kFormatVORBIS = & h0060**

MBS Tools Plugin, Plugin Version: 17.4. **Function:** One of the sub format constants. **Notes:** Xiph Vorbis encoding.

# **14.17.67 kFormatVOX\_ADPCM = & h0021**

MBS Tools Plugin, Plugin Version: 17.4. **Function:** One of the sub format constants. **Notes:** OKI / Dialogix ADPCM

## **14.17.68 kFormatW64 = & h0B0000**

MBS Tools Plugin, Plugin Version: 17.4. **Function:** One of the format constants. **Notes:** Sonic Foundry's 64 bit RIFF/WAV

## **14.17.69 kFormatWAV = & h010000**

MBS Tools Plugin, Plugin Version: 17.4. **Function:** One of the format constants. **Notes:** Microsoft WAV format (little endian default).

## **14.17.70 kFormatWAVEX = & h130000**

MBS Tools Plugin, Plugin Version: 17.4. **Function:** One of the format constants. **Notes:** MS WAVE with WAVEFORMATEX

## **14.17.71 kFormatWVE = & h190000**

MBS Tools Plugin, Plugin Version: 17.4. **Function:** One of the format constants. **Notes:** Psion WVE format

## **14.17.72 kFormatXI = & h0F0000**

MBS Tools Plugin, Plugin Version: 17.4. **Function:** One of the format constants. **Notes:** Fasttracker 2 Extended Instrument

## 14.18. CLASS SOUNDFILEMBS 3215 **14.18 class SoundFileMBS**

## **14.18.1 class SoundFileMBS**

MBS Tools Plugin, Plugin Version: 17.4, Console & Web: Yes, Mac: Yes, Win: Yes, Linux: Yes. **Function:** A cross platform class to use sndfile library to read/write audio samples. **Notes:**

As sndfile library is LGPL, you need to include library within your app folder and load it at runtime. This is an abstract class. You can't create an instance, but you can get one from various plugin functions.

## **14.18.2 Blog Entries**

- [MBS Xojo Plugins, version 17.4pr3](https://www.mbs-plugins.de/archive/2017-08-22/MBS_Xojo_Plugins_version_174pr/monkeybreadsoftware_blog_xojo)
- [LibSndfile and TagLib plugins for Xojo](https://www.mbs-plugins.de/archive/2017-08-21/LibSndfile_and_TagLib_plugins_/monkeybreadsoftware_blog_xojo)

## **14.18.3 Methods**

#### **14.18.4 Close**

MBS Tools Plugin, Plugin Version: 17.4, Console & Web: Yes, Mac: Yes, Win: Yes, Linux: Yes. **Function:** Closes file now.

**Notes:** Same as destructor, but you can call it early.

## **14.18.5 Constructor**

MBS Tools Plugin, Plugin Version: 17.4, Console & Web: Yes, Mac: Yes, Win: Yes, Linux: Yes. **Function:** Private constructor.

## **14.18.6 Create(file as folderitem, Info as SoundFileInfoMBS) as SoundFileMBS**

MBS Tools Plugin, Plugin Version: 17.4, Console & Web: Yes, Mac: Yes, Win: Yes, Linux: Yes. **Function:** Creates a new audio file with given format.

**Notes:** On success returns new sound file object.

## <span id="page-3215-1"></span>**14.18.7 ErrorMessage(errorNumber as integer) as string**

MBS Tools Plugin, Plugin Version: 17.4, Console & Web: Yes, Mac: Yes, Win: Yes, Linux: Yes. **Function:** Queries error message for error number. See also:

• [14.18.39](#page-3221-0) ErrorMessage as String [3222](#page-3221-0)

## **14.18.8 GetString(type as Integer) as string**

MBS Tools Plugin, Plugin Version: 17.4, Console & Web: Yes, Mac: Yes, Win: Yes, Linux: Yes. **Function:** Queries one of the strings. **Notes:**

See kString\* constants. Returns "" in case of error.

## **14.18.9 Loaded as Boolean**

MBS Tools Plugin, Plugin Version: 17.4, Console & Web: Yes, Mac: Yes, Win: Yes, Linux: Yes. **Function:** Whether library is loaded.

## **14.18.10 LoadErrorMessage as String**

MBS Tools Plugin, Plugin Version: 17.4, Console & Web: Yes, Mac: Yes, Win: Yes, Linux: Yes. **Function:** The error message from loading library.

## **14.18.11 LoadLibrary(file as folderitem) as boolean**

MBS Tools Plugin, Plugin Version: 17.4, Console & Web: Yes, Mac: Yes, Win: Yes, Linux: Yes. **Function:** Loads sndfile library. **Notes:** Returns true on error.

## <span id="page-3215-0"></span>**14.18.12 Open(data as MemoryBlock) as SoundFileMBS**

MBS Tools Plugin, Plugin Version: 17.4, Console & Web: Yes, Mac: Yes, Win: Yes, Linux: Yes. **Function:** Opens an audio file from in memory data. **Notes:** On success returns the sound file object. See also:

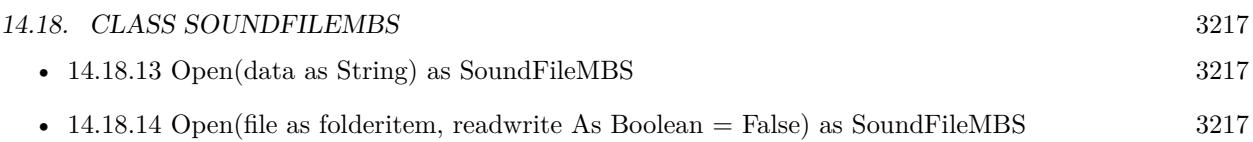

## <span id="page-3216-0"></span>**14.18.13 Open(data as String) as SoundFileMBS**

MBS Tools Plugin, Plugin Version: 17.4, Console & Web: Yes, Mac: Yes, Win: Yes, Linux: Yes. **Function:** Opens an audio file from in memory data. **Notes:** On success returns the sound file object.

See also:

- [14.18.12](#page-3215-0) Open(data as MemoryBlock) as SoundFileMBS [3216](#page-3215-0)
- [14.18.14](#page-3216-1) Open(file as folderitem, readwrite As Boolean = False) as SoundFileMBS [3217](#page-3216-1)

## <span id="page-3216-1"></span>**14.18.14 Open(file as folderitem, readwrite As Boolean = False) as Sound-FileMBS**

MBS Tools Plugin, Plugin Version: 17.4, Console & Web: Yes, Mac: Yes, Win: Yes, Linux: Yes. **Function:** Opens an audio file. **Notes:**

On success returns the sound file object. Pass readwrite  $=$  true to write to the file. See also:

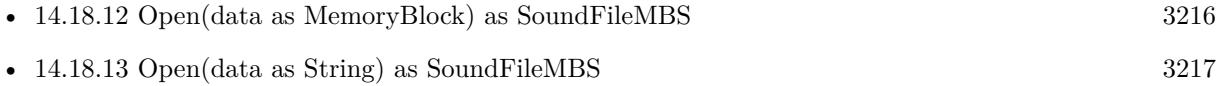

## **14.18.15 ReadDouble(p as ptr, items as Int64) as Int64**

MBS Tools Plugin, Plugin Version: 17.4, Console & Web: Yes, Mac: Yes, Win: Yes, Linux: Yes. **Function:** Reads data as double values, converts if necessary. **Notes:**

Pointer should point to memmoryblock with 8 \* Items in size. Returns number of items read.

## **14.18.16 ReadDoubleFrames(p as ptr, items as Int64) as Int64**

MBS Tools Plugin, Plugin Version: 17.4, Console & Web: Yes, Mac: Yes, Win: Yes, Linux: Yes. **Function:** Reads frames as double values, converts if necessary. **Notes:**

Pointer should point to memmoryblock with 8 \* Items \* Channels in size. Returns number of items read.

### **14.18.17 ReadInt(p as ptr, items as Int64) as Int64**

MBS Tools Plugin, Plugin Version: 17.4, Console & Web: Yes, Mac: Yes, Win: Yes, Linux: Yes. **Function:** Reads data as Int32 values, converts if necessary. **Notes:**

Pointer should point to memmoryblock with 4 \* Items in size. Returns number of items read.

## **14.18.18 ReadIntFrames(p as ptr, items as Int64) as Int64**

MBS Tools Plugin, Plugin Version: 17.4, Console & Web: Yes, Mac: Yes, Win: Yes, Linux: Yes. **Function:** Reads frames as Int32 values, converts if necessary. **Notes:**

Pointer should point to memmoryblock with 4 \* Items \* Channels in size. Returns number of items read.

## **14.18.19 ReadRaw(p as ptr, bytes as Int64) as Int64**

MBS Tools Plugin, Plugin Version: 17.4, Console & Web: Yes, Mac: Yes, Win: Yes, Linux: Yes. **Function:** Read raw data.

**Notes:**

Pointer should point to memmoryblock with Bytes in size. Returns number of bytes read.

#### **14.18.20 ReadShort(p as ptr, items as Int64) as Int64**

MBS Tools Plugin, Plugin Version: 17.4, Console & Web: Yes, Mac: Yes, Win: Yes, Linux: Yes. **Function:** Reads data as Int16 values, converts if necessary. **Notes:**

Pointer should point to memmoryblock with 2 \* Items in size. Returns number of items read.

#### 14.18. CLASS SOUNDFILEMBS 3219

#### **14.18.21 ReadShortFrames(p as ptr, items as Int64) as Int64**

MBS Tools Plugin, Plugin Version: 17.4, Console & Web: Yes, Mac: Yes, Win: Yes, Linux: Yes. **Function:** Reads frames as Int16 values, converts if necessary. **Notes:**

Pointer should point to memmoryblock with 2 \* Items \* Channels in size. Returns number of items read.

## **14.18.22 ReadSingle(p as ptr, items as Int64) as Int64**

MBS Tools Plugin, Plugin Version: 17.4, Console & Web: Yes, Mac: Yes, Win: Yes, Linux: Yes. **Function:** Reads data as single values, converts if necessary. **Notes:**

Pointer should point to memmoryblock with 4 \* Items in size. Returns number of items read.

#### **14.18.23 ReadSingleFrames(p as ptr, items as Int64) as Int64**

MBS Tools Plugin, Plugin Version: 17.4, Console & Web: Yes, Mac: Yes, Win: Yes, Linux: Yes. **Function:** Reads frames as single values, converts if necessary. **Notes:**

Pointer should point to memmory<br>block with 4  $^\ast$  Items  $^\ast$  Channels in size. Returns number of items read.

#### **14.18.24 Seek(frames as Int64, whence as Integer) as Int64**

MBS Tools Plugin, Plugin Version: 17.4, Console & Web: Yes, Mac: Yes, Win: Yes, Linux: Yes. **Function:** Seeks within the audio file.

Notes: See kSeek\* constants for whence parameter.

## <span id="page-3218-0"></span>**14.18.25 SetString(type as Integer, data as Memoryblock) as Integer**

MBS Tools Plugin, Plugin Version: 17.4, Console & Web: Yes, Mac: Yes, Win: Yes, Linux: Yes. **Function:** Sets one of the strings. **Notes:**

#### See kString\* constants. Returns zero on success.

• [14.18.26](#page-3219-0) SetString(type as Integer, text as string) as Integer [3220](#page-3219-0)

#### <span id="page-3219-0"></span>**14.18.26 SetString(type as Integer, text as string) as Integer**

MBS Tools Plugin, Plugin Version: 17.4, Console & Web: Yes, Mac: Yes, Win: Yes, Linux: Yes. **Function:** Sets one of the strings. **Notes:**

See kString\* constants. Returns zero on success. See also:

• [14.18.25](#page-3218-0) SetString(type as Integer, data as Memoryblock) as Integer [3219](#page-3218-0)

#### **14.18.27 Version as string**

MBS Tools Plugin, Plugin Version: 17.4, Console & Web: Yes, Mac: Yes, Win: Yes, Linux: Yes. **Function:** Queries version of the library.

#### **14.18.28 WriteDouble(p as ptr, items as Int64) as Int64**

MBS Tools Plugin, Plugin Version: 17.4, Console & Web: Yes, Mac: Yes, Win: Yes, Linux: Yes. **Function:** Writes data to file in double format. **Notes:**

Pointer should point to memmoryblock with 8 \* Items in size. Returns number of items written.

#### **14.18.29 WriteDoubleFrames(p as ptr, items as Int64) as Int64**

MBS Tools Plugin, Plugin Version: 17.4, Console & Web: Yes, Mac: Yes, Win: Yes, Linux: Yes. **Function:** Writes frames to file in double format. **Notes:**

Pointer should point to memmoryblock with 8 \* Items \* Channels in size. Returns number of items written.

#### 14.18. CLASS SOUNDFILEMBS 3221

#### **14.18.30 WriteInt(p as ptr, items as Int64) as Int64**

MBS Tools Plugin, Plugin Version: 17.4, Console & Web: Yes, Mac: Yes, Win: Yes, Linux: Yes. **Function:** Writes data to file in Int32 format. **Notes:**

Pointer should point to memmoryblock with 4 \* Items in size. Returns number of items written.

## **14.18.31 WriteIntFrames(p as ptr, items as Int64) as Int64**

MBS Tools Plugin, Plugin Version: 17.4, Console & Web: Yes, Mac: Yes, Win: Yes, Linux: Yes. **Function:** Writes frames to file in Int32 format. **Notes:**

Pointer should point to memmoryblock with 4 \* Items \* Channels in size. Returns number of items written.

#### **14.18.32 WriteRaw(p as ptr, bytes as Int64) as Int64**

MBS Tools Plugin, Plugin Version: 17.4, Console & Web: Yes, Mac: Yes, Win: Yes, Linux: Yes. **Function:** Writes raw data to file. **Notes:**

Pointer should point to memmoryblock with Bytes in size. Returns number of bytes written.

#### **14.18.33 WriteShort(p as ptr, items as Int64) as Int64**

MBS Tools Plugin, Plugin Version: 17.4, Console & Web: Yes, Mac: Yes, Win: Yes, Linux: Yes. **Function:** Writes data to file in Int16 format. **Notes:**

Pointer should point to memmoryblock with 2 \* Items in size. Returns number of items written.

#### **14.18.34 WriteShortFrames(p as ptr, items as Int64) as Int64**

MBS Tools Plugin, Plugin Version: 17.4, Console & Web: Yes, Mac: Yes, Win: Yes, Linux: Yes. **Function:** Writes frames to file in Int16 format. **Notes:**

Pointer should point to memmoryblock with 2 \* Items \* Channels in size. Returns number of items written.

## **14.18.35 WriteSingle(p as ptr, items as Int64) as Int64**

MBS Tools Plugin, Plugin Version: 17.4, Console & Web: Yes, Mac: Yes, Win: Yes, Linux: Yes. **Function:** Writes data to file in single format. **Notes:**

Pointer should point to memmoryblock with 4 \* Items in size. Returns number of items written.

## **14.18.36 WriteSingleFrames(p as ptr, items as Int64) as Int64**

MBS Tools Plugin, Plugin Version: 17.4, Console & Web: Yes, Mac: Yes, Win: Yes, Linux: Yes. **Function:** Writes frames to file in single format. **Notes:**

Pointer should point to memmoryblock with 4 \* Items \* Channels in size. Returns number of items written.

## **14.18.37 WriteSync**

MBS Tools Plugin, Plugin Version: 17.4, Console & Web: Yes, Mac: Yes, Win: Yes, Linux: Yes. **Function:** Writes recent changes in file to disk.

## **14.18.38 Properties**

## <span id="page-3221-0"></span>**14.18.39 ErrorMessage as String**

MBS Tools Plugin, Plugin Version: 17.4, Console & Web: Yes, Mac: Yes, Win: Yes, Linux: Yes. **Function:** The last error message. **Notes:** (Read only property) See also:

• [14.18.7](#page-3215-1) ErrorMessage(errorNumber as integer) as string [3216](#page-3215-1)

#### 14.18. CLASS SOUNDFILEMBS 3223

#### **14.18.40 ErrorNumber as Integer**

MBS Tools Plugin, Plugin Version: 17.4, Console & Web: Yes, Mac: Yes, Win: Yes, Linux: Yes. **Function:** The last error number. **Notes:** (Read only property)

#### **14.18.41 Handle as Integer**

MBS Tools Plugin, Plugin Version: 17.4, Console & Web: Yes, Mac: Yes, Win: Yes, Linux: Yes. **Function:** The internal object reference. **Notes:** (Read and Write property)

## **14.18.42 Info as SoundFileInfoMBS**

MBS Tools Plugin, Plugin Version: 17.4, Console & Web: Yes, Mac: Yes, Win: Yes, Linux: Yes. **Function:** Queries current format. **Notes:** (Read only property)

#### **14.18.43 Constants**

#### **14.18.44 kSeekCurrent = 1**

MBS Tools Plugin, Plugin Version: 17.4. **Function:** One of the seek mode constants. **Notes:** Seek relative to current position.

#### **14.18.45 kSeekEnd = 2**

MBS Tools Plugin, Plugin Version: 17.4. **Function:** One of the seek mode constants. **Notes:** Seek relative to end.

## **14.18.46 kSeekSet = 0**

MBS Tools Plugin, Plugin Version: 17.4. **Function:** One of the seek mode constants. **Notes:** Seek relative to begin.

## **14.18.47 kStringAlbum = 7**

MBS Tools Plugin, Plugin Version: 17.4. **Function:** One of the string constants. **Notes:** Album

## **14.18.48 kStringArtist = 4**

MBS Tools Plugin, Plugin Version: 17.4. **Function:** One of the string constants. **Notes:** Artist

## **14.18.49 kStringComment = 5**

MBS Tools Plugin, Plugin Version: 17.4. **Function:** One of the string constants. **Notes:** Comment

## **14.18.50 kStringCopyright = 2**

MBS Tools Plugin, Plugin Version: 17.4. **Function:** One of the string constants. **Notes:** Copyright

## **14.18.51 kStringDate = 6**

MBS Tools Plugin, Plugin Version: 17.4. **Function:** One of the string constants. **Notes:** Date

#### **14.18.52 kStringGenre = 10**

MBS Tools Plugin, Plugin Version: 17.4. **Function:** One of the string constants. **Notes:** Genre

## **14.18.53 kStringLicense = 8**

MBS Tools Plugin, Plugin Version: 17.4. **Function:** One of the string constants. **Notes:** License

## 14.18. CLASS SOUNDFILEMBS 3225

## **14.18.54 kStringSoftware = 3**

MBS Tools Plugin, Plugin Version: 17.4. **Function:** One of the string constants. **Notes:** Software

## **14.18.55 kStringTitle = 1**

MBS Tools Plugin, Plugin Version: 17.4. **Function:** One of the string constants. **Notes:** Title

## **14.18.56 kStringTrackNumber = 9**

MBS Tools Plugin, Plugin Version: 17.4. **Function:** One of the string constants. **Notes:** Track Number.

## **14.19 class TagLibAudioPropertiesMBS**

## **14.19.1 class TagLibAudioPropertiesMBS**

MBS Tools Plugin, Plugin Version: 17.4, Console & Web: Yes, Mac: Yes, Win: Yes, Linux: Yes. **Function:** The class for audio properties.

## **14.19.2 Properties**

#### **14.19.3 Bitrate as Integer**

MBS Tools Plugin, Plugin Version: 17.4, Console & Web: Yes, Mac: Yes, Win: Yes, Linux: Yes. **Function:** The bit rate for the sound.

**Notes:**

Returns the most appropriate bit rate for the file in kb/s. For constant bitrate formats this is simply the bitrate of the file. For variable bitrate formats this is either the average or nominal bitrate. (Read and Write property)

#### **14.19.4 Channels as Integer**

MBS Tools Plugin, Plugin Version: 17.4, Console & Web: Yes, Mac: Yes, Win: Yes, Linux: Yes. **Function:** The number of channels. **Notes:** (Read and Write property)

#### **14.19.5 Length as Integer**

MBS Tools Plugin, Plugin Version: 17.4, Console & Web: Yes, Mac: Yes, Win: Yes, Linux: Yes. **Function:** The length of the file in second. **Notes:** (Read and Write property)

#### **14.19.6 SampleRate as Integer**

MBS Tools Plugin, Plugin Version: 17.4, Console & Web: Yes, Mac: Yes, Win: Yes, Linux: Yes. **Function:** The sample rate in Hz. **Notes:** (Read and Write property)

## 14.20. CLASS TAGLIBFILEREFMBS 3227 **14.20 class TagLibFileRefMBS**

## **14.20.1 class TagLibFileRefMBS**

MBS Tools Plugin, Plugin Version: 17.4, Console & Web: Yes, Mac: Yes, Win: Yes, Linux: Yes. **Function:** The class for file loading in TagLib. **Notes:**

Uses TagLib, an open source library to read metadata from audio files, e.g. ID3 tags. Currently it supports both ID3v1 and ID3v2 for MP3 files, Ogg Vorbis comments and ID3 tags and Vorbis comments in FLAC, MPC, Speex, WavPack, TrueAudio, WAV, AIFF, MP4 and ASF files.

## **14.20.2 Blog Entries**

- [MonkeyBread Software Releases the MBS Xojo Plugins in version 19.4](https://www.mbs-plugins.de/archive/2019-09-17/MonkeyBread_Software_Releases_/monkeybreadsoftware_blog_xojo)
- [MBS Xojo Plugins, version 19.4pr8](https://www.mbs-plugins.de/archive/2019-09-14/MBS_Xojo_Plugins_version_194pr/monkeybreadsoftware_blog_xojo)
- [TagLib to write ID3v2 Tags in Xojo](https://www.mbs-plugins.de/archive/2019-09-12/TagLib_to_write_ID3v2_Tags_in_/monkeybreadsoftware_blog_xojo)
- [MBS Xojo Plugins, version 19.3pr4](https://www.mbs-plugins.de/archive/2019-06-28/MBS_Xojo_Plugins_version_193pr/monkeybreadsoftware_blog_xojo)
- [MBS Xojo Plugins, version 19.3pr3](https://www.mbs-plugins.de/archive/2019-06-21/MBS_Xojo_Plugins_version_193pr/monkeybreadsoftware_blog_xojo)
- [MBS Xojo Plugins, version 17.5pr1](https://www.mbs-plugins.de/archive/2017-10-01/MBS_Xojo_Plugins_version_175pr/monkeybreadsoftware_blog_xojo)

## **14.20.3 Methods**

## **14.20.4 Constructor(file as folderitem)**

MBS Tools Plugin, Plugin Version: 17.4, Console & Web: Yes, Mac: Yes, Win: Yes, Linux: Yes. **Function:** The constructor.

## **Notes:**

Please point to valid audio file. May raise error exception.

Uses TagLib, an open source library to read metadata from audio files, e.g. ID3 tags. Currently it supports both ID3v1 and ID3v2 for MP3 files, Ogg Vorbis comments and ID3 tags and Vorbis comments in FLAC, MPC, Speex, WavPack, TrueAudio, WAV, AIFF, MP4 and ASF files.

## **14.20.5 Save as Boolean**

MBS Tools Plugin, Plugin Version: 17.4, Console & Web: Yes, Mac: Yes, Win: Yes, Linux: Yes. **Function:** Saves changes to the file.

## **14.20.6 SetProperties(Dic as Dictionary)**

MBS Tools Plugin, Plugin Version: 19.4, Console & Web: Yes, Mac: Yes, Win: Yes, Linux: Yes. **Function:** Sets audio tags for audio file. **Example:**

Dim file As FolderItem = SpecialFolder.Desktop.Child("test.mp3")

Dim tag As New TagLibFileRefMBS(file)  $Dim$  dic As Dictionary  $=$  tag. Properties

Break // inspect dictionary

dic.Value("ARTIST") = "John Doe" dic.Value("ALBUM") = Nil // clear this one

tag.SetProperties(dic)

If tag.Save Then MsgBox "OK" Else MsgBox "Failed to save" End If

#### **Notes:**

Please provide dictionary with new tags. If tags are nil values, we remove them. If they are text values, we update the text.

## **14.20.7 Properties**

#### **14.20.8 audioProperties as TagLibAudioPropertiesMBS**

MBS Tools Plugin, Plugin Version: 17.4, Console & Web: Yes, Mac: Yes, Win: Yes, Linux: Yes. **Function:** Queries audio properties of the audio file. **Notes:** (Read only property)

#### 14.20. CLASS TAGLIBFILEREFMBS 3229

#### **14.20.9 Handle as Integer**

MBS Tools Plugin, Plugin Version: 17.4, Console & Web: Yes, Mac: Yes, Win: Yes, Linux: Yes. **Function:** The internal object reference. **Notes:** (Read and Write property)

#### **14.20.10 Properties as Dictionary**

MBS Tools Plugin, Plugin Version: 19.3, Console & Web: Yes, Mac: Yes, Win: Yes, Linux: Yes. **Function:** Queries properties for this file.

**Notes:**

Builds and returns a dictionary with all the properties found by the file handler. This may include IDv3 tags.

#### List of ID3v2 tag names:

ALBUM, ALBUMARTIST, ALBUMARTISTSORT, ALBUMSORT, ARTIST, ARTISTSORT, ARTIST-WEBPAGE, AUDIOSOURCEWEBPAGE, BPM, COMMENT, COMPOSER, CONDUCTOR, CONTENT-GROUP, COPYRIGHT, COPYRIGHTURL, DATE, DISCNUMBER, ENCODEDBY, ENCODING, EN-CODINGTIME, FILETYPE, FILEWEBPAGE, GENRE, INITIALKEY, INVOLVEDPEOPLE, ISRC, LA-BEL, LANGUAGE, LENGTH, LYRICIST, LYRICS, MEDIA, MOOD, MUSICIANCREDITS, ORIGINALAL-BUM, ORIGINALARTIST, ORIGINALDATE, ORIGINALFILENAME, ORIGINALLYRICIST, OWNER, PAYMENTWEBPAGE, PLAYLISTDELAY, PODCAST, PODCASTCATEGORY, PODCASTDESC, POD-CASTID, PODCASTURL, PRODUCEDNOTICE, PUBLISHERWEBPAGE, RADIOSTATION, RADIO-STATIONOWNER, RADIOSTATIONWEBPAGE, RELEASEDATE, REMIXER, SUBTITLE, TAGGING-DATE, TITLE, TITLESORT, TRACKNUMBER, URL. (Read only property)

#### **14.20.11 tags as TagLibTagMBS**

MBS Tools Plugin, Plugin Version: 17.4, Console & Web: Yes, Mac: Yes, Win: Yes, Linux: Yes. **Function:** The tags in that file.

**Notes:** (Read only property)

# **14.21 class TagLibTagMBS**

## **14.21.1 class TagLibTagMBS**

MBS Tools Plugin, Plugin Version: 17.4, Console & Web: Yes, Mac: Yes, Win: Yes, Linux: Yes. **Function:** The class for tags. **Notes:**

We do have common values in properties like title, comment and track. Other properties can be found in tags dictionary.

Please use TagLibFileRefMBS to load file and query it for the tags.

This is an attempt to abstract away the difference in the meta data formats of various audio codecs and tagging schemes. As such it is generally a subset of what is available in the specific formats but should be suitable for most applications. This is meant to compliment the generic APIs found in TagLibAudioPropertiesMBS and TagLibFileRefMBS.

This is an abstract class. You can't create an instance, but you can get one from various plugin functions.

## **14.21.2 Blog Entries**

- [MBS Xojo Plugins, version 17.4pr3](https://www.mbs-plugins.de/archive/2017-08-22/MBS_Xojo_Plugins_version_174pr/monkeybreadsoftware_blog_xojo)
- [LibSndfile and TagLib plugins for Xojo](https://www.mbs-plugins.de/archive/2017-08-21/LibSndfile_and_TagLib_plugins_/monkeybreadsoftware_blog_xojo)

## **14.21.3 Methods**

## **14.21.4 Constructor**

MBS Tools Plugin, Plugin Version: 17.4, Console & Web: Yes, Mac: Yes, Win: Yes, Linux: Yes. **Function:** The private constructor.

## **14.21.5 setTags(Values as Dictionary) as Dictionary**

MBS Tools Plugin, Plugin Version: 17.4, Console & Web: Yes, Mac: Yes, Win: Yes, Linux: Yes. **Function:** Sets the tags.

**Notes:** Returns a new dictionary with values which are not supported.

#### **14.21.6 Properties**

#### **14.21.7 Album as String**

MBS Tools Plugin, Plugin Version: 17.4, Console & Web: Yes, Mac: Yes, Win: Yes, Linux: Yes. **Function:** The name of the album. **Notes:** (Read and Write property)

## **14.21.8 Artist as String**

MBS Tools Plugin, Plugin Version: 17.4, Console & Web: Yes, Mac: Yes, Win: Yes, Linux: Yes. **Function:** The name of the artist. **Notes:** (Read and Write property)

### **14.21.9 Comment as String**

MBS Tools Plugin, Plugin Version: 17.4, Console & Web: Yes, Mac: Yes, Win: Yes, Linux: Yes. **Function:** The comment field. **Notes:** (Read and Write property)

## **14.21.10 Genre as String**

MBS Tools Plugin, Plugin Version: 17.4, Console & Web: Yes, Mac: Yes, Win: Yes, Linux: Yes. **Function:** The genre. **Notes:** (Read and Write property)

## **14.21.11 Handle as Integer**

MBS Tools Plugin, Plugin Version: 17.4, Console & Web: Yes, Mac: Yes, Win: Yes, Linux: Yes. **Function:** The internal object reference. **Notes:** (Read and Write property)

#### **14.21.12 isEmpty as Boolean**

MBS Tools Plugin, Plugin Version: 17.4, Console & Web: Yes, Mac: Yes, Win: Yes, Linux: Yes. **Function:** Whether this tag set is empty.

**Notes:** (Read only property)

## **14.21.13 Tags as Dictionary**

MBS Tools Plugin, Plugin Version: 17.4, Console & Web: Yes, Mac: Yes, Win: Yes, Linux: Yes. **Function:** Queries list of properties. **Notes:**

You get a copy as a dictionary with all keys and values. Values could be strings or array of strings. (Read only property)

## **14.21.14 Title as String**

MBS Tools Plugin, Plugin Version: 17.4, Console & Web: Yes, Mac: Yes, Win: Yes, Linux: Yes. **Function:** The title. **Notes:** (Read and Write property)

## **14.21.15 Track as Integer**

MBS Tools Plugin, Plugin Version: 17.4, Console & Web: Yes, Mac: Yes, Win: Yes, Linux: Yes. **Function:** The track number. **Notes:** (Read and Write property)

## **14.21.16 Year as Integer**

MBS Tools Plugin, Plugin Version: 17.4, Console & Web: Yes, Mac: Yes, Win: Yes, Linux: Yes. **Function:** The year. **Notes:** (Read and Write property)

## **14.22 class WindowsAudioMixerMBS**

## **14.22.1 class WindowsAudioMixerMBS**

MBS Audio Plugin, Plugin Version: 6.2, Console & Web: Yes, Mac: No, Win: Yes, Linux: No. **Function:** The Windows Audio Mixer is a device to control the volume and mute state of all attached audio devices. **Notes:**

Not all devices are present on all Windows machines. What device is source and destination is a bit unlogic from Microsoft.

## **14.22.2 Methods**

## **14.22.3 DeviceCount as Integer**

MBS Audio Plugin, Plugin Version: 7.0, Console & Web: Yes, Mac: No, Win: Yes, Linux: No. **Function:** Number of Mixer devices found in the system.

## **14.22.4 DeviceName(index as Integer) as string**

MBS Audio Plugin, Plugin Version: 7.0, Console & Web: Yes, Mac: No, Win: Yes, Linux: No. **Function:** Name of the device with the given index. **Notes:**

Index goes from 0 to DeviceCount-1. Returns "" on invalid index.

## **14.22.5 Properties**

## **14.22.6 DeviceIndex as Integer**

MBS Audio Plugin, Plugin Version: 7.0, Console & Web: Yes, Mac: No, Win: Yes, Linux: No. **Function:** The index of the current used device. **Notes:**

Default is 0. (Read and Write property)

## **14.22.7 Lasterror as Integer**

MBS Audio Plugin, Plugin Version: 6.2, Console & Web: Yes, Mac: No, Win: Yes, Linux: No. **Function:** The last error code reported. **Notes:** (Read and Write property)

## **14.22.8 DestinationDigitalMute as boolean**

MBS Audio Plugin, Plugin Version: 6.2, Console & Web: Yes, Mac: No, Win: Yes, Linux: No. **Function:** Whether digital device is muted.

**Notes:**

Audio line is a digital destination (for example, digital input to a DAT or CD audio device).

Lasterror is set. Value is true if device is muted, else false. On any error or non Windows platforms value is always false. (Read and Write computed property)

## **14.22.9 DestinationDigitalVolume as Double**

MBS Audio Plugin, Plugin Version: 6.2, Console & Web: Yes, Mac: No, Win: Yes, Linux: No. **Function:** Volume of digital device.

**Notes:**

Audio line is a digital destination (for example, digital input to a DAT or CD audio device).

Lasterror is set. Range is from 0 for no volume to 1.0 for maximum volume. On any error or non Windows platforms the value is always 0. (Read and Write computed property)

## **14.22.10 DestinationHeadPhonesMute as boolean**

MBS Audio Plugin, Plugin Version: 6.2, Console & Web: Yes, Mac: No, Win: Yes, Linux: No. **Function:** Whether head phones are muted. **Notes:**

Audio line is an adjustable (gain and/or attenuation) destination intended to drive headphones. Most audio cards use the same audio destination line for speakers and headphones, in which case the mixer device simply uses the DestinationSpeakers.

#### 14.22. CLASS WINDOWSAUDIOMIXERMBS 3235

Lasterror is set. Value is true if device is muted, else false. On any error or non Windows platforms value is always false. (Read and Write computed property)

## **14.22.11 DestinationHeadPhonesVolume as Double**

MBS Audio Plugin, Plugin Version: 6.2, Console & Web: Yes, Mac: No, Win: Yes, Linux: No. **Function:** Volume of head phones.

**Notes:**

Audio line is an adjustable (gain and/or attenuation) destination intended to drive headphones. Most audio cards use the same audio destination line for speakers and headphones, in which case the mixer device simply uses the DestinationSpeakers.

Lasterror is set.

Range is from 0 for no volume to 1.0 for maximum volume. On any error or non Windows platforms the value is always 0. (Read and Write computed property)

## **14.22.12 DestinationLineMute as boolean**

MBS Audio Plugin, Plugin Version: 6.2, Console & Web: Yes, Mac: No, Win: Yes, Linux: No. **Function:** Whether line is muted.

#### **Notes:**

Audio line is a line level destination (for example, line level input from a CD audio device) that will be the final recording source for the analog-to-digital converter (ADC). Because most audio cards for personal computers provide some sort of gain for the recording audio source line, the mixer device will use the DestinationWaveIn.

Lasterror is set. Value is true if device is muted, else false. On any error or non Windows platforms value is always false. (Read and Write computed property)

## **14.22.13 DestinationLineVolume as Double**

MBS Audio Plugin, Plugin Version: 6.2, Console & Web: Yes, Mac: No, Win: Yes, Linux: No. **Function:** Volume of line.

**Notes:**

Audio line is a line level destination (for example, line level input from a CD audio device) that will be the final

#### 3236 CHAPTER 14. AUDIO

recording source for the analog-to-digital converter (ADC). Because most audio cards for personal computers provide some sort of gain for the recording audio source line, the mixer device will use the DestinationWaveIn.

Lasterror is set. Range is from 0 for no volume to 1.0 for maximum volume. On any error or non Windows platforms the value is always 0. (Read and Write computed property)

## **14.22.14 DestinationMonitorMute as boolean**

MBS Audio Plugin, Plugin Version: 6.2, Console & Web: Yes, Mac: No, Win: Yes, Linux: No. **Function:** Whether audio monitor is muted. **Notes:**

Audio line is a destination used for a monitor.

Lasterror is set. Value is true if device is muted, else false. On any error or non Windows platforms value is always false. (Read and Write computed property)

## **14.22.15 DestinationMonitorVolume as Double**

MBS Audio Plugin, Plugin Version: 6.2, Console & Web: Yes, Mac: No, Win: Yes, Linux: No. **Function:** Volume of audio monitor. **Notes:**

Audio line is a destination used for a monitor.

Lasterror is set. Range is from 0 for no volume to 1.0 for maximum volume. On any error or non Windows platforms the value is always 0. (Read and Write computed property)

## **14.22.16 DestinationSpeakersMute as boolean**

MBS Audio Plugin, Plugin Version: 6.2, Console & Web: Yes, Mac: No, Win: Yes, Linux: No. **Function:** Whether speakers are muted. **Notes:**

Audio line is an adjustable (gain and/or attenuation) destination intended to drive speakers. This is the

#### 14.22. CLASS WINDOWSAUDIOMIXERMBS 3237

typical component type for the audio output of audio cards for personal computers.

Lasterror is set. Value is true if device is muted, else false. On any error or non Windows platforms value is always false. (Read and Write computed property)

#### **14.22.17 DestinationSpeakersVolume as Double**

MBS Audio Plugin, Plugin Version: 6.2, Console & Web: Yes, Mac: No, Win: Yes, Linux: No. **Function:** Volume of speakers.

**Notes:**

Audio line is an adjustable (gain and/or attenuation) destination intended to drive speakers. This is the typical component type for the audio output of audio cards for personal computers.

Lasterror is set. Range is from 0 for no volume to 1.0 for maximum volume. On any error or non Windows platforms the value is always 0. (Read and Write computed property)

## **14.22.18 DestinationTelephoneMute as boolean**

MBS Audio Plugin, Plugin Version: 6.2, Console & Web: Yes, Mac: No, Win: Yes, Linux: No. **Function:** Whether telephone is muted. **Notes:**

Audio line is a destination that will be routed to a telephone line.

Lasterror is set. Value is true if device is muted, else false. On any error or non Windows platforms value is always false. (Read and Write computed property)

## **14.22.19 DestinationTelephoneVolume as Double**

MBS Audio Plugin, Plugin Version: 6.2, Console & Web: Yes, Mac: No, Win: Yes, Linux: No. **Function:** Volume of telephone.

**Notes:**

Audio line is a destination that will be routed to a telephone line.

Lasterror is set. Range is from 0 for no volume to 1.0 for maximum volume. On any error or non Windows platforms the value is always 0. (Read and Write computed property)

## **14.22.20 DestinationVoiceInMute as boolean**

MBS Audio Plugin, Plugin Version: 6.2, Console & Web: Yes, Mac: No, Win: Yes, Linux: No. **Function:** Whether voice input is muted. **Notes:**

Audio line is a destination that will be the final recording source for voice input. This component type is exactly like DestinationWaveIn but is intended specifically for settings used during voice recording/recognition. Support for this line is optional for a mixer device. Many mixer devices provide only DestinationWaveIn.

Lasterror is set. Value is true if device is muted, else false. On any error or non Windows platforms value is always false. (Read and Write computed property)

## **14.22.21 DestinationVoiceInVolume as Double**

MBS Audio Plugin, Plugin Version: 6.2, Console & Web: Yes, Mac: No, Win: Yes, Linux: No. **Function:** Volume of voice input.

**Notes:**

Audio line is a destination that will be the final recording source for voice input. This component type is exactly like DestinationWaveIn but is intended specifically for settings used during voice recording/recognition. Support for this line is optional for a mixer device. Many mixer devices provide only DestinationWaveIn.

Lasterror is set. Range is from 0 for no volume to 1.0 for maximum volume. On any error or non Windows platforms the value is always 0. (Read and Write computed property)

## **14.22.22 DestinationWaveInMute as boolean**

MBS Audio Plugin, Plugin Version: 6.2, Console & Web: Yes, Mac: No, Win: Yes, Linux: No. **Function:** Whether wave in is muted. **Notes:**

#### 14.22. CLASS WINDOWSAUDIOMIXERMBS 3239

Audio line is a destination that will be the final recording source for the waveform-audio input (ADC). This line typically provides some sort of gain or attenuation. This is the typical component type for the recording line of most audio cards for personal computers.

Lasterror is set. Value is true if device is muted, else false. On any error or non Windows platforms value is always false. (Read and Write computed property)

## **14.22.23 DestinationWaveInVolume as Double**

MBS Audio Plugin, Plugin Version: 6.2, Console & Web: Yes, Mac: No, Win: Yes, Linux: No. **Function:** Volume of wave input device. **Notes:**

Audio line is a destination that will be the final recording source for the waveform-audio input (ADC). This line typically provides some sort of gain or attenuation. This is the typical component type for the recording line of most audio cards for personal computers.

Lasterror is set. Range is from 0 for no volume to 1.0 for maximum volume. On any error or non Windows platforms the value is always 0. (Read and Write computed property)

## **14.22.24 SourceAnalogMute as boolean**

MBS Audio Plugin, Plugin Version: 6.2, Console & Web: Yes, Mac: No, Win: Yes, Linux: No. **Function:** Whether analog device is muted. **Notes:**

Audio line is an analog source (for example, analog output from a video-cassette tape).

Lasterror is set. Value is true if device is muted, else false. On any error or non Windows platforms value is always false. (Read and Write computed property)

#### **14.22.25 SourceAnalogVolume as Double**

MBS Audio Plugin, Plugin Version: 6.2, Console & Web: Yes, Mac: No, Win: Yes, Linux: No. **Function:** Volume of analog device.

3240 CHAPTER 14. AUDIO

## **Notes:**

Audio line is an analog source (for example, analog output from a video-cassette tape).

Lasterror is set. Range is from 0 for no volume to 1.0 for maximum volume. On any error or non Windows platforms the value is always 0. (Read and Write computed property)

## **14.22.26 SourceAuxiliaryMute as boolean**

MBS Audio Plugin, Plugin Version: 6.2, Console & Web: Yes, Mac: No, Win: Yes, Linux: No. **Function:** Whether auxiliary is muted.

#### **Notes:**

Audio line is a source originating from the auxiliary audio line. This line type is intended as a source with gain or attenuation that can be routed to the DestinationSpeakers destination and/or recorded from the DestinationWaveIn destination.

Lasterror is set. Value is true if device is muted, else false. On any error or non Windows platforms value is always false. (Read and Write computed property)

## **14.22.27 SourceAuxiliaryVolume as Double**

MBS Audio Plugin, Plugin Version: 6.2, Console & Web: Yes, Mac: No, Win: Yes, Linux: No. **Function:** Volume of auxiliary.

#### **Notes:**

Audio line is a source originating from the auxiliary audio line. This line type is intended as a source with gain or attenuation that can be routed to the DestinationSpeakers destination and/or recorded from the DestinationWaveIn destination.

Lasterror is set. Range is from 0 for no volume to 1.0 for maximum volume. On any error or non Windows platforms the value is always 0. (Read and Write computed property)
#### 14.22. CLASS WINDOWSAUDIOMIXERMBS 3241

# **14.22.28 SourceCompactDiscMute as boolean**

MBS Audio Plugin, Plugin Version: 6.2, Console & Web: Yes, Mac: No, Win: Yes, Linux: No. **Function:** Whether the CD device is muted. **Notes:**

Audio line is a source originating from the output of an internal audio CD. This component type is provided for audio cards that provide an audio source line intended to be connected to an audio CD (or CD-ROM playing an audio CD).

Lasterror is set. Value is true if device is muted, else false. On any error or non Windows platforms value is always false. (Read and Write computed property)

# **14.22.29 SourceCompactDiscVolume as Double**

MBS Audio Plugin, Plugin Version: 6.2, Console & Web: Yes, Mac: No, Win: Yes, Linux: No. **Function:** Volume of CD device.

**Notes:**

Audio line is a source originating from the output of an internal audio CD. This component type is provided for audio cards that provide an audio source line intended to be connected to an audio CD (or CD-ROM playing an audio CD).

Lasterror is set. Range is from 0 for no volume to 1.0 for maximum volume. On any error or non Windows platforms the value is always 0. (Read and Write computed property)

# **14.22.30 SourceDigitalMute as boolean**

MBS Audio Plugin, Plugin Version: 6.2, Console & Web: Yes, Mac: No, Win: Yes, Linux: No. **Function:** Whether digital is muted. **Notes:**

Audio line is a digital source (for example, digital output from a DAT or audio CD).

Lasterror is set. Value is true if device is muted, else false. On any error or non Windows platforms value is always false. (Read and Write computed property)

#### 3242 CHAPTER 14. AUDIO

# **14.22.31 SourceDigitalVolume as Double**

MBS Audio Plugin, Plugin Version: 6.2, Console & Web: Yes, Mac: No, Win: Yes, Linux: No. **Function:** Volume of digital device. **Notes:**

Audio line is a digital source (for example, digital output from a DAT or audio CD).

Lasterror is set. Range is from 0 for no volume to 1.0 for maximum volume. On any error or non Windows platforms the value is always 0. (Read and Write computed property)

# **14.22.32 SourceLineMute as boolean**

MBS Audio Plugin, Plugin Version: 6.2, Console & Web: Yes, Mac: No, Win: Yes, Linux: No. **Function:** Whether line is muted.

**Notes:**

Audio line is a line-level source (for example, line-level input from an external stereo) that can be used as an optional recording source. Because most audio cards for personal computers provide some sort of gain for the recording source line, the mixer device will use the SourceAuxiliary type.

Lasterror is set. Value is true if device is muted, else false. On any error or non Windows platforms value is always false. (Read and Write computed property)

# **14.22.33 SourceLineVolume as Double**

MBS Audio Plugin, Plugin Version: 6.2, Console & Web: Yes, Mac: No, Win: Yes, Linux: No. **Function:** Volume of line.

# **Notes:**

Audio line is a line-level source (for example, line-level input from an external stereo) that can be used as an optional recording source. Because most audio cards for personal computers provide some sort of gain for the recording source line, the mixer device will use the SourceAuxiliary type.

Lasterror is set. Range is from 0 for no volume to 1.0 for maximum volume. On any error or non Windows platforms the value is always 0. (Read and Write computed property)

#### 14.22. CLASS WINDOWSAUDIOMIXERMBS 3243

# **14.22.34 SourceMicrophoneMute as boolean**

MBS Audio Plugin, Plugin Version: 6.2, Console & Web: Yes, Mac: No, Win: Yes, Linux: No. **Function:** Whether microphone is muted. **Notes:**

Audio line is a microphone recording source. Most audio cards for personal computers provide at least two types of recording sources: an auxiliary audio line and microphone input. A microphone audio line typically provides some sort of gain. Audio cards that use a single input for use with a microphone or auxiliary audio line should use the SourceMicrophone component type.

Lasterror is set. Value is true if device is muted, else false. On any error or non Windows platforms value is always false. (Read and Write computed property)

# **14.22.35 SourceMicrophoneVolume as Double**

MBS Audio Plugin, Plugin Version: 6.2, Console & Web: Yes, Mac: No, Win: Yes, Linux: No. **Function:** Volume of microphone.

#### **Notes:**

Audio line is a microphone recording source. Most audio cards for personal computers provide at least two types of recording sources: an auxiliary audio line and microphone input. A microphone audio line typically provides some sort of gain. Audio cards that use a single input for use with a microphone or auxiliary audio line should use the SourceMicrophone component type.

Lasterror is set. Range is from 0 for no volume to 1.0 for maximum volume. On any error or non Windows platforms the value is always 0. (Read and Write computed property)

# **14.22.36 SourcePCSpeakerMute as boolean**

MBS Audio Plugin, Plugin Version: 6.2, Console & Web: Yes, Mac: No, Win: Yes, Linux: No. **Function:** Whether PC Speaker is muted. **Notes:**

Audio line is a source originating from personal computer speaker. Several audio cards for personal computers provide the ability to mix what would typically be played on the internal speaker with the output of an audio card. Some audio cards support the ability to use this output as a recording source.

Lasterror is set.

Value is true if device is muted, else false. On any error or non Windows platforms value is always false. (Read and Write computed property)

# **14.22.37 SourcePCSpeakerVolume as Double**

MBS Audio Plugin, Plugin Version: 6.2, Console & Web: Yes, Mac: No, Win: Yes, Linux: No. **Function:** Volume of PC Speakers. **Notes:**

Audio line is a source originating from personal computer speaker. Several audio cards for personal computers provide the ability to mix what would typically be played on the internal speaker with the output of an audio card. Some audio cards support the ability to use this output as a recording source.

Lasterror is set. Range is from 0 for no volume to 1.0 for maximum volume. On any error or non Windows platforms the value is always 0. (Read and Write computed property)

# **14.22.38 SourceSynthesizerMute as boolean**

MBS Audio Plugin, Plugin Version: 6.2, Console & Web: Yes, Mac: No, Win: Yes, Linux: No. **Function:** Whether synthesizer is muted.

**Notes:**

Audio line is a source originating from the output of an internal synthesizer. Most audio cards for personal computers provide some sort of MIDI synthesizer (for example, an Adlib®-compatible or OPL/3 FM synthesizer).

Lasterror is set. Value is true if device is muted, else false. On any error or non Windows platforms value is always false. (Read and Write computed property)

# **14.22.39 SourceSynthesizerVolume as Double**

MBS Audio Plugin, Plugin Version: 6.2, Console & Web: Yes, Mac: No, Win: Yes, Linux: No. **Function:** Volume of synthesizer.

**Notes:**

Audio line is a source originating from the output of an internal synthesizer. Most audio cards for personal computers provide some sort of MIDI synthesizer (for example, an Adlib®-compatible or OPL/3 FM syn-

#### 14.22. CLASS WINDOWSAUDIOMIXERMBS 3245

thesizer).

Lasterror is set. Range is from 0 for no volume to 1.0 for maximum volume. On any error or non Windows platforms the value is always 0. (Read and Write computed property)

## **14.22.40 SourceTelephoneMute as boolean**

MBS Audio Plugin, Plugin Version: 6.2, Console & Web: Yes, Mac: No, Win: Yes, Linux: No. **Function:** Whether telephone is muted. **Notes:**

Audio line is a source originating from an incoming telephone line.

Lasterror is set. Value is true if device is muted, else false. On any error or non Windows platforms value is always false. (Read and Write computed property)

#### **14.22.41 SourceTelephoneVolume as Double**

MBS Audio Plugin, Plugin Version: 6.2, Console & Web: Yes, Mac: No, Win: Yes, Linux: No. **Function:** Volume of telephone. **Notes:**

Audio line is a source originating from an incoming telephone line.

Lasterror is set. Range is from 0 for no volume to 1.0 for maximum volume. On any error or non Windows platforms the value is always 0. (Read and Write computed property)

# **14.22.42 SourceWaveOutMute as boolean**

MBS Audio Plugin, Plugin Version: 6.2, Console & Web: Yes, Mac: No, Win: Yes, Linux: No. **Function:** Volume of wave device.

#### **Notes:**

Audio line is a source originating from the waveform-audio output digital-to-analog converter (DAC). Most audio cards for personal computers provide this component type as a source to the DestinationSpeakers

destination. Some cards also allow this source to be routed to the DestinationWaveIn destination.

Lasterror is set. Value is true if device is muted, else false. On any error or non Windows platforms value is always false. (Read and Write computed property)

# **14.22.43 SourceWaveOutVolume as Double**

MBS Audio Plugin, Plugin Version: 6.2, Console & Web: Yes, Mac: No, Win: Yes, Linux: No. **Function:** Volume of wave out device.

**Notes:**

Audio line is a source originating from the waveform-audio output digital-to-analog converter (DAC). Most audio cards for personal computers provide this component type as a source to the DestinationSpeakers destination. Some cards also allow this source to be routed to the DestinationWaveIn destination.

Lasterror is set. Range is from 0 for no volume to 1.0 for maximum volume. On any error or non Windows platforms the value is always 0. (Read and Write computed property)

# 14.23. CLASS WINDOWSMCIMBS 3247 **14.23 class WindowsMCIMBS**

# **14.23.1 class WindowsMCIMBS**

MBS Audio Plugin, Console & Web: Yes, Mac: No, Win: Yes, Linux: No. **Function:** Access to the Video for Windows API. **Example:**

// open the CD Device and set time format to Track:Minute:Second:Frame

dim v as new WindowsMCIMBS v.Command="open cdaudio" v.run

v.Command="set cdaudio time format TMSF" v.run

# **Notes:**

Without QuickTime you can't play a movie in Windows with the Movieplayer control. This class allows you to play movies.

Possible devices:

vcr (ME, 98) videodisc (ME, 98) overlay cdaudio (2000, ME, 98) dat scanner animation digitalvideo waveaudio (2000, ME, 98) sequencer (2000, ME, 98) avivideo (2000, ME, 98) mpegvideo (2000, ME, 98)

(I added on which OS I find the devices on my installation.)

On Windows 2000 we have this connection between devices and file extensions:

You can find this list in the Registry on Windows 2000 at "HKEY\_LOCAL\_MACHINE\Software\Microsoft\Windows NT\Currentversion\MCI Extensions".

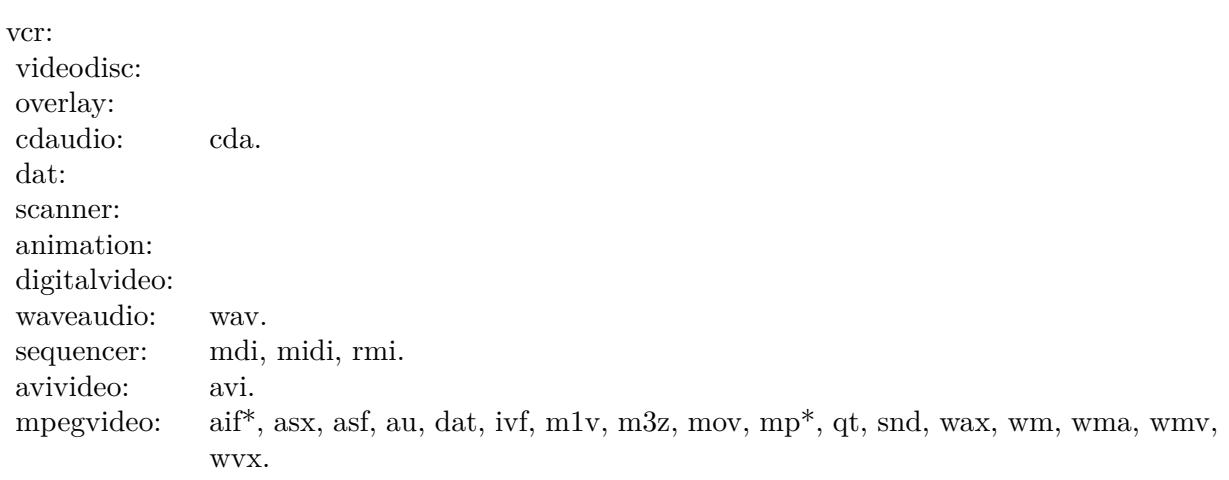

Possible states of a device:

not ready stopped playing recording seeking paused open

Possible time units:

milliseconds - Default hms - Hour:Minute:Second msf - Minute:Second:Frame frames smpte 24 smpte 25 smpte 30 smpte 30 drop bytes samples tmsf - Track:Minute:Second:Frame ->use for CD

A list of all commands can be found on the Microsoft Website at:

#### 14.23. CLASS WINDOWSMCIMBS 3249

http://msdn.microsoft.com/library/en-us/multimed/mmcmdstr\_85uz.asp

# **14.23.2 Methods**

# **14.23.3 Run**

MBS Audio Plugin, Console & Web: Yes, Mac: No, Win: Yes, Linux: No. **Function:** Executes a command. **Example:**

dim v as new WindowsMCIMBS

```
v.command="pause cdaudio" // pauses the CD
v.run
```
# **14.23.4 Properties**

#### **14.23.5 Command as string**

MBS Audio Plugin, Console & Web: Yes, Mac: No, Win: Yes, Linux: No. **Function:** Here you can store the next Command for the MCI. **Example:**

dim v as new WindowsMCIMBS

v.command="pause cdaudio" // pauses the CD v.run

**Notes:** (Read and Write property)

#### **14.23.6 Errorcode as Integer**

MBS Audio Plugin, Console & Web: Yes, Mac: No, Win: Yes, Linux: No. **Function:** The error code for the last error.

**Example:**

dim v as new WindowsMCIMBS

```
msgbox str(v.\text{errorcode})+" "+v.errorstring"
```
#### **Notes:**

This property can be set to make a list of possible error messages like in the example "List MCI Errormessages".

(Read and Write property)

# **14.23.7 Errorstring as string**

MBS Audio Plugin, Console & Web: Yes, Mac: No, Win: Yes, Linux: No. **Function:** The error description for the last error. **Example:**

dim v as new WindowsMCIMBS

```
msgbox str(v.errorcode)+" "+v.errorstring
```
#### **Notes:**

Here is a list of some error messages:

(Read and Write property)

# **14.23.8 Result as string**

MBS Audio Plugin, Console & Web: Yes, Mac: No, Win: Yes, Linux: No. **Function:** The result of the last operation. **Example:**

dim v as WindowsMCIMBS

// get the current position, track and track count to display for the CD Audio.

v.Command="Status cdaudio Current Track" v.run MsgBox v.result

v.command="Status cdaudio Number of Tracks" v.run MsgBox v.result

v.command="Status cdaudio position" v.run MsgBox v.result

# 14.23. CLASS WINDOWSMCIMBS 3251

**Notes:** (Read and Write property)

- 0 The specified command was carried out.
- 1 Undefined external error.
- 2 A device ID has been used that is out of range for your system.
- 3 The driver was not enabled.
- 4 The specified device is already in use. Wait until it is free, and then try again.
- 5 The specified device handle is invalid.
- 6 There is no driver installed on your system.
- 7 There is not enough memory available for this task. Quit one or more applications to increase available memory, and then try again.
- 8 This function is not supported. Use the Capabilities function to determine which functions and messages the driver supports.
- 9 An error number was specified that is not defined in the system.
- 10 An invalid flag was passed to a system function.
- 11 An invalid parameter was passed to a system function.
- 12 Handle being used simultaneously on another thread (eg callback).
- 13 Specified alias not found in WIN.INI.
- 14 The registry database is corrupt.
- 15 The specified registry key was not found.
- 16 The registry could not be opened or could not be read.
- 17 The registry could not be written to.
- 18 The specified registry key could not be deleted.
- 19 The specified registry key value could not be found.
- 20 The driver did not generate a valid OPEN callback.
- 32 The specified format is not supported or cannot be translated. Use the Capabilities function to determine the supported formats.
- 33 Cannot perform this operation while media data is still playing. Reset the device, or wait until the data is finished playing.
- 34 The wave header was not prepared. Use the Prepare function to prepare the header, and then try again.
- 35 Cannot open the device without using the WAVE\_ALLOWSYNC flag. Use the flag, and then try again.
- 64 The MIDI header was not prepared. Use the Prepare function to prepare the header, and then try again.
- 65 Cannot perform this operation while media data is still playing. Reset the device, or wait until the data is finished playing.
- 66 A MIDI map was not found. There may be a problem with the driver, or the MIDIMAP.CFG file may be corrupt or missing.
- 67 The port is transmitting data to the device. Wait until the data has been transmitted, and then try again.
- 68 The current MIDI Mapper setup refers to a MIDI device that is not installed on the system. Use MIDI Mapper to edit the setup.
- 69 The current MIDI setup is damaged. Copy the original MIDIMAP.CFG file to the Windows SYSTEM directory, and then try again.
- 70 A MIDI call was made which is invalid with the current open mode. Reopen the device with the correct mode.
- 71 Driver condition do not callback this input event
- 257 Invalid MCI device ID. Use the ID returned when opening the MCI device.
- 259 The driver cannot recognize the specified command parameter.
- 261 The driver cannot recognize the specified command.

# **14.24 class WindowsPlayerDeviceMBS**

# **14.24.1 class WindowsPlayerDeviceMBS**

MBS Audio Plugin, Plugin Version: 20.0, Console & Web: Yes, Mac: No, Win: Yes, Linux: No. **Function:** This class describes the capabilities of a waveform-audio output device. **Example:**

// fill devices into a popupmenu Dim c As Integer = WindowsPlayerMBS.DeviceCount For i As Integer  $= 0$  To c-1  $Dim d As WindowsPlayer DeviceMBS = WindowsPlayerMBS. Device(i)$ 

PopupMenu1.AddRow d.Name+" "+Str(d.Channels)  $PopupMenu1.RowTag(i) = d$ Next

# **14.24.2 Blog Entries**

• [MBS Xojo Plugins, version 20.0r7](https://www.mbs-plugins.de/archive/2020-01-08/MBS_Xojo_Plugins_version_200r7/monkeybreadsoftware_blog_xojo)

## **14.24.3 Properties**

# **14.24.4 Channels as Integer**

MBS Audio Plugin, Plugin Version: 20.0, Console & Web: Yes, Mac: No, Win: Yes, Linux: No. **Function:** Number specifying whether the device supports mono (1) or stereo (2) output. **Notes:** (Read only property)

#### **14.24.5 DriverVersion as Integer**

MBS Audio Plugin, Plugin Version: 20.0, Console & Web: Yes, Mac: No, Win: Yes, Linux: No. **Function:** Version number of the device driver for the device. **Notes:**

The high-order byte is the major version number, and the low-order byte is the minor version number. (Read only property)

# **14.24.6 Formats as Integer**

MBS Audio Plugin, Plugin Version: 20.0, Console & Web: Yes, Mac: No, Win: Yes, Linux: No. **Function:** Standard formats that are supported. **Notes:**

Combination of kFormat\* constants. (Read only property)

# **14.24.7 Index as Integer**

MBS Audio Plugin, Plugin Version: 20.0, Console & Web: Yes, Mac: No, Win: Yes, Linux: No. **Function:** The device index. **Notes:** (Read only property)

# **14.24.8 ManufacturerID as Integer**

MBS Audio Plugin, Plugin Version: 20.0, Console & Web: Yes, Mac: No, Win: Yes, Linux: No. **Function:** Manufacturer identifier for the device driver for the device. **Notes:**

Manufacturer identifiers are defined in Manufacturer and Product Identifiers: https://docs.microsoft.com/en-us/previous-versions/ms709440% 28v% 3dvs.85% 29 (Read only property)

# **14.24.9 Name as String**

MBS Audio Plugin, Plugin Version: 20.0, Console & Web: Yes, Mac: No, Win: Yes, Linux: No. **Function:** Product name. **Notes:** (Read only property)

# **14.24.10 ProductID as Integer**

MBS Audio Plugin, Plugin Version: 20.0, Console & Web: Yes, Mac: No, Win: Yes, Linux: No. **Function:** Product identifier for the device. **Notes:** (Read only property)

#### 14.24. CLASS WINDOWSPLAYERDEVICEMBS 3255

# **14.24.11 Support as Integer**

MBS Audio Plugin, Plugin Version: 20.0, Console & Web: Yes, Mac: No, Win: Yes, Linux: No. **Function:** Optional functionality supported by the device. **Notes:**

Combination of kSupport\* constants. (Read only property)

#### **14.24.12 Constants**

## **14.24.13 kFormat1M08 = & h00000001**

MBS Audio Plugin, Plugin Version: 20.0. **Function:** One of the format constants. **Notes:** 11.025 kHz, mono, 8-bit

# **14.24.14 kFormat1M16 = & h00000004**

MBS Audio Plugin, Plugin Version: 20.0. **Function:** One of the format constants. **Notes:** 11.025 kHz, mono, 16-bit

# **14.24.15 kFormat1S08 = & h00000002**

MBS Audio Plugin, Plugin Version: 20.0. **Function:** One of the format constants. **Notes:** 11.025 kHz, stereo, 8-bit

#### **14.24.16 kFormat1S16 = & h00000008**

MBS Audio Plugin, Plugin Version: 20.0. **Function:** One of the format constants. **Notes:** 11.025 kHz, stereo, 16-bit

# **14.24.17 kFormat2M08 = & h00000010**

MBS Audio Plugin, Plugin Version: 20.0. **Function:** One of the format constants. **Notes:** 22.05 kHz, mono, 8-bit

# **14.24.18 kFormat2M16 = & h00000040**

MBS Audio Plugin, Plugin Version: 20.0. **Function:** One of the format constants. **Notes:** 22.05 kHz, stereo, 8-bit

# **14.24.19 kFormat2S08 = & h00000020**

MBS Audio Plugin, Plugin Version: 20.0. **Function:** One of the format constants. **Notes:** 22.05 kHz, mono, 16-bit

# **14.24.20 kFormat2S16 = & h00000080**

MBS Audio Plugin, Plugin Version: 20.0. **Function:** One of the format constants. **Notes:** 22.05 kHz, stereo, 16-bit

# **14.24.21 kFormat44M08 = & h00000100**

MBS Audio Plugin, Plugin Version: 20.0. **Function:** One of the format constants. **Notes:** 44.1 kHz, mono, 8-bit

# **14.24.22 kFormat44M16 = & h00000400**

MBS Audio Plugin, Plugin Version: 20.0. **Function:** One of the format constants. **Notes:** 44.1 kHz, mono, 16-bit

# **14.24.23 kFormat44S08 = & h00000200**

MBS Audio Plugin, Plugin Version: 20.0. **Function:** One of the format constants. **Notes:** 44.1 kHz, stereo, 8-bit

# **14.24.24 kFormat44S16 = & h00000800**

MBS Audio Plugin, Plugin Version: 20.0. **Function:** One of the format constants. **Notes:** 44.1 kHz, stereo, 16-bit

#### 14.24. CLASS WINDOWSPLAYERDEVICEMBS 3257

#### **14.24.25 kFormat48M08 = & h00001000**

MBS Audio Plugin, Plugin Version: 20.0. **Function:** One of the format constants. **Notes:** 48 kHz, mono, 8-bit

# **14.24.26 kFormat48M16 = & h00004000**

MBS Audio Plugin, Plugin Version: 20.0. **Function:** One of the format constants. **Notes:** 48 kHz, mono, 16-bit

# **14.24.27 kFormat48S08 = & h00002000**

MBS Audio Plugin, Plugin Version: 20.0. **Function:** One of the format constants. **Notes:** 48 kHz, stereo, 8-bit

#### **14.24.28 kFormat48S16 = & h00008000**

MBS Audio Plugin, Plugin Version: 20.0. **Function:** One of the format constants. **Notes:** 48 kHz, stereo, 16-bit

# **14.24.29 kFormat96M08 = & h00010000**

MBS Audio Plugin, Plugin Version: 20.0. **Function:** One of the format constants. **Notes:** 96 kHz, mono, 8-bit

#### **14.24.30 kFormat96M16 = & h00040000**

MBS Audio Plugin, Plugin Version: 20.0. **Function:** One of the format constants. **Notes:** 96 kHz, mono, 16-bit

## **14.24.31 kFormat96S08 = & h00020000**

MBS Audio Plugin, Plugin Version: 20.0. **Function:** One of the format constants. **Notes:** 96 kHz, stereo, 8-bit

# **14.24.32 kFormat96S16 = & h00080000**

MBS Audio Plugin, Plugin Version: 20.0. **Function:** One of the format constants. **Notes:** 96 kHz, stereo, 16-bit

# $14.24.33$  kFormatInvalid  $= 0$

MBS Audio Plugin, Plugin Version: 20.0. **Function:** One of the format constants. **Notes:** Invalid value.

# **14.24.34 kSupportLRVolume = 8**

MBS Audio Plugin, Plugin Version: 20.0. **Function:** One of the support flags. **Notes:** Supports separate left and right volume control.

# **14.24.35 kSupportPitch = 1**

MBS Audio Plugin, Plugin Version: 20.0. **Function:** One of the support flags. **Notes:** Supports pitch control.

# **14.24.36 kSupportPlaybackRate = 2**

MBS Audio Plugin, Plugin Version: 20.0. **Function:** One of the support flags. **Notes:** Supports playback rate control.

# **14.24.37 kSupportSampleAccurate = 32**

MBS Audio Plugin, Plugin Version: 20.0. **Function:** One of the support flags. **Notes:** Returns sample-accurate position information.

# **14.24.38 kSupportSync = 16**

MBS Audio Plugin, Plugin Version: 20.0. **Function:** One of the support flags. **Notes:** The driver is synchronous and will block while playing a buffer.

# 14.24. CLASS WINDOWSPLAYERDEVICEMBS 3259

# **14.24.39 kSupportVolume = 4**

MBS Audio Plugin, Plugin Version: 20.0. **Function:** One of the support flags. **Notes:** Supports volume control.

# **14.25 class WindowsPlayerMBS**

# **14.25.1 class WindowsPlayerMBS**

MBS Audio Plugin, Plugin Version: 15.0, Console & Web: Yes, Mac: No, Win: Yes, Linux: No. **Function:** The Windows MP3 Player class. **Notes:**

This is a little class to play a MP3 file (or data in memory). Written for 44100 Hz, 2 channel MP3 files.

With plugin version 16.1 this class should work fine with any sample rate, any channel count and other formats as long as Microsoft drivers support them.

# **14.25.2 Blog Entries**

- [MonkeyBread Software Releases the MBS Xojo Plugins in version 20.0](https://www.mbs-plugins.de/archive/2020-01-14/MonkeyBread_Software_Releases_/monkeybreadsoftware_blog_xojo)
- [MBS Xojo Plugins, version 20.0r7](https://www.mbs-plugins.de/archive/2020-01-08/MBS_Xojo_Plugins_version_200r7/monkeybreadsoftware_blog_xojo)
- [MBS Xojo Plugins, version 17.4pr3](https://www.mbs-plugins.de/archive/2017-08-22/MBS_Xojo_Plugins_version_174pr/monkeybreadsoftware_blog_xojo)
- [MBS Releases the MBS Xojo / Real Studio plug-ins in version 16.1](https://www.mbs-plugins.de/archive/2016-03-08/MBS_Releases_the_MBS_Xojo__Rea/monkeybreadsoftware_blog_xojo)
- [MBS Xojo / Real Studio Plugins, version 16.1pr2](https://www.mbs-plugins.de/archive/2016-02-10/MBS_Xojo__Real_Studio_Plugins_/monkeybreadsoftware_blog_xojo)
- [MBS Xojo / Real Studio Plugins, version 15.2pr8](https://www.mbs-plugins.de/archive/2015-07-24/MBS_Xojo__Real_Studio_Plugins_/monkeybreadsoftware_blog_xojo)
- [MonkeyBread Software Releases the MBS Xojo / Real Studio plug-ins in version 15.0](https://www.mbs-plugins.de/archive/2015-02-24/MonkeyBread_Software_Releases_/monkeybreadsoftware_blog_xojo)
- [MBS Xojo / Real Studio Plugins, version 15.0pr8](https://www.mbs-plugins.de/archive/2015-01-21/MBS_Xojo__Real_Studio_Plugins_/monkeybreadsoftware_blog_xojo)
- [MBS Xojo / Real Studio Plugins, version 15.0pr7](https://www.mbs-plugins.de/archive/2015-01-16/MBS_Xojo__Real_Studio_Plugins_/monkeybreadsoftware_blog_xojo)

# **14.25.3 Methods**

# <span id="page-3259-0"></span>**14.25.4 Constructor(data as MemoryBlock)**

MBS Audio Plugin, Plugin Version: 15.0, Console & Web: Yes, Mac: No, Win: Yes, Linux: No. **Function:** Initializes the class with given data. See also:

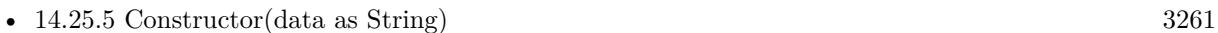

• [14.25.6](#page-3260-1) Constructor(file as folderitem) [3261](#page-3260-1)

#### 14.25. CLASS WINDOWSPLAYERMBS 3261

## <span id="page-3260-0"></span>**14.25.5 Constructor(data as String)**

MBS Audio Plugin, Plugin Version: 15.0, Console & Web: Yes, Mac: No, Win: Yes, Linux: No. **Function:** Initializes the class with given data. See also:

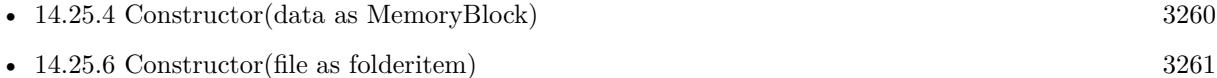

# <span id="page-3260-1"></span>**14.25.6 Constructor(file as folderitem)**

MBS Audio Plugin, Plugin Version: 15.0, Console & Web: Yes, Mac: No, Win: Yes, Linux: No. **Function:** Initializes the class with a given file.

See also:

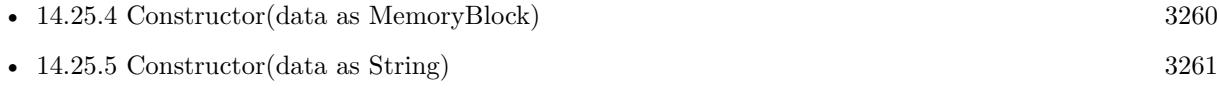

# **14.25.7 Device(index as Integer) as WindowsPlayerDeviceMBS**

MBS Audio Plugin, Plugin Version: 20.0, Console & Web: Yes, Mac: No, Win: Yes, Linux: No. **Function:** Retrieves the capabilities of a given audio output device. **Example:**

// fill devices into a popupmenu Dim c As Integer = WindowsPlayerMBS.DeviceCount For i As Integer  $= 0$  To c-1  $Dim d As WindowsPlayerDevice MBS = WindowsPlayer MBS. Device(i)$ 

PopupMenu1.AddRow d.Name+" "+Str(d.Channels)  $PopupMenu1.RowTag(i) = d$ Next

#### **Notes:**

Index in range from 0 to DeviceCount-1. You can use index -1 for the wave mapper.

# **14.25.8 GetVolume(byref VolumeLeft as Double, byref VolumeRight as Double)**

MBS Audio Plugin, Plugin Version: 15.0, Console & Web: Yes, Mac: No, Win: Yes, Linux: No. **Function:** Queries left and right volume.

# **14.25.9 Pause**

MBS Audio Plugin, Plugin Version: 15.0, Console & Web: Yes, Mac: No, Win: Yes, Linux: No. **Function:** Pauses current playback.

# **14.25.10 Play(offset as Double = 0.0)**

MBS Audio Plugin, Plugin Version: 15.0, Console & Web: Yes, Mac: No, Win: Yes, Linux: No. **Function:** Starts playing the sound.

**Notes:** With offset you can define the start point in seconds from beginning of sound. Range from 0 seconds to duration-1.

#### **14.25.11 Resume**

MBS Audio Plugin, Plugin Version: 15.0, Console & Web: Yes, Mac: No, Win: Yes, Linux: No. **Function:** Resumes current playback.

# **14.25.12 SetVolume(VolumeLeft as Double, VolumeRight as Double)**

MBS Audio Plugin, Plugin Version: 15.0, Console & Web: Yes, Mac: No, Win: Yes, Linux: No. **Function:** Sets the left and right volume independent.

#### **14.25.13 Stop**

MBS Audio Plugin, Plugin Version: 15.0, Console & Web: Yes, Mac: No, Win: Yes, Linux: No. **Function:** Stops current playback.

#### **14.25.14 Properties**

#### **14.25.15 Buffer as MemoryBlock**

MBS Audio Plugin, Plugin Version: 16.1, Console & Web: Yes, Mac: No, Win: Yes, Linux: No. **Function:** The buffer with audio samples. **Notes:**

#### 14.25. CLASS WINDOWSPLAYERMBS 3263

You get a copy of the buffer as memoryblock. Please use BufferLength, SampleRate and ChannelCount to read it. Data is always 16 bit with 2 \* ChannelCount \* SampleRate bytes per second. (Read only property)

#### **14.25.16 BufferLength as Integer**

MBS Audio Plugin, Plugin Version: 16.1, Console & Web: Yes, Mac: No, Win: Yes, Linux: No. **Function:** The buffer length for audio samples. **Notes:** (Read only property)

#### **14.25.17 ChannelCount as Integer**

MBS Audio Plugin, Plugin Version: 16.1, Console & Web: Yes, Mac: No, Win: Yes, Linux: No. **Function:** The channel count of the audio file. **Notes:** (Read only property)

#### **14.25.18 ChannelMask as Integer**

MBS Audio Plugin, Plugin Version: 20.0, Console & Web: Yes, Mac: No, Win: Yes, Linux: No. **Function:** The channel mask. **Example:**

dim p as WindowsPlayerMBS // your player p.DeviceID =  $3$  // 4th device p.ChannelMask  $= 1$  // left channel

#### **Notes:**

1 is left, 2 is right, 3 is center and so on. Default is zero for automatic.

see list here: https://docs.microsoft.com/en-us/previous-versions/ms713496% 28v% 3dvs.85% 29 (Read and Write property)

# **14.25.19 DeviceCount as Integer**

MBS Audio Plugin, Plugin Version: 20.0, Console & Web: Yes, Mac: No, Win: Yes, Linux: No. **Function:** Retrieves the number of audio output devices present in the system. **Notes:**

A return value of zero means that no devices are present or that an error occurred. (Read only property)

# **14.25.20 DeviceID as Integer**

MBS Audio Plugin, Plugin Version: 20.0, Console & Web: Yes, Mac: No, Win: Yes, Linux: No. **Function:** The device ID to use. **Example:**

dim p as WindowsPlayerMBS // your player p.DeviceID =  $3$  // 4th device p.ChannelMask  $= 1$  // left channel

#### **Notes:**

Please set before calling Play method. Default is -1 to use WAVE MAPPER device. (Read and Write property)

# **14.25.21 Duration as Double**

MBS Audio Plugin, Plugin Version: 15.0, Console & Web: Yes, Mac: No, Win: Yes, Linux: No. **Function:** Returns duration of sound in seconds. **Notes:** (Read only property)

# **14.25.22 Lasterror as Integer**

MBS Audio Plugin, Plugin Version: 15.0, Console & Web: Yes, Mac: No, Win: Yes, Linux: No. **Function:** The last error code. **Notes:** (Read and Write property)

#### 14.25. CLASS WINDOWSPLAYERMBS 3265

# **14.25.23 Pitch as Double**

MBS Audio Plugin, Plugin Version: 15.0, Console & Web: Yes, Mac: No, Win: Yes, Linux: No. **Function:** The pitch for the waveform-audio output device. **Notes:**

Default 1.0. pass e.g. 0.5 for half pitch or 2.0 to double pitch. (Read and Write property)

# **14.25.24 Position as Double**

MBS Audio Plugin, Plugin Version: 15.0, Console & Web: Yes, Mac: No, Win: Yes, Linux: No. **Function:** Returns current position. **Notes:** (Read only property)

#### **14.25.25 Rate as Double**

MBS Audio Plugin, Plugin Version: 15.0, Console & Web: Yes, Mac: No, Win: Yes, Linux: No. **Function:** The rate for the waveform-audio output device. **Notes:**

Default 1.0. pass e.g. 0.5 for half speed or 2.0 to double speed. (Read and Write property)

#### **14.25.26 SampleRate as Integer**

MBS Audio Plugin, Plugin Version: 16.1, Console & Web: Yes, Mac: No, Win: Yes, Linux: No. **Function:** The sample rate of the audio file. **Notes:** (Read only property)

#### **14.25.27 Volume as Double**

MBS Audio Plugin, Plugin Version: 15.0, Console & Web: Yes, Mac: No, Win: Yes, Linux: No. **Function:** The volume setting. **Notes:** (Read and Write property)

 $CHAPTER$  14.  $AUDIO$ 

# **Chapter 15**

# **Authorization**

# **15.1 class AuthorizationItemMBS**

# **15.1.1 class AuthorizationItemMBS**

MBS MacCF Plugin, Plugin Version: 3.1, Console & Web: Yes, Mac: Yes, Win: No, Linux: No. **Function:** A class for an autorization right.

## **15.1.2 Properties**

# **15.1.3 Flags as Integer**

MBS MacCF Plugin, Plugin Version: 3.1, Console & Web: Yes, Mac: Yes, Win: No, Linux: No. **Function:** Flags for this item.

# **Notes:**

Flags returned in the flags field of ItemSet Items when calling Authorize:

kAuthorizationFlagCanNotPreAuthorize 1

(Read and Write property)

# **15.1.4 Name as String**

MBS MacCF Plugin, Plugin Version: 3.1, Console & Web: Yes, Mac: Yes, Win: No, Linux: No. **Function:** The name of the item.

**Notes:** (Read and Write property)

# **15.1.5 Value as String**

MBS MacCF Plugin, Plugin Version: 3.1, Console & Web: Yes, Mac: Yes, Win: No, Linux: No. **Function:** The value of the item. **Notes:** (Read and Write property)

#### 15.2. CLASS AUTHORIZATIONITEMSETMBS 3269

# **15.2 class AuthorizationItemSetMBS**

# **15.2.1 class AuthorizationItemSetMBS**

MBS MacCF Plugin, Plugin Version: 3.1, Console & Web: Yes, Mac: Yes, Win: No, Linux: No. **Function:** A class for a set of autorization rights.

# **15.2.2 Methods**

# **15.2.3 Append(item as AuthorizationItemMBS)**

MBS MacCF Plugin, Plugin Version: 3.1, Console & Web: Yes, Mac: Yes, Win: No, Linux: No. **Function:** Adds a new item to the list.

# **15.2.4 Remove(index as Integer)**

MBS MacCF Plugin, Plugin Version: 3.1, Console & Web: Yes, Mac: Yes, Win: No, Linux: No. **Function:** Removes the item with the given index.

#### **15.2.5 Properties**

#### **15.2.6 Count as Integer**

MBS MacCF Plugin, Plugin Version: 3.1, Console & Web: Yes, Mac: Yes, Win: No, Linux: No. **Function:** Returns the number of items in the list. **Notes:** (Read and Write property)

# **15.2.7 Item(index as Integer) as AuthorizationItemMBS**

MBS MacCF Plugin, Plugin Version: 3.1, Console & Web: Yes, Mac: Yes, Win: No, Linux: No. **Function:** Returns an item from the list. **Notes:** (Read and Write computed property)

# **15.3 class AuthorizationMBS**

# **15.3.1 class AuthorizationMBS**

MBS MacCF Plugin, Plugin Version: 2.8, Console & Web: Yes, Mac: Yes, Win: No, Linux: No. **Function:** A class to run a root shell on Mac OS X. **Notes:**

Some notes from Ilija Injac on this usage of this class:

The main problem for the execution of the perl script was, that perl is not able to find the required perlmodules at execution with the option "-U" (this switch is set for security reasons). It was also neccessary to include the perl-modules from inside the perl script wich has to be executed. Inside the Xojo code i created a AuthorizationItemMBS with the value "/usr/bin/perl":

...  $i = new$  AuthorizationItemMBS

 $i.name = a.kAuthorizationItemRightExecute$ i.value  $=$  "/usr/bin/perl"

...

Actually it is the same source as in Christians "Authorization 1" example within the "test1" function. And it works !

# **15.3.2 Blog Entries**

- [MBS Xojo Plugins, version 17.3pr5](https://www.mbs-plugins.de/archive/2017-07-10/MBS_Xojo_Plugins_version_173pr/monkeybreadsoftware_blog_xojo)
- [MBS Xojo Plugins, version 17.3pr4](https://www.mbs-plugins.de/archive/2017-06-29/MBS_Xojo_Plugins_version_173pr/monkeybreadsoftware_blog_xojo)
- [MBS Xojo / Real Studio Plugins, version 14.2pr5](https://www.mbs-plugins.de/archive/2014-05-10/MBS_Xojo__Real_Studio_Plugins_/monkeybreadsoftware_blog_xojo)

# **15.3.3 Methods**

# <span id="page-3269-0"></span>**15.3.4 Authorize(rights as AuthorizationItemSetMBS, flags as Integer)**

MBS MacCF Plugin, Plugin Version: 3.1, Console & Web: Yes, Mac: Yes, Win: No, Linux: No. **Function:** Short for Authorize without the resulting rights set. **Example:**

dim a as AuthorizationMBS dim s as AuthorizationItemSetMBS dim i as AuthorizationItemMBS

#### 15.3. CLASS AUTHORIZATIONMBS 3271

dim Flags as Integer

// check whether use is admin

a=new AuthorizationMBS

s=new AuthorizationItemSetMBS i=new AuthorizationItemMBS i.Name="com.mycompany.myapplication.command1" s.Append i

if a.NewAuthorization(nil,a.kAuthorizationFlagDefaults) then // create Flags=BitwiseOr(a.kAuthorizationFlagExtendRights,a.kAuthorizationFlagInteractionAllowed)

```
a.Authorize(s,flags)
MsgBox str(a.LastError)
\gamma/4 -60006 for cancel = no admin
// 0 on success
end if
```
See also:

• [15.3.5](#page-3270-0) Authorize (rights as AuthorizationItemSetMBS, flags as Integer, byref outrights as AuthorizationItemSetMBS) [3271](#page-3270-0)

# <span id="page-3270-0"></span>**15.3.5 Authorize(rights as AuthorizationItemSetMBS, flags as Integer, byref outrights as AuthorizationItemSetMBS)**

MBS MacCF Plugin, Plugin Version: 3.1, Console & Web: Yes, Mac: Yes, Win: No, Linux: No. **Function:** Tries to extend authorization to have root rights. **Notes:**

The Authorizated property is set if this function was successfull. Lasterror is set. outrights is on return a list of the rights which are authorized.

Extends the rights of the class.

When the kAuthorizationFlagInteractionAllowed flag is set, user interaction will happen when required. Failing to set this flag will result in this call failing with a errAuthorizationInteractionNotAllowed status when interaction is required.

Setting the kAuthorizationFlagExtendRights flag will extend the currently available rights.

Setting the kAuthorizationFlagPartialRights flag will cause this call to succeed if only some of the requested rights are being granted by the system. Unless this flag is set this API will fail if not all the requested rights could be obtained.

Setting the kAuthorizationFlagDestroyRights flag will prevent any additional rights obtained during this call from being preserved after returning from this API.

Setting the kAuthorizationFlagPreAuthorize flag will pre authorize the requested rights so that at a later time – by calling GetExternalForm() follow by NewAuthorizationFromExternalForm() – the obtained rights can be used in a different process. Rights that can't be preauthorized will be treated as if they were authorized for the sake of returning an error (in other words if all rights are either authorized or could not be preauthorized this call will still succeed).

The rights which could not be preauthorized are not currently authorized and may fail to authorize when a later call to Authorize() is made, unless the kAuthorizationFlagExtendRights and kAuthorizationFlagInteractionAllowed flags are set. Even then they might still fail if the user does not supply the correct credentials.

The reason for passing in this flag is to provide correct audit trail information and to avoid unnecessary user interaction.

Error codes:

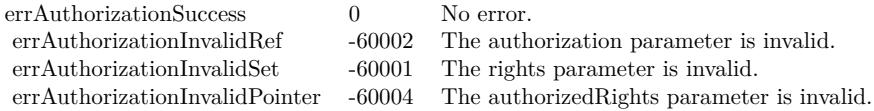

See also:

• [15.3.4](#page-3269-0) Authorize(rights as AuthorizationItemSetMBS, flags as Integer) [3270](#page-3269-0)

# **15.3.6 Available as boolean**

MBS MacCF Plugin, Plugin Version: 2.8, Console & Web: Yes, Mac: Yes, Win: No, Linux: No. **Function:** Returns true if the Authorization Framework was loaded correctly. **Notes:** Returns false on any error.

# 15.3. CLASS AUTHORIZATIONMBS 3273

#### **15.3.7 close**

MBS MacCF Plugin, Plugin Version: 2.8, Console & Web: Yes, Mac: Yes, Win: No, Linux: No. **Function:** The destructor. **Notes:**

Strings made with the ExternalForm function will become invalid!

There is no need to call this method except you want to free all resources used by this object now without waiting for Xojo to do it for you.

# **15.3.8 closeStream**

MBS MacCF Plugin, Plugin Version: 3.1, Console & Web: Yes, Mac: Yes, Win: No, Linux: No. **Function:** Closes the stream.

# **15.3.9 EOFStream as boolean**

MBS MacCF Plugin, Plugin Version: 3.1, Console & Web: Yes, Mac: Yes, Win: No, Linux: No. **Function:** Returns true if the Stream is at the end.

# <span id="page-3272-0"></span>**15.3.10 Execute(toolpath as string, parameters() as string)**

MBS MacCF Plugin, Plugin Version: 2.8, Console & Web: Yes, Mac: Yes, Win: No, Linux: No. **Function:** Executes a command line application in the background. **Notes:**

You may make some small shell script which you launch in background. This script can change some other utility to run as root (Setuid), so you can do admin stuff using the normal shell class. Lasterror is set.

Currently this function is not available to RB versions before 3.5.

Note that the parameters parameter is an array of strings and not just one. toolpath should use an absolute path in unix style.

Lasterror is set to -1 if the path is empty or you are not using Mac OS X. See also:

• [15.3.11](#page-3273-0) Execute(toolpath as string, parameters() as string, openstream as boolean) [3274](#page-3273-0)

#### 3274 CHAPTER 15. AUTHORIZATION

# <span id="page-3273-0"></span>**15.3.11 Execute(toolpath as string, parameters() as string, openstream as boolean)**

MBS MacCF Plugin, Plugin Version: 3.1, Console & Web: Yes, Mac: Yes, Win: No, Linux: No. **Function:** Same as Execute, but you can specify if the stream to the command line application should be opened. **Notes:**

Currently this function is not available to RB versions before 3.5. Note that the parameters parameter is an array of strings and not just one. toolpath should use an absolute path in unix style.

Lasterror is set to -1 if the path is empty or you are not using Mac OS X. See also:

• [15.3.10](#page-3272-0) Execute(toolpath as string, parameters() as string) [3273](#page-3272-0)

# **15.3.12 ExternalForm as string**

MBS MacCF Plugin, Plugin Version: 2.8, Console & Web: Yes, Mac: Yes, Win: No, Linux: No. **Function:** Returns a string with binary data about this Authorization object. **Notes:**

This external representation depends on your process. You can't save it to disk or keep it longer than the Authorization object exists.

If the Authorization object is destroyed, your application quits or the authorization times out, this external form becomes invalid.

# **15.3.13 FlushStream**

MBS MacCF Plugin, Plugin Version: 3.1, Console & Web: Yes, Mac: Yes, Win: No, Linux: No. **Function:** Flushs the stream to the background application.

# **15.3.14 Info as AuthorizationItemSetMBS**

MBS MacCF Plugin, Plugin Version: 3.1, Console & Web: Yes, Mac: Yes, Win: No, Linux: No. **Function:** Returns the list of currently authorized rights. **Notes:** Returns nil on any error.

# **15.3.15 MakeStreamAsyncron**

MBS MacCF Plugin, Plugin Version: 6.3, Console & Web: Yes, Mac: Yes, Win: No, Linux: No. **Function:** Modifies the Stream created in the Execute method to run non blocking.

# **15.3.16 NewAuthorization(rights as AuthorizationItemSetMBS, flags as Integer) as Boolean**

MBS MacCF Plugin, Plugin Version: 2.8, Console & Web: Yes, Mac: Yes, Win: No, Linux: No. **Function:** Creates a new Authorization object. **Notes:**

Lasterror is set. Returns true if successfull.

Create a new autorization object which can be used in other authorization calls.

When the kAuthorizationFlagInteractionAllowed flag is set, user interaction will happen when required. Failing to set this flag will result in this call failing with a errAuthorizationInteractionNotAllowed status in the lasterror property when interaction is required.

Setting the kAuthorizationFlagExtendRights flag will extend the currently available rights. If this flag is set the class will grant all the rights requested when errAuthorizationSuccess is returned in the lasterror property. If this flag is not set the operation will almost certainly succeed, but no attempt will be made to make the requested rights availible.

Call the Info function to figure out which of the requested rights are granted by the system.

Setting the kAuthorizationFlagPartialRights flag will cause this call to succeed if only some of the requested rights are being granted by the system. Unless this flag is set this API will fail if not all the requested rights could be obtained.

Setting the kAuthorizationFlagPreAuthorize flag will pre authorize the requested rights so that at a later time – by calling GetExternalForm() follow by NewAuthorizationFromExternalForm() in a different object – the obtained rights can be used in a different process. Rights that can't be preauthorized will be treated as if they were authorized for the sake of returning an error (in other words if all rights are either authorized or could not be preauthorized this call will still succeed).

The rights which could not be preauthorized are not currently authorized and may fail to authorize when a later call to Authorize() is made, unless the kAuthorizationFlagExtendRights and kAuthorizationFlagInteractionAllowed flags are set. Even then they might still fail if the user does not supply the correct credentials.

The reason for passing in this flag is to provide correct audit trail information and to avoid unnecessary user interaction.

rights (input/optional):

#### 3276 CHAPTER 15. AUTHORIZATION

An AuthorizationItemSet containing rights for which authorization is being requested. If nil are specified the class will authorize nothing at all.

flags (input) options specified using the different constants from this class.

Error codes:

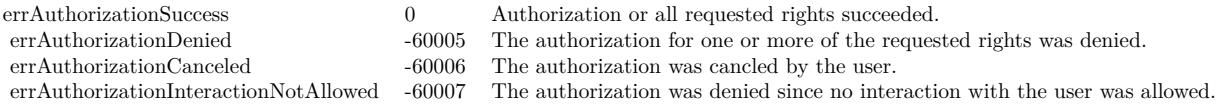

# **15.3.17 NewAuthorizationFromExternalForm(s as string) as Boolean**

MBS MacCF Plugin, Plugin Version: 2.8, Console & Web: Yes, Mac: Yes, Win: No, Linux: No. **Function:** Creates a new Authorization object from data inside a string. **Notes:**

You can store an authorization in a string for use in a subprocess. For example your application can ask the user for Root rights and you pass this string to a launched terminal application which will use it without having it's own interface.

Lasterror is set. Returns true if successfull.

# **15.3.18 ReadStream(count as Integer) as string**

MBS MacCF Plugin, Plugin Version: 3.1, Console & Web: Yes, Mac: Yes, Win: No, Linux: No. **Function:** Reads bytes from the output stream of the executing app. **Example:**

dim s(0) as String dim a as AuthorizationMBS dim e as Integer

 $s(0)=$ "-show"

a=new AuthorizationMBS

if a.SimpleNewAuthorization then // create

a.Execute("/usr/sbin/dsconfigad",s,true) // and run it

if a.LastError $\langle >0$  then MsgBox "Lasterror on Execute: "+str(a.LastError)
#### 15.3. CLASS AUTHORIZATIONMBS 3277

```
else
e=a.Wait // wait for process to terminate. Returns PID
if a.LastError\langle >0 then
MsgBox "Lasterror on Wait: "+str(a.LastError)
end if
end if
msgbox a.ReadStream(1024)
end if
```
#### **Notes:**

Tries to read count bytes.

Lasterror is set. The returned string will be as long as the number of strings read.

Lasterror is set to -1 by the plugin if the stream is not open, or you are not using Mac OS X or the memory allocation failed.

#### **15.3.19 SimpleAuthorize**

MBS MacCF Plugin, Plugin Version: 3.1, Console & Web: Yes, Mac: Yes, Win: No, Linux: No. **Function:** Just asks for the Authorization.

**Notes:** This is the function from MBS Plugin 3.0.

# **15.3.20 SimpleNewAuthorization as Boolean**

MBS MacCF Plugin, Plugin Version: 3.1, Console & Web: Yes, Mac: Yes, Win: No, Linux: No. **Function:** Creates a new authorization handle. **Example:**

// uses chmod on test.pdf on the desktop to make // it read-, write- and executeable by everyone.

dim s(1) as String dim a as AuthorizationMBS

a=new AuthorizationMBS

if a.SimpleNewAuthorization then  $s(0)="777"$ s(1)=SpecialFolder.Desktop.Child("test.pdf").UnixpathMBS

```
MsgBox s(1)a.execute("/bin/chmod",s)
msgbox "Executed:"+str(a.lasterror)
end if
```
**Notes:** This is the function from MBS Plugin 3.0.

# **15.3.21 Wait as Integer**

MBS MacCF Plugin, Plugin Version: 3.1, Console & Web: Yes, Mac: Yes, Win: No, Linux: No. **Function:** Waits till the background application is done. **Notes:**

Returns the Process ID or -1 on an error. Lasterror is set.

# **15.3.22 WriteStream(s as string) as Integer**

MBS MacCF Plugin, Plugin Version: 3.1, Console & Web: Yes, Mac: Yes, Win: No, Linux: No. **Function:** Writes the given bytes in the string to the stream.

# **15.3.23 Properties**

# **15.3.24 Authorized as Boolean**

MBS MacCF Plugin, Plugin Version: 2.8, Console & Web: Yes, Mac: Yes, Win: No, Linux: No. **Function:** Set to true if the last call to Authorizate was successfull. **Notes:** (Read and Write property)

# **15.3.25 Handle as Integer**

MBS MacCF Plugin, Plugin Version: 2.8, Console & Web: Yes, Mac: Yes, Win: No, Linux: No. **Function:** The handle to the Mac OS authorization object. **Notes:**

The C type is AuthorizationRef. (Read and Write property)

#### 15.3. CLASS AUTHORIZATIONMBS 3279

#### **15.3.26 KeepRights as Boolean**

MBS MacCF Plugin, Plugin Version: 3.1, Console & Web: Yes, Mac: Yes, Win: No, Linux: No. **Function:** whether the destructor will keep the rights allive for the next use. **Notes:**

Normally the rights will be destroyed in the destructor so on the next use of the class the user has to reenter the password. If KeepRights=true the rights will not be destroyed. (Read and Write property)

#### **15.3.27 LastError as Integer**

MBS MacCF Plugin, Plugin Version: 2.8, Console & Web: Yes, Mac: Yes, Win: No, Linux: No. **Function:** The last error code reported. **Notes:**

Lasterror is -1 if the function is not supported (e.g. on Windows).

Authorization error codes:

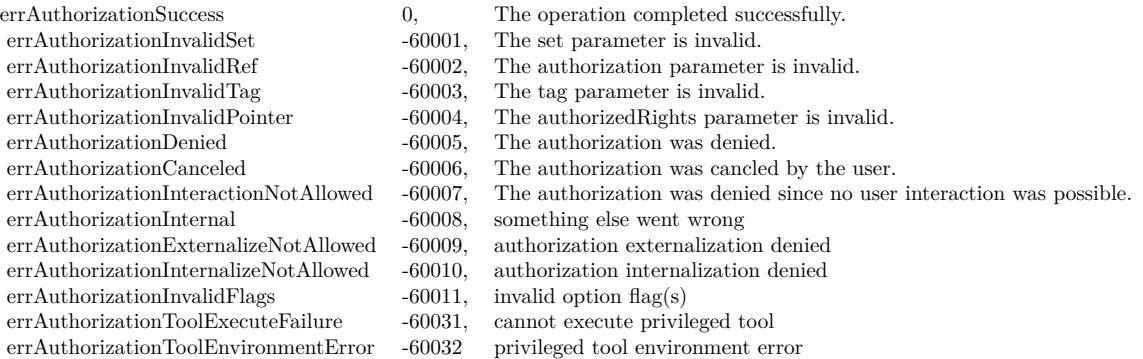

Other Mac OS error codes like -50 for wrong parameters are also possible. (Read and Write property)

# **15.3.28 StreamHandle as Integer**

MBS MacCF Plugin, Plugin Version: 3.1, Console & Web: Yes, Mac: Yes, Win: No, Linux: No. **Function:** The handle to the stream for the terminal running in the background with your command line application. **Notes:** (Read and Write property)

# **15.3.29 Constants**

# **15.3.30 errAuthorizationCanceled = -60006**

MBS MacCF Plugin, Plugin Version: 14.2. **Function:** One of the error codes. **Notes:** The authorization was cancelled by the user.

# **15.3.31 errAuthorizationDenied = -60005**

MBS MacCF Plugin, Plugin Version: 14.2. **Function:** One of the error codes. **Notes:** The authorization was denied.

# **15.3.32 errAuthorizationExternalizeNotAllowed = -60009**

MBS MacCF Plugin, Plugin Version: 14.2. **Function:** One of the error codes. **Notes:** The authorization is not allowed to be converted to an external format.

# **15.3.33 errAuthorizationInteractionNotAllowed = -60007**

MBS MacCF Plugin, Plugin Version: 14.2. **Function:** One of the error codes. **Notes:** The authorization was denied since no user interaction was possible.

# **15.3.34 errAuthorizationInternal = -60008**

MBS MacCF Plugin, Plugin Version: 14.2. **Function:** One of the error codes. **Notes:** Unable to obtain authorization for this operation.

# **15.3.35 errAuthorizationInternalizeNotAllowed = -60010**

MBS MacCF Plugin, Plugin Version: 14.2. **Function:** One of the error codes. **Notes:** The authorization is not allowed to be created from an external format.

#### 15.3. CLASS AUTHORIZATIONMBS 3281

#### **15.3.36 errAuthorizationInvalidFlags = -60011**

MBS MacCF Plugin, Plugin Version: 14.2. **Function:** One of the error codes. **Notes:** The provided option flag(s) are invalid for this authorization operation.

# **15.3.37 errAuthorizationInvalidPointer = -60004**

MBS MacCF Plugin, Plugin Version: 14.2. **Function:** One of the error codes. **Notes:** The returned authorization is invalid.

# **15.3.38 errAuthorizationInvalidRef = -60002**

MBS MacCF Plugin, Plugin Version: 14.2. **Function:** One of the error codes. **Notes:** The authorization reference is invalid.

#### **15.3.39 errAuthorizationInvalidSet = -60001**

MBS MacCF Plugin, Plugin Version: 14.2. **Function:** One of the error codes. **Notes:** The authorization rights are invalid.

#### **15.3.40 errAuthorizationInvalidTag = -60003**

MBS MacCF Plugin, Plugin Version: 14.2. **Function:** One of the error codes. **Notes:** The authorization tag is invalid.

# **15.3.41 errAuthorizationSuccess = 0**

MBS MacCF Plugin, Plugin Version: 14.2. **Function:** One of the error codes. **Notes:** No error.

# **15.3.42 errAuthorizationToolEnvironmentError = -60032**

MBS MacCF Plugin, Plugin Version: 14.2. **Function:** One of the error codes. **Notes:** An invalid status was returned during execution of a privileged tool.

# **15.3.43 errAuthorizationToolExecuteFailure = -60031**

MBS MacCF Plugin, Plugin Version: 14.2. **Function:** One of the error codes. **Notes:** The specified program could not be executed.

#### **15.3.44 kAuthorizationEmptyEnvironment = nil**

MBS MacCF Plugin, Plugin Version: 14.2. **Function:** Indicates an empty environment. You should pass this constant in functions with an environment parameter if you have no environment data to provide.

#### **15.3.45 kAuthorizationExternalFormLength = 32**

MBS MacCF Plugin, Plugin Version: 14.2. **Function:** Indicates, in number of bytes, the length of the array in the AuthorizationExternalForm structure.

# **15.3.46 kAuthorizationFlagCanNotPreAuthorize = 1**

MBS MacCF Plugin, Plugin Version: 14.2. **Function:** One of the flag values. **Notes:** Indicates the Security Server could not preauthorize the right.

#### **15.3.47 kAuthorizationFlagDefaults = 0**

MBS MacCF Plugin, Plugin Version: 14.2. **Function:** One of the flag values. **Notes:** If no bits are set, none of the following features are available.

# **15.3.48 kAuthorizationFlagDestroyRights = 8**

MBS MacCF Plugin, Plugin Version: 14.2. **Function:** One of the flag values.

**Notes:** If the bit specified by this mask is set, the Security Server revokes authorization from the process as well as from any other process that is sharing the authorization. If the bit specified by this mask is not set, the Security Server revokes authorization from the process but not from other processes that share the authorization.

#### 15.3. CLASS AUTHORIZATIONMBS 3283

#### **15.3.49 kAuthorizationFlagExtendRights = 2**

MBS MacCF Plugin, Plugin Version: 14.2. **Function:** One of the flag values. **Notes:** If the bit specified by this mask is set, the Security Server attempts to grant the rights requested. Once the Security Server denies one right, it ignores the remaining requested rights.

# **15.3.50 kAuthorizationFlagInteractionAllowed = 1**

MBS MacCF Plugin, Plugin Version: 14.2. **Function:** One of the flag values. **Notes:** If the bit specified by this mask is set, you permit the Security Server to interact with the user when necessary.

# **15.3.51 kAuthorizationFlagPartialRights = 4**

MBS MacCF Plugin, Plugin Version: 14.2. **Function:** One of the flag values. **Notes:** If the bit specified by this mask and the kAuthorizationFlagExtendRights mask are set, the Security Server grants or denies rights on an individual basis and all rights are checked.

# **15.3.52 kAuthorizationFlagPreAuthorize = 16**

MBS MacCF Plugin, Plugin Version: 14.2. **Function:** One of the flag values. **Notes:** If the bit specified by this mask is set, the Security Server preauthorizes the rights requested.

# **Chapter 16**

# **AVFoundation**

# **16.1 class AVAssetExportSessionMBS**

#### **16.1.1 class AVAssetExportSessionMBS**

MBS AVFoundation Plugin, Plugin Version: 13.2, Console & Web: Yes, Mac: Yes, Win: No, Linux: No. **Function:** The AVFoundation class for media export. **Example:**

 $\dim f$  as FolderItem = SpecialFolder.Desktop.Child("test.m4v")  $dim a$  as  $AVAssetMBS = AVAssetMBS.$  asset With File(f) dim p as string = AVAssetExportSessionMBS.AVAssetExportPresetAppleM4VCellular dim e as new AVAssetExportSessionMBS(a, p)

 $dim$  FileTypes $()$  as string = e.supportedFileTypes  $e.$ outputFileType = FileTypes $(0)$ e.OutputFile = SpecialFolder.Desktop.Child("small.m4v") e.exportAsynchronously

// instead of waiting for event, we simply wait for it to finish do app.YieldToNextThread loop until e.status <>e.AVAssetExportSessionStatusExporting

#### **Notes:**

An AVAssetExportSession object transcodes the contents of an AVAsset source object to create an output of the form described by a specified export preset.

Prior to initializing an instance of AVAssetExportSession, you can use allExportPresets to get the complete

#### 3286 CHAPTER 16. AVFOUNDATION

list of presets available. Use exportPresetsCompatibleWithAsset to get a list of presets that are compatible with a specific asset.

After you have initialized an export session with the asset that contains the source media, the export preset name (presetName), and the output file type (outputFileType), you can start the export running by invoking exportAsynchronously. Because the export is performed asynchronously, this method returns immediately—you can use progress to check on the progress. Depending on the capabilities of the device, some exports may be queued when multiple exports are attempted. When this happens, the status of a queued export will indicate that it's waiting (AVAssetExportSessionStatusWaiting).

The exportAsynchronouslyCompleted event on AVFoundationMBS is called whether the export fails, completes, or is cancelled. Upon completion, the status property indicates whether the export has completed successfully. If it has failed, the value of the error property supplies additional information about the reason for the failure.

Available in OS X v10.7 and later.

# **16.1.2 Blog Entries**

- [MBS Xojo Plugins, version 18.4pr1](https://www.mbs-plugins.de/archive/2018-08-01/MBS_Xojo_Plugins_version_184pr/monkeybreadsoftware_blog_xojo)
- [MBS Xojo Plugins, version 18.2pr5](https://www.mbs-plugins.de/archive/2018-05-02/MBS_Xojo_Plugins_version_182pr/monkeybreadsoftware_blog_xojo)
- [MBS Xojo / Real Studio Plugins, version 15.1pr1](https://www.mbs-plugins.de/archive/2015-03-16/MBS_Xojo__Real_Studio_Plugins_/monkeybreadsoftware_blog_xojo)

#### **16.1.3 Methods**

#### **16.1.4 allExportPresets as string()**

MBS AVFoundation Plugin, Plugin Version: 13.2, Console & Web: Yes, Mac: Yes, Win: No, Linux: No. **Function:** Returns all available export preset names.

**Notes:** Returns an array containing a string constant for each of the available preset names.

# **16.1.5 available as boolean**

MBS AVFoundation Plugin, Plugin Version: 13.2, Console & Web: Yes, Mac: Yes, Win: No, Linux: No. **Function:** Whether this class is available. **Notes:** Returns true on Mac OS X 10.7 and newer.

#### **16.1.6 AVAssetExportPreset1280x720 as string**

MBS AVFoundation Plugin, Plugin Version: 13.2, Console & Web: Yes, Mac: Yes, Win: No, Linux: No. **Function:** You use these export options to produce QuickTime .mov files with a specified video size. **Notes:** Specifies output at 1280x720 pixels.

# **16.1.7 AVAssetExportPreset1920x1080 as string**

MBS AVFoundation Plugin, Plugin Version: 13.2, Console & Web: Yes, Mac: Yes, Win: No, Linux: No. **Function:** You use these export options to produce QuickTime .mov files with a specified video size. **Notes:** Specifies output at 1920x1080 pixels.

# **16.1.8 AVAssetExportPreset3840x2160 as string**

MBS AVFoundation Plugin, Plugin Version: 14.4, Console & Web: Yes, Mac: Yes, Win: No, Linux: No. **Function:** You use these export options to produce QuickTime .mov files with a specified video size. **Notes:** Specifies output at 3840x2160 pixels (4K video).

#### **16.1.9 AVAssetExportPreset640x480 as string**

MBS AVFoundation Plugin, Plugin Version: 13.2, Console & Web: Yes, Mac: Yes, Win: No, Linux: No. **Function:** You use these export options to produce QuickTime .mov files with a specified video size. **Notes:** Specifies output at 640x480 pixels.

# **16.1.10 AVAssetExportPreset960x540 as string**

MBS AVFoundation Plugin, Plugin Version: 13.2, Console & Web: Yes, Mac: Yes, Win: No, Linux: No. **Function:** You use these export options to produce QuickTime .mov files with a specified video size. **Notes:** Specifies output at 960x540 pixels.

# **16.1.11 AVAssetExportPresetAppleM4A as string**

MBS AVFoundation Plugin, Plugin Version: 13.2, Console & Web: Yes, Mac: Yes, Win: No, Linux: No. **Function:** You use this export option to produce an audio-only .m4a file with appropriate iTunes gapless playback data.

**Notes:** Specifies an audio-only .m4a file with appropriate iTunes gapless playback data.

# **16.1.12 AVAssetExportPresetAppleM4V1080pHD as string**

MBS AVFoundation Plugin, Plugin Version: 13.2, Console & Web: Yes, Mac: Yes, Win: No, Linux: No. **Function:** One of the export option presets to produce files that can be played on the specific Apple devices. **Notes:** Specifies a 1080p High Definition format suitable for playing on Apple devices.

# **16.1.13 AVAssetExportPresetAppleM4V480pSD as string**

MBS AVFoundation Plugin, Plugin Version: 13.2, Console & Web: Yes, Mac: Yes, Win: No, Linux: No. **Function:** One of the export option presets to produce files that can be played on the specific Apple devices. **Notes:** Specifies a 480p Standard Definition format suitable for playing on Apple devices.

# **16.1.14 AVAssetExportPresetAppleM4V720pHD as string**

MBS AVFoundation Plugin, Plugin Version: 13.2, Console & Web: Yes, Mac: Yes, Win: No, Linux: No. **Function:** One of the export option presets to produce files that can be played on the specific Apple devices. **Notes:** Specifies a 720p High Definition format suitable for playing on Apple devices.

# **16.1.15 AVAssetExportPresetAppleM4VAppleTV as string**

MBS AVFoundation Plugin, Plugin Version: 13.2, Console & Web: Yes, Mac: Yes, Win: No, Linux: No. **Function:** One of the export option presets to produce files that can be played on the specific Apple devices. **Notes:** Specifies a format suitable for playing on AppleTV.

# **16.1.16 AVAssetExportPresetAppleM4VCellular as string**

MBS AVFoundation Plugin, Plugin Version: 13.2, Console & Web: Yes, Mac: Yes, Win: No, Linux: No. **Function:** One of the export option presets to produce files that can be played on the specific Apple devices. **Notes:** Specifies a format suitable for playing on Apple devices when streamed over a cellular network.

# **16.1.17 AVAssetExportPresetAppleM4ViPod as string**

MBS AVFoundation Plugin, Plugin Version: 13.2, Console & Web: Yes, Mac: Yes, Win: No, Linux: No. **Function:** One of the export option presets to produce files that can be played on the specific Apple devices. **Notes:** Specifies a format suitable for playing on an iPod.

# **16.1.18 AVAssetExportPresetAppleM4VWiFi as string**

MBS AVFoundation Plugin, Plugin Version: 13.2, Console & Web: Yes, Mac: Yes, Win: No, Linux: No. **Function:** One of the export option presets to produce files that can be played on the specific Apple devices. **Notes:** Specifies a format suitable for playing on Apple devices when streamed over a WiFi network.

# **16.1.19 AVAssetExportPresetAppleProRes422LPCM as string**

MBS AVFoundation Plugin, Plugin Version: 13.2, Console & Web: Yes, Mac: Yes, Win: No, Linux: No. **Function:** One of the export option presets to produce files that can be played on the specific Apple devices. **Notes:** Specifies a QuickTime movie with Apple ProRes 422 video and LPCM audio.

# **16.1.20 AVAssetExportPresetHEVC1920x1080 as string**

MBS AVFoundation Plugin, Plugin Version: 18.4, Console & Web: Yes, Mac: Yes, Win: No, Linux: No. **Function:** You use these export options to produce QuickTime .mov files with a specified video size. **Notes:**

These export options can be used to produce movie files with the specified video size. The export will not scale the video up from a smaller size. The video will be compressed using HEVC and the audio will be compressed using AAC. Some devices cannot support some sizes.

# **16.1.21 AVAssetExportPresetHEVC3840x2160 as string**

MBS AVFoundation Plugin, Plugin Version: 18.4, Console & Web: Yes, Mac: Yes, Win: No, Linux: No. **Function:** You use these export options to produce QuickTime .mov files with a specified video size. **Notes:**

These export options can be used to produce movie files with the specified video size. The export will not scale the video up from a smaller size. The video will be compressed using HEVC and the audio will be compressed using AAC. Some devices cannot support some sizes.

# **16.1.22 AVAssetExportPresetHEVCHighestQuality as string**

MBS AVFoundation Plugin, Plugin Version: 18.4, Console & Web: Yes, Mac: Yes, Win: No, Linux: No. **Function:** You use these export options to produce QuickTime .mov files with a specified video size. **Notes:**

These export options can be used to produce movie files with video size appropriate to the device. The export will not scale the video up from a smaller size. The video will be compressed using HEVC and the audio will be compressed using AAC.

# **16.1.23 AVAssetExportPresetHighestQuality as string**

MBS AVFoundation Plugin, Plugin Version: 18.4, Console & Web: Yes, Mac: Yes, Win: No, Linux: No. **Function:** You use these export options to produce QuickTime .mov files with a specified video size. **Notes:**

These export options can be used to produce movie files with video size appropriate to the device. The export will not scale the video up from a smaller size. The video will be compressed using H.264 and the audio will be compressed using AAC.

# **16.1.24 AVAssetExportPresetLowQuality as string**

MBS AVFoundation Plugin, Plugin Version: 18.4, Console & Web: Yes, Mac: Yes, Win: No, Linux: No. **Function:** You use these export options to produce QuickTime .mov files with a specified video size. **Notes:**

These export options can be used to produce movie files with video size appropriate to the device. The export will not scale the video up from a smaller size. The video will be compressed using H.264 and the audio will be compressed using AAC.

# **16.1.25 AVAssetExportPresetMediumQuality as string**

MBS AVFoundation Plugin, Plugin Version: 18.4, Console & Web: Yes, Mac: Yes, Win: No, Linux: No. **Function:** You use these export options to produce QuickTime .mov files with a specified video size. **Notes:**

These export options can be used to produce movie files with video size appropriate to the device. The export will not scale the video up from a smaller size. The video will be compressed using H.264 and the audio will be compressed using AAC.

# **16.1.26 AVAssetExportPresetPassthrough as string**

MBS AVFoundation Plugin, Plugin Version: 13.2, Console & Web: Yes, Mac: Yes, Win: No, Linux: No. **Function:** You use this export option to let all tracks pass through. **Notes:** Specifies that all tracks pass through, unless it is not possible.

#### **16.1.27 cancelExport**

MBS AVFoundation Plugin, Plugin Version: 13.2, Console & Web: Yes, Mac: Yes, Win: No, Linux: No. **Function:** Cancels the execution of an export session.

# **16.1.28 Constructor(asset as AVAssetMBS, presetName as string)**

MBS AVFoundation Plugin, Plugin Version: 13.2, Console & Web: Yes, Mac: Yes, Win: No, Linux: No. **Function:** Initializes an asset export session with a specified asset and preset. **Notes:**

asset: The asset you want to export.

presetName: A string constant specifying the name of the preset template for the export.

# **16.1.29 determineCompatibilityOfExportPreset(presetName as string, asset as** AVAssetMBS, outputFileType as string, tag as Variant = nil)

MBS AVFoundation Plugin, Plugin Version: 14.0, Console & Web: Yes, Mac: Yes, Win: No, Linux: No. **Function:** Reports the compatibility of an export present, asset, and output file type to the event. **Notes:**

Calls later AVAssetExportSessionMBS.determineCompatibilityOfExportPresetCompleted event.

presetName: The name of the preset template for the export operation. For possible values, see "Export Preset Names for Device-Appropriate QuickTime Files," "Export Preset Names for QuickTime Files of a Given Size," AVAssetExportSessionStatusCancelled, "Export Preset Name for iTunes Audio," and "Export Preset Name for Pass-Through."

asset: The asset object that you are planning to export.

outputFileType: The UTI string corresponding to the file type. For example, to specify a QuickTime movie file format, you could specify the constant AVFileTypeQuickTimeMovie. For a list of constants specifying UTIs for standard file types, see AV Foundation Constants Reference.

Because not all export presets are compatible with all assets and file types, you can use this method to query the compatibility of specific combos before using them. To ensure that the export operation succeeds, you should not make any significant changes to the asset between the time of calling this method and performing the export operation.

This method performs its checks asynchronously on a secondary thread and returns immediately. The results are similarly reported to the event later.

Available in OS X v10.9 and later.

#### 3292 CHAPTER 16. AVFOUNDATION

With tag you can pass any value you like to the event later. This can be for example an object reference or a number in an array. Be aware that the reference to this tag value is kept until the event is called and can cause memory reference cycles.

# **16.1.30 determineCompatibleFileTypes(tag as Variant = nil)**

MBS AVFoundation Plugin, Plugin Version: 14.0, Console & Web: Yes, Mac: Yes, Win: No, Linux: No. **Function:** Reports the compatible file types for the current export session to the event. **Notes:**

calls later AVFoundationMBS.determineCompatibleFileTypesCompleted event.

This method operates on the asset object and preset information that was used to initialize the export session. It uses this information to determine the file types that the export session can write.

This method performs its checks asynchronously on a secondary thread and returns immediately. The results are similarly reported to the specified block on a secondary thread. Because this method actually inspects the asset's tracks, the tracks are loaded if they have not been already. Available in OS X v10.9 and later.

With tag you can pass any value you like to the event later. This can be for example an object reference or a number in an array. Be aware that the reference to this tag value is kept until the event is called and can cause memory reference cycles.

# **16.1.31 exportAsynchronously(tag as Variant = nil)**

MBS AVFoundation Plugin, Plugin Version: 13.2, Console & Web: Yes, Mac: Yes, Win: No, Linux: No. **Function:** Starts the asynchronous execution of an export session. **Example:**

 $\dim f$  as FolderItem = SpecialFolder.Desktop.Child("test.m4v")  $dim a$  as  $AVAssetMBS = AVAssetMBS.$  asset With File(f) dim p as string = AVAssetExportSessionMBS.AVAssetExportPresetAppleM4VCellular dim e as new AVAssetExportSessionMBS(a, p)

 $dim$  FileTypes $()$  as string = e.supportedFileTypes  $e. outputFileType = FileTypes(0)$  $e.$ OutputFile = SpecialFolder.Desktop.Child("small.m4v") e.exportAsynchronously

// instead of waiting for event, we simply wait for it to finish do app.YieldToNextThread

#### loop until e.status <>e.AVAssetExportSessionStatusExporting

#### **Notes:**

This method starts an asynchronous export operation and returns immediately. status signals the terminal state of the export session, and if a failure occurs, error describes the problem.

This method calls AVFoundationMBS.exportAsynchronouslyCompleted event later. Tag is passed so you can pass information needed to finish work.

If internal preparation for export fails, event is invoked synchronously. The event may also be called asynchronously, after the method returns, in the following cases:

- If a failure occurs during the export, including failures of loading, re-encoding, or writing media data to the output.
- If cancelExport is invoked.
- After the export session succeeds, having completely written its output to the outputURL.

With tag you can pass any value you like to the event later. This can be for example an object reference or a number in an array. Be aware that the reference to this tag value is kept until the event is called and can cause memory reference cycles.

# **16.1.32 exportMT**

MBS AVFoundation Plugin, Plugin Version: 18.2, Console & Web: Yes, Mac: Yes, Win: No, Linux: No. **Function:** Starts the synchronous execution of an export session. **Notes:**

Same as exportAsynchronously, but run synchronous, so the plugin waits.

The work is performed on a preemptive thread, so this function does not block the application and can yield time to other Xojo threads. Must be called in a Xojo thread to enjoy benefits. If called in main thread will block, but keep other background threads running.

# **16.1.33 exportPresetsCompatibleWithAsset(asset as AVAssetMBS) as string()**

MBS AVFoundation Plugin, Plugin Version: 13.2, Console & Web: Yes, Mac: Yes, Win: No, Linux: No. **Function:** Returns the identifiers compatible with a given asset. **Notes:**

asset: An asset that is ready to be exported.

Returns an array of strings representing the identifiers compatible with asset.

The array is a complete list of the valid identifiers that can be used with exportSessionWithAsset with the specified asset.

Not all export presets are compatible with all assets. For example, a video-only asset is not compatible with an audio-only preset. This method returns only the identifiers for presets that are compatible with the given asset.

In order to ensure that the setup and running of an export operation will succeed using a given preset, you should not make significant changes to the asset (such as adding or deleting tracks) between retrieving compatible identifiers and performing the export operation.

If the asset's tracks are not currently loaded, they may be loaded by this method before any checks are performed.

# **16.1.34 exportSessionWithAsset(asset as AVAssetMBS, presetName as string) as AVAssetExportSessionMBS**

MBS AVFoundation Plugin, Plugin Version: 13.2, Console & Web: Yes, Mac: Yes, Win: No, Linux: No. **Function:** Returns an asset export session configured with a specified asset and preset. **Notes:**

asset: The asset you want to export. presetName: A string constant specifying the name of the preset template for the export.

Returns an asset export session initialized to export asset using preset presetName.

# **16.1.35 metadata as AVMetadataItemMBS()**

MBS AVFoundation Plugin, Plugin Version: 13.2, Console & Web: Yes, Mac: Yes, Win: No, Linux: No. **Function:** Returns the metadata to be written to the output file by the export session.

#### **16.1.36 outputFileExtension as string**

MBS AVFoundation Plugin, Plugin Version: 13.2, Console & Web: Yes, Mac: Yes, Win: No, Linux: No. **Function:** Convenience method to query the preferred file extension for current output file type. **Example:**

```
dim f as FolderItem = SpecialFolder.Desktop.Child("test.m4v")
dim a as AVAssetMBS = AVAssetMBS. asset With File(f)
dim p as string = AVAssetExportSessionMBS.AVAssetExportPresetAppleM4VCellular
dim e as new AVAssetExportSessionMBS(a, p)
dim filetypes() as string = e.supportedFileTypes
e.outputFileType = FileTypes(0)
```
// shows the output file extension MsgBox "outputFileExtension: "+e.outputFileExtension

# **16.1.37 setMetadata(items() as AVMetadataItemMBS)**

MBS AVFoundation Plugin, Plugin Version: 13.2, Console & Web: Yes, Mac: Yes, Win: No, Linux: No. **Function:** Sets the metadata to be written to the output file by the export session. **Example:**

dim e as AVAssetExportSessionMBS // your export session dim asset as AVAssetMBS // your asset

// query metadata dim a() as AVMetadataItemMBS = asset.metadata

// make new dim m as new AVMutableMetadataItemMBS

// add common key with author m.keySpace = AVFoundationMBS.AVMetadataKeySpaceCommon m.key = AVFoundationMBS.AVMetadataCommonKeyAuthor m.Value = "Hello World"

// append to array and use as metadata: a.Append m e.setMetadata a

**Notes:** If the array is empty, any existing metadata in the exported asset will be translated as accurately as possible into the appropriate metadata key space for the output file and written to the output.

# **16.1.38 supportedFileTypes as string()**

MBS AVFoundation Plugin, Plugin Version: 13.2, Console & Web: Yes, Mac: Yes, Win: No, Linux: No. **Function:** The types of files the session can write. (read-only) **Example:**

 $dim f$  as FolderItem = SpecialFolder.Desktop.Child("test.m4v")  $\dim$  a as AVAssetMBS = AVAssetMBS.assetWithFile(f) dim p as string = AVAssetExportSessionMBS.AVAssetExportPresetAppleM4VCellular dim e as new AVAssetExportSessionMBS(a, p) // shows supported file types MsgBox join(e.supportedFileTypes, EndOfLine)

**Notes:** The types of files the session can write are determined by the asset and and export preset with which the session was initialized. If you need to determine the compatible file formats before initiating the export operation, use the determineCompatibleFileTypesWithCompletionHandler: method.

# **16.1.39 Properties**

# **16.1.40 asset as AVAssetMBS**

MBS AVFoundation Plugin, Plugin Version: 13.2, Console & Web: Yes, Mac: Yes, Win: No, Linux: No. **Function:** The asset with which the export session was initialized. (read-only) **Notes:** (Read only property)

# **16.1.41 audioMix as AVAudioMixMBS**

MBS AVFoundation Plugin, Plugin Version: 13.2, Console & Web: Yes, Mac: Yes, Win: No, Linux: No. **Function:** Indicates whether non-default audio mixing is enabled for export, and supplies the parameters for audio mixing.

**Notes:** (Read and Write property)

# **16.1.42 audioTimePitchAlgorithm as String**

MBS AVFoundation Plugin, Plugin Version: 14.0, Console & Web: Yes, Mac: Yes, Win: No, Linux: No. **Function:** Indicates the processing algorithm used to manage audio pitch for scaled audio edits. **Notes:**

An exception (NSInvalidArgumentException) is raised if this property is set to a value other than the constants defined in Time\_Pitch\_Algorithm\_Settings.

The default value is AVAudioTimePitchAlgorithmSpectral. Available in OS X v10.9 and later. (Read and Write property)

#### **16.1.43 canPerformMultiplePassesOverSourceMediaData as Boolean**

MBS AVFoundation Plugin, Plugin Version: 14.4, Console & Web: Yes, Mac: Yes, Win: No, Linux: No. **Function:** Determines whether the export session can perform multiple passes over the source media to achieve better results.

**Notes:**

When the value for this property is true, the export session can produce higher quality results at the expense of longer export times. Setting this property to true may also require the export session to write temporary data to disk during the export. To control the location of temporary data, use the property directoryForTemporaryFiles.

The default value is false. Not all export session configurations can benefit from performing multiple passes over the source media. In these cases, setting this property to true has no effect.

This property cannot be set after the export has started.

Available in Mac OS X 10.10 and newer. (Read and Write property)

# **16.1.44 customVideoCompositor as AVVideoCompositingMBS**

MBS AVFoundation Plugin, Plugin Version: 14.0, Console & Web: Yes, Mac: Yes, Win: No, Linux: No. **Function:** Indicates the custom video compositor instance used, if any. (read-only) **Notes:**

The custom video compositor instance that is used during image generation is accessible via this property after the value of videoComposition is set to an AVVideoComposition instance that specifies a custom video compositor class. Any additional communication between the application and that instance of the custom video compositor, if any is required for configuration or other purposes, can only occur once that has happened.

If the value of videoComposition is changed from an AVVideoComposition that specifies a custom video compositor class to another instance of AVVideoComposition that specifies the same custom video compositor class, the instance of the custom video compositor that was previously created will receive the renderContextChanged: message and remain in use for subsequent image generation.

This property is nil if there is no video compositor, or if the internal video compositor is in use.

Available in OS X v10.9 and later. (Read only property)

# **16.1.45 directoryForTemporaryFiles as Folderitem**

MBS AVFoundation Plugin, Plugin Version: 14.4, Console & Web: Yes, Mac: Yes, Win: No, Linux: No. **Function:** Specifies a directory that is suitable for containing temporary files generated during the export process.

**Notes:**

AVAssetExportSession may need to write temporary files when configured in certain ways, such as when canPerformMultiplePassesOverSourceMediaData is set to true. This property can be used to control where in the filesystem those temporary files are created. All temporary files will be deleted when the export is completed, is canceled, or fails.

When the value of this property is nil, the export session will choose a suitable location when writing temporary files. The default value is nil.

This property cannot be set after the export has started. The export will fail if the URL points to a location that is not a directory, does not exist, is not on the local file system, or if a file cannot be created in this directory (for example, due to insufficient permissions or sandboxing restrictions).

Available in Mac OS X 10.10 and newer. (Read and Write property)

# **16.1.46 directoryForTemporaryFilesURL as String**

MBS AVFoundation Plugin, Plugin Version: 14.4, Console & Web: Yes, Mac: Yes, Win: No, Linux: No. **Function:** Specifies a directory that is suitable for containing temporary files generated during the export process.

**Notes:**

AVAssetExportSession may need to write temporary files when configured in certain ways, such as when canPerformMultiplePassesOverSourceMediaData is set to true. This property can be used to control where in the filesystem those temporary files are created. All temporary files will be deleted when the export is completed, is canceled, or fails.

When the value of this property is empty, the export session will choose a suitable location when writing temporary files. The default value is nil.

This property cannot be set after the export has started. The export will fail if the URL points to a location that is not a directory, does not exist, is not on the local file system, or if a file cannot be created in this

directory (for example, due to insufficient permissions or sandboxing restrictions).

Available in Mac OS X 10.10 and newer. (Read and Write property)

# **16.1.47 error as NSErrorMBS**

MBS AVFoundation Plugin, Plugin Version: 13.2, Console & Web: Yes, Mac: Yes, Win: No, Linux: No. **Function:** Describes the error that occurred if the export status is AVAssetExportSessionStatusFailed or AVAssetExportSessionStatusCancelled. (read-only) **Notes:**

If there is no error to report, the value of this property is nil. (Read only property)

#### **16.1.48 estimatedOutputFileLength as Int64**

MBS AVFoundation Plugin, Plugin Version: 14.0, Console & Web: Yes, Mac: Yes, Win: No, Linux: No. **Function:** Indicates the estimated size in bytes of the exported file. (read-only) **Notes:**

Available in OS X v10.9 and later. (Read only property)

# **16.1.49 Handle as Integer**

MBS AVFoundation Plugin, Plugin Version: 13.2, Console & Web: Yes, Mac: Yes, Win: No, Linux: No. **Function:** The internal object reference. **Notes:** (Read and Write property)

#### **16.1.50 metadataItemFilter as AVMetadataItemFilterMBS**

MBS AVFoundation Plugin, Plugin Version: 14.0, Console & Web: Yes, Mac: Yes, Win: No, Linux: No. **Function:** Specifies a filter object to be used during export to determine which metadata items should be transferred from the source asset. **Notes:**

If the value of this key is nil, no filter will be applied. This is the default.

The filter will not be applied to metadata set with via the metadata property. To apply the filter to metadata before it is set on the metadata property, see AVMetadataItem.

Available in OS X v10.9 and later. (Read and Write property)

# **16.1.51 OutputFile as folderitem**

MBS AVFoundation Plugin, Plugin Version: 13.2, Console & Web: Yes, Mac: Yes, Win: No, Linux: No. **Function:** The file of the export session's output. **Notes:** (Read and Write property)

#### **16.1.52 outputFileType as string**

MBS AVFoundation Plugin, Plugin Version: 13.2, Console & Web: Yes, Mac: Yes, Win: No, Linux: No. **Function:** The type of file to be written by the session. **Notes:**

The value is a UTI string corresponding to the file type to use when writing the asset. For a list of constants specifying UTIs for standard file types, see AV Foundation Constants Reference. (Read and Write property)

#### **16.1.53 outputURL as string**

MBS AVFoundation Plugin, Plugin Version: 13.2, Console & Web: Yes, Mac: Yes, Win: No, Linux: No. **Function:** The URL of the export session's output. **Notes:** (Read and Write property)

# **16.1.54 presetName as string**

MBS AVFoundation Plugin, Plugin Version: 13.2, Console & Web: Yes, Mac: Yes, Win: No, Linux: No. **Function:** The name of the preset with which the session was initialized. (read-only) **Notes:** (Read only property)

# **16.1.55 progress as Double**

MBS AVFoundation Plugin, Plugin Version: 13.2, Console & Web: Yes, Mac: Yes, Win: No, Linux: No. **Function:** The progress of the export on a scale from 0 to 1. (read-only)

#### **Notes:**

A value of 0 means the export has not yet begun, 1 means the export is complete. (Read only property)

#### **16.1.56 shouldOptimizeForNetworkUse as boolean**

MBS AVFoundation Plugin, Plugin Version: 13.2, Console & Web: Yes, Mac: Yes, Win: No, Linux: No. **Function:** Indicates whether the movie should be optimized for network use. **Notes:** (Read and Write property)

#### **16.1.57 status as Integer**

MBS AVFoundation Plugin, Plugin Version: 13.2, Console & Web: Yes, Mac: Yes, Win: No, Linux: No. **Function:** The status of the export session. (read-only) **Notes:** (Read only property)

#### **16.1.58 videoComposition as AVVideoCompositionMBS**

MBS AVFoundation Plugin, Plugin Version: 13.2, Console & Web: Yes, Mac: Yes, Win: No, Linux: No. **Function:** Indicates whether video composition is enabled for export, and supplies the instructions for video composition.

**Notes:** (Read and Write property)

#### **16.1.59 timeRange as CMTimeRangeMBS**

MBS AVFoundation Plugin, Plugin Version: 13.2, Console & Web: Yes, Mac: Yes, Win: No, Linux: No. Function: The time range to be exported from the source. **Example:**

dim a as AVAssetMBS // your asset to export dim preset as string = AVAssetExportSessionMBS.AVAssetExportPresetPassthrough // your settings dim e as new AVAssetExportSessionMBS(a, preset)

 $\dim$  t as CMTimeMBS = CMTimeMBS.MakeWithSeconds(5) // start at 5  $\dim d$  as CMTimeMBS = CMTimeMBS.MakeWithSeconds(10) // duration 10  $dim\ r$  as  $CMTimeRangeMBS = CMTimeRangeMBS.Make(t,d)$ 

e.timeRange  $= r$  // or your time range! e.shouldOptimizeForNetworkUse = true

```
dim filetypes() as string = e.supportedFileTypes
e.outputFileType = FileTypes(0)e.OutputFile = SpecialFolder.Desktop.Child("test."+e.outputFileExtension)
```
e.exportAsynchronously(nil)

// keep e and check for events

// or instead of waiting for event, we simply wait for it to finish do app.YieldToNextThread loop until e.status <>e.AVAssetExportSessionStatusExporting

#### **Notes:**

The default time range of an export session is kCMTimeZero to kCMTimePositiveInfinity, meaning that (modulo a possible limit on file length) the full duration of the asset will be exported. (Read and Write computed property)

# **16.1.60 Constants**

# **16.1.61 AVAssetExportSessionStatusCancelled = 5**

MBS AVFoundation Plugin, Plugin Version: 13.2. **Function:** One of the constants to indicate the status of the session.

**Notes:** Indicates that the export session was cancelled.

# **16.1.62 AVAssetExportSessionStatusCompleted = 3**

MBS AVFoundation Plugin, Plugin Version: 13.2. **Function:** One of the constants to indicate the status of the session.

**Notes:** Indicates that the export session completed successfully.

# **16.1.63 AVAssetExportSessionStatusExporting = 2**

MBS AVFoundation Plugin, Plugin Version: 13.2. **Function:** One of the constants to indicate the status of the session.

**Notes:** Indicates that the export session is in progress.

# **16.1.64 AVAssetExportSessionStatusFailed = 4**

MBS AVFoundation Plugin, Plugin Version: 13.2. **Function:** One of the constants to indicate the status of the session.

**Notes:** Indicates that the export session failed.

# **16.1.65 AVAssetExportSessionStatusUnknown = 0**

MBS AVFoundation Plugin, Plugin Version: 13.2. **Function:** One of the constants to indicate the status of the session.

**Notes:** Indicates that the status is unknown.

# **16.1.66 AVAssetExportSessionStatusWaiting = 1**

MBS AVFoundation Plugin, Plugin Version: 13.2. **Function:** One of the constants to indicate the status of the session.

**Notes:** Indicates that the session is waiting to export more data.

# **16.2 class AVAssetImageGeneratorMBS**

# **16.2.1 class AVAssetImageGeneratorMBS**

MBS AVFoundation Plugin, Plugin Version: 13.2, Console & Web: Yes, Mac: Yes, Win: No, Linux: No. **Function:** An AVAssetImageGenerator object provides thumbnail or preview images of assets independently of playback.

**Notes:**

AVAssetImageGenerator uses the default enabled video track(s) to generate images. Generating a single image in isolation can require the decoding of a large number of video frames with complex interdependencies. If you require a series of images, you can achieve far greater efficiency using the asynchronous method, CGImageAtTime, which employs decoding efficiencies similar to those used during playback.

You create an asset generator using initWithAsset: or assetImageGeneratorWithAsset. These methods may succeed even if the asset possesses no visual tracks at the time of initialization. You can test whether an asset has any tracks with the visual characteristic using tracksWithMediaCharacteristic (AVAsset).

The actual time of a generated image is within the range [requestedTime-requestedTimeToleranceBefore, requestedTime+requestedTimeToleranceAfter ] and may differ from the requested time for efficiency.

Assets that represent mutable compositions or mutable movies may gain visual tracks after initialization of an associated image generator.

# **16.2.2 Xojo Developer Magazine**

• [12.2, page 45: Moving to AVFoundation, Leaving QuickTime behind by Christian Schmitz](http://www.xdevmag.com/browse/12.2/)

# **16.2.3 Methods**

# **16.2.4 assetImageGeneratorWithAsset(asset as AVAssetMBS) as AVAssetImageGeneratorMBS**

MBS AVFoundation Plugin, Plugin Version: 13.2, Console & Web: Yes, Mac: Yes, Win: No, Linux: No. Function: Returns an image generator for use with a specified asset. **Notes:**

asset: The asset from which images will be extracted.

Returns an image generator for use with asset. This method may succeed even if the asset possesses no visual tracks at the time of initialization.

#### 16.2. CLASS AVASSETIMAGEGENERATORMBS 3305

#### **16.2.5 available as boolean**

MBS AVFoundation Plugin, Plugin Version: 13.2, Console & Web: Yes, Mac: Yes, Win: No, Linux: No. **Function:** Whether this class is available. **Notes:** Returns true on Mac OS X 10.7 and newer.

# **16.2.6 AVAssetImageGeneratorApertureModeCleanAperture as string**

MBS AVFoundation Plugin, Plugin Version: 13.2, Console & Web: Yes, Mac: Yes, Win: No, Linux: No. **Function:** One of the constants to specify the aperture mode. **Notes:** Both pixel aspect ratio and clean aperture will be applied..

# **16.2.7 AVAssetImageGeneratorApertureModeEncodedPixels as string**

MBS AVFoundation Plugin, Plugin Version: 13.2, Console & Web: Yes, Mac: Yes, Win: No, Linux: No. **Function:** One of the constants to specify the aperture mode. **Notes:** Neither pixel aspect ratio nor clean aperture will be applied.

# **16.2.8 AVAssetImageGeneratorApertureModeProductionAperture as string**

MBS AVFoundation Plugin, Plugin Version: 13.2, Console & Web: Yes, Mac: Yes, Win: No, Linux: No. **Function:** One of the constants to specify the aperture mode. **Notes:** Only pixel aspect ratio will be applied.

# **16.2.9 cancelAllCGImageGeneration**

MBS AVFoundation Plugin, Plugin Version: 13.2, Console & Web: Yes, Mac: Yes, Win: No, Linux: No. **Function:** Cancels all pending image generation requests.

**Notes:** This method calls the AVFoundationMBS.generateCGImagesAsynchronouslyForTimesCompleted event with AVAssetImageGeneratorCancelled for each image time in every previous invocation of generate-CGImagesAsynchronouslyForTimes for which images have not yet been supplied.

# **16.2.10 CGImageAtTime(time as CMTimeMBS, byref actualTime as CMTimeMBS, byref error as NSErrorMBS) as Variant**

MBS AVFoundation Plugin, Plugin Version: 13.2, Console & Web: Yes, Mac: Yes, Win: No, Linux: No. **Function:** Returns a CGImage for the asset at or near a specified time. **Example:**

// open asset dim f as FolderItem = SpecialFolder.Desktop.Child("test.mov")  $\dim$  a as AVAssetMBS = AVAssetMBS.assetWithFile(f)

// prepare generator dim g as new AVAssetImageGeneratorMBS(a)  $dim$  timeRequested as CMTimeMBS = CMTimeMBS.MakeWithSeconds $(5, 30)$ dim actualTime as CMTimeMBS dim error as NSErrorMBS  $//$  ask for an image dim c as CGImageMBS = g.CGImageAtTime(timeRequested, actualTime, error)  $//$  and show it  $dim p$  as  $Picture = c.Picture$ window1.backdrop = p

#### **Notes:**

requestedTime: The time at which the image of the asset is to be created. actualTime: Upon return, contains the time at which the image was actually generated. Error: If an error occurs, upon return contains an NSError object that describes the problem.

Returns a CGImageMBS for the asset at or near a specified time, or nil if the image could not be created. This method returns the image synchronously.

# **16.2.11 Constructor(asset as AVAssetMBS)**

MBS AVFoundation Plugin, Plugin Version: 13.2, Console & Web: Yes, Mac: Yes, Win: No, Linux: No. Function: Initializes an image generator for use with a specified asset. **Notes:**

asset: The asset from which images will be extracted. This method may succeed even if the asset possesses no visual tracks at the time of initialization.

# **16.2.12 generateCGImagesAsynchronouslyForTimes(times() as CMTimeMBS,**  $tag as Variant = nil)$

MBS AVFoundation Plugin, Plugin Version: 13.2, Console & Web: Yes, Mac: Yes, Win: No, Linux: No. **Function:** Creates a series of CGImage objects for an asset at or near specified times. **Notes:**

requestedTimes: An array of CMTimeMBS, specifying the asset times at which an image is requested.

#### 16.2. CLASS AVASSETIMAGEGENERATORMBS 3307

This method uses an efficient "batch mode" to get images in time order.

The client receives exactly one event call to AVFoundationMBS.generateCGImagesAsynchronouslyForTimesCompleted for each requested time in requestedTimes. Changes to the generator's properties (snap behavior, maximum size, and so on) do not affect pending asynchronous image generation requests.

With tag you can pass any value you like to the event later. This can be for example an object reference or a number in an array. Be aware that the reference to this tag value is kept until the event is called and can cause memory reference cycles.

#### **16.2.13 Properties**

#### **16.2.14 apertureMode as string**

MBS AVFoundation Plugin, Plugin Version: 13.2, Console & Web: Yes, Mac: Yes, Win: No, Linux: No. Function: Specifies the aperture mode for the generated image. **Notes:** (Read and Write property)

# **16.2.15 appliesPreferredTrackTransform as boolean**

MBS AVFoundation Plugin, Plugin Version: 13.2, Console & Web: Yes, Mac: Yes, Win: No, Linux: No. **Function:** Specifies whether to apply the track matrix (or matrices) when extracting an image from the asset.

**Notes:**

The default is false. AVAssetImageGenerator only supports rotation by 90, 180, or 270 degrees. This property is ignored if you set a value for the videoComposition property. (Read and Write property)

#### **16.2.16 asset as AVAssetMBS**

MBS AVFoundation Plugin, Plugin Version: 14.0, Console & Web: Yes, Mac: Yes, Win: No, Linux: No. **Function:** The asset with which the export session was initialized. (read-only) **Notes:**

Available in OS X v10.8 and later. (Read only property)

# 3308 CHAPTER 16. AVFOUNDATION **16.2.17 customVideoCompositor as AVVideoCompositingMBS**

MBS AVFoundation Plugin, Plugin Version: 14.0, Console & Web: Yes, Mac: Yes, Win: No, Linux: No. **Function:** Indicates the custom video compositor instance used, if any. (read-only) **Notes:**

The custom video compositor instance that is used during image generation is accessible via this property after the value of videoComposition is set to an AVVideoComposition instance that specifies a custom video compositor class. Any additional communication between the application and that instance of the custom video compositor, if any is required for configuration or other purposes, can only occur once that has happened.

If the value of videoComposition is changed from an AVVideoComposition that specifies a custom video compositor class to another instance of AVVideoComposition that specifies the same custom video compositor class, the instance of the custom video compositor that was previously created will receive the renderContextChanged message and remain in use for subsequent image generation.

This property is nil if there is no video compositor, or if the internal video compositor is in use. Available in OS X v10.9 and later. (Read only property)

# **16.2.18 Handle as Integer**

MBS AVFoundation Plugin, Plugin Version: 13.2, Console & Web: Yes, Mac: Yes, Win: No, Linux: No. **Function:** The internal object reference. **Notes:** (Read and Write property)

# **16.2.19 videoComposition as AVVideoCompositionMBS**

MBS AVFoundation Plugin, Plugin Version: 13.2, Console & Web: Yes, Mac: Yes, Win: No, Linux: No. **Function:** The video composition to use when extracting images from assets with multiple video tracks. **Notes:**

If no video composition is specified, only the first enabled video track will be used. If a video composition is specified, the appliesPreferredTrackTransform property is ignored. (Read and Write property)

# **16.2.20 maximumSize as CGSizeMBS**

MBS AVFoundation Plugin, Plugin Version: 13.2, Console & Web: Yes, Mac: Yes, Win: No, Linux: No. **Function:** Specifies the maximum dimensions for generated image.

#### 16.2. CLASS AVASSETIMAGEGENERATORMBS 3309

#### **Notes:**

The default value is CGSizeZero, which specifies the asset's unscaled dimensions.

AVAssetImageGenerator scales images such that they fit within the defined bounding box. Images are never scaled up. The aspect ratio of the scaled image is defined by the apertureMode property. (Read and Write computed property)

# **16.2.21 requestedTimeToleranceAfter as CMTimeMBS**

MBS AVFoundation Plugin, Plugin Version: 13.2, Console & Web: Yes, Mac: Yes, Win: No, Linux: No. **Function:** The maximum length of time after a requested time for which an image may be generated. **Notes:**

The default value is kCMTimePositiveInfinity.

Set the values of requestedTimeToleranceBefore and requestedTimeToleranceAfter to kCMTimeZero to request frame-accurate image generation; this may incur additional decoding delay. (Read and Write computed property)

# **16.2.22 requestedTimeToleranceBefore as CMTimeMBS**

MBS AVFoundation Plugin, Plugin Version: 13.2, Console & Web: Yes, Mac: Yes, Win: No, Linux: No. **Function:** The maximum length of time before a requested time for which an image may be generated. **Notes:**

The default value is kCMTimePositiveInfinity.

Set the values of requestedTimeToleranceBefore and requestedTimeToleranceAfter to kCMTimeZero to request frame-accurate image generation; this may incur additional decoding delay. (Read and Write computed property)

# **16.2.23 Constants**

# **16.2.24 AVAssetImageGeneratorCancelled = 2**

MBS AVFoundation Plugin, Plugin Version: 13.2. **Function:** One of the constants to indicate the outcome of image generation.

**Notes:** Indicates that generation was cancelled.

# **16.2.25 AVAssetImageGeneratorFailed = 1**

MBS AVFoundation Plugin, Plugin Version: 13.2. **Function:** One of the constants to indicate the outcome of image generation.

**Notes:** Indicates that generation failed.

# **16.2.26 AVAssetImageGeneratorSucceeded = 0**

MBS AVFoundation Plugin, Plugin Version: 13.2. **Function:** One of the constants to indicate the outcome of image generation.

**Notes:** Indicates that generation succeeded.

# 16.3. CLASS AVASSETMBS 3311 **16.3 class AVAssetMBS**

# **16.3.1 class AVAssetMBS**

MBS AVFoundation Plugin, Plugin Version: 13.2, Console & Web: Yes, Mac: Yes, Win: No, Linux: No. **Function:** AVAsset is an abstract class to represent timed audiovisual media such as videos and sounds. **Notes:**

Each asset contains a collection of tracks that are intended to be presented or processed together, each of a uniform media type, including but not limited to audio, video, text, closed captions, and subtitles.

An AVAsset object defines the collective properties of the tracks that comprise the asset. (You can access the instances of AVAssetTrack representing tracks of the collection, so you can examine each of these independently if you need to.) You often instantiate an asset using a concrete subclass of AVAsset; for example, you can initialize an instance of AVURLAsset using an URL that refers to an audiovisual media file, such as a QuickTime movie file or an MP3 files (amongst other types). You can also instantiate an asset using other concrete subclasses that extend the basic model for audiovisual media in useful ways, as AVComposition does for temporal editing. To assemble audiovisual constructs from one or more source assets, you can insert assets into instances of AVMutableComposition.

You often instantiate an asset using AVURLAsset—a concrete subclass of AVAsset—with URLs that refer to audiovisual media resources, such as streams (including HTTP live streams), QuickTime movie files, MP3 files, and files of other types. You can also instantiate an asset using other concrete subclasses that extend the basic model for audiovisual media in useful ways, as AVComposition does for temporal editing.

Properties of assets as a whole are defined by AVAsset. Additionally, references to instances of AVAssetTrack representing tracks of the collection can be obtained, so that each of these can be examined independently.

Because of the nature of timed audiovisual media, upon successful initialization of an asset some or all of the values for its keys may not be immediately available. The value of any key can be requested at any time, and asset will always return its value synchronously, although it may have to block the calling thread in order to do so. In order to avoid blocking, you can register your interest in particular keys and to become notified when their values become available. For further details, see AVAsynchronousKeyValueLoading.

To play an instance of AVAsset, initialize an instance of AVPlayerItem with it, use the player item tem to set up its presentation state (such as whether only a limited timeRange of the asset should be played, etc.), and provide the player item to an AVPlayer object according to whether the items is to be played by itself or together with a collection of other items.

You can insert AVAsset objects can also be inserted into an AVMutableComposition object in order to assemble audiovisual constructs from one or more source assets.

Subclassing Notes

It is not currently possible to subclass AVAsset to handle streaming protocols or file formats that are not supported by the framework.

This is an abstract class. You can't create an instance, but you can get one from various plugin functions.

# **16.3.2 Blog Entries**

- [MonkeyBread Software Releases the MBS Xojo Plugins in version 17.5](https://www.mbs-plugins.de/archive/2017-11-28/MonkeyBread_Software_Releases_/monkeybreadsoftware_blog_xojo)
- [MBS Xojo Plugins, version 17.5pr9](https://www.mbs-plugins.de/archive/2017-11-23/MBS_Xojo_Plugins_version_175pr/monkeybreadsoftware_blog_xojo)
- [MBS Xojo / Real Studio plug-ins in version 16.5](https://www.mbs-plugins.de/archive/2016-12-12/MBS_Xojo__Real_Studio_plug-ins/monkeybreadsoftware_blog_xojo)
- [MBS Xojo / Real Studio Plugins, version 16.5pr6](https://www.mbs-plugins.de/archive/2016-11-08/MBS_Xojo__Real_Studio_Plugins_/monkeybreadsoftware_blog_xojo)

# **16.3.3 Xojo Developer Magazine**

- [16.1, page 9: News](http://www.xdevmag.com/browse/16.1/)
- [12.2, page 45: Moving to AVFoundation, Leaving QuickTime behind by Christian Schmitz](http://www.xdevmag.com/browse/12.2/)

# **16.3.4 Methods**

# **16.3.5 assetWithData(Data as MemoryBlock, Options as Dictionary = nil) as AVAssetMBS**

MBS AVFoundation Plugin, Plugin Version: 16.0, Console & Web: Yes, Mac: Yes, Win: No, Linux: No. **Function:** Creates an AVMovie object from a movie header stored in an data parameter. **Notes:**

data: An Memoryblock/String containing a movie header. We make a copy of that.

options: Dictionary object that contains keys for specifying options for the initialization of the AVMovie object. Currently no keys are defined.

Returns An AVMovie object or nil in case of error.

You can use this method to operate on movie headers that are not stored in files; this might include movie headers on the pasteboard (which do not contain media data). In general you should avoid loading an entire movie file with its media data into an instance of Memoryblock/String! By default, the defaultMediaDataStorage property will be nil and each associated AVMovieTrack's mediaDataStorage property will be nil. If you want to create an AVMutableMovie from an NSData object and then append sample buffers to any of its tracks, you must first set one of these properties to indicate where the sample data should be written. See also:

• [16.3.6](#page-3312-0) assetWithData(Data as String, Options as Dictionary  $=$  nil) as AVAssetMBS [3313](#page-3312-0)
# **16.3.6 assetWithData(Data as String, Options as Dictionary = nil) as AVAssetMBS**

MBS AVFoundation Plugin, Plugin Version: 16.0, Console & Web: Yes, Mac: Yes, Win: No, Linux: No. Function: Creates an AVMovie object from a movie header stored in an data parameter. **Example:**

// load movie in memory  $\dim f$  as FolderItem = SpecialFolder.Desktop.Child("test.m4v")  $dim b$  as BinaryStream = BinaryStream.Open(f)

// now open it from memory  $dim s$  as string  $= b$ . Read(b. Length)  $\dim$  m as AVAssetMBS = AVAssetMBS.movieWithData(s)

MsgBox str(m.duration.Seconds)+" seconds."

#### **Notes:**

data: An Memoryblock/String containing a movie header. We make a copy of that.

options: Dictionary object that contains keys for specifying options for the initialization of the AVMovie object. Currently no keys are defined.

Returns An AVMovie object or nil in case of error.

You can use this method to operate on movie headers that are not stored in files; this might include movie headers on the pasteboard (which do not contain media data). In general you should avoid loading an entire movie file with its media data into an instance of Memoryblock/String! By default, the defaultMediaDataStorage property will be nil and each associated AVMovieTrack's mediaDataStorage property will be nil. If you want to create an AVMutableMovie from an NSData object and then append sample buffers to any of its tracks, you must first set one of these properties to indicate where the sample data should be written. See also:

• [16.3.5](#page-3311-0) assetWithData(Data as MemoryBlock, Options as Dictionary  $=$  nil) as AVAssetMBS [3312](#page-3311-0)

## **16.3.7 assetWithFile(file as folderitem) as AVAssetMBS**

MBS AVFoundation Plugin, Plugin Version: 13.2, Console & Web: Yes, Mac: Yes, Win: No, Linux: No. **Function:** Returns an asset for inspection of a media resource. **Example:**

dim f as FolderItem = SpecialFolder.Desktop.Child("test.mov")  $dim a$  as  $AVAssetMBS = AVAssetMBS.$  asset With File(f)

MsgBox str(a.duration.Seconds)+" seconds"

# **16.3.8 assetWithURL(URL as string) as AVAssetMBS**

MBS AVFoundation Plugin, Plugin Version: 13.2, Console & Web: Yes, Mac: Yes, Win: No, Linux: No. **Function:** Returns an asset for inspection of a media resource.

#### **16.3.9 available as boolean**

MBS AVFoundation Plugin, Plugin Version: 13.2, Console & Web: Yes, Mac: Yes, Win: No, Linux: No. **Function:** Whether this class is available. **Notes:** Returns true on Mac OS X 10.7 and newer.

## **16.3.10 availableChapterLocales as NSLocaleMBS()**

MBS AVFoundation Plugin, Plugin Version: 13.2, Console & Web: Yes, Mac: Yes, Win: No, Linux: No. **Function:** The locales available for chapters in the asset. (read-only)

## **16.3.11 availableMediaCharacteristicsWithMediaSelectionOptions as string()**

MBS AVFoundation Plugin, Plugin Version: 13.2, Console & Web: Yes, Mac: Yes, Win: No, Linux: No. **Function:** An array of media characteristics for which a media selection option is available. (read-only) **Notes:** The value of this property is an array of strings, each string indicating a media characteristic for which a media selection option is available.

### **16.3.12 availableMetadataFormats as string()**

MBS AVFoundation Plugin, Plugin Version: 13.2, Console & Web: Yes, Mac: Yes, Win: No, Linux: No. **Function:** An array of strings, each representing a metadata format that's available to the asset. (read-only) **Notes:** Metadata formats may include ID3, iTunes metadata, and so on. For more details, see AVMetadataItem.

### **16.3.13 cancelLoading**

MBS AVFoundation Plugin, Plugin Version: 13.2, Console & Web: Yes, Mac: Yes, Win: No, Linux: No. **Function:** Cancels the loading of all values for all observers.

**Notes:** Deallocation of an instance of the asset will implicitly invoke this method if any loading requests are still outstanding.

# <span id="page-3314-1"></span>**16.3.14 chapterMetadataGroupsBestMatchingPreferredLanguages as AVTimed-MetadataGroupMBS()**

MBS AVFoundation Plugin, Plugin Version: 13.2, Console & Web: Yes, Mac: Yes, Win: No, Linux: No. **Function:** Returns an array of chapters whose locale best matches the the list of preferred languages. **Notes:**

preferredLanguages: Optional, an array of strings, each of which contains a canonicalized IETF BCP 47 language identifier. The order of the identifiers in the array reflects the preferred language order, with the most preferred language being first in the array. Typically, you pass the user's preferred languages by retrieving this array from the preferredLanguages class method of NSLocale. If you don't pass an array, the plugin automatically passes NSLocaleMBS.preferredLanguages.

Returns an array of AVTimedMetadataGroup objects.

Each object in the returned array contains an AVMetadataItem object representing the chapter title. The time range property of the AVTimedMetadataGroup object is equal to the time range of the chapter title item.

All of the available chapter metadata is included in the metadata groups, including items with the common key AVMetadataCommonKeyArtwork, if such items are present. Items not carrying chapter titles are added to an existing AVTimedMetadataGroup object if the time range (timestamp and duration) of the metadata item and that of the metadata group overlaps. The locale of such items need not match the locale of the chapter titles.

You can use the metadataItemsFromArray:filteredAndSortedAccordingToPreferredLanguages: method to further filter the metadata items in each group. You can also filter the returned items based on locale using the metadataItemsFromArray:withLocale: method.

#### Special Considerations

Becomes callable without blocking when the data in the availableChapterLocales property is already loaded. See also:

• [16.3.15](#page-3314-0) chapterMetadataGroupsBestMatchingPreferredLanguages(preferredLanguages() as string) as AVTimedMetadataGroupMBS() [3315](#page-3314-0)

# <span id="page-3314-0"></span>**16.3.15 chapterMetadataGroupsBestMatchingPreferredLanguages(preferredLanguages() as string) as AVTimedMetadataGroupMBS()**

MBS AVFoundation Plugin, Plugin Version: 13.2, Console & Web: Yes, Mac: Yes, Win: No, Linux: No. **Function:** Returns an array of chapters whose locale best matches the the list of preferred languages. **Notes:**

preferredLanguages: Optional, an array of strings, each of which contains a canonicalized IETF BCP 47 lan-

#### 3316 CHAPTER 16. AVFOUNDATION

guage identifier. The order of the identifiers in the array reflects the preferred language order, with the most preferred language being first in the array. Typically, you pass the user's preferred languages by retrieving this array from the preferredLanguages class method of NSLocale. If you don't pass an array, the plugin automatically passes NSLocaleMBS.preferredLanguages.

Returns an array of AVTimedMetadataGroup objects.

Each object in the returned array contains an AVMetadataItem object representing the chapter title. The time range property of the AVTimedMetadataGroup object is equal to the time range of the chapter title item.

All of the available chapter metadata is included in the metadata groups, including items with the common key AVMetadataCommonKeyArtwork, if such items are present. Items not carrying chapter titles are added to an existing AVTimedMetadataGroup object if the time range (timestamp and duration) of the metadata item and that of the metadata group overlaps. The locale of such items need not match the locale of the chapter titles.

You can use the metadataItemsFromArray:filteredAndSortedAccordingToPreferredLanguages: method to further filter the metadata items in each group. You can also filter the returned items based on locale using the metadataItemsFromArray:withLocale: method.

#### Special Considerations

Becomes callable without blocking when the data in the availableChapterLocales property is already loaded. See also:

• [16.3.14](#page-3314-1) chapterMetadataGroupsBestMatchingPreferredLanguages as AVTimedMetadataGroupMBS() [3315](#page-3314-1)

# **16.3.16 chapterMetadataGroupsWithTitleLocale(locale as NSLocaleMBS, commonKeys() as string) as AVTimedMetadataGroupMBS()**

MBS AVFoundation Plugin, Plugin Version: 13.2, Console & Web: Yes, Mac: Yes, Win: No, Linux: No. **Function:** Returns an array of chapters with a given title locale and containing specified keys. **Notes:**

locale: The locale of the metadata items carrying chapter titles to be returned (the method supports the IETF BCP 47 specification of locales).

commonKeys: An array of common keys of AVMetadataItem to include in the returned array. AVMetadataCommonKeyArtwork is the only supported key.

Returns an array of AVTimedMetadataGroup objects.

Each object in the returned array contains an AVMetadataItem object representing the chapter title, and

the time range property of the AVTimedMetadataGroup object is equal to the time range of the chapter title item.

An AVMetadataItem with the specified common key is added to an existing AVTimedMetadataGroup object if the time range (timestamp and duration) of the metadata item and the metadata group overlap.

The locale of items not carrying chapter titles need not match the specified locale parameter. You can filter the returned items based on locale using metadataItemsFromArray.

#### **16.3.17 commonMetadata as AVMetadataItemMBS()**

MBS AVFoundation Plugin, Plugin Version: 13.2, Console & Web: Yes, Mac: Yes, Win: No, Linux: No. **Function:** An array of metadata items for each common metadata key for which a value is available. (readonly)

**Notes:** The value is an array of AVMetadataItem objects, one for each common metadata key for which a value is available. You can filter the array by locale using metadataItemsFromArray (AVMetadataItem) or by key using metadataItemsFromArray (AVMetadataItem).

#### **16.3.18 Constructor**

MBS AVFoundation Plugin, Plugin Version: 13.2, Console & Web: Yes, Mac: Yes, Win: No, Linux: No. **Function:** The private constructor.

#### **16.3.19 copy as AVAssetMBS**

MBS AVFoundation Plugin, Plugin Version: 13.2, Console & Web: Yes, Mac: Yes, Win: No, Linux: No. **Function:** Creates a copy of the object.

## **16.3.20 duration as CMTimeMBS**

MBS AVFoundation Plugin, Plugin Version: 13.2, Console & Web: Yes, Mac: Yes, Win: No, Linux: No. **Function:** The duration of the asset. (read-only) **Example:**

dim f as FolderItem = SpecialFolder.Desktop.Child("test.mov")  $dim a$  as  $AVAssetMBS = AVAssetMBS.$  asset With File(f)

MsgBox str(a.duration.Seconds)+" seconds"

**Notes:** If providesPreciseDurationAndTiming is false, a best-available estimate of the duration is returned. You can set the degree of precision required for timing-related properties at initialization time for assets initialized with URLs (see AVURLAssetPreferPreciseDurationAndTimingKey in AVURLAsset).

# **16.3.21 loadValuesAsynchronouslyForKeys(keys() as string, tag as Variant = nil)**

MBS AVFoundation Plugin, Plugin Version: 13.2, Console & Web: Yes, Mac: Yes, Win: No, Linux: No. **Function:** Tells the asset to load the values of any of the specified keys that are not already loaded. **Example:**

 $\dim f$  as FolderItem = SpecialFolder.Desktop.Child("test.m4v")  $\dim$  a as AVAssetMBS = AVAssetmbs.assetWithFile(f)

if  $a = \text{nil}$  then MsgBox "failed to read file at all" Return end if

// request duration property a.loadValuesAsynchronouslyForKeys array("duration")

dim e as NSErrorMBS dim Status as Integer = a.statusOfValueForKey("duration", e) while status <a.AVKeyValueStatusLoaded // wait for loading in background  $status = a.startusOfValueForKey("duration", e)$ wend

 $//$  got it? if status <>a.AVKeyValueStatusLoaded then MsgBox "Failed to load duration." if e $<>$ nil then MsgBox e.LocalizedDescription end if

else MsgBox str(a.duration.Seconds)+" seconds long." end if

**Notes:**

keys: An array containing the required keys.

Calls AVFoundationMBS.AssetLoadValuesAsynchronouslyForKeysFinished on completion. The completion event will be invoked exactly once per invocation of this method:

- Synchronously if an I/O error or other format-related error occurs immediately.
- Asynchronously at a subsequent time if a loading error occurs at a later stage of processing, or if cancelLoading is invoked on an AVAsset instance.

The completion states of the keys you specify in keys are not necessarily the same—some may be loaded, and others may have failed. You must check the status of each key individually.

If you want to receive error reporting for loading that's still pending, you can call this method at any time—even after an asset has begun to load data for operations in progress or already completed. If a fatal error has already occurred, the completion event is invoked synchronously.

# **16.3.22 mediaSelectionGroupForMediaCharacteristic(mediaCharacteristic as string) as AVMediaSelectionGroupMBS**

MBS AVFoundation Plugin, Plugin Version: 13.2, Console & Web: Yes, Mac: Yes, Win: No, Linux: No. **Function:** Returns an AVMediaSelectionGroup object that contains one or more options with the specified media characteristic.

#### **Notes:**

mediaCharacteristic: A media characteristic for which you wish to obtain the available media selection options.

Only AVMediaCharacteristicAudible and AVMediaCharacteristicLegible are currently supported.

Pass AVMediaCharacteristicAudible to obtain the group of available options for audio media in various languages and for various purposes, such as descriptive audio.

Pass AVMediaCharacteristicLegible to obtain the group of available options for subtitles in various languages and for various purposes.

Returns an AVMediaSelectionGroup object that contains one or more options with the media characteristic specified by mediaCharacteristic, or nil if none could be found.

You can invoke this method without blocking when the key availableMediaCharacteristicsWithMediaSelectionOptions has been loaded.

You can filter the options in the returned media selection group according to playability, locale, and additional media characteristics can be accomplished using the filtering methods defined in the AVMediaSelectionGroup class.

# **16.3.23 metadata as AVMetadataItemMBS()**

MBS AVFoundation Plugin, Plugin Version: 14.4, Console & Web: Yes, Mac: Yes, Win: No, Linux: No. **Function:** Provides access to an array of AVMetadataItems for all metadata identifiers for which a value is available.

**Notes:** Available in Mac OS X 10.10.

## **16.3.24 metadataForFormat(Format as string) as AVMetadataItemMBS()**

MBS AVFoundation Plugin, Plugin Version: 13.2, Console & Web: Yes, Mac: Yes, Win: No, Linux: No. **Function:** Returns an array of AVMetadataItem objects, one for each metadata item in the container of the specified format.

**Notes:**

format: The metadata format for which you want items.

Returns an array of AVMetadataItem objects, one for each metadata item in the container of the specified format, or nil if there is no metadata of the specified format.

You can filter the array by locale using metadataItemsFromArray (AVMetadataItem) or by key using metadataItemsFromArray (AVMetadataItem).

Becomes callable without blocking when availableMetadataFormats has been loaded.

### **16.3.25 naturalSize as CGSizeMBS**

MBS AVFoundation Plugin, Plugin Version: 13.2, Console & Web: Yes, Mac: Yes, Win: No, Linux: No. **Function:** The encoded or authored size of the visual portion of the asset.

### **16.3.26 preferredTransform as CGAffineTransformMBS**

MBS AVFoundation Plugin, Plugin Version: 13.2, Console & Web: Yes, Mac: Yes, Win: No, Linux: No. **Function:** The preferred transform to apply to the visual content of the asset for presentation or processing. (read-only)

**Notes:** The value is often, but not always, the identity transform.

## **16.3.27 readTimeCodeObjects as AVTimeCodeMBS()**

MBS AVFoundation Plugin, Plugin Version: 17.5, Console & Web: Yes, Mac: Yes, Win: No, Linux: No. **Function:** Reads time codes from asset.

**Notes:**

Raises exception if not possible. Returns empty array if nothing found.

Provides details on time codes.

## **16.3.28 readTimeCodes as String()**

MBS AVFoundation Plugin, Plugin Version: 16.5, Console & Web: Yes, Mac: Yes, Win: No, Linux: No. **Function:** Reads time codes from asset. **Example:**

 $\dim f$  as FolderItem = SpecialFolder.Desktop.Child("test.m4v")  $dim a$  as  $AVAssetMBS = AVAssetMBS.$  asset With File(f) dim timecodes() as string = a.readTimeCodes

break // see in debugger

#### **Notes:**

Raises exception if not possible. Returns empty array if nothing found.

Format is 2 digit hours, double colon, 2 digit minutes, double colon, 2 digit seconds, double colon, 2 digit frames.

e.g. "01:02:03:04"

Please use readTimeCodeObjects for more options.

# **16.3.29 statusOfValueForKey(key as string, byref error as NSErrorMBS) as Integer**

MBS AVFoundation Plugin, Plugin Version: 13.2, Console & Web: Yes, Mac: Yes, Win: No, Linux: No. **Function:** Reports whether the value for a given key is immediately available without blocking. (required) **Example:**

 $\dim f$  as FolderItem = SpecialFolder.Desktop.Child("test.m4v")  $dim a$  as  $AVAssetMBS = AVAssetmbs.$ assetWithFile(f)

if  $a = \text{nil}$  then MsgBox "failed to read file at all"

#### 3322 CHAPTER 16. AVFOUNDATION

Return end if

// request duration property a.loadValuesAsynchronouslyForKeys array("duration")

dim e as NSErrorMBS dim Status as Integer = a.statusOfValueForKey("duration", e) while status <a.AVKeyValueStatusLoaded // wait for loading in background  $status = a.statusOfValueForKey("duration", e)$ wend

 $//$  got it? if status <>a.AVKeyValueStatusLoaded then MsgBox "Failed to load duration." if  $e \leq \infty$ il then MsgBox e.LocalizedDescription end if

else MsgBox str(a.duration.Seconds)+" seconds long." end if

#### **Notes:**

key: The key whose status you want.

error: If the status of the value for the key is AVKeyValueStatusFailed, upon return contains an NSError object that describes the failure that occurred.

Returns the current loading status of the value for key. For possible values, see "Protocol Methods."

You use this method to determine the availability of the value for a key. This method does not cause an asset to load the value of a key that's not yet available. To request values for keys that may not already be loaded without blocking, use loadValuesAsynchronouslyForKeys and wait for invocation of the completion handler to be informed of availability.

# **16.3.30 trackGroups as AVAssetTrackGroupMBS()**

MBS AVFoundation Plugin, Plugin Version: 14.0, Console & Web: Yes, Mac: Yes, Win: No, Linux: No. **Function:** An array containing all of the track groups in the asset. (read-only) **Notes:**

This is an array of AVAssetTrackGroup instances, each representing a different grouping of tracks in the

asset. Available in OS X v10.9 and later.

## **16.3.31 tracks as AVAssetTrackMBS()**

MBS AVFoundation Plugin, Plugin Version: 13.2, Console & Web: Yes, Mac: Yes, Win: No, Linux: No. **Function:** The tracks contained by the asset. (read-only) **Notes:** Tracks are instances of AVAssetTrack.

# **16.3.32 tracksWithMediaCharacteristic(mediaCharacteristic as string) as AVAssetTrackMBS()**

MBS AVFoundation Plugin, Plugin Version: 13.2, Console & Web: Yes, Mac: Yes, Win: No, Linux: No. **Function:** Returns an array of AVAssetTrack objects of the asset that present media with a specified characteristic.

**Notes:**

mediaCharacteristic: The media characteristic according to which receiver filters its asset tracks. Return san array of AVAssetTrack objects that present media with mediaCharacteristic, or nil if no tracks with the specified characteristic are available.

You can call this method without blocking when tracks has been loaded.

## **16.3.33 tracksWithMediaType(mediaType as string) as AVAssetTrackMBS()**

MBS AVFoundation Plugin, Plugin Version: 13.2, Console & Web: Yes, Mac: Yes, Win: No, Linux: No. **Function:** Returns an array of the asset tracks of the asset that present media of a specified type. **Notes:**

mediaType: The media type according to which the asset filters its tracks. Media types are defined in AVAssetTrack.

Returns an array of AVAssetTrack objects of the asset that present media of mediaType. You can call this method without blocking when tracks has been loaded.

## **16.3.34 trackWithTrackID(PersistentTrackID as Integer) as AVAssetTrackMBS**

MBS AVFoundation Plugin, Plugin Version: 13.2, Console & Web: Yes, Mac: Yes, Win: No, Linux: No. **Function:** Returns the track with a specified track ID. **Notes:**

trackID: The trackID of the requested asset track.

Returns the track with track ID trackID, or nil if no track with the specified ID is available. You can call this method without blocking when tracks has been loaded.

#### **16.3.35 unusedTrackID as Integer**

MBS AVFoundation Plugin, Plugin Version: 13.2, Console & Web: Yes, Mac: Yes, Win: No, Linux: No. **Function:** Returns an ID that is currently unused by any of the tracks in the asset.

#### **16.3.36 Properties**

#### **16.3.37 ClassName as String**

MBS AVFoundation Plugin, Plugin Version: 16.0, Console & Web: Yes, Mac: Yes, Win: No, Linux: No. Function: Returns the class name for the Objective-C class. **Notes:**

Sometimes useful for debugging. (Read only property)

### **16.3.38 creationDate as AVMetadataItemMBS**

MBS AVFoundation Plugin, Plugin Version: 13.2, Console & Web: Yes, Mac: Yes, Win: No, Linux: No. **Function:** Indicates the creation date of the asset. (read-only) **Example:**

dim f as FolderItem = SpecialFolder.Desktop.Child("test.mov")  $dim a$  as  $AVAssetMBS = AVAssetMBS.$  asset With File(f)

dim creationDate as date = a.creationDate.dateValue MsgBox creationDate.LongDate + " " + creationDate.LongTime

#### **Notes:**

The value of this property may be nil.

If a creation date has been stored by the asset in a form that can be converted to an Date object, the dateValue property of the metadata item will provide an instance of NSDate. Otherwise the creation date is available only as a string value, using the AVMetadataItem stringValue method.

16.3. CLASS AVASSETMBS 3325 (Read only property)

#### **16.3.39 Handle as Integer**

MBS AVFoundation Plugin, Plugin Version: 13.2, Console & Web: Yes, Mac: Yes, Win: No, Linux: No. **Function:** The internal object reference. **Notes:** (Read and Write property)

#### **16.3.40 hasProtectedContent as boolean**

MBS AVFoundation Plugin, Plugin Version: 13.2, Console & Web: Yes, Mac: Yes, Win: No, Linux: No. **Function:** Indicates whether the asset has protected content. (read-only) **Notes:** (Read only property)

#### **16.3.41 isComposable as boolean**

MBS AVFoundation Plugin, Plugin Version: 13.2, Console & Web: Yes, Mac: Yes, Win: No, Linux: No. **Function:** Indicates whether the asset can be used within a segment of an AVCompositionTrack object. (read-only)

**Notes:** (Read only property)

#### **16.3.42 isExportable as boolean**

MBS AVFoundation Plugin, Plugin Version: 13.2, Console & Web: Yes, Mac: Yes, Win: No, Linux: No. Function: Indicates whether the asset can be exported using AVAssetExportSession. (read-only) **Notes:** (Read only property)

#### **16.3.43 isPlayable as boolean**

MBS AVFoundation Plugin, Plugin Version: 13.2, Console & Web: Yes, Mac: Yes, Win: No, Linux: No. **Function:** Indicates whether the asset, or its URL, can be used to initialize an instance of AVPlayerItem. (read-only)

**Notes:** (Read only property)

## **16.3.44 isReadable as boolean**

MBS AVFoundation Plugin, Plugin Version: 13.2, Console & Web: Yes, Mac: Yes, Win: No, Linux: No. **Function:** Indicates whether the asset's media data can be extracted using AVAssetReader. (read-only) **Notes:** (Read only property)

## **16.3.45 lyrics as string**

MBS AVFoundation Plugin, Plugin Version: 13.2, Console & Web: Yes, Mac: Yes, Win: No, Linux: No. **Function:** The lyrics of the asset suitable for the current locale. (read-only) **Example:**

dim f as FolderItem = SpecialFolder.Desktop.Child("test.mov")  $dim a$  as  $AVAssetMBS = AVAssetMBS.$ assetWithFile(f)

MsgBox "Lyrics: "+a.lyrics

**Notes:** (Read only property)

## **16.3.46 preferredRate as Double**

MBS AVFoundation Plugin, Plugin Version: 13.2, Console & Web: Yes, Mac: Yes, Win: No, Linux: No. **Function:** The natural rate at which the asset is to be played. (read-only) **Notes:**

This value is often, but not always, 1.0. (Read only property)

### **16.3.47 preferredVolume as Double**

MBS AVFoundation Plugin, Plugin Version: 13.2, Console & Web: Yes, Mac: Yes, Win: No, Linux: No. **Function:** The preferred volume at which the audible media of asset is to be played. (read-only) **Notes:**

This value is often, but not always, 1.0. (Read only property)

# **16.3.48 providesPreciseDurationAndTiming as boolean**

MBS AVFoundation Plugin, Plugin Version: 13.2, Console & Web: Yes, Mac: Yes, Win: No, Linux: No. **Function:** Indicates whether the asset provides precise timing. (read-only) **Notes:**

You can set the degree of precision required for timing-related properties at initialization time for assets initialized with URLs (see AVURLAssetPreferPreciseDurationAndTimingKey in AVURLAsset). (Read only property)

## **16.3.49 referenceRestrictions as Integer**

MBS AVFoundation Plugin, Plugin Version: 13.2, Console & Web: Yes, Mac: Yes, Win: No, Linux: No. **Function:** The reference restrictions being used by the receiver. (read-only) **Notes:**

For AVURLAsset, this property reflects the value passed in for AVURLAssetReferenceRestrictionsKey, if any.

The default value for this property is AVAssetReferenceRestrictionForbidNone. See AVURLAssetReferenceRestrictionsKey for a full discussion of reference restrictions. (Read only property)

### **16.3.50 Constants**

## **16.3.51 AVAssetReferenceRestrictionForbidAll = & hFFFF**

MBS AVFoundation Plugin, Plugin Version: 13.2. **Function:** One of the constants for use with AVURLAssetReferenceRestrictionsKey to control the resolution of references to external media data. **Notes:** Indicates that only references to media data stored within the asset's container file should be allowed.

### **16.3.52 AVAssetReferenceRestrictionForbidCrossSiteReference = 4**

MBS AVFoundation Plugin, Plugin Version: 13.2. **Function:** One of the constants for use with AVURLAssetReferenceRestrictionsKey to control the resolution of references to external media data. **Notes:** Indicates that references from a remote asset to remote media data stored at a different site should not be followed.

# 3328 CHAPTER 16. AVFOUNDATION **16.3.53 AVAssetReferenceRestrictionForbidLocalReferenceToLocal = 8**

MBS AVFoundation Plugin, Plugin Version: 13.2. **Function:** One of the constants for use with AVURLAssetReferenceRestrictionsKey to control the resolution of references to external media data. **Notes:** Indicates that references from a local asset to local media data stored outside the asset's container file should not be followed.

# **16.3.54 AVAssetReferenceRestrictionForbidLocalReferenceToRemote = 2**

MBS AVFoundation Plugin, Plugin Version: 13.2. **Function:** One of the constants for use with AVURLAssetReferenceRestrictionsKey to control the resolution of references to external media data. **Notes:** Indicates that references from a local asset to remote media data should not be followed.

# **16.3.55 AVAssetReferenceRestrictionForbidNone = 0**

MBS AVFoundation Plugin, Plugin Version: 13.2. **Function:** One of the constants for use with AVURLAssetReferenceRestrictionsKey to control the resolution of references to external media data. **Notes:** Indicates that all types of references should be followed.

# **16.3.56 AVAssetReferenceRestrictionForbidRemoteReferenceToLocal = 1**

MBS AVFoundation Plugin, Plugin Version: 13.2. **Function:** One of the constants for use with AVURLAssetReferenceRestrictionsKey to control the resolution of references to external media data. **Notes:** Indicates that references from a remote asset (for example, referenced via http URL) to local media data (for example, stored in a local file) should not be followed.

# **16.3.57 AVKeyValueStatusCancelled = 4**

MBS AVFoundation Plugin, Plugin Version: 13.2. **Function:** One of the constants to indicate the load status of a property.

**Notes:** Indicates that the attempt to load the property was cancelled.

# **16.3.58 AVKeyValueStatusFailed = 3**

MBS AVFoundation Plugin, Plugin Version: 13.2. **Function:** One of the constants to indicate the load status of a property.

**Notes:** Indicates that the attempt to load the property failed.

## **16.3.59 AVKeyValueStatusLoaded = 2**

MBS AVFoundation Plugin, Plugin Version: 13.2. **Function:** One of the constants to indicate the load status of a property. **Example:**

 $\dim f$  as FolderItem = SpecialFolder.Desktop.Child("test.m4v")  $dim a$  as  $AVAssetMBS = AVAssetmbs.$ assetWithFile(f)

if  $a = \text{nil}$  then MsgBox "failed to read file at all" Return end if

// request duration property a.loadValuesAsynchronouslyForKeys array("duration")

dim e as NSErrorMBS dim Status as Integer = a.statusOfValueForKey("duration", e) while status <a.AVKeyValueStatusLoaded  $//$  wait for loading in background  $status = a.statusOfValueForKey("duration", e)$ wend

 $//$  got it? if status $<>a.AV$ KeyValueStatusLoaded then MsgBox "Failed to load duration." if  $e \leq \infty$ il then MsgBox e.LocalizedDescription end if

else MsgBox str(a.duration.Seconds)+" seconds long." end if

**Notes:** Indicates that the property is ready for use.

# **16.3.60 AVKeyValueStatusLoading = 1**

MBS AVFoundation Plugin, Plugin Version: 13.2. **Function:** One of the constants to indicate the load status of a property.

**Notes:** Indicates that the property is not fully loaded.

# **16.3.61 AVKeyValueStatusUnknown = 0**

MBS AVFoundation Plugin, Plugin Version: 13.2. **Function:** One of the constants to indicate the load status of a property.

**Notes:** Indicates that the property status is unknown.

# 16.4. CLASS AVASSETREADERAUDIOMIXOUTPUTMBS 3331 **16.4 class AVAssetReaderAudioMixOutputMBS**

# **16.4.1 class AVAssetReaderAudioMixOutputMBS**

MBS AVFoundation Plugin, Plugin Version: 13.2, Console & Web: Yes, Mac: Yes, Win: No, Linux: No. **Function:** AVAssetReaderAudioMixOutput is a concrete subclass of AVAssetReaderOutput that defines an interface for reading audio samples that result from mixing the audio from one or more tracks of an AVAssetReader object's asset.

**Notes:**

You can read the audio data mixed from one or more asset tracks by adding an instance of AVAssetReader-AudioMixOutput to an asset reader using addOutput. The samples can be read in a default format or can be converted to a different format.

Subclass of the AVAssetReaderOutputMBS class.

# **16.4.2 Methods**

# **16.4.3 assetReaderAudioMixOutputWithAudioTracks(audioTracks() as AVAssetTrackMBS, outputSettings as dictionary) as AVAssetReaderAudioMixOutputMBS**

MBS AVFoundation Plugin, Plugin Version: 13.2, Console & Web: Yes, Mac: Yes, Win: No, Linux: No. **Function:** Returns an instance of AVAssetReaderAudioMixOutput for reading mixed audio from the specified audio tracks, with optional audio settings. **Notes:**

audioTracks: An array of AVAssetTrack objects from which the created object should read sample buffers to be mixed.

Each track must be one of the tracks owned by the target AVAssetReader object's asset and must be of media type AVMediaTypeAudio.

audioSettings: The audio settings to be used for audio output; the dictionary must contain values for keys in AVAudioSettings.h (linear PCM only). Pass nil if you want to receive decoded samples in a convenient uncompressed format, with properties determined according to the properties of the specified audio tracks.

Returns an instance of AVAssetReaderAudioMixOutput for reading mixed audio from audioTracks, with audio settings specified by audioSettings.

Initialization will fail if audioSettings cannot be used with audioTracks.

# **16.4.4 audioSettings as dictionary**

MBS AVFoundation Plugin, Plugin Version: 13.2, Console & Web: Yes, Mac: Yes, Win: No, Linux: No. **Function:** The audio settings used for audio output. (read-only) **Notes:**

The dictionary must contain values for keys in AVAudioSettings.h (linear PCM only). nil indicates that the samples will be returned in the default format.

## **16.4.5 audioTracks as AVAssetTrackMBS()**

MBS AVFoundation Plugin, Plugin Version: 13.2, Console & Web: Yes, Mac: Yes, Win: No, Linux: No. **Function:** The tracks from which the receiver reads mixed audio. (read-only) **Notes:** The value is an array of AVAssetTrack objects owned by the target AVAssetReader object's asset.

# **16.4.6 Constructor(audioTracks() as AVAssetTrackMBS, outputSettings as dictionary)**

MBS AVFoundation Plugin, Plugin Version: 13.2, Console & Web: Yes, Mac: Yes, Win: No, Linux: No. **Function:** Initializes an instance of AVAssetReaderAudioMixOutput for reading mixed audio from the specified audio tracks, with optional audio settings. **Notes:**

audioTracks: An array of AVAssetTrack objects from which the created object should read sample buffers to be mixed.

Each track must be one of the tracks owned by the target AVAssetReader object's asset and must be of media type AVMediaTypeAudio.

audioSettings: The audio settings to be used for audio output; the dictionary must contain values for keys in AVAudioSettings.h (linear PCM only).

Pass nil if you want to receive decoded samples in a convenient uncompressed format, with properties determined according to the properties of the specified audio tracks.

Returns an instance of AVAssetReaderAudioMixOutput initialized for reading mixed audio from audioTracks, with audio settings specified by audioSettings.

Initialization will fail if audioSettings cannot be used with audioTracks. So please check handle property.

## **16.4.7 Properties**

## **16.4.8 audioMix as AVAudioMixMBS**

MBS AVFoundation Plugin, Plugin Version: 13.2, Console & Web: Yes, Mac: Yes, Win: No, Linux: No. **Function:** The output's audio mix. **Notes:**

You use the audio mix to specify how the volume of audio samples read from each source track will change over the timeline of the source asset.

(Read and Write property)

# **16.4.9 audioTimePitchAlgorithm as String**

MBS AVFoundation Plugin, Plugin Version: 14.0, Console & Web: Yes, Mac: Yes, Win: No, Linux: No. Function: The processing algorithm used to manage audio pitch for scaled audio edits. **Notes:**

The supported constants are defined in Time Pitch Algorithm Settings.

An NSInvalidArgumentException will be raised if this property is set to a value other than the defined constants.

Available in OS X v10.9 and later. (Read and Write property)

# **16.5 class AVAssetReaderMBS**

## **16.5.1 class AVAssetReaderMBS**

MBS AVFoundation Plugin, Plugin Version: 13.2, Console & Web: Yes, Mac: Yes, Win: No, Linux: No. **Function:** You use an AVAssetReader object to obtain media data of an asset, whether the asset is file-based or represents an assemblage of media data from multiple sources (as with an AVComposition object). **Notes:**

AVAssetReader lets you:

Read raw un-decoded media samples directly from storage, obtain samples decoded into renderable forms. Mix multiple audio tracks of the asset and compose multiple video tracks (by using AVAssetReaderAudioMixOutput and AVAssetReaderVideoCompositionOutput).

AVAssetReader's pipelines are multithreaded internally. After you initiate reading with initWithAsset:error:, a reader loads and processes a reasonable amount of sample data ahead of use so that retrieval operations such as copyNextSampleBuffer (AVAssetReaderOutput) can have very low latency. Note, however, that AVAssetReader is not intended for use with real-time sources, and its performance is not guaranteed for real-time operations.

## **16.5.2 Methods**

## **16.5.3 addOutput(output as AVAssetReaderOutputMBS)**

MBS AVFoundation Plugin, Plugin Version: 13.2, Console & Web: Yes, Mac: Yes, Win: No, Linux: No. **Function:** Adds a given output to the receiver. **Notes:**

output: The reader output to add.

Outputs are created with a reference to one or more AVAssetTrack objects. Adding an output to an asset reader indicates to the reader that it should source from those tracks. The tracks must be owned by the asset returned by the reader's asset property.

You cannot add an output after reading has started.

### **16.5.4 asset as AVAssetMBS**

MBS AVFoundation Plugin, Plugin Version: 13.2, Console & Web: Yes, Mac: Yes, Win: No, Linux: No. **Function:** The asset with which the receiver was initialized. (read-only) **Notes:** Concrete instances of AVAssetReader with specific AVAssetTrack instances must obtain those tracks from the asset returned by this property.

#### 16.5. CLASS AVASSETREADERMBS 3335

# **16.5.5 assetReaderWithAsset(item as AVAssetMBS, byref error as NSErrorMBS) as AVAssetReaderMBS**

MBS AVFoundation Plugin, Plugin Version: 13.2, Console & Web: Yes, Mac: Yes, Win: No, Linux: No. **Function:** Returns an asset reader for reading media data from a specified asset. **Notes:**

asset: The asset from which media data is to be read. Error: If initialization of the reader fails, upon return contains an error that describes the problem.

Returns an asset reader, initialized for reading media data from asset.

## **16.5.6 available as boolean**

MBS AVFoundation Plugin, Plugin Version: 13.2, Console & Web: Yes, Mac: Yes, Win: No, Linux: No. **Function:** Whether this class is available.

**Notes:** Returns true on Mac OS X 10.7 and newer.

#### **16.5.7 canAddOutput(output as AVAssetReaderOutputMBS) as boolean**

MBS AVFoundation Plugin, Plugin Version: 13.2, Console & Web: Yes, Mac: Yes, Win: No, Linux: No. **Function:** Returns a Boolean value that indicates whether a given output can be added to the receiver. **Notes:**

output: The reader output to be tested.

Returns true if output can be added to the receiver, otherwise false.

You cannot add an output that reads from a track of an asset other than the asset used to initialize the receiver.

## **16.5.8 cancelReading**

MBS AVFoundation Plugin, Plugin Version: 13.2, Console & Web: Yes, Mac: Yes, Win: No, Linux: No. **Function:** Cancels any background work and prevents the receiver's outputs from reading more samples. **Notes:** If you want to stop reading samples from the receiver before reaching the end of its time range, you should call this method to stop any background read ahead operations that the may have been in progress.

# 3336 CHAPTER 16. AVFOUNDATION **16.5.9 Constructor(item as AVAssetMBS, byref error as NSErrorMBS)**

MBS AVFoundation Plugin, Plugin Version: 13.2, Console & Web: Yes, Mac: Yes, Win: No, Linux: No. **Function:** Initializes an asset reader for reading media data from a specified asset. **Notes:**

asset: The asset from which media data is to be read.

Error: If initialization of the reader fails, upon return contains an error that describes the problem.

## **16.5.10 error as NSErrorMBS**

MBS AVFoundation Plugin, Plugin Version: 13.2, Console & Web: Yes, Mac: Yes, Win: No, Linux: No. **Function:** Describes the error that occurred if the status is AVAssetReaderStatusFailed. (read-only) **Notes:**

This property is thread safe.

The value of this property describes what caused the reader to no longer be able to read its asset. If the reader's status is not AVAssetReaderStatusFailed, the value of this property is nil.

## **16.5.11 outputs as AVAssetReaderOutputMBS()**

MBS AVFoundation Plugin, Plugin Version: 13.2, Console & Web: Yes, Mac: Yes, Win: No, Linux: No. **Function:** The outputs from which clients of reader can read media data. (read-only) **Notes:** The array contains concrete instances of AVAssetReaderOutput associated with the reader.

## **16.5.12 startReading**

MBS AVFoundation Plugin, Plugin Version: 13.2, Console & Web: Yes, Mac: Yes, Win: No, Linux: No. **Function:** Prepares the receiver for obtaining sample buffers from the asset. **Notes:**

Returns true if the reader is able to start reading, otherwise false.

This method validates the entire collection of settings for outputs for tracks, for audio mixdown, and for video composition and initiates reading of all outputs.

status signals the terminal state of the asset reader, and if a failure occurs, error describes the failure.

#### 16.5. CLASS AVASSETREADERMBS 3337

## **16.5.13 status as Integer**

MBS AVFoundation Plugin, Plugin Version: 13.2, Console & Web: Yes, Mac: Yes, Win: No, Linux: No. **Function:** The status of the reading of sample buffers from the asset. (read-only) **Notes:**

This property is thread safe. For possible values, see "Reader Status Constants."

The value of this property indicates whether reading is in progress, has completed successfully, has been canceled, or has failed. You should check the value of this property copyNextSampleBuffer (AVAssetReader-Output) returns nil to determine why no more samples could be read.

### **16.5.14 Properties**

#### **16.5.15 Handle as Integer**

MBS AVFoundation Plugin, Plugin Version: 13.2, Console & Web: Yes, Mac: Yes, Win: No, Linux: No. **Function:** The internal object reference. **Notes:** (Read and Write property)

#### **16.5.16 timeRange as CMTimeRangeMBS**

MBS AVFoundation Plugin, Plugin Version: 13.2, Console & Web: Yes, Mac: Yes, Win: No, Linux: No. **Function:** The time range of the asset that should be read. **Notes:**

The intersection of the value of this property and CMTimeRangeMake(kCMTimeZero, asset.duration) determines the time range of the asset from which media data will be read.

The default value is CMTimeRangeMake(kCMTimeZero, kCMTimePositiveInfinity). You cannot change the value of this property after reading has started. (Read and Write computed property)

#### **16.5.17 Constants**

### **16.5.18 AVAssetReaderStatusCancelled = 4**

MBS AVFoundation Plugin, Plugin Version: 13.2. **Function:** One of the reader's status values. **Notes:** Indicates that reading was cancelled using cancelReading.

# **16.5.19 AVAssetReaderStatusCompleted = 2**

MBS AVFoundation Plugin, Plugin Version: 13.2. **Function:** One of the reader's status values. **Notes:** Indicates that the reader has provided all available sample buffers to all of its outputs.

## **16.5.20 AVAssetReaderStatusFailed = 3**

MBS AVFoundation Plugin, Plugin Version: 13.2. **Function:** One of the reader's status values. **Notes:** Indicates that reading failed.

### **16.5.21 AVAssetReaderStatusReading = 1**

MBS AVFoundation Plugin, Plugin Version: 13.2. **Function:** One of the reader's status values. **Notes:** Indicates that the reader is ready to provide more sample buffers to its outputs.

## **16.5.22 AVAssetReaderStatusUnknown = 0**

MBS AVFoundation Plugin, Plugin Version: 13.2. **Function:** One of the reader's status values. **Notes:** Indicates that startReading has not yet been invoked.

# **16.6 class AVAssetReaderOutputMBS**

## **16.6.1 class AVAssetReaderOutputMBS**

MBS AVFoundation Plugin, Plugin Version: 13.2, Console & Web: Yes, Mac: Yes, Win: No, Linux: No. **Function:** AVAssetReaderOutput is an abstract class that defines an interface for reading a single collection of samples of a common media type from an AVAssetReader object. **Notes:**

There are several subclasses of AVAssetReaderOutput for specific tasks, such as AVAssetReaderTrackOutput or AVAssetReaderVideoCompositionOutput.

You can read the media data of an asset by adding one or more concrete instances of AVAssetReaderOutput to an AVAssetReader object using addOutput.

This is an abstract class. You can't create an instance, but you can get one from various plugin functions.

## **16.6.2 Methods**

## **16.6.3 available as boolean**

MBS AVFoundation Plugin, Plugin Version: 13.2, Console & Web: Yes, Mac: Yes, Win: No, Linux: No. **Function:** Whether this class is available.

**Notes:** Returns true on Mac OS X 10.7 and newer.

#### **16.6.4 Constructor**

MBS AVFoundation Plugin, Plugin Version: 13.2, Console & Web: Yes, Mac: Yes, Win: No, Linux: No. **Function:** The private constructor.

## **16.6.5 NextSampleBuffer as CMSampleBufferMBS**

MBS AVFoundation Plugin, Plugin Version: 13.2, Console & Web: Yes, Mac: Yes, Win: No, Linux: No. **Function:** Synchronously copies the next sample buffer for the output. **Notes:**

The output sample buffer, or nil if there are no more sample buffers available for the output within the time range specified by the asset reader's timeRange property.

If this method returns nil, you should check the value of the associated AVAssetReader object's status property to determine why no more samples could be read.

## **16.6.6 Properties**

## **16.6.7 alwaysCopiesSampleData as boolean**

MBS AVFoundation Plugin, Plugin Version: 13.2, Console & Web: Yes, Mac: Yes, Win: No, Linux: No. **Function:** Indicates whether the data in buffers gets copied before being vended. **Notes:**

When the value of this property is true, the output always vends a buffer with copied data—you can freely modify data in such buffers.

When the value of this property is false, the buffers vended may not be copied—such buffers may still be referenced by other entities. The result of modifying a buffer whose data hasn't been copied is undefined. Requesting buffers whose data hasn't been copied when possible can lead to performance improvements. The default value of this property is true. Available in OS X v10.8 and later. (Read and Write property)

## **16.6.8 Handle as Integer**

MBS AVFoundation Plugin, Plugin Version: 13.2, Console & Web: Yes, Mac: Yes, Win: No, Linux: No. **Function:** The internal object reference. **Notes:** (Read and Write property)

## **16.6.9 mediaType as string**

MBS AVFoundation Plugin, Plugin Version: 13.2, Console & Web: Yes, Mac: Yes, Win: No, Linux: No. **Function:** A string representing the media type of the track (or tracks) represented by the output. (readonly)

#### **Notes:**

The value of this property is one of the media type strings defined in AVMediaFormat.h. (Read only property)

### **16.6.10 supportsRandomAccess as Boolean**

MBS AVFoundation Plugin, Plugin Version: 14.4, Console & Web: Yes, Mac: Yes, Win: No, Linux: No. Function: Indicates whether the asset reader output supports reconfiguration of the time ranges to read. **Notes:**

#### 16.6. CLASS AVASSETREADEROUTPUTMBS 3341

When the value of this property is true, the time ranges read by the asset reader output can be reconfigured during reading using the -resetForReadingTimeRanges method. This also prevents the attached AVAssetReader from progressing to AVAssetReaderStatusCompleted until markConfigurationAsFinal has been invoked.

The default value is false, which means that the asset reader output may not be reconfigured once reading has begin. When the value of this property is false, AVAssetReader may be able to read media data more efficiently, particularly when multiple asset reader outputs are attached.

This property may not be set after startReading has been called on the attached asset reader. (Read and Write property)

# 3342 CHAPTER 16. AVFOUNDATION **16.7 class AVAssetReaderOutputMetadataAdaptorMBS**

# **16.7.1 class AVAssetReaderOutputMetadataAdaptorMBS**

MBS AVFoundation Plugin, Plugin Version: 14.4, Console & Web: Yes, Mac: Yes, Win: No, Linux: No. **Function:** Creates a new timed metadata group adaptor for retrieving timed metadata group objects from an asset reader output.

**Notes:**

assetReaderOutput: An instance of AVAssetReaderTrackOutput that vends sample buffers containing metadata, e.g. an AVAssetReaderTrackOutput object initialized with a track of media type AVMediaTypeMetadata and nil outputSettings.

Returns an instance of AVAssetReaderOutputMetadataAdaptor

It is an error to create a timed metadata group adaptor with an asset reader output that does not vend metadata. It is also an error to create a timed metadata group adaptor with an asset reader output whose asset reader has already started reading, or an asset reader output that already has been used to initialize another timed metadata group adaptor.

Clients should not mix calls to AVAssetReaderTrackOutput.NextSampleBuffer and AVAssetReaderOutput-MetadataAdaptor.nextTimedMetadataGroup. Once an AVAssetReaderTrackOutput instance has been used to initialize an AVAssetReaderOutputMetadataAdaptor, calling NextSampleBuffer on that instance will result in an exception being thrown.

Available on Mac OS X 10.10 or newer.

# **16.7.2 Methods**

# **16.7.3 assetReaderOutputMetadataAdaptorWithAssetReaderTrackOutput(track-Output as AVAssetReaderTrackOutputMBS) as AVAssetReaderOutput-MetadataAdaptorMBS**

MBS AVFoundation Plugin, Plugin Version: 14.4, Console & Web: Yes, Mac: Yes, Win: No, Linux: No. **Function:** Creates a new timed metadata group adaptor for retrieving timed metadata group objects from an asset reader output. **Notes:**

Parameter: an instance of AVAssetReaderTrackOutput that vends sample buffers containing metadata, e.g. an AVAssetReaderTrackOutput object initialized with a track of media type AVMediaTypeMetadata and nil outputSettings.

#### 16.7. CLASS AVASSETREADEROUTPUTMETADATAADAPTORMBS 3343

Returns an instance of AVAssetReaderOutputMetadataAdaptor

It is an error to create a timed metadata group adaptor with an asset reader output that does not vend metadata. It is also an error to create a timed metadata group adaptor with an asset reader output whose asset reader has already started reading, or an asset reader output that already has been used to initialize another timed metadata group adaptor.

Clients should not mix calls to AVAssetReaderTrackOutput.NextSampleBuffer and AVAssetReaderOutput-MetadataAdaptor.nextTimedMetadataGroup. Once an AVAssetReaderTrackOutput instance has been used to initialize an AVAssetReaderOutputMetadataAdaptor, calling NextSampleBuffer on that instance will result in an exception being thrown.

## **16.7.4 available as boolean**

MBS AVFoundation Plugin, Plugin Version: 14.4, Console & Web: Yes, Mac: Yes, Win: No, Linux: No. **Function:** Whether this class is available.

**Notes:** Should be true on Mac OS X 10.10 and newer.

# **16.7.5 Constructor(trackOutput as AVAssetReaderTrackOutputMBS)**

MBS AVFoundation Plugin, Plugin Version: 14.4, Console & Web: Yes, Mac: Yes, Win: No, Linux: No. **Function:** Creates a new timed metadata group adaptor for retrieving timed metadata group objects from an asset reader output.

**Notes:**

assetReaderOutput: An instance of AVAssetReaderTrackOutput that vends sample buffers containing metadata, e.g. an AVAssetReaderTrackOutput object initialized with a track of media type AVMediaTypeMetadata and nil outputSettings.

Returns an instance of AVAssetReaderTrackOutputTimedMetadataGroupAdaptor

It is an error to create a timed metadata group adaptor with an asset reader output that does not vend metadata. It is also an error to create a timed metadata group adaptor with an asset reader output whose asset reader has already started reading, or an asset reader output that already has been used to initialize another timed metadata group adaptor.

Clients should not mix calls to AVAssetReaderTrackOutput.NextSampleBuffer and AVAssetReaderOutput-MetadataAdaptor.nextTimedMetadataGroup. Once an AVAssetReaderTrackOutput instance has been used to initialize an AVAssetReaderOutputMetadataAdaptor, calling NextSampleBuffer on that instance will result in an exception being thrown.

# 3344 CHAPTER 16. AVFOUNDATION **16.7.6 nextTimedMetadataGroup as AVTimedMetadataGroupMBS**

MBS AVFoundation Plugin, Plugin Version: 14.4, Console & Web: Yes, Mac: Yes, Win: No, Linux: No. **Function:** Returns the next timed metadata group for the asset reader output, synchronously. **Notes:**

Returns an instance of AVTimedMetadataGroup, representing the next logical segment of metadata coming from the source asset reader output.

This method will return nil when all timed metadata groups have been read from the asset reader output, or if there is an error that prevents the timed metadata group adaptor from reading more timed metadata groups. When this method returns nil, clients should check the value of the associated AVAssetReader's status property to determine why no more samples could be read.

Before calling this method, you must ensure that the output which underlies the receiver is attached to an AVAssetReader via a prior call to addOutput and that startReading has been called on the asset reader.

# **16.7.7 Properties**

# **16.7.8 assetReaderTrackOutput as AVAssetReaderTrackOutputMBS**

MBS AVFoundation Plugin, Plugin Version: 14.4, Console & Web: Yes, Mac: Yes, Win: No, Linux: No. **Function:** The asset reader track output from which the receiver pulls timed metadata groups. **Notes:** (Read only property)

## **16.7.9 Handle as Integer**

MBS AVFoundation Plugin, Plugin Version: 14.4, Console & Web: Yes, Mac: Yes, Win: No, Linux: No. **Function:** The internal object reference. **Notes:** (Read and Write property)

# **16.8.1 class AVAssetReaderSampleReferenceOutputMBS**

MBS AVFoundation Plugin, Plugin Version: 14.4, Console & Web: Yes, Mac: Yes, Win: No, Linux: No. **Function:** AVAssetReaderSampleReferenceOutput is a concrete subclass of AVAssetReaderOutput that defines an interface for reading sample references from a single AVAssetTrack of an AVAssetReader's AVAsset. **Notes:**

Clients can extract information about the location (file URL and offset) of samples in a track by adding an instance of AVAssetReaderSampleReferenceOutput to an AVAssetReader using the AVAssetReader.add-Output method. No actual sample data can be extracted using this class. The location of the sample data is described by the kCMSampleBufferAttachmentKey\_SampleReferenceURL and kCMSampleBufferAttachmentKey\_SampleReferenceByteOffset attachments on the extracted sample buffers. More information about sample buffers describing sample references can be found in the CMSampleBuffer documentation.

Sample buffers extracted using this class can also be appended to an AVAssetWriterInput to create movie tracks that are not self-contained and reference data in the original file instead. Currently, only instances of AVAssetWriter configured to write files of type AVFileTypeQuickTimeMovie can be used to write tracks that are not self-contained.

Since no sample data is ever returned by instances of AVAssetReaderSampleReferenceOutput, the value of the alwaysCopiesSampleData property is ignored.

Available on Mac OS X 10.10 or newer. Subclass of the AVAssetReaderOutputMBS class.

# **16.8.2 Methods**

# **16.8.3 assetReaderSampleReferenceOutputWithTrack(track as AVAssetTrackMBS) as AVAssetReaderSampleReferenceOutputMBS**

MBS AVFoundation Plugin, Plugin Version: 14.4, Console & Web: Yes, Mac: Yes, Win: No, Linux: No. **Function:** Returns an instance of AVAssetReaderSampleReferenceOutput for supplying sample references. **Notes:**

Track: The AVAssetTrack for which the resulting AVAssetReaderSampleReferenceOutput should provide sample references.

Returns an instance of AVAssetReaderSampleReferenceOutput. The track must be one of the tracks contained by the target AVAssetReader's asset.

# **16.8.4 Constructor(Track as AVAssetTrackMBS)**

MBS AVFoundation Plugin, Plugin Version: 14.4, Console & Web: Yes, Mac: Yes, Win: No, Linux: No. **Function:** Returns an instance of AVAssetReaderSampleReferenceOutput for supplying sample references. **Notes:**

Track: The AVAssetTrack for which the resulting AVAssetReaderSampleReferenceOutput should provide sample references.

The track must be one of the tracks contained by the target AVAssetReader's asset.

# **16.8.5 Properties**

## **16.8.6 track as AVAssetTrackMBS**

MBS AVFoundation Plugin, Plugin Version: 14.4, Console & Web: Yes, Mac: Yes, Win: No, Linux: No. **Function:** The track from which the receiver extracts sample references. **Notes:**

The value of this property is an AVAssetTrack owned by the target AVAssetReader's asset. (Read only property)

# 16.9. CLASS AVASSETREADERTRACKOUTPUTMBS 3347 **16.9 class AVAssetReaderTrackOutputMBS**

# **16.9.1 class AVAssetReaderTrackOutputMBS**

MBS AVFoundation Plugin, Plugin Version: 13.2, Console & Web: Yes, Mac: Yes, Win: No, Linux: No. **Function:** AVAssetReaderTrackOutput defines an interface for reading media data from a single AVAsset-Track object of an asset reader's asset. **Notes:**

You can read the media data of an asset track by adding an instance of AVAssetReaderTrackOutput to an asset reader using the AVAssetReader's addOutput method. The samples in the track can be read in read in the format in which they are stored in the asset, or can be converted to a different format. Subclass of the AVAssetReaderOutputMBS class.

## **16.9.2 Methods**

# **16.9.3 assetReaderTrackOutputWithTrack(track as AVAssetTrackMBS, output-Settings as dictionary) as AVAssetReaderTrackOutputMBS**

MBS AVFoundation Plugin, Plugin Version: 13.2, Console & Web: Yes, Mac: Yes, Win: No, Linux: No. **Function:** Returns an asset reader wrapping a specified track, with optional output settings. **Notes:**

track: The track from which the reader should source sample buffers.

outputSettings: A dictionary of output settings to be used for sample output. Pass nil to receive samples as stored in the track.

You use keys from one of AVAudioSettings.h, AVVideoSettings.h, or <CoreVideo/CVPixelBuffer.h>, depending on the media type and the output format you want.

Initialization fails if the output settings cannot be used with the specified track.

Those keys are available in AVFoundationMBS class.

# **16.9.4 Constructor(track as AVAssetTrackMBS, outputSettings as dictionary)**

MBS AVFoundation Plugin, Plugin Version: 13.2, Console & Web: Yes, Mac: Yes, Win: No, Linux: No. **Function:** Initializes an asset reader to wrap a specified track, with optional output settings. **Notes:**

track: The track from which the reader should source sample buffers.

outputSettings: A dictionary of output settings to be used for sample output. Pass nil to receive samples as stored in the track.

You use keys from one of AVAudioSettings.h, AVVideoSettings.h, or <CoreVideo/CVPixelBuffer.h>, depending on the media type and the output format you want.

Initialization fails if the output settings cannot be used with the specified track.

Those keys are available in AVFoundationMBS class.

# **16.9.5 outputSettings as dictionary**

MBS AVFoundation Plugin, Plugin Version: 13.2, Console & Web: Yes, Mac: Yes, Win: No, Linux: No. **Function:** The output settings used by the output. (read-only) **Notes:**

The value is a dictionary that contains values for keys from either AVAudioSettings.h (linear PCM only) for audio tracks or <CoreVideo/CVPixelBuffer.h>for video tracks. A value of nil indicates that the output will return samples in their original format as stored in the target track. Those keys are available in AVFoundationMBS class.

# **16.9.6 track as AVAssetTrackMBS**

MBS AVFoundation Plugin, Plugin Version: 13.2, Console & Web: Yes, Mac: Yes, Win: No, Linux: No. **Function:** The track from which the receiver reads sample buffers. (read-only)

# **16.9.7 Properties**

## **16.9.8 audioTimePitchAlgorithm as string**

MBS AVFoundation Plugin, Plugin Version: 14.0, Console & Web: Yes, Mac: Yes, Win: No, Linux: No. **Function:** The processing algorithm used to manage audio pitch for scaled audio edits. **Notes:**

The supported constants are defined in Time Pitch Algorithm Settings.

An NSInvalidArgumentException will be raised if this property is set to a value other than the defined constants.

Available in OS X v10.9 and later.

(Read and Write computed property)
## **16.10.1 class AVAssetReaderVideoCompositionOutputMBS**

MBS AVFoundation Plugin, Plugin Version: 13.2, Console & Web: Yes, Mac: Yes, Win: No, Linux: No. **Function:** AVAssetReaderVideoCompositionOutput is a subclass of AVAssetReaderOutput you use to read video frames that have been composited together from the frames in one or more tracks of an AVAssetReader object's asset.

**Notes:**

You can read the video frames composited from one or more asset tracks by adding an instance of AVAssetReaderVideoCompositionOutput to an AVAssetReader object using the addOutput method. Subclass of the AVAssetReaderOutputMBS class.

## **16.10.2 Methods**

## **16.10.3 assetReaderVideoCompositionOutputWithVideoTracks(videoTracks() as AVAssetTrackMBS, videoSettings as dictionary) as AVAssetReaderVideo-CompositionOutputMBS**

MBS AVFoundation Plugin, Plugin Version: 13.2, Console & Web: Yes, Mac: Yes, Win: No, Linux: No. **Function:** Returns an instance of AVAssetReaderVideoCompositionOutput for reading composited video from the specified video tracks, using optional video settings. **Notes:**

videoTracks: An array of AVAssetTrack objects from which the created object should read video frames for compositing.

It is an error to include tracks of media types other than AVMediaTypeVideo.

videoSettings: A dictionary of video settings to be used for sample output, or nil if you want to receive decoded samples in a convenient uncompressed format, with properties determined according to the properties of the specified video tracks.

You use keys from  $\langle \text{CoreVideo/CVP} \rangle$  is example the use of the output format you want.

Initialization will fail if the video settings cannot be used with the specified video tracks.

Return san instance of AVAssetReaderVideoCompositionOutput wrapping videoTracks, using the settings specified by videoSettings, or nil if initialization failed.

## **16.10.4 Constructor(videoTracks() as AVAssetTrackMBS, videoSettings as dictionary)**

MBS AVFoundation Plugin, Plugin Version: 13.2, Console & Web: Yes, Mac: Yes, Win: No, Linux: No. **Function:** Returns an instance of AVAssetReaderVideoCompositionOutput for reading composited video

from the specified video tracks, using optional video settings. **Notes:**

videoTracks: An array of AVAssetTrack objects from which the created object should read video frames for compositing.

It is an error to include tracks of media types other than AVMediaTypeVideo.

videoSettings: A dictionary of video settings to be used for sample output, or nil if you want to receive decoded samples in a convenient uncompressed format, with properties determined according to the properties of the specified video tracks.

You use keys from  $\langle \text{CoreVideo/CVP} \text{ixelBuffer.h} \rangle$ , depending on the output format you want. Initialization will fail if the video settings cannot be used with the specified video tracks. In that case handle property will be 0.

## **16.10.5 customVideoCompositor as AVVideoCompositingMBS**

MBS AVFoundation Plugin, Plugin Version: 14.0, Console & Web: Yes, Mac: Yes, Win: No, Linux: No. **Function:** Returns the custom video compositor instance used by the receiver, if any. (read-only) **Notes:**

The custom video compositor instance that is used during image generation is accessible via this property after the value of videoComposition is set to an AVVideoComposition instance that specifies a custom video compositor class. Any additional communication between the application and that instance of the custom video compositor, if any is required for configuration or other purposes, can only occur once that has happened.

If the value of videoComposition is changed from an AVVideoComposition that specifies a custom video compositor class to another instance of AVVideoComposition that specifies the same custom video compositor class, the instance of the custom video compositor that was previously created will receive the renderContextChanged message and remain in use for subsequent image generation.

This property is nil if there is no video compositor, or if the internal video compositor is in use. Available in OS X v10.9 and later.

## **16.10.6 videoSettings as dictionary**

MBS AVFoundation Plugin, Plugin Version: 13.2, Console & Web: Yes, Mac: Yes, Win: No, Linux: No. **Function:** The video settings used by the output. (read-only) **Notes:**

A value of nil indicates that the receiver will return video frames in a convenient uncompressed format, with properties determined according to the properties of the receiver's video tracks.

The dictionary's keys are from <CoreVideo/CVPixelBuffer.h>.

## **16.10.7 videoTracks as AVAssetTrackMBS()**

MBS AVFoundation Plugin, Plugin Version: 13.2, Console & Web: Yes, Mac: Yes, Win: No, Linux: No. **Function:** The tracks from which the output reads composited video. (read-only) **Notes:** The array contains AVAssetTrack objects owned by the target asset reader's asset.

## **16.10.8 Properties**

## **16.10.9 videoComposition as AVVideoCompositionMBS**

MBS AVFoundation Plugin, Plugin Version: 13.2, Console & Web: Yes, Mac: Yes, Win: No, Linux: No. **Function:** The video composition to use for the output. **Notes:**

The value is an AVVideoComposition object that can be used to specify the visual arrangement of video frames read from each source track over the timeline of the source asset.

See AVVideoComposition for options for configuring a video composition. (Read and Write computed property)

# **16.11 class AVAssetResourceLoaderMBS**

## **16.11.1 class AVAssetResourceLoaderMBS**

MBS AVFoundation Plugin, Plugin Version: 14.0, Console & Web: Yes, Mac: Yes, Win: No, Linux: No. **Function:** The asset resource loader class. **Notes:**

An AVAssetResourceLoader object mediates resource requests from an AVURLAsset object with a delegate object that you provide. When a request arrives, the resource loader asks your delegate if it is able to handle the request and reports the results back to the asset.

You do not create resource loader objects yourself. Instead, you retrieve a resource loader from the resourceLoader property of an AVURLAsset object and use it to assign your custom delegate object.

The delegate you associate with this object must adopt the AVAssetResourceLoaderDelegate protocol. For more information, see AVAssetResourceLoaderDelegate Protocol Reference. This is an abstract class. You can't create an instance, but you can get one from various plugin functions.

## **16.11.2 Methods**

## **16.11.3 available as boolean**

MBS AVFoundation Plugin, Plugin Version: 14.0, Console & Web: Yes, Mac: Yes, Win: No, Linux: No. **Function:** Whether this class is available. **Notes:** Returns true on Mac OS X 10.9 and newer.

### **16.11.4 Constructor**

MBS AVFoundation Plugin, Plugin Version: 14.0, Console & Web: Yes, Mac: Yes, Win: No, Linux: No. **Function:** The private constructor.

## **16.11.5 Properties**

### **16.11.6 Handle as Integer**

MBS AVFoundation Plugin, Plugin Version: 14.0, Console & Web: Yes, Mac: Yes, Win: No, Linux: No. **Function:** The internal object reference. **Notes:** (Read and Write property)

## **16.12.1 class AVAssetResourceLoadingContentInformationRequestMBS**

MBS AVFoundation Plugin, Plugin Version: 14.0, Console & Web: Yes, Mac: Yes, Win: No, Linux: No. **Function:** The AVAssetResourceLoadingContentInformationRequest class represents a query for essential information about a resource referenced by an asset resource loading request. **Notes:**

The event AVFoundationMBS.resourceLoaderShouldWaitForLoadingOfRequestedResource is invoked and accepts responsibility for loading the resource it must check whether the contentInformationRequest property of the AVAssetResourceLoadingRequest is not nil. Whenever the value is not nil, the request includes a query for the information that AVAssetResourceLoadingContentInformationRequest encapsulates. In response to such queries, the resource loading delegate should set the values of the content information request's properties appropriately before invoking the AVAssetResourceLoadingRequest method finishLoading.

When finishLoading is invoked, the values of the properties of its contentInformationRequest property will, in part, determine how the requested resource is processed. For example, if the requested resource's URL is the URL of an AVURLAsset and contentType is set by the resource loading delegate to a value that the underlying media system doesn't recognize as a supported media file type, operations on the AVURLAsset, such as playback, are likely to fail.

This is an abstract class. You can't create an instance, but you can get one from various plugin functions.

## **16.12.2 Methods**

## **16.12.3 available as boolean**

MBS AVFoundation Plugin, Plugin Version: 14.0, Console & Web: Yes, Mac: Yes, Win: No, Linux: No. **Function:** Whether this class is available. **Notes:** Returns true on Mac OS X 10.9 and newer.

## **16.12.4 Constructor**

MBS AVFoundation Plugin, Plugin Version: 14.0, Console & Web: Yes, Mac: Yes, Win: No, Linux: No. **Function:** The private constructor.

## **16.12.5 Properties**

## **16.12.6 ByteRangeAccessSupported as Boolean**

MBS AVFoundation Plugin, Plugin Version: 14.0, Console & Web: Yes, Mac: Yes, Win: No, Linux: No. **Function:** A Boolean value that indicates whether random access to arbitrary ranges of bytes of the resource is supported.

**Notes:**

Before finishing loading an AVAssetResourceLoadingRequest instance, if its contentInformationRequest property is not nil, set the value of this property to true if it supports random access to arbitrary ranges of bytes of the resource.

If this property is not true for resources that must be loaded incrementally, loading of the resource may fail. Such resources include anything that contains media data.

If byte range access is supported portions of the resource can be requested more than once. Available in OS X v10.9 and later. (Read and Write property)

## **16.12.7 contentLength as Int64**

MBS AVFoundation Plugin, Plugin Version: 14.0, Console & Web: Yes, Mac: Yes, Win: No, Linux: No. **Function:** The length, in bytes, of the requested resource. **Notes:**

Before finishing loading an AVAssetResourceLoadingRequest instance, if its contentInformationRequest property is not nil, set the value of the contentLength property to the number of bytes contained by the requested resource.

Available in OS X v10.9 and later. (Read and Write property)

## **16.12.8 contentType as String**

MBS AVFoundation Plugin, Plugin Version: 14.0, Console & Web: Yes, Mac: Yes, Win: No, Linux: No. **Function:** The UTI that specifies the type of data contained by the requested resource. **Notes:**

Before finishing loading an AVAssetResourceLoadingRequest instance, if its contentInformationRequest property is not nil, set the value of this property to a UTI indicating the type of data contained by the requested resource.

Available in OS X v10.9 and later. (Read and Write property)

## **16.12.9 Handle as Integer**

MBS AVFoundation Plugin, Plugin Version: 14.0, Console & Web: Yes, Mac: Yes, Win: No, Linux: No. **Function:** The internal object reference. **Notes:** (Read and Write property)

## 3356 CHAPTER 16. AVFOUNDATION **16.13 class AVAssetResourceLoadingDataRequestMBS**

## **16.13.1 class AVAssetResourceLoadingDataRequestMBS**

MBS AVFoundation Plugin, Plugin Version: 14.0, Console & Web: Yes, Mac: Yes, Win: No, Linux: No. **Function:** Use the AVAssetResourceLoadingDataRequest class to request data from a resource referenced by an AVAssetResourceLoadingRequest instance. **Notes:**

The AVAssetResourceLoaderDelegate uses the AVAssetResourceLoadingDataRequest class to do the actual data reading, and its methods will be invoked, as necessary, to acquire data for the AVAssetResourceLoadingRequest instance.

When the resource loading delegate, which implements the AVAssetResourceLoaderDelegate protocol, receives an instance of AVAssetResourceLoadingRequest as the second parameter of the delegate's resourceLoader:should-WaitForLoadingOfRequestedResource: method, it has the option of accepting responsibility for loading the referenced resource. If it accepts that responsibility, by returning YES, it must check whether the dataRequest property of the AVAssetResourceLoadingRequest instance is not nil. If it is not nil, the resource loading delegate is informed of the range of bytes within the resource that are required by the underlying media system. In response, the data is provided by one or more invocations of respondWithData: as required to provide the requested data. The data can be provided in increments determined by the resource loading delegate according to convenience or efficiency.

When the AVAssetResourceLoadingRequest method finishLoading is invoked, the data request is considered fully satisfied. If the entire range of bytes requested has not yet been provided, the underlying media system assumes that the resource's length is limited to the provided content.

Available in OS X v10.9 and later. This is an abstract class. You can't create an instance, but you can get one from various plugin functions.

## **16.13.2 Methods**

### **16.13.3 available as boolean**

MBS AVFoundation Plugin, Plugin Version: 14.0, Console & Web: Yes, Mac: Yes, Win: No, Linux: No. **Function:** Whether this class is available.

### **16.13.4 Constructor**

MBS AVFoundation Plugin, Plugin Version: 14.0, Console & Web: Yes, Mac: Yes, Win: No, Linux: No. **Function:** The private constructor.

### **16.13.5 respondWithData(data as MemoryBlock)**

MBS AVFoundation Plugin, Plugin Version: 14.0, Console & Web: Yes, Mac: Yes, Win: No, Linux: No. **Function:** Provides data to the loading request. **Notes:**

data: An instance of NSData containing some or all of the requested bytes.

This method may be invoked multiple times on the same instance of AVAssetResourceLoadingDataRequest to provide the full range of requested data incrementally. Upon each invocation, the value of the currentOffset property is updated to match the amount of data provided.

Available in OS X v10.9 and later.

## **16.13.6 Properties**

#### **16.13.7 currentOffset as Integer**

MBS AVFoundation Plugin, Plugin Version: 14.0, Console & Web: Yes, Mac: Yes, Win: No, Linux: No. **Function:** The position within the resource of the next byte. (read-only) **Notes:**

When incrementally loading data you should begin loading at this offset, returning the data by invoking the respondWithData: method. Bytes previous to this value have already been provided.

Available in OS X v10.9 and later. (Read only property)

#### **16.13.8 Handle as Integer**

MBS AVFoundation Plugin, Plugin Version: 14.0, Console & Web: Yes, Mac: Yes, Win: No, Linux: No. **Function:** The internal object reference. **Notes:** (Read and Write property)

### **16.13.9 requestedLength as Int64**

MBS AVFoundation Plugin, Plugin Version: 14.0, Console & Web: Yes, Mac: Yes, Win: No, Linux: No. Function: The length, in bytes, of the data requested. (read-only)

## **Notes:**

If the content length of the resource is unknown, the sum of the requestedLength and requestedOffset properties may be greater than the actual content length. When this situation occurs, an application must attempt to provide as much of the requested data beginning at the requestedOffset property as the resource contains. The application must then invoke either the AVAssetResourceLoadingRequest instance's finishLoading method upon success, or the finishLoadingWithError: method if an error is encountered during the loading. Available in OS X v10.9 and later.

(Read only property)

## **16.13.10 requestedOffset as Int64**

MBS AVFoundation Plugin, Plugin Version: 14.0, Console & Web: Yes, Mac: Yes, Win: No, Linux: No. **Function:** The position within the resource of the first byte requested. (read-only) **Notes:**

When all of the requested bytes that can be provided have been loaded—including the possible contentInformationRequest data in the AVAssetResourceLoadingRequest instance that contains the receiver—the delegate should respond by invoking finishLoading.

If the requestedOffset value is beyond the content length of the resource, the AVAssetResourceLoadingRequest instance is sent a finishLoading message without any prior invocations of respondWithData. Available in OS X v10.9 and later. (Read only property)

## 16.14. CLASS AVASSETRESOURCELOADINGREQUESTMBS 3359 **16.14 class AVAssetResourceLoadingRequestMBS**

## **16.14.1 class AVAssetResourceLoadingRequestMBS**

MBS AVFoundation Plugin, Plugin Version: 14.0, Console & Web: Yes, Mac: Yes, Win: No, Linux: No. **Function:** An AVAssetResourceLoadingRequest object encapsulates information about a resource request issued from a resource loader object. **Notes:**

When an AVURLAsset object needs help loading a resource, it asks its AVAssetResourceLoader object to assist. The resource loader encapsulates the request information by creating an instance of this object, which it then hands to its delegate object for processing. The delegate uses the information in this object to perform the request and report on the success or failure of the operation.

Available on Mac OS X 10.9 and later.

This is an abstract class. You can't create an instance, but you can get one from various plugin functions.

## **16.14.2 Methods**

## **16.14.3 available as boolean**

MBS AVFoundation Plugin, Plugin Version: 14.0, Console & Web: Yes, Mac: Yes, Win: No, Linux: No. **Function:** Whether this class is available.

## **16.14.4 Constructor**

MBS AVFoundation Plugin, Plugin Version: 14.0, Console & Web: Yes, Mac: Yes, Win: No, Linux: No. **Function:** The private constructor.

### <span id="page-3358-0"></span>**16.14.5 finishLoading**

MBS AVFoundation Plugin, Plugin Version: 14.0, Console & Web: Yes, Mac: Yes, Win: No, Linux: No. **Function:** Causes the receiver to treat the processing of the request as complete. **Notes:**

If a dataRequest is present and the resource does not contain the full extent of the data that has been requested according to the values of the requestedOffset and requestedLength properties of the request, invoke finishLoading after providing as much of the requested data as the resource contains.

Available in OS X v10.9 and later. See also:

• [16.14.6](#page-3359-0) finishLoading(error as NSErrorMBS) [3360](#page-3359-0)

## <span id="page-3359-0"></span>**16.14.6 finishLoading(error as NSErrorMBS)**

MBS AVFoundation Plugin, Plugin Version: 14.0, Console & Web: Yes, Mac: Yes, Win: No, Linux: No. **Function:** Causes the receiver to handle the failure to load a resource for which a resource loader's delegate took responsibility.

**Notes:**

error: An error object indicating the reason for the failure.

When a resource loader's delegate takes responsibility for loading a resource, it calls this method when a failure occurred when loading the resource. This method marks the loading request as finished and notifies the resource loader object that the resource could not be loaded.

Available in OS X v10.9 and later. See also:

• [16.14.5](#page-3358-0) finishLoading [3359](#page-3358-0)

**16.14.7 streamingContentKeyRequestDataForApp(appIdentifier as Memoryblock, contentIdentifier as Memoryblock, options as Dictionary, byref error as NSErrorMBS) as Memoryblock**

MBS AVFoundation Plugin, Plugin Version: 14.0, Console & Web: Yes, Mac: Yes, Win: No, Linux: No. **Function:** Obtains key request data for a specific combination of application and content. **Notes:**

appIdentifier: An opaque content identifier for the application. The value of this identifier depends on the particular system used to provide the decryption key.

contentIdentifier: An opaque identifier for the content. The value of this identifier depends on the particular system used to provide the decryption key.

options: Additional information necessary to obtain the key, or nil if no additional information is required. Error: If an error occurs while obtaining the streaming content key, the pointer is set to an appropriate error object on output.

Returns the key request data that must be transmitted to the key vendor to obtain the content key. Available in OS X v10.9 and later.

## **16.14.8 Properties**

## **16.14.9 contentInformationRequest as AVAssetResourceLoadingContentInformationRequestMBS**

MBS AVFoundation Plugin, Plugin Version: 14.0, Console & Web: Yes, Mac: Yes, Win: No, Linux: No. **Function:** Information about the requested resource. (read-only) **Notes:**

An instance of AVAssetResourceLoadingContentInformationRequest that you populate with information about the resource. The value of this property is nil if no such information is being requested. Available in OS X v10.9 and later. (Read only property)

## **16.14.10 dataRequest as AVAssetResourceLoadingDataRequestMBS**

MBS AVFoundation Plugin, Plugin Version: 14.0, Console & Web: Yes, Mac: Yes, Win: No, Linux: No. **Function:** The range of requested resource data. (read-only) **Notes:**

An instance of AVAssetResourceLoadingDataRequest that indicates the range of resource data that's being requested. The value of this property is nil if no data is being requested. Available in OS X v10.9 and later. (Read only property)

### **16.14.11 Handle as Integer**

MBS AVFoundation Plugin, Plugin Version: 14.0, Console & Web: Yes, Mac: Yes, Win: No, Linux: No. **Function:** The internal object reference. **Notes:** (Read and Write property)

## **16.14.12 isCancelled as Boolean**

MBS AVFoundation Plugin, Plugin Version: 14.0, Console & Web: Yes, Mac: Yes, Win: No, Linux: No. **Function:** A Boolean value that indicates whether the request has been cancelled. (read-only) **Notes:**

True when the resource loader cancels the loading of a request, just prior to sending the message resourceLoaderDidCancelLoadingRequest to the delegate. (Read only property)

## **16.14.13 isFinished as Boolean**

MBS AVFoundation Plugin, Plugin Version: 14.0, Console & Web: Yes, Mac: Yes, Win: No, Linux: No. **Function:** A Boolean value that indicates whether loading of the resource has finished. (read-only) **Notes:**

The value of this property is NO initially. The value changes to YES when the delegate object handling the request calls the finishLoadingWithResponse or finishLoadingWithError method. Available in OS X v10.9 and later. (Read only property)

## **16.14.14 redirect as Variant**

MBS AVFoundation Plugin, Plugin Version: 14.0, Console & Web: Yes, Mac: Yes, Win: No, Linux: No. **Function:** An URL request instance if the loading request was redirected. **Notes:**

Value is NSURLRequestMBS.

Set this property to an instance of NSURLRequest indicating a redirection of the loading request to another URL.

If no redirection is needed, the value of this property must be nil, which is the default. Available in OS X v10.9 and later.

(Read only property)

## **16.14.15 request as Variant**

MBS AVFoundation Plugin, Plugin Version: 14.0, Console & Web: Yes, Mac: Yes, Win: No, Linux: No. Function: The URL request object for the resource. (read-only) **Notes:**

Value is NSURLRequestMBS.

Use the value in this property to identify the requested resource and to formulate an appropriate response object.

Available in OS X v10.9 and later. (Read only property)

## **16.14.16 response as Variant**

MBS AVFoundation Plugin, Plugin Version: 14.0, Console & Web: Yes, Mac: Yes, Win: No, Linux: No. **Function:** The URL response for the loading request. **Notes:**

Value is NSURLResponseMBS.

## 16.14. CLASS AVASSETRESOURCELOADINGREQUESTMBS 3363

The value of this property to an instance of NSURLResponse, indicating a response to the loading request. If no response is needed, the value of this property is nil. Available in OS X v10.9 and later (Read only property)

# **16.15 class AVAssetTrackGroupMBS**

## **16.15.1 class AVAssetTrackGroupMBS**

MBS AVFoundation Plugin, Plugin Version: 14.0, Console & Web: Yes, Mac: Yes, Win: No, Linux: No. **Function:** The AVAssetTrackGroup class encapsulates a single group of related tracks in an asset. **Notes:**

Instances of AVAssetTrackGroup describe a single group of related alternate tracks, only one of which should be played at a time. Groups of alternate tracks typically contain variations of the same content, such as subtitles in multiple translations.

Clients can inspect the track groups contained in an asset (AVAsset) instance by loading and obtaining the value of the asset's trackGroups property.

This is an abstract class. You can't create an instance, but you can get one from various plugin functions.

## **16.15.2 Methods**

## **16.15.3 available as boolean**

MBS AVFoundation Plugin, Plugin Version: 14.0, Console & Web: Yes, Mac: Yes, Win: No, Linux: No. **Function:** Whether this class is available.

**Notes:** Returns true on Mac OS X 10.9 and newer.

### **16.15.4 Constructor**

MBS AVFoundation Plugin, Plugin Version: 14.0, Console & Web: Yes, Mac: Yes, Win: No, Linux: No. **Function:** The private constructor.

### **16.15.5 copy as AVAssetTrackGroupMBS**

MBS AVFoundation Plugin, Plugin Version: 14.0, Console & Web: Yes, Mac: Yes, Win: No, Linux: No. **Function:** Creates a copy of the track group.

### **16.15.6 trackIDs as Integer()**

MBS AVFoundation Plugin, Plugin Version: 14.0, Console & Web: Yes, Mac: Yes, Win: No, Linux: No. **Function:** The IDs of the tracks in the group. (read-only) **Notes:**

#### 16.15. CLASS AVASSETTRACKGROUPMBS 3365

The value of this property is an array of NSNumber instances that are interpreted as CMPersistentTrackID values, one for each track in the group. Available in OS X v10.9 and later.

## **16.15.7 Properties**

## **16.15.8 Handle as Integer**

MBS AVFoundation Plugin, Plugin Version: 14.0, Console & Web: Yes, Mac: Yes, Win: No, Linux: No. **Function:** The internal object reference. **Notes:** (Read and Write property)

# **16.16 class AVAssetTrackMBS**

## **16.16.1 class AVAssetTrackMBS**

MBS AVFoundation Plugin, Plugin Version: 13.2, Console & Web: Yes, Mac: Yes, Win: No, Linux: No. **Function:** An AVAssetTrack object provides provides the track-level inspection interface for all assets. **Notes:**

AVAssetTrack adopts the AVAsynchronousKeyValueLoading protocol. You should use methods in the protocol to access a track's properties without blocking the current thread. To cancel load requests for all keys of AVAssetTrack you must message the parent AVAsset object (for example, [ track.asset cancelLoading ] ). This is an abstract class. You can't create an instance, but you can get one from various plugin functions.

## **16.16.2 Blog Entries**

• [MBS Xojo / Real Studio Plugins, version 15.4pr1](https://www.mbs-plugins.de/archive/2015-10-11/MBS_Xojo__Real_Studio_Plugins_/monkeybreadsoftware_blog_xojo)

## **16.16.3 Methods**

## **16.16.4 associatedTracksOfType(trackAssociationType as string) as AVAsset-TrackMBS()**

MBS AVFoundation Plugin, Plugin Version: 14.0, Console & Web: Yes, Mac: Yes, Win: No, Linux: No. **Function:** An array containing other tracks associated with the track using the specified association type. **Notes:**

trackAssociationType: The association type for which associated tracks are requested.

Returns an array of AVAssetTrack objects associated with the track by trackAssociationType. May be empty if no tracks are associated through the specified association type.

You can call this method without blocking after availableTrackAssociationTypes has been loaded. Available in OS X v10.9 and later.

## **16.16.5 available as boolean**

MBS AVFoundation Plugin, Plugin Version: 13.2, Console & Web: Yes, Mac: Yes, Win: No, Linux: No. **Function:** Whether this class is available.

**Notes:** Returns true on Mac OS X 10.7 and newer.

#### 16.16. CLASS AVASSETTRACKMBS 3367

#### **16.16.6 availableMetadataFormats as string()**

MBS AVFoundation Plugin, Plugin Version: 13.2, Console & Web: Yes, Mac: Yes, Win: No, Linux: No. **Function:** An array containing the metadata formats available for the track. (read-only) **Notes:** The array contains String objects, one for each metadata format that's available for the track (such as QuickTime user data). For possible values, see AVMetadataItem.

#### **16.16.7 availableTrackAssociationTypes as string()**

MBS AVFoundation Plugin, Plugin Version: 14.0, Console & Web: Yes, Mac: Yes, Win: No, Linux: No. **Function:** An array of association types used to associate other tracks with the track. (read-only) **Notes:**

The array contains strings, one for each type of association for which the track has associated tracks. For possible values, see "Track Association Types" in Apple's documentation. Available in OS X v10.9 and later.

#### **16.16.8 commonMetadata as AVMetadataItemMBS()**

MBS AVFoundation Plugin, Plugin Version: 13.2, Console & Web: Yes, Mac: Yes, Win: No, Linux: No. **Function:** An array of AVMetadataItem objects for each common metadata key for which a value is available. (read-only)

#### **16.16.9 Constructor**

MBS AVFoundation Plugin, Plugin Version: 13.2, Console & Web: Yes, Mac: Yes, Win: No, Linux: No. **Function:** The private constructor.

#### **16.16.10 copy as AVAssetTrackMBS**

MBS AVFoundation Plugin, Plugin Version: 13.2, Console & Web: Yes, Mac: Yes, Win: No, Linux: No. **Function:** Creates a copy of the object.

#### **16.16.11 formatDescriptions as CMFormatDescriptionMBS()**

MBS AVFoundation Plugin, Plugin Version: 13.2, Console & Web: Yes, Mac: Yes, Win: No, Linux: No. **Function:** The formats of media samples referenced by the track. (read-only) **Notes:** The array contains CMFormatDescriptions, each of which indicates the format of media samples referenced by the track. A track that presents uniform media (for example, encoded according to the same encoding settings) will provide an array with a count of 1.

## **16.16.12 hasMediaCharacteristic(mediaCharacteristic as string) as boolean**

MBS AVFoundation Plugin, Plugin Version: 13.2, Console & Web: Yes, Mac: Yes, Win: No, Linux: No. **Function:** Returns a Boolean value that indicates whether the track references media with the specified media characteristic.

**Notes:**

mediaCharacteristic: The media characteristic of interest.

For possible values, see "Media Characteristics" in AV Foundation Constants Reference, for example AVMediaCharacteristicVisual, AVMediaCharacteristicAudible, or AVMediaCharacteristicLegible.

Returns true if the track references media with the specified characteristic, otherwise false.

## **16.16.13 loadValuesAsynchronouslyForKeys(keys() as string, tag as Variant = nil)**

MBS AVFoundation Plugin, Plugin Version: 13.2, Console & Web: Yes, Mac: Yes, Win: No, Linux: No. **Function:** Tells the asset to load the values of any of the specified keys that are not already loaded. **Notes:**

keys: An array containing the required keys.

Calls AVFoundationMBS.AssetTrackLoadValuesAsynchronouslyForKeysFinished on completion. The completion event will be invoked exactly once per invocation of this method:

- Synchronously if an I/O error or other format-related error occurs immediately.
- Asynchronously at a subsequent time if a loading error occurs at a later stage of processing, or if cancelLoading is invoked on an AVAsset instance.

The completion states of the keys you specify in keys are not necessarily the same—some may be loaded, and others may have failed. You must check the status of each key individually.

If you want to receive error reporting for loading that's still pending, you can call this method at any time—even after an asset has begun to load data for operations in progress or already completed. If a fatal error has already occurred, the completion event is invoked synchronously.

#### 16.16. CLASS AVASSETTRACKMBS 3369

## **16.16.14 metadataForFormat(Format as string) as AVMetadataItemMBS()**

MBS AVFoundation Plugin, Plugin Version: 13.2, Console & Web: Yes, Mac: Yes, Win: No, Linux: No. **Function:** An array of metadata items, one for each metadata item in the container of the specified format. **Notes:**

format: The metadata format for which items are requested.

Returns an array of AVMetadataItem objects, one for each metadata item in the container of the format specified by format, or empty array if there is no metadata of the specified format.

You can call this method without blocking after availableMetadataFormats has been loaded.

## **16.16.15 preferredTransform as CGAffineTransformMBS**

MBS AVFoundation Plugin, Plugin Version: 13.2, Console & Web: Yes, Mac: Yes, Win: No, Linux: No. **Function:** The transform specified in the track's storage container as the preferred transformation of the visual media data for display purposes. (read-only)

**Notes:** The value of this property is often, but not always, CGAffineTransformIdentity.

## **16.16.16 samplePresentationTimeForTrackTime(trackTime as CMTimeMBS) as CMTimeMBS**

MBS AVFoundation Plugin, Plugin Version: 13.2, Console & Web: Yes, Mac: Yes, Win: No, Linux: No. **Function:** Maps the specified track time through the appropriate time mapping and returns the resulting sample presentation time.

**Notes:**

trackTime: The track time for which a sample presentation time is requested.

Returns the sample presentation time corresponding to trackTime; the value will be invalid if trackTime is out of range.

## **16.16.17 segmentForTrackTime(trackTime as CMTimeMBS) as AVAssetTrack-SegmentMBS**

MBS AVFoundation Plugin, Plugin Version: 13.2, Console & Web: Yes, Mac: Yes, Win: No, Linux: No. Function: The track segment that corresponds to the specified track time. **Notes:**

trackTime: The track time for which you want the segment. Returns the track segment from the segments array that corresponds to trackTime, or nil if trackTime is 3370 CHAPTER 16. AVFOUNDATION

out of range.

## **16.16.18 segments as AVAssetTrackSegmentMBS()**

MBS AVFoundation Plugin, Plugin Version: 13.2, Console & Web: Yes, Mac: Yes, Win: No, Linux: No. **Function:** The time mappings from the track's media samples to the timeline of the track. (read-only) **Notes:**

The array contains instances of AVAssetTrackSegment.

Empty edits (that is, time ranges for which no media data is available to be presented) have source.start and source.duration equal to kCMTimeInvalid.

## **16.16.19 statusOfValueForKey(key as string, byref error as NSErrorMBS) as Integer**

MBS AVFoundation Plugin, Plugin Version: 13.2, Console & Web: Yes, Mac: Yes, Win: No, Linux: No. **Function:** Reports whether the value for a given key is immediately available without blocking. (required) **Notes:**

key: The key whose status you want.

error: If the status of the value for the key is AVKeyValueStatusFailed, upon return contains an NSError object that describes the failure that occurred.

Returns the current loading status of the value for key. For possible values, see "Protocol Methods."

You use this method to determine the availability of the value for a key. This method does not cause an asset to load the value of a key that's not yet available. To request values for keys that may not already be loaded without blocking, use loadValuesAsynchronouslyForKeys and wait for invocation of the completion handler to be informed of availability.

## **16.16.20 timeRange as CMTimeRangeMBS**

MBS AVFoundation Plugin, Plugin Version: 13.2, Console & Web: Yes, Mac: Yes, Win: No, Linux: No. **Function:** The time range of the track within the overall timeline of the asset. (read-only) **Notes:** A track with CMTimeCompare(timeRange.start, kCMTimeZero) == 1 will initially present an empty time range.

#### 16.16. CLASS AVASSETTRACKMBS 3371

#### **16.16.21 trackSamples(formatOptions as Dictionary) as MemoryBlock**

MBS AVFoundation Plugin, Plugin Version: 15.4, Console & Web: Yes, Mac: Yes, Win: No, Linux: No. **Function:** Queries the track Samples **Example:**

 $dim f$  as FolderItem = SpecialFolder.Desktop.Child("test.m4v")  $\dim$  a as AVAssetMBS = AVAssetMBS.assetWithFile(f) dim tracks() as AVAssetTrackMBS = a.tracksWithMediaType(AVFoundationMBS.AVMediaTypeAudio) dim track as  $AVi$ ssetTrackMBS = tracks $(0)$ 

dim d as new Dictionary dim n as Integer = OSTypeFromStringMBS(AVFoundationMBS.kAudioFormatLinearPCM) d.Value( $AVFoundationMBS.AVFormatIDKey$ ) = n d.Value( $AVFoundationMBS.AVLinearPCMBitDepthKey$ ) = 16  $d.Value(AVFoundation MBS.AVLinear PCMISBigEndianKey) = false$  $d.Value(AVFoundationMBS.AVLinearPCMIsFloatKey) = false$ d.Value(AVFoundationMBS.AVLinearPCMIsNonInterleaved) = false

 $dim$  SampleData as MemoryBlock = track.trackSamples(d)

window1.Backdrop = RenderSamplesMBS(SampleData, SampleData.Size / 2, 1, window1.Width, window1.Height, 1, & c88B5C4, & c274C5A, & c203F4E, 15)

#### **Notes:**

Returns nil in case of errors. Track should be an audio or muxed track.

### **16.16.22 Properties**

#### **16.16.23 asset as AVAssetMBS**

MBS AVFoundation Plugin, Plugin Version: 13.2, Console & Web: Yes, Mac: Yes, Win: No, Linux: No. **Function:** The asset of which the track is a part. (read-only) **Notes:** (Read only property)

#### **16.16.24 estimatedDataRate as Double**

MBS AVFoundation Plugin, Plugin Version: 13.2, Console & Web: Yes, Mac: Yes, Win: No, Linux: No. **Function:** The estimated data rate of the media data referenced by the track, in bits per second. (read-only) **Notes:** (Read only property)

## **16.16.25 extendedLanguageTag as string**

MBS AVFoundation Plugin, Plugin Version: 13.2, Console & Web: Yes, Mac: Yes, Win: No, Linux: No. **Function:** The language tag associated with the track, as an RFC 4646 language tag. (read-only) **Notes:**

The value may be nil if no language tag is indicated. (Read only property)

## **16.16.26 Handle as Integer**

MBS AVFoundation Plugin, Plugin Version: 13.2, Console & Web: Yes, Mac: Yes, Win: No, Linux: No. **Function:** The internal object reference. **Notes:** (Read and Write property)

## **16.16.27 isEnabled as boolean**

MBS AVFoundation Plugin, Plugin Version: 13.2, Console & Web: Yes, Mac: Yes, Win: No, Linux: No. **Function:** Indicates whether the track is enabled according to state stored in its container or construct. (read-only)

**Notes:** (Read only property)

### **16.16.28 isPlayable as boolean**

MBS AVFoundation Plugin, Plugin Version: 13.2, Console & Web: Yes, Mac: Yes, Win: No, Linux: No. **Function:** Indicates whether the track is playable in the current environment. (read-only) **Notes:**

If the value of this property is true, an AVPlayerItemTrack of an AVPlayerItem initialized with the the track's asset can be enabled for playback. Available in OS X v10.8 and later. (Read only property)

### **16.16.29 isSelfContained as boolean**

MBS AVFoundation Plugin, Plugin Version: 13.2, Console & Web: Yes, Mac: Yes, Win: No, Linux: No. **Function:** Indicates whether the track references sample data only within its storage container. (read-only) **Notes:**

The value is true if the track references sample data only within its storage container, otherwise it is false. (Read only property)

#### 16.16. CLASS AVASSETTRACKMBS 3373

#### **16.16.30 languageCode as string**

MBS AVFoundation Plugin, Plugin Version: 13.2, Console & Web: Yes, Mac: Yes, Win: No, Linux: No. **Function:** The language associated with the track, as an ISO 639-2/T language code. (read-only) **Notes:**

The value may be "" if no language is indicated. (Read only property)

#### **16.16.31 mediaType as string**

MBS AVFoundation Plugin, Plugin Version: 13.2, Console & Web: Yes, Mac: Yes, Win: No, Linux: No. **Function:** The media type for the track. (read-only) **Notes:**

For possible values, see "Media Types" in AV Foundation Constants Reference. (Read only property)

## **16.16.32 naturalSize as CGSizeMBS**

MBS AVFoundation Plugin, Plugin Version: 13.2, Console & Web: Yes, Mac: Yes, Win: No, Linux: No. **Function:** The natural dimensions of the media data referenced by the track. (read-only) **Example:**

 $\dim f$  as FolderItem = SpecialFolder.Desktop.Child("test.m4v") dim m as new AVMovieMBS(f, nil)

dim videotracks() as AVMovieTrackMBS = m.movieTracksWithMediaCharacteristic(AVFoundationMBS.AV-MediaCharacteristicFrameBased)

for each videotrack as AVMovieTrackMBS in videotracks  $dim s$  as  $CGSizeMBS = videotrack.naturalSize$ MsgBox  $str(s.Width) + " x " + str(s.Height)$ next

**Notes:** (Read only property)

#### **16.16.33 naturalTimeScale as Integer**

MBS AVFoundation Plugin, Plugin Version: 13.2, Console & Web: Yes, Mac: Yes, Win: No, Linux: No. **Function:** A timescale in which time values for the track can be operated upon without extraneous numerical conversion. (read-only)

**Notes:** (Read only property)

## **16.16.34 nominalFrameRate as Double**

MBS AVFoundation Plugin, Plugin Version: 13.2, Console & Web: Yes, Mac: Yes, Win: No, Linux: No. **Function:** The frame rate of the track, in frames per second. (read-only) **Example:**

dim f as FolderItem = SpecialFolder.Desktop.Child("test.mp4")  $dim a$  as  $AVAssetMBS = AVAssetMBS.$  asset With File(f) dim tracks() as AVAssetTrackMBS = a.tracksWithMediaCharacteristic(AVFoundationMBS.AVMediaCharacteristicFrameBased)

for each t as AVAssetTrackMBS in tracks MsgBox str(t.nominalFrameRate) next

**Notes:** (Read only property)

#### **16.16.35 preferredVolume as Double**

MBS AVFoundation Plugin, Plugin Version: 13.2, Console & Web: Yes, Mac: Yes, Win: No, Linux: No. **Function:** The volume specified in the track's storage container as the preferred volume of the audible media data. (read-only)

**Notes:** (Read only property)

#### **16.16.36 totalSampleDataLength as Int64**

MBS AVFoundation Plugin, Plugin Version: 13.2, Console & Web: Yes, Mac: Yes, Win: No, Linux: No. **Function:** The total number of bytes of sample data required by the track. (read-only) **Notes:** (Read only property)

#### 16.16. CLASS AVASSETTRACKMBS 3375

## **16.16.37 trackID as Integer**

MBS AVFoundation Plugin, Plugin Version: 13.2, Console & Web: Yes, Mac: Yes, Win: No, Linux: No. **Function:** The persistent unique identifier for this track of the asset. (read-only) **Notes:** (Read only property)

#### **16.16.38 Constants**

### **16.16.39 AVKeyValueStatusCancelled = 4**

MBS AVFoundation Plugin, Plugin Version: 13.2. **Function:** One of the constants to indicate the load status of a property.

**Notes:** Indicates that the attempt to load the property was cancelled.

## **16.16.40 AVKeyValueStatusFailed = 3**

MBS AVFoundation Plugin, Plugin Version: 13.2. **Function:** One of the constants to indicate the load status of a property.

**Notes:** Indicates that the attempt to load the property failed.

## **16.16.41 AVKeyValueStatusLoaded = 2**

MBS AVFoundation Plugin, Plugin Version: 13.2. **Function:** One of the constants to indicate the load status of a property.

**Notes:** Indicates that the property is ready for use.

#### **16.16.42 AVKeyValueStatusLoading = 1**

MBS AVFoundation Plugin, Plugin Version: 13.2. **Function:** One of the constants to indicate the load status of a property.

**Notes:** Indicates that the property is not fully loaded.

#### **16.16.43 AVKeyValueStatusUnknown = 0**

MBS AVFoundation Plugin, Plugin Version: 13.2. **Function:** One of the constants to indicate the load status of a property.

**Notes:** Indicates that the property status is unknown.

## 16.17. CLASS AVASSETTRACKSEGMENTMBS 3377

## **16.17 class AVAssetTrackSegmentMBS**

#### **16.17.1 class AVAssetTrackSegmentMBS**

MBS AVFoundation Plugin, Plugin Version: 13.2, Console & Web: Yes, Mac: Yes, Win: No, Linux: No. **Function:** An AVAssetTrackSegment object represents a segment of an AVAssetTrack object, comprising of a time mapping from the source to the asset track timeline.

**Notes:** This is an abstract class. You can't create an instance, but you can get one from various plugin functions.

#### **16.17.2 Methods**

## **16.17.3 available as boolean**

MBS AVFoundation Plugin, Plugin Version: 13.2, Console & Web: Yes, Mac: Yes, Win: No, Linux: No. **Function:** Whether this class is available.

**Notes:** Returns true on Mac OS X 10.7 and newer.

#### **16.17.4 Constructor**

MBS AVFoundation Plugin, Plugin Version: 13.2, Console & Web: Yes, Mac: Yes, Win: No, Linux: No. **Function:** The private constructor.

### **16.17.5 isEmpty as boolean**

MBS AVFoundation Plugin, Plugin Version: 13.2, Console & Web: Yes, Mac: Yes, Win: No, Linux: No. **Function:** Indicates whether the segment is an empty segment (read-only) **Notes:** True if the segment is empty, otherwise false.

#### **16.17.6 timeMapping as CMTimeMappingMBS**

MBS AVFoundation Plugin, Plugin Version: 13.2, Console & Web: Yes, Mac: Yes, Win: No, Linux: No. **Function:** The time range of the track of the container file of the media presented by the segment. (readonly)

## **16.17.7 Properties**

## **16.17.8 Handle as Integer**

MBS AVFoundation Plugin, Plugin Version: 13.2, Console & Web: Yes, Mac: Yes, Win: No, Linux: No. Function: The internal object reference. **Notes:** (Read and Write property)

## 16.18. CLASS AVASSETWRITERINPUTGROUPMBS 3379 **16.18 class AVAssetWriterInputGroupMBS**

## **16.18.1 class AVAssetWriterInputGroupMBS**

MBS AVFoundation Plugin, Plugin Version: 14.0, Console & Web: Yes, Mac: Yes, Win: No, Linux: No. **Function:** The AVAssetWriterInputGroup class associates tracks corresponding to inputs with each other in a mutually exclusive relationship. **Notes:**

This class is used to associate tracks corresponding to multiple AVAssetWriterInput instances as mutually exclusive to each other for playback or other processing.

For example, if you are creating an asset with multiple audio tracks using different spoken languages–and only one track should be played at a time–group the inputs corresponding to those tracks into a single instance of AVAssetWriterInputGroup and add the group to the AVAssetWriter instance using the AVAssetWriter method addInputGroup:. If the output format supports mutually exclusive relationships among tracks, the AVAssetWriter marks the tracks as mutually exclusive to each other.

Because the AVAssetWriterInputGroup class is a subclass of the AVMediaSelectionGroup class, clients can examine the media selection options that are available on the output asset before the asset is written. The best results for examining the options of the AVAssetWriterInputGroup are obtained after associating the AVAssetWriterInput instances of the AVAssetTrack objects as appropriate using the AVAssetWriterInput method addTrackAssociationWithTrackOfInput and by initializing each AVAssetWriterInput with a source format hint, where appropriate.

Subclass of the AVMediaSelectionGroupMBS class.

## **16.18.2 Methods**

## **16.18.3 assetWriterInputGroupWithInputs(inputs() as AVAssetWriterInputMBS, defaultInput as AVAssetWriterInputMBS) as AVAssetWriterInputGroupMBS**

MBS AVFoundation Plugin, Plugin Version: 14.0, Console & Web: Yes, Mac: Yes, Win: No, Linux: No. **Function:** Creates and initializes an instance of an asset writer input group. **Notes:**

inputs: An array of AVAssetWriterInput instances to be grouped together. defaultInput: The instance of AVAssetWriterInput to designate as the default input for the group.

Returns an initialized instance of AVAssetWriterInputGroup. When the input group is added to an AVAssetWriter instance using the addInputGroup: method, the AVAssetWriterInput property marksOutputTrackAsEnabled is automatically set to true for defaultInput and false for all of the other inputs in the group. Available in OS X v10.9 and later.

3380 CHAPTER 16. AVFOUNDATION

## **16.18.4 Constructor(inputs() as AVAssetWriterInputMBS, defaultInput as AVAssetWriterInputMBS)**

MBS AVFoundation Plugin, Plugin Version: 14.0, Console & Web: Yes, Mac: Yes, Win: No, Linux: No. **Function:** Initializes an instance of an asset writer input group. **Notes:**

inputs: An array of AVAssetWriterInput instances to be grouped together. defaultInput: The instance of AVAssetWriterInput to designate as the default input for the group.

Returns an initialized instance of AVAssetWriterInputGroup.

When the input group is added to an AVAssetWriter instance using the addInputGroup method, the AVAssetWriterInput property marksOutputTrackAsEnabled is automatically set to true for defaultInput and false for all of the other inputs in the group. Available in OS X v10.9 and later.

## **16.18.5 inputs as AVAssetWriterInputMBS()**

MBS AVFoundation Plugin, Plugin Version: 14.0, Console & Web: Yes, Mac: Yes, Win: No, Linux: No. **Function:** The the inputs array. (read-only) **Notes:** Available in OS X v10.9 and later.

## **16.18.6 Properties**

## **16.18.7 defaultInput as AVAssetWriterInputMBS**

MBS AVFoundation Plugin, Plugin Version: 14.0, Console & Web: Yes, Mac: Yes, Win: No, Linux: No. **Function:** The the default input object. (read-only) **Notes:**

Available in OS X v10.9 and later. (Read only property)

## **16.19 class AVAssetWriterInputMBS**

## **16.19.1 class AVAssetWriterInputMBS**

MBS AVFoundation Plugin, Plugin Version: 13.2, Console & Web: Yes, Mac: Yes, Win: No, Linux: No. **Function:** You use an AVAssetWriterInput to append media samples packaged as CMSampleBuffer objects, or collections of metadata, to a single track of the output file of an AVAssetWriter object. **Notes:**

When there are multiple inputs, AVAssetWriter tries to write media data in an ideal interleaving pattern for efficiency in storage and playback. Each of its inputs signals its readiness to receive media data for writing according to that pattern via the value of readyForMoreMediaData. If readyForMoreMediaData is true, an input can accept additional media data while maintaining appropriate interleaving. If media data is appended to an input after readyForMoreMediaData becomes false, AVAssetWriter may need to write media data to its output without regard for ideal interleaving.

You can only append media data to an input while its readyForMoreMediaData property is true.

- If you're writing media data from a non-real-time source, such as an instance of AVAssetReader, you should hold off on generating or obtaining more media data to append to an input when the value of readyForMoreMediaData is false. To help with control of the supply of non-real-time media data, you can use requestMediaDataWhenReadyOnQueue:usingBlock: to specify a block that the input should invoke whenever it's ready for input to be appended.
- If you're writing media data from a real-time source, you should set the input's expectsMediaDataIn-RealTime property to true to ensure that the value of readyForMoreMediaData is calculated appropriately. When expectsMediaDataInRealTime is true, readyForMoreMediaData will become false only when the input cannot process media samples as quickly as they are being provided by the client. If readyForMoreMediaData becomes false for a real-time source, the client may need to drop samples or consider reducing the data rate of appended samples.

The value of readyForMoreMediaData will often change from false to true asynchronously, as previouslysupplied media data is processed and written to the output. It is possible for all of an asset writer's inputs temporarily to return false for readyForMoreMediaData.

## **16.19.2 Xojo Developer Magazine**

• [12.2, page 47: Moving to AVFoundation, Leaving QuickTime behind by Christian Schmitz](http://www.xdevmag.com/browse/12.2/)

## **16.19.3 Methods**

## **16.19.4 addTrackAssociationWithTrackOfInput(input as AVAssetWriterInputMBS, trackAssociationType as string)**

MBS AVFoundation Plugin, Plugin Version: 14.0, Console & Web: Yes, Mac: Yes, Win: No, Linux: No. **Function:** Associates the track corresponding to the specified input with the track corresponding with the receiver.

**Notes:**

input: The instance of AVAssetWriterInput with a corresponding track to associate with track corresponding with the receiver.

trackAssociationType: The type of track association to add. Common track association types, such as AV-TrackAssociationTypeTimecode are defined in Track Association Types.

If the type of association requires tracks of specific media types that don't match the media types of the inputs, or if the output file type does not support track associations, an NSInvalidArgumentException is raised.

Note: Track associations cannot be added after writing on the receiver's AVAssetWriter instance has started. Available in OS X v10.9 and later.

## **16.19.5 appendSampleBuffer(sampleBuffer as CMSampleBufferMBS) as boolean**

MBS AVFoundation Plugin, Plugin Version: 13.2, Console & Web: Yes, Mac: Yes, Win: No, Linux: No. **Function:** Appends samples to the receiver. **Notes:**

sampleBuffer: The CMSampleBuffer to be appended.

Returns true if sampleBuffer as appended successfully, otherwise false.

The timing information in the sample buffer, considered relative to the time passed to the asset writer's startSessionAtSourceTime: will be used to determine the timing of those samples in the output file.

Do not modify sampleBuffer or its contents after you have passed it to this method.

## <span id="page-3381-0"></span>**16.19.6 assetWriterInputWithMediaType(MediaType as string, outputSettings as dictionary = nil) as AVAssetWriterInputMBS**

MBS AVFoundation Plugin, Plugin Version: 13.2, Console & Web: Yes, Mac: Yes, Win: No, Linux: No. **Function:** Returns a new input of the specified media type to receive sample buffers for writing to the

#### 16.19. CLASS AVASSETWRITERINPUTMBS 3383

output file. **Notes:**

mediaType: The media type of samples that will be accepted by the input.

Media types are defined in AVMediaFormat.h.

outputSettings: The settings used for encoding the media appended to the output. Pass nil to specify that appended samples should not be re-encoded.

Audio output settings keys are defined in AVAudioSettings.h. Video output settings keys are defined in AVVideoSettings.h. Video output settings with keys from <CoreVideo/CVPixelBuffer.h>are not currently supported.

Returns a new input of the specified media type to receive sample buffers for writing to the output file.

Each new input accepts data for a new track of the asset writer's output file. You add an input to an asset writer using the AVAssetWriter method addInput:.

Passing nil for outputSettings instructs the input to pass through appended samples, doing no processing before they are written to the output file. This is useful if, for example, you are appending buffers that are already in a desirable compressed format. However, passthrough is currently supported only when writing to QuickTime Movie files (i.e. the AVAssetWriter was initialized with AVFileTypeQuickTimeMovie). For other file types, you must specify non-nil output settings. See also:

• [16.19.7](#page-3382-0) assetWriterInputWithMediaType(MediaType as string, outputSettings as dictionary, source-FormatHint as CMFormatDescriptionMBS) as AVAssetWriterInputMBS [3383](#page-3382-0)

## <span id="page-3382-0"></span>**16.19.7 assetWriterInputWithMediaType(MediaType as string, outputSettings as dictionary, sourceFormatHint as CMFormatDescriptionMBS) as AVAssetWriterInputMBS**

MBS AVFoundation Plugin, Plugin Version: 13.2, Console & Web: Yes, Mac: Yes, Win: No, Linux: No. **Function:** Returns a new input of the specified media type to receive sample buffers for writing to the output file. See also:

• [16.19.6](#page-3381-0) assetWriterInputWithMediaType(MediaType as string, outputSettings as dictionary  $=$  nil) as AVAssetWriterInputMBS [3382](#page-3381-0)

## **16.19.8 available as boolean**

MBS AVFoundation Plugin, Plugin Version: 13.2, Console & Web: Yes, Mac: Yes, Win: No, Linux: No. **Function:** Whether this class is available.

**Notes:** Returns true on Mac OS X 10.7 and newer.

#### 3384 CHAPTER 16. AVFOUNDATION

## **16.19.9 canAddTrackAssociationWithTrackOfInput(input as AVAssetWriterInputMBS, trackAssociationType as string) as Boolean**

MBS AVFoundation Plugin, Plugin Version: 14.0, Console & Web: Yes, Mac: Yes, Win: No, Linux: No. **Function:** Whether an association between the tracks corresponding to a pair of inputs is valid. **Notes:**

input: The instance of AVAssetWriterInput with a corresponding track to associate with track corresponding with the receiver.

trackAssociationType: The type of track association to test. Common track association types, such as AV-TrackAssociationTypeTimecode are defined in Track Association Types.

Returns true if the track association can be added; otherwise false.

If the type of association requires tracks of specific media types that don't match the media types of the inputs, or if the output file type does not support track associations, returns NO. Available in OS X v10.9 and later.

## **16.19.10 Constructor(MediaType as string, outputSettings as dictionary = nil)**

MBS AVFoundation Plugin, Plugin Version: 13.2, Console & Web: Yes, Mac: Yes, Win: No, Linux: No. **Function:** Initialized a new input of the specified media type to receive sample buffers for writing to the output file.

### **Notes:**

mediaType: The media type of samples that will be accepted by the input.

Media types are defined in AVMediaFormat.h.

outputSettings: The settings used for encoding the media appended to the output. Pass nil to specify that appended samples should not be re-encoded.

Audio output settings keys are defined in AVAudioSettings.h. Video output settings keys are defined in AVVideoSettings.h. Video output settings with keys from <CoreVideo/CVPixelBuffer.h>are not currently supported.

Returns an input of the specified media type initialized to receive sample buffers for writing to the output file.

Each new input accepts data for a new track of the asset writer's output file. You add an input to an asset writer using the AVAssetWriter method addInput:.

Passing nil for outputSettings instructs the input to pass through appended samples, doing no processing before they are written to the output file. This is useful if, for example, you are appending buffers that are already in a desirable compressed format. However, passthrough is currently supported only when writing to QuickTime Movie files (i.e. the AVAssetWriter was initialized with AVFileTypeQuickTimeMovie). For other file types, you must specify non-nil output settings.
#### 16.19. CLASS AVASSETWRITERINPUTMBS 3385

See also:

• [16.19.11](#page-3384-0) Constructor(MediaType as string, outputSettings as dictionary, sourceFormatHint as CMFor-matDescriptionMBS) [3385](#page-3384-0)

# <span id="page-3384-0"></span>**16.19.11 Constructor(MediaType as string, outputSettings as dictionary, source-FormatHint as CMFormatDescriptionMBS)**

MBS AVFoundation Plugin, Plugin Version: 13.2, Console & Web: Yes, Mac: Yes, Win: No, Linux: No. **Function:** Initialized a new input of the specified media type to receive sample buffers for writing to the output file.

See also:

• [16.19.10](#page-3383-0) Constructor(MediaType as string, outputSettings as dictionary = nil) [3384](#page-3383-0)

### **16.19.12 markAsFinished**

MBS AVFoundation Plugin, Plugin Version: 13.2, Console & Web: Yes, Mac: Yes, Win: No, Linux: No. **Function:** Tells the writer that no more buffers will be appended to this input.

**Notes:** If you are monitoring each input's expectsMediaDataInRealTime value to keep the output file well interleaved, it is important to call this method when you have finished adding buffers to a track. This is necessary to prevent other inputs from stalling, as they may otherwise wait forever for that input's media data, attempting to complete the ideal interleaving pattern.

#### **16.19.13 metadata as AVMetadataItemMBS()**

MBS AVFoundation Plugin, Plugin Version: 13.2, Console & Web: Yes, Mac: Yes, Win: No, Linux: No. **Function:** The collection of track-level metadata for association with the asset and for carriage in the output file.

**Notes:**

The array contains AVMetadataItem objects representing the collection of track-level metadata to be written in the output file.

See also setMetadata method.

### **16.19.14 outputSettings as dictionary**

MBS AVFoundation Plugin, Plugin Version: 13.2, Console & Web: Yes, Mac: Yes, Win: No, Linux: No. **Function:** The settings used for encoding the media appended to the output. (read-only) **Notes:** A value of nil specifies that appended samples should not be re-encoded.

## 3386 CHAPTER 16. AVFOUNDATION

# <span id="page-3385-1"></span>**16.19.15 requestMediaDataWhenReadyOnQueue(assetWriterInput as AVAssetWriterInputMBS, AssetReaderOutput as AVAssetReaderOutputMBS, tag as Variant = nil)**

MBS AVFoundation Plugin, Plugin Version: 13.2, Console & Web: Yes, Mac: Yes, Win: No, Linux: No. **Function:** Instructs the receiver to invoke an event repeatedly, at its convenience, in order to gather media data for writing to the output.

**Notes:**

This is a special version of that method where the plugin does the required work.

The plugin provides the block to do the work to copy samples from input to output.

You receive AVFoundationMBS.requestMediaDataWhenReadyOnQueueProgress events and on the end an AVFoundationMBS.requestMediaDataWhenReadyOnQueueFinished event, when assetReaderOutput.NextSampleBuffer does not provide the next buffer.

With tag you can pass any value you like to the event later. This can be for example an object reference or a number in an array. Be aware that the reference to this tag value is kept until the event is called and can cause memory reference cycles. See also:

• [16.19.16](#page-3385-0) requestMediaDataWhenReadyOnQueue(tag as Variant = nil) [3386](#page-3385-0)

# <span id="page-3385-0"></span>**16.19.16 requestMediaDataWhenReadyOnQueue(tag as Variant = nil)**

MBS AVFoundation Plugin, Plugin Version: 13.2, Console & Web: Yes, Mac: Yes, Win: No, Linux: No. **Function:** Instructs the receiver to invoke an event repeatedly, at its convenience, in order to gather media data for writing to the output.

**Notes:**

Calls later AVFoundationMBS.requestMediaDataWhenReadyOnQueueCompleted event.

With tag you can pass any value you like to the event later. This can be for example an object reference or a number in an array. Be aware that the reference to this tag value is kept until the event is called and can cause memory reference cycles. See also:

• [16.19.15](#page-3385-1) requestMediaDataWhenReadyOnQueue(assetWriterInput as AVAssetWriterInputMBS, Asse-tReaderOutput as AVAssetReaderOutputMBS, tag as Variant = nil) [3386](#page-3385-1)

# **16.19.17 setMetadata(items() as AVMetadataItemMBS)**

MBS AVFoundation Plugin, Plugin Version: 13.2, Console & Web: Yes, Mac: Yes, Win: No, Linux: No. **Function:** Sets the collection of track-level metadata for association with the asset and for carriage in the output file.

**Notes:**

#### 16.19. CLASS AVASSETWRITERINPUTMBS 3387

The array contains AVMetadataItem objects representing the collection of track-level metadata to be written in the output file.

You cannot set this property after writing on the receiver's asset writer has started.

#### **16.19.18 sourceFormatHint as CMFormatDescriptionMBS**

MBS AVFoundation Plugin, Plugin Version: 13.2, Console & Web: Yes, Mac: Yes, Win: No, Linux: No. **Function:** A hint about the format of buffers that will be appended.

**Notes:** An AVAssetWriterInput object may be able to use this hint to fill in missing output settings or perform more upfront validation. To guarantee successful file writing, if you set this property you should ensure that subsequently-appended buffers are of the specified format. An NSInvalidArgumentException will be thrown if the media type of the format description does not match the media type of the writer input.

#### **16.19.19 Properties**

### **16.19.20 expectsMediaDataInRealTime as boolean**

MBS AVFoundation Plugin, Plugin Version: 13.2, Console & Web: Yes, Mac: Yes, Win: No, Linux: No. **Function:** Indicates whether the input should tailor its processing of media data for real-time sources. **Notes:**

If you are appending media data to an input from a real-time source, such as an AVCaptureOutput, you should set expectsMediaDataInRealTime to true. This will ensure that readyForMoreMediaData is calculated appropriately for real-time usage.

(Read and Write property)

# **16.19.21 extendedLanguageTag as String**

MBS AVFoundation Plugin, Plugin Version: 14.0, Console & Web: Yes, Mac: Yes, Win: No, Linux: No. **Function:** Language tag to associate with the track corresponding to the receiver. **Notes:**

The value is specified as an RFC 4646 language tag; can be nil in which case no tag is written to the track.

Extended language tags are normally set only when an ISO 639-2/T language code by itself is ambiguous, as in cases in which media data should be distinguished not only by language but also by the regional dialect in use or the writing system employed. Available in OS X v10.9 and later.

(Read and Write property)

# **16.19.22 Handle as Integer**

MBS AVFoundation Plugin, Plugin Version: 13.2, Console & Web: Yes, Mac: Yes, Win: No, Linux: No. **Function:** The internal object reference. **Notes:** (Read and Write property)

# **16.19.23 isReadyForMoreMediaData as boolean**

MBS AVFoundation Plugin, Plugin Version: 13.2, Console & Web: Yes, Mac: Yes, Win: No, Linux: No. **Function:** Indicates the readiness of the input to accept more media data. (read-only) **Notes:**

This property is observable using key-value observing (see Key-Value Observing Programming Guide). Observers should not assume that they will be notified of changes on a specific thread. (Read only property)

### **16.19.24 languageCode as String**

MBS AVFoundation Plugin, Plugin Version: 14.0, Console & Web: Yes, Mac: Yes, Win: No, Linux: No. **Function:** Language to associate with the track corresponding to the receiver. **Notes:**

The value is specified as an ISO 639-2/T language code; can be nil in which case no language code is written to the track..

Available in OS X v10.9 and later. (Read and Write property)

# **16.19.25 marksOutputTrackAsEnabled as Boolean**

MBS AVFoundation Plugin, Plugin Version: 14.0, Console & Web: Yes, Mac: Yes, Win: No, Linux: No. **Function:** Returns whether the receiver's track is enabled. **Notes:**

For file types that support enabled and disabled tracks, such as QuickTime Movie files, specifies whether the track corresponding to the receiver should be enabled by default for playback and processing.

The default value is true. Available in OS X v10.9 and later. (Read and Write property)

#### 16.19. CLASS AVASSETWRITERINPUTMBS 3389

#### **16.19.26 mediaTimeScale as Integer**

MBS AVFoundation Plugin, Plugin Version: 13.2, Console & Web: Yes, Mac: Yes, Win: No, Linux: No. **Function:** Specifies the media time scale to be used. **Notes:**

For file types that support media time scales, such as QuickTime Movie files, specifies the media time scale to be used.

The default value is 0, which indicates that you should choose a convenient value, if applicable. You cannot set this property after writing has started. (Read and Write property)

### **16.19.27 mediaType as string**

MBS AVFoundation Plugin, Plugin Version: 13.2, Console & Web: Yes, Mac: Yes, Win: No, Linux: No. **Function:** The media type of the samples that can be appended to the input. (read-only) **Notes:**

The value of this property is one of the media type strings defined in AVMediaFormat. (Read only property)

#### **16.19.28 naturalSize as CGSizeMBS**

MBS AVFoundation Plugin, Plugin Version: 14.0, Console & Web: Yes, Mac: Yes, Win: No, Linux: No. **Function:** Size specified in the output file as the natural dimensions of the visual media data for display. **Notes:**

If the default value,  $(0,0)$ , is specified, the natural Size of the track corresponding to the receiver is set according to dimensions indicated by the format descriptions that are ultimately written to the output track.

Note: This property cannot be set after writing on the receiver's AVAssetWriter has started. Available in OS X v10.9 and later. (Read only property)

# **16.19.29 preferredVolume as Double**

MBS AVFoundation Plugin, Plugin Version: 14.0, Console & Web: Yes, Mac: Yes, Win: No, Linux: No. **Function:** Preferred volume level to be stored in the output file. **Notes:**

The value for this property should typically be in the range of 0.0 to 1.0. The default value is 1.0, which is equivalent to a "normal" volume level.

Note: This property cannot be set after writing on the receiver's AVAssetWriter has started. Available in OS X v10.9 and later. (Read and Write property)

# **16.19.30 transform as CGAffineTransformMBS**

MBS AVFoundation Plugin, Plugin Version: 13.2, Console & Web: Yes, Mac: Yes, Win: No, Linux: No. **Function:** The transform specified in the output file as the preferred transformation of the visual media data for display purposes.

**Notes:**

If no value is specified, the identity transform is used. (Read and Write computed property)

# **16.20.1 class AVAssetWriterInputPixelBufferAdaptorMBS**

MBS AVFoundation Plugin, Plugin Version: 13.2, Console & Web: Yes, Mac: Yes, Win: No, Linux: No. **Function:** You use an AVAssetWriterInputPixelBufferAdaptor to append video samples packaged as CVPixelBuffer objects to a single AVAssetWriterInput object.

**Notes:** Instances of AVAssetWriterInputPixelBufferAdaptor provide a CVPixelBufferPool that you can use to allocate pixel buffers for writing to the output file. Using the provided pixel buffer pool for buffer allocation is typically more efficient than appending pixel buffers allocated using a separate pool.

# **16.20.2 Blog Entries**

- [JPEGs to Movie](https://www.mbs-plugins.de/archive/2017-04-02/JPEGs_to_Movie/monkeybreadsoftware_blog_xojo)
- [MBS Xojo / Real Studio Plugins, version 15.2pr9](https://www.mbs-plugins.de/archive/2015-08-01/MBS_Xojo__Real_Studio_Plugins_/monkeybreadsoftware_blog_xojo)
- [MBS Xojo / Real Studio Plugins, version 15.2pr2](https://www.mbs-plugins.de/archive/2015-06-08/MBS_Xojo__Real_Studio_Plugins_/monkeybreadsoftware_blog_xojo)

# **16.20.3 Xojo Developer Magazine**

• [12.2, page 47: Moving to AVFoundation, Leaving QuickTime behind by Christian Schmitz](http://www.xdevmag.com/browse/12.2/)

# **16.20.4 Methods**

# **16.20.5 appendPicture(pic as picture, presentationTime as CMTimeMBS) as boolean**

MBS AVFoundation Plugin, Plugin Version: 13.2, Console & Web: Yes, Mac: Yes, Win: No, Linux: No. **Function:** Appends a picture to the receiver. **Notes:**

Internally creates a copy of the picture to create a PixelBuffer and calls appendPixelBuffer. Works in Cocoa and Carbon. Using appendPixelBuffer directly with PixelBuffer objects may be more efficient depending on what your app does.

# **16.20.6 appendPixelBuffer(pixelBuffer as CVPixelBufferMBS, presentationTime as CMTimeMBS) as boolean**

MBS AVFoundation Plugin, Plugin Version: 13.2, Console & Web: Yes, Mac: Yes, Win: No, Linux: No. **Function:** Appends a pixel buffer to the receiver. **Notes:**

#### 3392 CHAPTER 16. AVFOUNDATION

pixelBuffer: The CVPixelBuffer to be appended.

presentationTime: The presentation time for the pixel buffer to be appended. This time will be considered relative to the time passed to AVAssetWriter.startSessionAtSourceTime to determine the timing of the frame in the output file.

Returns true if the pixel buffer was successfully appended, otherwise false.

If the operation was unsuccessful, you might invoke the AVAssetWriter object's finishWriting method in order to save a partially completed asset.

Do not modify a CVPixelBuffer or its contents after you have passed it to this method.

#### **16.20.7 assetWriterInput as AVAssetWriterInputMBS**

MBS AVFoundation Plugin, Plugin Version: 13.2, Console & Web: Yes, Mac: Yes, Win: No, Linux: No. **Function:** The asset writer input to which the adaptor should append pixel buffers. (read-only)

# **16.20.8 assetWriterInputPixelBufferAdaptorWithAssetWriterInput(input as AVAssetWriterInputMBS, sourcePixelBufferAttributes as dictionary) as AVAssetWriterInputPixelBufferAdaptorMBS**

MBS AVFoundation Plugin, Plugin Version: 13.2, Console & Web: Yes, Mac: Yes, Win: No, Linux: No. **Function:** Returns a new pixel buffer adaptor to receive pixel buffers for writing to the output file. **Notes:**

input: The asset writer input to which the receiver should append pixel buffers.

Currently, only asset writer inputs that accept media data of type AVMediaTypeVideo can be used to initialize a pixel buffer adaptor.

It is an error to pass a sample buffer input that is already attached to another instance of AVAssetWriter-InputPixelBufferAdaptor.

sourcePixelBufferAttributes: The attributes of pixel buffers that will be vended by the input's CVPixel-BufferPool.

Pixel buffer attributes keys for the pixel buffer pool are defined in <CoreVideo/CVPixelBuffer.h>. To take advantage of the improved efficiency of appending buffers created from the adaptor's pixel buffer pool, you should specify pixel buffer attributes that most closely accommodate the source format of the video frames being appended.

Pass nil if you do not need a pixel buffer pool for allocating buffers.

Returns a new pixel buffer adaptor to receive pixel buffers for writing to the output file.

To specify the pixel format type, the pixelBufferAttributes dictionary should contain a value for kCVPix-

#### 16.20. CLASS AVASSETWRITERINPUTPIXELBUFFERADAPTORMBS 3393

elBufferPixelFormatTypeKey. For example, use kCVPixelFormatType\_32BGRA as Integer for 8-bit-perchannel BGRA, or use kCVPixelFormatType\_420YpCbCr8BiPlanarVideoRange as Integer for 2-plane YCbCr.

# **16.20.9 available as boolean**

MBS AVFoundation Plugin, Plugin Version: 13.2, Console & Web: Yes, Mac: Yes, Win: No, Linux: No. **Function:** Whether this class is available.

**Notes:** Returns true on Mac OS X 10.7 and newer.

# **16.20.10 Constructor(input as AVAssetWriterInputMBS, sourcePixelBufferAttributes as dictionary)**

MBS AVFoundation Plugin, Plugin Version: 13.2, Console & Web: Yes, Mac: Yes, Win: No, Linux: No. **Function:** Creates a new pixel buffer adaptor to receive pixel buffers for writing to the output file. **Notes:**

input: The asset writer input to which the receiver should append pixel buffers.

Currently, only asset writer inputs that accept media data of type AVMediaTypeVideo can be used to initialize a pixel buffer adaptor.

It is an error to pass a sample buffer input that is already attached to another instance of AVAssetWriter-InputPixelBufferAdaptor.

sourcePixelBufferAttributes: The attributes of pixel buffers that will be vended by the input's CVPixel-BufferPool.

Pixel buffer attributes keys for the pixel buffer pool are defined in <CoreVideo/CVPixelBuffer.h>. To take advantage of the improved efficiency of appending buffers created from the adaptor's pixel buffer pool, you should specify pixel buffer attributes that most closely accommodate the source format of the video frames being appended.

Pass nil if you do not need a pixel buffer pool for allocating buffers.

Returns a new pixel buffer adaptor to receive pixel buffers for writing to the output file.

To specify the pixel format type, the pixelBufferAttributes dictionary should contain a value for kCVPixelBufferPixelFormatTypeKey. For example, use kCVPixelFormatType\_32BGRA as Integer for 8-bit-perchannel BGRA, or use kCVPixelFormatType\_420YpCbCr8BiPlanarVideoRange as Integer for 2-plane YCbCr.

# **16.20.11 sourcePixelBufferAttributes as Dictionary**

MBS AVFoundation Plugin, Plugin Version: 13.2, Console & Web: Yes, Mac: Yes, Win: No, Linux: No. **Function:** The pixel buffer attributes of pixel buffers that will be vended by the adaptor's CVPixelBufferPool. (read-only)

Notes: The value of this property is a dictionary containing pixel buffer attributes keys defined in  $\langle$ Core-Video/CVPixelBuffer.h>.

# **16.20.12 Properties**

# **16.20.13 Handle as Integer**

MBS AVFoundation Plugin, Plugin Version: 13.2, Console & Web: Yes, Mac: Yes, Win: No, Linux: No. **Function:** The internal object reference. **Notes:** (Read and Write property)

# 16.21. CLASS AVASSETWRITERMBS 3395 **16.21 class AVAssetWriterMBS**

# **16.21.1 class AVAssetWriterMBS**

MBS AVFoundation Plugin, Plugin Version: 13.2, Console & Web: Yes, Mac: Yes, Win: No, Linux: No. **Function:** You use an AVAssetWriter object to write media data to a new file of a specified audiovisual container type, such as a QuickTime movie file or an MPEG-4 file, with support for automatic interleaving of media data for multiple concurrent tracks. **Notes:**

You can get the media data for one or more assets from instances of AVAssetReader or even from outside the AV Foundation API set. Media data is presented to AVAssetWriter for writing in the form of CM-SampleBuffers. Sequences of sample data appended to the asset writer inputs are considered to fall within "sample-writing sessions." You must call startSessionAtSourceTime to begin one of these sessions.

Using AVAssetWriter, you can optionally re-encode media samples as they are written. You can also optionally write metadata collections to the output file.

You can only use a given instance of AVAssetWriter once to write to a single file. If you want to write to files multiple times, you must use a new instance of AVAssetWriter each time.

# **16.21.2 Xojo Developer Magazine**

• [12.2, page 47: Moving to AVFoundation, Leaving QuickTime behind by Christian Schmitz](http://www.xdevmag.com/browse/12.2/)

# **16.21.3 Methods**

# **16.21.4 addInput(input as AVAssetWriterInputMBS)**

MBS AVFoundation Plugin, Plugin Version: 13.2, Console & Web: Yes, Mac: Yes, Win: No, Linux: No. **Function:** Adds an input to the receiver. **Notes:**

input: The asset writer input to be added.

Inputs are created with a media type and output settings. These both must be compatible with the receiver. You cannot add inputs after writing has started.

# 3396 CHAPTER 16. AVFOUNDATION **16.21.5 addInputGroup(inputGroup as AVAssetWriterInputGroupMBS)**

MBS AVFoundation Plugin, Plugin Version: 14.0, Console & Web: Yes, Mac: Yes, Win: No, Linux: No. Function: Adds an asset writer input group instance to the asset writer. **Notes:**

inputGroup: The asset writer input group to be added.

The asset writer will mark the tracks associated with grouped inputs as mutually exclusive to each other for playback or other processing, if the output container format supports mutually exclusive relationships among tracks.

When an input group is added to an asset writer, the value of marksOutputTrackAsEnabled for the AVAssetWriterInput instance set as the default input will automatically be set to true and all other inputs in the group will be set to false.

Input groups cannot be added after writing has started.

Available in OS X v10.9 and later.

# **16.21.6 assetWriterWithFile(outputFile as folderitem, outputFileType as string, byref error as NSErrorMBS) as AVAssetWriterMBS**

MBS AVFoundation Plugin, Plugin Version: 13.2, Console & Web: Yes, Mac: Yes, Win: No, Linux: No. **Function:** Returns an asset writer for writing to the file identified by a given folderitem in a format specified by a given UTI.

#### **Notes:**

outputFile: The location of the file to be written.

outputFileType: The UTI-identified format of the file to be written.

For example, AVFileTypeQuickTimeMovie for a QuickTime movie file, AVFileTypeMPEG4 for an MPEG-4 file, and AVFileTypeAMR for an adaptive multi-rate audio format file.

Error: If initialization of the asset writer fails, upon return contains an error object that describes the problem.

Returns an asset writer for writing to the file identified by URL in the format specified by outputFileType, or nil if the writer could not be initialized.

Writing will fail if a file already exists at URL. UTIs for container formats that can be written are declared in AVMediaFormat.h.

# **16.21.7 assetWriterWithURL(outputURL as string, outputFileType as string, byref error as NSErrorMBS) as AVAssetWriterMBS**

MBS AVFoundation Plugin, Plugin Version: 13.2, Console & Web: Yes, Mac: Yes, Win: No, Linux: No. **Function:** Returns an asset writer for writing to the file identified by a given URL in a format specified by a given UTI.

#### 16.21. CLASS AVASSETWRITERMBS 3397

#### **Notes:**

outputURL: The location of the file to be written. The URL must be a file URL. outputFileType: The UTI-identified format of the file to be written. For example, AVFileTypeQuickTimeMovie for a QuickTime movie file, AVFileTypeMPEG4 for an MPEG-4 file, and AVFileTypeAMR for an adaptive multi-rate audio format file. Error: If initialization of the asset writer fails, upon return contains an error object that describes the problem.

Returns an asset writer for writing to the file identified by URL in the format specified by outputFileType, or nil if the writer could not be initialized.

Writing will fail if a file already exists at URL. UTIs for container formats that can be written are declared in AVMediaFormat.h.

## **16.21.8 available as boolean**

MBS AVFoundation Plugin, Plugin Version: 13.2, Console & Web: Yes, Mac: Yes, Win: No, Linux: No. **Function:** Whether this class is available.

**Notes:** Returns true on Mac OS X 10.7 and newer.

### **16.21.9 availableMediaTypes as string()**

MBS AVFoundation Plugin, Plugin Version: 13.2, Console & Web: Yes, Mac: Yes, Win: No, Linux: No. **Function:** The media types for which inputs can be added (read-only) **Notes:** Some media types may not be accepted within the type of file with which the writer was initialized.

#### **16.21.10 canAddInput(input as AVAssetWriterInputMBS) as boolean**

MBS AVFoundation Plugin, Plugin Version: 13.2, Console & Web: Yes, Mac: Yes, Win: No, Linux: No. **Function:** Returns a Boolean value that indicates whether a given input can be added to the receiver. **Notes:**

input: The asset writer input to be tested.

Returns true if input can be added, otherwise false.

You cannot add an input that accepts media data of a type that is not compatible with the receiver, or with output settings that are not compatible with the receiver.

# 3398 CHAPTER 16. AVFOUNDATION **16.21.11 canAddInputGroup(input as AVAssetWriterInputGroupMBS) as boolean**

MBS AVFoundation Plugin, Plugin Version: 14.0, Console & Web: Yes, Mac: Yes, Win: No, Linux: No. **Function:** Returns whether an input group can be added to the receiver. **Notes:**

inputGroup: The asset writer input group to be added. Returns true if inputGroup can be added to the inputGroups, otherwise false.

If outputFileType specifies a container format that does not support mutually exclusive relationships among tracks, or if the specified instance of AVAssetWriterInputGroup contains inputs with media types that cannot be related, the group cannot be added. Available in OS X v10.9 and later.

**16.21.12 canApplyOutputSettings(outputSettings as dictionary, mediaType as string) as boolean**

MBS AVFoundation Plugin, Plugin Version: 13.2, Console & Web: Yes, Mac: Yes, Win: No, Linux: No. **Function:** Returns a Boolean value that indicates whether give output settings are supported for a specified media type.

**Notes:**

outputSettings: The output settings to validate.

mediaType: The media type for which the output settings are validated.

Returns true if the output settings in outputSettings are supported for mediaType, otherwise false. You can use this method to test, for example, whether video output settings that specify H.264 compression will fail (as would be the case if the container format for which the writer was initialized does not support the carriage of H.264-compressed video).

# **16.21.13 cancelWriting**

MBS AVFoundation Plugin, Plugin Version: 13.2, Console & Web: Yes, Mac: Yes, Win: No, Linux: No. **Function:** Instructs the writer to cancel writing. **Notes:** This method blocks until writing is canceled.

# <span id="page-3397-0"></span>**16.21.14 Constructor(outputFile as folderitem, outputFileType as string, byref error as NSErrorMBS)**

MBS AVFoundation Plugin, Plugin Version: 13.2, Console & Web: Yes, Mac: Yes, Win: No, Linux: No. **Function:** Initializes an asset writer for writing to the file identified by a given URL in a format specified

#### 16.21. CLASS AVASSETWRITERMBS 3399

by a given UTI. **Notes:**

outputFile: The location of the file to be written. outputFileType: The UTI-identified format of the file to be written. For example, AVFileTypeQuickTimeMovie for a QuickTime movie file, AVFileTypeMPEG4 for an MPEG-4 file, and AVFileTypeAMR for an adaptive multi-rate audio format file. Error: If initialization of the asset writer fails, upon return contains an error object that describes the problem.

Returns an asset writer for writing to the file identified by URL in the format specified by outputFileType, or nil if the writer could not be initialized.

Writing will fail if a file already exists at URL. UTIs for container formats that can be written are declared in AVMediaFormat.h. See also:

• [16.21.15](#page-3398-0) Constructor(outputURL as string, outputFileType as string, byref error as NSErrorMBS) [3399](#page-3398-0)

# <span id="page-3398-0"></span>**16.21.15 Constructor(outputURL as string, outputFileType as string, byref error as NSErrorMBS)**

MBS AVFoundation Plugin, Plugin Version: 13.2, Console & Web: Yes, Mac: Yes, Win: No, Linux: No. **Function:** Initializes an asset writer for writing to the file identified by a given URL in a format specified by a given UTI.

**Notes:**

outputURL: The location of the file to be written. The URL must be a file URL.

outputFileType: The UTI-identified format of the file to be written.

For example, AVFileTypeQuickTimeMovie for a QuickTime movie file, AVFileTypeMPEG4 for an MPEG-4 file, and AVFileTypeAMR for an adaptive multi-rate audio format file.

Error: If initialization of the asset writer fails, upon return contains an error object that describes the problem.

Returns an asset writer for writing to the file identified by URL in the format specified by outputFileType, or nil if the writer could not be initialized.

Writing will fail if a file already exists at URL. UTIs for container formats that can be written are declared in AVMediaFormat.h. See also:

• [16.21.14](#page-3397-0) Constructor(outputFile as folderitem, outputFileType as string, byref error as NSErrorMBS) [3398](#page-3397-0)

# 3400 CHAPTER 16. AVFOUNDATION **16.21.16 endSessionAtSourceTime(endTime as CMTimeMBS)**

MBS AVFoundation Plugin, Plugin Version: 13.2, Console & Web: Yes, Mac: Yes, Win: No, Linux: No. **Function:** Concludes an explicit sample-writing session. **Notes:**

endTime: The ending asset time for the sample-writing session, in the timeline of the source samples.

You may invoke this method to complete a session you began by invoking startSessionAtSourceTime.

You do not need to call this method; if you call finishWriting without calling this method, the session's effective end time will be the latest end timestamp of the session's samples (that is, no samples will be edited out at the end).

The endTime defines the moment on the timeline of source samples at which the session ends. In the case of the QuickTime movie file format, each sample-writing session's startTime…endTime pair corresponds to a period of movie time into which the session's samples are inserted. Samples with later timestamps will be still be added to the media but will be edited out of the movie. So if the first session has duration D1  $=$  endTime - startTime, it will be inserted into the movie at movie time 0 through D1; the second session would be inserted into the movie at movie time D1 through D1+D2, and so on.

It is legal to have a session with no samples; this will cause creation of an empty edit of the prescribed duration.

# **16.21.17 error as NSErrorMBS**

MBS AVFoundation Plugin, Plugin Version: 13.2, Console & Web: Yes, Mac: Yes, Win: No, Linux: No. **Function:** If the receiver's status is AVAssetWriterStatusFailed, describes the error that caused the failure. (read-only)

**Notes:** The value of this property is an error object that describes what caused the receiver to no longer be able to write to its output file. If the receiver's status is not AVAssetWriterStatusFailed, the value of this property is nil.

#### **16.21.18 finishWriting as boolean**

MBS AVFoundation Plugin, Plugin Version: 13.2, Console & Web: Yes, Mac: Yes, Win: No, Linux: No. **Function:** Completes the writing of the output file. **Notes:**

Returns true if writing can be finished, otherwise false.

#### 16.21. CLASS AVASSETWRITERMBS 3401

This method blocks until writing is finished. When this method returns successfully, the file being written by the receiver is complete and ready to use. You can check the values of the status and error properties for more information on why writing could not be finished.

# **16.21.19 finishWritingWithCompletionHandler(tag as Variant = nil)**

MBS AVFoundation Plugin, Plugin Version: 14.0, Console & Web: Yes, Mac: Yes, Win: No, Linux: No. **Function:** Marks all unfinished inputs as finished and completes the writing of the output file. **Notes:**

Calls later AVFoundationMBS.finishWritingCompleted event.

This method returns immediately and causes its work to be performed asynchronously. To determine whether the operation succeeded, you can check the value of the status property within the handler parameter. If the status is AVAssetWriterStatusFailed, then the error property will contain an instance of NSError that describes the failure.

To guarantee that all sample buffers are successfully written, you must ensure that all calls to appendSampleBuffer and appendPixelBuffer have returned before invoking this method.

Available in OS X v10.9 and later.

With tag you can pass any value you like to the event later. This can be for example an object reference or a number in an array. Be aware that the reference to this tag value is kept until the event is called and can cause memory reference cycles.

# **16.21.20 inputGroups as AVAssetWriterInputGroupMBS()**

MBS AVFoundation Plugin, Plugin Version: 14.0, Console & Web: Yes, Mac: Yes, Win: No, Linux: No. **Function:** An array of asset writer input groups that have been added to the asset writer. (read-only) **Notes:**

The value of this property is an array containing concrete instances of AVAssetWriterInputGroup. Input groups are added to the receiver using the addInputGroup method. Available in OS X v10.9 and later.

# **16.21.21 inputs as AVAssetWriterInputMBS()**

MBS AVFoundation Plugin, Plugin Version: 13.2, Console & Web: Yes, Mac: Yes, Win: No, Linux: No. **Function:** The asset writer inputs associated with the asset writer. (read-only)

**Notes:** The array contains AVAssetWriterInput objects.

## **16.21.22 metadata as AVMetadataItemMBS()**

MBS AVFoundation Plugin, Plugin Version: 13.2, Console & Web: Yes, Mac: Yes, Win: No, Linux: No. **Function:** The collection of metadata for association with the asset and for carriage in the output file. **Notes:**

The array contains AVMetadataItem objects. See also SetMetaData.

# **16.21.23 movieFragmentInterval as CMTimeMBS**

MBS AVFoundation Plugin, Plugin Version: 13.2, Console & Web: Yes, Mac: Yes, Win: No, Linux: No. **Function:** The time to elapse between writing movie fragments. **Notes:**

This property only applies to the QuickTime movie file type.

Sometimes a write operation may be unexpectedly interrupted (because a process crashes, for example). By using movie fragments, such a partially-written QuickTime movie file can be successfully opened and played up to the largest multiple of movieFragmentInterval smaller than the point at which the write operation was interrupted.

The default value is kCMTimeInvalid, which means that movie fragments should not be used, that only a movie atom describing all of the media in the file should be written.

You cannot set the value after writing has started.

#### **16.21.24 movieTimeScale as Double**

MBS AVFoundation Plugin, Plugin Version: 13.2, Console & Web: Yes, Mac: Yes, Win: No, Linux: No. Function: Specifies the asset-level time scale to be used. **Notes:**

For file types that contain a moov atom, such as QuickTime Movie files, specifies the asset-level time scale to be used.

The default value is 0, which indicates that you should choose a convenient value, if applicable. You cannot set the value after writing has started.

#### 16.21. CLASS AVASSETWRITERMBS 3403

#### **16.21.25 outputFileType as string**

MBS AVFoundation Plugin, Plugin Version: 13.2, Console & Web: Yes, Mac: Yes, Win: No, Linux: No. **Function:** The file format of the writer's output. (read-only) **Notes:** The format is identified by the UTI, specified when the writer is initialized.

#### **16.21.26 outputURL as string**

MBS AVFoundation Plugin, Plugin Version: 13.2, Console & Web: Yes, Mac: Yes, Win: No, Linux: No. **Function:** The URL to which output is directed. (read-only) **Notes:** The URL is the same as that specified when the writer is initialized.

# **16.21.27 setMetadata(items() as AVMetadataItemMBS)**

MBS AVFoundation Plugin, Plugin Version: 13.2, Console & Web: Yes, Mac: Yes, Win: No, Linux: No. **Function:** Set the collection of metadata for association with the asset and for carriage in the output file. **Notes:**

The array contains AVMetadataItem objects. You cannot set the value after writing has started.

# **16.21.28 shouldOptimizeForNetworkUse as boolean**

MBS AVFoundation Plugin, Plugin Version: 13.2, Console & Web: Yes, Mac: Yes, Win: No, Linux: No. **Function:** Indicates whether the output file should be written in way that makes it more suitable for playback over a network.

**Notes:**

When the value of this property is true, the output file will be written in such a way that playback can start after only a small amount of the file is downloaded.

The default value is false. You cannot set the value after writing has started.

### **16.21.29 startSessionAtSourceTime(startTime as CMTimeMBS)**

MBS AVFoundation Plugin, Plugin Version: 13.2, Console & Web: Yes, Mac: Yes, Win: No, Linux: No. **Function:** Initiates a sample-writing session for the output asset. **Notes:**

startTime: The starting asset time for the sample-writing session, in the timeline of the source samples.

Sequences of sample data appended to the asset writer inputs are considered to fall within "sample-writing sessions." You must call this method to begin one of these sessions.

Each writing session has a start time which, where allowed by the file format being written, defines the mapping from the timeline of source samples onto the file's timeline. In the case of the QuickTime movie file format, the first session begins at movie time 0, so a sample appended with timestamp T will be played at movie time (T-startTime). Samples with timestamps before startTime will still be added to the output media but will be edited out of the movie. If the earliest buffer for an input is later than startTime, an empty edit will be inserted to preserve synchronization between tracks of the output asset.

It is an error to invoke this method twice in a row without invoking endSessionAtSourceTime in between.

#### **16.21.30 startWriting as boolean**

MBS AVFoundation Plugin, Plugin Version: 13.2, Console & Web: Yes, Mac: Yes, Win: No, Linux: No. Function: Tells the writer to start writing its output. **Notes:**

Returns true if writing can be started, otherwise false.

You must call this method after all inputs have added and other configuration properties have been set to tell the receiver to prepare for writing. After invoking this method, you can start writing sessions using start-SessionAtSourceTime and can write media samples using the methods provided by each of the writer's inputs.

status signals the terminal state of the asset reader, and if a failure occurs, error describes the failure.

#### **16.21.31 status as Integer**

MBS AVFoundation Plugin, Plugin Version: 13.2, Console & Web: Yes, Mac: Yes, Win: No, Linux: No. **Function:** The status of writing samples to the receiver's output file. (read-only)

**Notes:** The value of this property is an AVAssetWriterStatus constant that indicates whether writing is in progress, has completed successfully, has been canceled, or has failed. If an attempt to append samples fails, you can check the value of this property to determine why no more samples could be written.

#### 16.21. CLASS AVASSETWRITERMBS 3405

#### **16.21.32 Properties**

### **16.21.33 Handle as Integer**

MBS AVFoundation Plugin, Plugin Version: 13.2, Console & Web: Yes, Mac: Yes, Win: No, Linux: No. **Function:** The internal object reference. **Notes:** (Read and Write property)

### **16.21.34 Constants**

# **16.21.35 AVAssetWriterStatusCancelled = 4**

MBS AVFoundation Plugin, Plugin Version: 13.2. **Function:** One of the status constants. **Notes:** Cancelled

# **16.21.36 AVAssetWriterStatusCompleted = 2**

MBS AVFoundation Plugin, Plugin Version: 13.2. **Function:** One of the status constants. **Notes:** Completed

# **16.21.37 AVAssetWriterStatusFailed = 3**

MBS AVFoundation Plugin, Plugin Version: 13.2. **Function:** One of the status constants. **Notes:** Failed

#### **16.21.38 AVAssetWriterStatusUnknown = 0**

MBS AVFoundation Plugin, Plugin Version: 13.2. **Function:** One of the status constants. **Notes:** Unknown

## **16.21.39 AVAssetWriterStatusWriting = 1**

MBS AVFoundation Plugin, Plugin Version: 13.2. **Function:** One of the status constants. **Notes:** Writing

# 3406 CHAPTER 16. AVFOUNDATION **16.22 class AVAsynchronousVideoCompositionRequestMBS**

# **16.22.1 class AVAsynchronousVideoCompositionRequestMBS**

MBS AVFoundation Plugin, Plugin Version: 14.0, Console & Web: Yes, Mac: Yes, Win: No, Linux: No. **Function:** An AVAsynchronousVideoCompositionRequest instance contains the information necessary for a video compositor to render an output pixel buffer. **Notes:**

The video compositor must implement the AVVideoCompositing protocol. Available in OS X v10.9 and later.

# **16.22.2 Methods**

#### **16.22.3 available as boolean**

MBS AVFoundation Plugin, Plugin Version: 14.0, Console & Web: Yes, Mac: Yes, Win: No, Linux: No. **Function:** Whether this class is available. **Notes:** Returns true on Mac OS X 10.9.

#### **16.22.4 Constructor**

MBS AVFoundation Plugin, Plugin Version: 14.0, Console & Web: Yes, Mac: Yes, Win: No, Linux: No. **Function:** The constructor.

# **16.22.5 copy as AVAsynchronousVideoCompositionRequestMBS**

MBS AVFoundation Plugin, Plugin Version: 14.0, Console & Web: Yes, Mac: Yes, Win: No, Linux: No. **Function:** Creates a copy of the object.

#### **16.22.6 finishCancelledRequest**

MBS AVFoundation Plugin, Plugin Version: 14.0, Console & Web: Yes, Mac: Yes, Win: No, Linux: No. **Function:** Invoked by the custom compositor when the composition request was canceled. **Notes:** Available in OS X v10.9 and later.

# **16.22.7 finishWithComposedVideoFrame(composedVideoFrame as CVPixelBufferMBS)**

MBS AVFoundation Plugin, Plugin Version: 14.0, Console & Web: Yes, Mac: Yes, Win: No, Linux: No. Function: Invoked by the custom compositor when the composition request succeeded. **Notes:**

composedVideoFrame: The successfully composed pixel buffer. Available in OS X v10.9 and later.

# **16.22.8 finishWithError(error as NSErrorMBS)**

MBS AVFoundation Plugin, Plugin Version: 14.0, Console & Web: Yes, Mac: Yes, Win: No, Linux: No. **Function:** Invoked by the custom compositor when the composition request failed. **Notes:**

error: Returns the error encountered during the compositing. Available in OS X v10.9 and later.

# **16.22.9 sourceFrameByTrackID(trackID as Integer) as CVPixelBufferMBS**

MBS AVFoundation Plugin, Plugin Version: 14.0, Console & Web: Yes, Mac: Yes, Win: No, Linux: No. **Function:** Returns the source pixel buffer for the specified track ID. **Notes:**

trackID: The track ID for the requested source frame. Returns the source CVPixelBufferRef for trackID. Available in OS X v10.9 and later.

# **16.22.10 sourceTrackIDs as Integer()**

MBS AVFoundation Plugin, Plugin Version: 14.0, Console & Web: Yes, Mac: Yes, Win: No, Linux: No. **Function:** The track IDs of all the source buffers that are available to compose the frame. (read-only) **Notes:** Available in OS X v10.9 and later.

# **16.22.11 Properties**

# **16.22.12 compositionTime as CMTimeMBS**

MBS AVFoundation Plugin, Plugin Version: 14.0, Console & Web: Yes, Mac: Yes, Win: No, Linux: No. **Function:** The time for which the frame should be composed. (read-only) **Notes:**

Available in OS X v10.9 and later. (Read only property)

# **16.22.13 Handle as Integer**

MBS AVFoundation Plugin, Plugin Version: 14.0, Console & Web: Yes, Mac: Yes, Win: No, Linux: No. **Function:** The internal object reference. **Notes:** (Read and Write property)

# **16.22.14 renderContext as AVVideoCompositionRenderContextMBS**

MBS AVFoundation Plugin, Plugin Version: 14.0, Console & Web: Yes, Mac: Yes, Win: No, Linux: No. **Function:** The video composition render context making the request. (read-only) **Notes:**

Available in OS X v10.9 and later. (Read only property)

# **16.22.15 videoCompositionInstruction as AVVideoCompositionInstructionMBS**

MBS AVFoundation Plugin, Plugin Version: 14.0, Console & Web: Yes, Mac: Yes, Win: No, Linux: No. **Function:** The video composition instruction to use to compose the frame. (read-only) **Notes:**

Available in OS X v10.9 and later. (Read only property)

# 16.23. CLASS AVAUDIOMIXINPUTPARAMETERSMBS 3409 **16.23 class AVAudioMixInputParametersMBS**

# **16.23.1 class AVAudioMixInputParametersMBS**

MBS AVFoundation Plugin, Plugin Version: 13.2, Console & Web: Yes, Mac: Yes, Win: No, Linux: No. **Function:** An AVAudioMixInputParameters object represents the parameters that should be applied to an audio track when it is added to a mix. **Notes:**

Audio volume is currently supported as a time-varying parameter. AVAudioMixInputParameters has a mutable subclass, AVMutableAudioMixInputParameters.

You use an instance AVAudioMixInputParameters to apply audio volume ramps for an input to an audio mix. Mix parameters are associated with audio tracks via the trackID property.

Before the first time at which a volume is set, a volume of 1.0 used; after the last time for which a volume has been set, the last volume is used. Within the time range of a volume ramp, the volume is interpolated between the start volume and end volume of the ramp. For example, setting the volume to 1.0 at time 0 and also setting a volume ramp from a volume of  $0.5$  to  $0.2$  with a timeRange of  $[4.0, 5.0]$  results in an audio volume parameters that hold the volume constant at 1.0 from 0.0 sec to 4.0 sec, then cause it to jump to 0.5 and descend to 0.2 from 4.0 sec to 9.0 sec, holding constant at 0.2 thereafter.

# **16.23.2 Methods**

### **16.23.3 available as boolean**

MBS AVFoundation Plugin, Plugin Version: 13.2, Console & Web: Yes, Mac: Yes, Win: No, Linux: No. **Function:** Whether this class is available.

**Notes:** Returns true on Mac OS X 10.7 and newer.

#### **16.23.4 Constructor**

MBS AVFoundation Plugin, Plugin Version: 13.2, Console & Web: Yes, Mac: Yes, Win: No, Linux: No. **Function:** The default constructor.

# **16.23.5 copy as AVAudioMixInputParametersMBS**

MBS AVFoundation Plugin, Plugin Version: 13.2, Console & Web: Yes, Mac: Yes, Win: No, Linux: No. **Function:** Creates a copy of the object.

#### 3410 CHAPTER 16. AVFOUNDATION

# **16.23.6 getVolumeRampForTime(time as CMTimeMBS, byref startVolume as Double, byref endVolume as Double, byref timeRange as CMTimeRangeMBS) as boolean**

MBS AVFoundation Plugin, Plugin Version: 13.2, Console & Web: Yes, Mac: Yes, Win: No, Linux: No. **Function:** Obtains the volume ramp that includes the specified time. **Notes:**

time: If a ramp with a time range that contains the specified time has been set, information about the effective ramp for that time is supplied. Otherwise, information about the first ramp that starts after the specified time is supplied.

startVolume: A variable to receive the starting volume value for the volume ramp.

endVolume: A variable to receive the ending volume value for the volume ramp.

timeRange: A variable to a CMTimeRange to receive the time range of the volume ramp.

Returns true if the values were retrieved successfully, otherwise false. Returns false if time is beyond the duration of the last volume ramp that has been set.

# **16.23.7 mutableCopy as AVMutableAudioMixInputParametersMBS**

MBS AVFoundation Plugin, Plugin Version: 13.2, Console & Web: Yes, Mac: Yes, Win: No, Linux: No. **Function:** Creates an editable copy of the object.

#### **16.23.8 trackID as Integer**

MBS AVFoundation Plugin, Plugin Version: 13.2, Console & Web: Yes, Mac: Yes, Win: No, Linux: No. **Function:** The ID of the audio track to which the parameters should be applied. (read-only)

#### **16.23.9 Properties**

#### **16.23.10 Handle as Integer**

MBS AVFoundation Plugin, Plugin Version: 13.2, Console & Web: Yes, Mac: Yes, Win: No, Linux: No. **Function:** The internal object reference. **Notes:** (Read and Write property)

# 16.24. CLASS AVAUDIOMIXMBS 3411 **16.24 class AVAudioMixMBS**

# **16.24.1 class AVAudioMixMBS**

MBS AVFoundation Plugin, Plugin Version: 13.2, Console & Web: Yes, Mac: Yes, Win: No, Linux: No. **Function:** An AVAudioMix object manages the input parameters for mixing audio tracks. **Notes:**

It allows custom audio processing to be performed on audio tracks during playback or other operations. This is an abstract class. You can't create an instance, but you can get one from various plugin functions.

#### **16.24.2 Blog Entries**

• [MBS Xojo / Real Studio Plugins, version 15.1pr1](https://www.mbs-plugins.de/archive/2015-03-16/MBS_Xojo__Real_Studio_Plugins_/monkeybreadsoftware_blog_xojo)

### **16.24.3 Methods**

#### **16.24.4 available as boolean**

MBS AVFoundation Plugin, Plugin Version: 13.2, Console & Web: Yes, Mac: Yes, Win: No, Linux: No. **Function:** Whether this class is available. **Notes:** Returns true on Mac OS X 10.7 and newer.

## **16.24.5 Constructor**

MBS AVFoundation Plugin, Plugin Version: 13.2, Console & Web: Yes, Mac: Yes, Win: No, Linux: No. **Function:** The private constructor.

#### **16.24.6 copy as AVAudioMixMBS**

MBS AVFoundation Plugin, Plugin Version: 13.2, Console & Web: Yes, Mac: Yes, Win: No, Linux: No. **Function:** Creates a copy of the object.

#### **16.24.7 inputParameters as AVAudioMixInputParametersMBS()**

MBS AVFoundation Plugin, Plugin Version: 13.2, Console & Web: Yes, Mac: Yes, Win: No, Linux: No. **Function:** The parameters for inputs to the mix (read-only)

#### 3412 CHAPTER 16. AVFOUNDATION

**Notes:** The array contains instances of AVAudioMixInputParameters. Note that an instance of AVAudioMixInputParameters is not required for each audio track that contributes to the mix; audio for those without associated AVAudioMixInputParameters objects will be included in the mix, processed according to default behavior.

# **16.24.8 mutableCopy as AVMutableAudioMixMBS**

MBS AVFoundation Plugin, Plugin Version: 15.1, Console & Web: Yes, Mac: Yes, Win: No, Linux: No. **Function:** Creates a mutable copy.

### **16.24.9 Properties**

#### **16.24.10 Handle as Integer**

MBS AVFoundation Plugin, Plugin Version: 13.2, Console & Web: Yes, Mac: Yes, Win: No, Linux: No. **Function:** The internal object reference. **Notes:** (Read and Write property)

# 16.25. CLASS AVAUDIOPLAYERMBS 3413 **16.25 class AVAudioPlayerMBS**

# **16.25.1 class AVAudioPlayerMBS**

MBS AVFoundation Plugin, Plugin Version: 13.2, Console & Web: Yes, Mac: Yes, Win: No, Linux: No. **Function:** An instance of the AVAudioPlayer class, called an audio player, provides playback of audio data from a file or memory. **Example:**

 $\dim f$  as FolderItem = SpecialFolder.Desktop.Child("test.mp3") dim e as NSErrorMBS dim u as new AVAudioPlayerMBS(f,e) if  $e$   $\geq$ nil then MsgBox e.localizedDescription else  $MsgBox str(u.duration) + "seconds"$ end if

#### **Notes:**

Apple recommends that you use this class for audio playback unless you are playing audio captured from a network stream or require very low I/O latency. For an overview of audio technologies, see Audio & Video Starting Point and "Using Audio" in Multimedia Programming Guide.

Using an audio player you can:

- Play sounds of any duration
- Play sounds from files or memory buffers
- Loop sounds
- Play multiple sounds simultaneously, one sound per audio player, with precise synchronization
- Control relative playback level, stereo positioning, and playback rate for each sound you are playing
- Seek to a particular point in a sound file, which supports such application features as fast forward and rewind
- Obtain data you can use for playback-level metering

The AVAudioPlayer class lets you play sound in any audio format available in OS X. The plugin provides the events for this audio player in AVFoundationMBS class.

To play, pause, or stop an audio player, call one of its playback control methods, described in "Configuring and Controlling Playback."

#### 3414 CHAPTER 16. AVFOUNDATION

To configure an appropriate audio session for playback, refer to AVAudioSession Class Reference and AVAudioSessionDelegate Protocol Reference. To learn how your choice of file formats impacts the simultaneous playback of multiple sounds, refer to "iPhone Hardware and Software Audio Codecs" in Multimedia Programming Guide.

# **16.25.2 Blog Entries**

- [MBS Xojo Plugins, version 20.0r5](https://www.mbs-plugins.de/archive/2020-01-02/MBS_Xojo_Plugins_version_200r5/monkeybreadsoftware_blog_xojo)
- [MBS Xojo Plugins 18.3](https://www.mbs-plugins.de/archive/2018-07-17/MBS_Xojo_Plugins_183/monkeybreadsoftware_blog_xojo)
- [MBS Xojo Plugins, version 18.3pr6](https://www.mbs-plugins.de/archive/2018-07-13/MBS_Xojo_Plugins_version_183pr/monkeybreadsoftware_blog_xojo)
- [MBS Xojo Plugins, version 18.2pr8](https://www.mbs-plugins.de/archive/2018-05-16/MBS_Xojo_Plugins_version_182pr/monkeybreadsoftware_blog_xojo)
- [MBS Xojo / Real Studio Plugins, version 14.5pr4](https://www.mbs-plugins.de/archive/2014-12-19/MBS_Xojo__Real_Studio_Plugins_/monkeybreadsoftware_blog_xojo)
- [MBS Xojo / Real Studio Plugins, version 14.2pr4](https://www.mbs-plugins.de/archive/2014-04-22/MBS_Xojo__Real_Studio_Plugins_/monkeybreadsoftware_blog_xojo)

### **16.25.3 Xojo Developer Magazine**

- [16.5, page 46: Reports Revisited, More Versatility With Built-in Tools by Ulrich Bogun and Martin](http://www.xdevmag.com/browse/16.5/) [Trippensee](http://www.xdevmag.com/browse/16.5/)
- [12.2, page 9: News](http://www.xdevmag.com/browse/12.2/)

#### **16.25.4 Methods**

# <span id="page-3413-0"></span>**16.25.5 audioPlayerWithData(Data as MemoryBlock, byref error as NSErrorMBS) as AVAudioPlayerMBS**

MBS AVFoundation Plugin, Plugin Version: 14.4, Console & Web: Yes, Mac: Yes, Win: No, Linux: No. **Function:** Initializes and returns an audio player for playing a designated memory buffer. **Notes:**

data: A block of data containing a sound to play. The audio data must be in a format supported by Core Audio. For a list of supported formats, see "Using Audio" in Multimedia Programming Guide. Error: Pass in the address of a nil-initialized NSError object. If an error occurs, upon return the NSError object describes the error. If you do not want error information, pass in NULL.

On success, you get an initialized AVAudioPlayer object. Else the handle property is 0 and the Error parameter contains a code that describes the problem. See also:

• [16.25.6](#page-3414-0) audioPlayerWithData(Data as MemoryBlock, fileTypeHintUtiString as string, byref error as NSErrorMBS) as AVAudioPlayerMBS [3415](#page-3414-0)

#### 16.25. CLASS AVAUDIOPLAYERMBS 3415

- [16.25.7](#page-3414-1) audioPlayerWithData(Data as String, byref error as NSErrorMBS) as AVAudioPlayerMBS [3415](#page-3414-1)
- [16.25.8](#page-3415-0) audioPlayerWithData(Data as String, fileTypeHintUtiString as string, byref error as NSEr-rorMBS) as AVAudioPlayerMBS [3416](#page-3415-0)

# <span id="page-3414-0"></span>**16.25.6 audioPlayerWithData(Data as MemoryBlock, fileTypeHintUtiString as string, byref error as NSErrorMBS) as AVAudioPlayerMBS**

MBS AVFoundation Plugin, Plugin Version: 14.4, Console & Web: Yes, Mac: Yes, Win: No, Linux: No. **Function:** Initializes and returns an audio player using the specified data and file type hint. **Notes:**

data: The data object containing the audio.

fileTypeHintUtiString: A UTI that is used as a file type hint. The supported UTIs are defined in File Format UTIs.

error: If an error occurs, upon return the NSError object describes the error.

The utiString file type hint tells the parser what kind of sound data to expect so that data that may possibly be corrupt, can be successfully parsed.

Available in OS X v10.9 and later, but plugin calls variant without filetypehint on older versins. See also:

- [16.25.5](#page-3413-0) audioPlayerWithData(Data as MemoryBlock, byref error as NSErrorMBS) as AVAudioPlay-erMBS [3414](#page-3413-0)
- [16.25.7](#page-3414-1) audioPlayerWithData(Data as String, byref error as NSErrorMBS) as AVAudioPlayerMBS [3415](#page-3414-1)
- [16.25.8](#page-3415-0) audioPlayerWithData(Data as String, fileTypeHintUtiString as string, byref error as NSEr-rorMBS) as AVAudioPlayerMBS [3416](#page-3415-0)

# <span id="page-3414-1"></span>**16.25.7 audioPlayerWithData(Data as String, byref error as NSErrorMBS) as AVAudioPlayerMBS**

MBS AVFoundation Plugin, Plugin Version: 15.0, Console & Web: Yes, Mac: Yes, Win: No, Linux: No. **Function:** Initializes and returns an audio player for playing a designated memory buffer. **Notes:**

data: A block of data containing a sound to play. The audio data must be in a format supported by Core Audio. For a list of supported formats, see "Using Audio" in Multimedia Programming Guide. Error: Pass in the address of a nil-initialized NSError object. If an error occurs, upon return the NSError object describes the error. If you do not want error information, pass in NULL.

#### 3416 CHAPTER 16. AVFOUNDATION

On success, you get an initialized AVAudioPlayer object. Else the handle property is 0 and the Error parameter contains a code that describes the problem. See also:

- [16.25.5](#page-3413-0) audioPlayerWithData(Data as MemoryBlock, byref error as NSErrorMBS) as AVAudioPlay-erMBS [3414](#page-3413-0)
- [16.25.6](#page-3414-0) audioPlayerWithData(Data as MemoryBlock, fileTypeHintUtiString as string, byref error as NSErrorMBS) as AVAudioPlayerMBS [3415](#page-3414-0)
- [16.25.8](#page-3415-0) audioPlayerWithData(Data as String, fileTypeHintUtiString as string, byref error as NSEr-rorMBS) as AVAudioPlayerMBS [3416](#page-3415-0)

# <span id="page-3415-0"></span>**16.25.8 audioPlayerWithData(Data as String, fileTypeHintUtiString as string, byref error as NSErrorMBS) as AVAudioPlayerMBS**

MBS AVFoundation Plugin, Plugin Version: 15.0, Console & Web: Yes, Mac: Yes, Win: No, Linux: No. **Function:** Initializes and returns an audio player using the specified data and file type hint. **Notes:**

data: The data object containing the audio.

fileTypeHintUtiString: A UTI that is used as a file type hint. The supported UTIs are defined in File Format UTIs.

error: If an error occurs, upon return the NSError object describes the error.

The utiString file type hint tells the parser what kind of sound data to expect so that data that may possibly be corrupt, can be successfully parsed.

Available in OS X v10.9 and later, but plugin calls variant without filetypehint on older versins. See also:

- [16.25.5](#page-3413-0) audioPlayerWithData(Data as MemoryBlock, byref error as NSErrorMBS) as AVAudioPlay-erMBS [3414](#page-3413-0)
- [16.25.6](#page-3414-0) audioPlayerWithData(Data as MemoryBlock, fileTypeHintUtiString as string, byref error as NSErrorMBS) as AVAudioPlayerMBS [3415](#page-3414-0)
- [16.25.7](#page-3414-1) audioPlayerWithData(Data as String, byref error as NSErrorMBS) as AVAudioPlayerMBS [3415](#page-3414-1)

# <span id="page-3415-1"></span>**16.25.9 audioPlayerWithFile(File as folderitem, byref error as NSErrorMBS) as AVAudioPlayerMBS**

MBS AVFoundation Plugin, Plugin Version: 14.4, Console & Web: Yes, Mac: Yes, Win: No, Linux: No. **Function:** Initializes and returns an audio player for playing a designated sound file. **Example:**

#### 16.25. CLASS AVAUDIOPLAYERMBS 3417

 $\dim f$  as FolderItem = SpecialFolder.Desktop.Child("test.mp3") dim e as NSErrorMBS dim u as AVAudioPlayerMBS.audioPlayerWithFile(f,e) if  $e$   $\geq$   $\frac{1}{2}$  then MsgBox e.localizedDescription else  $MsgBox str(u.duration) + "seconds"$ end if

#### **Notes:**

File: A folderitem identifying the sound file to play. The audio data must be in a format supported by Core Audio. For a list of supported formats, see "Using Audio" in Multimedia Programming Guide. Error: If an error occurs, upon return the NSError object describes the error..

On success, you have an initialized AVAudioPlayer object. On failure, the Error parameter contains a code that describes the problem. See also:

• [16.25.10](#page-3416-0) audioPlayerWithFile(File as folderitem, fileTypeHintUtiString as string, byref error as NSEr-rorMBS) as AVAudioPlayerMBS [3417](#page-3416-0)

# <span id="page-3416-0"></span>**16.25.10 audioPlayerWithFile(File as folderitem, fileTypeHintUtiString as string, byref error as NSErrorMBS) as AVAudioPlayerMBS**

MBS AVFoundation Plugin, Plugin Version: 14.4, Console & Web: Yes, Mac: Yes, Win: No, Linux: No. **Function:** Initializes and returns an audio player using the specified URL and file type hint. **Notes:**

url: A URL identifying the sound file to play. The audio data must be in a format supported by Core Audio. utiString: A UTI that is used as a file type hint. The supported UTIs are defined in File Format UTIs. See AVFileType\* strings.

Error: If an error occurs, upon return the NSError object describes the error.

The utiString file type hint tells the parser what kind of sound data to expect so that files which are not self identifying, or possibly even corrupt, can be successfully parsed.

Available in OS X v10.9 and later, but plugin calls variant without hint for older versions. See also:

• [16.25.9](#page-3415-1) audioPlayerWithFile(File as folderitem, byref error as NSErrorMBS) as AVAudioPlayerMBS [3416](#page-3415-1)

#### 3418 CHAPTER 16. AVFOUNDATION

# <span id="page-3417-1"></span>**16.25.11 audioPlayerWithURL(URL as string, byref error as NSErrorMBS) as AVAudioPlayerMBS**

MBS AVFoundation Plugin, Plugin Version: 14.4, Console & Web: Yes, Mac: Yes, Win: No, Linux: No. **Function:** Initializes and returns an audio player for playing a designated sound file. **Notes:**

url: A URL identifying the sound file to play. The audio data must be in a format supported by Core Audio. For a list of supported formats, see "Using Audio" in Multimedia Programming Guide. Error: If an error occurs, upon return the NSError object describes the error..

On success, you have an initialized AVAudioPlayer object. On failure, the Error parameter contains a code that describes the problem. See also:

• [16.25.12](#page-3417-0) audioPlayerWithURL(URL as string, fileTypeHintUtiString as string, byref error as NSEr-rorMBS) as AVAudioPlayerMBS [3418](#page-3417-0)

# <span id="page-3417-0"></span>**16.25.12 audioPlayerWithURL(URL as string, fileTypeHintUtiString as string, byref error as NSErrorMBS) as AVAudioPlayerMBS**

MBS AVFoundation Plugin, Plugin Version: 14.4, Console & Web: Yes, Mac: Yes, Win: No, Linux: No. **Function:** Initializes and returns an audio player using the specified URL and file type hint. **Notes:**

url: A URL identifying the sound file to play. The audio data must be in a format supported by Core Audio. utiString: A UTI that is used as a file type hint. The supported UTIs are defined in File Format UTIs. See AVFileType\* strings.

Error: If an error occurs, upon return the NSError object describes the error.

The utiString file type hint tells the parser what kind of sound data to expect so that files which are not self identifying, or possibly even corrupt, can be successfully parsed.

Available in OS X v10.9 and later, but plugin calls variant without hint for older versions. See also:

• [16.25.11](#page-3417-1) audioPlayerWithURL(URL as string, byref error as NSErrorMBS) as AVAudioPlayerMBS [3418](#page-3417-1)

#### **16.25.13 available as boolean**

MBS AVFoundation Plugin, Plugin Version: 13.2, Console & Web: Yes, Mac: Yes, Win: No, Linux: No. **Function:** Whether this class is available.

**Notes:** Returns true on Mac OS X 10.7 and newer.

## **16.25.14 averagePowerForChannel(channel as Integer) as Double**

MBS AVFoundation Plugin, Plugin Version: 13.2, Console & Web: Yes, Mac: Yes, Win: No, Linux: No. **Function:** Returns the average power for a given channel, in decibels, for the sound being played. **Notes:**

channelNumber: The audio channel whose average power value you want to obtain. Channel numbers are zero-indexed. A monaural signal, or the left channel of a stereo signal, has channel number 0.

Returns a floating-point representation, in decibels, of a given audio channel's current average power. A return value of 0 dB indicates full scale, or maximum power; a return value of -160 dB indicates minimum power (that is, near silence).

If the signal provided to the audio player exceeds  $\pm$ full scale, then the return value may exceed 0 (that is, it may enter the positive range).

To obtain a current average power value, you must call the updateMeters method before calling this method.

# <span id="page-3418-0"></span>**16.25.15 Constructor(Data as MemoryBlock, byref error as NSErrorMBS)**

MBS AVFoundation Plugin, Plugin Version: 13.2, Console & Web: Yes, Mac: Yes, Win: No, Linux: No. **Function:** Initializes and returns an audio player for playing a designated memory buffer. **Notes:**

data: A block of data containing a sound to play. The audio data must be in a format supported by Core Audio. For a list of supported formats, see "Using Audio" in Multimedia Programming Guide. Error: Pass in the address of a nil-initialized NSError object. If an error occurs, upon return the NSError object describes the error. If you do not want error information, pass in NULL.

On success, you get an initialized AVAudioPlayer object. Else the handle property is 0 and the Error parameter contains a code that describes the problem. See also:

- [16.25.16](#page-3419-0) Constructor(Data as MemoryBlock, fileTypeHintUtiString as string, byref error as NSEr-rorMBS) [3420](#page-3419-0)
- [16.25.17](#page-3419-1) Constructor(File as folderitem, byref error as NSErrorMBS) [3420](#page-3419-1)
- [16.25.18](#page-3420-0) Constructor(File as folderitem, fileTypeHintUtiString as string, byref error as NSErrorMBS) [3421](#page-3420-0)

• [16.25.20](#page-3421-1) Constructor(URL as string, fileTypeHintUtiString as string, byref error as NSErrorMBS) [3422](#page-3421-1)

# <span id="page-3419-0"></span>**16.25.16 Constructor(Data as MemoryBlock, fileTypeHintUtiString as string, byref error as NSErrorMBS)**

MBS AVFoundation Plugin, Plugin Version: 14.0, Console & Web: Yes, Mac: Yes, Win: No, Linux: No. **Function:** Initializes and returns an audio player using the specified data and file type hint. **Notes:**

data: The data object containing the audio.

fileTypeHintUtiString: A UTI that is used as a file type hint. The supported UTIs are defined in File Format UTIs.

error: If an error occurs, upon return the NSError object describes the error.

The utiString file type hint tells the parser what kind of sound data to expect so that data that may possibly be corrupt, can be successfully parsed.

Available in OS X v10.9 and later, but plugin calls variant without filetypehint on older versins. See also:

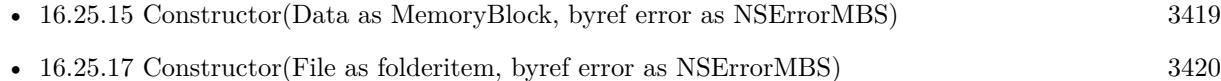

- [16.25.18](#page-3420-0) Constructor(File as folderitem, fileTypeHintUtiString as string, byref error as NSErrorMBS) [3421](#page-3420-0)
- [16.25.19](#page-3421-0) Constructor(URL as string, byref error as NSErrorMBS) [3422](#page-3421-0)
- [16.25.20](#page-3421-1) Constructor(URL as string, fileTypeHintUtiString as string, byref error as NSErrorMBS) [3422](#page-3421-1)

# <span id="page-3419-1"></span>**16.25.17 Constructor(File as folderitem, byref error as NSErrorMBS)**

MBS AVFoundation Plugin, Plugin Version: 13.2, Console & Web: Yes, Mac: Yes, Win: No, Linux: No. **Function:** Initializes and returns an audio player for playing a designated sound file. **Example:**

dim f as FolderItem = SpecialFolder.Desktop.Child("test.mp3") dim e as NSErrorMBS dim u as new AVAudioPlayerMBS(f,e) if  $e \leq \infty$ nil then MsgBox e.localizedDescription else  $MsgBox str(u.duration) + "seconds"$ end if
#### 16.25. CLASS AVAUDIOPLAYERMBS 3421

#### **Notes:**

File: A folderitem identifying the sound file to play. The audio data must be in a format supported by Core Audio. For a list of supported formats, see "Using Audio" in Multimedia Programming Guide. Error: If an error occurs, upon return the NSError object describes the error..

On success, you have an initialized AVAudioPlayer object. On failure, the Error parameter contains a code that describes the problem.

See also:

- [16.25.15](#page-3418-0) Constructor(Data as MemoryBlock, byref error as NSErrorMBS) [3419](#page-3418-0)
- [16.25.16](#page-3419-0) Constructor(Data as MemoryBlock, fileTypeHintUtiString as string, byref error as NSEr-rorMBS) [3420](#page-3419-0)
- [16.25.18](#page-3420-0) Constructor(File as folderitem, fileTypeHintUtiString as string, byref error as NSErrorMBS) [3421](#page-3420-0)
- [16.25.19](#page-3421-0) Constructor(URL as string, byref error as NSErrorMBS) [3422](#page-3421-0)
- [16.25.20](#page-3421-1) Constructor(URL as string, fileTypeHintUtiString as string, byref error as NSErrorMBS) [3422](#page-3421-1)

# <span id="page-3420-0"></span>**16.25.18 Constructor(File as folderitem, fileTypeHintUtiString as string, byref error as NSErrorMBS)**

MBS AVFoundation Plugin, Plugin Version: 14.0, Console & Web: Yes, Mac: Yes, Win: No, Linux: No. **Function:** Initializes and returns an audio player using the specified URL and file type hint. **Notes:**

url: A URL identifying the sound file to play. The audio data must be in a format supported by Core Audio. utiString: A UTI that is used as a file type hint. The supported UTIs are defined in File Format UTIs. See AVFileType\* strings.

Error: If an error occurs, upon return the NSError object describes the error.

The utiString file type hint tells the parser what kind of sound data to expect so that files which are not self identifying, or possibly even corrupt, can be successfully parsed.

Available in OS X v10.9 and later, but plugin calls variant without hint for older versions. See also:

- [16.25.15](#page-3418-0) Constructor(Data as MemoryBlock, byref error as NSErrorMBS) [3419](#page-3418-0)
- [16.25.16](#page-3419-0) Constructor(Data as MemoryBlock, fileTypeHintUtiString as string, byref error as NSEr-rorMBS) [3420](#page-3419-0)

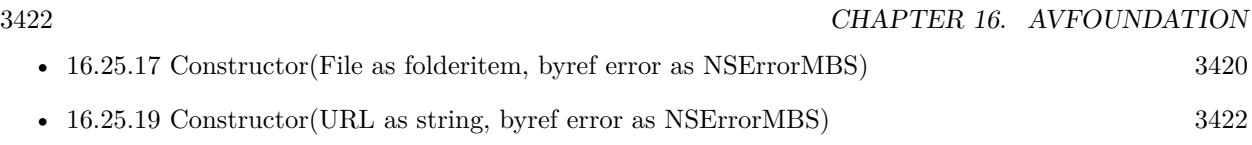

• [16.25.20](#page-3421-1) Constructor(URL as string, fileTypeHintUtiString as string, byref error as NSErrorMBS) [3422](#page-3421-1)

# <span id="page-3421-0"></span>**16.25.19 Constructor(URL as string, byref error as NSErrorMBS)**

MBS AVFoundation Plugin, Plugin Version: 13.2, Console & Web: Yes, Mac: Yes, Win: No, Linux: No. **Function:** Initializes and returns an audio player for playing a designated sound file. **Notes:**

url: A URL identifying the sound file to play. The audio data must be in a format supported by Core Audio. For a list of supported formats, see "Using Audio" in Multimedia Programming Guide. Error: If an error occurs, upon return the NSError object describes the error..

On success, you have an initialized AVAudioPlayer object. On failure, the Error parameter contains a code that describes the problem. See also:

- [16.25.15](#page-3418-0) Constructor(Data as MemoryBlock, byref error as NSErrorMBS) [3419](#page-3418-0)
- [16.25.16](#page-3419-0) Constructor(Data as MemoryBlock, fileTypeHintUtiString as string, byref error as NSEr-rorMBS) [3420](#page-3419-0)
- [16.25.17](#page-3419-1) Constructor(File as folderitem, byref error as NSErrorMBS) [3420](#page-3419-1)
- [16.25.18](#page-3420-0) Constructor(File as folderitem, fileTypeHintUtiString as string, byref error as NSErrorMBS) [3421](#page-3420-0)
- [16.25.20](#page-3421-1) Constructor(URL as string, fileTypeHintUtiString as string, byref error as NSErrorMBS) [3422](#page-3421-1)

# <span id="page-3421-1"></span>**16.25.20 Constructor(URL as string, fileTypeHintUtiString as string, byref error as NSErrorMBS)**

MBS AVFoundation Plugin, Plugin Version: 14.0, Console & Web: Yes, Mac: Yes, Win: No, Linux: No. **Function:** Initializes and returns an audio player using the specified URL and file type hint. **Notes:**

url: A URL identifying the sound file to play. The audio data must be in a format supported by Core Audio. utiString: A UTI that is used as a file type hint. The supported UTIs are defined in File Format UTIs. See AVFileType\* strings.

Error: If an error occurs, upon return the NSError object describes the error.

The utiString file type hint tells the parser what kind of sound data to expect so that files which are not self identifying, or possibly even corrupt, can be successfully parsed.

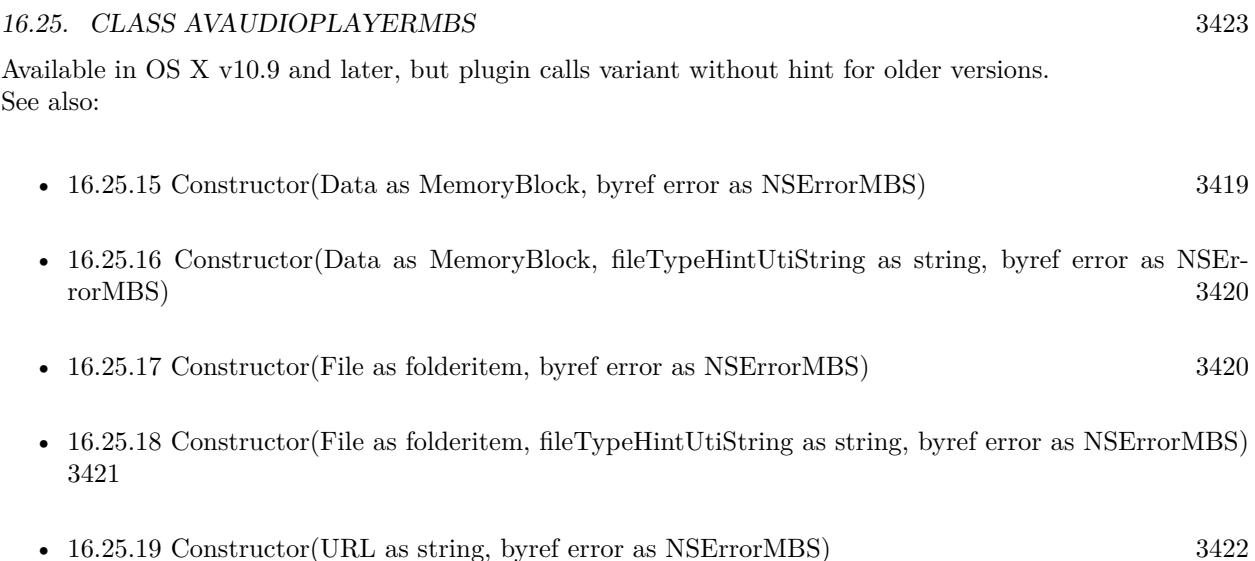

# **16.25.21 pause**

MBS AVFoundation Plugin, Plugin Version: 13.2, Console & Web: Yes, Mac: Yes, Win: No, Linux: No. **Function:** Pauses playback; sound remains ready to resume playback from where it left off. **Notes:** Calling pause leaves the audio player prepared to play; it does not release the audio hardware that was acquired upon calling play or prepareToPlay.

# **16.25.22 peakPowerForChannel(channel as Integer) as Double**

MBS AVFoundation Plugin, Plugin Version: 13.2, Console & Web: Yes, Mac: Yes, Win: No, Linux: No. **Function:** Returns the peak power for a given channel, in decibels, for the sound being played. **Notes:**

channelNumber: The audio channel whose peak power value you want to obtain. Channel numbers are zero-indexed. A monaural signal, or the left channel of a stereo signal, has channel number 0.

Returns a floating-point representation, in decibels, of a given audio channel's current peak power. A return value of 0 dB indicates full scale, or maximum power; a return value of -160 dB indicates minimum power (that is, near silence).

If the signal provided to the audio player exceeds  $\pm$ full scale, then the return value may exceed 0 (that is, it may enter the positive range).

To obtain a current peak power value, you must call the updateMeters method before calling this method.

# **16.25.23 play as boolean**

MBS AVFoundation Plugin, Plugin Version: 13.2, Console & Web: Yes, Mac: Yes, Win: No, Linux: No. **Function:** Plays a sound asynchronously. **Notes:**

Returns true on success, or false on failure.

Calling this method implicitly calls the prepareToPlay method if the audio player is not already prepared to play.

## **16.25.24 playAtTime(time as Double = 0.0) as boolean**

MBS AVFoundation Plugin, Plugin Version: 13.2, Console & Web: Yes, Mac: Yes, Win: No, Linux: No. **Function:** Plays a sound asynchronously, starting at a specified point in the audio output device's timeline. **Example:**

dim p as AVAudioPlayerMBS // your player

```
if p.playAtTime(p.deviceCurrentTime + 5.0) then
// playing in 5 seconds
else
// failed
end if
```
#### **Notes:**

time: The number of seconds to delay playback, relative to the audio output device's current time.

Returns true on success, or false on failure.

To learn about the virtual audio output device's timeline, read the description for the deviceCurrentTime property.

Calling this method implicitly calls the prepareToPlay method if the audio player is not already prepared to play.

# **16.25.25 prepareToPlay as boolean**

MBS AVFoundation Plugin, Plugin Version: 13.2, Console & Web: Yes, Mac: Yes, Win: No, Linux: No. **Function:** Prepares the audio player for playback by preloading its buffers. **Notes:**

Returns true on success, or false on failure.

#### 16.25. CLASS AVAUDIOPLAYERMBS 3425

Calling this method preloads buffers and acquires the audio hardware needed for playback, which minimizes the lag between calling the play method and the start of sound output. Calling the stop method, or allowing a sound to finish playing, undoes this setup.

#### **16.25.26 stop**

MBS AVFoundation Plugin, Plugin Version: 13.2, Console & Web: Yes, Mac: Yes, Win: No, Linux: No. **Function:** Stops playback and undoes the setup needed for playback. **Notes:**

Calling this method, or allowing a sound to finish playing, undoes the setup performed upon calling the play or prepareToPlay methods.

The stop method does not reset the value of the currentTime property to 0. In other words, if you call stop during playback and then call play, playback resumes at the point where it left off.

#### **16.25.27 updateMeters**

MBS AVFoundation Plugin, Plugin Version: 13.2, Console & Web: Yes, Mac: Yes, Win: No, Linux: No. **Function:** Refreshes the average and peak power values for all channels of an audio player. **Notes:** To obtain current audio power values, you must call this method before calling averagePowerFor-Channel or peakPowerForChannel.

#### **16.25.28 Properties**

#### **16.25.29 currentDevice as String**

MBS AVFoundation Plugin, Plugin Version: 18.4, Console & Web: Yes, Mac: Yes, Win: No, Linux: No. **Function:** The UID of the current audio device (as a string). **Notes:**

Available on MacOS 10.13 or newer. Settable in v20.0 or newer. (Read and Write property)

#### 3426 CHAPTER 16. AVFOUNDATION

# **16.25.30 currentTime as Double**

MBS AVFoundation Plugin, Plugin Version: 13.2, Console & Web: Yes, Mac: Yes, Win: No, Linux: No. **Function:** The playback point, in seconds, within the timeline of the sound associated with the audio player. **Notes:**

If the sound is playing, currentTime is the offset of the current playback position, measured in seconds from the start of the sound. If the sound is not playing, currentTime is the offset of where playing starts upon calling the play method, measured in seconds from the start of the sound.

By setting this property you can seek to a specific point in a sound file or implement audio fast-forward and rewind functions.

(Read and Write property)

# **16.25.31 data as MemoryBlock**

MBS AVFoundation Plugin, Plugin Version: 13.2, Console & Web: Yes, Mac: Yes, Win: No, Linux: No. **Function:** The data object containing the sound associated with the audio player. (read-only) **Notes:**

Returns nil if the audio player has no data (that is, if it was not initialized with an Memoryblock). (Read only property)

# **16.25.32 deviceCurrentTime as Double**

MBS AVFoundation Plugin, Plugin Version: 13.2, Console & Web: Yes, Mac: Yes, Win: No, Linux: No. **Function:** The time value, in seconds, of the audio output device. (read-only) **Notes:**

The value of this property increases monotonically while an audio player is playing or paused.

If more than one audio player is connected to the audio output device, device time continues incrementing as long as at least one of the players is playing or paused.

If the audio output device has no connected audio players that are either playing or paused, device time reverts to 0.

Use this property to indicate "now" when calling the playAtTime instance method. By configuring multiple audio players to play at a specified offset from deviceCurrentTime, you can perform precise synchronization—as described in the discussion for that method. (Read only property)

#### 16.25. CLASS AVAUDIOPLAYERMBS 3427

#### **16.25.33 duration as Double**

MBS AVFoundation Plugin, Plugin Version: 13.2, Console & Web: Yes, Mac: Yes, Win: No, Linux: No. **Function:** Returns the total duration, in seconds, of the sound associated with the audio player. (read-only) **Example:**

dim f as FolderItem = SpecialFolder.Desktop.Child("test.mp3") dim e as NSErrorMBS dim u as new AVAudioPlayerMBS(f,e) if e<>nil then MsgBox e.localizedDescription else  $MsgBox str(u.duration) + "seconds"$ end if

**Notes:** (Read only property)

#### **16.25.34 enableRate as boolean**

MBS AVFoundation Plugin, Plugin Version: 14.0, Console & Web: Yes, Mac: Yes, Win: No, Linux: No. **Function:** A Boolean value that specifies whether playback rate adjustment is enabled for an audio player. **Notes:**

To enable adjustable playback rate for an audio player, set this property to YES after you initialize the player and before you call the prepareToPlay instance method for the player. Available in OS X v10.8 and later. (Read and Write property)

## **16.25.35 Handle as Integer**

MBS AVFoundation Plugin, Plugin Version: 13.2, Console & Web: Yes, Mac: Yes, Win: No, Linux: No. **Function:** The internal object reference. **Notes:** (Read and Write property)

#### **16.25.36 isPlaying as boolean**

MBS AVFoundation Plugin, Plugin Version: 13.2, Console & Web: Yes, Mac: Yes, Win: No, Linux: No. **Function:** A Boolean value that indicates whether the audio player is playing (true) or not (false). (readonly)

**Notes:**

#### 3428 CHAPTER 16. AVFOUNDATION

To find out when playback has stopped, use the AVFoundationMBS.audioPlayerDidFinishPlaying event.

Important: Do not poll this property (that is, do not use it inside of a loop) in an attempt to discover when playback has stopped. (Read only property)

#### **16.25.37 meteringEnabled as boolean**

MBS AVFoundation Plugin, Plugin Version: 13.2, Console & Web: Yes, Mac: Yes, Win: No, Linux: No. **Function:** A Boolean value that specifies the audio-level metering on/off state for the audio player. **Notes:**

The default value for the meteringEnabled property is off (Boolean false). Before using metering for an audio player, you need to enable it by setting this property to true. (Read and Write property)

### **16.25.38 Name as String**

MBS AVFoundation Plugin, Plugin Version: 18.3, Console & Web: Yes, Mac: Yes, Win: No, Linux: No. **Function:** The name of the audio file. **Notes:**

This uses the URL to pull the display name if possible, so you can show it to user or identify the player when debugging. (Read only property)

#### **16.25.39 numberOfChannels as Integer**

MBS AVFoundation Plugin, Plugin Version: 13.2, Console & Web: Yes, Mac: Yes, Win: No, Linux: No. **Function:** The number of audio channels in the sound associated with the audio player. (read-only) **Notes:** (Read only property)

#### **16.25.40 numberOfLoops as Integer**

MBS AVFoundation Plugin, Plugin Version: 13.2, Console & Web: Yes, Mac: Yes, Win: No, Linux: No. **Function:** The number of times a sound will return to the beginning, upon reaching the end, to repeat playback.

**Notes:**

A value of 0, which is the default, means to play the sound once. Set a positive integer value to specify the

#### 16.25. CLASS AVAUDIOPLAYERMBS 3429

number of times to return to the start and play again. For example, specifying a value of 1 results in a total of two plays of the sound. Set any negative integer value to loop the sound indefinitely until you call the stop method.

(Read and Write property)

#### **16.25.41 pan as Double**

MBS AVFoundation Plugin, Plugin Version: 13.2, Console & Web: Yes, Mac: Yes, Win: No, Linux: No. **Function:** The audio player's stereo pan position. **Notes:**

By setting this property you can position a sound in the stereo field. A value of  $-1.0$  is full left, 0.0 is center, and 1.0 is full right. (Read and Write property)

## **16.25.42 rate as Double**

MBS AVFoundation Plugin, Plugin Version: 14.0, Console & Web: Yes, Mac: Yes, Win: No, Linux: No. **Function:** The audio player's playback rate. **Example:**

dim s as sound // your sound dim a as AVAudioPlayerMBS = s.AVAudioPlayerMBS  $a.\text{rate} = 0.5$ 

#### **Notes:**

This property's default value of 1.0 provides normal playback rate. The available range is from 0.5 for half-speed playback through 2.0 for double-speed playback.

To set an audio player's playback rate, you must first enable rate adjustment as described in the enableRate property description. Available in OS X v10.8 and later. (Read and Write property)

#### **16.25.43 settings as Dictionary**

MBS AVFoundation Plugin, Plugin Version: 13.2, Console & Web: Yes, Mac: Yes, Win: No, Linux: No. **Function:** The audio player's settings dictionary, containing information about the sound associated with the player. (read-only) **Notes:**

#### 3430 CHAPTER 16. AVFOUNDATION

An audio player's settings dictionary contains keys for the following information about the player's associated sound:

Channel layout (AVChannelLayoutKey) Encoder bit rate (AVEncoderBitRateKey) Audio data format (AVFormatIDKey) Channel count (AVNumberOfChannelsKey) Sample rate (AVSampleRateKey)

The settings keys are described in AV Foundation Audio Settings Constants. (Read only property)

# **16.25.44 URL as string**

MBS AVFoundation Plugin, Plugin Version: 13.2, Console & Web: Yes, Mac: Yes, Win: No, Linux: No. **Function:** The URL for the sound associated with the audio player. (read-only) **Example:**

 $\dim f$  as FolderItem = SpecialFolder.Desktop.Child("test.mp3") dim e as NSErrorMBS dim u as new AVAudioPlayerMBS(f,e) if e $\langle$ >nil then MsgBox e.localizedDescription else MsgBox u.URL end if

#### **Notes:**

Returns "" if the audio player was not initialized with a URL. (Read only property)

# **16.25.45 volume as Double**

MBS AVFoundation Plugin, Plugin Version: 13.2, Console & Web: Yes, Mac: Yes, Win: No, Linux: No. **Function:** The playback gain for the audio player, ranging from 0.0 through 1.0. **Notes:** (Read and Write property)

### 16.26. CLASS AVAUDIORECORDERMBS 3431

# **16.26 class AVAudioRecorderMBS**

# **16.26.1 class AVAudioRecorderMBS**

MBS AVFoundation Plugin, Plugin Version: 13.2, Console & Web: Yes, Mac: Yes, Win: No, Linux: No. **Function:** An instance of the AVAudioRecorder class, called an audio recorder, provides audio recording capability in your application. **Example:**

dim f as FolderItem = SpecialFolder.Desktop.Child("test.caf") dim recordSetting as new Dictionary

dim n as Integer = OSTypeFromStringMBS(AVFoundationMBS.kAudioFormatLinearPCM) recordSetting.Value(AVFoundationMBS.AVFormatIDKey) =  $n$ recordSetting.Value(AVFoundationMBS.AVSampleRateKey) = 44100.0 recordSetting.Value(AVFoundationMBS.AVNumberOfChannelsKey) =  $2$ recordSetting.Value(AVFoundationMBS.AVLinearPCMBitDepthKey) = 16 recordSetting.Value(AVFoundationMBS.AVLinearPCMIsBigEndianKey) = false recordSetting.Value(AVFoundationMBS.AVLinearPCMIsFloatKey) = false

dim error as NSErrorMBS dim recorder as new AVAudioRecorderMBS(f, recordSetting, error)

if error<>Nil then MsgBox error.LocalizedDescription Return end if

if recorder.recordForDuration(10) then  $//$  ok else MsgBox "Failed to start recording." end if

#### **Notes:**

Using an audio recorder you can:

- Record until the user stops the recording
- Record for a specified duration
- Pause and resume a recording
- Obtain input audio-level data that you can use to provide level metering

#### 3432 CHAPTER 16. AVFOUNDATION

In OS X, the audio comes from the system's default audio input device as set by a user in System Preferences.

You can implement a subclass of AVFoundationMBS to respond to audio interruptions and audio decoding errors, and to the completion of a recording.

To configure a recording, including options such as bit depth, bit rate, and sample rate conversion quality, configure the audio recorder's settings dictionary. Use the settings keys described in AV Foundation Audio Settings Constants.

To configure an appropriate audio session for recording, refer to AVAudioSession Class Reference and AVAudioSessionDelegate Protocol Reference.

The AVAudioRecorder class is intended to allow you to make audio recordings with very little programming overhead. Other classes that can be used for recording audio in OS X include AVCaptureAudioDataOutput and the Audio Queue services described in the Audio Queue Services Programming Guide.

In OS X, you can also use the AVCaptureAudioFileOutput class to record audio. Available in OS X v10.7 and later.

Calls audioRecorderEncodeErrorDidOccur and audioRecorderDidFinishRecording events on AVFoundation-MBS class.

# **16.26.2 Methods**

## **16.26.3 available as boolean**

MBS AVFoundation Plugin, Plugin Version: 13.2, Console & Web: Yes, Mac: Yes, Win: No, Linux: No. **Function:** Whether this class is available.

**Notes:** Returns true on Mac OS X 10.7 and newer.

# **16.26.4 averagePowerForChannel(channelNumber as Integer) as Double**

MBS AVFoundation Plugin, Plugin Version: 13.2, Console & Web: Yes, Mac: Yes, Win: No, Linux: No. **Function:** Returns the average power for a given channel, in decibels, for the sound being recorded. **Notes:**

channelNumber: The number of the channel that you want the average power value for. Returns the current average power, in decibels, for the sound being recorded. A return value of 0 dB indicates full scale, or maximum power; a return value of -160 dB indicates minimum power (that is, near silence).

#### 16.26. CLASS AVAUDIORECORDERMBS 3433

If the signal provided to the audio recorder exceeds ±full scale, then the return value may exceed 0 (that is, it may enter the positive range).

To obtain a current average power value, you must call the updateMeters method before calling this method.

# <span id="page-3432-1"></span>**16.26.5 Constructor(file as folderitem, settings as Dictionary, byref error as NSErrorMBS)**

MBS AVFoundation Plugin, Plugin Version: 13.2, Console & Web: Yes, Mac: Yes, Win: No, Linux: No. **Function:** Initializes an audio recorder. **Notes:**

url: The file system location to record to. The file type to record to is inferred from the file extension included in this parameter's value.

settings: Settings for the recording session. For information on the settings available for an audio recorder, see AV Foundation Audio Settings Constants.

Error: Pass in the address of a nil-initialized NSError object. If an error occurs, upon return the NSError object describes the error. If you do not want error information, pass in NULL. See also:

• [16.26.6](#page-3432-0) Constructor(URL as string, settings as Dictionary, byref error as NSErrorMBS) [3433](#page-3432-0)

# <span id="page-3432-0"></span>**16.26.6 Constructor(URL as string, settings as Dictionary, byref error as NSErrorMBS)**

MBS AVFoundation Plugin, Plugin Version: 13.2, Console & Web: Yes, Mac: Yes, Win: No, Linux: No. **Function:** Initializes an audio recorder. **Notes:**

url: The file system location to record to. The file type to record to is inferred from the file extension included in this parameter's value.

settings: Settings for the recording session. For information on the settings available for an audio recorder, see AV Foundation Audio Settings Constants.

Error: Pass in the address of a nil-initialized NSError object. If an error occurs, upon return the NSError object describes the error. If you do not want error information, pass in NULL. See also:

• [16.26.5](#page-3432-1) Constructor(file as folderitem, settings as Dictionary, byref error as NSErrorMBS) [3433](#page-3432-1)

# **16.26.7 currentTime as Double**

MBS AVFoundation Plugin, Plugin Version: 13.2, Console & Web: Yes, Mac: Yes, Win: No, Linux: No. **Function:** The time, in seconds, since the beginning of the recording. (read-only) **Notes:**

When the audio recorder is stopped, calling this method returns a value of 0. Available in OS X v10.7 and later.

## **16.26.8 deleteRecording as boolean**

MBS AVFoundation Plugin, Plugin Version: 13.2, Console & Web: Yes, Mac: Yes, Win: No, Linux: No. **Function:** Deletes a recorded audio file. **Notes:**

Returns true on success, or false on failure. The audio recorder must be stopped before you call this method.

#### **16.26.9 pause**

MBS AVFoundation Plugin, Plugin Version: 13.2, Console & Web: Yes, Mac: Yes, Win: No, Linux: No. **Function:** Pauses a recording.

**Notes:** Call record to resume recording.

## **16.26.10 peakPowerForChannel(channelNumber as Integer) as Double**

MBS AVFoundation Plugin, Plugin Version: 13.2, Console & Web: Yes, Mac: Yes, Win: No, Linux: No. **Function:** Returns the peak power for a given channel, in decibels, for the sound being recorded. **Notes:**

channelNumber: The number of the channel that you want the peak power value for.

Returns the current peak power, in decibels, for the sound being recorded. A return value of 0 dB indicates full scale, or maximum power; a return value of -160 dB indicates minimum power (that is, near silence).

If the signal provided to the audio recorder exceeds  $\pm$ full scale, then the return value may exceed 0 (that is, it may enter the positive range).

To obtain a current peak power value, call the updateMeters method immediately before calling this method.

## **16.26.11 prepareToRecord as boolean**

MBS AVFoundation Plugin, Plugin Version: 13.2, Console & Web: Yes, Mac: Yes, Win: No, Linux: No. Function: Creates an audio file and prepares the system for recording. **Notes:**

#### 16.26. CLASS AVAUDIORECORDERMBS 3435

Returns true on success, or false on failure.

Creates an audio file at the location specified by the url parameter in the Constructor method. If a file already exists at that location, this method overwrites it.

The preparation invoked by this method takes place automatically when you call record. Use prepare-ToRecord when you want recording to start as quickly as possible upon calling record.

# **16.26.12 record as boolean**

MBS AVFoundation Plugin, Plugin Version: 13.2, Console & Web: Yes, Mac: Yes, Win: No, Linux: No. **Function:** Starts or resumes recording. **Notes:**

Returns true on success, or false on failure.

Calling this method implicitly calls prepareToRecord, which creates (or erases) an audio file and prepares the system for recording.

#### **16.26.13 recordForDuration(duration as Double) as boolean**

MBS AVFoundation Plugin, Plugin Version: 13.2, Console & Web: Yes, Mac: Yes, Win: No, Linux: No. **Function:** Records for a specified duration of time. **Notes:**

duration: The maximum duration, in seconds, for the recording. Returns true on success, or false on failure.

The recorder stops when the duration of recorded audio reaches the value in the duration parameter.

Calling this method implicitly calls prepareToRecord, which creates (or erases) an audio file and prepares the system for recording.

#### **16.26.14 Recording as boolean**

MBS AVFoundation Plugin, Plugin Version: 13.2, Console & Web: Yes, Mac: Yes, Win: No, Linux: No. **Function:** A Boolean value that indicates whether the audio recorder is recording (true), or not (false). (read-only)

# **16.26.15 settings as Dictionary**

MBS AVFoundation Plugin, Plugin Version: 13.2, Console & Web: Yes, Mac: Yes, Win: No, Linux: No. **Function:** The audio settings for the audio recorder. (read-only)

**Notes:** Audio recorder settings are in effect only after you explicitly call the prepareToRecord method, or after you call it implicitly by starting recording. The audio settings keys are described in AV Foundation Audio Settings Constants.

#### **16.26.16 stop**

MBS AVFoundation Plugin, Plugin Version: 13.2, Console & Web: Yes, Mac: Yes, Win: No, Linux: No. **Function:** Stops recording and closes the audio file.

#### **16.26.17 updateMeters**

MBS AVFoundation Plugin, Plugin Version: 13.2, Console & Web: Yes, Mac: Yes, Win: No, Linux: No. **Function:** Refreshes the average and peak power values for all channels of an audio recorder. **Notes:** To obtain current audio power values, you must call this method before you call averagePowerFor-Channel or peakPowerForChannel.

#### **16.26.18 url as string**

MBS AVFoundation Plugin, Plugin Version: 13.2, Console & Web: Yes, Mac: Yes, Win: No, Linux: No. **Function:** The URL for the audio file associated with the audio recorder. (read-only)

#### **16.26.19 Properties**

#### **16.26.20 Handle as Integer**

MBS AVFoundation Plugin, Plugin Version: 13.2, Console & Web: Yes, Mac: Yes, Win: No, Linux: No. **Function:** The internal object reference. **Notes:** (Read and Write property)

#### **16.26.21 MeteringEnabled as boolean**

MBS AVFoundation Plugin, Plugin Version: 13.2, Console & Web: Yes, Mac: Yes, Win: No, Linux: No. **Function:** A Boolean value that indicates whether audio-level metering is enabled (true), or not (false).

## 16.26. CLASS AVAUDIORECORDERMBS 3437

#### **Notes:**

By default, audio level metering is off for an audio recorder. Because metering uses computing resources, turn it on only if you intend to use it.

Available in OS X v10.7 and later.

(Read and Write computed property)

# **16.27 class AVCaptureAudioChannelMBS**

# **16.27.1 class AVCaptureAudioChannelMBS**

MBS AVFoundation Plugin, Plugin Version: 13.2, Console & Web: Yes, Mac: Yes, Win: No, Linux: No. **Function:** You use an AVCaptureAudioChannel to monitor the average and peak power levels in an audio channel in a capture connection (see AVCaptureConnection). **Notes:**

An AVCaptureConnection object from an input producing audio to an output receiving audio exposes an array of AVCaptureAudioChannel objects, one for each channel of audio available. You can poll for audio levels by iterating through these audio channel objects.

You cannot create instances of AVCaptureAudioChannel directly.

This is an abstract class. You can't create an instance, but you can get one from various plugin functions.

## **16.27.2 Methods**

#### **16.27.3 averagePowerLevel as Double**

MBS AVFoundation Plugin, Plugin Version: 13.2, Console & Web: Yes, Mac: Yes, Win: No, Linux: No. **Function:** The instantaneous average power level, in dB. (read-only)

## **16.27.4 Constructor**

MBS AVFoundation Plugin, Plugin Version: 13.2, Console & Web: Yes, Mac: Yes, Win: No, Linux: No. **Function:** The private constructor.

#### **16.27.5 peakHoldLevel as Double**

MBS AVFoundation Plugin, Plugin Version: 13.2, Console & Web: Yes, Mac: Yes, Win: No, Linux: No. **Function:** The peak hold power level, in dB. (read-only)

#### **16.27.6 Properties**

#### **16.27.7 Handle as Integer**

MBS AVFoundation Plugin, Plugin Version: 13.2, Console & Web: Yes, Mac: Yes, Win: No, Linux: No. **Function:** The internal object reference.

#### 16.27. CLASS AVCAPTUREAUDIOCHANNELMBS 3439

**Notes:** (Read and Write property)

## **16.27.8 Enabled as boolean**

MBS AVFoundation Plugin, Plugin Version: 13.2, Console & Web: Yes, Mac: Yes, Win: No, Linux: No. Function: Indicates whether the channel is currently enabled for data capture. **Notes:**

By default, all AVCaptureAudioChannel objects exposed by a connection are enabled. You may set enabled to false to stop the flow of data for a particular channel. (Read and Write computed property)

## **16.27.9 volume as Double**

MBS AVFoundation Plugin, Plugin Version: 13.2, Console & Web: Yes, Mac: Yes, Win: No, Linux: No. **Function:** The current volume (gain) of the channel. **Notes:**

The volume property indicates the current volume or gain of the receiver as a floating point value between 0.0 and 1.0. If you want to boost the gain in software, you may specify a a value greater than 1.0. (Read and Write computed property)

# 3440 CHAPTER 16. AVFOUNDATION **16.28 class AVCaptureAudioDataOutputMBS**

# **16.28.1 class AVCaptureAudioDataOutputMBS**

MBS AVFoundation Plugin, Plugin Version: 13.2, Console & Web: Yes, Mac: Yes, Win: No, Linux: No. **Function:** AVCaptureAudioDataOutput is a concrete sub-class of AVCaptureOutput that you use, via its delegate, to process audio sample buffers from the audio being captured. **Notes:** Subclass of the AVCaptureOutputMBS class.

# **16.28.2 Methods**

## **16.28.3 Constructor**

MBS AVFoundation Plugin, Plugin Version: 13.2, Console & Web: Yes, Mac: Yes, Win: No, Linux: No. **Function:** The constructor.

**Notes:** Enables events on the new object.

## **16.28.4 EnableEvents**

MBS AVFoundation Plugin, Plugin Version: 13.2, Console & Web: Yes, Mac: Yes, Win: No, Linux: No. **Function:** Enables the event for an existing audio data output object.

**Notes:** For the audio data output, the plugin will with enabled events call captureOutputDidOutputSampleBuffer event.

# **16.28.5 Properties**

# **16.28.6 audioSettings as dictionary**

MBS AVFoundation Plugin, Plugin Version: 13.2, Console & Web: Yes, Mac: Yes, Win: No, Linux: No. **Function:** The settings used to decode or re-encode audio before it is output. **Notes:**

The value of this property is a dictionary containing values for audio settings keys defined in AVAudioSettings.h.

If the value of this property is nil, samples are output in their device native format. (Read and Write computed property)

# 16.29. CLASS AVCAPTUREAUDIOFILEOUTPUTMBS 3441 **16.29 class AVCaptureAudioFileOutputMBS**

# **16.29.1 class AVCaptureAudioFileOutputMBS**

MBS AVFoundation Plugin, Plugin Version: 13.2, Console & Web: Yes, Mac: Yes, Win: No, Linux: No. **Function:** AVCaptureMovieFileOutput is a concrete sub-class of AVCaptureFileOutput that writes captured audio to any audio file type supported by CoreAudio. **Notes:**

AVCaptureAudioFileOutput implements the complete file recording interface declared by AVCaptureFile-Output for writing media data to audio files. In addition, you can configure options specific to the audio file formats, including writing metadata collections to each file and specifying audio encoding options. AV-CaptureAudioFileOutput does not, however, support startRecordingToOutputFileURL use startRecording-ToOutputFileURL with outputfiletype parameter instead. Subclass of the AVCaptureFileOutputMBS class.

# **16.29.2 Methods**

# **16.29.3 availableOutputFileTypes as string()**

MBS AVFoundation Plugin, Plugin Version: 13.2, Console & Web: Yes, Mac: Yes, Win: No, Linux: No. **Function:** Returns array containing UTIs identifying the file types AVCaptureAudioFileOutput can write.

# **16.29.4 Constructor**

MBS AVFoundation Plugin, Plugin Version: 13.2, Console & Web: Yes, Mac: Yes, Win: No, Linux: No. **Function:** The constructor.

# **16.29.5 EnableEvents**

MBS AVFoundation Plugin, Plugin Version: 13.2, Console & Web: Yes, Mac: Yes, Win: No, Linux: No. **Function:** Enables the events for this output.

**Notes:** Those are normally handled automatically, but if you add event with AddHandler you need to call this method.

# **16.29.6 metadata as AVMetadataItemMBS()**

MBS AVFoundation Plugin, Plugin Version: 13.2, Console & Web: Yes, Mac: Yes, Win: No, Linux: No. **Function:** A collection of metadata to be written to the receiver's output files.

#### 3442 CHAPTER 16. AVFOUNDATION

**Notes:** The value of this property is an array of AVMetadataItem objects representing the collection of top-level metadata to be written in each output file. Only ID3 v2.2, v2.3, or v2.4 style metadata items are supported.

# **16.29.7 setMetadata(items() as AVMetadataItemMBS)**

MBS AVFoundation Plugin, Plugin Version: 13.2, Console & Web: Yes, Mac: Yes, Win: No, Linux: No. **Function:** Sets the metadata array.

# **16.29.8 startRecordingToOutputFile(file as folderitem, outputFileType as string)**

MBS AVFoundation Plugin, Plugin Version: 13.2, Console & Web: Yes, Mac: Yes, Win: No, Linux: No. **Function:** Tells the receiver to start recording to a new file of the specified format, and specifies a delegate that will be notified when recording is finished. **Notes:**

file: The output file. If a file already exists when capturing starts, recording to the new file will fail. fileType: A UTI indicating the format of the file to be written. UTIs for common audio file types are declared in AVMediaFormat.h.

You do not need not to call stopRecording before calling this method while another recording is in progress. If this method is invoked while an existing output file was already being recorded, no media samples will be discarded between the old file and the new file.

When recording is stopped—by calling stopRecording, by changing files using this method, or because of an error—the remaining data that needs to be included to the file will be written in the background. Therefore, you must specify a delegate that will be notified when all data has been written to the file using the captureOutputDidFinishRecordingToOutputFileAtURL method. The recording delegate can also optionally implement methods that inform it when data starts being written, when recording is paused and resumed, and when recording is about to be finished.

On OS X, if this method is called within the captureOutputDidOutputSampleBuffer event method, the first samples written to the new file are guaranteed to be those contained in the sample buffer passed to that method.

# **16.29.9 startRecordingToOutputFileURL(URL as string, outputFileType as string)**

MBS AVFoundation Plugin, Plugin Version: 13.2, Console & Web: Yes, Mac: Yes, Win: No, Linux: No. **Function:** Tells the receiver to start recording to a new file of the specified format, and specifies a delegate that will be notified when recording is finished.

#### 16.29. CLASS AVCAPTUREAUDIOFILEOUTPUTMBS 3443

#### **Notes:**

URL: The URL of the output file. This method throws an NSInvalidArgumentException if the URL is not a valid file URL. If a file at the given URL already exists when capturing starts, recording to the new file will fail.

fileType: A UTI indicating the format of the file to be written. UTIs for common audio file types are declared in AVMediaFormat.h.

You do not need not to call stopRecording before calling this method while another recording is in progress. If this method is invoked while an existing output file was already being recorded, no media samples will be discarded between the old file and the new file.

When recording is stopped—by calling stopRecording, by changing files using this method, or because of an error—the remaining data that needs to be included to the file will be written in the background. Therefore, you must specify a delegate that will be notified when all data has been written to the file using the captureOutputDidFinishRecordingToOutputFileAtURL method. The recording delegate can also optionally implement methods that inform it when data starts being written, when recording is paused and resumed, and when recording is about to be finished.

On OS X, if this method is called within the captureOutputDidOutputSampleBuffer event method, the first samples written to the new file are guaranteed to be those contained in the sample buffer passed to that method.

# **16.29.10 Properties**

# **16.29.11 audioSettings as dictionary**

MBS AVFoundation Plugin, Plugin Version: 13.2, Console & Web: Yes, Mac: Yes, Win: No, Linux: No. Function: The settings used to decode or re-encode audio before it is output by the receiver. **Notes:**

The value of this property is a dictionary containing values for audio settings keys defined in AVAudioSettings.h. If you set the value of this property to nil, the output vends samples in their device native format. (Read and Write computed property)

# 3444 CHAPTER 16. AVFOUNDATION **16.30 class AVCaptureAudioPreviewOutputMBS**

# **16.30.1 class AVCaptureAudioPreviewOutputMBS**

MBS AVFoundation Plugin, Plugin Version: 13.2, Console & Web: Yes, Mac: Yes, Win: No, Linux: No. **Function:** AVCaptureAudioPreviewOutput is a concrete subclass of AVCaptureOutput that you use to preview audio being captured.

**Notes:**

Instances of AVCaptureAudioPreviewOutput are associated with a Core Audio output device that can be used to play audio being captured by the capture session. You can obtain the unique ID of a Core Audio device using its kAudioDevicePropertyDeviceUID property. Subclass of the AVCaptureOutputMBS class.

# **16.30.2 Methods**

# **16.30.3 Constructor**

MBS AVFoundation Plugin, Plugin Version: 13.2, Console & Web: Yes, Mac: Yes, Win: No, Linux: No. **Function:** The default constructor.

# **16.30.4 Properties**

# **16.30.5 outputDeviceUniqueID as string**

MBS AVFoundation Plugin, Plugin Version: 13.2, Console & Web: Yes, Mac: Yes, Win: No, Linux: No. **Function:** Indicates the unique ID of the Core Audio output device being used to play preview audio. **Notes:**

The value of this property is an string containing the unique ID of the Core Audio device to be used for output, or "" if the default system output should be used. (Read and Write computed property)

# **16.30.6 volume as Double**

MBS AVFoundation Plugin, Plugin Version: 13.2, Console & Web: Yes, Mac: Yes, Win: No, Linux: No. **Function:** Indicates the preview volume of the output. **Notes:**

The value of this property is the preview volume of the receiver, where 1.0 is the maximum volume and 0.0 is muted.

# 16.30. CLASS AVCAPTUREAUDIOPREVIEWOUTPUTMBS 3445

(Read and Write computed property)

# **16.31 class AVCaptureConnectionMBS**

# **16.31.1 class AVCaptureConnectionMBS**

MBS AVFoundation Plugin, Plugin Version: 13.2, Console & Web: Yes, Mac: Yes, Win: No, Linux: No. **Function:** An AVCaptureConnection object represents a connection between capture input and capture output objects associated with a capture session. **Notes:**

Capture inputs (instances of AVCaptureInput) have one or more input ports (instances of AVCaptureInputPort). Capture outputs (instances of AVCaptureOutput) can accept data from one or more sources (for example, an AVCaptureMovieFileOutput object accepts both video and audio data).

You can only add an AVCaptureConnection instance to a session using addConnection: if canAddConnection: returns true. When using addInput or addOutput, connections are formed automatically between all compatible inputs and outputs. You only need to add connections manually when adding an input or output with no connections. You can also use connections to enable or disable the flow of data from a given input or to a given output.

# **16.31.2 Methods**

## **16.31.3 audioChannels as AVCaptureAudioChannelMBS()**

MBS AVFoundation Plugin, Plugin Version: 13.2, Console & Web: Yes, Mac: Yes, Win: No, Linux: No. **Function:** An array of AVCaptureAudioChannel objects. (read-only) **Notes:** This property is only applicable to connections involving audio.

#### **16.31.4 available as boolean**

MBS AVFoundation Plugin, Plugin Version: 13.2, Console & Web: Yes, Mac: Yes, Win: No, Linux: No. **Function:** Whether this class is available.

**Notes:** Returns true on Mac OS X 10.7 and newer.

# **16.31.5 connectionWithInputPort(port as AVCaptureInputPortMBS, layer as AVCaptureVideoPreviewLayerMBS) as AVCaptureConnectionMBS**

MBS AVFoundation Plugin, Plugin Version: 13.2, Console & Web: Yes, Mac: Yes, Win: No, Linux: No. **Function:** Returns a capture connection describing a connection between the specified input port and the specified video preview layer.

**Notes:**

#### 16.31. CLASS AVCAPTURECONNECTIONMBS 3447

port: An AVCaptureInputPort object associated with an AVCaptureInput object. layer: An AVCaptureVideoPreviewLayer object.

Returns a capture connection describing a connection between the port and layer.

You can add the connection returned by this method to an AVCaptureSession instance using addConnection:.

When using addInput or addOutput, connections are automatically formed between all compatible inputs and outputs. You do not need to manually create and add connections to the session unless you use the primitive addInputWithNoConnections or addOutputWithNoConnections methods.

# **16.31.6 connectionWithInputPorts(ports() as AVCaptureInputPortMBS, output as AVCaptureOutputMBS) as AVCaptureConnectionMBS**

MBS AVFoundation Plugin, Plugin Version: 13.2, Console & Web: Yes, Mac: Yes, Win: No, Linux: No. **Function:** Returns a capture connection describing a connection between the specified input ports and the specified output.

**Notes:**

ports: An array of AVCaptureInputPort objects associated with AVCaptureInput objects. output: An AVCaptureOutput object.

Returns a capture connection describing a connection between inputPorts and the output.

You can add the connection returned by this method to an AVCaptureSession instance using addConnection.

When using addInput or addOutput, connections are automatically formed between all compatible inputs and outputs. You do not need to manually create and add connections to the session unless you use the primitive addInputWithNoConnections or addOutputWithNoConnections methods.

# <span id="page-3446-0"></span>**16.31.7 Constructor(port as AVCaptureInputPortMBS, layer as AVCaptureVideoPreviewLayerMBS)**

MBS AVFoundation Plugin, Plugin Version: 13.2, Console & Web: Yes, Mac: Yes, Win: No, Linux: No. **Function:** Initializes a capture connection to describe a connection between the specified input port and the specified video preview layer.

**Notes:**

port: An AVCaptureInputPort object associated with an AVCaptureInput object. layer: An AVCaptureVideoPreviewLayer object.

Returns a capture connection describing a connection between the port and layer.

You can add the connection returned by this method to an AVCaptureSession instance using addConnection.

When using addInput or addOutput, connections are automatically formed between all compatible inputs and outputs. You do not need to manually create and add connections to the session unless you use the primitive addInputWithNoConnections or addOutputWithNoConnections methods. See also:

• [16.31.8](#page-3447-0) Constructor(ports() as AVCaptureInputPortMBS, output as AVCaptureOutputMBS) [3448](#page-3447-0)

# <span id="page-3447-0"></span>**16.31.8 Constructor(ports() as AVCaptureInputPortMBS, output as AVCaptureOutputMBS)**

MBS AVFoundation Plugin, Plugin Version: 13.2, Console & Web: Yes, Mac: Yes, Win: No, Linux: No. **Function:** Initializes a capture connection to describe a connection between the specified input ports and the specified output. **Notes:**

ports: An array of AVCaptureInputPort objects associated with AVCaptureInput objects. output: An AVCaptureOutput object.

Returns acapture connection initialized to describe a connection between inputPorts and the output.

You can add the connection returned by this method to an AVCaptureSession instance using addConnection.

When using addInput or addOutput, connections are automatically formed between all compatible inputs and outputs. You do not need to manually create and add connections to the session unless you use the primitive addInputWithNoConnections or addOutputWithNoConnections methods. See also:

• [16.31.7](#page-3446-0) Constructor(port as AVCaptureInputPortMBS, layer as AVCaptureVideoPreviewLayerMBS) [3447](#page-3446-0)

# **16.31.9 inputPorts as AVCaptureInputPortMBS()**

MBS AVFoundation Plugin, Plugin Version: 13.2, Console & Web: Yes, Mac: Yes, Win: No, Linux: No. **Function:** The connection's input ports. (read-only) **Notes:** Input ports are instances of AVCaptureInputPort.

#### 16.31. CLASS AVCAPTURECONNECTIONMBS 3449

#### **16.31.10 Properties**

#### **16.31.11 Active as boolean**

MBS AVFoundation Plugin, Plugin Version: 13.2, Console & Web: Yes, Mac: Yes, Win: No, Linux: No. **Function:** Indicates whether the connection is active. (read-only) **Notes:** (Read only property)

#### **16.31.12 automaticallyAdjustsVideoMirroring as boolean**

MBS AVFoundation Plugin, Plugin Version: 13.2, Console & Web: Yes, Mac: Yes, Win: No, Linux: No. **Function:** A Boolean value that indicates whether the value of videoMirrored can change based on configuration of the session.

**Notes:**

For some session configurations, video data flowing through the connection will be mirrored by default. When the value of this property is true, the value of videoMirrored may change depending on the configuration of the session, for example after switching to a different capture device input.

The default value is true. (Read and Write property)

#### **16.31.13 Enabled as boolean**

MBS AVFoundation Plugin, Plugin Version: 13.2, Console & Web: Yes, Mac: Yes, Win: No, Linux: No. **Function:** Indicates whether the connection is enabled. **Notes:** (Read and Write property)

#### **16.31.14 Handle as Integer**

MBS AVFoundation Plugin, Plugin Version: 13.2, Console & Web: Yes, Mac: Yes, Win: No, Linux: No. **Function:** The internal object reference. **Notes:** (Read and Write property)

#### **16.31.15 output as AVCaptureOutputMBS**

MBS AVFoundation Plugin, Plugin Version: 13.2, Console & Web: Yes, Mac: Yes, Win: No, Linux: No. **Function:** The connection's output port. (read-only)

3450 CHAPTER 16. AVFOUNDATION

**Notes:** (Read only property)

# **16.31.16 videoFieldMode as Integer**

MBS AVFoundation Plugin, Plugin Version: 13.2, Console & Web: Yes, Mac: Yes, Win: No, Linux: No. **Function:** An indicator of how interlaced video flowing through the connection should be treated. **Notes:**

This property is only applicable to connections involving video. You can only set this value if supportsVideoFieldMode is true. (Read and Write property)

# **16.31.17 VideoFieldModeSupported as boolean**

MBS AVFoundation Plugin, Plugin Version: 13.2, Console & Web: Yes, Mac: Yes, Win: No, Linux: No. **Function:** A Boolean value that indicates whether the connection supports setting the videoFieldMode property. (read-only)

**Notes:**

This property is only applicable to connections involving video. (Read only property)

# **16.31.18 videoMaxFrameDuration as CMTimeMBS**

MBS AVFoundation Plugin, Plugin Version: 14.0, Console & Web: Yes, Mac: Yes, Win: No, Linux: No. **Function:** The maximum time interval between which the receiver should output consecutive video frames. **Notes:**

The value of this property specifies the maximum duration of each video frame output by the connection, placing an upper bound on the amount of time that should separate consecutive frames. The value is equivalent to the reciprocal of the minimum frame rate.

A value of kCMTimeZero or kCMTimeInvalid indicates an unlimited minimum frame rate. The default value is kCMTimeInvalid.

You can only set this value if supportsVideoMaxFrameDuration is true.

Available in OS X v10.9 and later.

(Read and Write property)

# **16.31.19 VideoMaxFrameDurationSupported as Boolean**

MBS AVFoundation Plugin, Plugin Version: 14.0, Console & Web: Yes, Mac: Yes, Win: No, Linux: No. **Function:** A Boolean value that indicates whether the connection supports setting the videoMaxFrameDu-

16.31. CLASS AVCAPTURECONNECTIONMBS 3451

ration property. (read-only) **Notes:**

This property is only applicable to connections involving video. Available in OS X v10.9 and later. (Read only property)

#### **16.31.20 videoMinFrameDuration as CMTimeMBS**

MBS AVFoundation Plugin, Plugin Version: 13.2, Console & Web: Yes, Mac: Yes, Win: No, Linux: No. **Function:** The minimum time interval between which the receiver should output consecutive video frames. **Notes:**

The value of this property specifies the minimum duration of each video frame output by the connection, placing a lower bound on the amount of time that should separate consecutive frames. The value is equivalent to the reciprocal of the maximum frame rate.

A value of kCMTimeZero or kCMTimeInvalid indicates an unlimited maximum frame rate.

The default value is kCMTimeInvalid.

You can only set this value if supportsVideoMinFrameDuration is true. (Read and Write property)

#### **16.31.21 VideoMinFrameDurationSupported as boolean**

MBS AVFoundation Plugin, Plugin Version: 13.2, Console & Web: Yes, Mac: Yes, Win: No, Linux: No. **Function:** A Boolean value that indicates whether the connection supports setting the videoMinFrameDuration property. (read-only) **Notes:**

This property is only applicable to connections involving video. (Read only property)

# **16.31.22 VideoMirrored as boolean**

MBS AVFoundation Plugin, Plugin Version: 13.2, Console & Web: Yes, Mac: Yes, Win: No, Linux: No. **Function:** A Boolean value that indicates whether the video flowing through the connection should be mirrored about its vertical axis.

**Notes:**

This property is only applicable to connections involving video.

if the value of supportsVideoMirroring is true, you can set videoMirrored to true to flip the video about its vertical axis and produce a mirror-image effect. (Read and Write property)

## **16.31.23 VideoMirroringSupported as boolean**

MBS AVFoundation Plugin, Plugin Version: 13.2, Console & Web: Yes, Mac: Yes, Win: No, Linux: No. **Function:** A Boolean value that indicates whether the connection supports video mirroring. (read-only) **Notes:** (Read only property)

#### **16.31.24 videoOrientation as Integer**

MBS AVFoundation Plugin, Plugin Version: 13.2, Console & Web: Yes, Mac: Yes, Win: No, Linux: No. **Function:** The orientation of the video. **Notes:**

This property is only applicable to connections involving video.

If the value of supportsVideoOrientation is true, you can set videoOrientation to rotate the video buffers being consumed by the connection's output. Setting videoOrientation does not necessarily result in a physical rotation of video buffers. For example, a video connection to an AVCaptureMovieFileOutput object handles orientation using a Quicktime track matrix; using an AVCaptureStillImageOutput object, orientation is handled using Exif tags.

(Read and Write property)

#### **16.31.25 VideoOrientationSupported as boolean**

MBS AVFoundation Plugin, Plugin Version: 13.2, Console & Web: Yes, Mac: Yes, Win: No, Linux: No. **Function:** A Boolean value that indicates whether the connection supports changing the orientation of the video. (read-only)

**Notes:** (Read only property)

### **16.31.26 videoPreviewLayer as AVCaptureVideoPreviewLayerMBS**

MBS AVFoundation Plugin, Plugin Version: 13.2, Console & Web: Yes, Mac: Yes, Win: No, Linux: No. **Function:** The video preview layer associated with the connection. (read-only) **Notes:**

#### 16.31. CLASS AVCAPTURECONNECTIONMBS 3453

This property is the set if you initialized the connection using Constructor or connectionWithInputPort. (Read only property)

#### **16.31.27 Constants**

#### **16.31.28 AVCaptureVideoOrientationLandscapeLeft = 4**

MBS AVFoundation Plugin, Plugin Version: 13.2. **Function:** One of the constants indicating video orientation.

**Notes:** Indicates that video should be oriented horizontally, top on the right.

#### **16.31.29 AVCaptureVideoOrientationLandscapeRight = 3**

MBS AVFoundation Plugin, Plugin Version: 13.2. **Function:** One of the constants indicating video orientation.

**Notes:** Indicates that video should be oriented horizontally, top on the left.

# **16.31.30 AVCaptureVideoOrientationPortrait = 1**

MBS AVFoundation Plugin, Plugin Version: 13.2. **Function:** One of the constants indicating video orientation.

**Notes:** Indicates that video should be oriented vertically, top at the top.

#### **16.31.31 AVCaptureVideoOrientationPortraitUpsideDown = 2**

MBS AVFoundation Plugin, Plugin Version: 13.2. **Function:** One of the constants indicating video orientation.

**Notes:** Indicates that video should be oriented vertically, top at the bottom.

# **16.31.32 AVVideoFieldModeBoth = 0**

MBS AVFoundation Plugin, Plugin Version: 13.2. **Function:** One of the constants indicating video field mode, for use with the videoFieldMode property.

**Notes:** Indicates that both top and bottom video fields in interlaced content should be passed through.

# **16.31.33 AVVideoFieldModeBottomOnly = 2**

MBS AVFoundation Plugin, Plugin Version: 13.2. **Function:** One of the constants indicating video field mode, for use with the videoFieldMode property.

**Notes:** Indicates that the bottom video field only in interlaced content should be passed through.

# **16.31.34 AVVideoFieldModeDeinterlace = 3**

MBS AVFoundation Plugin, Plugin Version: 13.2. **Function:** One of the constants indicating video field mode, for use with the videoFieldMode property. **Notes:** Indicates that top and bottom video fields in interlaced content should be deinterlaced.

# **16.31.35 AVVideoFieldModeTopOnly = 1**

MBS AVFoundation Plugin, Plugin Version: 13.2. **Function:** One of the constants indicating video field mode, for use with the videoFieldMode property.

**Notes:** Indicates that only the top video field in interlaced content should be passed through.

#### 16.32. CLASS AVCAPTUREDEVICEFORMATMBS 3455

# **16.32 class AVCaptureDeviceFormatMBS**

# **16.32.1 class AVCaptureDeviceFormatMBS**

MBS AVFoundation Plugin, Plugin Version: 13.2, Console & Web: Yes, Mac: Yes, Win: No, Linux: No. **Function:** The class for device format information. **Notes:**

An AVCaptureDeviceFormat object wraps a CMFormatDescription (see CMFormatDescriptionRef) and other format-related information, such as minimum and maximum frame rate.

An AVCaptureDeviceFormat object is immutable. AVCaptureDevice uses AVCaptureDeviceFormat objects to describe supported formats and the active format of an instance. This is an abstract class. You can't create an instance, but you can get one from various plugin functions.

## **16.32.2 Blog Entries**

• [MBS Xojo / Real Studio Plugins, version 13.2pr4](https://www.mbs-plugins.de/archive/2013-06-04/MBS_Xojo__Real_Studio_Plugins_/monkeybreadsoftware_blog_xojo)

# **16.32.3 Methods**

#### **16.32.4 Constructor**

MBS AVFoundation Plugin, Plugin Version: 13.2, Console & Web: Yes, Mac: Yes, Win: No, Linux: No. **Function:** The private constructor.

#### **16.32.5 DisplayName as string**

MBS AVFoundation Plugin, Plugin Version: 13.2, Console & Web: Yes, Mac: Yes, Win: No, Linux: No. **Function:** The display text for this object.

**Notes:** The plugin formats a string with the device format for displaying.

#### **16.32.6 formatDescription as CMFormatDescriptionMBS**

MBS AVFoundation Plugin, Plugin Version: 13.2, Console & Web: Yes, Mac: Yes, Win: No, Linux: No. **Function:** A CMFormatDescription describing an AVCaptureDevice active or supported format. (readonly).

# **16.32.7 mediaType as string**

MBS AVFoundation Plugin, Plugin Version: 13.2, Console & Web: Yes, Mac: Yes, Win: No, Linux: No. **Function:** An string describing the media type of an AVCaptureDevice active or supported format. (readonly)

**Notes:** Supported media types are listed in AVMediaFormat.h.

# **16.32.8 videoSupportedFrameRateRanges as AVFrameRateRangeMBS()**

MBS AVFoundation Plugin, Plugin Version: 13.2, Console & Web: Yes, Mac: Yes, Win: No, Linux: No. **Function:** Indicates the format's supported frame rate ranges/ (read-only) **Notes:** The value is an array of AVFrameRateRange objects, one for each of the format's supported video frame rate ranges.

## **16.32.9 Properties**

## **16.32.10 Handle as Integer**

MBS AVFoundation Plugin, Plugin Version: 13.2, Console & Web: Yes, Mac: Yes, Win: No, Linux: No. **Function:** The internal object reference. **Notes:** (Read and Write property)
#### 16.33. CLASS AVCAPTUREDEVICEINPUTMBS 3457

## **16.33 class AVCaptureDeviceInputMBS**

## **16.33.1 class AVCaptureDeviceInputMBS**

MBS AVFoundation Plugin, Plugin Version: 13.2, Console & Web: Yes, Mac: Yes, Win: No, Linux: No. **Function:** AVCaptureDeviceInput is a concrete sub-class of AVCaptureInput you use to capture data from an AVCaptureDevice object.

**Notes:** Subclass of the AVCaptureInputMBS class.

## **16.33.2 Methods**

## **16.33.3 Constructor(Device as AVCaptureDeviceMBS, byref error as NSErrorMBS)**

MBS AVFoundation Plugin, Plugin Version: 13.2, Console & Web: Yes, Mac: Yes, Win: No, Linux: No. Function: Initializes an input to use a specified device. **Notes:**

device: The device from which to capture input.

Error: If an error occurs during initialization, upon return contains an NSErrorMBS object describing the problem.

## **16.33.4 device as AVCaptureDeviceMBS**

MBS AVFoundation Plugin, Plugin Version: 13.2, Console & Web: Yes, Mac: Yes, Win: No, Linux: No. **Function:** The device with which the input is associated. (read-only)

## **16.33.5 deviceInputWithDevice(device as AVCaptureDeviceMBS, byref error as NSErrorMBS) as AVCaptureDeviceInputMBS**

MBS AVFoundation Plugin, Plugin Version: 13.2, Console & Web: Yes, Mac: Yes, Win: No, Linux: No. Function: Returns an input initialized to use a specified device. **Notes:**

device: The device from which to capture input.

Error: If an error occurs during initialization, upon return contains an NSError object describing the problem.

Returns an input initialized to use device.

## 3458 CHAPTER 16. AVFOUNDATION **16.34 class AVCaptureDeviceInputSourceMBS**

## **16.34.1 class AVCaptureDeviceInputSourceMBS**

MBS AVFoundation Plugin, Plugin Version: 13.2, Console & Web: Yes, Mac: Yes, Win: No, Linux: No. **Function:** An AVCaptureDeviceInputSource object represents a distinct input source on an AVCaptureDevice object.

**Notes:**

An AVCaptureDevice object may optionally present an array of input sources, representing distinct mutually exclusive inputs to the device. For example, an audio capture device might have ADAT optical and analog input sources; a video capture device might have an HDMI input source, or a component input source. This is an abstract class. You can't create an instance, but you can get one from various plugin functions.

## **16.34.2 Methods**

## **16.34.3 Constructor**

MBS AVFoundation Plugin, Plugin Version: 13.2, Console & Web: Yes, Mac: Yes, Win: No, Linux: No. **Function:** The private constructor.

## **16.34.4 inputSourceID as string**

MBS AVFoundation Plugin, Plugin Version: 13.2, Console & Web: Yes, Mac: Yes, Win: No, Linux: No. **Function:** The input source ID. (read-only)

**Notes:** The ID is unique among the input sources exposed by a given AVCaptureDevice object.

## **16.34.5 localizedName as string**

MBS AVFoundation Plugin, Plugin Version: 13.2, Console & Web: Yes, Mac: Yes, Win: No, Linux: No. **Function:** A localized, human-readable, name for the input source. (read-only) **Notes:** You can use this property to display the name of the capture device input source in a user interface.

## **16.34.6 Properties**

## **16.34.7 Handle as Integer**

MBS AVFoundation Plugin, Plugin Version: 13.2, Console & Web: Yes, Mac: Yes, Win: No, Linux: No. **Function:** The internal object reference.

## 16.34. CLASS AVCAPTUREDEVICEINPUTSOURCEMBS 3459

**Notes:** (Read and Write property)

# **16.35 class AVCaptureDeviceMBS**

## **16.35.1 class AVCaptureDeviceMBS**

MBS AVFoundation Plugin, Plugin Version: 13.2, Console & Web: Yes, Mac: Yes, Win: No, Linux: No. **Function:** An AVCaptureDevice object represents a physical capture device and the properties associated with that device.

**Example:**

dim device as AVCaptureDeviceMBS = AVCaptureDeviceMBS.defaultDeviceWithMediaType(AVFoundationMBS.AVMediaTypeVideo) MsgBox device.localizedName

#### **Notes:**

You use a capture device to configure the properties of the underlying hardware. A capture device also provides input data (such as audio or video) to an AVCaptureSession object.

You use the methods of the AVCaptureDevice class to enumerate the available devices, query their capabilities, and be informed about when devices come and go. Before you attempt to set properties of a capture device (its focus mode, exposure mode, and so on), you must first acquire a lock on the device using the lockForConfiguration method. You can then set the properties and release the lock using the unlockForConfiguration method. You may hold the lock if you want all settable device properties to remain unchanged. However, holding the device lock unnecessarily may degrade capture quality in other applications sharing the device and is not recommended.

May work for all built-in cameras and microphones as well as external USB webcams, as far as Apple supports them.

This is an abstract class. You can't create an instance, but you can get one from various plugin functions.

## **16.35.2 Blog Entries**

- [MBS Xojo Plugins, version 20.2pr4](https://www.mbs-plugins.de/archive/2020-04-20/MBS_Xojo_Plugins_version_202pr/monkeybreadsoftware_blog_xojo)
- [MonkeyBread Software Releases the MBS Xojo Plugins in version 18.4](https://www.mbs-plugins.de/archive/2018-09-25/MonkeyBread_Software_Releases_/monkeybreadsoftware_blog_xojo)
- [MBS Xojo Plugins, version 18.4pr7](https://www.mbs-plugins.de/archive/2018-09-03/MBS_Xojo_Plugins_version_184pr/monkeybreadsoftware_blog_xojo)

## **16.35.3 Xojo Developer Magazine**

- [17.1, page 9: News](http://www.xdevmag.com/browse/17.1/)
- [16.6, page 10: News](http://www.xdevmag.com/browse/16.6/)

## **16.35.4 Methods**

## **16.35.5 authorizationStatusForMediaType(mediaType as string) as Integer**

MBS AVFoundation Plugin, Plugin Version: 18.4, Console & Web: Yes, Mac: Yes, Win: No, Linux: No. **Function:** Returns the client's authorization status for accessing the underlying hardware that supports a given media type. **Notes:**

Mediatype: The media type, either AVMediaTypeVideo or AVMediaTypeAudio. Returns the authorization status of the client

This method returns the AVAuthorizationStatus of the client for accessing the underlying hardware supporting the media type. Media type constants are defined in AVFoundationMBS. If any media type other than AVMediaTypeVideo or AVMediaTypeAudio is supplied, an NSInvalidArgumentException will be thrown. If the status is AVAuthorizationStatusNotDetermined, you may use the requestAccessForMediaType method

see

https://developer.apple.com/documentation/avfoundation/cameras\_and\_media\_capture/requesting\_authorization for media capture on macos?language=objc

## **16.35.6 available as boolean**

to request access by prompting the user.

MBS AVFoundation Plugin, Plugin Version: 13.2, Console & Web: Yes, Mac: Yes, Win: No, Linux: No. **Function:** Whether this class is available.

**Notes:** Returns true on Mac OS X 10.7 and newer.

## **16.35.7 AVCaptureMaxAvailableTorchLevel as Double**

MBS AVFoundation Plugin, Plugin Version: 14.0, Console & Web: Yes, Mac: Yes, Win: No, Linux: No. **Function:** The maximum torch level. **Notes:**

This constant always represents the maximum available torch level, independent of the actual maximum value currently supported by the device. Thus, pass this constant to the setTorchModeOnWithLevel:error: in situations where you want to specify the maximum torch level without having to worry about whether the device is overheating and might not accept a value of 1.0 as the maximum. Available in OS X v10.9 and later.

## **16.35.8 Constructor**

MBS AVFoundation Plugin, Plugin Version: 13.2, Console & Web: Yes, Mac: Yes, Win: No, Linux: No. **Function:** The private constructor.

## **16.35.9 defaultDeviceWithMediaType(mediaType as string) as AVCaptureDeviceMBS**

MBS AVFoundation Plugin, Plugin Version: 13.2, Console & Web: Yes, Mac: Yes, Win: No, Linux: No. **Function:** Returns the default device used to capture data of a given media type. **Example:**

dim device as AVCaptureDeviceMBS = AVCaptureDeviceMBS.defaultDeviceWithMediaType(AVFoundationMBS.AVMediaTypeAudio) MsgBox device.localizedName

#### **Notes:**

mediaType: A media type identifier. For possible values, see AV Foundation Constants Reference.

## **16.35.10 devices as AVCaptureDeviceMBS()**

MBS AVFoundation Plugin, Plugin Version: 13.2, Console & Web: Yes, Mac: Yes, Win: No, Linux: No. **Function:** Returns an array of the available capture devices on the system. **Example:**

dim devices() as AVCaptureDeviceMBS = AVCaptureDeviceMBS.devices dim names() as string

for each d as AVCaptureDeviceMBS in devices names.Append d.localizedName next

// show all names in a message dialog MsgBox Join(names, EndOfLine)

# **16.35.11 devicesWithMediaType(mediaType as string) as AVCaptureDeviceMBS()**

MBS AVFoundation Plugin, Plugin Version: 13.2, Console & Web: Yes, Mac: Yes, Win: No, Linux: No. **Function:** Returns an array of the devices able to capture data of a given media type. **Example:**

 $\dim$  devices() as AVCaptureDeviceMBS = AVCaptureDeviceMBS.devicesWithMediaType(AVFoundation-MBS.AVMediaTypeAudio) dim names() as string

for each d as AVCaptureDeviceMBS in devices names.Append d.localizedName next

// show all names of audio devices in a message dialog MsgBox Join(names, EndOfLine)

#### **Notes:**

mediaType: A media type identifier. For possible values, see AV Foundation Constants Reference.

## **16.35.12 deviceWithUniqueID(deviceUniqueID as string) as AVCaptureDeviceMBS**

MBS AVFoundation Plugin, Plugin Version: 13.2, Console & Web: Yes, Mac: Yes, Win: No, Linux: No. **Function:** Returns the device with a given ID. **Notes:** deviceUniqueID: The ID of a capture device.

## **16.35.13 formats as AVCaptureDeviceFormatMBS()**

MBS AVFoundation Plugin, Plugin Version: 13.2, Console & Web: Yes, Mac: Yes, Win: No, Linux: No. **Function:** An array of AVCaptureDeviceFormat objects representing the formats supported by the device (read-only)

**Notes:**

You can use this property to enumerate the formats natively supported by the receiver. You can set modelID to any of the formats in this array. You can observe changes to the value of this property using key-value observing.

#### 3464 CHAPTER 16. AVFOUNDATION

## **16.35.14 hasMediaType(mediaType as string) as boolean**

MBS AVFoundation Plugin, Plugin Version: 13.2, Console & Web: Yes, Mac: Yes, Win: No, Linux: No. **Function:** Returns a Boolean value that indicates whether the device provides media with a given type. **Example:**

dim device as AVCaptureDeviceMBS device = AVCaptureDeviceMBS.defaultDeviceWithMediaType(AVFoundationMBS.AVMediaTypeVideo)

MsgBox str(device.hasMediaType(AVFoundationMBS.AVMediaTypeVideo)) // true MsgBox str(device.hasMediaType(AVFoundationMBS.AVMediaTypeAudio)) // false

### **Notes:**

mediaType: A media type, such as AVMediaTypeVideo, AVMediaTypeAudio, or AVMediaTypeMuxed. For a complete list of supported media type constants, see AV Foundation Constants Reference.

Returns true if the device provides media of type mediaType, otherwise false.

## **16.35.15 inputSources as AVCaptureDeviceInputSourceMBS()**

MBS AVFoundation Plugin, Plugin Version: 13.2, Console & Web: Yes, Mac: Yes, Win: No, Linux: No. **Function:** An array of AVCaptureDeviceInputSource objects representing the input sources supported by the device. (read-only)

### **Notes:**

Some devices can capture data from one of multiple data sources (different input jacks on the same audio device, for example). For devices with multiple possible data sources, you can use this property to enumerate the possible choices.

You can observe changes to the value of this property using key-value observing.

## **16.35.16 isExposureModeSupported(exposureMode as Integer) as boolean**

MBS AVFoundation Plugin, Plugin Version: 13.2, Console & Web: Yes, Mac: Yes, Win: No, Linux: No. **Function:** Returns a Boolean value that indicates whether the given exposure mode is supported. **Example:**

#### dim device as AVCaptureDeviceMBS

device = AVCaptureDeviceMBS.defaultDeviceWithMediaType(AVFoundationMBS.AVMediaTypeVideo) MsgBox str(device.isExposureModeSupported(device.AVCaptureExposureModeAutoExpose))

#### **Notes:**

exposureMode: An exposure mode. See "AVCaptureExposureMode" for possible values. Returns true if exposureMode is supported, otherwise false.

#### **16.35.17 isFlashModeSupported(FlashMode as Integer) as boolean**

MBS AVFoundation Plugin, Plugin Version: 13.2, Console & Web: Yes, Mac: Yes, Win: No, Linux: No. **Function:** Returns a Boolean value that indicates whether the given flash mode is supported. **Example:**

dim device as AVCaptureDeviceMBS

device = AVCaptureDeviceMBS.defaultDeviceWithMediaType(AVFoundationMBS.AVMediaTypeVideo) MsgBox str(device.isFlashModeSupported(device.AVCaptureFlashModeAuto))

#### **Notes:**

flashMode: A flash mode. See "AVCaptureFlashMode" for possible values. Returns true if flashMode is supported, otherwise false.

## **16.35.18 isFocusModeSupported(focusMode as Integer) as boolean**

MBS AVFoundation Plugin, Plugin Version: 13.2, Console & Web: Yes, Mac: Yes, Win: No, Linux: No. **Function:** Returns a Boolean value that indicates whether the given focus mode is supported. **Example:**

dim device as AVCaptureDeviceMBS

device = AVCaptureDeviceMBS.defaultDeviceWithMediaType(AVFoundationMBS.AVMediaTypeVideo) MsgBox str(device.isFocusModeSupported(device.AVCaptureFocusModeContinuousAutoFocus))

#### **Notes:**

focusMode: A focus mode. See "AVCaptureFocusMode" for possible values.

Returns true if focusMode is supported, otherwise false.

## **16.35.19 isTorchModeSupported(torchMode as Integer) as boolean**

MBS AVFoundation Plugin, Plugin Version: 13.2, Console & Web: Yes, Mac: Yes, Win: No, Linux: No. **Function:** Returns a Boolean value that indicates whether the device supports the specified torch mode.

#### **Example:**

dim device as AVCaptureDeviceMBS device = AVCaptureDeviceMBS.defaultDeviceWithMediaType(AVFoundationMBS.AVMediaTypeVideo) MsgBox str(device.isTorchModeSupported(device.AVCaptureTorchModeAuto))

#### **Notes:**

torchMode: The desired torch mode. For a list of possible values, see "AVCaptureTorchMode." Returns true if torchMode is supported, otherwise false.

## **16.35.20 isWhiteBalanceModeSupported(mode as Integer) as boolean**

MBS AVFoundation Plugin, Plugin Version: 13.2, Console & Web: Yes, Mac: Yes, Win: No, Linux: No. **Function:** Returns a Boolean value that indicates whether the given white balance mode is supported. **Example:**

dim device as AVCaptureDeviceMBS device = AVCaptureDeviceMBS.defaultDeviceWithMediaType(AVFoundationMBS.AVMediaTypeVideo) MsgBox str(device.isWhiteBalanceModeSupported(device.AVCaptureWhiteBalanceModeAutoWhiteBalance))

#### **Notes:**

whiteBalanceMode: A focus mode. See "AVCaptureWhiteBalanceMode" for possible values. Returns true if whiteBalanceMode is supported, otherwise false.

## **16.35.21 linkedDevices as AVCaptureDeviceMBS()**

MBS AVFoundation Plugin, Plugin Version: 13.2, Console & Web: Yes, Mac: Yes, Win: No, Linux: No. **Function:** An array of AVCaptureDevice objects representing the devices physically linked to the receiver. (read-only)

## **Example:**

dim device as AVCaptureDeviceMBS device = AVCaptureDeviceMBS.defaultDeviceWithMediaType(AVFoundationMBS.AVMediaTypeAudio)

dim linkedDevices() as AVCaptureDeviceMBS  $linkedDevices = device.linalg.$ 

for each d as AVCaptureDeviceMBS in linkedDevices MsgBox device.localizedName+ $"\rightarrow$  $"+d$ .localizedName next

**Notes:** The value of this property is an array of AVCaptureDevice objects that are a part of the same physical device as the receiver. For example, for an external iSight camera, the array contains an AVCaptureDevice instance representing the external iSight microphone.

#### **16.35.22 lockForConfiguration(byref error as NSErrorMBS) as boolean**

MBS AVFoundation Plugin, Plugin Version: 13.2, Console & Web: Yes, Mac: Yes, Win: No, Linux: No. **Function:** Requests exclusive access to the device's hardware properties. **Notes:**

Error: If a lock cannot be acquired, this pointer contains an NSError object that describes the problem.

Returns true if a lock was acquired or false if it was not.

You must call this method before attempting to configure the hardware related properties of the device. This method returns true when it successfully locks the device for configuration by your code. After configuring the device properties, call unlockForConfiguration to release the configuration lock and allow other apps to make changes.

You may hold onto a lock (instead of releasing it) if you require the device properties to remain unchanged. However, holding the device lock unnecessarily may degrade capture quality in other apps sharing the device.

## **16.35.23 requestAccessForMediaType(mediaType as string, tag as variant = nil)**

MBS AVFoundation Plugin, Plugin Version: 18.4, Console & Web: Yes, Mac: Yes, Win: No, Linux: No. **Function:** Requests access to the underlying hardware for the media type, showing a dialog to the user if necessary.

#### **Notes:**

mediaType: The media type, either AVMediaTypeVideo or AVMediaTypeAudio

Use this function to request access to the hardware for a given media type. Media type constants are defined in AVFoundationMBS

If any media type other than AVMediaTypeVideo or AVMediaTypeAudio is supplied, an NSInvalidArgumentException will be thrown.

This call will not block while the user is being asked for access, allowing the client to continue running. Until access has been granted, any AVCaptureDevices for the media type will vend silent audio samples or black

#### 3468 CHAPTER 16. AVFOUNDATION

video frames. The user is only asked for permission the first time the client requests access. Later calls use the permission granted by the user.

Note that the authorization dialog will automatically be shown if the status is AVAuthorizationStatusNot-Determined when creating an AVCaptureDeviceInput.

Invoking this method with AVMediaTypeAudio is equivalent to calling AVAudioSessionMBS.requestRecord-Permission.

Call returns directly as request is performed on thread.

The requestAccessForMediaTypeCompleted event is called later in your AVFoundationMBS subclass with results on main thread.

The granted value will always true for MacOS 10.13 or older.

see

https://developer.apple.com/documentation/avfoundation/cameras\_and\_media\_capture/requesting\_authorization\_for\_media\_capture\_on\_macos?language=objc

## **16.35.24 setTransportControlsPlaybackMode(mode as Integer, speed as Double)**

MBS AVFoundation Plugin, Plugin Version: 13.2, Console & Web: Yes, Mac: Yes, Win: No, Linux: No. **Function:** Sets the transport control's playback mode and speed. **Notes:**

mode: An AVCaptureDeviceTransportControlsPlaybackMode constant indicating whether the deck should be put into play mode.

speed: A float value indicating the speed at which to wind or play the tape.

Before changing the value of this property, you must call lockForConfiguration to acquire exclusive access to the device's configuration properties. If you do not, this method raises an exception. When you are done configuring the device, call unlockForConfiguration to release the lock and allow other devices to configure the settings.

## **16.35.25 supportsAVCaptureSessionPreset(preset as string) as boolean**

MBS AVFoundation Plugin, Plugin Version: 13.2, Console & Web: Yes, Mac: Yes, Win: No, Linux: No. **Function:** Returns a Boolean value that indicates whether the receiver can be used in an capture session configured with the given preset.

**Example:**

dim device as AVCaptureDeviceMBS

device = AVCaptureDeviceMBS.defaultDeviceWithMediaType(AVFoundationMBS.AVMediaTypeVideo) MsgBox str(device.supportsAVCaptureSessionPreset(AVFoundationMBS.AVCaptureSessionPreset1280x720))

#### **Notes:**

preset: A capture session preset.

Returns true if the receiver can be used with preset, otherwise false.

An AVCaptureSession instance can be associated with a preset that configures its inputs and outputs to fulfill common use cases. You can use this method to determine if the receiver can be used in a capture session with the given preset. For a list of preset constants, see AVCaptureSession Class Reference.

#### **16.35.26 unlockForConfiguration**

MBS AVFoundation Plugin, Plugin Version: 13.2, Console & Web: Yes, Mac: Yes, Win: No, Linux: No. **Function:** Relinquishes exclusive control over the device's configuration.

**Notes:** Call this method to release the lock acquired using the lockForConfiguration method when you are done configuring the device.

### **16.35.27 Properties**

## **16.35.28 activeFormat as AVCaptureDeviceFormatMBS**

MBS AVFoundation Plugin, Plugin Version: 13.2, Console & Web: Yes, Mac: Yes, Win: No, Linux: No. **Function:** The currently active format of the receiver. **Notes:**

You use this property to get or set the currently active device format.

To set the format, you must first obtain exclusive access to the receiver using focusMode. If you do not obtain exclusive access, setActiveFormat throws an NSGenericException.

The set method, setActiveFormat, throws an NSInvalidArgumentException if you pass a format not present in the supportsAVCaptureSessionPreset array.

You can observe changes to the value of this property using key-value observing. (Read and Write property)

## 3470 CHAPTER 16. AVFOUNDATION **16.35.29 activeInputSource as AVCaptureDeviceInputSourceMBS**

MBS AVFoundation Plugin, Plugin Version: 13.2, Console & Web: Yes, Mac: Yes, Win: No, Linux: No. **Function:** The currently active input source. **Notes:**

You use this property to get or set the currently active input source.

To set the format, you must first obtain exclusive access to the receiver using focusMode. If you do not obtain exclusive access, setActiveInputSource throws an NSGenericException.

The set method, setActiveInputSource, throws an NSInvalidArgumentException if you pass a format not present in the activeInputSource array.

You can observe changes to the value of this property using key-value observing. (Read and Write property)

## **16.35.30 activeVideoMaxFrameDuration as CMTimeMBS**

MBS AVFoundation Plugin, Plugin Version: 14.0, Console & Web: Yes, Mac: Yes, Win: No, Linux: No. **Function:** The currently active maximum frame duration. **Notes:**

A device's maximum frame duration is the reciprocal of its minimum frame rate. You can set the value of this property to limit the minimum frame rate during a capture session. The capture device automatically chooses a default maximum frame duration based on its active format. After changing the value of this property, you can return to the default maximum frame duration by setting this property's value to kCMTimeInvalid. Choosing a new preset for the capture session also resets this property to its default value.

Attempting to set this property to a value not found in the active format's videoSupportedFrameRateRanges array raises an exception (NSInvalidArgumentException).

Before changing the value of this property, you must call lockForConfiguration to acquire exclusive access to the device's configuration properties. Otherwise, setting the value of this property raises an exception. When you are done configuring the device, call unlockForConfiguration to release the lock and allow other devices to configure the settings.

You can observe changes to the value of this property using Key-value observing. Available in OS X v10.9 and later. (Read and Write property)

## **16.35.31 activeVideoMinFrameDuration as CMTimeMBS**

MBS AVFoundation Plugin, Plugin Version: 13.2, Console & Web: Yes, Mac: Yes, Win: No, Linux: No. **Function:** The currently active minimum frame duration. **Notes:**

You use this property to get or set the currently active minimum frame duration.

The value of this property is the reciprocal of its maximum frame rate. To limit the maximum frame rate, you can set the value of this property to a value supported by the receiver's modelID (see videoSupported-FrameRateRanges).

Before changing the value of this property, you must call lockForConfiguration to acquire exclusive access to the device's configuration properties. If you do not, setting the value of this property raises an exception. When you are done configuring the device, call unlockForConfiguration to release the lock and allow other devices to configure the settings.

The device object throws NSInvalidArgumentException if you try to assign an unsupported value to this property.

You can observe changes to the value of this property using key-value observing. (Read and Write property)

## **16.35.32 exposureMode as Integer**

MBS AVFoundation Plugin, Plugin Version: 13.2, Console & Web: Yes, Mac: Yes, Win: No, Linux: No. Function: The exposure mode for the device. **Notes:**

Before changing the value of this property, you must call lockForConfiguration: to acquire exclusive access to the device's configuration properties. If you do not, setting the value of this property raises an exception. When you are done configuring the device, call unlockForConfiguration to release the lock and allow other devices to configure the settings.

You can observe changes to the value of this property using key-value observing. See "AVCaptureExposureMode" for possible values. (Read and Write property)

## **16.35.33 exposurePointOfInterest as CGPointMBS**

MBS AVFoundation Plugin, Plugin Version: 13.2, Console & Web: Yes, Mac: Yes, Win: No, Linux: No. **Function:** The point of interest for exposure. **Notes:**

Before changing the value of this property, you must call lockForConfiguration to acquire exclusive access to the device's configuration properties. If you do not, setting the value of this property raises an exception. When you are done configuring the device, call unlockForConfiguration to release the lock and allow other devices to configure the settings.

(Read and Write property)

## **16.35.34 flashMode as Integer**

MBS AVFoundation Plugin, Plugin Version: 13.2, Console & Web: Yes, Mac: Yes, Win: No, Linux: No. Function: The current flash mode. **Notes:**

Before changing the value of this property, you must call lockForConfiguration: to acquire exclusive access to the device's configuration properties. If you do not, setting the value of this property raises an exception. When you are done configuring the device, call unlockForConfiguration to release the lock and allow other devices to configure the settings.

You can observe changes to the value of this property using key-value observing.

See "AVCaptureFlashMode" for possible values. (Read and Write property)

## **16.35.35 focusMode as Integer**

MBS AVFoundation Plugin, Plugin Version: 13.2, Console & Web: Yes, Mac: Yes, Win: No, Linux: No. **Function:** The device's focus mode. **Notes:**

Before changing the value of this property, you must call lockForConfiguration to acquire exclusive access to the device's configuration properties. If you do not, setting the value of this property raises an exception. When you are done configuring the device, call unlockForConfiguration to release the lock and allow other devices to configure the settings.

You can observe changes to the value of this property using key-value observing.

See "AVCaptureFocusMode" for possible values.

(Read and Write property)

### **16.35.36 focusPointOfInterest as CGPointMBS**

MBS AVFoundation Plugin, Plugin Version: 13.2, Console & Web: Yes, Mac: Yes, Win: No, Linux: No. **Function:** The point of interest for focusing. **Notes:**

This property represents a CGPoint where  $\{0,0\}$  corresponds to the top left of the picture area, and  $\{1,1\}$ } corresponds to the bottom right in landscape mode with the home button on the right—this applies even if the device is in portrait mode.

Before changing the value of this property, you must call lockForConfiguration to acquire exclusive access to the device's configuration properties. If you do not, setting the value of this property raises an exception. When you are done configuring the device, call unlockForConfiguration to release the lock and allow other devices to configure the settings.

(Read and Write property)

## **16.35.37 Handle as Integer**

MBS AVFoundation Plugin, Plugin Version: 13.2, Console & Web: Yes, Mac: Yes, Win: No, Linux: No. **Function:** The internal object reference. **Notes:** (Read and Write property)

## **16.35.38 hasFlash as boolean**

MBS AVFoundation Plugin, Plugin Version: 13.2, Console & Web: Yes, Mac: Yes, Win: No, Linux: No. **Function:** Indicates whether the capture device has a flash. (read-only) **Example:**

dim device as AVCaptureDeviceMBS device = AVCaptureDeviceMBS.defaultDeviceWithMediaType(AVFoundationMBS.AVMediaTypeVideo) MsgBox str(device.hasFlash)

#### **Notes:**

You can observe changes to the value of this property using key-value observing. (Read only property)

## **16.35.39 hasTorch as boolean**

MBS AVFoundation Plugin, Plugin Version: 13.2, Console & Web: Yes, Mac: Yes, Win: No, Linux: No. **Function:** A Boolean value that specifies whether the capture device has a torch. (read-only) **Example:**

dim device as AVCaptureDeviceMBS

device = AVCaptureDeviceMBS.defaultDeviceWithMediaType(AVFoundationMBS.AVMediaTypeVideo) MsgBox str(device.hasTorch)

#### **Notes:**

A torch is a light source, such as an LED flash, that is available on the device and used for illuminating captured content or providing general illumination. This property reflects whether the current device has such illumination hardware built-in.

Even if the device has a torch, that torch might not be available for use. Thus, you should also check the value of the torchAvailable property before using it.

You can observe changes to the value of this property using key-value observing. (Read only property)

## **16.35.40 isAdjustingExposure as boolean**

MBS AVFoundation Plugin, Plugin Version: 13.2, Console & Web: Yes, Mac: Yes, Win: No, Linux: No. **Function:** The transport type of the receiver. (read-only) **Example:**

dim device as AVCaptureDeviceMBS device = AVCaptureDeviceMBS.defaultDeviceWithMediaType(AVFoundationMBS.AVMediaTypeVideo) MsgBox str(device.isAdjustingExposure)

#### **Notes:**

The value of this property represents the transport type of the device (USB, PCI, etc). Transport types are defined in <IOKit/audio/IOAudioTypes.h>as kIOAudioDeviceTransportType\*. (Read only property)

## **16.35.41 isAdjustingFocus as boolean**

MBS AVFoundation Plugin, Plugin Version: 13.2, Console & Web: Yes, Mac: Yes, Win: No, Linux: No. Function: Indicates whether the device is currently adjusting its focus setting. (read-only) **Example:**

dim device as AVCaptureDeviceMBS

device = AVCaptureDeviceMBS.defaultDeviceWithMediaType(AVFoundationMBS.AVMediaTypeVideo) MsgBox str(device.isAdjustingFocus)

#### **Notes:**

You can observe changes to the value of this property using key-value observing. (Read only property)

## **16.35.42 isAdjustingWhiteBalance as boolean**

MBS AVFoundation Plugin, Plugin Version: 13.2, Console & Web: Yes, Mac: Yes, Win: No, Linux: No. **Function:** Indicates whether the devise is currently adjusting the white balance. (read-only) **Example:**

dim device as AVCaptureDeviceMBS

device = AVCaptureDeviceMBS.defaultDeviceWithMediaType(AVFoundationMBS.AVMediaTypeVideo) MsgBox str(device.isAdjustingWhiteBalance)

#### **Notes:**

You can observe changes to the value of this property using key-value observing. (Read only property)

### **16.35.43 isConnected as boolean**

MBS AVFoundation Plugin, Plugin Version: 13.2, Console & Web: Yes, Mac: Yes, Win: No, Linux: No. Function: Indicates whether the device is currently connected. (read-only) **Example:**

dim device as AVCaptureDeviceMBS device = AVCaptureDeviceMBS.defaultDeviceWithMediaType(AVFoundationMBS.AVMediaTypeVideo) MsgBox str(device.isConnected)

**Notes:**

#### 3476 CHAPTER 16. AVFOUNDATION

The value of this property indicates whether the device represented by the receiver is connected and available for use as a capture device. When the value of this property becomes false for a given instance, however, it will not become true again. If the same physical device again becomes available to the system, it will be represented using a new instance of AVCaptureDevice.

You can observe the value of this property using key-value observing to be notified when a device is no longer available.

(Read only property)

## **16.35.44 isExposurePointOfInterestSupported as boolean**

MBS AVFoundation Plugin, Plugin Version: 13.2, Console & Web: Yes, Mac: Yes, Win: No, Linux: No. **Function:** Indicates whether the device supports a point of interest for exposure. (read-only) **Example:**

dim device as AVCaptureDeviceMBS

device = AVCaptureDeviceMBS.defaultDeviceWithMediaType(AVFoundationMBS.AVMediaTypeVideo) MsgBox str(device.isExposurePointOfInterestSupported)

#### **Notes:**

You can observe changes to the value of this property using key-value observing. (Read only property)

### **16.35.45 isFocusPointOfInterestSupported as boolean**

MBS AVFoundation Plugin, Plugin Version: 13.2, Console & Web: Yes, Mac: Yes, Win: No, Linux: No. **Function:** Indicates whether the device supports a point of interest for focus. (read-only) **Example:**

dim device as AVCaptureDeviceMBS device = AVCaptureDeviceMBS.defaultDeviceWithMediaType(AVFoundationMBS.AVMediaTypeVideo) MsgBox str(device.isFocusPointOfInterestSupported)

#### **Notes:**

You can observe changes to the value of this property using key-value observing. (Read only property)

### **16.35.46 isInUseByAnotherApplication as boolean**

MBS AVFoundation Plugin, Plugin Version: 13.2, Console & Web: Yes, Mac: Yes, Win: No, Linux: No. **Function:** Indicates whether the device is in use by another application. (read-only) **Example:**

dim device as AVCaptureDeviceMBS device = AVCaptureDeviceMBS.defaultDeviceWithMediaType(AVFoundationMBS.AVMediaTypeVideo) MsgBox str(device.isInUseByAnotherApplication)

#### **Notes:**

You can observe changes to the value of this property using key-value observing. (Read only property)

#### **16.35.47 isSuspended as boolean**

MBS AVFoundation Plugin, Plugin Version: 13.2, Console & Web: Yes, Mac: Yes, Win: No, Linux: No. Function: Indicates whether the device is suspended. (read-only) **Example:**

dim device as AVCaptureDeviceMBS

device = AVCaptureDeviceMBS.defaultDeviceWithMediaType(AVFoundationMBS.AVMediaTypeVideo) MsgBox str(device.isSuspended)

#### **Notes:**

Some devices disallow data capture due to a feature on the device.

For example, isSuspended returns true for an external iSight camera when its privacy iris is closed, or for the internal iSight camera on a notebook when the notebook's display is closed.

You can observe changes to the value of this property using key-value observing. (Read only property)

### **16.35.48 localizedName as string**

MBS AVFoundation Plugin, Plugin Version: 13.2, Console & Web: Yes, Mac: Yes, Win: No, Linux: No. **Function:** A localized human-readable name for the receiver. (read-only) **Example:**

#### 3478 CHAPTER 16. AVFOUNDATION

dim device as AVCaptureDeviceMBS = AVCaptureDeviceMBS.defaultDeviceWithMediaType(AVFoundationMBS.AVMediaTypeAudio) MsgBox device.localizedName

#### **Notes:**

You can use this property to display the name of a capture device in a user interface. (Read only property)

## **16.35.49 manufacturer as String**

MBS AVFoundation Plugin, Plugin Version: 14.0, Console & Web: Yes, Mac: Yes, Win: No, Linux: No. **Function:** The human-readable manufacturer name for the receiver. **Notes:**

This property can be used to identify capture devices from a particular manufacturer. All Apple devices return "Apple Inc.". Devices from third party manufacturers may return an empty string. Available on Mac OS X 10.9 or later. (Read only property)

## **16.35.50 modelID as string**

MBS AVFoundation Plugin, Plugin Version: 13.2, Console & Web: Yes, Mac: Yes, Win: No, Linux: No. **Function:** The model ID of the device. (read-only) **Example:**

dim device as AVCaptureDeviceMBS device = AVCaptureDeviceMBS.defaultDeviceWithMediaType(AVFoundationMBS.AVMediaTypeVideo)

MsgBox "modelID: "+device.modelID

#### **Notes:**

The value of this property is an identifier unique to all devices of the same model. The value is persistent across device connections and disconnections, and across different systems. For example, the model ID of the camera built in to two identical iPhone models will be the same even though they are different physical devices.

(Read only property)

### **16.35.51 position as Integer**

MBS AVFoundation Plugin, Plugin Version: 13.2, Console & Web: Yes, Mac: Yes, Win: No, Linux: No. **Function:** Indicates the physical position of the device hardware on the system. (read-only) **Notes:**

You can observe changes to the value of this property using key-value observing. See "AVCaptureDevicePosition" for possible values. (Read only property)

### **16.35.52 torchMode as Integer**

MBS AVFoundation Plugin, Plugin Version: 13.2, Console & Web: Yes, Mac: Yes, Win: No, Linux: No. **Function:** The current torch mode. **Notes:**

Setting the value of this property also sets the torch level to its maximum current value.

Before setting the value of this property, call the isTorchModeSupported method to make sure the device supports the desired mode. Setting the device to an unsupported torch mode results in the raising of an exception. For a list of possible values for this property, see "AVCaptureTorchMode."

Before changing the value of this property, you must call lockForConfiguration to acquire exclusive access to the device's configuration properties. If you do not, setting the value of this property raises an exception. When you are done configuring the device, call unlockForConfiguration to release the lock and allow other devices to configure the settings.

You can observe changes to the value of this property using key-value observing. (Read and Write property)

### **16.35.53 transportControlsPlaybackMode as Integer**

MBS AVFoundation Plugin, Plugin Version: 13.2, Console & Web: Yes, Mac: Yes, Win: No, Linux: No. **Function:** The current playback mode. (read-only) **Notes:**

This property is only valid for devices that support transport control. You can observe changes to the value of this property using key-value observing. (Read only property)

## **16.35.54 transportControlsSpeed as Double**

MBS AVFoundation Plugin, Plugin Version: 13.2, Console & Web: Yes, Mac: Yes, Win: No, Linux: No. **Function:** The current playback speed. (read-only) **Notes:**

For devices that support transport control, the value of this property indicates the current playback speed of the deck. The following table gives examples of the meaning of values:

- Value Meaning
- 0.0 Stopped
- 1.0 Forward at normal speed.
- -1.0 Reverse at normal speed.
- 2.0 Forward at 2x normal speed.

You can observe changes to the value of this property using key-value observing. (Read only property)

## **16.35.55 transportControlsSupported as boolean**

MBS AVFoundation Plugin, Plugin Version: 13.2, Console & Web: Yes, Mac: Yes, Win: No, Linux: No. **Function:** Indicates whether the device supports transport control commands. (read-only) **Example:**

dim device as AVCaptureDeviceMBS = AVCaptureDeviceMBS.defaultDeviceWithMediaType(AVFoundationMBS.AVMediaTypeVideo)

MsgBox str(device.transportControlsSupported)

### **Notes:**

For devices with transport controls, such as AVC tape-based camcorders or pro capture devices with RS422 deck control, the value of this property is true. If transport controls are not supported, none of the associated transport control methods and properties are available on the receiver.

You can observe changes to the value of this property using key-value observing. (Read only property)

## **16.35.56 transportType as Integer**

MBS AVFoundation Plugin, Plugin Version: 13.2, Console & Web: Yes, Mac: Yes, Win: No, Linux: No. **Function:** The transport type of the receiver. (read-only) **Notes:**

The value of this property represents the transport type of the device (USB, PCI, etc). Transport types are defined in <IOKit/audio/IOAudioTypes.h>as kIOAudioDeviceTransportType\*. (Read only property)

## **16.35.57 uniqueID as string**

MBS AVFoundation Plugin, Plugin Version: 13.2, Console & Web: Yes, Mac: Yes, Win: No, Linux: No. **Function:** An ID unique to the model of device corresponding to the receiver. (read-only) **Example:**

dim device as AVCaptureDeviceMBS

device = AVCaptureDeviceMBS.defaultDeviceWithMediaType(AVFoundationMBS.AVMediaTypeVideo) dim u as string = device.uniqueID MsgBox "uniqueID: "+u

#### **Notes:**

Every available capture device has a unique ID that persists on one system across device connections and disconnections, application restarts, and reboots of the system itself. You can store the value returned by this property to recall or track the status of a specific device in the future. (Read only property)

### **16.35.58 whiteBalanceMode as Integer**

MBS AVFoundation Plugin, Plugin Version: 13.2, Console & Web: Yes, Mac: Yes, Win: No, Linux: No. **Function:** The current white balance mode. **Notes:**

Before changing the value of this property, you must call lockForConfiguration to acquire exclusive access to the device's configuration properties. If you do not, setting the value of this property raises an exception. When you are done configuring the device, call unlockForConfiguration to release the lock and allow other devices to configure the settings.

You can observe changes to the value of this property using key-value observing. See "AVCaptureWhiteBalanceMode" for possible values. (Read and Write property)

#### 3482 CHAPTER 16. AVFOUNDATION

### **16.35.59 Constants**

### **16.35.60 AVAuthorizationStatusAuthorized = 3**

MBS AVFoundation Plugin, Plugin Version: 18.4. **Function:** One of the constants indicating the client's authorization to the underlying hardware supporting a media type.

**Notes:** The client is authorized to access the hardware supporting a media type. This is default for MacOS 10.13 or older.

### **16.35.61 AVAuthorizationStatusDenied = 2**

MBS AVFoundation Plugin, Plugin Version: 18.4. **Function:** One of the constants indicating the client's authorization to the underlying hardware supporting a media type.

**Notes:** The user explicitly denied access to the hardware supporting a media type for the client.

## **16.35.62 AVAuthorizationStatusNotDetermined = 0**

MBS AVFoundation Plugin, Plugin Version: 18.4. **Function:** One of the constants indicating the client's authorization to the underlying hardware supporting a media type. **Notes:** Indicates that the user has not yet made a choice regarding whether the client can access the hard-

ware.

## **16.35.63 AVAuthorizationStatusRestricted = 1**

MBS AVFoundation Plugin, Plugin Version: 18.4. **Function:** One of the constants indicating the client's authorization to the underlying hardware supporting a media type.

**Notes:** The client is not authorized to access the hardware for the media type. The user cannot change the client's status, possibly due to active restrictions such as parental controls being in place.

## **16.35.64 AVCaptureDevicePositionBack = 1**

MBS AVFoundation Plugin, Plugin Version: 13.2. **Function:** One of the constants to specify the position of a capture device.

**Notes:** The capture device is on the back of the unit.

#### **16.35.65 AVCaptureDevicePositionFront = 2**

MBS AVFoundation Plugin, Plugin Version: 13.2. **Function:** One of the constants to specify the position of a capture device.

**Notes:** The capture device is on the front of the unit.

## **16.35.66 AVCaptureDevicePositionUnspecified = 0**

MBS AVFoundation Plugin, Plugin Version: 13.2. **Function:** One of the constants to specify the position of a capture device.

**Notes:** The capture device's position relative to the system hardware is unspecified.

## **16.35.67 AVCaptureDeviceTransportControlsNotPlayingMode = 0**

MBS AVFoundation Plugin, Plugin Version: 13.2. **Function:** One of the constants that indicate the transport controls' current mode of playback, if it has one.

**Notes:** Indicates that the tape transport is not threaded through the play head.

## **16.35.68 AVCaptureDeviceTransportControlsPlayingMode = 1**

MBS AVFoundation Plugin, Plugin Version: 13.2. **Function:** One of the constants that indicate the transport controls' current mode of playback, if it has one.

**Notes:** Indicates that the tape transport is threaded through the play head.

### **16.35.69 AVCaptureExposureModeAutoExpose = 1**

MBS AVFoundation Plugin, Plugin Version: 13.2. **Function:** One of the constants to specify the exposure mode of a capture device.

**Notes:** The device continuously monitors exposure levels and auto exposes when necessary.

## **16.35.70 AVCaptureExposureModeContinuousAutoExposure = 2**

MBS AVFoundation Plugin, Plugin Version: 13.2. **Function:** One of the constants to specify the exposure mode of a capture device.

### **Example:**

dim device as AVCaptureDeviceMBS device = AVCaptureDeviceMBS.defaultDeviceWithMediaType(AVFoundationMBS.AVMediaTypeVideo) MsgBox str(device.isExposureModeSupported(device.AVCaptureExposureModeContinuousAutoExposure))

**Notes:** The device performs an auto-expose operation now.

## **16.35.71 AVCaptureExposureModeLocked = 0**

MBS AVFoundation Plugin, Plugin Version: 13.2. **Function:** One of the constants to specify the exposure mode of a capture device.

**Notes:** The exposure setting is locked.

## **16.35.72 AVCaptureFlashModeAuto = 2**

MBS AVFoundation Plugin, Plugin Version: 13.2. **Function:** One of the constants to specify the flash mode of a capture device.

**Notes:** The capture device continuously monitors light levels and uses the flash when necessary.

## 16.35.73  $AVCaptureFlashModeOff = 0$

MBS AVFoundation Plugin, Plugin Version: 13.2. **Function:** One of the constants to specify the flash mode of a capture device.

**Notes:** The capture device flash is always off.

## **16.35.74 AVCaptureFlashModeOn = 1**

MBS AVFoundation Plugin, Plugin Version: 13.2. **Function:** One of the constants to specify the flash mode of a capture device.

**Notes:** The capture device flash is always on.

## **16.35.75 AVCaptureFocusModeAutoFocus = 1**

MBS AVFoundation Plugin, Plugin Version: 13.2. **Function:** One of the constants to specify the focus mode of a capture device.

**Notes:** The capture device performs an autofocus operation now.

#### **16.35.76 AVCaptureFocusModeContinuousAutoFocus = 2**

MBS AVFoundation Plugin, Plugin Version: 13.2. **Function:** One of the constants to specify the focus mode of a capture device.

Notes: The capture device continuously monitors focus and auto focuses when necessary.

## **16.35.77 AVCaptureFocusModeLocked = 0**

MBS AVFoundation Plugin, Plugin Version: 13.2. **Function:** One of the constants to specify the focus mode of a capture device.

**Notes:** The focus is locked.

## **16.35.78 AVCaptureTorchModeAuto = 2**

MBS AVFoundation Plugin, Plugin Version: 13.2. **Function:** One of the constants to specify the direction in which a capture device faces.

**Notes:** The capture device continuously monitors light levels and uses the torch when necessary.

#### **16.35.79 AVCaptureTorchModeOff = 0**

MBS AVFoundation Plugin, Plugin Version: 13.2. **Function:** One of the constants to specify the direction in which a capture device faces.

**Notes:** The capture device torch is always off.

#### **16.35.80 AVCaptureTorchModeOn = 1**

MBS AVFoundation Plugin, Plugin Version: 13.2. **Function:** One of the constants to specify the direction in which a capture device faces.

**Notes:** The capture device torch is always on.

#### **16.35.81 AVCaptureWhiteBalanceModeAutoWhiteBalance = 1**

MBS AVFoundation Plugin, Plugin Version: 13.2. **Function:** One of the constants to specify the white balance mode of a capture device.

**Notes:** The device performs an auto white balance operation now.

MBS AVFoundation Plugin, Plugin Version: 13.2. **Function:** One of the constants to specify the white balance mode of a capture device.

**Notes:** The device continuously monitors white balance and adjusts when necessary.

## **16.35.83 AVCaptureWhiteBalanceModeLocked = 0**

MBS AVFoundation Plugin, Plugin Version: 13.2. **Function:** One of the constants to specify the white balance mode of a capture device.

**Notes:** The white balance setting is locked.

## **16.36 class AVCaptureFileOutputMBS**

## **16.36.1 class AVCaptureFileOutputMBS**

MBS AVFoundation Plugin, Plugin Version: 13.2, Console & Web: Yes, Mac: Yes, Win: No, Linux: No. **Function:** AVCaptureFileOutput is an abstract sub-class of AVCaptureOutput that describes a file output destination to an AVCaptureSession. **Notes:**

For example, you use an instance of its concrete subclass, AVCaptureMovieFileOutput, to save capture output to a QuickTime movie file. The concrete subclasses of AVCaptureFileOutput are AVCaptureMovieFile-Output, which records media to a QuickTime movie file, and AVCaptureAudioFileOutput, which writes audio media to a variety of audio file formats.

This abstract superclass defines the interface for outputs that record media samples to files. File outputs can start recording to a new file using startRecordingToOutputFileURL method.

In OS X, on successive invocations of this method the output file can be changed dynamically without losing media samples. A file output can stop recording using the stopRecording method. Because files are recorded in the background, you need to specify a delegate for each new file to be notified when recorded files are finished.

In OS X, you can also set a delegate on the file output itself that can be used to control recording along exact media sample boundaries using the captureOutputDidOutputSampleBuffer event in AVFoundationMBS. Subclass of the AVCaptureOutputMBS class.

This is an abstract class. You can't create an instance, but you can get one from various plugin functions.

## **16.36.2 Methods**

### **16.36.3 Constructor**

MBS AVFoundation Plugin, Plugin Version: 13.2, Console & Web: Yes, Mac: Yes, Win: No, Linux: No. **Function:** The private constructor.

### **16.36.4 EnableEvents**

MBS AVFoundation Plugin, Plugin Version: 13.2, Console & Web: Yes, Mac: Yes, Win: No, Linux: No. **Function:** Enables the events for this output.

**Notes:** Those are normally handled automatically, but if you add event with AddHandler you need to call this method.

## **16.36.5 isRecording as boolean**

MBS AVFoundation Plugin, Plugin Version: 13.2, Console & Web: Yes, Mac: Yes, Win: No, Linux: No. **Function:** Indicates whether recording is in progress.

**Notes:** The value of this property is true when the file output currently has a file to which it is writing new samples, false otherwise.

## **16.36.6 isRecordingPaused as boolean**

MBS AVFoundation Plugin, Plugin Version: 13.2, Console & Web: Yes, Mac: Yes, Win: No, Linux: No. **Function:** Indicates whether recording to the current output file is paused.

**Notes:** This property indicates recording to the file returned by outputFileURL has been previously paused using the pauseRecording method. When a recording is paused, captured samples are not written to the output file, but new samples can be written to the same file in the future by calling resumeRecording.

## **16.36.7 outputFileURL as string**

MBS AVFoundation Plugin, Plugin Version: 13.2, Console & Web: Yes, Mac: Yes, Win: No, Linux: No. **Function:** The URL to which output is directed. (read-only)

## **16.36.8 pauseRecording**

MBS AVFoundation Plugin, Plugin Version: 13.2, Console & Web: Yes, Mac: Yes, Win: No, Linux: No. **Function:** Pauses recording to the current output file. **Notes:**

This method causes the receiver to stop writing captured samples to the current output file returned by outputFileURL, but leaves the file open so that samples can be written to it in the future, if resumeRecording is called. This allows you to record multiple media segments that are not contiguous in time to a single file.

In OS X, if this method is called within the AVFoundationMBS captureOutputDidFinishRecordingToOutputFileAtURL event, the last samples written to the current file are guaranteed to be those that were output immediately before those in the sample buffer passed to that method.

## **16.36.9 recordedDuration as CMTimeMBS**

MBS AVFoundation Plugin, Plugin Version: 13.2, Console & Web: Yes, Mac: Yes, Win: No, Linux: No. **Function:** Indicates the duration of the media recorded to the current output file. (read-only)

#### 16.36. CLASS AVCAPTUREFILEOUTPUTMBS 3489

**Notes:** If recording is in progress, this property returns the total time recorded so far.

#### **16.36.10 recordedFileSize as Int64**

MBS AVFoundation Plugin, Plugin Version: 13.2, Console & Web: Yes, Mac: Yes, Win: No, Linux: No. **Function:** Indicates the size, in bytes, of the data recorded to the current output file. (read-only) **Notes:** If a recording is in progress, this property returns the size in bytes of the data recorded so far.

#### **16.36.11 resumeRecording**

MBS AVFoundation Plugin, Plugin Version: 13.2, Console & Web: Yes, Mac: Yes, Win: No, Linux: No. **Function:** Resumes recording to the current output file after it was previously paused using pauseRecording. **Notes:**

This method causes the receiver to resume writing captured samples to the current output file returned by outputFileURL, after recording was previously paused using pauseRecording. This allows you to record multiple media segments that are not contiguous in time to a single file.

In OS X, if this method is called within the AVFoundationMBS captureOutputDidFinishRecordingToOutputFileAtURL event, the first samples written to the current file are guaranteed to be those contained in the sample buffer passed to that method.

### **16.36.12 startRecordingToOutputFile(file as folderitem)**

MBS AVFoundation Plugin, Plugin Version: 13.2, Console & Web: Yes, Mac: Yes, Win: No, Linux: No. **Function:** Starts recording to a given file.

**Notes:** Same as startRecordingToOutputFileURL, but with folderitem.

## **16.36.13 startRecordingToOutputFileURL(URL as string)**

MBS AVFoundation Plugin, Plugin Version: 13.2, Console & Web: Yes, Mac: Yes, Win: No, Linux: No. **Function:** Starts recording to a given URL. **Notes:**

URL: The URL of the output file. This method throws an NSInvalidArgumentException if the URL is not a valid file URL.

The method sets the file URL to which the receiver is currently writing output media. If a file at the given URL already exists when capturing starts, recording to the new file will fail.

#### 3490 CHAPTER 16. AVFOUNDATION

In OS X, you do not need to call stopRecording before calling this method while another recording is in progress. If this method is invoked while an existing output file was already being recorded, no media samples will be discarded between the old file and the new file.

In iOS, this frame accurate file switching is not supported. You must call stopRecording before calling this method again to avoid any errors.

When recording is stopped either by calling stopRecording, by changing files using this method, or because of an error, the remaining data that needs to be included to the file will be written in the background. Therefore, you must specify a delegate that will be notified when all data has been written to the file using the AVFoundationMBS captureOutputDidFinishRecordingToOutputFileAtURL event. The recording delegate can also optionally implement methods that inform it when data starts being written, when recording is paused and resumed, and when recording is about to be finished.

In OS X, if this method is called within the AVFoundationMBS captureOutputDidOutputSampleBuffer event, the first samples written to the new file are guaranteed to be those contained in the sample buffer passed to that method.

Note: AVCaptureAudioFileOutput does not support startRecordingToOutputFileURL without filetype.

## **16.36.14 stopRecording**

MBS AVFoundation Plugin, Plugin Version: 13.2, Console & Web: Yes, Mac: Yes, Win: No, Linux: No. **Function:** Tells the receiver to stop recording to the current file. **Notes:**

You can call this method when they want to stop recording new samples to the current file, and do not want to continue recording to another file. If you want to switch from one file to another, you should not call this method. Instead you should simply call startRecordingToOutputFileURL with the new file URL.

When recording is stopped either by calling this method, by changing files using startRecordingToOutput-FileURL, or because of an error, the remaining data that needs to be included to the file will be written in the background. Therefore, before using the file, you must wait until the delegate that was specified in startRecordingToOutputFileURL is notified when all data has been written to the file using the AVFoundationMBS.captureOutputDidFinishRecordingToOutputFileAtURL method.

In OS X, if this method is called within the AVFoundationMBS captureOutputDidOutputSampleBuffer event, the last samples written to the current file are guaranteed to be those that were output immediately before those in the sample buffer passed to that method.

#### 16.36. CLASS AVCAPTUREFILEOUTPUTMBS 3491

## **16.36.15 Properties**

## **16.36.16 maxRecordedDuration as CMTimeMBS**

MBS AVFoundation Plugin, Plugin Version: 13.2, Console & Web: Yes, Mac: Yes, Win: No, Linux: No. **Function:** The longest duration allowed for the recording. **Notes:**

This property specifies a hard limit on the duration of recorded files. Recording is stopped when the limit is reached and the AVFoundationMBS.captureOutputDidFinishRecordingToOutputFileAtURL event is invoked with an appropriate error. The default value of this property is kCMTimeInvalid, which indicates no limit.

(Read and Write computed property)

## **16.36.17 maxRecordedFileSize as Int64**

MBS AVFoundation Plugin, Plugin Version: 13.2, Console & Web: Yes, Mac: Yes, Win: No, Linux: No. **Function:** The maximum size, in bytes, of the data that should be recorded by the receiver. **Notes:**

This property specifies a hard limit on the data size of recorded files. Recording is stopped when the limit is reached and the AVFoundationMBS captureOutputDidFinishRecordingToOutputFileAtURL event is invoked with an appropriate error. The default value of this property is 0, which indicates no limit. (Read and Write computed property)

## **16.36.18 minFreeDiskSpaceLimit as Int64**

MBS AVFoundation Plugin, Plugin Version: 13.2, Console & Web: Yes, Mac: Yes, Win: No, Linux: No. **Function:** The minimum amount of free space, in bytes, required for recording to continue on a given volume.

#### **Notes:**

This property specifies a hard lower limit on the amount of free space that must remain on a target volume for recording to continue. Recording is stopped when the limit is reached and the AVFoundationMBS captureOutputDidFinishRecordingToOutputFileAtURL event is invoked with an appropriate error. (Read and Write computed property)

# **16.37 class AVCaptureInputMBS**

## **16.37.1 class AVCaptureInputMBS**

MBS AVFoundation Plugin, Plugin Version: 13.2, Console & Web: Yes, Mac: Yes, Win: No, Linux: No. **Function:** AVCaptureInput is an abstract base-class describing an input data source to an AVCaptureSession object.

## **Notes:**

To associate an AVCaptureInput object with a session, call addInput on the session.

AVCaptureInput objects have one or more ports (instances of AVCaptureInputPort), one for each data stream they can produce. For example, an AVCaptureDevice object presenting one video data stream has one port.

This is an abstract class. You can't create an instance, but you can get one from various plugin functions.

## **16.37.2 Methods**

## **16.37.3 available as boolean**

MBS AVFoundation Plugin, Plugin Version: 13.2, Console & Web: Yes, Mac: Yes, Win: No, Linux: No. **Function:** Whether this class is available.

**Notes:** Returns true on Mac OS X 10.7 and newer.

## **16.37.4 Constructor**

MBS AVFoundation Plugin, Plugin Version: 13.2, Console & Web: Yes, Mac: Yes, Win: No, Linux: No. **Function:** The private constructor.

## **16.37.5 ports as AVCaptureInputPortMBS()**

MBS AVFoundation Plugin, Plugin Version: 13.2, Console & Web: Yes, Mac: Yes, Win: No, Linux: No. **Function:** The capture input's ports. (read-only) **Notes:**

The array contains one or more instances of AVCaptureInputPort.

Each individual AVCaptureInputPort instance posts an AVCaptureInputPortFormatDescriptionDidChangeNotification when the formatDescription of that port changes.
### **16.37.6 portWithMediaType(mediaType as string) as AVCaptureInputPortMBS**

MBS AVFoundation Plugin, Plugin Version: 13.2, Console & Web: Yes, Mac: Yes, Win: No, Linux: No. **Function:** Finds the port in the ports array with given mediatype. **Notes:** Returns nil if not found.

#### **16.37.7 Properties**

#### **16.37.8 Handle as Integer**

MBS AVFoundation Plugin, Plugin Version: 13.2, Console & Web: Yes, Mac: Yes, Win: No, Linux: No. **Function:** The internal object reference. **Notes:** (Read and Write property)

## **16.38 class AVCaptureInputPortMBS**

#### **16.38.1 class AVCaptureInputPortMBS**

MBS AVFoundation Plugin, Plugin Version: 13.2, Console & Web: Yes, Mac: Yes, Win: No, Linux: No. Function: An AVCaptureInputPort represents a stream of data from a capture input. **Notes:**

Instances of AVCaptureInput have one or more input ports, one for each data stream they can produce. For example, an AVCaptureDeviceInput presenting one video data stream has one port. This is an abstract class. You can't create an instance, but you can get one from various plugin functions.

#### **16.38.2 Methods**

#### **16.38.3 available as boolean**

MBS AVFoundation Plugin, Plugin Version: 13.2, Console & Web: Yes, Mac: Yes, Win: No, Linux: No. **Function:** Whether this class is available. **Notes:** Returns true on Mac OS X 10.7 and newer.

#### **16.38.4 Constructor**

MBS AVFoundation Plugin, Plugin Version: 13.2, Console & Web: Yes, Mac: Yes, Win: No, Linux: No. **Function:** The private constructor.

#### **16.38.5 formatDescription as CMFormatDescriptionMBS**

MBS AVFoundation Plugin, Plugin Version: 13.2, Console & Web: Yes, Mac: Yes, Win: No, Linux: No. **Function:** A description of the port format. (read-only)

#### **16.38.6 input as AVCaptureInputMBS**

MBS AVFoundation Plugin, Plugin Version: 13.2, Console & Web: Yes, Mac: Yes, Win: No, Linux: No. **Function:** The port's input. (read-only)

#### 16.38. CLASS AVCAPTUREINPUTPORTMBS 3495

#### **16.38.7 mediaType as string**

MBS AVFoundation Plugin, Plugin Version: 13.2, Console & Web: Yes, Mac: Yes, Win: No, Linux: No. **Function:** The port's media type. (read-only)

#### **16.38.8 Properties**

#### **16.38.9 Handle as Integer**

MBS AVFoundation Plugin, Plugin Version: 13.2, Console & Web: Yes, Mac: Yes, Win: No, Linux: No. **Function:** The internal object reference. **Notes:** (Read and Write property)

#### **16.38.10 Enabled as boolean**

MBS AVFoundation Plugin, Plugin Version: 13.2, Console & Web: Yes, Mac: Yes, Win: No, Linux: No. **Function:** Indicates whether the port is enabled. **Notes:** (Read and Write computed property)

#### **16.39.1 class AVCaptureMovieFileOutputMBS**

MBS AVFoundation Plugin, Plugin Version: 13.2, Console & Web: Yes, Mac: Yes, Win: No, Linux: No. **Function:** AVCaptureMovieFileOutput is a concrete sub-class of AVCaptureFileOutput you use to capture data to a QuickTime movie.

**Notes:**

The timeMapping.target.start of the first track segment must be kCMTimeZero, and the timeMapping.target.start of each subsequent track segment must equal CMTimeRangeGetEnd $(\leq \#$  the previous AVCompositionTrackSegment's timeMapping.target $\#$  >). You can use validateTrackSegments to ensure that an array of track segments conforms to this rule.

Subclass of the AVCaptureFileOutputMBS class.

#### **16.39.2 Methods**

#### **16.39.3 Constructor**

MBS AVFoundation Plugin, Plugin Version: 13.2, Console & Web: Yes, Mac: Yes, Win: No, Linux: No. **Function:** The constructor.

#### **16.39.4 EnableEvents**

MBS AVFoundation Plugin, Plugin Version: 13.2, Console & Web: Yes, Mac: Yes, Win: No, Linux: No. **Function:** Enables the events for this output.

**Notes:** Those are normally handled automatically, but if you add event with AddHandler you need to call this method.

#### **16.39.5 metadata as AVMetadataItemMBS()**

MBS AVFoundation Plugin, Plugin Version: 13.2, Console & Web: Yes, Mac: Yes, Win: No, Linux: No. **Function:** The metadata for the output file.

**Notes:** The array contains AVMetadataItem objects. You use this array to add metadata such as copyright, creation date, and so on, to the recorded movie file.

#### **16.39.6 setMetadata(items() as AVMetadataItemMBS)**

MBS AVFoundation Plugin, Plugin Version: 13.2, Console & Web: Yes, Mac: Yes, Win: No, Linux: No. **Function:** Sets the metadata for the output file.

**Notes:** The array contains AVMetadataItem objects. You use this array to add metadata such as copyright, creation date, and so on, to the recorded movie file.

#### **16.39.7 Properties**

#### **16.39.8 movieFragmentInterval as CMTimeMBS**

MBS AVFoundation Plugin, Plugin Version: 13.2, Console & Web: Yes, Mac: Yes, Win: No, Linux: No. **Function:** Indicates the number of seconds of output that are written per fragment. **Notes:**

The default is 10 seconds. Set to kCMTimeInvalid to disable movie fragment writing (not typically recommended).

A QuickTime movie is comprised of media samples and a sample table identifying their location in the file. A movie file without a sample table is unreadable.

In a processed file, the sample table typically appears at the beginning of the file. It may also appear at the end of the file, in which case the header contains a pointer to the sample table at the end. When a new movie file is being recorded, it is not possible to write the sample table since the size of the file is not yet known. Instead, the table is must be written when recording is complete. If no other action is taken, this means that if the recording does not complete successfully (for example, in the event of a crash), the file data is unusable (because there is no sample table). By periodically inserting "movie fragments" into the movie file, the sample table can be built up incrementally. This means that if the file is not written completely, the movie file is still usable (up to the point where the last fragment was written). (Read and Write computed property)

#### **16.39.9 outputSettingsForConnection(connection as AVCaptureConnectionMBS) as Dictionary**

MBS AVFoundation Plugin, Plugin Version: 13.2, Console & Web: Yes, Mac: Yes, Win: No, Linux: No. **Function:** Returns the options the receiver uses to re-encode media from the given connection as it is being recorded.

**Notes:**

connection: The connection delivering the media to be re-encoded. Returns an Dictionary of output settings.

#### 3498 CHAPTER 16. AVFOUNDATION

See AVAudioSettings.h for audio connections or AVVideoSettings.h for video connections for more information on how to construct an output settings dictionary. If the returned value is an empty dictionary (i.e. new dictionary, the format of the media from the connection will not be changed before being written to the file. If setOutputSettings was called with a nil dictionary, this method returns a non-nil dictionary reflecting the settings used by the AVCaptureSession's current sessionPreset.

(Read and Write computed property)

#### 16.40. CLASS AVCAPTUREOUTPUTMBS 3499

## **16.40 class AVCaptureOutputMBS**

#### **16.40.1 class AVCaptureOutputMBS**

MBS AVFoundation Plugin, Plugin Version: 13.2, Console & Web: Yes, Mac: Yes, Win: No, Linux: No. **Function:** AVCaptureOutput is an abstract base-class describing an output destination of an AVCapture-Session object.

**Notes:**

AVCaptureOutput provides an abstract interface for connecting capture output destinations, such as files and video previews, to an capture session (an instance of AVCaptureSession). A capture output can have multiple connections represented by AVCaptureConnection objects, one for each stream of media that it receives from a capture input (an instance of AVCaptureInput). A capture output does not have any connections when it is first created. When you add an output to a capture session, connections are created that map media data from that session's inputs to its outputs.

You can add concrete AVCaptureOutput instances to an capture session using addOutput. This is an abstract class. You can't create an instance, but you can get one from various plugin functions.

#### **16.40.2 Methods**

#### **16.40.3 available as boolean**

MBS AVFoundation Plugin, Plugin Version: 13.2, Console & Web: Yes, Mac: Yes, Win: No, Linux: No. **Function:** Whether this class is available.

**Notes:** Returns true on Mac OS X 10.7 and newer.

#### **16.40.4 connections as AVCaptureConnectionMBS()**

MBS AVFoundation Plugin, Plugin Version: 13.2, Console & Web: Yes, Mac: Yes, Win: No, Linux: No. **Function:** The capture output object's connections. (read-only)

**Notes:** The value of this property is an array of AVCaptureConnection objects, each describing the mapping between the receiver and the capture input ports (see AVCaptureInputPort) of one or more capture inputs (see AVCaptureInput).

### **16.40.5 connectionWithMediaType(mediaType as string) as AVCaptureConnectionMBS**

MBS AVFoundation Plugin, Plugin Version: 13.2, Console & Web: Yes, Mac: Yes, Win: No, Linux: No. **Function:** Returns the first connection in the connections array with an input port of a specified media

# type.

mediaType: An AVMediaType constant from AVMediaFormat.h, for example, AVMediaTypeVideo.

Returns the first capture connection in the connections array that has an AVCaptureInputPort with media type mediaType, or nil if no connection with the specified media type is found.

### **16.40.6 Constructor**

MBS AVFoundation Plugin, Plugin Version: 13.2, Console & Web: Yes, Mac: Yes, Win: No, Linux: No. **Function:** The private constructor.

### **16.40.7 Properties**

#### **16.40.8 Handle as Integer**

MBS AVFoundation Plugin, Plugin Version: 13.2, Console & Web: Yes, Mac: Yes, Win: No, Linux: No. **Function:** The internal object reference. **Notes:** (Read and Write property)

#### 16.41. CLASS AVCAPTURESCREENINPUTMBS 3501

## **16.41 class AVCaptureScreenInputMBS**

### **16.41.1 class AVCaptureScreenInputMBS**

MBS AVFoundation Plugin, Plugin Version: 13.2, Console & Web: Yes, Mac: Yes, Win: No, Linux: No. **Function:** AVCaptureScreenInput is a concrete subclass of AVCaptureInput that provides an interface for capturing media from a screen or a portion of a screen. **Notes:**

Instances of AVCaptureScreenInput are input sources for AVCaptureSession objects that provide media data from one of the screens connected to the system, represented by CGDirectDisplayIDs. Subclass of the AVCaptureInputMBS class.

### **16.41.2 Blog Entries**

• [MBS Xojo Plugins, version 18.4pr1](https://www.mbs-plugins.de/archive/2018-08-01/MBS_Xojo_Plugins_version_184pr/monkeybreadsoftware_blog_xojo)

### **16.41.3 Methods**

### **16.41.4 Constructor(CGDisplay as Variant)**

MBS AVFoundation Plugin, Plugin Version: 13.2, Console & Web: Yes, Mac: Yes, Win: No, Linux: No. **Function:** Initializes a capture screen input that provides media data from a given display. **Notes:**

CGDisplay: The display from which to capture video. Must be CGDisplayMBS object. Handle is non zero on success.

### **16.41.5 Properties**

#### **16.41.6 capturesCursor as boolean**

MBS AVFoundation Plugin, Plugin Version: 13.2, Console & Web: Yes, Mac: Yes, Win: No, Linux: No. **Function:** A property indicating whether the cursor should be rendered to the captured output. **Notes:**

By default, AVCaptureScreenInput draws the cursor in its captured output. If this property is set to false, the captured output contains only the windows on the screen. Cursor is omitted. Note that cursor position and mouse button state at the time of capture is preserved in CMSampleBuffers emitted from AVCapture-ScreenInput. See the inline documentation for kCMIOSampleBufferAttachmentKey\_MouseAndKeyboard-Modifiers in <CoreMediaIO/CMIOSampleBuffer.h>

Available in Mac OS X 10.8 and newer. (Read and Write computed property)

#### **16.41.7 capturesMouseClicks as boolean**

MBS AVFoundation Plugin, Plugin Version: 13.2, Console & Web: Yes, Mac: Yes, Win: No, Linux: No. **Function:** Indicates whether mouse clicks should be highlighted in the captured output. **Notes:**

By default, AVCaptureScreenInput does not highlight mouse clicks in its captured output.

If you set this property is set to true, mouse clicks are highlighted (a circle is drawn around the mouse for the duration of the click) in the captured output. (Read and Write computed property)

#### **16.41.8 cropRect as CGRectMBS**

MBS AVFoundation Plugin, Plugin Version: 13.2, Console & Web: Yes, Mac: Yes, Win: No, Linux: No. **Function:** Indicates the bounding rectangle of the screen area to be captured, in pixels. **Notes:**

By default, AVCaptureScreenInput captures the entire area of the displayID with which it is associated.

Set the value of this property to limit the capture rectangle to a subsection of the screen.

The rectangle should define a smaller section of the screen in the screen's coordinate system. The origin  $(0,0)$  is the bottom-left corner of the screen. (Read and Write computed property)

### **16.41.9 minFrameDuration as CMTimeMBS**

MBS AVFoundation Plugin, Plugin Version: 13.2, Console & Web: Yes, Mac: Yes, Win: No, Linux: No. **Function:** The screen input's minimum frame duration. **Notes:**

The minFrameDuration is the reciprocal of its maximum frame rate.

You use this property to request a maximum frame rate at which the input produces video frames. The requested rate may not be achievable due to overall bandwidth, so actual frame rates may be lower. (Read and Write computed property)

#### 16.41. CLASS AVCAPTURESCREENINPUTMBS 3503

#### **16.41.10 removesDuplicateFrames as boolean**

MBS AVFoundation Plugin, Plugin Version: 13.2, Console & Web: Yes, Mac: Yes, Win: No, Linux: No. **Function:** A property indicating whether duplicate frames should be removed by the input. **Notes:**

By default, AVCaptureScreenInput performs frame differencing and when it detects duplicate frames, it drops them. If this property is set to false, the captured output receives all frames from the input.

Available in Mac OS X 10.8 and newer. (Read and Write computed property)

#### **16.41.11 scaleFactor as Double**

MBS AVFoundation Plugin, Plugin Version: 13.2, Console & Web: Yes, Mac: Yes, Win: No, Linux: No. **Function:** Indicates the factor by which video buffers captured from the screen are to be scaled. **Notes:**

By default, AVCaptureScreenInput captures the video buffers from the display at a scale factor of 1.0 (no scaling). Set this property to scale the buffers by a given factor; for example a 320x240 capture area with a scaleFactor of 2.0 produces video buffers at 640x480.

(Read and Write computed property)

## **16.42 class AVCaptureSessionMBS**

#### **16.42.1 class AVCaptureSessionMBS**

MBS AVFoundation Plugin, Plugin Version: 13.2, Console & Web: Yes, Mac: Yes, Win: No, Linux: No. **Function:** An AVCaptureConnection object represents a connection between capture input and capture output objects associated with a capture session. **Notes:**

Capture inputs (instances of AVCaptureInput) have one or more input ports (instances of AVCaptureInputPort). Capture outputs (instances of AVCaptureOutput) can accept data from one or more sources (for example, an AVCaptureMovieFileOutput object accepts both video and audio data).

You can only add an AVCaptureConnection instance to a session using addConnection if canAddConnection returns true. When using addInput or addOutput, connections are formed automatically between all compatible inputs and outputs. You only need to add connections manually when adding an input or output with no connections. You can also use connections to enable or disable the flow of data from a given input or to a given output.

### **16.42.2 Methods**

#### **16.42.3 addConnection(connection as AVCaptureConnectionMBS)**

MBS AVFoundation Plugin, Plugin Version: 13.2, Console & Web: Yes, Mac: Yes, Win: No, Linux: No. **Function:** Adds a given capture connection to the session. **Notes:**

connection: The capture connection to add to the session.

You can only add an AVCaptureConnection instance to a session using this method if canAddConnection returns true.

When using addInput or addOutput, connections are formed automatically between all compatible inputs and outputs. Manually adding connections is only necessary when adding an input or output with no connections.

### **16.42.4 addInput(connection as AVCaptureInputMBS)**

MBS AVFoundation Plugin, Plugin Version: 13.2, Console & Web: Yes, Mac: Yes, Win: No, Linux: No. **Function:** Adds a given input to the session. **Notes:**

input: An input to add to the session.

#### 16.42. CLASS AVCAPTURESESSIONMBS 3505

You can only add an input to a session using this method if canAddInput returns true. You can invoke this method while the session is running.

#### **16.42.5 addInputWithNoConnections(input as AVCaptureInputMBS)**

MBS AVFoundation Plugin, Plugin Version: 13.2, Console & Web: Yes, Mac: Yes, Win: No, Linux: No. **Function:** Adds an capture input to the session without forming any connections. **Notes:**

input: The capture input to add to the session.

You can invoke this method while the session is running.

Typically you should use addInput to add an input to a session. You use this method if you need fine-grained control over which inputs are connected to which outputs.

#### **16.42.6 addOutput(connection as AVCaptureOutputMBS)**

MBS AVFoundation Plugin, Plugin Version: 13.2, Console & Web: Yes, Mac: Yes, Win: No, Linux: No. **Function:** Adds a given output to the session. **Notes:**

output: An output to add to the session.

You can only add an output to a session using this method if canAddOutput returns true. You can invoke this method while the session is running.

#### **16.42.7 addOutputWithNoConnections(output as AVCaptureOutputMBS)**

MBS AVFoundation Plugin, Plugin Version: 13.2, Console & Web: Yes, Mac: Yes, Win: No, Linux: No. **Function:** Adds an capture output to the session without forming any connections. **Notes:**

output: The capture output to add to the session.

You can invoke this method while the session is running.

Typically you should use addOutput to add an output to a session. You use this method if you need finegrained control over which inputs are connected to which outputs.

#### **16.42.8 available as boolean**

MBS AVFoundation Plugin, Plugin Version: 13.2, Console & Web: Yes, Mac: Yes, Win: No, Linux: No. **Function:** Whether this class is available.

**Notes:** Returns true on Mac OS X 10.7 and newer.

#### **16.42.9 beginConfiguration**

MBS AVFoundation Plugin, Plugin Version: 13.2, Console & Web: Yes, Mac: Yes, Win: No, Linux: No. **Function:** Indicates the start of a set of configuration changes to be made atomically. **Notes:**

You use beginConfiguration and commitConfiguration to batch multiple configuration operations on a running session into an atomic update.

After calling beginConfiguration, you can for example add or remove outputs, alter the sessionPreset, or configure individual capture input or output properties. No changes are actually made until you invoke commitConfiguration, at which time they are applied together.

#### **16.42.10 canAddConnection(connection as AVCaptureConnectionMBS) as boolean**

MBS AVFoundation Plugin, Plugin Version: 13.2, Console & Web: Yes, Mac: Yes, Win: No, Linux: No. **Function:** Returns a Boolean value that indicates whether a given connection can be added to the receiver. **Notes:**

connection: An AVCaptureConnection instance. Returns true if connection can be added to the receiver, otherwise false.

#### **16.42.11 canAddInput(input as AVCaptureInputMBS) as boolean**

MBS AVFoundation Plugin, Plugin Version: 13.2, Console & Web: Yes, Mac: Yes, Win: No, Linux: No. **Function:** Returns a Boolean value that indicates whether a given input can be added to the session. **Notes:**

input: An input that you want to add to the session. Returns true if input can be added to the session, otherwise false.

#### **16.42.12 canAddOutput(input as AVCaptureOutputMBS) as boolean**

MBS AVFoundation Plugin, Plugin Version: 13.2, Console & Web: Yes, Mac: Yes, Win: No, Linux: No. **Function:** Returns a Boolean value that indicates whether a given output can be added to the session. **Notes:**

output: An output that you want to add to the session. Returns true if output can be added to the session, otherwise false.

#### **16.42.13 canSetSessionPreset(preset as string) as boolean**

MBS AVFoundation Plugin, Plugin Version: 13.2, Console & Web: Yes, Mac: Yes, Win: No, Linux: No. **Function:** Returns a Boolean value that indicates whether the receiver can use the given preset. **Notes:**

preset: A preset you would like to set for the receiver. For possible values, see AVFoundationMBS. Returns true if the receiver can use preset, otherwise false.

#### **16.42.14 commitConfiguration**

MBS AVFoundation Plugin, Plugin Version: 13.2, Console & Web: Yes, Mac: Yes, Win: No, Linux: No. **Function:** Commits a set of configuration changes. **Notes:** For discussion, see beginConfiguration.

#### **16.42.15 Constructor**

MBS AVFoundation Plugin, Plugin Version: 13.2, Console & Web: Yes, Mac: Yes, Win: No, Linux: No. **Function:** The constructor.

#### **16.42.16 inputs as AVCaptureInputMBS()**

MBS AVFoundation Plugin, Plugin Version: 13.2, Console & Web: Yes, Mac: Yes, Win: No, Linux: No. **Function:** The capture session's inputs. (read-only) **Notes:** The array contains instances of subclasses of AVCaptureInput.

#### **16.42.17 isRunning as boolean**

MBS AVFoundation Plugin, Plugin Version: 13.2, Console & Web: Yes, Mac: Yes, Win: No, Linux: No. **Function:** Indicates whether the receiver is running. (read-only) **Notes:** You can observe the value of this property using key-value observing.

#### **16.42.18 outputs as AVCaptureOutputMBS()**

MBS AVFoundation Plugin, Plugin Version: 13.2, Console & Web: Yes, Mac: Yes, Win: No, Linux: No. **Function:** The capture session's outputs. (read-only) **Notes:** The array contains instances of subclasses of AVCaptureOutput.

#### **16.42.19 removeConnection(connection as AVCaptureConnectionMBS)**

MBS AVFoundation Plugin, Plugin Version: 13.2, Console & Web: Yes, Mac: Yes, Win: No, Linux: No. **Function:** Removes a capture connection from the session. **Notes:**

connection: The capture connection to remove from the session. You can invoke this method while the session is running.

#### **16.42.20 removeInput(connection as AVCaptureInputMBS)**

MBS AVFoundation Plugin, Plugin Version: 13.2, Console & Web: Yes, Mac: Yes, Win: No, Linux: No. **Function:** Removes a given input. **Notes:**

input: An input to remove from the receiver. You can invoke this method while the session is running.

#### **16.42.21 removeOutput(connection as AVCaptureOutputMBS)**

MBS AVFoundation Plugin, Plugin Version: 13.2, Console & Web: Yes, Mac: Yes, Win: No, Linux: No. **Function:** Removes a given output. **Notes:**

output: An output to remove from the receiver. You can invoke this method while the session is running.

#### **16.42.22 startRunning**

MBS AVFoundation Plugin, Plugin Version: 13.2, Console & Web: Yes, Mac: Yes, Win: No, Linux: No. **Function:** Tells the receiver to start running.

**Notes:** startRunning and stopRunning are asynchronous operations. If an error occurs occur during a capture session, you receive an AVCaptureSessionRuntimeErrorNotification.

#### 16.42. CLASS AVCAPTURESESSIONMBS 3509

#### **16.42.23 stopRunning**

MBS AVFoundation Plugin, Plugin Version: 13.2, Console & Web: Yes, Mac: Yes, Win: No, Linux: No. **Function:** Tells the receiver to stop running.

**Notes:** startRunning and stopRunning are asynchronous operations. If an error occurs occur during a capture session, you receive an AVCaptureSessionRuntimeErrorNotification.

#### **16.42.24 Properties**

#### **16.42.25 Handle as Integer**

MBS AVFoundation Plugin, Plugin Version: 13.2, Console & Web: Yes, Mac: Yes, Win: No, Linux: No. **Function:** The internal object reference. **Notes:** (Read and Write property)

#### **16.42.26 sessionPreset as string**

MBS AVFoundation Plugin, Plugin Version: 13.2, Console & Web: Yes, Mac: Yes, Win: No, Linux: No. **Function:** A constant value indicating the quality level or bitrate of the output. **Notes:**

You use this property to customize the quality level or bitrate of the output. For possible values of session-Preset, see AVFoundationMBS. The default value is AVCaptureSessionPresetHigh.

You can set this value while the session is running. You can only set a preset if canSetSessionPreset: returns true for that preset. (Read and Write computed property)

## 3510 CHAPTER 16. AVFOUNDATION **16.43 class AVCaptureStillImageOutputMBS**

## **16.43.1 class AVCaptureStillImageOutputMBS**

MBS AVFoundation Plugin, Plugin Version: 13.2, Console & Web: Yes, Mac: Yes, Win: No, Linux: No. **Function:** AVCaptureStillImageOutput is a concrete sub-class of AVCaptureOutput that you use to capture a high-quality still image with accompanying metadata. **Notes:** Subclass of the AVCaptureOutputMBS class.

#### **16.43.2 Blog Entries**

• [MBS Xojo / Real Studio Plugins, version 14.4pr6](https://www.mbs-plugins.de/archive/2014-10-20/MBS_Xojo__Real_Studio_Plugins_/monkeybreadsoftware_blog_xojo)

### **16.43.3 Methods**

#### **16.43.4 availableImageDataCodecTypes as string()**

MBS AVFoundation Plugin, Plugin Version: 13.2, Console & Web: Yes, Mac: Yes, Win: No, Linux: No. **Function:** The supported image codec formats that can be specified in outputSettings. (read-only) **Example:**

dim a as new AVCaptureStillImageOutputMBS MsgBox join(a.availableImageDataCodecTypes)

**Notes:** The value of this property is an array of Strings that you can use as values for the AVVideoCodecKey in the outputSettings property.

### **16.43.5 availableImageDataCVPixelFormatTypes as Integer()**

MBS AVFoundation Plugin, Plugin Version: 13.2, Console & Web: Yes, Mac: Yes, Win: No, Linux: No. **Function:** The supported image pixel formats that can be specified in outputSettings. (read-only) **Example:**

dim a as new AVCaptureStillImageOutputMBS dim availableImageDataCVPixelFormatTypes() as Integer = a.availableImageDataCVPixelFormatTypes break // check array in debugger

**Notes:**

#### 16.43. CLASS AVCAPTURESTILLIMAGEOUTPUTMBS 3511

The value of this property is an array of numbers that you can use as values for the kCVPixelBufferPixelFormatTypeKey in the outputSettings property. Currently only "jpeg".

Available in OS X v10.7 and later.

### **16.43.6 captureStillImageAsynchronously(connection as AVCaptureConnection-MBS, prepareJpegStillImage as boolean, tag as Variant = nil)**

MBS AVFoundation Plugin, Plugin Version: 13.2, Console & Web: Yes, Mac: Yes, Win: No, Linux: No. **Function:** Initiates a still image capture and returns immediately. **Notes:**

connection: The connection from which to capture the image.

Pass true for prepareJpegStillImage to have the plugin prepare jpeg data for you.

The buffer attachments may contain metadata appropriate to the image data format. For example, a buffer containing JPEG data may carry a kCGImagePropertyExifDictionary as an attachment. See ImageIO/CGImageProperties.h for a list of keys and value types. error

If the request could not be completed, an NSError object that describes the problem; otherwise nil.

This method returns immediately after it is invoked, later calling the AVFoundationMBS.captureStillImageAsynchronouslyCompleted event when image data is ready. If the request could not be completed, the error parameter will contain an NSError object describing the failure.

Available in OS X v10.7 and later.

With tag you can pass any value you like to the event later. This can be for example an object reference or a number in an array. Be aware that the reference to this tag value is kept until the event is called and can cause memory reference cycles.

#### **16.43.7 Constructor**

MBS AVFoundation Plugin, Plugin Version: 13.2, Console & Web: Yes, Mac: Yes, Win: No, Linux: No. **Function:** The constructor.

#### 3512 CHAPTER 16. AVFOUNDATION

## **16.43.8 jpegStillImageNSDataRepresentation(jpegSampleBuffer as CMSample-BufferMBS) as memoryblock**

MBS AVFoundation Plugin, Plugin Version: 13.2, Console & Web: Yes, Mac: Yes, Win: No, Linux: No. **Function:** Returns an memoryblock representation of a still image data and metadata attachments in a JPEG sample buffer. **Notes:**

jpegSampleBuffer: The sample buffer carrying JPEG image data, optionally with Exif metadata sample buffer attachments.

This method throws an NSInvalidArgumentException if jpegSampleBuffer is nil or not in the JPEG format.

Returns memoryblock representation of jpegSampleBuffer.

This method merges the image data and Exif metadata sample buffer attachments without re-compressing the image.

The returned memoryblock object is suitable for writing to disk.

Available in OS X v10.7 and later.

#### **16.43.9 Properties**

#### **16.43.10 isCapturingStillImage as boolean**

MBS AVFoundation Plugin, Plugin Version: 13.2, Console & Web: Yes, Mac: Yes, Win: No, Linux: No. **Function:** A boolean value that becomes true when a still image is being captured. **Notes:**

The value of this property is a BOOL that becomes true when a still image is being captured, and false when no still image capture is underway. This property is key-value observable. (Read only property)

#### **16.43.11 outputSettings as dictionary**

MBS AVFoundation Plugin, Plugin Version: 13.2, Console & Web: Yes, Mac: Yes, Win: No, Linux: No. **Function:** The compression settings for the output. **Notes:**

You specify the compression settings using keys from AVVideoSettings.h, or a dictionary of pixel buffer attributes using keys from CVPixelBuffer.h.

Currently the only supported keys are AVVideoCodecKey and kCVPixelBufferPixelFormatTypeKey. The

#### 16.43. CLASS AVCAPTURESTILLIMAGEOUTPUTMBS 3513

recommended values are kCMVideoCodecType\_JPEG, kCVPixelFormatType\_420YpCbCr8BiPlanarFull-Range and kCVPixelFormatType\_32BGRA.

Available in OS X v10.7 and later. (Read and Write computed property)

## 3514 CHAPTER 16. AVFOUNDATION **16.44 class AVCaptureVideoDataOutputMBS**

### **16.44.1 class AVCaptureVideoDataOutputMBS**

MBS AVFoundation Plugin, Plugin Version: 13.2, Console & Web: Yes, Mac: Yes, Win: No, Linux: No. **Function:** AVCaptureVideoDataOutput is a concrete sub-class of AVCaptureOutput you use to process uncompressed frames from the video being captured, or to access compressed frames. **Notes:**

An instance of AVCaptureVideoDataOutput produces video frames you can process using other media APIs. You can access the frames with the AVFoundationMBS.captureOutputDidOutputSampleBuffer event. Subclass of the AVCaptureOutputMBS class.

#### **16.44.2 Blog Entries**

- [MBS Xojo Plugins, version 19.3pr3](https://www.mbs-plugins.de/archive/2019-06-21/MBS_Xojo_Plugins_version_193pr/monkeybreadsoftware_blog_xojo)
- [MonkeyBread Software Releases the MBS Xojo Plugins in version 18.4](https://www.mbs-plugins.de/archive/2018-09-25/MonkeyBread_Software_Releases_/monkeybreadsoftware_blog_xojo)
- [MBS Xojo Plugins, version 18.4pr6](https://www.mbs-plugins.de/archive/2018-09-01/MBS_Xojo_Plugins_version_184pr/monkeybreadsoftware_blog_xojo)
- [MBS Xojo Plugins, version 18.4pr3](https://www.mbs-plugins.de/archive/2018-08-16/MBS_Xojo_Plugins_version_184pr/monkeybreadsoftware_blog_xojo)
- [AVCaptureVideoDataOutput improvements](https://www.mbs-plugins.de/archive/2018-08-14/AVCaptureVideoDataOutput_impro/monkeybreadsoftware_blog_xojo)

### **16.44.3 Xojo Developer Magazine**

- [17.1, page 9: News](http://www.xdevmag.com/browse/17.1/)
- [16.6, page 11: News](http://www.xdevmag.com/browse/16.6/)

### **16.44.4 Methods**

#### **16.44.5 availableVideoCodecTypes as string()**

MBS AVFoundation Plugin, Plugin Version: 13.2, Console & Web: Yes, Mac: Yes, Win: No, Linux: No. **Function:** Indicates the supported video codec formats that can be specified in videoSettings. (read-only) **Notes:** The value of this property is an array of String objects you can use as values for the AVVideoCodecKey in the videoSettings property. The first format in the returned list is the most efficient output format.

#### 16.44. CLASS AVCAPTUREVIDEODATAOUTPUTMBS 3515

#### <span id="page-3514-1"></span>**16.44.6 Constructor**

MBS AVFoundation Plugin, Plugin Version: 13.2, Console & Web: Yes, Mac: Yes, Win: No, Linux: No. **Function:** The constructor. See also:

• [16.44.7](#page-3514-0) Constructor(CIDetector as Variant) [3515](#page-3514-0)

#### <span id="page-3514-0"></span>**16.44.7 Constructor(CIDetector as Variant)**

MBS AVFoundation Plugin, Plugin Version: 18.4, Console & Web: Yes, Mac: Yes, Win: No, Linux: No. **Function:** The constructor.

**Notes:**

This allows you to use a CIDetectorMBS object with AVCaptureVideoDataOutputMBS.

The plugin will run the detector in a helper thread, so you have more time on the main thread for your application and better performance.

See also:

• [16.44.6](#page-3514-1) Constructor [3515](#page-3514-1)

#### **16.44.8 EnableEvents**

MBS AVFoundation Plugin, Plugin Version: 13.2, Console & Web: Yes, Mac: Yes, Win: No, Linux: No. **Function:** Enables the events for this output.

**Notes:** Those are normally handled automatically, but if you add event with AddHandler you need to call this method.

#### **16.44.9 Properties**

#### **16.44.10 Detector as Variant**

MBS AVFoundation Plugin, Plugin Version: 18.4, Console & Web: Yes, Mac: Yes, Win: No, Linux: No. **Function:** The CIDetectorMBS object used here. **Notes:** (Read only property)

#### **16.44.11 PrepareCIImage as Boolean**

MBS AVFoundation Plugin, Plugin Version: 18.4, Console & Web: Yes, Mac: Yes, Win: No, Linux: No. **Function:** Whether CIImageMBS should be created on preemptive thread. **Notes:**

#### 3516 CHAPTER 16. AVFOUNDATION

If enabled, the plugin will do the work to create CIImage on the preemptive thread before calling AVFoundationMBS.captureOutputDidOutputSampleBuffer event on main thread. This may make your app more responsive on the main thread.

(Read and Write property)

### **16.44.12 PrepareJPEGData as Boolean**

MBS AVFoundation Plugin, Plugin Version: 18.4, Console & Web: Yes, Mac: Yes, Win: No, Linux: No. **Function:** Whether JPEGData should be created on preemptive thread. **Notes:**

If enabled, the plugin will do the work to create JPEGData on the preemptive thread before calling AVFoundationMBS.captureOutputDidOutputSampleBuffer event on main thread. This may make your app more responsive on the main thread.

(Read and Write property)

#### **16.44.13 PrepareNSImage as Boolean**

MBS AVFoundation Plugin, Plugin Version: 18.4, Console & Web: Yes, Mac: Yes, Win: No, Linux: No. **Function:** Whether NSImageMBS should be created on preemptive thread. **Notes:**

If enabled, the plugin will do the work to create NSImage on the preemptive thread before calling AVFoundationMBS.captureOutputDidOutputSampleBuffer event on main thread. This may make your app more responsive on the main thread.

(Read and Write property)

#### **16.44.14 alwaysDiscardsLateVideoFrames as boolean**

MBS AVFoundation Plugin, Plugin Version: 13.2, Console & Web: Yes, Mac: Yes, Win: No, Linux: No. **Function:** Indicates whether video frames are dropped if they arrive late. **Notes:**

When the value of this property is true, the object immediately discards frames that are captured while the dispatch queue handling existing frames is blocked in the AVFoundationMBS.captureOutputDidOutputSampleBuffer event.

When the value of this property is false, delegates are allowed more time to process old frames before new frames are discarded, but application memory usage may increase significantly as a result.

The default is true. (Read and Write computed property)

#### **16.44.15 videoSettings as dictionary**

MBS AVFoundation Plugin, Plugin Version: 13.2, Console & Web: Yes, Mac: Yes, Win: No, Linux: No. **Function:** The compression settings for the output. **Notes:**

The dictionary contains values for compression settings keys defined in AVVideoSettings.h, or pixel buffer attributes keys defined in <CoreVideo/CVPixelBuffer.h>(see CVPixelBufferRef). The only key currently supported is the kCVPixelBufferPixelFormatTypeKey key. (The plugin defines such keys in AVFoundationMBS)

To get possible values for the supported video pixel formats (kCVPixelBufferPixelFormatTypeKey) and video codec formats (AVVideoCodecKey), see availableVideoCVPixelFormatTypes and availableVideoCodecTypes respectively.

To receive samples in their device native format, set this property to nil:

If you set this property to nil and then subsequently query it, you will get a dictionary reflecting the settings used by the capture sessions's current sessionPreset. (Read and Write computed property)

## 3518 CHAPTER 16. AVFOUNDATION **16.45 class AVCaptureVideoPreviewLayerMBS**

#### **16.45.1 class AVCaptureVideoPreviewLayerMBS**

MBS AVFoundation Plugin, Plugin Version: 13.2, Console & Web: Yes, Mac: Yes, Win: No, Linux: No. **Function:** AVCaptureVideoPreviewLayer is a subclass of CALayer that you use to display video as it is being captured by an input device. **Notes:**

You use the videoGravity property to influence how content is viewed relative to the layer bounds. On some hardware configurations, you can manipulate the orientation of the layer using orientation and mirrored. Subclass of the CALayerMBS class.

#### **16.45.2 Blog Entries**

• [AVCaptureVideoDataOutput improvements](https://www.mbs-plugins.de/archive/2018-08-14/AVCaptureVideoDataOutput_impro/monkeybreadsoftware_blog_xojo)

#### **16.45.3 Methods**

#### **16.45.4 connection as AVCaptureConnectionMBS**

MBS AVFoundation Plugin, Plugin Version: 13.2, Console & Web: Yes, Mac: Yes, Win: No, Linux: No. **Function:** The capture connection describing the AVCaptureInputPort to which the preview layer is connected. (read-only)

**Notes:** If you invoke Constructor, layerWithSession, or set session with a valid AVCaptureSession instance, a connection is formed to the first eligible video AVCaptureInput object. If the preview layer is detached from a session, the connection property becomes nil.

### **16.45.5 Constructor(session as AVCaptureSessionMBS, WithConnection as boolean = true)**

MBS AVFoundation Plugin, Plugin Version: 13.2, Console & Web: Yes, Mac: Yes, Win: No, Linux: No. **Function:** Initializes a preview layer with a given capture session.

**Notes:** Only pass WithConnection=false here if you intend to manually form a connection between a desired AVCaptureInputPort object and the receiver using addConnection.

16.45. CLASS AVCAPTUREVIDEOPREVIEWLAYERMBS 3519

### **16.45.6 layerWithSession(session as AVCaptureSessionMBS) as AVCaptureVideoPreviewLayerMBS**

MBS AVFoundation Plugin, Plugin Version: 13.2, Console & Web: Yes, Mac: Yes, Win: No, Linux: No. **Function:** Returns a preview layer initialized with a given capture session. **Notes:**

session: The capture session from which to derive the preview.

Returns a preview layer initialized to use session.

#### **16.45.7 layerWithSessionWithNoConnection(session as AVCaptureSessionMBS) as AVCaptureVideoPreviewLayerMBS**

MBS AVFoundation Plugin, Plugin Version: 13.2, Console & Web: Yes, Mac: Yes, Win: No, Linux: No. **Function:** Returns a preview layer using a given capture session but without making any connections. **Notes:**

session: The capture session to be previewed. Return a preview layer initialized with session but with no connections to any of the session's eligible video inputs

Only use this method if you intend to manually form a connection between a desired AVCaptureInputPort object and the receiver using addConnection.

#### **16.45.8 setSessionWithNoConnection(session as AVCaptureSessionMBS)**

MBS AVFoundation Plugin, Plugin Version: 13.2, Console & Web: Yes, Mac: Yes, Win: No, Linux: No. **Function:** Attaches the receiver to a given session without implicitly forming a connection. **Notes:** This method attaches the receiver to a given session without implicitly forming a connection to the first eligible video AVCaptureInputPort object. You should only use this method if you intend to manually form a connection between a desired AVCaptureInputPort object and the receiver using addConnection.

#### **16.45.9 Properties**

#### **16.45.10 session as AVCaptureSessionMBS**

MBS AVFoundation Plugin, Plugin Version: 13.2, Console & Web: Yes, Mac: Yes, Win: No, Linux: No. **Function:** The capture session instance being previewed. **Notes:** (Read and Write computed property)

#### **16.45.11 videoGravity as string**

MBS AVFoundation Plugin, Plugin Version: 13.2, Console & Web: Yes, Mac: Yes, Win: No, Linux: No. **Function:** Indicates how the video is displayed within a player layer's bounds rect. **Notes:**

Options are AVLayerVideoGravityResizeAspect, AVLayerVideoGravityResizeAspectFill and AVLayerVideoGravityResize. The default is AVLayerVideoGravityResizeAspect.

This property is animatable. (Read and Write computed property)

## 16.46. CONTROL AVCAPTUREVIEWCONTROLMBS 3521

## **16.46 control AVCaptureViewControlMBS**

## **16.46.1 control AVCaptureViewControlMBS**

MBS AVFoundation Plugin, Plugin Version: 18.3, Console & Web: No, Mac: Yes, Win: No, Linux: No. **Function:** The capture control for Mac. **Notes:**

AVCaptureView is a subclass of NSView that can be used to display standard user interface controls for capturing media data.

MBS Plugin wraps this as a control for Xojo.

Please notice this is 64-bit only and requires MacOS 10.9 or newer.

## **16.46.2 Blog Entries**

- [AVCaptureVideoDataOutput improvements](https://www.mbs-plugins.de/archive/2018-08-14/AVCaptureVideoDataOutput_impro/monkeybreadsoftware_blog_xojo)
- [MBS Xojo Plugins 18.3](https://www.mbs-plugins.de/archive/2018-07-17/MBS_Xojo_Plugins_183/monkeybreadsoftware_blog_xojo)
- MBS Xojo Plugins, version  $18.3 \text{pr}2$

## **16.46.3 Xojo Developer Magazine**

• [16.5, page 9: News](http://www.xdevmag.com/browse/16.5/)

## **16.46.4 Methods**

## **16.46.5 setSession(session as AVCaptureSessionMBS, showVideoPreview as boolean, showAudioPreview as boolean)**

MBS AVFoundation Plugin, Plugin Version: 18.3, Console & Web: No, Mac: Yes, Win: No, Linux: No. **Function:** Sets the session represented by this view. **Notes:**

session: The session to be represented.

showVideoPreview: Whether or not video preview should be shown. If YES, capture inputs for video media data will be added, removed, or modified depending on device availability and user selection.

showAudioPreview: Whether or not audio preview should be shown. If YES, capture inputs for audio media data will be added, removed, or modified depending on device availability and user selection.

The view must either show audio preview or video preview or both. Furthermore, the view may modify the capture session, for example, to access media data for preview or when the user select a new capture source. Only the default session is started and stopped automatically. The provided session must be manually started and stopped.

#### **16.46.6 Properties**

#### **16.46.7 controlsStyle as Integer**

MBS AVFoundation Plugin, Plugin Version: 18.3, Console & Web: No, Mac: Yes, Win: No, Linux: No. **Function:** The style of the capture controls pane associated with the view. **Notes:** (Read and Write property)

### **16.46.8 fileOutput as AVCaptureFileOutputMBS**

MBS AVFoundation Plugin, Plugin Version: 18.3, Console & Web: No, Mac: Yes, Win: No, Linux: No. **Function:** A capture file output used to record media data. **Notes:**

The value of this property is the first instance of AVCaptureFileOutput contained in the session's outputs array or nil if no such instance is found. In the latter case the capture view's start recording button will be disabled. However, the controls for choosing input sources may still be enabled. (Read only property)

### **16.46.9 session as AVCaptureSessionMBS**

MBS AVFoundation Plugin, Plugin Version: 18.3, Console & Web: No, Mac: Yes, Win: No, Linux: No. **Function:** A capture session represented by this view. **Notes:**

Modifying the capture session will impact its visual representation in the view. The default value is a session configured for movie file recordings of audio and video media data. Use setSession() to change the value of this property.

(Read only property)

#### **16.46.10 videoGravity as String**

MBS AVFoundation Plugin, Plugin Version: 18.3, Console & Web: No, Mac: Yes, Win: No, Linux: No. **Function:** A string defining how the video is displayed within the views bounds rect. **Notes:**

Options are AVLayerVideoGravityResize, AVLayerVideoGravityResizeAspect and AVLayerVideoGravityResizeAspectFill. AVLayerVideoGravityResizeAspect is default. See <AVFoundation/AVAnimation.h>for a description of these options.

(Read and Write property)

#### 16.46. CONTROL AVCAPTUREVIEWCONTROLMBS 3523

#### **16.46.11 View as NSViewMBS**

MBS AVFoundation Plugin, Plugin Version: 18.3, Console & Web: No, Mac: Yes, Win: No, Linux: No. **Function:** The reference to the AVCaptureView object. **Notes:** (Read only property)

#### **16.46.12 Events**

#### **16.46.13 BoundsChanged**

MBS AVFoundation Plugin, Plugin Version: 18.3, Console & Web: No, Mac: Yes, Win: No, Linux: No. **Function:** The event called when the bounds, but not the frame, changed.

#### **16.46.14 EnableMenuItems**

MBS AVFoundation Plugin, Plugin Version: 18.3, Console & Web: No, Mac: Yes, Win: No, Linux: No. **Function:** The event where you can enable menu items.

#### **16.46.15 FrameChanged**

MBS AVFoundation Plugin, Plugin Version: 18.3, Console & Web: No, Mac: Yes, Win: No, Linux: No. **Function:** The event called when the frame changed.

#### **16.46.16 GotFocus**

MBS AVFoundation Plugin, Plugin Version: 18.3, Console & Web: No, Mac: Yes, Win: No, Linux: No. **Function:** The control itself got focus.

**Notes:** This only fires if the control itself got focus and not a sub control.

#### **16.46.17 LostFocus**

MBS AVFoundation Plugin, Plugin Version: 18.3, Console & Web: No, Mac: Yes, Win: No, Linux: No. **Function:** The control lost focus.

**Notes:** This only fires if the control itself lost focus and not a sub control.

#### **16.46.18 MenuAction(HitItem as MenuItem) As Boolean**

MBS AVFoundation Plugin, Plugin Version: 18.3, Console & Web: No, Mac: Yes, Win: No, Linux: No. **Function:** Called when a menuitem is choosen.

**Notes:** This allows the control to react on its relevant menu items. Please return true if you handled it or false to give others a chance.

#### **16.46.19 MouseDown(x as Integer, y as Integer, Modifiers as Integer) As Boolean**

MBS AVFoundation Plugin, Plugin Version: 18.3, Console & Web: No, Mac: Yes, Win: No, Linux: No. **Function:** The mouse button was pressed inside the control's region at the location passed in to x, y. **Notes:**

The coordinates x and y are local to the control, i.e. they represent the position of the mouse click relative to the upper-left corner or the Control.

Return True if you are going to handle the MouseDown. In such a case:

- The Action event, if any, will not execute and the state of the object will not change.
- You will receive the MouseDrag and MouseUp events.

If you return False, the system handles the MouseDown so the above event handlers do not get called.

#### **16.46.20 MouseDrag(x as Integer, y as Integer)**

MBS AVFoundation Plugin, Plugin Version: 18.3, Console & Web: No, Mac: Yes, Win: No, Linux: No. **Function:** This event fires continuously after the mouse button was pressed inside the Control. **Notes:**

Mouse location is local to the control passed in to x, y.

As this event is fired continuously (hundreds of time per second), it is your responsibility to determine if the mouse has really moved.

#### **16.46.21 MouseUp(x As Integer, y As Integer)**

MBS AVFoundation Plugin, Plugin Version: 18.3, Console & Web: No, Mac: Yes, Win: No, Linux: No. **Function:** The mouse button was released.

**Notes:** Use the x and y parameters to determine if the mouse button was released within the control's boundaries.

#### 16.46. CONTROL AVCAPTUREVIEWCONTROLMBS 3525

#### **16.46.22 ScaleFactorChanged(NewFactor as double)**

MBS AVFoundation Plugin, Plugin Version: 18.3, Console & Web: No, Mac: Yes, Win: No, Linux: No. **Function:** The backing store scale factor has changed. **Notes:** Please invalidate any cached bitmaps or other relevant state.

#### **16.46.23 startRecordingToFileOutput(fileOutput as AVCaptureFileOutputMBS)**

MBS AVFoundation Plugin, Plugin Version: 18.3, Console & Web: No, Mac: Yes, Win: No, Linux: No. **Function:** Informs you that a new media recording should be started. **Notes:** If captureFileOutput is an instance of AVCaptureMovieFileOutput this can be achieved by calling startRecordingToOutputFileURL on the captureFileOutput.

#### **16.46.24 Constants**

#### $16.46.25$  ControlsStyleDefault = 0

MBS AVFoundation Plugin, Plugin Version: 18.3. **Function:** One of the control styles. **Notes:** The default controls pane is associated with the view.

#### **16.46.26 ControlsStyleFloating = 1**

MBS AVFoundation Plugin, Plugin Version: 18.3. **Function:** One of the control styles. **Notes:** The floating controls pane for media recordings is associated with the view.

#### **16.46.27 ControlsStyleInline = 0**

MBS AVFoundation Plugin, Plugin Version: 18.3. **Function:** One of the control styles. **Notes:** The inline controls pane for media recording is associated with the view.

#### **16.46.28 ControlsStyleInlineDeviceSelection = 2**

MBS AVFoundation Plugin, Plugin Version: 18.3. **Function:** One of the control styles. **Notes:** The inline controls pane for selection capture devices is associated with the view.

## **16.47 class AVCompositionMBS**

#### **16.47.1 class AVCompositionMBS**

MBS AVFoundation Plugin, Plugin Version: 13.2, Console & Web: Yes, Mac: Yes, Win: No, Linux: No. **Function:** An AVComposition object combines media data from multiple file-based sources in a custom temporal arrangement, in order to present or process media data from multiple sources together. **Notes:**

All file-based audiovisual assets are eligible to be combined, regardless of container type. The tracks in an AVComposition object are fixed; to change the tracks, you use an instance of its subclass, AVMutableComposition.

At its top-level, AVComposition is a collection of tracks, each presenting media of a specific media type, e.g. audio or video, according to a timeline. Each track is represented by an instance of AVCompositionTrack. Each track is comprised of an array of track segments, represented by instances of AVCompositionTrackSegment. Each segment presents a portion of the media data stored in a source container, specified by URL, a track identifier, and a time mapping. The URL specifies the source container, and the track identifier indicates the track of the source container to be presented.

The time mapping specifies the temporal range of the source track that's to be presented and also specifies the temporal range of its presentation in the composition track. If the durations of the source and destination ranges of the time mapping are the same, the media data for the segment will be presented at its natural rate. Otherwise, the segment will be presented at a rate equal to the ratio source.duration / target.duration.

You can access the track segments of a track using the segments property (an array of AVComposition-TrackSegment objects) of AVCompositionTrack. The collection of tracks with media type information for each, and each with its array of track segments (URL, track identifier, and time mapping), form a complete low-level representation of a composition. This representation can be written out by clients in any convenient form, and subsequently the composition can be reconstituted by instantiating a new AVMutableComposition with AVMutableCompositionTrack objects of the appropriate media type, each with its segments property set according to the stored array of URL, track identifier, and time mapping.

A higher-level interface for constructing compositions is also presented by AVMutableComposition and AV-MutableCompositionTrack, offering insertion, removal, and scaling operations without direct manipulation of the trackSegment arrays of composition tracks. This interface makes use of higher-level constructs such as AVAsset and AVAssetTrack, allowing the client to make use of the same references to candidate sources that it would have created in order to inspect or preview them prior to inclusion in a composition. Subclass of the AVAssetMBS class.

This is an abstract class. You can't create an instance, but you can get one from various plugin functions.

#### 16.47. CLASS AVCOMPOSITIONMBS 3527

#### **16.47.2 Methods**

#### **16.47.3 CompositionTracks as AVCompositionTrackMBS()**

MBS AVFoundation Plugin, Plugin Version: 13.2, Console & Web: Yes, Mac: Yes, Win: No, Linux: No. **Function:** An array of AVCompositionTrack objects contained by the composition. (read-only)

#### **16.47.4 Constructor**

MBS AVFoundation Plugin, Plugin Version: 13.2, Console & Web: Yes, Mac: Yes, Win: No, Linux: No. **Function:** The private constructor.

#### **16.47.5 mutableCopy as AVMutableCompositionMBS**

MBS AVFoundation Plugin, Plugin Version: 13.2, Console & Web: Yes, Mac: Yes, Win: No, Linux: No. **Function:** Creates an editable copy of the object.

#### **16.47.6 naturalSize as CGSizeMBS**

MBS AVFoundation Plugin, Plugin Version: 13.2, Console & Web: Yes, Mac: Yes, Win: No, Linux: No. Function: Indicates the authored size of the visual portion of the composition. (read-only)

## **16.48 class AVCompositionTrackMBS**

#### **16.48.1 class AVCompositionTrackMBS**

MBS AVFoundation Plugin, Plugin Version: 13.2, Console & Web: Yes, Mac: Yes, Win: No, Linux: No. **Function:** The class for a composition track. **Notes:**

An AVCompositionTrack object provides the low-level representation of tracks a track in an AVComposition object, comprising a media type, a track identifier, and an array of AVCompositionTrackSegment objects, each comprising a URL, and track identifier, and a time mapping.

The timeMapping.target.start of the first track segment in a composition track is kCMTimeZero, and the timeMapping.target.start of each subsequent track segment equals  $\text{CMTimeRangeGetEnd}(\leq \# \text{ previous--} \leq \# \text{A})$  $TrackSegment# > timeMapping-target).$ 

The AVFoundation framework also provides a mutable subclass, AVMutableCompositionTrack. Subclass of the AVAssetTrackMBS class.

This is an abstract class. You can't create an instance, but you can get one from various plugin functions.

#### **16.48.2 Methods**

#### **16.48.3 CompositionTrackSegments as AVCompositionTrackSegmentMBS()**

MBS AVFoundation Plugin, Plugin Version: 13.2, Console & Web: Yes, Mac: Yes, Win: No, Linux: No. Function: The composition track's track segments. (read-only)

#### **16.48.4 Constructor**

MBS AVFoundation Plugin, Plugin Version: 13.2, Console & Web: Yes, Mac: Yes, Win: No, Linux: No. **Function:** The private constructor.
# 16.49. CLASS AVCOMPOSITIONTRACKSEGMENTMBS 3529 **16.49 class AVCompositionTrackSegmentMBS**

# **16.49.1 class AVCompositionTrackSegmentMBS**

MBS AVFoundation Plugin, Plugin Version: 13.2, Console & Web: Yes, Mac: Yes, Win: No, Linux: No. **Function:** An AVCompositionTrackSegment object represents a segment of an AVCompositionTrack object, comprising a URL, and track identifier, and a time mapping from the source track to the composition track. **Notes:**

You typically use this class to save the low-level representation of a composition to storage formats of your choosing and to reconstitute them from storage. Subclass of the AVAssetTrackSegmentMBS class.

# **16.49.2 Methods**

# **16.49.3 compositionTrackSegmentWithTimeRange(timeRange as CMTimeRangeMBS) as AVCompositionTrackSegmentMBS**

MBS AVFoundation Plugin, Plugin Version: 13.2, Console & Web: Yes, Mac: Yes, Win: No, Linux: No. Function: Returns a composition track segment that presents an empty track segment. **Notes:**

timeRange: The time range of the empty composition track segment.

Returns an composition track segment that presents an empty track segment.

This method invokes Constructor with an empty URL, a trackID of kCMPersistentTrackID\_Invalid, a time mapping with source.start and source.duration equal to kCMTimeInvalid, and with a target equal to timeRange.

This is the standard low-level representation of an empty track segment.

# **16.49.4 Constructor(timeRange as CMTimeRangeMBS)**

MBS AVFoundation Plugin, Plugin Version: 13.2, Console & Web: Yes, Mac: Yes, Win: No, Linux: No. **Function:** Initializes a track segment that presents an empty track segment. **Notes:**

timeRange: The time range of the empty track segment.

This method invokes Constructor with an empty URL, a trackID of kCMPersistentTrackID\_Invalid, a

#### 3530 CHAPTER 16. AVFOUNDATION

time mapping with source.start and source.duration equal to kCMTimeInvalid, and with a target equal to timeRange.

This is the standard low-level representation of an empty track segment.

# **16.49.5 isEmpty as boolean**

MBS AVFoundation Plugin, Plugin Version: 13.2, Console & Web: Yes, Mac: Yes, Win: No, Linux: No. **Function:** Indicates whether the segment is empty. (read-only)

**Notes:** An empty segment has a valid target time range but sourceURL is nil and the source start time is kCMTimeInvalid; all other fields are undefined.

# **16.49.6 sourceTrackID as Integer**

MBS AVFoundation Plugin, Plugin Version: 13.2, Console & Web: Yes, Mac: Yes, Win: No, Linux: No. **Function:** The track ID of the container file of the media presented by the track segment. (read-only)

# **16.49.7 sourceURL as string**

MBS AVFoundation Plugin, Plugin Version: 13.2, Console & Web: Yes, Mac: Yes, Win: No, Linux: No. **Function:** The container file of the media presented by the track segment. (read-only)

# 16.50. CLASS AVEDGEWIDTHSMBS 3531 **16.50 class AVEdgeWidthsMBS**

# **16.50.1 class AVEdgeWidthsMBS**

MBS AVFoundation Plugin, Plugin Version: 14.0, Console & Web: Yes, Mac: Yes, Win: No, Linux: No. **Function:** Defines the thickness of the edge processing region, in pixels.

# **16.50.2 Properties**

# **16.50.3 Bottom as Double**

MBS AVFoundation Plugin, Plugin Version: 14.0, Console & Web: Yes, Mac: Yes, Win: No, Linux: No. **Function:** The thickness, in pixels, of the bottom-edge processing region of theedgeWidths property. **Notes:** (Read only property)

# **16.50.4 Left as Double**

MBS AVFoundation Plugin, Plugin Version: 14.0, Console & Web: Yes, Mac: Yes, Win: No, Linux: No. **Function:** The thickness, in pixels, of the left-edge processing region of theedgeWidths property. **Notes:** (Read only property)

# **16.50.5 Right as Double**

MBS AVFoundation Plugin, Plugin Version: 14.0, Console & Web: Yes, Mac: Yes, Win: No, Linux: No. **Function:** The thickness, in pixels, of the right-edge processing region of theedgeWidths property. **Notes:** (Read only property)

# **16.50.6 Top as Double**

MBS AVFoundation Plugin, Plugin Version: 14.0, Console & Web: Yes, Mac: Yes, Win: No, Linux: No. **Function:** The thickness, in pixels, of the top-edge processing region of theedgeWidths property. **Notes:** (Read only property)

# **16.51 class AVFoundationMBS**

# **16.51.1 class AVFoundationMBS**

MBS AVFoundation Plugin, Plugin Version: 13.2, Console & Web: Yes, Mac: Yes, Win: No, Linux: No. **Function:** The central AVFoundation class for receiving events and getting constants. **Notes:**

All events from AVFoundation classes (delegates, notifications) are routed to your subclass of AVFoundationMBS.

Events received on a helper thread a routed to main thread in order to allow you to use Xojo code which is not thread safe.

Please use available property on classes to check if they are available. Some classes are only for Mac OS X 10.8 or future versions.

If you need some new methods/classes in AVFoundation from Mac OS X 10.10 or newer, please email us.

# **16.51.2 Blog Entries**

- [MBS Xojo Plugins, version 19.0pr6](https://www.mbs-plugins.de/archive/2019-01-02/MBS_Xojo_Plugins_version_190pr/monkeybreadsoftware_blog_xojo)
- [MBS Xojo Plugins, version 18.3pr6](https://www.mbs-plugins.de/archive/2018-07-13/MBS_Xojo_Plugins_version_183pr/monkeybreadsoftware_blog_xojo)
- [MBS Xojo Plugins, version 17.3pr3](https://www.mbs-plugins.de/archive/2017-06-21/MBS_Xojo_Plugins_version_173pr/monkeybreadsoftware_blog_xojo)
- [MBS Xojo / Real Studio Plugins, version 14.3pr8](https://www.mbs-plugins.de/archive/2014-09-02/MBS_Xojo__Real_Studio_Plugins_/monkeybreadsoftware_blog_xojo)
- [MonkeyBread Software Releases the MBS Xojo / Real Studio plug-ins in version 14.0](https://www.mbs-plugins.de/archive/2014-02-04/MonkeyBread_Software_Releases_/monkeybreadsoftware_blog_xojo)
- [MBS Xojo / Real Studio Plugins, version 14.0pr1](https://www.mbs-plugins.de/archive/2014-01-03/MBS_Xojo__Real_Studio_Plugins_/monkeybreadsoftware_blog_xojo)

#### **16.51.3 Xojo Developer Magazine**

• [12.2, page 10: News](http://www.xdevmag.com/browse/12.2/)

# **16.51.4 Methods**

# **16.51.5 available as boolean**

MBS AVFoundation Plugin, Plugin Version: 13.2, Console & Web: Yes, Mac: Yes, Win: No, Linux: No. **Function:** Whether AVFoundation is available. **Notes:** Returns true on Mac OS X 10.7 and newer.

#### **16.51.6 AVAudioBitRateStrategy\_Constant as string**

MBS AVFoundation Plugin, Plugin Version: 14.0, Console & Web: Yes, Mac: Yes, Win: No, Linux: No. Function: One of the values for the AVEncoderBitRateStrategyKey encoder setting. **Notes:** Available in OS X v10.9 and later.

# **16.51.7 AVAudioBitRateStrategy\_LongTermAverage as string**

MBS AVFoundation Plugin, Plugin Version: 14.0, Console & Web: Yes, Mac: Yes, Win: No, Linux: No. **Function:** One of the values for the AVEncoderBitRateStrategyKey encoder setting. **Notes:** Available in OS X v10.9 and later.

# **16.51.8 AVAudioBitRateStrategy\_Variable as string**

MBS AVFoundation Plugin, Plugin Version: 14.0, Console & Web: Yes, Mac: Yes, Win: No, Linux: No. Function: One of the values for the AVEncoderBitRateStrategyKey encoder setting. **Notes:** Available in OS X v10.9 and later.

# **16.51.9 AVAudioBitRateStrategy\_VariableConstrained as string**

MBS AVFoundation Plugin, Plugin Version: 14.0, Console & Web: Yes, Mac: Yes, Win: No, Linux: No. **Function:** One of the values for the AVEncoderBitRateStrategyKey encoder setting. **Notes:** Available in OS X v10.9 and later.

# **16.51.10 AVAudioFileTypeKey as string**

MBS AVFoundation Plugin, Plugin Version: 18.4, Console & Web: Yes, Mac: Yes, Win: No, Linux: No. **Function:** The audio file type key. **Notes:**

Value is an integer (audio file type) from AudioFile.h Available on MacOS 10.13 or newer.

#### **16.51.11 AVAudioTimePitchAlgorithmSpectral as string**

MBS AVFoundation Plugin, Plugin Version: 14.0, Console & Web: Yes, Mac: Yes, Win: No, Linux: No. **Function:** One of the values for the time pitch algorithms. **Notes:**

Highest quality, most computationally expensive. Suitable for music. Variable rate from 1/32 to 32. Available in OS X v10.9 and later. Default for Mac OS X.

# **16.51.12 AVAudioTimePitchAlgorithmTimeDomain as string**

MBS AVFoundation Plugin, Plugin Version: 14.0, Console & Web: Yes, Mac: Yes, Win: No, Linux: No. **Function:** One of the values for the time pitch algorithms. **Notes:**

Modest quality pitch algorithm that is less computationally intensive. Suitable for voice. Variable rate from 1/32 to 32.

Available in OS X v10.9 and later.

# **16.51.13 AVAudioTimePitchAlgorithmVarispeed as string**

MBS AVFoundation Plugin, Plugin Version: 14.0, Console & Web: Yes, Mac: Yes, Win: No, Linux: No. **Function:** One of the values for the time pitch algorithms. **Notes:**

High quality, no pitch correction. Pitch varies with rate. Variable rate from 1/32 to 32. Available in OS X v10.9 and later.

# **16.51.14 AVCaptureDeviceWasConnectedNotification as string**

MBS AVFoundation Plugin, Plugin Version: 13.2, Console & Web: Yes, Mac: Yes, Win: No, Linux: No. **Function:** Notification that is posted when a new device becomes available.

# **16.51.15 AVCaptureDeviceWasDisconnectedNotification as string**

MBS AVFoundation Plugin, Plugin Version: 13.2, Console & Web: Yes, Mac: Yes, Win: No, Linux: No. **Function:** Notification that is posted when an existing device becomes unavailable.

# **16.51.16 AVCaptureInputPortFormatDescriptionDidChangeNotification as string**

MBS AVFoundation Plugin, Plugin Version: 13.2, Console & Web: Yes, Mac: Yes, Win: No, Linux: No. **Function:** Posted if the formatDescription of the capture input port changes.

#### **16.51.17 AVCaptureSessionDidStartRunningNotification as string**

MBS AVFoundation Plugin, Plugin Version: 13.2, Console & Web: Yes, Mac: Yes, Win: No, Linux: No. **Function:** Posted when a capture session starts.

#### **16.51.18 AVCaptureSessionDidStopRunningNotification as string**

MBS AVFoundation Plugin, Plugin Version: 13.2, Console & Web: Yes, Mac: Yes, Win: No, Linux: No. **Function:** Posted when a capture session stops.

# **16.51.19 AVCaptureSessionErrorKey as string**

MBS AVFoundation Plugin, Plugin Version: 13.2, Console & Web: Yes, Mac: Yes, Win: No, Linux: No. **Function:** Key to retrieve information from a notification from a capture session. **Notes:** Key to retrieve the error object from the user info dictionary of an AVCaptureSessionRuntimeErrorNotification.

#### **16.51.20 AVCaptureSessionPreset1280x720 as string**

MBS AVFoundation Plugin, Plugin Version: 13.2, Console & Web: Yes, Mac: Yes, Win: No, Linux: No. Function: One of the constants to define capture setting presets using the sessionPreset property. **Notes:** Specifies capture settings suitable for 720p quality (1280x720pixel) video output.

#### **16.51.21 AVCaptureSessionPreset320x240 as string**

MBS AVFoundation Plugin, Plugin Version: 13.2, Console & Web: Yes, Mac: Yes, Win: No, Linux: No. Function: One of the constants to define capture setting presets using the sessionPreset property. **Notes:** Specifies capture settings suitable for 320x240 pixel video output.

#### **16.51.22 AVCaptureSessionPreset352x288 as string**

MBS AVFoundation Plugin, Plugin Version: 13.2, Console & Web: Yes, Mac: Yes, Win: No, Linux: No. Function: One of the constants to define capture setting presets using the sessionPreset property. **Notes:** Specifies capture settings suitable for CIF quality (352x288 pixel) video output.

# **16.51.23 AVCaptureSessionPreset640x480 as string**

MBS AVFoundation Plugin, Plugin Version: 13.2, Console & Web: Yes, Mac: Yes, Win: No, Linux: No. Function: One of the constants to define capture setting presets using the sessionPreset property. **Notes:** Specifies capture settings suitable for VGA quality (640x480 pixel) video output.

# **16.51.24 AVCaptureSessionPreset960x540 as string**

MBS AVFoundation Plugin, Plugin Version: 13.2, Console & Web: Yes, Mac: Yes, Win: No, Linux: No. **Function:** One of the constants to define capture setting presets using the sessionPreset property. **Notes:** Specifies capture settings suitable for quarter HD quality (960x540 pixel) video output.

# **16.51.25 AVCaptureSessionPresetHigh as string**

MBS AVFoundation Plugin, Plugin Version: 13.2, Console & Web: Yes, Mac: Yes, Win: No, Linux: No. Function: One of the constants to define capture setting presets using the sessionPreset property. **Notes:** Specifies capture settings suitable for high quality video and audio output.

# **16.51.26 AVCaptureSessionPresetiFrame1280x720 as string**

MBS AVFoundation Plugin, Plugin Version: 14.0, Console & Web: Yes, Mac: Yes, Win: No, Linux: No. Function: One of the constants to define capture setting presets using the sessionPreset property. **Notes:**

Specifies capture settings to achieve 1280x720 quality iFrame H.264 video at about 40 Mbits/sec with AAC audio.

QuickTime movies captured in iFrame format are optimal for editing applications. Available in OS X v10.9 and later.

# **16.51.27 AVCaptureSessionPresetiFrame960x540 as string**

MBS AVFoundation Plugin, Plugin Version: 14.0, Console & Web: Yes, Mac: Yes, Win: No, Linux: No. Function: One of the constants to define capture setting presets using the sessionPreset property. **Notes:**

Specifies capture settings to achieve 960x540 quality iFrame H.264 video at about 30 Mbits/sec with AAC audio.

QuickTime movies captured in iFrame format are optimal for editing applications. Available in OS X v10.9 and later.

#### **16.51.28 AVCaptureSessionPresetLow as string**

MBS AVFoundation Plugin, Plugin Version: 13.2, Console & Web: Yes, Mac: Yes, Win: No, Linux: No. Function: One of the constants to define capture setting presets using the sessionPreset property. **Notes:** Specifies capture settings suitable for output video and audio bitrates suitable for sharing over 3G.

#### **16.51.29 AVCaptureSessionPresetMedium as string**

MBS AVFoundation Plugin, Plugin Version: 13.2, Console & Web: Yes, Mac: Yes, Win: No, Linux: No. Function: One of the constants to define capture setting presets using the sessionPreset property. **Notes:** Specifies capture settings suitable for output video and audio bitrates suitable for sharing over WiFi.

#### **16.51.30 AVCaptureSessionPresetPhoto as string**

MBS AVFoundation Plugin, Plugin Version: 13.2, Console & Web: Yes, Mac: Yes, Win: No, Linux: No. Function: One of the constants to define capture setting presets using the sessionPreset property. **Notes:** Specifies capture settings suitable for high resolution photo quality output.

#### **16.51.31 AVCaptureSessionRuntimeErrorNotification as string**

MBS AVFoundation Plugin, Plugin Version: 13.2, Console & Web: Yes, Mac: Yes, Win: No, Linux: No. **Function:** Posted if an error occurred during a capture session.

**Notes:** You retrieve the underlying error from the notification's user info dictionary using the key AVCaptureSessionErrorKey.

# **16.51.32 AVChannelLayoutKey as string**

MBS AVFoundation Plugin, Plugin Version: 13.2, Console & Web: Yes, Mac: Yes, Win: No, Linux: No. **Function:** Key to retrieve channel layout information for playback. **Notes:** The corresponding value is an Memoryblock containing an AudioChannelLayout structure.

#### **16.51.33 AVCoreAnimationBeginTimeAtZero as Double**

MBS AVFoundation Plugin, Plugin Version: 13.2, Console & Web: Yes, Mac: Yes, Win: No, Linux: No. **Function:** Support for integration with Core Animation. **Notes:**

#### 3538 CHAPTER 16. AVFOUNDATION

Use this constant to set the CoreAnimation's animation beginTime property to be time 0. The constant is a small, non-zero, positive value which prevents CoreAnimation from replacing 0.0 with CACurrentMediaTime.

# **16.51.34 AVEncoderAudioQualityForVBRKey as string**

MBS AVFoundation Plugin, Plugin Version: 14.0, Console & Web: Yes, Mac: Yes, Win: No, Linux: No. Function: One of the Sample rate converter audio quality settings.

# **16.51.35 AVEncoderAudioQualityKey as string**

MBS AVFoundation Plugin, Plugin Version: 13.2, Console & Web: Yes, Mac: Yes, Win: No, Linux: No. **Function:** One of the audio encoder setting keys for the AVAudioRecorder class. Notes: Value is a AVAudioQuality<sup>\*</sup> constant.

#### **16.51.36 AVEncoderBitDepthHintKey as string**

MBS AVFoundation Plugin, Plugin Version: 13.2, Console & Web: Yes, Mac: Yes, Win: No, Linux: No. **Function:** One of the audio encoder setting keys for the AVAudioRecorder class. **Notes:** An integer ranging from 8 through 32.

#### **16.51.37 AVEncoderBitRateKey as string**

MBS AVFoundation Plugin, Plugin Version: 13.2, Console & Web: Yes, Mac: Yes, Win: No, Linux: No. **Function:** One of the audio encoder setting keys for the AVAudioRecorder class. **Notes:** An integer that identifies the audio bit rate.

#### **16.51.38 AVEncoderBitRatePerChannelKey as string**

MBS AVFoundation Plugin, Plugin Version: 13.2, Console & Web: Yes, Mac: Yes, Win: No, Linux: No. **Function:** One of the audio encoder setting keys for the AVAudioRecorder class. **Notes:** An integer that identifies the audio bit rate per channel.

#### **16.51.39 AVEncoderBitRateStrategyKey as string**

MBS AVFoundation Plugin, Plugin Version: 14.0, Console & Web: Yes, Mac: Yes, Win: No, Linux: No. **Function:** One of the Sample rate converter audio quality settings.

#### **16.51.40 AVErrorDeviceKey as string**

MBS AVFoundation Plugin, Plugin Version: 13.2, Console & Web: Yes, Mac: Yes, Win: No, Linux: No. **Function:** One of the keys in the user info dictionary in errors AVFoundation creates. **Notes:** The corresponding value is a string with the name of the device.

#### **16.51.41 AVErrorDiscontinuityFlagsKey as string**

MBS AVFoundation Plugin, Plugin Version: 13.2, Console & Web: Yes, Mac: Yes, Win: No, Linux: No. **Function:** One of the keys in the user info dictionary in errors AVFoundation creates.

### **16.51.42 AVErrorFileSizeKey as string**

MBS AVFoundation Plugin, Plugin Version: 13.2, Console & Web: Yes, Mac: Yes, Win: No, Linux: No. **Function:** One of the keys in the user info dictionary in errors AVFoundation creates. **Notes:** The corresponding value is a number containing the size of the file in bytes.

# **16.51.43 AVErrorMediaSubTypeKey as string**

MBS AVFoundation Plugin, Plugin Version: 13.2, Console & Web: Yes, Mac: Yes, Win: No, Linux: No. **Function:** One of the keys in the user info dictionary in errors AVFoundation creates. **Notes:**

The corresponding value is an array of integers that specify media subtypes. The types are represented by four character codes (4ccs), as defined in CoreAudioTypes.h for audio media and in CMFormatDescription.h for video media.

#### **16.51.44 AVErrorMediaTypeKey as string**

MBS AVFoundation Plugin, Plugin Version: 13.2, Console & Web: Yes, Mac: Yes, Win: No, Linux: No. **Function:** One of the keys in the user info dictionary in errors AVFoundation creates. **Notes:** The corresponding value is a string that specified a media format.

# **16.51.45 AVErrorPIDKey as string**

MBS AVFoundation Plugin, Plugin Version: 13.2, Console & Web: Yes, Mac: Yes, Win: No, Linux: No. **Function:** One of the keys in the user info dictionary in errors AVFoundation creates. **Notes:** nThe corresponding value is a number containing a process ID number.one

# **16.51.46 AVErrorRecordingSuccessfullyFinishedKey as string**

MBS AVFoundation Plugin, Plugin Version: 13.2, Console & Web: Yes, Mac: Yes, Win: No, Linux: No. **Function:** One of the keys in the user info dictionary in errors AVFoundation creates. **Notes:** The corresponding value is a Boolean value indicating whether recording finished successfully.

#### **16.51.47 AVErrorTimeKey as string**

MBS AVFoundation Plugin, Plugin Version: 13.2, Console & Web: Yes, Mac: Yes, Win: No, Linux: No. **Function:** One of the keys in the user info dictionary in errors AVFoundation creates. **Notes:** The corresponding value is an NSValue object containing a CMTime.

#### **16.51.48 AVFileType3GPP as string**

MBS AVFoundation Plugin, Plugin Version: 17.3, Console & Web: Yes, Mac: Yes, Win: No, Linux: No. Function: One of the file format uniform type identifiers (UTIs). **Notes:**

The value of this UTI is "public.3gpp". Files are identified with the .3gp, .3gpp, and .sdv extensions. Available in macOS 10.11 or newer.

# **16.51.49 AVFileType3GPP2 as string**

MBS AVFoundation Plugin, Plugin Version: 17.3, Console & Web: Yes, Mac: Yes, Win: No, Linux: No. Function: One of the file format uniform type identifiers (UTIs). **Notes:**

The value of this UTI is "public.3gpp2". Files are identified with the .3g2, .3gp2 extensions. Available in macOS 10.11 or newer.

#### **16.51.50 AVFileTypeAC3 as string**

MBS AVFoundation Plugin, Plugin Version: 14.0, Console & Web: Yes, Mac: Yes, Win: No, Linux: No. Function: One of the file format uniform type identifiers (UTIs). **Notes:**

UTI for the AC-3 audio file format. The value of this UTI is public.ac3-audio. Files are identified with the .ac3 extension. Available in OS X v10.9 and later.

# **16.51.51 AVFileTypeAIFC as string**

MBS AVFoundation Plugin, Plugin Version: 13.2, Console & Web: Yes, Mac: Yes, Win: No, Linux: No. **Function:** One of the file format uniform type identifiers (UTIs). **Notes:**

UTI for the AIFC audio file format.

The value of this UTI is public.aifc-audio. Files are identified with the .aifc and .cdda extensions.

# **16.51.52 AVFileTypeAIFF as string**

MBS AVFoundation Plugin, Plugin Version: 13.2, Console & Web: Yes, Mac: Yes, Win: No, Linux: No. Function: One of the file format uniform type identifiers (UTIs). **Notes:**

UTI for the AIFF audio file format. The value of this UTI is public.aiff-audio. Files are identified with the .aif and .aiff extensions.

# **16.51.53 AVFileTypeAMR as string**

MBS AVFoundation Plugin, Plugin Version: 13.2, Console & Web: Yes, Mac: Yes, Win: No, Linux: No. **Function:** One of the file format uniform type identifiers (UTIs). **Notes:**

UTI for the adaptive multi-rate audio file format. The value of this UTI is org.3gpp.adaptive-multi-rate-audio. Files are identified with the .amr extension.

# **16.51.54 AVFileTypeAppleM4A as string**

MBS AVFoundation Plugin, Plugin Version: 13.2, Console & Web: Yes, Mac: Yes, Win: No, Linux: No. Function: One of the file format uniform type identifiers (UTIs).

# UTI for the Apple m4a audio file format.

The value of this UTI is com.apple.m4a-audio. Files are identified with the .m4a extension.

# **16.51.55 AVFileTypeAppleM4V as string**

MBS AVFoundation Plugin, Plugin Version: 13.2, Console & Web: Yes, Mac: Yes, Win: No, Linux: No. Function: One of the file format uniform type identifiers (UTIs). **Notes:**

UTI for the iTunes video file format.

The value of this UTI is com.apple.mpeg-4-video. Files are identified with the .m4v extension.

#### **16.51.56 AVFileTypeAVCI as string**

MBS AVFoundation Plugin, Plugin Version: 17.3, Console & Web: Yes, Mac: Yes, Win: No, Linux: No. Function: One of the file format uniform type identifiers (UTIs). **Notes:**

The value of this UTI is "public.avci". Files are identified with the .avci extension. Available in macOS 10.13 or newer.

# **16.51.57 AVFileTypeCoreAudioFormat as string**

MBS AVFoundation Plugin, Plugin Version: 13.2, Console & Web: Yes, Mac: Yes, Win: No, Linux: No. **Function:** One of the file format uniform type identifiers (UTIs). **Notes:**

UTI for the CoreAudio file format. The value of this UTI is com.apple.coreaudio-format. Files are identified with the .caf extension.

# **16.51.58 AVFileTypeDNG as string**

MBS AVFoundation Plugin, Plugin Version: 17.3, Console & Web: Yes, Mac: Yes, Win: No, Linux: No. Function: One of the file format uniform type identifiers (UTIs). **Notes:**

The value of this UTI is "com.adobe.raw-image". Files are identified with the .dng extension.

# **Notes:**

Available in macOS 10.13 or newer.

#### **16.51.59 AVFileTypeEnhancedAC3 as string**

MBS AVFoundation Plugin, Plugin Version: 17.3, Console & Web: Yes, Mac: Yes, Win: No, Linux: No. Function: One of the file format uniform type identifiers (UTIs). **Notes:**

The value of this UTI is "public.ac3-audio". Files are identified with the .ac3 extension. Available in macOS 10.9 or newer.

# **16.51.60 AVFileTypeHEIC as string**

MBS AVFoundation Plugin, Plugin Version: 17.3, Console & Web: Yes, Mac: Yes, Win: No, Linux: No. **Function:** One of the file format uniform type identifiers (UTIs). **Notes:**

The value of this UTI is "public.heic". Files are identified with the .heic extension. Available in macOS 10.13 or newer.

#### **16.51.61 AVFileTypeHEIF as string**

MBS AVFoundation Plugin, Plugin Version: 17.3, Console & Web: Yes, Mac: Yes, Win: No, Linux: No. **Function:** One of the file format uniform type identifiers (UTIs). **Notes:**

The value of this UTI is "public.heif". Files are identified with the .heif extension. Available in macOS 10.13 or newer.

# **16.51.62 AVFileTypeJPEG as string**

MBS AVFoundation Plugin, Plugin Version: 17.3, Console & Web: Yes, Mac: Yes, Win: No, Linux: No. **Function:** One of the file format uniform type identifiers (UTIs). **Notes:**

The value of this UTI is "public.jpeg". Files are identified with the .jpg or .jpeg extension.

Available in macOS 10.13 or newer.

# **16.51.63 AVFileTypeMPEG4 as string**

MBS AVFoundation Plugin, Plugin Version: 13.2, Console & Web: Yes, Mac: Yes, Win: No, Linux: No. **Function:** One of the file format uniform type identifiers (UTIs). **Notes:**

UTI for the MPEG-4 file format. The value of this UTI is public.mpeg-4. Files are identified with the .mp4 extension.

# **16.51.64 AVFileTypeMPEGLayer3 as string**

MBS AVFoundation Plugin, Plugin Version: 14.0, Console & Web: Yes, Mac: Yes, Win: No, Linux: No. **Function:** One of the file format uniform type identifiers (UTIs). **Notes:**

UTI for the MPEG layer 3 audio file format. The value of this UTI is public.mp3. Files are identified with the .mp3 extension. Available in OS X v10.9 and later.

# **16.51.65 AVFileTypeQuickTimeMovie as string**

MBS AVFoundation Plugin, Plugin Version: 13.2, Console & Web: Yes, Mac: Yes, Win: No, Linux: No. **Function:** One of the file format uniform type identifiers (UTIs). **Notes:**

UTI for the QuickTime movie file format.

The value of this UTI is com.apple.quicktime-movie. Files are identified with the .mov and .qt extensions.

# **16.51.66 AVFileTypeSunAU as string**

MBS AVFoundation Plugin, Plugin Version: 14.0, Console & Web: Yes, Mac: Yes, Win: No, Linux: No. **Function:** One of the file format uniform type identifiers (UTIs). **Notes:**

UTI for the Sun/NeXT audio file format. The value of this UTI is public.au-audio. Files are identified with the .au and .snd extensions. Available in OS X v10.9 and later.

#### **16.51.67 AVFileTypeTIFF as string**

MBS AVFoundation Plugin, Plugin Version: 17.3, Console & Web: Yes, Mac: Yes, Win: No, Linux: No. **Function:** One of the file format uniform type identifiers (UTIs). **Notes:**

The value of this UTI is "public.tiff". Files are identified with the .tiff or .tif extension. Available in macOS 10.13 or newer.

# **16.51.68 AVFileTypeWAVE as string**

MBS AVFoundation Plugin, Plugin Version: 13.2, Console & Web: Yes, Mac: Yes, Win: No, Linux: No. Function: One of the file format uniform type identifiers (UTIs). **Notes:**

A UTI for the WAVE audio file format.

The value of this UTI is com.microsoft.waveform-audio. Files are identified with the .wav, .wave, and .bwf extensions.

#### **16.51.69 AVFormatIDKey as string**

MBS AVFoundation Plugin, Plugin Version: 13.2, Console & Web: Yes, Mac: Yes, Win: No, Linux: No. **Function:** One of the Audio setting keys that apply to all audio formats handled by the AVAudioPlayer and AVAudioRecorder classes.

**Notes:** A format identifier. See the "Audio Data Format Identifiers" enumeration in Core Audio Data Types Reference.

#### **16.51.70 AVFoundationErrorDomain as string**

MBS AVFoundation Plugin, Plugin Version: 13.2, Console & Web: Yes, Mac: Yes, Win: No, Linux: No. **Function:** Domain for AVFoundation errors.

# **16.51.71 AVLayerVideoGravityResize as string**

MBS AVFoundation Plugin, Plugin Version: 13.2, Console & Web: Yes, Mac: Yes, Win: No, Linux: No. **Function:** The constants define how the video is displayed within a layer's bounds rectangle. **Notes:** Specifies that the video should be stretched to fill the layer's bounds.

# **16.51.72 AVLayerVideoGravityResizeAspect as string**

MBS AVFoundation Plugin, Plugin Version: 13.2, Console & Web: Yes, Mac: Yes, Win: No, Linux: No. **Function:** The constants define how the video is displayed within a layer's bounds rectangle. **Notes:** Specifies that the player should preserve the video's aspect ratio and fit the video within the layer's bounds.

# **16.51.73 AVLayerVideoGravityResizeAspectFill as string**

MBS AVFoundation Plugin, Plugin Version: 13.2, Console & Web: Yes, Mac: Yes, Win: No, Linux: No. **Function:** The constants define how the video is displayed within a layer's bounds rectangle. **Notes:** Specifies that the player should preserve the video's aspect ratio and fill the layer's bounds.

# **16.51.74 AVLinearPCMBitDepthKey as string**

MBS AVFoundation Plugin, Plugin Version: 13.2, Console & Web: Yes, Mac: Yes, Win: No, Linux: No. **Function:** One of the Audio setting keys that apply to linear PCM audio formats. **Notes:** An integer that indicates the bit depth for a linear PCM audio format—one of 8, 16, 24, or 32.

# **16.51.75 AVLinearPCMIsBigEndianKey as string**

MBS AVFoundation Plugin, Plugin Version: 13.2, Console & Web: Yes, Mac: Yes, Win: No, Linux: No. **Function:** One of the Audio setting keys that apply to linear PCM audio formats. **Notes:** A Boolean value that indicates whether the audio format is big endian (true) or little endian (false).

# **16.51.76 AVLinearPCMIsFloatKey as string**

MBS AVFoundation Plugin, Plugin Version: 13.2, Console & Web: Yes, Mac: Yes, Win: No, Linux: No. **Function:** One of the Audio setting keys that apply to linear PCM audio formats. **Notes:** A Boolean value that indicates that the audio format is floating point (true) or fixed point (false).

# **16.51.77 AVLinearPCMIsNonInterleaved as string**

MBS AVFoundation Plugin, Plugin Version: 13.2, Console & Web: Yes, Mac: Yes, Win: No, Linux: No. **Function:** One of the Audio setting keys that apply to linear PCM audio formats. **Notes:** A Boolean value that indicates that the audio format is non-interleaved (true) or interleaved (false).

# **16.51.78 AVMakeRectWithAspectRatioInsideRect(aspectRatio as CGSizeMBS, boundingRect as CGRectMBS) as CGRectMBS**

MBS AVFoundation Plugin, Plugin Version: 13.2, Console & Web: Yes, Mac: Yes, Win: No, Linux: No. **Function:** Returns a scaled CGRect that maintains the aspect ratio specified by a CGSize within a bounding CGRect. **Notes:**

aspectRatio: The width and height ratio (aspect ratio) you want to maintain. boundingRect: The bounding rectangle you want to fit into.

Returns a scaled CGRect that maintains the aspect ratio specified by aspectRatio that fits withinboundingRect.

This is useful when attempting to fit the naturalSize property of an AVPlayerItem object within the bounds of another CALayer. You would typically use the return value of this function as an AVPlayerLayer frame property value. For example:

myPlayerLayer.frame = AVMakeRectWithAspectRatioInsideRect(myPlayerItem.naturalSize, mySuperLayer.bounds)

# **16.51.79 AVMediaCharacteristicAudible as string**

MBS AVFoundation Plugin, Plugin Version: 13.2, Console & Web: Yes, Mac: Yes, Win: No, Linux: No. **Function:** One of the characteristics of media types. **Notes:** Indicates that the media is audible.

# **16.51.80 AVMediaCharacteristicContainsOnlyForcedSubtitles as string**

MBS AVFoundation Plugin, Plugin Version: 13.2, Console & Web: Yes, Mac: Yes, Win: No, Linux: No. **Function:** One of the media characteristic that may be present in an AVMediaSelectionOption object. **Notes:**

Indicates that the options presents only forced subtitles.

Media options with forced-only subtitles are typically selected when 1) the user has not selected a legible option with an accessibility characteristic or an auxiliary purpose and 2) its locale matches the locale of the selected audible media selection option.

The value of this characteristic is "public.subtitles.forced-only".

The presence of this characteristic for a legible media option is inferred from the format description of the associated track that presents the subtitle media.

Available in OS X v10.8 and later.

# **16.51.81 AVMediaCharacteristicDescribesMusicAndSoundForAccessibility as string**

MBS AVFoundation Plugin, Plugin Version: 13.2, Console & Web: Yes, Mac: Yes, Win: No, Linux: No. **Function:** One of the media characteristic that may be present in an AVMediaSelectionOption object. **Notes:**

Indicates that the option includes legible content in the language of its specified locale that describes music and sound effects occurring in program audio.

It is possible for a legible media option to include both transcriptions of spoken dialog and descriptions of music and sound effects.

The value of this characteristic is "public.accessibility.describes-music-and-sound".

For QuickTime movie and .m4v files, a media option is considered to have the characteristic AVMediaCharacteristicDescribesMusicAndSoundForAccessibility only if it's explicitly tagged with that characteristic. Available in OS X v10.8 and later.

# **16.51.82 AVMediaCharacteristicDescribesVideoForAccessibility as string**

MBS AVFoundation Plugin, Plugin Version: 13.2, Console & Web: Yes, Mac: Yes, Win: No, Linux: No. **Function:** One of the media characteristic that may be present in an AVMediaSelectionOption object. **Notes:**

Indicates that the option includes audible content that describes the visual portion of the presentation. It is possible for a legible media option to include both transcriptions of spoken dialog and descriptions of music and sound effects.

The value of this characteristic is "public.accessibility.describes-video".

For QuickTime movie and .m4v files a media option is considered to have the characteristic AVMediaCharacteristicDescribesVideoForAccessibility only if it's explicitly tagged with that characteristic. Available in OS X v10.8 and later.

# **16.51.83 AVMediaCharacteristicEasyToRead as string**

MBS AVFoundation Plugin, Plugin Version: 13.2, Console & Web: Yes, Mac: Yes, Win: No, Linux: No. **Function:** One of the media characteristic that may be present in an AVMediaSelectionOption object. **Notes:**

Indicates that the option provides legible content in the language of its specified locale and that the content has been edited for ease of reading.

Closed caption tracks that carry "easy reader" captions (per the CEA-608 specification) should be tagged with this characteristic. Subtitle tracks can also be tagged with this characteristic, where appropriate. The value of this characteristic is "public.easy-to-read".

For QuickTime movie and .m4v files a media option is considered to have the characteristic AVMediaCharacteristicEasyToRead only if it's explicitly tagged with that characteristic.

#### 3548 CHAPTER 16. AVFOUNDATION

#### **16.51.84 AVMediaCharacteristicFrameBased as string**

MBS AVFoundation Plugin, Plugin Version: 13.2, Console & Web: Yes, Mac: Yes, Win: No, Linux: No. **Function:** One of the characteristics of media types. **Notes:** Indicates that the media is frame-based.

#### **16.51.85 AVMediaCharacteristicIsAuxiliaryContent as string**

MBS AVFoundation Plugin, Plugin Version: 13.2, Console & Web: Yes, Mac: Yes, Win: No, Linux: No. **Function:** One of the media characteristic that may be present in an AVMediaSelectionOption object. **Notes:**

Indicates that the option includes content that's marked by the content author as auxiliary to the presentation of the asset.

Example: an option that presents audio media containing commentary on the presentation would typically have this characteristic.

The value of this characteristic is "public.auxiliary-content".

For QuickTime movie and .m4v files, a media option is considered to have the characteristic AVMediaCharacteristicIsAuxiliaryContent if it's explicitly tagged with that characteristic or if, as a member of an alternate track group, its associated track is excluded from autoselection.

Available in OS X v10.8 and later.

# **16.51.86 AVMediaCharacteristicIsMainProgramContent as string**

MBS AVFoundation Plugin, Plugin Version: 13.2, Console & Web: Yes, Mac: Yes, Win: No, Linux: No. **Function:** One of the media characteristic that may be present in an AVMediaSelectionOption object. **Notes:**

Indicates that the option includes content that's marked by the content author as intrinsic to the presentation of the asset.

Example: an option that presents the main program audio for the presentation, regardless of locale, would typically have this characteristic.

The value of this characteristic is "public.main-program-content".

The presence of this characteristic for a media option is inferred; any option that does not have the characteristic AVMediaCharacteristicIsAuxiliaryContent is considered to have the characteristic. Available in OS X v10.8 and later.

#### **16.51.87 AVMediaCharacteristicLegible as string**

MBS AVFoundation Plugin, Plugin Version: 13.2, Console & Web: Yes, Mac: Yes, Win: No, Linux: No. **Function:** One of the characteristics of media types.

**Notes:** Indicates that the media is legible.

# **16.51.88 AVMediaCharacteristicTranscribesSpokenDialogForAccessibility as string**

MBS AVFoundation Plugin, Plugin Version: 13.2, Console & Web: Yes, Mac: Yes, Win: No, Linux: No. **Function:** One of the media characteristic that may be present in an AVMediaSelectionOption object. **Notes:**

Indicates that the option includes legible content in the language of its specified locale that transcribes spoken dialog.

It is possible for a legible media option to include both transcriptions of spoken dialog and descriptions of music and sound effects.

The value of this characteristic is "public.accessibility.transcribes-spoken-dialog".

For QuickTime movie and .m4v files, a media option is considered to have the characteristic AVMediaCharacteristicTranscribesSpokenDialogForAccessibility only if it's explicitly tagged with that characteristic. Available in OS X v10.8 and later.

#### **16.51.89 AVMediaCharacteristicVisual as string**

MBS AVFoundation Plugin, Plugin Version: 13.2, Console & Web: Yes, Mac: Yes, Win: No, Linux: No. **Function:** One of the characteristics of media types. **Notes:** Indicates that the media is visual.

#### **16.51.90 AVMediaTypeAudio as string**

MBS AVFoundation Plugin, Plugin Version: 13.2, Console & Web: Yes, Mac: Yes, Win: No, Linux: No. **Function:** One of the media types. **Notes:** Specifies audio.

# **16.51.91 AVMediaTypeClosedCaption as string**

MBS AVFoundation Plugin, Plugin Version: 13.2, Console & Web: Yes, Mac: Yes, Win: No, Linux: No. **Function:** One of the media types.

**Notes:** Specifies closed-caption content.

#### **16.51.92 AVMediaTypeMetadata as string**

MBS AVFoundation Plugin, Plugin Version: 13.2, Console & Web: Yes, Mac: Yes, Win: No, Linux: No. **Function:** One of the media types.

**Notes:** Specifies metadata.

#### **16.51.93 AVMediaTypeMuxed as string**

MBS AVFoundation Plugin, Plugin Version: 13.2, Console & Web: Yes, Mac: Yes, Win: No, Linux: No. **Function:** One of the media types. **Notes:** Specifies muxed media.

# **16.51.94 AVMediaTypeSubtitle as string**

MBS AVFoundation Plugin, Plugin Version: 13.2, Console & Web: Yes, Mac: Yes, Win: No, Linux: No. **Function:** One of the media types. **Notes:** Specifies subtitles.

#### **16.51.95 AVMediaTypeText as string**

MBS AVFoundation Plugin, Plugin Version: 13.2, Console & Web: Yes, Mac: Yes, Win: No, Linux: No. **Function:** One of the media types. **Notes:** Specifies text.

# **16.51.96 AVMediaTypeTimecode as string**

MBS AVFoundation Plugin, Plugin Version: 13.2, Console & Web: Yes, Mac: Yes, Win: No, Linux: No. **Function:** One of the media types. **Notes:** Specifies a time code.

#### **16.51.97 AVMediaTypeVideo as string**

MBS AVFoundation Plugin, Plugin Version: 13.2, Console & Web: Yes, Mac: Yes, Win: No, Linux: No. **Function:** One of the media types. **Notes:** Specifies video.

# **16.51.98 AVMetadata3GPUserDataKeyAlbumAndTrack as string**

MBS AVFoundation Plugin, Plugin Version: 14.0, Console & Web: Yes, Mac: Yes, Win: No, Linux: No. **Function:** One of the possible metadata keys for QuickTime UserData.

# **16.51.99 AVMetadata3GPUserDataKeyAuthor as string**

MBS AVFoundation Plugin, Plugin Version: 13.2, Console & Web: Yes, Mac: Yes, Win: No, Linux: No. **Function:** One of the possible metadata keys for QuickTime UserData.

#### **16.51.100 AVMetadata3GPUserDataKeyCollection as string**

MBS AVFoundation Plugin, Plugin Version: 14.0, Console & Web: Yes, Mac: Yes, Win: No, Linux: No. **Function:** One of the possible metadata keys for QuickTime UserData.

# **16.51.101 AVMetadata3GPUserDataKeyCopyright as string**

MBS AVFoundation Plugin, Plugin Version: 13.2, Console & Web: Yes, Mac: Yes, Win: No, Linux: No. **Function:** One of the possible metadata keys for QuickTime UserData.

# **16.51.102 AVMetadata3GPUserDataKeyDescription as string**

MBS AVFoundation Plugin, Plugin Version: 13.2, Console & Web: Yes, Mac: Yes, Win: No, Linux: No. **Function:** One of the possible metadata keys for QuickTime UserData.

#### **16.51.103 AVMetadata3GPUserDataKeyGenre as string**

MBS AVFoundation Plugin, Plugin Version: 13.2, Console & Web: Yes, Mac: Yes, Win: No, Linux: No. **Function:** One of the possible metadata keys for QuickTime UserData.

# **16.51.104 AVMetadata3GPUserDataKeyKeywordList as string**

MBS AVFoundation Plugin, Plugin Version: 14.0, Console & Web: Yes, Mac: Yes, Win: No, Linux: No. **Function:** One of the possible metadata keys for QuickTime UserData.

# **16.51.105 AVMetadata3GPUserDataKeyLocation as string**

MBS AVFoundation Plugin, Plugin Version: 13.2, Console & Web: Yes, Mac: Yes, Win: No, Linux: No. **Function:** One of the possible metadata keys for QuickTime UserData.

# **16.51.106 AVMetadata3GPUserDataKeyMediaClassification as string**

MBS AVFoundation Plugin, Plugin Version: 14.0, Console & Web: Yes, Mac: Yes, Win: No, Linux: No. **Function:** One of the possible metadata keys for QuickTime UserData.

#### **16.51.107 AVMetadata3GPUserDataKeyMediaRating as string**

MBS AVFoundation Plugin, Plugin Version: 14.0, Console & Web: Yes, Mac: Yes, Win: No, Linux: No. **Function:** One of the possible metadata keys for QuickTime UserData.

#### **16.51.108 AVMetadata3GPUserDataKeyPerformer as string**

MBS AVFoundation Plugin, Plugin Version: 13.2, Console & Web: Yes, Mac: Yes, Win: No, Linux: No. **Function:** One of the possible metadata keys for QuickTime UserData.

#### **16.51.109 AVMetadata3GPUserDataKeyRecordingYear as string**

MBS AVFoundation Plugin, Plugin Version: 13.2, Console & Web: Yes, Mac: Yes, Win: No, Linux: No. **Function:** One of the possible metadata keys for QuickTime UserData.

# **16.51.110 AVMetadata3GPUserDataKeyThumbnail as string**

MBS AVFoundation Plugin, Plugin Version: 14.0, Console & Web: Yes, Mac: Yes, Win: No, Linux: No. **Function:** One of the possible metadata keys for QuickTime UserData.

#### **16.51.111 AVMetadata3GPUserDataKeyTitle as string**

# **16.51.112 AVMetadata3GPUserDataKeyUserRating as string**

MBS AVFoundation Plugin, Plugin Version: 14.0, Console & Web: Yes, Mac: Yes, Win: No, Linux: No. **Function:** One of the possible metadata keys for QuickTime UserData.

#### **16.51.113 AVMetadataCommonKeyAlbumName as string**

MBS AVFoundation Plugin, Plugin Version: 13.2, Console & Web: Yes, Mac: Yes, Win: No, Linux: No. **Function:** One of the common metadata keys.

#### **16.51.114 AVMetadataCommonKeyArtist as string**

MBS AVFoundation Plugin, Plugin Version: 13.2, Console & Web: Yes, Mac: Yes, Win: No, Linux: No. **Function:** One of the common metadata keys.

#### **16.51.115 AVMetadataCommonKeyArtwork as string**

MBS AVFoundation Plugin, Plugin Version: 13.2, Console & Web: Yes, Mac: Yes, Win: No, Linux: No. **Function:** One of the common metadata keys.

#### **16.51.116 AVMetadataCommonKeyAuthor as string**

MBS AVFoundation Plugin, Plugin Version: 13.2, Console & Web: Yes, Mac: Yes, Win: No, Linux: No. **Function:** One of the common metadata keys.

#### **16.51.117 AVMetadataCommonKeyContributor as string**

MBS AVFoundation Plugin, Plugin Version: 13.2, Console & Web: Yes, Mac: Yes, Win: No, Linux: No. **Function:** One of the common metadata keys.

#### **16.51.118 AVMetadataCommonKeyCopyrights as string**

MBS AVFoundation Plugin, Plugin Version: 13.2, Console & Web: Yes, Mac: Yes, Win: No, Linux: No. **Function:** One of the common metadata keys.

#### **16.51.119 AVMetadataCommonKeyCreationDate as string**

MBS AVFoundation Plugin, Plugin Version: 13.2, Console & Web: Yes, Mac: Yes, Win: No, Linux: No. **Function:** One of the common metadata keys.

# **16.51.120 AVMetadataCommonKeyCreator as string**

MBS AVFoundation Plugin, Plugin Version: 13.2, Console & Web: Yes, Mac: Yes, Win: No, Linux: No. **Function:** One of the common metadata keys.

#### **16.51.121 AVMetadataCommonKeyDescription as string**

MBS AVFoundation Plugin, Plugin Version: 13.2, Console & Web: Yes, Mac: Yes, Win: No, Linux: No. **Function:** One of the common metadata keys.

#### **16.51.122 AVMetadataCommonKeyFormat as string**

MBS AVFoundation Plugin, Plugin Version: 13.2, Console & Web: Yes, Mac: Yes, Win: No, Linux: No. **Function:** One of the common metadata keys.

#### **16.51.123 AVMetadataCommonKeyIdentifier as string**

MBS AVFoundation Plugin, Plugin Version: 13.2, Console & Web: Yes, Mac: Yes, Win: No, Linux: No. **Function:** One of the common metadata keys.

#### **16.51.124 AVMetadataCommonKeyLanguage as string**

MBS AVFoundation Plugin, Plugin Version: 13.2, Console & Web: Yes, Mac: Yes, Win: No, Linux: No. **Function:** One of the common metadata keys.

#### **16.51.125 AVMetadataCommonKeyLastModifiedDate as string**

MBS AVFoundation Plugin, Plugin Version: 13.2, Console & Web: Yes, Mac: Yes, Win: No, Linux: No. **Function:** One of the common metadata keys.

# **16.51.126 AVMetadataCommonKeyLocation as string**

MBS AVFoundation Plugin, Plugin Version: 13.2, Console & Web: Yes, Mac: Yes, Win: No, Linux: No. **Function:** One of the common metadata keys.

# **16.51.127 AVMetadataCommonKeyMake as string**

MBS AVFoundation Plugin, Plugin Version: 13.2, Console & Web: Yes, Mac: Yes, Win: No, Linux: No. **Function:** One of the common metadata keys.

# **16.51.128 AVMetadataCommonKeyModel as string**

MBS AVFoundation Plugin, Plugin Version: 13.2, Console & Web: Yes, Mac: Yes, Win: No, Linux: No. **Function:** One of the common metadata keys.

#### **16.51.129 AVMetadataCommonKeyPublisher as string**

MBS AVFoundation Plugin, Plugin Version: 13.2, Console & Web: Yes, Mac: Yes, Win: No, Linux: No. **Function:** One of the common metadata keys.

#### **16.51.130 AVMetadataCommonKeyRelation as string**

MBS AVFoundation Plugin, Plugin Version: 13.2, Console & Web: Yes, Mac: Yes, Win: No, Linux: No. **Function:** One of the common metadata keys.

#### **16.51.131 AVMetadataCommonKeySoftware as string**

MBS AVFoundation Plugin, Plugin Version: 13.2, Console & Web: Yes, Mac: Yes, Win: No, Linux: No. **Function:** One of the common metadata keys.

#### **16.51.132 AVMetadataCommonKeySource as string**

MBS AVFoundation Plugin, Plugin Version: 13.2, Console & Web: Yes, Mac: Yes, Win: No, Linux: No. **Function:** One of the common metadata keys.

#### **16.51.133 AVMetadataCommonKeySubject as string**

MBS AVFoundation Plugin, Plugin Version: 13.2, Console & Web: Yes, Mac: Yes, Win: No, Linux: No. **Function:** One of the common metadata keys.

#### **16.51.134 AVMetadataCommonKeyTitle as string**

MBS AVFoundation Plugin, Plugin Version: 13.2, Console & Web: Yes, Mac: Yes, Win: No, Linux: No. **Function:** One of the common metadata keys.

#### **16.51.135 AVMetadataCommonKeyType as string**

MBS AVFoundation Plugin, Plugin Version: 13.2, Console & Web: Yes, Mac: Yes, Win: No, Linux: No. **Function:** One of the common metadata keys.

#### **16.51.136 AVMetadataFormatID3Metadata as string**

MBS AVFoundation Plugin, Plugin Version: 13.2, Console & Web: Yes, Mac: Yes, Win: No, Linux: No. **Function:** One of the metadata formats. **Notes:** The asset has metadata in the ID3 format.

# **16.51.137 AVMetadataFormatISOUserData as string**

MBS AVFoundation Plugin, Plugin Version: 14.0, Console & Web: Yes, Mac: Yes, Win: No, Linux: No. **Function:** One of the metadata formats.

#### **16.51.138 AVMetadataFormatiTunesMetadata as string**

MBS AVFoundation Plugin, Plugin Version: 13.2, Console & Web: Yes, Mac: Yes, Win: No, Linux: No. **Function:** One of the metadata formats.

**Notes:** The asset has metadata in the iTunes format.

# **16.51.139 AVMetadataFormatQuickTimeMetadata as string**

MBS AVFoundation Plugin, Plugin Version: 13.2, Console & Web: Yes, Mac: Yes, Win: No, Linux: No. **Function:** One of the metadata formats.

**Notes:** The asset has metadata in the QuickTime metadata format.

#### **16.51.140 AVMetadataFormatQuickTimeUserData as string**

MBS AVFoundation Plugin, Plugin Version: 13.2, Console & Web: Yes, Mac: Yes, Win: No, Linux: No. **Function:** One of the metadata formats.

**Notes:** The asset has metadata in the QuickTime user data format.

#### **16.51.141 AVMetadataID3MetadataKeyAlbumSortOrder as string**

MBS AVFoundation Plugin, Plugin Version: 13.2, Console & Web: Yes, Mac: Yes, Win: No, Linux: No. **Function:** One of the possible keys for ID3 Metadata. **Notes:** TSOA album sort order.

#### **16.51.142 AVMetadataID3MetadataKeyAlbumTitle as string**

MBS AVFoundation Plugin, Plugin Version: 13.2, Console & Web: Yes, Mac: Yes, Win: No, Linux: No. **Function:** One of the possible keys for ID3 Metadata. **Notes:** TALB album/Movie/Show title.

# **16.51.143 AVMetadataID3MetadataKeyAttachedPicture as string**

MBS AVFoundation Plugin, Plugin Version: 13.2, Console & Web: Yes, Mac: Yes, Win: No, Linux: No. **Function:** One of the possible keys for ID3 Metadata. **Notes:** APIC attached picture.

#### **16.51.144 AVMetadataID3MetadataKeyAudioEncryption as string**

MBS AVFoundation Plugin, Plugin Version: 13.2, Console & Web: Yes, Mac: Yes, Win: No, Linux: No. **Function:** One of the possible keys for ID3 Metadata. **Notes:** AENC audio encryption.

# **16.51.145 AVMetadataID3MetadataKeyAudioSeekPointIndex as string**

**Notes:** ASPI audio seek point index.

# **16.51.146 AVMetadataID3MetadataKeyBand as string**

MBS AVFoundation Plugin, Plugin Version: 13.2, Console & Web: Yes, Mac: Yes, Win: No, Linux: No. **Function:** One of the possible keys for ID3 Metadata. **Notes:** TPE2 band/orchestra/accompaniment.

#### **16.51.147 AVMetadataID3MetadataKeyBeatsPerMinute as string**

MBS AVFoundation Plugin, Plugin Version: 13.2, Console & Web: Yes, Mac: Yes, Win: No, Linux: No. **Function:** One of the possible keys for ID3 Metadata. **Notes:** TBPM BPM (beats per minute).

# **16.51.148 AVMetadataID3MetadataKeyComments as string**

MBS AVFoundation Plugin, Plugin Version: 13.2, Console & Web: Yes, Mac: Yes, Win: No, Linux: No. **Function:** One of the possible keys for ID3 Metadata. **Notes:** COMM comments.

### **16.51.149 AVMetadataID3MetadataKeyCommercial as string**

MBS AVFoundation Plugin, Plugin Version: 13.2, Console & Web: Yes, Mac: Yes, Win: No, Linux: No. **Function:** One of the possible keys for ID3 Metadata. **Notes:** COMR commercial frame.

# **16.51.150 AVMetadataID3MetadataKeyCommercialInformation as string**

MBS AVFoundation Plugin, Plugin Version: 13.2, Console & Web: Yes, Mac: Yes, Win: No, Linux: No. **Function:** One of the possible keys for ID3 Metadata. **Notes:** WCOM commercial information.

# **16.51.151 AVMetadataID3MetadataKeyComposer as string**

**Notes:** TCOM composer.

# **16.51.152 AVMetadataID3MetadataKeyConductor as string**

MBS AVFoundation Plugin, Plugin Version: 13.2, Console & Web: Yes, Mac: Yes, Win: No, Linux: No. **Function:** One of the possible keys for ID3 Metadata. **Notes:** TPE3 conductor/performer refinement.

# **16.51.153 AVMetadataID3MetadataKeyContentGroupDescription as string**

MBS AVFoundation Plugin, Plugin Version: 13.2, Console & Web: Yes, Mac: Yes, Win: No, Linux: No. **Function:** One of the possible keys for ID3 Metadata. **Notes:** TIT1 content group description.

# **16.51.154 AVMetadataID3MetadataKeyContentType as string**

MBS AVFoundation Plugin, Plugin Version: 13.2, Console & Web: Yes, Mac: Yes, Win: No, Linux: No. **Function:** One of the possible keys for ID3 Metadata. **Notes:** TCON content type.

# **16.51.155 AVMetadataID3MetadataKeyCopyright as string**

MBS AVFoundation Plugin, Plugin Version: 13.2, Console & Web: Yes, Mac: Yes, Win: No, Linux: No. **Function:** One of the possible keys for ID3 Metadata. **Notes:** TCOP copyright message.

# **16.51.156 AVMetadataID3MetadataKeyCopyrightInformation as string**

MBS AVFoundation Plugin, Plugin Version: 13.2, Console & Web: Yes, Mac: Yes, Win: No, Linux: No. **Function:** One of the possible keys for ID3 Metadata. **Notes:** WCOP copyright/legal information.

# **16.51.157 AVMetadataID3MetadataKeyDate as string**

**Notes:** TDAT date.

# **16.51.158 AVMetadataID3MetadataKeyEncodedBy as string**

MBS AVFoundation Plugin, Plugin Version: 13.2, Console & Web: Yes, Mac: Yes, Win: No, Linux: No. **Function:** One of the possible keys for ID3 Metadata. **Notes:** TENC encoded by.

# **16.51.159 AVMetadataID3MetadataKeyEncodedWith as string**

MBS AVFoundation Plugin, Plugin Version: 13.2, Console & Web: Yes, Mac: Yes, Win: No, Linux: No. **Function:** One of the possible keys for ID3 Metadata. **Notes:** TSSE software/hardware and settings used for encoding.

# **16.51.160 AVMetadataID3MetadataKeyEncodingTime as string**

MBS AVFoundation Plugin, Plugin Version: 13.2, Console & Web: Yes, Mac: Yes, Win: No, Linux: No. **Function:** One of the possible keys for ID3 Metadata. **Notes:** TDEN encoding time.

# **16.51.161 AVMetadataID3MetadataKeyEncryption as string**

MBS AVFoundation Plugin, Plugin Version: 13.2, Console & Web: Yes, Mac: Yes, Win: No, Linux: No. **Function:** One of the possible keys for ID3 Metadata. **Notes:** ENCR encryption method registration.

# **16.51.162 AVMetadataID3MetadataKeyEqualization as string**

MBS AVFoundation Plugin, Plugin Version: 13.2, Console & Web: Yes, Mac: Yes, Win: No, Linux: No. **Function:** One of the possible keys for ID3 Metadata. **Notes:** EQUA equalization.

# **16.51.163 AVMetadataID3MetadataKeyEqualization2 as string**

**Notes:** EQU2 equalization (2).

# **16.51.164 AVMetadataID3MetadataKeyEventTimingCodes as string**

MBS AVFoundation Plugin, Plugin Version: 13.2, Console & Web: Yes, Mac: Yes, Win: No, Linux: No. **Function:** One of the possible keys for ID3 Metadata. **Notes:** ETCO event timing codes.

# **16.51.165 AVMetadataID3MetadataKeyFileOwner as string**

MBS AVFoundation Plugin, Plugin Version: 13.2, Console & Web: Yes, Mac: Yes, Win: No, Linux: No. **Function:** One of the possible keys for ID3 Metadata. **Notes:** TOWN file owner/licensee.

# **16.51.166 AVMetadataID3MetadataKeyFileType as string**

MBS AVFoundation Plugin, Plugin Version: 13.2, Console & Web: Yes, Mac: Yes, Win: No, Linux: No. **Function:** One of the possible keys for ID3 Metadata. **Notes:** TFLT file type.

# **16.51.167 AVMetadataID3MetadataKeyGeneralEncapsulatedObject as string**

MBS AVFoundation Plugin, Plugin Version: 13.2, Console & Web: Yes, Mac: Yes, Win: No, Linux: No. **Function:** One of the possible keys for ID3 Metadata. **Notes:** GEOB general encapsulated object.

# **16.51.168 AVMetadataID3MetadataKeyGroupIdentifier as string**

MBS AVFoundation Plugin, Plugin Version: 13.2, Console & Web: Yes, Mac: Yes, Win: No, Linux: No. **Function:** One of the possible keys for ID3 Metadata. **Notes:** GRID group identification registration.

# **16.51.169 AVMetadataID3MetadataKeyInitialKey as string**

# **16.51.170 AVMetadataID3MetadataKeyInternationalStandardRecordingCode as string**

MBS AVFoundation Plugin, Plugin Version: 13.2, Console & Web: Yes, Mac: Yes, Win: No, Linux: No. **Function:** One of the possible keys for ID3 Metadata. **Notes:** TSRC ISRC (international standard recording code).

# **16.51.171 AVMetadataID3MetadataKeyInternetRadioStationName as string**

MBS AVFoundation Plugin, Plugin Version: 13.2, Console & Web: Yes, Mac: Yes, Win: No, Linux: No. **Function:** One of the possible keys for ID3 Metadata. **Notes:** TRSN internet radio station name.

# **16.51.172 AVMetadataID3MetadataKeyInternetRadioStationOwner as string**

MBS AVFoundation Plugin, Plugin Version: 13.2, Console & Web: Yes, Mac: Yes, Win: No, Linux: No. **Function:** One of the possible keys for ID3 Metadata. **Notes:** TRSO internet radio station owner.

# **16.51.173 AVMetadataID3MetadataKeyInvolvedPeopleList\_v23 as string**

MBS AVFoundation Plugin, Plugin Version: 13.2, Console & Web: Yes, Mac: Yes, Win: No, Linux: No. **Function:** One of the possible keys for ID3 Metadata. **Notes:** IPLS involved people list.

# **16.51.174 AVMetadataID3MetadataKeyInvolvedPeopleList\_v24 as string**

MBS AVFoundation Plugin, Plugin Version: 13.2, Console & Web: Yes, Mac: Yes, Win: No, Linux: No. **Function:** One of the possible keys for ID3 Metadata. **Notes:** TIPL involved people list.

# **16.51.175 AVMetadataID3MetadataKeyLanguage as string**

MBS AVFoundation Plugin, Plugin Version: 13.2, Console & Web: Yes, Mac: Yes, Win: No, Linux: No. **Function:** One of the possible keys for ID3 Metadata. **Notes:** TLAN language(s).

# **16.51.176 AVMetadataID3MetadataKeyLeadPerformer as string**

MBS AVFoundation Plugin, Plugin Version: 13.2, Console & Web: Yes, Mac: Yes, Win: No, Linux: No. **Function:** One of the possible keys for ID3 Metadata. **Notes:** TPE1 lead performer(s)/Soloist(s).

# **16.51.177 AVMetadataID3MetadataKeyLength as string**

MBS AVFoundation Plugin, Plugin Version: 13.2, Console & Web: Yes, Mac: Yes, Win: No, Linux: No. **Function:** One of the possible keys for ID3 Metadata. **Notes:** TLEN length.

# **16.51.178 AVMetadataID3MetadataKeyLink as string**

MBS AVFoundation Plugin, Plugin Version: 13.2, Console & Web: Yes, Mac: Yes, Win: No, Linux: No. **Function:** One of the possible keys for ID3 Metadata. **Notes:** LINK linked information.

#### **16.51.179 AVMetadataID3MetadataKeyLyricist as string**

MBS AVFoundation Plugin, Plugin Version: 13.2, Console & Web: Yes, Mac: Yes, Win: No, Linux: No. **Function:** One of the possible keys for ID3 Metadata. Notes: TEXT lyricist/text writer.

#### **16.51.180 AVMetadataID3MetadataKeyMediaType as string**
#### 16.51. CLASS AVFOUNDATIONMBS 3565

#### **16.51.181 AVMetadataID3MetadataKeyModifiedBy as string**

MBS AVFoundation Plugin, Plugin Version: 13.2, Console & Web: Yes, Mac: Yes, Win: No, Linux: No. **Function:** One of the possible keys for ID3 Metadata. **Notes:** TPE4 interpreted, remixed, or otherwise modified by.

#### **16.51.182 AVMetadataID3MetadataKeyMood as string**

MBS AVFoundation Plugin, Plugin Version: 13.2, Console & Web: Yes, Mac: Yes, Win: No, Linux: No. **Function:** One of the possible keys for ID3 Metadata. **Notes:** TMOO mood.

#### **16.51.183 AVMetadataID3MetadataKeyMPEGLocationLookupTable as string**

MBS AVFoundation Plugin, Plugin Version: 13.2, Console & Web: Yes, Mac: Yes, Win: No, Linux: No. **Function:** One of the possible keys for ID3 Metadata. **Notes:** MLLT MPEG location lookup table.

#### **16.51.184 AVMetadataID3MetadataKeyMusicCDIdentifier as string**

MBS AVFoundation Plugin, Plugin Version: 13.2, Console & Web: Yes, Mac: Yes, Win: No, Linux: No. **Function:** One of the possible keys for ID3 Metadata. **Notes:** MCDI music CD identifier.

#### **16.51.185 AVMetadataID3MetadataKeyMusicianCreditsList as string**

MBS AVFoundation Plugin, Plugin Version: 13.2, Console & Web: Yes, Mac: Yes, Win: No, Linux: No. **Function:** One of the possible keys for ID3 Metadata. **Notes:** TMCL musician credits list.

#### **16.51.186 AVMetadataID3MetadataKeyOfficialArtistWebpage as string**

MBS AVFoundation Plugin, Plugin Version: 13.2, Console & Web: Yes, Mac: Yes, Win: No, Linux: No. **Function:** One of the possible keys for ID3 Metadata. **Notes:** WOAR official artist/performer webpage.

MBS AVFoundation Plugin, Plugin Version: 13.2, Console & Web: Yes, Mac: Yes, Win: No, Linux: No. **Function:** One of the possible keys for ID3 Metadata. **Notes:** WOAF official audio file webpage.

# **16.51.188 AVMetadataID3MetadataKeyOfficialAudioSourceWebpage as string**

MBS AVFoundation Plugin, Plugin Version: 13.2, Console & Web: Yes, Mac: Yes, Win: No, Linux: No. **Function:** One of the possible keys for ID3 Metadata. **Notes:** WOAS official audio source webpage.

# **16.51.189 AVMetadataID3MetadataKeyOfficialInternetRadioStationHomepage as string**

MBS AVFoundation Plugin, Plugin Version: 13.2, Console & Web: Yes, Mac: Yes, Win: No, Linux: No. **Function:** One of the possible keys for ID3 Metadata. **Notes:** WORS official Internet radio station homepage.

## **16.51.190 AVMetadataID3MetadataKeyOfficialPublisherWebpage as string**

MBS AVFoundation Plugin, Plugin Version: 13.2, Console & Web: Yes, Mac: Yes, Win: No, Linux: No. **Function:** One of the possible keys for ID3 Metadata. **Notes:** WPUB publishers official webpage.

# **16.51.191 AVMetadataID3MetadataKeyOriginalAlbumTitle as string**

MBS AVFoundation Plugin, Plugin Version: 13.2, Console & Web: Yes, Mac: Yes, Win: No, Linux: No. **Function:** One of the possible keys for ID3 Metadata. **Notes:** TOAL original album/movie/show title.

## **16.51.192 AVMetadataID3MetadataKeyOriginalArtist as string**

MBS AVFoundation Plugin, Plugin Version: 13.2, Console & Web: Yes, Mac: Yes, Win: No, Linux: No. **Function:** One of the possible keys for ID3 Metadata. **Notes:** TOPE original artist(s)/performer(s).

## **16.51.193 AVMetadataID3MetadataKeyOriginalFilename as string**

MBS AVFoundation Plugin, Plugin Version: 13.2, Console & Web: Yes, Mac: Yes, Win: No, Linux: No. **Function:** One of the possible keys for ID3 Metadata. **Notes:** TOFN original filename.

## **16.51.194 AVMetadataID3MetadataKeyOriginalLyricist as string**

MBS AVFoundation Plugin, Plugin Version: 13.2, Console & Web: Yes, Mac: Yes, Win: No, Linux: No. **Function:** One of the possible keys for ID3 Metadata. **Notes:** TOLY original lyricist(s)/text writer(s).

## **16.51.195 AVMetadataID3MetadataKeyOriginalReleaseTime as string**

MBS AVFoundation Plugin, Plugin Version: 13.2, Console & Web: Yes, Mac: Yes, Win: No, Linux: No. **Function:** One of the possible keys for ID3 Metadata. **Notes:** TDOR original release time.

## **16.51.196 AVMetadataID3MetadataKeyOriginalReleaseYear as string**

MBS AVFoundation Plugin, Plugin Version: 13.2, Console & Web: Yes, Mac: Yes, Win: No, Linux: No. **Function:** One of the possible keys for ID3 Metadata. **Notes:** TORY original release year.

#### **16.51.197 AVMetadataID3MetadataKeyOwnership as string**

MBS AVFoundation Plugin, Plugin Version: 13.2, Console & Web: Yes, Mac: Yes, Win: No, Linux: No. **Function:** One of the possible keys for ID3 Metadata. **Notes:** OWNE ownership frame.

#### **16.51.198 AVMetadataID3MetadataKeyPartOfASet as string**

MBS AVFoundation Plugin, Plugin Version: 13.2, Console & Web: Yes, Mac: Yes, Win: No, Linux: No. **Function:** One of the possible keys for ID3 Metadata. **Notes:** TPOS part of a set.

## **16.51.199 AVMetadataID3MetadataKeyPayment as string**

MBS AVFoundation Plugin, Plugin Version: 13.2, Console & Web: Yes, Mac: Yes, Win: No, Linux: No. **Function:** One of the possible keys for ID3 Metadata. **Notes:** WPAY payment.

## **16.51.200 AVMetadataID3MetadataKeyPerformerSortOrder as string**

MBS AVFoundation Plugin, Plugin Version: 13.2, Console & Web: Yes, Mac: Yes, Win: No, Linux: No. **Function:** One of the possible keys for ID3 Metadata. **Notes:** TSOP performer sort order.

## **16.51.201 AVMetadataID3MetadataKeyPlayCounter as string**

MBS AVFoundation Plugin, Plugin Version: 13.2, Console & Web: Yes, Mac: Yes, Win: No, Linux: No. **Function:** One of the possible keys for ID3 Metadata. **Notes:** PCNT play counter.

## **16.51.202 AVMetadataID3MetadataKeyPlaylistDelay as string**

MBS AVFoundation Plugin, Plugin Version: 13.2, Console & Web: Yes, Mac: Yes, Win: No, Linux: No. **Function:** One of the possible keys for ID3 Metadata. **Notes:** TDLY playlist delay.

#### **16.51.203 AVMetadataID3MetadataKeyPopularimeter as string**

MBS AVFoundation Plugin, Plugin Version: 13.2, Console & Web: Yes, Mac: Yes, Win: No, Linux: No. **Function:** One of the possible keys for ID3 Metadata. **Notes:** POPM popularimeter.

#### **16.51.204 AVMetadataID3MetadataKeyPositionSynchronization as string**

MBS AVFoundation Plugin, Plugin Version: 13.2, Console & Web: Yes, Mac: Yes, Win: No, Linux: No. **Function:** One of the possible keys for ID3 Metadata. **Notes:** POSS position synchronisation frame.

#### 16.51. CLASS AVFOUNDATIONMBS 3569

#### **16.51.205 AVMetadataID3MetadataKeyPrivate as string**

MBS AVFoundation Plugin, Plugin Version: 13.2, Console & Web: Yes, Mac: Yes, Win: No, Linux: No. **Function:** One of the possible keys for ID3 Metadata. **Notes:** PRIV private frame.

#### **16.51.206 AVMetadataID3MetadataKeyProducedNotice as string**

MBS AVFoundation Plugin, Plugin Version: 13.2, Console & Web: Yes, Mac: Yes, Win: No, Linux: No. **Function:** One of the possible keys for ID3 Metadata. **Notes:** TPRO produced notice.

#### **16.51.207 AVMetadataID3MetadataKeyPublisher as string**

MBS AVFoundation Plugin, Plugin Version: 13.2, Console & Web: Yes, Mac: Yes, Win: No, Linux: No. **Function:** One of the possible keys for ID3 Metadata. **Notes:** TPUB publisher.

#### **16.51.208 AVMetadataID3MetadataKeyRecommendedBufferSize as string**

MBS AVFoundation Plugin, Plugin Version: 13.2, Console & Web: Yes, Mac: Yes, Win: No, Linux: No. **Function:** One of the possible keys for ID3 Metadata. **Notes:** RBUF recommended buffer size.

#### **16.51.209 AVMetadataID3MetadataKeyRecordingDates as string**

MBS AVFoundation Plugin, Plugin Version: 13.2, Console & Web: Yes, Mac: Yes, Win: No, Linux: No. **Function:** One of the possible keys for ID3 Metadata. **Notes:** TRDA recording dates.

#### **16.51.210 AVMetadataID3MetadataKeyRecordingTime as string**

MBS AVFoundation Plugin, Plugin Version: 13.2, Console & Web: Yes, Mac: Yes, Win: No, Linux: No. **Function:** One of the possible keys for ID3 Metadata. **Notes:** TDRC recording time.

MBS AVFoundation Plugin, Plugin Version: 13.2, Console & Web: Yes, Mac: Yes, Win: No, Linux: No. **Function:** One of the possible keys for ID3 Metadata. **Notes:** RVAD relative volume adjustment.

## **16.51.212 AVMetadataID3MetadataKeyRelativeVolumeAdjustment2 as string**

MBS AVFoundation Plugin, Plugin Version: 13.2, Console & Web: Yes, Mac: Yes, Win: No, Linux: No. **Function:** One of the possible keys for ID3 Metadata. **Notes:** RVA2 relative volume adjustment (2).

## **16.51.213 AVMetadataID3MetadataKeyReleaseTime as string**

MBS AVFoundation Plugin, Plugin Version: 13.2, Console & Web: Yes, Mac: Yes, Win: No, Linux: No. **Function:** One of the possible keys for ID3 Metadata. **Notes:** TDRL release time.

## **16.51.214 AVMetadataID3MetadataKeyReverb as string**

MBS AVFoundation Plugin, Plugin Version: 13.2, Console & Web: Yes, Mac: Yes, Win: No, Linux: No. **Function:** One of the possible keys for ID3 Metadata. **Notes:** RVRB reverb.

## **16.51.215 AVMetadataID3MetadataKeySeek as string**

MBS AVFoundation Plugin, Plugin Version: 13.2, Console & Web: Yes, Mac: Yes, Win: No, Linux: No. **Function:** One of the possible keys for ID3 Metadata. **Notes:** SEEK seek frame.

## **16.51.216 AVMetadataID3MetadataKeySetSubtitle as string**

MBS AVFoundation Plugin, Plugin Version: 13.2, Console & Web: Yes, Mac: Yes, Win: No, Linux: No. **Function:** One of the possible keys for ID3 Metadata. **Notes:** TSST set subtitle.

## **16.51.217 AVMetadataID3MetadataKeySignature as string**

MBS AVFoundation Plugin, Plugin Version: 13.2, Console & Web: Yes, Mac: Yes, Win: No, Linux: No. **Function:** One of the possible keys for ID3 Metadata. **Notes:** SIGN signature frame.

## **16.51.218 AVMetadataID3MetadataKeySize as string**

MBS AVFoundation Plugin, Plugin Version: 13.2, Console & Web: Yes, Mac: Yes, Win: No, Linux: No. **Function:** One of the possible keys for ID3 Metadata. **Notes:** TSIZ size.

## **16.51.219 AVMetadataID3MetadataKeySubTitle as string**

MBS AVFoundation Plugin, Plugin Version: 13.2, Console & Web: Yes, Mac: Yes, Win: No, Linux: No. **Function:** One of the possible keys for ID3 Metadata. **Notes:** TIT3 subtitle/description refinement.

## **16.51.220 AVMetadataID3MetadataKeySynchronizedLyric as string**

MBS AVFoundation Plugin, Plugin Version: 13.2, Console & Web: Yes, Mac: Yes, Win: No, Linux: No. **Function:** One of the possible keys for ID3 Metadata. **Notes:** SYLT synchronized lyric/text.

## **16.51.221 AVMetadataID3MetadataKeySynchronizedTempoCodes as string**

MBS AVFoundation Plugin, Plugin Version: 13.2, Console & Web: Yes, Mac: Yes, Win: No, Linux: No. **Function:** One of the possible keys for ID3 Metadata. **Notes:** SYTC synchronized tempo codes.

#### **16.51.222 AVMetadataID3MetadataKeyTaggingTime as string**

MBS AVFoundation Plugin, Plugin Version: 13.2, Console & Web: Yes, Mac: Yes, Win: No, Linux: No. **Function:** One of the possible keys for ID3 Metadata. **Notes:** TDTG tagging time.

# **16.51.223 AVMetadataID3MetadataKeyTermsOfUse as string**

MBS AVFoundation Plugin, Plugin Version: 13.2, Console & Web: Yes, Mac: Yes, Win: No, Linux: No. **Function:** One of the possible keys for ID3 Metadata. **Notes:** USER terms of use.

## **16.51.224 AVMetadataID3MetadataKeyTime as string**

MBS AVFoundation Plugin, Plugin Version: 13.2, Console & Web: Yes, Mac: Yes, Win: No, Linux: No. **Function:** One of the possible keys for ID3 Metadata. **Notes:** TIME time.

## **16.51.225 AVMetadataID3MetadataKeyTitleDescription as string**

MBS AVFoundation Plugin, Plugin Version: 13.2, Console & Web: Yes, Mac: Yes, Win: No, Linux: No. **Function:** One of the possible keys for ID3 Metadata. **Notes:** TIT2 title/songname/content description.

#### **16.51.226 AVMetadataID3MetadataKeyTitleSortOrder as string**

MBS AVFoundation Plugin, Plugin Version: 13.2, Console & Web: Yes, Mac: Yes, Win: No, Linux: No. **Function:** One of the possible keys for ID3 Metadata. **Notes:** TSOT title sort order.

#### **16.51.227 AVMetadataID3MetadataKeyTrackNumber as string**

MBS AVFoundation Plugin, Plugin Version: 13.2, Console & Web: Yes, Mac: Yes, Win: No, Linux: No. **Function:** One of the possible keys for ID3 Metadata. **Notes:** TRCK track number/position in set.

#### **16.51.228 AVMetadataID3MetadataKeyUniqueFileIdentifier as string**

MBS AVFoundation Plugin, Plugin Version: 13.2, Console & Web: Yes, Mac: Yes, Win: No, Linux: No. **Function:** One of the possible keys for ID3 Metadata. **Notes:** UFID unique file identifier.

#### 16.51. CLASS AVFOUNDATIONMBS 3573

## **16.51.229 AVMetadataID3MetadataKeyUnsynchronizedLyric as string**

MBS AVFoundation Plugin, Plugin Version: 13.2, Console & Web: Yes, Mac: Yes, Win: No, Linux: No. **Function:** One of the possible keys for ID3 Metadata. **Notes:** USLT unsynchronized lyric/text transcription.

#### **16.51.230 AVMetadataID3MetadataKeyUserText as string**

MBS AVFoundation Plugin, Plugin Version: 13.2, Console & Web: Yes, Mac: Yes, Win: No, Linux: No. **Function:** One of the possible keys for ID3 Metadata. **Notes:** TXXX user defined text information frame.

#### **16.51.231 AVMetadataID3MetadataKeyUserURL as string**

MBS AVFoundation Plugin, Plugin Version: 13.2, Console & Web: Yes, Mac: Yes, Win: No, Linux: No. **Function:** One of the possible keys for ID3 Metadata. **Notes:** WXXX user defined URL link frame.

#### **16.51.232 AVMetadataID3MetadataKeyYear as string**

MBS AVFoundation Plugin, Plugin Version: 13.2, Console & Web: Yes, Mac: Yes, Win: No, Linux: No. **Function:** One of the possible keys for ID3 Metadata. **Notes:** TYER year.

#### **16.51.233 AVMetadataISOUserDataKeyCopyright as string**

MBS AVFoundation Plugin, Plugin Version: 13.2, Console & Web: Yes, Mac: Yes, Win: No, Linux: No. **Function:** One of the possible metadata keys for QuickTime UserData.

#### **16.51.234 AVMetadataiTunesMetadataKeyAccountKind as string**

# 3574 CHAPTER 16. AVFOUNDATION **16.51.235 AVMetadataiTunesMetadataKeyAcknowledgement as string**

MBS AVFoundation Plugin, Plugin Version: 13.2, Console & Web: Yes, Mac: Yes, Win: No, Linux: No. **Function:** One of the possible keys for iTunes Metadata.

## **16.51.236 AVMetadataiTunesMetadataKeyAlbum as string**

MBS AVFoundation Plugin, Plugin Version: 13.2, Console & Web: Yes, Mac: Yes, Win: No, Linux: No. **Function:** One of the possible keys for iTunes Metadata.

#### **16.51.237 AVMetadataiTunesMetadataKeyAlbumArtist as string**

MBS AVFoundation Plugin, Plugin Version: 13.2, Console & Web: Yes, Mac: Yes, Win: No, Linux: No. **Function:** One of the possible keys for iTunes Metadata.

## **16.51.238 AVMetadataiTunesMetadataKeyAppleID as string**

MBS AVFoundation Plugin, Plugin Version: 13.2, Console & Web: Yes, Mac: Yes, Win: No, Linux: No. **Function:** One of the possible keys for iTunes Metadata.

#### **16.51.239 AVMetadataiTunesMetadataKeyArranger as string**

MBS AVFoundation Plugin, Plugin Version: 13.2, Console & Web: Yes, Mac: Yes, Win: No, Linux: No. **Function:** One of the possible keys for iTunes Metadata.

## **16.51.240 AVMetadataiTunesMetadataKeyArtDirector as string**

MBS AVFoundation Plugin, Plugin Version: 13.2, Console & Web: Yes, Mac: Yes, Win: No, Linux: No. **Function:** One of the possible keys for iTunes Metadata.

#### **16.51.241 AVMetadataiTunesMetadataKeyArtist as string**

## **16.51.242 AVMetadataiTunesMetadataKeyArtistID as string**

MBS AVFoundation Plugin, Plugin Version: 13.2, Console & Web: Yes, Mac: Yes, Win: No, Linux: No. **Function:** One of the possible keys for iTunes Metadata.

## **16.51.243 AVMetadataiTunesMetadataKeyAuthor as string**

MBS AVFoundation Plugin, Plugin Version: 13.2, Console & Web: Yes, Mac: Yes, Win: No, Linux: No. **Function:** One of the possible keys for iTunes Metadata.

## **16.51.244 AVMetadataiTunesMetadataKeyBeatsPerMin as string**

MBS AVFoundation Plugin, Plugin Version: 13.2, Console & Web: Yes, Mac: Yes, Win: No, Linux: No. **Function:** One of the possible keys for iTunes Metadata.

#### **16.51.245 AVMetadataiTunesMetadataKeyComposer as string**

MBS AVFoundation Plugin, Plugin Version: 13.2, Console & Web: Yes, Mac: Yes, Win: No, Linux: No. **Function:** One of the possible keys for iTunes Metadata.

#### **16.51.246 AVMetadataiTunesMetadataKeyConductor as string**

MBS AVFoundation Plugin, Plugin Version: 13.2, Console & Web: Yes, Mac: Yes, Win: No, Linux: No. **Function:** One of the possible keys for iTunes Metadata.

## **16.51.247 AVMetadataiTunesMetadataKeyContentRating as string**

MBS AVFoundation Plugin, Plugin Version: 13.2, Console & Web: Yes, Mac: Yes, Win: No, Linux: No. **Function:** One of the possible keys for iTunes Metadata.

#### **16.51.248 AVMetadataiTunesMetadataKeyCopyright as string**

## **16.51.249 AVMetadataiTunesMetadataKeyCoverArt as string**

MBS AVFoundation Plugin, Plugin Version: 13.2, Console & Web: Yes, Mac: Yes, Win: No, Linux: No. **Function:** One of the possible keys for iTunes Metadata.

## **16.51.250 AVMetadataiTunesMetadataKeyCredits as string**

MBS AVFoundation Plugin, Plugin Version: 13.2, Console & Web: Yes, Mac: Yes, Win: No, Linux: No. **Function:** One of the possible keys for iTunes Metadata.

#### **16.51.251 AVMetadataiTunesMetadataKeyDescription as string**

MBS AVFoundation Plugin, Plugin Version: 13.2, Console & Web: Yes, Mac: Yes, Win: No, Linux: No. **Function:** One of the possible keys for iTunes Metadata.

#### **16.51.252 AVMetadataiTunesMetadataKeyDirector as string**

MBS AVFoundation Plugin, Plugin Version: 13.2, Console & Web: Yes, Mac: Yes, Win: No, Linux: No. **Function:** One of the possible keys for iTunes Metadata.

#### **16.51.253 AVMetadataiTunesMetadataKeyDiscCompilation as string**

MBS AVFoundation Plugin, Plugin Version: 13.2, Console & Web: Yes, Mac: Yes, Win: No, Linux: No. **Function:** One of the possible keys for iTunes Metadata.

#### **16.51.254 AVMetadataiTunesMetadataKeyDiscNumber as string**

MBS AVFoundation Plugin, Plugin Version: 13.2, Console & Web: Yes, Mac: Yes, Win: No, Linux: No. **Function:** One of the possible keys for iTunes Metadata.

#### **16.51.255 AVMetadataiTunesMetadataKeyEncodedBy as string**

## **16.51.256 AVMetadataiTunesMetadataKeyEncodingTool as string**

MBS AVFoundation Plugin, Plugin Version: 13.2, Console & Web: Yes, Mac: Yes, Win: No, Linux: No. **Function:** One of the possible keys for iTunes Metadata.

## **16.51.257 AVMetadataiTunesMetadataKeyEQ as string**

MBS AVFoundation Plugin, Plugin Version: 13.2, Console & Web: Yes, Mac: Yes, Win: No, Linux: No. **Function:** One of the possible keys for iTunes Metadata.

## **16.51.258 AVMetadataiTunesMetadataKeyExecProducer as string**

MBS AVFoundation Plugin, Plugin Version: 13.2, Console & Web: Yes, Mac: Yes, Win: No, Linux: No. **Function:** One of the possible keys for iTunes Metadata.

## **16.51.259 AVMetadataiTunesMetadataKeyGenreID as string**

MBS AVFoundation Plugin, Plugin Version: 13.2, Console & Web: Yes, Mac: Yes, Win: No, Linux: No. **Function:** One of the possible keys for iTunes Metadata.

#### **16.51.260 AVMetadataiTunesMetadataKeyGrouping as string**

MBS AVFoundation Plugin, Plugin Version: 13.2, Console & Web: Yes, Mac: Yes, Win: No, Linux: No. **Function:** One of the possible keys for iTunes Metadata.

## **16.51.261 AVMetadataiTunesMetadataKeyLinerNotes as string**

MBS AVFoundation Plugin, Plugin Version: 13.2, Console & Web: Yes, Mac: Yes, Win: No, Linux: No. **Function:** One of the possible keys for iTunes Metadata.

#### **16.51.262 AVMetadataiTunesMetadataKeyLyrics as string**

# **16.51.263 AVMetadataiTunesMetadataKeyOnlineExtras as string**

MBS AVFoundation Plugin, Plugin Version: 13.2, Console & Web: Yes, Mac: Yes, Win: No, Linux: No. **Function:** One of the possible keys for iTunes Metadata.

## **16.51.264 AVMetadataiTunesMetadataKeyOriginalArtist as string**

MBS AVFoundation Plugin, Plugin Version: 13.2, Console & Web: Yes, Mac: Yes, Win: No, Linux: No. **Function:** One of the possible keys for iTunes Metadata.

## **16.51.265 AVMetadataiTunesMetadataKeyPerformer as string**

MBS AVFoundation Plugin, Plugin Version: 13.2, Console & Web: Yes, Mac: Yes, Win: No, Linux: No. **Function:** One of the possible keys for iTunes Metadata.

## **16.51.266 AVMetadataiTunesMetadataKeyPhonogramRights as string**

MBS AVFoundation Plugin, Plugin Version: 13.2, Console & Web: Yes, Mac: Yes, Win: No, Linux: No. **Function:** One of the possible keys for iTunes Metadata.

#### **16.51.267 AVMetadataiTunesMetadataKeyPlaylistID as string**

MBS AVFoundation Plugin, Plugin Version: 13.2, Console & Web: Yes, Mac: Yes, Win: No, Linux: No. **Function:** One of the possible keys for iTunes Metadata.

## **16.51.268 AVMetadataiTunesMetadataKeyPredefinedGenre as string**

MBS AVFoundation Plugin, Plugin Version: 13.2, Console & Web: Yes, Mac: Yes, Win: No, Linux: No. **Function:** One of the possible keys for iTunes Metadata.

#### **16.51.269 AVMetadataiTunesMetadataKeyProducer as string**

## **16.51.270 AVMetadataiTunesMetadataKeyPublisher as string**

MBS AVFoundation Plugin, Plugin Version: 13.2, Console & Web: Yes, Mac: Yes, Win: No, Linux: No. **Function:** One of the possible keys for iTunes Metadata.

#### **16.51.271 AVMetadataiTunesMetadataKeyRecordCompany as string**

MBS AVFoundation Plugin, Plugin Version: 13.2, Console & Web: Yes, Mac: Yes, Win: No, Linux: No. **Function:** One of the possible keys for iTunes Metadata.

#### **16.51.272 AVMetadataiTunesMetadataKeyReleaseDate as string**

MBS AVFoundation Plugin, Plugin Version: 13.2, Console & Web: Yes, Mac: Yes, Win: No, Linux: No. **Function:** One of the possible keys for iTunes Metadata.

#### **16.51.273 AVMetadataiTunesMetadataKeySoloist as string**

MBS AVFoundation Plugin, Plugin Version: 13.2, Console & Web: Yes, Mac: Yes, Win: No, Linux: No. **Function:** One of the possible keys for iTunes Metadata.

#### **16.51.274 AVMetadataiTunesMetadataKeySongID as string**

MBS AVFoundation Plugin, Plugin Version: 13.2, Console & Web: Yes, Mac: Yes, Win: No, Linux: No. **Function:** One of the possible keys for iTunes Metadata.

#### **16.51.275 AVMetadataiTunesMetadataKeySongName as string**

MBS AVFoundation Plugin, Plugin Version: 13.2, Console & Web: Yes, Mac: Yes, Win: No, Linux: No. **Function:** One of the possible keys for iTunes Metadata.

#### **16.51.276 AVMetadataiTunesMetadataKeySoundEngineer as string**

# **16.51.277 AVMetadataiTunesMetadataKeyThanks as string**

MBS AVFoundation Plugin, Plugin Version: 13.2, Console & Web: Yes, Mac: Yes, Win: No, Linux: No. **Function:** One of the possible keys for iTunes Metadata.

## **16.51.278 AVMetadataiTunesMetadataKeyTrackNumber as string**

MBS AVFoundation Plugin, Plugin Version: 13.2, Console & Web: Yes, Mac: Yes, Win: No, Linux: No. **Function:** One of the possible keys for iTunes Metadata.

## **16.51.279 AVMetadataiTunesMetadataKeyTrackSubTitle as string**

MBS AVFoundation Plugin, Plugin Version: 13.2, Console & Web: Yes, Mac: Yes, Win: No, Linux: No. **Function:** One of the possible keys for iTunes Metadata.

## **16.51.280 AVMetadataiTunesMetadataKeyUserComment as string**

MBS AVFoundation Plugin, Plugin Version: 13.2, Console & Web: Yes, Mac: Yes, Win: No, Linux: No. **Function:** One of the possible keys for iTunes Metadata.

## **16.51.281 AVMetadataiTunesMetadataKeyUserGenre as string**

MBS AVFoundation Plugin, Plugin Version: 13.2, Console & Web: Yes, Mac: Yes, Win: No, Linux: No. **Function:** One of the possible keys for iTunes Metadata.

#### **16.51.282 AVMetadataKeySpaceCommon as string**

MBS AVFoundation Plugin, Plugin Version: 13.2, Console & Web: Yes, Mac: Yes, Win: No, Linux: No. **Function:** One of the key spaces.

**Notes:** The common key space. Keys in this space represent standard versions of keys that are found in most or all other key spaces.

# **16.51.283 AVMetadataKeySpaceID3 as string**

MBS AVFoundation Plugin, Plugin Version: 13.2, Console & Web: Yes, Mac: Yes, Win: No, Linux: No. **Function:** One of the key spaces.

#### 16.51. CLASS AVFOUNDATIONMBS 3581

**Notes:** The ID3 key space.

#### **16.51.284 AVMetadataKeySpaceISOUserData as string**

MBS AVFoundation Plugin, Plugin Version: 14.0, Console & Web: Yes, Mac: Yes, Win: No, Linux: No. **Function:** One of the metadata formats.

#### **16.51.285 AVMetadataKeySpaceiTunes as string**

MBS AVFoundation Plugin, Plugin Version: 13.2, Console & Web: Yes, Mac: Yes, Win: No, Linux: No. **Function:** One of the key spaces. **Notes:** The iTunes key space.

## **16.51.286 AVMetadataKeySpaceQuickTimeMetadata as string**

MBS AVFoundation Plugin, Plugin Version: 13.2, Console & Web: Yes, Mac: Yes, Win: No, Linux: No. **Function:** One of the key spaces. **Notes:** The QuickTime metadata key space.

## **16.51.287 AVMetadataKeySpaceQuickTimeUserData as string**

MBS AVFoundation Plugin, Plugin Version: 13.2, Console & Web: Yes, Mac: Yes, Win: No, Linux: No. **Function:** One of the key spaces.

**Notes:** The QuickTime user data key space.

#### **16.51.288 AVMetadataQuickTimeMetadataKeyAlbum as string**

MBS AVFoundation Plugin, Plugin Version: 13.2, Console & Web: Yes, Mac: Yes, Win: No, Linux: No. **Function:** One of the possible keys for QuickTime Metadata.

#### **16.51.289 AVMetadataQuickTimeMetadataKeyArranger as string**

# **16.51.290 AVMetadataQuickTimeMetadataKeyArtist as string**

MBS AVFoundation Plugin, Plugin Version: 13.2, Console & Web: Yes, Mac: Yes, Win: No, Linux: No. **Function:** One of the possible keys for QuickTime Metadata.

## **16.51.291 AVMetadataQuickTimeMetadataKeyArtwork as string**

MBS AVFoundation Plugin, Plugin Version: 13.2, Console & Web: Yes, Mac: Yes, Win: No, Linux: No. **Function:** One of the possible keys for QuickTime Metadata.

#### **16.51.292 AVMetadataQuickTimeMetadataKeyAuthor as string**

MBS AVFoundation Plugin, Plugin Version: 13.2, Console & Web: Yes, Mac: Yes, Win: No, Linux: No. **Function:** One of the possible keys for QuickTime Metadata.

## **16.51.293 AVMetadataQuickTimeMetadataKeyCameraFrameReadoutTime as string**

MBS AVFoundation Plugin, Plugin Version: 13.2, Console & Web: Yes, Mac: Yes, Win: No, Linux: No. **Function:** One of the possible keys for QuickTime Metadata.

#### **16.51.294 AVMetadataQuickTimeMetadataKeyCameraIdentifier as string**

MBS AVFoundation Plugin, Plugin Version: 13.2, Console & Web: Yes, Mac: Yes, Win: No, Linux: No. **Function:** One of the possible keys for QuickTime Metadata.

#### **16.51.295 AVMetadataQuickTimeMetadataKeyCollectionUser as string**

MBS AVFoundation Plugin, Plugin Version: 13.2, Console & Web: Yes, Mac: Yes, Win: No, Linux: No. **Function:** One of the possible keys for QuickTime Metadata.

#### **16.51.296 AVMetadataQuickTimeMetadataKeyComment as string**

## **16.51.297 AVMetadataQuickTimeMetadataKeyComposer as string**

MBS AVFoundation Plugin, Plugin Version: 13.2, Console & Web: Yes, Mac: Yes, Win: No, Linux: No. **Function:** One of the possible keys for QuickTime Metadata.

## **16.51.298 AVMetadataQuickTimeMetadataKeyCopyright as string**

MBS AVFoundation Plugin, Plugin Version: 13.2, Console & Web: Yes, Mac: Yes, Win: No, Linux: No. **Function:** One of the possible keys for QuickTime Metadata.

# **16.51.299 AVMetadataQuickTimeMetadataKeyCreationDate as string**

MBS AVFoundation Plugin, Plugin Version: 13.2, Console & Web: Yes, Mac: Yes, Win: No, Linux: No. **Function:** One of the possible keys for QuickTime Metadata.

## **16.51.300 AVMetadataQuickTimeMetadataKeyCredits as string**

MBS AVFoundation Plugin, Plugin Version: 13.2, Console & Web: Yes, Mac: Yes, Win: No, Linux: No. **Function:** One of the possible keys for QuickTime Metadata.

## **16.51.301 AVMetadataQuickTimeMetadataKeyDescription as string**

MBS AVFoundation Plugin, Plugin Version: 13.2, Console & Web: Yes, Mac: Yes, Win: No, Linux: No. **Function:** One of the possible keys for QuickTime Metadata.

## **16.51.302 AVMetadataQuickTimeMetadataKeyDirectionFacing as string**

MBS AVFoundation Plugin, Plugin Version: 13.2, Console & Web: Yes, Mac: Yes, Win: No, Linux: No. **Function:** One of the possible keys for QuickTime Metadata.

## **16.51.303 AVMetadataQuickTimeMetadataKeyDirectionMotion as string**

MBS AVFoundation Plugin, Plugin Version: 13.2, Console & Web: Yes, Mac: Yes, Win: No, Linux: No. **Function:** One of the possible keys for QuickTime Metadata.

# **16.51.305 AVMetadataQuickTimeMetadataKeyDisplayName as string**

MBS AVFoundation Plugin, Plugin Version: 13.2, Console & Web: Yes, Mac: Yes, Win: No, Linux: No. **Function:** One of the possible keys for QuickTime Metadata.

# **16.51.306 AVMetadataQuickTimeMetadataKeyEncodedBy as string**

MBS AVFoundation Plugin, Plugin Version: 13.2, Console & Web: Yes, Mac: Yes, Win: No, Linux: No. **Function:** One of the possible keys for QuickTime Metadata.

## **16.51.307 AVMetadataQuickTimeMetadataKeyGenre as string**

MBS AVFoundation Plugin, Plugin Version: 13.2, Console & Web: Yes, Mac: Yes, Win: No, Linux: No. **Function:** One of the possible keys for QuickTime Metadata.

# **16.51.308 AVMetadataQuickTimeMetadataKeyInformation as string**

MBS AVFoundation Plugin, Plugin Version: 13.2, Console & Web: Yes, Mac: Yes, Win: No, Linux: No. **Function:** One of the possible keys for QuickTime Metadata.

# **16.51.309 AVMetadataQuickTimeMetadataKeyiXML as string**

MBS AVFoundation Plugin, Plugin Version: 13.2, Console & Web: Yes, Mac: Yes, Win: No, Linux: No. **Function:** One of the possible keys for QuickTime Metadata.

# **16.51.310 AVMetadataQuickTimeMetadataKeyKeywords as string**

# **16.51.311 AVMetadataQuickTimeMetadataKeyLocationBody as string**

MBS AVFoundation Plugin, Plugin Version: 13.2, Console & Web: Yes, Mac: Yes, Win: No, Linux: No. **Function:** One of the possible keys for QuickTime Metadata.

## **16.51.312 AVMetadataQuickTimeMetadataKeyLocationDate as string**

MBS AVFoundation Plugin, Plugin Version: 13.2, Console & Web: Yes, Mac: Yes, Win: No, Linux: No. **Function:** One of the possible keys for QuickTime Metadata.

#### **16.51.313 AVMetadataQuickTimeMetadataKeyLocationISO6709 as string**

MBS AVFoundation Plugin, Plugin Version: 13.2, Console & Web: Yes, Mac: Yes, Win: No, Linux: No. **Function:** One of the possible keys for QuickTime Metadata.

## **16.51.314 AVMetadataQuickTimeMetadataKeyLocationName as string**

MBS AVFoundation Plugin, Plugin Version: 13.2, Console & Web: Yes, Mac: Yes, Win: No, Linux: No. **Function:** One of the possible keys for QuickTime Metadata.

#### **16.51.315 AVMetadataQuickTimeMetadataKeyLocationNote as string**

MBS AVFoundation Plugin, Plugin Version: 13.2, Console & Web: Yes, Mac: Yes, Win: No, Linux: No. **Function:** One of the possible keys for QuickTime Metadata.

## **16.51.316 AVMetadataQuickTimeMetadataKeyLocationRole as string**

MBS AVFoundation Plugin, Plugin Version: 13.2, Console & Web: Yes, Mac: Yes, Win: No, Linux: No. **Function:** One of the possible keys for QuickTime Metadata.

#### **16.51.317 AVMetadataQuickTimeMetadataKeyMake as string**

# **16.51.318 AVMetadataQuickTimeMetadataKeyModel as string**

MBS AVFoundation Plugin, Plugin Version: 13.2, Console & Web: Yes, Mac: Yes, Win: No, Linux: No. **Function:** One of the possible keys for QuickTime Metadata.

# **16.51.319 AVMetadataQuickTimeMetadataKeyOriginalArtist as string**

MBS AVFoundation Plugin, Plugin Version: 13.2, Console & Web: Yes, Mac: Yes, Win: No, Linux: No. **Function:** One of the possible keys for QuickTime Metadata.

## **16.51.320 AVMetadataQuickTimeMetadataKeyPerformer as string**

MBS AVFoundation Plugin, Plugin Version: 13.2, Console & Web: Yes, Mac: Yes, Win: No, Linux: No. **Function:** One of the possible keys for QuickTime Metadata.

## **16.51.321 AVMetadataQuickTimeMetadataKeyPhonogramRights as string**

MBS AVFoundation Plugin, Plugin Version: 13.2, Console & Web: Yes, Mac: Yes, Win: No, Linux: No. **Function:** One of the possible keys for QuickTime Metadata.

# **16.51.322 AVMetadataQuickTimeMetadataKeyProducer as string**

MBS AVFoundation Plugin, Plugin Version: 13.2, Console & Web: Yes, Mac: Yes, Win: No, Linux: No. **Function:** One of the possible keys for QuickTime Metadata.

# **16.51.323 AVMetadataQuickTimeMetadataKeyPublisher as string**

MBS AVFoundation Plugin, Plugin Version: 13.2, Console & Web: Yes, Mac: Yes, Win: No, Linux: No. **Function:** One of the possible keys for QuickTime Metadata.

# **16.51.324 AVMetadataQuickTimeMetadataKeyRatingUser as string**

## **16.51.325 AVMetadataQuickTimeMetadataKeySoftware as string**

MBS AVFoundation Plugin, Plugin Version: 13.2, Console & Web: Yes, Mac: Yes, Win: No, Linux: No. **Function:** One of the possible keys for QuickTime Metadata.

## **16.51.326 AVMetadataQuickTimeMetadataKeyTitle as string**

MBS AVFoundation Plugin, Plugin Version: 13.2, Console & Web: Yes, Mac: Yes, Win: No, Linux: No. **Function:** One of the possible keys for QuickTime Metadata.

#### **16.51.327 AVMetadataQuickTimeMetadataKeyYear as string**

MBS AVFoundation Plugin, Plugin Version: 13.2, Console & Web: Yes, Mac: Yes, Win: No, Linux: No. **Function:** One of the possible keys for QuickTime Metadata.

#### **16.51.328 AVMetadataQuickTimeUserDataKeyAlbum as string**

MBS AVFoundation Plugin, Plugin Version: 13.2, Console & Web: Yes, Mac: Yes, Win: No, Linux: No. **Function:** One of the possible metadata keys for QuickTime UserData.

#### **16.51.329 AVMetadataQuickTimeUserDataKeyArranger as string**

MBS AVFoundation Plugin, Plugin Version: 13.2, Console & Web: Yes, Mac: Yes, Win: No, Linux: No. **Function:** One of the possible metadata keys for QuickTime UserData.

## **16.51.330 AVMetadataQuickTimeUserDataKeyArtist as string**

MBS AVFoundation Plugin, Plugin Version: 13.2, Console & Web: Yes, Mac: Yes, Win: No, Linux: No. **Function:** One of the possible metadata keys for QuickTime UserData.

#### **16.51.331 AVMetadataQuickTimeUserDataKeyAuthor as string**

# **16.51.332 AVMetadataQuickTimeUserDataKeyChapter as string**

MBS AVFoundation Plugin, Plugin Version: 13.2, Console & Web: Yes, Mac: Yes, Win: No, Linux: No. **Function:** One of the possible metadata keys for QuickTime UserData.

## **16.51.333 AVMetadataQuickTimeUserDataKeyComment as string**

MBS AVFoundation Plugin, Plugin Version: 13.2, Console & Web: Yes, Mac: Yes, Win: No, Linux: No. **Function:** One of the possible metadata keys for QuickTime UserData.

## **16.51.334 AVMetadataQuickTimeUserDataKeyComposer as string**

MBS AVFoundation Plugin, Plugin Version: 13.2, Console & Web: Yes, Mac: Yes, Win: No, Linux: No. **Function:** One of the possible metadata keys for QuickTime UserData.

## **16.51.335 AVMetadataQuickTimeUserDataKeyCopyright as string**

MBS AVFoundation Plugin, Plugin Version: 13.2, Console & Web: Yes, Mac: Yes, Win: No, Linux: No. **Function:** One of the possible metadata keys for QuickTime UserData.

#### **16.51.336 AVMetadataQuickTimeUserDataKeyCreationDate as string**

MBS AVFoundation Plugin, Plugin Version: 13.2, Console & Web: Yes, Mac: Yes, Win: No, Linux: No. **Function:** One of the possible metadata keys for QuickTime UserData.

## **16.51.337 AVMetadataQuickTimeUserDataKeyCredits as string**

MBS AVFoundation Plugin, Plugin Version: 13.2, Console & Web: Yes, Mac: Yes, Win: No, Linux: No. **Function:** One of the possible metadata keys for QuickTime UserData.

#### **16.51.338 AVMetadataQuickTimeUserDataKeyDescription as string**

## **16.51.339 AVMetadataQuickTimeUserDataKeyDirector as string**

MBS AVFoundation Plugin, Plugin Version: 13.2, Console & Web: Yes, Mac: Yes, Win: No, Linux: No. **Function:** One of the possible metadata keys for QuickTime UserData.

#### **16.51.340 AVMetadataQuickTimeUserDataKeyDisclaimer as string**

MBS AVFoundation Plugin, Plugin Version: 13.2, Console & Web: Yes, Mac: Yes, Win: No, Linux: No. **Function:** One of the possible metadata keys for QuickTime UserData.

## **16.51.341 AVMetadataQuickTimeUserDataKeyEncodedBy as string**

MBS AVFoundation Plugin, Plugin Version: 13.2, Console & Web: Yes, Mac: Yes, Win: No, Linux: No. **Function:** One of the possible metadata keys for QuickTime UserData.

## **16.51.342 AVMetadataQuickTimeUserDataKeyFullName as string**

MBS AVFoundation Plugin, Plugin Version: 13.2, Console & Web: Yes, Mac: Yes, Win: No, Linux: No. **Function:** One of the possible metadata keys for QuickTime UserData.

#### **16.51.343 AVMetadataQuickTimeUserDataKeyGenre as string**

MBS AVFoundation Plugin, Plugin Version: 13.2, Console & Web: Yes, Mac: Yes, Win: No, Linux: No. **Function:** One of the possible metadata keys for QuickTime UserData.

## **16.51.344 AVMetadataQuickTimeUserDataKeyHostComputer as string**

MBS AVFoundation Plugin, Plugin Version: 13.2, Console & Web: Yes, Mac: Yes, Win: No, Linux: No. **Function:** One of the possible metadata keys for QuickTime UserData.

#### **16.51.345 AVMetadataQuickTimeUserDataKeyInformation as string**

MBS AVFoundation Plugin, Plugin Version: 13.2, Console & Web: Yes, Mac: Yes, Win: No, Linux: No. **Function:** One of the possible metadata keys for QuickTime UserData.

# **16.51.347 AVMetadataQuickTimeUserDataKeyLocationISO6709 as string**

MBS AVFoundation Plugin, Plugin Version: 13.2, Console & Web: Yes, Mac: Yes, Win: No, Linux: No. **Function:** One of the possible metadata keys for QuickTime UserData.

## **16.51.348 AVMetadataQuickTimeUserDataKeyMake as string**

MBS AVFoundation Plugin, Plugin Version: 13.2, Console & Web: Yes, Mac: Yes, Win: No, Linux: No. **Function:** One of the possible metadata keys for QuickTime UserData.

## **16.51.349 AVMetadataQuickTimeUserDataKeyModel as string**

MBS AVFoundation Plugin, Plugin Version: 13.2, Console & Web: Yes, Mac: Yes, Win: No, Linux: No. **Function:** One of the possible metadata keys for QuickTime UserData.

## **16.51.350 AVMetadataQuickTimeUserDataKeyOriginalArtist as string**

MBS AVFoundation Plugin, Plugin Version: 13.2, Console & Web: Yes, Mac: Yes, Win: No, Linux: No. **Function:** One of the possible metadata keys for QuickTime UserData.

# **16.51.351 AVMetadataQuickTimeUserDataKeyOriginalFormat as string**

MBS AVFoundation Plugin, Plugin Version: 13.2, Console & Web: Yes, Mac: Yes, Win: No, Linux: No. **Function:** One of the possible metadata keys for QuickTime UserData.

## **16.51.352 AVMetadataQuickTimeUserDataKeyOriginalSource as string**

## **16.51.353 AVMetadataQuickTimeUserDataKeyPerformers as string**

MBS AVFoundation Plugin, Plugin Version: 13.2, Console & Web: Yes, Mac: Yes, Win: No, Linux: No. **Function:** One of the possible metadata keys for QuickTime UserData.

## **16.51.354 AVMetadataQuickTimeUserDataKeyPhonogramRights as string**

MBS AVFoundation Plugin, Plugin Version: 13.2, Console & Web: Yes, Mac: Yes, Win: No, Linux: No. **Function:** One of the possible metadata keys for QuickTime UserData.

## **16.51.355 AVMetadataQuickTimeUserDataKeyProducer as string**

MBS AVFoundation Plugin, Plugin Version: 13.2, Console & Web: Yes, Mac: Yes, Win: No, Linux: No. **Function:** One of the possible metadata keys for QuickTime UserData.

#### **16.51.356 AVMetadataQuickTimeUserDataKeyProduct as string**

MBS AVFoundation Plugin, Plugin Version: 13.2, Console & Web: Yes, Mac: Yes, Win: No, Linux: No. **Function:** One of the possible metadata keys for QuickTime UserData.

#### **16.51.357 AVMetadataQuickTimeUserDataKeyPublisher as string**

MBS AVFoundation Plugin, Plugin Version: 13.2, Console & Web: Yes, Mac: Yes, Win: No, Linux: No. **Function:** One of the possible metadata keys for QuickTime UserData.

#### **16.51.358 AVMetadataQuickTimeUserDataKeySoftware as string**

MBS AVFoundation Plugin, Plugin Version: 13.2, Console & Web: Yes, Mac: Yes, Win: No, Linux: No. **Function:** One of the possible metadata keys for QuickTime UserData.

## **16.51.359 AVMetadataQuickTimeUserDataKeySpecialPlaybackRequirements as string**

# 3592 CHAPTER 16. AVFOUNDATION **16.51.360 AVMetadataQuickTimeUserDataKeyTaggedCharacteristic as string**

MBS AVFoundation Plugin, Plugin Version: 13.2, Console & Web: Yes, Mac: Yes, Win: No, Linux: No. **Function:** One of the possible metadata keys for QuickTime UserData.

## **16.51.361 AVMetadataQuickTimeUserDataKeyTrack as string**

MBS AVFoundation Plugin, Plugin Version: 13.2, Console & Web: Yes, Mac: Yes, Win: No, Linux: No. **Function:** One of the possible metadata keys for QuickTime UserData.

## **16.51.362 AVMetadataQuickTimeUserDataKeyTrackName as string**

MBS AVFoundation Plugin, Plugin Version: 13.2, Console & Web: Yes, Mac: Yes, Win: No, Linux: No. **Function:** One of the possible metadata keys for QuickTime UserData.

## **16.51.363 AVMetadataQuickTimeUserDataKeyURLLink as string**

MBS AVFoundation Plugin, Plugin Version: 13.2, Console & Web: Yes, Mac: Yes, Win: No, Linux: No. **Function:** One of the possible metadata keys for QuickTime UserData.

## **16.51.364 AVMetadataQuickTimeUserDataKeyWarning as string**

MBS AVFoundation Plugin, Plugin Version: 13.2, Console & Web: Yes, Mac: Yes, Win: No, Linux: No. **Function:** One of the possible metadata keys for QuickTime UserData.

## **16.51.365 AVMetadataQuickTimeUserDataKeyWriter as string**

MBS AVFoundation Plugin, Plugin Version: 13.2, Console & Web: Yes, Mac: Yes, Win: No, Linux: No. **Function:** One of the possible metadata keys for QuickTime UserData.

#### **16.51.366 AVNumberOfChannelsKey as string**

MBS AVFoundation Plugin, Plugin Version: 13.2, Console & Web: Yes, Mac: Yes, Win: No, Linux: No. **Function:** One of the Audio setting keys that apply to all audio formats handled by the AVAudioPlayer and AVAudioRecorder classes.

16.51. CLASS AVFOUNDATIONMBS 3593

**Notes:** The number of channels expressed as an integer value.

## **16.51.367 AVPlayerItemDidPlayToEndTimeNotification as string**

MBS AVFoundation Plugin, Plugin Version: 13.2, Console & Web: Yes, Mac: Yes, Win: No, Linux: No. **Function:** Posted when the item has played to its end time. **Notes:** The notification's object is the item that finished playing.

## **16.51.368 AVPlayerItemFailedToPlayToEndTimeErrorKey as string**

MBS AVFoundation Plugin, Plugin Version: 13.2, Console & Web: Yes, Mac: Yes, Win: No, Linux: No. **Function:** Key to retrieve information from a notification's user info dictionary. **Notes:** The key to retrieve an error object (NSError) from the user info dictionary of an AVPlayerItem-TimeJumpedNotification notification.

## **16.51.369 AVPlayerItemFailedToPlayToEndTimeNotification as string**

MBS AVFoundation Plugin, Plugin Version: 13.2, Console & Web: Yes, Mac: Yes, Win: No, Linux: No. **Function:** Posted when the item failed to play to its end time. **Notes:**

The notification's object is the item that finished playing.

The user info dictionary contains an error object that describes the problem—seeAVPlayerItemFailedTo-PlayToEndTimeErrorKey.

#### **16.51.370 AVPlayerItemNewAccessLogEntryNotification as string**

MBS AVFoundation Plugin, Plugin Version: 14.0, Console & Web: Yes, Mac: Yes, Win: No, Linux: No. **Function:** The notification name to use with NSNotificationObserverMBS class. **Notes:**

Posted when a new access log entry has been added. The notification's object is the player item. The new log entry is accessible via accessLog. Available on Mac OS X 10.9 or later.

## **16.51.371 AVPlayerItemNewErrorLogEntryNotification as string**

MBS AVFoundation Plugin, Plugin Version: 14.0, Console & Web: Yes, Mac: Yes, Win: No, Linux: No. **Function:** The notification name to use with NSNotificationObserverMBS class.

Posted when a new error log entry has been added.

The notification's object is the player item. The new log entry is accessible via errorLog, respectively. Available on Mac OS X 10.9 or later.

## **16.51.372 AVPlayerItemPlaybackStalledNotification as string**

MBS AVFoundation Plugin, Plugin Version: 14.0, Console & Web: Yes, Mac: Yes, Win: No, Linux: No. **Function:** The notification name to use with NSNotificationObserverMBS class. **Notes:**

Posted when some media did not arrive in time to continue playback.

The notification's object is the AVPlayerItem instance whose playback was unable to continue because the necessary media isn't available yet, usually because it didn't arrive in a timely fashion from its source over a network. Playback will continue once a sufficient amount of media has subsequently been delivered. Available on Mac OS X 10.9 or later.

## **16.51.373 AVPlayerItemTimeJumpedNotification as string**

MBS AVFoundation Plugin, Plugin Version: 13.2, Console & Web: Yes, Mac: Yes, Win: No, Linux: No. **Function:** Posted when the item's current time has changed discontinuously. **Notes:** The notification's object is the item.

## **16.51.374 AVSampleRateConverterAlgorithmKey as string**

MBS AVFoundation Plugin, Plugin Version: 14.0, Console & Web: Yes, Mac: Yes, Win: No, Linux: No. **Function:** The algorithm for the rate conversion. **Notes:**

Can be AVSampleRateConverterAlgorithm\_Mastering or AVSampleRateConverterAlgorithm\_Normal. Available in OS X v10.9 and later.

## **16.51.375 AVSampleRateConverterAlgorithm\_Mastering as string**

MBS AVFoundation Plugin, Plugin Version: 14.0, Console & Web: Yes, Mac: Yes, Win: No, Linux: No. Function: One of the supported values for the AVEncoderBitRateStrategyKey encoder setting. **Notes:** Available in OS X v10.9 and later.

**Notes:**

#### **16.51.376 AVSampleRateConverterAlgorithm\_Normal as string**

MBS AVFoundation Plugin, Plugin Version: 14.0, Console & Web: Yes, Mac: Yes, Win: No, Linux: No. Function: One of the supported values for the AVEncoderBitRateStrategyKey encoder setting. **Notes:** Available in OS X v10.9 and later.

#### **16.51.377 AVSampleRateConverterAudioQualityKey as string**

MBS AVFoundation Plugin, Plugin Version: 13.2, Console & Web: Yes, Mac: Yes, Win: No, Linux: No. **Function:** Sample rate converter audio quality settings. **Notes:** Value is an integer value. See AVAudioQuality\* constants.

#### **16.51.378 AVSampleRateKey as string**

MBS AVFoundation Plugin, Plugin Version: 13.2, Console & Web: Yes, Mac: Yes, Win: No, Linux: No. **Function:** One of the Audio setting keys that apply to all audio formats handled by the AVAudioPlayer and AVAudioRecorder classes.

**Notes:** A sample rate, in hertz, expressed as an floating point value.

#### **16.51.379 AVTrackAssociationTypeAudioFallback as string**

MBS AVFoundation Plugin, Plugin Version: 14.0, Console & Web: Yes, Mac: Yes, Win: No, Linux: No. **Function:** Constants for identifying how other tracks are associated with a track. **Notes:**

An association from one audio track to another audio track. This constant indicates when one track contains the same content as another but in a more widely supported format. A player that does not support the format of the original track can use the "fallback" track instead.

For example, an asset may contain both stereo and a 5.1-channel audio tracks. In this case, marking the stereo track as the fallback for the 5.1-channel track would ensure that devices not capable of playing 5.1 channel audio can still play an equivalent track.

Available in OS X v10.9 and later.

#### **16.51.380 AVTrackAssociationTypeChapterList as string**

MBS AVFoundation Plugin, Plugin Version: 14.0, Console & Web: Yes, Mac: Yes, Win: No, Linux: No. **Function:** Constants for identifying how other tracks are associated with a track. **Notes:**

An association from a track to another track containing chapter information, which may be a text track, a

video track, or a timed metadata track. Available in OS X v10.9 and later.

#### **16.51.381 AVTrackAssociationTypeForcedSubtitlesOnly as string**

MBS AVFoundation Plugin, Plugin Version: 14.0, Console & Web: Yes, Mac: Yes, Win: No, Linux: No. **Function:** Constants for identifying how other tracks are associated with a track. **Notes:**

An association from one subtitle track, containing both forced and nonforced subtitles, to another subtitle track containing only forced subtitles for the same content.

Nonforced subtitles usually transcribe all "normal" dialogue in a media asset and are typically not presented by default. Forced subtitles are those that are essential for presentation even when normal subtitles are disabled (for example, when a character speaks in a language foreign to that of the audio track). Available in OS X v10.9 and later.

## **16.51.382 AVTrackAssociationTypeSelectionFollower as string**

MBS AVFoundation Plugin, Plugin Version: 14.0, Console & Web: Yes, Mac: Yes, Win: No, Linux: No. **Function:** Constants for identifying how other tracks are associated with a track. **Notes:**

An association from one track to another specifying that when the user selects the first track, the second should be considered an appropriate default selection.

For example, a follower for an audio track could be a subtitle track in the same language. When the user chooses a language for audio, the subtitle language "follows" the audio language selection. Available in OS X v10.9 and later.

## **16.51.383 AVTrackAssociationTypeTimecode as string**

MBS AVFoundation Plugin, Plugin Version: 14.0, Console & Web: Yes, Mac: Yes, Win: No, Linux: No. **Function:** Constants for identifying how other tracks are associated with a track. **Notes:**

An association from one track (of any type) to a timecode track containing timing information for the original track.

Available in OS X v10.9 and later.

#### 16.51. CLASS AVFOUNDATIONMBS 3597

#### **16.51.384 AVURLAssetHTTPCookiesKey as string**

MBS AVFoundation Plugin, Plugin Version: 14.4, Console & Web: Yes, Mac: Yes, Win: No, Linux: No. **Function:** HTTP cookies that the AVURLAsset may send with HTTP requests. **Notes:**

Standard cross-site policy still applies: cookies will only be sent to domains to which they apply.

By default, an AVURLAsset will only have access to cookies in the client's default cookie storage that apply to the AVURLAsset's URL. You can supplement the cookies available to the asset via use of this initialization opt

HTTP cookies do not apply to non-HTTP(S) URLS.

In HLS, many HTTP requests (e.g., media, crypt key, variant index) might be issued to different paths or hosts.

In both of these cases, HTTP requests will be missing any cookies that do not apply to the AVURLAsset's URL.

This init option allows the AVURLAsset to use additional HTTP cookies for those HTTP(S) requests.

#### **16.51.385 AVURLAssetPreferPreciseDurationAndTimingKey as string**

MBS AVFoundation Plugin, Plugin Version: 13.2, Console & Web: Yes, Mac: Yes, Win: No, Linux: No. **Function:** One of the keys for AVAsset creations. **Notes:**

The corresponding value is a boolean, contained in an NSValue object, that indicates whether the asset should be prepared to indicate a precise duration and provide precise random access by time.

True indicates that longer loading times are acceptable in cases in which precise timing is required. Such precision, however, may require additional parsing of the resource in advance of operations that make use of any portion of it, depending on the specifics of its container format.

Many container formats provide sufficient summary information for precise timing and do not require additional parsing to prepare for it; QuickTime movie files and MPEG-4 files are examples of such formats. Other formats do not provide sufficient summary information, and precise random access for them is possible only after a preliminary examination of a file's contents.

If you only intend that the asset be played, the default value of false will suffice (because AVPlayer supports approximate random access by time when full precision isn't available). If you intend to insert the asset into an AVMutableComposition object, precise random access is typically desirable, and the value of true is recommended.

#### **16.51.386 AVURLAssetReferenceRestrictionsKey as string**

MBS AVFoundation Plugin, Plugin Version: 13.2, Console & Web: Yes, Mac: Yes, Win: No, Linux: No. **Function:** One of the keys for AVAsset creations. **Notes:**

The corresponding value is a number wrapping an "AVAssetReferenceRestrictions" enum value—or the log-

#### 3598 CHAPTER 16. AVFOUNDATION

ical combination of multiple such values—that indicates the restrictions used by the asset when resolving references to external media data.

Some assets can contain references to media data stored outside the asset's container file, for example in another file. This key can be used to specify a policy to use when these references are encountered. If an asset contains one or more references of a type that is forbidden by the reference restrictions, loading of asset properties will fail. In addition, such an asset cannot be used with other AVFoundation modules, such as AVPlayerItem or AVAssetExportSession.

## **16.51.387 AVVideoAverageBitRateKey as string**

MBS AVFoundation Plugin, Plugin Version: 13.2, Console & Web: Yes, Mac: Yes, Win: No, Linux: No. **Function:** One of the constants for the dictionary with video settings. **Notes:**

Specifies a key to access the average bit rate (as bits per second) used in encoding. The corresponding value is a number. Apple documentation says H.264 only.

# **16.51.388 AVVideoCleanApertureHeightKey as string**

MBS AVFoundation Plugin, Plugin Version: 13.2, Console & Web: Yes, Mac: Yes, Win: No, Linux: No. **Function:** One of the constants for the dictionary with video settings. **Notes:**

Specifies a key to access the clean aperture height. The corresponding value is a number.

# **16.51.389 AVVideoCleanApertureHorizontalOffsetKey as string**

MBS AVFoundation Plugin, Plugin Version: 13.2, Console & Web: Yes, Mac: Yes, Win: No, Linux: No. **Function:** One of the constants for the dictionary with video settings. **Notes:**

Specifies a key to access the clean aperture horizontal offset. The corresponding value is a number.

# **16.51.390 AVVideoCleanApertureKey as string**

MBS AVFoundation Plugin, Plugin Version: 13.2, Console & Web: Yes, Mac: Yes, Win: No, Linux: No. **Function:** One of the constants for the dictionary with video settings. **Notes:**

#### 16.51. CLASS AVFOUNDATIONMBS 3599

Specifies a key to access the clean aperture. The corresponding value is a dictionary.

#### **16.51.391 AVVideoCleanApertureVerticalOffsetKey as string**

MBS AVFoundation Plugin, Plugin Version: 13.2, Console & Web: Yes, Mac: Yes, Win: No, Linux: No. **Function:** One of the constants for the dictionary with video settings. **Notes:**

Specifies a key to access the clean aperture vertical offset. The corresponding value is a number.

#### **16.51.392 AVVideoCleanApertureWidthKey as string**

MBS AVFoundation Plugin, Plugin Version: 13.2, Console & Web: Yes, Mac: Yes, Win: No, Linux: No. **Function:** One of the constants for the dictionary with video settings. **Notes:**

Specifies a key to access the clean aperture width. The corresponding value is a number.

## **16.51.393 AVVideoCodecAppleProRes422 as string**

MBS AVFoundation Plugin, Plugin Version: 13.2, Console & Web: Yes, Mac: Yes, Win: No, Linux: No. **Function:** One of the constants for the dictionary with video settings. **Notes:**

Specifies that the video was encoded using the ProRes 422 Standard Definition encoder. Files are identified with the .apcn extension.

#### **16.51.394 AVVideoCodecAppleProRes4444 as string**

MBS AVFoundation Plugin, Plugin Version: 13.2, Console & Web: Yes, Mac: Yes, Win: No, Linux: No. **Function:** One of the constants for the dictionary with video settings. **Notes:**

Specifies that the video was encoded using the Apple ProRes 4444 encoder. Files are identified with the .ap4h extension.

## **16.51.395 AVVideoCodecH264 as string**

MBS AVFoundation Plugin, Plugin Version: 13.2, Console & Web: Yes, Mac: Yes, Win: No, Linux: No. **Function:** One of the constants for the dictionary with video settings. **Notes:** Specifies that the video was encoded using H264.

## **16.51.396 AVVideoCodecJPEG as string**

MBS AVFoundation Plugin, Plugin Version: 13.2, Console & Web: Yes, Mac: Yes, Win: No, Linux: No. **Function:** One of the constants for the dictionary with video settings. **Notes:** Specifies that the video was encoded using the JPEG encoder.

## **16.51.397 AVVideoCodecKey as string**

MBS AVFoundation Plugin, Plugin Version: 13.2, Console & Web: Yes, Mac: Yes, Win: No, Linux: No. **Function:** One of the constants for the dictionary with video settings. **Notes:**

Specifies a key to access the name of the codec used to encode the video. The corresponding value is a string; equivalent to CMVideoCodecType.

#### **16.51.398 AVVideoCodecTypeAppleProRes422 as string**

MBS AVFoundation Plugin, Plugin Version: 19.0, Console & Web: Yes, Mac: Yes, Win: No, Linux: No. **Function:** One of the values used to describe codecs for video capture. **Notes:** The Apple ProRes422 video codec.

#### **16.51.399 AVVideoCodecTypeAppleProRes4444 as string**

MBS AVFoundation Plugin, Plugin Version: 19.0, Console & Web: Yes, Mac: Yes, Win: No, Linux: No. **Function:** One of the values used to describe codecs for video capture. **Notes:** The Apple ProRes4444 video codec.

## **16.51.400 AVVideoCodecTypeH264 as string**

MBS AVFoundation Plugin, Plugin Version: 19.0, Console & Web: Yes, Mac: Yes, Win: No, Linux: No. **Function:** One of the values used to describe codecs for video capture.
**Notes:** The H.264 video codec.

## **16.51.401 AVVideoCodecTypeHEVC as string**

MBS AVFoundation Plugin, Plugin Version: 19.0, Console & Web: Yes, Mac: Yes, Win: No, Linux: No. **Function:** One of the values used to describe codecs for video capture. **Notes:** The HEVC video codec.

#### **16.51.402 AVVideoCodecTypeJPEG as string**

MBS AVFoundation Plugin, Plugin Version: 19.0, Console & Web: Yes, Mac: Yes, Win: No, Linux: No. **Function:** One of the values used to describe codecs for video capture. **Notes:** The JPEG video codec.

## **16.51.403 AVVideoColorPrimariesKey as string**

MBS AVFoundation Plugin, Plugin Version: 13.2, Console & Web: Yes, Mac: Yes, Win: No, Linux: No. **Function:** The key to identify color primaries in a color properties dictionary.

#### **16.51.404 AVVideoColorPrimaries\_EBU\_3213 as string**

MBS AVFoundation Plugin, Plugin Version: 13.2, Console & Web: Yes, Mac: Yes, Win: No, Linux: No. **Function:** One of the values to use with AVVideoColorPrimariesKey.

#### **16.51.405 AVVideoColorPrimaries\_ITU\_R\_709\_2 as string**

MBS AVFoundation Plugin, Plugin Version: 13.2, Console & Web: Yes, Mac: Yes, Win: No, Linux: No. Function: One of the values to use with AVVideoColorPrimariesKey.

#### **16.51.406 AVVideoColorPrimaries\_SMPTE\_C as string**

MBS AVFoundation Plugin, Plugin Version: 13.2, Console & Web: Yes, Mac: Yes, Win: No, Linux: No. Function: One of the values to use with AVVideoColorPrimariesKey.

# **16.51.407 AVVideoColorPropertiesKey as string**

MBS AVFoundation Plugin, Plugin Version: 13.2, Console & Web: Yes, Mac: Yes, Win: No, Linux: No. **Function:** The key for a dictionary that contains properties specifying video color. **Notes:** The dictionary must contain the keys AVVideoColorPrimariesKey, AVVideoTransferFunctionKey, and AVVideoYCbCrMatrixKey.

## **16.51.408 AVVideoCompressionPropertiesKey as string**

MBS AVFoundation Plugin, Plugin Version: 13.2, Console & Web: Yes, Mac: Yes, Win: No, Linux: No. **Function:** One of the constants for the dictionary with video settings. **Notes:**

Specifies a key to access the compression properties. The corresponding value is a Dictionary.

# **16.51.409 AVVideoHeightKey as string**

MBS AVFoundation Plugin, Plugin Version: 13.2, Console & Web: Yes, Mac: Yes, Win: No, Linux: No. **Function:** One of the constants for the dictionary with video settings. **Notes:**

Specifies a key to access the height of the video in pixels. The corresponding value is a number.

## **16.51.410 AVVideoMaxKeyFrameIntervalDurationKey as string**

MBS AVFoundation Plugin, Plugin Version: 14.0, Console & Web: Yes, Mac: Yes, Win: No, Linux: No. **Function:** One of the constants for the dictionary with video settings. **Notes:** Number (1 means key frames only, H.264 only)

## **16.51.411 AVVideoMaxKeyFrameIntervalKey as string**

MBS AVFoundation Plugin, Plugin Version: 13.2, Console & Web: Yes, Mac: Yes, Win: No, Linux: No. **Function:** One of the constants for the dictionary with video settings. **Notes:**

Specifies a key to access the maximum interval between key frames. The corresponding value is a number. 1 means key frames only.

## **16.51.412 AVVideoPixelAspectRatioHorizontalSpacingKey as string**

MBS AVFoundation Plugin, Plugin Version: 13.2, Console & Web: Yes, Mac: Yes, Win: No, Linux: No. **Function:** One of the constants for the dictionary with video settings. **Notes:**

Specifies a key to access the pixel aspect ratio horizontal spacing. The corresponding value is a number.

## **16.51.413 AVVideoPixelAspectRatioKey as string**

MBS AVFoundation Plugin, Plugin Version: 13.2, Console & Web: Yes, Mac: Yes, Win: No, Linux: No. **Function:** One of the constants for the dictionary with video settings. **Notes:**

Specifies a key to access the pixel aspect ratio. The corresponding value is a dictionary.

## **16.51.414 AVVideoPixelAspectRatioVerticalSpacingKey as string**

MBS AVFoundation Plugin, Plugin Version: 13.2, Console & Web: Yes, Mac: Yes, Win: No, Linux: No. **Function:** One of the constants for the dictionary with video settings. **Notes:**

Specifies a key to access the pixel aspect ratio vertical spacing. The corresponding value is a number.

## **16.51.415 AVVideoProfileLevelH264Baseline30 as string**

MBS AVFoundation Plugin, Plugin Version: 13.2, Console & Web: Yes, Mac: Yes, Win: No, Linux: No. **Function:** One of the constants for the dictionary with video settings. **Notes:**

Specifies a baseline level 3.0 profile. Available in OS X v10.8 and later.

## **16.51.416 AVVideoProfileLevelH264Baseline31 as string**

MBS AVFoundation Plugin, Plugin Version: 13.2, Console & Web: Yes, Mac: Yes, Win: No, Linux: No. **Function:** One of the constants for the dictionary with video settings. **Notes:**

Specifies a baseline level 3.1 profile. Available in OS X v10.8 and later.

# **16.51.417 AVVideoProfileLevelH264Baseline41 as string**

MBS AVFoundation Plugin, Plugin Version: 13.2, Console & Web: Yes, Mac: Yes, Win: No, Linux: No. **Function:** One of the constants for the dictionary with video settings. **Notes:**

Specifies a baseline level 4.1 profile. Available in OS X v10.8 and later.

# **16.51.418 AVVideoProfileLevelH264BaselineAutoLevel as string**

MBS AVFoundation Plugin, Plugin Version: 14.0, Console & Web: Yes, Mac: Yes, Win: No, Linux: No. **Function:** One of the constants for the dictionary with video settings. **Notes:**

Baseline Profile Auto Level. Available on Mac OS X 10.9.

# **16.51.419 AVVideoProfileLevelH264High40 as string**

MBS AVFoundation Plugin, Plugin Version: 14.0, Console & Web: Yes, Mac: Yes, Win: No, Linux: No. **Function:** One of the constants for the dictionary with video settings. **Notes:**

High Profile Level 4.0 Available on Mac OS X 10.9.

# **16.51.420 AVVideoProfileLevelH264High41 as string**

MBS AVFoundation Plugin, Plugin Version: 14.0, Console & Web: Yes, Mac: Yes, Win: No, Linux: No. **Function:** One of the constants for the dictionary with video settings. **Notes:**

High Profile Level 4.1 Available on Mac OS X 10.9.

## **16.51.421 AVVideoProfileLevelH264HighAutoLevel as string**

MBS AVFoundation Plugin, Plugin Version: 14.0, Console & Web: Yes, Mac: Yes, Win: No, Linux: No. **Function:** One of the constants for the dictionary with video settings. **Notes:**

High Profile Auto Level Available on Mac OS X 10.9.

## **16.51.422 AVVideoProfileLevelH264Main30 as string**

MBS AVFoundation Plugin, Plugin Version: 13.2, Console & Web: Yes, Mac: Yes, Win: No, Linux: No. **Function:** One of the constants for the dictionary with video settings. **Notes:**

Specifies a main level 3.0 profile. Available in OS X v10.8 and later.

## **16.51.423 AVVideoProfileLevelH264Main31 as string**

MBS AVFoundation Plugin, Plugin Version: 13.2, Console & Web: Yes, Mac: Yes, Win: No, Linux: No. **Function:** One of the constants for the dictionary with video settings. **Notes:**

Specifies a main level 3.1 profile. Available in OS X v10.8 and later.

## **16.51.424 AVVideoProfileLevelH264Main32 as string**

MBS AVFoundation Plugin, Plugin Version: 13.2, Console & Web: Yes, Mac: Yes, Win: No, Linux: No. **Function:** One of the constants for the dictionary with video settings. **Notes:**

Specifies a main level 3.2 profile. Available in OS X v10.8 and later.

## **16.51.425 AVVideoProfileLevelH264Main41 as string**

MBS AVFoundation Plugin, Plugin Version: 13.2, Console & Web: Yes, Mac: Yes, Win: No, Linux: No. **Function:** One of the constants for the dictionary with video settings. **Notes:**

Specifies a main level 4.2 profile. Available in OS X v10.8 and later.

# **16.51.426 AVVideoProfileLevelH264MainAutoLevel as string**

MBS AVFoundation Plugin, Plugin Version: 14.0, Console & Web: Yes, Mac: Yes, Win: No, Linux: No. **Function:** One of the constants for the dictionary with video settings. **Notes:**

Main Profile Auto Level Available on Mac OS X 10.9.

# **16.51.427 AVVideoProfileLevelKey as string**

MBS AVFoundation Plugin, Plugin Version: 13.2, Console & Web: Yes, Mac: Yes, Win: No, Linux: No. **Function:** One of the constants for the dictionary with video settings. **Notes:**

Specifies a key to access the video profile. Available in OS X v10.8 and later.

# **16.51.428 AVVideoQualityKey as string**

MBS AVFoundation Plugin, Plugin Version: 13.2, Console & Web: Yes, Mac: Yes, Win: No, Linux: No. **Function:** One of the constants for the dictionary with video settings. **Notes:**

Specifies a key to access the JPEG coded quality. The corresponding value is a number 0.0-1.0.

JPEG and HEIC only. With HEIC, 1.0 indicates lossless compression

# **16.51.429 AVVideoScalingModeFit as string**

MBS AVFoundation Plugin, Plugin Version: 13.2, Console & Web: Yes, Mac: Yes, Win: No, Linux: No. Function: One of the constants to specify how video should be scaled to fit a given area. **Notes:**

Crop to remove edge processing region; preserve aspect ratio of cropped source by reducing specified width or height if necessary.

This mode does not scale a small source up to larger dimensions.

## **16.51.430 AVVideoScalingModeKey as string**

MBS AVFoundation Plugin, Plugin Version: 13.2, Console & Web: Yes, Mac: Yes, Win: No, Linux: No. **Function:** One of the constants to specify how video should be scaled to fit a given area. **Notes:** A key to retrieve the video scaling mode from a dictionary.

#### **16.51.431 AVVideoScalingModeResize as string**

MBS AVFoundation Plugin, Plugin Version: 13.2, Console & Web: Yes, Mac: Yes, Win: No, Linux: No. Function: One of the constants to specify how video should be scaled to fit a given area. **Notes:**

Crop to remove edge processing region; scale remainder to destination area. This mode does not preserve the aspect ratio.

#### **16.51.432 AVVideoScalingModeResizeAspect as string**

MBS AVFoundation Plugin, Plugin Version: 13.2, Console & Web: Yes, Mac: Yes, Win: No, Linux: No. Function: One of the constants to specify how video should be scaled to fit a given area. **Notes:** Preserve aspect ratio of the source, and fill remaining areas with black to fit destination dimensions.

#### **16.51.433 AVVideoScalingModeResizeAspectFill as string**

MBS AVFoundation Plugin, Plugin Version: 13.2, Console & Web: Yes, Mac: Yes, Win: No, Linux: No. **Function:** One of the constants to specify how video should be scaled to fit a given area. **Notes:** Preserve aspect ratio of the source, and crop picture to fit destination dimensions.

#### **16.51.434 AVVideoTransferFunctionKey as string**

MBS AVFoundation Plugin, Plugin Version: 13.2, Console & Web: Yes, Mac: Yes, Win: No, Linux: No. Function: The key to identify the transfer function in a color properties dictionary.

## **16.51.435 AVVideoTransferFunction\_ITU\_R\_709\_2 as string**

MBS AVFoundation Plugin, Plugin Version: 13.2, Console & Web: Yes, Mac: Yes, Win: No, Linux: No. Function: One of the values to use with AVVideoTransferFunctionKey.

#### **16.51.436 AVVideoTransferFunction\_SMPTE\_240M\_1995 as string**

MBS AVFoundation Plugin, Plugin Version: 13.2, Console & Web: Yes, Mac: Yes, Win: No, Linux: No. Function: One of the values to use with AVVideoTransferFunctionKey.

## **16.51.437 AVVideoWidthKey as string**

MBS AVFoundation Plugin, Plugin Version: 13.2, Console & Web: Yes, Mac: Yes, Win: No, Linux: No. **Function:** One of the constants for the dictionary with video settings. **Notes:**

Specifies a key to access the width of the video in pixels. The corresponding value is a number.

#### **16.51.438 AVVideoYCbCrMatrixKey as string**

MBS AVFoundation Plugin, Plugin Version: 13.2, Console & Web: Yes, Mac: Yes, Win: No, Linux: No. **Function:** The key to identify the Y'CbCr matrix in a color properties dictionary.

## **16.51.439 AVVideoYCbCrMatrix\_ITU\_R\_601\_4 as string**

MBS AVFoundation Plugin, Plugin Version: 13.2, Console & Web: Yes, Mac: Yes, Win: No, Linux: No. Function: One of the values to use with AVVideoYCbCrMatrixKey.

#### **16.51.440 AVVideoYCbCrMatrix\_ITU\_R\_709\_2 as string**

MBS AVFoundation Plugin, Plugin Version: 13.2, Console & Web: Yes, Mac: Yes, Win: No, Linux: No. Function: One of the values to use with AVVideoYCbCrMatrixKey.

MBS AVFoundation Plugin, Plugin Version: 13.2, Console & Web: Yes, Mac: Yes, Win: No, Linux: No. Function: One of the values to use with AVVideoYCbCrMatrixKey.

# **16.51.442 WriteCGImageToFile(File as Folderitem, Type as String, Image as Variant, options as Dictionary = nil, tag as Variant = nil) as boolean**

MBS AVFoundation Plugin, Plugin Version: 14.0, Console & Web: Yes, Mac: Yes, Win: No, Linux: No. **Function:** Writes a CGImage to a file on disk on another thread. **Notes:**

Image must be a CGImageMBS.

If this method returns true (parameters are correct), it starts the compression and writing of the image on a helper thread and later calls WriteCGImageToFileCompleted event to inform you about success or failure. Returns false in case of bad parameters.

Tag is the value you passed when calling the original method.

## **16.51.443 Events**

# **16.51.444 AssetLoadValuesAsynchronouslyForKeysFinished(MetadataItem as AVMetadataItemMBS, keys() as string, tag as Variant)**

MBS AVFoundation Plugin, Plugin Version: 13.2, Console & Web: No, Mac: Yes, Win: No, Linux: No. **Function:** Called by AVAssetMBS.loadValuesAsynchronouslyForKeys method on completion. **Notes:** Tag is the value you passed when calling the original method.

# **16.51.445 AssetTrackLoadValuesAsynchronouslyForKeysFinished(MetadataItem as AVMetadataItemMBS, keys() as string, tag as Variant)**

MBS AVFoundation Plugin, Plugin Version: 13.2, Console & Web: No, Mac: Yes, Win: No, Linux: No. **Function:** Called by AVAssetTrackMBS.loadValuesAsynchronouslyForKeys method on completion. **Notes:** Tag is the value you passed when calling the original method.

#### 3610 CHAPTER 16. AVFOUNDATION

# **16.51.446 audioPlayerDecodeErrorDidOccur(player as AVAudioPlayerMBS, error as NSErrorMBS)**

MBS AVFoundation Plugin, Plugin Version: 13.2, Console & Web: No, Mac: Yes, Win: No, Linux: No. **Function:** Called when an audio player encounters a decoding error during playback. **Notes:**

player: The audio player that encountered the decoding error. error: The decoding error.

# **16.51.447 audioPlayerDidFinishPlaying(player as AVAudioPlayerMBS, successful as boolean)**

MBS AVFoundation Plugin, Plugin Version: 13.2, Console & Web: No, Mac: Yes, Win: No, Linux: No. **Function:** Called when a sound has finished playing. **Notes:**

player: The audio player that finished playing.

flag: True on successful completion of playback; false if playback stopped because the system could not decode the audio data.

This method is not called upon an audio interruption. Rather, an audio player is paused upon interruption—the sound has not finished playing.

# **16.51.448 audioRecorderDidFinishRecording(recorder as AVAudioRecorderMBS, successful as boolean)**

MBS AVFoundation Plugin, Plugin Version: 13.2, Console & Web: No, Mac: Yes, Win: No, Linux: No. **Function:** Called by the system when a recording is stopped or has finished due to reaching its time limit. **Notes:**

recorder: The audio recorder that has finished recording. flag: True on successful completion of recording; False if recording stopped because of an audio encoding error.

This method is not called by the system if the audio recorder stopped due to an interruption.

# **16.51.449 audioRecorderEncodeErrorDidOccur(recorder as AVAudioRecorderMBS, error as NSErrorMBS)**

MBS AVFoundation Plugin, Plugin Version: 13.2, Console & Web: No, Mac: Yes, Win: No, Linux: No. **Function:** Called when an audio recorder encounters an encoding error during recording. **Notes:**

recorder: The audio recorder that encountered the encoding error. error: The encoding error.

## **16.51.450 BoundaryTimeObserver(Player as AVPlayerMBS, tag as Variant)**

MBS AVFoundation Plugin, Plugin Version: 13.2, Console & Web: No, Mac: Yes, Win: No, Linux: No. **Function:** Called by addBoundaryTimeObserverForTimes. **Notes:** Tag is the value you passed when calling the original method.

# **16.51.451 CaptureDeviceSubjectAreaDidChange(device as AVCaptureDeviceMBS, notification as Variant)**

MBS AVFoundation Plugin, Plugin Version: 13.2, Console & Web: No, Mac: Yes, Win: No, Linux: No. **Function:** Notification that is posted when the instance of AVCaptureDevice has detected a substantial change to the video subject area.

**Notes:**

notification is a NSNotificationMBS object. This notification is only sent if you first set subjectAreaChangeMonitoringEnabled to True.

# **16.51.452 CaptureDeviceWasConnected(device as AVCaptureDeviceMBS, notification as Variant)**

MBS AVFoundation Plugin, Plugin Version: 13.2, Console & Web: No, Mac: Yes, Win: No, Linux: No. **Function:** Notification that is posted when a new device becomes available. **Notes:** notification is a NSNotificationMBS object.

# **16.51.453 CaptureDeviceWasDisconnected(device as AVCaptureDeviceMBS, notification as Variant)**

MBS AVFoundation Plugin, Plugin Version: 13.2, Console & Web: No, Mac: Yes, Win: No, Linux: No. Function: Notification that is posted when an existing device becomes unavailable.

**Notes:** notification is a NSNotificationMBS object.

# **16.51.454 CaptureInputPortFormatDescriptionDidChange(InputPort as AVCaptureInputPortMBS, notification as Variant)**

MBS AVFoundation Plugin, Plugin Version: 13.2, Console & Web: No, Mac: Yes, Win: No, Linux: No. **Function:** Posted if the formatDescription of the capture input port changes. **Notes:** notification is a NSNotificationMBS object.

# **16.51.455 captureOutputDidDropSampleBuffer(captureOutput as AVCapture-OutputMBS, OutputSampleBuffer as CMSampleBufferMBS, connection as AVCaptureConnectionMBS)**

MBS AVFoundation Plugin, Plugin Version: 13.2, Console & Web: No, Mac: Yes, Win: No, Linux: No. **Function:** Notifies the delegate that a video frame was discarded. **Notes:**

captureOutput: The capture output object.

sampleBuffer: A CMSampleBuffer object containing information about the dropped frame, such as its format and presentation time. This sample buffer contains none of the original video data. connection: The connection from which the video was received.

Delegates receive this message whenever a late video frame is dropped. This method is called once for each dropped frame. It is called on the main thread, so please make your event code run very fast.

# **16.51.456 captureOutputDidFinishRecordingToOutputFileAtURL(captureOutput as AVCaptureFileOutputMBS, outputFileURL as string, connections() as AVCaptureConnectionMBS, error as NSErrorMBS)**

MBS AVFoundation Plugin, Plugin Version: 13.2, Console & Web: No, Mac: Yes, Win: No, Linux: No. **Function:** Informs the delegate when all pending data has been written to an output file. **Notes:**

captureOutput: The capture file output that has finished writing the file.

outputFileURL: The file URL of the file that is being written.

connections: An array of AVCaptureConnection objects attached to the file output that provided the data that is being written to the file.

error: If the file was not written successfully, an error object that describes the problem; otherwise nil.

This method is called whenever a file is finished. If the file was forced to be finished due to an error, the error is described in the error parameter—otherwise, the error parameter is nil.

This method is called when the file output has finished writing all data to a file whose recording was stopped, either because startRecordingToOutputFileURL or stopRecording were called, or because an error (described by the error parameter), occurred (if no error occurred, the error parameter is nil).

This method is always called for each recording request, even if no data is successfully written to the file.

# **16.51.457 captureOutputDidOutputMetadataObjects(captureOutput as AVCaptureOutputMBS, metadataObjects() as AVMetadataObjectMBS, connection as AVCaptureConnectionMBS)**

MBS AVFoundation Plugin, Plugin Version: 14.0, Console & Web: No, Mac: Yes, Win: No, Linux: No. Function: Called by AVCaptureMetadataOutputMBS class if new metadata is available.

# **16.51.458 captureOutputDidOutputSampleBuffer(captureOutput as AVCapture-OutputMBS, OutputSampleBuffer as CMSampleBufferMBS, connection as AVCaptureConnectionMBS, features as variant)**

MBS AVFoundation Plugin, Plugin Version: 13.2, Console & Web: No, Mac: Yes, Win: No, Linux: No. **Function:** Called for frames being outputted. **Notes:**

Called by AVCaptureFileOutputMBS, AVCaptureVideoDataOutputMBS and AVCaptureAudioDataOutputMBS.

features is an array of object, which contains detected CIFeatureMBS objects for AVCaptureVideoDataOutputMBS with CIDetector.

# **16.51.459 captureOutputDidPauseRecordingToOutputFileAtURL(captureOutput as AVCaptureFileOutputMBS, fileURL as string, connections() as AVCaptureConnectionMBS)**

MBS AVFoundation Plugin, Plugin Version: 13.2, Console & Web: No, Mac: Yes, Win: No, Linux: No. **Function:** Called whenever the output is recording to a file and successfully pauses the recording at the request of a client.

**Notes:**

captureOutput: The capture file output that has paused its file recording. fileURL: The file URL of the file that is being written. connections: An array of AVCaptureConnection objects attached to the file output that provided the data

that is being written to the file.

This method is called whenever a request to pause recording is actually respected.

It is safe for delegates to change what the file output is currently doing (starting a new file, for example) from within this method. If recording to a file is stopped, either manually or due to an error, this method is not guaranteed to be called, even if a previous call to pauseRecording was made.

# **16.51.460 captureOutputDidResumeRecordingToOutputFileAtURL(captureOutput as AVCaptureFileOutputMBS, fileURL as string, connections() as AVCaptureConnectionMBS)**

MBS AVFoundation Plugin, Plugin Version: 13.2, Console & Web: No, Mac: Yes, Win: No, Linux: No. Function: Called whenever the output, at the request of the client, successfully resumes a file recording that was paused.

**Notes:**

captureOutput: The capture file output that has resumed its paused file recording.

fileURL: The file URL of the file that is being written.

connections: An array of AVCaptureConnection objects attached to the file output that provided the data that is being written to the file.

Delegates can use this method to be informed when a request to resume recording is actually respected.

It is safe for delegates to change what the file output is currently doing (starting a new file, for example) from within this method. If recording to a file is stopped, either manually or due to an error, this method is not guaranteed to be called, even if a previous call toresumeRecording was made.

# **16.51.461 captureOutputDidStartRecordingToOutputFileAtURL(captureOutput as AVCaptureFileOutputMBS, fileURL as string, connections() as AVCaptureConnectionMBS)**

MBS AVFoundation Plugin, Plugin Version: 13.2, Console & Web: No, Mac: Yes, Win: No, Linux: No. **Function:** Informs the delegate when the output has started writing to a file. **Notes:**

captureOutput: The capture file output that started writing the file.

fileURL: The file URL of the file that is being written.

connections: An array of AVCaptureConnection objects attached to the file output that provided the data that is being written to the file.

If an error condition prevents any data from being written, this method may not be called. captureOutputwillFinishRecordingToOutputFileAtURL and captureOutputdidFinishRecordingToOutputFileAtURL are always called, even if no data is written.

# **16.51.462 captureOutputWillFinishRecordingToOutputFileAtURL(captureOutput as AVCaptureFileOutputMBS, fileURL as string, connections() as AVCaptureConnectionMBS, error as NSErrorMBS)**

MBS AVFoundation Plugin, Plugin Version: 13.2, Console & Web: No, Mac: Yes, Win: No, Linux: No. **Function:** Informs the delegate when the output will stop writing new samples to a file. **Notes:**

captureOutput: The capture file output that will finish writing the file.

fileURL: The file URL of the file that is being written.

connections: An array of AVCaptureConnection objects attached to the file output that provided the data that is being written to the file.

error: An error describing what caused the file to stop recording, or nil if there was no error.

This method is called when the file output will stop recording new samples to the file at outputFileURL, either because startRecordingToOutputFileURL or stopRecording were called, or because an error (described by the error parameter), occurred (if no error occurred, the error parameter is nil).

This method is always called for each recording request, even if no data is successfully written to the file.

# **16.51.463 CaptureSessionDidStartRunning(session as AVCaptureSessionMBS, notification as Variant)**

MBS AVFoundation Plugin, Plugin Version: 13.2, Console & Web: No, Mac: Yes, Win: No, Linux: No. **Function:** Posted when a capture session starts.

**Notes:** notification is a NSNotificationMBS object.

# **16.51.464 CaptureSessionDidStopRunning(session as AVCaptureSessionMBS, notification as Variant)**

MBS AVFoundation Plugin, Plugin Version: 13.2, Console & Web: No, Mac: Yes, Win: No, Linux: No. **Function:** Posted when a capture session stops. **Notes:** notification is a NSNotificationMBS object.

#### 3616 CHAPTER 16. AVFOUNDATION

# **16.51.465 CaptureSessionRuntimeError(session as AVCaptureSessionMBS, error as NSErrorMBS, notification as Variant)**

MBS AVFoundation Plugin, Plugin Version: 13.2, Console & Web: No, Mac: Yes, Win: No, Linux: No. **Function:** Posted if an error occurred during a capture session. **Notes:**

notification is a NSNotificationMBS object.

You retrieve the underlying error from the notification's user info dictionary using the key AVCaptureSessionErrorKey.

# **16.51.466 captureStillImageAsynchronouslyCompleted(CaptureStillImageOutput as AVCaptureStillImageOutputMBS, prepareJpegStillImage as boolean, tag as Variant, error as NSErrorMBS, imageDataSampleBuffer as CMSampleBufferMBS, JpegStillImage as memoryblock)**

MBS AVFoundation Plugin, Plugin Version: 13.2, Console & Web: No, Mac: Yes, Win: No, Linux: No. **Function:** The event called when still image was captured. **Notes:**

If prepareJpegStillImage is true, the plugin will prepare the jpeg data and pass it as JpegStillImage, so the preparation is done on the capture thread.

imageDataSampleBuffer: The data that was captured.

The buffer attachments may contain metadata appropriate to the image data format. For example, a buffer containing JPEG data may carry a kCGImagePropertyExifDictionary as an attachment. See ImageIO/CGImageProperties.h for a list of keys and value types. error

If the request could not be completed, an NSError object that describes the problem; otherwise nil.

Tag is the value you passed when calling the original method.

# **16.51.467 determineCompatibilityOfExportPresetCompleted(presetName as string, asset as AVAssetMBS, outputFileType as string, compatible as boolean, tag as Variant)**

MBS AVFoundation Plugin, Plugin Version: 14.0, Console & Web: No, Mac: Yes, Win: No, Linux: No. Function: The event called by AVAssetExportSessionMBS.determineCompatibilityOfExportPreset. **Notes:**

The event to execute with the results of your call to determineCompatibilityOfExportPreset. The compatible parameter contains the value true if the combination of options is compatible or false if they

are not.

Tag is the value you passed when calling the original method.

# **16.51.468 determineCompatibleFileTypesCompleted(exportsession as AVAssetExportSessionMBS, compatibleFileTypes() as string, tag as Variant)**

MBS AVFoundation Plugin, Plugin Version: 14.0, Console & Web: No, Mac: Yes, Win: No, Linux: No. **Function:** The event called when you call AVAssetExportSessionMBS.determineCompatibleFileTypes method.

**Notes:**

The event to execute with the results.

You receive an array parameter and returns no result. The array contains zero or more strings with the UTIs of the compatible file types. The file types are in no particular order. For a list of constants specifying UTIs for standard file types, see AV Foundation Constants Reference.

Tag is the value you passed when calling the original method.

# **16.51.469 exportAsynchronouslyCompleted(ExportSession as AVAssetExport-SessionMBS, tag as Variant)**

MBS AVFoundation Plugin, Plugin Version: 13.2, Console & Web: No, Mac: Yes, Win: No, Linux: No. **Function:** Export finished.

**Notes:**

Called by AVAssetExportSessionMBS.exportAsynchronously when the export is done or failed.

Tag is the value you passed when calling the original method.

# **16.51.470 finishWritingCompleted(writer as AVAssetWriterMBS, tag as Variant)**

MBS AVFoundation Plugin, Plugin Version: 14.0, Console & Web: No, Mac: Yes, Win: No, Linux: No. **Function:** Event called from AVAssetWriterMBS.finishWritingWithCompletionHandler. **Notes:**

The event is invoked once the writing of the output file is finished or if a failure or cancellation occurs in the meantime.

Tag is the value you passed when calling the original method.

# **16.51.471 generateCGImagesAsynchronouslyForTimesCompleted(generator as AVAssetImageGeneratorMBS, requestedTime as CMTimeMBS, image as Variant, actualTime as CMTimeMBS, result as Integer, error as NSErrorMBS, tag as Variant)**

MBS AVFoundation Plugin, Plugin Version: 13.2, Console & Web: No, Mac: Yes, Win: No, Linux: No. **Function:** Called when image generation is completed or cancelled. **Notes:**

Image is a CGImageMBS object. Called by AVAssetImageGeneratorMBS.generateCGImagesAsynchronouslyForTimes method.

Tag is the value you passed when calling the original method.

# **16.51.472 legibleOutputDidOutputAttributedStrings(output as AVPlayerItem-LegibleOutputMBS, strings() as Variant, nativeSamples() as CM-SampleBufferMBS, itemTime as CMTimeMBS)**

MBS AVFoundation Plugin, Plugin Version: 14.0, Console & Web: No, Mac: Yes, Win: No, Linux: No. **Function:** The legible output did output an attributed string. **Notes:** Strings array contains NSAttributedStringMBS objects.

# **16.51.473 MetadataItemLoadValuesAsynchronouslyForKeysFinished(MetadataItem as AVMetadataItemMBS, keys() as string, tag as Variant)**

MBS AVFoundation Plugin, Plugin Version: 13.2, Console & Web: No, Mac: Yes, Win: No, Linux: No. **Function:** Called by AVMetadataItemMBS.loadValuesAsynchronouslyForKeys method on completion. **Notes:** Tag is the value you passed when calling the original method.

## **16.51.474 outputMediaDataWillChange(output as AVPlayerItemOutputMBS)**

MBS AVFoundation Plugin, Plugin Version: 13.2, Console & Web: No, Mac: Yes, Win: No, Linux: No. **Function:** Tells you that new samples are about to arrive.

**Notes:** You can use this method to prepare for any new sample data. This method is called at some point after a call to your video output object's requestNotificationOfMediaDataChangeWithAdvanceInterval method.

# **16.51.475 outputSequenceWasFlushed(output as AVPlayerItemOutputMBS)**

MBS AVFoundation Plugin, Plugin Version: 13.2, Console & Web: No, Mac: Yes, Win: No, Linux: No. **Function:** Tells the delegate that a new sample sequence is commencing. **Notes:**

output: The output object that sent the message.

This method is called after any attempt to seek or change the playback direction of the item's content. If you are maintaining any queued future samples, you can use your implementation of this method to discard those samples.

# **16.51.476 PeriodicTimeObserver(Player as AVPlayerMBS, time as CMTimeMBS, tag as Variant)**

MBS AVFoundation Plugin, Plugin Version: 13.2, Console & Web: No, Mac: Yes, Win: No, Linux: No. **Function:** Called by addPeriodicTimeObserverForInterval. **Notes:**

time: The time at which the block is invoked.

Tag is the value you passed when calling the original method.

# **16.51.477 PlayerItemDidPlayToEndTime(PlayerItem as AVPlayerItemMBS, notification as Variant)**

MBS AVFoundation Plugin, Plugin Version: 13.2, Console & Web: No, Mac: Yes, Win: No, Linux: No. **Function:** Posted when the item has played to its end time. **Notes:**

notification is a NSNotificationMBS object. The notification's object is the item that finished playing.

# **16.51.478 PlayerItemFailedToPlayToEndTime(PlayerItem as AVPlayerItemMBS, error as NSErrorMBS, notification as Variant)**

MBS AVFoundation Plugin, Plugin Version: 13.2, Console & Web: No, Mac: Yes, Win: No, Linux: No. **Function:** Posted when the item failed to play to its end time. **Notes:**

notification is a NSNotificationMBS object. The notification's object is the item that finished playing.

#### 3620 CHAPTER 16. AVFOUNDATION

The user info dictionary contains an error object that describes the problem—seeAVPlayerItemFailedTo-PlayToEndTimeErrorKey.

# **16.51.479 PlayerItemNewAccessLogEntry(PlayerItem as AVPlayerItemMBS, notification as Variant)**

MBS AVFoundation Plugin, Plugin Version: 14.0, Console & Web: No, Mac: Yes, Win: No, Linux: No. **Function:** A new access log entry is available to a player item. **Notes:**

notification is a NSNotificationMBS object.

Posted when a new access log entry has been added.

The notification's object is the player item. The new log entry is accessible via accessLog.

# **16.51.480 PlayerItemNewErrorLogEntry(PlayerItem as AVPlayerItemMBS, notification as Variant)**

MBS AVFoundation Plugin, Plugin Version: 14.0, Console & Web: No, Mac: Yes, Win: No, Linux: No. **Function:** A new error log entry is available to a player item. **Notes:**

notification is a NSNotificationMBS object.

Posted when a new error log entry has been added.

The notification's object is the player item. The new log entry is accessible via errorLog, respectively.

# **16.51.481 PlayerItemPlaybackStalled(PlayerItem as AVPlayerItemMBS, notification as Variant)**

MBS AVFoundation Plugin, Plugin Version: 14.0, Console & Web: No, Mac: Yes, Win: No, Linux: No. Function: The player item playback is stalled. **Notes:**

notification is a NSNotificationMBS object.

Posted when some media did not arrive in time to continue playback.

The notification's object is the AVPlayerItem instance whose playback was unable to continue because the necessary media isn't available yet, usually because it didn't arrive in a timely fashion from its source over a network. Playback will continue once a sufficient amount of media has subsequently been delivered.

# **16.51.482 playerItemSeekToDateFinished(player as AVPlayerItemMBS, date as date, finished as boolean, tag as Variant)**

MBS AVFoundation Plugin, Plugin Version: 14.0, Console & Web: No, Mac: Yes, Win: No, Linux: No. **Function:** The seek operation to date finished.

**Notes:** Tag is the value you passed when calling the original method.

# **16.51.483 playerItemSeekToTimeFinished(player as AVPlayerItemMBS, time as CMTimeMBS, toleranceBefore as CMTimeMBS, toleranceAfter as CMTimeMBS, finished as boolean, tag as Variant)**

MBS AVFoundation Plugin, Plugin Version: 13.2, Console & Web: No, Mac: Yes, Win: No, Linux: No. **Function:** A seek operation has finished. **Notes:**

finished: Indicates whether the seek operation completed.

Tag is the value you passed when calling the original method.

# **16.51.484 PlayerItemTimeJumped(PlayerItem as AVPlayerItemMBS, notification as Variant)**

MBS AVFoundation Plugin, Plugin Version: 13.2, Console & Web: No, Mac: Yes, Win: No, Linux: No. **Function:** Posted when the item's current time has changed discontinuously. **Notes:**

notification is a NSNotificationMBS object. The notification's object is the item.

# **16.51.485 playerSeekToDateFinished(player as AVPlayerMBS, date as date, finished as boolean, tag as Variant)**

MBS AVFoundation Plugin, Plugin Version: 14.0, Console & Web: No, Mac: Yes, Win: No, Linux: No. **Function:** Event called by AVPlayerMBS.seekToDate method when seeking is done. **Notes:** Tag is the value you passed when calling the original method.

#### 3622 CHAPTER 16. AVFOUNDATION

# **16.51.486 playerSeekToTimeFinished(player as AVPlayerMBS, time as CM-TimeMBS, toleranceBefore as CMTimeMBS, toleranceAfter as CM-TimeMBS, finished as boolean, tag as Variant)**

MBS AVFoundation Plugin, Plugin Version: 13.2, Console & Web: No, Mac: Yes, Win: No, Linux: No. **Function:** Called by AVPlayerMBS.seekToTime when seeking is done. **Notes:**

finished: Indicates whether the seek operation completed.

Tag is the value you passed when calling the original method.

# **16.51.487 prerollAtRateFinished(player as AVAudioPlayerMBS, rate as Double, finished as boolean, tag as Variant)**

MBS AVFoundation Plugin, Plugin Version: 13.2, Console & Web: No, Mac: Yes, Win: No, Linux: No. **Function:** The event called when preroll is done. **Notes:**

Finished: True if the data was loaded or false if there was a problem. The value might be false if the preroll was interrupted by a time change or incompatible rate change.

Tag is the value you passed when calling the original method.

# **16.51.488 requestAccessForMediaTypeCompleted(MediaType as String, granted as boolean, tag as variant)**

MBS AVFoundation Plugin, Plugin Version: 18.4, Console & Web: No, Mac: Yes, Win: No, Linux: No. **Function:** The call to AVCaptureDeviceMBS.requestAccessForMediaType was decided.

# **16.51.489 requestContentAuthorizationCompleted(PlayerItem as AVPlayerItemMBS, timeoutInterval as Double, tag as Variant)**

MBS AVFoundation Plugin, Plugin Version: 13.2, Console & Web: No, Mac: Yes, Win: No, Linux: No. **Function:** The event called when a request started with AVPlayerItemMBS.requestContentAuthorizationAsynchronously completed.

**Notes:** Tag is the value you passed when calling the original method.

# **16.51.490 requestMediaDataWhenReadyOnQueueCompleted(assetWriterInput as AVAssetWriterInputMBS, tag as Variant)**

MBS AVFoundation Plugin, Plugin Version: 13.2, Console & Web: No, Mac: Yes, Win: No, Linux: No. **Function:** Called when media is ready. **Notes:**

You called requestMediaDataWhenReadyOnQueue on an AVAssetWriterInputMBS before.

Tag is the value you passed when calling the original method.

# **16.51.491 requestMediaDataWhenReadyOnQueueFinished(assetWriterInput as AVAssetWriterInputMBS, assetReaderOutput as AVAssetReaderOutputMBS, tag as Variant)**

MBS AVFoundation Plugin, Plugin Version: 13.2, Console & Web: No, Mac: Yes, Win: No, Linux: No. **Function:** Called when copying data from input to output by plugin is done. **Notes:** Tag is the value you passed when calling the original method.

# **16.51.492 requestMediaDataWhenReadyOnQueueProgress(assetWriterInput as AVAssetWriterInputMBS, assetReaderOutput as AVAssetReaderOutputMBS, convertedByteCount as Int64, LastBuffer as CMSample-BufferMBS, tag as Variant)**

MBS AVFoundation Plugin, Plugin Version: 13.2, Console & Web: No, Mac: Yes, Win: No, Linux: No. **Function:** Called when media is processed from input to output from plugin. **Notes:**

LastBuffer: The last buffer processed.

Tag is the value you passed when calling the original method.

# **16.51.493 resourceLoaderDidCancelLoadingRequest(resourceLoader as AVAssetResourceLoaderMBS, loadingRequest as AVAssetResourceLoadingRequestMBS)**

MBS AVFoundation Plugin, Plugin Version: 14.0, Console & Web: No, Mac: Yes, Win: No, Linux: No. **Function:** Invoked to inform the delegate that a prior loading request has been cancelled. **Notes:**

resourceLoader: The resource loader. loadingRequest: The loading request that has been cancelled.

Previously issued loading requests can be cancelled when data from the resource is no longer required or when a loading request is superseded by new requests for data from the same resource.

For example, if to complete a seek operation it becomes necessary to load a range of bytes that's different from a range previously requested, the prior request may be cancelled while the delegate is still handling it. Available in OS X v10.9 and later.

# **16.51.494 resourceLoaderShouldWaitForLoadingOfRequestedResource(resourceLoader as AVAssetResourceLoaderMBS, loadingRequest as AVAssetResourceLoadingRequestMBS) as boolean**

MBS AVFoundation Plugin, Plugin Version: 14.0, Console & Web: No, Mac: Yes, Win: No, Linux: No. Function: Asks the delegate if it wants to load the requested resource. **Notes:**

resourceLoader: The resource loader object that is making the request. loadingRequest: The loading request object that contains information about the requested resource.

Returns true if your delegate can load the resource specified by the loadingRequest parameter or false if it cannot.

The resource loader object calls this method when assistance is required of your code to load the specified resource. For example, the resource loader might call this method to load decryption keys that have been specified using a custom URL scheme.

Returning true from this method, implies only that the receiver will load, or at least attempt to load, the resource. In some implementations, the actual work of loading the resource might be initiated on another thread, running asynchronously to the resource loading delegate; whether the work begins immediately or merely soon is an implementation detail of the client application.

You can load the resource synchronously or asynchronously. In both cases, you must indicate success or failure of the operation by calling the finishLoadingWithResponse or finishLoadingWithError: method of the request object when you finish. If you load the resource asynchronously, you must also store a strong reference to the object in the loadingRequest parameter before returning from this method.

If you return false from this method, the resource loader treats the loading of the resource as having failed. Available in OS X v10.9 and later.

# **16.51.495 SampleBufferDisplayLayerMediaDataWhenReady(tag as Variant)**

MBS AVFoundation Plugin, Plugin Version: 13.2, Console & Web: No, Mac: Yes, Win: No, Linux: No. **Function:** Event called by AVSampleBufferDisplayLayerMBS.requestMediaDataWhenReady when media data is ready.

**Notes:** Tag is the value you passed when calling the original method.

# **16.51.496 videoCompositionShouldContinueValidatingAfterFindingEmptyTimeRange(video-Composition as AVVideoCompositionMBS, timeRange as CMTimeRangeMBS) as boolean**

MBS AVFoundation Plugin, Plugin Version: 13.2, Console & Web: No, Mac: Yes, Win: No, Linux: No. **Function:** Reports a time range that has no corresponding video composition instruction. **Notes:**

videoComposition: The video composition being validated. timeRange: The time range that has no corresponding video composition instruction.

Return true if the video composition should continue validation in order to report additional problems that may exist, otherwise false.

# **16.51.497 videoCompositionShouldContinueValidatingAfterFindingInvalidTimeRangeInInstruction(videoComposition as AVVideoCompositionMBS, Instruction as AVVideoCompositionInstructionMBS) as boolean**

MBS AVFoundation Plugin, Plugin Version: 13.2, Console & Web: No, Mac: Yes, Win: No, Linux: No. **Function:** Reports a video composition instruction with a time range that is invalid, that overlaps with the time range of a prior instruction, or that contains times earlier than the time range of a prior instruction. **Notes:**

videoComposition: The video composition being validated.

videoCompositionInstruction: The video composition instruction.

Return true if the video composition should continue validation in order to report additional problems that may exist, otherwise false.

# 3626 CHAPTER 16. AVFOUNDATION **16.51.498 videoCompositionShouldContinueValidatingAfterFindingInvalidTrack-IDInInstruction(videoComposition as AVVideoCompositionMBS, video-CompositionInstruction as AVVideoCompositionInstructionMBS, layerInstruction as AVVideoCompositionLayerInstructionMBS, asset as AVAssetMBS) as boolean**

MBS AVFoundation Plugin, Plugin Version: 13.2, Console & Web: No, Mac: Yes, Win: No, Linux: No. **Function:** Reports a video composition layer instruction with a track ID that does not correspond either to the track ID used for the composition's animation tool or to a track of the asset specified in isValidForAsset. **Notes:**

videoComposition: The video composition being validated. videoCompositionInstruction: The video composition instruction. layerInstruction: The layer instruction. asset: The underlying asset.

Return true if the video composition should continue validation in order to report additional problems that may exist, otherwise false.

# **16.51.499 videoCompositionShouldContinueValidatingAfterFindingInvalidValue-ForKey(videoComposition as AVVideoCompositionMBS, key as string) as boolean**

MBS AVFoundation Plugin, Plugin Version: 13.2, Console & Web: No, Mac: Yes, Win: No, Linux: No. **Function:** Reports that a key that has an invalid value. **Notes:**

videoComposition: The video composition being validated. key: The key being validated.

Return true if the video composition should continue validation in order to report additional problems that may exist, otherwise false.

# **16.51.500 WriteCGImageToFileCompleted(file as folderitem, type as string, image as Variant, options as dictionary, success as boolean, tag as Variant)**

MBS AVFoundation Plugin, Plugin Version: 14.0, Console & Web: No, Mac: Yes, Win: No, Linux: No. **Function:** The call to WriteCGImageToFile method finished. **Notes:**

Image is a CGImageMBS.

Success property tells you whether or not the write was successful.

Tag is the value you passed when calling the original method.

## **16.51.501 Constants**

## **16.51.502 AVAudioQualityHigh = & h60**

MBS AVFoundation Plugin, Plugin Version: 13.2. **Function:** One of the values that specify sample rate conversion quality, used for the AVSampleRateConverterAudioQualityKey property. **Notes:** High quality sample rate conversion.

## **16.51.503 AVAudioQualityLow = & h20**

MBS AVFoundation Plugin, Plugin Version: 13.2. **Function:** One of the values that specify sample rate conversion quality, used for the AVSampleRateConverterAudioQualityKey property. **Notes:** Low quality rate conversion.

#### **16.51.504 AVAudioQualityMax = & h7F**

MBS AVFoundation Plugin, Plugin Version: 13.2. **Function:** One of the values that specify sample rate conversion quality, used for the AVSampleRateConverterAudioQualityKey property. **Notes:** Maximum quality sample rate conversion.

#### **16.51.505 AVAudioQualityMedium = & h40**

MBS AVFoundation Plugin, Plugin Version: 13.2. **Function:** One of the values that specify sample rate conversion quality, used for the AVSampleRateConverterAudioQualityKey property. **Notes:** Medium quality sample rate conversion.

#### **16.51.506 AVAudioQualityMin = 0**

MBS AVFoundation Plugin, Plugin Version: 13.2. **Function:** One of the values that specify sample rate conversion quality, used for the AVSampleRateConverterAudioQualityKey property. **Notes:** The minimum quality for sample rate conversion.

## **16.51.507 AVErrorApplicationIsNotAuthorized = -11836**

MBS AVFoundation Plugin, Plugin Version: 13.2. **Function:** One of the error constants. **Notes:** The application is not authorized to play media.

## **16.51.508 AVErrorApplicationIsNotAuthorizedToUseDevice = -11852**

MBS AVFoundation Plugin, Plugin Version: 14.0. **Function:** One of the error constants. **Notes:**

The user has denied this application permission for media capture. Available in OS X v10.9 and later.

#### **16.51.509 AVErrorCompositionTrackSegmentsNotContiguous = -11824**

MBS AVFoundation Plugin, Plugin Version: 13.2. **Function:** One of the error constants. **Notes:** The source media can't be added because it contains gaps.

## **16.51.510 AVErrorContentIsNotAuthorized = -11835**

MBS AVFoundation Plugin, Plugin Version: 13.2. **Function:** One of the error constants. **Notes:** The user is not authorized to play the media.

## **16.51.511 AVErrorContentIsProtected = -11831**

MBS AVFoundation Plugin, Plugin Version: 13.2. **Function:** One of the error constants. **Notes:** The application is not authorized to open the media.

# **16.51.512 AVErrorDecodeFailed = -11821**

MBS AVFoundation Plugin, Plugin Version: 13.2. **Function:** One of the error constants. **Notes:** The operation could not be completed because some source media could not be decoded.

#### **16.51.513 AVErrorDecoderNotFound = -11833**

MBS AVFoundation Plugin, Plugin Version: 13.2. **Function:** One of the error constants. **Notes:**

The decoder for the given media was not found

The error's userInfo may contain values for the keys AVErrorMediaTypeKey and AVErrorMediaSubType-Key, if they are available.

## **16.51.514 AVErrorDecoderTemporarilyUnavailable = -11839**

MBS AVFoundation Plugin, Plugin Version: 13.2. **Function:** One of the error constants. **Notes:**

The appropriate decoder is currently not available.

The error's userInfo may contain AVErrorMediaTypeKey and AVErrorMediaSubTypeKey, if they are available.

#### **16.51.515 AVErrorDeviceAlreadyUsedByAnotherSession = -11804**

MBS AVFoundation Plugin, Plugin Version: 13.2. **Function:** One of the error constants. **Notes:** Media could not be captured from the device because it is already in use elsewhere in this application.

## **16.51.516 AVErrorDeviceInUseByAnotherApplication = -11815**

MBS AVFoundation Plugin, Plugin Version: 13.2. **Function:** One of the error constants. **Notes:** The device could not be opened because it is in use by another application.

## **16.51.517 AVErrorDeviceLockedForConfigurationByAnotherProcess = -11817**

MBS AVFoundation Plugin, Plugin Version: 13.2. **Function:** One of the error constants. **Notes:** Settings for the device could not be changed because the device is being controlled by another application.

## **16.51.518 AVErrorDeviceNotConnected = -11814**

MBS AVFoundation Plugin, Plugin Version: 13.2. **Function:** One of the error constants. **Notes:** The device could not be opened because it is not connected or turned on.

## **16.51.519 AVErrorDeviceWasDisconnected = -11808**

MBS AVFoundation Plugin, Plugin Version: 13.2. **Function:** One of the error constants. **Notes:** Recording stopped because the device was turned off or disconnected.

## **16.51.520 AVErrorDiskFull = -11807**

MBS AVFoundation Plugin, Plugin Version: 13.2. **Function:** One of the error constants. **Notes:** Recording stopped because the disk is getting full.

## **16.51.521 AVErrorDisplayWasDisabled = -11845**

MBS AVFoundation Plugin, Plugin Version: 13.2. **Function:** One of the error constants. **Notes:** Screen capture failed because the display was inactive.

## **16.51.522 AVErrorEncoderNotFound = -11834**

MBS AVFoundation Plugin, Plugin Version: 13.2. **Function:** One of the error constants. **Notes:**

The requested encoder was not found.

The error's userInfo may contain values for the keys AVErrorMediaTypeKey and AVErrorMediaSubType-Key, if they are available.

#### **16.51.523 AVErrorEncoderTemporarilyUnavailable = -11840**

MBS AVFoundation Plugin, Plugin Version: 13.2. **Function:** One of the error constants. **Notes:**

The appropriate encoder is currently not available.

The error's userInfo may contain AVErrorMediaTypeKey and AVErrorMediaSubTypeKey, if they are available.

#### **16.51.524 AVErrorExportFailed = -11820**

MBS AVFoundation Plugin, Plugin Version: 13.2. **Function:** One of the error constants. **Notes:** The export could not be completed.

## **16.51.525 AVErrorFailedToLoadMediaData = -11849**

MBS AVFoundation Plugin, Plugin Version: 14.0. **Function:** One of the error constants. **Notes:**

The media resource does not contain all of the data required and cannot be loaded. Available in OS X v10.9 and later.

#### **16.51.526 AVErrorFileAlreadyExists = -11823**

MBS AVFoundation Plugin, Plugin Version: 13.2. **Function:** One of the error constants. **Notes:** The file could not be created because a file with the same name already exists in the same location.

## **16.51.527 AVErrorFileFailedToParse = -11829**

MBS AVFoundation Plugin, Plugin Version: 13.2. **Function:** One of the error constants. **Notes:** The media could not be opened because the file is damaged or not in a recognized format.

#### **16.51.528 AVErrorFileFormatNotRecognized = -11828**

MBS AVFoundation Plugin, Plugin Version: 13.2. **Function:** One of the error constants. **Notes:** The media could not be opened because it is not in a recognized format.

#### **16.51.529 AVErrorIncompatibleAsset = -11848**

MBS AVFoundation Plugin, Plugin Version: 14.0. **Function:** One of the error constants. **Notes:**

The media could not be displayed because the iOS device is not capable of playing the content. This might occur if the device does not support playing a particular video profile level. Available in OS X v10.9 and later.

# 3632 CHAPTER 16. AVFOUNDATION **16.51.530 AVErrorInvalidCompositionTrackSegmentDuration = -11825**

MBS AVFoundation Plugin, Plugin Version: 13.2. **Function:** One of the error constants. **Notes:** The source media can't be added because its duration in the destination is invalid.

# **16.51.531 AVErrorInvalidCompositionTrackSegmentSourceDuration = -11827**

MBS AVFoundation Plugin, Plugin Version: 13.2. **Function:** One of the error constants. **Notes:** The source media can't be added because it has no duration.

## **16.51.532 AVErrorInvalidCompositionTrackSegmentSourceStartTime= -11826**

MBS AVFoundation Plugin, Plugin Version: 13.2. **Function:** One of the error constants. **Notes:** The source media can't be added because its start time in the destination is invalid.

## **16.51.533 AVErrorInvalidOutputURLPathExtension = -11843**

MBS AVFoundation Plugin, Plugin Version: 13.2. **Function:** One of the error constants. **Notes:** The path extension of the URL was invalid.

## **16.51.534 AVErrorInvalidSourceMedia = -11822**

MBS AVFoundation Plugin, Plugin Version: 13.2. **Function:** One of the error constants. **Notes:** The operation could not be completed because some source media could not be read.

## **16.51.535 AVErrorInvalidVideoComposition = -11841**

MBS AVFoundation Plugin, Plugin Version: 13.2. **Function:** One of the error constants. **Notes:** You attempted to perform an operation with the asset that is not supported.

## **16.51.536 AVErrorMaximumDurationReached = -11810**

MBS AVFoundation Plugin, Plugin Version: 13.2. **Function:** One of the error constants. **Notes:** Recording stopped because the maximum duration for the file was reached.

## **16.51.537 AVErrorMaximumFileSizeReached = -11811**

MBS AVFoundation Plugin, Plugin Version: 13.2. **Function:** One of the error constants. **Notes:** Recording stopped because the maximum size for the file was reached.

## **16.51.538 AVErrorMaximumNumberOfSamplesForFileFormatReached = -11813**

MBS AVFoundation Plugin, Plugin Version: 13.2. **Function:** One of the error constants. **Notes:** Recording stopped because the maximum number of samples for the file was reached.

## **16.51.539 AVErrorMaximumStillImageCaptureRequestsExceeded = -11830**

MBS AVFoundation Plugin, Plugin Version: 13.2. **Function:** One of the error constants. **Notes:** The photo could not be taken because there are too many photo requests that haven't completed yet.

## **16.51.540 AVErrorMediaChanged = -11809**

MBS AVFoundation Plugin, Plugin Version: 13.2. **Function:** One of the error constants. **Notes:** Recording stopped because the format of the source media changed.

## **16.51.541 AVErrorMediaDiscontinuity = -11812**

MBS AVFoundation Plugin, Plugin Version: 13.2. **Function:** One of the error constants. **Notes:** Recording stopped because there was an interruption in the input media.

## **16.51.542 AVErrorNoDataCaptured = -11805**

MBS AVFoundation Plugin, Plugin Version: 13.2. **Function:** One of the error constants. **Notes:** Recording failed because no data was received.

## **16.51.543 AVErrorNoImageAtTime = -11832**

MBS AVFoundation Plugin, Plugin Version: 13.2. **Function:** One of the error constants. **Notes:** There is no image at that time in the media.

# **16.51.544 AVErrorOperationInterrupted = -11847**

MBS AVFoundation Plugin, Plugin Version: 14.0. **Function:** One of the error constants. **Notes:** Operation was interrupted.

#### **16.51.545 AVErrorOperationNotSupportedForAsset = -11838**

MBS AVFoundation Plugin, Plugin Version: 13.2. **Function:** One of the error constants. **Notes:** You attempted to perform an operation with the asset that is not supported.

#### **16.51.546 AVErrorOutOfMemory = -11801**

MBS AVFoundation Plugin, Plugin Version: 13.2. **Function:** One of the error constants. **Notes:** The operation could not be completed because there is not enough memory to process all of the media.

## **16.51.547 AVErrorReferenceForbiddenByReferencePolicy = -11842**

MBS AVFoundation Plugin, Plugin Version: 13.2. **Function:** One of the error constants. **Notes:** You attempted to perform an operation with the asset that attempted to follow a reference that was not allowed.

#### **16.51.548 AVErrorScreenCaptureFailed = -11844**

MBS AVFoundation Plugin, Plugin Version: 13.2. **Function:** One of the error constants. **Notes:** Screen capture failed.

#### **16.51.549 AVErrorServerIncorrectlyConfigured = -11850**

MBS AVFoundation Plugin, Plugin Version: 14.0. **Function:** One of the error constants. **Notes:**

The HTTP server sending the media resource is not configured as expected. This might mean that the server does not support byte range requests. Available in OS X v10.9 and later.

#### **16.51.550 AVErrorSessionConfigurationChanged = -11806**

MBS AVFoundation Plugin, Plugin Version: 13.2. **Function:** One of the error constants. **Notes:** Recording stopped because the configuration of media sources and destinations changed.

#### **16.51.551 AVErrorSessionNotRunning = -11803**

MBS AVFoundation Plugin, Plugin Version: 13.2. **Function:** One of the error constants. **Notes:** Recording could not be started because no data is being captured.

## **16.51.552 AVErrorTorchLevelUnavailable = -11846**

MBS AVFoundation Plugin, Plugin Version: 14.0. **Function:** One of the error constants. **Notes:**

The specified torch level is valid but currently unavailable. This might be due to the device being overheated currently.

Available in OS X v10.9 and later.

## **16.51.553 AVErrorUnknown = -11800**

MBS AVFoundation Plugin, Plugin Version: 13.2. **Function:** One of the error constants. **Notes:** Reason for the error is unknown.

## **16.51.554 kAudioFormat60958AC3 = "cac3"**

MBS AVFoundation Plugin, Plugin Version: 13.2. **Function:** One of the audio formats. **Notes:** A key that specifies an AC-3 codec that provides data packaged for transport over an IEC 60958 compliant digital audio interface. Uses the standard format flags in "AudioStreamBasicDescription Flags".

## **16.51.555 kAudioFormatAC3 = "ac-3"**

MBS AVFoundation Plugin, Plugin Version: 13.2. **Function:** One of the audio formats. Notes: A key that specifies an AC-3 codec. Uses no flags.

## **16.51.556 kAudioFormatAES3 = "aes3"**

MBS AVFoundation Plugin, Plugin Version: 13.2. **Function:** One of the audio formats. **Notes:** The format defined by the AES3-2003 standard. Adopted into MXF and MPEG-2 containers and SDTI transport streams with SMPTE specs 302M-2002 and 331M-2000. Uses no flags.

## **16.51.557 kAudioFormatALaw = "alaw"**

MBS AVFoundation Plugin, Plugin Version: 13.2. **Function:** One of the audio formats. Notes: aLaw 2:1. Uses no flags.

## **16.51.558 kAudioFormatAMR = "samr"**

MBS AVFoundation Plugin, Plugin Version: 13.2. **Function:** One of the audio formats. **Notes:** The AMR (Adaptive Multi-Rate) narrow band speech codec.

## **16.51.559 kAudioFormatAppleIMA4 = "ima4"**

MBS AVFoundation Plugin, Plugin Version: 13.2. **Function:** One of the audio formats. **Notes:** A key that specifies Apple's implementation of the IMA 4:1 ADPCM codec. Uses no flags.

## **16.51.560 kAudioFormatAppleLossless = "alac"**

MBS AVFoundation Plugin, Plugin Version: 13.2. **Function:** One of the audio formats. Notes: Apple Lossless. Uses no flags.

## **16.51.561 kAudioFormatAudible = "AUDB"**

MBS AVFoundation Plugin, Plugin Version: 13.2. **Function:** One of the audio formats. **Notes:** The codec used for Audible, Inc. audio books. Uses no flags.

## **16.51.562 kAudioFormatDVIIntelIMA = & h6D730011**

MBS AVFoundation Plugin, Plugin Version: 13.2. **Function:** One of the audio formats. **Notes:** DVI/Intel IMA ADPCM - ACM code 17.
#### 16.51. CLASS AVFOUNDATIONMBS 3637

### **16.51.563 kAudioFormatiLBC = "ilbc"**

MBS AVFoundation Plugin, Plugin Version: 13.2. **Function:** One of the audio formats. **Notes:** The iLBC (internet Low Bitrate Codec) narrow band speech codec. Uses no flags.

### **16.51.564 kAudioFormatLinearPCM = "lpcm"**

MBS AVFoundation Plugin, Plugin Version: 13.2. **Function:** One of the audio formats. **Notes:** A key that specifies linear PCM, a noncompressed audio data format with one frame per packet. Uses the linear PCM format flags in "AudioStreamBasicDescription Flags".

### **16.51.565 kAudioFormatMACE3 = "MAC3"**

MBS AVFoundation Plugin, Plugin Version: 13.2. **Function:** One of the audio formats. Notes: MACE 3:1. Uses no flags.

### **16.51.566 kAudioFormatMACE6 = "MAC6"**

MBS AVFoundation Plugin, Plugin Version: 13.2. **Function:** One of the audio formats. Notes: MACE 6:1. Uses no flags.

### **16.51.567 kAudioFormatMicrosoftGSM = & h6D730031**

MBS AVFoundation Plugin, Plugin Version: 13.2. **Function:** One of the audio formats. **Notes:** Microsoft GSM 6.10 - ACM code 49.

### **16.51.568 kAudioFormatMIDIStream = "midi"**

MBS AVFoundation Plugin, Plugin Version: 13.2. **Function:** One of the audio formats. **Notes:** A stream of MIDIPacketList structures where the time stamps in the MIDIPacket structures are sample offsets in the stream. The mSampleRate field in the AudioStreamBasicDescription structure is used to describe how time is passed in this kind of stream and an audio unit that receives or generates this stream can use this sample rate together with the number of frames it is rendering and the sample offsets within the MIDIPacketList to define the time for any MIDI event within this list. Uses no flags.

# **16.51.569 kAudioFormatMPEG4AAC = "aac "**

MBS AVFoundation Plugin, Plugin Version: 13.2. **Function:** One of the audio formats. **Notes:** A key that specifies an MPEG-4 AAC codec. The flags field contains the MPEG-4 audio object type constant listed in "MPEG-4 Audio Object Type Constants" indicating the specific kind of data.

# **16.51.570 kAudioFormatMPEG4AAC\_ELD = "aace"**

MBS AVFoundation Plugin, Plugin Version: 13.2. **Function:** One of the audio formats. **Notes:** MPEG-4 AAC Enhanced Low Delay audio object. Uses no flags.

# **16.51.571 kAudioFormatMPEG4AAC\_ELD\_SBR = "aacf"**

MBS AVFoundation Plugin, Plugin Version: 13.2. **Function:** One of the audio formats. **Notes:** MPEG-4 AAC Enhanced Low Delay audio object with SBR (spectral band replication) extension layer. Uses no flags.

# **16.51.572 kAudioFormatMPEG4AAC\_ELD\_V2 = "aacg"**

MBS AVFoundation Plugin, Plugin Version: 13.2. **Function:** One of the audio formats.

# **16.51.573 kAudioFormatMPEG4AAC\_HE = "aach"**

MBS AVFoundation Plugin, Plugin Version: 13.2. **Function:** One of the audio formats. **Notes:** MPEG-4 High Efficiency AAC audio object. Uses no flags.

# **16.51.574 kAudioFormatMPEG4AAC\_HE\_V2 = "aacp"**

MBS AVFoundation Plugin, Plugin Version: 13.2. **Function:** One of the audio formats. **Notes:** MPEG-4 High Efficiency AAC Version 2 audio object. Uses no flags.

# **16.51.575 kAudioFormatMPEG4AAC\_LD = "aacl"**

MBS AVFoundation Plugin, Plugin Version: 13.2. **Function:** One of the audio formats. **Notes:** MPEG-4 AAC Low Delay audio object. Uses no flags.

# 16.51. CLASS AVFOUNDATIONMBS 3639 **16.51.576 kAudioFormatMPEG4AAC\_Spatial = "aacs"**

MBS AVFoundation Plugin, Plugin Version: 13.2. **Function:** One of the audio formats. **Notes:** MPEG-4 Spatial Audio audio object. Uses no flags.

### **16.51.577 kAudioFormatMPEG4CELP = "celp"**

MBS AVFoundation Plugin, Plugin Version: 13.2. **Function:** One of the audio formats. **Notes:** A key that specifies an MPEG-4 CELP codec. The flags field contains the MPEG-4 audio object type constant listed in "MPEG-4 Audio Object Type Constants" indicating the specific kind of data.

### **16.51.578 kAudioFormatMPEG4HVXC = "hvxc"**

MBS AVFoundation Plugin, Plugin Version: 13.2. **Function:** One of the audio formats. **Notes:** A key that specifies an MPEG-4 HVXC codec. The flags field contains the MPEG-4 audio object type constant listed in "MPEG-4 Audio Object Type Constants" indicating the specific kind of data.

# **16.51.579 kAudioFormatMPEG4TwinVQ = "twvq"**

MBS AVFoundation Plugin, Plugin Version: 13.2. **Function:** One of the audio formats. **Notes:** A key that specifies an MPEG-4 TwinVQ codec. The flags field contains the MPEG-4 audio object type constant listed in "MPEG-4 Audio Object Type Constants" indicating the specific kind of data.

# **16.51.580 kAudioFormatMPEGLayer1 = ".mp1"**

MBS AVFoundation Plugin, Plugin Version: 13.2. **Function:** One of the audio formats. **Notes:** MPEG-1/2, Layer 1 audio. Uses no flags

### **16.51.581 kAudioFormatMPEGLayer2 = ".mp2"**

MBS AVFoundation Plugin, Plugin Version: 13.2. **Function:** One of the audio formats. **Notes:** MPEG-1/2, Layer 2 audio. Uses no flags

# **16.51.582 kAudioFormatMPEGLayer3 = ".mp3"**

MBS AVFoundation Plugin, Plugin Version: 13.2. **Function:** One of the audio formats. **Notes:** MPEG-1/2, Layer 3 audio. Uses no flags

### **16.51.583 kAudioFormatParameterValueStream = "apvs"**

MBS AVFoundation Plugin, Plugin Version: 13.2. **Function:** One of the audio formats. **Notes:** A "side-chain" of Float32 data that can be fed or generated by an audio unit and that is used to send a high density of parameter value control information. An audio unit typically runs a parameter value stream at either the sample rate of the audio unit's audio data, or some integer quotient of this (say a half or a third of the sample rate of the audio). The mSampleRate field in the AudioStreamBasicDescription structure describes this relationship. Uses no flags.

# **16.51.584 kAudioFormatQDesign = "QDMC"**

MBS AVFoundation Plugin, Plugin Version: 13.2. **Function:** One of the audio formats. **Notes:** QDesign music. Uses no flags

### **16.51.585 kAudioFormatQDesign2 = "QDM2"**

MBS AVFoundation Plugin, Plugin Version: 13.2. **Function:** One of the audio formats. **Notes:** QDesign2 music. Uses no flags

### **16.51.586 kAudioFormatQUALCOMM = "Qclp"**

MBS AVFoundation Plugin, Plugin Version: 13.2. **Function:** One of the audio formats. **Notes:** QUALCOMM PureVoice. Uses no flags

# **16.51.587 kAudioFormatTimeCode = "time"**

MBS AVFoundation Plugin, Plugin Version: 13.2. **Function:** One of the audio formats. **Notes:** A stream of IOAudioTimeStamp structures. Uses the IOAudioTimeStamp flags (see "Audio Time Stamp Flags" and "Audio Time Stamp Flag Combination Constant").

### 16.51. CLASS AVFOUNDATIONMBS 3641

# **16.51.588 kAudioFormatULaw = "ulaw"**

MBS AVFoundation Plugin, Plugin Version: 13.2. **Function:** One of the audio formats. **Notes:** Law 2:1. Uses no flags.

# **16.52 class AVFrameRateRangeMBS**

### **16.52.1 class AVFrameRateRangeMBS**

MBS AVFoundation Plugin, Plugin Version: 13.2, Console & Web: Yes, Mac: Yes, Win: No, Linux: No. **Function:** An AVFrameRateRange object expresses a range of valid frame rates as minimum and maximum rate and minimum and maximum duration.

**Notes:**

An AVFrameRateRange object is immutable.

An AVCaptureDeviceFormat object wraps a CMFormatDescription and expresses a range of valid video frame rates as an array of AVFrameRateRange objects.

An AVCaptureDevice object uses AVCaptureDeviceFormat to describe the formats it supports and the currently-active format.

This is an abstract class. You can't create an instance, but you can get one from various plugin functions.

### **16.52.2 Blog Entries**

• [MBS Xojo / Real Studio Plugins, version 13.2pr4](https://www.mbs-plugins.de/archive/2013-06-04/MBS_Xojo__Real_Studio_Plugins_/monkeybreadsoftware_blog_xojo)

### **16.52.3 Methods**

### **16.52.4 Constructor**

MBS AVFoundation Plugin, Plugin Version: 13.2, Console & Web: Yes, Mac: Yes, Win: No, Linux: No. **Function:** The private constructor.

### **16.52.5 DisplayName as string**

MBS AVFoundation Plugin, Plugin Version: 13.2, Console & Web: Yes, Mac: Yes, Win: No, Linux: No. **Function:** The display text for this object.

**Notes:** The plugin formats a string with the frame rate range for displaying.

# **16.52.6 maxFrameDuration as CMTimeMBS**

MBS AVFoundation Plugin, Plugin Version: 13.2, Console & Web: Yes, Mac: Yes, Win: No, Linux: No. **Function:** The maximum frame duration supported by the range. (read-only) **Notes:** This value is the reciprocal of minFrameRate, and expresses the minimum frame rate as a duration.

#### 16.52. CLASS AVFRAMERATERANGEMBS 3643

### **16.52.7 maxFrameRate as Double**

MBS AVFoundation Plugin, Plugin Version: 13.2, Console & Web: Yes, Mac: Yes, Win: No, Linux: No. **Function:** The maximum frame rate supported by the range. (read-only) **Notes:** The frame is given in frames per second.

### **16.52.8 minFrameDuration as CMTimeMBS**

MBS AVFoundation Plugin, Plugin Version: 13.2, Console & Web: Yes, Mac: Yes, Win: No, Linux: No. **Function:** The minimum frame duration supported by the range. (read-only) **Notes:** This value is the reciprocal of maxFrameRate, and expresses the maximum frame rate as a duration.

### **16.52.9 minFrameRate as Double**

MBS AVFoundation Plugin, Plugin Version: 13.2, Console & Web: Yes, Mac: Yes, Win: No, Linux: No. **Function:** The minimum frame rate supported by the range. (read-only) **Notes:** The frame is given in frames per second.

### **16.52.10 Properties**

### **16.52.11 Handle as Integer**

MBS AVFoundation Plugin, Plugin Version: 13.2, Console & Web: Yes, Mac: Yes, Win: No, Linux: No. **Function:** The internal object reference. **Notes:** (Read and Write property)

# **16.53 class AVMediaSelectionGroupMBS**

# **16.53.1 class AVMediaSelectionGroupMBS**

MBS AVFoundation Plugin, Plugin Version: 13.2, Console & Web: Yes, Mac: Yes, Win: No, Linux: No. **Function:** AVMediaSelectionGroup provides a collection of mutually exclusive options for the presentation of media within an asset.

# **16.53.2 Methods**

### **16.53.3 available as boolean**

MBS AVFoundation Plugin, Plugin Version: 13.2, Console & Web: Yes, Mac: Yes, Win: No, Linux: No. **Function:** Whether this class is available. **Notes:** Returns true on Mac OS X 10.7 and newer.

# **16.53.4 Constructor**

MBS AVFoundation Plugin, Plugin Version: 13.2, Console & Web: Yes, Mac: Yes, Win: No, Linux: No. **Function:** The constructor.

# **16.53.5 copy as AVMediaSelectionGroupMBS**

MBS AVFoundation Plugin, Plugin Version: 13.2, Console & Web: Yes, Mac: Yes, Win: No, Linux: No. **Function:** Creates a copy of the object.

# <span id="page-3643-0"></span>**16.53.6 mediaSelectionOptionsFromArrayFilteredAndSortedAccordingToPreferred-Languages(mediaSelectionOptions() as AVMediaSelectionOptionMBS) as AVMediaSelectionOptionMBS()**

MBS AVFoundation Plugin, Plugin Version: 13.2, Console & Web: Yes, Mac: Yes, Win: No, Linux: No. **Function:** Filters an array of AVMediaSelectionOptions according to whether their locales match any language identifier in the specified array of preferred languages. The returned array is sorted according to the order of preference of the language each matches. **Notes:**

mediaSelectionOptions: An array of AVMediaSelectionOptions to be filtered and sorted. preferredLanguages: An array of language identifiers in order of preference, each of which is an IETF BCP 47 (RFC 4646) language identifier. Use NSLocaleMBS.preferredLanguages to obtain the user's list of preferred

### 16.53. CLASS AVMEDIASELECTIONGROUPMBS 3645

languages. Plugins passes NSLocaleMBS.preferredLanguages if you don't provide an array of languages.

Returns an instance of NSArray containing media selection options of the specified NSArray that match a preferred language, sorted according to the order of preference of the language each matches. See also:

• [16.53.7](#page-3644-0) mediaSelectionOptionsFromArrayFilteredAndSortedAccordingToPreferredLanguages(mediaSelectionOptions() as AVMediaSelectionOptionMBS, preferredLanguages() as string) as AVMediaSelectionOptionMBS() [3645](#page-3644-0)

# <span id="page-3644-0"></span>**16.53.7 mediaSelectionOptionsFromArrayFilteredAndSortedAccordingToPreferred-Languages(mediaSelectionOptions() as AVMediaSelectionOptionMBS, preferredLanguages() as string) as AVMediaSelectionOptionMBS()**

MBS AVFoundation Plugin, Plugin Version: 13.2, Console & Web: Yes, Mac: Yes, Win: No, Linux: No. **Function:** Filters an array of AVMediaSelectionOptions according to whether their locales match any language identifier in the specified array of preferred languages. The returned array is sorted according to the order of preference of the language each matches. **Notes:**

mediaSelectionOptions: An array of AVMediaSelectionOptions to be filtered and sorted. preferredLanguages: An array of language identifiers in order of preference, each of which is an IETF BCP 47 (RFC 4646) language identifier. Use NSLocaleMBS.preferredLanguages to obtain the user's list of preferred languages. Plugins passes NSLocaleMBS.preferredLanguages if you don't provide an array of languages.

Returns an instance of NSArray containing media selection options of the specified NSArray that match a preferred language, sorted according to the order of preference of the language each matches. See also:

• [16.53.6](#page-3643-0) mediaSelectionOptionsFromArrayFilteredAndSortedAccordingToPreferredLanguages(mediaSelectionOptions() as AVMediaSelectionOptionMBS) as AVMediaSelectionOptionMBS() [3644](#page-3643-0)

# **16.53.8 mediaSelectionOptionsFromArrayWithLocale(mediaSelectionOptions() as AVMediaSelectionOptionMBS, locale as NSLocaleMBS) as AVMediaSelectionOptionMBS()**

MBS AVFoundation Plugin, Plugin Version: 13.2, Console & Web: Yes, Mac: Yes, Win: No, Linux: No. **Function:** Filters an array of AVMediaSelectionOptions according to locale. **Notes:**

mediaSelectionOptions: An array of AVMediaSelectionOption to be filtered by locale.

locale: The NSLocale that must be matched for a media selection option to be copied to the output array. Returns an instance of Array containing the media selection options of the specified Array that match the specified locale.

### 3646 CHAPTER 16. AVFOUNDATION

# **16.53.9 mediaSelectionOptionsFromArrayWithMediaCharacteristics(mediaSelectionOptions() as AVMediaSelectionOptionMBS, mediaCharacteristics() as string) as AVMediaSelectionOptionMBS()**

MBS AVFoundation Plugin, Plugin Version: 13.2, Console & Web: Yes, Mac: Yes, Win: No, Linux: No. **Function:** Filters an array of AVMediaSelectionOptions according to one or more media characteristics. **Notes:**

mediaSelectionOptions: An array of AVMediaSelectionOptions to be filtered by media characteristic. mediaCharacteristics: The media characteristics that must be matched for a media selection option to be copied to the output array.

Returns an instance of NSArray containing the media selection options of the specified NSArray that match the specified media characteristics.

# **16.53.10 mediaSelectionOptionsFromArrayWithoutMediaCharacteristics(mediaSelectionOptions() as AVMediaSelectionOptionMBS, mediaCharacteristics() as string) as AVMediaSelectionOptionMBS()**

MBS AVFoundation Plugin, Plugin Version: 13.2, Console & Web: Yes, Mac: Yes, Win: No, Linux: No. **Function:** Filters an array of AVMediaSelectionOptions according to whether they lack one or more media characteristics.

### **Notes:**

mediaSelectionOptions: An array of AVMediaSelectionOptions to be filtered by media characteristic. mediaCharacteristics: The media characteristics that must not be present for a media selection option to be copied to the output array.

Returns an instance of NSArray containing the media selection options of the specified NSArray that lack the specified media characteristics.

# **16.53.11 mediaSelectionOptionWithPropertyList(plist as Variant) as AVMediaSelectionOptionMBS**

MBS AVFoundation Plugin, Plugin Version: 13.2, Console & Web: Yes, Mac: Yes, Win: No, Linux: No. **Function:** Returns the instance of AVMediaSelectionOption with properties that match the specified property list.

**Notes:**

plist: A property list previously obtained from an option in the group via AVMediaSelectionOption.propertyList.

If the specified properties match those of an option in the group, an instance of AVMediaSelectionOption. Otherwise nil.

# **16.53.12 options as AVMediaSelectionOptionMBS()**

MBS AVFoundation Plugin, Plugin Version: 13.2, Console & Web: Yes, Mac: Yes, Win: No, Linux: No. **Function:** A collection of mutually exclusive media selection options.

# **16.53.13 playableMediaSelectionOptionsFromArray(mediaSelectionOptions() as AVMediaSelectionOptionMBS) as AVMediaSelectionOptionMBS()**

MBS AVFoundation Plugin, Plugin Version: 13.2, Console & Web: Yes, Mac: Yes, Win: No, Linux: No. **Function:** Filters an array of AVMediaSelectionOptions according to whether they are playable. **Notes:**

mediaSelectionOptions: An array of AVMediaSelectionOption to be filtered according to whether they are playable.

Returns an instance of NSArray containing the media selection options of the specified NSArray that are playable.

# **16.53.14 Properties**

### **16.53.15 allowsEmptySelection as boolean**

MBS AVFoundation Plugin, Plugin Version: 13.2, Console & Web: Yes, Mac: Yes, Win: No, Linux: No. Function: Indicates whether it's possible to present none of the options in the group when an associated AVPlayerItem is played.

**Notes:**

If allowsEmptySelection is true, all of the available media options in the group can be deselected by passing nil as the specified AVMediaSelectionOption to AVPlayerItem.selectMediaOption. (Read only property)

### **16.53.16 Handle as Integer**

MBS AVFoundation Plugin, Plugin Version: 13.2, Console & Web: Yes, Mac: Yes, Win: No, Linux: No. **Function:** The internal object reference. **Notes:** (Read and Write property)

# **16.54 class AVMediaSelectionOptionMBS**

# **16.54.1 class AVMediaSelectionOptionMBS**

MBS AVFoundation Plugin, Plugin Version: 13.2, Console & Web: Yes, Mac: Yes, Win: No, Linux: No. **Function:** AVMediaSelectionOption represents a specific option for the presentation of media within a group of options.

**Notes:** This is an abstract class. You can't create an instance, but you can get one from various plugin functions.

### **16.54.2 Methods**

# **16.54.3 associatedMediaSelectionOptionInMediaSelectionGroup(mediaSelection-Group as AVMediaSelectionGroupMBS) as AVMediaSelectionOption-MBS**

MBS AVFoundation Plugin, Plugin Version: 13.2, Console & Web: Yes, Mac: Yes, Win: No, Linux: No. **Function:** If a media selection option in another group is associated with the specified option, returns a reference to the associated option. **Notes:**

mediaSelectionGroup: A media selection group in which an associated option is to be sought.

Returns an instance of AVMediaSelectionOption.

Audible media selection options often have associated legible media selection options; in particular, audible options are typically associated with forced-only subtitle options with the same locale. See AVMediaCharacteristicContainsOnlyForcedSubtitles in AVMediaFormat.h for a discussion of forced-only subtitles.

### **16.54.4 available as boolean**

MBS AVFoundation Plugin, Plugin Version: 13.2, Console & Web: Yes, Mac: Yes, Win: No, Linux: No. **Function:** Whether this class is available.

**Notes:** Returns true on Mac OS X 10.7 and newer.

### **16.54.5 availableMetadataFormats as string()**

MBS AVFoundation Plugin, Plugin Version: 13.2, Console & Web: Yes, Mac: Yes, Win: No, Linux: No. **Function:** Provides an NSArray of NSStrings, each representing a metadata format that contains metadata

#### 16.54. CLASS AVMEDIASELECTIONOPTIONMBS 3649

associated with the option (e.g. ID3, iTunes metadata, etc.).

### **16.54.6 commonMetadata as AVMetadataItemMBS()**

MBS AVFoundation Plugin, Plugin Version: 13.2, Console & Web: Yes, Mac: Yes, Win: No, Linux: No. Function: Provides an array of AVMetadataItems for each common metadata key for which a value is available.

### **16.54.7 Constructor**

MBS AVFoundation Plugin, Plugin Version: 13.2, Console & Web: Yes, Mac: Yes, Win: No, Linux: No. **Function:** The private construtor.

### **16.54.8 copy as AVMediaSelectionOptionMBS**

MBS AVFoundation Plugin, Plugin Version: 13.2, Console & Web: Yes, Mac: Yes, Win: No, Linux: No. **Function:** Creates a copy of the object.

### **16.54.9 displayNameWithLocale(locale as NSLocaleMBS) as String**

MBS AVFoundation Plugin, Plugin Version: 14.0, Console & Web: Yes, Mac: Yes, Win: No, Linux: No. **Function:** Provides an string suitable for display. **Notes:**

Available on Mac OS X 10.9 or newer.

Localize manufactured portions of the string using the specificed locale.

May use this option's common metadata, media characteristics and locale properties in addition to the provided locale to formulate an NSString intended for display.

### **16.54.10 hasMediaCharacteristic(mediaCharacteristic as string) as boolean**

MBS AVFoundation Plugin, Plugin Version: 13.2, Console & Web: Yes, Mac: Yes, Win: No, Linux: No. **Function:** Reports whether the media selection option includes media with the specified media characteristic.

**Notes:**

The media characteristic of interest, e.g. AVMediaCharacteristicVisual, AVMediaCharacteristicAudible, AVMediaCharacteristicLegible, etc.

Returns ture if the media selection option includes media with the specified characteristic, otherwise false.

# **16.54.11 mediaSubTypes as Integer()**

MBS AVFoundation Plugin, Plugin Version: 13.2, Console & Web: Yes, Mac: Yes, Win: No, Linux: No. **Function:** The mediaSubTypes of the media data associated with the option. **Notes:**

An Array of numbers carrying four character codes as defined in CoreAudioTypes.h for audio media and in CMFormatDescription.h for video media. Also see CMFormatDescriptionGetMediaSubType in CMFormat-Description.h for more information about media subtypes.

Note that if no information is available about the encoding of the media presented when a media option is selected, the value of mediaSubTypes will be an empty array. This can occur, for example, with streaming media. In these cases the value of mediaSubTypes should simply not be used as a criteria for selection.

### **16.54.12 metadataForFormat(Format as string) as AVMetadataItemMBS()**

MBS AVFoundation Plugin, Plugin Version: 13.2, Console & Web: Yes, Mac: Yes, Win: No, Linux: No. **Function:** Provides an Array of AVMetadataItems, one for each metadata item in the container of the specified format.

**Notes:**

format: The metadata format for which items are requested. An Array containing AVMetadataItems; may be nil if there is no metadata of the specified format.

### **16.54.13 propertyList as Variant**

MBS AVFoundation Plugin, Plugin Version: 13.2, Console & Web: Yes, Mac: Yes, Win: No, Linux: No. **Function:** Returns a serializable property list that can be used to obtain an instance of AVMediaSelectionOption representing the same option as the receiver via AVMediaSelectionGroup.mediaSelectionOption-WithPropertyList.

**Notes:** Returns a serializable property list that's sufficient to identify the option within its group. For serialization utilities, see NSPropertyList.h.

#### 16.54. CLASS AVMEDIASELECTIONOPTIONMBS 3651

### **16.54.14 Properties**

### **16.54.15 displayName as String**

MBS AVFoundation Plugin, Plugin Version: 14.0, Console & Web: Yes, Mac: Yes, Win: No, Linux: No. **Function:** Provides an String suitable for display using the current system locale. **Notes:**

Available on Mac OS X 10.9 or newer.

May use this option's common metadata, media characteristics and locale properties in addition to the current system locale to formulate an string intended for display. Equivalent to displayNameWithLocale(NSLocaleMBS.currentLocale).

(Read only property)

### **16.54.16 extendedLanguageTag as String**

MBS AVFoundation Plugin, Plugin Version: 14.0, Console & Web: Yes, Mac: Yes, Win: No, Linux: No. **Function:** Indicates the RFC 4646 language tag associated with the option. May be nil. **Notes:**

Available on Mac OS X 10.9 or newer. (Read only property)

### **16.54.17 Handle as Integer**

MBS AVFoundation Plugin, Plugin Version: 13.2, Console & Web: Yes, Mac: Yes, Win: No, Linux: No. **Function:** The internal object reference. **Notes:** (Read and Write property)

### **16.54.18 isPlayable as boolean**

MBS AVFoundation Plugin, Plugin Version: 13.2, Console & Web: Yes, Mac: Yes, Win: No, Linux: No. **Function:** Indicates whether a media selection option is playable. **Notes:**

If the media data associated with the option cannot be decoded or otherwise rendered, playable is false. (Read only property)

### **16.54.19 locale as NSLocaleMBS**

MBS AVFoundation Plugin, Plugin Version: 13.2, Console & Web: Yes, Mac: Yes, Win: No, Linux: No. **Function:** Indicates the locale for which the media option was authored. **Notes:** (Read only property)

# **16.54.20 mediaType as string**

MBS AVFoundation Plugin, Plugin Version: 13.2, Console & Web: Yes, Mac: Yes, Win: No, Linux: No. **Function:** The media type of the media data, e.g. AVMediaTypeAudio, AVMediaTypeSubtitle, etc. **Notes:** (Read only property)

### 16.55. CLASS AVMETADATAITEMFILTERMBS 3653

# **16.55 class AVMetadataItemFilterMBS**

# **16.55.1 class AVMetadataItemFilterMBS**

MBS AVFoundation Plugin, Plugin Version: 14.0, Console & Web: Yes, Mac: Yes, Win: No, Linux: No. Function: AVMetadataItemFilter is a tool used to filter AVMetadataItems.

**Notes:** Instances of AVMetadataItemFilter are used to filter AVMetadataItems. They are opaque, unmodifiable objects, created via AVMetadataItemFilter class methods.

# **16.55.2 Blog Entries**

• [MBS Xojo / Real Studio Plugins, version 15.1pr1](https://www.mbs-plugins.de/archive/2015-03-16/MBS_Xojo__Real_Studio_Plugins_/monkeybreadsoftware_blog_xojo)

# **16.55.3 Methods**

### **16.55.4 Add(keySpace as String, Key as String)**

MBS AVFoundation Plugin, Plugin Version: 15.1, Console & Web: Yes, Mac: Yes, Win: No, Linux: No. **Function:** Adds a new key to the whitelist. **Example:**

dim e as AVAssetExportSessionMBS // your export session

 $//$  make new filter dim n as new AVMetadataItemFilterMBS

// add new keys

n.Add(AVFoundationMBS.AVMetadataKeySpaceCommon, AVFoundationMBS.AVMetadataCommonKeyAuthor)

n.Add(AVFoundationMBS.AVMetadataKeySpaceCommon, AVFoundationMBS.AVMetadataCommonKeyTitle)

n.Add(AVFoundationMBS.AVMetadataKeySpaceCommon, AVFoundationMBS.AVMetadataCommonKeySubject)

// now use the filter e.metadataItemFilter = n

# **16.55.5 available as boolean**

MBS AVFoundation Plugin, Plugin Version: 14.0, Console & Web: Yes, Mac: Yes, Win: No, Linux: No. **Function:** Whether this class is available.

**Notes:** Returns true on Mac OS X 10.9 and newer.

### **16.55.6 Constructor**

MBS AVFoundation Plugin, Plugin Version: 14.0, Console & Web: Yes, Mac: Yes, Win: No, Linux: No. **Function:** The constructor for a new empty filter.

### **16.55.7 metadataItemFilterForSharing as AVMetadataItemFilterMBS**

MBS AVFoundation Plugin, Plugin Version: 14.0, Console & Web: Yes, Mac: Yes, Win: No, Linux: No. **Function:** Provides an instance of an AVMetadataItemFilter useful for sharing assets. **Notes:** Removes many user-identifying metadata items, such as location information, leaving only playback-,

copyright- and commercial-related metadata (such as the purchaser's Apple ID), along with metadata either derivable from the media itself or necessary for its proper behavior.

### **16.55.8 Properties**

### **16.55.9 Handle as Integer**

MBS AVFoundation Plugin, Plugin Version: 14.0, Console & Web: Yes, Mac: Yes, Win: No, Linux: No. **Function:** The internal object reference. **Notes:** (Read and Write property)

### **16.55.10 whitelist as Dictionary**

MBS AVFoundation Plugin, Plugin Version: 15.1, Console & Web: Yes, Mac: Yes, Win: No, Linux: No. **Function:** Queries white list for this filter. **Notes:**

This is dictionary. Keys are key spaces and values are arrays of keys. (Read only property)

# 16.56. CLASS AVMETADATAITEMMBS 3655 **16.56 class AVMetadataItemMBS**

# **16.56.1 class AVMetadataItemMBS**

MBS AVFoundation Plugin, Plugin Version: 13.2, Console & Web: Yes, Mac: Yes, Win: No, Linux: No. **Function:** An AVMetadataItem object represents an item of metadata associated with an audiovisual asset or with one of its tracks.

### **Notes:**

To create metadata items for your own assets, you use the mutable subclass, AVMutableMetadataItem.

Metadata items have keys that accord with the specification of the container format from which they're drawn. Full details of the metadata formats, metadata keys, and metadata key spaces supported by AV Foundation are available among the defines in AVMetadataFormat.h.

You can load values of a metadata item "lazily" using the methods from the AVAsynchronousKeyValueLoading protocol (see "Asynchronous Loading"). The AVAsset class and other classes in turn provide their metadata lazily so that you can obtain objects from those arrays without incurring overhead for items you don't ultimately inspect.

You can filter arrays of metadata items using the methods of this class. For example, you can filter by key and key space, by locale, and by preferred language.

# **16.56.2 Blog Entries**

- [MBS Xojo / Real Studio Plugins, version 15.1pr1](https://www.mbs-plugins.de/archive/2015-03-16/MBS_Xojo__Real_Studio_Plugins_/monkeybreadsoftware_blog_xojo)
- [MBS Xojo / Real Studio Plugins, version 14.0pr6](https://www.mbs-plugins.de/archive/2014-02-02/MBS_Xojo__Real_Studio_Plugins_/monkeybreadsoftware_blog_xojo)

# **16.56.3 Xojo Developer Magazine**

• [12.2, page 45: Moving to AVFoundation, Leaving QuickTime behind by Christian Schmitz](http://www.xdevmag.com/browse/12.2/)

# **16.56.4 Methods**

### **16.56.5 available as boolean**

MBS AVFoundation Plugin, Plugin Version: 13.2, Console & Web: Yes, Mac: Yes, Win: No, Linux: No. **Function:** Whether this class is available. **Notes:** Returns true on Mac OS X 10.7 and newer.

### **16.56.6 Constructor**

MBS AVFoundation Plugin, Plugin Version: 13.2, Console & Web: Yes, Mac: Yes, Win: No, Linux: No. **Function:** The constructor.

### **16.56.7 copy as AVMetadataItemMBS**

MBS AVFoundation Plugin, Plugin Version: 13.2, Console & Web: Yes, Mac: Yes, Win: No, Linux: No. **Function:** Creates a copy of the object.

# **16.56.8 loadValuesAsynchronouslyForKeys(keys() as string, tag as Variant = nil)**

MBS AVFoundation Plugin, Plugin Version: 13.2, Console & Web: Yes, Mac: Yes, Win: No, Linux: No. **Function:** Tells the asset to load the values of any of the specified keys that are not already loaded. **Notes:**

keys: An array containing the required keys.

Calls AVFoundationMBS.MetadataItemLoadValuesAsynchronouslyForKeysFinished on completion. The completion event will be invoked exactly once per invocation of this method:

- Synchronously if an I/O error or other format-related error occurs immediately.
- Asynchronously at a subsequent time if a loading error occurs at a later stage of processing, or if cancelLoading is invoked on an AVAsset instance.

The completion states of the keys you specify in keys are not necessarily the same—some may be loaded, and others may have failed. You must check the status of each key individually.

If you want to receive error reporting for loading that's still pending, you can call this method at any time—even after an asset has begun to load data for operations in progress or already completed. If a fatal error has already occurred, the completion event is invoked synchronously.

# <span id="page-3655-0"></span>**16.56.9 metadataItemsFromArray(metadataItems() as AVMetadataItemMBS, key as Variant, keySpace as string) as AVMetadataItemMBS()**

MBS AVFoundation Plugin, Plugin Version: 13.2, Console & Web: Yes, Mac: Yes, Win: No, Linux: No. **Function:** Returns from a given array an array of metadata items that match a specified key or key space. **Notes:**

### 16.56. CLASS AVMETADATAITEMMBS 3657

array: The array of AVMetadataItem objects to be filtered.

key: The key that must be matched for a metadata item to be included in the output array. The key is compared to the keys in the metadata in the array using isEqual. If you do not want to filter by key, pass nil.

keySpace: The key space that must be matched for a metadata item to be included in the output array. The key space is compared to the key spaces in the metadata in the array using isEqualToString:. If you do not want to filter by key space, pass nil.

Returns an array of the metadata items from array that match key or keySpace.

If the value in the keySpace parameter is AVMetadataKeySpaceCommon, the value of the metadata item's commonKey property must match the value in the key parameter for the item to be returned. If the key parameter is nil, then all metadata items in the common key space are returned.

If the value in the keySpace parameter is nil or is not the constant for the common key space, the value of the metadata item's key property must match the value in the key parameter for the item to be returned. If the key parameter itself is nil, then all metadata items in the specified key space are returned. See also:

- [16.56.10](#page-3656-0) metadataItemsFromArray(metadataItems() as AVMetadataItemMBS, locale as NSLocaleMBS) as AVMetadataItemMBS() [3657](#page-3656-0)
- [16.56.11](#page-3657-0) metadataItemsFromArray(metadataItems() as AVMetadataItemMBS, metadataItemFilter as AVMetadataItemFilterMBS) as AVMetadataItemMBS() [3658](#page-3657-0)
- [16.56.12](#page-3657-1) metadataItemsFromArray(metadataItems() as AVMetadataItemMBS, preferredLanguages() as string) as AVMetadataItemMBS() [3658](#page-3657-1)

# <span id="page-3656-0"></span>**16.56.10 metadataItemsFromArray(metadataItems() as AVMetadataItemMBS, locale as NSLocaleMBS) as AVMetadataItemMBS()**

MBS AVFoundation Plugin, Plugin Version: 13.2, Console & Web: Yes, Mac: Yes, Win: No, Linux: No. **Function:** Returns from a given array an array of metadata items that match a specified locale. **Notes:**

array: The array of AVMetadataItem objects to be filtered. locale: The locale that must be matched for a metadata item to be included in the output array.

Returns an array containing the AVMetadataItem objects from the array parameter that match the specified locale.

See also:

• [16.56.9](#page-3655-0) metadataItemsFromArray(metadataItems() as AVMetadataItemMBS, key as Variant, keySpace as string) as AVMetadataItemMBS() [3656](#page-3655-0)

- [16.56.11](#page-3657-0) metadataItemsFromArray(metadataItems() as AVMetadataItemMBS, metadataItemFilter as AVMetadataItemFilterMBS) as AVMetadataItemMBS() [3658](#page-3657-0)
- [16.56.12](#page-3657-1) metadataItemsFromArray(metadataItems() as AVMetadataItemMBS, preferredLanguages() as string) as AVMetadataItemMBS() [3658](#page-3657-1)

# <span id="page-3657-0"></span>**16.56.11 metadataItemsFromArray(metadataItems() as AVMetadataItemMBS, metadataItemFilter as AVMetadataItemFilterMBS) as AVMetadataItemMBS()**

MBS AVFoundation Plugin, Plugin Version: 14.0, Console & Web: Yes, Mac: Yes, Win: No, Linux: No. **Function:** Filters an array of metadata items using the metadata item filter. **Notes:**

metadataItems: An array of AVMetadataItems to be filtered. metadataItemFilter: The AVMetadataItemFilter object for filtering the metadataItems.

Returns an instance of NSArray containing the metadata items in metadataItems that have not been removed by metadataItemFilter.

Available in OS X v10.9 and later. See also:

- [16.56.9](#page-3655-0) metadataItemsFromArray(metadataItems() as AVMetadataItemMBS, key as Variant, keySpace as string) as AVMetadataItemMBS() [3656](#page-3655-0)
- [16.56.10](#page-3656-0) metadataItemsFromArray(metadataItems() as AVMetadataItemMBS, locale as NSLocaleMBS) as AVMetadataItemMBS() [3657](#page-3656-0)
- [16.56.12](#page-3657-1) metadataItemsFromArray(metadataItems() as AVMetadataItemMBS, preferredLanguages() as string) as AVMetadataItemMBS() [3658](#page-3657-1)

# <span id="page-3657-1"></span>**16.56.12 metadataItemsFromArray(metadataItems() as AVMetadataItemMBS, preferredLanguages() as string) as AVMetadataItemMBS()**

MBS AVFoundation Plugin, Plugin Version: 13.2, Console & Web: Yes, Mac: Yes, Win: No, Linux: No. **Function:** Returns the subset of metadata items whose locales match one of the specified language identifiers.

# **Notes:**

metadataItems: An array of AVMetadataItem objects to be filtered and sorted.

preferredLanguages: An array of strings, each of which contains a canonicalized IETF BCP 47 language identifier. The order of the identifiers in the array reflects the preferred language order, with the most preferred language being first in the array. Typically, you pass the user's preferred languages by retrieving this array from the preferredLanguages class method of NSLocale.

Returns an array containing the AVMetadataItem objects from the metadataItems parameter that match one of the specified languages. See also:

16.56. CLASS AVMETADATAITEMMBS 3659

- [16.56.9](#page-3655-0) metadataItemsFromArray(metadataItems() as AVMetadataItemMBS, key as Variant, keySpace as string) as AVMetadataItemMBS() [3656](#page-3655-0)
- [16.56.10](#page-3656-0) metadataItemsFromArray(metadataItems() as AVMetadataItemMBS, locale as NSLocaleMBS) as AVMetadataItemMBS() [3657](#page-3656-0)
- [16.56.11](#page-3657-0) metadataItemsFromArray(metadataItems() as AVMetadataItemMBS, metadataItemFilter as AVMetadataItemFilterMBS) as AVMetadataItemMBS() [3658](#page-3657-0)

# **16.56.13 mutableCopy as AVMutableMetadataItemMBS**

MBS AVFoundation Plugin, Plugin Version: 15.1, Console & Web: Yes, Mac: Yes, Win: No, Linux: No. **Function:** Creates a mutable copy.

# **16.56.14 statusOfValueForKey(key as string, byref error as NSErrorMBS) as Integer**

MBS AVFoundation Plugin, Plugin Version: 13.2, Console & Web: Yes, Mac: Yes, Win: No, Linux: No. **Function:** Reports whether the value for a given key is immediately available without blocking. (required) **Notes:**

key: The key whose status you want.

error: If the status of the value for the key is AVKeyValueStatusFailed, upon return contains an NSError object that describes the failure that occurred.

Returns the current loading status of the value for key. For possible values, see "Protocol Methods."

You use this method to determine the availability of the value for a key. This method does not cause an asset to load the value of a key that's not yet available. To request values for keys that may not already be loaded without blocking, use loadValuesAsynchronouslyForKeys and wait for invocation of the completion handler to be informed of availability.

### **16.56.15 Properties**

### **16.56.16 commonKey as string**

MBS AVFoundation Plugin, Plugin Version: 13.2, Console & Web: Yes, Mac: Yes, Win: No, Linux: No. **Function:** The common key of the metadata item. (read-only) **Notes:**

This property contains the key that most closely corresponds to the key in the key property but that belongs to the common key space (AVMetadataKeySpaceCommon) as opposed to a format-specific key space. You

can use this key to locate metadata items irrespective of the underlying media format.

If the value of the keySpace property is AVMetadataKeySpaceCommon, this property contains the same key as the key property. (Read only property)

### **16.56.17 dataValue as Memoryblock**

MBS AVFoundation Plugin, Plugin Version: 13.2, Console & Web: Yes, Mac: Yes, Win: No, Linux: No. **Function:** Provides the raw bytes of the value of the metadata item. (read-only) **Notes:** (Read only property)

### **16.56.18 dateValue as date**

MBS AVFoundation Plugin, Plugin Version: 13.2, Console & Web: Yes, Mac: Yes, Win: No, Linux: No. **Function:** The value of the metadata item formatted as a date. (read-only) **Notes:**

The value of this property is nil if the metadata value cannot be represented as a date. (Read only property)

# **16.56.19 duration as CMTimeMBS**

MBS AVFoundation Plugin, Plugin Version: 13.2, Console & Web: Yes, Mac: Yes, Win: No, Linux: No. **Function:** The duration of the metadata item. (read-only) **Notes:** (Read only property)

### **16.56.20 extraAttributes as Dictionary**

MBS AVFoundation Plugin, Plugin Version: 13.2, Console & Web: Yes, Mac: Yes, Win: No, Linux: No. **Function:** The additional attributes supplied by the metadata item. (read-only) **Notes:** (Read only property)

### **16.56.21 Handle as Integer**

MBS AVFoundation Plugin, Plugin Version: 13.2, Console & Web: Yes, Mac: Yes, Win: No, Linux: No. **Function:** The internal object reference.

16.56. CLASS AVMETADATAITEMMBS 3661

**Notes:** (Read and Write property)

### **16.56.22 key as Variant**

MBS AVFoundation Plugin, Plugin Version: 13.2, Console & Web: Yes, Mac: Yes, Win: No, Linux: No. **Function:** The key of the metadata item. (read-only) **Notes:**

The key property contains the true key used to identify the contents of the metadata item. This value is specific to the key space of the metadata item. (Read only property)

### **16.56.23 keySpace as string**

MBS AVFoundation Plugin, Plugin Version: 13.2, Console & Web: Yes, Mac: Yes, Win: No, Linux: No. **Function:** The key space of metadata item's key. (read-only) **Notes:**

The key space specified by this property is typically the default key space for the metadata container in which the metadata item is stored.

AV Foundation uses key spaces to group related sets of keys. For example, the framework defines different key spaces for common keys, iTunes keys, ID3 keys, and QuickTime keys. Key spaces aid in filtering arrays of metadata items.

(Read only property)

### **16.56.24 locale as NSLocaleMBS**

MBS AVFoundation Plugin, Plugin Version: 13.2, Console & Web: Yes, Mac: Yes, Win: No, Linux: No. **Function:** The locale of the metadata item. (read-only) **Notes:**

The locale may be nil if no locale information is available for the metadata item. (Read only property)

### **16.56.25 numberValue as Double**

MBS AVFoundation Plugin, Plugin Version: 13.2, Console & Web: Yes, Mac: Yes, Win: No, Linux: No. **Function:** The value of the metadata item formatted as a number. (read-only) **Notes:**

The value of this property is nil if the metadata value cannot be represented as a number. (Read only property)

### **16.56.26 stringValue as string**

MBS AVFoundation Plugin, Plugin Version: 13.2, Console & Web: Yes, Mac: Yes, Win: No, Linux: No. **Function:** The value of the metadata item formatted as a string. (read-only) **Notes:**

The value of this property is nil if the metadata value cannot be represented as a string. (Read only property)

### **16.56.27 time as CMTimeMBS**

MBS AVFoundation Plugin, Plugin Version: 13.2, Console & Web: Yes, Mac: Yes, Win: No, Linux: No. **Function:** The timestamp of the metadata item. (read-only) **Notes:** (Read only property)

### **16.56.28 value as Variant**

MBS AVFoundation Plugin, Plugin Version: 13.2, Console & Web: Yes, Mac: Yes, Win: No, Linux: No. **Function:** The value of the metadata item. (read-only) **Notes:** (Read only property)

# **16.56.29 Constants**

### **16.56.30 AVKeyValueStatusCancelled = 4**

MBS AVFoundation Plugin, Plugin Version: 13.2. **Function:** One of the constants to indicate the load status of a property.

**Notes:** Indicates that the attempt to load the property was cancelled.

### **16.56.31 AVKeyValueStatusFailed = 3**

MBS AVFoundation Plugin, Plugin Version: 13.2. **Function:** One of the constants to indicate the load status of a property.

**Notes:** Indicates that the attempt to load the property failed.

#### 16.56. CLASS AVMETADATAITEMMBS 3663

### **16.56.32 AVKeyValueStatusLoaded = 2**

MBS AVFoundation Plugin, Plugin Version: 13.2. **Function:** One of the constants to indicate the load status of a property. **Notes:** Indicates that the property is ready for use.

# **16.56.33 AVKeyValueStatusLoading = 1**

MBS AVFoundation Plugin, Plugin Version: 13.2. **Function:** One of the constants to indicate the load status of a property. **Notes:** Indicates that the property is not fully loaded.

### **16.56.34 AVKeyValueStatusUnknown = 0**

MBS AVFoundation Plugin, Plugin Version: 13.2. **Function:** One of the constants to indicate the load status of a property.

**Notes:** Indicates that the property status is unknown.

# **16.57 class AVMetadataObjectMBS**

# **16.57.1 class AVMetadataObjectMBS**

MBS AVFoundation Plugin, Plugin Version: 14.0, Console & Web: Yes, Mac: Yes, Win: No, Linux: No. **Function:** The class for a metadata object.

**Notes:** This is an abstract class. You can't create an instance, but you can get one from various plugin functions.

# **16.57.2 Methods**

### **16.57.3 available as boolean**

MBS AVFoundation Plugin, Plugin Version: 14.0, Console & Web: Yes, Mac: Yes, Win: No, Linux: No. **Function:** Whether this class is available.

# **16.57.4 Constructor**

MBS AVFoundation Plugin, Plugin Version: 14.0, Console & Web: Yes, Mac: Yes, Win: No, Linux: No. **Function:** The private constructor.

### **16.57.5 Properties**

### **16.57.6 Handle as Integer**

MBS AVFoundation Plugin, Plugin Version: 14.0, Console & Web: Yes, Mac: Yes, Win: No, Linux: No. **Function:** The internal object reference. **Notes:** (Read and Write property)

# **16.58.1 class AVMutableAudioMixInputParametersMBS**

MBS AVFoundation Plugin, Plugin Version: 13.2, Console & Web: Yes, Mac: Yes, Win: No, Linux: No. **Function:** An AVMutableAudioMixInputParameters object represents the parameters that should be applied to an audio track when it is added to a mix.

**Notes:** Subclass of the AVAudioMixInputParametersMBS class.

# **16.58.2 Methods**

# **16.58.3 audioMixInputParameters as AVMutableAudioMixInputParametersMBS**

MBS AVFoundation Plugin, Plugin Version: 13.2, Console & Web: Yes, Mac: Yes, Win: No, Linux: No. **Function:** Creates and returns a mutable input parameters object with no volume ramps and trackID initialized to kCMPersistentTrackID\_Invalid.

# **16.58.4 audioMixInputParametersWithTrack(track as AVAssetTrackMBS) as AVMutableAudioMixInputParametersMBS**

MBS AVFoundation Plugin, Plugin Version: 13.2, Console & Web: Yes, Mac: Yes, Win: No, Linux: No. **Function:** Creates and returns a mutable input parameters object for a given track. **Notes:**

track: The track to associate with the input parameters object.

Returns a mutable input parameters object with no volume ramps and trackID set to track's ID.

# <span id="page-3664-0"></span>**16.58.5 Constructor**

MBS AVFoundation Plugin, Plugin Version: 13.2, Console & Web: Yes, Mac: Yes, Win: No, Linux: No. **Function:** Creates and returns a mutable input parameters object with no volume ramps and trackID initialized to kCMPersistentTrackID\_Invalid. See also:

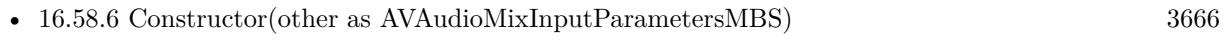

• [16.58.7](#page-3665-1) Constructor(track as AVAssetTrackMBS) [3666](#page-3665-1)

### 3666 CHAPTER 16. AVFOUNDATION

# <span id="page-3665-0"></span>**16.58.6 Constructor(other as AVAudioMixInputParametersMBS)**

MBS AVFoundation Plugin, Plugin Version: 15.1, Console & Web: Yes, Mac: Yes, Win: No, Linux: No. **Function:** The copy constructor to initialize with a mutable copy of the given object. See also:

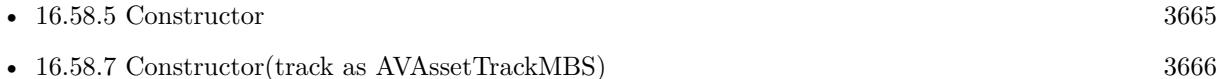

# <span id="page-3665-1"></span>**16.58.7 Constructor(track as AVAssetTrackMBS)**

MBS AVFoundation Plugin, Plugin Version: 13.2, Console & Web: Yes, Mac: Yes, Win: No, Linux: No. **Function:** Creates and returns a mutable input parameters object for a given track. **Notes:**

track: The track to associate with the input parameters object. Initializes input parameters object with no volume ramps and trackID set to track's ID. See also:

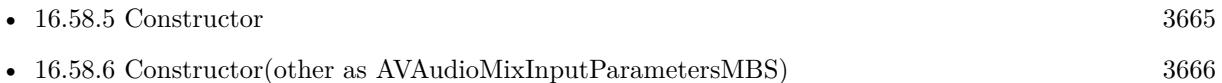

# **16.58.8 setVolume(volume as Double, atTime as CMTimeMBS)**

MBS AVFoundation Plugin, Plugin Version: 13.2, Console & Web: Yes, Mac: Yes, Win: No, Linux: No. **Function:** Sets the value of the audio volume starting at the specified time. **Notes:**

volume: The volume. time: The start time at which to set the volume.

This method adds a volume ramp starting at time. This volume setting remains in effect until the end of the track unless you set a different volume level to start at a later time.

# **16.58.9 setVolumeRamp(startVolume as Double, endVolume as Double, timeRange as CMTimeRangeMBS)**

MBS AVFoundation Plugin, Plugin Version: 13.2, Console & Web: Yes, Mac: Yes, Win: No, Linux: No. Function: Sets a volume ramp to apply during a specified time range. **Notes:**

startVolume: The starting volume. endVolume: The end volume.

timeRange: The time range over which to apply the ramp.

# **16.58.10 Properties**

### **16.58.11 trackID as Integer**

MBS AVFoundation Plugin, Plugin Version: 13.2, Console & Web: Yes, Mac: Yes, Win: No, Linux: No. Function: The ID of the audio track to which the parameters should be applied. **Notes:** (Read and Write computed property)

# **16.59 class AVMutableAudioMixMBS**

# **16.59.1 class AVMutableAudioMixMBS**

MBS AVFoundation Plugin, Plugin Version: 13.2, Console & Web: Yes, Mac: Yes, Win: No, Linux: No. **Function:** An AVMutableAudioMix object manages the input parameters for mixing audio tracks. **Notes:**

It allows custom audio processing to be performed on audio tracks during playback or other operations. Subclass of the AVAudioMixMBS class.

### **16.59.2 Methods**

### **16.59.3 audioMix as AVMutableAudioMixMBS**

MBS AVFoundation Plugin, Plugin Version: 13.2, Console & Web: Yes, Mac: Yes, Win: No, Linux: No. **Function:** Returns a new mutable audio mix.

### <span id="page-3667-1"></span>**16.59.4 Constructor**

MBS AVFoundation Plugin, Plugin Version: 13.2, Console & Web: Yes, Mac: Yes, Win: No, Linux: No. **Function:** The constructor. See also:

• [16.59.5](#page-3667-0) Constructor(other as AVAudioMixMBS) [3668](#page-3667-0)

# <span id="page-3667-0"></span>**16.59.5 Constructor(other as AVAudioMixMBS)**

MBS AVFoundation Plugin, Plugin Version: 15.1, Console & Web: Yes, Mac: Yes, Win: No, Linux: No. **Function:** The copy constructor to initialize with a mutable copy of the given object. See also:

• [16.59.4](#page-3667-1) Constructor [3668](#page-3667-1)

### **16.59.6 setInputParameters(items() as AVAudioMixInputParametersMBS)**

MBS AVFoundation Plugin, Plugin Version: 13.2, Console & Web: Yes, Mac: Yes, Win: No, Linux: No. **Function:** Sets the parameters for inputs to the mix.

**Notes:** The array contains instances of AVAudioMixInputParameters. Note that an instance of AVAudioMixInputParameters is not required for each audio track that contributes to the mix; audio for those without associated AVAudioMixInputParameters will be included in the mix, processed according to default

# 16.59. CLASS AVMUTABLEAUDIOMIXMBS 3669

behavior.

# **16.60 class AVMutableCompositionMBS**

# **16.60.1 class AVMutableCompositionMBS**

MBS AVFoundation Plugin, Plugin Version: 13.2, Console & Web: Yes, Mac: Yes, Win: No, Linux: No. **Function:** AVMutableComposition is a mutable subclass of AVComposition you use when you want to create a new composition from existing assets. **Notes:**

You can add and remove tracks, and you can add, remove, and scale time ranges. You can make an immutable snapshot of a mutable composition for playback or inspection with the copy method.

Subclass of the AVCompositionMBS class.

### **16.60.2 Blog Entries**

• [MBS Xojo Plugins, version 18.2pr5](https://www.mbs-plugins.de/archive/2018-05-02/MBS_Xojo_Plugins_version_182pr/monkeybreadsoftware_blog_xojo)

# **16.60.3 Methods**

# **16.60.4 addMutableTrackWithMediaType(mediaType as string, preferredTrackID as Integer) as AVMutableCompositionTrackMBS**

MBS AVFoundation Plugin, Plugin Version: 13.2, Console & Web: Yes, Mac: Yes, Win: No, Linux: No. **Function:** Adds an empty track to the receiver. **Notes:**

mediaType: The media type of the new track.

preferredTrackID: The preferred track ID for the new track. If you do not need to specify a preferred track ID, pass kCMPersistentTrackID\_Invalid. The preferred track ID will be used for the new track provided that it is not currently in use and has not previously been used. If the preferred track ID you specify is not available, or if you pass in kCMPersistentTrackID\_Invalid, a unique track ID is generated.

Returns an instance of AVMutableCompositionTrack representing the new track. You can get the actual trackID of the new track through its "trackID" key.

# **16.60.5 append(asset as AVAssetMBS, byref error as NSErrorMBS) as boolean**

MBS AVFoundation Plugin, Plugin Version: 18.2, Console & Web: Yes, Mac: Yes, Win: No, Linux: No. **Function:** Appends all the tracks to the receiver. **Notes:**

#### 16.60. CLASS AVMUTABLECOMPOSITIONMBS 3671

asset: An asset that contains the tracks to be inserted.

Error: If the insertion was not successful, on return contains an NSError object that describes the problem.

Return true if the insertion was successful, otherwise false.

This method may add new tracks to ensure that all tracks of the asset are represented in the inserted time range.

Existing content at the specified start time is pushed out by the duration of the time range.

Media data for the inserted time range is presented at its natural duration; you can scale it to a different duration using scaleTimeRange.

# **16.60.6 appendTimeRange(timeRange as CMTimeRangeMBS, asset as AVAssetMBS, byref error as NSErrorMBS) as boolean**

MBS AVFoundation Plugin, Plugin Version: 18.2, Console & Web: Yes, Mac: Yes, Win: No, Linux: No. **Function:** Appends all the tracks within a given time range of a specified asset into the receiver. **Notes:**

timeRange: The time range of the asset to be inserted.

asset: An asset that contains the tracks to be inserted.

Error: If the insertion was not successful, on return contains an NSError object that describes the problem.

Return true if the insertion was successful, otherwise false.

This method may add new tracks to ensure that all tracks of the asset are represented in the inserted time range.

Existing content at the specified start time is pushed out by the duration of the time range. Media data for the inserted time range is presented at its natural duration; you can scale it to a different duration using scaleTimeRange.

# **16.60.7 composition as AVMutableCompositionMBS**

MBS AVFoundation Plugin, Plugin Version: 13.2, Console & Web: Yes, Mac: Yes, Win: No, Linux: No. **Function:** Returns a new, empty, mutable composition.

### <span id="page-3670-0"></span>**16.60.8 Constructor**

MBS AVFoundation Plugin, Plugin Version: 13.2, Console & Web: Yes, Mac: Yes, Win: No, Linux: No. **Function:** The constructor. See also:

• [16.60.9](#page-3671-0) Constructor(other as AVCompositionMBS) [3672](#page-3671-0)

# <span id="page-3671-0"></span>**16.60.9 Constructor(other as AVCompositionMBS)**

MBS AVFoundation Plugin, Plugin Version: 15.1, Console & Web: Yes, Mac: Yes, Win: No, Linux: No. **Function:** The copy constructor to initialize with a mutable copy of the given object. See also:

• [16.60.8](#page-3670-0) Constructor [3671](#page-3670-0)

# **16.60.10 insert(asset as AVAssetMBS, startTime as CMTimeMBS, byref error as NSErrorMBS) as boolean**

MBS AVFoundation Plugin, Plugin Version: 18.2, Console & Web: Yes, Mac: Yes, Win: No, Linux: No. **Function:** Inserts all the tracks of a specified asset into the receiver. **Notes:**

asset: An asset that contains the tracks to be inserted.

startTime: The time at which the inserted tracks should be presented by the receiver.

Error: If the insertion was not successful, on return contains an NSError object that describes the problem.

Return true if the insertion was successful, otherwise false.

This method may add new tracks to ensure that all tracks of the asset are represented in the inserted time range.

Existing content at the specified start time is pushed out by the duration of the time range.

Media data for the inserted time range is presented at its natural duration; you can scale it to a different duration using scaleTimeRange.

# **16.60.11 insertEmptyTimeRange(timeRange as CMTimeRangeMBS)**

MBS AVFoundation Plugin, Plugin Version: 13.2, Console & Web: Yes, Mac: Yes, Win: No, Linux: No. **Function:** Adds or extends an empty timeRange within all tracks of the composition. **Notes:**

timeRange: The empty time range to insert.

If you insert an empty time range into the composition, any media that was presented during that interval prior to the insertion will be presented instead immediately afterward. You can use this method to reserve an interval in which you want a subsequently created track to present its media.
#### 16.60. CLASS AVMUTABLECOMPOSITIONMBS 3673

# **16.60.12 insertTimeRange(timeRange as CMTimeRangeMBS, asset as AVAssetMBS, startTime as CMTimeMBS, byref error as NSErrorMBS) as boolean**

MBS AVFoundation Plugin, Plugin Version: 13.2, Console & Web: Yes, Mac: Yes, Win: No, Linux: No. **Function:** Inserts all the tracks within a given time range of a specified asset into the receiver. **Notes:**

timeRange: The time range of the asset to be inserted. asset: An asset that contains the tracks to be inserted. startTime: The time at which the inserted tracks should be presented by the receiver. Error: If the insertion was not successful, on return contains an NSError object that describes the problem.

Return true if the insertion was successful, otherwise false.

This method may add new tracks to ensure that all tracks of the asset are represented in the inserted time range.

Existing content at the specified start time is pushed out by the duration of the time range.

Media data for the inserted time range is presented at its natural duration; you can scale it to a different duration using scaleTimeRange.

### **16.60.13 MutableCompositionTracks as AVMutableCompositionTrackMBS()**

MBS AVFoundation Plugin, Plugin Version: 13.2, Console & Web: Yes, Mac: Yes, Win: No, Linux: No. **Function:** An array of AVMutableCompositionTrack objects contained by the composition. (read-only)

# **16.60.14 mutableTrackCompatibleWithTrack(track as AVAssetTrackMBS) as AVMutableCompositionTrackMBS**

MBS AVFoundation Plugin, Plugin Version: 13.2, Console & Web: Yes, Mac: Yes, Win: No, Linux: No. **Function:** Returns a track in the receiver into which any time range of a given asset track can be inserted. **Notes:**

track: An AVAssetTrack from which a time range may be inserted.

Returns a mutable track in the receiver into which any time range of track can be inserted. If no such track is available, the returns nil.

For best performance, you should keep the number of tracks of a composition should be kept to a minimum, corresponding to the number for which media data must be presented in parallel. If you want to present media data of the same type serially, even from multiple assets, you should use a single track of that media

type. You use this method to identify a suitable existing target track for an insertion.

If there is no compatible track available, you can create a new track of the same media type as track using addMutableTrackWithMediaType.

This method is similar to compatibleTrackForCompositionTrack (AVAsset).

#### **16.60.15 removeTimeRange(timeRange as CMTimeRangeMBS)**

MBS AVFoundation Plugin, Plugin Version: 13.2, Console & Web: Yes, Mac: Yes, Win: No, Linux: No. **Function:** Removes a specified timeRange from all tracks of the composition. **Notes:**

timeRange: The time range to be removed.

After removing, existing content after the time range will be pulled in. Removal of a time range does not cause any existing tracks to be removed from the composition, even if removing timeRange results in an empty track. Instead, it removes or truncates track segments that intersect with the time range.

### **16.60.16 removeTrack(track as AVCompositionTrackMBS)**

MBS AVFoundation Plugin, Plugin Version: 13.2, Console & Web: Yes, Mac: Yes, Win: No, Linux: No. Function: Removes a specified track from the receiver. **Notes:**

track: The track to remove.

When it is removed track's @"composition" key is set to nil. The values of its other keys remain intact, for arbitrary use.

# **16.60.17 scaleTimeRange(timeRange as CMTimeRangeMBS, duration as CM-TimeMBS)**

MBS AVFoundation Plugin, Plugin Version: 13.2, Console & Web: Yes, Mac: Yes, Win: No, Linux: No. **Function:** Changes the duration of all tracks in a given time range. **Notes:**

timeRange: The time range of the composition to be scaled. duration: The new duration of timeRange.

Each track segment affected by the scaling operation will be presented at a rate equal to source.duration / target.duration of its resulting time mapping.

# **16.60.18 Properties**

# **16.60.19 naturalSize as CGSizeMBS**

MBS AVFoundation Plugin, Plugin Version: 13.2, Console & Web: Yes, Mac: Yes, Win: No, Linux: No. **Function:** The encoded or authored size of the visual portion of the asset. **Notes:**

If this value is not set, the default behavior is as defined by AVAsset; set the value to CGSizeZero to revert to the default behavior. Available in OS X v10.7 and later. Deprecated in OS X v10.8. (Read and Write computed property)

# 3676 CHAPTER 16. AVFOUNDATION **16.61 class AVMutableCompositionTrackMBS**

# **16.61.1 class AVMutableCompositionTrackMBS**

MBS AVFoundation Plugin, Plugin Version: 13.2, Console & Web: Yes, Mac: Yes, Win: No, Linux: No. **Function:** AVMutableCompositionTrack is a mutable subclass of AVCompositionTrack that lets you for insert, remove, and scale track segments without affecting their low-level representation (that is, the operations you perform are non-destructive on the original). **Notes:**

AVCompositionTrack defines constraints for the temporal alignment of the track segments. If you set the array of track segments in a mutable composition (see trackSegments), you can test whether the segments meet the constraints using validateTrackSegments. Subclass of the AVCompositionTrackMBS class.

# **16.61.2 Methods**

#### <span id="page-3675-1"></span>**16.61.3 Constructor**

MBS AVFoundation Plugin, Plugin Version: 13.2, Console & Web: Yes, Mac: Yes, Win: No, Linux: No. **Function:** The private constructor.

See also:

• [16.61.4](#page-3675-0) Constructor(other as AVCompositionTrackMBS) [3676](#page-3675-0)

# <span id="page-3675-0"></span>**16.61.4 Constructor(other as AVCompositionTrackMBS)**

MBS AVFoundation Plugin, Plugin Version: 15.1, Console & Web: Yes, Mac: Yes, Win: No, Linux: No. **Function:** The copy constructor to initialize with a mutable copy of the given object. See also:

• [16.61.3](#page-3675-1) Constructor [3676](#page-3675-1)

# **16.61.5 insertEmptyTimeRange(timeRange as CMTimeRangeMBS)**

MBS AVFoundation Plugin, Plugin Version: 13.2, Console & Web: Yes, Mac: Yes, Win: No, Linux: No. **Function:** Adds or extends an empty time range within the receiver. **Notes:**

timeRange: The empty time range to be inserted.

If you insert an empty time range into the track, any media that was presented during that interval prior to the insertion will be presented instead immediately afterward.

The nature of the data inserted depends upon the media type of the track. For example, an empty time range in a sound track presents silence.

# **16.61.6 insertTimeRange(timeRange as CMTimeRangeMBS, AssetTrack as AVAssetTrackMBS, startTime as CMTimeMBS, byref error as NSErrorMBS) as boolean**

MBS AVFoundation Plugin, Plugin Version: 13.2, Console & Web: Yes, Mac: Yes, Win: No, Linux: No. **Function:** Inserts a time range of a source track. **Notes:**

timeRange: The time range of the track to be inserted.

track: The source track to be inserted.

startTime: The time at which track is to be presented by the composition track.

error: If track is not inserted successfully, contains an NSError object that describes the problem.

Returns true if track was inserted successfully, otherwise false.

By default, the inserted track's time range is presented at its natural duration and rate. You can scale it to a different duration (so that it is presented at a different rate) using scaleTimeRange:toDuration:.

Insertion might fail if, for example, the asset that you try to insert is restricted by copy-protection.

# **16.61.7 insertTimeRanges(timeRanges() as CMTimeRangeMBS, tracks() as AVAssetTrackMBS, startTime as CMTimeMBS, byref error as NSErrorMBS) as boolean**

MBS AVFoundation Plugin, Plugin Version: 13.2, Console & Web: Yes, Mac: Yes, Win: No, Linux: No. **Function:** Inserts time ranges of source tracks. **Notes:**

#### Requires Mac OS X 10.8.

Inserts the timeRanges of multiple source tracks into a track of a composition.

timeRanges: Specifies the timeRanges to be inserted.

tracks: Specifies the source tracks to be inserted. Only AVAssetTracks of AVURLAssets are supported. startTime: Specifies the time at which the inserted tracks are to be presented by the composition track. You may pass kCMTimeInvalid for startTime to indicate that the timeRanges should be appended to the end of the track.

error: Describes failures that may be reported to the user, e.g. the asset that was selected for insertion in

the composition is restricted by copy-protection. Returns a boolean value indicating the success of the insertion.

This method is equivalent to (but more efficient than) calling insertTimeRange for each timeRange/track pair.

If this method returns an error, none of the time ranges will be inserted into the composition track. To specify an empty time range, pass NSNull for the track and a time range of starting at kCMTimeInvalid with a duration of the desired empty edit.

# **16.61.8 removeTimeRange(timeRange as CMTimeRangeMBS)**

MBS AVFoundation Plugin, Plugin Version: 13.2, Console & Web: Yes, Mac: Yes, Win: No, Linux: No. **Function:** Removes a specified time range from the receiver. **Notes:**

timeRange: The time range to be removed.

Removing a time range does not cause the track to be removed from the composition. Instead it removes or truncates track segments that intersect with the time range.

# **16.61.9 scaleTimeRange(timeRange as CMTimeRangeMBS, duration as CM-TimeMBS)**

MBS AVFoundation Plugin, Plugin Version: 13.2, Console & Web: Yes, Mac: Yes, Win: No, Linux: No. **Function:** Changes the duration of a time range in the receiver. **Notes:**

timeRange: The time range of the track to be scaled. duration: The new duration of timeRange.

Each track segment affected by the scaling operation will be presented at a rate equal to source.duration / target.duration of its resulting timeMapping.

# **16.61.10 setCompositionTrackSegments(segments() as AVCompositionTrackSegmentMBS)**

MBS AVFoundation Plugin, Plugin Version: 13.2, Console & Web: Yes, Mac: Yes, Win: No, Linux: No. **Function:** Sets the composition track's array of track segments.

**Notes:** The timeMapping.target.start of the first track segment must be kCMTimeZero, and the timeMapping.target.start of each subsequent track segment must equal CMTimeRangeGetEnd(<# previousTrack-

Segment# >.timeMapping.target). You can use validateTrackSegments to ensure that an array of track segments conforms to this rule.

# **16.61.11 validateTrackSegments(trackSegments() as AVCompositionTrackSegmentMBS, byref error as NSErrorMBS) as boolean**

MBS AVFoundation Plugin, Plugin Version: 13.2, Console & Web: Yes, Mac: Yes, Win: No, Linux: No. **Function:** Returns a Boolean value that indicates whether a given array of track segments conform to the timing rules for a composition track. **Notes:**

trackSegments: An array of AVCompositionTrackSegment objects. error: If validation fails, on return contains an NSError object that describes the problem.

Returns true if the track segments in trackSegments conform to the timing rules for a composition track, otherwise false.

You can use this method to ensure that an array of track segments is suitable for setting as the value of the trackSegments property. The timeMapping.target.start of the first track segment must be kCMTimeZero, and the timeMapping.target.start of each subsequent track segment must equal CMTimeRangeGetEnd( $\lt\#$ previousTrackSegment# >.timeMapping.target).

If you want to modify the existing trackSegments array, you can create a mutable copy of it, modify the mutable array, and then validate the mutable array using this method.

#### **16.61.12 Properties**

#### **16.61.13 extendedLanguageTag as string**

MBS AVFoundation Plugin, Plugin Version: 13.2, Console & Web: Yes, Mac: Yes, Win: No, Linux: No. **Function:** The language tag associated with the track, as an RFC 4646 language tag. **Notes:**

If not set, the value is nil. (Read and Write computed property)

#### **16.61.14 languageCode as string**

MBS AVFoundation Plugin, Plugin Version: 13.2, Console & Web: Yes, Mac: Yes, Win: No, Linux: No. **Function:** The language associated with the track, as an ISO 639-2/T language code.

If not set, the value is nil. (Read and Write computed property)

# **16.61.15 naturalTimeScale as Integer**

MBS AVFoundation Plugin, Plugin Version: 13.2, Console & Web: Yes, Mac: Yes, Win: No, Linux: No. **Function:** The timescale in which time values for the track can be operated upon without extraneous numerical conversion.

**Notes:**

If not set, the value is the natural time scale of the first non-empty edit, or 600 if there are no non-empty edits.

Set the value to 0 to revert to the default behavior. (Read and Write computed property)

# **16.61.16 preferredTransform as CGAffineTransformMBS**

MBS AVFoundation Plugin, Plugin Version: 13.2, Console & Web: Yes, Mac: Yes, Win: No, Linux: No. **Function:** The preferred transformation of the visual media data for display purposes. **Notes:**

If not set, the value is CGAffineTransformIdentity. (Read and Write computed property)

# **16.61.17 preferredVolume as Double**

MBS AVFoundation Plugin, Plugin Version: 13.2, Console & Web: Yes, Mac: Yes, Win: No, Linux: No. **Function:** The preferred volume of the audible media data. **Notes:**

If not set, the value is 1.0. (Read and Write computed property)

**Notes:**

# 16.62. CLASS AVMUTABLEMETADATAITEMMBS 3681 **16.62 class AVMutableMetadataItemMBS**

# **16.62.1 class AVMutableMetadataItemMBS**

MBS AVFoundation Plugin, Plugin Version: 13.2, Console & Web: Yes, Mac: Yes, Win: No, Linux: No. **Function:** AVMutableMetadataItem is a mutable subclass of AVMetadataItem that lets you build collections of metadata to be written to asset files using AVAssetExportSession. **Notes:**

You can initialize a mutable metadata item from an existing AVMetadataItem object or with a one or more of the basic properties of a metadata item: a key, a key space, a locale, and a value. Subclass of the AVMetadataItemMBS class.

# **16.62.2 Methods**

### <span id="page-3680-0"></span>**16.62.3 Constructor**

MBS AVFoundation Plugin, Plugin Version: 13.2, Console & Web: Yes, Mac: Yes, Win: No, Linux: No. **Function:** The constructor.

**Example:**

dim e as AVAssetExportSessionMBS // your export session dim asset as AVAssetMBS // your asset

// query metadata dim a() as AVMetadataItemMBS = asset.metadata

 $//$  make new dim m as new AVMutableMetadataItemMBS

// add common key with author m.keySpace = AVFoundationMBS.AVMetadataKeySpaceCommon m.key = AVFoundationMBS.AVMetadataCommonKeyAuthor m.Value = "Hello World"

// append to array and use as metadata: a.Append m e.setMetadata a

See also:

• [16.62.4](#page-3681-0) Constructor(other as AVMetadataItemMBS) [3682](#page-3681-0)

#### <span id="page-3681-0"></span>**16.62.4 Constructor(other as AVMetadataItemMBS)**

MBS AVFoundation Plugin, Plugin Version: 15.1, Console & Web: Yes, Mac: Yes, Win: No, Linux: No. **Function:** The copy constructor to initialize with a mutable copy of the given object. See also:

• [16.62.3](#page-3680-0) Constructor [3681](#page-3680-0)

#### **16.62.5 metadataItem as AVMutableMetadataItemMBS**

MBS AVFoundation Plugin, Plugin Version: 13.2, Console & Web: Yes, Mac: Yes, Win: No, Linux: No. **Function:** Returns a new mutable metadata item.

#### **16.62.6 Properties**

#### **16.62.7 duration as CMTimeMBS**

MBS AVFoundation Plugin, Plugin Version: 13.2, Console & Web: Yes, Mac: Yes, Win: No, Linux: No. **Function:** Indicates the metadata item's duration. **Notes:** (Read and Write computed property)

#### **16.62.8 extraAttributes as Dictionary**

MBS AVFoundation Plugin, Plugin Version: 13.2, Console & Web: Yes, Mac: Yes, Win: No, Linux: No. **Function:** Provides a dictionary of the metadata item's additional attributes. **Notes:** (Read and Write computed property)

#### **16.62.9 key as Variant**

MBS AVFoundation Plugin, Plugin Version: 13.2, Console & Web: Yes, Mac: Yes, Win: No, Linux: No. **Function:** Indicates the metadata item's key. **Notes:** (Read and Write computed property)

#### **16.62.10 keySpace as string**

MBS AVFoundation Plugin, Plugin Version: 13.2, Console & Web: Yes, Mac: Yes, Win: No, Linux: No. **Function:** Indicates the key space of the metadata item's key. **Notes:**

#### 16.62. CLASS AVMUTABLEMETADATAITEMMBS 3683

This is typically the default key space for the metadata container in which the metadata item is stored. (Read and Write computed property)

# **16.62.11 locale as NSLocaleMBS**

MBS AVFoundation Plugin, Plugin Version: 13.2, Console & Web: Yes, Mac: Yes, Win: No, Linux: No. **Function:** Indicates the metadata item's locale. **Notes:**

The locale may be nil if no locale information is available for the item. (Read and Write computed property)

#### **16.62.12 time as CMTimeMBS**

MBS AVFoundation Plugin, Plugin Version: 13.2, Console & Web: Yes, Mac: Yes, Win: No, Linux: No. **Function:** Indicates the metadata item's timestamp. **Notes:** (Read and Write computed property)

#### **16.62.13 value as Variant**

MBS AVFoundation Plugin, Plugin Version: 13.2, Console & Web: Yes, Mac: Yes, Win: No, Linux: No. **Function:** Indicates the metadata item's value. **Notes:** (Read and Write computed property)

# 3684 CHAPTER 16. AVFOUNDATION **16.63 class AVMutableTimedMetadataGroupMBS**

### **16.63.1 class AVMutableTimedMetadataGroupMBS**

MBS AVFoundation Plugin, Plugin Version: 13.2, Console & Web: Yes, Mac: Yes, Win: No, Linux: No. **Function:** You use an AVMutableTimedMetadataGroup object to represent a mutable collection of metadata items.

**Notes:** Subclass of the AVTimedMetadataGroupMBS class.

### **16.63.2 Methods**

# <span id="page-3683-1"></span>**16.63.3 Constructor(items() as AVMetadataItemMBS, timeRange as CMTimeRangeMBS)**

MBS AVFoundation Plugin, Plugin Version: 13.2, Console & Web: Yes, Mac: Yes, Win: No, Linux: No. **Function:** The constructor. See also:

• [16.63.4](#page-3683-0) Constructor(other as AVTimedMetadataGroupMBS) [3684](#page-3683-0)

# <span id="page-3683-0"></span>**16.63.4 Constructor(other as AVTimedMetadataGroupMBS)**

MBS AVFoundation Plugin, Plugin Version: 15.1, Console & Web: Yes, Mac: Yes, Win: No, Linux: No. **Function:** The copy constructor to initialize with a mutable copy of the given object. See also:

• [16.63.3](#page-3683-1) Constructor(items() as AVMetadataItemMBS, timeRange as CMTimeRangeMBS) [3684](#page-3683-1)

### **16.63.5 items as AVMetadataItemMBS()**

MBS AVFoundation Plugin, Plugin Version: 13.2, Console & Web: Yes, Mac: Yes, Win: No, Linux: No. **Function:** The metadata items in the group.

### **16.63.6 setItems(items() as AVMetadataItemMBS)**

MBS AVFoundation Plugin, Plugin Version: 13.2, Console & Web: Yes, Mac: Yes, Win: No, Linux: No. **Function:** Sets the metadata items in the group.

# **16.63.7 Properties**

# **16.63.8 timeRange as CMTimeRangeMBS**

MBS AVFoundation Plugin, Plugin Version: 13.2, Console & Web: Yes, Mac: Yes, Win: No, Linux: No. **Function:** The time range of the metadata. **Notes:** (Read and Write computed property)

# 3686 CHAPTER 16. AVFOUNDATION **16.64 class AVMutableVideoCompositionInstructionMBS**

# **16.64.1 class AVMutableVideoCompositionInstructionMBS**

MBS AVFoundation Plugin, Plugin Version: 13.2, Console & Web: Yes, Mac: Yes, Win: No, Linux: No. **Function:** An AVMutableVideoCompositionInstruction object represents an operation to be performed by a compositor.

**Notes:**

An AVVideoComposition object maintains an array of instructions to perform its composition. Subclass of the AVVideoCompositionInstructionMBS class.

# **16.64.2 Methods**

### <span id="page-3685-1"></span>**16.64.3 Constructor**

MBS AVFoundation Plugin, Plugin Version: 13.2, Console & Web: Yes, Mac: Yes, Win: No, Linux: No. **Function:** The constructor. See also:

• [16.64.4](#page-3685-0) Constructor(other as AVVideoCompositionInstructionMBS) [3686](#page-3685-0)

# <span id="page-3685-0"></span>**16.64.4 Constructor(other as AVVideoCompositionInstructionMBS)**

MBS AVFoundation Plugin, Plugin Version: 15.1, Console & Web: Yes, Mac: Yes, Win: No, Linux: No. **Function:** The copy constructor to initialize with a mutable copy of the given object. See also:

• [16.64.3](#page-3685-1) Constructor [3686](#page-3685-1)

# **16.64.5 layerInstructions as AVVideoCompositionLayerInstructionMBS()**

MBS AVFoundation Plugin, Plugin Version: 13.2, Console & Web: Yes, Mac: Yes, Win: No, Linux: No. **Function:** An array of instances of AVVideoCompositionLayerInstruction that specify how video frames from source tracks should be layered and composed. **Notes:**

Tracks are layered in the composition according to the top-to-bottom order of the layerInstructions array; the track with trackID of the first instruction in the array will be layered on top, with the track with the trackID of the second instruction immediately underneath, and so on.

If the property value is nil, the output is a fill of the background color.

# **16.64.6 setLayerInstructions(items() as AVVideoCompositionLayerInstruction-MBS)**

MBS AVFoundation Plugin, Plugin Version: 13.2, Console & Web: Yes, Mac: Yes, Win: No, Linux: No. **Function:** Sets an array of instances of AVVideoCompositionLayerInstruction that specify how video frames from source tracks should be layered and composed. **Notes:**

Tracks are layered in the composition according to the top-to-bottom order of the layerInstructions array; the track with trackID of the first instruction in the array will be layered on top, with the track with the trackID of the second instruction immediately underneath, and so on.

If the property value is nil, the output is a fill of the background color.

# **16.64.7 videoCompositionInstruction as AVMutableVideoCompositionInstructionMBS**

MBS AVFoundation Plugin, Plugin Version: 13.2, Console & Web: Yes, Mac: Yes, Win: No, Linux: No. **Function:** Returns a new mutable video composition instruction.

#### **16.64.8 Properties**

#### **16.64.9 backgroundColor as Variant**

MBS AVFoundation Plugin, Plugin Version: 13.2, Console & Web: Yes, Mac: Yes, Win: No, Linux: No. **Function:** The background color of the composition. **Notes:**

Value must be CGColorMBS.

Only solid BGRA colors are supported; patterns and other supported colors are ignored. If the rendered pixel buffer does not have alpha, the alpha value of the background color is ignored.

If the background color is nil, the video compositor uses a default background color of opaque black. (Read and Write computed property)

### **16.64.10 enablePostProcessing as boolean**

MBS AVFoundation Plugin, Plugin Version: 13.2, Console & Web: Yes, Mac: Yes, Win: No, Linux: No. **Function:** Indicates whether post processing is required for the video composition instruction. **Notes:**

If no post processing is required for the whole duration of the video composition instruction, set this property to false to make the composition process more efficient.

The value is true by default. (Read and Write computed property)

# **16.64.11 timeRange as CMTimeRangeMBS**

MBS AVFoundation Plugin, Plugin Version: 13.2, Console & Web: Yes, Mac: Yes, Win: No, Linux: No. **Function:** The time range during which the instruction is effective. **Notes:**

If the time range is invalid, the video compositor will ignore it. (Read and Write computed property)

# **16.65.1 class AVMutableVideoCompositionLayerInstructionMBS**

MBS AVFoundation Plugin, Plugin Version: 13.2, Console & Web: Yes, Mac: Yes, Win: No, Linux: No. **Function:** AVMutableVideoCompositionLayerInstruction is a mutable subclass of AVVideoComposition-LayerInstruction that you use to modify the transform and opacity ramps to apply to a given track in an AV composition.

**Notes:** Subclass of the AVVideoCompositionLayerInstructionMBS class.

#### **16.65.2 Blog Entries**

• [MBS Xojo / Real Studio Plugins, version 15.0pr12](https://www.mbs-plugins.de/archive/2015-02-19/MBS_Xojo__Real_Studio_Plugins_/monkeybreadsoftware_blog_xojo)

## **16.65.3 Methods**

#### <span id="page-3688-1"></span>**16.65.4 Constructor**

MBS AVFoundation Plugin, Plugin Version: 13.2, Console & Web: Yes, Mac: Yes, Win: No, Linux: No. **Function:** The constructor.

See also:

• [16.65.5](#page-3688-0) Constructor(other as AVMutableVideoCompositionLayerInstructionMBS) [3689](#page-3688-0)

### <span id="page-3688-0"></span>**16.65.5 Constructor(other as AVMutableVideoCompositionLayerInstructionMBS)**

MBS AVFoundation Plugin, Plugin Version: 15.1, Console & Web: Yes, Mac: Yes, Win: No, Linux: No. **Function:** The copy constructor to initialize with a mutable copy of the given object. See also:

• [16.65.4](#page-3688-1) Constructor [3689](#page-3688-1)

### **16.65.6 setCropRectangle(cropRectangle as CGRectMBS, time as CMTimeMBS)**

MBS AVFoundation Plugin, Plugin Version: 14.0, Console & Web: Yes, Mac: Yes, Win: No, Linux: No. **Function:** Sets a value of the crop rectangle at a time within the time range of the instruction. **Notes:**

cropRectangle: The crop rectangle to be applied at the specified time. time: A time value within the timeRange of the composition instruction.

#### 3690 CHAPTER 16. AVFOUNDATION

The origin of the crop rectangle is the top-left corner of the buffer clean aperture rectangle. The crop rectangle is defined in square pixel space, that is, without taking the pixel aspect ratio into account. Crop rectangles extending outside of the clean aperture, are cropped to the clean aperture.

Sets a fixed crop rectangle to apply from time until the next time at which a crop rectangle is set; this is the same as setting a flat ramp for that time range.

Before the first specified time for which a crop rectangle is set, the crop rectangle is held constant to CGRect-Infinite and after the last time for which a crop rectangle is set, the crop rectangle is held constant at that last value.

Available in OS X v10.9 and later.

# **16.65.7 setCropRectangleRampFromStartCropRectangle(startCropRectangle as CGRectMBS, endCropRectangle as CGRectMBS, timeRange as CM-TimeRangeMBS)**

MBS AVFoundation Plugin, Plugin Version: 14.0, Console & Web: Yes, Mac: Yes, Win: No, Linux: No. **Function:** Sets a crop rectangle ramp to apply during the specified time range. **Notes:**

startCropRectangle: The crop rectangle to be applied at the starting time of the timeRange. endCropRectangle: The crop rectangle to be applied at the end time of the timeRange. timeRange: The time range over which the value of the opacity is interpolated between startCropRectangle and endCropRectangle.

The origin of the crop rectangle is the top-left corner of the buffer clean aperture rectangle. The crop rectangle is defined in square pixel space, that is, without taking the pixel aspect ratio into account. Crop rectangles extending outside of the clean aperture, are cropped to the clean aperture.

During a crop rectangle ramp, the rectangle is interpolated between the values set at the ramp's start time and end time. When the starting or ending rectangle is empty, interpolations take into account the origin and size of the empty rectangle.

Before the first specified time for which a crop rectangle is set, the crop rectangle is held constant to CGRect-Infinite and after the last time for which a crop rectangle is set, the crop rectangle is held constant at that last value.

Available in OS X v10.9 and later.

# <span id="page-3690-1"></span>**16.65.8 setOpacity(opacity as Double, time as CMTimeMBS)**

MBS AVFoundation Plugin, Plugin Version: 13.2, Console & Web: Yes, Mac: Yes, Win: No, Linux: No. **Function:** Sets a value of the opacity at a time within the time range of the instruction. **Notes:**

opacity: The opacity to be applied at time. The value must be between 0.0 and 1.0. time: A time value within the time range of the composition instruction.

Sets a fixed opacity to apply from the specified time until the next time at which an opacity is set; this is the same as setting a flat ramp for that time range. Before the first time for which an opacity is set, the opacity is held constant at 1.0; after the last specified time, the opacity is held constant at the last value. See also:

• [16.65.9](#page-3690-0) setOpacity(startOpacity as Double, endOpacity as Double, timeRange as CMTimeRangeMBS) [3691](#page-3690-0)

# <span id="page-3690-0"></span>**16.65.9 setOpacity(startOpacity as Double, endOpacity as Double, timeRange as CMTimeRangeMBS)**

MBS AVFoundation Plugin, Plugin Version: 13.2, Console & Web: Yes, Mac: Yes, Win: No, Linux: No. Function: Sets an opacity ramp to apply during a specified time range. **Notes:**

startOpacity: The opacity to be applied at the start time of timeRange. The value must be between 0.0 and 1.0.

endOpacity: The opacity to be applied at the end time of timeRange. The value must be between 0.0 and 1.0.

timeRange: The time range over which the value of the opacity will be interpolated between startOpacity and endOpacity.

During an opacity ramp, opacity is computed using a linear interpolation. Before the first time for which an opacity is set, the opacity is held constant at 1.0; after the last specified time, the opacity is held constant at the last value.

See also:

• [16.65.8](#page-3690-1) setOpacity(opacity as Double, time as CMTimeMBS) [3691](#page-3690-1)

# **16.65.10 setTransform(transform as CGAffineTransformMBS, time as CMTimeMBS)**

MBS AVFoundation Plugin, Plugin Version: 13.2, Console & Web: Yes, Mac: Yes, Win: No, Linux: No. **Function:** Sets a value of the transform at a time within the time range of the instruction. **Notes:**

transform: The transform to be applied at time.

time: A time value within the time range of the composition instruction.

Sets a fixed transform to apply from the specified time until the next time at which a transform is set. This is the same as setting a flat ramp for that time range. Before the first specified time for which a transform is set, the affine transform is held constant at the value of CGAffineTransformIdentity; after the last time for which a transform is set, the affine transform is held constant at that last value.

# **16.65.11 setTransformRamp(startTransform as CGAffineTransformMBS, end-Transform as CGAffineTransformMBS, timeRange as CMTimeRangeMBS)**

MBS AVFoundation Plugin, Plugin Version: 14.0, Console & Web: Yes, Mac: Yes, Win: No, Linux: No. **Function:** Sets a transform ramp to apply during a given time range. **Notes:**

startTransform: The transform to be applied at the starting time of timeRange. endTransform: The transform to be applied at the end time of timeRange. timeRange: The time range over which the value of the transform is interpolated between startTransform and endTransform.

During a transform ramp, the affine transform is interpolated between the values set at the ramp's start time and end time. Before the first specified time for which a transform is set, the affine transform is held constant at the value of CGAffineTransformIdentity; after the last time for which a transform is set, the affine transform is held constant at that last value.

Available in OS X v10.7 and later.

# **16.65.12 videoCompositionLayerInstruction as AVMutableVideoComposition-LayerInstructionMBS**

MBS AVFoundation Plugin, Plugin Version: 13.2, Console & Web: Yes, Mac: Yes, Win: No, Linux: No. **Function:** Returns a new mutable video composition layer instruction.

**Notes:** Returns a new mutable video composition layer instruction with no transform or opacity ramps and trackID initialized to kCMPersistentTrackID\_Invalid.

# **16.65.13 videoCompositionLayerInstructionWithAssetTrack(track as AVAsset-TrackMBS) as AVMutableVideoCompositionLayerInstructionMBS**

MBS AVFoundation Plugin, Plugin Version: 13.2, Console & Web: Yes, Mac: Yes, Win: No, Linux: No. **Function:** Returns a new mutable video composition layer instruction for the given track. **Notes:**

#### 16.65. CLASS AVMUTABLEVIDEOCOMPOSITIONLAYERINSTRUCTIONMBS 3693

track: The asset track to which to apply the instruction.

Returns a new mutable video composition layer instruction with no transform or opacity ramps and trackID initialized to the track ID of track.

#### **16.65.14 Properties**

#### **16.65.15 trackID as Integer**

MBS AVFoundation Plugin, Plugin Version: 13.2, Console & Web: Yes, Mac: Yes, Win: No, Linux: No. **Function:** The trackID of the source track to which the compositor will apply the instruction. **Notes:** (Read and Write computed property)

## **16.66.1 class AVMutableVideoCompositionMBS**

MBS AVFoundation Plugin, Plugin Version: 13.2, Console & Web: Yes, Mac: Yes, Win: No, Linux: No. **Function:** An AVMutableVideoComposition object represents a mutable video composition. **Notes:** Subclass of the AVVideoCompositionMBS class.

### **16.66.2 Blog Entries**

- [MBS Xojo Plugins, version 18.4pr1](https://www.mbs-plugins.de/archive/2018-08-01/MBS_Xojo_Plugins_version_184pr/monkeybreadsoftware_blog_xojo)
- [MBS Xojo / Real Studio Plugins, version 14.5pr2](https://www.mbs-plugins.de/archive/2014-12-01/MBS_Xojo__Real_Studio_Plugins_/monkeybreadsoftware_blog_xojo)

# **16.66.3 Methods**

#### <span id="page-3693-1"></span>**16.66.4 Constructor**

MBS AVFoundation Plugin, Plugin Version: 13.2, Console & Web: Yes, Mac: Yes, Win: No, Linux: No. **Function:** Creates a new mutable video composition. See also:

• [16.66.5](#page-3693-0) Constructor(other as AVVideoCompositionMBS) [3694](#page-3693-0)

### <span id="page-3693-0"></span>**16.66.5 Constructor(other as AVVideoCompositionMBS)**

MBS AVFoundation Plugin, Plugin Version: 15.1, Console & Web: Yes, Mac: Yes, Win: No, Linux: No. **Function:** The copy constructor to initialize with a mutable copy of the given object. See also:

• [16.66.4](#page-3693-1) Constructor [3694](#page-3693-1)

### **16.66.6 mutableVideoComposition as AVMutableVideoCompositionMBS**

MBS AVFoundation Plugin, Plugin Version: 18.4, Console & Web: Yes, Mac: Yes, Win: No, Linux: No. **Function:** Returns a new mutable video composition.

16.66. CLASS AVMUTABLEVIDEOCOMPOSITIONMBS 3695

# **16.66.7 mutableVideoCompositionWithPropertiesOfAsset(asset as AVAssetMBS) as AVMutableVideoCompositionMBS**

MBS AVFoundation Plugin, Plugin Version: 18.4, Console & Web: Yes, Mac: Yes, Win: No, Linux: No. **Function:** Returns a new mutable video composition with the specified asset properties. **Notes:**

asset: An instance of AVAsset. Ensure that the duration and tracks properties of the asset are already loaded before invoking this method.

Returns a newly created and initialized instance of AVMutableVideoComposition.

The returned AVMutableVideoComposition has instructions that respect the spatial properties and time ranges of the specified asset's video tracks.

It also has the following values for its properties:

- A value for frameDuration short enough to accommodate the greatest nominalFrameRate among the asset's video tracks. If the nominalFrameRate of all of the asset's video tracks is 0, a default framerate of 30fps is used.
- If the specified asset is an instance of AVComposition, the renderSize is set to the naturalSize of the AVComposition; otherwise the renderSize will be set to a value that encompasses all of the asset's video tracks.
- A renderScale of 1.0.
- The animationTool property set to nil.

Available in OS X v10.9 and later.

### **16.66.8 setInstructions(items() as AVVideoCompositionInstructionMBS)**

MBS AVFoundation Plugin, Plugin Version: 13.2, Console & Web: Yes, Mac: Yes, Win: No, Linux: No. **Function:** Sets the video composition instructions.

#### **16.66.9 Properties**

### **16.66.10 animationTool as AVVideoCompositionCoreAnimationToolMBS**

MBS AVFoundation Plugin, Plugin Version: 13.2, Console & Web: Yes, Mac: Yes, Win: No, Linux: No. **Function:** A special video composition tool for use with Core Animation. **Notes:**

This attribute may be nil. (Read and Write computed property)

# **16.66.11 frameDuration as CMTimeMBS**

MBS AVFoundation Plugin, Plugin Version: 13.2, Console & Web: Yes, Mac: Yes, Win: No, Linux: No. **Function:** The interval for which the video composition should render composed video frames. **Notes:** (Read and Write computed property)

# **16.66.12 renderSize as CGSizeMBS**

MBS AVFoundation Plugin, Plugin Version: 15.0, Console & Web: Yes, Mac: Yes, Win: No, Linux: No. **Function:** The render size. **Notes:** (Read and Write computed property)

# 16.67. CLASS AVOUTPUTSETTINGSASSISTANTMBS 3697 **16.67 class AVOutputSettingsAssistantMBS**

# **16.67.1 class AVOutputSettingsAssistantMBS**

MBS AVFoundation Plugin, Plugin Version: 14.0, Console & Web: Yes, Mac: Yes, Win: No, Linux: No. **Function:** The helper class to configure output settings. **Notes:**

A class, each instance of which specifies a set of parameters for configuring objects that use output settings dictionaries, for example AVAssetWriter & AVAssetWriterInput, so that the resulting media file conforms to some specific criteria.

Instances of AVOutputSettingsAssistant are typically created using a string constant representing a specific preset configuration, such as AVOutputSettingsPreset1280x720. Once you have an instance, its properties can be used as a guide for creating and configuring an AVAssetWriter object and one or more AVAssetWriterInput objects. If all the suggested properties are respected, the resulting media file will conform to the criteria implied by the preset. Alternatively, the properties of an instance can be used as a "base" configuration which can be customized to suit your individual needs.

The recommendations made by an instance get better as you tell it more about the format of your source data. For example, if you set the sourceVideoFormat property, the recommendation made by the videoSettings property will ensure that your video frames are not scaled up from a smaller size. This is an abstract class. You can't create an instance, but you can get one from various plugin functions.

### **16.67.2 Methods**

#### **16.67.3 available as boolean**

MBS AVFoundation Plugin, Plugin Version: 14.0, Console & Web: Yes, Mac: Yes, Win: No, Linux: No. **Function:** Whether this class is available. **Notes:** Returns true on Mac OS X 10.9 or later.

# **16.67.4 AVOutputSettingsPreset1280x720 as string**

MBS AVFoundation Plugin, Plugin Version: 14.0, Console & Web: Yes, Mac: Yes, Win: No, Linux: No. **Function:** One of the predefined presets.

## **16.67.5 AVOutputSettingsPreset1920x1080 as string**

MBS AVFoundation Plugin, Plugin Version: 14.0, Console & Web: Yes, Mac: Yes, Win: No, Linux: No. **Function:** One of the predefined presets.

#### **16.67.6 AVOutputSettingsPreset640x480 as string**

MBS AVFoundation Plugin, Plugin Version: 14.0, Console & Web: Yes, Mac: Yes, Win: No, Linux: No. **Function:** One of the predefined presets.

#### **16.67.7 AVOutputSettingsPreset960x540 as string**

MBS AVFoundation Plugin, Plugin Version: 14.0, Console & Web: Yes, Mac: Yes, Win: No, Linux: No. **Function:** One of the predefined presets.

#### **16.67.8 Constructor**

MBS AVFoundation Plugin, Plugin Version: 14.0, Console & Web: Yes, Mac: Yes, Win: No, Linux: No. **Function:** The private constructor.

# **16.67.9 outputSettingsAssistantWithPreset(presetIdentifier as string) as AVOutputSettingsAssistantMBS**

MBS AVFoundation Plugin, Plugin Version: 14.0, Console & Web: Yes, Mac: Yes, Win: No, Linux: No. Function: Returns an instance of AVOutputSettingsAssistant corresponding to the given preset. **Notes:**

presetIdentifier: The string identifier, for example AVOutputSettingsPreset1280x720, for the desired preset.

Returns an instance of AVOutputSettingsAssistant with properties corresponding to the given preset, or nil if there is no such preset.

The properties of the returned object can be used as a guide for creating and configuring an AVAssetWriter object and one or more AVAssetWriterInput objects. If all the suggested properties are respected in creating the AVAssetWriter, the resulting media file will conform to the criteria implied by the preset.

#### 16.67. CLASS AVOUTPUTSETTINGSASSISTANTMBS 3699

### **16.67.10 Properties**

#### **16.67.11 audioSettings as Dictionary**

MBS AVFoundation Plugin, Plugin Version: 14.0, Console & Web: Yes, Mac: Yes, Win: No, Linux: No. **Function:** A dictionary of key/value pairs, as specified in AVAudioSettings.h, to be used when e.g. creating an instance of AVAssetWriterInput.

**Notes:**

The value of this property may change as a result of setting a new value for the sourceAudioFormat property. (Read only property)

# **16.67.12 Handle as Integer**

MBS AVFoundation Plugin, Plugin Version: 14.0, Console & Web: Yes, Mac: Yes, Win: No, Linux: No. **Function:** The internal object reference. **Notes:** (Read and Write property)

# **16.67.13 outputFileType as String**

MBS AVFoundation Plugin, Plugin Version: 14.0, Console & Web: Yes, Mac: Yes, Win: No, Linux: No. **Function:** A UTI indicating the type of file to be written, to be used when e.g. creating an instance of AVAssetWriter.

**Notes:**

Use UTTypeCopyPreferredTagWithClass / kUTTagClassFilenameExtension to get a suitable file extension for a given file type. (Read only property)

### **16.67.14 videoSettings as Dictionary**

MBS AVFoundation Plugin, Plugin Version: 14.0, Console & Web: Yes, Mac: Yes, Win: No, Linux: No. **Function:** A dictionary of key/value pairs, as specified in AVVideoSettings.h, to be used when e.g. creating an instance of AVAssetWriterInput.

**Notes:**

The value of this property may change as a result of setting a new value for the sourceVideoFormat property. (Read only property)

# **16.68 class AVPixelAspectRatioMBS**

# **16.68.1 class AVPixelAspectRatioMBS**

MBS AVFoundation Plugin, Plugin Version: 14.0, Console & Web: Yes, Mac: Yes, Win: No, Linux: No. **Function:** The class for pixel aspect ratio.

## **16.68.2 Properties**

#### **16.68.3 horizontalSpacing as Integer**

MBS AVFoundation Plugin, Plugin Version: 14.0, Console & Web: Yes, Mac: Yes, Win: No, Linux: No. **Function:** The horizontal spacing of the pixelAspectRatio property. **Notes:** (Read and Write property)

## **16.68.4 verticalSpacing as Integer**

MBS AVFoundation Plugin, Plugin Version: 14.0, Console & Web: Yes, Mac: Yes, Win: No, Linux: No. **Function:** The vertical spacing of the pixelAspectRatio property. **Notes:** (Read and Write property)

# 16.69. CLASS AVPLAYERITEMACCESSLOGEVENTMBS 3701 **16.69 class AVPlayerItemAccessLogEventMBS**

# **16.69.1 class AVPlayerItemAccessLogEventMBS**

MBS AVFoundation Plugin, Plugin Version: 13.2, Console & Web: Yes, Mac: Yes, Win: No, Linux: No. **Function:** An AVPlayerItemAccessLogEvent object represents a single item in an AVPlayerItem object's access log.

**Notes:**

An AVPlayerItemAccessLog object provides named properties for accessing the data fields of each log event. None of the properties of this class are observable using key-value observing. This is an abstract class. You can't create an instance, but you can get one from various plugin functions.

# **16.69.2 Methods**

### **16.69.3 Constructor**

MBS AVFoundation Plugin, Plugin Version: 13.2, Console & Web: Yes, Mac: Yes, Win: No, Linux: No. **Function:** The private constructor.

### **16.69.4 Properties**

### **16.69.5 downloadOverdue as Integer**

MBS AVFoundation Plugin, Plugin Version: 14.0, Console & Web: Yes, Mac: Yes, Win: No, Linux: No. **Function:** The total number of times the download of the segments took too long. (read-only) **Notes:**

The value of the property is negative if unknown. This property corresponds to "c-overdue". This property is not compatible with key-value observing. Available in OS X v10.9 and later. (Read only property)

# **16.69.6 durationWatched as Double**

MBS AVFoundation Plugin, Plugin Version: 13.2, Console & Web: Yes, Mac: Yes, Win: No, Linux: No. **Function:** The accumulated duration of the media played, in seconds. (read-only) **Notes:**

#### **16.69.7 Handle as Integer**

MBS AVFoundation Plugin, Plugin Version: 13.2, Console & Web: Yes, Mac: Yes, Win: No, Linux: No. **Function:** The internal object reference. **Notes:** (Read and Write property)

#### **16.69.8 indicatedBitrate as Double**

MBS AVFoundation Plugin, Plugin Version: 13.2, Console & Web: Yes, Mac: Yes, Win: No, Linux: No. **Function:** The throughput required to play the stream, as advertised by the server, in bits per second. (read-only)

**Notes:**

The value of this property is negative if unknown. (Read only property)

#### **16.69.9 mediaRequestsWWAN as Integer**

MBS AVFoundation Plugin, Plugin Version: 14.0, Console & Web: Yes, Mac: Yes, Win: No, Linux: No. **Function:** Number of network read requests over WWAN. (read-only) **Notes:**

The value of the property is negative if unknown. Corresponds to "sc-wwan-count". This property is not compatible with key-value observing. Available in OS X v10.9 and later. (Read only property)

#### **16.69.10 numberOfBytesTransferred as Int64**

MBS AVFoundation Plugin, Plugin Version: 13.2, Console & Web: Yes, Mac: Yes, Win: No, Linux: No. **Function:** The accumulated number of bytes transferred by the item. (read-only) **Notes:**

16.69. CLASS AVPLAYERITEMACCESSLOGEVENTMBS 3703

#### **16.69.11 numberOfDroppedVideoFrames as Integer**

MBS AVFoundation Plugin, Plugin Version: 13.2, Console & Web: Yes, Mac: Yes, Win: No, Linux: No. **Function:** The total number of dropped video frames (read-only) **Notes:**

The value of this property is negative if unknown. (Read only property)

#### **16.69.12 numberOfMediaRequests as Integer**

MBS AVFoundation Plugin, Plugin Version: 14.0, Console & Web: Yes, Mac: Yes, Win: No, Linux: No. **Function:** A count of media read requests from the server to this client. (read-only) **Notes:**

For HTTP live streaming, this property contains the count of media requests downloaded from the server. For progressive-style HTTP media downloads, it contains a count of HTTP GET (byte-range) requests for the resource.

The value of this property is negative if unknown. Available in OS X v10.9 and later. $#$ (Read only property)

#### **16.69.13 numberOfSegmentsDownloaded as Integer**

MBS AVFoundation Plugin, Plugin Version: 13.2, Console & Web: Yes, Mac: Yes, Win: No, Linux: No. **Function:** A count of the media segments downloaded from the server to this client. (read-only) **Notes:**

The value of this property is negative if unknown. (Read only property)

#### **16.69.14 numberOfServerAddressChanges as Integer**

MBS AVFoundation Plugin, Plugin Version: 13.2, Console & Web: Yes, Mac: Yes, Win: No, Linux: No. **Function:** A count of changes to the server address over the last uninterrupted period of playback. (readonly)

**Notes:**

## **16.69.15 numberOfStalls as Integer**

MBS AVFoundation Plugin, Plugin Version: 13.2, Console & Web: Yes, Mac: Yes, Win: No, Linux: No. **Function:** The total number of playback stalls encountered. (read-only) **Notes:**

The value of this property is negative if unknown. (Read only property)

### **16.69.16 observedBitrate as Double**

MBS AVFoundation Plugin, Plugin Version: 13.2, Console & Web: Yes, Mac: Yes, Win: No, Linux: No. **Function:** The empirical throughput across all media downloaded, in bits per second. (read-only) **Notes:**

The value of this property is negative if unknown. (Read only property)

#### **16.69.17 observedBitrateStandardDeviation as Double**

MBS AVFoundation Plugin, Plugin Version: 14.0, Console & Web: Yes, Mac: Yes, Win: No, Linux: No. **Function:** Standard deviation of observed segment download bit rates. (read-only) **Notes:**

The value of the property is negative if unknown. Available in OS X v10.9 and later. (Read only property)

### **16.69.18 observedMaxBitrate as Double**

MBS AVFoundation Plugin, Plugin Version: 14.0, Console & Web: Yes, Mac: Yes, Win: No, Linux: No. **Function:** Maximum observed segment download bit rate. (read-only) **Notes:**

The value of the property is negative if unknown. Available in OS X v10.9 and later. $#$ (Read only property)

#### 16.69. CLASS AVPLAYERITEMACCESSLOGEVENTMBS 3705

#### **16.69.19 observedMinBitrate as Double**

MBS AVFoundation Plugin, Plugin Version: 14.0, Console & Web: Yes, Mac: Yes, Win: No, Linux: No. **Function:** Minimum observed segment download bit rate. (read-only) **Notes:**

The value of the property is negative if unknown. Available in OS X v10.9 and later. (Read only property)

#### **16.69.20 playbackSessionID as string**

MBS AVFoundation Plugin, Plugin Version: 13.2, Console & Web: Yes, Mac: Yes, Win: No, Linux: No. **Function:** A GUID that identifies the playback session. (read-only) **Notes:**

This value is used in HTTP requests. The value of this property is nil if unknown. (Read only property)

#### **16.69.21 playbackStartDate as date**

MBS AVFoundation Plugin, Plugin Version: 13.2, Console & Web: Yes, Mac: Yes, Win: No, Linux: No. **Function:** The date and time at which playback began for this event. (read-only) **Notes:**

The value of this property is nil if unknown. (Read only property)

#### **16.69.22 playbackStartOffset as Double**

MBS AVFoundation Plugin, Plugin Version: 13.2, Console & Web: Yes, Mac: Yes, Win: No, Linux: No. **Function:** An offset into the playlist where the last uninterrupted period of playback began, in seconds (read-only)

**Notes:**

# **16.69.23 playbackType as String**

MBS AVFoundation Plugin, Plugin Version: 14.0, Console & Web: Yes, Mac: Yes, Win: No, Linux: No. **Function:** The playback type: live, VOD, or from a file. (read-only) **Notes:**

If nil is returned the playback type is unknown. Available in OS X v10.9 and later. (Read only property)

#### **16.69.24 segmentsDownloadedDuration as Double**

MBS AVFoundation Plugin, Plugin Version: 13.2, Console & Web: Yes, Mac: Yes, Win: No, Linux: No. **Function:** The accumulated duration of the media downloaded, in seconds. (read-only) **Notes:**

The value of this property is negative if unknown. (Read only property)

#### **16.69.25 serverAddress as string**

MBS AVFoundation Plugin, Plugin Version: 13.2, Console & Web: Yes, Mac: Yes, Win: No, Linux: No. **Function:** The IP address of the server that was the source of the last delivered media segment. (read-only) **Notes:**

The value of this property is nil if unknown. (Read only property)

#### **16.69.26 startupTime as Double**

MBS AVFoundation Plugin, Plugin Version: 14.0, Console & Web: Yes, Mac: Yes, Win: No, Linux: No. **Function:** The accumulated duration, in seconds, until player item is ready to play. (read-only) **Notes:**

The value of the property is negative if unknown. Available in OS X v10.9 and later. (Read only property)

#### 16.69. CLASS AVPLAYERITEMACCESSLOGEVENTMBS 3707

#### **16.69.27 switchBitrate as Double**

MBS AVFoundation Plugin, Plugin Version: 14.0, Console & Web: Yes, Mac: Yes, Win: No, Linux: No. Function: Bandwidth that caused a switch (up or down). (read-only) **Notes:**

The value of the property is negative if unknown. Available in OS X v10.9 and later. (Read only property)

#### **16.69.28 transferDuration as Double**

MBS AVFoundation Plugin, Plugin Version: 14.0, Console & Web: Yes, Mac: Yes, Win: No, Linux: No. **Function:** The accumulated duration, in seconds, of active network transfer of bytes. (read-only) **Notes:**

The value of the property is negative if unknown. Corresponds to "c-transfer-duration". This property is not compatible with key-value observing. Available in OS X v10.9 and later. (Read only property)

#### **16.69.29 URI as string**

MBS AVFoundation Plugin, Plugin Version: 13.2, Console & Web: Yes, Mac: Yes, Win: No, Linux: No. **Function:** The URI of the playback item (read-only) **Notes:**

The value of this property may be nil if the URI is unknown. (Read only property)

# **16.70 class AVPlayerItemAccessLogMBS**

# **16.70.1 class AVPlayerItemAccessLogMBS**

MBS AVFoundation Plugin, Plugin Version: 13.2, Console & Web: Yes, Mac: Yes, Win: No, Linux: No. **Function:** You use an AVPlayerItemAccessLog object to retrieve the access log associated with an AV-PlayerItem object.

#### **Notes:**

An AVPlayerItemAccessLog object accumulates key metrics about network playback and presents them as a collection of AVPlayerItemAccessLogEvent instances. Each event instance collates the data that relates to each uninterrupted period of playback.

This is an abstract class. You can't create an instance, but you can get one from various plugin functions.

### **16.70.2 Methods**

#### **16.70.3 Constructor**

MBS AVFoundation Plugin, Plugin Version: 13.2, Console & Web: Yes, Mac: Yes, Win: No, Linux: No. **Function:** The private constructor.

### **16.70.4 events as AVPlayerItemAccessLogEventMBS()**

MBS AVFoundation Plugin, Plugin Version: 13.2, Console & Web: Yes, Mac: Yes, Win: No, Linux: No. **Function:** A chronologically ordered array of AVPlayerItemAccessLogEvent objects. (read-only) **Notes:**

The array contains AVPlayerItemAccessLogEvent objects that represent the chronological sequence of events contained in the access log.

This property is not observable using key-value observing.

## **16.70.5 extendedLogData as MemoryBlock**

MBS AVFoundation Plugin, Plugin Version: 13.2, Console & Web: Yes, Mac: Yes, Win: No, Linux: No. **Function:** Returns a serialized representation of the access log in the Extended Log File Format. **Notes:**

A serialized representation of the access log in the Extended Log File Format.
#### 16.70. CLASS AVPLAYERITEMACCESSLOGMBS 3709

This method converts the web server access log into a textual format that conforms to the W3C Extended Log File Format for web server log files. For more information, see http://www.w3.org/pub/WWW/TR/WDlogfile.html.

### **16.70.6 extendedLogDataStringEncoding as Integer**

MBS AVFoundation Plugin, Plugin Version: 13.2, Console & Web: Yes, Mac: Yes, Win: No, Linux: No. **Function:** Returns the string ecoding of the extended log data. **Notes:** The string encoding of the data returned by extendedLogData.

## **16.70.7 Properties**

#### **16.70.8 Handle as Integer**

MBS AVFoundation Plugin, Plugin Version: 13.2, Console & Web: Yes, Mac: Yes, Win: No, Linux: No. **Function:** The internal object reference.

**Notes:** (Read and Write property)

# 3710 CHAPTER 16. AVFOUNDATION **16.71 class AVPlayerItemErrorLogEventMBS**

# **16.71.1 class AVPlayerItemErrorLogEventMBS**

MBS AVFoundation Plugin, Plugin Version: 13.2, Console & Web: Yes, Mac: Yes, Win: No, Linux: No. **Function:** An AVPlayerItemErrorLogEvent object represents a single item in an AVPlayerItem object's error log.

**Notes:**

An AVPlayerItemErrorLogEvent object provides named properties for accessing the data fields of each log event. None of the properties of this class are observable using key-value observing. This is an abstract class. You can't create an instance, but you can get one from various plugin functions.

# **16.71.2 Methods**

## **16.71.3 Constructor**

MBS AVFoundation Plugin, Plugin Version: 13.2, Console & Web: Yes, Mac: Yes, Win: No, Linux: No. **Function:** The private constructor.

## **16.71.4 date as date**

MBS AVFoundation Plugin, Plugin Version: 13.2, Console & Web: Yes, Mac: Yes, Win: No, Linux: No. **Function:** The date and time when the error occurred. (read-only) **Notes:**

The property corresponds to "date". The value of this property may be nil if the date is unknown.

### **16.71.5 errorComment as string**

MBS AVFoundation Plugin, Plugin Version: 13.2, Console & Web: Yes, Mac: Yes, Win: No, Linux: No. **Function:** A description of the error encountered (read-only) **Notes:** The value of this property may be nil if further information is not available.

### **16.71.6 errorDomain as string**

MBS AVFoundation Plugin, Plugin Version: 13.2, Console & Web: Yes, Mac: Yes, Win: No, Linux: No. **Function:** The domain of the error. (read-only)

#### 16.71. CLASS AVPLAYERITEMERRORLOGEVENTMBS 3711

#### **16.71.7 errorStatusCode as Integer**

MBS AVFoundation Plugin, Plugin Version: 13.2, Console & Web: Yes, Mac: Yes, Win: No, Linux: No. **Function:** A unique error code identifier. (read-only)

## **16.71.8 playbackSessionID as string**

MBS AVFoundation Plugin, Plugin Version: 13.2, Console & Web: Yes, Mac: Yes, Win: No, Linux: No. **Function:** A GUID that identifies the playback session. (read-only) **Notes:** The value of this property is used in HTTP requests, and may be nil if the GUID is unknown.

#### **16.71.9 serverAddress as string**

MBS AVFoundation Plugin, Plugin Version: 13.2, Console & Web: Yes, Mac: Yes, Win: No, Linux: No. **Function:** The IP address of the server that was the source of the error. (read-only) **Notes:** The value of this property can be either an IPv4 or IPv6 address, and may be nil if the address is unknown.

## **16.71.10 URI as string**

MBS AVFoundation Plugin, Plugin Version: 13.2, Console & Web: Yes, Mac: Yes, Win: No, Linux: No. **Function:** The URI of the playback item (read-only) **Notes:** The value of this property may be nil if the URI is unknown.

# **16.71.11 Properties**

## **16.71.12 Handle as Integer**

MBS AVFoundation Plugin, Plugin Version: 13.2, Console & Web: Yes, Mac: Yes, Win: No, Linux: No. **Function:** The internal object reference. **Notes:** (Read and Write property)

# **16.72 class AVPlayerItemErrorLogMBS**

# **16.72.1 class AVPlayerItemErrorLogMBS**

MBS AVFoundation Plugin, Plugin Version: 13.2, Console & Web: Yes, Mac: Yes, Win: No, Linux: No. **Function:** You use an AVPlayerItemErrorLog object to retrieve the error log associated with an AV-PlayerItem object.

**Notes:** This is an abstract class. You can't create an instance, but you can get one from various plugin functions.

# **16.72.2 Methods**

## **16.72.3 Constructor**

MBS AVFoundation Plugin, Plugin Version: 13.2, Console & Web: Yes, Mac: Yes, Win: No, Linux: No. **Function:** The private constructor.

## **16.72.4 events as AVPlayerItemErrorLogEventMBS()**

MBS AVFoundation Plugin, Plugin Version: 13.2, Console & Web: Yes, Mac: Yes, Win: No, Linux: No. **Function:** A chronologically ordered array of AVPlayerItemErrorLogEvent objects. (read-only) **Notes:**

The array contains AVPlayerItemErrorLogEvent objects that represent the chronological sequence of events contained in the error log.

This property is not observable using key-value observing.

### **16.72.5 extendedLogData as MemoryBlock**

MBS AVFoundation Plugin, Plugin Version: 13.2, Console & Web: Yes, Mac: Yes, Win: No, Linux: No. **Function:** Returns a serialized representation of the error log in the Extended Log File Format. **Notes:**

A serialized representation of the error log in the Extended Log File Format.

Discussion

This method converts the web server error log into a textual format that conforms to the W3C Extended Log File Format for web server log files. For more information, see http://www.w3.org/pub/WWW/TR/WDlogfile.html.

## **16.72.6 extendedLogDataStringEncoding as Integer**

MBS AVFoundation Plugin, Plugin Version: 13.2, Console & Web: Yes, Mac: Yes, Win: No, Linux: No. **Function:** Returns the string ecoding of the extended log data. **Notes:** The string encoding of the data returned by extendedLogData.

# **16.72.7 Properties**

## **16.72.8 Handle as Integer**

MBS AVFoundation Plugin, Plugin Version: 13.2, Console & Web: Yes, Mac: Yes, Win: No, Linux: No. **Function:** The internal object reference. **Notes:** (Read and Write property)

# 3714 CHAPTER 16. AVFOUNDATION **16.73 class AVPlayerItemLegibleOutputMBS**

# **16.73.1 class AVPlayerItemLegibleOutputMBS**

MBS AVFoundation Plugin, Plugin Version: 14.0, Console & Web: Yes, Mac: Yes, Win: No, Linux: No. **Function:** A subclass of AVPlayerItemOutput that can vend media with a legible characteristic as NSAttributedStrings.

**Notes:** Subclass of the AVPlayerItemOutputMBS class.

# **16.73.2 Methods**

## **16.73.3 available as boolean**

MBS AVFoundation Plugin, Plugin Version: 14.0, Console & Web: Yes, Mac: Yes, Win: No, Linux: No. **Function:** Whether this class is available.

**Notes:** Returns true on Mac OS X 10.9 or later.

# **16.73.4 AVPlayerItemLegibleOutputTextStylingResolutionDefault as string**

MBS AVFoundation Plugin, Plugin Version: 14.0, Console & Web: Yes, Mac: Yes, Win: No, Linux: No. **Function:** One of the text styling mode.

**Notes:** Specify this level of text styling resolution to receive attributed strings from an AVPlayerItemLegibleOutput that include the same level of styling information that AVFoundation would use itself to render text within an AVPlayerLayer. The text styling will accommodate user-level Media Accessibility settings.

# **16.73.5 AVPlayerItemLegibleOutputTextStylingResolutionSourceAndRulesOnly as string**

MBS AVFoundation Plugin, Plugin Version: 14.0, Console & Web: Yes, Mac: Yes, Win: No, Linux: No. **Function:** One of the text styling mode. **Notes:**

# Specify this level of text styling resolution to receive only the styling present in the source media and the styling provided via AVPlayerItem.textStyleRules.

This level of resolution excludes styling provided by the user-level Media Accessibility settings. You would typically use it if you wish to override the styling specified in source media. If you do this, you are strongly encouraged to allow your custom styling in turn to be overriden by user preferences for text styling that are available as Media Accessibility settings.

#### 16.73. CLASS AVPLAYERITEMLEGIBLEOUTPUTMBS 3715

## <span id="page-3714-1"></span>**16.73.6 Constructor**

MBS AVFoundation Plugin, Plugin Version: 14.0, Console & Web: Yes, Mac: Yes, Win: No, Linux: No. **Function:** The standard constructor. See also:

• [16.73.7](#page-3714-0) Constructor(subTypes() as string) [3715](#page-3714-0)

# <span id="page-3714-0"></span>**16.73.7 Constructor(subTypes() as string)**

MBS AVFoundation Plugin, Plugin Version: 14.0, Console & Web: Yes, Mac: Yes, Win: No, Linux: No. **Function:** The constructor. **Notes:**

Returns an instance of AVPlayerItemLegibleOutput with filtering enabled for AVPlayerItemLegibleOutput-PushDelegate's legibleOutput:didOutputAttributedStrings:nativeSampleBuffers:forItemTime:.

subtypes: Array of strings with 4 letter codes.

Add media subtype FourCC number objects to the subtypes array to elect to receive that type as a CM-SampleBuffer instead of an NSAttributedString. Initializing an AVPlayerItemLegibleOutput using the Constructor method is equivalent to calling Constructor with an empty array, which means that all legible data, regardless of media subtype, will be delivered using NSAttributedString in a common format.

If a media subtype for which there is no legible data in the current player item is included in the media subtypes array, no error will occur. AVPlayerItemLegibleOutput will not vend closed caption data as CM-SampleBuffers, so it is an error to include 'c608' in the media subtypes array. See also:

• [16.73.6](#page-3714-1) Constructor [3715](#page-3714-1)

# **16.73.8 Properties**

# **16.73.9 advanceIntervalForDelegateInvocation as Double**

MBS AVFoundation Plugin, Plugin Version: 14.0, Console & Web: Yes, Mac: Yes, Win: No, Linux: No. **Function:** Permits advance invocation of the associated delegate, if any. **Notes:**

If it is possible, an AVPlayerItemLegibleOutput will message its delegate advanceIntervalForDelegateInvocation seconds earlier than otherwise. If the value you provide is large, effectively requesting provision of samples earlier than the AVPlayerItemLegibleOutput is prepared to act on them, the delegate will be invoked as soon as possible.

(Read and Write property)

# **16.73.10 textStylingResolution as String**

MBS AVFoundation Plugin, Plugin Version: 14.0, Console & Web: Yes, Mac: Yes, Win: No, Linux: No. **Function:** A string identifier indicating the degree of text styling to be applied to attributed strings vended by the receiver.

**Notes:**

Valid values are AVPlayerItemLegibleOutputTextStylingResolutionDefault and AVPlayerItemLegibleOutputTextStylingResolutionSourceAndRulesOnly. An NSInvalidArgumentException is raised if this property is set to any other value. The default value is AVPlayerItemLegibleOutputTextStylingResolutionDefault, which indicates that attributed strings vended by the receiver will include the same level of styling information that would be used if AVFoundation were rendering the text via AVPlayerLayer. (Read and Write property)

# 16.74. CLASS AVPLAYERITEMMBS 3717 **16.74 class AVPlayerItemMBS**

# **16.74.1 class AVPlayerItemMBS**

MBS AVFoundation Plugin, Plugin Version: 13.2, Console & Web: Yes, Mac: Yes, Win: No, Linux: No. **Function:** An AVPlayerItem represents the presentation state of an asset that's played by an AVPlayer object, and lets you observe that state. **Notes:**

A object carries a reference to an AVAsset object and presentation settings for that asset, including track enabled state. If you need to inspect the media assets themselves, you should message the AVAsset object itself.

You can initialize a player item using an URL (playerItemWithURL and Constructor); the resource types referenced by the URL may include, but aren't necessarily limited to, those with the following corresponding UTIs:

kUTTypeQuickTimeMovie, (.mov, .qt) kUTTypeMPEG4 (.mp4) "public.3gpp" (.3gp, .3gpp) kUTTypeMPEG4Audio (.m4a) "com.apple.coreaudio-format" (.caf) "com.microsoft.waveform-audio" (.wav) "public.aiff-audio" (.aif) "public.aifc-audio" (also .aif) "org.3gpp.adaptive-multi-rate-audio" (.amr)

If you want to play an asset more than once within a sequence of items, you must create independent instances of AVPlayerItem for each placement in the player's queue.

# **16.74.2 Methods**

# **16.74.3 accessLog as AVPlayerItemAccessLogMBS**

MBS AVFoundation Plugin, Plugin Version: 13.2, Console & Web: Yes, Mac: Yes, Win: No, Linux: No. **Function:** Returns an object that represents a snapshot of the network access log. **Notes:**

An object that represents a snapshot of the network access log. The returned value can be nil. If the method returns nil, there is no logging information currently available for the player item.

# 3718 CHAPTER 16. AVFOUNDATION **16.74.4 addOutput(output as AVPlayerItemOutputMBS)**

MBS AVFoundation Plugin, Plugin Version: 13.2, Console & Web: Yes, Mac: Yes, Win: No, Linux: No. **Function:** Adds the specified player item output object to the receiver. **Notes:**

output: The player item output object to associate with the item.

When you add an AVPlayerItemOutput object to an item, the samples associated with that output object are processed according to the rules for mixing, composing, or excluding content that the AVPlayer object honors for the specific media type. For example, video media is composed according to the instructions provided by the player item's video composition object and audio media is mixed according to the parameters of its audio mix object.

Available in OS X v10.8 and later.

# **16.74.5 automaticallyLoadedAssetKeys as String()**

MBS AVFoundation Plugin, Plugin Version: 14.0, Console & Web: Yes, Mac: Yes, Win: No, Linux: No. **Function:** An array of property keys defined by the asset property. (read-only) **Notes:**

The value of each key in automaticallyLoadedAssetKeys will be automatically be loaded by the asset before the receiver achieves the status AVPlayerItemStatusReadyToPlay; i.e. when the item is ready to play, the value of invoking statusOfValueForKey on the asset property value will be AVKeyValueStatusLoaded. If loading of any of the values fails, the status property of the receiver will change to AVPlayerItemStatus-Failed.

Available in OS X v10.9 and later.

# **16.74.6 available as boolean**

MBS AVFoundation Plugin, Plugin Version: 13.2, Console & Web: Yes, Mac: Yes, Win: No, Linux: No. **Function:** Whether this class is available.

**Notes:** Returns true on Mac OS X 10.7 and newer.

# **16.74.7 cancelContentAuthorizationRequest**

MBS AVFoundation Plugin, Plugin Version: 13.2, Console & Web: Yes, Mac: Yes, Win: No, Linux: No. **Function:** Causes the currently outstanding content authorization request to be cancelled. **Notes:**

Calling this method while a content authorization request is pending will cause that request to be cancelled and its completion handler to be invoked with a status of AVContentAuthorizationCancelled.

This method does not block.

#### **16.74.8 cancelPendingSeeks**

MBS AVFoundation Plugin, Plugin Version: 13.2, Console & Web: Yes, Mac: Yes, Win: No, Linux: No. **Function:** Cancel any pending seek requests and invoke the corresponding completion handlers if present. **Notes:**

Use this method to cancel and release the completion handlers of pending seeks. The finished parameter of the completion handlers will be set to false.

#### <span id="page-3718-1"></span>**16.74.9 Constructor(asset as AVAssetMBS)**

MBS AVFoundation Plugin, Plugin Version: 13.2, Console & Web: Yes, Mac: Yes, Win: No, Linux: No. **Function:** Initializes a new player item for a given asset. See also:

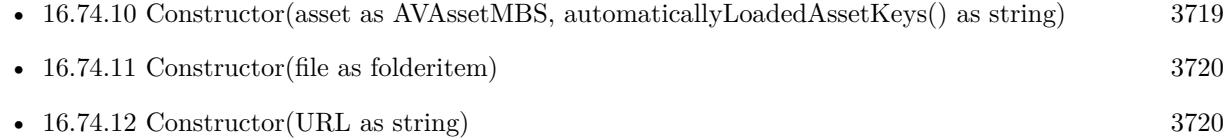

# <span id="page-3718-0"></span>**16.74.10 Constructor(asset as AVAssetMBS, automaticallyLoadedAssetKeys() as string)**

MBS AVFoundation Plugin, Plugin Version: 14.0, Console & Web: Yes, Mac: Yes, Win: No, Linux: No. **Function:** Initializes a player item with an array of AVAsset keys. **Notes:**

asset: An instance of AVAsset. automaticallyLoadedAssetKeys: An array of strings, each representing a property defined by AVAsset.

Returns an initialized instance of AVPlayerItem.

The value of each key in automaticallyLoadedAssetKeys will be automatically be loaded by the underlying AVAsset before the receiver achieves the status AVPlayerItemStatusReadyToPlay; i.e. when the item is ready to play, the value returned by invoking the asset property's statusOfValueForKey method will be one of the terminal status values, either AVKeyValueStatusLoaded, AVKeyValueStatusFailed, or AVKeyValueStatusCancelled.

#### 3720 CHAPTER 16. AVFOUNDATION

Important: The asset property keys "playable" and "compatibleWithSavedPhotosAlbum" are not eligible for automatic loading by AVPlayerItem. You must use the AVAsset method loadValuesAsynchronously-ForKeys:completionHandler: to load the values of those properties asynchronously.

Available in OS X v10.9 and later. See also:

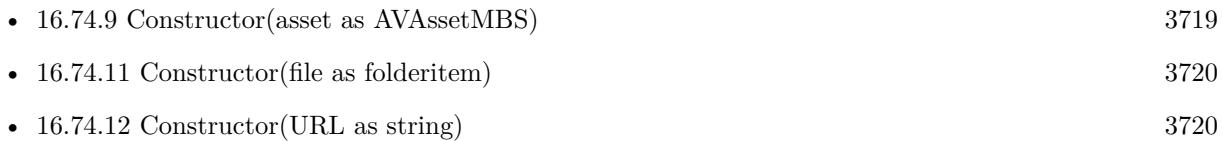

# <span id="page-3719-0"></span>**16.74.11 Constructor(file as folderitem)**

MBS AVFoundation Plugin, Plugin Version: 13.2, Console & Web: Yes, Mac: Yes, Win: No, Linux: No. **Function:** Prepares a player item with a given file. **Notes:**

file: A folderitem.

This method immediately returns the item, but with the status AVPlayerItemStatusUnknown. If the URL contains valid data that can be used by the player item, the status later changes to AVPlayerItem-StatusReadyToPlay.

If the URL contains no valid data or otherwise can't be used by the player item, the status later changes to AVPlayerItemStatusFailed.

See also:

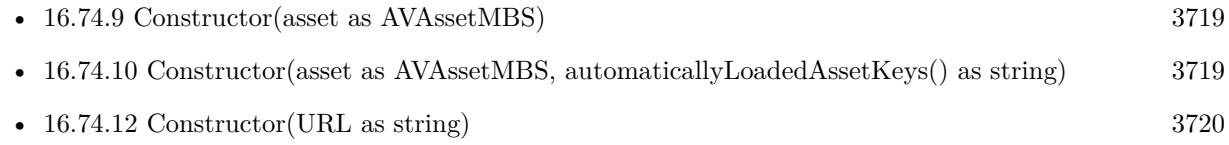

# <span id="page-3719-1"></span>**16.74.12 Constructor(URL as string)**

MBS AVFoundation Plugin, Plugin Version: 13.2, Console & Web: Yes, Mac: Yes, Win: No, Linux: No. **Function:** Prepares a player item with a given URL. **Notes:**

URL: An URL.

This method immediately returns the item, but with the status AVPlayerItemStatusUnknown. If the URL contains valid data that can be used by the player item, the status later changes to AVPlayerItem-StatusReadyToPlay.

If the URL contains no valid data or otherwise can't be used by the player item, the status later changes to

#### 16.74. CLASS AVPLAYERITEMMBS 3721

AVPlayerItemStatusFailed. See also:

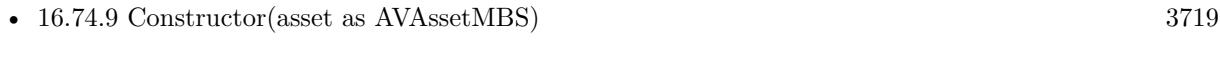

- [16.74.10](#page-3718-0) Constructor(asset as AVAssetMBS, automaticallyLoadedAssetKeys() as string) [3719](#page-3718-0)
- [16.74.11](#page-3719-0) Constructor(file as folderitem) [3720](#page-3719-0)

# **16.74.13 copy as AVPlayerItemMBS**

MBS AVFoundation Plugin, Plugin Version: 13.2, Console & Web: Yes, Mac: Yes, Win: No, Linux: No. **Function:** Creates a copy of the object.

# **16.74.14 errorLog as AVPlayerItemErrorLogMBS**

MBS AVFoundation Plugin, Plugin Version: 13.2, Console & Web: Yes, Mac: Yes, Win: No, Linux: No. Function: Returns an object that represents a snapshot of the error log. **Notes:**

An object that represents a snapshot of the error log. The returned value can be nil. If the method returns nil, there is no logging information currently available for the player item.

# **16.74.15 loadedTimeRanges as CMTimeRangeMBS()**

MBS AVFoundation Plugin, Plugin Version: 13.2, Console & Web: Yes, Mac: Yes, Win: No, Linux: No. **Function:** The time ranges of the item that have been loaded. (read-only)

# **16.74.16 outputs as AVPlayerItemOutputMBS()**

MBS AVFoundation Plugin, Plugin Version: 13.2, Console & Web: Yes, Mac: Yes, Win: No, Linux: No. **Function:** The outputs associated with the item. (read-only) **Notes:**

This property contains the collection of AVPlayerItemOutput objects used to transfer media data to the player object.

Available in OS X v10.8 and later.

# <span id="page-3721-1"></span>3722 CHAPTER 16. AVFOUNDATION **16.74.17 playerItemWithAsset(asset as AVAssetMBS) as AVPlayerItemMBS**

MBS AVFoundation Plugin, Plugin Version: 13.2, Console & Web: Yes, Mac: Yes, Win: No, Linux: No. **Function:** Returns a new player item for a given asset. See also:

• [16.74.18](#page-3721-0) playerItemWithAsset(asset as AVAssetMBS, automaticallyLoadedAssetKeys() as string) as AVPlayerItemMBS [3722](#page-3721-0)

# <span id="page-3721-0"></span>**16.74.18 playerItemWithAsset(asset as AVAssetMBS, automaticallyLoadedAssetKeys() as string) as AVPlayerItemMBS**

MBS AVFoundation Plugin, Plugin Version: 14.0, Console & Web: Yes, Mac: Yes, Win: No, Linux: No. **Function:** Creates and initializes a player item with an array of AVAsset keys. **Notes:**

asset: An instance of AVAsset.

automaticallyLoadedAssetKeys: An array of strings, each representing a property key defined by AVAsset. Returns an initialized instance of AVPlayerItem.

The value of each key in automaticallyLoadedAssetKeys will be automatically be loaded by the underlying AVAsset before the receiver achieves the status AVPlayerItemStatusReadyToPlay; i.e. when the item is ready to play, the value returned by invoking the asset property's statusOfValueForKey:error: method will be one of the terminal status values, either AVKeyValueStatusLoaded, AVKeyValueStatusFailed, or AVKey-ValueStatusCancelled.

Important: The asset property keys "playable" and "compatibleWithSavedPhotosAlbum" are not eligible for automatic loading by AVPlayerItem. You must use the AVAsset method loadValuesAsynchronously-ForKeys:completionHandler: to load the values of those properties asynchronously.

Available in OS X v10.9 and later. See also:

• [16.74.17](#page-3721-1) playerItemWithAsset(asset as AVAssetMBS) as AVPlayerItemMBS [3722](#page-3721-1)

# **16.74.19 playerItemWithFile(file as folderitem) as AVPlayerItemMBS**

MBS AVFoundation Plugin, Plugin Version: 13.2, Console & Web: Yes, Mac: Yes, Win: No, Linux: No. **Function:** Returns a new player item, prepared to use a given folderitem. **Notes:**

File: A folderitem. Returns a new player item, prepared to use folderitem.

#### 16.74. CLASS AVPLAYERITEMMBS 3723

This method immediately returns the item, but with the status AVPlayerItemStatusUnknown. If the URL contains valid data that can be used by the player item, the status later changes to AVPlayerItem-StatusReadyToPlay.

If the URL contains no valid data or otherwise can't be used by the player item, the status later changes to AVPlayerItemStatusFailed.

## **16.74.20 playerItemWithURL(URL as string) as AVPlayerItemMBS**

MBS AVFoundation Plugin, Plugin Version: 13.2, Console & Web: Yes, Mac: Yes, Win: No, Linux: No. **Function:** Returns a new player item, prepared to use a given URL. **Notes:**

URL: An URL. Returns a new player item, prepared to use URL.

This method immediately returns the item, but with the status AVPlayerItemStatusUnknown. If the URL contains valid data that can be used by the player item, the status later changes to AVPlayerItem-

StatusReadyToPlay.

If the URL contains no valid data or otherwise can't be used by the player item, the status later changes to AVPlayerItemStatusFailed.

# **16.74.21 removeOutput(output as AVPlayerItemOutputMBS)**

MBS AVFoundation Plugin, Plugin Version: 13.2, Console & Web: Yes, Mac: Yes, Win: No, Linux: No. Function: Removes the specified player item output object from the receiver. **Notes:**

output: The player item output object to remove. Available in OS X v10.8 and later.

# **16.74.22 requestContentAuthorizationAsynchronously(timeoutInterval as Dou**ble, tag as Variant  $=$  nil)

MBS AVFoundation Plugin, Plugin Version: 13.2, Console & Web: Yes, Mac: Yes, Win: No, Linux: No. **Function:** Causes appropriate action to be taken to allow the user to authorize the content for playback. **Notes:**

timeoutInterval: The maximum amount of time in seconds to wait for the user to authorize the content before calling the handler block with a timeout result.

Calling this method will present the user with the opportunity to authorize the content (for example, by launching iTunes and prompting the user to enter their Apple ID and password).

When the user has taken action (or the timeout has elapsed), the AVFoundationMBS.requestContentAuthorizationCompleted event is invoked. You determine the status of the authorization attempt by checking the value of the contentAuthorizationRequestStatus property.

Even if the status indicates a completed authorization, the content may still not be authorized (for example, if the user authorizes an Apple ID other than that associated with the content). You should re-check the value of contentAuthorizationRequestStatus to verify whether the content has actually been authorized before continuing. It is not necessary to call this method if the value of contentAuthorizationRequestStatus is already true.

With tag you can pass any value you like to the event later. This can be for example an object reference or a number in an array. Be aware that the reference to this tag value is kept until the event is called and can cause memory reference cycles.

# **16.74.23 seekableTimeRanges as CMTimeRangeMBS()**

MBS AVFoundation Plugin, Plugin Version: 13.2, Console & Web: Yes, Mac: Yes, Win: No, Linux: No. **Function:** An array of time ranges within which it is possible to seek. (read-only)

# **16.74.24 seekToDate(date as date, fireEvent as boolean = false, tag as Variant = nil) as boolean**

MBS AVFoundation Plugin, Plugin Version: 14.0, Console & Web: Yes, Mac: Yes, Win: No, Linux: No. **Function:** Moves the playback cursor to the time given by the specified date object. **Notes:**

date: The time to which to seek.

If fireEvent is true, the AVFoundationMBS.playerItemSeekToDateFinished event is called.

Use this method to seek to a specified time in the item item and be notified when the operation completes. If the seek request completes without being interrupted (either by another seek request or by any other operation), the completion handler you provide is executed with the finished parameter set to true.

If another seek request is already in progress when you call this method, the completion handler for the in-progress seek request is executed immediately with the finished parameter set to NO. Available in OS X v10.9 and later.

#### 16.74. CLASS AVPLAYERITEMMBS 3725

# **16.74.25 seekToTime(time as CMTimeMBS, fireEvent as boolean = false, tag**  $\text{as Variant} = \text{nil}$

MBS AVFoundation Plugin, Plugin Version: 13.2, Console & Web: Yes, Mac: Yes, Win: No, Linux: No. **Function:** Moves the playback cursor to a given time. **Notes:**

time: The time to which to move the playback cursor. If fireEvent is true, the AVFoundationMBS.playerItemSeekToTimeFinished event will be called later.

Use this method to seek to a specified time in the item item and be notified when the operation completes. If the seek request completes without being interrupted (either by another seek request or by any other operation), the event is executed with the finished parameter set to true.

If another seek request is already in progress when you call this method, the completion handler for the in-progress seek request is executed immediately with the finished parameter set to false.

With tag you can pass any value you like to the event later. This can be for example an object reference or a number in an array. Be aware that the reference to this tag value is kept until the event is called and can cause memory reference cycles.

See also:

• [16.74.26](#page-3724-0) seekToTime(time as CMTimeMBS, toleranceBefore as CMTimeMBS, toleranceAfter as CM-TimeMBS, fireEvent as boolean = false, tag as Variant = nil) [3725](#page-3724-0)

# <span id="page-3724-0"></span>**16.74.26 seekToTime(time as CMTimeMBS, toleranceBefore as CMTimeMBS, toleranceAfter as CMTimeMBS, fireEvent as boolean = false, tag as Variant = nil)**

MBS AVFoundation Plugin, Plugin Version: 13.2, Console & Web: Yes, Mac: Yes, Win: No, Linux: No. Function: Moves the playback cursor within a specified time bound. **Notes:**

time: The time to which you would like to move the playback cursor. toleranceBefore: The tolerance allowed before time. toleranceAfter: The tolerance allowed after time.

The time seeked to will be within the range [ time-beforeTolerance, time+afterTolerance ] , and may differ from the specified time for efficiency. If you pass kCMTimeZero for both toleranceBefore and toleranceAfter (to request sample accurate seeking), you may incur additional decoding delay.

Passing kCMTimePositiveInfinity for both toleranceBefore and toleranceAfter is the same as messaging seek-ToTime directly.

#### 3726 CHAPTER 16. AVFOUNDATION

With tag you can pass any value you like to the event later. This can be for example an object reference or a number in an array. Be aware that the reference to this tag value is kept until the event is called and can cause memory reference cycles. See also:

• [106.21.266](#page-17300-0) seekToTime(time as CMTimeMBS, fireEvent as boolean  $=$  false, tag as Variant  $=$  nil) [17301](#page-17300-0)

# **16.74.27 selectedMediaOptionInMediaSelectionGroup(mediaSelectionGroup as AVMediaSelectionGroupMBS) as AVMediaSelectionOptionMBS**

MBS AVFoundation Plugin, Plugin Version: 13.2, Console & Web: Yes, Mac: Yes, Win: No, Linux: No. **Function:** Indicates the media selection option that's currently selected from the specified group. **Notes:**

mediaSelectionGroup: A media selection group obtained from the player item's asset.

Returns an instance of AVMediaSelectionOption that describes the currently selection option in the group.

If the value of the allowsEmptySelection property of mediaSelectionGroup is true, the currently selected option in the group may be nil.

Available in OS X v10.8 and later.

# **16.74.28 selectMediaOption(mediaSelectionOption as AVMediaSelectionOption-MBS, mediaSelectionGroup as AVMediaSelectionGroupMBS)**

MBS AVFoundation Plugin, Plugin Version: 13.2, Console & Web: Yes, Mac: Yes, Win: No, Linux: No. **Function:** Selects the media option described by a specified instance of AVMediaSelectionOption in a given media selection group and deselects all other options in that group. **Notes:**

mediaSelectionOption: The option to select.

If the value of the allowsEmptySelection property of mediaSelectionGroup is true, you can pass nil to deselect all media selection options in the group.

mediaSelectionGroup: The media selection group, obtained from the receiver's asset, that contains mediaSelectionOption.

If mediaSelectionOption isn't a member of the mediaSelectionGroup, no change in presentation state will result.

If multiple options within a group meet your criteria for selection according to locale or other considerations, and if these options are otherwise indistinguishable to you according to media characteristics that are meaningful for your application, content is typically authored so that the first available option that meets your criteria is appropriate for selection.

Available in OS X v10.8 and later.

# **16.74.29 selectMediaOptionAutomaticallyInMediaSelectionGroup(mediaSelection-Group as AVMediaSelectionGroupMBS)**

MBS AVFoundation Plugin, Plugin Version: 14.0, Console & Web: Yes, Mac: Yes, Win: No, Linux: No. **Function:** Selects the media option in the specified media selection group that best matches the receiver's automatic selection criteria. **Notes:**

mediaSelectionGroup: The media selection group, obtained from the receiver's asset, that contains the specified option.

This method has no effect unless the appliesMediaSelectionCriteriaAutomatically property of the associated AVPlayer is true and unless automatic media selection has previously been overridden by invoking sselect-MediaOption:inMediaSelectionGroup.

Available in OS X v10.9 and later.

# **16.74.30 setTextStyleRules(rules() as AVTextStyleRuleMBS)**

MBS AVFoundation Plugin, Plugin Version: 14.0, Console & Web: Yes, Mac: Yes, Win: No, Linux: No. **Function:** Sets the textStyleRules array.

### **16.74.31 stepByCount(stepCount as Integer)**

MBS AVFoundation Plugin, Plugin Version: 13.2, Console & Web: Yes, Mac: Yes, Win: No, Linux: No. **Function:** Moves the player's current item's current time forward or backward by a specified number of steps.

**Notes:**

stepCount: The number of steps by which to move. A positive number steps forward, a negative number steps backward.

The size of each step depends on the receiver's enabled AVPlayerItemTrack objects (see tracks).

# **16.74.32 textStyleRules as AVTextStyleRuleMBS()**

MBS AVFoundation Plugin, Plugin Version: 14.0, Console & Web: Yes, Mac: Yes, Win: No, Linux: No. Function: An array of text style rules to apply to subtitles and other legible text.

You can use this property to assign an array of AVTextStyleRule objects to the item. Each rule specifies both the style information and the range of text to which that styling should apply. Available in OS X v10.9 and later.

## **16.74.33 timedMetadata as AVMetadataItemMBS()**

MBS AVFoundation Plugin, Plugin Version: 13.2, Console & Web: Yes, Mac: Yes, Win: No, Linux: No. **Function:** The timed metadata played most recently by the media stream. (read-only) **Notes:** The array contains instances of AVMetadataItem.

# **16.74.34 tracks as AVPlayerItemTrackMBS()**

MBS AVFoundation Plugin, Plugin Version: 13.2, Console & Web: Yes, Mac: Yes, Win: No, Linux: No. **Function:** An array of AVPlayerItemTrack objects. (read-only) **Notes:**

This property can change dynamically during playback. You can observe this property using key-value observing.

### **16.74.35 Properties**

#### **16.74.36 asset as AVAssetMBS**

MBS AVFoundation Plugin, Plugin Version: 13.2, Console & Web: Yes, Mac: Yes, Win: No, Linux: No. **Function:** The underlying asset provided during initialization. (read-only) **Notes:** (Read only property)

# **16.74.37 audioMix as AVAudioMixMBS**

MBS AVFoundation Plugin, Plugin Version: 13.2, Console & Web: Yes, Mac: Yes, Win: No, Linux: No. **Function:** The audio mix parameters to be applied during playback. **Notes:** (Read and Write property)

## **Notes:**

#### 16.74. CLASS AVPLAYERITEMMBS 3729

#### **16.74.38 audioTimePitchAlgorithm as String**

MBS AVFoundation Plugin, Plugin Version: 14.0, Console & Web: Yes, Mac: Yes, Win: No, Linux: No. **Function:** The processing algorithm used to manage audio pitch for scaled audio edits. **Notes:**

The supported constants are defined in Time Pitch Algorithm Settings.

An NSInvalidArgumentException will be raised if this property is set to a value other than the defined constants.

Available in OS X v10.9 and later. (Read and Write property)

#### **16.74.39 canPlayFastForward as boolean**

MBS AVFoundation Plugin, Plugin Version: 13.2, Console & Web: Yes, Mac: Yes, Win: No, Linux: No. **Function:** A Boolean value indicating whether the item can be played at rates greater than 1.0. (read-only) **Notes:**

Available in OS X v10.8 and later. (Read only property)

#### **16.74.40 canPlayFastReverse as boolean**

MBS AVFoundation Plugin, Plugin Version: 13.2, Console & Web: Yes, Mac: Yes, Win: No, Linux: No. **Function:** A Boolean value indicating whether the item can be played at rates less than  $-1.0$ . (read-only) **Notes:**

Available in OS X v10.8 and later. (Read only property)

#### **16.74.41 canPlayReverse as boolean**

MBS AVFoundation Plugin, Plugin Version: 13.2, Console & Web: Yes, Mac: Yes, Win: No, Linux: No. **Function:** A Boolean value indicating whether the item can be played with a rate of  $-1.0$ . (read-only) **Notes:**

Available in OS X v10.8 and later. (Read only property)

# **16.74.42 canPlaySlowForward as boolean**

MBS AVFoundation Plugin, Plugin Version: 13.2, Console & Web: Yes, Mac: Yes, Win: No, Linux: No. **Function:** A Boolean value indicating whether the item can be played at a rate between 0.0 and 1.0. (readonly) **Notes:**

Available in OS X v10.8 and later.

(Read only property)

# **16.74.43 canPlaySlowReverse as boolean**

MBS AVFoundation Plugin, Plugin Version: 13.2, Console & Web: Yes, Mac: Yes, Win: No, Linux: No. **Function:** A Boolean value indicating whether the item can be played at a rate between -1.0 and 0.0. (read-only)

**Notes:**

Available in OS X v10.8 and later. (Read only property)

## **16.74.44 canStepBackward as boolean**

MBS AVFoundation Plugin, Plugin Version: 13.2, Console & Web: Yes, Mac: Yes, Win: No, Linux: No. **Function:** A Boolean value indicating whether the item supports stepping backward. (read-only) **Notes:**

Once the item becomes ready to play, the value of this property does not change. This behavior applies even when boundary conditions, such as when the item's current time is kCMTimeZero, have been reached. Available in OS X v10.8 and later. (Read only property)

# **16.74.45 canStepForward as boolean**

MBS AVFoundation Plugin, Plugin Version: 13.2, Console & Web: Yes, Mac: Yes, Win: No, Linux: No. **Function:** A Boolean value indicating whether the item supports stepping forward. (read-only) **Notes:**

Once the item becomes ready to play, the value of this property does not change. This behavior applies even when boundary conditions, such as when the item's current time is equal to its end time, have been reached. Available in OS X v10.8 and later.

(Read only property)

#### 16.74. CLASS AVPLAYERITEMMBS 3731

#### **16.74.46 contentAuthorizationRequestStatus as Integer**

MBS AVFoundation Plugin, Plugin Version: 13.2, Console & Web: Yes, Mac: Yes, Win: No, Linux: No. **Function:** Indicates the status of the most recent call to requestContentAuthorizationAsynchronouslyWith-TimeoutInterval. (read-only) **Notes:**

This property reports the authorization status as determined by the most recent call to requestContentAuthorizationAsynchronouslyWithTimeoutInterval.

The value will be AVContentAuthorizationUnknown before the first call and between the time a request call is made and just prior to the completion handler being executed (thus it is safe to query this property from the event).

This value is not key-value observable. (Read only property)

## **16.74.47 currentDate as date**

MBS AVFoundation Plugin, Plugin Version: 13.2, Console & Web: Yes, Mac: Yes, Win: No, Linux: No. **Function:** Returns the current time of the item as a date object. **Notes:**

The current time of the item as a date object, or nil if playback is not mapped to any date. (Read only property)

## **16.74.48 currentTime as CMTimeMBS**

MBS AVFoundation Plugin, Plugin Version: 13.2, Console & Web: Yes, Mac: Yes, Win: No, Linux: No. **Function:** Returns the current time of the item. **Notes:** (Read only property)

### **16.74.49 customVideoCompositor as AVVideoCompositingMBS**

MBS AVFoundation Plugin, Plugin Version: 14.0, Console & Web: Yes, Mac: Yes, Win: No, Linux: No. **Function:** The custom video compositor, if any. (read-only) **Notes:**

The custom video compositor instance that is used during image generation is accessible via this property after the value of AVPlayerItemStatusFailed is set to an AVVideoComposition instance that specifies a custom video compositor class. Any additional communication between the application and that instance of the custom video compositor, if any is required for configuration or other purposes, can only occur once that

has happened.

If the value of AVPlayerItemStatusFailed is changed from an AVVideoComposition that specifies a custom video compositor class to another instance of AVVideoComposition that specifies the same custom video compositor class, the instance of the custom video compositor that was previously created will receive the renderContextChanged: message and remain in use for subsequent image generation.

This property is nil if there is no video compositor, or if the internal video compositor is in use. Available in OS X v10.9 and later. (Read only property)

# **16.74.50 duration as CMTimeMBS**

MBS AVFoundation Plugin, Plugin Version: 13.2, Console & Web: Yes, Mac: Yes, Win: No, Linux: No. **Function:** Indicates the duration of the item. (read-only) **Notes:**

Indicates the duration of the item, not considering either its forwardPlaybackEndTime or reversePlayback-EndTime.

(Read only property)

## **16.74.51 error as NSErrorMBS**

MBS AVFoundation Plugin, Plugin Version: 13.2, Console & Web: Yes, Mac: Yes, Win: No, Linux: No. **Function:** If the receiver's status is AVPlayerItemStatusFailed, this describes the error that caused the failure. (read-only)

**Notes:**

The value of this property is an error that describes what caused the receiver to no longer be able to be played.

If the receiver's status is not AVPlayerItemStatusFailed, the value of this property is nil. (Read only property)

# **16.74.52 forwardPlaybackEndTime as CMTimeMBS**

MBS AVFoundation Plugin, Plugin Version: 13.2, Console & Web: Yes, Mac: Yes, Win: No, Linux: No. **Function:** The time at which forward playback ends. **Notes:**

The value indicated the time at which playback should end when the playback rate is positive (see AVPlayer's rate property).

#### 16.74. CLASS AVPLAYERITEMMBS 3733

The default value is kCMTimeInvalid, which indicates that no end time for forward playback is specified. In this case, the effective end time for forward playback is the item's duration.

The value of this property has no effect on playback when the rate is negative. (Read and Write property)

#### **16.74.53 Handle as Integer**

MBS AVFoundation Plugin, Plugin Version: 13.2, Console & Web: Yes, Mac: Yes, Win: No, Linux: No. **Function:** The internal object reference. **Notes:** (Read and Write property)

## **16.74.54 isApplicationAuthorizedForPlayback as boolean**

MBS AVFoundation Plugin, Plugin Version: 13.2, Console & Web: Yes, Mac: Yes, Win: No, Linux: No. **Function:** Indicates whether the application can be used to play the content. (read-only) **Notes:**

This property reports whether or not the calling application is authorized to play the content associated with the item.

Application authorization is independent of content authorization (see contentAuthorizedForPlayback) and that both must be granted in order for an application to be allowed to play protected content. Also, unlike content authorization, application authorization is not dependent on user credentials (that is, if applicationAuthorizedForPlayback is false, there are no means to obtain authorization).

This property is not key-value observable. (Read only property)

### **16.74.55 isAuthorizationRequiredForPlayback as boolean**

MBS AVFoundation Plugin, Plugin Version: 13.2, Console & Web: Yes, Mac: Yes, Win: No, Linux: No. **Function:** Indicates whether or not authorization is required to play the content. (read-only) **Notes:**

This property reports whether authorization is required for the item's content to be played. If it does not require authorization, then none of the other authorization-related methods or properties apply (though they will return sensible values where possible).

This property is not key-value observable.

3734 CHAPTER 16. AVFOUNDATION

(Read only property)

# **16.74.56 isContentAuthorizedForPlayback as boolean**

MBS AVFoundation Plugin, Plugin Version: 13.2, Console & Web: Yes, Mac: Yes, Win: No, Linux: No. **Function:** Indicates whether the content has been authorized by the user (for example, by authorizing the content's associated account in iTunes). (read-only)

**Notes:**

This property reports whether the user has provided the necessary credentials to the system in order for the content to be decrypted for playback.

Content authorization is independent of application authorization (see applicationAuthorizedForPlayback) and that both must be granted in order for an application to be allowed to play protected content.

This property is not key-value observable. (Read only property)

# **16.74.57 isPlaybackBufferEmpty as boolean**

MBS AVFoundation Plugin, Plugin Version: 13.2, Console & Web: Yes, Mac: Yes, Win: No, Linux: No. Function: Indicates whether playback has consumed all buffered media and that playback will stall or end. (read-only)

**Notes:** (Read only property)

# **16.74.58 isPlaybackBufferFull as boolean**

MBS AVFoundation Plugin, Plugin Version: 13.2, Console & Web: Yes, Mac: Yes, Win: No, Linux: No. **Function:** Indicates whether the internal media buffer is full and that further I/O is suspended. (read-only) **Notes:**

Despite the playback buffer reaching capacity there might not exist sufficient statistical data to support a playbackLikelyToKeepUp prediction of true. (Read only property)

# **16.74.59 isPlaybackLikelyToKeepUp as boolean**

MBS AVFoundation Plugin, Plugin Version: 13.2, Console & Web: Yes, Mac: Yes, Win: No, Linux: No. **Function:** Indicates whether the item will likely play through without stalling (read-only)

#### 16.74. CLASS AVPLAYERITEMMBS 3735

#### **Notes:**

This property communicates a prediction of playability. Factors considered in this prediction include I/O throughput and media decode performance. It is possible for playbackLikelyToKeepUp to indicate false while the property playbackBufferFull indicates true. In this event the playback buffer has reached capacity but there isn't the statistical data to support a prediction that playback is likely to keep up in the future. It is up to you to decide whether to continue media playback. (Read only property)

# **16.74.60 presentationSize as CGSizeMBS**

MBS AVFoundation Plugin, Plugin Version: 13.2, Console & Web: Yes, Mac: Yes, Win: No, Linux: No. **Function:** The size at which the visual portion of the item is presented by the player. (read-only) **Notes:**

You can scale the presentation size to fit within the bounds of a player layer using its videoGravity property. You can also scale the presentation size arbitrarily using the frame property of an AVPlayerLayer object. (Read only property)

# **16.74.61 reversePlaybackEndTime as CMTimeMBS**

MBS AVFoundation Plugin, Plugin Version: 13.2, Console & Web: Yes, Mac: Yes, Win: No, Linux: No. **Function:** The time at which reverse playback ends. **Notes:**

The value indicated the time at which playback should end when the playback rate is negative (see AV-Player's rate property).

The default value is kCMTimeInvalid, which indicates that no end time for reverse playback is specified. In this case, the effective end time for reverse playback is kCMTimeZero.

The value of this property has no effect on playback when the rate is positive. (Read and Write property)

# **16.74.62 seekingWaitsForVideoCompositionRendering as Boolean**

MBS AVFoundation Plugin, Plugin Version: 14.0, Console & Web: Yes, Mac: Yes, Win: No, Linux: No. **Function:** A Boolean value indicating whether the item's timing follows the displayed video frame when seeking with a video composition. **Notes:**

By default, item timing is updated as quickly as possible during seeking. Specifically, the item does not wait

#### 3736 CHAPTER 16. AVFOUNDATION

for new frames to be rendered when seeking during normal playback. In most situations, the latency between the completion of a seek operation and the display of a video frame at the new time is negligible. However, when video compositions are in use, the processing of video may introduce noticeable latency. Setting the value of this property to true causes the item's timing to be updated only after the corresponding video frame has been displayed. For example, this allows an AVSynchronizedLayer object associated with the item to remain in sync with the displayed video.

This property has no effect on items whose videoComposition property is nil. Available in OS X v10.9 and later. (Read and Write property)

## **16.74.63 status as Integer**

MBS AVFoundation Plugin, Plugin Version: 13.2, Console & Web: Yes, Mac: Yes, Win: No, Linux: No. **Function:** The status of the player item. (read-only) **Notes:**

For example, whether the item is playable. For values: AVPlayerItemStatusUnknown, AVPlayerItemStatus-ReadyToPlay and AVPlayerItemStatusFailed. (Read only property)

## **16.74.64 videoComposition as AVVideoCompositionMBS**

MBS AVFoundation Plugin, Plugin Version: 13.2, Console & Web: Yes, Mac: Yes, Win: No, Linux: No. **Function:** The video composition settings to be applied during playback. **Notes:** (Read and Write property)

### **16.74.65 Constants**

### **16.74.66 AVContentAuthorizationBusy = 4**

MBS AVFoundation Plugin, Plugin Version: 13.2. **Function:** One of the authorization status constants. **Notes:** The last call to request content authorization could not be completed because another asset is currently attempting authorization.

# **16.74.67 AVContentAuthorizationCancelled = 2**

MBS AVFoundation Plugin, Plugin Version: 13.2. **Function:** One of the authorization status constants. **Notes:** The last call to request content authorization was cancelled by the user.

## **16.74.68 AVContentAuthorizationCompleted = 1**

MBS AVFoundation Plugin, Plugin Version: 13.2. **Function:** One of the authorization status constants. **Notes:** The last completed call to request content authorization completed.

### **16.74.69 AVContentAuthorizationNotAvailable = 5**

MBS AVFoundation Plugin, Plugin Version: 13.2. **Function:** One of the authorization status constants. **Notes:** The last call to request content authorization could not be completed because there was no known mechanism by which to attempt authorization.

## **16.74.70 AVContentAuthorizationNotPossible = 6**

MBS AVFoundation Plugin, Plugin Version: 13.2. **Function:** One of the authorization status constants. **Notes:** The last call to request content authorization could not be completed in a non-recoverable way (for example, a newer version of iTunes is required).

# **16.74.71 AVContentAuthorizationTimedOut = 3**

MBS AVFoundation Plugin, Plugin Version: 13.2. **Function:** One of the authorization status constants. **Notes:** The last call to request content authorization was cancelled because the timeout interval was reached.

## **16.74.72 AVContentAuthorizationUnknown = 0**

MBS AVFoundation Plugin, Plugin Version: 13.2. **Function:** One of the authorization status constants. **Notes:** No call to request content authorization has completed yet.

### **16.74.73 AVPlayerItemStatusFailed = 2**

MBS AVFoundation Plugin, Plugin Version: 13.2. **Function:** One of the status values. **Notes:** The item cannot be played.

# **16.74.74 AVPlayerItemStatusReadyToPlay = 1**

MBS AVFoundation Plugin, Plugin Version: 13.2. **Function:** One of the status values. **Notes:** The item is ready to play.

# **16.74.75 AVPlayerItemStatusUnknown = 0**

MBS AVFoundation Plugin, Plugin Version: 13.2. **Function:** One of the status values. **Notes:** The item's status is unknown.

#### 16.75. CLASS AVPLAYERITEMOUTPUTMBS 3739

# **16.75 class AVPlayerItemOutputMBS**

# **16.75.1 class AVPlayerItemOutputMBS**

MBS AVFoundation Plugin, Plugin Version: 13.2, Console & Web: Yes, Mac: Yes, Win: No, Linux: No. **Function:** The AVPlayerItemOutput class is an abstract class that defines the common interface for moving samples from an asset to an AVPlayer object. **Notes:**

You do not create instances of this class directly but instead use one of the concrete subclasses that manage specific types of assets.

This class provides basic methods for converting time values to the timebase of the item. It also provides an option to suppress rendering of the output associated with the specific instance of this class.

Available in OS X v10.8 and later.

# **16.75.2 Methods**

## **16.75.3 available as boolean**

MBS AVFoundation Plugin, Plugin Version: 13.2, Console & Web: Yes, Mac: Yes, Win: No, Linux: No. **Function:** Whether this class is available.

**Notes:** Returns true on Mac OS X 10.7 and newer.

# **16.75.4 Constructor**

MBS AVFoundation Plugin, Plugin Version: 13.2, Console & Web: Yes, Mac: Yes, Win: No, Linux: No. **Function:** The default constructor.

# **16.75.5 itemTimeForHostTime(hostTimeInSeconds as Double) as CMTimeMBS**

MBS AVFoundation Plugin, Plugin Version: 13.2, Console & Web: Yes, Mac: Yes, Win: No, Linux: No. Function: Converts a host time (specified in seconds) to the item's timebase. **Notes:**

hostTimeInSeconds: A host time value, specified in seconds. For example, you might specify the time value returned by the CACurrentMediaTime function or the timestamp from a CADisplayLink object for this parameter.

Returns the equivalent time in the item's timebase.

The timestamp associated with a CADisplayLink object represents the time of the most recent screen refresh, which is usually a time in the past. If you want to find the time associated with the next screen refresh, you need to increment the timestamp by the value in the display link's duration property.

# **16.75.6 itemTimeForMachAbsoluteTime(machAbsoluteTime as Int64) as CM-TimeMBS**

MBS AVFoundation Plugin, Plugin Version: 13.2, Console & Web: Yes, Mac: Yes, Win: No, Linux: No. **Function:** Converts a Mach host time to the item's timebase. **Notes:**

machAbsoluteTime: The Mach host time to convert. You typically retrieve this value using the mach\_absolute time function.

Returns the equivalent time in the item's timebase. Available in OS X v10.8 and later.

# **16.75.7 Properties**

## **16.75.8 Handle as Integer**

MBS AVFoundation Plugin, Plugin Version: 13.2, Console & Web: Yes, Mac: Yes, Win: No, Linux: No. **Function:** The internal object reference. **Notes:** (Read and Write property)

### **16.75.9 suppressesPlayerRendering as boolean**

MBS AVFoundation Plugin, Plugin Version: 13.2, Console & Web: Yes, Mac: Yes, Win: No, Linux: No. **Function:** A Boolean indicating whether the player object renders the receiver's output. **Notes:**

When the value of this property is false (the default), the player object handles the rendering of the receiver's associated output. You can change the value of this property to true if you want to suppress the rendering of the media data associated with this object. Available in OS X v10.8 and later.

(Read and Write property)

# **16.76 class AVPlayerItemTrackMBS**

## **16.76.1 class AVPlayerItemTrackMBS**

MBS AVFoundation Plugin, Plugin Version: 13.2, Console & Web: Yes, Mac: Yes, Win: No, Linux: No. **Function:** The track of a player item. **Notes:**

You use an AVPlayerItemTrack object to modify the presentation state of an asset track (AVAssetTrack) being presented by an AVPlayer object.

This is an abstract class. You can't create an instance, but you can get one from various plugin functions.

## **16.76.2 Methods**

#### **16.76.3 available as boolean**

MBS AVFoundation Plugin, Plugin Version: 13.2, Console & Web: Yes, Mac: Yes, Win: No, Linux: No. **Function:** Whether this class is available. **Notes:** Returns true on Mac OS X 10.7 and newer.

### **16.76.4 Constructor**

MBS AVFoundation Plugin, Plugin Version: 13.2, Console & Web: Yes, Mac: Yes, Win: No, Linux: No. **Function:** The private constructor.

### **16.76.5 Properties**

## **16.76.6 assetTrack as AVAssetTrackMBS**

MBS AVFoundation Plugin, Plugin Version: 13.2, Console & Web: Yes, Mac: Yes, Win: No, Linux: No. **Function:** The asset track for which the player item represents presentation state. (read-only) **Notes:** (Read only property)

### **16.76.7 currentVideoFrameRate as Double**

MBS AVFoundation Plugin, Plugin Version: 14.0, Console & Web: Yes, Mac: Yes, Win: No, Linux: No. **Function:** For video media types, indicates the current frame rate of the track as it plays. (read-only) **Notes:**

#### 3742 CHAPTER 16. AVFOUNDATION

If the media type of the assetTrack is AVMediaTypeVideo, the property indicates the current frame rate of the track as it plays, in units of frames per second.

If the item is not playing, or if the media type of the track is not video, the value of this property is 0.0.

This property is not key-value observable. Available in OS X v10.9 and later. (Read only property)

## **16.76.8 Enabled as Boolean**

MBS AVFoundation Plugin, Plugin Version: 13.2, Console & Web: Yes, Mac: Yes, Win: No, Linux: No. **Function:** Indicates whether the track is enabled for presentation during playback. **Notes:** (Read and Write property)

### **16.76.9 Handle as Integer**

MBS AVFoundation Plugin, Plugin Version: 13.2, Console & Web: Yes, Mac: Yes, Win: No, Linux: No. **Function:** The internal object reference. **Notes:** (Read and Write property)

# 16.77. CLASS AVPLAYERITEMVIDEOOUTPUTMBS 3743 **16.77 class AVPlayerItemVideoOutputMBS**

# **16.77.1 class AVPlayerItemVideoOutputMBS**

MBS AVFoundation Plugin, Plugin Version: 13.2, Console & Web: Yes, Mac: Yes, Win: No, Linux: No. **Function:** The AVPlayerItemVideoOutput lets you coordinate the output of content associated with a Core Video pixel buffer. **Notes:**

Available in OS X v10.8 and later. This class can call the outputSequenceWasFlushed and outputMediaDataWillChange events in the AVFoundationMBS class. Subclass of the AVPlayerItemOutputMBS class.

# **16.77.2 Blog Entries**

• [MBS Xojo / Real Studio Plugins, version 14.5pr4](https://www.mbs-plugins.de/archive/2014-12-19/MBS_Xojo__Real_Studio_Plugins_/monkeybreadsoftware_blog_xojo)

# **16.77.3 Methods**

# **16.77.4 Constructor(pixelBufferAttributes as dictionary)**

MBS AVFoundation Plugin, Plugin Version: 13.2, Console & Web: Yes, Mac: Yes, Win: No, Linux: No. **Function:** Initializes and returns a video output object using the specified pixel buffer attributes. **Notes:** pixelBufferAttributes; The pixel buffer attributes required for video output. For a list of pixel buffer attributes you can include in this dictionary, see the CVPixelBuffer.h header file in the Core Video framework.

# <span id="page-3742-0"></span>**16.77.5 copyCIImageForItemTime(time as CMTimeMBS) as Variant**

MBS AVFoundation Plugin, Plugin Version: 13.2, Console & Web: Yes, Mac: Yes, Win: No, Linux: No. **Function:** Acquires and returns an image that is appropriate to display at the specified time. **Notes:**

itemTime: The time at which you want to retrieve the image from the item. outItemTimeForDisplay: Optional, the time by which you intend to use the returned pixel buffer.

Returns a pixel buffer containing the image data to display or nil if nothing should be displayed at the specified time. The caller is responsible for calling CVBufferRelease on the returned data when it is no longer needed.

Typically, you call this method in response to a CVDisplayLink callback or a CADisplayLink delegate method call when the hasNewPixelBufferForItemTime method also returns true.

After calling this method, the video output object marks the pixel buffer data as having been acquired. This causes the hasNewPixelBufferForItemTime method to return false unless newer data becomes available.

Returns CIImageMBS object. Available in OS X v10.8 and later. See also:

• [16.77.6](#page-3743-0) copyCIImageForItemTime(time as CMTimeMBS, byref outItemTimeForDisplay as CMTimeMBS) as Variant [3744](#page-3743-0)

# <span id="page-3743-0"></span>**16.77.6 copyCIImageForItemTime(time as CMTimeMBS, byref outItemTime-ForDisplay as CMTimeMBS) as Variant**

MBS AVFoundation Plugin, Plugin Version: 13.2, Console & Web: Yes, Mac: Yes, Win: No, Linux: No. **Function:** Acquires and returns an image that is appropriate to display at the specified time. **Notes:**

itemTime: The time at which you want to retrieve the image from the item. outItemTimeForDisplay: Optional, the time by which you intend to use the returned pixel buffer.

Returns a pixel buffer containing the image data to display or nil if nothing should be displayed at the specified time. The caller is responsible for calling CVBufferRelease on the returned data when it is no longer needed.

Typically, you call this method in response to a CVDisplayLink callback or a CADisplayLink delegate method call when the hasNewPixelBufferForItemTime method also returns true.

After calling this method, the video output object marks the pixel buffer data as having been acquired. This causes the hasNewPixelBufferForItemTime method to return false unless newer data becomes available.

Returns CIImageMBS object. Available in OS X v10.8 and later. See also:

• [16.77.5](#page-3742-0) copyCIImageForItemTime(time as CMTimeMBS) as Variant [3743](#page-3742-0)

### **16.77.7 copyPixelBufferForItemTime(time as CMTimeMBS) as CVPixelBufferMBS**

MBS AVFoundation Plugin, Plugin Version: 13.2, Console & Web: Yes, Mac: Yes, Win: No, Linux: No. **Function:** Acquires and returns an image that is appropriate to display at the specified time. **Notes:**
#### 16.77. CLASS AVPLAYERITEMVIDEOOUTPUTMBS 3745

itemTime: The time at which you want to retrieve the image from the item. outItemTimeForDisplay: Optional, the time by which you intend to use the returned pixel buffer.

Returns a pixel buffer containing the image data to display or nil if nothing should be displayed at the specified time. The caller is responsible for calling CVBufferRelease on the returned data when it is no longer needed.

Typically, you call this method in response to a CVDisplayLink callback or a CADisplayLink delegate method call when the hasNewPixelBufferForItemTime method also returns true.

After calling this method, the video output object marks the pixel buffer data as having been acquired. This causes the hasNewPixelBufferForItemTime method to return false unless newer data becomes available.

Returns CVPixelBufferMBS object. Available in OS X v10.8 and later. See also:

• [16.77.8](#page-3744-0) copyPixelBufferForItemTime(time as CMTimeMBS, byref outItemTimeForDisplay as CM-TimeMBS) as CVPixelBufferMBS [3745](#page-3744-0)

## <span id="page-3744-0"></span>**16.77.8 copyPixelBufferForItemTime(time as CMTimeMBS, byref outItemTime-ForDisplay as CMTimeMBS) as CVPixelBufferMBS**

MBS AVFoundation Plugin, Plugin Version: 13.2, Console & Web: Yes, Mac: Yes, Win: No, Linux: No. **Function:** Acquires and returns an image that is appropriate to display at the specified time. **Notes:**

itemTime: The time at which you want to retrieve the image from the item. outItemTimeForDisplay: Optional, the time by which you intend to use the returned pixel buffer.

Returns a pixel buffer containing the image data to display or nil if nothing should be displayed at the specified time. The caller is responsible for calling CVBufferRelease on the returned data when it is no longer needed.

Typically, you call this method in response to a CVDisplayLink callback or a CADisplayLink delegate method call when the hasNewPixelBufferForItemTime method also returns true.

After calling this method, the video output object marks the pixel buffer data as having been acquired. This causes the hasNewPixelBufferForItemTime method to return false unless newer data becomes available.

Available in OS X v10.8 and later. See also:

• [16.77.7](#page-3743-0) copyPixelBufferForItemTime(time as CMTimeMBS) as CVPixelBufferMBS [3744](#page-3743-0)

#### **16.77.9 hasNewPixelBufferForItemTime(time as CMTimeMBS) as boolean**

MBS AVFoundation Plugin, Plugin Version: 13.2, Console & Web: Yes, Mac: Yes, Win: No, Linux: No. **Function:** Returns a Boolean value indicating whether video output is available for the specified item time. **Notes:**

itemTime: The item time to query. The time value is relative to the AVPlayerItem object with which the receiver is associated.

Returns true if there is available video output that has not been previously acquired or false if there is not.

This method returns true if the video data at the specified time has not yet been acquired or is different from the video that was acquired previously. If you require multiple objects to acquire video output from the same AVPlayerItem object, you should create separate AVPlayerItemVideoOutput objects for each. Available in OS X v10.8 and later.

## **16.77.10 requestNotificationOfMediaDataChangeWithAdvanceInterval(time as Double)**

MBS AVFoundation Plugin, Plugin Version: 13.2, Console & Web: Yes, Mac: Yes, Win: No, Linux: No. Function: Informs the receiver that the video out put client is entering a quiescent state. **Notes:**

interval: The amount of time to wait before notifying the delegate of the media change.

Call this method before you suspend your use of a CVDisplayLinkRef type or a CADisplayLink object. After the interval expires, the video output object notifies its delegate that it should resume the display link. If the interval value you specify is large, the delegate is notified as soon as possible rather than waiting.

Do not call this method repeatedly to force the delegate to be notified for each sample.

## **16.77.11 setDelegate**

MBS AVFoundation Plugin, Plugin Version: 13.2, Console & Web: Yes, Mac: Yes, Win: No, Linux: No. **Function:** Sets the delegate so the events are called for this instance. **Notes:** The constructor (if used) sets this for you automatically.

# 16.78. CLASS AVPLAYERLAYERMBS 3747 **16.78 class AVPlayerLayerMBS**

## **16.78.1 class AVPlayerLayerMBS**

MBS AVFoundation Plugin, Plugin Version: 13.2, Console & Web: Yes, Mac: Yes, Win: No, Linux: No. **Function:** AVPlayerLayer is a subclass of CALayer to which an AVPlayer object can direct its visual output. **Notes:**

The videoGravity property defines how the video content is displayed within the player layer's bounds rect.

The value for the contents key of a player layer is opaque and effectively read-only.

During playback, AVPlayer may compensate for temporal drift between its visual output and its audible output to one or more independently-clocked audio output devices by adjusting the timing of its associated player layers. The effects of these adjustments are usually very small; however, clients that wish to remain entirely unaffected by such adjustments may wish to place other layers for which timing is important into independently timed subtrees of their layer trees.

You can create arbitrary numbers of player layers with the same AVPlayer object. Only the most-recentlycreated player layer will actually display the video content on-screen. Subclass of the CALayerMBS class.

## **16.78.2 Methods**

## **16.78.3 Constructor(player as AVPlayerMBS)**

MBS AVFoundation Plugin, Plugin Version: 13.2, Console & Web: Yes, Mac: Yes, Win: No, Linux: No. **Function:** Creates a player layer to display the visual output of a specified player. **Notes:** player: The player for which the player layer displays visual output.

## **16.78.4 isReadyForDisplay as boolean**

MBS AVFoundation Plugin, Plugin Version: 13.2, Console & Web: Yes, Mac: Yes, Win: No, Linux: No. **Function:** Indicates whether the first video frame has been made ready for display for the current item of the associated player. (read-only)

**Notes:**

Use this property as an indicator of when best to show or animate-in a player layer into view. An player layer may be displayed, or made visible, while this property is false, however the layer will not have any user-visible content until the value becomes true.

This property remains false for a player's currentItem whose asset contains no enabled video tracks.

#### **16.78.5 playerLayerWithPlayer(player as AVPlayerMBS) as AVPlayerLayerMBS**

MBS AVFoundation Plugin, Plugin Version: 13.2, Console & Web: Yes, Mac: Yes, Win: No, Linux: No. **Function:** Returns a player layer to display the visual output of a specified player. **Notes:**

player: The player for which the player layer displays visual output.

Returns a player layer configured to display the visual output of player.

#### **16.78.6 videoRect as CGRectMBS**

MBS AVFoundation Plugin, Plugin Version: 14.0, Console & Web: Yes, Mac: Yes, Win: No, Linux: No. **Function:** The current size and position of the video image as displayed within the receiver's bounds. (read-only)

**Notes:** Available in OS X v10.9 and later.

### **16.78.7 Properties**

#### **16.78.8 player as AVPlayerMBS**

MBS AVFoundation Plugin, Plugin Version: 13.2, Console & Web: Yes, Mac: Yes, Win: No, Linux: No. **Function:** The player for which the player layer displays visual output. **Notes:** (Read and Write computed property)

#### **16.78.9 videoGravity as string**

MBS AVFoundation Plugin, Plugin Version: 13.2, Console & Web: Yes, Mac: Yes, Win: No, Linux: No. **Function:** Specifies how the video is displayed within a player layer's bounds. **Notes:**

Options are AVLayerVideoGravityResizeAspect, AVLayerVideoGravityResizeAspectFill, and AVLayerVideoGravityResize.

This property is animatable. (Read and Write computed property)

# 16.79. CLASS AVPLAYERMBS 3749 **16.79 class AVPlayerMBS**

## **16.79.1 class AVPlayerMBS**

MBS AVFoundation Plugin, Plugin Version: 13.2, Console & Web: Yes, Mac: Yes, Win: No, Linux: No. **Function:** You use an AVPlayer object to implement controllers and user interfaces for single- or multipleitem playback.

**Notes:**

The multiple-item case supports advanced behaviors.

AVPlayer works equally well with local and remote media files, providing you with appropriate information about readiness to play or about the need to await additional data before continuing.

You can display the visual content of items played by an instance of AVPlayer in a CoreAnimation layer of class AVPlayerLayer; to synchronize real-time playback with other CoreAnimation layers, you can use AVSynchronizedLayer. You cannot use an instance of AVVideoCompositionCoreAnimationTool with an AVPlayer object; for offline rendering you should instead use AVAssetExportSession.

You can observe the status of a player using key-value observing. So that you can add and remove observers safely, AVPlayer serializes notifications of changes that occur dynamically during playback on a dispatch queue. By default, this queue is the main queue . To ensure safe access to a player's nonatomic properties while dynamic changes in playback state may be reported, you must serialize access with the receiver's notification queue. In the common case, such serialization is naturally achieved by invoking AVPlayer's various methods on the main thread or queue.

## **16.79.2 Blog Entries**

- [MBS Xojo Plugins, version 19.0pr6](https://www.mbs-plugins.de/archive/2019-01-02/MBS_Xojo_Plugins_version_190pr/monkeybreadsoftware_blog_xojo)
- [MBS Xojo Plugins, version 18.4pr5](https://www.mbs-plugins.de/archive/2018-08-27/MBS_Xojo_Plugins_version_184pr/monkeybreadsoftware_blog_xojo)
- [Tip of the day: MoviePlayer.rate](https://www.mbs-plugins.de/archive/2015-05-09/Tip_of_the_day_MoviePlayerrate/monkeybreadsoftware_blog_xojo)

## **16.79.3 Xojo Developer Magazine**

• [18.3, page 56](http://www.xdevmag.com/browse/18.3/)

## **16.79.5 addBoundaryTimeObserverForTime(time as CMTimeMBS, tag as variant = nil) as AVPlayerTimeObserverMBS**

MBS AVFoundation Plugin, Plugin Version: 19.0, Console & Web: Yes, Mac: Yes, Win: No, Linux: No. **Function:** Requests invocation of a event when specified time are traversed during normal playback. **Notes:**

time: A CMTimeMBS value representing the times at which to invoke event. Returns an opaque object that you pass as the argument to removeTimeObserver to stop observation.

You must retain the returned value as long as you want the time observer to be invoked by the player. Each invocation of this method should be paired with a corresponding call to removeTimeObserver. This is done automatically for you by AVPlayerTimeObserverMBS class destructor.

Calls AVFoundationMBS.BoundaryTimeObserver event passing tag value.

With tag you can pass any value you like to the event later. This can be for example an object reference or a number in an array. Be aware that the reference to this tag value is kept until the event is called and can cause memory reference cycles.

## **16.79.6 addBoundaryTimeObserverForTimes(times() as CMTimeMBS, tag as Variant = nil) as AVPlayerTimeObserverMBS**

MBS AVFoundation Plugin, Plugin Version: 13.2, Console & Web: Yes, Mac: Yes, Win: No, Linux: No. **Function:** Requests invocation of a event when specified times are traversed during normal playback. **Notes:**

times: An array of NSValue objects containing CMTime values representing the times at which to invoke event.

Returns an opaque object that you pass as the argument to removeTimeObserver to stop observation.

You must retain the returned value as long as you want the time observer to be invoked by the player. Each invocation of this method should be paired with a corresponding call to removeTimeObserver. This is done automatically for you by AVPlayerTimeObserverMBS class destructor.

Calls AVFoundationMBS.BoundaryTimeObserver event passing tag value.

With tag you can pass any value you like to the event later. This can be for example an object reference or a number in an array. Be aware that the reference to this tag value is kept until the event is called and can cause memory reference cycles.

## **16.79.7 addLoopTimeObserver(atTime as CMTimeMBS, jumpToTime as CM-TimeMBS) as AVPlayerTimeObserverMBS**

MBS AVFoundation Plugin, Plugin Version: 19.0, Console & Web: Yes, Mac: Yes, Win: No, Linux: No. **Function:** Requests invocation of a code to jump in time to another position. **Notes:**

atTime: A CMTimeMBS value representing the times at which to invoke event. jumpToTime: The CMTImeMBS where to jump to.

Returns an opaque object that you pass as the argument to removeTimeObserver to stop observation.

You must retain the returned value as long as you want the time observer to be invoked by the player. Each invocation of this method should be paired with a corresponding call to removeTimeObserver. This is done automatically for you by AVPlayerTimeObserverMBS class destructor.

## **16.79.8 addPeriodicTimeObserverForInterval(interval as CMTimeMBS, tag as Variant = nil) as AVPlayerTimeObserverMBS**

MBS AVFoundation Plugin, Plugin Version: 13.2, Console & Web: Yes, Mac: Yes, Win: No, Linux: No. **Function:** Requests invocation of a given event during playback to report changing time. **Notes:**

interval: The interval of invocation of the event during normal playback, according to progress of the current time of the player.

The event takes a single parameter:

Returns an opaque object that you pass as the argument to removeTimeObserver to cancel observation.

You must retain the returned value as long as you want the time observer to be invoked by the player. Each invocation of this method should be paired with a corresponding call to removeTimeObserver. This is done automatically for you by AVPlayerTimeObserverMBS class destructor.

The AVFoundationMBS.PeriodicTimeObserver event is invoked periodically at the interval specified, interpreted according to the timeline of the current item. The event is also invoked whenever time jumps and whenever playback starts or stops. If the interval corresponds to a very short interval in real time, the player may invoke the event less frequently than requested. Even so, the player will invoke the event sufficiently often for the client to update indications of the current time appropriately in its end-user interface.

Special Considerations

#### 3752 CHAPTER 16. AVFOUNDATION

Releasing the observer object without invoking removeTimeObserver: will result in undefined behavior.

With tag you can pass any value you like to the event later. This can be for example an object reference or a number in an array. Be aware that the reference to this tag value is kept until the event is called and can cause memory reference cycles.

## **16.79.9 available as boolean**

MBS AVFoundation Plugin, Plugin Version: 13.2, Console & Web: Yes, Mac: Yes, Win: No, Linux: No. **Function:** Whether this class is available.

**Notes:** Returns true on Mac OS X 10.7 and newer.

#### **16.79.10 cancelPendingPrerolls**

MBS AVFoundation Plugin, Plugin Version: 13.2, Console & Web: Yes, Mac: Yes, Win: No, Linux: No. **Function:** Cancels the preloading of media data. **Notes:**

This method cancels any pending operations to prepare the render pipeline for the current item. Available in OS X v10.8 and later.

## <span id="page-3751-1"></span>**16.79.11 Constructor**

MBS AVFoundation Plugin, Plugin Version: 13.2, Console & Web: Yes, Mac: Yes, Win: No, Linux: No. **Function:** The default constructor.

See also:

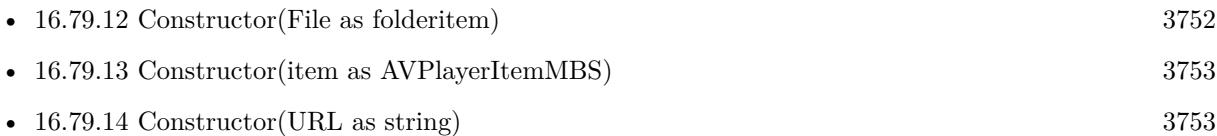

## <span id="page-3751-0"></span>**16.79.12 Constructor(File as folderitem)**

MBS AVFoundation Plugin, Plugin Version: 13.2, Console & Web: Yes, Mac: Yes, Win: No, Linux: No. **Function:** Initializes a new player to play a single audiovisual resource referenced by a given file. **Notes:**

File: A folderitem that identifies an audiovisual resource.

This method implicitly creates an AVPlayerItem object. You can get the player item using currentItem. See also:

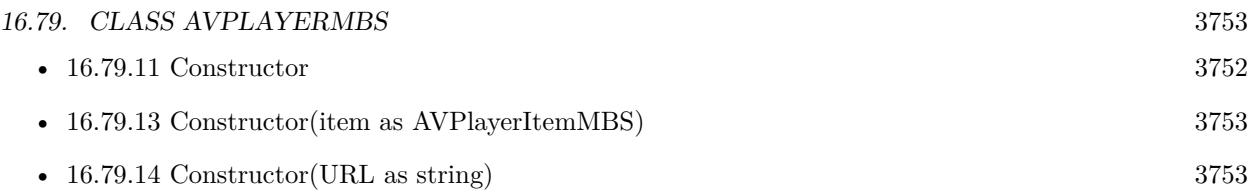

## <span id="page-3752-0"></span>**16.79.13 Constructor(item as AVPlayerItemMBS)**

MBS AVFoundation Plugin, Plugin Version: 13.2, Console & Web: Yes, Mac: Yes, Win: No, Linux: No. **Function:** Initializes a new player to play a given single audiovisual item. **Notes:** You can use this method to play items for which you have an existing AVAsset object (see Constructor in AVPlayerItem).

See also:

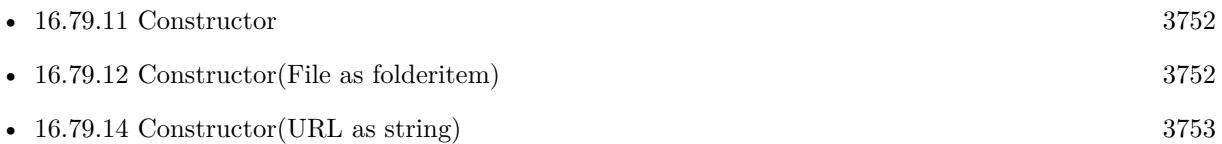

## <span id="page-3752-1"></span>**16.79.14 Constructor(URL as string)**

MBS AVFoundation Plugin, Plugin Version: 13.2, Console & Web: Yes, Mac: Yes, Win: No, Linux: No. **Function:** Initializes a new player to play a single audiovisual resource referenced by a given URL. **Notes:**

URL: An URL that identifies an audiovisual resource.

This method implicitly creates an AVPlayerItem object. You can get the player item using currentItem. See also:

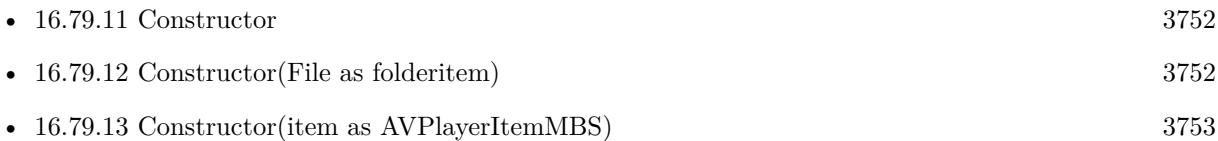

## **16.79.15 mediaSelectionCriteriaForMediaCharacteristic(mediaCharacteristic as string) as AVPlayerMediaSelectionCriteriaMBS**

MBS AVFoundation Plugin, Plugin Version: 14.0, Console & Web: Yes, Mac: Yes, Win: No, Linux: No. **Function:** Returns the automatic selection criteria for media that has the specified media characteristic. **Notes:**

mediaCharacteristic: The media characteristic for which the selection criteria is to be returned. Supported values include AVMediaCharacteristicAudible, AVMediaCharacteristicLegible, and AVMediaCharacteristicVisual.

Returns the automatic media selection criteria for mediaCharacteristic.

Available in OS X v10.9 and later.

#### **16.79.16 pause**

MBS AVFoundation Plugin, Plugin Version: 13.2, Console & Web: Yes, Mac: Yes, Win: No, Linux: No. **Function:** Pauses playback.

**Notes:** This is the same as setting rate to 0.0.

## **16.79.17 play**

MBS AVFoundation Plugin, Plugin Version: 13.2, Console & Web: Yes, Mac: Yes, Win: No, Linux: No. **Function:** Begins playback of the current item. **Notes:** This is the same as setting rate to 1.0.

#### **16.79.18 playerWithFile(File as folderitem) as AVPlayerMBS**

MBS AVFoundation Plugin, Plugin Version: 13.2, Console & Web: Yes, Mac: Yes, Win: No, Linux: No. **Function:** Returns a new player to play a single audiovisual resource referenced by a given file. **Notes:**

File: A folderitem that identifies an audiovisual resource.

Returns a new player initialized to play the audiovisual resource specified by folderitem. This method implicitly creates an AVPlayerItem object. You can get the player item using currentItem.

#### **16.79.19 playerWithPlayerItem(item as AVPlayerItemMBS) as AVPlayerMBS**

MBS AVFoundation Plugin, Plugin Version: 13.2, Console & Web: Yes, Mac: Yes, Win: No, Linux: No. **Function:** Returns a new player initialized to play a given single audiovisual item **Notes:**

item: A player item. Returns a new player, initialized to play item.

You can use this method to play items for which an AVAsset object has previously been created (see Constructor in AVPlayerItem).

#### 16.79. CLASS AVPLAYERMBS 3755

## **16.79.20 playerWithURL(URL as string) as AVPlayerMBS**

MBS AVFoundation Plugin, Plugin Version: 13.2, Console & Web: Yes, Mac: Yes, Win: No, Linux: No. **Function:** Returns a new player to play a single audiovisual resource referenced by a given URL. **Notes:**

URL: An URL that identifies an audiovisual resource.

Returns a new player initialized to play the audiovisual resource specified by URL. This method implicitly creates an AVPlayerItem object. You can get the player item using currentItem.

#### **16.79.21 prerollAtRate(rate as Double, tag as Variant)**

MBS AVFoundation Plugin, Plugin Version: 13.2, Console & Web: Yes, Mac: Yes, Win: No, Linux: No. **Function:** Begins loading media data to prime the media pipelines for playback. **Notes:**

rate: The playback rate to use when determining how much data to load.

Calls AVFoundationMBS.prerollAtRateFinished event when the player finishes the load attempt.

This method loads data starting at the item's current playback time. The current rate for the playback item should always be 0 prior to calling this method. After the method calls the completion handler, you can change the item's playback rate to begin playback.

If the player object is not ready to play (its status property is not AVPlayerStatusReadyToPlay), this method throws an exception.

Available in OS X v10.8 and later.

## **16.79.22 removeTimeObserver(observer as AVPlayerTimeObserverMBS)**

MBS AVFoundation Plugin, Plugin Version: 13.2, Console & Web: Yes, Mac: Yes, Win: No, Linux: No. **Function:** Cancels a previously registered time observer. **Notes:**

observer: An object returned by a previous call to addPeriodicTimeObserverForInterval or addBoundary-TimeObserverForTimes.

Upon return, the caller is guaranteed that no new time observer event will begin executing. Depending on the calling thread and the queue used to add the time observer, an in-flight block may continue to execute after this method returns. You can guarantee synchronous time observer removal by enqueuing the call to removeTimeObserver on the main queue (do it in main event).

You should use this method to explicitly cancel each time observer added using addPeriodicTimeObserver-ForInterval and addBoundaryTimeObserverForTimes.

## **16.79.23 replaceCurrentItemWithPlayerItem(item as AVPlayerItemMBS)**

MBS AVFoundation Plugin, Plugin Version: 13.2, Console & Web: Yes, Mac: Yes, Win: No, Linux: No. **Function:** Replaces the player item with a new player item. **Notes:**

item: A player item.

You can only use this method with players created without queues. If the player was not initialized with a single item and no queue, the method throws an exception.

The item replacement occurs asynchronously; observe the currentItem property to find out when the replacement will/did occur.

Special Considerations

The new item must have the same compositor as the item it replaces, or have no compositor.

## **16.79.24 seekToDate(date as date, fireEvent as boolean = false, tag as Variant = nil)**

MBS AVFoundation Plugin, Plugin Version: 14.0, Console & Web: Yes, Mac: Yes, Win: No, Linux: No. **Function:** Moves the playback cursor to the specified time. **Notes:**

If FireEvent is true, the AVFoundationMBS.playerSeekToDateFinished event is called.

With tag you can pass any value you like to the event later. This can be for example an object reference or a number in an array. Be aware that the reference to this tag value is kept until the event is called and can cause memory reference cycles.

## <span id="page-3755-0"></span>**16.79.25 seekToTime(time as CMTimeMBS, fireEvent as boolean = false, tag as Variant = nil)**

MBS AVFoundation Plugin, Plugin Version: 13.2, Console & Web: Yes, Mac: Yes, Win: No, Linux: No. **Function:** Moves the playback cursor to a given time. **Notes:**

#### 16.79. CLASS AVPLAYERMBS 3757

time: The time to which to move the playback cursor.

Use this method to seek to a specified time for the current player item and be notified when the operation completes. If the seek request completes without being interrupted (either by another seek request or by any other operation), the AVFoundationMBS.playerSeekToTimeFinished is executed with the finished parameter set to true.

If another seek request is already in progress when you call this method, the event for the in-progress seek request is executed immediately with the finished parameter set to false.

If fireevent is true, the AVFoundationMBS.playerSeekToTimeFinished event is run later.

With tag you can pass any value you like to the event later. This can be for example an object reference or a number in an array. Be aware that the reference to this tag value is kept until the event is called and can cause memory reference cycles.

See also:

• [16.79.26](#page-3756-0) seekToTime(time as CMTimeMBS, toleranceBefore as CMTimeMBS, toleranceAfter as CM- $TimeMBS$ , fireEvent as boolean = false, tag as Variant = nil)  $3757$ 

## <span id="page-3756-0"></span>**16.79.26 seekToTime(time as CMTimeMBS, toleranceBefore as CMTimeMBS, toleranceAfter as CMTimeMBS, fireEvent as boolean = false, tag as Variant = nil)**

MBS AVFoundation Plugin, Plugin Version: 13.2, Console & Web: Yes, Mac: Yes, Win: No, Linux: No. **Function:** Moves the playback cursor within a specified time bound and invokes the event when the seek operation has either been completed or been interrupted. **Notes:**

If fireevent is true, the AVFoundationMBS.playerSeekToTimeFinished event is run later.

time: The time to which you would like to move the playback cursor. toleranceBefore: The tolerance allowed before time. toleranceAfter: The tolerance allowed after time.

Use this method to seek to a specified time for the current player item and to be notified when the seek operation is complete.

The time seeked to will be within the range [ time-beforeTolerance, time+afterTolerance ] , and may differ from the specified time for efficiency. If you pass kCMTimeZero for both toleranceBefore and toleranceAfter (to request sample accurate seeking), you may incur additional decoding delay.

#### 3758 CHAPTER 16. AVFOUNDATION

Invoking this method with toleranceBefore set to kCMTimePositiveInfinity and toleranceAfter set to kCM-TimePositiveInfinity is the same as invoking seekToTime:.

The completion handler for any prior seek request that is still in process will be invoked immediately with the finished parameter set to false. If the new request completes without being interrupted by another seek request or by any other operation the event will be invoked with the finished parameter set to true.

With tag you can pass any value you like to the event later. This can be for example an object reference or a number in an array. Be aware that the reference to this tag value is kept until the event is called and can cause memory reference cycles.

See also:

• [16.79.25](#page-3755-0) seekToTime(time as CMTimeMBS, fireEvent as boolean  $=$  false, tag as Variant  $=$  nil) [3756](#page-3755-0)

## **16.79.27 setMediaSelectionCriteria(criteria as AVPlayerMediaSelectionCriteriaMBS, mediaCharacteristic as string)**

MBS AVFoundation Plugin, Plugin Version: 14.0, Console & Web: Yes, Mac: Yes, Win: No, Linux: No. **Function:** Applies automatic selection criteria for media that has the specified media characteristic. **Notes:**

criteria: An instance of AVPlayerMediaSelectionCriteria that specifies the selection criteria. mediaCharacteristic: The media characteristic for which the selection criteria are to be applied. Supported values include AVMediaCharacteristicAudible, AVMediaCharacteristicLegible, and AVMediaCharacteristicVisual.

Criteria will be applied to an AVPlayerItem instance when:

- It is made ready to play.
- Specific media selections are made by the AVPlayerItem instance using the method selectMediaOption in a different group. The automatic choice in one group may be influenced by a specific selection in another group.
- Underlying system preferences change, e.g. system language, accessibility captions.

Specific selections made by the AVPlayerItem instance using the method selectMediaOption method within any group will override automatic selection in that group until the player item receives a selectMediaOptionAutomaticallyInMediaSelectionGroup message.

Available in OS X v10.9 and later.

#### 16.79. CLASS AVPLAYERMBS 3759

## **16.79.28 setRate(rate as Double, time as CMTimeMBS, HostTime as CM-TimeMBS)**

MBS AVFoundation Plugin, Plugin Version: 13.2, Console & Web: Yes, Mac: Yes, Win: No, Linux: No. **Function:** Synchronizes the playback rate and time of the current item with an external source. **Notes:**

rate: The playback rate for the item.

itemTime: The precise time at which to match playback of the item. To use the current item's current time, specify kCMTimeInvalid.

hostClockTime: The host time at which to synchronize playback. If you specify kCMTimeInvalid, the rate and time are set together without any external synchronization.

This method adjusts the current item's timebase so that the time in itemTime is in sync with the time in hostClockTime. Thus, if hostClockTime specifies a time in the past, the item's timebase is adjusted to make it appear as if the item has been running at the specified rate since itemTime. And if hostClockTime specifies a time in the future, playback is adjusted backward (if possible) so that the value in itemTime occurs at the precise moment the host's clock reaches the value in hostClockTime. If there is no content to play before the time specified by itemTime, playback holds until the two times come into sync.

This method does not ensure that media data is loaded before the timebase starts moving. However, if you specify a host time in the near future, that would give you some time to load the media data and prepare for playback.

#### **16.79.29 Properties**

#### **16.79.30 ActionAtItemEnd as Integer**

MBS AVFoundation Plugin, Plugin Version: 13.2, Console & Web: Yes, Mac: Yes, Win: No, Linux: No. **Function:** The action to perform when an item has finished playing. **Notes:** (Read and Write property)

#### **16.79.31 appliesMediaSelectionCriteriaAutomatically as Boolean**

MBS AVFoundation Plugin, Plugin Version: 14.0, Console & Web: Yes, Mac: Yes, Win: No, Linux: No. **Function:** Indicates whether the receiver should apply the current selection criteria automatically to AV-PlayerItems.

**Notes:**

By default, AVPlayer applies selection criteria based on system preferences. To override the default criteria for any media selection group, use setMediaSelectionCriteria method. (Read and Write property)

## **16.79.32 audioOutputDeviceUniqueID as String**

MBS AVFoundation Plugin, Plugin Version: 14.0, Console & Web: Yes, Mac: Yes, Win: No, Linux: No. **Function:** Specifies the unique ID of the Core Audio output device used to play audio. **Notes:**

By default, the value of this property is nil, indicating that the default audio output device is used. Otherwise the value of this property is a string containing the unique ID of the Core Audio output device to be used for audio output.

Core Audio's kAudioDevicePropertyDeviceUID is a suitable source of audio output device unique IDs. (Read and Write property)

#### **16.79.33 ClosedCaptionDisplayEnabled as boolean**

MBS AVFoundation Plugin, Plugin Version: 13.2, Console & Web: Yes, Mac: Yes, Win: No, Linux: No. **Function:** Indicates whether the player uses closed captioning. **Notes:** (Read and Write property)

## **16.79.34 currentItem as AVPlayerItemMBS**

MBS AVFoundation Plugin, Plugin Version: 13.2, Console & Web: Yes, Mac: Yes, Win: No, Linux: No. **Function:** The player's current item. (read-only) **Notes:** (Read only property)

## **16.79.35 currentTime as CMTimeMBS**

MBS AVFoundation Plugin, Plugin Version: 13.2, Console & Web: Yes, Mac: Yes, Win: No, Linux: No. **Function:** Returns the current time of the current item. **Notes:** (Read only property)

#### **16.79.36 error as NSErrorMBS**

MBS AVFoundation Plugin, Plugin Version: 13.2, Console & Web: Yes, Mac: Yes, Win: No, Linux: No. **Function:** If the receiver's status is AVPlayerStatusFailed, this describes the error that caused the failure. (read-only)

**Notes:**

The value of this property is an error object that describes what caused the receiver to no longer be able to play items. If the receiver's status is not AVPlayerStatusFailed, the value of this property is nil.

## **16.79.37 Handle as Integer**

MBS AVFoundation Plugin, Plugin Version: 13.2, Console & Web: Yes, Mac: Yes, Win: No, Linux: No. **Function:** The internal object reference. **Notes:** (Read and Write property)

#### **16.79.38 Muted as boolean**

MBS AVFoundation Plugin, Plugin Version: 13.2, Console & Web: Yes, Mac: Yes, Win: No, Linux: No. **Function:** Indicates whether the audio output of the player is muted. **Notes:** (Read and Write property)

#### **16.79.39 Playing as Boolean**

MBS AVFoundation Plugin, Plugin Version: 18.4, Console & Web: Yes, Mac: Yes, Win: No, Linux: No. **Function:** Whether asset is playing. **Notes:**

Returns true when playing. (Read only property)

#### **16.79.40 rate as Double**

MBS AVFoundation Plugin, Plugin Version: 13.2, Console & Web: Yes, Mac: Yes, Win: No, Linux: No. **Function:** The current rate of playback. **Notes:**

0.0 means "stopped", 1.0 means "play at the natural rate of the current item". (Read and Write property)

#### **16.79.41 status as Integer**

MBS AVFoundation Plugin, Plugin Version: 13.2, Console & Web: Yes, Mac: Yes, Win: No, Linux: No. **Function:** Indicates whether the player can be used for playback. (read-only) **Notes:**

#### 3762 CHAPTER 16. AVFOUNDATION

When the value of this property is AVPlayerStatusFailed, you can no longer use the player for playback and you need to create a new instance to replace it. If this happens, you can check the value of the error property to determine the nature of the failure.

This property is key value observable using key-value observing. (Read only property)

#### **16.79.42 volume as Double**

MBS AVFoundation Plugin, Plugin Version: 13.2, Console & Web: Yes, Mac: Yes, Win: No, Linux: No. **Function:** Indicates the current audio volume of the player. **Notes:**

0.0 means "silence all audio," 1.0 means "play at the full volume of the current item." (Read and Write property)

## **16.79.43 Constants**

#### **16.79.44 AVPlayerActionAtItemEndAdvance = 0**

MBS AVFoundation Plugin, Plugin Version: 13.2. **Function:** One of the constants with actionAtItemEnd to indicate the action a player should take when it finishes playing. **Notes:** Indicates that the player should advance to the next item, if there is one.

## **16.79.45 AVPlayerActionAtItemEndNone = 2**

MBS AVFoundation Plugin, Plugin Version: 13.2. **Function:** One of the constants with actionAtItemEnd to indicate the action a player should take when it finishes playing. **Notes:** Indicates that the player should do nothing.

#### **16.79.46 AVPlayerActionAtItemEndPause = 1**

MBS AVFoundation Plugin, Plugin Version: 13.2. **Function:** One of the constants with actionAtItemEnd to indicate the action a player should take when it finishes playing. Notes: Indicates that the player should pause playing.

#### 16.79. CLASS AVPLAYERMBS 3763

#### **16.79.47 AVPlayerStatusFailed = 2**

MBS AVFoundation Plugin, Plugin Version: 13.2. **Function:** One of the possible values of the status property, to indicate whether it can successfully play items. **Notes:**

Indicates that the player can no longer play AVPlayerItem instances because of an error. The error is described by the value of the player's error property.

#### **16.79.48 AVPlayerStatusReadyToPlay = 1**

MBS AVFoundation Plugin, Plugin Version: 13.2. **Function:** One of the possible values of the status property, to indicate whether it can successfully play items. **Notes:** Indicates that the player is ready to play AVPlayerItem instances.

## **16.79.49 AVPlayerStatusUnknown = 0**

MBS AVFoundation Plugin, Plugin Version: 13.2. **Function:** One of the possible values of the status property, to indicate whether it can successfully play items.

**Notes:** Indicates that the status of the player is not yet known because it has not tried to load new media resources for playback.

# 3764 CHAPTER 16. AVFOUNDATION **16.80 class AVPlayerMediaSelectionCriteriaMBS**

## **16.80.1 class AVPlayerMediaSelectionCriteriaMBS**

MBS AVFoundation Plugin, Plugin Version: 14.0, Console & Web: Yes, Mac: Yes, Win: No, Linux: No. **Function:** The AVPlayerMediaSelectionCriteria class specifies the preferred languages and media characteristics for an AVPlayer instance.

**Notes:** The languages and media characteristics of assets containing media selection options that an AV-Player instance should attempt to select automatically when preparing and playing items. The languages and media characteristics are specified in the preferred order.

## **16.80.2 Methods**

## **16.80.3 available as boolean**

MBS AVFoundation Plugin, Plugin Version: 14.0, Console & Web: Yes, Mac: Yes, Win: No, Linux: No. **Function:** Whether this class is available.

## **16.80.4 Constructor(preferredLanguages() as string, preferredMediaCharacteristics() as string)**

MBS AVFoundation Plugin, Plugin Version: 14.0, Console & Web: Yes, Mac: Yes, Win: No, Linux: No. **Function:** Returns an initialized media selection criteria instance with the specified settings. **Notes:**

preferredLanguages: An array of strings containing language identifiers, in the preferred order. Can be nil. preferredMediaCharacteristics: An array of strings indicating additional media characteristics, the preferred order. Can be nil.

Supported media characteristics are defined in AVMediaSelectionOption Constants and Media Characteristics.

Returns an initialized AVPlayerMediaSelectionCriteria instance.

When making selections, AVPlayer treats the preferredLanguages as the paramount criterion and the preference for preferredMediaCharacteristics as secondary.

The objects in the preferredLanguages array are indicated using BCP 47 language identifiers or ISO 639-2/T language codes.

If no option with any of the preferredLanguages is available, a selection is made according to the default enabling and disabling of media options as stored in the asset.

The preferredMediaCharacteristics are used when selecting media for the AVPlayer.

For example, desirable characteristics of legible media may include AVMediaCharacteristicTranscribesSpokenDialogForAccessibility and AVMediaCharacteristicDescribesMusicAndSoundForAccessibility.

Similarly, desirable characteristics of audible media may include AVMediaCharacteristicDescribesVideo-ForAccessibility.

If no option is found that possesses all of the desired characteristics, the option that best matches the desired characteristics will be selected. Available in OS X v10.9 and later.

#### **16.80.5 preferredLanguages as String()**

MBS AVFoundation Plugin, Plugin Version: 14.0, Console & Web: Yes, Mac: Yes, Win: No, Linux: No. **Function:** The array of preferred languages in the order of desirability. (read-only) **Notes:** Available in OS X v10.9 and later.

## **16.80.6 preferredMediaCharacteristics as String()**

MBS AVFoundation Plugin, Plugin Version: 14.0, Console & Web: Yes, Mac: Yes, Win: No, Linux: No. **Function:** The array of preferred media characteristics in the order of desirability. (read-only) **Notes:** Available in OS X v10.9 and later.

#### **16.80.7 Properties**

#### **16.80.8 Handle as Integer**

MBS AVFoundation Plugin, Plugin Version: 14.0, Console & Web: Yes, Mac: Yes, Win: No, Linux: No. **Function:** The internal object reference. **Notes:** (Read and Write property)

# **16.81 class AVPlayerTimeObserverMBS**

## **16.81.1 class AVPlayerTimeObserverMBS**

MBS AVFoundation Plugin, Plugin Version: 13.2, Console & Web: Yes, Mac: Yes, Win: No, Linux: No. **Function:** The class for an observer. **Notes:**

You keep reference to this class, so you can cancel time observer later. This is an abstract class. You can't create an instance, but you can get one from various plugin functions.

## **16.81.2 Methods**

#### **16.81.3 Constructor**

MBS AVFoundation Plugin, Plugin Version: 13.2, Console & Web: Yes, Mac: Yes, Win: No, Linux: No. **Function:** The private constructor.

#### **16.81.4 Destructor**

MBS AVFoundation Plugin, Plugin Version: 13.2, Console & Web: Yes, Mac: Yes, Win: No, Linux: No. **Function:** The destructor.

**Notes:** Automatically cancels this observer if it was not cancelled.

## 16.82. CONTROL AVPLAYERVIEWCONTROLMBS 3767 **16.82 control AVPlayerViewControlMBS**

## **16.82.1 control AVPlayerViewControlMBS**

MBS AVFoundation Plugin, Plugin Version: 18.3, Console & Web: No, Mac: Yes, Win: No, Linux: No. **Function:** The player control for Mac. **Notes:**

AVPlayerView is a subclass of NSView that can be used to display the visual content of an AVPlayer object and the standard playback controls.

MBS Plugin wraps this as a control for Xojo.

Please notice this is 64-bit only and requires MacOS 10.9 or newer.

## **16.82.2 Blog Entries**

- [MBS Xojo Plugins, version 20.2pr1](https://www.mbs-plugins.de/archive/2020-04-01/MBS_Xojo_Plugins_version_202pr/monkeybreadsoftware_blog_xojo)
- [MBS Xojo Plugins 18.3](https://www.mbs-plugins.de/archive/2018-07-17/MBS_Xojo_Plugins_183/monkeybreadsoftware_blog_xojo)
- MBS Xojo Plugins, version  $18.3 \text{pr}2$

## **16.82.3 Methods**

## **16.82.4 beginTrimming**

MBS AVFoundation Plugin, Plugin Version: 18.3, Console & Web: No, Mac: Yes, Win: No, Linux: No. **Function:** Sets the controls panel into trimming mode and blocks until the user selects either the Trim or the Cancel button.

**Notes:** Triggers TrimmingCompleted later.

## **16.82.5 flashChapterNumber(chapterNumber as Integer, chapterTitle as String)**

MBS AVFoundation Plugin, Plugin Version: 18.3, Console & Web: No, Mac: Yes, Win: No, Linux: No. **Function:** Display the provided chapter number and title momentarily. **Notes:**

chapterNumber: The chapter number (required). chapterTitle: The chapter title (optional).

## **16.82.6 Properties**

## **16.82.7 actionPopUpButtonMenu as NSMenuMBS**

MBS AVFoundation Plugin, Plugin Version: 18.3, Console & Web: No, Mac: Yes, Win: No, Linux: No. **Function:** The action popup menu. **Notes:**

Clients can set this property in order to show an action pop up button. Default is nil. (Read and Write property)

## **16.82.8 allowsPictureInPicturePlayback as Boolean**

MBS AVFoundation Plugin, Plugin Version: 20.2, Console & Web: No, Mac: Yes, Win: No, Linux: No. **Function:** Whether or not the receiver allows Picture in Picture playback. **Notes:**

Default is false. Available in MacOS 10.15 or later. (Read and Write property)

## **16.82.9 canBeginTrimming as Boolean**

MBS AVFoundation Plugin, Plugin Version: 18.3, Console & Web: No, Mac: Yes, Win: No, Linux: No. **Function:** Whether or not the current media can be trimmed. **Notes:** (Read only property)

## **16.82.10 contentOverlayView as NSViewMBS**

MBS AVFoundation Plugin, Plugin Version: 18.3, Console & Web: No, Mac: Yes, Win: No, Linux: No. **Function:** Use the content overlay view to add additional custom views between the video content and the controls.

**Notes:** (Read only property)

## **16.82.11 controlsStyle as Integer**

MBS AVFoundation Plugin, Plugin Version: 18.3, Console & Web: No, Mac: Yes, Win: No, Linux: No. **Function:** The style of the playback controls pane currently associated with the view. **Notes:** (Read and Write property)

#### 16.82. CONTROL AVPLAYERVIEWCONTROLMBS 3769

#### **16.82.12 player as AVPlayerMBS**

MBS AVFoundation Plugin, Plugin Version: 18.3, Console & Web: No, Mac: Yes, Win: No, Linux: No. **Function:** The player from which to source the media content for the view. **Notes:** (Read and Write property)

#### **16.82.13 readyForDisplay as Boolean**

MBS AVFoundation Plugin, Plugin Version: 18.3, Console & Web: No, Mac: Yes, Win: No, Linux: No. **Function:** Boolean indicating that the first video frame has been made ready for display for the current item of the associated AVPlayer. **Notes:** (Read only property)

#### **16.82.14 showsFrameSteppingButtons as Boolean**

MBS AVFoundation Plugin, Plugin Version: 18.3, Console & Web: No, Mac: Yes, Win: No, Linux: No. **Function:** Replace scanning controls in the playback UI with frame stepping buttons. **Notes:**

Default is false. (Read and Write property)

#### **16.82.15 showsFullScreenToggleButton as Boolean**

MBS AVFoundation Plugin, Plugin Version: 18.3, Console & Web: No, Mac: Yes, Win: No, Linux: No. **Function:** Whether or not the controls pane will show a full screen toggle button. **Notes:**

Default is false. (Read and Write property)

#### **16.82.16 showsSharingServiceButton as Boolean**

MBS AVFoundation Plugin, Plugin Version: 18.3, Console & Web: No, Mac: Yes, Win: No, Linux: No. **Function:** Whether or not the controls pane will show a sharing service button when the current player item can be shared. **Notes:**

Default is false. (Read and Write property)

## **16.82.17 showsTimecodes as Boolean**

MBS AVFoundation Plugin, Plugin Version: 20.2, Console & Web: No, Mac: Yes, Win: No, Linux: No. **Function:** If timecodes are available, allow the AVPlayerView controls to enter timecode mode. **Notes:**

Default is false. Available in MacOS 10.15 or later. (Read and Write property)

## **16.82.18 updatesNowPlayingInfoCenter as Boolean**

MBS AVFoundation Plugin, Plugin Version: 18.3, Console & Web: No, Mac: Yes, Win: No, Linux: No. **Function:** Whether or not the now playing info center should be updated. **Notes:**

Default is true. (Read and Write property)

## **16.82.19 videoBounds as NSRectMBS**

MBS AVFoundation Plugin, Plugin Version: 18.3, Console & Web: No, Mac: Yes, Win: No, Linux: No. **Function:** The current size and position of the video image as displayed within the receiver's view's bounds. **Notes:** (Read only property)

## **16.82.20 videoGravity as String**

MBS AVFoundation Plugin, Plugin Version: 18.3, Console & Web: No, Mac: Yes, Win: No, Linux: No. Function: A string defining how the video is displayed within an AVPlayerLayer bounds rect. **Notes:**

Options are AVLayerVideoGravityResizeAspect, AVLayerVideoGravityResizeAspectFill and AVLayerVideoGravityResize. AVLayerVideoGravityResizeAspect is default. See <AVFoundation/AVAnimation.h>for a description of these options. (Read and Write property)

## **16.82.21 View as NSViewMBS**

MBS AVFoundation Plugin, Plugin Version: 18.3, Console & Web: No, Mac: Yes, Win: No, Linux: No. **Function:** The reference to the AVPlayerView object.

**Notes:** (Read only property)

#### **16.82.22 Events**

#### **16.82.23 BoundsChanged**

MBS AVFoundation Plugin, Plugin Version: 18.3, Console & Web: No, Mac: Yes, Win: No, Linux: No. **Function:** The event called when the bounds, but not the frame, changed.

#### **16.82.24 EnableMenuItems**

MBS AVFoundation Plugin, Plugin Version: 18.3, Console & Web: No, Mac: Yes, Win: No, Linux: No. **Function:** The event where you can enable menu items.

#### **16.82.25 FrameChanged**

MBS AVFoundation Plugin, Plugin Version: 18.3, Console & Web: No, Mac: Yes, Win: No, Linux: No. **Function:** The event called when the frame changed.

#### **16.82.26 GotFocus**

MBS AVFoundation Plugin, Plugin Version: 18.3, Console & Web: No, Mac: Yes, Win: No, Linux: No. **Function:** The control itself got focus.

**Notes:** This only fires if the control itself got focus and not a sub control.

#### **16.82.27 LostFocus**

MBS AVFoundation Plugin, Plugin Version: 18.3, Console & Web: No, Mac: Yes, Win: No, Linux: No. **Function:** The control lost focus.

**Notes:** This only fires if the control itself lost focus and not a sub control.

#### **16.82.28 MenuAction(HitItem as MenuItem) As Boolean**

MBS AVFoundation Plugin, Plugin Version: 18.3, Console & Web: No, Mac: Yes, Win: No, Linux: No. **Function:** Called when a menuitem is choosen.

**Notes:** This allows the control to react on its relevant menu items. Please return true if you handled it or false to give others a chance.

## **16.82.29 MouseDown(x as Integer, y as Integer, Modifiers as Integer) As Boolean**

MBS AVFoundation Plugin, Plugin Version: 18.3, Console & Web: No, Mac: Yes, Win: No, Linux: No. **Function:** The mouse button was pressed inside the control's region at the location passed in to x, y. **Notes:**

The coordinates x and y are local to the control, i.e. they represent the position of the mouse click relative to the upper-left corner or the Control.

Return True if you are going to handle the MouseDown. In such a case:

- The Action event, if any, will not execute and the state of the object will not change.
- You will receive the MouseDrag and MouseUp events.

If you return False, the system handles the MouseDown so the above event handlers do not get called.

## **16.82.30 MouseDrag(x as Integer, y as Integer)**

MBS AVFoundation Plugin, Plugin Version: 18.3, Console & Web: No, Mac: Yes, Win: No, Linux: No. **Function:** This event fires continuously after the mouse button was pressed inside the Control. **Notes:**

Mouse location is local to the control passed in to x, y.

As this event is fired continuously (hundreds of time per second), it is your responsibility to determine if the mouse has really moved.

## **16.82.31 MouseUp(x As Integer, y As Integer)**

MBS AVFoundation Plugin, Plugin Version: 18.3, Console & Web: No, Mac: Yes, Win: No, Linux: No. **Function:** The mouse button was released.

**Notes:** Use the x and y parameters to determine if the mouse button was released within the control's boundaries.

## **16.82.32 playerViewDidStartPictureInPicture**

MBS AVFoundation Plugin, Plugin Version: 20.2, Console & Web: No, Mac: Yes, Win: No, Linux: No. Function: Control can implement this method to be notified when Picture in Picture did start.

#### **16.82.33 playerViewDidStopPictureInPicture**

MBS AVFoundation Plugin, Plugin Version: 20.2, Console & Web: No, Mac: Yes, Win: No, Linux: No. **Function:** Control can implement this method to be notified when Picture in Picture did stop.

#### **16.82.34 playerViewFailedToStartPictureInPicture(error as NSErrorMBS)**

MBS AVFoundation Plugin, Plugin Version: 20.2, Console & Web: No, Mac: Yes, Win: No, Linux: No. **Function:** Control can implement this method to be notified when Picture in Picture failed to start. **Notes:** error: An error describing why it failed.

#### **16.82.35 playerViewRestoreUserInterfaceForPictureInPictureStop as Boolean**

MBS AVFoundation Plugin, Plugin Version: 20.2, Console & Web: No, Mac: Yes, Win: No, Linux: No. **Function:** Control can implement this method to restore the user interface before Picture in Picture stops. **Notes:**

Please return true if you restored it or false if not, so we can call completion handler passing the value. Default is to pass true if you don't implement this event.

#### **16.82.36 playerViewShouldAutomaticallyDismissAtPictureInPictureStart as Boolean**

MBS AVFoundation Plugin, Plugin Version: 20.2, Console & Web: No, Mac: Yes, Win: No, Linux: No. **Function:** Control can implement this event and return false to prevent player view from automatically being miniaturized or losing focus when Picture in Picture starts. **Notes:**

If you implement this, please return true or false. By default we return false if you don't

#### **16.82.37 playerViewWillStartPictureInPicture**

MBS AVFoundation Plugin, Plugin Version: 20.2, Console & Web: No, Mac: Yes, Win: No, Linux: No. **Function:** Control can implement this method to be notified when Picture in Picture will start.

#### **16.82.38 playerViewWillStopPictureInPicture**

MBS AVFoundation Plugin, Plugin Version: 20.2, Console & Web: No, Mac: Yes, Win: No, Linux: No. Function: Control can implement this method to be notified when Picture in Picture will stop.

#### **16.82.39 ScaleFactorChanged(NewFactor as double)**

MBS AVFoundation Plugin, Plugin Version: 18.3, Console & Web: No, Mac: Yes, Win: No, Linux: No. **Function:** The backing store scale factor has changed. **Notes:** Please invalidate any cached bitmaps or other relevant state.

#### **16.82.40 TrimmingCompleted(result as Integer)**

MBS AVFoundation Plugin, Plugin Version: 18.3, Console & Web: No, Mac: Yes, Win: No, Linux: No. **Function:** The event handler that is executed when the user selects either the Trim or Cancel button in the trimming UI.

#### **16.82.41 Constants**

#### **16.82.42 ControlsStyleDefault = 1**

MBS AVFoundation Plugin, Plugin Version: 18.3. **Function:** One of the Control Styles constants. **Notes:** The default controls pane is associated with the view.

#### **16.82.43 ControlsStyleFloating = 2**

MBS AVFoundation Plugin, Plugin Version: 18.3. **Function:** One of the Control Styles constants. **Notes:** The floating controls pane is associated with the view.

#### **16.82.44 ControlsStyleInline = 1**

MBS AVFoundation Plugin, Plugin Version: 18.3. **Function:** One of the Control Styles constants. **Notes:** The inline controls pane is associated with the view.

#### 16.82. CONTROL AVPLAYERVIEWCONTROLMBS 3775

## **16.82.45 ControlsStyleMinimal = 3**

MBS AVFoundation Plugin, Plugin Version: 18.3. **Function:** One of the Control Styles constants. **Notes:** The minimal controls pane is associated with the view.

#### **16.82.46 ControlsStyleNone = 0**

MBS AVFoundation Plugin, Plugin Version: 18.3. **Function:** One of the Control Styles constants. **Notes:** No controls pane is associated with the view.

## **16.82.47 TrimCancelButton = 1**

MBS AVFoundation Plugin, Plugin Version: 18.3. **Function:** One of the trim result values. **Notes:** The user selected the Cancel button.

## **16.82.48 TrimOKButton = 0**

MBS AVFoundation Plugin, Plugin Version: 18.3. **Function:** One of the trim result values. **Notes:** The user selected the Trim button.

# **16.83 class AVQueuePlayerMBS**

## **16.83.1 class AVQueuePlayerMBS**

MBS AVFoundation Plugin, Plugin Version: 13.2, Console & Web: Yes, Mac: Yes, Win: No, Linux: No. **Function:** AVQueuePlayer is a subclass of AVPlayer you use to play a number of items in sequence. **Notes:** Subclass of the AVPlayerMBS class.

## **16.83.2 Methods**

#### **16.83.3 advanceToNextItem**

MBS AVFoundation Plugin, Plugin Version: 13.2, Console & Web: Yes, Mac: Yes, Win: No, Linux: No. **Function:** Ends playback of the current item and initiates playback of the next item in the player's queue. **Notes:** This method also removes the current item from the play queue.

## **16.83.4 appendItem(item as AVPlayerItemMBS)**

MBS AVFoundation Plugin, Plugin Version: 13.2, Console & Web: Yes, Mac: Yes, Win: No, Linux: No. **Function:** Places given player item in the queue. **Notes:** item: The item to be inserted.

## **16.83.5 canAppendItem(item as AVPlayerItemMBS) as boolean**

MBS AVFoundation Plugin, Plugin Version: 13.2, Console & Web: Yes, Mac: Yes, Win: No, Linux: No. **Function:** Returns a Boolean value that indicates whether a given player item can be appended into the player's queue.

**Notes:**

item: The AVPlayerItem object to test.

Returns true if item can be appended to the queue, otherwise false. Adding the same item to a player at more than one position in the queue is not supported.

16.83. CLASS AVQUEUEPLAYERMBS 3777

## **16.83.6 canInsertItem(item as AVPlayerItemMBS, afterItem as AVPlayerItemMBS = nil) as boolean**

MBS AVFoundation Plugin, Plugin Version: 13.2, Console & Web: Yes, Mac: Yes, Win: No, Linux: No. **Function:** Returns a Boolean value that indicates whether a given player item can be inserted into the player's queue.

#### **Notes:**

item: The AVPlayerItem object to test. afterItem: The item that item is to follow in the queue. Pass nil to test whether item can be appended to the queue.

Returns true if item can be appended to the queue, otherwise false. Adding the same item to a player at more than one position in the queue is not supported.

## **16.83.7 Constructor(items() as AVPlayerItemMBS)**

MBS AVFoundation Plugin, Plugin Version: 13.2, Console & Web: Yes, Mac: Yes, Win: No, Linux: No. **Function:** Initializes an instance of AVQueuePlayer by enqueueing the player items from a given array. **Notes:**

items: An array of AVPlayerItem objects with which initially to populate the player's queue. Creates an instance of AVQueuePlayer initialized to play the player items in items.

## **16.83.8 insertItem(item as AVPlayerItemMBS, afterItem as AVPlayerItemMBS**  $=$  nil)

MBS AVFoundation Plugin, Plugin Version: 13.2, Console & Web: Yes, Mac: Yes, Win: No, Linux: No. **Function:** Places given player item after a specified item in the queue. **Notes:**

item: The item to be inserted.

afterItem: The item that the newly inserted item should follow in the queue. Pass nil to append the item to the queue.

## **16.83.9 items as AVPlayerItemMBS()**

MBS AVFoundation Plugin, Plugin Version: 13.2, Console & Web: Yes, Mac: Yes, Win: No, Linux: No. Function: Returns an array of the currently enqueued items. **Notes:** The array contains AVPlayerItem objects.

#### 3778 CHAPTER 16. AVFOUNDATION

## **16.83.10 queuePlayerWithItems(items() as AVPlayerItemMBS) as AVQueue-PlayerMBS**

MBS AVFoundation Plugin, Plugin Version: 13.2, Console & Web: Yes, Mac: Yes, Win: No, Linux: No. **Function:** Returns an instance of AVQueuePlayer initialized to play items from a given array. **Notes:**

items: An array of AVPlayerItem objects with which initially to populate the player's queue.

Returns an instance of AVQueuePlayer initialized to play the player items in items.

#### **16.83.11 removeAllItems**

MBS AVFoundation Plugin, Plugin Version: 13.2, Console & Web: Yes, Mac: Yes, Win: No, Linux: No. **Function:** Removes all the items from the queue.

**Notes:** This has the side-effect of stopping playback by the player.

## **16.83.12 removeItem(item as AVPlayerItemMBS)**

MBS AVFoundation Plugin, Plugin Version: 13.2, Console & Web: Yes, Mac: Yes, Win: No, Linux: No. **Function:** Removes a given player item from the queue. **Notes:**

item: The item to be removed.

If item is currently playing, this has the same effect as advanceToNextItem.

#### 16.84. CLASS AVROUTEDETECTORMBS 3779

## **16.84 class AVRouteDetectorMBS**

#### **16.84.1 class AVRouteDetectorMBS**

MBS AVFoundation Plugin, Plugin Version: 20.1, Console & Web: Yes, Mac: Yes, Win: No, Linux: No. **Function:** An object that detects the presences of media playback routes. **Notes:**

When route detection is enabled, AVRouteDetector reports whether multiple playback routes have been detected. If this is the case, AVRoutePickerViewControlMBS can be used to allow users to pick from the set of available routes. By default, route detection is disabled.

Available on MacOS 10.13 or newer.

#### **16.84.2 Blog Entries**

- [MonkeyBread Software Releases the MBS Xojo Plugins in version 20.1](https://www.mbs-plugins.de/archive/2020-03-10/MonkeyBread_Software_Releases_/monkeybreadsoftware_blog_xojo)
- [MBS Xojo Plugins, version 20.1pr2](https://www.mbs-plugins.de/archive/2020-02-03/MBS_Xojo_Plugins_version_201pr/monkeybreadsoftware_blog_xojo)
- [Airplay related classes for AVFoundation](https://www.mbs-plugins.de/archive/2020-02-02/Airplay_related_classes_for_AV/monkeybreadsoftware_blog_xojo)

#### **16.84.3 Xojo Developer Magazine**

• [18.3, page 10](http://www.xdevmag.com/browse/18.3/)

#### **16.84.4 Methods**

#### **16.84.5 available as boolean**

MBS AVFoundation Plugin, Plugin Version: 20.1, Console & Web: Yes, Mac: Yes, Win: No, Linux: No. **Function:** Whether to class is available. **Notes:** Returns true on MacOS 10.13 or newer.

#### **16.84.6 Constructor**

MBS AVFoundation Plugin, Plugin Version: 20.1, Console & Web: Yes, Mac: Yes, Win: No, Linux: No. **Function:** The constructor.

## **16.84.7 Destructor**

MBS AVFoundation Plugin, Plugin Version: 20.1, Console & Web: Yes, Mac: Yes, Win: No, Linux: No. **Function:** The destructor

## **16.84.8 Properties**

#### **16.84.9 Handle as Integer**

MBS AVFoundation Plugin, Plugin Version: 20.1, Console & Web: Yes, Mac: Yes, Win: No, Linux: No. **Function:** The internal object reference. **Notes:** (Read only property)

## **16.84.10 MultipleRoutesDetected as Boolean**

MBS AVFoundation Plugin, Plugin Version: 20.1, Console & Web: Yes, Mac: Yes, Win: No, Linux: No. **Function:** A Boolean value that indicates whether more playback routes than the local playback route have been detected.

**Notes:**

When the value of this property changes MultipleRoutesDetectedDidChange event is called. (Read only property)

## **16.84.11 RouteDetectionEnabled as Boolean**

MBS AVFoundation Plugin, Plugin Version: 20.1, Console & Web: Yes, Mac: Yes, Win: No, Linux: No. **Function:** A Boolean value that indicates whether route detection is enabled. **Notes:**

The default value is false.

Route detection significantly increases power consumption and must be turned off when it's no longer needed. (Read and Write property)

## **16.84.12 Events**

## **16.84.13 MultipleRoutesDetectedDidChange**

MBS AVFoundation Plugin, Plugin Version: 20.1, Console & Web: No, Mac: Yes, Win: No, Linux: No. **Function:** The event called when MultipleRoutesDetected property changed.
## 16.85. CONTROL AVROUTEPICKERVIEWCONTROLMBS 3781 **16.85 control AVRoutePickerViewControlMBS**

## **16.85.1 control AVRoutePickerViewControlMBS**

MBS AVFoundation Plugin, Plugin Version: 20.1, Console & Web: No, Mac: Yes, Win: No, Linux: No. **Function:** An object that displays controls for picking playback routes. **Notes:** Available on MacOS 10.15 or newer.

## **16.85.2 Blog Entries**

- [MonkeyBread Software Releases the MBS Xojo Plugins in version 20.1](https://www.mbs-plugins.de/archive/2020-03-10/MonkeyBread_Software_Releases_/monkeybreadsoftware_blog_xojo)
- [MBS Xojo Plugins, version 20.1pr2](https://www.mbs-plugins.de/archive/2020-02-03/MBS_Xojo_Plugins_version_201pr/monkeybreadsoftware_blog_xojo)
- [Airplay related classes for AVFoundation](https://www.mbs-plugins.de/archive/2020-02-02/Airplay_related_classes_for_AV/monkeybreadsoftware_blog_xojo)

## **16.85.3 Xojo Developer Magazine**

• [18.3, page 10](http://www.xdevmag.com/browse/18.3/)

## **16.85.4 Properties**

## **16.85.5 player as AVPlayerMBS**

MBS AVFoundation Plugin, Plugin Version: 20.1, Console & Web: No, Mac: Yes, Win: No, Linux: No. **Function:** The player for which to perform routing operations. **Notes:** (Read and Write property)

## **16.85.6 routePickerButtonBordered as Boolean**

MBS AVFoundation Plugin, Plugin Version: 20.1, Console & Web: No, Mac: Yes, Win: No, Linux: No. **Function:** Whether or not the picker button has a border. **Notes:**

Default is true. (Read and Write property)

## **16.85.7 View as NSViewMBS**

MBS AVFoundation Plugin, Plugin Version: 20.1, Console & Web: No, Mac: Yes, Win: No, Linux: No. **Function:** The view object.

**Notes:** (Read only property)

## **16.85.8 routePickerButtonColorForState(state as integer) as NSColorMBS**

MBS AVFoundation Plugin, Plugin Version: 20.1, Console & Web: No, Mac: Yes, Win: No, Linux: No. **Function:** Defines the color for the button for a given state. **Notes:** (Read and Write computed property)

#### **16.85.9 Events**

#### **16.85.10 BoundsChanged**

MBS AVFoundation Plugin, Plugin Version: 20.1, Console & Web: No, Mac: Yes, Win: No, Linux: No. **Function:** The event called when the bounds, but not the frame, changed.

#### **16.85.11 DidEndPresentingRoutes**

MBS AVFoundation Plugin, Plugin Version: 20.1, Console & Web: No, Mac: Yes, Win: No, Linux: No. **Function:** Tells you that the route picker view has finished presenting routes to the user.

## **16.85.12 EnableMenuItems**

MBS AVFoundation Plugin, Plugin Version: 20.1, Console & Web: No, Mac: Yes, Win: No, Linux: No. **Function:** The event where you can enable menu items.

#### **16.85.13 FrameChanged**

MBS AVFoundation Plugin, Plugin Version: 20.1, Console & Web: No, Mac: Yes, Win: No, Linux: No. **Function:** The event called when the frame changed.

#### **16.85.14 GotFocus**

MBS AVFoundation Plugin, Plugin Version: 20.1, Console & Web: No, Mac: Yes, Win: No, Linux: No. **Function:** The control itself got focus.

**Notes:** This only fires if the control itself got focus and not a sub control.

#### 16.85. CONTROL AVROUTEPICKERVIEWCONTROLMBS 3783

#### **16.85.15 LostFocus**

MBS AVFoundation Plugin, Plugin Version: 20.1, Console & Web: No, Mac: Yes, Win: No, Linux: No. **Function:** The control lost focus.

**Notes:** This only fires if the control itself lost focus and not a sub control.

#### **16.85.16 MenuAction(HitItem as MenuItem) As Boolean**

MBS AVFoundation Plugin, Plugin Version: 20.1, Console & Web: No, Mac: Yes, Win: No, Linux: No. **Function:** Called when a menuitem is choosen.

**Notes:** This allows the control to react on its relevant menu items. Please return true if you handled it or false to give others a chance.

#### **16.85.17 MouseDown(x as Integer, y as Integer, Modifiers as Integer) As Boolean**

MBS AVFoundation Plugin, Plugin Version: 20.1, Console & Web: No, Mac: Yes, Win: No, Linux: No. **Function:** The mouse button was pressed inside the control's region at the location passed in to x, y. **Notes:**

The coordinates x and y are local to the control, i.e. they represent the position of the mouse click relative to the upper-left corner or the Control.

Return True if you are going to handle the MouseDown. In such a case:

- The Action event, if any, will not execute and the state of the object will not change.
- You will receive the MouseDrag and MouseUp events.

If you return False, the system handles the MouseDown so the above event handlers do not get called.

## **16.85.18 MouseDrag(x as Integer, y as Integer)**

MBS AVFoundation Plugin, Plugin Version: 20.1, Console & Web: No, Mac: Yes, Win: No, Linux: No. **Function:** This event fires continuously after the mouse button was pressed inside the Control. **Notes:**

Mouse location is local to the control passed in to x, y.

As this event is fired continuously (hundreds of time per second), it is your responsibility to determine if the mouse has really moved.

## **16.85.19 MouseUp(x As Integer, y As Integer)**

MBS AVFoundation Plugin, Plugin Version: 20.1, Console & Web: No, Mac: Yes, Win: No, Linux: No. **Function:** The mouse button was released.

**Notes:** Use the x and y parameters to determine if the mouse button was released within the control's boundaries.

#### **16.85.20 ScaleFactorChanged(NewFactor as double)**

MBS AVFoundation Plugin, Plugin Version: 20.1, Console & Web: No, Mac: Yes, Win: No, Linux: No. **Function:** The backing store scale factor has changed. **Notes:** Please invalidate any cached bitmaps or other relevant state.

#### **16.85.21 WillBeginPresentingRoutes**

MBS AVFoundation Plugin, Plugin Version: 20.1, Console & Web: No, Mac: Yes, Win: No, Linux: No. **Function:** Tells you that the route picker view will start presenting routes to the user.

#### **16.85.22 Constants**

#### **16.85.23 StateActive = 2**

MBS AVFoundation Plugin, Plugin Version: 20.1. **Function:** One of the button states. **Notes:** Active state of the picker. The picker has this state when AirPlay is active.

#### **16.85.24 StateActiveHighlighted = 3**

MBS AVFoundation Plugin, Plugin Version: 20.1. **Function:** One of the button states. **Notes:** Highlighted state of the active picker. The picker has this state when it is highlighted and AirPlay is active.

## **16.85.25 StateNormal = 0**

MBS AVFoundation Plugin, Plugin Version: 20.1. **Function:** One of the button states. **Notes:** Normal or default state of the picker.

#### 16.85. CONTROL AVROUTEPICKERVIEWCONTROLMBS 3785

## **16.85.26 StateNormalHighlighted = 1**

MBS AVFoundation Plugin, Plugin Version: 20.1. **Function:** One of the button states. **Notes:** Highlighted state of the picker. The picker has this state when a mouse-down event occurs inside the button. It loses this highlight when a mouse-up event occurs.

## **16.86.1 class AVSampleBufferDisplayLayerMBS**

MBS AVFoundation Plugin, Plugin Version: 13.2, Console & Web: Yes, Mac: Yes, Win: No, Linux: No. **Function:** AVSampleBufferDisplayLayer is a subclass of CALayer that can decompress and display compressed or uncompressed video frames.

**Notes:** Subclass of the CALayerMBS class.

#### **16.86.2 Methods**

## **16.86.3 Constructor**

MBS AVFoundation Plugin, Plugin Version: 13.2, Console & Web: Yes, Mac: Yes, Win: No, Linux: No. **Function:** The default constructor.

## **16.86.4 enqueueSampleBuffer(sampleBuffer as CMSampleBufferMBS)**

MBS AVFoundation Plugin, Plugin Version: 13.2, Console & Web: Yes, Mac: Yes, Win: No, Linux: No. **Function:** Sends a sample buffer for display.

**Notes:** If sampleBuffer has the kCMSampleAttachmentKey\_DoNotDisplay attachment set to True, the frame will be decoded but not displayed. Otherwise, if sampleBuffer has the kCMSampleAttachmentKey\_DisplayImmediately attachment set to True, the decoded image will be displayed as soon as possible, replacing all previously enqueued images regardless of their timestamps. Otherwise, the decoded image will be displayed at sampleBuffer's output presentation timestamp, as interpreted by the control timebase (or the mach absolute time timeline if there is no control timebase). To schedule the removal of previous images at a specific timestamp, enqueue a marker sample buffer containing no samples, with the kCMSampleBufferAttachmentKey\_EmptyMedia attachment set to kCFBooleanTrue. IMPORTANT NOTE: attachments with the kCMSampleAttachmentKey\_ prefix must be set via CMSampleBufferGetSampleAttachmentsArray and CFDictionarySetValue. Attachments with the kCMSampleBufferAttachmentKey\_ prefix must be set via CMSetAttachment.

#### **16.86.5 flush**

MBS AVFoundation Plugin, Plugin Version: 13.2, Console & Web: Yes, Mac: Yes, Win: No, Linux: No. **Function:** Instructs the layer to discard pending enqueued sample buffers.

**Notes:** It is not possible to determine which sample buffers have been decoded, so the next frame passed to enqueueSampleBuffer should be an IDR frame (also known as a key frame or sync sample).

#### 16.86. CLASS AVSAMPLEBUFFERDISPLAYLAYERMBS 3787

### **16.86.6 flushAndRemoveImage**

MBS AVFoundation Plugin, Plugin Version: 13.2, Console & Web: Yes, Mac: Yes, Win: No, Linux: No. **Function:** Instructs the layer to discard pending enqueued sample buffers and remove any currently displayed image.

**Notes:** It is not possible to determine which sample buffers have been decoded, so the next frame passed to enqueueSampleBuffer should be an IDR frame (also known as a key frame or sync sample).

## **16.86.7 requestMediaDataWhenReady(tag as Variant = nil)**

MBS AVFoundation Plugin, Plugin Version: 13.2, Console & Web: Yes, Mac: Yes, Win: No, Linux: No. **Function:** Instructs the target to invoke a client-supplied block repeatedly, at its convenience, in order to gather sample buffers for display.

#### **Notes:**

The block should enqueue sample buffers to the layer either until the layer's readyForMoreMediaData property becomes false or until there is no more data to supply. When the layer has decoded enough of the media data it has received that it becomes ready for more media data again, it will invoke the block again in order to obtain more. If this function is called multiple times, only the last call is effective.

Call stopRequestingMediaData to cancel this request.

Each call to requestMediaDataWhenReady should be paired

with a corresponding call to stopRequestingMediaData. Releasing the

AVSampleBufferDisplayLayer without a call to stopRequestingMediaData will result in undefined behavior. Calls SampleBufferDisplayLayerMediaDataWhenReady event on AVFoundationMBS class.

With tag you can pass any value you like to the event later. This can be for example an object reference or a number in an array. Be aware that the reference to this tag value is kept until the event is called and can cause memory reference cycles.

### **16.86.8 stopRequestingMediaData**

MBS AVFoundation Plugin, Plugin Version: 13.2, Console & Web: Yes, Mac: Yes, Win: No, Linux: No. **Function:** Cancels any current requestMediaDataWhenReady call.

**Notes:** This method may be called from outside the block or from within the block.

#### **16.86.9 Properties**

## **16.86.10 isReadyForMoreMediaData as boolean**

MBS AVFoundation Plugin, Plugin Version: 13.2, Console & Web: Yes, Mac: Yes, Win: No, Linux: No. **Function:** Indicates the readiness of the layer to accept more sample buffers.

#### **Notes:**

AVSampleBufferDisplayLayer keeps track of the occupancy levels of its internal queues for the benefit of clients that enqueue sample buffers from non-real-time sources – i.e., clients that can supply sample buffers faster than they are consumed, and so need to decide when to hold back. Clients enqueueing sample buffers from non-real-time sources may hold off from generating or obtaining more sample buffers to enqueue when the value of readyForMoreMediaData is false. It is safe to call enqueueSampleBuffer when readyForMore-MediaData is false, but it is a bad idea to enqueue sample buffers without bound. To help with control of the non-real-time supply of sample buffers, such clients can use requestMediaDataWhenReady in order to specify a block that the layer should invoke whenever it's ready for sample buffers to be appended. The value of readyForMoreMediaData will often change from false to true asynchronously, as previously supplied sample buffers are decoded and displayed.

This property is not key value observable. (Read only property)

## **16.86.11 videoGravity as string**

MBS AVFoundation Plugin, Plugin Version: 13.2, Console & Web: Yes, Mac: Yes, Win: No, Linux: No. Function: A string defining how the video is displayed within an AVSampleBufferDisplayLayer bounds rect.

**Notes:**

Options are AVLayerVideoGravityResizeAspect, AVLayerVideoGravityResizeAspectFill and AVLayerVideoGravityResize. AVLayerVideoGravityResizeAspect is default. See AVFoundationMBS class for a description of these options. (Read and Write property)

## 16.87. CLASS AVSYNCHRONIZEDLAYERMBS 3789

## **16.87 class AVSynchronizedLayerMBS**

## **16.87.1 class AVSynchronizedLayerMBS**

MBS AVFoundation Plugin, Plugin Version: 13.2, Console & Web: Yes, Mac: Yes, Win: No, Linux: No. **Function:** AVSynchronizedLayer a subclass of CALayer with layer timing that synchronizes with a specific AVPlayerItem.

**Notes:**

You can create an arbitrary number of synchronized layers from the same AVPlayerItem object.

A synchronized layer is similar to a CATransformLayer object in that it doesn't display anything itself, it just confers state upon its layer subtree. AVSynchronizedLayer confers is timing state, synchronizing the timing of layers in its subtree with that of a player item.

Subclass of the CALayerMBS class.

This is an abstract class. You can't create an instance, but you can get one from various plugin functions.

## **16.87.2 Methods**

## **16.87.3 Constructor**

MBS AVFoundation Plugin, Plugin Version: 13.2, Console & Web: Yes, Mac: Yes, Win: No, Linux: No. **Function:** The private constructor.

## **16.87.4 synchronizedLayerWithPlayerItem(playerItem as AVPlayerItemMBS) as AVSynchronizedLayerMBS**

MBS AVFoundation Plugin, Plugin Version: 13.2, Console & Web: Yes, Mac: Yes, Win: No, Linux: No. **Function:** Returns a new synchronized layer with timing synchronized with a given player item. **Notes:**

playerItem: A player item.

Returns a new synchronized layer with timing synchronized with playerItem.

## **16.87.5 Properties**

## **16.87.6 playerItem as AVPlayerItemMBS**

MBS AVFoundation Plugin, Plugin Version: 13.2, Console & Web: Yes, Mac: Yes, Win: No, Linux: No. Function: The player item to which the timing of the layer is synchronized. **Notes:** (Read and Write computed property)

#### 16.88. CLASS AVTEXTSTYLERULEMBS 3791

## **16.88 class AVTextStyleRuleMBS**

## **16.88.1 class AVTextStyleRuleMBS**

MBS AVFoundation Plugin, Plugin Version: 14.0, Console & Web: Yes, Mac: Yes, Win: No, Linux: No. **Function:** AVTextStyleRule represents a set of text styling attributes that can be applied to some or all of the text of legible media, such as subtitles and closed captions..

## **16.88.2 Methods**

#### **16.88.3 available as boolean**

MBS AVFoundation Plugin, Plugin Version: 14.0, Console & Web: Yes, Mac: Yes, Win: No, Linux: No. **Function:** Whether this class is available. **Notes:** Returns true on Mac OS X 10.9.

## <span id="page-3790-1"></span>**16.88.4 Constructor(textMarkupAttributes as dictionary)**

MBS AVFoundation Plugin, Plugin Version: 14.0, Console & Web: Yes, Mac: Yes, Win: No, Linux: No. **Function:** Creates an instance of AVTextStyleRule with the specified text markup attributes. **Notes:** textMarkupAttributes: A dictionary with keys representing text style attributes that are specifiable in text markup. Eligible keys are defined in <CoreMedia/CMTextMarkup.h>. See also:

• [16.88.5](#page-3790-0) Constructor(textMarkupAttributes as dictionary, textSelector as string) [3791](#page-3790-0)

#### <span id="page-3790-0"></span>**16.88.5 Constructor(textMarkupAttributes as dictionary, textSelector as string)**

MBS AVFoundation Plugin, Plugin Version: 14.0, Console & Web: Yes, Mac: Yes, Win: No, Linux: No. **Function:** Creates an instance of AVTextStyleRule with the specified text markup attributes and an identifier for the range or ranges of text to which the attributes should be applied. **Notes:**

textMarkupAttributes: A dictionary with keys representing text style attributes that are specifiable in text markup. Eligible keys are defined in <CoreMedia/CMTextMarkup.h>.

textSelector: An identifier for the range or ranges of text to which the attributes should be applied. Eligible identifiers are determined by the format and content of the legible media. A value of nil indicates that the textMarkupAttributes should be applied as default styles for all text unless overridden by content markup or other applicable text selectors.

Returns an instance of AVTextStyleRule See also:

• [16.88.4](#page-3790-1) Constructor(textMarkupAttributes as dictionary) [3791](#page-3790-1)

## **16.88.6 copy as AVTextStyleRuleMBS**

MBS AVFoundation Plugin, Plugin Version: 14.0, Console & Web: Yes, Mac: Yes, Win: No, Linux: No. **Function:** Creates a copy of the style rule.

## <span id="page-3791-1"></span>**16.88.7 textStyleRuleWithTextMarkupAttributes(textMarkupAttributes as Dictionary) as AVTextStyleRuleMBS**

MBS AVFoundation Plugin, Plugin Version: 14.0, Console & Web: Yes, Mac: Yes, Win: No, Linux: No. Function: Creates an instance of AVTextStyleRule with the specified text markup attributes.. **Notes:**

textMarkupAttributes: A dictionary with keys representing text style attributes that are specifiable in text markup. Eligible keys are defined in  $\langle \text{CoreMedia/CMTextMarkup.h} \rangle$ .

Returns an instance of AVTextStyleRule

Equivalent to invoking textStyleRuleWithTextMarkupAttributes with a value of nil for textSelector. See also:

• [16.88.8](#page-3791-0) textStyleRuleWithTextMarkupAttributes(textMarkupAttributes as Dictionary, textSelector as string) as AVTextStyleRuleMBS [3792](#page-3791-0)

## <span id="page-3791-0"></span>**16.88.8 textStyleRuleWithTextMarkupAttributes(textMarkupAttributes as Dictionary, textSelector as string) as AVTextStyleRuleMBS**

MBS AVFoundation Plugin, Plugin Version: 14.0, Console & Web: Yes, Mac: Yes, Win: No, Linux: No. **Function:** Creates an instance of AVTextStyleRule with the specified text markup attributes and an identifier for the range or ranges of text to which the attributes should be applied. **Notes:**

textMarkupAttributes: A dictionary with keys representing text style attributes that are specifiable in text markup. Eligible keys are defined in  $\langle \text{CoreMedia}/\text{CMTextMarkup.h} \rangle$ .

textSelector: An identifier for the range or ranges of text to which the attributes should be applied. Eligible identifiers are determined by the format and content of the legible media. A value of nil indicates that the textMarkupAttributes should be applied as default styles for all text unless overridden by content markup or other applicable text selectors.

Returns an instance of AVTextStyleRule See also:

• [16.88.7](#page-3791-1) textStyleRuleWithTextMarkupAttributes(textMarkupAttributes as Dictionary) as AVTextStyleRuleMBS [3792](#page-3791-1)

## **16.88.9 Properties**

## **16.88.10 Handle as Integer**

MBS AVFoundation Plugin, Plugin Version: 14.0, Console & Web: Yes, Mac: Yes, Win: No, Linux: No. **Function:** The internal object reference. **Notes:** (Read and Write property)

## **16.88.11 textMarkupAttributes as Dictionary**

MBS AVFoundation Plugin, Plugin Version: 14.0, Console & Web: Yes, Mac: Yes, Win: No, Linux: No. **Function:** A dictionary with keys representing text style attributes that are specifiable in text markup. **Notes:**

Eligible keys and the expected types of their corresponding values are defined in <CoreMedia/CMTextMarkup.h>. (Read only property)

## **16.88.12 textSelector as String**

MBS AVFoundation Plugin, Plugin Version: 14.0, Console & Web: Yes, Mac: Yes, Win: No, Linux: No. **Function:** A string that identifies the range or ranges of text to which the attributes should be applied. **Notes:**

A value of nil indicates that the textMarkupAttributes should be applied as default styles for all text unless overridden by content markup or other applicable text selectors.

The syntax of text selectors is determined by the format of the legible media. Eligible selectors may be determined by the content of the legible media (e.g. CSS selectors that are valid for a specific WebVTT document).

(Read only property)

# **16.89 class AVTimeCodeMBS**

## **16.89.1 class AVTimeCodeMBS**

MBS AVFoundation Plugin, Plugin Version: 17.5, Console & Web: Yes, Mac: Yes, Win: No, Linux: No. **Function:** The class for a time code. **Notes:**

The data class used by AVAssetMBS.readTimeCodeObjects to store details on time codes. This is an abstract class. You can't create an instance, but you can get one from various plugin functions.

## **16.89.2 Blog Entries**

- [MonkeyBread Software Releases the MBS Xojo Plugins in version 17.5](https://www.mbs-plugins.de/archive/2017-11-28/MonkeyBread_Software_Releases_/monkeybreadsoftware_blog_xojo)
- [MBS Xojo Plugins, version 17.5pr9](https://www.mbs-plugins.de/archive/2017-11-23/MBS_Xojo_Plugins_version_175pr/monkeybreadsoftware_blog_xojo)

## **16.89.3 Xojo Developer Magazine**

• [16.1, page 9: News](http://www.xdevmag.com/browse/16.1/)

## **16.89.4 Methods**

#### **16.89.5 Constructor**

MBS AVFoundation Plugin, Plugin Version: 17.5, Console & Web: Yes, Mac: Yes, Win: No, Linux: No. **Function:** Private constructor.

## **16.89.6 Properties**

## **16.89.7 duration as CMTimeMBS**

MBS AVFoundation Plugin, Plugin Version: 17.5, Console & Web: Yes, Mac: Yes, Win: No, Linux: No. **Function:** The duration. **Notes:** (Read only property)

## **16.89.8 frameNumber as Int64**

MBS AVFoundation Plugin, Plugin Version: 17.5, Console & Web: Yes, Mac: Yes, Win: No, Linux: No. **Function:** The frame number.

16.89. CLASS AVTIMECODEMBS 3795

**Notes:** (Read only property)

#### **16.89.9 frameQuanta as UInt32**

MBS AVFoundation Plugin, Plugin Version: 17.5, Console & Web: Yes, Mac: Yes, Win: No, Linux: No. **Function:** Returns the frames/sec for timecode (eg. 30) OR frames/tick for counter mode **Notes:** (Read only property)

#### **16.89.10 presentationTimeStamp as CMTimeMBS**

MBS AVFoundation Plugin, Plugin Version: 17.5, Console & Web: Yes, Mac: Yes, Win: No, Linux: No. **Function:** The earliest presentation timestamp. **Notes:** (Read only property)

#### **16.89.11 tcFlag as UInt32**

MBS AVFoundation Plugin, Plugin Version: 17.5, Console & Web: Yes, Mac: Yes, Win: No, Linux: No. Function: The time zone flags. **Notes:**

Can be combination of

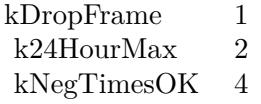

(Read only property)

#### **16.89.12 timecode as String**

MBS AVFoundation Plugin, Plugin Version: 17.5, Console & Web: Yes, Mac: Yes, Win: No, Linux: No. **Function:** The timecode as formatted number. **Notes:**

Format is 2 digit hours, double colon, 2 digit minutes, double colon, 2 digit seconds, double colon, 2 digit frames. e.g. "01:02:03:04" (Read only property)

## **16.89.13 type as String**

MBS AVFoundation Plugin, Plugin Version: 17.5, Console & Web: Yes, Mac: Yes, Win: No, Linux: No. **Function:** The type of timecode. **Notes:**

Can be tmcd for 32-bit time code or tc64 for 64-bit timecode. (Read only property)

## **16.90 class AVTimedMetadataGroupMBS**

#### **16.90.1 class AVTimedMetadataGroupMBS**

MBS AVFoundation Plugin, Plugin Version: 13.2, Console & Web: Yes, Mac: Yes, Win: No, Linux: No. **Function:** You use an AVTimedMetadataGroup object to represent a collection of metadata items. **Notes:** AV Foundation also provides a mutable subclass, AVMutableTimedMetadataGroup.

## **16.90.2 Methods**

## **16.90.3 Constructor(items() as AVMetadataItemMBS, timeRange as CMTimeRangeMBS)**

MBS AVFoundation Plugin, Plugin Version: 13.2, Console & Web: Yes, Mac: Yes, Win: No, Linux: No. **Function:** Returns a metadata group initialized with given metadata items. **Notes:**

items: An array of AVMetadataItem objects. timeRange: The time range of the metadata contained in items.

#### **16.90.4 copy as AVTimedMetadataGroupMBS**

MBS AVFoundation Plugin, Plugin Version: 13.2, Console & Web: Yes, Mac: Yes, Win: No, Linux: No. **Function:** Creates a copy of the object.

#### **16.90.5 items as AVMetadataItemMBS()**

MBS AVFoundation Plugin, Plugin Version: 13.2, Console & Web: Yes, Mac: Yes, Win: No, Linux: No. **Function:** The metadata items in the group. (read-only) **Notes:** The array contains instances of AVMetadataItem.

#### **16.90.6 timeRange as CMTimeRangeMBS**

MBS AVFoundation Plugin, Plugin Version: 13.2, Console & Web: Yes, Mac: Yes, Win: No, Linux: No. **Function:** The time range of the metadata. (read-only)

## **16.90.7 Properties**

## **16.90.8 Handle as Integer**

MBS AVFoundation Plugin, Plugin Version: 13.2, Console & Web: Yes, Mac: Yes, Win: No, Linux: No. Function: The internal object reference. **Notes:** (Read and Write property)

## 16.91. CLASS AVURLASSETMBS 3799 **16.91 class AVURLAssetMBS**

## **16.91.1 class AVURLAssetMBS**

MBS AVFoundation Plugin, Plugin Version: 13.2, Console & Web: Yes, Mac: Yes, Win: No, Linux: No. **Function:** AVURLAsset is a concrete subclass of AVAsset that you use to initialize an asset from an URL.. **Example:**

dim f as FolderItem = SpecialFolder.Desktop.Child("test.mov")  $dim u$  as  $AVURLA$ sset $MBS = AVURLA$ sset $MBS.URLA$ sset $WithFile(f)$ dim a() as  $AVi$ SsetTrackMBS = u.tracks

 $MsgBox str(UBound(a)+1)+" tracks."$ 

**Notes:** Subclass of the AVAssetMBS class.

## **16.91.2 Methods**

## **16.91.3 audiovisualMIMETypes as string()**

MBS AVFoundation Plugin, Plugin Version: 13.2, Console & Web: Yes, Mac: Yes, Win: No, Linux: No. **Function:** Returns an array of the MIME types the AVURLAsset class understands. **Example:**

MsgBox Join(AVURLAssetMBS.audiovisualMIMETypes, EndOfLine)

**Notes:** See also MimeTypeToFileExtensionMBS function.

## **16.91.4 audiovisualTypes as string()**

MBS AVFoundation Plugin, Plugin Version: 13.2, Console & Web: Yes, Mac: Yes, Win: No, Linux: No. **Function:** Returns an array of the file types the AVURLAsset class understands. **Example:**

MsgBox Join(AVURLAssetMBS.audiovisualTypes, EndOfLine)

#### 3800 CHAPTER 16. AVFOUNDATION

## **16.91.5 compatibleTrackForCompositionTrack(compositionTrack as AVCompositionTrackMBS) as AVAssetTrackMBS**

MBS AVFoundation Plugin, Plugin Version: 13.2, Console & Web: Yes, Mac: Yes, Win: No, Linux: No. **Function:** Returns an asset track from which any time range can be inserted into a given composition track. **Notes:**

compositionTrack: The composition track for which a compatible AVAssetTrack object is requested.

Returns an asset track managed by the receiver from which any time range can be inserted into a given composition track.

You insert the track into using insertTimeRange (AVMutableCompositionTrack). This method is the logical complement of mutableTrackCompatibleWithTrack.

## <span id="page-3799-1"></span>**16.91.6 Constructor(File as folderitem, options as dictionary = nil)**

MBS AVFoundation Plugin, Plugin Version: 13.2, Console & Web: Yes, Mac: Yes, Win: No, Linux: No. **Function:** Initializes an asset for inspection of a resource referenced by a given file. **Example:**

dim f as FolderItem = SpecialFolder.Desktop.Child("test.mov")  $dim u$  as  $AVURLA$ sset $MBS = new AVURLA$ sset $MBS(f)$ MsgBox str(U.duration.Seconds)+" seconds long"

#### **Notes:**

file: A folderitem that references the container file to be represented by the asset. options: A dictionary that contains options for the initialization of the asset. See also:

• [16.91.7](#page-3799-0) Constructor(URL as string, options as dictionary = nil) [3800](#page-3799-0)

## <span id="page-3799-0"></span>**16.91.7 Constructor(URL as string, options as dictionary = nil)**

MBS AVFoundation Plugin, Plugin Version: 13.2, Console & Web: Yes, Mac: Yes, Win: No, Linux: No. **Function:** Initializes an asset for inspection of a resource referenced by a given URL. **Notes:**

URL: An URL that references the container file to be represented by the asset. options: A dictionary that contains options for the initialization of the asset. See also:

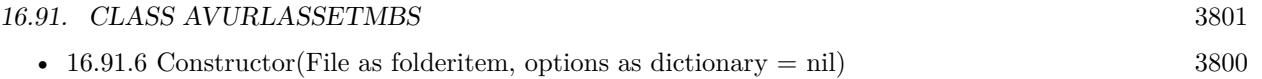

## **16.91.8 isPlayableExtendedMIMEType(extendedMIMEType as string) as boolean**

MBS AVFoundation Plugin, Plugin Version: 13.2, Console & Web: Yes, Mac: Yes, Win: No, Linux: No. **Function:** Returns a Boolean value indicating whether an asset is playable with the codec(s) and container type specified in a given extended MIME type. **Notes:**

Returns true if an asset is playable with the codec(s) and container type specified in extended MIMEType, otherwise false.

See also FileExtensionToMimeTypeMBS function.

## **16.91.9 URLAssetWithFile(File as folderitem, options as dictionary = nil) as AVURLAssetMBS**

MBS AVFoundation Plugin, Plugin Version: 13.2, Console & Web: Yes, Mac: Yes, Win: No, Linux: No. **Function:** Returns an asset for inspection of a resource referenced by a given file. **Example:**

dim f as FolderItem = SpecialFolder.Desktop.Child("test.mov")  $\dim$  u as AVURLAssetMBS = AVURLAssetMBS.URLAssetWithFile(f)

MsgBox str(u.duration.Seconds)+" seconds video."

#### **Notes:**

File: A folderitem that references the container file to be represented by the asset. options: A dictionary that contains options for the initialization of the asset.

Returns an asset initialized for inspection of a resource referenced by folderitem.

## **16.91.10 URLAssetWithURL(URL as string, options as dictionary = nil) as AVURLAssetMBS**

MBS AVFoundation Plugin, Plugin Version: 13.2, Console & Web: Yes, Mac: Yes, Win: No, Linux: No. **Function:** Returns an asset for inspection of a resource referenced by a given URL. **Notes:**

URL: An URL that references the container file to be represented by the asset. options: A dictionary that contains options for the initialization of the asset.

Returns an asset initialized for inspection of a resource referenced by URL.

### **16.91.11 Properties**

### **16.91.12 resourceLoader as AVAssetResourceLoaderMBS**

MBS AVFoundation Plugin, Plugin Version: 14.0, Console & Web: Yes, Mac: Yes, Win: No, Linux: No. **Function:** The resource loader associated with the asset. (read-only) **Notes:**

During loading, the resource loader object may be asked to assist in the loading of a resource. For example, a resource that requires decryption might result in the resource loader being asked to provide the appropriate decryption keys. You can assign a delegate object to the resource loader object and use your delegate to intercept these requests and provide an appropriate response.

Available on Mac OS X 10.9 or later. (Read only property)

### **16.91.13 URL as string**

MBS AVFoundation Plugin, Plugin Version: 13.2, Console & Web: Yes, Mac: Yes, Win: No, Linux: No. **Function:** The URL with which the asset was initialized. (read-only) **Example:**

dim f as FolderItem = SpecialFolder.Desktop.Child("test.mov")  $dim u$  as  $AVURLA$ ssetMBS = new  $AVURLA$ ssetMBS(f) MsgBox u.URL

**Notes:** (Read only property)

## **16.92 class AVVideoCompositingMBS**

## **16.92.1 class AVVideoCompositingMBS**

MBS AVFoundation Plugin, Plugin Version: 14.0, Console & Web: Yes, Mac: Yes, Win: No, Linux: No. **Function:** The AVVideoCompositing protocol defines properties and methods that custom video compositors must implement.

**Notes:**

For each AV Foundation object of class AVPlayerItem, AVAssetExportSession, AVAssetImageGenerator, or AVAssetReaderVideoCompositionOutput that has a non-nil value for its videoComposition property, and the value of the customVideoCompositorClass property of the AVVideoComposition is not nil, AV Foundation creates and uses an instance of that custom video compositor class to process the instructions contained in the AVVideoComposition.

The custom video compositor instance will be created when you assign videoComposition an instance of AVVideoComposition that's associated with a different custom video compositor class than the object was previously using.

When creating instances of custom video compositors, AV Foundation initializes them by calling init and then makes them available as the value of the customVideoCompositor property of the object to which it was assigned. You then can do any additional setup or configuration to the custom compositor.

Custom video compositor instances will then be retained by the AV Foundation object for as long as the value of its videoComposition property indicates that an instance of the same custom video compositor class should be used, even if the value is changed from one instance of AVVideoComposition to another instance that's associated with the same custom video compositor class.

This is an abstract class. You can't create an instance, but you can get one from various plugin functions.

## **16.92.2 Blog Entries**

• [MBS Xojo / Real Studio Plugins, version 14.5pr3](https://www.mbs-plugins.de/archive/2014-12-07/MBS_Xojo__Real_Studio_Plugins_/monkeybreadsoftware_blog_xojo)

## **16.92.3 Methods**

## **16.92.4 cancelAllPendingVideoCompositionRequests**

MBS AVFoundation Plugin, Plugin Version: 14.0, Console & Web: Yes, Mac: Yes, Win: No, Linux: No. **Function:** Directs a custom video compositor object to cancel or finish all pending video composition requests.

**Notes:**

Upon receiving this message, a custom video compositor must block until it has either cancelled all pend-

#### 3804 CHAPTER 16. AVFOUNDATION

ing frame requests, and called the finishCancelledRequest method for each of them. If cancellation is not possible, the method must block until it has finished processing of all the frames and called the finishWith-ComposedVideoFrame method for each of them. Available in OS X v10.9 and later.

### **16.92.5 Constructor**

MBS AVFoundation Plugin, Plugin Version: 14.0, Console & Web: Yes, Mac: Yes, Win: No, Linux: No. **Function:** The private constructor. **Notes:**

Initializes an instance of the class that implements the video compositing protocol. (required) This constructor is private to make sure you don't create an object from this class by error. Please use designated functions to create objects.

## **16.92.6 renderContextChanged(newRenderContext as AVVideoCompositionRenderContextMBS)**

MBS AVFoundation Plugin, Plugin Version: 14.0, Console & Web: Yes, Mac: Yes, Win: No, Linux: No. **Function:** Invoked to notify the custom compositor that a composition will switch to a different render context. (required)

**Notes:**

newRenderContext: The new render context that will be handling video composition.

Instances of classes implementing the AVVideoComposting protocol must implement this method to be notified when the AVVideoCompositionRenderContext instance handing a video composition changes. AVVideo-CompositionRenderContext instances being immutable, such a change will occur every time there is a change in the video composition parameters.

Available in OS X v10.9 and later.

## **16.92.7 startVideoCompositionRequest(asyncVideoCompositionRequest as AVAsynchronousVideoCompositionRequestMBS)**

MBS AVFoundation Plugin, Plugin Version: 14.0, Console & Web: Yes, Mac: Yes, Win: No, Linux: No. **Function:** Directs a custom video compositor object to create a new pixel buffer composed asynchronously from a collection of sources. (required) **Notes:**

asyncVideoCompositionRequest: An instance of AVAsynchronousVideoCompositionRequest that provides context for the requested composition.

#### 16.92. CLASS AVVIDEOCOMPOSITINGMBS 3805

The custom compositor is expected to invoke, either subsequently or immediately, the asyncVideoCompositionRequest object's finishWithComposedVideoFrame or finishWithError methods.

If you intend to finish rendering the frame after handling of this message returns, you must retain asyncVideo-CompositionRequest until after composition is finished.

Note that if the custom compositor's implementation of this method returns without finishing the composition immediately, it may be invoked again with another composition request before the prior request is finished; in such cases the custom compositor should be prepared to manage multiple composition requests.

If the rendered frame is exactly the same as one of the source frames, with no letterboxing, pillboxing or cropping needed, then the appropriate source pixel buffer may be returned, after CFRetain has been called on it).

Available in OS X v10.9 and later.

## **16.92.8 Properties**

#### **16.92.9 Handle as Integer**

MBS AVFoundation Plugin, Plugin Version: 14.0, Console & Web: Yes, Mac: Yes, Win: No, Linux: No. **Function:** The internal object reference. **Notes:** (Read and Write property)

#### **16.92.10 requiredPixelBufferAttributesForRenderContext as Dictionary**

MBS AVFoundation Plugin, Plugin Version: 14.0, Console & Web: Yes, Mac: Yes, Win: No, Linux: No. **Function:** Returns the pixel buffer attributes required by the video compositor for new buffers created for processing. (required) (read-only) **Notes:**

The property is required to provide a kCVPixelBufferPixelFormatTypeKey key in the dictionary, along with attributes for which the compositor needs specific values to work properly. Omitted attributes will be supplied by the composition engine to allow for the best performance. If the attribute kCVPixelBufferPixelFormatTypeKey key is not in the dictionary an exception will be raised. The value of the kCVPixelBuffer-PixelFormatTypeKey is an array of kCVPixelFormatType<sup>\*</sup> constants as defined in Pixel\_Format\_Types.

The value of requiredPixelBufferAttributesForRenderContext is retrieved prior to the creation of a new render context; the combination of the attributes in the returned value and the additional attributes supplied by the composition engine will be used in the creation of subsequent render context's pixelBuffers.

This property is queried once before any composition request is sent to the compositor. Changing required

buffer attributes afterwards is not supported. Available in OS X v10.9 and later. (Read only property)

## **16.92.11 sourcePixelBufferAttributes as Dictionary**

MBS AVFoundation Plugin, Plugin Version: 14.0, Console & Web: Yes, Mac: Yes, Win: No, Linux: No. **Function:** Returns the kinds of source frame pixel buffer attributes a video compositor can accept as input. (required) (read-only)

**Notes:**

The property is required to provide a kCVPixelBufferPixelFormatTypeKey key in the dictionary, along with attributes for which the compositor needs specific values to work properly. Omitted attributes will be supplied by the composition engine to allow for the best performance. If the attribute kCVPixelBufferPixelFormatTypeKey key is not in the dictionary an exception will be raised. The value of the kCVPixelBuffer-PixelFormatTypeKey is an array of kCVPixelFormatType<sup>\*</sup> constants as defined in Pixel\_Format\_Types.

If the custom compositor is meant to be used with an AVVideoCompositionCoreAnimationTool created using the videoCompositionCoreAnimationToolWithAdditionalLayer:asTrackID: method, kCVPixelFormat-Type\_32BGRA should be included as one of the supported pixel format types.

Missing attributes will be set by the composition engine to values allowing the best performance.

This property is queried once before any composition request is sent to the compositor. Changing source buffer attributes afterwards is not supported. Available in OS X v10.9 and later. (Read only property)

## **16.93.1 class AVVideoCompositionCoreAnimationToolMBS**

MBS AVFoundation Plugin, Plugin Version: 13.2, Console & Web: Yes, Mac: Yes, Win: No, Linux: No. **Function:** You use an AVVideoCompositionCoreAnimationTool object to incorporate Core Animation in a video composition.

**Notes:**

Any animations will be interpreted on the video's timeline, not real-time, so you should:

1. Set animations' beginTime property to 1e-100 rather than 0 (which CoreAnimation replaces with CACurrentMediaTime);

2. Set animations' removedOnCompletion property to false so they are not automatically removed.

## **16.93.2 Methods**

## **16.93.3 available as boolean**

MBS AVFoundation Plugin, Plugin Version: 13.2, Console & Web: Yes, Mac: Yes, Win: No, Linux: No. **Function:** Whether this class is available.

**Notes:** Returns true on Mac OS X 10.7 and newer.

## **16.93.4 Constructor**

MBS AVFoundation Plugin, Plugin Version: 13.2, Console & Web: Yes, Mac: Yes, Win: No, Linux: No. **Function:** The default constructor.

## **16.93.5 videoCompositionCoreAnimationToolWithAdditionalLayer(layer as CALayerMBS, trackID as Integer) as AVVideoCompositionCoreAnimation-ToolMBS**

MBS AVFoundation Plugin, Plugin Version: 13.2, Console & Web: Yes, Mac: Yes, Win: No, Linux: No. **Function:** Add a Core Animation layer to the video composition. **Notes:**

layer: The Core Animation layer to add. trackID: A track ID to identify the track.

trackID should not match any real trackID in the source.

Return a new animation tool for the layer.

You use this method to include a Core Animation layer as an individual track input in video composition. Video composition instructions should reference trackID where the rendered animation should be included.

## **16.93.6 videoCompositionCoreAnimationToolWithPostProcessingAsVideoLayer(videoLayer as CALayerMBS, animationLayer as CALayerMBS) as AVVideo-CompositionCoreAnimationToolMBS**

MBS AVFoundation Plugin, Plugin Version: 13.2, Console & Web: Yes, Mac: Yes, Win: No, Linux: No. **Function:** Composes the composited video frames with a Core Animation layer. **Notes:**

videoLayer: A video layer. animationLayer: An animation layer.

Returns a new animation tool for the composition. Place composited video frames in videoLayer and render animationLayer to produce the final frame.

## **16.93.7 videoCompositionCoreAnimationToolWithPostProcessingAsVideoLayers(videoLayers() as CALayerMBS, animationLayer as CALayerMBS) as AVVideoCompositionCoreAnimationToolMBS**

MBS AVFoundation Plugin, Plugin Version: 14.0, Console & Web: Yes, Mac: Yes, Win: No, Linux: No. **Function:** Composes the composited video frames with the Core Animation layer. **Notes:**

videoLayers: An array containing the video layers animationLayer: The animation layer.

Returns a new AVVideoCompositionCoreAnimationTool instance with the composited video frames and the rendered animation layer.

Duplicates the composited video frames in each videoLayer and renders animationLayer to produce the final frame. The videoLayers should be in animationLayer's sublayer tree.

The animationLayer should not come from, or be added to, another layer tree. Available in OS X v10.9 and later.

## **16.93.8 Properties**

## **16.93.9 Handle as Integer**

MBS AVFoundation Plugin, Plugin Version: 13.2, Console & Web: Yes, Mac: Yes, Win: No, Linux: No. **Function:** The internal object reference. **Notes:** (Read and Write property)

## 3810 CHAPTER 16. AVFOUNDATION **16.94 class AVVideoCompositionInstructionMBS**

## **16.94.1 class AVVideoCompositionInstructionMBS**

MBS AVFoundation Plugin, Plugin Version: 13.2, Console & Web: Yes, Mac: Yes, Win: No, Linux: No. **Function:** An AVVideoCompositionInstruction object represents an operation to be performed by a compositor.

**Notes:**

An AVVideoComposition object maintains an array of instructions to perform its composition.

The is a specialty with the AVFoundation framework: There is a class and an interface with same name. The plugin only has one class for both.

This is an abstract class. You can't create an instance, but you can get one from various plugin functions.

## **16.94.2 Blog Entries**

• [MBS Xojo / Real Studio Plugins, version 14.5pr3](https://www.mbs-plugins.de/archive/2014-12-07/MBS_Xojo__Real_Studio_Plugins_/monkeybreadsoftware_blog_xojo)

## **16.94.3 Methods**

## **16.94.4 available as boolean**

MBS AVFoundation Plugin, Plugin Version: 13.2, Console & Web: Yes, Mac: Yes, Win: No, Linux: No. **Function:** Whether this class is available. **Notes:** Returns true on Mac OS X 10.7 and newer.

#### **16.94.5 Constructor**

MBS AVFoundation Plugin, Plugin Version: 13.2, Console & Web: Yes, Mac: Yes, Win: No, Linux: No. **Function:** The private constructor.

#### **16.94.6 copy as AVVideoCompositionInstructionMBS**

MBS AVFoundation Plugin, Plugin Version: 13.2, Console & Web: Yes, Mac: Yes, Win: No, Linux: No. **Function:** Creates a copy of the object.

## **16.94.7 mutableCopy as AVMutableVideoCompositionInstructionMBS**

MBS AVFoundation Plugin, Plugin Version: 13.2, Console & Web: Yes, Mac: Yes, Win: No, Linux: No. **Function:** Creates an editable copy of the object.

#### **16.94.8 requiredSourceTrackIDs as Integer()**

MBS AVFoundation Plugin, Plugin Version: 14.0, Console & Web: Yes, Mac: Yes, Win: No, Linux: No. **Function:** An array of video track IDs required to compose frames for this instruction. (required) (readonly)

**Notes:** Available in OS X v10.9 and later.

## **16.94.9 Properties**

#### **16.94.10 containsTweening as Boolean**

MBS AVFoundation Plugin, Plugin Version: 14.0, Console & Web: Yes, Mac: Yes, Win: No, Linux: No. **Function:** A Boolean value that returns whether the composition contains tweening. (required) (read-only) **Notes:**

If YES, rendering a frame from the same source buffers and the same composition instruction at two different compositionTime may yield different output frames. If NO, two such compositions will yield the same frame.

The media pipeline may be able to avoid some duplicate processing when this property is set to false. Available in OS X v10.9 and later.

(Read only property)

#### **16.94.11 enablePostProcessing as boolean**

MBS AVFoundation Plugin, Plugin Version: 13.2, Console & Web: Yes, Mac: Yes, Win: No, Linux: No. **Function:** Indicates whether post processing is required for the video composition instruction. (read-only) **Notes:**

A value of false indicates that no post processing is required for the whole duration of the video composition instruction. The composition process is more efficient if the value is false.

The value is true by default. (Read only property)

## **16.94.12 Handle as Integer**

MBS AVFoundation Plugin, Plugin Version: 13.2, Console & Web: Yes, Mac: Yes, Win: No, Linux: No. **Function:** The internal object reference. **Notes:** (Read and Write property)

## **16.94.13 passthroughTrackID as Integer**

MBS AVFoundation Plugin, Plugin Version: 14.0, Console & Web: Yes, Mac: Yes, Win: No, Linux: No. **Function:** Returns the track ID if a single source frame should be displayed for the duration of the instruction. (required) (read-only) **Notes:**

If for the duration of the instruction, the video composition result is one of the source frames, this property returns the corresponding track ID. The compositor won't be run for the duration of the instruction and the proper source frame is used instead.

The dimensions, clean aperture and pixel aspect ratio of the source buffer are matched to the required values automatically. Available in OS X v10.9 and later. (Read only property)

## **16.94.14 timeRange as CMTimeRangeMBS**

MBS AVFoundation Plugin, Plugin Version: 13.2, Console & Web: Yes, Mac: Yes, Win: No, Linux: No. **Function:** The time range during which the instruction is effective. (read-only) **Notes:**

If the time range is invalid, the video compositor will ignore it. (Read only property)

## **16.95.1 class AVVideoCompositionLayerInstructionMBS**

MBS AVFoundation Plugin, Plugin Version: 13.2, Console & Web: Yes, Mac: Yes, Win: No, Linux: No. **Function:** An AVVideoCompositionLayerInstruction object represents the transform and opacity ramps to apply to a given track.

## **16.95.2 Methods**

## **16.95.3 available as boolean**

MBS AVFoundation Plugin, Plugin Version: 13.2, Console & Web: Yes, Mac: Yes, Win: No, Linux: No. **Function:** Whether this class is available. **Notes:** Returns true on Mac OS X 10.7 and newer.

## **16.95.4 Constructor**

MBS AVFoundation Plugin, Plugin Version: 13.2, Console & Web: Yes, Mac: Yes, Win: No, Linux: No. **Function:** The default constructor.

## **16.95.5 copy as AVVideoCompositionLayerInstructionMBS**

MBS AVFoundation Plugin, Plugin Version: 13.2, Console & Web: Yes, Mac: Yes, Win: No, Linux: No. **Function:** Creates a copy of the object.

## **16.95.6 getCropRectangleRampForTime(time as CMTimeMBS, byref startCropRectangle as CGRectMBS, byref endCropRectangle as CGRectMBS, byref timeRange as CMTimeRangeMBS) as Boolean**

MBS AVFoundation Plugin, Plugin Version: 14.0, Console & Web: Yes, Mac: Yes, Win: No, Linux: No. **Function:** Obtains the crop rectangle ramp that includes the specified time. **Notes:**

time: If a ramp with a time range that contains the specified time has been set, information about the effective ramp for that time is supplied. Otherwise, information about the first ramp that starts after the specified time is supplied.

startCropRectangle: A CGRect to receive the starting crop rectangle value for the crop rectangle ramp. endCropRectangle: A CGRect to receive the ending crop rectangle value for the crop rectangle ramp.

timeRange: A CMTimeRange to receive the time range of the crop rectangle ramp.

Returns false will be returned if the specified time is beyond the duration of the last crop rectangle ramp that has been set.

Available in OS X v10.9 and later.

## **16.95.7 getOpacityRampForTime(time as CMTimeMBS, byref startOpacity as Double, byref endOpacity as Double, byref timeRange as CMTimeRangeMBS) as boolean**

MBS AVFoundation Plugin, Plugin Version: 13.2, Console & Web: Yes, Mac: Yes, Win: No, Linux: No. Function: Obtains the opacity ramp that includes a specified time. **Notes:**

time: If a ramp with a time range that contains the specified time has been set, information about the effective ramp for that time is supplied. Otherwise, information about the first ramp that starts after the specified time is supplied.

startOpacity: a float to receive the starting opacity value for the opacity ramp.

endOpacity: a float to receive the ending opacity value for the opacity ramp.

timeRange: a CMTimeRange to receive the time range of the opacity ramp.

Returns true if values are returned successfully, otherwise false. False is returned if time is beyond the duration of the last opacity ramp that has been set.

## **16.95.8 getTransformRampForTime(time as CMTimeMBS, byref startTransform as CGAffineTransformMBS, byref endOpacity as CGAffineTransformMBS, byref timeRange as CMTimeRangeMBS) as boolean**

MBS AVFoundation Plugin, Plugin Version: 13.2, Console & Web: Yes, Mac: Yes, Win: No, Linux: No. **Function:** Obtains the transform ramp that includes a specified time. **Notes:**

time

If a ramp with a time range that contains the specified time has been set, information about the effective ramp for that time is supplied. Otherwise, information about the first ramp that starts after the specified time is supplied.

startTransform: A float to receive the starting transform value for the transform ramp.

endTransform: A float to receive the ending transform value for the transform ramp.

timeRange: A CMTimeRange to receive the time range of the transform ramp.

Returns true if values are returned successfully, otherwise false. False is returned if time is beyond the duration of the last transform ramp that has been set.

## **16.95.9 mutableCopy as AVMutableVideoCompositionLayerInstructionMBS**

MBS AVFoundation Plugin, Plugin Version: 13.2, Console & Web: Yes, Mac: Yes, Win: No, Linux: No. **Function:** Creates an editable copy of the object.

### **16.95.10 trackID as Integer**

MBS AVFoundation Plugin, Plugin Version: 13.2, Console & Web: Yes, Mac: Yes, Win: No, Linux: No. **Function:** The trackID of the source track to which the compositor will apply the instruction. (read-only)

## **16.95.11 Properties**

## **16.95.12 Handle as Integer**

MBS AVFoundation Plugin, Plugin Version: 13.2, Console & Web: Yes, Mac: Yes, Win: No, Linux: No. **Function:** The internal object reference. **Notes:** (Read and Write property)

# **16.96 class AVVideoCompositionMBS**

## **16.96.1 class AVVideoCompositionMBS**

MBS AVFoundation Plugin, Plugin Version: 13.2, Console & Web: Yes, Mac: Yes, Win: No, Linux: No. **Function:** An AVVideoComposition object represents an immutable video composition. **Notes:** The AVFoundation framework also provides a mutable subclass, AVMutableVideoComposition, that you can use to create new videos.

## **16.96.2 Methods**

#### **16.96.3 animationTool as AVVideoCompositionCoreAnimationToolMBS**

MBS AVFoundation Plugin, Plugin Version: 13.2, Console & Web: Yes, Mac: Yes, Win: No, Linux: No. **Function:** A video composition tool to use with Core Animation in offline rendering. (read-only) **Notes:**

This attribute may be nil.

You set an animation tool if you are using the composition in conjunction with AVAssetExportSession for offline rendering, rather than with AVPlayer.

## **16.96.4 available as boolean**

MBS AVFoundation Plugin, Plugin Version: 13.2, Console & Web: Yes, Mac: Yes, Win: No, Linux: No. **Function:** Whether this class is available.

**Notes:** Returns true on Mac OS X 10.7 and newer.

#### **16.96.5 Constructor**

MBS AVFoundation Plugin, Plugin Version: 13.2, Console & Web: Yes, Mac: Yes, Win: No, Linux: No. **Function:** The constructor.

#### **16.96.6 copy as AVVideoCompositionMBS**

MBS AVFoundation Plugin, Plugin Version: 13.2, Console & Web: Yes, Mac: Yes, Win: No, Linux: No. **Function:** Creates a copy of the object.
#### 16.96. CLASS AVVIDEOCOMPOSITIONMBS 3817

### **16.96.7 frameDuration as CMTimeMBS**

MBS AVFoundation Plugin, Plugin Version: 13.2, Console & Web: Yes, Mac: Yes, Win: No, Linux: No. **Function:** The interval for which the video composition should render composed video frames. (read-only) **Notes:** This property only applies when the composition is enabled.

### **16.96.8 instructions as AVVideoCompositionInstructionMBS()**

MBS AVFoundation Plugin, Plugin Version: 13.2, Console & Web: Yes, Mac: Yes, Win: No, Linux: No. **Function:** The video composition instructions. (read-only) **Notes:**

The array contains of instances of AVVideoCompositionInstruction.

For the first instruction in the array, timeRange.start must be less than or equal to the earliest time for which playback or other processing will be attempted (typically kCMTimeZero). For subsequent instructions, timeRange.start must be equal to the prior instruction's end time. The end time of the last instruction must be greater than or equal to the latest time for which playback or other processing will be attempted (typically be the duration of the asset with which the instance of AVVideoComposition is associated).

# **16.96.9 isValidForAsset(asset as AVAssetMBS, timerange as CMTimeRangeMBS) as boolean**

MBS AVFoundation Plugin, Plugin Version: 13.2, Console & Web: Yes, Mac: Yes, Win: No, Linux: No. **Function:** Indicates whether the time ranges of the composition's instructions conform to validation requirements.

asset: An AVAsset object, if you wish to validate the time ranges of the instructions against the duration of the asset and the track IDs of the layer instructions against the asset's tracks. Pass nil to skip that validation.

timeRange: A time range.

Only those instructions with time ranges that overlap with this time range will be validated. To validate all instructions that may be used for playback or other processing, regardless of time range, pass CMTimeRange-Make(kCMTimeZero, kCMTimePositiveInfinity).

Returns true if the time ranges of the composition's instructions conform to validation requirements, otherwise false.

This method may call events videoCompositionShouldContinueValidatingAfterFindingInvalidValueForKey, videoCompositionShouldContinueValidatingAfterFindingInvalidTrackIDInInstruction, videoCompositionShould-ContinueValidatingAfterFindingInvalidTimeRangeInInstruction or videoCompositionShouldContinueValidatin-

**Notes:**

gAfterFindingEmptyTimeRange on AVFoundationMBS class.

In the course of validation, the receiver will invoke its events (if there is one) with reference to any trouble spots in the video composition.

This method raises an exception if the event modifies the receiver's array of instructions or the array of layer instructions of any AVVideoCompositionInstruction object contained therein during validation.

### **16.96.10 mutableCopy as AVMutableVideoCompositionMBS**

MBS AVFoundation Plugin, Plugin Version: 13.2, Console & Web: Yes, Mac: Yes, Win: No, Linux: No. **Function:** Creates an editable copy of the object.

### **16.96.11 renderSize as CGSizeMBS**

MBS AVFoundation Plugin, Plugin Version: 13.2, Console & Web: Yes, Mac: Yes, Win: No, Linux: No. **Function:** The size at which the video composition should render. (read-only) **Notes:** This property only applies when the composition is enabled.

# **16.96.12 videoCompositionWithPropertiesOfAsset(asset as AVAssetMBS) as AVVideo-CompositionMBS**

MBS AVFoundation Plugin, Plugin Version: 14.0, Console & Web: Yes, Mac: Yes, Win: No, Linux: No. **Function:** Creates and returns a video composition object configured to present the video tracks of the specified asset.

**Notes:**

asset: The asset whose configuration matches the intended use of the video composition.

Returns a new video composition object.

This method creates the video composition object and configures it with the values and instructions suitable for presenting the video tracks of the specified asset. The returned object contains instructions that respect the spatial properties and time ranges of the specified asset's video tracks. It also configures the object properties in the following way:

• The value of the frameDuration property is set to a value short enough to accommodate the greatest nominal frame rate value among the asset's video tracks, as indicated by the nominalFrameRate prop-

### 16.96. CLASS AVVIDEOCOMPOSITIONMBS 3819

erty of each track. If all of the asset tracks have a nominal frame rate of 0, a frame rate of 30 frames per second is used, with the frame duration set accordingly.

- The value assigned to the renderSize property depends on whether the asset is an AVComposition object. If it is, the value is set to the value of the naturalSize property of the composition. If it is not, the value is set to a value that encompasses all of the asset's video tracks.
- The value of the renderScale property is set to 1.0.
- The value of the animationTool property is set to nil.

Available in OS X v10.9 and later.

### **16.96.13 Properties**

### **16.96.14 Handle as Integer**

MBS AVFoundation Plugin, Plugin Version: 13.2, Console & Web: Yes, Mac: Yes, Win: No, Linux: No. **Function:** The internal object reference. **Notes:** (Read and Write property)

# 3820 CHAPTER 16. AVFOUNDATION **16.97 class AVVideoCompositionRenderContextMBS**

# **16.97.1 class AVVideoCompositionRenderContextMBS**

MBS AVFoundation Plugin, Plugin Version: 14.0, Console & Web: Yes, Mac: Yes, Win: No, Linux: No. **Function:** The AVVideoCompositionRenderContext class defines the context within which custom compositors render new output pixels buffers. **Notes:**

An instance of AVVideoCompositionRenderContext provides size and scaling information and offers a service for efficiently providing pixel buffers from a managed pool of buffers. Available in OS X v10.9 and later.

### **16.97.2 Methods**

### **16.97.3 available as boolean**

MBS AVFoundation Plugin, Plugin Version: 14.0, Console & Web: Yes, Mac: Yes, Win: No, Linux: No. **Function:** Whether this class is available.

**Notes:** Returns true on Mac OS X 10.9 or later.

### **16.97.4 Constructor**

MBS AVFoundation Plugin, Plugin Version: 14.0, Console & Web: Yes, Mac: Yes, Win: No, Linux: No. **Function:** The constructor.

# **16.97.5 newPixelBuffer as CVPixelBufferMBS**

MBS AVFoundation Plugin, Plugin Version: 14.0, Console & Web: Yes, Mac: Yes, Win: No, Linux: No. **Function:** Returns a pixel buffer to use for rendering. **Notes:**

The buffer's kCVImageBufferCleanApertureKey and kCVImageBufferPixelAspectRatioKey attachments are set to match the current composition processor properties. You are responsible for calling CVBufferRelease on the pixel buffer. Available in OS X v10.9 and later.

### **16.97.6 Properties**

### **16.97.7 edgeWidths as AVEdgeWidthsMBS**

MBS AVFoundation Plugin, Plugin Version: 14.0, Console & Web: Yes, Mac: Yes, Win: No, Linux: No. **Function:** The thickness of the edge processing region on the left, top, right and bottom edges, in pixels. (read-only) **Notes:**

Available in OS X v10.9 and later. (Read only property)

### **16.97.8 Handle as Integer**

MBS AVFoundation Plugin, Plugin Version: 14.0, Console & Web: Yes, Mac: Yes, Win: No, Linux: No. **Function:** The internal object reference.

**Notes:** (Read and Write property)

### **16.97.9 highQualityRendering as Boolean**

MBS AVFoundation Plugin, Plugin Version: 14.0, Console & Web: Yes, Mac: Yes, Win: No, Linux: No. **Function:** The rendering quality to use. (read-only) **Notes:**

Specifies that the custom compositor should use higher quality, potentially slower algorithms. Generally this property is true for non-real-time use cases. Available in OS X v10.9 and later. (Read only property)

### **16.97.10 pixelAspectRatio as AVPixelAspectRatioMBS**

MBS AVFoundation Plugin, Plugin Version: 14.0, Console & Web: Yes, Mac: Yes, Win: No, Linux: No. **Function:** The pixel aspect ratio for rendered frames. (read-only) **Notes:**

Available in OS X v10.9 and later. (Read only property)

# **16.97.11 renderScale as Double**

MBS AVFoundation Plugin, Plugin Version: 14.0, Console & Web: Yes, Mac: Yes, Win: No, Linux: No. Function: A scaling ratio that is applied when rendering frames. (read-only) **Notes:**

Available in OS X v10.9 and later. (Read only property)

# **16.97.12 renderTransform as CGAffineTransformMBS**

MBS AVFoundation Plugin, Plugin Version: 14.0, Console & Web: Yes, Mac: Yes, Win: No, Linux: No. **Function:** Transform to apply to the source image (read-only) **Notes:**

The transform to apply to the source image incorporating the renderScale, pixelAspectRatio, and edgeWidths. The coordinate system origin is the top left corner of the buffer. Available in OS X v10.9 and later. (Read only property)

# **16.97.13 size as CGSizeMBS**

MBS AVFoundation Plugin, Plugin Version: 14.0, Console & Web: Yes, Mac: Yes, Win: No, Linux: No. **Function:** The width and height for rendering frames. (read-only) **Notes:**

Available in OS X v10.9 and later. (Read only property)

# **16.97.14 videoComposition as AVVideoCompositionMBS**

MBS AVFoundation Plugin, Plugin Version: 14.0, Console & Web: Yes, Mac: Yes, Win: No, Linux: No. **Function:** The video composition being rendered. **Notes:**

Available in OS X v10.9 and later. (Read only property)

# **16.98 class CMFormatDescriptionMBS**

### **16.98.1 class CMFormatDescriptionMBS**

MBS AVFoundation Plugin, Plugin Version: 13.2, Console & Web: Yes, Mac: Yes, Win: No, Linux: No. **Function:** The class for a format description. **Notes:**

CMFormatDescriptions are immutable Core Foundation objects that describe media data of various types, including audio, video, and muxed media data. There are two types of API: media-type-agnostic APIs (supported by all CMFormatDescriptions) and media-type-specific APIs. The media-type-agnostic APIs are prefixed with CMFormatDescription, and the media-type-specific APIs are prefixed with CMAudioFormat-Description CMVideoFormatDescription, and so on.

This is an abstract class. You can't create an instance, but you can get one from various plugin functions.

### **16.98.2 Methods**

### **16.98.3 Constructor**

MBS AVFoundation Plugin, Plugin Version: 13.2, Console & Web: Yes, Mac: Yes, Win: No, Linux: No. **Function:** The private constructor.

### **16.98.4 Equal(other as CMFormatDescriptionMBS) as boolean**

MBS AVFoundation Plugin, Plugin Version: 13.2, Console & Web: Yes, Mac: Yes, Win: No, Linux: No. **Function:** Checks if two descriptions are equal.

### **16.98.5 Extensions as Dictionary**

MBS AVFoundation Plugin, Plugin Version: 13.2, Console & Web: Yes, Mac: Yes, Win: No, Linux: No. **Function:** Queries extensions to the description.

### **16.98.6 MediaSubType as string**

MBS AVFoundation Plugin, Plugin Version: 13.2, Console & Web: Yes, Mac: Yes, Win: No, Linux: No. **Function:** Queries media sub type.

# **16.98.7 MediaType as string**

MBS AVFoundation Plugin, Plugin Version: 13.2, Console & Web: Yes, Mac: Yes, Win: No, Linux: No. **Function:** Queries media type.

### **16.98.8 Name as string**

MBS AVFoundation Plugin, Plugin Version: 13.2, Console & Web: Yes, Mac: Yes, Win: No, Linux: No. **Function:** Queries the name of this format description.

### **16.98.9 Properties**

### **16.98.10 Handle as Integer**

MBS AVFoundation Plugin, Plugin Version: 13.2, Console & Web: Yes, Mac: Yes, Win: No, Linux: No. **Function:** The internal object reference. **Notes:** (Read and Write property)

### 16.99. CLASS CMSAMPLEBUFFERMBS 3825

# **16.99 class CMSampleBufferMBS**

### **16.99.1 class CMSampleBufferMBS**

MBS AVFoundation Plugin, Plugin Version: 13.2, Console & Web: Yes, Mac: Yes, Win: No, Linux: No. **Function:** CMSampleBuffers are CF objects containing zero or more compressed (or uncompressed) samples of a particular media type (audio, video, muxed, etc), that are used to move media sample data through the media system.

**Notes:**

A CMSampleBuffer can contain a CMBlockBuffer of one or more media samples or a CVImageBuffer, a reference to the format description for the stream of CMSampleBuffers, size and timing information for each of the contained media samples, and both buffer-level and sample-level attachments. The buffer-level attachments of a CMSampleBuffer are distinct from the attachments of its contained CMBlockBuffer. An example of a sample-level attachment is an annotation about video frame dependencies (eg. "droppable", "other frames depend on me", "I depend on other frames", etc). Each sample (video frame) in the CMSampleBuffer would need its own attachment in this case. Another sample-level attachment example is SMPTE timecode acquired during capture. To get and set a CMSampleBuffer's buffer-level attachments, use the APIs in in CMAttachmentBearer.h (CMGetAttachment et al).

It is possible for a CMSampleBuffer to describe samples it does not yet contain. For example, some media services may have access to sample size, timing and format information before the data is read. Such services may create CMSampleBuffers with that information and insert them into queues early, and attach (or fill) the CMBlockBuffers of media data later, when the data becomes ready. To this end, CMSampleBuffers have the concept of data-readiness, which can be tested, set, forced to become ready "now", etc. It is also possible for a CMSampleBuffer to contain nothing but a special buffer-level attachment that describes a media stream event (eg. "discontinuity: drain and reset decoder before processing the next CMSampleBuffer"). Such a special attachment can also be attached to regular CMSampleBuffers (ie. that contain media sample data), and if so, the event it describes is defined to occur after the samples in that CMSampleBuffer.

The MBS Plugin implements a subset of what's available. If you need more, please do not hesitate to contact us.

This is an abstract class. You can't create an instance, but you can get one from various plugin functions.

### **16.99.2 Blog Entries**

- [MBS Xojo Plugins, version 18.4pr3](https://www.mbs-plugins.de/archive/2018-08-16/MBS_Xojo_Plugins_version_184pr/monkeybreadsoftware_blog_xojo)
- [AVCaptureVideoDataOutput improvements](https://www.mbs-plugins.de/archive/2018-08-14/AVCaptureVideoDataOutput_impro/monkeybreadsoftware_blog_xojo)
- [MBS Xojo / Real Studio Plugins, version 15.4pr2](https://www.mbs-plugins.de/archive/2015-10-15/MBS_Xojo__Real_Studio_Plugins_/monkeybreadsoftware_blog_xojo)
- [MBS Xojo / Real Studio Plugins, version 14.5pr2](https://www.mbs-plugins.de/archive/2014-12-01/MBS_Xojo__Real_Studio_Plugins_/monkeybreadsoftware_blog_xojo)

# **16.99.3 Methods**

### **16.99.4 Constructor**

MBS AVFoundation Plugin, Plugin Version: 13.2, Console & Web: Yes, Mac: Yes, Win: No, Linux: No. **Function:** The private constructor.

# **16.99.5 Copy as CMSampleBufferMBS**

MBS AVFoundation Plugin, Plugin Version: 13.2, Console & Web: Yes, Mac: Yes, Win: No, Linux: No. **Function:** Creates a copy of the object.

# **16.99.6 CopySampleBufferForRange(pos as Integer, len as Integer) as CMSampleBufferMBS**

MBS AVFoundation Plugin, Plugin Version: 13.2, Console & Web: Yes, Mac: Yes, Win: No, Linux: No. **Function:** Creates a CMSampleBuffer containing a range of samples from an existing CMSampleBuffer. **Notes:** Samples containing non-interleaved audio are currently not supported.

# **16.99.7 Invalidate**

MBS AVFoundation Plugin, Plugin Version: 13.2, Console & Web: Yes, Mac: Yes, Win: No, Linux: No. **Function:** Makes the sample buffer invalid, calling any installed invalidation callback. **Notes:**

An invalid sample buffer cannot be used – all accessors will return kCMSampleBufferError\_Invalidated. It is not a good idea to do this to a sample buffer that another module may be accessing concurrently. Example of use: the invalidation callback could cancel pending I/O.

# **16.99.8 MakeDataReady**

MBS AVFoundation Plugin, Plugin Version: 13.2, Console & Web: Yes, Mac: Yes, Win: No, Linux: No. **Function:** Makes a CMSampleBuffer's data ready, by calling the client's MakeDataReadyCallback. **Notes:** The CMSampleBufferMakeDataReadyCallback is passed in by the client during creation. It must return 0 if successful, and in that case, CMSampleBufferMakeDataReady will set the data readiness of the CMSampleBuffer to true. Example of usage: when it is time to actually use the data. Example of callback routine: a routine to force a scheduled read to complete. If the CMSampleBuffer is not ready, and there is no CMSampleBufferMakeDataReadyCallback to call, kCMSampleBufferError\_BufferNotReady will be returned. Similarly, if the CMSampleBuffer is not ready, and the CMSampleBufferMakeDataReadyCallback

#### 16.99. CLASS CMSAMPLEBUFFERMBS 3827

fails and returns an error, kCMSampleBufferError\_BufferNotReady will be returned.

### **16.99.9 SampleSize(index as Integer) as UInt64**

MBS AVFoundation Plugin, Plugin Version: 15.0, Console & Web: Yes, Mac: Yes, Win: No, Linux: No. **Function:** Returns the size in bytes of a specified sample in a CMSampleBuffer. **Notes:**

Size in bytes of the specified sample in the CMSampleBuffer.

If the sample index is not in the range 0 .. numSamples-1, a size of 0 will be returned. If there are no sample sizes in this CMSampleBuffer, a size of 0 will be returned. This will be true, for example, if the samples in the buffer are non-contiguous (eg. non-interleaved audio, where the channel values for a single sample are scattered through the buffer), or if this CMSampleBuffer contains a CVImageBuffer.

#### **16.99.10 SetDataReady**

MBS AVFoundation Plugin, Plugin Version: 13.2, Console & Web: Yes, Mac: Yes, Win: No, Linux: No. **Function:** Marks a CMSampleBuffer's data as "ready".

**Notes:** There is no way to undo this operation. The only way to get an "unready" CMSampleBuffer is to call CMSampleBufferCreate with the dataReady parameter set to false. Example of usage: in a read completion routine.

### **16.99.11 Properties**

### **16.99.12 DataIsReady as boolean**

MBS AVFoundation Plugin, Plugin Version: 13.2, Console & Web: Yes, Mac: Yes, Win: No, Linux: No. **Function:** Returns whether or not a CMSampleBuffer's data is ready. **Notes:**

Whether or not the CMSampleBuffer's data is ready. True is returned for special marker buffers, even though they have no data. False is returned if there is an error. (Read only property)

### **16.99.13 DecodeTimeStamp as CMTimeMBS**

MBS AVFoundation Plugin, Plugin Version: 13.2, Console & Web: Yes, Mac: Yes, Win: No, Linux: No. **Function:** Returns the numerically earliest decode timestamp of all the samples in a CMSampleBuffer. **Notes:**

3828 CHAPTER 16. AVFOUNDATION

The returned decode timestamp is always the decode timestamp of the first sample in the buffer, since even out-of-presentation-order samples are expected to be in decode order in the buffer.

Numerically earliest sample decode timestamp in the CMSampleBuffer. kCMTimeInvalid is returned if there is an error.

(Read only property)

### **16.99.14 Duration as CMTimeMBS**

MBS AVFoundation Plugin, Plugin Version: 13.2, Console & Web: Yes, Mac: Yes, Win: No, Linux: No. **Function:** Returns the total duration of a CMSampleBuffer. **Notes:**

If the buffer contains out-of-presentation-order samples, any gaps in the presentation timeline are not represented in the returned duration.

The returned duration is simply the sum of all the individual sample durations.

Returns the duration of the CMSampleBuffer. kCMTimeInvalid is returned if there is an error. (Read only property)

### **16.99.15 FormatDescription as CMFormatDescriptionMBS**

MBS AVFoundation Plugin, Plugin Version: 13.2, Console & Web: Yes, Mac: Yes, Win: No, Linux: No. **Function:** Returns the format description of the samples in a CMSampleBuffer. **Notes:**

Nil is returned if there is an error. (Read only property)

### **16.99.16 Handle as Integer**

MBS AVFoundation Plugin, Plugin Version: 13.2, Console & Web: Yes, Mac: Yes, Win: No, Linux: No. **Function:** The internal object reference. **Notes:** (Read and Write property)

### **16.99.17 ImageBuffer as CVImageBufferMBS**

MBS AVFoundation Plugin, Plugin Version: 13.2, Console & Web: Yes, Mac: Yes, Win: No, Linux: No. **Function:** Returns a CMSampleBuffer's CVImageBuffer of media data. **Notes:**

The result will be nil if the CMSampleBuffer does not contain a CVImageBuffer, if the CMSampleBuffer contains a CMBlockBuffer, or if there is some other error.

### 16.99. CLASS CMSAMPLEBUFFERMBS 3829

(Read only property)

### **16.99.18 IsValid as boolean**

MBS AVFoundation Plugin, Plugin Version: 13.2, Console & Web: Yes, Mac: Yes, Win: No, Linux: No. **Function:** Queries whether a sample buffer is still valid. **Notes:**

Returns false if buffer is nil or Invalidate was called, true otherwise. Does not perform any kind of exhaustive validation of the sample buffer. (Read only property)

### **16.99.19 Lasterror as Integer**

MBS AVFoundation Plugin, Plugin Version: 15.0, Console & Web: Yes, Mac: Yes, Win: No, Linux: No. **Function:** The last error code. **Notes:**

See error code constants. Looking with debugger on properties of this class will change the lasterror code! (Read and Write property)

### **16.99.20 NumberOfSamples as Integer**

MBS AVFoundation Plugin, Plugin Version: 13.2, Console & Web: Yes, Mac: Yes, Win: No, Linux: No. **Function:** Returns the number of media samples in a CMSampleBuffer. **Notes:**

The number of media samples in the CMSampleBuffer. 0 is returned if there is an error. (Read only property)

### **16.99.21 OutputDecodeTimeStamp as CMTimeMBS**

MBS AVFoundation Plugin, Plugin Version: 13.2, Console & Web: Yes, Mac: Yes, Win: No, Linux: No. **Function:** Returns the output decode timestamp of the CMSampleBuffer. **Notes:**

For consistency with OutputPresentationTimeStamp, this is calculated as: OutputPresentationTimeStamp + ((DecodeTimeStamp - PresentationTimeStamp) / SpeedMultiplier). CMInvalidTime is returned if there is an error.

3830 CHAPTER 16. AVFOUNDATION

(Read only property)

# **16.99.22 OutputDuration as CMTimeMBS**

MBS AVFoundation Plugin, Plugin Version: 13.2, Console & Web: Yes, Mac: Yes, Win: No, Linux: No. **Function:** Returns the output duration of a CMSampleBuffer. **Notes:**

The OutputDuration is the duration minus any trimmed duration, all divided by the SpeedMultiplier: (Duration - TrimDurationAtStart - TrimDurationAtEnd) / SpeedMultiplier Returns the output duration of the CMSampleBuffer. kCMTimeInvalid is returned if there is an error. (Read only property)

# **16.99.23 OutputPresentationTimeStamp as CMTimeMBS**

MBS AVFoundation Plugin, Plugin Version: 13.2, Console & Web: Yes, Mac: Yes, Win: No, Linux: No. **Function:** Returns the output presentation timestamp of the CMSampleBuffer. **Notes:**

The output presentation timestamp is the time at which the decoded, trimmed, stretched and possibly reversed samples should commence being presented.

If CMSampleBufferSetOutputPresentationTimeStamp has been called to explicitly set the output PTS, CM-SampleBufferGetOutputPresentationTimeStamp returns it.

If not, CMSampleBufferGetOutputPresentationTimeStamp calculates its result as (PresentationTimeStamp + TrimDurationAtStart) unless kCMSampleBufferAttachmentKey\_Reverse is kCFBooleanTrue, in which case it calculates the result as (PresentationTimeStamp + Duration - TrimDurationAtEnd). These are generally correct for un-stretched, un-shifted playback.

For general forward playback in a scaled edit, the OutputPresentationTimeStamp should be set to:

 $((\text{PresentationTimeStamp} + \text{TrimDurationAtStart} - \text{EditStartMediaTime}) / \text{EditSpecdMultiplier}) + \text{Edit}$ StartTrackTime.

For general reversed playback:

((PresentationTimeStamp + Duration - TrimDurationAtEnd - EditStartMediaTime) / EditSpeedMultiplier) + EditStartTrackTime.

Returns kCMTimeInvalid is returned if there is an error.

(Read and Write property)

# **16.99.24 PresentationTimeStamp as CMTimeMBS**

MBS AVFoundation Plugin, Plugin Version: 13.2, Console & Web: Yes, Mac: Yes, Win: No, Linux: No. **Function:** Returns the numerically earliest presentation timestamp of all the samples in a CMSampleBuffer. **Notes:**

For in-presentation-order samples, this is the presentation timestamp of the first sample.

#### 16.99. CLASS CMSAMPLEBUFFERMBS 3831

For out-of-presentation-order samples, this is the presentation timestamp of the sample that will be presented first, which is not necessarily the first sample in the buffer.

Returns numerically earliest sample presentation timestamp in the CMSampleBuffer. kCMTimeInvalid is returned if there is an error.

(Read only property)

### **16.99.25 Text as String**

MBS AVFoundation Plugin, Plugin Version: 15.4, Console & Web: Yes, Mac: Yes, Win: No, Linux: No. **Function:** For text samples, provides the text. **Notes:** (Read only property)

### **16.99.26 TotalSampleSize as UInt64**

MBS AVFoundation Plugin, Plugin Version: 13.2, Console & Web: Yes, Mac: Yes, Win: No, Linux: No. **Function:** Returns the total size in bytes of sample data in a CMSampleBuffer. **Notes:**

If there are no sample sizes in this CMSampleBuffer, a size of 0 will be returned. (Read only property)

### **16.99.27 Constants**

### **16.99.28 kAllocationFailed = -12730**

MBS AVFoundation Plugin, Plugin Version: 15.0. **Function:** One of the error code constants. **Notes:** An allocation failed.

#### **16.99.29 kAlreadyHasDataBuffer = -12732**

MBS AVFoundation Plugin, Plugin Version: 15.0. **Function:** One of the error code constants. **Notes:** Attempt was made to set a dataBuffer on a CMSampleBuffer that already has one.

### **16.99.30 kArrayTooSmall = -12737**

MBS AVFoundation Plugin, Plugin Version: 15.0. **Function:** One of the error code constants. **Notes:** Output array was not large enough for the array being requested.

# **16.99.31 kBufferHasNoSampleSizes = -12735**

MBS AVFoundation Plugin, Plugin Version: 15.0. **Function:** One of the error code constants. **Notes:** Attempt to get sample size information when there was none.

### **16.99.32 kBufferHasNoSampleTimingInfo = -12736**

MBS AVFoundation Plugin, Plugin Version: 15.0. **Function:** One of the error code constants. **Notes:** Attempt to get sample timing information when there was none.

### **16.99.33 kBufferNotReady = -12733**

MBS AVFoundation Plugin, Plugin Version: 15.0. **Function:** One of the error code constants. **Notes:** Buffer could not be made ready.

### **16.99.34 kCannotSubdivide = -12739**

MBS AVFoundation Plugin, Plugin Version: 15.0. **Function:** One of the error code constants. **Notes:** Sample buffer does not contain sample sizes. This can happen when the samples in the buffer are non-contiguous (eg. non-interleaved audio, where the channel values for a single sample are scattered through the buffer).

### **16.99.35 kInvalidated = -12744**

MBS AVFoundation Plugin, Plugin Version: 15.0. **Function:** One of the error code constants. **Notes:** the sample buffer was invalidated.

### **16.99.36 kInvalidEntryCount = -12738**

MBS AVFoundation Plugin, Plugin Version: 15.0. **Function:** One of the error code constants. **Notes:** Timing info or size array entry count was not 0, 1, or numSamples.

# **16.99.37 kInvalidMediaFormat = -12743**

MBS AVFoundation Plugin, Plugin Version: 15.0. **Function:** One of the error code constants. **Notes:** The format of the given media does not match the given format description (eg. a format description 16.99. CLASS CMSAMPLEBUFFERMBS 3833

paired with a CVImageBuffer that fails CMVideoFormatDescriptionMatchesImageBuffer).

# **16.99.38 kInvalidMediaTypeForOperation = -12741**

MBS AVFoundation Plugin, Plugin Version: 15.0. **Function:** One of the error code constants. **Notes:** The media type specified by a format description is not valid for the given operation (eg. a CM-SampleBuffer with a non-audio format description passed to GetAudioStreamPacketDescriptions).

### **16.99.39 kInvalidSampleData = -12742**

MBS AVFoundation Plugin, Plugin Version: 15.0. **Function:** One of the error code constants. **Notes:** Buffer contains bad data. Only returned by CMSampleBuffer functions that inspect its sample data.

### **16.99.40 kRequiredParameterMissing = -12731**

MBS AVFoundation Plugin, Plugin Version: 15.0. **Function:** One of the error code constants. **Notes:** Nil or 0 was passed for a required parameter.

### **16.99.41 kSampleIndexOutOfRange = -12734**

MBS AVFoundation Plugin, Plugin Version: 15.0. **Function:** One of the error code constants. **Notes:** Sample index was not between 0 and numSamples-1, inclusive.

# **16.99.42 kSampleTimingInfoInvalid = -12740**

MBS AVFoundation Plugin, Plugin Version: 15.0. **Function:** One of the error code constants. **Notes:** Buffer unexpectedly contains a non-numeric sample timing info.

# **16.100 class CMTimeMappingMBS**

# **16.100.1 class CMTimeMappingMBS**

MBS AVFoundation Plugin, Plugin Version: 13.2, Console & Web: Yes, Mac: Yes, Win: No, Linux: No. **Function:** A class to specify the mapping of a segment of one time line into another.

**Notes:** A CMTimeMapping specifies the mapping of a segment of one time line (called the source) into another time line (called the target). When used for movie edit lists, the source time line is the media and the target time line is the track or movie.

# **16.100.2 Methods**

### **16.100.3 Constructor(source as CMTimeRangeMBS, target as CMTimeRangeMBS)**

MBS AVFoundation Plugin, Plugin Version: 13.2, Console & Web: Yes, Mac: Yes, Win: No, Linux: No. **Function:** Initializes the time mapping object.

### **16.100.4 Properties**

### **16.100.5 Source as CMTimeRangeMBS**

MBS AVFoundation Plugin, Plugin Version: 13.2, Console & Web: Yes, Mac: Yes, Win: No, Linux: No. **Function:** The time range on the source time line. **Notes:**

For an empty edit, source.start is an invalid CMTime, in which case source.duration is ignored. Otherwise, source.start is the starting time within the source, and source.duration is the duration of the source timeline to be mapped to the target time range.

(Read and Write property)

### **16.100.6 Target as CMTimeRangeMBS**

MBS AVFoundation Plugin, Plugin Version: 13.2, Console & Web: Yes, Mac: Yes, Win: No, Linux: No. **Function:** The time range on the target time line. **Notes:**

If target.duration and source.duration are different, then the source segment should be played at the rate source.duration /target.duration to fit. (Read and Write property)

# 16.101. CLASS CMTIMEMBS 3835 **16.101 class CMTimeMBS**

# **16.101.1 class CMTimeMBS**

MBS AVFoundation Plugin, Plugin Version: 13.2, Console & Web: Yes, Mac: Yes, Win: No, Linux: No. **Function:** CMTime is a class representing times (either timestamps or durations). **Example:**

dim t as new CMTimeMBS(1200, 600) MsgBox t.Description

### **Notes:**

A CMTime is represented as a rational number, with a numerator (an int64 value), and a denominator (an int32 timescale). Conceptually, the timescale specifies the fraction of a second each unit in the numerator occupies. Thus if the timescale is 4, each unit represents a quarter of a second; if the timescale is 10, each unit represents a tenth of a second, and so on. In addition to a simple time value, a CMTime can represent non-numeric values: +infinity, -infinity, and indefinite. Using a flag CMTime indicates whether the time been rounded at some point.

CMTimes contain an epoch number, which is usually set to 0, but can be used to distinguish unrelated timelines: for example, it could be incremented each time through a presentation loop, to differentiate between time N in loop 0 from time N in loop 1.

Additional functions for managing dates and times are described in Time Utilities Reference. Note that CM-Time is designed for media timelines whereas functions in Time Utilities Reference are designed for working with wall-clock time in Core Foundation framework; see also AV Foundation Constants Reference.

# **16.101.2 Xojo Developer Magazine**

• [12.2, page 45: Moving to AVFoundation, Leaving QuickTime behind by Christian Schmitz](http://www.xdevmag.com/browse/12.2/)

# **16.101.3 Methods**

# **16.101.4 AbsoluteValue as CMTimeMBS**

MBS AVFoundation Plugin, Plugin Version: 13.2, Console & Web: Yes, Mac: Yes, Win: No, Linux: No. **Function:** Returns the absolute value of a CMTime. **Notes:** Same as the argument time, with sign inverted if negative.

# **16.101.5 Add(other as CMTimeMBS) as CMTimeMBS**

MBS AVFoundation Plugin, Plugin Version: 13.2, Console & Web: Yes, Mac: Yes, Win: No, Linux: No. **Function:** Returns the sum of two CMTimes. **Notes:**

self: CMTime to be added. other: Another CMTime to be added. Returns the sum of the two CMTimes (addend1 + addend2).

If the operands both have the same timescale, the timescale of the result will be the same as the operands' timescale. If the operands have different timescales, the timescale of the result will be the least common multiple of the operands' timescales. If that LCM timescale is greater than kCMTimeMaxTimescale, the result timescale will be kCMTimeMaxTimescale, and default rounding will be applied when converting the result to this timescale. If the result value overflows, the result timescale will be repeatedly halved until the result value no longer overflows. Again, default rounding will be applied when converting the result to this timescale. If the result value still overflows when timescale == 1, then the result will be either positive or negative infinity, depending on the direction of the overflow.

If any rounding occurs for any reason, the result's kCMTimeFlags\_HasBeenRounded flag will be set. This flag will also be set if either of the operands has kCMTimeFlags\_HasBeenRounded set. If either of the operands is invalid, the result will be invalid. If the operands are valid, but just one operand is infinite, the result will be similarly infinite. If the operands are valid, and both are infinite, the results will be as follows:

 $+i$ nfinity  $+$   $+i$ nfinity  $==$   $+i$ nfinity  $-in$ finity  $+ -in$ finity  $== -in$ finity

 $+i$ nfinity  $+$  -infinity  $==$  invalid

 $-in$ finity  $+$   $+$ infinity  $==$  invalid

If the operands are valid, not infinite, and either or both is indefinite, the result will be indefinite. If the two operands are numeric (i.e.. valid, not infinite, not indefinite), but have different nonzero epochs, the result will be invalid. If they have the same nonzero epoch, the result will have epoch zero (a duration). Times in different epochs cannot be added or subtracted, because epoch length is unknown. Times in epoch zero are considered to be durations and can be added to times in other epochs. Times in different epochs can be compared, however, because numerically greater epochs always occur after numerically lesser epochs.

### **16.101.6 Compare(other as CMTimeMBS) as Integer**

MBS AVFoundation Plugin, Plugin Version: 13.2, Console & Web: Yes, Mac: Yes, Win: No, Linux: No. **Function:** Returns the numerical relationship of two CMTimes.

#### 16.101. CLASS CMTIMEMBS 3837

#### **Notes:**

self: First CMTime in comparison. other: Second CMTime in comparison.

Returns the numerical relationship of the two CMTimes.

-1 is returned if time1 is less than time2. 1 is returned if time1 is greater than time2. 0 is returned if time1 and time2 are equal.

If the two CMTimes are numeric (i.e.. not invalid, infinite, or indefinite), and have different epochs, it is considered that times in numerically larger epochs are always greater than times in numerically smaller epochs. Since this routine will be used to sort lists by time, it needs to give all values (even invalid and indefinite ones) a strict ordering to guarantee that sort algorithms terminate safely. The order chosen is somewhat arbitrary: -infinity  $\langle$ all finite values  $\langle$ indefinite  $\langle$ +infinity  $\langle$ invalid

Invalid CMTimes are considered to be equal to other invalid CMTimes, and greater than any other CM-Time. Positive infinity is considered to be less than any invalid CMTime, equal to itself, and greater than any other CMTime. An indefinite CMTime is considered to be less than any invalid CMTime, less than positive infinity, equal to itself, and greater than any other CMTime. Negative infinity is considered to be equal to itself, and less than any other CMTime.

# **16.101.7 Constructor(Value as Int64, Timescale as Integer, Flags as Integer =** 1, Epoch as  $Int64 = 0$

MBS AVFoundation Plugin, Plugin Version: 13.2, Console & Web: Yes, Mac: Yes, Win: No, Linux: No. **Function:** Creates a new time object with the given field values. **Example:**

dim t as new CMTimeMBS(1200, 600) MsgBox t.Description

# **16.101.8 ConvertScale(newTimescale as Integer, RoundingMethod as Integer = 1) as CMTimeMBS**

MBS AVFoundation Plugin, Plugin Version: 13.2, Console & Web: Yes, Mac: Yes, Win: No, Linux: No. **Function:** Returns a new CMTime containing the source CMTime converted to a new timescale (rounding as requested).

**Example:**

 $dim\ t$  as CMTimeMBS = CMTimeMBS.MakeWithSeconds(123.4, 600) dim u as CMTimeMBS = t.ConvertScale(300, t.kCMTimeRoundingMethod\_Default) MsgBox t.Description+EndOfLine+u.Description

### **Notes:**

self: Source CMTime. newTimescale: The timescale to which the source CMTime is converted. RoundingMethod: The requested rounding method.

Returns the converted CMTime.

If the value needs to be rounded, the kCMTimeFlags\_HasBeenRounded flag will be set. See constants for a discussion of the various rounding methods available. If the source time is non-numeric (i.e.. infinite, indefinite, invalid), the result will be similarly non-numeric.

### **16.101.9 Description as string**

MBS AVFoundation Plugin, Plugin Version: 13.2, Console & Web: Yes, Mac: Yes, Win: No, Linux: No. **Function:** Creates a description of the time. **Example:**

dim t as new CMTimeMBS(1200, 600) MsgBox t.Description

# **16.101.10 kCMTimeIndefinite as CMTimeMBS**

MBS AVFoundation Plugin, Plugin Version: 13.2, Console & Web: Yes, Mac: Yes, Win: No, Linux: No. **Function:** Predefined time. **Notes:**

Use this constant to initialize an indefinite CMTime (for example, the duration of a live broadcast). Do not test against this using (time = kCMTimeIndefinite), there are many CMTimes other than this that are also indefinite. Use time.IsIndefinite instead.

### **16.101.11 kCMTimeInvalid as CMTimeMBS**

MBS AVFoundation Plugin, Plugin Version: 13.2, Console & Web: Yes, Mac: Yes, Win: No, Linux: No. **Function:** Predefined time. **Example:**

16.101. CLASS CMTIMEMBS 3839  $dim t$  as  $CMTimeMBS = CMTimeMBS.kCMTimeInvalid$ MsgBox "Invalid: "+str(t.IsInvalid)

### **Notes:**

Use this constant to initialize an invalid CMTime. All fields are 0. Do not test against this using (time  $= kCMTimeInvalid)$ , there are many CMTimes other than this that are also invalid. Use time.IsInvalid instead.

### **16.101.12 kCMTimeNegativeInfinity as CMTimeMBS**

MBS AVFoundation Plugin, Plugin Version: 13.2, Console & Web: Yes, Mac: Yes, Win: No, Linux: No. **Function:** Predefined time. **Notes:**

Use this constant to initialize a CMTime to -infinity.

Do not test against this using (time = kCMTimeNegativeInfinity), there are many CMTimes other than this that are also -infinity. Use time.IsNegativeInfinity instead.

### **16.101.13 kCMTimePositiveInfinity as CMTimeMBS**

MBS AVFoundation Plugin, Plugin Version: 13.2, Console & Web: Yes, Mac: Yes, Win: No, Linux: No. **Function:** Predefined time. **Notes:**

Use this constant to initialize a CMTime to +infinity. Do not test against this using (time = kCMTimePositiveInfinity), there are many CMTimes other than this that are also +infinity. Use time.IsPositiveInfinity instead.

### **16.101.14 kCMTimeZero as CMTimeMBS**

MBS AVFoundation Plugin, Plugin Version: 13.2, Console & Web: Yes, Mac: Yes, Win: No, Linux: No. **Function:** Predefined time. **Notes:**

Use this constant to initialize a CMTime to 0. Do not test against this using (time  $= kCMTimeZero$ ), there are many CMTimes other than this that are also 0. Use time.Compare(kCMTimeZero) instead.

# 3840 CHAPTER 16. AVFOUNDATION **16.101.15 Make(value as Int64, timescale as Integer) as CMTimeMBS**

MBS AVFoundation Plugin, Plugin Version: 13.2, Console & Web: Yes, Mac: Yes, Win: No, Linux: No. **Function:** Makes a valid CMTime with value and timescale. **Example:**

 $dim\ t$  as CMTimeMBS = CMTimeMBS.Make $(1234, 600)$ MsgBox t.Description

### **Notes:**

Epoch is implied to be 0.

value: Initializes the value field of the resulting CMTime. timescale: Initializes the timescale field of the resulting CMTime.

Returns the resulting CMTime

# **16.101.16 MakeWithEpoch(value as Int64, timescale as Integer, Epoch as Int64) as CMTimeMBS**

MBS AVFoundation Plugin, Plugin Version: 13.2, Console & Web: Yes, Mac: Yes, Win: No, Linux: No. **Function:** Makes a valid CMTime with value, scale and epoch. **Notes:**

value: Initializes the value field of the resulting CMTime. timescale: Initializes the scale field of the resulting CMTime. epoch: Initializes the epoch field of the resulting CMTime.

Returns the resulting CMTime.

# **16.101.17 MakeWithSeconds(seconds as Double, preferredTimeScale as Int32 = 600) as CMTimeMBS**

MBS AVFoundation Plugin, Plugin Version: 13.2, Console & Web: Yes, Mac: Yes, Win: No, Linux: No. **Function:** Makes a CMTime from a Float number of seconds, and a preferred timescale. **Example:**

 $\dim$  t as CMTimeMBS = CMTimeMBS.MakeWithSeconds(123.4, 600) MsgBox t.Description

### 16.101. CLASS CMTIMEMBS 3841

#### **Notes:**

seconds: Initializes the seconds field of the resulting CMTime. preferredTimeScale: Initializes the preferredTimeScale field of the resulting CMTime.

Returns the resulting CMTime.

The epoch of the result will be zero. If preferred TimeScale is  $\leq$  0, the result will be an invalid CMTime. If the preferred timescale will cause an overflow, the timescale will be halved repeatedly until the overflow goes away, or the timescale is 1. If it still overflows at that point, the result will be  $+/-$  infinity. The kCM-TimeFlags\_HasBeenRounded flag will be set if the result, when converted back to seconds, is not exactly equal to the original seconds value.

### **16.101.18 Maximum(t1 as CMTimeMBS, t2 as CMTimeMBS) as CMTimeMBS**

MBS AVFoundation Plugin, Plugin Version: 13.2, Console & Web: Yes, Mac: Yes, Win: No, Linux: No. **Function:** Returns the greater of two CMTimes. **Example:**

dim t1 as new CMTimeMBS(1200, 600) dim t2 as new CMTimeMBS(70, 30)

 $dim \text{ mi as } CMTimeMBS = CMTimeMBS \text{.} Minimum(t1,t2)$  $dim$  ma as CMTimeMBS = CMTimeMBS.Maximum $(t1,t2)$ 

MsgBox "with "+t1.Description+\_ " and " $+t2$ . description + " the minimum is "+mi.Description+\_ " and maximum is "+ma.Description

### **16.101.19 Minimum(t1 as CMTimeMBS, t2 as CMTimeMBS) as CMTimeMBS**

MBS AVFoundation Plugin, Plugin Version: 13.2, Console & Web: Yes, Mac: Yes, Win: No, Linux: No. **Function:** Returns the lesser of two CMTimes. **Example:**

dim t1 as new CMTimeMBS(1200, 600) dim t2 as new CMTimeMBS(70, 30)

 $dim \text{ mi as } CMTimeMBS = CMTimeMBS \text{.} Minimum(t1,t2)$  $dim$  ma as CMTimeMBS = CMTimeMBS.Maximum $(t1,t2)$ 

MsgBox "with "+t1.Description+\_

" and " $+t2$ . description + " the minimum is "+mi.Description+\_ " and maximum is "+ma.Description

# **16.101.20 Multiply(multiplier as Integer) as CMTimeMBS**

MBS AVFoundation Plugin, Plugin Version: 13.2, Console & Web: Yes, Mac: Yes, Win: No, Linux: No. **Function:** Returns the product of a CMTime and a 32-bit integer. **Example:**

dim t as new CMTimeMBS(1200, 600) MsgBox str(T.Seconds)+" seconds"  $t = t.Multiply(2)$ MsgBox str(T.Seconds)+" seconds"

### **Notes:**

self: The CMTime that will be multiplied. multiplier: A 32-bit integer. CMTime time and multiplier will be multiplied.

Returns the product of the CMTime and the 32-bit integer.

The result will have the same timescale as the CMTime operand. If the result value overflows, the result timescale will be repeatedly halved until the result value no longer overflows. Again, default rounding will be applied when converting the result to this timescale. If the result value still overflows when timescale == 1, then the result will be either positive or negative infinity, depending on the direction of the overflow. If any rounding occurs for any reason, the result's kCMTimeFlags\_HasBeenRounded flag will be set. This flag will also be set if the CMTime operand has kCMTimeFlags—HasBeenRounded set. If the CMTime operand is invalid, the result will be invalid. If the CMTime operand is valid, but infinite, the result will be infinite, and of an appropriate sign, give the signs of both operands. If the CMTime operand is valid, but indefinite, the result will be indefinite.

# **16.101.21 MultiplyByFloat(multiplier as Double) as CMTimeMBS**

MBS AVFoundation Plugin, Plugin Version: 13.2, Console & Web: Yes, Mac: Yes, Win: No, Linux: No. Function: Returns the product of a CMTime and a 64-bit float. **Example:**

dim t as new CMTimeMBS(1200, 600) MsgBox str(T.Seconds)+" seconds"  $t = t.MultiplyByFloat(2.0)$ 

16.101. CLASS CMTIMEMBS 3843

MsgBox str(T.Seconds)+" seconds"

### **Notes:**

time: The CMTime that will be multiplied. multiplier: A 64-bit float. CMTime time and multiplier will be multiplied.

Returns the product of the CMTime and the 64-bit float.

The result will initially have the same timescale as the CMTime operand. If the result timescale is less than 65536, it will be repeatedly doubled until it is at least 65536. If the result value overflows, the result timescale will be repeatedly halved until the result value no longer overflows. Again, default rounding will be applied when converting the result to this timescale. If the result value still overflows when timescale  $==$ 1, then the result will be either positive or negative infinity, depending on the direction of the overflow. If any rounding occurs for any reason, the result's kCMTimeFlags\_HasBeenRounded flag will be set. This flag will also be set if the CMTime operand has kCMTimeFlags\_HasBeenRounded set. If the CMTime operand is invalid, the result will be invalid. If the CMTime operand is valid, but infinite, the result will be infinite, and of an appropriate sign, given the signs of both operands. If the CMTime operand is valid, but indefinite, the result will be indefinite.

### **16.101.22 Show**

MBS AVFoundation Plugin, Plugin Version: 13.2, Console & Web: Yes, Mac: Yes, Win: No, Linux: No. **Function:** Prints a description of the CMTime. **Example:**

dim t as new CMTimeMBS(1200, 600) t.show

# **16.101.23 Subtract(other as CMTimeMBS) as CMTimeMBS**

MBS AVFoundation Plugin, Plugin Version: 13.2, Console & Web: Yes, Mac: Yes, Win: No, Linux: No. **Function:** Returns the difference of two CMTimes. **Notes:**

self: The CMTime from which the subtrahend will be subtracted. other: The CMTime that will be subtracted from the minuend.

Returns the difference of the two CMTimes (minuend - subtrahend).

#### 3844 CHAPTER 16. AVFOUNDATION

If the operands both have the same timescale, the timescale of the result will be the same as the operands' timescale. If the operands have different timescales, the timescale of the result will be the least common multiple of the operands' timescales. If that LCM timescale is greater than kCMTimeMaxTimescale, the result timescale will be kCMTimeMaxTimescale, and default rounding will be applied when converting the result to this timescale.

If the result value overflows, the result timescale will be repeatedly halved until the result value no longer overflows. Again, default rounding will be applied when converting the result to this timescale. If the result value still overflows when timescale  $= 1$ , then the result will be either positive or negative infinity, depending on the direction of the overflow.

If any rounding occurs for any reason, the result's kCMTimeFlags\_HasBeenRounded flag will be set. This flag will also be set if either of the operands has kCMTimeFlags\_HasBeenRounded set. If either of the operands is invalid, the result will be invalid. If the operands are valid, but just one operand is infinite, the result will be similarly infinite. If the operands are valid, and both are infinite, the results will be as follows:

 $+i$ nfinity -  $+i$ nfinity  $==$  invalid  $-infinite - infinity = invalid$  $+i$ nfinity -  $-i$ nfinity  $== +$ infinity  $-in$ finity  $- +in$ finity  $== -in$ finity

If the operands are valid, not infinite, and either or both is indefinite, the result will be indefinite. If the two operands are numeric (i.e.. valid, not infinite, not indefinite), but have different nonzero epochs, the result will be invalid. If they have the same nonzero epoch, the result will have epoch zero (a duration). Times in different epochs cannot be added or subtracted, because epoch length is unknown. Times in epoch zero are considered to be durations and can be subtracted from times in other epochs. Times in different epochs can be compared, however, because numerically greater epochs always occur after numerically lesser epochs.

# **16.101.24 Properties**

### **16.101.25 Epoch as Int64**

MBS AVFoundation Plugin, Plugin Version: 13.2, Console & Web: Yes, Mac: Yes, Win: No, Linux: No. **Function:** The epoch of the CMTime. **Notes:**

You use the epoch to differentiate between equal timestamps that are actually different because of looping, multi-item sequencing, and so on.

The epoch is used during comparison: greater epochs happen after lesser ones. Addition or subtraction is only possible within a single epoch, however, since the epoch length may be unknown or variable.

The epoch is typically 0, but you might use a different value, for example, in a loop. (Read and Write property)

### **16.101.26 Flags as Integer**

MBS AVFoundation Plugin, Plugin Version: 13.2, Console & Web: Yes, Mac: Yes, Win: No, Linux: No. **Function:** A bitfield representing the flags set for the CMTime. **Notes:**

For example, kCMTimeFlags\_Valid. See constants for possible values. (Read and Write property)

### **16.101.27 HasBeenRounded as Boolean**

MBS AVFoundation Plugin, Plugin Version: 13.2, Console & Web: Yes, Mac: Yes, Win: No, Linux: No. **Function:** Returns a Boolean value that indicates whether a given time has been rounded. **Notes:**

Returns true if the CMTime has been rounded, otherwise false (the time is completely accurate). (Read only property)

### **16.101.28 IsIndefinite as Boolean**

MBS AVFoundation Plugin, Plugin Version: 13.2, Console & Web: Yes, Mac: Yes, Win: No, Linux: No. **Function:** Returns whether a CMTime is indefinite. **Notes:**

Returns true if the CMTime is indefinite, false if it is not. (Read only property)

### **16.101.29 IsInvalid as Boolean**

MBS AVFoundation Plugin, Plugin Version: 13.2, Console & Web: Yes, Mac: Yes, Win: No, Linux: No. **Function:** Returns a Boolean value that indicates whether a given time is invalid. **Example:**

dim t as new CMTimeMBS(1200, 600) MsgBox "Invalid: "+str(t.IsInvalid)

 $t = \text{CMTimeMBS.kCMTimeInvalid}$ MsgBox "Invalid: "+str(t.IsInvalid)

# **Notes:**

Returns true if the CMTime is invalid, otherwise false. (Read only property)

### **16.101.30 IsNegativeInfinity as Boolean**

MBS AVFoundation Plugin, Plugin Version: 13.2, Console & Web: Yes, Mac: Yes, Win: No, Linux: No. **Function:** Returns a Boolean value that indicates whether a given time is negative infinity. **Notes:**

Returns true if the CMTime is negative infinity, otherwise false.

Use this instead of  $(myTime = kCMTimeNegativeInfinity)$ , since there are many CMTime structs that represent positive infinity. This is because the non-flags fields are ignored, so they can contain anything. (Read only property)

# **16.101.31 IsNumeric as Boolean**

MBS AVFoundation Plugin, Plugin Version: 13.2, Console & Web: Yes, Mac: Yes, Win: No, Linux: No. **Function:** Returns a Boolean value that indicates whether a given time is numeric. **Notes:**

Returns true if the CMTime is numeric, otherwise false. Returns false if the CMTime is invalid, indefinite, or  $+/-$  infinity.

A numeric time contains a usable value/timescale/epoch.

(Read only property)

### **16.101.32 IsPositiveInfinity as Boolean**

MBS AVFoundation Plugin, Plugin Version: 13.2, Console & Web: Yes, Mac: Yes, Win: No, Linux: No. **Function:** Returns a Boolean value that indicates whether a given time is positive infinity. **Notes:**

Returns true if the CMTime is positive infinity, otherwise false.

Use this instead of  $(m\bar{v})$  = kCMTimePositiveInfinity), since there are many CMTime structs that represent positive infinity. This is because the non-flags fields are ignored, so they can contain anything. (Read only property)

### 16.101. CLASS CMTIMEMBS 3847

### **16.101.33 IsValid as Boolean**

MBS AVFoundation Plugin, Plugin Version: 13.2, Console & Web: Yes, Mac: Yes, Win: No, Linux: No. **Function:** Returns a Boolean value that indicates whether a given time is valid. **Example:**

dim t as new CMTimeMBS(1200, 600) MsgBox "valid: "+str(t.IsValid)

### **Notes:**

Return true if the CMTime is valid, otherwise false. (Read only property)

### **16.101.34 Seconds as Double**

MBS AVFoundation Plugin, Plugin Version: 13.2, Console & Web: Yes, Mac: Yes, Win: No, Linux: No. **Function:** The number of seconds. **Example:**

dim t as new CMTimeMBS(1200, 600) t.show

#### **Notes:**

If the CMTime is invalid or indefinite, NaN is returned. If the CMTime is infinite,  $+/-$  infinity is returned. If the CMTime is numeric, epoch is ignored, and time.value / time.timescale is returned. The division is done in Float64, so the fraction is not lost in the returned result. (Read only property)

### **16.101.35 Timescale as Integer**

MBS AVFoundation Plugin, Plugin Version: 13.2, Console & Web: Yes, Mac: Yes, Win: No, Linux: No. **Function:** The timescale of the CMTime. **Notes:**

 $value/timescale = seconds$ . (Read and Write property)

# **16.101.36 Value as Int64**

MBS AVFoundation Plugin, Plugin Version: 13.2, Console & Web: Yes, Mac: Yes, Win: No, Linux: No. **Function:** The value of the CMTime. **Notes:**

 $value/timescale = seconds$ . (Read and Write property)

# **16.101.37 Constants**

### **16.101.38 kCMTimeFlags\_HasBeenRounded = 2**

MBS AVFoundation Plugin, Plugin Version: 13.2. **Function:** One of the flags for CMTime. **Notes:** Indicates that the time has been rounded.

# **16.101.39 kCMTimeFlags\_ImpliedValueFlagsMask = 28**

MBS AVFoundation Plugin, Plugin Version: 13.2. **Function:** One of the flags for CMTime. **Notes:**

Indicates that the time is +infinity, -infinity, or indefinite. Use this value with bitwiseAnd on the flags.

### **16.101.40 kCMTimeFlags\_Indefinite = 16**

MBS AVFoundation Plugin, Plugin Version: 13.2. **Function:** One of the flags for CMTime. **Notes:** Indicates that the time is indefinite.

# **16.101.41 kCMTimeFlags\_NegativeInfinity = 8**

MBS AVFoundation Plugin, Plugin Version: 13.2. **Function:** One of the flags for CMTime. **Notes:** Indicates that the time is -infinity.

# **16.101.42 kCMTimeFlags\_PositiveInfinity = 4**

MBS AVFoundation Plugin, Plugin Version: 13.2. **Function:** One of the flags for CMTime. **Notes:** Indicates that the time is +infinity.

### **16.101.43 kCMTimeFlags\_Valid = 1**

MBS AVFoundation Plugin, Plugin Version: 13.2. **Function:** One of the flags for CMTime. **Notes:** Indicates that the time is valid.

### **16.101.44 kCMTimeMaxTimescale = & h7fffffff**

MBS AVFoundation Plugin, Plugin Version: 13.2. **Function:** A constant to define the maximum timescale.

### **16.101.45 kCMTimeRoundingMethod\_Default = 1**

MBS AVFoundation Plugin, Plugin Version: 13.2. **Function:** One of constants used to specify the rounding method to use when computing time.value during timescale conversions. **Notes:** Synonym for kCMTimeRoundingMethod\_RoundHalfAwayFromZero.

### **16.101.46 kCMTimeRoundingMethod\_QuickTime = 4**

MBS AVFoundation Plugin, Plugin Version: 13.2. **Function:** One of constants used to specify the rounding method to use when computing time.value during timescale conversions. **Notes:**

Use kCMTimeRoundingMethod\_RoundTowardZero if converting from larger to smaller scale (that is, from more precision to less precision), but use kCMTimeRoundingMethod\_RoundAwayFromZero if converting from smaller to larger scale (i.e. from less precision to more precision).

Also, never round a negative number down to 0; always return the smallest magnitude negative CMTime in this case (-1/newTimescale).

# **16.101.47 kCMTimeRoundingMethod\_RoundAwayFromZero = 3**

MBS AVFoundation Plugin, Plugin Version: 13.2. **Function:** One of constants used to specify the rounding method to use when computing time.value during timescale conversions. **Notes:** Round away from zero if abs(fraction) is  $>0$ .

# 3850 CHAPTER 16. AVFOUNDATION **16.101.48 kCMTimeRoundingMethod\_RoundHalfAwayFromZero = 1**

MBS AVFoundation Plugin, Plugin Version: 13.2. **Function:** One of constants used to specify the rounding method to use when computing time.value during timescale conversions. **Notes:** Round towards zero if abs(fraction) is  $\langle 0.5, \text{ away from 0 if } abs(fraction) \rangle$  is  $\langle 0.5, \text{day from 0 if } abs(fraction) \rangle$ 

# **16.101.49 kCMTimeRoundingMethod\_RoundTowardNegativeInfinity = 6**

MBS AVFoundation Plugin, Plugin Version: 13.2. **Function:** One of constants used to specify the rounding method to use when computing time.value during timescale conversions. **Notes:** Round towards -infinity if fraction is not 0.

# **16.101.50 kCMTimeRoundingMethod\_RoundTowardPositiveInfinity = 5**

MBS AVFoundation Plugin, Plugin Version: 13.2. **Function:** One of constants used to specify the rounding method to use when computing time.value during timescale conversions. **Notes:** Round towards +infinity if fraction is not 0.

# **16.101.51 kCMTimeRoundingMethod\_RoundTowardZero = 2**

MBS AVFoundation Plugin, Plugin Version: 13.2. **Function:** One of constants used to specify the rounding method to use when computing time.value during timescale conversions. **Notes:** Round towards zero if fraction is not 0.

# 16.102. CLASS CMTIMERANGEMBS 3851 **16.102 class CMTimeRangeMBS**

# **16.102.1 class CMTimeRangeMBS**

MBS AVFoundation Plugin, Plugin Version: 13.2, Console & Web: Yes, Mac: Yes, Win: No, Linux: No. **Function:** The class that represent time ranges. **Example:**

 $\dim$  t as CMTimeMBS = CMTimeMBS.MakeWithSeconds(5) // start at 5  $\dim$  d as CMTimeMBS = CMTimeMBS. MakeWithSeconds(10) // duration 10  $dim\ r$  as CMTimeRangeMBS = CMTimeRangeMBS.Make $(t,d)$ 

**Notes:** A CMTimeRange is represented as two CMTime structs, one that specifies the start time of the range and another that specifies the duration of the range. A time range does not include the end time that would be calculated by adding the duration to the start time.

# **16.102.2 Methods**

# **16.102.3 AllTimeRange as CMTimeRangeMBS**

MBS AVFoundation Plugin, Plugin Version: 13.2, Console & Web: Yes, Mac: Yes, Win: No, Linux: No. **Function:** Creates a special timerange to cover all times. **Notes:** From zero to infinity.

# **16.102.4 Constructor(start as CMTimeMBS, duration as CMTimeMBS)**

MBS AVFoundation Plugin, Plugin Version: 13.2, Console & Web: Yes, Mac: Yes, Win: No, Linux: No. **Function:** Creates a new range with given values. **Example:**

dim t as CMTimeMBS = new CMTimeMBS( $5*600, 600$ , kCMTimeFlags Valid) // start at 5 dim d as CMTimeMBS = new CMTimeMBS( $10*600$ , 600, kCMTimeFlags Valid) // duration 10  $dim\ r$  as CMTimeRangeMBS = new CMTimeRangeMBS $(t,d)$ 

# **16.102.5 ContainsTime(time as CMTimeMBS) as boolean**

MBS AVFoundation Plugin, Plugin Version: 13.2, Console & Web: Yes, Mac: Yes, Win: No, Linux: No. **Function:** Indicates whether a time is contained within a time range. **Notes:**

time: CMTime to be tested for inclusion.

Returns true if the specified time is contained within the specified time range, false if it is not.

This function returns a Boolean value that indicates whether the time specified by the time parameter is contained within the range specified by the range parameter.

### **16.102.6 ContainsTimeRange(timeRange as CMTimeRangeMBS) as boolean**

MBS AVFoundation Plugin, Plugin Version: 13.2, Console & Web: Yes, Mac: Yes, Win: No, Linux: No. **Function:** Returns a Boolean that indicates whether a given time range is contained within another time range.

**Notes:**

range1: The CMTimeRange being interrogated. range2: CMTimeRange to be tested for inclusion.

Returns true if the second time range is contained within the first time range, false if it is not. This function returns a Boolean value that indicates whether the time range specified by the range1 parameter contains the range specified by the range2 parameter.

### **16.102.7 Description as string**

MBS AVFoundation Plugin, Plugin Version: 13.2, Console & Web: Yes, Mac: Yes, Win: No, Linux: No. **Function:** Creates a String with a description of a CMTimeRange.

# **16.102.8 Equal(range1 as CMTimeRangeMBS, range2 as CMTimeRangeMBS) as boolean**

MBS AVFoundation Plugin, Plugin Version: 13.2, Console & Web: Yes, Mac: Yes, Win: No, Linux: No. **Function:** Returns a Boolean value that indicates whether two CMTimeRanges are identical. **Notes:**

range1: CMTimeRange to be compared for equality. range2: Another CMTimeRange to be compared for equality.

Returns true if the two time ranges are identical, false if they differ.

This function returns a Boolean value that indicates whether the time ranges specified by the range1 and range2 parameters are identical.
16.102. CLASS CMTIMERANGEMBS 3853

# **16.102.9 Intersection(range1 as CMTimeRangeMBS, range2 as CMTimeRangeMBS) as CMTimeRangeMBS**

MBS AVFoundation Plugin, Plugin Version: 13.2, Console & Web: Yes, Mac: Yes, Win: No, Linux: No. **Function:** Returns the intersection of two CMTimeRanges. **Notes:**

range1: CMTimeRange to be intersected. range2: Another CMTimeRange to be intersected.

Returns the intersection of the two CMTimeRanges.

This function returns a CMTimeRange structure that represents the intersection of the time ranges specified by the range1 and range2 parameters. This is the largest range that both ranges include.

# **16.102.10 kCMTimeRangeInvalid as CMTimeRangeMBS**

MBS AVFoundation Plugin, Plugin Version: 13.2, Console & Web: Yes, Mac: Yes, Win: No, Linux: No. **Function:** Use this constant to generate an invalid CMTimeRange.

# **16.102.11 kCMTimeRangeZero as CMTimeRangeMBS**

MBS AVFoundation Plugin, Plugin Version: 13.2, Console & Web: Yes, Mac: Yes, Win: No, Linux: No. **Function:** Use this constant to generate an empty CMTimeRange at 0.

# **16.102.12 Make(start as CMTimeMBS, duration as CMTimeMBS) as CM-TimeRangeMBS**

MBS AVFoundation Plugin, Plugin Version: 13.2, Console & Web: Yes, Mac: Yes, Win: No, Linux: No. **Function:** Creates a valid CMTimeRange with the given start time and duration. **Example:**

dim t as CMTimeMBS = CMTimeMBS.MakeWithSeconds(5) // start at 5  $\dim d$  as CMTimeMBS = CMTimeMBS.MakeWithSeconds(10) // duration 10  $dim\ r$  as CMTimeRangeMBS = CMTimeRangeMBS.Make $(t,d)$ 

#### **Notes:**

start: CMTime for initializing the start field of the resulting CMTimeRange. duration: CMTime for initializing the duration field of the resulting CMTimeRange.

#### 3854 CHAPTER 16. AVFOUNDATION

Returns the resulting CMTimeRange.

The duration parameter must have an epoch of 0; otherwise an invalid time range will be returned.

## **16.102.13 Show**

MBS AVFoundation Plugin, Plugin Version: 13.2, Console & Web: Yes, Mac: Yes, Win: No, Linux: No. Function: Prints a description of the CMTimeRange to stderr (similar to CFShow).

# **16.102.14 TimeRangeFromTimeToTime(start as CMTimeMBS, EndTime as CM-TimeMBS) as CMTimeRangeMBS**

MBS AVFoundation Plugin, Plugin Version: 13.2, Console & Web: Yes, Mac: Yes, Win: No, Linux: No. **Function:** Creates a valid CMTimeRange from the given start and end time. **Notes:**

start: CMTime structure representing start time for creating the range. EndTime: CMTime structure representing end time for creating the range. Returns the resulting CMTimeRange.

# **16.102.15 Union(range1 as CMTimeRangeMBS, range2 as CMTimeRangeMBS) as CMTimeRangeMBS**

MBS AVFoundation Plugin, Plugin Version: 13.2, Console & Web: Yes, Mac: Yes, Win: No, Linux: No. **Function:** Returns the union of two CMTimeRanges. **Notes:**

range1: CMTimeRange to be unified. range2: Another CMTimeRange to be unified.

Returns the union of the two CMTimeRanges.

This function returns a CMTimeRange that represents the union of the time ranges specified by the range1 and range2 parameters. This is the smallest range that includes all times that are in either range.

### **16.102.16 Properties**

## **16.102.17 Duration as CMTimeMBS**

MBS AVFoundation Plugin, Plugin Version: 13.2, Console & Web: Yes, Mac: Yes, Win: No, Linux: No. **Function:** The duration. **Notes:** (Read and Write property)

# **16.102.18 EndTime as CMTimeMBS**

MBS AVFoundation Plugin, Plugin Version: 13.2, Console & Web: Yes, Mac: Yes, Win: No, Linux: No. **Function:** Returns a CMTime structure representing the end of a time range. **Notes:**

range: The CMTimeRange from which to find the end of time range. Returns a CMTime representing the end of the specified time range.

This function returns a CMTime structure that indicates the end of the time range specified by the range parameter. ContainsTime(range, range.EndTime) is always false. (Read only property)

#### **16.102.19 IsEmpty as Boolean**

MBS AVFoundation Plugin, Plugin Version: 13.2, Console & Web: Yes, Mac: Yes, Win: No, Linux: No. **Function:** Returns a Boolean value that indicates whether a given CMTimeRange has a duration of 0. **Notes:**

Returns true if range has a duration of 0; otherwise, false. (Read only property)

## **16.102.20 IsIndefinite as Boolean**

MBS AVFoundation Plugin, Plugin Version: 13.2, Console & Web: Yes, Mac: Yes, Win: No, Linux: No. **Function:** Returns a Boolean value that indicates whether a given CMTimeRange is indefinite. **Notes:**

Returns true if range is indefinite; otherwise, false. An indefinite time range has either an indefinite start or an indefinite duration, or both. (Read only property)

# **16.102.21 IsInvalid as Boolean**

MBS AVFoundation Plugin, Plugin Version: 13.2, Console & Web: Yes, Mac: Yes, Win: No, Linux: No. **Function:** Returns a Boolean value that indicates whether a given CMTimeRange is invalid. **Notes:**

Returns true if range is invalid; otherwise, false. (Read only property)

# **16.102.22 IsValid as Boolean**

MBS AVFoundation Plugin, Plugin Version: 13.2, Console & Web: Yes, Mac: Yes, Win: No, Linux: No. **Function:** Returns a Boolean value that indicates whether a given CMTimeRange is valid. **Notes:**

Returns true if range is valid; otherwise, false. (Read only property)

# **16.102.23 Start as CMTimeMBS**

MBS AVFoundation Plugin, Plugin Version: 13.2, Console & Web: Yes, Mac: Yes, Win: No, Linux: No. **Function:** The start time. **Notes:** (Read and Write property)

#### 16.103. CLASS CVIMAGEBUFFERMBS 3857

# **16.103 class CVImageBufferMBS**

## **16.103.1 class CVImageBufferMBS**

MBS AVFoundation Plugin, Plugin Version: 13.2, Console & Web: Yes, Mac: Yes, Win: No, Linux: No. **Function:** Core Video image buffers provides a convenient interface for managing different types of image data.

#### **Example:**

dim p as new Picture(300, 200)  $dim b$  as CVPixelBufferMBS = CVPixelBufferMBS.PixelBufferWithPicture $(p)$ MsgBox str(b.Width)+" x "+str(b.Height)

#### **Notes:**

Pixel buffers and Core Video OpenGL buffers derive from the Core Video image buffer. This is an abstract class. You can't create an instance, but you can get one from various plugin functions.

## **16.103.2 Blog Entries**

- [MBS Xojo Plugins, version 18.4pr3](https://www.mbs-plugins.de/archive/2018-08-16/MBS_Xojo_Plugins_version_184pr/monkeybreadsoftware_blog_xojo)
- [AVCaptureVideoDataOutput improvements](https://www.mbs-plugins.de/archive/2018-08-14/AVCaptureVideoDataOutput_impro/monkeybreadsoftware_blog_xojo)
- [MBS Xojo / Real Studio Plugins, version 15.2pr8](https://www.mbs-plugins.de/archive/2015-07-24/MBS_Xojo__Real_Studio_Plugins_/monkeybreadsoftware_blog_xojo)

# **16.103.3 Methods**

#### **16.103.4 CIImage as Variant**

MBS AVFoundation Plugin, Plugin Version: 13.2, Console & Web: Yes, Mac: Yes, Win: No, Linux: No. **Function:** The CIImage object for drawing into picture. **Notes:** Each time you call this function a new CIImage object is created, so cache it if possible.

#### **16.103.5 Constructor**

MBS AVFoundation Plugin, Plugin Version: 13.2, Console & Web: Yes, Mac: Yes, Win: No, Linux: No. **Function:** The private constructor.

# **16.103.6 JPEG(CompressionFactor as Double = 0.8) as Memoryblock**

MBS AVFoundation Plugin, Plugin Version: 15.2, Console & Web: Yes, Mac: Yes, Win: No, Linux: No. **Function:** Returns JPEG compressed image data. **Notes:**

Compression Factor is in range from 0 to 1.0. Returns memoryblock with jpeg data or nil in case of error.

# **16.103.7 NSImage as Variant**

MBS AVFoundation Plugin, Plugin Version: 15.2, Console & Web: Yes, Mac: Yes, Win: No, Linux: No. **Function:** Queries image buffer as NSImageMBS object. **Notes:** Result is NSImageMBS object or nil in case of error.

# **16.103.8 Properties**

# **16.103.9 Context as CGContextMBS**

MBS AVFoundation Plugin, Plugin Version: 13.2, Console & Web: Yes, Mac: Yes, Win: No, Linux: No. **Function:** The CGContext for this picture. **Notes:** (Read only property)

# **16.103.10 Handle as Integer**

MBS AVFoundation Plugin, Plugin Version: 13.2, Console & Web: Yes, Mac: Yes, Win: No, Linux: No. **Function:** The internal object reference. **Notes:** (Read only property)

# **16.103.11 IsFlipped as Boolean**

MBS AVFoundation Plugin, Plugin Version: 13.2, Console & Web: Yes, Mac: Yes, Win: No, Linux: No. Function: Returns whether the image is flipped vertically or not. **Notes:**

True if 0,0 in the texture is upper left, false if 0,0 is lower left. (Read only property)

#### 16.103. CLASS CVIMAGEBUFFERMBS 3859

## **16.103.12 Lasterror as Integer**

MBS AVFoundation Plugin, Plugin Version: 13.2, Console & Web: Yes, Mac: Yes, Win: No, Linux: No. **Function:** The last error. **Notes:** (Read and Write property)

# **16.103.13 Picture as Picture**

MBS AVFoundation Plugin, Plugin Version: 13.2, Console & Web: Yes, Mac: Yes, Win: No, Linux: No. **Function:** The picture this image buffer references to. **Notes:** (Read only property)

# **16.104 class CVPixelBufferMBS**

# **16.104.1 class CVPixelBufferMBS**

MBS AVFoundation Plugin, Plugin Version: 13.2, Console & Web: Yes, Mac: Yes, Win: No, Linux: No. **Function:** A Core Video pixel buffer is an image buffer that holds pixels in main memory. **Example:**

dim p as new Picture(300, 200)  $\dim$  b as CVPixelBufferMBS = CVPixelBufferMBS.PixelBufferWithPicture(p)  $MsgBox str(b.Width) + "x "+str(b.Height)$ 

#### **Notes:**

Applications generating frames, compressing or decompressing video, or using Core Image can all make use of Core Video pixel buffers.

Subclass of the CVImageBufferMBS class.

# **16.104.2 Blog Entries**

- [MonkeyBread Software Releases the MBS Xojo Plugins in version 19.4](https://www.mbs-plugins.de/archive/2019-09-17/MonkeyBread_Software_Releases_/monkeybreadsoftware_blog_xojo)
- [MBS Xojo Plugins, version 19.4pr4](https://www.mbs-plugins.de/archive/2019-08-27/MBS_Xojo_Plugins_version_194pr/monkeybreadsoftware_blog_xojo)
- [MBS Xojo Plugins, version 19.4pr2](https://www.mbs-plugins.de/archive/2019-08-19/MBS_Xojo_Plugins_version_194pr/monkeybreadsoftware_blog_xojo)
- [MBS Xojo / Real Studio Plugins, version 14.5pr4](https://www.mbs-plugins.de/archive/2014-12-19/MBS_Xojo__Real_Studio_Plugins_/monkeybreadsoftware_blog_xojo)

# **16.104.3 Xojo Developer Magazine**

• [12.2, page 47: Moving to AVFoundation, Leaving QuickTime behind by Christian Schmitz](http://www.xdevmag.com/browse/12.2/)

# **16.104.4 Methods**

# **16.104.5 BaseAddressOfPlane(planeIndex as Integer) as Ptr**

MBS AVFoundation Plugin, Plugin Version: 13.2, Console & Web: Yes, Mac: Yes, Win: No, Linux: No. **Function:** Returns the base address of the plane at the specified plane index. **Notes:**

planeIndex: The index of the plane.

Returns the base address of the plane, or NULL for nonplanar pixel buffers. Retrieving the base address for a pixel buffer requires that the buffer base address be locked by a successful

#### 16.104. CLASS CVPIXELBUFFERMBS 3861

call to LockBaseAddress.

# **16.104.6 BytesPerRowOfPlane(planeIndex as Integer) as Integer**

MBS AVFoundation Plugin, Plugin Version: 13.2, Console & Web: Yes, Mac: Yes, Win: No, Linux: No. **Function:** Returns the number of bytes per row for a plane at the specified index in the pixel buffer. **Notes:**

planeIndex: The index of the plane whose bytes-per-row value you want to obtain.

Returns the number of row bytes of the plane, or nil for nonplanar pixel buffers.

# **16.104.7 CIImage as Variant**

MBS AVFoundation Plugin, Plugin Version: 19.4, Console & Web: Yes, Mac: Yes, Win: No, Linux: No. **Function:** Creates CIImageMBS object for given pixel buffer.

#### <span id="page-3860-0"></span>**16.104.8 Constructor(pic as picture)**

MBS AVFoundation Plugin, Plugin Version: 13.2, Console & Web: Yes, Mac: Yes, Win: No, Linux: No. **Function:** Creates a pixel buffer for a picture. **Example:**

dim p as new Picture(300, 200) dim b as new CVPixelBufferMBS(p)  $MsgBox str(b.Width) + "x "+str(b.Height)$ 

#### **Notes:**

Only for Cocoa target.

This function takes the existing picture and creates a pixelbuffer referencing it. Also we setup the CGContext object and stores it in Context property. Also picture property is set to the current picture. See also:

- [16.104.9](#page-3861-0) Constructor(Width as Integer, Height as Integer, PixelFormat as Integer, data as Memory-Block, bytesPerRow as Integer, pixelBufferAttributes as Dictionary) [3862](#page-3861-0)
- [16.104.10](#page-3861-1) Constructor(Width as Integer, Height as Integer, PixelFormat as Integer, pixelBufferAttributes as Dictionary) [3862](#page-3861-1)
- [16.104.11](#page-3862-0) Constructor (Width as Integer, Height as Integer, PixelFormat as String, data as Memory-Block, bytesPerRow as Integer, pixelBufferAttributes as Dictionary) [3863](#page-3862-0)

• [16.104.12](#page-3863-0) Constructor(Width as Integer, Height as Integer, PixelFormat as String, pixelBufferAttributes as Dictionary) [3864](#page-3863-0)

# <span id="page-3861-0"></span>**16.104.9 Constructor(Width as Integer, Height as Integer, PixelFormat as Integer, data as MemoryBlock, bytesPerRow as Integer, pixelBufferAttributes as Dictionary)**

MBS AVFoundation Plugin, Plugin Version: 19.4, Console & Web: Yes, Mac: Yes, Win: No, Linux: No. Function: Creates a pixel buffer for a given size and pixel format containing data specified by a memory location.

**Notes:**

width: The width of the pixel buffer, in pixels. height: The height of the pixel buffer, in pixels. pixelFormatType: The pixel format identified by its respective four character code baseAddress: The memoryblock referenced by the PixelBuffer with the data. bytesPerRow: The row bytes of the pixel storage memory. pixelBufferAttributes: A Core Foundation dictionary with additional attributes for a pixel buffer. This parameter is optional.

Returns a Core Video result code. See Core Video Constants for possible values. Some of the parameters specified in this call override equivalent pixel buffer attributes. For example, if you define the kCVPixelBufferWidth and kCVPixelBufferHeight keys in the pixel buffer attributes parameter (pixelBufferAttributes), these values are overridden by the width and height parameters. See also:

- [16.104.8](#page-3860-0) Constructor(pic as picture) [3861](#page-3860-0)
- [16.104.10](#page-3861-1) Constructor(Width as Integer, Height as Integer, PixelFormat as Integer, pixelBufferAttributes as Dictionary) [3862](#page-3861-1)
- [16.104.11](#page-3862-0) Constructor (Width as Integer, Height as Integer, PixelFormat as String, data as Memory-Block, bytesPerRow as Integer, pixelBufferAttributes as Dictionary) [3863](#page-3862-0)
- [16.104.12](#page-3863-0) Constructor(Width as Integer, Height as Integer, PixelFormat as String, pixelBufferAttributes as Dictionary) [3864](#page-3863-0)

# <span id="page-3861-1"></span>**16.104.10 Constructor(Width as Integer, Height as Integer, PixelFormat as Integer, pixelBufferAttributes as Dictionary)**

MBS AVFoundation Plugin, Plugin Version: 19.4, Console & Web: Yes, Mac: Yes, Win: No, Linux: No. **Function:** Creates a single pixel buffer for a given size and pixel format. **Notes:**

width: Width of the pixel buffer, in pixels. height: Height of the pixel buffer, in pixels.

#### 16.104. CLASS CVPIXELBUFFERMBS 3863

pixelFormatType: The pixel format identified by its respective four-character code. pixelBufferAttributes: A dictionary with additional attributes for a pixel buffer. This parameter is optional.

Raises exception on failure with error code included.

This function allocates the necessary memory based on the pixel dimensions, format, and extended pixels described in the pixel buffer's attributes.

Some of the parameters specified in this call override equivalent pixel buffer attributes. For example, if you define the kCVPixelBufferWidth and kCVPixelBufferHeight keys in the pixel buffer attributes parameter (pixelBufferAttributes), these values are overridden by the width and height parameters. See also:

- [16.104.8](#page-3860-0) Constructor(pic as picture) [3861](#page-3860-0)
- [16.104.9](#page-3861-0) Constructor(Width as Integer, Height as Integer, PixelFormat as Integer, data as Memory-Block, bytesPerRow as Integer, pixelBufferAttributes as Dictionary) [3862](#page-3861-0)
- [16.104.11](#page-3862-0) Constructor (Width as Integer, Height as Integer, PixelFormat as String, data as Memory-Block, bytesPerRow as Integer, pixelBufferAttributes as Dictionary) [3863](#page-3862-0)
- [16.104.12](#page-3863-0) Constructor(Width as Integer, Height as Integer, PixelFormat as String, pixelBufferAttributes as Dictionary) [3864](#page-3863-0)

# <span id="page-3862-0"></span>**16.104.11 Constructor(Width as Integer, Height as Integer, PixelFormat as String, data as MemoryBlock, bytesPerRow as Integer, pixelBuffer-Attributes as Dictionary)**

MBS AVFoundation Plugin, Plugin Version: 19.4, Console & Web: Yes, Mac: Yes, Win: No, Linux: No. **Function:** Creates a pixel buffer for a given size and pixel format containing data specified by a memory location.

**Notes:**

width: The width of the pixel buffer, in pixels.

height: The height of the pixel buffer, in pixels.

pixelFormatType: The pixel format identified by its respective four character code

baseAddress: The memoryblock referenced by the PixelBuffer with the data.

bytesPerRow: The row bytes of the pixel storage memory.

pixelBufferAttributes: A Core Foundation dictionary with additional attributes for a pixel buffer. This parameter is optional.

Returns a Core Video result code. See Core Video Constants for possible values.

Some of the parameters specified in this call override equivalent pixel buffer attributes. For example, if you define the kCVPixelBufferWidth and kCVPixelBufferHeight keys in the pixel buffer attributes parameter (pixelBufferAttributes), these values are overridden by the width and height parameters. See also:

- [16.104.8](#page-3860-0) Constructor(pic as picture) [3861](#page-3860-0)
- [16.104.9](#page-3861-0) Constructor(Width as Integer, Height as Integer, PixelFormat as Integer, data as Memory-Block, bytesPerRow as Integer, pixelBufferAttributes as Dictionary) [3862](#page-3861-0)
- [16.104.10](#page-3861-1) Constructor(Width as Integer, Height as Integer, PixelFormat as Integer, pixelBufferAttributes as Dictionary) [3862](#page-3861-1)
- [16.104.12](#page-3863-0) Constructor(Width as Integer, Height as Integer, PixelFormat as String, pixelBufferAt-tributes as Dictionary) [3864](#page-3863-0)

# <span id="page-3863-0"></span>**16.104.12 Constructor(Width as Integer, Height as Integer, PixelFormat as String, pixelBufferAttributes as Dictionary)**

MBS AVFoundation Plugin, Plugin Version: 19.4, Console & Web: Yes, Mac: Yes, Win: No, Linux: No. **Function:** Creates a single pixel buffer for a given size and pixel format. **Notes:**

width: Width of the pixel buffer, in pixels.

height: Height of the pixel buffer, in pixels.

pixelFormatType: The pixel format identified by its respective four-character code.

pixelBufferAttributes: A dictionary with additional attributes for a pixel buffer. This parameter is optional.

Raises exception on failure with error code included.

This function allocates the necessary memory based on the pixel dimensions, format, and extended pixels described in the pixel buffer's attributes.

Some of the parameters specified in this call override equivalent pixel buffer attributes. For example, if you define the kCVPixelBufferWidth and kCVPixelBufferHeight keys in the pixel buffer attributes parameter (pixelBufferAttributes), these values are overridden by the width and height parameters. See also:

- [16.104.8](#page-3860-0) Constructor(pic as picture) [3861](#page-3860-0)
- [16.104.9](#page-3861-0) Constructor(Width as Integer, Height as Integer, PixelFormat as Integer, data as Memory-Block, bytesPerRow as Integer, pixelBufferAttributes as Dictionary) [3862](#page-3861-0)
- [16.104.10](#page-3861-1) Constructor(Width as Integer, Height as Integer, PixelFormat as Integer, pixelBufferAttributes as Dictionary) [3862](#page-3861-1)
- [16.104.11](#page-3862-0) Constructor (Width as Integer, Height as Integer, PixelFormat as String, data as Memory-Block, bytesPerRow as Integer, pixelBufferAttributes as Dictionary) [3863](#page-3862-0)

#### 16.104. CLASS CVPIXELBUFFERMBS 3865

## **16.104.13 FillExtendedPixels**

MBS AVFoundation Plugin, Plugin Version: 13.2, Console & Web: Yes, Mac: Yes, Win: No, Linux: No. **Function:** Fills the extended pixels of the pixel buffer.

**Notes:** This function replicates edge pixels to fill the entire extended region of the image.

#### **16.104.14 Flush**

MBS AVFoundation Plugin, Plugin Version: 13.2, Console & Web: Yes, Mac: Yes, Win: No, Linux: No. **Function:** Flushes output to the image buffer. **Notes:** Anything not yet drawn is drawn now.

# **16.104.15 GetExtendedPixels(byref extraColumnsOnLeft as Integer, byref extraColumnsOnRight as Integer, byref extraRowsOnTop as Integer, byref extraRowsOnBottom as Integer)**

MBS AVFoundation Plugin, Plugin Version: 13.2, Console & Web: Yes, Mac: Yes, Win: No, Linux: No. **Function:** Returns the amount of extended pixel padding in the pixel buffer. **Notes:**

extraColumnsOnLeft: On output, the pixel row padding to the left. extraColumnsOnRight: On output, the pixel row padding to the right. extraRowsOnTop: On output, the pixel row padding to the top. extraRowsOnBottom: On output, the pixel row padding to the bottom.

# **16.104.16 HeightOfPlane(planeIndex as Integer) as Integer**

MBS AVFoundation Plugin, Plugin Version: 13.2, Console & Web: Yes, Mac: Yes, Win: No, Linux: No. **Function:** Returns the height of the plane at planeIndex in the pixel buffer. **Notes:**

planeIndex: The index of the plane. Returns the height of the buffer, in pixels, or 0 for nonplanar pixel buffers.

#### **16.104.17 kCVPixelBufferBytesPerRowAlignmentKey as string**

MBS AVFoundation Plugin, Plugin Version: 13.2, Console & Web: Yes, Mac: Yes, Win: No, Linux: No. **Function:** One of the attribute keys.

**Notes:** Indicates the number of bytes per row in the pixel buffer (type Number).

#### 3866 CHAPTER 16. AVFOUNDATION

#### **16.104.18 kCVPixelBufferCGBitmapContextCompatibilityKey as string**

MBS AVFoundation Plugin, Plugin Version: 13.2, Console & Web: Yes, Mac: Yes, Win: No, Linux: No. **Function:** One of the attribute keys.

**Notes:** Indicates whether the pixel buffer is compatible with Core Graphics bitmap contexts (type Boolean).

#### **16.104.19 kCVPixelBufferCGImageCompatibilityKey as string**

MBS AVFoundation Plugin, Plugin Version: 13.2, Console & Web: Yes, Mac: Yes, Win: No, Linux: No. **Function:** One of the attribute keys.

**Notes:** Indicates whether the pixel buffer is compatible with CGImage types (type Boolean).

#### **16.104.20 kCVPixelBufferExtendedPixelsBottomKey as string**

MBS AVFoundation Plugin, Plugin Version: 13.2, Console & Web: Yes, Mac: Yes, Win: No, Linux: No. **Function:** One of the attribute keys.

**Notes:** The number of pixels padding the bottom of the image (type Number).

#### **16.104.21 kCVPixelBufferExtendedPixelsLeftKey as string**

MBS AVFoundation Plugin, Plugin Version: 13.2, Console & Web: Yes, Mac: Yes, Win: No, Linux: No. **Function:** One of the attribute keys.

**Notes:** The number of pixels padding the left of the image (type Number).

#### **16.104.22 kCVPixelBufferExtendedPixelsRightKey as string**

MBS AVFoundation Plugin, Plugin Version: 13.2, Console & Web: Yes, Mac: Yes, Win: No, Linux: No. **Function:** One of the attribute keys.

**Notes:** The number of pixels padding the right of the image (type Number).

#### **16.104.23 kCVPixelBufferExtendedPixelsTopKey as string**

MBS AVFoundation Plugin, Plugin Version: 13.2, Console & Web: Yes, Mac: Yes, Win: No, Linux: No. **Function:** One of the attribute keys.

**Notes:** The number of pixels padding the top of the image (type Number).

#### **16.104.24 kCVPixelBufferHeightKey as string**

MBS AVFoundation Plugin, Plugin Version: 13.2, Console & Web: Yes, Mac: Yes, Win: No, Linux: No. **Function:** One of the attribute keys.

**Notes:** The height of the pixel buffer (type Number).

#### **16.104.25 kCVPixelBufferIOSurfaceCoreAnimationCompatibilityKey as string**

MBS AVFoundation Plugin, Plugin Version: 13.2, Console & Web: Yes, Mac: Yes, Win: No, Linux: No. **Function:** One of the attribute keys. **Notes:** A boolean value

## **16.104.26 kCVPixelBufferIOSurfaceOpenGLFBOCompatibilityKey as string**

MBS AVFoundation Plugin, Plugin Version: 13.2, Console & Web: Yes, Mac: Yes, Win: No, Linux: No. **Function:** One of the attribute keys.

**Notes:** Ensures that the CVPixelBuffer's IOSurfaceRef can be displayed in an CoreAnimation CALayer.

## **16.104.27 kCVPixelBufferIOSurfaceOpenGLTextureCompatibilityKey as string**

MBS AVFoundation Plugin, Plugin Version: 13.2, Console & Web: Yes, Mac: Yes, Win: No, Linux: No. **Function:** One of the attribute keys.

**Notes:** Ensures that CGLTexImageIOSurface2D() will succeed in creating a valid texture object from the CVPixelBuffer's IOSurface AND that the resulting texture may be used as a color buffer attachment to a OpenGL frame buffer object.

#### **16.104.28 kCVPixelBufferIOSurfacePropertiesKey as string**

MBS AVFoundation Plugin, Plugin Version: 13.2, Console & Web: Yes, Mac: Yes, Win: No, Linux: No. **Function:** One of the attribute keys. **Notes:**

Indicates optional properties in the IOSurface framework (type Dictionary). An empty dictionary indicates default values.

Presence of this key requests allocation via the IOSurface framework.

# **16.104.29 kCVPixelBufferMemoryAllocatorKey as string**

MBS AVFoundation Plugin, Plugin Version: 13.2, Console & Web: Yes, Mac: Yes, Win: No, Linux: No. **Function:** One of the attribute keys.

**Notes:** The allocator used with this buffer (type CFAllocatorRef).

### **16.104.30 kCVPixelBufferOpenGLCompatibilityKey as string**

MBS AVFoundation Plugin, Plugin Version: 13.2, Console & Web: Yes, Mac: Yes, Win: No, Linux: No. **Function:** One of the attribute keys.

**Notes:** Indicates whether the pixel buffer is compatible with Core Graphics bitmap contexts (type Boolean).

## **16.104.31 kCVPixelBufferPixelFormatTypeKey as string**

MBS AVFoundation Plugin, Plugin Version: 13.2, Console & Web: Yes, Mac: Yes, Win: No, Linux: No. **Function:** One of the attribute keys.

**Notes:** The pixel format for this buffer (type Number, or type Array containing an array of Number types (actually type OSType)). For a listing of common pixel formats, see the QuickTime Ice Floe Dispatch 20.

## **16.104.32 kCVPixelBufferPlaneAlignmentKey as string**

MBS AVFoundation Plugin, Plugin Version: 13.2, Console & Web: Yes, Mac: Yes, Win: No, Linux: No. **Function:** One of the attribute keys.

**Notes:** Specifies the alignment of the planes within the buffer. Planes will start on a byte number which is a multiple of this value. (type Number).

#### **16.104.33 kCVPixelBufferWidthKey as string**

MBS AVFoundation Plugin, Plugin Version: 13.2, Console & Web: Yes, Mac: Yes, Win: No, Linux: No. **Function:** One of the attribute keys.

**Notes:** The width of the pixel buffer (type Number).

# **16.104.34 LockBaseAddress(flags as Integer = 0)**

MBS AVFoundation Plugin, Plugin Version: 13.2, Console & Web: Yes, Mac: Yes, Win: No, Linux: No. **Function:** Locks the base address of the pixel buffer. **Notes:** lockFlags: You can pass zero or kLockReadonly.

#### 16.104. CLASS CVPIXELBUFFERMBS 3869

# **16.104.35 PixelBufferWithCGImage(CGImage as Variant) as CVPixelBufferMBS**

MBS AVFoundation Plugin, Plugin Version: 13.2, Console & Web: Yes, Mac: Yes, Win: No, Linux: No. **Function:** Creates a pixel buffer for a CGImage by making a copy of the picture. **Notes:**

Image parameter must be a CGImageMBS object. For Carbon and Cocoa. Returns nil on any error.

#### **16.104.36 PixelBufferWithHandle(Handle as Integer) as CVPixelBufferMBS**

MBS AVFoundation Plugin, Plugin Version: 19.4, Console & Web: Yes, Mac: Yes, Win: No, Linux: No. **Function:** Creates pixel buffer object with handle. **Notes:** Handle must be a CVPixelBufferRef, which we retain.

# **16.104.37 PixelBufferWithPicture(pic as picture) as CVPixelBufferMBS**

MBS AVFoundation Plugin, Plugin Version: 13.2, Console & Web: Yes, Mac: Yes, Win: No, Linux: No. **Function:** Creates a pixel buffer for a picture by making a copy of the picture. **Example:**

dim p as new Picture(300, 200)  $\dim$  b as CVPixelBufferMBS = CVPixelBufferMBS.PixelBufferWithPicture(p)  $MsgBox str(b.Width) + "x "+str(b.Height)$ 

#### **Notes:**

For Carbon and Cocoa. Returns nil on any error.

#### **16.104.38 PixelData as MemoryBlock**

MBS AVFoundation Plugin, Plugin Version: 19.4, Console & Web: Yes, Mac: Yes, Win: No, Linux: No. **Function:** Copies pixel data into MemoryBlock. **Notes:**

Returns nil in case of error. Works only on non planar pixel buffers.

# **16.104.39 SetPixelData(data as MemoryBlock) as Boolean**

MBS AVFoundation Plugin, Plugin Version: 19.4, Console & Web: Yes, Mac: Yes, Win: No, Linux: No. **Function:** Copies pixel data from MemoryBlock into pixel buffer. **Notes:**

Returns false in case of error and true for success. Works only on non planar pixel buffers.

# **16.104.40 UnlockBaseAddress(flags as Integer = 0)**

MBS AVFoundation Plugin, Plugin Version: 13.2, Console & Web: Yes, Mac: Yes, Win: No, Linux: No. **Function:** Unlocks the base address of the pixel buffer.

# **16.104.41 WidthOfPlane(planeIndex as Integer) as Integer**

MBS AVFoundation Plugin, Plugin Version: 13.2, Console & Web: Yes, Mac: Yes, Win: No, Linux: No. **Function:** Returns the width of the plane at a given index in the pixel buffer. **Notes:**

pixelBuffer: The pixel buffer whose plane width you want to obtain. planeIndex: The plane index that contains the plane's width value.

Returns the width of the plane, in pixels, or 0 for nonplanar pixel buffers.

# **16.104.42 Properties**

# **16.104.43 BaseAddress as Ptr**

MBS AVFoundation Plugin, Plugin Version: 13.2, Console & Web: Yes, Mac: Yes, Win: No, Linux: No. **Function:** Returns the base address of the pixel buffer. **Notes:**

For chunky buffers, returns a pointer to the pixel at  $(0,0)$  in the buffer. For planar buffers, returns a pointer to a PlanarComponentInfo structure (as defined by QuickTime in ImageCodec.h).

Retrieving the base address for a pixel buffer requires that the buffer base address be locked via a successful call to CVPixelBufferLockBaseAddress. (Read only property)

#### 16.104. CLASS CVPIXELBUFFERMBS 3871

### **16.104.44 BytesPerRow as Integer**

MBS AVFoundation Plugin, Plugin Version: 13.2, Console & Web: Yes, Mac: Yes, Win: No, Linux: No. **Function:** Returns the number of bytes per row of the pixel buffer. **Example:**

dim p as new Picture(300, 200) dim b as new CVPixelBufferMBS(p) MsgBox str(b.BytesPerRow)

#### **Notes:**

The number of bytes per row of the image data. For planar buffers, this function returns a rowBytes value such that bytesPerRow \* height covers the entire image, including all planes. (Read only property)

#### **16.104.45 DataSize as Integer**

MBS AVFoundation Plugin, Plugin Version: 13.2, Console & Web: Yes, Mac: Yes, Win: No, Linux: No. **Function:** Returns the data size for contiguous planes of the pixel buffer. **Example:**

dim p as new Picture(300, 200) dim b as new CVPixelBufferMBS(p) MsgBox str(b.DataSize)

**Notes:** (Read only property)

#### **16.104.46 Height as Integer**

MBS AVFoundation Plugin, Plugin Version: 13.2, Console & Web: Yes, Mac: Yes, Win: No, Linux: No. **Function:** Returns the height of the pixel buffer. **Example:**

dim p as new Picture(300, 200)  $\dim$  b as CVPixelBufferMBS = CVPixelBufferMBS.PixelBufferWithPicture $(p)$ MsgBox str(b.Width)+" x "+str(b.Height)

**Notes:** (Read only property)

# **16.104.47 IsPlanar as Boolean**

MBS AVFoundation Plugin, Plugin Version: 13.2, Console & Web: Yes, Mac: Yes, Win: No, Linux: No. **Function:** Determines whether the pixel buffer is planar. **Notes:**

Returns true if the pixel buffer was created using CVPixelBufferCreateWithPlanarBytes; otherwise, false. (Read only property)

# **16.104.48 PixelFormatType as String**

MBS AVFoundation Plugin, Plugin Version: 13.2, Console & Web: Yes, Mac: Yes, Win: No, Linux: No. **Function:** Returns the pixel format type of the pixel buffer. **Notes:**

Returns a four-character code OSType identifier for the pixel format. (Read only property)

# **16.104.49 PlaneCount as Integer**

MBS AVFoundation Plugin, Plugin Version: 13.2, Console & Web: Yes, Mac: Yes, Win: No, Linux: No. **Function:** Returns number of planes of the pixel buffer. **Notes:**

Returns the number of planes. Returns 0 for nonplanar pixel buffers. (Read only property)

# **16.104.50 Width as Integer**

MBS AVFoundation Plugin, Plugin Version: 13.2, Console & Web: Yes, Mac: Yes, Win: No, Linux: No. **Function:** Returns the width of the pixel buffer. **Example:**

dim p as new Picture(300, 200)  $dim b$  as CVPixelBufferMBS = CVPixelBufferMBS.PixelBufferWithPicture(p) MsgBox str(b.Width)+" x "+str(b.Height)

**Notes:** (Read only property)

## **16.104.51 Constants**

## **16.104.52 kCVPixelFormatType\_128RGBAFloat = "RGfA"**

MBS AVFoundation Plugin, Plugin Version: 19.4. **Function:** One of the pixel formats for CVPixelBuffer. **Notes:** 128 bit RGBA IEEE float, 32-bit little-endian samples

## **16.104.53 kCVPixelFormatType\_14Bayer\_BGGR = "bgg4"**

MBS AVFoundation Plugin, Plugin Version: 19.4. **Function:** One of the pixel formats for CVPixelBuffer. **Notes:** Bayer 14-bit Little-Endian, packed in 16-bits, ordered B G B G... alternating with G R G R...

## **16.104.54 kCVPixelFormatType\_14Bayer\_GBRG = "gbr4"**

MBS AVFoundation Plugin, Plugin Version: 19.4. **Function:** One of the pixel formats for CVPixelBuffer. **Notes:** Bayer 14-bit Little-Endian, packed in 16-bits, ordered G B G B... alternating with R G R G...

## **16.104.55 kCVPixelFormatType\_14Bayer\_GRBG = "grb4"**

MBS AVFoundation Plugin, Plugin Version: 19.4. **Function:** One of the pixel formats for CVPixelBuffer. **Notes:** Bayer 14-bit Little-Endian, packed in 16-bits, ordered G R G R... alternating with B G B G...

# **16.104.56 kCVPixelFormatType\_14Bayer\_RGGB = "rgg4"**

MBS AVFoundation Plugin, Plugin Version: 19.4. **Function:** One of the pixel formats for CVPixelBuffer. **Notes:** Bayer 14-bit Little-Endian, packed in 16-bits, ordered R G R G... alternating with G B G B...

## **16.104.57** kCVPixelFormatType  $16BE555 = \& 160000010$

MBS AVFoundation Plugin, Plugin Version: 13.2. **Function:** One of the pixel formats for CVPixelBuffer. **Notes:**

16 bit BE RGB 555. Available in OS X v10.5 and later.

# **16.104.58 kCVPixelFormatType\_16BE565 = "B565"**

MBS AVFoundation Plugin, Plugin Version: 13.2. **Function:** One of the pixel formats for CVPixelBuffer. **Notes:**

16 bit BE RGB 565. Available in OS X v10.5 and later.

# **16.104.59 kCVPixelFormatType\_16Gray = "b16g"**

MBS AVFoundation Plugin, Plugin Version: 13.2. **Function:** One of the pixel formats for CVPixelBuffer. **Notes:**

16 bit Grayscale, 16-bit big-endian samples, black is zero. Available in OS X v10.5 and later.

## **16.104.60 kCVPixelFormatType\_16LE555 = "L555"**

MBS AVFoundation Plugin, Plugin Version: 13.2. **Function:** One of the pixel formats for CVPixelBuffer. **Notes:**

16 bit LE RGB 555. Available in OS X v10.5 and later.

# **16.104.61 kCVPixelFormatType\_16LE5551 = "5551"**

MBS AVFoundation Plugin, Plugin Version: 13.2. **Function:** One of the pixel formats for CVPixelBuffer. **Notes:**

16 bit LE RGB 5551. Available in OS X v10.5 and later.

# **16.104.62 kCVPixelFormatType\_16LE565 = "L565"**

MBS AVFoundation Plugin, Plugin Version: 13.2. **Function:** One of the pixel formats for CVPixelBuffer. **Notes:**

16 bit LE RGB 565. Available in OS X v10.5 and later.

MBS AVFoundation Plugin, Plugin Version: 13.2. **Function:** One of the pixel formats for CVPixelBuffer. **Notes:**

1 bit indexed gray, white is zero. Available in OS X v10.5 and later.

## **16.104.64 kCVPixelFormatType\_1Monochrome = & h00000001**

MBS AVFoundation Plugin, Plugin Version: 13.2. **Function:** One of the pixel formats for CVPixelBuffer. **Notes:**

1 bit indexed. Available in OS X v10.5 and later.

# **16.104.65 kCVPixelFormatType\_24BGR = "24BG"**

MBS AVFoundation Plugin, Plugin Version: 13.2. **Function:** One of the pixel formats for CVPixelBuffer. **Notes:**

24 bit BGR. Available in OS X v10.5 and later.

# **16.104.66 kCVPixelFormatType\_24RGB = & h00000018**

MBS AVFoundation Plugin, Plugin Version: 13.2. **Function:** One of the pixel formats for CVPixelBuffer. **Notes:**

24 bit RGB. Available in OS X v10.5 and later.

# **16.104.67 kCVPixelFormatType\_2Indexed = & h00000002**

MBS AVFoundation Plugin, Plugin Version: 13.2. **Function:** One of the pixel formats for CVPixelBuffer. **Notes:**

2 bit indexed. Available in OS X v10.5 and later.

# 3876 CHAPTER 16. AVFOUNDATION **16.104.68 kCVPixelFormatType\_2IndexedGray\_WhiteIsZero = & h00000022**

MBS AVFoundation Plugin, Plugin Version: 13.2. **Function:** One of the pixel formats for CVPixelBuffer. **Notes:**

2 bit indexed gray, white is zero. Available in OS X v10.5 and later.

# **16.104.69 kCVPixelFormatType\_30RGB = "R10k"**

MBS AVFoundation Plugin, Plugin Version: 19.4. **Function:** One of the pixel formats for CVPixelBuffer. **Notes:** 30 bit RGB, 10-bit big-endian samples, 2 unused padding bits (at least significant end).

#### **16.104.70 kCVPixelFormatType\_30RGBLEPackedWideGamut = "w30r"**

MBS AVFoundation Plugin, Plugin Version: 19.4. **Function:** One of the pixel formats for CVPixelBuffer. **Notes:** little-endian RGB101010, 2 MSB are zero, wide-gamut (384-895)

# **16.104.71 kCVPixelFormatType\_32ABGR = "ABGR"**

MBS AVFoundation Plugin, Plugin Version: 13.2. **Function:** One of the pixel formats for CVPixelBuffer. **Notes:**

32 bit ABGR. Available in OS X v10.5 and later.

# **16.104.72 kCVPixelFormatType\_32AlphaGray = "b32a"**

MBS AVFoundation Plugin, Plugin Version: 13.2. **Function:** One of the pixel formats for CVPixelBuffer. **Notes:**

32 bit AlphaGray, 16-bit big-endian samples, black is zero. Available in OS X v10.5 and later.

# **16.104.73 kCVPixelFormatType\_32ARGB = & h00000020**

MBS AVFoundation Plugin, Plugin Version: 13.2. **Function:** One of the pixel formats for CVPixelBuffer. **Notes:**

16.104. CLASS CVPIXELBUFFERMBS 3877 32 bit ARGB. Available in OS X v10.5 and later.

# **16.104.74 kCVPixelFormatType\_32BGRA = "BGRA"**

MBS AVFoundation Plugin, Plugin Version: 13.2. **Function:** One of the pixel formats for CVPixelBuffer. **Notes:**

32 bit BGRA. Available in OS X v10.5 and later.

# **16.104.75 kCVPixelFormatType\_32RGBA = "RGBA"**

MBS AVFoundation Plugin, Plugin Version: 13.2. **Function:** One of the pixel formats for CVPixelBuffer. **Notes:**

32 bit RGBA. Available in OS X v10.5 and later.

# **16.104.76 kCVPixelFormatType\_420YpCbCr10BiPlanarFullRange = "xf20"**

MBS AVFoundation Plugin, Plugin Version: 19.4. **Function:** One of the pixel formats for CVPixelBuffer. **Notes:** 2 plane YCbCr10 4:2:0, each 10 bits in the MSBs of 16bits, full-range (Y range 0-1023)

# **16.104.77 kCVPixelFormatType\_420YpCbCr10BiPlanarVideoRange = "x420"**

MBS AVFoundation Plugin, Plugin Version: 19.4. **Function:** One of the pixel formats for CVPixelBuffer. **Notes:** 2 plane YCbCr10 4:2:0, each 10 bits in the MSBs of 16bits, video-range (luma= [64,940] chroma= [ 64,960 ] )

## **16.104.78 kCVPixelFormatType\_420YpCbCr8BiPlanarFullRange = "420f"**

MBS AVFoundation Plugin, Plugin Version: 19.4. **Function:** One of the pixel formats for CVPixelBuffer. **Notes:** Bi-Planar Component Y'CbCr 8-bit 4:2:0, full-range (luma=  $(0.255 \mid \text{chroma} = [1,255])$ ). baseAddr points to a big-endian CVPlanarPixelBufferInfo\_YCbCrBiPlanar structure.

# 3878 CHAPTER 16. AVFOUNDATION **16.104.79 kCVPixelFormatType\_420YpCbCr8BiPlanarVideoRange = "420v"**

MBS AVFoundation Plugin, Plugin Version: 19.4. **Function:** One of the pixel formats for CVPixelBuffer. **Notes:** Bi-Planar Component Y'CbCr 8-bit 4:2:0, video-range (luma= [ 16,235 ] chroma= [ 16,240 ] ). baseAddr points to a big-endian CVPlanarPixelBufferInfo\_YCbCrBiPlanar structure.

# **16.104.80 kCVPixelFormatType\_420YpCbCr8Planar = "y420"**

MBS AVFoundation Plugin, Plugin Version: 13.2. **Function:** One of the pixel formats for CVPixelBuffer. **Notes:**

Planar Component Y'CbCr 8-bit 4:2:0. baseAddr points to a big-endian CVPlanarPixelBufferInfo\_YCbCr-Planar struct. Available in OS X v10.5 and later.

# **16.104.81 kCVPixelFormatType\_420YpCbCr8PlanarFullRange = "f420"**

MBS AVFoundation Plugin, Plugin Version: 19.4. **Function:** One of the pixel formats for CVPixelBuffer. **Notes:**

Planar Component Y'CbCr 8-bit 4:2:0, full range. baseAddr points to a big-endian CVPlanarPixelBufferInfo\_YCbCrPlanar structure.

# **16.104.82 kCVPixelFormatType\_422YpCbCr10 = "v210"**

MBS AVFoundation Plugin, Plugin Version: 13.2. **Function:** One of the pixel formats for CVPixelBuffer. **Notes:**

Component Y'CbCr 10-bit 4:2:2. Available in OS X v10.5 and later.

# **16.104.83 kCVPixelFormatType\_422YpCbCr10BiPlanarFullRange = "xf22"**

MBS AVFoundation Plugin, Plugin Version: 19.4. **Function:** One of the pixel formats for CVPixelBuffer. **Notes:** 2 plane YCbCr10 4:2:2, each 10 bits in the MSBs of 16bits, full-range (Y range 0-1023)

#### 16.104. CLASS CVPIXELBUFFERMBS 3879

# **16.104.84 kCVPixelFormatType\_422YpCbCr10BiPlanarVideoRange = "x422"**

MBS AVFoundation Plugin, Plugin Version: 19.4. **Function:** One of the pixel formats for CVPixelBuffer. **Notes:** 2 plane YCbCr10 4:2:2, each 10 bits in the MSBs of 16bits, video-range (luma=  $\begin{bmatrix} 64,940 \end{bmatrix}$  chroma= [ 64,960 ] )

# **16.104.85 kCVPixelFormatType\_422YpCbCr16 = "v216"**

MBS AVFoundation Plugin, Plugin Version: 13.2. **Function:** One of the pixel formats for CVPixelBuffer. **Notes:**

Component Y'CbCr 10,12,14,16-bit 4:2:2. Available in OS X v10.5 and later.

# **16.104.86 kCVPixelFormatType\_422YpCbCr8 = "2vuy"**

MBS AVFoundation Plugin, Plugin Version: 13.2. **Function:** One of the pixel formats for CVPixelBuffer. **Notes:**

Component Y'CbCr 8-bit 4:2:2, ordered Cb Y'0 Cr Y'1. Available in OS X v10.5 and later.

# **16.104.87 kCVPixelFormatType\_422YpCbCr8FullRange = "yuvf"**

MBS AVFoundation Plugin, Plugin Version: 19.4. **Function:** One of the pixel formats for CVPixelBuffer. **Notes:** Component Y'CbCr 8-bit 4:2:2, full range, ordered Y'0 Cb Y'1 Cr

# **16.104.88 kCVPixelFormatType\_422YpCbCr8\_yuvs = "yuvs"**

MBS AVFoundation Plugin, Plugin Version: 19.4. **Function:** One of the pixel formats for CVPixelBuffer. **Notes:** Component Y'CbCr 8-bit 4:2:2, ordered Y'0 Cb Y'1 Cr

# **16.104.89 kCVPixelFormatType\_422YpCbCr\_4A\_8BiPlanar = "a2vy"**

MBS AVFoundation Plugin, Plugin Version: 13.2. **Function:** One of the pixel formats for CVPixelBuffer. **Notes:**

First plane: Video-range Component Y'CbCr 8-bit 4:2:2, ordered Cb Y'0 Cr Y'1; second plane: alpha 8-bit 0-255.

Available in OS X v10.5 and later.

# **16.104.90 kCVPixelFormatType\_4444AYpCbCr16 = "y416"**

MBS AVFoundation Plugin, Plugin Version: 19.4. **Function:** One of the pixel formats for CVPixelBuffer. **Notes:** Component Y'CbCrA 16-bit 4:4:4:4, ordered A Y' Cb Cr, full range alpha, video range Y'CbCr, 16-bit little-endian samples.

# **16.104.91 kCVPixelFormatType\_4444AYpCbCr8 = "y408"**

MBS AVFoundation Plugin, Plugin Version: 19.4. **Function:** One of the pixel formats for CVPixelBuffer. **Notes:** Component Y'CbCrA 8-bit 4:4:4:4, ordered A Y' Cb Cr, full range alpha, video range Y'CbCr.

# **16.104.92 kCVPixelFormatType\_4444YpCbCrA8 = "v408"**

MBS AVFoundation Plugin, Plugin Version: 13.2. **Function:** One of the pixel formats for CVPixelBuffer. **Notes:**

Component Y'CbCrA 8-bit 4:4:4:4, ordered Cb Y' Cr A. Available in OS X v10.5 and later.

# **16.104.93 kCVPixelFormatType\_4444YpCbCrA8R = "r408"**

MBS AVFoundation Plugin, Plugin Version: 13.2. **Function:** One of the pixel formats for CVPixelBuffer. **Notes:**

Component Y'CbCrA 8-bit 4:4:4:4, rendering format. Full range alpha, zero biased YUV, ordered A Y' Cb Cr. Available in OS X v10.5 and later.

# **16.104.94 kCVPixelFormatType\_444YpCbCr10 = "v410"**

MBS AVFoundation Plugin, Plugin Version: 13.2. **Function:** One of the pixel formats for CVPixelBuffer. **Notes:**

Component Y'CbCr 10-bit 4:4:4. Available in OS X v10.5 and later.

MBS AVFoundation Plugin, Plugin Version: 19.4. **Function:** One of the pixel formats for CVPixelBuffer. **Notes:** 2 plane YCbCr10 4:4:4, each 10 bits in the MSBs of 16bits, full-range (Y range 0-1023)

# **16.104.96 kCVPixelFormatType\_444YpCbCr10BiPlanarVideoRange = "x444"**

MBS AVFoundation Plugin, Plugin Version: 19.4. **Function:** One of the pixel formats for CVPixelBuffer. **Notes:** 2 plane YCbCr10 4:4:4, each 10 bits in the MSBs of 16bits, video-range (luma= [64,940] chroma= [ 64,960 ] )

# **16.104.97 kCVPixelFormatType\_444YpCbCr8 = "v308"**

MBS AVFoundation Plugin, Plugin Version: 13.2. **Function:** One of the pixel formats for CVPixelBuffer. **Notes:**

Component Y'CbCr 8-bit 4:4:4. Available in OS X v10.5 and later.

# **16.104.98 kCVPixelFormatType\_48RGB = "b48r"**

MBS AVFoundation Plugin, Plugin Version: 13.2. **Function:** One of the pixel formats for CVPixelBuffer. **Notes:**

48 bit RGB, 16-bit big-endian samples. Available in OS X v10.5 and later.

# **16.104.99 kCVPixelFormatType\_4Indexed = & h00000004**

MBS AVFoundation Plugin, Plugin Version: 13.2. **Function:** One of the pixel formats for CVPixelBuffer. **Notes:**

4 bit indexed. Available in OS X v10.5 and later.

# **16.104.100 kCVPixelFormatType\_4IndexedGray\_WhiteIsZero = & h00000024**

MBS AVFoundation Plugin, Plugin Version: 13.2. **Function:** One of the pixel formats for CVPixelBuffer. **Notes:**

4 bit indexed gray, white is zero. Available in OS X v10.5 and later.

# **16.104.101 kCVPixelFormatType\_64ARGB = "b64a"**

MBS AVFoundation Plugin, Plugin Version: 13.2. **Function:** One of the pixel formats for CVPixelBuffer. **Notes:**

64 bit ARGB, 16-bit big-endian samples. Available in OS X v10.5 and later.

# **16.104.102 kCVPixelFormatType\_64RGBAHalf = "RGhA"**

MBS AVFoundation Plugin, Plugin Version: 19.4. **Function:** One of the pixel formats for CVPixelBuffer. **Notes:** 64 bit RGBA IEEE half-precision float, 16-bit little-endian samples

## **16.104.103 kCVPixelFormatType\_8Indexed = & h00000008**

MBS AVFoundation Plugin, Plugin Version: 13.2. **Function:** One of the pixel formats for CVPixelBuffer. **Notes:**

8 bit indexed. Available in OS X v10.5 and later.

# **16.104.104 kCVPixelFormatType\_8IndexedGray\_WhiteIsZero = & h00000028**

MBS AVFoundation Plugin, Plugin Version: 13.2. **Function:** One of the pixel formats for CVPixelBuffer. **Notes:**

8 bit indexed gray, white is zero. Available in OS X v10.5 and later.

# **16.104.105 kCVPixelFormatType\_ARGB2101010LEPacked = "l10r"**

MBS AVFoundation Plugin, Plugin Version: 19.4. **Function:** One of the pixel formats for CVPixelBuffer. **Notes:** little-endian ARGB2101010 full-range ARGB.

# 16.104. CLASS CVPIXELBUFFERMBS 3883 **16.104.106 kCVPixelFormatType\_DepthFloat16 = "hdep"**

MBS AVFoundation Plugin, Plugin Version: 19.4. **Function:** One of the pixel formats for CVPixelBuffer. **Notes:** IEEE754-2008 binary16 (half float), describing the depth (distance to an object) in meters

# 3884 CHAPTER 16. AVFOUNDATION **16.104.107 kCVPixelFormatType\_DepthFloat32 = "fdep"**

MBS AVFoundation Plugin, Plugin Version: 19.4. **Function:** One of the pixel formats for CVPixelBuffer. **Notes:** IEEE754-2008 binary32 float, describing the depth (distance to an object) in meters

# **16.104.108 kCVPixelFormatType\_DisparityFloat16 = "hdis"**

MBS AVFoundation Plugin, Plugin Version: 19.4. **Function:** One of the pixel formats for CVPixelBuffer. **Notes:** IEEE754-2008 binary16 (half float), describing the normalized shift when comparing two images. Units are 1/meters: ( pixelShift / (pixelFocalLength \* baselineInMeters) )

# **16.104.109 kCVPixelFormatType\_DisparityFloat32 = "fdis"**

MBS AVFoundation Plugin, Plugin Version: 19.4. **Function:** One of the pixel formats for CVPixelBuffer. **Notes:** IEEE754-2008 binary32 float, describing the normalized shift when comparing two images. Units are 1/meters: ( pixelShift / (pixelFocalLength \* baselineInMeters) )

# **16.104.110 kCVPixelFormatType\_OneComponent16Half = "L00h"**

MBS AVFoundation Plugin, Plugin Version: 19.4. **Function:** One of the pixel formats for CVPixelBuffer. **Notes:** 16 bit one component IEEE half-precision float, 16-bit little-endian samples

# **16.104.111 kCVPixelFormatType\_OneComponent32Float = "L00f"**

MBS AVFoundation Plugin, Plugin Version: 19.4. **Function:** One of the pixel formats for CVPixelBuffer. **Notes:** 32 bit one component IEEE float, 32-bit little-endian samples

# **16.104.112 kCVPixelFormatType\_OneComponent8 = "L008"**

MBS AVFoundation Plugin, Plugin Version: 19.4. **Function:** One of the pixel formats for CVPixelBuffer. **Notes:** 8 bit one component, black is zero

# **16.104.113 kCVPixelFormatType\_TwoComponent16Half = "2C0h"**

MBS AVFoundation Plugin, Plugin Version: 19.4. **Function:** One of the pixel formats for CVPixelBuffer. **Notes:** 16 bit two component IEEE half-precision float, 16-bit little-endian samples

# **16.104.114 kCVPixelFormatType\_TwoComponent32Float = "2C0f"**

MBS AVFoundation Plugin, Plugin Version: 19.4. **Function:** One of the pixel formats for CVPixelBuffer. **Notes:** 32 bit two component IEEE float, 32-bit little-endian samples.

## **16.104.115 kCVPixelFormatType\_TwoComponent8 = "2C08"**

MBS AVFoundation Plugin, Plugin Version: 19.4. **Function:** One of the pixel formats for CVPixelBuffer. **Notes:** 8 bit two component, black is zero

# **16.104.116 kLockReadonly = 1**

MBS AVFoundation Plugin, Plugin Version: 13.2. **Function:** The flag for LockBaseAddress function. **Notes:**

If you are not exist to modify the data while you hold the lock you should set this flar to avoid retatuality imalidative any evisting carbos of the heafter contents. This flar should be neared both to the lock and model f

# **16.105 class Movie**

# **16.105.1 class Movie**

Console & Web: No, Mac: Yes, Win: Yes, Linux: Yes. **Function:** Extends the Movie class inside Xojo.

# **16.105.2 Methods**

# **16.105.3 AVAssetMBS as AVAssetMBS**

MBS AVFoundation Plugin, Plugin Version: 14.0, Console & Web: No, Mac: Yes, Win: No, Linux: No. **Function:** Returns the AVAsset for this movie. **Example:**

 $\dim f$  as FolderItem = SpecialFolder.Desktop.Child("test.m4v") dim m as movie = f.OpenAsMovie dim asset as  $AVA$ sset $MBS = m.AVA$ sset $MBS$ MsgBox str(asset.duration.Seconds)+" seconds"

#### **Notes:**

Useful in order to use plugin functions on a movie object, e.g. query meta data. Only for Cocoa target in Xojo 2014.

# 16.106. CLASS MOVIEPLAYER 3887 **16.106 class Movieplayer**

## **16.106.1 class Movieplayer**

Console & Web: No, Mac: Yes, Win: Yes, Linux: Yes. **Function:** Extends the Movieplayer class inside Xojo.

## **16.106.2 Methods**

## **16.106.3 AVAssetMBS as AVAssetMBS**

MBS AVFoundation Plugin, Plugin Version: 14.0, Console & Web: No, Mac: Yes, Win: No, Linux: No. **Function:** Returns the AVAsset for this movieplayer. **Example:**

 $\dim f$  as FolderItem = SpecialFolder.Desktop.Child("Der Hausbau.m4v") dim m as movie = f.OpenAsMovie

MoviePlayer1.movie = m MoviePlayer1.play

dim asset as AVAssetMBS = MoviePlayer1.AVAssetMBS MsgBox str(asset.duration.Seconds)+" seconds"

#### **Notes:**

Useful in order to use plugin functions on a movieplayer, e.g. query meta data. Only for Cocoa target in Xojo 2014.

# **16.106.4 AVPlayerLayerMBS as AVPlayerLayerMBS**

MBS AVFoundation Plugin, Plugin Version: 14.0, Console & Web: No, Mac: Yes, Win: No, Linux: No. Function: Returns the AVPlayerLayer for this movieplayer. **Notes:** Only for Cocoa target in Xojo 2014.

# **16.106.5 AVPlayerMBS as AVPlayerMBS**

MBS AVFoundation Plugin, Plugin Version: 14.0, Console & Web: No, Mac: Yes, Win: No, Linux: No. **Function:** Returns the AVPlayer for this movieplayer. **Notes:** Only for Cocoa target in Xojo 2014.

# **16.107 class Sound**

# **16.107.1 class Sound**

Plugin Version: 14.3, Console & Web: No, Mac: Yes, Win: Yes, Linux: Yes. **Function:** The built in sound class in Xojo.

```
Example:
```

```
dim f as FolderItem = SpecialFolder.Desktop.Child("test.mp4")
dim s as sound = f.OpenAsSound
dim a as AVAudioPlayerMBS = s.AVAudioPlayerMBS
MsgBox str(a.duration) + "seconds long"call a.play
```
# **16.107.2 Methods**

# **16.107.3 AVAudioPlayerMBS as AVAudioPlayerMBS**

MBS AVFoundation Plugin, Plugin Version: 14.3, Console & Web: No, Mac: Yes, Win: No, Linux: No. **Function:** The audio player for this sound. **Example:**

dim f as FolderItem = SpecialFolder.Desktop.Child("test.mp4") dim s as sound = f.OpenAsSound dim a as AVAudioPlayerMBS = s.AVAudioPlayerMBS  $MsgBox str(a.duration) + "seconds long"$ call a.play

#### **Notes:**

Xojo uses AVAudioPlayer for playing sounds in version 2013r4 and newer. This function returns the player object, so you change more settings.
# **Chapter 17**

# **AVFoundationNode**

# **17.1 class AVAudio3DPointMBS**

#### **17.1.1 class AVAudio3DPointMBS**

MBS AVFoundation Plugin, Plugin Version: 15.3, Console & Web: Yes, Mac: Yes, Win: No, Linux: No. **Function:** Class representing a point in 3D space.

**Notes:** This class is used by classes dealing with 3D audio such as those that adopt the AVAudioMixing protocol and the AVAudioEnvironmentNode class and represents a point in 3D space, in meters.

#### **17.1.2 Methods**

#### **17.1.3** Constructor(x as Double = 0.0, y as Double = 0.0, z as Double =  $0.0$ )

MBS AVFoundation Plugin, Plugin Version: 15.3, Console & Web: Yes, Mac: Yes, Win: No, Linux: No. **Function:** The constructor.

#### **17.1.4 Properties**

#### **17.1.5 x as Double**

MBS AVFoundation Plugin, Plugin Version: 15.3, Console & Web: Yes, Mac: Yes, Win: No, Linux: No. **Function:** The location on the x-axis, in meters. **Notes:** (Read and Write property)

#### **17.1.6 y as Double**

MBS AVFoundation Plugin, Plugin Version: 15.3, Console & Web: Yes, Mac: Yes, Win: No, Linux: No. **Function:** The location on the y-axis, in meters. **Notes:** (Read and Write property)

#### **17.1.7 z as Double**

MBS AVFoundation Plugin, Plugin Version: 15.3, Console & Web: Yes, Mac: Yes, Win: No, Linux: No. **Function:** The location on the z-axis, in meters. **Notes:** (Read and Write property)

# 17.2. CLASS AVAUDIOBUFFERMBS 3891 **17.2 class AVAudioBufferMBS**

#### **17.2.1 class AVAudioBufferMBS**

MBS AVFoundation Plugin, Plugin Version: 15.3, Console & Web: Yes, Mac: Yes, Win: No, Linux: No. **Function:** The AVAudioBuffer class represents a buffer of audio data and its format. **Notes:** This is an abstract class. You can't create an instance, but you can get one from various plugin functions.

#### **17.2.2 Methods**

#### **17.2.3 available as boolean**

MBS AVFoundation Plugin, Plugin Version: 15.3, Console & Web: Yes, Mac: Yes, Win: No, Linux: No. **Function:** Whether this class is available for use. **Notes:** Should return true on OS X 10.10 and newer.

#### **17.2.4 Constructor**

MBS AVFoundation Plugin, Plugin Version: 15.3, Console & Web: Yes, Mac: Yes, Win: No, Linux: No. **Function:** The private constructor.

#### **17.2.5 copy as AVAudioBufferMBS**

MBS AVFoundation Plugin, Plugin Version: 15.3, Console & Web: Yes, Mac: Yes, Win: No, Linux: No. **Function:** Creates a read only copy of the buffer.

#### **17.2.6 mutableCopy as AVAudioBufferMBS**

MBS AVFoundation Plugin, Plugin Version: 15.3, Console & Web: Yes, Mac: Yes, Win: No, Linux: No. **Function:** Creates a mutable copy of the buffer.

#### **17.2.7 Properties**

#### **17.2.8 byteCapacity as UInt32**

MBS AVFoundation Plugin, Plugin Version: 18.4, Console & Web: Yes, Mac: Yes, Win: No, Linux: No. **Function:** The buffer's capacity in bytes. **Notes:**

Available on MacOS 10.13 or newer. (Read and Write property)

## **17.2.9 byteLength as UInt32**

MBS AVFoundation Plugin, Plugin Version: 18.4, Console & Web: Yes, Mac: Yes, Win: No, Linux: No. **Function:** The current number of valid bytes in the buffer. **Notes:**

Can be changed as part of an operation that modifies the contents.

Available on MacOS 10.13 or newer. (Read only property)

## **17.2.10 format as AVAudioFormatMBS**

MBS AVFoundation Plugin, Plugin Version: 15.3, Console & Web: Yes, Mac: Yes, Win: No, Linux: No. **Function:** The format of the audio in the buffer. **Notes:** (Read only property)

## **17.2.11 Handle as Integer**

MBS AVFoundation Plugin, Plugin Version: 15.3, Console & Web: Yes, Mac: Yes, Win: No, Linux: No. **Function:** The internal object reference. **Notes:** (Read and Write property)

#### 17.3. CLASS AVAUDIOCHANNELLAYOUTMBS 3893

# **17.3 class AVAudioChannelLayoutMBS**

#### **17.3.1 class AVAudioChannelLayoutMBS**

MBS AVFoundation Plugin, Plugin Version: 15.3, Console & Web: Yes, Mac: Yes, Win: No, Linux: No. **Function:** The AVAudioChannelLayout class describes the roles of a set of audio channels. **Example:**

Function StereoLeftFormat() As AVAudioFormatMBS // stereo format, left channel only

dim qlayout as new QTAudioChannelLayoutMBS

dim d1 as new QTAudioChannelDescriptionMBS dim d2 as new QTAudioChannelDescriptionMBS

d1.ChannelFlags = QTAudioChannelDescriptionMBS.kAudioChannelFlags\_AllOff d1.ChannelLabel = QTAudioChannelDescriptionMBS.kAudioChannelLabel\_Discrete\_3

d2.ChannelFlags = QTAudioChannelDescriptionMBS.kAudioChannelFlags\_AllOff d2.ChannelLabel = QTAudioChannelDescriptionMBS.kAudioChannelLabel\_Unused

qlayout.ChannelLayoutTag = QTAudioChannelLayoutMBS.kAudioChannelLayoutTag\_UseChannelDescriptions

qlayout.NumberChannelDescriptions=2 qlayout.ChannelDescriptions(0)=d1 qlayout.ChannelDescriptions $(1)=d2$ 

dim layout as new AVAudioChannelLayoutMBS(qlayout) dim pf as new AVAudioFormatMBS(44100, layout)

Return pf End Function

**Notes:** This object is a thin wrapper for the AudioChannelLayout structure.

#### **17.3.2 Methods**

#### **17.3.3 available as boolean**

MBS AVFoundation Plugin, Plugin Version: 15.3, Console & Web: Yes, Mac: Yes, Win: No, Linux: No. **Function:** Whether this class is available for use. **Notes:** Should return true on OS X 10.10 and newer.

#### <span id="page-3893-1"></span>**17.3.4 Constructor(Layout as QTAudioChannelLayoutMBS)**

MBS AVFoundation Plugin, Plugin Version: 15.3, Console & Web: Yes, Mac: Yes, Win: No, Linux: No. **Function:** Initialize an audio channel layout object using an existing one. **Example:**

Function StereoFormat() As AVAudioFormatMBS // stereo format with standard layout tag dim qlayout as new QTAudioChannelLayoutMBS

qlayout.ChannelLayoutTag = QTAudioChannelLayoutMBS.kAudioChannelLayoutTag\_Stereo

dim layout as new AVAudioChannelLayoutMBS(qlayout) dim pf as new AVAudioFormatMBS(44100, layout)

Return pf End Function

**Notes:** If the provided audio channel layout object's tag is kAudioChannelLayoutTag\_UseChannelDescriptions, this initializer attempts to convert it to a more specific tag. See also:

• [17.3.5](#page-3893-0) Constructor(LayoutTag as Integer) [3894](#page-3893-0)

## <span id="page-3893-0"></span>**17.3.5 Constructor(LayoutTag as Integer)**

MBS AVFoundation Plugin, Plugin Version: 15.3, Console & Web: Yes, Mac: Yes, Win: No, Linux: No. **Function:** Initialize an audio channel layout object using a layout tag. **Example:**

Function StereoFormat() As AVAudioFormatMBS // stereo format with standard layout tag

dim layout as new AVAudioChannelLayoutMBS(QTAudioChannelLayoutMBS.kAudioChannelLayoutTag\_Stereo) dim pf as new AVAudioFormatMBS(44100, layout)

Return pf End Function

**Notes:** See QTAudioChannelLayoutMBS class for constants. See also:

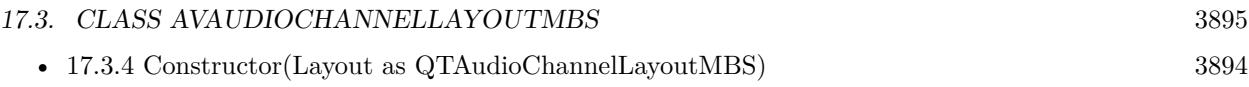

### **17.3.6 isEqual(other as AVAudioChannelLayoutMBS) as boolean**

MBS AVFoundation Plugin, Plugin Version: 15.3, Console & Web: Yes, Mac: Yes, Win: No, Linux: No. **Function:** Determines whether another audio channel layout is exactly equal to this layout. **Notes:**

other: The AVAudioChannelLayout object to compare against.

Returns true if they are equal; otherwise false.

# **17.3.7 layoutWithLayout(Layout as QTAudioChannelLayoutMBS) as AVAudioChannelLayoutMBS**

MBS AVFoundation Plugin, Plugin Version: 15.3, Console & Web: Yes, Mac: Yes, Win: No, Linux: No. **Function:** Creates a new audio channel layout object from an existing one.

# **17.3.8 layoutWithLayoutTag(LayoutTag as Integer) as AVAudioChannelLayoutMBS**

MBS AVFoundation Plugin, Plugin Version: 15.3, Console & Web: Yes, Mac: Yes, Win: No, Linux: No. **Function:** Creates a new audio channel layout object using an audio channel layout tag. **Notes:** If the provided audio channel layout object's tag is kAudioChannelLayoutTag\_UseChannelDescriptions, this initializer attempts to convert it to a more specific tag.

#### **17.3.9 Properties**

#### **17.3.10 channelCount as Integer**

MBS AVFoundation Plugin, Plugin Version: 15.3, Console & Web: Yes, Mac: Yes, Win: No, Linux: No. **Function:** The number of channels of audio data. **Notes:** (Read only property)

#### **17.3.11 Handle as Integer**

MBS AVFoundation Plugin, Plugin Version: 15.3, Console & Web: Yes, Mac: Yes, Win: No, Linux: No. **Function:** The internal object reference.

**Notes:** (Read and Write property)

# **17.3.12 layout as QTAudioChannelLayoutMBS**

MBS AVFoundation Plugin, Plugin Version: 15.3, Console & Web: Yes, Mac: Yes, Win: No, Linux: No. **Function:** The underlying audio channel layout. **Notes:**

See QTAudioChannelLayoutMBS class for details. (Read only property)

#### **17.3.13 layoutTag as Integer**

MBS AVFoundation Plugin, Plugin Version: 15.3, Console & Web: Yes, Mac: Yes, Win: No, Linux: No. **Function:** The audio channel's underlying layout tag. **Notes:**

See QTAudioChannelLayoutMBS class for constants. (Read only property)

# **17.4 class AVAudioComponentDescriptionMBS**

## **17.4.1 class AVAudioComponentDescriptionMBS**

MBS AVFoundation Plugin, Plugin Version: 15.3, Console & Web: Yes, Mac: Yes, Win: No, Linux: No. **Function:** Identifying information for an audio component.

#### **17.4.2 Methods**

# **17.4.3 Constructor(componentType as string = "", componentSubType as string = "", componentManufacturer as string = "", componentFlags as UInt32**  $= 0$ , component FlagsMask as UInt $32 = 0$ )

MBS AVFoundation Plugin, Plugin Version: 15.3, Console & Web: Yes, Mac: Yes, Win: No, Linux: No. **Function:** The constructor.

#### **17.4.4 Properties**

#### **17.4.5 componentFlags as UInt32**

MBS AVFoundation Plugin, Plugin Version: 15.3, Console & Web: Yes, Mac: Yes, Win: No, Linux: No. **Function:** The flags. **Notes:**

Set this value to zero. (Read and Write property)

#### **17.4.6 componentFlagsMask as UInt32**

MBS AVFoundation Plugin, Plugin Version: 15.3, Console & Web: Yes, Mac: Yes, Win: No, Linux: No. **Function:** The mask of flags set. **Notes:**

Set this value to zero. (Read and Write property)

#### **17.4.7 componentManufacturer as String**

MBS AVFoundation Plugin, Plugin Version: 15.3, Console & Web: Yes, Mac: Yes, Win: No, Linux: No. **Function:** The unique vendor identifier, registered with Apple, for the audio component. **Notes:** (Read and Write property)

#### **17.4.8 componentSubType as String**

MBS AVFoundation Plugin, Plugin Version: 15.3, Console & Web: Yes, Mac: Yes, Win: No, Linux: No. **Function:** A 4-byte code that you can use to indicate the purpose of a component. **Notes:**

For example, you could use lpas or lowp as a mnemonic indication that an audio unit is a low-pass filter. (Read and Write property)

#### **17.4.9 componentType as String**

MBS AVFoundation Plugin, Plugin Version: 15.3, Console & Web: Yes, Mac: Yes, Win: No, Linux: No. **Function:** A unique 4-byte code identifying the interface for the component. **Notes:** (Read and Write property)

# 17.5. CLASS AVAUDIOENGINEMBS 3899

# **17.5 class AVAudioEngineMBS**

# **17.5.1 class AVAudioEngineMBS**

MBS AVFoundation Plugin, Plugin Version: 15.3, Console & Web: Yes, Mac: Yes, Win: No, Linux: No. **Function:** The AVAudioEngine class defines a group of connected AVAudioNode objects, known as audio nodes.

#### **Notes:**

You use audio nodes to generate audio signals, process them, and perform audio input and output.

You create each audio node separately and attach it to the audio engine. You can perform all audio node operations during runtime—connecting them, disconnecting them, and removing them—with only minor limitations:

- Reconnect audio nodes only when they are upstream of a mixer..
- If you remove an audio node that has differing input and output channel counts, or which is a mixer, the result will likely be a broken graph.

# **17.5.2 Blog Entries**

• [ ANN ] [MonkeyBread Software Releases the MBS Xojo / Real Studio plug-ins in version 15.3](https://www.mbs-plugins.de/archive/2015-10-01/[ANN]_MonkeyBread_Software_Rel/monkeybreadsoftware_blog_xojo)

# **17.5.3 Methods**

## **17.5.4 attachNode(node as AVAudioNodeMBS)**

MBS AVFoundation Plugin, Plugin Version: 15.3, Console & Web: Yes, Mac: Yes, Win: No, Linux: No. **Function:** Attaches a new audio node to the audio engine. **Notes:**

node: The audio node to be attached to the audio engine.

To support the instantiation of arbitrary AVAudioNode subclasses, instances are created externally to the audio engine but are unusable until attached to the audio engine using this method.

## **17.5.5 available as boolean**

MBS AVFoundation Plugin, Plugin Version: 15.3, Console & Web: Yes, Mac: Yes, Win: No, Linux: No. **Function:** Whether this class is available for use.

**Notes:** Should return true on OS X 10.10 and newer.

#### **17.5.6 AVAudioEngineConfigurationChangeNotification as String**

MBS AVFoundation Plugin, Plugin Version: 15.3, Console & Web: Yes, Mac: Yes, Win: No, Linux: No. **Function:** Posted when the audio engine configuration changes.

**Notes:** When the audio engine's I/O unit observes a change to the audio input or output hardware's channel count or sample rate, the audio engine stops, uninitializes itself, and issues this notification.

#### <span id="page-3899-1"></span>**17.5.7 connect(node1 as AVAudioNodeMBS, node2 as AVAudioNodeMBS, bus1 as Integer, bus2 as Integer, format as AVAudioFormatMBS)**

MBS AVFoundation Plugin, Plugin Version: 15.3, Console & Web: Yes, Mac: Yes, Win: No, Linux: No. **Function:** Establish a connection between two audio nodes, specifying the input and output busses. **Notes:**

node1: The source audio node.

node2: The destination audio node.

bus1: The output bus of the source audio node.

bus2: The input bus of the destination audio node.

format: If not nil, the format of the source audio node's output bus is set to this AVAudioFormat object. In all cases, the format of the destination audio node's input bus is set to match that of the source audio node's output bus.

Audio nodes have input and output busses (AVAudioNodeBus). Use this method to establish connections between audio nodes. Connections are always one-to-one, never one-to-many or many-to-one. See also:

• [17.5.8](#page-3899-0) connect (node1 as AVAudioNodeMBS, node2 as AVAudioNodeMBS, format as AVAudioFor- $\text{matMBS}$  [3900](#page-3899-0)

#### <span id="page-3899-0"></span>**17.5.8 connect(node1 as AVAudioNodeMBS, node2 as AVAudioNodeMBS, format as AVAudioFormatMBS)**

MBS AVFoundation Plugin, Plugin Version: 15.3, Console & Web: Yes, Mac: Yes, Win: No, Linux: No. **Function:** Establishes a connection between two audio nodes. **Notes:**

node1: The source audio node. node2: The destination audio node.

This method calls connect method using bus 0 for the source audio node, and bus 0 for the destination

#### 17.5. CLASS AVAUDIOENGINEMBS 3901

format: If not nil, the format of the source audio node's output bus is set to this AVAudioFormat object. In all cases, the format of the destination audio node's input bus is set to match that of the source audio node's output bus.

audio node, except in the case of a destination which is a mixer, in which case the destination is the mixer's nextAvailableInputBus. See also:

• [17.5.7](#page-3899-1) connect(node1 as AVAudioNodeMBS, node2 as AVAudioNodeMBS, bus1 as Integer, bus2 as Integer, format as AVAudioFormatMBS) [3900](#page-3899-1)

#### **17.5.9 Constructor**

MBS AVFoundation Plugin, Plugin Version: 15.3, Console & Web: Yes, Mac: Yes, Win: No, Linux: No. **Function:** The constructor.

#### **17.5.10 Destructor**

MBS AVFoundation Plugin, Plugin Version: 15.3, Console & Web: Yes, Mac: Yes, Win: No, Linux: No. **Function:** The destructor.

#### **17.5.11 detachNode(node as AVAudioNodeMBS)**

MBS AVFoundation Plugin, Plugin Version: 15.3, Console & Web: Yes, Mac: Yes, Win: No, Linux: No. **Function:** Detaches a audio node previously attached to the audio engine. **Notes:**

node: The audio node to be detached from the audio engine.

If necessary, the audio engine will safely disconnect the audio node before detaching it.

#### <span id="page-3900-0"></span>**17.5.12 disconnectNodeInput(node as AVAudioNodeMBS)**

MBS AVFoundation Plugin, Plugin Version: 15.3, Console & Web: Yes, Mac: Yes, Win: No, Linux: No. **Function:** Removes all input connections of the audio node. **Notes:**

node: The audio node whose inputs you want to disconnect.

Connections are broken on each of the audio node's input buses. See also:

• [17.5.13](#page-3901-0) disconnectNodeInput(node as AVAudioNodeMBS, bus as Integer) [3902](#page-3901-0)

#### <span id="page-3901-0"></span>**17.5.13 disconnectNodeInput(node as AVAudioNodeMBS, bus as Integer)**

MBS AVFoundation Plugin, Plugin Version: 15.3, Console & Web: Yes, Mac: Yes, Win: No, Linux: No. **Function:** Removes the input connection of an audio node on the specified bus. **Notes:**

node: The audio node whose input is to be disconnected. bus: The destination's input bus to be disconnected. See also:

• [17.5.12](#page-3900-0) disconnectNodeInput(node as AVAudioNodeMBS) [3901](#page-3900-0)

#### <span id="page-3901-2"></span>**17.5.14 disconnectNodeOutput(node as AVAudioNodeMBS)**

MBS AVFoundation Plugin, Plugin Version: 15.3, Console & Web: Yes, Mac: Yes, Win: No, Linux: No. **Function:** Remove all output connections of an audio node. **Notes:** node: The audio node whose outputs are to be disconnected. See also:

• [17.5.15](#page-3901-1) disconnectNodeOutput(node as AVAudioNodeMBS, bus as Integer) [3902](#page-3901-1)

#### <span id="page-3901-1"></span>**17.5.15 disconnectNodeOutput(node as AVAudioNodeMBS, bus as Integer)**

MBS AVFoundation Plugin, Plugin Version: 15.3, Console & Web: Yes, Mac: Yes, Win: No, Linux: No. **Function:** Remove the output connection of an audio node on the specified bus. **Notes:**

node: The audio node whose output is to be disconnected. bus: The destination's output bus to disconnect. See also:

• [17.5.14](#page-3901-2) disconnectNodeOutput(node as AVAudioNodeMBS) [3902](#page-3901-2)

#### **17.5.16 pause**

MBS AVFoundation Plugin, Plugin Version: 15.3, Console & Web: Yes, Mac: Yes, Win: No, Linux: No. **Function:** Pauses the audio engine. **Notes:**

#### 17.5. CLASS AVAUDIOENGINEMBS 3903

Stops the flow of audio through the audio engine but does not deallocate the resources allocated by prepare. You resume the audio engine by invoking startAndReturnError again.

#### **17.5.17 prepare**

MBS AVFoundation Plugin, Plugin Version: 15.3, Console & Web: Yes, Mac: Yes, Win: No, Linux: No. **Function:** Prepares the audio engine for starting.

**Notes:** This method preallocates many of the resources that the audio engine requires in order to start. Use it in order to start audio input or output more responsively.

#### **17.5.18 reset**

MBS AVFoundation Plugin, Plugin Version: 15.3, Console & Web: Yes, Mac: Yes, Win: No, Linux: No. **Function:** Resets all of the audio nodes in the audio engine.

**Notes:** This methods resets all of the audio nodes in the audio engine. Use it, for example, to silence reverb and delay tails.

#### **17.5.19 startAndReturnError(byref error as NSErrorMBS) as Boolean**

MBS AVFoundation Plugin, Plugin Version: 15.3, Console & Web: Yes, Mac: Yes, Win: No, Linux: No. **Function:** Starts the audio engine.

# **Notes:**

Error: Returns, by-reference, a description of the error.

Returns true if the audio engine started successfully; otherwise, false. This method invokes the prepare method if it has not already been called since stop was invoked. It then starts the audio hardware via the AVAudioInputNode and/or AVAudioOutputNode instances in the audio engine.

Errors can occur when:

- There is problem in the structure of the graph. Input can't be routed to output or to a recording tap through converter type nodes.
- An AVAudioSession error occurred
- The driver failed to start the hardware

MBS AVFoundation Plugin, Plugin Version: 15.3, Console & Web: Yes, Mac: Yes, Win: No, Linux: No. **Function:** Stop the audio engine.

**Notes:** Releases the resources allocated by the prepare method.

## **17.5.21 Properties**

#### **17.5.22 autoShutdownEnabled as Boolean**

MBS AVFoundation Plugin, Plugin Version: 18.4, Console & Web: Yes, Mac: Yes, Win: No, Linux: No. **Function:** When auto shutdown is enabled, the engine can start and stop the audio hardware dynamically, to conserve power. This is the enforced behavior on watchOS and can be optionally enabled on other platforms.

**Notes:**

To conserve power, it is advised that the client pause/stop the engine when not in use.

But when auto shutdown is enabled, the engine will stop the audio hardware if it was running idle for a certain duration, and restart it later when required.

Note that, because this operation is dynamic, it may affect the start times of the source nodes (e.g. AVAudioPlayerNodeMBS), if the engine has to resume from its shutdown state.

On watchOS, auto shutdown is always enabled. On other platforms, it is disabled by default, but the client can enable it if needed.

This property is applicable only when the engine is rendering to/from an audio device. If the value is changed when the engine is in manual rendering mode, it will take effect whenever the engine is switched to render to/from the audio device.

Available on MacOS 10.13 or newer. (Read and Write property)

#### **17.5.23 Handle as Integer**

MBS AVFoundation Plugin, Plugin Version: 15.3, Console & Web: Yes, Mac: Yes, Win: No, Linux: No. **Function:** The internal object reference. **Notes:** (Read and Write property)

#### 17.5. CLASS AVAUDIOENGINEMBS 3905

#### **17.5.24 InManualRenderingMode as Boolean**

MBS AVFoundation Plugin, Plugin Version: 18.4, Console & Web: Yes, Mac: Yes, Win: No, Linux: No. **Function:** Whether or not the engine is operating in manual rendering mode, i.e. not connected to an audio device and rendering in response to the requests from the client. **Notes:**

Manual rendering is currently not supported in MBS Plugins.

Available on MacOS 10.13 or newer. (Read only property)

#### **17.5.25 inputNode as AVAudioInputNodeMBS**

MBS AVFoundation Plugin, Plugin Version: 15.3, Console & Web: Yes, Mac: Yes, Win: No, Linux: No. **Function:** The audio engine's singleton input audio node. **Notes:**

The audio engine creates a singleton on demand when inputNode is first accessed. To receive input, connect another audio node from the output of the input audio node, or create a recording tap on it.

The AVAudioSesssion instance and/or the availability of hardware features determine whether an app can perform input. Check the input format of input node (specifically, the hardware format) for a non-zero sample rate and channel count to see if input is enabled. (Read only property)

#### **17.5.26 mainMixerNode as AVAudioMixerNodeMBS**

MBS AVFoundation Plugin, Plugin Version: 15.3, Console & Web: Yes, Mac: Yes, Win: No, Linux: No. **Function:** The audio engine's optional singleton main mixer node. **Notes:**

When the property is first accessed the audio engine constructs a singleton main mixer and connects it to the outputNode on demand. You can then connect additional audio nodes to the mixer.

By default, the mixer's output format (sample rate and channel count) will track the format of the output node. It is possible to make the connection explicitly with a different format. (Read only property)

# **17.5.27 outputNode as AVAudioOutputNodeMBS**

MBS AVFoundation Plugin, Plugin Version: 15.3, Console & Web: Yes, Mac: Yes, Win: No, Linux: No. **Function:** The audio engine's singleton output audio node. **Notes:**

When this property is first accessed the audio engine creates a singleton on demand. Connect another audio node to the input of the output audio node, or obtain a mixer that is connected by default, using the mainMixerNode property.

The AVAudioSesssion instance and/or the availability of hardware features determine whether an app can perform output. Check the output format of output node (specifically, the hardware format) for a non-zero sample rate and channel count to see if output is enabled. (Read only property)

#### **17.5.28 running as Boolean**

MBS AVFoundation Plugin, Plugin Version: 15.3, Console & Web: Yes, Mac: Yes, Win: No, Linux: No. **Function:** Returns the audio engine's running state. **Notes:**

The value is true if the audio engine is running, otherwise, false. (Read only property)

#### **17.5.29 Events**

## **17.5.30 ConfigurationChanged(notification as NSNotificationMBS)**

MBS AVFoundation Plugin, Plugin Version: 15.3, Console & Web: No, Mac: Yes, Win: No, Linux: No. **Function:** Posted when the audio engine configuration changes.

**Notes:** When the audio engine's I/O unit observes a change to the audio input or output hardware's channel count or sample rate, the audio engine stops, uninitializes itself, and issues this notification.

#### **17.6.1 class AVAudioEnvironmentDistanceAttenuationParametersMBS**

MBS AVFoundation Plugin, Plugin Version: 15.3, Console & Web: Yes, Mac: Yes, Win: No, Linux: No. **Function:** The AVAudioEnvironmentDistanceAttenuationParameters class specifies the attenuation distance, the gradual loss in audio intensity, and characteristics.

**Notes:** This is an abstract class. You can't create an instance, but you can get one from various plugin functions.

#### **17.6.2 Methods**

#### **17.6.3 available as boolean**

MBS AVFoundation Plugin, Plugin Version: 15.3, Console & Web: Yes, Mac: Yes, Win: No, Linux: No. **Function:** Whether this class is available for use. **Notes:** Should return true on OS X 10.10 and newer.

#### **17.6.4 Constructor**

MBS AVFoundation Plugin, Plugin Version: 15.3, Console & Web: Yes, Mac: Yes, Win: No, Linux: No. **Function:** The private constructor.

#### **17.6.5 Properties**

#### **17.6.6 distanceAttenuationModel as Integer**

MBS AVFoundation Plugin, Plugin Version: 15.3, Console & Web: Yes, Mac: Yes, Win: No, Linux: No. **Function:** The distance attenuation model describing the drop-off in gain as the source moves away from the listener.

#### **Notes:**

The default value is the AVAudioEnvironmentDistanceAttenuationModelInverse attenuation model. (Read and Write property)

#### **17.6.7 Handle as Integer**

MBS AVFoundation Plugin, Plugin Version: 15.3, Console & Web: Yes, Mac: Yes, Win: No, Linux: No. **Function:** The internal object reference.

#### **17.6.8 maximumDistance as Double**

MBS AVFoundation Plugin, Plugin Version: 15.3, Console & Web: Yes, Mac: Yes, Win: No, Linux: No. **Function:** The distance, in meters, beyond which no further attenuation is applied. **Notes:**

The default value is 100000.0 meters.

This property is relevant for the AVAudioEnvironmentDistanceAttenuationModelInverse attenuation model. (Read and Write property)

#### **17.6.9 referenceDistance as Double**

MBS AVFoundation Plugin, Plugin Version: 15.3, Console & Web: Yes, Mac: Yes, Win: No, Linux: No. **Function:** The minimum distance, in meters, at which attenuation is applied. **Notes:**

The default value is 1.0 meter.

This property is relevant for the AVAudioEnvironmentDistanceAttenuationModelInverse and AVAudioEnvironmentDistanceAttenuationModelLinear attenuation models. (Read and Write property)

#### **17.6.10 rolloffFactor as Double**

MBS AVFoundation Plugin, Plugin Version: 15.3, Console & Web: Yes, Mac: Yes, Win: No, Linux: No. **Function:** Determines the attenuation curve. **Notes:**

A higher value results in a steeper attenuation curve. The default value is 1.0. The value must be greater than 0.0.

This property is relevant for the AVAudioEnvironmentDistanceAttenuationModelExponential, AVAudioEnvironmentDistanceAttenuationModelInverse, and AVAudioEnvironmentDistanceAttenuationModelLinear attenuation models.

(Read and Write property)

#### 17.6. CLASS AVAUDIOENVIRONMENTDISTANCEATTENUATIONPARAMETERSMBS 3909

#### **17.6.11 Constants**

#### **17.6.12 DistanceAttenuationModelExponential = 1**

MBS AVFoundation Plugin, Plugin Version: 15.3. **Function:** One of the distance attenuation models. **Notes:** Calculated as distanceGain  $=$  (distance / referenceDistance)  $\hat{}$  (-rolloffFactor).

#### **17.6.13 DistanceAttenuationModelInverse = 2**

MBS AVFoundation Plugin, Plugin Version: 15.3. **Function:** One of the distance attenuation models. **Notes:** Calculated as distanceGain = referenceDistance / (referenceDistance + rolloffFactor \* (distance – referenceDistance)).

#### **17.6.14 DistanceAttenuationModelLinear = 3**

MBS AVFoundation Plugin, Plugin Version: 15.3. **Function:** One of the distance attenuation models. **Notes:** Calculated as distanceGain  $= (1 - \text{rolloffFactor} * (\text{distance} - \text{referenceDistance}) / (\text{maximumDis-})$ tance – referenceDistance)).

# 3910 CHAPTER 17. AVFOUNDATIONNODE **17.7 class AVAudioEnvironmentNodeMBS**

# **17.7.1 class AVAudioEnvironmentNodeMBS**

MBS AVFoundation Plugin, Plugin Version: 15.3, Console & Web: Yes, Mac: Yes, Win: No, Linux: No. **Function:** The AVAudioEnvironmentNode class is a mixer node that simulates a 3D audio environment. **Notes:**

Any node that conforms to the AVAudioMixing protocol (for example, AVAudioPlayerNode) can act as a source in this environment.

The environment has an implicit "listener". By controlling the listener's position and orientation, the application controls the way the user experiences the virtual world. In addition, this node also defines properties for distance attenuation and reverberation that help characterize the environment.

It is important to note that only inputs with a mono channel connection format to the environment node are spatialized. If the input is stereo, the audio is passed through without being spatialized. Currently inputs with connection formats of more than 2 channels are not supported.

In order to set the environment node's output to a multichannel format, use an AVAudioFormatMBS having one of the following Audio Channel Layout Tags.

- kAudioChannelLayoutTag\_AudioUnit\_4
- kAudioChannelLayoutTag\_AudioUnit\_5\_0
- kAudioChannelLayoutTag\_AudioUnit\_6\_0
- kAudioChannelLayoutTag\_AudioUnit\_7\_0
- kAudioChannelLayoutTag\_AudioUnit\_7\_0\_Front
- kAudioChannelLayoutTag\_AudioUnit\_8

Subclass of the AVAudioNodeMBS class.

## **17.7.2 Methods**

#### **17.7.3 Constructor**

MBS AVFoundation Plugin, Plugin Version: 15.3, Console & Web: Yes, Mac: Yes, Win: No, Linux: No. **Function:** The constructor.

#### **17.7.4 Properties**

#### **17.7.5 distanceAttenuationParameters as AVAudioEnvironmentDistanceAttenuationParametersMBS**

MBS AVFoundation Plugin, Plugin Version: 15.3, Console & Web: Yes, Mac: Yes, Win: No, Linux: No. **Function:** The distance attenuation parameters for the environment. **Notes:** (Read only property)

#### **17.7.6 nextAvailableInputBus as Integer**

MBS AVFoundation Plugin, Plugin Version: 15.3, Console & Web: Yes, Mac: Yes, Win: No, Linux: No. **Function:** Finds an unused input bus. **Notes:**

This method finds and returns the first input bus to which no other node is connected. (Read only property)

#### **17.7.7 obstruction as Double**

MBS AVFoundation Plugin, Plugin Version: 15.3, Console & Web: Yes, Mac: Yes, Win: No, Linux: No. **Function:** Simulates filtering of the direct path of sound due to an obstacle. **Notes:**

The value of obstruction is in decibels. Only the direct path of sound between the source and listener are blocked.

The default value is 0.0. The range of valid values is -100 to 0. This property is currently implemented only by the AVAudioEnvironmentNode class mixer. (Read and Write property)

#### **17.7.8 occlusion as Double**

MBS AVFoundation Plugin, Plugin Version: 15.3, Console & Web: Yes, Mac: Yes, Win: No, Linux: No. **Function:** Simulates filtering of the direct and reverb paths of sound due to an obstacle. **Notes:**

The value of obstruction is in decibels. Both the direct and reverb paths of sound between the source and listener are blocked.

The default value is 0.0. The range of valid values is -100 to 0. This property is currently implemented only

by the AVAudioEnvironmentNode class mixer. (Read and Write property)

#### **17.7.9 outputVolume as Double**

MBS AVFoundation Plugin, Plugin Version: 15.3, Console & Web: Yes, Mac: Yes, Win: No, Linux: No. **Function:** The mixer's output volume.

#### **Notes:**

This accesses the mixer's output volume (0.0-1.0, inclusive). (Read and Write property)

#### **17.7.10 pan as Double**

MBS AVFoundation Plugin, Plugin Version: 15.3, Console & Web: Yes, Mac: Yes, Win: No, Linux: No. **Function:** The buss's stereo pan. **Notes:**

The default value is 0.0. A value in the range -1.0 to 1.0. This property is currently implemented only by the AVAudioEnvironmentNode class mixer. (Read and Write property)

#### **17.7.11 position as AVAudio3DPointMBS**

MBS AVFoundation Plugin, Plugin Version: 15.3, Console & Web: Yes, Mac: Yes, Win: No, Linux: No. **Function:** The location of the source in the 3D environment. **Notes:**

The coordinates are specified in meters. This property is currently implemented only by the AVAudioEnvironmentNode class mixer. (Read and Write property)

**17.7.12 rate as Double**

MBS AVFoundation Plugin, Plugin Version: 15.3, Console & Web: Yes, Mac: Yes, Win: No, Linux: No. **Function:** Changes the playback rate of the input signal. **Notes:**

A value of 2.0 results in the output audio playing one octave higher. A value of 0.5, results in the output audio playing one octave lower.

#### 17.7. CLASS AVAUDIOENVIRONMENTNODEMBS 3913

The default value is 1.0. The range of valid values is 0.5 to 2.0. This property is currently implemented only by the AVAudioEnvironmentNode class mixer. (Read and Write property)

#### **17.7.13 renderingAlgorithm as Integer**

MBS AVFoundation Plugin, Plugin Version: 15.3, Console & Web: Yes, Mac: Yes, Win: No, Linux: No. **Function:** Type of rendering algorithm used. **Notes:**

Depending on the current output format of the AVAudioEnvironmentNode instance, only a subset of the rendering algorithms may be supported. An array of valid rendering algorithms is retrieved by calling the applicableRenderingAlgorithms function of the AVAudioEnvironmentNode instance.

The default rendering algorithm is AVAudio3DMixingRenderingAlgorithmEqualPowerPanning. This property is currently implemented only by the AVAudioEnvironmentNode class mixer. (Read and Write property)

#### **17.7.14 reverbBlend as Double**

MBS AVFoundation Plugin, Plugin Version: 15.3, Console & Web: Yes, Mac: Yes, Win: No, Linux: No. **Function:** Controls the blend of dry and reverb processed audio. **Notes:**

This property controls the amount of the source's audio that will be processed by the reverb by the AVAudioEnvironmentNode instance. A value of 0.5 will result in an equal blend of dry and processed (wet) audio.

The default is 0.0. The range of valid values is 0.0 (completely dry) to 1.0 (completely wet). This property is currently implemented only by the AVAudioEnvironmentNode class mixer. (Read and Write property)

#### **17.7.15 reverbParameters as AVAudioEnvironmentReverbParametersMBS**

MBS AVFoundation Plugin, Plugin Version: 15.3, Console & Web: Yes, Mac: Yes, Win: No, Linux: No. **Function:** The reverb parameters for the environment. **Notes:** (Read only property)

# **17.7.16 volume as Double**

MBS AVFoundation Plugin, Plugin Version: 15.3, Console & Web: Yes, Mac: Yes, Win: No, Linux: No. **Function:** The buss's input volume. **Notes:**

The default value is 1.0. The range of valid values are 0.0 to 1.0. This property is currently implemented only by the AVAudioEnvironmentNode and AVAudioMixerNode class mixers. (Read and Write property)

#### **17.8.1 class AVAudioEnvironmentReverbParametersMBS**

MBS AVFoundation Plugin, Plugin Version: 15.3, Console & Web: Yes, Mac: Yes, Win: No, Linux: No. **Function:** The AVAudioEnvironmentReverbParameters class encapsulates the parameters that you use to control the reverb of the AVAudioEnvironmentNode class. **Notes:**

Reverberation can be used to simulate the acoustic characteristics of an environment. The AVAudioEnvironmentNode class has a built-in reverb that describes the space that the listener is in.

The reverb also has a single filter that sits at the end of the chain. You can use this filter to shape the overall sound of the reverb. For instance, select one of the reverb presets to simulate the general space and then use the filter to brighten or darken the overall sound.

You cannot create a standalone instance of AVAudioEnvironmentReverbParameters. Only an instance vended by a source object, such as an AVAudioEnvironmentNode instance is valid. This is an abstract class. You can't create an instance, but you can get one from various plugin functions.

#### **17.8.2 Methods**

#### **17.8.3 available as boolean**

MBS AVFoundation Plugin, Plugin Version: 15.3, Console & Web: Yes, Mac: Yes, Win: No, Linux: No. **Function:** Whether this class is available for use. **Notes:** Should return true on OS X 10.10 and newer.

#### **17.8.4 Constructor**

MBS AVFoundation Plugin, Plugin Version: 15.3, Console & Web: Yes, Mac: Yes, Win: No, Linux: No. **Function:** The private constructor.

#### **17.8.5 loadFactoryReverbPreset(preset as Integer)**

MBS AVFoundation Plugin, Plugin Version: 15.3, Console & Web: Yes, Mac: Yes, Win: No, Linux: No. **Function:** Loads one of the reverbs factory presets.

**Notes:** Loading a factory reverb preset changes the sound of the reverb. This is independent of the filter which follows the reverb in the signal chain.

# **17.8.6 Properties**

#### **17.8.7 enable as Boolean**

MBS AVFoundation Plugin, Plugin Version: 15.3, Console & Web: Yes, Mac: Yes, Win: No, Linux: No. **Function:** Enables the reverberation. **Notes:**

The default value is false. (Read and Write property)

#### **17.8.8 filterParameters as AVAudioUnitEQFilterParametersMBS**

MBS AVFoundation Plugin, Plugin Version: 15.3, Console & Web: Yes, Mac: Yes, Win: No, Linux: No. **Function:** The filter that applies to the output of the reverb. **Notes:** (Read only property)

#### **17.8.9 Handle as Integer**

MBS AVFoundation Plugin, Plugin Version: 15.3, Console & Web: Yes, Mac: Yes, Win: No, Linux: No. **Function:** The internal object reference. **Notes:** (Read and Write property)

#### **17.8.10 level as Double**

MBS AVFoundation Plugin, Plugin Version: 15.3, Console & Web: Yes, Mac: Yes, Win: No, Linux: No. **Function:** The master level, in decibels, of the reverb. **Notes:**

The default value is 0.0. The values must be within the range of -40 to 40 dB. (Read and Write property)

# 17.9. CLASS AVAUDIOFILEMBS 3917

# **17.9 class AVAudioFileMBS**

# **17.9.1 class AVAudioFileMBS**

MBS AVFoundation Plugin, Plugin Version: 15.3, Console & Web: Yes, Mac: Yes, Win: No, Linux: No. **Function:** The AVAudioFile class represents an audio file that can be opened for reading or writing. **Notes:**

Regardless of the file's actual format, you read and write the file using AVAudioPCMBuffer objects, that contain samples in AVAudioCommonFormat, referred to as the file's processing format. Conversions are performed to and from the file's actual format.

Reads and writes are always sequential, but random access is possible by setting the framePosition property.

## **17.9.2 Blog Entries**

• [MBS Xojo / Real Studio Plugins, version 15.4pr1](https://www.mbs-plugins.de/archive/2015-10-11/MBS_Xojo__Real_Studio_Plugins_/monkeybreadsoftware_blog_xojo)

# **17.9.3 Methods**

#### **17.9.4 available as boolean**

MBS AVFoundation Plugin, Plugin Version: 15.3, Console & Web: Yes, Mac: Yes, Win: No, Linux: No. **Function:** Whether this class is available for use. **Notes:** Should return true on OS X 10.10 and newer.

# <span id="page-3916-0"></span>**17.9.5 Constructor(File as FolderItem, byref error as NSErrorMBS)**

MBS AVFoundation Plugin, Plugin Version: 15.3, Console & Web: Yes, Mac: Yes, Win: No, Linux: No. **Function:** Opens a file for reading. **Notes:**

file: The path of the file to read. Error: Returns, by-reference, a description of the error, if an error occurs. See also:

- [17.9.6](#page-3917-0) Constructor(File as FolderItem, commonFormat as Integer, Interleaved as Boolean, byref error as NSErrorMBS) [3918](#page-3917-0)
- [17.9.7](#page-3917-1) Constructor(File as FolderItem, settings as Dictionary, byref error as NSErrorMBS) [3918](#page-3917-1)
- [17.9.8](#page-3918-0) Constructor(File as FolderItem, settings as Dictionary, commonFormat as Integer, Interleaved as Boolean, byref error as NSErrorMBS) [3919](#page-3918-0)

#### 3918 CHAPTER 17. AVFOUNDATIONNODE

# <span id="page-3917-0"></span>**17.9.6 Constructor(File as FolderItem, commonFormat as Integer, Interleaved as Boolean, byref error as NSErrorMBS)**

MBS AVFoundation Plugin, Plugin Version: 15.3, Console & Web: Yes, Mac: Yes, Win: No, Linux: No. Function: Open a file for reading using a specified processing format. **Notes:**

file: The path of the file to read. format: The processing format to use when reading from the file. interleaved: Whether to use an interleaved processing format. Error: Returns, by-reference, a description of the error, if an error occurs.

Returns an initialized audio file object for reading.

The file format me be is deinterleaved float, that is AVAudioPCMFormatFloat32. The processing format refers to the buffers read from the file. The content is read and converted from the file format to the processing format. The processing format must be at the same sample rate as the actual file contents and must be linear PCM, whether or not the processing buffer is interleaved float is determined by the interleaved parameter.

See also:

- [17.9.5](#page-3916-0) Constructor(File as FolderItem, byref error as NSErrorMBS) [3917](#page-3916-0)
- [17.9.7](#page-3917-1) Constructor(File as FolderItem, settings as Dictionary, byref error as NSErrorMBS) [3918](#page-3917-1)
- [17.9.8](#page-3918-0) Constructor(File as FolderItem, settings as Dictionary, commonFormat as Integer, Interleaved as Boolean, byref error as NSErrorMBS) [3919](#page-3918-0)

# <span id="page-3917-1"></span>**17.9.7 Constructor(File as FolderItem, settings as Dictionary, byref error as NSErrorMBS)**

MBS AVFoundation Plugin, Plugin Version: 15.3, Console & Web: Yes, Mac: Yes, Win: No, Linux: No. **Function:** Open a file for writing. **Notes:**

file: The path of the file to create for writing. settings: The format of the file to create. (See the settings property in the AVAudioRecorder class.) Error: Returns, by-reference, a description of the error, if an error occurs.

Returns an initialized audio file object for writing.

The file type to create is inferred from the file extension of fileURL. This method will overwrite a file at the specified URL if a file already exists.

#### 17.9. CLASS AVAUDIOFILEMBS 3919

The file is opened for writing using the standard format, AVAudioPCMFormatFloat32. See also:

- [17.9.5](#page-3916-0) Constructor(File as FolderItem, byref error as NSErrorMBS) [3917](#page-3916-0)
- [17.9.6](#page-3917-0) Constructor(File as FolderItem, commonFormat as Integer, Interleaved as Boolean, byref error as NSErrorMBS) [3918](#page-3917-0)
- [17.9.8](#page-3918-0) Constructor(File as FolderItem, settings as Dictionary, commonFormat as Integer, Interleaved as Boolean, byref error as NSErrorMBS) [3919](#page-3918-0)

#### <span id="page-3918-0"></span>**17.9.8 Constructor(File as FolderItem, settings as Dictionary, commonFormat as Integer, Interleaved as Boolean, byref error as NSErrorMBS)**

MBS AVFoundation Plugin, Plugin Version: 15.3, Console & Web: Yes, Mac: Yes, Win: No, Linux: No. Function: Open a file for writing using a specified processing format. **Notes:**

file: The path to write the file. settings: The format of the file to create. format: The processing format to use when writing to the file. interleaved: Whether to use an interleaved processing format. Error: Returns, by-reference, a description of the error, if an error occurs.

Returns an initialized audio file object for writing.

The file type to create is inferred from the file extension of file. This method will overwrite a file at the specified URL if a file already exists. See also:

- [17.9.5](#page-3916-0) Constructor(File as FolderItem, byref error as NSErrorMBS) [3917](#page-3916-0)
- [17.9.6](#page-3917-0) Constructor(File as FolderItem, commonFormat as Integer, Interleaved as Boolean, byref error as NSErrorMBS) [3918](#page-3917-0)
- [17.9.7](#page-3917-1) Constructor(File as FolderItem, settings as Dictionary, byref error as NSErrorMBS) [3918](#page-3917-1)

#### **17.9.9 fileDuration(file as folderItem) as Double**

MBS AVFoundation Plugin, Plugin Version: 15.4, Console & Web: Yes, Mac: Yes, Win: No, Linux: No. **Function:** Queries duration of an audio file. **Notes:**

This uses different AVAudioFile API than rest of AVAudioFileMBS class.

We discovered a bug in Apples frameworks to report wrong length for some MP3 files and this function seems to be closer to the real duration of the file.

3920 CHAPTER 17. AVFOUNDATIONNODE

# <span id="page-3919-1"></span>**17.9.10 readIntoBuffer(buffer as AVAudioPCMBufferMBS, byref error as NSErrorMBS) as Boolean**

MBS AVFoundation Plugin, Plugin Version: 15.3, Console & Web: Yes, Mac: Yes, Win: No, Linux: No. **Function:** The buffer from which to read into the file. **Notes:**

buffer: The buffer from which to read the file. Its format must match the file's processing format. Error: Returns, by-reference, a description of the error, if an error occurs.

Returns true, if the read was successful; otherwise false.

Reading sequentially from the framePosition property, attempts to fill the buffer to its capacity. On return, the buffer's length property indicates the number of sample frames successfully read. See also:

• [17.9.11](#page-3919-0) readIntoBuffer(buffer as AVAudioPCMBufferMBS, frameCount as Integer, byref error as NSErrorMBS) as Boolean [3920](#page-3919-0)

# <span id="page-3919-0"></span>**17.9.11 readIntoBuffer(buffer as AVAudioPCMBufferMBS, frameCount as Integer, byref error as NSErrorMBS) as Boolean**

MBS AVFoundation Plugin, Plugin Version: 15.3, Console & Web: Yes, Mac: Yes, Win: No, Linux: No. **Function:** Read a portion of a buffer. **Notes:**

buffer: The buffer from which to read the file. Its format must match the file's processing format. frames: The number of frames to read.

Error: Returns, by-reference, a description of the error, if an error occurs.

Returns true, if the read was successful; otherwise false.

Like the read method, but can be used to read fewer frames than the buffer frameCapacity. See also:

• [17.9.10](#page-3919-1) readIntoBuffer(buffer as AVAudioPCMBufferMBS, byref error as NSErrorMBS) as Boolean [3920](#page-3919-1)

## **17.9.12 writeFromBuffer(buffer as AVAudioPCMBufferMBS, byref error as NSErrorMBS) as Boolean**

MBS AVFoundation Plugin, Plugin Version: 15.3, Console & Web: Yes, Mac: Yes, Win: No, Linux: No. **Function:** Write a buffer. **Notes:**

#### 17.9. CLASS AVAUDIOFILEMBS 3921

buffer: The buffer from which to write to the file. Its format must match the file's processing format. Error: Returns, by-reference, a description of the error, if an error occurs.

Returns true, if the read was successful.

Writes sequentially. The buffer's frameLength signifies how much of the buffer is to be written.

#### **17.9.13 Properties**

#### **17.9.14 fileFormat as AVAudioFormatMBS**

MBS AVFoundation Plugin, Plugin Version: 15.3, Console & Web: Yes, Mac: Yes, Win: No, Linux: No. **Function:** The on-disk format of the file. **Notes:** (Read only property)

#### **17.9.15 FramePosition as Int64**

MBS AVFoundation Plugin, Plugin Version: 15.3, Console & Web: Yes, Mac: Yes, Win: No, Linux: No. **Function:** The position in the file at which the next read or write operation will occur. **Notes:**

Set the framePosition property to perform a seek before a read or write. A read or write operation advances the frame position value by the number of frames read or written. (Read and Write property)

#### **17.9.16 Handle as Integer**

MBS AVFoundation Plugin, Plugin Version: 15.3, Console & Web: Yes, Mac: Yes, Win: No, Linux: No. **Function:** The internal object reference. **Notes:** (Read and Write property)

#### **17.9.17 Length as Int64**

MBS AVFoundation Plugin, Plugin Version: 15.3, Console & Web: Yes, Mac: Yes, Win: No, Linux: No. **Function:** The number of sample frames in the file. **Notes:**

This can be computationally expensive to compute for the first time. (Read only property)

#### **17.9.18 processingFormat as AVAudioFormatMBS**

MBS AVFoundation Plugin, Plugin Version: 15.3, Console & Web: Yes, Mac: Yes, Win: No, Linux: No. **Function:** The processing format of the file. **Notes:** (Read only property)

#### **17.9.19 URL as String**

MBS AVFoundation Plugin, Plugin Version: 15.3, Console & Web: Yes, Mac: Yes, Win: No, Linux: No. **Function:** The URL the file is reading or writing. **Notes:** (Read only property)

# 17.10. CLASS AVAUDIOFORMATMBS 3923 **17.10 class AVAudioFormatMBS**

# **17.10.1 class AVAudioFormatMBS**

MBS AVFoundation Plugin, Plugin Version: 15.3, Console & Web: Yes, Mac: Yes, Win: No, Linux: No. **Function:** The AVAudioFormat class wraps a Core Audio AudioStreamBasicDescription struct, with convenience initializers and accessors for common formats, including Core Audio's standard deinterleaved 32-bit floating point format.

**Notes:** Instances of this class are immutable.

#### **17.10.2 Methods**

#### **17.10.3 available as boolean**

MBS AVFoundation Plugin, Plugin Version: 15.3, Console & Web: Yes, Mac: Yes, Win: No, Linux: No. **Function:** Whether this class is available for use.

**Notes:** Should return true on OS X 10.10 and newer.

## <span id="page-3922-0"></span>**17.10.4 Constructor(format as Integer, sampleRate as Double, channels as Integer, interleaved as Boolean)**

MBS AVFoundation Plugin, Plugin Version: 15.3, Console & Web: Yes, Mac: Yes, Win: No, Linux: No. **Function:** Initializes a newly allocated audio format instance. **Notes:**

format: The audio format. See AVAudioCommonFormat for values. sampleRate: The sample rate, in hertz. channels: The channel count. interleaved: True if the audio format is interleaved; otherwise false. See also:

- [17.10.5](#page-3923-0) Constructor(format as Integer, sampleRate as Double, interleaved as Boolean, layout as AVAudioChannelLayoutMBS) [3924](#page-3923-0)
- [17.10.6](#page-3923-1) Constructor(sampleRate as Double, channels as Integer) [3924](#page-3923-1)
- [17.10.7](#page-3924-0) Constructor(sampleRate as Double, layout as AVAudioChannelLayoutMBS) [3925](#page-3924-0)
- [17.10.8](#page-3924-1) Constructor(Settings as Dictionary) [3925](#page-3924-1)

#### 3924 CHAPTER 17. AVFOUNDATIONNODE

# <span id="page-3923-0"></span>**17.10.5 Constructor(format as Integer, sampleRate as Double, interleaved as Boolean, layout as AVAudioChannelLayoutMBS)**

MBS AVFoundation Plugin, Plugin Version: 15.3, Console & Web: Yes, Mac: Yes, Win: No, Linux: No. **Function:** Initializes a newly allocated audio format instance with the specified auto format, sample rate, interleaved format and channel layout. **Notes:**

format: The audio format. See AVAudioCommonFormat for values. sampleRate: The sample rate, in hertz. interleaved: True if the audio format is interleaved; otherwise false. layout: The channel layout. Must not be nil. See also:

- [17.10.4](#page-3922-0) Constructor(format as Integer, sampleRate as Double, channels as Integer, interleaved as Boolean) [3923](#page-3922-0)
- [17.10.6](#page-3923-1) Constructor(sampleRate as Double, channels as Integer) [3924](#page-3923-1)
- [17.10.7](#page-3924-0) Constructor(sampleRate as Double, layout as AVAudioChannelLayoutMBS) [3925](#page-3924-0)
- [17.10.8](#page-3924-1) Constructor(Settings as Dictionary) [3925](#page-3924-1)

## <span id="page-3923-1"></span>**17.10.6 Constructor(sampleRate as Double, channels as Integer)**

MBS AVFoundation Plugin, Plugin Version: 15.3, Console & Web: Yes, Mac: Yes, Win: No, Linux: No. **Function:** Initializes a newly allocated audio format instance with the specified sample rate and channel count.

**Notes:**

sampleRate: The sample rate, in hertz. channels: The channel count.

The returned AVAudioFormat instance uses the AVAudioPCMFormatFloat32 format. See also:

- [17.10.4](#page-3922-0) Constructor(format as Integer, sampleRate as Double, channels as Integer, interleaved as Boolean) [3923](#page-3922-0)
- [17.10.5](#page-3923-0) Constructor(format as Integer, sampleRate as Double, interleaved as Boolean, layout as AVAudioChannelLayoutMBS) [3924](#page-3923-0)
- [17.10.7](#page-3924-0) Constructor(sampleRate as Double, layout as AVAudioChannelLayoutMBS) [3925](#page-3924-0)
- [17.10.8](#page-3924-1) Constructor(Settings as Dictionary) [3925](#page-3924-1)
#### 17.10. CLASS AVAUDIOFORMATMBS 3925

## <span id="page-3924-1"></span>**17.10.7 Constructor(sampleRate as Double, layout as AVAudioChannelLayoutMBS)**

MBS AVFoundation Plugin, Plugin Version: 15.3, Console & Web: Yes, Mac: Yes, Win: No, Linux: No. **Function:** Initializes a newly allocated audio format instance as a deinterleaved float with the specified sample rate and channel layout. **Example:**

Function StereoFormat() As AVAudioFormatMBS // stereo format with standard layout tag dim qlayout as new QTAudioChannelLayoutMBS

qlayout.ChannelLayoutTag = QTAudioChannelLayoutMBS.kAudioChannelLayoutTag\_Stereo

dim layout as new AVAudioChannelLayoutMBS(qlayout) dim pf as new AVAudioFormatMBS(44100, layout)

Return pf End Function

#### **Notes:**

sampleRate: The sample rate, in hertz. layout: The channel layout. Must not be nil.

The returned AVAudioFormat instance uses the AVAudioPCMFormatFloat32 format. See also:

- [17.10.4](#page-3922-0) Constructor(format as Integer, sampleRate as Double, channels as Integer, interleaved as Boolean) [3923](#page-3922-0)
- [17.10.5](#page-3923-0) Constructor(format as Integer, sampleRate as Double, interleaved as Boolean, layout as AVAudioChannelLayoutMBS) [3924](#page-3923-0)
- [17.10.6](#page-3923-1) Constructor(sampleRate as Double, channels as Integer) [3924](#page-3923-1)
- [17.10.8](#page-3924-0) Constructor(Settings as Dictionary) [3925](#page-3924-0)

## <span id="page-3924-0"></span>**17.10.8 Constructor(Settings as Dictionary)**

MBS AVFoundation Plugin, Plugin Version: 15.3, Console & Web: Yes, Mac: Yes, Win: No, Linux: No. **Function:** Initializes a newly allocated audio format instance using a settings dictionary. **Notes:**

settings: The settings dictionary. See AV Foundation Audio Settings Constants for supported key/value pairs.

Many settings dictionary elements pertain to encoder settings, not the basic format, and will be ignored. See also:

#### 3926 CHAPTER 17. AVFOUNDATIONNODE

- [17.10.4](#page-3922-0) Constructor(format as Integer, sampleRate as Double, channels as Integer, interleaved as Boolean) [3923](#page-3922-0)
- [17.10.5](#page-3923-0) Constructor(format as Integer, sampleRate as Double, interleaved as Boolean, layout as AVAudioChannelLayoutMBS) [3924](#page-3923-0)
- [17.10.6](#page-3923-1) Constructor(sampleRate as Double, channels as Integer) [3924](#page-3923-1)
- [17.10.7](#page-3924-1) Constructor(sampleRate as Double, layout as AVAudioChannelLayoutMBS) [3925](#page-3924-1)

## **17.10.9 isEqual(other as AVAudioFormatMBS) as boolean**

MBS AVFoundation Plugin, Plugin Version: 15.3, Console & Web: Yes, Mac: Yes, Win: No, Linux: No. **Function:** Returns a Boolean value that indicates whether the audo format instance and a given object have identical format settings.

## **Notes:**

object: The object to be compared.

Returns true if the receiver and object are equal, otherwise false.

This method defines what it means for instances to be equal. The two objects are considered equal if and only if they return identical values for all the settings.

### **17.10.10 Properties**

#### **17.10.11 channelCount as Integer**

MBS AVFoundation Plugin, Plugin Version: 15.3, Console & Web: Yes, Mac: Yes, Win: No, Linux: No. **Function:** The number of channels of audio data. **Notes:** (Read only property)

### **17.10.12 channelLayout as AVAudioChannelLayoutMBS**

MBS AVFoundation Plugin, Plugin Version: 15.3, Console & Web: Yes, Mac: Yes, Win: No, Linux: No. **Function:** The underlying audio channel layout. **Notes:**

The value is the underlying AVAudioChannelLayout instance. (Read only property)

#### 17.10. CLASS AVAUDIOFORMATMBS 3927

#### **17.10.13 commonFormat as Integer**

MBS AVFoundation Plugin, Plugin Version: 15.3, Console & Web: Yes, Mac: Yes, Win: No, Linux: No. **Function:** Returns the common format identifier. **Notes:** (Read only property)

#### **17.10.14 Handle as Integer**

MBS AVFoundation Plugin, Plugin Version: 15.3, Console & Web: Yes, Mac: Yes, Win: No, Linux: No. **Function:** The internal object reference. **Notes:** (Read and Write property)

#### **17.10.15 Interleaved as Boolean**

MBS AVFoundation Plugin, Plugin Version: 15.3, Console & Web: Yes, Mac: Yes, Win: No, Linux: No. **Function:** Describes whether the samples are interleaved. **Notes:**

For non-PCM formats, this value is undefined. (Read only property)

#### **17.10.16 sampleRate as Double**

MBS AVFoundation Plugin, Plugin Version: 15.3, Console & Web: Yes, Mac: Yes, Win: No, Linux: No. **Function:** The audio format sampling rate in hertz. **Notes:** (Read only property)

#### **17.10.17 settings as Dictionary**

MBS AVFoundation Plugin, Plugin Version: 15.3, Console & Web: Yes, Mac: Yes, Win: No, Linux: No. Function: The format represented as a dictionary with keys from AVAudioSettings. **Notes:**

Not all formats representable by an AudioStreamBasicDescription struct (the underlying implementation) can be represented in a settings dictionary; in that case, nil is returned. (Read only property)

## **17.10.18 Standard as Boolean**

MBS AVFoundation Plugin, Plugin Version: 15.3, Console & Web: Yes, Mac: Yes, Win: No, Linux: No. Function: Describes whether the format is deinterleaved native-endian float. **Notes:**

True if the format is deinterleaved native-endian float (AVAudioPCMFormatFloat32), otherwise false. (Read only property)

## **17.10.19 Constants**

## **17.10.20 AVAudioOtherFormat = 0**

MBS AVFoundation Plugin, Plugin Version: 15.3. **Function:** One of the common audio formats. **Notes:** A format which is not 16/32bit integer or 32/64bit float.

## **17.10.21 AVAudioPCMFormatFloat32 = 1**

MBS AVFoundation Plugin, Plugin Version: 15.3. **Function:** One of the common audio formats. **Notes:** Native-endian floats. This is the standard format.

## **17.10.22 AVAudioPCMFormatFloat64 = 2**

MBS AVFoundation Plugin, Plugin Version: 15.3. **Function:** One of the common audio formats. **Notes:** Native-endian doubles.

## **17.10.23 AVAudioPCMFormatInt16 = 3**

MBS AVFoundation Plugin, Plugin Version: 15.3. **Function:** One of the common audio formats. **Notes:** Signed 16-bit native-endian integers.

## **17.10.24 AVAudioPCMFormatInt32 = 4**

MBS AVFoundation Plugin, Plugin Version: 15.3. **Function:** One of the common audio formats. **Notes:** Signed 32-bit native-endian integers.

## 17.11. CLASS AVAUDIOINPUTNODEMBS 3929

# **17.11 class AVAudioInputNodeMBS**

## **17.11.1 class AVAudioInputNodeMBS**

MBS AVFoundation Plugin, Plugin Version: 15.3, Console & Web: Yes, Mac: Yes, Win: No, Linux: No. **Function:** The AVAudioInputNode class represents a node that connects to the system's audio input. **Notes:**

This node has one element. The format of the input scope reflects the audio hardware sample rate and channel count. The format of the output scope is initially the same as that of the input, but you may set it to a different format, in which case the node will convert.

Subclass of the AVAudioIONodeMBS class.

This is an abstract class. You can't create an instance, but you can get one from various plugin functions.

## **17.11.2 Methods**

## **17.11.3 Constructor**

MBS AVFoundation Plugin, Plugin Version: 15.3, Console & Web: Yes, Mac: Yes, Win: No, Linux: No. **Function:** The private constructor.

## **17.11.4 Properties**

## **17.11.5 obstruction as Double**

MBS AVFoundation Plugin, Plugin Version: 15.3, Console & Web: Yes, Mac: Yes, Win: No, Linux: No. **Function:** Simulates filtering of the direct path of sound due to an obstacle. **Notes:**

The value of obstruction is in decibels. Only the direct path of sound between the source and listener are blocked.

The default value is 0.0. The range of valid values is -100 to 0. This property is currently implemented only by the AVAudioEnvironmentNode class mixer. (Read and Write property)

### **17.11.6 occlusion as Double**

MBS AVFoundation Plugin, Plugin Version: 15.3, Console & Web: Yes, Mac: Yes, Win: No, Linux: No. **Function:** Simulates filtering of the direct and reverb paths of sound due to an obstacle. **Notes:**

#### 3930 CHAPTER 17. AVFOUNDATIONNODE

The value of obstruction is in decibels. Both the direct and reverb paths of sound between the source and listener are blocked.

The default value is 0.0. The range of valid values is -100 to 0. This property is currently implemented only by the AVAudioEnvironmentNode class mixer. (Read and Write property)

## **17.11.7 pan as Double**

MBS AVFoundation Plugin, Plugin Version: 15.3, Console & Web: Yes, Mac: Yes, Win: No, Linux: No. **Function:** The buss's stereo pan. **Notes:**

The default value is 0.0. A value in the range -1.0 to 1.0. This property is currently implemented only by the AVAudioEnvironmentNode class mixer. (Read and Write property)

## **17.11.8 position as AVAudio3DPointMBS**

MBS AVFoundation Plugin, Plugin Version: 15.3, Console & Web: Yes, Mac: Yes, Win: No, Linux: No. **Function:** The location of the source in the 3D environment. **Notes:**

The coordinates are specified in meters. This property is currently implemented only by the AVAudioEnvironmentNode class mixer. (Read and Write property)

## **17.11.9 rate as Double**

MBS AVFoundation Plugin, Plugin Version: 15.3, Console & Web: Yes, Mac: Yes, Win: No, Linux: No. **Function:** Changes the playback rate of the input signal. **Notes:**

A value of 2.0 results in the output audio playing one octave higher. A value of 0.5, results in the output audio playing one octave lower.

The default value is 1.0. The range of valid values is 0.5 to 2.0. This property is currently implemented only by the AVAudioEnvironmentNode class mixer. (Read and Write property)

#### 17.11. CLASS AVAUDIOINPUTNODEMBS 3931

## **17.11.10 renderingAlgorithm as Integer**

MBS AVFoundation Plugin, Plugin Version: 15.3, Console & Web: Yes, Mac: Yes, Win: No, Linux: No. **Function:** Type of rendering algorithm used. **Notes:**

Depending on the current output format of the AVAudioEnvironmentNode instance, only a subset of the rendering algorithms may be supported. An array of valid rendering algorithms is retrieved by calling the applicableRenderingAlgorithms function of the AVAudioEnvironmentNode instance.

The default rendering algorithm is AVAudio3DMixingRenderingAlgorithmEqualPowerPanning. This property is currently implemented only by the AVAudioEnvironmentNode class mixer.

The rendering algorithms differ in terms of quality and cpu cost. AVAudio3DMixingRenderingAlgorithmEqualPowerPanning is the simplest panning algorithm and also the least expensive computationally.

If the AVAudioEnvironmentNode instance is set to a multichannel output format, only certain rendering algorithms know how to render to all of the output channels (currently AVAudio3DMixingRenderingAlgorithmSoundField). If any of the other rendering algorithms are selected, the AVAudioEnvironmentNode instance will render to only the first two output channels.

With the exception of AVAudio3DMixingRenderingAlgorithmSoundField, while the mixer is rendering to multi channel hardware, audio data will only be rendered to channels 1 & 2. (Read and Write property)

# **17.11.11 reverbBlend as Double**

MBS AVFoundation Plugin, Plugin Version: 15.3, Console & Web: Yes, Mac: Yes, Win: No, Linux: No. **Function:** Controls the blend of dry and reverb processed audio. **Notes:**

This property controls the amount of the source's audio that will be processed by the reverb by the AVAudioEnvironmentNode instance. A value of 0.5 will result in an equal blend of dry and processed (wet) audio.

The default is 0.0. The range of valid values is 0.0 (completely dry) to 1.0 (completely wet). This property is currently implemented only by the AVAudioEnvironmentNode class mixer. (Read and Write property)

## **17.11.12 volume as Double**

MBS AVFoundation Plugin, Plugin Version: 15.3, Console & Web: Yes, Mac: Yes, Win: No, Linux: No. **Function:** The buss's input volume. **Notes:**

The default value is 1.0. The range of valid values are 0.0 to 1.0. This property is currently implemented only by the AVAudioEnvironmentNode and AVAudioMixerNode class mixers. (Read and Write property)

## **17.11.13 Constants**

## **17.11.14 RenderingAlgorithmEqualPowerPanning = 0**

MBS AVFoundation Plugin, Plugin Version: 15.3. **Function:** One of the types of rendering algorithms available per input bus of the environment node.

**Notes:** Pans the data of the mixer bus into a stereo field. This algorithm is analogous to the pan knob found on a mixing board channel strip.

## **17.11.15 RenderingAlgorithmHRTF = 2**

MBS AVFoundation Plugin, Plugin Version: 15.3. **Function:** One of the types of rendering algorithms available per input bus of the environment node.

**Notes:** The Head Related Transfer Function is a high quality algorithm using filtering to emulate 3 dimensional space in headphones. HRTF is a cpu intensive algorithm.

## **17.11.16 RenderingAlgorithmHRTFHQ = 6**

MBS AVFoundation Plugin, Plugin Version: 18.4. **Function:** One of the types of rendering algorithms available per input bus of the environment node. **Notes:**

Higher quality HRTF rendering algorithm compared to AVAudio3DMixingRenderingAlgorithmHRTF. Improvements have been made to the overall frequency response and localization of sources in a 3D space. Available in MacOS 10.13 or newer.

## **17.11.17 RenderingAlgorithmSoundField = 3**

MBS AVFoundation Plugin, Plugin Version: 15.3. **Function:** One of the types of rendering algorithms available per input bus of the environment node.

#### 17.11. CLASS AVAUDIOINPUTNODEMBS 3933

**Notes:** Designed for rendering to multi channel hardware. The mixer takes data being rendered with Sound-Field and distributes it amongst all the output channels with a weighting toward the location in which the sound derives. It is very effective for ambient sounds, which may derive from a specific location in space, yet should be heard through the listener's entire space.

## **17.11.18 RenderingAlgorithmSphericalHead = 1**

MBS AVFoundation Plugin, Plugin Version: 15.3. **Function:** One of the types of rendering algorithms available per input bus of the environment node.

**Notes:** Designed to emulate 3 dimensional space in headphones by simulating inter-aural time delays and other spatial cues. This algorithm is slightly less CPU intensive than AVAudio3DMixingRenderingAlgorithmHRTF.

## **17.11.19 RenderingAlgorithmStereoPassThrough = 5**

MBS AVFoundation Plugin, Plugin Version: 15.3. **Function:** One of the types of rendering algorithms available per input bus of the environment node.

**Notes:** This algorithm should be used when no localization is desired for the source data. Setting this algorithm tells the mixer to take mono/stereo input and pass it directly to channels 1 & 2 without localization.

# **17.12 class AVAudioIONodeMBS**

## **17.12.1 class AVAudioIONodeMBS**

MBS AVFoundation Plugin, Plugin Version: 15.3, Console & Web: Yes, Mac: Yes, Win: No, Linux: No. **Function:** The AVAudioIONode class is the base class for nodes that connects to the system's audio input or output.

**Notes:** Subclass of the AVAudioNodeMBS class.

## **17.12.2 Methods**

### **17.12.3 Constructor**

MBS AVFoundation Plugin, Plugin Version: 15.3, Console & Web: Yes, Mac: Yes, Win: No, Linux: No. **Function:** The constructor.

## **17.12.4 Properties**

#### **17.12.5 audioUnit as Integer**

MBS AVFoundation Plugin, Plugin Version: 15.3, Console & Web: Yes, Mac: Yes, Win: No, Linux: No. **Function:** The node's underlying audio unit, if any. **Notes:**

Value is the handle. (Read only property)

### **17.12.6 presentationLatency as Double**

MBS AVFoundation Plugin, Plugin Version: 15.3, Console & Web: Yes, Mac: Yes, Win: No, Linux: No. **Function:** The presentation, or hardware, latency. **Notes:** (Read only property)

## 17.13. CLASS AVAUDIOMIXERNODEMBS 3935

# **17.13 class AVAudioMixerNodeMBS**

## **17.13.1 class AVAudioMixerNodeMBS**

MBS AVFoundation Plugin, Plugin Version: 15.3, Console & Web: Yes, Mac: Yes, Win: No, Linux: No. **Function:** The AVAudioMixerNode class represents a node that mixes its inputs to a single output. **Notes:**

Mixers may have any number of inputs. The mixer node accepts input at any sample rate and efficiently combines sample rate conversions. It also accepts any channel count and will correctly upmix or downmix to the output channel count.

Subclass of the AVAudioNodeMBS class.

## **17.13.2 Methods**

## **17.13.3 Constructor**

MBS AVFoundation Plugin, Plugin Version: 15.3, Console & Web: Yes, Mac: Yes, Win: No, Linux: No. **Function:** The construtor.

## **17.13.4 Properties**

## **17.13.5 nextAvailableInputBus as Integer**

MBS AVFoundation Plugin, Plugin Version: 15.3, Console & Web: Yes, Mac: Yes, Win: No, Linux: No. **Function:** Returns an unused input bus. **Notes:**

## This method finds and returns the first input bus to which no other node is connected. (Read only property)

## **17.13.6 obstruction as Double**

MBS AVFoundation Plugin, Plugin Version: 15.3, Console & Web: Yes, Mac: Yes, Win: No, Linux: No. **Function:** Simulates filtering of the direct path of sound due to an obstacle. **Notes:**

The value of obstruction is in decibels. Only the direct path of sound between the source and listener are blocked.

The default value is 0.0. The range of valid values is -100 to 0. This property is currently implemented only

by the AVAudioEnvironmentNode class mixer. (Read and Write property)

## **17.13.7 occlusion as Double**

MBS AVFoundation Plugin, Plugin Version: 15.3, Console & Web: Yes, Mac: Yes, Win: No, Linux: No. **Function:** Simulates filtering of the direct and reverb paths of sound due to an obstacle. **Notes:**

The value of obstruction is in decibels. Both the direct and reverb paths of sound between the source and listener are blocked.

The default value is 0.0. The range of valid values is -100 to 0. This property is currently implemented only by the AVAudioEnvironmentNode class mixer. (Read and Write property)

## **17.13.8 pan as Double**

MBS AVFoundation Plugin, Plugin Version: 15.3, Console & Web: Yes, Mac: Yes, Win: No, Linux: No. **Function:** The buss's stereo pan. **Notes:**

The default value is 0.0. A value in the range -1.0 to 1.0. This property is currently implemented only by the AVAudioEnvironmentNode class mixer. (Read and Write property)

## **17.13.9 position as AVAudio3DPointMBS**

MBS AVFoundation Plugin, Plugin Version: 15.3, Console & Web: Yes, Mac: Yes, Win: No, Linux: No. **Function:** The location of the source in the 3D environment. **Notes:**

The coordinates are specified in meters. This property is currently implemented only by the AVAudioEnvironmentNode class mixer. (Read and Write property)

## **17.13.10 rate as Double**

MBS AVFoundation Plugin, Plugin Version: 15.3, Console & Web: Yes, Mac: Yes, Win: No, Linux: No. **Function:** Changes the playback rate of the input signal.

#### 17.13. CLASS AVAUDIOMIXERNODEMBS 3937

#### **Notes:**

A value of 2.0 results in the output audio playing one octave higher. A value of 0.5, results in the output audio playing one octave lower.

The default value is 1.0. The range of valid values is 0.5 to 2.0. This property is currently implemented only by the AVAudioEnvironmentNode class mixer. (Read and Write property)

## **17.13.11 renderingAlgorithm as Integer**

MBS AVFoundation Plugin, Plugin Version: 15.3, Console & Web: Yes, Mac: Yes, Win: No, Linux: No. **Function:** Type of rendering algorithm used. **Notes:**

Depending on the current output format of the AVAudioEnvironmentNode instance, only a subset of the rendering algorithms may be supported. An array of valid rendering algorithms is retrieved by calling the applicableRenderingAlgorithms function of the AVAudioEnvironmentNode instance.

The default rendering algorithm is AVAudio3DMixingRenderingAlgorithmEqualPowerPanning. This property is currently implemented only by the AVAudioEnvironmentNode class mixer. (Read and Write property)

## **17.13.12 reverbBlend as Double**

MBS AVFoundation Plugin, Plugin Version: 15.3, Console & Web: Yes, Mac: Yes, Win: No, Linux: No. **Function:** Controls the blend of dry and reverb processed audio. **Notes:**

This property controls the amount of the source's audio that will be processed by the reverb by the AVAudioEnvironmentNode instance. A value of 0.5 will result in an equal blend of dry and processed (wet) audio.

The default is 0.0. The range of valid values is 0.0 (completely dry) to 1.0 (completely wet). This property is currently implemented only by the AVAudioEnvironmentNode class mixer. (Read and Write property)

### **17.13.13 volume as Double**

MBS AVFoundation Plugin, Plugin Version: 15.3, Console & Web: Yes, Mac: Yes, Win: No, Linux: No. **Function:** The buss's input volume. **Notes:**

## 3938 CHAPTER 17. AVFOUNDATIONNODE

The default value is 1.0. The range of valid values are 0.0 to 1.0. This property is currently implemented only by the AVAudioEnvironmentNode and AVAudioMixerNode class mixers. (Read and Write property)

# 17.14. CLASS AVAUDIONODEMBS 3939 **17.14 class AVAudioNodeMBS**

# **17.14.1 class AVAudioNodeMBS**

MBS AVFoundation Plugin, Plugin Version: 15.3, Console & Web: Yes, Mac: Yes, Win: No, Linux: No. Function: The AVAudioNode class is an abstract class for an audio generation, processing, or I/O block. **Notes:**

AVAudioEngine objects contain instances of various AVAudioNode subclasses. This base class provides certain common functionality.

Nodes have input and output busses, which can be thought of as connection points. For example, an effect typically has one input bus and one output bus. A mixer typically has multiple input busses and one output bus.

Busses have formats, expressed in terms of sample rate and channel count. When making connections between nodes, often the format must match exactly. However, there are exceptions such as the AVAudioMixerNode and AVAudioOutputNode classes.

Nodes do not currently provide useful functionality until attached to an engine. This is an abstract class. You can't create an instance, but you can get one from various plugin functions.

# **17.14.2 Blog Entries**

• [ANN ] [MonkeyBread Software Releases the MBS Xojo / Real Studio plug-ins in version 15.3](https://www.mbs-plugins.de/archive/2015-10-01/[ANN]_MonkeyBread_Software_Rel/monkeybreadsoftware_blog_xojo)

# **17.14.3 Methods**

## **17.14.4 available as boolean**

MBS AVFoundation Plugin, Plugin Version: 15.3, Console & Web: Yes, Mac: Yes, Win: No, Linux: No. **Function:** Whether this class is available for use. **Notes:** Should return true on OS X 10.10 and newer.

## **17.14.5 Constructor**

MBS AVFoundation Plugin, Plugin Version: 15.3, Console & Web: Yes, Mac: Yes, Win: No, Linux: No. **Function:** The private constructor.

# **17.14.6 inputFormatForBus(busIndex as Integer) as AVAudioFormatMBS**

MBS AVFoundation Plugin, Plugin Version: 15.3, Console & Web: Yes, Mac: Yes, Win: No, Linux: No. Function: Returns the input format for the specified bus.

**Notes:** Returns an AVAudioFormatMBS object representing the input format of the bus.

# **17.14.7 installTapOnBus(busIndex as Integer, bufferSize as UInt32 = 0, format** as  $AVAudioFormatMBS = nil$ , tag as  $Variable – nil$

MBS AVFoundation Plugin, Plugin Version: 15.3, Console & Web: Yes, Mac: Yes, Win: No, Linux: No. **Function:** Installs an audio tap on the bus to record, monitor, and observe the output of the node. **Notes:**

bus: The node output bus to which to attach the tap.

bufferSize: The requested size of the incoming buffers. The implementation may choose another size. format: If non-nil, attempts to apply this as the format of the specified output bus.

This should only be done when attaching to an output bus which is not connected to another node; an error will result otherwise. The tap and connection formats (if non-nil) on the specified bus should be identical. Otherwise, the latter operation will override any previously set format.

For AVAudioOutputNode, tap format must be specified as nil.

The plugin calls the Tap event with the data periodically.

Only one tap may be installed on any bus. Taps may be safely installed and removed while the engine is running.

## **17.14.8 nameForInputBus(busIndex as Integer) as string**

MBS AVFoundation Plugin, Plugin Version: 15.3, Console & Web: Yes, Mac: Yes, Win: No, Linux: No. **Function:** The name of an input bus.

## **17.14.9 nameForOutputBus(busIndex as Integer) as string**

MBS AVFoundation Plugin, Plugin Version: 15.3, Console & Web: Yes, Mac: Yes, Win: No, Linux: No. **Function:** The name of the output bus.

#### 17.14. CLASS AVAUDIONODEMBS 3941

## **17.14.10 outputFormatForBus(busIndex as Integer) as AVAudioFormatMBS**

MBS AVFoundation Plugin, Plugin Version: 15.3, Console & Web: Yes, Mac: Yes, Win: No, Linux: No. **Function:** Returns the output format for the specified bus.

**Notes:** Returns an AVAudioFormatMBS object representing the input format of the bus.

#### **17.14.11 removeTapOnBus(busIndex as Integer)**

MBS AVFoundation Plugin, Plugin Version: 15.3, Console & Web: Yes, Mac: Yes, Win: No, Linux: No. **Function:** Removes an audio tap on a bus.

**Notes:** bus: The node output bus whose tap is to be removed.

## **17.14.12 reset**

MBS AVFoundation Plugin, Plugin Version: 15.3, Console & Web: Yes, Mac: Yes, Win: No, Linux: No. **Function:** Clear a unit's previous processing state.

## **17.14.13 Properties**

### **17.14.14 AUAudioUnitHandle as Integer**

MBS AVFoundation Plugin, Plugin Version: 18.4, Console & Web: Yes, Mac: Yes, Win: No, Linux: No. **Function:** An AUAudioUnit wrapping or underlying the implementation's AudioUnit. **Notes:**

This provides an AUAudioUnit which either wraps or underlies the implementation's AudioUnit, depending on how that audio unit is packaged. Applications can interact with this AUAudioUnit to control custom properties, select presets, change parameters, etc.

No operations that may conflict with state maintained by the engine should be performed directly on the audio unit. These include changing initialization state, stream formats, channel layouts or connections to other audio units.

Available on MacOS 10.13 or newer. (Read only property)

## **17.14.15 engine as AVAudioEngineMBS**

MBS AVFoundation Plugin, Plugin Version: 15.3, Console & Web: Yes, Mac: Yes, Win: No, Linux: No. **Function:** The audio engine of the node. **Notes:**

Returns nil if the node is not attached to an audio engine. (Read only property)

## **17.14.16 Handle as Integer**

MBS AVFoundation Plugin, Plugin Version: 15.3, Console & Web: Yes, Mac: Yes, Win: No, Linux: No. **Function:** The internal object reference. **Notes:** (Read and Write property)

## **17.14.17 lastRenderTime as AVAudioTimeMBS**

MBS AVFoundation Plugin, Plugin Version: 15.3, Console & Web: Yes, Mac: Yes, Win: No, Linux: No. **Function:** The time for which the node most recently rendered. **Notes:**

Return nil if the engine is not running or if the node is not connected to an input or output node. (Read only property)

## **17.14.18 latency as Double**

MBS AVFoundation Plugin, Plugin Version: 18.4, Console & Web: Yes, Mac: Yes, Win: No, Linux: No. **Function:** The processing latency of the node, in seconds. **Notes:**

This property reflects the delay between when an impulse in the audio stream arrives at the input vs. output of the node. This should reflect the delay due to signal processing (e.g. filters, FFT's, etc.), not delay or reverberation which is being applied as an effect. A value of zero indicates either no latency or an unknown latency.

Available on MacOS 10.13 or newer. (Read only property)

#### 17.14. CLASS AVAUDIONODEMBS 3943

#### **17.14.19 numberOfInputs as Integer**

MBS AVFoundation Plugin, Plugin Version: 15.3, Console & Web: Yes, Mac: Yes, Win: No, Linux: No. **Function:** The number of input busses for the node. **Notes:** (Read only property)

#### **17.14.20 numberOfOutputs as Integer**

MBS AVFoundation Plugin, Plugin Version: 15.3, Console & Web: Yes, Mac: Yes, Win: No, Linux: No. **Function:** The number of output busses for the node. **Notes:** (Read only property)

## **17.14.21 outputPresentationLatency as Double**

MBS AVFoundation Plugin, Plugin Version: 18.4, Console & Web: Yes, Mac: Yes, Win: No, Linux: No. **Function:** The maximum render pipeline latency downstream of the node, in seconds. **Notes:**

This describes the maximum time it will take for the audio at the output of a node to be presented. For instance, the output presentation latency of the output node in the engine is:

- zero in manual rendering mode
- the presentation latency of the device itself when rendering to an audio device (see AVAudioIONodeMBS.presentationLatency)

The output presentation latency of a node connected directly to the output node is the output node's presentation latency plus the output node's processing latency (see latency).

For a node which is exclusively in the input node chain (i.e. not connected to engine's output node), this property reflects the latency for the output of this node to be presented at the output of the terminating node in the input chain.

A value of zero indicates either an unknown or no latency.

Note that this latency value can change as the engine is reconfigured (started/stopped, connections made/altered downstream of this node etc.). So it is recommended not to cache this value and fetch it whenever it's needed.

Available on MacOS 10.13 or newer. (Read only property)

# **17.14.22 Events**

# **17.14.23 Tap(bus as Integer, bufferSize as UInt32, format as AVAudioFormatMBS, buffer as AVAudioPCMBufferMBS, time as AVAudioTimeMBS, tag as Variant)**

MBS AVFoundation Plugin, Plugin Version: 15.3, Console & Web: No, Mac: Yes, Win: No, Linux: No. **Function:** The tap event.

**Notes:** Called after using installTapOnBus periodically.

## 17.15. CLASS AVAUDIOOUTPUTNODEMBS 3945

# **17.15 class AVAudioOutputNodeMBS**

## **17.15.1 class AVAudioOutputNodeMBS**

MBS AVFoundation Plugin, Plugin Version: 15.3, Console & Web: Yes, Mac: Yes, Win: No, Linux: No. **Function:** The AVAudioOutputNode class represents a audio node that connects to the system's audio output.

## **Notes:**

This audio node has one element. The format of the output scope reflects the audio hardware sample rate and channel count. The format of the input scope is initially the same as that of the output, but you may set it to a different format, in which case the audio node will convert.

Subclass of the AVAudioIONodeMBS class.

This is an abstract class. You can't create an instance, but you can get one from various plugin functions.

### **17.15.2 Blog Entries**

• [MBS Xojo Plugins, version 20.0r5](https://www.mbs-plugins.de/archive/2020-01-02/MBS_Xojo_Plugins_version_200r5/monkeybreadsoftware_blog_xojo)

## **17.15.3 Methods**

#### **17.15.4 Constructor**

MBS AVFoundation Plugin, Plugin Version: 15.3, Console & Web: Yes, Mac: Yes, Win: No, Linux: No. **Function:** The private constructor.

### **17.15.5 Properties**

## **17.15.6 CurrentDeviceID as UInt32**

MBS AVFoundation Plugin, Plugin Version: 15.3, Console & Web: Yes, Mac: Yes, Win: No, Linux: No. Function: Get or set the current device. **Notes:**

Please check OutputDevices dictionary for which devices are available. (Read and Write property)

## **17.15.7 DefaultDeviceID as UInt32**

MBS AVFoundation Plugin, Plugin Version: 15.3, Console & Web: Yes, Mac: Yes, Win: No, Linux: No. **Function:** Queries the Core Audio ID of the default device.

3946 CHAPTER 17. AVFOUNDATIONNODE

**Notes:** (Read only property)

# **17.15.8 OutputDevices as Dictionary**

MBS AVFoundation Plugin, Plugin Version: 15.3, Console & Web: Yes, Mac: Yes, Win: No, Linux: No. Function: Queries a dictionary with output devices. **Example:**

Dim e As New AVAudioEngineMBS Dim a As AVAudioOutputNodeMBS = e.outputNode Dim d As Dictionary = a.OutputDevices

For Each key As Variant In d.keys  $dim$  name as string  $= d$ . Value(key)

MsgBox key+": "+name Next

## **Notes:**

Key is the ID and value is the name of the device. (Read only property)

# **17.16 class AVAudioPCMBufferMBS**

## **17.16.1 class AVAudioPCMBufferMBS**

MBS AVFoundation Plugin, Plugin Version: 15.3, Console & Web: Yes, Mac: Yes, Win: No, Linux: No. **Function:** The AVAudioPCMBuffer class is a subclass of AVAudioBuffer for use with PCM audio formats. **Notes:**

The PCM buffer class also provides methods useful for manipulating buffers of audio in PCM format. Subclass of the AVAudioBufferMBS class.

## **17.16.2 Methods**

## **17.16.3 Constructor(format as AVAudioFormatMBS, frameCapacity as Integer)**

MBS AVFoundation Plugin, Plugin Version: 15.3, Console & Web: Yes, Mac: Yes, Win: No, Linux: No. **Function:** Initializes a newly allocated PCM audio buffer instance for PCM audio data. **Notes:**

format: The format of the PCM audio to be contained in the buffer. frameCapacity: The capacity of the buffer in PCM sample frames.

### **17.16.4 floatChannelDataCopy(ChannelIndex as Integer) as Memoryblock**

MBS AVFoundation Plugin, Plugin Version: 15.3, Console & Web: Yes, Mac: Yes, Win: No, Linux: No. Function: Copies buffer's audio samples as floating point values.

**Notes:** Returns memoryblock with samples only for the given channel.

## **17.16.5 int16ChannelDataCopy(ChannelIndex as Integer) as Memoryblock**

MBS AVFoundation Plugin, Plugin Version: 15.3, Console & Web: Yes, Mac: Yes, Win: No, Linux: No. Function: Copies buffer's audio samples as 16-bit integer point values. **Notes:** Returns memoryblock with samples only for the given channel.

## **17.16.6 int32ChannelDataCopy(ChannelIndex as Integer) as Memoryblock**

MBS AVFoundation Plugin, Plugin Version: 15.3, Console & Web: Yes, Mac: Yes, Win: No, Linux: No. Function: Copies buffer's audio samples as 32-bit integer point values.

**Notes:** Returns memoryblock with samples only for the given channel.

## **17.16.7 level(ChannelIndex as Integer) as Double**

MBS AVFoundation Plugin, Plugin Version: 15.3, Console & Web: Yes, Mac: Yes, Win: No, Linux: No. **Function:** Calculates level for a channel. **Notes:**

Value returned is between around 0.0 (nothing) to 1.0 (maximum). Negative values are for errors.

## **17.16.8 Properties**

## **17.16.9 floatChannelData as Ptr**

MBS AVFoundation Plugin, Plugin Version: 15.3, Console & Web: Yes, Mac: Yes, Win: No, Linux: No. Function: The buffer's audio samples as floating point values. **Notes:**

The floatChannelData property returns pointers to the buffer's audio samples, if the buffer's format is 32-bit float. It returns nil if it is another format.

The returned pointer is to format.channelCount pointers to float. Each of these pointers is to frameLength valid samples, which are spaced by stride samples.

If the format is not interleaved, as with the standard deinterleaved float format, then the pointers will be to separate chunks of memory and the stride property value is 1.

If the format is interleaved, then the pointers will refer to the same buffer of interleaved samples, each offset by 1 frame, and the stride property value is the number of interleaved channels. (Read only property)

#### **17.16.10 frameCapacity as Integer**

MBS AVFoundation Plugin, Plugin Version: 15.3, Console & Web: Yes, Mac: Yes, Win: No, Linux: No. **Function:** The buffer's capacity, in audio sample frames. **Notes:** (Read only property)

#### 17.16. CLASS AVAUDIOPCMBUFFERMBS 3949

## **17.16.11 frameLength as Integer**

MBS AVFoundation Plugin, Plugin Version: 15.3, Console & Web: Yes, Mac: Yes, Win: No, Linux: No. **Function:** The current number of valid sample frames in the buffer. **Notes:**

You may modify the length of the buffer as part of an operation that modifies its contents. The length must be less than or equal to the frameCapacity. Modifying frameLength will update the mDataByteSize field in each of the underlying AudioBufferList struct's AudioBuffer struct correspondingly, and vice versa. Note that in the case of deinterleaved formats, the mDataByteSize field will refers the size of one channel's worth of audio samples.

The length must be less than or equal to the frameCapacity. In the case of deinterleaved formats, frameCapacity will refer to the size of one channel's worth of audio samples. (Read and Write property)

## **17.16.12 int16ChannelData as Ptr**

MBS AVFoundation Plugin, Plugin Version: 15.3, Console & Web: Yes, Mac: Yes, Win: No, Linux: No. **Function:** Access the buffer's 16bit integer audio samples. **Notes:**

The int16ChannelData property returns the buffer's audio samples if the buffer's format has 2-byte integer samples, or nil if it is another format.

See floatChannelData for more information. (Read only property)

### **17.16.13 int32ChannelData as Ptr**

MBS AVFoundation Plugin, Plugin Version: 15.3, Console & Web: Yes, Mac: Yes, Win: No, Linux: No. **Function:** Access the buffer's 32-bit integer audio samples. **Notes:**

The int32ChannelData property returns the buffer's audio samples if the buffer's format has 4-byte integer samples, or nil if it is another format.

See floatChannelData for more information. (Read only property)

# **17.16.14 stride as Integer**

MBS AVFoundation Plugin, Plugin Version: 15.3, Console & Web: Yes, Mac: Yes, Win: No, Linux: No. **Function:** The buffer's number of interleaved channels. **Notes:** (Read only property)

## 17.17. CLASS AVAUDIOPLAYERNODEMBS 3951

# **17.17 class AVAudioPlayerNodeMBS**

## **17.17.1 class AVAudioPlayerNodeMBS**

MBS AVFoundation Plugin, Plugin Version: 15.3, Console & Web: Yes, Mac: Yes, Win: No, Linux: No. **Function:** The AVAudioPlayerNode class plays buffers or segments of audio files. **Notes:**

AVAudioPlayerNode supports scheduling the playback of AVAudioBuffer instances, or segments of audio files opened via AVAudioFile. Buffers and segments may be scheduled at specific points in time, or to play immediately following preceding segments.

Normally, you will want to configure the node's output format with the same number of channels as are in the files and buffers to be played. Otherwise, channels will be dropped or added as required. It is usually better to use an AVAudioMixerNode to do this.

Similarly, when playing file segments, the node will sample rate convert if necessary, but it is often preferable to configure the node's output sample rate to match that of the file(s) and use a mixer to perform the rate conversion.

When playing buffers, there is an implicit assumption that the buffers are at the same sample rate as the node's output format.

This class overrides the AVAudioNode method reset and unschedules all previously scheduled buffers and file segments, and also returns the player timeline to sample time 0.

Player Timeline

The usual AVAudioNode sample times (as observed by lastRenderTime ) have an arbitrary zero point. AVAudioPlayerNode superimposes a second "player timeline" on top of this, to reflect when the player was started, and intervals during which it was paused. The methods nodeTimeForPlayerTime and playerTime-ForNodeTime convert between the two.

#### Scheduling Playback Time

The scheduleBuffer, scheduleFile, and scheduleSegment methods take an AVAudioTime when parameter. This is interpreted as follows:

- If the when parameter is nil:
	- **–** If there have been previous commands, the new one is played immediately following the last one.
	- **–** Otherwise, if the node is playing, the event is played in the very near future.
	- **–** Otherwise, the command is played at sample time 0.
- If the when parameter is a sample time, the parameter is interpreted as such.

• If the when parameter is a host time it is ignored unless sample time not valid.

The scheduling methods will fail if:

- A buffer's channel count does not match that of the node's output format.
- A file can't be accessed.
- An AVAudioTime specifies neither a valid sample time or host time.
- A segment's start frame or frame count is negative.

Subclass of the AVAudioNodeMBS class.

## **17.17.2 Blog Entries**

• [MBS Xojo Plugins, version 18.4pr4](https://www.mbs-plugins.de/archive/2018-08-21/MBS_Xojo_Plugins_version_184pr/monkeybreadsoftware_blog_xojo)

## **17.17.3 Methods**

## **17.17.4 Constructor**

MBS AVFoundation Plugin, Plugin Version: 15.3, Console & Web: Yes, Mac: Yes, Win: No, Linux: No. **Function:** The constructor.

# **17.17.5 nodeTimeForPlayerTime(playerTime as AVAudioTimeMBS) as AVAudioTimeMBS**

MBS AVFoundation Plugin, Plugin Version: 15.3, Console & Web: Yes, Mac: Yes, Win: No, Linux: No. **Function:** Convert from player time to node time. **Notes:**

playerTime: A time relative to the player's start time.

Returns a node time.

This method and its inverse playerTimeForNodeTime are discussed in The Player Timeline. If the player is not playing when this method is called, nil is returned.

#### 17.17. CLASS AVAUDIOPLAYERNODEMBS 3953

## **17.17.6 pause**

MBS AVFoundation Plugin, Plugin Version: 15.3, Console & Web: Yes, Mac: Yes, Win: No, Linux: No. **Function:** Pause playback.

**Notes:** The player's sample time does not advance while the node is paused.

## **17.17.7 play**

MBS AVFoundation Plugin, Plugin Version: 15.3, Console & Web: Yes, Mac: Yes, Win: No, Linux: No. **Function:** Start or resume playback immediately.

**Notes:** This is equivalent to playAtTime with a value of nil.

## **17.17.8 playAtTime(time as AVAudioTimeMBS = nil)**

MBS AVFoundation Plugin, Plugin Version: 15.3, Console & Web: Yes, Mac: Yes, Win: No, Linux: No. **Function:** Start or resume playback at a specific time. **Example:**

Dim p As AVAudioPlayerNodeMBS // your player node Dim t As AVAudioTimeMBS = AVAudioTimeMBS.timeWithSampleTime(60000, 1000) // 60s

p.playAtTime(t)

#### **Notes:**

when: The node time at which to start or resume playback. Passing nil starts playback immediately.

This node is initially paused. Requests to play buffers or file segments are enqueued, and any necessary decoding begins immediately. Playback does not begin, however, until the player has started playing, via this method.

# **17.17.9 playerTimeForNodeTime(nodeTime as AVAudioTimeMBS) as AVAudioTimeMBS**

MBS AVFoundation Plugin, Plugin Version: 15.3, Console & Web: Yes, Mac: Yes, Win: No, Linux: No. Function: Convert from node time to player time. **Notes:**

nodeTime: The node time.

Returns a time relative to the player's start time.

This method and its inverse nodeTimeForPlayerTime are discussed in The Player Timeline. If the player is not playing when this method is called, nil is returned.

### **17.17.10 prepareWithFrameCount(frameCount as UInt32)**

MBS AVFoundation Plugin, Plugin Version: 15.3, Console & Web: Yes, Mac: Yes, Win: No, Linux: No. **Function:** Prepares previously scheduled file regions or buffers for playback. **Notes:** frameCount: The number of sample frames of data to be prepared before returning.

## <span id="page-3953-1"></span>**17.17.11 scheduleBuffer(buffer as AVAudioPCMBufferMBS, tag as Variant = nil)**

MBS AVFoundation Plugin, Plugin Version: 15.3, Console & Web: Yes, Mac: Yes, Win: No, Linux: No. **Function:** Schedule playing samples from an audio buffer. **Notes:**

buffer: The buffer to play.

Calls scheduleBufferCompleted event later when playback is done. time will be nil and options be zero in that case.

Schedules the buffer to be played following any previously scheduled commands. See also:

- [17.17.12](#page-3953-0) scheduleBuffer(buffer as AVAudioPCMBufferMBS, time as AVAudioTimeMBS, options as Integer, tag as Variant = nil) [3954](#page-3953-0)
- [17.17.13](#page-3954-0) scheduleBuffer(callbackType as Integer, buffer as AVAudioPCMBufferMBS, tag as Variant  $=$ nil) [3955](#page-3954-0)
- [17.17.14](#page-3954-1) scheduleBuffer(callbackType as Integer, buffer as AVAudioPCMBufferMBS, time as AVAudioTimeMBS, options as Integer, tag as Variant = nil) [3955](#page-3954-1)

## <span id="page-3953-0"></span>**17.17.12 scheduleBuffer(buffer as AVAudioPCMBufferMBS, time as AVAudio-TimeMBS, options as Integer, tag as Variant = nil)**

MBS AVFoundation Plugin, Plugin Version: 15.3, Console & Web: Yes, Mac: Yes, Win: No, Linux: No. **Function:** Schedule playing samples from an audio buffer at the specified time and with the specified playback options.

**Notes:**

#### 17.17. CLASS AVAUDIOPLAYERNODEMBS 3955

buffer: The buffer to play. when: The time at which to play the buffer. options: Playback options.

Calls later scheduleBufferCompleted event after the buffer has completely played or the player is stopped. See also:

- [17.17.11](#page-3953-1) scheduleBuffer(buffer as AVAudioPCMBufferMBS, tag as Variant = nil) [3954](#page-3953-1)
- [17.17.13](#page-3954-0) scheduleBuffer(callbackType as Integer, buffer as AVAudioPCMBufferMBS, tag as Variant  $=$ nil) [3955](#page-3954-0)
- [17.17.14](#page-3954-1) scheduleBuffer(callbackType as Integer, buffer as AVAudioPCMBufferMBS, time as AVAudioTimeMBS, options as Integer, tag as Variant = nil) [3955](#page-3954-1)

## <span id="page-3954-0"></span>**17.17.13 scheduleBuffer(callbackType as Integer, buffer as AVAudioPCMBufferMBS, tag as Variant = nil)**

MBS AVFoundation Plugin, Plugin Version: 18.4, Console & Web: Yes, Mac: Yes, Win: No, Linux: No. **Function:** Schedule playing samples from an AVAudioBuffer. **Notes:**

buffer: the buffer to play callbackType: option to specify when the completion handler must be called

The scheduleBufferCompleted event is called after the buffer has been consumed by the player or has finished playing back or the player is stopped.

Schedules the buffer to be played following any previously scheduled commands.

Available in MacOS 10.13 or newer. See also:

- [17.17.11](#page-3953-1) scheduleBuffer(buffer as AVAudioPCMBufferMBS, tag as Variant = nil) [3954](#page-3953-1)
- [17.17.12](#page-3953-0) scheduleBuffer(buffer as AVAudioPCMBufferMBS, time as AVAudioTimeMBS, options as Integer, tag as Variant  $=$  nil) [3954](#page-3953-0)
- [17.17.14](#page-3954-1) scheduleBuffer(callbackType as Integer, buffer as AVAudioPCMBufferMBS, time as AVAudioTimeMBS, options as Integer, tag as Variant = nil) [3955](#page-3954-1)

## <span id="page-3954-1"></span>**17.17.14 scheduleBuffer(callbackType as Integer, buffer as AVAudioPCMBufferMBS, time as AVAudioTimeMBS, options as Integer, tag as Variant = nil)**

MBS AVFoundation Plugin, Plugin Version: 18.4, Console & Web: Yes, Mac: Yes, Win: No, Linux: No. **Function:** Schedule playing samples from an AVAudioBuffer.

#### **Notes:**

buffer: the buffer to play time: the time at which to play the buffer. see the discussion of timestamps, above. options: options for looping, interrupting other buffers, etc. callbackType: option to specify when the completion handler must be called.

The scheduleBufferCompleted event is called after the buffer has been consumed by the player or has finished playing back or the player is stopped.

Available in MacOS 10.13 or newer. See also:

- [17.17.11](#page-3953-1) scheduleBuffer(buffer as AVAudioPCMBufferMBS, tag as Variant = nil) [3954](#page-3953-1)
- [17.17.12](#page-3953-0) scheduleBuffer(buffer as AVAudioPCMBufferMBS, time as AVAudioTimeMBS, options as Integer, tag as Variant  $=$  nil) [3954](#page-3953-0)
- [17.17.13](#page-3954-0) scheduleBuffer(callbackType as Integer, buffer as AVAudioPCMBufferMBS, tag as Variant  $=$ nil) [3955](#page-3954-0)

# <span id="page-3955-1"></span>**17.17.15 scheduleFile(callbackType as Integer, file as AVAudioFileMBS, time** as  $AVAudioTimeMBS$ , tag as  $Variable = nil$

MBS AVFoundation Plugin, Plugin Version: 18.4, Console & Web: Yes, Mac: Yes, Win: No, Linux: No. **Function:** Schedule playing of an entire audio file. **Notes:**

file: the file to play time: the time at which to play the file. see the discussion of timestamps, above. callbackType: option to specify when the completion handler must be called

The scheduleFileCompleted event is called after the file has been consumed by the player or has finished playing back or the player is stopped.

Available in MacOS 10.13 or newer. See also:

• [17.17.16](#page-3955-0) scheduleFile(file as AVAudioFileMBS, time as AVAudioTimeMBS, tag as Variant  $=$  nil) [3956](#page-3955-0)

# <span id="page-3955-0"></span>**17.17.16 scheduleFile(file as AVAudioFileMBS, time as AVAudioTimeMBS, tag as Variant = nil)**

MBS AVFoundation Plugin, Plugin Version: 15.3, Console & Web: Yes, Mac: Yes, Win: No, Linux: No. **Function:** Schedule playing of an entire audio file.

#### 17.17. CLASS AVAUDIOPLAYERNODEMBS 3957

**Notes:**

file: The file to play. when: The time at which to play the buffer.

Calls later scheduleFileCompleted event when playback is done. See also:

• [17.17.15](#page-3955-1) scheduleFile(callbackType as Integer, file as AVAudioFileMBS, time as AVAudioTimeMBS, tag as Variant = nil) [3956](#page-3955-1)

# <span id="page-3956-1"></span>**17.17.17 scheduleSegment(callbackType as Integer, file as AVAudioFileMBS, time as AVAudioTimeMBS, startFrame as Int64, frameCount as Int64,**  $tag$  as Variant  $=$  nil)

MBS AVFoundation Plugin, Plugin Version: 18.4, Console & Web: Yes, Mac: Yes, Win: No, Linux: No. **Function:** Schedule playing a segment of an audio file. **Notes:**

file: the file to play startFrame: the starting frame position in the stream frameCount: the number of frames to play time: the time at which to play the region. see the discussion of timestamps, above. callbackType: option to specify when the completion handler must be called

The scheduleSegmentCompleted event is called after the segment has been consumed by the player or has finished playing back or the player is stopped.

Available in MacOS 10.13 or newer. See also:

• [17.17.18](#page-3956-0) scheduleSegment(file as AVAudioFileMBS, time as AVAudioTimeMBS, startFrame as Int64, frameCount as Int64, tag as Variant = nil) [3957](#page-3956-0)

## <span id="page-3956-0"></span>**17.17.18 scheduleSegment(file as AVAudioFileMBS, time as AVAudioTimeMBS, startFrame as Int64, frameCount as Int64, tag as Variant = nil)**

MBS AVFoundation Plugin, Plugin Version: 15.3, Console & Web: Yes, Mac: Yes, Win: No, Linux: No. **Function:** Schedule playing a segment of an audio file. **Notes:**

file: The audio file of the file to play. startFrame: The starting frame position in the stream. frameCount: The number of frames to play.

when: The time at which to play the buffer.

Calls later scheduleSegmentCompleted event. See also:

• [17.17.17](#page-3956-1) scheduleSegment(callbackType as Integer, file as AVAudioFileMBS, time as AVAudioTimeMBS, startFrame as Int64, frameCount as Int64, tag as Variant  $=$  nil)  $3957$ 

## **17.17.19 stop**

MBS AVFoundation Plugin, Plugin Version: 15.3, Console & Web: Yes, Mac: Yes, Win: No, Linux: No. **Function:** Clear all of the node's previously scheduled events and stop playback.

**Notes:** All of the node's previously scheduled events are cleared, including any that are in the middle of playing. The node's sample time (and therefore the times to which new events are to be scheduled) is reset to 0, and will not proceed until the node is started again by sending a play or playAtTime message.

# **17.17.20 Properties**

## **17.17.21 obstruction as Double**

MBS AVFoundation Plugin, Plugin Version: 15.3, Console & Web: Yes, Mac: Yes, Win: No, Linux: No. **Function:** Simulates filtering of the direct path of sound due to an obstacle. **Notes:**

The value of obstruction is in decibels. Only the direct path of sound between the source and listener are blocked.

The default value is 0.0. The range of valid values is -100 to 0. This property is currently implemented only by the AVAudioEnvironmentNode class mixer. (Read and Write property)

## **17.17.22 occlusion as Double**

MBS AVFoundation Plugin, Plugin Version: 15.3, Console & Web: Yes, Mac: Yes, Win: No, Linux: No. **Function:** Simulates filtering of the direct and reverb paths of sound due to an obstacle. **Notes:**

The value of obstruction is in decibels. Both the direct and reverb paths of sound between the source and listener are blocked.

The default value is 0.0. The range of valid values is -100 to 0. This property is currently implemented only by the AVAudioEnvironmentNode class mixer.

17.17. CLASS AVAUDIOPLAYERNODEMBS 3959

(Read and Write property)

## **17.17.23 pan as Double**

MBS AVFoundation Plugin, Plugin Version: 15.3, Console & Web: Yes, Mac: Yes, Win: No, Linux: No. **Function:** The buss's stereo pan. **Notes:**

The default value is 0.0. A value in the range -1.0 to 1.0. This property is currently implemented only by the AVAudioEnvironmentNode class mixer. (Read and Write property)

#### **17.17.24 Playing as Boolean**

MBS AVFoundation Plugin, Plugin Version: 15.3, Console & Web: Yes, Mac: Yes, Win: No, Linux: No. **Function:** Indicates whether or not the player is playing. **Notes:** (Read only property)

#### **17.17.25 position as AVAudio3DPointMBS**

MBS AVFoundation Plugin, Plugin Version: 15.3, Console & Web: Yes, Mac: Yes, Win: No, Linux: No. **Function:** The location of the source in the 3D environment. **Notes:**

The coordinates are specified in meters. This property is currently implemented only by the AVAudioEnvironmentNode class mixer.

(Read and Write property)

## **17.17.26 rate as Double**

MBS AVFoundation Plugin, Plugin Version: 15.3, Console & Web: Yes, Mac: Yes, Win: No, Linux: No. **Function:** Changes the playback rate of the input signal. **Notes:**

A value of 2.0 results in the output audio playing one octave higher. A value of 0.5, results in the output audio playing one octave lower.

The default value is 1.0. The range of valid values is 0.5 to 2.0. This property is currently implemented only by the AVAudioEnvironmentNode class mixer.

(Read and Write property)

## **17.17.27 renderingAlgorithm as Integer**

MBS AVFoundation Plugin, Plugin Version: 15.3, Console & Web: Yes, Mac: Yes, Win: No, Linux: No. **Function:** Type of rendering algorithm used. **Notes:**

Depending on the current output format of the AVAudioEnvironmentNode instance, only a subset of the rendering algorithms may be supported. An array of valid rendering algorithms is retrieved by calling the applicableRenderingAlgorithms function of the AVAudioEnvironmentNode instance.

The default rendering algorithm is AVAudio3DMixingRenderingAlgorithmEqualPowerPanning. This property is currently implemented only by the AVAudioEnvironmentNode class mixer. (Read and Write property)

## **17.17.28 reverbBlend as Double**

MBS AVFoundation Plugin, Plugin Version: 15.3, Console & Web: Yes, Mac: Yes, Win: No, Linux: No. **Function:** Controls the blend of dry and reverb processed audio. **Notes:**

This property controls the amount of the source's audio that will be processed by the reverb by the AVAudioEnvironmentNode instance. A value of 0.5 will result in an equal blend of dry and processed (wet) audio.

The default is 0.0. The range of valid values is 0.0 (completely dry) to 1.0 (completely wet). This property is currently implemented only by the AVAudioEnvironmentNode class mixer. (Read and Write property)

## **17.17.29 volume as Double**

MBS AVFoundation Plugin, Plugin Version: 15.3, Console & Web: Yes, Mac: Yes, Win: No, Linux: No. **Function:** The buss's input volume. **Notes:**

The default value is 1.0. The range of valid values are 0.0 to 1.0. This property is currently implemented only by the AVAudioEnvironmentNode and AVAudioMixerNode class mixers. (Read and Write property)
#### **17.17.30 Events**

# **17.17.31 scheduleBufferCompleted(callbackType as Integer, buffer as AVAudioPCMBufferMBS, time as AVAudioTimeMBS, options as Integer, tag as Variant)**

MBS AVFoundation Plugin, Plugin Version: 15.3, Console & Web: No, Mac: Yes, Win: No, Linux: No. **Function:** Called after the buffer has completely played or the player is stopped. **Notes:** callbackType: The requested callback type or -1 for older APIs.

# **17.17.32 scheduleFileCompleted(callbackType as Integer, file as AVAudioFileMBS, time as AVAudioTimeMBS, tag as Variant)**

MBS AVFoundation Plugin, Plugin Version: 15.3, Console & Web: No, Mac: Yes, Win: No, Linux: No. **Function:** Called after the file has completely played or the player is stopped. **Notes:** callbackType: The requested callback type or -1 for older APIs.

# **17.17.33 scheduleSegmentCompleted(callbackType as Integer, file as AVAudioFileMBS, startFrame as Int64, frameCount as Int64, time as AVAudioTimeMBS, tag as Variant)**

MBS AVFoundation Plugin, Plugin Version: 15.3, Console & Web: No, Mac: Yes, Win: No, Linux: No. **Function:** Called after the segment has completely played or the player is stopped. **Notes:** callbackType: The requested callback type or -1 for older APIs.

## **17.17.34 Constants**

## **17.17.35 BufferInterrupts = 2**

MBS AVFoundation Plugin, Plugin Version: 15.3. **Function:** One of the flags to control buffer scheduling. **Notes:** The buffer interrupts any buffer already playing.

## **17.17.36 BufferInterruptsAtLoop = 4**

MBS AVFoundation Plugin, Plugin Version: 15.3. **Function:** One of the flags to control buffer scheduling. **Notes:** The buffer interrupts any buffer already playing, at its loop point.

### **17.17.37 BufferLoops = 1**

MBS AVFoundation Plugin, Plugin Version: 15.3. **Function:** One of the flags to control buffer scheduling. **Notes:** The buffer loops indefinitely.

#### **17.17.38 CompletionDataConsumed = 0**

MBS AVFoundation Plugin, Plugin Version: 18.4. **Function:** One of the constants to specify when the completion handler must be invoked.

**Notes:** The buffer or file data has been consumed by the player.

#### **17.17.39 CompletionDataPlayedBack = 2**

MBS AVFoundation Plugin, Plugin Version: 18.4. **Function:** One of the constants to specify when the completion handler must be invoked.

**Notes:**

Applicable only when the engine is rendering to/from an audio device.

The buffer or file has finished playing. This accounts for both (small) signal processing latencies downstream of the player in the engine, as well as (possibly significant) latency in the audio playback device.

#### **17.17.40 CompletionDataRendered = 1**

MBS AVFoundation Plugin, Plugin Version: 18.4. **Function:** One of the constants to specify when the completion handler must be invoked.

**Notes:** The buffer or file data has been rendered (i.e. output) by the player. This does not account for any signal processing latencies downstream of the player in the engine (see AVAudioNodeMBS.outputPresentationLatency).

# 17.18. CLASS AVAUDIOTIMEMBS 3963 **17.18 class AVAudioTimeMBS**

# **17.18.1 class AVAudioTimeMBS**

MBS AVFoundation Plugin, Plugin Version: 15.3, Console & Web: Yes, Mac: Yes, Win: No, Linux: No. **Function:** The AVAudioTime class is used by AVAudioEngine to represent time. **Example:**

Dim t As AVAudioTimeMBS = AVAudioTimeMBS.timeWithSampleTime(60000, 1000) // 60s

#### **Notes:**

Instances of the class are immutable. A single moment in time may be represented in two different ways:

- Using mach absolute time(), the system's basic clock. Referred to as "host time."
- Audio samples at a particular sample rate.

A single AVAudioTime instance may contain either or both representations; it might represent only a sample time, only a host time, or both.

This is an abstract class. You can't create an instance, but you can get one from various plugin functions.

# **17.18.2 Methods**

## **17.18.3 available as boolean**

MBS AVFoundation Plugin, Plugin Version: 15.3, Console & Web: Yes, Mac: Yes, Win: No, Linux: No. **Function:** Whether this class is available for use. **Notes:** Should return true on OS X 10.10 and newer.

#### **17.18.4 Constructor**

MBS AVFoundation Plugin, Plugin Version: 15.3, Console & Web: Yes, Mac: Yes, Win: No, Linux: No. **Function:** The private constructor.

#### 3964 CHAPTER 17. AVFOUNDATIONNODE

# **17.18.5 extrapolateTimeFromAnchor(anchorTime as AVAudioTimeMBS) as AVAudioTimeMBS**

MBS AVFoundation Plugin, Plugin Version: 15.3, Console & Web: Yes, Mac: Yes, Win: No, Linux: No. **Function:** Creates an audio time object by converting between host and sample time. **Notes:**

anchorTime: An AVAudioTime instance with a more complete AudioTimeStamp than that of the receiver.

Returns a newly created and initialized AVAudioTime instance with the extrapolated time.

If anchorTime is an AVAudioTime instance where both host time and sample time are valid, and the receiver is another timestamp where only one of the two is valid, this method returns a new AVAudioTime instance copied from the receiver and where any additional valid fields provided by the anchor are also valid.

# **17.18.6 hostTimeForSeconds(Seconds as Double) as UInt64**

MBS AVFoundation Plugin, Plugin Version: 15.3, Console & Web: Yes, Mac: Yes, Win: No, Linux: No. **Function:** Converts seconds to host time. **Notes:**

seconds: The number of seconds. Returns the seconds represented as host time.

# **17.18.7 secondsForHostTime(HostTime as UInt64) as Double**

MBS AVFoundation Plugin, Plugin Version: 15.3, Console & Web: Yes, Mac: Yes, Win: No, Linux: No. **Function:** Converts host time to seconds. **Notes:**

host Time: The host time. Returns the host time represented as seconds.

# <span id="page-3963-0"></span>**17.18.8 timeWithHostTime(HostTime as UInt64) as AVAudioTimeMBS**

MBS AVFoundation Plugin, Plugin Version: 15.3, Console & Web: Yes, Mac: Yes, Win: No, Linux: No. Function: Creates an audio time object with the specified host time. **Notes:**

hostTime: The host time.

Returns a newly created and initialized AVAudioTime instance with the extrapolated time. See also:

17.18. CLASS AVAUDIOTIMEMBS 3965

• [17.18.9](#page-3964-0) timeWithHostTime(hostTime as UInt64, SampleTime as Int64, sampleRate as Double) as AVAudioTimeMBS [3965](#page-3964-0)

## <span id="page-3964-0"></span>**17.18.9 timeWithHostTime(hostTime as UInt64, SampleTime as Int64, sampleRate as Double) as AVAudioTimeMBS**

MBS AVFoundation Plugin, Plugin Version: 15.3, Console & Web: Yes, Mac: Yes, Win: No, Linux: No. **Function:** Creates an audio time object with the specified host time, sample time, and sample rate. **Notes:**

hostTime: The host time. sampleTime: The sample time. sampleRate: The sample rate.

Returns a newly created and initialized AVAudioTime instance with the specified host time, sample time, and sample rate. See also:

• [17.18.8](#page-3963-0) timeWithHostTime(HostTime as UInt64) as AVAudioTimeMBS [3964](#page-3963-0)

# **17.18.10 timeWithSampleTime(SampleTime as Int64, sampleRate as Double) as AVAudioTimeMBS**

MBS AVFoundation Plugin, Plugin Version: 15.3, Console & Web: Yes, Mac: Yes, Win: No, Linux: No. **Function:** Creates an audio time object with the specified sample time and sample rate. **Example:**

Dim t As AVAudioTimeMBS = AVAudioTimeMBS.timeWithSampleTime(60000, 1000) // 60s

#### **Notes:**

sampleTime: The sample time. sampleRate: The sample rate.

Returns a newly created and initialized AVAudioTime instance with the specified sample time and sample rate.

# **17.18.11 Properties**

## **17.18.12 Handle as Integer**

MBS AVFoundation Plugin, Plugin Version: 15.3, Console & Web: Yes, Mac: Yes, Win: No, Linux: No. **Function:** The internal object reference. **Notes:** (Read and Write property)

## **17.18.13 hostTime as UInt64**

MBS AVFoundation Plugin, Plugin Version: 15.3, Console & Web: Yes, Mac: Yes, Win: No, Linux: No. **Function:** The host time. **Notes:** (Read only property)

# **17.18.14 hostTimeValid as Boolean**

MBS AVFoundation Plugin, Plugin Version: 15.3, Console & Web: Yes, Mac: Yes, Win: No, Linux: No. **Function:** Whether the host time value is valid. **Notes:**

True if the hostTime property is valid, otherwise false. (Read only property)

## **17.18.15 sampleRate as Double**

MBS AVFoundation Plugin, Plugin Version: 15.3, Console & Web: Yes, Mac: Yes, Win: No, Linux: No. **Function:** The sample rate at which the sample time is being expressed. **Notes:** (Read only property)

## **17.18.16 sampleTime as Int64**

MBS AVFoundation Plugin, Plugin Version: 15.3, Console & Web: Yes, Mac: Yes, Win: No, Linux: No. **Function:** The time as a number of audio samples, as tracked by the current audio device. **Notes:** (Read only property)

# **17.18.17 sampleTimeValid as Boolean**

MBS AVFoundation Plugin, Plugin Version: 15.3, Console & Web: Yes, Mac: Yes, Win: No, Linux: No. Function: Whether the sample time and sample rate properties are valid. **Notes:** (Read only property)

# 3968 CHAPTER 17. AVFOUNDATIONNODE **17.19 class AVAudioUnitComponentManagerMBS**

# **17.19.1 class AVAudioUnitComponentManagerMBS**

MBS AVFoundation Plugin, Plugin Version: 15.3, Console & Web: Yes, Mac: Yes, Win: No, Linux: No. **Function:** The AVAudioUnitComponentManager class is a singleton object that provides a way to find audio components that are registered with the system. **Notes:**

It provides methods to search and query various information about the audio components without opening them. Currently, only audio components that are audio units can only be searched.

The class also supports predefined system tags and arbitrary user tags. Each audio unit can be tagged as part of its definition. AudioUnit Hosts such as Logic or GarageBand can present groupings of audio units based on the tags.

Searching for audio units can be done in various ways:

- Using a NSPredicate instance that contains search strings for tags or descriptions
- Using a block to match on a custom criteria.
- Using an AudioComponentDescription.

Available in OS X v10.10 and later.

## **17.19.2 Methods**

## **17.19.3 allComponents as AVAudioUnitComponentMBS()**

MBS AVFoundation Plugin, Plugin Version: 15.3, Console & Web: Yes, Mac: Yes, Win: No, Linux: No. **Function:** Finds all components. **Example:**

 $\frac{1}{2}$  Needs OS X 10.10 or newer dim m as new AVAudioUnitComponentManagerMBS

 $dim a()$  as AVAudioUnitComponentMBS = m.allComponents

for each c as AVAudioUnitComponentMBS in a  $\dim d$  as AVAudioComponentDescriptionMBS = c.audioComponentDescription 'List.AddRow c.Name, c.ManufacturerName, c.LocalizedTypeName, c.VersionString, d.componentType+" "+d.componentSubType

#### 17.19. CLASS AVAUDIOUNITCOMPONENTMANAGERMBS 3969

// we look for the mixer // AUMixer Apple Mixer 1.6.0 aumx smxr

if d.componentType = "aumx" and d.componentSubType = "smxr" then dim aa as new AVAudioUnitMBS(d) MsgBox aa.Name end if

next

#### **17.19.4 available as boolean**

MBS AVFoundation Plugin, Plugin Version: 15.3, Console & Web: Yes, Mac: Yes, Win: No, Linux: No. **Function:** Whether this class is available for use. **Notes:** Should return true on OS X 10.10 and newer.

#### **17.19.5 AVAudioUnitComponentTagsDidChangeNotification as String**

MBS AVFoundation Plugin, Plugin Version: 15.3, Console & Web: Yes, Mac: Yes, Win: No, Linux: No. **Function:** The notification name for the notification sent when tags changed.

# **17.19.6 componentsMatchingDescription(Description as AVAudioComponent-DescriptionMBS) as AVAudioUnitComponentMBS()**

MBS AVFoundation Plugin, Plugin Version: 15.3, Console & Web: Yes, Mac: Yes, Win: No, Linux: No. **Function:** An array of audio component objects that matches the description.

**Notes:** description: The AudioComponentDescription struct to match. The type, subtype and manufacturer fields are used to search for matching audio units. A value of "" or 0 for any of these fields is a wildcard and returns the first match found.

# **17.19.7 componentsPassingTest(tag as Variant = nil) as AVAudioUnitComponentMBS()**

MBS AVFoundation Plugin, Plugin Version: 15.3, Console & Web: Yes, Mac: Yes, Win: No, Linux: No. **Function:** An array of audio components that pass the Test event.

**Notes:** For each AudioComponent found by the manager, the Test event will be called. If the block returns true then the AVAudioComponent instance is added to the array.

#### **17.19.8 Constructor**

MBS AVFoundation Plugin, Plugin Version: 15.3, Console & Web: Yes, Mac: Yes, Win: No, Linux: No. **Function:** The constructor.

#### **17.19.9 Destructor**

MBS AVFoundation Plugin, Plugin Version: 15.3, Console & Web: Yes, Mac: Yes, Win: No, Linux: No. **Function:** The destructor.

# **17.19.10 sharedAudioUnitComponentManager as AVAudioUnitComponentManagerMBS**

MBS AVFoundation Plugin, Plugin Version: 15.3, Console & Web: Yes, Mac: Yes, Win: No, Linux: No. **Function:** Returns the shared component manager.

#### **17.19.11 standardLocalizedTagNames as string()**

MBS AVFoundation Plugin, Plugin Version: 15.3, Console & Web: Yes, Mac: Yes, Win: No, Linux: No. **Function:** An array of the the localized standard system tags defined by the audio units.

#### **17.19.12 tagNames as string()**

MBS AVFoundation Plugin, Plugin Version: 15.3, Console & Web: Yes, Mac: Yes, Win: No, Linux: No. **Function:** An array of all tags associated with the current user, as well as all system tags defined by the audio units.

#### **17.19.13 Properties**

#### **17.19.14 Handle as Integer**

MBS AVFoundation Plugin, Plugin Version: 15.3, Console & Web: Yes, Mac: Yes, Win: No, Linux: No. **Function:** The internal object reference. **Notes:** (Read and Write property)

#### 17.19. CLASS AVAUDIOUNITCOMPONENTMANAGERMBS 3971

## **17.19.15 Events**

## **17.19.16 TagsDidChange(notification as NSNotificationMBS)**

MBS AVFoundation Plugin, Plugin Version: 15.3, Console & Web: No, Mac: Yes, Win: No, Linux: No. **Function:** The event called when tags changed.

# **17.19.17 Test(component as AVAudioUnitComponentMBS, byref stop as Boolean, tag as Variant) as Boolean**

MBS AVFoundation Plugin, Plugin Version: 15.3, Console & Web: No, Mac: Yes, Win: No, Linux: No. **Function:** The event to apply to the audio unit components. **Notes:**

Component: The component to test.

stop: A reference to a Boolean value. The block can set the value to true to stop further processing of the search. The stop argument is an out-only argument. You should only ever set this Boolean to true within the event.

The event returns a Boolean value that indicates whether comp passed the test.

# 3972 CHAPTER 17. AVFOUNDATIONNODE **17.20 class AVAudioUnitComponentMBS**

# **17.20.1 class AVAudioUnitComponentMBS**

MBS AVFoundation Plugin, Plugin Version: 15.3, Console & Web: Yes, Mac: Yes, Win: No, Linux: No. **Function:** The AVAudioUnitComponent class provides details about an audio unit such as: type, subtype, manufacturer, and location. **Example:**

 $//$  Needs OS X 10.10 or newer dim m as new AVAudioUnitComponentManagerMBS

 $\dim a()$  as AVAudioUnitComponentMBS = m.allComponents

for each c as AVAudioUnitComponentMBS in a dim d as AVAudioComponentDescriptionMBS = c.audioComponentDescription 'List.AddRow c.Name, c.ManufacturerName, c.LocalizedTypeName, c.VersionString, d.componentType+" "+d.componentSubType

 $//$  we look for the mixer // AUMixer Apple Mixer 1.6.0 aumx smxr

if d.componentType = "aumx" and d.componentSubType = "smxr" then dim aa as new AVAudioUnitMBS(d) MsgBox aa.Name end if

next

#### **Notes:**

User tags can be added to the AVAudioUnitComponent which can be queried later for display. This is an abstract class. You can't create an instance, but you can get one from various plugin functions.

## **17.20.2 Methods**

## **17.20.3 allTagNames as string()**

MBS AVFoundation Plugin, Plugin Version: 15.3, Console & Web: Yes, Mac: Yes, Win: No, Linux: No. **Function:** An array of tag names for the audio unit component.

#### 17.20. CLASS AVAUDIOUNITCOMPONENTMBS 3973

#### **17.20.4 available as boolean**

MBS AVFoundation Plugin, Plugin Version: 15.3, Console & Web: Yes, Mac: Yes, Win: No, Linux: No. **Function:** Whether this class is available for use. **Notes:** Should return true on OS X 10.10 and newer.

#### **17.20.5 Constructor**

MBS AVFoundation Plugin, Plugin Version: 15.3, Console & Web: Yes, Mac: Yes, Win: No, Linux: No. **Function:** The private constructor.

#### **17.20.6 SetUserTagNames(tags() as string)**

MBS AVFoundation Plugin, Plugin Version: 15.3, Console & Web: Yes, Mac: Yes, Win: No, Linux: No. **Function:** Sets an array of tags created by the user.

# **17.20.7 supportsNumberOfChannels(numInputChannels as Integer, numOutputChannels as Integer) as boolean**

MBS AVFoundation Plugin, Plugin Version: 15.3, Console & Web: Yes, Mac: Yes, Win: No, Linux: No. **Function:** Returns whether the audio unit component supports the specified number of input and output channels.

**Notes:**

numInputChannels: The number of input channels. numOutputChannels: The number of output channels.

Returns true if the audio unit component supports the specified number of input and output channels, otherwise false.

#### **17.20.8 userTagNames as string()**

MBS AVFoundation Plugin, Plugin Version: 15.3, Console & Web: Yes, Mac: Yes, Win: No, Linux: No. **Function:** An array of tags created by the user.

# **17.20.9 Properties**

# **17.20.10 audioComponentDescription as AVAudioComponentDescriptionMBS**

MBS AVFoundation Plugin, Plugin Version: 15.3, Console & Web: Yes, Mac: Yes, Win: No, Linux: No. **Function:** The AudioComponentDescription of the audio unit component. **Notes:** (Read only property)

# **17.20.11 componentFile as FolderItem**

MBS AVFoundation Plugin, Plugin Version: 15.3, Console & Web: Yes, Mac: Yes, Win: No, Linux: No. **Function:** The folderitem of the audio unit component. **Notes:** (Read only property)

# **17.20.12 componentURL as String**

MBS AVFoundation Plugin, Plugin Version: 15.3, Console & Web: Yes, Mac: Yes, Win: No, Linux: No. **Function:** The URL of the audio unit component. **Notes:** (Read only property)

## **17.20.13 configurationDictionary as Dictionary**

MBS AVFoundation Plugin, Plugin Version: 15.3, Console & Web: Yes, Mac: Yes, Win: No, Linux: No. **Function:** The audio unit component's configuration dictionary. **Notes:** (Read only property)

# **17.20.14 Handle as Integer**

MBS AVFoundation Plugin, Plugin Version: 15.3, Console & Web: Yes, Mac: Yes, Win: No, Linux: No. **Function:** The internal object reference. **Notes:** (Read and Write property)

## **17.20.15 hasCustomView as Boolean**

MBS AVFoundation Plugin, Plugin Version: 15.3, Console & Web: Yes, Mac: Yes, Win: No, Linux: No. **Function:** Whether the audio unit component has a custom view. **Notes:**

#### 17.20. CLASS AVAUDIOUNITCOMPONENTMBS 3975

True if the component has a custom view, otherwise false. (Read only property)

#### **17.20.16 hasMIDIInput as Boolean**

MBS AVFoundation Plugin, Plugin Version: 15.3, Console & Web: Yes, Mac: Yes, Win: No, Linux: No. **Function:** Whether the audio unit component has midi input. **Notes:** (Read only property)

#### **17.20.17 hasMIDIOutput as Boolean**

MBS AVFoundation Plugin, Plugin Version: 15.3, Console & Web: Yes, Mac: Yes, Win: No, Linux: No. **Function:** Whether the audio unit component has midi output. **Notes:** (Read only property)

#### **17.20.18 iconFile as FolderItem**

MBS AVFoundation Plugin, Plugin Version: 15.3, Console & Web: Yes, Mac: Yes, Win: No, Linux: No. **Function:** The folderitem of an icon the represents the audio unit component. **Notes:** (Read only property)

#### **17.20.19 iconURL as String**

MBS AVFoundation Plugin, Plugin Version: 15.3, Console & Web: Yes, Mac: Yes, Win: No, Linux: No. **Function:** The URL of an icon the represents the audio unit component. **Notes:** (Read only property)

#### **17.20.20 LocalizedTypeName as String**

MBS AVFoundation Plugin, Plugin Version: 15.3, Console & Web: Yes, Mac: Yes, Win: No, Linux: No. **Function:** The localized type name of the component. **Notes:** (Read only property)

#### **17.20.21 ManufacturerName as String**

MBS AVFoundation Plugin, Plugin Version: 15.3, Console & Web: Yes, Mac: Yes, Win: No, Linux: No. **Function:** The name of the manufacturer of the audio unit component. **Notes:** (Read only property)

#### **17.20.22 Name as String**

MBS AVFoundation Plugin, Plugin Version: 15.3, Console & Web: Yes, Mac: Yes, Win: No, Linux: No. **Function:** The name of the audio unit component. **Notes:** (Read only property)

#### **17.20.23 passesAUVal as Boolean**

MBS AVFoundation Plugin, Plugin Version: 15.3, Console & Web: Yes, Mac: Yes, Win: No, Linux: No. **Function:** Whether the audio unit component passes the AUVal. **Notes:**

True if the component passes the AUVal, otherwise false. (Read only property)

## **17.20.24 SandboxSafe as Boolean**

MBS AVFoundation Plugin, Plugin Version: 15.3, Console & Web: Yes, Mac: Yes, Win: No, Linux: No. **Function:** Whether the audio unit component is safe for sandboxing. **Notes:**

True if the component is safe for sandboxing, otherwise false. This only applies to the current process. (Read only property)

#### **17.20.25 TypeName as String**

MBS AVFoundation Plugin, Plugin Version: 15.3, Console & Web: Yes, Mac: Yes, Win: No, Linux: No. **Function:** The audio unit component type. **Notes:** (Read only property)

#### 17.20. CLASS AVAUDIOUNITCOMPONENTMBS 3977

#### **17.20.26 Version as Integer**

MBS AVFoundation Plugin, Plugin Version: 15.3, Console & Web: Yes, Mac: Yes, Win: No, Linux: No. **Function:** The audio unit component version number. **Notes:**

The version number is an NSNumber comprised of a hexadecimal number with major, minor, and a dotrelease format: 0xMMMMmmDD.

(Read only property)

## **17.20.27 VersionString as String**

MBS AVFoundation Plugin, Plugin Version: 15.3, Console & Web: Yes, Mac: Yes, Win: No, Linux: No. **Function:** A string representing the audio unit component version number. **Notes:** (Read only property)

# **17.21 class AVAudioUnitDelayMBS**

# **17.21.1 class AVAudioUnitDelayMBS**

MBS AVFoundation Plugin, Plugin Version: 15.3, Console & Web: Yes, Mac: Yes, Win: No, Linux: No. **Function:** The AVAudioUnitDelay class is an AVAudioUnitEffect subclass that implements a delay effect. **Notes:**

A delay unit delays the input signal by the specified time interval and then blends it with the input signal. The amount of high frequency roll-off can also be controlled in order to simulate the effect of a tape delay. Subclass of the AVAudioUnitEffectMBS class.

## **17.21.2 Methods**

#### **17.21.3 Constructor**

MBS AVFoundation Plugin, Plugin Version: 15.3, Console & Web: Yes, Mac: Yes, Win: No, Linux: No. **Function:** The constructor.

## **17.21.4 Properties**

## **17.21.5 delayTime as Double**

MBS AVFoundation Plugin, Plugin Version: 15.3, Console & Web: Yes, Mac: Yes, Win: No, Linux: No. **Function:** The time taken by the delayed input signal to reach the output. **Notes:**

The delay is specified in seconds. The default value is 1. The valid range of values is 0 to 2 seconds. (Read and Write property)

## **17.21.6 feedback as Double**

MBS AVFoundation Plugin, Plugin Version: 15.3, Console & Web: Yes, Mac: Yes, Win: No, Linux: No. **Function:** The amount of the output signal fed back into the delay line. **Notes:**

The feedback is specified as a percentage. The default value is 50% . The valid range of values is -100% to 100% .

(Read and Write property)

#### 17.21. CLASS AVAUDIOUNITDELAYMBS 3979

# **17.21.7 lowPassCutoff as Double**

MBS AVFoundation Plugin, Plugin Version: 15.3, Console & Web: Yes, Mac: Yes, Win: No, Linux: No. **Function:** The cutoff frequency, in Hz, above which high frequency content is rolled off. **Notes:**

The default value is 15000 Hz. The valid range of values is 10 Hz through (sampleRate/2). (Read and Write property)

#### **17.21.8 wetDryMix as Double**

MBS AVFoundation Plugin, Plugin Version: 15.3, Console & Web: Yes, Mac: Yes, Win: No, Linux: No. Function: The blend of the wet and dry signals. **Notes:**

The blend is specified as a percentage. The default value is 100% . The valid range of values is 0% (all dry) through 100% (all wet). (Read and Write property)

# **17.22 class AVAudioUnitDistortionMBS**

#### **17.22.1 class AVAudioUnitDistortionMBS**

MBS AVFoundation Plugin, Plugin Version: 15.3, Console & Web: Yes, Mac: Yes, Win: No, Linux: No. **Function:** The AVAudioUnitDistortion class is an AVAudioUnitEffect subclass that implements a multistage distortion effect.

**Notes:** Subclass of the AVAudioUnitEffectMBS class.

#### **17.22.2 Methods**

#### **17.22.3 Constructor**

MBS AVFoundation Plugin, Plugin Version: 15.3, Console & Web: Yes, Mac: Yes, Win: No, Linux: No. **Function:** The constructor.

#### **17.22.4 loadFactoryPreset(preset as Integer)**

MBS AVFoundation Plugin, Plugin Version: 15.3, Console & Web: Yes, Mac: Yes, Win: No, Linux: No. **Function:** Configures the audio distortion unit by loading a distortion preset. **Notes:** preset: The distortion preset. See AVAudioUnitDistortionPreset for possible values.

#### **17.22.5 Properties**

#### **17.22.6 preGain as Double**

MBS AVFoundation Plugin, Plugin Version: 15.3, Console & Web: Yes, Mac: Yes, Win: No, Linux: No. Function: The gain, in decibels, applied to the signal before being distorted. **Notes:**

The default value is -6 db. The valid range of values is -80 db to 20 db. (Read and Write property)

#### **17.22.7 wetDryMix as Double**

MBS AVFoundation Plugin, Plugin Version: 15.3, Console & Web: Yes, Mac: Yes, Win: No, Linux: No. **Function:** The blend of the distorted and dry signals. **Notes:**

#### 17.22. CLASS AVAUDIOUNITDISTORTIONMBS 3981

The blend is specified as a percentage. The default value is 50% . The range is 0% (all dry) through 100% (all wet).

(Read and Write property)

#### **17.22.8 Constants**

### **17.22.9 PresetDrumsBitBrush = 0**

MBS AVFoundation Plugin, Plugin Version: 15.3. **Function:** One of the preset audio distortions. **Notes:** Preset that provides a "DrumsBitBrush" distortion.

#### **17.22.10 PresetDrumsBufferBeats = 1**

MBS AVFoundation Plugin, Plugin Version: 15.3. **Function:** One of the preset audio distortions. **Notes:** Preset that provides a "DrumsBuffersBitBrush" distortion.

#### **17.22.11 PresetDrumsLoFi = 2**

MBS AVFoundation Plugin, Plugin Version: 15.3. **Function:** One of the preset audio distortions. **Notes:** Preset that provides a "DrumsLoFi" distortion.

#### **17.22.12 PresetMultiBrokenSpeaker = 3**

MBS AVFoundation Plugin, Plugin Version: 15.3. **Function:** One of the preset audio distortions. **Notes:** Preset that provides a "MultiBrokenSpeaker" distortion.

#### **17.22.13 PresetMultiCellphoneConcert = 4**

MBS AVFoundation Plugin, Plugin Version: 15.3. **Function:** One of the preset audio distortions. **Notes:** Preset that provides a "MultiCellphoneConcert" distortion.

#### **17.22.14 PresetMultiDecimated1 = 5**

MBS AVFoundation Plugin, Plugin Version: 15.3. **Function:** One of the preset audio distortions. **Notes:** Preset that provides a "MultiDecimated1" distortion.

#### **17.22.15 PresetMultiDecimated2 = 6**

MBS AVFoundation Plugin, Plugin Version: 15.3. **Function:** One of the preset audio distortions. **Notes:** Preset that provides a "MultiDecimated2" distortion.

#### **17.22.16 PresetMultiDecimated3 = 7**

MBS AVFoundation Plugin, Plugin Version: 15.3. **Function:** One of the preset audio distortions. **Notes:** Preset that provides a "MultiDecimated3" distortion.

## **17.22.17 PresetMultiDecimated4 = 8**

MBS AVFoundation Plugin, Plugin Version: 15.3. **Function:** One of the preset audio distortions. **Notes:** Preset that provides a "MultiDecimated4" distortion.

#### **17.22.18 PresetMultiDistortedCubed = 10**

MBS AVFoundation Plugin, Plugin Version: 15.3. **Function:** One of the preset audio distortions. **Notes:** Preset that provides a "MultiDistortedCubed" distortion.

#### **17.22.19 PresetMultiDistortedFunk = 9**

MBS AVFoundation Plugin, Plugin Version: 15.3. **Function:** One of the preset audio distortions. **Notes:** Preset that provides a "MultiDistortedFunk" distortion.

#### **17.22.20 PresetMultiDistortedSquared = 11**

MBS AVFoundation Plugin, Plugin Version: 15.3. **Function:** One of the preset audio distortions. **Notes:** Preset that provides a "MultiDistortedSquared" distortion.

#### **17.22.21 PresetMultiEcho1 = 12**

MBS AVFoundation Plugin, Plugin Version: 15.3. **Function:** One of the preset audio distortions. **Notes:** Preset that provides a "MultiEcho1" distortion.

#### 17.22. CLASS AVAUDIOUNITDISTORTIONMBS 3983

#### **17.22.22 PresetMultiEcho2 = 13**

MBS AVFoundation Plugin, Plugin Version: 15.3. **Function:** One of the preset audio distortions. **Notes:** Preset that provides a "MultiEcho2" distortion.

#### **17.22.23 PresetMultiEchoTight1 = 14**

MBS AVFoundation Plugin, Plugin Version: 15.3. **Function:** One of the preset audio distortions. **Notes:** Preset that provides a "MultiEchoTight1" distortion.

#### **17.22.24 PresetMultiEchoTight2 = 15**

MBS AVFoundation Plugin, Plugin Version: 15.3. **Function:** One of the preset audio distortions. **Notes:** Preset that provides a "MultiEchoTight2" distortion.

#### **17.22.25 PresetMultiEverythingIsBroken = 16**

MBS AVFoundation Plugin, Plugin Version: 15.3. **Function:** One of the preset audio distortions. **Notes:** Preset that provides a "MultiEverythingIsBroken" distortion.

#### **17.22.26 PresetSpeechAlienChatter = 17**

MBS AVFoundation Plugin, Plugin Version: 15.3. **Function:** One of the preset audio distortions. **Notes:** Preset that provides a "SpeechAlienChatter" distortion.

#### **17.22.27 PresetSpeechCosmicInterference = 18**

MBS AVFoundation Plugin, Plugin Version: 15.3. **Function:** One of the preset audio distortions. **Notes:** Preset that provides a "SpeechCosmicInterference" distortion.

#### **17.22.28 PresetSpeechGoldenPi = 19**

MBS AVFoundation Plugin, Plugin Version: 15.3. **Function:** One of the preset audio distortions. **Notes:** Preset that provides a "SpeechGoldenPi" distortion.

# **17.22.29 PresetSpeechRadioTower = 20**

MBS AVFoundation Plugin, Plugin Version: 15.3. **Function:** One of the preset audio distortions. **Notes:** Preset that provides a "SpeechRadioTower" distortion.

# **17.22.30 PresetSpeechWaves = 21**

MBS AVFoundation Plugin, Plugin Version: 15.3. **Function:** One of the preset audio distortions. **Notes:** Preset that provides a "SpeechWaves" distortion.

# 17.23. CLASS AVAUDIOUNITEFFECTMBS 3985

# **17.23 class AVAudioUnitEffectMBS**

# **17.23.1 class AVAudioUnitEffectMBS**

MBS AVFoundation Plugin, Plugin Version: 15.3, Console & Web: Yes, Mac: Yes, Win: No, Linux: No. **Function:** An AVAudioUnitEffect class that processes audio in real-time using AudioUnits of type: effect, music effect, panner, remote effect or remote music effect. **Notes:**

These effects run in real-time and process some number of audio input samples to produce number of audio output samples. A delay unit is an example of an effect unit. Subclass of the AVAudioUnitMBS class.

# **17.23.2 Methods**

# **17.23.3 Constructor(audioComponentDescription as AVAudioComponentDescriptionMBS)**

MBS AVFoundation Plugin, Plugin Version: 15.3, Console & Web: Yes, Mac: Yes, Win: No, Linux: No. **Function:** Initializes an AVAudioUnitEffect object. **Notes:**

audioComponentDescription: AudioComponentDescription of the AudioUnit to be instantiated.

The audioComponentDescription must be one of these types kAudioUnitType\_Effect, kAudioUnitType\_MusicEffect, kAudioUnitType\_Panner, kAudioUnitType\_RemoteEffect, or kAudioUnitType\_RemoteMusicEffect.

# **17.23.4 Properties**

## **17.23.5 bypass as Boolean**

MBS AVFoundation Plugin, Plugin Version: 15.3, Console & Web: Yes, Mac: Yes, Win: No, Linux: No. **Function:** Bypass state of the AudioUnit. **Notes:** (Read and Write property)

# **17.24 class AVAudioUnitEQFilterParametersMBS**

# **17.24.1 class AVAudioUnitEQFilterParametersMBS**

MBS AVFoundation Plugin, Plugin Version: 15.3, Console & Web: Yes, Mac: Yes, Win: No, Linux: No. **Function:** The AVAudioUnitEQFilterParameters class encapsulates the parameters used by an AVAudioUnitEQ instance.

**Notes:** This is an abstract class. You can't create an instance, but you can get one from various plugin functions.

#### **17.24.2 Methods**

#### **17.24.3 Constructor**

MBS AVFoundation Plugin, Plugin Version: 15.3, Console & Web: Yes, Mac: Yes, Win: No, Linux: No. **Function:** The private constructor.

#### **17.24.4 Properties**

#### **17.24.5 bandwidth as Double**

MBS AVFoundation Plugin, Plugin Version: 15.3, Console & Web: Yes, Mac: Yes, Win: No, Linux: No. Function: The bandwidth of the EQ filter, in octaves. **Notes:**

The value range of values is 0.05 to 5.0 octaves. (Read and Write property)

#### **17.24.6 bypass as Boolean**

MBS AVFoundation Plugin, Plugin Version: 15.3, Console & Web: Yes, Mac: Yes, Win: No, Linux: No. **Function:** The bypass state of the EQ filter band. **Notes:**

True if the bypass is active, otherwise false. (Read and Write property)

#### **17.24.7 filterType as Integer**

MBS AVFoundation Plugin, Plugin Version: 15.3, Console & Web: Yes, Mac: Yes, Win: No, Linux: No. **Function:** The EQ filter type. **Notes:**

The default value is AVAudioUnitEQFilterTypeParametric. (Read and Write property)

# **17.24.8 frequency as Double**

MBS AVFoundation Plugin, Plugin Version: 15.3, Console & Web: Yes, Mac: Yes, Win: No, Linux: No. **Function:** The frequency of the EQ filter, in hertz. **Notes:**

The valid range of values is 20 Hz through (SampleRate/2). (Read and Write property)

## **17.24.9 gain as Double**

MBS AVFoundation Plugin, Plugin Version: 15.3, Console & Web: Yes, Mac: Yes, Win: No, Linux: No. **Function:** The gain of the EQ filter, in decibels. **Notes:**

The default value is 0 db. The valid range of values is -96 db through 24 db. (Read and Write property)

## **17.24.10 Constants**

#### **17.24.11 FilterTypeBandPass = 5**

MBS AVFoundation Plugin, Plugin Version: 15.3. **Function:** One of the filter types available to use with the filterType property.

**Notes:** Band pass filter. The required parameters are: frequency (center) and bandwidth.

# **17.24.12 FilterTypeBandStop = 6**

MBS AVFoundation Plugin, Plugin Version: 15.3. **Function:** One of the filter types available to use with the filterType property.

**Notes:** Band stop filter ("notch filter"). The required parameters are: frequency (center) and bandwidth.

# **17.24.13 FilterTypeHighPass = 2**

MBS AVFoundation Plugin, Plugin Version: 15.3. **Function:** One of the filter types available to use with the filterType property.

**Notes:** Simple Butterworth 2nd order high pass filter. The required parameters are: frequency (-3 dB cutoff at specified frequency).

# **17.24.14 FilterTypeHighShelf = 8**

MBS AVFoundation Plugin, Plugin Version: 15.3. **Function:** One of the filter types available to use with the filterType property.

**Notes:** High shelf filter. The required parameters are: frequency (center) and gain.

#### **17.24.15 FilterTypeLowPass = 1**

MBS AVFoundation Plugin, Plugin Version: 15.3. **Function:** One of the filter types available to use with the filterType property.

**Notes:** Simple Butterworth 2nd order low pass filter. The required parameters are: frequency (-3 dB cutoff at specified frequency).

## **17.24.16 FilterTypeLowShelf = 7**

MBS AVFoundation Plugin, Plugin Version: 15.3. **Function:** One of the filter types available to use with the filterType property.

**Notes:** Low shelf filter. The required parameters are: frequency (center) and gain.

# **17.24.17 FilterTypeParametric = 0**

MBS AVFoundation Plugin, Plugin Version: 15.3. **Function:** One of the filter types available to use with the filterType property.

**Notes:** Parametric filter based on Butterworth analog prototype. The required parameters are: frequency (center), bandwidth, and gain.

# **17.24.18 FilterTypeResonantHighPass = 4**

MBS AVFoundation Plugin, Plugin Version: 15.3. **Function:** One of the filter types available to use with the filterType property.

#### 17.24. CLASS AVAUDIOUNITEQFILTERPARAMETERSMBS 3989

**Notes:** High pass filter with resonance support (using the bandwidth parameter). The required parameters are: frequency (-3 dB cutoff at specified frequency) and bandwidth.

#### **17.24.19 FilterTypeResonantHighShelf = 10**

MBS AVFoundation Plugin, Plugin Version: 15.3. **Function:** One of the filter types available to use with the filterType property.

**Notes:** High shelf filter with resonance support (using the bandwidth parameter). The required parameters are: frequency (center), bandwidth, and gain.

#### **17.24.20 FilterTypeResonantLowPass = 3**

MBS AVFoundation Plugin, Plugin Version: 15.3. **Function:** One of the filter types available to use with the filterType property.

**Notes:** Low pass filter with resonance support (using the bandwidth parameter). The required parameters are: frequency (-3 dB cutoff at specified frequency) and bandwidth.

#### **17.24.21 FilterTypeResonantLowShelf = 9**

MBS AVFoundation Plugin, Plugin Version: 15.3. **Function:** One of the filter types available to use with the filterType property.

**Notes:** Low shelf filter with resonance support (using the bandwidth parameter). The required parameters are: frequency (center), bandwidth, and gain.

# **17.25 class AVAudioUnitEQMBS**

# **17.25.1 class AVAudioUnitEQMBS**

MBS AVFoundation Plugin, Plugin Version: 15.3, Console & Web: Yes, Mac: Yes, Win: No, Linux: No. **Function:** The AVAudioUnitEQ class is an AVAudioUnitEffect subclass that implements a multi-band equalizer.

**Notes:**

The AVAudioUnitEQFilterParameters class encapsulates the filter parameters that are returned in the bands property array. Subclass of the AVAudioUnitEffectMBS class.

## **17.25.2 Methods**

#### **17.25.3 bands as AVAudioUnitEQFilterParametersMBS()**

MBS AVFoundation Plugin, Plugin Version: 15.3, Console & Web: Yes, Mac: Yes, Win: No, Linux: No. **Function:** An array of AVAudioUnitEQFilterParameters objects. **Notes:** The number of elements in the array is equal to the number of bands.

#### <span id="page-3989-1"></span>**17.25.4 Constructor**

MBS AVFoundation Plugin, Plugin Version: 15.3, Console & Web: Yes, Mac: Yes, Win: No, Linux: No. **Function:** The private constructor. See also:

• [17.25.5](#page-3989-0) Constructor(bands as Integer) [3990](#page-3989-0)

#### <span id="page-3989-0"></span>**17.25.5 Constructor(bands as Integer)**

MBS AVFoundation Plugin, Plugin Version: 15.3, Console & Web: Yes, Mac: Yes, Win: No, Linux: No. **Function:** Initializes a newly allocated AVAudioUnitEQ instance. **Notes:** Bands: The number of bands created by the EQ. See also:

• [17.25.4](#page-3989-1) Constructor [3990](#page-3989-1)

# 17.25. CLASS AVAUDIOUNITEQMBS 3991

# **17.25.6 Properties**

# **17.25.7 globalGain as Double**

MBS AVFoundation Plugin, Plugin Version: 15.3, Console & Web: Yes, Mac: Yes, Win: No, Linux: No. Function: The overall gain adjustment applied to the signal, in decibels. **Notes:**

The default value is 0 db. The valid range of values is -96 db to 24 db. (Read and Write property)

# **17.26 class AVAudioUnitGeneratorMBS**

#### **17.26.1 class AVAudioUnitGeneratorMBS**

MBS AVFoundation Plugin, Plugin Version: 15.3, Console & Web: Yes, Mac: Yes, Win: No, Linux: No. **Function:** The AVAudioUnitGenerator is an AVAudioUnit subclass that generates audio output. **Notes:**

An AVAudioUnitGenerator represents an AudioUnit of type kAudioUnitType\_Generator or kAudioUnit-Type\_RemoteGenerator. A generator will have no audio input, but will produce audio output. An example is a tone generator.

Subclass of the AVAudioUnitMBS class.

#### **17.26.2 Methods**

# **17.26.3 Constructor(audioComponentDescription as AVAudioComponentDescriptionMBS)**

MBS AVFoundation Plugin, Plugin Version: 15.3, Console & Web: Yes, Mac: Yes, Win: No, Linux: No. **Function:** Initializes a newly allocated AVAudioUnitGenerator instance. **Notes:**

audioComponentDescription: The audio component description.

The AudioComponentDescription struct componentType field must be kAudioUnitType\_Generator or kAudioUnitType\_RemoteGenerator.

## **17.26.4 Properties**

#### **17.26.5 bypass as Boolean**

MBS AVFoundation Plugin, Plugin Version: 15.3, Console & Web: Yes, Mac: Yes, Win: No, Linux: No. **Function:** The bypass state of the audio unit. **Notes:**

True if the bypass state is enabled, otherwise false. (Read and Write property)

#### 17.26. CLASS AVAUDIOUNITGENERATORMBS 3993

#### **17.26.6 obstruction as Double**

MBS AVFoundation Plugin, Plugin Version: 15.3, Console & Web: Yes, Mac: Yes, Win: No, Linux: No. **Function:** Simulates filtering of the direct path of sound due to an obstacle. **Notes:**

The value of obstruction is in decibels. Only the direct path of sound between the source and listener are blocked.

The default value is 0.0. The range of valid values is -100 to 0. This property is currently implemented only by the AVAudioEnvironmentNode class mixer. (Read and Write property)

## **17.26.7 occlusion as Double**

MBS AVFoundation Plugin, Plugin Version: 15.3, Console & Web: Yes, Mac: Yes, Win: No, Linux: No. **Function:** Simulates filtering of the direct and reverb paths of sound due to an obstacle. **Notes:**

The value of obstruction is in decibels. Both the direct and reverb paths of sound between the source and listener are blocked.

The default value is 0.0. The range of valid values is -100 to 0. This property is currently implemented only by the AVAudioEnvironmentNode class mixer. (Read and Write property)

## **17.26.8 pan as Double**

MBS AVFoundation Plugin, Plugin Version: 15.3, Console & Web: Yes, Mac: Yes, Win: No, Linux: No. **Function:** The buss's stereo pan. **Notes:**

The default value is 0.0. A value in the range -1.0 to 1.0. This property is currently implemented only by the AVAudioEnvironmentNode class mixer. (Read and Write property)

## **17.26.9 position as AVAudio3DPointMBS**

MBS AVFoundation Plugin, Plugin Version: 15.3, Console & Web: Yes, Mac: Yes, Win: No, Linux: No. **Function:** The location of the source in the 3D environment. **Notes:**

#### 3994 CHAPTER 17. AVFOUNDATIONNODE

The coordinates are specified in meters. This property is currently implemented only by the AVAudioEnvironmentNode class mixer. (Read and Write property)

# **17.26.10 rate as Double**

MBS AVFoundation Plugin, Plugin Version: 15.3, Console & Web: Yes, Mac: Yes, Win: No, Linux: No. **Function:** Changes the playback rate of the input signal. **Notes:**

A value of 2.0 results in the output audio playing one octave higher. A value of 0.5, results in the output audio playing one octave lower.

The default value is 1.0. The range of valid values is 0.5 to 2.0. This property is currently implemented only by the AVAudioEnvironmentNode class mixer. (Read and Write property)

# **17.26.11 renderingAlgorithm as Integer**

MBS AVFoundation Plugin, Plugin Version: 15.3, Console & Web: Yes, Mac: Yes, Win: No, Linux: No. **Function:** Type of rendering algorithm used. **Notes:**

Depending on the current output format of the AVAudioEnvironmentNode instance, only a subset of the rendering algorithms may be supported. An array of valid rendering algorithms is retrieved by calling the applicableRenderingAlgorithms function of the AVAudioEnvironmentNode instance.

The default rendering algorithm is AVAudio3DMixingRenderingAlgorithmEqualPowerPanning. This property is currently implemented only by the AVAudioEnvironmentNode class mixer. (Read and Write property)

# **17.26.12 reverbBlend as Double**

MBS AVFoundation Plugin, Plugin Version: 15.3, Console & Web: Yes, Mac: Yes, Win: No, Linux: No. **Function:** Controls the blend of dry and reverb processed audio. **Notes:**

This property controls the amount of the source's audio that will be processed by the reverb by the AVAudioEnvironmentNode instance. A value of 0.5 will result in an equal blend of dry and processed (wet) audio.

The default is 0.0. The range of valid values is 0.0 (completely dry) to 1.0 (completely wet). This property

#### 17.26. CLASS AVAUDIOUNITGENERATORMBS 3995

is currently implemented only by the AVAudioEnvironmentNode class mixer. (Read and Write property)

# **17.26.13 volume as Double**

MBS AVFoundation Plugin, Plugin Version: 15.3, Console & Web: Yes, Mac: Yes, Win: No, Linux: No. **Function:** The buss's input volume. **Notes:**

The default value is 1.0. The range of valid values are 0.0 to 1.0. This property is currently implemented only by the AVAudioEnvironmentNode and AVAudioMixerNode class mixers. (Read and Write property)

# **17.27 class AVAudioUnitMBS**

# **17.27.1 class AVAudioUnitMBS**

MBS AVFoundation Plugin, Plugin Version: 15.3, Console & Web: Yes, Mac: Yes, Win: No, Linux: No. **Function:** The AVAudioUnit class is a subclass of the AVAudioNode class that, depending on the type of the audio unit, processes audio either in real-time or non real-time. **Notes:** Subclass of the AVAudioNodeMBS class.

# **17.27.2 Blog Entries**

• [MBS Xojo / Real Studio Plugins, version 15.3pr3](https://www.mbs-plugins.de/archive/2015-09-16/MBS_Xojo__Real_Studio_Plugins_/monkeybreadsoftware_blog_xojo)

# **17.27.3 Methods**

# **17.27.4 AddPropertyListener(ID as UInt32)**

MBS AVFoundation Plugin, Plugin Version: 15.3, Console & Web: Yes, Mac: Yes, Win: No, Linux: No. Function: Registeres to receive notifications for when a property changes. **Notes:**

When an audio unit property value changes, a PropertyListener event can be called by the audio unit to inform interested parties that this event has occurred.

You must call RemovePropertyListener when you are done with the audio unit.

Lasterror is set.

## **17.27.5 Constructor**

MBS AVFoundation Plugin, Plugin Version: 15.3, Console & Web: Yes, Mac: Yes, Win: No, Linux: No. **Function:** The private constructor. See also:

• [17.27.6](#page-3996-0) Constructor(audioComponentDescription as AVAudioComponentDescriptionMBS) [3997](#page-3996-0)
#### 17.27. CLASS AVAUDIOUNITMBS 3997

#### **17.27.6 Constructor(audioComponentDescription as AVAudioComponentDescriptionMBS)**

MBS AVFoundation Plugin, Plugin Version: 15.3, Console & Web: Yes, Mac: Yes, Win: No, Linux: No. **Function:** Private constructor. Initializes a newly allocated audio component specified by the description. **Example:**

 $//$  Needs OS X 10.10 or newer dim m as new AVAudioUnitComponentManagerMBS

 $\dim a()$  as AVAudioUnitComponentMBS = m.allComponents

for each c as AVAudioUnitComponentMBS in a  $\dim d$  as AVAudioComponentDescriptionMBS = c.audioComponentDescription 'List.AddRow c.Name, c.ManufacturerName, c.LocalizedTypeName, c.VersionString, d.componentType+" "+d.componentSubType

 $//$  we look for the mixer // AUMixer Apple Mixer 1.6.0 aumx smxr

```
if d.componentType = "aumx" and d.componentSubType = "smxr" then
dim aa as new AVAudioUnitMBS(d)
MsgBox aa.Name
end if
```
next

**Notes:** audioComponentDescription: The description of the audio unit to be initialized. See also:

• [17.27.5](#page-3995-0) Constructor [3996](#page-3995-0)

#### **17.27.7 CreateView(PreferredSize as NSSizeMBS) as NSViewMBS**

MBS AVFoundation Plugin, Plugin Version: 18.2, Console & Web: Yes, Mac: Yes, Win: No, Linux: No. **Function:** Creates view if possible for the audio unit. **Example:**

// audiounit is property of window dim audiounit as new AVAudioUnitTimePitchMBS

dim preferredSize as new NSSizeMBS(200,100) // view is property of window dim view as NSViewMBS = audiounit.CreateView(preferredSize)

dim w as new NSWindowMBS(self)

// set position view.setFrameOrigin(new NSPointMBS(100, 100))

// add to window w.contentView.addSubview view

#### **Notes:**

Returns nil in case of error. PreferredSize is the preferred size of the control.

#### **17.27.8 Destructor**

MBS AVFoundation Plugin, Plugin Version: 15.3, Console & Web: Yes, Mac: Yes, Win: No, Linux: No. **Function:** The destructor.

### **17.27.9 GetParameter(ID as UInt32, Scope as UInt32, Element as UInt32) as Single**

MBS AVFoundation Plugin, Plugin Version: 15.3, Console & Web: Yes, Mac: Yes, Win: No, Linux: No. **Function:** Get the value of a parameter as specified by its ID, scope and element. **Notes:**

Lasterror is set. If no error occurs, the result is the parameter value. Please check Apples documentation for possible parameters.

### **17.27.10 GetProperty(ID as UInt32, Scope as UInt32, Element as UInt32) as Memoryblock**

MBS AVFoundation Plugin, Plugin Version: 15.3, Console & Web: Yes, Mac: Yes, Win: No, Linux: No. **Function:** Retrieves the value of a specified property. **Notes:**

The plugin queries the data size, creates a memoryblock, queries the value and returns it. Lasterror is set.

#### 17.27. CLASS AVAUDIOUNITMBS 3999

#### **17.27.11 GetPropertyInfo(ID as UInt32, Scope as UInt32, Element as UInt32, byref WriteAble as Boolean) as UInt32**

MBS AVFoundation Plugin, Plugin Version: 15.3, Console & Web: Yes, Mac: Yes, Win: No, Linux: No. **Function:** Retrieves information about a specified property. **Notes:**

The API can be used to retrieve both the size of the property, and whether it is writable or not. In order to get a general answer on the capability of an audio unit, this function should be called before the audio unit is initialized (as some properties are writable when the audio unit is initialized, and others not) Lasterror is set.

#### **17.27.12 installLevelMonitor(CallsPerSecond as Integer, tag as Variant = nil)**

MBS AVFoundation Plugin, Plugin Version: 15.3, Console & Web: Yes, Mac: Yes, Win: No, Linux: No. **Function:** Installs the handler to call LevelMonitor event regularly. **Notes:** CallsPerSecond can be between 5 and 50. Tag is stored and passed to the event.

#### **17.27.13 RemovePropertyListener(ID as UInt32)**

MBS AVFoundation Plugin, Plugin Version: 15.3, Console & Web: Yes, Mac: Yes, Win: No, Linux: No. **Function:** Remove a previously registered property listener.

#### **17.27.14 SetParameter(ID as UInt32, Scope as UInt32, Element as UInt32, Value as Single, inBufferOffsetInFrames as UInt32 = 0)**

MBS AVFoundation Plugin, Plugin Version: 15.3, Console & Web: Yes, Mac: Yes, Win: No, Linux: No. **Function:** Set the value of a parameter as specified by its ID, scope and element. **Notes:**

Parameter IDs are consistent across all of the elements in a scope - so for a mixer, the "input volume" parameter can be applied on any input, and the particular input is specified by the elementID.

Lasterror is set. Please check Apples documentation for possible parameters. 4000 CHAPTER 17. AVFOUNDATIONNODE

### **17.27.15 SetProperty(ID as UInt32, Scope as UInt32, Element as UInt32, data as Memoryblock)**

MBS AVFoundation Plugin, Plugin Version: 15.3, Console & Web: Yes, Mac: Yes, Win: No, Linux: No. **Function:** Sets the value of a specified property. **Notes:**

Some properties can be cleared by passing data  $=$  nil. Lasterror is set.

#### **17.27.16 Properties**

#### **17.27.17 audioComponentDescription as AVAudioComponentDescriptionMBS**

MBS AVFoundation Plugin, Plugin Version: 15.3, Console & Web: Yes, Mac: Yes, Win: No, Linux: No. **Function:** The audio compression description of the underlying Core Audio audio unit. **Notes:** (Read only property)

#### **17.27.18 audioUnitHandle as Integer**

MBS AVFoundation Plugin, Plugin Version: 15.3, Console & Web: Yes, Mac: Yes, Win: No, Linux: No. **Function:** The internal handle for the audio unit. **Notes:** (Read only property)

#### **17.27.19 lastError as Integer**

MBS AVFoundation Plugin, Plugin Version: 15.3, Console & Web: Yes, Mac: Yes, Win: No, Linux: No. Function: The last error code for the property/parameter functions. **Notes:**

Zero means no error. (Read and Write property)

#### **17.27.20 ManufacturerName as String**

MBS AVFoundation Plugin, Plugin Version: 15.3, Console & Web: Yes, Mac: Yes, Win: No, Linux: No. **Function:** The name of the manufacturer of the audio unit. **Notes:** (Read only property)

#### 17.27. CLASS AVAUDIOUNITMBS 4001

#### **17.27.21 Name as String**

MBS AVFoundation Plugin, Plugin Version: 15.3, Console & Web: Yes, Mac: Yes, Win: No, Linux: No. **Function:** The name of the audio unit. **Notes:** (Read only property)

#### **17.27.22 Version as Integer**

MBS AVFoundation Plugin, Plugin Version: 15.3, Console & Web: Yes, Mac: Yes, Win: No, Linux: No. **Function:** The version number of the audio unit. **Notes:** (Read only property)

#### **17.27.23 Events**

#### **17.27.24 LevelMonitor(Level0 as Double, Level1 as Double, Level2 as Double, Level3 as Double, Level4 as Double, Level5 as Double, Level6 as Double, Level7 as Double, tag as Variant)**

MBS AVFoundation Plugin, Plugin Version: 15.3, Console & Web: No, Mac: Yes, Win: No, Linux: No. **Function:** Reports level values.

**Notes:** We pass 8 level parameters for up to 8 channels.

#### **17.27.25 PropertyListener(ID as UInt32, Scope as UInt32, Element as UInt32)**

MBS AVFoundation Plugin, Plugin Version: 15.3, Console & Web: No, Mac: Yes, Win: No, Linux: No. **Function:** The property listener event. **Notes:**

When you listen for changes on a property, this event can be called.

Either synchronous on main thread or when received on other threads, the plugin will run it asynchronously on main thread.

### 4002 CHAPTER 17. AVFOUNDATIONNODE **17.28 class AVAudioUnitMIDIInstrumentMBS**

#### **17.28.1 class AVAudioUnitMIDIInstrumentMBS**

MBS AVFoundation Plugin, Plugin Version: 15.3, Console & Web: Yes, Mac: Yes, Win: No, Linux: No. **Function:** The AVAudioUnitMIDIInstrument class is an abstract class representing music devices or remote instruments.

**Notes:**

An AVAudioUnitMIDIInstrument subclass can be used in a chain that processes realtime input (live) and has general concept of music events, for example, notes.

Available in OS X v10.10 and later. Subclass of the AVAudioUnitMBS class.

#### **17.28.2 Blog Entries**

• [MBS Xojo / Real Studio Plugins, version 15.4pr1](https://www.mbs-plugins.de/archive/2015-10-11/MBS_Xojo__Real_Studio_Plugins_/monkeybreadsoftware_blog_xojo)

#### **17.28.3 Methods**

#### **17.28.4 Constructor(audioComponentDescription as AVAudioComponentDescriptionMBS)**

MBS AVFoundation Plugin, Plugin Version: 15.3, Console & Web: Yes, Mac: Yes, Win: No, Linux: No. **Function:** Initializes a MIDI instrument audio unit with the specified component description. **Notes:** description: The AudioComponentDescription struct. The component of type must be kAudioUnit-Type\_MusicDevice or kAudioUnitType\_RemoteInstrument.

#### **17.28.5 sendController(Controller as Integer, Value as Integer, Channel as Integer)**

MBS AVFoundation Plugin, Plugin Version: 15.3, Console & Web: Yes, Mac: Yes, Win: No, Linux: No. Function: Send a MIDI "controller" event to the instrument. **Notes:**

controller: Specifies a standard MIDI controller number. The valid range is 0 to 127. value: Value for the controller. The valid range is 0 to 127. channel: The channel number to which the event is sent.

17.28. CLASS AVAUDIOUNITMIDIINSTRUMENTMBS 4003

#### <span id="page-4002-1"></span>**17.28.6 sendMIDIEvent(midiStatus as Integer, data1 as Integer)**

MBS AVFoundation Plugin, Plugin Version: 15.3, Console & Web: Yes, Mac: Yes, Win: No, Linux: No. **Function:** Sends a MIDI event which contains one data byte to the instrument. **Notes:**

midiStatus: The STATUS value of the MIDI event. data1: The data byte of the MIDI event. See also:

• [17.28.7](#page-4002-0) sendMIDIEvent(midiStatus as Integer, data1 as Integer, data2 as Integer) [4003](#page-4002-0)

#### <span id="page-4002-0"></span>**17.28.7 sendMIDIEvent(midiStatus as Integer, data1 as Integer, data2 as Integer)**

MBS AVFoundation Plugin, Plugin Version: 15.3, Console & Web: Yes, Mac: Yes, Win: No, Linux: No. **Function:** Sends a MIDI event which contains two data bytes to the instrument. **Notes:**

midiStatus: The STATUS value of the MIDI event. data1: The first data byte of the MIDI event. data2: The first data byte of the MIDI event. See also:

• [17.28.6](#page-4002-1) sendMIDIEvent(midiStatus as Integer, data1 as Integer) [4003](#page-4002-1)

#### **17.28.8 sendMIDISysExEvent(data as MemoryBlock)**

MBS AVFoundation Plugin, Plugin Version: 15.3, Console & Web: Yes, Mac: Yes, Win: No, Linux: No. **Function:** Sends a MIDI "System Exclusive" event to the instrument. **Notes:** midiData: A memoryblock object containing the complete SysEx data including start(F0) and termination(F7) bytes.

#### **17.28.9 sendPitchBend(pitchbend as Integer, Channel as Integer)**

MBS AVFoundation Plugin, Plugin Version: 15.3, Console & Web: Yes, Mac: Yes, Win: No, Linux: No. **Function:** Sends MIDI "Pitch Bend" event to the instrument. **Notes:**

pitchbend: Value of the pitchbend. The valid range of values is 0 to 16383. channel: The channel number to which the event is sent.

If this method is not invoked, then the pitch bend is the default value of 8192 (no pitch).

#### **17.28.10 sendPressure(pressure as Integer, Channel as Integer)**

MBS AVFoundation Plugin, Plugin Version: 15.3, Console & Web: Yes, Mac: Yes, Win: No, Linux: No. **Function:** Sends MIDI "channel pressure" event to the instrument. **Notes:**

pressure: The value of the pressure. The valid range is 0 to 127. channel: The channel number to which the event is sent.

#### **17.28.11 sendPressureForKey(Key as Integer, value as Integer, Channel as Integer)**

MBS AVFoundation Plugin, Plugin Version: 15.3, Console & Web: Yes, Mac: Yes, Win: No, Linux: No. **Function:** Sends MIDI "Polyphonic key pressure" event to the instrument. **Notes:**

key: The key (note) number to which the pressure event applies. The valid range is 0 to 127. value: The value of the pressure. The valid range is 0 to 127. channel: The channel number to which the event is sent.

#### <span id="page-4003-1"></span>**17.28.12 sendProgramChange(program as Integer, bankMSB as Integer, bankLSB as Integer, Channel as Integer)**

MBS AVFoundation Plugin, Plugin Version: 15.3, Console & Web: Yes, Mac: Yes, Win: No, Linux: No. **Function:** Sends a MIDI "Program Change" and "Bank Select" events to the instrument. **Notes:**

program: Specifies the program (preset) number within the bank to load. The valid range is 0 to 127. bankMSB: Specifies the most significant byte value for the bank to select. The valid range is 0 to 127. bankLSB: Specifies the least significant byte value for the bank to select. The valid range is 0 to 127. channel: The channel number to which the event is sent. See also:

• [17.28.13](#page-4003-0) sendProgramChange(program as Integer, Channel as Integer) [4004](#page-4003-0)

#### <span id="page-4003-0"></span>**17.28.13 sendProgramChange(program as Integer, Channel as Integer)**

MBS AVFoundation Plugin, Plugin Version: 15.3, Console & Web: Yes, Mac: Yes, Win: No, Linux: No. **Function:** Sends a MIDI "Program Change" and "Bank Select" events to the instrument. **Notes:**

program: Specifies the program. The valid range is 0 to 127. channel: The channel number to which the event is sent.

#### 17.28. CLASS AVAUDIOUNITMIDIINSTRUMENTMBS 4005

The instrument will be loaded from the bank that has been previous set by MIDI "Bank Select" controller messages (0 and 31). If none has been set, bank 0 will be used. See also:

• [17.28.12](#page-4003-1) sendProgramChange(program as Integer, bankMSB as Integer, bankLSB as Integer, Channel as Integer) and  $4004$ 

#### **17.28.14 startNote(note as Integer, Velocity as Integer, Channel as Integer)**

MBS AVFoundation Plugin, Plugin Version: 15.3, Console & Web: Yes, Mac: Yes, Win: No, Linux: No. **Function:** Sends a MIDI "Note On" event to the instrument. **Notes:**

note: The note number (key) to play. The valid range is 0 to 127. velocity: Specifies the volume at which the note is played. The valid range is 0 to 127. channel: The channel number to which the event is sent.

#### **17.28.15 stopNote(note as Integer, Channel as Integer)**

MBS AVFoundation Plugin, Plugin Version: 15.3, Console & Web: Yes, Mac: Yes, Win: No, Linux: No. **Function:** Sends a MIDI "Note Off" event to the instrument **Notes:**

note: The note number (key) to stop. The valid range is 0 to 127. channel: The channel number to which the event is sent.

# **17.29 class AVAudioUnitReverbMBS**

#### **17.29.1 class AVAudioUnitReverbMBS**

MBS AVFoundation Plugin, Plugin Version: 15.3, Console & Web: Yes, Mac: Yes, Win: No, Linux: No. **Function:** The AVAudioUnitReverb class is an AVAudioUnitEffect subclass that implements a reverb effect. **Notes:**

A reverb simulates the acoustic characteristics of a particular environment. Use the different presets to simulate a particular space and blend it in with the original signal using the wetDryMix property. Subclass of the AVAudioUnitEffectMBS class.

#### **17.29.2 Methods**

#### **17.29.3 Constructor**

MBS AVFoundation Plugin, Plugin Version: 15.3, Console & Web: Yes, Mac: Yes, Win: No, Linux: No. **Function:** The constructor.

#### **17.29.4 loadFactoryPreset(preset as Integer)**

MBS AVFoundation Plugin, Plugin Version: 15.3, Console & Web: Yes, Mac: Yes, Win: No, Linux: No. **Function:** Configures the audio unit a reverb preset. **Notes:**

preset: The reverb preset. See AVAudioUnitReverbPreset for the supported values.

The default value is AVAudioUnitReverbPresetMediumHall.

#### **17.29.5 Properties**

#### **17.29.6 wetDryMix as Double**

MBS AVFoundation Plugin, Plugin Version: 15.3, Console & Web: Yes, Mac: Yes, Win: No, Linux: No. **Function:** The blend of the wet and dry signals. **Notes:**

The blend is specified as a percentage. The range is 0% (all dry) through 100% (all wet). (Read and Write property)

#### 17.29. CLASS AVAUDIOUNITREVERBMBS 4007

#### **17.29.7 Constants**

#### $17.29.8$  PresetCathedral  $= 8$

MBS AVFoundation Plugin, Plugin Version: 15.3. **Function:** One of the reverb presets. **Notes:** The reverb preset with the acoustic characteristics of a cathedral environment.

#### **17.29.9 PresetLargeChamber = 7**

MBS AVFoundation Plugin, Plugin Version: 15.3. **Function:** One of the reverb presets. **Notes:** The reverb preset with the acoustic characteristics of a large-sized chamber environment.

#### **17.29.10 PresetLargeHall = 4**

MBS AVFoundation Plugin, Plugin Version: 15.3. **Function:** One of the reverb presets. **Notes:** The reverb preset with the acoustic characteristics of a large-sized hall environment.

#### **17.29.11 PresetLargeHall2 = 12**

MBS AVFoundation Plugin, Plugin Version: 15.3. **Function:** One of the reverb presets. **Notes:** The reverb preset with the acoustic characteristics of an alternate large-sized hall environment.

#### **17.29.12 PresetLargeRoom = 2**

MBS AVFoundation Plugin, Plugin Version: 15.3. **Function:** One of the reverb presets. **Notes:** The reverb preset with the acoustic characteristics of a large-sized room environment.

#### **17.29.13 PresetLargeRoom2 = 9**

MBS AVFoundation Plugin, Plugin Version: 15.3. **Function:** One of the reverb presets. **Notes:** The reverb preset with the acoustic characteristics of an alternate large-sized room environment.

#### **17.29.14 PresetMediumChamber = 6**

MBS AVFoundation Plugin, Plugin Version: 15.3. **Function:** One of the reverb presets. **Notes:** The reverb preset with the acoustic characteristics of a medium-sized chamber environment.

#### $17.29.15$  PresetMediumHall  $= 3$

MBS AVFoundation Plugin, Plugin Version: 15.3. **Function:** One of the reverb presets. **Notes:** The reverb preset with the acoustic characteristics of a medium-sized hall environment. This is the default value for the audio unit.

#### **17.29.16 PresetMediumHall2 = 10**

MBS AVFoundation Plugin, Plugin Version: 15.3. **Function:** One of the reverb presets. **Notes:** The reverb preset with the acoustic characteristics of an alternate medium-sized hall environment.

#### **17.29.17 PresetMediumHall3 = 11**

MBS AVFoundation Plugin, Plugin Version: 15.3. **Function:** One of the reverb presets. **Notes:** The reverb preset with the acoustic characteristics of an alternate medium-sized hall environment.

#### **17.29.18 PresetMediumRoom = 1**

MBS AVFoundation Plugin, Plugin Version: 15.3. **Function:** One of the reverb presets. **Notes:** The reverb preset with the acoustic characteristics of a medium-sized room environment.

#### **17.29.19 PresetPlate = 5**

MBS AVFoundation Plugin, Plugin Version: 15.3. **Function:** One of the reverb presets. **Notes:** The reverb preset with the acoustic characteristics of a plate environment.

#### **17.29.20 PresetSmallRoom = 0**

MBS AVFoundation Plugin, Plugin Version: 15.3. **Function:** One of the reverb presets. **Notes:** The reverb preset with the acoustic characteristics of a small-sized room environment.

### **17.30 class AVAudioUnitSamplerMBS**

#### **17.30.1 class AVAudioUnitSamplerMBS**

MBS AVFoundation Plugin, Plugin Version: 15.3, Console & Web: Yes, Mac: Yes, Win: No, Linux: No. **Function:** The AVAudioUnitSampler class encapsulates Apple's Sampler Audio Unit. **Notes:**

The sampler audio unit can be configured by loading different types of instruments such as an ".aupreset" file, a DLS or SF2 sound bank, an EXS24 instrument, a single audio file or with an array of audio files. The output is a single stereo bus.

Subclass of the AVAudioUnitMIDIInstrumentMBS class.

#### **17.30.2 Blog Entries**

• [MBS Xojo / Real Studio Plugins, version 15.4pr1](https://www.mbs-plugins.de/archive/2015-10-11/MBS_Xojo__Real_Studio_Plugins_/monkeybreadsoftware_blog_xojo)

#### **17.30.3 Methods**

#### <span id="page-4008-1"></span>**17.30.4 Constructor**

MBS AVFoundation Plugin, Plugin Version: 15.3, Console & Web: Yes, Mac: Yes, Win: No, Linux: No. **Function:** The private constructor. See also:

• [17.30.5](#page-4008-0) Constructor(audioComponentDescription as AVAudioComponentDescriptionMBS) [4009](#page-4008-0)

#### <span id="page-4008-0"></span>**17.30.5 Constructor(audioComponentDescription as AVAudioComponentDescriptionMBS)**

MBS AVFoundation Plugin, Plugin Version: 15.3, Console & Web: Yes, Mac: Yes, Win: No, Linux: No. **Function:** Initializes a MIDI instrument audio unit with the specified component description. See also:

• [17.30.4](#page-4008-1) Constructor [4009](#page-4008-1)

#### **17.30.6 loadAudioFilesAtFiles(Files() as folderitem, byref error as NSErrorMBS) as boolean**

MBS AVFoundation Plugin, Plugin Version: 15.3, Console & Web: Yes, Mac: Yes, Win: No, Linux: No. Function: Configures the sampler by loading the specified audio files. **Notes:**

Files: An array of files for the audio files. Error: Returns, by-reference, a description of the error, if an error occurs.

Returns true if the sampler was configured with the audio file $(s)$ ; otherwise false.

The audio files are loaded into a new instrument with each audio file placed into its own sampler zone. Any information contained in the audio file regarding their placement in the instrument, for example, root key, key range, will be used.

#### **17.30.7 loadAudioFilesAtURLs(URLs() as string, byref error as NSErrorMBS) as boolean**

MBS AVFoundation Plugin, Plugin Version: 15.3, Console & Web: Yes, Mac: Yes, Win: No, Linux: No. Function: Configures the sampler by loading the specified audio files. **Notes:**

URLs: An array of URLs for the audio files. Error: Returns, by-reference, a description of the error, if an error occurs.

Returns true if the sampler was configured with the audio file(s); otherwise false.

The audio files are loaded into a new instrument with each audio file placed into its own sampler zone. Any information contained in the audio file regarding their placement in the instrument, for example, root key, key range, will be used.

#### **17.30.8 loadInstrumentAtFile(File as folderitem, byref error as NSErrorMBS) as boolean**

MBS AVFoundation Plugin, Plugin Version: 15.3, Console & Web: Yes, Mac: Yes, Win: No, Linux: No. **Function:** Configures the sampler with the specified instrument file. **Notes:**

File: The file containing the instrument. Error: Returns, by-reference, a description of the error, if an error occurs.

Returns true if the sampler was configured with the instrument file; otherwise false.

The instrument can be of one of the following types: Logic or GarageBand EXS24, sampler's native .aupreset file or an audio file, for example, ".caf", ".aiff", ".wav", or ".mp3".

#### 17.30. CLASS AVAUDIOUNITSAMPLERMBS 4011

In the case of single audio file, it is loaded into a new default instrument and any information contained in the audio file regarding its placement in the instrument, for example, root key, key range, will be used.

#### **17.30.9 loadInstrumentAtURL(URL as string, byref error as NSErrorMBS) as boolean**

MBS AVFoundation Plugin, Plugin Version: 15.3, Console & Web: Yes, Mac: Yes, Win: No, Linux: No. **Function:** Configures the sampler with the specified instrument file. **Notes:**

URL: The URL of the file containing the instrument. Error: Returns, by-reference, a description of the error, if an error occurs.

Returns true if the sampler was configured with the instrument file; otherwise false.

The instrument can be of one of the following types: Logic or GarageBand EXS24, sampler's native .aupreset file or an audio file, for example, ".caf", ".aiff", ".wav", or ".mp3".

In the case of single audio file, it is loaded into a new default instrument and any information contained in the audio file regarding its placement in the instrument, for example, root key, key range, will be used.

#### **17.30.10 loadSoundBankInstrumentAtFile(bankFile as folderitem, program as Integer, bankMSB as Integer, bankLSB as Integer, byref error as NSErrorMBS) as boolean**

MBS AVFoundation Plugin, Plugin Version: 15.3, Console & Web: Yes, Mac: Yes, Win: No, Linux: No. Function: loads a specific instrument from the specified sound bank. **Notes:**

bankFile: Soundbank file. The file can be either a DLS bank (.dls) or a SoundFont bank (.sf2). program: program number for the instrument to load

bankMSB: MSB for the bank number for the instrument to load. This is usually 0x79 for melodic instruments and 0x78 for percussion instruments.

bankLSB: LSB for the bank number for the instrument to load. This is often 0, and represents the "bank variation".

Error: the status of the operation

This method reads from file and allocates memory, so it should not be called on a real time thread.

#### 4012 CHAPTER 17. AVFOUNDATIONNODE

### **17.30.11 loadSoundBankInstrumentAtURL(bankURL as string, program as Integer, bankMSB as Integer, bankLSB as Integer, byref error as NSErrorMBS) as boolean**

MBS AVFoundation Plugin, Plugin Version: 15.3, Console & Web: Yes, Mac: Yes, Win: No, Linux: No. **Function:** loads a specific instrument from the specified sound bank. **Notes:**

bankURL: URL for a Soundbank file. The file can be either a DLS bank (.dls) or a SoundFont bank (.sf2). program: program number for the instrument to load

bankMSB: MSB for the bank number for the instrument to load. This is usually 0x79 for melodic instruments and 0x78 for percussion instruments.

bankLSB: LSB for the bank number for the instrument to load. This is often 0, and represents the "bank variation".

Error: the status of the operation

This method reads from file and allocates memory, so it should not be called on a real time thread.

#### **17.30.12 Properties**

#### **17.30.13 globalTuning as Double**

MBS AVFoundation Plugin, Plugin Version: 15.3, Console & Web: Yes, Mac: Yes, Win: No, Linux: No. **Function:** Adjusts the tuning of all the notes played. **Notes:**

The tuning unit is cents. The default value is 0.0. The range of valid values is -2400 to 2400 cents. (Read and Write property)

#### **17.30.14 masterGain as Double**

MBS AVFoundation Plugin, Plugin Version: 15.3, Console & Web: Yes, Mac: Yes, Win: No, Linux: No. **Function:** Adjusts the gain, in decibels, of all the notes played. **Notes:**

The default value is 0.0 db. The range of valid values is -90.0 db to 12.0 db. (Read and Write property)

#### **17.30.15 stereoPan as Double**

MBS AVFoundation Plugin, Plugin Version: 15.3, Console & Web: Yes, Mac: Yes, Win: No, Linux: No. **Function:** Adjusts the stereo panning for all the notes played.

# 17.30. CLASS AVAUDIOUNITSAMPLERMBS 4013

#### **Notes:**

The default value is 0.0. The range of valid values is -1.0 to 1.0. (Read and Write property)

# **17.31 class AVAudioUnitTimeEffectMBS**

#### **17.31.1 class AVAudioUnitTimeEffectMBS**

MBS AVFoundation Plugin, Plugin Version: 15.3, Console & Web: Yes, Mac: Yes, Win: No, Linux: No. **Function:** The AVAudioUnitTimeEffect class is an AVAudioUnit subclass that processes audio in nonrealtime.

#### **Notes:**

An AVAudioUnitTimeEffect instance represents an AVAudioUnit of type "aufc" (kAudioUnitType\_Format-Converter). These effects do not process audio in real-time. The AVAudioUnitVarispeed class is an example of a time effect unit.

Subclass of the AVAudioUnitMBS class.

#### **17.31.2 Methods**

#### **17.31.3 Constructor(audioComponentDescription as AVAudioComponentDescriptionMBS)**

MBS AVFoundation Plugin, Plugin Version: 15.3, Console & Web: Yes, Mac: Yes, Win: No, Linux: No. **Function:** Initializes a newly allocated audio component specified by the description. **Notes:**

audioComponentDescription: The description of the audio unit to be initialized. The componentType field of the description struct must be kAudioUnitType\_FormatConverter ("aufc").

If the componentType field of the audioComponentDescription struct is not kAudioUnitType\_FormatConverter an exception is raised.

#### **17.31.4 Properties**

#### **17.31.5 bypass as Boolean**

MBS AVFoundation Plugin, Plugin Version: 15.3, Console & Web: Yes, Mac: Yes, Win: No, Linux: No. **Function:** Returns the bypass state of the audio unit. **Notes:**

If true then the audio unit processing is being bypassed. (Read and Write property)

#### 17.32. CLASS AVAUDIOUNITTIMEPITCHMBS 4015

# **17.32 class AVAudioUnitTimePitchMBS**

#### **17.32.1 class AVAudioUnitTimePitchMBS**

MBS AVFoundation Plugin, Plugin Version: 15.3, Console & Web: Yes, Mac: Yes, Win: No, Linux: No. **Function:** The AVAudioUnitTimePitch class is an AVAudioUnitTimeEffect subclass that provides good quality playback rate and pitch shifting independent of each other. **Notes:** Subclass of the AVAudioUnitTimeEffectMBS class.

#### **17.32.2 Methods**

#### **17.32.3 Constructor**

MBS AVFoundation Plugin, Plugin Version: 15.3, Console & Web: Yes, Mac: Yes, Win: No, Linux: No. **Function:** The constructor.

#### **17.32.4 Properties**

#### **17.32.5 overlap as Double**

MBS AVFoundation Plugin, Plugin Version: 15.3, Console & Web: Yes, Mac: Yes, Win: No, Linux: No. **Function:** The amount of overlap between segments of the input audio signal. **Notes:**

A higher value results in fewer artifacts in the output signal.

The default value is 8.0. The range of values is 3.0 to 32.0. (Read and Write property)

#### **17.32.6 pitch as Double**

MBS AVFoundation Plugin, Plugin Version: 15.3, Console & Web: Yes, Mac: Yes, Win: No, Linux: No. **Function:** The amount by which the input signal is pitch shifted. **Notes:**

The pitch is measured in "cents", a logarithmic value used for measuring musical intervals. One octave is equal to 1200 cents. One musical semitone is equal to 100 cents.

The default value is 1.0. The range of values is -2400 to 2400. (Read and Write property)

#### **17.32.7 rate as Double**

MBS AVFoundation Plugin, Plugin Version: 15.3, Console & Web: Yes, Mac: Yes, Win: No, Linux: No. **Function:** The playback rate of the input signal. **Notes:**

The default value is 1.0. The range of supported values is 1/32 to 32.0. (Read and Write property)

#### 17.33. CLASS AVAUDIOUNITVARISPEEDMBS 4017

### **17.33 class AVAudioUnitVarispeedMBS**

#### **17.33.1 class AVAudioUnitVarispeedMBS**

MBS AVFoundation Plugin, Plugin Version: 15.3, Console & Web: Yes, Mac: Yes, Win: No, Linux: No. **Function:** The AVAudioUnitVarispeed class is an AVAudioUnitTimeEffect subclass that allows control of the playback rate.

**Notes:** Subclass of the AVAudioUnitTimeEffectMBS class.

#### **17.33.2 Methods**

#### **17.33.3 Constructor**

MBS AVFoundation Plugin, Plugin Version: 15.3, Console & Web: Yes, Mac: Yes, Win: No, Linux: No. **Function:** The constructor.

#### **17.33.4 Properties**

#### **17.33.5 Rate as Double**

MBS AVFoundation Plugin, Plugin Version: 15.3, Console & Web: Yes, Mac: Yes, Win: No, Linux: No. **Function:** The audio playback rate. **Notes:**

The varispeed audio unit resamples the input signal, as a result changing the playback rate also changes the pitch. For example, changing the rate to 2.0 results in the output audio playing one octave higher. Similarly changing the rate to 0.5, results in the output audio playing one octave lower.

The pitch is measured in "cents", a logarithmic value used for measuring musical intervals. One octave is equal to 1200 cents. One musical semitone is equal to 100 cents.

Using the rate value you calculate the pitch (in cents) using the formula pitch  $= 1200.0 * log2(\text{rate})$ . Conversely, you calculate the appropriate rate for a desired pitch with the formula rate  $=$  pow(2, cents/1200.0).

The default value is 1.0. The range of values is 0.25 to 4.0. The unit of rate is unspecified. (Read and Write property)

CHAPTER 17. AVFOUNDATIONNODE

# **Chapter 18**

# **AVMovie**

# **18.1 class AVFragmentedMovieMBS**

#### **18.1.1 class AVFragmentedMovieMBS**

MBS AVFoundation Plugin, Plugin Version: 16.0, Console & Web: Yes, Mac: Yes, Win: No, Linux: No. **Function:** The movie class for fragmented movies. **Notes:**

A subclass of AVMovie for handling fragmented movie files. An AVFragmentedMovie is capable of changing the values of certain of its properties and those of its tracks, if it's associated with an instance of AVFragmentedMovieMinder when one or more movie fragments are appended to the movie file. Subclass of the AVMovieMBS class.

This is an abstract class. You can't create an instance, but you can get one from various plugin functions.

#### **18.1.2 Blog Entries**

• [MBS Xojo / Real Studio Plugins, version 16.0pr5](https://www.mbs-plugins.de/archive/2016-01-02/MBS_Xojo__Real_Studio_Plugins_/monkeybreadsoftware_blog_xojo)

#### **18.1.3 Methods**

#### **18.1.4 AVFragmentedMovieContainsMovieFragmentsDidChangeNotification as string**

MBS AVFoundation Plugin, Plugin Version: 16.0, Console & Web: Yes, Mac: Yes, Win: No, Linux: No. **Function:** One of the notification names.

**Notes:** Posted after the value of @"containsMovieFragments" has already been loaded and the AVFragmentedMovie is added to an AVFragmentedMovieMinder, either when 1) movie fragments are detected in the movie file on disk after it had previously contained none or when 2) no movie fragments are detected in the movie file on disk after it had previously contained one or more.

#### **18.1.5 AVFragmentedMovieDurationDidChangeNotification as string**

MBS AVFoundation Plugin, Plugin Version: 16.0, Console & Web: Yes, Mac: Yes, Win: No, Linux: No. **Function:** One of the notification names.

**Notes:** Posted when the duration of an AVFragmentedMovie changes while it's being minded by an AVFragmentedMovieMinder, but only for changes that occur after the status of the value of @"duration" has reached AVKeyValueStatusLoaded.

#### **18.1.6 AVFragmentedMovieWasDefragmentedNotification as string**

MBS AVFoundation Plugin, Plugin Version: 16.0, Console & Web: Yes, Mac: Yes, Win: No, Linux: No. **Function:** One of the notification names.

**Notes:** Posted when the movie file on disk is defragmented while an AVFragmentedMovie is being minded by an AVFragmentedMovieMinder, but only if the defragmentation occurs after the status of the value of @"canContainMovieFragments" has reached AVKeyValueStatusLoaded.

#### **18.1.7 Constructor**

MBS AVFoundation Plugin, Plugin Version: 16.0, Console & Web: Yes, Mac: Yes, Win: No, Linux: No. **Function:** The private constructor.

#### **18.1.8 fragmentedMovieTracks as AVFragmentedMovieTrackMBS()**

MBS AVFoundation Plugin, Plugin Version: 16.0, Console & Web: Yes, Mac: Yes, Win: No, Linux: No. **Function:** The tracks in a movie.

**Notes:** The value of this property is an array of tracks the movie contains; the tracks are of type AVFragmentedMovieTrack.

#### **18.1.9 fragmentedMovieTracksWithMediaCharacteristic(mediaCharacteristic as string) as AVFragmentedMovieTrackMBS()**

MBS AVFoundation Plugin, Plugin Version: 16.0, Console & Web: Yes, Mac: Yes, Win: No, Linux: No. **Function:** Provides an array of AVFragmentedMovieTracks of the asset that present media with the specified characteristic.

**Notes:**

#### 18.1. CLASS AVFRAGMENTEDMOVIEMBS 4021

mediaCharacteristic: The media characteristic according to which the receiver filters its AVFragmented-MovieTracks. (Media characteristics are defined in AVMediaFormat.h)

An array of AVFragmentedMovieTracks; may be empty if no tracks with the specified characteristic are available.

Becomes callable without blocking when the key "tracks" has been loaded

#### **18.1.10 fragmentedMovieTracksWithMediaType(mediaType as string) as AVFragmentedMovieTrackMBS()**

MBS AVFoundation Plugin, Plugin Version: 16.0, Console & Web: Yes, Mac: Yes, Win: No, Linux: No. **Function:** Provides an array of AVFragmentedMovieTracks of the asset that present media of the specified media type.

#### **Notes:**

mediaType: The media type according to which the receiver filters its AVFragmentedMovieTracks. (Media types are defined in AVMediaFormat.h)

An array of AVFragmentedMovieTracks; may be empty if no tracks of the specified media type are available. Becomes callable without blocking when the key "tracks" has been loaded

#### **18.1.11 fragmentedMovieTrackWithTrackID(ID as Integer) as AVFragmented-MovieTrackMBS**

MBS AVFoundation Plugin, Plugin Version: 16.0, Console & Web: Yes, Mac: Yes, Win: No, Linux: No. **Function:** Provides an instance of AVFragmentedMovieTrack that represents the track of the specified trackID.

#### **Notes:**

ID: The trackID of the requested AVFragmentedMovieTrack.

An instance of AVFragmentedMovieTrack; may be nil if no track of the specified trackID is available. Becomes callable without blocking when the key "tracks" has been loaded

# **18.2 class AVFragmentedMovieTrackMBS**

#### **18.2.1 class AVFragmentedMovieTrackMBS**

MBS AVFoundation Plugin, Plugin Version: 16.0, Console & Web: Yes, Mac: Yes, Win: No, Linux: No. **Function:** The class for a movie track from a fragmented movie. **Notes:**

A subclass of AVMovieTrack for handling tracks of fragmented movie files. An AVFragmentedMovieTrack is capable of changing the values of certain of its properties, if its parent movie is associated with an instance of AVFragmentedMovieMinder when one or more movie fragments are appended to the movie file. Subclass of the AVMovieTrackMBS class.

This is an abstract class. You can't create an instance, but you can get one from various plugin functions.

#### **18.2.2 Blog Entries**

• [MBS Xojo / Real Studio Plugins, version 16.0pr5](https://www.mbs-plugins.de/archive/2016-01-02/MBS_Xojo__Real_Studio_Plugins_/monkeybreadsoftware_blog_xojo)

#### **18.2.3 Methods**

#### **18.2.4 AVFragmentedMovieTrackSegmentsDidChangeNotification as String**

MBS AVFoundation Plugin, Plugin Version: 16.0, Console & Web: Yes, Mac: Yes, Win: No, Linux: No. **Function:** One of the notification names for fragmented movies.

**Notes:** Posted when the array of segments of an AVFragmentedMovieTrack changes while the associated instance of AVFragmentedMovie is being minded by an AVFragmentedMovieMinder, but only for changes that occur after the status of the value of @"segments" has reached AVKeyValueStatusLoaded.

#### **18.2.5 AVFragmentedMovieTrackTimeRangeDidChangeNotification as String**

MBS AVFoundation Plugin, Plugin Version: 16.0, Console & Web: Yes, Mac: Yes, Win: No, Linux: No. **Function:** One of the notification names for fragmented movies.

**Notes:** Posted when the timeRange of an AVFragmentedMovieTrack changes while the associated instance of AVFragmentedMovie is being minded by an AVFragmentedMovieMinder, but only for changes that occur after the status of the value of "timeRange" has reached AVKeyValueStatusLoaded.

18.2. CLASS AVFRAGMENTEDMOVIETRACKMBS 4023

#### **18.2.6 AVFragmentedMovieTrackTotalSampleDataLengthDidChangeNotification as String**

MBS AVFoundation Plugin, Plugin Version: 16.0, Console & Web: Yes, Mac: Yes, Win: No, Linux: No. **Function:** One of the notification names for fragmented movies.

**Notes:** This notification name has been deprecated. Use either AVFragmentedMovieTrackTimeRange-DidChangeNotification or AVFragmentedMovieTrackSegmentsDidChangeNotification instead; in either case, you can assume that timing changes to fragmented tracks result in changes to the total length of the sample data used by the track.

#### **18.2.7 Constructor**

MBS AVFoundation Plugin, Plugin Version: 16.0, Console & Web: Yes, Mac: Yes, Win: No, Linux: No. **Function:** The private constructor.

# **18.3 class AVMediaDataStorageMBS**

#### **18.3.1 class AVMediaDataStorageMBS**

MBS AVFoundation Plugin, Plugin Version: 16.0, Console & Web: Yes, Mac: Yes, Win: No, Linux: No. **Function:** The class for media storage. **Notes:** Available on OS X 10.11 and newer.

#### **18.3.2 Blog Entries**

• [MBS Xojo / Real Studio Plugins, version 16.0pr5](https://www.mbs-plugins.de/archive/2016-01-02/MBS_Xojo__Real_Studio_Plugins_/monkeybreadsoftware_blog_xojo)

#### **18.3.3 Methods**

#### **18.3.4 available as boolean**

MBS AVFoundation Plugin, Plugin Version: 16.0, Console & Web: Yes, Mac: Yes, Win: No, Linux: No. **Function:** Whether this class is available. **Example:**

if not AVMediaDataStorageMBS.available then MsgBox "This application requires a newer OS X version." end if

**Notes:** Returns true on OS X 10.11.

#### <span id="page-4023-1"></span>**18.3.5 Constructor**

MBS AVFoundation Plugin, Plugin Version: 16.0, Console & Web: Yes, Mac: Yes, Win: No, Linux: No. **Function:** The private constructor. See also:

- [18.3.6](#page-4023-0) Constructor(File as FolderItem, Options as Dictionary = nil) [4024](#page-4023-0)
- [18.3.7](#page-4024-0) Constructor(URL as String, Options as Dictionary = nil) [4025](#page-4024-0)

#### <span id="page-4023-0"></span>**18.3.6 Constructor(File as FolderItem, Options as Dictionary = nil)**

MBS AVFoundation Plugin, Plugin Version: 16.0, Console & Web: Yes, Mac: Yes, Win: No, Linux: No. **Function:** Creates an AVMediaDataStorage object associated with a folderitem.

#### 18.3. CLASS AVMEDIADATASTORAGEMBS 4025

#### **Notes:**

File: A folderitem that specifies a file where sample data that is added to a movie or track should be written. options: A dictionary object that contains keys for specifying options for the initialization of the AVMedia-DataStorage object. Currently no keys are defined.

Raises exception if things go wrong. See also:

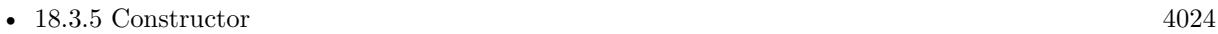

• [18.3.7](#page-4024-0) Constructor(URL as String, Options as Dictionary = nil) [4025](#page-4024-0)

#### <span id="page-4024-0"></span>**18.3.7 Constructor(URL as String, Options as Dictionary = nil)**

MBS AVFoundation Plugin, Plugin Version: 16.0, Console & Web: Yes, Mac: Yes, Win: No, Linux: No. **Function:** Creates an AVMediaDataStorage object associated with a file URL. **Notes:**

URL: An URL that specifies a file where sample data that is added to a movie or track should be written. options: A dictionary object that contains keys for specifying options for the initialization of the AVMedia-DataStorage object. Currently no keys are defined.

Raises exception if things go wrong. See also:

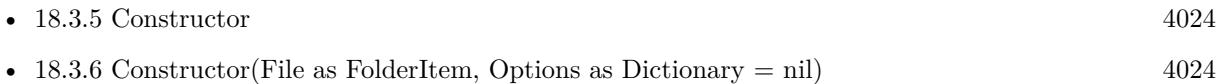

#### **18.3.8 Properties**

#### **18.3.9 Handle as Integer**

MBS AVFoundation Plugin, Plugin Version: 16.0, Console & Web: Yes, Mac: Yes, Win: No, Linux: No. **Function:** The internal object reference. **Notes:** (Read and Write property)

#### **18.3.10 URL as String**

MBS AVFoundation Plugin, Plugin Version: 16.0, Console & Web: Yes, Mac: Yes, Win: No, Linux: No. **Function:** The URL from which the receiver was initialized; may be "". **Notes:** (Read only property)

# **18.4 class AVMovieMBS**

#### **18.4.1 class AVMovieMBS**

MBS AVFoundation Plugin, Plugin Version: 16.0, Console & Web: Yes, Mac: Yes, Win: No, Linux: No. **Function:** AVMovie represents the audiovisual containers in a file that conforms to the QuickTime movie file format or to one of the related ISO base media file formats (such as MPEG-4). **Example:**

 $\dim f$  as FolderItem = SpecialFolder.Desktop.Child("test.m4v") dim m as new AVMovieMBS(f, nil)

MsgBox str(m.duration.Seconds)+" seconds."

#### **Notes:**

AVMovie supports operations involving the format-specific portions of the QuickTime Movie model that are not supported by AVAsset. For instance, you can retrieve the movie header from an existing QuickTime movie file. You can also use AVMovie to write a movie header into a new file, thereby creating a reference movie.

A mutable subclass of AVMovie, AVMutableMovie, provides methods that support the familiar Movie editing model; for instance, you can use AVMutableMovie to copy media data from one track and paste that data into another track. You can also use AVMutableMovie to establish track references from one track to another (for example, to set one track as a chapter track of another track). If you want to perform editing operations on individual tracks, you can use the associated classes AVMovieTrack and AVMutableMovieTrack.

You need to use AVMovie and AVMutableMovie only when operating on format-specific features of a Quick-Time or ISO base media file. You generally do not need to use these classes just to open and play QuickTime movie files or ISO base media files. Instead, you can use the classes AVURLAsset and AVPlayerItem. If however you already have an AVMutableMovie and want to play it or inspect it, you can make an immutable snapshot of the AVMutableMovie.

Subclass of the AVAssetMBS class.

#### **18.4.2 Blog Entries**

• [MBS Xojo / Real Studio Plugins, version 16.0pr5](https://www.mbs-plugins.de/archive/2016-01-02/MBS_Xojo__Real_Studio_Plugins_/monkeybreadsoftware_blog_xojo)

#### 18.4. CLASS AVMOVIEMBS 4027

#### **18.4.3 Methods**

#### **18.4.4 available as Boolean**

MBS AVFoundation Plugin, Plugin Version: 16.0, Console & Web: Yes, Mac: Yes, Win: No, Linux: No. **Function:** Whether this class is available. **Example:**

if not AVMovieMBS.available then MsgBox "This application requires a newer OS X version." end if

**Notes:** Returns true on OS X 10.10.

#### **18.4.5 AVMovieReferenceRestrictionsKey as String**

MBS AVFoundation Plugin, Plugin Version: 16.0, Console & Web: Yes, Mac: Yes, Win: No, Linux: No. **Function:** Indicates the restrictions used by the movie when resolving references to external media data. **Notes:**

The value of this key is an NSNumber wrapping an AVAssetReferenceRestrictions enum value or the logical combination of multiple such values. See AVAsset.h for the declaration of the AVAssetReferenceRestrictions enum.

Some movies can contain references to media data stored outside the movie's container, for example in another file. This key can be used to specify a policy to use when these references are encountered. If a movie contains one or more references of a type that is forbidden by the reference restrictions, loading of movie properties will fail. In addition, such a movie cannot be used with other AVFoundation modules, such as AVPlayerItem or AVAssetExportSession.

#### <span id="page-4026-0"></span>**18.4.6 Constructor**

MBS AVFoundation Plugin, Plugin Version: 16.0, Console & Web: Yes, Mac: Yes, Win: No, Linux: No. **Function:** The private constructor. See also:

• [18.4.7](#page-4027-0) Constructor(Data as MemoryBlock, Options as Dictionary = nil) [4028](#page-4027-0)

- [18.4.8](#page-4027-1) Constructor(File as FolderItem, Options as Dictionary = nil) [4028](#page-4027-1)
- [18.4.9](#page-4028-0) Constructor(URL as String, Options as Dictionary = nil) [4029](#page-4028-0)

#### <span id="page-4027-0"></span>**18.4.7 Constructor(Data as MemoryBlock, Options as Dictionary = nil)**

MBS AVFoundation Plugin, Plugin Version: 16.0, Console & Web: Yes, Mac: Yes, Win: No, Linux: No. **Function:** Creates an AVMovie object from a movie header stored in an data parameter. **Notes:**

data: An Memoryblock containing a movie header. We make a copy of that. options: Dictionary object that contains keys for specifying options for the initialization of the AVMovie object. Currently no keys are defined.

You can use this method to operate on movie headers that are not stored in files; this might include movie headers on the pasteboard (which do not contain media data). In general you should avoid loading an entire movie file with its media data into an instance of Memoryblock/String! By default, the defaultMediaDataStorage property will be nil and each associated AVMovieTrack's mediaDataStorage property will be nil. If you want to create an AVMutableMovie from an NSData object and then append sample buffers to any of its tracks, you must first set one of these properties to indicate where the sample data should be written.

In case of error raises an exception.

Available on OS X 10.11. See also:

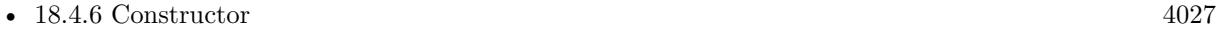

- [18.4.8](#page-4027-1) Constructor(File as FolderItem, Options as Dictionary = nil) [4028](#page-4027-1)
- [18.4.9](#page-4028-0) Constructor(URL as String, Options as Dictionary  $=$  nil) [4029](#page-4028-0)

#### <span id="page-4027-1"></span>**18.4.8 Constructor(File as FolderItem, Options as Dictionary = nil)**

MBS AVFoundation Plugin, Plugin Version: 16.0, Console & Web: Yes, Mac: Yes, Win: No, Linux: No. **Function:** Creates an AVMovie object from a movie header stored in a QuickTime movie file or ISO base media file.

**Example:**

 $\dim f$  as FolderItem = SpecialFolder.Desktop.Child("test.m4v") dim m as new AVMovieMBS(f, nil)

MsgBox str(m.duration.Seconds)+" seconds."

#### **Notes:**

File: A folderitem that specifies a file containing a movie header.

options: A Dictionary object that contains keys for specifying options for the initialization of the AVMovie object. Currently no keys are defined.

#### 18.4. CLASS AVMOVIEMBS 4029

By default, the defaultMediaDataStorage property will be nil and each associated AVMovieTrack's media-DataStorage property will be nil.

If you want to create an AVMutableMovie from a file and then append sample buffers to any of its tracks, you must first set one of these properties to indicate where the sample data should be written.

Raises exception if something goes wrong. See also:

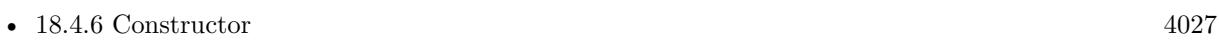

- [18.4.7](#page-4027-0) Constructor(Data as MemoryBlock, Options as Dictionary  $= \text{nil}$ )  $4028$
- [18.4.9](#page-4028-0) Constructor(URL as String, Options as Dictionary = nil) [4029](#page-4028-0)

#### <span id="page-4028-0"></span>**18.4.9 Constructor(URL as String, Options as Dictionary = nil)**

MBS AVFoundation Plugin, Plugin Version: 16.0, Console & Web: Yes, Mac: Yes, Win: No, Linux: No. **Function:** Creates an AVMovie object from a movie header stored in a QuickTime movie file or ISO base media file.

**Notes:**

URL: An URL that specifies a file containing a movie header.

options: A Dictionary object that contains keys for specifying options for the initialization of the AVMovie object. Currently no keys are defined.

Returns An AVMovie object or nil in case of error.

By default, the defaultMediaDataStorage property will be nil and each associated AVMovieTrack's media-DataStorage property will be nil.

If you want to create an AVMutableMovie from a file and then append sample buffers to any of its tracks, you must first set one of these properties to indicate where the sample data should be written.

Raises exception if something goes wrong. See also:

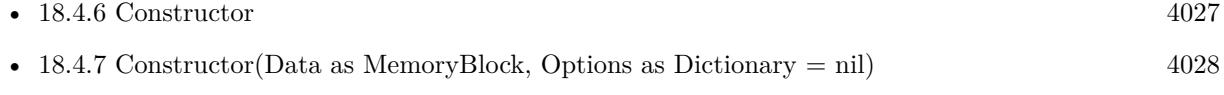

• [18.4.8](#page-4027-1) Constructor(File as FolderItem, Options as Dictionary = nil) [4028](#page-4027-1)

#### **18.4.10 copy as AVMovieMBS**

MBS AVFoundation Plugin, Plugin Version: 16.0, Console & Web: Yes, Mac: Yes, Win: No, Linux: No. **Function:** Creates a copy of the movie. **Example:**

 $\dim f$  as FolderItem = SpecialFolder.Desktop.Child("test.m4v") dim m as new AVMovieMBS(f, nil)

 $dim c$  as AVMutableMovieMBS = m.mutableCopy

Break // now edit

 $dim k$  as AVMovieMBS = c.copy

break // now we have k with snapshot and can still edit c

#### **18.4.11 movieHeaderWithFileType(fileType as String, byref error as NSErrorMBS) as MemoryBlock**

MBS AVFoundation Plugin, Plugin Version: 16.0, Console & Web: Yes, Mac: Yes, Win: No, Linux: No. **Function:** Creates a memoryblock object containing the movie header of the AVMovie object. **Notes:**

fileType: A UTI indicating the specific file format of the movie header (e.g. AVFileTypeQuickTimeMovie for a QuickTime movie).

Error: If an error occurs reading the movie header, describes the nature of the failure.

The movie header will be a pure reference movie, with no base URL, suitable for use on the pasteboard. Returns memoryblock in case of success or nil in case of error.

Available on OS X 10.11 or newer.

#### **18.4.12 movieTracks as AVMovieTrackMBS()**

MBS AVFoundation Plugin, Plugin Version: 16.0, Console & Web: Yes, Mac: Yes, Win: No, Linux: No. **Function:** The tracks in a movie.

**Notes:** The value of this property is an array of tracks the movie contains; the tracks are of type AVMovieTrack.

#### **18.4.13 movieTracksWithMediaCharacteristic(mediaCharacteristic as string) as AVMovieTrackMBS()**

MBS AVFoundation Plugin, Plugin Version: 16.0, Console & Web: Yes, Mac: Yes, Win: No, Linux: No. **Function:** Provides an array of AVMovieTracks of the asset that present media with the specified characteristic.

**Example:**

#### 18.4. CLASS AVMOVIEMBS 4031

 $\dim f$  as FolderItem = SpecialFolder.Desktop.Child("test.m4v") dim m as new AVMovieMBS(f, nil)

dim videotracks() as AVMovieTrackMBS = m.movieTracksWithMediaCharacteristic(AVFoundationMBS.AV-MediaCharacteristicVisual)

 $MsgBox str(UBound(videotracks) + 1) + "visual tracks"$ 

#### **Notes:**

mediaCharacteristic: The media characteristic according to which the receiver filters its AVMovieTracks. (Media characteristics are defined in AVMediaFormat.h)

An array of AVMovieTracks; may be empty if no tracks with the specified characteristic are available. Becomes callable without blocking when the key "tracks" has been loaded.

#### **18.4.14 movieTracksWithMediaType(mediaType as string) as AVMovieTrackMBS()**

MBS AVFoundation Plugin, Plugin Version: 16.0, Console & Web: Yes, Mac: Yes, Win: No, Linux: No. **Function:** Provides an array of AVMovieTracks of the asset that present media of the specified media type. **Example:**

 $\dim f$  as FolderItem = SpecialFolder.Desktop.Child("test.m4v") dim m as new AVMovieMBS(f, nil)

dim videotracks() as AVMovieTrackMBS = m.movieTracksWithMediaType(AVFoundationMBS.AVMediaTypeVideo)

 $MsgBox str(UBound(videotracks) + 1) +$ " video tracks"

#### **Notes:**

mediaType: The media type according to which the receiver filters its AVMovieTracks. (Media types are defined in AVMediaFormat.h)

An array of AVMovieTracks; may be empty if no tracks of the specified media type are available. Becomes callable without blocking when the key "tracks" has been loaded.

#### **18.4.15 movieTrackWithTrackID(ID as Integer) as AVMovieTrackMBS**

MBS AVFoundation Plugin, Plugin Version: 16.0, Console & Web: Yes, Mac: Yes, Win: No, Linux: No. **Function:** Provides an instance of AVMovieTrack that represents the track of the specified trackID. **Notes:**

ID: The trackID of the requested AVMovieTrack.

Returns n instance of AVMovieTrack; may be nil if no track of the specified trackID is available. Becomes callable without blocking when the key "tracks" has been loaded

#### **18.4.16 movieTypes as String()**

MBS AVFoundation Plugin, Plugin Version: 16.0, Console & Web: Yes, Mac: Yes, Win: No, Linux: No. **Function:** Provides the file types the AVMovie class understands. **Example:**

MsgBox join(AVMovieMBS.movieTypes, EndOfLine)

**Notes:** Returns an array of UTIs identifying the file types the AVMovie class understands.

#### **18.4.17 movieWithData(Data as MemoryBlock, Options as Dictionary = nil) as AVMovieMBS**

MBS AVFoundation Plugin, Plugin Version: 16.0, Console & Web: Yes, Mac: Yes, Win: No, Linux: No. **Function:** Creates an AVMovie object from a movie header stored in an data parameter. **Notes:**

data: An Memoryblock/String containing a movie header. We make a copy of that.

options: Dictionary object that contains keys for specifying options for the initialization of the AVMovie object. Currently no keys are defined.

Returns An AVMovie object or nil in case of error.

You can use this method to operate on movie headers that are not stored in files; this might include movie headers on the pasteboard (which do not contain media data). In general you should avoid loading an entire movie file with its media data into an instance of Memoryblock/String! By default, the defaultMediaDataStorage property will be nil and each associated AVMovieTrack's mediaDataStorage property will be nil.

If you want to create an AVMutableMovie from an NSData object and then append sample buffers to any of its tracks, you must first set one of these properties to indicate where the sample data should be written. See also:

• [18.4.18](#page-4031-0) movieWithData(Data as String, Options as Dictionary  $=$  nil) as AVMovieMBS [4032](#page-4031-0)

#### <span id="page-4031-0"></span>**18.4.18 movieWithData(Data as String, Options as Dictionary = nil) as AV-MovieMBS**

MBS AVFoundation Plugin, Plugin Version: 16.0, Console & Web: Yes, Mac: Yes, Win: No, Linux: No. **Function:** Creates an AVMovie object from a movie header stored in an data parameter.
#### 18.4. CLASS AVMOVIEMBS 4033

#### **Example:**

// load movie in memory  $\dim f$  as FolderItem = SpecialFolder.Desktop.Child("test.m4v")  $dim b$  as BinaryStream = BinaryStream.Open(f)

// now open it from memory dim s as string = b.Read(b.Length)  $\dim$  m as AVMovieMBS = AVMovieMBS.movieWithData(s)

MsgBox str(m.duration.Seconds)+" seconds."

#### **Notes:**

data: An Memoryblock/String containing a movie header. We make a copy of that. options: Dictionary object that contains keys for specifying options for the initialization of the AVMovie object. Currently no keys are defined.

Returns An AVMovie object or nil in case of error.

You can use this method to operate on movie headers that are not stored in files; this might include movie headers on the pasteboard (which do not contain media data). In general you should avoid loading an entire movie file with its media data into an instance of Memoryblock/String! By default, the defaultMediaDataStorage property will be nil and each associated AVMovieTrack's mediaDataStorage property will be nil.

If you want to create an AVMutableMovie from an NSData object and then append sample buffers to any of its tracks, you must first set one of these properties to indicate where the sample data should be written. See also:

• [18.4.17](#page-4031-0) movieWithData(Data as MemoryBlock, Options as Dictionary  $=$  nil) as AVMovieMBS [4032](#page-4031-0)

# **18.4.19 movieWithFile(File as FolderItem, Options as Dictionary = nil) as AV-MovieMBS**

MBS AVFoundation Plugin, Plugin Version: 16.0, Console & Web: Yes, Mac: Yes, Win: No, Linux: No. **Function:** Creates an AVMovie object from a movie header stored in a QuickTime movie file or ISO base media file.

#### **Example:**

 $\dim f$  as FolderItem = SpecialFolder.Desktop.Child("test.m4v")  $dim m$  as  $AVMovieMBS = AVMovieMBS$ .movieWithFile(f)

MsgBox str(m.duration.Seconds)+" seconds."

#### **Notes:**

File: A folderitem that specifies a file containing a movie header. options: A Dictionary object that contains keys for specifying options for the initialization of the AVMovie object. Currently no keys are defined.

Returns An AVMovie object or nil in case of error.

By default, the defaultMediaDataStorage property will be nil and each associated AVMovieTrack's media-DataStorage property will be nil.

If you want to create an AVMutableMovie from a file and then append sample buffers to any of its tracks, you must first set one of these properties to indicate where the sample data should be written.

# **18.4.20 movieWithURL(URL as String, Options as Dictionary = nil) as AV-MovieMBS**

MBS AVFoundation Plugin, Plugin Version: 16.0, Console & Web: Yes, Mac: Yes, Win: No, Linux: No. **Function:** Creates an AVMovie object from a movie header stored in a QuickTime movie file or ISO base media file.

**Notes:**

URL: An URL that specifies a file containing a movie header.

options: A Dictionary object that contains keys for specifying options for the initialization of the AVMovie object. Currently no keys are defined.

Returns An AVMovie object or nil in case of error.

By default, the defaultMediaDataStorage property will be nil and each associated AVMovieTrack's media-DataStorage property will be nil.

If you want to create an AVMutableMovie from a file and then append sample buffers to any of its tracks, you must first set one of these properties to indicate where the sample data should be written.

### **18.4.21 mutableCopy as AVMutableMovieMBS**

MBS AVFoundation Plugin, Plugin Version: 16.0, Console & Web: Yes, Mac: Yes, Win: No, Linux: No. **Function:** Creates a mutable copy of the movie. **Example:**

 $dim f$  as FolderItem = SpecialFolder.Desktop.Child("test.m4v") dim m as new AVMovieMBS(f, nil)

 $dim c$  as AVMutableMovieMBS = m.mutableCopy

Break // now edit

 $dim k$  as AVMovieMBS = c.copy

break // now we have k with snapshot and can still edit c

#### 18.4. CLASS AVMOVIEMBS 4035

# **18.4.22 writeMovieHeaderToFile(File as FolderItem, fileType as String, options as Integer, byref error as NSErrorMBS) as Boolean**

MBS AVFoundation Plugin, Plugin Version: 16.0, Console & Web: Yes, Mac: Yes, Win: No, Linux: No. **Function:** Writes the movie header to a destination file. **Notes:**

File: A folderitem indicating where to write the movie header.

fileType: A UTI indicating the specific file format (e.g. AVFileTypeQuickTimeMovie for a QuickTime movie).

options: An integer whose bits specify options for the writing of the movie header. Can be AVMovieWritingTruncateDestinationToMovieHeaderOnly.

Error: If an error occurs writing the movie header, describes the nature of the failure.

Data references in the output movie header are adjusted to be relative to the destination URL. Note that modifications to instances of AVMutableMovie, to their constituent AVMutableMovieTracks, or to their collections of metadata are committed to storage when their movie headers are written.

# **18.4.23 writeMovieHeaderToURL(URL as String, fileType as String, options as Integer, byref error as NSErrorMBS) as Boolean**

MBS AVFoundation Plugin, Plugin Version: 16.0, Console & Web: Yes, Mac: Yes, Win: No, Linux: No. **Function:** Writes the movie header to a destination URL. **Notes:**

URL: An URL indicating where to write the movie header.

fileType: A UTI indicating the specific file format (e.g. AVFileTypeQuickTimeMovie for a QuickTime movie).

options: An integer whose bits specify options for the writing of the movie header. Can be AVMovieWritingTruncateDestinationToMovieHeaderOnly.

Error: If an error occurs writing the movie header, describes the nature of the failure.

Data references in the output movie header are adjusted to be relative to the destination URL. Note that modifications to instances of AVMutableMovie, to their constituent AVMutableMovieTracks, or to their collections of metadata are committed to storage when their movie headers are written.

#### **18.4.24 Properties**

#### **18.4.25 canContainMovieFragments as Boolean**

MBS AVFoundation Plugin, Plugin Version: 16.0, Console & Web: Yes, Mac: Yes, Win: No, Linux: No. **Function:** Indicates whether the movie file is capable of being extended by fragments. **Notes:**

The value of this property is true if an 'mvex' box is present in the 'moov' box. The 'mvex' box is necessary in order to signal the possible presence of later 'moof' boxes. (Read only property)

# **18.4.26 containsMovieFragments as Boolean**

MBS AVFoundation Plugin, Plugin Version: 16.0, Console & Web: Yes, Mac: Yes, Win: No, Linux: No. Function: Indicates whether the movie file is extended by at least one movie fragment. **Notes:**

The value of this property is YES if canContainMovieFragments is YES and at least one 'moof' box is present after the 'moov' box. Available on OS X 10.11 or newer. (Read only property)

# **18.4.27 Data as MemoryBlock**

MBS AVFoundation Plugin, Plugin Version: 16.0, Console & Web: Yes, Mac: Yes, Win: No, Linux: No. **Function:** The data block with which the instance of AVMovie was initialized; may be nil. **Notes:**

Available on OS X 10.11 or newer. (Read only property)

# **18.4.28 defaultMediaDataStorage as AVMediaDataStorageMBS**

MBS AVFoundation Plugin, Plugin Version: 16.0, Console & Web: Yes, Mac: Yes, Win: No, Linux: No. **Function:** The default storage container for media data added to a movie. **Notes:**

The value of this property is an AVMediaDataStorage object that indicates where sample data that is added to a movie should be written by default. (Read only property)

# **18.4.29 URL as String**

MBS AVFoundation Plugin, Plugin Version: 16.0, Console & Web: Yes, Mac: Yes, Win: No, Linux: No. **Function:** The URL with which the instance of AVMovie was initialized; may be "". **Example:**

#### 18.4. CLASS AVMOVIEMBS 4037

 $\dim f$  as FolderItem = SpecialFolder.Desktop.Child("test.m4v") dim m as new AVMovieMBS(f, nil)

MsgBox m.URL

**Notes:** (Read only property)

### **18.4.30 Constants**

# **18.4.31 AVMovieWritingTruncateDestinationToMovieHeaderOnly = 1**

MBS AVFoundation Plugin, Plugin Version: 16.0. **Function:** One of the options for writeMovieHeader-ToURL.

#### **Notes:**

If set, writing the movie header will truncate all existing data in the destination file and write a new movie header, thereby creating a pure reference movie file.

A file type box will be written at the beginning of the file. If not set, writing the movie header will remove any existing movie header in the destination file and write a new movie header, preserving any other data in the file. If the destination file was empty, a file type box will be written at the beginning of the file. You would not want to use the AVMovieWritingTruncateDestinationToMovieHeaderOnly option if you had written sample data to the destination file using (for example) insertTimeRange with copySampleData set to true, since that data would be lost.

# **18.5 class AVMovieTrackMBS**

# **18.5.1 class AVMovieTrackMBS**

MBS AVFoundation Plugin, Plugin Version: 16.0, Console & Web: Yes, Mac: Yes, Win: No, Linux: No. **Function:** AVMovieTrack represents the tracks of audiovisual containers in a file that conforms to the QuickTime movie file format or to one of the related ISO base media file formats (such as MPEG-4). **Example:**

 $\dim f$  as FolderItem = SpecialFolder.Desktop.Child("test.m4v") dim m as new AVMovieMBS(f, nil)

dim videotracks() as AVMovieTrackMBS = m.movieTracksWithMediaCharacteristic(AVFoundationMBS.AV-MediaCharacteristicFrameBased)

for each videotrack as AVMovieTrackMBS in videotracks  $dim s$  as  $CGSizeMBS = videotrack.naturalSize$  $MsgBox str(s.Width) + "x " + str(s.Height)$ next

### **Notes:**

Subclass of the AVAssetTrackMBS class. This is an abstract class. You can't create an instance, but you can get one from various plugin functions.

# **18.5.2 Blog Entries**

• [MBS Xojo / Real Studio Plugins, version 16.0pr5](https://www.mbs-plugins.de/archive/2016-01-02/MBS_Xojo__Real_Studio_Plugins_/monkeybreadsoftware_blog_xojo)

# **18.5.3 Methods**

# **18.5.4 available as Boolean**

MBS AVFoundation Plugin, Plugin Version: 16.0, Console & Web: Yes, Mac: Yes, Win: No, Linux: No. **Function:** Whether this class is available. **Example:**

if not AVMovieTrackMBS.available then MsgBox "This application requires a newer OS X version." end if

**Notes:** Returns true on OS X 10.10.

#### **18.5.5 Constructor**

MBS AVFoundation Plugin, Plugin Version: 16.0, Console & Web: Yes, Mac: Yes, Win: No, Linux: No. **Function:** The private constructor.

### **18.5.6 Properties**

#### **18.5.7 alternateGroupID as Integer**

MBS AVFoundation Plugin, Plugin Version: 16.0, Console & Web: Yes, Mac: Yes, Win: No, Linux: No. **Function:** An integer indicating the track as a member of a particular alternate group. **Notes:** (Read only property)

#### **18.5.8 mediaDataStorage as AVMediaDataStorageMBS**

MBS AVFoundation Plugin, Plugin Version: 16.0, Console & Web: Yes, Mac: Yes, Win: No, Linux: No. **Function:** The storage container for media data added to a track. **Notes:**

The value of this property is an AVMediaDataStorage object that indicates the location at which media data inserted or appended to the track will be written. (Read only property)

#### **18.5.9 mediaDecodeTimeRange as CMTimeRangeMBS**

MBS AVFoundation Plugin, Plugin Version: 16.0, Console & Web: Yes, Mac: Yes, Win: No, Linux: No. **Function:** A CMTimeRange indicating the range of decode times for the track's media. **Notes:** (Read only property)

## **18.5.10 mediaPresentationTimeRange as CMTimeRangeMBS**

MBS AVFoundation Plugin, Plugin Version: 16.0, Console & Web: Yes, Mac: Yes, Win: No, Linux: No. **Function:** A CMTimeRange indicating the range of presentation times for the track's media. **Notes:** (Read only property)

#### 4040 CHAPTER 18. AVMOVIE

# **18.6 class AVMutableMovieMBS**

# **18.6.1 class AVMutableMovieMBS**

MBS AVFoundation Plugin, Plugin Version: 16.0, Console & Web: Yes, Mac: Yes, Win: No, Linux: No. **Function:** AVMutableMovie adds to its immutable superclass, AVMovie, several categories of methods for editing QuickTime movie files, e.g. inserting and removing time ranges of media, adding and removing tracks, and modifying the metadata collections stored therein. **Notes:**

By default, after creating an AVMutableMovie the defaultMediaDataStorage property will be nil and each associated AVMutableMovieTrack's mediaDataStorage property will be nil. If you want to create an AV-MutableMovie from a file and then append sample buffers to any of its tracks, you must first set one of these properties to indicate where the sample data should be written.

Available in OS X 10.11. Subclass of the AVMovieMBS class.

# **18.6.2 Blog Entries**

• [MBS Xojo / Real Studio Plugins, version 16.0pr5](https://www.mbs-plugins.de/archive/2016-01-02/MBS_Xojo__Real_Studio_Plugins_/monkeybreadsoftware_blog_xojo)

# **18.6.3 Methods**

# **18.6.4 addMutableTracksCopyingSettingsFromTracks(existingTracks() as AV-MovieTrackMBS, options as Dictionary) as AVMutableMovieTrackMBS()**

MBS AVFoundation Plugin, Plugin Version: 16.0, Console & Web: Yes, Mac: Yes, Win: No, Linux: No. Function: Adds one or more empty tracks to the target movie, copying track settings from the source tracks.

### **Notes:**

existingTracks: An array of AVMovieTrack objects.

options: An dictionary object that contains keys for specifying options for the initialization of the new AV-MutableMovieTrack objects. Currently no keys are defined; pass nil for default initialization behavior.

Returns An array of AVMutableMovieTrack objects; the index of a track in this array is the same as the index of its source track in the existingTracks array.

This method creates one or more empty tracks in the target movie and configures those tracks with settings (such as track userdata and metadata, width, height, and preferred volume) copied from the source tracks in the existingTracks array. Also, properties involving pairs of tracks (such as track references) are copied from the source tracks to the target tracks.

# **18.6.5 addMutableTrackWithMediaType(mediaType as String, track as AV-MovieTrackMBS, options as Dictionary) as AVMutableMovieTrackMBS**

MBS AVFoundation Plugin, Plugin Version: 16.0, Console & Web: Yes, Mac: Yes, Win: No, Linux: No. **Function:** Adds an empty track to the target movie. **Notes:**

mediaType: The media type of the new track (e.g. AVMediaTypeVideo for a video track). track: If you wish to transfer settings from an existing track, including track userdata and metadata, width, height, preferred volume, etc., pass a reference to an AVMovieTrack representing that track. Otherwise pass nil.

options: An Dictionary object that contains keys for specifying options for the initialization of the new AVMutableMovieTrack object. Currently no keys are defined; pass nil for default initialization behavior. Returns An AVMutableMovieTrack object or nil in case of error.

The trackID of the newly added track is a property of the returned instance of AVMutableMovieTrack.

#### <span id="page-4040-1"></span>**18.6.6 Constructor**

MBS AVFoundation Plugin, Plugin Version: 16.0, Console & Web: Yes, Mac: Yes, Win: No, Linux: No. **Function:** The constructor to create blank new movie. See also:

- [18.6.7](#page-4040-0) Constructor(Data as MemoryBlock, Options as Dictionary = nil) [4041](#page-4040-0)
- [18.6.8](#page-4041-0) Constructor(Data as MemoryBlock, Options as Dictionary = nil, byref error as NSErrorMBS) [4042](#page-4041-0)
- [18.6.9](#page-4042-0) Constructor(File as FolderItem, Options as Dictionary = nil) [4043](#page-4042-0)
- [18.6.10](#page-4043-0) Constructor(File as FolderItem, Options as Dictionary = nil, byref error as NSErrorMBS) [4044](#page-4043-0)
- [18.6.11](#page-4044-0) Constructor(Movie as AVMovieMBS = nil, Options as Dictionary = nil, byref error as NSErrorMBS) and the control of the control of the control of the control of the control of the control of the control of the control of the control of the control of the control of the control of the control of the control of
- [18.6.12](#page-4044-1) Constructor(URL as String, Options as Dictionary  $=$  nil) [4045](#page-4044-1)
- [18.6.13](#page-4045-0) Constructor(URL as String, Options as Dictionary  $=$  nil, byref error as NSErrorMBS) [4046](#page-4045-0)

### <span id="page-4040-0"></span>**18.6.7 Constructor(Data as MemoryBlock, Options as Dictionary = nil)**

MBS AVFoundation Plugin, Plugin Version: 16.0, Console & Web: Yes, Mac: Yes, Win: No, Linux: No. **Function:** Creates an AVMutableMovie object from a movie header stored in a Memoryblock/string. **Notes:**

#### 4042 CHAPTER 18. AVMOVIE

data: A memoryblock containing a movie header. options: An dictionary object that contains keys for specifying options for the initialization of the AV-MutableMovie object. Currently no keys are defined. Error: If an error occurs creating a movie, describes the nature of the failure.

Raises exception in case of error.

You can use this method to operate on movie headers that are not stored in files. In general you should avoid loading an entire movie file with its media data into an instance of memoryblock!

By default, the defaultMediaDataStorage property will be nil and each associated AVMutableMovieTrack's mediaDataStorage property will be nil. If you want to create an AVMutableMovie from an memoryblock and then append sample buffers to any of its tracks, you must first set one of these properties to indicate where the sample data should be written. See also:

- [18.6.6](#page-4040-1) Constructor [4041](#page-4040-1)
- [18.6.8](#page-4041-0) Constructor(Data as MemoryBlock, Options as Dictionary = nil, byref error as NSErrorMBS) [4042](#page-4041-0)
- [18.6.9](#page-4042-0) Constructor(File as FolderItem, Options as Dictionary = nil) [4043](#page-4042-0)
- [18.6.10](#page-4043-0) Constructor(File as FolderItem, Options as Dictionary = nil, byref error as NSErrorMBS) [4044](#page-4043-0)
- [18.6.11](#page-4044-0) Constructor(Movie as AVMovieMBS = nil, Options as Dictionary = nil, byref error as NSErrorMBS) and the control of the control of the control of the control of the control of the control of the control of the control of the control of the control of the control of the control of the control of the control of
- [18.6.12](#page-4044-1) Constructor(URL as String, Options as Dictionary = nil) [4045](#page-4044-1)
- [18.6.13](#page-4045-0) Constructor(URL as String, Options as Dictionary = nil, byref error as NSErrorMBS) [4046](#page-4045-0)

# <span id="page-4041-0"></span>**18.6.8 Constructor(Data as MemoryBlock, Options as Dictionary = nil, byref error as NSErrorMBS)**

MBS AVFoundation Plugin, Plugin Version: 16.0, Console & Web: Yes, Mac: Yes, Win: No, Linux: No. **Function:** Creates an AVMutableMovie object from a movie header stored in a Memoryblock/string. **Notes:**

data: A memoryblock containing a movie header.

options: An dictionary object that contains keys for specifying options for the initialization of the AV-MutableMovie object. Currently no keys are defined.

Error: If an error occurs creating a movie, describes the nature of the failure.

Raises exception in case of error.

#### 18.6. CLASS AVMUTABLEMOVIEMBS 4043

You can use this method to operate on movie headers that are not stored in files. In general you should avoid loading an entire movie file with its media data into an instance of memoryblock!

By default, the defaultMediaDataStorage property will be nil and each associated AVMutableMovieTrack's mediaDataStorage property will be nil. If you want to create an AVMutableMovie from an memoryblock and then append sample buffers to any of its tracks, you must first set one of these properties to indicate where the sample data should be written. See also:

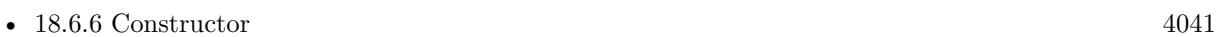

- [18.6.7](#page-4040-0) Constructor(Data as MemoryBlock, Options as Dictionary = nil) [4041](#page-4040-0)
- [18.6.9](#page-4042-0) Constructor(File as FolderItem, Options as Dictionary  $=$  nil)  $4043$
- [18.6.10](#page-4043-0) Constructor(File as FolderItem, Options as Dictionary = nil, byref error as NSErrorMBS) [4044](#page-4043-0)
- [18.6.11](#page-4044-0) Constructor(Movie as AVMovieMBS  $=$  nil, Options as Dictionary  $=$  nil, byref error as NSErrorMBS) and the control of the control of the control of the control of the control of the control of the control of the control of the control of the control of the control of the control of the control of the control of
- [18.6.12](#page-4044-1) Constructor(URL as String, Options as Dictionary  $=$  nil) [4045](#page-4044-1)
- [18.6.13](#page-4045-0) Constructor(URL as String, Options as Dictionary = nil, byref error as NSErrorMBS) [4046](#page-4045-0)

# <span id="page-4042-0"></span>**18.6.9 Constructor(File as FolderItem, Options as Dictionary = nil)**

MBS AVFoundation Plugin, Plugin Version: 16.0, Console & Web: Yes, Mac: Yes, Win: No, Linux: No. **Function:** Creates an AVMutableMovie object from a movie header stored in a QuickTime movie file or ISO base media file.

#### **Notes:**

File: An folderitem that specifies a file containing a movie header. options: An Dictionary object that contains keys for specifying options for the initialization of the AV-MutableMovie object. Currently no keys are defined.

Error: If an error occurs creating a movie, describes the nature of the failure.

Returns An AVMutableMovie object or nil in case of error.

Raises exception in case of error.

By default, the defaultMediaDataStorage property will be nil and each associated AVMutableMovieTrack's mediaDataStorage property will be nil.

If you want to create an AVMutableMovie from a file and then append sample buffers to any of its tracks, you must first set one of these properties to indicate where the sample data should be written. See also:

•  $18.6.6$  Constructor  $4041$ 

- [18.6.7](#page-4040-0) Constructor(Data as MemoryBlock, Options as Dictionary = nil) [4041](#page-4040-0)
- [18.6.8](#page-4041-0) Constructor(Data as MemoryBlock, Options as Dictionary = nil, byref error as NSErrorMBS) [4042](#page-4041-0)
- [18.6.10](#page-4043-0) Constructor(File as FolderItem, Options as Dictionary = nil, byref error as NSErrorMBS) [4044](#page-4043-0)
- [18.6.11](#page-4044-0) Constructor(Movie as AVMovieMBS = nil, Options as Dictionary = nil, byref error as NSErrorMBS) and the control of the control of the control of the control of the control of the control of the control of the control of the control of the control of the control of the control of the control of the control of
- [18.6.12](#page-4044-1) Constructor(URL as String, Options as Dictionary = nil) [4045](#page-4044-1)
- [18.6.13](#page-4045-0) Constructor(URL as String, Options as Dictionary  $=$  nil, byref error as NSErrorMBS) [4046](#page-4045-0)

# <span id="page-4043-0"></span>**18.6.10 Constructor(File as FolderItem, Options as Dictionary = nil, byref error as NSErrorMBS)**

MBS AVFoundation Plugin, Plugin Version: 16.0, Console & Web: Yes, Mac: Yes, Win: No, Linux: No. **Function:** Creates an AVMutableMovie object from a movie header stored in a QuickTime movie file or ISO base media file.

**Notes:**

File: An folderitem that specifies a file containing a movie header.

options: An Dictionary object that contains keys for specifying options for the initialization of the AV-MutableMovie object. Currently no keys are defined.

Error: If an error occurs creating a movie, describes the nature of the failure.

Returns An AVMutableMovie object or nil in case of error.

Raises exception in case of error.

By default, the defaultMediaDataStorage property will be nil and each associated AVMutableMovieTrack's mediaDataStorage property will be nil.

If you want to create an AVMutableMovie from a file and then append sample buffers to any of its tracks, you must first set one of these properties to indicate where the sample data should be written. See also:

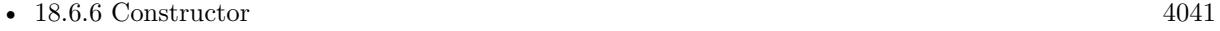

- [18.6.7](#page-4040-0) Constructor(Data as MemoryBlock, Options as Dictionary = nil) [4041](#page-4040-0)
- [18.6.8](#page-4041-0) Constructor(Data as MemoryBlock, Options as Dictionary = nil, byref error as NSErrorMBS) [4042](#page-4041-0)
- [18.6.9](#page-4042-0) Constructor(File as FolderItem, Options as Dictionary = nil) [4043](#page-4042-0)
- [18.6.11](#page-4044-0) Constructor(Movie as AVMovieMBS  $=$  nil, Options as Dictionary  $=$  nil, byref error as NSErrorMBS) and the control of the control of the control of the control of the control of the control of the control of the control of the control of the control of the control of the control of the control of the control of

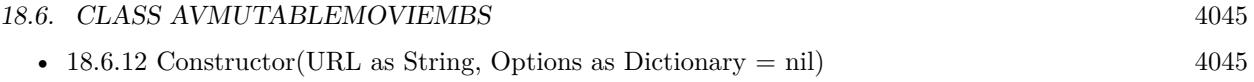

• [18.6.13](#page-4045-0) Constructor(URL as String, Options as Dictionary  $=$  nil, byref error as NSErrorMBS) [4046](#page-4045-0)

# <span id="page-4044-0"></span>**18.6.11 Constructor(Movie as AVMovieMBS = nil, Options as Dictionary = nil, byref error as NSErrorMBS)**

MBS AVFoundation Plugin, Plugin Version: 16.0, Console & Web: Yes, Mac: Yes, Win: No, Linux: No. **Function:** Creates an AVMutableMovie object without tracks (and therefore without media). **Notes:**

movie: If you wish to transfer settings from an existing movie (including movie userdata and metadata, preferred rate, preferred volume, etc.), pass a reference to an AVMovie object representing that movie. Otherwise pass nil. The userdata and metadata from the source movie may need to be converted if the format of that movie differs from fileType; you may wish to inspect the userdata or metadata of the receiver to ensure that important data was copied.

options: A dictionary object that contains keys for specifying options for the initialization of the AVMutable-Movie object. Currently no keys are defined; pass nil for default initialization behavior.

Error: If an error occurs creating a movie, describes the nature of the failure.

Raises exception in case of error.

By default, the defaultMediaDataStorage property will be nil and each associated AVMovieTrack's media-DataStorage property will be nil. If you want to create an AVMutableMovie from an NSData object and then append sample buffers to any of its tracks, you must first set one of these properties to indicate where the sample data should be written. See also:

- $18.6.6$  Constructor  $4041$
- [18.6.7](#page-4040-0) Constructor(Data as MemoryBlock, Options as Dictionary = nil) [4041](#page-4040-0)
- [18.6.8](#page-4041-0) Constructor(Data as MemoryBlock, Options as Dictionary  $=$  nil, byref error as NSErrorMBS) [4042](#page-4041-0)
- [18.6.9](#page-4042-0) Constructor(File as FolderItem, Options as Dictionary = nil) [4043](#page-4042-0)
- [18.6.10](#page-4043-0) Constructor(File as FolderItem, Options as Dictionary = nil, byref error as NSErrorMBS) [4044](#page-4043-0)
- [18.6.12](#page-4044-1) Constructor(URL as String, Options as Dictionary = nil) [4045](#page-4044-1)
- [18.6.13](#page-4045-0) Constructor(URL as String, Options as Dictionary = nil, byref error as NSErrorMBS) [4046](#page-4045-0)

# <span id="page-4044-1"></span>**18.6.12 Constructor(URL as String, Options as Dictionary = nil)**

MBS AVFoundation Plugin, Plugin Version: 16.0, Console & Web: Yes, Mac: Yes, Win: No, Linux: No. **Function:** Creates an AVMutableMovie object from a movie header stored in a QuickTime movie file or

#### 4046 CHAPTER 18. AVMOVIE

# ISO base media file. **Notes:**

URL: An URL that specifies a file containing a movie header.

options: An Dictionary object that contains keys for specifying options for the initialization of the AV-MutableMovie object. Currently no keys are defined.

Error: If an error occurs creating a movie, describes the nature of the failure. Optional.

Raises exception in case of error.

By default, the defaultMediaDataStorage property will be nil and each associated AVMutableMovieTrack's mediaDataStorage property will be nil.

If you want to create an AVMutableMovie from a file and then append sample buffers to any of its tracks, you must first set one of these properties to indicate where the sample data should be written. See also:

- [18.6.6](#page-4040-1) Constructor [4041](#page-4040-1)
- [18.6.7](#page-4040-0) Constructor(Data as MemoryBlock, Options as Dictionary = nil) [4041](#page-4040-0)
- [18.6.8](#page-4041-0) Constructor(Data as MemoryBlock, Options as Dictionary = nil, byref error as NSErrorMBS) [4042](#page-4041-0)
- [18.6.9](#page-4042-0) Constructor(File as FolderItem, Options as Dictionary = nil) [4043](#page-4042-0)
- [18.6.10](#page-4043-0) Constructor(File as FolderItem, Options as Dictionary = nil, byref error as NSErrorMBS) [4044](#page-4043-0)
- [18.6.11](#page-4044-0) Constructor(Movie as AVMovieMBS = nil, Options as Dictionary = nil, byref error as NSErrorMBS) and the control of the control of the control of the control of the control of the control of the control of the control of the control of the control of the control of the control of the control of the control of
- [18.6.13](#page-4045-0) Constructor(URL as String, Options as Dictionary = nil, byref error as NSErrorMBS) [4046](#page-4045-0)

# <span id="page-4045-0"></span>**18.6.13 Constructor(URL as String, Options as Dictionary = nil, byref error as NSErrorMBS)**

MBS AVFoundation Plugin, Plugin Version: 16.0, Console & Web: Yes, Mac: Yes, Win: No, Linux: No. **Function:** Creates an AVMutableMovie object from a movie header stored in a QuickTime movie file or ISO base media file.

**Notes:**

URL: An URL that specifies a file containing a movie header.

options: An Dictionary object that contains keys for specifying options for the initialization of the AV-MutableMovie object. Currently no keys are defined.

Error: If an error occurs creating a movie, describes the nature of the failure. Optional.

Raises exception in case of error.

#### 18.6. CLASS AVMUTABLEMOVIEMBS 4047

By default, the defaultMediaDataStorage property will be nil and each associated AVMutableMovieTrack's mediaDataStorage property will be nil.

If you want to create an AVMutableMovie from a file and then append sample buffers to any of its tracks, you must first set one of these properties to indicate where the sample data should be written. See also:

- $18.6.6$  Constructor  $4041$
- [18.6.7](#page-4040-0) Constructor(Data as MemoryBlock, Options as Dictionary  $= \text{nil}$ )  $4041$
- [18.6.8](#page-4041-0) Constructor(Data as MemoryBlock, Options as Dictionary  $=$  nil, byref error as NSErrorMBS) [4042](#page-4041-0)
- [18.6.9](#page-4042-0) Constructor(File as FolderItem, Options as Dictionary  $=$  nil)  $4043$
- [18.6.10](#page-4043-0) Constructor(File as FolderItem, Options as Dictionary = nil, byref error as NSErrorMBS) [4044](#page-4043-0)
- [18.6.11](#page-4044-0) Constructor(Movie as AVMovieMBS = nil, Options as Dictionary = nil, byref error as NSErrorMBS) and the control of the control of the control of the control of the control of the control of the control of the control of the control of the control of the control of the control of the control of the control of
- [18.6.12](#page-4044-1) Constructor(URL as String, Options as Dictionary  $=$  nil) [4045](#page-4044-1)

# **18.6.14 insertEmptyTimeRange(timeRange as CMTimeRangeMBS)**

MBS AVFoundation Plugin, Plugin Version: 16.0, Console & Web: Yes, Mac: Yes, Win: No, Linux: No. **Function:** Adds an empty time range to the target movie.

**Notes:** timeRange: The time range to be made empty. Note that you cannot add empty time ranges to the end of a movie.

# **18.6.15 insertTimeRange(timeRange as CMTimeRangeMBS, asset as AVAssetMBS, atTime as CMTimeMBS, copySampleData as Boolean, byref Error as NSErrorMBS) as boolean**

MBS AVFoundation Plugin, Plugin Version: 16.0, Console & Web: Yes, Mac: Yes, Win: No, Linux: No. **Function:** Inserts all the tracks of a timeRange of an asset into a movie. **Notes:**

timeRange: The time range of the asset to be inserted. asset: An AVAsset object indicating the source of the inserted media. Only instances of AVURLAsset and AVComposition are supported. Must not be nil.

startTime: The time in the target movie at which the media is to be inserted.

copySampleData: A boolean value that indicates whether sample data is to be copied from the source to the destination during edits. If true, the sample data is written to the location specified by the track property mediaDataStorage if non-nil, or else by the movie property defaultMediaDataStorage if non-nil; if both are

nil, the method will fail and return false. If false, sample data will not be written and sample references to the samples in their original container will be added as necessary.

Note that in this case, this method will fail if the source AVAsset is not able to provide sample reference information for the original container.

Error: If the insertion fails, an error object that describes the nature of the failure.

Returns A boolean value that indicates the success of the insertion.

This method may add new tracks to the target movie to ensure that all tracks of the asset are represented in the inserted timeRange.

Existing content at the specified startTime will be pushed out by the duration of timeRange.

# **18.6.16 metadata as AVMetadataItemMBS()**

MBS AVFoundation Plugin, Plugin Version: 16.0, Console & Web: Yes, Mac: Yes, Win: No, Linux: No. **Function:** A collection of metadata stored by the movie.

**Notes:** The value of this property is an array of AVMetadataItem objects representing the collection of metadata stored by the movie.

# <span id="page-4047-0"></span>**18.6.17 movieWithData(Data as MemoryBlock, Options as Dictionary = nil, byref Error as NSErrorMBS) as AVMovieMBS**

MBS AVFoundation Plugin, Plugin Version: 16.0, Console & Web: Yes, Mac: Yes, Win: No, Linux: No. **Function:** Creates an AVMutableMovie object from a movie header stored in a Memoryblock/string. **Notes:**

data: A memoryblock/string containing a movie header.

options: An dictionary object that contains keys for specifying options for the initialization of the AV-MutableMovie object. Currently no keys are defined.

Error: If an error occurs creating a movie, describes the nature of the failure.

Returns An AVMutableMovie object or nil in case of error.

You can use this method to operate on movie headers that are not stored in files. In general you should avoid loading an entire movie file with its media data into an instance of memoryblock!

By default, the defaultMediaDataStorage property will be nil and each associated AVMutableMovieTrack's mediaDataStorage property will be nil. If you want to create an AVMutableMovie from an memoryblock and then append sample buffers to any of its tracks, you must first set one of these properties to indicate where the sample data should be written. See also:

#### 18.6. CLASS AVMUTABLEMOVIEMBS 4049

• [18.6.18](#page-4048-0) movieWithData(Data as String, Options as Dictionary = nil, byref Error as NSErrorMBS) as AVMovieMBS [4049](#page-4048-0)

# <span id="page-4048-0"></span>**18.6.18 movieWithData(Data as String, Options as Dictionary = nil, byref Error as NSErrorMBS) as AVMovieMBS**

MBS AVFoundation Plugin, Plugin Version: 16.0, Console & Web: Yes, Mac: Yes, Win: No, Linux: No. **Function:** Creates an AVMutableMovie object from a movie header stored in a Memoryblock/string. **Notes:**

data: A memoryblock/string containing a movie header.

options: An dictionary object that contains keys for specifying options for the initialization of the AV-MutableMovie object. Currently no keys are defined.

Error: If an error occurs creating a movie, describes the nature of the failure.

Returns An AVMutableMovie object or nil in case of error.

You can use this method to operate on movie headers that are not stored in files. In general you should avoid loading an entire movie file with its media data into an instance of memoryblock!

By default, the defaultMediaDataStorage property will be nil and each associated AVMutableMovieTrack's mediaDataStorage property will be nil. If you want to create an AVMutableMovie from an memoryblock and then append sample buffers to any of its tracks, you must first set one of these properties to indicate where the sample data should be written. See also:

• [18.6.17](#page-4047-0) movieWithData(Data as MemoryBlock, Options as Dictionary = nil, byref Error as NSEr-rorMBS) as AVMovieMBS [4048](#page-4047-0)

# **18.6.19 movieWithFile(File as FolderItem, Options as Dictionary = nil, byref Error as NSErrorMBS) as AVMovieMBS**

MBS AVFoundation Plugin, Plugin Version: 16.0, Console & Web: Yes, Mac: Yes, Win: No, Linux: No. **Function:** Creates an AVMutableMovie object from a movie header stored in a QuickTime movie file or ISO base media file.

#### **Notes:**

File: An folderitem that specifies a file containing a movie header.

options: An Dictionary object that contains keys for specifying options for the initialization of the AV-MutableMovie object. Currently no keys are defined.

Error: If an error occurs creating a movie, describes the nature of the failure.

Returns An AVMutableMovie object or nil in case of error.

By default, the defaultMediaDataStorage property will be nil and each associated AVMutableMovieTrack's mediaDataStorage property will be nil.

If you want to create an AVMutableMovie from a file and then append sample buffers to any of its tracks, you must first set one of these properties to indicate where the sample data should be written.

# **18.6.20 movieWithSettingsFromMovie(Movie as AVMovieMBS, Options as Dictionary = nil, byref Error as NSErrorMBS) as AVMovieMBS**

MBS AVFoundation Plugin, Plugin Version: 16.0, Console & Web: Yes, Mac: Yes, Win: No, Linux: No. **Function:** Creates an AVMutableMovie object without tracks (and therefore without media). **Notes:**

movie: If you wish to transfer settings from an existing movie (including movie userdata and metadata, preferred rate, preferred volume, etc.), pass a reference to an AVMovie object representing that movie. Otherwise pass nil. The userdata and metadata from the source movie may need to be converted if the format of that movie differs from fileType; you may wish to inspect the userdata or metadata of the receiver to ensure that important data was copied.

options: A dictionary object that contains keys for specifying options for the initialization of the AVMutable-Movie object. Currently no keys are defined; pass nil for default initialization behavior. Error: If an error occurs creating a movie, describes the nature of the failure.

Returns An AVMutableMovie object or nil in case of error.

By default, the defaultMediaDataStorage property will be nil and each associated AVMovieTrack's media-DataStorage property will be nil. If you want to create an AVMutableMovie from an NSData object and then append sample buffers to any of its tracks, you must first set one of these properties to indicate where the sample data should be written.

# **18.6.21 movieWithURL(URL as String, Options as Dictionary = nil, byref Error as NSErrorMBS) as AVMovieMBS**

MBS AVFoundation Plugin, Plugin Version: 16.0, Console & Web: Yes, Mac: Yes, Win: No, Linux: No. **Function:** Creates an AVMutableMovie object from a movie header stored in a QuickTime movie file or ISO base media file.

**Notes:**

URL: An URL that specifies a file containing a movie header. options: An Dictionary object that contains keys for specifying options for the initialization of the AV-MutableMovie object. Currently no keys are defined. Error: If an error occurs creating a movie, describes the nature of the failure.

Returns An AVMutableMovie object or nil in case of error.

By default, the defaultMediaDataStorage property will be nil and each associated AVMutableMovieTrack's mediaDataStorage property will be nil.

If you want to create an AVMutableMovie from a file and then append sample buffers to any of its tracks, you must first set one of these properties to indicate where the sample data should be written.

### **18.6.22 mutableMovieTracks as AVMutableMovieTrackMBS()**

MBS AVFoundation Plugin, Plugin Version: 16.0, Console & Web: Yes, Mac: Yes, Win: No, Linux: No. **Function:** The tracks in a mutable movie.

**Notes:** The value of this property is an array of tracks the mutable movie contains; the tracks are of type AVMutableMovieTrack.

# **18.6.23 mutableMovieTracksWithMediaCharacteristic(mediaCharacteristic as string) as AVMutableMovieTrackMBS()**

MBS AVFoundation Plugin, Plugin Version: 16.0, Console & Web: Yes, Mac: Yes, Win: No, Linux: No. **Function:** Provides an array of AVMutableMovieTracks of the asset that present media with the specified characteristic.

**Notes:**

mediaCharacteristic: The media characteristic according to which the receiver filters its AVMutableMovieTracks. (Media characteristics are defined in AVMediaFormat.h)

An array of AVMutableMovieTracks; may be empty if no tracks with the specified characteristic are available.

Becomes callable without blocking when the key "tracks" has been loaded.

# **18.6.24 mutableMovieTracksWithMediaType(mediaType as string) as AVMutable-MovieTrackMBS()**

MBS AVFoundation Plugin, Plugin Version: 16.0, Console & Web: Yes, Mac: Yes, Win: No, Linux: No. **Function:** Provides an array of AVMutableMovieTracks of the asset that present media of the specified media type.

**Notes:**

mediaType: The media type according to which the receiver filters its AVMutableMovieTracks. (Media types are defined in AVMediaFormat.h)

An array of AVMutableMovieTracks; may be empty if no tracks of the specified media type are available. Becomes callable without blocking when the key "tracks" has been loaded.

#### 4052 CHAPTER 18. AVMOVIE

# **18.6.25 mutableMovieTrackWithTrackID(ID as Integer) as AVMutableMovieTrackMBS**

MBS AVFoundation Plugin, Plugin Version: 16.0, Console & Web: Yes, Mac: Yes, Win: No, Linux: No. **Function:** Provides an instance of AVMutableMovieTrack that represents the track of the specified trackID. **Notes:**

ID: The trackID of the requested AVMutableMovieTrack.

An instance of AVMutableMovieTrack; may be nil if no track of the specified trackID is available. Becomes callable without blocking when the key "tracks" has been loaded.

# **18.6.26 mutableTrackCompatibleWithTrack(track as AVAssetTrackMBS) as AV-MutableMovieTrackMBS**

MBS AVFoundation Plugin, Plugin Version: 16.0, Console & Web: Yes, Mac: Yes, Win: No, Linux: No. **Function:** Provides a reference to a track of a mutable movie into which any time range of an AVAssetTrack can be inserted (via insertTimeRange:ofTrack). **Notes:**

track: A reference to the AVAssetTrack from which a time range may be inserted.

Returns An AVMutableMovieTrack that can accommodate the insertion.

If no such track is available, the result is nil. A new track of the same media type as the AVAssetTrack can be created via addMutableTrackWithMediaType, and this new track will be compatible.

For best performance, the number of tracks in a movie should be kept to a minimum, corresponding to the number for which media data must be presented in parallel. If media data of the same type is to be presented serially, even from multiple assets, a single track of that media type should be used. This method, mutableTrackCompatibleWithTrack, can help the client to identify an existing target track for an insertion.

# **18.6.27 removeTimeRange(timeRange as CMTimeRangeMBS)**

MBS AVFoundation Plugin, Plugin Version: 16.0, Console & Web: Yes, Mac: Yes, Win: No, Linux: No. **Function:** Removes a specified time range from a movie. **Notes:** timeRange: The time range to be removed.

# **18.6.28 removeTrack(track as AVMovieTrackMBS)**

MBS AVFoundation Plugin, Plugin Version: 16.0, Console & Web: Yes, Mac: Yes, Win: No, Linux: No. **Function:** Removes a track from the target movie.

**Notes:** track: The track to be removed.

# **18.6.29 scaleTimeRange(timeRange as CMTimeRangeMBS, duration as CM-TimeMBS)**

MBS AVFoundation Plugin, Plugin Version: 16.0, Console & Web: Yes, Mac: Yes, Win: No, Linux: No. **Function:** Changes the duration of a time range of a movie. **Notes:**

timeRange: The time range to be scaled. duration: The new duration of the time range.

#### **18.6.30 setMetadata(items() as AVMetadataItemMBS)**

MBS AVFoundation Plugin, Plugin Version: 16.0, Console & Web: Yes, Mac: Yes, Win: No, Linux: No. **Function:** Sets the metadata.

#### **18.6.31 Properties**

#### **18.6.32 defaultMediaDataStorage as AVMediaDataStorageMBS**

MBS AVFoundation Plugin, Plugin Version: 16.0, Console & Web: Yes, Mac: Yes, Win: No, Linux: No. **Function:** The default storage container for media data added to a movie. **Notes:**

The value of this property is an AVMediaDataStorage object that indicates where sample data that is added to a movie should be written, for any track for whose mediaDataStorage property is nil. (Read and Write property)

# **18.6.33 interleavingPeriod as CMTimeMBS**

MBS AVFoundation Plugin, Plugin Version: 16.0, Console & Web: Yes, Mac: Yes, Win: No, Linux: No. **Function:** A CMTime that indicates the duration for interleaving runs of samples of each track. **Notes:**

The default interleaving period is 0.5 seconds. (Read and Write property)

# **18.6.34 modified as Boolean**

MBS AVFoundation Plugin, Plugin Version: 16.0, Console & Web: Yes, Mac: Yes, Win: No, Linux: No. **Function:** Whether a movie has been modified. **Notes:**

The value of this property is a boolean that indicates whether the AVMutableMovie object has been modified since it was created, was last written, or had its modified state cleared via assignment Modified = false. (Read and Write property)

# **18.6.35 preferredRate as Double**

MBS AVFoundation Plugin, Plugin Version: 16.0, Console & Web: Yes, Mac: Yes, Win: No, Linux: No. **Function:** The natural rate at which the movie is to be played; often but not always 1.0. **Notes:** (Read and Write property)

# **18.6.36 preferredTransform as CMTimeMBS**

MBS AVFoundation Plugin, Plugin Version: 16.0, Console & Web: Yes, Mac: Yes, Win: No, Linux: No. **Function:** A CGAffineTransform indicating the transform specified in the movie's storage container as the preferred transformation of the visual media data for display purposes; the value is often but not always CGAffineTransformIdentity.

**Notes:** (Read and Write property)

# **18.6.37 preferredVolume as Double**

MBS AVFoundation Plugin, Plugin Version: 16.0, Console & Web: Yes, Mac: Yes, Win: No, Linux: No. **Function:** The preferred volume of the audible media data of the movie; often but not always 1.0. **Notes:** (Read and Write property)

### **18.6.38 timescale as Integer**

MBS AVFoundation Plugin, Plugin Version: 16.0, Console & Web: Yes, Mac: Yes, Win: No, Linux: No. **Function:** For file types that contain a 'moov' atom, such as QuickTime Movie files, specifies the time scale of the movie.

#### **Notes:**

The default movie time scale is 600. In certain cases, you may want to set this to a different value. For instance, a movie that contains a single audio track should typically have the movie time scale set to the

# 18.6. CLASS AVMUTABLEMOVIEMBS 4055

media time scale of that track.

This property should be set on a new empty movie before any edits are performed on the movie. (Read and Write property)

# **18.7 class AVMutableMovieTrackMBS**

# **18.7.1 class AVMutableMovieTrackMBS**

MBS AVFoundation Plugin, Plugin Version: 16.0, Console & Web: Yes, Mac: Yes, Win: No, Linux: No. **Function:** AVMutableMovieTrack provides the track-level editing interface of an AVMutableMovie. **Notes:**

Media can be inserted into a movie track and other editing operations performed via an instance of this class.

Available on OS X 10.11.

Subclass of the AVMovieTrackMBS class.

This is an abstract class. You can't create an instance, but you can get one from various plugin functions.

# **18.7.2 Blog Entries**

• [MBS Xojo / Real Studio Plugins, version 16.0pr5](https://www.mbs-plugins.de/archive/2016-01-02/MBS_Xojo__Real_Studio_Plugins_/monkeybreadsoftware_blog_xojo)

# **18.7.3 Methods**

# **18.7.4 addTrackAssociationToTrack(movieTrack as AVMovieTrackMBS, track-AssociationType as String)**

MBS AVFoundation Plugin, Plugin Version: 16.0, Console & Web: Yes, Mac: Yes, Win: No, Linux: No. **Function:** Establishes a track association of a specific type between two tracks. **Notes:**

movieTrack: An AVMovieTrack object that is to be associated with the receiver. trackAssociationType: The type of track association to add between the receiver and the specified movieTrack (for instance, AVTrackAssociationTypeChapterList).

# **18.7.5 Constructor**

MBS AVFoundation Plugin, Plugin Version: 16.0, Console & Web: Yes, Mac: Yes, Win: No, Linux: No. **Function:** The private constructor.

# **18.7.6 insertEmptyTimeRange(timeRange as CMTimeRangeMBS)**

MBS AVFoundation Plugin, Plugin Version: 16.0, Console & Web: Yes, Mac: Yes, Win: No, Linux: No. **Function:** Adds an empty time range to the target track.

**Notes:** timeRange: The time range to be made empty. Note that you cannot add empty time ranges to the

end of a track.

# **18.7.7 insertTimeRange(timeRange as CMTimeRangeMBS, assetTrack as AVAssetTrackMBS, atTime as CMTimeMBS, copySampleData as Boolean, byref Error as NSErrorMBS) as boolean**

MBS AVFoundation Plugin, Plugin Version: 16.0, Console & Web: Yes, Mac: Yes, Win: No, Linux: No. **Function:** Inserts a portion of an AVAssetTrack object into the target movie. **Notes:**

timeRange: The time range from the track from which media is to be inserted.

track: An AVAssetTrack object indicating the source of the inserted media. Only AVAssetTracks of AVURLAssets and AVCompositions are supported. Must not be nil.

startTime: The time in the target track at which the media is to be inserted.

copySampleData: A boolean value that indicates whether sample data is to be copied form the source to the destination during edits.

If true, the sample data is written to the file specified by the track property mediaDataStorage if non-nil, or else by the movie property defaultMediaDataStorage if non-nil; if both are nil, the method will fail and return NO.

If false, sample data will not be written and sample references to the samples in their original container will be added

as necessary. Note that in this case, this method will fail if the original samples are fragmented.

Error: If the insertion fails, describes the nature of the failure.

Returns a boolean value that indicates the success of the insertion.

# **18.7.8 metadata as AVMetadataItemMBS()**

MBS AVFoundation Plugin, Plugin Version: 16.0, Console & Web: Yes, Mac: Yes, Win: No, Linux: No. **Function:** A collection of metadata stored by the track.

**Notes:** The value of this property is an array of AVMetadataItem objects representing the collection of metadata stored by the track.

### **18.7.9 removeTimeRange(timeRange as CMTimeRangeMBS)**

MBS AVFoundation Plugin, Plugin Version: 16.0, Console & Web: Yes, Mac: Yes, Win: No, Linux: No. **Function:** Removes a specified time range from a track.

**Notes:** timeRange: The time range to be removed.

# **18.7.10 removeTrackAssociationToTrack(movieTrack as AVMovieTrackMBS, track-AssociationType as String)**

MBS AVFoundation Plugin, Plugin Version: 16.0, Console & Web: Yes, Mac: Yes, Win: No, Linux: No. **Function:** Removes a track association of a specific type between two tracks. **Notes:**

movieTrack: An AVMovieTrack object that is associated with the receiver. trackAssociationType: The type of track association to remove between the receiver and the specified movieTrack (for instance, AVTrackAssociationTypeChapterList).

# **18.7.11 scaleTimeRange(timeRange as CMTimeRangeMBS, duration as CM-TimeMBS)**

MBS AVFoundation Plugin, Plugin Version: 16.0, Console & Web: Yes, Mac: Yes, Win: No, Linux: No. **Function:** Changes the duration of a time range of a track. **Notes:**

timeRange: The time range to be scaled. duration: The new duration of the time range.

# **18.7.12 setMetadata(items() as AVMetadataItemMBS)**

MBS AVFoundation Plugin, Plugin Version: 16.0, Console & Web: Yes, Mac: Yes, Win: No, Linux: No. **Function:** Sets the metadata items.

### **18.7.13 Properties**

#### **18.7.14 alternateGroupID as Integer**

MBS AVFoundation Plugin, Plugin Version: 16.0, Console & Web: Yes, Mac: Yes, Win: No, Linux: No. **Function:** An integer indicating the track as a member of a particular alternate group. **Notes:** (Read and Write property)

#### **18.7.15 cleanApertureDimensions as CGSizeMBS**

MBS AVFoundation Plugin, Plugin Version: 16.0, Console & Web: Yes, Mac: Yes, Win: No, Linux: No. **Function:** A CGSize indicating the clean aperture dimensions of the track. **Notes:** (Read and Write property)

# **18.7.16 Enabled as Boolean**

MBS AVFoundation Plugin, Plugin Version: 16.0, Console & Web: Yes, Mac: Yes, Win: No, Linux: No. **Function:** A boolean value indicating whether the track is enabled by default for presentation. **Notes:** (Read and Write property)

#### **18.7.17 encodedPixelsDimensions as CGSizeMBS**

MBS AVFoundation Plugin, Plugin Version: 16.0, Console & Web: Yes, Mac: Yes, Win: No, Linux: No. **Function:** A CGSize indicating the dimensions encoded pixels dimensions of the track. **Notes:** (Read and Write property)

#### **18.7.18 extendedLanguageTag as String**

MBS AVFoundation Plugin, Plugin Version: 16.0, Console & Web: Yes, Mac: Yes, Win: No, Linux: No. **Function:** The language tag associated with the track. **Notes:**

The value of this property is an IETF BCP 47 (RFC 4646) language identifier indicating the language tag associated with the track; may be "" if no language tag is indicated. (Read and Write property)

#### **18.7.19 hasProtectedContent as Boolean**

MBS AVFoundation Plugin, Plugin Version: 16.0, Console & Web: Yes, Mac: Yes, Win: No, Linux: No. **Function:** Whether a track contains protected content. **Notes:**

The value of this property is a boolean that indicates whether the track contains protected content. (Read only property)

# **18.7.20 languageCode as String**

MBS AVFoundation Plugin, Plugin Version: 16.0, Console & Web: Yes, Mac: Yes, Win: No, Linux: No. **Function:** The language associated with the track. **Notes:**

The value of this property is an ISO 639-2/T language code indicating the language associated with the track; may be "" if no language is indicated.

(Read and Write property)

# **18.7.21 layer as Integer**

MBS AVFoundation Plugin, Plugin Version: 16.0, Console & Web: Yes, Mac: Yes, Win: No, Linux: No. **Function:** The layer level of the visual media data of the track. **Notes:** (Read and Write property)

# **18.7.22 mediaDataStorage as AVMediaDataStorageMBS**

MBS AVFoundation Plugin, Plugin Version: 16.0, Console & Web: Yes, Mac: Yes, Win: No, Linux: No. **Function:** The storage container for media data added to a track. **Notes:**

The value of this property is an AVMediaDataStorage object that indicates the location at which media data inserted or appended to the track will be written. (Read and Write property)

# **18.7.23 Modified as Boolean**

MBS AVFoundation Plugin, Plugin Version: 16.0, Console & Web: Yes, Mac: Yes, Win: No, Linux: No. **Function:** Whether a track has been modified. **Notes:**

The value of this property is a boolean that indicates whether the AVMutableMovieTrack object has been modified since it was created, was last written, or had its modified state cleared via an assignment: Modified  $=$  false.

(Read and Write property)

# **18.7.24 naturalSize as CGSizeMBS**

MBS AVFoundation Plugin, Plugin Version: 16.0, Console & Web: Yes, Mac: Yes, Win: No, Linux: No. **Function:** A CGSize indicating the dimensions at which the visual media data of the track should be dis-

18.7. CLASS AVMUTABLEMOVIETRACKMBS 4061

played. **Notes:** (Read and Write property)

# **18.7.25 preferredMediaChunkAlignment as Integer**

MBS AVFoundation Plugin, Plugin Version: 16.0, Console & Web: Yes, Mac: Yes, Win: No, Linux: No. **Function:** For file types that support media chunk alignment, the boundary for media chunk alignment (in bytes).

**Notes:**

The default value is 0, which means that the receiver will choose an appropriate default value. A value of 1 implies that no padding should be used to achieve a particular chunk alignment. It is an error to set a negative value for chunk alignment. (Read and Write property)

# **18.7.26 preferredMediaChunkDuration as CMTimeMBS**

MBS AVFoundation Plugin, Plugin Version: 16.0, Console & Web: Yes, Mac: Yes, Win: No, Linux: No. **Function:** For file types that support media chunk durations, the maximum duration to be used for each chunk of sample data written to the file. **Notes:**

The total duration of the samples in a chunk will be no greater than this preferred chunk duration, or the duration of a single sample if the sample's duration is greater than this preferred chunk duration.

The default value is kCMTimeInvalid, which means that the receiver will choose an appropriate default chunk duration. It is an error to set a chunk duration that is negative or non-numeric.

This property and preferredMediaChunkSize, which also specifies the size of a chunk, are mutually exclusive. Thus, if both properties are set, the last setting is honored. (Read and Write property)

# **18.7.27 preferredMediaChunkSize as Integer**

MBS AVFoundation Plugin, Plugin Version: 16.0, Console & Web: Yes, Mac: Yes, Win: No, Linux: No. **Function:** For file types that support media chunk sizes, the maximum size (in bytes) to be used for each chunk of sample data written to the file.

**Notes:**

The total size of the samples in a chunk will be no larger than this preferred chunk size, or the size of a single sample if the sample is larger than this preferred chunk size.

The default value is 0, which means that the receiver will choose an appropriate default chunk size. It is an error to set a negative chunk size.

This property and preferredMediaChunkDuration, which also specifies the size of a chunk, are mutually exclusive.

Thus, if both properties are set, the last setting is honored. (Read and Write property)

# **18.7.28 preferredTransform as CGAffineTransformMBS**

MBS AVFoundation Plugin, Plugin Version: 16.0, Console & Web: Yes, Mac: Yes, Win: No, Linux: No. **Function:** A CGAffineTransform indicating the transform specified in the track's storage container as the preferred transformation of the visual media data for display purposes; the value is often but not always CGAffineTransformIdentity.

**Notes:** (Read and Write property)

# **18.7.29 preferredVolume as Double**

MBS AVFoundation Plugin, Plugin Version: 16.0, Console & Web: Yes, Mac: Yes, Win: No, Linux: No. **Function:** The preferred volume of the audible media data of the track; often but not always 1.0. **Notes:** (Read and Write property)

# **18.7.30 productionApertureDimensions as CGSizeMBS**

MBS AVFoundation Plugin, Plugin Version: 16.0, Console & Web: Yes, Mac: Yes, Win: No, Linux: No. **Function:** A CGSize indicating the production aperture dimensions of the track. **Notes:** (Read and Write property)

# **18.7.31 sampleReferenceBaseURL as String**

MBS AVFoundation Plugin, Plugin Version: 16.0, Console & Web: Yes, Mac: Yes, Win: No, Linux: No. **Function:** For file types that support writing sample references, such as QuickTime Movie files, specifies the base URL that sample references are relative to; may be nil. **Notes:**

If the value of this property can be resolved as an absolute URL, the sample locations written to the file when appending sample references to this track will be relative to this URL. The URL must point to a location contained by any common parent directory of the locations that will be referenced. For example, setting the sampleReferenceBaseURL property to "file:///Users/johnappleseed/Movies/" and appending sample

#### 18.7. CLASS AVMUTABLEMOVIETRACKMBS 4063

buffers that refer to "file:///Users/johnappleseed/Movies/data/movie1.mov" will cause the sample reference "data/movie1.mov" to be written to the movie file.

If the value of the property cannot be resolved as an absolute URL or if it points to a location that is not contained by any common parent directory of the locations that will be referenced, the location will be written unmodified.

The default value is "", which means that the location will be written unmodified. (Read and Write property)

# **18.7.32 timescale as Integer**

MBS AVFoundation Plugin, Plugin Version: 16.0, Console & Web: Yes, Mac: Yes, Win: No, Linux: No. **Function:** For file types that contain a 'moov' atom, such as QuickTime Movie files, specifies the time scale of the track's media.

**Notes:**

The default media time scale is 0.

This property should be set on a new empty track before any edits are performed on the track. (Read and Write property)

# **Chapter 19**

# **Barcode**

# **19.1 class BarcodeGeneratorMBS**

# **19.1.1 class BarcodeGeneratorMBS**

MBS Barcode Plugin, Plugin Version: 13.5, Console & Web: Yes, Mac: Yes, Win: Yes, Linux: Yes. **Function:** The class to generate barcodes. **Example:**

dim b as new BarcodeGeneratorMBS b.Symbology = b.BarcodeQrcode  $b.Scale = 2$  $b.$ BorderWidth  $= 4$ b.Encode "Hello Xojo Developer!" Backdrop = b.Picture

#### **Notes:**

The MBS Plugin uses the zint library (BSD license). Please also see the manual for Zint (included in examples) for special options for individual barcodes.

# **19.1.2 Blog Entries**

- [Barcodes supported by MBS Plugins](https://www.mbs-plugins.de/archive/2019-09-01/Barcodes_supported_by_MBS_Plug/monkeybreadsoftware_blog_xojo)
- [MonkeyBread Software Releases the MBS Xojo Plugins in version 19.3](https://www.mbs-plugins.de/archive/2019-07-24/MonkeyBread_Software_Releases_/monkeybreadsoftware_blog_xojo)
- [MBS Xojo Plugins, version 19.3pr2](https://www.mbs-plugins.de/archive/2019-06-12/MBS_Xojo_Plugins_version_193pr/monkeybreadsoftware_blog_xojo)
- [MBS Xojo Plugins, version 17.4pr1](https://www.mbs-plugins.de/archive/2017-08-01/MBS_Xojo_Plugins_version_174pr/monkeybreadsoftware_blog_xojo)
- [BKS Shorts Version 2.0](https://www.mbs-plugins.de/archive/2017-04-28/BKS_Shorts_Version_20/monkeybreadsoftware_blog_xojo)
- [MBS Xojo / Real Studio plug-ins version 16.2](https://www.mbs-plugins.de/archive/2016-05-24/MBS_Xojo__Real_Studio_plug-ins/monkeybreadsoftware_blog_xojo)
- [MBS Xojo / Real Studio plug-ins in version 14.2](https://www.mbs-plugins.de/archive/2014-06-24/MBS_Xojo__Real_Studio_plug-ins/monkeybreadsoftware_blog_xojo)
- [MonkeyBread Software Releases the MBS Xojo / Real Studio plug-ins in version 14.1](https://www.mbs-plugins.de/archive/2014-03-18/MonkeyBread_Software_Releases_/monkeybreadsoftware_blog_xojo)
- [MBS Xojo / Real Studio Plugins, version 14.1pr3](https://www.mbs-plugins.de/archive/2014-03-04/MBS_Xojo__Real_Studio_Plugins_/monkeybreadsoftware_blog_xojo)
- [MBS Xojo / Real Studio Plugins, version 13.5pr5](https://www.mbs-plugins.de/archive/2013-11-10/MBS_Xojo__Real_Studio_Plugins_/monkeybreadsoftware_blog_xojo)

# **19.1.3 Xojo Developer Magazine**

- [17.5, page 29: Numbers Please! \(Part 4\), A numbers-only field by Markus Winter](http://www.xdevmag.com/browse/17.5/)
- [17.4, page 36: Creating Barcodes in Xojo, How you can create more than 80 different types of barcodes](http://www.xdevmag.com/browse/17.4/) [in Xojo by Stefanie Juchmes](http://www.xdevmag.com/browse/17.4/)
- [17.2, page 10: News](http://www.xdevmag.com/browse/17.2/)
- [17.1, page 36: Beyond JSON, Develop APIs That Generate Barcodes, Charts, and More by Tim](http://www.xdevmag.com/browse/17.1/) [Dietrich](http://www.xdevmag.com/browse/17.1/)

# **19.1.4 Methods**

#### **19.1.5 Constructor**

MBS Barcode Plugin, Plugin Version: 13.5, Console & Web: Yes, Mac: Yes, Win: Yes, Linux: Yes. **Function:** The constructor.

#### **19.1.6 Destructor**

MBS Barcode Plugin, Plugin Version: 13.5, Console & Web: Yes, Mac: Yes, Win: Yes, Linux: Yes. **Function:** The destructor.

# **19.1.7 EANChecksum(text as string) as string**

MBS Barcode Plugin, Plugin Version: 15.0, Console & Web: Yes, Mac: Yes, Win: Yes, Linux: Yes. **Function:** Calculates checksums for EAN. **Example:**

// returns "3" for 12 digit EAN: MsgBox BarcodeGeneratorMBS.EANChecksum("425098421626")

#### **Notes:**

Returns checksum character.

For EAN 8, please use UPCChecksum function.

# **19.1.8 Encode(text as string, width as single = 0, height as single = 0, RotationAngle as Integer = 0)**

MBS Barcode Plugin, Plugin Version: 13.5, Console & Web: Yes, Mac: Yes, Win: Yes, Linux: Yes. **Function:** Encodes a barcode. **Example:**

dim b as new BarcodeGeneratorMBS b.Symbology = b.BarcodeQrcode  $b.Scale = 2$  $b.$ BorderWidth  $= 4$ b.Encode "Hello Xojo Developer!" Backdrop = b.Picture

#### **Notes:**

If width is zero, we use automatic width. If height is zero, we use automatic height. Default height for some 2D bars is 30 units. RotationAngle can be 0, 90, 180 or 270. You can set options before calling and query other properties (like picture after this)

# **19.1.9 ISBNChecksum(text as string) as string**

MBS Barcode Plugin, Plugin Version: 15.0, Console & Web: Yes, Mac: Yes, Win: Yes, Linux: Yes. **Function:** Calculates checksums for ISBN 10 and 13. **Example:**

// returns 6 for 9 digit ISBN: MsgBox BarcodeGeneratorMBS.ISBNChecksum("074755100")

**Notes:** Returns checksum character.

# **19.1.10 LibVersion as string**

MBS Barcode Plugin, Plugin Version: 19.3, Console & Web: Yes, Mac: Yes, Win: Yes, Linux: Yes. **Function:** Queries zint library version. **Notes:** e.g. "2.6.3"

# **19.1.11 SVG as String**

MBS Barcode Plugin, Plugin Version: 16.2, Console & Web: Yes, Mac: Yes, Win: Yes, Linux: Yes. **Function:** Creates SVG as text. **Example:**

dim z as new BarcodeGeneratorMBS

// try QR Code z.Symbology = BarcodeGeneratorMBS.BarcodeQrcode z.Encode "Hello World"

dim s1 as string = z.SVG

// try SVG z.Symbology = BarcodeGeneratorMBS.BarcodeEanX z.Encode "123456789012"

dim s2 as string = z.SVG

break // check SVG

**Notes:** Lasterror and ErrorText are set.

## **19.1.12 UPCChecksum(text as string) as string**

MBS Barcode Plugin, Plugin Version: 13.5, Console & Web: Yes, Mac: Yes, Win: Yes, Linux: Yes. **Function:** Calculates UPC checksum. **Example:**

dim s as string  $=$  "24796" MsgBox BarcodeGeneratorMBS.UPCChecksum(s)

**Notes:** String must contain numbers.
#### **19.1.13 ValidSymbologyID(ID as Integer) as Boolean**

MBS Barcode Plugin, Plugin Version: 13.5, Console & Web: Yes, Mac: Yes, Win: Yes, Linux: Yes. **Function:** Whether this Symbology ID is valid.

**Notes:** Returns true on success or false on failure.

## **19.1.14 WritePS(path as string) as Integer**

MBS Barcode Plugin, Plugin Version: 14.2, Console & Web: Yes, Mac: Yes, Win: Yes, Linux: Yes. **Function:** Write PS file. **Example:**

dim z as new BarcodeGeneratorMBS

z.Symbology = BarcodeGeneratorMBS.BarcodeUpca z.Encode "72527270270"

```
dim f as FolderItem = SpecialFolder.Desktop.Child("barcode.eps")
dim e as Integer = z.WritePS(f.UnixpathMBS)
if z.ErrorText.len >0 then
MsgBox z.ErrorText
else
MsgBox "OK"
end if
```
#### **Notes:**

Returns error code. Lasterror and ErrorText is also set. File path should be ASCII only (other characters not guaranteed) and maybe point to temp file somewhere.

#### **19.1.15 WriteSVG(path as string) as Integer**

MBS Barcode Plugin, Plugin Version: 14.2, Console & Web: Yes, Mac: Yes, Win: Yes, Linux: Yes. **Function:** Write SVG file.

**Example:**

dim z as new BarcodeGeneratorMBS

z.Symbology = BarcodeGeneratorMBS.BarcodeUpca z.Encode "72527270270"

dim f as FolderItem = SpecialFolder.Desktop.Child("barcode.svg")  $dim e$  as  $Integer = z.WriteSVG(f.UnixpathMBS)$ 

if z.ErrorText.len >0 then MsgBox z.ErrorText else MsgBox "OK" end if

#### **Notes:**

Returns error code. Lasterror is set. ErrorText is also set. File path should be ASCII only (other characters not guaranteed) and maybe point to temp file somewhere.

#### **19.1.16 Properties**

## **19.1.17 BackColor as Color**

MBS Barcode Plugin, Plugin Version: 14.1, Console & Web: Yes, Mac: Yes, Win: Yes, Linux: Yes. **Function:** The background color. **Notes:**

By default white. Please set before Encode to take effect while encoding barcode. (Read and Write property)

## **19.1.18 BitmapByteLength as Integer**

MBS Barcode Plugin, Plugin Version: 16.5, Console & Web: Yes, Mac: Yes, Win: Yes, Linux: Yes. **Function:** The byte length of a bitmap. **Notes:** (Read only property)

## **19.1.19 BitmapHeight as Integer**

MBS Barcode Plugin, Plugin Version: 13.5, Console & Web: Yes, Mac: Yes, Win: Yes, Linux: Yes. **Function:** Height of stored bitmap image (in pixels). **Notes:** (Read only property)

## **19.1.20 BitmapWidth as Integer**

MBS Barcode Plugin, Plugin Version: 13.5, Console & Web: Yes, Mac: Yes, Win: Yes, Linux: Yes. **Function:** Width of stored bitmap image (in pixels). **Notes:** (Read only property)

#### **19.1.21 BorderWidth as Integer**

MBS Barcode Plugin, Plugin Version: 13.5, Console & Web: Yes, Mac: Yes, Win: Yes, Linux: Yes. **Function:** Border width. **Notes:**

Default 0. Please set before Encode to take effect while encoding barcode. (Read and Write property)

#### **19.1.22 DotSize as Single**

MBS Barcode Plugin, Plugin Version: 16.5, Console & Web: Yes, Mac: Yes, Win: Yes, Linux: Yes. **Function:** The dot size. **Notes:** (Read and Write property)

#### **19.1.23 ECI as Integer**

MBS Barcode Plugin, Plugin Version: 16.5, Console & Web: Yes, Mac: Yes, Win: Yes, Linux: Yes. **Function:** ECI field. **Notes:** (Read and Write property)

#### **19.1.24 ErrorText as String**

MBS Barcode Plugin, Plugin Version: 13.5, Console & Web: Yes, Mac: Yes, Win: Yes, Linux: Yes. **Function:** Error message in the event that an error occurred. **Notes:** (Read only property)

#### **19.1.25 FontSize as Integer**

MBS Barcode Plugin, Plugin Version: 19.3, Console & Web: Yes, Mac: Yes, Win: Yes, Linux: Yes. **Function:** The font size.

**Notes:** (Read and Write property)

#### **19.1.26 ForeColor as Color**

MBS Barcode Plugin, Plugin Version: 14.1, Console & Web: Yes, Mac: Yes, Win: Yes, Linux: Yes. **Function:** The foreground color. **Notes:**

By default black. Please set before Encode to take effect while encoding barcode. (Read and Write property)

## **19.1.27 Height as Integer**

MBS Barcode Plugin, Plugin Version: 13.5, Console & Web: Yes, Mac: Yes, Win: Yes, Linux: Yes. **Function:** Symbol height. **Notes:**

Default 50. (Read and Write property)

#### **19.1.28 InputMode as Integer**

MBS Barcode Plugin, Plugin Version: 13.5, Console & Web: Yes, Mac: Yes, Win: Yes, Linux: Yes. **Function:** Set encoding of input data. **Notes:**

Default binary mode. Please set before Encode to take effect while encoding barcode. (Read and Write property)

## **19.1.29 LastError as Integer**

MBS Barcode Plugin, Plugin Version: 13.5, Console & Web: Yes, Mac: Yes, Win: Yes, Linux: Yes. **Function:** The last error code. **Notes:** (Read and Write property)

### **19.1.30 Option1 as Integer**

MBS Barcode Plugin, Plugin Version: 13.5, Console & Web: Yes, Mac: Yes, Win: Yes, Linux: Yes. Function: Symbology specific options. **Notes:**

Please set before Encode to take effect while encoding barcode. See zint\_manual\_242.pdf coming with examples for details.

For QRCode: The ECC Level with values from  $1 = \text{low}, 2 = \text{middle}, 3 = \text{better}, 4 \text{ high}$ . Default is low.

For MaxiCode: The mode for the maxi code.

For PDF 417: Optional a number between 0 and 8 where the number of codewords used for check information is determined by  $2^{\sim}$ (value  $+ 1$ ). (Read and Write property)

#### **19.1.31 Option2 as Integer**

MBS Barcode Plugin, Plugin Version: 13.5, Console & Web: Yes, Mac: Yes, Win: Yes, Linux: Yes. **Function:** Symbology specific options. **Notes:**

Please set before Encode to take effect while encoding barcode. See zint\_manual\_242.pdf coming with examples for details.

For QRCode: Version code from 1 to 40. Default is 0 to auto select.

For Data Matrix: Size from 1 to 30. 0 is auto. See table in zint manual pdf.

For Code 39: You can set Option2 to 1 to add module 43 checksum.

For PDF 417: The number of columns between 1 and 30. (Read and Write property)

## **19.1.32 Option3 as Integer**

MBS Barcode Plugin, Plugin Version: 13.5, Console & Web: Yes, Mac: Yes, Win: Yes, Linux: Yes. Function: Symbology specific options. **Notes:**

Please set before Encode to take effect while encoding barcode. See zint\_manual\_242.pdf coming with examples for details. (Read and Write property)

## **19.1.33 OutputOptions as Integer**

MBS Barcode Plugin, Plugin Version: 13.5, Console & Web: Yes, Mac: Yes, Win: Yes, Linux: Yes. **Function:** Binding or box parameters . **Notes:**

Use OutputOptionBind, OutputOptionBox or OutputOptionNone. Please set before Encode to take effect while encoding barcode. (Read and Write property)

## **19.1.34 Picture as Picture**

MBS Barcode Plugin, Plugin Version: 13.5, Console & Web: Yes, Mac: Yes, Win: Yes, Linux: Yes. **Function:** The barcode picture. **Notes:** (Read and Write property)

## **19.1.35 Render as ZintRenderMBS**

MBS Barcode Plugin, Plugin Version: 13.5, Console & Web: Yes, Mac: Yes, Win: Yes, Linux: Yes. **Function:** The render information. **Notes:**

You can check this classes and draw the barcode yourself. For Example with DynaPDF as vector graphics.

Only available after you called Encode method.

Deprecated. Please use Vector method. (Read and Write property)

#### **19.1.36 Rows as Integer**

MBS Barcode Plugin, Plugin Version: 13.5, Console & Web: Yes, Mac: Yes, Win: Yes, Linux: Yes. **Function:** Number of rows used by the symbol or, if using barcode stacking, the row to be used by the next symbol.

**Notes:** (Read only property)

#### **19.1.37 Scale as Single**

MBS Barcode Plugin, Plugin Version: 13.5, Console & Web: Yes, Mac: Yes, Win: Yes, Linux: Yes. **Function:** Scale factor for adjusting size of image. **Example:**

dim b as new BarcodeGeneratorMBS b.Symbology = b.BarcodeQrcode  $b. Scale = 4$  $b.$ BorderWidth  $= 4$ b.Encode "Hello Xojo Developer!" Backdrop = b.Picture

#### **Notes:**

Default is 1.0 Please set before Encode to take effect while encoding barcode. (Read and Write property)

#### **19.1.38 ShowText as Boolean**

MBS Barcode Plugin, Plugin Version: 13.5, Console & Web: Yes, Mac: Yes, Win: Yes, Linux: Yes. **Function:** Whether to show the text below the barcode. **Notes:**

Please set before Encode to take effect while encoding barcode. (Read and Write property)

### **19.1.39 Symbology as Integer**

MBS Barcode Plugin, Plugin Version: 13.5, Console & Web: Yes, Mac: Yes, Win: Yes, Linux: Yes. **Function:** Symbology to use. **Notes:**

e.g. BarcodeEANX. Please set before Encode to take effect while encoding barcode. (Read and Write property)

## **19.1.40 Text as String**

MBS Barcode Plugin, Plugin Version: 13.5, Console & Web: Yes, Mac: Yes, Win: Yes, Linux: Yes. **Function:** Human readable text, which usually consists of the input data plus one or more check digits. **Notes:**

Uses UTF-8 formatting. (Read only property)

## **19.1.41 Vector as ZintVectorMBS**

MBS Barcode Plugin, Plugin Version: 20.0, Console & Web: Yes, Mac: Yes, Win: Yes, Linux: Yes. **Function:** The vector information. **Notes:**

You can check this classes and draw the barcode yourself. For Example with DynaPDF as vector graphics.

Only available after you called Encode method. (Read and Write property)

## **19.1.42 WhitespaceWidth as Integer**

MBS Barcode Plugin, Plugin Version: 13.5, Console & Web: Yes, Mac: Yes, Win: Yes, Linux: Yes. **Function:** The width of the whitespace. **Notes:**

Please set before Encode to take effect while encoding barcode. (Read and Write property)

#### **19.1.43 Width as Integer**

MBS Barcode Plugin, Plugin Version: 13.5, Console & Web: Yes, Mac: Yes, Win: Yes, Linux: Yes. **Function:** Width of the generated symbol. **Notes:** (Read only property)

### **19.1.44 Constants**

#### **19.1.45 BarcodeAuspost = 63**

MBS Barcode Plugin, Plugin Version: 13.5. **Function:** One of the barcode symbology constants **Notes:** Australia Post Standard Customer

#### $19.1.46$  BarcodeAusredirect  $= 68$

MBS Barcode Plugin, Plugin Version: 13.5. **Function:** One of the barcode symbology constants **Notes:** Australia Post Redirection

#### **19.1.47 BarcodeAusreply = 66**

MBS Barcode Plugin, Plugin Version: 13.5. **Function:** One of the barcode symbology constants **Notes:** Australia Post Reply Paid

#### **19.1.48 BarcodeAusroute = 67**

MBS Barcode Plugin, Plugin Version: 13.5. **Function:** One of the barcode symbology constants **Notes:** Australia Post Routing

#### **19.1.49 BarcodeAzrune = 128**

MBS Barcode Plugin, Plugin Version: 13.5. **Function:** One of the barcode symbology constants **Notes:** Aztec Runes

#### **19.1.50 BarcodeAztec = 92**

MBS Barcode Plugin, Plugin Version: 13.5. **Function:** One of the barcode symbology constants **Notes:** Aztec Code

#### **19.1.51 BarcodeC25Iata = 4**

MBS Barcode Plugin, Plugin Version: 13.5. **Function:** One of the barcode symbology constants **Notes:** Code 2 of 5 IATA

## **19.1.52 BarcodeC25Ind = 7**

MBS Barcode Plugin, Plugin Version: 13.5. **Function:** One of the barcode symbology constants **Notes:** Code 2 of 5 Industrial

## **19.1.53 BarcodeC25Inter = 3**

MBS Barcode Plugin, Plugin Version: 13.5. **Function:** One of the barcode symbology constants **Notes:** Interleaved 2 of 5

#### **19.1.54 BarcodeC25Logic = 6**

MBS Barcode Plugin, Plugin Version: 13.5. **Function:** One of the barcode symbology constants **Notes:** Code 2 of 5 Data Logic

## **19.1.55 BarcodeC25Matrix = 2**

MBS Barcode Plugin, Plugin Version: 13.5. **Function:** One of the barcode symbology constants **Notes:** Standard Code 2 of 5

#### **19.1.56 BarcodeChannel = 140**

MBS Barcode Plugin, Plugin Version: 13.5. **Function:** One of the barcode symbology constants **Notes:** Channel Code

## **19.1.57 BarcodeCodabar = 18**

MBS Barcode Plugin, Plugin Version: 13.5. **Function:** One of the barcode symbology constants **Notes:** Codabar

## **19.1.58 BarcodeCodablockf = 74**

MBS Barcode Plugin, Plugin Version: 13.5. **Function:** One of the barcode symbology constants **Notes:** Coda Block F

## **19.1.59 BarcodeCode11 = 1**

MBS Barcode Plugin, Plugin Version: 13.5. **Function:** One of the barcode symbology constants **Notes:** Code 11

#### **19.1.60 BarcodeCode128 = 20**

MBS Barcode Plugin, Plugin Version: 13.5. **Function:** One of the barcode symbology constants **Notes:** Code 128 (automatic subset switching)

#### **19.1.61 BarcodeCode128B = 60**

MBS Barcode Plugin, Plugin Version: 13.5. **Function:** One of the barcode symbology constants **Notes:** Code 128 (Subset B)

## **19.1.62 BarcodeCode16K = 23**

MBS Barcode Plugin, Plugin Version: 13.5. **Function:** One of the barcode symbology constants **Notes:** Code 16K

## **19.1.63 BarcodeCode32 = 129**

MBS Barcode Plugin, Plugin Version: 13.5. **Function:** One of the barcode symbology constants **Notes:** Code 32

### **19.1.64 BarcodeCode39 = 8**

MBS Barcode Plugin, Plugin Version: 13.5. **Function:** One of the barcode symbology constants **Notes:** Code 3 of 9 (Code 39)

#### **19.1.65 BarcodeCode49 = 24**

MBS Barcode Plugin, Plugin Version: 13.5. **Function:** One of the barcode symbology constants **Notes:** Code 49

## **19.1.66 BarcodeCode93 = 25**

MBS Barcode Plugin, Plugin Version: 13.5. **Function:** One of the barcode symbology constants **Notes:** Code 93

## **19.1.67 BarcodeCodeone = 141**

MBS Barcode Plugin, Plugin Version: 13.5. **Function:** One of the barcode symbology constants **Notes:** Code One

#### **19.1.68 BarcodeDaft = 93**

MBS Barcode Plugin, Plugin Version: 13.5. **Function:** One of the barcode symbology constants **Notes:** DAFT Code

## **19.1.69 BarcodeDatamatrix = 71**

MBS Barcode Plugin, Plugin Version: 13.5. **Function:** One of the barcode symbology constants **Notes:** Data Matrix

#### **19.1.70 BarcodeDotCode = 115**

MBS Barcode Plugin, Plugin Version: 16.5. **Function:** One of the barcode symbology constants **Notes:** DotCode

#### **19.1.71 BarcodeDpident = 22**

MBS Barcode Plugin, Plugin Version: 13.5. **Function:** One of the barcode symbology constants **Notes:** Deutsche Post Identcode

#### **19.1.72 BarcodeDpleit = 21**

MBS Barcode Plugin, Plugin Version: 13.5. **Function:** One of the barcode symbology constants **Notes:** Deutsche Post Leitcode

#### **19.1.73 BarcodeEan128 = 16**

MBS Barcode Plugin, Plugin Version: 13.5. **Function:** One of the barcode symbology constants **Notes:** GS1-128

#### **19.1.74 BarcodeEan128Cc = 131**

MBS Barcode Plugin, Plugin Version: 13.5. **Function:** One of the barcode symbology constants **Notes:** Composite Symbol with GS1-128 linear component

#### **19.1.75 BarcodeEan13 = 13**

MBS Barcode Plugin, Plugin Version: 14.2. **Function:** One of the barcode symbology constants

#### **19.1.76 BarcodeEan14 = 72**

MBS Barcode Plugin, Plugin Version: 13.5. **Function:** One of the barcode symbology constants **Notes:** EAN-14

#### **19.1.77 BarcodeEan8 = 13**

MBS Barcode Plugin, Plugin Version: 14.2. **Function:** One of the barcode symbology constants

## **19.1.78 BarcodeEANCheck = 14**

MBS Barcode Plugin, Plugin Version: 16.5. **Function:** One of the barcode symbology constants **Notes:** EAN Checks

#### **19.1.79 BarcodeEanx = 13**

MBS Barcode Plugin, Plugin Version: 13.5. **Function:** One of the barcode symbology constants **Notes:** EAN

#### **19.1.80 BarcodeEanxCc = 130**

MBS Barcode Plugin, Plugin Version: 13.5. **Function:** One of the barcode symbology constants **Notes:** Composite Symbol with EAN linear component

#### **19.1.81 BarcodeExcode39 = 9**

MBS Barcode Plugin, Plugin Version: 13.5. **Function:** One of the barcode symbology constants **Notes:** Extended Code 3 of 9 (Code 39+)

#### **19.1.82 BarcodeFim = 49**

MBS Barcode Plugin, Plugin Version: 13.5. **Function:** One of the barcode symbology constants **Notes:** FIM

#### **19.1.83 BarcodeFlat = 28**

MBS Barcode Plugin, Plugin Version: 13.5. **Function:** One of the barcode symbology constants **Notes:** Flattermarken

### **19.1.84 BarcodeGridmatrix = 142**

MBS Barcode Plugin, Plugin Version: 13.5. **Function:** One of the barcode symbology constants **Notes:** Grid Matrix

#### **19.1.85 BarcodeHanXin = 116**

MBS Barcode Plugin, Plugin Version: 16.5. **Function:** One of the barcode symbology constants **Notes:** HanXin

#### **19.1.86 BarcodeHibc128 = 98**

MBS Barcode Plugin, Plugin Version: 13.5. **Function:** One of the barcode symbology constants **Notes:** HIBC Code 128

#### **19.1.87 BarcodeHibc39 = 99**

MBS Barcode Plugin, Plugin Version: 13.5. **Function:** One of the barcode symbology constants **Notes:** HIBC Code 39

#### **19.1.88 BarcodeHibcAztec = 112**

MBS Barcode Plugin, Plugin Version: 13.5. **Function:** One of the barcode symbology constants **Notes:** HIBC Aztec Code

#### **19.1.89 BarcodeHibcBlockf = 110**

MBS Barcode Plugin, Plugin Version: 13.5. **Function:** One of the barcode symbology constants **Notes:** HIBC Block F

## **19.1.90 BarcodeHibcDm = 102**

MBS Barcode Plugin, Plugin Version: 13.5. **Function:** One of the barcode symbology constants **Notes:** HIBC Data Matrix

#### **19.1.91 BarcodeHibcMicpdf = 108**

MBS Barcode Plugin, Plugin Version: 13.5. **Function:** One of the barcode symbology constants **Notes:** HIBC MicroPDF417

#### **19.1.92 BarcodeHibcPdf = 106**

MBS Barcode Plugin, Plugin Version: 13.5. **Function:** One of the barcode symbology constants **Notes:** HIBC PDF417

## **19.1.93 BarcodeHibcQr = 104**

MBS Barcode Plugin, Plugin Version: 13.5. **Function:** One of the barcode symbology constants **Notes:** HIBC QR Code

#### **19.1.94 BarcodeIsbnx = 69**

MBS Barcode Plugin, Plugin Version: 13.5. **Function:** One of the barcode symbology constants **Notes:** ISBN (EAN-13 with verification stage)

#### **19.1.95 BarcodeItf14 = 89**

MBS Barcode Plugin, Plugin Version: 13.5. **Function:** One of the barcode symbology constants **Notes:** ITF-14

#### **19.1.96 BarcodeJapanpost = 76**

MBS Barcode Plugin, Plugin Version: 13.5. **Function:** One of the barcode symbology constants **Notes:** Japanese Post

## **19.1.97 BarcodeKix = 90**

MBS Barcode Plugin, Plugin Version: 13.5. **Function:** One of the barcode symbology constants **Notes:** Dutch Post KIX Code

### **19.1.98 BarcodeKoreapost = 77**

MBS Barcode Plugin, Plugin Version: 13.5. **Function:** One of the barcode symbology constants **Notes:** Korea Post

#### **19.1.99 BarcodeLogmars = 50**

MBS Barcode Plugin, Plugin Version: 13.5. **Function:** One of the barcode symbology constants **Notes:** LOGMARS

#### **19.1.100 BarcodeMailMark = 121**

MBS Barcode Plugin, Plugin Version: 19.3. **Function:** One of the barcode symbology constants **Notes:** Mailmark

## **19.1.101 BarcodeMaxicode = 57**

MBS Barcode Plugin, Plugin Version: 13.5. **Function:** One of the barcode symbology constants **Notes:** Maxicode

#### **19.1.102 BarcodeMicropdf417 = 84**

MBS Barcode Plugin, Plugin Version: 13.5. **Function:** One of the barcode symbology constants **Notes:** MicroPDF417

## **19.1.103 BarcodeMicroqr = 97**

MBS Barcode Plugin, Plugin Version: 13.5. **Function:** One of the barcode symbology constants **Notes:** Micro QR Code

#### **19.1.104 BarcodeMsiPlessey = 47**

MBS Barcode Plugin, Plugin Version: 13.5. **Function:** One of the barcode symbology constants **Notes:** MSI Plessey

#### **19.1.105 BarcodeNve18 = 75**

MBS Barcode Plugin, Plugin Version: 13.5. **Function:** One of the barcode symbology constants **Notes:** NVE-18

#### **19.1.106 BarcodeOnecode = 85**

MBS Barcode Plugin, Plugin Version: 13.5. **Function:** One of the barcode symbology constants **Notes:** USPS OneCode

#### **19.1.107 BarcodePdf417 = 55**

MBS Barcode Plugin, Plugin Version: 13.5. **Function:** One of the barcode symbology constants **Notes:** PDF417

## **19.1.108 BarcodePdf417Trunc = 56**

MBS Barcode Plugin, Plugin Version: 13.5. **Function:** One of the barcode symbology constants **Notes:** PDF417 Truncated

#### **19.1.109 BarcodePharma = 51**

MBS Barcode Plugin, Plugin Version: 13.5. **Function:** One of the barcode symbology constants **Notes:** Pharmacode One-Track

## **19.1.110 BarcodePharmaTwo = 53**

MBS Barcode Plugin, Plugin Version: 13.5. **Function:** One of the barcode symbology constants **Notes:** Pharmacode Two-Track

## **19.1.111 BarcodePlanet = 82**

MBS Barcode Plugin, Plugin Version: 13.5. **Function:** One of the barcode symbology constants **Notes:** PLANET

#### **19.1.112 BarcodePlessey = 86**

MBS Barcode Plugin, Plugin Version: 13.5. **Function:** One of the barcode symbology constants **Notes:** Plessey Code

## **19.1.113 BarcodePostnet = 40**

MBS Barcode Plugin, Plugin Version: 13.5. **Function:** One of the barcode symbology constants **Notes:** PostNet

#### **19.1.114 BarcodePzn = 52**

MBS Barcode Plugin, Plugin Version: 13.5. **Function:** One of the barcode symbology constants **Notes:** PZN

#### **19.1.115 BarcodeQrcode = 58**

MBS Barcode Plugin, Plugin Version: 13.5. **Function:** One of the barcode symbology constants **Notes:** QR Code

## **19.1.116 BarcodeRm4Scc = 70**

MBS Barcode Plugin, Plugin Version: 13.5. **Function:** One of the barcode symbology constants **Notes:** Royal Mail 4 State (RM4SCC)

#### **19.1.117 BarcodeRss14 = 29**

MBS Barcode Plugin, Plugin Version: 13.5. **Function:** One of the barcode symbology constants **Notes:** GS1 DataBar-14

## **19.1.118 BarcodeRss14Cc = 132**

MBS Barcode Plugin, Plugin Version: 13.5. **Function:** One of the barcode symbology constants **Notes:** Composite Symbol with GS1 DataBar-14 linear component

#### **19.1.119 BarcodeRss14OmniCc = 138**

MBS Barcode Plugin, Plugin Version: 13.5. **Function:** One of the barcode symbology constants **Notes:** Composite Symbol with GS1 DataBar-14 Stacked Omnidirectional component

### **19.1.120 BarcodeRss14Stack = 79**

MBS Barcode Plugin, Plugin Version: 13.5. **Function:** One of the barcode symbology constants **Notes:** GS1 DataBar-14 Stacked

#### **19.1.121 BarcodeRss14StackCc = 137**

MBS Barcode Plugin, Plugin Version: 13.5. **Function:** One of the barcode symbology constants **Notes:** Composite Symbol with GS1 DataBar-14 Stacked component

## **19.1.122 BarcodeRss14StackOmni = 80**

MBS Barcode Plugin, Plugin Version: 13.5. **Function:** One of the barcode symbology constants **Notes:** GS1 DataBar-14 Stacked Omnidirectional

#### **19.1.123 BarcodeRssExp = 31**

MBS Barcode Plugin, Plugin Version: 13.5. **Function:** One of the barcode symbology constants **Notes:** GS1 DataBar Expanded

#### **19.1.124 BarcodeRssExpCc = 134**

MBS Barcode Plugin, Plugin Version: 13.5. **Function:** One of the barcode symbology constants **Notes:** Composite Symbol with GS1 DataBar Extended component

#### **19.1.125 BarcodeRssExpstack = 81**

MBS Barcode Plugin, Plugin Version: 13.5. **Function:** One of the barcode symbology constants **Notes:** GS1 DataBar Expanded Stacked

#### **19.1.126 BarcodeRssExpstackCc = 139**

MBS Barcode Plugin, Plugin Version: 13.5. **Function:** One of the barcode symbology constants **Notes:** Composite Symbol with GS1 DataBar Expanded Stacked component

#### **19.1.127 BarcodeRssLtd = 30**

MBS Barcode Plugin, Plugin Version: 13.5. **Function:** One of the barcode symbology constants **Notes:** GS1 DataBar Limited

#### **19.1.128 BarcodeRssLtdCc = 133**

MBS Barcode Plugin, Plugin Version: 13.5. **Function:** One of the barcode symbology constants **Notes:** Composite Symbol with GS1 DataBar Limited component

#### **19.1.129 BarcodeTelepen = 32**

MBS Barcode Plugin, Plugin Version: 13.5. **Function:** One of the barcode symbology constants **Notes:** Telepen Alpha

## **19.1.130 BarcodeTelepenNum = 87**

MBS Barcode Plugin, Plugin Version: 13.5. **Function:** One of the barcode symbology constants **Notes:** Telepen Numeric

#### **19.1.131 BarcodeUltra = 144**

MBS Barcode Plugin, Plugin Version: 19.4. **Function:** One of the barcode symbology constants **Notes:** Ultra

## **19.1.132 BarcodeUpca = 34**

MBS Barcode Plugin, Plugin Version: 13.5. **Function:** One of the barcode symbology constants **Notes:** UPC A

### **19.1.133 BarcodeUpcaCc = 135**

MBS Barcode Plugin, Plugin Version: 13.5. **Function:** One of the barcode symbology constants **Notes:** Composite Symbol with UPC A linear component

### **19.1.134 BarcodeUPCACheck = 35**

MBS Barcode Plugin, Plugin Version: 16.5. **Function:** One of the barcode symbology constants **Notes:** UPCA Check

## **19.1.135 BarcodeUpce = 37**

MBS Barcode Plugin, Plugin Version: 13.5. **Function:** One of the barcode symbology constants **Notes:** UPC E

#### **19.1.136 BarcodeUpceCc = 136**

MBS Barcode Plugin, Plugin Version: 13.5. **Function:** One of the barcode symbology constants **Notes:** Composite Symbol with UPC E linear component

### **19.1.137 BarcodeUPCECheck = 38**

MBS Barcode Plugin, Plugin Version: 16.5. **Function:** One of the barcode symbology constants **Notes:** UPCE Check

## **19.1.138 BarcodeUPNQR = 143**

MBS Barcode Plugin, Plugin Version: 19.3. **Function:** One of the barcode symbology constants **Notes:** UPNQR

## **19.1.139 BarcodeVin = 73**

MBS Barcode Plugin, Plugin Version: 19.3. **Function:** One of the barcode symbology constants **Notes:** Vin

#### **19.1.140 ErrorEncodingProblem = 9**

MBS Barcode Plugin, Plugin Version: 13.5. **Function:** One of the error constants. **Notes:** A problem has occurred during encoding of the data. This should never happen. Please contact the developer if you encounter this error.

#### **19.1.141 ErrorFileAccess = 10**

MBS Barcode Plugin, Plugin Version: 13.5. **Function:** One of the error constants. **Notes:** Zint was unable to open the requested output file. This is usually a file permissions problem.

#### **19.1.142 ErrorInvalidCheck = 7**

MBS Barcode Plugin, Plugin Version: 13.5. **Function:** One of the error constants. **Notes:** An ISBN with an incorrect check digit has been entered. No symbol has been generated.

## **19.1.143 ErrorInvalidData = 6**

MBS Barcode Plugin, Plugin Version: 13.5. **Function:** One of the error constants. **Notes:** The data to be encoded includes characters which are not permitted by the selected symbology (e.g. alphabetic characters in an EAN symbol). No symbol has been generated.

#### **19.1.144 ErrorInvalidOption = 8**

MBS Barcode Plugin, Plugin Version: 13.5. **Function:** One of the error constants. **Notes:** One of the values in zint struct was set incorrectly and Zint was unable to guess what it should have been. No symbol has been generated.

#### **19.1.145 ErrorMemory = 11**

MBS Barcode Plugin, Plugin Version: 13.5. **Function:** One of the error constants. **Notes:** Zint ran out of memory. This should only be a problem with legacy systems.

#### **19.1.146 ErrorTooLong = 5**

MBS Barcode Plugin, Plugin Version: 13.5. **Function:** One of the error constants. **Notes:** The input data is too long or too short for the selected symbology. No symbol has been generated.

#### **19.1.147 InputModeData = 0**

MBS Barcode Plugin, Plugin Version: 13.5. **Function:** One of the input mode constants. **Notes:** Uses full ASCII range interpreted as Latin-1 or binary data.

### **19.1.148 InputModeEscape = 8**

MBS Barcode Plugin, Plugin Version: 19.3. **Function:** One of the input mode constants. Notes: Additional flag to escape.

## **19.1.149 InputModeGS1 = 2**

MBS Barcode Plugin, Plugin Version: 13.5. **Function:** One of the input mode constants. **Notes:** Encodes GS1 data using FNC1 characters.

#### **19.1.150 InputModeKanji = 3**

MBS Barcode Plugin, Plugin Version: 13.5. **Function:** One of the input mode constants. **Notes:** Kanji

## **19.1.151 InputModeSJIS = 4**

MBS Barcode Plugin, Plugin Version: 13.5. **Function:** One of the input mode constants. **Notes:** SJJS

#### **19.1.152 InputModeUnicode = 1**

MBS Barcode Plugin, Plugin Version: 13.5. **Function:** One of the input mode constants. **Notes:** Uses pre-formatted UTF-8 input.

## **19.1.153 OptionDMRE = 101**

MBS Barcode Plugin, Plugin Version: 16.5. **Function:** One of the output options.

#### **19.1.154 OptionSquare = 100**

MBS Barcode Plugin, Plugin Version: 13.5. **Function:** One of the options.

**Notes:** An extra feature is available for Data Matrix symbols which allows Zint to automatically resize the symbol as required but also prevents Zint from using rectangular symbols. To set this mode set the value  $Option3 = OptionSquare.$ 

#### **19.1.155 OutputOptionBind = 2**

MBS Barcode Plugin, Plugin Version: 13.5. **Function:** One of the output options. **Notes:** Boundary bars above and below the symbol and between rows if stacking multiple symbols.

### **19.1.156 OutputOptionBoldText = 64**

MBS Barcode Plugin, Plugin Version: 16.5. **Function:** One of the output options. **Notes:** Use bold text.

## **19.1.157 OutputOptionBox = 4**

MBS Barcode Plugin, Plugin Version: 13.5. **Function:** One of the output options. **Notes:** Add a box surrounding the symbol and whitespace.

## **19.1.158 OutputOptionCMYKColors = 128**

MBS Barcode Plugin, Plugin Version: 16.5. **Function:** One of the output options. **Example:**

dim z as new BarcodeGeneratorMBS // enable CMYK z.OutputOptions = z.OutputOptionCMYKColors

#### **Notes:**

use CMYK colors for Postscript output. For images, you can use plugin functions to convert RGB to CMYK if needed.

## **19.1.159 OutputOptionDottyMode = 256**

MBS Barcode Plugin, Plugin Version: 16.5. **Function:** One of the output options.

## **19.1.160 OutputOptionGS1\_GS\_Separator = 512**

MBS Barcode Plugin, Plugin Version: 19.4. **Function:** One of the output options.

## **19.1.161 OutputOptionNoASCII = 1**

MBS Barcode Plugin, Plugin Version: 16.5. **Function:** One of the output options.

## **19.1.162 OutputOptionNone = 0**

MBS Barcode Plugin, Plugin Version: 13.5. **Function:** One of the output options. **Notes:** No box or boundary bars.

### **19.1.163 OutputOptionReaderInit = 16**

MBS Barcode Plugin, Plugin Version: 16.5. **Function:** One of the output options.

## **19.1.164 OutputOptionSmallText = 32**

MBS Barcode Plugin, Plugin Version: 16.5. **Function:** One of the output options. **Notes:** Use small text.

## **19.1.165 OutputOptionStdOut = 8**

MBS Barcode Plugin, Plugin Version: 16.5. **Function:** One of the output options. **Notes:** Write to stdout.

## **19.1.166 WarnInvalidOption = 2**

MBS Barcode Plugin, Plugin Version: 13.5. **Function:** One of the error constants. **Notes:** One of the values was set incorrectly but Zint has made a guess at what it should have been and generated a barcode accordingly.

## **19.1.167 WarnUseECI = 3**

MBS Barcode Plugin, Plugin Version: 16.5. **Function:** One of the error constants. **Notes:** The warning to use ECI.

### 19.2. CLASS BARCODESCANNERMBS 4095

# **19.2 class BarcodeScannerMBS**

#### **19.2.1 class BarcodeScannerMBS**

MBS Picture Plugin, Plugin Version: 8.0, Console & Web: Yes, Mac: Yes, Win: Yes, Linux: Yes. **Function:** A class to read a barcode from a given picture.

**Deprecated:** This item is deprecated and should no longer be used. You can use zxing classes instead. **Notes:** Deprecated in favor of new zxing classes.

#### **19.2.2 Blog Entries**

- [MBS Xojo / Real Studio Plugins, version 14.2pr1](https://www.mbs-plugins.de/archive/2014-04-02/MBS_Xojo__Real_Studio_Plugins_/monkeybreadsoftware_blog_xojo)
- [MBS Real Studio Plugins, version 13.1pr11](https://www.mbs-plugins.de/archive/2013-03-30/MBS_Real_Studio_Plugins_versio/monkeybreadsoftware_blog_xojo)

### **19.2.3 Methods**

#### <span id="page-4094-1"></span>**19.2.4 Scan(p as picture) as boolean**

MBS Picture Plugin, Plugin Version: 8.0, Console & Web: Yes, Mac: Yes, Win: Yes, Linux: Yes. **Function:** Scans for a barcode on the picture. **Notes:**

The barcode is searched on the middle vertical line from the left to right.

So the picture you pass can be as small as just one pixel height. The barcode should be horizontal centered in that picture for best results.

Returns true on success and false on failure. See also:

• [19.2.5](#page-4094-0) Scan(p as picture, lines() as Integer) as boolean  $4095$ 

#### <span id="page-4094-0"></span>**19.2.5 Scan(p as picture, lines() as Integer) as boolean**

MBS Picture Plugin, Plugin Version: 8.0, Console & Web: Yes, Mac: Yes, Win: Yes, Linux: Yes. **Function:** Scans for a barcode on the picture. **Example:**

dim i as Integer dim lines(-1) as Integer dim b as BarcodeScannerMBS dim p as Picture

// set b to your scanner and p to your picture

for  $i=0$  to 99

```
lines.append i*10 // search every 10th line on a 1000 pixel high image.
next
```
if b.scan(p,lines) then  $//$  ok end if

#### **Notes:**

The barcode is searched on the lines with the given offsets from the left to right.

The lines array must have at least one entry specifying the lines to search on. If the values in the lines array are out of bounds, they are ignored. The first line has the value 0.

So the picture you pass can be as small as just one pixel height. The barcode should be horizontal centered in that picture for best results.

Returns true on success and false on failure. See also:

## **19.2.6 Properties**

## **19.2.7 Barcode as String**

MBS Picture Plugin, Plugin Version: 8.0, Console & Web: Yes, Mac: Yes, Win: Yes, Linux: Yes. **Function:** The barcode result of the last scan. **Notes:**

If the last scan was successful, this property has a value. If the last scan failed, this property is empty. (Read and Write property)

## **19.2.8 CheckDigits as Boolean**

MBS Picture Plugin, Plugin Version: 8.0, Console & Web: Yes, Mac: Yes, Win: Yes, Linux: Yes. **Function:** Whether to calculate the checksum. **Notes:**

<sup>•</sup>  $19.2.4$  Scan(p as picture) as boolean  $4095$ 

#### 19.2. CLASS BARCODESCANNERMBS 4097

Normal 12 or 13 digit barcodes have the last number being a checksum. If it does not match, the barcode is declined.

Default is false. (Read and Write property)

#### **19.2.9 LastBarcode as String**

MBS Picture Plugin, Plugin Version: 8.0, Console & Web: Yes, Mac: Yes, Win: Yes, Linux: Yes. **Function:** The barcode result of the last successful scan. **Notes:**

If a scan fails, this value still has the value of the last successful scan. (Read and Write property)

### **19.2.10 LastPicture as Picture**

MBS Picture Plugin, Plugin Version: 8.0, Console & Web: Yes, Mac: Yes, Win: Yes, Linux: Yes. **Function:** The last picture used for the scan. **Notes:** (Read and Write property)

#### **19.2.11 MinimumLength as Integer**

MBS Picture Plugin, Plugin Version: 8.0, Console & Web: Yes, Mac: Yes, Win: Yes, Linux: Yes. **Function:** The minimum length of barcodes. **Notes:**

## Set to 0 to disable.

To avoid false barcodes, any barcode is rejected which does not have the sufficient length.

Default is 13. (Read and Write property)

#### **19.2.12 Mode as Integer**

MBS Picture Plugin, Plugin Version: 8.0, Console & Web: Yes, Mac: Yes, Win: Yes, Linux: Yes. **Function:** The mode of the scanner. **Notes:**

## 4098 CHAPTER 19. BARCODE

Mode 0 is to scan EANs. Mode 1 is to scan 2/5 family barcodes. (Read and Write property)

## **19.3 class ZintRenderHexagonMBS**

## **19.3.1 class ZintRenderHexagonMBS**

MBS Barcode Plugin, Plugin Version: 13.5, Console & Web: Yes, Mac: Yes, Win: Yes, Linux: Yes. **Function:** The class for a hexagon to draw.

**Deprecated:** This item is deprecated and should no longer be used. You can use ZintVectorHexagonMBS instead. **Notes:** This is an abstract class. You can't create an instance, but you can get one from various plugin functions.

#### **19.3.2 Blog Entries**

- [MBS Xojo Plugins, version 19.6pr4](https://www.mbs-plugins.de/archive/2019-12-20/MBS_Xojo_Plugins_version_196pr/monkeybreadsoftware_blog_xojo)
- [MBS Xojo Plugins, version 19.3pr2](https://www.mbs-plugins.de/archive/2019-06-12/MBS_Xojo_Plugins_version_193pr/monkeybreadsoftware_blog_xojo)

## **19.3.3 Methods**

#### **19.3.4 Constructor**

MBS Barcode Plugin, Plugin Version: 13.5, Console & Web: Yes, Mac: Yes, Win: Yes, Linux: Yes. **Function:** The private constructor.

#### **19.3.5 Properties**

#### **19.3.6 Height as Single**

MBS Barcode Plugin, Plugin Version: 19.3, Console & Web: Yes, Mac: Yes, Win: Yes, Linux: Yes. **Function:** The height of the hexagon. **Notes:** (Read only property)

#### **19.3.7 NextObject as ZintRenderHexagonMBS**

MBS Barcode Plugin, Plugin Version: 13.5, Console & Web: Yes, Mac: Yes, Win: Yes, Linux: Yes. **Function:** The next hexagon object in the chain. **Notes:**

This is nil on the last object in the chain. (Read and Write property)

#### 4100 CHAPTER 19. BARCODE

## **19.3.8 X as Single**

MBS Barcode Plugin, Plugin Version: 13.5, Console & Web: Yes, Mac: Yes, Win: Yes, Linux: Yes. **Function:** The X coordinate. **Notes:** (Read only property)

## **19.3.9 Y as Single**

MBS Barcode Plugin, Plugin Version: 13.5, Console & Web: Yes, Mac: Yes, Win: Yes, Linux: Yes. **Function:** The Y coordinate. **Notes:** (Read only property)

# **19.4 class ZintRenderLineMBS**

## **19.4.1 class ZintRenderLineMBS**

MBS Barcode Plugin, Plugin Version: 13.5, Console & Web: Yes, Mac: Yes, Win: Yes, Linux: Yes. **Function:** The class for a line to draw.

**Deprecated:** This item is deprecated and should no longer be used. You can use ZintVectorRectangleMBS instead. **Notes:** This is an abstract class. You can't create an instance, but you can get one from various plugin functions.

## **19.4.2 Blog Entries**

• [MBS Xojo Plugins, version 19.6pr4](https://www.mbs-plugins.de/archive/2019-12-20/MBS_Xojo_Plugins_version_196pr/monkeybreadsoftware_blog_xojo)

## **19.4.3 Xojo Developer Magazine**

• [17.4, page 41: Creating Barcodes in Xojo, How you can create more than 80 different types of barcodes](http://www.xdevmag.com/browse/17.4/) [in Xojo by Stefanie Juchmes](http://www.xdevmag.com/browse/17.4/)

## **19.4.4 Methods**

#### **19.4.5 Constructor**

MBS Barcode Plugin, Plugin Version: 13.5, Console & Web: Yes, Mac: Yes, Win: Yes, Linux: Yes. **Function:** The private constructor.

## **19.4.6 Properties**

## **19.4.7 Length as Single**

MBS Barcode Plugin, Plugin Version: 13.5, Console & Web: Yes, Mac: Yes, Win: Yes, Linux: Yes. **Function:** The length of the line. **Notes:** (Read only property)

## **19.4.8 NextObject as ZintRenderLineMBS**

MBS Barcode Plugin, Plugin Version: 13.5, Console & Web: Yes, Mac: Yes, Win: Yes, Linux: Yes. **Function:** The next line object in the chain. **Notes:**

This is nil on the last object in the chain. (Read and Write property)

## **19.4.9 Width as Single**

MBS Barcode Plugin, Plugin Version: 13.5, Console & Web: Yes, Mac: Yes, Win: Yes, Linux: Yes. **Function:** The width of the line. **Notes:**

You need to know the orientation of the barcode to know how to draw it (Read only property)

## **19.4.10 X as Single**

MBS Barcode Plugin, Plugin Version: 13.5, Console & Web: Yes, Mac: Yes, Win: Yes, Linux: Yes. **Function:** The X coordinate. **Notes:** (Read only property)

## **19.4.11 Y as Single**

MBS Barcode Plugin, Plugin Version: 13.5, Console & Web: Yes, Mac: Yes, Win: Yes, Linux: Yes. **Function:** The Y coordinate. **Notes:** (Read only property)

# **19.5 class ZintRenderMBS**

#### **19.5.1 class ZintRenderMBS**

MBS Barcode Plugin, Plugin Version: 13.5, Console & Web: Yes, Mac: Yes, Win: Yes, Linux: Yes. **Function:** The class for render information.

**Deprecated:** This item is deprecated and should no longer be used. You can use ZintVectorMBS instead. **Notes:** This is an abstract class. You can't create an instance, but you can get one from various plugin functions.

#### **19.5.2 Blog Entries**

• [MBS Xojo Plugins, version 19.6pr4](https://www.mbs-plugins.de/archive/2019-12-20/MBS_Xojo_Plugins_version_196pr/monkeybreadsoftware_blog_xojo)

#### **19.5.3 Xojo Developer Magazine**

• [17.4, page 41: Creating Barcodes in Xojo, How you can create more than 80 different types of barcodes](http://www.xdevmag.com/browse/17.4/) [in Xojo by Stefanie Juchmes](http://www.xdevmag.com/browse/17.4/)

### **19.5.4 Methods**

## **19.5.5 Constructor**

MBS Barcode Plugin, Plugin Version: 13.5, Console & Web: Yes, Mac: Yes, Win: Yes, Linux: Yes. **Function:** The private constructor.

#### **19.5.6 hexagons as ZintRenderHexagonMBS()**

MBS Barcode Plugin, Plugin Version: 13.5, Console & Web: Yes, Mac: Yes, Win: Yes, Linux: Yes. **Function:** Returns array with all the hexagon objects.

### **19.5.7 lines as ZintRenderLineMBS()**

MBS Barcode Plugin, Plugin Version: 13.5, Console & Web: Yes, Mac: Yes, Win: Yes, Linux: Yes. **Function:** Returns array with all the line objects.

## **19.5.8 rings as ZintRenderRingMBS()**

MBS Barcode Plugin, Plugin Version: 13.5, Console & Web: Yes, Mac: Yes, Win: Yes, Linux: Yes. **Function:** Returns array with all the ring objects.

## **19.5.9 strings as ZintRenderStringMBS()**

MBS Barcode Plugin, Plugin Version: 13.5, Console & Web: Yes, Mac: Yes, Win: Yes, Linux: Yes. **Function:** Returns array with all the string objects.

#### **19.5.10 Properties**

#### **19.5.11 FirstHexagon as ZintRenderHexagonMBS**

MBS Barcode Plugin, Plugin Version: 13.5, Console & Web: Yes, Mac: Yes, Win: Yes, Linux: Yes. **Function:** The first hexagon object in the chain of hexagon objects. **Notes:** (Read and Write property)

#### **19.5.12 FirstLine as ZintRenderLineMBS**

MBS Barcode Plugin, Plugin Version: 13.5, Console & Web: Yes, Mac: Yes, Win: Yes, Linux: Yes. **Function:** The first line object in the chain of line objects. **Notes:** (Read and Write property)

#### **19.5.13 FirstRing as ZintRenderRingMBS**

MBS Barcode Plugin, Plugin Version: 13.5, Console & Web: Yes, Mac: Yes, Win: Yes, Linux: Yes. **Function:** The first ring object in the chain of ring objects. **Notes:** (Read and Write property)

#### **19.5.14 FirstString as ZintRenderStringMBS**

MBS Barcode Plugin, Plugin Version: 13.5, Console & Web: Yes, Mac: Yes, Win: Yes, Linux: Yes. **Function:** The first string object in the chain of string objects. **Notes:** (Read and Write property)
#### 19.5. CLASS ZINTRENDERMBS 4105

# **19.5.15 Height as Single**

MBS Barcode Plugin, Plugin Version: 13.5, Console & Web: Yes, Mac: Yes, Win: Yes, Linux: Yes. **Function:** The height of the barcode. **Notes:** (Read only property)

#### **19.5.16 Width as Single**

MBS Barcode Plugin, Plugin Version: 13.5, Console & Web: Yes, Mac: Yes, Win: Yes, Linux: Yes. **Function:** The width of the barcode. **Notes:** (Read only property)

# **19.6 class ZintRenderRingMBS**

#### **19.6.1 class ZintRenderRingMBS**

MBS Barcode Plugin, Plugin Version: 13.5, Console & Web: Yes, Mac: Yes, Win: Yes, Linux: Yes. **Function:** The class for a ring to draw.

**Deprecated:** This item is deprecated and should no longer be used. You can use ZintVectorCircleMBS instead. **Notes:** This is an abstract class. You can't create an instance, but you can get one from various plugin functions.

#### **19.6.2 Blog Entries**

• [MBS Xojo Plugins, version 19.6pr4](https://www.mbs-plugins.de/archive/2019-12-20/MBS_Xojo_Plugins_version_196pr/monkeybreadsoftware_blog_xojo)

#### **19.6.3 Methods**

#### **19.6.4 Constructor**

MBS Barcode Plugin, Plugin Version: 13.5, Console & Web: Yes, Mac: Yes, Win: Yes, Linux: Yes. **Function:** The private constructor.

#### **19.6.5 Properties**

#### **19.6.6 LineWidth as Single**

MBS Barcode Plugin, Plugin Version: 13.5, Console & Web: Yes, Mac: Yes, Win: Yes, Linux: Yes. **Function:** The width of the line. **Notes:** (Read only property)

#### **19.6.7 NextObject as ZintRenderRingMBS**

MBS Barcode Plugin, Plugin Version: 13.5, Console & Web: Yes, Mac: Yes, Win: Yes, Linux: Yes. **Function:** The next ring object in the chain. **Notes:**

This is nil on the last object in the chain. (Read and Write property)

#### 19.6. CLASS ZINTRENDERRINGMBS 4107

#### **19.6.8 Radius as Single**

MBS Barcode Plugin, Plugin Version: 13.5, Console & Web: Yes, Mac: Yes, Win: Yes, Linux: Yes. **Function:** The radius for this ring. **Notes:** (Read only property)

#### **19.6.9 X as Single**

MBS Barcode Plugin, Plugin Version: 13.5, Console & Web: Yes, Mac: Yes, Win: Yes, Linux: Yes. **Function:** The X coordinate. **Notes:** (Read only property)

#### **19.6.10 Y as Single**

MBS Barcode Plugin, Plugin Version: 13.5, Console & Web: Yes, Mac: Yes, Win: Yes, Linux: Yes. **Function:** The Y coordinate.

**Notes:** (Read only property)

# **19.7 class ZintRenderStringMBS**

#### **19.7.1 class ZintRenderStringMBS**

MBS Barcode Plugin, Plugin Version: 13.5, Console & Web: Yes, Mac: Yes, Win: Yes, Linux: Yes. **Function:** The class for a string to draw.

**Deprecated:** This item is deprecated and should no longer be used. You can use ZintVectorStringMBS instead. **Notes:** This is an abstract class. You can't create an instance, but you can get one from various plugin functions.

#### **19.7.2 Blog Entries**

• [MBS Xojo Plugins, version 19.6pr4](https://www.mbs-plugins.de/archive/2019-12-20/MBS_Xojo_Plugins_version_196pr/monkeybreadsoftware_blog_xojo)

#### **19.7.3 Methods**

#### **19.7.4 Constructor**

MBS Barcode Plugin, Plugin Version: 13.5, Console & Web: Yes, Mac: Yes, Win: Yes, Linux: Yes. **Function:** The private constructor.

#### **19.7.5 Properties**

#### **19.7.6 FontSize as Single**

MBS Barcode Plugin, Plugin Version: 13.5, Console & Web: Yes, Mac: Yes, Win: Yes, Linux: Yes. **Function:** The font size. **Notes:** (Read only property)

#### **19.7.7 Length as Integer**

MBS Barcode Plugin, Plugin Version: 13.5, Console & Web: Yes, Mac: Yes, Win: Yes, Linux: Yes. **Function:** The length of the text in characters. **Notes:** (Read and Write property)

19.7. CLASS ZINTRENDERSTRINGMBS 4109

#### **19.7.8 NextObject as ZintRenderStringMBS**

MBS Barcode Plugin, Plugin Version: 13.5, Console & Web: Yes, Mac: Yes, Win: Yes, Linux: Yes. **Function:** The next string object in the chain. **Notes:**

This is nil on the last object in the chain. (Read and Write property)

#### **19.7.9 Text as String**

MBS Barcode Plugin, Plugin Version: 13.5, Console & Web: Yes, Mac: Yes, Win: Yes, Linux: Yes. **Function:** The text. **Notes:**

Plugin assumes string is in UTF-8. (Read and Write property)

#### **19.7.10 Width as Single**

MBS Barcode Plugin, Plugin Version: 13.5, Console & Web: Yes, Mac: Yes, Win: Yes, Linux: Yes. **Function:** The width of the string. **Notes:** (Read only property)

#### **19.7.11 X as Single**

MBS Barcode Plugin, Plugin Version: 13.5, Console & Web: Yes, Mac: Yes, Win: Yes, Linux: Yes. **Function:** The X coordinate. **Notes:** (Read only property)

#### **19.7.12 Y as Single**

MBS Barcode Plugin, Plugin Version: 13.5, Console & Web: Yes, Mac: Yes, Win: Yes, Linux: Yes. **Function:** The Y coordinate. **Notes:** (Read only property)

# **19.8 class ZintVectorCircleMBS**

#### **19.8.1 class ZintVectorCircleMBS**

MBS Barcode Plugin, Plugin Version: 20.0, Console & Web: Yes, Mac: Yes, Win: Yes, Linux: Yes. **Function:** The class for a circle to draw.

**Notes:** This is an abstract class. You can't create an instance, but you can get one from various plugin functions.

#### **19.8.2 Blog Entries**

• [MBS Xojo Plugins, version 19.6pr4](https://www.mbs-plugins.de/archive/2019-12-20/MBS_Xojo_Plugins_version_196pr/monkeybreadsoftware_blog_xojo)

#### **19.8.3 Methods**

#### **19.8.4 Constructor**

MBS Barcode Plugin, Plugin Version: 20.0, Console & Web: Yes, Mac: Yes, Win: Yes, Linux: Yes. **Function:** The private constructor.

#### **19.8.5 Properties**

#### **19.8.6 ColorValue as Color**

MBS Barcode Plugin, Plugin Version: 20.0, Console & Web: Yes, Mac: Yes, Win: Yes, Linux: Yes. **Function:** The color value. **Notes:** (Read only property)

#### **19.8.7 Diameter as Single**

MBS Barcode Plugin, Plugin Version: 20.0, Console & Web: Yes, Mac: Yes, Win: Yes, Linux: Yes. **Function:** The diameter for this circle. **Notes:** (Read only property)

#### **19.8.8 NextObject as ZintVectorCircleMBS**

MBS Barcode Plugin, Plugin Version: 20.0, Console & Web: Yes, Mac: Yes, Win: Yes, Linux: Yes. **Function:** The next circle object in the chain.

#### 19.8. CLASS ZINTVECTORCIRCLEMBS 4111

#### **Notes:**

This is nil on the last object in the chain. (Read and Write property)

#### **19.8.9 X as Single**

MBS Barcode Plugin, Plugin Version: 20.0, Console & Web: Yes, Mac: Yes, Win: Yes, Linux: Yes. **Function:** The X coordinate. **Notes:** (Read only property)

#### **19.8.10 Y as Single**

MBS Barcode Plugin, Plugin Version: 20.0, Console & Web: Yes, Mac: Yes, Win: Yes, Linux: Yes. **Function:** The Y coordinate. **Notes:** (Read only property)

# **19.9 class ZintVectorHexagonMBS**

#### **19.9.1 class ZintVectorHexagonMBS**

MBS Barcode Plugin, Plugin Version: 20.0, Console & Web: Yes, Mac: Yes, Win: Yes, Linux: Yes. **Function:** The class for a hexagon to draw.

**Notes:** This is an abstract class. You can't create an instance, but you can get one from various plugin functions.

#### **19.9.2 Blog Entries**

• [MBS Xojo Plugins, version 19.6pr4](https://www.mbs-plugins.de/archive/2019-12-20/MBS_Xojo_Plugins_version_196pr/monkeybreadsoftware_blog_xojo)

#### **19.9.3 Methods**

#### **19.9.4 Constructor**

MBS Barcode Plugin, Plugin Version: 20.0, Console & Web: Yes, Mac: Yes, Win: Yes, Linux: Yes. **Function:** The private constructor.

#### **19.9.5 Properties**

#### **19.9.6 Diameter as Single**

MBS Barcode Plugin, Plugin Version: 20.0, Console & Web: Yes, Mac: Yes, Win: Yes, Linux: Yes. **Function:** The diameter of the hexagon. **Notes:** (Read only property)

#### **19.9.7 NextObject as ZintVectorHexagonMBS**

MBS Barcode Plugin, Plugin Version: 20.0, Console & Web: Yes, Mac: Yes, Win: Yes, Linux: Yes. **Function:** The next hexagon object in the chain. **Notes:**

This is nil on the last object in the chain. (Read and Write property)

#### 19.9. CLASS ZINTVECTORHEXAGONMBS 4113

# **19.9.8 X as Single**

MBS Barcode Plugin, Plugin Version: 20.0, Console & Web: Yes, Mac: Yes, Win: Yes, Linux: Yes. **Function:** The X coordinate. **Notes:** (Read only property)

### **19.9.9 Y as Single**

MBS Barcode Plugin, Plugin Version: 20.0, Console & Web: Yes, Mac: Yes, Win: Yes, Linux: Yes. **Function:** The Y coordinate. **Notes:** (Read only property)

# **19.10 class ZintVectorMBS**

#### **19.10.1 class ZintVectorMBS**

MBS Barcode Plugin, Plugin Version: 20.0, Console & Web: Yes, Mac: Yes, Win: Yes, Linux: Yes. **Function:** The class for vector information.

**Notes:** This is an abstract class. You can't create an instance, but you can get one from various plugin functions.

#### **19.10.2 Blog Entries**

• [MBS Xojo Plugins, version 19.6pr4](https://www.mbs-plugins.de/archive/2019-12-20/MBS_Xojo_Plugins_version_196pr/monkeybreadsoftware_blog_xojo)

#### **19.10.3 Methods**

#### **19.10.4 Circles as ZintVectorCircleMBS()**

MBS Barcode Plugin, Plugin Version: 20.0, Console & Web: Yes, Mac: Yes, Win: Yes, Linux: Yes. **Function:** Returns array with all the cirlce objects.

#### **19.10.5 Constructor**

MBS Barcode Plugin, Plugin Version: 20.0, Console & Web: Yes, Mac: Yes, Win: Yes, Linux: Yes. **Function:** The private constructor.

#### **19.10.6 Hexagons as ZintVectorHexagonMBS()**

MBS Barcode Plugin, Plugin Version: 20.0, Console & Web: Yes, Mac: Yes, Win: Yes, Linux: Yes. **Function:** Returns array with all the hexagon objects.

#### **19.10.7 Rectangles as ZintVectorRectMBS()**

MBS Barcode Plugin, Plugin Version: 20.0, Console & Web: Yes, Mac: Yes, Win: Yes, Linux: Yes. **Function:** Returns array with all the rectangle objects.

#### 19.10. CLASS ZINTVECTORMBS 4115

#### **19.10.8 Strings as ZintVectorStringMBS()**

MBS Barcode Plugin, Plugin Version: 20.0, Console & Web: Yes, Mac: Yes, Win: Yes, Linux: Yes. **Function:** Returns array with all the string objects.

#### **19.10.9 Properties**

#### **19.10.10 FirstCircle as ZintVectorCircleMBS**

MBS Barcode Plugin, Plugin Version: 20.0, Console & Web: Yes, Mac: Yes, Win: Yes, Linux: Yes. **Function:** The first ring object in the chain of circle objects. **Notes:** (Read and Write property)

#### **19.10.11 FirstHexagon as ZintVectorHexagonMBS**

MBS Barcode Plugin, Plugin Version: 20.0, Console & Web: Yes, Mac: Yes, Win: Yes, Linux: Yes. **Function:** The first hexagon object in the chain of hexagon objects. **Notes:** (Read and Write property)

#### **19.10.12 FirstRectangle as ZintVectorRectMBS**

MBS Barcode Plugin, Plugin Version: 20.0, Console & Web: Yes, Mac: Yes, Win: Yes, Linux: Yes. **Function:** The first line object in the chain of rectangle objects. **Notes:** (Read and Write property)

#### **19.10.13 FirstString as ZintVectorStringMBS**

MBS Barcode Plugin, Plugin Version: 20.0, Console & Web: Yes, Mac: Yes, Win: Yes, Linux: Yes. **Function:** The first string object in the chain of string objects. **Notes:** (Read and Write property)

#### **19.10.14 Height as Single**

MBS Barcode Plugin, Plugin Version: 20.0, Console & Web: Yes, Mac: Yes, Win: Yes, Linux: Yes. **Function:** The height of the barcode. **Notes:** (Read only property)

# **19.10.15 Width as Single**

MBS Barcode Plugin, Plugin Version: 20.0, Console & Web: Yes, Mac: Yes, Win: Yes, Linux: Yes. **Function:** The width of the barcode. **Notes:** (Read only property)

# **19.11 class ZintVectorRectMBS**

#### **19.11.1 class ZintVectorRectMBS**

MBS Barcode Plugin, Plugin Version: 20.0, Console & Web: Yes, Mac: Yes, Win: Yes, Linux: Yes. **Function:** The class for a rectangle to draw.

**Notes:** This is an abstract class. You can't create an instance, but you can get one from various plugin functions.

#### **19.11.2 Blog Entries**

• [MBS Xojo Plugins, version 19.6pr4](https://www.mbs-plugins.de/archive/2019-12-20/MBS_Xojo_Plugins_version_196pr/monkeybreadsoftware_blog_xojo)

#### **19.11.3 Methods**

#### **19.11.4 Constructor**

MBS Barcode Plugin, Plugin Version: 20.0, Console & Web: Yes, Mac: Yes, Win: Yes, Linux: Yes. **Function:** The private constructor.

#### **19.11.5 Properties**

#### **19.11.6 ColorValue as Color**

MBS Barcode Plugin, Plugin Version: 20.0, Console & Web: Yes, Mac: Yes, Win: Yes, Linux: Yes. **Function:** The color value. **Notes:** (Read only property)

#### **19.11.7 Height as Single**

MBS Barcode Plugin, Plugin Version: 20.0, Console & Web: Yes, Mac: Yes, Win: Yes, Linux: Yes. **Function:** The height of the line. **Notes:** (Read only property)

#### **19.11.8 NextObject as ZintVectorRectMBS**

MBS Barcode Plugin, Plugin Version: 20.0, Console & Web: Yes, Mac: Yes, Win: Yes, Linux: Yes. **Function:** The next rectangle object in the chain.

# **Notes:**

This is nil on the last object in the chain. (Read and Write property)

#### **19.11.9 Width as Single**

MBS Barcode Plugin, Plugin Version: 20.0, Console & Web: Yes, Mac: Yes, Win: Yes, Linux: Yes. **Function:** The width of the line. **Notes:**

You need to know the orientation of the barcode to know how to draw it (Read only property)

#### **19.11.10 X as Single**

MBS Barcode Plugin, Plugin Version: 20.0, Console & Web: Yes, Mac: Yes, Win: Yes, Linux: Yes. **Function:** The X coordinate. **Notes:** (Read only property)

#### **19.11.11 Y as Single**

MBS Barcode Plugin, Plugin Version: 20.0, Console & Web: Yes, Mac: Yes, Win: Yes, Linux: Yes. **Function:** The Y coordinate. **Notes:** (Read only property)

# **19.12 class ZintVectorStringMBS**

#### **19.12.1 class ZintVectorStringMBS**

MBS Barcode Plugin, Plugin Version: 20.0, Console & Web: Yes, Mac: Yes, Win: Yes, Linux: Yes. **Function:** The class for a string to draw.

**Notes:** This is an abstract class. You can't create an instance, but you can get one from various plugin functions.

#### **19.12.2 Blog Entries**

• [MBS Xojo Plugins, version 19.6pr4](https://www.mbs-plugins.de/archive/2019-12-20/MBS_Xojo_Plugins_version_196pr/monkeybreadsoftware_blog_xojo)

#### **19.12.3 Methods**

#### **19.12.4 Constructor**

MBS Barcode Plugin, Plugin Version: 20.0, Console & Web: Yes, Mac: Yes, Win: Yes, Linux: Yes. **Function:** The private constructor.

#### **19.12.5 Properties**

#### **19.12.6 FontSize as Single**

MBS Barcode Plugin, Plugin Version: 20.0, Console & Web: Yes, Mac: Yes, Win: Yes, Linux: Yes. **Function:** The font size. **Notes:** (Read only property)

#### **19.12.7 Length as Integer**

MBS Barcode Plugin, Plugin Version: 20.0, Console & Web: Yes, Mac: Yes, Win: Yes, Linux: Yes. **Function:** The length of the text in characters. **Notes:** (Read and Write property)

#### **19.12.8 NextObject as ZintVectorStringMBS**

MBS Barcode Plugin, Plugin Version: 20.0, Console & Web: Yes, Mac: Yes, Win: Yes, Linux: Yes. **Function:** The next string object in the chain.

This is nil on the last object in the chain. (Read and Write property)

### **19.12.9 Text as String**

MBS Barcode Plugin, Plugin Version: 20.0, Console & Web: Yes, Mac: Yes, Win: Yes, Linux: Yes. **Function:** The text. **Notes:**

Plugin assumes string is in UTF-8. (Read and Write property)

#### **19.12.10 Width as Single**

MBS Barcode Plugin, Plugin Version: 20.0, Console & Web: Yes, Mac: Yes, Win: Yes, Linux: Yes. **Function:** The width of the string. **Notes:** (Read only property)

### **19.12.11 X as Single**

MBS Barcode Plugin, Plugin Version: 20.0, Console & Web: Yes, Mac: Yes, Win: Yes, Linux: Yes. **Function:** The X coordinate. **Notes:** (Read only property)

## **19.12.12 Y as Single**

MBS Barcode Plugin, Plugin Version: 20.0, Console & Web: Yes, Mac: Yes, Win: Yes, Linux: Yes. **Function:** The Y coordinate. **Notes:** (Read only property)

# **Notes:**

# **19.13 class zxingAztecReaderMBS**

### **19.13.1 class zxingAztecReaderMBS**

MBS Barcode Plugin, Plugin Version: 13.5, Console & Web: Yes, Mac: Yes, Win: Yes, Linux: Yes. **Function:** The reader for Aztec. **Notes:** Subclass of the zxingReaderMBS class.

#### **19.13.2 Methods**

#### **19.13.3 Constructor**

MBS Barcode Plugin, Plugin Version: 13.5, Console & Web: Yes, Mac: Yes, Win: Yes, Linux: Yes. **Function:** The constructor.

# **19.14 class zxingBarcodeFormatMBS**

#### **19.14.1 class zxingBarcodeFormatMBS**

MBS Barcode Plugin, Plugin Version: 13.5, Console & Web: Yes, Mac: Yes, Win: Yes, Linux: Yes. **Function:** The class for a barcode format.

#### **19.14.2 Blog Entries**

• [Barcode Generation or Recognition](https://www.mbs-plugins.de/archive/2013-11-12/Barcode_Generation_or_Recognit/monkeybreadsoftware_blog_xojo)

#### **19.14.3 Xojo Developer Magazine**

• [17.4, page 42: Creating Barcodes in Xojo, How you can create more than 80 different types of barcodes](http://www.xdevmag.com/browse/17.4/) [in Xojo by Stefanie Juchmes](http://www.xdevmag.com/browse/17.4/)

#### **19.14.4 Methods**

#### **19.14.5 Constructor(value as Integer)**

MBS Barcode Plugin, Plugin Version: 13.5, Console & Web: Yes, Mac: Yes, Win: Yes, Linux: Yes. **Function:** The constructor.

#### **19.14.6 Properties**

#### **19.14.7 Name as String**

MBS Barcode Plugin, Plugin Version: 13.5, Console & Web: Yes, Mac: Yes, Win: Yes, Linux: Yes. **Function:** The name of the barcode for display. **Notes:** (Read only property)

#### **19.14.8 Value as Integer**

MBS Barcode Plugin, Plugin Version: 13.5, Console & Web: Yes, Mac: Yes, Win: Yes, Linux: Yes. **Function:** The numeric value for this barcode. **Notes:** (Read and Write property)

#### 19.14. CLASS ZXINGBARCODEFORMATMBS 4123

#### **19.14.9 Constants**

#### **19.14.10 kFormatAzTec = 1**

MBS Barcode Plugin, Plugin Version: 13.5. **Function:** One of the possible barcode format constants. **Notes:** Aztec

#### **19.14.11 kFormatCoda128 = 5**

MBS Barcode Plugin, Plugin Version: 13.5. **Function:** One of the possible barcode format constants. **Notes:** Code 128 1D format.

#### **19.14.12 kFormatCoda39 = 3**

MBS Barcode Plugin, Plugin Version: 13.5. **Function:** One of the possible barcode format constants. **Notes:** Coda 39

#### **19.14.13 kFormatCoda93 = 4**

MBS Barcode Plugin, Plugin Version: 13.5. **Function:** One of the possible barcode format constants. **Notes:** Code 39 1D format.

#### **19.14.14 kFormatCodaBar = 2**

MBS Barcode Plugin, Plugin Version: 13.5. **Function:** One of the possible barcode format constants. **Notes:** Coabar

#### **19.14.15 kFormatCodaEAN13 = 8**

MBS Barcode Plugin, Plugin Version: 13.5. **Function:** One of the possible barcode format constants. **Notes:** EAN-13 1D format.

#### **19.14.16 kFormatCodaEAN8 = 7**

MBS Barcode Plugin, Plugin Version: 13.5. **Function:** One of the possible barcode format constants. **Notes:** EAN-8 1D format

#### **19.14.17 kFormatCodaITF = 9**

MBS Barcode Plugin, Plugin Version: 13.5. **Function:** One of the possible barcode format constants. **Notes:** ITF (Interleaved Two of Five) 1D format.

#### **19.14.18 kFormatCodaPDF417 = 11**

MBS Barcode Plugin, Plugin Version: 13.5. **Function:** One of the possible barcode format constants. **Notes:** PDF417 format.

#### **19.14.19 kFormatCodaQRCode = 12**

MBS Barcode Plugin, Plugin Version: 13.5. **Function:** One of the possible barcode format constants. **Notes:** QR Code 2D barcode format.

#### **19.14.20 kFormatCodaRSSExpanded = 14**

MBS Barcode Plugin, Plugin Version: 13.5. **Function:** One of the possible barcode format constants. **Notes:** Coda RSS Expanded

#### **19.14.21 kFormatCodaUPCA = 15**

MBS Barcode Plugin, Plugin Version: 13.5. **Function:** One of the possible barcode format constants. **Notes:** UPC-A 1D format.

#### **19.14.22 kFormatCodaUPCE = 16**

MBS Barcode Plugin, Plugin Version: 13.5. **Function:** One of the possible barcode format constants. **Notes:** UPC-E 1D format.

#### 19.14. CLASS ZXINGBARCODEFORMATMBS 4125

#### **19.14.23 kFormatCodaUPCEANExtension = 17**

MBS Barcode Plugin, Plugin Version: 13.5. **Function:** One of the possible barcode format constants. **Notes:** UPC EAN Extension

#### **19.14.24 kFormatCodeRSS14 = 13**

MBS Barcode Plugin, Plugin Version: 13.5. **Function:** One of the possible barcode format constants. **Notes:** RSS 14

#### **19.14.25 kFormatDataMatrix = 6**

MBS Barcode Plugin, Plugin Version: 13.5. **Function:** One of the possible barcode format constants. **Notes:** DataMatrix 2D barcode format.

# **19.15 class zxingBinarizerMBS**

#### **19.15.1 class zxingBinarizerMBS**

MBS Barcode Plugin, Plugin Version: 13.5, Console & Web: Yes, Mac: Yes, Win: Yes, Linux: Yes. **Function:** The binarazer class.

#### **Notes:**

This class provides binary values for luminance values. This is an abstract class. You can't create an instance, but you can get one from various plugin functions.

#### **19.15.2 Methods**

#### **19.15.3 Constructor**

MBS Barcode Plugin, Plugin Version: 13.5, Console & Web: Yes, Mac: Yes, Win: Yes, Linux: Yes. **Function:** The private constructor.

#### **19.15.4 createBinarizer(source as zxingLuminanceSourceMBS) as zxingBinarizerMBS**

MBS Barcode Plugin, Plugin Version: 13.5, Console & Web: Yes, Mac: Yes, Win: Yes, Linux: Yes. **Function:** Creates a new binarizer for the given luminance source.

#### **19.15.5 Properties**

#### **19.15.6 Handle as Integer**

MBS Barcode Plugin, Plugin Version: 13.5, Console & Web: Yes, Mac: Yes, Win: Yes, Linux: Yes. **Function:** The internal object reference. **Notes:** (Read only property)

#### **19.15.7 Height as Integer**

MBS Barcode Plugin, Plugin Version: 13.5, Console & Web: Yes, Mac: Yes, Win: Yes, Linux: Yes. **Function:** Queries height of the image. **Notes:** (Read only property)

# **19.15.8 LuminanceSource as zxingLuminanceSourceMBS**

MBS Barcode Plugin, Plugin Version: 13.5, Console & Web: Yes, Mac: Yes, Win: Yes, Linux: Yes. **Function:** The luminance source used. **Notes:** (Read only property)

#### **19.15.9 Width as Integer**

MBS Barcode Plugin, Plugin Version: 13.5, Console & Web: Yes, Mac: Yes, Win: Yes, Linux: Yes. **Function:** Queries width of the image. **Notes:** (Read only property)

# **19.16 class zxingBinaryBitmapMBS**

#### **19.16.1 class zxingBinaryBitmapMBS**

MBS Barcode Plugin, Plugin Version: 13.5, Console & Web: Yes, Mac: Yes, Win: Yes, Linux: Yes. **Function:** This class is the core bitmap class used by ZXing to represent 1 bit data. **Notes:**

Reader objects accept a BinaryBitmap and attempt to decode it. This is an abstract class. You can't create an instance, but you can get one from various plugin functions.

#### **19.16.2 Blog Entries**

- [MBS Xojo Plugins, version 19.4pr2](https://www.mbs-plugins.de/archive/2019-08-19/MBS_Xojo_Plugins_version_194pr/monkeybreadsoftware_blog_xojo)
- [MBS Xojo / Real Studio Plugins, version 15.2pr1](https://www.mbs-plugins.de/archive/2015-06-01/MBS_Xojo__Real_Studio_Plugins_/monkeybreadsoftware_blog_xojo)
- [MBS Xojo / Real Studio Plugins, version 14.2pr8](https://www.mbs-plugins.de/archive/2014-05-28/MBS_Xojo__Real_Studio_Plugins_/monkeybreadsoftware_blog_xojo)
- [Barcode Generation or Recognition](https://www.mbs-plugins.de/archive/2013-11-12/Barcode_Generation_or_Recognit/monkeybreadsoftware_blog_xojo)

#### **19.16.3 Xojo Developer Magazine**

• [17.4, page 41: Creating Barcodes in Xojo, How you can create more than 80 different types of barcodes](http://www.xdevmag.com/browse/17.4/) [in Xojo by Stefanie Juchmes](http://www.xdevmag.com/browse/17.4/)

#### **19.16.4 Methods**

#### **19.16.5 Constructor**

MBS Barcode Plugin, Plugin Version: 13.5, Console & Web: Yes, Mac: Yes, Win: Yes, Linux: Yes. **Function:** The private constructor.

#### **19.16.6 CreateWithPicture(pic as picture, hybrid as boolean = false) as zxing-BinaryBitmapMBS**

MBS Barcode Plugin, Plugin Version: 13.5, Console & Web: Yes, Mac: Yes, Win: Yes, Linux: Yes. **Function:** Creates a new binary bitmap using a given picture. **Notes:** if hybrid is true, we use internally the HybridBinarizer, else the GlobalHistogramBinarizer.

#### 19.16. CLASS ZXINGBINARYBITMAPMBS 4129

#### **19.16.7 crop(left as Integer, top as Integer, width as Integer, height as Integer) as zxingBinaryBitmapMBS**

MBS Barcode Plugin, Plugin Version: 13.5, Console & Web: Yes, Mac: Yes, Win: Yes, Linux: Yes. **Function:** Returns a new object with cropped image data.

#### **19.16.8 rotateCounterClockwise as zxingBinaryBitmapMBS**

MBS Barcode Plugin, Plugin Version: 13.5, Console & Web: Yes, Mac: Yes, Win: Yes, Linux: Yes. **Function:** Returns a new object with rotated image data by 90 degrees counterclockwise.

#### **19.16.9 string as string**

MBS Barcode Plugin, Plugin Version: 13.5, Console & Web: Yes, Mac: Yes, Win: Yes, Linux: Yes. **Function:** Queries image as text string.

#### **19.16.10 Properties**

#### **19.16.11 Handle as Integer**

MBS Barcode Plugin, Plugin Version: 13.5, Console & Web: Yes, Mac: Yes, Win: Yes, Linux: Yes. **Function:** The internal object reference. **Notes:** (Read only property)

#### **19.16.12 Height as Integer**

MBS Barcode Plugin, Plugin Version: 13.5, Console & Web: Yes, Mac: Yes, Win: Yes, Linux: Yes. **Function:** Queries height of the image. **Notes:** (Read only property)

#### **19.16.13 isCropSupported as Boolean**

MBS Barcode Plugin, Plugin Version: 13.5, Console & Web: Yes, Mac: Yes, Win: Yes, Linux: Yes. **Function:** Whether this bitmap can be cropped. **Notes:** (Read only property)

### **19.16.14 isRotateSupported as Boolean**

MBS Barcode Plugin, Plugin Version: 13.5, Console & Web: Yes, Mac: Yes, Win: Yes, Linux: Yes. **Function:** Whether this bitmap supports counter-clockwise rotation. **Notes:** (Read only property)

#### **19.16.15 LuminanceSource as zxingLuminanceSourceMBS**

MBS Barcode Plugin, Plugin Version: 13.5, Console & Web: Yes, Mac: Yes, Win: Yes, Linux: Yes. **Function:** Queries the luminance source for this bitmap. **Notes:** (Read only property)

#### **19.16.16 Picture as Picture**

MBS Barcode Plugin, Plugin Version: 19.4, Console & Web: Yes, Mac: Yes, Win: Yes, Linux: Yes. **Function:** Creates a picture with content of the binary bitmap. **Notes:**

This is made to help debugging barcode detection. (Read only property)

#### **19.16.17 Width as Integer**

MBS Barcode Plugin, Plugin Version: 13.5, Console & Web: Yes, Mac: Yes, Win: Yes, Linux: Yes. **Function:** Queries width of the image. **Notes:** (Read only property)

#### 19.17. CLASS ZXINGBITARRAYMBS 4131

## **19.17 class zxingBitArrayMBS**

#### **19.17.1 class zxingBitArrayMBS**

MBS Barcode Plugin, Plugin Version: 13.5, Console & Web: Yes, Mac: Yes, Win: Yes, Linux: Yes. **Function:** A simple, fast array of bits, represented compactly by an array of ints internally.

#### **19.17.2 Methods**

#### **19.17.3 clear**

MBS Barcode Plugin, Plugin Version: 13.5, Console & Web: Yes, Mac: Yes, Win: Yes, Linux: Yes. **Function:** Clears the array. **Example:**

```
dim b as new zxingBitArrayMBS(10)
b.set(2)// show
MsgBox b.Text
// clear the bits
b.clear
// and show again
MsgBox b.Text
```
#### **19.17.4 Constructor(size as Integer)**

MBS Barcode Plugin, Plugin Version: 13.5, Console & Web: Yes, Mac: Yes, Win: Yes, Linux: Yes. **Function:** The constructor.

#### **19.17.5 get(index as Integer) as boolean**

MBS Barcode Plugin, Plugin Version: 13.5, Console & Web: Yes, Mac: Yes, Win: Yes, Linux: Yes. **Function:** Queries value of an item in array.

#### **19.17.6 getNextSet(fromIndex as Integer) as Integer**

MBS Barcode Plugin, Plugin Version: 13.5, Console & Web: Yes, Mac: Yes, Win: Yes, Linux: Yes. **Function:** Queries next set bit.

#### **19.17.7 getNextUnset(fromIndex as Integer) as Integer**

MBS Barcode Plugin, Plugin Version: 13.5, Console & Web: Yes, Mac: Yes, Win: Yes, Linux: Yes. **Function:** Finds next unset array index.

#### **19.17.8 isRange(start as Integer, ende as Integer, value as boolean) as boolean**

MBS Barcode Plugin, Plugin Version: 13.5, Console & Web: Yes, Mac: Yes, Win: Yes, Linux: Yes. **Function:** Efficient method to check if a range of bits is set, or not set.

#### **19.17.9 PictureColumn(pic as picture, Column as Integer) as zxingBitArrayMBS**

MBS Barcode Plugin, Plugin Version: 13.5, Console & Web: Yes, Mac: Yes, Win: Yes, Linux: Yes. **Function:** Queries a column of a picture as bit array.

#### **19.17.10 PictureRow(pic as picture, row as Integer) as zxingBitArrayMBS**

MBS Barcode Plugin, Plugin Version: 13.5, Console & Web: Yes, Mac: Yes, Win: Yes, Linux: Yes. **Function:** Queries a row of a picture as bit array.

#### **19.17.11 reverse**

MBS Barcode Plugin, Plugin Version: 13.5, Console & Web: Yes, Mac: Yes, Win: Yes, Linux: Yes. **Function:** Reverses the bit array. **Example:**

dim b as new zxingBitArrayMBS(10)  $b.set(2)$ // show MsgBox b.Text // reverse the bits b.reverse // and show again MsgBox b.Text

**Notes:** This does reverse order, not inverse the values.

#### **19.17.12 set(index as Integer)**

MBS Barcode Plugin, Plugin Version: 13.5, Console & Web: Yes, Mac: Yes, Win: Yes, Linux: Yes. **Function:** Sets a bit. **Example:**

dim b as new zxingBitArrayMBS(10) // show MsgBox b.Text  $//$  set a bit  $b.set(5)$  $//$  and show again MsgBox b.Text

#### **19.17.13 setBulk(index as Integer, newBits as Integer)**

MBS Barcode Plugin, Plugin Version: 13.5, Console & Web: Yes, Mac: Yes, Win: Yes, Linux: Yes. **Function:** Sets bits from integer. **Example:**

dim b as new zxingBitArrayMBS(10)  $//$  show MsgBox b.Text // set the bits b.setBulk(2, & b101010101) // and show again MsgBox b.Text

#### **19.17.14 Properties**

#### **19.17.15 Handle as Integer**

MBS Barcode Plugin, Plugin Version: 13.5, Console & Web: Yes, Mac: Yes, Win: Yes, Linux: Yes. **Function:** The internal object reference. **Notes:** (Read only property)

### **19.17.16 Size as Integer**

MBS Barcode Plugin, Plugin Version: 13.5, Console & Web: Yes, Mac: Yes, Win: Yes, Linux: Yes. **Function:** Returns size of the array. **Example:**

dim b as new zxingBitArrayMBS(10) MsgBox str(b.size)

**Notes:** (Read only property)

#### **19.17.17 Text as String**

MBS Barcode Plugin, Plugin Version: 13.5, Console & Web: Yes, Mac: Yes, Win: Yes, Linux: Yes. **Function:** Returns text representation. **Example:**

dim b as new zxingBitArrayMBS(10)  $//$  show MsgBox b.Text  $//$  set a bit  $b.set(5)$ // and show again MsgBox b.Text

**Notes:** (Read only property)

#### 19.18. CLASS ZXINGBYQUADRANTREADERMBS 4135

# **19.18 class zxingByQuadrantReaderMBS**

#### **19.18.1 class zxingByQuadrantReaderMBS**

MBS Barcode Plugin, Plugin Version: 19.4, Console & Web: Yes, Mac: Yes, Win: Yes, Linux: Yes. **Function:** This class attempts to decode a barcode from an image, not by scanning the whole image, but by scanning subsets of the image.

**Notes:**

This is important when there may be multiple barcodes in an image, and detecting a barcode may find parts of multiple barcode and fail to decode (e.g. QR Codes). Instead this scans the four quadrants of the image – and also the center 'quadrant' to cover the case where a barcode is found in the center. Subclass of the zxingReaderMBS class.

#### **19.18.2 Blog Entries**

• [MBS Xojo Plugins, version 19.4pr2](https://www.mbs-plugins.de/archive/2019-08-19/MBS_Xojo_Plugins_version_194pr/monkeybreadsoftware_blog_xojo)

#### **19.18.3 Methods**

#### **19.18.4 Constructor(Reader as zxingReaderMBS)**

MBS Barcode Plugin, Plugin Version: 19.4, Console & Web: Yes, Mac: Yes, Win: Yes, Linux: Yes. **Function:** The constructor.

**Notes:** Pass the reader to use by the quadrant reader.

#### **19.18.5 Properties**

#### **19.18.6 Reader as zxingReaderMBS**

MBS Barcode Plugin, Plugin Version: 19.4, Console & Web: Yes, Mac: Yes, Win: Yes, Linux: Yes. **Function:** The reference to the reader used by the quadrant reader. **Notes:** (Read only property)

# **19.19 class zxingChecksumExceptionMBS**

# **19.19.1 class zxingChecksumExceptionMBS**

MBS Barcode Plugin, Plugin Version: 13.5, Console & Web: Yes, Mac: Yes, Win: Yes, Linux: Yes. **Function:** One of the exceptions from zxing.

**Notes:** Subclass of the zxingReaderExceptionMBS class.

### **19.20 class zxingCodaBarReaderMBS**

#### **19.20.1 class zxingCodaBarReaderMBS**

MBS Barcode Plugin, Plugin Version: 13.5, Console & Web: Yes, Mac: Yes, Win: Yes, Linux: Yes. **Function:** Decodes Codabar barcodes.

**Notes:** Subclass of the zxingOneDReaderMBS class.

#### **19.20.2 Methods**

#### **19.20.3 Constructor**

MBS Barcode Plugin, Plugin Version: 13.5, Console & Web: Yes, Mac: Yes, Win: Yes, Linux: Yes. **Function:** The constructor.

#### **19.20.4 decodeRow(rowNumber as Integer, row as zxingBitArrayMBS) as zxingResultMBS**

MBS Barcode Plugin, Plugin Version: 13.5, Console & Web: Yes, Mac: Yes, Win: Yes, Linux: Yes. **Function:** Trys to decode a barcode from one row of pixels.

#### **19.20.5 validatePattern(start as Integer)**

MBS Barcode Plugin, Plugin Version: 13.5, Console & Web: Yes, Mac: Yes, Win: Yes, Linux: Yes. **Function:** Validates the pattern.

# **19.21 class zxingCode128ReaderMBS**

#### **19.21.1 class zxingCode128ReaderMBS**

MBS Barcode Plugin, Plugin Version: 13.5, Console & Web: Yes, Mac: Yes, Win: Yes, Linux: Yes. **Function:** The reader for code 128.

**Notes:** Subclass of the zxingOneDReaderMBS class.

#### **19.21.2 Blog Entries**

• [MBS Xojo Plugins, version 17.6pr5](https://www.mbs-plugins.de/archive/2017-12-22/MBS_Xojo_Plugins_version_176pr/monkeybreadsoftware_blog_xojo)

#### **19.21.3 Methods**

#### **19.21.4 BarcodeFormat as zxingBarcodeFormatMBS**

MBS Barcode Plugin, Plugin Version: 13.5, Console & Web: Yes, Mac: Yes, Win: Yes, Linux: Yes. **Function:** The barcode format.

#### **19.21.5 Constructor**

MBS Barcode Plugin, Plugin Version: 13.5, Console & Web: Yes, Mac: Yes, Win: Yes, Linux: Yes. **Function:** The public constructor.

**Notes:** Was private until version 17.5.

#### **19.21.6 decodeRow(rowNumber as Integer, row as zxingBitArrayMBS) as zxingResultMBS**

MBS Barcode Plugin, Plugin Version: 13.5, Console & Web: Yes, Mac: Yes, Win: Yes, Linux: Yes. **Function:** Trys to decode a barcode from one row of pixels.

## **19.22 class zxingCode39ReaderMBS**

#### **19.22.1 class zxingCode39ReaderMBS**

MBS Barcode Plugin, Plugin Version: 13.5, Console & Web: Yes, Mac: Yes, Win: Yes, Linux: Yes. **Function:** Decodes Code 39 barcodes.

**Notes:** Subclass of the zxingOneDReaderMBS class.

#### **19.22.2 Methods**

#### **19.22.3 Constructor(usingCheckDigit as boolean = false, extendedMode as boolean = false)**

MBS Barcode Plugin, Plugin Version: 13.5, Console & Web: Yes, Mac: Yes, Win: Yes, Linux: Yes. **Function:** The constructor.

#### **19.22.4 decodeRow(rowNumber as Integer, row as zxingBitArrayMBS) as zxingResultMBS**

MBS Barcode Plugin, Plugin Version: 13.5, Console & Web: Yes, Mac: Yes, Win: Yes, Linux: Yes. **Function:** Trys to decode a barcode from one row of pixels.

# **19.23 class zxingCode93ReaderMBS**

#### **19.23.1 class zxingCode93ReaderMBS**

MBS Barcode Plugin, Plugin Version: 13.5, Console & Web: Yes, Mac: Yes, Win: Yes, Linux: Yes. **Function:** Decodes Code 93 barcodes.

**Notes:** Subclass of the zxingOneDReaderMBS class.

#### **19.23.2 Methods**

#### **19.23.3 Constructor**

MBS Barcode Plugin, Plugin Version: 13.5, Console & Web: Yes, Mac: Yes, Win: Yes, Linux: Yes. **Function:** The constructor.

### **19.23.4 decodeRow(rowNumber as Integer, row as zxingBitArrayMBS) as zxingResultMBS**

MBS Barcode Plugin, Plugin Version: 13.5, Console & Web: Yes, Mac: Yes, Win: Yes, Linux: Yes. **Function:** Trys to decode a barcode from one row of pixels.
# **19.24 class zxingDataMatrixReaderMBS**

# **19.24.1 class zxingDataMatrixReaderMBS**

MBS Barcode Plugin, Plugin Version: 13.5, Console & Web: Yes, Mac: Yes, Win: Yes, Linux: Yes. **Function:** Detects and decodes Data Matrix codes in an image. **Notes:** Subclass of the zxingReaderMBS class.

# **19.24.2 Methods**

# **19.24.3 Constructor**

MBS Barcode Plugin, Plugin Version: 13.5, Console & Web: Yes, Mac: Yes, Win: Yes, Linux: Yes. **Function:** The constructor.

# **19.25 class zxingDecodeHintsMBS**

# **19.25.1 class zxingDecodeHintsMBS**

MBS Barcode Plugin, Plugin Version: 13.5, Console & Web: Yes, Mac: Yes, Win: Yes, Linux: Yes. **Function:** The class for hints to the scanner.

**Notes:** This gives an idea to decoder on what you may expect.

# **19.25.2 Methods**

# **19.25.3 addFormat(format as zxingBarcodeFormatMBS)**

MBS Barcode Plugin, Plugin Version: 13.5, Console & Web: Yes, Mac: Yes, Win: Yes, Linux: Yes. **Function:** Adds a barcode format.

**Notes:** The class will set the corresponding hint for this format.

### **19.25.4 clear**

MBS Barcode Plugin, Plugin Version: 13.5, Console & Web: Yes, Mac: Yes, Win: Yes, Linux: Yes. **Function:** Clears the hints.

# <span id="page-4141-1"></span>**19.25.5 Constructor**

MBS Barcode Plugin, Plugin Version: 13.5, Console & Web: Yes, Mac: Yes, Win: Yes, Linux: Yes. **Function:** The constructor. See also:

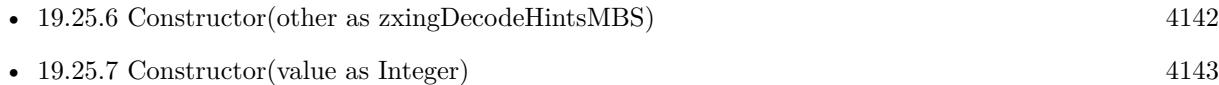

# <span id="page-4141-0"></span>**19.25.6 Constructor(other as zxingDecodeHintsMBS)**

MBS Barcode Plugin, Plugin Version: 13.5, Console & Web: Yes, Mac: Yes, Win: Yes, Linux: Yes. **Function:** The copy constructor. See also:

• [19.25.5](#page-4141-1) Constructor [4142](#page-4141-1)

• [19.25.7](#page-4142-0) Constructor(value as Integer) [4143](#page-4142-0)

### 19.25. CLASS ZXINGDECODEHINTSMBS 4143

### <span id="page-4142-0"></span>**19.25.7 Constructor(value as Integer)**

MBS Barcode Plugin, Plugin Version: 13.5, Console & Web: Yes, Mac: Yes, Win: Yes, Linux: Yes. **Function:** The constructor to use a given hint. See also:

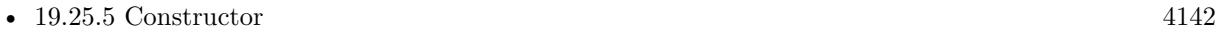

• [19.25.6](#page-4141-0) Constructor(other as zxingDecodeHintsMBS) [4142](#page-4141-0)

### **19.25.8 containsFormat(format as zxingBarcodeFormatMBS) as boolean**

MBS Barcode Plugin, Plugin Version: 13.5, Console & Web: Yes, Mac: Yes, Win: Yes, Linux: Yes. **Function:** Whether a given hint is set in this hints set.

### **19.25.9 DefaultHint as zxingDecodeHintsMBS**

MBS Barcode Plugin, Plugin Version: 13.5, Console & Web: Yes, Mac: Yes, Win: Yes, Linux: Yes. **Function:** The default hint set. **Notes:** This is combination: ONED\_HINT, QR\_CODE\_HINT, DATA\_MATRIX\_HINT, AZTEC\_HINT and PDF\_417\_HINT.

### **19.25.10 Destructor**

MBS Barcode Plugin, Plugin Version: 13.5, Console & Web: Yes, Mac: Yes, Win: Yes, Linux: Yes. **Function:** The destructor.

### **19.25.11 OneDHint as zxingDecodeHintsMBS**

MBS Barcode Plugin, Plugin Version: 13.5, Console & Web: Yes, Mac: Yes, Win: Yes, Linux: Yes. **Function:** The 1D hint set.

**Notes:** This is combination: CODE\_39\_HINT, CODE\_93\_HINT, CODE\_128\_HINT, ITF\_HINT, COD-ABAR\_HINT and PRODUCT\_HINT.

### **19.25.12 ProductHint as zxingDecodeHintsMBS**

MBS Barcode Plugin, Plugin Version: 13.5, Console & Web: Yes, Mac: Yes, Win: Yes, Linux: Yes. **Function:** The product barcode hint set.

**Notes:** This is combination: UPC\_A\_HINT, UPC\_E\_HINT, EAN\_13\_HINT, EAN\_8\_HINT and RSS\_14\_HINT.

### **19.25.13 Properties**

### **19.25.14 Handle as Integer**

MBS Barcode Plugin, Plugin Version: 13.5, Console & Web: Yes, Mac: Yes, Win: Yes, Linux: Yes. **Function:** The internal object reference. **Notes:** (Read and Write property)

### **19.25.15 isEmpty as Boolean**

MBS Barcode Plugin, Plugin Version: 13.5, Console & Web: Yes, Mac: Yes, Win: Yes, Linux: Yes. **Function:** Whether this hints set is empty. **Notes:** (Read only property)

### **19.25.16 TryHarder as Boolean**

MBS Barcode Plugin, Plugin Version: 13.5, Console & Web: Yes, Mac: Yes, Win: Yes, Linux: Yes. **Function:** Whether try harder flag is set. **Notes:** (Read and Write property)

### **19.25.17 Constants**

### **19.25.18 ASSUME\_GS1 = & h0800000**

MBS Barcode Plugin, Plugin Version: 13.5. **Function:** One of the possible hint constants. **Notes:** Assume GS1

### **19.25.19 AZTEC\_HINT = 2**

MBS Barcode Plugin, Plugin Version: 13.5. **Function:** One of the possible hint constants. **Notes:** Aztec

### 19.25. CLASS ZXINGDECODEHINTSMBS 4145

### **19.25.20 CHARACTER\_SET = & h4000000**

MBS Barcode Plugin, Plugin Version: 13.5. **Function:** One of the possible hint constants. **Notes:** Character Set

# **19.25.21 CODABAR\_HINT = 4**

MBS Barcode Plugin, Plugin Version: 13.5. **Function:** One of the possible hint constants. **Notes:** Codabar

### **19.25.22 CODE\_128\_HINT = & h020**

MBS Barcode Plugin, Plugin Version: 13.5. **Function:** One of the possible hint constants. **Notes:** Code 128

### **19.25.23 CODE\_39\_HINT = 8**

MBS Barcode Plugin, Plugin Version: 13.5. **Function:** One of the possible hint constants. **Notes:** Code 39

### **19.25.24 CODE\_93\_HINT = & h010**

MBS Barcode Plugin, Plugin Version: 13.5. **Function:** One of the possible hint constants. **Notes:** Code 93

# **19.25.25 DATA\_MATRIX\_HINT = & h0040**

MBS Barcode Plugin, Plugin Version: 13.5. **Function:** One of the possible hint constants. **Notes:** Data Matrix

### **19.25.26 EAN\_13\_HINT = & h000100**

MBS Barcode Plugin, Plugin Version: 13.5. **Function:** One of the possible hint constants. **Notes:** EAN 13

# **19.25.27 EAN\_8\_HINT = & h000080**

MBS Barcode Plugin, Plugin Version: 13.5. **Function:** One of the possible hint constants. **Notes:** EAN 8

# **19.25.28 ITF\_HINT = & h000200**

MBS Barcode Plugin, Plugin Version: 13.5. **Function:** One of the possible hint constants. **Notes:** ITF

### **19.25.29 PDF\_417\_HINT = & h000800**

MBS Barcode Plugin, Plugin Version: 13.5. **Function:** One of the possible hint constants. **Notes:** PDF 317

# **19.25.30 QR\_CODE\_HINT = & h001000**

MBS Barcode Plugin, Plugin Version: 13.5. **Function:** One of the possible hint constants. **Notes:** QR Code

### **19.25.31 RSS\_14\_HINT = & h002000**

MBS Barcode Plugin, Plugin Version: 13.5. **Function:** One of the possible hint constants. **Notes:** RSS 14

### **19.25.32 RSS\_EXPANDED\_HINT = & h004000**

MBS Barcode Plugin, Plugin Version: 13.5. **Function:** One of the possible hint constants. **Notes:** RSS Expanded

### **19.25.33 TRYHARDER\_HINT = & h8000000**

MBS Barcode Plugin, Plugin Version: 13.5. **Function:** One of the possible hint constants. **Notes:** Whether to spend more CPU time to get better result.

# 19.25. CLASS ZXINGDECODEHINTSMBS 4147 **19.25.34 UPC\_A\_HINT = & h008000**

MBS Barcode Plugin, Plugin Version: 13.5. **Function:** One of the possible hint constants. **Notes:** UPC A

# **19.25.35 UPC\_EAN\_EXTENSION\_HINT = & h020000**

MBS Barcode Plugin, Plugin Version: 13.5. **Function:** One of the possible hint constants. **Notes:** UPC EAN with extension

# **19.25.36 UPC\_E\_HINT = & h010000**

MBS Barcode Plugin, Plugin Version: 13.5. **Function:** One of the possible hint constants. **Notes:** UPC E

# **19.26 class zxingDetectorExceptionMBS**

# **19.26.1 class zxingDetectorExceptionMBS**

MBS Barcode Plugin, Plugin Version: 13.5, Console & Web: Yes, Mac: Yes, Win: Yes, Linux: Yes. **Function:** One of the exceptions from zxing.

**Notes:** Subclass of the zxingExceptionMBS class.

# **19.27 class zxingEAN13ReaderMBS**

### **19.27.1 class zxingEAN13ReaderMBS**

MBS Barcode Plugin, Plugin Version: 13.5, Console & Web: Yes, Mac: Yes, Win: Yes, Linux: Yes. **Function:** Decodes of the EAN-13 format. **Example:**

dim g as new BarcodeGeneratorMBS  $g.Symbology = g.BarcodeEanx$ g.BorderWidth  $= 5$ g.Scale = 2 g.Encode "036000291452"  $g.Height = 100$  $dim p$  as  $Picture = g.Picture$ 

window1.Backdrop  $= p$ 

 $dim b$  as  $z xingBinaryBitmap MBS = z xingBinaryBitmap MBS.CreateWith Picture(p)$ dim x as new zxingEAN13ReaderMBS dim result as  $z\sin\theta$ ResultMBS =  $x$ .decode(b) dim bf as zxingBarcodeFormatMBS = result.BarcodeFormat

MsgBox bf.Name+": "+result.Text

Exception r as zxingExceptionMBS MsgBox r.message

**Notes:** Subclass of the zxingUPCEANReaderMBS class.

# **19.27.2 Methods**

### **19.27.3 BarcodeFormat as zxingBarcodeFormatMBS**

MBS Barcode Plugin, Plugin Version: 13.5, Console & Web: Yes, Mac: Yes, Win: Yes, Linux: Yes. **Function:** The barcode format.

### **19.27.4 Constructor**

MBS Barcode Plugin, Plugin Version: 13.5, Console & Web: Yes, Mac: Yes, Win: Yes, Linux: Yes. **Function:** The constructor.

# **19.27.5 decodeMiddle(row as zxingBitArrayMBS, start as Integer, byref result-String as string) as Integer**

MBS Barcode Plugin, Plugin Version: 13.5, Console & Web: Yes, Mac: Yes, Win: Yes, Linux: Yes. **Function:** Trys to decode a barcode from one row of pixels.

# **19.28 class zxingEAN8ReaderMBS**

### **19.28.1 class zxingEAN8ReaderMBS**

MBS Barcode Plugin, Plugin Version: 13.5, Console & Web: Yes, Mac: Yes, Win: Yes, Linux: Yes. **Function:** Decoding of the EAN-8 format. **Notes:** Subclass of the zxingUPCEANReaderMBS class.

### **19.28.2 Methods**

### **19.28.3 BarcodeFormat as zxingBarcodeFormatMBS**

MBS Barcode Plugin, Plugin Version: 13.5, Console & Web: Yes, Mac: Yes, Win: Yes, Linux: Yes. **Function:** The barcode format.

### **19.28.4 Constructor**

MBS Barcode Plugin, Plugin Version: 13.5, Console & Web: Yes, Mac: Yes, Win: Yes, Linux: Yes. **Function:** The constructor.

# **19.28.5 decodeMiddle(row as zxingBitArrayMBS, start as Integer, byref result-String as string) as Integer**

MBS Barcode Plugin, Plugin Version: 13.5, Console & Web: Yes, Mac: Yes, Win: Yes, Linux: Yes. **Function:** Trys to decode a barcode from one row of pixels.

# **19.29 class zxingExceptionMBS**

# **19.29.1 class zxingExceptionMBS**

MBS Barcode Plugin, Plugin Version: 13.5, Console & Web: Yes, Mac: Yes, Win: Yes, Linux: Yes. **Function:** One of the exceptions from zxing. **Notes:** Subclass of the RuntimeException class.

# **19.29.2 Blog Entries**

• [Barcode Generation or Recognition](https://www.mbs-plugins.de/archive/2013-11-12/Barcode_Generation_or_Recognit/monkeybreadsoftware_blog_xojo)

# **19.30 class zxingFormatExceptionMBS**

# **19.30.1 class zxingFormatExceptionMBS**

MBS Barcode Plugin, Plugin Version: 13.5, Console & Web: Yes, Mac: Yes, Win: Yes, Linux: Yes. **Function:** One of the exceptions from zxing.

**Notes:** Subclass of the zxingReaderExceptionMBS class.

# 4154 CHAPTER 19. BARCODE **19.31 class zxingGenericMultipleBarcodeReaderMBS**

# **19.31.1 class zxingGenericMultipleBarcodeReaderMBS**

MBS Barcode Plugin, Plugin Version: 19.4, Console & Web: Yes, Mac: Yes, Win: Yes, Linux: Yes. **Function:** Attempts to locate multiple barcodes in an image by repeatedly decoding portion of the image. **Notes:**

After one barcode is found, the areas left, above, right and below the barcode's ResultPoints are scanned, recursively.

A caller may want to also employ ByQuadrantReader when attempting to find multiple 2D barcodes, like QR Codes, in an image, where the presence of multiple barcodes might prevent detecting any one of them.

That is, instead of passing a Reader a caller might pass new zxingByQuadrantReaderMBS(reader).

As far we see, the ITF Reader doesn't work with the multi reader here. It has problems to find barcodes if multiple barcodes are horizontally next to each other.

Subclass of the zxingMultipleBarcodeReaderMBS class.

### **19.31.2 Blog Entries**

• [MBS Xojo Plugins, version 19.4pr2](https://www.mbs-plugins.de/archive/2019-08-19/MBS_Xojo_Plugins_version_194pr/monkeybreadsoftware_blog_xojo)

# **19.31.3 Methods**

# **19.31.4 Constructor(Reader as zxingReaderMBS)**

MBS Barcode Plugin, Plugin Version: 19.4, Console & Web: Yes, Mac: Yes, Win: Yes, Linux: Yes. **Function:** The constructor.

**Notes:** Pass the reader to use by the multi barcode reader.

### **19.31.5 Properties**

# **19.31.6 Reader as zxingReaderMBS**

MBS Barcode Plugin, Plugin Version: 19.4, Console & Web: Yes, Mac: Yes, Win: Yes, Linux: Yes. **Function:** The reference to the reader used by the multiple barcode reader. **Notes:** (Read only property)

# **19.32.1 class zxingGlobalHistogramBinarizerMBS**

MBS Barcode Plugin, Plugin Version: 13.5, Console & Web: Yes, Mac: Yes, Win: Yes, Linux: Yes. **Function:** One of the binarizer. **Notes:**

This Binarizer implementation uses the old ZXing global histogram approach. It is suitable for low-end mobile devices which don't have enough CPU or memory to use a local thresholding algorithm. However, because it picks a global black point, it cannot handle difficult shadows and gradients.

Faster mobile devices and all desktop applications should probably use HybridBinarizer instead. Subclass of the zxingBinarizerMBS class.

# **19.32.2 Methods**

# **19.32.3 Constructor(LuminanceSource as zxingLuminanceSourceMBS)**

MBS Barcode Plugin, Plugin Version: 13.5, Console & Web: Yes, Mac: Yes, Win: Yes, Linux: Yes. **Function:** The constructor.

# **19.33 class zxingHybridBinarizerMBS**

# **19.33.1 class zxingHybridBinarizerMBS**

MBS Barcode Plugin, Plugin Version: 13.5, Console & Web: Yes, Mac: Yes, Win: Yes, Linux: Yes. **Function:** One of the binarizer.

### **Notes:**

This class implements a local thresholding algorithm, which while slower than the GlobalHistogramBinarizer, is fairly efficient for what it does. It is designed for high frequency images of barcodes with black data on white backgrounds. For this application, it does a much better job than a global blackpoint with severe shadows and gradients. However it tends to produce artifacts on lower frequency images and is therefore not a good general purpose binarizer for uses outside ZXing.

This class extends GlobalHistogramBinarizer, using the older histogram approach for 1D readers, and the newer local approach for 2D readers. 1D decoding using a per-row histogram is already inherently local, and only fails for horizontal gradients. We can revisit that problem later, but for now it was not a win to use local blocks for 1D.

This Binarizer is the default for the unit tests and the recommended class for library users. Subclass of the zxingGlobalHistogramBinarizerMBS class.

# **19.33.2 Methods**

# **19.33.3 Constructor(LuminanceSource as zxingLuminanceSourceMBS)**

MBS Barcode Plugin, Plugin Version: 13.5, Console & Web: Yes, Mac: Yes, Win: Yes, Linux: Yes. **Function:** The constructor.

# **19.34.1 class zxingIllegalArgumentExceptionMBS**

MBS Barcode Plugin, Plugin Version: 13.5, Console & Web: Yes, Mac: Yes, Win: Yes, Linux: Yes. **Function:** One of the exceptions from zxing.

**Notes:** Subclass of the zxingExceptionMBS class.

# **19.35 class zxingIllegalStateExceptionMBS**

# **19.35.1 class zxingIllegalStateExceptionMBS**

MBS Barcode Plugin, Plugin Version: 13.5, Console & Web: Yes, Mac: Yes, Win: Yes, Linux: Yes. **Function:** One of the exceptions from zxing.

**Notes:** Subclass of the zxingReaderExceptionMBS class.

### 19.36. CLASS ZXINGITFREADERMBS 4159

# **19.36 class zxingITFReaderMBS**

### **19.36.1 class zxingITFReaderMBS**

MBS Barcode Plugin, Plugin Version: 13.5, Console & Web: Yes, Mac: Yes, Win: Yes, Linux: Yes. **Function:** Decodes an ITF barcode. **Notes:** Subclass of the zxingOneDReaderMBS class.

**19.36.2 Methods**

### **19.36.3 Constructor**

MBS Barcode Plugin, Plugin Version: 13.5, Console & Web: Yes, Mac: Yes, Win: Yes, Linux: Yes. **Function:** The constructor.

# **19.36.4 decodeRow(rowNumber as Integer, row as zxingBitArrayMBS) as zxingResultMBS**

MBS Barcode Plugin, Plugin Version: 13.5, Console & Web: Yes, Mac: Yes, Win: Yes, Linux: Yes. **Function:** Trys to decode a barcode from one row of pixels.

# **19.37 class zxingLuminanceSourceMBS**

# **19.37.1 class zxingLuminanceSourceMBS**

MBS Barcode Plugin, Plugin Version: 13.5, Console & Web: Yes, Mac: Yes, Win: Yes, Linux: Yes. **Function:** The class for an image source. **Notes:**

The purpose of this class hierarchy is to abstract different bitmap implementations across platforms into a standard interface for requesting greyscale luminance values. The interface only provides immutable methods; therefore crop and rotation create copies. This is to ensure that one Reader does not modify the original luminance source and leave it in an unknown state for other Readers in the chain.

This is an abstract class. You can't create an instance, but you can get one from various plugin functions.

### **19.37.2 Blog Entries**

• [MBS Xojo Plugins, version 19.4pr2](https://www.mbs-plugins.de/archive/2019-08-19/MBS_Xojo_Plugins_version_194pr/monkeybreadsoftware_blog_xojo)

# **19.37.3 Methods**

### **19.37.4 Constructor**

MBS Barcode Plugin, Plugin Version: 13.5, Console & Web: Yes, Mac: Yes, Win: Yes, Linux: Yes. **Function:** The private constructor.

# **19.37.5 CreateWithPicture(pic as picture) as zxingLuminanceSourceMBS**

MBS Barcode Plugin, Plugin Version: 13.5, Console & Web: Yes, Mac: Yes, Win: Yes, Linux: Yes. **Function:** Creates a new luminance source for this picture. **Notes:** Returns nil on error like low memory.

# **19.37.6 crop(left as Integer, top as Integer, width as Integer, height as Integer) as zxingLuminanceSourceMBS**

MBS Barcode Plugin, Plugin Version: 13.5, Console & Web: Yes, Mac: Yes, Win: Yes, Linux: Yes. **Function:** Returns a new object with cropped image data. **Notes:**

Implementations may keep a reference to the original data rather than a copy. Only callable if isCropSupported() is true.

19.37. CLASS ZXINGLUMINANCESOURCEMBS 4161

left: The left coordinate,  $0 \leq \text{left} \leq$  Width. top: The top coordinate,  $0 \leq t$  top  $\leq$  Height. width: The width of the rectangle to crop. height: The height of the rectangle to crop. Returns A cropped version of this object.

### **19.37.7 invert as zxingLuminanceSourceMBS**

MBS Barcode Plugin, Plugin Version: 13.5, Console & Web: Yes, Mac: Yes, Win: Yes, Linux: Yes. **Function:** Inverts the bitmap.

### **19.37.8 rotateCounterClockwise as zxingLuminanceSourceMBS**

MBS Barcode Plugin, Plugin Version: 13.5, Console & Web: Yes, Mac: Yes, Win: Yes, Linux: Yes. **Function:** Returns a new object with rotated image data by 90 degrees counterclockwise.

### **19.37.9 string as string**

MBS Barcode Plugin, Plugin Version: 13.5, Console & Web: Yes, Mac: Yes, Win: Yes, Linux: Yes. **Function:** Queries image as text string.

### **19.37.10 Properties**

### **19.37.11 Handle as Integer**

MBS Barcode Plugin, Plugin Version: 13.5, Console & Web: Yes, Mac: Yes, Win: Yes, Linux: Yes. **Function:** The internal object reference. **Notes:** (Read only property)

### **19.37.12 Height as Integer**

MBS Barcode Plugin, Plugin Version: 13.5, Console & Web: Yes, Mac: Yes, Win: Yes, Linux: Yes. **Function:** The height of the bitmap. **Notes:** (Read only property)

# **19.37.13 isCropSupported as Boolean**

MBS Barcode Plugin, Plugin Version: 13.5, Console & Web: Yes, Mac: Yes, Win: Yes, Linux: Yes. **Function:** Whether this bitmap can be cropped. **Notes:** (Read only property)

# **19.37.14 isRotateSupported as Boolean**

MBS Barcode Plugin, Plugin Version: 13.5, Console & Web: Yes, Mac: Yes, Win: Yes, Linux: Yes. **Function:** Whether this bitmap supports counter-clockwise rotation. **Notes:** (Read only property)

# **19.37.15 Picture as Picture**

MBS Barcode Plugin, Plugin Version: 19.4, Console & Web: Yes, Mac: Yes, Win: Yes, Linux: Yes. **Function:** Creates a picture with content of the luminance source. **Notes:**

This is made to help debugging barcode detection. (Read only property)

# **19.37.16 Width as Integer**

MBS Barcode Plugin, Plugin Version: 13.5, Console & Web: Yes, Mac: Yes, Win: Yes, Linux: Yes. **Function:** The width of the bitmap. **Notes:** (Read only property)

# 19.38. CLASS ZXINGMULTIFORMATONEDREADERMBS 4163 **19.38 class zxingMultiFormatOneDReaderMBS**

# **19.38.1 class zxingMultiFormatOneDReaderMBS**

MBS Barcode Plugin, Plugin Version: 13.5, Console & Web: Yes, Mac: Yes, Win: Yes, Linux: Yes. **Function:** A reader for multiple 1D formats. **Notes:** Subclass of the zxingOneDReaderMBS class.

**19.38.2 Methods**

# **19.38.3 Constructor(hints as zxingDecodeHintsMBS)**

MBS Barcode Plugin, Plugin Version: 13.5, Console & Web: Yes, Mac: Yes, Win: Yes, Linux: Yes. **Function:** The constructor.

# **19.38.4 decodeRow(rowNumber as Integer, row as zxingBitArrayMBS) as zxingResultMBS**

MBS Barcode Plugin, Plugin Version: 13.5, Console & Web: Yes, Mac: Yes, Win: Yes, Linux: Yes. **Function:** Trys to decode a barcode from one row of pixels.

# **19.39 class zxingMultiFormatReaderMBS**

# **19.39.1 class zxingMultiFormatReaderMBS**

MBS Barcode Plugin, Plugin Version: 13.5, Console & Web: Yes, Mac: Yes, Win: Yes, Linux: Yes. **Function:** This interface attempt to read several barcodes from one image. **Notes:** Subclass of the zxingReaderMBS class.

# **19.39.2 Blog Entries**

• [Live barcode detection with Xojo for MacOS](https://www.mbs-plugins.de/archive/2018-08-29/Live_barcode_detection_with_Xo/monkeybreadsoftware_blog_xojo)

### **19.39.3 Xojo Developer Magazine**

• [17.4, page 41: Creating Barcodes in Xojo, How you can create more than 80 different types of barcodes](http://www.xdevmag.com/browse/17.4/) [in Xojo by Stefanie Juchmes](http://www.xdevmag.com/browse/17.4/)

### **19.39.4 Methods**

### **19.39.5 Constructor**

MBS Barcode Plugin, Plugin Version: 13.5, Console & Web: Yes, Mac: Yes, Win: Yes, Linux: Yes. **Function:** The constructor.

### **19.39.6 decodeWithState(image as zxingBinaryBitmapMBS) as zxingResultMBS**

MBS Barcode Plugin, Plugin Version: 13.5, Console & Web: Yes, Mac: Yes, Win: Yes, Linux: Yes. **Function:** Decodes an image.

# **19.39.7 setHints(hints as zxingDecodeHintsMBS)**

MBS Barcode Plugin, Plugin Version: 13.5, Console & Web: Yes, Mac: Yes, Win: Yes, Linux: Yes. **Function:** Sets the hint to use for decoding.

# 19.40. CLASS ZXINGMULTIFORMATUPCEANREADERMBS 4165 **19.40 class zxingMultiFormatUPCEANReaderMBS**

# **19.40.1 class zxingMultiFormatUPCEANReaderMBS**

MBS Barcode Plugin, Plugin Version: 13.5, Console & Web: Yes, Mac: Yes, Win: Yes, Linux: Yes. **Function:** A reader that can read all available UPC/EAN formats. **Notes:**

If a caller wants to try to read all such formats, it is most efficient to use this implementation rather than invoke individual readers. Subclass of the zxingOneDReaderMBS class.

**19.40.2 Methods**

# **19.40.3 Constructor(hints as zxingDecodeHintsMBS)**

MBS Barcode Plugin, Plugin Version: 13.5, Console & Web: Yes, Mac: Yes, Win: Yes, Linux: Yes. **Function:** The constructor.

# **19.40.4 decodeRow(rowNumber as Integer, row as zxingBitArrayMBS) as zxingResultMBS**

MBS Barcode Plugin, Plugin Version: 13.5, Console & Web: Yes, Mac: Yes, Win: Yes, Linux: Yes. **Function:** Trys to decode a barcode from one row of pixels.

# **19.41 class zxingMultipleBarcodeReaderMBS**

# **19.41.1 class zxingMultipleBarcodeReaderMBS**

MBS Barcode Plugin, Plugin Version: 19.4, Console & Web: Yes, Mac: Yes, Win: Yes, Linux: Yes. **Function:** Implementation of this interface attempt to read several barcodes from one image. **Notes:** This is an abstract class. You can't create an instance, but you can get one from various plugin functions.

# **19.41.2 Blog Entries**

• [MBS Xojo Plugins, version 19.4pr2](https://www.mbs-plugins.de/archive/2019-08-19/MBS_Xojo_Plugins_version_194pr/monkeybreadsoftware_blog_xojo)

# **19.41.3 Methods**

### **19.41.4 Constructor**

MBS Barcode Plugin, Plugin Version: 19.4, Console & Web: Yes, Mac: Yes, Win: Yes, Linux: Yes. **Function:** The private constructor.

# <span id="page-4165-1"></span>**19.41.5 decodeMultiple(image as zxingBinaryBitmapMBS) as zxingResultMBS()**

MBS Barcode Plugin, Plugin Version: 19.4, Console & Web: Yes, Mac: Yes, Win: Yes, Linux: Yes. **Function:** Decodes multiple barcodes. **Notes:** Returns array with results.

See also:

• [19.41.6](#page-4165-0) decodeMultiple(image as zxingBinaryBitmapMBS, hints as zxingDecodeHintsMBS) as zxin-gResultMBS() [4166](#page-4165-0)

# <span id="page-4165-0"></span>**19.41.6 decodeMultiple(image as zxingBinaryBitmapMBS, hints as zxingDecodeHintsMBS) as zxingResultMBS()**

MBS Barcode Plugin, Plugin Version: 19.4, Console & Web: Yes, Mac: Yes, Win: Yes, Linux: Yes. **Function:** Decodes multiple barcodes. **Notes:** Returns array with results. See also:

• [19.41.5](#page-4165-1) decodeMultiple(image as zxingBinaryBitmapMBS) as zxingResultMBS() [4166](#page-4165-1)

# **19.41.7 Properties**

# **19.41.8 Handle as Integer**

MBS Barcode Plugin, Plugin Version: 19.4, Console & Web: Yes, Mac: Yes, Win: Yes, Linux: Yes. **Function:** The internal object reference. **Notes:** (Read only property)

# **19.42 class zxingNotFoundExceptionMBS**

# **19.42.1 class zxingNotFoundExceptionMBS**

MBS Barcode Plugin, Plugin Version: 13.5, Console & Web: Yes, Mac: Yes, Win: Yes, Linux: Yes. **Function:** One of the exceptions from zxing.

**Notes:** Subclass of the zxingExceptionMBS class.

### 19.43. CLASS ZXINGONEDREADERMBS 4169

# **19.43 class zxingOneDReaderMBS**

### **19.43.1 class zxingOneDReaderMBS**

MBS Barcode Plugin, Plugin Version: 13.5, Console & Web: Yes, Mac: Yes, Win: Yes, Linux: Yes. **Function:** Encapsulates functionality and implementation that is common to all families of one-dimensional barcodes.

### **Notes:**

Subclass of the zxingReaderMBS class. This is an abstract class. You can't create an instance, but you can get one from various plugin functions.

# **19.43.2 Methods**

### **19.43.3 Constructor**

MBS Barcode Plugin, Plugin Version: 13.5, Console & Web: Yes, Mac: Yes, Win: Yes, Linux: Yes. **Function:** The private constructor.

# **19.43.4 decodeRow(rowNumber as Integer, row as zxingBitArrayMBS) as zxingResultMBS**

MBS Barcode Plugin, Plugin Version: 13.5, Console & Web: Yes, Mac: Yes, Win: Yes, Linux: Yes. **Function:** Trys to decode a barcode from one row of pixels.

# **19.44 class zxingPDF417ReaderMBS**

# **19.44.1 class zxingPDF417ReaderMBS**

MBS Barcode Plugin, Plugin Version: 13.5, Console & Web: Yes, Mac: Yes, Win: Yes, Linux: Yes. **Function:** This class can detect and decode PDF417 codes in an image. **Notes:** Subclass of the zxingReaderMBS class.

# **19.44.2 Methods**

### **19.44.3 Constructor**

MBS Barcode Plugin, Plugin Version: 13.5, Console & Web: Yes, Mac: Yes, Win: Yes, Linux: Yes. **Function:** The constructor.

### **19.44.4 reset**

MBS Barcode Plugin, Plugin Version: 13.5, Console & Web: Yes, Mac: Yes, Win: Yes, Linux: Yes. **Function:** Resets the decoder.

# **19.45 class zxingQRCodeReaderMBS**

### **19.45.1 class zxingQRCodeReaderMBS**

MBS Barcode Plugin, Plugin Version: 13.5, Console & Web: Yes, Mac: Yes, Win: Yes, Linux: Yes. **Function:** This class can detect and decode QR Codes in an image. **Example:**

dim g as new BarcodeGeneratorMBS g.Symbology = g.BarcodeQrcode g.BorderWidth  $= 5$  $g.Scale = 2$ g.Encode "Hello World"

 $dim p$  as  $Picture = g.Picture$ window1.Backdrop  $= p$ 

dim b as zxingBinaryBitmapMBS = zxingBinaryBitmapMBS.CreateWithPicture(p) dim x as new zxingQRCodeReaderMBS  $dim$  result as zxingResultMBS = x.decode(b) dim bf as zxingBarcodeFormatMBS = result.BarcodeFormat

MsgBox bf.Name+": "+result.Text

Exception r as zxingExceptionMBS MsgBox r.message

**Notes:** Subclass of the zxingReaderMBS class.

### **19.45.2 Blog Entries**

- MBS Xojo Plugins, version  $18.2 \text{pr}9$
- [MBS Xojo Plugins, version 18.0pr8](https://www.mbs-plugins.de/archive/2018-01-15/MBS_Xojo_Plugins_version_180pr/monkeybreadsoftware_blog_xojo)
- [Barcode Generation or Recognition](https://www.mbs-plugins.de/archive/2013-11-12/Barcode_Generation_or_Recognit/monkeybreadsoftware_blog_xojo)

### **19.45.3 Methods**

### **19.45.4 Constructor**

MBS Barcode Plugin, Plugin Version: 13.5, Console & Web: Yes, Mac: Yes, Win: Yes, Linux: Yes. **Function:** The constructor.

# **19.46 class zxingReaderExceptionMBS**

# **19.46.1 class zxingReaderExceptionMBS**

MBS Barcode Plugin, Plugin Version: 13.5, Console & Web: Yes, Mac: Yes, Win: Yes, Linux: Yes. Function: The general exception class throw when something goes wrong during decoding of a barcode. **Notes:**

This includes, but is not limited to, failing checksums / error correction algorithms, being unable to locate finder timing patterns, and so on.

Subclass of the zxingExceptionMBS class.

# 19.47. CLASS ZXINGREADERMBS 4173 **19.47 class zxingReaderMBS**

# **19.47.1 class zxingReaderMBS**

MBS Barcode Plugin, Plugin Version: 13.5, Console & Web: Yes, Mac: Yes, Win: Yes, Linux: Yes. **Function:** The base reader class.

**Notes:** This is an abstract class. You can't create an instance, but you can get one from various plugin functions.

# **19.47.2 Methods**

### **19.47.3 Constructor**

MBS Barcode Plugin, Plugin Version: 13.5, Console & Web: Yes, Mac: Yes, Win: Yes, Linux: Yes. **Function:** The private constructor.

# <span id="page-4172-1"></span>**19.47.4 decode(image as zxingBinaryBitmapMBS) as zxingResultMBS**

MBS Barcode Plugin, Plugin Version: 13.5, Console & Web: Yes, Mac: Yes, Win: Yes, Linux: Yes. **Function:** Decodes a barcode from an image. See also:

• [19.47.5](#page-4172-0) decode(image as zxingBinaryBitmapMBS, hints as zxingDecodeHintsMBS) as zxingResultMBS [4173](#page-4172-0)

# <span id="page-4172-0"></span>**19.47.5 decode(image as zxingBinaryBitmapMBS, hints as zxingDecodeHintsMBS) as zxingResultMBS**

MBS Barcode Plugin, Plugin Version: 13.5, Console & Web: Yes, Mac: Yes, Win: Yes, Linux: Yes. **Function:** Decodes a barcode from an image. **Notes:** Hints may help to limit what to expect and makes it faster. See also:

• [19.47.4](#page-4172-1) decode(image as zxingBinaryBitmapMBS) as zxingResultMBS [4173](#page-4172-1)

# **19.47.6 Properties**

# **19.47.7 Handle as Integer**

MBS Barcode Plugin, Plugin Version: 13.5, Console & Web: Yes, Mac: Yes, Win: Yes, Linux: Yes. **Function:** The internal object reference. **Notes:** (Read only property)

# **19.48.1 class zxingReedSolomonExceptionMBS**

MBS Barcode Plugin, Plugin Version: 13.5, Console & Web: Yes, Mac: Yes, Win: Yes, Linux: Yes. **Function:** One of the exceptions from zxing.

**Notes:** Subclass of the zxingExceptionMBS class.

# **19.49 class zxingResultMBS**

# **19.49.1 class zxingResultMBS**

MBS Barcode Plugin, Plugin Version: 13.5, Console & Web: Yes, Mac: Yes, Win: Yes, Linux: Yes. **Function:** Encapsulates the result of decoding a barcode within an image. **Notes:** This is an abstract class. You can't create an instance, but you can get one from various plugin functions.

# **19.49.2 Blog Entries**

- [MBS Xojo Plugins, version 17.2pr6](https://www.mbs-plugins.de/archive/2017-05-11/MBS_Xojo_Plugins_version_172pr/monkeybreadsoftware_blog_xojo)
- [MBS Xojo / Real Studio Plugins, version 14.2pr4](https://www.mbs-plugins.de/archive/2014-04-22/MBS_Xojo__Real_Studio_Plugins_/monkeybreadsoftware_blog_xojo)
- [Barcode Generation or Recognition](https://www.mbs-plugins.de/archive/2013-11-12/Barcode_Generation_or_Recognit/monkeybreadsoftware_blog_xojo)

# **19.49.3 Xojo Developer Magazine**

• [17.4, page 42: Creating Barcodes in Xojo, How you can create more than 80 different types of barcodes](http://www.xdevmag.com/browse/17.4/) [in Xojo by Stefanie Juchmes](http://www.xdevmag.com/browse/17.4/)

# **19.49.4 Methods**

# **19.49.5 BarcodeFormat as zxingBarcodeFormatMBS**

MBS Barcode Plugin, Plugin Version: 13.5, Console & Web: Yes, Mac: Yes, Win: Yes, Linux: Yes. **Function:** Representing the format of the barcode that was decoded.

# **19.49.6 Constructor**

MBS Barcode Plugin, Plugin Version: 13.5, Console & Web: Yes, Mac: Yes, Win: Yes, Linux: Yes. **Function:** The private constructor.

# **19.49.7 Data as Memoryblock**

MBS Barcode Plugin, Plugin Version: 13.5, Console & Web: Yes, Mac: Yes, Win: Yes, Linux: Yes. **Function:** Raw text encoded by the barcode, if applicable, otherwise nil.
#### 19.49. CLASS ZXINGRESULTMBS 4177

#### **19.49.8 ResultPoint(index as integer) as zxingResultPointMBS**

MBS Barcode Plugin, Plugin Version: 17.2, Console & Web: Yes, Mac: Yes, Win: Yes, Linux: Yes. **Function:** Queries point with given index. **Notes:** Index from 0 to PointCount-1.

#### **19.49.9 ResultPoints as zxingResultPointMBS()**

MBS Barcode Plugin, Plugin Version: 17.2, Console & Web: Yes, Mac: Yes, Win: Yes, Linux: Yes. **Function:** Queries list of points.

#### **19.49.10 Text as string**

MBS Barcode Plugin, Plugin Version: 13.5, Console & Web: Yes, Mac: Yes, Win: Yes, Linux: Yes. **Function:** Raw text encoded by the barcode, if applicable, otherwise "".

#### **19.49.11 Properties**

#### **19.49.12 Handle as Integer**

MBS Barcode Plugin, Plugin Version: 13.5, Console & Web: Yes, Mac: Yes, Win: Yes, Linux: Yes. **Function:** The internal object reference. **Notes:** (Read only property)

#### **19.49.13 PointCount as Integer**

MBS Barcode Plugin, Plugin Version: 17.2, Console & Web: Yes, Mac: Yes, Win: Yes, Linux: Yes. **Function:** Queries number of points. **Notes:** (Read only property)

# **19.50 class zxingResultPointMBS**

### **19.50.1 class zxingResultPointMBS**

MBS Barcode Plugin, Plugin Version: 13.5, Console & Web: Yes, Mac: Yes, Win: Yes, Linux: Yes. **Function:** Encapsulates a point of interest in an image containing a barcode. **Notes:** Typically, this would be the location of a finder pattern or the corner of the barcode, for example.

# **19.50.2 Methods**

#### <span id="page-4177-1"></span>**19.50.3 Constructor**

MBS Barcode Plugin, Plugin Version: 13.5, Console & Web: Yes, Mac: Yes, Win: Yes, Linux: Yes. **Function:** The constructor. See also:

• [19.50.4](#page-4177-0) Constructor(x as single, y as single)  $4178$ 

### <span id="page-4177-0"></span>**19.50.4 Constructor(x as single, y as single)**

MBS Barcode Plugin, Plugin Version: 13.5, Console & Web: Yes, Mac: Yes, Win: Yes, Linux: Yes. **Function:** The constructor.

See also:

• [19.50.3](#page-4177-1) Constructor [4178](#page-4177-1)

# <span id="page-4177-3"></span>**19.50.5 distance(p1 as zxingResultPointMBS, p2 as zxingResultPointMBS) as single**

MBS Barcode Plugin, Plugin Version: 13.5, Console & Web: Yes, Mac: Yes, Win: Yes, Linux: Yes. **Function:** Calculates the distance between two points. See also:

• [19.50.6](#page-4177-2) distance(x1 as single, y1 as single, x2 as single, y2 as single) as single  $4178$ 

### <span id="page-4177-2"></span>**19.50.6 distance(x1 as single, y1 as single, x2 as single, y2 as single) as single**

MBS Barcode Plugin, Plugin Version: 13.5, Console & Web: Yes, Mac: Yes, Win: Yes, Linux: Yes. **Function:** Calculates the distance between two points. See also:

• [19.50.5](#page-4177-3) distance(p1 as zxingResultPointMBS, p2 as zxingResultPointMBS) as single [4178](#page-4177-3)

#### **19.50.7 equals(other as zxingResultPointMBS) as boolean**

MBS Barcode Plugin, Plugin Version: 13.5, Console & Web: Yes, Mac: Yes, Win: Yes, Linux: Yes. **Function:** Whether two result points are equal.

# **19.50.8 Properties**

#### **19.50.9 Handle as Integer**

MBS Barcode Plugin, Plugin Version: 13.5, Console & Web: Yes, Mac: Yes, Win: Yes, Linux: Yes. **Function:** The internal object reference. **Notes:** (Read only property)

#### **19.50.10 X as Single**

MBS Barcode Plugin, Plugin Version: 13.5, Console & Web: Yes, Mac: Yes, Win: Yes, Linux: Yes. **Function:** The x value. **Notes:** (Read only property)

#### **19.50.11 Y as Single**

MBS Barcode Plugin, Plugin Version: 13.5, Console & Web: Yes, Mac: Yes, Win: Yes, Linux: Yes. **Function:** The y value. **Notes:** (Read only property)

# **19.51 class zxingUPCAReaderMBS**

#### **19.51.1 class zxingUPCAReaderMBS**

MBS Barcode Plugin, Plugin Version: 13.5, Console & Web: Yes, Mac: Yes, Win: Yes, Linux: Yes. **Function:** Decodes of the UPC-A format. **Notes:** Subclass of the zxingUPCEANReaderMBS class.

### **19.51.2 Methods**

#### **19.51.3 BarcodeFormat as zxingBarcodeFormatMBS**

MBS Barcode Plugin, Plugin Version: 13.5, Console & Web: Yes, Mac: Yes, Win: Yes, Linux: Yes. **Function:** The barcode format.

### **19.51.4 Constructor**

MBS Barcode Plugin, Plugin Version: 13.5, Console & Web: Yes, Mac: Yes, Win: Yes, Linux: Yes. **Function:** The constructor.

# **19.51.5 decodeMiddle(row as zxingBitArrayMBS, start as Integer, byref result-String as string) as Integer**

MBS Barcode Plugin, Plugin Version: 13.5, Console & Web: Yes, Mac: Yes, Win: Yes, Linux: Yes. **Function:** Trys to decode a barcode from one row of pixels.

# <span id="page-4179-0"></span>**19.51.6 decodeRow(rowNumber as Integer, row as zxingBitArrayMBS) as zxingResultMBS**

MBS Barcode Plugin, Plugin Version: 13.5, Console & Web: Yes, Mac: Yes, Win: Yes, Linux: Yes. **Function:** Trys to decode a barcode from one row of pixels. See also:

• [19.51.7](#page-4180-0) decodeRow(rowNumber as Integer, row as zxingBitArrayMBS, startGuardBegin as Integer, startGuardEnd as Integer) as zxingResultMBS [4181](#page-4180-0)

# <span id="page-4180-0"></span>**19.51.7 decodeRow(rowNumber as Integer, row as zxingBitArrayMBS, start-GuardBegin as Integer, startGuardEnd as Integer) as zxingResultMBS**

MBS Barcode Plugin, Plugin Version: 13.5, Console & Web: Yes, Mac: Yes, Win: Yes, Linux: Yes. **Function:** Trys to decode a barcode from one row of pixels. See also:

• [19.51.6](#page-4179-0) decodeRow(rowNumber as Integer, row as zxingBitArrayMBS) as zxingResultMBS [4180](#page-4179-0)

# **19.52 class zxingUPCEANReaderMBS**

### **19.52.1 class zxingUPCEANReaderMBS**

MBS Barcode Plugin, Plugin Version: 13.5, Console & Web: Yes, Mac: Yes, Win: Yes, Linux: Yes. **Function:** Encapsulates functionality and implementation that is common to UPC and EAN families of one-dimensional barcodes.

**Notes:**

Subclass of the zxingOneDReaderMBS class. This is an abstract class. You can't create an instance, but you can get one from various plugin functions.

### **19.52.2 Methods**

#### **19.52.3 BarcodeFormat as zxingBarcodeFormatMBS**

MBS Barcode Plugin, Plugin Version: 13.5, Console & Web: Yes, Mac: Yes, Win: Yes, Linux: Yes. **Function:** The barcode format.

#### **19.52.4 BarcodeFormatName(BarcodeFormat as Integer) as string**

MBS Barcode Plugin, Plugin Version: 13.5, Console & Web: Yes, Mac: Yes, Win: Yes, Linux: Yes. **Function:** Queries the barcode format name for a number.

# **19.52.5 checkChecksum(s as string) as boolean**

MBS Barcode Plugin, Plugin Version: 13.5, Console & Web: Yes, Mac: Yes, Win: Yes, Linux: Yes. Function: Checks the checksum of a barcode. **Example:**

dim s as string  $=$  "036000291452" dim r as new zxingUPCAReaderMBS

dim testOK as  $Boolean = r.eheckChecksum("036000291452")$ dim testFail as Boolean = r.checkChecksum("036000291453")

break // see values in debugger

**Notes:** Computes the UPC/EAN checksum on a string of digits, and reports whether the checksum is correct or not.

#### **19.52.6 Constructor**

MBS Barcode Plugin, Plugin Version: 13.5, Console & Web: Yes, Mac: Yes, Win: Yes, Linux: Yes. **Function:** The private constructor.

# **19.52.7 decodeMiddle(row as zxingBitArrayMBS, start as Integer, byref result-String as string) as Integer**

MBS Barcode Plugin, Plugin Version: 13.5, Console & Web: Yes, Mac: Yes, Win: Yes, Linux: Yes. **Function:** Trys to decode a barcode from one row of pixels.

# <span id="page-4182-1"></span>**19.52.8 decodeRow(rowNumber as Integer, row as zxingBitArrayMBS) as zxingResultMBS**

MBS Barcode Plugin, Plugin Version: 13.5, Console & Web: Yes, Mac: Yes, Win: Yes, Linux: Yes. **Function:** Trys to decode a barcode from one row of pixels. See also:

 $\bullet$  [19.52.9](#page-4182-0) decodeRow(rowNumber as Integer, row as zxingBitArrayMBS, rangeStart as Integer, range-Length as Integer) as  $z\text{xingResultMBS}$  [4183](#page-4182-0)

# <span id="page-4182-0"></span>**19.52.9 decodeRow(rowNumber as Integer, row as zxingBitArrayMBS, rangeStart as Integer, rangeLength as Integer) as zxingResultMBS**

MBS Barcode Plugin, Plugin Version: 13.5, Console & Web: Yes, Mac: Yes, Win: Yes, Linux: Yes. **Function:** Trys to decode a barcode from one row of pixels. See also:

• [19.52.8](#page-4182-1) decodeRow(rowNumber as Integer, row as zxingBitArrayMBS) as zxingResultMBS [4183](#page-4182-1)

# **19.53 class zxingUPCEReaderMBS**

### **19.53.1 class zxingUPCEReaderMBS**

MBS Barcode Plugin, Plugin Version: 13.5, Console & Web: Yes, Mac: Yes, Win: Yes, Linux: Yes. **Function:** Decodes of the UPC-E format.

**Notes:** Subclass of the zxingUPCEANReaderMBS class.

# **19.53.2 Methods**

### **19.53.3 BarcodeFormat as zxingBarcodeFormatMBS**

MBS Barcode Plugin, Plugin Version: 13.5, Console & Web: Yes, Mac: Yes, Win: Yes, Linux: Yes. **Function:** The barcode format.

### **19.53.4 Constructor**

MBS Barcode Plugin, Plugin Version: 13.5, Console & Web: Yes, Mac: Yes, Win: Yes, Linux: Yes. **Function:** The constructor.

### **19.53.5 convertUPCEtoUPCA(upce as string) as string**

MBS Barcode Plugin, Plugin Version: 13.5, Console & Web: Yes, Mac: Yes, Win: Yes, Linux: Yes. **Function:** Expands a UPC-E value back into its full, equivalent UPC-A code value. **Notes:**

upce: UPC-E code as string of digits. Returns equivalent UPC-A code as string of digits.

# **19.53.6 decodeMiddle(row as zxingBitArrayMBS, start as Integer, byref result-String as string) as Integer**

MBS Barcode Plugin, Plugin Version: 13.5, Console & Web: Yes, Mac: Yes, Win: Yes, Linux: Yes. **Function:** Trys to decode a barcode from one row of pixels.

# **Chapter 20**

# **Base 64**

# **20.1 Globals**

# **20.1.1 DecodeBase64MBS(s as string) as string**

MBS Encryption Plugin, Console & Web: Yes, Mac: Yes, Win: Yes, Linux: Yes. **Function:** Decodes the base 64 text string into its original binary data. **Notes:**

Improved in MBS Plugin 2.7. Memory needed is around  $\text{lenb(s)}*2$ . Text returned has chr(13) as newline character. If you need different one, you can use ReplaceLineEndings() function in Xojo.

If you need yielding for better threading, please use method in Base64MBS class.

# **20.1.2 EncodeBase64MBS(s as string,breakposition as Integer, breakstring as string) as string**

MBS Encryption Plugin, Console & Web: Yes, Mac: Yes, Win: Yes, Linux: Yes. **Function:** Encodes the binary data in the string into a base64 text string. **Notes:**

Improved in MBS Plugin 2.7 to support breakposition and breakstring. If you don't need them, just pass 0 and "". Memory needed is around  $\text{lenb}(s)$ <sup>\*</sup>2.8.

If you need yielding for better threading, please use method in Base64MBS class.

# **20.1.3 uuDecodeMBS(data as string, byref name as string, byref mode as Integer) as string**

MBS Encryption Plugin, Plugin Version: 16.0, Console & Web: Yes, Mac: Yes, Win: Yes, Linux: Yes. **Function:** UU Decoding. **Example:**

dim f as FolderItem = SpecialFolder.Desktop.Child("test.uu")  $dim b$  as BinaryStream = BinaryStream.Open(f)

dim name as string dim mode as Integer

dim s as String = b.Read(b.Length) dim d as string = uuDecodeMBS(s, name, mode)

 $dim p$  as Picture = Picture.FromData $(d)$ 

 $Backdrop = p$ 

#### **Notes:**

Decodes UU encoded data. name and mode properties are filled. Returns empty text if something goes wrong. Raises out of memory exception in case of low memory situation.

# **20.1.4 uuEncodeMBS(data as string, name as string, mode as Integer = & o755) as string**

MBS Encryption Plugin, Plugin Version: 16.0, Console & Web: Yes, Mac: Yes, Win: Yes, Linux: Yes. **Function:** UU Encoding. **Example:**

dim f as FolderItem = SpecialFolder.Desktop.Child("test.jpg")  $dim b$  as BinaryStream = BinaryStream.Open(f) dim s as string = b.Read(b.Length)

 $dim d$  as string = uuEncodeMBS(s, "test")

 $f = \text{SpecialFolder.Desktop.Cchild("test.txt")}$  $b = \text{BinaryStream}$ . Create(f, true)

b.Write d

#### 20.2. CLASS BASE64MBS 4187

#### **Notes:**

Encodes binary data as text similar to Base64. The data is prefixed with file name and mode.

Returns empty text if something goes wrong. Raises out of memory exception in case of low memory situation.

# **20.2 class Base64MBS**

#### **20.2.1 class Base64MBS**

MBS Encryption Plugin, Plugin Version: 3.1, Console & Web: Yes, Mac: Yes, Win: Yes, Linux: Yes. **Function:** Encodes and decodes Base64 with events.

**Notes:** The global functions may be faster as they don't use events.

#### **20.2.2 Blog Entries**

- [MBS Real Studio Plugins, version 12.3pr6](https://www.mbs-plugins.de/archive/2012-06-19/MBS_Real_Studio_Plugins_versio/monkeybreadsoftware_blog_xojo)
- [MBS REALbasic Plugins, version 10.4pr8](https://www.mbs-plugins.de/archive/2010-07-27/MBS_REALbasic_Plugins_version_/monkeybreadsoftware_blog_xojo)

#### **20.2.3 Methods**

#### **20.2.4 DecodeBase64(s as string) as string**

MBS Encryption Plugin, Plugin Version: 3.1, Console & Web: Yes, Mac: Yes, Win: Yes, Linux: Yes. **Function:** Decodes the base 64 text string into its original binary data. **Notes:** Memory needed is around lenb(s)\*2.

#### **20.2.5 EncodeBase64(s as string, breakposition as Integer, breakstring as string) as string**

MBS Encryption Plugin, Plugin Version: 3.1, Console & Web: Yes, Mac: Yes, Win: Yes, Linux: Yes. **Function:** Encodes the binary data in the string into a base64 text string. **Notes:** Improved in MBS Plugin 2.7 to support breakposition and breakstring. If you don't need them, just pass 0 and "". Memory needed is around  $\text{lenb}(s)$ \*2.8.

# **20.2.6 Properties**

### **20.2.7 Yield as Boolean**

MBS Encryption Plugin, Plugin Version: 3.4, Console & Web: Yes, Mac: Yes, Win: Yes, Linux: Yes. **Function:** Whether the class should give CPU time to Xojo so windows can be updated and other threads go on. **Notes:**

Default is false. (Read and Write property)

#### **20.2.8 Events**

#### **20.2.9 Finished(wascanceled as boolean)**

MBS Encryption Plugin, Plugin Version: 3.1, Console & Web: No, Mac: Yes, Win: Yes, Linux: Yes. **Function:** Called when the encoding function returns.

**Notes:** wascanceled is true if the Working Event got a true returned.

#### **20.2.10 Start**

MBS Encryption Plugin, Plugin Version: 3.1, Console & Web: No, Mac: Yes, Win: Yes, Linux: Yes. **Function:** Called when encoding or decoding is started.

### **20.2.11 Working(percent as Double) as boolean**

MBS Encryption Plugin, Plugin Version: 3.1, Console & Web: No, Mac: Yes, Win: Yes, Linux: Yes. **Function:** Called after each 4 KB chunk.

**Notes:** You can return true to cancel the process.

# **Chapter 21**

# **Basic**

# **21.1 Globals**

# <span id="page-4188-0"></span>**21.1.1 DifferenceMBS(extends StartDate as date, EndDate as date) as DateDifferenceMBS**

MBS Util Plugin, Plugin Version: 7.4, Console & Web: Yes, Mac: Yes, Win: Yes, Linux: Yes. **Function:** Calculates the difference between two dates. **Example:**

dim d as date dim e as date dim r as DateDifferenceMBS dim s as string

d=new date d.Year=2008 d.Month=7 d.Day=2 d.Hour=10 d.Minute=48 d.Second=22 e=new date e.Year=2010 e.Month=7 e.Day=1 e.Hour=10 e.Minute=36

e.Second=0

#### r=d.DifferenceMBS(e)

```
s= "Years: "+str(r.Year)+EndOfLines=s+"Months: "+str(r.month)+EndOfLine
s=s+"Days: "+str(r.day)+EndOfLine
s=s+"Hours: "+str(r.hour)+EndOfLine
s=s+"Minutes: "+str(r.Minute)+EndOfLine
s=s+"Seconds: "+str(r.Second)+EndOfLine
```
MsgBox s

// shows: "Years: 1 Months: 11 Days: 29 Hours: 22 Minutes: 47 Seconds: 38"

#### **Notes:**

Returns nil on any errors. (one of the dates is nil or property getter don't work) Valid only for dates from the gregorian calendar.

Calculates the difference between the older and newer date. The dates are sorted, so the difference is always a positive.

You can see Swap property to see if first date is after second date. See also:

• [21.1.2](#page-4189-0) DifferenceMBS(extends StartDate as dateTime, EndDate as dateTime) as DateDifferenceMBS [4190](#page-4189-0)

# <span id="page-4189-0"></span>**21.1.2 DifferenceMBS(extends StartDate as dateTime, EndDate as dateTime) as DateDifferenceMBS**

MBS Util Plugin, Plugin Version: 19.5, Console & Web: Yes, Mac: Yes, Win: Yes, Linux: Yes. **Function:** Calculates the difference between two dates. **Notes:**

Returns nil on any errors. (one of the dates is nil or property getter don't work) Valid only for dates from the gregorian calendar.

Calculates the difference between the older and newer date. The dates are sorted, so the difference is always a positive.

You can see Swap property to see if first date is after second date. Please make sure both dates are in the same timezone. See also:

• [21.1.1](#page-4188-0) DifferenceMBS(extends StartDate as date, EndDate as date) as DateDifferenceMBS [4189](#page-4188-0)

#### 21.1. GLOBALS 4191

#### **21.1.3 ReturnErrPtrMBS as Integer**

MBS Util Plugin, Console & Web: Yes, Mac: Yes, Win: Yes, Linux: Yes. **Function:** A callback to use for GS8.

#### **21.1.4 ReturnInPtrMBS as Integer**

MBS Util Plugin, Console & Web: Yes, Mac: Yes, Win: Yes, Linux: Yes. **Function:** A callback to use for GS8.

### **21.1.5 ReturnOutPtrMBS as Integer**

MBS Util Plugin, Console & Web: Yes, Mac: Yes, Win: Yes, Linux: Yes. **Function:** A callback to use for GS8.

#### **21.1.6 HideCursorMBS**

MBS Util Plugin, Console & Web: Yes, Mac: Yes, Win: Yes, Linux: No. **Function:** Hides the mouse Cursor. **Example:**

HideCursorMBS

#### **21.1.7 ShowCursorMBS**

MBS Util Plugin, Console & Web: Yes, Mac: Yes, Win: Yes, Linux: No. **Function:** Shows the mouse Cursor. **Example:**

ShowCursorMBS

#### **21.1.8 cloneMemoryBlockMBS(s as memoryblock) as memoryblock**

MBS Util Plugin, Console & Web: Yes, Mac: Yes, Win: Yes, Linux: Yes. **Function:** Clones the memoryblock. **Example:**

dim m as MemoryBlock = "Hello"  $dim n$  as MemoryBlock = cloneMemoryBlockMBS(m)

 $m.Bvte(1)=asc("a")$  $n.Byte(1)=asc("u")$ dim a as string = m  $dim b$  as string  $= n$ 

 $MsgBox a+"$  "+b

**Notes:** May return nil on low memory conditions.

# **21.1.9 cloneMemoryBlockWithLengthMBS(s as memoryblock,len as Integer) as memoryblock**

MBS Util Plugin, Console & Web: Yes, Mac: Yes, Win: Yes, Linux: Yes. **Function:** Clones the memoryblock.

**Example:**

 $dim \, m$  as MemoryBlock  $=$  "Hello"  $dim n$  as MemoryBlock = cloneMemoryBlockWithLengthMBS(m,5)

```
m. \text{Byte}(1) = \text{asc}("a")n.Byte(1)=asc("u")dim a as string = mdim b as string = n
```
 $MsgBox a+$ " "+b

**Notes:** May return nil on low memory conditions.

# **21.1.10 cloneStringMBS(s as string) as string**

MBS Util Plugin, Console & Web: Yes, Mac: Yes, Win: Yes, Linux: Yes. **Function:** Clones the string. **Notes:**

May return "" on low memory conditions.

The encoding of the string is copied in RB 4.5 or newer.

#### 21.1. GLOBALS 4193

#### **21.1.11 GetEncodingOfStringMBS(s as string) as UInt32**

MBS Util Plugin, Console & Web: Yes, Mac: Yes, Win: Yes, Linux: Yes. **Function:** Returns the internal value for the encoding. **Example:**

dim s as string = "Hello"

MsgBox hex(GetEncodingOfStringMBS(s)) // shows 8000100 for UTF8

#### **Notes:**

Only useful on Xojo 4.5 and newer. Some example values for encoding:

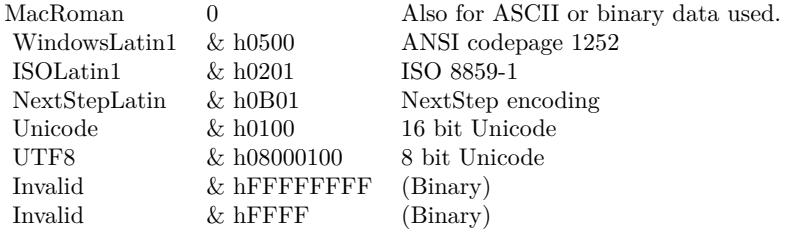

Renamed from GetStringEncoding to GetEncodingOfString in MBS Plugin 3.1.

### **21.1.12 MemoryBlockToStringMBS(s as memoryblock) as string**

MBS Util Plugin, Console & Web: Yes, Mac: Yes, Win: Yes, Linux: Yes. **Function:** Returns a copy of the content of the memoryblock as a string. **Example:**

 $dim m$  as MemoryBlock = NewMemoryBlock $(6)$ 

 $m.CString(0)="Hello"$ 

MsgBox MemoryBlockToStringMBS(m)

#### **Notes:**

May return "" on low memory conditions. As some memoryblocks don't have a known length, you can provide one as a second parameter.

#### 4194 CHAPTER 21. BASIC

# **21.1.13 MemoryBlockToStringWithLengthMBS(s as memoryblock,len as Integer) as string**

MBS Util Plugin, Console & Web: Yes, Mac: Yes, Win: Yes, Linux: Yes. **Function:** Returns a copy of the content of the memoryblock as a string. **Example:**

 $dim m$  as MemoryBlock = NewMemoryBlock $(6)$ 

 $m.CString(0)="Hello"$ 

MsgBox MemoryBlockToStringWithLengthMBS(m,5)

#### **Notes:**

May return "" on low memory conditions. As some memoryblocks don't have a known length, you can provide one as a second parameter.

# **21.1.14 OSTypeFromStringMBS(str as string) as Integer**

MBS Util Plugin, Plugin Version: 2.8, Console & Web: Yes, Mac: Yes, Win: Yes, Linux: Yes. **Function:** Returns an integer representing a 4 byte String. **Example:**

```
MsgBox str(OSTypeFromStringMBS("MBSP"))
```
#### **Notes:**

This OSType datatype is used on Mac OS for 4 letter codes. e.g. the type and creator code for a file.

# **21.1.15 SetEncodingOfStringMBS(s as string, encoding as UInt32)**

MBS Util Plugin, Console & Web: Yes, Mac: Yes, Win: Yes, Linux: Yes. **Function:** Sets the internal value for the encoding of this string. **Example:**

 $dim s$  as string  $=$  " $äöü$ "  $\dim$  t as string = ConvertEncoding(s, encodings.UTF16)  $\dim$  m as MemoryBlock = t  $\ell$  memoryblock has bytes from UTF16 string without knowning the encoding  $\dim$  u as string  $=$  m  $\frac{1}{\tan \theta}$  convert back to a string without encoding

21.1. GLOBALS 4195

MsgBox u // shows wrong characters SetEncodingOfStringMBS u, 256 // set to UTF-16 MsgBox u

#### **Notes:**

Only useful on Xojo 4.5 and newer. Some example values for encoding:

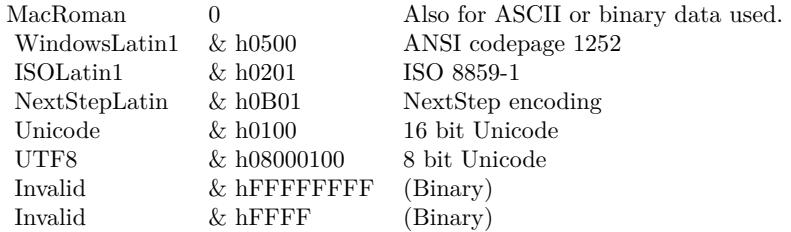

Renamed from SetStringEncoding to SetEncodingOfString in MBS Plugin 3.1.

#### **21.1.16 StringFromOSTypeMBS(value as Integer) as string**

MBS Util Plugin, Plugin Version: 2.8, Console & Web: Yes, Mac: Yes, Win: Yes, Linux: Yes. **Function:** Returns a 4 byte string for the given integer. **Example:**

MsgBox StringFromOSTypeMBS(1296192336) // shows MBSP

#### **Notes:**

This OSType datatype is used on Mac OS for 4 letter codes. e.g. the type and creator code for a file.

# **21.1.17 StringToMemoryBlockMBS(s as string) as memoryblock**

MBS Util Plugin, Console & Web: Yes, Mac: Yes, Win: Yes, Linux: Yes. **Function:** Returns a copy of the content of the string as a memoryblock. **Example:**

 $\dim$  m as MemoryBlock = StringToMemoryBlockMBS("Hello")

4196 CHAPTER 21. BASIC  $MsgBox m.S$ tringValue $(0,5)$ 

**Notes:** May return nil on low memory conditions.

# **21.1.18 BitwiseXORStringBytesMBS(s as string, v as Integer) as string**

MBS Util Plugin, Plugin Version: 2.8, Console & Web: Yes, Mac: Yes, Win: Yes, Linux: Yes. **Function:** Bitwise XOR with a string's bytes. **Example:**

```
dim a as string = "Hello"
dim b as string = BitwiseXORStringBytesMBS(a,1) // encode
dim c as string = BitwiseXORStringBytesMBS(b,1) // decode
MsgBox b
MsgBox c
```
#### **Notes:**

Memory usage is around lenb(s) $*2$ . Returns nil on low memory. v should be in range of 0 to 255. If you use this function two times on a string, you get the original back. Any encoding information is lost.

### **21.1.19 Color2IntegerMBS(colorValue as Color) as UInt32**

MBS Util Plugin, Console & Web: No, Mac: Yes, Win: Yes, Linux: Yes. **Function:** Returns the RGB value of the color as an integer. **Example:**

dim c as color dim i as UInt32

c=rgb(255,255,255) i=Color2IntegerMBS(c)

MsgBox hex(i) // FFFFFF

 $c = \frac{r}{6}$  h12,  $\&$  H34,  $\&$  h56) i=Color2IntegerMBS(c)

MsgBox hex(i) // 123456

#### 21.2. CLASS DATEDIFFERENCEMBS 4197

#### **Notes:**

Same as: i=c.red\*65536+c.green\*256+c.blue

#### **21.1.20 Integer2ColorMBS(intValue as UInt32) as Color**

MBS Util Plugin, Console & Web: No, Mac: Yes, Win: Yes, Linux: Yes. **Function:** Returns the integer as if it is a color. **Example:**

dim c as color dim i as UInt32 c=Integer2ColorMBS(i)

#### **Notes:**

Same as: c=rgb(i\65536 mod 256, i\256 mod 256, i mod 256)

# **21.2 class DateDifferenceMBS**

#### **21.2.1 class DateDifferenceMBS**

MBS Util Plugin, Plugin Version: 7.4, Console & Web: Yes, Mac: Yes, Win: Yes, Linux: Yes. **Function:** A class to calculate the difference between two dates. **Example:**

// calculate difference between now and a date in 2008.

dim d as date dim r as DateDifferenceMBS dim s as string dim c as Clipboard

d=new date d.Year=2008 d.Month=7  $d$ .Day $=$ 2 d.Hour=10

d.Minute=48 d.Second=22

dim e as new date // today

r=new DateDifferenceMBS(d, e)

 $s=$  "Years: " $+str(r.Year)+EndOfLine$ s=s+"Months: "+str(r.month)+EndOfLine  $s=s+\text{"Days: "+str(r.day)+EndOfLine}$ s=s+"Hours: "+str(r.hour)+EndOfLine s=s+"Minutes: "+str(r.Minute)+EndOfLine s=s+"Seconds: "+str(r.Second)+EndOfLine

MsgBox s

#### **Notes:**

Calculates the difference between the older and newer date. The dates are sorted, so the difference is always a positive.

You can see Swap property to see if first date is after second date.

This class allows you to know exactly how many months/years are between two dates. Something that TotalSeconds calculations will not give you!

# **21.2.2 Blog Entries**

- [MBS Xojo Plugins, version 19.5pr4](https://www.mbs-plugins.de/archive/2019-10-21/MBS_Xojo_Plugins_version_195pr/monkeybreadsoftware_blog_xojo)
- [MBS Xojo / Real Studio Plugins, version 13.4pr6](https://www.mbs-plugins.de/archive/2013-10-01/MBS_Xojo__Real_Studio_Plugins_/monkeybreadsoftware_blog_xojo)
- [MBS Real Studio Plugins, version 12.4pr9](https://www.mbs-plugins.de/archive/2012-09-26/MBS_Real_Studio_Plugins_versio/monkeybreadsoftware_blog_xojo)

# **21.2.3 Methods**

# <span id="page-4197-0"></span>**21.2.4 Calc(StartDate as date, EndDate as date) as boolean**

MBS Util Plugin, Plugin Version: 7.4, Console & Web: Yes, Mac: Yes, Win: Yes, Linux: Yes. **Function:** Calculates the difference between two dates. **Example:**

dim d as date dim e as date dim r as DateDifferenceMBS

#### 21.2. CLASS DATEDIFFERENCEMBS 4199

dim s as string dim c as Clipboard

d=new date d.Year=2008 d.Month=7 d.Day=2 d.Hour=10 d.Minute=48 d.Second=22 e=new date e.Year=2010 e.Month=7 e.Day=1 e.Hour=10 e.Minute=36

e.Second=0

r=new DateDifferenceMBS

if r.Calc(d,e) then

s= "Years: "+str(r.Year)+EndOfLine s=s+"Months: "+str(r.month)+EndOfLine s=s+"Days: "+str(r.day)+EndOfLine s=s+"Hours: "+str(r.hour)+EndOfLine s=s+"Minutes: "+str(r.Minute)+EndOfLine s=s+"Seconds: "+str(r.Second)+EndOfLine

MsgBox s

// shows: "Years: 1 Months: 11 Days: 29 Hours: 22 Minutes: 47 Seconds: 38" end if

#### **Notes:**

Returns false on any errors and true on success. Valid only for dates from the gregorian calendar. Sets ready property.

Calculates the difference between the older and newer date. The dates are sorted, so the difference is always a positive.

You can see Swap property to see if first date is after second date. See also:

• [21.2.5](#page-4199-0) Calc(StartDate as dateTime, EndDate as dateTime) as boolean [4200](#page-4199-0)

### <span id="page-4199-0"></span>**21.2.5 Calc(StartDate as dateTime, EndDate as dateTime) as boolean**

MBS Util Plugin, Plugin Version: 19.5, Console & Web: Yes, Mac: Yes, Win: Yes, Linux: Yes. **Function:** Calculates the difference between two dates. **Notes:**

Returns false on any errors and true on success. Valid only for dates from the gregorian calendar. Sets ready property.

Calculates the difference between the older and newer date. The dates are sorted, so the difference is always a positive.

You can see Swap property to see if first date is after second date.

Please make sure both dates are in the same timezone. See also:

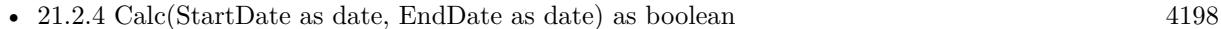

#### <span id="page-4199-2"></span>**21.2.6 Constructor**

MBS Util Plugin, Plugin Version: 8.3, Console & Web: Yes, Mac: Yes, Win: Yes, Linux: Yes. **Function:** The dummy constructor doing nothing. See also:

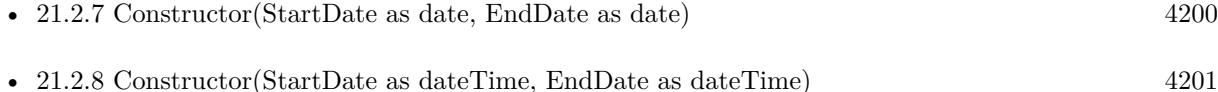

#### <span id="page-4199-1"></span>**21.2.7 Constructor(StartDate as date, EndDate as date)**

MBS Util Plugin, Plugin Version: 8.3, Console & Web: Yes, Mac: Yes, Win: Yes, Linux: Yes. **Function:** Calculates the difference between two dates. **Notes:** Internally calls Calc and sets ready property. See also:

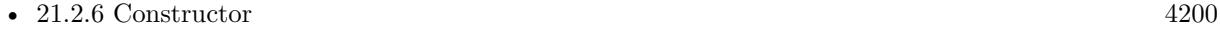

• [21.2.8](#page-4200-0) Constructor(StartDate as dateTime, EndDate as dateTime) [4201](#page-4200-0)

#### 21.2. CLASS DATEDIFFERENCEMBS 4201

#### <span id="page-4200-0"></span>**21.2.8 Constructor(StartDate as dateTime, EndDate as dateTime)**

MBS Util Plugin, Plugin Version: 19.5, Console & Web: Yes, Mac: Yes, Win: Yes, Linux: Yes. **Function:** Calculates the difference between two dates. **Notes:**

Internally calls Calc and sets ready property. Please make sure both dates are in the same timezone. See also:

- [21.2.6](#page-4199-2) Constructor [4200](#page-4199-2)
- [21.2.7](#page-4199-1) Constructor(StartDate as date, EndDate as date) [4200](#page-4199-1)

#### **21.2.9 isLeapYear(year as Integer) as boolean**

MBS Util Plugin, Plugin Version: 7.4, Console & Web: Yes, Mac: Yes, Win: Yes, Linux: Yes. **Function:** Checks whether a year is a leap year. **Example:**

```
if DateDifferenceMBS.isLeapYear(2004) then
msgbox "2004 is a leap year"
else
msgbox "2004 is not a leap year"
end if
```
**Notes:** Valid only for dates from the gregorian calendar.

#### **21.2.10 Properties**

#### **21.2.11 Day as Integer**

MBS Util Plugin, Plugin Version: 7.4, Console & Web: Yes, Mac: Yes, Win: Yes, Linux: Yes. **Function:** The day of the date difference. **Notes:** (Read only property)

#### **21.2.12 EndDate as Variant**

MBS Util Plugin, Plugin Version: 7.4, Console & Web: Yes, Mac: Yes, Win: Yes, Linux: Yes. **Function:** The end date used to do the calculation. **Notes:**

Value can be DateTime or Date depending of method used. (Read only property)

#### **21.2.13 EndDay as Integer**

MBS Util Plugin, Plugin Version: 7.4, Console & Web: Yes, Mac: Yes, Win: Yes, Linux: Yes. **Function:** The day of the end date. **Notes:** (Read only property)

#### **21.2.14 EndHour as Integer**

MBS Util Plugin, Plugin Version: 7.4, Console & Web: Yes, Mac: Yes, Win: Yes, Linux: Yes. **Function:** The hour of the end date. **Notes:** (Read only property)

#### **21.2.15 EndMinute as Integer**

MBS Util Plugin, Plugin Version: 7.4, Console & Web: Yes, Mac: Yes, Win: Yes, Linux: Yes. **Function:** The minute of the end date. **Notes:** (Read only property)

#### **21.2.16 EndMonth as Integer**

MBS Util Plugin, Plugin Version: 7.4, Console & Web: Yes, Mac: Yes, Win: Yes, Linux: Yes. **Function:** The month of the end date. **Notes:** (Read only property)

#### **21.2.17 EndSecond as Integer**

MBS Util Plugin, Plugin Version: 7.4, Console & Web: Yes, Mac: Yes, Win: Yes, Linux: Yes. **Function:** The second of the end date. **Notes:** (Read only property)

#### 21.2. CLASS DATEDIFFERENCEMBS 4203

#### **21.2.18 EndTotalSeconds as Double**

MBS Util Plugin, Plugin Version: 12.4, Console & Web: Yes, Mac: Yes, Win: Yes, Linux: Yes. **Function:** The total seconds value of the end date. **Notes:** (Read and Write property)

#### **21.2.19 EndYear as Integer**

MBS Util Plugin, Plugin Version: 7.4, Console & Web: Yes, Mac: Yes, Win: Yes, Linux: Yes. **Function:** The year of the end date. **Notes:** (Read only property)

#### **21.2.20 Hour as Integer**

MBS Util Plugin, Plugin Version: 7.4, Console & Web: Yes, Mac: Yes, Win: Yes, Linux: Yes. **Function:** The hour of the date difference. **Notes:** (Read only property)

#### **21.2.21 Minute as Integer**

MBS Util Plugin, Plugin Version: 7.4, Console & Web: Yes, Mac: Yes, Win: Yes, Linux: Yes. **Function:** The minute of the date difference. **Notes:** (Read only property)

#### **21.2.22 Month as Integer**

MBS Util Plugin, Plugin Version: 7.4, Console & Web: Yes, Mac: Yes, Win: Yes, Linux: Yes. **Function:** The month of the date difference. **Notes:** (Read only property)

#### **21.2.23 Ready as Boolean**

MBS Util Plugin, Plugin Version: 7.4, Console & Web: Yes, Mac: Yes, Win: Yes, Linux: Yes. **Function:** Whether the date calculation has been performed. **Notes:**

Using the constructor with nil dates can lead into an invalid state in which ready is false. (Read only property)

#### **21.2.24 Second as Integer**

MBS Util Plugin, Plugin Version: 7.4, Console & Web: Yes, Mac: Yes, Win: Yes, Linux: Yes. **Function:** The second of the date difference. **Notes:** (Read only property)

#### **21.2.25 StartDate as Variant**

MBS Util Plugin, Plugin Version: 7.4, Console & Web: Yes, Mac: Yes, Win: Yes, Linux: Yes. **Function:** The start date of the date used. **Notes:**

Value can be DateTime or Date depending of method used. (Read only property)

#### **21.2.26 StartDay as Integer**

MBS Util Plugin, Plugin Version: 7.4, Console & Web: Yes, Mac: Yes, Win: Yes, Linux: Yes. **Function:** The day of the start date. **Notes:** (Read only property)

#### **21.2.27 StartHour as Integer**

MBS Util Plugin, Plugin Version: 7.4, Console & Web: Yes, Mac: Yes, Win: Yes, Linux: Yes. **Function:** The hour of the start date. **Notes:** (Read only property)

#### **21.2.28 StartMinute as Integer**

MBS Util Plugin, Plugin Version: 7.4, Console & Web: Yes, Mac: Yes, Win: Yes, Linux: Yes. **Function:** The minute of the start date. **Notes:** (Read only property)

#### 21.2. CLASS DATEDIFFERENCEMBS 4205

#### **21.2.29 StartMonth as Integer**

MBS Util Plugin, Plugin Version: 7.4, Console & Web: Yes, Mac: Yes, Win: Yes, Linux: Yes. **Function:** The month of the start date. **Notes:** (Read only property)

#### **21.2.30 StartSecond as Integer**

MBS Util Plugin, Plugin Version: 7.4, Console & Web: Yes, Mac: Yes, Win: Yes, Linux: Yes. **Function:** The second of the start date. **Notes:** (Read only property)

#### **21.2.31 StartTotalSeconds as Double**

MBS Util Plugin, Plugin Version: 12.4, Console & Web: Yes, Mac: Yes, Win: Yes, Linux: Yes. **Function:** The total seconds value of the start date. **Notes:** (Read and Write property)

#### **21.2.32 StartYear as Integer**

MBS Util Plugin, Plugin Version: 7.4, Console & Web: Yes, Mac: Yes, Win: Yes, Linux: Yes. **Function:** The year of the start date. **Notes:** (Read only property)

#### **21.2.33 Swap as Boolean**

MBS Util Plugin, Plugin Version: 7.4, Console & Web: Yes, Mac: Yes, Win: Yes, Linux: Yes. **Function:** Whether dates have been swapped. **Notes:**

Dates are swapped if enddate is before startdate. (Read only property)

#### **21.2.34 TotalDay as Integer**

MBS Util Plugin, Plugin Version: 12.4, Console & Web: Yes, Mac: Yes, Win: Yes, Linux: Yes. **Function:** The number of days between **Example:**

dim d as new date(2011, 9, 25) dim e as new date $(2012, 1, 1)$ 

dim diff as new DateDifferenceMBS

if diff. $Calc(d, e)$  then MsgBox str(diff.TotalDay)+" days between dates." // should be 98 end if

#### **Notes:**

Our day, month and year properties are about how many days, months and years are between start and end dates.

This property gives you the total number of days.

So day may be 6 and month be 3 and totaldays could be 98 if there are two months with 31 days included and one with 30 days.

(Read only property)

# **21.2.35 TotalSeconds as Double**

MBS Util Plugin, Plugin Version: 12.4, Console & Web: Yes, Mac: Yes, Win: Yes, Linux: Yes. **Function:** The total seconds value of the difference between the dates. **Notes:** (Read and Write property)

### **21.2.36 Year as Integer**

MBS Util Plugin, Plugin Version: 7.4, Console & Web: Yes, Mac: Yes, Win: Yes, Linux: Yes. **Function:** The year of the date difference. **Notes:** (Read only property)

# 21.3. CLASS UNIVERSALCHARACTERDETECTIONMBS 4207 **21.3 class UniversalCharacterDetectionMBS**

# **21.3.1 class UniversalCharacterDetectionMBS**

MBS Util Plugin, Plugin Version: 10.0, Console & Web: Yes, Mac: Yes, Win: Yes, Linux: Yes. **Function:** The class for univeral character encoding detection. **Notes:**

Based on the Mozilla project.

You can pass a string with bytes to this class and receive an encoding as answer. Similar to the Guess-JapaneseEncoding function built into Xojo.

Possible encoding names used by this class: Big5, EUC-JP, EUC-KR, x-euc-tw, gb18030, windows-1252, UTF-8, UTF-16BE, X-ISO-10646-UCS-4-3412, UTF-32BE, X-ISO-10646-UCS-4-2143, UTF-32LE, UTF-16LE.

# **21.3.2 Blog Entries**

• [MBS REALbasic plug-ins version 10.0](https://www.mbs-plugins.de/archive/2010-01-19/MBS_REALbasic_plug-ins_version/monkeybreadsoftware_blog_xojo)

# **21.3.3 Methods**

# **21.3.4 AddData(data as string)**

MBS Util Plugin, Plugin Version: 10.0, Console & Web: Yes, Mac: Yes, Win: Yes, Linux: Yes. **Function:** Passes more data to the engine for analysis.

**Notes:** The string encoding from Xojo is ignored. Only the raw data bytes are examined.

# **21.3.5 Constructor(filter as Integer)**

MBS Util Plugin, Plugin Version: 10.0, Console & Web: Yes, Mac: Yes, Win: Yes, Linux: Yes. **Function:** The constructor.

Notes: filter: which languages to detect or ignore. Use the filter<sup>\*</sup> constants.

### **21.3.6 Finish**

MBS Util Plugin, Plugin Version: 10.0, Console & Web: Yes, Mac: Yes, Win: Yes, Linux: Yes. **Function:** Notify the engine that data no more data will come.

**Notes:** This method can fire the Report event.

#### **21.3.7 Properties**

#### **21.3.8 LastCharSet as String**

MBS Util Plugin, Plugin Version: 10.0, Console & Web: Yes, Mac: Yes, Win: Yes, Linux: Yes. **Function:** The last character set reported in the report event. **Notes:** (Read and Write property)

#### **21.3.9 Events**

#### **21.3.10 Report(Charset as string)**

MBS Util Plugin, Plugin Version: 10.0, Console & Web: No, Mac: Yes, Win: Yes, Linux: Yes. **Function:** The event called when an encoding was detected.

**Notes:** This event allows you to pass more and more data and as soon as the event fires you can decide to stop probing.

#### **21.3.11 Constants**

#### **21.3.12 FilterAll = 31**

MBS Util Plugin, Plugin Version: 10.0. **Function:** One of the language filter constants. **Notes:** All languages.

#### **21.3.13 FilterChinese = 3**

MBS Util Plugin, Plugin Version: 10.0. **Function:** One of the language filter constants. **Notes:** Traditional and Simplified Chinese together.

#### **21.3.14 FilterChineseSimplified = 1**

MBS Util Plugin, Plugin Version: 10.0. **Function:** One of the language filter constants. **Notes:** Simplified Chinese.

#### 21.3. CLASS UNIVERSALCHARACTERDETECTIONMBS 4209

#### **21.3.15 FilterChineseTraditional = 2**

MBS Util Plugin, Plugin Version: 10.0. **Function:** One of the language filter constants. **Notes:** Traditional Chinese.

# **21.3.16 FilterCJK = 15**

MBS Util Plugin, Plugin Version: 10.0. **Function:** One of the language filter constants. **Notes:** Chinese, Japanese and Korean together.

#### **21.3.17 FilterJapanese = 4**

MBS Util Plugin, Plugin Version: 10.0. **Function:** One of the language filter constants. **Notes:** Japanese

# **21.3.18 FilterKorean = 8**

MBS Util Plugin, Plugin Version: 10.0. **Function:** One of the language filter constants. **Notes:** Korean

# **21.3.19 FilterNonCJK = 16**

MBS Util Plugin, Plugin Version: 10.0. **Function:** One of the language filter constants. **Notes:** Non Chineses/Japanes/Korean languages.

 $\begin{tabular}{ll} \bf 4210 & \bf \end{tabular} \begin{tabular}{ll} \bf 4210 & \bf \end{tabular} \begin{tabular}{ll} \bf 4210 & \bf \end{tabular} \begin{tabular}{ll} \bf 4211 & \bf \end{tabular} \begin{tabular}{ll} \bf 4212 & \bf \end{tabular} \end{tabular}$ 

# **Chapter 22**

# **Bluetooth**

# **22.1 class CBATTRequestMBS**

#### **22.1.1 class CBATTRequestMBS**

MBS Bluetooth Plugin, Plugin Version: 18.1, Console & Web: Yes, Mac: Yes, Win: No, Linux: No. **Function:** The CBATTRequest class represents Attribute Protocol (ATT) read and write requests from remote central devices (represented by CBCentral objects). **Notes:**

Remote centrals use these ATT requests to read and write characteristic values on local peripherals (represented by CBPeripheralManager objects). Local peripherals, on the other hand, use the properties of CBATTRequest objects to respond to the read and write requests appropriately, using the respondToRequest:withResult: method of the CBPeripheralManager class.

This is an abstract class. You can't create an instance, but you can get one from various plugin functions.

### **22.1.2 Methods**

#### **22.1.3 Available as boolean**

MBS Bluetooth Plugin, Plugin Version: 18.1, Console & Web: Yes, Mac: Yes, Win: No, Linux: No. **Function:** Whether this class is available.

**Notes:** Returns true on macOS 10.9 or newer.

# **22.1.4 Constructor**

MBS Bluetooth Plugin, Plugin Version: 18.1, Console & Web: Yes, Mac: Yes, Win: No, Linux: No. **Function:** The private constructor.

#### **22.1.5 Properties**

#### **22.1.6 central as CBCentralMBS**

MBS Bluetooth Plugin, Plugin Version: 18.1, Console & Web: Yes, Mac: Yes, Win: No, Linux: No. **Function:** The remote central device that originated the request. **Notes:** (Read only property)

### **22.1.7 characteristic as CBCharacteristicMBS**

MBS Bluetooth Plugin, Plugin Version: 18.1, Console & Web: Yes, Mac: Yes, Win: No, Linux: No. **Function:** The characteristic whose value is to be read or written. **Notes:** (Read only property)

### **22.1.8 Handle as Integer**

MBS Bluetooth Plugin, Plugin Version: 18.1, Console & Web: Yes, Mac: Yes, Win: No, Linux: No. **Function:** The internal object reference. **Notes:** (Read and Write property)

### **22.1.9 offset as UInt64**

MBS Bluetooth Plugin, Plugin Version: 18.1, Console & Web: Yes, Mac: Yes, Win: No, Linux: No. **Function:** The zero-based index of the first byte for the read or write request. **Notes:**

You can use the value of this property to ensure that the ATT request is attempting to read or write within the proper bounds of the characteristic's value. For an example of how to take a request's offset property into account when responding to a read or write request, see Responding to Read and Write Requests from a Central in Apple documentation.

(Read only property)
## 22.1. CLASS CBATTREQUESTMBS 4213

## **22.1.10 value as MemoryBlock**

MBS Bluetooth Plugin, Plugin Version: 18.1, Console & Web: Yes, Mac: Yes, Win: No, Linux: No. **Function:** The data being read or written. **Notes:**

The value of this property differs according to the type of request. For read requests, the property of this value is nil and should be set before responding to the remote central through the respondToRequest method. For write requests, the value of this property is the data that is to be written to the characteristic's value. (Read and Write property)

# **22.2 class CBAttributeMBS**

## **22.2.1 class CBAttributeMBS**

MBS Bluetooth Plugin, Plugin Version: 18.1, Console & Web: Yes, Mac: Yes, Win: No, Linux: No. **Function:** CBAttribute is an abstract base class that defines behavior common to the collection of objects that represent aspects of services offered by a peripheral. **Notes:**

Concrete subclasses of CBAttribute (and their mutable counterparts) are used to represent the services a peripheral offers, the characteristics of those services, and the descriptors attached to those characteristics. The concrete subclasses are:

- CBService
- CBCharacteristic
- CBDescriptor

This is an abstract class. You can't create an instance, but you can get one from various plugin functions.

## **22.2.2 Methods**

#### **22.2.3 Available as boolean**

MBS Bluetooth Plugin, Plugin Version: 18.1, Console & Web: Yes, Mac: Yes, Win: No, Linux: No. **Function:** Whether this class is available. **Notes:** Returns true on macOS 10.13 or newer.

#### **22.2.4 Constructor**

MBS Bluetooth Plugin, Plugin Version: 18.1, Console & Web: Yes, Mac: Yes, Win: No, Linux: No. **Function:** The private constructor.

## **22.2.5 Properties**

## **22.2.6 Handle as Integer**

MBS Bluetooth Plugin, Plugin Version: 18.1, Console & Web: Yes, Mac: Yes, Win: No, Linux: No. **Function:** The internal object reference.

#### 22.2. CLASS CBATTRIBUTEMBS 4215

**Notes:** (Read and Write property)

## **22.2.7 UUID as CBUUIDMBS**

MBS Bluetooth Plugin, Plugin Version: 18.1, Console & Web: Yes, Mac: Yes, Win: No, Linux: No. **Function:** The Bluetooth-specific UUID of the attribute. **Notes:**

This property is a 128-bit UUID that identifies the attribute. (Read only property)

# **22.3 class CBCentralManagerMBS**

## **22.3.1 class CBCentralManagerMBS**

MBS Bluetooth Plugin, Plugin Version: 18.1, Console & Web: Yes, Mac: Yes, Win: No, Linux: No. **Function:** CBCentralManager objects are used to manage discovered or connected remote peripheral devices (represented by CBPeripheral objects), including scanning for, discovering, and connecting to advertising peripherals.

**Notes:**

Before you call CBCentralManager methods, the state of the central manager object must be powered on, as indicated by the CBCentralManagerStatePoweredOn constant. This state indicates that the central device (your iPhone or iPad, for instance) supports Bluetooth low energy and that Bluetooth is on and available to use.

Please build as 64-bit as 32-bit is no longer supported well by Apple. Subclass of the CBManagerMBS class.

## **22.3.2 Methods**

## **22.3.3 Available as boolean**

MBS Bluetooth Plugin, Plugin Version: 18.1, Console & Web: Yes, Mac: Yes, Win: No, Linux: No. **Function:** Whether this class is available.

**Notes:** Returns true on MacOS 10.7 or later.

## **22.3.4 cancelPeripheralConnection(Peripheral as CBPeripheralMBS)**

MBS Bluetooth Plugin, Plugin Version: 18.1, Console & Web: Yes, Mac: Yes, Win: No, Linux: No. **Function:** Cancels an active or pending local connection to a peripheral. **Notes:**

peripheral: The peripheral to which the central manager is either trying to connect or has already connected.

This method is nonblocking, and any CBPeripheral class commands that are still pending to peripheral may or may not complete. Because other apps may still have a connection to the peripheral, canceling a local connection does not guarantee that the underlying physical link is immediately disconnected. From the app's perspective, however, the peripheral is considered disconnected, and the central manager object calls the didDisconnectPeripheral event.

#### 22.3. CLASS CBCENTRALMANAGERMBS 4217

## **22.3.5 CBATTErrorDomain as String**

MBS Bluetooth Plugin, Plugin Version: 18.1, Console & Web: Yes, Mac: Yes, Win: No, Linux: No. **Function:** The domain for Core Bluetooth ATT errors. **Notes:** This value is used in the NSError class.

#### **22.3.6 CBCentralManagerOptionRestoreIdentifierKey as String**

MBS Bluetooth Plugin, Plugin Version: 18.1, Console & Web: Yes, Mac: Yes, Win: No, Linux: No. **Function:** One of the keys used to pass options to the CBCentralManager method. **Notes:**

A string containing a unique identifier (UID) for the central manager that is being instantiated. The system uses this UID to identify a specific central manager. As a result, the UID must remain the same for subsequent executions of the app in order for the central manager to be successfully restored.

#### **22.3.7 CBCentralManagerOptionShowPowerAlertKey as String**

MBS Bluetooth Plugin, Plugin Version: 18.1, Console & Web: Yes, Mac: Yes, Win: No, Linux: No. **Function:** One of the keys used to pass options to the CBCentralManager method. **Notes:**

A Boolean value that specifies whether the system should display a warning dialog to the user if Bluetooth is powered off when the central manager is instantiated.

The value for this key is a number. If the key is not specified, the default value is false.

## **22.3.8 CBCentralManagerRestoredStatePeripheralsKey as String**

MBS Bluetooth Plugin, Plugin Version: 18.1, Console & Web: Yes, Mac: Yes, Win: No, Linux: No. **Function:** One of the options keys. **Notes:**

See connectPeripheral method.

An array of CBPeripheral objects containing all peripherals that were connected or pending connection at the time the application was terminated by the system. When possible, all known information for each peripheral will be restored, including any discovered services, characteristics and descriptors, as well as characteristic notification states.

#### 4218 CHAPTER 22. BLUETOOTH

## **22.3.9 CBCentralManagerRestoredStateScanOptionsKey as String**

MBS Bluetooth Plugin, Plugin Version: 18.1, Console & Web: Yes, Mac: Yes, Win: No, Linux: No. **Function:** One of the options keys. **Notes:**

A dictionary containing the scan options at the time the application was terminated by the system. See also scanForPeripheralsWithServices method.

## **22.3.10 CBCentralManagerRestoredStateScanServicesKey as String**

MBS Bluetooth Plugin, Plugin Version: 18.1, Console & Web: Yes, Mac: Yes, Win: No, Linux: No. **Function:** One of the options keys. **Notes:**

An array of CBUUID objects containing the service(s) being scanned for at the time the application was terminated by the system.

See also scanForPeripheralsWithServices method.

## **22.3.11 CBCentralManagerScanOptionAllowDuplicatesKey as String**

MBS Bluetooth Plugin, Plugin Version: 18.1, Console & Web: Yes, Mac: Yes, Win: No, Linux: No. Function: One of the keys used to pass options to the scanForPeripheralsWithServices method. **Notes:**

A Boolean value that specifies whether the scan should run without duplicate filtering.

The value for this key is a number. If true, filtering is disabled and a discovery event is generated each time the central receives an advertising packet from the peripheral. Disabling this filtering can have an adverse effect on battery life and should be used only if necessary. If false, multiple discoveries of the same peripheral are coalesced into a single discovery event. If the key is not specified, the default value is false.

## **22.3.12 CBCentralManagerScanOptionSolicitedServiceUUIDsKey as String**

MBS Bluetooth Plugin, Plugin Version: 18.1, Console & Web: Yes, Mac: Yes, Win: No, Linux: No. **Function:** One of the keys used to pass options to the scanForPeripheralsWithServices method. **Notes:**

An array of service UUIDs (represented by CBUUID objects) that you want to scan for. Specifying this scan option causes the central manager to also scan for peripherals soliciting any of the services contained in the array.

#### 22.3. CLASS CBCENTRALMANAGERMBS 4219

## **22.3.13 CBConnectPeripheralOptionNotifyOnConnectionKey as String**

MBS Bluetooth Plugin, Plugin Version: 18.1, Console & Web: Yes, Mac: Yes, Win: No, Linux: No. Function: One of the keys used to pass options to the connect Peripheral method. **Notes:**

A Boolean value that specifies whether the system should display an alert for a given peripheral if the app is suspended when a successful connection is made.

The value for this key is a number. This key is useful for apps that have not specified the bluetooth-central background mode and cannot display their own alert. If more than one app has requested notification for a given peripheral, the one that was most recently in the foreground receives the alert. If the key is not specified, the default value is false.

## **22.3.14 CBConnectPeripheralOptionNotifyOnDisconnectionKey as String**

MBS Bluetooth Plugin, Plugin Version: 18.1, Console & Web: Yes, Mac: Yes, Win: No, Linux: No. Function: One of the keys used to pass options to the connectPeripheral method. **Notes:**

A Boolean value that specifies whether the system should display a disconnection alert for a given peripheral if the app is suspended at the time of the disconnection.

The value for this key is a number. This key is useful for apps that have not specified the bluetooth-central background mode and cannot display their own alert. If more than one app has requested notification for a given peripheral, the one that was most recently in the foreground receives the alert. If the key is not specified, the default value is false.

## **22.3.15 CBConnectPeripheralOptionNotifyOnNotificationKey as String**

MBS Bluetooth Plugin, Plugin Version: 18.1, Console & Web: Yes, Mac: Yes, Win: No, Linux: No. **Function:** One of the keys used to pass options to the connect Peripheral method. **Notes:**

A Boolean value that specifies whether the system should display an alert for all notifications received from a given peripheral if the app is suspended at the time.

The value for this key is a number. This key is useful for apps that have not specified the bluetooth-central background mode and cannot display their own alert. If more than one app has requested notification for a given peripheral, the one that was most recently in the foreground receives the alert. If the key is not specified, the default value is false.

## **22.3.16 CBErrorDomain as String**

MBS Bluetooth Plugin, Plugin Version: 18.1, Console & Web: Yes, Mac: Yes, Win: No, Linux: No. **Function:** The domain for Core Bluetooth errors.

**Notes:** This value is used in the NSError class.

## **22.3.17 connectPeripheral(peripheral as CBPeripheralMBS, options as Dictionary = nil)**

MBS Bluetooth Plugin, Plugin Version: 18.1, Console & Web: Yes, Mac: Yes, Win: No, Linux: No. **Function:** Establishes a local connection to a peripheral. **Notes:**

peripheral: The peripheral to which the central is attempting to connect. options: A dictionary to customize the behavior of the connection. For available options, see Peripheral Connection Options.

If a local connection to a peripheral is successfully established, the central manager object calls the central-Manager:didConnectPeripheral: method of its delegate object. If the connection attempt fails, the central manager object calls the didFailToConnectPeripheral event. Attempts to connect to a peripheral do not time out. To explicitly cancel a pending connection to a peripheral, call the cancelPeripheralConnection method. The cancelPeripheralConnection method is implicitly called when peripheral is deallocated.

#### **22.3.18 Constructor(options as dictionary = nil)**

MBS Bluetooth Plugin, Plugin Version: 18.1, Console & Web: Yes, Mac: Yes, Win: No, Linux: No. **Function:** Initializes the central manager.

**Notes:** options: An optional dictionary containing initialization options for a central manager.

#### **22.3.19 Destructor**

MBS Bluetooth Plugin, Plugin Version: 18.1, Console & Web: Yes, Mac: Yes, Win: No, Linux: No. **Function:** The destructor.

## **22.3.20 retrieveConnectedPeripheralsWithServices(serviceUUIDs() as CBUUIDMBS) as CBPeripheralMBS()**

MBS Bluetooth Plugin, Plugin Version: 18.1, Console & Web: Yes, Mac: Yes, Win: No, Linux: No. **Function:** Returns a list of the peripherals (containing any of the specified services) currently connected to the system.

**Notes:**

serviceUUIDs: A list of service UUIDs (represented by CBUUID objects).

#### 22.3. CLASS CBCENTRALMANAGERMBS 4221

Returns a list of the peripherals that are currently connected to the system and that contain any of the services specified in the serviceUUID parameter.

The list of connected peripherals can include those that are connected by other apps and that will need to be connected locally using the connectPeripheral method before they can be used.

## **22.3.21 retrievePeripheralsWithIdentifiers(identifiers() as NSUUIDMBS) as CBPeripheralMBS()**

MBS Bluetooth Plugin, Plugin Version: 18.1, Console & Web: Yes, Mac: Yes, Win: No, Linux: No. **Function:** Returns a list of known peripherals by their identifiers. **Notes:**

identifiers: A list of peripheral identifiers (represented by NSUUID objects) from which CBPeripheral objects can be retrieved.

Returns a list of peripherals that the central manager is able to match to the provided identifiers.

## **22.3.22 scanForPeripheralsWithServices(serviceUUIDs() as CBUUIDMBS = nil, options as Dictionary = nil)**

MBS Bluetooth Plugin, Plugin Version: 18.1, Console & Web: Yes, Mac: Yes, Win: No, Linux: No. **Function:** Scans for peripherals that are advertising services. **Notes:**

serviceUUIDs: An array of CBUUID objects that the app is interested in. In this case, each CBUUID object represents the UUID of a service that a peripheral is advertising.

options: An optional dictionary specifying options to customize the scan. For available options, see Peripheral Scanning Options.

You can provide an array of CBUUID objects—representing service UUIDs—in the service UUIDs parameter. When you do, the central manager returns only peripherals that advertise the services you specify (recommended). If the serviceUUIDs parameter is nil, all discovered peripherals are returned regardless of their supported services (not recommended). If the central manager is already scanning with different parameters, the provided parameters replace them. When the central manager object discovers a peripheral, it calls the didDiscoverPeripheral event.

Apps that have specified the bluetooth-central background mode are allowed to scan while in the background. That said, they must explicitly scan for one or more services by specifying them in the serviceUUIDs parameter. The CBCentralManager scan option is ignored while scanning in the background.

## **22.3.23 stopScan**

MBS Bluetooth Plugin, Plugin Version: 18.1, Console & Web: Yes, Mac: Yes, Win: No, Linux: No. **Function:** Asks the central manager to stop scanning for peripherals.

## **22.3.24 Properties**

## **22.3.25 isScanning as Boolean**

MBS Bluetooth Plugin, Plugin Version: 18.1, Console & Web: Yes, Mac: Yes, Win: No, Linux: No. **Function:** Whether or not the central is currently scanning. **Notes:** (Read only property)

## **22.3.26 Events**

## **22.3.27 DidConnectPeripheral(peripheral as CBPeripheralMBS)**

MBS Bluetooth Plugin, Plugin Version: 18.1, Console & Web: No, Mac: Yes, Win: No, Linux: No. **Function:** Invoked when a connection is successfully created with a peripheral. **Notes:**

peripheral: The peripheral that has been connected to the system.

This method is invoked when a call to connectPeripheral is successful. You typically implement this method to set the peripheral's delegate and to discover its services.

## **22.3.28 DidDisconnectPeripheral(peripheral as CBPeripheralMBS, error as NSErrorMBS)**

MBS Bluetooth Plugin, Plugin Version: 18.1, Console & Web: No, Mac: Yes, Win: No, Linux: No. **Function:** Invoked when an existing connection with a peripheral is torn down. **Notes:**

peripheral: The peripheral that has been disconnected. error: If an error occurred, the cause of the failure.

This method is invoked when a peripheral connected via the connectPeripheral method is disconnected. If the disconnection was not initiated by cancelPeripheralConnection, the cause is detailed in error. After this method is called, no more methods are invoked on the peripheral device's CBPeripheralDelegate object. Note that when a peripheral is disconnected, all of its services, characteristics, and characteristic descriptors

#### 22.3. CLASS CBCENTRALMANAGERMBS 4223

are invalidated.

## **22.3.29 DidDiscoverPeripheral(peripheral as CBPeripheralMBS, advertisement-Data as Dictionary, RSSI as String)**

MBS Bluetooth Plugin, Plugin Version: 18.1, Console & Web: No, Mac: Yes, Win: No, Linux: No. **Function:** Invoked when the central manager discovers a peripheral while scanning. **Notes:**

peripheral: The discovered peripheral. advertisementData: A dictionary containing any advertisement data. RSSI: The current received signal strength indicator (RSSI) of the peripheral, in decibels.

The advertisement data can be accessed through the keys listed in Advertisement Data Retrieval Keys. You must retain a local copy of the peripheral if any command is to be performed on it. In use cases where it makes sense for your app to automatically connect to a peripheral that is located within a certain range, you can use RSSI data to determine the proximity of a discovered peripheral device.

## **22.3.30 DidFailToConnectPeripheral(peripheral as CBPeripheralMBS, error as NSErrorMBS)**

MBS Bluetooth Plugin, Plugin Version: 18.1, Console & Web: No, Mac: Yes, Win: No, Linux: No. **Function:** Invoked when the central manager fails to create a connection with a peripheral. **Notes:**

peripheral: The peripheral that failed to connect. error: The cause of the failure.

This method is invoked when a connection initiated via the connectPeripheral method fails to complete. Because connection attempts do not time out, a failed connection usually indicates a transient issue, in which case you may attempt to connect to the peripheral again.

#### **22.3.31 DidUpdateState**

MBS Bluetooth Plugin, Plugin Version: 18.1, Console & Web: No, Mac: Yes, Win: No, Linux: No. **Function:** Invoked when the central manager's state is updated.

**Notes:** You implement this required method to ensure that Bluetooth low energy is supported and available to use on the central device. You should issue commands to the central manager only when the state of the central manager is powered on, as indicated by the CBCentralManagerStatePoweredOn constant. A state with a value lower than CBCentralManagerStatePoweredOn implies that scanning has stopped and that any connected peripherals have been disconnected. If the state moves below CBCentralManagerStatePoweredOff, all CBPeripheral objects obtained from this central manager become invalid and must be retrieved or discovered again. For a complete list and discussion of the possible values representing the state of the central manager, see the CBCentralManagerState enumeration in CBCentralManager.

## **22.3.32 WillRestoreState(dict as dictionary)**

MBS Bluetooth Plugin, Plugin Version: 18.1, Console & Web: No, Mac: Yes, Win: No, Linux: No. **Function:** Invoked when the central manager is about to be restored by the system. **Notes:**

dict: A dictionary containing information about the central manager that was preserved by the system at the time the app was terminated. For the available keys to this dictionary, see Central Manager State Restoration Options.

For apps that opt in to the state preservation and restoration feature of Core Bluetooth, this is the first method invoked when your app is relaunched into the background to complete some Bluetooth-related task. Use this method to synchronize the state of your app with the state of the Bluetooth system.

#### **22.3.33 Constants**

## **22.3.34 CBATTErrorAttributeNotFound = & h0A**

MBS Bluetooth Plugin, Plugin Version: 18.1. **Function:** One of the att error codes. **Notes:** The attribute is not found within the specified attribute handle range.

## **22.3.35 CBATTErrorAttributeNotLong = & h0B**

MBS Bluetooth Plugin, Plugin Version: 18.1. **Function:** One of the att error codes. **Notes:** The attribute cannot be read or written using the ATT read blob request.

### **22.3.36 CBATTErrorInsufficientAuthentication = 5**

MBS Bluetooth Plugin, Plugin Version: 18.1. **Function:** One of the att error codes. **Notes:** The attribute requires authentication before its value can be read or written.

#### 22.3. CLASS CBCENTRALMANAGERMBS 4225

#### **22.3.37 CBATTErrorInsufficientAuthorization = 8**

MBS Bluetooth Plugin, Plugin Version: 18.1. **Function:** One of the att error codes. **Notes:** The attribute requires authorization before its value can be read or written.

#### **22.3.38 CBATTErrorInsufficientEncryption = & h0F**

MBS Bluetooth Plugin, Plugin Version: 18.1. **Function:** One of the att error codes. **Notes:** The attribute requires encryption before its value can be read or written.

#### **22.3.39 CBATTErrorInsufficientEncryptionKeySize = & h0C**

MBS Bluetooth Plugin, Plugin Version: 18.1. **Function:** One of the att error codes. **Notes:** The encryption key size used for encrypting this link is insufficient.

#### **22.3.40 CBATTErrorInsufficientResources = & h11**

MBS Bluetooth Plugin, Plugin Version: 18.1. **Function:** One of the att error codes. **Notes:** Resources are insufficient to complete the ATT request.

#### **22.3.41 CBATTErrorInvalidAttributeValueLength = & h0D**

MBS Bluetooth Plugin, Plugin Version: 18.1. **Function:** One of the att error codes. **Notes:** The length of the attribute's value is invalid for the intended operation.

## **22.3.42 CBATTErrorInvalidHandle = 1**

MBS Bluetooth Plugin, Plugin Version: 18.1. **Function:** One of the att error codes. **Notes:** The attribute handle is invalid on this peripheral.

#### **22.3.43 CBATTErrorInvalidOffset = 7**

MBS Bluetooth Plugin, Plugin Version: 18.1. **Function:** One of the att error codes. **Notes:** The specified offset value was past the end of the attribute's value.

### **22.3.44 CBATTErrorInvalidPdu = 4**

MBS Bluetooth Plugin, Plugin Version: 18.1. **Function:** One of the att error codes. **Notes:** The attribute Protocol Data Unit (PDU) or "message" is invalid.

#### **22.3.45 CBATTErrorPrepareQueueFull = 9**

MBS Bluetooth Plugin, Plugin Version: 18.1. **Function:** One of the att error codes. **Notes:** The prepare queue is full, because too many prepare write requests have been queued.

#### **22.3.46 CBATTErrorReadNotPermitted = 2**

MBS Bluetooth Plugin, Plugin Version: 18.1. **Function:** One of the att error codes. **Notes:** The attribute's value cannot be read.

#### **22.3.47 CBATTErrorRequestNotSupported = 6**

MBS Bluetooth Plugin, Plugin Version: 18.1. **Function:** One of the att error codes. **Notes:** The attribute server does not support the request received by the client.

## **22.3.48 CBATTErrorSuccess = 0**

MBS Bluetooth Plugin, Plugin Version: 18.1. **Function:** One of the att error codes. **Notes:** The ATT command or request successfully completed.

#### **22.3.49 CBATTErrorUnlikelyError = & h0E**

MBS Bluetooth Plugin, Plugin Version: 18.1. **Function:** One of the att error codes. **Notes:** The ATT request has encountered an unlikely error and therefore could not be completed.

## **22.3.50 CBATTErrorUnsupportedGroupType = & h10**

MBS Bluetooth Plugin, Plugin Version: 18.1. **Function:** One of the att error codes. **Notes:** The attribute type is not a supported grouping attribute as defined by a higher-layer specification.

#### 22.3. CLASS CBCENTRALMANAGERMBS 4227

#### **22.3.51 CBATTErrorWriteNotPermitted = 3**

MBS Bluetooth Plugin, Plugin Version: 18.1. **Function:** One of the att error codes. **Notes:** The attribute's value cannot be written.

#### **22.3.52 CBCentralManagerStatePoweredOff = 4**

MBS Bluetooth Plugin, Plugin Version: 18.1. **Function:** One of the states. **Notes:** Bluetooth is currently powered off.

## **22.3.53 CBCentralManagerStatePoweredOn = 5**

MBS Bluetooth Plugin, Plugin Version: 18.1. **Function:** One of the states. **Notes:** Bluetooth is currently powered on and is available to use.

#### **22.3.54 CBCentralManagerStateResetting = 1**

MBS Bluetooth Plugin, Plugin Version: 18.1. **Function:** One of the states. **Notes:** The connection with the system service was momentarily lost; an update is imminent.

## **22.3.55 CBCentralManagerStateUnauthorized = 3**

MBS Bluetooth Plugin, Plugin Version: 18.1. **Function:** One of the states. **Notes:** The app is not authorized to use the Bluetooth low energy peripheral/server role.

#### **22.3.56 CBCentralManagerStateUnknown = 0**

MBS Bluetooth Plugin, Plugin Version: 18.1. **Function:** One of the states. **Notes:** The current state of the peripheral manager is unknown; an update is imminent.

#### **22.3.57 CBCentralManagerStateUnsupported = 2**

MBS Bluetooth Plugin, Plugin Version: 18.1. **Function:** One of the states. **Notes:** The platform doesn't support the Bluetooth low energy peripheral/server role.

## **22.3.58 CBErrorAlreadyAdvertising = 9**

MBS Bluetooth Plugin, Plugin Version: 18.1. **Function:** One of the error codes. **Notes:** The peripheral is already advertising.

## **22.3.59 CBErrorConnectionFailed = 10**

MBS Bluetooth Plugin, Plugin Version: 18.1. **Function:** One of the error codes. **Notes:** The connection failed.

## **22.3.60 CBErrorConnectionLimitReached = 11**

MBS Bluetooth Plugin, Plugin Version: 18.1. **Function:** One of the error codes. **Notes:** The device already has the maximum number of connections.

#### **22.3.61 CBErrorConnectionTimeout = 6**

MBS Bluetooth Plugin, Plugin Version: 18.1. **Function:** One of the error codes. **Notes:** The connection timed out.

## **22.3.62 CBErrorInvalidHandle = 2**

MBS Bluetooth Plugin, Plugin Version: 18.1. **Function:** One of the error codes. **Notes:** The specified attribute handle is invalid.

## **22.3.63 CBErrorInvalidParameters = 1**

MBS Bluetooth Plugin, Plugin Version: 18.1. **Function:** One of the error codes. **Notes:** The specified parameters are invalid.

## **22.3.64 CBErrorNotConnected = 3**

MBS Bluetooth Plugin, Plugin Version: 18.1. **Function:** One of the error codes. **Notes:** The device is not currently connected.

#### 22.3. CLASS CBCENTRALMANAGERMBS 4229

#### **22.3.65 CBErrorOperationCancelled = 5**

MBS Bluetooth Plugin, Plugin Version: 18.1. **Function:** One of the error codes. **Notes:** The operation is canceled.

## **22.3.66 CBErrorOutOfSpace = 4**

MBS Bluetooth Plugin, Plugin Version: 18.1. **Function:** One of the error codes. **Notes:** The device has run out of space to complete the intended operation.

#### **22.3.67 CBErrorPeripheralDisconnected = 7**

MBS Bluetooth Plugin, Plugin Version: 18.1. **Function:** One of the error codes. **Notes:** The peripheral disconnected.

## **22.3.68 CBErrorUnknown = 0**

MBS Bluetooth Plugin, Plugin Version: 18.1. **Function:** One of the error codes. **Notes:** An unknown error occurred.

#### **22.3.69 CBErrorUnkownDevice = 12**

MBS Bluetooth Plugin, Plugin Version: 18.1. **Function:** One of the error codes. **Notes:** Unknown device.

#### **22.3.70 CBErrorUUIDNotAllowed = 8**

MBS Bluetooth Plugin, Plugin Version: 18.1. **Function:** One of the error codes. **Notes:** The specified UUID is not permitted.

# **22.4 class CBCentralMBS**

## **22.4.1 class CBCentralMBS**

MBS Bluetooth Plugin, Plugin Version: 18.1, Console & Web: Yes, Mac: Yes, Win: No, Linux: No. **Function:** The central CoreBluetooth class. **Notes:**

The CBCentral class represents remote central devices that have connected to an app implementing the peripheral role on a local device. That is, when you are implementing the peripheral role using the CBPeripheralManager class, centrals that connect to your local peripheral are represented as CBCentral objects. Remote centrals are identified by universally unique identifiers (UUIDs), represented by NSUUID objects. Subclass of the CBPeerMBS class.

This is an abstract class. You can't create an instance, but you can get one from various plugin functions.

## **22.4.2 Methods**

## **22.4.3 Available as boolean**

MBS Bluetooth Plugin, Plugin Version: 18.1, Console & Web: Yes, Mac: Yes, Win: No, Linux: No. **Function:** Whether this class is available.

**Notes:** Returns true on MacOS 10.9 or newer.

## **22.4.4 Constructor**

MBS Bluetooth Plugin, Plugin Version: 18.1, Console & Web: Yes, Mac: Yes, Win: No, Linux: No. **Function:** The private constructor.

#### **22.4.5 Properties**

#### **22.4.6 maximumUpdateValueLength as Integer**

MBS Bluetooth Plugin, Plugin Version: 18.1, Console & Web: Yes, Mac: Yes, Win: No, Linux: No. **Function:** The maximum amount of data, in bytes, that the central can receive in a single notification or indication.

**Notes:** (Read only property)

## 22.5. CLASS CBCHARACTERISTICMBS 4231

## **22.5 class CBCharacteristicMBS**

#### **22.5.1 class CBCharacteristicMBS**

MBS Bluetooth Plugin, Plugin Version: 18.1, Console & Web: Yes, Mac: Yes, Win: No, Linux: No. **Function:** The class for a service characteristic. **Notes:**

CBCharacteristic and its subclass CBMutableCharacteristic represent further information about a peripheral's service. CBCharacteristic objects in particular represent the characteristics of a remote peripheral's service (remote peripheral devices are represented by CBPeripheral objects). A characteristic contains a single value and any number of descriptors describing that value. The properties of a characteristic determine how the value of the characteristic can be used and how the descriptors can be accessed.

Subclass of the CBAttributeMBS class.

This is an abstract class. You can't create an instance, but you can get one from various plugin functions.

## **22.5.2 Methods**

### **22.5.3 Constructor**

MBS Bluetooth Plugin, Plugin Version: 18.1, Console & Web: Yes, Mac: Yes, Win: No, Linux: No. **Function:** The private constructor.

#### **22.5.4 descriptors as CBDescriptorMBS()**

MBS Bluetooth Plugin, Plugin Version: 18.1, Console & Web: Yes, Mac: Yes, Win: No, Linux: No. **Function:** A list of the descriptors that have been discovered in this characteristic.

**Notes:** The value of this property is an array of CBDescriptor objects that represent a characteristic's descriptors. Characteristic descriptors provide more information about a characteristic's value. For example, they may describe the value in human-readable form and describe how the value should be formatted for presentation purposes. For more information about characteristic descriptors, see CBDescriptor.

#### **22.5.5 Properties**

## **22.5.6 isBroadcasted as Boolean**

MBS Bluetooth Plugin, Plugin Version: 18.2, Console & Web: Yes, Mac: Yes, Win: No, Linux: No. **Function:** Whether the characteristic is currently broadcasted or not. **Notes:**

Available in MacOS 10.9 or newer.

(Read only property)

## **22.5.7 isNotifying as Boolean**

MBS Bluetooth Plugin, Plugin Version: 18.1, Console & Web: Yes, Mac: Yes, Win: No, Linux: No. **Function:** A Boolean value indicating whether the characteristic is currently notifying a subscribed central of its value.

**Notes:**

True if you have enabled notifications or indications for the characteristic by successfully calling the setNotifyValue method of the CBPeripheral class. If the value of this property is true, the peripheral updates the subscribed central that it is connected to whenever the characteristic's value has changed. If the value of the property is false, notifications (or indications) have not been enabled for the characteristic, and the peripheral does not update the central that it is connected to whenever the characteristic's value has changed. (Read only property)

## **22.5.8 properties as Integer**

MBS Bluetooth Plugin, Plugin Version: 18.1, Console & Web: Yes, Mac: Yes, Win: No, Linux: No. **Function:** The properties of the characteristic. **Notes:**

The properties of a characteristic determine how the characteristic's value and descriptors can be used and accessed. For a list of the possible values representing the properties of a characteristic, see constants. (Read only property)

## **22.5.9 service as CBServiceMBS**

MBS Bluetooth Plugin, Plugin Version: 18.1, Console & Web: Yes, Mac: Yes, Win: No, Linux: No. **Function:** The service that this characteristic belongs to. **Notes:** (Read only property)

#### **22.5.10 value as MemoryBlock**

MBS Bluetooth Plugin, Plugin Version: 18.1, Console & Web: Yes, Mac: Yes, Win: No, Linux: No. **Function:** The value of the characteristic. **Notes:**

This property contains the value of the characteristic. For example, a temperature measurement characteristic of a health thermometer service may have a value that indicates a temperature in Celsius.

#### 22.5. CLASS CBCHARACTERISTICMBS 4233

(Read only property)

#### **22.5.11 Constants**

#### **22.5.12 kPropertyAuthenticatedSignedWrites = & h40**

MBS Bluetooth Plugin, Plugin Version: 18.1. **Function:** One of the property constants. **Notes:** Signed writes of the characteristic's value are permitted, without a response from the peripheral to indicate that the write was successful.

#### **22.5.13 kPropertyBroadcast = 1**

MBS Bluetooth Plugin, Plugin Version: 18.1. **Function:** One of the property constants. **Notes:** The characteristic's value can be broadcast using a characteristic configuration descriptor.

## **22.5.14 kPropertyExtendedProperties = & h80**

MBS Bluetooth Plugin, Plugin Version: 18.1. **Function:** One of the property constants. **Notes:** Additional characteristic properties are defined in the characteristic extended properties descriptor.

#### **22.5.15 kPropertyIndicate = & h20**

MBS Bluetooth Plugin, Plugin Version: 18.1. **Function:** One of the property constants. **Notes:** Indications of the characteristic's value are permitted, with a response from the central to indicate that the indication was received.

## **22.5.16 kPropertyIndicateEncryptionRequired = & h200**

MBS Bluetooth Plugin, Plugin Version: 18.1. **Function:** One of the property constants. **Notes:** Only trusted devices can enable indications of the characteristic's value.

## **22.5.17 kPropertyNotify = & h10**

MBS Bluetooth Plugin, Plugin Version: 18.1. **Function:** One of the property constants. **Notes:** Notifications of the characteristic's value are permitted, without a response from the central to indicate that the notification was received.

## **22.5.18 kPropertyNotifyEncryptionRequired = & h100**

MBS Bluetooth Plugin, Plugin Version: 18.1. **Function:** One of the property constants. **Notes:** Only trusted devices can enable notifications of the characteristic's value.

#### **22.5.19 kPropertyRead = 2**

MBS Bluetooth Plugin, Plugin Version: 18.1. **Function:** One of the property constants. **Notes:** The characteristic's value can be read.

### **22.5.20 kPropertyWrite = 8**

MBS Bluetooth Plugin, Plugin Version: 18.1. **Function:** One of the property constants. **Notes:** The characteristic's value can be written, with a response from the peripheral to indicate that the write was successful.

#### **22.5.21 kPropertyWriteWithoutResponse = 4**

MBS Bluetooth Plugin, Plugin Version: 18.1. **Function:** One of the property constants. **Notes:** The characteristic's value can be written, without a response from the peripheral to indicate that the write was successful.

## 22.6. CLASS CBDESCRIPTORMBS 4235

# **22.6 class CBDescriptorMBS**

#### **22.6.1 class CBDescriptorMBS**

MBS Bluetooth Plugin, Plugin Version: 18.1, Console & Web: Yes, Mac: Yes, Win: No, Linux: No. **Function:** The CoreBluetooth class for a characteristic description. **Notes:**

CBDescriptor and it subclass CBMutableDescriptor represent a descriptor of a peripheral's characteristic. CBDescriptor objects in particular represent the descriptors of a remote peripheral's characteristic (remote peripheral devices are represented by CBPeripheral objects). Descriptors provide further information about a characteristic's value. For example, they may describe the value in human-readable form and describe how the value should be formatted for presentation purposes. Characteristic descriptors also indicate whether a characteristic's value is configured on a server (a peripheral) to indicate or notify a client (a central) when the value of the characteristic changes.

There are six predefined types of descriptors that—along with their corresponding value types—are detailed in CBUUID. CBDescriptor lists the predefined types of descriptors and the CBUUIDMBS constants that are used to represent them.

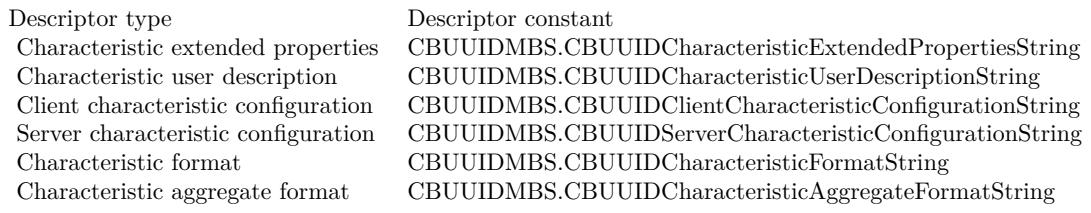

Subclass of the CBAttributeMBS class.

This is an abstract class. You can't create an instance, but you can get one from various plugin functions.

## **22.6.2 Methods**

## **22.6.3 Available as boolean**

MBS Bluetooth Plugin, Plugin Version: 18.1, Console & Web: Yes, Mac: Yes, Win: No, Linux: No. **Function:** Whether this class is available.

**Notes:** Returns true on MacOS 10.7 or newer.

## **22.6.4 Constructor**

MBS Bluetooth Plugin, Plugin Version: 18.1, Console & Web: Yes, Mac: Yes, Win: No, Linux: No. **Function:** The private constructor.

## **22.6.5 Properties**

## **22.6.6 Characteristic as CBCharacteristicMBS**

MBS Bluetooth Plugin, Plugin Version: 18.1, Console & Web: Yes, Mac: Yes, Win: No, Linux: No. **Function:** The characteristic that this descriptor belongs to. **Notes:** (Read only property)

## **22.6.7 Value as Variant**

MBS Bluetooth Plugin, Plugin Version: 18.1, Console & Web: Yes, Mac: Yes, Win: No, Linux: No. **Function:** The value of the descriptor. **Notes:**

The value types for the various types of descriptors are detailed in CBUUID.

You can read the value of a descriptor by calling the readValueForDescriptor: method of the CBPeripheral class. You can write the value of a descriptor by calling the writeValue method of the CBPeripheral class. That said, you cannot use the writeValue method to write the value of a client configuration descriptor (CBUUIDClientCharacteristicConfigurationString); instead, you should use the setNotifyValue method of the CBPeripheral class to configure client indications or notifications of a characteristic's value on a server. (Read only property)

#### 22.7. CLASS CBL2CAPCHANNELMBS 4237

## **22.7 class CBL2CAPChannelMBS**

## **22.7.1 class CBL2CAPChannelMBS**

MBS Bluetooth Plugin, Plugin Version: 18.1, Console & Web: Yes, Mac: Yes, Win: No, Linux: No. **Function:** A CBL2CAPChannel represents a live L2CAP connection to a remote device.

## **22.7.2 Methods**

#### **22.7.3 Available as boolean**

MBS Bluetooth Plugin, Plugin Version: 18.1, Console & Web: Yes, Mac: Yes, Win: No, Linux: No. **Function:** Whether the class is available. **Notes:** Returns true on MacOS 10.13.

#### **22.7.4 Constructor**

MBS Bluetooth Plugin, Plugin Version: 18.1, Console & Web: Yes, Mac: Yes, Win: No, Linux: No. **Function:** The private constructor.

#### **22.7.5 Properties**

#### **22.7.6 Handle as Integer**

MBS Bluetooth Plugin, Plugin Version: 18.1, Console & Web: Yes, Mac: Yes, Win: No, Linux: No. **Function:** The internal object reference. **Notes:** (Read and Write property)

### **22.7.7 inputStream as NSInputStreamMBS**

MBS Bluetooth Plugin, Plugin Version: 18.1, Console & Web: Yes, Mac: Yes, Win: No, Linux: No. **Function:** An NSStream used for reading data from the remote peer. **Notes:** (Read only property)

## **22.7.8 outputStream as NSOutputStreamMBS**

MBS Bluetooth Plugin, Plugin Version: 18.1, Console & Web: Yes, Mac: Yes, Win: No, Linux: No. **Function:** An NSStream used for writing data to the peer. **Notes:** (Read only property)

## **22.7.9 peer as CBPeerMBS**

MBS Bluetooth Plugin, Plugin Version: 18.1, Console & Web: Yes, Mac: Yes, Win: No, Linux: No. **Function:** The peer connected to the channel. **Notes:** (Read only property)

## **22.7.10 PSM as Integer**

MBS Bluetooth Plugin, Plugin Version: 18.1, Console & Web: Yes, Mac: Yes, Win: No, Linux: No. **Function:** The PSM (Protocol/Service Multiplexer) of the channel. **Notes:** (Read only property)

#### 22.8. CLASS CBMANAGERMBS 4239

# **22.8 class CBManagerMBS**

#### **22.8.1 class CBManagerMBS**

MBS Bluetooth Plugin, Plugin Version: 18.1, Console & Web: Yes, Mac: Yes, Win: No, Linux: No. **Function:** The abstract base class for Core Bluetooth manager objects (central and peripheral). **Notes:** This is an abstract class. You can't create an instance, but you can get one from various plugin functions.

## **22.8.2 Blog Entries**

• [MBS Xojo Plugins, version 19.4pr3](https://www.mbs-plugins.de/archive/2019-08-23/MBS_Xojo_Plugins_version_194pr/monkeybreadsoftware_blog_xojo)

#### **22.8.3 Methods**

## **22.8.4 Available as boolean**

MBS Bluetooth Plugin, Plugin Version: 18.1, Console & Web: Yes, Mac: Yes, Win: No, Linux: No. **Function:** Whether the class is available. **Notes:** Returns true on MacOS 10.13 or newer.

## **22.8.5 Constructor**

MBS Bluetooth Plugin, Plugin Version: 18.1, Console & Web: Yes, Mac: Yes, Win: No, Linux: No. **Function:** The private constructor.

## **22.8.6 Properties**

#### **22.8.7 authorization as Integer**

MBS Bluetooth Plugin, Plugin Version: 19.4, Console & Web: Yes, Mac: Yes, Win: No, Linux: No. **Function:** Queries the authorization state. **Notes:**

Requires MacOS 10.15 or newer. (Read only property)

## **22.8.8 Handle as Integer**

MBS Bluetooth Plugin, Plugin Version: 18.1, Console & Web: Yes, Mac: Yes, Win: No, Linux: No. **Function:** The internal object reference. **Notes:** (Read and Write property)

#### **22.8.9 State as Integer**

MBS Bluetooth Plugin, Plugin Version: 18.1, Console & Web: Yes, Mac: Yes, Win: No, Linux: No. **Function:** The state of the manager. **Notes:** (Read only property)

## **22.8.10 Constants**

## **22.8.11 kAuthorizationStatusAuthorized = 3**

MBS Bluetooth Plugin, Plugin Version: 19.4. **Function:** One of the values representing the current authorization state of the peripheral manager.

**Notes:** This app is authorized to share data using Bluetooth services while in the background state.

### **22.8.12 kAuthorizationStatusDenied = 2**

MBS Bluetooth Plugin, Plugin Version: 19.4. **Function:** One of the values representing the current authorization state of the peripheral manager.

**Notes:** The user explicitly denied this app from sharing data using Bluetooth services while in the background state.

## **22.8.13 kAuthorizationStatusNotDetermined = 0**

MBS Bluetooth Plugin, Plugin Version: 19.4. **Function:** One of the values representing the current authorization state of the peripheral manager.

**Notes:** The user has not yet made a choice regarding whether this app can share data using Bluetooth services while in the background state.

#### 22.8. CLASS CBMANAGERMBS 4241

#### **22.8.14 kAuthorizationStatusRestricted = 1**

MBS Bluetooth Plugin, Plugin Version: 19.4. **Function:** One of the values representing the current authorization state of the peripheral manager.

**Notes:** This app is not authorized to share data using Bluetooth services while in the background state. The user cannot change this app's status, possibly due to active restrictions such as parental controls being in place.

#### 22.8.15 kStatePoweredOff  $= 4$

MBS Bluetooth Plugin, Plugin Version: 18.1. **Function:** One of the state constants. **Notes:** Bluetooth is currently powered off.

#### **22.8.16 kStatePoweredOn = 5**

MBS Bluetooth Plugin, Plugin Version: 18.1. **Function:** One of the state constants. **Notes:** Bluetooth is currently powered on and available to use.

## **22.8.17 kStateResetting = 1**

MBS Bluetooth Plugin, Plugin Version: 18.1. **Function:** One of the state constants. **Notes:** The connection with the system service was momentarily lost, update imminent.

## **22.8.18 kStateUnauthorized = 3**

MBS Bluetooth Plugin, Plugin Version: 18.1. **Function:** One of the state constants. **Notes:** The application is not authorized to use the Bluetooth Low Energy role.

## **22.8.19 kStateUnknown = 0**

MBS Bluetooth Plugin, Plugin Version: 18.1. **Function:** One of the state constants. **Notes:** State unknown, update imminent.

# **22.8.20 kStateUnsupported = 2**

MBS Bluetooth Plugin, Plugin Version: 18.1. **Function:** One of the state constants. **Notes:** The platform doesn't support the Bluetooth Low Energy Central/Client role.

#### 22.9. CLASS CBMUTABLECHARACTERISTICMBS 4243

# **22.9 class CBMutableCharacteristicMBS**

## **22.9.1 class CBMutableCharacteristicMBS**

MBS Bluetooth Plugin, Plugin Version: 18.1, Console & Web: Yes, Mac: Yes, Win: No, Linux: No. **Function:** CBMutableCharacteristic objects represent the characteristics of a local peripheral's service (local peripheral devices are represented by CBPeripheralManager objects). **Notes:**

This class adds write access to many of the properties in the CBCharacteristic class it inherits from.

You use this class to create a characteristic and to set its properties and permissions as desired. After you create a characteristic and add it to a local service, you can publish it (and the service) to the peripheral's local database using the addService method of the CBPeripheralManager class. After you publish a characteristic, the characteristic is cached and you can no longer make changes to it. Subclass of the CBCharacteristicMBS class.

## **22.9.2 Methods**

## **22.9.3 Available as boolean**

MBS Bluetooth Plugin, Plugin Version: 18.1, Console & Web: Yes, Mac: Yes, Win: No, Linux: No. **Function:** Whether the class is available.

**Notes:** Returns true on MacOS 10.9 or later.

## **22.9.4 Constructor(UUID as CBUUIDMBS, properties as Integer, value as MemoryBlock, permissions as Integer)**

MBS Bluetooth Plugin, Plugin Version: 18.1, Console & Web: Yes, Mac: Yes, Win: No, Linux: No. **Function:** Returns a newly initialized mutable characteristic with specified permissions, properties, and value.

#### **Notes:**

UUID: A 128-bit UUID that identifies the characteristic.

properties: The properties of the characteristic.

value: The characteristic value to be cached. If nil, the value is dynamic and will be requested on demand. permissions: The permissions of the characteristic value.

Returns a newly initialized mutable characteristic.

If you specify a value for the characteristic, the value is cached and its properties and permissions are set to CBCharacteristicPropertyRead and CBAttributePermissionsReadable, respectively. Therefore, if you need

#### 4244 CHAPTER 22. BLUETOOTH

the value of a characteristic to be writeable, or if you expect the value to change during the lifetime of the published service to which the characteristic belongs, you must specify the value to be nil. So doing ensures that the value is treated dynamically and requested by the peripheral manager whenever the peripheral manager receives a read or write request from a central. When the peripheral manager receives a read or write request from a central, it calls the didReceiveReadRequest or the didReceiveWriteRequests event, respectively.

#### **22.9.5 setDescriptors(Descriptors() as CBDescriptorMBS)**

MBS Bluetooth Plugin, Plugin Version: 18.1, Console & Web: Yes, Mac: Yes, Win: No, Linux: No. **Function:** Set the list of descriptors that describe the characteristic.

**Notes:** The value of this property is an array of CBDescriptor objects that represent a characteristic's descriptors. Characteristic descriptors provide more information about a characteristic's value. For example, they may describe the value in human-readable form and describe how the value should be formatted for presentation purposes. For more information about characteristic descriptors, see CBDescriptor.

#### **22.9.6 subscribedCentrals as CBDescriptorMBS()**

MBS Bluetooth Plugin, Plugin Version: 18.1, Console & Web: Yes, Mac: Yes, Win: No, Linux: No. **Function:** A list of centrals currently subscribed to the characteristic's value.

**Notes:** The value of this property is an array of CBCentral objects that are currently subscribed to the characteristic's value. The array is empty if the characteristic is not configured to support notifications or indications. Even if the characteristic is configured to support notifications or indications, the array is empty if no centrals are currently subscribing to the characteristic's value.

#### **22.9.7 Properties**

#### **22.9.8 permissions as Integer**

MBS Bluetooth Plugin, Plugin Version: 18.1, Console & Web: Yes, Mac: Yes, Win: No, Linux: No. **Function:** The permissions of the characteristic value. **Notes:**

Characteristic permissions represent the read, write, and encryption permissions for a characteristic's value. For a complete list and discussion of the characteristic permissions that may be set, see constants. (Read and Write property)

#### **22.9.9 properties as Integer**

MBS Bluetooth Plugin, Plugin Version: 18.1, Console & Web: Yes, Mac: Yes, Win: No, Linux: No. Function: The properties of the characteristic.

#### 22.9. CLASS CBMUTABLECHARACTERISTICMBS 4245

#### **Notes:**

The properties of a characteristic determine how the characteristic's value and descriptors can be used and accessed. The characteristic properties CBCharacteristicPropertyBroadcast and CBCharacteristicPropertyExtendedProperties are not allowed for mutable characteristics. That is, you cannot set these properties when you initialize a CBMutableCharacteristic object using the Constructor method. For a list of the possible values representing the properties of a characteristic, see the CBCharacteristicProperties enumeration in CBCharacteristic.

(Read and Write property)

## **22.9.10 value as MemoryBlock**

MBS Bluetooth Plugin, Plugin Version: 18.1, Console & Web: Yes, Mac: Yes, Win: No, Linux: No. **Function:** The value of the characteristic. **Notes:**

This property contains the value of the characteristic. For example, a temperature measurement characteristic of a health thermometer service may have a value that indicates a temperature in Celsius. (Read and Write property)

#### **22.9.11 Constants**

## **22.9.12 kReadable = 1**

MBS Bluetooth Plugin, Plugin Version: 18.1. **Function:** One of the permission flags. **Notes:** The characteristic's value has read-only permission.

#### **22.9.13 kReadEncryptionRequired = 4**

MBS Bluetooth Plugin, Plugin Version: 18.1. **Function:** One of the permission flags. **Notes:** The characteristic's value is readable only by trusted devices.

### **22.9.14 kWriteable = 2**

MBS Bluetooth Plugin, Plugin Version: 18.1. **Function:** One of the permission flags. **Notes:** The characteristic's value has write-only permission.

# **22.9.15 kWriteEncryptionRequired = 8**

MBS Bluetooth Plugin, Plugin Version: 18.1. **Function:** One of the permission flags. **Notes:** The characteristic's value is writeable only by trusted devices.

# **22.10 class CBMutableDescriptorMBS**

## **22.10.1 class CBMutableDescriptorMBS**

MBS Bluetooth Plugin, Plugin Version: 18.1, Console & Web: Yes, Mac: Yes, Win: No, Linux: No. **Function:** CBMutableDescriptor objects represent the descriptors of a local peripheral's characteristic (local peripheral devices are represented by CBPeripheralManager objects). **Notes:**

You use the CBMutableDescriptor class to create a local characteristic descriptor. After you create a descriptor and associate it with a local characteristic, you can publish it (along with the characteristic and local service to which it belongs) to the peripheral's local database via the addService: method of the CBPeripheralManager class. After you publish a local descriptor, the descriptor is cached and you can no longer make changes to it.

There are six predefined types of descriptors that—along with their corresponding value types—are detailed in CBUUID. That said, only two of these are currently supported when creating local, mutable descriptors: the characteristic user description descriptor and the characteristic format descriptor, represented by the CBUUID constants CBUUIDCharacteristicUserDescriptionString and CBUUIDCharacteristicFormat-String, respectively. The system automatically creates the characteristic extended properties descriptor and the client characteristic configuration descriptor, depending on the properties of the characteristic to which the descriptor belongs.

Subclass of the CBDescriptorMBS class.

## **22.10.2 Methods**

## **22.10.3 Constructor(UUID as CBUUIDMBS, value as variant)**

MBS Bluetooth Plugin, Plugin Version: 18.1, Console & Web: Yes, Mac: Yes, Win: No, Linux: No. **Function:** Returns a newly initialized mutable descriptor with a specified value. **Notes:**

UUID: A 128-bit UUID that identifies the characteristic. You must use only one of the two currently supported descriptor types: CBUUIDCharacteristicUserDescriptionString or CBUUIDCharacteristicFormat-String. For more details about these descriptor types, see CBUUID.

value: The descriptor value to be cached. This value is required (that is, it must not be nil) and cannot be updated dynamically after the descriptor has been published.

Returns a newly initialized mutable descriptor.

The value type of value depends on the type of descriptor.

• The value type of a characteristic user description descriptor (CBUUIDCharacteristicUserDescription-

#### 4248 CHAPTER 22. BLUETOOTH

String) is a string that can be used to provide a human-readable description of the characteristic's value.

• The value type of a characteristic format descriptor (CBUUIDCharacteristicFormatString) is a memoryblock that can be used to specify how the characteristic's value should be formatted for presentation purposes.

If you want to create a local characteristic format descriptor, the descriptor's value must conform to the attribute value of the characteristic format descriptor as defined in the Bluetooth 4.0 specification, Volume 3, Part G, Section 3.3.3.5 (for more information, see Bluetooth 4.0 Characteristic Presentation Format).
## 22.11. CLASS CBMUTABLESERVICEMBS 4249

# **22.11 class CBMutableServiceMBS**

# **22.11.1 class CBMutableServiceMBS**

MBS Bluetooth Plugin, Plugin Version: 18.1, Console & Web: Yes, Mac: Yes, Win: No, Linux: No. **Function:** The CBMutableService class adds write access to all of the properties in the CBService class it inherits from.

**Notes:**

You use this class to create a service or an included service on a local peripheral device (represented by a CBPeripheralManager object). After you create a service, you can add it to the peripheral's local database using the addService method of the CBPeripheralManager class. After you add a service to the peripheral's local database, the service is cached and you can no longer make changes to it. Subclass of the CBServiceMBS class.

# **22.11.2 Methods**

# **22.11.3 Constructor(UUID as CBUUIDMBS, isPrimary as Boolean)**

MBS Bluetooth Plugin, Plugin Version: 18.1, Console & Web: Yes, Mac: Yes, Win: No, Linux: No. **Function:** Returns a newly initialized mutable service specified by UUID and service type. **Notes:**

UUID: A 128-bit UUID that identifies the service.

isPrimary: A Boolean value indicating whether the type of service is primary or secondary. If the value is true, the type of service is primary. If the value is false, the type of service is secondary.

# **22.11.4 setCharacteristics(characteristics() as CBCharacteristicMBS)**

MBS Bluetooth Plugin, Plugin Version: 18.1, Console & Web: Yes, Mac: Yes, Win: No, Linux: No. **Function:** Sets list of characteristics of a service.

**Notes:** An array containing CBCharacteristic objects that represent a service's characteristics. Characteristics provide further details about a peripheral's service. For example, a heart rate service may contain one characteristic that describes the intended body location of the device's heart rate sensor and another characteristic that transmits heart rate measurement data.

# **22.11.5 setIncludedServices(includedServices() as CBServiceMBS)**

MBS Bluetooth Plugin, Plugin Version: 18.1, Console & Web: Yes, Mac: Yes, Win: No, Linux: No. **Function:** Sets the list of included services.

**Notes:** A service of a peripheral may contain a reference to other services that are available on the periph-

eral. These other services are the included services of the service.

# 22.12. CLASS CBPEERMBS 4251 **22.12 class CBPeerMBS**

# **22.12.1 class CBPeerMBS**

MBS Bluetooth Plugin, Plugin Version: 18.1, Console & Web: Yes, Mac: Yes, Win: No, Linux: No. **Function:** The CBPeer class is an abstract base class that defines common behavior for objects representing remote devices.

**Notes:**

You typically do not create instances of either CBPeer or its concrete subclasses. Instead, the system creates them for you during the process of peer discovery.

Your app running on the local device takes the role of either a central (by creating an instance of CBCentralManager) or a peripheral (by creating an instance of CBPeripheralManager), and interacts through the manager with remote devices in the opposite role. During the process of peer discovery, where a central device scans for peripherals advertising services, the system creates objects from the concrete subclasses of CBPeer to represent discovered remote devices.

The concrete subclasses of CBPeer are:

- CBPeripheralMBS
- CBCentralMBS

This is an abstract class. You can't create an instance, but you can get one from various plugin functions.

# **22.12.2 Methods**

# **22.12.3 Available as boolean**

MBS Bluetooth Plugin, Plugin Version: 18.1, Console & Web: Yes, Mac: Yes, Win: No, Linux: No. **Function:** Whether this class is available.

**Notes:** Returns true on Mac OS 10.13 or newer.

# **22.12.4 Constructor**

MBS Bluetooth Plugin, Plugin Version: 18.1, Console & Web: Yes, Mac: Yes, Win: No, Linux: No. **Function:** The private constructor.

# **22.12.5 copy as CBPeerMBS**

MBS Bluetooth Plugin, Plugin Version: 18.1, Console & Web: Yes, Mac: Yes, Win: No, Linux: No. **Function:** Creates a copy.

## **22.12.6 Properties**

# **22.12.7 Handle as Integer**

MBS Bluetooth Plugin, Plugin Version: 18.1, Console & Web: Yes, Mac: Yes, Win: No, Linux: No. **Function:** The internal object reference. **Notes:** (Read and Write property)

## **22.12.8 identifier as String**

MBS Bluetooth Plugin, Plugin Version: 18.1, Console & Web: Yes, Mac: Yes, Win: No, Linux: No. **Function:** The UUID associated with the peer. **Notes:**

The value of this property represents the unique identifier of the peer. The first time a local manager encounters a peer, the system assigns the peer a UUID, represented by a new NSUUID object. Peers are identified by NSUUID UUIDs instead of by the CBUUID objects that identify a peripheral's services, characteristics, and characteristic descriptors.

(Read only property)

# **22.13 class CBPeripheralManagerMBS**

# **22.13.1 class CBPeripheralManagerMBS**

MBS Bluetooth Plugin, Plugin Version: 18.1, Console & Web: Yes, Mac: Yes, Win: No, Linux: No. **Function:** The CoreBluetooth peripheral manager class. **Notes:**

CBPeripheralManager objects are used to manage published services within the local peripheral device's Generic Attribute Profile (GATT) database and to advertise these services to central devices (represented by CBCentral objects). While a service is in the database, it is visible to, and can be accessed by, any connected central. That said, if your app has not specified the bluetooth-peripheral background mode, the contents of its services become disabled when it is in the background or in a suspended state; any remote central trying to access the service's characteristic value or characteristic descriptors receives an error.

Before you call CBPeripheralManager methods, the state of the peripheral manager object must be powered on, as indicated by the kStatePoweredOn. This state indicates that the peripheral device (your iPhone or iPad, for instance) supports Bluetooth low energy and that its Bluetooth is on and available to use. Subclass of the CBManagerMBS class.

# **22.13.2 Methods**

## **22.13.3 addService(service as CBMutableServiceMBS)**

MBS Bluetooth Plugin, Plugin Version: 18.1, Console & Web: Yes, Mac: Yes, Win: No, Linux: No. **Function:** Publishes a service and any of its associated characteristics and characteristic descriptors to the local GATT database.

**Notes:**

service: The service you want to publish.

When you add a service to the database, the peripheral manager calls the didAddService:error event. If the service contains any included services, you must publish them first.

## **22.13.4 authorizationStatus as integer**

MBS Bluetooth Plugin, Plugin Version: 18.1, Console & Web: Yes, Mac: Yes, Win: No, Linux: No. **Function:** Returns the app's authorization status for sharing data while in the background state. **Notes:**

A value indicating whether the app is authorized to share data using Bluetooth services while in the background. For a list of the possible values, see constants.

## 4254 CHAPTER 22. BLUETOOTH

The authorization status of a given app is managed by the system and determined by several factors. Apps must be explicitly authorized to share data using Bluetooth services while in the background state. The system automatically displays a request for user authorization when your app first attempts to use Bluetooth services to share data.

Calling this method does not prompt the user for access. Instead, you use this method to detect restricted access and simply hide any affected UI features from the user.

Deprecated in MacOS 10.15 in favor of CBManagerMBS' authorization property.

# **22.13.5 Available as boolean**

MBS Bluetooth Plugin, Plugin Version: 18.1, Console & Web: Yes, Mac: Yes, Win: No, Linux: No. **Function:** Checks whether this class is available.

**Notes:** Returns true for MacOS 10.9 or newer.

# **22.13.6 CBPeripheralManagerOptionRestoreIdentifierKey as String**

MBS Bluetooth Plugin, Plugin Version: 18.1, Console & Web: Yes, Mac: Yes, Win: No, Linux: No. **Function:** One of the keys used to pass options to the Constructor. **Notes:**

A string containing a unique identifier (UID) for the peripheral manager that is being instantiated. The system uses this UID to identify a specific peripheral manager. As a result, the UID must remain the same for subsequent executions of the app in order for the peripheral manager to be successfully restored.

# **22.13.7 CBPeripheralManagerOptionShowPowerAlertKey as String**

MBS Bluetooth Plugin, Plugin Version: 18.1, Console & Web: Yes, Mac: Yes, Win: No, Linux: No. **Function:** One of the keys used to pass options to the Constructor. **Notes:**

A Boolean value that specifies whether the system should display a warning dialog to the user if Bluetooth is powered off when the peripheral manager is instantiated.

The value for this key is a boolean. If the key is not specified, the default value is false.

## **22.13.8 CBPeripheralManagerRestoredStateAdvertisementDataKey as String**

MBS Bluetooth Plugin, Plugin Version: 18.1, Console & Web: Yes, Mac: Yes, Win: No, Linux: No. **Function:** One of the keys used to pass options to the constructor.

**Notes:** A dictionary containing the data that the peripheral manager was advertising at the time the app

#### 22.13. CLASS CBPERIPHERALMANAGERMBS 4255

was terminated by the system.

## **22.13.9 CBPeripheralManagerRestoredStateServicesKey as String**

MBS Bluetooth Plugin, Plugin Version: 18.1, Console & Web: Yes, Mac: Yes, Win: No, Linux: No. **Function:** One of the keys used to pass options to the constructor.

**Notes:** An array of CBMutableService objects that contains all of the services that were published to the local peripheral's database at the time the app was terminated by the system.

## **22.13.10 Constructor(options as Dictionary = nil)**

MBS Bluetooth Plugin, Plugin Version: 18.1, Console & Web: Yes, Mac: Yes, Win: No, Linux: No. **Function:** Initializes the peripheral manager.

## **22.13.11 Destructor**

MBS Bluetooth Plugin, Plugin Version: 18.1, Console & Web: Yes, Mac: Yes, Win: No, Linux: No. **Function:** The destructor.

## **22.13.12 removeAllServices**

MBS Bluetooth Plugin, Plugin Version: 18.1, Console & Web: Yes, Mac: Yes, Win: No, Linux: No. **Function:** Removes all published services from the local GATT database.

**Notes:** Because the GATT database is shared among apps on the local peripheral device, this method removes only the services that you have added using the addService method. Any services that have been published by other apps on the local peripheral device are not removed from the GATT database.

## **22.13.13 removeService(service as CBMutableServiceMBS)**

MBS Bluetooth Plugin, Plugin Version: 18.1, Console & Web: Yes, Mac: Yes, Win: No, Linux: No. **Function:** Removes a specified published service from the local GATT database. **Notes:**

service: The service you want to remove.

Because the GATT database is shared among apps on the local peripheral device, more than one instance of a service may exist in the database. As a result, this method removes only the instance of the service that your app added to the database (using the addService method). If the service is included by any other services, you must remove them first.

## **22.13.14 respondToRequest(request as CBATTRequestMBS, error as integer)**

MBS Bluetooth Plugin, Plugin Version: 18.1, Console & Web: Yes, Mac: Yes, Win: No, Linux: No. **Function:** Responds to a read or write request from a connected central. **Notes:**

request: The read or write request that was received from the connected central. For more information about read and write requests, see CBATTRequest.

result: The result of attempting to fulfill the request. For a list of possible results, see Core Bluetooth Constants.

When the peripheral manager receives a request (represented as a CBATTRequest object) from a connected central to read or write a characteristic's value, it calls the didReceiveReadRequest or didReceiveWriteRequests event. Each time one of these events is called, you call this method to respond to the corresponding read or write request.

# **22.13.15 setDesiredConnectionLatency(latency as integer, central as CBCentralMBS)**

MBS Bluetooth Plugin, Plugin Version: 18.1, Console & Web: Yes, Mac: Yes, Win: No, Linux: No. **Function:** Sets the desired connection latency for an existing connection to a central device. **Notes:**

latency: The desired connection latency. For a list of the possible connection latency values that you may set for the peripheral manager, see CBPeripheralManagerConnectionLatency. central: The central that the peripheral manager is currently connected to.

The latency of a peripheral-central connection controls how frequently messages can be exchanged between the peripheral and the central to which the peripheral is connected. By setting a desired connection latency, you manage the relationship between the frequency with which data is exchanged and the resulting battery performance of the peripheral device. When you call this method to set the connection latency, note that connection latency changes are not guaranteed. And so, the resultant latency may vary. If you do not explicitly set a latency, the connection latency is set to the latency that was chosen by the central device when the connection was first established. Typically, it is not necessary to change the connection latency.

## 22.13. CLASS CBPERIPHERALMANAGERMBS 4257

# **22.13.16 startAdvertising(advertisementData as Dictionary)**

MBS Bluetooth Plugin, Plugin Version: 18.1, Console & Web: Yes, Mac: Yes, Win: No, Linux: No. Function: Invoked when you start advertising the local peripheral device's data. **Notes:**

error: If an error occurred, the cause of the failure.

This event is invoked when your app calls the startAdvertising method to begin advertising the local peripheral device's data. If successful, the error parameter is nil. If there is a problem advertising the data, the error parameter returns the cause of the failure.

# **22.13.17 stopAdvertising**

MBS Bluetooth Plugin, Plugin Version: 18.1, Console & Web: Yes, Mac: Yes, Win: No, Linux: No. **Function:** Stops advertising peripheral manager data.

**Notes:** Call this method when you no longer want to advertise peripheral manager data.

# **22.13.18 updateValue(value as MemoryBlock, characteristic as CBMutableCharacteristicMBS, onSubscribedCentrals() as CBCentralMBS = nil) as Boolean**

MBS Bluetooth Plugin, Plugin Version: 18.1, Console & Web: Yes, Mac: Yes, Win: No, Linux: No. **Function:** Sends an updated characteristic value to one or more subscribed centrals, via a notification or indication.

**Notes:**

value: The characteristic value you want to send via a notification or indication.

characteristic: The characteristic whose value has changed.

centrals: A list of centrals (represented by CBCentral objects) that have subscribed to receive updates of the characteristic's value. If nil, all subscribed centrals are updated. Centrals that have not subscribed to a characteristic's value are ignored.

Returns true if the update is successfully sent to the subscribed central or centrals. false if the update is not successfully sent because the underlying transmit queue is full.

You use this method to send updates of a characteristic's value—through a notification or indication—to selected centrals that have subscribed to that characteristic's value. If the method returns false because the underlying transmit queue is full, the peripheral manager calls the peripheralManagerIsReadyToUpdate-Subscribers event when more space in the transmit queue becomes available. After this delegate method is called, you may resend the update.

If the length of the value parameter exceeds the length of the maximumUpdateValueLength property of a

subscribed CBCentral, the value parameter is truncated accordingly.

## **22.13.19 Properties**

## **22.13.20 isAdvertising as Boolean**

MBS Bluetooth Plugin, Plugin Version: 18.1, Console & Web: Yes, Mac: Yes, Win: No, Linux: No. **Function:** A Boolean value indicating whether the peripheral is currently advertising data. **Notes:**

true if the peripheral is currently advertising data as a result of you successfully calling the startAdvertising method. false if the peripheral is not currently advertising data. (Read only property)

# **22.13.21 Events**

## **22.13.22 DidAddService(service as CBServiceMBS, error as NSErrorMBS)**

MBS Bluetooth Plugin, Plugin Version: 18.1, Console & Web: No, Mac: Yes, Win: No, Linux: No. **Function:** Invoked when you publish a service, and any of its associated characteristics and characteristic descriptors, to the local Generic Attribute Profile (GATT) database. **Notes:**

service: The service that was added to the local GATT database. error: If an error occurred, the cause of the failure.

This event is invoked when your app calls the addService method to publish a service to the local peripheral's GATT database. If the service is successfully published to the local database, the error parameter is nil. If unsuccessful, the error parameter returns the cause of the failure.

# **22.13.23 DidOpenL2CAPChannel(channel as CBL2CAPChannelMBS, error as NSErrorMBS)**

MBS Bluetooth Plugin, Plugin Version: 18.1, Console & Web: No, Mac: Yes, Win: No, Linux: No. **Function:** Did open L2CAP channel.

## 22.13. CLASS CBPERIPHERALMANAGERMBS 4259

# **22.13.24 DidPublishL2CAPChannel(PSM as Integer, error as NSErrorMBS)**

MBS Bluetooth Plugin, Plugin Version: 18.1, Console & Web: No, Mac: Yes, Win: No, Linux: No. **Function:** This event is the response to a publishL2CAPChannel call. **Notes:**

PSM: The PSM of the channel that was published. error: If an error occurred, the cause of the failure.

The PSM will contain the PSM that was assigned for the published channel

# **22.13.25 DidReceiveReadRequest(Request as CBATTRequestMBS)**

MBS Bluetooth Plugin, Plugin Version: 18.1, Console & Web: No, Mac: Yes, Win: No, Linux: No. **Function:** Invoked when a local peripheral device receives an Attribute Protocol (ATT) read request for a characteristic that has a dynamic value. **Notes:**

request: A CBATTRequest object that represents a request to read a characteristic's value.

Each time this method is invoked, you call the respondToRequest method of the CBPeripheralManager class exactly once to respond to the read request.

# **22.13.26 DidReceiveWriteRequests(requests() as CBATTRequestMBS)**

MBS Bluetooth Plugin, Plugin Version: 18.1, Console & Web: No, Mac: Yes, Win: No, Linux: No. **Function:** Invoked when a local peripheral device receives an Attribute Protocol (ATT) write request for a characteristic that has a dynamic value. **Notes:**

requests: A list of one or more CBATTRequest objects, each representing a request to write the value of a characteristic.

In the same way that you respond to a read request, each time this method is invoked, you call the respond-ToRequest:withResult: method of the CBPeripheralManager class exactly once. If the requests parameter contains multiple requests, treat them as you would a single request—if any individual request cannot be fulfilled, you should not fulfill any of them. Instead, call the respondToRequest method immediately, and provide a result that indicates the cause of the failure.

When you respond to a write request, note that the first parameter of the respondToRequest method expects a single CBATTRequest object, even though you received an array of them from the didReceiveWriteRequests event. To respond properly, pass in the first request of the requests array.

## **22.13.27 DidStartAdvertising(error as NSErrorMBS)**

MBS Bluetooth Plugin, Plugin Version: 18.1, Console & Web: No, Mac: Yes, Win: No, Linux: No. **Function:** Adverising did start. **Notes:**

error: If an error occurred, the cause of the failure.

This event returns the result of a startAdvertising call. If advertisement could not be started, the cause will be detailed in the error parameter.

# **22.13.28 DidSubscribeToCharacteristic(central as CBCentralMBS, characteristic as CBCharacteristicMBS)**

MBS Bluetooth Plugin, Plugin Version: 18.1, Console & Web: No, Mac: Yes, Win: No, Linux: No. **Function:** Invoked when a remote central device subscribes to a characteristic's value. **Notes:**

central: The remote central device that subscribed to the characteristic's value. characteristic: The characteristic whose value has been subscribed to.

This method is invoked when a remote central device subscribes to the value of one of the local peripheral's characteristics, by enabling notifications or indications on the characteristic's value. You should use the invocation of this method as a cue to start sending the subscribed central updates as the characteristic's value changes. To send updated characteristic values to subscribed centrals, use the updateValue method of the CBPeripheralManager class.

# **22.13.29 DidUnpublishL2CAPChannel(PSM as Integer, error as NSErrorMBS)**

MBS Bluetooth Plugin, Plugin Version: 18.1, Console & Web: No, Mac: Yes, Win: No, Linux: No. **Function:** This event is the response to a unpublishL2CAPChannel call. **Notes:**

PSM: The PSM of the channel that was published. error: If an error occurred, the cause of the failure.

### 22.13. CLASS CBPERIPHERALMANAGERMBS 4261

# **22.13.30 DidUnsubscribeFromCharacteristic(central as CBCentralMBS, characteristic as CBCharacteristicMBS)**

MBS Bluetooth Plugin, Plugin Version: 18.1, Console & Web: No, Mac: Yes, Win: No, Linux: No. **Function:** Invoked when a remote central device unsubscribes from a characteristic's value. **Notes:**

central: The remote central device that subscribed to the characteristic's value. characteristic: The characteristic whose value has been unsubscribed from.

This method is invoked when a remote central device unsubscribes from the value of one of the local peripheral's characteristics, by disabling notifications or indications on the characteristic's value. You should use the invocation of this method as a cue to stop sending the subscribed central updates as the characteristic's value changes.

## **22.13.31 DidUpdateState**

MBS Bluetooth Plugin, Plugin Version: 18.1, Console & Web: No, Mac: Yes, Win: No, Linux: No. **Function:** Invoked when the peripheral manager's state is updated.

**Notes:** You implement this required method to ensure that Bluetooth low energy is supported and available to use on the local peripheral device. Issue commands to the peripheral manager only when the state of the peripheral manager is powered on, as indicated by the kStatePoweredOn constant. A state with a value lower than CBPeripheralManagerStatePoweredOn implies that advertising has stopped and that any connected centrals have been disconnected. If the state moves below CBPeripheralManagerStatePoweredOff, advertising has stopped and must be explicitly restarted. In addition, the local database is cleared and all services must be explicitly added again. For a complete list and discussion of the possible values representing the state of the peripheral manager, see the CBPeripheralManagerState enumeration in CBPeripheralManager.

## **22.13.32 IsReadyToUpdateSubscribers**

MBS Bluetooth Plugin, Plugin Version: 18.1, Console & Web: No, Mac: Yes, Win: No, Linux: No. **Function:** Invoked when a local peripheral device is again ready to send characteristic value updates. **Notes:** When a call to the updateValue method fails because the underlying queue used to transmit the updated characteristic value is full, the peripheralManagerIsReadyToUpdateSubscribers: method is invoked when more space in the transmit queue becomes available. You can then implement this event to resend the value.

## **22.13.33 WillRestoreState(dic as dictionary)**

MBS Bluetooth Plugin, Plugin Version: 18.1, Console & Web: No, Mac: Yes, Win: No, Linux: No. **Function:** Invoked when the peripheral manager is about to be restored by the system.

## **Notes:**

dict: A dictionary containing information about the peripheral manager that was preserved by the system at the time the app was terminated. For the available keys to this dictionary, see Peripheral Manager State Restoration Options.

For apps that opt in to the state preservation and restoration feature of Core Bluetooth, this is the first method invoked when your app is relaunched into the background to complete some Bluetooth-related task. Use this method to synchronize the state of your app with the state of the Bluetooth system.

# **22.13.34 Constants**

# **22.13.35 kAuthorizationStatusAuthorized = 3**

MBS Bluetooth Plugin, Plugin Version: 18.1. **Function:** One of the values representing the current authorization state of the peripheral manager.

**Notes:** This app is authorized to share data using Bluetooth services while in the background state.

# **22.13.36 kAuthorizationStatusDenied = 2**

MBS Bluetooth Plugin, Plugin Version: 18.1. **Function:** One of the values representing the current authorization state of the peripheral manager.

**Notes:** The user explicitly denied this app from sharing data using Bluetooth services while in the background state.

# **22.13.37 kAuthorizationStatusNotDetermined = 0**

MBS Bluetooth Plugin, Plugin Version: 18.1. **Function:** One of the values representing the current authorization state of the peripheral manager.

**Notes:** The user has not yet made a choice regarding whether this app can share data using Bluetooth services while in the background state.

# **22.13.38 kAuthorizationStatusRestricted = 1**

MBS Bluetooth Plugin, Plugin Version: 18.1. **Function:** One of the values representing the current authorization state of the peripheral manager.

**Notes:** This app is not authorized to share data using Bluetooth services while in the background state. The user cannot change this app's status, possibly due to active restrictions such as parental controls being

### 22.13. CLASS CBPERIPHERALMANAGERMBS 4263

in place.

## **22.13.39 kConnectionLatencyHigh = 2**

MBS Bluetooth Plugin, Plugin Version: 18.1. **Function:** One of the values representing the connection latency of the peripheral manager.

**Notes:** Extending battery life has priority over rapid communication.

## **22.13.40 kConnectionLatencyLow = 0**

MBS Bluetooth Plugin, Plugin Version: 18.1. **Function:** One of the values representing the connection latency of the peripheral manager.

**Notes:** Rapid communication has priority over battery life.

## **22.13.41 kConnectionLatencyMedium = 1**

MBS Bluetooth Plugin, Plugin Version: 18.1. **Function:** One of the values representing the connection latency of the peripheral manager.

**Notes:** A balance exits between communication frequency and battery life.

# **22.13.42 kStatePoweredOff = 4**

MBS Bluetooth Plugin, Plugin Version: 18.1. **Function:** One of the state constants. **Notes:** Bluetooth is currently powered off.

## **22.13.43 kStatePoweredOn = 5**

MBS Bluetooth Plugin, Plugin Version: 18.1. **Function:** One of the state constants. **Notes:** Bluetooth is currently powered on and is available to use.

## **22.13.44 kStateResetting = 1**

MBS Bluetooth Plugin, Plugin Version: 18.1. **Function:** One of the state constants. **Notes:** The connection with the system service was momentarily lost; an update is imminent.

# $22.13.45$  kStateUnauthorized = 3

MBS Bluetooth Plugin, Plugin Version: 18.1. **Function:** One of the state constants. **Notes:** The app is not authorized to use the Bluetooth low energy peripheral/server role.

# **22.13.46 kStateUnknown = 0**

MBS Bluetooth Plugin, Plugin Version: 18.1. **Function:** One of the state constants. **Notes:** The current state of the peripheral manager is unknown; an update is imminent.

# **22.13.47 kStateUnsupported = 2**

MBS Bluetooth Plugin, Plugin Version: 18.1. **Function:** One of the state constants. **Notes:** The platform doesn't support the Bluetooth low energy peripheral/server role.

# 22.14. CLASS CBPERIPHERALMBS 4265 **22.14 class CBPeripheralMBS**

# **22.14.1 class CBPeripheralMBS**

MBS Bluetooth Plugin, Plugin Version: 18.1, Console & Web: Yes, Mac: Yes, Win: No, Linux: No. **Function:** The CBPeripheral class represents remote peripheral devices that your app—by means of a central manager (an instance of CBCentralManager)—has discovered advertising or is currently connected to.

## **Notes:**

Peripherals are identified by universally unique identifiers (UUIDs), represented by NSUUID objects. Peripherals may contain one or more services or provide useful information about their connected signal strength.

You use this class to discover, explore, and interact with the services available on a remote peripheral that supports Bluetooth low energy. A service encapsulates the way part of the device behaves. For example, one service of a heart rate monitor may be to expose heart rate data from the monitor's heart rate sensor. Services themselves are made up of characteristics or included services (references to other services). Characteristics provide further details about a peripheral's service. For example, the heart rate service just described may contain one characteristic that describes the intended body location of the device's heart rate sensor and another characteristic that transmits heart rate measurement data. Finally, characteristics contain any number of descriptors that provide more information about the characteristic's value, such as a human-readable description and a way to format the value.

Subclass of the CBPeerMBS class.

# **22.14.2 Blog Entries**

• [Bluetooth for Xojo](https://www.mbs-plugins.de/archive/2018-06-25/Bluetooth_for_Xojo/monkeybreadsoftware_blog_xojo)

# **22.14.3 Methods**

# **22.14.4 Available as boolean**

MBS Bluetooth Plugin, Plugin Version: 18.1, Console & Web: Yes, Mac: Yes, Win: No, Linux: No. **Function:** Whether this class is available.

**Notes:** Returns true on Mac OS 10.7 and newer.

# **22.14.5 Constructor(Peripheral as CBPeripheralMBS)**

MBS Bluetooth Plugin, Plugin Version: 18.1, Console & Web: Yes, Mac: Yes, Win: No, Linux: No. **Function:** The constructor.

**Notes:** You can subclass this class and fill events. Than when you get a Peripheral, you can call this

constructor to make a new object of your subclass with the given Peripheral and connect the event.

## **22.14.6 Destructor**

MBS Bluetooth Plugin, Plugin Version: 18.1, Console & Web: Yes, Mac: Yes, Win: No, Linux: No. **Function:** The destructor.

# **22.14.7 discoverCharacteristics(characteristicUUIDs() as CBUUIDMBS = nil, service as CBServiceMBS)**

MBS Bluetooth Plugin, Plugin Version: 18.1, Console & Web: Yes, Mac: Yes, Win: No, Linux: No. **Function:** Discovers the specified characteristics of a service. **Notes:**

characteristicUUIDs: An array of CBUUID objects that you are interested in. Here, each CBUUID object represents a UUID that identifies the type of a characteristic you want to discover. service: The service whose characteristics you want to discover.

An array of CBUUID objects—representing characteristic UUIDs—can be provided in the characteristicU-UIDs parameter. As a result, the peripheral returns only the characteristics of the service that your app is interested in (recommended). If the characteristicUUIDs parameter is nil, all the characteristics of the service are returned; setting the parameter to nil is considerably slower and is not recommended. When the peripheral discovers one or more characteristics of the specified service, it calls the didDiscoverCharacteristicsForService event. If the characteristics of a service are successfully discovered, you can access them through the service's characteristics property.

# **22.14.8 discoverDescriptorsForCharacteristic(Characteristic as CBCharacteristicMBS)**

MBS Bluetooth Plugin, Plugin Version: 18.1, Console & Web: Yes, Mac: Yes, Win: No, Linux: No. **Function:** Discovers the descriptors of a characteristic. **Notes:**

characteristic: The characteristic whose descriptors you want to discover.

When the peripheral discovers one or more descriptors of the specified characteristic, it calls the didDiscoverDescriptorsForCharacteristic event. If the descriptors of a characteristic are successfully discovered, you can access them through the characteristic's descriptors property.

#### 22.14. CLASS CBPERIPHERALMBS 4267

# **22.14.9 discoverIncludedServices(includedServiceUUIDs() as CBUUIDMBS = nil, service as CBServiceMBS)**

MBS Bluetooth Plugin, Plugin Version: 18.1, Console & Web: Yes, Mac: Yes, Win: No, Linux: No. Function: Discovers the specified included services of a service. **Notes:**

includedServiceUUIDs: An array of CBUUID objects that you are interested in. Here, each CBUUID object represents a UUID that identifies the type of included service you want to discover. service: The service whose included services you want to discover.

You can provide an array of CBUUID objects—representing included service UUIDs—in the includedServiceUUIDs parameter. When you do, the peripheral returns only the included services of the service that your app is interested in (recommended). If the includedServicesUUIDs parameter is nil, all the included services of the service are returned; setting the parameter to nil is considerably slower and is not recommended. When the peripheral discovers one or more included services of the specified service, it calls the didDiscoverIncludedServicesForService event. If the included services of a service are successfully discovered, you can access them through the service's includedServices property.

# **22.14.10 discoverServices(serviceUUIDs() as CBUUIDMBS = nil)**

MBS Bluetooth Plugin, Plugin Version: 18.1, Console & Web: Yes, Mac: Yes, Win: No, Linux: No. **Function:** Discovers the specified services of the peripheral. **Notes:**

serviceUUIDs: An array of CBUUID objects that you are interested in. Here, each CBUUID object represents a UUID that identifies the type of service you want to discover.

You can provide an array of CBUUID objects—representing service UUIDs—in the service UUIDs parameter. When you do, the peripheral returns only the services of the peripheral that your app is interested in (recommended). If the servicesUUIDs parameter is nil, all the available services of the peripheral are returned; setting the parameter to nil is considerably slower and is not recommended. When the peripheral discovers one or more services, it calls the didDiscoverServices event. If the services of the peripheral are successfully discovered, you can access them through the peripheral's services property.

# **22.14.11 maximumWriteValueLengthForType(Type as Integer) as Integer**

MBS Bluetooth Plugin, Plugin Version: 18.1, Console & Web: Yes, Mac: Yes, Win: No, Linux: No. **Function:** The maximum amount of data, in bytes, that can be sent to a characteristic in a single write type. **Notes:** Type can be kWriteWithResponse or kWriteWithoutResponse.

# **22.14.12 readRSSI**

MBS Bluetooth Plugin, Plugin Version: 18.1, Console & Web: Yes, Mac: Yes, Win: No, Linux: No. **Function:** Retrieves the current RSSI value for the peripheral while it is connected to the central manager. **Notes:** In macOS, when you call this method to retrieve the RSSI of the peripheral while it is currently connected to the central manager, the peripheral calls the peripheralDidUpdateRSSI event. If the RSSI value of the peripheral is successfully retrieved, you can access it through the peripheral's RSSI property.

# **22.14.13 readValueForCharacteristic(Characteristic as CBCharacteristicMBS)**

MBS Bluetooth Plugin, Plugin Version: 18.1, Console & Web: Yes, Mac: Yes, Win: No, Linux: No. **Function:** Retrieves the value of a specified characteristic. **Notes:**

characteristic: The characteristic whose value you want to read.

When you call this method to read the value of a characteristic, the peripheral calls the peripheral:didUpdateValueForCharacteristic:error: method of its delegate object. If the value of the characteristic is successfully retrieved, you can access it through the characteristic's value property.

Not all characteristics are guaranteed to have a readable value. You can determine whether a characteristic's value is readable by accessing the relevant properties of the CBCharacteristicProperties enumeration, which are detailed in CBCharacteristic.

# **22.14.14 readValueForDescriptor(descriptor as CBDescriptorMBS)**

MBS Bluetooth Plugin, Plugin Version: 18.1, Console & Web: Yes, Mac: Yes, Win: No, Linux: No. **Function:** Retrieves the value of a specified characteristic descriptor. **Notes:**

descriptor: The characteristic descriptor whose value you want to read.

When you call this method to read the value of a characteristic descriptor, the peripheral calls the didUpdateValueForDescriptor event. If the value of the characteristic descriptor is successfully retrieved, you can access it through the characteristic descriptor's value property.

# **22.14.15 services as CBServiceMBS()**

MBS Bluetooth Plugin, Plugin Version: 18.1, Console & Web: Yes, Mac: Yes, Win: No, Linux: No. **Function:** A list of services on the peripheral that have been discovered.

**Notes:** Returns an array of services (represented by CBService objects) that were discovered on the peripheral through a successful call to the discoverServices method. If you have yet to call the discoverServices

#### 22.14. CLASS CBPERIPHERALMBS 4269

method to discover the services of the peripheral, or if there was an error in doing so, the value of this property is nil.

# **22.14.16 setNotifyValue(enabled as Boolean, Characteristic as CBCharacteristicMBS)**

MBS Bluetooth Plugin, Plugin Version: 18.1, Console & Web: Yes, Mac: Yes, Win: No, Linux: No. **Function:** Sets notifications or indications for the value of a specified characteristic. **Notes:**

enabled: A Boolean value indicating whether you wish to receive notifications or indications whenever the characteristic's value changes. true if you want to enable notifications or indications for the characteristic's value. false if you do not want to receive notifications or indications whenever the characteristic's value changes.

characteristic: The specified characteristic.

When you enable notifications for the characteristic's value, the peripheral calls the didUpdateNotification-StateForCharacteristic event to indicate whether or not the action succeeded. If successful, the peripheral then calls the didUpdateValueForCharacteristic event whenever the characteristic value changes. Because it is the peripheral that chooses when to send an update, your app should be prepared to handle them as long as notifications or indications remain enabled. If the specified characteristic is configured to allow both notifications and indications, calling this method enables notifications only. You can disable notifications and indications for a characteristic's value by calling this method with the enabled parameter set to false.

# <span id="page-4268-0"></span>**22.14.17 writeValue(data as MemoryBlock, Characteristic as CBCharacteristicMBS, Type as Integer)**

MBS Bluetooth Plugin, Plugin Version: 18.1, Console & Web: Yes, Mac: Yes, Win: No, Linux: No. **Function:** Writes the value of a characteristic. **Notes:**

data: The value to be written.

characteristic: The characteristic whose value is to be written.

type: The type of write to be executed. For a list of the possible types of writes to a characteristic's value, see CBCharacteristicWriteType.

When you call this method to write the value of a characteristic, the peripheral calls the didWriteValue-ForCharacteristic event only if you specified the write type as CBCharacteristicMBS.kWriteWithResponse. The response you receive through the didWriteValueForCharacteristic event indicates whether the write was successful; if the write failed, it details the cause of the failure in an error. If you specify the write type as CBCharacteristicWriteWithoutResponse, the write is best-effort and not guaranteed. If the write does not

succeed in this case, you are not notified nor do you receive an error indicating the cause of the failure. The data passed into the data parameter is copied, and you can dispose of it after the method returns. Characteristics may allow only certain type of writes to be performed on their value. To determine which types of writes are permitted to a characteristic's value, you access the relevant properties of the CBCharacteristicProperties enumeration, which are detailed in CBCharacteristic. See also:

• [22.14.18](#page-4269-0) writeValue(data as MemoryBlock, Descriptor as CBDescriptorMBS) [4270](#page-4269-0)

# <span id="page-4269-0"></span>**22.14.18 writeValue(data as MemoryBlock, Descriptor as CBDescriptorMBS)**

MBS Bluetooth Plugin, Plugin Version: 18.1, Console & Web: Yes, Mac: Yes, Win: No, Linux: No. **Function:** Writes the value of a characteristic descriptor. **Notes:**

data: The value to be written.

descriptor: The descriptor whose value is to be written.

When you call this method to write the value of a characteristic descriptor, the peripheral calls the peripheral:didWriteValueForDescriptor:error: method of its delegate object. The data passed into the data parameter is copied, and you can dispose of it after the method returns.

You cannot use this method to write the value of a client configuration descriptor (represented by the CBU-UIDClientCharacteristicConfigurationString constant), which describes how notification or indications are configured for a characteristic's value with respect to a client. If you want to manage notifications or indications for a characteristic's value, you must use the setNotifyValue method instead. See also:

• [22.14.17](#page-4268-0) writeValue(data as MemoryBlock, Characteristic as CBCharacteristicMBS, Type as Integer) [4269](#page-4268-0)

## **22.14.19 Properties**

## **22.14.20 CanSendWriteWithoutResponse as Boolean**

MBS Bluetooth Plugin, Plugin Version: 18.1, Console & Web: Yes, Mac: Yes, Win: No, Linux: No. **Function:** True if the remote device has space to send a write without response. **Notes:**

If this value is false, the value will be set to true after the current writes have been flushed, and IsReady-ToSendWriteWithoutResponse event will be called. (Read only property)

## 22.14. CLASS CBPERIPHERALMBS 4271

## **22.14.21 Name as String**

MBS Bluetooth Plugin, Plugin Version: 18.1, Console & Web: Yes, Mac: Yes, Win: No, Linux: No. **Function:** The name of the peripheral. **Notes:**

The value of this property is a string containing the device name of the peripheral. You can access this property to retrieve a human-readable name of the peripheral. There may be two types of names associated with a peripheral: one that the device advertises and another that the device publishes in its database as its Bluetooth low energy Generic Access Profile (GAP) device name. Although this property may contain either type of name, the GAP device name takes priority. This means that if a peripheral has both types of names associated with it, this property returns its GAP device name. (Read only property)

# **22.14.22 RSSI as String**

MBS Bluetooth Plugin, Plugin Version: 18.1, Console & Web: Yes, Mac: Yes, Win: No, Linux: No. **Function:** The RSSI, in decibels, of the peripheral. **Notes:**

Returns a number, in decibels, that indicates the RSSI of the peripheral while it is currently connected to the central manager. You can use a connected peripheral's RSSI property to determine the peripheral's proximity. The default value of this property is nil and is set the first time you successfully call the readRSSI method.

(Read only property)

## **22.14.23 State as Integer**

MBS Bluetooth Plugin, Plugin Version: 18.1, Console & Web: Yes, Mac: Yes, Win: No, Linux: No. **Function:** The current connection state of the peripheral. **Notes:**

The value of this property represents the current connection state of the peripheral. For a list of the possible values of this property, see CBPeripheralState. (Read only property)

# **22.14.24 Events**

# **22.14.25 DidDiscoverCharacteristicsForService(service as CBServiceMBS, error as NSErrorMBS)**

MBS Bluetooth Plugin, Plugin Version: 18.1, Console & Web: No, Mac: Yes, Win: No, Linux: No. **Function:** Invoked when you discover the characteristics of a specified service. **Notes:**

peripheral: The peripheral providing this information. service: The service that the characteristics belong to. error: If an error occurred, the cause of the failure.

This event is invoked when your app calls the discoverCharacteristics method. If the characteristics of the specified service are successfully discovered, you can access them through the service's characteristics property. If successful, the error parameter is nil. If unsuccessful, the error parameter returns the cause of the failure.

# **22.14.26 DidDiscoverDescriptorsForCharacteristic(characteristic as CBCharacteristicMBS, error as NSErrorMBS)**

MBS Bluetooth Plugin, Plugin Version: 18.1, Console & Web: No, Mac: Yes, Win: No, Linux: No. **Function:** Invoked when you discover the descriptors of a specified characteristic. **Notes:**

peripheral: The peripheral providing this information. characteristic: The characteristic that the characteristic descriptors belong to. error: If an error occurred, the cause of the failure.

This event is invoked when your app calls the discoverDescriptorsForCharacteristic method. If the characteristic descriptors of the specified characteristic are successfully discovered, you can access them through the characteristic's descriptors property. If successful, the error parameter is nil. If unsuccessful, the error parameter returns the cause of the failure.

# **22.14.27 DidDiscoverIncludedServicesForService(service as CBServiceMBS, error as NSErrorMBS)**

MBS Bluetooth Plugin, Plugin Version: 18.1, Console & Web: No, Mac: Yes, Win: No, Linux: No. **Function:** Invoked when you discover the included services of a specified service. **Notes:**

peripheral: The peripheral providing this information. service: The CBService object containing the included service.

### 22.14. CLASS CBPERIPHERALMBS 4273

error: If an error occurred, the cause of the failure.

This event is invoked when you app calls the discoverIncludedServices method. If the included services of the specified service are successfully discovered, you can access them through the service's includedServices property. If successful, the error parameter is nil. If unsuccessful, the error parameter returns the cause of the failure.

## **22.14.28 DidDiscoverServices(error as NSErrorMBS)**

MBS Bluetooth Plugin, Plugin Version: 18.1, Console & Web: No, Mac: Yes, Win: No, Linux: No. **Function:** Invoked when you discover the peripheral's available services. **Notes:**

peripheral: The peripheral that the services belong to. error: If an error occurred, the cause of the failure.

This event is invoked when your app calls the discoverServices method. If the services of the peripheral are successfully discovered, you can access them through the peripheral's services property. If successful, the error parameter is nil. If unsuccessful, the error parameter returns the cause of the failure.

# **22.14.29 DidModifyServices(invalidatedServices() as CBServiceMBS)**

MBS Bluetooth Plugin, Plugin Version: 18.1, Console & Web: No, Mac: Yes, Win: No, Linux: No. **Function:** Invoked when a peripheral's services have changed. **Notes:**

invalidatedServices: A list of services that have been invalidated.

This method is invoked whenever one or more services of a peripheral have changed. A peripheral's services have changed if:

- A service is removed from the peripheral's database
- A new service is added to the peripheral's database
- A service that was previously removed from the peripheral's database is readded to the database at a different location

If you previously discovered any of the services that have changed, they are provided in the invalidatedServices parameter and can no longer be used. You can use the discoverServices method to discover any new services that have been added to the peripheral's database or to find out whether any of the invalidated services that you were using (and want to continue using) have been added back to a different location in the peripheral's database.

# **22.14.30 DidOpenL2CAPChannel(channel as CBL2CAPChannelMBS, error as NSErrorMBS)**

MBS Bluetooth Plugin, Plugin Version: 18.1, Console & Web: No, Mac: Yes, Win: No, Linux: No. **Function:** Called when channel is opened.

# **22.14.31 DidReadRSSI(RSSI as String, error as NSErrorMBS)**

MBS Bluetooth Plugin, Plugin Version: 18.1, Console & Web: No, Mac: Yes, Win: No, Linux: No. **Function:** Invoked after you call readRSSI to retrieve the value of the peripheral's current RSSI while it is connected to the central manager. **Notes:**

peripheral: The peripheral providing this information. RSSI: The RSSI, in decibels, of the peripheral. error: If an error occurred, the cause of the failure.

This event is invoked when your app calls the readRSSI method. If successful, the error parameter is nil and the parameter RSSI reports the receiver's signal strength, in decibels. If unsuccessful, the error parameter returns the cause of the failure.

# **22.14.32 DidUpdateName**

MBS Bluetooth Plugin, Plugin Version: 18.1, Console & Web: No, Mac: Yes, Win: No, Linux: No. **Function:** Invoked when a peripheral's name changes.

**Notes:** The event is invoked whenever the peripheral device's Generic Access Profile (GAP) device name has changed. Since a peripheral device can change its GAP device name, you can implement this method if your app needs to display the current name of the peripheral device.

# **22.14.33 DidUpdateNotificationStateForCharacteristic(characteristic as CBCharacteristicMBS, error as NSErrorMBS)**

MBS Bluetooth Plugin, Plugin Version: 18.1, Console & Web: No, Mac: Yes, Win: No, Linux: No. **Function:** Invoked when the peripheral receives a request to start or stop providing notifications for a specified characteristic's value. **Notes:**

#### 22.14. CLASS CBPERIPHERALMBS 4275

characteristic: The characteristic for which notifications of its value are to be configured. error: If an error occurred, the cause of the failure.

This event is invoked when your app calls the setNotifyValue method. If successful, the error parameter is nil. If unsuccessful, the error parameter returns the cause of the failure.

# **22.14.34 DidUpdateRSSI(error as NSErrorMBS)**

MBS Bluetooth Plugin, Plugin Version: 18.1, Console & Web: No, Mac: Yes, Win: No, Linux: No. **Function:** Invoked when you retrieve the value of the peripheral's current RSSI while it is connected to the central manager.

**Notes:**

error: If an error occurred, the cause of the failure.

This event is invoked when your app calls the readRSSI method. If successful, the error parameter is nil. If unsuccessful, the error parameter returns the cause of the failure.

# **22.14.35 DidUpdateValueForCharacteristic(characteristic as CBCharacteristicMBS, error as NSErrorMBS)**

MBS Bluetooth Plugin, Plugin Version: 18.1, Console & Web: No, Mac: Yes, Win: No, Linux: No. **Function:** Invoked when you retrieve a specified characteristic's value, or when the peripheral device notifies your app that the characteristic's value has changed. **Notes:**

peripheral: The peripheral providing this information. characteristic: The characteristic whose value has been retrieved. error: If an error occurred, the cause of the failure.

This method is invoked when your app calls the readValueForCharacteristic: method, or when the peripheral notifies your app that the value of the characteristic for which notifications and indications are enabled (via a successful call to setNotifyValue for Characteristic) has changed. If successful, the error parameter is nil. If unsuccessful, the error parameter returns the cause of the failure.

# **22.14.36 DidUpdateValueForDescriptor(descriptor as CBDescriptorMBS, error as NSErrorMBS)**

MBS Bluetooth Plugin, Plugin Version: 18.1, Console & Web: No, Mac: Yes, Win: No, Linux: No. **Function:** Invoked when you retrieve a specified characteristic descriptor's value.

peripheral: The peripheral providing this information. descriptor: The characteristic descriptor whose value has been retrieved. error: If an error occurred, the cause of the failure.

This event is invoked when your app calls the readValueForDescriptor method. If successful, the error parameter is nil. If unsuccessful, the error parameter returns the cause of the failure.

# **22.14.37 DidWriteValueForCharacteristic(characteristic as CBCharacteristicMBS, error as NSErrorMBS)**

MBS Bluetooth Plugin, Plugin Version: 18.1, Console & Web: No, Mac: Yes, Win: No, Linux: No. **Function:** Invoked when you write data to a characteristic's value. **Notes:**

peripheral: The peripheral providing this information. characteristic: The characteristic whose value has been written. error: If an error occurred, the cause of the failure.

This event is invoked only when your app calls the writeValue for Characteristic method with the CBCharacteristicWriteWithResponse constant specified as the write type. If successful, the error parameter is nil. If unsuccessful, the error parameter returns the cause of the failure.

# **22.14.38 DidWriteValueForDescriptor(descriptor as CBDescriptorMBS, error as NSErrorMBS)**

MBS Bluetooth Plugin, Plugin Version: 18.1, Console & Web: No, Mac: Yes, Win: No, Linux: No. **Function:** Invoked when you write data to a characteristic descriptor's value. **Notes:**

descriptor: The characteristic descriptor whose value has been written. error: If an error occurred, the cause of the failure.

This event is invoked when your app calls the writeValue for Descriptor method. If successful, the error parameter is nil. If unsuccessful, the error parameter returns the cause of the failure.

# **22.14.39 IsReadyToSendWriteWithoutResponse**

MBS Bluetooth Plugin, Plugin Version: 18.1, Console & Web: No, Mac: Yes, Win: No, Linux: No. **Function:** The peripheral providing this update..

# **Notes:**

### 22.14. CLASS CBPERIPHERALMBS 4277

**Notes:** This event is invoked after a failed call to writeValue for Characteristic, when peripheral is again ready to send characteristic value updates.

## **22.14.40 Constants**

### **22.14.41 kStateConnected = 2**

MBS Bluetooth Plugin, Plugin Version: 18.1. **Function:** One of the values representing the current connection state of the peripheral.

**Notes:** The peripheral is currently connected to the central manager.

## **22.14.42 kStateConnecting = 1**

MBS Bluetooth Plugin, Plugin Version: 18.1. **Function:** One of the values representing the current connection state of the peripheral.

**Notes:** The peripheral is currently in the process of connecting to the central manager.

## $22.14.43$  kStateDisconnected = 0

MBS Bluetooth Plugin, Plugin Version: 18.1. **Function:** One of the values representing the current connection state of the peripheral.

**Notes:** The peripheral is currently not connected to the central manager.

## **22.14.44 kStateDisconnecting = 3**

MBS Bluetooth Plugin, Plugin Version: 18.1. **Function:** One of the values representing the current connection state of the peripheral.

**Notes:** The peripheral is currently in the process of disconnecting from the central manager.

## **22.14.45 kWriteWithoutResponse = 1**

MBS Bluetooth Plugin, Plugin Version: 18.1. **Function:** One of the constants to specify which type of write is to be performed on a CBCharacteristic. **Notes:** Writes without response.

# **22.14.46 kWriteWithResponse = 0**

MBS Bluetooth Plugin, Plugin Version: 18.1. **Function:** One of the constants to specify which type of write is to be performed on a CBCharacteristic. **Notes:** Write with Response.

# 22.15. CLASS CBSERVICEMBS 4279 **22.15 class CBServiceMBS**

## **22.15.1 class CBServiceMBS**

MBS Bluetooth Plugin, Plugin Version: 18.1, Console & Web: Yes, Mac: Yes, Win: No, Linux: No. **Function:** The class for a service. **Notes:**

CBService and its subclass CBMutableService represent a peripheral's service—a collection of data and associated behaviors for accomplishing a function or feature of a device (or portions of that device). CBService objects in particular represent services of a remote peripheral device (represented by a CBPeripheral object). Services are either primary or secondary and may contain a number of characteristics or included services (references to other services).

Subclass of the CBAttributeMBS class.

## **22.15.2 Methods**

# **22.15.3 Available as boolean**

MBS Bluetooth Plugin, Plugin Version: 18.1, Console & Web: Yes, Mac: Yes, Win: No, Linux: No. **Function:** Whether this class is available.

**Notes:** Returns true on MacOS 10.7 or newer.

## **22.15.4 characteristics as CBCharacteristicMBS()**

MBS Bluetooth Plugin, Plugin Version: 18.1, Console & Web: Yes, Mac: Yes, Win: No, Linux: No. **Function:** A list of characteristics that have been discovered in this service.

**Notes:** This array contains CBCharacteristic objects that represent a service's characteristics. Characteristics provide further details about a peripheral's service. For example, a heart rate service may contain one characteristic that describes the intended body location of the device's heart rate sensor and another characteristic that transmits heart rate measurement data.

## **22.15.5 Constructor**

MBS Bluetooth Plugin, Plugin Version: 18.1, Console & Web: Yes, Mac: Yes, Win: No, Linux: No. **Function:** The private constructor.

# **22.15.6 includedServices as CBServiceMBS()**

MBS Bluetooth Plugin, Plugin Version: 18.1, Console & Web: Yes, Mac: Yes, Win: No, Linux: No. **Function:** A list of included services that have been discovered in this service.

**Notes:** This array contains CBService objects that represent the included services of a service. A service of a peripheral may contain a reference to other services that are available on the peripheral. These other services are the included services of the service and can be discovered using the discoverIncludedServices method of the CBPeripheral class.

# **22.15.7 Properties**

# **22.15.8 isPrimary as Boolean**

MBS Bluetooth Plugin, Plugin Version: 18.1, Console & Web: Yes, Mac: Yes, Win: No, Linux: No. **Function:** A Boolean value indicating whether the type of service is primary or secondary. **Notes:**

A peripheral's service is either primary or secondary. A primary service describes the primary function of a device and can be included by another service. A secondary service describes a service that is relevant only in the context of another service that has referenced it. For example, the primary service of a heart rate monitor may be to expose heart rate data from the monitor's heart rate sensor, whereas a secondary service may be to expose the sensor's battery data. If the value of this property is true, the type of service is primary. If the value of this property is false, the type of service is secondary. (Read only property)

# **22.15.9 peripheral as CBPeripheralMBS**

MBS Bluetooth Plugin, Plugin Version: 18.1, Console & Web: Yes, Mac: Yes, Win: No, Linux: No. **Function:** The peripheral to which this service belongs. **Notes:** (Read only property)

# 22.16. CLASS CBUUIDMBS 4281 **22.16 class CBUUIDMBS**

# **22.16.1 class CBUUIDMBS**

MBS Bluetooth Plugin, Plugin Version: 18.1, Console & Web: Yes, Mac: Yes, Win: No, Linux: No. **Function:** The class for UUIDs in CoreBluetooth. **Notes:**

Instances of the CBUUID class represent the 128-bit universally unique identifiers (UUIDs) of attributes used in Bluetooth low energy communication, such as a peripheral's services, characteristics, and characteristic descriptors. This class provides a number of factory methods for dealing with long UUIDs when developing your app. For example, instead of passing around the string representation of a 128-bit Bluetooth low energy attribute in your code, you can create a CBUUID object that represents it, and pass that around instead.

Though not all UUIDs that identify Bluetooth-specific attributes are predefined by the Bluetooth Special Interest Group (SIG), Bluetooth SIG has defined and published a number of commonly used UUIDs that have been shortened to 16-bits or 32-bits for convenience. The CBUUID class provides methods that automatically transform these predefined shorter UUIDs into their 128-bit equivalent UUIDs. When you create a CBUUID object from a predefined 16-bit or 32-bit UUID, Core Bluetooth pre-fills the rest of the 128-bit UUID with the Bluetooth base UUID, which is defined in the Bluetooth 4.0 specification, Volume 3, Part F, Section 3.2.1.

In addition to providing methods for creating CBUUID objects, this class defines constants that represent the UUIDs of the Bluetooth-defined characteristic descriptors, which are defined in the Bluetooth 4.0 specification, Volume 3, Part G, Section 3.3.3.

This is an abstract class. You can't create an instance, but you can get one from various plugin functions.

# **22.16.2 Methods**

# **22.16.3 Available as boolean**

MBS Bluetooth Plugin, Plugin Version: 18.1, Console & Web: Yes, Mac: Yes, Win: No, Linux: No. **Function:** Whether this class is available.

**Notes:** Returns treu on macOS 10.7 or newer.

# **22.16.4 CBAdvertisementDataIsConnectable as String**

MBS Bluetooth Plugin, Plugin Version: 18.1, Console & Web: Yes, Mac: Yes, Win: No, Linux: No. **Function:** One of the keys used in an advertisementData dictionary. **Notes:**

A Boolean value that indicates whether the advertising event type is connectable.

The value for this key is a boolean. You can use this value to determine whether a peripheral is connectable at a particular moment.

# **22.16.5 CBAdvertisementDataLocalNameKey as String**

MBS Bluetooth Plugin, Plugin Version: 18.1, Console & Web: Yes, Mac: Yes, Win: No, Linux: No. **Function:** One of the keys used in an advertisementData dictionary. **Notes:** A string containing the local name of a peripheral.

## **22.16.6 CBAdvertisementDataManufacturerDataKey as String**

MBS Bluetooth Plugin, Plugin Version: 18.1, Console & Web: Yes, Mac: Yes, Win: No, Linux: No. **Function:** One of the keys used in an advertisementData dictionary. **Notes:** A memoryblock containing the manufacturer data of a peripheral.

# **22.16.7 CBAdvertisementDataOverflowServiceUUIDsKey as String**

MBS Bluetooth Plugin, Plugin Version: 18.1, Console & Web: Yes, Mac: Yes, Win: No, Linux: No. **Function:** One of the keys used in an advertisementData dictionary. **Notes:**

An array of one or more CBUUID objects, representing CBService UUIDs that were found in the "overflow" area of the advertisement data.

Due to the nature of the data stored in this area, UUIDs listed here are "best effort" and may not always be accurate. For details about the overflow area of advertisement data, see the startAdvertising: method in CBPeripheralManager.

## **22.16.8 CBAdvertisementDataServiceDataKey as String**

MBS Bluetooth Plugin, Plugin Version: 18.1, Console & Web: Yes, Mac: Yes, Win: No, Linux: No. **Function:** One of the keys used in an advertisementData dictionary. **Notes:**

A dictionary containing service-specific advertisement data. The keys are CBUUID objects, representing CBService UUIDs. The values are NSData objects, representing service-specific data.

# **22.16.9 CBAdvertisementDataServiceUUIDsKey as String**

MBS Bluetooth Plugin, Plugin Version: 18.1, Console & Web: Yes, Mac: Yes, Win: No, Linux: No. **Function:** One of the keys used in an advertisementData dictionary.

**Notes:** An array of service UUIDs.

## **22.16.10 CBAdvertisementDataSolicitedServiceUUIDsKey as String**

MBS Bluetooth Plugin, Plugin Version: 18.1, Console & Web: Yes, Mac: Yes, Win: No, Linux: No. **Function:** One of the keys used in an advertisementData dictionary. **Notes:** An array of one or more CBUUID objects, representing CBService UUIDs.

## **22.16.11 CBAdvertisementDataTxPowerLevelKey as String**

MBS Bluetooth Plugin, Plugin Version: 18.1, Console & Web: Yes, Mac: Yes, Win: No, Linux: No. **Function:** One of the keys used in an advertisementData dictionary. **Notes:**

A number containing the transmit power of a peripheral.

This key and value are available if the broadcaster (peripheral) provides its Tx power level in its advertising packet. Using the RSSI value and the Tx power level, it is possible to calculate path loss.

## **22.16.12 CBUUIDCharacteristicAggregateFormatString as String**

MBS Bluetooth Plugin, Plugin Version: 18.1, Console & Web: Yes, Mac: Yes, Win: No, Linux: No. **Function:** The string representation of the UUID for the aggregate descriptor.

## **22.16.13 CBUUIDCharacteristicExtendedPropertiesString as String**

MBS Bluetooth Plugin, Plugin Version: 18.1, Console & Web: Yes, Mac: Yes, Win: No, Linux: No. **Function:** The string representation of the UUID for the extended properties descriptor. **Notes:** The corresponding value for this descriptor is a number.

## **22.16.14 CBUUIDCharacteristicFormatString as String**

MBS Bluetooth Plugin, Plugin Version: 18.1, Console & Web: Yes, Mac: Yes, Win: No, Linux: No. **Function:** The string representation of the UUID for the presentation format descriptor. **Notes:** The corresponding value for this descriptor is a memoryblock.

# **22.16.15 CBUUIDCharacteristicUserDescriptionString as String**

MBS Bluetooth Plugin, Plugin Version: 18.1, Console & Web: Yes, Mac: Yes, Win: No, Linux: No. **Function:** The string representation of the UUID for the user description descriptor. **Notes:** The corresponding value for this descriptor is a string.

## **22.16.16 CBUUIDCharacteristicValidRangeString as String**

MBS Bluetooth Plugin, Plugin Version: 18.1, Console & Web: Yes, Mac: Yes, Win: No, Linux: No. **Function:** The string representation of the UUID for the valid range descriptor.

## **22.16.17 CBUUIDClientCharacteristicConfigurationString as String**

MBS Bluetooth Plugin, Plugin Version: 18.1, Console & Web: Yes, Mac: Yes, Win: No, Linux: No. **Function:** The string representation of the UUID for the client configuration descriptor. **Notes:** The corresponding value for this descriptor is a number.

## **22.16.18 CBUUIDL2CAPPSMCharacteristicString as String**

MBS Bluetooth Plugin, Plugin Version: 18.1, Console & Web: Yes, Mac: Yes, Win: No, Linux: No. **Function:** One of the characteristics keys.

**Notes:** The PSM (a little endian uint16\_t) of an L2CAP Channel associated with the GATT service containing this characteristic. Servers can publish this characteristic with the UUID ABDD3056-28FA-441D-A470-55A75A52553A

## **22.16.19 CBUUIDServerCharacteristicConfigurationString as String**

MBS Bluetooth Plugin, Plugin Version: 18.1, Console & Web: Yes, Mac: Yes, Win: No, Linux: No. **Function:** The string representation of the UUID for the server configuration descriptor. **Notes:** The corresponding value for this descriptor is a number.

## **22.16.20 Constructor**

MBS Bluetooth Plugin, Plugin Version: 18.1, Console & Web: Yes, Mac: Yes, Win: No, Linux: No. **Function:** The private constructor.
#### 22.16. CLASS CBUUIDMBS 4285

#### **22.16.21 copy as CBUUIDMBS**

MBS Bluetooth Plugin, Plugin Version: 18.1, Console & Web: Yes, Mac: Yes, Win: No, Linux: No. **Function:** Creates a copy of the object.

#### **22.16.22 isEqual(other as CBUUIDMBS) as Boolean**

MBS Bluetooth Plugin, Plugin Version: 18.1, Console & Web: Yes, Mac: Yes, Win: No, Linux: No. **Function:** Checks whether two UUIDs are equal. **Notes:** Returns true if both are equal.

## **22.16.23 Operator\_Compare(other as CBUUIDMBS) as Integer**

MBS Bluetooth Plugin, Plugin Version: 18.1, Console & Web: Yes, Mac: Yes, Win: No, Linux: No. **Function:** Compares two objects for Xojo's comparison operators.

#### **22.16.24 UUIDWithData(mem as MemoryBlock) as CBUUIDMBS**

MBS Bluetooth Plugin, Plugin Version: 18.1, Console & Web: Yes, Mac: Yes, Win: No, Linux: No. **Function:** Creates and returns a CBUUID object from a 16-bit, 32-bit, or 128-bit UUID data container. **Notes:** This method is useful when the UUID of a Bluetooth attribute is formatted in raw bytes.

### **22.16.25 UUIDWithNSUUID(uuid as NSUUIDMBS) as CBUUIDMBS**

MBS Bluetooth Plugin, Plugin Version: 18.1, Console & Web: Yes, Mac: Yes, Win: No, Linux: No. **Function:** Creates and returns a CBUUID object from an NSUUID object.

#### **22.16.26 UUIDWithString(s as string) as CBUUIDMBS**

MBS Bluetooth Plugin, Plugin Version: 18.1, Console & Web: Yes, Mac: Yes, Win: No, Linux: No. **Function:** Creates and returns a CBUUID object from a 16-bit, 32-bit, or 128-bit UUID string. **Notes:** Specify 128-bit UUIDs as a string of hexadecimal digits punctuated by hyphens, for example, 68753A44-4D6F-1226-9C60-0050E4C00067. Specify 16-bit or 32-bit UUIDs as a string of 4 or 8 hexadecimal digits, respectively.

# **22.16.27 Properties**

# **22.16.28 data as MemoryBlock**

MBS Bluetooth Plugin, Plugin Version: 18.1, Console & Web: Yes, Mac: Yes, Win: No, Linux: No. **Function:** The data of the UUID. **Notes:** (Read only property)

# **22.16.29 Handle as Integer**

MBS Bluetooth Plugin, Plugin Version: 18.1, Console & Web: Yes, Mac: Yes, Win: No, Linux: No. **Function:** The internal object reference. **Notes:** (Read and Write property)

# **22.16.30 UUIDString as String**

MBS Bluetooth Plugin, Plugin Version: 18.1, Console & Web: Yes, Mac: Yes, Win: No, Linux: No. **Function:** The UUID represented as a string. **Notes:** (Read only property)

# 22.17. CLASS IOBLUETOOTHDEVICEINQUIRYMBS 4287 **22.17 class IOBluetoothDeviceInquiryMBS**

# **22.17.1 class IOBluetoothDeviceInquiryMBS**

MBS Bluetooth Plugin, Plugin Version: 18.3, Console & Web: Yes, Mac: Yes, Win: No, Linux: No. **Function:** Object representing a device inquiry that finds Bluetooth devices in-range of the computer, and (optionally) retrieves name information for them. **Notes:**

You should only use this object if your application needs to know about in-range devices and cannot use the GUI provided by the IOBluetoothUI framework. It will not let you perform unlimited back-to-back inquiries, but will instead throttle the number of attempted inquiries if too many are attempted within a small window of time.

Important Note: DO NOT perform remote name requests on devices from events or while this object is in use. If you wish to do your own remote name requests on devices, do them after you have stopped this object. If you do not heed this warning, you could potentially deadlock your process.

## **22.17.2 Blog Entries**

• [MBS Xojo Plugins, version 18.3pr4](https://www.mbs-plugins.de/archive/2018-06-26/MBS_Xojo_Plugins_version_183pr/monkeybreadsoftware_blog_xojo)

# **22.17.3 Methods**

## **22.17.4 clearFoundDevices**

MBS Bluetooth Plugin, Plugin Version: 18.3, Console & Web: Yes, Mac: Yes, Win: No, Linux: No. **Function:** Removes all found devices from the inquiry object.

# **22.17.5 Constructor**

MBS Bluetooth Plugin, Plugin Version: 18.3, Console & Web: Yes, Mac: Yes, Win: No, Linux: No. **Function:** Creates an inquiry object.

**Notes:** The inquiry is not automatically started. You musts call start on it to start the search for in-range devices.

# **22.17.6 Destructor**

MBS Bluetooth Plugin, Plugin Version: 18.3, Console & Web: Yes, Mac: Yes, Win: No, Linux: No. **Function:** The destructor.

## **22.17.7 foundDevices as IOBluetoothDeviceMBS()**

MBS Bluetooth Plugin, Plugin Version: 18.3, Console & Web: Yes, Mac: Yes, Win: No, Linux: No. **Function:** Returns found IOBluetoothDevice objects as an array.

**Notes:** Will not return nil. If there are no devices found, returns an array with length of 0.

# **22.17.8 setSearchCriteria(ServiceClassMajor as Integer, MajorDeviceClass as Integer, MinorDeviceClass as Integer)**

MBS Bluetooth Plugin, Plugin Version: 18.3, Console & Web: Yes, Mac: Yes, Win: No, Linux: No. Function: Use this method to set the criteria for the device search. **Notes:**

inServiceClassMajor: Set the major service class for found devices. Set to kBluetoothServiceClassMajorAny for all devices. See BluetoothAssignedNumbers.h for possible values.

inMajorDeviceClass: Set the major device class for found devices. Set to kBluetoothDeviceClassMajorAny for all devices. See BluetoothAssignedNumbers.h for possible values.

inMinorDeviceClass: Set the minor device class for found devices. Set to kBluetoothDeviceClassMinorAny for all devices. See BluetoothAssignedNumbers.h for possible values.

The default inquiry object will search for all types of devices. If you wish to find only keyboards, for example, you might use this method like this:

setSearchCriteria(kBluetoothServiceClassMajorAny, kBluetoothDeviceClassMajorPeripheral, kBluetoothDeviceClassMinorPeripheral1Keyboard)

However, we recommend only using this if you are certain of the device class you are looking for, as some devices may report a different/unexpected device class, and the search may miss the device you are interested in.

### **22.17.9 Start**

MBS Bluetooth Plugin, Plugin Version: 18.3, Console & Web: Yes, Mac: Yes, Win: No, Linux: No. **Function:** Tells inquiry object to begin the inquiry and name updating process, if specified. **Notes:**

Sets lasterror to kIOReturnSuccess if start was successful. Returns kIOReturnBusy if the object is already in process. May return other IOReturn values, as appropriate.

Calling start multiple times in rapid succession or back-to-back will probably not produce the intended re-

#### 22.17. CLASS IOBLUETOOTHDEVICEINQUIRYMBS 4289

sults. Inquiries are throttled if they are called too quickly in succession.

#### **22.17.10 Stop**

MBS Bluetooth Plugin, Plugin Version: 18.3, Console & Web: Yes, Mac: Yes, Win: No, Linux: No. **Function:** Halts the inquiry object.

**Notes:**

Could either stop the search for new devices, or the updating of found device names.

Lasterorr is set to kIOReturnSuccess if the inquiry is successfully stopped. Or set to kIOReturnNotPermitted if the inquiry object is already stopped. May set other IOReturn values, as appropriate.

### **22.17.11 Properties**

### **22.17.12 Handle as Integer**

MBS Bluetooth Plugin, Plugin Version: 18.3, Console & Web: Yes, Mac: Yes, Win: No, Linux: No. **Function:** The internal object reference. **Notes:** (Read and Write property)

### **22.17.13 inquiryLength as Integer**

MBS Bluetooth Plugin, Plugin Version: 18.3, Console & Web: Yes, Mac: Yes, Win: No, Linux: No. **Function:** The length of the inquiry that is performed each time start is used on an inquiry object. **Notes:**

seconds: Number of seconds the inquiry will search for in-range devices before refreshing device names, if specified.

Returns number of seconds the search will be performed.

A default of 10 seconds is used, unless a different value is specified using this method. Note that if you have called -start again too quickly, your inquiry may actually take much longer than what length you specify, as inquiries are throttled in the system. Also note that if you have the inquiry object updating device names for you, the whole inquiry process could be much longer than the specified length, depending on the number of devices found and how responsive to name requests they are. If you -must- have a strict inquiry length, disable name updates. In other words, this "length" only refers to the actual device discovery portion of the whole inquiry process.

(Read and Write property)

# **22.17.14 Lasterror as Integer**

MBS Bluetooth Plugin, Plugin Version: 18.3, Console & Web: Yes, Mac: Yes, Win: No, Linux: No. **Function:** The last error code. **Notes:** (Read and Write property)

# **22.17.15 searchType as Integer**

MBS Bluetooth Plugin, Plugin Version: 18.3, Console & Web: Yes, Mac: Yes, Win: No, Linux: No. **Function:** The devices that are found. **Notes:**

searchType: Bluetooth versions the search will discover.

A default of kIOBluetoothDeviceSearchClassic is used, unless a different value is specified using this property.

(Read and Write property)

## **22.17.16 updateNewDeviceNames as Boolean**

MBS Bluetooth Plugin, Plugin Version: 18.3, Console & Web: Yes, Mac: Yes, Win: No, Linux: No. **Function:** Whether or not the inquiry object will retrieve the names of devices found during the search. **Notes:**

Pass true if names are to be updated, otherwise pass false. The default value for the inquiry object is true, unless this property is used to change it. (Read and Write property)

# **22.17.17 Events**

## **22.17.18 Complete(error as Integer, aborted as Boolean)**

MBS Bluetooth Plugin, Plugin Version: 18.3, Console & Web: No, Mac: Yes, Win: No, Linux: No. **Function:** Inquiry is stopped. **Notes:**

error: Error code. kIOReturnSuccess if the inquiry completed without incident. aborted: True if user called stop on the inquiry.

When the inquiry is completely stopped, this delegate method will be invoked. It will supply an error code value, kIOReturnSuccess if the inquiry stopped without problem, otherwise a non-kIOReturnSuccess error

code will be supplied.

#### **22.17.19 DeviceFound(device as IOBluetoothDeviceMBS)**

MBS Bluetooth Plugin, Plugin Version: 18.3, Console & Web: No, Mac: Yes, Win: No, Linux: No. **Function:** A new device has been found.

**Notes:** You do not need to retain the device - it will be held in the internal storage of the inquiry, and can be accessed later using foundDevices.

# **22.17.20 DeviceNameUpdated(device as IOBluetoothDeviceMBS, devicesRemaining as Integer)**

MBS Bluetooth Plugin, Plugin Version: 18.3, Console & Web: No, Mac: Yes, Win: No, Linux: No. **Function:** A device name has been retrieved. **Notes:**

Also indicates how many devices are left to be updated.

device: IOBluetoothDevice that was updated. devicesRemaining: Number of devices remaining to update.

### **22.17.21 Started**

MBS Bluetooth Plugin, Plugin Version: 18.3, Console & Web: No, Mac: Yes, Win: No, Linux: No. **Function:** This event will be delivered when the inquiry actually starts. **Notes:** Since the inquiry could be throttled, this message may not be received immediately after called -start.

## **22.17.22 UpdatingDeviceNamesStarted(devicesRemaining as Integer)**

MBS Bluetooth Plugin, Plugin Version: 18.3, Console & Web: No, Mac: Yes, Win: No, Linux: No. **Function:** The inquiry has begun updating device names that were found during the search. **Notes:** devicesRemaining: Number of devices remaining to update.

# **22.17.23 Constants**

## **22.17.24 kIOBluetoothDeviceSearchClassic = 1**

MBS Bluetooth Plugin, Plugin Version: 18.3. **Function:** One of the search types. **Notes:** Normal Bluetooth

# **22.17.25 kIOBluetoothDeviceSearchLE = 2**

MBS Bluetooth Plugin, Plugin Version: 18.3. **Function:** One of the search types. **Notes:** Bluetooth LE

# **22.18 class IOBluetoothDeviceMBS**

### **22.18.1 class IOBluetoothDeviceMBS**

MBS Bluetooth Plugin, Plugin Version: 18.3, Console & Web: Yes, Mac: Yes, Win: No, Linux: No. **Function:** An instance of IOBluetoothDevice represents a single remote Bluetooth device. **Notes:**

An IOBluetoothDevice object may exist independent of the existence of a baseband connection with the target device. Using this object, a client can request creation and destruction of baseband connections, and request the opening of L2CAP and RFCOMM channels on the remote device. Many of the other APIs in the IOBluetooth framework will return this object, or it's C counterpart (IOBluetoothDeviceRef). This is an abstract class. You can't create an instance, but you can get one from various plugin functions.

#### **22.18.2 Blog Entries**

- [MBS Xojo Plugins, version 18.3pr4](https://www.mbs-plugins.de/archive/2018-06-26/MBS_Xojo_Plugins_version_183pr/monkeybreadsoftware_blog_xojo)
- [Bluetooth for Xojo](https://www.mbs-plugins.de/archive/2018-06-25/Bluetooth_for_Xojo/monkeybreadsoftware_blog_xojo)

#### **22.18.3 Methods**

## **22.18.4 addToFavorites**

MBS Bluetooth Plugin, Plugin Version: 18.3, Console & Web: Yes, Mac: Yes, Win: No, Linux: No. **Function:** Adds the target device to the user's favorite devices list.

**Notes:** Lasterror is set to kIOReturnSuccess if the device was successfully added to the user's list of favorite devices.

## **22.18.5 closeConnection**

MBS Bluetooth Plugin, Plugin Version: 18.3, Console & Web: Yes, Mac: Yes, Win: No, Linux: No. Function: Close down the baseband connection to the device. **Notes:**

Lasterror is set to kIOReturnSuccess if the connection has successfully been closed.

This method is synchronous and will not return until the connection has been closed (or the command failed). In the future this API will be changed to allow asynchronous operation.

# **22.18.6 Constructor**

MBS Bluetooth Plugin, Plugin Version: 18.3, Console & Web: Yes, Mac: Yes, Win: No, Linux: No. **Function:** The private constructor.

## **22.18.7 Destructor**

MBS Bluetooth Plugin, Plugin Version: 18.3, Console & Web: Yes, Mac: Yes, Win: No, Linux: No. **Function:** The destructor.

## **22.18.8 deviceWithAddressString(Address as String) as IOBluetoothDeviceMBS**

MBS Bluetooth Plugin, Plugin Version: 18.3, Console & Web: Yes, Mac: Yes, Win: No, Linux: No. **Function:** Returns the IOBluetoothDevice object for the given BluetoothDeviceAddress. **Notes:**

Within a single application, there will be only one instance of IOBluetoothDevice for a given remote device address.

The string should be of the form xx:xx:xx:xx:xx:xx

# **22.18.9 favoriteDevices as IOBluetoothDeviceMBS()**

MBS Bluetooth Plugin, Plugin Version: 18.3, Console & Web: Yes, Mac: Yes, Win: No, Linux: No. **Function:** Gets an array of the user's favorite devices.

**Notes:** Returns an array of device objects representing the user's favorite devices. If the user has no favorites, nil is returned.

# **22.18.10 openConnection**

MBS Bluetooth Plugin, Plugin Version: 18.3, Console & Web: Yes, Mac: Yes, Win: No, Linux: No. Function: Create a baseband connection to the device. **Notes:**

Lasterror is set to kIOReturnSuccess if the connection was successfully created.

This method is synchronous and will not return until either a connection has been established or the create connection has failed (perhaps timed out).

If authentication or a non-default page timeout is required the method openConnectionAsync() should be

#### 22.18. CLASS IOBLUETOOTHDEVICEMBS 4295

used instead.

As of OS X 10.7, this method will no longer mask out "Connection Exists" 'errors' with a success result code; your code must account for the cases where the baseband connection is already open.

#### <span id="page-4294-1"></span>**22.18.11 openConnectionAsync**

MBS Bluetooth Plugin, Plugin Version: 18.3, Console & Web: Yes, Mac: Yes, Win: No, Linux: No. Function: Create a baseband connection to the device. **Notes:**

Sets lasterror to kIOReturnSuccess if the connection was successfully created (or if asynchronous, if the CREATE CONNECTION command was successfully issued).

The open connection call is asynchronous and on completion of the CREATE\_CONNECTION command, the connectionCompleted event will be called on the specified target. If no target is specified, the call is synchronous and will not return until the connection is open or the CREATE\_CONNECTION call has failed. This call with proceed without authentication required, and using the default page timeout value. If authentication or a non-default page timeout is required the method openConnectionAsync() with timeout should be used instead.

As of OS X 10.7, this method will no longer mask out "Connection Exists" 'errors' with a success result code; your code must account for the cases where the baseband connection is already open. See also:

• [22.18.12](#page-4294-0) openConnectionAsync(timeout as integer, authenticationRequired as boolean) [4295](#page-4294-0)

## <span id="page-4294-0"></span>**22.18.12 openConnectionAsync(timeout as integer, authenticationRequired as boolean)**

MBS Bluetooth Plugin, Plugin Version: 18.3, Console & Web: Yes, Mac: Yes, Win: No, Linux: No. **Function:** Create a baseband connection to the device with timeout. **Notes:**

Sets lasterror to kIOReturnSuccess if the connection was successfully created (or if asynchronous, if the CREATE\_CONNECTION command was successfully issued).

The open connection call is asynchronous and on completion of the CREATE\_CONNECTION command, the connectionCompleted event will be called on the specified target. If no target is specified, the call is synchronous and will not return until the connection is open or the CREATE\_CONNECTION call has failed.

As of OS X 10.7, this method will no longer mask out "Connection Exists" 'errors' with a success result

code; your code must account for the cases where the baseband connection is already open. See also:

• [22.18.11](#page-4294-1) openConnectionAsync [4295](#page-4294-1)

## **22.18.13 pairedDevices as IOBluetoothDeviceMBS()**

MBS Bluetooth Plugin, Plugin Version: 18.3, Console & Web: Yes, Mac: Yes, Win: No, Linux: No. Function: Gets an array of all of the paired devices on the system. **Notes:**

Returns an array of device objects for all of the paired devices on the system. If there are no paired devices, nil is returned.

The paired devices are currently NOT stored per user, so this is all devices paired by any user.

## **22.18.14 performSDPQuery**

MBS Bluetooth Plugin, Plugin Version: 18.3, Console & Web: Yes, Mac: Yes, Win: No, Linux: No. **Function:** Performs an SDP query on the target device. **Notes:**

Lasterror is set to kIOReturnSuccess if the SDP query was successfully started.

As a result of this call, a baseband connection will be built to the device (if not already connected). Then, an L2CAP channel will be opened to the SDP server on the device. At that point, a Service Search Attribute request will be issued with a UUID of  $0x0100$  (L2CAP) and an attribute range of  $0 - \&$  hffff specified. This will cause the SDP server to return all attributes of all L2CAP-derived services on the device. The results essentially encompass all services on the device. This function is always asynchronous.

When the SDP query is complete (or an error is encountered), the SDPQueryCompleted event will be called.

### **22.18.15 recentDevices(numDevices as Integer = 0) as IOBluetoothDeviceMBS()**

MBS Bluetooth Plugin, Plugin Version: 18.3, Console & Web: Yes, Mac: Yes, Win: No, Linux: No. Function: Gets an array of recently used Bluetooth devices. **Notes:**

numDevices: The number of devices to return.

Returns an array of device objects recently used by the system. If no devices have been accessed, nil is

#### 22.18. CLASS IOBLUETOOTHDEVICEMBS 4297

returned.

The resulting array contains IOBluetoothDevice objects sorted in reverse chronological order. The most recently accessed devices are first. If the numDevices parameter is 0, all devices accessed by the system are returned. If numDevices is non-zero, only the most recent devices are returned.

NOTE: This method is only available in macOS 10.2.4 (Bluetooth v1.1) or later.

## <span id="page-4296-1"></span>**22.18.16 remoteNameRequest**

MBS Bluetooth Plugin, Plugin Version: 18.3, Console & Web: Yes, Mac: Yes, Win: No, Linux: No. **Function:** Issues a remote name request to the target device. **Notes:**

Lasterror is set to kIOReturnSuccess if the remote name request was successfully issued (and if synchronous, if the request completed successfully).

Later remoteNameRequestCompleted is called with result.

This call with operate with the default page timeout value. If a different page timeout value is desired, please pass pageTimeoutValue parameter. See also:

• [22.18.17](#page-4296-0) remoteNameRequest(pageTimeoutValue as Integer) [4297](#page-4296-0)

## <span id="page-4296-0"></span>**22.18.17 remoteNameRequest(pageTimeoutValue as Integer)**

MBS Bluetooth Plugin, Plugin Version: 18.3, Console & Web: Yes, Mac: Yes, Win: No, Linux: No. Function: Issues a remote name request to the target device. **Notes:**

Lasterror is set to kIOReturnSuccess if the remote name request was successfully issued (and if synchronous, if the request completed successfully).

Later remoteNameRequestCompleted is called with result.

This call with operate with the default page timeout value. If a different page timeout value is desired, please pass pageTimeoutValue parameter. See also:

• [22.18.16](#page-4296-1) remoteNameRequest [4297](#page-4296-1)

# **22.18.18 removeFromFavorites**

MBS Bluetooth Plugin, Plugin Version: 18.3, Console & Web: Yes, Mac: Yes, Win: No, Linux: No. **Function:** Removes the target device from the user's favorite devices list. **Notes:**

Lasterror is set to kIOReturnSuccess if the device was successfully removed from the user's list of favorite devices.

This method is only available in macOS 10.2.4 (Bluetooth v1.1) or later.

## **22.18.19 requestAuthentication**

MBS Bluetooth Plugin, Plugin Version: 18.3, Console & Web: Yes, Mac: Yes, Win: No, Linux: No. **Function:** Requests that the existing baseband connection be authenticated. **Notes:**

Returns kIOReturnSuccess if the connection has been successfully been authenticated. Returns an error if authentication fails or no baseband connection exists.

In order to authenticate a baseband connection, a link key needs to be generated as a result of the pairing process. This call will synchronously initiate the pairing process with the target device and not return until the authentication process is complete. This API will be updated to allow for asynchronous operation.

## **22.18.20 SendL2CAPEchoRequest(Data as MemoryBlock)**

MBS Bluetooth Plugin, Plugin Version: 18.3, Console & Web: Yes, Mac: Yes, Win: No, Linux: No. **Function:** Send an echo request over the L2CAP connection to a remote device. **Notes:**

data: Buffer to send.

Lasterror is set to kIOReturnSuccess if the echo request was able to be sent.

The current implementation returns when the request has been sent, but does not indicate when a response is received. Also, the baseband connection must be up for the echo request to be sent. In the future, this method will also open the connection if necessary. The API will be updated to allow the client to be informed when the echo response has been received (both synchronously and asynchronously).

22.18. CLASS IOBLUETOOTHDEVICEMBS 4299

# **22.18.21 ServiceRecordForUUID(sdpUUID as IOBluetoothSDPUUIDMBS) as IOBluetoothSDPServiceRecordMBS**

MBS Bluetooth Plugin, Plugin Version: 18.3, Console & Web: Yes, Mac: Yes, Win: No, Linux: No. **Function:** Search for a service record containing the given UUID. **Notes:**

sdpUUID: UUID value to search for.

Returns the first service record that contains the given uuid. If no service record is found, nil is returned.

This method searches through the device's services to find a service that contains the given UUID. Only the first service record will be returned. This method only operates on services that have already been queried. It will not initiate a new query. This method should probably be updated to return an array of service records if more than one contains the UUID.

## **22.18.22 services as IOBluetoothSDPServiceRecordMBS()**

MBS Bluetooth Plugin, Plugin Version: 18.3, Console & Web: Yes, Mac: Yes, Win: No, Linux: No. **Function:** Gets an array of service records for the device. **Notes:**

Returns an array of service records for the device if an SDP query has been performed. If no SDP query has been performed, nil is returned.

The resulting array contains IOBluetoothSDPServiceRecord objects. The service records are only present if an SDP query has been done on the target object. This can be determined by calling LastServicesUpdate. It will return the last date/time of the SDP query. To initiate an SDP query on a device, use performSDP-Query: as defined above.

Instead of allowing individual clients to query for different services and service attributes, the system request all of the device's services and service attributes.

### **22.18.23 setSupervisionTimeout(timeout as integer)**

MBS Bluetooth Plugin, Plugin Version: 18.3, Console & Web: Yes, Mac: Yes, Win: No, Linux: No. **Function:** Sets the connection supervision timeout. **Notes:**

timeout: A client-supplied link supervision timeout value to use to monitor the connection. The timeout value should be specified in slots, so you can use the BluetoothGetSlotsFromSeconds macro to get the proper value. e.g. BluetoothGetSlotsFromSeconds( 5.0 ) will give yield the proper number of slots (8000) for 5 seconds.

Sets lasterror to kIOReturnSuccess if it was possible to set the connection supervision timeout.

This method is only available in macOS 10.5 (Bluetooth v2.0) or later.

#### **22.18.24 Properties**

#### **22.18.25 addressString as String**

MBS Bluetooth Plugin, Plugin Version: 18.3, Console & Web: Yes, Mac: Yes, Win: No, Linux: No. **Function:** Get the Bluetooth device address for the target device. **Notes:** (Read only property)

## **22.18.26 classOfDevice as Integer**

MBS Bluetooth Plugin, Plugin Version: 18.3, Console & Web: Yes, Mac: Yes, Win: No, Linux: No. Function: Gets the full class of device value for the remote device. **Notes:**

This value is only meaningful if the target device has been seen during an inquiry. This can be by checking the result of LastInquiryUpdate. If nil is returned, then the device hasn't been seen. (Read only property)

### **22.18.27 ClockOffset as Integer**

MBS Bluetooth Plugin, Plugin Version: 18.3, Console & Web: Yes, Mac: Yes, Win: No, Linux: No. **Function:** Get the clock offset value of the device. **Notes:**

This value is only meaningful if the target device has been seen during an inquiry. This can be by checking the result of LastInquiryUpdate. If nil is returned, then the device hasn't been seen. (Read only property)

#### **22.18.28 deviceClassMajor as Integer**

MBS Bluetooth Plugin, Plugin Version: 18.3, Console & Web: Yes, Mac: Yes, Win: No, Linux: No. Function: Get the major device class of the device. **Notes:**

This value is only meaningful if the target device has been seen during an inquiry. This can be by checking the result of LastInquiryUpdate. If nil is returned, then the device hasn't been seen.

#### 22.18. CLASS IOBLUETOOTHDEVICEMBS 4301

(Read only property)

#### **22.18.29 deviceClassMinor as Integer**

MBS Bluetooth Plugin, Plugin Version: 18.3, Console & Web: Yes, Mac: Yes, Win: No, Linux: No. Function: Get the minor service class of the device. **Notes:**

This value is only meaningful if the target device has been seen during an inquiry. This can be by checking the result of LastInquiryUpdate. If nil is returned, then the device hasn't been seen. (Read only property)

### **22.18.30 EncryptionMode as Integer**

MBS Bluetooth Plugin, Plugin Version: 18.3, Console & Web: Yes, Mac: Yes, Win: No, Linux: No. **Function:** Get the encryption mode for the baseband connection. **Notes:**

Returns the encryption mode for the baseband connection. If no baseband connection is present, kEncryptionDisabled is returned.

This method only returns a valid result if a baseband connection is present (isConnected returns true). (Read only property)

#### **22.18.31 Handle as Integer**

MBS Bluetooth Plugin, Plugin Version: 18.3, Console & Web: Yes, Mac: Yes, Win: No, Linux: No. **Function:** The internal object reference. **Notes:** (Read and Write property)

#### **22.18.32 isConnected as Boolean**

MBS Bluetooth Plugin, Plugin Version: 18.3, Console & Web: Yes, Mac: Yes, Win: No, Linux: No. Function: Indicates whether a baseband connection to the device exists. **Notes:**

Returns true if a baseband connection to the device exists. (Read only property)

## **22.18.33 isFavorite as Boolean**

MBS Bluetooth Plugin, Plugin Version: 18.3, Console & Web: Yes, Mac: Yes, Win: No, Linux: No. **Function:** Reports whether the target device is a favorite for the user. **Notes:**

Returns true if the target device is a favorite for the user, false if not. (Read only property)

## **22.18.34 isIncoming as Boolean**

MBS Bluetooth Plugin, Plugin Version: 18.3, Console & Web: Yes, Mac: Yes, Win: No, Linux: No. **Function:** Returns true if the device connection was generated by the remote host. **Notes:**

Returns true if the device connection was generated by the remote host. False if the connection was generated by some other device that connected to the local host. (Read only property)

# **22.18.35 isPaired as Boolean**

MBS Bluetooth Plugin, Plugin Version: 18.3, Console & Web: Yes, Mac: Yes, Win: No, Linux: No. **Function:** Returns whether the target device is paired. **Notes:**

Returns true if the target device is paired, false if not. (Read only property)

## **22.18.36 Lasterror as Integer**

MBS Bluetooth Plugin, Plugin Version: 18.3, Console & Web: Yes, Mac: Yes, Win: No, Linux: No. **Function:** The last error code.

**Notes:** (Read and Write property)

## **22.18.37 LastInquiryUpdate as Date**

MBS Bluetooth Plugin, Plugin Version: 18.3, Console & Web: Yes, Mac: Yes, Win: No, Linux: No. **Function:** Get the date/time of the last time the device was returned during an inquiry. **Notes:**

Returns the date/time of the last time the device was seen during an inquiry. If the device has never been

#### 22.18. CLASS IOBLUETOOTHDEVICEMBS 4303

seen during an inquiry, nil is returned. (Read only property)

#### **22.18.38 lastNameUpdate as Date**

MBS Bluetooth Plugin, Plugin Version: 18.3, Console & Web: Yes, Mac: Yes, Win: No, Linux: No. **Function:** Get the date/time of the last successful remote name request. **Notes:** (Read only property)

#### **22.18.39 LastServicesUpdate as Date**

MBS Bluetooth Plugin, Plugin Version: 18.3, Console & Web: Yes, Mac: Yes, Win: No, Linux: No. **Function:** Get the date/time of the last SDP query. **Notes:**

Returns the date/time of the last SDP query. If an SDP query has never been performed on the device, nil is returned.

(Read only property)

### **22.18.40 LinkType as Integer**

MBS Bluetooth Plugin, Plugin Version: 18.3, Console & Web: Yes, Mac: Yes, Win: No, Linux: No. **Function:** Get the link type for the baseband connection. **Notes:**

Returns the link type for the baseband connection. If no baseband connection is present, kBluetoothLink-TypeNone is returned. (Read only property)

## **22.18.41 name as String**

MBS Bluetooth Plugin, Plugin Version: 18.3, Console & Web: Yes, Mac: Yes, Win: No, Linux: No. **Function:** Get the human readable name of the remote device. **Notes:**

This only returns a value if a remote name request has been performed on the target device. If a successful remote name request has not been completed, nil is returned. To perform a remote name request, call remoteNameRequest. If a remote name request has been successfully completed, the method LastNameUpdate will return the date/time of the last successful request. (Read only property)

# **22.18.42 nameOrAddress as String**

MBS Bluetooth Plugin, Plugin Version: 18.3, Console & Web: Yes, Mac: Yes, Win: No, Linux: No. **Function:** Get the human readable name of the remote device. **Notes:**

If the name is not present, it will return a string containing the device's address.

If a remote name request has been successfully completed, the device name will be returned. If not, a string containg the device address in the format of "XX-XX-XX-XX-XX-XX" will be returned. (Read only property)

## **22.18.43 PageScanMode as Integer**

MBS Bluetooth Plugin, Plugin Version: 18.3, Console & Web: Yes, Mac: Yes, Win: No, Linux: No. Function: Get the page scan mode for the device. **Notes:**

Returns the value for the page scan mode for the device.

This value is only meaningful if the target device has been seen during an inquiry. This can be by checking the result of LastInquiryUpdate. If nil is returned, then the device hasn't been seen. (Read only property)

# **22.18.44 PageScanPeriodMode as Integer**

MBS Bluetooth Plugin, Plugin Version: 18.3, Console & Web: Yes, Mac: Yes, Win: No, Linux: No. Function: Get the value of the page scan period mode for the device. **Notes:**

Returns page scan period mode value for the device.

This value is only meaningful if the target device has been seen during an inquiry. This can be by checking the result of getLastInquiryUpdate. If nil is returned, then the device hasn't been seen. (Read only property)

# **22.18.45 PageScanRepetitionMode as Integer**

MBS Bluetooth Plugin, Plugin Version: 18.3, Console & Web: Yes, Mac: Yes, Win: No, Linux: No. Function: Get the value of the page scan repetition mode for the device. **Notes:**

#### 22.18. CLASS IOBLUETOOTHDEVICEMBS 4305

Returns the page scan repetition mode value for this device.

This value is only meaningful if the target device has been seen during an inquiry. This can be by checking the result of LastInquiryUpdate. If nil is returned, then the device hasn't been seen. (Read only property)

#### **22.18.46 rawRSSI as Integer**

MBS Bluetooth Plugin, Plugin Version: 18.3, Console & Web: Yes, Mac: Yes, Win: No, Linux: No. **Function:** Get the raw RSSI device (if connected). **Notes:**

This value is the perceived RSSI value, not relative the the golden range (see RSSI for that value). This value will not available on all Bluetooth modules. If the value cannot be read (e.g. the device is disconnected) or is not available on a module, a value of  $+127$  will be returned. (Read only property)

### **22.18.47 RecentAccessDate as Date**

MBS Bluetooth Plugin, Plugin Version: 18.3, Console & Web: Yes, Mac: Yes, Win: No, Linux: No. **Function:** Returns the date/time of the most recent access of the target device. **Notes:**

Returns the date/time of the most recent access of the target device. If the device has not been accessed, nil is returned.

This is the date that recentDevices uses to sort its list of the most recently accessed devices. This method is only available in macOS 10.2.4 (Bluetooth v1.1) or later. (Read only property)

### **22.18.48 RSSI as Integer**

MBS Bluetooth Plugin, Plugin Version: 18.3, Console & Web: Yes, Mac: Yes, Win: No, Linux: No. **Function:** Get the RSSI device (if connected), above or below the golden range. **Notes:**

If the RSSI is within the golden range, a value of 0 is returned. For the actual RSSI value, use getRawRSSI. For more information, see the Bluetooth 4.0 Core Specification.

Returns the RSSI of the device. If the value cannot be read (e.g. the device is disconnected), a value of +127 will be returned.

(Read only property)

## **22.18.49 serviceClassMajor as Integer**

MBS Bluetooth Plugin, Plugin Version: 18.3, Console & Web: Yes, Mac: Yes, Win: No, Linux: No. Function: Get the major service class of the device. **Notes:**

This value is only meaningful if the target device has been seen during an inquiry. This can be by checking the result of LastInquiryUpdate. If nil is returned, then the device hasn't been seen. (Read only property)

## **22.18.50 Events**

## **22.18.51 connectionCompleted(status as integer)**

MBS Bluetooth Plugin, Plugin Version: 18.3, Console & Web: No, Mac: Yes, Win: No, Linux: No. **Function:** Event called when openConnectionAsync completes.

## **22.18.52 remoteNameRequestCompleted(status as integer)**

MBS Bluetooth Plugin, Plugin Version: 18.3, Console & Web: No, Mac: Yes, Win: No, Linux: No. **Function:** The event called when remoteNameRequest completes.

## **22.18.53 SDPQueryCompleted(status as integer)**

MBS Bluetooth Plugin, Plugin Version: 18.3, Console & Web: No, Mac: Yes, Win: No, Linux: No. **Function:** The event called when performSDPQuery completes.

## **22.18.54 Constants**

## **22.18.55 kBluetoothACLConnection = 1**

MBS Bluetooth Plugin, Plugin Version: 18.3. **Function:** One of the link types constants. **Notes:** ACL Connection

#### 22.18. CLASS IOBLUETOOTHDEVICEMBS 4307

#### **22.18.56 kBluetoothESCOConnection = 2**

MBS Bluetooth Plugin, Plugin Version: 18.3. **Function:** One of the link types constants. **Notes:** ESCO Connection

## **22.18.57 kBluetoothLinkTypeNone = 255**

MBS Bluetooth Plugin, Plugin Version: 18.3. **Function:** One of the link types constants. **Notes:** None set

## **22.18.58 kBluetoothPageScanModeMandatory = 0**

MBS Bluetooth Plugin, Plugin Version: 18.3. **Function:** One of the Bluetooth Page Scan Modes. **Notes:** Mandatory

## **22.18.59 kBluetoothPageScanModeOptional1 = 1**

MBS Bluetooth Plugin, Plugin Version: 18.3. **Function:** One of the Bluetooth Page Scan Modes. **Notes:** Optional 1

## **22.18.60 kBluetoothPageScanModeOptional2 = 2**

MBS Bluetooth Plugin, Plugin Version: 18.3. **Function:** One of the Bluetooth Page Scan Modes. **Notes:** Optional 2

#### **22.18.61 kBluetoothPageScanModeOptional3 = 3**

MBS Bluetooth Plugin, Plugin Version: 18.3. **Function:** One of the Bluetooth Page Scan Modes. **Notes:** Optional 3

#### **22.18.62 kBluetoothPageScanPeriodModeP0 = 0**

MBS Bluetooth Plugin, Plugin Version: 18.3. **Function:** One of the Bluetooth Page Scan Period Modes. **Notes:** P0

# **22.18.63 kBluetoothPageScanPeriodModeP1 = 1**

MBS Bluetooth Plugin, Plugin Version: 18.3. **Function:** One of the Bluetooth Page Scan Period Modes. **Notes:** P1

## **22.18.64 kBluetoothPageScanPeriodModeP2 = 2**

MBS Bluetooth Plugin, Plugin Version: 18.3. **Function:** One of the Bluetooth Page Scan Period Modes. **Notes:** P2

## **22.18.65 kBluetoothPageScanRepetitionModeR0 = 0**

MBS Bluetooth Plugin, Plugin Version: 18.3. **Function:** One of the Bluetooth Page Scan Repetition Modes. **Notes:** R0

### **22.18.66 kBluetoothPageScanRepetitionModeR1 = 1**

MBS Bluetooth Plugin, Plugin Version: 18.3. **Function:** One of the Bluetooth Page Scan Repetition Modes. **Notes:** R1

## **22.18.67 kBluetoothPageScanRepetitionModeR2 = 2**

MBS Bluetooth Plugin, Plugin Version: 18.3. **Function:** One of the Bluetooth Page Scan Repetition Modes. **Notes:** R2

### **22.18.68 kBluetoothSCOConnection = 0**

MBS Bluetooth Plugin, Plugin Version: 18.3. **Function:** One of the link types constants. **Notes:** SCO Connection

### **22.18.69** kEncryptionDisabled  $= 0$

MBS Bluetooth Plugin, Plugin Version: 18.3. **Function:** One of the encryption modes. **Notes:** Encryption Disabled

# **22.18.70 kEncryptionForBothPointToPointAndBroadcastPackets = 2**

MBS Bluetooth Plugin, Plugin Version: 18.3. **Function:** One of the encryption modes. **Notes:** Encryption for both point to point and broadcast packets.

# **22.18.71 kEncryptionOnlyForPointToPointPackets = 1**

MBS Bluetooth Plugin, Plugin Version: 18.3. **Function:** One of the encryption modes. Notes: Encryption only to point to point packets.

# 4310 CHAPTER 22. BLUETOOTH **22.19 class IOBluetoothDeviceSelectorControllerMBS**

# **22.19.1 class IOBluetoothDeviceSelectorControllerMBS**

MBS Bluetooth Plugin, Plugin Version: 18.3, Console & Web: No, Mac: Yes, Win: No, Linux: No. **Function:** A NSWindowController subclass to display a window to initiate pairing to other bluetooth devices.

**Notes:**

Implementation of a window controller to return an array of selected bluetooth devices. This class will handle connecting to the Bluetooth Daemon for the purposes of searches, and displaying the results. This controller will return an array of IOBluetoothDevice objects to the user. Subclass of the NSWindowControllerMBS class.

## **22.19.2 Blog Entries**

- [MBS Xojo Plugins, version 18.3pr4](https://www.mbs-plugins.de/archive/2018-06-26/MBS_Xojo_Plugins_version_183pr/monkeybreadsoftware_blog_xojo)
- [Bluetooth for Xojo](https://www.mbs-plugins.de/archive/2018-06-25/Bluetooth_for_Xojo/monkeybreadsoftware_blog_xojo)

# **22.19.3 Methods**

# **22.19.4 addAllowedUUID(allowedUUID as IOBluetoothSDPUUIDMBS)**

MBS Bluetooth Plugin, Plugin Version: 18.3, Console & Web: No, Mac: Yes, Win: No, Linux: No. **Function:** Adds a UUID to the list of UUIDs that are used to validate the user's selection. **Notes:**

allowedUUID: UUID that a device may contain to be selected

The user's device selection gets validated against the UUIDs passed to addAllowedUUID or addAllowedU-UIDArray. Each call to those methods essentially adds a filter that the selected device gets validated with. If any of the filters match, the device is considered valid. If they all fail, the device is not valid and the user is presented with an error code that the device does not support the required services. The UUID passed to addAllowedUUID is the only UUID that must be present in the device's SDP service records. Alternatively, all of the UUIDs in the UUID array passed to addAllowedUUIDArray must be present.

NOTE: This method is only available in macOS 10.2.4 (Bluetooth v1.1) or later.

# 22.19. CLASS IOBLUETOOTHDEVICESELECTORCONTROLLERMBS 4311 **22.19.5 addAllowedUUIDArray(allowedUUIDs() as IOBluetoothSDPUUIDMBS)**

MBS Bluetooth Plugin, Plugin Version: 18.3, Console & Web: No, Mac: Yes, Win: No, Linux: No. **Function:** Adds an array of UUIDs to the list of UUIDs that are used to validate the user's selection. **Notes:**

allowedUUIDArray: An NSArray of UUIDs that all must be present in a device for it to be selectable.

The user's device selection gets validated against the UUIDs passed to addAllowedUUID or addAllowedU-UIDArray. Each call to those methods essentially adds a filter that the selected device gets validated with. If any of the filters match, the device is considered valid. If they all fail, the device is not valid and the user is presented with an error code that the device does not support the required services. The UUID passed to addAllowedUUID is the only UUID that must be present in the device's SDP service records. Alternatively, all of the UUIDs in the UUID array passed to addAllowedUUIDArray must be present.

NOTE: This method is only available in macOS 10.2.4 (Bluetooth v1.1) or later.

# **22.19.6 beginSheetModalForWindow(win as window, tag as variant = nil)**

MBS Bluetooth Plugin, Plugin Version: 18.3, Console & Web: No, Mac: Yes, Win: No, Linux: No. **Function:** Runs the device selector panel as a sheet on the target window. **Notes:**

win: Window to attach the device selector panel to as a sheet.

Returns kIOReturnSuccess if the sheet modal session was started.

NOTE: This method is only available in macOS 10.2.4 (Bluetooth v1.1) or later.

# **22.19.7 clearAllowedUUIDs**

MBS Bluetooth Plugin, Plugin Version: 18.3, Console & Web: No, Mac: Yes, Win: No, Linux: No. **Function:** Resets the controller back to the default state where it will accept any device the user selects. **Notes:** This method is only available in macOS 10.2.4 (Bluetooth v1.1) or later.

## **22.19.8 Constructor**

MBS Bluetooth Plugin, Plugin Version: 18.3, Console & Web: No, Mac: Yes, Win: No, Linux: No. **Function:** Creates a new device selector controller.

# **22.19.9 Destructor**

MBS Bluetooth Plugin, Plugin Version: 18.3, Console & Web: No, Mac: Yes, Win: No, Linux: No. **Function:** The destructor.

# **22.19.10 Results as IOBluetoothDeviceMBS()**

MBS Bluetooth Plugin, Plugin Version: 18.3, Console & Web: No, Mac: Yes, Win: No, Linux: No. **Function:** Returns the result of the user's selection. **Notes:**

Returns an array of IOBluetoothDevice objects corresponding to the user's selection. If the user cancelled the panel, nil will be returned.

There will only be results if the panel has been run, the user has successfully made a selection and that selection has been validated. If kIOBluetoothUISuccess was returned for the session, there should be valid results. Currently only a single device is allowed to be selected, so the results array will only contain one object. However in the future multiple selection will be supported.

NOTE: This method is only available in macOS 10.2.4 (Bluetooth v1.1) or later.

## **22.19.11 runModal as Integer**

MBS Bluetooth Plugin, Plugin Version: 18.3, Console & Web: No, Mac: Yes, Win: No, Linux: No. **Function:** Runs the device selector panel in a modal session to allow the user to select a Bluetooth device. **Notes:**

Returns kIOBluetoothUISuccess if a successful, validated device selection was made by the user. Returns kIOBluetoothUIUserCanceledErr if the user cancelled the panel. These return values are the same as NSRun-StoppedResponse and NSRunAbortedResponse respectively. They are the standard values used in a modal session.

The controller will use the panel attributes to filter what devices the user sees. The allowed UUIDs will be used to validate the selection the user makes. Only when a selection has been validated (or the panel cancelled), will this method return.

NOTE: This method is only available in macOS 10.2.4 (Bluetooth v1.1) or later.

#### 22.19. CLASS IOBLUETOOTHDEVICESELECTORCONTROLLERMBS 4313

#### **22.19.12 Properties**

#### **22.19.13 Cancel as String**

MBS Bluetooth Plugin, Plugin Version: 18.3, Console & Web: No, Mac: Yes, Win: No, Linux: No. Function: The title of the default/cancel button in the device selector panel. **Notes:**

String that appears in the default/cancel button in the device selector panel. The prompt text should be localized for best user experience. NOTE: This method is only available in macOS 10.9 or later. (Read and Write property)

### **22.19.14 Description as String**

MBS Bluetooth Plugin, Plugin Version: 18.3, Console & Web: No, Mac: Yes, Win: No, Linux: No. **Function:** The description text that appears in the device selector panel. **Notes:**

String that appears in the description section of the device selector panel. The description text should be localized for best user experience. NOTE: This method is only available in macOS 10.2.4 (Bluetooth v1.1) or later. (Read and Write property)

### **22.19.15 Header as String**

MBS Bluetooth Plugin, Plugin Version: 18.3, Console & Web: No, Mac: Yes, Win: No, Linux: No. **Function:** The header text that appears in the device selector panel. **Notes:**

String that appears in the description section of the device selector panel. The description text should be localized for best user experience. NOTE: This method is only available in macOS 10.9 or later. (Read and Write property)

#### **22.19.16 Options as Integer**

MBS Bluetooth Plugin, Plugin Version: 18.3, Console & Web: No, Mac: Yes, Win: No, Linux: No. **Function:** The option bits that control the panel's behavior. **Notes:**

The service browser controller options control the behavior of the panel. Currently kIOBluetoothService-BrowserControllerOptionsAutoStartInquiry is the only supported option. In the future more options will be

#### 4314 CHAPTER 22. BLUETOOTH

added to control things like whether the connection to the device is closed when the controller is finished or if multiple selection is allowed.

NOTE: This method is only available in macOS 10.2.4 (Bluetooth v1.1) or later. (Read and Write property)

### **22.19.17 Prompt as String**

MBS Bluetooth Plugin, Plugin Version: 18.3, Console & Web: No, Mac: Yes, Win: No, Linux: No. Function: The title of the default/select button in the device selector panel. **Notes:**

String that appears in the default/select button in the device selector panel. The prompt text should be localized for best user experience. NOTE: This method is only available in macOS 10.2.4 (Bluetooth v1.1) or later. (Read and Write property)

## **22.19.18 Title as String**

MBS Bluetooth Plugin, Plugin Version: 18.3, Console & Web: No, Mac: Yes, Win: No, Linux: No. **Function:** The title of the device selector panel. **Notes:** (Read and Write property)

#### **22.19.19 Events**

## **22.19.20 SheetDone(returnCode as Integer, tag as Variant)**

MBS Bluetooth Plugin, Plugin Version: 18.3, Console & Web: No, Mac: Yes, Win: No, Linux: No. **Function:** Event called when sheet is done.

## **22.19.21 Constants**

## **22.19.22 kIOBluetoothUISuccess = -1000**

MBS Bluetooth Plugin, Plugin Version: 18.3. **Function:** One of the result codes. **Notes:** Return code for success.

MBS Bluetooth Plugin, Plugin Version: 18.3. **Function:** One of the result codes. **Notes:** Return code for Cancelled.

# **22.19.24 kOptionsAutoStartInquiry = 1**

MBS Bluetooth Plugin, Plugin Version: 18.3. **Function:** One of the option values. **Notes:** Automatically start an inquiry when the panel is displayed. This has been deprecated in 10.5.

## **22.19.25 kOptionsDisconnectWhenDone = 2**

MBS Bluetooth Plugin, Plugin Version: 18.3. **Function:** One of the option values. **Notes:** Disconnect from the device when UI operations are finished.

## **22.19.26 kOptionsNone = 0**

MBS Bluetooth Plugin, Plugin Version: 18.3. **Function:** One of the option values. **Notes:** No options set.

# **22.20 class IOBluetoothHostControllerMBS**

## **22.20.1 class IOBluetoothHostControllerMBS**

MBS Bluetooth Plugin, Plugin Version: 18.3, Console & Web: Yes, Mac: Yes, Win: No, Linux: No. **Function:** This class is a representation of a Bluetooth Host Controller Interface that is present on the local computer (either plugged in externally or available internally).

**Notes:** This object can be used to ask a Bluetooth HCI for certain pieces of information, and be used to make it perform certain functions.

## **22.20.2 Blog Entries**

• [MBS Xojo Plugins, version 18.3pr4](https://www.mbs-plugins.de/archive/2018-06-26/MBS_Xojo_Plugins_version_183pr/monkeybreadsoftware_blog_xojo)

## **22.20.3 Methods**

## **22.20.4 Constructor**

MBS Bluetooth Plugin, Plugin Version: 18.3, Console & Web: Yes, Mac: Yes, Win: No, Linux: No. **Function:** Gets the default HCI controller object.

### **22.20.5 Destructor**

MBS Bluetooth Plugin, Plugin Version: 18.3, Console & Web: Yes, Mac: Yes, Win: No, Linux: No. **Function:** The destructor.

## **22.20.6 setClassOfDevice(classOfDevice as Integer, seconds as double)**

MBS Bluetooth Plugin, Plugin Version: 18.3, Console & Web: Yes, Mac: Yes, Win: No, Linux: No. **Function:** Sets the current class of device value, for the specified amount of time. **Notes:**

Note that the time interval  $*$ must\* be set and valid. The range of acceptable values is 30-120 seconds. Anything above or below will be rounded up, or down, as appropriate.

Lasterror is set to 0 on success.

22.20. CLASS IOBLUETOOTHHOSTCONTROLLERMBS 4317

## **22.20.7 Properties**

## **22.20.8 addressAsString as String**

MBS Bluetooth Plugin, Plugin Version: 18.3, Console & Web: Yes, Mac: Yes, Win: No, Linux: No. **Function:** Convenience routine to get the HCI controller's Bluetooth address as an NSString object. **Notes:**

Returns empty string if the address could not be retrieved. (Read only property)

## **22.20.9 classOfDevice as Integer**

MBS Bluetooth Plugin, Plugin Version: 18.3, Console & Web: Yes, Mac: Yes, Win: No, Linux: No. **Function:** Gets the current class of device value. **Notes:** (Read only property)

## **22.20.10 Handle as Integer**

MBS Bluetooth Plugin, Plugin Version: 18.3, Console & Web: Yes, Mac: Yes, Win: No, Linux: No. **Function:** The internal object reference. **Notes:** (Read and Write property)

### **22.20.11 nameAsString as String**

MBS Bluetooth Plugin, Plugin Version: 18.3, Console & Web: Yes, Mac: Yes, Win: No, Linux: No. **Function:** Gets the "friendly" name of HCI controller. **Notes:**

Returns string with the device name, nil if there is not one or it cannot be read. (Read only property)

### **22.20.12 powerState as Integer**

MBS Bluetooth Plugin, Plugin Version: 18.3, Console & Web: Yes, Mac: Yes, Win: No, Linux: No. **Function:** Gets the controller power state **Notes:**

The current controller's power state. This will be 1 for on, or 0 for off. Only Apple Bluetooth adapters support power off

(Read only property)

# **22.20.13 Events**

## **22.20.14 PoweredOff**

MBS Bluetooth Plugin, Plugin Version: 18.3, Console & Web: No, Mac: Yes, Win: No, Linux: No. **Function:** Event for power change and new state is off.

## **22.20.15 PoweredOn**

MBS Bluetooth Plugin, Plugin Version: 18.3, Console & Web: No, Mac: Yes, Win: No, Linux: No. **Function:** Event for power change and new state is on.

# **22.20.16 readLinkQualityForDeviceCompleted(device as IOBluetoothDeviceMBS, HCILinkQuality as Integer, error as Integer)**

MBS Bluetooth Plugin, Plugin Version: 18.3, Console & Web: No, Mac: Yes, Win: No, Linux: No. **Function:** This event gets invoked when an read link quality command complete event occurs. **Notes:** This could occur because you invoked it by issuing an readLinkQualityForDevice command, or someone else did from another app on the same controller.

# **22.20.17 readRSSIForDeviceCompleted(device as IOBluetoothDeviceMBS, HCIRSSI-Value as Integer, error as Integer)**

MBS Bluetooth Plugin, Plugin Version: 18.3, Console & Web: No, Mac: Yes, Win: No, Linux: No. **Function:** This event gets invoked when an RSSI command complete event occurs. **Notes:** This could occur because you invoked it by issuing an readRSSIForDevice command, or someone

else did from another app on the same controller.

# 22.21. CLASS IOBLUETOOTHRFCOMMCHANNELMBS 4319 **22.21 class IOBluetoothRFCOMMChannelMBS**

# **22.21.1 class IOBluetoothRFCOMMChannelMBS**

MBS Bluetooth Plugin, Plugin Version: 18.3, Console & Web: Yes, Mac: Yes, Win: No, Linux: No. **Function:** An instance of this class represents an rfcomm channel as defined by the Bluetooth SDP spec. **Notes:** An RFCOMM channel object can be obtained by opening an rfcomm channel in a device, or by requesting a notification when a channel is created (this is commonly used to provide services).

## **22.21.2 Blog Entries**

- MBS Xojo Plugins, version  $18.3pr4$
- [Bluetooth for Xojo](https://www.mbs-plugins.de/archive/2018-06-25/Bluetooth_for_Xojo/monkeybreadsoftware_blog_xojo)

## **22.21.3 Methods**

## **22.21.4 closeChannel**

MBS Bluetooth Plugin, Plugin Version: 18.3, Console & Web: Yes, Mac: Yes, Win: No, Linux: No. **Function:** Close the channel.

**Notes:** Lasterror is set to error code value. 0 if successful.

## **22.21.5 Constructor**

MBS Bluetooth Plugin, Plugin Version: 18.3, Console & Web: Yes, Mac: Yes, Win: No, Linux: No. **Function:** The constructor.

## **22.21.6 Destructor**

MBS Bluetooth Plugin, Plugin Version: 18.3, Console & Web: Yes, Mac: Yes, Win: No, Linux: No. **Function:** The destructor.

# **22.21.7 openRFCOMMChannelAsync(device as IOBluetoothDeviceMBS, channelID as Integer) as Boolean**

MBS Bluetooth Plugin, Plugin Version: 18.3, Console & Web: Yes, Mac: Yes, Win: No, Linux: No. **Function:** Opens a new RFCOMM channel to the target device. Returns immediately.

### **Notes:**

channelID: The RFCOMM channel ID for the new channel.

Lasterror is set tokIOReturnSuccess if the open process was successfully started (or if an existing RFCOMM channel was found). The channel must be released when the caller is done with it.

This method will begin the process of opening a new RFCOMM channel to the target device. The baseband connection to the device will be opened if it is not open already. The RFCOMM channel open process will not complete until the client has registered an incoming data listener on the new channel. The RFCOMM channel object is already retained when this function returns success; the channel must be released when the caller is done with it.

You should verify that the channel you wish to open exists on the remote device before attempting to open it, by performing an SDP query. This is recommended because the service might have been removed from the, remote device or the channel assignments for the service could have changed (this is rare, but it does happen frequently on some devices). This also works around a bug that existed in early Leopard versions in certain situations where the method would return an error; in these instances, the desired RFCOMM channel could not be opened again until the calling app was restarted.

NOTE: This method is only available in macOS 10.2.5 (Bluetooth v1.2) or later.

# **22.21.8 openRFCOMMChannelSync(device as IOBluetoothDeviceMBS, channelID as Integer) as Boolean**

MBS Bluetooth Plugin, Plugin Version: 18.3, Console & Web: Yes, Mac: Yes, Win: No, Linux: No. **Function:** Opens a new RFCOMM channel to the target device. **Notes:**

Returns only once the channel is open or failed to open.

channelID: The RFCOMM channel ID for the new channel.

Returns kIOReturnSuccess if the open process was successfully started (or if an existing RFCOMM channel was found). The channel must be released when the caller is done with it.

This method will begin the process of opening a new RFCOMM channel to the target device. The baseband connection to the device will be opened if it is not open already. The RFCOMM channel open process will not complete until the client has registered an incoming data listener on the new channel. The RFCOMM channel object is already retained when this function returns success; the channel must be released when the caller is done with it.

You should verify that the channel you wish to open exists on the remote device before attempting to open it, by performing an SDP query. This is recommended because the service might have been removed from the, remote device or the channel assignments for the service could have changed (this is rare, but it does
### 22.21. CLASS IOBLUETOOTHRFCOMMCHANNELMBS 4321

happen frequently on some devices). This also works around a bug that existed in early Leopard versions in certain situations where the method would return an error; in these instances, the desired RFCOMM channel could not be opened again until the calling app was restarted.

NOTE: This method is only available in macOS 10.2.5 (Bluetooth v1.2) or later.

### **22.21.9 sendRemoteLineStatus(lineStatus as Integer)**

MBS Bluetooth Plugin, Plugin Version: 18.3, Console & Web: Yes, Mac: Yes, Win: No, Linux: No. **Function:** Sends an error to the remote side. **Notes:**

lineStatus: the error type. The error code can be NoError, OverrunError, ParityError or FramingError.

Lasterror is set to an error code value. 0 if successful.

# **22.21.10 setSerialParameters(speed as Integer, dataBits as Integer, parity as Integer, stopBits as Integer)**

MBS Bluetooth Plugin, Plugin Version: 18.3, Console & Web: Yes, Mac: Yes, Win: No, Linux: No. **Function:** Changes the parameters of the serial connection. **Notes:**

speed: the baudrate. nBits: number of data bits. parity: the type of parity can be NoParity, OddParity, EvenParity or MaxParity. bitStop: number of stop bits.

See kParityType\* constants. Lasterror is set to error code value. 0 if successful.

### **22.21.11 writeAsync(data as MemoryBlock, tag as Variant = nil)**

MBS Bluetooth Plugin, Plugin Version: 18.3, Console & Web: Yes, Mac: Yes, Win: No, Linux: No. **Function:** Sends a block of data in the channel asynchronously. **Notes:**

data: The data buffer to be sent.

Lasterror is set to kIOReturnSuccess if the data was buffered successfully.

The number of bytes to be sent must not exceed the channel MTU. If the return value is an error condition none of the data was sent. Once the data has been successfully passed to the hardware to be transmitted, the WriteCompleted event will be called with the tag that was passed to this method.

NOTE: This method is only available in macOS 10.2.5 (Bluetooth v1.2) or later.

### **22.21.12 writeSync(data as MemoryBlock)**

MBS Bluetooth Plugin, Plugin Version: 18.3, Console & Web: Yes, Mac: Yes, Win: No, Linux: No. **Function:** Sends a block of data in the channel synchronously. **Notes:**

data The data buffer to be sent.

Lasterror is set to kIOReturnSuccess if the data was written successfully.

Sends data through the channel. The number of bytes to be sent must not exceed the channel MTU. If the return value is an error condition none of the data was sent. This method will block until the data has been successfully sent to the hardware for transmission (or until an error occurs).

NOTE: This method is only available in macOS 10.2.5 (Bluetooth v1.2) or later.

### **22.21.13 Properties**

### **22.21.14 ChannelID as Integer**

MBS Bluetooth Plugin, Plugin Version: 18.3, Console & Web: Yes, Mac: Yes, Win: No, Linux: No. **Function:** Returns the object rfcomm channel ID. **Notes:** (Read only property)

# **22.21.15 Device as IOBluetoothDeviceMBS**

MBS Bluetooth Plugin, Plugin Version: 18.3, Console & Web: Yes, Mac: Yes, Win: No, Linux: No. **Function:** Returns the Bluetooth Device that carries the rfcomm data. **Notes:** (Read only property)

### **22.21.16 Handle as Integer**

MBS Bluetooth Plugin, Plugin Version: 18.3, Console & Web: Yes, Mac: Yes, Win: No, Linux: No. **Function:** The internal object reference. **Notes:** (Read and Write property)

### **22.21.17 isIncoming as Boolean**

MBS Bluetooth Plugin, Plugin Version: 18.3, Console & Web: Yes, Mac: Yes, Win: No, Linux: No. **Function:** Returns the direction of the channel. An incoming channel is one that was opened by the remote device.

**Notes:**

Returns true if the channel was opened by the remote device, false if the channel was opened by this object. (Read only property)

### **22.21.18 isOpen as Boolean**

MBS Bluetooth Plugin, Plugin Version: 18.3, Console & Web: Yes, Mac: Yes, Win: No, Linux: No. **Function:** Returns the state of the channel. **Notes:**

True if the channel state is open, false otherwise.

note that "not open" means closed, opening and closing. (Read only property)

### **22.21.19 isTransmissionPaused as Boolean**

MBS Bluetooth Plugin, Plugin Version: 18.3, Console & Web: Yes, Mac: Yes, Win: No, Linux: No. **Function:** Returns true if flow control is off. **Notes:**

True if the action of sending data will block the current thread, false otherwise.

Returns true if the remote device flow control is stopping out transmission. This is useful because we do not buffer data, we stop the transmitting actor. With this method the transmitter can check if sending data is going to be successful or is going to block. (Read only property)

### **22.21.20 Lasterror as Integer**

MBS Bluetooth Plugin, Plugin Version: 18.3, Console & Web: Yes, Mac: Yes, Win: No, Linux: No. **Function:** The last error code. **Notes:** (Read and Write property)

### **22.21.21 MTU as Integer**

MBS Bluetooth Plugin, Plugin Version: 18.3, Console & Web: Yes, Mac: Yes, Win: No, Linux: No. **Function:** Returns the channel maximum transfer unit. **Notes:**

Returns the length of the largest chunk of data that this channel can carry. If the caller wishes to use the write:length:sleep: api the length of the data can not be bigger than the channel MTU (maximum transfer unit).

(Read only property)

### **22.21.22 Events**

### **22.21.23 Closed**

MBS Bluetooth Plugin, Plugin Version: 18.3, Console & Web: No, Mac: Yes, Win: No, Linux: No. **Function:** Channel closed.

### **22.21.24 ControlSignalsChanged**

MBS Bluetooth Plugin, Plugin Version: 18.3, Console & Web: No, Mac: Yes, Win: No, Linux: No. **Function:** The control signals changed.

### **22.21.25 DataReceived(data as MemoryBlock, dataLength as Integer)**

MBS Bluetooth Plugin, Plugin Version: 18.3, Console & Web: No, Mac: Yes, Win: No, Linux: No. **Function:** Data received.

**Notes:** If you receive text, please use DefineEncoding to tell Xojo about the text encoding you used.

### **22.21.26 FlowControlChanged**

MBS Bluetooth Plugin, Plugin Version: 18.3, Console & Web: No, Mac: Yes, Win: No, Linux: No. **Function:** The flow control changed.

### **22.21.27 OpenCompleted(status as Integer)**

MBS Bluetooth Plugin, Plugin Version: 18.3, Console & Web: No, Mac: Yes, Win: No, Linux: No. **Function:** The open command finished. **Notes:** Status is zero for success.

### **22.21.28 QueueSpaceAvailable**

MBS Bluetooth Plugin, Plugin Version: 18.3, Console & Web: No, Mac: Yes, Win: No, Linux: No. **Function:** Space is available on queue.

### **22.21.29 WriteCompleted(status as integer, tag as Variant)**

MBS Bluetooth Plugin, Plugin Version: 18.3, Console & Web: No, Mac: Yes, Win: No, Linux: No. **Function:** Asynchronous write sent.

### **22.21.30 Constants**

### **22.21.31 kLineStatusFramingError = 3**

MBS Bluetooth Plugin, Plugin Version: 18.3. **Function:** One of the line state constants. **Notes:** Framing Error

# **22.21.32 kLineStatusNoError = 0**

MBS Bluetooth Plugin, Plugin Version: 18.3. **Function:** One of the line state constants. **Notes:** No Error

# **22.21.33 kLineStatusOverrunError = 1**

MBS Bluetooth Plugin, Plugin Version: 18.3. **Function:** One of the line state constants. **Notes:** Overrun Error

### **22.21.34 kLineStatusParityError = 2**

MBS Bluetooth Plugin, Plugin Version: 18.3. **Function:** One of the line state constants. **Notes:** Parity Error

### **22.21.35 kParityTypeEvenParity = 2**

MBS Bluetooth Plugin, Plugin Version: 18.3. **Function:** One of the parity types. **Notes:** Even Parity

# **22.21.36 kParityTypeMaxParity = 3**

MBS Bluetooth Plugin, Plugin Version: 18.3. **Function:** One of the parity types. **Notes:** Max Parity

# **22.21.37 kParityTypeNoParity = 0**

MBS Bluetooth Plugin, Plugin Version: 18.3. **Function:** One of the parity types. **Notes:** No Parity

## **22.21.38 kParityTypeOddParity = 1**

MBS Bluetooth Plugin, Plugin Version: 18.3. **Function:** One of the parity types. **Notes:** Odd Parity

# **22.22.1 class IOBluetoothSDPDataElementMBS**

MBS Bluetooth Plugin, Plugin Version: 18.3, Console & Web: Yes, Mac: Yes, Win: No, Linux: No. **Function:** An instance of this class represents a single SDP data element as defined by the Bluetooth SDP spec.

**Notes:**

The data types described by the spec have been mapped onto the base Xojo classes and data types double, Array, Memoryblock as well as IOBluetoothSDPUUID. The number and boolean types (type descriptor 1, 2 and 5) are represented as booleans with the exception of 128-bit numbers which are represented as memoryblock objects in their raw format. The UUID type (type descriptor 3) is represented by IOBluetoothSDPUUID. The string and URL types (type descriptor 4 and 8) are represented by string. The sequence types (type descriptor 6 and 7) are represented by array.

Typically, you will not need to create an IOBluetoothSDPDataElement directly, the system will do that automatically for both client and server operations. However, the current API for adding SDP services to the system does allow the use of an Dictionary based format for creating new services. The purpose for that is to allow a service to be built up completely in a text file (a plist for example) and then easily imported into an app and added to the system without a lot of tedious code to build up the entire SDP service record.

The basis for that dictionary comes from the IOBluetoothSDPDataElement. At its simplest, a data element is made up of three parts: the type descriptor, the size (from which the size descriptor is generated) and the actual value. To provide a complete representation of a data element, an dictionary with three entries can be used. Each of the three entries has a key/value pair representing one of the three attributes of a data element. The first key/value pair has a key 'DataElementType' that contains a number value with the actual type descriptor for the data element. The second pair has a key 'DataElementSize' that contains the actual size of the element in bytes. The size descriptor will be calculated based on the size and type of the element. The third pair is the value itself whose key is 'DataElementValue' and whose type corresponds to the type mapping above.

In addition to this complete description of a data element, their are some shortcuts that can be used for some of the common types and sizes.

If the 'DataElementType' value is one of the numeric types  $(1, 2)$ , the 'DataElementValue' can be an memoryblock instead of an number. In that case, the numeric data is taken in network byte order (MSB first). Additionally, the 'DataElementSize' parameter may be omitted and the size will be taken from the length of the data object.

If the 'DataElementType' value is the nil type (0), no 'DataElementSize' or 'DataElementValue' entries are needed.

If the 'DataElementType' value is any of the other types, the 'DataElementSize' entry is not needed since the size will be taken directly from the value (data, array, string).

In the case where the element is an unsigned, 32-bit integer (type descriptor 1, size descriptor 4), the value itself may simply be a number (instead of a dictionary as in the previous examples). In the case where the element is a UUID (type descriptor 3), the value itself may be a data object. The UUID type will be inferred and the size taken from the length of the data object.

In the case where the element is a text string (type descriptor 4), the value may be a string object. The text string type will be inferred and the size taken from the length of the string.

In the case where the element is a data element sequence, the value may be an array object. The type will be inferred and the size taken from the length of the array. Additionally, the array must contain sub-elements that will be parsed out individually.

### **22.22.2 Blog Entries**

• [MBS Xojo Plugins, version 18.3pr4](https://www.mbs-plugins.de/archive/2018-06-26/MBS_Xojo_Plugins_version_183pr/monkeybreadsoftware_blog_xojo)

### **22.22.3 Methods**

# <span id="page-4327-1"></span>**22.22.4 Constructor(type as Integer, SizeDescriptor as Integer, Size as Integer, value as Variant)**

MBS Bluetooth Plugin, Plugin Version: 18.3, Console & Web: Yes, Mac: Yes, Win: No, Linux: No. **Function:** Initializes a new IOBluetoothSDPDataElement with the given attributes. **Notes:**

type: The type descriptor for the data element.

sizeDescriptor: The size descriptor for the data element (verify it matches the size parameter).

size: The size of the data element in bytes (make sure it is a valid size for the given size descriptor).

value: The raw value itself. This must be the base string, number, Array or Memoryblock objects. It may not be Dictionary. If a dictionary format is present, use other Constructor.

Warning - be careful using this method. There is next to no error checking done on the attributes. It is entirely possible to construct an invalid data element. It is recommended that other Constructor be used instead of this one.

See also:

• [22.22.5](#page-4327-0) Constructor(value as Variant) [4328](#page-4327-0)

## <span id="page-4327-0"></span>**22.22.5 Constructor(value as Variant)**

MBS Bluetooth Plugin, Plugin Version: 18.3, Console & Web: Yes, Mac: Yes, Win: No, Linux: No. **Function:** Initializes a new IOBluetoothSDPDataElement with the given value. **Notes:**

value: The data element value of one of the specified types.

The value must follow the format listed above and must be an instance of Memoryblock, string, number, array, dictionary, IOBluetoothSDPUUID. See also:

### 22.22. CLASS IOBLUETOOTHSDPDATAELEMENTMBS 4329

• [22.22.4](#page-4327-1) Constructor(type as Integer, SizeDescriptor as Integer, Size as Integer, value as Variant) [4328](#page-4327-1)

# **22.22.6 containsDataElement(value as IOBluetoothSDPDataElementMBS) as boolean**

MBS Bluetooth Plugin, Plugin Version: 18.3, Console & Web: Yes, Mac: Yes, Win: No, Linux: No. **Function:** Checks to see if the target data element is the same as the dataElement parameter or if it contains the dataElement parameter (if its a sequence type). **Notes:**

dataElement: The data element to compare with (and search for).

Returns true if the target either matches the given data element or if it contains the given data element.

If the target data element is not a sequence type, this method simply compares the two data elements. If it is a sequence type, it will search through the sequence (and sub-sequences) for the dataElement parameter.

### **22.22.7 containsValue(value as variant) as boolean**

MBS Bluetooth Plugin, Plugin Version: 18.3, Console & Web: Yes, Mac: Yes, Win: No, Linux: No. **Function:** Checks to see if the target data element's value is the same as the value parameter or if it contains the value parameter. **Notes:**

value: The value to compare with (and search for).

Returns true if the target's value either matches the given value or if it contains the given value.

This method works just like containsDataElement except that it is comparing the value objects directly.

### **22.22.8 withElementValue(value as variant) as IOBluetoothSDPDataElementMBS**

MBS Bluetooth Plugin, Plugin Version: 18.3, Console & Web: Yes, Mac: Yes, Win: No, Linux: No. **Function:** Creates a new IOBluetoothSDPDataElement with the given value. **Notes:**

element: The data element value of one of the specified types.

Returns the newly allocated data element object. Returns nil if there was an error parsing the element value. The returned IOBluetoothSDPDataElement object has been autoreleased, so it is not necessary for

the caller to release it. If the object is to be referenced and kept around, retain should be called.

The value must follow the format listed above and must be an instance of memory block, String, number, Array, Dictionary, IOBluetoothSDPUUID.

# **22.22.9 withType(type as Integer, SizeDescriptor as Integer, Size as Integer, Value as variant) as IOBluetoothSDPDataElementMBS**

MBS Bluetooth Plugin, Plugin Version: 18.3, Console & Web: Yes, Mac: Yes, Win: No, Linux: No. **Function:** Creates a new IOBluetoothSDPDataElement with the given attributes. **Notes:**

typeDescriptor: The type descriptor for the data element.

sizeDescriptor: The size descriptor for the data element (verify it matches the size parameter). size: The size of the data element in bytes (make sure it is a valid size for the given size descriptor). value: The raw value itself. This must be the base string, number, array or memoryblock objects. It may not be Dictionary. If a dictionary format is present, use other Constructor.

Returns the newly allocated data element object. Returns nil if an error is encountered (not likely due to the limited error checking currently done).

Warning - be careful using this method. There is next to no error checking done on the attributes. It is entirely possible to construct an invalid data element. It is recommended that Constructor be used instead of this one.

## **22.22.10 Properties**

## **22.22.11 DataValue as MemoryBlock**

MBS Bluetooth Plugin, Plugin Version: 18.3, Console & Web: Yes, Mac: Yes, Win: No, Linux: No. **Function:** If the data element is represented by a data object, it returns the value as an MemoryBlock. **Notes:**

Returns an MemoryBlock representation of the data element if it is a 128-bit number. The data types represented by a data object are 128-bit versions of 1 (unsigned int) and 2 (signed int). (Read only property)

### **22.22.12 Handle as Integer**

MBS Bluetooth Plugin, Plugin Version: 18.3, Console & Web: Yes, Mac: Yes, Win: No, Linux: No. **Function:** The internal object reference. **Notes:** (Read and Write property)

### **22.22.13 NumberValue as Double**

MBS Bluetooth Plugin, Plugin Version: 18.3, Console & Web: Yes, Mac: Yes, Win: No, Linux: No. Function: If the data element is represented by a number, it returns the value as a double. **Notes:**

The data types represented by a number are 1 (unsigned int), 2 (signed int) and 5 (boolean) except for 128-bit versions of 1 and 2. (Read only property)

### **22.22.14 Size as UInt32**

MBS Bluetooth Plugin, Plugin Version: 18.3, Console & Web: Yes, Mac: Yes, Win: No, Linux: No. **Function:** Returns the size in bytes of the target data element. **Notes:**

The size is valid whether the data element has a fixed or variable size descriptor. (Read only property)

### **22.22.15 SizeDescriptor as Integer**

MBS Bluetooth Plugin, Plugin Version: 18.3, Console & Web: Yes, Mac: Yes, Win: No, Linux: No. **Function:** Returns the SDP spec defined data element size descriptor for the target data element. **Notes:**

Returns the size descriptor for the target data element. (Read only property)

### **22.22.16 StringValue as String**

MBS Bluetooth Plugin, Plugin Version: 18.3, Console & Web: Yes, Mac: Yes, Win: No, Linux: No. **Function:** If the data element is represented by a string object, it returns the value as a string. **Notes:**

Returns an String representation of the data element if it is a text or URL type.

The data types represented by a string object are 4 (text string) and 8 (URL). (Read only property)

### **22.22.17 TypeDescriptor as Integer**

MBS Bluetooth Plugin, Plugin Version: 18.3, Console & Web: Yes, Mac: Yes, Win: No, Linux: No. **Function:** Returns the SDP spec defined data element type descriptor for the target data element. **Notes:**

Returns the type descriptor for the target data element. (Read only property)

# **22.22.18 UUIDValue as IOBluetoothSDPUUIDMBS**

MBS Bluetooth Plugin, Plugin Version: 18.3, Console & Web: Yes, Mac: Yes, Win: No, Linux: No. **Function:** If the data element is a UUID (type 3), it returns the value as an IOBluetoothSDPUUID. **Notes:**

Returns an IOBluetoothSDPUUID representation of the data element if it is a UUID. (Read only property)

## **22.22.19 Value as Variant**

MBS Bluetooth Plugin, Plugin Version: 18.3, Console & Web: Yes, Mac: Yes, Win: No, Linux: No. **Function:** Returns the object value of the data element. **Notes:**

The value returned may be an Number, String, Data, Array or IOBluetoothSDPDataElement depending on the type of the data element. (Read only property)

### **22.22.20 Constants**

## **22.22.21 kTypeBoolean = 5**

MBS Bluetooth Plugin, Plugin Version: 18.3. **Function:** One of the types. **Notes:** Boolean

### 22.22. CLASS IOBLUETOOTHSDPDATAELEMENTMBS 4333

### **22.22.22 kTypeDataElementAlternative = 7**

MBS Bluetooth Plugin, Plugin Version: 18.3. **Function:** One of the data element. **Notes:** Alternative

### **22.22.23 kTypeDataElementSequence = 6**

MBS Bluetooth Plugin, Plugin Version: 18.3. **Function:** One of the data element. **Notes:** Sequence

### **22.22.24 kTypeNil = 0**

MBS Bluetooth Plugin, Plugin Version: 18.3. **Function:** One of the types. **Notes:** Nil

# **22.22.25 kTypeReservedEnd = 31**

MBS Bluetooth Plugin, Plugin Version: 18.3. **Function:** One of the types. **Notes:** End of reserved numbers

### $22.22.26$  kTypeReservedStart = 9

MBS Bluetooth Plugin, Plugin Version: 18.3. **Function:** One of the types. **Notes:** Begin of reserved numbers.

### **22.22.27 kTypeSignedInt = 2**

MBS Bluetooth Plugin, Plugin Version: 18.3. **Function:** One of the types. **Notes:** Signed integer

## **22.22.28 kTypeString = 4**

MBS Bluetooth Plugin, Plugin Version: 18.3. **Function:** One of the types. **Notes:** String

# $22.22.29$  kTypeUnsignedInt = 1

MBS Bluetooth Plugin, Plugin Version: 18.3. **Function:** One of the types. **Notes:** Unsigned integer

# **22.22.30 kTypeURL = 8**

MBS Bluetooth Plugin, Plugin Version: 18.3. **Function:** One of the types. **Notes:** URL

# **22.22.31 kTypeUUID = 3**

MBS Bluetooth Plugin, Plugin Version: 18.3. **Function:** One of the types. **Notes:** UUID

# **22.23.1 class IOBluetoothSDPServiceAttributeMBS**

MBS Bluetooth Plugin, Plugin Version: 18.3, Console & Web: Yes, Mac: Yes, Win: No, Linux: No. **Function:** IOBluetoothSDPServiceAttribute represents a single SDP service attribute. **Notes:** A service attribute contains two components: an attribute ID and a data element.

# **22.23.2 Blog Entries**

• [MBS Xojo Plugins, version 18.3pr4](https://www.mbs-plugins.de/archive/2018-06-26/MBS_Xojo_Plugins_version_183pr/monkeybreadsoftware_blog_xojo)

# **22.23.3 Methods**

# **22.23.4 Constructor(AttributeID as Integer, value as Variant)**

MBS Bluetooth Plugin, Plugin Version: 18.3, Console & Web: Yes, Mac: Yes, Win: No, Linux: No. **Function:** Initializes a new service attribute with the given ID and data element. **Notes:**

attributeID: The attribute ID of the new service attribute. attributeElement: The data element value of the new service attribute.

Returns self if successful. Returns nil if there was an error.

# **22.23.5 withID(AttributeID as Integer, value as Variant) as IOBluetoothS-DPServiceAttributeMBS**

MBS Bluetooth Plugin, Plugin Version: 18.3, Console & Web: Yes, Mac: Yes, Win: No, Linux: No. **Function:** Creates a new service attribute with the given ID and element value. **Notes:**

attributeID: The attribute ID of the new service attribute. attributeElementValue: The data element value of the new service attribute

Returns the newly allocated service attribute object. Returns nil if there was an error parsing the element value. The returned IOBluetoothSDPDataElement object has been autoreleased, so it is not necessary for the caller to release it. If the object is to be referenced and kept around, retain should be called.

### **22.23.6 Properties**

### **22.23.7 AttributeID as Integer**

MBS Bluetooth Plugin, Plugin Version: 18.3, Console & Web: Yes, Mac: Yes, Win: No, Linux: No. **Function:** Returns the attribute ID for the target service attribute. **Notes:** (Read only property)

## **22.23.8 DataElement as IOBluetoothSDPDataElementMBS**

MBS Bluetooth Plugin, Plugin Version: 18.3, Console & Web: Yes, Mac: Yes, Win: No, Linux: No. **Function:** Returns the data element for the target service attribute. **Notes:** (Read only property)

### **22.23.9 Handle as Integer**

MBS Bluetooth Plugin, Plugin Version: 18.3, Console & Web: Yes, Mac: Yes, Win: No, Linux: No. **Function:** The internal object reference. **Notes:** (Read and Write property)

## **22.23.10 IDDataElement as IOBluetoothSDPDataElementMBS**

MBS Bluetooth Plugin, Plugin Version: 18.3, Console & Web: Yes, Mac: Yes, Win: No, Linux: No. **Function:** Returns the data element representing the attribute ID for the target service attribute. **Notes:** (Read only property)

# **22.24.1 class IOBluetoothSDPServiceRecordMBS**

MBS Bluetooth Plugin, Plugin Version: 18.3, Console & Web: Yes, Mac: Yes, Win: No, Linux: No. **Function:** An instance of this class represents a single SDP service record.

**Notes:** As a service record, an instance of this class has an NSDictionary of service attributes. It also has a link to the IOBluetoothDevice that the service belongs to. The service dictionary is keyed off of the attribute ID of each attribute represented as a number.

# **22.24.2 Blog Entries**

• [MBS Xojo Plugins, version 18.3pr4](https://www.mbs-plugins.de/archive/2018-06-26/MBS_Xojo_Plugins_version_183pr/monkeybreadsoftware_blog_xojo)

# **22.24.3 Methods**

# **22.24.4 AttributeDataElement(attributeID as Integer) as IOBluetoothSDPDataElementMBS**

MBS Bluetooth Plugin, Plugin Version: 18.3, Console & Web: Yes, Mac: Yes, Win: No, Linux: No. **Function:** Returns the data element for the given attribute ID in the target service. **Notes:**

attributeID: The attribute ID of the desired attribute.

Returns the data element for the given attribute ID in the target service. If the service does not contain an attribute with the given ID, then nil is returned.

# **22.24.5 Constructor(dic as Dictionary, device as IOBluetoothDeviceMBS)**

MBS Bluetooth Plugin, Plugin Version: 18.3, Console & Web: Yes, Mac: Yes, Win: No, Linux: No. **Function:** Returns an initialized IOBluetoothSDPServiceRecord with the attributes specified in the provided service dictionary.

**Notes:** Provide a pointer to an IOBlueotothDevice if you wish to associate the record to a specific IOBluetoothDevice.

# **22.24.6 hasServiceFromArray(uuids() as IOBluetoothSDPUUIDMBS) as Boolean**

MBS Bluetooth Plugin, Plugin Version: 18.3, Console & Web: Yes, Mac: Yes, Win: No, Linux: No. **Function:** Returns true if any one of the UUIDs in the given array is found in the target service.

### **Notes:**

array: An array of IOBluetoothSDPUUID objects to search for in the target service.

Returns true if any of the given UUIDs are present in the service.

The given array should contain IOBluetoothSDPUUID objects. It is currently implemented such that it returns TRUE if any of the UUIDs are found. However in the future, it is likely that this will change to more closely match the functionality in the SDP spec so that it only returns TRUE if all of the given UUIDs are present. That way, both AND and OR comparisons can be implemented. Please make a note of this potential change.

# **22.24.7 matchesSearchArray(uuids() as IOBluetoothSDPUUIDMBS) as Boolean**

MBS Bluetooth Plugin, Plugin Version: 18.3, Console & Web: Yes, Mac: Yes, Win: No, Linux: No. **Function:** Returns true any of the UUID arrays in the search array match the target service. **Notes:**

array: An Array of NSArrays of IOBluetoothSDPUUID objects.

Returns true if any of the UUID arrays match.

The given array should contain NSArray objects. Each sub-NSArray should contain IOBluetoothSDPUUID objects. In turn, each sub-NSArray gets passed to matchesUUIDArray If any of those returns true, then the search stops and true is returned. Essentially the master array contains the OR operations and each sub-array contains the AND operations.

NOTE: This method is only available in macOS 10.2.4 (Bluetooth v1.1) or later.

# **22.24.8 matchesUUID16(uuid16 as UInt16) as Boolean**

MBS Bluetooth Plugin, Plugin Version: 18.3, Console & Web: Yes, Mac: Yes, Win: No, Linux: No. **Function:** Returns true the UUID16 is found in the target service. **Notes:**

uuid16: A BluetoothSDPUUID16 to search for in the target service.

Returns true if the UUID16 is present in the service.

NOTE: This method is only available in macOS 10.7 or later.

### 22.24. CLASS IOBLUETOOTHSDPSERVICERECORDMBS 4339

# **22.24.9 matchesUUIDArray(uuids() as IOBluetoothSDPUUIDMBS) as Boolean**

MBS Bluetooth Plugin, Plugin Version: 18.3, Console & Web: Yes, Mac: Yes, Win: No, Linux: No. **Function:** Returns true if ALL of the UUIDs in the given array is found in the target service. **Notes:**

array: An Array of IOBluetoothSDPUUID objects to search for in the target service.

Returns true if all of the given UUIDs are present in the service.

The given array should contain IOBluetoothSDPUUID objects. It only returns true if all of the UUIDs are found. This method is like hasServiceFromArray: except that it requires that all UUIDs match instead of any of them matching.

NOTE: This method is only available in macOS 10.2.4 (Bluetooth v1.1) or later.

# **22.24.10 publishedServiceRecordWithDictionary(dic as Dictionary) as IOBluetoothSDPServiceRecordMBS**

MBS Bluetooth Plugin, Plugin Version: 18.3, Console & Web: Yes, Mac: Yes, Win: No, Linux: No. **Function:** Adds a service to the local SDP server. **Notes:**

serviceDict: A dictionary containing the attributes for the new service

Returns an IOBluetoothSDPServiceRecord \* with the attributes specified in the provided dictionary.

Each entry in the dictionary representing the service contains the individual attributes. Each attribute in the dict is keyed by a string that must begin with a hex number representing the attribute ID. The key string may contain additional characters if desired as long as they follow a space after the ID hex string. The attribute value must follow the dictionary format described by IOBluetoothSDPDataElement. This dictionary format allows a service dict to be created as a plist file and then loaded into the system rather than built up in code. See the example code for an example of how can be done.

If the service record handle, L2CAP PSM or RFCOMM channel ID specified in the dictionary are in use, an alternate one will be assigned.

In addition to attributes that represent the service itself, additional attributes may be specified that control the local behavior of the service. To specify these local attributes, an additional property titled "LocalAttributes" may be added to the root of the service dict. The value of this property must be a dictionary that contains the individual local attributes.

Currently, only two local attributes are supported: "Persistent" and "TargetApplication".

The "Persistent" local attribute must be either a boolean or number representing whether the service should be persistent. A persistent service will be saved off and restored any time the Bluetooth hardware is present. It will persist through reboots and can only be removed by calling IOBluetoothRemoveServiceWithRecord-

### 4340 CHAPTER 22. BLUETOOTH

Handle(). This attribute is optional. By default, if no "Persistent" local property is present, the service will only exist temporarily. It will be removed either when IOBluetoothRemoveServiceWithRecordHandle() is called or when the client application exits.

The "TargetApplication" local attribute is used to specify an application to be launched when a remote device attempts to connect to the service (by opening either an L2CAP or RFCOMM channel of the type specified in the service). This value must be a string representing the absolute path to the target executable (not just the .app wrapper - i.e. /System/Library/CoreServices/OBEXAgent.app/Contents/MacOS/OBEXAgent). This attribute is optional. If no "TargetApplication" local attribute is specified, no special action will take place when an incoming connection to the service is created. It is up to the client to be monitoring for the connection and to do the right thing when one appears.

The "LocalAttributes" property is optional. If it is not specified, by default the created service is transient and will be removed when the client exits.

Additional local attributes to further control incoming services will be added in the future.

### **22.24.11 removeServiceRecord**

MBS Bluetooth Plugin, Plugin Version: 18.3, Console & Web: Yes, Mac: Yes, Win: No, Linux: No. **Function:** Removes the service from the local SDP server.

**Notes:** Lasterror is set.

### **22.24.12 RFCOMMChannelID as Integer**

MBS Bluetooth Plugin, Plugin Version: 18.3, Console & Web: Yes, Mac: Yes, Win: No, Linux: No. **Function:** Allows the discovery of the RFCOMM channel ID assigned to the service. **Notes:**

Returns the location that will get the found RFCOMM channel ID.

Lasterror is set to kIOReturnSuccess if the channel ID is found.

This method will search through the ProtoclDescriptorList attribute to find an entry with the RFCOMM UUID (UUID16: 0x0003). If one is found, it gets the second element of the data element sequence and sets the rfcommChannelID pointer to it. The channel ID only gets set when kIOReturnSuccess is returned.

### **22.24.13 sortedAttributes as IOBluetoothSDPServiceAttributeMBS()**

MBS Bluetooth Plugin, Plugin Version: 18.3, Console & Web: Yes, Mac: Yes, Win: No, Linux: No. **Function:** Returns a sorted array of SDP attributes.

**Notes:** This method will walk all the elements of the service record and return an array of IOBluetoothS-DPServiceAttribute objects sorted by attributeID.

22.24. CLASS IOBLUETOOTHSDPSERVICERECORDMBS 4341

# **22.24.14 withServiceDictionary(dic as Dictionary, device as IOBluetoothDeviceMBS) as IOBluetoothSDPServiceRecordMBS**

MBS Bluetooth Plugin, Plugin Version: 18.3, Console & Web: Yes, Mac: Yes, Win: No, Linux: No. **Function:** Returns an IOBluetoothSDPServiceRecord \* with the attributes specified in the provided service dictionary.

**Notes:** Provide an IOBlueotothDevice if you wish to associate the record to a specific IOBluetoothDevice.

## **22.24.15 Properties**

### **22.24.16 Device as IOBluetoothDeviceMBS**

MBS Bluetooth Plugin, Plugin Version: 18.3, Console & Web: Yes, Mac: Yes, Win: No, Linux: No. **Function:** Returns the IOBluetoothDevice that the target service belongs to. **Notes:**

Returns the IOBluetoothDevice that the target service belongs to. If the service is one the local host is vending, then nil is returned.

If the service is a local service (i.e. one the current host is vending out), then nil is returned. (Read only property)

### **22.24.17 Handle as Integer**

MBS Bluetooth Plugin, Plugin Version: 18.3, Console & Web: Yes, Mac: Yes, Win: No, Linux: No. **Function:** The internal object reference. **Notes:** (Read and Write property)

### **22.24.18 Lasterror as Integer**

MBS Bluetooth Plugin, Plugin Version: 18.3, Console & Web: Yes, Mac: Yes, Win: No, Linux: No. **Function:** The lasterror code. **Notes:** (Read and Write property)

# **22.24.19 Properties as Dictionary**

MBS Bluetooth Plugin, Plugin Version: 18.3, Console & Web: Yes, Mac: Yes, Win: No, Linux: No. **Function:** Returns an NSDictionary containing the attributes for the service.

### 4342 CHAPTER 22. BLUETOOTH

The attribute dictionary is keyed off of the attribute id represented as an NSNumber. The values in the NS-Dictionary are IOBluetoothSDPDataElement objects representing the data element for the given attribute. (Read only property)

### **22.24.20 ServiceName as String**

MBS Bluetooth Plugin, Plugin Version: 18.3, Console & Web: Yes, Mac: Yes, Win: No, Linux: No. **Function:** Returns the name of the service. **Notes:**

This is currently implemented to simply return the attribute with an id of 0x0100. In the future, it will be extended to allow name localization based on the user's chosen language or other languages. (Read only property)

# **22.25 class IOBluetoothSDPUUIDMBS**

### **22.25.1 class IOBluetoothSDPUUIDMBS**

MBS Bluetooth Plugin, Plugin Version: 18.3, Console & Web: Yes, Mac: Yes, Win: No, Linux: No. **Function:** Represents a UUID as defined in the Bluetooth SDP spec. **Notes:**

The IOBluetoothSDPUUID class can represent a UUID of any valid size (16, 32 or 128 bits). It provides the ability to compare two UUIDs no matter what their size as well as the ability to promote the size of a UUID to a larger one.

This is an abstract class. You can't create an instance, but you can get one from various plugin functions.

### **22.25.2 Blog Entries**

• [MBS Xojo Plugins, version 18.3pr4](https://www.mbs-plugins.de/archive/2018-06-26/MBS_Xojo_Plugins_version_183pr/monkeybreadsoftware_blog_xojo)

### **22.25.3 Methods**

### **22.25.4 Constructor**

MBS Bluetooth Plugin, Plugin Version: 18.3, Console & Web: Yes, Mac: Yes, Win: No, Linux: No. **Function:** Private constructor.

### **22.25.5 isEqualToUUID(other as IOBluetoothSDPUUIDMBS) as Boolean**

MBS Bluetooth Plugin, Plugin Version: 18.3, Console & Web: Yes, Mac: Yes, Win: No, Linux: No. **Function:** Compares the target IOBluetoothSDPUUID object with the given otherUUID object. **Notes:**

other: The UUID object to be compared with the target.

Returns true if the UUID values of each object are equal. This includes the case where the sizes are different but the data itself is the same when the Bluetooth UUID base is applied.

This method will compare the two UUID values independent of their length.

# 4344 CHAPTER 22. BLUETOOTH **22.25.6 uuid16(value as UInt16) as IOBluetoothSDPUUIDMBS**

MBS Bluetooth Plugin, Plugin Version: 18.3, Console & Web: Yes, Mac: Yes, Win: No, Linux: No. **Function:** Creates a new 16-bit IOBluetoothSDPUUID with the given UUID16.

# **22.25.7 uuid32(value as UInt32) as IOBluetoothSDPUUIDMBS**

MBS Bluetooth Plugin, Plugin Version: 18.3, Console & Web: Yes, Mac: Yes, Win: No, Linux: No. **Function:** Creates a new 32-bit IOBluetoothSDPUUID with the given UUID32.

## **22.25.8 uuidWithData(mem as MemoryBlock) as IOBluetoothSDPUUIDMBS**

MBS Bluetooth Plugin, Plugin Version: 18.3, Console & Web: Yes, Mac: Yes, Win: No, Linux: No. **Function:** Creates a new IOBluetoothSDPUUID object from the given memoryblock. **Notes:**

Returns the new IOBluetoothSDPUUID object or nil on failure. If the length of the memoryblock is invalid for a UUID, nil is returned.

# **22.25.9 UUIDWithLength(length as Integer) as IOBluetoothSDPUUIDMBS**

MBS Bluetooth Plugin, Plugin Version: 18.3, Console & Web: Yes, Mac: Yes, Win: No, Linux: No. **Function:** Returns an IOBluetoothSDPUUID object matching the target UUID, but with the given number of bytes.

**Notes:**

Returns an IOBluetoothSDPUUID object with the same data as the target but with the given length if it is possible to do so. Otherwise, nil is returned.

If the target object is the same length as newLength, it returns itself. If newLength is greater it creates a new IOBluetoothSDPUUID object with the correct value for the given length. If newLength is smaller, it will attempt to create a new IOBluetoothSDPUUID that is smaller if the data matches the Bluetooth UUID base. This downconversion is currently unimplemented.

# **22.25.10 uuidWithUUID(UUID as String) as IOBluetoothSDPUUIDMBS**

MBS Bluetooth Plugin, Plugin Version: 18.3, Console & Web: Yes, Mac: Yes, Win: No, Linux: No. **Function:** Creates a new IOBluetoothSDPUUID with the given UUID

### 22.25. CLASS IOBLUETOOTHSDPUUIDMBS 4345

## **22.25.11 Properties**

### **22.25.12 Data as MemoryBlock**

MBS Bluetooth Plugin, Plugin Version: 18.3, Console & Web: Yes, Mac: Yes, Win: No, Linux: No. **Function:** Queries data as memoryblock. **Notes:** (Read only property)

## **22.25.13 Handle as Integer**

MBS Bluetooth Plugin, Plugin Version: 18.3, Console & Web: Yes, Mac: Yes, Win: No, Linux: No. **Function:** The internal object reference. **Notes:** (Read and Write property)

## **22.25.14 Length as Integer**

MBS Bluetooth Plugin, Plugin Version: 18.3, Console & Web: Yes, Mac: Yes, Win: No, Linux: No. **Function:** Queries length of data. **Notes:** (Read only property)

# 4346 CHAPTER 22. BLUETOOTH **22.26 class IOBluetoothServiceBrowserControllerMBS**

# **22.26.1 class IOBluetoothServiceBrowserControllerMBS**

MBS Bluetooth Plugin, Plugin Version: 18.3, Console & Web: No, Mac: Yes, Win: No, Linux: No. **Function:** A NSWindowController subclass to display a window to search for and perform SDP queries on bluetooth devices within range.

**Notes:**

This NSWindowController subclass will bring up a generic Bluetooth search and SDP browsing window allowing the user to find devices within range, perform SDP queries on a particular device, and select a SDP service to connect to. The client application can provide NSArrays of valid service UUIDs to allow, and an NSArray of valid device types to allow. The device type filter is not yet implemented. Subclass of the NSWindowControllerMBS class.

# **22.26.2 Blog Entries**

- [MBS Xojo Plugins, version 18.3pr4](https://www.mbs-plugins.de/archive/2018-06-26/MBS_Xojo_Plugins_version_183pr/monkeybreadsoftware_blog_xojo)
- [Bluetooth for Xojo](https://www.mbs-plugins.de/archive/2018-06-25/Bluetooth_for_Xojo/monkeybreadsoftware_blog_xojo)

# **22.26.3 Methods**

# **22.26.4 addAllowedUUID(allowedUUID as IOBluetoothSDPUUIDMBS)**

MBS Bluetooth Plugin, Plugin Version: 18.3, Console & Web: No, Mac: Yes, Win: No, Linux: No. **Function:** Adds a UUID to the list of UUIDs that are used to validate the user's selection. **Notes:**

allowedUUID: UUID that a device may contain to be selected

The user's device selection gets validated against the UUIDs passed to addAllowedUUID or addAllowedU-UIDArray. Each call to those methods essentially adds a filter that the selected device gets validated with. If any of the filters match, the device is considered valid. If they all fail, the device is not valid and the user is presented with an error code that the device does not support the required services. The UUID passed to addAllowedUUID is the only UUID that must be present in the device's SDP service records. Alternatively, all of the UUIDs in the UUID array passed to addAllowedUUIDArray must be present. NOTE: This method is only available in macOS 10.2.4 (Bluetooth v1.1) or later.

# **22.26.5 addAllowedUUIDArray(allowedUUIDs() as IOBluetoothSDPUUIDMBS)**

MBS Bluetooth Plugin, Plugin Version: 18.3, Console & Web: No, Mac: Yes, Win: No, Linux: No. **Function:** Adds an array of UUIDs to the list of UUIDs that are used to validate the user's selection.

### 22.26. CLASS IOBLUETOOTHSERVICEBROWSERCONTROLLERMBS 4347

### **Notes:**

allowedUUIDArray: An NSArray of UUIDs that all must be present in a device for it to be selectable.

The user's device selection gets validated against the UUIDs passed to addAllowedUUID or addAllowedU-UIDArray. Each call to those methods essentially adds a filter that the selected device gets validated with. If any of the filters match, the device is considered valid. If they all fail, the device is not valid and the user is presented with an error code that the device does not support the required services. The UUID passed to addAllowedUUID is the only UUID that must be present in the device's SDP service records. Alternatively, all of the UUIDs in the UUID array passed to addAllowedUUIDArray must be present. NOTE: This method is only available in macOS 10.2.4 (Bluetooth v1.1) or later.

### **22.26.6 beginSheetModalForWindow(win as window, tag as variant = nil)**

MBS Bluetooth Plugin, Plugin Version: 18.3, Console & Web: No, Mac: Yes, Win: No, Linux: No. **Function:** Runs the service browser panel as a sheet on the target window. **Notes:**

sheetWindow: NSWindow to attach the service browser panel to as a sheet. Tag is passed to event.

Sets lasterror to kIOReturnSuccess if the sheet modal session was started.

# **22.26.7 clearAllowedUUIDs**

MBS Bluetooth Plugin, Plugin Version: 18.3, Console & Web: No, Mac: Yes, Win: No, Linux: No. **Function:** Resets the controller back to the default state where it will accept any device the user selects. **Notes:** This method is only available in macOS 10.2.4 (Bluetooth v1.1) or later.

### **22.26.8 Constructor(options as Integer = 0)**

MBS Bluetooth Plugin, Plugin Version: 18.3, Console & Web: No, Mac: Yes, Win: No, Linux: No. **Function:** Allocator work Bluetooth Service Browser window controller. **Notes:** Options: Bit field for options to set in the newly allocated controller. Currently no options are available.

# **22.26.9 Destructor**

MBS Bluetooth Plugin, Plugin Version: 18.3, Console & Web: No, Mac: Yes, Win: No, Linux: No. **Function:** The destructor.

# **22.26.10 Results as IOBluetoothSDPServiceRecordMBS()**

MBS Bluetooth Plugin, Plugin Version: 18.3, Console & Web: No, Mac: Yes, Win: No, Linux: No. **Function:** Returns the result of the user's selection. **Notes:**

Returns an NSArray of IOBluetoothSDPServiceRecord objects corresponding to the user's selection. If the user cancelled the panel, nil will be returned.

There will only be results if the panel has been run, the user has successfully made a selection and that selection has been validated. If kIOBluetoothUISuccess was returned for the session, there should be valid results. Currently only a single device is allowed to be selected, so the results array will only contain one object. However in the future multiple selection will be supported.

This method is only available in macOS 10.2.4 (Bluetooth v1.1) or later.

## **22.26.11 runModal as Integer**

MBS Bluetooth Plugin, Plugin Version: 18.3, Console & Web: No, Mac: Yes, Win: No, Linux: No. **Function:** Runs the service browser panel in a modal session to allow the user to select a service on a Bluetooth device.

### **Notes:**

Returns kIOBluetoothUISuccess if a successful, validated service selection was made by the user. Returns kIOBluetoothUIUserCanceledErr if the user cancelled the panel. These return values are the same as NSRun-StoppedResponse and NSRunAbortedResponse respectively. They are the standard values used in a modal session.

The controller will use the panel attributes to filter what devices the user sees. The allowed UUIDs will be used to validate the selection the user makes. The user will only be able to select services that match the allowed UUIDs. Only when a selection has been validated (or the panel cancelled), will this method return.

NOTE: This method is only available in macOS 10.2.4 (Bluetooth v1.1) or later.

### 22.26. CLASS IOBLUETOOTHSERVICEBROWSERCONTROLLERMBS 4349

### **22.26.12 Properties**

### **22.26.13 Description as String**

MBS Bluetooth Plugin, Plugin Version: 18.3, Console & Web: No, Mac: Yes, Win: No, Linux: No. **Function:** The description text that appears in the device selector panel. **Notes:**

The description text should be localized for best user experience. This method is only available in macOS 10.2.4 (Bluetooth v1.1) or later. (Read and Write property)

### **22.26.14 Options as Integer**

MBS Bluetooth Plugin, Plugin Version: 18.3, Console & Web: No, Mac: Yes, Win: No, Linux: No. **Function:** The options for the window controller. **Notes:**

This method will set the options for the browser to new values. (Read and Write property)

### **22.26.15 Prompt as String**

MBS Bluetooth Plugin, Plugin Version: 18.3, Console & Web: No, Mac: Yes, Win: No, Linux: No. Function: The title of the default/select button in the device selector panel. **Notes:**

The prompt text should be localized for best user experience. This method is only available in macOS 10.2.4 (Bluetooth v1.1) or later. (Read and Write property)

### **22.26.16 Title as String**

MBS Bluetooth Plugin, Plugin Version: 18.3, Console & Web: No, Mac: Yes, Win: No, Linux: No. **Function:** The title of the device selector panel **Notes:**

The panel title should be localized for best user experience. This method is only available in macOS 10.2.4 (Bluetooth v1.1) or later. (Read and Write property)

# **22.26.18 SheetDone(returnCode as Integer, tag as Variant)**

MBS Bluetooth Plugin, Plugin Version: 18.3, Console & Web: No, Mac: Yes, Win: No, Linux: No. **Function:** The event called when sheet is dismissed.

**Notes:** The returnCode parameter will either be kIOBluetoothUISuccess or kIOBluetoothUIUserCancelled-Err as described.

## **22.26.19 Constants**

### **22.26.20 kIOBluetoothUISuccess = -1000**

MBS Bluetooth Plugin, Plugin Version: 18.3. **Function:** The constant for user clicked okay.

## **22.26.21 kIOBluetoothUIUserCanceledErr = -1001**

MBS Bluetooth Plugin, Plugin Version: 18.3. **Function:** The constant for user cancelled.

# **22.26.22 kOptionsAutoStartInquiry = 1**

MBS Bluetooth Plugin, Plugin Version: 18.3. **Function:** One of the option values to customize the behavior of an IOBluetoothServiceBrowserController object.

**Notes:** Automatically start an inquiry when the panel is displayed. This has been deprecated in 10.5

# **22.26.23 kOptionsDisconnectWhenDone = 2**

MBS Bluetooth Plugin, Plugin Version: 18.3. **Function:** One of the option values to customize the behavior of an IOBluetoothServiceBrowserController object.

**Notes:** Disconnect from the device when UI operations are finished.

## **22.26.24 kOptionsNone = 0**

MBS Bluetooth Plugin, Plugin Version: 18.3. **Function:** One of the option values to customize the behavior of an IOBluetoothServiceBrowserController object. **Notes:** No options set.

# **22.27 class WindowsBlueToothDeviceInfoMBS**

# **22.27.1 class WindowsBlueToothDeviceInfoMBS**

MBS Bluetooth Plugin, Plugin Version: 18.3, Console & Web: Yes, Mac: No, Win: Yes, Linux: No. **Function:** This class provides information about a Bluetooth device.

## **22.27.2 Blog Entries**

• [MBS Xojo Plugins, version 18.3pr4](https://www.mbs-plugins.de/archive/2018-06-26/MBS_Xojo_Plugins_version_183pr/monkeybreadsoftware_blog_xojo)

# **22.27.3 Methods**

# **22.27.4 Devices(SearchParameters as WindowsBlueToothDeviceSearchParameterMBS = nil) as WindowsBlueToothDeviceInfoMBS()**

MBS Bluetooth Plugin, Plugin Version: 18.3, Console & Web: Yes, Mac: No, Win: Yes, Linux: No. **Function:** Enumerates Bluetooth devices. **Notes:**

SearchParameters can define search parameters.

see also: https://msdn.microsoft.com/en-us/library/windows/desktop/aa362784(v=vs.85).aspx

# **22.27.5 DisplayDeviceProperties(parentWindow as window) as boolean**

MBS Bluetooth Plugin, Plugin Version: 18.3, Console & Web: No, Mac: No, Win: Yes, Linux: No. **Function:** Starts Control Panel device information property sheet. **Notes:**

parentWindow: The parent window of the property sheet.

Returns true if the property sheet is successfully displayed. Returns false if the property sheet was not displayed successfully.

### 4352 CHAPTER 22. BLUETOOTH

# **22.27.6 FirstDevice(SearchParameters as WindowsBlueToothDeviceSearchParameterMBS = nil) as WindowsBlueToothDeviceInfoMBS**

MBS Bluetooth Plugin, Plugin Version: 18.3, Console & Web: Yes, Mac: No, Win: Yes, Linux: No. **Function:** Queries first device. **Notes:**

SearchParameters can define search parameters.

see also: https://msdn.microsoft.com/en-us/library/windows/desktop/aa362784(v=vs.85).aspx

### **22.27.7 Properties**

## **22.27.8 Address as String**

MBS Bluetooth Plugin, Plugin Version: 18.3, Console & Web: Yes, Mac: No, Win: Yes, Linux: No. **Function:** Address of the device. **Notes:** (Read only property)

### **22.27.9 Authenticated as Boolean**

MBS Bluetooth Plugin, Plugin Version: 18.3, Console & Web: Yes, Mac: No, Win: Yes, Linux: No. **Function:** Specifies whether the device is authenticated, paired, or bonded. **Notes:**

All authenticated devices are remembered. (Read only property)

### **22.27.10 ClassofDevice as Integer**

MBS Bluetooth Plugin, Plugin Version: 18.3, Console & Web: Yes, Mac: No, Win: Yes, Linux: No. **Function:** Class of the device. **Notes:** (Read only property)

## **22.27.11 Connected as Boolean**

MBS Bluetooth Plugin, Plugin Version: 18.3, Console & Web: Yes, Mac: No, Win: Yes, Linux: No. **Function:** Specifies whether the device is connected.

**Notes:** (Read only property)

### **22.27.12 LastSeen as Date**

MBS Bluetooth Plugin, Plugin Version: 18.3, Console & Web: Yes, Mac: No, Win: Yes, Linux: No. **Function:** Last time the device was seen, in the form of a date. **Notes:**

Can be before year 2000 to indicate never seen. (Read only property)

### **22.27.13 LastUsed as Date**

MBS Bluetooth Plugin, Plugin Version: 18.3, Console & Web: Yes, Mac: No, Win: Yes, Linux: No. **Function:** Last time the device was used, in the form of a date. **Notes:**

Can be before year 2000 to indicate never used. (Read only property)

### **22.27.14 Name as String**

MBS Bluetooth Plugin, Plugin Version: 18.3, Console & Web: Yes, Mac: No, Win: Yes, Linux: No. **Function:** Name of the device. **Notes:** (Read only property)

### **22.27.15 Remembered as Boolean**

MBS Bluetooth Plugin, Plugin Version: 18.3, Console & Web: Yes, Mac: No, Win: Yes, Linux: No. **Function:** Specifies whether the device is a remembered device. **Notes:**

Not all remembered devices are authenticated. (Read only property)

# **22.28 class WindowsBlueToothDeviceMBS**

### **22.28.1 class WindowsBlueToothDeviceMBS**

MBS Bluetooth Plugin, Plugin Version: 18.3, Console & Web: Yes, Mac: No, Win: Yes, Linux: No. **Function:** This class stores information about a Bluetooth device.

**Notes:** This is an abstract class. You can't create an instance, but you can get one from various plugin functions.

### **22.28.2 Blog Entries**

• [MBS Xojo Plugins, version 18.3pr4](https://www.mbs-plugins.de/archive/2018-06-26/MBS_Xojo_Plugins_version_183pr/monkeybreadsoftware_blog_xojo)

### **22.28.3 Methods**

### **22.28.4 Constructor**

MBS Bluetooth Plugin, Plugin Version: 18.3, Console & Web: Yes, Mac: No, Win: Yes, Linux: No. **Function:** The private constructor.

### **22.28.5 Devices as WindowsBlueToothDeviceMBS()**

MBS Bluetooth Plugin, Plugin Version: 18.3, Console & Web: Yes, Mac: No, Win: Yes, Linux: No. **Function:** Queries list of devices.

### **22.28.6 Services as WindowsBlueToothServiceMBS()**

MBS Bluetooth Plugin, Plugin Version: 18.3, Console & Web: Yes, Mac: No, Win: Yes, Linux: No. **Function:** The list of services for this device.

# **22.28.7 Properties**

### **22.28.8 Comment as String**

MBS Bluetooth Plugin, Plugin Version: 18.3, Console & Web: Yes, Mac: No, Win: Yes, Linux: No. **Function:** The comment. **Notes:** (Read only property)

### 22.28. CLASS WINDOWSBLUETOOTHDEVICEMBS 4355

### **22.28.9 LocalAddress as String**

MBS Bluetooth Plugin, Plugin Version: 18.3, Console & Web: Yes, Mac: No, Win: Yes, Linux: No. **Function:** The Windows Sockets local address. **Notes:**

In a client application, pass this address to the bind function to obtain access to a network service. In a network service, pass this address to the bind function so that the service is bound to the appropriate local address.

e.g. "(78:4F:12:34:56:78)" (Read only property)

### **22.28.10 Name as String**

MBS Bluetooth Plugin, Plugin Version: 18.3, Console & Web: Yes, Mac: No, Win: Yes, Linux: No. **Function:** The name. **Notes:**

e.g. "Christian Schmitz iPhone" (Read only property)

### **22.28.11 RemoteAddress as String**

MBS Bluetooth Plugin, Plugin Version: 18.3, Console & Web: Yes, Mac: No, Win: Yes, Linux: No. **Function:** Windows Sockets remote address. **Notes:**

There are several uses for this remote address:

- You can use this remote address to connect to the service through the connect function. This is useful if an application performs send/receive operations that involve connection-oriented protocols.
- You can use this remote address with the sendto function when you are communicating over a connectionless (datagram) protocol. If you are using a connectionless protocol, such as UDP, sendto is typically the way you pass data to the remote system.

e.g. "(44:00:12:34:56:78)" (Read only property)

# **22.28.12 SocketProtocol as Integer**

MBS Bluetooth Plugin, Plugin Version: 18.3, Console & Web: Yes, Mac: No, Win: Yes, Linux: No. **Function:** The protocol used. **Notes:**

The possible options for the protocol parameter are specific to the address family and socket type specified.

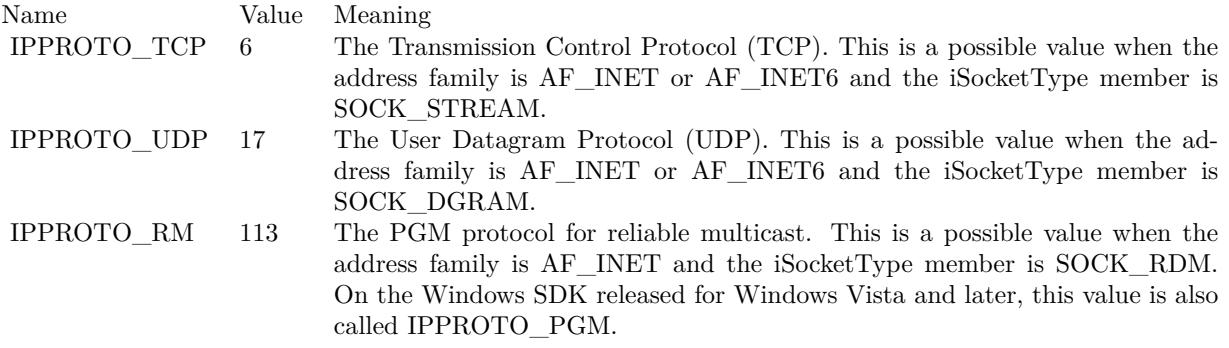

(Read only property)

# **22.28.13 SocketType as Integer**

MBS Bluetooth Plugin, Plugin Version: 18.3, Console & Web: Yes, Mac: No, Win: Yes, Linux: No. **Function:** The type of Windows socket. **Notes:**

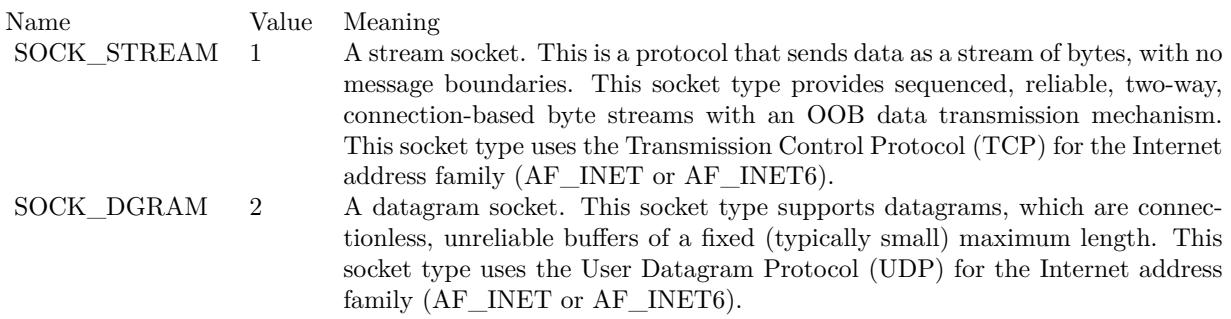

Services use recvfrom function to obtain datagrams. The listen and accept functions do not work with datagrams.

(Read only property)
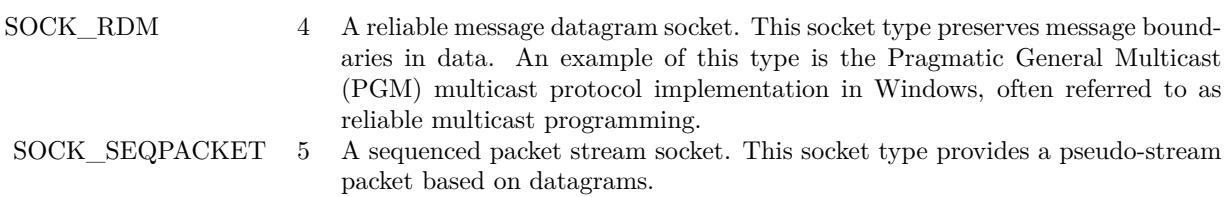

# 4358 CHAPTER 22. BLUETOOTH **22.29 class WindowsBlueToothDeviceSearchParameterMBS**

# **22.29.1 class WindowsBlueToothDeviceSearchParameterMBS**

MBS Bluetooth Plugin, Plugin Version: 18.3, Console & Web: Yes, Mac: No, Win: Yes, Linux: No. **Function:** This class specifies search criteria for Bluetooth device searches.

### **22.29.2 Blog Entries**

• [MBS Xojo Plugins, version 18.3pr4](https://www.mbs-plugins.de/archive/2018-06-26/MBS_Xojo_Plugins_version_183pr/monkeybreadsoftware_blog_xojo)

# **22.29.3 Methods**

#### **22.29.4 Constructor**

MBS Bluetooth Plugin, Plugin Version: 18.3, Console & Web: Yes, Mac: No, Win: Yes, Linux: No. **Function:** The constructor.

#### **22.29.5 Properties**

#### **22.29.6 IssueInquiry as Boolean**

MBS Bluetooth Plugin, Plugin Version: 18.3, Console & Web: Yes, Mac: No, Win: Yes, Linux: No. **Function:** A value that specifies that a new inquiry should be issued. **Notes:** (Read and Write property)

# **22.29.7 Radio as WindowsBlueToothRadioMBS**

MBS Bluetooth Plugin, Plugin Version: 18.3, Console & Web: Yes, Mac: No, Win: Yes, Linux: No. **Function:** A handle for the radio on which to perform the inquiry. **Notes:**

Set to nil to perform the inquiry on all local Bluetooth radios. (Read and Write property)

#### **22.29.8 ReturnAuthenticated as Boolean**

MBS Bluetooth Plugin, Plugin Version: 18.3, Console & Web: Yes, Mac: No, Win: Yes, Linux: No. **Function:** A value that specifies that the search should return authenticated Bluetooth devices. **Notes:** (Read and Write property)

#### **22.29.9 ReturnConnected as Boolean**

MBS Bluetooth Plugin, Plugin Version: 18.3, Console & Web: Yes, Mac: No, Win: Yes, Linux: No. **Function:** A value that specifies that the search should return connected Bluetooth devices. **Notes:** (Read and Write property)

# **22.29.10 ReturnRemembered as Boolean**

MBS Bluetooth Plugin, Plugin Version: 18.3, Console & Web: Yes, Mac: No, Win: Yes, Linux: No. **Function:** A value that specifies that the search should return remembered Bluetooth devices. **Notes:** (Read and Write property)

### **22.29.11 ReturnUnknown as Boolean**

MBS Bluetooth Plugin, Plugin Version: 18.3, Console & Web: Yes, Mac: No, Win: Yes, Linux: No. **Function:** A value that specifies that the search should return unknown Bluetooth devices. **Notes:** (Read and Write property)

#### **22.29.12 TimeoutMultiplier as Integer**

MBS Bluetooth Plugin, Plugin Version: 18.3, Console & Web: Yes, Mac: No, Win: Yes, Linux: No. **Function:** A value that indicates the time out for the inquiry, expressed in increments of 1.28 seconds. **Notes:**

For example, an inquiry of 12.8 seconds has a cTimeoutMultiplier value of 10. The maximum value for this member is 48. When a value greater than 48 is used, the calling function immediately fails and returns E\_INVALIDARG.

(Read and Write property)

# 4360 CHAPTER 22. BLUETOOTH **22.30 class WindowsBlueToothLECharacteristicMBS**

# **22.30.1 class WindowsBlueToothLECharacteristicMBS**

MBS Bluetooth Plugin, Plugin Version: 18.1, Console & Web: Yes, Mac: No, Win: Yes, Linux: No. **Function:** Describes a Bluetooth Low Energy (LE) generic attribute (GATT) profile characteristic. **Notes:** This is an abstract class. You can't create an instance, but you can get one from various plugin functions.

# **22.30.2 Methods**

# **22.30.3 Constructor**

MBS Bluetooth Plugin, Plugin Version: 18.1, Console & Web: Yes, Mac: No, Win: Yes, Linux: No. **Function:** The private constructor.

# **22.30.4 Properties**

### **22.30.5 AttributeHandle as Integer**

MBS Bluetooth Plugin, Plugin Version: 18.1, Console & Web: Yes, Mac: No, Win: Yes, Linux: No. **Function:** The handle to the Bluetooth LE GATT profile attributes. **Notes:** (Read only property)

# **22.30.6 CharacteristicUuid as String**

MBS Bluetooth Plugin, Plugin Version: 18.1, Console & Web: Yes, Mac: No, Win: Yes, Linux: No. **Function:** The Universally Unique ID (UUID) of the characteristic. **Notes:** (Read only property)

# **22.30.7 CharacteristicValueHandle as Integer**

MBS Bluetooth Plugin, Plugin Version: 18.1, Console & Web: Yes, Mac: No, Win: Yes, Linux: No. **Function:** The handle to the Bluetooth LE GATT profile characteristic value. **Notes:** (Read only property)

#### **22.30.8 HasExtendedProperties as Boolean**

MBS Bluetooth Plugin, Plugin Version: 18.1, Console & Web: Yes, Mac: No, Win: Yes, Linux: No. **Function:** The characteristic has extended properties, which will be presented through a Characteristic Extended Properties descriptor.

**Notes:** (Read only property)

#### **22.30.9 IsBroadcastable as Boolean**

MBS Bluetooth Plugin, Plugin Version: 18.1, Console & Web: Yes, Mac: No, Win: Yes, Linux: No. **Function:** The characteristic can be broadcast. **Notes:** (Read only property)

#### **22.30.10 IsIndicatable as Boolean**

MBS Bluetooth Plugin, Plugin Version: 18.1, Console & Web: Yes, Mac: No, Win: Yes, Linux: No. **Function:** The characteristic can be updated by the device through Handle Value Indications, and the new value will be returned through the ChangeEvent event.

**Notes:** (Read only property)

# **22.30.11 IsNotifiable as Boolean**

MBS Bluetooth Plugin, Plugin Version: 18.1, Console & Web: Yes, Mac: No, Win: Yes, Linux: No. **Function:** The characteristic can be updated by the device through Handle Value Notifications, and the new value will be returned through the ChangeEvent event. **Notes:** (Read only property)

#### **22.30.12 IsReadable as Boolean**

MBS Bluetooth Plugin, Plugin Version: 18.1, Console & Web: Yes, Mac: No, Win: Yes, Linux: No. **Function:** The characteristic can be read. **Notes:** (Read only property)

#### **22.30.13 IsSignedWritable as Boolean**

MBS Bluetooth Plugin, Plugin Version: 18.1, Console & Web: Yes, Mac: No, Win: Yes, Linux: No. **Function:** The characteristic can be signed writable.

**Notes:** (Read only property)

# **22.30.14 IsWritable as Boolean**

MBS Bluetooth Plugin, Plugin Version: 18.1, Console & Web: Yes, Mac: No, Win: Yes, Linux: No. **Function:** The characteristic can be written to. **Notes:** (Read only property)

# **22.30.15 IsWritableWithoutResponse as Boolean**

MBS Bluetooth Plugin, Plugin Version: 18.1, Console & Web: Yes, Mac: No, Win: Yes, Linux: No. **Function:** The characteristic can be written to without requiring a response. **Notes:** (Read only property)

# **22.30.16 ServiceHandle as Integer**

MBS Bluetooth Plugin, Plugin Version: 18.1, Console & Web: Yes, Mac: No, Win: Yes, Linux: No. **Function:** The handle to the Bluetooth LE GATT profile service. **Notes:** (Read only property)

# **22.31.1 class WindowsBlueToothLEDescriptorMBS**

MBS Bluetooth Plugin, Plugin Version: 18.1, Console & Web: Yes, Mac: No, Win: Yes, Linux: No. **Function:** Describes a Bluetooth Low Energy (LE) generic attribute (GATT) profile descriptor. **Notes:** This is an abstract class. You can't create an instance, but you can get one from various plugin functions.

# **22.31.2 Methods**

### **22.31.3 Constructor**

MBS Bluetooth Plugin, Plugin Version: 18.1, Console & Web: Yes, Mac: No, Win: Yes, Linux: No. **Function:** The private constructor.

# **22.31.4 Properties**

### **22.31.5 AttributeHandle as Integer**

MBS Bluetooth Plugin, Plugin Version: 18.1, Console & Web: Yes, Mac: No, Win: Yes, Linux: No. **Function:** The handle to the Bluetooth LE GATT profile attributes. **Notes:** (Read only property)

# **22.31.6 CharacteristicHandle as Integer**

MBS Bluetooth Plugin, Plugin Version: 18.1, Console & Web: Yes, Mac: No, Win: Yes, Linux: No. **Function:** The handle to the Bluetooth LE GATT profile characteristic. **Notes:** (Read only property)

# **22.31.7 DescriptorType as Integer**

MBS Bluetooth Plugin, Plugin Version: 18.1, Console & Web: Yes, Mac: No, Win: Yes, Linux: No. **Function:** The type of the Bluetooth LE GATT descriptor. **Notes:**

See WindowsBlueToothLEDescriptorValueMBS.kDescriptorType\* constants. (Read only property)

# **22.31.8 DescriptorUuid as String**

MBS Bluetooth Plugin, Plugin Version: 18.1, Console & Web: Yes, Mac: No, Win: Yes, Linux: No. **Function:** The Universally Unique ID (UUID) of the Bluetooth LE GATT descriptor. **Notes:** (Read only property)

# **22.31.9 ServiceHandle as Integer**

MBS Bluetooth Plugin, Plugin Version: 18.1, Console & Web: Yes, Mac: No, Win: Yes, Linux: No. **Function:** The handle to the Bluetooth LE GATT profile service. **Notes:** (Read only property)

# **22.32.1 class WindowsBlueToothLEDescriptorValueMBS**

MBS Bluetooth Plugin, Plugin Version: 18.1, Console & Web: Yes, Mac: No, Win: Yes, Linux: No. **Function:** Describes a parent characteristic.

**Notes:** This is an abstract class. You can't create an instance, but you can get one from various plugin functions.

# **22.32.2 Methods**

#### **22.32.3 Constructor**

MBS Bluetooth Plugin, Plugin Version: 18.1, Console & Web: Yes, Mac: No, Win: Yes, Linux: No. **Function:** The private constructor.

# **22.32.4 Properties**

### **22.32.5 Data as MemoryBlock**

MBS Bluetooth Plugin, Plugin Version: 18.1, Console & Web: Yes, Mac: No, Win: Yes, Linux: No. **Function:** The descriptor value data. **Notes:** (Read and Write property)

# **22.32.6 DataSize as Integer**

MBS Bluetooth Plugin, Plugin Version: 18.1, Console & Web: Yes, Mac: No, Win: Yes, Linux: No. **Function:** The size, in bytes, of the descriptor value. **Notes:** (Read only property)

# **22.32.7 Description as String**

MBS Bluetooth Plugin, Plugin Version: 18.1, Console & Web: Yes, Mac: No, Win: Yes, Linux: No. **Function:** The Universally Unique ID (UUID) that describes the format of the parent characteristic value. **Notes:**

Only set if DescriptorType is kDescriptorTypeCharacteristicFormat. (Read and Write property)

# **22.32.8 DescriptorType as Integer**

MBS Bluetooth Plugin, Plugin Version: 18.1, Console & Web: Yes, Mac: No, Win: Yes, Linux: No. **Function:** The type of the descriptor value. **Notes:**

See WindowsBlueToothLEDescriptorValueMBS.kDescriptorType\* constants. (Read and Write property)

# **22.32.9 DescriptorUuid as String**

MBS Bluetooth Plugin, Plugin Version: 18.1, Console & Web: Yes, Mac: No, Win: Yes, Linux: No. **Function:** The Universally Unique ID (UUID) of the descriptor value. **Notes:** (Read and Write property)

# **22.32.10 Exponent as Integer**

MBS Bluetooth Plugin, Plugin Version: 18.1, Console & Web: Yes, Mac: No, Win: Yes, Linux: No. **Function:** The exponent value to use to determine how the value of the characteristic value is further formatted.

**Notes:**

Only set if DescriptorType is kDescriptorTypeCharacteristicFormat. (Read and Write property)

# **22.32.11 Format as Integer**

MBS Bluetooth Plugin, Plugin Version: 18.1, Console & Web: Yes, Mac: No, Win: Yes, Linux: No. **Function:** The format of the parent characteristic value. **Notes:**

Only set if DescriptorType is kDescriptorTypeCharacteristicFormat. (Read and Write property)

# **22.32.12 IsAuxiliariesWritable as Boolean**

MBS Bluetooth Plugin, Plugin Version: 18.1, Console & Web: Yes, Mac: No, Win: Yes, Linux: No. **Function:** The characteristic user description descriptor is writable. **Notes:**

Only set if DescriptorType is kDescriptorTypeCharacteristicExtendedProperties.

(Read and Write property)

### **22.32.13 IsBroadcast as Boolean**

MBS Bluetooth Plugin, Plugin Version: 18.1, Console & Web: Yes, Mac: No, Win: Yes, Linux: No. **Function:** The parent characteristic value can be broadcast. **Notes:**

Only set if DescriptorType is kDescriptorTypeServerCharacteristicConfiguration. (Read and Write property)

## **22.32.14 IsReliableWriteEnabled as Boolean**

MBS Bluetooth Plugin, Plugin Version: 18.1, Console & Web: Yes, Mac: No, Win: Yes, Linux: No. **Function:** The parent characteristic value is reliable write enabled. **Notes:**

Only set if DescriptorType is kDescriptorTypeCharacteristicExtendedProperties. (Read and Write property)

#### **22.32.15 IsSubscribeToIndication as Boolean**

MBS Bluetooth Plugin, Plugin Version: 18.1, Console & Web: Yes, Mac: No, Win: Yes, Linux: No. **Function:** Whether the characteristic has been registered with the device to receive Handle Value Indications. **Notes:**

True if the characteristic has been registered. Otherwise, false. Only set if DescriptorType is kDescriptorTypeClientCharacteristicConfiguration. (Read and Write property)

## **22.32.16 IsSubscribeToNotification as Boolean**

MBS Bluetooth Plugin, Plugin Version: 18.1, Console & Web: Yes, Mac: No, Win: Yes, Linux: No. **Function:** Whether the characteristic has been registered with the device to receive Handle Value Notifications. **Notes:**

True if the characteristic has been registered. Otherwise, false. Only set if DescriptorType is kDescriptorTypeClientCharacteristicConfiguration. (Read and Write property)

# **22.32.17 NameSpaceValue as Integer**

MBS Bluetooth Plugin, Plugin Version: 18.1, Console & Web: Yes, Mac: No, Win: Yes, Linux: No. **Function:** The name-space where the unit is defined in the Assigned Numbers specification. **Notes:**

Only set if DescriptorType is kDescriptorTypeCharacteristicFormat. (Read and Write property)

# **22.32.18 Unit as String**

MBS Bluetooth Plugin, Plugin Version: 18.1, Console & Web: Yes, Mac: No, Win: Yes, Linux: No. **Function:** The unit of the characteristic value as defined in the Assigned Numbers specification. **Notes:**

Only set if DescriptorType is kDescriptorTypeCharacteristicFormat. (Read and Write property)

# **22.32.19 Constants**

#### **22.32.20 kDescriptorTypeCharacteristicAggregateFormat = 5**

MBS Bluetooth Plugin, Plugin Version: 18.1. **Function:** One of the constant to describe the different types of Bluetooth LE generic attributes (GATT).

**Notes:** The format of an aggregated characteristic value.

#### **22.32.21 kDescriptorTypeCharacteristicExtendedProperties = 0**

MBS Bluetooth Plugin, Plugin Version: 18.1. **Function:** One of the constant to describe the different types of Bluetooth LE generic attributes (GATT).

**Notes:** The characteristic value has additional properties that describe how it can be used, or how it can be accessed.

### **22.32.22 kDescriptorTypeCharacteristicFormat = 4**

MBS Bluetooth Plugin, Plugin Version: 18.1. **Function:** One of the constant to describe the different types of Bluetooth LE generic attributes (GATT).

**Notes:** The format of the characteristic value.

# **22.32.23 kDescriptorTypeCharacteristicUserDescription = 1**

MBS Bluetooth Plugin, Plugin Version: 18.1. **Function:** One of the constant to describe the different types of Bluetooth LE generic attributes (GATT).

**Notes:** The characteristic value contains a UTF-8 string of variable size that is a user textual description.

# **22.32.24 kDescriptorTypeClientCharacteristicConfiguration = 2**

MBS Bluetooth Plugin, Plugin Version: 18.1. **Function:** One of the constant to describe the different types of Bluetooth LE generic attributes (GATT). **Notes:** The characteristic value may be configured by the client.

# **22.32.25 kDescriptorTypeCustomDescriptor = 6**

MBS Bluetooth Plugin, Plugin Version: 18.1. **Function:** One of the constant to describe the different types of Bluetooth LE generic attributes (GATT).

**Notes:** The characteristic value is customized.

# **22.32.26 kDescriptorTypeServerCharacteristicConfiguration = 3**

MBS Bluetooth Plugin, Plugin Version: 18.1. **Function:** One of the constant to describe the different types of Bluetooth LE generic attributes (GATT).

**Notes:** The characteristic value may be configured for the server.

# **22.33 class WindowsBlueToothLEMBS**

# **22.33.1 class WindowsBlueToothLEMBS**

MBS Bluetooth Plugin, Plugin Version: 18.1, Console & Web: Yes, Mac: No, Win: Yes, Linux: No. **Function:** The class for using Bluetooth LE functions on Windows 8 or newer.

# **22.33.2 Blog Entries**

- [MBS Xojo Plugins, version 18.3pr4](https://www.mbs-plugins.de/archive/2018-06-26/MBS_Xojo_Plugins_version_183pr/monkeybreadsoftware_blog_xojo)
- [Bluetooth for Xojo](https://www.mbs-plugins.de/archive/2018-06-25/Bluetooth_for_Xojo/monkeybreadsoftware_blog_xojo)

### **22.33.3 Methods**

### **22.33.4 AbortReliableWrite(ReliableWriteContextID as UInt64)**

MBS Bluetooth Plugin, Plugin Version: 18.1, Console & Web: Yes, Mac: No, Win: Yes, Linux: No. **Function:** Specifies the end of reliable write procedures, and the writes should be aborted. **Notes:**

ReliableWriteContextID: The context describing the reliable write operation returned from a previous call to BeginReliableWrite.

Lasterror and LastErrorMessage properties are set.

```
see also:
https://msdn.microsoft.com/en-us/library/windows/hardware/hh450791(v=vs.85).aspx
```
# **22.33.5 Available as Boolean**

MBS Bluetooth Plugin, Plugin Version: 18.1, Console & Web: Yes, Mac: No, Win: Yes, Linux: No. **Function:** Whether this classes are available.

**Notes:** Should return true on Windows 8 and later versions of Windows.

#### **22.33.6 BeginReliableWrite as UInt64**

MBS Bluetooth Plugin, Plugin Version: 18.1, Console & Web: Yes, Mac: No, Win: Yes, Linux: No. **Function:** Specifies that reliable writes are about to begin. **Notes:**

#### 22.33. CLASS WINDOWSBLUETOOTHLEMBS 4371

Returns the ID for the context describing the reliable write operation.

Lasterror and LastErrorMessage properties are set.

see also:

https://msdn.microsoft.com/en-us/library/windows/hardware/hh450792(v=vs.85).aspx

# **22.33.7 Characteristics(ParentService as WindowsBlueToothLEServiceMBS, Flags as Integer = 0) as WindowsBlueToothLECharacteristicMBS()**

MBS Bluetooth Plugin, Plugin Version: 18.1, Console & Web: Yes, Mac: No, Win: Yes, Linux: No. Function: Gets all the characteristics available for the specified service. **Notes:**

Service: Address of a WindowsBlueToothLEServiceMBS containing the parent service of the included services to be retrieved. This parameter is optional if a service handle was passed to Device, in which case the service specified by the service handle will be treated as the parent. Flags: Optional flags, currently non defined.

Returned characteristics are cached upon successful retrieval of characteristics from the device directly. Unless a service-change event is received, the list of returned characteristics is not expected to change.

The parent service must be present in the cache, otherwise the function will fail. The parent service must be a service returned by either Services or IncludedServices methods.

Lasterror and LastErrorMessage properties are set.

see also: https://msdn.microsoft.com/en-us/library/windows/hardware/hh450795(v=vs.85).aspx

#### **22.33.8 Constructor(DevicePath as String)**

MBS Bluetooth Plugin, Plugin Version: 18.1, Console & Web: Yes, Mac: No, Win: Yes, Linux: No. **Function:** The constructor.

**Notes:** Takes path to device or service on device to connect.

#### 4372 CHAPTER 22. BLUETOOTH

# **22.33.9 Descriptors(Characteristic as WindowsBlueToothLECharacteristicMBS, Flags as Integer = 0) as WindowsBlueToothLEDescriptorMBS()**

MBS Bluetooth Plugin, Plugin Version: 18.1, Console & Web: Yes, Mac: No, Win: Yes, Linux: No. **Function:** Gets all the descriptors available for the specified characteristic. **Notes:**

Characteristic: The parent characteristic of the descriptors to be retrieved.

Returned characteristics are cached upon successful retrieval of characteristics from the device directly. Unless a service-change event is received, the list of returned characteristics is not expected to change.

The parent characteristic must be present in the cache, otherwise the function will fail. The parent service must be a service returned by either Services or IncludedServices.

Lasterror and LastErrorMessage properties are set.

see also: https://msdn.microsoft.com/en-us/library/windows/hardware/hh450797(v=vs.85).aspx

# **22.33.10 DevicePathsForClassGUID(GUID as string) as String()**

MBS Bluetooth Plugin, Plugin Version: 18.1, Console & Web: Yes, Mac: No, Win: Yes, Linux: No. Function: Queries installation database for devices. **Example:**

dim paths() as String = WindowsBlueToothLEMBS.DevicePathsForClassGUID(" { 0000180D-0000-1000- 8000-00805F9B34FB } ")

List.DeleteAllRows if paths = nil then list.AddRow "Failed." else for each path as string in paths List.AddRow path next end if

#### **Notes:**

This is a helper method in MBS Plugin to query setup database to find the paths to devices with a given GUID.

#### 22.33. CLASS WINDOWSBLUETOOTHLEMBS 4373

Pass in the GUID of the device, e.g. " { 0000180D-0000-1000-8000-00805F9B34FB } "

#### **22.33.11 EndReliableWrite(ReliableWriteContextID as UInt64)**

MBS Bluetooth Plugin, Plugin Version: 18.1, Console & Web: Yes, Mac: No, Win: Yes, Linux: No. **Function:** Specifies the end of reliable writes, and the writes should be committed. **Notes:**

ReliableWriteContextID: The context describing the reliable write operation returned from a previous call to BeginReliableWrite.

Lasterror and LastErrorMessage properties are set.

see also:

https://msdn.microsoft.com/en-us/library/windows/hardware/hh450794(v=vs.85).aspx

# **22.33.12 GetCharacteristicValue(Characteristic as WindowsBlueToothLECharacteristicMBS, Flags as Integer = 0) as MemoryBlock**

MBS Bluetooth Plugin, Plugin Version: 18.1, Console & Web: Yes, Mac: No, Win: Yes, Linux: No. **Function:** Gets the value of the specified characteristic. **Notes:**

Characteristic: the parent characteristic of the characteristic value to be retrieved. Flags: Flags to modify the behavior of GetCharacteristicValue.

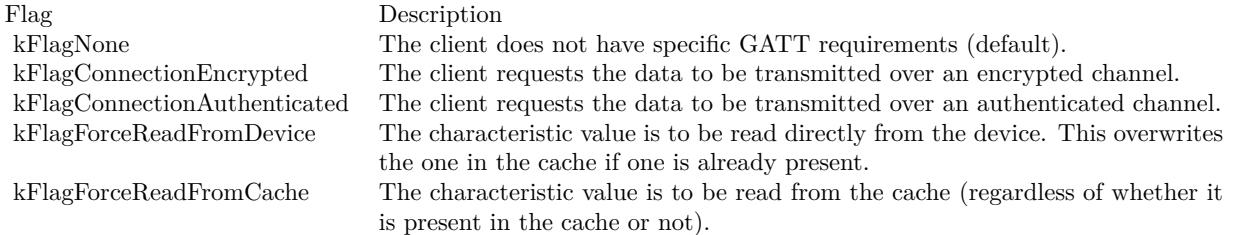

The characteristic value is returned from the cache if one is already present. This would be the case most of the time, as all the device attributes are cached at the time of pairing or association. However, if it is not present, the characteristic value is read directly from the device, and will be cached upon successfully reading it from the device. If kFlagForceReadFromCache or kFlagForceReadFromDevice is present, the characteristic value is read using the specified method.

Returned characteristics are cached upon successful retrieval of characteristics from the device directly. Unless a service-change event is received, the list of returned characteristics is not expected to change.

The parent service must be present in the cache, otherwise the function will fail. The parent service must be a service returned by either Services or IncludedServices.

Lasterror and LastErrorMessage properties are set.

see also:

https://msdn.microsoft.com/en-us/library/windows/hardware/hh450795(v=vs.85).aspx

# **22.33.13 GetDescriptorValue(Descriptor as WindowsBlueToothLEDescriptorMBS, Flags as Integer = 0) as WindowsBlueToothLEDescriptorValueMBS**

MBS Bluetooth Plugin, Plugin Version: 18.1, Console & Web: Yes, Mac: No, Win: Yes, Linux: No. Function: Gets the value of the specified descriptor. **Notes:**

Descriptor: The parent descriptor of the descriptor value to be retrieved. Flags: Flags to modify the behavior of GetDescriptorValue.

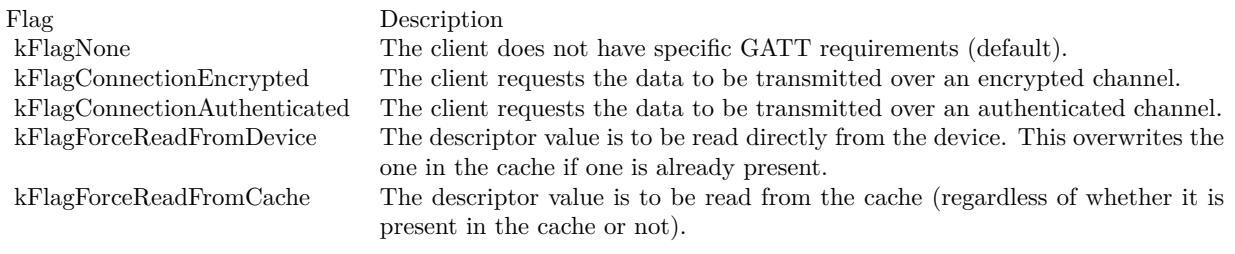

Lasterror and LastErrorMessage properties are set.

The descriptor value is returned from the cache if one is already present. This would be the case most of the time, as all the device attributes are cached at the time of pairing or association. However, if it is not present, the descriptor value is read directly from the device, and will be cached upon successfully reading it from the device. If kFlagForceReadFromCache or kFlagForceReadFromDevice is present, the descriptor value is read using the specified method.

Returned descriptor values are cached upon successful retrieval of descriptor values from the device directly. Unless a service-change event is received, the descriptor values is not expected to change.

The parent service must be present in the cache, otherwise the function will fail. The parent service must be a service returned by either Services or IncludedServices.

see also:

https://msdn.microsoft.com/en-us/library/windows/hardware/hh450798(v=vs.85).aspx

# **22.33.14 IncludedServices(ParentService as WindowsBlueToothLEServiceMBS, Flags as Integer = 0) as WindowsBlueToothLEServiceMBS()**

MBS Bluetooth Plugin, Plugin Version: 18.1, Console & Web: Yes, Mac: No, Win: Yes, Linux: No. Function: Gets all the included services available for a given service. **Notes:**

ParentService: Address of a WindowsBlueToothLEServiceMBS object that contains the parent service of the included services to be retrieved. This parameter is optional if a service handle was passed to hDevice, in which case the service specified by the service handle will be treated as the parent. Flags: Optional flags, currently none defined.

Returned services are cached upon successful retrieval of services from the device directly. Unless a servicechange event is received, the list of returned services is not expected to change.

Lasterror and LastErrorMessage properties are set.

see also: https://msdn.microsoft.com/en-us/library/windows/hardware/hh450800(v=vs.85).aspx

# **22.33.15 RegisterChangeEvent(Characteristics() as WindowsBlueToothLECharacteristicMBS)**

MBS Bluetooth Plugin, Plugin Version: 18.1, Console & Web: Yes, Mac: No, Win: Yes, Linux: No. **Function:** Registers a ChangedEvent event to be called back during a characteristic value change event on the given characteristic identified by its characteristic handle. **Notes:**

Characteristics: List of characteristics to watch for changes.

Lasterror and LastErrorMessage properties are set.

see also: https://msdn.microsoft.com/en-us/library/windows/hardware/hh450804(v=vs.85).aspx

# 4376 CHAPTER 22. BLUETOOTH **22.33.16 Services(Flags as Integer = 0) as WindowsBlueToothLEServiceMBS()**

MBS Bluetooth Plugin, Plugin Version: 18.1, Console & Web: Yes, Mac: No, Win: Yes, Linux: No. **Function:** Gets all the primary services available for a server. **Notes:**

Flags: Currently not used.

Lasterror and LastErrorMessage properties are set.

see also:

https://msdn.microsoft.com/en-us/library/windows/hardware/hh450795(v=vs.85).aspx

# **22.33.17 SetCharacteristicValue(Characteristic as WindowsBlueToothLECharacteristicMBS, data as MemoryBlock, ReliableWriteContextID as UInt64, Flags as Integer = 0) as Boolean**

MBS Bluetooth Plugin, Plugin Version: 18.1, Console & Web: Yes, Mac: No, Win: Yes, Linux: No. **Function:** Writes the specified characteristic value to the Bluetooth device. **Notes:**

Characteristic: The object containing the parent characteristic.

CharacteristicValue: The object containing the characteristic value.

ReliableWriteContext: Optionally the context describing the reliable write operation returned from a previous call to BeginReliableWrite.

Flags: Flags to modify the behavior of SetCharacteristicValue.

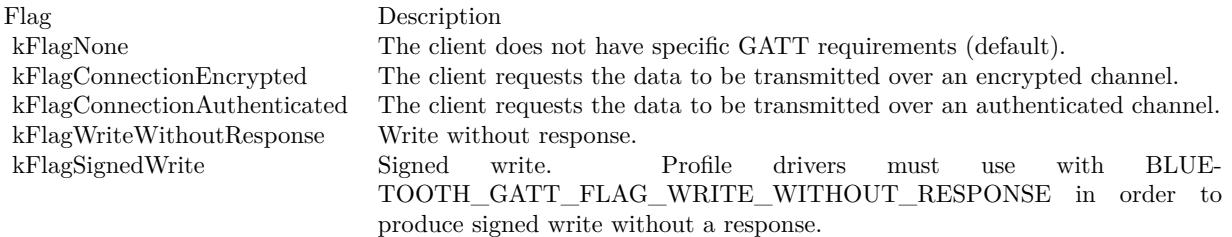

Lasterror and LastErrorMessage properties are set.

see also: https://msdn.microsoft.com/en-us/library/windows/hardware/hh450806(v=vs.85).aspx

#### 22.33. CLASS WINDOWSBLUETOOTHLEMBS 4377

# **22.33.18 SetDescriptorValue(Descriptor as WindowsBlueToothLEDescriptorMBS, DescriptorValue as WindowsBlueToothLEDescriptorValueMBS, Flags as Integer = 0) as Boolean**

MBS Bluetooth Plugin, Plugin Version: 18.1, Console & Web: Yes, Mac: No, Win: Yes, Linux: No. **Function:** Writes the specified descriptor value to the Bluetooth device. **Notes:**

Descriptor: Tthe parent descriptor. DescriptorValue: The descriptor's value. Flags: Flags to modify the behavior of SetDescriptorValue:

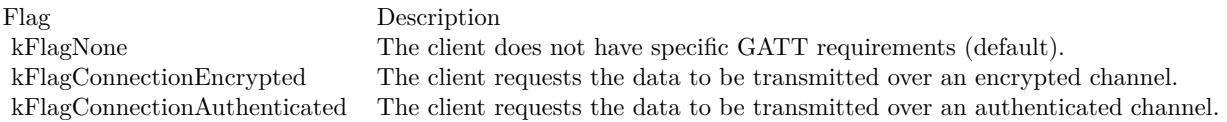

Lasterror and LastErrorMessage properties are set.

see also: https://msdn.microsoft.com/en-us/library/windows/hardware/hh450807(v=vs.85).aspx

#### **22.33.19 Properties**

#### **22.33.20 Handle as Integer**

MBS Bluetooth Plugin, Plugin Version: 18.1, Console & Web: Yes, Mac: No, Win: Yes, Linux: No. **Function:** The internal object reference. **Notes:**

Either handle for device or service on a device. (Read and Write property)

#### **22.33.21 LastError as Integer**

MBS Bluetooth Plugin, Plugin Version: 18.1, Console & Web: Yes, Mac: No, Win: Yes, Linux: No. **Function:** The last error code. **Notes:** (Read and Write property)

# **22.33.22 LastErrorMessage as String**

MBS Bluetooth Plugin, Plugin Version: 18.1, Console & Web: Yes, Mac: No, Win: Yes, Linux: No. **Function:** The text message for last error. **Notes:** (Read and Write property)

#### **22.33.23 Path as String**

MBS Bluetooth Plugin, Plugin Version: 18.1, Console & Web: Yes, Mac: No, Win: Yes, Linux: No. **Function:** The path used to open device. **Notes:** (Read and Write property)

### **22.33.24 Events**

# **22.33.25 ChangeEvent(ChangedAttributeHandle as Integer, CharacteristicValue as MemoryBlock)**

MBS Bluetooth Plugin, Plugin Version: 18.1, Console & Web: No, Mac: No, Win: Yes, Linux: No. **Function:** The event called when a value changed.

**Notes:** Only called if you used RegisterChangeEvent before.

# **22.33.26 Constants**

# **22.33.27 kFlagConnectionAuthenticated = & h00000002**

MBS Bluetooth Plugin, Plugin Version: 18.1. **Function:** One of the flag constants. **Notes:** The client requests the data to be transmitted over an authenticated channel.

# **22.33.28 kFlagConnectionEncrypted = & h00000001**

MBS Bluetooth Plugin, Plugin Version: 18.1. **Function:** One of the flag constants. **Notes:** The client requests the data to be transmitted over an encrypted channel.

#### **22.33.29 kFlagForceReadFromCache = & h00000008**

MBS Bluetooth Plugin, Plugin Version: 18.1. **Function:** One of the flag constants. **Notes:** The descriptor value is to be read from the cache (regardless of whether it is present in the cache

#### 22.33. CLASS WINDOWSBLUETOOTHLEMBS 4379

or not).

#### **22.33.30 kFlagForceReadFromDevice = & h00000004**

MBS Bluetooth Plugin, Plugin Version: 18.1. **Function:** One of the flag constants. **Notes:** The descriptor value is to be read directly from the device. This overwrites the one in the cache if one is already present.

#### **22.33.31 kFlagNone = & h00000000**

MBS Bluetooth Plugin, Plugin Version: 18.1. **Function:** One of the flag constants. Notes: No flag.

### **22.33.32 kFlagReturnAll = & h00000040**

MBS Bluetooth Plugin, Plugin Version: 18.1. **Function:** One of the flag constants.

#### **22.33.33 kFlagSignedWrite = & h00000010**

MBS Bluetooth Plugin, Plugin Version: 18.1. **Function:** One of the flag constants. **Notes:** Signed write. Profile drivers must use with kFlagWriteWithoutResponse in order to produce signed write without a response.

#### **22.33.34 kFlagWriteWithoutResponse = & h00000020**

MBS Bluetooth Plugin, Plugin Version: 18.1. **Function:** One of the flag constants. **Notes:** Write without response.

# **22.34 class WindowsBlueToothLEServiceMBS**

# **22.34.1 class WindowsBlueToothLEServiceMBS**

MBS Bluetooth Plugin, Plugin Version: 18.1, Console & Web: Yes, Mac: No, Win: Yes, Linux: No. **Function:** The WindowsBlueToothLEServiceMBS class describes a Bluetooth Low Energy (LE) generic attribute (GATT) profile service.

**Notes:** This is an abstract class. You can't create an instance, but you can get one from various plugin functions.

# **22.34.2 Methods**

### **22.34.3 Constructor**

MBS Bluetooth Plugin, Plugin Version: 18.1, Console & Web: Yes, Mac: No, Win: Yes, Linux: No. **Function:** The private constructor.

# **22.34.4 Properties**

### **22.34.5 AttributeHandle as Integer**

MBS Bluetooth Plugin, Plugin Version: 18.1, Console & Web: Yes, Mac: No, Win: Yes, Linux: No. **Function:** The handle to the Bluetooth LE GATT profile attributes. **Notes:** (Read and Write property)

# **22.34.6 ServiceUUID as String**

MBS Bluetooth Plugin, Plugin Version: 18.1, Console & Web: Yes, Mac: No, Win: Yes, Linux: No. **Function:** The Universally Unique ID (UUID) of the Bluetooth LE GATT profile service. **Notes:** (Read and Write property)

# **22.35 class WindowsBlueToothRadioInfoMBS**

# **22.35.1 class WindowsBlueToothRadioInfoMBS**

MBS Bluetooth Plugin, Plugin Version: 18.3, Console & Web: Yes, Mac: No, Win: Yes, Linux: No. **Function:** This class contains information about a Bluetooth radio.

**Notes:** This is an abstract class. You can't create an instance, but you can get one from various plugin functions.

# **22.35.2 Blog Entries**

• [MBS Xojo Plugins, version 18.3pr4](https://www.mbs-plugins.de/archive/2018-06-26/MBS_Xojo_Plugins_version_183pr/monkeybreadsoftware_blog_xojo)

# **22.35.3 Methods**

# **22.35.4 Constructor**

MBS Bluetooth Plugin, Plugin Version: 18.3, Console & Web: Yes, Mac: No, Win: Yes, Linux: No. **Function:** The private constructor.

# **22.35.5 Properties**

# **22.35.6 Address as String**

MBS Bluetooth Plugin, Plugin Version: 18.3, Console & Web: Yes, Mac: No, Win: Yes, Linux: No. **Function:** Address of the local Bluetooth radio. **Notes:** (Read only property)

# **22.35.7 ClassofDevice as Integer**

MBS Bluetooth Plugin, Plugin Version: 18.3, Console & Web: Yes, Mac: No, Win: Yes, Linux: No. **Function:** Device class for the local Bluetooth radio. **Notes:** (Read only property)

# **22.35.8 Manufacturer as Integer**

MBS Bluetooth Plugin, Plugin Version: 18.3, Console & Web: Yes, Mac: No, Win: Yes, Linux: No. **Function:** Manufacturer of the Bluetooth radio, expressed as a BTH\_MFG\_Xxx value.

**Notes:**

For more information about the Bluetooth assigned numbers document and a current list of values, see the Bluetooth specification at www.bluetooth.com. (Read only property)

# **22.35.9 Name as String**

MBS Bluetooth Plugin, Plugin Version: 18.3, Console & Web: Yes, Mac: No, Win: Yes, Linux: No. **Function:** Name of the local Bluetooth radio. **Notes:** (Read only property)

### **22.35.10 Subversion as Integer**

MBS Bluetooth Plugin, Plugin Version: 18.3, Console & Web: Yes, Mac: No, Win: Yes, Linux: No. **Function:** This member contains data specific to individual Bluetooth device manufacturers. **Notes:** (Read only property)

# **22.36 class WindowsBlueToothRadioMBS**

#### **22.36.1 class WindowsBlueToothRadioMBS**

MBS Bluetooth Plugin, Plugin Version: 18.3, Console & Web: Yes, Mac: No, Win: Yes, Linux: No. **Function:** The class for a bluetooth radio.

**Notes:** This is an abstract class. You can't create an instance, but you can get one from various plugin functions.

#### **22.36.2 Blog Entries**

• [MBS Xojo Plugins, version 18.3pr4](https://www.mbs-plugins.de/archive/2018-06-26/MBS_Xojo_Plugins_version_183pr/monkeybreadsoftware_blog_xojo)

#### **22.36.3 Methods**

#### **22.36.4 Constructor**

MBS Bluetooth Plugin, Plugin Version: 18.3, Console & Web: Yes, Mac: No, Win: Yes, Linux: No. **Function:** The private constructor.

#### **22.36.5 DeviceInfo(Address as String) as WindowsBlueToothDeviceInfoMBS**

MBS Bluetooth Plugin, Plugin Version: 18.3, Console & Web: Yes, Mac: No, Win: Yes, Linux: No. **Function:** Retrieves information about a remote Bluetooth device. **Notes:**

The Bluetooth device must have been previously identified through a successful device inquiry function call. Lasterror is set.

# **22.36.6 EnableDiscovery(radio as WindowsBlueToothRadioMBS = nil, enable as boolean = true) as Boolean**

MBS Bluetooth Plugin, Plugin Version: 18.3, Console & Web: Yes, Mac: No, Win: Yes, Linux: No. **Function:** Changes the discovery state of a local Bluetooth radio or radios. **Notes:**

Enabled: Flag specifying whether discovery is to be enabled or disabled. Set to TRUE to enable discovery, set to FALSE to disable discovery.

Returns true if the discovery state was successfully changed. Returns false if discovery state was not changed.

Use the IsDiscoverable function to determine the current state of a Bluetooth radio. Windows ensures that a discoverable system is connectable, and as such, the radio must allow incoming connections prior to making a radio discoverable. Failure to allow incoming connections results in the BluetoothEnableDiscovery function call failing.

When EnableDiscovery changes the discovery state, the new state is valid for the lifetime of the calling application. Additionally, if a Bluetooth radio previously made discoverable with this function is disabled and re-enabled via the application, discoverability will not persist. Once the calling application terminates, the discovery state of the specified Bluetooth radio reverts to the state it was in before EnableDiscovery was called.

# **22.36.7 EnableIncomingConnections(radio as WindowsBlueToothRadioMBS = nil, enable as boolean = true) as Boolean**

MBS Bluetooth Plugin, Plugin Version: 18.3, Console & Web: Yes, Mac: No, Win: Yes, Linux: No. **Function:** Modifies whether a local Bluetooth radio accepts incoming connections. **Notes:**

Flag specifying whether incoming connection acceptance is to be enabled or disabled. Set to true to enable incoming connections, set to false to disable incoming connections.

Returns true if the incoming connection state was successfully changed. Returns false if incoming connection state was not changed.

A radio that is non-connectable is non-discoverable. The radio must be made non-discoverable prior to making a radio non-connectable. Failure to make a radio non-discoverable prior to making it non-connectable will result in failure of the EnableIncomingConnections function call.

# **22.36.8 FirstRadio as WindowsBlueToothRadioMBS**

MBS Bluetooth Plugin, Plugin Version: 18.3, Console & Web: Yes, Mac: No, Win: Yes, Linux: No. **Function:** Queries first radio. **Notes:** Lasterror is set.

# **22.36.9 Radios as WindowsBlueToothRadioMBS()**

MBS Bluetooth Plugin, Plugin Version: 18.3, Console & Web: Yes, Mac: No, Win: Yes, Linux: No. **Function:** Queries radios.

**Notes:** Lasterror is set.

#### **22.36.10 RemoveDevice(Address as string) as boolean**

MBS Bluetooth Plugin, Plugin Version: 18.3, Console & Web: Yes, Mac: No, Win: Yes, Linux: No. **Function:** Removes authentication between a Bluetooth device and the computer and clears cached service information for the device.

**Notes:** Lasterror is set.

# **22.36.11 UpdateDeviceRecord(Address as string, Name as String) as boolean**

MBS Bluetooth Plugin, Plugin Version: 18.3, Console & Web: Yes, Mac: No, Win: Yes, Linux: No. Function: Updates the local computer cache about a Bluetooth device. **Notes:**

Lasterror is set.

When updating a Bluetooth device record, please pass:

Address: Must be a previously found radio address. Name: Must contain the new name to be stored.

#### **22.36.12 Properties**

## **22.36.13 Handle as Integer**

MBS Bluetooth Plugin, Plugin Version: 18.3, Console & Web: Yes, Mac: No, Win: Yes, Linux: No. **Function:** The internal object reference. **Notes:** (Read and Write property)

#### **22.36.14 Info as WindowsBlueToothRadioInfoMBS**

MBS Bluetooth Plugin, Plugin Version: 18.3, Console & Web: Yes, Mac: No, Win: Yes, Linux: No. **Function:** Obtains information about a Bluetooth radio. **Notes:**

Lasterror is set. (Read only property)

# **22.36.15 IsConnectable as Boolean**

MBS Bluetooth Plugin, Plugin Version: 18.3, Console & Web: Yes, Mac: No, Win: Yes, Linux: No. **Function:** Determines whether a Bluetooth radio or radios is connectable. **Notes:**

Returns true if at least one Bluetooth radio is accepting incoming connections. Returns false if no radios are accepting incoming connections.

If multiple Bluetooth radios exist, the first radio to return that it is connectable causes the IsConnectable function to succeed. (Read only property)

# **22.36.16 IsDiscoverable as Boolean**

MBS Bluetooth Plugin, Plugin Version: 18.3, Console & Web: Yes, Mac: No, Win: Yes, Linux: No. **Function:** Determines whether a Bluetooth radio or radios is discoverable. **Notes:**

Returns true if at least one Bluetooth radio is discoverable. Returns false if no Bluetooth radios are discoverable. (Read only property)

# **22.36.17 Lasterror as Integer**

MBS Bluetooth Plugin, Plugin Version: 18.3, Console & Web: Yes, Mac: No, Win: Yes, Linux: No. **Function:** The last error code. **Notes:** (Read and Write property)

# **22.36.18 Constants**

#### **22.36.19 kManufacturer3Com = 5**

MBS Bluetooth Plugin, Plugin Version: 18.3. **Function:** One of the manufacturer constants. **Notes:** 3Com

### **22.36.20 kManufacturerAlcatel = 36**

MBS Bluetooth Plugin, Plugin Version: 18.3. **Function:** One of the manufacturer constants. **Notes:** Alcatel

#### **22.36.21 kManufacturerAtmel = 19**

MBS Bluetooth Plugin, Plugin Version: 18.3. **Function:** One of the manufacturer constants. **Notes:** Atmel

#### **22.36.22 kManufacturerAvmBerlin = 31**

MBS Bluetooth Plugin, Plugin Version: 18.3. **Function:** One of the manufacturer constants. **Notes:** AVM Berlin

# **22.36.23 kManufacturerBandspeed = 32**

MBS Bluetooth Plugin, Plugin Version: 18.3. **Function:** One of the manufacturer constants. **Notes:** Bandspeed

# **22.36.24 kManufacturerBroadcom = 15**

MBS Bluetooth Plugin, Plugin Version: 18.3. **Function:** One of the manufacturer constants. **Notes:** Broadcom

# **22.36.25 kManufacturerConexant = 28**

MBS Bluetooth Plugin, Plugin Version: 18.3. **Function:** One of the manufacturer constants. **Notes:** Conexant

# **22.36.26 kManufacturerCsr = 10**

MBS Bluetooth Plugin, Plugin Version: 18.3. **Function:** One of the manufacturer constants. **Notes:** Csr

# **22.36.27 kManufacturerCTechnologies = 38**

MBS Bluetooth Plugin, Plugin Version: 18.3. **Function:** One of the manufacturer constants. **Notes:** CTechnologies

#### **22.36.28 kManufacturerDigianswer = 12**

MBS Bluetooth Plugin, Plugin Version: 18.3. **Function:** One of the manufacturer constants. **Notes:** Digianswer

# **22.36.29 kManufacturerEricsson = 0**

MBS Bluetooth Plugin, Plugin Version: 18.3. **Function:** One of the manufacturer constants. **Notes:** Ericsson

#### **22.36.30 kManufacturerHitachi = 41**

MBS Bluetooth Plugin, Plugin Version: 18.3. **Function:** One of the manufacturer constants. **Notes:** Hitachi

### **22.36.31 kManufacturerIBM = 3**

MBS Bluetooth Plugin, Plugin Version: 18.3. **Function:** One of the manufacturer constants. **Notes:** IBM

#### **22.36.32 kManufacturerInfineon = 9**

MBS Bluetooth Plugin, Plugin Version: 18.3. **Function:** One of the manufacturer constants. **Notes:** Infineon

# **22.36.33 kManufacturerIntel = 2**

MBS Bluetooth Plugin, Plugin Version: 18.3. **Function:** One of the manufacturer constants. **Notes:** Intel

#### 22.36. CLASS WINDOWSBLUETOOTHRADIOMBS 4389

# **22.36.34 kManufacturerInternalUse = 65535**

MBS Bluetooth Plugin, Plugin Version: 18.3. **Function:** One of the manufacturer constants. **Notes:** InternalUse

#### **22.36.35 kManufacturerInventel = 30**

MBS Bluetooth Plugin, Plugin Version: 18.3. **Function:** One of the manufacturer constants. **Notes:** Inventel

#### **22.36.36 kManufacturerKcTechnology = 22**

MBS Bluetooth Plugin, Plugin Version: 18.3. **Function:** One of the manufacturer constants. **Notes:** KcTechnology

#### **22.36.37 kManufacturerLucent = 7**

MBS Bluetooth Plugin, Plugin Version: 18.3. **Function:** One of the manufacturer constants. **Notes:** Lucent

#### **22.36.38 kManufacturerMacronixInternational = 44**

MBS Bluetooth Plugin, Plugin Version: 18.3. **Function:** One of the manufacturer constants. **Notes:** MacronixInternational

#### **22.36.39 kManufacturerMansella = 33**

MBS Bluetooth Plugin, Plugin Version: 18.3. **Function:** One of the manufacturer constants. **Notes:** Mansella

# **22.36.40 kManufacturerMicrosoft = 6**

MBS Bluetooth Plugin, Plugin Version: 18.3. **Function:** One of the manufacturer constants. **Notes:** Microsoft

#### **22.36.41 kManufacturerMitel = 16**

MBS Bluetooth Plugin, Plugin Version: 18.3. **Function:** One of the manufacturer constants. **Notes:** Mitel

# **22.36.42 kManufacturerMitsibushi = 20**

MBS Bluetooth Plugin, Plugin Version: 18.3. **Function:** One of the manufacturer constants. **Notes:** Mitsibushi

# **22.36.43 kManufacturerMotorola = 8**

MBS Bluetooth Plugin, Plugin Version: 18.3. **Function:** One of the manufacturer constants. **Notes:** Motorola

#### **22.36.44 kManufacturerNEC = 34**

MBS Bluetooth Plugin, Plugin Version: 18.3. **Function:** One of the manufacturer constants. **Notes:** NEC

# **22.36.45 kManufacturerNewlogic = 23**

MBS Bluetooth Plugin, Plugin Version: 18.3. **Function:** One of the manufacturer constants. **Notes:** Newlogic

### **22.36.46 kManufacturerNokia = 1**

MBS Bluetooth Plugin, Plugin Version: 18.3. **Function:** One of the manufacturer constants. **Notes:** Nokia

### **22.36.47 kManufacturerOpenInterface = 39**

MBS Bluetooth Plugin, Plugin Version: 18.3. **Function:** One of the manufacturer constants. **Notes:** OpenInterface

#### 22.36. CLASS WINDOWSBLUETOOTHRADIOMBS 4391

#### **22.36.48 kManufacturerParthus = 14**

MBS Bluetooth Plugin, Plugin Version: 18.3. **Function:** One of the manufacturer constants. **Notes:** Parthus

## **22.36.49 kManufacturerPhilipsSemiconductor = 37**

MBS Bluetooth Plugin, Plugin Version: 18.3. **Function:** One of the manufacturer constants. **Notes:** PhilipsSemiconductor

### **22.36.50 kManufacturerQualcomm = 29**

MBS Bluetooth Plugin, Plugin Version: 18.3. **Function:** One of the manufacturer constants. **Notes:** Qualcomm

#### **22.36.51 kManufacturerRfMicroDevices = 40**

MBS Bluetooth Plugin, Plugin Version: 18.3. **Function:** One of the manufacturer constants. **Notes:** RfMicroDevices

### **22.36.52 kManufacturerRohdeSchwarz = 25**

MBS Bluetooth Plugin, Plugin Version: 18.3. **Function:** One of the manufacturer constants. **Notes:** RohdeSchwarz

### **22.36.53 kManufacturerRtxTelecom = 21**

MBS Bluetooth Plugin, Plugin Version: 18.3. **Function:** One of the manufacturer constants. **Notes:** RtxTelecom

#### **22.36.54 kManufacturerSignia = 27**

MBS Bluetooth Plugin, Plugin Version: 18.3. **Function:** One of the manufacturer constants. **Notes:** Signia

### **22.36.55 kManufacturerSiliconwave = 11**

MBS Bluetooth Plugin, Plugin Version: 18.3. **Function:** One of the manufacturer constants. **Notes:** Siliconwave

## **22.36.56 kManufacturerSymbolTechnologies = 42**

MBS Bluetooth Plugin, Plugin Version: 18.3. **Function:** One of the manufacturer constants. **Notes:** SymbolTechnologies

# **22.36.57 kManufacturerTenovis = 43**

MBS Bluetooth Plugin, Plugin Version: 18.3. **Function:** One of the manufacturer constants. **Notes:** Tenovis

#### **22.36.58 kManufacturerTi = 13**

MBS Bluetooth Plugin, Plugin Version: 18.3. **Function:** One of the manufacturer constants. **Notes:** Ti

### **22.36.59 kManufacturerToshiba = 4**

MBS Bluetooth Plugin, Plugin Version: 18.3. **Function:** One of the manufacturer constants. **Notes:** Toshiba

### **22.36.60 kManufacturerTransilica = 24**

MBS Bluetooth Plugin, Plugin Version: 18.3. **Function:** One of the manufacturer constants. **Notes:** Transilica

#### **22.36.61 kManufacturerTtpcom = 26**

MBS Bluetooth Plugin, Plugin Version: 18.3. **Function:** One of the manufacturer constants. **Notes:** Ttpcom
# **22.36.62 kManufacturerWaveplusTechnologyCo = 35**

MBS Bluetooth Plugin, Plugin Version: 18.3. **Function:** One of the manufacturer constants. **Notes:** WaveplusTechnologyCo

# **22.36.63 kManufacturerWidcomm = 17**

MBS Bluetooth Plugin, Plugin Version: 18.3. **Function:** One of the manufacturer constants. **Notes:** Widcomm

# **22.36.64 kManufacturerZeevo = 18**

MBS Bluetooth Plugin, Plugin Version: 18.3. **Function:** One of the manufacturer constants. **Notes:** Zeevo

# 4394 CHAPTER 22. BLUETOOTH **22.37 class WindowsBlueToothSelectDeviceDialogMBS**

# **22.37.1 class WindowsBlueToothSelectDeviceDialogMBS**

MBS Bluetooth Plugin, Plugin Version: 18.3, Console & Web: Yes, Mac: No, Win: Yes, Linux: No. **Function:** This class facilitates and manages the visibility, authentication, and selection of Bluetooth devices and services.

# **22.37.2 Blog Entries**

- [MBS Xojo Plugins, version 18.3pr4](https://www.mbs-plugins.de/archive/2018-06-26/MBS_Xojo_Plugins_version_183pr/monkeybreadsoftware_blog_xojo)
- [Bluetooth for Xojo](https://www.mbs-plugins.de/archive/2018-06-25/Bluetooth_for_Xojo/monkeybreadsoftware_blog_xojo)

# **22.37.3 Methods**

# **22.37.4 Constructor**

MBS Bluetooth Plugin, Plugin Version: 18.3, Console & Web: Yes, Mac: No, Win: Yes, Linux: No. **Function:** The constructor.

# **22.37.5 Devices as WindowsBlueToothDeviceInfoMBS()**

MBS Bluetooth Plugin, Plugin Version: 18.3, Console & Web: Yes, Mac: No, Win: Yes, Linux: No. **Function:** Queries list of devices.

**Notes:** The list of selected devices after calling ShowDialog method.

# **22.37.6 ShowDialog as Boolean**

MBS Bluetooth Plugin, Plugin Version: 18.3, Console & Web: Yes, Mac: No, Win: Yes, Linux: No. **Function:** Enables Bluetooth device selection. **Notes:**

Sets Cancelled and Devices property. Returns true if a user selected a device.

The ShowDialog function opens a common dialog box for selecting Bluetooth devices. The list of devices displayed to the user is determined by the flags and settings the caller specifies in the WindowsBlueTooth-SelectDeviceDialogMBS object.

#### 22.37. CLASS WINDOWSBLUETOOTHSELECTDEVICEDIALOGMBS 4395

If BluetoothSelectDevices returns true, the Devices member contains selected object. The caller should verify that the Authenticated and Remembered flags in the WindowsBlueToothDeviceInfoMBS objects to determine which devices were successfully authenticated, and which devices are valid selections for the user.

see also

https://msdn.microsoft.com/en-us/library/windows/desktop/aa362891(v=vs.85).aspx

# **22.37.7 Properties**

#### **22.37.8 AddNewDeviceWizard as Boolean**

MBS Bluetooth Plugin, Plugin Version: 18.3, Console & Web: Yes, Mac: No, Win: Yes, Linux: No. **Function:** If true, starts the Add New Device wizard. **Notes:** (Read and Write property)

#### **22.37.9 Cancelled as Boolean**

MBS Bluetooth Plugin, Plugin Version: 18.3, Console & Web: Yes, Mac: No, Win: Yes, Linux: No. **Function:** Set to true, if dialog was cancelled. **Notes:** (Read and Write property)

#### **22.37.10 ClassOfDevices as Dictionary**

MBS Bluetooth Plugin, Plugin Version: 18.3, Console & Web: Yes, Mac: No, Win: Yes, Linux: No. Function: The dictionary to select classes of devices. **Notes:**

Provided for specification and retrieval of Bluetooth Class Of Device (COD) information.

Key is COD mask and value is description text.

CODMask: A mask to compare to determine the class of device. The major and minor codes of ulCODMask are used to compare the class of device found. If a major code is provided it must match the major code returned by the remote device, such that GET\_COD\_MAJOR(ulCODMask) is equal to GET\_COD\_MA-JOR( [ class of device of the remote device ] ). (Read and Write property)

# **22.37.11 ForceAuthentication as Boolean**

MBS Bluetooth Plugin, Plugin Version: 18.3, Console & Web: Yes, Mac: No, Win: Yes, Linux: No. **Function:** If true, forces authentication before returning. **Notes:** (Read and Write property)

# **22.37.12 Info as String**

MBS Bluetooth Plugin, Plugin Version: 18.3, Console & Web: Yes, Mac: No, Win: Yes, Linux: No. **Function:** Sets the information text when not "". **Notes:** (Read and Write property)

# **22.37.13 Parent as Window**

MBS Bluetooth Plugin, Plugin Version: 18.3, Console & Web: No, Mac: No, Win: Yes, Linux: No. **Function:** Handle to the parent window. **Notes:**

Set to nil for no parent. (Read and Write property)

#### **22.37.14 ShowAuthenticated as Boolean**

MBS Bluetooth Plugin, Plugin Version: 18.3, Console & Web: Yes, Mac: No, Win: Yes, Linux: No. **Function:** If true, authenticated devices are shown in the picker. **Notes:** (Read and Write property)

#### **22.37.15 ShowRemembered as Boolean**

MBS Bluetooth Plugin, Plugin Version: 18.3, Console & Web: Yes, Mac: No, Win: Yes, Linux: No. **Function:** If true, remembered devices are shown in the picker. **Notes:** (Read and Write property)

# **22.37.16 ShowUnknown as Boolean**

MBS Bluetooth Plugin, Plugin Version: 18.3, Console & Web: Yes, Mac: No, Win: Yes, Linux: No. **Function:** If true, unknown devices that are not authenticated or remembered are shown in the picker.

**Notes:** (Read and Write property)

# **22.37.17 SkipServicesPage as Boolean**

MBS Bluetooth Plugin, Plugin Version: 18.3, Console & Web: Yes, Mac: No, Win: Yes, Linux: No. **Function:** If true, skips the Services page in the Add New Device wizard. **Notes:** (Read and Write property)

# **22.37.18 Events**

# **22.37.19 DeviceFilter(device as WindowsBlueToothDeviceInfoMBS) as boolean**

MBS Bluetooth Plugin, Plugin Version: 18.3, Console & Web: No, Mac: No, Win: Yes, Linux: No. **Func**tion: An event to filter devices. **Notes:** Return true to skip device.

# **22.38 class WindowsBlueToothServiceMBS**

#### **22.38.1 class WindowsBlueToothServiceMBS**

MBS Bluetooth Plugin, Plugin Version: 18.3, Console & Web: Yes, Mac: No, Win: Yes, Linux: No. **Function:** The class for details on a bluetooth service.

**Notes:** This is an abstract class. You can't create an instance, but you can get one from various plugin functions.

#### **22.38.2 Blog Entries**

• [MBS Xojo Plugins, version 18.3pr4](https://www.mbs-plugins.de/archive/2018-06-26/MBS_Xojo_Plugins_version_183pr/monkeybreadsoftware_blog_xojo)

# **22.38.3 Methods**

#### **22.38.4 Constructor**

MBS Bluetooth Plugin, Plugin Version: 18.3, Console & Web: Yes, Mac: No, Win: Yes, Linux: No. **Function:** The private constructor.

#### **22.38.5 Properties**

# **22.38.6 Comment as String**

MBS Bluetooth Plugin, Plugin Version: 18.3, Console & Web: Yes, Mac: No, Win: Yes, Linux: No. **Function:** The comment for the service. **Notes:** (Read only property)

#### **22.38.7 Name as String**

MBS Bluetooth Plugin, Plugin Version: 18.3, Console & Web: Yes, Mac: No, Win: Yes, Linux: No. **Function:** The name of the service. **Notes:** (Read only property)

#### **22.38.8 Port as Integer**

MBS Bluetooth Plugin, Plugin Version: 18.3, Console & Web: Yes, Mac: No, Win: Yes, Linux: No. **Function:** The network port.

**Notes:**

e.g. 13 Range from 1 to 31. (Read only property)

# **22.38.9 Properties as Dictionary**

MBS Bluetooth Plugin, Plugin Version: 18.3, Console & Web: Yes, Mac: No, Win: Yes, Linux: No. **Function:** Queries properties for the service. **Notes:** (Read only property)

# **22.38.10 RemoteAddress as String**

MBS Bluetooth Plugin, Plugin Version: 18.3, Console & Web: Yes, Mac: No, Win: Yes, Linux: No. **Function:** The remote address. **Notes:**

e.g. "(44:00:10:12:56:78):13" (Read only property)

# **22.39 class WindowsBlueToothSocketMBS**

# **22.39.1 class WindowsBlueToothSocketMBS**

MBS Bluetooth Plugin, Plugin Version: 18.1, Console & Web: Yes, Mac: No, Win: Yes, Linux: No. **Function:** The class for connecting via bluetooth to a device.

# **22.39.2 Blog Entries**

- [MBS Xojo Plugins, version 18.4pr9](https://www.mbs-plugins.de/archive/2018-09-17/MBS_Xojo_Plugins_version_184pr/monkeybreadsoftware_blog_xojo)
- [MBS Xojo Plugins 18.3](https://www.mbs-plugins.de/archive/2018-07-17/MBS_Xojo_Plugins_183/monkeybreadsoftware_blog_xojo)
- [MBS Xojo Plugins, version 18.3pr4](https://www.mbs-plugins.de/archive/2018-06-26/MBS_Xojo_Plugins_version_183pr/monkeybreadsoftware_blog_xojo)
- [Bluetooth for Xojo](https://www.mbs-plugins.de/archive/2018-06-25/Bluetooth_for_Xojo/monkeybreadsoftware_blog_xojo)

# **22.39.3 Methods**

# **22.39.4 Accept(byref RemoteAddress as String, byref RemotePort as Integer, NewSocket as WindowsBlueToothSocketMBS) as WindowsBlueTooth-SocketMBS**

MBS Bluetooth Plugin, Plugin Version: 18.1, Console & Web: Yes, Mac: No, Win: Yes, Linux: No. **Function:** Accepts a new incoming connection. **Notes:**

Bluetooth uses the accept function to enable incoming connection attempts on a socket. RemoteAddress and RemotePort are set to address of remote peer.

If you like to pass in your own subclass object for NewSocket, we can use that socket object. Otherwise, we make a new WindowsBlueToothSocketMBS object.

Lasterror is set.

# **22.39.5 Bind(Port as Integer = -1, BluetoothAddress as string = "")**

MBS Bluetooth Plugin, Plugin Version: 18.1, Console & Web: Yes, Mac: No, Win: Yes, Linux: No. **Function:** Binds to a port and optional address. **Notes:**

Lasterror is set. BindAddress and BindPort are set.

#### 22.39. CLASS WINDOWSBLUETOOTHSOCKETMBS 4401

BluetoothAddress: When used with the bind function, must be "" or a valid local radio address. Port: Must be -1 for automatic or valid port from 1 to 30.

On client applications, the port member must be zero to enable an appropriate local endpoint to be assigned. On server applications, the port member must be a valid port number or kPortAny; ports automatically assigned using kPortAny may be queried subsequently with a call to the getsockname function. The valid range for requesting a specific RFCOMM port is 1 through 30. Server channels are global resource, and only 30 server channels are available for RFCOMM on any Bluetooth device, which must be shared by all Windows Sockets that belong to the Bluetooth address family. If no server channel is available, or if the specified server channel is already reserved, the bind call fails.

Upon successful return from bind, the server channel is reserved until the socket is closed. Use the getsockname function to retrieve the channel number for SDP registration.

Applications should use auto-allocation for the server channel.

The bind function does not automatically advertise the server application using the Bluetooth SDP; applications must call the Publish function.

#### **22.39.6 Close**

MBS Bluetooth Plugin, Plugin Version: 18.3, Console & Web: Yes, Mac: No, Win: Yes, Linux: No. **Function:** Closes socket.

#### **Notes:**

Called by destructor. Does also UnpublishRecord if needed.

# **22.39.7 Connect(BluetoothAddress as string, Port as Integer, ServiceClass-**GUID as  $String = "$

MBS Bluetooth Plugin, Plugin Version: 18.1, Console & Web: Yes, Mac: No, Win: Yes, Linux: No. **Function:** Connects to a bluetooth device. **Notes:**

Valid ports in range 1 to 31. Lasterror is set.

BluetoothAddress: Address of the target Bluetooth device. If zero, a valid local Bluetooth device address is assigned when the connect or accept function is called. When used with the connect function, a valid remote radio address must be specified. serviceClassId

#### 4402 CHAPTER 22. BLUETOOTH

Service Class Identifier of the socket. When used with the bind function, serviceClassId is ignored. Also ignored if the port is specified. For the connect function, specifies the unique Bluetooth service class ID of the service to which it wants to connect. If the peer device has more than one port that corresponds to the service class identifier, the connect function attempts to connect to the first valid service; this mechanism can be used without prior SDP queries.

port: RFCOMM channel associated with the socket.

#### **22.39.8 Constructor**

MBS Bluetooth Plugin, Plugin Version: 18.1, Console & Web: Yes, Mac: No, Win: Yes, Linux: No. **Function:** Creates a new socket.

**Notes:** Socket address type is always AF\_BTH, type is SOCK\_STREAM and protocol is BTHPROTO\_RF-COMM.

#### **22.39.9 Listen(BackLog as Integer = 2)**

MBS Bluetooth Plugin, Plugin Version: 18.1, Console & Web: Yes, Mac: No, Win: Yes, Linux: No. **Function:** Listens for connections on this socket. **Notes:** Lasterror is set.

#### **22.39.10 Poll**

MBS Bluetooth Plugin, Plugin Version: 18.1, Console & Web: Yes, Mac: No, Win: Yes, Linux: No. **Function:** Polls for new events. **Notes:**

May call NewConnection or DataAvailable event if data is available. Calls SendComplete when sending is done. Calls Error event when an error occurred.

This is normally called automatically by a timer for you. But if you are in a tight loop, you can call it manually.

#### **22.39.11 PublishRecord(SDPRecord as MemoryBlock)**

MBS Bluetooth Plugin, Plugin Version: 18.1, Console & Web: Yes, Mac: No, Win: Yes, Linux: No. **Function:** Publish service record. **Notes:**

22.39. CLASS WINDOWSBLUETOOTHSOCKETMBS 4403

Lasterror is set. Sets the SDPRecordID property.

#### **22.39.12 Read(size as integer, peek as boolean = false) as String**

MBS Bluetooth Plugin, Plugin Version: 18.1, Console & Web: Yes, Mac: No, Win: Yes, Linux: No. **Function:** Reads data. **Notes:**

Please pass in size of desired data length to read. Lasterror is set. New data is returned (maybe shorter). If peek is true, data is not removed from buffers.

# **22.39.13 ReadAll(peek as boolean = false) as String**

MBS Bluetooth Plugin, Plugin Version: 18.1, Console & Web: Yes, Mac: No, Win: Yes, Linux: No. **Function:** Reads all available data. **Notes:**

Lasterror is set. New data is returned. If peek is true, data is not removed from buffers.

# **22.39.14 RegisterService(ServiceClassGUID as String, InstanceName as String, Comment as String = "")**

MBS Bluetooth Plugin, Plugin Version: 18.1, Console & Web: Yes, Mac: No, Win: Yes, Linux: No. **Function:** Registers service. **Notes:** Lasterror is set.

#### <span id="page-4402-0"></span>**22.39.15 Send(data as MemoryBlock) as Integer**

MBS Bluetooth Plugin, Plugin Version: 18.1, Console & Web: Yes, Mac: No, Win: Yes, Linux: No. **Function:** Sends data. **Notes:**

Lasterror is set. Returns number of bytes sent. Later raises SendComplete event when sending is done. See also:

•  $22.39.16$  Send(data as String) as Integer  $4404$ 

# <span id="page-4403-0"></span>**22.39.16 Send(data as String) as Integer**

MBS Bluetooth Plugin, Plugin Version: 18.1, Console & Web: Yes, Mac: No, Win: Yes, Linux: No. **Function:** Sends data. **Notes:**

Lasterror is set. Returns number of bytes sent. Later raises SendComplete event when sending is done. See also:

• [22.39.15](#page-4402-0) Send(data as MemoryBlock) as Integer [4403](#page-4402-0)

# **22.39.17 UnpublishRecord**

MBS Bluetooth Plugin, Plugin Version: 18.1, Console & Web: Yes, Mac: No, Win: Yes, Linux: No. **Function:** Unpublish service record. **Notes:**

Lasterror is set. Clears SDPRecordID property.

# **22.39.18 Properties**

# **22.39.19 Authenticate as Boolean**

MBS Bluetooth Plugin, Plugin Version: 18.1, Console & Web: Yes, Mac: No, Win: Yes, Linux: No. **Function:** Whether to autheticate connection. **Notes:**

For disconnected sockets, the Authenticate options specifies whether authentication is required for a connect or accept operation to complete successfully. Setting this socket option actively initiates authentication during connection establishment, if the two Bluetooth devices were not previously authenticated. The user interface for passkey exchange, if necessary, is provided by the operating system outside the application context.

For outgoing connections that require authentication, the connect operation fails with WSAEACCES if authentication is not successful. In response, the application may prompt the user to authenticate the two Bluetooth devices before connection.

For incoming connections, the connection is rejected if authentication cannot be established and returns a WSAEHOSTDOWN error. For more information about authenticating Bluetooth devices, see BluetoothAu-

#### 22.39. CLASS WINDOWSBLUETOOTHSOCKETMBS 4405

thenticateDevice function.

Lasterror is set. (Read and Write property)

#### **22.39.20 AvailableBytes as Integer**

MBS Bluetooth Plugin, Plugin Version: 18.1, Console & Web: Yes, Mac: No, Win: Yes, Linux: No. **Function:** Queries available bytes in input buffer. **Notes:**

Lasterror is set. Returns -1 if unknown. (Read only property)

#### **22.39.21 BindAddress as String**

MBS Bluetooth Plugin, Plugin Version: 18.1, Console & Web: Yes, Mac: No, Win: Yes, Linux: No. **Function:** The address the socket is bound to. **Notes:** (Read only property)

#### **22.39.22 BindPort as Integer**

MBS Bluetooth Plugin, Plugin Version: 18.1, Console & Web: Yes, Mac: No, Win: Yes, Linux: No. **Function:** The port the socket is bound to. **Notes:** (Read only property)

#### **22.39.23 Encrypt as Boolean**

MBS Bluetooth Plugin, Plugin Version: 18.1, Console & Web: Yes, Mac: No, Win: Yes, Linux: No. **Function:** Whether to encrypt connection. **Notes:**

On unconnected sockets, the Encrypt socket option enforces encryption to establish a connection. Encryption is only available for authenticated connections. For incoming connections, a connection for which encryption cannot be established is automatically rejected and returns WSAEHOSTDOWN as the error. For outgoing connections, the connect function fails with WSAEACCES if encryption cannot be established. In response, the application may prompt the user to authenticate the two Bluetooth devices before connection. For more information about authenticating Bluetooth devices, see BluetoothAuthenticateDevice.

Windows XP with SP2: For a socket that is connected and authenticated, SO\_BTH\_ENCRYPT starts encryption. (Read and Write property)

# **22.39.24 Handle as Integer**

MBS Bluetooth Plugin, Plugin Version: 18.1, Console & Web: Yes, Mac: No, Win: Yes, Linux: No. **Function:** The internal socket reference number. **Notes:** (Read only property)

# **22.39.25 Lasterror as Integer**

MBS Bluetooth Plugin, Plugin Version: 18.1, Console & Web: Yes, Mac: No, Win: Yes, Linux: No. **Function:** The last error code. **Notes:** (Read only property)

# **22.39.26 LastErrorMessage as String**

MBS Bluetooth Plugin, Plugin Version: 18.3, Console & Web: Yes, Mac: No, Win: Yes, Linux: No. **Function:** The last error message. **Notes:** (Read only property)

# **22.39.27 Listening as Boolean**

MBS Bluetooth Plugin, Plugin Version: 18.1, Console & Web: Yes, Mac: No, Win: Yes, Linux: No. **Function:** Whether we are listening. **Notes:**

Set to true on success by Bind method. (Read only property)

#### **22.39.28 LocalAddress as String**

MBS Bluetooth Plugin, Plugin Version: 18.1, Console & Web: Yes, Mac: No, Win: Yes, Linux: No. **Function:** Queries local bluetooth address. **Notes:**

Lasterror is set. Value is empty if not known.

4406 CHAPTER 22. BLUETOOTH

(Read only property)

#### **22.39.29 LocalPort as Integer**

MBS Bluetooth Plugin, Plugin Version: 18.1, Console & Web: Yes, Mac: No, Win: Yes, Linux: No. **Function:** Queries local port. **Notes:**

Value is -1 if not set. Lasterror is set. (Read only property)

#### **22.39.30 MTU as Integer**

MBS Bluetooth Plugin, Plugin Version: 18.1, Console & Web: Yes, Mac: No, Win: Yes, Linux: No. **Function:** The MTU property.

**Notes:**

The MTU socket option is an advanced option used primarily for validation. The MTU option obtains or sets default RFCOMM MTU (maximum transmission unit) for connection negotiation to a value different than the RFCOMM protocol-default value.

Because MTU is affected by the underlying L2CAP MTU, and protocol and application minimums and maximums, the default value for SO\_BTH\_MTU is only a starting point for negotiation with the remote peer, and the final negotiated MTU is likely to vary from the default. Setting the MTU value may negatively affect throughput, and as such, any modification should be performed with knowledge of the underlying Bluetooth protocol.

The MTU socket option can be performed on connected sockets, but has no effect if the negotiation has already completed. Setting it on the listening (server) socket has no effect.

The amount of data that an application can send or receive in a single socket call is not affected by the MTU; MTU only affects how the underlying Windows Sockets service provider segments packets for transport. Both the proposed MTU and the MTU ultimately negotiated must be between RFCOMM MIN MTU ( $\&$  h17) and RFCOMM\_MAX\_MTU (& 3F3), as defined in the Ws2bth.h header file. (Read and Write property)

#### **22.39.31 MTUMax as Integer**

MBS Bluetooth Plugin, Plugin Version: 18.1, Console & Web: Yes, Mac: No, Win: Yes, Linux: No. **Function:** The MTU max property. **Notes:**

#### 4408 CHAPTER 22. BLUETOOTH

The MTUMax socket option is an advanced option used primarily for validation. The MTUMax socket option sets the maximum RFCOMM MTU (maximum transmission unit) for connection negotiation. Connections with an RFCOMM MTU equal to or greater than this value fail during the connect/accept process. While setting this socket option is allowed for a connected socket, it has no effect if the negotiation has completed. Setting this socket option on a listening socket propagates the value for all incoming connections. The MAX MTU value must be between RFCOMM\_MIN\_MTU (& h17) and RFCOMM\_MAX\_MTU (& 3F3), as defined in the Ws2bth.h header file.

(Read and Write property)

#### **22.39.32 MTUMin as Integer**

MBS Bluetooth Plugin, Plugin Version: 18.1, Console & Web: Yes, Mac: No, Win: Yes, Linux: No. **Function:** The MTU min property. **Notes:**

The MTUMin socket option is an advanced option used primarily for validation. The MTUMin socket option sets the minimum RFCOMM MTU (maximum transmission unit) for connection negotiation. Connections with an RFCOMM MTU smaller than this value fail during the connect/accept process. While setting this socket option is allowed for a connected socket, it has no effect if the negotiation has completed. Setting this socket option on a listening socket propagates the value for all incoming connections.

Only a listening socket can revise the MTU downward, therefore if the value proposed by the connecting socket is less than the value set for MTUMin on the listening socket, the connection is refused. The minimum MTU must be between RFCOMM\_MIN\_MTU (& h17) and RFCOMM\_MAX\_MTU (& 3F3), as defined in the Ws2bth.h header file.

(Read and Write property)

#### **22.39.33 RemoteAddress as String**

MBS Bluetooth Plugin, Plugin Version: 18.1, Console & Web: Yes, Mac: No, Win: Yes, Linux: No. **Function:** Queries remote address. **Notes:**

Lasterror is set. Value is empty if not known. (Read only property)

#### **22.39.34 RemotePort as Integer**

MBS Bluetooth Plugin, Plugin Version: 18.1, Console & Web: Yes, Mac: No, Win: Yes, Linux: No. **Function:** Queries remote port. **Notes:**

Lasterror is set.

Value is -1 if not set. (Read only property)

#### **22.39.35 SDPRecordID as Integer**

MBS Bluetooth Plugin, Plugin Version: 18.1, Console & Web: Yes, Mac: No, Win: Yes, Linux: No. **Function:** The SPF record ID for published service. **Notes:** (Read only property)

#### **22.39.36 Events**

#### **22.39.37 DataAvailable**

MBS Bluetooth Plugin, Plugin Version: 18.1, Console & Web: No, Mac: No, Win: Yes, Linux: No. **Function:** The data available event. **Notes:** Called when data is coming in.

#### **22.39.38 Error**

MBS Bluetooth Plugin, Plugin Version: 18.1, Console & Web: No, Mac: No, Win: Yes, Linux: No. **Function:** The event called when an error occurred.

# **22.39.39 NewConnection**

MBS Bluetooth Plugin, Plugin Version: 18.1, Console & Web: No, Mac: No, Win: Yes, Linux: No. **Function:** A new connection is needed.

**Notes:** Please call Accept method to accept the new connection and link it to a socket.

#### **22.39.40 SendComplete**

MBS Bluetooth Plugin, Plugin Version: 18.1, Console & Web: No, Mac: No, Win: Yes, Linux: No. **Function:** Sending data is complete.

# **22.39.41 Constants**

# **22.39.42 kPortAny = -1**

MBS Bluetooth Plugin, Plugin Version: 18.3. **Function:** Any port.

# **Chapter 23**

# **Calendar**

# **23.1 class CalAlarmMBS**

# **23.1.1 class CalAlarmMBS**

MBS MacFrameworks Plugin, Plugin Version: 7.7, Console & Web: Yes, Mac: Yes, Win: No, Linux: No. **Function:** The class for an Alarm in iCal. **Example:**

// start a connection to the calendar database dim s as new CalCalendarStoreMBS

// needed for the error details dim e as NSErrorMBS

 $//$  create a new calendar dim c as new CalEventMBS

dim StartDate as date = new date StartDate.day = StartDate.day  $+1$  // start tomorrow

dim calendars() as CalCalendarMBS = s.calendars

// set properties c.Title="new Event" c.startDate=StartDate c.calendar=calendars $(0)$  // add to first calendar

dim EndDate as new date(StartDate) // one hour after start  $EndDate-hour = EndDate.hour + 1$ c.endDate=EndDate

dim a as new CalAlarmMBS // Send email one hour earlier a.action = a.CalAlarmActionEmail a.relativeTrigger  $= -3600$ a.emailAddress="some@email.address"

c.addAlarm a // attach an alarm

 $//$  save event call s.saveEvent(c,s.CalSpanAllEvents, e) if  $e \leq \text{inil}$  then MsgBox e.localizedDescription else MsgBox "New event was created." end if

**Notes:** Requires Mac OS X 10.5 to work.

# **23.1.2 Methods**

#### **23.1.3 Constructor**

MBS MacFrameworks Plugin, Plugin Version: 7.7, Console & Web: Yes, Mac: Yes, Win: No, Linux: No. **Function:** This constructor creates a new empty alarm object. **Example:**

dim a as new CalAlarmMBS // add alarm  $a. \text{action} = a. \text{CalAlarmAction}$ a.relativeTrigger =  $-3600*24$  // 24 Hours before

# **23.1.4 triggerDateRelativeTo(currentdate as date) as date**

MBS MacFrameworks Plugin, Plugin Version: 7.7, Console & Web: Yes, Mac: Yes, Win: No, Linux: No. **Function:** Returns the date of the trigger relative to the given date.

#### 23.1. CLASS CALALARMMBS 4413

#### **23.1.5 Properties**

#### **23.1.6 absoluteTrigger as date**

MBS MacFrameworks Plugin, Plugin Version: 7.7, Console & Web: Yes, Mac: Yes, Win: No, Linux: No. **Function:** The absolute trigger value. **Notes:**

The time that an alarm goes off is referred to as the trigger. Alarms have either a relative trigger, which means the alarm fires a certain number of seconds before an alarm occurs, or an absolute trigger, which specifies the exact time the alarm will trigger off.

Setting an absoluteTrigger will also set the relativeTrigger to 0. (Read and Write property)

#### **23.1.7 acknowledged as date**

MBS MacFrameworks Plugin, Plugin Version: 12.3, Console & Web: Yes, Mac: Yes, Win: No, Linux: No. **Function:** The acknowledged date for the alarm. **Notes:** (Read and Write property)

#### **23.1.8 action as String**

MBS MacFrameworks Plugin, Plugin Version: 7.7, Console & Web: Yes, Mac: Yes, Win: No, Linux: No. **Function:** The action used for this alarm. **Notes:**

See the CalAlarmAction\* constants. (Read and Write property)

#### **23.1.9 emailAddress as String**

MBS MacFrameworks Plugin, Plugin Version: 7.7, Console & Web: Yes, Mac: Yes, Win: No, Linux: No. **Function:** The email address to notify. **Notes:**

Setting an emailAddress will also set the action to CalAlarmEmail as well as set the sound and URL to nil. (Read and Write property)

# **23.1.10 relatedTo as String**

MBS MacFrameworks Plugin, Plugin Version: 12.3, Console & Web: Yes, Mac: Yes, Win: No, Linux: No. **Function:** Related to text. **Notes:** (Read and Write property)

# **23.1.11 relativeTrigger as Double**

MBS MacFrameworks Plugin, Plugin Version: 7.7, Console & Web: Yes, Mac: Yes, Win: No, Linux: No. **Function:** The absolute relative value. **Notes:**

The time that an alarm goes off is referred to as the trigger. Alarms have either a relative trigger, which means the alarm fires a certain number of seconds before an alarm occurs, or an absolute trigger, which specifies the exact time the alarm will trigger off.

Setting a relativeTrigger will also set the absoluteTrigger to 0. (Read and Write property)

# **23.1.12 sound as String**

MBS MacFrameworks Plugin, Plugin Version: 7.7, Console & Web: Yes, Mac: Yes, Win: No, Linux: No. **Function:** The sound file to play.

**Notes:**

Setting a sound will also set the action to CalAlarmSound as well as set the emailAddress and URL to nil. Expects the name of a system alert. See NSSound. (Read and Write property)

# **23.1.13 url as string**

MBS MacFrameworks Plugin, Plugin Version: 7.7, Console & Web: Yes, Mac: Yes, Win: No, Linux: No. **Function:** The URL to launch when the alarm comes. **Notes:**

Setting a URL will also set the action to CalAlarmProcedure as well as set the emailAddress and sound to nil. The URL must be a file URL. (Read and Write property)

#### 23.1. CLASS CALALARMMBS 4415

# **23.1.14 Constants**

#### **23.1.15 CalAlarmActionDisplay="DISPLAY"**

MBS MacFrameworks Plugin, Plugin Version: 7.7. **Function:** One of the alarm action constants. **Notes:** Display the event.

# **23.1.16 CalAlarmActionEmail="EMAIL"**

MBS MacFrameworks Plugin, Plugin Version: 7.7. **Function:** One of the alarm action constants. **Notes:** Send an email.

# **23.1.17 CalAlarmActionProcedure="PROCEDURE"**

MBS MacFrameworks Plugin, Plugin Version: 7.7. **Function:** One of the alarm action constants.

# **23.1.18 CalAlarmActionSound="AUDIO"**

MBS MacFrameworks Plugin, Plugin Version: 7.7. **Function:** One of the alarm action constants. **Notes:** Play a sound.

# **23.2 class CalAttendeeMBS**

# **23.2.1 class CalAttendeeMBS**

MBS MacFrameworks Plugin, Plugin Version: 7.7, Console & Web: Yes, Mac: Yes, Win: No, Linux: No. **Function:** The class for an Attendee. **Notes:**

Requires Mac OS X 10.5 to work. This is an abstract class. You can't create an instance, but you can get one from various plugin functions.

# **23.2.2 Methods**

# **23.2.3 Constructor**

MBS MacFrameworks Plugin, Plugin Version: 13.1, Console & Web: Yes, Mac: Yes, Win: No, Linux: No. **Function:** The private constructor.

# **23.2.4 Properties**

#### **23.2.5 address as String**

MBS MacFrameworks Plugin, Plugin Version: 7.7, Console & Web: Yes, Mac: Yes, Win: No, Linux: No. **Function:** The address of this attendee. **Notes:** (Read only property)

# **23.2.6 commonName as String**

MBS MacFrameworks Plugin, Plugin Version: 7.7, Console & Web: Yes, Mac: Yes, Win: No, Linux: No. **Function:** The user-entered name of the attendee. **Notes:** (Read only property)

# **23.2.7 Handle as Integer**

MBS MacFrameworks Plugin, Plugin Version: 7.7, Console & Web: Yes, Mac: Yes, Win: No, Linux: No. **Function:** The internal used CalAttendee reference. **Notes:** (Read and Write property)

#### 23.2. CLASS CALATTENDEEMBS 4417

# **23.2.8 status as String**

MBS MacFrameworks Plugin, Plugin Version: 7.7, Console & Web: Yes, Mac: Yes, Win: No, Linux: No. **Function:** The attendee status. **Notes:**

Use the CalAttendeeStatus\* constants.

For now (Mac OS X 10.5), it is not possible to modify an event's attendees or the attendees themselves. (Read only property)

#### **23.2.9 Constants**

#### **23.2.10 CalAttendeeStatusAccepted="ACCEPTED"**

MBS MacFrameworks Plugin, Plugin Version: 7.7. **Function:** These constants are used to describe the user's confirmation status for an attendee.

# **23.2.11 CalAttendeeStatusDeclined="DECLINED"**

MBS MacFrameworks Plugin, Plugin Version: 7.7. **Function:** These constants are used to describe the user's confirmation status for an attendee.

# **23.2.12 CalAttendeeStatusNeedsAction="NEEDS-ACTION"**

MBS MacFrameworks Plugin, Plugin Version: 7.7. **Function:** These constants are used to describe the user's confirmation status for an attendee. **Notes:** This is the default status for an attendee.

#### **23.2.13 CalAttendeeStatusTentative="TENTATIVE"**

MBS MacFrameworks Plugin, Plugin Version: 7.7. **Function:** These constants are used to describe the user's confirmation status for an attendee.

# **23.3 class CalCalendarItemMBS**

# **23.3.1 class CalCalendarItemMBS**

MBS MacFrameworks Plugin, Plugin Version: 7.7, Console & Web: Yes, Mac: Yes, Win: No, Linux: No. **Function:** The class for a calendar item in iCal. **Notes:**

This class and its subclasses should be used to get information about CalEvent and CalTasks. Accessors for properties common to both of these classes are included here.

Requires Mac OS X 10.5 to work. This is an abstract class. You can't create an instance, but you can get one from various plugin functions.

#### **23.3.2 Blog Entries**

• [MBS Real Studio Plugins, version 12.2pr2](https://www.mbs-plugins.de/archive/2012-04-02/MBS_Real_Studio_Plugins_versio/monkeybreadsoftware_blog_xojo)

# **23.3.3 Methods**

# **23.3.4 addAlarm(alarm as CalAlarmMBS)**

MBS MacFrameworks Plugin, Plugin Version: 7.7, Console & Web: Yes, Mac: Yes, Win: No, Linux: No. **Function:** Adds one alarm.

# **23.3.5 addAlarms(alarms() as CalAlarmMBS)**

MBS MacFrameworks Plugin, Plugin Version: 7.7, Console & Web: Yes, Mac: Yes, Win: No, Linux: No. **Function:** Adds an array of alarms.

#### **23.3.6 alarms as CalAlarmMBS()**

MBS MacFrameworks Plugin, Plugin Version: 11.2, Console & Web: Yes, Mac: Yes, Win: No, Linux: No. **Function:** An array of CalAlarms associated with the calendar item.

#### 23.3. CLASS CALCALENDARITEMMBS 4419

#### **23.3.7 Constructor**

MBS MacFrameworks Plugin, Plugin Version: 13.1, Console & Web: Yes, Mac: Yes, Win: No, Linux: No. **Function:** The private constructor.

### **23.3.8 hasAlarm as Boolean**

MBS MacFrameworks Plugin, Plugin Version: 7.7, Console & Web: Yes, Mac: Yes, Win: No, Linux: No. **Function:** Whether this item has an alarm associated.

#### **23.3.9 nextAlarmDate as date**

MBS MacFrameworks Plugin, Plugin Version: 7.7, Console & Web: Yes, Mac: Yes, Win: No, Linux: No. **Function:** Returns the next alaram date.

#### **23.3.10 removeAlarm(alarm as CalAlarmMBS)**

MBS MacFrameworks Plugin, Plugin Version: 7.7, Console & Web: Yes, Mac: Yes, Win: No, Linux: No. **Function:** Removes one alarm.

## **23.3.11 removeAlarms(alarms() as CalAlarmMBS)**

MBS MacFrameworks Plugin, Plugin Version: 7.7, Console & Web: Yes, Mac: Yes, Win: No, Linux: No. **Function:** Removes the alarms.

#### **23.3.12 setalarms(alarms() as CalAlarmMBS)**

MBS MacFrameworks Plugin, Plugin Version: 7.7, Console & Web: Yes, Mac: Yes, Win: No, Linux: No. **Function:** Sets the alarms for this item.

#### **23.3.13 Show**

MBS MacFrameworks Plugin, Plugin Version: 12.2, Console & Web: Yes, Mac: Yes, Win: Yes, Linux: Yes. **Function:** Shows the item in iCal. **Example:**

dim c as new CalCalendarStoreMBS

// search for some events within last year dim d as new date dim e as new date

 $d.Year = d.Year -1$ 

 $dim$  events() as CalEventMBS = c.events(d, e)

// pick one, show title and show in iCal MsgBox Events(30).Title  $events(30).$ show

# **23.3.14 Properties**

# **23.3.15 calendar as CalCalendarMBS**

MBS MacFrameworks Plugin, Plugin Version: 7.7, Console & Web: Yes, Mac: Yes, Win: No, Linux: No. **Function:** The calendar of this item. **Notes:** (Read and Write property)

# **23.3.16 dateStamp as date**

MBS MacFrameworks Plugin, Plugin Version: 7.7, Console & Web: Yes, Mac: Yes, Win: No, Linux: No. **Function:** The datestamp of this calendar item. **Notes:**

This value is read only. (Read only property)

# **23.3.17 Handle as Integer**

MBS MacFrameworks Plugin, Plugin Version: 7.7, Console & Web: Yes, Mac: Yes, Win: No, Linux: No. **Function:** The internal used CalCalendarItem reference. **Notes:** (Read and Write property)

#### 23.3. CLASS CALCALENDARITEMMBS 4421

#### **23.3.18 notes as String**

MBS MacFrameworks Plugin, Plugin Version: 7.7, Console & Web: Yes, Mac: Yes, Win: No, Linux: No. **Function:** The notes text for this item. **Example:**

dim c as new CalCalendarStoreMBS

// set the date range where we look for event dim sd as new date(2016,6,7,0,0,0) dim ed as new date(2016,6,7,23,59,59)

// look for an event on that date  $dim a()$  as CalEventMBS = c.events(sd,ed, c.calendars) dim e as CalEventMBS =  $a(1)$ 

 $//$  show notes MsgBox e.notes

// change it  $e.\n...$ notes  $=$  "Just a test"

// check again MsgBox e.notes

// Save dim error as NSErrorMBS dim ok as Boolean = c.saveEvent(e, c.CalSpanThisEvent, error)

if ok then MsgBox "OK" elseif error  $\langle \rangle$ nil then MsgBox error.LocalizedDescription else MsgBox "Failed." end if

**Notes:** (Read and Write property)

### **23.3.19 title as String**

MBS MacFrameworks Plugin, Plugin Version: 7.7, Console & Web: Yes, Mac: Yes, Win: No, Linux: No. **Function:** The title for this calendar item. **Example:**

 $//$  init dim s as new CalCalendarStoreMBS

// Get date range for today dim Startdate as new date dim Enddate as new date

Startdate.hour  $= 0$ Startdate.Minute  $= 0$  $Startdate.Second = 0$ 

 $Enddate.hour = 23$  $Enddate.minute = 59$  $Enddate.second = 59$ 

// Query events on all calendars dim events() as CalEventMBS = s.events(Startdate,Enddate)

// Display result dim lines(-1) as string for each e as CalEventMBS in events lines.Append e.Title next

MsgBox Join(lines,EndOfLine)

**Notes:** (Read and Write property)

# **23.3.20 uid as String**

MBS MacFrameworks Plugin, Plugin Version: 7.7, Console & Web: Yes, Mac: Yes, Win: No, Linux: No. **Function:** The unique ID for this item. **Example:**

// start a connection to the calendar database dim s as new CalCalendarStoreMBS

 $//$  needed for the error details dim e as NSErrorMBS

// create a new calendar event dim c as new CalEventMBS

 $dim$  calendars $($ ) as CalCalendarMBS = s.calendars

#### 23.3. CLASS CALCALENDARITEMMBS 4423

// set properties c.Title="new Event" c.startDate=new date c.calendar=calendars $(0)$  // add to first calendar

dim d as new date d.hour=d.hour+1 c.endDate=d

// save event call s.saveEvent(c,s.CalSpanAllEvents, e) if e<>nil then  $\,$ MsgBox e.localizedDescription else  $//$  show the UID MsgBox "New event was created with UID: "+c.uid end if

#### **Notes:**

This value is read only. (Read only property)

# **23.3.21 URL as String**

MBS MacFrameworks Plugin, Plugin Version: 7.7, Console & Web: Yes, Mac: Yes, Win: No, Linux: No. **Function:** The URL for this calendar item. **Notes:** (Read and Write property)

# **23.4 class CalCalendarMBS**

# **23.4.1 class CalCalendarMBS**

MBS MacFrameworks Plugin, Plugin Version: 7.7, Console & Web: Yes, Mac: Yes, Win: No, Linux: No. **Function:** A class for the iCal calendars. **Example:**

// start a connection to the calendar database dim s as new CalCalendarStoreMBS

// needed for the error details dim e as NSErrorMBS

 $//% \left( \mathcal{A}\right)$  create a new calendar dim c as new CalCalendarMBS

// set properties c.Title="New Calendar" c.notes="Just a test"

// save calendar call s.saveCalendar(c,e) if  $e \leq \infty$ nil then MsgBox e.localizedDescription else MsgBox "New calendar was created." end if

#### **Notes:**

Requires Mac OS X 10.5 to work. This class can be used to get attributes of a calendar, but cannot be used to get the list of events or tasks in a calendar.

# **23.4.2 Blog Entries**

• [MBS Xojo Plugins, version 17.3pr1](https://www.mbs-plugins.de/archive/2017-06-05/MBS_Xojo_Plugins_version_173pr/monkeybreadsoftware_blog_xojo)

# 23.4. CLASS CALCALENDARMBS 4425 **23.4.3 Methods**

# **23.4.4 Constructor**

MBS MacFrameworks Plugin, Plugin Version: 7.7, Console & Web: Yes, Mac: Yes, Win: No, Linux: No. **Function:** The iCal class for a calendar. **Example:**

// start a connection to the calendar database dim s as new CalCalendarStoreMBS

// needed for the error details dim e as NSErrorMBS

// create a new calendar dim c as new CalCalendarMBS

 $//$  set properties c.Title="New Calendar" c.notes="Just a test"

// save calendar call s.saveCalendar(c,e) if  $e$   $\geq$   $\frac{1}{2}$  then MsgBox e.localizedDescription else MsgBox "New calendar was created." end if

**Notes:** All calendars created with this API will be of type CalCalendarTypeLocal.

# **23.4.5 Properties**

# **23.4.6 Color as NSColorMBS**

MBS MacFrameworks Plugin, Plugin Version: 13.2, Console & Web: Yes, Mac: Yes, Win: No, Linux: No. **Function:** The color for this calendar. **Notes:** (Read and Write property)

# **23.4.7 Handle as Integer**

MBS MacFrameworks Plugin, Plugin Version: 13.2, Console & Web: Yes, Mac: Yes, Win: No, Linux: No. **Function:** The internal object reference. **Notes:** (Read and Write property)

# **23.4.8 isEditable as Boolean**

MBS MacFrameworks Plugin, Plugin Version: 7.7, Console & Web: Yes, Mac: Yes, Win: No, Linux: No. **Function:** Whether this calendar is editable. **Notes:**

This property is read only. (Read only property)

# **23.4.9 notes as String**

MBS MacFrameworks Plugin, Plugin Version: 7.7, Console & Web: Yes, Mac: Yes, Win: No, Linux: No. **Function:** The notes for this calendar. **Notes:** (Read and Write property)

# **23.4.10 title as String**

MBS MacFrameworks Plugin, Plugin Version: 7.7, Console & Web: Yes, Mac: Yes, Win: No, Linux: No. **Function:** The title of this calendar. **Example:**

dim c as new CalCalendarStoreMBS dim ca() as CalCalendarMBS = c.calendars for each cc as CalCalendarMBS in ca MsgBox cc.Title+EndOfLine+cc.type+EndOfLine+cc.notes next

**Notes:** (Read and Write property)

# **23.4.11 type as String**

MBS MacFrameworks Plugin, Plugin Version: 7.7, Console & Web: Yes, Mac: Yes, Win: No, Linux: No. **Function:** The type of this calendar.

#### 23.4. CLASS CALCALENDARMBS 4427

**Notes:**

This property is read only.

use the CalCalendarType\* constants. (Read only property)

# **23.4.12 uid as String**

MBS MacFrameworks Plugin, Plugin Version: 7.7, Console & Web: Yes, Mac: Yes, Win: No, Linux: No. **Function:** The unique ID for this calendar. **Notes:**

This property is read only. (Read only property)

# **23.4.13 Constants**

# **23.4.14 CalCalendarTypeBirthday="Birthday"**

MBS MacFrameworks Plugin, Plugin Version: 7.7. **Function:** One of the calendar types. **Example:**

// searches for the birthday calendar and than lists all birthdays in the next month

dim cals(-1) as CalCalendarMBS dim a() as CalCalendarMBS dim i as Integer dim cal as CalCalendarMBS dim sd,ed as date dim ea() as CalEventMBS dim e as CalEventMBS

dim c as new CalCalendarStoreMBS

a=c.calendars for each cal in a MsgBox "Calendar: "+cal.Title if cal.type=cal.CalCalendarTypeBirthday then cals.Append cal end if next

sd=new date

```
ed=new date
ed.Month=sd.Month+1
```

```
ea=c.events(sd,ed,cals)
```
for each e in ea MsgBox "Event: "+e.Title next

# **23.4.15 CalCalendarTypeCalDAV="CalDAV"**

MBS MacFrameworks Plugin, Plugin Version: 7.7. **Function:** One of the calendar types.

# **23.4.16 CalCalendarTypeExchange="Exchange"**

MBS MacFrameworks Plugin, Plugin Version: 9.6. **Function:** One of the calendar types. **Notes:** New in Mac OS X 10.6.

# **23.4.17 CalCalendarTypeIMAP="IMAP"**

MBS MacFrameworks Plugin, Plugin Version: 7.7. **Function:** One of the calendar types.

# **23.4.18 CalCalendarTypeLocal="Local"**

MBS MacFrameworks Plugin, Plugin Version: 7.7. **Function:** One of the calendar types.

# **23.4.19 CalCalendarTypeSubscription="Subscription"**

MBS MacFrameworks Plugin, Plugin Version: 7.7. **Function:** One of the calendar types.
# **23.5 class CalCalendarStoreMBS**

### **23.5.1 class CalCalendarStoreMBS**

MBS MacFrameworks Plugin, Plugin Version: 7.7, Console & Web: Yes, Mac: Yes, Win: No, Linux: No. **Function:** The class for the calendar storage. **Example:**

 $//$  init dim s as new CalCalendarStoreMBS

// find calendar by name dim myCalendar as CalCalendarMBS dim calendars() as CalCalendarMBS = s.calendars

for each ca as CalCalendarMBS in calendars if  $ca.Title = "Private Events" then$ myCalendar=ca exit end if next

// Get date range for today dim Startdate as new date dim Enddate as new date

Startdate.hour  $= 0$ Startdate.Minute  $= 0$ Startdate.Second  $= 0$ 

Enddate.hour  $= 23$  $Enddate.minute = 59$  $Enddate.second = 59$ 

// Query events on this calendar dim events() as CalEventMBS = s.events(Startdate,Enddate, myCalendar)

 $//$  Display result dim lines(-1) as string for each e as CalEventMBS in events lines.Append e.Title next

MsgBox Join(lines,EndOfLine)

**Notes:**

#### 4430 CHAPTER 23. CALENDAR

Requires Mac OS X 10.5 to work.

Calendar saving and modification errors:

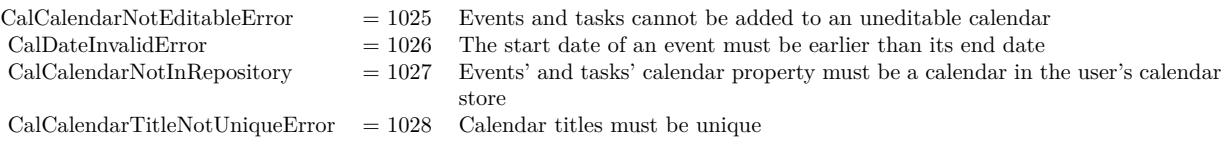

And the domain for the errors is: CalCalendarStoreErrorDomain

# **23.5.2 Blog Entries**

- [Problems with killing Xojo threads with plugin calls.](https://www.mbs-plugins.de/archive/2017-09-15/Problems_with_killing_Xojo_thr/monkeybreadsoftware_blog_xojo)
- [MBS Xojo Plugins, version 17.2pr4](https://www.mbs-plugins.de/archive/2017-04-26/MBS_Xojo_Plugins_version_172pr/monkeybreadsoftware_blog_xojo)
- [MBS Xojo / Real Studio Plugins, version 16.5pr5](https://www.mbs-plugins.de/archive/2016-11-02/MBS_Xojo__Real_Studio_Plugins_/monkeybreadsoftware_blog_xojo)
- [MBS Xojo / Real Studio Plugins, version 14.2pr6](https://www.mbs-plugins.de/archive/2014-05-14/MBS_Xojo__Real_Studio_Plugins_/monkeybreadsoftware_blog_xojo)

### **23.5.3 Methods**

### **23.5.4 calendars as CalCalendarMBS()**

MBS MacFrameworks Plugin, Plugin Version: 11.2, Console & Web: Yes, Mac: Yes, Win: No, Linux: No. **Function:** An array of all the user's calendars, represented as CalCalendars. **Example:**

dim c as new CalCalendarStoreMBS dim ca() as CalCalendarMBS

ca=c.calendars for each cc as CalCalendarMBS in ca MsgBox cc.Title+EndOfLine+cc.type+EndOfLine+cc.notes next

#### **Notes:**

If the user has iCal data from a previous version of Mac OS X, but has not launched iCal in 10.5, this will return an array of empty calendars. iCal needs to be launched at least once in order to migrate the user's calendar data.

If no calendar data from any version of Mac OS X exists, then this method will create and return two default calendars, named Home and Work.

#### **23.5.5 calendarWithTitle(Title as string) as CalCalendarMBS**

MBS MacFrameworks Plugin, Plugin Version: 14.2, Console & Web: Yes, Mac: Yes, Win: No, Linux: No. **Function:** Queries all calendars and searches for one with the given title. **Example:**

dim cs as new CalCalendarStoreMBS

// delete one  $\dim$  c as CalCalendarMBS = cs.calendarWithTitle("Just Testing") dim e as NSErrorMBS if cs.removeCalendar(c, e) then MsgBox "deleted" else MsgBox "Failed to remove: "+e.LocalizedDescription end if

**Notes:**

Title comparison is case insensitive. Returns nil on any error.

### **23.5.6 calendarWithUID(UID as string) as CalCalendarMBS**

MBS MacFrameworks Plugin, Plugin Version: 7.7, Console & Web: Yes, Mac: Yes, Win: No, Linux: No. **Function:** The calendar associated with the specific UID. **Notes:** If no record with this UID exists, nil is returned.

### **23.5.7 Constructor**

MBS MacFrameworks Plugin, Plugin Version: 7.7, Console & Web: Yes, Mac: Yes, Win: No, Linux: No. **Function:** The class for the calendar storage.

**Notes:** This is the main class. Keep an object of it around as long as you use the calendar classes.

# 4432 CHAPTER 23. CALENDAR **23.5.8 events(StartDate as date, EndDate as date) as CalEventMBS()**

MBS MacFrameworks Plugin, Plugin Version: 11.2, Console & Web: Yes, Mac: Yes, Win: No, Linux: No. **Function:** This method returns an array of all the CalEvents which match the condition. **Example:**

dim c as new CalCalendarStoreMBS

dim i,count as Integer dim ta() as CalEventMBS dim ct as CalEventMBS

dim sd as new date dim ed as new date

ed.day=ed.day+1 // events within the next 24 hours

ta=c.events(sd,ed) for each ct in ta msgbox ct.Title+EndOfLine+ct.location+EndOfLine+ct.startDate.LongDate+" "+ct.startDate.LongTime next

### **Notes:**

This is the function which uses all calendars.

For performance reasons, this method will only return occurrences of repeating events that fall within a specific four year timespan. If the date range between the startDate and endDate is greater than four years, then the timespan containing recurrences is always the first four years of date range. See also:

- [23.5.9](#page-4432-0) events(StartDate as date, EndDate as date, calendar as CalCalendarMBS) as CalEventMBS() [4433](#page-4432-0)
- [23.5.10](#page-4433-0) events(StartDate as date, EndDate as date, calendars() as CalCalendarMBS) as CalEventMBS() [4434](#page-4433-0)
- [23.5.11](#page-4433-1) events (StartDate as date, EndDate as date, event UID as string) as CalEvent MBS() [4434](#page-4433-1)
- [23.5.12](#page-4434-0) events(StartDate as date, EndDate as date, eventUID as string, calendar as CalCalendarMBS) as CalEventMBS() [4435](#page-4434-0)
- [23.5.13](#page-4434-1) events (StartDate as date, EndDate as date, eventUID as string, calendars () as CalCalen-darMBS) as CalEventMBS() [4435](#page-4434-1)

<span id="page-4431-0"></span>

# <span id="page-4432-0"></span>**23.5.9 events(StartDate as date, EndDate as date, calendar as CalCalendarMBS) as CalEventMBS()**

MBS MacFrameworks Plugin, Plugin Version: 11.2, Console & Web: Yes, Mac: Yes, Win: No, Linux: No. **Function:** This method returns an array of all the CalEvents which match the condition. **Example:**

 $//$  init dim s as new CalCalendarStoreMBS

// find calendar by name dim myCalendar as CalCalendarMBS dim calendars() as CalCalendarMBS = s.calendars

```
for each ca as CalCalendarMBS in calendars
if ca.Title = "Private Events" thenmyCalendar=ca
exit
end if
next
```
// Get date range for today dim Startdate as new date dim Enddate as new date

Startdate.hour =  $0$ Startdate.Minute  $= 0$ Startdate.Second  $= 0$ 

 $Enddate.hour = 23$  $Enddate.minute = 59$  $Enddate.second = 59$ 

// Query events on this calendar  $dim$  events() as  $CalEventMBS = s.events(Startdate, Enddate, myCalendar)$ 

// Display result dim lines(-1) as string for each e as CalEventMBS in events lines.Append e.Title next

MsgBox Join(lines,EndOfLine)

**Notes:** For performance reasons, this method will only return occurrences of repeating events that fall within a specific four year timespan. If the date range between the startDate and endDate is greater than

#### 4434 CHAPTER 23. CALENDAR

four years, then the timespan containing recurrences is always the first four years of date range. See also:

- [23.5.8](#page-4431-0) events(StartDate as date, EndDate as date) as CalEventMBS() [4432](#page-4431-0)
- [23.5.10](#page-4433-0) events(StartDate as date, EndDate as date, calendars() as CalCalendarMBS) as CalEventMBS() [4434](#page-4433-0)
- [23.5.11](#page-4433-1) events (StartDate as date, EndDate as date, event UID as string) as CalEvent MBS() [4434](#page-4433-1)
- [23.5.12](#page-4434-0) events(StartDate as date, EndDate as date, eventUID as string, calendar as CalCalendarMBS) as CalEventMBS() [4435](#page-4434-0)
- [23.5.13](#page-4434-1) events (StartDate as date, EndDate as date, eventUID as string, calendars () as CalCalen-darMBS) as CalEventMBS() [4435](#page-4434-1)

# <span id="page-4433-0"></span>**23.5.10 events(StartDate as date, EndDate as date, calendars() as CalCalendarMBS) as CalEventMBS()**

MBS MacFrameworks Plugin, Plugin Version: 11.2, Console & Web: Yes, Mac: Yes, Win: No, Linux: No. **Function:** This method returns an array of all the CalEvents which match the condition. **Notes:** For performance reasons, this method will only return occurrences of repeating events that fall within a specific four year timespan. If the date range between the startDate and endDate is greater than four years, then the timespan containing recurrences is always the first four years of date range. See also:

- [23.5.8](#page-4431-0) events(StartDate as date, EndDate as date) as CalEventMBS() [4432](#page-4431-0)
- [23.5.9](#page-4432-0) events(StartDate as date, EndDate as date, calendar as CalCalendarMBS) as CalEventMBS() [4433](#page-4432-0)
- [23.5.11](#page-4433-1) events(StartDate as date, EndDate as date, eventUID as string) as CalEventMBS() [4434](#page-4433-1)
- [23.5.12](#page-4434-0) events(StartDate as date, EndDate as date, eventUID as string, calendar as CalCalendarMBS) as CalEventMBS() [4435](#page-4434-0)
- [23.5.13](#page-4434-1) events (StartDate as date, EndDate as date, eventUID as string, calendars () as CalCalen-darMBS) as CalEventMBS() [4435](#page-4434-1)

# <span id="page-4433-1"></span>**23.5.11 events(StartDate as date, EndDate as date, eventUID as string) as CalEventMBS()**

MBS MacFrameworks Plugin, Plugin Version: 11.2, Console & Web: Yes, Mac: Yes, Win: No, Linux: No. **Function:** This method returns an array of all the CalEvents which match the condition. **Notes:**

This is the function which uses all calendars.

For performance reasons, this method will only return occurrences of repeating events that fall within a specific four year timespan. If the date range between the startDate and endDate is greater than four years, then the timespan containing recurrences is always the first four years of date range. See also:

- [23.5.8](#page-4431-0) events(StartDate as date, EndDate as date) as CalEventMBS() [4432](#page-4431-0)
- [23.5.9](#page-4432-0) events(StartDate as date, EndDate as date, calendar as CalCalendarMBS) as CalEventMBS() [4433](#page-4432-0)
- [23.5.10](#page-4433-0) events(StartDate as date, EndDate as date, calendars() as CalCalendarMBS) as CalEventMBS() [4434](#page-4433-0)
- [23.5.12](#page-4434-0) events (StartDate as date, EndDate as date, eventUID as string, calendar as CalCalendarMBS) as CalEventMBS() [4435](#page-4434-0)
- [23.5.13](#page-4434-1) events (StartDate as date, EndDate as date, eventUID as string, calendars () as CalCalen-darMBS) as CalEventMBS() [4435](#page-4434-1)

# <span id="page-4434-0"></span>**23.5.12 events(StartDate as date, EndDate as date, eventUID as string, calendar as CalCalendarMBS) as CalEventMBS()**

MBS MacFrameworks Plugin, Plugin Version: 11.2, Console & Web: Yes, Mac: Yes, Win: No, Linux: No. **Function:** This method returns an array of all the CalEvents which match the condition. **Notes:** For performance reasons, this method will only return occurrences of repeating events that fall within a specific four year timespan. If the date range between the startDate and endDate is greater than four years, then the timespan containing recurrences is always the first four years of date range. See also:

- [23.5.8](#page-4431-0) events(StartDate as date, EndDate as date) as CalEventMBS() [4432](#page-4431-0)
- [23.5.9](#page-4432-0) events(StartDate as date, EndDate as date, calendar as CalCalendarMBS) as CalEventMBS() [4433](#page-4432-0)
- [23.5.10](#page-4433-0) events(StartDate as date, EndDate as date, calendars() as CalCalendarMBS) as CalEventMBS() [4434](#page-4433-0)
- [23.5.11](#page-4433-1) events(StartDate as date, EndDate as date, eventUID as string) as CalEventMBS() [4434](#page-4433-1)
- [23.5.13](#page-4434-1) events (StartDate as date, EndDate as date, eventUID as string, calendars () as CalCalen-darMBS) as CalEventMBS() [4435](#page-4434-1)

# <span id="page-4434-1"></span>**23.5.13 events(StartDate as date, EndDate as date, eventUID as string, calendars() as CalCalendarMBS) as CalEventMBS()**

MBS MacFrameworks Plugin, Plugin Version: 11.2, Console & Web: Yes, Mac: Yes, Win: No, Linux: No. **Function:** This method returns an array of all the CalEvents which match the condition. **Notes:** For performance reasons, this method will only return occurrences of repeating events that fall

#### 4436 CHAPTER 23. CALENDAR

within a specific four year timespan. If the date range between the startDate and endDate is greater than four years, then the timespan containing recurrences is always the first four years of date range. See also:

- [23.5.8](#page-4431-0) events(StartDate as date, EndDate as date) as CalEventMBS() [4432](#page-4431-0)
- [23.5.9](#page-4432-0) events(StartDate as date, EndDate as date, calendar as CalCalendarMBS) as CalEventMBS() [4433](#page-4432-0)
- [23.5.10](#page-4433-0) events(StartDate as date, EndDate as date, calendars() as CalCalendarMBS) as CalEventMBS() [4434](#page-4433-0)
- [23.5.11](#page-4433-1) events(StartDate as date, EndDate as date, eventUID as string) as CalEventMBS() [4434](#page-4433-1)
- [23.5.12](#page-4434-0) events(StartDate as date, EndDate as date, eventUID as string, calendar as CalCalendarMBS) as CalEventMBS() [4435](#page-4434-0)

# **23.5.14 eventsMT(StartDate as date, EndDate as date, calendars() as CalCalendarMBS = nil) as CalEventMBS()**

MBS MacFrameworks Plugin, Plugin Version: 16.5, Console & Web: Yes, Mac: Yes, Win: No, Linux: No. **Function:** This method returns an array of all the CalEvents which match the condition. **Notes:**

For performance reasons, this method will only return occurrences of repeating events that fall within a specific four year timespan. If the date range between the startDate and endDate is greater than four years, then the timespan containing recurrences is always the first four years of date range.

If calendars array is nil, we use all calendars.

The work is performed on a preemptive thread, so this function does not block the application and can yield time to other Xojo threads. Must be called in a Xojo thread to enjoy benefits. If called in main thread will block, but keep other background threads running.

# **23.5.15 eventWithUID(UID as string, occurrence as date) as CalEventMBS**

MBS MacFrameworks Plugin, Plugin Version: 7.7, Console & Web: Yes, Mac: Yes, Win: No, Linux: No. **Function:** Searches the event with the given unique ID. **Example:**

// connect to calendar storage dim c as new CalCalendarStoreMBS

// find event with given UID  $\dim e$  as CalEventMBS = c.eventWithUID("M2CD-6-1-EEB42862-8BD6-4880-AF91-4AEEADD900B6", nil)

// and display title MsgBox e.Title

#### **Notes:**

Returns nil on any error.

uid: The unique identifier of an event. date: The date of a recurring event. Pass nil if the event is not recurring.

Returns a CalEvent object that matches the specified unique identifier and date. Returns nil if the event is not found, or the event is recurring and date is not specified.

Available in Mac OS X v10.5 and later.

# **23.5.16 removeCalendar(calendar as CalCalendarMBS, byref error as NSErrorMBS) as boolean**

MBS MacFrameworks Plugin, Plugin Version: 7.7, Console & Web: Yes, Mac: Yes, Win: No, Linux: No. **Function:** Deletes a calendar. **Example:**

dim cs as new CalCalendarStoreMBS

// before

 $dim$  calendars1() as CalCalendarMBS = cs.calendars dim list1() as string

for each c1 as CalCalendarMBS in calendars1 list1.Append c1.Title next

MsgBox Join(list1, EndOfLine)

 $//$  delete one  $dim\ c$  as  $CalCalendar MBS = cs. calendarWithTitle("Just Testing")$ dim e as NSErrorMBS if cs.removeCalendar(c, e) then MsgBox "deleted" else MsgBox "Failed to remove: "+e.LocalizedDescription end if

// after  $dim$  calendars2() as CalCalendarMBS = cs.calendars dim list2() as string

for each c2 as CalCalendarMBS in calendars2 list2.Append c2.Title next

MsgBox Join(list2, EndOfLine)

**Notes:** Return

# **23.5.17 removeEvent(theEvent as CalEventMBS, span as Integer, byref error as NSErrorMBS) as boolean**

MBS MacFrameworks Plugin, Plugin Version: 7.7, Console & Web: Yes, Mac: Yes, Win: No, Linux: No. **Function:** Removes the event from the calendar. **Example:**

// start a connection to the calendar database dim s as new CalCalendarStoreMBS

// needed for the error details dim e as NSErrorMBS

// create a new calendar event dim c as new CalEventMBS

dim calendars() as CalCalendarMBS = s.calendars

// set properties c.Title="new Event" c.startDate=new date c.calendar=calendars(0)  $//$  add to first calendar

dim d as new date d.hour=d.hour+1 c.endDate=d

// save event call s.saveEvent(c,s.CalSpanAllEvents, e) if  $e$   $\geq$   $\frac{1}{2}$  then MsgBox e.localizedDescription

else MsgBox "New event was created with UID: "+c.uid

 $e = nil$ 

 $//$  and delete it if s.removeEvent(c, s.CalSpanAllEvents, e) then MsgBox "Event deleted." else MsgBox e.localizedDescription end if

end if

#### **Notes:**

Returns true on success and false on failure. Error is stored in the error object.

### **23.5.18 removeTask(task as CalTaskMBS, byref error as NSErrorMBS) as boolean**

MBS MacFrameworks Plugin, Plugin Version: 7.7, Console & Web: Yes, Mac: Yes, Win: No, Linux: No. **Function:** Removes the task from the calendar. **Notes:**

Returns true on success and false on failure. Error is stored in the error object.

# **23.5.19 saveCalendar(calendar as CalCalendarMBS, byref error as NSErrorMBS) as boolean**

MBS MacFrameworks Plugin, Plugin Version: 7.7, Console & Web: Yes, Mac: Yes, Win: No, Linux: No. **Function:** Writes changes to calendar. **Example:**

dim cs as new CalCalendarStoreMBS dim c as new CalCalendarMBS

 $c.\text{Title} = "Just Testing"$ 

dim e as NSErrorMBS if cs.saveCalendar(c, e) then MsgBox "OK"

#### 4440 CHAPTER 23. CALENDAR

# else MsgBox "Failed "+e.LocalizedDescription end if

### **Notes:**

The saveCalendar and the removeCalendar calendars allow the client to add, modify, and remove calendars in the user's calendar store. saveCalendar should be used both to add a new calendar to the calendar store, and to modify a calendar already in the store.

The only calendars that can be added with this API are local calendars; it is not possible to add subscribed or CalDAV calendars, or the birthday calendar.

Changes made to a CalCalendar are not persisted until that calendar has been passed to saveCalendar. If saveCalendar is not called, the changes will be lost.

# **23.5.20 saveEvent(theEvent as CalEventMBS, span as Integer, byref error as NSErrorMBS) as boolean**

MBS MacFrameworks Plugin, Plugin Version: 7.7, Console & Web: Yes, Mac: Yes, Win: No, Linux: No. **Function:** This method allows the client to add or modify events in the user's calendar store. **Notes:**

This method should be used both to add a new event to the calendar store, and to modify an event already in the calendar store.

If the event being saved is a repeating event, the second argument is used to describe whether the change being made should apply to future occurrences of that event, all occurrences, or only this instance. This is analogous to options on the dialog iCal presents when a user modifies a recurring event (though iCal's UI does not provide a way to change all events, past and present).

Changes made to a CalEvent are not persisted until that event has been passed to saveEvent. If saveEvent is not called, the changes will be lost.

Applying changes to all events or all future events may cause the UID or the occurrence date of the event to change.

# **23.5.21 saveTask(task as CalTaskMBS, byref error as NSErrorMBS) as boolean**

MBS MacFrameworks Plugin, Plugin Version: 7.7, Console & Web: Yes, Mac: Yes, Win: No, Linux: No. **Function:** Saves the specified task to the calendar store.

#### **Example:**

dim s as new CalCalendarStoreMBS dim t as new CalTaskMBS dim a() as  $CalCalendarMBS = s.calendars$ dim d as new date

```
d.Month = d.Month + 1
```
t.calendar  $= a(0)$ t.Title = "Test"  $t.URL = "http://www.mbsplugins.de/"$  $t$ .priority =  $t$ .CalPriorityMedium t.dueDate = d  $t.notes = "just a test"$ t.isCompleted = false

dim e as NSErrorMBS if s.saveTask(t, e) then MsgBox "saved" else MsgBox "failed to save" end if

#### **Notes:**

task: The task to save. error: If this method returns false, an NSError object describing the error.

Returns true on success; otherwise, returns false and sets the error argument to an NSError object describing the error.

Use this method to save new task objects and modifications to existing task objects. Changes to task objects are not persistent until this method is invoked. The calendar property needs to be set before attempting to save a task.

Available in Mac OS X v10.5 and later.

### **23.5.22 tasks as CalTaskMBS()**

MBS MacFrameworks Plugin, Plugin Version: 11.2, Console & Web: Yes, Mac: Yes, Win: No, Linux: No. **Function:** This method returns an array of all the CalTasks. **Notes:** This is the function which uses all calendars.

See also:

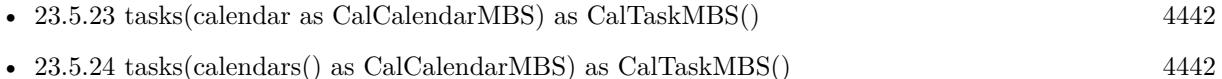

# <span id="page-4441-0"></span>**23.5.23 tasks(calendar as CalCalendarMBS) as CalTaskMBS()**

MBS MacFrameworks Plugin, Plugin Version: 11.2, Console & Web: Yes, Mac: Yes, Win: No, Linux: No. **Function:** This method returns an array of all the CalTasks which match the condition. See also:

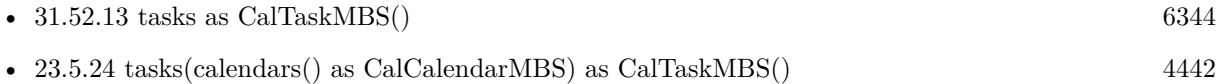

# <span id="page-4441-1"></span>**23.5.24 tasks(calendars() as CalCalendarMBS) as CalTaskMBS()**

MBS MacFrameworks Plugin, Plugin Version: 11.2, Console & Web: Yes, Mac: Yes, Win: No, Linux: No. **Function:** This method returns an array of all the CalTasks which match the condition. See also:

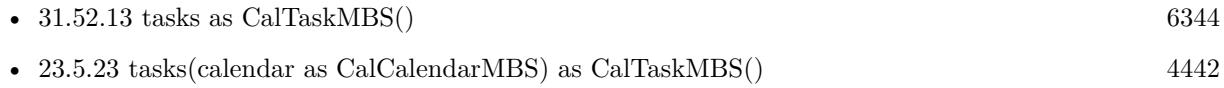

# <span id="page-4441-3"></span>**23.5.25 TasksCompletedSince(completedSince as date) as CalTaskMBS()**

MBS MacFrameworks Plugin, Plugin Version: 11.2, Console & Web: Yes, Mac: Yes, Win: No, Linux: No. **Function:** This method returns an array of all the CalTasks which match the condition. **Notes:** This is the function which uses all calendars. See also:

- [23.5.26](#page-4441-2) TasksCompletedSince(completedSince as date, calendar as CalCalendarMBS) as CalTaskMBS() [4442](#page-4441-2)
- [23.5.27](#page-4442-0) TasksCompletedSince(completedSince as date, calendars() as CalCalendarMBS) as CalTaskMBS() [4443](#page-4442-0)

# <span id="page-4441-2"></span>**23.5.26 TasksCompletedSince(completedSince as date, calendar as CalCalendarMBS) as CalTaskMBS()**

MBS MacFrameworks Plugin, Plugin Version: 11.2, Console & Web: Yes, Mac: Yes, Win: No, Linux: No. **Function:** This method returns an array of all the CalTasks which match the condition. See also:

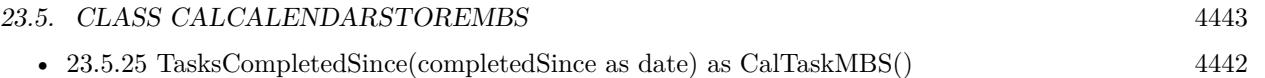

• [23.5.27](#page-4442-0) TasksCompletedSince(completedSince as date, calendars() as CalCalendarMBS) as CalTaskMBS() [4443](#page-4442-0)

# <span id="page-4442-0"></span>**23.5.27 TasksCompletedSince(completedSince as date, calendars() as CalCalendarMBS) as CalTaskMBS()**

MBS MacFrameworks Plugin, Plugin Version: 11.2, Console & Web: Yes, Mac: Yes, Win: No, Linux: No. **Function:** This method returns an array of all the CalTasks which match the condition. See also:

- [23.5.25](#page-4441-3) TasksCompletedSince(completedSince as date) as CalTaskMBS() [4442](#page-4441-3)
- [23.5.26](#page-4441-2) TasksCompletedSince(completedSince as date, calendar as CalCalendarMBS) as CalTaskMBS() [4442](#page-4441-2)

# **23.5.28 taskWithUID(UID as string) as CalTaskMBS**

MBS MacFrameworks Plugin, Plugin Version: 7.7, Console & Web: Yes, Mac: Yes, Win: No, Linux: No. **Function:** Searches the task with the given unique ID. **Notes:** Returns nil on any error.

# <span id="page-4442-1"></span>**23.5.29 UncompletedTasks as CalTaskMBS()**

MBS MacFrameworks Plugin, Plugin Version: 11.2, Console & Web: Yes, Mac: Yes, Win: No, Linux: No. **Function:** This method returns an array of all the CalTasks which match the condition. **Example:**

dim c as new CalCalendarStoreMBS

 $dim (a)$  as  $CalTaskMBS = c.UncompletedTask$ 

for each ct as CalTaskMBS in ta msgbox ct.Title+EndOfLine+str(ct.priority)+EndOfLine+ct.dueDate.LongDate next

**Notes:** This is the function which uses all calendars. See also:

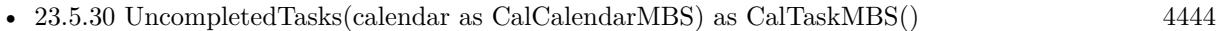

• [23.5.31](#page-4443-1) UncompletedTasks(calendars() as CalCalendarMBS) as CalTaskMBS() [4444](#page-4443-1)

# <span id="page-4443-0"></span>4444 CHAPTER 23. CALENDAR **23.5.30 UncompletedTasks(calendar as CalCalendarMBS) as CalTaskMBS()**

MBS MacFrameworks Plugin, Plugin Version: 11.2, Console & Web: Yes, Mac: Yes, Win: No, Linux: No. **Function:** This method returns an array of all the CalTasks which match the condition. See also:

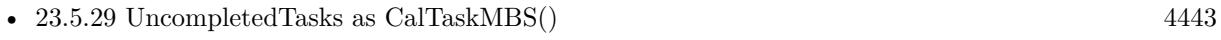

• [23.5.31](#page-4443-1) UncompletedTasks(calendars() as CalCalendarMBS) as CalTaskMBS() [4444](#page-4443-1)

# <span id="page-4443-1"></span>**23.5.31 UncompletedTasks(calendars() as CalCalendarMBS) as CalTaskMBS()**

MBS MacFrameworks Plugin, Plugin Version: 11.2, Console & Web: Yes, Mac: Yes, Win: No, Linux: No. **Function:** This method returns an array of all the CalTasks which match the condition. See also:

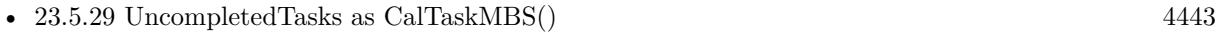

• [23.5.30](#page-4443-0) UncompletedTasks(calendar as CalCalendarMBS) as CalTaskMBS() [4444](#page-4443-0)

# <span id="page-4443-3"></span>**23.5.32 UncompletedTasksDueBefore(dueDate as date) as CalTaskMBS()**

MBS MacFrameworks Plugin, Plugin Version: 11.2, Console & Web: Yes, Mac: Yes, Win: No, Linux: No. **Function:** This method returns an array of all the CalTasks which match the condition. **Notes:** This is the function which uses all calendars. See also:

- [23.5.33](#page-4443-2) UncompletedTasksDueBefore(dueDate as date, calendar as CalCalendarMBS) as CalTaskMBS() [4444](#page-4443-2)
- [23.5.34](#page-4444-0) UncompletedTasksDueBefore(dueDate as date, calendars() as CalCalendarMBS) as CalTaskMBS() [4445](#page-4444-0)

# <span id="page-4443-2"></span>**23.5.33 UncompletedTasksDueBefore(dueDate as date, calendar as CalCalendarMBS) as CalTaskMBS()**

MBS MacFrameworks Plugin, Plugin Version: 11.2, Console & Web: Yes, Mac: Yes, Win: No, Linux: No. **Function:** This method returns an array of all the CalTasks which match the condition. See also:

- [23.5.32](#page-4443-3) UncompletedTasksDueBefore(dueDate as date) as CalTaskMBS() [4444](#page-4443-3)
- [23.5.34](#page-4444-0) UncompletedTasksDueBefore(dueDate as date, calendars() as CalCalendarMBS) as CalTaskMBS() [4445](#page-4444-0)

# <span id="page-4444-0"></span>**23.5.34 UncompletedTasksDueBefore(dueDate as date, calendars() as CalCalendarMBS) as CalTaskMBS()**

MBS MacFrameworks Plugin, Plugin Version: 11.2, Console & Web: Yes, Mac: Yes, Win: No, Linux: No. **Function:** This method returns an array of all the CalTasks which match the condition. See also:

- [23.5.32](#page-4443-3) UncompletedTasksDueBefore(dueDate as date) as CalTaskMBS() [4444](#page-4443-3)
- [23.5.33](#page-4443-2) UncompletedTasksDueBefore(dueDate as date, calendar as CalCalendarMBS) as CalTaskMBS() [4444](#page-4443-2)

### **23.5.35 Properties**

### **23.5.36 Handle as Integer**

MBS MacFrameworks Plugin, Plugin Version: 7.7, Console & Web: Yes, Mac: Yes, Win: No, Linux: No. **Function:** The internal used CalCalendarStore reference. **Notes:** (Read and Write property)

### **23.5.37 Events**

# **23.5.38 CalendarsChanged(Externally as boolean, InsertedRecords() as string, UpdatedRecords() as string, DeletedRecords() as string)**

MBS MacFrameworks Plugin, Plugin Version: 11.2, Console & Web: No, Mac: Yes, Win: No, Linux: No. **Function:** The event being called when some calendars changed. **Notes:**

The Calendar Store frameworks posts notifications when any application, including yours, makes changes to the user's calendar data.

Externally is true if this changes are not made by your application.

The three events give you the unique IDs of the calendars which have been inserted, updated or modified.

If all three arrays are nil/empty, that indicates everything has changed, and the client should refresh the calendar, event, and task information currently being used. Since this tends to be an expensive and inconvenient operation, it will only occur under unusual circumstances, such as when restoring from backup.

#### 4446 CHAPTER 23. CALENDAR

# **23.5.39 EventsChanged(Externally as boolean, InsertedRecords() as string, UpdatedRecords() as string, DeletedRecords() as string)**

MBS MacFrameworks Plugin, Plugin Version: 11.2, Console & Web: No, Mac: Yes, Win: No, Linux: No. **Function:** The event being called when some events changed. **Notes:**

The Calendar Store frameworks posts notifications when any application, including yours, makes changes to the user's calendar data.

Externally is true if this changes are not made by your application.

The three events give you the unique IDs of the events which have been inserted, updated or modified.

If all three arrays are nil/empty, that indicates everything has changed, and the client should refresh the calendar, event, and task information currently being used. Since this tends to be an expensive and inconvenient operation, it will only occur under unusual circumstances, such as when restoring from backup.

# **23.5.40 TasksChanged(Externally as boolean, InsertedRecords() as string, UpdatedRecords() as string, DeletedRecords() as string)**

MBS MacFrameworks Plugin, Plugin Version: 11.2, Console & Web: No, Mac: Yes, Win: No, Linux: No. **Function:** The event being called when some tasks changed. **Notes:**

The Calendar Store frameworks posts notifications when any application, including yours, makes changes to the user's calendar data.

Externally is true if this changes are not made by your application.

The three events give you the unique IDs of the tasks which have been inserted, updated or modified.

If all three arrays are nil/empty, that indicates everything has changed, and the client should refresh the calendar, event, and task information currently being used. Since this tends to be an expensive and inconvenient operation, it will only occur under unusual circumstances, such as when restoring from backup.

# **23.5.41 Constants**

### **23.5.42 CalSpanAllEvents=2**

MBS MacFrameworks Plugin, Plugin Version: 7.7. **Function:** One of the Calendar Span constants.

# **23.5.43 CalSpanFutureEvents=1**

MBS MacFrameworks Plugin, Plugin Version: 7.7. **Function:** One of the Calendar Span constants.

# **23.5.44 CalSpanThisEvent=0**

MBS MacFrameworks Plugin, Plugin Version: 7.7. **Function:** One of the Calendar Span constants.

# **23.6 class CalEventMBS**

# **23.6.1 class CalEventMBS**

MBS MacFrameworks Plugin, Plugin Version: 7.7, Console & Web: Yes, Mac: Yes, Win: No, Linux: No. **Function:** The class to handle events in iCal. **Example:**

// start a connection to the calendar database dim s as new CalCalendarStoreMBS

// needed for the error details dim e as NSErrorMBS

// create a new event dim c as new CalEventMBS

 $//$  set properties dim calendars() as CalCalendarMBS = s.calendars c.Title="new Event" c.startDate=new date c.calendar=calendars $(0)$  // add to first calendar

dim d as new date d.hour=d.hour+1 c.endDate=d

// save event call s.saveEvent(c,s.CalSpanAllEvents, e) if  $e \leq \geq n$ il then MsgBox e.localizedDescription else MsgBox "New event was created." end if

### **Notes:**

Requires Mac OS X 10.5 to work. Subclass of the CalCalendarItemMBS class.

# **23.6.2 Blog Entries**

- [MBS Xojo Plugins, version 19.6pr4](https://www.mbs-plugins.de/archive/2019-12-20/MBS_Xojo_Plugins_version_196pr/monkeybreadsoftware_blog_xojo)
- [MBS Xojo Plugins, version 19.4pr7](https://www.mbs-plugins.de/archive/2019-09-12/MBS_Xojo_Plugins_version_194pr/monkeybreadsoftware_blog_xojo)

### **23.6.3 Methods**

### **23.6.4 attendees as CalAttendeeMBS()**

MBS MacFrameworks Plugin, Plugin Version: 7.7, Console & Web: Yes, Mac: Yes, Win: No, Linux: No. **Function:** The attendees for this event.

**Notes:** It is not possible to modify an event's attendees in Mac OS X 10.5.

# **23.6.5 Constructor**

MBS MacFrameworks Plugin, Plugin Version: 7.7, Console & Web: Yes, Mac: Yes, Win: No, Linux: No. **Function:** The constructor to which creates a new event. **Example:**

// start a connection to the calendar database dim s as new CalCalendarStoreMBS

// needed for the error details dim e as NSErrorMBS

// create a new event dim c as new CalEventMBS

// set properties  $dim$  calendars $($ ) as CalCalendarMBS = s.calendars c.Title="new Event" c.startDate=new date c.calendar=calendars $(0)$  // add to first calendar

dim d as new date d.hour=d.hour+1 c.endDate=d

```
// save event
call s.saveEvent(c,s.CalSpanAllEvents, e)
if e \geq \frac{1}{2} then
MsgBox e.localizedDescription
else
MsgBox "New event was created."
end if
```
**Notes:** The calendar property must be set before calling saveTask on a new task.

### **23.6.6 setEndDate(d as date, tz as NSTimeZoneMBS)**

MBS MacFrameworks Plugin, Plugin Version: 19.4, Console & Web: Yes, Mac: Yes, Win: No, Linux: No. **Function:** Sets the end date with given time zone. **Example:**

Dim d As new date Dim tz As NSTimeZoneMBS = NSTimeZoneMBS.localTimeZone Dim e As New CalEventMBS

e.setEndDate d, tz

**Notes:** The client is responsible for making sure they never attempt to save an event with a start date that occurs after the endDate, or an endDate that occurs before the startDate. Calling saveEvent: on an improperly configured event will fail.

### **23.6.7 setStartDate(d as date, tz as NSTimeZoneMBS)**

MBS MacFrameworks Plugin, Plugin Version: 19.4, Console & Web: Yes, Mac: Yes, Win: No, Linux: No. **Function:** Sets the start date with given time zone. **Example:**

Dim Today As New date

Dim cal As New CalCalendarStoreMBS Dim e As New CalEventMBS Dim error As NSErrorMBS

Dim sDate As New Date Dim eDate As New Date

sDate.Year=Today.Year sDate.Month=Today.Month sDate.Day=Today.Day sDate.Hour=8 sDate.Minute=0 sDate.Second=0

eDate.Year=Today.Year eDate.Month=Today.Month eDate.Day=Today.Day eDate.Hour=8 eDate.Minute=15 eDate.Second=0

#### 23.6. CLASS CALEVENTMBS 4451

Dim tz As NSTimeZoneMBS = NSTimeZoneMBS.systemTimeZone e.setStartDate(sDate, tz) e.setEndDate(eDate, tz) e.Title = "Hello World" e.calendar = cal.calendarWithTitle("Private")  $//$  put valid calendar name here

If cal.saveEvent(e,cal.CalSpanAllEvents,error) Then 'MainWindow.NotePlayer1.Instrument=Globals.RDV\_SOUND 'MainWindow.NotePlayer1.PlayNote(60,60) MsgBox "OK" Else MsgBox "Failed: "+error.localizedDescription End If

**Notes:** The client is responsible for making sure they never attempt to save an event with a start date that occurs after the endDate, or an endDate that occurs before the startDate. Calling saveEvent: on an improperly configured event will fail.

# **23.6.8 Properties**

### **23.6.9 endDate as date**

MBS MacFrameworks Plugin, Plugin Version: 7.7, Console & Web: Yes, Mac: Yes, Win: No, Linux: No. **Function:** The end date. **Example:**

dim e as CalEventMBS msgbox e.endDate.longdate+" "+e.endDate.longtime

#### **Notes:**

The client is responsible for making sure they never attempt to save an event with a start date that occurs after the endDate, or an endDate that occurs before the startDate. Calling saveEvent: on an improperly configured event will fail.

(Read and Write property)

### **23.6.10 isAllDay as boolean**

MBS MacFrameworks Plugin, Plugin Version: 7.7, Console & Web: Yes, Mac: Yes, Win: No, Linux: No. **Function:** Whether this event is all day.

True for all day events. (Read and Write property)

# **23.6.11 isDetached as boolean**

MBS MacFrameworks Plugin, Plugin Version: 7.7, Console & Web: Yes, Mac: Yes, Win: No, Linux: No. **Function:** Whether this event is detached. **Notes:**

These properties are only meaningful for CalEvents which are instances of a repeating event.

If this CalEvent is an instance of a repeating event, and an attribute of this CalEvent has been changed to from the default value generated by the repeating event, isDetached will return true. If the CalEvent is unchanged from its default state, or is not a repeating event, isDetached returns false. (Read only property)

# **23.6.12 location as string**

MBS MacFrameworks Plugin, Plugin Version: 7.7, Console & Web: Yes, Mac: Yes, Win: No, Linux: No. **Function:** The location of this event. **Example:**

dim c as new CalCalendarStoreMBS

// set the date range where we look for event dim sd as new date(2016,6,7,0,0,0) dim ed as new date(2016,6,7,23,59,59)

// look for an event on that date  $\dim a()$  as CalEventMBS = c.events(sd,ed, c.calendars) dim e as CalEventMBS =  $a(1)$ 

// show location MsgBox e.location

// change it  $e$ -location  $=$  "Hamburg"

// check again MsgBox e.location

// Save

**Notes:**

23.6. CLASS CALEVENTMBS 4453

dim error as NSErrorMBS  $dim \, \text{ok}$  as  $Boolean = c$ .saveEvent(e, c.CalSpanThisEvent, error)

if ok then MsgBox "OK" elseif error  $\langle \rangle$ nil then MsgBox error.LocalizedDescription else MsgBox "Failed." end if

**Notes:** (Read and Write property)

#### **23.6.13 occurrence as date**

MBS MacFrameworks Plugin, Plugin Version: 7.7, Console & Web: Yes, Mac: Yes, Win: No, Linux: No. **Function:** The ocurrences of this event. **Notes:**

These properties are only meaningful for CalEvents which are instances of a repeating event.

Returns the occurrence date of a CalEvent. Since all instances of a repeating event have the same UID, we need another way to differentiate between those CalEvents. This method returns the NSDate on which this event was originally scheduled to occur. This value will remain the same even if the event has been detached and its start date has changed. For CalEvents not part of a repeating pattern, this method will return the same value as startDate.

(Read only property)

# **23.6.14 recurrenceRule as CalRecurrenceRuleMBS**

MBS MacFrameworks Plugin, Plugin Version: 8.4, Console & Web: Yes, Mac: Yes, Win: No, Linux: No. **Function:** The recurrence rule for this event. **Example:**

// create a recurrence event:

dim c as new CalCalendarStoreMBS dim e as new CalEventMBS dim error as NSErrorMBS dim s as string dim ed as new date dim rule as CalRecurrenceRuleMBS

dim rend as CalRecurrenceEndMBS

ed.day=21 ed.Month=7 ed.Year=2008

e.endDate=ed

dim sd as new date

sd.day=18 sd.Month=7 sd.Year=2008

e.startDate=sd e.isAllDay=true e.location="Example Location"

rule=CalRecurrenceRuleMBS.initYearlyRecurrence(1,nil)

 $dim$  calendars $($ ) as CalCalendarMBS = c.calendars e.Title="Example Title" e.calendar=calendars(0) // pick first calendar e.notes="Example Notes" e.URL="http://www.monkeybreadsoftware.de" e.recurrenceRule=rule

```
if c.saveEvent(e, c.CalSpanAllEvents, error) then
if error<>Nil then s=error.localizedDescription
MsgBox "OK"+EndOfLine+s
else
if error<>Nil then s=error.localizedDescription
MsgBox "Failed"+EndOfLine+s
end if
```
### **Notes:**

Set to nil to remove recurrence rule. (Read and Write property)

# **23.6.15 startDate as date**

MBS MacFrameworks Plugin, Plugin Version: 7.7, Console & Web: Yes, Mac: Yes, Win: No, Linux: No. **Function:** The start date.

#### 23.6. CLASS CALEVENTMBS 4455

#### **Example:**

dim e as CalEventMBS msgbox e.startDate.longdate+" "+e.startDate.longtime

#### **Notes:**

The client is responsible for making sure they never attempt to save an event with a start date that occurs after the endDate, or an endDate that occurs before the startDate. Calling saveEvent: on an improperly configured event will fail.

(Read and Write property)

# **23.7 class CalNthWeekDayMBS**

# **23.7.1 class CalNthWeekDayMBS**

MBS MacFrameworks Plugin, Plugin Version: 7.7, Console & Web: Yes, Mac: Yes, Win: No, Linux: No. **Function:** CalNthWeekDay specifies the nth instance of a particular day of the week, such as the third Tuesday of every month.

**Notes:**

Requires Mac OS X 10.5 to work. This is an abstract class. You can't create an instance, but you can get one from various plugin functions.

### **23.7.2 Methods**

### **23.7.3 Constructor**

MBS MacFrameworks Plugin, Plugin Version: 13.1, Console & Web: Yes, Mac: Yes, Win: No, Linux: No. **Function:** The private constructor.

# **23.7.4 Properties**

# **23.7.5 dayOfTheWeek as Integer**

MBS MacFrameworks Plugin, Plugin Version: 7.7, Console & Web: Yes, Mac: Yes, Win: No, Linux: No. **Function:** The day of the week.

**Notes:**

Valid values for dayOfTheWeek are integers 1-7, which correspond to days of the week with Sunday = 1. (Read only property)

# **23.7.6 weekNumber as Integer**

MBS MacFrameworks Plugin, Plugin Version: 7.7, Console & Web: Yes, Mac: Yes, Win: No, Linux: No. **Function:** The week number.

**Notes:**

Valid values for weekNumber portion are 1, 2, 3, 4, or -1, where a value of -1 indicates the last week. (Read only property)

#### 23.8. CLASS CALRECURRENCEENDMBS 4457

# **23.8 class CalRecurrenceEndMBS**

### **23.8.1 class CalRecurrenceEndMBS**

MBS MacFrameworks Plugin, Plugin Version: 7.7, Console & Web: Yes, Mac: Yes, Win: No, Linux: No. Function: The class to specify the end of a recurring calendar event. **Notes:**

CalRecurrenceEnd is an attribute of CalRecurrenceRule that defines how long the recurrence is scheduled to repeat.

The recurrence can be defined either with an integer that indicates the total number times it repeats, or with a date, after which it no longer repeats. An event which is set to never end should have its CalRecurrenceEnd set to nil.

If the end of the pattern is defines with a date, the client must pass a valid date, nil cannot be passed. If the end of the pattern is defined as terms of a number of occurrences, the occurrenceCount passed to the initializer must be positive, it cannot be 0. If the client attempts to initialize a CalRecurrenceEnd with a nil date or OccurrenceCount of 0, an exception is raised.

A CalRecurrenceEnd initialized with an end date will return 0 for occurrenceCount. One initialized with a number of occurrences will return nil for its endDate.

Requires Mac OS X 10.5 to work.

# **23.8.2 Methods**

### <span id="page-4456-1"></span>**23.8.3 Constructor(endDate as date)**

MBS MacFrameworks Plugin, Plugin Version: 7.7, Console & Web: Yes, Mac: Yes, Win: No, Linux: No. **Function:** The constructor for a new recurrence end based on an end date. See also:

• [23.8.4](#page-4456-0) Constructor(occurrenceCount as Integer) [4457](#page-4456-0)

# <span id="page-4456-0"></span>**23.8.4 Constructor(occurrenceCount as Integer)**

MBS MacFrameworks Plugin, Plugin Version: 7.7, Console & Web: Yes, Mac: Yes, Win: No, Linux: No. **Function:** The constructor for a new recurrence end based on an occurrence count. See also:

• [23.8.3](#page-4456-1) Constructor(endDate as date) [4457](#page-4456-1)

# **23.8.5 Properties**

# **23.8.6 endDate as date**

MBS MacFrameworks Plugin, Plugin Version: 7.7, Console & Web: Yes, Mac: Yes, Win: No, Linux: No. **Function:** The end date. **Notes:**

This property is read only. (Read only property)

# **23.8.7 occurrenceCount as Integer**

MBS MacFrameworks Plugin, Plugin Version: 7.7, Console & Web: Yes, Mac: Yes, Win: No, Linux: No. **Function:** The occurrence count. **Notes:**

This property is read only. (Read only property)

### **23.8.8 usesEndDate as boolean**

MBS MacFrameworks Plugin, Plugin Version: 7.7, Console & Web: Yes, Mac: Yes, Win: No, Linux: No. **Function:** Whether the end date is used. **Notes:**

This property is read only. (Read only property)

23.9. CLASS CALRECURRENCERULEMBS 4459

# **23.9 class CalRecurrenceRuleMBS**

# **23.9.1 class CalRecurrenceRuleMBS**

MBS MacFrameworks Plugin, Plugin Version: 7.7, Console & Web: Yes, Mac: Yes, Win: No, Linux: No. **Function:** The class for the recurrence rules. **Example:**

// start a connection to the calendar database dim s as new CalCalendarStoreMBS

// needed for the error details dim e as NSErrorMBS

dim r as CalRecurrenceRuleMBS = CalRecurrenceRuleMBS.initYearlyRecurrence(1, nil) // repeat every year without end

dim a as new CalAlarmMBS // add alarm a.action = a.CalAlarmActionDisplay a.relativeTrigger =  $-3600*24$  // 24 Hours before

// create a new calendar dim c as new CalEventMBS

dim d as new date(2011, 04, 20)  $\frac{\pi}{4}$  the date

// set properties dim calendars() as CalCalendarMBS = s.calendars c.Title="Test Birthday" c.startDate=d  $c$ .recurrenceRule  $= r$ c.calendar=calendars $(1)$  // add to second calendar c.addAlarm(a)  $c$ .endDate =  $d$  $c.isAllDay = true$ 

// save event call s.saveEvent(c,s.CalSpanAllEvents, e) if  $e$   $\ge$ nil then MsgBox e.localizedDescription else MsgBox "New event was created." end if

**Notes:**

Requires Mac OS X 10.5 to work.

This is an abstract class. You can't create an instance, but you can get one from various plugin functions.

### **23.9.2 Methods**

#### **23.9.3 Constructor**

MBS MacFrameworks Plugin, Plugin Version: 13.1, Console & Web: Yes, Mac: Yes, Win: No, Linux: No. **Function:** The private constructor.

### **23.9.4 daysOfTheMonth as Integer()**

MBS MacFrameworks Plugin, Plugin Version: 11.2, Console & Web: Yes, Mac: Yes, Win: No, Linux: No. **Function:** This property can be accessed as an array containing one or more integers corresponding to the days of the month the event recurs. **Notes:**

This property is valid for rules whose CalRecurrenceType is CalMonthlyRecurrence, and that were initialized with one or more specific days of the month (not with a day of the week and week of the month).

For all other CalRecurrenceRules, this property is empty.

### **23.9.5 daysOfTheWeek as Integer()**

MBS MacFrameworks Plugin, Plugin Version: 11.2, Console & Web: Yes, Mac: Yes, Win: No, Linux: No. **Function:** This property can be accessed as an array containing one or more integers corresponding to the days of the week the event recurs.

**Notes:** This property is valid for rules whose CalRecurrenceType is CalWeeklyRecurrence. For all other CalRecurrenceRules, this property is empty.

### **23.9.6 initDailyRecurrence(interval as Integer, RecurrenceEnd as CalRecurrenceEndMBS) as CalRecurrenceRuleMBS**

MBS MacFrameworks Plugin, Plugin Version: 7.7, Console & Web: Yes, Mac: Yes, Win: No, Linux: No. **Function:** Daily Recurrence initializer.

**Notes:** Two parameters are included in every CalRecurrenceRule initializer. The first is the interval, which is described above and indicates how many CalRecurrenceTypes make up the period of the recurrence (every week, every other week, etc.). The second is a CalRecurrenceEnd, which describes when the CalRecurrenceRule ends. If valid values for these two parameters are not included, nil is returned. There are simple

initializers for each CalRecurrenceType which take only these two parameters.

# <span id="page-4460-1"></span>**23.9.7 initMonthlyRecurrence(interval as Integer, DayOfTheWeek as Integer, WeekOfTheMonth as Integer, RecurrenceEnd as CalRecurrenceEndMBS) as CalRecurrenceRuleMBS**

MBS MacFrameworks Plugin, Plugin Version: 7.7, Console & Web: Yes, Mac: Yes, Win: No, Linux: No. **Function:** Monthly Recurrence initializer. **Notes:**

This initializer allows the client to specify a repeating monthly pattern in terms of a day of the week and a week of the month that the even repeats. An example is an event that recurs the first Monday of every month.

Two parameters are included in every CalRecurrenceRule initializer. The first is the interval, which is described above and indicates how many CalRecurrenceTypes make up the period of the recurrence (every week, every other week, etc.). The second is a CalRecurrenceEnd, which describes when the CalRecurrenceRule ends. If valid values for these two parameters are not included, nil is returned. There are simple initializers for each CalRecurrenceType which take only these two parameters.

Valid values for days of the week are integers 1-7, which correspond to days of the week with Sunday  $= 1$ . Valid values for weeks of the month are integers 1-4 and -1, which is used to indicate the last week of the month.

See also:

- [23.9.8](#page-4460-0) initMonthlyRecurrence(interval as Integer, DaysOfTheMonth() as Integer, RecurrenceEnd as CalRecurrenceEndMBS) as CalRecurrenceRuleMBS [4461](#page-4460-0)
- [23.9.9](#page-4461-0) initMonthlyRecurrence(interval as Integer, RecurrenceEnd as CalRecurrenceEndMBS) as Cal-RecurrenceRuleMBS [4462](#page-4461-0)

# <span id="page-4460-0"></span>**23.9.8 initMonthlyRecurrence(interval as Integer, DaysOfTheMonth() as Integer, RecurrenceEnd as CalRecurrenceEndMBS) as CalRecurrenceRuleMBS**

MBS MacFrameworks Plugin, Plugin Version: 7.7, Console & Web: Yes, Mac: Yes, Win: No, Linux: No. **Function:** Monthly Recurrence initializer. **Notes:**

This initializer allows the client to specify multiple days of the month that an event will recur. This method should be used to initialize events that occur more than once a month, in a set monthly pattern.

Two parameters are included in every CalRecurrenceRule initializer. The first is the interval, which is described above and indicates how many CalRecurrenceTypes make up the period of the recurrence (every week, every other week, etc.). The second is a CalRecurrenceEnd, which describes when the CalRecurrenceRule ends. If valid values for these two parameters are not included, nil is returned. There are simple initializers for each CalRecurrenceType which take only these two parameters.

Valid values for days of the month are integers 1-31. See also:

- [23.9.7](#page-4460-1) initMonthlyRecurrence(interval as Integer, DayOfTheWeek as Integer, WeekOfTheMonth as Integer, RecurrenceEnd as CalRecurrenceEndMBS) as CalRecurrenceRuleMBS [4461](#page-4460-1)
- [23.9.9](#page-4461-0) initMonthlyRecurrence(interval as Integer, RecurrenceEnd as CalRecurrenceEndMBS) as Cal-RecurrenceRuleMBS [4462](#page-4461-0)

# <span id="page-4461-0"></span>**23.9.9 initMonthlyRecurrence(interval as Integer, RecurrenceEnd as CalRecurrenceEndMBS) as CalRecurrenceRuleMBS**

MBS MacFrameworks Plugin, Plugin Version: 7.7, Console & Web: Yes, Mac: Yes, Win: No, Linux: No. **Function:** Monthly Recurrence initializer.

**Notes:** Two parameters are included in every CalRecurrenceRule initializer. The first is the interval, which is described above and indicates how many CalRecurrenceTypes make up the period of the recurrence (every week, every other week, etc.). The second is a CalRecurrenceEnd, which describes when the CalRecurrenceRule ends. If valid values for these two parameters are not included, nil is returned. There are simple initializers for each CalRecurrenceType which take only these two parameters. See also:

- [23.9.7](#page-4460-1) initMonthlyRecurrence(interval as Integer, DayOfTheWeek as Integer, WeekOfTheMonth as Integer, RecurrenceEnd as CalRecurrenceEndMBS) as CalRecurrenceRuleMBS [4461](#page-4460-1)
- [23.9.8](#page-4460-0) initMonthlyRecurrence(interval as Integer, DaysOfTheMonth() as Integer, RecurrenceEnd as CalRecurrenceEndMBS) as CalRecurrenceRuleMBS [4461](#page-4460-0)

# <span id="page-4461-1"></span>**23.9.10 initWeeklyRecurrence(interval as Integer, DaysOfTheWeek() as Integer, RecurrenceEnd as CalRecurrenceEndMBS) as CalRecurrenceRuleMBS**

MBS MacFrameworks Plugin, Plugin Version: 7.7, Console & Web: Yes, Mac: Yes, Win: No, Linux: No. **Function:** Weekly Recurrence initializers. **Notes:**

This initializer allows the client to specify multiple days of the week that an event will recur. This initializer should be used to initialize events that occur more than once a week, in a set weekly pattern.

Two parameters are included in every CalRecurrenceRule initializer. The first is the interval, which is described above and indicates how many CalRecurrenceTypes make up the period of the recurrence (every week, every other week, etc.). The second is a CalRecurrenceEnd, which describes when the CalRecurrenceRule ends. If valid values for these two parameters are not included, nil is returned. There are simple initializers for each CalRecurrenceType which take only these two parameters.

#### 23.9. CLASS CALRECURRENCERULEMBS 4463

Valid values for days of the week are integers 1-7, which correspond to days of the week with Sunday  $= 1$ . See also:

• [23.9.11](#page-4462-0) initWeeklyRecurrence(interval as Integer, RecurrenceEnd as CalRecurrenceEndMBS) as Cal-RecurrenceRuleMBS [4463](#page-4462-0)

### <span id="page-4462-0"></span>**23.9.11 initWeeklyRecurrence(interval as Integer, RecurrenceEnd as CalRecurrenceEndMBS) as CalRecurrenceRuleMBS**

MBS MacFrameworks Plugin, Plugin Version: 7.7, Console & Web: Yes, Mac: Yes, Win: No, Linux: No. **Function:** Weekly Recurrence initializers.

**Notes:** Two parameters are included in every CalRecurrenceRule initializer. The first is the interval, which is described above and indicates how many CalRecurrenceTypes make up the period of the recurrence (every week, every other week, etc.). The second is a CalRecurrenceEnd, which describes when the CalRecurrenceRule ends. If valid values for these two parameters are not included, nil is returned. There are simple initializers for each CalRecurrenceType which take only these two parameters. See also:

• [23.9.10](#page-4461-1) initWeeklyRecurrence(interval as Integer, DaysOfTheWeek() as Integer, RecurrenceEnd as Cal-RecurrenceEndMBS) as CalRecurrenceRuleMBS [4462](#page-4461-1)

# <span id="page-4462-1"></span>**23.9.12 initYearlyRecurrence(interval as Integer, DayOfTheWeek as Integer, WeekOfTheMonth as Integer, MonthsOfTheYear() as Integer, RecurrenceEnd as CalRecurrenceEndMBS) as CalRecurrenceRuleMBS**

MBS MacFrameworks Plugin, Plugin Version: 7.7, Console & Web: Yes, Mac: Yes, Win: No, Linux: No. **Function:** Yearly Recurrence initializer. **Notes:**

This initializer allows the client to specify multiple months of the year that an event will recur. This method should be used to initialize events that recur on the same day of the week, in the same week of a month, of possibly more than one month a year, in a set yearly pattern. An example is an event that occurs every year on the last Friday of sixth and twelfth months.

Two parameters are included in every CalRecurrenceRule initializer. The first is the interval, which is described above and indicates how many CalRecurrenceTypes make up the period of the recurrence (every week, every other week, etc.). The second is a CalRecurrenceEnd, which describes when the CalRecurrenceRule ends. If valid values for these two parameters are not included, nil is returned. There are simple initializers for each CalRecurrenceType which take only these two parameters.

Valid values for days of the week are integers 1-7, which correspond to days of the week with Sunday  $= 1$ . Valid values for weeks of the month are integers 1-4 and -1, which is used to indicate the last week of the month.

Valid values for months of the year are integers 1-12, which correspond to months of the year with January

 $= 1.$ See also:

- [23.9.13](#page-4463-0) initYearlyRecurrence(interval as Integer, MonthsOfTheYear() as Integer, RecurrenceEnd as CalRecurrenceEndMBS) as CalRecurrenceRuleMBS [4464](#page-4463-0)
- [23.9.14](#page-4463-1) initYearlyRecurrence(interval as Integer, RecurrenceEnd as CalRecurrenceEndMBS) as Cal-RecurrenceRuleMBS [4464](#page-4463-1)

# <span id="page-4463-0"></span>**23.9.13 initYearlyRecurrence(interval as Integer, MonthsOfTheYear() as Integer, RecurrenceEnd as CalRecurrenceEndMBS) as CalRecurrenceRuleMBS**

MBS MacFrameworks Plugin, Plugin Version: 7.7, Console & Web: Yes, Mac: Yes, Win: No, Linux: No. **Function:** Yearly Recurrence initializer. **Notes:**

This initializer allows the client to specify multiple months of the year that an event will recur. This method should be used to initialize events that occur on the same date, in more than month a year, in a set monthly pattern. An example is an event that occurs every year on the first day of the first and seventh months.

Two parameters are included in every CalRecurrenceRule initializer. The first is the interval, which is described above and indicates how many CalRecurrenceTypes make up the period of the recurrence (every week, every other week, etc.). The second is a CalRecurrenceEnd, which describes when the CalRecurrenceRule ends. If valid values for these two parameters are not included, nil is returned. There are simple initializers for each CalRecurrenceType which take only these two parameters.

Valid values for months of the year are integers 1-12, which correspond to months of the year with January  $= 1.$ 

See also:

- [23.9.12](#page-4462-1) initYearlyRecurrence(interval as Integer, DayOfTheWeek as Integer, WeekOfTheMonth as Integer, MonthsOfTheYear() as Integer, RecurrenceEnd as CalRecurrenceEndMBS) as CalRecurrenceRuleMBS [4463](#page-4462-1)
- [23.9.14](#page-4463-1) initYearlyRecurrence(interval as Integer, RecurrenceEnd as CalRecurrenceEndMBS) as Cal-RecurrenceRuleMBS [4464](#page-4463-1)

# <span id="page-4463-1"></span>**23.9.14 initYearlyRecurrence(interval as Integer, RecurrenceEnd as CalRecurrenceEndMBS) as CalRecurrenceRuleMBS**

MBS MacFrameworks Plugin, Plugin Version: 7.7, Console & Web: Yes, Mac: Yes, Win: No, Linux: No. **Function:** Yearly Recurrence initializer. **Example:**

// create a recurrence event:
#### 23.9. CLASS CALRECURRENCERULEMBS 4465

dim c as new CalCalendarStoreMBS dim e as new CalEventMBS dim error as NSErrorMBS dim s as string dim ed as new date dim rule as CalRecurrenceRuleMBS dim rend as CalRecurrenceEndMBS

ed.day=21 ed.Month=7 ed.Year=2008

e.endDate=ed

dim sd as new date

sd.day=18 sd.Month=7 sd.Year=2008

e.startDate=sd e.isAllDay=true e.location="Example Location"

rule=CalRecurrenceRuleMBS.initYearlyRecurrence(1,nil)

```
dim calendars() as CalCalendarMBS = c.calendars
e.Title="Example Title"
e.calendar=calendars(0) // pick first calendar
e.notes="Example Notes"
e.URL="http://www.monkeybreadsoftware.de"
e.recurrenceRule=rule
```
if c.saveEvent(e, c.CalSpanAllEvents, error) then if error<>Nil then s=error.localizedDescription MsgBox "OK"+EndOfLine+s else if error<>Nil then s=error.localizedDescription MsgBox "Failed"+EndOfLine+s end if

**Notes:** Two parameters are included in every CalRecurrenceRule initializer. The first is the interval, which is described above and indicates how many CalRecurrenceTypes make up the period of the recurrence (every week, every other week, etc.). The second is a CalRecurrenceEnd, which describes when the CalRecurrenceRule ends. If valid values for these two parameters are not included, nil is returned. There are simple initializers for each CalRecurrenceType which take only these two parameters. See also:

- [23.9.12](#page-4462-0) initYearlyRecurrence(interval as Integer, DayOfTheWeek as Integer, WeekOfTheMonth as Integer, MonthsOfTheYear() as Integer, RecurrenceEnd as CalRecurrenceEndMBS) as CalRecurrenceRuleMBS [4463](#page-4462-0)
- [23.9.13](#page-4463-0) initYearlyRecurrence(interval as Integer, MonthsOfTheYear() as Integer, RecurrenceEnd as CalRecurrenceEndMBS) as CalRecurrenceRuleMBS [4464](#page-4463-0)

# **23.9.15 monthsOfTheYear as Integer()**

MBS MacFrameworks Plugin, Plugin Version: 11.2, Console & Web: Yes, Mac: Yes, Win: No, Linux: No. **Function:** This property can be accessed as an array containing one or more integer corresponding to the months of the year the event recurs.

**Notes:** This property is valid for rules whose CalRecurrenceType is CalYearlyRecurrence. For all other CalRecurrenceRules, this property is empty.

# **23.9.16 nthWeekDaysOfTheMonth as CalNthWeekDayMBS()**

MBS MacFrameworks Plugin, Plugin Version: 11.2, Console & Web: Yes, Mac: Yes, Win: No, Linux: No. **Function:** This property can be accessed as an array containing exactly one CalNthWeekDay corresponding to the week of the month the event recurs.

**Notes:** This property is valid for rules whose CalRecurrenceType is CalMonthlyRecurrence or CalYearlyRecurrence, and that were initialized with a day of the week and week of the month. For all other CalRecurrenceRules, this property is empty.

# **23.9.17 Properties**

# **23.9.18 firstDayOfTheWeek as Integer**

MBS MacFrameworks Plugin, Plugin Version: 7.7, Console & Web: Yes, Mac: Yes, Win: No, Linux: No. **Function:** The first day of the week.

**Notes:**

Recurrence patterns can specify which day of the week should be treated as the first day. Possible values for this property are integers 0 and 1-7, which correspond to days of the week with Sunday  $= 1$ . Zero indicates that the property is not set for this recurrence. he first day of the week only affects the way the recurrence is expanded for weekly recurrence patterns with an interval greater than 1. For those types of recurrence patterns, the CalendarStore framework will set firstDayOfTheWeek to be 2 (Monday). In all other cases, this property will be set to zero. The iCalendar spec stipulates that the default value is Monday if this property is not set.

23.9. CLASS CALRECURRENCERULEMBS 4467

(Read only property)

#### **23.9.19 Handle as Integer**

MBS MacFrameworks Plugin, Plugin Version: 7.7, Console & Web: Yes, Mac: Yes, Win: No, Linux: No. Function: The internal used CalRecurrenceRule reference. **Notes:** (Read and Write property)

#### **23.9.20 recurrenceEnd as CalRecurrenceEndMBS**

MBS MacFrameworks Plugin, Plugin Version: 7.7, Console & Web: Yes, Mac: Yes, Win: No, Linux: No. **Function:** This property defines when the the repeating event is scheduled to end. **Notes:**

The end date can be specified by a number of occurrences, or with an end date. Value can be nil. This is a read only property. (Read only property)

#### **23.9.21 recurrenceInterval as Integer**

MBS MacFrameworks Plugin, Plugin Version: 7.7, Console & Web: Yes, Mac: Yes, Win: No, Linux: No. Function: Specifies how often the rule repeats over the given recurrence type. **Notes:**

An interval of 1 indicates that the event repeats every time unit, while an interval of 2 indicates that the repetition occurs in every other unit, etc.

This is a read only property. (Read only property)

#### **23.9.22 recurrenceType as Integer**

MBS MacFrameworks Plugin, Plugin Version: 7.7, Console & Web: Yes, Mac: Yes, Win: No, Linux: No. **Function:** This property designates the unit of time used to describe the recurrence pattern. **Notes:**

CalRecurrenceType designates the unit of time used to describe the recurrence. It has four possible values, which correspond to recurrence rules that are defined in terms of days, weeks, months, and years.

#### 4468 CHAPTER 23. CALENDAR

The interval of a CalRecurrenceRule is an Integer which specifies how often the recurrence rule repeats over the unit of time described by the CalRecurrenceType. For example, if the CalRecurrenceType is CalWeeklyRecurrence, then an interval of 1 means the pattern is repeated every week. A NSUInteger of 2 indicates it is repeated every other week, 3 means every third week, and so on. The Integer must be a positive integer; 0 is not a valid value, and nil will be returned if the client attempts to initialize a rule with a negative or zero interval.

Together, CalRecurrenceType and interval define how often the CalRecurrenceRule's pattern repeats. This is a read only property. (Read only property)

#### **23.9.23 Constants**

#### **23.9.24 CalRecurrenceDaily=0**

MBS MacFrameworks Plugin, Plugin Version: 7.7. **Function:** One of the recurrence type constants.

#### **23.9.25 CalRecurrenceMonthly=2**

MBS MacFrameworks Plugin, Plugin Version: 7.7. **Function:** One of the recurrence type constants.

#### **23.9.26 CalRecurrenceWeekly=1**

MBS MacFrameworks Plugin, Plugin Version: 7.7. **Function:** One of the recurrence type constants.

#### **23.9.27 CalRecurrenceYearly=3**

MBS MacFrameworks Plugin, Plugin Version: 7.7. **Function:** One of the recurrence type constants.

# 23.10. CLASS CALTASKMBS 4469 **23.10 class CalTaskMBS**

# **23.10.1 class CalTaskMBS**

MBS MacFrameworks Plugin, Plugin Version: 7.7, Console & Web: Yes, Mac: Yes, Win: No, Linux: No. **Function:** The class for tasks in iCal. **Example:**

dim calStore as new CalCalendarStoreMBS dim err as NSErrorMBS ' needed for the error details dim newTask as new CalTaskMBS ' create a new reminder

// find existign tasks  $dim$  tasks $()$  as  $CalTaskMBS = calStore.$ tasks

// set properties newTask.Title="new reminder" newTask.Priority=9 newTask.DueDate=new date //

newTask.calendar =  $t$ asks $(0)$ .calendar ' add to first List of reminders

call calStore.saveTask(newTask,err) ' save reminder if  $er \leq nil$  then MsgBox err.localizedDescription else MsgBox "New reminder was created." end if

#### **Notes:**

Requires Mac OS X 10.5 to work. Subclass of the CalCalendarItemMBS class.

# **23.10.2 Methods**

# **23.10.3 Constructor**

MBS MacFrameworks Plugin, Plugin Version: 7.7, Console & Web: Yes, Mac: Yes, Win: No, Linux: No. **Function:** The constructor to create a new empty task. **Example:**

dim s as new CalCalendarStoreMBS dim t as new CalTaskMBS  $dim a()$  as  $CalCalendar MBS = s.calendars$ dim d as new date

```
d.Month = d.Month + 1
```

```
t.calendar = a(0)t.\text{Title} = "Test"t.URL = "http://www.mbsplugins.de/"t.priority = t.CalPriorityMedium
t.dueDate = d
t.notes = "just a test"t.isCompleted = false
```

```
dim e as NSErrorMBS
if s.saveTask(t, e) then
MsgBox "saved"
else
MsgBox "failed to save"
end if
```
**Notes:** The calendar property must be set before calling saveTask on a new task.

# **23.10.4 Properties**

# **23.10.5 completedDate as date**

MBS MacFrameworks Plugin, Plugin Version: 7.7, Console & Web: Yes, Mac: Yes, Win: No, Linux: No. **Function:** The date the task was completed. **Notes:**

The properties isCompleted and CompletedDate are inextricably linked. Setting isCompleted to be true, will set the completedDate to be now, and setting any completedDate will change isCompleted to be true. Similarly, setting isCompleted to be false will set the completedDate to be nil, and setting the completedDate changes isCompleted to false.

(Read and Write property)

# **23.10.6 dueDate as date**

MBS MacFrameworks Plugin, Plugin Version: 7.7, Console & Web: Yes, Mac: Yes, Win: No, Linux: No. **Function:** The date the task is due.

23.10. CLASS CALTASKMBS 4471

**Example:**

dim c as new CalCalendarStoreMBS

dim i,count as Integer dim ta() as CalTaskMBS dim ct as CalTaskMBS

ta=c.UncompletedTasks for each ct in ta msgbox ct.Title+EndOfLine+str(ct.priority)+EndOfLine+ct.dueDate.LongDate next

**Notes:** (Read and Write property)

#### **23.10.7 isCompleted as Boolean**

MBS MacFrameworks Plugin, Plugin Version: 7.7, Console & Web: Yes, Mac: Yes, Win: No, Linux: No. **Function:** Whether the task has been completed. **Notes:**

The properties isCompleted and CompletedDate are inextricably linked. Setting isCompleted to be true, will set the completedDate to be now, and setting any completedDate will change isCompleted to be true. Similarly, setting isCompleted to be false will set the completedDate to be nil, and setting the completedDate changes isCompleted to false.

(Read and Write property)

# **23.10.8 priority as Integer**

MBS MacFrameworks Plugin, Plugin Version: 7.7, Console & Web: Yes, Mac: Yes, Win: No, Linux: No. **Function:** The priority of this task. **Notes:**

The iCalendar specification allows priority to be specified with an integer in the range of 0-9, with 0 representing an undefined priority, 1 the highest priority, and 9 the lowest priority. When a user sets the priority to high, medium or low in iCal saves the priority as 1, 5, or 9 respectively. Clients are encouraged to use these values when setting a task's priority, but is is possible to specify any integer value from 0 to 9. In iCal, a task with a priority in the range of 1-4 will show up as high priority, a task with a priority of 5 will be displayed as having medium priority, and 6-9 will be displayed as having a low priority. (Read and Write property)

# **23.10.9 Constants**

# **23.10.10 CalPriorityHigh=1**

MBS MacFrameworks Plugin, Plugin Version: 7.7. **Function:** One of the constants for the priority property.

# **23.10.11 CalPriorityLow=9**

MBS MacFrameworks Plugin, Plugin Version: 7.7. **Function:** One of the constants for the priority property.

# **23.10.12 CalPriorityMedium=5**

MBS MacFrameworks Plugin, Plugin Version: 7.7. **Function:** One of the constants for the priority property.

# **23.10.13 CalPriorityNone=0**

MBS MacFrameworks Plugin, Plugin Version: 7.7. **Function:** One of the constants for the priority property.

# 23.11. CLASS EKALARMMBS 4473 **23.11 class EKAlarmMBS**

# **23.11.1 class EKAlarmMBS**

MBS Mac64bit Plugin, Plugin Version: 15.3, Console & Web: Yes, Mac: Yes, Win: No, Linux: No. **Function:** An EKAlarm object represents an alarm in Event Kit. **Notes:**

Use the alarmWithAbsoluteDate: and alarmWithRelativeOffset class methods to create an alarm and use the properties to set information about an alarm. In OS X Mountain Lion, you can specify an action to trigger when the alarm fires via the emailAddress, soundName, or url property. Subclass of the EKObjectMBS class.

# **23.11.2 Methods**

# **23.11.3 alarmWithAbsoluteDate(d as date) as EKAlarmMBS**

MBS Mac64bit Plugin, Plugin Version: 15.3, Console & Web: No, Mac: Yes, Win: No, Linux: No. **Function:** Creates and returns an alarm with an absolute date.

# **23.11.4 alarmWithRelativeOffset(offset as Double) as EKAlarmMBS**

MBS Mac64bit Plugin, Plugin Version: 15.3, Console & Web: No, Mac: Yes, Win: No, Linux: No. **Function:** Creates and returns an alarm with a relative offset. **Notes:**

offset: The offset from the start of an event, at which the alarm fires.

Negative offset values fire before the start of the event, while positive values fire after the start.

# <span id="page-4472-0"></span>**23.11.5 Constructor(date as date)**

MBS Mac64bit Plugin, Plugin Version: 15.3, Console & Web: Yes, Mac: Yes, Win: No, Linux: No. **Function:** Creates and returns an alarm with an absolute date. See also:

• [23.11.6](#page-4473-0) Constructor(offset as Double) [4474](#page-4473-0)

# <span id="page-4473-0"></span>**23.11.6 Constructor(offset as Double)**

MBS Mac64bit Plugin, Plugin Version: 15.3, Console & Web: Yes, Mac: Yes, Win: No, Linux: No. **Function:** Creates and returns an alarm with a relative offset. **Notes:**

offset: The offset from the start of an event, at which the alarm fires.

Negative offset values fire before the start of the event, while positive values fire after the start. See also:

• [23.11.5](#page-4472-0) Constructor(date as date) [4473](#page-4472-0)

# **23.11.7 copy as EKAlarmMBS**

MBS Mac64bit Plugin, Plugin Version: 15.3, Console & Web: Yes, Mac: Yes, Win: No, Linux: No. **Function:** Creates a copy of an alarm.

#### **23.11.8 Properties**

#### **23.11.9 absoluteDate as date**

MBS Mac64bit Plugin, Plugin Version: 15.3, Console & Web: Yes, Mac: Yes, Win: No, Linux: No. **Function:** The absolute date for the alarm. **Notes:**

If you set this property for a relative offset alarm, it loses the relative offset and becomes an absolute alarm. (Read and Write property)

#### **23.11.10 emailAddress as String**

MBS Mac64bit Plugin, Plugin Version: 15.3, Console & Web: Yes, Mac: Yes, Win: No, Linux: No. Function: The recipient of an email to send when the alarm triggers. **Notes:**

Assigning this property a value will set the soundName and url properties to nil. (Read and Write property)

#### 23.11. CLASS EKALARMMBS 4475

#### **23.11.11 proximity as Integer**

MBS Mac64bit Plugin, Plugin Version: 15.3, Console & Web: Yes, Mac: Yes, Win: No, Linux: No. **Function:** A value indicating how a location-based alarm is triggered. **Notes:**

Alarms can be set to trigger when entering or exiting a location specified by structuredLocation. By default, alarms are not affected by location.

(Read and Write property)

#### **23.11.12 relativeOffset as Double**

MBS Mac64bit Plugin, Plugin Version: 15.3, Console & Web: Yes, Mac: Yes, Win: No, Linux: No. **Function:** The offset from the start of an event, at which the alarm fires. **Notes:**

If you set this value for an absolute alarm, it loses its absolute date and becomes a relative offset alarm. (Read and Write property)

#### **23.11.13 soundName as String**

MBS Mac64bit Plugin, Plugin Version: 15.3, Console & Web: Yes, Mac: Yes, Win: No, Linux: No. **Function:** The name of the sound to play when the alarm triggers. **Notes:**

The value of this property is the name of a system sound that can be used with the soundNamed class method to create an NSSound object. Assigning this property a value will set the emailAddress and url properties to nil.

(Read and Write property)

#### **23.11.14 structuredLocation as EKStructuredLocationMBS**

MBS Mac64bit Plugin, Plugin Version: 15.3, Console & Web: Yes, Mac: Yes, Win: No, Linux: No. **Function:** The location to trigger an alarm. **Notes:**

This property is used in conjunction with proximity to perform geofence-based triggering of reminders. (Read and Write property)

# **23.11.15 type as Integer**

MBS Mac64bit Plugin, Plugin Version: 15.3, Console & Web: Yes, Mac: Yes, Win: No, Linux: No. **Function:** The type of action to trigger when the alarm fires. **Notes:**

To set the type of alarm, define one of emailAddress, soundName, or url. (Read only property)

# **23.11.16 url as String**

MBS Mac64bit Plugin, Plugin Version: 15.3, Console & Web: Yes, Mac: Yes, Win: No, Linux: No. **Function:** The URL to open when the alarm triggers. **Notes:**

Assigning this property a value will set the emailAddress and soundName properties to nil.

Available in OS X v10.8 and later. Deprecated in OS X v10.9. (Read and Write property)

# **23.11.17 Constants**

# **23.11.18 kProximityEnter = 1**

MBS Mac64bit Plugin, Plugin Version: 15.3. **Function:** A value indicating whether an alarm is triggered by entering or exiting a region.

**Notes:** The alarm is set to fire when entering a region.

# **23.11.19 kProximityLeave = 2**

MBS Mac64bit Plugin, Plugin Version: 15.3. **Function:** A value indicating whether an alarm is triggered by entering or exiting a region.

**Notes:** The alarm is set to fire when leaving a region.

# **23.11.20 kProximityNone = 0**

MBS Mac64bit Plugin, Plugin Version: 15.3. **Function:** A value indicating whether an alarm is triggered by entering or exiting a region.

23.11. CLASS EKALARMMBS 4477

**Notes:** The alarm has no proximity trigger.

# **23.11.21 kTypeAudio = 1**

MBS Mac64bit Plugin, Plugin Version: 15.3. **Function:** One of the possible values that can be read from the type property. **Notes:** Play audio

# **23.11.22 kTypeDisplay = 0**

MBS Mac64bit Plugin, Plugin Version: 15.3. **Function:** One of the possible values that can be read from the type property. **Notes:** Display alert

### **23.11.23 kTypeEmail = 3**

MBS Mac64bit Plugin, Plugin Version: 15.3. **Function:** One of the possible values that can be read from the type property. **Notes:** Email

# **23.11.24 kTypeProcedure = 2**

MBS Mac64bit Plugin, Plugin Version: 15.3. **Function:** One of the possible values that can be read from the type property. **Notes:** Procedure

# **23.12 class EKCalendarItemMBS**

#### **23.12.1 class EKCalendarItemMBS**

MBS Mac64bit Plugin, Plugin Version: 15.3, Console & Web: Yes, Mac: Yes, Win: No, Linux: No. **Function:** The class for a calendar item. **Notes:**

The EKCalendarItem class is a an abstract superclass for calendar events and reminders. This class provides common properties and methods for accessing properties of calendar items such as the ability to set the calendar, title, and location as well as support for attaching notes, displaying attendees, setting multiple alarms, and specifying recurrence rules.

Subclass of the EKObjectMBS class.

This is a subclass of an abstract class. You can't create an instance, but you can get one from various plugin functions.

#### **23.12.2 Methods**

#### **23.12.3 addAlarm(alarm as EKAlarmMBS)**

MBS Mac64bit Plugin, Plugin Version: 15.3, Console & Web: Yes, Mac: Yes, Win: No, Linux: No. **Function:** Adds an alarm to the receiver.

#### **23.12.4 addRecurrenceRule(rule as EKRecurrenceRuleMBS)**

MBS Mac64bit Plugin, Plugin Version: 15.3, Console & Web: Yes, Mac: Yes, Win: No, Linux: No. **Function:** Adds a recurrence rule to the recurrence rule array.

**Notes:** The implementation only supports a single recurrence rule. Adding a recurrence rule replaces the single recurrence rule.

#### **23.12.5 alarms as EKAlarmMBS()**

MBS Mac64bit Plugin, Plugin Version: 15.3, Console & Web: Yes, Mac: Yes, Win: No, Linux: No. **Function:** The alarms associated with the calendar item, as an array of EKAlarm objects. **Notes:** This property is empty if the calendar item has no alarms.

#### 23.12. CLASS EKCALENDARITEMMBS 4479

#### **23.12.6 attendees as EKParticipantMBS()**

MBS Mac64bit Plugin, Plugin Version: 15.3, Console & Web: Yes, Mac: Yes, Win: No, Linux: No. **Function:** The attendees associated with the calendar item, as an array of EKParticipant objects. **Notes:** This property is read-only; it is not possible to add attendees with Event Kit. This property is nil if the calendar item has no attendees.

#### **23.12.7 recurrenceRules as EKRecurrenceRuleMBS()**

MBS Mac64bit Plugin, Plugin Version: 15.3, Console & Web: Yes, Mac: Yes, Win: No, Linux: No. **Function:** The recurrence rules for the calendar item. **Notes:** The implementation only supports a single recurrence rule.

#### **23.12.8 removeAlarm(alarm as EKAlarmMBS)**

MBS Mac64bit Plugin, Plugin Version: 15.3, Console & Web: Yes, Mac: Yes, Win: No, Linux: No. **Function:** Removes an alarm from the calendar item.

#### **23.12.9 removeRecurrenceRule(rule as EKRecurrenceRuleMBS)**

MBS Mac64bit Plugin, Plugin Version: 15.3, Console & Web: Yes, Mac: Yes, Win: No, Linux: No. **Function:** Removes a recurrence rule from the recurrence rule array. **Notes:** The implementation only supports a single recurrence rule.

#### **23.12.10 setAlarms(alarms() as EKAlarmMBS)**

MBS Mac64bit Plugin, Plugin Version: 15.3, Console & Web: Yes, Mac: Yes, Win: No, Linux: No. **Function:** Sets the alarms array.

#### **23.12.11 setRecurrenceRules(rules() as EKRecurrenceRuleMBS)**

MBS Mac64bit Plugin, Plugin Version: 15.3, Console & Web: Yes, Mac: Yes, Win: No, Linux: No. **Function:** Sets the recurrences rules array.

# **23.12.12 Properties**

# **23.12.13 calendar as EKCalendarMBS**

MBS Mac64bit Plugin, Plugin Version: 15.3, Console & Web: Yes, Mac: Yes, Win: No, Linux: No. **Function:** The calendar for the calendar item. **Notes:** (Read and Write property)

# **23.12.14 calendarItemExternalIdentifier as String**

MBS Mac64bit Plugin, Plugin Version: 15.3, Console & Web: Yes, Mac: Yes, Win: No, Linux: No. **Function:** The calendar item's external identifier as provided by the calendar server. **Notes:**

This identifier allows you to access the same event or reminder across multiple devices.

There are some cases where duplicate copies of a calendar item can exist in the same database:

- A calendar item was imported from an ICS file into multiple calendars
- An event was created in a calendar shared with the user and the user was also invited to the event
- The user is a delegate of a calendar that also has this event
- A subscribed calendar was added to multiple accounts

In such cases, you should choose between calendar items based on other factors, such as the calendar or source.

Recurring event identifiers are the same for all occurrences. If you wish to differentiate between occurrences, you may want to use the start date.

For Exchange servers, the identifier is different between iOS and OS X and different between devices for reminders.

(Read only property)

# **23.12.15 calendarItemIdentifier as String**

MBS Mac64bit Plugin, Plugin Version: 15.3, Console & Web: Yes, Mac: Yes, Win: No, Linux: No. **Function:** The calendar item's unique identifier. **Notes:**

#### 23.12. CLASS EKCALENDARITEMMBS 4481

This property is set when the calendar item is created and can be used as a local identifier. Use calendarItemWithIdentifier to look up the item by this value.

A full sync with the calendar will lose this identifier. You should have a plan for dealing with a calendar whose identifier is no longer fetch-able by caching its other properties. (Read only property)

#### **23.12.16 creationDate as Date**

MBS Mac64bit Plugin, Plugin Version: 15.3, Console & Web: Yes, Mac: Yes, Win: No, Linux: No. **Function:** The date that this calendar item was created. **Notes:**

If nil, this property was not set or was synced in this state. (Read only property)

# **23.12.17 hasAlarms as Boolean**

MBS Mac64bit Plugin, Plugin Version: 15.3, Console & Web: Yes, Mac: Yes, Win: No, Linux: No. **Function:** A Boolean value that indicates whether the calendar item has alarms. **Notes:**

If true, the calendar item has alarms; otherwise it does not. (Read only property)

#### **23.12.18 hasAttendees as Boolean**

MBS Mac64bit Plugin, Plugin Version: 15.3, Console & Web: Yes, Mac: Yes, Win: No, Linux: No. **Function:** A Boolean value that indicates whether the calendar item has attendees. **Notes:**

If true, the calendar item has attendees; otherwise it does not. (Read only property)

#### **23.12.19 hasNotes as Boolean**

MBS Mac64bit Plugin, Plugin Version: 15.3, Console & Web: Yes, Mac: Yes, Win: No, Linux: No. **Function:** A Boolean value that indicates whether the calendar item has notes. **Notes:**

If true, the calendar item has notes; otherwise it does not. (Read only property)

#### **23.12.20 hasRecurrenceRules as Boolean**

MBS Mac64bit Plugin, Plugin Version: 15.3, Console & Web: Yes, Mac: Yes, Win: No, Linux: No. **Function:** A Boolean value that indicates whether the calendar item has recurrence rules. **Notes:**

If true, the calendar item has recurrence rules; otherwise it does not.

The implementation only supports a single recurrence rule. Adding a recurrence rule replaces the single recurrence rule.

(Read only property)

# **23.12.21 lastModifiedDate as Date**

MBS Mac64bit Plugin, Plugin Version: 15.3, Console & Web: Yes, Mac: Yes, Win: No, Linux: No. **Function:** The date that the calendar item was last modified. **Notes:** (Read only property)

#### **23.12.22 location as String**

MBS Mac64bit Plugin, Plugin Version: 15.3, Console & Web: Yes, Mac: Yes, Win: No, Linux: No. **Function:** The location associated with the calendar item. **Notes:**

This property is "" if the calendar item has no location. (Read and Write property)

### **23.12.23 notes as String**

MBS Mac64bit Plugin, Plugin Version: 15.3, Console & Web: Yes, Mac: Yes, Win: No, Linux: No. **Function:** The notes associated with the calendar item. **Notes:** (Read and Write property)

#### 23.12. CLASS EKCALENDARITEMMBS 4483

#### **23.12.24 timeZone as NSTimeZoneMBS**

MBS Mac64bit Plugin, Plugin Version: 15.3, Console & Web: Yes, Mac: Yes, Win: No, Linux: No. **Function:** The time zone for the calendar item. **Notes:**

If nil, the calendar item is a floating event. A floating event is not tied to a particular time zone. It occurs at a given time regardless of the time zone — for example, "lunch at noon." The start and end times of a floating event should be set as if they were in the system time zone. (Read and Write property)

#### **23.12.25 title as String**

MBS Mac64bit Plugin, Plugin Version: 15.3, Console & Web: Yes, Mac: Yes, Win: No, Linux: No. **Function:** The title for the calendar item. **Notes:** (Read and Write property)

# **23.12.26 URL as String**

MBS Mac64bit Plugin, Plugin Version: 15.3, Console & Web: Yes, Mac: Yes, Win: No, Linux: No. **Function:** The URL for the calendar item. **Notes:** (Read and Write property)

# **23.13 class EKCalendarMBS**

# **23.13.1 class EKCalendarMBS**

MBS Mac64bit Plugin, Plugin Version: 15.3, Console & Web: Yes, Mac: Yes, Win: No, Linux: No. **Function:** An instance of the EKCalendar class represents a calendar in Event Kit. **Notes:**

Use the properties in this class to get attributes about a calendar, such as its title and type. Use the calendarForEntityType method to create a calendar object. Subclass of the EKObjectMBS class.

# **23.13.2 Blog Entries**

• [MBS Xojo Plugins, version 19.5pr1](https://www.mbs-plugins.de/archive/2019-10-02/MBS_Xojo_Plugins_version_195pr/monkeybreadsoftware_blog_xojo)

# **23.13.3 Methods**

# **23.13.4 calendarForEntityType(entityType as Integer, eventStore as EKEventStoreMBS) as EKCalendarMBS**

MBS Mac64bit Plugin, Plugin Version: 15.3, Console & Web: No, Mac: Yes, Win: No, Linux: No. **Function:** Creates a new calendar that can contain the given entity type. **Notes:**

entityType: The entity type that this calendar may support. eventStore: The event store in which to create this calendar.

Returns the created calendar.

You can only create calendars that accept either reminders or events. Some servers might allow mixing the two, although it is not common.

# **23.13.5 Constructor(entityType as Integer, eventStore as EKEventStoreMBS)**

MBS Mac64bit Plugin, Plugin Version: 15.3, Console & Web: No, Mac: Yes, Win: No, Linux: No. **Function:** Creates a new calendar that can contain the given entity type. **Notes:**

entityType: The entity type that this calendar may support. eventStore: The event store in which to create this calendar.

#### 23.13. CLASS EKCALENDARMBS 4485

Returns the created calendar.

You can only create calendars that accept either reminders or events. Some servers might allow mixing the two, although it is not common.

### **23.13.6 Properties**

#### **23.13.7 allowedEntityTypes as Integer**

MBS Mac64bit Plugin, Plugin Version: 15.3, Console & Web: Yes, Mac: Yes, Win: No, Linux: No. **Function:** The entity types this calendar can contain. **Notes:**

While Event Kit only allows creation of single-entity calendars, other servers might allow mixed-entity calendars.

(Read only property)

#### **23.13.8 allowsContentModifications as Boolean**

MBS Mac64bit Plugin, Plugin Version: 15.3, Console & Web: Yes, Mac: Yes, Win: No, Linux: No. **Function:** A Boolean value that indicates whether you can add, edit, and delete items in the calendar. **Notes:** (Read only property)

# **23.13.9 calendarIdentifier as String**

MBS Mac64bit Plugin, Plugin Version: 15.3, Console & Web: Yes, Mac: Yes, Win: No, Linux: No. **Function:** A unique identifier for the calendar. **Notes:**

This property is set when the calendar is created and can be used as a local identifier. Use calendarWithIdentifier to get a calendar with the specified identifier.

A full sync with the calendar will lose this identifier. You should have a plan for dealing with a calendar whose identifier is no longer fetch-able by caching its other properties. (Read only property)

# **23.13.10 color as NSColorMBS**

MBS Mac64bit Plugin, Plugin Version: 15.3, Console & Web: Yes, Mac: Yes, Win: No, Linux: No. **Function:** The calendar's color. **Notes:** (Read and Write property)

# **23.13.11 Immutable as Boolean**

MBS Mac64bit Plugin, Plugin Version: 15.3, Console & Web: Yes, Mac: Yes, Win: No, Linux: No. **Function:** A Boolean value indicating whether the calendar's properties can be edited or deleted. **Notes:**

If true, the calendar is immutable; otherwise it is not. Events and reminders can still be added to an immutable calendar.

(Read only property)

# **23.13.12 source as EKSourceMBS**

MBS Mac64bit Plugin, Plugin Version: 15.3, Console & Web: Yes, Mac: Yes, Win: No, Linux: No. **Function:** The source object representing the account to which this calendar belongs. **Notes:**

This property can only be set for newly created calendar objects. This property is read-only after the first time it is set; setting a value to this property after the first time it is set will result in an error. Therefore, moving a calendar from one source to another is not supported. (Read and Write property)

# **23.13.13 Subscribed as Boolean**

MBS Mac64bit Plugin, Plugin Version: 15.3, Console & Web: Yes, Mac: Yes, Win: No, Linux: No. **Function:** A Boolean value indicating whether the calendar is a subscribed calendar. **Notes:**

If true, the calendar is a subscribed calendar; otherwise it is not. (Read only property)

# **23.13.14 supportedEventAvailabilities as Integer**

MBS Mac64bit Plugin, Plugin Version: 15.3, Console & Web: Yes, Mac: Yes, Win: No, Linux: No. **Function:** The event availability settings supported by this calendar, as indicated by a bitmask. **Notes:**

#### 23.13. CLASS EKCALENDARMBS 4487

If the calendar doesn't support event availability settings, this value is EKCalendarEventAvailabilityNone. (Read only property)

#### **23.13.15 title as String**

MBS Mac64bit Plugin, Plugin Version: 15.3, Console & Web: Yes, Mac: Yes, Win: No, Linux: No. **Function:** The calendar's title. **Notes:** (Read and Write property)

#### **23.13.16 type as Integer**

MBS Mac64bit Plugin, Plugin Version: 15.3, Console & Web: Yes, Mac: Yes, Win: No, Linux: No. **Function:** The calendar's type. **Notes:**

CalDAV-subscribed calendars are of type EKCalendarTypeCalDAV with Subscribed set to true. (Read only property)

#### **23.13.17 Constants**

#### **23.13.18 kEntityMaskEvent = 1**

MBS Mac64bit Plugin, Plugin Version: 15.3. **Function:** One of the entity types. **Notes:** Event

#### **23.13.19 kEntityMaskReminder = 2**

MBS Mac64bit Plugin, Plugin Version: 15.3. **Function:** One of the entity types. **Notes:** Reminder

### **23.13.20 kEntityTypeEvent = 0**

MBS Mac64bit Plugin, Plugin Version: 15.3. **Function:** One of the entity types. **Notes:** Entity Event

# **23.13.21 kEntityTypeReminder = 1**

MBS Mac64bit Plugin, Plugin Version: 15.3. **Function:** One of the entity types. **Notes:** Entity Reminder

# **23.13.22 kEventAvailabilityBusy = 1**

MBS Mac64bit Plugin, Plugin Version: 15.3. **Function:** One of the event availabilities constants. **Notes:** Busy

#### **23.13.23 kEventAvailabilityFree = 2**

MBS Mac64bit Plugin, Plugin Version: 15.3. **Function:** One of the event availabilities constants. **Notes:** Free

#### **23.13.24 kEventAvailabilityNone = 0**

MBS Mac64bit Plugin, Plugin Version: 15.3. **Function:** One of the event availabilities constants. **Notes:** Not available

#### **23.13.25 kEventAvailabilityTentative = 4**

MBS Mac64bit Plugin, Plugin Version: 15.3. **Function:** One of the event availabilities constants. **Notes:** Tentative

#### **23.13.26 kEventAvailabilityUnavailable = 8**

MBS Mac64bit Plugin, Plugin Version: 15.3. **Function:** One of the event availabilities constants. **Notes:** Unavailable

# **23.13.27 kTypeBirthday = 4**

MBS Mac64bit Plugin, Plugin Version: 15.3. **Function:** One of the possible calendar types. **Notes:** A birthday calendar.

# 23.13. CLASS EKCALENDARMBS 4489 **23.13.28 kTypeCalDAV = 1**

MBS Mac64bit Plugin, Plugin Version: 15.3. **Function:** One of the possible calendar types. **Notes:** A CalDAV or iCloud calendar.

#### **23.13.29 kTypeExchange = 2**

MBS Mac64bit Plugin, Plugin Version: 15.3. **Function:** One of the possible calendar types. **Notes:** An Exchange calendar.

#### **23.13.30 kTypeLocal = 0**

MBS Mac64bit Plugin, Plugin Version: 15.3. **Function:** One of the possible calendar types. **Notes:** A local calendar.

# **23.13.31 kTypeSubscription = 3**

MBS Mac64bit Plugin, Plugin Version: 15.3. **Function:** One of the possible calendar types. **Notes:** A locally subscribed calendar.

# **23.14 class EKEventMBS**

# **23.14.1 class EKEventMBS**

MBS Mac64bit Plugin, Plugin Version: 15.3, Console & Web: Yes, Mac: Yes, Win: No, Linux: No. **Function:** An instance of the EKEvent class represents an event added to a calendar in the Event Kit framework.

**Notes:**

Use the eventWithEventStore method to create a new event. Use the properties in the class to get and modify certain information about an event. Other properties, such as the event's title and calendar, are inherited from the parent class EKCalendarItem.

Subclass of the EKCalendarItemMBS class.

# **23.14.2 Blog Entries**

• [MBS Xojo Plugins, version 19.4pr7](https://www.mbs-plugins.de/archive/2019-09-12/MBS_Xojo_Plugins_version_194pr/monkeybreadsoftware_blog_xojo)

# **23.14.3 Methods**

# **23.14.4 compareStartDateWithEvent(other as EKEventMBS) as Integer**

MBS Mac64bit Plugin, Plugin Version: 15.3, Console & Web: Yes, Mac: Yes, Win: No, Linux: No. **Function:** Compares the start date of the receiving event with the start date of another event. **Notes:**

other: The event to compare against.

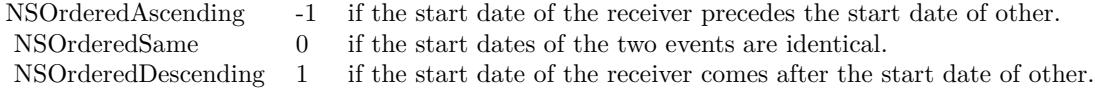

# **23.14.5 Constructor(eventStore as EKEventStoreMBS)**

MBS Mac64bit Plugin, Plugin Version: 15.3, Console & Web: Yes, Mac: Yes, Win: No, Linux: No. **Function:** Creates and returns a new event belonging to a specified event store. Notes: eventStore: The event store to which the event belongs.

#### 23.14. CLASS EKEVENTMBS 4491

#### **23.14.6 eventWithEventStore(eventStore as EKEventStoreMBS) as EKEventMBS**

MBS Mac64bit Plugin, Plugin Version: 15.3, Console & Web: Yes, Mac: Yes, Win: No, Linux: No. **Function:** Creates and returns a new event belonging to a specified event store. Notes: eventStore: The event store to which the event belongs.

#### **23.14.7 refresh as boolean**

MBS Mac64bit Plugin, Plugin Version: 15.3, Console & Web: Yes, Mac: Yes, Win: No, Linux: No. **Function:** Updates the event's data with the current information in the Calendar database. **Notes:**

If the event was successfully refreshed, true; otherwise, false.

You should call this method only on events that your application is editing, and only when your application receives the EKEventStoreChangedNotification notification. If this method returns false, the event has been deleted or otherwise invalidated, and you should not continue to use it.

This method does not replace the values of any properties that you have modified.

#### **23.14.8 setEndDate(d as date, tz as NSTimeZoneMBS)**

MBS Mac64bit Plugin, Plugin Version: 19.4, Console & Web: Yes, Mac: Yes, Win: No, Linux: No. **Function:** Sets the end date with given time zone.

#### **23.14.9 setStartDate(d as date, tz as NSTimeZoneMBS)**

MBS Mac64bit Plugin, Plugin Version: 19.4, Console & Web: Yes, Mac: Yes, Win: No, Linux: No. **Function:** Sets the start date with given time zone. **Example:**

Dim es As New EKEventStoreMBS Dim e As New EKEventMBS(es)

Dim d As New date

 $d \cdot day = 2$  $d.Month = d.Month + 6$ 

// sets with time zone in the date object e.startDate = d

#### 4492 CHAPTER 23. CALENDAR

Dim d1 As date  $=$  e.startDate

// sets with the time zone local to that date for current user e.setStartDate(d, NSTimeZoneMBS.localTimeZone)

Dim d2 As date  $=$  e.startDate

MsgBox d1.SQLDateTime + EndOfLine + d2.SQLDateTime

Break // you may see a difference due to summer/winter time switching

#### **23.14.10 Properties**

#### **23.14.11 AllDay as Boolean**

MBS Mac64bit Plugin, Plugin Version: 15.3, Console & Web: Yes, Mac: Yes, Win: No, Linux: No. **Function:** A Boolean value that indicates whether the event is an all-day event. **Notes:** (Read and Write property)

#### **23.14.12 availability as Integer**

MBS Mac64bit Plugin, Plugin Version: 15.3, Console & Web: Yes, Mac: Yes, Win: No, Linux: No. **Function:** The availability setting for the event. **Notes:**

This setting is used by CalDAV and Exchange servers to indicate how the event should be treated for scheduling purposes.

If the event's calendar does not support availability settings, this property's value is EKEventAvailabilityNotSupported.

(Read and Write property)

#### **23.14.13 birthdayPersonUniqueID as String**

MBS Mac64bit Plugin, Plugin Version: 15.3, Console & Web: Yes, Mac: Yes, Win: No, Linux: No. **Function:** The Address Book framework record identifier of the person for this birthday event. **Notes:**

This property is only set if this is a birthday event; otherwise the property is "".

**23.14.14 endDate as Date**

MBS Mac64bit Plugin, Plugin Version: 15.3, Console & Web: Yes, Mac: Yes, Win: No, Linux: No. **Function:** The end date for the event. **Notes:** (Read and Write property)

#### **23.14.15 eventIdentifier as String**

MBS Mac64bit Plugin, Plugin Version: 15.3, Console & Web: Yes, Mac: Yes, Win: No, Linux: No. **Function:** A unique identifier for the event. **Notes:**

You can use this identifier to look up an event with the EKEventStore method eventWithIdentifier. If the calendar of an event changes, its identifier most likely changes as well. (Read only property)

#### **23.14.16 isDetached as Boolean**

MBS Mac64bit Plugin, Plugin Version: 15.3, Console & Web: Yes, Mac: Yes, Win: No, Linux: No. **Function:** A Boolean value that indicates whether an event is a detached instance of a repeating event. **Notes:**

This value is true if and only if the event is part of a repeating event and one or more of its attributes have been modified from the repeating event's default attributes. (Read only property)

# **23.14.17 occurrenceDate as Date**

MBS Mac64bit Plugin, Plugin Version: 15.3, Console & Web: Yes, Mac: Yes, Win: No, Linux: No. Function: The original occurrence date of an event if it is part of a recurring series. **Notes:**

This value will remain the same even if the event has been detached and its start date has changed. Floating events (such as all-day events) are returned in the default time zone. (Read only property)

# **23.14.18 organizer as EKParticipantMBS**

MBS Mac64bit Plugin, Plugin Version: 15.3, Console & Web: Yes, Mac: Yes, Win: No, Linux: No. **Function:** The organizer associated with the event. **Notes:**

This property is nil if the event has no organizer. (Read only property)

# **23.14.19 startDate as Date**

MBS Mac64bit Plugin, Plugin Version: 15.3, Console & Web: Yes, Mac: Yes, Win: No, Linux: No. **Function:** The start date of the event. **Notes:**

Floating events such as all-day events are returned in the default time zone. (Read and Write property)

# **23.14.20 status as Integer**

MBS Mac64bit Plugin, Plugin Version: 15.3, Console & Web: Yes, Mac: Yes, Win: No, Linux: No. **Function:** The status of the event. **Notes:**

#### You should act based on an event's status only if the status is EKEventStatusCanceled, which indicates that the event has been canceled. Other statuses should be considered informational. (Read only property)

# **23.14.21 Constants**

# **23.14.22 kAvailabilityBusy = 0**

MBS Mac64bit Plugin, Plugin Version: 15.3. **Function:** One of the event availability. **Notes:** The event has a busy availability setting.

# **23.14.23 kAvailabilityFree = 1**

MBS Mac64bit Plugin, Plugin Version: 15.3. **Function:** One of the event availability. **Notes:** The event has a free availability setting.

#### 23.14. CLASS EKEVENTMBS 4495

#### **23.14.24 kAvailabilityNotSupported = -1**

MBS Mac64bit Plugin, Plugin Version: 15.3. **Function:** One of the event availability. **Notes:** Availability settings are not supported by the event's calendar.

#### **23.14.25 kAvailabilityTentative = 2**

MBS Mac64bit Plugin, Plugin Version: 15.3. **Function:** One of the event availability. **Notes:** The event has a tentative availability setting.

#### **23.14.26 kAvailabilityUnavailable = 3**

MBS Mac64bit Plugin, Plugin Version: 15.3. **Function:** One of the event availability. **Notes:** The event has an unavailable availability setting.

### **23.14.27 kStatusCanceled = 3**

MBS Mac64bit Plugin, Plugin Version: 15.3. **Function:** One of the event status constants. **Notes:** The event has no status.

### **23.14.28 kStatusConfirmed = 1**

MBS Mac64bit Plugin, Plugin Version: 15.3. **Function:** One of the event status constants. **Notes:** The event has no status.

#### **23.14.29 kStatusNone = 0**

MBS Mac64bit Plugin, Plugin Version: 15.3. **Function:** One of the event status constants. **Notes:** The event has no status.

#### **23.14.30 kStatusTentative = 2**

MBS Mac64bit Plugin, Plugin Version: 15.3. **Function:** One of the event status constants. **Notes:** The event has no status.

# **23.15 class EKEventStoreMBS**

# **23.15.1 class EKEventStoreMBS**

MBS Mac64bit Plugin, Plugin Version: 15.3, Console & Web: Yes, Mac: Yes, Win: No, Linux: No. **Function:** An instance of the EKEventStore class represents the Calendar database. **Notes:**

It is an application's point of contact for accessing calendar and reminder data.

You must request access to an entity type after the event store is initialized with requestAccessToEntityType for data to return.

Acceptable entity types are EKEntityMaskEvent for events and EKEntityMaskReminder for reminders. Create a predicate, or a search query for events, with the predicateForEventsWithStartDate method. Fetch and process events that match a given predicate with the eventsMatchingPredicate: and enumerateEventsMatchingPredicate methods.

Save and delete events from the event store with the saveEvent and removeEvent methods. Subclass of the EKObjectMBS class.

#### **23.15.2 Blog Entries**

• [MBS Xojo Plugins, version 18.1pr5](https://www.mbs-plugins.de/archive/2018-02-26/MBS_Xojo_Plugins_version_181pr/monkeybreadsoftware_blog_xojo)

# **23.15.3 Methods**

# **23.15.4 authorizationStatusForEntityType(entityType as Integer) as Integer**

MBS Mac64bit Plugin, Plugin Version: 15.3, Console & Web: Yes, Mac: Yes, Win: No, Linux: No. **Function:** Returns the authorization status for the given entity type. **Notes:** Available in OS X v10.9 and later.

# **23.15.5 Available as boolean**

MBS Mac64bit Plugin, Plugin Version: 15.3, Console & Web: Yes, Mac: Yes, Win: No, Linux: No. **Function:** Whether this class is available.

**Notes:** Returns true on Mac OS X 10.8 and newer with 64-bit.

#### 23.15. CLASS EKEVENTSTOREMBS 4497

# **23.15.6 calendarItemsWithExternalIdentifier(identifier as string) as EKCalendarItemMBS()**

MBS Mac64bit Plugin, Plugin Version: 15.3, Console & Web: Yes, Mac: Yes, Win: No, Linux: No. **Function:** Returns either the event's first occurrences or the reminders with the specified external identifier. **Notes:**

externalIdentifier: The calendar item's external identifier.

Returns an array of calendar items with the specified identifier.

The external identifier can be obtained from the calendarItemExternalIdentifier property. There may be more than one matching calendar item due to reasons discussed in calendarItemExternalIdentifier.

# **23.15.7 calendarItemWithIdentifier(identifier as string) as EKCalendarItemMBS**

MBS Mac64bit Plugin, Plugin Version: 15.3, Console & Web: Yes, Mac: Yes, Win: No, Linux: No. **Function:** Returns either the event's first occurrence or the reminder with the specified identifier. **Notes:** Returs the reminder or the first occurrence of an event with the specified identifier.

# **23.15.8 calendarsForEntityType(types as Integer) as EKCalendarMBS()**

MBS Mac64bit Plugin, Plugin Version: 15.3, Console & Web: Yes, Mac: Yes, Win: No, Linux: No. **Function:** Returns calendars that support a given entity type, such as reminders or events.

# **23.15.9 calendarWithIdentifier(identifier as string) as EKCalendarMBS**

MBS Mac64bit Plugin, Plugin Version: 15.3, Console & Web: Yes, Mac: Yes, Win: No, Linux: No. **Function:** Returns the calendar with the specified identifier.

# **23.15.10 cancelFetchRequest(request as EKFetchRequestMBS)**

MBS Mac64bit Plugin, Plugin Version: 15.3, Console & Web: Yes, Mac: Yes, Win: No, Linux: No. Function: Cancels the request to fetch reminders. **Notes:**

Pass the request you got from fetchRemindersMatchingPredicate method. The fetchRemindersMatchingPredicateCompleted event will not fire.

# **23.15.11 commit(byref error as NSErrorMBS)**

MBS Mac64bit Plugin, Plugin Version: 15.3, Console & Web: Yes, Mac: Yes, Win: No, Linux: No. **Function:** Commits all unsaved changes to the event store. **Notes:**

error: The error variable to be filled with an error object.

If the commit operation succeeded, true is returned; otherwise, false. Returns true even when there are no changes to commit.

This method allows you to save batched changes to the event store. For example, if you pass false as the commit parameter to the saveCalendar, removeCalendar, saveEvent, or removeEvent methods, the changes are not saved until this method is invoked. Likewise, if you pass true as the commit parameter to the aforementioned methods, there is no need to call this method.

# <span id="page-4497-1"></span>**23.15.12 Constructor**

MBS Mac64bit Plugin, Plugin Version: 15.3, Console & Web: Yes, Mac: Yes, Win: No, Linux: No. **Function:** The default constructor. See also:

• [23.15.13](#page-4497-0) Constructor(types as Integer) [4498](#page-4497-0)

# <span id="page-4497-0"></span>**23.15.13 Constructor(types as Integer)**

MBS Mac64bit Plugin, Plugin Version: 15.3, Console & Web: Yes, Mac: Yes, Win: No, Linux: No. **Function:** Initializes access to the event store with support for the given entity type. **Notes:**

Available in OS X v10.8 and later. Deprecated in OS X v10.9. See also:

# **23.15.14 Destructor**

MBS Mac64bit Plugin, Plugin Version: 15.3, Console & Web: Yes, Mac: Yes, Win: No, Linux: No. **Function:** The destructor.

<sup>•</sup> [23.15.12](#page-4497-1) Constructor [4498](#page-4497-1)

#### 23.15. CLASS EKEVENTSTOREMBS 4499

#### **23.15.15 EKErrorDomain as string**

MBS Mac64bit Plugin, Plugin Version: 15.3, Console & Web: Yes, Mac: Yes, Win: No, Linux: No. **Function:** The EventKit error domain.

#### **23.15.16 EKEventStoreChangedNotification as string**

MBS Mac64bit Plugin, Plugin Version: 15.3, Console & Web: Yes, Mac: Yes, Win: No, Linux: No. **Function:** The changed notification name.

**Notes:** Posted whenever changes are made to the Calendar database, including adding, removing, and changing events or reminders. Individual changes are not described. When you receive this notification, you should refetch all EKEvent and EKReminder objects you have accessed, as they are considered stale. If you are actively editing an event and do not wish to refetch it unless it is absolutely necessary to do so, you can call the refresh method on it. If the method returns true, you do not need to refetch the event.

# **23.15.17 enumerateEventsMatchingPredicate(predicate as NSPredicateMBS, tag**  $as Variant = nil$

MBS Mac64bit Plugin, Plugin Version: 15.3, Console & Web: Yes, Mac: Yes, Win: No, Linux: No. **Function:** Finds all events that match a given predicate and calls enumerateEventsMatchingPredicateUpdate event for each event found.

#### **Notes:**

predicate: The search predicate. Must be created with the predicateForEventsWithStartDate:endDate:calendars method.

Only events that have been committed are included in enumeration. Events saved using saveEvent with the commit parameter set to NO must call commit beforehand to be included.

This method is synchronous.

#### **23.15.18 eventsMatchingPredicate(predicate as NSPredicateMBS) as EKEventMBS()**

MBS Mac64bit Plugin, Plugin Version: 15.3, Console & Web: Yes, Mac: Yes, Win: No, Linux: No. **Function:** Returns all events that match a given predicate. **Notes:**

Returns all events that match predicate, as an array of EKEvent objects.

Only events that have been committed are included in the results. Events saved using saveEvent with the commit parameter set to false must call commit beforehand to be included.

This method is synchronous.

# **23.15.19 eventsMatchingPredicateAsync(predicate as NSPredicateMBS, tag as Variant = nil)**

MBS Mac64bit Plugin, Plugin Version: 15.3, Console & Web: Yes, Mac: Yes, Win: No, Linux: No. **Function:** Returns all events that match a given predicate. **Notes:**

Calls later eventsMatchingPredicateAsyncCompleted event with all events that match predicate, as an array of EKEvent objects.

Only events that have been committed are included in the results. Events saved using saveEvent with the commit parameter set to false must call commit beforehand to be included.

This method is asynchronous.

# **23.15.20 eventsWithExternalIdentifier(identifier as string) as EKCalendarItemMBS()**

MBS Mac64bit Plugin, Plugin Version: 18.1, Console & Web: Yes, Mac: Yes, Win: No, Linux: No. **Function:** Returns events with the specified external identifier. **Notes:** Same as calendarItemsWithExternalIdentifier, but only returning events.

# **23.15.21 eventWithIdentifier(identifier as string) as EKEventMBS**

MBS Mac64bit Plugin, Plugin Version: 15.3, Console & Web: Yes, Mac: Yes, Win: No, Linux: No. **Function:** Returns the first occurrence of an event with a given identifier. **Notes:** The event corresponding to identifier, or nil if no event is found.

# **23.15.22 fetchRemindersMatchingPredicate(predicate as NSPredicateMBS, tag as Variant = nil) as EKFetchRequestMBS**

MBS Mac64bit Plugin, Plugin Version: 15.3, Console & Web: Yes, Mac: Yes, Win: No, Linux: No. **Function:** Fetches reminders matching a given predicate asynchronously. **Notes:**
predicate: The search predicate.

Returns a value to be used in cancelFetchRequest to cancel the request later if desired.

Only reminders that have been committed are included in the results. Reminders saved using saveReminder with the commit parameter set to NO must call commit beforehand to be included.

This method fetches reminders asynchronously. Calls FetchedReminders event later on success.

## **23.15.23 fetchRemindersMatchingPredicateSync(predicate as NSPredicateMBS) as EKReminderMBS()**

MBS Mac64bit Plugin, Plugin Version: 18.1, Console & Web: Yes, Mac: Yes, Win: No, Linux: No. Function: Fetches reminders matching a given predicate synchronously. **Notes:**

Same as fetchRemindersMatchingPredicate, except that we wait for result and return it without calling an event.

Only reminders that have been committed are included in the results. Reminders saved using saveReminder with the commit parameter set to NO must call commit beforehand to be included.

## <span id="page-4500-0"></span>**23.15.24 predicateForCompletedRemindersWithCompletionDate(startDate as date, endDate as date) as NSPredicateMBS**

MBS Mac64bit Plugin, Plugin Version: 15.3, Console & Web: Yes, Mac: Yes, Win: No, Linux: No. **Function:** Fetches completed reminders in a set of calendars within an optional range. **Notes:**

startDate: The starting bound of the range to search. endDate: The ending bound of the range to search. calendars: Optional. An array of calendars to search.

The created predicate to be used for fetchRemindersMatchingPredicate methods.

Pass nil for startDate to find all reminders completed before endDate. Similarly, pass nil for both startDate and endDate to get all complete reminders in the specified calendars. See also:

• [23.15.25](#page-4501-0) predicateForCompletedRemindersWithCompletionDate(startDate as date, endDate as date,

calendars() as EKCalendarMBS) as NSPredicateMBS [4502](#page-4501-0)

## <span id="page-4501-0"></span>**23.15.25 predicateForCompletedRemindersWithCompletionDate(startDate as date, endDate as date, calendars() as EKCalendarMBS) as NSPredicateMBS**

MBS Mac64bit Plugin, Plugin Version: 15.3, Console & Web: Yes, Mac: Yes, Win: No, Linux: No. **Function:** Fetches completed reminders in a set of calendars within an optional range. **Notes:**

startDate: The starting bound of the range to search. endDate: The ending bound of the range to search. calendars: Optional. An array of calendars to search.

The created predicate to be used for fetchRemindersMatchingPredicate methods.

Pass nil for startDate to find all reminders completed before endDate. Similarly, pass nil for both startDate and endDate to get all complete reminders in the specified calendars. See also:

• [23.15.24](#page-4500-0) predicateForCompletedRemindersWithCompletionDate(startDate as date, endDate as date) as NSPredicateMBS [4501](#page-4500-0)

## <span id="page-4501-2"></span>**23.15.26 predicateForEvents(startDate as date, endDate as date) as NSPredicateMBS**

MBS Mac64bit Plugin, Plugin Version: 15.3, Console & Web: Yes, Mac: Yes, Win: No, Linux: No. **Function:** Creates and returns a predicate for finding events in the event store that fall within a given date range.

#### **Notes:**

startDate: The start date of the range of events fetched.

endDate: The end date of the range of events fetched.

calendars: Optional. The calendars to search, as an array of EKCalendarMBS objects. Passing nil indicates to search all calendars.

See also:

• [23.15.27](#page-4501-1) predicateForEvents(startDate as date, endDate as date, calendars() as EKCalendarMBS) as NSPredicateMBS [4502](#page-4501-1)

## <span id="page-4501-1"></span>**23.15.27 predicateForEvents(startDate as date, endDate as date, calendars() as EKCalendarMBS) as NSPredicateMBS**

MBS Mac64bit Plugin, Plugin Version: 15.3, Console & Web: Yes, Mac: Yes, Win: No, Linux: No. **Function:** Creates and returns a predicate for finding events in the event store that fall within a given date

range. **Notes:**

startDate: The start date of the range of events fetched.

endDate: The end date of the range of events fetched.

calendars: Optional. The calendars to search, as an array of EKCalendarMBS objects. Passing nil indicates to search all calendars.

See also:

• [23.15.26](#page-4501-2) predicateForEvents(startDate as date, endDate as date) as NSPredicateMBS [4502](#page-4501-2)

## <span id="page-4502-1"></span>**23.15.28 predicateForIncompleteRemindersWithDueDate(startDate as date, end-Date as date) as NSPredicateMBS**

MBS Mac64bit Plugin, Plugin Version: 15.3, Console & Web: Yes, Mac: Yes, Win: No, Linux: No. **Function:** Fetches incomplete reminders in a set of calendars within an optional range. **Notes:**

startDate: The starting bound of the range to search. endDate: The ending bound of the range to search. calendars: Optional. An array of calendars to search.

The created predicate to be used for fetchRemindersMatchingPredicate:completion:.

Pass nil for startDate to find all reminders due before endDate. Similarly, pass nil for both startDate and endDate to get all incomplete reminders in the specified calendars. See also:

• [23.15.29](#page-4502-0) predicateForIncompleteRemindersWithDueDate(startDate as date, endDate as date, calen-dars() as EKCalendarMBS) as NSPredicateMBS [4503](#page-4502-0)

## <span id="page-4502-0"></span>**23.15.29 predicateForIncompleteRemindersWithDueDate(startDate as date, end-Date as date, calendars() as EKCalendarMBS) as NSPredicateMBS**

MBS Mac64bit Plugin, Plugin Version: 15.3, Console & Web: Yes, Mac: Yes, Win: No, Linux: No. **Function:** Fetches incomplete reminders in a set of calendars within an optional range. **Notes:**

startDate: The starting bound of the range to search. endDate: The ending bound of the range to search. calendars: Optional. An array of calendars to search.

The created predicate to be used for fetchRemindersMatchingPredicate:completion:.

#### 4504 CHAPTER 23. CALENDAR

Pass nil for startDate to find all reminders due before endDate. Similarly, pass nil for both startDate and endDate to get all incomplete reminders in the specified calendars. See also:

• [23.15.28](#page-4502-1) predicateForIncompleteRemindersWithDueDate(startDate as date, endDate as date) as NSPredicateMBS [4503](#page-4502-1)

## **23.15.30 predicateForRemindersInCalendar(calendar as EKCalendarMBS) as NSPredicateMBS**

MBS Mac64bit Plugin, Plugin Version: 15.3, Console & Web: Yes, Mac: Yes, Win: No, Linux: No. **Function:** Fetches all reminders in a calendar.

**Notes:** The created predicate to be used for fetchRemindersMatchingPredicate methods.

## **23.15.31 predicateForRemindersInCalendars(calendars() as EKCalendarMBS) as NSPredicateMBS**

MBS Mac64bit Plugin, Plugin Version: 15.3, Console & Web: Yes, Mac: Yes, Win: No, Linux: No. **Function:** Fetches all reminders in a set of calendars. **Notes:** The created predicate to be used for fetchRemindersMatchingPredicate methods.

## **23.15.32 refreshSourcesIfNecessary**

MBS Mac64bit Plugin, Plugin Version: 15.3, Console & Web: Yes, Mac: Yes, Win: No, Linux: No. **Function:** Pulls new data from remote sources if necessary.

**Notes:** Use this method to pull new data from remote sources if the local data is out of date.

## **23.15.33 remindersWithExternalIdentifier(identifier as string) as EKCalendarItemMBS()**

MBS Mac64bit Plugin, Plugin Version: 18.1, Console & Web: Yes, Mac: Yes, Win: No, Linux: No. **Function:** Returns reminders with the specified external identifier. **Notes:** Same as calendarItemsWithExternalIdentifier, but only returning reminders.

## **23.15.34 reminderWithIdentifier(identifier as string) as EKCalendarItemMBS**

MBS Mac64bit Plugin, Plugin Version: 18.1, Console & Web: Yes, Mac: Yes, Win: No, Linux: No. **Function:** Returns the reminder with the specified identifier. **Notes:** Same as calendarItemWithIdentifier, but for reminders only.

## **23.15.35 removeCalendar(calendar as EKCalendarMBS, commit as boolean, byref error as NSErrorMBS) as boolean**

MBS Mac64bit Plugin, Plugin Version: 15.3, Console & Web: Yes, Mac: Yes, Win: No, Linux: No. **Function:** Removes a calendar from the event store by either batching or committing the changes. **Notes:**

calendar: The calendar to be removed.

commit: True to remove the calendar immediately; otherwise, the change is batched until the commit: method is invoked.

error: The error that occurred, if any; otherwise, nil.

Returns ture if successful; otherwise, false. This method raises an exception if calendar belongs to another event store.

## **23.15.36 removeEvent(event as EKEventMBS, span as Integer, commit as boolean, byref error as NSErrorMBS) as boolean**

MBS Mac64bit Plugin, Plugin Version: 15.3, Console & Web: Yes, Mac: Yes, Win: No, Linux: No. **Function:** Removes an event or recurring events from the event store by either batching or committing the changes.

**Notes:**

event: The event to remove.

span: The span to use. Indicates whether the remove affects future instances of the event in the case of a recurring event.

commit: True to remove the event immediately; otherwise, the change is batched until the commit: method is invoked.

error: The error that occurred, if any did. Otherwise, nil.

If the event has successfully removed, true; otherwise, false. Also returns false if event cannot be removed because it is not in the event store.

This method raises an exception if it is passed an event from another event store.

## **23.15.37 removeReminder(reminder as EKReminderMBS, commit as boolean, byref error as NSErrorMBS) as boolean**

MBS Mac64bit Plugin, Plugin Version: 15.3, Console & Web: Yes, Mac: Yes, Win: No, Linux: No. **Function:** Removes a reminder from the event store by either committing or batching the changes. **Notes:**

reminder: The reminder to be removed.

#### 4506 CHAPTER 23. CALENDAR

commit: A Boolean value indicating whether to remove the reminder immediately or to batch the removals; passing NO will not commit the removal from the event store until the commit: method is invoked. error: The error that occurred, if any; otherwise, nil.

If successful, true; otherwise, false.

This method raises an exception if reminder belongs to another event store.

## **23.15.38 requestAccessToEntityType(entityType as Integer, tag as Variant = nil)**

MBS Mac64bit Plugin, Plugin Version: 15.3, Console & Web: Yes, Mac: Yes, Win: No, Linux: No. **Function:** Prompts the user to grant or deny access to event or reminder data. **Notes:**

entityType: The event or reminder entity type.

Requesting access to an event store asynchronously prompts your users for permission to use their data. The user is only prompted the first time your app requests access to an entity type; any subsequent instantiations of EKEventStore uses existing permissions. When the user taps to grant or deny access, the requestAccessToEntityTypeCompleted event will be called on an arbitrary queue. Your app is not blocked while the user decides to grant or deny permission.

After users choose their permission level, the event store either calls the event. Available in OS X v10.9 and later.

## **23.15.39 reset**

MBS Mac64bit Plugin, Plugin Version: 15.3, Console & Web: Yes, Mac: Yes, Win: No, Linux: No. **Function:** Returns the event store to its saved state.

**Notes:** This method updates all the properties of all the objects with their corresponding values in the event store. Any local changes that were not saved before invoking this method will be lost. All objects that were created or retrieved using this store are disassociated from it and should be considered invalid.

## **23.15.40 saveCalendar(calendar as EKCalendarMBS, commit as boolean, byref error as NSErrorMBS) as boolean**

MBS Mac64bit Plugin, Plugin Version: 15.3, Console & Web: Yes, Mac: Yes, Win: No, Linux: No. Function: Saves a calendar to the event store by either committing or batching the changes. **Notes:**

calendar: The calendar to be saved.

commit: True to save the calendar immediately; otherwise, the change is batched until the commit method is invoked.

error: The error that occurred, if any; otherwise, nil.

Returns true if successful; otherwise, false.

This method raises an exception if calendar belongs to another event store.

## **23.15.41 saveEvent(event as EKEventMBS, span as Integer, commit as boolean, byref error as NSErrorMBS) as boolean**

MBS Mac64bit Plugin, Plugin Version: 15.3, Console & Web: Yes, Mac: Yes, Win: No, Linux: No. **Function:** Saves an event or recurring events to the event store by either batching or committing the changes.

**Notes:**

event: The event to be saved.

span: The span to use. Indicates whether the save affects future instances of the event in the case of a recurring event.

commit: To save the event immediately, pass true; otherwise, the change is batched until the commit: method is invoked.

error: The error that occurred, if any; otherwise, nil.

Returns if successful, true; otherwise, false. Also returns false if event does not need to be saved because it has not been modified.

This method raises an exception if it is passed an event from another event store.

When an event is saved, it is updated in the Calendar database. Any fields you did not modify are updated to reflect the most recent value in the database. If the event has been deleted from the database, it is re-created as a new event.

## **23.15.42 saveReminder(reminder as EKReminderMBS, commit as boolean, byref error as NSErrorMBS) as boolean**

MBS Mac64bit Plugin, Plugin Version: 15.3, Console & Web: Yes, Mac: Yes, Win: No, Linux: No. **Function:** Saves changes to a reminder by either committing or batching the changes. **Notes:**

reminder: The reminder to be saved.

#### 4508 CHAPTER 23. CALENDAR

commit: A Boolean value indicating whether to save the reminder immediately or to batch the changes; passing NO will not commit changes to the event store until the commit: method is invoked. error: The error that occurred, if any; otherwise, nil.

If successful, true; otherwise, false.

This method raises an exception if reminder belongs to another event store.

## **23.15.43 sources as EKSourceMBS()**

MBS Mac64bit Plugin, Plugin Version: 15.3, Console & Web: Yes, Mac: Yes, Win: No, Linux: No. **Function:** Returns an unordered array of source objects.

**Notes:** An EKSource object represents an account that contains calendars.

## **23.15.44 sourceWithIdentifier(identifier as string) as EKSourceMBS**

MBS Mac64bit Plugin, Plugin Version: 15.3, Console & Web: Yes, Mac: Yes, Win: No, Linux: No. **Function:** Returns a source with the specified identifier.

## **23.15.45 Properties**

## **23.15.46 defaultCalendarForNewEvents as EKCalendarMBS**

MBS Mac64bit Plugin, Plugin Version: 15.3, Console & Web: Yes, Mac: Yes, Win: No, Linux: No. **Function:** The calendar that events are added to by default, as specified by user settings. **Notes:** (Read only property)

## **23.15.47 defaultCalendarForNewReminders as EKCalendarMBS**

MBS Mac64bit Plugin, Plugin Version: 15.3, Console & Web: Yes, Mac: Yes, Win: No, Linux: No. **Function:** The calendar that events are added to by default, as specified by user settings. **Notes:** (Read only property)

## **23.15.48 eventStoreIdentifier as String**

MBS Mac64bit Plugin, Plugin Version: 15.3, Console & Web: Yes, Mac: Yes, Win: No, Linux: No. **Function:** The unique identifier for the event store. **Notes:**

If the store is damaged, it is re-created and given a new identifier. If this value is different from a fetched value, you should take the appropriate action. (Read only property)

#### **23.15.49 Events**

#### **23.15.50 Changed**

MBS Mac64bit Plugin, Plugin Version: 15.3, Console & Web: No, Mac: Yes, Win: No, Linux: No. **Function:** The changed event.

**Notes:** Posted whenever changes are made to the Calendar database, including adding, removing, and changing events or reminders. Individual changes are not described. When you receive this notification, you should refetch all EKEvent and EKReminder objects you have accessed, as they are considered stale. If you are actively editing an event and do not wish to refetch it unless it is absolutely necessary to do so, you can call the refresh method on it. If the method returns true, you do not need to refetch the event.

## **23.15.51 enumerateEventsMatchingPredicateUpdate(e as EKEventMBS, byref stop as boolean, predicate as NSPredicateMBS, tag as Variant)**

MBS Mac64bit Plugin, Plugin Version: 15.3, Console & Web: No, Mac: Yes, Win: No, Linux: No. **Function:** The method enumerateEventsMatchingPredicate found another event.

## **23.15.52 eventsMatchingPredicateAsyncCompleted(events() as EKEventMBS, predicate as NSPredicateMBS, tag as Variant)**

MBS Mac64bit Plugin, Plugin Version: 15.3, Console & Web: No, Mac: Yes, Win: No, Linux: No. **Function:** The async call to eventsMatchingPredicate completed.

## **23.15.53 fetchRemindersMatchingPredicateCompleted(reminders() as EKReminderMBS, predicate as NSPredicateMBS, tag as Variant)**

MBS Mac64bit Plugin, Plugin Version: 15.3, Console & Web: No, Mac: Yes, Win: No, Linux: No. **Function:** The call to fetchRemindersMatchingPredicate completed.

#### 4510 CHAPTER 23. CALENDAR

## **23.15.54 requestAccessToEntityTypeCompleted(entityType as Integer, granted as Boolean, error as NSErrorMBS, tag as Variant)**

MBS Mac64bit Plugin, Plugin Version: 15.3, Console & Web: No, Mac: Yes, Win: No, Linux: No. **Function:** The event called by requestAccessToEntityType once decision is made.

## **23.15.55 Constants**

## **23.15.56 kAuthorizationStatusAuthorized = 3**

MBS Mac64bit Plugin, Plugin Version: 15.3. **Function:** One of the constants to indicates the current authorization status for a specific entity type. **Notes:** The app is authorized to access the service.

## **23.15.57 kAuthorizationStatusDenied = 2**

MBS Mac64bit Plugin, Plugin Version: 15.3. **Function:** One of the constants to indicates the current authorization status for a specific entity type.

**Notes:** The user explicitly denied access to the service for the app.

## **23.15.58 kAuthorizationStatusNotDetermined = 0**

MBS Mac64bit Plugin, Plugin Version: 15.3. **Function:** One of the constants to indicates the current authorization status for a specific entity type.

**Notes:** The user has not yet made a choice regarding whether the app may access the service.

## **23.15.59 kAuthorizationStatusRestricted = 1**

MBS Mac64bit Plugin, Plugin Version: 15.3. **Function:** One of the constants to indicates the current authorization status for a specific entity type.

**Notes:** The app is not authorized to access the service. The user cannot change this app's authorization status, possibly due to active restrictions such as parental controls being in place.

## **23.15.60 kEntityMaskEvent = 1**

MBS Mac64bit Plugin, Plugin Version: 15.3. **Function:** One of the entity types. **Notes:** Event

#### **23.15.61 kEntityMaskReminder = 2**

MBS Mac64bit Plugin, Plugin Version: 15.3. **Function:** One of the entity types. **Notes:** Reminder

## **23.15.62 kEntityTypeEvent = 0**

MBS Mac64bit Plugin, Plugin Version: 15.3. **Function:** One of the entity types. **Notes:** Entity Event

## **23.15.63 kEntityTypeReminder = 1**

MBS Mac64bit Plugin, Plugin Version: 15.3. **Function:** One of the entity types. **Notes:** Entity Reminder

## **23.15.64 kErrorAlarmGreaterThanRecurrence = 8**

MBS Mac64bit Plugin, Plugin Version: 15.3. **Function:** One of the error constants. **Notes:** The alarm interval is greater than the recurrence interval.

## **23.15.65 kErrorAlarmProximityNotSupported = 21**

MBS Mac64bit Plugin, Plugin Version: 15.3. **Function:** One of the error constants. **Notes:** The source does not allow geofences on alarms.

## **23.15.66 kErrorCalendarDoesNotAllowEvents = 22**

MBS Mac64bit Plugin, Plugin Version: 15.3. **Function:** One of the error constants. **Notes:** The calendar does not allow events to be added.

# **23.15.67 kErrorCalendarDoesNotAllowReminders = 23**

MBS Mac64bit Plugin, Plugin Version: 15.3. **Function:** One of the error constants. **Notes:** The calendar does not allow reminders to be added.

## **23.15.68 kErrorCalendarHasNoSource = 14**

MBS Mac64bit Plugin, Plugin Version: 15.3. **Function:** One of the error constants. **Notes:** The calendar cannot be saved with no source set.

## **23.15.69 kErrorCalendarIsImmutable = 16**

MBS Mac64bit Plugin, Plugin Version: 15.3. **Function:** One of the error constants. **Notes:** The calendar is immutable and cannot be modified or deleted.

## **23.15.70 kErrorCalendarReadOnly = 6**

MBS Mac64bit Plugin, Plugin Version: 15.3. **Function:** One of the error constants. **Notes:** The calendar is read-only and cannot have events added to it.

## **23.15.71 kErrorCalendarSourceCannotBeModified = 15**

MBS Mac64bit Plugin, Plugin Version: 15.3. **Function:** One of the error constants. **Notes:** The calendar cannot be moved to another source.

## **23.15.72 kErrorDatesInverted = 4**

MBS Mac64bit Plugin, Plugin Version: 15.3. **Function:** One of the error constants. **Notes:** The event's end date occurs before its start date.

## **23.15.73 kErrorDurationGreaterThanRecurrence = 7**

MBS Mac64bit Plugin, Plugin Version: 15.3. **Function:** One of the error constants. **Notes:** The duration of an event is greater than its recurrence interval.

#### **23.15.74 kErrorEventNotMutable = 0**

MBS Mac64bit Plugin, Plugin Version: 15.3. **Function:** One of the error constants. **Notes:** The event is not mutable and cannot be saved or deleted.

## **23.15.75 kErrorInternalFailure = 5**

MBS Mac64bit Plugin, Plugin Version: 15.3. **Function:** One of the error constants. **Notes:** An internal error occurred.

## **23.15.76 kErrorInvalidSpan = 13**

MBS Mac64bit Plugin, Plugin Version: 15.3. **Function:** One of the error constants. **Notes:** An invalid span was passed when saving or deleting.

#### **23.15.77 kErrorInvitesCannotBeMoved = 12**

MBS Mac64bit Plugin, Plugin Version: 15.3. **Function:** One of the error constants. **Notes:** The event cannot be moved because it is an invite.

## $23.15.78$  kErrorNoCalendar  $= 1$

MBS Mac64bit Plugin, Plugin Version: 15.3. **Function:** One of the error constants. **Notes:** The event is not associated with a calendar.

## **23.15.79 kErrorNoEndDate = 3**

MBS Mac64bit Plugin, Plugin Version: 15.3. **Function:** One of the error constants. **Notes:** The event has no end date set.

## **23.15.80 kErrorNoStartDate = 2**

MBS Mac64bit Plugin, Plugin Version: 15.3. **Function:** One of the error constants. **Notes:** The event has no start date set.

## **23.15.81 kErrorObjectBelongsToDifferentStore = 11**

MBS Mac64bit Plugin, Plugin Version: 15.3. **Function:** One of the error constants. **Notes:** The object belongs to a different calendar store.

## **23.15.82 kErrorRecurringReminderRequiresDueDate = 18**

MBS Mac64bit Plugin, Plugin Version: 15.3. **Function:** One of the error constants. **Notes:** The recurring reminder requires a due date.

## **23.15.83 kErrorReminderLocationsNotSupported = 20**

MBS Mac64bit Plugin, Plugin Version: 15.3. **Function:** One of the error constants. **Notes:** The source doesn't support locations on reminders.

#### **23.15.84 kErrorSourceDoesNotAllowCalendarAddDelete = 17**

MBS Mac64bit Plugin, Plugin Version: 15.3. **Function:** One of the error constants. **Notes:** The source doesn't allow calendars to be added or deleted.

## **23.15.85 kErrorSourceDoesNotAllowEvents = 25**

MBS Mac64bit Plugin, Plugin Version: 15.3. **Function:** One of the error constants. **Notes:** The source does not allow calendars supporting event entity types.

## **23.15.86 kErrorSourceDoesNotAllowReminders = 24**

MBS Mac64bit Plugin, Plugin Version: 15.3. **Function:** One of the error constants. **Notes:** The source does not allow calendars supporting reminder entity types.

#### **23.15.87 kErrorStartDateCollidesWithOtherOccurrence = 10**

MBS Mac64bit Plugin, Plugin Version: 15.3. **Function:** One of the error constants. **Notes:** The event's start date collides with another occurrence of the event.

#### **23.15.88 kErrorStartDateTooFarInFuture = 9**

MBS Mac64bit Plugin, Plugin Version: 15.3. **Function:** One of the error constants. **Notes:** The start date is further into the future than the calendar can display.

#### **23.15.89 kErrorStructuredLocationsNotSupported = 19**

MBS Mac64bit Plugin, Plugin Version: 15.3. **Function:** One of the error constants. **Notes:** The source to which this calendar belongs does not support structured locations.

## **23.15.90 kSpanFutureEvents = 1**

MBS Mac64bit Plugin, Plugin Version: 15.3. **Function:** One of the event span constants. **Notes:** Modifications to this event instance should also affect future instances of this event.

#### **23.15.91 kSpanThisEvent = 0**

MBS Mac64bit Plugin, Plugin Version: 15.3. **Function:** One of the event span constants. **Notes:** Modifications to this event instance should affect only this instance.

## **23.15.92 kWeekDayFriday = 6**

MBS Mac64bit Plugin, Plugin Version: 15.3. **Function:** One of the weekday constants. **Notes:** Friday

#### **23.15.93 kWeekDayMonday = 2**

MBS Mac64bit Plugin, Plugin Version: 15.3. **Function:** One of the weekday constants. **Notes:** Monday

## **23.15.94 kWeekDaySaturday = 7**

MBS Mac64bit Plugin, Plugin Version: 15.3. **Function:** One of the weekday constants. **Notes:** Saturday

## **23.15.95 kWeekDaySunday = 1**

MBS Mac64bit Plugin, Plugin Version: 15.3. **Function:** One of the weekday constants. **Notes:** Sunday

## **23.15.96 kWeekDayThursday = 5**

MBS Mac64bit Plugin, Plugin Version: 15.3. **Function:** One of the weekday constants. **Notes:** Thursday

## **23.15.97 kWeekDayTuesday = 3**

MBS Mac64bit Plugin, Plugin Version: 15.3. **Function:** One of the weekday constants. **Notes:** Tuesday

## **23.15.98 kWeekDayWednesday = 4**

MBS Mac64bit Plugin, Plugin Version: 15.3. **Function:** One of the weekday constants. **Notes:** Wednesday

#### 23.16. CLASS EKFETCHREQUESTMBS 4517

# **23.16 class EKFetchRequestMBS**

## **23.16.1 class EKFetchRequestMBS**

MBS Mac64bit Plugin, Plugin Version: 15.3, Console & Web: Yes, Mac: Yes, Win: No, Linux: No. Function: The class for an ongoing fetch report. **Notes:**

If request object is destroyed, the request is cancelled, if it is not yet finished. This is an abstract class. You can't create an instance, but you can get one from various plugin functions.

## **23.16.2 Methods**

## **23.16.3 Constructor**

MBS Mac64bit Plugin, Plugin Version: 15.3, Console & Web: Yes, Mac: Yes, Win: No, Linux: No. **Function:** The private constructor.

## **23.16.4 Properties**

## **23.16.5 Handle as Integer**

MBS Mac64bit Plugin, Plugin Version: 15.3, Console & Web: Yes, Mac: Yes, Win: No, Linux: No. **Function:** Internal object reference. **Notes:** (Read and Write property)

# **23.17 class EKObjectMBS**

## **23.17.1 class EKObjectMBS**

MBS Mac64bit Plugin, Plugin Version: 15.3, Console & Web: Yes, Mac: Yes, Win: No, Linux: No. **Function:** The EKObject class is an abstract superclass for all Event Kit classes whose instances are persistent.

**Notes:**

It provides fine control when saving and restoring property settings. For example, you can find out if a persistent object was modified locally and whether it needs to be saved. If the object has changed in the event store since it was fetched, you can refresh the local copy by keeping local changes or by removing local changes. You can also roll back the object to the state when it was first fetched.

This is an abstract class. You can't create an instance, but you can get one from various plugin functions.

## **23.17.2 Methods**

## **23.17.3 Constructor**

MBS Mac64bit Plugin, Plugin Version: 15.3, Console & Web: Yes, Mac: Yes, Win: No, Linux: No. **Function:** The private constructor.

## **23.17.4 hasChanges as boolean**

MBS Mac64bit Plugin, Plugin Version: 15.3, Console & Web: Yes, Mac: Yes, Win: No, Linux: No. **Function:** Returns whether this object or any of the objects it contains has uncommitted changes. **Notes:** Returns true if there are uncommitted changes; otherwise, false.

## **23.17.5 isNew as boolean**

MBS Mac64bit Plugin, Plugin Version: 15.3, Console & Web: Yes, Mac: Yes, Win: No, Linux: No. **Function:** Returns whether this object has ever been saved. **Notes:** Returns true if the object has not been saved; otherwise, false.

## **23.17.6 refresh as boolean**

MBS Mac64bit Plugin, Plugin Version: 15.3, Console & Web: Yes, Mac: Yes, Win: No, Linux: No. **Function:** Merges changes to this object with the latest saved values. **Notes:**

#### 23.17. CLASS EKOBJECTMBS 4519

If the operation is successful, YES; if the object was deleted in the event store, false. If this method returns false, the object should be released.

This method merges the local changes to properties of this object with the latest values in the event store. This method updates only properties that have not been modified locally, so you do not lose any changes by invoking this method. You can also use this method to see whether an object was deleted from the event store.

#### **23.17.7 reset**

MBS Mac64bit Plugin, Plugin Version: 15.3, Console & Web: Yes, Mac: Yes, Win: No, Linux: No. **Function:** Returns this object to its saved state.

**Notes:** This method updates all the properties of this object with the corresponding values in the event store. Any local changes that were not saved before invoking this method are lost. This method does nothing if the object was never saved.

## **23.17.8 rollback**

MBS Mac64bit Plugin, Plugin Version: 15.3, Console & Web: Yes, Mac: Yes, Win: No, Linux: No. **Function:** Rolls back the property values of this object to its original state when it was first fetched. **Notes:** Any local changes to this object are lost when invoking this method. This method does not refetch property values from the event store. This method does nothing if the object was never changed.

#### **23.17.9 Properties**

#### **23.17.10 Handle as Integer**

MBS Mac64bit Plugin, Plugin Version: 15.3, Console & Web: Yes, Mac: Yes, Win: No, Linux: No. **Function:** Internal object reference.

**Notes:** (Read and Write property)

# **23.18 class EKParticipantMBS**

## **23.18.1 class EKParticipantMBS**

MBS Mac64bit Plugin, Plugin Version: 15.3, Console & Web: Yes, Mac: Yes, Win: No, Linux: No. **Function:** An EKParticipant object represents a participant in a calendar event. **Notes:**

A participant can be a person, group, room, or other resource.

Do not create EKParticipant objects directly. Instead, use the property attendees on EKCalendarItem to return an array of EKParticipant objects.

Event Kit cannot add participants to an event nor change participant information. Use the properties in this class to get information about a participant.

Subclass of the EKObjectMBS class.

This is an abstract class. You can't create an instance, but you can get one from various plugin functions.

## **23.18.2 Methods**

## **23.18.3 ABPersonInAddressBook(addressBook as Variant) as Variant**

MBS Mac64bit Plugin, Plugin Version: 15.3, Console & Web: Yes, Mac: Yes, Win: No, Linux: No. **Function:** Returns the address book record that represents the participant. **Notes:**

Please pass a ABAddressbookMBS object for the addressBook parameter. You get back a ABPersonMBS object.

The address book record for the participant, or nil if the record is not found.

This method searches for a record match based on the participant's email address.

## **23.18.4 Constructor**

MBS Mac64bit Plugin, Plugin Version: 15.3, Console & Web: Yes, Mac: Yes, Win: No, Linux: No. **Function:** The private constructor.

## **23.18.5 copy as EKParticipantMBS**

MBS Mac64bit Plugin, Plugin Version: 15.3, Console & Web: Yes, Mac: Yes, Win: No, Linux: No. **Function:** Creates a copy of the participant.

#### **23.18.6 Properties**

## **23.18.7 isCurrentUser as Boolean**

MBS Mac64bit Plugin, Plugin Version: 15.3, Console & Web: Yes, Mac: Yes, Win: No, Linux: No. **Function:** A Boolean value indicating whether this participant represents the owner of this account. **Notes:** (Read only property)

#### **23.18.8 name as String**

MBS Mac64bit Plugin, Plugin Version: 15.3, Console & Web: Yes, Mac: Yes, Win: No, Linux: No. **Function:** The participant's name. **Notes:** (Read only property)

#### **23.18.9 participantRole as Integer**

MBS Mac64bit Plugin, Plugin Version: 15.3, Console & Web: Yes, Mac: Yes, Win: No, Linux: No. **Function:** The participant's role in the event. **Notes:** (Read only property)

#### **23.18.10 participantStatus as Integer**

MBS Mac64bit Plugin, Plugin Version: 15.3, Console & Web: Yes, Mac: Yes, Win: No, Linux: No. **Function:** The participant's attendance status. **Notes:** (Read only property)

#### **23.18.11 participantType as Integer**

MBS Mac64bit Plugin, Plugin Version: 15.3, Console & Web: Yes, Mac: Yes, Win: No, Linux: No. **Function:** The participant's type. **Notes:** (Read only property)

## **23.18.12 person as Variant**

MBS Mac64bit Plugin, Plugin Version: 15.3, Console & Web: Yes, Mac: Yes, Win: No, Linux: No. **Function:** The person in the shared addressbook instance. **Notes:**

Value is an ABPersonMBS object. (Read only property)

## **23.18.13 URL as String**

MBS Mac64bit Plugin, Plugin Version: 15.3, Console & Web: Yes, Mac: Yes, Win: No, Linux: No. **Function:** The URL representing this participant. **Notes:** (Read only property)

## **23.18.14 Constants**

## **23.18.15 kRoleChair = 3**

MBS Mac64bit Plugin, Plugin Version: 15.3. **Function:** Represents a participant's role for an event. **Notes:** The participant is the chair of the event.

## **23.18.16 kRoleNonParticipant = 4**

MBS Mac64bit Plugin, Plugin Version: 15.3. **Function:** Represents a participant's role for an event. **Notes:** The participant does not have an active role in the event.

#### **23.18.17 kRoleOptional = 2**

MBS Mac64bit Plugin, Plugin Version: 15.3. **Function:** Represents a participant's role for an event. **Notes:** The participant's attendance is optional.

## **23.18.18 kRoleRequired = 1**

MBS Mac64bit Plugin, Plugin Version: 15.3. **Function:** Represents a participant's role for an event. **Notes:** The participant's attendance is required.

#### 23.18. CLASS EKPARTICIPANTMBS 4523

## **23.18.19 kRoleUnknown = 0**

MBS Mac64bit Plugin, Plugin Version: 15.3. **Function:** Represents a participant's role for an event. **Notes:** The participant's role is unknown.

## **23.18.20 kStatusAccepted = 2**

MBS Mac64bit Plugin, Plugin Version: 15.3. **Function:** One of the status constants. **Notes:** The participant has accepted the event.

## **23.18.21 kStatusCompleted = 6**

MBS Mac64bit Plugin, Plugin Version: 15.3. **Function:** One of the status constants. **Notes:** The participant's event has completed.

#### $23.18.22$  kStatusDeclined  $= 3$

MBS Mac64bit Plugin, Plugin Version: 15.3. **Function:** One of the status constants. **Notes:** The participant has declined the event.

## **23.18.23 kStatusDelegated = 5**

MBS Mac64bit Plugin, Plugin Version: 15.3. **Function:** One of the status constants. **Notes:** The participant has delegated attendance to another participant.

## **23.18.24 kStatusInProcess = 7**

MBS Mac64bit Plugin, Plugin Version: 15.3. **Function:** One of the status constants. **Notes:** The participant's event is currently in process.

#### **23.18.25 kStatusPending = 1**

MBS Mac64bit Plugin, Plugin Version: 15.3. **Function:** One of the status constants. **Notes:** The participant has yet to respond to the event.

## **23.18.26 kStatusTentative = 4**

MBS Mac64bit Plugin, Plugin Version: 15.3. **Function:** One of the status constants. **Notes:** The participant's attendance status is tentative.

#### **23.18.27 kStatusUnknown = 0**

MBS Mac64bit Plugin, Plugin Version: 15.3. **Function:** One of the status constants. **Notes:** The participant's attendance status is unknown.

#### **23.18.28 kTypeGroup = 4**

MBS Mac64bit Plugin, Plugin Version: 15.3. **Function:** Represent's a participant's type. **Notes:** The participant is a group.

## **23.18.29 kTypePerson = 1**

MBS Mac64bit Plugin, Plugin Version: 15.3. **Function:** Represent's a participant's type. **Notes:** The participant is a person.

## **23.18.30 kTypeResource = 3**

MBS Mac64bit Plugin, Plugin Version: 15.3. **Function:** Represent's a participant's type. **Notes:** The participant is a resource.

#### **23.18.31 kTypeRoom = 2**

MBS Mac64bit Plugin, Plugin Version: 15.3. **Function:** Represent's a participant's type. **Notes:** The participant is a room.

## **23.18.32 kTypeUnknown = 0**

MBS Mac64bit Plugin, Plugin Version: 15.3. **Function:** Represent's a participant's type. **Notes:** The participant's type is unknown.

## **23.19 class EKRecurrenceDayOfWeekMBS**

#### **23.19.1 class EKRecurrenceDayOfWeekMBS**

MBS Mac64bit Plugin, Plugin Version: 15.3, Console & Web: Yes, Mac: Yes, Win: No, Linux: No. **Function:** The EKRecurrenceDayOfWeek class represents a day of the week for use with an EKRecurrenceRule object.

**Notes:** A day of the week can optionally have a week number, indicating a specific day in the recurrence rule's frequency. For example, a day of the week with a day value of Tuesday and a week number of 2 would represent the second Tuesday of every month in a monthly recurrence rule, and the second Tuesday of every year in a yearly recurrence rule. A day of the week with a week number of 0 ignores its week number.

## **23.19.2 Methods**

## <span id="page-4524-1"></span>**23.19.3 Constructor(dayOfTheWeek as Integer)**

MBS Mac64bit Plugin, Plugin Version: 15.3, Console & Web: Yes, Mac: Yes, Win: No, Linux: No. **Function:** Initializes and returns a day of the week with a given day and week number. **Notes:**

dayOfTheWeek: The day of the week. Values range from 1 to 7, with Sunday being 1. weekNumber: Optional, the week number. See also:

• [23.19.4](#page-4524-0) Constructor(dayOfTheWeek as Integer, weekNumber as Integer) [4525](#page-4524-0)

#### <span id="page-4524-0"></span>**23.19.4 Constructor(dayOfTheWeek as Integer, weekNumber as Integer)**

MBS Mac64bit Plugin, Plugin Version: 15.3, Console & Web: Yes, Mac: Yes, Win: No, Linux: No. **Function:** Initializes and returns a day of the week with a given day and week number. **Notes:**

dayOfTheWeek: The day of the week. Values range from 1 to 7, with Sunday being 1. weekNumber: Optional, the week number. See also:

• [23.19.3](#page-4524-1) Constructor(dayOfTheWeek as Integer) [4525](#page-4524-1)

## **23.19.5 copy as EKRecurrenceDayOfWeekMBS**

MBS Mac64bit Plugin, Plugin Version: 15.3, Console & Web: Yes, Mac: Yes, Win: No, Linux: No. **Function:** Creates a copy of this object.

4526 CHAPTER 23. CALENDAR

# <span id="page-4525-1"></span>**23.19.6 dayOfWeek(dayOfTheWeek as Integer) as EKRecurrenceDayOfWeekMBS**

MBS Mac64bit Plugin, Plugin Version: 15.3, Console & Web: No, Mac: Yes, Win: No, Linux: No. **Function:** Creates and returns a day of the week with a given day. **Notes:**

The week number of the returned day of the week is 0. Values range from 1 to 7, with Sunday being 1. See also:

• [23.19.7](#page-4525-0) dayOfWeek(dayOfTheWeek as Integer, weekNumber as Integer) as EKRecurrenceDayOfWeekMBS [4526](#page-4525-0)

## <span id="page-4525-0"></span>**23.19.7 dayOfWeek(dayOfTheWeek as Integer, weekNumber as Integer) as EKRecurrenceDayOfWeekMBS**

MBS Mac64bit Plugin, Plugin Version: 15.3, Console & Web: No, Mac: Yes, Win: No, Linux: No. **Function:** Creates and returns an autoreleased day of the week with a given day and week number. **Notes:**

dayOfTheWeek: The day of the week. Values range from 1 to 7, with Sunday being 1. weekNumber: The week number. See also:

• [23.19.6](#page-4525-1) dayOfWeek(dayOfTheWeek as Integer) as EKRecurrenceDayOfWeekMBS [4526](#page-4525-1)

## **23.19.8 Properties**

## **23.19.9 dayOfTheWeek as Integer**

MBS Mac64bit Plugin, Plugin Version: 15.3, Console & Web: Yes, Mac: Yes, Win: No, Linux: No. **Function:** The day of the week. **Notes:**

Values are from 1 to 7, with Sunday being 1. (Read only property)

## **23.19.10 Handle as Integer**

MBS Mac64bit Plugin, Plugin Version: 15.3, Console & Web: Yes, Mac: Yes, Win: No, Linux: No. **Function:** Internal object reference. **Notes:** (Read and Write property)

#### 23.19. CLASS EKRECURRENCEDAYOFWEEKMBS 4527

## **23.19.11 weekNumber as Integer**

MBS Mac64bit Plugin, Plugin Version: 15.3, Console & Web: Yes, Mac: Yes, Win: No, Linux: No. **Function:** The week number of the day of the week. **Notes:**

Values range from –53 to 53. A negative value indicates a value from the end of the range. 0 indicates the week number is irrelevant.

(Read only property)

## **23.19.12 Constants**

## **23.19.13 kFriday = 6**

MBS Mac64bit Plugin, Plugin Version: 15.3. **Function:** Day constant for Friday. **Notes:** Friday

## **23.19.14 kMonday = 2**

MBS Mac64bit Plugin, Plugin Version: 15.3. **Function:** Day constant for Monday. **Notes:** Monday

## **23.19.15 kSaturday = 7**

MBS Mac64bit Plugin, Plugin Version: 15.3. **Function:** Day constant for Saturday. **Notes:** Saturday

#### **23.19.16 kSunday = 1**

MBS Mac64bit Plugin, Plugin Version: 15.3. **Function:** Day constant for Sunday. **Notes:** Sunday

#### **23.19.17 kThursday = 5**

MBS Mac64bit Plugin, Plugin Version: 15.3. **Function:** Day constant for Thursday. **Notes:** Thursday

# **23.19.18 kTuesday = 3**

MBS Mac64bit Plugin, Plugin Version: 15.3. **Function:** Day constant for Tuesday. **Notes:** Tuesday

## **23.19.19 kWednesday = 4**

MBS Mac64bit Plugin, Plugin Version: 15.3. **Function:** Day constant for Wednesday. **Notes:** Wednesday

## **23.20 class EKRecurrenceEndMBS**

#### **23.20.1 class EKRecurrenceEndMBS**

MBS Mac64bit Plugin, Plugin Version: 15.3, Console & Web: Yes, Mac: Yes, Win: No, Linux: No. **Function:** The EKRecurrenceEnd class defines the end of a recurrence rule defined by an EKRecurrenceRule object.

**Notes:** The recurrence end can be specified by a date (date-based) or by a maximum count of occurrences (count-based). An event which is set to never end should have its EKRecurrenceEnd set to nil.

#### **23.20.2 Methods**

#### <span id="page-4528-1"></span>**23.20.3 Constructor(endDate as date)**

MBS Mac64bit Plugin, Plugin Version: 15.3, Console & Web: Yes, Mac: Yes, Win: No, Linux: No. **Function:** Initializes and returns a date-based recurrence end with a given end date. **Notes:** The end date argument must be a valid NSDate and not nil; otherwise an exception will be raised. See also:

• [23.20.4](#page-4528-0) Constructor(occurrenceCount as Integer) [4529](#page-4528-0)

#### <span id="page-4528-0"></span>**23.20.4 Constructor(occurrenceCount as Integer)**

MBS Mac64bit Plugin, Plugin Version: 15.3, Console & Web: Yes, Mac: Yes, Win: No, Linux: No. **Function:** Initializes and returns a count-based recurrence end with a given maximum occurrence count. **Notes:** The maximum occurrence count argument must be a positive integer and not 0; otherwise an exception will be raised.

See also:

• [23.20.3](#page-4528-1) Constructor(endDate as date) [4529](#page-4528-1)

#### **23.20.5 copy as EKRecurrenceEndMBS**

MBS Mac64bit Plugin, Plugin Version: 15.3, Console & Web: Yes, Mac: Yes, Win: No, Linux: No. **Function:** Creates a copy of the object.

#### **23.20.6 recurrenceEndWithEndDate(endDate as date) as EKRecurrenceEndMBS**

MBS Mac64bit Plugin, Plugin Version: 15.3, Console & Web: No, Mac: Yes, Win: No, Linux: No. **Function:** Initializes and returns a date-based recurrence end with a given end date.

**Notes:** The end date argument must be a valid NSDate and not nil; otherwise an exception will be raised.

## **23.20.7 recurrenceEndWithOccurrenceCount(occurrenceCount as Integer) as EKRecurrenceEndMBS**

MBS Mac64bit Plugin, Plugin Version: 15.3, Console & Web: No, Mac: Yes, Win: No, Linux: No. **Function:** Initializes and returns a count-based recurrence end with a given maximum occurrence count. **Notes:** The maximum occurrence count argument must be a positive integer and not 0; otherwise an exception will be raised.

#### **23.20.8 Properties**

#### **23.20.9 endDate as Date**

MBS Mac64bit Plugin, Plugin Version: 15.3, Console & Web: Yes, Mac: Yes, Win: No, Linux: No. **Function:** The end date of the recurrence end, or nil if the recurrence end is count-based. **Notes:** (Read only property)

## **23.20.10 Handle as Integer**

MBS Mac64bit Plugin, Plugin Version: 15.3, Console & Web: Yes, Mac: Yes, Win: No, Linux: No. **Function:** Internal object reference. **Notes:** (Read and Write property)

#### **23.20.11 occurrenceCount as Integer**

MBS Mac64bit Plugin, Plugin Version: 15.3, Console & Web: Yes, Mac: Yes, Win: No, Linux: No. **Function:** The occurrence count of the recurrence end, or 0 if the recurrence end is date-based. **Notes:** (Read only property)

## **23.21 class EKRecurrenceRuleMBS**

#### **23.21.1 class EKRecurrenceRuleMBS**

MBS Mac64bit Plugin, Plugin Version: 15.3, Console & Web: Yes, Mac: Yes, Win: No, Linux: No. Function: The EKRecurrenceRule class is used to describe the recurrence pattern for a recurring event. **Notes:**

After you create a recurrence rule, assign it to an event with the recurrenceRule method of EKEvent.

Recurrence rules can have an end, represented by an EKRecurrenceEnd object. The end can be based on a specific date or a maximum number of occurrences. Subclass of the EKObjectMBS class.

## **23.21.2 Methods**

## <span id="page-4530-0"></span>**23.21.3 Constructor(type as Integer, interval as Integer, days() as EKRecurrenceDayOfWeekMBS, monthDays() as Integer, months() as Integer, weeksOfTheYear() as Integer, daysOfTheYear() as Integer, setPositions() as Integer, end as EKRecurrenceEndMBS = nil)**

MBS Mac64bit Plugin, Plugin Version: 15.3, Console & Web: Yes, Mac: Yes, Win: No, Linux: No. **Function:** Initializes and returns a recurrence rule with a given frequency and additional scheduling information. **Notes:**

type: The frequency of the recurrence rule. Can be daily, weekly, monthly, or yearly.

interval: The interval between instances of this recurrence. For example, a weekly recurrence rule with an interval of 2 occurs every other week. Must be greater than 0.

days: The days of the week that the event occurs, as an array of EKRecurrenceDayOfWeek objects.

monthDays: The days of the month that the event occurs, as an array of integers. Values can be from 1 to 31 and from -1 to -31. This parameter is only valid for recurrence rules of type EKRecurrenceFrequency-Monthly.

months: the months of the year that the event occurs, as an array of integers. Values can be from 1 to 12. This parameter is only valid for recurrence rules of type EKRecurrenceFrequencyYearly.

weeksOfTheYear: The weeks of the year that the event occurs, as an array of integers. Values can be from 1 to 53 and from -1 to -53. This parameter is only valid for recurrence rules of type EKRecurrenceFrequencyYearly.

daysOfTheYear: The days of the year that the event occurs, as an array of integers. Values can be from 1 to 366 and from -1 to -366. This parameter is only valid for recurrence rules of type EKRecurrenceFrequencyYearly.

setPositions: An array of ordinal numbers that filters which recurrences to include in the recurrence rule's frequency. See setPositions for more information.

end: The end of the recurrence rule.

Handle is zero if invalid values are provided.

Negative values indicate counting backwards from the end of the recurrence rule's frequency. See also:

• [23.21.4](#page-4531-0) Constructor(type as Integer, interval as Integer, end as EKRecurrenceEndMBS = nil)  $4532$ 

## <span id="page-4531-0"></span>**23.21.4 Constructor(type as Integer, interval as Integer, end as EKRecurrenceEndMBS = nil)**

MBS Mac64bit Plugin, Plugin Version: 15.3, Console & Web: Yes, Mac: Yes, Win: No, Linux: No. **Function:** Initializes and returns a simple recurrence rule with a given frequency, interval, and end. **Notes:**

type: The frequency of the recurrence rule. Can be daily, weekly, monthly, or yearly. interval: The interval between instances of this recurrence. For example, a weekly recurrence rule with an interval of 2 occurs every other week. Must be greater than 0. end: The end of the recurrence rule.

Handle is zero if invalid values are provided. See also:

• [23.21.3](#page-4530-0) Constructor(type as Integer, interval as Integer, days() as EKRecurrenceDayOfWeekMBS, monthDays() as Integer, months() as Integer, weeksOfTheYear() as Integer, daysOfTheYear() as Integer, setPositions() as Integer, end as EKRecurrenceEndMBS = nil) [4531](#page-4530-0)

## **23.21.5 copy as EKRecurrenceRuleMBS**

MBS Mac64bit Plugin, Plugin Version: 15.3, Console & Web: Yes, Mac: Yes, Win: No, Linux: No. **Function:** Creates a copy of the recurrence rule.

## **23.21.6 daysOfTheMonth as Integer()**

MBS Mac64bit Plugin, Plugin Version: 15.3, Console & Web: Yes, Mac: Yes, Win: No, Linux: No. **Function:** The days of the month associated with the recurrence rule, as an array of integers. **Notes:**

Values can be from 1 to 31 and from -1 to -31.This property value is valid only for recurrence rules that were initialized with specific days of the month and a frequency type of EKRecurrenceFrequencyMonthly. Negative values indicate counting backwards from the end of the month.

#### 23.21. CLASS EKRECURRENCERULEMBS 4533

#### **23.21.7 daysOfTheWeek as Integer()**

MBS Mac64bit Plugin, Plugin Version: 15.3, Console & Web: Yes, Mac: Yes, Win: No, Linux: No. **Function:** The days of the week associated with the recurrence rule, as an array of EKRecurrenceDayOfWeek objects.

**Notes:** This property value is valid only for recurrence rules that were initialized with specific days of the week and a frequency type of EKRecurrenceFrequencyWeekly, EKRecurrenceFrequencyMonthly, or EKRecurrenceFrequencyYearly.

## **23.21.8 daysOfTheYear as Integer()**

MBS Mac64bit Plugin, Plugin Version: 15.3, Console & Web: Yes, Mac: Yes, Win: No, Linux: No. **Function:** The days of the year associated with the recurrence rule, as an array of integers. **Notes:**

Values can be from 1 to 366 and from -1 to -366. This property value is valid only for recurrence rules initialized with a frequency type of EKRecurrenceFrequencyYearly.

Negative values indicate counting backwards from the end of the year.

## **23.21.9 monthsOfTheYear as Integer()**

MBS Mac64bit Plugin, Plugin Version: 15.3, Console & Web: Yes, Mac: Yes, Win: No, Linux: No. **Function:** The months of the year associated with the recurrence rule, as an array of integers. **Notes:** Values can be from 1 to 12. This property value is valid only for recurrence rules initialized with specific months of the year and a frequency type of EKRecurrenceFrequencyYearly.

## **23.21.10 setPositions as Integer()**

MBS Mac64bit Plugin, Plugin Version: 15.3, Console & Web: Yes, Mac: Yes, Win: No, Linux: No. Function: An array of ordinal numbers that filters which recurrences to include in the recurrence rule's frequency.

**Notes:**

For example, a yearly recurrence rule that has a daysOfTheWeek value that specifies Monday through Friday, and a setPositions array containing 2 and -1, occurs only on the second weekday and last weekday of every year.

Values can be from 1 to 366 and from -1 to -366.

Negative values indicate counting backwards from the end of the recurrence rule's frequency (week, month, or year).

## **23.21.11 weeksOfTheYear as Integer()**

MBS Mac64bit Plugin, Plugin Version: 15.3, Console & Web: Yes, Mac: Yes, Win: No, Linux: No. **Function:** The weeks of the year associated with the recurrence rule, as an array of integers. **Notes:**

Values can be from 1 to 53 and from -1 to -53. This property value is valid only for recurrence rules initialized with specific weeks of the year and a frequency type of EKRecurrenceFrequencyYearly. Negative values indicate counting backwards from the end of the year.

## **23.21.12 Properties**

## **23.21.13 calendarIdentifier as String**

MBS Mac64bit Plugin, Plugin Version: 15.3, Console & Web: Yes, Mac: Yes, Win: No, Linux: No. **Function:** The identifier for the recurrence rule's calendar. **Notes:** (Read only property)

## **23.21.14 firstDayOfTheWeek as Integer**

MBS Mac64bit Plugin, Plugin Version: 15.3, Console & Web: Yes, Mac: Yes, Win: No, Linux: No. **Function:** Indicates which day of the week the recurrence rule treats as the first day of the week. **Notes:**

Values of 1 to 7 correspond to Sunday through Saturday. A value of 0 indicates that this property is not set for the recurrence rule. (Read only property)

## **23.21.15 frequency as Integer**

MBS Mac64bit Plugin, Plugin Version: 15.3, Console & Web: Yes, Mac: Yes, Win: No, Linux: No. **Function:** The frequency of the recurrence rule. **Notes:** (Read only property)

#### 23.21. CLASS EKRECURRENCERULEMBS 4535

## **23.21.16 interval as Integer**

MBS Mac64bit Plugin, Plugin Version: 15.3, Console & Web: Yes, Mac: Yes, Win: No, Linux: No. Function: Specifies how often the recurrence rule repeats over the unit of time indicated by its frequency. **Notes:**

For example, a recurrence rule with a frequency type of EKRecurrenceFrequencyWeekly and an interval of 2 repeats every two weeks. (Read only property)

## **23.21.17 recurrenceEnd as EKRecurrenceEndMBS**

MBS Mac64bit Plugin, Plugin Version: 15.3, Console & Web: Yes, Mac: Yes, Win: No, Linux: No. **Function:** Indicates when the recurrence rule ends. **Notes:**

This can be represented by an end date or a number of occurrences. (Read and Write property)

#### **23.21.18 Constants**

## **23.21.19 kRecurrenceFrequencyDaily = 0**

MBS Mac64bit Plugin, Plugin Version: 15.3. **Function:** One of the frequencies for recurrence rules. **Notes:** Indicates a daily recurrence rule.

## **23.21.20 kRecurrenceFrequencyMonthly = 2**

MBS Mac64bit Plugin, Plugin Version: 15.3. **Function:** One of the frequencies for recurrence rules. **Notes:** Indicates a monthly recurrence rule.

#### **23.21.21 kRecurrenceFrequencyWeekly = 1**

MBS Mac64bit Plugin, Plugin Version: 15.3. **Function:** One of the frequencies for recurrence rules. **Notes:** Indicates a weekly recurrence rule.

# **23.21.22 kRecurrenceFrequencyYearly = 3**

MBS Mac64bit Plugin, Plugin Version: 15.3. **Function:** One of the frequencies for recurrence rules. **Notes:** Indicates a yearly recurrence rule.
#### 23.22. CLASS EKREMINDERMBS 4537

# **23.22 class EKReminderMBS**

## **23.22.1 class EKReminderMBS**

MBS Mac64bit Plugin, Plugin Version: 15.3, Console & Web: Yes, Mac: Yes, Win: No, Linux: No. **Function:** An instance of the EKReminder class represents a reminder added to a calendar in the Event Kit framework.

**Notes:**

Use the reminderWithEventStore: method to create a new reminder. Use the properties in the class to get and modify certain information about a reminder. Subclass of the EKCalendarItemMBS class.

## **23.22.2 Methods**

## **23.22.3 Constructor(eventStore as EKEventStoreMBS)**

MBS Mac64bit Plugin, Plugin Version: 15.3, Console & Web: Yes, Mac: Yes, Win: No, Linux: No. **Function:** Creates and returns a new reminder in the given event store.

## **23.22.4 reminderWithEventStore(eventStore as EKEventStoreMBS) as EKReminderMBS**

MBS Mac64bit Plugin, Plugin Version: 15.3, Console & Web: No, Mac: Yes, Win: No, Linux: No. **Function:** Creates and returns a new reminder in the given event store.

## **23.22.5 Properties**

## **23.22.6 completed as Boolean**

MBS Mac64bit Plugin, Plugin Version: 15.3, Console & Web: Yes, Mac: Yes, Win: No, Linux: No. **Function:** A Boolean value determining whether or not the reminder is marked completed. **Notes:**

Setting this property to true will set completionDate to the current date; setting this property to false will set completionDate to nil.

If the reminder was completed using a different client, you may encounter the case where this property is true, but completionDate is nil. (Read and Write property)

## **23.22.7 completionDate as date**

MBS Mac64bit Plugin, Plugin Version: 15.3, Console & Web: Yes, Mac: Yes, Win: No, Linux: No. **Function:** The completion date as a date. **Notes:** (Read and Write property)

## **23.22.8 dueDate as date**

MBS Mac64bit Plugin, Plugin Version: 15.3, Console & Web: Yes, Mac: Yes, Win: No, Linux: No. **Function:** The due date. **Notes:** (Read only property)

**23.22.9 dueDateComponents as NSDateComponentsMBS**

MBS Mac64bit Plugin, Plugin Version: 15.3, Console & Web: Yes, Mac: Yes, Win: No, Linux: No. **Function:** The date by which the reminder should be completed. **Notes:**

The use of date components allows the due date and its time zone to be represented in a single property. A nil time zone represents a floating date. Setting a date component without an hour, minute and second component will set the reminder to be an all-day reminder. If this property is set, the calendar must be set to NSGregorianCalendar; otherwise an exception is raised.

This components's timeZone property is independent of time zone properties on startDateComponents and its super EKCalendarItem object. By default, the due date is set to the system time zone.

On iOS, Event Kit requires that a start date is set if the due date is set, however this is not a requirement on OS X.

(Read and Write property)

## **23.22.10 priority as Integer**

MBS Mac64bit Plugin, Plugin Version: 15.3, Console & Web: Yes, Mac: Yes, Win: No, Linux: No. **Function:** The priority of the reminder. **Notes:**

Priorities run from 1 (highest) to 9 (lowest). A priority of 0 means no priority.

Saving a reminder with any other priority will fail.

Per RFC 5545, priorities of 1-4 are considered "high," a priority of 5 is "medium," and priorities of 6-9 are "low."

(Read and Write property)

#### **23.22.11 startDateComponents as NSDateComponentsMBS**

MBS Mac64bit Plugin, Plugin Version: 15.3, Console & Web: Yes, Mac: Yes, Win: No, Linux: No. **Function:** The start date of the task. **Notes:**

The use of date components allows the start date and its time zone to be represented in a single property. A nil time zone represents a floating date. Setting a date component without an hour, minute and second component will set the reminder to be an all-day reminder. If this property is set, the calendar must be set to NSGregorianCalendar; otherwise an exception is raised.

The start date components's timeZone property corresponds to the timeZone property on EKCalendarItem. A change in one value will cause a change in the other. Setting the time zone directly on the components does not guarantee that your changes will be saved; instead, pull this property from the reminder, set the time zone on it, and assign it back to the reminder:

(Read and Write property)

#### **23.22.12 Constants**

### **23.22.13 kPriorityHigh = 1**

MBS Mac64bit Plugin, Plugin Version: 15.3. **Function:** One of the priority constants. **Notes:** High

#### **23.22.14 kPriorityLow = 9**

MBS Mac64bit Plugin, Plugin Version: 15.3. **Function:** One of the priority constants. **Notes:** Low

#### **23.22.15 kPriorityMedium = 5**

MBS Mac64bit Plugin, Plugin Version: 15.3. **Function:** One of the priority constants. **Notes:** Medium

## **23.22.16 kPriorityNone = 0**

MBS Mac64bit Plugin, Plugin Version: 15.3. **Function:** One of the priority constants. **Notes:** No priority

## **23.23 class EKSourceMBS**

#### **23.23.1 class EKSourceMBS**

MBS Mac64bit Plugin, Plugin Version: 15.3, Console & Web: Yes, Mac: Yes, Win: No, Linux: No. Function: An instance of the EKSource class represents the account that a calendar belongs to. **Notes:**

You do not create instances of this class. You retrieve EKSource objects from an EKEventStore object. Use the sources property to get all the EKSource objects for an event store, and use the methods in this class to access properties of the source object.

Subclass of the EKObjectMBS class.

This is an abstract class. You can't create an instance, but you can get one from various plugin functions.

### **23.23.2 Methods**

### **23.23.3 calendarsForEntityType(types as Integer) as EKCalendarMBS()**

MBS Mac64bit Plugin, Plugin Version: 15.3, Console & Web: Yes, Mac: Yes, Win: No, Linux: No. **Function:** Returns the calendars that belong to this source object that support a particular entity type. **Notes:** entityType: The entity type of either an event or a reminder.

#### **23.23.4 Constructor**

MBS Mac64bit Plugin, Plugin Version: 15.3, Console & Web: Yes, Mac: Yes, Win: No, Linux: No. **Function:** The private constructor.

#### **23.23.5 Properties**

#### **23.23.6 sourceIdentifier as String**

MBS Mac64bit Plugin, Plugin Version: 15.3, Console & Web: Yes, Mac: Yes, Win: No, Linux: No. **Function:** A unique identifier for the source object. **Notes:** (Read only property)

#### **23.23.7 sourceType as Integer**

MBS Mac64bit Plugin, Plugin Version: 15.3, Console & Web: Yes, Mac: Yes, Win: No, Linux: No. **Function:** The type of this source object.

**Notes:** (Read only property)

### **23.23.8 title as String**

MBS Mac64bit Plugin, Plugin Version: 15.3, Console & Web: Yes, Mac: Yes, Win: No, Linux: No. **Function:** The name of this source object. **Notes:** (Read only property)

### **23.23.9 Constants**

### **23.23.10 kTypeBirthdays = 5**

MBS Mac64bit Plugin, Plugin Version: 15.3. **Function:** One of the source types. **Notes:** Represents a birthday source.

## **23.23.11 kTypeCalDAV = 2**

MBS Mac64bit Plugin, Plugin Version: 15.3. **Function:** One of the source types. **Notes:** Represents a CalDAV or iCloud source.

## **23.23.12 kTypeExchange = 1**

MBS Mac64bit Plugin, Plugin Version: 15.3. **Function:** One of the source types. **Notes:** Represents an Exchange source.

#### **23.23.13** kTypeLocal  $= 0$

MBS Mac64bit Plugin, Plugin Version: 15.3. **Function:** One of the source types. **Notes:** Represents a local source.

## **23.23.14 kTypeMobileMe = 3**

MBS Mac64bit Plugin, Plugin Version: 15.3. **Function:** One of the source types. **Notes:** Represents a MobileMe source.

### 23.23. CLASS EKSOURCEMBS 4543

## **23.23.15 kTypeSubscribed = 4**

MBS Mac64bit Plugin, Plugin Version: 15.3. **Function:** One of the source types. **Notes:** Represents a subscribed source.

# **23.24 class EKStructuredLocationMBS**

## **23.24.1 class EKStructuredLocationMBS**

MBS Mac64bit Plugin, Plugin Version: 15.3, Console & Web: Yes, Mac: Yes, Win: No, Linux: No. **Function:** The EKStructuredLocation class specifies a geofence that can be used to trigger the alarm of a calendar item.

**Notes:**

Use locationWithTitle to create a new structured location, then set it to the structuredLocation property of an EKAlarm object. Subclass of the EKObjectMBS class.

## **23.24.2 Methods**

## **23.24.3 Constructor(title as string)**

MBS Mac64bit Plugin, Plugin Version: 15.3, Console & Web: Yes, Mac: Yes, Win: No, Linux: No. **Function:** Creates a new structured location. **Notes:** title: The title of the location.

## **23.24.4 copy as EKObjectMBS**

MBS Mac64bit Plugin, Plugin Version: 15.3, Console & Web: Yes, Mac: Yes, Win: No, Linux: No. **Function:** Creates a copy of the location.

## **23.24.5 locationWithTitle(title as string) as EKStructuredLocationMBS**

MBS Mac64bit Plugin, Plugin Version: 15.3, Console & Web: No, Mac: Yes, Win: No, Linux: No. **Function:** Creates a new structured location. **Notes:** title: The title of the location.

## **23.24.6 Properties**

## **23.24.7 geoLocation as Variant**

MBS Mac64bit Plugin, Plugin Version: 15.3, Console & Web: Yes, Mac: Yes, Win: No, Linux: No. **Function:** The core location. **Notes:**

23.24. CLASS EKSTRUCTUREDLOCATIONMBS 4545

Value is a CLLocationMBS object. (Read and Write property)

## **23.24.8 radius as Double**

MBS Mac64bit Plugin, Plugin Version: 15.3, Console & Web: Yes, Mac: Yes, Win: No, Linux: No. **Function:** A minimum distance from the core location that would trigger the alarm or reminder. **Notes:**

To use the default radius, set this property to 0. (Read and Write property)

### **23.24.9 title as String**

MBS Mac64bit Plugin, Plugin Version: 15.3, Console & Web: Yes, Mac: Yes, Win: No, Linux: No. **Function:** The title of the location. **Notes:** (Read and Write property)

## CHAPTER 23. CALENDAR

# **Chapter 24**

# **Canon EOS Digital**

## **24.1 class EdsBaseMBS**

#### **24.1.1 class EdsBaseMBS**

MBS Cameras Plugin, Plugin Version: 12.1, Console & Web: Yes, Mac: Yes, Win: Yes, Linux: Yes. **Function:** The base object class.

### **24.1.2 Methods**

#### **24.1.3 ChildCount as UInt32**

MBS Cameras Plugin, Plugin Version: 12.1, Console & Web: Yes, Mac: Yes, Win: Yes, Linux: Yes. Function: Gets the number of child objects of the designated object. **Notes:**

Example: Number of files in a directory. Lasterror is set.

## **24.1.4 GetPropertyData(PropertyID as UInt32, Param as Int32 = 0) as Memoryblock**

MBS Cameras Plugin, Plugin Version: 12.1, Console & Web: Yes, Mac: Yes, Win: Yes, Linux: Yes. **Function:** Gets property information from the object. **Notes:**

PropertyID: Designate the property ID.

#### 4548 CHAPTER 24. CANON EOS DIGITAL

Param: Designate additional property information. Use additional property information if multiple items of information such as picture styles can be set or retrieved for a property. Values that can be designated for each property are as follows.

Lasterror is set.

The plugin queries size first, allocates storage and queries value and returns it to you as function result. So please check Lasterror after calling so you know whether an error occurred. Returns EDS\_ERR\_OK on normal completion. Otherwise, see the EDS Error Lists for error codes. See Also

Regarding retrieval of the camera property data in particular, the conditions that can be retrieved vary depending on the values of other property data. For further information, see Properties in SDK Manual.

## **24.1.5 GetPropertyDataBool(PropertyID as UInt32, Param as Int32 = 0) as Boolean**

MBS Cameras Plugin, Plugin Version: 12.1, Console & Web: Yes, Mac: Yes, Win: Yes, Linux: Yes. **Function:** Gets property information from the object. **Notes:**

PropertyID: Designate the property ID.

Param: Designate additional property information. Use additional property information if multiple items of information such as picture styles can be set or retrieved for a property. Values that can be designated for each property are as follows.

Lasterror is set.

The plugin queries size first, allocates storage and queries value and returns it to you as function result. So please check Lasterror after calling so you know whether an error occurred. Returns EDS\_ERR\_OK on normal completion. Otherwise, see the EDS Error Lists for error codes. See Also

Regarding retrieval of the camera property data in particular, the conditions that can be retrieved vary depending on the values of other property data. For further information, see Properties in SDK Manual.

## **24.1.6 GetPropertyDataInt32(PropertyID as UInt32, Param as Int32 = 0) as Int32**

MBS Cameras Plugin, Plugin Version: 12.1, Console & Web: Yes, Mac: Yes, Win: Yes, Linux: Yes. **Function:** Gets property information from the object. **Notes:**

PropertyID: Designate the property ID.

Param: Designate additional property information. Use additional property information if multiple items of information such as picture styles can be set or retrieved for a property. Values that can be designated for each property are as follows.

Lasterror is set.

The plugin queries size first, allocates storage and queries value and returns it to you as function result. So please check Lasterror after calling so you know whether an error occurred. Returns EDS\_ERR\_OK on normal completion. Otherwise, see the EDS Error Lists for error codes. See Also

Regarding retrieval of the camera property data in particular, the conditions that can be retrieved vary depending on the values of other property data. For further information, see Properties in SDK Manual.

## **24.1.7 GetPropertyDataInt32Array(PropertyID as UInt32, Param as Int32 = 0) as Integer()**

MBS Cameras Plugin, Plugin Version: 12.1, Console & Web: Yes, Mac: Yes, Win: Yes, Linux: Yes. **Function:** Gets property information from the object. **Notes:**

PropertyID: Designate the property ID.

Param: Designate additional property information. Use additional property information if multiple items of information such as picture styles can be set or retrieved for a property. Values that can be designated for each property are as follows.

Lasterror is set.

The plugin queries size first, allocates storage and queries value and returns it to you as function result. So please check Lasterror after calling so you know whether an error occurred. Returns EDS\_ERR\_OK on normal completion. Otherwise, see the EDS Error Lists for error codes. See Also

Regarding retrieval of the camera property data in particular, the conditions that can be retrieved vary depending on the values of other property data. For further information, see Properties in SDK Manual.

## **24.1.8 GetPropertyDataPoint(PropertyID as UInt32, Param as Int32 = 0) as EdsPointMBS**

MBS Cameras Plugin, Plugin Version: 12.1, Console & Web: Yes, Mac: Yes, Win: Yes, Linux: Yes. **Function:** Gets property information from the object.

#### **Notes:**

PropertyID: Designate the property ID.

Param: Designate additional property information. Use additional property information if multiple items of information such as picture styles can be set or retrieved for a property. Values that can be designated for each property are as follows.

Lasterror is set.

The plugin queries size first, allocates storage and queries value and returns it to you as function result. So please check Lasterror after calling so you know whether an error occurred. Returns EDS\_ERR\_OK on normal completion. Otherwise, see the EDS Error Lists for error codes. See Also

Regarding retrieval of the camera property data in particular, the conditions that can be retrieved vary depending on the values of other property data. For further information, see Properties in SDK Manual.

## **24.1.9 GetPropertyDataRational(PropertyID as UInt32, Param as Int32 = 0) as EdsRationalMBS**

MBS Cameras Plugin, Plugin Version: 12.1, Console & Web: Yes, Mac: Yes, Win: Yes, Linux: Yes. **Function:** Gets property information from the object. **Notes:**

PropertyID: Designate the property ID.

Param: Designate additional property information. Use additional property information if multiple items of information such as picture styles can be set or retrieved for a property. Values that can be designated for each property are as follows.

Lasterror is set.

The plugin queries size first, allocates storage and queries value and returns it to you as function result. So please check Lasterror after calling so you know whether an error occurred. Returns EDS\_ERR\_OK on normal completion. Otherwise, see the EDS Error Lists for error codes. See Also

Regarding retrieval of the camera property data in particular, the conditions that can be retrieved vary depending on the values of other property data. For further information, see Properties in SDK Manual.

## **24.1.10 GetPropertyDataRationalArray(PropertyID as UInt32, Param as Int32 = 0) as EdsRationalMBS()**

MBS Cameras Plugin, Plugin Version: 12.1, Console & Web: Yes, Mac: Yes, Win: Yes, Linux: Yes. **Function:** Gets property information from the object. **Notes:**

PropertyID: Designate the property ID.

Param: Designate additional property information. Use additional property information if multiple items of information such as picture styles can be set or retrieved for a property. Values that can be designated for each property are as follows.

Lasterror is set.

The plugin queries size first, allocates storage and queries value and returns it to you as function result. So please check Lasterror after calling so you know whether an error occurred. Returns EDS\_ERR\_OK on normal completion. Otherwise, see the EDS Error Lists for error codes. See Also

Regarding retrieval of the camera property data in particular, the conditions that can be retrieved vary depending on the values of other property data. For further information, see Properties in SDK Manual.

## **24.1.11 GetPropertyDataRect(PropertyID as UInt32, Param as Int32 = 0) as EdsRectMBS**

MBS Cameras Plugin, Plugin Version: 12.1, Console & Web: Yes, Mac: Yes, Win: Yes, Linux: Yes. **Function:** Gets property information from the object. **Notes:**

PropertyID: Designate the property ID.

Param: Designate additional property information. Use additional property information if multiple items of information such as picture styles can be set or retrieved for a property. Values that can be designated for each property are as follows.

Lasterror is set.

The plugin queries size first, allocates storage and queries value and returns it to you as function result. So please check Lasterror after calling so you know whether an error occurred. Returns EDS\_ERR\_OK on normal completion. Otherwise, see the EDS Error Lists for error codes. See Also

Regarding retrieval of the camera property data in particular, the conditions that can be retrieved vary depending on the values of other property data. For further information, see Properties in SDK Manual.

#### 4552 CHAPTER 24. CANON EOS DIGITAL

## **24.1.12 GetPropertyDataSize(PropertyID as UInt32, Param as Int32 = 0) as EdsSizeMBS**

MBS Cameras Plugin, Plugin Version: 12.1, Console & Web: Yes, Mac: Yes, Win: Yes, Linux: Yes. **Function:** Gets property information from the object. **Notes:**

PropertyID: Designate the property ID.

Param: Designate additional property information. Use additional property information if multiple items of information such as picture styles can be set or retrieved for a property. Values that can be designated for each property are as follows.

Lasterror is set.

The plugin queries size first, allocates storage and queries value and returns it to you as function result. So please check Lasterror after calling so you know whether an error occurred. Returns EDS\_ERR\_OK on normal completion. Otherwise, see the EDS Error Lists for error codes. See Also

Regarding retrieval of the camera property data in particular, the conditions that can be retrieved vary depending on the values of other property data. For further information, see Properties in SDK Manual.

## **24.1.13 GetPropertyDataString(PropertyID as UInt32, Param as Int32 = 0) as String**

MBS Cameras Plugin, Plugin Version: 12.1, Console & Web: Yes, Mac: Yes, Win: Yes, Linux: Yes. **Function:** Gets property information from the object. **Notes:**

PropertyID: Designate the property ID.

Param: Designate additional property information. Use additional property information if multiple items of information such as picture styles can be set or retrieved for a property. Values that can be designated for each property are as follows.

Lasterror is set.

The plugin queries size first, allocates storage and queries value and returns it to you as function result. So please check Lasterror after calling so you know whether an error occurred. Returns EDS\_ERR\_OK on normal completion. Otherwise, see the EDS Error Lists for error codes. See Also

Regarding retrieval of the camera property data in particular, the conditions that can be retrieved vary depending on the values of other property data. For further information, see Properties in SDK Manual.

## **24.1.14 GetPropertyDataType(PropertyID as UInt32, Param as Int32 = 0) as UInt32**

MBS Cameras Plugin, Plugin Version: 12.1, Console & Web: Yes, Mac: Yes, Win: Yes, Linux: Yes. **Function:** Gets property information from the object. **Notes:**

PropertyID: Designate the property ID.

Param: Designate additional property information. Use additional property information if multiple items of information such as picture styles can be set or retrieved for a property. Values that can be designated for each property are as follows.

Lasterror is set.

The plugin queries size first, allocates storage and queries value and returns it to you as function result. So please check Lasterror after calling so you know whether an error occurred. Returns EDS\_ERR\_OK on normal completion. Otherwise, see the EDS Error Lists for error codes. See Also

Regarding retrieval of the camera property data in particular, the conditions that can be retrieved vary depending on the values of other property data. For further information, see Properties in SDK Manual.

## **24.1.15 GetPropertyDataUInt32(PropertyID as UInt32, Param as Int32 = 0) as UInt32**

MBS Cameras Plugin, Plugin Version: 12.1, Console & Web: Yes, Mac: Yes, Win: Yes, Linux: Yes. **Function:** Gets property information from the object. **Example:**

// we set bit for redirecting output to PC, leave other bits as they are. dim device as UInt32 = camera.GetPropertyDataUInt32(camera.kEdsPropID\_Evf\_OutputDevice) if camera.lasterror  $=$  EDSModuleMBS.EDS ERR OK then

device = Bitwise.BitOr(device, EDSModuleMBS.kEdsEvfOutputDevice\_PC) camera.SetPropertyDataUInt32 camera.kEdsPropID\_Evf\_OutputDevice, 0, device end if

#### **Notes:**

PropertyID: Designate the property ID.

Param: Designate additional property information. Use additional property information if multiple items of information such as picture styles can be set or retrieved for a property. Values that can be designated for each property are as follows.

Lasterror is set.

The plugin queries size first, allocates storage and queries value and returns it to you as function result. So please check Lasterror after calling so you know whether an error occurred. Returns EDS\_ERR\_OK on normal completion. Otherwise, see the EDS Error Lists for error codes. See Also

Regarding retrieval of the camera property data in particular, the conditions that can be retrieved vary depending on the values of other property data. For further information, see Properties in SDK Manual.

## **24.1.16 GetPropertyDataUInt32Array(PropertyID as UInt32, Param as Int32 = 0) as UInt32()**

MBS Cameras Plugin, Plugin Version: 12.1, Console & Web: Yes, Mac: Yes, Win: Yes, Linux: Yes. **Function:** Gets property information from the object. **Notes:**

PropertyID: Designate the property ID.

Param: Designate additional property information. Use additional property information if multiple items of information such as picture styles can be set or retrieved for a property. Values that can be designated for each property are as follows.

Lasterror is set.

The plugin queries size first, allocates storage and queries value and returns it to you as function result. So please check Lasterror after calling so you know whether an error occurred. Returns EDS\_ERR\_OK on normal completion. Otherwise, see the EDS Error Lists for error codes. See Also

Regarding retrieval of the camera property data in particular, the conditions that can be retrieved vary depending on the values of other property data. For further information, see Properties in SDK Manual.

## **24.1.17 GetPropertyDataUInt8(PropertyID as UInt32, Param as Int32 = 0) as UInt8**

MBS Cameras Plugin, Plugin Version: 12.1, Console & Web: Yes, Mac: Yes, Win: Yes, Linux: Yes. **Function:** Gets property information from the object. **Notes:**

PropertyID: Designate the property ID.

Param: Designate additional property information. Use additional property information if multiple items of information such as picture styles can be set or retrieved for a property. Values that can be designated for each property are as follows.

Lasterror is set.

The plugin queries size first, allocates storage and queries value and returns it to you as function result. So please check Lasterror after calling so you know whether an error occurred. Returns EDS\_ERR\_OK on normal completion. Otherwise, see the EDS Error Lists for error codes. See Also

Regarding retrieval of the camera property data in particular, the conditions that can be retrieved vary depending on the values of other property data. For further information, see Properties in SDK Manual.

### **24.1.18 GetPropertyDesc(PropertyID as UInt32) as Memoryblock**

MBS Cameras Plugin, Plugin Version: 12.1, Console & Web: Yes, Mac: Yes, Win: Yes, Linux: Yes. **Function:** Gets a list of property data that can be set for the object, as well as maximum and minimum values.

**Notes:**

PropertyID: Designate a property ID.

Lasterror is set. Returns a memoryblock with EdsPropertyDesc structure data. This structure has:

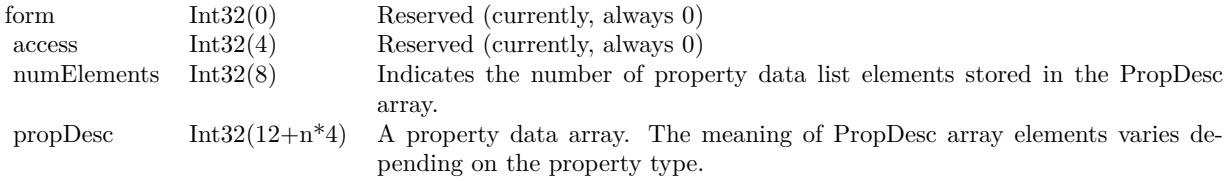

For details on properties and the meaning of array elements that can be set in the data list, see the Properties section in SDK manual.

### **24.1.19 GetPropertyElementCount(PropertyID as UInt32) as UInt32**

MBS Cameras Plugin, Plugin Version: 12.1, Console & Web: Yes, Mac: Yes, Win: Yes, Linux: Yes. **Function:** Queries property description and returns the number of items for a property.

## 4556 CHAPTER 24. CANON EOS DIGITAL **24.1.20 GetPropertySize(PropertyID as UInt32, Param as Int32 = 0) as UInt32**

MBS Cameras Plugin, Plugin Version: 12.1, Console & Web: Yes, Mac: Yes, Win: Yes, Linux: Yes. Function: Gets the byte size and data type of a designated property from a camera object or image object. **Notes:**

PropertyID: Designate the property ID.

Param: Additional information of the property. Used to designate multiple additional items of information, if the property has such information that can be set or retrieved. For descriptions of values that can be designated for each property, see the description of Param for GetPropertyData.

Returns the property size. The data type and value returned varies depending on the property ID. See "Property Details" for further information in the SDK manual. Lasterror is set.

## **24.1.21 SetProgress(progress as EdsProgressMBS, options as Integer)**

MBS Cameras Plugin, Plugin Version: 12.1, Console & Web: Yes, Mac: Yes, Win: Yes, Linux: Yes. **Function:** Sets progress events.

**Notes:** An event is received as notification of progress during processing that takes a relatively long time, such as downloading files from a remote camera. If you register the callback function, the EDSDK calls the callback function during execution or on completion of the following APIs. This timing can be used in updating on-screen progress bars, for example.

## **24.1.22 SetPropertyData(PropertyID as UInt32, Param as Int32, data as Memoryblock)**

MBS Cameras Plugin, Plugin Version: 12.1, Console & Web: Yes, Mac: Yes, Win: Yes, Linux: Yes. **Function:** Sets property data for the object. **Notes:**

PropertyID: Designate the property ID.

Param: Designate additional property information. Use additional property information if multiple items of information such as picture styles can be set or retrieved for a property. For descriptions of values that can be designated for each property, see the description of Param for GetPropertyData in the manual SDK.

Property size is automatically taken from data.size by plugin and passed for you. Lasterror is set.

Note: When you set properties of an image object (EdsImageRef), this API maintains the change internally.

## **24.1.23 SetPropertyDataBool(PropertyID as UInt32, Param as Int32, data as Boolean)**

MBS Cameras Plugin, Plugin Version: 12.1, Console & Web: Yes, Mac: Yes, Win: Yes, Linux: Yes. **Function:** Sets property data for the object. **Notes:**

PropertyID: Designate the property ID.

Param: Designate additional property information. Use additional property information if multiple items of information such as picture styles can be set or retrieved for a property. For descriptions of values that can be designated for each property, see the description of Param for GetPropertyData in the manual SDK.

Property size is automatically calculated by plugin and passed for you. Lasterror is set.

Note: When you set properties of an image object (EdsImageRef), this API maintains the change internally.

## **24.1.24 SetPropertyDataInt32(PropertyID as UInt32, Param as Int32, data as Int32)**

MBS Cameras Plugin, Plugin Version: 12.1, Console & Web: Yes, Mac: Yes, Win: Yes, Linux: Yes. **Function:** Sets property data for the object. **Notes:**

PropertyID: Designate the property ID.

Param: Designate additional property information. Use additional property information if multiple items of information such as picture styles can be set or retrieved for a property. For descriptions of values that can be designated for each property, see the description of Param for GetPropertyData in the manual SDK.

Property size is automatically calculated by plugin and passed for you. Lasterror is set.

Note: When you set properties of an image object (EdsImageRef), this API maintains the change internally.

## **24.1.25 SetPropertyDataInt32Array(PropertyID as UInt32, Param as Int32, data() as Integer)**

MBS Cameras Plugin, Plugin Version: 12.1, Console & Web: Yes, Mac: Yes, Win: Yes, Linux: Yes. **Function:** Sets property data for the object. **Notes:**

PropertyID: Designate the property ID.

#### 4558 CHAPTER 24. CANON EOS DIGITAL

Param: Designate additional property information. Use additional property information if multiple items of information such as picture styles can be set or retrieved for a property. For descriptions of values that can be designated for each property, see the description of Param for GetPropertyData in the manual SDK.

Property size is automatically calculated by plugin and passed for you. Lasterror is set.

Note: When you set properties of an image object (EdsImageRef), this API maintains the change internally.

## **24.1.26 SetPropertyDataPoint(PropertyID as UInt32, Param as Int32, data as EdsPointMBS)**

MBS Cameras Plugin, Plugin Version: 12.1, Console & Web: Yes, Mac: Yes, Win: Yes, Linux: Yes. **Function:** Sets property data for the object. **Notes:**

PropertyID: Designate the property ID.

Param: Designate additional property information. Use additional property information if multiple items of information such as picture styles can be set or retrieved for a property. For descriptions of values that can be designated for each property, see the description of Param for GetPropertyData in the manual SDK.

Property size is automatically calculated by plugin and passed for you. Lasterror is set.

Note: When you set properties of an image object (EdsImageRef), this API maintains the change internally.

## **24.1.27 SetPropertyDataRational(PropertyID as UInt32, Param as Int32, data as EdsRationalMBS)**

MBS Cameras Plugin, Plugin Version: 12.1, Console & Web: Yes, Mac: Yes, Win: Yes, Linux: Yes. **Function:** Sets property data for the object. **Notes:**

PropertyID: Designate the property ID.

Param: Designate additional property information. Use additional property information if multiple items of information such as picture styles can be set or retrieved for a property. For descriptions of values that can be designated for each property, see the description of Param for GetPropertyData in the manual SDK.

Property size is automatically calculated by plugin and passed for you. Lasterror is set.

Note: When you set properties of an image object (EdsImageRef), this API maintains the change internally.

## **24.1.28 SetPropertyDataRationalArray(PropertyID as UInt32, Param as Int32, data() as EdsRationalMBS)**

MBS Cameras Plugin, Plugin Version: 12.1, Console & Web: Yes, Mac: Yes, Win: Yes, Linux: Yes. **Function:** Sets property data for the object. **Notes:**

PropertyID: Designate the property ID.

Param: Designate additional property information. Use additional property information if multiple items of information such as picture styles can be set or retrieved for a property. For descriptions of values that can be designated for each property, see the description of Param for GetPropertyData in the manual SDK.

Property size is automatically calculated by plugin and passed for you. Lasterror is set.

Note: When you set properties of an image object (EdsImageRef), this API maintains the change internally.

## **24.1.29 SetPropertyDataRect(PropertyID as UInt32, Param as Int32, data as EdsRectMBS)**

MBS Cameras Plugin, Plugin Version: 12.1, Console & Web: Yes, Mac: Yes, Win: Yes, Linux: Yes. **Function:** Sets property data for the object. **Notes:**

PropertyID: Designate the property ID.

Param: Designate additional property information. Use additional property information if multiple items of information such as picture styles can be set or retrieved for a property. For descriptions of values that can be designated for each property, see the description of Param for GetPropertyData in the manual SDK.

Property size is automatically calculated by plugin and passed for you. Lasterror is set.

Note: When you set properties of an image object (EdsImageRef), this API maintains the change internally.

## 4560 CHAPTER 24. CANON EOS DIGITAL **24.1.30 SetPropertyDataSize(PropertyID as UInt32, Param as Int32, data as EdsSizeMBS)**

MBS Cameras Plugin, Plugin Version: 12.1, Console & Web: Yes, Mac: Yes, Win: Yes, Linux: Yes. **Function:** Sets property data for the object. **Notes:**

PropertyID: Designate the property ID.

Param: Designate additional property information. Use additional property information if multiple items of information such as picture styles can be set or retrieved for a property. For descriptions of values that can be designated for each property, see the description of Param for GetPropertyData in the manual SDK.

Property size is automatically calculated by plugin and passed for you. Lasterror is set.

Note: When you set properties of an image object (EdsImageRef), this API maintains the change internally.

## **24.1.31 SetPropertyDataString(PropertyID as UInt32, Param as Int32, data as String)**

MBS Cameras Plugin, Plugin Version: 12.1, Console & Web: Yes, Mac: Yes, Win: Yes, Linux: Yes. **Function:** Sets property data for the object. **Notes:**

PropertyID: Designate the property ID.

Param: Designate additional property information. Use additional property information if multiple items of information such as picture styles can be set or retrieved for a property. For descriptions of values that can be designated for each property, see the description of Param for GetPropertyData in the manual SDK.

Property size is automatically calculated by plugin and passed for you. Lasterror is set.

Note: When you set properties of an image object (EdsImageRef), this API maintains the change internally.

## **24.1.32 SetPropertyDataUInt32(PropertyID as UInt32, Param as Int32, data as UInt32)**

MBS Cameras Plugin, Plugin Version: 12.1, Console & Web: Yes, Mac: Yes, Win: Yes, Linux: Yes. **Function:** Sets property data for the object. **Example:**

```
// we set bit for redirecting output to PC, leave other bits as they are.
dim device as UInt32 = \text{camera.GetPropertyData}UInt32(\text{camera.kEdsPropID} Evf. OutputDevice)
if camera.lasterror = EDSModuleMBS.EDS ERR OK then
```
device = Bitwise.BitOr(device, EDSModuleMBS.kEdsEvfOutputDevice\_PC) camera.SetPropertyDataUInt32 camera.kEdsPropID\_Evf\_OutputDevice, 0, device end if

#### **Notes:**

PropertyID: Designate the property ID.

Param: Designate additional property information. Use additional property information if multiple items of information such as picture styles can be set or retrieved for a property. For descriptions of values that can be designated for each property, see the description of Param for GetPropertyData in the manual SDK.

Property size is automatically calculated by plugin and passed for you. Lasterror is set.

Note: When you set properties of an image object (EdsImageRef), this API maintains the change internally.

## **24.1.33 SetPropertyDataUInt32Array(PropertyID as UInt32, Param as Int32, data() as UInt32)**

MBS Cameras Plugin, Plugin Version: 12.1, Console & Web: Yes, Mac: Yes, Win: Yes, Linux: Yes. **Function:** Sets property data for the object. **Notes:**

PropertyID: Designate the property ID.

Param: Designate additional property information. Use additional property information if multiple items of information such as picture styles can be set or retrieved for a property. For descriptions of values that can be designated for each property, see the description of Param for GetPropertyData in the manual SDK.

Property size is automatically calculated by plugin and passed for you. Lasterror is set.

Note: When you set properties of an image object (EdsImageRef), this API maintains the change internally.

## 4562 CHAPTER 24. CANON EOS DIGITAL **24.1.34 SetPropertyDataUInt8(PropertyID as UInt32, Param as Int32, data as UInt8)**

MBS Cameras Plugin, Plugin Version: 12.1, Console & Web: Yes, Mac: Yes, Win: Yes, Linux: Yes. **Function:** Sets property data for the object. **Notes:**

PropertyID: Designate the property ID.

Param: Designate additional property information. Use additional property information if multiple items of information such as picture styles can be set or retrieved for a property. For descriptions of values that can be designated for each property, see the description of Param for GetPropertyData in the manual SDK.

Property size is automatically calculated by plugin and passed for you. Lasterror is set.

Note: When you set properties of an image object (EdsImageRef), this API maintains the change internally.

## **24.1.35 Properties**

### **24.1.36 DataRef as String**

MBS Cameras Plugin, Plugin Version: 12.1, Console & Web: Yes, Mac: Yes, Win: Yes, Linux: Yes. **Function:** The reference to stream data. **Notes:** (Read only property)

## **24.1.37 Handle as Integer**

MBS Cameras Plugin, Plugin Version: 12.1, Console & Web: Yes, Mac: Yes, Win: Yes, Linux: Yes. **Function:** The internal object reference. **Notes:** (Read and Write property)

#### **24.1.38 Lasterror as Integer**

MBS Cameras Plugin, Plugin Version: 12.1, Console & Web: Yes, Mac: Yes, Win: Yes, Linux: Yes. **Function:** The last error code of last command. **Notes:**

See EDS\_ERR\_\* constants in EDSModuleMBS. (Read and Write property)

#### **24.1.39 MemoryRef as Memoryblock**

MBS Cameras Plugin, Plugin Version: 12.1, Console & Web: Yes, Mac: Yes, Win: Yes, Linux: Yes. **Function:** The reference to stream data. **Notes:** (Read only property)

#### **24.1.40 Progress as EdsProgressMBS**

MBS Cameras Plugin, Plugin Version: 12.1, Console & Web: Yes, Mac: Yes, Win: Yes, Linux: Yes. **Function:** Register a progress event. **Notes:** (Read only property)

#### **24.1.41 Constants**

### **24.1.42 kEdsDataType\_Bool = 1**

MBS Cameras Plugin, Plugin Version: 12.1. **Function:** One of the data type constants. **Notes:** Boolean

## **24.1.43 kEdsDataType\_Bool\_Array = 30**

MBS Cameras Plugin, Plugin Version: 12.1. **Function:** One of the data type constants. **Notes:** Array of Boolean

#### **24.1.44 kEdsDataType\_ByteBlock = 14**

MBS Cameras Plugin, Plugin Version: 12.1. **Function:** One of the data type constants. **Notes:** Bytes (use memoryblock)

#### **24.1.45** kEdsDataType Double  $= 13$

MBS Cameras Plugin, Plugin Version: 12.1. **Function:** One of the data type constants. **Notes:** Double

#### **24.1.46** kEdsDataType  $\text{Float} = 12$

MBS Cameras Plugin, Plugin Version: 12.1. **Function:** One of the data type constants. **Notes:** Float

## **24.1.47 kEdsDataType\_FocusInfo = 101**

MBS Cameras Plugin, Plugin Version: 12.1. **Function:** One of the data type constants. **Notes:** Focus info. Use EdsFocusInfoMBS.

### **24.1.48 kEdsDataType\_Int16 = 4**

MBS Cameras Plugin, Plugin Version: 12.1. **Function:** One of the data type constants. **Notes:** Int16

#### **24.1.49 kEdsDataType\_Int16\_Array = 32**

MBS Cameras Plugin, Plugin Version: 12.1. **Function:** One of the data type constants. **Notes:** Array of Int16

#### **24.1.50 kEdsDataType\_Int32 = 8**

MBS Cameras Plugin, Plugin Version: 12.1. **Function:** One of the data type constants. **Notes:** Int32

#### **24.1.51 kEdsDataType\_Int32\_Array = 33**

MBS Cameras Plugin, Plugin Version: 12.1. **Function:** One of the data type constants. **Notes:** Array of Int32

## **24.1.52 kEdsDataType\_Int64 = 10**

MBS Cameras Plugin, Plugin Version: 12.1. **Function:** One of the data type constants. **Notes:** Int64

#### 24.1.53  $kEdsDataType Int8 = 3$

MBS Cameras Plugin, Plugin Version: 12.1. **Function:** One of the data type constants. **Notes:** Int8

## **24.1.54 kEdsDataType\_Int8\_Array = 31**

MBS Cameras Plugin, Plugin Version: 12.1. **Function:** One of the data type constants. **Notes:** Array of Int8

#### **24.1.55 kEdsDataType\_PictureStyleDesc = 102**

MBS Cameras Plugin, Plugin Version: 12.1. **Function:** One of the data type constants. **Notes:** A Picture style description. Use EdsPictureStyleDescMBS.

#### **24.1.56 kEdsDataType\_Point = 21**

MBS Cameras Plugin, Plugin Version: 12.1. **Function:** One of the data type constants. **Notes:** Point (use EdsPointMBS)

#### **24.1.57 kEdsDataType\_Rational = 20**

MBS Cameras Plugin, Plugin Version: 12.1. **Function:** One of the data type constants. **Notes:** Rational value

## **24.1.58 kEdsDataType\_Rational\_Array = 37**

MBS Cameras Plugin, Plugin Version: 12.1. **Function:** One of the data type constants. **Notes:** Array of rational numbers (Use EdsRationalMBS)

#### **24.1.59 kEdsDataType\_Rect = 22**

MBS Cameras Plugin, Plugin Version: 12.1. **Function:** One of the data type constants. **Notes:** Rectangle (use EdsRectMBS)

#### **24.1.60** kEdsDataType String  $= 2$

MBS Cameras Plugin, Plugin Version: 12.1. **Function:** One of the data type constants. **Notes:** String value

### **24.1.61 kEdsDataType\_Time = 23**

MBS Cameras Plugin, Plugin Version: 12.1. **Function:** One of the data type constants. **Notes:** Time (use EdsTimeMBS)

#### **24.1.62 kEdsDataType\_UInt16 = 7**

MBS Cameras Plugin, Plugin Version: 12.1. **Function:** One of the data type constants. **Notes:** UInt16

#### **24.1.63 kEdsDataType\_UInt16\_Array = 35**

MBS Cameras Plugin, Plugin Version: 12.1. **Function:** One of the data type constants. **Notes:** Array of UInt16

#### **24.1.64 kEdsDataType\_UInt32 = 9**

MBS Cameras Plugin, Plugin Version: 12.1. **Function:** One of the data type constants. **Notes:** UInt32

#### **24.1.65 kEdsDataType\_UInt32\_Array = 36**

MBS Cameras Plugin, Plugin Version: 12.1. **Function:** One of the data type constants. **Notes:** Array of UInt32

#### **24.1.66 kEdsDataType\_UInt64 = 11**

MBS Cameras Plugin, Plugin Version: 12.1. **Function:** One of the data type constants. **Notes:** UInt64

#### 24.1.67  $kEdsDataType$  UInt $8 = 6$

MBS Cameras Plugin, Plugin Version: 12.1. **Function:** One of the data type constants. **Notes:** UInt8

### **24.1.68 kEdsDataType\_UInt8\_Array = 34**

MBS Cameras Plugin, Plugin Version: 12.1. **Function:** One of the data type constants. **Notes:** Array of UInt8

#### **24.1.69 kEdsDataType\_Unknown = 0**

MBS Cameras Plugin, Plugin Version: 12.1. **Function:** One of the data type constants. **Notes:** Unknown

#### **24.1.70 kEdsProgressOption\_Done = 1**

MBS Cameras Plugin, Plugin Version: 12.1. **Function:** One of the Progress Option Constants **Notes:** Call a progress callback function when the progress reaches 100% .

#### **24.1.71 kEdsProgressOption\_NoReport = 0**

MBS Cameras Plugin, Plugin Version: 12.1. **Function:** One of the Progress Option Constants **Notes:** Do not call a progress callback function.

#### **24.1.72 kEdsProgressOption\_Periodically = 2**

MBS Cameras Plugin, Plugin Version: 12.1. **Function:** One of the Progress Option Constants **Notes:** Call a progress callback function periodically.

#### **24.1.73 kEdsPropID\_AEBracket = & h0000040e**

## **24.1.74 kEdsPropID\_AEMode = & h00000400**

MBS Cameras Plugin, Plugin Version: 12.1. **Function:** One of the proeperty constants. **Notes:** Please check the EDSDK API Programming Reference for details.

#### **24.1.75 kEdsPropID\_AEModeSelect = & h00000436**

MBS Cameras Plugin, Plugin Version: 12.5. **Function:** One of the proeperty constants. **Notes:**

Please check the EDSDK API Programming Reference for details. New in 2.11 SDK.

#### **24.1.76 kEdsPropID\_AFMode = & h00000404**

MBS Cameras Plugin, Plugin Version: 12.1. **Function:** One of the proeperty constants. **Notes:** Please check the EDSDK API Programming Reference for details.

## **24.1.77 kEdsPropID\_Artist = & h00000418**

MBS Cameras Plugin, Plugin Version: 12.1. **Function:** One of the proeperty constants. **Notes:** Please check the EDSDK API Programming Reference for details.

#### **24.1.78 kEdsPropID\_AtCapture\_Flag = & h80000000**

MBS Cameras Plugin, Plugin Version: 12.1. **Function:** One of the proeperty constants. **Notes:** Please check the EDSDK API Programming Reference for details.

### **24.1.79 kEdsPropID\_Av = & h00000405**

## 24.1. CLASS EDSBASEMBS 4569 **24.1.80 kEdsPropID\_AvailableShots = & h0000040a**

MBS Cameras Plugin, Plugin Version: 12.1. **Function:** One of the proeperty constants. **Notes:** Please check the EDSDK API Programming Reference for details.

## **24.1.81 kEdsPropID\_BatteryLevel = & h00000008**

MBS Cameras Plugin, Plugin Version: 12.1. **Function:** One of the proeperty constants. **Notes:** Please check the EDSDK API Programming Reference for details.

## **24.1.82** kEdsPropID BatteryQuality  $= \& 100000010$

MBS Cameras Plugin, Plugin Version: 12.1. **Function:** One of the proeperty constants. **Notes:** Please check the EDSDK API Programming Reference for details.

## **24.1.83 kEdsPropID\_BodyIDEx = & h00000015**

MBS Cameras Plugin, Plugin Version: 12.1. **Function:** One of the proeperty constants. **Notes:** Please check the EDSDK API Programming Reference for details.

## **24.1.84 kEdsPropID\_Bracket = & h0000040b**

MBS Cameras Plugin, Plugin Version: 12.1. **Function:** One of the proeperty constants. **Notes:** Please check the EDSDK API Programming Reference for details.

## **24.1.85 kEdsPropID\_CFn = & h00000009**

MBS Cameras Plugin, Plugin Version: 12.1. **Function:** One of the proeperty constants. **Notes:** Please check the EDSDK API Programming Reference for details.

## **24.1.86 kEdsPropID\_ClickWBPoint = & h00000301**

## 4570 CHAPTER 24. CANON EOS DIGITAL **24.1.87 kEdsPropID\_ColorMatrix = & h00000113**

MBS Cameras Plugin, Plugin Version: 12.1. **Function:** One of the proeperty constants. **Notes:** Please check the EDSDK API Programming Reference for details.

## **24.1.88 kEdsPropID\_ColorSaturation = & h0000010a**

MBS Cameras Plugin, Plugin Version: 12.1. **Function:** One of the proeperty constants. **Notes:** Please check the EDSDK API Programming Reference for details.

## **24.1.89 kEdsPropID\_ColorSpace = & h0000010d**

MBS Cameras Plugin, Plugin Version: 12.1. **Function:** One of the proeperty constants. **Notes:** Please check the EDSDK API Programming Reference for details.

## **24.1.90 kEdsPropID\_ColorTemperature = & h00000107**

MBS Cameras Plugin, Plugin Version: 12.1. **Function:** One of the proeperty constants. **Notes:** Please check the EDSDK API Programming Reference for details.

## **24.1.91 kEdsPropID\_ColorTone = & h0000010b**

MBS Cameras Plugin, Plugin Version: 12.1. **Function:** One of the proeperty constants. **Notes:** Please check the EDSDK API Programming Reference for details.

## **24.1.92 kEdsPropID\_Contrast = & h00000109**

MBS Cameras Plugin, Plugin Version: 12.1. **Function:** One of the proeperty constants. **Notes:** Please check the EDSDK API Programming Reference for details.

## **24.1.93 kEdsPropID\_Copyright = & h00000419**

## 24.1. CLASS EDSBASEMBS 4571 **24.1.94 kEdsPropID\_CurrentFolder = & h0000000d**

MBS Cameras Plugin, Plugin Version: 12.1. **Function:** One of the proeperty constants. **Notes:** Please check the EDSDK API Programming Reference for details.

## **24.1.95 kEdsPropID\_CurrentStorage = & h0000000c**

MBS Cameras Plugin, Plugin Version: 12.1. **Function:** One of the proeperty constants. **Notes:** Please check the EDSDK API Programming Reference for details.

## **24.1.96 kEdsPropID\_DateTime = & h00000006**

MBS Cameras Plugin, Plugin Version: 12.1. **Function:** One of the proeperty constants. **Notes:** Please check the EDSDK API Programming Reference for details.

## **24.1.97 kEdsPropID\_DepthOfField = & h0000041b**

MBS Cameras Plugin, Plugin Version: 12.1. **Function:** One of the proeperty constants. **Notes:** Please check the EDSDK API Programming Reference for details.

## **24.1.98** kEdsPropID DigitalExposure  $= \& 100000105$

MBS Cameras Plugin, Plugin Version: 12.1. **Function:** One of the proeperty constants. **Notes:** Please check the EDSDK API Programming Reference for details.

## **24.1.99 kEdsPropID\_DriveMode = & h00000401**

MBS Cameras Plugin, Plugin Version: 12.1. **Function:** One of the proeperty constants. **Notes:** Please check the EDSDK API Programming Reference for details.

## **24.1.100 kEdsPropID\_EFCompensation = & h0000041e**

## 4572 CHAPTER 24. CANON EOS DIGITAL **24.1.101 kEdsPropID\_Evf\_AFMode = & h0000050E**

MBS Cameras Plugin, Plugin Version: 12.1. **Function:** One of the proeperty constants. **Notes:** Please check the EDSDK API Programming Reference for details.

## **24.1.102** kEdsPropID Evf ColorTemperature  $=$  & h00000503

MBS Cameras Plugin, Plugin Version: 12.1. **Function:** One of the proeperty constants. **Notes:** Please check the EDSDK API Programming Reference for details.

## **24.1.103 kEdsPropID\_Evf\_CoordinateSystem = & h00000540**

MBS Cameras Plugin, Plugin Version: 12.1. **Function:** One of the proeperty constants. **Notes:** Please check the EDSDK API Programming Reference for details.

## **24.1.104 kEdsPropID\_Evf\_DepthOfFieldPreview = & h00000504**
## 24.1. CLASS EDSBASEMBS 4573 **24.1.105 kEdsPropID\_Evf\_FocusAid = & h00000509**

MBS Cameras Plugin, Plugin Version: 12.1. **Function:** One of the proeperty constants. **Notes:** Please check the EDSDK API Programming Reference for details.

## 24.1.106 kEdsPropID Evf Histogram  $= \&$  h0000050A

MBS Cameras Plugin, Plugin Version: 12.1. **Function:** One of the proeperty constants. **Notes:** Please check the EDSDK API Programming Reference for details.

## **24.1.107 kEdsPropID\_Evf\_HistogramB = & h00000518**

MBS Cameras Plugin, Plugin Version: 12.5. **Function:** One of the proeperty constants. **Notes:**

Please check the EDSDK API Programming Reference for details. New in 2.11 SDK.

## **24.1.108 kEdsPropID\_Evf\_HistogramG = & h00000517**

MBS Cameras Plugin, Plugin Version: 12.5. **Function:** One of the proeperty constants. **Notes:**

Please check the EDSDK API Programming Reference for details. New in 2.11 SDK.

## **24.1.109 kEdsPropID\_Evf\_HistogramR = & h00000516**

MBS Cameras Plugin, Plugin Version: 12.5. **Function:** One of the proeperty constants. **Notes:**

Please check the EDSDK API Programming Reference for details. New in 2.11 SDK.

## **24.1.110 kEdsPropID\_Evf\_HistogramStatus = & h0000050C**

## **24.1.111 kEdsPropID\_Evf\_HistogramY = & h00000515**

MBS Cameras Plugin, Plugin Version: 12.5. **Function:** One of the proeperty constants. **Notes:**

Please check the EDSDK API Programming Reference for details. New in 2.11 SDK.

## **24.1.112 kEdsPropID\_Evf\_ImageClipRect = & h00000545**

MBS Cameras Plugin, Plugin Version: 12.5. **Function:** One of the proeperty constants. **Notes:**

Please check the EDSDK API Programming Reference for details. New in 2.11 SDK.

## 24.1.113 kEdsPropID Evf ImagePosition  $=$  & h0000050B

MBS Cameras Plugin, Plugin Version: 12.1. **Function:** One of the proeperty constants. **Notes:** Please check the EDSDK API Programming Reference for details.

## **24.1.114 kEdsPropID\_Evf\_Mode = & h00000501**

MBS Cameras Plugin, Plugin Version: 12.1. **Function:** One of the proeperty constants. **Notes:** Please check the EDSDK API Programming Reference for details.

## **24.1.115** kEdsPropID Evf OutputDevice  $= \& 0.00000500$

MBS Cameras Plugin, Plugin Version: 12.1. **Function:** One of the proeperty constants. **Example:**

// we set bit for redirecting output to PC, leave other bits as they are. dim device as  $U_1132 = \text{camera.GetPropertyData}$ UInt32(camera.kEdsPropID Evf. OutputDevice) if camera.lasterror = EDSModuleMBS.EDS\_ERR\_OK then

device = Bitwise.BitOr(device, EDSModuleMBS.kEdsEvfOutputDevice\_PC) camera.SetPropertyDataUInt32 camera.kEdsPropID\_Evf\_OutputDevice, 0, device end if

**Notes:** Please check the EDSDK API Programming Reference for details.

#### **24.1.116 kEdsPropID\_Evf\_WhiteBalance = & h00000502**

MBS Cameras Plugin, Plugin Version: 12.1. **Function:** One of the proeperty constants. **Notes:** Please check the EDSDK API Programming Reference for details.

#### **24.1.117 kEdsPropID\_Evf\_Zoom = & h00000507**

MBS Cameras Plugin, Plugin Version: 12.1. **Function:** One of the proeperty constants. **Notes:** Please check the EDSDK API Programming Reference for details.

## **24.1.118 kEdsPropID\_Evf\_ZoomPosition = & h00000508**

MBS Cameras Plugin, Plugin Version: 12.1. **Function:** One of the proeperty constants. **Notes:** Please check the EDSDK API Programming Reference for details.

#### **24.1.119 kEdsPropID\_Evf\_ZoomRect = & h00000541**

MBS Cameras Plugin, Plugin Version: 12.1. **Function:** One of the proeperty constants. **Notes:** Please check the EDSDK API Programming Reference for details.

#### **24.1.120 kEdsPropID\_ExposureCompensation = & h00000407**

MBS Cameras Plugin, Plugin Version: 12.1. **Function:** One of the proeperty constants. **Notes:** Please check the EDSDK API Programming Reference for details.

#### **24.1.121 kEdsPropID\_FEBracket = & h0000040f**

## 4576 CHAPTER 24. CANON EOS DIGITAL **24.1.122 kEdsPropID\_FilterEffect = & h00000110**

MBS Cameras Plugin, Plugin Version: 12.1. **Function:** One of the proeperty constants. **Notes:** Please check the EDSDK API Programming Reference for details.

## **24.1.123 kEdsPropID\_FirmwareVersion = & h00000007**

MBS Cameras Plugin, Plugin Version: 12.1. **Function:** One of the proeperty constants. **Notes:** Please check the EDSDK API Programming Reference for details.

## **24.1.124** kEdsPropID FlashCompensation  $= \& 0.00000408$

MBS Cameras Plugin, Plugin Version: 12.1. **Function:** One of the proeperty constants. **Notes:** Please check the EDSDK API Programming Reference for details.

### **24.1.125 kEdsPropID\_FlashMode = & h00000414**

MBS Cameras Plugin, Plugin Version: 12.1. **Function:** One of the proeperty constants. **Notes:** Please check the EDSDK API Programming Reference for details.

## **24.1.126 kEdsPropID\_FlashOn = & h00000412**

MBS Cameras Plugin, Plugin Version: 12.1. **Function:** One of the proeperty constants. **Notes:** Please check the EDSDK API Programming Reference for details.

## **24.1.127 kEdsPropID\_FocalLength = & h00000409**

MBS Cameras Plugin, Plugin Version: 12.1. **Function:** One of the proeperty constants. **Notes:** Please check the EDSDK API Programming Reference for details.

#### **24.1.128 kEdsPropID\_FocusInfo = & h00000104**

## 24.1. CLASS EDSBASEMBS 4577 **24.1.129 kEdsPropID\_GPSAltitude = & h00000806**

MBS Cameras Plugin, Plugin Version: 12.1. **Function:** One of the proeperty constants. **Notes:** Please check the EDSDK API Programming Reference for details.

## **24.1.130 kEdsPropID\_GPSAltitudeRef = & h00000805**

MBS Cameras Plugin, Plugin Version: 12.1. **Function:** One of the proeperty constants. **Notes:** Please check the EDSDK API Programming Reference for details.

## **24.1.131 kEdsPropID\_GPSDateStamp = & h0000081D**

MBS Cameras Plugin, Plugin Version: 12.1. **Function:** One of the proeperty constants. **Notes:** Please check the EDSDK API Programming Reference for details.

## **24.1.132 kEdsPropID\_GPSLatitude = & h00000802**

MBS Cameras Plugin, Plugin Version: 12.1. **Function:** One of the proeperty constants. **Notes:** Please check the EDSDK API Programming Reference for details.

## **24.1.133 kEdsPropID\_GPSLatitudeRef = & h00000801**

MBS Cameras Plugin, Plugin Version: 12.1. **Function:** One of the proeperty constants. **Notes:** Please check the EDSDK API Programming Reference for details.

## **24.1.134 kEdsPropID\_GPSLongitude = & h00000804**

MBS Cameras Plugin, Plugin Version: 12.1. **Function:** One of the proeperty constants. **Notes:** Please check the EDSDK API Programming Reference for details.

## **24.1.135 kEdsPropID\_GPSLongitudeRef = & h00000803**

## 4578 CHAPTER 24. CANON EOS DIGITAL **24.1.136 kEdsPropID\_GPSMapDatum = & h00000812**

MBS Cameras Plugin, Plugin Version: 12.1. **Function:** One of the proeperty constants. **Notes:** Please check the EDSDK API Programming Reference for details.

## **24.1.137 kEdsPropID\_GPSSatellites = & h00000808**

MBS Cameras Plugin, Plugin Version: 12.1. **Function:** One of the proeperty constants. **Notes:** Please check the EDSDK API Programming Reference for details.

## **24.1.138 kEdsPropID\_GPSStatus = & h00000809**

MBS Cameras Plugin, Plugin Version: 12.1. **Function:** One of the proeperty constants. **Notes:** Please check the EDSDK API Programming Reference for details.

## **24.1.139 kEdsPropID\_GPSTimeStamp = & h00000807**

MBS Cameras Plugin, Plugin Version: 12.1. **Function:** One of the proeperty constants. **Notes:** Please check the EDSDK API Programming Reference for details.

## **24.1.140 kEdsPropID\_GPSVersionID = & h00000800**

MBS Cameras Plugin, Plugin Version: 12.1. **Function:** One of the proeperty constants. **Notes:** Please check the EDSDK API Programming Reference for details.

## **24.1.141 kEdsPropID\_HDDirectoryStructure = & h00000020**

MBS Cameras Plugin, Plugin Version: 12.1. **Function:** One of the proeperty constants. **Notes:** Please check the EDSDK API Programming Reference for details.

## **24.1.142 kEdsPropID\_ICCProfile = & h00000103**

## 24.1. CLASS EDSBASEMBS 4579 **24.1.143** kEdsPropID ImageQuality  $= \& 100000100$

MBS Cameras Plugin, Plugin Version: 12.1. **Function:** One of the proeperty constants. **Notes:** Please check the EDSDK API Programming Reference for details.

## **24.1.144 kEdsPropID\_ISOBracket = & h00000410**

MBS Cameras Plugin, Plugin Version: 12.1. **Function:** One of the proeperty constants. **Notes:** Please check the EDSDK API Programming Reference for details.

## **24.1.145 kEdsPropID\_ISOSpeed = & h00000402**

MBS Cameras Plugin, Plugin Version: 12.1. **Function:** One of the proeperty constants. **Notes:** Please check the EDSDK API Programming Reference for details.

## **24.1.146 kEdsPropID\_JpegQuality = & h00000101**

MBS Cameras Plugin, Plugin Version: 12.1. **Function:** One of the proeperty constants. **Notes:** Please check the EDSDK API Programming Reference for details.

## **24.1.147 kEdsPropID\_LensName = & h0000040d**

MBS Cameras Plugin, Plugin Version: 12.1. **Function:** One of the proeperty constants. **Notes:** Please check the EDSDK API Programming Reference for details.

## **24.1.148 kEdsPropID\_LensStatus = & h00000416**

MBS Cameras Plugin, Plugin Version: 12.1. **Function:** One of the proeperty constants. **Notes:** Please check the EDSDK API Programming Reference for details.

## **24.1.149 kEdsPropID\_Linear = & h00000300**

## 4580 CHAPTER 24. CANON EOS DIGITAL **24.1.150 kEdsPropID\_MakerName = & h00000005**

MBS Cameras Plugin, Plugin Version: 12.1. **Function:** One of the proeperty constants. **Notes:** Please check the EDSDK API Programming Reference for details.

## **24.1.151 kEdsPropID\_MeteringMode = & h00000403**

MBS Cameras Plugin, Plugin Version: 12.1. **Function:** One of the proeperty constants. **Notes:** Please check the EDSDK API Programming Reference for details.

## **24.1.152 kEdsPropID\_MyMenu = & h0000000e**

MBS Cameras Plugin, Plugin Version: 12.1. **Function:** One of the proeperty constants. **Notes:** Please check the EDSDK API Programming Reference for details.

### **24.1.153 kEdsPropID\_NoiseReduction = & h00000411**

MBS Cameras Plugin, Plugin Version: 12.1. **Function:** One of the proeperty constants. **Notes:** Please check the EDSDK API Programming Reference for details.

## **24.1.154 kEdsPropID\_Orientation = & h00000102**

MBS Cameras Plugin, Plugin Version: 12.1. **Function:** One of the proeperty constants. **Notes:** Please check the EDSDK API Programming Reference for details.

## **24.1.155 kEdsPropID\_OwnerName = & h00000004**

MBS Cameras Plugin, Plugin Version: 12.1. **Function:** One of the proeperty constants. **Notes:** Please check the EDSDK API Programming Reference for details.

## **24.1.156 kEdsPropID\_ParameterSet = & h00000112**

## 24.1. CLASS EDSBASEMBS 4581 **24.1.157 kEdsPropID\_PhotoEffect = & h0000010f**

MBS Cameras Plugin, Plugin Version: 12.1. **Function:** One of the proeperty constants. **Notes:** Please check the EDSDK API Programming Reference for details.

## **24.1.158 kEdsPropID\_PictureStyle = & h00000114**

MBS Cameras Plugin, Plugin Version: 12.1. **Function:** One of the proeperty constants. **Notes:** Please check the EDSDK API Programming Reference for details.

## **24.1.159** kEdsPropID PictureStyleCaption  $=$  & h00000200

MBS Cameras Plugin, Plugin Version: 12.1. **Function:** One of the proeperty constants. **Notes:** Please check the EDSDK API Programming Reference for details.

### **24.1.160 kEdsPropID\_PictureStyleDesc = & h00000115**

MBS Cameras Plugin, Plugin Version: 12.1. **Function:** One of the proeperty constants. **Notes:** Please check the EDSDK API Programming Reference for details.

#### **24.1.161 kEdsPropID\_ProductName = & h00000002**

MBS Cameras Plugin, Plugin Version: 12.1. **Function:** One of the proeperty constants. **Notes:** Please check the EDSDK API Programming Reference for details.

#### **24.1.162 kEdsPropID\_Record = & h00000510**

MBS Cameras Plugin, Plugin Version: 12.5. **Function:** One of the proeperty constants. **Notes:**

Please check the EDSDK API Programming Reference for details. New in 2.11 SDK.

## 4582 CHAPTER 24. CANON EOS DIGITAL **24.1.163 kEdsPropID\_RedEye = & h00000413**

MBS Cameras Plugin, Plugin Version: 12.1. **Function:** One of the proeperty constants. **Notes:** Please check the EDSDK API Programming Reference for details.

## **24.1.164 kEdsPropID\_SaveTo = & h0000000b**

MBS Cameras Plugin, Plugin Version: 12.1. **Function:** One of the proeperty constants. **Notes:** Please check the EDSDK API Programming Reference for details.

## **24.1.165 kEdsPropID\_Sharpness = & h0000010c**

MBS Cameras Plugin, Plugin Version: 12.1. **Function:** One of the proeperty constants. **Notes:** Please check the EDSDK API Programming Reference for details.

## **24.1.166 kEdsPropID\_ToneCurve = & h0000010e**

MBS Cameras Plugin, Plugin Version: 12.1. **Function:** One of the proeperty constants. **Notes:** Please check the EDSDK API Programming Reference for details.

## **24.1.167 kEdsPropID\_ToningEffect = & h00000111**

MBS Cameras Plugin, Plugin Version: 12.1. **Function:** One of the proeperty constants. **Notes:** Please check the EDSDK API Programming Reference for details.

## **24.1.168 kEdsPropID\_Tv = & h00000406**

MBS Cameras Plugin, Plugin Version: 12.1. **Function:** One of the proeperty constants. **Notes:** Please check the EDSDK API Programming Reference for details.

## **24.1.169 kEdsPropID\_Unknown = & h0000ffff**

## 24.1. CLASS EDSBASEMBS 4583 **24.1.170 kEdsPropID\_WBCoeffs = & h00000302**

MBS Cameras Plugin, Plugin Version: 12.1. **Function:** One of the proeperty constants. **Notes:** Please check the EDSDK API Programming Reference for details.

## **24.1.171 kEdsPropID\_WhiteBalance = & h00000106**

MBS Cameras Plugin, Plugin Version: 12.1. **Function:** One of the proeperty constants. **Notes:** Please check the EDSDK API Programming Reference for details.

## **24.1.172 kEdsPropID\_WhiteBalanceBracket = & h0000040c**

MBS Cameras Plugin, Plugin Version: 12.1. **Function:** One of the proeperty constants. **Notes:** Please check the EDSDK API Programming Reference for details.

## **24.1.173 kEdsPropID\_WhiteBalanceShift = & h00000108**

# **24.2 class EdsCameraAddedHandlerMBS**

## **24.2.1 class EdsCameraAddedHandlerMBS**

MBS Cameras Plugin, Plugin Version: 12.1, Console & Web: Yes, Mac: Yes, Win: Yes, Linux: Yes. **Function:** This class is to monitor for cameras being added.

**Notes:** Constructor registers callback for event and sets lasterror code.

## **24.2.2 Events**

## **24.2.3 CameraAdded as Integer**

MBS Cameras Plugin, Plugin Version: 12.1, Console & Web: No, Mac: Yes, Win: Yes, Linux: Yes. **Function:** This event is called when a new camera is added.

**Notes:** Returns EDS\_ERR\_OK if successful. Otherwise, ensure the implementation returns an appropriate error code.

#### 24.3. CLASS EDSCAMERALISTMBS 4585

# **24.3 class EdsCameraListMBS**

## **24.3.1 class EdsCameraListMBS**

MBS Cameras Plugin, Plugin Version: 12.1, Console & Web: Yes, Mac: Yes, Win: Yes, Linux: Yes. **Function:** The object for a list of cameras. **Notes:**

This object represents an enumeration of the cameras remotely connected to the host PC by USB interface. This object can be used to select the camera to be controlled from among the cameras currently connected with EDSDK client application. This object can also be used when getting an EdsCameraMBS child object. Subclass of the EdsBaseMBS class.

## **24.3.2 Methods**

## **24.3.3 Child(index as UInt32) as EdsCameraMBS**

MBS Cameras Plugin, Plugin Version: 12.1, Console & Web: Yes, Mac: Yes, Win: Yes, Linux: Yes. **Function:** Gets an indexed child object of the designated object. **Notes:**

Index is 0 based and range from 0 to ChildCount-1. Lasterror is set.

# **24.4 class EdsCameraMBS**

## **24.4.1 class EdsCameraMBS**

MBS Cameras Plugin, Plugin Version: 12.1, Console & Web: Yes, Mac: Yes, Win: Yes, Linux: Yes. **Function:** This object represents a remotely connected camera. **Notes:**

This object is used to control the camera or to get an EdsVolumeMBS object when accessing the memory card, which is a child object of the camera. Subclass of the EdsBaseMBS class.

## **24.4.2 Blog Entries**

• [MBS Real Studio Plugins, version 12.5pr5](https://www.mbs-plugins.de/archive/2012-10-23/MBS_Real_Studio_Plugins_versio/monkeybreadsoftware_blog_xojo)

## **24.4.3 Methods**

## **24.4.4 Child(index as UInt32) as EdsVolumeMBS**

MBS Cameras Plugin, Plugin Version: 12.1, Console & Web: Yes, Mac: Yes, Win: Yes, Linux: Yes. Function: Gets an indexed child object of the designated object. **Notes:**

Index is 0 based and range from 0 to ChildCount-1. Lasterror is set.

## **24.4.5 CloseSession**

MBS Cameras Plugin, Plugin Version: 12.1, Console & Web: Yes, Mac: Yes, Win: Yes, Linux: Yes. **Function:** Closes a logical connection with a remote camera. **Notes:** Lasterror is set.

## **24.4.6 DateTime as EdsTimeMBS**

MBS Cameras Plugin, Plugin Version: 12.1, Console & Web: Yes, Mac: Yes, Win: Yes, Linux: Yes. **Function:** Convenience function to query date and time values. **Notes:**

Calls GetPropertyData for you with kEdsPropID\_DateTime. Lasterror is set.

#### 24.4. CLASS EDSCAMERAMBS 4587

#### **24.4.7 DeviceInfo as EdsDeviceInfoMBS**

MBS Cameras Plugin, Plugin Version: 12.1, Console & Web: Yes, Mac: Yes, Win: Yes, Linux: Yes. **Function:** Gets device information, such as the device name. **Notes:**

Because device information of remote cameras is stored on the host computer, you can use this API before the camera object initiates communication (that is, before a session is opened). Lasterror is set. Returns nil on any error.

#### **24.4.8 DownloadEvfImage(image as EdsEvfImageMBS, OldSDK as boolean)**

MBS Cameras Plugin, Plugin Version: 12.1, Console & Web: Yes, Mac: Yes, Win: Yes, Linux: Yes. Function: Downloads the live view image data set for a camera currently in live view mode. **Notes:**

Live view can be started by using the property ID:kEdsPropertyID\_Evf\_OutputDevice and data:EdsOutputDevice\_PC to call SetPropertyData.

In addition to image data, information such as zoom, focus position, and histogram data is included in the image data set. Image data is saved in a stream maintained by EdsEvfImageMBS. GetPropertyData can be used to get information such as the zoom, focus position, etc.

Although the information of the zoom and focus position can be obtained from EdsEvfImageMBS, settings are applied to EdsCameraMBS.

Lasterror is set.

If you use 2.11 SDK, please pass OldSDK=false. If you use 2.10 SDK, please pass OldSDK=true. The two SDKs handle this function differently, so you need to tell the plugin which SDK you use. Using wrong value will liekly lead to a crash.

#### **24.4.9 FocusInfo as EdsFocusInfoMBS**

MBS Cameras Plugin, Plugin Version: 12.1, Console & Web: Yes, Mac: Yes, Win: Yes, Linux: Yes. **Function:** Convenience function to query focus information. **Notes:**

Lasterror is set.

This queries kEdsPropID\_FocusInfo with GetPropertyData for you and returns an EdsFocusInfoMBS object.

## **24.4.10 OpenSession**

MBS Cameras Plugin, Plugin Version: 12.1, Console & Web: Yes, Mac: Yes, Win: Yes, Linux: Yes. **Function:** Establishes a logical connection with a remote camera. **Notes:**

Use this API after getting the camera's EdsCamera object. Lasterror is set.

## **24.4.11 Parent as EdsCameraListMBS**

MBS Cameras Plugin, Plugin Version: 12.1, Console & Web: Yes, Mac: Yes, Win: Yes, Linux: Yes. **Function:** Gets the parent object of the designated object. **Notes:** Lasterror is set.

## **24.4.12 PictureStyleDesc as EdsPictureStyleDescMBS**

MBS Cameras Plugin, Plugin Version: 12.1, Console & Web: Yes, Mac: Yes, Win: Yes, Linux: Yes. **Function:** Convenience function to query Picture Style Description information. **Notes:**

Calls GetPropertyData for you with kEdsPropID\_PictureStyleDesc and returns object with values. Lasterror is set.

## **24.4.13 SendCommand(command as Integer, param as Integer = 0)**

MBS Cameras Plugin, Plugin Version: 12.1, Console & Web: Yes, Mac: Yes, Win: Yes, Linux: Yes. **Function:** Sends a command such as "Shoot" to a remote camera. **Example:**

dim camera as EdsCameraMBS // your camera object

camera.SendCommand camera.kEdsCameraCommand\_TakePicture

#### **Notes:**

Command: The command ID to send to the object. See kEdsCameraCommand\* constants. Param: Specify the x-coordinate in the upper 16 bit and the y-coordinate in the lower 16 bit for kEdsCameraCommand\_DoClickWBEvf only. Lasterror is set.

#### 24.4. CLASS EDSCAMERAMBS 4589

Please check SDK manual for details.

#### **24.4.14 SendStatusCommand(command as Integer, param as Integer = 0)**

MBS Cameras Plugin, Plugin Version: 12.1, Console & Web: Yes, Mac: Yes, Win: Yes, Linux: Yes. **Function:** Sets the remote camera state or mode. **Notes:**

command: Designate the particular mode ID to set the camera to. See kEdsCameraStatusCommand\* constants.

Param: Currently unused. Designate 0. Lasterror is set.

Please check SDK manual for details.

## **24.4.15 SetCapacity(numberOfFreeClusters as Integer, bytesPerSector as Integer, reset as boolean)**

MBS Cameras Plugin, Plugin Version: 12.1, Console & Web: Yes, Mac: Yes, Win: Yes, Linux: Yes. **Function:** Sets the remaining HDD capacity on the host computer(excluding the portion from image transfer),as calculated by subtracting the portion from the previous time. **Notes:**

Set a reset flag initially and designate the cluster length and number of free clusters.

Some cameras can display the number of shots left on the camera based on the available disk capacity of the host computer.

For these cameras, after the storage destination is set to the computer,use this API to notify the camera of the available disk capacity of the host computer.

Lasterror is set.

## **24.4.16 Constants**

### **24.4.17 kEdsCameraCommand\_BulbEnd = 3**

MBS Cameras Plugin, Plugin Version: 12.1. **Function:** One of the camera command constants. **Notes:**

Lock the UI before bulb shooting.

An exposure time event is generated at the start of bulb shooting. (kEdsStateEvent\_BulbExposureTime)

## **24.4.18 kEdsCameraCommand\_BulbStart = 2**

MBS Cameras Plugin, Plugin Version: 12.1. **Function:** One of the camera command constants. **Notes:** Starts bulb shooting/ Ends bulb shooting

#### **24.4.19 kEdsCameraCommand\_DoClickWBEvf = & h00000104**

MBS Cameras Plugin, Plugin Version: 12.1. **Function:** One of the camera command constants. **Notes:**

Adjusts the white balance of the live view image at the specified position This command is supported only in live view mode.

## **24.4.20 kEdsCameraCommand\_DoEvfAf = & h00000102**

MBS Cameras Plugin, Plugin Version: 12.1. **Function:** One of the camera command constants. **Notes:**

Controls auto focus in live view mode.

This command is supported by the EOS 50D or EOS 5D Mark II or later cameras, and only in live view mode.

## **24.4.21 kEdsCameraCommand\_DriveLensEvf = & h00000103**

MBS Cameras Plugin, Plugin Version: 12.1. **Function:** One of the camera command constants. **Notes:**

Drives the lens and adjusts focus This command is supported only in live view mode.

## **24.4.22 kEdsCameraCommand\_EvfAf\_OFF = 0**

MBS Cameras Plugin, Plugin Version: 12.1. **Function:** One of the camera command constants.

#### **24.4.23 kEdsCameraCommand\_EvfAf\_ON = 1**

MBS Cameras Plugin, Plugin Version: 12.1. **Function:** One of the camera command constants.

#### **24.4.24 kEdsCameraCommand\_ExtendShutDownTimer = 1**

MBS Cameras Plugin, Plugin Version: 12.1. **Function:** One of the camera command constants. **Notes:** Requests to extend the time for the auto shut-off timer. (Keep Device On)

#### **24.4.25 kEdsCameraCommand\_PressShutterButton = 4**

MBS Cameras Plugin, Plugin Version: 12.1. **Function:** One of the camera command constants. **Notes:**

Controls shutter button operations. This command is supproted by the EOS 50D or EOS 5D Mark II or later cameras.

## **24.4.26 kEdsCameraCommand\_ShutterButton\_Completely = 3**

MBS Cameras Plugin, Plugin Version: 12.1. **Function:** One of the camera command constants.

#### **24.4.27 kEdsCameraCommand\_ShutterButton\_Completely\_NonAF = & h00010003**

MBS Cameras Plugin, Plugin Version: 12.1. **Function:** One of the camera command constants.

### **24.4.28 kEdsCameraCommand\_ShutterButton\_Halfway = 1**

MBS Cameras Plugin, Plugin Version: 12.1. **Function:** One of the camera command constants.

#### **24.4.29 kEdsCameraCommand\_ShutterButton\_Halfway\_NonAF = & h00010001**

MBS Cameras Plugin, Plugin Version: 12.1. **Function:** One of the camera command constants.

#### **24.4.30 kEdsCameraCommand\_ShutterButton\_OFF = 0**

MBS Cameras Plugin, Plugin Version: 12.1. **Function:** One of the camera command constants.

#### **24.4.31 kEdsCameraCommand\_TakePicture = 0**

MBS Cameras Plugin, Plugin Version: 12.1. **Function:** One of the camera command constants. **Notes:** Requests the camera to shoot.

#### **24.4.32 kEdsCameraStatusCommand\_EnterDirectTransfer = 2**

MBS Cameras Plugin, Plugin Version: 12.1. **Function:** One of the camera status commands.

#### **24.4.33 kEdsCameraStatusCommand\_ExitDirectTransfer = 3**

MBS Cameras Plugin, Plugin Version: 12.1. **Function:** One of the camera status commands.

#### **24.4.34 kEdsCameraStatusCommand\_UILock = 0**

MBS Cameras Plugin, Plugin Version: 12.1. **Function:** One of the camera status commands.

#### **24.4.35 kEdsCameraStatusCommand\_UIUnLock = 1**

MBS Cameras Plugin, Plugin Version: 12.1. **Function:** One of the camera status commands.

#### **24.4.36 kEdsProgressOption\_Done = 1**

MBS Cameras Plugin, Plugin Version: 12.1. **Function:** One of the Progress Option Constants **Notes:** Call a progress callback function when the progress reaches 100% .

## **24.4.37 kEdsProgressOption\_NoReport = 0**

MBS Cameras Plugin, Plugin Version: 12.1. **Function:** One of the Progress Option Constants **Notes:** Do not call a progress callback function.

### 24.4. CLASS EDSCAMERAMBS 4593

# **24.4.38 kEdsProgressOption\_Periodically = 2**

MBS Cameras Plugin, Plugin Version: 12.1. **Function:** One of the Progress Option Constants **Notes:** Call a progress callback function periodically.

## 4594 CHAPTER 24. CANON EOS DIGITAL **24.5 class EdsCameraStateEventHandlerMBS**

## **24.5.1 class EdsCameraStateEventHandlerMBS**

MBS Cameras Plugin, Plugin Version: 12.1, Console & Web: Yes, Mac: Yes, Win: Yes, Linux: Yes. **Function:** The class to receive camera state events.

## **24.5.2 Methods**

## **24.5.3 Add(camera as EdsCameraMBS, CameraStateEvent as UInt32)**

MBS Cameras Plugin, Plugin Version: 12.1, Console & Web: Yes, Mac: Yes, Win: Yes, Linux: Yes. **Function:** Designate event for receiving events related to camera object states. **Notes:** Lasterror is set.

## <span id="page-4593-1"></span>**24.5.4 Constructor**

MBS Cameras Plugin, Plugin Version: 12.1, Console & Web: Yes, Mac: Yes, Win: Yes, Linux: Yes. **Function:** Creates an event handler object. **Notes:** You can later add objects to it. See also:

• [24.5.5](#page-4593-0) Constructor(camera as EdsCameraMBS, CameraStateEvent as UInt32) [4594](#page-4593-0)

## <span id="page-4593-0"></span>**24.5.5 Constructor(camera as EdsCameraMBS, CameraStateEvent as UInt32)**

MBS Cameras Plugin, Plugin Version: 12.1, Console & Web: Yes, Mac: Yes, Win: Yes, Linux: Yes. **Function:** Designate event for receiving events related to camera object states. **Notes:** Lasterror is set. See also:

•  $24.5.4$  Constructor  $4594$ 

#### **24.5.6 Events**

#### **24.5.7 StateChanged(StateEvent as UInt32, EventData as UInt32) as Integer**

MBS Cameras Plugin, Plugin Version: 12.1, Console & Web: No, Mac: Yes, Win: Yes, Linux: Yes. **Function:** Called when the state changed. **Notes:**

#### 24.5. CLASS EDSCAMERASTATEEVENTHANDLERMBS 4595

StateEvent: Indicate the event type supplemented. Designate one of the event types subject to supplementation, as designated by Constructor/Add. Events that occur can be determined based on the event type.

Returns EDS\_ERR\_OK if successful. In other cases, see the EDS Error Lists.

# **24.6 class EdsDeviceInfoMBS**

## **24.6.1 class EdsDeviceInfoMBS**

MBS Cameras Plugin, Plugin Version: 12.1, Console & Web: Yes, Mac: Yes, Win: Yes, Linux: Yes. **Function:** The class for device information.

## **24.6.2 Properties**

#### **24.6.3 DeviceDescription as String**

MBS Cameras Plugin, Plugin Version: 12.1, Console & Web: Yes, Mac: Yes, Win: Yes, Linux: Yes. **Function:** The device name. **Notes:** (Read and Write property)

## **24.6.4 deviceSubType as UInt32**

MBS Cameras Plugin, Plugin Version: 12.1, Console & Web: Yes, Mac: Yes, Win: Yes, Linux: Yes. **Function:** The device subtype. **Notes:**

Canon PTP cameras: 1 Canon PTP-IP cameras: 2

If the camera involved in PTP communication is connected to a Windows computer on which WIA is installed, 0 is specified in DeviceSubType, representing standard Windows PTP. (Read and Write property)

## **24.6.5 PortName as String**

MBS Cameras Plugin, Plugin Version: 12.1, Console & Web: Yes, Mac: Yes, Win: Yes, Linux: Yes. **Function:** The port name. **Notes:** (Read and Write property)

#### **24.6.6 reserved as UInt32**

MBS Cameras Plugin, Plugin Version: 12.1, Console & Web: Yes, Mac: Yes, Win: Yes, Linux: Yes. **Function:** Reserved for the future.

# 24.6. CLASS EDSDEVICEINFOMBS 4597

**Notes:** (Read and Write property)

# **24.7 class EdsDirectoryItemInfoMBS**

#### **24.7.1 class EdsDirectoryItemInfoMBS**

MBS Cameras Plugin, Plugin Version: 12.1, Console & Web: Yes, Mac: Yes, Win: Yes, Linux: Yes. **Function:** This class represents directory item information for the memory card in the camera.

## **24.7.2 Properties**

#### **24.7.3 DateTime as UInt32**

MBS Cameras Plugin, Plugin Version: 12.5, Console & Web: Yes, Mac: Yes, Win: Yes, Linux: Yes. **Function:** The date and time value. **Notes:**

New in 2.11 SDK. (Read and Write property)

#### **24.7.4 FileName as String**

MBS Cameras Plugin, Plugin Version: 12.1, Console & Web: Yes, Mac: Yes, Win: Yes, Linux: Yes. **Function:** Returns the directory name or file name if successful. **Notes:**

Example: "\_MG\_0060.JPG" (Read and Write property)

## **24.7.5 Format as UInt32**

MBS Cameras Plugin, Plugin Version: 12.1, Console & Web: Yes, Mac: Yes, Win: Yes, Linux: Yes. **Function:** Returns the directory item type. **Notes:**

See kEdsImageType\* constants. (Read and Write property)

#### **24.7.6 GroupID as UInt32**

MBS Cameras Plugin, Plugin Version: 12.1, Console & Web: Yes, Mac: Yes, Win: Yes, Linux: Yes. **Function:** The group ID for this file.

#### 24.7. CLASS EDSDIRECTORYITEMINFOMBS 4599

**Notes:**

A non-zero integer. The same group ID is assigned to files that belong to the same group, such as RAW+JPEG images or RAW+AVI images. (Read and Write property)

### **24.7.7 IsFolder as Boolean**

MBS Cameras Plugin, Plugin Version: 12.1, Console & Web: Yes, Mac: Yes, Win: Yes, Linux: Yes. **Function:** Whether this is a folder. **Notes:**

If a folder: True If not a folder: False (Read and Write property)

#### **24.7.8 Option as UInt32**

MBS Cameras Plugin, Plugin Version: 12.1, Console & Web: Yes, Mac: Yes, Win: Yes, Linux: Yes. **Function:** The option property. **Notes:**

An option when a direct transfer request is received (a kEdsObjectEvent\_DirItemRequestTransferDT event). kEdsTransferOptionToDesktop is set when [ Wallpaper ] in the direct transfer is executed by means of camera operations.

Prohibit it under other timing conditions. (Read and Write property)

### **24.7.9 Size as UInt64**

MBS Cameras Plugin, Plugin Version: 12.1, Console & Web: Yes, Mac: Yes, Win: Yes, Linux: Yes. **Function:** The file size. **Notes:**

For folders, the file size is indicated as 0. (Read and Write property)

## **24.7.10 Constants**

## 24.7.11 kEdsImageType  $CR2 = 6$

MBS Cameras Plugin, Plugin Version: 12.1. **Function:** One of the image type constants. **Notes:** CR2

## **24.7.12 kEdsImageType\_CRW = 2**

MBS Cameras Plugin, Plugin Version: 12.1. **Function:** One of the image type constants. **Notes:** CRW

## **24.7.13 kEdsImageType\_Jpeg = 1**

MBS Cameras Plugin, Plugin Version: 12.1. **Function:** One of the image type constants. **Notes:** JPEG

## 24.7.14 kEdsImageType  $\text{RAW} = 4$

MBS Cameras Plugin, Plugin Version: 12.1. **Function:** One of the image type constants. **Notes:** RAW

## **24.7.15 kEdsImageType\_Unknown = 0**

MBS Cameras Plugin, Plugin Version: 12.1. **Function:** One of the image type constants. **Notes:** Unknown

#### 24.8. CLASS EDSDIRECTORYITEMMBS 4601

## **24.8 class EdsDirectoryItemMBS**

### **24.8.1 class EdsDirectoryItemMBS**

MBS Cameras Plugin, Plugin Version: 12.1, Console & Web: Yes, Mac: Yes, Win: Yes, Linux: Yes. **Function:** This object represents a file or folder on the camera. **Notes:**

When files are downloaded from the camera, each file to be downloaded is treated as one of these objects. Subclass of the EdsBaseMBS class.

### **24.8.2 Methods**

### **24.8.3 Child(index as UInt32) as EdsDirectoryItemMBS**

MBS Cameras Plugin, Plugin Version: 12.1, Console & Web: Yes, Mac: Yes, Win: Yes, Linux: Yes. Function: Gets an indexed child object of the designated object. **Notes:**

Index is 0 based and range from 0 to ChildCount-1. Lasterror is set.

## **24.8.4 DeleteDirectoryItem**

MBS Cameras Plugin, Plugin Version: 12.1, Console & Web: Yes, Mac: Yes, Win: Yes, Linux: Yes. **Function:** Deletes a camera folder or file. **Notes:**

If folders with subdirectories are designated, all files are deleted except protected files.

Don't use the object after you deleted it. Lasterror is set.

## **24.8.5 DirectoryItemInfo as EdsDirectoryItemInfoMBS**

MBS Cameras Plugin, Plugin Version: 12.1, Console & Web: Yes, Mac: Yes, Win: Yes, Linux: Yes. **Function:** Gets information about the directory or file objects on the memory card (volume) in a remote camera.

**Notes:**

Lasterror is set. Returns nil on any error.

### **24.8.6 Download(ReadSize as UInt64, stream as EdsStreamMBS)**

MBS Cameras Plugin, Plugin Version: 12.1, Console & Web: Yes, Mac: Yes, Win: Yes, Linux: Yes. **Function:** Downloads a file on a remote camera (in the camera memory or on a memory card) to the host computer.

**Notes:**

The downloaded file is sent directly to a file stream created in advance.

When dividing the file being retrieved, call this API repeatedly. Also in this case, make the data block size a multiple of 512 (bytes), excluding the final block.

ReadSize: Designate the size in bytes to download. stream: Specifies the destination stream.

Lasterror is set.

## **24.8.7 DownloadCancel**

MBS Cameras Plugin, Plugin Version: 12.1, Console & Web: Yes, Mac: Yes, Win: Yes, Linux: Yes. **Function:** Must be executed when downloading of a directory item is canceled. **Notes:**

Calling this API makes the camera cancel file transmission. It also releases resources.

This operation need not be executed when using DownloadThumbnail.

Lasterror is set.

In applications that take locally released images on the camera and load them on host computer, if the application receives a file transfer request from the camera when the file is not needed (by means of kEdsObjectEvent\_DirItemRequestTransfer or kEdsObjectEvent\_DirItemRequestTransferDT), this API must be called to notify the camera that transmission has been canceled.

Normally, delete callback function registration at the moment an event is not needed.

#### **24.8.8 DownloadComplete**

MBS Cameras Plugin, Plugin Version: 12.1, Console & Web: Yes, Mac: Yes, Win: Yes, Linux: Yes. **Function:** Must be called when downloading of directory items is complete. **Notes:**

Executing this API makes the camera recognize that file transmission is complete. This operation need not be executed when using DownloadThumbnail. Lasterror is set.

#### 24.8. CLASS EDSDIRECTORYITEMMBS 4603

If transfer of a file that was divided is canceled, call DownloadCancel instead of this API to notify the camera that downloading of the directory item has been canceled.

#### **24.8.9 DownloadThumbnail(stream as EdsStreamMBS)**

MBS Cameras Plugin, Plugin Version: 12.1, Console & Web: Yes, Mac: Yes, Win: Yes, Linux: Yes. **Function:** Extracts and downloads thumbnail information from image files in a camera. **Notes:**

Thumbnail information in the camera's image files is downloaded to the host computer. Downloaded thumbnails are sent directly to a file stream created in advance.

stream: Designate the stream for saving extracted thumbnails. Lasterror is set.

#### **24.8.10 Parent as EdsDirectoryItemMBS**

MBS Cameras Plugin, Plugin Version: 12.1, Console & Web: Yes, Mac: Yes, Win: Yes, Linux: Yes. **Function:** Gets the parent object of the designated object. **Notes:** Lasterror is set.

#### **24.8.11 Properties**

#### **24.8.12 FileAttributes as Integer**

MBS Cameras Plugin, Plugin Version: 12.1, Console & Web: Yes, Mac: Yes, Win: Yes, Linux: Yes. **Function:** Gets attributes of files on a camera. **Example:**

dim d as EdsDirectoryItemMBS // your directory item  $dim a$  as Integer  $= d$ . FileAttributes if bitwiseAnd(a, d.kEdsFileAttribute\_ReadOnly) $\lt$ >0 then msgbox "Readonly." end if

#### **Notes:**

Returns the file attributes.

As for the file attributes, OR values of the value defined by kEdsFileAttribute\* constants can be retrieved. Thus, when determining the file attributes, you must check if an attribute flag is set for target attributes.

Use BitwiseAnd to check for different flags. Lasterror is set.

If you assign value, this property changes attributes of files on a camera. (Read and Write computed property)

## **24.8.13 Constants**

### **24.8.14** kEdsFileAttribute Archive  $=$  & h20

MBS Cameras Plugin, Plugin Version: 12.1. **Function:** One of the file attribute constants. **Notes:** Archive attribute

## **24.8.15 kEdsFileAttribute\_Hidden = 2**

MBS Cameras Plugin, Plugin Version: 12.1. **Function:** One of the file attribute constants. **Notes:** Hidden attribute

#### **24.8.16 kEdsFileAttribute\_Normal = 0**

MBS Cameras Plugin, Plugin Version: 12.1. **Function:** One of the file attribute constants. **Notes:** A standard file

## **24.8.17 kEdsFileAttribute\_ReadOnly = 1**

MBS Cameras Plugin, Plugin Version: 12.1. **Function:** One of the file attribute constants. **Notes:** Read-only

#### **24.8.18 kEdsFileAttribute\_System = 4**

MBS Cameras Plugin, Plugin Version: 12.1. **Function:** One of the file attribute constants. **Notes:** System attribute

#### 24.9. CLASS EDSEVFIMAGEMBS 4605

# **24.9 class EdsEvfImageMBS**

## **24.9.1 class EdsEvfImageMBS**

MBS Cameras Plugin, Plugin Version: 12.1, Console & Web: Yes, Mac: Yes, Win: Yes, Linux: Yes. **Function:** This object represents PC live view image data. **Notes:**

When using a camera model that supports live view, live view image data set can be downloaded from the camera. Information such as zoom and histogram data is included with image data. Subclass of the EdsBaseMBS class.

## **24.9.2 Blog Entries**

• [MBS Real Studio Plugins, version 12.5pr5](https://www.mbs-plugins.de/archive/2012-10-23/MBS_Real_Studio_Plugins_versio/monkeybreadsoftware_blog_xojo)

### **24.9.3 Methods**

## **24.9.4 Constructor(stream as EdsStreamMBS, OldSDK as boolean = false)**

MBS Cameras Plugin, Plugin Version: 12.1, Console & Web: Yes, Mac: Yes, Win: Yes, Linux: Yes. **Function:** Creates an object used to get the live view image data set. **Notes:**

Lasterror is set. See EdsCreateEvfImageRef in the SDK documentation.

If you use 2.11 SDK, please pass OldSDK=false. If you use 2.10 SDK, please pass OldSDK=true. The two SDKs handle this function differently, so you need to tell the plugin which SDK you use. Using wrong value will liekly lead to a crash.

# **24.10 class EdsFocusInfoMBS**

## **24.10.1 class EdsFocusInfoMBS**

MBS Cameras Plugin, Plugin Version: 12.1, Console & Web: Yes, Mac: Yes, Win: Yes, Linux: Yes. **Function:** This class represents focus information. **Notes:** It stores kEdsPropID\_FocusInfo property data.

**24.10.2 Blog Entries**

• [MBS Xojo Plugins, version 18.3pr1](https://www.mbs-plugins.de/archive/2018-06-04/MBS_Xojo_Plugins_version_183pr/monkeybreadsoftware_blog_xojo)

#### **24.10.3 Methods**

### **24.10.4 FocusPoint(index as Integer) as EdsFocusPointMBS**

MBS Cameras Plugin, Plugin Version: 12.1, Console & Web: Yes, Mac: Yes, Win: Yes, Linux: Yes. **Function:** The array of focus points. **Notes:** Index from 0 to 127, but of course lower than PointNumber.

#### **24.10.5 Properties**

#### **24.10.6 ExecuteMode as Integer**

MBS Cameras Plugin, Plugin Version: 12.1, Console & Web: Yes, Mac: Yes, Win: Yes, Linux: Yes. **Function:** The execute mode. **Notes:** (Read and Write property)

#### **24.10.7 ImageRect as EdsRectMBS**

MBS Cameras Plugin, Plugin Version: 12.1, Console & Web: Yes, Mac: Yes, Win: Yes, Linux: Yes. **Function:** The rectangle of the image. **Notes:** (Read and Write property)

#### **24.10.8 PointNumber as Integer**

MBS Cameras Plugin, Plugin Version: 12.1, Console & Web: Yes, Mac: Yes, Win: Yes, Linux: Yes. **Function:** Number of frames.

# 24.10. CLASS EDSFOCUSINFOMBS 4607

**Notes:** (Read and Write property)

# **24.11 class EdsFocusPointMBS**

## **24.11.1 class EdsFocusPointMBS**

MBS Cameras Plugin, Plugin Version: 12.1, Console & Web: Yes, Mac: Yes, Win: Yes, Linux: Yes. **Function:** This class represents the AF frame information of focus information. **Notes:** It stores AF frame information of the kEdsPropID\_FocusInfo property.

#### **24.11.2 Properties**

#### **24.11.3 JustFocus as Boolean**

MBS Cameras Plugin, Plugin Version: 12.1, Console & Web: Yes, Mac: Yes, Win: Yes, Linux: Yes. **Function:** Whether the frame is just focus. **Notes:** (Read and Write property)

## **24.11.4 Rect as EdsRectMBS**

MBS Cameras Plugin, Plugin Version: 12.1, Console & Web: Yes, Mac: Yes, Win: Yes, Linux: Yes. **Function:** The rectangle of the frame. **Notes:** (Read and Write property)

#### **24.11.5 Reserved as UInt32**

MBS Cameras Plugin, Plugin Version: 12.1, Console & Web: Yes, Mac: Yes, Win: Yes, Linux: Yes. **Function:** Reserved. **Notes:** (Read and Write property)

## **24.11.6 Selected as Boolean**

MBS Cameras Plugin, Plugin Version: 12.1, Console & Web: Yes, Mac: Yes, Win: Yes, Linux: Yes. **Function:** Whether the point is selected. **Notes:** (Read and Write property)
## **24.11.7 Valid as Boolean**

MBS Cameras Plugin, Plugin Version: 12.1, Console & Web: Yes, Mac: Yes, Win: Yes, Linux: Yes. **Function:** True if the frame is valid. **Notes:** (Read and Write property)

# **24.12 class EdsImageInfoMBS**

## **24.12.1 class EdsImageInfoMBS**

MBS Cameras Plugin, Plugin Version: 12.1, Console & Web: Yes, Mac: Yes, Win: Yes, Linux: Yes. **Function:** This class represents various information found in image data.

## **24.12.2 Properties**

## **24.12.3 componentDepth as UInt32**

MBS Cameras Plugin, Plugin Version: 12.1, Console & Web: Yes, Mac: Yes, Win: Yes, Linux: Yes. **Function:** Bits per sample. **Notes:**

Either 8 or 16. Note: Image files may contain image data of mixed resolutions. (Read and Write property)

## **24.12.4 effectiveRect as EdsRectMBS**

MBS Cameras Plugin, Plugin Version: 12.1, Console & Web: Yes, Mac: Yes, Win: Yes, Linux: Yes. **Function:** The effective image rectangle. **Notes:**

This means the area excluding the black bands on the top and bottom of the thumbnail image. (Read and Write property)

## **24.12.5 height as UInt32**

MBS Cameras Plugin, Plugin Version: 12.1, Console & Web: Yes, Mac: Yes, Win: Yes, Linux: Yes. **Function:** The image height in pixels. **Notes:** (Read and Write property)

## **24.12.6 numOfComponents as UInt32**

MBS Cameras Plugin, Plugin Version: 12.1, Console & Web: Yes, Mac: Yes, Win: Yes, Linux: Yes. **Function:** Number of color components in image. **Notes:** (Read and Write property)

## 24.12. CLASS EDSIMAGEINFOMBS 4611

## **24.12.7 reserved1 as UInt32**

MBS Cameras Plugin, Plugin Version: 12.1, Console & Web: Yes, Mac: Yes, Win: Yes, Linux: Yes. **Function:** Reserved. **Notes:** (Read and Write property)

## **24.12.8 reserved2 as UInt32**

MBS Cameras Plugin, Plugin Version: 12.1, Console & Web: Yes, Mac: Yes, Win: Yes, Linux: Yes. **Function:** Reserved. **Notes:** (Read and Write property)

## **24.12.9 width as UInt32**

MBS Cameras Plugin, Plugin Version: 12.1, Console & Web: Yes, Mac: Yes, Win: Yes, Linux: Yes. **Function:** The image width in pixels.

**Notes:** (Read and Write property)

# **24.13 class EdsImageMBS**

## **24.13.1 class EdsImageMBS**

MBS Cameras Plugin, Plugin Version: 12.1, Console & Web: Yes, Mac: Yes, Win: Yes, Linux: Yes. **Function:** This object represents image data. **Notes:**

This data is obtained from image files. This object is used to retrieve and control information included with an image such as thumbnails and parameters. Subclass of the EdsBaseMBS class.

## **24.13.2 Methods**

## **24.13.3 CacheImage(UseCache as boolean)**

MBS Cameras Plugin, Plugin Version: 12.1, Console & Web: Yes, Mac: Yes, Win: Yes, Linux: Yes. **Function:** Switches a setting on and off for creation of an image cache in the SDK for a designated image object during extraction (processing) of the image data. **Notes:**

Creating the cache increases the processing speed, starting from the second time. UseCache: Image Cache on/off. Lasterror is set.

## **24.13.4 Constructor(stream as EdsImageMBS)**

MBS Cameras Plugin, Plugin Version: 12.1, Console & Web: Yes, Mac: Yes, Win: Yes, Linux: Yes. **Function:** Creates an image object from an image file. **Notes:**

Without modification, stream objects cannot be worked with as images. Thus, when extracting images from image files, you must use this API to create image objects.

The image object created this way can be used to get image information (such as the height and width, number of color components, and resolution), thumbnail image data, and the image data itself. Lasterror is set.

## **24.13.5 DateTime as EdsTimeMBS**

MBS Cameras Plugin, Plugin Version: 12.1, Console & Web: Yes, Mac: Yes, Win: Yes, Linux: Yes. **Function:** Convenience function to query date and time values. **Notes:**

#### 24.13. CLASS EDSIMAGEMBS 4613

Calls GetPropertyData for you with kEdsPropID\_DateTime. Lasterror is set.

## **24.13.6 FocusInfo as EdsFocusInfoMBS**

MBS Cameras Plugin, Plugin Version: 12.1, Console & Web: Yes, Mac: Yes, Win: Yes, Linux: Yes. **Function:** Convenience function to query focus information. **Notes:**

Lasterror is set.

This queries kEdsPropID\_FocusInfo with GetPropertyData for you and returns an EdsFocusInfoMBS object.

## **24.13.7 Image(ImageSource as Integer, TargetImageType as Integer, Source as EdsRectMBS, Dest as EdsSizeMBS, DestStream as EdsStreamMBS)**

MBS Cameras Plugin, Plugin Version: 12.1, Console & Web: Yes, Mac: Yes, Win: Yes, Linux: Yes. **Function:** Gets designated image data from an image file, in the form of a designated rectangle. **Notes:**

Returns uncompressed results for JPEG compressed images and processed results in the designated pixel order (RGB, Top-down BGR, and so on) for RAW images. Additionally, by designating the input/output rectangle, it is possible to get reduced, enlarged, or partial images. However, because images corresponding to the designated output rectangle are always returned by the SDK, the SDK does not take the aspect ratio into account. To maintain the aspect ratio, you must keep the aspect ratio in mind when designating the rectangle.

Lasterror is set.

ImageSource: Designate the type of image data to get from the image file (thumbnail, preview, and so on). Designate values as defined in kEdsImageSrc\* constants.

TargetImageType: Designate the output image type. Because the output format of EdsGetImage may only be RGB, only kEdsTargetImageType RGB or kEdsTargetImageType RGB16 can be designated.

However, image types exceeding the resolution of ImageSource cannot be designated.

Example: Suppose the source image resolution (componentDepth) retrieved by means of ImageInfo() is 8 bits

->The resolution that can be retrieved by means of Image () is also 8 bits

->Thus, only kEdsTargetImageType RGB is available.

Source: Designate the coordinates and size of the rectangle to be retrieved (processed) from the source image.

Dest: Designate the rectangle size for output.

DestStream: Designate the memory or file stream for output of the image.

Lasterror is set.

- To maintain the aspect ratio, you must keep the aspect ratio in mind when designating a rectangle.
- In calculating the data size of the output file, the original image data resolution is not used.

Instead, the resolution of the image type designated by inImageType is used. For example, the calculation for kEdsTargetImageType\_RGB is 3 (R, G, and B) x 8 (resolution) x width x height  $\div$  8 (bytes). Similarly, kEdsTargetImageType\_RGB16 is calculated by  $3 \times 16 \times$  width  $x$  height  $\div 8$  (bytes).

## **24.13.8 ImageInfo(ImageSource as Integer) as EdsImageInfoMBS**

MBS Cameras Plugin, Plugin Version: 12.1, Console & Web: Yes, Mac: Yes, Win: Yes, Linux: Yes. **Function:** Gets image information from a designated image object. **Notes:**

Here, image information means the image width and height, number of color components, resolution, and effective image area. Lasterror is set.

## **24.13.9 PictureStyleDesc as EdsPictureStyleDescMBS**

MBS Cameras Plugin, Plugin Version: 12.1, Console & Web: Yes, Mac: Yes, Win: Yes, Linux: Yes. **Function:** Convenience function to query Picture Style Description information. **Notes:**

Calls GetPropertyData for you with kEdsPropID\_PictureStyleDesc and returns object with values. Lasterror is set.

## **24.13.10 ReflectImageProperty**

MBS Cameras Plugin, Plugin Version: 12.1, Console & Web: Yes, Mac: Yes, Win: Yes, Linux: Yes. **Function:** Incorporates image object property changes (effected by means of EdsSetPropertyData) in the stream. **Notes:** Lasterror is set.

## **24.13.11 SaveImage(TargetImageType as Integer, DestStream as EdsStreamMBS, JPEGQuality as Integer = 0, iccProfileStream as EdsStreamMBS)**

MBS Cameras Plugin, Plugin Version: 12.1, Console & Web: Yes, Mac: Yes, Win: Yes, Linux: Yes. **Function:** Saves as a designated image type after RAW processing. **Notes:**

#### 24.13. CLASS EDSIMAGEMBS 4615

TargetImageType: Designate the image type to produce. Designate the following image types. See kEdsTargetImageType\* constants. JPEGQuality: Image quality for JPEG compression iccProfileStream: ICC profile stream.

Lasterror is set.

## **24.13.12 Constants**

## **24.13.13 kEdsImageSrc\_FullView = 0**

MBS Cameras Plugin, Plugin Version: 12.1. **Function:** One of the image source constants. **Notes:** The image itself (a full-sized image)

## **24.13.14 kEdsImageSrc\_Preview = 2**

MBS Cameras Plugin, Plugin Version: 12.1. **Function:** One of the image source constants. **Notes:** A preview image

## **24.13.15 kEdsImageSrc\_RAWFullView = 4**

MBS Cameras Plugin, Plugin Version: 12.1. **Function:** One of the image source constants. **Notes:** A RAW full-sized image

## **24.13.16 kEdsImageSrc\_RAWThumbnail = 3**

MBS Cameras Plugin, Plugin Version: 12.1. **Function:** One of the image source constants. **Notes:** A RAW thumbnail image

## **24.13.17 kEdsImageSrc\_Thumbnail = 1**

MBS Cameras Plugin, Plugin Version: 12.1. **Function:** One of the image source constants. **Notes:** A thumbnail image

## **24.13.18 kEdsTargetImageType\_DIB = 11**

MBS Cameras Plugin, Plugin Version: 12.1. **Function:** One of the target image type constants. **Notes:** Device Independent Bitmap

## **24.13.19 kEdsTargetImageType\_JPEG = 1**

MBS Cameras Plugin, Plugin Version: 12.1. **Function:** One of the target image type constants. **Notes:** JPEG

#### **24.13.20 kEdsTargetImageType\_RGB = 9**

MBS Cameras Plugin, Plugin Version: 12.1. **Function:** One of the target image type constants. **Notes:** 8-bit RGB, chunky format

## **24.13.21 kEdsTargetImageType\_RGB16 = 10**

MBS Cameras Plugin, Plugin Version: 12.1. **Function:** One of the target image type constants. **Notes:** 16-bit RGB, chunky format

## **24.13.22 kEdsTargetImageType\_TIFF = 7**

MBS Cameras Plugin, Plugin Version: 12.1. **Function:** One of the target image type constants. **Notes:** 8-bit TIFF

## **24.13.23 kEdsTargetImageType\_TIFF16 = 8**

MBS Cameras Plugin, Plugin Version: 12.1. **Function:** One of the target image type constants. **Notes:** 16-bit TIFF

## **24.13.24** kEdsTargetImageType Unknown  $= 0$

MBS Cameras Plugin, Plugin Version: 12.1. **Function:** One of the target image type constants. **Notes:** Folder, or unknown image type

## 24.14. MODULE EDSMODULEMBS 4617

# **24.14 module EDSModuleMBS**

## **24.14.1 module EDSModuleMBS**

MBS Cameras Plugin, Plugin Version: 12.1, Console & Web: Yes, Mac: Yes, Win: Yes, Linux: Yes. **Function:** The main module for the EDS SDK. **Notes:**

Please get a copy of the SDK with the manual, so you can lookup some details. The documentation coming with the plugin shows the classes and some specifics for Xojo, but not all the details.

Typically SDK functions return a EdsError value. The plugin gives you that value by lasterror properties.

## **24.14.2 Methods**

## **24.14.3 GetCameraList as EdsCameraListMBS**

MBS Cameras Plugin, Plugin Version: 12.1, Console & Web: Yes, Mac: Yes, Win: Yes, Linux: Yes. **Function:** Gets camera list objects. **Notes:**

Lasterror is set. Returns the camera list object or nil.

## **24.14.4 GetEvent**

MBS Cameras Plugin, Plugin Version: 12.1, Console & Web: Yes, Mac: Yes, Win: Yes, Linux: Yes. **Function:** This function acquires an event. **Notes:**

In console application, please call this function regularly to acquire the event from a camera. Lasterror is set.

## **24.14.5 Initialize**

MBS Cameras Plugin, Plugin Version: 12.1, Console & Web: Yes, Mac: Yes, Win: Yes, Linux: Yes. **Function:** Initializes the libraries. **Notes:**

When using the EDSDK libraries, you must call this API once before using EDSDK APIs. Lasterror is set.

## **24.14.6 Lasterror as Integer**

MBS Cameras Plugin, Plugin Version: 12.1, Console & Web: Yes, Mac: Yes, Win: Yes, Linux: Yes. **Function:** The last error code of any EDS function in all the classes.

## <span id="page-4617-0"></span>**24.14.7 LoadLibrary(file as folderitem, IsVersion2 as Boolean) as boolean**

MBS Cameras Plugin, Plugin Version: 12.1, Console & Web: Yes, Mac: Yes, Win: Yes, Linux: Yes. **Function:** Loads the SDK. **Example:**

dim file as FolderItem

// find DLL in application folder if TargetWin32 then  $file = GetFolderItem("EDSDK.dll")$ elseif TargetMacOS then // find Framework in inside frameworks folder in app bundle dim frameworks as FolderItem = app.ExecutableFile.Parent.parent.Child("Frameworks")

 $file = frameworks.Cchild("EDSDK.framework")$ else MsgBox "not supported." end if

// load framework or DLL if EDSModuleMBS.LoadLibrary(file) then // continue end if

#### **Notes:**

Pass folderitem for framework on Mac or DLL on Windows. Returns true on success. After loading, you need to call Initialize method.

If you use 2.x SDK, please set IsVersion2 to true. For 3.x SDK, please set IsVersion2 to false. The 3.x SDK uses 64-bit integer, while the older one uses 32-bit integers. Using wrong switch, you get wrong numbers. See also:

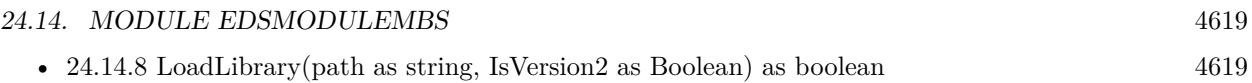

## <span id="page-4618-0"></span>**24.14.8 LoadLibrary(path as string, IsVersion2 as Boolean) as boolean**

MBS Cameras Plugin, Plugin Version: 12.1, Console & Web: Yes, Mac: Yes, Win: Yes, Linux: Yes. **Function:** Loads the SDK. **Notes:**

Pass path for framework on Mac or DLL on Windows. Returns true on success. After loading, you need to call Initialize method.

If you use 2.x SDK, please set IsVersion2 to true. For 3.x SDK, please set IsVersion2 to false. The 3.x SDK uses 64-bit integer, while the older one uses 32-bit integers. Using wrong switch, you get wrong numbers. See also:

• [24.14.7](#page-4617-0) LoadLibrary(file as folderitem, IsVersion2 as Boolean) as boolean [4618](#page-4617-0)

## **24.14.9 Terminate**

MBS Cameras Plugin, Plugin Version: 12.1, Console & Web: Yes, Mac: Yes, Win: Yes, Linux: Yes. **Function:** Terminates use of the libraries. **Notes:**

Calling this function releases all resources allocated by the libraries. Lasterror is set.

## **24.14.10 Constants**

## **24.14.11 EdsImageQuality\_CR = & h0063ff0f**

MBS Cameras Plugin, Plugin Version: 18.3. **Function:** One of the Image Quality constants. **Notes:** CRAW

## **24.14.12 EdsImageQuality\_CRLJ = & h00630010**

MBS Cameras Plugin, Plugin Version: 18.3. **Function:** One of the Image Quality constants. **Notes:** CRAW + Jpeg Large

## **24.14.13 EdsImageQuality\_CRLJF = & h00630013**

MBS Cameras Plugin, Plugin Version: 18.3. **Function:** One of the Image Quality constants. **Notes:** CRAW + Jpeg Large Fine

## **24.14.14 EdsImageQuality\_CRLJN = & h00630012**

MBS Cameras Plugin, Plugin Version: 18.3. **Function:** One of the Image Quality constants. **Notes:** CRAW + Jpeg Large Normal

## **24.14.15 EdsImageQuality\_CRM1J = & h00630510**

MBS Cameras Plugin, Plugin Version: 18.3. **Function:** One of the Image Quality constants. **Notes:** CRAW + Jpeg Middle1

## **24.14.16 EdsImageQuality\_CRM1JF = & h00630513**

MBS Cameras Plugin, Plugin Version: 18.3. **Function:** One of the Image Quality constants. **Notes:** CRAW + Jpeg Middle1 Fine

## **24.14.17 EdsImageQuality\_CRM1JN = & h00630512**

MBS Cameras Plugin, Plugin Version: 18.3. **Function:** One of the Image Quality constants. **Notes:** CRAW + Jpeg Middle1 Normal

## **24.14.18 EdsImageQuality\_CRM2J = & h00630610**

MBS Cameras Plugin, Plugin Version: 18.3. **Function:** One of the Image Quality constants. **Notes:** CRAW + Jpeg Middle2

## **24.14.19 EdsImageQuality\_CRM2JF = & h00630613**

MBS Cameras Plugin, Plugin Version: 18.3. **Function:** One of the Image Quality constants. **Notes:** CRAW + Jpeg Middle2 Fine

#### **24.14.20 EdsImageQuality\_CRM2JN = & h00630612**

MBS Cameras Plugin, Plugin Version: 18.3. **Function:** One of the Image Quality constants. **Notes:** CRAW + Jpeg Middle2 Normal

## **24.14.21 EdsImageQuality\_CRMJF = & h00630113**

MBS Cameras Plugin, Plugin Version: 18.3. **Function:** One of the Image Quality constants. **Notes:** CRAW + Jpeg Middle Fine

## **24.14.22 EdsImageQuality\_CRMJN = & h00630112**

MBS Cameras Plugin, Plugin Version: 18.3. **Function:** One of the Image Quality constants. **Notes:** CRAW + Jpeg Middle Normal

#### **24.14.23 EdsImageQuality\_CRS1JF = & h00630E13**

MBS Cameras Plugin, Plugin Version: 18.3. **Function:** One of the Image Quality constants. **Notes:** CRAW + Jpeg Small1 Fine

## **24.14.24 EdsImageQuality\_CRS1JN = & h00630E12**

MBS Cameras Plugin, Plugin Version: 18.3. **Function:** One of the Image Quality constants. **Notes:** CRAW + Jpeg Small1 Normal

## **24.14.25 EdsImageQuality\_CRS2JF = & h00630F13**

MBS Cameras Plugin, Plugin Version: 18.3. **Function:** One of the Image Quality constants. **Notes:** CRAW + Jpeg Small2 Fine

## **24.14.26 EdsImageQuality\_CRS3JF = & h00631013**

MBS Cameras Plugin, Plugin Version: 18.3. **Function:** One of the Image Quality constants. **Notes:** CRAW + Jpeg Small3 Fine

## **24.14.27 EdsImageQuality\_CRSJ = & h00630210**

MBS Cameras Plugin, Plugin Version: 18.3. **Function:** One of the Image Quality constants. **Notes:** CRAW + Jpeg Small

## **24.14.28 EdsImageQuality\_CRSJF = & h00630213**

MBS Cameras Plugin, Plugin Version: 18.3. **Function:** One of the Image Quality constants. **Notes:** CRAW + Jpeg Small Fine

## **24.14.29 EdsImageQuality\_CRSJN = & h00630212**

MBS Cameras Plugin, Plugin Version: 18.3. **Function:** One of the Image Quality constants. **Notes:** CRAW + Jpeg Small Normal

#### **24.14.30 EdsImageQuality\_LJ = & h0010ff0f**

MBS Cameras Plugin, Plugin Version: 12.1. **Function:** One of the Image Quality constants. **Notes:** Jpeg Large

## **24.14.31** EdsImageQuality  $LJF = \& 10013$ ff0f

MBS Cameras Plugin, Plugin Version: 12.1. **Function:** One of the Image Quality constants. **Notes:** Jpeg Large Fine

## **24.14.32 EdsImageQuality\_LJN = & h0012ff0f**

MBS Cameras Plugin, Plugin Version: 12.1. **Function:** One of the Image Quality constants. **Notes:** Jpeg Large Normal

## **24.14.33 EdsImageQuality\_LR = & h0064ff0f**

MBS Cameras Plugin, Plugin Version: 12.1. **Function:** One of the Image Quality constants. **Notes:** RAW

#### **24.14.34 EdsImageQuality\_LRLJ = & h00640010**

MBS Cameras Plugin, Plugin Version: 12.1. **Function:** One of the Image Quality constants. **Notes:** RAW + Jpeg Large

## **24.14.35 EdsImageQuality\_LRLJF = & h00640013**

MBS Cameras Plugin, Plugin Version: 12.1. **Function:** One of the Image Quality constants. **Notes:** RAW + Jpeg Large Fine

## **24.14.36 EdsImageQuality\_LRLJN = & h00640012**

MBS Cameras Plugin, Plugin Version: 12.1. **Function:** One of the Image Quality constants. **Notes:** RAW + Jpeg Large Normal

## **24.14.37 EdsImageQuality\_LRM1J = & h00640510**

MBS Cameras Plugin, Plugin Version: 12.1. **Function:** One of the Image Quality constants. **Notes:** RAW + Jpeg Middle1

## **24.14.38 EdsImageQuality\_LRM2J = & h00640610**

MBS Cameras Plugin, Plugin Version: 12.1. **Function:** One of the Image Quality constants. **Notes:** RAW + Jpeg Middle2

## **24.14.39 EdsImageQuality\_LRMJF = & h00640113**

MBS Cameras Plugin, Plugin Version: 12.1. **Function:** One of the Image Quality constants. **Notes:** RAW + Jpeg Middle Fine

### **24.14.40 EdsImageQuality\_LRMJN = & h00640112**

MBS Cameras Plugin, Plugin Version: 12.1. **Function:** One of the Image Quality constants. **Notes:** RAW + Jpeg Middle Normal

## **24.14.41** EdsImageQuality  $LRS1JF = \& 100640E13$

MBS Cameras Plugin, Plugin Version: 12.1. **Function:** One of the Image Quality constants. **Notes:** RAW + Jpeg Small1 Fine

## **24.14.42 EdsImageQuality\_LRS1JN = & h00640E12**

MBS Cameras Plugin, Plugin Version: 12.1. **Function:** One of the Image Quality constants. **Notes:** RAW + Jpeg Small1 Normal

## 24.14.43 EdsImageQuality  $LRS2JF = \& 100640F13$

MBS Cameras Plugin, Plugin Version: 12.1. **Function:** One of the Image Quality constants. **Notes:** RAW + Jpeg Small2

## **24.14.44 EdsImageQuality\_LRS3JF = & h00641013**

MBS Cameras Plugin, Plugin Version: 12.1. **Function:** One of the Image Quality constants. **Notes:** RAW + Jpeg Small3

## **24.14.45 EdsImageQuality\_LRSJ = & h00640210**

MBS Cameras Plugin, Plugin Version: 12.1. **Function:** One of the Image Quality constants. **Notes:** RAW + Jpeg Small

## **24.14.46 EdsImageQuality\_LRSJF = & h00640213**

MBS Cameras Plugin, Plugin Version: 12.1. **Function:** One of the Image Quality constants. **Notes:** RAW + Jpeg Small Fine

## **24.14.47 EdsImageQuality\_LRSJN = & h00640212**

MBS Cameras Plugin, Plugin Version: 12.1. **Function:** One of the Image Quality constants. **Notes:** RAW + Jpeg Small Normal

#### **24.14.48 EdsImageQuality\_M1J = & h0510ff0f**

MBS Cameras Plugin, Plugin Version: 12.1. **Function:** One of the Image Quality constants. **Notes:** Jpeg Middle1

## **24.14.49 EdsImageQuality\_M2J = & h0610ff0f**

MBS Cameras Plugin, Plugin Version: 12.1. **Function:** One of the Image Quality constants. **Notes:** Jpeg Middle2

## **24.14.50** EdsImageQuality  $MJF = \& 10113$  ff0f

MBS Cameras Plugin, Plugin Version: 12.1. **Function:** One of the Image Quality constants. **Notes:** Jpeg Middle Fine

## **24.14.51 EdsImageQuality\_MJN = & h0112ff0f**

MBS Cameras Plugin, Plugin Version: 12.1. **Function:** One of the Image Quality constants. **Notes:** Jpeg Middle Normal

## **24.14.52 EdsImageQuality\_MR = & h0164ff0f**

MBS Cameras Plugin, Plugin Version: 12.1. **Function:** One of the Image Quality constants. **Notes:** MRAW(SRAW1)

## **24.14.53 EdsImageQuality\_MRLJ = & h01640010**

MBS Cameras Plugin, Plugin Version: 12.1. **Function:** One of the Image Quality constants. **Notes:** MRAW(SRAW1) + Jpeg Large

## **24.14.54 EdsImageQuality\_MRLJF = & h01640013**

MBS Cameras Plugin, Plugin Version: 12.1. **Function:** One of the Image Quality constants. **Notes:** MRAW(SRAW1) + Jpeg Large Fine

# 4626 CHAPTER 24. CANON EOS DIGITAL **24.14.55 EdsImageQuality\_MRLJN = & h01640012**

MBS Cameras Plugin, Plugin Version: 12.1. **Function:** One of the Image Quality constants. **Notes:** MRAW(SRAW1) + Jpeg Large Normal

## **24.14.56 EdsImageQuality\_MRM1J = & h01640510**

MBS Cameras Plugin, Plugin Version: 12.1. **Function:** One of the Image Quality constants. **Notes:** MRAW(SRAW1) + Jpeg Middle1

## **24.14.57 EdsImageQuality\_MRM2J = & h01640610**

MBS Cameras Plugin, Plugin Version: 12.1. **Function:** One of the Image Quality constants. **Notes:** MRAW(SRAW1) + Jpeg Middle2

## **24.14.58 EdsImageQuality\_MRMJF = & h01640113**

MBS Cameras Plugin, Plugin Version: 12.1. **Function:** One of the Image Quality constants. **Notes:** MRAW(SRAW1) + Jpeg Middle Fine

## **24.14.59 EdsImageQuality\_MRMJN = & h01640112**

MBS Cameras Plugin, Plugin Version: 12.1. **Function:** One of the Image Quality constants. **Notes:** MRAW(SRAW1) + Jpeg Middle Normal

## **24.14.60 EdsImageQuality\_MRS1JF = & h01640E13**

MBS Cameras Plugin, Plugin Version: 12.1. **Function:** One of the Image Quality constants. **Notes:** MRAW(SRAW1) + Jpeg Small1 Fine

## **24.14.61 EdsImageQuality\_MRS1JN = & h01640E12**

MBS Cameras Plugin, Plugin Version: 12.1. **Function:** One of the Image Quality constants. **Notes:** MRAW(SRAW1) + Jpeg Small1 Normal

#### 24.14.62 EdsImageQuality  $MRS2JF = \& h01640F13$

MBS Cameras Plugin, Plugin Version: 12.1. **Function:** One of the Image Quality constants. **Notes:** MRAW(SRAW1) + Jpeg Small2

## **24.14.63 EdsImageQuality\_MRS3JF = & h01641013**

MBS Cameras Plugin, Plugin Version: 12.1. **Function:** One of the Image Quality constants. **Notes:** MRAW(SRAW1) + Jpeg Small3

## **24.14.64 EdsImageQuality\_MRSJ = & h01640210**

MBS Cameras Plugin, Plugin Version: 12.1. **Function:** One of the Image Quality constants. **Notes:** MRAW(SRAW1) + Jpeg Small

#### **24.14.65 EdsImageQuality\_MRSJF = & h01640213**

MBS Cameras Plugin, Plugin Version: 12.1. **Function:** One of the Image Quality constants. **Notes:** MRAW(SRAW1) + Jpeg Small Fine

## **24.14.66 EdsImageQuality\_MRSJN = & h01640212**

MBS Cameras Plugin, Plugin Version: 12.1. **Function:** One of the Image Quality constants. **Notes:** MRAW(SRAW1) + Jpeg Small Normal

## **24.14.67 EdsImageQuality\_S1JF = & h0E13ff0f**

MBS Cameras Plugin, Plugin Version: 12.1. **Function:** One of the Image Quality constants. **Notes:** Jpeg Small1 Fine

## **24.14.68 EdsImageQuality\_S1JN = & h0E12ff0f**

MBS Cameras Plugin, Plugin Version: 12.1. **Function:** One of the Image Quality constants. **Notes:** Jpeg Small1 Normal

## **24.14.69** EdsImageQuality  $S2JF = \&$  h0F13ff0f

MBS Cameras Plugin, Plugin Version: 12.1. **Function:** One of the Image Quality constants. **Notes:** Jpeg Small2

## **24.14.70 EdsImageQuality\_S3JF = & h1013ff0f**

MBS Cameras Plugin, Plugin Version: 12.1. **Function:** One of the Image Quality constants. **Notes:** Jpeg Small3

## **24.14.71 EdsImageQuality\_SJ = & h0210ff0f**

MBS Cameras Plugin, Plugin Version: 12.1. **Function:** One of the Image Quality constants. **Notes:** Jpeg Small

## **24.14.72 EdsImageQuality\_SJF = & h0213ff0f**

MBS Cameras Plugin, Plugin Version: 12.1. **Function:** One of the Image Quality constants. **Notes:** Jpeg Small Fine

## **24.14.73** EdsImageQuality  $SJN = \& 10212$ ff0f

MBS Cameras Plugin, Plugin Version: 12.1. **Function:** One of the Image Quality constants. **Notes:** Jpeg Small Normal

## **24.14.74 EdsImageQuality\_SR = & h0264ff0f**

MBS Cameras Plugin, Plugin Version: 12.1. **Function:** One of the Image Quality constants. **Notes:** SRAW(SRAW2)

## **24.14.75 EdsImageQuality\_SRLJ = & h02640010**

MBS Cameras Plugin, Plugin Version: 12.1. **Function:** One of the Image Quality constants. **Notes:** SRAW(SRAW2) + Jpeg Large

#### **24.14.76 EdsImageQuality\_SRLJF = & h02640013**

MBS Cameras Plugin, Plugin Version: 12.1. **Function:** One of the Image Quality constants. **Notes:** SRAW(SRAW2) + Jpeg Large Fine

## **24.14.77 EdsImageQuality\_SRLJN = & h02640012**

MBS Cameras Plugin, Plugin Version: 12.1. **Function:** One of the Image Quality constants. **Notes:** SRAW(SRAW2) + Jpeg Large Normal

## **24.14.78 EdsImageQuality\_SRM1J = & h02640510**

MBS Cameras Plugin, Plugin Version: 12.1. **Function:** One of the Image Quality constants. **Notes:** SRAW(SRAW2) + Jpeg Middle1

## **24.14.79 EdsImageQuality\_SRM2J = & h02640610**

MBS Cameras Plugin, Plugin Version: 12.1. **Function:** One of the Image Quality constants. **Notes:** SRAW(SRAW2) + Jpeg Middle2

## **24.14.80 EdsImageQuality\_SRMJF = & h02640113**

MBS Cameras Plugin, Plugin Version: 12.1. **Function:** One of the Image Quality constants. **Notes:** SRAW(SRAW2) + Jpeg Middle Fine

#### **24.14.81 EdsImageQuality\_SRMJN = & h02640112**

MBS Cameras Plugin, Plugin Version: 12.1. **Function:** One of the Image Quality constants. **Notes:** SRAW(SRAW2) + Jpeg Middle Normal

### **24.14.82 EdsImageQuality\_SRS1JF = & h02640E13**

MBS Cameras Plugin, Plugin Version: 12.1. **Function:** One of the Image Quality constants. **Notes:** SRAW(SRAW2) + Jpeg Small1 Fine

# 4630 CHAPTER 24. CANON EOS DIGITAL **24.14.83 EdsImageQuality\_SRS1JN = & h02640E12**

MBS Cameras Plugin, Plugin Version: 12.1. **Function:** One of the Image Quality constants. **Notes:** SRAW(SRAW2) + Jpeg Small1 Normal

## 24.14.84 EdsImageQuality  $SRS2JF = \& h02640F13$

MBS Cameras Plugin, Plugin Version: 12.1. **Function:** One of the Image Quality constants. **Notes:** SRAW(SRAW2) + Jpeg Small2

## **24.14.85 EdsImageQuality\_SRS3JF = & h02641013**

MBS Cameras Plugin, Plugin Version: 12.1. **Function:** One of the Image Quality constants. **Notes:** SRAW(SRAW2) + Jpeg Small3

## **24.14.86 EdsImageQuality\_SRSJ = & h02640210**

MBS Cameras Plugin, Plugin Version: 12.1. **Function:** One of the Image Quality constants. **Notes:** SRAW(SRAW2) + Jpeg Small

## **24.14.87 EdsImageQuality\_SRSJF = & h02640213**

MBS Cameras Plugin, Plugin Version: 12.1. **Function:** One of the Image Quality constants. **Notes:** SRAW(SRAW2) + Jpeg Small Fine

## **24.14.88 EdsImageQuality\_SRSJN = & h02640212**

MBS Cameras Plugin, Plugin Version: 12.1. **Function:** One of the Image Quality constants. **Notes:** SRAW(SRAW2) + Jpeg Small Normal

## **24.14.89** EdsImageQuality Unknown  $= \&$  hfffffff

MBS Cameras Plugin, Plugin Version: 12.1. **Function:** One of the Image Quality constants. **Notes:** Unknown

MBS Cameras Plugin, Plugin Version: 12.1. **Function:** One of the ED-SDK Base Component IDs.

## **24.14.91 EDS\_CMP\_ID\_HLSDK\_COMPONENTID = & h03000000**

MBS Cameras Plugin, Plugin Version: 12.1. **Function:** One of the ED-SDK Base Component IDs.

## **24.14.92 EDS\_CMP\_ID\_LLSDK\_COMPONENTID = & h02000000**

MBS Cameras Plugin, Plugin Version: 12.1. **Function:** One of the ED-SDK Base Component IDs.

## **24.14.93 EDS\_COMPONENTID\_MASK = & h7F000000**

MBS Cameras Plugin, Plugin Version: 12.1. **Function:** One of the Error Code Masks constants.

## **24.14.94 EDS\_ERRORID\_MASK = & h0000FFFF**

MBS Cameras Plugin, Plugin Version: 12.1. **Function:** One of the Error Code Masks constants.

## 24.14.95 EDS ERR CANNOT MAKE OBJECT =  $\&$  h0000A104

MBS Cameras Plugin, Plugin Version: 12.1. **Function:** One of the error constants.

## **24.14.96 EDS\_ERR\_CAPTURE\_ALREADY\_TERMINATED = & h00002018**

MBS Cameras Plugin, Plugin Version: 12.1. **Function:** One of the error constants.

## **24.14.97 EDS\_ERR\_COMM\_BUFFER\_FULL = & h000000C3**

# 4632 CHAPTER 24. CANON EOS DIGITAL 24.14.98 EDS ERR  $COMM$ <sup>DEVICE\_INCOMPATIBLE =  $\&$  h000000C2</sup>

MBS Cameras Plugin, Plugin Version: 12.1. **Function:** One of the error constants.

## 24.14.99 EDS ERR COMM DISCONNECTED  $=$  & h000000C1

MBS Cameras Plugin, Plugin Version: 12.1. **Function:** One of the error constants.

## **24.14.100 EDS\_ERR\_COMM\_PORT\_IS\_IN\_USE = & h000000C0**

MBS Cameras Plugin, Plugin Version: 12.1. **Function:** One of the error constants.

## **24.14.101 EDS\_ERR\_COMM\_USB\_BUS\_ERR = & h000000C4**

MBS Cameras Plugin, Plugin Version: 12.1. **Function:** One of the error constants.

#### **24.14.102 EDS\_ERR\_DEVICEPROP\_NOT\_SUPPORTED = & h0000200A**

MBS Cameras Plugin, Plugin Version: 12.1. **Function:** One of the error constants.

#### **24.14.103 EDS\_ERR\_DEVICE\_BUSY = & h00000081**

MBS Cameras Plugin, Plugin Version: 12.1. **Function:** One of the error constants.

## 24.14.105 EDS ERR DEVICE DIAL CHANGED =  $\&$  h0000008A

MBS Cameras Plugin, Plugin Version: 12.1. **Function:** One of the error constants.

## **24.14.106 EDS\_ERR\_DEVICE\_DISK\_ERROR = & h00000088**

MBS Cameras Plugin, Plugin Version: 12.1. **Function:** One of the error constants.

## **24.14.107 EDS\_ERR\_DEVICE\_EMERGENCY = & h00000083**

MBS Cameras Plugin, Plugin Version: 12.1. **Function:** One of the error constants.

#### **24.14.108 EDS\_ERR\_DEVICE\_INTERNAL\_ERROR = & h00000085**

MBS Cameras Plugin, Plugin Version: 12.1. **Function:** One of the error constants.

## **24.14.109 EDS\_ERR\_DEVICE\_INVALID = & h00000082**

MBS Cameras Plugin, Plugin Version: 12.1. **Function:** One of the error constants.

#### **24.14.110 EDS\_ERR\_DEVICE\_INVALID\_PARAMETER = & h00000086**

MBS Cameras Plugin, Plugin Version: 12.1. **Function:** One of the error constants.

## **24.14.111 EDS\_ERR\_DEVICE\_MEMORY\_FULL = & h00000084**

# 4634 CHAPTER 24. CANON EOS DIGITAL **24.14.112 EDS ERR DEVICE NOT FOUND =**  $\&$  **h00000080**

MBS Cameras Plugin, Plugin Version: 12.1. **Function:** One of the error constants.

#### **24.14.113 EDS ERR DEVICE NOT INSTALLED =**  $\&$  **h0000008B**

MBS Cameras Plugin, Plugin Version: 12.1. **Function:** One of the error constants.

### **24.14.114 EDS ERR DEVICE NOT LAUNCHED =**  $\&$  **h000000E4**

MBS Cameras Plugin, Plugin Version: 12.1. **Function:** One of the error constants.

### **24.14.115 EDS\_ERR\_DEVICE\_NOT\_RELEASED = & h0000008D**

MBS Cameras Plugin, Plugin Version: 12.1. **Function:** One of the error constants.

## **24.14.116 EDS\_ERR\_DEVICE\_NO\_DISK = & h00000087**

MBS Cameras Plugin, Plugin Version: 12.1. **Function:** One of the error constants.

#### **24.14.117 EDS\_ERR\_DEVICE\_STAY\_AWAKE = & h0000008C**

MBS Cameras Plugin, Plugin Version: 12.1. **Function:** One of the error constants.

## **24.14.118 EDS\_ERR\_DIR\_ENTRY\_EXISTS = & h00000043**

MBS Cameras Plugin, Plugin Version: 12.1. **Function:** One of the error constants.

#### **24.14.119 EDS\_ERR\_DIR\_ENTRY\_NOT\_FOUND = & h00000042**

# 24.14. MODULE EDSMODULEMBS 4635 **24.14.120 EDS\_ERR\_DIR\_IO\_ERROR = & h00000041**

MBS Cameras Plugin, Plugin Version: 12.1. **Function:** One of the error constants.

## **24.14.121 EDS\_ERR\_DIR\_NOT\_EMPTY = & h00000044**

MBS Cameras Plugin, Plugin Version: 12.1. **Function:** One of the error constants.

### **24.14.122 EDS\_ERR\_DIR\_NOT\_FOUND = & h00000040**

MBS Cameras Plugin, Plugin Version: 12.1. **Function:** One of the error constants.

## **24.14.123 EDS\_ERR\_ENUM\_NA = & h000000F0**

MBS Cameras Plugin, Plugin Version: 12.1. **Function:** One of the error constants.

#### **24.14.124 EDS\_ERR\_FILE\_ALREADY\_EXISTS = & h0000002B**

MBS Cameras Plugin, Plugin Version: 12.1. **Function:** One of the error constants.

#### **24.14.125 EDS\_ERR\_FILE\_CLOSE\_ERROR = & h00000024**

MBS Cameras Plugin, Plugin Version: 12.1. **Function:** One of the error constants.

## **24.14.126 EDS ERR FILE DATA CORRUPT =**  $\&$  **h0000002D**

MBS Cameras Plugin, Plugin Version: 12.1. **Function:** One of the error constants.

## **24.14.127 EDS\_ERR\_FILE\_DISK\_FULL\_ERROR = & h0000002A**

# 4636 CHAPTER 24. CANON EOS DIGITAL **24.14.128** EDS ERR FILE FORMAT UNRECOGNIZED  $=$  & h0000002C

MBS Cameras Plugin, Plugin Version: 12.1. **Function:** One of the error constants.

## **24.14.129 EDS\_ERR\_FILE\_IO\_ERROR = & h00000020**

MBS Cameras Plugin, Plugin Version: 12.1. **Function:** One of the error constants.

### **24.14.130 EDS\_ERR\_FILE\_NAMING\_NA = & h0000002E**

MBS Cameras Plugin, Plugin Version: 12.1. **Function:** One of the error constants.

## **24.14.131 EDS\_ERR\_FILE\_NOT\_FOUND = & h00000022**

MBS Cameras Plugin, Plugin Version: 12.1. **Function:** One of the error constants.

#### **24.14.132 EDS\_ERR\_FILE\_OPEN\_ERROR = & h00000023**

MBS Cameras Plugin, Plugin Version: 12.1. **Function:** One of the error constants.

#### **24.14.133 EDS\_ERR\_FILE\_PERMISSION\_ERROR = & h00000029**

MBS Cameras Plugin, Plugin Version: 12.1. **Function:** One of the error constants.

## **24.14.134 EDS\_ERR\_FILE\_READ\_ERROR = & h00000027**

MBS Cameras Plugin, Plugin Version: 12.1. **Function:** One of the error constants.

## **24.14.135 EDS\_ERR\_FILE\_SEEK\_ERROR = & h00000025**

# 24.14. MODULE EDSMODULEMBS 4637 **24.14.136 EDS\_ERR\_FILE\_TELL\_ERROR = & h00000026**

MBS Cameras Plugin, Plugin Version: 12.1. **Function:** One of the error constants.

## **24.14.137 EDS\_ERR\_FILE\_TOO\_MANY\_OPEN = & h00000021**

MBS Cameras Plugin, Plugin Version: 12.1. **Function:** One of the error constants.

### **24.14.138 EDS\_ERR\_FILE\_WRITE\_ERROR = & h00000028**

MBS Cameras Plugin, Plugin Version: 12.1. **Function:** One of the error constants.

## **24.14.139 EDS\_ERR\_HANDLE\_NOT\_FOUND = & h000000F2**

MBS Cameras Plugin, Plugin Version: 12.1. **Function:** One of the error constants.

#### **24.14.140 EDS\_ERR\_INCOMPATIBLE\_VERSION = 6**

MBS Cameras Plugin, Plugin Version: 12.1. **Function:** One of the error constants.

#### **24.14.141 EDS\_ERR\_INCOMPLETE\_TRANSFER = & h00002007**

MBS Cameras Plugin, Plugin Version: 12.1. **Function:** One of the error constants.

## **24.14.142 EDS\_ERR\_INTERNAL\_ERROR = 2**

MBS Cameras Plugin, Plugin Version: 12.1. **Function:** One of the error constants.

## **24.14.143 EDS\_ERR\_INVALID\_CODE\_FORMAT = & h00002016**

# 4638 CHAPTER 24. CANON EOS DIGITAL **24.14.144** EDS ERR INVALID DEVICEPROP FORMAT  $= \&$  h0000201B

MBS Cameras Plugin, Plugin Version: 12.1. **Function:** One of the error constants.

## **24.14.145** EDS ERR INVALID DEVICEPROP VALUE  $=$   $\&$  h0000201C

MBS Cameras Plugin, Plugin Version: 12.1. **Function:** One of the error constants.

## **24.14.146 EDS ERR INVALID FN CALL =**  $\&$  **h000000F1**

MBS Cameras Plugin, Plugin Version: 12.1. **Function:** One of the error constants.

### **24.14.147 EDS\_ERR\_INVALID\_FN\_POINTER = & h00000065**

MBS Cameras Plugin, Plugin Version: 12.1. **Function:** One of the error constants.

#### **24.14.148 EDS\_ERR\_INVALID\_HANDLE = & h00000061**

MBS Cameras Plugin, Plugin Version: 12.1. **Function:** One of the error constants.

## **24.14.149 EDS\_ERR\_INVALID\_ID = & h000000F3**

MBS Cameras Plugin, Plugin Version: 12.1. **Function:** One of the error constants.

## **24.14.150 EDS\_ERR\_INVALID\_INDEX = & h00000063**

MBS Cameras Plugin, Plugin Version: 12.1. **Function:** One of the error constants.

## **24.14.151 EDS\_ERR\_INVALID\_LENGTH = & h00000064**

# 24.14. MODULE EDSMODULEMBS 4639 **24.14.152 EDS\_ERR\_INVALID\_OBJECTFORMATCODE = & h0000200B**

MBS Cameras Plugin, Plugin Version: 12.1. **Function:** One of the error constants.

## **24.14.153 EDS\_ERR\_INVALID\_PARAMETER = & h00000060**

MBS Cameras Plugin, Plugin Version: 12.1. **Function:** One of the error constants.

## **24.14.154 EDS ERR INVALID PARENTOBJECT =**  $\&$  **h0000201A**

MBS Cameras Plugin, Plugin Version: 12.1. **Function:** One of the error constants.

## **24.14.155 EDS\_ERR\_INVALID\_POINTER = & h00000062**

MBS Cameras Plugin, Plugin Version: 12.1. **Function:** One of the error constants.

#### **24.14.156 EDS\_ERR\_INVALID\_SORT\_FN = & h00000066**

MBS Cameras Plugin, Plugin Version: 12.1. **Function:** One of the error constants.

## **24.14.157 EDS\_ERR\_INVALID\_STRAGEID = & h00002008**

MBS Cameras Plugin, Plugin Version: 12.1. **Function:** One of the error constants.

## **24.14.158 EDS\_ERR\_INVALID\_TRANSACTIONID = & h00002004**

MBS Cameras Plugin, Plugin Version: 12.1. **Function:** One of the error constants.

#### **24.14.159 EDS\_ERR\_LAST\_GENERIC\_ERROR\_PLUS\_ONE = & h000000F5**

# 4640 CHAPTER 24. CANON EOS DIGITAL **24.14.160 EDS\_ERR\_LENS\_COVER\_CLOSE = & h0000A006**

MBS Cameras Plugin, Plugin Version: 12.1. **Function:** One of the error constants.

## **24.14.161 EDS\_ERR\_LOW\_BATTERY = & h0000A101**

MBS Cameras Plugin, Plugin Version: 12.1. **Function:** One of the error constants.

## **24.14.162 EDS\_ERR\_MEM\_ALLOC\_FAILED = 3**

MBS Cameras Plugin, Plugin Version: 12.1. **Function:** One of the error constants.

## **24.14.163 EDS\_ERR\_MEM\_FREE\_FAILED = 4**

MBS Cameras Plugin, Plugin Version: 12.1. **Function:** One of the error constants.

## **24.14.164 EDS\_ERR\_MISSING\_SUBCOMPONENT = & h0000000A**

MBS Cameras Plugin, Plugin Version: 12.1. **Function:** One of the error constants.

### **24.14.165 EDS\_ERR\_NOT\_CAMERA\_SUPPORT\_SDK\_VERSION = & h00002021**

MBS Cameras Plugin, Plugin Version: 12.5. **Function:** One of the error constants. **Notes:** New in 2.11 SDK.

## **24.14.166 EDS\_ERR\_NOT\_SUPPORTED = 7**

MBS Cameras Plugin, Plugin Version: 12.1. **Function:** One of the error constants.

## **24.14.167 EDS\_ERR\_NO\_VALID\_OBJECTINFO = & h00002015**

# 24.14. MODULE EDSMODULEMBS 4641 **24.14.168 EDS\_ERR\_OBJECT\_NOTREADY = & h0000A102**

MBS Cameras Plugin, Plugin Version: 12.1. **Function:** One of the error constants.

## **24.14.169 EDS\_ERR\_OK = 0**

MBS Cameras Plugin, Plugin Version: 12.1. **Function:** One of the error constants.

### **24.14.170 EDS\_ERR\_OPERATION\_CANCELLED = 5**

MBS Cameras Plugin, Plugin Version: 12.1. **Function:** One of the error constants.

## **24.14.171 EDS\_ERR\_OPERATION\_REFUSED = & h0000A005**

MBS Cameras Plugin, Plugin Version: 12.1. **Function:** One of the error constants.

## **24.14.172 EDS\_ERR\_PARTIAL\_DELETION = & h00002012**

MBS Cameras Plugin, Plugin Version: 12.1. **Function:** One of the error constants.

## **24.14.173 EDS\_ERR\_PROPERTIES\_MISMATCH = & h00000051**

MBS Cameras Plugin, Plugin Version: 12.1. **Function:** One of the error constants.

## 24.14.174 EDS ERR PROPERTIES NOT LOADED =  $\&$  h00000053

MBS Cameras Plugin, Plugin Version: 12.1. **Function:** One of the error constants.

## **24.14.175 EDS\_ERR\_PROPERTIES\_UNAVAILABLE = & h00000050**

# 4642 CHAPTER 24. CANON EOS DIGITAL **24.14.176 EDS\_ERR\_PROTECTION\_VIOLATION = 9**

MBS Cameras Plugin, Plugin Version: 12.1. **Function:** One of the error constants.

#### 24.14.177 EDS ERR SELECTION UNAVAILABLE  $=$   $\&$  h0000000B

MBS Cameras Plugin, Plugin Version: 12.1. **Function:** One of the error constants.

## **24.14.178 EDS\_ERR\_SELF\_TEST\_FAILED = & h00002011**

MBS Cameras Plugin, Plugin Version: 12.1. **Function:** One of the error constants.

## **24.14.179 EDS\_ERR\_SESSION\_ALREADY\_OPEN = & h0000201E**

MBS Cameras Plugin, Plugin Version: 12.1. **Function:** One of the error constants.

## **24.14.180 EDS\_ERR\_SESSION\_NOT\_OPEN = & h00002003**

MBS Cameras Plugin, Plugin Version: 12.1. **Function:** One of the error constants.

## **24.14.181 EDS\_ERR\_SPECIFICATION\_BY\_FORMAT\_UNSUPPORTED = & h00002014**

MBS Cameras Plugin, Plugin Version: 12.1. **Function:** One of the error constants.

## **24.14.182 EDS\_ERR\_SPECIFICATION\_OF\_DESTINATION\_UNSUPPORTED = & h00002020**

# 24.14. MODULE EDSMODULEMBS 4643 **24.14.183 EDS\_ERR\_STI\_DEVICE\_CREATE\_ERROR = & h000000E2**

MBS Cameras Plugin, Plugin Version: 12.1. **Function:** One of the error constants.

#### **24.14.184 EDS\_ERR\_STI\_DEVICE\_RELEASE\_ERROR = & h000000E3**

MBS Cameras Plugin, Plugin Version: 12.1. **Function:** One of the error constants.

## **24.14.185 EDS\_ERR\_STI\_INTERNAL\_ERROR = & h000000E1**

MBS Cameras Plugin, Plugin Version: 12.1. **Function:** One of the error constants.

## **24.14.186 EDS\_ERR\_STI\_UNKNOWN\_ERROR = & h000000E0**

MBS Cameras Plugin, Plugin Version: 12.1. **Function:** One of the error constants.

#### **24.14.187 EDS\_ERR\_STREAM\_ALREADY\_OPEN = & h000000A2**

MBS Cameras Plugin, Plugin Version: 12.1. **Function:** One of the error constants.

#### 24.14.188 EDS ERR STREAM BAD OPTIONS  $=$  & h000000AB

MBS Cameras Plugin, Plugin Version: 12.1. **Function:** One of the error constants.

## **24.14.189 EDS\_ERR\_STREAM\_CLOSE\_ERROR = & h000000A4**

MBS Cameras Plugin, Plugin Version: 12.1. **Function:** One of the error constants.

#### **24.14.190 EDS\_ERR\_STREAM\_COULDNT\_BEGIN\_THREAD = & h000000AA**

# 4644 CHAPTER 24. CANON EOS DIGITAL **24.14.191 EDS\_ERR\_STREAM\_END\_OF\_STREAM = & h000000AC**

MBS Cameras Plugin, Plugin Version: 12.1. **Function:** One of the error constants.

#### **24.14.192 EDS\_ERR\_STREAM\_IO\_ERROR = & h000000A0**

MBS Cameras Plugin, Plugin Version: 12.1. **Function:** One of the error constants.

### **24.14.193 EDS\_ERR\_STREAM\_NOT\_OPEN = & h000000A1**

MBS Cameras Plugin, Plugin Version: 12.1. **Function:** One of the error constants.

## **24.14.194 EDS\_ERR\_STREAM\_OPEN\_ERROR = & h000000A3**

MBS Cameras Plugin, Plugin Version: 12.1. **Function:** One of the error constants.

#### **24.14.195 EDS\_ERR\_STREAM\_PERMISSION\_ERROR = & h000000A9**

MBS Cameras Plugin, Plugin Version: 12.1. **Function:** One of the error constants.

#### **24.14.196 EDS\_ERR\_STREAM\_READ\_ERROR = & h000000A7**

MBS Cameras Plugin, Plugin Version: 12.1. **Function:** One of the error constants.

## **24.14.197 EDS\_ERR\_STREAM\_SEEK\_ERROR = & h000000A5**

MBS Cameras Plugin, Plugin Version: 12.1. **Function:** One of the error constants.

## **24.14.198 EDS\_ERR\_STREAM\_TELL\_ERROR = & h000000A6**
## 24.14. MODULE EDSMODULEMBS 4645 **24.14.199 EDS\_ERR\_STREAM\_WRITE\_ERROR = & h000000A8**

MBS Cameras Plugin, Plugin Version: 12.1. **Function:** One of the error constants.

## **24.14.200 EDS\_ERR\_TAKE\_PICTURE\_AF\_NG = & h00008D01**

MBS Cameras Plugin, Plugin Version: 12.1. **Function:** One of the error constants.

## **24.14.201 EDS\_ERR\_TAKE\_PICTURE\_CARD\_NG = & h00008D07**

MBS Cameras Plugin, Plugin Version: 12.1. **Function:** One of the error constants.

## **24.14.202 EDS\_ERR\_TAKE\_PICTURE\_CARD\_PROTECT\_NG = & h00008D08**

MBS Cameras Plugin, Plugin Version: 12.1. **Function:** One of the error constants.

## **24.14.203 EDS\_ERR\_TAKE\_PICTURE\_MIRROR\_UP\_NG = & h00008D03**

MBS Cameras Plugin, Plugin Version: 12.1. **Function:** One of the error constants.

# **24.14.204 EDS\_ERR\_TAKE\_PICTURE\_MOVIE\_CROP\_NG = & h00008D09** MBS Cameras Plugin, Plugin Version: 12.1. **Function:** One of the error constants.

# **24.14.205 EDS\_ERR\_TAKE\_PICTURE\_NO\_CARD\_NG = & h00008D06**

MBS Cameras Plugin, Plugin Version: 12.1. **Function:** One of the error constants.

## **24.14.206 EDS\_ERR\_TAKE\_PICTURE\_RESERVED = & h00008D02**

MBS Cameras Plugin, Plugin Version: 12.1. **Function:** One of the error constants.

## 4646 CHAPTER 24. CANON EOS DIGITAL **24.14.207 EDS\_ERR\_TAKE\_PICTURE\_SENSOR\_CLEANING\_NG = & h00008D04**

MBS Cameras Plugin, Plugin Version: 12.1. **Function:** One of the error constants.

## **24.14.208 EDS\_ERR\_TAKE\_PICTURE\_SILENCE\_NG = & h00008D05**

MBS Cameras Plugin, Plugin Version: 12.1. **Function:** One of the error constants.

## **24.14.209 EDS\_ERR\_TAKE\_PICTURE\_STROBO\_CHARGE\_NG = & h00008D0A**

MBS Cameras Plugin, Plugin Version: 12.1. **Function:** One of the error constants.

## **24.14.210 EDS\_ERR\_TRANSACTION\_CANCELLED = & h0000201F**

MBS Cameras Plugin, Plugin Version: 12.1. **Function:** One of the error constants.

## **24.14.211 EDS\_ERR\_UNEXPECTED\_EXCEPTION = 8**

MBS Cameras Plugin, Plugin Version: 12.1. **Function:** One of the error constants.

## **24.14.212 EDS\_ERR\_UNIMPLEMENTED = 1**

MBS Cameras Plugin, Plugin Version: 12.1. **Function:** One of the error constants.

## **24.14.213 EDS\_ERR\_UNKNOWN\_COMMAND = & h0000A001**

MBS Cameras Plugin, Plugin Version: 12.1. **Function:** One of the error constants.

## **24.14.214 EDS\_ERR\_UNKNOWN\_VENDOR\_CODE = & h00002017**

MBS Cameras Plugin, Plugin Version: 12.1. **Function:** One of the error constants.

MBS Cameras Plugin, Plugin Version: 12.1. **Function:** One of the error constants.

## **24.14.216 EDS\_ERR\_USB\_DEVICE\_UNLOCK\_ERROR = & h000000D1**

MBS Cameras Plugin, Plugin Version: 12.1. **Function:** One of the error constants.

## **24.14.217 EDS\_ERR\_WAIT\_TIMEOUT\_ERROR = & h000000F4**

MBS Cameras Plugin, Plugin Version: 12.1. **Function:** One of the error constants.

## **24.14.218 EDS\_ISSPECIFIC\_MASK = & h80000000**

MBS Cameras Plugin, Plugin Version: 12.1. **Function:** One of the Error Code Masks constants.

## **24.14.219 EDS\_MAX\_NAME = 256**

MBS Cameras Plugin, Plugin Version: 12.1. **Function:** The maximum file name length is limited to EDS\_MAX\_NAME.

## **24.14.220 EDS\_RESERVED\_MASK = & h00FF0000**

MBS Cameras Plugin, Plugin Version: 12.1. **Function:** One of the Error Code Masks constants.

## **24.14.221 EDS\_TRANSFER\_BLOCK\_SIZE = 512**

MBS Cameras Plugin, Plugin Version: 12.1. **Function:** The transfer block size.

## **24.14.222 Evf\_AFMode\_Live = 1**

MBS Cameras Plugin, Plugin Version: 12.1. **Function:** One of the AF Mode constants. **Notes:** Live Mode

## **24.14.223 Evf\_AFMode\_LiveFace = 2**

MBS Cameras Plugin, Plugin Version: 12.1. **Function:** One of the AF Mode constants. **Notes:** Live Face Mode

## **24.14.224 Evf\_AFMode\_Quick = 0**

MBS Cameras Plugin, Plugin Version: 12.1. **Function:** One of the AF Mode constants. **Notes:** Quick Mode

## **24.14.225 kEdsAEMode\_Av = 2**

MBS Cameras Plugin, Plugin Version: 12.1. **Function:** One of the shooting mode constants. **Notes:** Aperture Priority AE

#### **24.14.226 kEdsAEMode\_A\_DEP = 5**

MBS Cameras Plugin, Plugin Version: 12.1. **Function:** One of the shooting mode constants. **Notes:** Auto Depth-of-Field AE

## **24.14.227 kEdsAEMode\_BacklitScenes = 24**

MBS Cameras Plugin, Plugin Version: 18.3. **Function:** One of the shooting mode constants. **Notes:** Backlit Scenes

## **24.14.228 kEdsAEMode\_Bulb = 4**

MBS Cameras Plugin, Plugin Version: 12.1. **Function:** One of the shooting mode constants. **Notes:** Bulb

## **24.14.229 kEdsAEMode\_CandlelightPortraits = 28**

MBS Cameras Plugin, Plugin Version: 18.3. **Function:** One of the shooting mode constants. **Notes:** Candlelight Portraits

#### **24.14.230 kEdsAEMode\_Children = 26**

MBS Cameras Plugin, Plugin Version: 18.3. **Function:** One of the shooting mode constants. **Notes:** Children

## **24.14.231 kEdsAEMode\_Closeup = 14**

MBS Cameras Plugin, Plugin Version: 12.1. **Function:** One of the shooting mode constants. **Notes:** Close-Up

## **24.14.232 kEdsAEMode\_CreativeAuto = 19**

MBS Cameras Plugin, Plugin Version: 12.1. **Function:** One of the shooting mode constants. **Notes:** Creative Auto

#### **24.14.233 kEdsAEMode\_CreativeFilter = 29**

MBS Cameras Plugin, Plugin Version: 18.3. **Function:** One of the shooting mode constants. **Notes:** Creative Filter

## **24.14.234 kEdsAEMode\_Custom = 7**

MBS Cameras Plugin, Plugin Version: 12.1. **Function:** One of the shooting mode constants. **Notes:** Camera settings registered

## **24.14.235 kEdsAEMode\_DEP = 6**

MBS Cameras Plugin, Plugin Version: 12.1. **Function:** One of the shooting mode constants. **Notes:** Depth-of-Field AE

#### **24.14.236 kEdsAEMode\_Fisheye = 33**

MBS Cameras Plugin, Plugin Version: 18.3. **Function:** One of the shooting mode constants. **Notes:** Fisheye

## **24.14.237 kEdsAEMode\_FlashOff = 15**

MBS Cameras Plugin, Plugin Version: 12.1. **Function:** One of the shooting mode constants. **Notes:** Flash Off

## **24.14.238 kEdsAEMode\_Food = 27**

MBS Cameras Plugin, Plugin Version: 18.3. **Function:** One of the shooting mode constants. **Notes:** Food

## **24.14.239 kEdsAEMode\_Green = 9**

MBS Cameras Plugin, Plugin Version: 12.1. **Function:** One of the shooting mode constants. **Notes:** Auto

#### **24.14.240 kEdsAEMode\_GroupPhoto = 46**

MBS Cameras Plugin, Plugin Version: 18.3. **Function:** One of the shooting mode constants. **Notes:** Group Photo

## **24.14.241 kEdsAEMode\_Hdr\_Bold = 38**

MBS Cameras Plugin, Plugin Version: 18.3. **Function:** One of the shooting mode constants. **Notes:** HDR Bold

## **24.14.242 kEdsAEMode\_Hdr\_Embossed = 39**

MBS Cameras Plugin, Plugin Version: 18.3. **Function:** One of the shooting mode constants. **Notes:** HDR Embossed

## **24.14.243 kEdsAEMode\_Hdr\_Standard = 36**

MBS Cameras Plugin, Plugin Version: 18.3. **Function:** One of the shooting mode constants. **Notes:** HDR Standard

#### **24.14.244 kEdsAEMode\_Hdr\_Vivid = 37**

MBS Cameras Plugin, Plugin Version: 18.3. **Function:** One of the shooting mode constants. **Notes:** HDR Vivid

## **24.14.245 kEdsAEMode\_Landscape = 13**

MBS Cameras Plugin, Plugin Version: 12.1. **Function:** One of the shooting mode constants. **Notes:** Landscape

## **24.14.246 kEdsAEMode\_Lock = 8**

MBS Cameras Plugin, Plugin Version: 12.1. **Function:** One of the shooting mode constants. **Notes:** Lock

#### **24.14.247 kEdsAEMode\_Manual = 3**

MBS Cameras Plugin, Plugin Version: 12.1. **Function:** One of the shooting mode constants. **Notes:** Manual Exposure

## **24.14.248 kEdsAEMode\_Miniature = 35**

MBS Cameras Plugin, Plugin Version: 18.3. **Function:** One of the shooting mode constants. **Notes:** Miniature

## **24.14.249 kEdsAEMode\_Movie = 20**

MBS Cameras Plugin, Plugin Version: 12.1. **Function:** One of the shooting mode constants. **Notes:** Not documented.

## **24.14.250 kEdsAEMode\_Movie\_DirectMono = 43**

MBS Cameras Plugin, Plugin Version: 18.3. **Function:** One of the shooting mode constants. **Notes:** Movie Direct Mono

## **24.14.251 kEdsAEMode\_Movie\_Fantasy = 40**

MBS Cameras Plugin, Plugin Version: 18.3. **Function:** One of the shooting mode constants. **Notes:** Movie Fantasy

## **24.14.252 kEdsAEMode\_Movie\_Memory = 42**

MBS Cameras Plugin, Plugin Version: 18.3. **Function:** One of the shooting mode constants. **Notes:** Movie Memory

## **24.14.253 kEdsAEMode\_Movie\_Mini = 44**

MBS Cameras Plugin, Plugin Version: 18.3. **Function:** One of the shooting mode constants. **Notes:** Movie Mini

#### **24.14.254 kEdsAEMode\_Movie\_Old = 41**

MBS Cameras Plugin, Plugin Version: 18.3. **Function:** One of the shooting mode constants. **Notes:** Movie Old

## **24.14.255 kEdsAEMode\_Myself = 50**

MBS Cameras Plugin, Plugin Version: 18.3. **Function:** One of the shooting mode constants. **Notes:** Myself

## **24.14.256 kEdsAEMode\_NightPortrait = 10**

MBS Cameras Plugin, Plugin Version: 12.1. **Function:** One of the shooting mode constants. **Notes:** Night Scene Portrait

## **24.14.257 kEdsAEMode\_NightScenes = 23**

MBS Cameras Plugin, Plugin Version: 18.3. **Function:** One of the shooting mode constants. **Notes:** NightScenes

### **24.14.258 kEdsAEMode\_PanningAssist = 45**

MBS Cameras Plugin, Plugin Version: 18.3. **Function:** One of the shooting mode constants. **Notes:** PanningAssist

## **24.14.259 kEdsAEMode\_PhotoInMovie = 21**

MBS Cameras Plugin, Plugin Version: 12.1. **Function:** One of the shooting mode constants. **Notes:** Photo In Movie (This value is valid for only Image.)

## **24.14.260 kEdsAEMode\_Portrait = 12**

MBS Cameras Plugin, Plugin Version: 12.1. **Function:** One of the shooting mode constants. **Notes:** Portrait

### **24.14.261 kEdsAEMode\_Program = 0**

MBS Cameras Plugin, Plugin Version: 12.1. **Function:** One of the shooting mode constants. **Notes:** Program AE

## **24.14.262 kEdsAEMode\_RoughMonoChrome = 30**

MBS Cameras Plugin, Plugin Version: 18.3. **Function:** One of the shooting mode constants. **Notes:** RoughMonoChrome

### **24.14.263 kEdsAEMode\_SceneIntelligentAuto = 22**

MBS Cameras Plugin, Plugin Version: 12.5. **Function:** One of the shooting mode constants. **Notes:**

Auto New in 2.11 SDK.

### **24.14.264 kEdsAEMode\_SCN = 25**

MBS Cameras Plugin, Plugin Version: 18.3. **Function:** One of the shooting mode constants. **Notes:** SCN

## **24.14.265 kEdsAEMode\_SmoothSkin = 52**

MBS Cameras Plugin, Plugin Version: 18.3. **Function:** One of the shooting mode constants. **Notes:** SmoothSkin

## **24.14.266 kEdsAEMode\_SoftFocus = 31**

MBS Cameras Plugin, Plugin Version: 18.3. **Function:** One of the shooting mode constants. **Notes:** Soft Focus

#### **24.14.267 kEdsAEMode\_Sports = 11**

MBS Cameras Plugin, Plugin Version: 12.1. **Function:** One of the shooting mode constants. **Notes:** Sports

## **24.14.268 kEdsAEMode\_ToyCamera = 32**

MBS Cameras Plugin, Plugin Version: 18.3. **Function:** One of the shooting mode constants. **Notes:** Toy Camera

## **24.14.269 kEdsAEMode\_Tv = 1**

MBS Cameras Plugin, Plugin Version: 12.1. **Function:** One of the shooting mode constants. **Notes:** Shutter-Speed Priority AE

## **24.14.270 kEdsAEMode\_Unknown = & hffffffff**

MBS Cameras Plugin, Plugin Version: 12.1. **Function:** One of the shooting mode constants. **Notes:** Not valid/no settings changes

#### **24.14.271 kEdsAEMode\_WaterColor = 34**

MBS Cameras Plugin, Plugin Version: 18.3. **Function:** One of the shooting mode constants. **Notes:** Water Color

## **24.14.272 kEdsBatteryLevel2\_AC = & hFFFFFFFF**

MBS Cameras Plugin, Plugin Version: 12.1. **Function:** One of the battery level constants. **Notes:** AC

## $24.14.273$  kEdsBatteryLevel2 BCLevel  $= 0$

MBS Cameras Plugin, Plugin Version: 12.1. **Function:** One of the battery level constants. **Notes:** BCLevel

## **24.14.274 kEdsBatteryLevel2\_Empty = 0**

MBS Cameras Plugin, Plugin Version: 12.1. **Function:** One of the battery level constants. **Notes:** Empty

## **24.14.275 kEdsBatteryLevel2\_Error = 0**

MBS Cameras Plugin, Plugin Version: 12.1. **Function:** One of the battery level constants. **Notes:** Error

## **24.14.276 kEdsBatteryLevel2\_Half = 49**

MBS Cameras Plugin, Plugin Version: 12.1. **Function:** One of the battery level constants. **Notes:** Half

## **24.14.277 kEdsBatteryLevel2\_Hi = 69**

MBS Cameras Plugin, Plugin Version: 12.1. **Function:** One of the battery level constants. **Notes:** Hi

## **24.14.278 kEdsBatteryLevel2\_Low = 9**

MBS Cameras Plugin, Plugin Version: 12.1. **Function:** One of the battery level constants. **Notes:** Low

## **24.14.279 kEdsBatteryLevel2\_Normal = 80**

MBS Cameras Plugin, Plugin Version: 12.1. **Function:** One of the battery level constants. **Notes:** Normal

## **24.14.280 kEdsBatteryLevel2\_Quarter = 19**

MBS Cameras Plugin, Plugin Version: 12.1. **Function:** One of the battery level constants. **Notes:** Quarter

## **24.14.281 kEdsBatteryLevel2\_Unknown = & hFFFFFFFE**

MBS Cameras Plugin, Plugin Version: 18.3. **Function:** One of the battery level constants. **Notes:** Unknown

## **24.14.282 kEdsBracket\_AEB = & h01**

MBS Cameras Plugin, Plugin Version: 12.1. **Function:** One of the bracket constants. **Notes:** AE bracket

## **24.14.283 kEdsBracket\_FEB = & h08**

MBS Cameras Plugin, Plugin Version: 12.1. **Function:** One of the bracket constants. **Notes:** FE bracket

## **24.14.284 kEdsBracket\_ISOB = & h02**

MBS Cameras Plugin, Plugin Version: 12.1. **Function:** One of the bracket constants. **Notes:** ISO bracket

#### **24.14.285 kEdsBracket\_Unknown = & hffffffff**

MBS Cameras Plugin, Plugin Version: 12.1. **Function:** One of the bracket constants. **Notes:** Bracket off

## **24.14.286 kEdsBracket\_WBB = & h04**

MBS Cameras Plugin, Plugin Version: 12.1. **Function:** One of the bracket constants. **Notes:** WB bracket

#### **24.14.287 kEdsColorMatrix\_1 = 1**

MBS Cameras Plugin, Plugin Version: 12.1. **Function:** One of the color matrix constants.

## **24.14.288 kEdsColorMatrix\_2 = 2**

MBS Cameras Plugin, Plugin Version: 12.1. **Function:** One of the color matrix constants.

## **24.14.289 kEdsColorMatrix\_3 = 3**

MBS Cameras Plugin, Plugin Version: 12.1. **Function:** One of the color matrix constants.

### **24.14.290 kEdsColorMatrix\_4 = 4**

MBS Cameras Plugin, Plugin Version: 12.1. **Function:** One of the color matrix constants.

#### **24.14.291 kEdsColorMatrix\_5 = 5**

MBS Cameras Plugin, Plugin Version: 12.1. **Function:** One of the color matrix constants.

## **24.14.292 kEdsColorMatrix\_6 = 6**

MBS Cameras Plugin, Plugin Version: 12.1. **Function:** One of the color matrix constants.

## **24.14.293 kEdsColorMatrix\_7 = 7**

MBS Cameras Plugin, Plugin Version: 12.1. **Function:** One of the color matrix constants.

## **24.14.294 kEdsColorMatrix\_Custom = 0**

MBS Cameras Plugin, Plugin Version: 12.1. **Function:** One of the color matrix constants.

## **24.14.295 kEdsColorSpace\_AdobeRGB = 2**

MBS Cameras Plugin, Plugin Version: 12.1. **Function:** One of the colorspace constants.

## **24.14.296 kEdsColorSpace\_sRGB = 1**

MBS Cameras Plugin, Plugin Version: 12.1. **Function:** One of the colorspace constants.

## **24.14.297 kEdsColorSpace\_Unknown = & hffffffff**

MBS Cameras Plugin, Plugin Version: 12.1. **Function:** One of the colorspace constants.

## **24.14.298 kEdsCompressQuality\_Fine = 3**

MBS Cameras Plugin, Plugin Version: 12.1. **Function:** One of the image qality constants.

## **24.14.299 kEdsCompressQuality\_Lossless = 4**

MBS Cameras Plugin, Plugin Version: 12.1. **Function:** One of the image qality constants.

## **24.14.300 kEdsCompressQuality\_Normal = 2**

MBS Cameras Plugin, Plugin Version: 12.1. **Function:** One of the image qality constants.

#### **24.14.301 kEdsCompressQuality\_SuperFine = 5**

MBS Cameras Plugin, Plugin Version: 12.1. **Function:** One of the image qality constants.

## **24.14.302 kEdsCompressQuality\_Unknown = & hffffffff**

MBS Cameras Plugin, Plugin Version: 12.1. **Function:** One of the image qality constants.

## **24.14.303 kEdsETTL2ModeAverage = 1**

MBS Cameras Plugin, Plugin Version: 12.1. **Function:** One of the ETTL2 Mode evaluative constants. **Notes:** Average

## **24.14.304 kEdsETTL2ModeEvaluative = 0**

MBS Cameras Plugin, Plugin Version: 12.1. **Function:** One of the ETTL2 Mode evaluative constants. **Notes:** Evaluative

### **24.14.305 kEdsEvfDepthOfFieldPreview\_OFF = & h00000000**

MBS Cameras Plugin, Plugin Version: 12.1. **Function:** One of the Depth of Field Preview Constants. **Notes:** Off

## **24.14.306 kEdsEvfDepthOfFieldPreview\_ON = & h00000001**

MBS Cameras Plugin, Plugin Version: 12.1. **Function:** One of the Depth of Field Preview Constants. **Notes:** On

#### **24.14.307 kEdsEvfDriveLens\_Far1 = & h00008001**

MBS Cameras Plugin, Plugin Version: 12.1. **Function:** One of the Drive Lens constants.

## **24.14.308 kEdsEvfDriveLens\_Far2 = & h00008002**

MBS Cameras Plugin, Plugin Version: 12.1. **Function:** One of the Drive Lens constants.

## **24.14.309 kEdsEvfDriveLens\_Far3 = & h00008003**

MBS Cameras Plugin, Plugin Version: 12.1. **Function:** One of the Drive Lens constants.

## **24.14.310 kEdsEvfDriveLens\_Near1 = & h00000001**

MBS Cameras Plugin, Plugin Version: 12.1. **Function:** One of the Drive Lens constants.

## **24.14.311 kEdsEvfDriveLens\_Near2 = & h00000002**

MBS Cameras Plugin, Plugin Version: 12.1. **Function:** One of the Drive Lens constants.

#### **24.14.312 kEdsEvfDriveLens\_Near3 = & h00000003**

MBS Cameras Plugin, Plugin Version: 12.1. **Function:** One of the Drive Lens constants.

## **24.14.313 kEdsEvfOutputDevice\_PC = 2**

MBS Cameras Plugin, Plugin Version: 12.1. **Function:** One of the Output Device constants. **Notes:** The live view image can be transferred to the PC.

## **24.14.314 kEdsEvfOutputDevice\_TFT = 1**

MBS Cameras Plugin, Plugin Version: 12.1. **Function:** One of the Output Device constants. **Notes:** Live view is displayed on the camera's TFT.

## **24.14.315 kEdsEvfZoom\_Fit = 1**

MBS Cameras Plugin, Plugin Version: 12.1. **Function:** One of the Zoom constants. **Notes:** Entire screen

## **24.14.316 kEdsEvfZoom\_x10 = 10**

MBS Cameras Plugin, Plugin Version: 12.1. **Function:** One of the Zoom constants. **Notes:** 10 times.

## **24.14.317 kEdsEvfZoom\_x5 = 5**

MBS Cameras Plugin, Plugin Version: 12.1. **Function:** One of the Zoom constants. **Notes:** 5 times

## **24.14.318 kEdsFilterEffect\_Green = 4**

MBS Cameras Plugin, Plugin Version: 12.1. **Function:** One of the filter effect constants. **Notes:** Green

## **24.14.319 kEdsFilterEffect\_None = 0**

MBS Cameras Plugin, Plugin Version: 12.1. **Function:** One of the filter effect constants. **Notes:** No effect

## **24.14.320 kEdsFilterEffect\_Orange = 2**

MBS Cameras Plugin, Plugin Version: 12.1. **Function:** One of the filter effect constants. **Notes:** Orange

## **24.14.321 kEdsFilterEffect\_Red = 3**

MBS Cameras Plugin, Plugin Version: 12.1. **Function:** One of the filter effect constants. **Notes:** Red

## **24.14.322 kEdsFilterEffect\_Yellow = 1**

MBS Cameras Plugin, Plugin Version: 12.1. **Function:** One of the filter effect constants. **Notes:** Yellow

## **24.14.323 kEdsImageQualityForLegacy\_LJ = & h001f000f**

MBS Cameras Plugin, Plugin Version: 12.1. **Function:** One of the Legacy Image Quality constants. **Notes:** Jpeg Large

## **24.14.324 kEdsImageQualityForLegacy\_LJF = & h00130000**

MBS Cameras Plugin, Plugin Version: 12.1. **Function:** One of the Legacy Image Quality constants. **Notes:** Jpeg Large Fine

## **24.14.325 kEdsImageQualityForLegacy\_LJN = & h00120000**

MBS Cameras Plugin, Plugin Version: 12.1. **Function:** One of the Legacy Image Quality constants. **Notes:** Jpeg Large Normal

## **24.14.326 kEdsImageQualityForLegacy\_LR = & h00240000**

MBS Cameras Plugin, Plugin Version: 12.1. **Function:** One of the Legacy Image Quality constants. **Notes:** RAW

## **24.14.327 kEdsImageQualityForLegacy\_LR2 = & h002f000f**

MBS Cameras Plugin, Plugin Version: 12.1. **Function:** One of the Legacy Image Quality constants. **Notes:** RAW

## **24.14.328 kEdsImageQualityForLegacy\_LR2LJ = & h002f001f**

MBS Cameras Plugin, Plugin Version: 12.1. **Function:** One of the Legacy Image Quality constants. **Notes:** RAW + Jpeg Large

## **24.14.329 kEdsImageQualityForLegacy\_LR2M1J = & h002f051f**

MBS Cameras Plugin, Plugin Version: 12.1. **Function:** One of the Legacy Image Quality constants. **Notes:** RAW + Jpeg Middle1

## **24.14.330 kEdsImageQualityForLegacy\_LR2M2J = & h002f061f**

MBS Cameras Plugin, Plugin Version: 12.1. **Function:** One of the Legacy Image Quality constants. **Notes:** RAW + Jpeg Middle2

## **24.14.331 kEdsImageQualityForLegacy\_LR2SJ = & h002f021f**

MBS Cameras Plugin, Plugin Version: 12.1. **Function:** One of the Legacy Image Quality constants. **Notes:** RAW + Jpeg Small

## **24.14.332 kEdsImageQualityForLegacy\_LRLJF = & h00240013**

MBS Cameras Plugin, Plugin Version: 12.1. **Function:** One of the Legacy Image Quality constants. **Notes:** RAW + Jpeg Large Fine

## **24.14.333 kEdsImageQualityForLegacy\_LRLJN = & h00240012**

MBS Cameras Plugin, Plugin Version: 12.1. **Function:** One of the Legacy Image Quality constants. **Notes:** RAW + Jpeg Large Normal

## **24.14.334 kEdsImageQualityForLegacy\_LRMJF = & h00240113**

MBS Cameras Plugin, Plugin Version: 12.1. **Function:** One of the Legacy Image Quality constants. **Notes:** RAW + Jpeg Middle Fine

## **24.14.335 kEdsImageQualityForLegacy\_LRMJN = & h00240112**

MBS Cameras Plugin, Plugin Version: 12.1. **Function:** One of the Legacy Image Quality constants. **Notes:** RAW + Jpeg Middle Normal

## 4664 CHAPTER 24. CANON EOS DIGITAL **24.14.336 kEdsImageQualityForLegacy\_LRSJF = & h00240213**

MBS Cameras Plugin, Plugin Version: 12.1. **Function:** One of the Legacy Image Quality constants. **Notes:** RAW + Jpeg Small Fine

## **24.14.337 kEdsImageQualityForLegacy\_LRSJN = & h00240212**

MBS Cameras Plugin, Plugin Version: 12.1. **Function:** One of the Legacy Image Quality constants. **Notes:** RAW + Jpeg Small Normal

## **24.14.338 kEdsImageQualityForLegacy\_M1J = & h051f000f**

MBS Cameras Plugin, Plugin Version: 12.1. **Function:** One of the Legacy Image Quality constants. **Notes:** Jpeg Middle1

## **24.14.339 kEdsImageQualityForLegacy\_M2J = & h061f000f**

MBS Cameras Plugin, Plugin Version: 12.1. **Function:** One of the Legacy Image Quality constants. **Notes:** Jpeg Middle2

## **24.14.340 kEdsImageQualityForLegacy\_MJF = & h01130000**

MBS Cameras Plugin, Plugin Version: 12.1. **Function:** One of the Legacy Image Quality constants. **Notes:** Jpeg Middle Fine

## **24.14.341 kEdsImageQualityForLegacy\_MJN = & h01120000**

MBS Cameras Plugin, Plugin Version: 12.1. **Function:** One of the Legacy Image Quality constants. **Notes:** Jpeg Middle Normal

## **24.14.342 kEdsImageQualityForLegacy\_SJ = & h021f000f**

MBS Cameras Plugin, Plugin Version: 12.1. **Function:** One of the Legacy Image Quality constants. **Notes:** Jpeg Small

## **24.14.343 kEdsImageQualityForLegacy\_SJF = & h02130000**

MBS Cameras Plugin, Plugin Version: 12.1. **Function:** One of the Legacy Image Quality constants. **Notes:** Jpeg Small Fine

## **24.14.344 kEdsImageQualityForLegacy\_SJN = & h02120000**

MBS Cameras Plugin, Plugin Version: 12.1. **Function:** One of the Legacy Image Quality constants. **Notes:** Jpeg Small Normal

## 24.14.345 kEdsImageQualityForLegacy Unknown  $= \&$  hfffffff

MBS Cameras Plugin, Plugin Version: 12.1. **Function:** One of the Legacy Image Quality constants. **Notes:** Unknown

#### **24.14.346 kEdsImageSize\_Large = 0**

MBS Cameras Plugin, Plugin Version: 12.1. **Function:** One of the image size constants. **Notes:** Large

## $24.14.347$  kEdsImageSize Middle  $= 1$

MBS Cameras Plugin, Plugin Version: 12.1. **Function:** One of the image size constants. **Notes:** Middle

## **24.14.348 kEdsImageSize\_Middle1 = 5**

MBS Cameras Plugin, Plugin Version: 12.1. **Function:** One of the image size constants. **Notes:** Middle

## **24.14.349 kEdsImageSize\_Middle2 = 6**

MBS Cameras Plugin, Plugin Version: 12.1. **Function:** One of the image size constants. **Notes:** Middle

## **24.14.350 kEdsImageSize\_Small = 2**

MBS Cameras Plugin, Plugin Version: 12.1. **Function:** One of the image size constants. **Notes:** Small

## **24.14.351 kEdsImageSize\_Small1 = 14**

MBS Cameras Plugin, Plugin Version: 12.1. **Function:** One of the image size constants. **Notes:** Small

## **24.14.352 kEdsImageSize\_Small2 = 15**

MBS Cameras Plugin, Plugin Version: 12.1. **Function:** One of the image size constants. **Notes:** Small

## **24.14.353 kEdsImageSize\_Small3 = 16**

MBS Cameras Plugin, Plugin Version: 12.1. **Function:** One of the image size constants. **Notes:** Small

## 24.14.354 kEdsImageSize Unknown  $=$  & hfffffff

MBS Cameras Plugin, Plugin Version: 12.1. **Function:** One of the image size constants. **Notes:** Unknown

## **24.14.355 kEdsObjectEvent\_All = & h00000200**

MBS Cameras Plugin, Plugin Version: 12.1. **Function:** One of the Object event constants.

#### **24.14.356 kEdsObjectEvent\_DirItemCancelTransferDT = & h0000020a**

MBS Cameras Plugin, Plugin Version: 12.1. **Function:** One of the Object event constants.

## **24.14.357 kEdsObjectEvent\_DirItemContentChanged = & h00000207**

MBS Cameras Plugin, Plugin Version: 12.1. **Function:** One of the Object event constants.

#### **24.14.358** kEdsObjectEvent DirItemCreated  $= \& 0.00000204$

MBS Cameras Plugin, Plugin Version: 12.1. **Function:** One of the Object event constants.

### **24.14.359 kEdsObjectEvent\_DirItemInfoChanged = & h00000206**

MBS Cameras Plugin, Plugin Version: 12.1. **Function:** One of the Object event constants.

## **24.14.360 kEdsObjectEvent\_DirItemRemoved = & h00000205**

MBS Cameras Plugin, Plugin Version: 12.1. **Function:** One of the Object event constants.

#### **24.14.361 kEdsObjectEvent\_DirItemRequestTransfer = & h00000208**

MBS Cameras Plugin, Plugin Version: 12.1. **Function:** One of the Object event constants.

#### **24.14.362 kEdsObjectEvent\_DirItemRequestTransferDT = & h00000209**

MBS Cameras Plugin, Plugin Version: 12.1. **Function:** One of the Object event constants.

## **24.14.363 kEdsObjectEvent\_FolderUpdateItems = & h00000203**

MBS Cameras Plugin, Plugin Version: 12.1. **Function:** One of the Object event constants.

## **24.14.364 kEdsObjectEvent\_VolumeAdded = & h0000020c**

MBS Cameras Plugin, Plugin Version: 12.1. **Function:** One of the Object event constants.

MBS Cameras Plugin, Plugin Version: 12.1. **Function:** One of the Object event constants.

## **24.14.366 kEdsObjectEvent\_VolumeRemoved = & h0000020d**

MBS Cameras Plugin, Plugin Version: 12.1. **Function:** One of the Object event constants.

## **24.14.367 kEdsObjectEvent\_VolumeUpdateItems = & h00000202**

MBS Cameras Plugin, Plugin Version: 12.1. **Function:** One of the Object event constants.

## **24.14.368 kEdsPhotoEffect\_Monochrome = 5**

MBS Cameras Plugin, Plugin Version: 12.1. **Function:** One of the photo effect constants. **Notes:** Black and white

## **24.14.369 kEdsPhotoEffect\_Off = 0**

MBS Cameras Plugin, Plugin Version: 12.1. **Function:** One of the photo effect constants. **Notes:** Off (Color Effect deactivated. Normal shooting.)

## **24.14.370 kEdsPictureStyle\_Auto = & h0087**

MBS Cameras Plugin, Plugin Version: 12.1. **Function:** One of the picture style constants. **Notes:** Auto

## **24.14.371 kEdsPictureStyle\_Faithful = & h0085**

MBS Cameras Plugin, Plugin Version: 12.1. **Function:** One of the picture style constants. **Notes:** Faithful

#### **24.14.372 kEdsPictureStyle\_Landscape = & h0083**

MBS Cameras Plugin, Plugin Version: 12.1. **Function:** One of the picture style constants. **Notes:** Landscape

## **24.14.373 kEdsPictureStyle\_Monochrome = & h0086**

MBS Cameras Plugin, Plugin Version: 12.1. **Function:** One of the picture style constants. **Notes:** Monochrome

## **24.14.374 kEdsPictureStyle\_Neutral = & h0084**

MBS Cameras Plugin, Plugin Version: 12.1. **Function:** One of the picture style constants. **Notes:** Neutral

#### **24.14.375 kEdsPictureStyle\_PC1 = & h0041**

MBS Cameras Plugin, Plugin Version: 12.1. **Function:** One of the picture style constants. **Notes:** PC1

## **24.14.376 kEdsPictureStyle\_PC2 = & h0042**

MBS Cameras Plugin, Plugin Version: 12.1. **Function:** One of the picture style constants. **Notes:** PC2

## **24.14.377 kEdsPictureStyle\_PC3 = & h0043**

MBS Cameras Plugin, Plugin Version: 12.1. **Function:** One of the picture style constants. **Notes:** PC3

#### **24.14.378 kEdsPictureStyle\_Portrait = & h0082**

MBS Cameras Plugin, Plugin Version: 12.1. **Function:** One of the picture style constants. **Notes:** Portrait

## **24.14.379** kEdsPictureStyle Standard  $= \&$  h0081

MBS Cameras Plugin, Plugin Version: 12.1. **Function:** One of the picture style constants. **Notes:** Standard

## **24.14.380 kEdsPictureStyle\_User1 = & h0021**

MBS Cameras Plugin, Plugin Version: 12.1. **Function:** One of the picture style constants. **Notes:** User defined

## **24.14.381 kEdsPictureStyle\_User2 = & h0022**

MBS Cameras Plugin, Plugin Version: 12.1. **Function:** One of the picture style constants. **Notes:** User defined

## **24.14.382 kEdsPictureStyle\_User3 = & h0023**

MBS Cameras Plugin, Plugin Version: 12.1. **Function:** One of the picture style constants. **Notes:** User defined

## **24.14.383 kEdsPropertyEvent\_All = & h00000100**

MBS Cameras Plugin, Plugin Version: 12.1. **Function:** One of the property event constants. **Notes:** One of the state events for EdsPropertyEventHandlerMBS class. Please check EDSDK API Programming Reference for details.

## **24.14.384 kEdsPropertyEvent\_PropertyChanged = & h00000101**

MBS Cameras Plugin, Plugin Version: 12.1. **Function:** One of the property event constants. **Notes:** One of the state events for EdsPropertyEventHandlerMBS class. Please check EDSDK API Programming Reference for details.

## **24.14.385 kEdsPropertyEvent\_PropertyDescChanged = & h00000102**

MBS Cameras Plugin, Plugin Version: 12.1. **Function:** One of the property event constants. **Notes:** One of the state events for EdsPropertyEventHandlerMBS class. Please check EDSDK API Pro-

#### 24.14. MODULE EDSMODULEMBS 4671

gramming Reference for details.

#### **24.14.386 kEdsSaveTo\_Both = 3**

MBS Cameras Plugin, Plugin Version: 12.1. **Function:** One of the SaveTo constants. **Notes:** Save both ways (memory card of a remote camera and by downloading to a host computer)

#### **24.14.387 kEdsSaveTo\_Camera = 1**

MBS Cameras Plugin, Plugin Version: 12.1. **Function:** One of the SaveTo constants. **Notes:** Save on a memory card of a remote camera.

### **24.14.388 kEdsSaveTo\_Host = 2**

MBS Cameras Plugin, Plugin Version: 12.1. **Function:** One of the SaveTo constants. **Notes:** Save by downloading to a host computer.

## **24.14.389 kEdsStateEvent\_AfResult = & h00000309**

MBS Cameras Plugin, Plugin Version: 12.1. **Function:** One of the state event constants. **Notes:** One of the state events for EdsCameraStateEventHandlerMBS class. Please check EDSDK API Programming Reference for details.

## **24.14.390 kEdsStateEvent\_All = & h00000300**

MBS Cameras Plugin, Plugin Version: 12.1. **Function:** One of the state event constants. **Notes:** One of the state events for EdsCameraStateEventHandlerMBS class. Please check EDSDK API Programming Reference for details.

#### **24.14.391 kEdsStateEvent\_BulbExposureTime = & h00000310**

MBS Cameras Plugin, Plugin Version: 12.1. **Function:** One of the state event constants. **Notes:** One of the state events for EdsCameraStateEventHandlerMBS class. Please check EDSDK API Programming Reference for details.

## 4672 CHAPTER 24. CANON EOS DIGITAL **24.14.392 kEdsStateEvent\_CaptureError = & h00000305**

MBS Cameras Plugin, Plugin Version: 12.1. **Function:** One of the state event constants. **Notes:** One of the state events for EdsCameraStateEventHandlerMBS class. Please check EDSDK API Programming Reference for details.

## **24.14.393 kEdsStateEvent\_InternalError = & h00000306**

MBS Cameras Plugin, Plugin Version: 12.1. **Function:** One of the state event constants. **Notes:** One of the state events for EdsCameraStateEventHandlerMBS class. Please check EDSDK API Programming Reference for details.

## **24.14.394 kEdsStateEvent\_JobStatusChanged = & h00000302**

MBS Cameras Plugin, Plugin Version: 12.1. **Function:** One of the state event constants. **Notes:** One of the state events for EdsCameraStateEventHandlerMBS class. Please check EDSDK API Programming Reference for details.

## **24.14.395 kEdsStateEvent\_Shutdown = & h00000301**

MBS Cameras Plugin, Plugin Version: 12.1. **Function:** One of the state event constants. **Notes:** One of the state events for EdsCameraStateEventHandlerMBS class. Please check EDSDK API Programming Reference for details.

## **24.14.396 kEdsStateEvent\_ShutDownTimerUpdate = & h00000304**

MBS Cameras Plugin, Plugin Version: 12.1. **Function:** One of the state event constants. **Notes:** One of the state events for EdsCameraStateEventHandlerMBS class. Please check EDSDK API Programming Reference for details.

## **24.14.397 kEdsStateEvent\_WillSoonShutDown = & h00000303**

MBS Cameras Plugin, Plugin Version: 12.1. **Function:** One of the state event constants. **Notes:** One of the state events for EdsCameraStateEventHandlerMBS class. Please check EDSDK API Programming Reference for details.

#### 24.14. MODULE EDSMODULEMBS 4673

#### **24.14.398 kEdsStroboModeExternalATTL = 2**

MBS Cameras Plugin, Plugin Version: 12.1. **Function:** One of the Strobo Mode constants.

## **24.14.399 kEdsStroboModeExternalAuto = 4**

MBS Cameras Plugin, Plugin Version: 12.1. **Function:** One of the Strobo Mode constants.

## **24.14.400 kEdsStroboModeExternalETTL = 1**

MBS Cameras Plugin, Plugin Version: 12.1. **Function:** One of the Strobo Mode constants.

## **24.14.401 kEdsStroboModeExternalManual = 5**

MBS Cameras Plugin, Plugin Version: 12.1. **Function:** One of the Strobo Mode constants.

#### **24.14.402 kEdsStroboModeExternalTTL = 3**

MBS Cameras Plugin, Plugin Version: 12.1. **Function:** One of the Strobo Mode constants.

## **24.14.403 kEdsStroboModeInternal = 0**

MBS Cameras Plugin, Plugin Version: 12.1. **Function:** One of the Strobo Mode constants.

## **24.14.404 kEdsStroboModeManual = 6**

MBS Cameras Plugin, Plugin Version: 12.1. **Function:** One of the Strobo Mode constants.

## **24.14.405 kEdsTonigEffect\_Blue = 2**

MBS Cameras Plugin, Plugin Version: 12.1. **Function:** One of the Tonig Effect constants.

## **24.14.406 kEdsTonigEffect\_Green = 4**

MBS Cameras Plugin, Plugin Version: 12.1. **Function:** One of the Tonig Effect constants.

## **24.14.407 kEdsTonigEffect\_None = 0**

MBS Cameras Plugin, Plugin Version: 12.1. **Function:** One of the Tonig Effect constants.

## **24.14.408 kEdsTonigEffect\_Purple = 3**

MBS Cameras Plugin, Plugin Version: 12.1. **Function:** One of the Tonig Effect constants.

## **24.14.409 kEdsTonigEffect\_Sepia = 1**

MBS Cameras Plugin, Plugin Version: 12.1. **Function:** One of the Tonig Effect constants.

## **24.14.410 kEdsTransferOption\_ByDirectTransfer = 1**

MBS Cameras Plugin, Plugin Version: 12.1. **Function:** One of the Transfer Option constants.

## **24.14.411 kEdsTransferOption\_ByRelease = 2**

MBS Cameras Plugin, Plugin Version: 12.1. **Function:** One of the Transfer Option constants.

## **24.14.412 kEdsTransferOption\_ToDesktop = & h00000100**

MBS Cameras Plugin, Plugin Version: 12.1. **Function:** One of the Transfer Option constants.

#### **24.14.413 kEdsWhiteBalance\_Auto = 0**

MBS Cameras Plugin, Plugin Version: 12.1. **Function:** One of the white balance constants. **Notes:** Auto

#### 24.14. MODULE EDSMODULEMBS 4675

#### **24.14.414 kEdsWhiteBalance\_Click = -1**

MBS Cameras Plugin, Plugin Version: 12.1. **Function:** One of the white balance constants. **Notes:** Setting the white balance by clicking image coordinates.

## **24.14.415 kEdsWhiteBalance\_Cloudy = 2**

MBS Cameras Plugin, Plugin Version: 12.1. **Function:** One of the white balance constants. **Notes:** Cloudy

## **24.14.416 kEdsWhiteBalance\_ColorTemp = 9**

MBS Cameras Plugin, Plugin Version: 12.1. **Function:** One of the white balance constants. **Notes:** Color temperature

## **24.14.417 kEdsWhiteBalance\_Daylight = 1**

MBS Cameras Plugin, Plugin Version: 12.1. **Function:** One of the white balance constants. **Notes:** Daylight

## **24.14.418 kEdsWhiteBalance\_Fluorescent = 4**

MBS Cameras Plugin, Plugin Version: 12.1. **Function:** One of the white balance constants. **Notes:** Fluorescent

## **24.14.419 kEdsWhiteBalance\_Pasted = -2**

MBS Cameras Plugin, Plugin Version: 12.1. **Function:** One of the white balance constants. **Notes:** White balance copied from another image.

#### **24.14.420 kEdsWhiteBalance\_PCSet1 = 10**

MBS Cameras Plugin, Plugin Version: 12.1. **Function:** One of the white balance constants. **Notes:** Custom white balance: PC-1

## **24.14.421 kEdsWhiteBalance\_PCSet2 = 11**

MBS Cameras Plugin, Plugin Version: 12.1. **Function:** One of the white balance constants. **Notes:** Custom white balance: PC-2

## **24.14.422 kEdsWhiteBalance\_PCSet3 = 12**

MBS Cameras Plugin, Plugin Version: 12.1. **Function:** One of the white balance constants. **Notes:** Custom white balance: PC-3

## **24.14.423 kEdsWhiteBalance\_PCSet4 = 20**

MBS Cameras Plugin, Plugin Version: 12.1. **Function:** One of the white balance constants. **Notes:** Custom white balance: PC-4

## **24.14.424 kEdsWhiteBalance\_PCSet5 = 21**

MBS Cameras Plugin, Plugin Version: 12.1. **Function:** One of the white balance constants. **Notes:** Custom white balance: PC-5

## 24.14.425  $kEdsWhiteBalance \; Shape = 8$

MBS Cameras Plugin, Plugin Version: 12.1. **Function:** One of the white balance constants. **Notes:** Shade

### **24.14.426 kEdsWhiteBalance\_Strobe = 5**

MBS Cameras Plugin, Plugin Version: 12.1. **Function:** One of the white balance constants. **Notes:** Flash

#### **24.14.427 kEdsWhiteBalance\_Tangsten = 3**

MBS Cameras Plugin, Plugin Version: 12.1. **Function:** One of the white balance constants. **Notes:** Tungsten

#### 24.14. MODULE EDSMODULEMBS 4677

#### **24.14.428 kEdsWhiteBalance\_WhitePaper = 6**

MBS Cameras Plugin, Plugin Version: 12.1. **Function:** One of the white balance constants. **Notes:** Manual (set by shooting a white card or paper)

## **24.14.429 kEdsWhiteBalance\_WhitePaper2 = 15**

MBS Cameras Plugin, Plugin Version: 12.1. **Function:** One of the white balance constants. **Notes:** Manual 2

## **24.14.430 kEdsWhiteBalance\_WhitePaper3 = 16**

MBS Cameras Plugin, Plugin Version: 12.1. **Function:** One of the white balance constants. **Notes:** Manual 3

## **24.14.431 kEdsWhiteBalance\_WhitePaper4 = 18**

MBS Cameras Plugin, Plugin Version: 12.1. **Function:** One of the white balance constants. **Notes:** Manual 4

## **24.14.432 kEdsWhiteBalance\_WhitePaper5 = 19**

MBS Cameras Plugin, Plugin Version: 12.1. **Function:** One of the white balance constants. **Notes:** Manual 5

# **24.15 class EdsObjectEventHandlerMBS**

## **24.15.1 class EdsObjectEventHandlerMBS**

MBS Cameras Plugin, Plugin Version: 12.1, Console & Web: Yes, Mac: Yes, Win: Yes, Linux: Yes. **Function:** The class to watch for object events.

## **24.15.2 Blog Entries**

• [MBS Real Studio Plugins, version 12.2pr7](https://www.mbs-plugins.de/archive/2012-05-08/MBS_Real_Studio_Plugins_versio/monkeybreadsoftware_blog_xojo)

## **24.15.3 Methods**

## **24.15.4 Add(camera as EdsBaseMBS, ObjectEvent as UInt32)**

MBS Cameras Plugin, Plugin Version: 12.1, Console & Web: Yes, Mac: Yes, Win: Yes, Linux: Yes. **Function:** Registers event handler to listen for object events. **Notes:** Lasterror is set.

## <span id="page-4677-1"></span>**24.15.5 Constructor**

MBS Cameras Plugin, Plugin Version: 12.1, Console & Web: Yes, Mac: Yes, Win: Yes, Linux: Yes. **Function:** Constructor to create object event handler. **Notes:** You can add objects to watch for events later. See also:

• [24.15.6](#page-4677-0) Constructor(camera as EdsBaseMBS, ObjectEvent as UInt32) [4678](#page-4677-0)

## <span id="page-4677-0"></span>**24.15.6 Constructor(camera as EdsBaseMBS, ObjectEvent as UInt32)**

MBS Cameras Plugin, Plugin Version: 12.1, Console & Web: Yes, Mac: Yes, Win: Yes, Linux: Yes. **Function:** Creates object event handler and registers it to listen object events. **Notes:** Lasterror is set. See also:

• [24.15.5](#page-4677-1) Constructor [4678](#page-4677-1)

## 24.15. CLASS EDSOBJECTEVENTHANDLERMBS 4679

## **24.15.7 Events**

## **24.15.8 ObjectChanged(EventCode as Integer, obj as EdsBaseMBS) as Integer**

MBS Cameras Plugin, Plugin Version: 12.1, Console & Web: No, Mac: Yes, Win: Yes, Linux: Yes. **Function:** The event called when an object changed. **Notes:**

obj: The target object.

Return EDS\_ERR\_OK if successful. In other cases, see the EDS Error Lists.

# **24.16 class EdsPictureStyleDescMBS**

## **24.16.1 class EdsPictureStyleDescMBS**

MBS Cameras Plugin, Plugin Version: 12.1, Console & Web: Yes, Mac: Yes, Win: Yes, Linux: Yes. **Function:** Use this class when retrieving picture styles.

## **24.16.2 Properties**

## **24.16.3 ColorTone as Int32**

MBS Cameras Plugin, Plugin Version: 12.1, Console & Web: Yes, Mac: Yes, Win: Yes, Linux: Yes. **Function:** The Color tone. **Notes:**

An integer from –4 to 4 (Read and Write property)

## **24.16.4 Contrast as Int32**

MBS Cameras Plugin, Plugin Version: 12.1, Console & Web: Yes, Mac: Yes, Win: Yes, Linux: Yes. **Function:** The Contrast setting. **Notes:**

An integer from –4 to 4. (Read and Write property)

## **24.16.5 FilterEffect as UInt32**

MBS Cameras Plugin, Plugin Version: 12.1, Console & Web: Yes, Mac: Yes, Win: Yes, Linux: Yes. **Function:** The Monochrome filter effect **Notes:**

- 0: None
- 1: Yellow
- 2: Orange
- 3: Red
- 4: Green
- & hFFFFFFFF: Unknown
- (Read and Write property)
#### **24.16.6 Saturation as Int32**

MBS Cameras Plugin, Plugin Version: 12.1, Console & Web: Yes, Mac: Yes, Win: Yes, Linux: Yes. **Function:** The saturation value. **Notes:**

An integer from –4 to 4 (Read and Write property)

#### **24.16.7 sharpFineness as UInt32**

MBS Cameras Plugin, Plugin Version: 16.4, Console & Web: Yes, Mac: Yes, Win: Yes, Linux: Yes. **Function:** The sharp fineness value. **Notes:**

Only for 3.x SDK. (Read and Write property)

#### **24.16.8 Sharpness as UInt32**

MBS Cameras Plugin, Plugin Version: 12.1, Console & Web: Yes, Mac: Yes, Win: Yes, Linux: Yes. **Function:** The Sharpness value. **Notes:**

An integer from 0 to 7. (Read and Write property)

#### **24.16.9 sharpThreshold as UInt32**

MBS Cameras Plugin, Plugin Version: 16.4, Console & Web: Yes, Mac: Yes, Win: Yes, Linux: Yes. **Function:** The sharp threshold value. **Notes:**

Only for 3.x SDK. (Read and Write property)

#### **24.16.10 ToningEffect as UInt32**

MBS Cameras Plugin, Plugin Version: 12.1, Console & Web: Yes, Mac: Yes, Win: Yes, Linux: Yes. **Function:** Monochrome tone. **Notes:**

#### 0: None

1: Sepia

2: Blue

3: Violet

(Read and Write property)

# 4682 CHAPTER 24. CANON EOS DIGITAL

# 24.17. CLASS EDSPOINTMBS 4683 **24.17 class EdsPointMBS**

# **24.17.1 class EdsPointMBS**

MBS Cameras Plugin, Plugin Version: 12.1, Console & Web: Yes, Mac: Yes, Win: Yes, Linux: Yes. **Function:** This class is generally used to represent a set of coordinates.

# **24.17.2 Properties**

# **24.17.3 X as Integer**

MBS Cameras Plugin, Plugin Version: 12.1, Console & Web: Yes, Mac: Yes, Win: Yes, Linux: Yes. **Function:** The x value. **Notes:** (Read and Write property)

# **24.17.4 Y as Integer**

MBS Cameras Plugin, Plugin Version: 12.1, Console & Web: Yes, Mac: Yes, Win: Yes, Linux: Yes. **Function:** The y value. **Notes:** (Read and Write property)

# **24.18 class EdsProgressMBS**

#### **24.18.1 class EdsProgressMBS**

MBS Cameras Plugin, Plugin Version: 12.1, Console & Web: Yes, Mac: Yes, Win: Yes, Linux: Yes. **Function:** The class for progress event.

**Notes:** Please make subclass or put it on a window to receive events.

#### **24.18.2 Events**

#### **24.18.3 Progress(Percent as UInt32, byref Cancel as boolean) as Integer**

MBS Cameras Plugin, Plugin Version: 12.1, Console & Web: No, Mac: Yes, Win: Yes, Linux: Yes. **Function:** The progress event. **Notes:**

Percent: Indicates the progress in a range of 0 - 100% . Cancel: To cancel processing in progress, set this variable to true.

For example, if this argument is set to true during file transfer from the camera, the EDSDK notifies the camera that file transfer has been canceled, and transfer of those files is canceled.

Return EDS\_ERR\_OK (0) if everything is okay.

#### **24.18.4 Constants**

#### **24.18.5 kEdsProgressOption\_Done = 1**

MBS Cameras Plugin, Plugin Version: 12.1. **Function:** One of the Progress Option Constants **Notes:** Call a progress callback function when the progress reaches 100% .

#### 24.18.6 kEdsProgressOption  $NoReport = 0$

MBS Cameras Plugin, Plugin Version: 12.1. **Function:** One of the Progress Option Constants **Notes:** Do not call a progress callback function.

#### 24.18. CLASS EDSPROGRESSMBS 4685

# **24.18.7 kEdsProgressOption\_Periodically = 2**

MBS Cameras Plugin, Plugin Version: 12.1. **Function:** One of the Progress Option Constants **Notes:** Call a progress callback function periodically.

# **24.19.1 class EdsPropertyEventHandlerMBS**

MBS Cameras Plugin, Plugin Version: 12.1, Console & Web: Yes, Mac: Yes, Win: Yes, Linux: Yes. **Function:** The class for a property event handler.

# **24.19.2 Methods**

### **24.19.3 Add(camera as EdsCameraMBS, PropertyEvent as UInt32)**

MBS Cameras Plugin, Plugin Version: 12.1, Console & Web: Yes, Mac: Yes, Win: Yes, Linux: Yes. **Function:** Registers this event handler to report property events for the given camera. **Notes:** Lasterror is set.

#### <span id="page-4685-1"></span>**24.19.4 Constructor**

MBS Cameras Plugin, Plugin Version: 12.1, Console & Web: Yes, Mac: Yes, Win: Yes, Linux: Yes. **Function:** Constructor to create property event handler. **Notes:** You can add cameras to watch for properties later. See also:

• [24.19.5](#page-4685-0) Constructor(camera as EdsCameraMBS, PropertyEvent as UInt32) [4686](#page-4685-0)

#### <span id="page-4685-0"></span>**24.19.5 Constructor(camera as EdsCameraMBS, PropertyEvent as UInt32)**

MBS Cameras Plugin, Plugin Version: 12.1, Console & Web: Yes, Mac: Yes, Win: Yes, Linux: Yes. **Function:** Constructor to create property event handler and registers this event handler to report property events for the given camera. **Notes:** Lasterror is set.

See also:

• [24.19.4](#page-4685-1) Constructor [4686](#page-4685-1)

### **24.19.6 Events**

# **24.19.7 PropertyChanged(PropertyEvent as UInt32, PropertyID as UInt32, Param as UInt32) as Integer**

MBS Cameras Plugin, Plugin Version: 12.1, Console & Web: No, Mac: Yes, Win: Yes, Linux: Yes. **Function:** Event for receiving property-related camera events. **Notes:**

PropertyEvent: Indicate the event type supplemented. Designate one of the event types subject to supplementation, as designated by EdsSetPropertyEventHandler. Events that occur can be determined based on the event type.

PropertyID: Returns the property ID created by the event.

Param: Used to identify information created by the event for custom function (CF) properties or other properties that have multiple items of information.

Returns EDS\_ERR\_OK if successful. In other cases, see the EDS Error Lists.

# **24.20 class EdsRationalMBS**

# **24.20.1 class EdsRationalMBS**

MBS Cameras Plugin, Plugin Version: 12.1, Console & Web: Yes, Mac: Yes, Win: Yes, Linux: Yes. **Function:** This class is generally used to represent fractions. **Notes:** It is used with many properties such as kEdsPropID\_Av and kEdsPropID\_Tv.

### **24.20.2 Properties**

#### **24.20.3 denominator as UInt32**

MBS Cameras Plugin, Plugin Version: 12.1, Console & Web: Yes, Mac: Yes, Win: Yes, Linux: Yes. **Function:** The denominator part of the fraction. **Notes:** (Read and Write property)

#### **24.20.4 numerator as Int32**

MBS Cameras Plugin, Plugin Version: 12.1, Console & Web: Yes, Mac: Yes, Win: Yes, Linux: Yes. **Function:** The numerator part of the fraction. **Notes:** (Read and Write property)

#### 24.21. CLASS EDSRECTMBS 4689

# **24.21 class EdsRectMBS**

#### **24.21.1 class EdsRectMBS**

MBS Cameras Plugin, Plugin Version: 12.1, Console & Web: Yes, Mac: Yes, Win: Yes, Linux: Yes. **Function:** This class is generally used to indicate the coordinates of a rectangle.

#### **24.21.2 Properties**

#### **24.21.3 Height as Integer**

MBS Cameras Plugin, Plugin Version: 12.1, Console & Web: Yes, Mac: Yes, Win: Yes, Linux: Yes. **Function:** The height of the rectangle. **Notes:** (Read and Write property)

#### **24.21.4 Point as EdsPointMBS**

MBS Cameras Plugin, Plugin Version: 12.1, Console & Web: Yes, Mac: Yes, Win: Yes, Linux: Yes. **Function:** Get or set the location of the rectangle. **Notes:** (Read and Write property)

#### **24.21.5 Size as EdsSizeMBS**

MBS Cameras Plugin, Plugin Version: 12.1, Console & Web: Yes, Mac: Yes, Win: Yes, Linux: Yes. **Function:** Get or set the size of the rectangle. **Notes:** (Read and Write property)

#### **24.21.6 Width as Integer**

MBS Cameras Plugin, Plugin Version: 12.1, Console & Web: Yes, Mac: Yes, Win: Yes, Linux: Yes. **Function:** The width of the rectangle. **Notes:** (Read and Write property)

#### **24.21.7 X as Integer**

MBS Cameras Plugin, Plugin Version: 12.1, Console & Web: Yes, Mac: Yes, Win: Yes, Linux: Yes. **Function:** The x position.

**Notes:** (Read and Write property)

# **24.21.8 Y as Integer**

MBS Cameras Plugin, Plugin Version: 12.1, Console & Web: Yes, Mac: Yes, Win: Yes, Linux: Yes. **Function:** The y position. **Notes:** (Read and Write property)

# 24.22. CLASS EDSSIZEMBS 4691 **24.22 class EdsSizeMBS**

### **24.22.1 class EdsSizeMBS**

MBS Cameras Plugin, Plugin Version: 12.1, Console & Web: Yes, Mac: Yes, Win: Yes, Linux: Yes. **Function:** This class generally represents the width and height of a rectangle.

# **24.22.2 Properties**

### **24.22.3 Height as Integer**

MBS Cameras Plugin, Plugin Version: 12.1, Console & Web: Yes, Mac: Yes, Win: Yes, Linux: Yes. **Function:** The height value. **Notes:** (Read and Write property)

# **24.22.4 Width as Integer**

MBS Cameras Plugin, Plugin Version: 12.1, Console & Web: Yes, Mac: Yes, Win: Yes, Linux: Yes. **Function:** The width value. **Notes:** (Read and Write property)

# **24.23 class EdsStreamMBS**

### **24.23.1 class EdsStreamMBS**

MBS Cameras Plugin, Plugin Version: 12.1, Console & Web: Yes, Mac: Yes, Win: Yes, Linux: Yes. **Function:** The class for a file/data stream. **Notes:**

Use it to specify a destination for downloading image data or as source for reading data. Subclass of the EdsBaseMBS class.

#### **24.23.2 Methods**

#### <span id="page-4691-1"></span>**24.23.3 Constructor(data as string)**

MBS Cameras Plugin, Plugin Version: 12.1, Console & Web: Yes, Mac: Yes, Win: Yes, Linux: Yes. **Function:** Creates a stream from the memory buffer you prepared. **Notes:**

Unlike the buffer size of streams created by means of EdsCreateMemoryStream, the buffer size you prepare for streams created this way does not expand. Lasterror is set. See also:

- [24.23.4](#page-4691-0) Constructor(Memory as Memoryblock, size as Int $64 = -1$ , offset as Integer  $= 0$ ) [4692](#page-4691-0)
- [24.23.5](#page-4692-0) Constructor(path as folderitem, CreateDisposition as Integer, DesiredAccess as Integer) [4693](#page-4692-0)
- [24.23.6](#page-4692-1) Constructor(path as string, CreateDisposition as Integer, DesiredAccess as Integer) [4693](#page-4692-1)
- $24.23.7$  Constructor(size as UInt64)  $4694$

# <span id="page-4691-0"></span>**24.23.4 Constructor(Memory as Memoryblock, size as Int64 = -1, offset as**  $Integer = 0$

MBS Cameras Plugin, Plugin Version: 12.1, Console & Web: Yes, Mac: Yes, Win: Yes, Linux: Yes. **Function:** Creates a stream from the memory buffer you prepare. **Notes:**

Unlike the buffer size of streams created by means of CreateMemoryStream, the buffer size you prepare for streams created this way does not expand. Lasterror is set. See also:

• [24.23.3](#page-4691-1) Constructor(data as string) [4692](#page-4691-1)

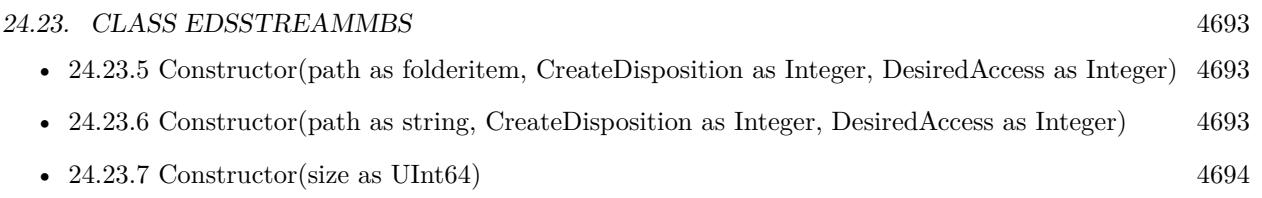

# <span id="page-4692-0"></span>**24.23.5 Constructor(path as folderitem, CreateDisposition as Integer, DesiredAccess as Integer)**

MBS Cameras Plugin, Plugin Version: 12.1, Console & Web: Yes, Mac: Yes, Win: Yes, Linux: Yes. **Function:** Creates a new file on a host computer (or opens an existing file) and creates a file stream for access to the file.

**Notes:**

If a new file is designated before executing this API, the file is actually created following the timing of writing by means of EdsWrite or the like with respect to an open stream.

path: Designate the file name of a new file or a file to open.

CreateDisposition: Designate how the file is handled (that is, its disposition) if it exists or does not exist. Designate a value defined in kEdsFileCreateDisposition\*.

DesiredAccess: Pass kEdsAccess\_Read, kEdsAccess\_Write or kEdsAccess\_ReadWrite. Lasterror is set.

See also:

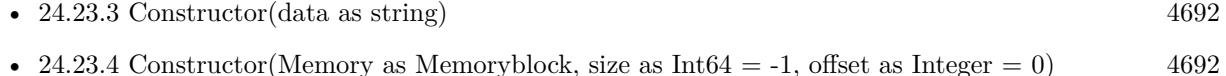

- [24.23.6](#page-4692-1) Constructor(path as string, CreateDisposition as Integer, DesiredAccess as Integer) [4693](#page-4692-1)
- $24.23.7$  Constructor(size as UInt64)  $4694$

# <span id="page-4692-1"></span>**24.23.6 Constructor(path as string, CreateDisposition as Integer, DesiredAccess as Integer)**

MBS Cameras Plugin, Plugin Version: 12.1, Console & Web: Yes, Mac: Yes, Win: Yes, Linux: Yes. Function: Creates a new file on a host computer (or opens an existing file) and creates a file stream for access to the file.

#### **Notes:**

If a new file is designated before executing this API, the file is actually created following the timing of writing by means of EdsWrite or the like with respect to an open stream.

path: Designate the file name of a new file or a file to open. CreateDisposition: Designate how the file is handled (that is, its disposition) if it exists or does not exist. Designate a value defined in kEdsFileCreateDisposition\*. DesiredAccess: Pass kEdsAccess\_Read, kEdsAccess\_Write or kEdsAccess\_ReadWrite.

Lasterror is set. See also:

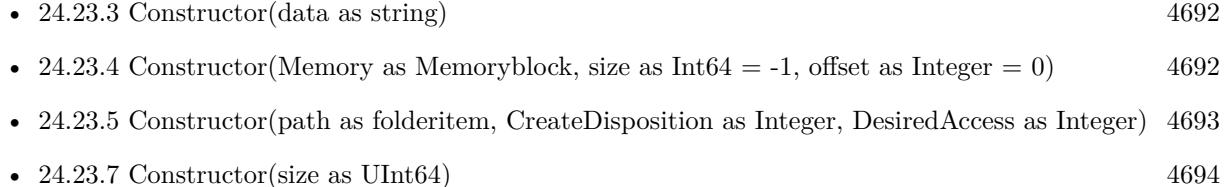

# <span id="page-4693-0"></span>**24.23.7 Constructor(size as UInt64)**

MBS Cameras Plugin, Plugin Version: 12.1, Console & Web: Yes, Mac: Yes, Win: Yes, Linux: Yes. **Function:** Creates a stream in the memory of a host computer. **Notes:**

In the case of writing in excess of the allocated buffer size, the memory is automatically extended. Lasterror is set. See also:

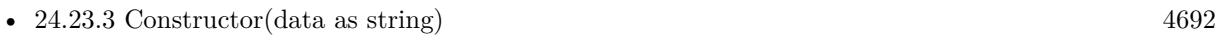

- [24.23.4](#page-4691-0) Constructor(Memory as Memoryblock, size as Int $64 = -1$ , offset as Integer = 0) [4692](#page-4691-0)
- [24.23.5](#page-4692-0) Constructor(path as folderitem, CreateDisposition as Integer, DesiredAccess as Integer) [4693](#page-4692-0)
- [24.23.6](#page-4692-1) Constructor(path as string, CreateDisposition as Integer, DesiredAccess as Integer) [4693](#page-4692-1)

# **24.23.8 CopyData(WriteSize as UInt64, outStream as EdsStreamMBS)**

MBS Cameras Plugin, Plugin Version: 12.1, Console & Web: Yes, Mac: Yes, Win: Yes, Linux: Yes. **Function:** Copies data from the copy source stream to the copy destination stream. **Notes:**

The read or write position of the data to copy is determined from the current file read or write position of the respective stream.

After this API is executed, the read or write positions of the copy source and copy destination streams are moved an amount corresponding to WriteSize in the positive direction. Lasterror is set.

# **24.23.9 CreateEvfImageRef as EdsEvfImageMBS**

MBS Cameras Plugin, Plugin Version: 12.1, Console & Web: Yes, Mac: Yes, Win: Yes, Linux: Yes. Function: Creates an object used to get the live view image data set. **Notes:**

See EdsCreateEvfImageRef in the SDK documentation.

# <span id="page-4694-1"></span>**24.23.10 CreateFileStream(path as folderitem, CreateDisposition as Integer, DesiredAccess as Integer) as EdsStreamMBS**

MBS Cameras Plugin, Plugin Version: 12.1, Console & Web: Yes, Mac: Yes, Win: Yes, Linux: Yes. **Function:** Creates a new file on a host computer (or opens an existing file) and creates a file stream for access to the file.

**Notes:**

If a new file is designated before executing this API, the file is actually created following the timing of writing by means of EdsWrite or the like with respect to an open stream.

path: Designate the file name of a new file or a file to open.

CreateDisposition: Designate how the file is handled (that is, its disposition) if it exists or does not exist. Designate a value defined in kEdsFileCreateDisposition\*.

DesiredAccess: Pass kEdsAccess\_Read, kEdsAccess\_Write or kEdsAccess\_ReadWrite.

Lasterror is set.

- See also:
	- [24.23.11](#page-4694-0) CreateFileStream(path as string, CreateDisposition as Integer, DesiredAccess as Integer) as EdsStreamMBS [4695](#page-4694-0)

# <span id="page-4694-0"></span>**24.23.11 CreateFileStream(path as string, CreateDisposition as Integer, DesiredAccess as Integer) as EdsStreamMBS**

MBS Cameras Plugin, Plugin Version: 12.1, Console & Web: Yes, Mac: Yes, Win: Yes, Linux: Yes. **Function:** Creates a new file on a host computer (or opens an existing file) and creates a file stream for access to the file.

#### **Notes:**

If a new file is designated before executing this API, the file is actually created following the timing of writing by means of EdsWrite or the like with respect to an open stream.

path: Designate the file name of a new file or a file to open. CreateDisposition: Designate how the file is handled (that is, its disposition) if it exists or does not exist. Designate a value defined in kEdsFileCreateDisposition\*.

DesiredAccess: Pass kEdsAccess\_Read, kEdsAccess\_Write or kEdsAccess\_ReadWrite. Lasterror is set. See also:

• [24.23.10](#page-4694-1) CreateFileStream(path as folderitem, CreateDisposition as Integer, DesiredAccess as Integer) as EdsStreamMBS [4695](#page-4694-1)

# **24.23.12 CreateImage as EdsImageMBS**

MBS Cameras Plugin, Plugin Version: 12.1, Console & Web: Yes, Mac: Yes, Win: Yes, Linux: Yes. **Function:** Creates an image object from an image file. **Notes:**

Without modification, stream objects cannot be worked with as images. Thus, when extracting images from image files, you must use this API to create image objects.

The image object created this way can be used to get image information (such as the height and width, number of color components, and resolution), thumbnail image data, and the image data itself. Lasterror is set.

### **24.23.13 CreateMemoryStream(size as UInt32) as EdsStreamMBS**

MBS Cameras Plugin, Plugin Version: 12.1, Console & Web: Yes, Mac: Yes, Win: Yes, Linux: Yes. **Function:** Creates a stream in the memory of a host computer. **Notes:**

In the case of writing in excess of the allocated buffer size, the memory is automatically extended. Lasterror is set.

### **24.23.14 CreateMemoryStreamFromMemoryblock(Memory as Memoryblock, size** as Integer  $= -1$ , offset as Integer  $= 0$ ) as EdsStreamMBS

MBS Cameras Plugin, Plugin Version: 12.1, Console & Web: Yes, Mac: Yes, Win: Yes, Linux: Yes. **Function:** Creates a stream from the memory buffer you prepare. **Notes:**

Unlike the buffer size of streams created by means of CreateMemoryStream, the buffer size you prepare for streams created this way does not expand. Lasterror is set.

#### **24.23.15 CreateMemoryStreamFromstring(data as string) as EdsStreamMBS**

MBS Cameras Plugin, Plugin Version: 12.1, Console & Web: Yes, Mac: Yes, Win: Yes, Linux: Yes. **Function:** Creates a stream from the memory buffer you prepared. **Notes:**

Unlike the buffer size of streams created by means of CreateMemoryStream, the buffer size you prepare for streams created this way does not expand. Lasterror is set.

#### 24.23. CLASS EDSSTREAMMBS 4697

#### **24.23.16 Length as UInt64**

MBS Cameras Plugin, Plugin Version: 12.1, Console & Web: Yes, Mac: Yes, Win: Yes, Linux: Yes. **Function:** Gets the stream size. **Notes:**

Returns the number of bytes of the stream. Lasterror is set.

#### **24.23.17 Pointer as Ptr**

MBS Cameras Plugin, Plugin Version: 12.1, Console & Web: Yes, Mac: Yes, Win: Yes, Linux: Yes. **Function:** Gets the pointer to the start address of memory managed by the memory stream. **Notes:**

As the EDSDK automatically resizes the buffer, the memory stream provides you with the same access methods as for the file stream. If access is attempted that is excessive with regard to the buffer size for the stream, data before the required buffer size is allocated is copied internally, and new writing occurs. Thus, the buffer pointer might be switched on an unknown timing. Caution in use is therefore advised.

Lasterror is set.

#### **24.23.18 Position as UInt64**

MBS Cameras Plugin, Plugin Version: 12.1, Console & Web: Yes, Mac: Yes, Win: Yes, Linux: Yes. **Function:** Gets the current read or write position of the stream (that is, the file position indicator). **Notes:**

Returns the current read or write position of the stream (that is, to the offset position from the beginning of the stream). (The beginning of the stream is 0.) Lasterror is set.

The stream's initial read or write position is 0. If Write or Read is used to write or read from the stream, the indicator is moved an amount corresponding to that size in the positive direction. When intentionally changing the read or write position of the stream, use Seek.

#### **24.23.19 Read(size as UInt64) as string**

MBS Cameras Plugin, Plugin Version: 12.1, Console & Web: Yes, Mac: Yes, Win: Yes, Linux: Yes. **Function:** Reads data with given maximum lenegth into the buffer, starting at the current read or write position of the stream.

**Notes:**

The size of data actually read can be slower. Lasterror is set.

#### **24.23.20 Seek(Offset as Int64, origin as Integer)**

MBS Cameras Plugin, Plugin Version: 12.1, Console & Web: Yes, Mac: Yes, Win: Yes, Linux: Yes. **Function:** Moves the read or write position of the stream (that is, the file position indicator). **Notes:**

Offset: Designate the number of bytes to move the file position indicator. Origin: Designate the origin for moving from the read or write position. Designate any of the following, as defined in constant kEdsSeek\*. Lasterror is set.

#### **24.23.21 Write(Data as string) as UInt64**

MBS Cameras Plugin, Plugin Version: 12.1, Console & Web: Yes, Mac: Yes, Win: Yes, Linux: Yes. **Function:** Writes data of a designated buffer to the current read or write position of the stream. **Notes:**

Lasterror is set. Returns number of bytes written.

#### **24.23.22 Constants**

### **24.23.23 kEdsAccess\_Error = -1**

MBS Cameras Plugin, Plugin Version: 12.1. **Function:** One of the file access constants. **Notes:** Error

#### **24.23.24 kEdsAccess\_Read = 0**

MBS Cameras Plugin, Plugin Version: 12.1. **Function:** One of the file access constants. **Notes:** Open a read-only stream.

#### 24.23. CLASS EDSSTREAMMBS 4699

#### **24.23.25 kEdsAccess\_ReadWrite = 2**

MBS Cameras Plugin, Plugin Version: 12.1. **Function:** One of the file access constants. **Notes:** Allow reading and writing.

#### **24.23.26 kEdsAccess\_Write = 1**

MBS Cameras Plugin, Plugin Version: 12.1. **Function:** One of the file access constants. **Notes:** Open a write-only stream.

#### **24.23.27 kEdsFileCreateDisposition\_CreateAlways = 1**

MBS Cameras Plugin, Plugin Version: 12.1. **Function:** One of the file create disposition constants. **Notes:** Creates a new file. If the designated file already exists, that file is overwritten and existing attributes is erased.

#### **24.23.28 kEdsFileCreateDisposition\_CreateNew = 0**

MBS Cameras Plugin, Plugin Version: 12.1. **Function:** One of the file create disposition constants. **Notes:** Creates a new file. An error occurs if the designated file already exists.

### **24.23.29 kEdsFileCreateDisposition\_OpenAlways = 3**

MBS Cameras Plugin, Plugin Version: 12.1. **Function:** One of the file create disposition constants. **Notes:** If the file exists, it is opened. If the designated file does not exist, a new file is created.

#### **24.23.30 kEdsFileCreateDisposition\_OpenExisting = 2**

MBS Cameras Plugin, Plugin Version: 12.1. **Function:** One of the file create disposition constants. **Notes:** Opens a file. An error occurs if the designated file does not exist.

#### **24.23.31 kEdsFileCreateDisposition\_TruncateExsisting = 4**

MBS Cameras Plugin, Plugin Version: 12.1. **Function:** One of the file create disposition constants. **Notes:** Opens a file and sets the file size to 0 bytes.

# **24.23.32 kEdsSeek\_Begin = 1**

MBS Cameras Plugin, Plugin Version: 12.1. **Function:** One of the seek origin constants. **Notes:** Moves the file position indicator from the beginning of the stream forward by inOffset bytes.

#### **24.23.33 kEdsSeek\_Cur = 0**

MBS Cameras Plugin, Plugin Version: 12.1. **Function:** One of the seek origin constants. **Notes:** Moves the file position indicator from the current position in the stream forward by inOffset bytes.

#### **24.23.34 kEdsSeek\_End = 2**

MBS Cameras Plugin, Plugin Version: 12.1. **Function:** One of the seek origin constants. **Notes:**

Moves the file position indicator from the end of the stream by offset bytes. To move toward the beginning, designate a negative value. Positive values will move the indicator beyond the end of the file.

# 24.24. CLASS EDSTIMEMBS 4701 **24.24 class EdsTimeMBS**

#### **24.24.1 class EdsTimeMBS**

MBS Cameras Plugin, Plugin Version: 12.1, Console & Web: Yes, Mac: Yes, Win: Yes, Linux: Yes. **Function:** This class represents the camera time or the shooting date of an image. Notes: It is used to store kEdsPropID\_DateTime property data.

#### **24.24.2 Methods**

#### **24.24.3 Date as Date**

MBS Cameras Plugin, Plugin Version: 12.1, Console & Web: Yes, Mac: Yes, Win: Yes, Linux: Yes. **Function:** Convenience function to return the same date as a Xojo date object.

#### **24.24.4 Properties**

#### **24.24.5 Day as UInt32**

MBS Cameras Plugin, Plugin Version: 12.1, Console & Web: Yes, Mac: Yes, Win: Yes, Linux: Yes. **Function:** The day value. **Notes:**

Value from 1 to 31. (Read and Write property)

#### **24.24.6 Hour as UInt32**

MBS Cameras Plugin, Plugin Version: 12.1, Console & Web: Yes, Mac: Yes, Win: Yes, Linux: Yes. **Function:** The hour value. **Notes:**

Value from 0 to 23. (Read and Write property)

#### **24.24.7 Milliseconds as UInt32**

MBS Cameras Plugin, Plugin Version: 12.1, Console & Web: Yes, Mac: Yes, Win: Yes, Linux: Yes. **Function:** The millisecond value.

**Notes:** (Read and Write property)

#### **24.24.8 Minute as UInt32**

MBS Cameras Plugin, Plugin Version: 12.1, Console & Web: Yes, Mac: Yes, Win: Yes, Linux: Yes. **Function:** The minute value. **Notes:**

Value from 0 to 59. (Read and Write property)

#### **24.24.9 Month as UInt32**

MBS Cameras Plugin, Plugin Version: 12.1, Console & Web: Yes, Mac: Yes, Win: Yes, Linux: Yes. **Function:** The month value. **Notes:**

1=January, 2=February, ... Value from 1 to 12. (Read and Write property)

#### **24.24.10 Second as UInt32**

MBS Cameras Plugin, Plugin Version: 12.1, Console & Web: Yes, Mac: Yes, Win: Yes, Linux: Yes. **Function:** The second value. **Notes:**

Value from 0 to 59. (Read and Write property)

#### **24.24.11 Year as UInt32**

MBS Cameras Plugin, Plugin Version: 12.1, Console & Web: Yes, Mac: Yes, Win: Yes, Linux: Yes. **Function:** The year value. **Notes:**

This is a 4 digit year number. (Read and Write property)

# **24.25 class EdsVolumeInfoMBS**

#### **24.25.1 class EdsVolumeInfoMBS**

MBS Cameras Plugin, Plugin Version: 12.1, Console & Web: Yes, Mac: Yes, Win: Yes, Linux: Yes. **Function:** The class for volume information.

#### **24.25.2 Properties**

#### **24.25.3 Access as Integer**

MBS Cameras Plugin, Plugin Version: 12.1, Console & Web: Yes, Mac: Yes, Win: Yes, Linux: Yes. **Function:** The access rights. **Notes:**

See kEdsAccess\* constants. (Read and Write property)

#### **24.25.4 FreeSpaceInBytes as UInt64**

MBS Cameras Plugin, Plugin Version: 12.1, Console & Web: Yes, Mac: Yes, Win: Yes, Linux: Yes. **Function:** Available capacity (in bytes) **Notes:** (Read and Write property)

#### **24.25.5 MaxCapacity as UInt64**

MBS Cameras Plugin, Plugin Version: 12.1, Console & Web: Yes, Mac: Yes, Win: Yes, Linux: Yes. **Function:** Maximum size (in bytes) **Notes:** (Read and Write property)

#### **24.25.6 StorageType as Integer**

MBS Cameras Plugin, Plugin Version: 12.1, Console & Web: Yes, Mac: Yes, Win: Yes, Linux: Yes. **Function:** The storage type. **Notes:**

See kEdsStorage\* constants. (Read and Write property)

#### **24.25.7 VolumeLabel as String**

MBS Cameras Plugin, Plugin Version: 12.1, Console & Web: Yes, Mac: Yes, Win: Yes, Linux: Yes. **Function:** Volume name. **Notes:** (Read and Write property)

### **24.25.8 Constants**

#### **24.25.9 kEdsAccess\_Error = -1**

MBS Cameras Plugin, Plugin Version: 12.1. **Function:** One of the Access Mode Constants

#### **24.25.10 kEdsAccess\_Read = 0**

MBS Cameras Plugin, Plugin Version: 12.1. **Function:** One of the Access Mode Constants

### **24.25.11 kEdsAccess\_ReadWrite = 2**

MBS Cameras Plugin, Plugin Version: 12.1. **Function:** One of the Access Mode Constants

#### **24.25.12 kEdsAccess\_Write = 1**

MBS Cameras Plugin, Plugin Version: 12.1. **Function:** One of the Access Mode Constants

#### **24.25.13 kEdsStorageType\_CF = 1**

MBS Cameras Plugin, Plugin Version: 12.1. **Function:** One of the Storage Type Constants **Notes:** Compact flash

### **24.25.14 kEdsStorageType\_HD = 4**

MBS Cameras Plugin, Plugin Version: 12.1. **Function:** One of the Storage Type Constants **Notes:** HD card

#### 24.25. CLASS EDSVOLUMEINFOMBS 4705

# **24.25.15 kEdsStorageType\_Non = 0**

MBS Cameras Plugin, Plugin Version: 12.1. **Function:** One of the Storage Type Constants **Notes:** No memory card inserted

# **24.25.16 kEdsStorageType\_SD = 2**

MBS Cameras Plugin, Plugin Version: 12.1. **Function:** One of the Storage Type Constants **Notes:** SD card

# **24.26 class EdsVolumeMBS**

#### **24.26.1 class EdsVolumeMBS**

MBS Cameras Plugin, Plugin Version: 12.1, Console & Web: Yes, Mac: Yes, Win: Yes, Linux: Yes. **Function:** The class for a volume on the camera's recording media **Notes:**

This object represents the memory card inside the camera. If the camera model allows two memory cards to be installed at once, the EdsVolumeRef object represents one memory card each. This object is used to get an EdsDirectoryItemRef object, which is a child object, when performing operations on a file or folder on the memory card.

Subclass of the EdsBaseMBS class.

#### **24.26.2 Methods**

#### **24.26.3 Child(index as UInt32) as EdsDirectoryItemMBS**

MBS Cameras Plugin, Plugin Version: 12.1, Console & Web: Yes, Mac: Yes, Win: Yes, Linux: Yes. **Function:** Gets an indexed child object of the designated object. **Notes:**

Index is 0 based and range from 0 to ChildCount-1. Lasterror is set.

#### **24.26.4 FormatVolume**

MBS Cameras Plugin, Plugin Version: 12.1, Console & Web: Yes, Mac: Yes, Win: Yes, Linux: Yes. **Function:** Formats volumes of memory cards in a camera. **Notes:**

Lasterror is set.

Be careful to avoid doing this when the camera is not in the right mode. Lock the UI, for example.

### **24.26.5 Parent as EdsCameraMBS**

MBS Cameras Plugin, Plugin Version: 12.1, Console & Web: Yes, Mac: Yes, Win: Yes, Linux: Yes. **Function:** Gets the parent object of the designated object. **Notes:** Lasterror is set.

#### 24.26. CLASS EDSVOLUMEMBS 4707

### **24.26.6 VolumeInfo as EdsVolumeInfoMBS**

MBS Cameras Plugin, Plugin Version: 12.1, Console & Web: Yes, Mac: Yes, Win: Yes, Linux: Yes. **Function:** Gets volume information for a memory card in the camera. **Notes:**

Lasterror is set. Returns nil on any error. CHAPTER 24. CANON EOS DIGITAL

# **Chapter 25**

# **Carbon Events**

# **25.1 class CarbonApplicationEventsMBS**

#### **25.1.1 class CarbonApplicationEventsMBS**

MBS MacCF Plugin, Plugin Version: 2.8, Console & Web: Yes, Mac: Yes, Win: No, Linux: No. **Function:** A class for receiving events sent to the application.

**Deprecated:** This item is deprecated and should no longer be used. You can use NSApplicationDelegateMBS for Cocoa instead. **Notes:**

Even if the name of the class includes Carbon, it works fine with Cocoa applications for most events.

Apple deprecated the carbon framework, but still in a Cocoa application, some features are only available through this class due to missing replacements. So we use CarbonApplicationEventsMBS class until a future MacOS update breaks it.

#### **25.1.2 Blog Entries**

- [MBS Xojo Plugins, version 19.4pr1](https://www.mbs-plugins.de/archive/2019-08-08/MBS_Xojo_Plugins_version_194pr/monkeybreadsoftware_blog_xojo)
- [MBS Xojo / Real Studio Plugins, version 16.1pr3](https://www.mbs-plugins.de/archive/2016-02-25/MBS_Xojo__Real_Studio_Plugins_/monkeybreadsoftware_blog_xojo)
- [Tip of the day: Carbon events for Cocoa app](https://www.mbs-plugins.de/archive/2011-08-01/Tip_of_the_day_Carbon_events_f/monkeybreadsoftware_blog_xojo)
- [Gestures on Mac OS X](https://www.mbs-plugins.de/archive/2011-07-13/Gestures_on_Mac_OS_X/monkeybreadsoftware_blog_xojo)
- [Dock Menu for Cocoa in Real Studio](https://www.mbs-plugins.de/archive/2011-06-20/Dock_Menu_for_Cocoa_in_Real_St/monkeybreadsoftware_blog_xojo)
- [Magic Mouse in REALbasic](https://www.mbs-plugins.de/archive/2009-11-04/Magic_Mouse_in_REALbasic/monkeybreadsoftware_blog_xojo)

# **25.1.3 Methods**

### **25.1.4 CreateTypeStringWithOSType(ostype as string) as CFStringMBS**

MBS MacCF Plugin, Plugin Version: 2.8, Console & Web: Yes, Mac: Yes, Win: No, Linux: No. **Function:** Creates a type string object for the use in the ServiceGetTypes event.

#### **25.1.5 Listen**

MBS MacCF Plugin, Plugin Version: 2.8, Console & Web: Yes, Mac: Yes, Win: No, Linux: No. **Function:** Starts listening for events send to your application.

#### **25.1.6 Properties**

#### **25.1.7 Available as boolean**

MBS MacCF Plugin, Plugin Version: 2.8, Console & Web: Yes, Mac: Yes, Win: No, Linux: No. **Function:** Whether this events are fireing.

**Notes:**

Still each event may have it's own requirement. (Read only property)

#### **25.1.8 EventCount as Integer**

MBS MacCF Plugin, Plugin Version: 3.4, Console & Web: Yes, Mac: Yes, Win: No, Linux: No. **Function:** The mouse event counter.

**Notes:**

Increases whenever one of the following events occurs: MouseUp, MouseMoved, MouseDragged and MouseDown. (Read and Write property)

#### **25.1.9 Lasterror as Integer**

MBS MacCF Plugin, Plugin Version: 2.8, Console & Web: Yes, Mac: Yes, Win: No, Linux: No. **Function:** The last reported Mac OS error code. **Notes:**

25.1. CLASS CARBONAPPLICATIONEVENTSMBS 4711

0 if successfull, -1 if function is not available. (Read and Write property)

#### **25.1.10 MouseButton as Integer**

MBS MacCF Plugin, Plugin Version: 3.4, Console & Web: Yes, Mac: Yes, Win: No, Linux: No. **Function:** The mouse buttons used at the time of the last mouse event. **Notes:**

Set by the MouseDragged, the MouseDown and the MouseUp event. (Read and Write property)

#### **25.1.11 MouseChord as Integer**

MBS MacCF Plugin, Plugin Version: 3.4, Console & Web: Yes, Mac: Yes, Win: No, Linux: No. **Function:** The mouse chord state at the time of the last mouse event. **Notes:**

Set by the MouseDragged, the MouseDown and the MouseUp event. (Read and Write property)

#### **25.1.12 MouseClickCount as Integer**

MBS MacCF Plugin, Plugin Version: 3.4, Console & Web: Yes, Mac: Yes, Win: No, Linux: No. **Function:** The mouse click count at the time of the last mouse event. **Notes:**

Set by the MouseDragged, the MouseDown and the MouseUp event. (Read and Write property)

#### **25.1.13 MouseDeltaX as Single**

MBS MacCF Plugin, Plugin Version: 3.4, Console & Web: Yes, Mac: Yes, Win: No, Linux: No. **Function:** The mouse movement at the time of the last mouse event. **Notes:**

Set by the MouseMoved and the MouseDragged event. (Read and Write property)

# **25.1.14 MouseDeltaY as Single**

MBS MacCF Plugin, Plugin Version: 3.4, Console & Web: Yes, Mac: Yes, Win: No, Linux: No. **Function:** The mouse movement at the time of the last mouse event. **Notes:**

Set by the MouseMoved and the MouseDragged event. (Read and Write property)

# **25.1.15 MouseModifierKeys as Integer**

MBS MacCF Plugin, Plugin Version: 3.4, Console & Web: Yes, Mac: Yes, Win: No, Linux: No. **Function:** The modifier key state at the time of the last mouse event. **Notes:**

Set by the MouseMoved, the MouseDragged, the MouseDown and the MouseUp event.

The modifiers field contains information about the state of the modifier keys and the mouse button at the time the event was posted.

Each of the modifier keys is represented by a specific bit in the modifiers field. You can use these constants as masks to test the setting of various bits in the modifiers field:

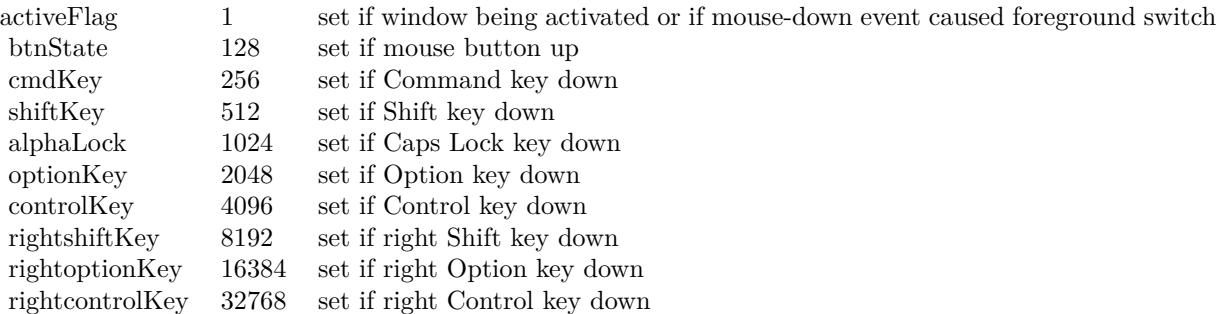

If your application attaches special meaning to any of these keys in combination with other keys or when the mouse button is down, you can test the state of the modifiers field to determine the action your application should take. For example, you can use this information to determine whether the user pressed the Command key and another key to make a menu choice.

Some keyboards do not distinguish between the right or left Control, Shift, and Option keys; for example, the virtual key code for the right Shift key and left Shift key might be the same. For these keyboards, if the user presses the Control, Shift, or Option key, the Event Manager sets only the bits corresponding to the shiftKey, optionKey, and controlKey constants. For keyboards that do distinguish between these keys,

#### 25.1. CLASS CARBONAPPLICATIONEVENTSMBS 4713

the Event Manager sets the bits in the modifiers field to indicate whether the right or left Control, Shift, or Option keys were pressed. For example, the Event Manager sets bit 13 in the modifiers field if the user presses the right Shift key and sets bit 9 if the user presses the left Shift key. In most cases your application should not need to distinguish between the left and right Control, Shift, and Option keys. (Read and Write property)

#### **25.1.16 MouseX as Single**

MBS MacCF Plugin, Plugin Version: 3.4, Console & Web: Yes, Mac: Yes, Win: No, Linux: No. **Function:** The mouse position at the time of the last mouse event. **Notes:**

Set by the MouseMoved, the MouseDragged, the MouseDown and the MouseUp event. (Read and Write property)

#### **25.1.17 MouseY as Single**

MBS MacCF Plugin, Plugin Version: 3.4, Console & Web: Yes, Mac: Yes, Win: No, Linux: No. **Function:** The mouse position at the time of the last mouse event. **Notes:**

Set by the MouseMoved, the MouseDragged, the MouseDown and the MouseUp event. (Read and Write property)

#### **25.1.18 Tablet as Boolean**

MBS MacCF Plugin, Plugin Version: 3.4, Console & Web: Yes, Mac: Yes, Win: No, Linux: No. **Function:** Whether you want to get the tablet event data. **Notes:**

As not every application needs tablet event information, this is optional. Set to true to get the TabletPoint and TabletProximity parameters filled in the events.

Tablet functions may or may not work in Xojo's debug mode (some RB versions work and some not). (Read and Write property)

#### **25.1.19 TabletPoint as CarbonEventsTabletPointMBS**

MBS MacCF Plugin, Plugin Version: 3.4, Console & Web: Yes, Mac: Yes, Win: No, Linux: No. **Function:** Saves the current tablet point object.

#### 4714 CHAPTER 25. CARBON EVENTS

#### Whenever an event is received and the tablet property is true and there is point information available, a reference to the CarbonEventsTabletPointMBS object (from the event) is stored in this property.

So this property enables you to access the current state information of the tablet by just looking on the last state reported.

Tablet functions may or may not work in Xojo's debug mode (some RB versions work and some not). (Read and Write property)

#### **25.1.20 TabletProximity as CarbonEventsTabletProximityMBS**

MBS MacCF Plugin, Plugin Version: 3.4, Console & Web: Yes, Mac: Yes, Win: No, Linux: No. **Function:** Saves the current tablet proximity object. **Notes:**

Whenever an event is received and the tablet property is true and there is proximity information available, a reference to the CarbonEventsTabletProximityMBS object (from the event) is stored in this property.

So this property enables you to access the current state information of the tablet by just looking on the last state reported.

Tablet functions may or may not work in Xojo's debug mode (some RB versions work and some not). (Read and Write property)

#### **25.1.21 Events**

#### **25.1.22 ApplicationActivated**

MBS MacCF Plugin, Plugin Version: 2.8, Console & Web: No, Mac: Yes, Win: No, Linux: No. **Function:** Called whenever your application is actived.

**Notes:** In older versions this event was misspelled: ApplicationActived

#### **25.1.23 ApplicationDeactivated**

MBS MacCF Plugin, Plugin Version: 2.8, Console & Web: No, Mac: Yes, Win: No, Linux: No. **Function:** Called whenever your application is deactivated. **Notes:** In older versions this event was misspelled: ApplicationDeactived

### **Notes:**

#### 25.1. CLASS CARBONAPPLICATIONEVENTSMBS 4715

#### **25.1.24 ApplicationGetDockTileMenu as Integer**

MBS MacCF Plugin, Plugin Version: 3.0, Console & Web: No, Mac: Yes, Win: No, Linux: No. **Function:** Called whenever the system likes to know which menu to display in the dock tile. **Notes:** Create a menu using the MenuMBS class and return the handle property to this event as the result.

#### **25.1.25 ApplicationHidden**

MBS MacCF Plugin, Plugin Version: 3.3, Console & Web: No, Mac: Yes, Win: No, Linux: No. **Function:** The application was hidden.

**Notes:** Only used on Mac OS X 10.2 and newer.

#### **25.1.26 ApplicationLaunched(ProcessSerial as memoryblock)**

MBS MacCF Plugin, Plugin Version: 2.8, Console & Web: No, Mac: Yes, Win: No, Linux: No. **Function:** Called whenever an application is launched. **Notes:**

ProcessSerial is a memoryblock to 8 bytes defining the process serial number. ProcessSerial may be nil on very low memory.

#### **25.1.27 ApplicationQuit**

MBS MacCF Plugin, Plugin Version: 5.3, Console & Web: No, Mac: Yes, Win: No, Linux: No. **Function:** The application is requested to quit.

**Notes:** Current Xojo versions seems to handle this event before the plugin can get it, so currently this event does not fire. (tested with RB 5.5 and 2005r2)

#### **25.1.28 ApplicationShown**

MBS MacCF Plugin, Plugin Version: 3.3, Console & Web: No, Mac: Yes, Win: No, Linux: No. **Function:** The application was shown.

**Notes:** Only used on Mac OS X 10.2 and newer.

#### **25.1.29 ApplicationSwitched(ProcessSerial as memoryblock)**

MBS MacCF Plugin, Plugin Version: 2.8, Console & Web: No, Mac: Yes, Win: No, Linux: No. **Function:** Called whenever the frontmost application is changed.

#### **Example:**

sub ApplicationSwitched(ProcessSerial as memoryblock) ' This even works in built applications. dim s as String dim p as ProcessMBS

if ProcessSerial<>nil then p=new ProcessMBS

p.GetProcess(ProcessSerial) p.Update s=p.Name end if List.InsertRow 0,"Application switched to "+s+"." end sub

#### **Notes:**

ProcessSerial is a memoryblock to 8 bytes defining the process serial number. ProcessSerial may be nil on very low memory.

# **25.1.30 ApplicationSystemUIModeChanged(SystemUIMode as Integer)**

MBS MacCF Plugin, Plugin Version: 3.3, Console & Web: No, Mac: Yes, Win: No, Linux: No. **Function:** The system UI mode changed.

**Notes:** Only used on Mac OS X 10.2 and newer.

# **25.1.31 ApplicationTerminated(ProcessSerial as memoryblock)**

MBS MacCF Plugin, Plugin Version: 2.8, Console & Web: No, Mac: Yes, Win: No, Linux: No. **Function:** Called whenever an application quits. **Notes:**

ProcessSerial is a memoryblock to 8 bytes defining the process serial number. ProcessSerial may be nil on very low memory.

Note that the process serial number may no longer be valid when this event is called.
#### 25.1. CLASS CARBONAPPLICATIONEVENTSMBS 4717

# **25.1.32 GestureEnded(GlobalMouseX as Double, GlobalMouseY as Double, WindowHandle as Integer, WindowMouseX as Double, WindowMouseY as Double, WindowPartCode as Integer, KeyModifiers as Integer) as boolean**

MBS MacCF Plugin, Plugin Version: 9.0, Console & Web: No, Mac: Yes, Win: No, Linux: No. **Function:** This event is called when the gesture ends. **Notes:**

GlobalMouseX and GlobalMouseY specify the mouse position. If WindowHandle is not 0, it contains the handle for the current window on that mouse position and WindowMouseX/WindowMouseY specify the window relative position. The WindowPartCode specifies which part of the window was hit. (See Window-PartCode definition in Apple documentation.)

Possible values for the key modifier:

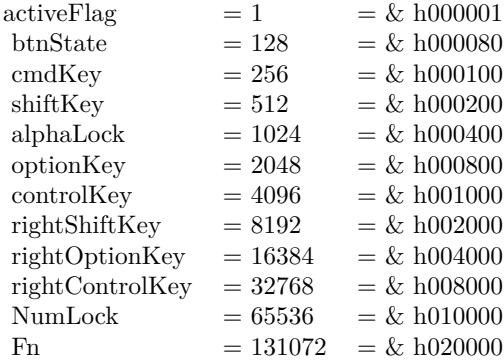

Return true if you handled the event.

Supported on Mac OS X 10.5.5 and newer. If not supported with the current hardware, this event is never called.

# **25.1.33 GestureMagnify(GlobalMouseX as Double, GlobalMouseY as Double, WindowHandle as Integer, WindowMouseX as Double, WindowMouseY as Double, WindowPartCode as Integer, KeyModifiers as Integer, MagnificationAmount as Double) as boolean**

MBS MacCF Plugin, Plugin Version: 9.0, Console & Web: No, Mac: Yes, Win: No, Linux: No. **Function:** This event is called several times while the magnify gesture is performed. **Notes:**

MagnificationAmount the magnification amount.

GlobalMouseX and GlobalMouseY specify the mouse position. If WindowHandle is not 0, it contains the handle for the current window on that mouse position and WindowMouseX/WindowMouseY specify the window relative position. The WindowPartCode specifies which part of the window was hit. (See Window-PartCode definition in Apple documentation.)

Possible values for the key modifier:

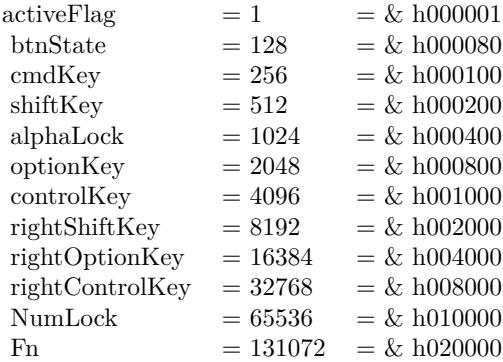

Return true if you handled the event.

Supported on Mac OS X 10.5.5 and newer. If not supported with the current hardware, this event is never called.

# **25.1.34 GestureRotate(GlobalMouseX as Double, GlobalMouseY as Double, WindowHandle as Integer, WindowMouseX as Double, WindowMouseY as Double, WindowPartCode as Integer, KeyModifiers as Integer, RotationAmount as Double) as boolean**

MBS MacCF Plugin, Plugin Version: 9.0, Console & Web: No, Mac: Yes, Win: No, Linux: No. **Function:** This event is called several times while the rotation gesture is performed. **Notes:**

The RotationAmount in polar coordinates.

GlobalMouseX and GlobalMouseY specify the mouse position. If WindowHandle is not 0, it contains the handle for the current window on that mouse position and WindowMouseX/WindowMouseY specify the window relative position. The WindowPartCode specifies which part of the window was hit. (See Window-PartCode definition in Apple documentation.)

Possible values for the key modifier:

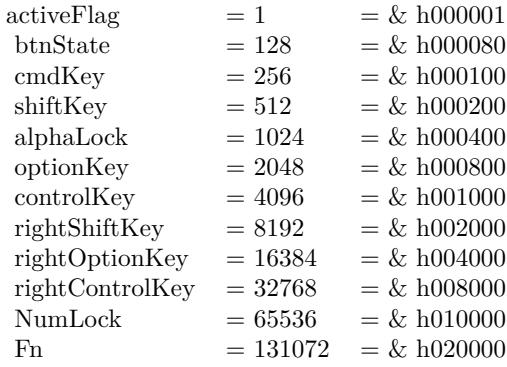

Return true if you handled the event.

Supported on Mac OS X 10.5.5 and newer.

If not supported with the current hardware, this event is never called.

# **25.1.35 GestureStarted(GlobalMouseX as Double, GlobalMouseY as Double, WindowHandle as Integer, WindowMouseX as Double, WindowMouseY as Double, WindowPartCode as Integer, KeyModifiers as Integer) as boolean**

MBS MacCF Plugin, Plugin Version: 9.0, Console & Web: No, Mac: Yes, Win: No, Linux: No. **Function:** This event is called when a gesture starts. **Notes:**

GlobalMouseX and GlobalMouseY specify the mouse position. If WindowHandle is not 0, it contains the handle for the current window on that mouse position and WindowMouseX/WindowMouseY specify the window relative position. The WindowPartCode specifies which part of the window was hit. (See Window-PartCode definition in Apple documentation.)

Possible values for the key modifier:

Return true if you handled the event.

Supported on Mac OS X 10.5.5 and newer. If not supported with the current hardware, this event is never called.

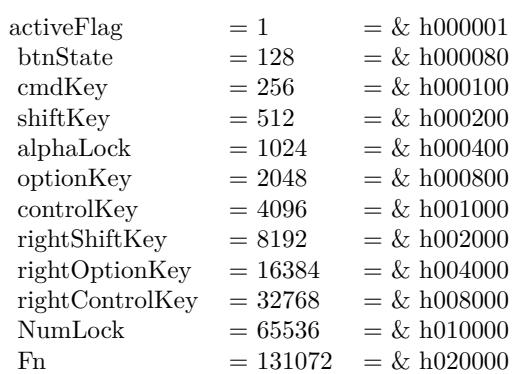

# **25.1.36 GestureSwipe(GlobalMouseX as Double, GlobalMouseY as Double, WindowHandle as Integer, WindowMouseX as Double, WindowMouseY as Double, WindowPartCode as Integer, KeyModifiers as Integer, SwipeDirectionX as Double, SwipeDirectionY as Double) as boolean**

MBS MacCF Plugin, Plugin Version: 9.0, Console & Web: No, Mac: Yes, Win: No, Linux: No. **Function:** This event is called for a swipe gesture. **Notes:**

SwipeDirectionX and SwipeDirectionY specify the swipe direction.

GlobalMouseX and GlobalMouseY specify the mouse position. If WindowHandle is not 0, it contains the handle for the current window on that mouse position and WindowMouseX/WindowMouseY specify the window relative position. The WindowPartCode specifies which part of the window was hit. (See Window-PartCode definition in Apple documentation.)

Possible values for the key modifier:

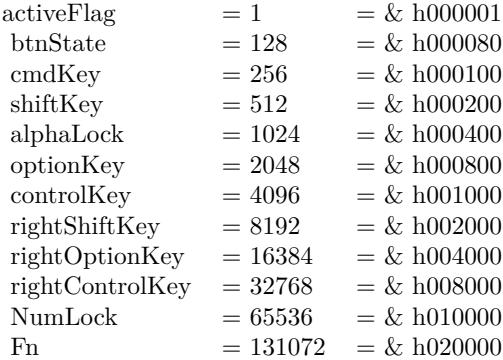

#### 25.1. CLASS CARBONAPPLICATIONEVENTSMBS 4721

Return true if you handled the event.

Supported on Mac OS X 10.5.5 and newer. If not supported with the current hardware, this event is never called.

#### **25.1.37 HotKeyPressed(signature as Integer, id as Integer)**

MBS MacCF Plugin, Plugin Version: 2.8, Console & Web: No, Mac: Yes, Win: No, Linux: No. **Function:** The hotkey was pressed.

#### **25.1.38 HotKeyReleased(signature as Integer, id as Integer)**

MBS MacCF Plugin, Plugin Version: 2.8, Console & Web: No, Mac: Yes, Win: No, Linux: No. **Function:** The hotkey was released.

**Notes:** Works not on Carbon inside Mac OS 9!

# **25.1.39 KeyboardRawKeyDown(maccharcode as Integer, keycode as Integer, modifiers as Integer, keyboardtype as Integer) as boolean**

MBS MacCF Plugin, Plugin Version: 3.2, Console & Web: No, Mac: Yes, Win: No, Linux: No. **Function:** A key was pressed.

### **Notes:**

Does only work in Carbon target, not in Cocoa. Please use NSEventMonitorMBS class instead. If you return true you tell the system that you handled the event.

Possible values for the key modifier:

#### **25.1.40 KeyboardRawKeyModifiersChanged(modifierkeys as Integer) as boolean**

MBS MacCF Plugin, Plugin Version: 3.2, Console & Web: No, Mac: Yes, Win: No, Linux: No. **Function:** The state of the modifier keys changed. **Notes:**

Does only work in Carbon target, not in Cocoa. Please use NSEventMonitorMBS class instead. If you return true you tell the system that you handled the event.

Possible values for the key modifier:

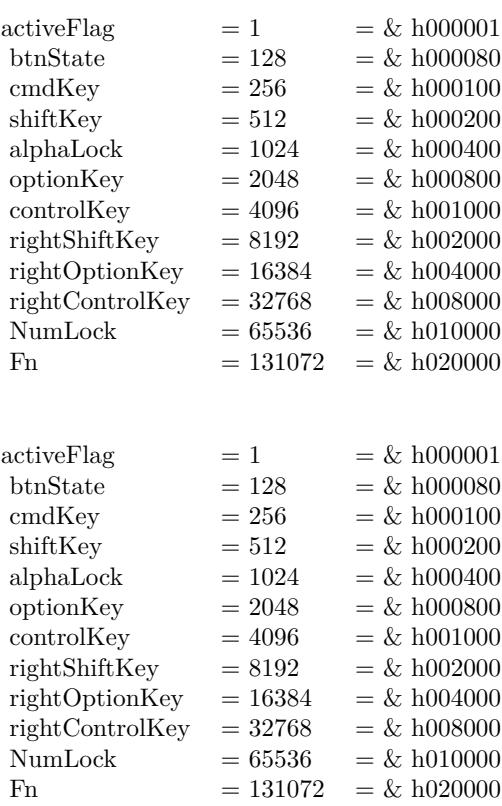

# **25.1.41 KeyboardRawKeyRepeat(maccharcode as Integer, keycode as Integer, modifiers as Integer, keyboardtype as Integer) as boolean**

MBS MacCF Plugin, Plugin Version: 3.2, Console & Web: No, Mac: Yes, Win: No, Linux: No. **Function:** A key is still down.

Does only work in Carbon target, not in Cocoa. Please use NSEventMonitorMBS class instead. If you return true you tell the system that you handled the event.

Possible values for the key modifier:

# **25.1.42 KeyboardRawKeyUp(maccharcode as Integer, keycode as Integer, modifiers as Integer, keyboardtype as Integer) as boolean**

MBS MacCF Plugin, Plugin Version: 3.2, Console & Web: No, Mac: Yes, Win: No, Linux: No. **Function:** A key was released. **Notes:**

**Notes:**

#### 25.1. CLASS CARBONAPPLICATIONEVENTSMBS 4723

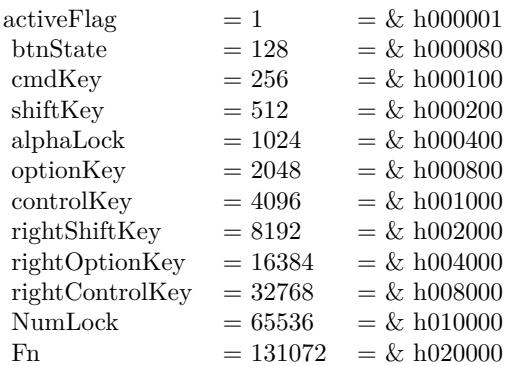

Does only work in Carbon target, not in Cocoa. Please use NSEventMonitorMBS class instead. If you return true you tell the system that you handled the event.

Possible values for the key modifier:

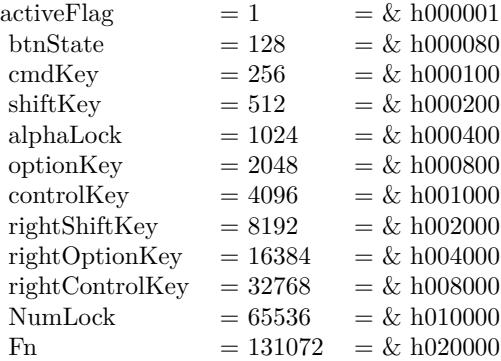

# **25.1.43 MenuPopulate(MenuHandle as Integer)**

MBS MacCF Plugin, Plugin Version: 4.0, Console & Web: No, Mac: Yes, Win: No, Linux: No. **Function:** The system asks the application to update the menu bar. **Notes:**

The application can change the menubar just a second before the user sees it. This event is also sent whenever a command key is searched. Works on CarbonLib 1.6 or newer. Added MenuHandle parameter in v5.2.

#### 4724 CHAPTER 25. CARBON EVENTS

# **25.1.44 MouseDown(x as single, y as single, modifierKeys as Integer, button as Integer, clickcount as Integer, MouseChord as Integer) as boolean**

MBS MacCF Plugin, Plugin Version: 3.4, Console & Web: No, Mac: Yes, Win: No, Linux: No. **Function:** An event which fires when a mousebuton is down. **Notes:**

In case the tablet property is true, the TabletPoint or the TabletProximity property is filled with an object.

Tablet functions may or may not work in Xojo's debug mode (some RB versions work and some not).

# **25.1.45 MouseDragged(x as single, y as single, modifierKeys as Integer, deltax as single, deltay as single, button as Integer, clickcount as Integer, MouseChord as Integer) as boolean**

MBS MacCF Plugin, Plugin Version: 3.4, Console & Web: No, Mac: Yes, Win: No, Linux: No. **Function:** An event which fires when the mouse is dragged. **Notes:**

In case the tablet property is true, the TabletPoint or the TabletProximity property is filled with an object.

Tablet functions may or may not work in Xojo's debug mode (some RB versions work and some not).

# **25.1.46 MouseMoved(x as single, y as single, modifierKeys as Integer, deltax as single, deltay as single) as boolean**

MBS MacCF Plugin, Plugin Version: 3.4, Console & Web: No, Mac: Yes, Win: No, Linux: No. **Function:** An event which fires when the mouse is moved. **Notes:**

In case the tablet property is true, the TabletPoint or the TabletProximity property is filled with an object.

Tablet functions may or may not work in Xojo's debug mode (some RB versions work and some not).

# **25.1.47 MouseUp(x as single, y as single, modifierKeys as Integer, button as Integer, clickcount as Integer, MouseChord as Integer) as boolean**

MBS MacCF Plugin, Plugin Version: 3.4, Console & Web: No, Mac: Yes, Win: No, Linux: No. **Function:** An event which fires when a mousebutton is released. **Notes:**

In case the tablet property is true, the TabletPoint or the TabletProximity property is filled with an object.

Tablet functions may or may not work in Xojo's debug mode (some RB versions work and some not).

# **25.1.48 MouseWheelMoved(modifierKeys as Integer, axis as Integer, delta as Integer) as boolean**

MBS MacCF Plugin, Plugin Version: 2.8, Console & Web: No, Mac: Yes, Win: No, Linux: No. **Function:** Called whenever the mouse wheel is moved. **Example:**

function MouseWheelMoved(modifierKeys as Integer, axis as Integer, delta as Integer) as boolean dim d as Integer

const cmdKey=256 const shiftKey=512 const alphaLock=1024 const optionKey=2048 const controlKey=4096 const rightShiftKey=8192 const rightOptionKey=16384 const rightControlKey=32768

const kEventMouseWheelAxisY=1 const kEventMouseWheelAxisX=0

if axis=kEventMouseWheelAxisY then d=delta

if BitwiseAnd(modifierKeys,optionkey)<>0 then  $d=d*4$  // scroll faster with option end if

List.ScrollPosition=List.ScrollPosition-d end if

List.InsertRow 0,"MouseWheelMoved "+str(delta) end function

#### **Notes:**

Currently axis is only 0 or 1, but in future new input devices may have up to 32 axises.

Added a boolean function result in version 3.2. If you return true the event is handled by you. Else it's

passed to the next receiver of events.

# **25.1.49 ProcessCommand(AttributeFlags as Integer, CommandId as Integer, Handle as Integer, Index as Integer) as boolean**

MBS MacCF Plugin, Plugin Version: 3.0, Console & Web: No, Mac: Yes, Win: No, Linux: No. **Function:** Called whenever a command is to process. **Notes:**

Called for example when the DockTileMenu is used. It seems like handle and index are optional.

Renamed Attributes parameter to AttributeFlags in plugin version 8.2.

# **25.1.50 ServiceCopy(Scrap as CarbonEventsScrapMBS) as boolean**

MBS MacCF Plugin, Plugin Version: 2.8, Console & Web: No, Mac: Yes, Win: No, Linux: No. **Function:** Called whenever a service needs something from you. **Notes:**

You have to fill the scrap. Return true if you handled the event.

# **25.1.51 ServiceGetTypes(copytypes as CFMutableArrayMBS, pastetypes as CF-MutableArrayMBS) as boolean**

MBS MacCF Plugin, Plugin Version: 2.8, Console & Web: No, Mac: Yes, Win: No, Linux: No. **Function:** Called whenever the Mac OS needs to know what types you can process. **Example:**

function ServiceGetTypes(copytypes as CFMutableArrayMBS, pastetypes as CFMutableArrayMBS) as boolean pastetypes.Append me.CreateTypeStringWithOSType("TEXT") // Speak text pastetypes.Append me.CreateTypeStringWithOSType("TIFF") // for Grab

copytypes.Append me.CreateTypeStringWithOSType("TEXT") end function

#### **Notes:**

Fill the arrays with your content type codes. Use the CreateTypeStringWithOSType function to make strings with the type codes.

#### 25.1. CLASS CARBONAPPLICATIONEVENTSMBS 4727

Return true if you handled the event.

#### **25.1.52 ServicePaste(Scrap as CarbonEventsScrapMBS) as boolean**

MBS MacCF Plugin, Plugin Version: 2.8, Console & Web: No, Mac: Yes, Win: No, Linux: No. **Function:** Called whenever a service gives something to you. **Notes:**

You have to do something with the content of the scrap. Return true if you handled the event.

### **25.1.53 ServicePerform(Scrap as CarbonEventsScrapMBS, MessageName as CF-StringMBS, UserData as CFStringMBS) as boolean**

MBS MacCF Plugin, Plugin Version: 2.8, Console & Web: No, Mac: Yes, Win: No, Linux: No. **Function:** Called whenever you should perform a service. **Notes:**

You have to do something with the content of the scrap. Return true if you handled the event.

#### **25.1.54 VolumeMounted(VolumeRefNum as Integer, VolumeRoot as FolderItem)**

MBS MacCF Plugin, Plugin Version: 2.8, Console & Web: No, Mac: Yes, Win: No, Linux: No. **Function:** Called whenever a volume is mounted. **Example:**

sub VolumeMounted(VolumeRefNum as Integer) dim s as String dim f as FolderItem

f=NewVolumeFolderitemMBS(VolumeRefNum) if  $f$   $\geq$ nil then s=f.DisplayName end if

List.InsertRow 0,"A volume was mounted: "+s end sub

**Notes:** VolumeRefNum is the number of the mounted volume. You may keep a list of mounted volumes if you need to know which was is unmounted later.

# **25.1.55 VolumeUnmounted(VolumeRefNum as Integer)**

MBS MacCF Plugin, Plugin Version: 2.8, Console & Web: No, Mac: Yes, Win: No, Linux: No. **Function:** Called whenever a volume is unmounted. **Example:**

sub VolumeUnmounted(VolumeRefNum as Integer) // If you keep a list you can identify the volume... List.InsertRow 0,"A volume was unmounted." end sub

**Notes:** VolumeRefNum is the number of the mounted volume. You may keep a list of mounted volumes if you need to know which was is unmounted later.

# **25.2 class CarbonEventsIdleTimerMBS**

#### **25.2.1 class CarbonEventsIdleTimerMBS**

MBS MacCF Plugin, Plugin Version: 3.3, Console & Web: Yes, Mac: Yes, Win: No, Linux: No. **Function:** A class for an idle timer.

**Notes:** An idle timer is called whenever the user didn't use the mouse or the keyboard for a given time period.

#### **25.2.2 Blog Entries**

• [MBS Xojo Plugins, version 19.1pr2](https://www.mbs-plugins.de/archive/2019-02-11/MBS_Xojo_Plugins_version_191pr/monkeybreadsoftware_blog_xojo)

#### **25.2.3 Methods**

#### **25.2.4 Constructor(delay as Double, interval as Double)**

MBS MacCF Plugin, Plugin Version: 3.3, Console & Web: Yes, Mac: Yes, Win: No, Linux: No. **Function:** Installs an idle timer.

#### **Notes:**

Idle timers are only called when there is no user activity occuring in the application. This means that the user is not actively clicking/typing, and is also not in the middle of tracking a control, menu, or window. TrackMouseLocation actually disables all idle timers automatically for you.

Parameters:

delay:

The delay before firing this timer after a user input event has come in. For example, if you want to start your timer 2 seconds after the user stops typing, etc. you would pass 2.0 into this parameter. Each time the user types a key (or whatever), this timer is reset. If we are considered to be idle when an idle timer is installed, the first time it fires will be inDelay seconds from the time it is installed. So if you installed it in the middle of control tracking, say, it wouldn't fire until the user stopped tracking. But if you installed it at app startup and the user hasn't typed/clicked, it would fire in delay seconds.

interval:

The timer interval (pass 0 for a one-shot timer, which executes once but does not repeat). You may also pass kEventDurationForever (-1) to create a one-shot timer.

In older plugins this was called Create, but later changed to Constructor to make usage easier.

#### 4730 CHAPTER 25. CARBON EVENTS

# **25.2.5 Properties**

# **25.2.6 Available as Boolean**

MBS MacCF Plugin, Plugin Version: 19.1, Console & Web: Yes, Mac: Yes, Win: No, Linux: No. **Function:** True if this timer can work.

**Notes:**

Should always be true on Mac OS X and false on Windows or Mac OS Classic. Changed in 19.1 from regular to shared property. (Read only property)

# **25.2.7 Lasterror as Integer**

MBS MacCF Plugin, Plugin Version: 3.3, Console & Web: Yes, Mac: Yes, Win: No, Linux: No. **Function:** The last error code reported. **Notes:**

0 for successfull. -1 for function not available. else a Mac OS error code. (Read and Write property)

# **25.2.8 Events**

# **25.2.9 Action(state as Integer)**

MBS MacCF Plugin, Plugin Version: 3.3, Console & Web: No, Mac: Yes, Win: No, Linux: No. **Function:** Called when an idle timer fires. **Notes:**

Constants for state:

The user has gone idle (not touched an input device) for the duration specified in your idle timer. This is the first message you will receive. Start your engines!

kEventLoopIdleTimerStarted = 1

If you specified an interval on your idle timer, your idle timer proc will be called with this message, letting you know it is merely firing at the interval specified. If you did not specify an interval, this message is not sent.

kEventLoopIdleTimerIdling = 2

# 25.2. CLASS CARBONEVENTSIDLETIMERMBS 4731

The user is back! Stop everything! This is your cue to stop any processing if you need to.

 $\operatorname{kEventLoopIdleTimerStoped} = 3$ 

# **25.3 class CarbonEventsScrapMBS**

#### **25.3.1 class CarbonEventsScrapMBS**

MBS MacCF Plugin, Plugin Version: 2.8, Console & Web: Yes, Mac: Yes, Win: No, Linux: No. **Function:** A class for a clipboard used for the carbon service events.

**Deprecated:** This item is deprecated and should no longer be used. You can use NSPasteboardMBS for Cocoa instead. **Notes:** This is Carbon API. You may want to prefer NSPasteboardMBS class for new projects.

#### **25.3.2 Blog Entries**

- [MBS Xojo Plugins, version 19.4pr1](https://www.mbs-plugins.de/archive/2019-08-08/MBS_Xojo_Plugins_version_194pr/monkeybreadsoftware_blog_xojo)
- [MBS Real Studio Plugins, version 12.4pr1](https://www.mbs-plugins.de/archive/2012-08-14/MBS_Real_Studio_Plugins_versio/monkeybreadsoftware_blog_xojo)
- [Teaser: Clipboard classes](https://www.mbs-plugins.de/archive/2010-08-11/Teaser_Clipboard_classes/monkeybreadsoftware_blog_xojo)

#### **25.3.3 Methods**

#### **25.3.4 AddData(FlavorType as string,data as string)**

MBS MacCF Plugin, Plugin Version: 2.8, Console & Web: Yes, Mac: Yes, Win: No, Linux: No. **Function:** Adds data to the scrap.

#### **25.3.5 AddText(Text as string)**

MBS MacCF Plugin, Plugin Version: 2.8, Console & Web: Yes, Mac: Yes, Win: No, Linux: No. **Function:** Adds plain text to the scrap.

#### **25.3.6 AddUnicodeText(Text as string)**

MBS MacCF Plugin, Plugin Version: 3.2, Console & Web: Yes, Mac: Yes, Win: No, Linux: No. **Function:** Adds 16bit unicode text to the scrap.

**Notes:** Your string must be in 16 bit unicode. Else you may run into crashes.

#### 25.3. CLASS CARBONEVENTSSCRAPMBS 4733

#### **25.3.7 clear**

MBS MacCF Plugin, Plugin Version: 2.8, Console & Web: Yes, Mac: Yes, Win: No, Linux: No. **Function:** Clears the scrap.

### **25.3.8 DataAvailable(FlavorType as string) as boolean**

MBS MacCF Plugin, Plugin Version: 2.8, Console & Web: Yes, Mac: Yes, Win: No, Linux: No. **Function:** Looks whether data is available or not for this type. **Notes:**

This function is much faster then if you use datasize. Returns false on any error.

# **25.3.9 DataSize(FlavorType as string) as Integer**

MBS MacCF Plugin, Plugin Version: 2.8, Console & Web: Yes, Mac: Yes, Win: No, Linux: No. **Function:** Returns the data size of an item in the scrap. **Notes:**

Some data provider generate the data for the scrap only if you read it, so this function may be slower than just DataAvailable.

Returns 0 on any error.

### **25.3.10 FlavorCount as Integer**

MBS MacCF Plugin, Plugin Version: 12.4, Console & Web: No, Mac: Yes, Win: No, Linux: No. **Function:** The number of flavor in the clipboard.

**Notes:** Calling this function recreates the internal flavor list.

### **25.3.11 FlavorFlags(index as Integer) as Integer**

MBS MacCF Plugin, Plugin Version: 12.4, Console & Web: No, Mac: Yes, Win: No, Linux: No. **Function:** Returns the flags of the given flavor. **Notes:**

Index goes from 0 to count-1. Returns 0 on any error.

Flags are a combination of type values:

1 - private data (Sender only) 2 - translated data

# **25.3.12 FlavorType(index as Integer) as string**

MBS MacCF Plugin, Plugin Version: 12.4, Console & Web: No, Mac: Yes, Win: No, Linux: No. **Function:** Returns the type of the given flavor. **Notes:**

Index goes from 0 to count-1. Returns "" on any error.

# **25.3.13 GetData(FlavorType as string) as string**

MBS MacCF Plugin, Plugin Version: 2.8, Console & Web: Yes, Mac: Yes, Win: No, Linux: No. **Function:** Returns the data of an item in the scrap. **Notes:**

Some data provider generate the data for the scrap only if you read it, so this function may be slower than just DataAvailable.

Returns "" on any error.

# <span id="page-4733-1"></span>**25.3.14 GetFile(byref file as folderitem) as boolean**

MBS MacCF Plugin, Plugin Version: 7.1, Console & Web: Yes, Mac: Yes, Win: No, Linux: No. **Function:** Trys to get a file reference from the scrap. **Notes:**

Returns true on success and false on failure.

On newer Mac OS X versions with 12.4 plugin, we fixed this function. But there we can't provide type, creator and flags.

See also:

• [25.3.15](#page-4733-0) GetFile(byref file as folderitem, byref type as string, byref creator as string, byref flags as Integer) as boolean [4734](#page-4733-0)

# <span id="page-4733-0"></span>**25.3.15 GetFile(byref file as folderitem, byref type as string, byref creator as string, byref flags as Integer) as boolean**

MBS MacCF Plugin, Plugin Version: 7.1, Console & Web: Yes, Mac: Yes, Win: No, Linux: No. **Function:** Trys to get a file reference from the scrap. **Notes:**

#### 25.3. CLASS CARBONEVENTSSCRAPMBS 4735

Returns true on success and false on failure. Type and Creator are the Mac OS 9 file types. flags are the normal Finderflags as you get them if using GetFileFlagsMBS(file).

On newer Mac OS X versions with 12.4 plugin, we fixed this function. But there we can't provide type, creator and flags.

See also:

• [25.3.14](#page-4733-1) GetFile(byref file as folderitem) as boolean [4734](#page-4733-1)

#### **25.3.16 GetText as string**

MBS MacCF Plugin, Plugin Version: 2.8, Console & Web: Yes, Mac: Yes, Win: No, Linux: No. **Function:** Returns the plain text from the scrap. **Notes:**

Some data provider generate the data for the scrap only if you read it, so this function may be slower than just TextAvailable.

Returns "" on any error.

### **25.3.17 GetUnicodeText as string**

MBS MacCF Plugin, Plugin Version: 3.2, Console & Web: Yes, Mac: Yes, Win: No, Linux: No. **Function:** Returns the unicode text from the scrap. **Notes:**

Some data provider generate the data for the scrap only if you read it, so this function may be slower than just TextAvailable.

Returns "" on any error.

### **25.3.18 PictAvailable as boolean**

MBS MacCF Plugin, Plugin Version: 2.8, Console & Web: Yes, Mac: Yes, Win: No, Linux: No. **Function:** Looks whether Mac PICT data is available. **Notes:** Returns false on any error.

#### **25.3.19 TextAvailable as boolean**

MBS MacCF Plugin, Plugin Version: 2.8, Console & Web: Yes, Mac: Yes, Win: No, Linux: No. **Function:** Like Dataavailable, but just for text. **Notes:**

This function is much faster then if you use Textsize. Checks only for plain TEXT, not for unicode or styled text. Returns false on any error.

#### **25.3.20 TextSize as Integer**

MBS MacCF Plugin, Plugin Version: 2.8, Console & Web: Yes, Mac: Yes, Win: No, Linux: No. **Function:** Like DataSize, but just for text. **Notes:**

Checks only for plain TEXT, not for unicode or styled text. Returns 0 on any error.

#### **25.3.21 UnicodeTextAvailable as boolean**

MBS MacCF Plugin, Plugin Version: 3.2, Console & Web: Yes, Mac: Yes, Win: No, Linux: No. **Function:** True if unicode text is available.

#### **Notes:**

This function is much faster then if you use UnicodeTextsize. Returns false on any error.

#### **25.3.22 UnicodeTextSize as Integer**

MBS MacCF Plugin, Plugin Version: 3.2, Console & Web: Yes, Mac: Yes, Win: No, Linux: No. **Function:** Returns the number of available characters in the unicode string part of the scrap. **Notes:** Returns 0 on any error.

#### **25.3.23 Properties**

#### **25.3.24 Handle as Integer**

MBS MacCF Plugin, Plugin Version: 2.8, Console & Web: Yes, Mac: Yes, Win: No, Linux: No. **Function:** The handle to the scrap. **Notes:** (Read and Write property)

#### 25.3. CLASS CARBONEVENTSSCRAPMBS 4737

### **25.3.25 Release as Boolean**

MBS MacCF Plugin, Plugin Version: 2.8, Console & Web: Yes, Mac: Yes, Win: No, Linux: No. **Function:** Whether the destructor should destroy the handle later. **Notes:** (Read and Write property)

# **25.4 class CarbonEventsTabletPointMBS**

#### **25.4.1 class CarbonEventsTabletPointMBS**

MBS MacCF Plugin, Plugin Version: 3.3, Console & Web: Yes, Mac: Yes, Win: No, Linux: No. **Function:** A class for details about the current point information.

#### **25.4.2 Properties**

#### **25.4.3 AbsX as Integer**

MBS MacCF Plugin, Plugin Version: 3.3, Console & Web: Yes, Mac: Yes, Win: No, Linux: No. **Function:** Absolute x coordinate in tablet space at full tablet resolution. **Notes:** (Read and Write property)

#### **25.4.4 AbsY as Integer**

MBS MacCF Plugin, Plugin Version: 3.3, Console & Web: Yes, Mac: Yes, Win: No, Linux: No. **Function:** Absolute y coordinate in tablet space at full tablet resolution. **Notes:** (Read and Write property)

#### **25.4.5 AbsZ as Integer**

MBS MacCF Plugin, Plugin Version: 3.3, Console & Web: Yes, Mac: Yes, Win: No, Linux: No. **Function:** Absolute z coordinate in tablet space at full tablet resolution. **Notes:** (Read and Write property)

#### **25.4.6 Buttons as Integer**

MBS MacCF Plugin, Plugin Version: 3.3, Console & Web: Yes, Mac: Yes, Win: No, Linux: No. **Function:** Which buttons are pressed.

### **Notes:**

One bit per button - bit 0 is first button -  $1 =$  closed. (Read and Write property)

#### 25.4. CLASS CARBONEVENTSTABLETPOINTMBS 4739

#### **25.4.7 DeviceID as Integer**

MBS MacCF Plugin, Plugin Version: 3.3, Console & Web: Yes, Mac: Yes, Win: No, Linux: No. **Function:** System-assigned unique device ID - matches to deviceID field in proximity event. **Notes:** (Read and Write property)

#### **25.4.8 Pressure as Integer**

MBS MacCF Plugin, Plugin Version: 3.3, Console & Web: Yes, Mac: Yes, Win: No, Linux: No. **Function:** Scaled pressure value.

**Notes:**

 $MAXPRESSURE=(2^16)-1$ , MINPRESSURE=0. (Read and Write property)

#### **25.4.9 Rotation as Integer**

MBS MacCF Plugin, Plugin Version: 3.3, Console & Web: Yes, Mac: Yes, Win: No, Linux: No. **Function:** Fixed-point representation of device rotation in a 10.6 format. **Notes:** (Read and Write property)

#### **25.4.10 TangentialPressure as Integer**

MBS MacCF Plugin, Plugin Version: 3.3, Console & Web: Yes, Mac: Yes, Win: No, Linux: No. **Function:** Tangential pressure on the device; range same as tilt. **Notes:** (Read and Write property)

#### **25.4.11 TiltX as Integer**

MBS MacCF Plugin, Plugin Version: 3.3, Console & Web: Yes, Mac: Yes, Win: No, Linux: No. **Function:** Scaled tilt x value.

**Notes:**

range is  $-(2^15)-1$  to  $(2^15)-1$  (-32767 to 32767) (Read and Write property)

# **25.4.12 TiltY as Integer**

MBS MacCF Plugin, Plugin Version: 3.3, Console & Web: Yes, Mac: Yes, Win: No, Linux: No. **Function:** Scaled tilt y value. **Notes:**

range is  $-(2^15)-1$  to  $(2^15)-1$  (-32767 to 32767). (Read and Write property)

# **25.4.13 Vendor1 as Integer**

MBS MacCF Plugin, Plugin Version: 3.3, Console & Web: Yes, Mac: Yes, Win: No, Linux: No. **Function:** Vendor-defined signed 16-bit integer. **Notes:** (Read and Write property)

# **25.4.14 Vendor2 as Integer**

MBS MacCF Plugin, Plugin Version: 3.3, Console & Web: Yes, Mac: Yes, Win: No, Linux: No. **Function:** Vendor-defined signed 16-bit integer. **Notes:** (Read and Write property)

### **25.4.15 Vendor3 as Integer**

MBS MacCF Plugin, Plugin Version: 3.3, Console & Web: Yes, Mac: Yes, Win: No, Linux: No. **Function:** Vendor-defined signed 16-bit integer. **Notes:** (Read and Write property)

# **25.5 class CarbonEventsTabletProximityMBS**

# **25.5.1 class CarbonEventsTabletProximityMBS**

MBS MacCF Plugin, Plugin Version: 3.3, Console & Web: Yes, Mac: Yes, Win: No, Linux: No. **Function:** A class for the tablet proximity details.

# **25.5.2 Properties**

# **25.5.3 CapabilityMask as Integer**

MBS MacCF Plugin, Plugin Version: 3.3, Console & Web: Yes, Mac: Yes, Win: No, Linux: No. **Function:** Mask representing the capabilities of the device. **Notes:**

Unsigned 32 bit integer. (Read and Write property)

# **25.5.4 DeviceID as Integer**

MBS MacCF Plugin, Plugin Version: 3.3, Console & Web: Yes, Mac: Yes, Win: No, Linux: No. **Function:** System-assigned unique device ID - matches to deviceID field in tablet event. **Notes:**

Unsigned 16 bit integer. (Read and Write property)

# **25.5.5 EnterProximity as Integer**

MBS MacCF Plugin, Plugin Version: 3.3, Console & Web: Yes, Mac: Yes, Win: No, Linux: No. **Function:** Whether the pen entered or was leaving. **Notes:**

 $non-zero = entering; zero = leaving$ (Read and Write property)

# **25.5.6 PointerID as Integer**

MBS MacCF Plugin, Plugin Version: 3.3, Console & Web: Yes, Mac: Yes, Win: No, Linux: No. **Function:** Vendor-defined ID of the specific pointing device.

Unsigned 16 bit integer. (Read and Write property)

# **25.5.7 PointerSerialNumber as Integer**

MBS MacCF Plugin, Plugin Version: 3.3, Console & Web: Yes, Mac: Yes, Win: No, Linux: No. **Function:** Vendor-defined serial number of the specific pointing device. **Notes:**

Unsigned 32 bit integer. (Read and Write property)

### **25.5.8 PointerType as Integer**

MBS MacCF Plugin, Plugin Version: 3.3, Console & Web: Yes, Mac: Yes, Win: No, Linux: No. **Function:** Type of pointing device. **Notes:**

No values defined for this function by Apple. Unsigned 8 bit integer. (Read and Write property)

# **25.5.9 SystemTabletID as Integer**

MBS MacCF Plugin, Plugin Version: 3.3, Console & Web: Yes, Mac: Yes, Win: No, Linux: No. **Function:** System-assigned unique tablet ID. **Notes:**

Unsigned 16 bit integer. (Read and Write property)

# **25.5.10 TabletID as Integer**

MBS MacCF Plugin, Plugin Version: 3.3, Console & Web: Yes, Mac: Yes, Win: No, Linux: No. **Function:** Vendor-defined tablet ID - typically will be USB product ID for the tablet. **Notes:**

Unsigned 16 bit integer. (Read and Write property)

# **Notes:**

#### 25.5. CLASS CARBONEVENTSTABLETPROXIMITYMBS 4743

#### **25.5.11 UniqueID as Memoryblock**

MBS MacCF Plugin, Plugin Version: 3.3, Console & Web: Yes, Mac: Yes, Win: No, Linux: No. **Function:** Vendor-defined unique ID for this pointer. **Notes:**

A 64bit integer value stored in an eight byte memoryblock. (Read and Write property)

### **25.5.12 VendorID as Integer**

MBS MacCF Plugin, Plugin Version: 3.3, Console & Web: Yes, Mac: Yes, Win: No, Linux: No. **Function:** Vendor-defined ID - typically will be USB vendor ID. **Notes:**

Unsigned 16 bit integer. (Read and Write property)

### **25.5.13 VendorPointerType as Integer**

MBS MacCF Plugin, Plugin Version: 3.3, Console & Web: Yes, Mac: Yes, Win: No, Linux: No. **Function:** Vendor-defined pointer type. **Notes:**

Unsigned 16 bit integer. (Read and Write property)

# **25.6 class CarbonEventsTimerMBS**

### **25.6.1 class CarbonEventsTimerMBS**

MBS MacCF Plugin, Plugin Version: 3.3, Console & Web: No, Mac: Yes, Win: No, Linux: No. **Function:** A class for a Carbon timer.

**Notes:** Compare to a Xojo timer, the CarbonEventsTimerMBS will fire more often, for example if a menu is open.

### **25.6.2 Methods**

#### **25.6.3 Constructor**

MBS MacCF Plugin, Plugin Version: 3.3, Console & Web: No, Mac: Yes, Win: No, Linux: No. **Function:** Creates a new timer.

**Notes:**

Lasterror is set. In older plugins this was called Create, but later changed to Constructor to make usage easier.

### **25.6.4 Properties**

### **25.6.5 Available as Boolean**

MBS MacCF Plugin, Plugin Version: 3.3, Console & Web: No, Mac: Yes, Win: No, Linux: No. **Function:** Whether the time can fire. **Notes:**

Should be true in Carbon applications. (Read only property)

### **25.6.6 Lasterror as Integer**

MBS MacCF Plugin, Plugin Version: 3.3, Console & Web: No, Mac: Yes, Win: No, Linux: No. **Function:** The last error code reported. **Notes:**

0 for successfull. -1 for function not available. else a Mac OS error code. (Read and Write property)

#### 25.6. CLASS CARBONEVENTSTIMERMBS 4745

#### **25.6.7 Mode as Integer**

MBS MacCF Plugin, Plugin Version: 3.3, Console & Web: No, Mac: Yes, Win: No, Linux: No. **Function:** The timer mode. **Notes:**

Like a RB timer: 0 - off, 1 - single, 2 - multiple. The timer may fire directly when set. (Read and Write property)

#### **25.6.8 Period as Integer**

MBS MacCF Plugin, Plugin Version: 3.3, Console & Web: No, Mac: Yes, Win: No, Linux: No. **Function:** The period of the timer in milliseconds. **Notes:**

Added to make it compatible to normal RB code. (Read and Write property)

# **25.6.9 PeriodSeconds as Double**

MBS MacCF Plugin, Plugin Version: 3.3, Console & Web: No, Mac: Yes, Win: No, Linux: No. **Function:** The period of the timer in seconds.

**Notes:**

Set to 1 to fire the timer every second.

If you set this to 0.000001, you can get something like 13500 events per second. See Timer Benchmark example project.

(Read and Write property)

#### **25.6.10 Events**

#### **25.6.11 Action**

MBS MacCF Plugin, Plugin Version: 3.3, Console & Web: No, Mac: Yes, Win: No, Linux: No. **Function:** Called whenever the timer fires. **Notes:**

There seems to be a bug in some RB versions:

If you draw into a window in this timer's action event, you may draw not in the window graphics port, but in the current graphics port. If you click on the menubar to open a menu, you draw over this menu. To work around this you can add a line before drawing: TheWindow.Show

# **25.7 class CarbonHotKeyMBS**

# **25.7.1 class CarbonHotKeyMBS**

MBS MacCF Plugin, Plugin Version: 2.8, Console & Web: Yes, Mac: Yes, Win: No, Linux: No. **Function:** A class for creating hot keys. **Example:**

const activeFlag  $= 1$ const btnState = 128  $const$  cmdKey =  $256$ const shiftKey  $= 512$  $const$  alphaLock =  $1024$  $const$  optionKey = 2048  $const$  controlKey =  $4096$  $const$  rightShiftKey = 8192 const rightOptionKey = 16384 const rightControlKey = 32768

dim MyEvents1 as CarbonApplicationEventsMBS // use a global property to store your instance of your subclass dim p as CarbonHotKeyMBS // this should also be global

MyEvents1.Listen

p=new CarbonHotKeyMBS p.AddKey(& h24, optionKey, OSTypeFromStringMBS("MBSG"), 5)

if p.LastError<>0 then MsgBox "The Hotkey could not be registered!" end if

// key will be released when p is destroyed on closing the window.

**Notes:** The CarbonHotKeyMBS has carbon in the name, but works fine with Cocoa, too. The Cocoa event handling system is based internally on the Carbon event handling. If you need to catch NSEvents, please use NSEventMonitorMBS class.

# **25.7.2 Blog Entries**

• [MBS Releases the MBS Xojo / Real Studio plug-ins in version 15.2](https://www.mbs-plugins.de/archive/2015-08-04/MBS_Releases_the_MBS_Xojo__Rea/monkeybreadsoftware_blog_xojo)

#### **25.7.3 Xojo Developer Magazine**

• [13.5, page 8: News](http://www.xdevmag.com/browse/13.5/)

#### **25.7.4 Methods**

# **25.7.5 AddKey(keycode as Integer, keymodifier as Integer, hotkeysignature as Integer, hotkeyid as Integer)**

MBS MacCF Plugin, Plugin Version: 2.8, Console & Web: Yes, Mac: Yes, Win: No, Linux: No. **Function:** Creates a hot key binding. **Notes:**

Please use only one CarbonHotKeyMBS object for each hotkey you want to use.

Keycode is the same keycode as for the sprite surface.

Possible values for the key modifier:  $activeFlag = 1$  $btnState = 128$  $cmdKev = 256$  $shiftKey = 512$  $alphaLock = 1024$  $optionKey = 2048$  $controlKey = 4096$ rightShiftKey  $= 8192$ rightOptionKey = 16384 rightControlKey = 32768

The Signature should be unique. Best if you use your application's creator code. The ID is for your application to check which hot key was pressed in the HotKey events of the CarbonApplicationEventsMBS class.

Some keycode values:

### **25.7.6 RemoveKey**

MBS MacCF Plugin, Plugin Version: 2.8, Console & Web: Yes, Mac: Yes, Win: No, Linux: No. **Function:** Removes the hot key binding.

**Notes:** Called by the destructor if you don't call it.

# **25.7.8 HotKeyID as Integer**

MBS MacCF Plugin, Plugin Version: 2.8, Console & Web: Yes, Mac: Yes, Win: No, Linux: No. **Function:** The ID used for this hotkey. **Notes:** (Read only property)

# **25.7.9 HotKeyRef as Integer**

MBS MacCF Plugin, Plugin Version: 2.8, Console & Web: Yes, Mac: Yes, Win: No, Linux: No. **Function:** The handle for this hotkey. **Notes:**

Used internally for releasing it later. (Read only property)

# **25.7.10 HotKeySignature as Integer**

MBS MacCF Plugin, Plugin Version: 2.8, Console & Web: Yes, Mac: Yes, Win: No, Linux: No. **Function:** The Signature used for this hotkey.

**Notes:**

The signature should be the creator code of your application to make it unique. (Read only property)

# **25.7.11 KeyCode as Integer**

MBS MacCF Plugin, Plugin Version: 2.8, Console & Web: Yes, Mac: Yes, Win: No, Linux: No. **Function:** The keycode used for this hotkey. **Notes:** (Read only property)

# **25.7.12 KeyModifier as Integer**

MBS MacCF Plugin, Plugin Version: 2.8, Console & Web: Yes, Mac: Yes, Win: No, Linux: No. **Function:** The KeyModifier used for this hotkey. **Notes:** (Read only property)

#### 25.7. CLASS CARBONHOTKEYMBS 4749

# **25.7.13 LastError as Integer**

MBS MacCF Plugin, Plugin Version: 2.8, Console & Web: Yes, Mac: Yes, Win: No, Linux: No. **Function:** The last Mac OS error code reported from one of the functions. **Notes:** (Read only property)

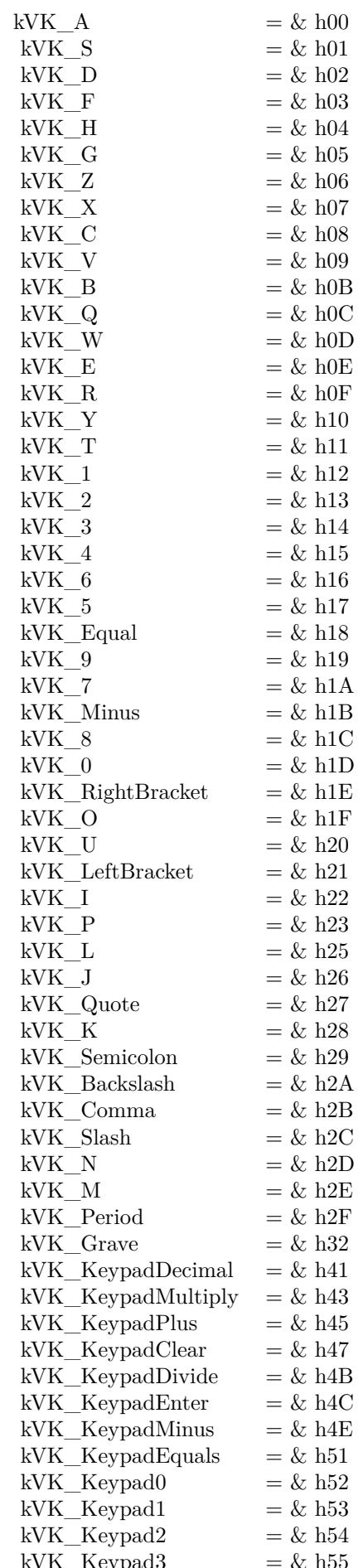

# **25.8.1 class CarbonMonitorEventsMBS**

MBS MacCF Plugin, Plugin Version: 4.3, Console & Web: Yes, Mac: Yes, Win: No, Linux: No. **Function:** A class for receiving events sent to the application while monitoring events. **Notes:**

The CarbonMonitorEventsMBS class is a special class used to monitor user input events across all processes. When such a class is listening, the Carbon Event Manager examines the event type for user input event types, such as mouse-down, mouse-up, key-down, and so forth. It then requests that the WindowServer make copies of any of these events that are sent to any process, and deliver them to the current process also. These events are queued into the main thread's event queue, and during normal event dispatching are sent directly to the event handlers installed on the event monitor class. Monitored events are not sent through the normal event dispatching path for the current process; they will pass through the event dispatcher target, and will then be sent directly to the event monitor target.

Handlers installed on the event monitor class will only receive events when the current application is inactive. When the current application is active, all event flow occurs through the event dispatcher target, and no events are sent to the event monitor target.

Currently, the event monitor supports the following event kinds: kEventRawKeyDown, kEventRawKeyUp, kEventRawKeyRepeat, kEventRawKeyModifiersChanged, kEventMouseDown, kEventMouseUp, kEvent-MouseMoved, kEventMouseDragged, kEventMouseWheelMoved, kEventTabletPoint, and kEventTabletProximity.

Note that both Carbon and Cocoa password edit text controls enable a secure input mode while the focus is on the control, which prevents keyboard events from being passed to other applications. This prevents the monitoring event target from being used to sniff password keystrokes.

For added security, GetEventMonitorTarget requires that "Enable access for assistive devices" be checked in the Universal Access preference pane in order to monitor RawKeyDown, RawKeyUp, and RawKeyRepeat events. If this control is not checked, you can still install handlers for these events on the event monitor class, but no events of these types will be sent to your handler. Administrator privileges are required to enable this feature.

Accessibility made need to be turned on. On Mac OS X 10.9 this may not work in debug apps, but only in build apps after second launch.

# **25.8.2 Methods**

#### **25.8.3 Listen**

MBS MacCF Plugin, Plugin Version: 4.3, Console & Web: Yes, Mac: Yes, Win: No, Linux: No. **Function:** Starts listening for events send to your application.

#### **25.8.4 Properties**

#### **25.8.5 Available as Boolean**

MBS MacCF Plugin, Plugin Version: 4.3, Console & Web: Yes, Mac: Yes, Win: No, Linux: No. **Function:** Whether this events are fireing. **Notes:**

Still each event may have it's own requirement. (Read only property)

### **25.8.6 EventCount as Integer**

MBS MacCF Plugin, Plugin Version: 4.3, Console & Web: Yes, Mac: Yes, Win: No, Linux: No. **Function:** The mouse event counter. **Notes:**

Increases whenever one of the following events occurs: MouseUp, MouseMoved, MouseDragged and MouseDown. (Read and Write property)

### **25.8.7 Lasterror as Integer**

MBS MacCF Plugin, Plugin Version: 4.3, Console & Web: Yes, Mac: Yes, Win: No, Linux: No. **Function:** The last reported Mac OS error code. **Notes:**

0 if successfull, -1 if function is not available. (Read and Write property)
### 25.8. CLASS CARBONMONITOREVENTSMBS 4753

### **25.8.8 MouseButton as Integer**

MBS MacCF Plugin, Plugin Version: 4.3, Console & Web: Yes, Mac: Yes, Win: No, Linux: No. **Function:** The mouse buttons used at the time of the last mouse event. **Notes:**

Set by the MouseDragged, the MouseDown and the MouseUp event. (Read and Write property)

## **25.8.9 MouseChord as Integer**

MBS MacCF Plugin, Plugin Version: 4.3, Console & Web: Yes, Mac: Yes, Win: No, Linux: No. **Function:** The mouse chord state at the time of the last mouse event. **Notes:**

Set by the MouseDragged, the MouseDown and the MouseUp event. (Read and Write property)

### **25.8.10 MouseClickCount as Integer**

MBS MacCF Plugin, Plugin Version: 4.3, Console & Web: Yes, Mac: Yes, Win: No, Linux: No. **Function:** The mouse click count at the time of the last mouse event. **Notes:**

Set by the MouseDragged, the MouseDown and the MouseUp event. (Read and Write property)

### **25.8.11 MouseDeltaX as Single**

MBS MacCF Plugin, Plugin Version: 4.3, Console & Web: Yes, Mac: Yes, Win: No, Linux: No. **Function:** The mouse movement at the time of the last mouse event. **Notes:**

Set by the MouseMoved and the MouseDragged event. (Read and Write property)

### **25.8.12 MouseDeltaY as Single**

MBS MacCF Plugin, Plugin Version: 4.3, Console & Web: Yes, Mac: Yes, Win: No, Linux: No. **Function:** The mouse movement at the time of the last mouse event. **Notes:**

Set by the MouseMoved and the MouseDragged event. (Read and Write property)

## **25.8.13 MouseModifierKeys as Integer**

MBS MacCF Plugin, Plugin Version: 4.3, Console & Web: Yes, Mac: Yes, Win: No, Linux: No. **Function:** The modifier key state at the time of the last mouse event. **Notes:**

Set by the MouseMoved, the MouseDragged, the MouseDown and the MouseUp event.

The modifiers field contains information about the state of the modifier keys and the mouse button at the time the event was posted.

Each of the modifier keys is represented by a specific bit in the modifiers field. You can use these constants as masks to test the setting of various bits in the modifiers field:

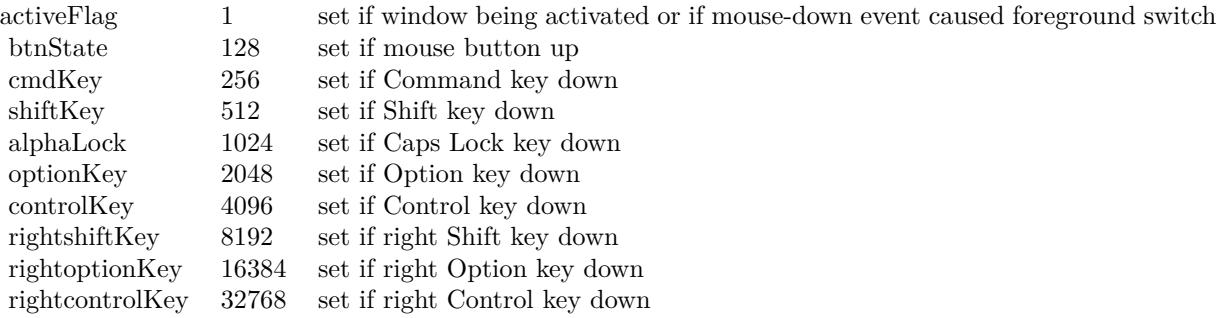

If your application attaches special meaning to any of these keys in combination with other keys or when the mouse button is down, you can test the state of the modifiers field to determine the action your application should take. For example, you can use this information to determine whether the user pressed the Command key and another key to make a menu choice.

Some keyboards do not distinguish between the right or left Control, Shift, and Option keys; for example, the virtual key code for the right Shift key and left Shift key might be the same. For these keyboards, if the user presses the Control, Shift, or Option key, the Event Manager sets only the bits corresponding to the shiftKey, optionKey, and controlKey constants. For keyboards that do distinguish between these keys, the Event Manager sets the bits in the modifiers field to indicate whether the right or left Control, Shift, or Option keys were pressed. For example, the Event Manager sets bit 13 in the modifiers field if the user presses the right Shift key and sets bit 9 if the user presses the left Shift key. In most cases your application should not need to distinguish between the left and right Control, Shift, and Option keys. (Read and Write property)

### 25.8. CLASS CARBONMONITOREVENTSMBS 4755

## **25.8.14 MouseX as Single**

MBS MacCF Plugin, Plugin Version: 4.3, Console & Web: Yes, Mac: Yes, Win: No, Linux: No. **Function:** The mouse position at the time of the last mouse event. **Notes:**

Set by the MouseMoved, the MouseDragged, the MouseDown and the MouseUp event. (Read and Write property)

## **25.8.15 MouseY as Single**

MBS MacCF Plugin, Plugin Version: 4.3, Console & Web: Yes, Mac: Yes, Win: No, Linux: No. **Function:** The mouse position at the time of the last mouse event. **Notes:**

Set by the MouseMoved, the MouseDragged, the MouseDown and the MouseUp event. (Read and Write property)

### **25.8.16 Tablet as Boolean**

MBS MacCF Plugin, Plugin Version: 4.3, Console & Web: Yes, Mac: Yes, Win: No, Linux: No. **Function:** Whether you want to get the tablet event data. **Notes:**

As not every application needs tablet event information, this is optional. Set to true to get the TabletPoint and TabletProximity parameters filled in the events.

Tablet functions may or may not work in Xojo's debug mode (some RB versions work and some not). (Read and Write property)

## **25.8.17 TabletPoint as CarbonEventsTabletPointMBS**

MBS MacCF Plugin, Plugin Version: 4.3, Console & Web: Yes, Mac: Yes, Win: No, Linux: No. **Function:** Saves the current tablet point object. **Notes:**

Whenever an event is received and the tablet property is true and there is point information available, a reference to the CarbonEventsTabletPointMBS object (from the event) is stored in this property.

So this property enables you to access the current state information of the tablet by just looking on the last state reported.

Tablet functions may or may not work in Xojo's debug mode (some RB versions work and some not). (Read and Write property)

## **25.8.18 TabletProximity as CarbonEventsTabletProximityMBS**

MBS MacCF Plugin, Plugin Version: 4.3, Console & Web: Yes, Mac: Yes, Win: No, Linux: No. **Function:** Saves the current tablet proximity object. **Notes:**

Whenever an event is received and the tablet property is true and there is proximity information available, a reference to the CarbonEventsTabletProximityMBS object (from the event) is stored in this property.

So this property enables you to access the current state information of the tablet by just looking on the last state reported.

Tablet functions may or may not work in Xojo's debug mode (some RB versions work and some not). (Read and Write property)

## **25.8.19 Events**

## **25.8.20 KeyboardRawKeyDown(maccharcode as Integer, keycode as Integer, modifiers as Integer, keyboardtype as Integer) as boolean**

MBS MacCF Plugin, Plugin Version: 4.3, Console & Web: No, Mac: Yes, Win: No, Linux: No. **Function:** A key was pressed.

## **Notes:**

If you return true you tell the system that you handled the event.

Possible values for the key modifier:

For added security, GetEventMonitorTarget requires that "Enable access for assistive devices" be checked in the Universal Access preference pane in order to monitor RawKeyDown, RawKeyUp, and RawKeyRepeat events. If this control is not checked, you can still install handlers for these events on the event monitor class, but no events of these types will be sent to your handler. Administrator privileges are required to enable this feature.

### 25.8. CLASS CARBONMONITOREVENTSMBS 4757

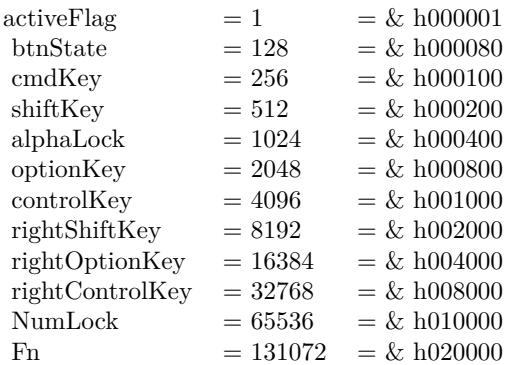

## **25.8.21 KeyboardRawKeyModifiersChanged(modifierkeys as Integer) as boolean**

MBS MacCF Plugin, Plugin Version: 4.3, Console & Web: No, Mac: Yes, Win: No, Linux: No. **Function:** The state of the modifier keys changed. **Notes:**

If you return true you tell the system that you handled the event.

Possible values for the key modifier:

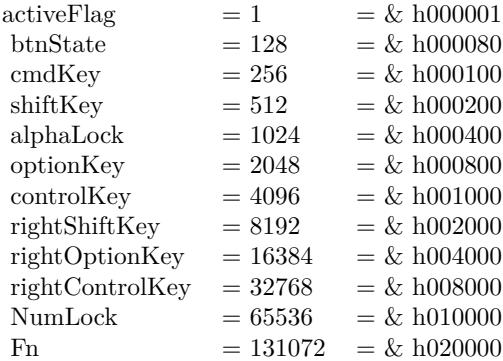

For added security, GetEventMonitorTarget requires that "Enable access for assistive devices" be checked in the Universal Access preference pane in order to monitor RawKeyDown, RawKeyUp, and RawKeyRepeat events. If this control is not checked, you can still install handlers for these events on the event monitor class, but no events of these types will be sent to your handler. Administrator privileges are required to enable this feature.

### 4758 CHAPTER 25. CARBON EVENTS

## **25.8.22 KeyboardRawKeyRepeat(maccharcode as Integer, keycode as Integer, modifiers as Integer, keyboardtype as Integer) as boolean**

MBS MacCF Plugin, Plugin Version: 4.3, Console & Web: No, Mac: Yes, Win: No, Linux: No. **Function:** A key is still down. **Notes:**

If you return true you tell the system that you handled the event.

Possible values for the key modifier:

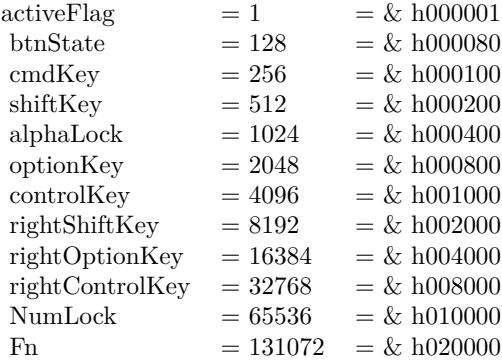

For added security, GetEventMonitorTarget requires that "Enable access for assistive devices" be checked in the Universal Access preference pane in order to monitor RawKeyDown, RawKeyUp, and RawKeyRepeat events. If this control is not checked, you can still install handlers for these events on the event monitor class, but no events of these types will be sent to your handler. Administrator privileges are required to enable this feature.

## **25.8.23 KeyboardRawKeyUp(maccharcode as Integer, keycode as Integer, modifiers as Integer, keyboardtype as Integer) as boolean**

MBS MacCF Plugin, Plugin Version: 4.3, Console & Web: No, Mac: Yes, Win: No, Linux: No. **Function:** A key was released.

### **Notes:**

If you return true you tell the system that you handled the event.

Possible values for the key modifier:

For added security, GetEventMonitorTarget requires that "Enable access for assistive devices" be checked in the Universal Access preference pane in order to monitor RawKeyDown, RawKeyUp, and RawKeyRepeat

### 25.8. CLASS CARBONMONITOREVENTSMBS 4759

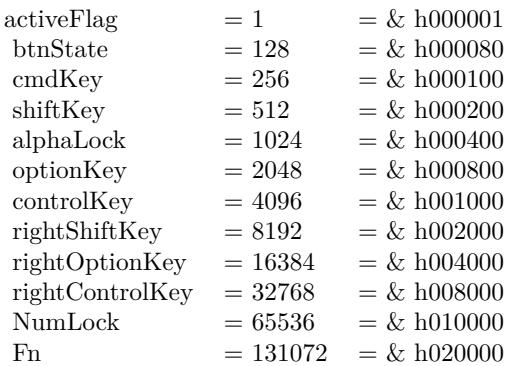

events. If this control is not checked, you can still install handlers for these events on the event monitor class, but no events of these types will be sent to your handler. Administrator privileges are required to enable this feature.

## **25.8.24 MouseDown(x as single, y as single, modifierKeys as Integer, button as Integer, clickcount as Integer, MouseChord as Integer) as boolean**

MBS MacCF Plugin, Plugin Version: 4.3, Console & Web: No, Mac: Yes, Win: No, Linux: No. **Function:** An event which fires when a mousebuton is down. **Notes:**

In case the tablet property is true, the TabletPoint or the TabletProximity property is filled with an object.

Tablet functions may or may not work in Xojo's debug mode (some RB versions work and some not).

## **25.8.25 MouseDragged(x as single, y as single, modifierKeys as Integer, deltax as single, deltay as single, button as Integer, clickcount as Integer, MouseChord as Integer) as boolean**

MBS MacCF Plugin, Plugin Version: 4.3, Console & Web: No, Mac: Yes, Win: No, Linux: No. **Function:** An event which fires when the mouse is dragged. **Notes:**

In case the tablet property is true, the TabletPoint or the TabletProximity property is filled with an object.

Tablet functions may or may not work in Xojo's debug mode (some RB versions work and some not).

### 4760 CHAPTER 25. CARBON EVENTS

## **25.8.26 MouseMoved(x as single, y as single, modifierKeys as Integer, deltax as single, deltay as single) as boolean**

MBS MacCF Plugin, Plugin Version: 4.3, Console & Web: No, Mac: Yes, Win: No, Linux: No. **Function:** An event which fires when the mouse is moved. **Notes:**

In case the tablet property is true, the TabletPoint or the TabletProximity property is filled with an object.

Tablet functions may or may not work in Xojo's debug mode (some RB versions work and some not).

## **25.8.27 MouseUp(x as single, y as single, modifierKeys as Integer, button as Integer, clickcount as Integer, MouseChord as Integer) as boolean**

MBS MacCF Plugin, Plugin Version: 4.3, Console & Web: No, Mac: Yes, Win: No, Linux: No. **Function:** An event which fires when a mousebutton is released. **Notes:**

In case the tablet property is true, the TabletPoint or the TabletProximity property is filled with an object.

Tablet functions may or may not work in Xojo's debug mode (some RB versions work and some not).

## **25.8.28 MouseWheelMoved(modifierKeys as Integer, axis as Integer, delta as Integer) as boolean**

MBS MacCF Plugin, Plugin Version: 4.3, Console & Web: No, Mac: Yes, Win: No, Linux: No. **Function:** Called whenever the mouse wheel is moved. **Example:**

function MouseWheelMoved(modifierKeys as Integer, axis as Integer, delta as Integer) as boolean dim d as Integer

const cmdKey=256 const shiftKey=512 const alphaLock=1024 const optionKey=2048 const controlKey=4096 const rightShiftKey=8192 const rightOptionKey=16384 const rightControlKey=32768

 $const$  kEventMouseWheelAxisY=1 const kEventMouseWheelAxisX=0

### 25.8. CLASS CARBONMONITOREVENTSMBS 4761

if axis=kEventMouseWheelAxisY then d=delta

if BitwiseAnd(modifierKeys,optionkey)<>0 then  $d=d*4$  // scroll faster with option end if

List.ScrollPosition=List.ScrollPosition-d end if

List.InsertRow 0,"MouseWheelMoved "+str(delta) end function

### **Notes:**

Currently axis is only 0 or 1, but in future new input devices may have up to 32 axises.

Added a boolean function result in version 3.2. If you return true the event is handled by you. Else it's passed to the next receiver of events.

# **25.9 class CarbonSystemEventsMBS**

### **25.9.1 class CarbonSystemEventsMBS**

MBS MacCF Plugin, Plugin Version: 4.0, Console & Web: Yes, Mac: Yes, Win: No, Linux: No. **Function:** A class for receiving system events sent to the application.

## **25.9.2 Methods**

### **25.9.3 Listen**

MBS MacCF Plugin, Plugin Version: 4.0, Console & Web: Yes, Mac: Yes, Win: No, Linux: No. **Function:** Starts listening for events send to your application.

### **25.9.4 Properties**

## **25.9.5 Available as Boolean**

MBS MacCF Plugin, Plugin Version: 4.0, Console & Web: Yes, Mac: Yes, Win: No, Linux: No. **Function:** Whether this events are fireing. **Notes:**

Still each event may have it's own requirement. (Read only property)

### **25.9.6 Lasterror as Integer**

MBS MacCF Plugin, Plugin Version: 4.0, Console & Web: Yes, Mac: Yes, Win: No, Linux: No. **Function:** The last reported Mac OS error code. **Notes:**

0 if successfull, -1 if function is not available. (Read and Write property)

### 25.9. CLASS CARBONSYSTEMEVENTSMBS 4763

## **25.9.7 Events**

## **25.9.8 DisplayReconfigured**

MBS MacCF Plugin, Plugin Version: 9.2, Console & Web: No, Mac: Yes, Win: No, Linux: No. **Function:** Notification that the Display configuration has changed. **Notes:**

This event is sent to all handlers registered for it on the application event target. When this event is received, applications may wish to update geometry and color depth usage or perform a redraw based on the new configuration.

Sent in Mac OS X 10.5 and newer.

## **25.9.9 DisplaysAsleep**

MBS MacCF Plugin, Plugin Version: 9.2, Console & Web: No, Mac: Yes, Win: No, Linux: No. **Function:** All connected displays have gone to sleep.

**Notes:** Sent in Mac OS X 10.4 and newer.

## **25.9.10 DisplaysAwake**

MBS MacCF Plugin, Plugin Version: 9.2, Console & Web: No, Mac: Yes, Win: No, Linux: No. **Function:** All connected displays have awoken.

**Notes:** Sent in Mac OS X 10.4 and newer.

## **25.9.11 TimeDateChanged**

MBS MacCF Plugin, Plugin Version: 4.0, Console & Web: No, Mac: Yes, Win: No, Linux: No. **Function:** The system time and/or date has changed via the preferences panel. **Notes:**

Requires Mac OS X 10.3 or newer. The RB date class may not recognize the case when just the time zone changed.

## **25.9.12 UserSessionActivated**

MBS MacCF Plugin, Plugin Version: 4.0, Console & Web: No, Mac: Yes, Win: No, Linux: No. **Function:** The current user login session has been activated. **Notes:**

Requires Mac OS X 10.3 or newer.

From Apple's documentation:

When a user switch occurs, Mac OS X generates events for all interested applications. Events are sent to applications in a login session whenever the login session is activated or deactivated. If a login session is not being activated or deactivated, it receives no events. You can use the activation events to perform the following kinds of tasks:

- Halt or restart sound playback
- Halt or restart animations
- Give up or acquire shared resources
- Put your application into a quiescent state to improve overall system performance

### Event Timing

User switch notifications are sent to applications at the same time the switch occurs. Because the switch occurs relatively quickly, this is normally not a problem. However, it is possible for an application to receive its activation event before other applications have received their deactivation events. This could lead to potential race conditions between applications releasing and acquiring shared resources.

To avoid race conditions, applications in the session being deactivated should continue to release any shared resources as soon as possible. Applications in the session being activated should delay the acquisition of any shared resources until those resources are actually used. Not only can this help avoid potential race conditions, it can also improve overall system performance. If your application needs a particular resource right away but encounters errors while trying to acquire it, set a timer and try to acquire the resource again a short time later.

## **25.9.13 UserSessionDeactivated**

MBS MacCF Plugin, Plugin Version: 4.0, Console & Web: No, Mac: Yes, Win: No, Linux: No. **Function:** The current user login session has been deactivated. **Notes:**

Requires Mac OS X 10.3 or newer.

From Apple's documentation:

When a user switch occurs, Mac OS X generates events for all interested applications. Events are sent to applications in a login session whenever the login session is activated or deactivated. If a login session is not being activated or deactivated, it receives no events. You can use the activation events to perform the

### 25.9. CLASS CARBONSYSTEMEVENTSMBS 4765

following kinds of tasks:

- Halt or restart sound playback
- Halt or restart animations
- Give up or acquire shared resources
- Put your application into a quiescent state to improve overall system performance

### Event Timing

User switch notifications are sent to applications at the same time the switch occurs. Because the switch occurs relatively quickly, this is normally not a problem. However, it is possible for an application to receive its activation event before other applications have received their deactivation events. This could lead to potential race conditions between applications releasing and acquiring shared resources.

To avoid race conditions, applications in the session being deactivated should continue to release any shared resources as soon as possible. Applications in the session being activated should delay the acquisition of any shared resources until those resources are actually used. Not only can this help avoid potential race conditions, it can also improve overall system performance. If your application needs a particular resource right away but encounters errors while trying to acquire it, set a timer and try to acquire the resource again a short time later.

## **25.10 class CarbonWindowsEventsMBS**

## **25.10.1 class CarbonWindowsEventsMBS**

MBS MacCF Plugin, Plugin Version: 2.8, Console & Web: Yes, Mac: Yes, Win: No, Linux: No. **Function:** A class for receiving events sent to a window.

**Deprecated:** This item is deprecated and should no longer be used. You can use NSWindowDelegateMBS for Cocoa instead. **Notes:** Only for Carbon target. Will not work with Cocoa windows.

## **25.10.2 Blog Entries**

- [MBS Xojo Plugins, version 19.4pr1](https://www.mbs-plugins.de/archive/2019-08-08/MBS_Xojo_Plugins_version_194pr/monkeybreadsoftware_blog_xojo)
- [MBS Xojo / Real Studio Plugins, version 14.0pr2](https://www.mbs-plugins.de/archive/2014-01-08/MBS_Xojo__Real_Studio_Plugins_/monkeybreadsoftware_blog_xojo)
- [Gestures on Mac OS X](https://www.mbs-plugins.de/archive/2011-07-13/Gestures_on_Mac_OS_X/monkeybreadsoftware_blog_xojo)
- [MBS REALbasic Plugins, version 10.6pr4](https://www.mbs-plugins.de/archive/2010-11-17/MBS_REALbasic_Plugins_version_/monkeybreadsoftware_blog_xojo)
- [Magic Mouse in REALbasic](https://www.mbs-plugins.de/archive/2009-11-04/Magic_Mouse_in_REALbasic/monkeybreadsoftware_blog_xojo)

## **25.10.3 Methods**

### **25.10.4 Listen(win as window)**

MBS MacCF Plugin, Plugin Version: 2.8, Console & Web: No, Mac: Yes, Win: No, Linux: No. **Function:** Starts listening for events send to the given window.

## **25.10.5 ListenOnWindowsHandle(windowHandle as Integer)**

MBS MacCF Plugin, Plugin Version: 4.1, Console & Web: Yes, Mac: Yes, Win: No, Linux: No. **Function:** Starts listening for events send to the given window. **Notes:** You can use the WindowHandle from the CocoaColorPanel class.

## **25.10.6 Properties**

## **25.10.7 Available as boolean**

MBS MacCF Plugin, Plugin Version: 2.8, Console & Web: Yes, Mac: Yes, Win: No, Linux: No. **Function:** whether this events are fireing. **Notes:** (Read only property)

### 25.10. CLASS CARBONWINDOWSEVENTSMBS 4767

### **25.10.8 EventCount as Integer**

MBS MacCF Plugin, Plugin Version: 3.3, Console & Web: Yes, Mac: Yes, Win: No, Linux: No. **Function:** The mouse event counter. **Notes:**

Increases whenever one of the following events occurs: MouseUp, MouseMoved, MouseDragged and MouseDown. (Read and Write property)

### **25.10.9 Lasterror as Integer**

MBS MacCF Plugin, Plugin Version: 2.8, Console & Web: Yes, Mac: Yes, Win: No, Linux: No. **Function:** The last reported Mac OS error code. **Notes:**

0 if successfull, -1 if function is not available. (Read and Write property)

## **25.10.10 MouseButton as Integer**

MBS MacCF Plugin, Plugin Version: 3.3, Console & Web: Yes, Mac: Yes, Win: No, Linux: No. **Function:** The mouse buttons used at the time of the last mouse event. **Notes:**

Set by the MouseDragged, the MouseDown and the MouseUp event. (Read and Write property)

### **25.10.11 MouseChord as Integer**

MBS MacCF Plugin, Plugin Version: 3.3, Console & Web: Yes, Mac: Yes, Win: No, Linux: No. **Function:** The mouse chord state at the time of the last mouse event. **Notes:**

Set by the MouseDragged, the MouseDown and the MouseUp event. (Read and Write property)

## **25.10.12 MouseClickCount as Integer**

MBS MacCF Plugin, Plugin Version: 3.3, Console & Web: Yes, Mac: Yes, Win: No, Linux: No. **Function:** The mouse click count at the time of the last mouse event.

## **Notes:**

Set by the MouseDragged, the MouseDown and the MouseUp event. (Read and Write property)

## **25.10.13 MouseDeltaX as Single**

MBS MacCF Plugin, Plugin Version: 3.3, Console & Web: Yes, Mac: Yes, Win: No, Linux: No. **Function:** The mouse movement at the time of the last mouse event. **Notes:**

Set by the MouseMoved and the MouseDragged event. (Read and Write property)

## **25.10.14 MouseDeltaY as Single**

MBS MacCF Plugin, Plugin Version: 3.3, Console & Web: Yes, Mac: Yes, Win: No, Linux: No. **Function:** The mouse movement at the time of the last mouse event. **Notes:**

Set by the MouseMoved and the MouseDragged event. (Read and Write property)

## **25.10.15 MouseModifierKeys as Integer**

MBS MacCF Plugin, Plugin Version: 3.3, Console & Web: Yes, Mac: Yes, Win: No, Linux: No. **Function:** The modifier key state at the time of the last mouse event. **Notes:**

Set by the MouseMoved, the MouseDragged, the MouseDown and the MouseUp event.

The modifiers field contains information about the state of the modifier keys and the mouse button at the time the event was posted.

Each of the modifier keys is represented by a specific bit in the modifiers field. You can use these constants as masks to test the setting of various bits in the modifiers field:

If your application attaches special meaning to any of these keys in combination with other keys or when the mouse button is down, you can test the state of the modifiers field to determine the action your application should take. For example, you can use this information to determine whether the user pressed the Command key and another key to make a menu choice.

### 25.10. CLASS CARBONWINDOWSEVENTSMBS 4769

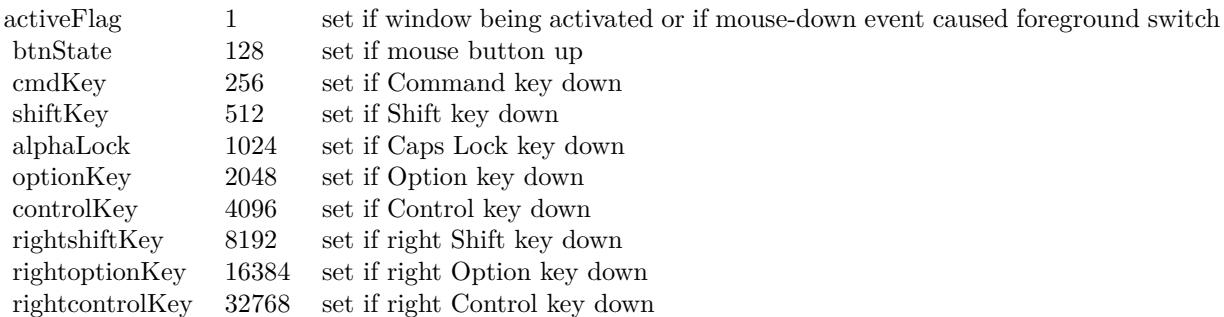

Some keyboards do not distinguish between the right or left Control, Shift, and Option keys; for example, the virtual key code for the right Shift key and left Shift key might be the same. For these keyboards, if the user presses the Control, Shift, or Option key, the Event Manager sets only the bits corresponding to the shiftKey, optionKey, and controlKey constants. For keyboards that do distinguish between these keys, the Event Manager sets the bits in the modifiers field to indicate whether the right or left Control, Shift, or Option keys were pressed. For example, the Event Manager sets bit 13 in the modifiers field if the user presses the right Shift key and sets bit 9 if the user presses the left Shift key. In most cases your application should not need to distinguish between the left and right Control, Shift, and Option keys. (Read and Write property)

### **25.10.16 MouseX as Single**

MBS MacCF Plugin, Plugin Version: 3.3, Console & Web: Yes, Mac: Yes, Win: No, Linux: No. **Function:** The mouse position at the time of the last mouse event. **Notes:**

Set by the MouseMoved, the MouseDragged, the MouseDown and the MouseUp event. (Read and Write property)

### **25.10.17 MouseY as Single**

MBS MacCF Plugin, Plugin Version: 3.3, Console & Web: Yes, Mac: Yes, Win: No, Linux: No. **Function:** The mouse position at the time of the last mouse event. **Notes:**

Set by the MouseMoved, the MouseDragged, the MouseDown and the MouseUp event. (Read and Write property)

## **25.10.18 Tablet as Boolean**

MBS MacCF Plugin, Plugin Version: 3.3, Console & Web: Yes, Mac: Yes, Win: No, Linux: No. **Function:** Whether you want to get the tablet event data. **Notes:**

As not every application needs tablet event information, this is optional. Set to true to get the TabletPoint and TabletProximity parameters filled in the events.

Tablet functions may or may not work in Xojo's debug mode (some RB versions work and some not). (Read and Write property)

## **25.10.19 TabletPoint as CarbonEventsTabletPointMBS**

MBS MacCF Plugin, Plugin Version: 3.3, Console & Web: Yes, Mac: Yes, Win: No, Linux: No. **Function:** Saves the current tablet point object. **Notes:**

Whenever an event is received and the tablet property is true and there is point information available, a reference to the CarbonEventsTabletPointMBS object (from the event) is stored in this property.

So this property enables you to access the current state information of the tablet by just looking on the last state reported.

Tablet functions may or may not work in Xojo's debug mode (some RB versions work and some not). (Read and Write property)

## **25.10.20 TabletProximity as CarbonEventsTabletProximityMBS**

MBS MacCF Plugin, Plugin Version: 3.3, Console & Web: Yes, Mac: Yes, Win: No, Linux: No. **Function:** Saves the current tablet proximity object. **Notes:**

Whenever an event is received and the tablet property is true and there is proximity information available, a reference to the CarbonEventsTabletProximityMBS object (from the event) is stored in this property.

So this property enables you to access the current state information of the tablet by just looking on the last state reported.

Tablet functions may or may not work in Xojo's debug mode (some RB versions work and some not). (Read and Write property)

### **25.10.21 Events**

## **25.10.22 GestureEnded(GlobalMouseX as Double, GlobalMouseY as Double, WindowHandle as Integer, WindowMouseX as Double, WindowMouseY as Double, WindowPartCode as Integer, KeyModifiers as Integer) as boolean**

MBS MacCF Plugin, Plugin Version: 9.0, Console & Web: No, Mac: Yes, Win: No, Linux: No. **Function:** This event is called when the gesture ends. **Notes:**

GlobalMouseX and GlobalMouseY specify the mouse position. If WindowHandle is not 0, it contains the handle for the current window on that mouse position and WindowMouseX/WindowMouseY specify the window relative position. The WindowPartCode specifies which part of the window was hit. (See Window-PartCode definition in Apple documentation.)

Possible values for the key modifier:

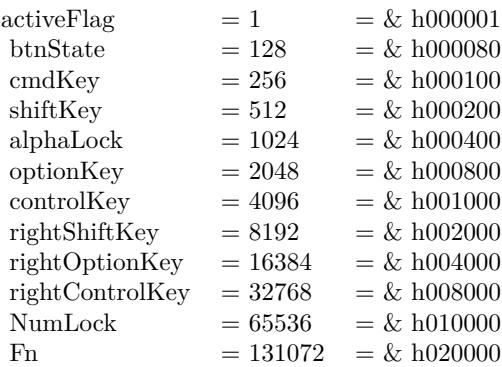

Return true if you handled the event.

Supported on Mac OS X 10.5.5 and newer. If not supported with the current hardware, this event is never called.

## **25.10.23 GestureMagnify(GlobalMouseX as Double, GlobalMouseY as Double, WindowHandle as Integer, WindowMouseX as Double, Window-MouseY as Double, WindowPartCode as Integer, KeyModifiers as Integer, MagnificationAmount as Double) as boolean**

MBS MacCF Plugin, Plugin Version: 9.0, Console & Web: No, Mac: Yes, Win: No, Linux: No. **Function:** This event is called several times while the magnify gesture is performed.

## **Notes:**

MagnificationAmount the magnification amount.

GlobalMouseX and GlobalMouseY specify the mouse position. If WindowHandle is not 0, it contains the handle for the current window on that mouse position and WindowMouseX/WindowMouseY specify the window relative position. The WindowPartCode specifies which part of the window was hit. (See Window-PartCode definition in Apple documentation.)

Possible values for the key modifier:

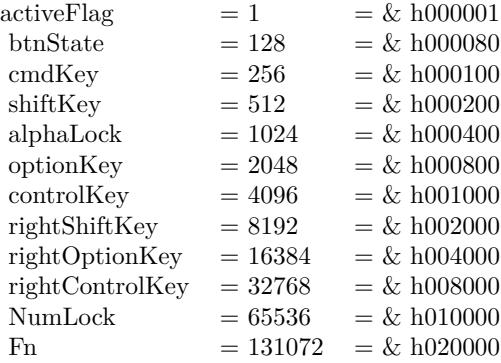

Return true if you handled the event.

Supported on Mac OS X 10.5.5 and newer. If not supported with the current hardware, this event is never called.

## **25.10.24 GestureRotate(GlobalMouseX as Double, GlobalMouseY as Double, WindowHandle as Integer, WindowMouseX as Double, WindowMouseY as Double, WindowPartCode as Integer, KeyModifiers as Integer, RotationAmount as Double) as boolean**

MBS MacCF Plugin, Plugin Version: 9.0, Console & Web: No, Mac: Yes, Win: No, Linux: No. **Function:** This event is called several times while the rotation gesture is performed. **Notes:**

The RotationAmount in polar coordinates.

GlobalMouseX and GlobalMouseY specify the mouse position. If WindowHandle is not 0, it contains the handle for the current window on that mouse position and WindowMouseX/WindowMouseY specify the

### 25.10. CLASS CARBONWINDOWSEVENTSMBS 4773

window relative position. The WindowPartCode specifies which part of the window was hit. (See Window-PartCode definition in Apple documentation.)

Possible values for the key modifier:

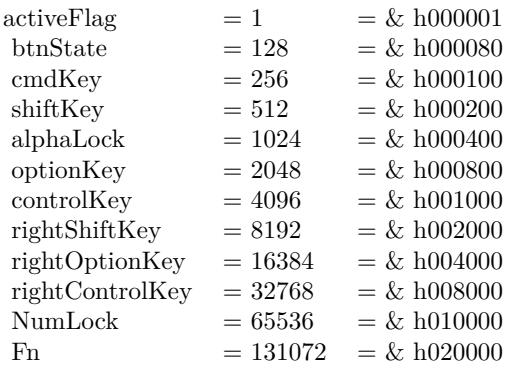

Return true if you handled the event.

Supported on Mac OS X 10.5.5 and newer. If not supported with the current hardware, this event is never called.

## **25.10.25 GestureStarted(GlobalMouseX as Double, GlobalMouseY as Double, WindowHandle as Integer, WindowMouseX as Double, WindowMouseY as Double, WindowPartCode as Integer, KeyModifiers as Integer) as boolean**

MBS MacCF Plugin, Plugin Version: 9.0, Console & Web: No, Mac: Yes, Win: No, Linux: No. **Function:** This event is called when a gesture starts. **Notes:**

GlobalMouseX and GlobalMouseY specify the mouse position. If WindowHandle is not 0, it contains the handle for the current window on that mouse position and WindowMouseX/WindowMouseY specify the window relative position. The WindowPartCode specifies which part of the window was hit. (See Window-PartCode definition in Apple documentation.)

Possible values for the key modifier:

Return true if you handled the event.

Supported on Mac OS X 10.5.5 and newer.

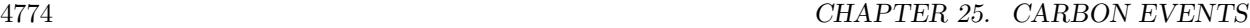

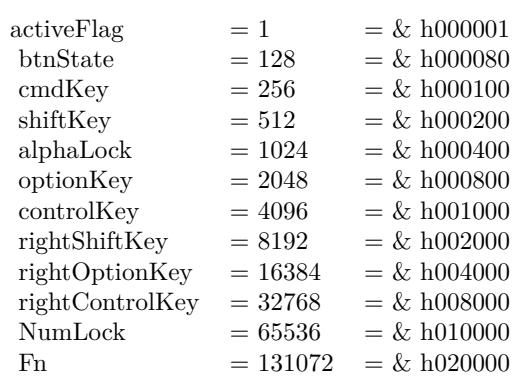

If not supported with the current hardware, this event is never called.

## **25.10.26 GestureSwipe(GlobalMouseX as Double, GlobalMouseY as Double, WindowHandle as Integer, WindowMouseX as Double, WindowMouseY as Double, WindowPartCode as Integer, KeyModifiers as Integer, SwipeDirectionX as Double, SwipeDirectionY as Double) as boolean**

MBS MacCF Plugin, Plugin Version: 9.0, Console & Web: No, Mac: Yes, Win: No, Linux: No. **Function:** This event is called for a swipe gesture. **Notes:**

SwipeDirectionX and SwipeDirectionY specify the swipe direction.

GlobalMouseX and GlobalMouseY specify the mouse position. If WindowHandle is not 0, it contains the handle for the current window on that mouse position and WindowMouseX/WindowMouseY specify the window relative position. The WindowPartCode specifies which part of the window was hit. (See Window-PartCode definition in Apple documentation.)

Possible values for the key modifier:

Return true if you handled the event.

Supported on Mac OS X 10.5.5 and newer. If not supported with the current hardware, this event is never called.

### 25.10. CLASS CARBONWINDOWSEVENTSMBS 4775

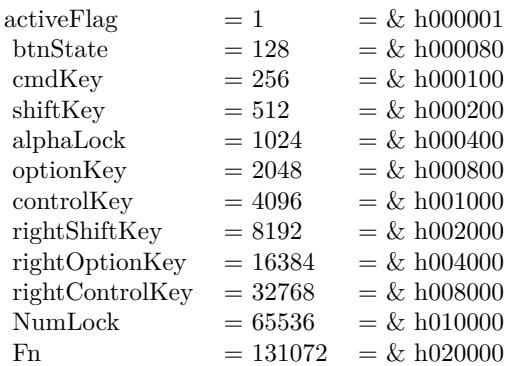

## **25.10.27 MouseDown(x as single, y as single, modifierKeys as Integer, button as Integer, clickcount as Integer, MouseChord as Integer) as boolean**

MBS MacCF Plugin, Plugin Version: 3.3, Console & Web: No, Mac: Yes, Win: No, Linux: No. **Function:** An event which fires when a mousebuton is down.

## **25.10.28 MouseDragged(x as single, y as single, modifierKeys as Integer, deltax as single, deltay as single, button as Integer, clickcount as Integer, MouseChord as Integer) as boolean**

MBS MacCF Plugin, Plugin Version: 3.3, Console & Web: No, Mac: Yes, Win: No, Linux: No. **Function:** An event which fires when the mouse is dragged. **Notes:**

In case the tablet property is true, the TabletPoint or the TabletProximity property is filled with an object.

Tablet functions may or may not work in Xojo's debug mode (some RB versions work and some not).

## **25.10.29 MouseMoved(x as single, y as single, modifierKeys as Integer, deltax as single, deltay as single) as boolean**

MBS MacCF Plugin, Plugin Version: 3.3, Console & Web: No, Mac: Yes, Win: No, Linux: No. **Function:** An event which fires when the mouse is moved. **Notes:**

In case the tablet property is true, the TabletPoint or the TabletProximity property is filled with an object.

Tablet functions may or may not work in Xojo's debug mode (some RB versions work and some not).

### 4776 CHAPTER 25. CARBON EVENTS

## **25.10.30 MouseUp(x as single, y as single, modifierKeys as Integer, button as Integer, clickcount as Integer, MouseChord as Integer) as boolean**

MBS MacCF Plugin, Plugin Version: 3.3, Console & Web: No, Mac: Yes, Win: No, Linux: No. **Function:** An event which fires when a mousebutton is released. **Notes:**

In case the tablet property is true, the TabletPoint or the TabletProximity property is filled with an object.

Tablet functions may or may not work in Xojo's debug mode (some RB versions work and some not).

## **25.10.31 MouseWheelMoved(modifierKeys as Integer, axis as Integer, delta as Integer) as boolean**

MBS MacCF Plugin, Plugin Version: 2.8, Console & Web: No, Mac: Yes, Win: No, Linux: No. **Function:** Called whenever the mouse wheel is moved with the mouse cursor within your window. **Example:**

function MouseWheelMoved(modifierKeys as Integer, axis as Integer, delta as Integer) as boolean dim d as Integer

const cmdKey=256 const shiftKey=512 const alphaLock=1024 const optionKey=2048 const controlKey=4096 const rightShiftKey=8192 const rightOptionKey=16384 const rightControlKey=32768

const kEventMouseWheelAxisY=1 const kEventMouseWheelAxisX=0

if axis=kEventMouseWheelAxisY then d=delta

if BitwiseAnd(modifierKeys,optionkey)<>0 then  $d=d*4$  // scroll faster with option end if

List.ScrollPosition=List.ScrollPosition-d end if

List.InsertRow 0,"MouseWheelMoved "+str(delta) end function

**Notes:** Currently axis is only 0 or 1, but in future new input devices may have up to 32 axises.

## **25.10.32 WindowBoundsChanging(original as object, previous as object, current as object, flags as Integer)**

MBS MacCF Plugin, Plugin Version: 2.8, Console & Web: No, Mac: Yes, Win: No, Linux: No. **Function:** Called whenever the window changes its bounds. **Notes:** You may need to cast the objects to IntegerRectMBS objects.

## **25.10.33 WindowClickCloseRgn(ClickedWindowHandle as Integer, UnderMouseWindowHandle as Integer, globalX as single, globalY as single, x as single, y as single, modifierKeys as Integer, button as Integer, clickcount as Integer, MouseChord as Integer) as boolean**

MBS MacCF Plugin, Plugin Version: 11.0, Console & Web: No, Mac: Yes, Win: No, Linux: No. **Function:** This event is called when the close button area of the window was clicked. **Notes:**

ClickedWindowHandle: The handle of the window that was clicked. 0 if not available. UnderMouseWindowHandle: The handle of the window under the mouse. 0 if not available. globalX and globalY: global mouse coordinates. X and Y: mouse coordinates relative to window. modifierkeys: which keys are pressed. (see CarbonWindowsEventsMBS.MouseModifierKeys for details) button: Which mouse button was pressed. clickcount: Whether this is a single click, double click, etc. MouseChord: Which other mouse buttons were pressed when the event was generated.

Return true if you handled the event and false if not.

## **25.10.34 WindowClickCollapseRgn(ClickedWindowHandle as Integer, Under-MouseWindowHandle as Integer, globalX as single, globalY as single, x as single, y as single, modifierKeys as Integer, button as Integer, clickcount as Integer, MouseChord as Integer) as boolean**

MBS MacCF Plugin, Plugin Version: 11.0, Console & Web: No, Mac: Yes, Win: No, Linux: No. **Function:** This event is called when the collapse button area of the window was clicked. **Notes:**

ClickedWindowHandle: The handle of the window that was clicked. 0 if not available.

UnderMouseWindowHandle: The handle of the window under the mouse. 0 if not available. globalX and globalY: global mouse coordinates.

X and Y: mouse coordinates relative to window.

modifierkeys: which keys are pressed. (see CarbonWindowsEventsMBS.MouseModifierKeys for details) button: Which mouse button was pressed.

clickcount: Whether this is a single click, double click, etc.

MouseChord: Which other mouse buttons were pressed when the event was generated.

Return true if you handled the event and false if not.

## **25.10.35 WindowClickContentRgn(ClickedWindowHandle as Integer, Under-MouseWindowHandle as Integer, globalX as single, globalY as single, x as single, y as single, modifierKeys as Integer, button as Integer, clickcount as Integer, MouseChord as Integer) as boolean**

MBS MacCF Plugin, Plugin Version: 11.0, Console & Web: No, Mac: Yes, Win: No, Linux: No. **Function:** This event is called when the content area of the window was clicked. **Notes:**

ClickedWindowHandle: The handle of the window that was clicked. 0 if not available. UnderMouseWindowHandle: The handle of the window under the mouse. 0 if not available. globalX and globalY: global mouse coordinates. X and Y: mouse coordinates relative to window. modifierkeys: which keys are pressed. (see CarbonWindowsEventsMBS.MouseModifierKeys for details) button: Which mouse button was pressed. clickcount: Whether this is a single click, double click, etc.

MouseChord: Which other mouse buttons were pressed when the event was generated.

Return true if you handled the event and false if not.

## **25.10.36 WindowClickDragRgn(ClickedWindowHandle as Integer, UnderMouseWindowHandle as Integer, globalX as single, globalY as single, x as single, y as single, modifierKeys as Integer, button as Integer, clickcount as Integer, MouseChord as Integer) as boolean**

MBS MacCF Plugin, Plugin Version: 11.0, Console & Web: No, Mac: Yes, Win: No, Linux: No. **Function:** This event is called when the drag area of the window was clicked. **Notes:**

ClickedWindowHandle: The handle of the window that was clicked. 0 if not available. UnderMouseWindowHandle: The handle of the window under the mouse. 0 if not available. globalX and globalY: global mouse coordinates.

### 25.10. CLASS CARBONWINDOWSEVENTSMBS 4779

X and Y: mouse coordinates relative to window.

modifierkeys: which keys are pressed. (see CarbonWindowsEventsMBS.MouseModifierKeys for details)

button: Which mouse button was pressed.

clickcount: Whether this is a single click, double click, etc.

MouseChord: Which other mouse buttons were pressed when the event was generated.

Return true if you handled the event and false if not.

## **25.10.37 WindowClickProxyIconRgn(ClickedWindowHandle as Integer, Under-MouseWindowHandle as Integer, globalX as single, globalY as single, x as single, y as single, modifierKeys as Integer, button as Integer, clickcount as Integer, MouseChord as Integer) as boolean**

MBS MacCF Plugin, Plugin Version: 11.0, Console & Web: No, Mac: Yes, Win: No, Linux: No. **Function:** This event is called when the proxy icon area of the window was clicked. **Notes:**

ClickedWindowHandle: The handle of the window that was clicked. 0 if not available.

UnderMouseWindowHandle: The handle of the window under the mouse. 0 if not available.

globalX and globalY: global mouse coordinates.

X and Y: mouse coordinates relative to window.

modifierkeys: which keys are pressed. (see CarbonWindowsEventsMBS.MouseModifierKeys for details)

button: Which mouse button was pressed.

clickcount: Whether this is a single click, double click, etc.

MouseChord: Which other mouse buttons were pressed when the event was generated.

Return true if you handled the event and false if not.

## **25.10.38 WindowClickResizeRgn(ClickedWindowHandle as Integer, UnderMouseWindowHandle as Integer, globalX as single, globalY as single, x as single, y as single, modifierKeys as Integer, button as Integer, clickcount as Integer, MouseChord as Integer) as boolean**

MBS MacCF Plugin, Plugin Version: 11.0, Console & Web: No, Mac: Yes, Win: No, Linux: No. **Function:** This event is called when the resize widget area of the window was clicked. **Notes:**

ClickedWindowHandle: The handle of the window that was clicked. 0 if not available.

UnderMouseWindowHandle: The handle of the window under the mouse. 0 if not available.

globalX and globalY: global mouse coordinates.

X and Y: mouse coordinates relative to window.

modifierkeys: which keys are pressed. (see CarbonWindowsEventsMBS.MouseModifierKeys for details)

button: Which mouse button was pressed. clickcount: Whether this is a single click, double click, etc. MouseChord: Which other mouse buttons were pressed when the event was generated.

Return true if you handled the event and false if not.

## **25.10.39 WindowClickStructureRgn(ClickedWindowHandle as Integer, Under-MouseWindowHandle as Integer, globalX as single, globalY as single, x as single, y as single, modifierKeys as Integer, button as Integer, clickcount as Integer, MouseChord as Integer) as boolean**

MBS MacCF Plugin, Plugin Version: 11.0, Console & Web: No, Mac: Yes, Win: No, Linux: No. **Function:** This event is called when the window structure area of the window was clicked. **Notes:**

ClickedWindowHandle: The handle of the window that was clicked. 0 if not available.

UnderMouseWindowHandle: The handle of the window under the mouse. 0 if not available.

globalX and globalY: global mouse coordinates.

X and Y: mouse coordinates relative to window.

modifierkeys: which keys are pressed. (see CarbonWindowsEventsMBS.MouseModifierKeys for details) button: Which mouse button was pressed.

clickcount: Whether this is a single click, double click, etc.

MouseChord: Which other mouse buttons were pressed when the event was generated.

Return true if you handled the event and false if not.

## **25.10.40 WindowClickToolbarButtonRgn(ClickedWindowHandle as Integer, UnderMouseWindowHandle as Integer, globalX as single, globalY as single, x as single, y as single, modifierKeys as Integer, button as Integer, clickcount as Integer, MouseChord as Integer) as boolean**

MBS MacCF Plugin, Plugin Version: 11.0, Console & Web: No, Mac: Yes, Win: No, Linux: No. **Function:** This event is called when the toolbar button area of the window was clicked. **Notes:**

ClickedWindowHandle: The handle of the window that was clicked. 0 if not available.

UnderMouseWindowHandle: The handle of the window under the mouse. 0 if not available.

globalX and globalY: global mouse coordinates.

X and Y: mouse coordinates relative to window.

modifierkeys: which keys are pressed. (see CarbonWindowsEventsMBS.MouseModifierKeys for details) button: Which mouse button was pressed.

clickcount: Whether this is a single click, double click, etc.

### 25.10. CLASS CARBONWINDOWSEVENTSMBS 4781

MouseChord: Which other mouse buttons were pressed when the event was generated.

Return true if you handled the event and false if not.

## **25.10.41 WindowClickZoomRgn(ClickedWindowHandle as Integer, UnderMouseWindowHandle as Integer, globalX as single, globalY as single, x as single, y as single, modifierKeys as Integer, button as Integer, clickcount as Integer, MouseChord as Integer) as boolean**

MBS MacCF Plugin, Plugin Version: 11.0, Console & Web: No, Mac: Yes, Win: No, Linux: No. **Function:** This event is called when the zoom button area of the window was clicked. **Notes:**

ClickedWindowHandle: The handle of the window that was clicked. 0 if not available. UnderMouseWindowHandle: The handle of the window under the mouse. 0 if not available. globalX and globalY: global mouse coordinates. X and Y: mouse coordinates relative to window. modifierkeys: which keys are pressed. (see CarbonWindowsEventsMBS.MouseModifierKeys for details) button: Which mouse button was pressed. clickcount: Whether this is a single click, double click, etc.

MouseChord: Which other mouse buttons were pressed when the event was generated.

Return true if you handled the event and false if not.

## **25.10.42 WindowClose as boolean**

MBS MacCF Plugin, Plugin Version: 2.8, Console & Web: No, Mac: Yes, Win: No, Linux: No. **Function:** Called whenever the window should close. **Notes:**

Return false to run the default handler. Return true to tell the system that you handled this event.

## **25.10.43 WindowCloseAll as boolean**

MBS MacCF Plugin, Plugin Version: 2.8, Console & Web: No, Mac: Yes, Win: No, Linux: No. **Function:** Called whenever all windows should close. **Notes:**

Return false to run the default handler. Return true to tell the system that you handled this event.

## **25.10.44 WindowCollapse as boolean**

MBS MacCF Plugin, Plugin Version: 2.8, Console & Web: No, Mac: Yes, Win: No, Linux: No. **Function:** Called when the window is going to collapse. **Notes:**

Return false to run the default handler. Return true to tell the system that you handled this event.

## **25.10.45 WindowCollapseAll as boolean**

MBS MacCF Plugin, Plugin Version: 2.8, Console & Web: No, Mac: Yes, Win: No, Linux: No. **Function:** Called when all windows are going to collapse. **Notes:**

Return false to run the default handler. Return true to tell the system that you handled this event.

### **25.10.46 WindowCollapsed as boolean**

MBS MacCF Plugin, Plugin Version: 2.8, Console & Web: No, Mac: Yes, Win: No, Linux: No. **Function:** Called whenever the window is collapsed. **Notes:**

Return false to run the default handler. Return true to tell the system that you handled this event.

## **25.10.47 WindowCollapsing as boolean**

MBS MacCF Plugin, Plugin Version: 2.8, Console & Web: No, Mac: Yes, Win: No, Linux: No. **Function:** Called while the window is collapsing. **Notes:**

Return false to run the default handler. Return true to tell the system that you handled this event. 25.10. CLASS CARBONWINDOWSEVENTSMBS 4783

## **25.10.48 WindowExpand as boolean**

MBS MacCF Plugin, Plugin Version: 2.8, Console & Web: No, Mac: Yes, Win: No, Linux: No. **Function:** Called whenever the window should expand. **Notes:**

Return false to run the default handler.

Return true to tell the system that you handled this event.

## **25.10.49 WindowExpandAll as boolean**

MBS MacCF Plugin, Plugin Version: 2.8, Console & Web: No, Mac: Yes, Win: No, Linux: No. **Function:** Called whenever all windows should expand. **Notes:**

Return false to run the default handler. Return true to tell the system that you handled this event.

## **25.10.50 WindowExpanded as boolean**

MBS MacCF Plugin, Plugin Version: 2.8, Console & Web: No, Mac: Yes, Win: No, Linux: No. **Function:** Called whenever the window is expanded. **Notes:**

Return false to run the default handler. Return true to tell the system that you handled this event.

### **25.10.51 WindowExpanding as boolean**

MBS MacCF Plugin, Plugin Version: 2.8, Console & Web: No, Mac: Yes, Win: No, Linux: No. **Function:** Called while the window is expanding. **Notes:**

Return false to run the default handler. Return true to tell the system that you handled this event.

## **25.10.52 WindowHidden as boolean**

MBS MacCF Plugin, Plugin Version: 2.8, Console & Web: No, Mac: Yes, Win: No, Linux: No. **Function:** Called whenever the window is hidden. **Notes:**

Return false to run the default handler.

Return true to tell the system that you handled this event.

## **25.10.53 WindowHiding as boolean**

MBS MacCF Plugin, Plugin Version: 2.8, Console & Web: No, Mac: Yes, Win: No, Linux: No. **Function:** Called while the window is hiding. **Notes:**

Return false to run the default handler. Return true to tell the system that you handled this event.

## **25.10.54 WindowRestoreFromDock as boolean**

MBS MacCF Plugin, Plugin Version: 7.4, Console & Web: No, Mac: Yes, Win: No, Linux: No. **Function:** Called when the minimized window is clicked to be restored. **Notes:** Return true to block this or return false to allow the restore to go on.

## **25.10.55 WindowShowing as boolean**

MBS MacCF Plugin, Plugin Version: 2.8, Console & Web: No, Mac: Yes, Win: No, Linux: No. **Function:** Called while the window is showing.

**Notes:**

Return false to run the default handler. Return true to tell the system that you handled this event.

## **25.10.56 WindowShown as boolean**

MBS MacCF Plugin, Plugin Version: 2.8, Console & Web: No, Mac: Yes, Win: No, Linux: No. **Function:** Called whenever the window is shown.

**Notes:**

Return false to run the default handler. Return true to tell the system that you handled this event.

### **25.10.57 WindowToolbarButtonClicked as boolean**

MBS MacCF Plugin, Plugin Version: 2.8, Console & Web: No, Mac: Yes, Win: No, Linux: No. **Function:** Called whenever the toolbar button is pressed.

**Notes:** Return true to tell the system that you handled this event. Else you may get this event two tims on a metal window. (Boolean result added in plugin version 4.1)

## **25.10.58 WindowTransitionCompleted(TransitionAction as Integer, Transaction-Effect as Integer)**

MBS MacCF Plugin, Plugin Version: 6.5, Console & Web: No, Mac: Yes, Win: No, Linux: No. **Function:** Called when a window transition completed.

## **25.10.59 WindowTransitionStarted(TransitionAction as Integer, Transaction-Effect as Integer)**

MBS MacCF Plugin, Plugin Version: 6.5, Console & Web: No, Mac: Yes, Win: No, Linux: No. **Function:** Called when a window transition started.

## **25.10.60 WindowZoom as boolean**

MBS MacCF Plugin, Plugin Version: 2.8, Console & Web: No, Mac: Yes, Win: No, Linux: No. **Function:** Called whenever the window should zoom. **Notes:**

Return false to run the default handler. Return true to tell the system that you handled this event.

### **25.10.61 WindowZoomAll as boolean**

MBS MacCF Plugin, Plugin Version: 2.8, Console & Web: No, Mac: Yes, Win: No, Linux: No. **Function:** Called whenever all windows should zoom. **Notes:**

Return false to run the default handler. Return true to tell the system that you handled this event.

## **25.10.62 WindowZoomed as boolean**

MBS MacCF Plugin, Plugin Version: 2.8, Console & Web: No, Mac: Yes, Win: No, Linux: No. **Function:** Called whenever the window was zoomed. **Notes:**

Return false to run the default handler.

Return true to tell the system that you handled this event.

# **Chapter 26**

# **Catalog Search**

## **26.1 class CatSearchMBS**

## **26.1.1 class CatSearchMBS**

MBS MacClassic Plugin, Console & Web: Yes, Mac: Yes, Win: No, Linux: No. **Function:** Allows you to search fast on your harddisk. **Example:**

dim cs as new CatSearchMBS

if cs.Search(volume(0), true) then

// set search params

 $cs.Name = "Xojo"$  $cs.PartialName = true$ 

dim response as Integer do response = cs.SearchNext if response  $= 0$  then  $//$  still searching

if cs.Result  $\langle \rangle$ nil then // did we find something? Listbox1.AddRow cs.Result.Name

if Listbox1.ListCount  $= 100$  then Return // stop after 100 entries end if end if

### 4788 CHAPTER 26. CATALOG SEARCH

## end loop until response  $\langle 0 \rangle$ end if

### **Notes:**

Depending on what and how you want to search, you can decide whether MDQueryMBS or CatSearchMBS is the better choice.

This class implements the PBCatSearch function of the Mac OS File Manager. This is a very fast routine to find specific types of files on a volume. The MacOS tool Sherlock (aka Find File) uses this function to its quick search on local volumes.

There are some restrictions to CatSearchMBS: Is it not supported on every volume! Whether it is supported or not depents on the File System format used on the Volume: HFS, HFS+ and most File Servers support it, while Floppy Disks, ISO 9660 and UDF formatted disks, used on some CDs and on most DVD-ROMs, might not support it.

This version of this plugin can now handle those cases where CatSearchMBS is not supported, too: If a volume does not support CatSearchMBS, you can choose to fall back to the classic recursive directory search, which is much slower, but gives you the same results.

(This new feature is achieved by using a C library called "MoreFiles", written by Jim Luther, one of Apple's File System "gurus".)

## **26.1.2 Blog Entries**

• [MBS Xojo / Real Studio Plugins, version 14.4pr3](https://www.mbs-plugins.de/archive/2014-10-02/MBS_Xojo__Real_Studio_Plugins_/monkeybreadsoftware_blog_xojo)

### **26.1.3 Methods**

## **26.1.4 close**

MBS MacClassic Plugin, Plugin Version: 3.4, Console & Web: Yes, Mac: Yes, Win: Yes, Linux: No. **Function:** The destructor.

**Notes:** There is no need to call this method except you want to free all resources of this object now without waiting for Xojo to do it for you.
#### 26.1. CLASS CATSEARCHMBS 4789

# **26.1.5 Search(volume as FolderItem, allowRecursiveSearch as Boolean) as Boolean**

MBS MacClassic Plugin, Console & Web: Yes, Mac: Yes, Win: No, Linux: No. **Function:** Initializes the Search engine. **Notes:**

Call this to initiate a search a volume. If the returned value is false, then an error has occured (either there is not enough free memory or the volume wasn't valid). If the returned value is true, everything is okay.

The volume parameter can be anything that identifies the volume, including any file or folder on it.

If allowRecursiveSearch is true and the volume is a folder you search only the folder on this volume, but using recursive directory search.

The allowRecursiveSearch parameter determines whether the search shall use the slower recursive directory scan method if the volume does not support CatSearchMBS. If you pass false for a volume that does not support CatSearchMBS, this method will fail, and return false.

Update: Newer plugin versions  $(4x)$  allow to search folders if allowRecursiveSearch=true.

#### **26.1.6 SearchNext as Integer**

MBS MacClassic Plugin, Console & Web: Yes, Mac: Yes, Win: No, Linux: No. **Function:** Searches for the next machting file

# **Example:**

// Here's an example of a proper search loop:

```
dim cs as CatSearchMBS
// ....
dim response as Integer
do
If UserCancelled then
exit
end
response = cs.SearchNext
if response = 0 then
// ... read cs.result and process the found item
end
loop until response \langle 0 \rangle
```
#### **Notes:**

Once the search criteria has been set, call this function repeatedly as long as it returns non-negative values. Once the result is negative, the search is finished and CatSearchClose should be called.

These are the possible non-negative return values:

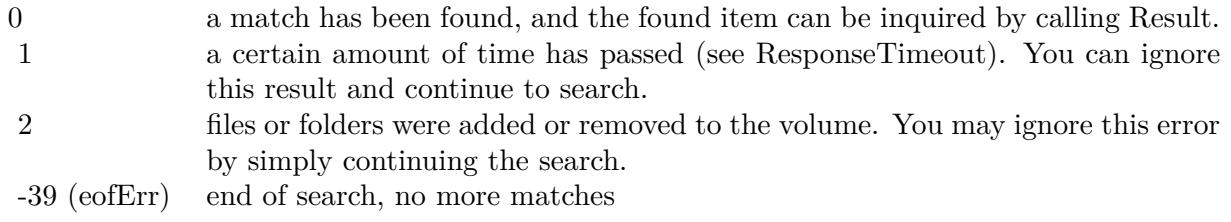

# **26.1.7 Properties**

# **26.1.8 BackupDateEnd as Integer**

MBS MacClassic Plugin, Plugin Version: 3.2, Console & Web: Yes, Mac: Yes, Win: No, Linux: No. **Function:** The end of the backup date search range. **Notes:**

This value is an unsigned integer. If you assign a double from a date totalseconds property, please move it to the matching range like in the example project "Find stuff from today". (Read and Write property)

# **26.1.9 BackupDateStart as Integer**

MBS MacClassic Plugin, Plugin Version: 3.2, Console & Web: Yes, Mac: Yes, Win: No, Linux: No. **Function:** The start of the backup date search range. **Notes:**

This value is an unsigned integer. If you assign a double from a date totalseconds property, please move it to the matching range like in the example project "Find stuff from today". (Read and Write property)

# **26.1.10 CreationDateEnd as Integer**

MBS MacClassic Plugin, Plugin Version: 3.2, Console & Web: Yes, Mac: Yes, Win: No, Linux: No. **Function:** The end of the creation date search range.

#### 26.1. CLASS CATSEARCHMBS 4791

#### **Notes:**

This value is an unsigned integer. If you assign a double from a date totalseconds property, please move it to the matching range like in the example project "Find stuff from today". (Read and Write property)

#### **26.1.11 CreationDateStart as Integer**

MBS MacClassic Plugin, Plugin Version: 3.2, Console & Web: Yes, Mac: Yes, Win: No, Linux: No. **Function:** The start of the creation date search range. **Notes:**

This value is an unsigned integer. If you assign a double from a date totalseconds property, please move it to the matching range like in the example project "Find stuff from today". (Read and Write property)

#### **26.1.12 creator as String**

MBS MacClassic Plugin, Console & Web: Yes, Mac: Yes, Win: No, Linux: No. **Function:**

dim c as CatSearchMBS c.Creator="ttxt" ' will look for files created by the SimpleText application. **Notes:**

The above Creator property allows you to specifiy the search criteria. Without setting any property from this class, a search will find nothing.

Note: If you set one of this properties, all criterias must match to get a match back from a call to SearchNext. (Read and Write property)

#### **26.1.13 FileFlags as Integer**

MBS MacClassic Plugin, Console & Web: Yes, Mac: Yes, Win: No, Linux: No. **Function:** The file flags to search for.

**Example:**

dim c as CatSearchMBS c.FileFlags=& H4000 // Invisible c.FileFlagsMask=& H4000 // only look on the invisible flag

**Notes:**

The above FileFlags property allows you to specifiy the search criteria. Without setting any property from this class, a search will find nothing.

Note: If you set one of this properties, all criterias must match to get a match back from a call to SearchNext.

There is a FileFlags and a FileFlagsMask property which must be used together: bits set in FileFlagsMask specifiy which bits of FileFlags shall be tested. Those bits will then be compared to the corresponding bits of the files' (and folders') flags on the searched volume. If they are identical, you have a match.

The meaning of the flags are as follows (you can use BitwiseOr or  $+$  to combine them):

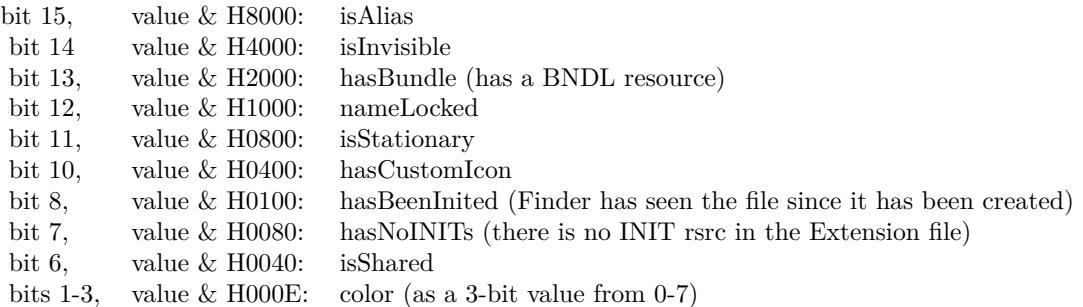

For example, to find only invisible files, use & H4000 for the FileFlagsMask and the same value for the File-Flags, or to find only visible files, use the same FileFlagsMask, but 0 for the FileFlags. To find stationaries that do not have a custom icon, use & H0C00 ( $=\&$  H0800+ $\&$  H0400) for the FileFlagsMask and  $\&$  H0800 for the FileFlags.

(Read and Write property)

#### **26.1.14 FileFlagsMask as Integer**

MBS MacClassic Plugin, Console & Web: Yes, Mac: Yes, Win: No, Linux: No. **Function:** The file flags mask to search for.

**Example:**

dim c as CatSearchMBS c.FileFlags=& H4000 // Invisible c.FileFlagsMask= $&$  H4000 // only look on the invisible flag

#### **Notes:**

The above FileFlagsMask property allows you to specifiy the search criteria. Without setting any property from this class, a search will find nothing.

#### 26.1. CLASS CATSEARCHMBS 4793

Note: If you set one of this properties, all criterias must match to get a match back from a call to SearchNext.

There is a FileFlags and a FileFlagsMask property which must be used together: bits set in FileFlagsMask specifiy which bits of FileFlags shall be tested. Those bits will then be compared to the corresponding bits of the files' (and folders') flags on the searched volume. If they are identical, you have a match.

The meaning of the flags are as follows (you can use BitwiseOr or  $+$  to combine them):

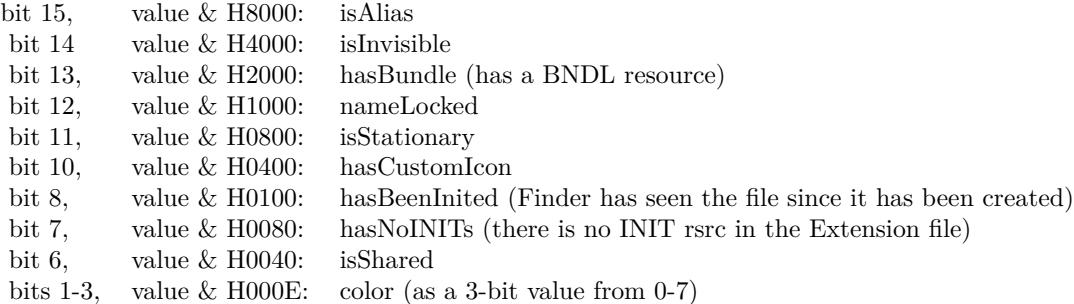

For example, to find only invisible files, use & H4000 for the FileFlagsMask and the same value for the File-Flags, or to find only visible files, use the same FileFlagsMask, but 0 for the FileFlags. To find stationaries that do not have a custom icon, use & H0C00 ( $=\&$  H0800+ $\&$  H0400) for the FileFlagsMask and  $\&$  H0800 for the FileFlags.

(Read and Write property)

## **26.1.15 FileType as String**

MBS MacClassic Plugin, Console & Web: Yes, Mac: Yes, Win: No, Linux: No. **Function:** The file type to look for. **Example:**

dim c as CatSearchMBS c.FileType="TEXT"

' will look for plain Text files.

#### **Notes:**

The above Creator property allows you to specifiy the search criteria. Without setting any property from this class, a search will find nothing.

Note: If you set one of this properties, all criterias must match to get a match back from a call to SearchNext. (Read and Write property)

# **26.1.16 LogicalDataForkSizeEnd as UInt64**

MBS MacClassic Plugin, Console & Web: Yes, Mac: Yes, Win: No, Linux: No. **Function:** The maximum logical data fork file size.

```
Example:
```
dim c as CatSearchMBS c.LogicalDataForkSizeStart=0 c.LogicalDataForkSizeEnd=102400 // search for files <= 100 KB.

#### **Notes:**

You can assign -1 to have no upper limit. (Read and Write property)

# **26.1.17 LogicalDataForkSizeStart as UInt64**

MBS MacClassic Plugin, Console & Web: Yes, Mac: Yes, Win: No, Linux: No. **Function:** The minimum logical data fork file size. **Example:**

dim c as CatSearchMBS c.LogicalDataForkSizeStart=0 c.LogicalDataForkSizeEnd=102400 // search for files <= 100 KB.

**Notes:** (Read and Write property)

# **26.1.18 LogicalResForkSizeEnd as UInt64**

MBS MacClassic Plugin, Console & Web: Yes, Mac: Yes, Win: No, Linux: No. **Function:** The maximum logical resource fork file size. **Example:**

```
dim c as CatSearchMBS
c.LogicalResForkSizeStart=0
c.LogicalResForkSizeEnd=102400 // search for files <= 100 KB.
```
#### 26.1. CLASS CATSEARCHMBS 4795

**Notes:**

You can assign -1 to have no upper limit. (Read and Write property)

#### **26.1.19 LogicalResForkSizeStart as UInt64**

MBS MacClassic Plugin, Console & Web: Yes, Mac: Yes, Win: No, Linux: No. **Function:** The minimum logical resource fork file size. **Example:**

dim c as CatSearchMBS c.LogicalResForkSizeStart=0 c.LogicalResForkSizeEnd=102400 // search for files  $\leq$  100 KB.

**Notes:** (Read and Write property)

#### **26.1.20 ModificationDateEnd as Integer**

MBS MacClassic Plugin, Plugin Version: 3.2, Console & Web: Yes, Mac: Yes, Win: No, Linux: No. **Function:** The end of the modification date search range. **Notes:**

This value is an unsigned integer. If you assign a double from a date totalseconds property, please move it to the matching range like in the example project "Find stuff from today". (Read and Write property)

#### **26.1.21 ModificationDateStart as Integer**

MBS MacClassic Plugin, Plugin Version: 3.2, Console & Web: Yes, Mac: Yes, Win: No, Linux: No. **Function:** The start of the modification date search range. **Notes:**

This value is an unsigned integer. If you assign a double from a date totalseconds property, please move it to the matching range like in the example project "Find stuff from today". (Read and Write property)

# **26.1.22 name as String**

MBS MacClassic Plugin, Console & Web: Yes, Mac: Yes, Win: No, Linux: No. **Function:** Set's the name for the search. **Example:**

dim c as CatSearchMBS c.Name="Apple" c.partialname=true

#### **Notes:**

The above name property allows you to specifiy the search criteria. Without setting any property from this class, a search will find nothing.

Note: If you set one of this properties, all criterias must match to get a match back from a call to SearchNext.

If you pass true to the partialname property, you'll get a match any time the item's name contains the searched name. Otherwise, the intire name must match.

This property is encoded with system encoding. You need to convert strings from an editfield in RB 5 to match the system encoding which is not UTF8. (Read and Write property)

# **26.1.23 PartialName as boolean**

MBS MacClassic Plugin, Console & Web: Yes, Mac: Yes, Win: No, Linux: No. **Function:** whether or not the name property contains only a partial file name. **Example:**

dim c as CatSearchMBS c.Name="Apple" c.partialname=true

#### **Notes:**

If you pass true to the partialname property, you'll get a match any time the item's name contains the searched name. Otherwise, the intire name must match. (Read and Write property)

#### 26.1. CLASS CATSEARCHMBS 4797

#### **26.1.24 PhysicalDataForkSizeEnd as UInt64**

MBS MacClassic Plugin, Console & Web: Yes, Mac: Yes, Win: No, Linux: No. **Function:** The maximum physical data fork file size. **Example:**

dim c as CatSearchMBS c.PhysicalDataForkSizeStart=0 c.PhysicalDataForkSizeEnd=102400 // search for files <= 100 KB.

#### **Notes:**

You can assign -1 to have no upper limit. (Read and Write property)

# **26.1.25 PhysicalDataForkSizeStart as UInt64**

MBS MacClassic Plugin, Console & Web: Yes, Mac: Yes, Win: No, Linux: No. **Function:** The minimum physical data fork file size. **Example:**

dim c as CatSearchMBS c.PhysicalDataForkSizeStart=0 c.PhysicalDataForkSizeEnd=102400 // search for files <= 100 KB.

**Notes:** (Read and Write property)

# **26.1.26 PhysicalResForkSizeEnd as UInt64**

MBS MacClassic Plugin, Console & Web: Yes, Mac: Yes, Win: No, Linux: No. **Function:** The maximum physical resource fork file size. **Example:**

dim c as CatSearchMBS c.PhysicalResForkSizeStart=0 c.PhysicalResForkSizeEnd=102400 // search for files <= 100 KB.

#### **Notes:**

You can assign -1 to have no upper limit. (Read and Write property)

## **26.1.27 PhysicalResForkSizeStart as UInt64**

MBS MacClassic Plugin, Console & Web: Yes, Mac: Yes, Win: No, Linux: No. **Function:** The minimum physical resource fork file size. **Example:**

```
dim c as CatSearchMBS
c.PhysicalResForkSizeStart=0
c.PhysicalResForkSizeEnd=102400 // search for files \langle = 100 KB.
```
**Notes:** (Read and Write property)

#### **26.1.28 ResponseTimeout as Integer**

MBS MacClassic Plugin, Console & Web: Yes, Mac: Yes, Win: No, Linux: No. **Function:** Sets the timeout for the search.

### **Example:**

dim c as CatSearchMBS c.ResponseTimeout=1000 // one second

#### **Notes:**

Sets the maximum time that may pass before SearchNext shall return even if no item has been found yet. The default is 15ms.

If you set the timeout to 0, then SearchNext will only return if an item has been found or if the search is finished.

Background:

Searching for a file or folder, especially if the volume does not support CatSearchMBS, can take a lot of time. While the search is in progress, you might want the user to give still access to your app's user interface. If SearchNext would only return once an item is found, the user interface might not be responsive for several seconds, up to minutes. RB's threads would not help here. To solve this, SearchNext returns in timely intervals even when it has nothing found yet. At that time, RB can respond to any user interaction, if necessary. This happens then automatically. All you have to do is to call SearchNext again. (Read and Write property)

#### 26.1. CLASS CATSEARCHMBS 4799

#### **26.1.29 Result as folderitem**

MBS MacClassic Plugin, Console & Web: Yes, Mac: Yes, Win: No, Linux: No. **Function:** Returns the current file and returns nil if none was found. **Notes:**

After CatSearchNext has returned zero, this functions returns the found item else nil. (Read and Write property)

# **26.1.30 UsedCatSearchForLastSearch as Boolean**

MBS MacClassic Plugin, Console & Web: Yes, Mac: Yes, Win: No, Linux: No. **Function:** whether the last search used the fast catalog search or the slow directory search. **Notes:** (Read and Write property)

# **26.1.31 UseIndexedSearch as Boolean**

MBS MacClassic Plugin, Plugin Version: 3.4, Console & Web: Yes, Mac: Yes, Win: Yes, Linux: No. **Function:** Forces the class to use indexed search. **Notes:** (Read and Write property)

CHAPTER 26. CATALOG SEARCH

# **Chapter 27**

# **ChartDirector**

# **27.1 class CDAngularAxisMBS**

#### **27.1.1 class CDAngularAxisMBS**

MBS ChartDirector Plugin, Plugin Version: 8.2, Console & Web: Yes, Mac: Yes, Win: Yes, Linux: Yes. **Function:** The AngularAxis class represents angular axes in polar charts. The angular axis is the axis representing the angular component of a polar coordinate.

**Notes:** This is an abstract class. You can't create an instance, but you can get one from various plugin functions.

## **27.1.2 Methods**

## **27.1.3 addLabel(pos as Double, label as string)**

MBS ChartDirector Plugin, Plugin Version: 8.2, Console & Web: Yes, Mac: Yes, Win: Yes, Linux: Yes. **Function:** Adds an extra label on the axis. **Notes:**

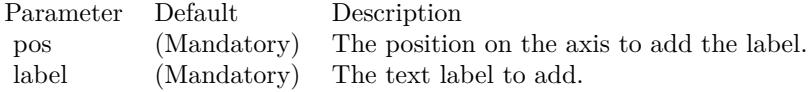

#### 4802 CHAPTER 27. CHARTDIRECTOR

# <span id="page-4801-1"></span>**27.1.4 addZone(startValue as Double, endValue as Double, fillColor as color, edgeColor as color)**

MBS ChartDirector Plugin, Plugin Version: 11.1, Console & Web: Yes, Mac: Yes, Win: Yes, Linux: Yes. **Function:** Same as the other addZone method, but uses color instead of integer data type for passing color values.

See also:

- [27.1.5](#page-4801-0) addZone(startValue as Double, endValue as Double, fillColor as Integer, edgeColor as Integer =  $-1)$  [4802](#page-4801-0)
- [27.1.6](#page-4802-0) addZone(startValue as Double, endValue as Double, startRadius as Double, endRadius as Double, fillColor as color, edgeColor as color) [4803](#page-4802-0)
- [27.1.7](#page-4802-1) addZone(startValue as Double, endValue as Double, startRadius as Double, endRadius as Double, fillColor as Integer, edgeColor as Integer) [4803](#page-4802-1)

# <span id="page-4801-0"></span>**27.1.5 addZone(startValue as Double, endValue as Double, fillColor as Integer, edgeColor as Integer = -1)**

MBS ChartDirector Plugin, Plugin Version: 8.2, Console & Web: Yes, Mac: Yes, Win: Yes, Linux: Yes. **Function:** Adds an angular zone to the polar chart. **Notes:**

This method is just a short cut to AngularAxis.addZone, in which the starting radius is always 0, and ending radius is the radius of the polar plot region. In other words, the angular zone is a sector on the polar chart.

Parameters:

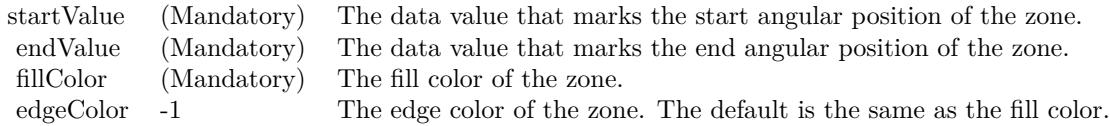

- [27.1.4](#page-4801-1) addZone(startValue as Double, endValue as Double, fillColor as color, edgeColor as color) [4802](#page-4801-1)
- [27.1.6](#page-4802-0) addZone(startValue as Double, endValue as Double, startRadius as Double, endRadius as Double, fillColor as color, edgeColor as color) [4803](#page-4802-0)
- [27.1.7](#page-4802-1) addZone(startValue as Double, endValue as Double, startRadius as Double, endRadius as Double, fillColor as Integer, edgeColor as Integer) [4803](#page-4802-1)

#### <span id="page-4802-0"></span>27.1. CLASS CDANGULARAXISMBS 4803

MBS ChartDirector Plugin, Plugin Version: 11.1, Console & Web: Yes, Mac: Yes, Win: Yes, Linux: Yes. **Function:** Same as the other addZone method, but uses color instead of integer data type for passing color values.

See also:

- [27.1.4](#page-4801-1) addZone(startValue as Double, endValue as Double, fillColor as color, edgeColor as color) [4802](#page-4801-1)
- [27.1.5](#page-4801-0) addZone(startValue as Double, endValue as Double, fillColor as Integer, edgeColor as Integer  $=$  $-1)$  [4802](#page-4801-0)
- [27.1.7](#page-4802-1) addZone(startValue as Double, endValue as Double, startRadius as Double, endRadius as Double, fillColor as Integer, edgeColor as Integer) [4803](#page-4802-1)

# <span id="page-4802-1"></span>**27.1.7 addZone(startValue as Double, endValue as Double, startRadius as Double, endRadius as Double, fillColor as Integer, edgeColor as Integer)**

MBS ChartDirector Plugin, Plugin Version: 8.2, Console & Web: Yes, Mac: Yes, Win: Yes, Linux: Yes. **Function:** Adds an angular zone to the polar chart. **Notes:**

An angular zone marks an angular region that spans from a start angle to an end angle, where the angles are specified as data values on the angular axis scale. The addZone method allows you to specify a starting and ending radius in pixels for drawing the zone.

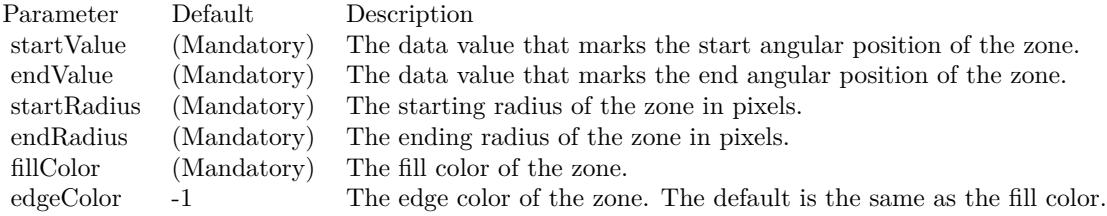

- [27.1.4](#page-4801-1) addZone(startValue as Double, endValue as Double, fillColor as color, edgeColor as color) [4802](#page-4801-1)
- [27.1.5](#page-4801-0) addZone(startValue as Double, endValue as Double, fillColor as Integer, edgeColor as Integer  $=$  $-1)$  [4802](#page-4801-0)
- [27.1.6](#page-4802-0) addZone(startValue as Double, endValue as Double, startRadius as Double, endRadius as Double, fillColor as color, edgeColor as color) [4803](#page-4802-0)

MBS ChartDirector Plugin, Plugin Version: 15.2, Console & Web: Yes, Mac: Yes, Win: Yes, Linux: Yes. **Function:** The private constructor.

# **27.1.9 getAxisImageMap(noOfSegments as Integer, mapWidth as Integer, url as string, queryFormat as string = "", extraAttr as string = "", offsetX** as Integer  $= 0$ , offset Y as Integer  $= 0$ ) as string

MBS ChartDirector Plugin, Plugin Version: 8.2, Console & Web: Yes, Mac: Yes, Win: Yes, Linux: Yes. Function: Generates an HTML image map for the axis itself. **Notes:**

This method is similar to AngularAxis.getHTMLImageMap. The difference is instead of generating an image map for the labels, it generates an image map for the axis itself. The axis will be divided into a number of segments, with an image map entry created for each segment.

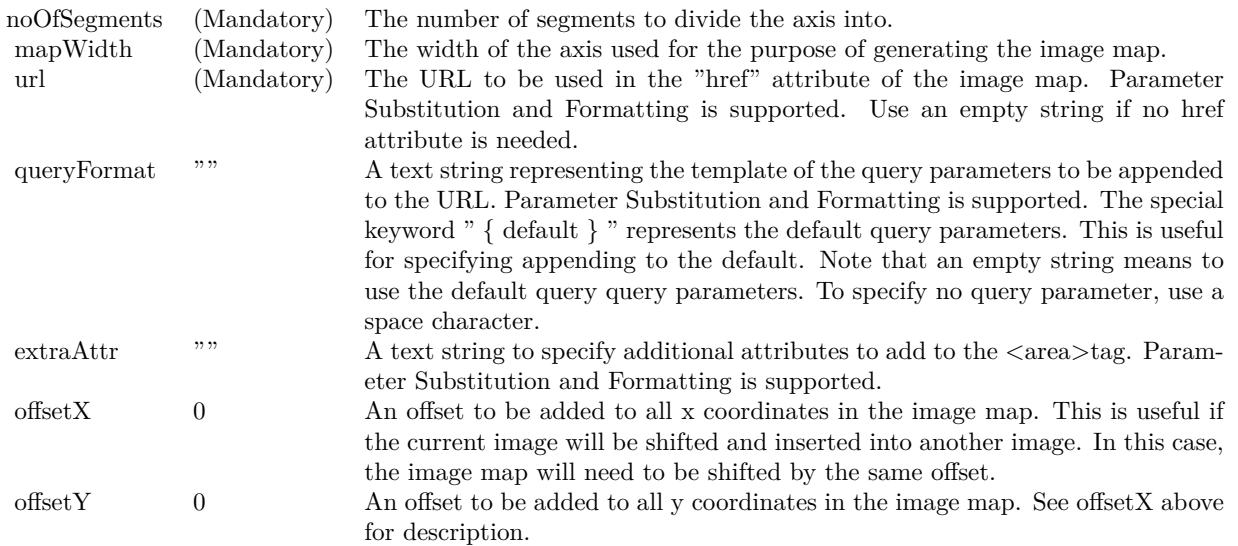

Return Value A text string containing the image map generated.

#### 27.1. CLASS CDANGULARAXISMBS 4805

# **27.1.10 getHTMLImageMap(url as string, queryFormat as string = "", ex**traAttr as string  $=$  "", offsetX as Integer  $= 0$ , offsetY as Integer  $= 0$ ) **as string**

MBS ChartDirector Plugin, Plugin Version: 8.2, Console & Web: Yes, Mac: Yes, Win: Yes, Linux: Yes. Function: Generates an HTML image map for the axis labels. **Notes:**

This method should be called only after creating the chart image (eg. using BaseChart.makeChart). The image map cannot be determined without creating the chart image first.

This method accepts a URL as its argument. When generating an image map, it appends query parameters to the URL to indicate which legend entry the user has clicked.

The following is an example image map generated for an axis with 3 labels.

```
\langle area shape="rect" coords="30,220,70,239" href="handler.asp?value=0& label=John">
\langlearea shape="rect" coords="70,220,110,239" href="handler.asp?value=1& label=Mary">
\langlearea shape="rect" coords="110,220,150,239" href="handler.asp?value=2& label=Peter">
```
The image map consists of multiple  $\langle \text{area}\rangle$ tags, one for each label. In the "href" attributes, query parameters are appended to the URL to provide information on the label clicked.

The image map produces by ChartDirector does not include the  $\langle map \rangle$ and  $\langle map \rangle$ tag. This is intentional so that you can add additional custom  $\langle \text{area}\rangle$  tags to the image map, or append multiple image maps together.

The format of the appended URL parameters is determined using the queryFormat argument, which by default is:

value=  $\{$  value  $\}$  & label=  $\{$  label  $\}$ 

The texts in curly brackets (i.e. { value } , { label } ) will be replaced by the actual values when generating the image map. For example, { label } will be replaced by the label text.

Please refer to Parameter Substitution and Formatting on all available parameters and how to format them. In addition to customizing the query parameters, ChartDirector supports additional HTML attributes in the <area>tags using the extraAttr argument.

For example, the following extraAttr will add a "title" HTML attribute to every  $\langle \text{area}\rangle$  tag. The "title" attribute will be displayed as "tool tip" when the mouse moves over the image map.

title='Click me for details on { label } '

Another common usage of the extraAttr argument is to add "onmouseover" and "onmouseout" HTML attributes to handle user interaction using Javascript on the browser.

Return Value

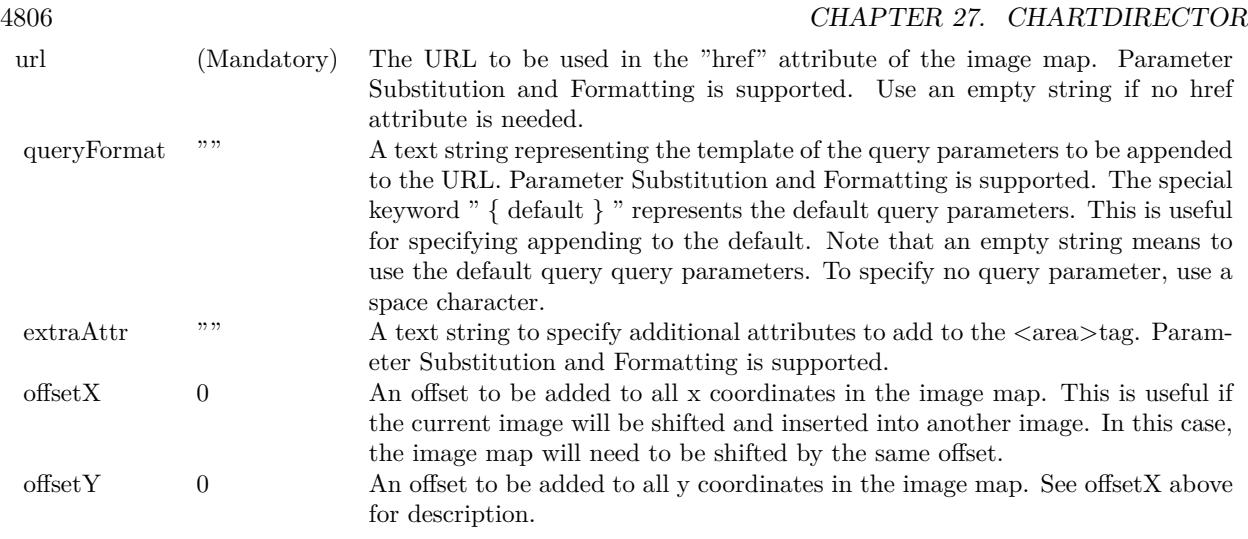

A text string containing the image map generated.

# **27.1.11 setLabelGap(d as Integer)**

MBS ChartDirector Plugin, Plugin Version: 8.2, Console & Web: Yes, Mac: Yes, Win: Yes, Linux: Yes. **Function:** Sets the distance between the axis labels and the axis. **Notes:**

Parameters:

d (Mandatory) The distance between the axis label and axis in pixels.

# <span id="page-4805-0"></span>**27.1.12 setLabels(labels() as Double, formatString as string = "") as CDTextBoxMBS**

MBS ChartDirector Plugin, Plugin Version: 8.2, Console & Web: Yes, Mac: Yes, Win: Yes, Linux: Yes. **Function:** Sets the numeric labels to be used on the axis. **Notes:**

This method is typically used to set the angular axis to enumerated scale. For more details on what is enumerated axis scale, please refer to AngularAxis.setLabels. In some cases, it may be desirable to skip some labels. If you want to leave a label position empty, use kNoValue as the axis label.

Return Value

A TextBox object representing the prototype of the obj. This may be used to fine-tune the appearance of

#### 27.1. CLASS CDANGULARAXISMBS 4807

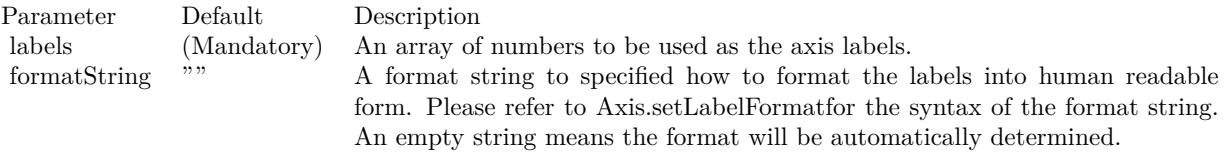

the obj. See also:

• [147.8.13](#page-20081-0) setLabels(labels() as string) as CDTextBoxMBS [20082](#page-20081-0)

# **27.1.13 setLabels(labels() as string) as CDTextBoxMBS**

MBS ChartDirector Plugin, Plugin Version: 8.2, Console & Web: Yes, Mac: Yes, Win: Yes, Linux: Yes. **Function:** Sets the text labels to be used on the axis. **Notes:**

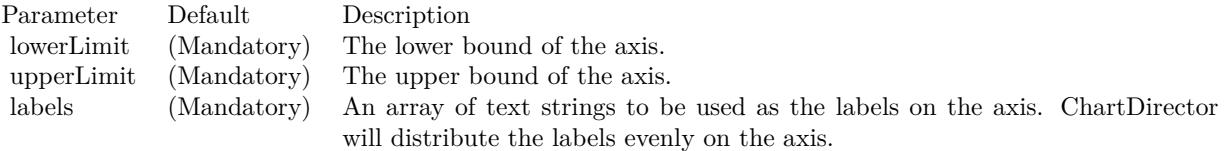

This method is typically used in radar charts to set the angular axis to enumerated scale.

In enumerated scale, the labels are laid out evenly on the perimeter of the polar plot area. It is like the labels are at on the vertices of an n-side polygon, where n is the number of labels. Radial grid lines are drawn from the center to the vertices.

The angular coordinates of the data points are determined based on their position in the data array. The first data point will be at the same angular coordinate as the first vertex, the second data point at the second vertex, and so on.

Internally, ChartDirector will assign a value of 0 to the first axis label, 1 to the second axis label, and so on. These values are not visible. Only the axis labels are visible. However, these values may be useful for some ChartDirector features that need to reference the axis position by value, such as adding extra labels using AngularAxis.addLabel.

Parameter Default Description text (Mandatory) An array of strings containing the text of the labels.

Return Value

A TextBox object representing the prototype of the obj. This may be used to fine-tune the appearance of the obj.

See also:

• [27.1.12](#page-4805-0) setLabels(labels() as Double, formatString as string = "") as CDTextBoxMBS [4806](#page-4805-0)

# 4808 CHAPTER 27. CHARTDIRECTOR

# **27.1.14 setLabelStyle(font as string = "bold", fontsize as Double = 8, fontcolor** as Integer  $= \&$  hffff0002, fontAngle as Double  $= 0$ ) as CDTextBoxMBS

MBS ChartDirector Plugin, Plugin Version: 8.2, Console & Web: Yes, Mac: Yes, Win: Yes, Linux: Yes. **Function:** Sets the font style used to for the axis labels. **Notes:**

See Font Specification for details on various font attributes.

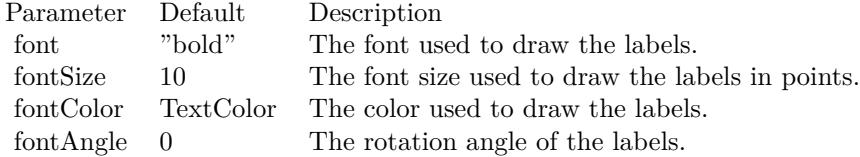

Return Value

A TextBox object representing the prototype of the obj. This may be used to fine-tune the appearance of the obj.

See font specification here:

http://www.monkeybreadsoftware.net/faq-chartdirectorfontspecification.shtml

# <span id="page-4807-0"></span>**27.1.15 setLinearScale(lowerLimit as Double, upperLimit as Double, labels() as string)**

MBS ChartDirector Plugin, Plugin Version: 8.2, Console & Web: Yes, Mac: Yes, Win: Yes, Linux: Yes. **Function:** Sets the axis to use the given linear scale and the given labels. **Notes:**

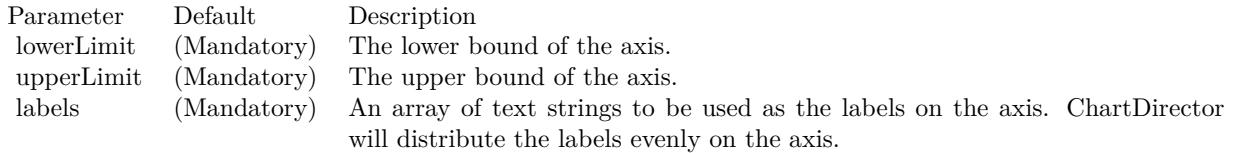

See also:

• [27.1.16](#page-4808-0) setLinearScale(lowerLimit as Double, upperLimit as Double, majorTickInc as Double  $= 0$ , minorTickInc as Double  $= 0$ ) [4809](#page-4808-0)

#### 27.1. CLASS CDANGULARAXISMBS 4809

# <span id="page-4808-0"></span>**27.1.16 setLinearScale(lowerLimit as Double, upperLimit as Double, majorTick-Inc as Double = 0, minorTickInc as Double = 0)**

MBS ChartDirector Plugin, Plugin Version: 8.2, Console & Web: Yes, Mac: Yes, Win: Yes, Linux: Yes. **Function:** Sets the axis to use the given linear scale. **Notes:**

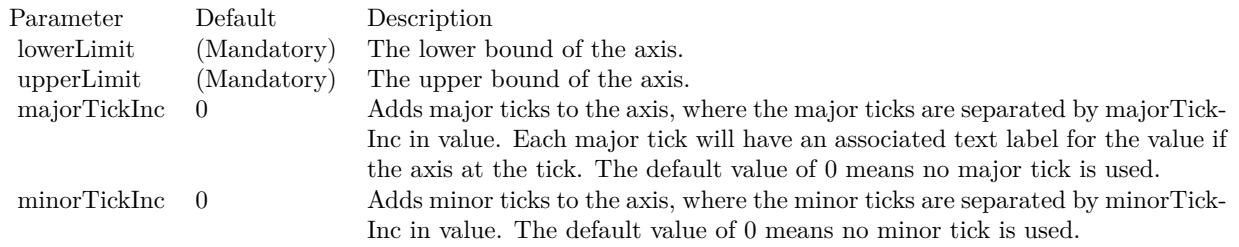

#### See also:

• [27.1.15](#page-4807-0) setLinearScale(lowerLimit as Double, upperLimit as Double, labels() as string) [4808](#page-4807-0)

# **27.2 class CDAngularMeterMBS**

# **27.2.1 class CDAngularMeterMBS**

MBS ChartDirector Plugin, Plugin Version: 8.2, Console & Web: Yes, Mac: Yes, Win: Yes, Linux: Yes. **Function:** The AngularMeter class represents angular meters. **Example:**

// The value to display on the meter  $const$  value  $= 27.48$ 

// Create an AngularMeter object of size 200 x 115 pixels, with silver background // color, black border, 2 pixel 3D border border and rounded corners dim m as new CDAngularMeterMBS(200, 115, CDBaseChartMBS.silverColor, & h000000, 2) m.setRoundedFrame

 $//$  Set the meter center at  $(100, 100)$ , with radius 85 pixels, and span from -90  $// to +90 degrees (semi-circle)$ m.setMeter(100, 100, 85, -90, 90)

// Meter scale is 0 - 100, with major tick every 20 units, minor tick every 10 // units, and micro tick every 5 units m.setScale(0, 100, 20, 10, 5)

// Set  $0$  -  $60$  as green (66FF66) zone m.addZone(0, 60, 0, 85, & h66ff66)

// Set 60 - 80 as yellow (FFFF33) zone m.addZone(60, 80, 0, 85, & hffff33)

// Set 80 - 100 as red (FF6666) zone m.addZone(80, 100, 0, 85, & hff6666)

// Add a text label centered at (100, 60) with 12 pts Arial Bold font call m.addText(100, 60, "PSI", "arialbd.ttf", 12, CDBaseChartMBS.kTextColor, CDBaseChartMBS.kCenter)

// Add a text box at the top right corner of the meter showing the value // formatted to 2 decimal places, using white text on a black background, and // with 1 pixel 3D depressed border m.addText(156, 8, m.formatValue(value, "2"), "arial.ttf", 8, & hffffff).setBackground(& h000000, 0, -1)

// Add a semi-transparent blue (40666699) pointer with black border at the // specified value call m.addPointer(value, & h40666699, & h000000)

// Output the chart Backdrop=m.makeChartPicture

**Notes:** Subclass of the CDBaseMeterMBS class.

# **27.2.2 Blog Entries**

- [MBS Xojo / Real Studio Plugins, version 15.2pr4](https://www.mbs-plugins.de/archive/2015-06-24/MBS_Xojo__Real_Studio_Plugins_/monkeybreadsoftware_blog_xojo)
- [Dock Meter Example](https://www.mbs-plugins.de/archive/2015-05-26/Dock_Meter_Example/monkeybreadsoftware_blog_xojo)

### **27.2.3 Xojo Developer Magazine**

• [7.4, page 35: Easy Charts and Graphs, Using the ChartDirector Plugin](http://www.xdevmag.com/browse/7.4/)

### **27.2.4 Methods**

# <span id="page-4810-0"></span>**27.2.5 addGlare**

MBS ChartDirector Plugin, Plugin Version: 15.1, Console & Web: Yes, Mac: Yes, Win: Yes, Linux: Yes. **Function:** Adds glare effect to the meter. **Notes:**

The glare effect is created by brightening part of the meter face.

The face is divided by an arc, of which one part is brightened. The glare effect works best for meters with dark background.

All parameters are optional.

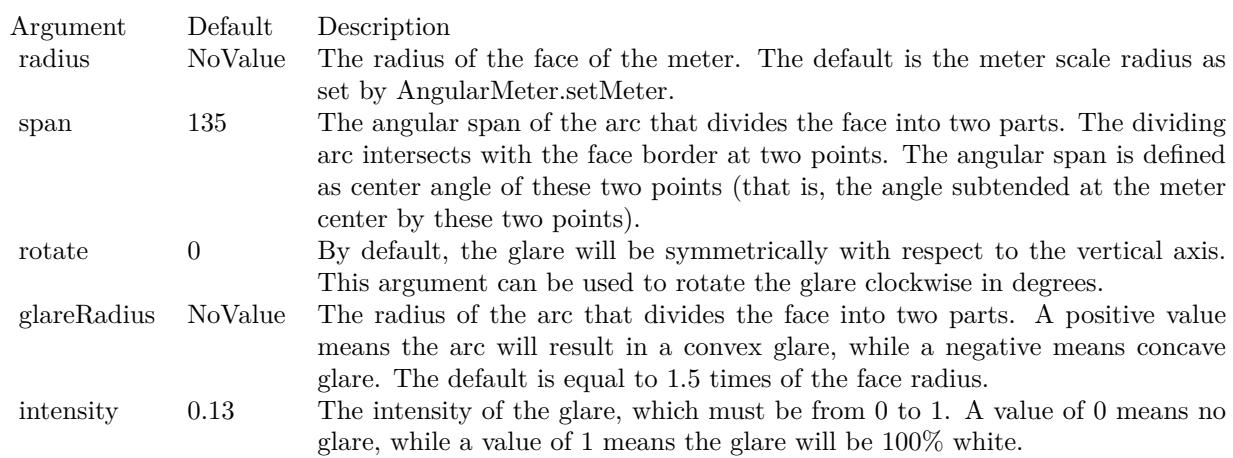

- [27.2.6](#page-4811-0) addGlare(radius as Double, span as Double = 135, rotate as Double =  $0.0$ ) [4812](#page-4811-0)
- [27.2.7](#page-4811-1) addGlare(radius as Double, span as Double, rotate as Double, glareRadius as Double, intensity  $a_8 \text{ Double} = 0.13$  [4812](#page-4811-1)

# <span id="page-4811-0"></span>**27.2.6 addGlare(radius as Double, span as Double = 135, rotate as Double = 0.0)**

MBS ChartDirector Plugin, Plugin Version: 15.1, Console & Web: Yes, Mac: Yes, Win: Yes, Linux: Yes. **Function:** Adds glare effect to the meter. **Notes:**

The glare effect is created by brightening part of the meter face.

The face is divided by an arc, of which one part is brightened. The glare effect works best for meters with dark background.

All parameters are optional.

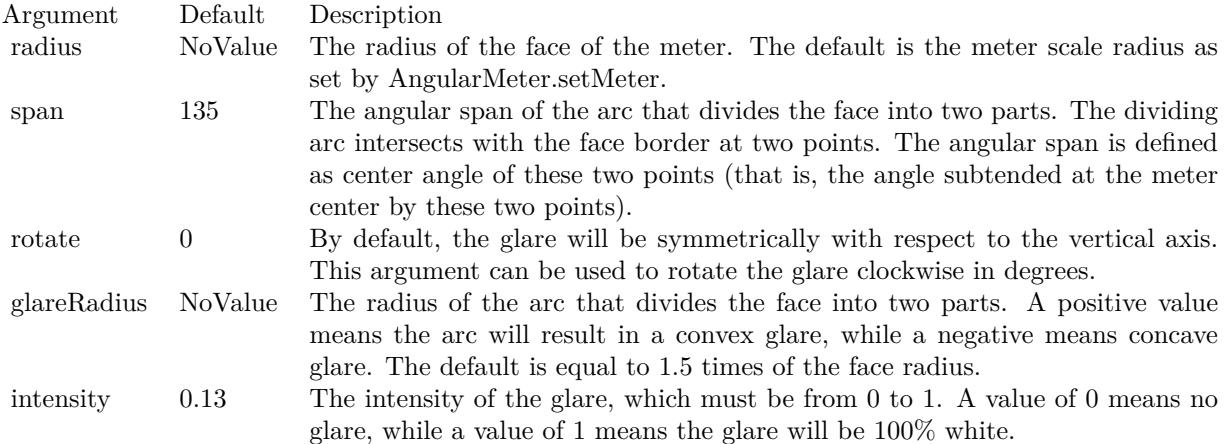

See also:

- $27.2.5$  addGlare  $4811$
- [27.2.7](#page-4811-1) addGlare(radius as Double, span as Double, rotate as Double, glareRadius as Double, intensity  $a_8 \text{ Double} = 0.13$  [4812](#page-4811-1)

# <span id="page-4811-1"></span>**27.2.7 addGlare(radius as Double, span as Double, rotate as Double, glareRadius as Double, intensity as Double = 0.13)**

MBS ChartDirector Plugin, Plugin Version: 15.1, Console & Web: Yes, Mac: Yes, Win: Yes, Linux: Yes. **Function:** Adds glare effect to the meter. **Notes:**

#### 27.2. CLASS CDANGULARMETERMBS 4813

The glare effect is created by brightening part of the meter face.

The face is divided by an arc, of which one part is brightened. The glare effect works best for meters with dark background.

All parameters are optional.

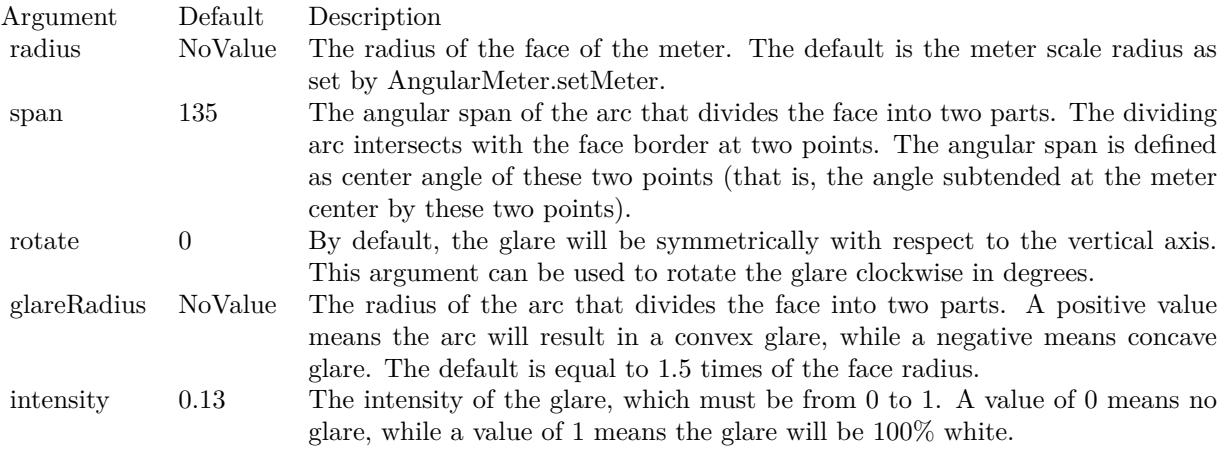

#### See also:

- $27.2.5$  addGlare  $4811$
- [27.2.6](#page-4811-0) addGlare(radius as Double, span as Double = 135, rotate as Double =  $0.0$ ) [4812](#page-4811-0)

# <span id="page-4812-0"></span>**27.2.8 addPointer(value as Double, fillColor as color, edgeColor as color = & cFFFFFFFF, pointerType as Integer = 6) as CDMeterPointerMBS**

MBS ChartDirector Plugin, Plugin Version: 15.1, Console & Web: Yes, Mac: Yes, Win: Yes, Linux: Yes. **Function:** Adds a new style pointer to the meter. **Notes:**

When compared to classical pointers (added by CDBaseMeterMBS.addPointer), new style pointers are thinner. They are designed to be used with the new style meter cap (see CDAngularMeterMBS.setCap2). They are also designed to have their base and tip movable in the radial direction, which means they can be detached from the center, and can even points from the outside inwards.

Parameters are optional and colors can be passed as Integer or color values.

Return a MeterPointer object representing the pointer. You may use this object to fine-tune the appearance of the pointer.

See also:

• [27.2.9](#page-4813-0) addPointer(value as Double, fillColor as color, edgeColor as color, pointerType as Integer, startOffset as Double) as CDMeterPointerMBS [4814](#page-4813-0)

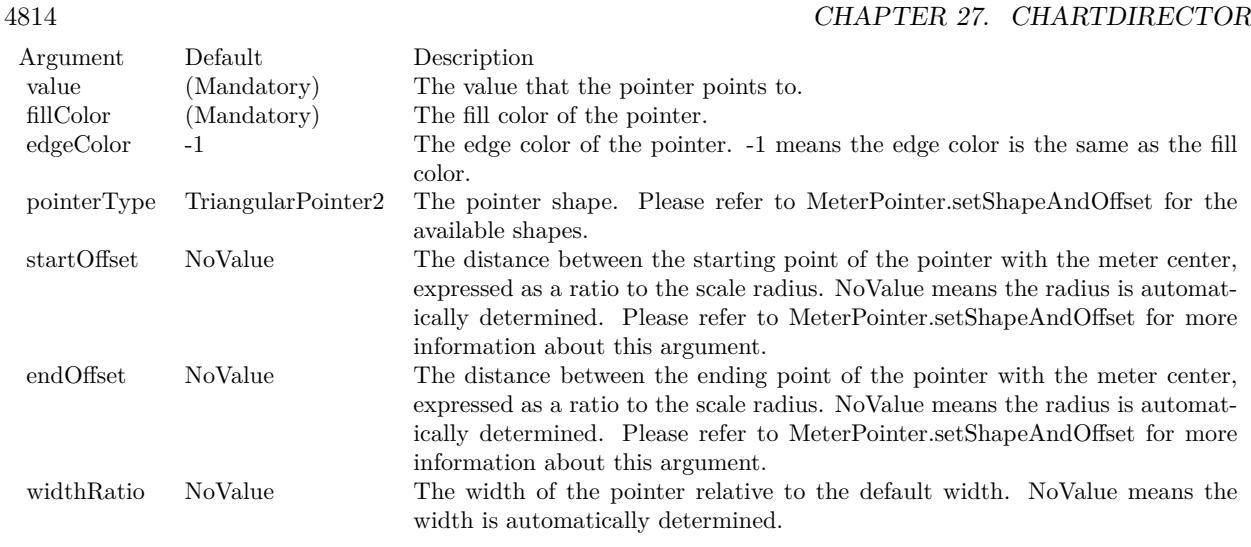

- [27.2.10](#page-4814-0) addPointer(value as Double, fillColor as color, edgeColor as color, pointerType as Integer, startOffset as Double, endOffset as Double) as CDMeterPointerMBS [4815](#page-4814-0)
- [27.2.11](#page-4816-0) addPointer(value as Double, fillColor as color, edgeColor as color, pointerType as Integer, startOffset as Double, endOffset as Double, widthRatio as Double) as CDMeterPointerMBS [4817](#page-4816-0)
- [27.2.12](#page-4817-0) addPointer(value as Double, fillColor as Integer, edgeColor as Integer = -1, pointerType as Integer = 6) as CDMeterPointerMBS [4818](#page-4817-0)
- [27.2.13](#page-4818-0) addPointer(value as Double, fillColor as Integer, edgeColor as Integer, pointerType as Integer, startOffset as Double) as CDMeterPointerMBS [4819](#page-4818-0)
- [27.2.14](#page-4819-0) addPointer(value as Double, fillColor as Integer, edgeColor as Integer, pointerType as Integer, startOffset as Double, endOffset as Double) as CDMeterPointerMBS [4820](#page-4819-0)
- [27.2.15](#page-4820-0) addPointer(value as Double, fillColor as Integer, edgeColor as Integer, pointerType as Integer, startOffset as Double, endOffset as Double, widthRatio as Double) as CDMeterPointerMBS [4821](#page-4820-0)

# <span id="page-4813-0"></span>**27.2.9 addPointer(value as Double, fillColor as color, edgeColor as color, pointerType as Integer, startOffset as Double) as CDMeterPointerMBS**

MBS ChartDirector Plugin, Plugin Version: 15.1, Console & Web: Yes, Mac: Yes, Win: Yes, Linux: Yes. **Function:** Adds a new style pointer to the meter. **Notes:**

When compared to classical pointers (added by CDBaseMeterMBS.addPointer), new style pointers are thinner. They are designed to be used with the new style meter cap (see CDAngularMeterMBS.setCap2). They are also designed to have their base and tip movable in the radial direction, which means they can be detached from the center, and can even points from the outside inwards.

Parameters are optional and colors can be passed as Integer or color values.

#### 27.2. CLASS CDANGULARMETERMBS 4815

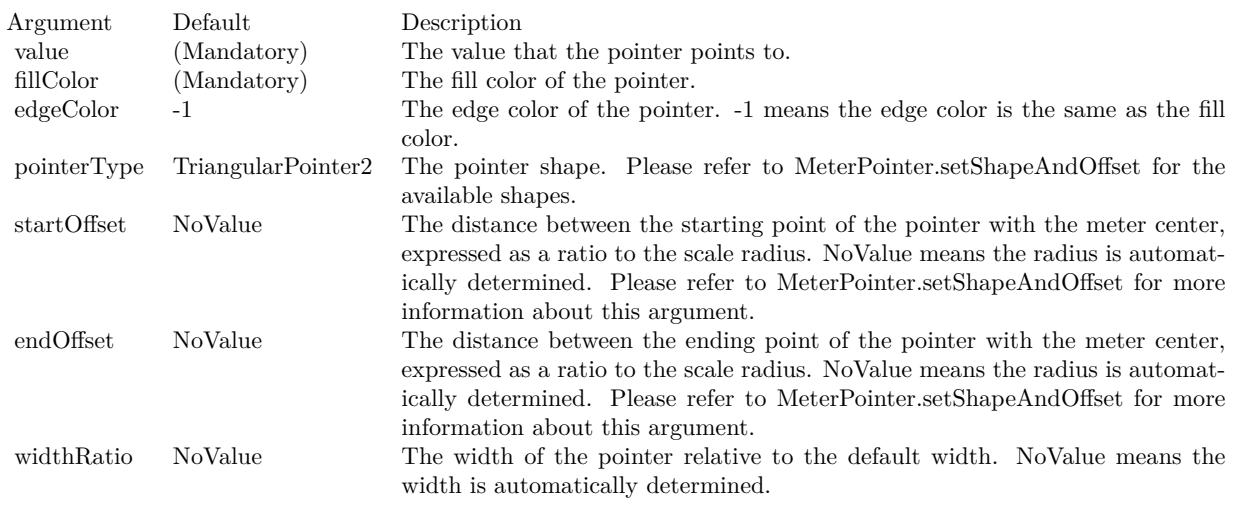

Return a MeterPointer object representing the pointer. You may use this object to fine-tune the appearance of the pointer. See also:

- [27.2.8](#page-4812-0) addPointer(value as Double, fillColor as color, edgeColor as color  $=$  & cFFFFFFFF, pointerType as Integer  $= 6$ ) as CDMeterPointerMBS [4813](#page-4812-0)
- [27.2.10](#page-4814-0) addPointer(value as Double, fillColor as color, edgeColor as color, pointerType as Integer, startOffset as Double, endOffset as Double) as CDMeterPointerMBS [4815](#page-4814-0)
- [27.2.11](#page-4816-0) addPointer(value as Double, fillColor as color, edgeColor as color, pointerType as Integer, startOffset as Double, endOffset as Double, widthRatio as Double) as CDMeterPointerMBS [4817](#page-4816-0)
- [27.2.12](#page-4817-0) addPointer(value as Double, fillColor as Integer, edgeColor as Integer = -1, pointerType as Integer = 6) as CDMeterPointerMBS [4818](#page-4817-0)
- [27.2.13](#page-4818-0) addPointer(value as Double, fillColor as Integer, edgeColor as Integer, pointerType as Integer, startOffset as Double) as CDMeterPointerMBS [4819](#page-4818-0)
- [27.2.14](#page-4819-0) addPointer(value as Double, fillColor as Integer, edgeColor as Integer, pointerType as Integer, startOffset as Double, endOffset as Double) as CDMeterPointerMBS [4820](#page-4819-0)
- [27.2.15](#page-4820-0) addPointer(value as Double, fillColor as Integer, edgeColor as Integer, pointerType as Integer, startOffset as Double, endOffset as Double, widthRatio as Double) as CDMeterPointerMBS [4821](#page-4820-0)

# <span id="page-4814-0"></span>**27.2.10 addPointer(value as Double, fillColor as color, edgeColor as color, pointerType as Integer, startOffset as Double, endOffset as Double) as CD-MeterPointerMBS**

MBS ChartDirector Plugin, Plugin Version: 15.1, Console & Web: Yes, Mac: Yes, Win: Yes, Linux: Yes. **Function:** Adds a new style pointer to the meter. **Notes:**

#### 4816 CHAPTER 27. CHARTDIRECTOR

When compared to classical pointers (added by CDBaseMeterMBS.addPointer), new style pointers are thinner. They are designed to be used with the new style meter cap (see CDAngularMeterMBS.setCap2). They are also designed to have their base and tip movable in the radial direction, which means they can be detached from the center, and can even points from the outside inwards.

Parameters are optional and colors can be passed as Integer or color values.

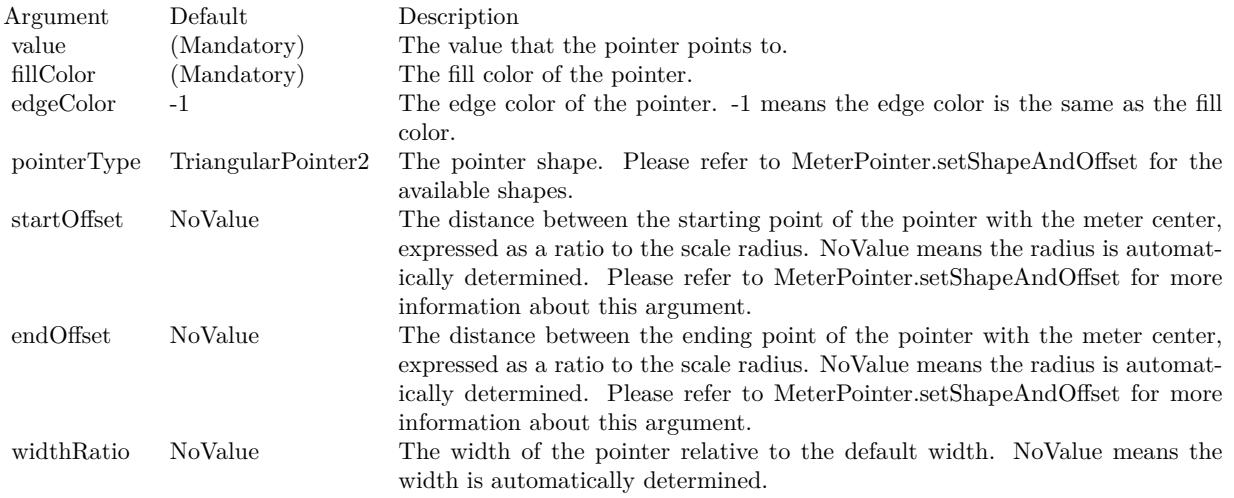

Return a MeterPointer object representing the pointer. You may use this object to fine-tune the appearance of the pointer. See also:

- [27.2.8](#page-4812-0) addPointer(value as Double, fillColor as color, edgeColor as color  $=$  & cFFFFFFFF, pointerType as Integer  $= 6$ ) as CDMeterPointerMBS [4813](#page-4812-0)
- [27.2.9](#page-4813-0) addPointer(value as Double, fillColor as color, edgeColor as color, pointerType as Integer, startOffset as Double) as CDMeterPointerMBS [4814](#page-4813-0)
- [27.2.11](#page-4816-0) addPointer(value as Double, fillColor as color, edgeColor as color, pointerType as Integer, startOffset as Double, endOffset as Double, widthRatio as Double) as CDMeterPointerMBS [4817](#page-4816-0)
- [27.2.12](#page-4817-0) addPointer(value as Double, fillColor as Integer, edgeColor as Integer = -1, pointerType as Integer = 6) as CDMeterPointerMBS [4818](#page-4817-0)
- [27.2.13](#page-4818-0) addPointer(value as Double, fillColor as Integer, edgeColor as Integer, pointerType as Integer, startOffset as Double) as CDMeterPointerMBS [4819](#page-4818-0)
- [27.2.14](#page-4819-0) addPointer(value as Double, fillColor as Integer, edgeColor as Integer, pointerType as Integer, startOffset as Double, endOffset as Double) as CDMeterPointerMBS [4820](#page-4819-0)
- [27.2.15](#page-4820-0) addPointer(value as Double, fillColor as Integer, edgeColor as Integer, pointerType as Integer, startOffset as Double, endOffset as Double, widthRatio as Double) as CDMeterPointerMBS [4821](#page-4820-0)

#### 27.2. CLASS CDANGULARMETERMBS 4817

# <span id="page-4816-0"></span>**27.2.11 addPointer(value as Double, fillColor as color, edgeColor as color, pointerType as Integer, startOffset as Double, endOffset as Double, widthRatio as Double) as CDMeterPointerMBS**

MBS ChartDirector Plugin, Plugin Version: 15.1, Console & Web: Yes, Mac: Yes, Win: Yes, Linux: Yes. **Function:** Adds a new style pointer to the meter. **Notes:**

When compared to classical pointers (added by CDBaseMeterMBS.addPointer), new style pointers are thinner. They are designed to be used with the new style meter cap (see CDAngularMeterMBS.setCap2). They are also designed to have their base and tip movable in the radial direction, which means they can be detached from the center, and can even points from the outside inwards.

Parameters are optional and colors can be passed as Integer or color values.

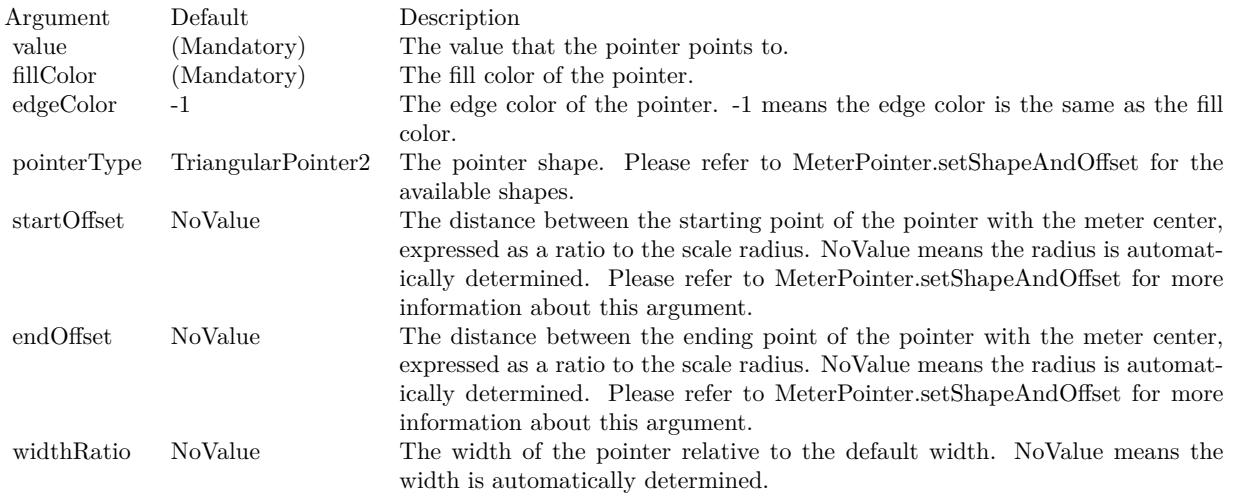

Return a MeterPointer object representing the pointer. You may use this object to fine-tune the appearance of the pointer.

- [27.2.8](#page-4812-0) addPointer(value as Double, fillColor as color, edgeColor as color  $=$  & cFFFFFFFF, pointerType as Integer  $= 6$ ) as CDMeterPointerMBS [4813](#page-4812-0)
- [27.2.9](#page-4813-0) addPointer(value as Double, fillColor as color, edgeColor as color, pointerType as Integer, startOffset as Double) as CDMeterPointerMBS [4814](#page-4813-0)
- [27.2.10](#page-4814-0) addPointer(value as Double, fillColor as color, edgeColor as color, pointerType as Integer, startOffset as Double, endOffset as Double) as CDMeterPointerMBS [4815](#page-4814-0)
- [27.2.12](#page-4817-0) addPointer(value as Double, fillColor as Integer, edgeColor as Integer  $= -1$ , pointerType as Integer = 6) as CDMeterPointerMBS [4818](#page-4817-0)
- [27.2.13](#page-4818-0) addPointer(value as Double, fillColor as Integer, edgeColor as Integer, pointerType as Integer, startOffset as Double) as CDMeterPointerMBS [4819](#page-4818-0)
- [27.2.14](#page-4819-0) addPointer(value as Double, fillColor as Integer, edgeColor as Integer, pointerType as Integer, startOffset as Double, endOffset as Double) as CDMeterPointerMBS [4820](#page-4819-0)
- [27.2.15](#page-4820-0) addPointer(value as Double, fillColor as Integer, edgeColor as Integer, pointerType as Integer, startOffset as Double, endOffset as Double, widthRatio as Double) as CDMeterPointerMBS [4821](#page-4820-0)

# <span id="page-4817-0"></span>**27.2.12 addPointer(value as Double, fillColor as Integer, edgeColor as Integer = -1, pointerType as Integer = 6) as CDMeterPointerMBS**

MBS ChartDirector Plugin, Plugin Version: 15.1, Console & Web: Yes, Mac: Yes, Win: Yes, Linux: Yes. **Function:** Adds a new style pointer to the meter. **Notes:**

When compared to classical pointers (added by CDBaseMeterMBS.addPointer), new style pointers are thinner. They are designed to be used with the new style meter cap (see CDAngularMeterMBS.setCap2). They are also designed to have their base and tip movable in the radial direction, which means they can be detached from the center, and can even points from the outside inwards.

Parameters are optional and colors can be passed as Integer or color values.

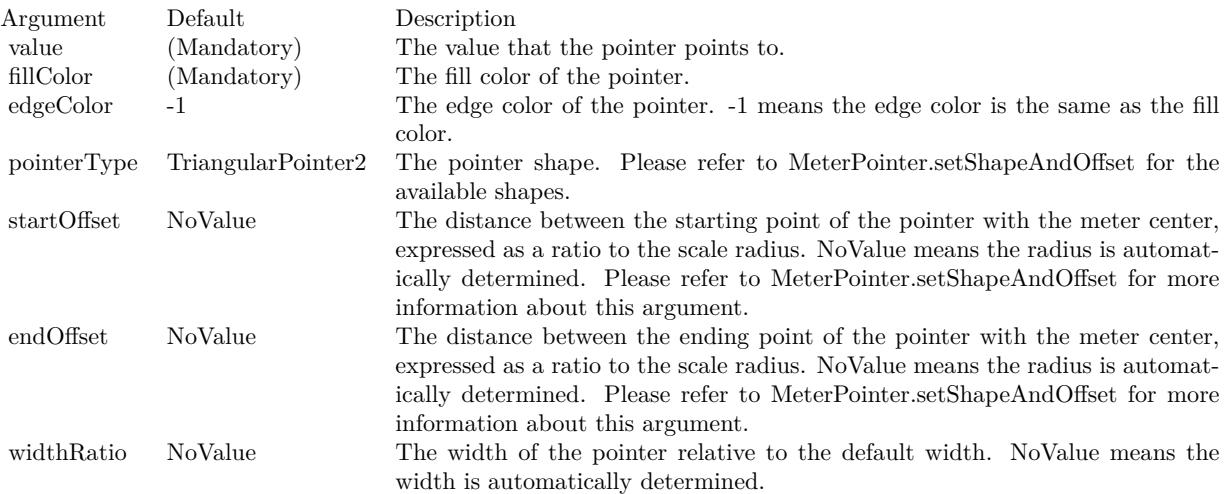

Return a MeterPointer object representing the pointer. You may use this object to fine-tune the appearance of the pointer.

- [27.2.8](#page-4812-0) addPointer(value as Double, fillColor as color, edgeColor as color  $=$  & cFFFFFFFF, pointerType as Integer  $= 6$ ) as CDMeterPointerMBS [4813](#page-4812-0)
- [27.2.9](#page-4813-0) addPointer(value as Double, fillColor as color, edgeColor as color, pointerType as Integer, startOffset as Double) as CDMeterPointerMBS [4814](#page-4813-0)
- [27.2.10](#page-4814-0) addPointer(value as Double, fillColor as color, edgeColor as color, pointerType as Integer, startOffset as Double, endOffset as Double) as CDMeterPointerMBS [4815](#page-4814-0)

#### 27.2. CLASS CDANGULARMETERMBS 4819

- [27.2.11](#page-4816-0) addPointer(value as Double, fillColor as color, edgeColor as color, pointerType as Integer, startOffset as Double, endOffset as Double, widthRatio as Double) as CDMeterPointerMBS [4817](#page-4816-0)
- [27.2.13](#page-4818-0) addPointer(value as Double, fillColor as Integer, edgeColor as Integer, pointerType as Integer, startOffset as Double) as CDMeterPointerMBS [4819](#page-4818-0)
- [27.2.14](#page-4819-0) addPointer(value as Double, fillColor as Integer, edgeColor as Integer, pointerType as Integer, startOffset as Double, endOffset as Double) as CDMeterPointerMBS [4820](#page-4819-0)
- [27.2.15](#page-4820-0) addPointer(value as Double, fillColor as Integer, edgeColor as Integer, pointerType as Integer, startOffset as Double, endOffset as Double, widthRatio as Double) as CDMeterPointerMBS [4821](#page-4820-0)

### <span id="page-4818-0"></span>**27.2.13 addPointer(value as Double, fillColor as Integer, edgeColor as Integer, pointerType as Integer, startOffset as Double) as CDMeterPointerMBS**

MBS ChartDirector Plugin, Plugin Version: 15.1, Console & Web: Yes, Mac: Yes, Win: Yes, Linux: Yes. **Function:** Adds a new style pointer to the meter. **Notes:**

When compared to classical pointers (added by CDBaseMeterMBS.addPointer), new style pointers are thinner. They are designed to be used with the new style meter cap (see CDAngularMeterMBS.setCap2). They are also designed to have their base and tip movable in the radial direction, which means they can be detached from the center, and can even points from the outside inwards.

Parameters are optional and colors can be passed as Integer or color values.

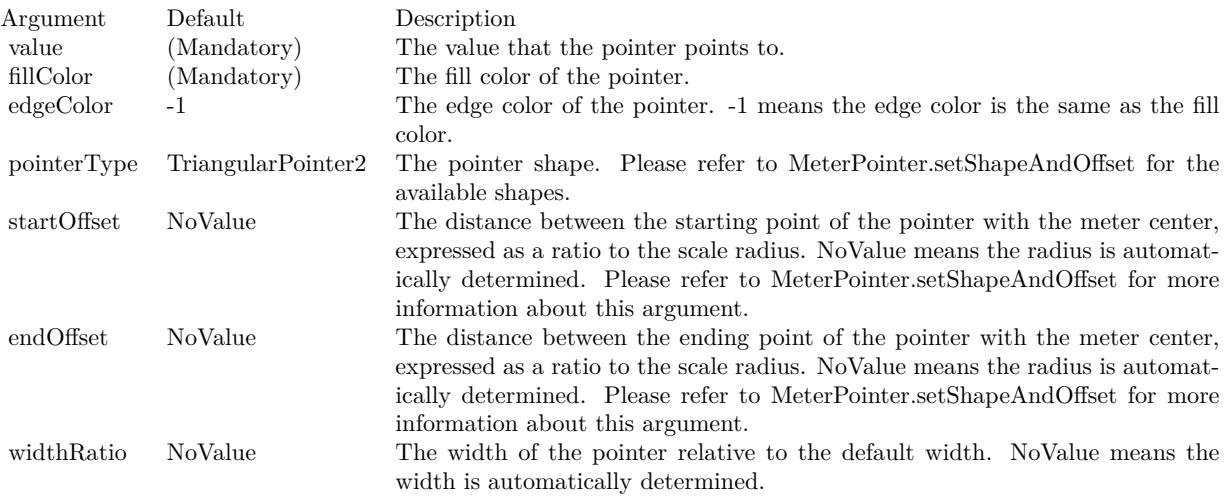

Return a MeterPointer object representing the pointer. You may use this object to fine-tune the appearance of the pointer. See also:

• [27.2.8](#page-4812-0) addPointer(value as Double, fillColor as color, edgeColor as color  $=$  & cFFFFFFFF, pointerType as Integer  $= 6$ ) as CDMeterPointerMBS [4813](#page-4812-0)

- [27.2.9](#page-4813-0) addPointer(value as Double, fillColor as color, edgeColor as color, pointerType as Integer, startOffset as Double) as CDMeterPointerMBS [4814](#page-4813-0)
- [27.2.10](#page-4814-0) addPointer(value as Double, fillColor as color, edgeColor as color, pointerType as Integer, startOffset as Double, endOffset as Double) as CDMeterPointerMBS [4815](#page-4814-0)
- [27.2.11](#page-4816-0) addPointer(value as Double, fillColor as color, edgeColor as color, pointerType as Integer, startOffset as Double, endOffset as Double, widthRatio as Double) as CDMeterPointerMBS [4817](#page-4816-0)
- [27.2.12](#page-4817-0) addPointer(value as Double, fillColor as Integer, edgeColor as Integer = -1, pointerType as Integer = 6) as CDMeterPointerMBS [4818](#page-4817-0)
- [27.2.14](#page-4819-0) addPointer(value as Double, fillColor as Integer, edgeColor as Integer, pointerType as Integer, startOffset as Double, endOffset as Double) as CDMeterPointerMBS [4820](#page-4819-0)
- [27.2.15](#page-4820-0) addPointer(value as Double, fillColor as Integer, edgeColor as Integer, pointerType as Integer, startOffset as Double, endOffset as Double, widthRatio as Double) as CDMeterPointerMBS [4821](#page-4820-0)

# <span id="page-4819-0"></span>**27.2.14 addPointer(value as Double, fillColor as Integer, edgeColor as Integer, pointerType as Integer, startOffset as Double, endOffset as Double) as CDMeterPointerMBS**

MBS ChartDirector Plugin, Plugin Version: 15.1, Console & Web: Yes, Mac: Yes, Win: Yes, Linux: Yes. **Function:** Adds a new style pointer to the meter. **Notes:**

When compared to classical pointers (added by CDBaseMeterMBS.addPointer), new style pointers are thinner. They are designed to be used with the new style meter cap (see CDAngularMeterMBS.setCap2). They are also designed to have their base and tip movable in the radial direction, which means they can be detached from the center, and can even points from the outside inwards.

Parameters are optional and colors can be passed as Integer or color values.

Return a MeterPointer object representing the pointer. You may use this object to fine-tune the appearance of the pointer.

- [27.2.8](#page-4812-0) addPointer(value as Double, fillColor as color, edgeColor as color  $=$  & cFFFFFFFF, pointerType as Integer  $= 6$ ) as CDMeterPointerMBS [4813](#page-4812-0)
- [27.2.9](#page-4813-0) addPointer(value as Double, fillColor as color, edgeColor as color, pointerType as Integer, startOffset as Double) as CDMeterPointerMBS [4814](#page-4813-0)
- [27.2.10](#page-4814-0) addPointer(value as Double, fillColor as color, edgeColor as color, pointerType as Integer, startOffset as Double, endOffset as Double) as CDMeterPointerMBS [4815](#page-4814-0)
- [27.2.11](#page-4816-0) addPointer(value as Double, fillColor as color, edgeColor as color, pointerType as Integer, startOffset as Double, endOffset as Double, widthRatio as Double) as CDMeterPointerMBS [4817](#page-4816-0)
- [27.2.12](#page-4817-0) addPointer(value as Double, fillColor as Integer, edgeColor as Integer = -1, pointerType as Integer = 6) as CDMeterPointerMBS [4818](#page-4817-0)

#### 27.2. CLASS CDANGULARMETERMBS 4821

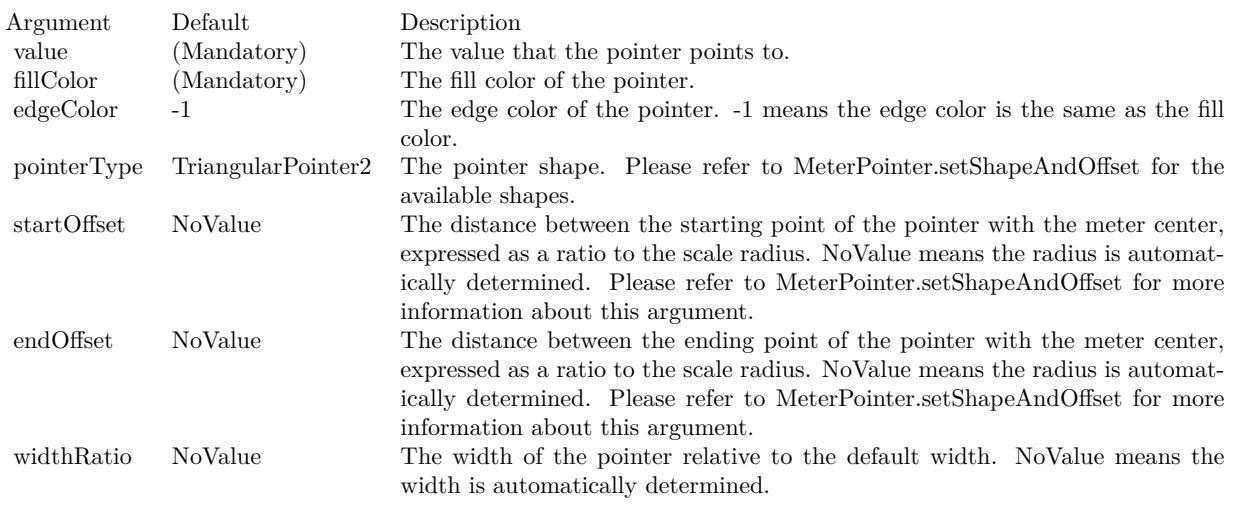

- [27.2.13](#page-4818-0) addPointer(value as Double, fillColor as Integer, edgeColor as Integer, pointerType as Integer, startOffset as Double) as CDMeterPointerMBS [4819](#page-4818-0)
- [27.2.15](#page-4820-0) addPointer(value as Double, fillColor as Integer, edgeColor as Integer, pointerType as Integer, startOffset as Double, endOffset as Double, widthRatio as Double) as CDMeterPointerMBS [4821](#page-4820-0)

# <span id="page-4820-0"></span>**27.2.15 addPointer(value as Double, fillColor as Integer, edgeColor as Integer, pointerType as Integer, startOffset as Double, endOffset as Double, widthRatio as Double) as CDMeterPointerMBS**

MBS ChartDirector Plugin, Plugin Version: 15.1, Console & Web: Yes, Mac: Yes, Win: Yes, Linux: Yes. **Function:** Adds a new style pointer to the meter. **Notes:**

When compared to classical pointers (added by CDBaseMeterMBS.addPointer), new style pointers are thinner. They are designed to be used with the new style meter cap (see CDAngularMeterMBS.setCap2). They are also designed to have their base and tip movable in the radial direction, which means they can be detached from the center, and can even points from the outside inwards.

Parameters are optional and colors can be passed as Integer or color values.

Return a MeterPointer object representing the pointer. You may use this object to fine-tune the appearance of the pointer.

- [27.2.8](#page-4812-0) addPointer(value as Double, fillColor as color, edgeColor as color  $=$  & cFFFFFFFF, pointerType as Integer  $= 6$ ) as CDMeterPointerMBS [4813](#page-4812-0)
- [27.2.9](#page-4813-0) addPointer(value as Double, fillColor as color, edgeColor as color, pointerType as Integer, startOffset as Double) as CDMeterPointerMBS [4814](#page-4813-0)

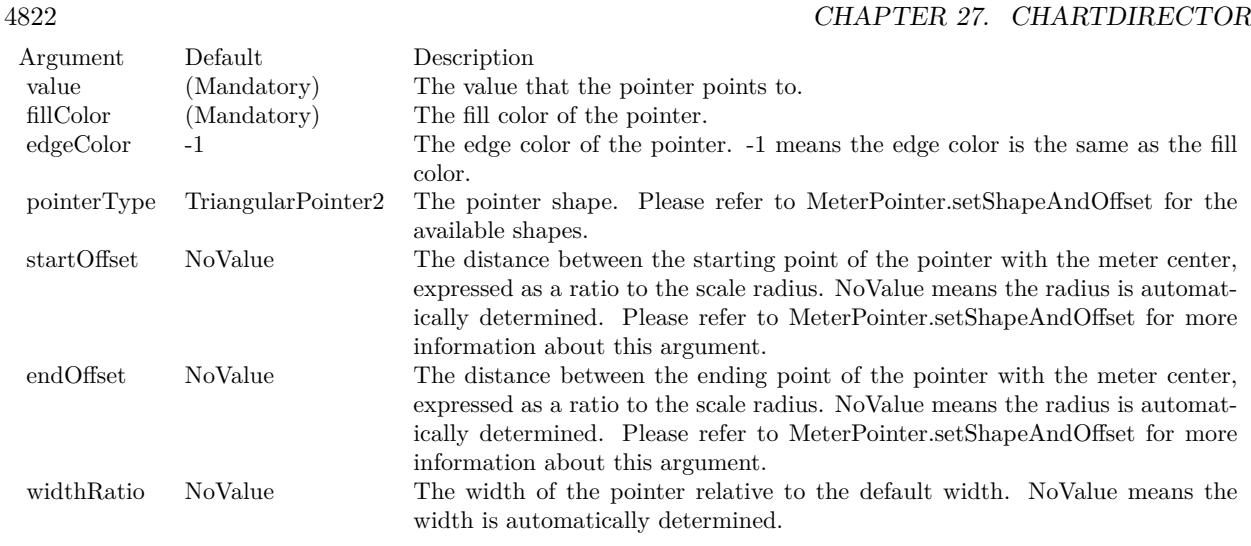

- [27.2.10](#page-4814-0) addPointer(value as Double, fillColor as color, edgeColor as color, pointerType as Integer, startOffset as Double, endOffset as Double) as CDMeterPointerMBS [4815](#page-4814-0)
- [27.2.11](#page-4816-0) addPointer(value as Double, fillColor as color, edgeColor as color, pointerType as Integer, startOffset as Double, endOffset as Double, widthRatio as Double) as CDMeterPointerMBS [4817](#page-4816-0)
- [27.2.12](#page-4817-0) addPointer(value as Double, fillColor as Integer, edgeColor as Integer = -1, pointerType as Integer = 6) as CDMeterPointerMBS [4818](#page-4817-0)
- [27.2.13](#page-4818-0) addPointer(value as Double, fillColor as Integer, edgeColor as Integer, pointerType as Integer, startOffset as Double) as CDMeterPointerMBS [4819](#page-4818-0)
- [27.2.14](#page-4819-0) addPointer(value as Double, fillColor as Integer, edgeColor as Integer, pointerType as Integer, startOffset as Double, endOffset as Double) as CDMeterPointerMBS [4820](#page-4819-0)

# <span id="page-4821-0"></span>**27.2.16 addRing(startRadius as Integer, endRadius as Integer, fillColor as color, edgeColor as color)**

MBS ChartDirector Plugin, Plugin Version: 11.1, Console & Web: Yes, Mac: Yes, Win: Yes, Linux: Yes. **Function:** Same as the other addRing method, but uses color instead of integer data type for passing color values.

See also:

• [27.2.17](#page-4822-0) addRing(startRadius as Integer, endRadius as Integer, fillColor as Integer, edgeColor as Integer  $= -1$ ) [4823](#page-4822-0)

#### 27.2. CLASS CDANGULARMETERMBS 4823

# <span id="page-4822-0"></span>**27.2.17 addRing(startRadius as Integer, endRadius as Integer, fillColor as Integer, edgeColor as Integer = -1)**

MBS ChartDirector Plugin, Plugin Version: 8.2, Console & Web: Yes, Mac: Yes, Win: Yes, Linux: Yes. **Function:** Adds a circular ring or a circle to the meter. **Notes:**

A ring is the region between two concentric circles. This method is most often used for adding circular borders and backgrounds for the meter, and for some other decorative purposes. For example, one can add a circle with a metallic background color as the 'face' of the meter meter using this method.

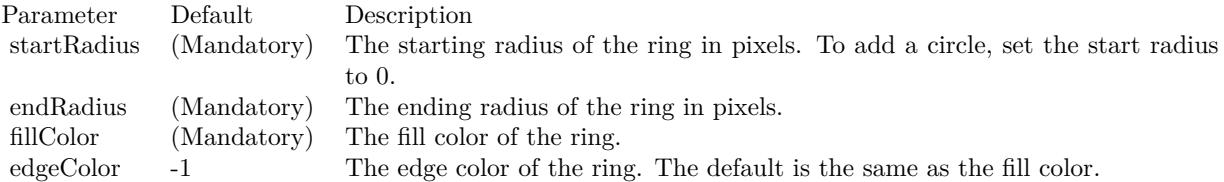

See also:

• [27.2.16](#page-4821-0) addRing(startRadius as Integer, endRadius as Integer, fillColor as color, edgeColor as color) [4822](#page-4821-0)

# <span id="page-4822-2"></span>**27.2.18 addRingSector(startRadius as Integer, endRadius as Integer, a1 as Double, a2 as Double, fillColor as color, edgeColor as color)**

MBS ChartDirector Plugin, Plugin Version: 11.1, Console & Web: Yes, Mac: Yes, Win: Yes, Linux: Yes. **Function:** Same as the other addRingSector method, but uses color instead of integer data type for passing color values.

See also:

• [27.2.19](#page-4822-1) addRingSector(startRadius as Integer, endRadius as Integer, a1 as Double, a2 as Double, fillColor as Integer, edgeColor as Integer = -1) [4823](#page-4822-1)

# <span id="page-4822-1"></span>**27.2.19 addRingSector(startRadius as Integer, endRadius as Integer, a1 as Double, a2 as Double, fillColor as Integer, edgeColor as Integer = -1)**

MBS ChartDirector Plugin, Plugin Version: 8.2, Console & Web: Yes, Mac: Yes, Win: Yes, Linux: Yes. **Function:** Adds a ring sector or a sector to the meter. **Notes:**

This method is similar to the AngularMeter.addRing method, except that the ring it adds does not span the complete circle, but just part of the circle.

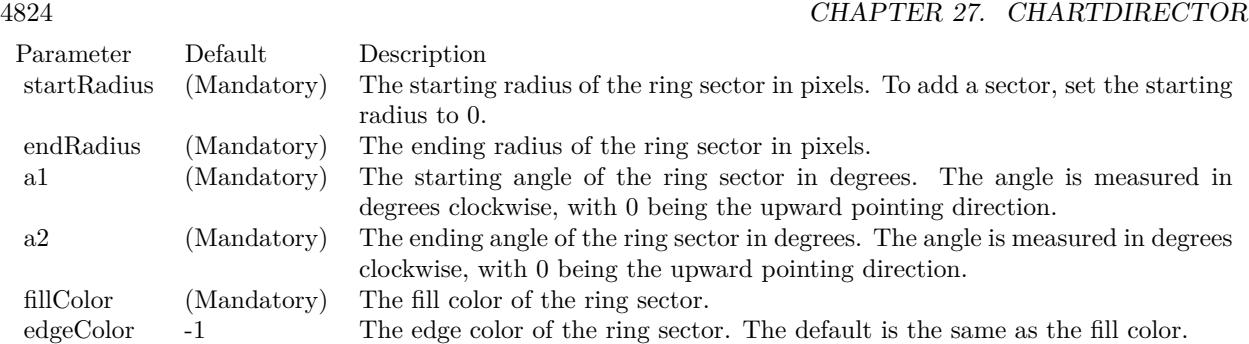

See also:

• [27.2.18](#page-4822-2) addRingSector(startRadius as Integer, endRadius as Integer, a1 as Double, a2 as Double, fillColor as color, edgeColor as color) [4823](#page-4822-2)

# **27.2.20 addScaleBackground(bgRadius as Integer, fillColor as color, edgeWidth as Integer = 0, edgeColor as color = & cFFFFFFFF, scaleRadius as Integer = -2147483647)**

MBS ChartDirector Plugin, Plugin Version: 15.1, Console & Web: Yes, Mac: Yes, Win: Yes, Linux: Yes. **Function:** Adds a background to the meter scale. **Notes:**

The scale background is a circle segment (a circle with a part cut-off by a chord). Its radius is usually configured as larger than that of the meter scale. In this case, its angular span will also be larger than that of the meter scale. In the above sample, the meter scale spans 180 degrees. The scale background spans more than 180 degrees so that it can maintain a margin at the bottom side (the chord side). Most arguments are optional and colors can be passed as Integer or color value.

- [27.2.21](#page-4824-0) addScaleBackground(bgRadius as Integer, fillColor as color, edgeWidth as Integer, edgeColor as color, scaleRadius as Integer, startAngle as Double, endAngle as Double) [4825](#page-4824-0)
- [27.2.22](#page-4825-0) addScaleBackground(bgRadius as Integer, fillColor as Integer, edgeWidth as Integer = 0, edge-Color as Integer  $= -1$ , scaleRadius as Integer  $= -2147483647$   $4826$
- [27.2.23](#page-4826-0) addScaleBackground(bgRadius as Integer, fillColor as Integer, edgeWidth as Integer, edgeColor as Integer, scaleRadius as Integer, startAngle as Double, endAngle as Double) [4827](#page-4826-0)
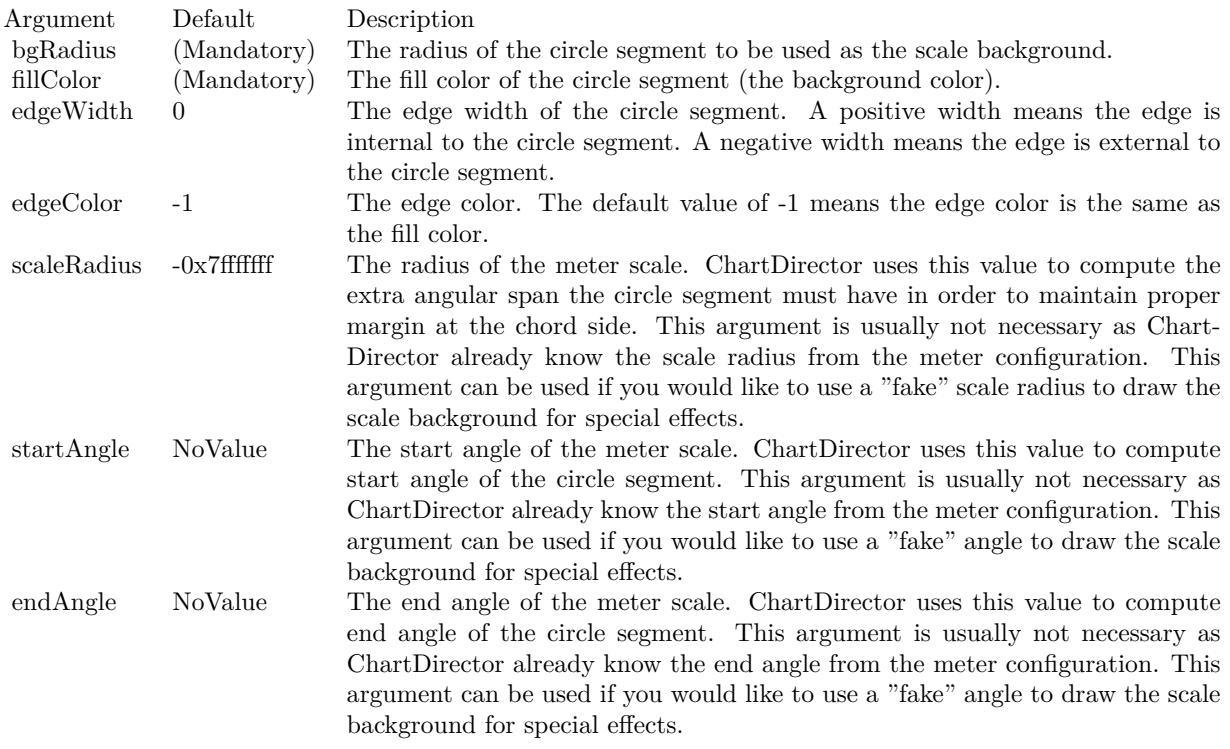

# <span id="page-4824-0"></span>**27.2.21 addScaleBackground(bgRadius as Integer, fillColor as color, edgeWidth as Integer, edgeColor as color, scaleRadius as Integer, startAngle as Double, endAngle as Double)**

MBS ChartDirector Plugin, Plugin Version: 15.1, Console & Web: Yes, Mac: Yes, Win: Yes, Linux: Yes. **Function:** Adds a background to the meter scale. **Notes:**

The scale background is a circle segment (a circle with a part cut-off by a chord). Its radius is usually configured as larger than that of the meter scale. In this case, its angular span will also be larger than that of the meter scale. In the above sample, the meter scale spans 180 degrees. The scale background spans more than 180 degrees so that it can maintain a margin at the bottom side (the chord side). Most arguments are optional and colors can be passed as Integer or color value.

- [67.7.11](#page-12141-0) addScaleBackground(bgRadius as Integer, fillColor as color, edgeWidth as Integer  $= 0$ , edge-Color as color =  $\&$  cFFFFFFFF, scaleRadius as Integer = -2147483647) [12142](#page-12141-0)
- [27.2.22](#page-4825-0) addScaleBackground(bgRadius as Integer, fillColor as Integer, edgeWidth as Integer = 0, edge-Color as Integer  $= -1$ , scaleRadius as Integer  $= -2147483647$   $4826$

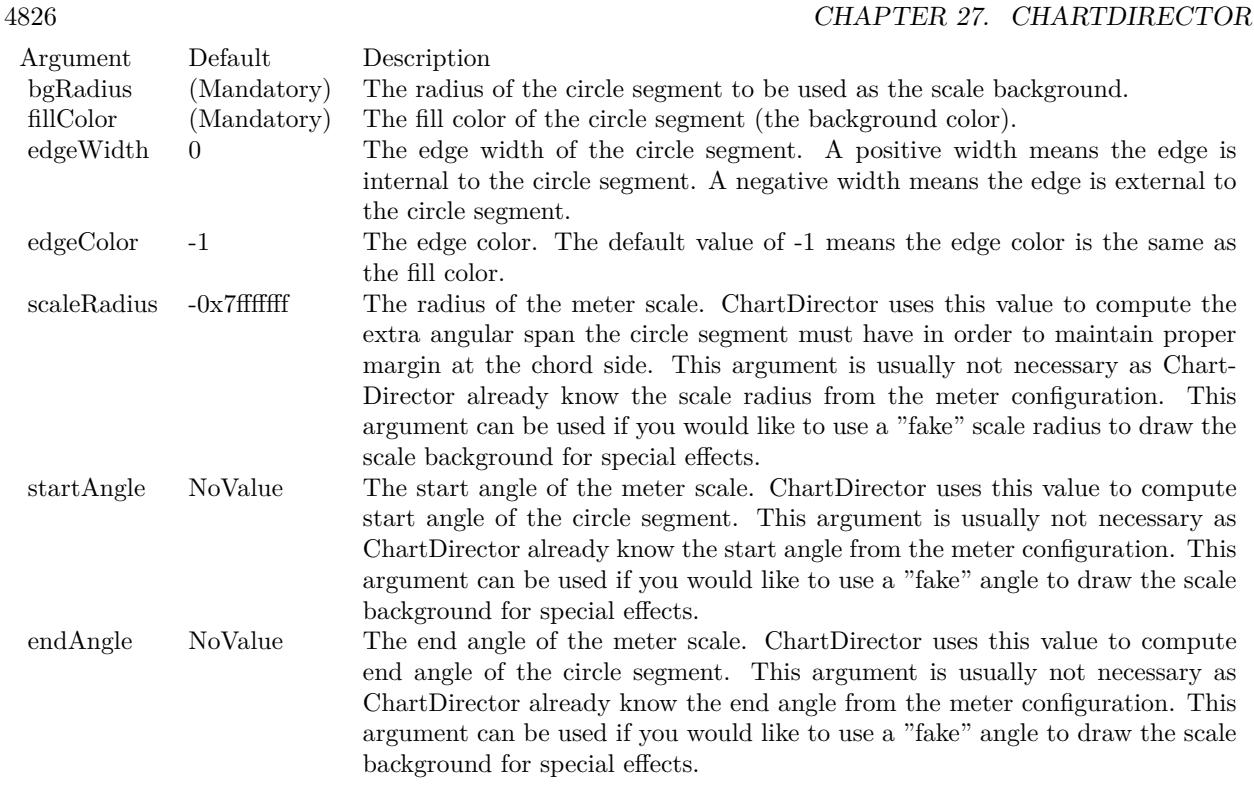

• [27.2.23](#page-4826-0) addScaleBackground(bgRadius as Integer, fillColor as Integer, edgeWidth as Integer, edgeColor as Integer, scaleRadius as Integer, startAngle as Double, endAngle as Double) [4827](#page-4826-0)

# <span id="page-4825-0"></span>**27.2.22 addScaleBackground(bgRadius as Integer, fillColor as Integer, edgeWidth as Integer = 0, edgeColor as Integer = -1, scaleRadius as Integer = - 2147483647)**

MBS ChartDirector Plugin, Plugin Version: 15.1, Console & Web: Yes, Mac: Yes, Win: Yes, Linux: Yes. **Function:** Adds a background to the meter scale. **Notes:**

The scale background is a circle segment (a circle with a part cut-off by a chord). Its radius is usually configured as larger than that of the meter scale. In this case, its angular span will also be larger than that of the meter scale. In the above sample, the meter scale spans 180 degrees. The scale background spans more than 180 degrees so that it can maintain a margin at the bottom side (the chord side). Most arguments are optional and colors can be passed as Integer or color value.

See also:

• [67.7.11](#page-12141-0) addScaleBackground(bgRadius as Integer, fillColor as color, edgeWidth as Integer = 0, edge-Color as color =  $\&$  cFFFFFFFF, scaleRadius as Integer = -2147483647) [12142](#page-12141-0)

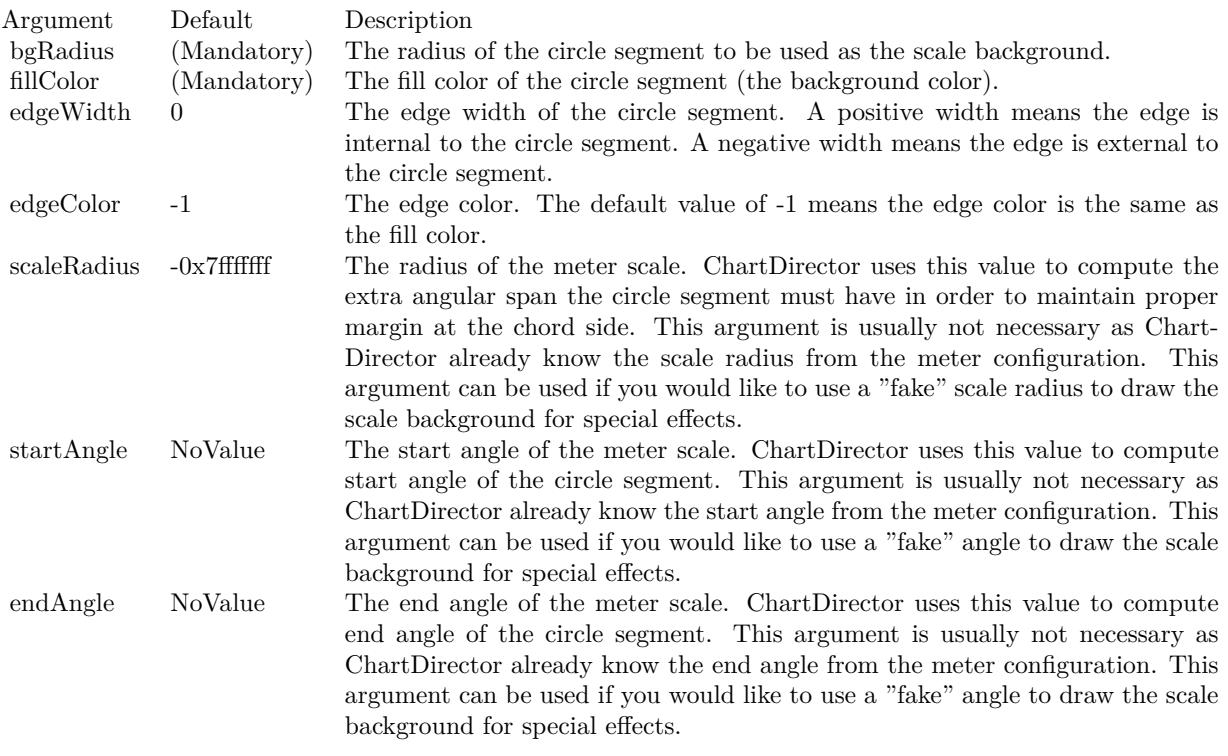

- [27.2.21](#page-4824-0) addScaleBackground(bgRadius as Integer, fillColor as color, edgeWidth as Integer, edgeColor as color, scaleRadius as Integer, startAngle as Double, endAngle as Double) [4825](#page-4824-0)
- [27.2.23](#page-4826-0) addScaleBackground(bgRadius as Integer, fillColor as Integer, edgeWidth as Integer, edgeColor as Integer, scaleRadius as Integer, startAngle as Double, endAngle as Double) [4827](#page-4826-0)

# <span id="page-4826-0"></span>**27.2.23 addScaleBackground(bgRadius as Integer, fillColor as Integer, edgeWidth as Integer, edgeColor as Integer, scaleRadius as Integer, startAngle as Double, endAngle as Double)**

MBS ChartDirector Plugin, Plugin Version: 15.1, Console & Web: Yes, Mac: Yes, Win: Yes, Linux: Yes. **Function:** Adds a background to the meter scale. **Notes:**

The scale background is a circle segment (a circle with a part cut-off by a chord). Its radius is usually configured as larger than that of the meter scale. In this case, its angular span will also be larger than that of the meter scale. In the above sample, the meter scale spans 180 degrees. The scale background spans more than 180 degrees so that it can maintain a margin at the bottom side (the chord side). Most arguments are optional and colors can be passed as Integer or color value.

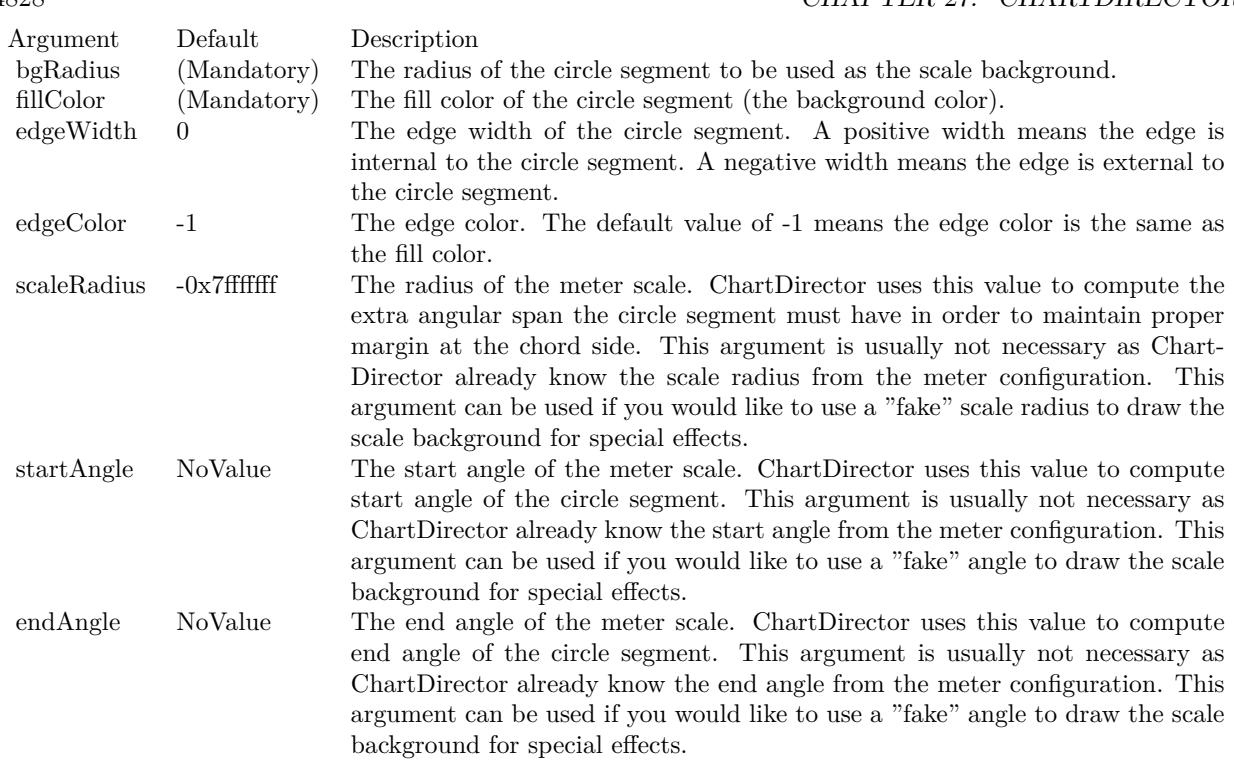

- [67.7.11](#page-12141-0) addScaleBackground(bgRadius as Integer, fillColor as color, edgeWidth as Integer  $= 0$ , edge-Color as  $color = \& c$ FFFFFFFF, scaleRadius as Integer = -2147483647) [12142](#page-12141-0)
- [27.2.21](#page-4824-0) addScaleBackground(bgRadius as Integer, fillColor as color, edgeWidth as Integer, edgeColor as color, scaleRadius as Integer, startAngle as Double, endAngle as Double) [4825](#page-4824-0)
- [27.2.22](#page-4825-0) addScaleBackground(bgRadius as Integer, fillColor as Integer, edgeWidth as Integer = 0, edge-Color as Integer  $= -1$ , scaleRadius as Integer  $= -2147483647$   $4826$

## <span id="page-4827-0"></span>**27.2.24 addZone(startValue as Double, endValue as Double, fillColor as color, edgeColor as color)**

MBS ChartDirector Plugin, Plugin Version: 11.1, Console & Web: Yes, Mac: Yes, Win: Yes, Linux: Yes. **Function:** Same as the other addZone method, but uses color instead of integer data type for passing color values.

See also:

- [149.2.43](#page-20142-0) addZone(startValue as Double, endValue as Double, fillColor as Integer, edgeColor as Integer  $= -1$ ) [20143](#page-20142-0)
- [27.2.26](#page-4828-0) addZone(startValue as Double, endValue as Double, startRadius as Integer, endRadius as Integer, fillColor as color, edgeColor as color) [4829](#page-4828-0)

# 4828 CHAPTER 27. CHARTDIRECTOR

• [27.2.27](#page-4829-0) addZone(startValue as Double, endValue as Double, startRadius as Integer, endRadius as Integer, fillColor as Integer, edgeColor as Integer = -1) [4830](#page-4829-0)

## **27.2.25 addZone(startValue as Double, endValue as Double, fillColor as Integer, edgeColor as Integer = -1)**

MBS ChartDirector Plugin, Plugin Version: 8.2, Console & Web: Yes, Mac: Yes, Win: Yes, Linux: Yes. **Function:** Adds a colored zone to the meter. **Notes:**

This method is just a short cut to AngularMeter.addZone, in which the starting radius is always 0, and ending radius is the radius of the meter scale. In other words, the zone is a sector on the meter.

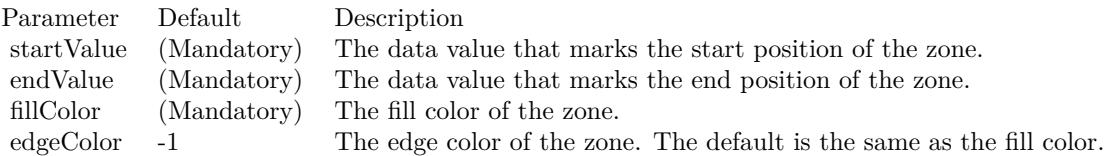

See also:

- [27.2.24](#page-4827-0) addZone(startValue as Double, endValue as Double, fillColor as color, edgeColor as color) [4828](#page-4827-0)
- [27.2.26](#page-4828-0) addZone(startValue as Double, endValue as Double, startRadius as Integer, endRadius as Integer, fillColor as color, edgeColor as color) [4829](#page-4828-0)
- [27.2.27](#page-4829-0) addZone(startValue as Double, endValue as Double, startRadius as Integer, endRadius as Integer, fillColor as Integer, edgeColor as Integer = -1) [4830](#page-4829-0)

## <span id="page-4828-0"></span>**27.2.26 addZone(startValue as Double, endValue as Double, startRadius as Integer, endRadius as Integer, fillColor as color, edgeColor as color)**

MBS ChartDirector Plugin, Plugin Version: 11.1, Console & Web: Yes, Mac: Yes, Win: Yes, Linux: Yes. **Function:** Same as the other addZone method, but uses color instead of integer data type for passing color values.

- [27.2.24](#page-4827-0) addZone(startValue as Double, endValue as Double, fillColor as color, edgeColor as color) [4828](#page-4827-0)
- [149.2.43](#page-20142-0) addZone(startValue as Double, endValue as Double, fillColor as Integer, edgeColor as Integer  $= -1$ ) [20143](#page-20142-0)
- [27.2.27](#page-4829-0) addZone(startValue as Double, endValue as Double, startRadius as Integer, endRadius as Integer, fillColor as Integer, edgeColor as Integer = -1) [4830](#page-4829-0)

# <span id="page-4829-0"></span>4830 CHAPTER 27. CHARTDIRECTOR **27.2.27 addZone(startValue as Double, endValue as Double, startRadius as Integer, endRadius as Integer, fillColor as Integer, edgeColor as Integer**  $= -1)$

MBS ChartDirector Plugin, Plugin Version: 8.2, Console & Web: Yes, Mac: Yes, Win: Yes, Linux: Yes. **Function:** Adds a colored zone to the meter. **Notes:**

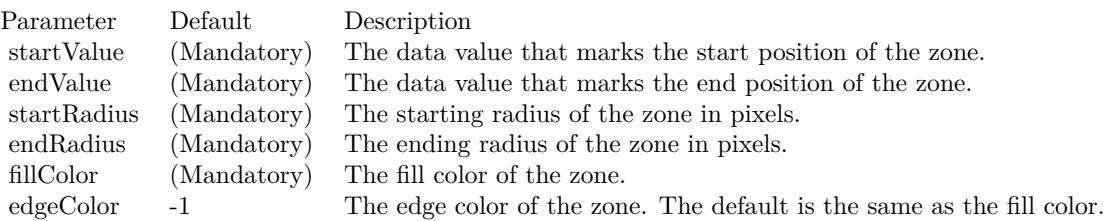

## See also:

- [27.2.24](#page-4827-0) addZone(startValue as Double, endValue as Double, fillColor as color, edgeColor as color) [4828](#page-4827-0)
- [149.2.43](#page-20142-0) addZone(startValue as Double, endValue as Double, fillColor as Integer, edgeColor as Integer  $= -1$ ) [20143](#page-20142-0)
- [27.2.26](#page-4828-0) addZone(startValue as Double, endValue as Double, startRadius as Integer, endRadius as Integer, fillColor as color, edgeColor as color) [4829](#page-4828-0)

# <span id="page-4829-1"></span>**27.2.28 Constructor(width as Integer, height as Integer, bgColor as color, edge-**Color as color, raised Effect as Integer  $= 0$ )

MBS ChartDirector Plugin, Plugin Version: 11.1, Console & Web: Yes, Mac: Yes, Win: Yes, Linux: Yes. **Function:** Same as the other Constructor method, but uses color instead of integer data type for passing color values.

See also:

• [149.6.8](#page-20151-0) Constructor(width as Integer, height as Integer, bgColor as Integer  $= \&$  hffff0000, edgeColor as Integer =  $\&$  hff000000, raised Effect as Integer = 0) [20152](#page-20151-0)

# **27.2.29 Constructor(width as Integer, height as Integer, bgColor as Integer = & hffff0000, edgeColor as Integer = & hff000000, raisedEffect as Integer = 0)**

MBS ChartDirector Plugin, Plugin Version: 8.2, Console & Web: Yes, Mac: Yes, Win: Yes, Linux: Yes. **Function:** Creates a new AngularMeter object. **Notes:**

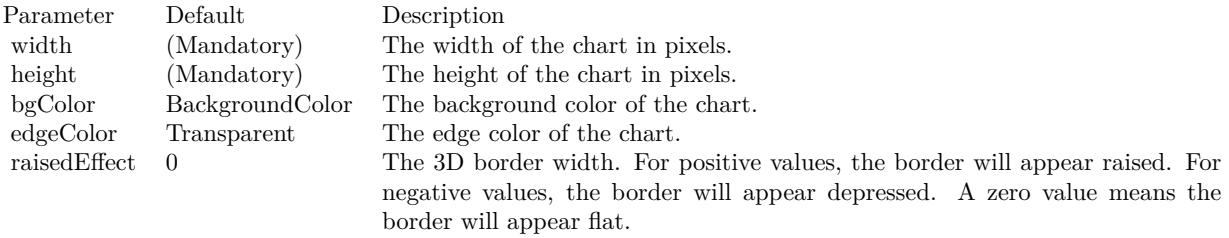

• [27.2.28](#page-4829-1) Constructor(width as Integer, height as Integer, bgColor as color, edgeColor as color, raisedEffect as Integer  $= 0$ ) and  $4830$ 

## **27.2.30 relativeLinearGradient(gradient() as Double, angle as Double = 0.0, radius as Double = -1.0) as Integer**

MBS ChartDirector Plugin, Plugin Version: 15.2, Console & Web: Yes, Mac: Yes, Win: Yes, Linux: Yes. **Function:** Creates a linear gradient color relative to the meter center and radius. **Notes:**

A general linear gradient color can be created by CDBaseChartMBS.linearGradientColor, which involves specifying the x and y coordinates of the starting and ending points and the color stops. The relativeLinear-Gradient simplifies creating a linear gradient by assuming the gradient line passes through the meter center at an configurable angle.

The linear gradient is defined using an array of numbers, in which each pair of numbers represents the relative distance and its associated color. The relative distance is the ratio of the absolute distance to the reference radius, which defaults to the meter scale radius (set by AngularMeter.setMeter).

For example, to define a linear gradient with blue (0000FF) at the bottom-left of reference radius, green (00FF00) at the center, and red (FF0000) at the top-right of the reference radius, the angle should be set to 45 degrees, and the array of numbers should be:

-1.0, & H0000ff, 0.0, & H00ff00, 1.0, & Hff0000

The relative distances in the array should be arranged in increasing order. It is possible to define a relative linear gradient shorter or longer than the reference radius by using a relative distance of magnitude smaller or greater than 1. A negative relative distance means the distance is measured at the opposite side of center.

Returns a 32-bit integer representing the linear gradient color.

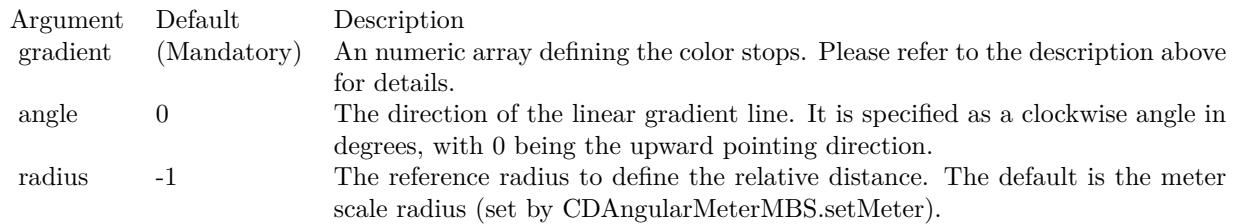

# **27.2.31 relativeRadialGradient(gradient() as Double, radius as Double = -1.0) as Integer**

MBS ChartDirector Plugin, Plugin Version: 15.2, Console & Web: Yes, Mac: Yes, Win: Yes, Linux: Yes. **Function:** Creates a radial gradient color relative to the meter center and radius. **Notes:**

A general radial gradient color can be created by CDBaseChartMBS.radialGradientColor, which involves specifying the center x and y coordinates, horizontal and vertical radii, and the color stops. The relativeRadialGradient simplifies creating a radial gradient by assuming the center of the radial gradient to be the meter center, and the radial pattern is circular (so that the vertical and horizontal radii are the same), and default to using the meter scale radius (set by AngularMeter.setMeter) as the reference radius.

The radial gradient is defined using an array of numbers, in which each pair of numbers represents the relative radius and its associated color. The relative radius is the ratio of the absolute radius to the reference radius.

For example, to define a radial gradient with blue (0000FF) at the center, green (00FF00) at the mid-point between the center and the reference radius, and red at the reference radius, the numbers should be:

0.0, & H0000ff, 0.5, & H00ff00, 1.0, & Hff0000

The relative radii in the array must be arranged in increasing order. It is possible to define a relative radial gradient smaller or larger than the reference radius by using a relative radius smaller or greater than 1.

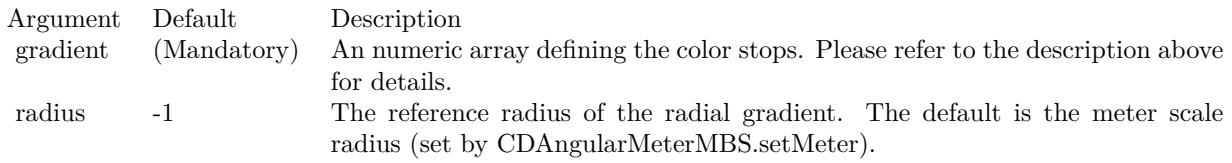

Returns a 32-bit integer representing the radial gradient color.

# <span id="page-4832-1"></span>**27.2.32 setCap(radius as Integer, fillColor as color, edgeColor as color)**

MBS ChartDirector Plugin, Plugin Version: 13.0, Console & Web: Yes, Mac: Yes, Win: Yes, Linux: Yes. **Function:** Set the radius and color of the pointer cap. **Notes:**

The pointer cap is a circle at the center of the meter above the meter pointer. By default, it is a small circle 3 pixels in radius, so it looks like a "pivot" for the pointer for it to rotate about the center.

You may change the radius and colors of this circle using this method to achieve other visual effects.

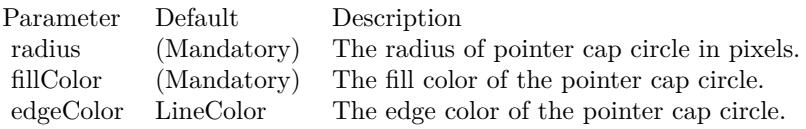

See also:

• [27.2.33](#page-4832-0) setCap(radius as Integer, fillColor as Integer, edgeColor as Integer =  $\&$  hffff0001) [4833](#page-4832-0)

# <span id="page-4832-0"></span>**27.2.33 setCap(radius as Integer, fillColor as Integer, edgeColor as Integer = & hffff0001)**

MBS ChartDirector Plugin, Plugin Version: 8.2, Console & Web: Yes, Mac: Yes, Win: Yes, Linux: Yes. **Function:** Set the radius and color of the pointer cap. **Notes:**

The pointer cap is a circle at the center of the meter above the meter pointer. By default, it is a small circle 3 pixels in radius, so it looks like a "pivot" for the pointer for it to rotate about the center.

You may change the radius and colors of this circle using this method to achieve other visual effects.

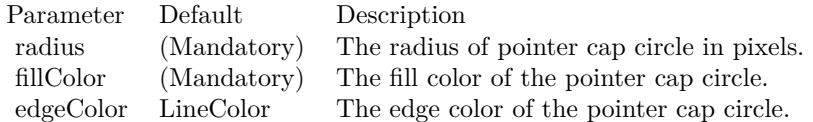

See also:

• [27.2.32](#page-4832-1) setCap(radius as Integer, fillColor as color, edgeColor as color) [4833](#page-4832-1)

### 4834 CHAPTER 27. CHARTDIRECTOR

# <span id="page-4833-0"></span>**27.2.34 setCap2(backcolor as Color = & c888888, frontColor as Color = & c000000, frontEdgeColor as Color = & c888888)**

MBS ChartDirector Plugin, Plugin Version: 15.1, Console & Web: Yes, Mac: Yes, Win: Yes, Linux: Yes. Function: Configures the meter to use new style pointer cap. **Notes:**

The new style pointer cap is a circular object covering the the center of the meter. If is designed to be used with new style pointers (added with AngularMeter.addPointer2). The cap consists of two circles, one at the background below the pointer, and one covering the pointer. The pointer will appear to be sandwiched between these two circles.

Arguments are optional and colors can be passed as Integer or color value.

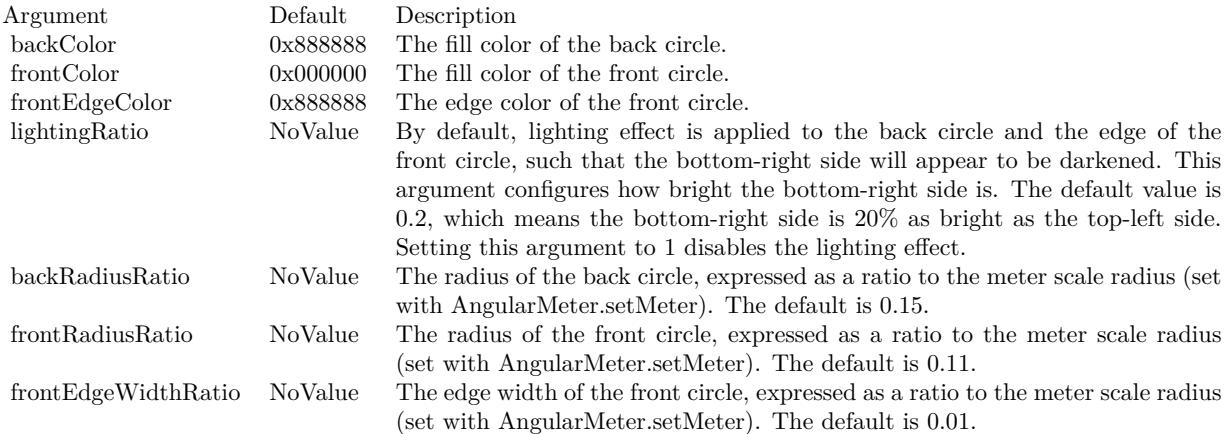

- [27.2.35](#page-4834-0) setCap2(backcolor as Color, frontColor as Color, frontEdgeColor as Color, lightingRatio as Double) [4835](#page-4834-0)
- [27.2.36](#page-4835-0) setCap2(backcolor as Color, frontColor as Color, frontEdgeColor as Color, lightingRatio as Double, backRadiusRatio as Double) [4836](#page-4835-0)
- [27.2.37](#page-4836-0) setCap2(backcolor as Color, frontColor as Color, frontEdgeColor as Color, lightingRatio as Double, backRadiusRatio as Double, frontRadiusRatio as Double) [4837](#page-4836-0)
- [27.2.38](#page-4837-0) setCap2(backcolor as Color, frontColor as Color, frontEdgeColor as Color, lightingRatio as Double, backRadiusRatio as Double, frontRadiusRatio as Double, frontEdgeWidthRatio as Double) [4838](#page-4837-0)
- [27.2.39](#page-4839-0) setCap2(backcolor as Integer =  $\&$  h888888, frontColor as Integer =  $\&$  h000000, frontEdgeColor as Integer =  $\&$  h8888888) [4840](#page-4839-0)
- [27.2.40](#page-4840-0) setCap2(backcolor as Integer, frontColor as Integer, frontEdgeColor as Integer, lightingRatio as Double) [4841](#page-4840-0)

- [27.2.41](#page-4841-0) setCap2(backcolor as Integer, frontColor as Integer, frontEdgeColor as Integer, lightingRatio as Double, backRadiusRatio as Double) [4842](#page-4841-0)
- [27.2.42](#page-4842-0) setCap2(backcolor as Integer, frontColor as Integer, frontEdgeColor as Integer, lightingRatio as Double, backRadiusRatio as Double, frontRadiusRatio as Double) [4843](#page-4842-0)
- [27.2.43](#page-4843-0) setCap2(backcolor as Integer, frontColor as Integer, frontEdgeColor as Integer, lightingRatio as Double, backRadiusRatio as Double, frontRadiusRatio as Double, frontEdgeWidthRatio as Double) [4844](#page-4843-0)

## <span id="page-4834-0"></span>**27.2.35 setCap2(backcolor as Color, frontColor as Color, frontEdgeColor as Color, lightingRatio as Double)**

MBS ChartDirector Plugin, Plugin Version: 15.1, Console & Web: Yes, Mac: Yes, Win: Yes, Linux: Yes. **Function:** Configures the meter to use new style pointer cap. **Notes:**

The new style pointer cap is a circular object covering the the center of the meter. If is designed to be used with new style pointers (added with AngularMeter.addPointer2). The cap consists of two circles, one at the background below the pointer, and one covering the pointer. The pointer will appear to be sandwiched between these two circles.

Arguments are optional and colors can be passed as Integer or color value.

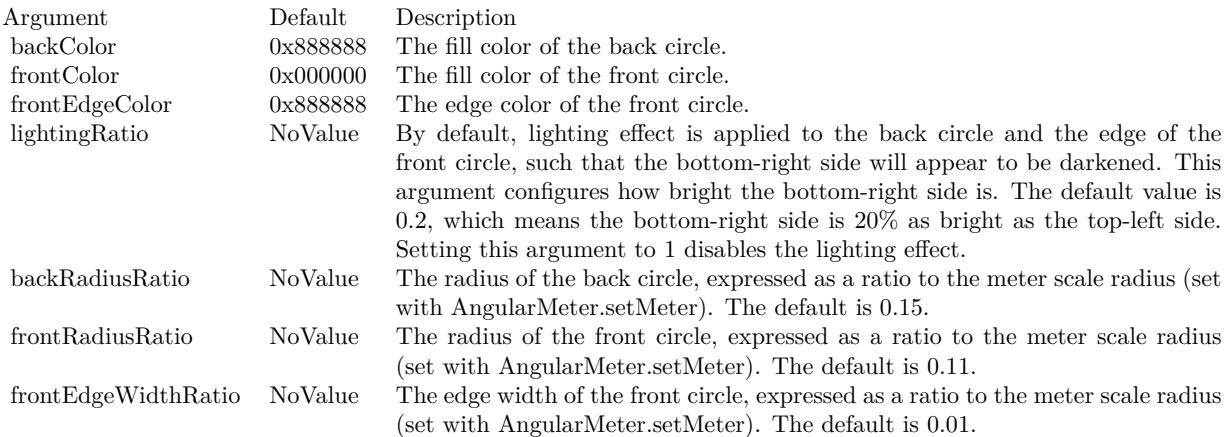

- [27.2.34](#page-4833-0) setCap2(backcolor as Color =  $\&$  c888888, frontColor as Color =  $\&$  c000000, frontEdgeColor as  $Color = & c888888$  [4834](#page-4833-0)
- [27.2.36](#page-4835-0) setCap2(backcolor as Color, frontColor as Color, frontEdgeColor as Color, lightingRatio as Double, backRadiusRatio as Double) [4836](#page-4835-0)
- [27.2.37](#page-4836-0) setCap2(backcolor as Color, frontColor as Color, frontEdgeColor as Color, lightingRatio as Double, backRadiusRatio as Double, frontRadiusRatio as Double) [4837](#page-4836-0)

### 4836 CHAPTER 27. CHARTDIRECTOR

- [27.2.38](#page-4837-0) setCap2(backcolor as Color, frontColor as Color, frontEdgeColor as Color, lightingRatio as Double, backRadiusRatio as Double, frontRadiusRatio as Double, frontEdgeWidthRatio as Double) [4838](#page-4837-0)
- [27.2.39](#page-4839-0) setCap2(backcolor as Integer =  $\&$  h888888, frontColor as Integer =  $\&$  h000000, frontEdgeColor as Integer =  $\&$  h8888888) [4840](#page-4839-0)
- [27.2.40](#page-4840-0) setCap2(backcolor as Integer, frontColor as Integer, frontEdgeColor as Integer, lightingRatio as Double) [4841](#page-4840-0)
- [27.2.41](#page-4841-0) setCap2(backcolor as Integer, frontColor as Integer, frontEdgeColor as Integer, lightingRatio as Double, backRadiusRatio as Double) [4842](#page-4841-0)
- [27.2.42](#page-4842-0) setCap2(backcolor as Integer, frontColor as Integer, frontEdgeColor as Integer, lightingRatio as Double, backRadiusRatio as Double, frontRadiusRatio as Double) [4843](#page-4842-0)
- [27.2.43](#page-4843-0) setCap2(backcolor as Integer, frontColor as Integer, frontEdgeColor as Integer, lightingRatio as Double, backRadiusRatio as Double, frontRadiusRatio as Double, frontEdgeWidthRatio as Double) [4844](#page-4843-0)

## <span id="page-4835-0"></span>**27.2.36 setCap2(backcolor as Color, frontColor as Color, frontEdgeColor as Color, lightingRatio as Double, backRadiusRatio as Double)**

MBS ChartDirector Plugin, Plugin Version: 15.1, Console & Web: Yes, Mac: Yes, Win: Yes, Linux: Yes. Function: Configures the meter to use new style pointer cap. **Notes:**

The new style pointer cap is a circular object covering the the center of the meter. If is designed to be used with new style pointers (added with AngularMeter.addPointer2). The cap consists of two circles, one at the background below the pointer, and one covering the pointer. The pointer will appear to be sandwiched between these two circles.

Arguments are optional and colors can be passed as Integer or color value.

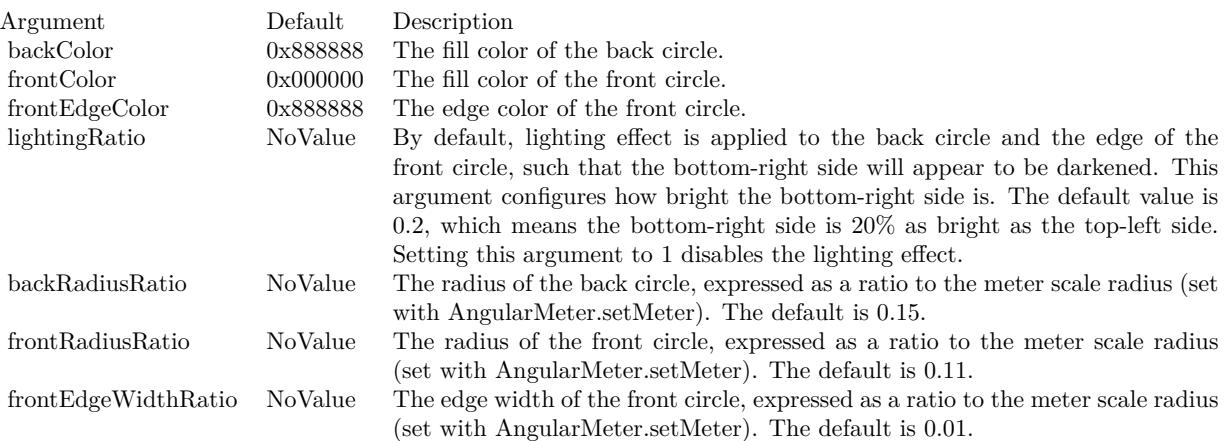

See also:

- [27.2.34](#page-4833-0) setCap2(backcolor as Color =  $\&$  c888888, frontColor as Color =  $\&$  c000000, frontEdgeColor as  $\text{Color} = \& \text{ c888888}$  [4834](#page-4833-0)
- [27.2.35](#page-4834-0) setCap2(backcolor as Color, frontColor as Color, frontEdgeColor as Color, lightingRatio as Double) [4835](#page-4834-0)
- [27.2.37](#page-4836-0) setCap2(backcolor as Color, frontColor as Color, frontEdgeColor as Color, lightingRatio as Double, backRadiusRatio as Double, frontRadiusRatio as Double) [4837](#page-4836-0)
- [27.2.38](#page-4837-0) setCap2(backcolor as Color, frontColor as Color, frontEdgeColor as Color, lightingRatio as Double, backRadiusRatio as Double, frontRadiusRatio as Double, frontEdgeWidthRatio as Double) [4838](#page-4837-0)
- [27.2.39](#page-4839-0) setCap2(backcolor as Integer =  $\&$  h888888, frontColor as Integer =  $\&$  h000000, frontEdgeColor as Integer  $=$   $\&$  h8888888) [4840](#page-4839-0)
- [27.2.40](#page-4840-0) setCap2(backcolor as Integer, frontColor as Integer, frontEdgeColor as Integer, lightingRatio as Double) [4841](#page-4840-0)
- [27.2.41](#page-4841-0) setCap2(backcolor as Integer, frontColor as Integer, frontEdgeColor as Integer, lightingRatio as Double, backRadiusRatio as Double) [4842](#page-4841-0)
- [27.2.42](#page-4842-0) setCap2(backcolor as Integer, frontColor as Integer, frontEdgeColor as Integer, lightingRatio as Double, backRadiusRatio as Double, frontRadiusRatio as Double) [4843](#page-4842-0)
- [27.2.43](#page-4843-0) setCap2(backcolor as Integer, frontColor as Integer, frontEdgeColor as Integer, lightingRatio as Double, backRadiusRatio as Double, frontRadiusRatio as Double, frontEdgeWidthRatio as Double) [4844](#page-4843-0)

# <span id="page-4836-0"></span>**27.2.37 setCap2(backcolor as Color, frontColor as Color, frontEdgeColor as Color, lightingRatio as Double, backRadiusRatio as Double, frontRadiusRatio as Double)**

MBS ChartDirector Plugin, Plugin Version: 15.1, Console & Web: Yes, Mac: Yes, Win: Yes, Linux: Yes. **Function:** Configures the meter to use new style pointer cap. **Notes:**

The new style pointer cap is a circular object covering the the center of the meter. If is designed to be used with new style pointers (added with AngularMeter.addPointer2). The cap consists of two circles, one at the background below the pointer, and one covering the pointer. The pointer will appear to be sandwiched between these two circles.

Arguments are optional and colors can be passed as Integer or color value.

See also:

• [27.2.34](#page-4833-0) setCap2(backcolor as Color =  $\&$  c888888, frontColor as Color =  $\&$  c000000, frontEdgeColor as  $Color = & c888888$  [4834](#page-4833-0)

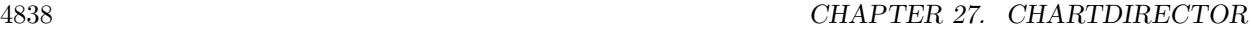

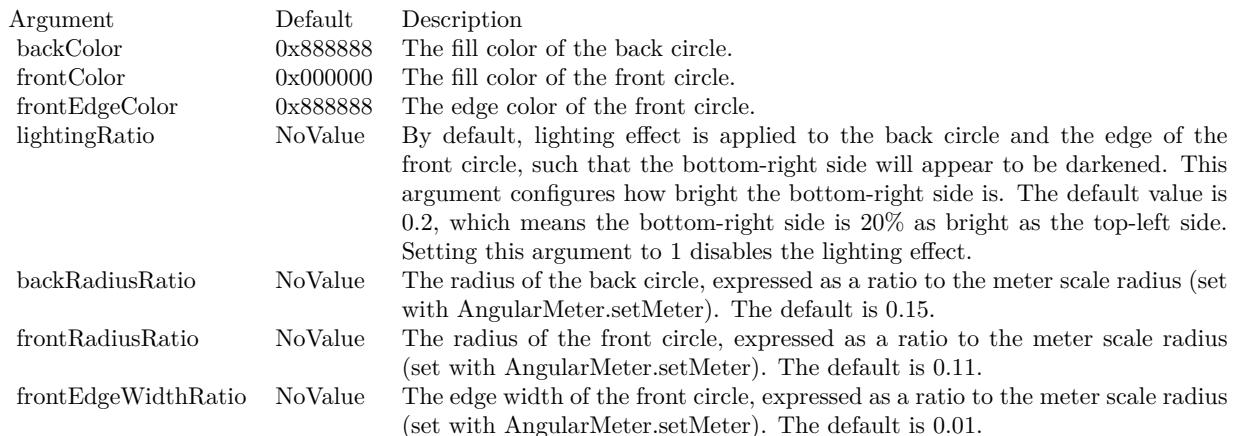

- [27.2.35](#page-4834-0) setCap2(backcolor as Color, frontColor as Color, frontEdgeColor as Color, lightingRatio as Double) [4835](#page-4834-0)
- [27.2.36](#page-4835-0) setCap2(backcolor as Color, frontColor as Color, frontEdgeColor as Color, lightingRatio as Double, backRadiusRatio as Double) [4836](#page-4835-0)
- [27.2.38](#page-4837-0) setCap2(backcolor as Color, frontColor as Color, frontEdgeColor as Color, lightingRatio as Double, backRadiusRatio as Double, frontRadiusRatio as Double, frontEdgeWidthRatio as Double) [4838](#page-4837-0)
- [27.2.39](#page-4839-0) setCap2(backcolor as Integer =  $\&$  h888888, frontColor as Integer =  $\&$  h000000, frontEdgeColor as Integer =  $\&$  h8888888) [4840](#page-4839-0)
- [27.2.40](#page-4840-0) setCap2(backcolor as Integer, frontColor as Integer, frontEdgeColor as Integer, lightingRatio as Double) [4841](#page-4840-0)
- [27.2.41](#page-4841-0) setCap2(backcolor as Integer, frontColor as Integer, frontEdgeColor as Integer, lightingRatio as Double, backRadiusRatio as Double) [4842](#page-4841-0)
- [27.2.42](#page-4842-0) setCap2(backcolor as Integer, frontColor as Integer, frontEdgeColor as Integer, lightingRatio as Double, backRadiusRatio as Double, frontRadiusRatio as Double) [4843](#page-4842-0)
- [27.2.43](#page-4843-0) setCap2(backcolor as Integer, frontColor as Integer, frontEdgeColor as Integer, lightingRatio as Double, backRadiusRatio as Double, frontRadiusRatio as Double, frontEdgeWidthRatio as Double) [4844](#page-4843-0)

# <span id="page-4837-0"></span>**27.2.38 setCap2(backcolor as Color, frontColor as Color, frontEdgeColor as Color, lightingRatio as Double, backRadiusRatio as Double, frontRadiusRatio as Double, frontEdgeWidthRatio as Double)**

MBS ChartDirector Plugin, Plugin Version: 15.1, Console & Web: Yes, Mac: Yes, Win: Yes, Linux: Yes. Function: Configures the meter to use new style pointer cap. **Notes:**

The new style pointer cap is a circular object covering the the center of the meter. If is designed to be used with new style pointers (added with AngularMeter.addPointer2). The cap consists of two circles, one at the background below the pointer, and one covering the pointer. The pointer will appear to be sandwiched between these two circles.

Arguments are optional and colors can be passed as Integer or color value.

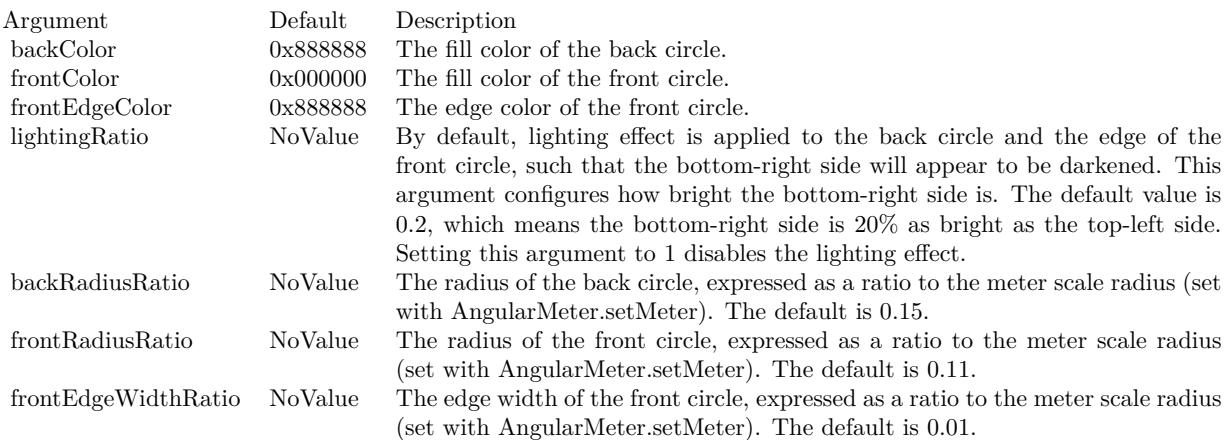

- [27.2.34](#page-4833-0) setCap2(backcolor as Color =  $\&$  c888888, frontColor as Color =  $\&$  c000000, frontEdgeColor as  $Color = & c888888$  [4834](#page-4833-0)
- [27.2.35](#page-4834-0) setCap2(backcolor as Color, frontColor as Color, frontEdgeColor as Color, lightingRatio as Double) [4835](#page-4834-0)
- [27.2.36](#page-4835-0) setCap2(backcolor as Color, frontColor as Color, frontEdgeColor as Color, lightingRatio as Double, backRadiusRatio as Double) [4836](#page-4835-0)
- [27.2.37](#page-4836-0) setCap2(backcolor as Color, frontColor as Color, frontEdgeColor as Color, lightingRatio as Double, backRadiusRatio as Double, frontRadiusRatio as Double) [4837](#page-4836-0)
- [27.2.39](#page-4839-0) setCap2(backcolor as Integer =  $\&$  h888888, frontColor as Integer =  $\&$  h000000, frontEdgeColor as Integer =  $\&$  h8888888) [4840](#page-4839-0)
- [27.2.40](#page-4840-0) setCap2(backcolor as Integer, frontColor as Integer, frontEdgeColor as Integer, lightingRatio as Double) [4841](#page-4840-0)
- [27.2.41](#page-4841-0) setCap2(backcolor as Integer, frontColor as Integer, frontEdgeColor as Integer, lightingRatio as Double, backRadiusRatio as Double) [4842](#page-4841-0)
- [27.2.42](#page-4842-0) setCap2(backcolor as Integer, frontColor as Integer, frontEdgeColor as Integer, lightingRatio as Double, backRadiusRatio as Double, frontRadiusRatio as Double) [4843](#page-4842-0)
- [27.2.43](#page-4843-0) setCap2(backcolor as Integer, frontColor as Integer, frontEdgeColor as Integer, lightingRatio as Double, backRadiusRatio as Double, frontRadiusRatio as Double, frontEdgeWidthRatio as Double) [4844](#page-4843-0)

### 4840 CHAPTER 27. CHARTDIRECTOR

# <span id="page-4839-0"></span>**27.2.39 setCap2(backcolor as Integer = & h888888, frontColor as Integer = & h000000, frontEdgeColor as Integer = & h888888)**

MBS ChartDirector Plugin, Plugin Version: 15.1, Console & Web: Yes, Mac: Yes, Win: Yes, Linux: Yes. Function: Configures the meter to use new style pointer cap. **Notes:**

The new style pointer cap is a circular object covering the the center of the meter. If is designed to be used with new style pointers (added with AngularMeter.addPointer2). The cap consists of two circles, one at the background below the pointer, and one covering the pointer. The pointer will appear to be sandwiched between these two circles.

Arguments are optional and colors can be passed as Integer or color value.

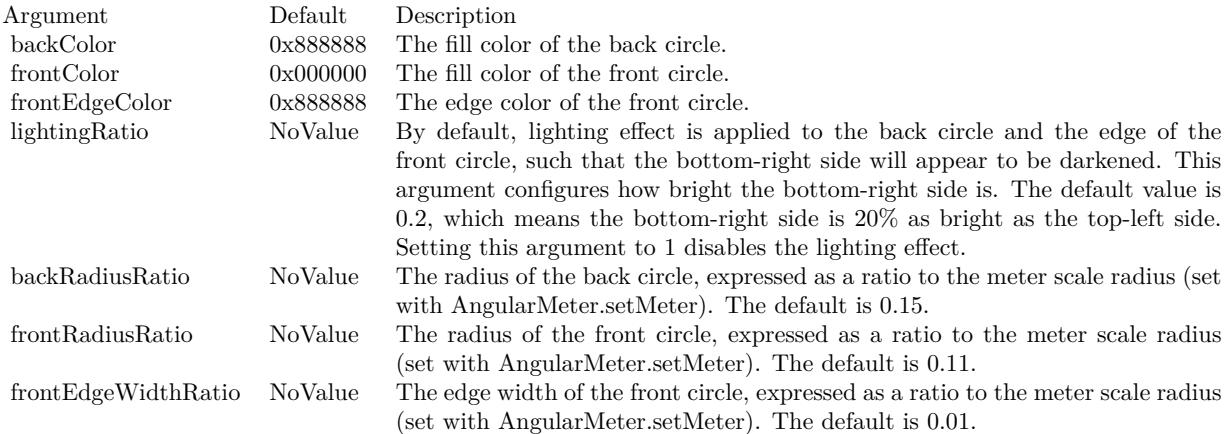

- [27.2.34](#page-4833-0) setCap2(backcolor as Color =  $\&$  c888888, frontColor as Color =  $\&$  c000000, frontEdgeColor as  $Color = & c888888$  [4834](#page-4833-0)
- [27.2.35](#page-4834-0) setCap2(backcolor as Color, frontColor as Color, frontEdgeColor as Color, lightingRatio as Double) [4835](#page-4834-0)
- [27.2.36](#page-4835-0) setCap2(backcolor as Color, frontColor as Color, frontEdgeColor as Color, lightingRatio as Double, backRadiusRatio as Double) [4836](#page-4835-0)
- [27.2.37](#page-4836-0) setCap2(backcolor as Color, frontColor as Color, frontEdgeColor as Color, lightingRatio as Double, backRadiusRatio as Double, frontRadiusRatio as Double) [4837](#page-4836-0)
- [27.2.38](#page-4837-0) setCap2(backcolor as Color, frontColor as Color, frontEdgeColor as Color, lightingRatio as Double, backRadiusRatio as Double, frontRadiusRatio as Double, frontEdgeWidthRatio as Double) [4838](#page-4837-0)
- [27.2.40](#page-4840-0) setCap2(backcolor as Integer, frontColor as Integer, frontEdgeColor as Integer, lightingRatio as Double) [4841](#page-4840-0)

- [27.2.41](#page-4841-0) setCap2(backcolor as Integer, frontColor as Integer, frontEdgeColor as Integer, lightingRatio as Double, backRadiusRatio as Double) [4842](#page-4841-0)
- [27.2.42](#page-4842-0) setCap2(backcolor as Integer, frontColor as Integer, frontEdgeColor as Integer, lightingRatio as Double, backRadiusRatio as Double, frontRadiusRatio as Double) [4843](#page-4842-0)
- [27.2.43](#page-4843-0) setCap2(backcolor as Integer, frontColor as Integer, frontEdgeColor as Integer, lightingRatio as Double, backRadiusRatio as Double, frontRadiusRatio as Double, frontEdgeWidthRatio as Double) [4844](#page-4843-0)

## <span id="page-4840-0"></span>**27.2.40 setCap2(backcolor as Integer, frontColor as Integer, frontEdgeColor as Integer, lightingRatio as Double)**

MBS ChartDirector Plugin, Plugin Version: 15.1, Console & Web: Yes, Mac: Yes, Win: Yes, Linux: Yes. **Function:** Configures the meter to use new style pointer cap. **Notes:**

The new style pointer cap is a circular object covering the the center of the meter. If is designed to be used with new style pointers (added with AngularMeter.addPointer2). The cap consists of two circles, one at the background below the pointer, and one covering the pointer. The pointer will appear to be sandwiched between these two circles.

Arguments are optional and colors can be passed as Integer or color value.

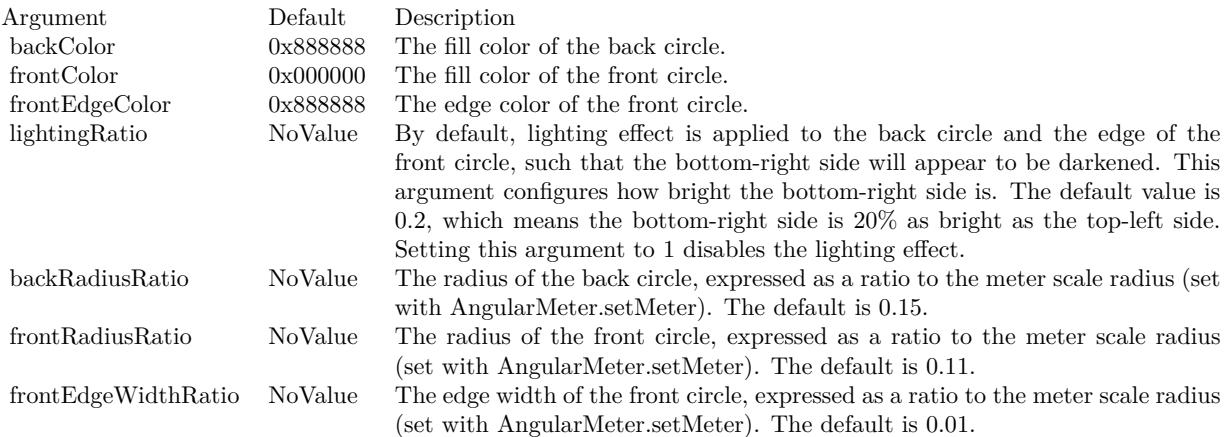

- [27.2.34](#page-4833-0) setCap2(backcolor as Color =  $\&$  c888888, frontColor as Color =  $\&$  c000000, frontEdgeColor as  $Color = & c888888$  [4834](#page-4833-0)
- [27.2.35](#page-4834-0) setCap2(backcolor as Color, frontColor as Color, frontEdgeColor as Color, lightingRatio as Double) [4835](#page-4834-0)
- [27.2.36](#page-4835-0) setCap2(backcolor as Color, frontColor as Color, frontEdgeColor as Color, lightingRatio as Double, backRadiusRatio as Double) [4836](#page-4835-0)
- [27.2.37](#page-4836-0) setCap2(backcolor as Color, frontColor as Color, frontEdgeColor as Color, lightingRatio as Double, backRadiusRatio as Double, frontRadiusRatio as Double) [4837](#page-4836-0)
- [27.2.38](#page-4837-0) setCap2(backcolor as Color, frontColor as Color, frontEdgeColor as Color, lightingRatio as Double, backRadiusRatio as Double, frontRadiusRatio as Double, frontEdgeWidthRatio as Double) [4838](#page-4837-0)
- [27.2.39](#page-4839-0) setCap2(backcolor as Integer =  $\&$  h888888, frontColor as Integer =  $\&$  h000000, frontEdgeColor as Integer =  $\&$  h8888888) [4840](#page-4839-0)
- [27.2.41](#page-4841-0) setCap2(backcolor as Integer, frontColor as Integer, frontEdgeColor as Integer, lightingRatio as Double, backRadiusRatio as Double) [4842](#page-4841-0)
- [27.2.42](#page-4842-0) setCap2(backcolor as Integer, frontColor as Integer, frontEdgeColor as Integer, lightingRatio as Double, backRadiusRatio as Double, frontRadiusRatio as Double) [4843](#page-4842-0)
- [27.2.43](#page-4843-0) setCap2(backcolor as Integer, frontColor as Integer, frontEdgeColor as Integer, lightingRatio as Double, backRadiusRatio as Double, frontRadiusRatio as Double, frontEdgeWidthRatio as Double) [4844](#page-4843-0)

## <span id="page-4841-0"></span>**27.2.41 setCap2(backcolor as Integer, frontColor as Integer, frontEdgeColor as Integer, lightingRatio as Double, backRadiusRatio as Double)**

MBS ChartDirector Plugin, Plugin Version: 15.1, Console & Web: Yes, Mac: Yes, Win: Yes, Linux: Yes. Function: Configures the meter to use new style pointer cap. **Notes:**

The new style pointer cap is a circular object covering the the center of the meter. If is designed to be used with new style pointers (added with AngularMeter.addPointer2). The cap consists of two circles, one at the background below the pointer, and one covering the pointer. The pointer will appear to be sandwiched between these two circles.

Arguments are optional and colors can be passed as Integer or color value.

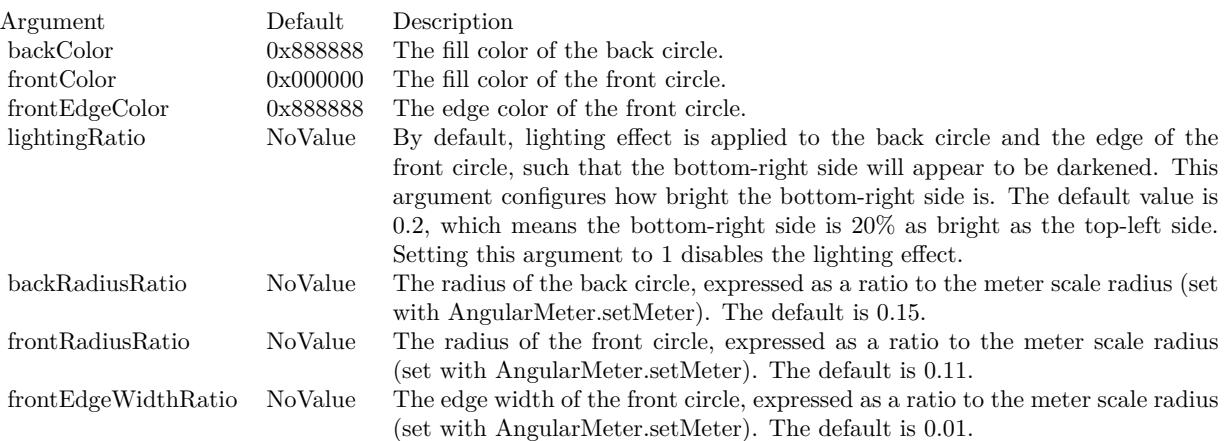

See also:

- [27.2.34](#page-4833-0) setCap2(backcolor as Color =  $\&$  c888888, frontColor as Color =  $\&$  c000000, frontEdgeColor as  $\text{Color} = \& \text{ c888888}$  [4834](#page-4833-0)
- [27.2.35](#page-4834-0) setCap2(backcolor as Color, frontColor as Color, frontEdgeColor as Color, lightingRatio as Double) [4835](#page-4834-0)
- [27.2.36](#page-4835-0) setCap2(backcolor as Color, frontColor as Color, frontEdgeColor as Color, lightingRatio as Double, backRadiusRatio as Double) [4836](#page-4835-0)
- [27.2.37](#page-4836-0) setCap2(backcolor as Color, frontColor as Color, frontEdgeColor as Color, lightingRatio as Double, backRadiusRatio as Double, frontRadiusRatio as Double) [4837](#page-4836-0)
- [27.2.38](#page-4837-0) setCap2(backcolor as Color, frontColor as Color, frontEdgeColor as Color, lightingRatio as Double, backRadiusRatio as Double, frontRadiusRatio as Double, frontEdgeWidthRatio as Double) [4838](#page-4837-0)
- [27.2.39](#page-4839-0) setCap2(backcolor as Integer =  $\&$  h888888, frontColor as Integer =  $\&$  h000000, frontEdgeColor as Integer =  $\&$  h8888888) [4840](#page-4839-0)
- [27.2.40](#page-4840-0) setCap2(backcolor as Integer, frontColor as Integer, frontEdgeColor as Integer, lightingRatio as Double) [4841](#page-4840-0)
- [27.2.42](#page-4842-0) setCap2(backcolor as Integer, frontColor as Integer, frontEdgeColor as Integer, lightingRatio as Double, backRadiusRatio as Double, frontRadiusRatio as Double) [4843](#page-4842-0)
- [27.2.43](#page-4843-0) setCap2(backcolor as Integer, frontColor as Integer, frontEdgeColor as Integer, lightingRatio as Double, backRadiusRatio as Double, frontRadiusRatio as Double, frontEdgeWidthRatio as Double) [4844](#page-4843-0)

# <span id="page-4842-0"></span>**27.2.42 setCap2(backcolor as Integer, frontColor as Integer, frontEdgeColor as Integer, lightingRatio as Double, backRadiusRatio as Double, frontRadiusRatio as Double)**

MBS ChartDirector Plugin, Plugin Version: 15.1, Console & Web: Yes, Mac: Yes, Win: Yes, Linux: Yes. **Function:** Configures the meter to use new style pointer cap. **Notes:**

The new style pointer cap is a circular object covering the the center of the meter. If is designed to be used with new style pointers (added with AngularMeter.addPointer2). The cap consists of two circles, one at the background below the pointer, and one covering the pointer. The pointer will appear to be sandwiched between these two circles.

Arguments are optional and colors can be passed as Integer or color value.

See also:

• [27.2.34](#page-4833-0) setCap2(backcolor as Color =  $\&$  c888888, frontColor as Color =  $\&$  c000000, frontEdgeColor as  $Color = & c888888$  [4834](#page-4833-0)

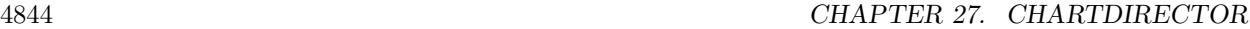

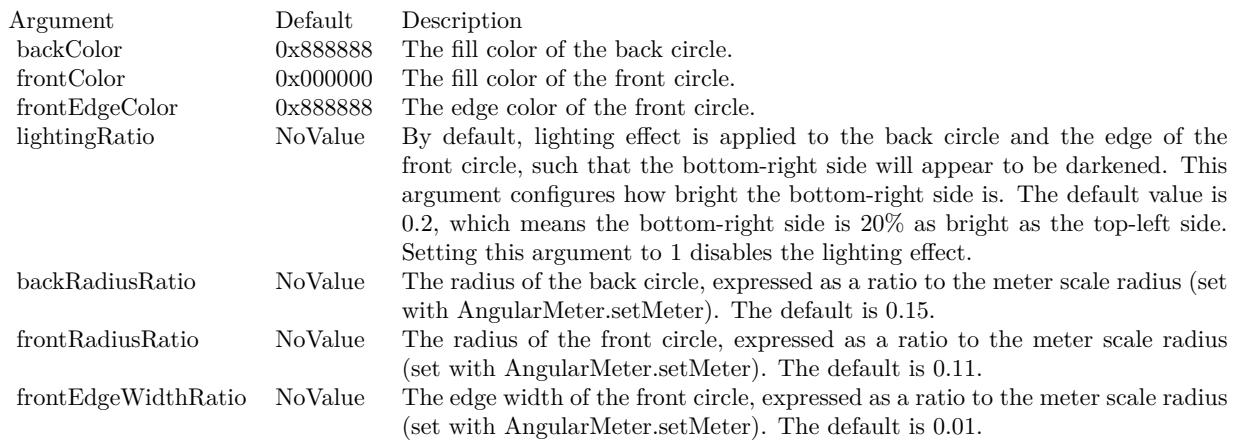

- [27.2.35](#page-4834-0) setCap2(backcolor as Color, frontColor as Color, frontEdgeColor as Color, lightingRatio as Double) [4835](#page-4834-0)
- [27.2.36](#page-4835-0) setCap2(backcolor as Color, frontColor as Color, frontEdgeColor as Color, lightingRatio as Double, backRadiusRatio as Double) [4836](#page-4835-0)
- [27.2.37](#page-4836-0) setCap2(backcolor as Color, frontColor as Color, frontEdgeColor as Color, lightingRatio as Double, backRadiusRatio as Double, frontRadiusRatio as Double) [4837](#page-4836-0)
- [27.2.38](#page-4837-0) setCap2(backcolor as Color, frontColor as Color, frontEdgeColor as Color, lightingRatio as Double, backRadiusRatio as Double, frontRadiusRatio as Double, frontEdgeWidthRatio as Double) [4838](#page-4837-0)
- [27.2.39](#page-4839-0) setCap2(backcolor as Integer =  $\&$  h888888, frontColor as Integer =  $\&$  h000000, frontEdgeColor as Integer =  $\&$  h8888888) [4840](#page-4839-0)
- [27.2.40](#page-4840-0) setCap2(backcolor as Integer, frontColor as Integer, frontEdgeColor as Integer, lightingRatio as Double) [4841](#page-4840-0)
- [27.2.41](#page-4841-0) setCap2(backcolor as Integer, frontColor as Integer, frontEdgeColor as Integer, lightingRatio as Double, backRadiusRatio as Double) [4842](#page-4841-0)
- [27.2.43](#page-4843-0) setCap2(backcolor as Integer, frontColor as Integer, frontEdgeColor as Integer, lightingRatio as Double, backRadiusRatio as Double, frontRadiusRatio as Double, frontEdgeWidthRatio as Double) [4844](#page-4843-0)

# <span id="page-4843-0"></span>**27.2.43 setCap2(backcolor as Integer, frontColor as Integer, frontEdgeColor as Integer, lightingRatio as Double, backRadiusRatio as Double, frontRadiusRatio as Double, frontEdgeWidthRatio as Double)**

MBS ChartDirector Plugin, Plugin Version: 15.1, Console & Web: Yes, Mac: Yes, Win: Yes, Linux: Yes. **Function:** Configures the meter to use new style pointer cap. **Notes:**

The new style pointer cap is a circular object covering the the center of the meter. If is designed to be used with new style pointers (added with AngularMeter.addPointer2). The cap consists of two circles, one at the background below the pointer, and one covering the pointer. The pointer will appear to be sandwiched between these two circles.

Arguments are optional and colors can be passed as Integer or color value.

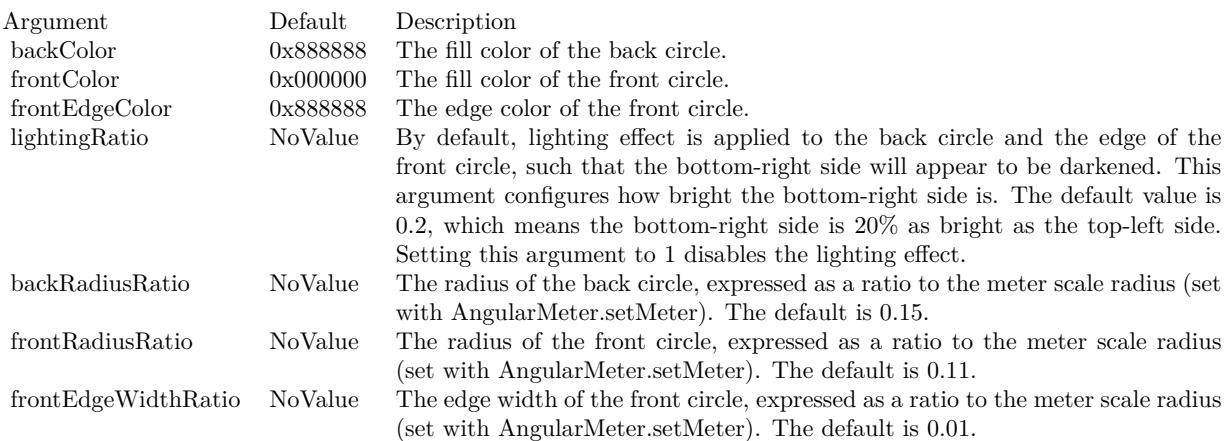

- [27.2.34](#page-4833-0) setCap2(backcolor as Color =  $\&$  c888888, frontColor as Color =  $\&$  c000000, frontEdgeColor as  $Color = & c888888$  [4834](#page-4833-0)
- [27.2.35](#page-4834-0) setCap2(backcolor as Color, frontColor as Color, frontEdgeColor as Color, lightingRatio as Double) [4835](#page-4834-0)
- [27.2.36](#page-4835-0) setCap2(backcolor as Color, frontColor as Color, frontEdgeColor as Color, lightingRatio as Double, backRadiusRatio as Double) [4836](#page-4835-0)
- [27.2.37](#page-4836-0) setCap2(backcolor as Color, frontColor as Color, frontEdgeColor as Color, lightingRatio as Double, backRadiusRatio as Double, frontRadiusRatio as Double) [4837](#page-4836-0)
- [27.2.38](#page-4837-0) setCap2(backcolor as Color, frontColor as Color, frontEdgeColor as Color, lightingRatio as Double, backRadiusRatio as Double, frontRadiusRatio as Double, frontEdgeWidthRatio as Double) [4838](#page-4837-0)
- [27.2.39](#page-4839-0) setCap2(backcolor as Integer =  $\&$  h888888, frontColor as Integer =  $\&$  h000000, frontEdgeColor as Integer =  $\&$  h8888888) [4840](#page-4839-0)
- [27.2.40](#page-4840-0) setCap2(backcolor as Integer, frontColor as Integer, frontEdgeColor as Integer, lightingRatio as Double) [4841](#page-4840-0)
- [27.2.41](#page-4841-0) setCap2(backcolor as Integer, frontColor as Integer, frontEdgeColor as Integer, lightingRatio as Double, backRadiusRatio as Double) [4842](#page-4841-0)
- [27.2.42](#page-4842-0) setCap2(backcolor as Integer, frontColor as Integer, frontEdgeColor as Integer, lightingRatio as Double, backRadiusRatio as Double, frontRadiusRatio as Double) [4843](#page-4842-0)

# **27.2.44 setMeter(cx as Integer, cy as Integer, radius as Integer, startAngle as Double, endAngle as Double)**

MBS ChartDirector Plugin, Plugin Version: 8.2, Console & Web: Yes, Mac: Yes, Win: Yes, Linux: Yes. **Function:** Sets the position and angle range of the meter. **Notes:**

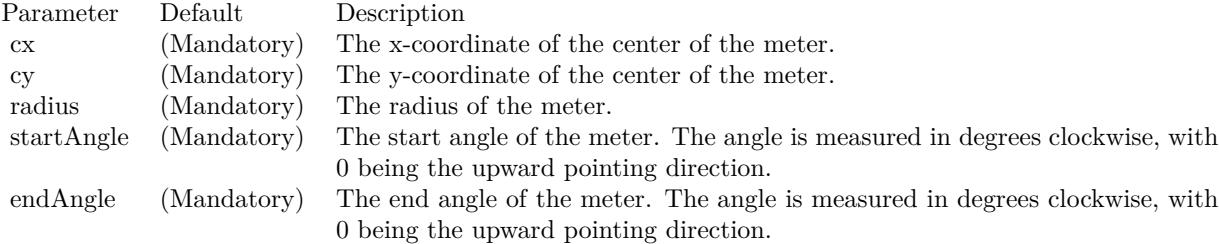

# **27.2.45 Screenshots**

# **27.2.46 squareameter.jpg**

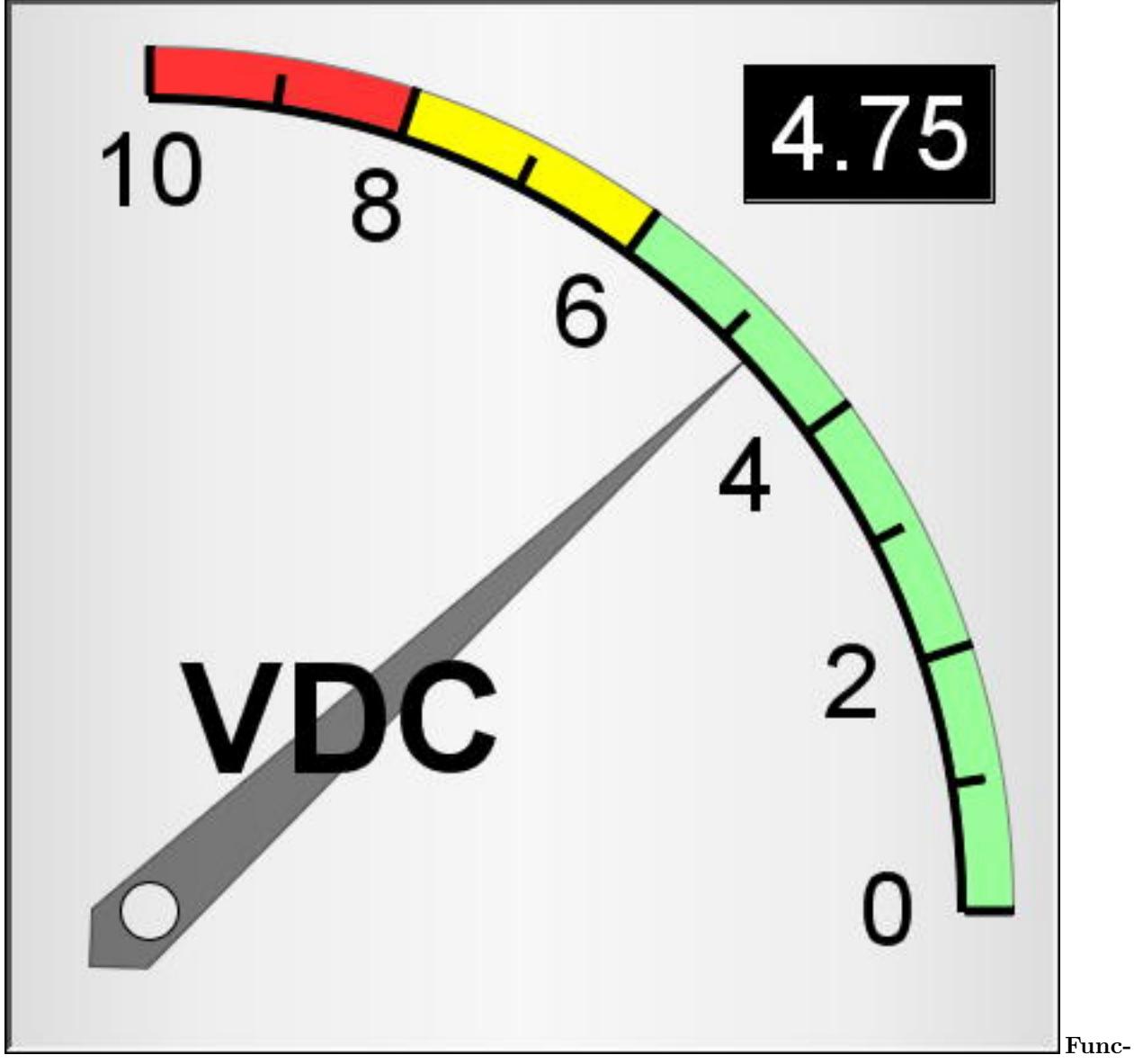

**tion:** A meter created using ChartDirector with the CDAngularMeterMBS class.

# **27.3 class CDAreaLayerMBS**

## **27.3.1 class CDAreaLayerMBS**

MBS ChartDirector Plugin, Plugin Version: 8.2, Console & Web: Yes, Mac: Yes, Win: Yes, Linux: Yes. **Function:** The AreaLayer class represents area layers. **Example:**

// The data for the area chart dim data $0(-1)$  as Double = array(42, 49, 33, 38, 51, 46, 29, 41, 44, 57, 59, 52, 37, 34, 51, 56, 56, 60, 70, 76, 63, 67, 75, 64, 51.0) dim data $1(-1)$  as Double = array(50, 45, 47, 34, 42, 49, 63, 62, 73, 59, 56, 50, 64, 60, 67, 67, 58, 59, 73, 77, 84, 82, 80, 84, 89.0) dim data $2(-1)$  as Double = array(61, 79, 85, 66, 53, 39, 24, 21, 37, 56, 37, 22, 21, 33, 13, 17, 4, 23, 16, 25, 9, 10, 5, 7, 16.0) dim labels(-1) as string  $= \arctan("0", "1", "2", "3", "4", "5", "6", "7", "8", "9", "10", "11", "12", "13", "14",$ "15", "16", "17", "18", "19", "20", "21", "22", "23", "24")

// Create a XYChart object of size 500 x 300 pixels dim c as new CDXYChartMBS(500, 300)

// Set the plotarea at  $(90, 30)$  and of size  $300 \times 240$  pixels. call c.setPlotArea(90, 30, 300, 240)

 $//$  Add a legend box at  $(405, 100)$ call c.addLegend(405, 100)

// Add a title to the chart call c.addTitle("Daily System Load")

// Add a title to the y axis. Draw the title upright (font angle  $= 0$ ) c.yAxis.setTitle("Database"+endofline.unix+"Queries"+endofline.unix+"(per sec)").setFontAngle(0)

// Set the labels on the x axis. call c.xAxis.setLabels(labels)

// Display 1 out of 2 labels on the x-axis. Show minor ticks for remaining // labels.  $c.xAxis.setLabelStep(2, 1)$ 

// Add an area layer dim layer as CDAreaLayerMBS layer = c.addAreaLayer

// Draw the area layer in 3D layer.set3D

// Add the three data sets to the area layer

#### 27.3. CLASS CDAREALAYERMBS 4849

call layer.addDataSet(data0, -1, "Server  $\# 1$ ") call layer.addDataSet(data1, -1, "Server  $\#$  2") call layer.addDataSet(data2, -1, "Server  $\#$  3")

// Output the chart Backdrop=c.makeChartPicture

#### **Notes:**

Subclass of the CDLayerMBS class.

This is a subclass of an abstract class. You can't create an instance, but you can get one from various plugin functions.

## **27.3.2 Methods**

### <span id="page-4848-1"></span>**27.3.3 setGapColor(fillColor as color)**

MBS ChartDirector Plugin, Plugin Version: 11.1, Console & Web: Yes, Mac: Yes, Win: Yes, Linux: Yes. **Function:** Same as the other setGapColor method, but uses color instead of integer data type for passing color values.

See also:

## <span id="page-4848-0"></span>**27.3.4 setGapColor(fillColor as Integer)**

MBS ChartDirector Plugin, Plugin Version: 8.2, Console & Web: Yes, Mac: Yes, Win: Yes, Linux: Yes. **Function:** Sets the color used to fill the area under kNoValue data points. **Notes:**

By default, if there are kNoValue data points, ChartDirector will interpolate using the remaining data points. The area will remain continuous.

This method can be used to set up an alternative color to represent the area at kNoValue data point positions. In particular, if the fillColor argument is set to Transparent, the kNoValue data points will result in gaps in the area.

Parameter Default Description fillColor (Mandatory) The color used to fill the area region at kNoValue data point positions.

<sup>•</sup> [27.3.4](#page-4848-0) setGapColor(fillColor as Integer) [4849](#page-4848-0)

• [27.3.3](#page-4848-1) setGapColor(fillColor as color) [4849](#page-4848-1)

# **27.3.5 setMinLabelSize(s as Integer)**

MBS ChartDirector Plugin, Plugin Version: 8.2, Console & Web: Yes, Mac: Yes, Win: Yes, Linux: Yes. **Function:** Sets the minimum height (or width if x and y axes are swapped) of an area below which data labels will be hidden.

**Notes:**

In ChartDirector, for an area layer, data labels (Layer.setDataLabelStyle) are drawn internal to the area, while the aggregate labels (Layer.setAggregateLabelStyle) are drawn external to the area.

ChartDirector will disable data labels if the area height (or width if x and y axes are swapped) is too small to contain the data label.

By default, ChartDirector will automatically determine what is meant by "too small". The setMinLabelSize method can be used to manually defined the threshold for "too small".

Sometimes it may be desirable to display the data label even though it cannot be contained within the area. In this case, the setMinLabelSize can be used to set the threshold to 0.

Parameter Default Description s (Mandatory) The minimum height (or width if x and y axes are swapped) of an area below which data labels will be hidden.

# 27.4. CLASS CDARRAYMBS 4851 **27.4 class CDArrayMBS**

# **27.4.1 class CDArrayMBS**

MBS ChartDirector Plugin, Plugin Version: 8.2, Console & Web: Yes, Mac: Yes, Win: Yes, Linux: Yes. **Function:** The CDArrayMBS class is a utility class used to perform array computations.

## **27.4.2 Blog Entries**

- [MBS Xojo Plugins, version 19.4pr5](https://www.mbs-plugins.de/archive/2019-09-05/MBS_Xojo_Plugins_version_194pr/monkeybreadsoftware_blog_xojo)
- [MBS Real Studio Plugins, version 13.1pr16](https://www.mbs-plugins.de/archive/2013-04-29/MBS_Real_Studio_Plugins_versio/monkeybreadsoftware_blog_xojo)

## **27.4.3 Methods**

## **27.4.4 abs**

MBS ChartDirector Plugin, Plugin Version: 8.2, Console & Web: Yes, Mac: Yes, Win: Yes, Linux: Yes. **Function:** Replaces each element of the CDArrayMBS object by its absolute value.

## **27.4.5 acc**

MBS ChartDirector Plugin, Plugin Version: 8.2, Console & Web: Yes, Mac: Yes, Win: Yes, Linux: Yes. **Function:** Replaces each element of the CDArrayMBS object by the accumulated total of its previous element (including itself).

# <span id="page-4850-0"></span>**27.4.6 addArray(value as CDArrayMBS)**

MBS ChartDirector Plugin, Plugin Version: 16.3, Console & Web: Yes, Mac: Yes, Win: Yes, Linux: Yes. **Function:** The array will be added by adding the each array element to the corresponding element of the CDArrayMBS object.

**Notes:**

Parameter Default Description Values (Mandatory) A CDArrayMBS with numbers to be added to the CDArrayMBS object.

This method does not append a new value to the array. See also:

• [27.4.7](#page-4851-0) addArray(value() as Double) [4852](#page-4851-0)

# <span id="page-4851-0"></span>**27.4.7 addArray(value() as Double)**

MBS ChartDirector Plugin, Plugin Version: 8.2, Console & Web: Yes, Mac: Yes, Win: Yes, Linux: Yes. **Function:** The array will be added by adding the each array element to the corresponding element of the CDArrayMBS object.

## **Example:**

dim src $(-1)$  as Double = Array $(63.1, 10.15, 6.15, 2.88)$ dim data As New CDArrayMBS(array(1.0, 1.0, 1.0, 1.0))

data.addArray( src )

dim lines(-1) as string

lines.Append str(data.count)+" values:" lines.Append "" lines.Append  $str(Data.getvalue(0))$ lines.Append str(Data.getvalue(1)) lines.Append str(Data.getvalue(2)) lines.Append str(Data.getvalue(3))

MsgBox Join(lines,EndOfLine)

#### **Notes:**

Parameter Default Description b (Mandatory) An array of numbers to be added to the CDArrayMBS object.

This method does not append a new value to the array. See also:

• [27.4.6](#page-4850-0) addArray(value as CDArrayMBS) [4851](#page-4850-0)

## **27.4.8 addValue(value as Double)**

MBS ChartDirector Plugin, Plugin Version: 8.2, Console & Web: Yes, Mac: Yes, Win: Yes, Linux: Yes. **Function:** Adds a number to every element of the CDArrayMBS object. **Example:**

dim data As New CDArrayMBS(array(1.0, 2.0, 3.0, 4.0))

data.addValue(5)

dim lines(-1) as string

#### 27.4. CLASS CDARRAYMBS 4853

```
lines.Append str(data.count)+" values:"
lines.Append ""
lines.Append str(Data.getvalue(0))lines.Append str(Data.getvalue(1))
lines.Append str(Data.getvalue(2))
lines.Append str(Data.getvalue(3))
```
MsgBox Join(lines,EndOfLine)

#### **Notes:**

Parameter Default Description b (Mandatory) A number to be added to every element of the CDArrayMBS object.

This method does not append a new value to the array.

# **27.4.9 aggregate(srcArray() as Double, aggregateMethod as Integer, param as Double = 50.0) as CDArrayMBS**

MBS ChartDirector Plugin, Plugin Version: 13.1, Console & Web: Yes, Mac: Yes, Win: Yes, Linux: Yes. **Function:** Aggregates a data array by merging groups of elements, similar to the GROUP BY clause in SQL statements.

## **Notes:**

This primary usage of this method is for changing data resolution, such as to convert a daily data into weekly data.

If the data is from a database, aggregation can often be more efficiently and conveniently performed by using the GROUP BY clause of SQL. This method should only be used when the data are not coming from a database, or the aggregation method are not supported by the database used.

In this method, the CDArrayMBS object represents the delimiters used to group elements in the srcArray. The positions of all non-kNoValue elements in the CDArrayMBS object will be used as delimiters positions.

For example, if the CDArrayMBS object consists of an array of 50 elements, and only the elements at 0, 10, 20, 30, 40 are not NoValue, then the groups will be defined as positions 0 - 9, 10 - 19, 20 - 29, 30 - 39 and 40 - 49.

Note that a group includes the starting delimiter position but excludes the ending delimiter position.

The CDArrayMBS object is typically created by applying CDArrayMBS.selectStartOfHour, CDArrayMBS.se-

### 4854 CHAPTER 27. CHARTDIRECTOR

lectStartOfDay, CDArrayMBS.selectStartOfWeek, CDArrayMBS.selectStartOfMonth, CDArrayMBS.select-StartOfYear or CDArrayMBS.selectRegularSpacing to a data array.

For example, to group daily data into weekly data, one may create an CDArrayMBS object with the dates of the daily data, then CDArrayMBS.selectStartOfWeek to select only the elements representing the start of a week. The resulting CDArrayMBS object can then be used to aggregate daily data into weekly data.

Due to aggregation, the length of the output array will usually be shorter than, and never be longer than, the length of the input array.

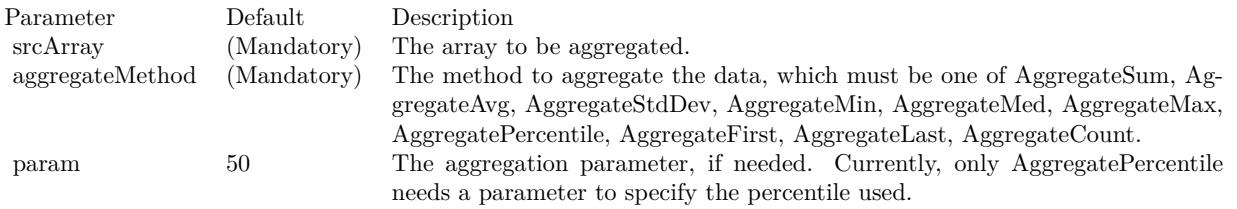

# **27.4.10 aggregateValues(srcArray() as Double, aggregateMethod as Integer, param** as  $Double = 50.0$  as  $Double()$

MBS ChartDirector Plugin, Plugin Version: 13.1, Console & Web: Yes, Mac: Yes, Win: Yes, Linux: Yes. **Function:** Aggregates a data array by merging groups of elements, similar to the GROUP BY clause in SQL statements.

### **Notes:**

This primary usage of this method is for changing data resolution, such as to convert a daily data into weekly data.

If the data is from a database, aggregation can often be more efficiently and conveniently performed by using the GROUP BY clause of SQL. This method should only be used when the data are not coming from a database, or the aggregation method are not supported by the database used.

In this method, the CDArrayMBS object represents the delimiters used to group elements in the srcArray. The positions of all non-kNoValue elements in the CDArrayMBS object will be used as delimiters positions.

For example, if the CDArrayMBS object consists of an array of 50 elements, and only the elements at 0, 10, 20, 30, 40 are not NoValue, then the groups will be defined as positions 0 - 9, 10 - 19, 20 - 29, 30 - 39 and 40 - 49.

Note that a group includes the starting delimiter position but excludes the ending delimiter position.

#### 27.4. CLASS CDARRAYMBS 4855

The CDArrayMBS object is typically created by applying CDArrayMBS.selectStartOfHour, CDArrayMBS.selectStartOfDay, CDArrayMBS.selectStartOfWeek, CDArrayMBS.selectStartOfMonth, CDArrayMBS.select-StartOfYear or CDArrayMBS.selectRegularSpacing to a data array.

For example, to group daily data into weekly data, one may create an CDArrayMBS object with the dates of the daily data, then CDArrayMBS.selectStartOfWeek to select only the elements representing the start of a week. The resulting CDArrayMBS object can then be used to aggregate daily data into weekly data.

Due to aggregation, the length of the output array will usually be shorter than, and never be longer than, the length of the input array.

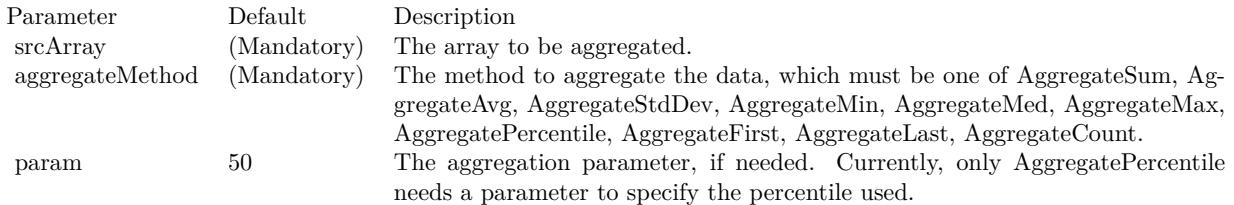

## **27.4.11 avg as Double**

MBS ChartDirector Plugin, Plugin Version: 8.2, Console & Web: Yes, Mac: Yes, Win: Yes, Linux: Yes. **Function:** Gets the avg value of the elements of the CDArrayMBS object. **Example:**

dim data As New CDArrayMBS(array(1.0, 2.0, 3.0, 4.0)) MsgBox str(data.avg) // shows 2.5

## <span id="page-4854-0"></span>**27.4.12 Constructor**

MBS ChartDirector Plugin, Plugin Version: 8.2, Console & Web: Yes, Mac: Yes, Win: Yes, Linux: Yes. **Function:** The dummy constructor doing nothing. See also:

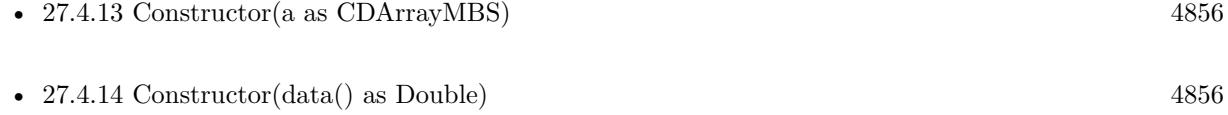

## <span id="page-4855-0"></span>**27.4.13 Constructor(a as CDArrayMBS)**

MBS ChartDirector Plugin, Plugin Version: 8.2, Console & Web: Yes, Mac: Yes, Win: Yes, Linux: Yes. **Function:** Creates an CDArrayMBS object and initialize it with the given array. See also:

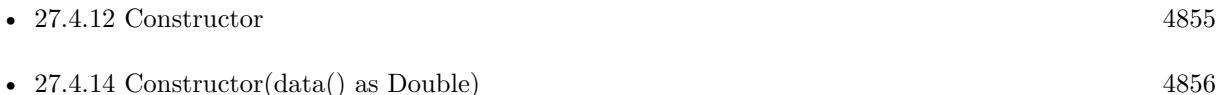

## <span id="page-4855-1"></span>**27.4.14 Constructor(data() as Double)**

MBS ChartDirector Plugin, Plugin Version: 8.2, Console & Web: Yes, Mac: Yes, Win: Yes, Linux: Yes. **Function:** Creates an CDArrayMBS object and initialize it with the given array. See also:

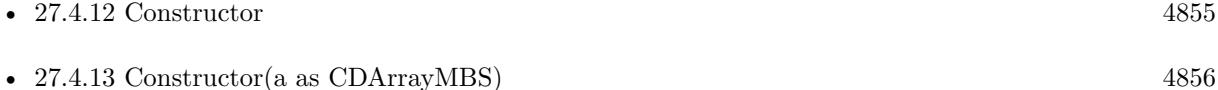

# **27.4.15 count as Integer**

MBS ChartDirector Plugin, Plugin Version: 8.2, Console & Web: Yes, Mac: Yes, Win: Yes, Linux: Yes. **Function:** Returns the number of elements in this array object. **Example:**

dim data As New CDArrayMBS(array(1.0, 2.0, 3.0, 4.0)) MsgBox str(data.count) // shows 4

## **27.4.16 delta(offset as Integer = 1)**

MBS ChartDirector Plugin, Plugin Version: 8.2, Console & Web: Yes, Mac: Yes, Win: Yes, Linux: Yes. **Function:** Subtracts each element of the CDArrayMBS object by an earlier element in the same CDArrayMBS object.

**Notes:**

Parameter Default Description offset 1 The difference in position between an element and the earlier element to be subtracted from it.

#### 27.4. CLASS CDARRAYMBS 4857

## <span id="page-4856-1"></span>**27.4.17 divArray(value as CDArrayMBS)**

MBS ChartDirector Plugin, Plugin Version: 16.3, Console & Web: Yes, Mac: Yes, Win: Yes, Linux: Yes. **Function:** Divides the CDArrayMBS object by the given array. **Notes:**

The CDArrayMBS object will be divided by dividing each of its elements by the corresponding element in the given array.

Parameter Default Description Values (Mandatory) A CDArrayMBS with numbers used as divisors to divide the CDArrayMBS object.

See also:

• [27.4.18](#page-4856-0) divArray(value() as Double) [4857](#page-4856-0)

## <span id="page-4856-0"></span>**27.4.18 divArray(value() as Double)**

MBS ChartDirector Plugin, Plugin Version: 8.2, Console & Web: Yes, Mac: Yes, Win: Yes, Linux: Yes. **Function:** Divides the CDArrayMBS object by the given array. **Example:**

dim src $(-1)$  as Double = Array $(63.1, 10.15, 6.15, 2.88)$ dim data As New CDArrayMBS(array(2.0, 2.0, 2.0, 2.0))

data.divArray( src )

dim lines(-1) as string

lines.Append str(data.count)+" values:" lines.Append "" lines.Append  $str(Data.getvalue(0))$ lines.Append str(Data.getvalue(1)) lines.Append str(Data.getvalue(2)) lines.Append str(Data.getvalue(3))

MsgBox Join(lines,EndOfLine)

#### **Notes:**

The CDArrayMBS object will be divided by dividing each of its elements by the corresponding element in the given array.

4858 CHAPTER 27. CHARTDIRECTOR

Parameter Default Description b (Mandatory) An array of numbers used as divisors to divide the CDArrayMBS object.

See also:

• [27.4.17](#page-4856-1) divArray(value as CDArrayMBS) [4857](#page-4856-1)

## **27.4.19 divValue(value as Double)**

MBS ChartDirector Plugin, Plugin Version: 8.2, Console & Web: Yes, Mac: Yes, Win: Yes, Linux: Yes. **Function:** Divides every element of the CDArrayMBS object by the given number. **Example:**

dim data As New CDArrayMBS(array(1.0, 2.0, 3.0, 4.0))

data.divValue(5)

dim lines(-1) as string

```
lines.Append str(data.count)+" values:"
lines.Append ""
lines.Append str(Data.getvalue(0))lines.Append str(Data.getvalue(1))
lines.Append str(Data.getvalue(2))
lines.Append str(Data.getvalue(3))
```
MsgBox Join(lines,EndOfLine)

**Notes:**

Parameter Default Description b (Mandatory) A number to be used as divisor to divide every element of the CDArrayMBS object.

## **27.4.20 expAvg(smoothingFactor as Double)**

MBS ChartDirector Plugin, Plugin Version: 8.2, Console & Web: Yes, Mac: Yes, Win: Yes, Linux: Yes. **Function:** Replaces each element of the CDArrayMBS object by its exponential average. **Notes:**

The exponential average is computed by :

#### 27.4. CLASS CDARRAYMBS 4859

 $avg(n) = value(n) * smoothingFactor + avg(n - 1) * (1 - smoothingFactor)$ 

where  $\arg(n)$  is the exponential average of the nth element, and value(n) is the value of the nth element.

For the first element  $(n = 0)$ , its exponential average is assumed to be equal to its original value.

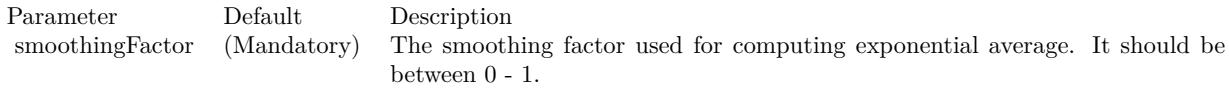

### **27.4.21 financeDiv(values() as Double, zeroByZeroValue as Double)**

MBS ChartDirector Plugin, Plugin Version: 8.2, Console & Web: Yes, Mac: Yes, Win: Yes, Linux: Yes. **Function:** Divides the CDArrayMBS object by the given array, with special handling of the case of zero divided by zero.

**Notes:**

In many financial formulas, it is possible to have cases of zero divided by zero. For example, the Relative Strength Index is defined as the ratio between positive price changes and absolute value of all price changes over a period of time. In case the price does not change at all during that period, and the RSI will become zero divided by zero.

Traditionally, under the above case, the RSI will be consider as 50% .

To handle these special cases, the financeDiv method has an argument specifying what value to assume in case the division is zero divided by zero.

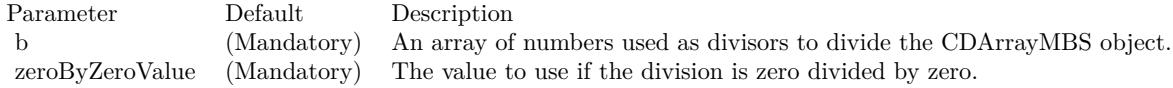

# **27.4.22 getvalue(index as Integer) as Double**

MBS ChartDirector Plugin, Plugin Version: 8.2, Console & Web: Yes, Mac: Yes, Win: Yes, Linux: Yes. **Function:** Returns the vaue with the given index. **Notes:** Returns zero if the value does not exist.

# <span id="page-4859-1"></span>**27.4.23 insert(value as Double, len as Integer, insertPoint as Integer = -1)**

MBS ChartDirector Plugin, Plugin Version: 8.2, Console & Web: Yes, Mac: Yes, Win: Yes, Linux: Yes. **Function:** Inserts some constant elements to the CDArrayMBS object. **Notes:**

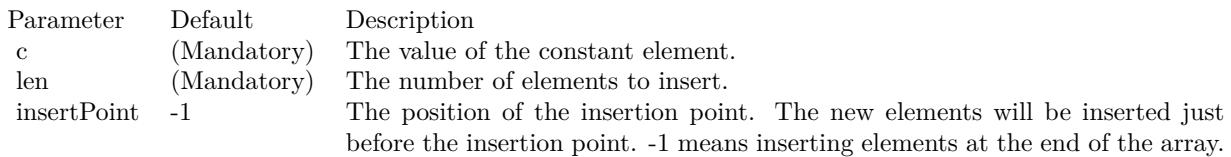

See also:

• [27.4.24](#page-4859-0) insert(value() as Double, insertPoint as Integer  $= -1$ ) [4860](#page-4859-0)

## <span id="page-4859-0"></span>**27.4.24 insert(value() as Double, insertPoint as Integer = -1)**

MBS ChartDirector Plugin, Plugin Version: 8.2, Console & Web: Yes, Mac: Yes, Win: Yes, Linux: Yes. **Function:** Inserts the elements of an array to the CDArrayMBS object. **Notes:**

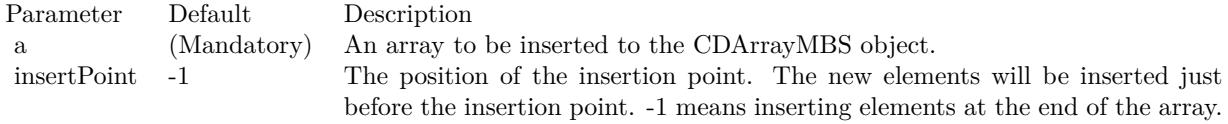

See also:

• [27.4.23](#page-4859-1) insert(value as Double, len as Integer, insertPoint as Integer  $= -1$ ) [4860](#page-4859-1)

## **27.4.25 lowess(smoothness as Double = 0.25, iteration as Integer = 0)**

MBS ChartDirector Plugin, Plugin Version: 8.2, Console & Web: Yes, Mac: Yes, Win: Yes, Linux: Yes. **Function:** Fits a curve through the data points in the CDArrayMBS object using the LOWESS algorithm. **Example:**

// generate some values dim values() as Double dim x as Double

for i as Integer  $= 1$  to 10  $x = x + \text{rnd} - 0.5$ values.Append x

4860 CHAPTER 27. CHARTDIRECTOR
next

// make array dim c as new CDArrayMBS(values)  $dim$  oldValues $()$  as  $Double = c$ . Values

// now run Algorithm c.lowess $(1.0)$  // 1.0 so we see it

// now get new values  $dim newValues()$  as  $Double = c. Values$ 

// the rest is for displaying in MsgBox: dim oldValueStrings() as string dim newValueStrings() as string

for each v as Double in oldValues oldValueStrings.Append str(v) next

for each v as Double in newValues newValueStrings.Append str(v) next

MsgBox join(oldValueStrings, " ")+EndOfLine+EndOfLine+join(newValueStrings, " ")

### **Notes:**

The full name of LOWESS is "Robust locally weighted regression and smoothing scatterplots". It is a commonly used algorithm for drawing a smooth curve through a number of points.

LOWESS works by assuming a small segment of any curve can be approximated by a straight line. For each data point, LOWESS finds the n nearest points to that data point (n is configurable), and performs weighted linear regression using a tricube weighting function. It then adjust the coordinates of the data point based on the result of the weighted linear regression.

LOWESS can run in multiple iterations, in which case it should converge to a stable curve - thus it is called "robust".

In most cases, LOWESS behaves better than many other smoothing algorithms, such as moving average, moving median, exponential average. Curves draw using LOWESS look smoother, yet they track the data points better. Also, LOWESS behaves well at the end points. On the other hand, methods based on moving windows (e.g. moving averages) do not work on the first few data points, because they need sufficient data points to fill the moving window first.

### 4862 CHAPTER 27. CHARTDIRECTOR

In this method, each element of the CDArrayMBS object will be replaced by the corresponding value computed using the LOWESS algorithm.

Parameter Default Description smoothness 0.25 The smoothness factor. It must be between 0 - 1. It is the portion of points used in finding the n nearest points. In other words,  $n =$  smoothness  $*$  no\_of\_points. A larger value will result in a smoother the curve. A smaller value will result in the curve tracking the data points better.

For LOWESS to have any smoothing effect at all, n must be at least 3. You may need to use a large smoothness factor if you only have a few data points.

iteration 0 The number of additional iteration used in the LOWESS algorithm. Unless your data is extremely noisy, in most case no additional iteration is necessary.

See also:

• [27.4.26](#page-4861-0) lowess(values() as Double, smoothness as Double = 0.25, iteration as Integer = 0) [4862](#page-4861-0)

# <span id="page-4861-0"></span>**27.4.26 lowess(values() as Double, smoothness as Double = 0.25, iteration as**  $Integer = 0$

MBS ChartDirector Plugin, Plugin Version: 8.2, Console & Web: Yes, Mac: Yes, Win: Yes, Linux: Yes. **Function:** Fits a curve through the data points in the CDArrayMBS object using the LOWESS algorithm, where the spacing of the data points is supplied by the given array. **Notes:**

Please refer to CDArrayMBS.lowess for a brief description of the LOWESS algorithm.

In this method, each element of the CDArrayMBS object will be replaced by the corresponding value computed using the LOWESS algorithm.

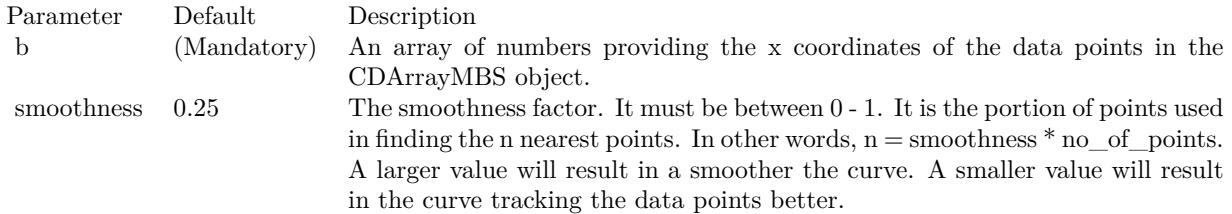

For LOWESS to have any smoothing effect at all, n must be at least 3. You may need to use a large smoothness factor if you only have a few data points.

iteration 0 The number of additional iteration used in the LOWESS algorithm. Unless your data is extremely noisy, in most case no additional iteration is necessary.

See also:

• [27.4.25](#page-4859-0) lowess(smoothness as Double = 0.25, iteration as Integer = 0) [4860](#page-4859-0)

### **27.4.27 max as Double**

MBS ChartDirector Plugin, Plugin Version: 8.2, Console & Web: Yes, Mac: Yes, Win: Yes, Linux: Yes. **Function:** Gets the maximum value of the elements of the CDArrayMBS object. **Example:**

dim data As New CDArrayMBS $(\text{array}(1.0, 2.0, 3.0, 4.0))$ MsgBox str(data.max) // shows 4.0

### **27.4.28 maxIndex as Integer**

MBS ChartDirector Plugin, Plugin Version: 8.2, Console & Web: Yes, Mac: Yes, Win: Yes, Linux: Yes. **Function:** Gets the index of the maximum value element of the CDArrayMBS object.

### **27.4.29 med as Double**

MBS ChartDirector Plugin, Plugin Version: 8.2, Console & Web: Yes, Mac: Yes, Win: Yes, Linux: Yes. **Function:** Gets the med value of the elements of the CDArrayMBS object. **Example:**

```
dim data As New CDArrayMBS(array(1.0, 2.0, 3.0, 4.0, 1.0))
MsgBox str(data.med) // shows 2.0
MsgBox str(data.avg) // shows 2.2
```
# **27.4.30 min as Double**

MBS ChartDirector Plugin, Plugin Version: 8.2, Console & Web: Yes, Mac: Yes, Win: Yes, Linux: Yes. **Function:** Gets the minimum value of the elements of the CDArrayMBS object.

### **Example:**

dim data As New CDArrayMBS $(\text{array}(1.0, 2.0, 3.0, 4.0))$ MsgBox str(data.min) // shows 1.0

### **27.4.31 minIndex as Integer**

MBS ChartDirector Plugin, Plugin Version: 8.2, Console & Web: Yes, Mac: Yes, Win: Yes, Linux: Yes. **Function:** Gets the index of the minimum value element of the CDArrayMBS object.

# **27.4.32 movAvg(interval as Integer)**

MBS ChartDirector Plugin, Plugin Version: 8.2, Console & Web: Yes, Mac: Yes, Win: Yes, Linux: Yes. **Function:** Replaces each element of the CDArrayMBS object by its moving average. **Notes:**

The interval parameter specifies the window size for computing moving average. The moving average is computed as the average of the current element with the previous (interval - 1) elements. No moving average can be computed for the first (interval - 1) elements, because there are insufficient previous elements. So the first (interval - 1) elements will be replaced with kNoValue.

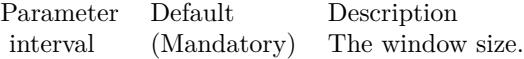

# **27.4.33 movCorr(interval as Integer, value() as Double)**

MBS ChartDirector Plugin, Plugin Version: 8.2, Console & Web: Yes, Mac: Yes, Win: Yes, Linux: Yes. **Function:** Replaces each element of the CDArrayMBS object by the moving correlation with another array or with itself.

### **Notes:**

The interval parameter specifies the window size for computing moving correlation. The moving correlation is computed as the correlation coefficient between the CDArrayMBS object and the other array, where only the current element and the previous (interval - 1) elements are considered in the computation.

If the other array is not provided, it is assumed to be the sequence of numbers 0, 1, 2, 3, 4.... This is equivalent to checking if the elements of the CDArrayMBS object is linear.

No moving correlation can be computed for the first (interval - 1) elements, because there are insufficient previous elements. So the first (interval - 1) elements will be replaced with kNoValue.

interval (Mandatory) The window size.b [ Empty\_Array ] The array to be correlated with the CDArrayMBS object. If this argument is an empty array, the sequence of numbers 0, 1, 2, 3, 4 .... will be used instead.

### **27.4.34 movMax(interval as Integer)**

MBS ChartDirector Plugin, Plugin Version: 8.2, Console & Web: Yes, Mac: Yes, Win: Yes, Linux: Yes. **Function:** Replaces each element of the CDArrayMBS object by its moving maximum. **Notes:**

The interval parameter specifies the window size for computing moving average. The moving average is computed as the maximum of the current element with the previous (interval - 1) elements. No moving maximum can be computed for the first (interval - 1) elements, because there are insufficient previous elements. So the first (interval - 1) elements will be replaced with kNoValue.

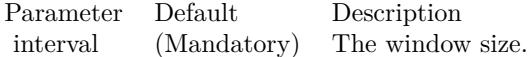

### **27.4.35 movMed(interval as Integer)**

MBS ChartDirector Plugin, Plugin Version: 8.2, Console & Web: Yes, Mac: Yes, Win: Yes, Linux: Yes. **Function:** Replaces each element of the CDArrayMBS object by its moving median. **Notes:**

The interval parameter specifies the window size for computing moving average. The moving average is computed as the median of the current element with the previous (interval - 1) elements. No moving median can be computed for the first (interval - 1) elements, because there are insufficient previous elements. So the first (interval - 1) elements will be replaced with kNoValue.

Parameter Default Description interval (Mandatory) The window size.

### **27.4.36 movMin(interval as Integer)**

MBS ChartDirector Plugin, Plugin Version: 8.2, Console & Web: Yes, Mac: Yes, Win: Yes, Linux: Yes. **Function:** Replaces each element of the CDArrayMBS object by its moving minimum. **Notes:**

The interval parameter specifies the window size for computing moving average. The moving average is computed as the minimum of the current element with the previous (interval - 1) elements. No moving minimum

### 4866 CHAPTER 27. CHARTDIRECTOR

can be computed for the first (interval - 1) elements, because there are insufficient previous elements. So the first (interval - 1) elements will be replaced with kNoValue.

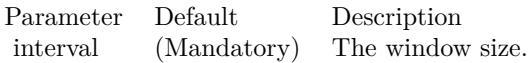

### **27.4.37 movPercentile(interval as Integer, percentile as Double)**

MBS ChartDirector Plugin, Plugin Version: 8.2, Console & Web: Yes, Mac: Yes, Win: Yes, Linux: Yes. **Function:** Replaces each element of the CDArrayMBS object by its moving percentile. **Notes:**

The interval parameter specifies the window size for computing moving average. The moving average is computed as the percentile of the current element with the previous (interval - 1) elements. No moving percentile can be computed for the first (interval - 1) elements, because there are insufficient previous elements. So the first (interval - 1) elements will be replaced with kNoValue.

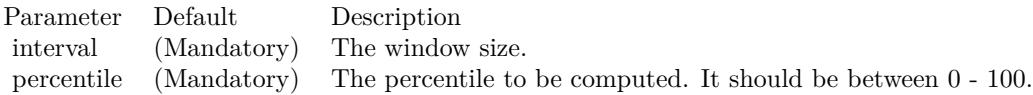

### **27.4.38 movStdDev(interval as Integer)**

MBS ChartDirector Plugin, Plugin Version: 8.2, Console & Web: Yes, Mac: Yes, Win: Yes, Linux: Yes. **Function:** Replaces each element of the CDArrayMBS object by its moving standard deviation. **Notes:**

The interval parameter specifies the window size for computing moving average. The moving average is computed as the standard deviation of the current element with the previous (interval - 1) elements. No moving standard deviation can be computed for the first (interval - 1) elements, because there are insufficient previous elements. So the first (interval - 1) elements will be replaced with kNoValue.

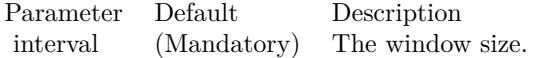

# <span id="page-4865-0"></span>**27.4.39 mulArray(value as CDArrayMBS)**

MBS ChartDirector Plugin, Plugin Version: 16.3, Console & Web: Yes, Mac: Yes, Win: Yes, Linux: Yes. **Function:** Multiplies an array to the CDArrayMBS object. **Notes:**

The array will be multiplied by multiplying each array element with the corresponding element of the CDArrayMBS object.

Parameter Default Description Values (Mandatory) A CDArrayMBS with numbers to be multiplied to the CDArrayMBS object.

See also:

• [27.4.40](#page-4866-0) mulArray(value() as Double) [4867](#page-4866-0)

# <span id="page-4866-0"></span>**27.4.40 mulArray(value() as Double)**

MBS ChartDirector Plugin, Plugin Version: 8.2, Console & Web: Yes, Mac: Yes, Win: Yes, Linux: Yes. **Function:** Multiplies an array to the CDArrayMBS object. **Example:**

dim src $(-1)$  as Double = Array $(63.1, 10.15, 6.15, 2.88)$ dim data As New CDArrayMBS(array(2.0, 2.0, 2.0, 2.0))

data.mulArray( src )

```
dim lines(-1) as string
```
lines.Append str(data.count)+" values:" lines.Append "" lines.Append  $str(Data.getvalue(0))$ lines.Append  $str(Data.getvalue(1))$ lines.Append str(Data.getvalue(2)) lines.Append str(Data.getvalue(3))

MsgBox Join(lines,EndOfLine)

### **Notes:**

The array will be multiplied by multiplying each array element with the corresponding element of the CDArrayMBS object.

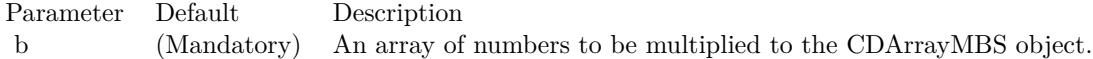

See also:

• [27.4.39](#page-4865-0) mulArray(value as CDArrayMBS) [4866](#page-4865-0)

# **27.4.41 mulValue(value as Double)**

MBS ChartDirector Plugin, Plugin Version: 8.2, Console & Web: Yes, Mac: Yes, Win: Yes, Linux: Yes. **Function:** Multiplies a number to every element of the CDArrayMBS object. **Example:**

dim data As New CDArrayMBS(array(1.0, 2.0, 3.0, 4.0))

data.mulValue(5)

dim lines(-1) as string

lines.Append str(data.count)+" values:" lines.Append "" lines.Append  $str(Data.getvalue(0))$ lines.Append str(Data.getvalue(1)) lines.Append str(Data.getvalue(2)) lines.Append str(Data.getvalue(3))

MsgBox Join(lines,EndOfLine)

### **Notes:**

Parameter Default Description b (Mandatory) A number to be multiplied to every element of the CDArrayMBS object.

# **27.4.42 percentile(p as Double) as double**

MBS ChartDirector Plugin, Plugin Version: 8.2, Console & Web: Yes, Mac: Yes, Win: Yes, Linux: Yes. **Function:** Gets the required percentile value of the elements of the CDArrayMBS object. **Notes:**

Parameter Default Description p (Mandatory) The percentile to get. It should be between 0 - 100.

# **27.4.43** rate(offset as Integer  $= 1$ )

MBS ChartDirector Plugin, Plugin Version: 8.2, Console & Web: Yes, Mac: Yes, Win: Yes, Linux: Yes. **Function:** Divides each element of the CDArrayMBS object by an earlier element in the same CDArrayMBS object.

**Notes:**

Parameter Default Description offset 1 The difference in position between an element and the earlier element to divide it.

### **27.4.44 replace(a as Double, b as Double)**

MBS ChartDirector Plugin, Plugin Version: 8.2, Console & Web: Yes, Mac: Yes, Win: Yes, Linux: Yes. **Function:** Finds elements that are equal to a given value and replace it with another value. **Notes:**

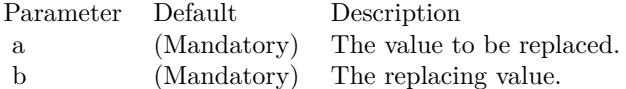

# **27.4.45 result as memoryblock**

MBS ChartDirector Plugin, Plugin Version: 8.2, Console & Web: Yes, Mac: Yes, Win: Yes, Linux: Yes. **Function:** Gets the content of the CDArrayMBS object as a memoryblock.

### <span id="page-4868-0"></span>**27.4.46 selectEQZ**

MBS ChartDirector Plugin, Plugin Version: 8.2, Console & Web: Yes, Mac: Yes, Win: Yes, Linux: Yes. **Function:** Selects the elements of the CDArrayMBS object by checking if the elements of the given decisionArray is equal to zero.

### **Notes:**

The selected elements will be left unchanged. The remaining elements will be replaced by the given fillValue.

If the decisionArray is empty, the CDArrayMBS object itself will function as the decision array.

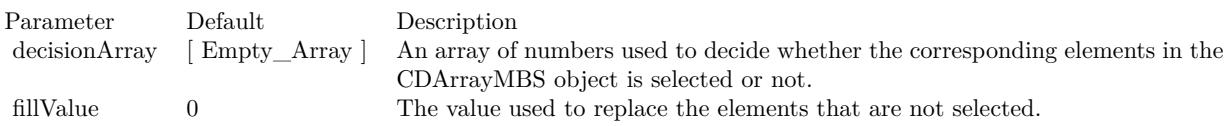

See also:

• [149.38.11](#page-20364-0) selectEQZ(decisionArray() as Double, fillValue as Double = 0) [20365](#page-20364-0)

# 4870 CHAPTER 27. CHARTDIRECTOR **27.4.47 selectEQZ(decisionArray() as Double, fillValue as Double = 0)**

MBS ChartDirector Plugin, Plugin Version: 8.2, Console & Web: Yes, Mac: Yes, Win: Yes, Linux: Yes. **Function:** Selects the elements of the CDArrayMBS object by checking if the elements of the given decisionArray is equal to zero. **Notes:**

The selected elements will be left unchanged. The remaining elements will be replaced by the given fillValue.

If the decisionArray is empty, the CDArrayMBS object itself will function as the decision array.

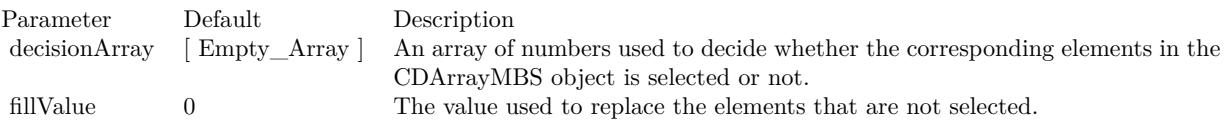

See also:

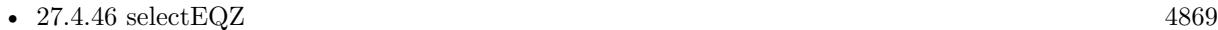

# <span id="page-4869-0"></span>**27.4.48 selectGEZ**

MBS ChartDirector Plugin, Plugin Version: 8.2, Console & Web: Yes, Mac: Yes, Win: Yes, Linux: Yes. **Function:** Selects the elements of the CDArrayMBS object by checking if the elements of the given decisionArray is greater than or equal to zero. **Notes:**

If the decisionArray is empty, the CDArrayMBS object itself will function as the decision array.

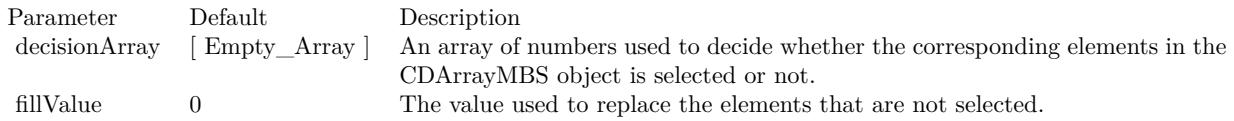

See also:

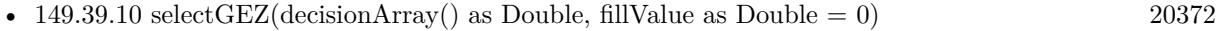

# **27.4.49 selectGEZ(decisionArray() as Double, fillValue as Double = 0)**

MBS ChartDirector Plugin, Plugin Version: 8.2, Console & Web: Yes, Mac: Yes, Win: Yes, Linux: Yes. **Function:** Selects the elements of the CDArrayMBS object by checking if the elements of the given decisionArray is greater than or equal to zero. **Notes:**

If the decisionArray is empty, the CDArrayMBS object itself will function as the decision array.

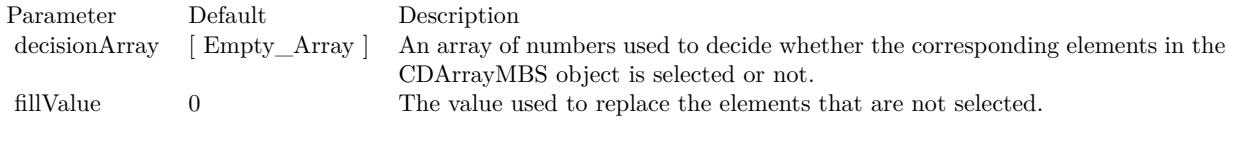

See also:

•  $27.4.48$  selectGEZ  $4870$ 

# <span id="page-4870-1"></span>**27.4.50 selectGTZ**

MBS ChartDirector Plugin, Plugin Version: 8.2, Console & Web: Yes, Mac: Yes, Win: Yes, Linux: Yes. **Function:** Selects the elements of the CDArrayMBS object by checking if the elements of the given decisionArray is greater than zero.

**Notes:**

The selected elements will be left unchanged. The remaining elements will be replaced by the given fillValue.

If the decisionArray is empty, the CDArrayMBS object itself will function as the decision array.

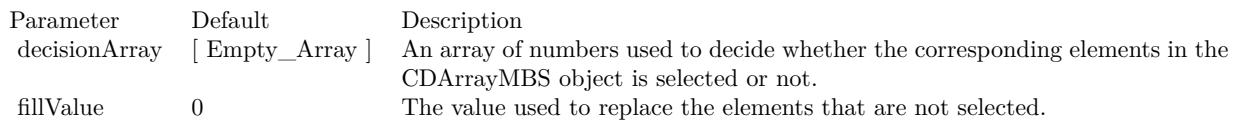

See also:

• [27.4.51](#page-4870-0) selectGTZ(decisionArray() as Double, fillValue as Double  $= 0$ ) [4871](#page-4870-0)

# <span id="page-4870-0"></span>**27.4.51 selectGTZ(decisionArray() as Double, fillValue as Double = 0)**

MBS ChartDirector Plugin, Plugin Version: 8.2, Console & Web: Yes, Mac: Yes, Win: Yes, Linux: Yes. **Function:** Selects the elements of the CDArrayMBS object by checking if the elements of the given decisionArray is greater than zero. **Notes:**

The selected elements will be left unchanged. The remaining elements will be replaced by the given fillValue.

If the decisionArray is empty, the CDArrayMBS object itself will function as the decision array.

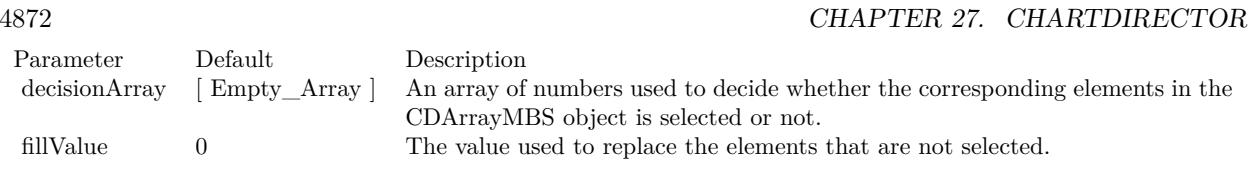

See also:

•  $27.4.50$  selectGTZ  $4871$ 

# <span id="page-4871-1"></span>**27.4.52 selectLEZ**

MBS ChartDirector Plugin, Plugin Version: 8.2, Console & Web: Yes, Mac: Yes, Win: Yes, Linux: Yes. **Function:** Selects the elements of the CDArrayMBS object by checking if the elements of the given decisionArray is less than or equal to zero. **Notes:**

The selected elements will be left unchanged. The remaining elements will be replaced by the given fillValue.

If the decisionArray is empty, the CDArrayMBS object itself will function as the decision array.

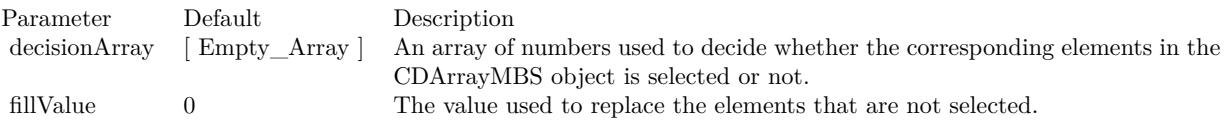

See also:

• [27.4.53](#page-4871-0) selectLEZ(decisionArray() as Double, fillValue as Double = 0)  $4872$ 

# <span id="page-4871-0"></span>**27.4.53 selectLEZ(decisionArray() as Double, fillValue as Double = 0)**

MBS ChartDirector Plugin, Plugin Version: 8.2, Console & Web: Yes, Mac: Yes, Win: Yes, Linux: Yes. **Function:** Selects the elements of the CDArrayMBS object by checking if the elements of the given decisionArray is less than or equal to zero.

**Notes:**

The selected elements will be left unchanged. The remaining elements will be replaced by the given fillValue.

If the decisionArray is empty, the CDArrayMBS object itself will function as the decision array.

See also:

• [27.4.52](#page-4871-1) selectLEZ [4872](#page-4871-1)

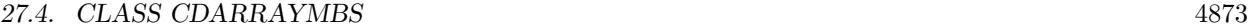

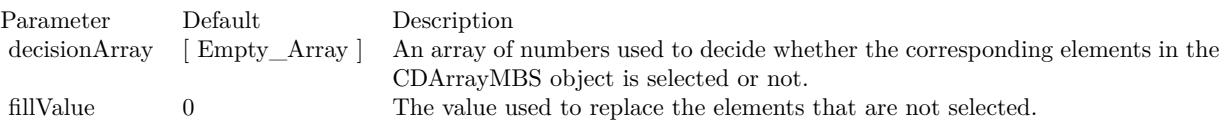

# <span id="page-4872-1"></span>**27.4.54 selectLTZ**

MBS ChartDirector Plugin, Plugin Version: 8.2, Console & Web: Yes, Mac: Yes, Win: Yes, Linux: Yes. **Function:** Selects the elements of the CDArrayMBS object by checking if the elements of the given decisionArray is less than zero.

**Notes:**

The selected elements will be left unchanged. The remaining elements will be replaced by the given fillValue.

If the decisionArray is empty, the CDArrayMBS object itself will function as the decision array.

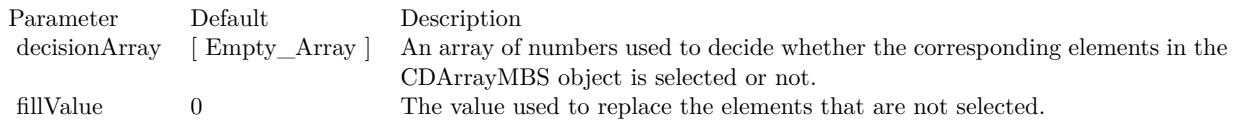

See also:

• [27.4.55](#page-4872-0) selectLTZ(decisionArray() as Double, fillValue as Double = 0)  $4873$ 

# <span id="page-4872-0"></span>**27.4.55 selectLTZ(decisionArray() as Double, fillValue as Double = 0)**

MBS ChartDirector Plugin, Plugin Version: 8.2, Console & Web: Yes, Mac: Yes, Win: Yes, Linux: Yes. **Function:** Selects the elements of the CDArrayMBS object by checking if the elements of the given decisionArray is less than zero.

### **Notes:**

The selected elements will be left unchanged. The remaining elements will be replaced by the given fillValue.

If the decisionArray is empty, the CDArrayMBS object itself will function as the decision array.

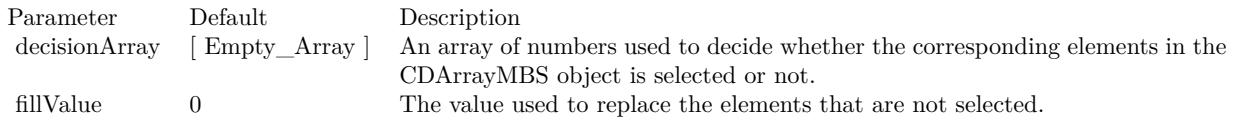

See also:

# <span id="page-4873-1"></span>**27.4.56 selectNEZ**

MBS ChartDirector Plugin, Plugin Version: 8.2, Console & Web: Yes, Mac: Yes, Win: Yes, Linux: Yes. **Function:** The selected elements will be left unchanged. The remaining elements will be replaced by the given fillValue.

**Notes:**

If the decisionArray is empty, the CDArrayMBS object itself will function as the decision array.

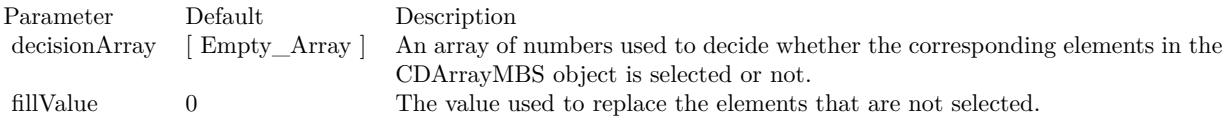

See also:

• [27.4.57](#page-4873-0) selectNEZ(decisionArray() as Double, fillValue as Double = 0)  $4874$ 

# <span id="page-4873-0"></span>**27.4.57 selectNEZ(decisionArray() as Double, fillValue as Double = 0)**

MBS ChartDirector Plugin, Plugin Version: 8.2, Console & Web: Yes, Mac: Yes, Win: Yes, Linux: Yes. **Function:** The selected elements will be left unchanged. The remaining elements will be replaced by the given fillValue.

### **Notes:**

If the decisionArray is empty, the CDArrayMBS object itself will function as the decision array.

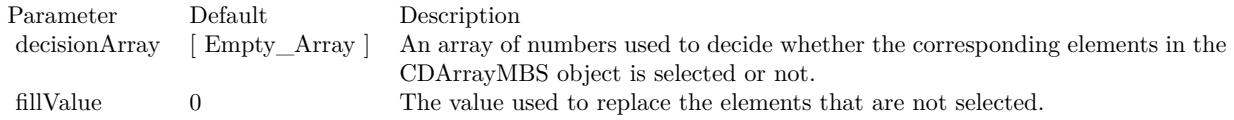

See also:

•  $27.4.56$  selectNEZ  $4874$ 

# **27.4.58 selectRegularSpacing(majorTickStep as Integer, minorTickStep as In** $teger = 0$ , initialMargin as Integer = 0)

MBS ChartDirector Plugin, Plugin Version: 8.2, Console & Web: Yes, Mac: Yes, Win: Yes, Linux: Yes. **Function:** Selects an evenly spaced subset of elements of the CDArrayMBS object.

### **Notes:**

The primary purpose of this method is to select the regularly spaced elements as ticks on an enumerated axis.

For example, if the majorTickStep is 10, and minorTickStep is 5, this method will select one out of 10 elements as major tick elements, and one of out of 5 elements as minor tick elements.

Major tick elements will remain intact. The remaining minor ticks elements will have their values replaced with MinorTickOnly. Non-selected elements will have their values replaced with kNoValue, so they will not appear on the axis. The resulting array can be used directly in Axis.setLabels.

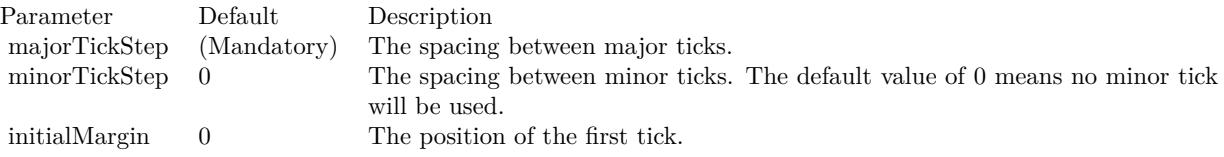

# **27.4.59 selectStartOfDay(majorTickStep as Integer = 1, initialMargin as Double = 10800.0)**

MBS ChartDirector Plugin, Plugin Version: 8.2, Console & Web: Yes, Mac: Yes, Win: Yes, Linux: Yes. **Function:** Selects the elements of the CDArrayMBS object that represents a different day from the previous element.

# **Notes:**

This method assumes the elements of the CDArrayMBS object are dates/times.

The primary purpose of this method is to select the appropriate elements as ticks on an enumerated axis.

Suppose you want to plot a variable against time. The x-values of the data points will be an array of dates/times. If an enumerated x-axis is used (see

Axis.setLabels), there will be a tick at every data point, which may be too dense if there are too many data points.

This method can be used to reduce the ticks to one tick per day (or one tick per multiple days). This is by selecting the dates/times in the data array only if it is not the same day as the previous element in the array. The selected elements will be left unchanged, while the elements not select will be replaced by kNoValue. The resulting array can be used directly in Axis.setLabels.

For the first data point, there is no previous data point to compare, so it is handled differently. The first data point will be selected if it is near the beginning of the day it represents. By default, near means within 3 hours (10800 seconds). This is configurable using the initialMargin argument.

Note that if the data points does not have data in a certain time range, no element can be selected in that time range, and so there will be no tick for that time range. This is appropriate for many chart types, such as finance charts, in which missing time ranges (non-trading hours, holidays, etc) are traditionally skipped.

However, if the data points may contain missing time ranges, but the ticks cannot be skipped, it may be more appropriate to use a non-enumerated x-axis by using Layer.setXData and Axis.setDateScale.

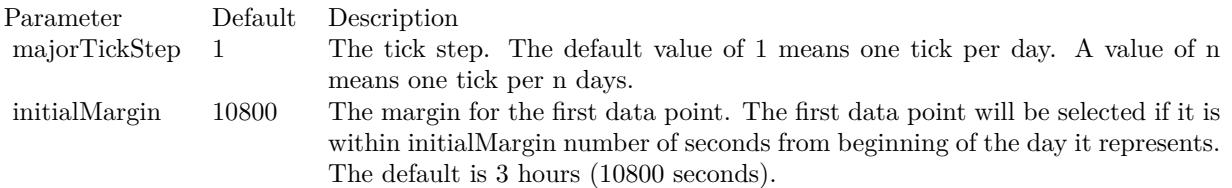

# **27.4.60 selectStartOfHour(majorTickStep as Integer = 1, initialMargin as Double = 300.0)**

MBS ChartDirector Plugin, Plugin Version: 8.2, Console & Web: Yes, Mac: Yes, Win: Yes, Linux: Yes. **Function:** Selects the elements of the CDArrayMBS object that represents a different hour from the previous element.

**Notes:**

This method assumes the elements of the CDArrayMBS object are dates/times.

The primary purpose of this method is to select the appropriate elements as ticks on an enumerated axis.

Suppose you want to plot a variable against time. The x-values of the data points will be an array of dates/times. If an enumerated x-axis is used (see

Axis.setLabels), there will be a tick at every data point, which may be too dense if there are too many data points.

This method can be used to reduce the ticks to one tick per hour (or one tick per multiple hours). This is by selecting the dates/times in the data array only if it is not the same hour as the previous element in the array. The selected elements will be left unchanged, while the elements not select will be replaced by kNoValue. The resulting array can be used directly in Axis.setLabels2.

For the first data point, there is no previous data point to compare, so it is handled differently. The first data point will be selected if it is near the beginning of the hour it represents. By default, near means within 300 seconds. This is configurable using the initialMargin argument.

Note that if the data points does not have data in a certain time range, no element can be selected in that time range, and so there will be no tick for that time range. This is appropriate for many chart types, such as finance charts, in which missing time ranges (non-trading hours, holidays, etc) are traditionally skipped.

However, if the data points may contain missing time ranges, but the ticks cannot be skipped, it may be more appropriate to use a non-enumerated x-axis by using Layer.setXData and Axis.setDateScale.

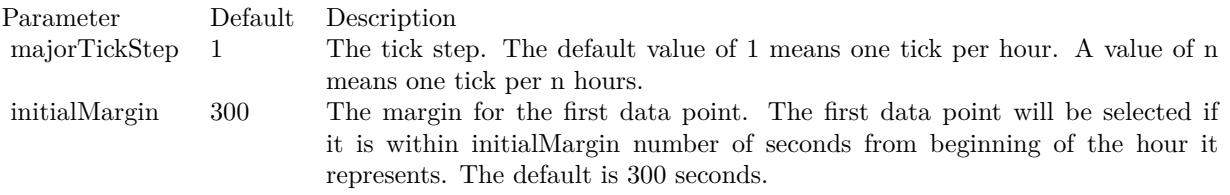

# **27.4.61 selectStartOfMinute(majorTickStep as Integer = 1, initialMargin as**  $Double = 5.0$

MBS ChartDirector Plugin, Plugin Version: 15.1, Console & Web: Yes, Mac: Yes, Win: Yes, Linux: Yes. **Function:** Selects the elements of the array that represents a different minute from the previous element. **Notes:**

This method assumes the elements of the ArrayMath object are dates/times.

The primary purpose of this method is to select the appropriate elements as ticks on an enumerated axis.

Suppose you want to plot a variable against time. The x-values of the data points will be an array of dates/times. If an enumerated x-axis is used (see CDAxisMBS.setLabels), there will be a tick at every data point, which may be too dense if there are too many data points.

This method can be used to reduce the ticks to one tick per minute (or one tick per multiple minutes). This is by selecting the dates/times in the data array only if it is not the same minute as the previous element in the array. The selected elements will be left unchanged, while the elements not select will be replaced by kNoValue. The resulting array can be used directly in CDAxisMBS.setLabels2.

For the first data point, there is no previous data point to compare, so it is handled differently. The first data point will be selected if it is near the beginning of the minute it represents. By default, near means within 5 seconds. This is configurable using the initialMargin argument.

Note that if the data points does not have data in a certain time range, no element can be selected in that time range, and so there will be no tick for that time range. This is appropriate for many chart types, such as finance charts, in which missing time ranges (non-trading hours, holidays, etc) are traditionally skipped.

### 4878 CHAPTER 27. CHARTDIRECTOR

However, if the data points may contain missing time ranges, but the ticks cannot be skipped, it may be more appropriate to use a non-enumerated x-axis by using CDLayerMBS.setXData and CDAxisMBS.set-DateScale3 (or CDAxisMBS.setDateScale or CDAxisMBS.setDateScale2).

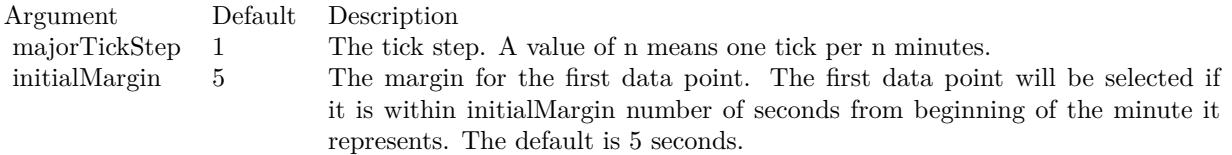

# **27.4.62 selectStartOfMonth(majorTickStep as Integer = 1, initialMargin as Double = 432000.0)**

MBS ChartDirector Plugin, Plugin Version: 8.2, Console & Web: Yes, Mac: Yes, Win: Yes, Linux: Yes. **Function:** Selects the elements of the CDArrayMBS object that represents a different month from the previous element.

**Notes:**

This method assumes the elements of the CDArrayMBS object are dates/times.

The primary purpose of this method is to select the appropriate elements as ticks on an enumerated axis.

Suppose you want to plot a variable against time. The x-values of the data points will be an array of dates/times. If an enumerated x-axis is used (see

Axis.setLabels), there will be a tick at every data point, which may be too dense if there are too many data points.

This method can be used to reduce the ticks to one tick per month (or one tick per multiple months). This is by selecting the dates/times in the data array only if it is not the same month as the previous element in the array. The selected elements will be left unchanged, while the elements not select will be replaced by kNoValue. The resulting array can be used directly in Axis.setLabels.

For the first data point, there is no previous data point to compare, so it is handled differently. The first data point will be selected if it is near the beginning of the month it represents. By default, near means within 5 days (432000 seconds). This is configurable using the initialMargin argument.

Note that if the data points does not have data in a certain time range, no element can be selected in that time range, and so there will be no tick for that time range. This is appropriate for many chart types, such as finance charts, in which missing time ranges (non-trading hours, holidays, etc) are traditionally skipped.

However, if the data points may contain missing time ranges, but the ticks cannot be skipped, it may be more appropriate to use a non-enumerated x-axis by using Layer.setXData and Axis.setDateScale.

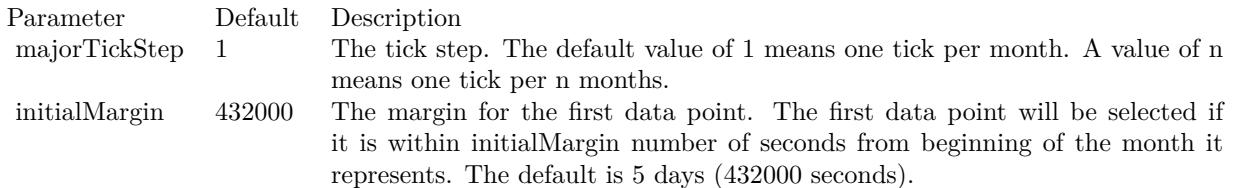

# **27.4.63 selectStartOfSecond(majorTickStep as Integer = 1, initialMargin as**  $Double = 0.1$

MBS ChartDirector Plugin, Plugin Version: 15.1, Console & Web: Yes, Mac: Yes, Win: Yes, Linux: Yes. **Function:** Selects the elements of the ArrayMath object that represents a different second from the previous element.

**Notes:**

This method assumes the elements of the ArrayMath object are dates/times.

The primary purpose of this method is to select the appropriate elements as ticks on an enumerated axis.

Suppose you want to plot a variable against time. The x-values of the data points will be an array of dates/times. If an enumerated x-axis is used (see CDAxisMBS.setLabels), there will be a tick at every data point, which may be too dense if there are too many data points.

This method can be used to reduce the ticks to one tick per second (or one tick per multiple seconds). This is by selecting the dates/times in the data array only if it is not the same second as the previous element in the array. The selected elements will be left unchanged, while the elements not select will be replaced by NoValue. The resulting array can be used directly in CDAxisMBS.setLabels2.

For the first data point, there is no previous data point to compare, so it is handled differently. The first data point will be selected if it is near the beginning of the second it represents. By default, near means within 0.1 second. This is configurable using the initialMargin argument.

Note that if the data points does not have data in a certain time range, no element can be selected in that time range, and so there will be no tick for that time range. This is appropriate for many chart types, such as finance charts, in which missing time ranges (non-trading hours, holidays, etc) are traditionally skipped.

However, if the data points may contain missing time ranges, but the ticks cannot be skipped, it may be more appropriate to use a non-enumerated x-axis by using CDLayerMBS.setXData and CDAxisMBS.setDateScale3 (or CDAxisMBS.setDateScale or CDAxisMBS.setDateScale2).

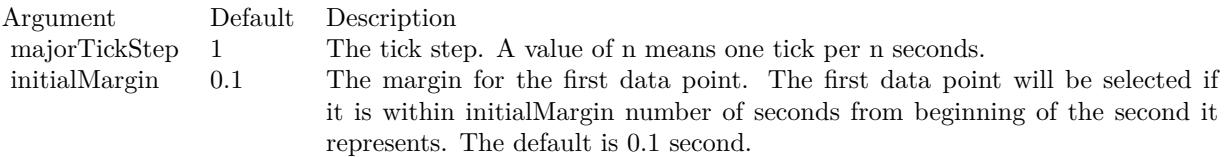

# **27.4.64 selectStartOfWeek(majorTickStep as Integer = 1, initialMargin as Double = 172800.0)**

MBS ChartDirector Plugin, Plugin Version: 8.2, Console & Web: Yes, Mac: Yes, Win: Yes, Linux: Yes. **Function:** Selects the elements of the CDArrayMBS object that represents a different week from the previous element. **Notes:**

This method assumes the elements of the CDArrayMBS object are dates/times.

The primary purpose of this method is to select the appropriate elements as ticks on an enumerated axis.

Suppose you want to plot a variable against time. The x-values of the data points will be an array of dates/times. If an enumerated x-axis is used (see

Axis.setLabels), there will be a tick at every data point, which may be too dense if there are too many data points.

This method can be used to reduce the ticks to one tick per week (or one tick per multiple weeks). This is by selecting the dates/times in the data array only if it is not the same week as the previous element in the array. The selected elements will be left unchanged, while the elements not select will be replaced by kNoValue. The resulting array can be used directly in Axis.setLabels.

For the first data point, there is no previous data point to compare, so it is handled differently. The first data point will be selected if it is near the beginning of the week it represents. By default, near means within 2 days (172800 seconds). This is configurable using the initialMargin argument.

Note that if the data points does not have data in a certain time range, no element can be selected in that time range, and so there will be no tick for that time range. This is appropriate for many chart types, such as finance charts, in which missing time ranges (non-trading hours, holidays, etc) are traditionally skipped.

However, if the data points may contain missing time ranges, but the ticks cannot be skipped, it may be more appropriate to use a non-enumerated x-axis by using Layer.setXData and Axis.setDateScale.

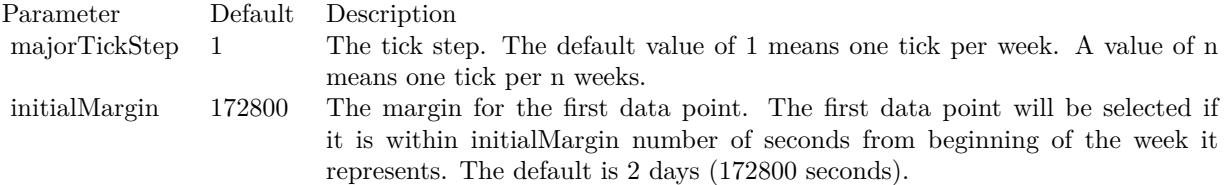

# **27.4.65 selectStartOfYear(majorTickStep as Integer = 1, initialMargin as Double = 5184000.0)**

MBS ChartDirector Plugin, Plugin Version: 8.2, Console & Web: Yes, Mac: Yes, Win: Yes, Linux: Yes. **Function:** Selects the elements of the CDArrayMBS object that represents a different year from the previous element.

**Notes:**

This method assumes the elements of the CDArrayMBS object are dates/times. The primary purpose of this method is to select the appropriate elements as ticks on an enumerated axis.

Suppose you want to plot a variable against time. The x-values of the data points will be an array of dates/times. If an enumerated x-axis is used (see

Axis.setLabels), there will be a tick at every data point, which may be too dense if there are too many data points.

This method can be used to reduce the ticks to one tick per year (or one tick per multiple years). This is by selecting the dates/times in the data array only if it is not the same year as the previous element in the array. The selected elements will be left unchanged, while the elements not select will be replaced by kNoValue. The resulting array can be used directly in Axis.setLabels.

For the first data point, there is no previous data point to compare, so it is handled differently. The first data point will be selected if it is near the beginning of the year it represents. By default, near means within 60 days (5184000 seconds). This is configurable using the initialMargin argument.

Note that if the data points does not have data in a certain time range, no element can be selected in that time range, and so there will be no tick for that time range. This is appropriate for many chart types, such as finance charts, in which missing time ranges (non-trading hours, holidays, etc) are traditionally skipped.

However, if the data points may contain missing time ranges, but the ticks cannot be skipped, it may be more appropriate to use a non-enumerated x-axis by using Layer.setXData and Axis.setDateScale.

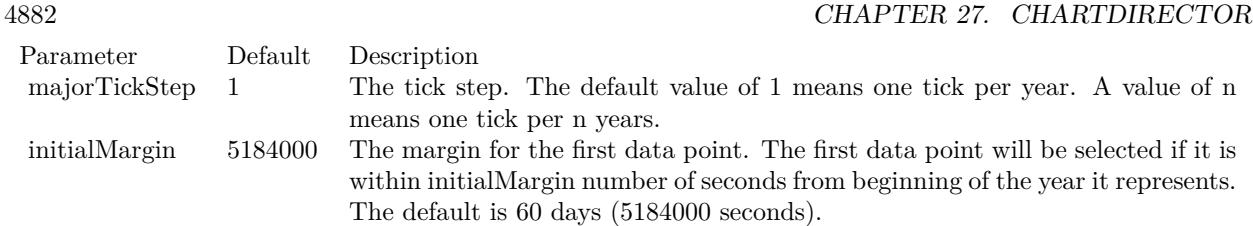

# <span id="page-4881-1"></span>**27.4.66 shift(offset as Integer = 1)**

MBS ChartDirector Plugin, Plugin Version: 8.2, Console & Web: Yes, Mac: Yes, Win: Yes, Linux: Yes. **Function:** Shifts the array "rightwards". **Notes:**

If the array does not have any kNoValue data points, this method will shift the point at position "n" to "n + offset". On the "right" side of the array (the side with the largest index), points that are shifted outside the array will be discarded. On the "left" side of the array, fillValue data points will be shifted in.

If the array contains kNoValue data points, these points are not shifted. Conceptually, one can imagine the non-NoValue points being shifted to the next non-NoValue positions, and the process repeats offset number of times.

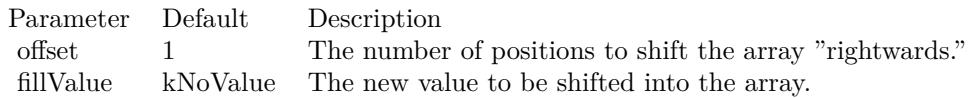

See also:

• [27.4.67](#page-4881-0) shift(offset as Integer, fillValue as Double) [4882](#page-4881-0)

# <span id="page-4881-0"></span>**27.4.67 shift(offset as Integer, fillValue as Double)**

MBS ChartDirector Plugin, Plugin Version: 8.2, Console & Web: Yes, Mac: Yes, Win: Yes, Linux: Yes. **Function:** Shifts the array "rightwards". **Notes:**

If the array does not have any kNoValue data points, this method will shift the point at position "n" to "n + offset". On the "right" side of the array (the side with the largest index), points that are shifted outside the array will be discarded. On the "left" side of the array, fillValue data points will be shifted in.

If the array contains kNoValue data points, these points are not shifted. Conceptually, one can imagine the non-NoValue points being shifted to the next non-NoValue positions, and the process repeats offset number of times.

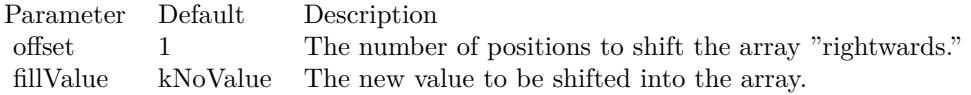

See also:

• [27.4.66](#page-4881-1) shift(offset as Integer = 1) [4882](#page-4881-1)

### **27.4.68 stdDev as Double**

MBS ChartDirector Plugin, Plugin Version: 8.2, Console & Web: Yes, Mac: Yes, Win: Yes, Linux: Yes. **Function:** Gets the stdDev value of the elements of the CDArrayMBS object. **Example:**

```
dim data As New CDArrayMBS(\text{array}(1.0, 2.0, 3.0, 4.0))MsgBox str(data.stdDev) // shows 1.118034
```
# <span id="page-4882-1"></span>**27.4.69 subArray(value as CDArrayMBS)**

MBS ChartDirector Plugin, Plugin Version: 16.3, Console & Web: Yes, Mac: Yes, Win: Yes, Linux: Yes. **Function:** Subtracts an array from the CDArrayMBS object. **Notes:**

The array will be subtracted by subtracting each array element from the corresponding element of the CDArrayMBS object.

Parameter Default Description Values (Mandatory) A CDArrayMBS with numbers to be subtracted from the CDArrayMBS object.

See also:

• [27.4.70](#page-4882-0) subArray(value() as Double) [4883](#page-4882-0)

# <span id="page-4882-0"></span>**27.4.70 subArray(value() as Double)**

MBS ChartDirector Plugin, Plugin Version: 8.2, Console & Web: Yes, Mac: Yes, Win: Yes, Linux: Yes. **Function:** Subtracts an array from the CDArrayMBS object. **Example:**

dim src $(-1)$  as Double = Array $(63.1, 10.15, 6.15, 2.88)$ dim data As New CDArrayMBS(array(1.0, 1.0, 1.0, 1.0))

data.subArray( src )

dim lines(-1) as string

lines.Append str(data.count)+" values:" lines.Append "" lines.Append  $str(Data.getvalue(0))$ lines.Append str(Data.getvalue(1)) lines.Append str(Data.getvalue(2)) lines.Append str(Data.getvalue(3))

MsgBox Join(lines,EndOfLine)

### **Notes:**

The array will be subtracted by subtracting each array element from the corresponding element of the CDArrayMBS object.

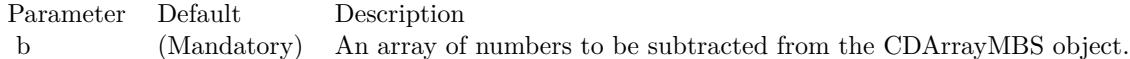

See also:

• [27.4.69](#page-4882-1) subArray(value as CDArrayMBS) [4883](#page-4882-1)

# **27.4.71 subValue(value as Double)**

MBS ChartDirector Plugin, Plugin Version: 8.2, Console & Web: Yes, Mac: Yes, Win: Yes, Linux: Yes. **Function:** Subtracts a number from every element of the CDArrayMBS object. **Example:**

dim data As New CDArrayMBS(array(1.0, 2.0, 3.0, 4.0))

data.subValue(5)

dim lines(-1) as string

lines.Append str(data.count)+" values:" lines.Append "" lines.Append str(Data.getvalue(0)) lines.Append str(Data.getvalue(1)) lines.Append str(Data.getvalue(2)) lines.Append str(Data.getvalue(3))

MsgBox Join(lines,EndOfLine)

**Notes:**

Parameter Default Description b (Mandatory) A number to be subtracted from every element of the CDArrayMBS object.

# **27.4.72 sum as Double**

MBS ChartDirector Plugin, Plugin Version: 8.2, Console & Web: Yes, Mac: Yes, Win: Yes, Linux: Yes. **Function:** Gets the sum value of the elements of the CDArrayMBS object. **Example:**

dim data As New CDArrayMBS(array(1.0, 2.0, 3.0, 4.0)) MsgBox str(data.sum) // shows 10.0

# **27.4.73** trim(startIndex as Integer  $= 0$ , len as Integer  $= -1$ )

MBS ChartDirector Plugin, Plugin Version: 8.2, Console & Web: Yes, Mac: Yes, Win: Yes, Linux: Yes. **Function:** Trims the CDArrayMBS object by keeping only some elements in the middle. **Notes:**

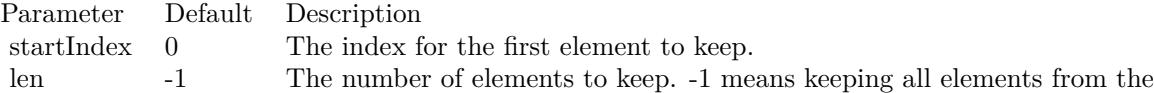

startIndex to the end of the array.

# **27.4.74 Values as Double()**

MBS ChartDirector Plugin, Plugin Version: 9.2, Console & Web: Yes, Mac: Yes, Win: Yes, Linux: Yes. Function: Copies all the values of this array object into a Xojo array. **Notes:** On error the array returned is empty.

# **27.5 class CDAxisMBS**

# **27.5.1 class CDAxisMBS**

MBS ChartDirector Plugin, Plugin Version: 8.2, Console & Web: Yes, Mac: Yes, Win: Yes, Linux: Yes. **Function:** The Axis class represents x and y axes in XY charts.

**Notes:** This is an abstract class. You can't create an instance, but you can get one from various plugin functions.

### **27.5.2 Blog Entries**

- [MBS Xojo Plugins, version 17.3pr3](https://www.mbs-plugins.de/archive/2017-06-21/MBS_Xojo_Plugins_version_173pr/monkeybreadsoftware_blog_xojo)
- [MBS Xojo / Real Studio Plugins, version 15.3pr1](https://www.mbs-plugins.de/archive/2015-08-26/MBS_Xojo__Real_Studio_Plugins_/monkeybreadsoftware_blog_xojo)
- [Exceptions and Private Constructors](https://www.mbs-plugins.de/archive/2015-06-14/Exceptions_and_Private_Constru/monkeybreadsoftware_blog_xojo)

# **27.5.3 Methods**

# **27.5.4 addLabel(pos as Double, label as string)**

MBS ChartDirector Plugin, Plugin Version: 8.2, Console & Web: Yes, Mac: Yes, Win: Yes, Linux: Yes. **Function:** Adds an extra label on the axis. **Notes:**

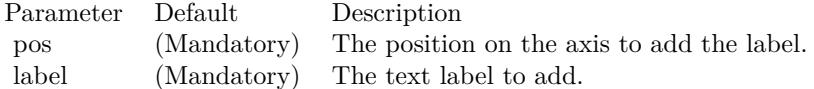

# <span id="page-4885-0"></span>**27.5.5 addMark(value as Double, lineColor as color, text as string = "", font as string = "", fontsize as Double = 8) as CDMarkMBS**

MBS ChartDirector Plugin, Plugin Version: 11.1, Console & Web: Yes, Mac: Yes, Win: Yes, Linux: Yes. **Function:** Same as the other addMark method, but uses color instead of integer data type for passing color values.

See also:

• [27.5.6](#page-4886-0) addMark(value as Double, lineColor as Integer, text as string  $=$  "", font as string  $=$  "", fontsize as  $Double = 8$ ) as  $CDMarkMBS$  [4887](#page-4886-0)

### 27.5. CLASS CDAXISMBS 4887

# <span id="page-4886-0"></span>**27.5.6 addMark(value as Double, lineColor as Integer, text as string = "", font as string = "", fontsize as Double = 8) as CDMarkMBS**

MBS ChartDirector Plugin, Plugin Version: 8.2, Console & Web: Yes, Mac: Yes, Win: Yes, Linux: Yes. **Function:** Adds a mark line to the chart. **Notes:**

A mark line is a line drawn on the plot area. This line is usually used to indicate some special values, such as a "target value", "threshold value", "target date", etc.

A mark line attached to the horizontal axis will be vertical across the plot area. A mark line drawn using the vertical axis will be horizontal across the plot area. In either case, the mark line label will be added to the axis at the mark line position.

The location of the mark line label can be changed by using TextBox.setAlignment. For example, by setting the alignment to TopCenter, the mark line label will be drawn on the top center of the mark line.

By default, the mark line is drawn at the front of the chart layers. You may change it to draw at the back of the plot area (that is, like grid lines) using Mark.setDrawOnTop.

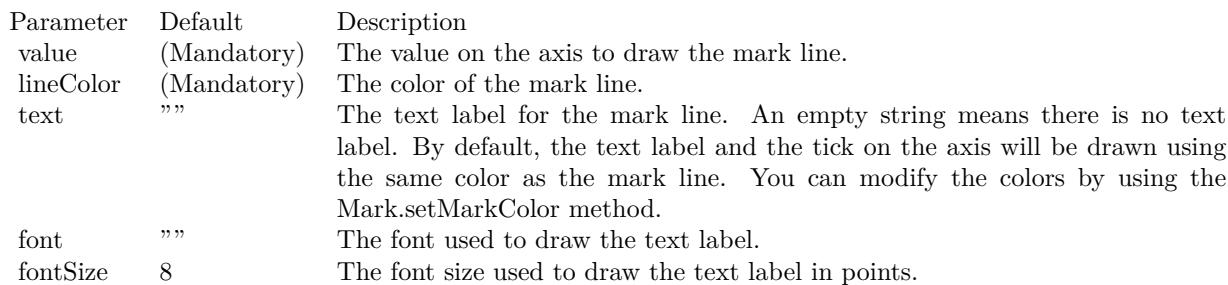

See also:

• [27.5.5](#page-4885-0) addMark(value as Double, lineColor as color, text as string  $=$  "", font as string  $=$  "", fontsize as  $Double = 8$ ) as  $CDMarkMBS$  [4886](#page-4885-0)

# <span id="page-4886-1"></span>**27.5.7 addZone(startValue as Double, endValue as Double, colorvalue as color)**

MBS ChartDirector Plugin, Plugin Version: 11.1, Console & Web: Yes, Mac: Yes, Win: Yes, Linux: Yes. **Function:** Same as the other addZone method, but uses color instead of integer data type for passing color values.

See also:

• [27.5.8](#page-4887-0) addZone(startValue as Double, endValue as Double, colorvalue as Integer) [4888](#page-4887-0)

# <span id="page-4887-0"></span>**27.5.8 addZone(startValue as Double, endValue as Double, colorvalue as Integer)**

MBS ChartDirector Plugin, Plugin Version: 8.2, Console & Web: Yes, Mac: Yes, Win: Yes, Linux: Yes. **Function:** Adds a zone to the chart.

**Notes:**

A zone is a range of values. For example, "10 to 20" is a zone. Typically, a zones are used to classify data ranges. For example, you may classify 0 - 60 as the normal zone, 60 - 90 as the warning zone, and 90 - 100 as the critical zone.

A zone based on a horizontal axis will be drawn as a vertical band. A zone based on a vertical axis will be drawn as a horizontal band. Zones are always drawn at the back of the plot area.

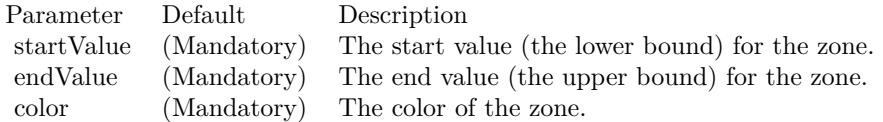

See also:

• [27.5.7](#page-4886-1) addZone(startValue as Double, endValue as Double, colorvalue as color) [4887](#page-4886-1)

### **27.5.9 Constructor**

MBS ChartDirector Plugin, Plugin Version: 15.2, Console & Web: Yes, Mac: Yes, Win: Yes, Linux: Yes. **Function:** The private constructor.

### **27.5.10 copyAxis(axis as CDAxisMBS)**

MBS ChartDirector Plugin, Plugin Version: 8.2, Console & Web: Yes, Mac: Yes, Win: Yes, Linux: Yes. Function: Copies the scale and labels from another axis. **Notes:**

This method is typically used to ensure the axes on different charts are identical. For example, if multiple charts are draw and are stacked up, and you want the x-axes of the charts to be the same for easy comparison, you may copy the x-axis from one chart to the other charts.

The differences between copyAxis and Axis.syncAxis are:

#### 27.5. CLASS CDAXISMBS 4889

Axis.syncAxis relates the axes with a linear relationship, so the axes may not be exact copies of one another.

Axis.syncAxis synchronizes axis scale and copies only scale related labels, such as the labels generated by auto-scaling, Axis.setLinearScale, Axis.setLogScale or Axis.setDateScale.

copyAxis copies all labels, including labels created using Axis.setLabels, which may be arbitrary text.

Parameter Default Description axis (Mandatory) The axis to copy from.

### **27.5.11 getAlignment as Integer**

MBS ChartDirector Plugin, Plugin Version: 12.3, Console & Web: Yes, Mac: Yes, Win: Yes, Linux: Yes. **Function:** Gets the side of the plot area that the axis is associated with. **Notes:** This method is only applicable to XYChart objects.

# **27.5.12 getAxisImageMap(noOfSegments as Integer, mapWidth as Integer, url as string, queryFormat as string = "", extraAttr as string = "", offsetX** as Integer  $= 0$ , offset Y as Integer  $= 0$ ) as string

MBS ChartDirector Plugin, Plugin Version: 8.2, Console & Web: Yes, Mac: Yes, Win: Yes, Linux: Yes. **Function:** Generates an HTML image map for the axis itself. **Notes:**

This method is similar to Axis.getHTMLImageMap. The difference is instead of generating an image map for the labels, it generates an image map for the axis itself. The axis will be divided into a number of segments, with an image map entry created for each segment.

### **27.5.13 getCoor(value as Double) as Integer**

MBS ChartDirector Plugin, Plugin Version: 8.2, Console & Web: Yes, Mac: Yes, Win: Yes, Linux: Yes. **Function:** Gets the geometric coordinates given the data value.

## **27.5.14 getFormattedLabel(v as Double, options as string = "") as string**

MBS ChartDirector Plugin, Plugin Version: 12.3, Console & Web: Yes, Mac: Yes, Win: Yes, Linux: Yes. Function: Gets the label at the specified position on the axis, formatting one if necessary.

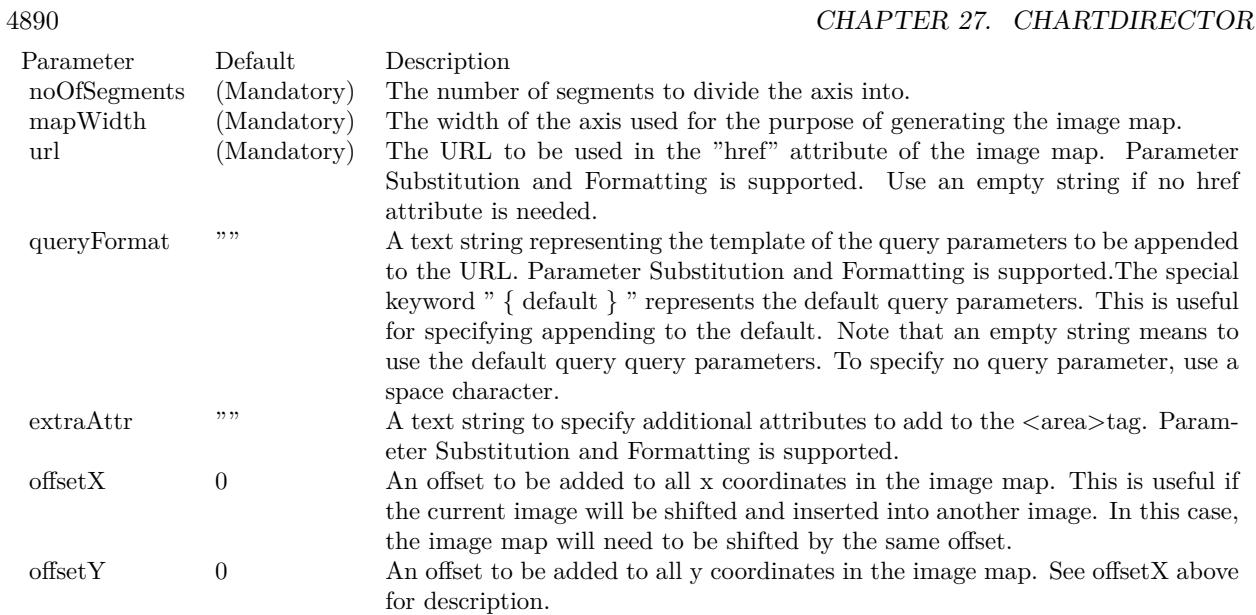

### **Notes:**

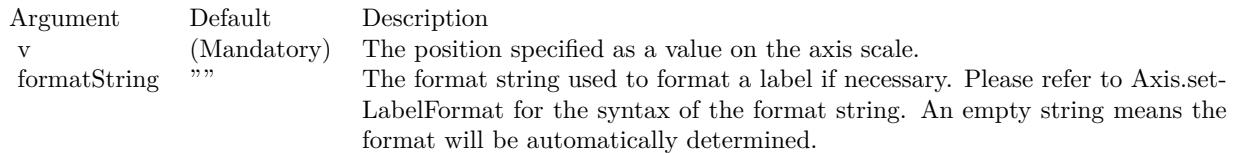

# **27.5.15 getHTMLImageMap(url as string, queryFormat as string = "", ex**traAttr as string  $=$  "", offsetX as Integer  $= 0$ , offsetY as Integer  $= 0$ ) **as string**

MBS ChartDirector Plugin, Plugin Version: 8.2, Console & Web: Yes, Mac: Yes, Win: Yes, Linux: Yes. Function: Generates an HTML image map for the axis labels. **Notes:**

This method should be called only after creating the chart image (eg. using BaseChart.makeChart). The image map cannot be determined without creating the chart image first.

This method accepts a URL as its argument. When generating an image map, it appends query parameters to the URL to indicate which legend entry the user has clicked.

The following is an example image map generated for an axis with 3 labels.

### 27.5. CLASS CDAXISMBS 4891

```
\langlearea shape="rect" coords="30,220,70,239" href="handler.asp?value=0& label=John">
\langlearea shape="rect" coords="70,220,110,239" href="handler.asp?value=1& label=Mary">
\langlearea shape="rect" coords="110,220,150,239" href="handler.asp?value=2& label=Peter">
```
The image map consists of multiple  $\langle \text{area}\rangle$ tags, one for each label. In the "href" attributes, query parameters are appended to the URL to provide information on the label clicked.

The image map produces by ChartDirector does not include the  $\langle map \rangle$ and  $\langle map \rangle$ tag. This is intentional so that you can add additional custom  $\langle \text{area}\rangle$  tags to the image map, or append multiple image maps together.

The format of the appended URL parameters is determined using the queryFormat argument, which by default is:

value=  $\{ value \} \& table = \{ label \}$ 

The texts in curly brackets (i.e. { value } , { label } ) will be replaced by the actual values when generating the image map. For example, { label } will be replaced by the label text.

Please refer to Parameter Substitution and Formatting on all available parameters and how to format them.

In addition to customizing the query parameters, ChartDirector supports additional HTML attributes in the <area>tags using the extraAttr argument.

For example, the following extraAttr will add a "title" HTML attribute to every  $\langle \text{area}\rangle$  tag. The "title" attribute will be displayed as "tool tip" when the mouse moves over the image map.

title='Click me for details on { label } '

Another common usage of the extraAttr argument is to add "onmouseover" and "onmouseout" HTML attributes to handle user interaction using Javascript on the browser.

Parameter Default Description url (Mandatory) The URL to be used in the "href" attribute of the image map.

Parameter Substitution and Formatting is supported. Use an empty string if no href attribute is needed.

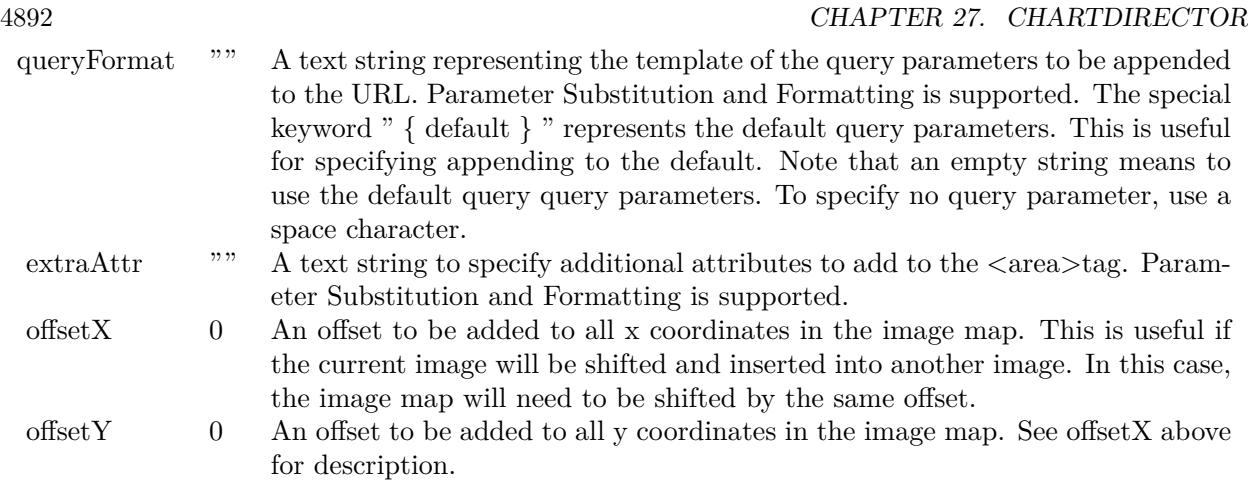

# **27.5.16 getLabel(i as Double) as string**

MBS ChartDirector Plugin, Plugin Version: 8.2, Console & Web: Yes, Mac: Yes, Win: Yes, Linux: Yes. **Function:** Gets the label at the specified position on the axis. **Notes:**

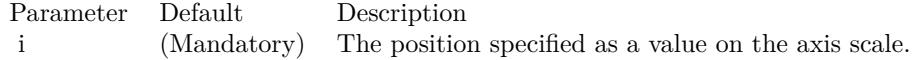

Return Value

Returns the label at the specified position, or a "" string if there is no label at that position.

# **27.5.17 getLabelTable as CDMLTableMBS**

MBS ChartDirector Plugin, Plugin Version: 9.2, Console & Web: Yes, Mac: Yes, Win: Yes, Linux: Yes. **Function:** Gets the CDML table created by CDAxisMBS.makeLabelTable.

### **27.5.18 getMaxValue as Double**

MBS ChartDirector Plugin, Plugin Version: 8.2, Console & Web: Yes, Mac: Yes, Win: Yes, Linux: Yes. **Function:** Gets the upper bound of the axis.

**Notes:** The upper bound of an axis is known only after auto-scaling. So this method should be called only after ChartDirector has finished auto-scaling (e.g. after calling BaseChart.layout to explicitly auto-scale the axis).

### 27.5. CLASS CDAXISMBS 4893

## **27.5.19 getMinValue as Double**

MBS ChartDirector Plugin, Plugin Version: 8.2, Console & Web: Yes, Mac: Yes, Win: Yes, Linux: Yes. **Function:** Gets the lower bound of the axis.

**Notes:** The lower bound of an axis is known only after auto-scaling. So this method should be called only after ChartDirector has finished auto-scaling (e.g. after calling BaseChart.layout to explicitly auto-scale the axis).

### **27.5.20 getThickness as Integer**

MBS ChartDirector Plugin, Plugin Version: 9.2, Console & Web: Yes, Mac: Yes, Win: Yes, Linux: Yes. **Function:** Gets the thickness of the axis. **Notes:**

The axis can be considered as a line, with one side facing the internal of the plot area, and the other side not facing the plot area. By default, the latter side includes the axis labels and axis title (although ChartDirector allows the axis to be configured so that the labels and titles are internal to the plot area).

The thickness of an axis only refers to the thickness of the side not facing the plot area. For a vertical axis, it is the width of the bounding box of that side, including the axis ticks, labels and title if they are on that side. For a horizontal axis, it is the height of the bounding box.

The intention of this method is to allow the chart to be adjusted to leave enough space for the axis labels and title.

This method should be called only after axis layout (after calling CDXYChartMBS.layoutAxes, CDBaseChartMBS.layout or CDXYChartMBS.packPlotArea).

Arguments: None

Return Value The thickness of the axis in pixels.

### **27.5.21 getTicks as CDArrayMBS**

MBS ChartDirector Plugin, Plugin Version: 8.2, Console & Web: Yes, Mac: Yes, Win: Yes, Linux: Yes. **Function:** Gets the values of the ticks. **Notes:**

Return Value

An array of numbers representing the values of the ticks.

### **27.5.22 getX as Integer**

MBS ChartDirector Plugin, Plugin Version: 12.3, Console & Web: Yes, Mac: Yes, Win: Yes, Linux: Yes. **Function:** Gets the x-coordinate of starting point of the axis.

**Notes:** For an XYChart object, the starting point of a horizontal axis is its left end point, and the starting point of a vertical axis is its bottom end point. For a PolarChart object, the starting point of a radial axis is the origin. For other types of charts, the starting point of an axis is undefined.

### **27.5.23 getY as Integer**

MBS ChartDirector Plugin, Plugin Version: 12.3, Console & Web: Yes, Mac: Yes, Win: Yes, Linux: Yes. **Function:** Gets the y-coordinate of starting point of the axis.

**Notes:** For an XYChart object, the starting point of a horizontal axis is its left end point, and the starting point of a vertical axis is its bottom end point. For a PolarChart object, the starting point of a radial axis is the origin. For other types of charts, the starting point of an axis is undefined.

## **27.5.24 makeLabelTable as CDMLTableMBS**

MBS ChartDirector Plugin, Plugin Version: 9.2, Console & Web: Yes, Mac: Yes, Win: Yes, Linux: Yes. **Function:** Creates a CDML table and docks it to the axis, with one row (for horizontal axis) or column (for vertical axis) containing the axis labels. **Notes:**

Before calling this method, it is necessarily to set the labels on the axis first using CDAxisMBS.setLabels. You should only use this method on a label based axis with no label stepping.

This method will automatically indent the axis (see CDAxisMBS.setIndent), and set the tick offset to 0.5 (see CDAxisMBS.setTickOffset). This is to ensure the plot area grid lines align with the table grid lines (instead of align with the labels).

You may use the returned CDMLTableMBS object to insert additional rows and/or columns to the table. A common application of this method is to insert the data values to the table, so the chart will have a data table docked to the axis, aligned with the chart contents.

Arguments: None

Return Value

### 27.5. CLASS CDAXISMBS 4895

A CDMLTable object containing the axis labels.

# **27.5.25 setAngle(angle as Double)**

MBS ChartDirector Plugin, Plugin Version: 8.2, Console & Web: Yes, Mac: Yes, Win: Yes, Linux: Yes. Function: Sets the angular coordinates of the data points.

# **27.5.26 setAutoScale(topExtension as Double = 0.1, bottomExtension as Dou** $ble = 0.1$ , zeroAffinity as Double =  $0.8$ )

MBS ChartDirector Plugin, Plugin Version: 8.2, Console & Web: Yes, Mac: Yes, Win: Yes, Linux: Yes. **Function:** Sets the margins at the two ends of the axis during auto-scaling, and whether to start the axis from zero.

**Notes:**

During auto-scaling, it is often desirable to leave some margins at the ends of the axis. For example, suppose in a bar chart, the longest bar is 10 units. If auto-scaling chooses 0 - 10 as the scale, the longest bar will touch the top edge of the plot area. In many cases, the chart will look better if there is some margin so that the longest bar does not touch the top edge.

The setAutoScale can be used to reserve some margins at the ends of the axis by using a scale that is larger than necessary. For example, in the above case, if a scale of 0 - 12 is used, then the longest bar will not touch the top edge.

Other common reasons for reserving margins at the ends of the axis include making sure the data labels (which may be drawn on top of the data points) will not go outside the plot area, and that objects put at the top or bottom of the plot area (such as legend box and custom text box) will not overlap with the data points.

Note that there is an alternative way to reserve space at the ends of the axis - the Axis.setMargin method.

In the setAutoScale method, the amount of margins reserved is controlled by the topExtension and bottomExtension arguments. These arguments determine the portion of the axis where no data point can reach. For example, a topExtension of 0.2 will ensure no data point can fall within the top 20% of the axis.

Note that ChartDirector will not extend the scale across the 0 point.

For example, suppose the data range is 0.1 - 9.9. If 10% margin is added to the bottom end of the axis, the bottom end may become negative. In this case, ChartDirector will extend the bottom end to 0 at most.

In other words, if the data range is completely positive, ChartDirector will not extend the axis to negative,

### 4896 CHAPTER 27. CHARTDIRECTOR

as it would be undesirable in most applications. The same applies if the data range is completely negative.

For a purely positive axis, the bottom end has "zero affinity". That means ChartDirector will tend to choose 0 as the bottom end because zero is a natural starting point for the axis. However, if the data range is too extreme (e.g. the data is in the range 10000 - 10005), it may be "unreasonable" to choose 0 as the axis starting point. In this case, ChartDirector will not use 0 as the axis starting point.

ChartDirector will determine that it is "unreasonable" to use 0 as the axis starting point if the data fluctuation (the difference between the maximum and minimum data values) is too small compare with the data value. ChartDirector test the "too small" condition using the formula:

maxDataValue \* zeroAffinity <minDataValue

where zeroAffinity by default is 0.8.

Similar "zero affinity" mechanism applies to the top end of the axis for a purely negative axis. If the data range contains both positive and negative values, the zero point is always included.

The zeroAffinity argument of the setAutoScale method allows you to modify the zero affinity when performing auto-scaling. Zero affinity should be between 0 and 1. A large value encourages ChartDirector to start the axis from zero.

A zero affinity of 1 means the axis always includes the zero point. A zero affinity of 0 means that the axis is scaled purely according to the data range, without any preference for the zero point.

Note that zero affinity is ignored for log scale axis as log scale axis cannot contain 0.

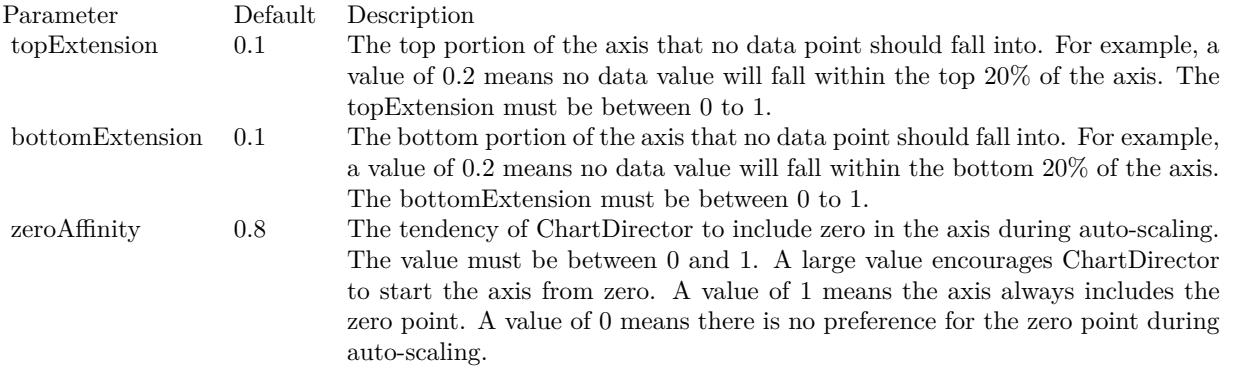
# <span id="page-4896-1"></span>**27.5.27 setColors(axisColor as color, labelColor as color, titleColor as color, tickColor as color)**

MBS ChartDirector Plugin, Plugin Version: 11.1, Console & Web: Yes, Mac: Yes, Win: Yes, Linux: Yes. **Function:** Same as the other setColors method, but uses color instead of integer data type for passing color values.

See also:

• [27.5.28](#page-4896-0) setColors(axisColor as Integer, labelColor as Integer =  $\&$  hffff0002, titleColor as Integer = -1, tickColor as Integer  $= -1$ ) [4897](#page-4896-0)

# <span id="page-4896-0"></span>**27.5.28 setColors(axisColor as Integer, labelColor as Integer = & hffff0002, titleColor as Integer = -1, tickColor as Integer = -1)**

MBS ChartDirector Plugin, Plugin Version: 8.2, Console & Web: Yes, Mac: Yes, Win: Yes, Linux: Yes. **Function:** Sets the colors of the axis itself, axis label, axis title and axis ticks. **Notes:**

By default, the axis and axis ticks are drawn using the LineColor, while the axis label and axis title are drawn using the TextColor. You may use this method to change their colors.

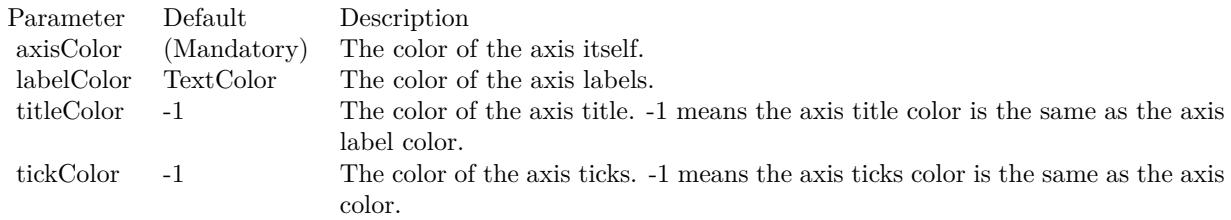

See also:

• [27.5.27](#page-4896-1) setColors(axisColor as color, labelColor as color, titleColor as color, tickColor as color) [4897](#page-4896-1)

# <span id="page-4896-2"></span>**27.5.29 setDateScale(formatString as string = "")**

MBS ChartDirector Plugin, Plugin Version: 8.2, Console & Web: Yes, Mac: Yes, Win: Yes, Linux: Yes. **Function:** Sets the axis to use date auto-scale. **Notes:**

See also:

- [27.5.30](#page-4897-0) setDateScale(lowerLimit as Double, upperLimit as Double, labels() as string) [4898](#page-4897-0)
- [27.5.31](#page-4897-1) setDateScale(lowerLimit as Double, upperLimit as Double, majorTickInc as Double  $= 0$ , minorTickInc as Double  $= 0$ ) [4898](#page-4897-1)

Parameter Default Description formatString "" The format used for the labels on the axis. Please refer to Axis.setLabelFormat for the syntax of the format string. An empty string means the format will be automatically determined.

# <span id="page-4897-0"></span>**27.5.30 setDateScale(lowerLimit as Double, upperLimit as Double, labels() as string)**

MBS ChartDirector Plugin, Plugin Version: 8.2, Console & Web: Yes, Mac: Yes, Win: Yes, Linux: Yes. **Function:** Sets the axis to use the given date scale and the given labels. **Notes:**

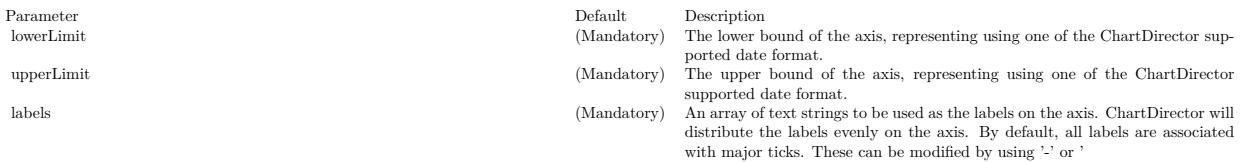

textasciitilde ' as the first character. Please refer to Axis.setLabels for details.

#### See also:

- $27.5.29 \text{ setDateScale}$  $27.5.29 \text{ setDateScale}$  (format String as string = "")  $4897$
- [27.5.31](#page-4897-1) setDateScale(lowerLimit as Double, upperLimit as Double, majorTickInc as Double  $= 0$ , minorTickInc as Double  $= 0$ ) [4898](#page-4897-1)

# <span id="page-4897-1"></span>**27.5.31 setDateScale(lowerLimit as Double, upperLimit as Double, majorTick-Inc as Double = 0, minorTickInc as Double = 0)**

MBS ChartDirector Plugin, Plugin Version: 8.2, Console & Web: Yes, Mac: Yes, Win: Yes, Linux: Yes. **Function:** Sets the axis to use the given date scale. **Notes:**

The value 30 \* 86400 will be assume to mean one month (which actually contains a variable number of seconds), and 60 \* 86400 will be assumed to mean 2 months and so on. The value 360 \* 86400 therefore means 12 months, or 1 year.

The default value of 0 means no minor tick is used. See also:

- [27.5.29](#page-4896-2) setDateScale(formatString as string  $=$  "") [4897](#page-4896-2)
- [27.5.30](#page-4897-0) setDateScale(lowerLimit as Double, upperLimit as Double, labels() as string) [4898](#page-4897-0)

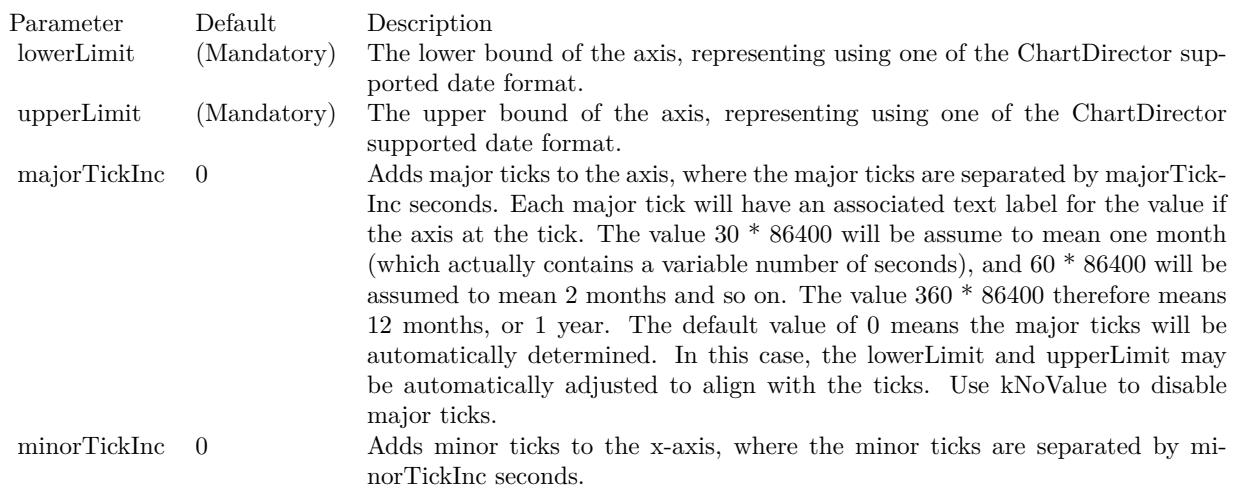

# **27.5.32 setFormatCondition(condition as string, operand as Double = 0)**

MBS ChartDirector Plugin, Plugin Version: 8.2, Console & Web: Yes, Mac: Yes, Win: Yes, Linux: Yes. **Function:** Specifies the condition that subsequent Axis.setLabelFormat and Axis.setMultiFormat will become applicable.

**Notes:**

In some applications, the axis range can vary greatly. For example, for a date/time axis, the ticks on the axis can be hourly ticks if the duration is short, or daily ticks (or even monthly or yearly) if the duration is long. One can always use a universal axis format that is applicable in all cases (such as "mmm dd, yyyy<\*br\*>hh:nn:ss"), or one can leave ChartDirector to automatically come up with a suitable axis format.

Sometimes it may be desirable to explicitly specify different axis formats depending on tick types. For example, one may want to specify a certain format if the ticks are hourly, and another format if the ticks are daily.

If it is possible to predict which kind of ticks will be on the axis, one can always use "if" statements to specify different axis formats for various cases.

The setFormatCondition method is for cases in which it is difficult to predict which type of ticks would appear on the axis. For example, in an auto-scaled axis in which the duration can vary continuously, in some marginal cases, it is difficult to predict if auto-scaling will choose hourly or daily ticks.

The setFormatCondition method allows you to specify a condition to be tested against the auto-scaling result, so that subsequent

Axis.setLabelFormat or Axis.setMultiFormat will be applicable only if the condition is true.

## The types of condition supported are:

## Condition Description

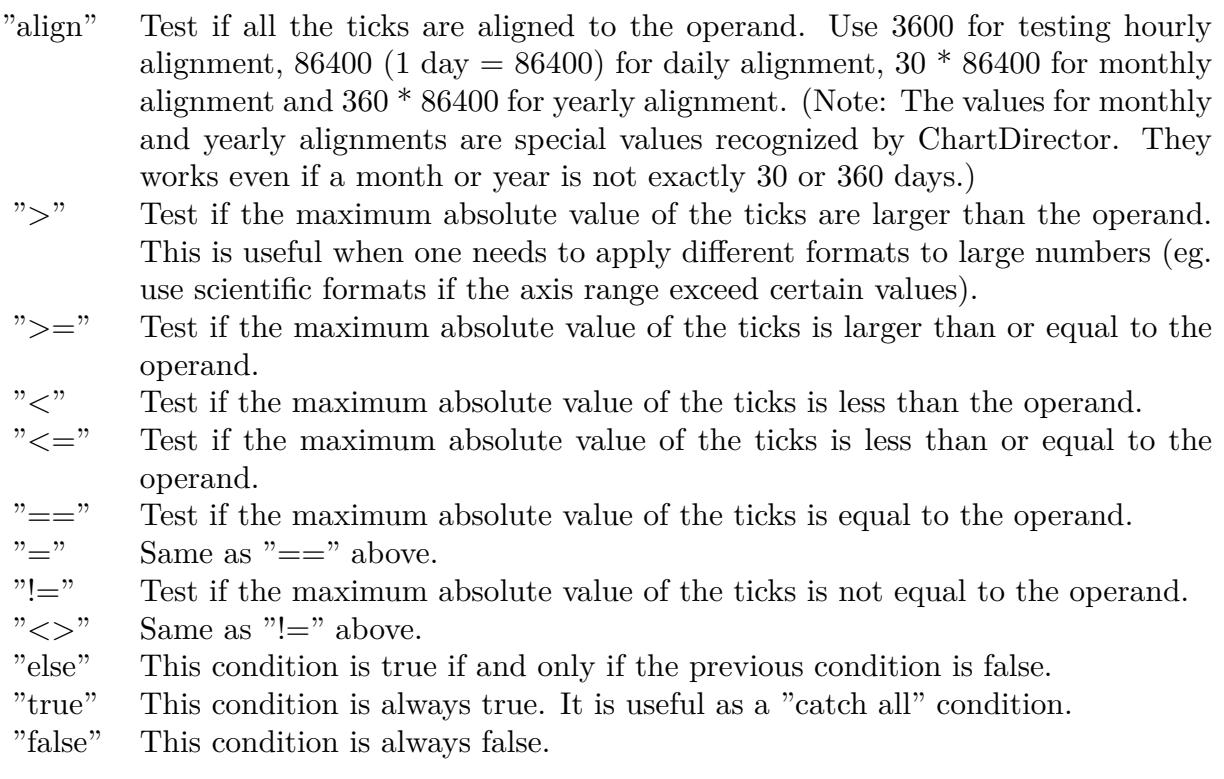

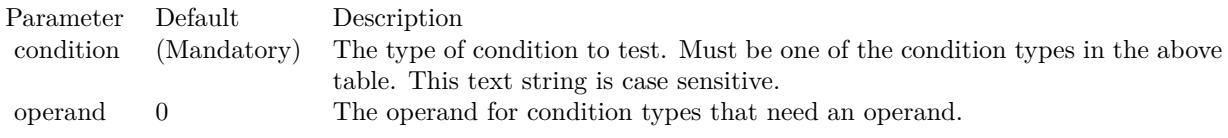

# **27.5.33 setIndent(indent as boolean)**

MBS ChartDirector Plugin, Plugin Version: 8.2, Console & Web: Yes, Mac: Yes, Win: Yes, Linux: Yes. Function: Specifies if the axis should be "indented" or not. **Notes:**

Normally, the x-axis is automatically scaled so that x coordinate of first data point is at the beginning of the x-axis, and the x coordinate last data point is at the end of the axis. If a line layer is drawn, the line

will span from the left border of the plot area to the right border of the plot area.

However, for bar layer, if the x-axis is scaled as above, half of the first bar and half of the last bar will be outside the plot area. The same applies to HLOC layers, candlestick layers and box-whisker layers.

When the axis is "indented", some margins will be reserved at the ends of the axis, so that all data representation are within the plot area.

By default, "indented" mode is automatically used in x-axis for charts that contain bar, HLOC, candlestick or box-whisker layers.

The setIndent method allows you to manually configure whether "indented" mode is used or not. One common usage is to align the x-axes in different charts.

For example, suppose a web page contains a bar chart and a line chart. The bar chart will be using "indented" mode x-axis, while the line chart will be using "non-indented" mode. If the two charts are on top of one another for ease of comparison (common for finance style charts), it is desirable that their x-axes should align. In this case, the setIndent method can be used to force the line chart to use indented mode x-axis.

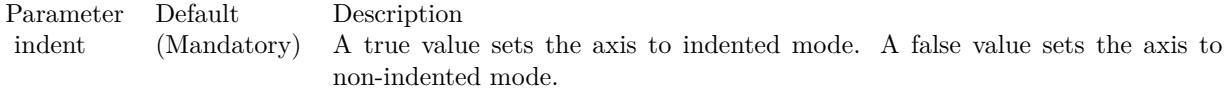

# **27.5.34 setLabelAlignment(alignment as Integer, minLabelSpace as Integer = 3)**

MBS ChartDirector Plugin, Plugin Version: 15.1, Console & Web: Yes, Mac: Yes, Win: Yes, Linux: Yes. **Function:** Sets the label alignment.

#### **27.5.35 setLabelFormat(formatString as string)**

MBS ChartDirector Plugin, Plugin Version: 8.2, Console & Web: Yes, Mac: Yes, Win: Yes, Linux: Yes. **Function:** Sets the format for numeric or date/time axis labels. **Example:**

dim c as CDAxisMBS

// you can use label formats like this:

c.setLabelFormat("<\*block,halign=left\*><\*font=timesbi.ttf,size=12,underline=1\*>{ label } <\*/font\*><\*br\*>US\$

 $\{ value \} K (\{ percent \} \% )$ ")

// we can reduce that to this:

c.setLabelFormat(" { label } { value } { percent } % ")

 $\frac{1}{4}$  and it shows 3 numbers. With  $\frac{1}{1}$  after the variable name, we define the decimals after dot:

c.setLabelFormat(" { label } { value  $| 1 \}$  { percent  $| 1 \}$  % ")

## $//$  and

c.setLabelFormat(" { label } { value  $| 1, \}$  { percent  $| 1, \}$  % ")

// uses dot for thousands and comma for decimal separator.

#### **Notes:**

By default, ChartDirector will try to guess if the axis represents numbers or dates. If the axis represents numbers, it will use " { value } " as the default format. If the axis represents dates, it will guess the format based on resolution of the dates (e.g. whether the dates contain hourly data or monthly data, etc). It may use formats such as { value | mm/dd/yy<\*br\*>hh:nn:ss }, { value | mm/dd/yy hh:nn:ss }, { value |  $mm/dd/yyyy$  }, { value  $\vert$  mm/yyyy } or { value  $\vert$  yyyy }.

Please refer to Parameter Substitution and Formatting on all available parameters and how to format them.

Parameter Default Description formatString (Mandatory) The format string.

## **27.5.36 setLabelGap(d as Integer)**

MBS ChartDirector Plugin, Plugin Version: 8.2, Console & Web: Yes, Mac: Yes, Win: Yes, Linux: Yes. **Function:** Sets the distance between the axis labels and the ticks on the axis. **Notes:**

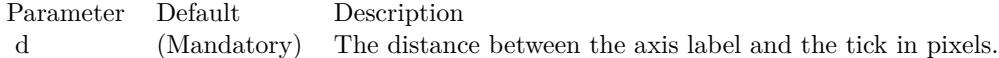

# **27.5.37 setLabelOffset(offset as Double)**

MBS ChartDirector Plugin, Plugin Version: 8.2, Console & Web: Yes, Mac: Yes, Win: Yes, Linux: Yes. **Function:** Shifts the axis labels from its default position along the axis. **Notes:**

This method expects the offset along the axis being a value on the axis scale. The Box.setPos method of the axis label prototype (obtained using Axis.setLabelStyle) can also be used to shift the labels, with the offsets specified in pixel units.

Parameter Default Description offset (Mandatory) The distance to shift the labels along the axis as a value on the axis scale.

# <span id="page-4902-0"></span>**27.5.38 setLabels(labels() as Double, formatString as string = "") as CDTextBoxMBS**

MBS ChartDirector Plugin, Plugin Version: 8.2, Console & Web: Yes, Mac: Yes, Win: Yes, Linux: Yes. **Function:** Sets the numeric/date/time labels to be used on the axis. **Notes:**

This method is typically used to set the x-axis to enumerated scale. For more details on what is enumerated axis scale, please refer to Axis.setLabels.

This method assumes the labels are in their "native" form (that is, not formatted). Please refer to Date Representation for the native date/time formats supported in ChartDirector.

If the labels are already formatted into human readable form (that is, they are text strings), use Axis.set-Labels instead.

One common issue is that there may be too many labels on the axis. In this case, the Axis.setLabelStep method may be used show only a regularly spaced subset of labels on the axis.

For date/time labels, another alternative is to use Axis.setMultiFormat, which uses filters to select important dates/times (such as dates/times representing the start of a month) for display as labels.

A third method to avoid too many labels is to remove some labels by replacing them with kNoValue before passing them to ChartDirector. If you want to remove the label text but leave a minor tick, use MinorTick-Only as the label value.

#### Return Value

A TextBox object representing the prototype of the obj. This may be used to fine-tune the appearance of the obj.

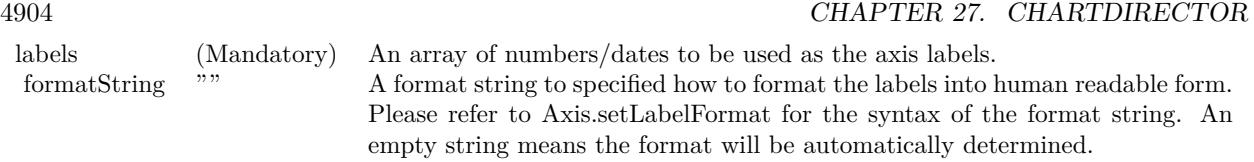

See also:

•  $27.5.39 \text{ setLabels}(\text{labels})$  $27.5.39 \text{ setLabels}(\text{labels})$  as string) as CDTextBoxMBS  $4904$ 

# <span id="page-4903-0"></span>**27.5.39 setLabels(labels() as string) as CDTextBoxMBS**

MBS ChartDirector Plugin, Plugin Version: 8.2, Console & Web: Yes, Mac: Yes, Win: Yes, Linux: Yes. **Function:** Sets the text labels to be used on the axis. **Notes:**

This method is typically used to set the x-axis to enumerated scale. In enumerated scale, the data points are associated with the x-axis by position. The first data point will be plotted at the first label position on the x-axis, the second data point at the second label position, and so on.

Enumerated axis is a very flexible axis type. It is most suitable for chart types where the data points are evenly spaced on the x-axis. The axis labels can be any text. They do not need to be numbers or dates. If they are numbers or dates, you can format them in any way you like before calling this method.

Internally, ChartDirector will assign a value of 0 to the first axis label, 1 to the second axis label, and so on. These values are not visible. Only the axis labels are visible. However, these values may be useful for some ChartDirector features that need to reference the axis position by value, such as adding mark lines using Axis.addMark.

By default, all axis labels will be associated major ticks. To associate a label with a minor tick, use '-' as the first character of the label. To draw a label without any tick at all, use ' textasciitilde ' as the first character of the label.

Leading '-' or '

textasciitilde ' characters are tick specification characters and will not appear on the labels. They just specify the the tick style to be associated with the labels. If you want have a label that actually begins these characters, add  $\prime\prime$  as the first character as the escape character.

One common issue is that there may be too many labels on the axis. In this case, the Axis.setLabelStep method may be used show only a regularly spaced subset of labels on the axis.

Another method is to remove some labels is to replace them with empty strings before passing them to ChartDirector. If you want to remove the label text but leave a major tick, use a space character " " as the

label text. If you want to remove the label text but leave a major tick, use "-" as the label text.

Parameter Default Description text (Mandatory) An array of strings containing the text of the labels.

Return Value

A TextBox object representing the prototype of the obj. This may be used to fine-tune the appearance of the obj. See also:

• [27.5.38](#page-4902-0) setLabels(labels() as Double, formatString as string  $=$  "") as CDTextBoxMBS [4903](#page-4902-0)

# **27.5.40 setLabelStep(majorTickStep as Integer, minorTickStep as Integer = 0, majorTickOffset as Integer = 0, minorTickOffset as Integer = - 2147483647)**

MBS ChartDirector Plugin, Plugin Version: 8.2, Console & Web: Yes, Mac: Yes, Win: Yes, Linux: Yes. **Function:** Shows a regularly spaced subset of the axis labels on the axis. **Notes:**

This method is typically used in conjunction with

Axis.setLabels. These two methods define the full set of labels on the axis, one for each data point in a data set. In many cases, there may be too many labels and the axis may become overcrowded with labels. The setLabelStep method will cause the axis to show a regularly spaced subset of labels instead all labels.

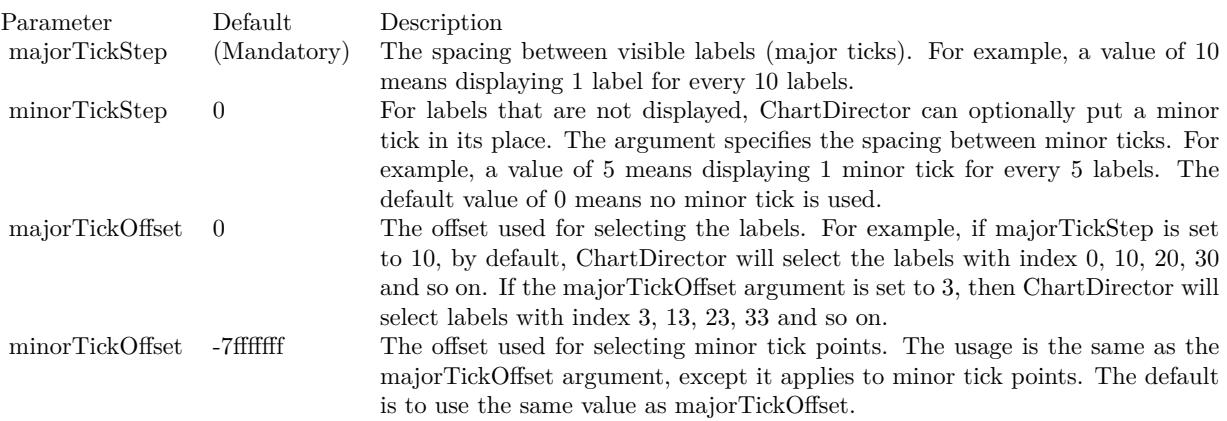

# 4906 CHAPTER 27. CHARTDIRECTOR **27.5.41 setLabelStyle(font as string = "", fontsize as Double = 8, fontcolor as** Integer  $=$  & hffff0002, fontAngle as Double  $= 0$ ) as CDTextBoxMBS

MBS ChartDirector Plugin, Plugin Version: 8.2, Console & Web: Yes, Mac: Yes, Win: Yes, Linux: Yes. **Function:** Sets the font style used to for the axis labels. **Notes:**

See Font Specification for details on various font attributes.

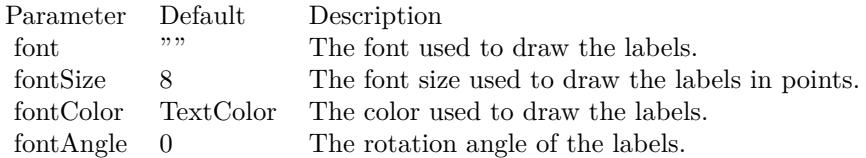

Return Value

A TextBox object representing the prototype of the obj. This may be used to fine-tune the appearance of the obj.

See font specification here:

http://www.monkeybreadsoftware.net/faq-chartdirectorfontspecification.shtml See also:

• [27.5.42](#page-4905-0) setLabelStyle(font as string, fontsize as Double, fontcolor as color, fontAngle as Double  $= 0$ ) as CDTextBoxMBS [4906](#page-4905-0)

# <span id="page-4905-0"></span>**27.5.42 setLabelStyle(font as string, fontsize as Double, fontcolor as color, fontAngle as Double = 0) as CDTextBoxMBS**

MBS ChartDirector Plugin, Plugin Version: 11.1, Console & Web: Yes, Mac: Yes, Win: Yes, Linux: Yes. **Function:** Same as the other setLabelStyle method, but uses color instead of integer data type for passing color values.

See also:

• [27.5.41](#page-4905-1) setLabelStyle(font as string  $=$  "", fontsize as Double  $= 8$ , fontcolor as Integer  $= \&$  hffff0002, fontAngle as Double = 0) as  $\text{CDTextBoxMBS}$  [4906](#page-4905-1)

# **27.5.43 setLength(length as Integer)**

MBS ChartDirector Plugin, Plugin Version: 8.2, Console & Web: Yes, Mac: Yes, Win: Yes, Linux: Yes. **Function:** Sets the length of the axis.

<span id="page-4905-1"></span>

## <span id="page-4906-1"></span>**27.5.44 setLinearScale(formatString as string = "")**

MBS ChartDirector Plugin, Plugin Version: 8.2, Console & Web: Yes, Mac: Yes, Win: Yes, Linux: Yes. **Function:** Sets the axis to use linear auto-scale. **Notes:**

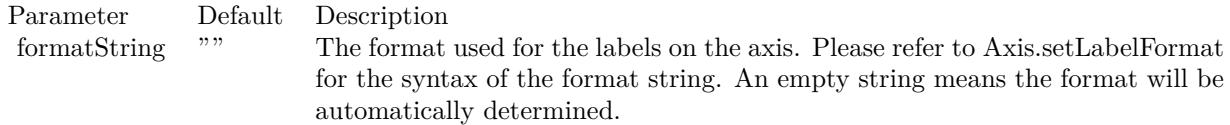

See also:

- [135.4.10](#page-19466-0) setLinearScale(lowerLimit as Double, upperLimit as Double, labels() as string) [19467](#page-19466-0)
- [27.5.46](#page-4906-0) setLinearScale(lowerLimit as Double, upperLimit as Double, majorTickInc as Double =  $0$ , minorTickInc as Double  $= 0$  [4907](#page-4906-0)

# **27.5.45 setLinearScale(lowerLimit as Double, upperLimit as Double, labels() as string)**

MBS ChartDirector Plugin, Plugin Version: 8.2, Console & Web: Yes, Mac: Yes, Win: Yes, Linux: Yes. **Function:** Sets the axis to use the given linear scale and the given labels. **Notes:**

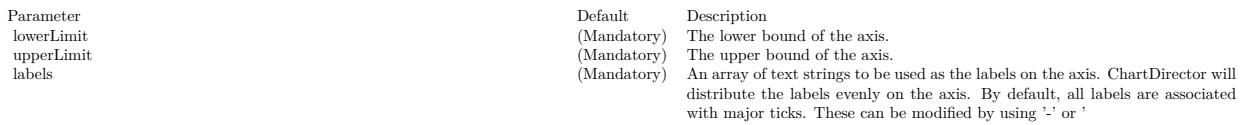

textasciitilde ' as the first character. Please refer to Axis.setLabels for details.

See also:

- [27.5.44](#page-4906-1) setLinearScale(formatString as string  $=$  "") [4907](#page-4906-1)
- [27.5.46](#page-4906-0) setLinearScale(lowerLimit as Double, upperLimit as Double, majorTickInc as Double  $= 0$ , minorTickInc as Double  $= 0$ )  $4907$

# <span id="page-4906-0"></span>**27.5.46 setLinearScale(lowerLimit as Double, upperLimit as Double, majorTick-Inc as Double = 0, minorTickInc as Double = 0)**

MBS ChartDirector Plugin, Plugin Version: 8.2, Console & Web: Yes, Mac: Yes, Win: Yes, Linux: Yes. **Function:** Sets the axis to use the given linear scale. **Notes:**

See also:

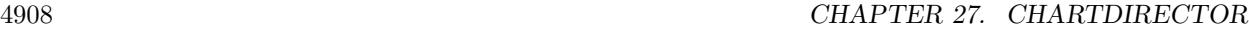

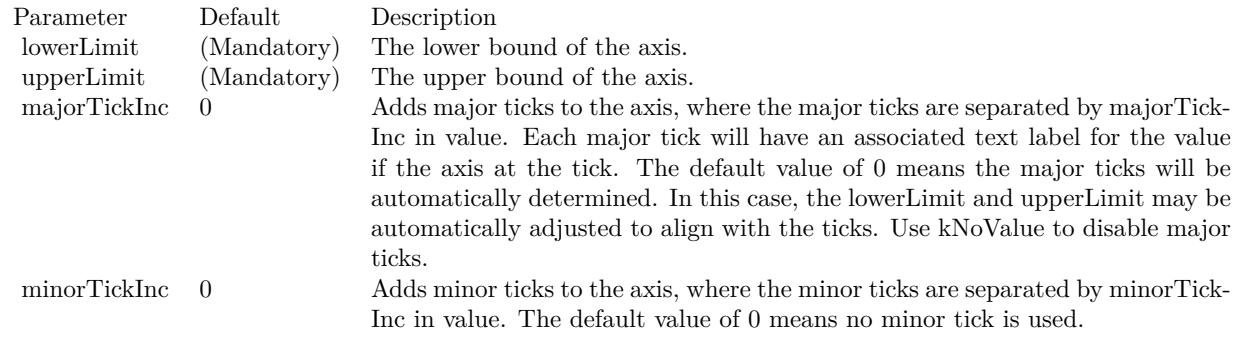

- [27.5.44](#page-4906-1) setLinearScale(formatString as string  $=$  "") [4907](#page-4906-1)
- [135.4.10](#page-19466-0) setLinearScale(lowerLimit as Double, upperLimit as Double, labels() as string) [19467](#page-19466-0)

# <span id="page-4907-0"></span>**27.5.47 setLogScale(formatString as string = "")**

MBS ChartDirector Plugin, Plugin Version: 8.2, Console & Web: Yes, Mac: Yes, Win: Yes, Linux: Yes. **Function:** Sets the axis to use logarithmic auto-scale. **Notes:**

Parameter Default Description formatString "" The format used for the labels on the axis. Please refer to Axis.setLabelFormat for the syntax of the format string. An empty string means the format will be automatically determined.

## See also:

- [154.10.12](#page-20611-0) setLogScale(lowerLimit as Double, upperLimit as Double, labels() as string) [20612](#page-20611-0)
- [27.5.49](#page-4908-0) setLogScale(lowerLimit as Double, upperLimit as Double, majorTickInc as Double  $= 0$ , minorTickInc as Double  $= 0$ ) [4909](#page-4908-0)

# **27.5.48 setLogScale(lowerLimit as Double, upperLimit as Double, labels() as string)**

MBS ChartDirector Plugin, Plugin Version: 8.2, Console & Web: Yes, Mac: Yes, Win: Yes, Linux: Yes. Function: Sets the axis to use the given logarithmic scale and the given labels. **Notes:**

See also:

•  $27.5.47 \text{ setLogScale} (formatString as string = "")$  $27.5.47 \text{ setLogScale} (formatString as string = "")$  [4908](#page-4907-0)

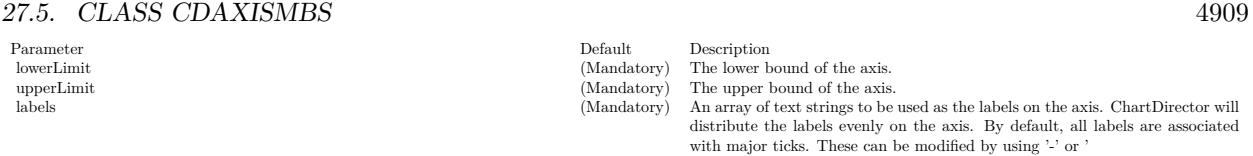

textasciitilde ' as the first character. Please refer to Axis.setLabels for details.

• [27.5.49](#page-4908-0) setLogScale(lowerLimit as Double, upperLimit as Double, majorTickInc as Double = 0, minorTickInc as Double  $= 0$ ) [4909](#page-4908-0)

# <span id="page-4908-0"></span>**27.5.49 setLogScale(lowerLimit as Double, upperLimit as Double, majorTick-**Inc as Double  $= 0$ , minorTickInc as Double  $= 0$ )

MBS ChartDirector Plugin, Plugin Version: 8.2, Console & Web: Yes, Mac: Yes, Win: Yes, Linux: Yes. **Function:** Sets the axis to use the given logarithmic scale. **Notes:**

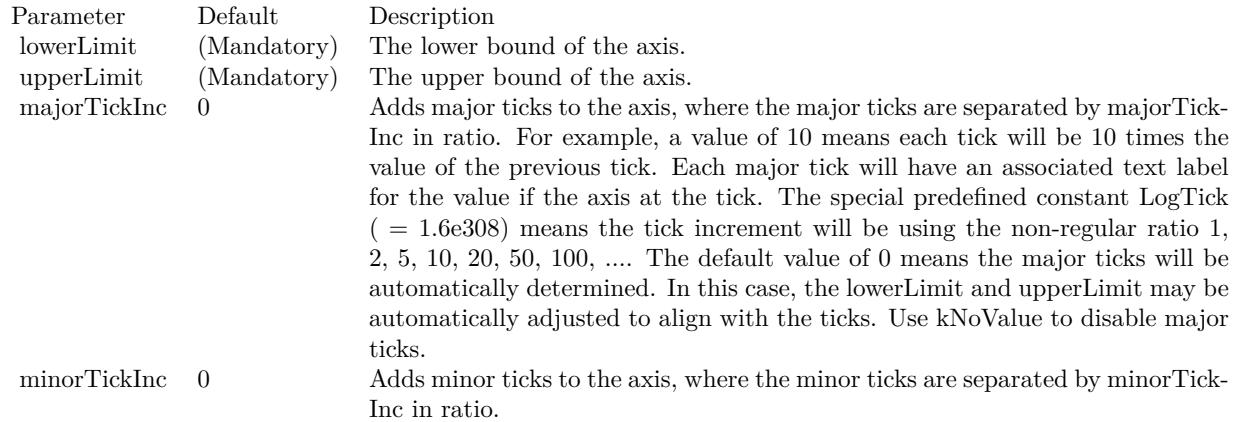

The special constant LogTick means the tick increment will be using the non- regular ratio 1, 2, 5, 10, 20, 50, 100, ....

The default value of 0 means no minor tick is used. See also:

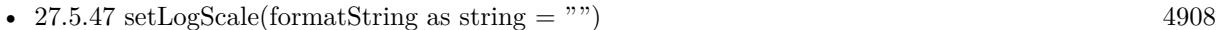

• [154.10.12](#page-20611-0) setLogScale(lowerLimit as Double, upperLimit as Double, labels() as string) [20612](#page-20611-0)

## **27.5.50 setMargin(topMargin as Integer, bottomMargin as Integer = 0)**

MBS ChartDirector Plugin, Plugin Version: 8.2, Console & Web: Yes, Mac: Yes, Win: Yes, Linux: Yes. **Function:** Reserve margins at the ends of the axis.

#### 4910 CHAPTER 27. CHARTDIRECTOR

# **Notes:**

This method is usually used to reserve space in the plot area. For example, if some margin is reserved at the top of the vertical y-axis, the top of the plot area will contain no data points. It is because this region would be outside the active range of the y-axis. If anything is put at the top of the plot area (such as a legend box or custom text), it will not overlap with the data points.

Note if auto-scaling is used, there is an alternative way to reserve space at the top and/or bottom of the plot area - the Axis.setAutoScale method.

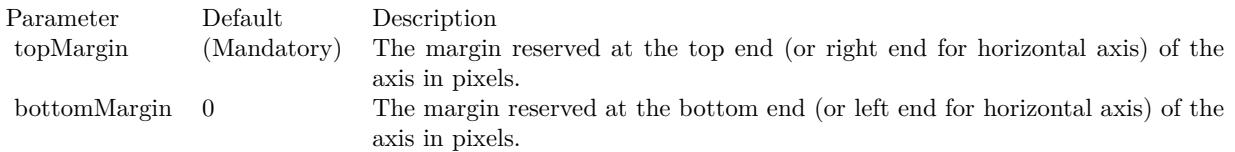

# **27.5.51 setMinTickInc(value as Double)**

MBS ChartDirector Plugin, Plugin Version: 8.2, Console & Web: Yes, Mac: Yes, Win: Yes, Linux: Yes. **Function:** Sets the minimum distance between two ticks on the axis for auto-scaled axis. **Notes:**

The most common use of this method is to ensure the ticks are of integer values (the minimum distance set to 1).

ChartDirector auto-scaling will automatically determine the optimal number of ticks and labels on the axis. However, in some cases, the nature of the data may be such that the ticks should assume only certain discrete values (such as must be integers). This method will inform ChartDirector for this constraint when performing auto-scaling.

For a log scale axis, because the axis ticks are unevenly spaced, the minimum distance will be handled as the minimum value allowed for the axis scale.

Parameter Default Description inc (Mandatory) The minimum distance between two ticks on the axis as a data value.

# <span id="page-4909-0"></span>**27.5.52 setMultiFormat(filter as Integer, format as string, labelSpan as Integer = 1, promoteFirst as boolean=true)**

MBS ChartDirector Plugin, Plugin Version: 8.2, Console & Web: Yes, Mac: Yes, Win: Yes, Linux: Yes. **Function:** Adds one filter and format string to the multi-format lists.

#### **Notes:**

Please refer to Axis.setMultiFormat on how to use this method.

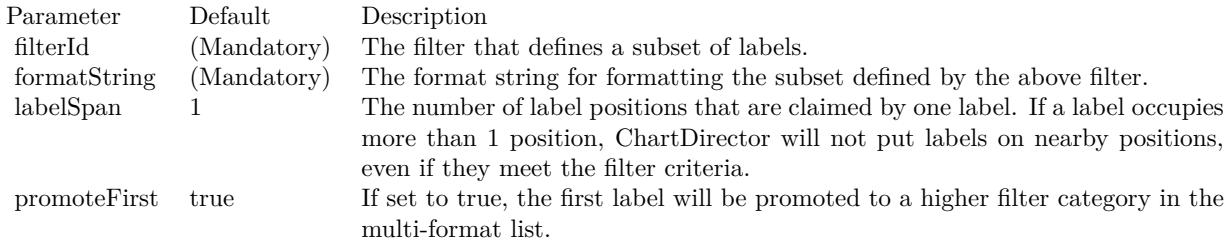

See also:

• [27.5.53](#page-4910-0) setMultiFormat(filter1 as Integer, format1 as string, filter2 as Integer, format2 as string, labelSpan as Integer = 1, promoteFirst as boolean=true) [4911](#page-4910-0)

# <span id="page-4910-0"></span>**27.5.53 setMultiFormat(filter1 as Integer, format1 as string, filter2 as Integer, format2 as string, labelSpan as Integer = 1, promoteFirst as boolean=true)**

MBS ChartDirector Plugin, Plugin Version: 8.2, Console & Web: Yes, Mac: Yes, Win: Yes, Linux: Yes. **Function:** Sets multiple formats for numeric or date/time axis labels. **Notes:**

This method is typically used to format date/time labels. For example, for an axis that spans 90 days, this method can be used to format the first labels of each month in bold as "mmm-dd", while other labels are shown in normal font as "dd".

The multiple formats are defined as a list of filters and format strings. If the label value satisfies the first filter, it will be formatted using the first format string. Otherwise if the label value satisfies the second filter, it will be formatted using the second format string, and so on. If a label value does not satisfy any filter, it will be discarded.

In the above example, the first filter can be a "start of month" filter (created using Chart::StartOfMonth-Filter), and the first format string can be " { value | mmm-dd } ". The second filter can be the "all pass" filter (created using Chart::AllPassFilter), and the format string can be " { value | dd } ".

Supported filters in ChartDirector include:

For the format strings, please refer to Parameter Substitution and Formatting on their syntax.

A single setMultiFormat method supports two filters and two format strings. You can use multiple setMul-

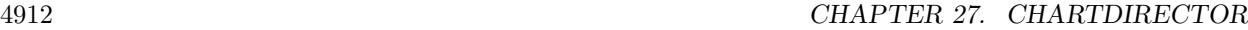

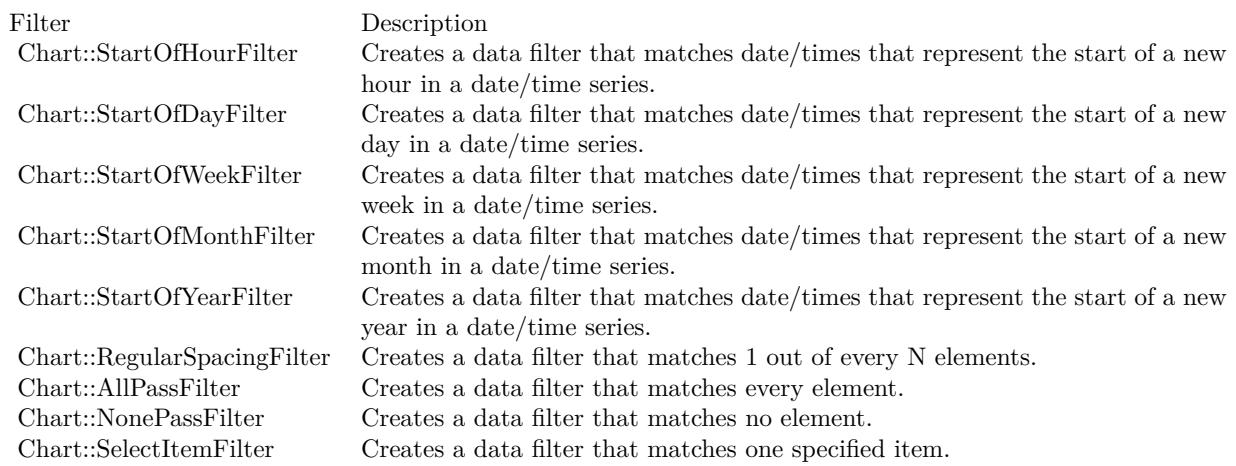

tiFormat methods to add more filters and format strings.

One common issue in putting labels on the axis is that there may be too many labels on the axis. The set-MultiFormat method supports a labelSpan argument that specifies how many label positions a single label will occupy. If a label occupies more than 1 position, ChartDirector will not put labels on nearby positions, even if they meet the filter criteria.

The setMultiFormat method supports special handling of the first label on the axis. For example, in the above example, we may want to show the the first label as "mmm-dd", even if it is not actually the "start of month". The promoteFirst argument, if set to true, will cause the first label to be promoted to a higher filter category in the multi-format list. For example, if the first label satisfies only the second filter, it will be formatted as if it satisfies the first filter.

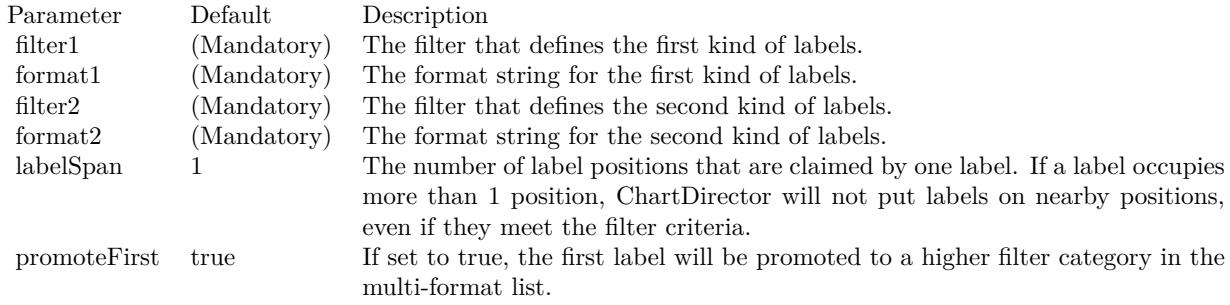

See also:

• [27.5.52](#page-4909-0) setMultiFormat(filter as Integer, format as string, labelSpan as Integer  $= 1$ , promoteFirst as boolean=true) [4910](#page-4909-0)

## **27.5.54 setOffset(x as Integer, y as Integer)**

MBS ChartDirector Plugin, Plugin Version: 9.2, Console & Web: Yes, Mac: Yes, Win: Yes, Linux: Yes. **Function:** Sets the positional offset of the axis. **Notes:**

By default, ChartDirector draws horizontal axes at the top/bottom borders of the plot area, and vertical axes at the left/right borders of the plot area.

This method can be used to shift an axis from its standard position.

Arguments:

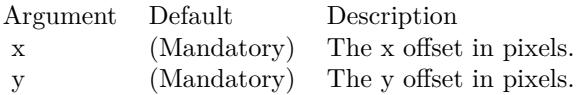

## **27.5.55 setReverse(value as boolean=true)**

MBS ChartDirector Plugin, Plugin Version: 8.2, Console & Web: Yes, Mac: Yes, Win: Yes, Linux: Yes. **Function:** Reverse the axis.

## **Notes:**

For a normal vertical axis, the axis starts from the bottom and increase its value towards the top. For a normal horizontal axis, the axis starts from the left and increase its value towards the right. The setReverse method can be used to reverse the direction of the axis.

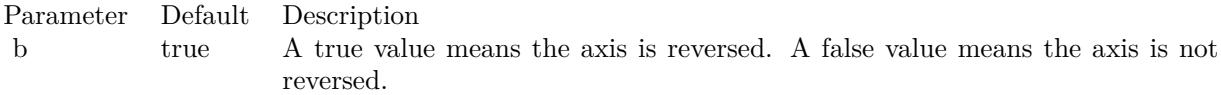

## **27.5.56 setRounding(roundMin as boolean, roundMax as boolean)**

MBS ChartDirector Plugin, Plugin Version: 8.2, Console & Web: Yes, Mac: Yes, Win: Yes, Linux: Yes. **Function:** Controls whether to round the ends of the axis to align with tick positions. **Notes:**

For example, if the axis is from 0.33 - 9.7, ChartDirector may round it to 0 - 10 so that the ends 0 and 10 are properly aligned with the ticks.

#### 4914 CHAPTER 27. CHARTDIRECTOR

By default, ChartDirector will round the axis ends for the y-axis, but not for the x-axis. An exception is a chart containing a scatter layer, where both x and y axes will be rounded.

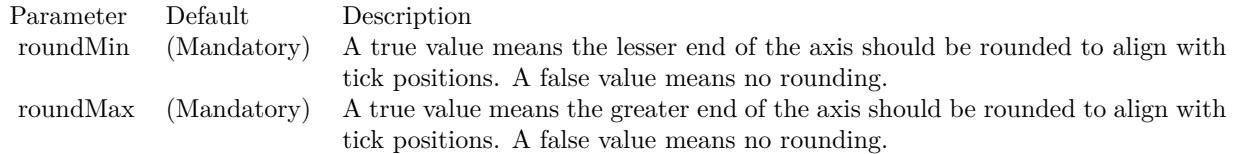

## <span id="page-4913-1"></span>**27.5.57 setTickColor(majorTickColor as color, minorTickColor as color)**

MBS ChartDirector Plugin, Plugin Version: 11.1, Console & Web: Yes, Mac: Yes, Win: Yes, Linux: Yes. **Function:** Same as the other setTickColor method, but uses color instead of integer data type for passing color values. See also:

• [27.5.58](#page-4913-0) setTickColor(majorTickColor as Integer, minorTickColor as Integer = -1) [4914](#page-4913-0)

# <span id="page-4913-0"></span>**27.5.58 setTickColor(majorTickColor as Integer, minorTickColor as Integer = -1)**

MBS ChartDirector Plugin, Plugin Version: 8.2, Console & Web: Yes, Mac: Yes, Win: Yes, Linux: Yes. **Function:** Sets the colors of the axis ticks. **Notes:**

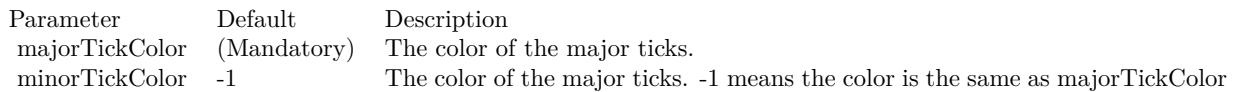

See also:

• [27.5.57](#page-4913-1) setTickColor(majorTickColor as color, minorTickColor as color) [4914](#page-4913-1)

# **27.5.59 setTickDensity(majorTickSpacing as Integer, minorTickSpacing as In** $teger = -1$

MBS ChartDirector Plugin, Plugin Version: 8.2, Console & Web: Yes, Mac: Yes, Win: Yes, Linux: Yes. **Function:** Sets the density of the axis ticks. **Notes:**

Tick density is the desired distance between two ticks in pixels. When ChartDirector performs auto-scaling, it will decide how many ticks to put on the axis based on tick density.

Note that the actual tick density chosen in auto-scaling may not be exactly the same as the desired tick density. It is because ChartDirector may have other constraints in choosing the ticks, such as the ticks and axis range should be neat numbers, and the axis must contain an integral number of ticks, etc. ChartDirector may use a tick distance that is larger than suggested, but never smaller.

Parameter Default Description majorTickSpacing (Mandatory) Specify the desired distance between two major ticks in pixels. minorTickSpacing -1 Specify the desired distance between two minor ticks in pixels. -1 means minor ticks are not used.

# <span id="page-4914-1"></span>**27.5.60 setTickLength(majorTickLen as Integer)**

MBS ChartDirector Plugin, Plugin Version: 8.2, Console & Web: Yes, Mac: Yes, Win: Yes, Linux: Yes. **Function:** Sets the length of the axis ticks. **Notes:**

A positive tick length means the ticks are drawn outside the plot area. A negative tick length means the ticks are drawn inside the plot area.

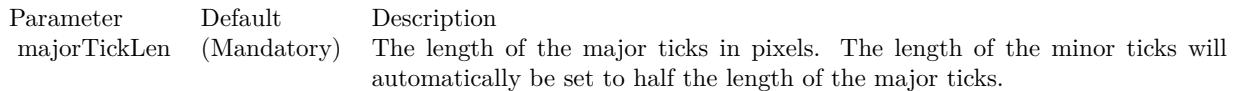

See also:

• [27.5.61](#page-4914-0) setTickLength(majorTickLen as Integer, minorTickLen as Integer) [4915](#page-4914-0)

# <span id="page-4914-0"></span>**27.5.61 setTickLength(majorTickLen as Integer, minorTickLen as Integer)**

MBS ChartDirector Plugin, Plugin Version: 8.2, Console & Web: Yes, Mac: Yes, Win: Yes, Linux: Yes. **Function:** Sets the length of the major and minor axis ticks. **Notes:**

A positive tick length means the ticks are drawn outside the plot area. A negative tick length means the ticks are drawn inside the plot area.

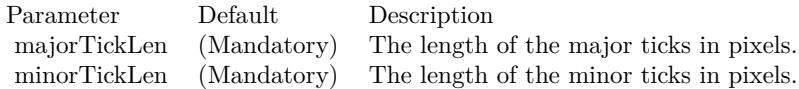

See also:

• [27.5.60](#page-4914-1) setTickLength(majorTickLen as Integer) [4915](#page-4914-1)

# **27.5.62 setTickOffset(offset as Double)**

MBS ChartDirector Plugin, Plugin Version: 8.2, Console & Web: Yes, Mac: Yes, Win: Yes, Linux: Yes. **Function:** Shifts the position of the ticks along the axis. **Notes:**

By default, ChartDirector draws the ticks at the label position. This method is typically used to shift the ticks so that the ticks are between two labels, rather than aligned with the label.

The offset is specified as a value on the axis scale. For a label based axis (configured using Axis.setLabels), shifting with an offset of 0.5 means shifting half the label interval. This will achieve the effect of putting the ticks in between the labels.

Parameter Default Description offset (Mandatory) The distance to shift the ticks along the axis as a value on the axis scale.

# **27.5.63 setTickWidth(majorTickWidth as Integer, minorTickWidth as Integer**  $= -1)$

MBS ChartDirector Plugin, Plugin Version: 8.2, Console & Web: Yes, Mac: Yes, Win: Yes, Linux: Yes. **Function:** Sets the width of the axis ticks. **Notes:**

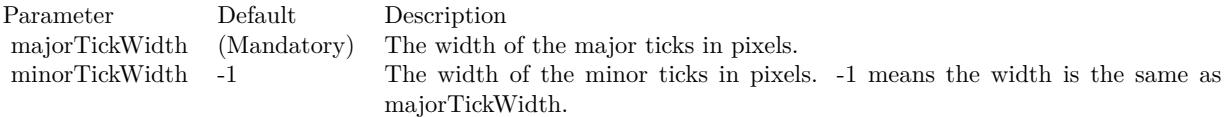

# <span id="page-4915-0"></span>**27.5.64 setTitle(text as string, font as string = "", fontsize as Double = 8,** fontcolor as Integer  $= \&$  hffff0002) as CDTextBoxMBS

MBS ChartDirector Plugin, Plugin Version: 8.2, Console & Web: Yes, Mac: Yes, Win: Yes, Linux: Yes. **Function:** Adds a title to the axis. **Notes:**

See Font Specification for details on various font attributes.

Return Value

A TextBox object representing the axis title. This may be used to fine-tune the appearance of the axis title.

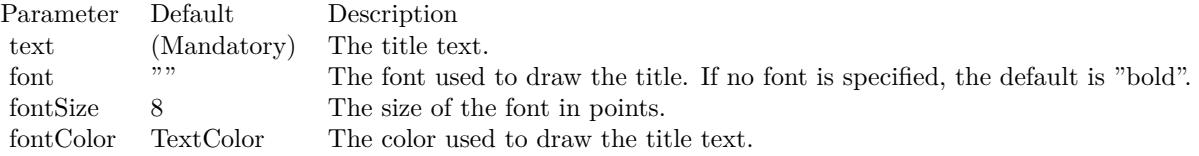

See font specification here:

http://www.monkeybreadsoftware.net/faq-chartdirectorfontspecification.shtml See also:

• [27.5.65](#page-4916-0) setTitle(text as string, font as string, fontsize as Double, fontcolor as color) as CDTextBoxMBS [4917](#page-4916-0)

# <span id="page-4916-0"></span>**27.5.65 setTitle(text as string, font as string, fontsize as Double, fontcolor as color) as CDTextBoxMBS**

MBS ChartDirector Plugin, Plugin Version: 11.1, Console & Web: Yes, Mac: Yes, Win: Yes, Linux: Yes. **Function:** Same as the other setTitle method, but uses color instead of integer data type for passing color values.

See also:

• [27.5.64](#page-4915-0) set Title(text as string, font as string = "", fontsize as Double = 8, fontcolor as Integer =  $\&$ hffff0002) as CDTextBoxMBS [4916](#page-4915-0)

## **27.5.66 setTitlePos(alignment as Integer, titleGap as Integer = 3)**

MBS ChartDirector Plugin, Plugin Version: 8.2, Console & Web: Yes, Mac: Yes, Win: Yes, Linux: Yes. Function: Sets the position of the axis title relative to the axis. **Notes:**

By default, the axis title will be drawn at the middle of the axis outside the plot area. You may change the location of the title. For example, instead of drawing the y-axis title at the middle of the axis, you may want draw it at the top of the axis.

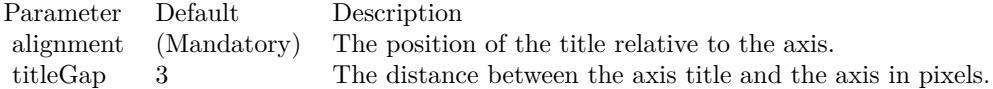

# **27.5.67 setWidth(width as Integer)**

MBS ChartDirector Plugin, Plugin Version: 8.2, Console & Web: Yes, Mac: Yes, Win: Yes, Linux: Yes. **Function:** Sets the line width of the axis. **Notes:**

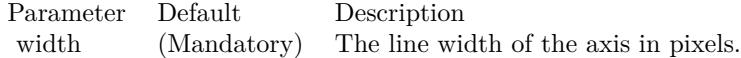

# **27.5.68 syncAxis(axis as CDAxisMBS, slope as Double = 1.0, intercept as Dou** $ble = 0.0)$

MBS ChartDirector Plugin, Plugin Version: 8.2, Console & Web: Yes, Mac: Yes, Win: Yes, Linux: Yes. **Function:** Synchronizes this axis with another axis using a linear formula. **Notes:**

This method is typically used if the two axes represent the same quantity but in different units. For example, one axis may represent temperature in Celsius, and the other in Fahrenheit, or they may represent lengths in meters and feet.

The scale of this axis (value) will be related to the scale of the another axis (value2) using the following formula:

value  $=$  value2  $*$  slope  $+$  intercept

Typically, one of the axis will be for actual charting, and its scale will be determined in the standard way using auto or manual scaling. Then the second axis is set to synchronize with the first axis.

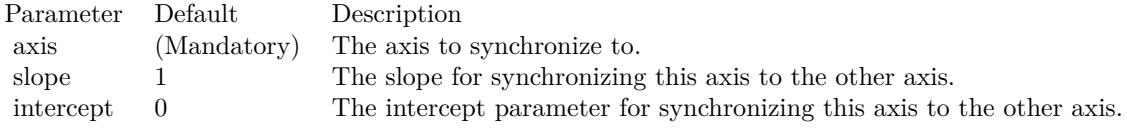

# 27.6. CLASS CDBARLAYERMBS 4919

# **27.6 class CDBarLayerMBS**

# **27.6.1 class CDBarLayerMBS**

MBS ChartDirector Plugin, Plugin Version: 8.2, Console & Web: Yes, Mac: Yes, Win: Yes, Linux: Yes. **Function:** The BarLayer class represents bar layers. BarLayer is a subclass of Layer. **Notes:**

Subclass of the CDLayerMBS class.

This is a subclass of an abstract class. You can't create an instance, but you can get one from various plugin functions.

# **27.6.2 Blog Entries**

• [Beware of the plugin limit in Real Studio](https://www.mbs-plugins.de/archive/2012-07-04/Beware_of_the_plugin_limit_in_/monkeybreadsoftware_blog_xojo)

# **27.6.3 Xojo Developer Magazine**

- [7.4, page 33: Easy Charts and Graphs, Using the ChartDirector Plugin](http://www.xdevmag.com/browse/7.4/)
- [17.2, page 31: More Beyond JSON, Develop APIs That Generate Barcodes, Charts, and More by](http://www.xdevmag.com/browse/17.2/) [Timothy Dietrich](http://www.xdevmag.com/browse/17.2/)

# **27.6.4 Methods**

# <span id="page-4918-0"></span>**27.6.5 setBarGap(barGap as Double)**

MBS ChartDirector Plugin, Plugin Version: 8.2, Console & Web: Yes, Mac: Yes, Win: Yes, Linux: Yes. **Function:** Sets the gap between the bars in a bar chart layer. **Notes:**

In the setBarGap method, the gap between the bars is expressed as the portion of the space between the bars. For example, a bar gap of 0.2 means 20% of the distance between two adjacent bars is the gap between the bars.

A bar gap of 0 means there is no gap in between the bars. The bar gap can be negative. In this case, the bars will overlap. The predefined constant TouchBar ( $= -1.7E-100$ ) means the bars will "touch", that is, the bar borders overlap, so two adjacent bars will share the same border.

For multi-bar layers (bar layers using the Side data combine method, or for stacked bar layers with multiple data groups), barGap refers to the portion of the space between bar groups, while subBarGap refers to the portion of the space between bars within the bar group.

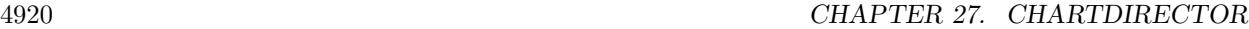

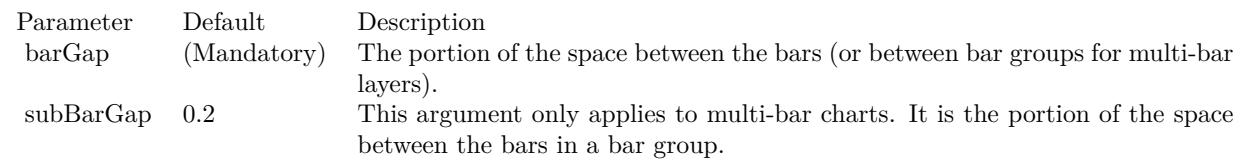

See also:

• [27.6.6](#page-4919-0) setBarGap(barGap as Double, subBarGap as Double) [4920](#page-4919-0)

# <span id="page-4919-0"></span>**27.6.6 setBarGap(barGap as Double, subBarGap as Double)**

MBS ChartDirector Plugin, Plugin Version: 8.2, Console & Web: Yes, Mac: Yes, Win: Yes, Linux: Yes. **Function:** Sets the gap between the bars in a bar chart layer. **Notes:**

In the setBarGap method, the gap between the bars is expressed as the portion of the space between the bars. For example, a bar gap of 0.2 means 20% of the distance between two adjacent bars is the gap between the bars.

A bar gap of 0 means there is no gap in between the bars. The bar gap can be negative. In this case, the bars will overlap. The predefined constant TouchBar ( $= -1.7E-100$ ) means the bars will "touch", that is, the bar borders overlap, so two adjacent bars will share the same border.

For multi-bar layers (bar layers using the Side data combine method, or for stacked bar layers with multiple data groups), barGap refers to the portion of the space between bar groups, while subBarGap refers to the portion of the space between bars within the bar group.

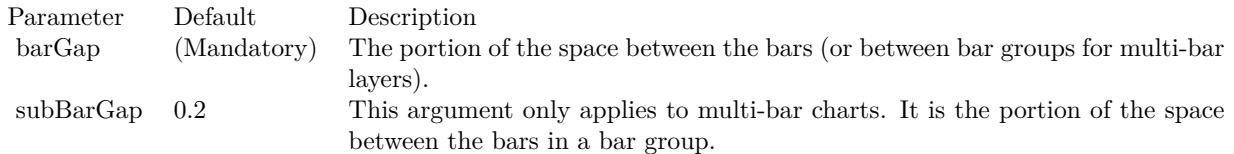

See also:

• [27.6.5](#page-4918-0) setBarGap(barGap as Double) [4919](#page-4918-0)

#### 27.6. CLASS CDBARLAYERMBS 4921

# <span id="page-4920-1"></span>**27.6.7 setBarShape(shape as Integer, dataGroup as Integer = -1, dataItem as**  $Integer = -1$

MBS ChartDirector Plugin, Plugin Version: 8.2, Console & Web: Yes, Mac: Yes, Win: Yes, Linux: Yes. **Function:** Sets the shape of the bar(s) using built-in shapes. **Notes:**

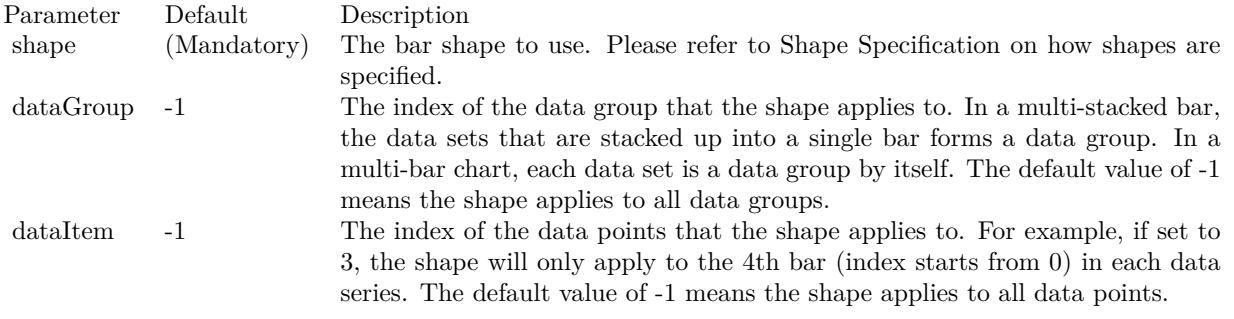

See also:

• [27.6.8](#page-4920-0) setBarShape(shape() as Integer, dataGroup as Integer  $=$  -1, dataItem as Integer  $=$  -1) [4921](#page-4920-0)

# <span id="page-4920-0"></span>**27.6.8 setBarShape(shape() as Integer, dataGroup as Integer = -1, dataItem** as Integer  $= -1$ )

MBS ChartDirector Plugin, Plugin Version: 8.2, Console & Web: Yes, Mac: Yes, Win: Yes, Linux: Yes. **Function:** Sets the shape of the bar(s) to a custom shape defined using an array of  $(x, y)$  coordinates. **Notes:**

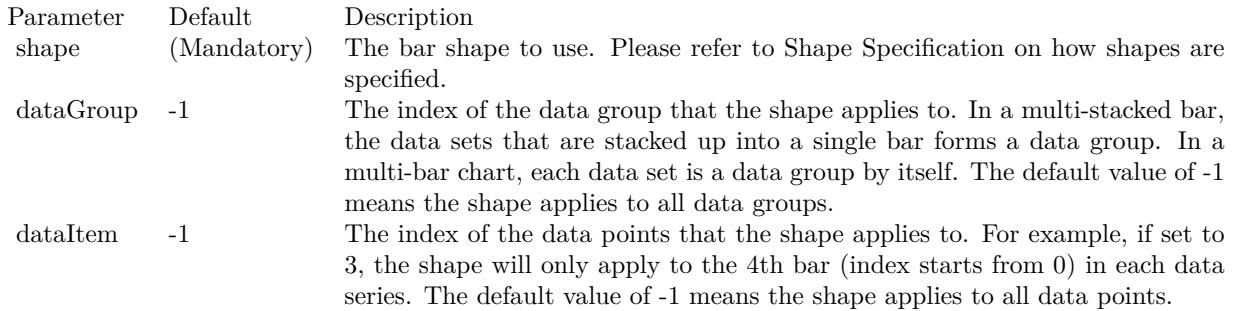

See also:

• [27.6.7](#page-4920-1) setBarShape(shape as Integer, dataGroup as Integer  $= -1$ , dataItem as Integer  $= -1$ ) [4921](#page-4920-1)

#### 4922 CHAPTER 27. CHARTDIRECTOR

# **27.6.9 setBarWidth(barWidth as Integer, subBarWidth as Integer = -1)**

MBS ChartDirector Plugin, Plugin Version: 8.2, Console & Web: Yes, Mac: Yes, Win: Yes, Linux: Yes. **Function:** Sets the width of the bars. **Notes:**

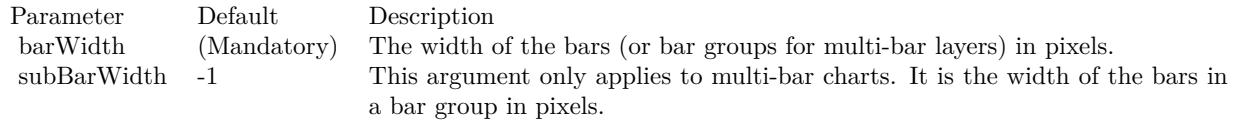

# **27.6.10 setIconSize(height as Integer, width as Integer = -1)**

MBS ChartDirector Plugin, Plugin Version: 8.2, Console & Web: Yes, Mac: Yes, Win: Yes, Linux: Yes. **Function:** Sets the size of the icon(s) to be used in legend box. **Notes:**

By default, if a legend box is available on the chart, ChartDirector will insert an legend entry for any named data sets in the legend box. The icons for the data sets will be the shape of the bars. The size of the icons will be determined using the key size settings of the legend box (see LegendBox.setKeySize).

This method can be used to override the legend box settings to specify a custom width/height for the icons of the current BarLayer.

If the icon size is set to 0, a square color box will be used as the icon without regarding the shape of the bar.

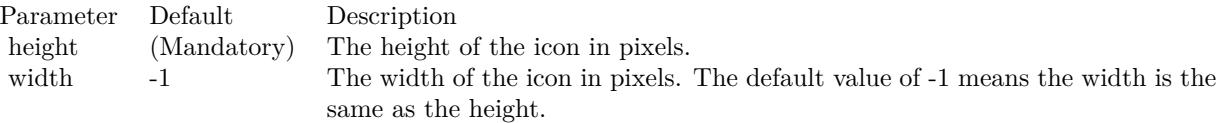

# **27.6.11 setMinImageMapSize(s as Integer)**

MBS ChartDirector Plugin, Plugin Version: 9.2, Console & Web: Yes, Mac: Yes, Win: Yes, Linux: Yes. **Function:** Sets the minimum height (or width if the x-axis and y-axis are swapped with CDXY-ChartMBS.swapXY) of the hot spots defined by the image map. **Notes:**

By default, the hot spots defined by image map exactly cover the bars. For very short bars, the hot spots may be very small, and it may become difficult to move the mouse over the hot spots. This method ensures the hot spots are at least of certain size, even if the bars are shorter. The default is 5

#### 27.6. CLASS CDBARLAYERMBS 4923

pixels.

Arguments:

Argument Default Description size (Mandatory) The minimum height (or width if the x-axis and y-axis are swapped with CDXYChartMBS.swapXY) of the hot spots defined by the image map.

## **27.6.12 setMinLabelSize(s as Integer)**

MBS ChartDirector Plugin, Plugin Version: 8.2, Console & Web: Yes, Mac: Yes, Win: Yes, Linux: Yes. **Function:** Sets the minimum height (or width for horizontal bars) of the bar segments below which data labels will be hidden.

**Notes:**

In ChartDirector, for a bar layer, data labels (Layer.setDataLabelStyle) are drawn internal to the bar segment, while the aggregate labels (Layer.setAggregateLabelStyle) are drawn external to the bar.

ChartDirector will disable data labels for a bar segment if the bar segment is too short to contain the data label.

By default, ChartDirector will automatically determine what is meant by "too short". The setMinLabelSize method can be used to manually defined the threshold for "too short".

Sometimes it may be desirable to display the data label even though it cannot be contained within the bar segment. In this case, the setMinLabelSize can be used to set the threshold to 0.

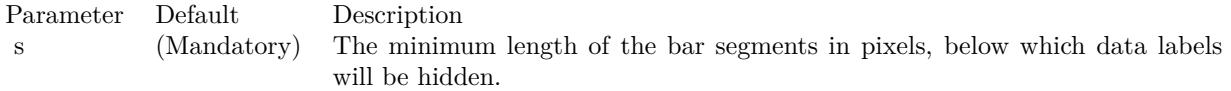

## **27.6.13 setOverlapRatio(overlapRatio as Double, firstOnTop as boolean=true)**

MBS ChartDirector Plugin, Plugin Version: 8.2, Console & Web: Yes, Mac: Yes, Win: Yes, Linux: Yes. **Function:** Sets overlapping among bars in within a bar group in a multi-bar chart. **Notes:**

By default, in a multi-bar chart, the bars are not overlapped, but are separated with a gap in between. This method can be used to set an alternative style, where the bars partially overlap.

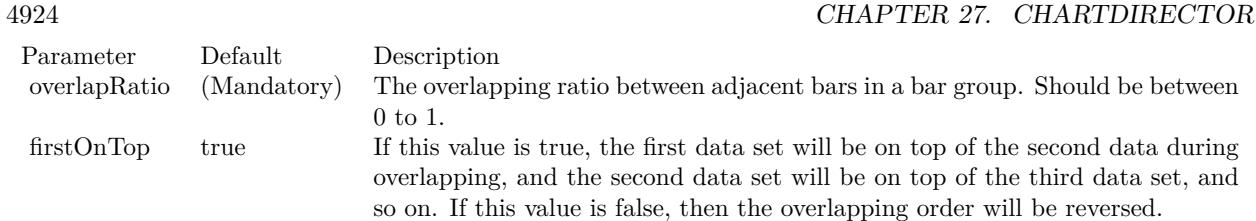

# <span id="page-4923-0"></span>**27.6.14 setRoundedCorners**

MBS ChartDirector Plugin, Plugin Version: 15.1, Console & Web: Yes, Mac: Yes, Win: Yes, Linux: Yes. **Function:** Configures rounded corners for rectangular bars. **Notes:**

A rectangular bar has 4 corners. Two of them are at the base of the bar, while the other two are at the "data end" of the bar. Note that the base of the bar can be any side of the bar, depending on whether the bar is positive or negative, vertical or horizontal.

For the 2 base corners, one of them is at the negative x direction while the other is at the positive x direction. The same applies to the two data end corners.

This method accepts 0, 1, 2 or 4 radius values. The usage of these values depend how many values are provided as follows.

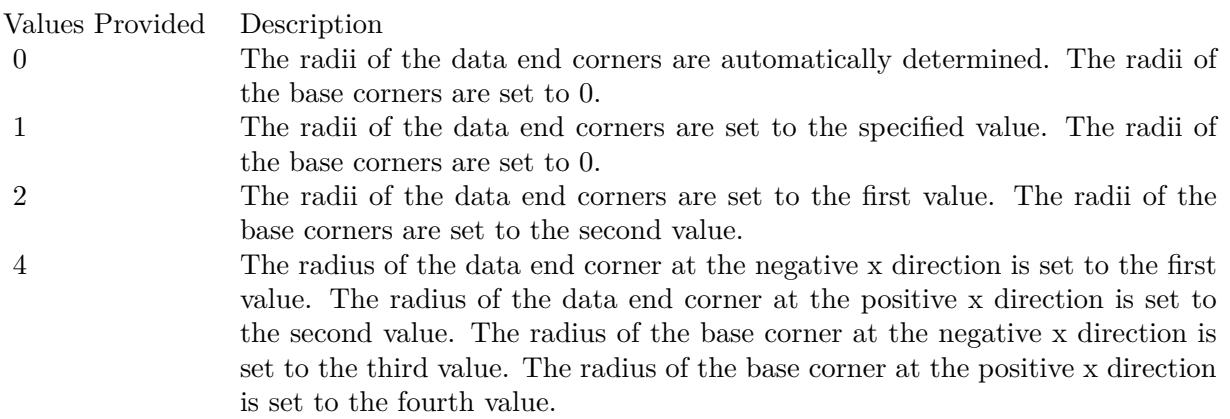

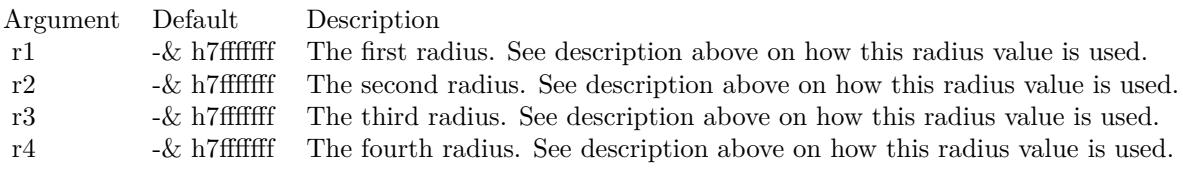

#### 27.6. CLASS CDBARLAYERMBS 4925

See also:

• [27.6.15](#page-4924-0) setRoundedCorners(r1 as Integer, r2 as Integer =  $-2147483647$ , r3 as Integer =  $-2147483647$ , r4 as Integer = -2147483647) [4925](#page-4924-0)

# <span id="page-4924-0"></span>**27.6.15 setRoundedCorners(r1 as Integer, r2 as Integer = -2147483647, r3 as Integer = -2147483647, r4 as Integer = -2147483647)**

MBS ChartDirector Plugin, Plugin Version: 15.1, Console & Web: Yes, Mac: Yes, Win: Yes, Linux: Yes. **Function:** Configures rounded corners for rectangular bars. **Notes:**

A rectangular bar has 4 corners. Two of them are at the base of the bar, while the other two are at the "data end" of the bar. Note that the base of the bar can be any side of the bar, depending on whether the bar is positive or negative, vertical or horizontal.

For the 2 base corners, one of them is at the negative x direction while the other is at the positive x direction. The same applies to the two data end corners.

This method accepts 0, 1, 2 or 4 radius values. The usage of these values depend how many values are provided as follows.

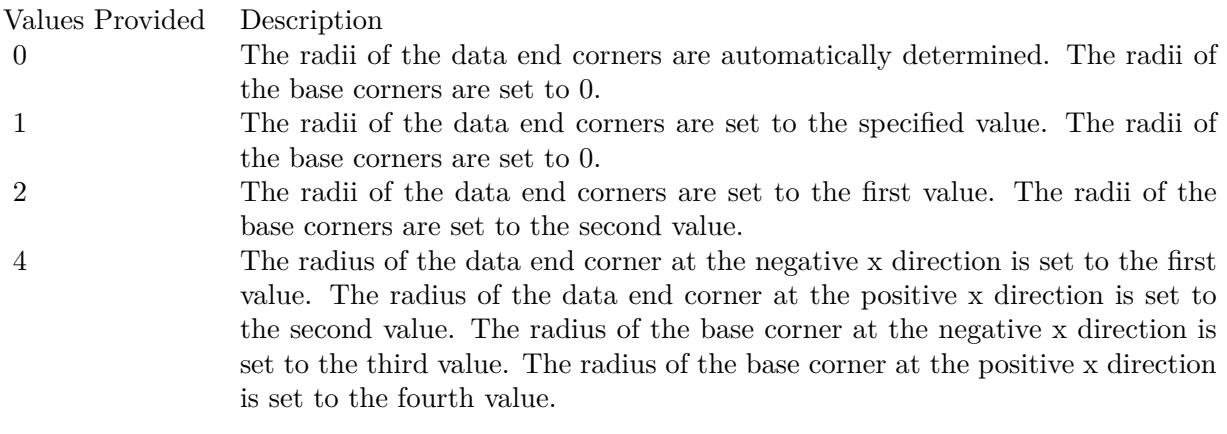

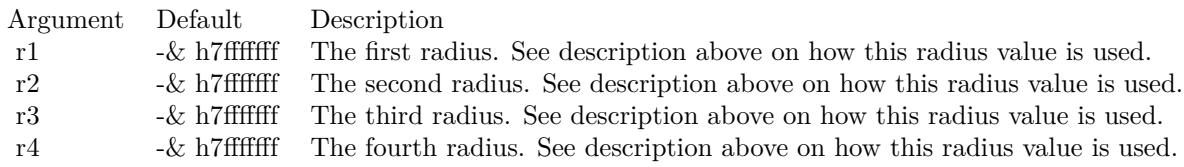

See also:

## 27.7. CLASS CDBASEBOXLAYERMBS 4927

# **27.7 class CDBaseBoxLayerMBS**

## **27.7.1 class CDBaseBoxLayerMBS**

MBS ChartDirector Plugin, Plugin Version: 8.2, Console & Web: Yes, Mac: Yes, Win: Yes, Linux: Yes. **Function:**

The BaseBoxLayer class is the base class for layers that uses isolated symbols to represent multiple data sets. These include BoxWhiskerLayer, HLOCLayer and CandleStickLayer. **Notes:**

Subclass of the CDLayerMBS class.

This is a subclass of an abstract class. You can't create an instance, but you can get one from various plugin functions.

# **27.7.2 Methods**

## **27.7.3 setDataGap(gap as Double)**

MBS ChartDirector Plugin, Plugin Version: 8.2, Console & Web: Yes, Mac: Yes, Win: Yes, Linux: Yes. **Function:** Sets the symbol width by specifying the gap ratio between adjacent symbols. **Notes:**

Parameter Default Description gap (Mandatory) The gap between two adjacent symbols as the portion of the space between the midpoints of the elements. The gap must be in the range  $0 - 1$ . A value of  $0$ (the default) means there is no gap between two adjacent symbols.

# **27.7.4 setDataWidth(width as Integer)**

MBS ChartDirector Plugin, Plugin Version: 8.2, Console & Web: Yes, Mac: Yes, Win: Yes, Linux: Yes. **Function:** Sets the symbol width by specifying the pixel width of the symbols. **Notes:**

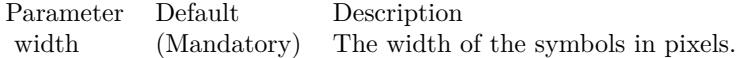

# **27.7.5 setMinImageMapSize(size as Integer)**

MBS ChartDirector Plugin, Plugin Version: 9.2, Console & Web: Yes, Mac: Yes, Win: Yes, Linux: Yes. **Function:** Sets the minimum height (or width if the x-axis and y-axis are swapped with CDXY-

ChartMBS.swapXY) of the hot spots defined by the image map. **Notes:**

By default, the hot spots defined by image map exactly cover the bars. For very short bars, the hot spots may be very small, and it may become difficult to move the mouse over the hot spots. This method ensures the hot spots are at least of certain size, even if the bars are shorter. The default is 5 pixels.

Arguments:

Argument Default Description size (Mandatory) The minimum height (or width if the x-axis and y-axis are swapped with CDXYChartMBS.swapXY) of the hot spots defined by the image map.

# <span id="page-4927-0"></span>**27.7.6 setRoundedCorners(r1 as Integer)**

MBS ChartDirector Plugin, Plugin Version: 15.1, Console & Web: Yes, Mac: Yes, Win: Yes, Linux: Yes. **Function:** Configures rounded corners for the boxes. **Notes:**

This method currently is only supported by the BoxWhiskerLayer.

A box has 4 corners, two of them are at "box-top", and two of them are at "box-bottom". Note that "box-top" and "bottom-bottom" refer to the sides of the box representing the boxTop and boxBottom parameters in CDXYChartMBS.addBoxWhiskerLayer or CDXYChartMBS.addBoxLayer. Note that they are not necessarily the geometric top or bottom of the box. For example, if the y-axis is reversed (such as configured using CDAxisMBS.setReverse), the top and bottom side may be reversed. For horizontal boxes (with CDXYChartMBS.swapXY in effect), the box-top and box-bottom sides may actually be the right and left sides.

Of the 2 box-top corners, one of them is at the negative x direction while the other is at the positive x direction. The same applies to the box-bottom corners.

This method accepts 0, 1, 2 or 4 radius values. The usage of these values depend how many values are provided as follows.

See also:

• [27.7.7](#page-4928-0) setRoundedCorners(r1 as Integer, r2 as Integer, r3 as Integer =  $-2147483647$ , r4 as Integer = -2147483647) [4929](#page-4928-0)

## 27.7. CLASS CDBASEBOXLAYERMBS 4929

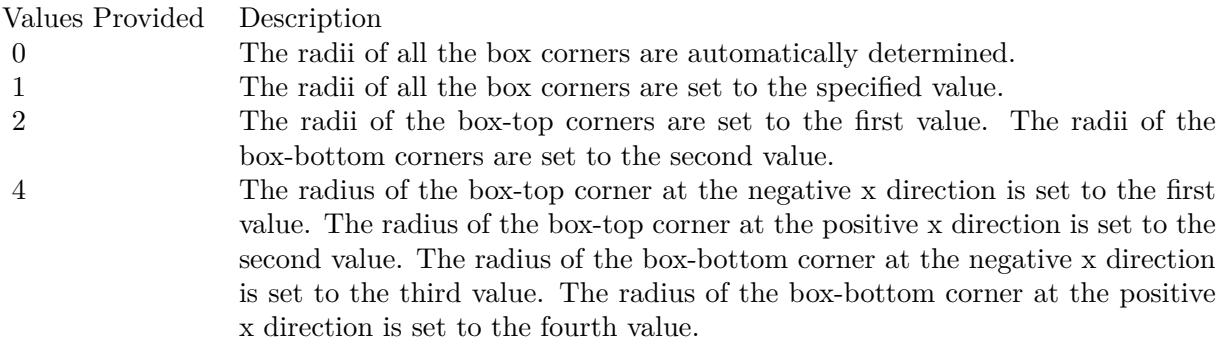

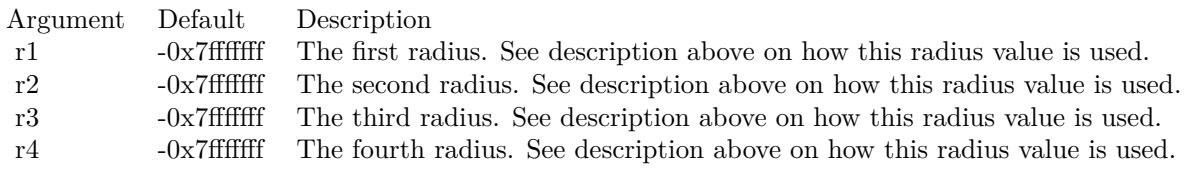

# <span id="page-4928-0"></span>**27.7.7 setRoundedCorners(r1 as Integer, r2 as Integer, r3 as Integer = -2147483647, r4 as Integer = -2147483647)**

MBS ChartDirector Plugin, Plugin Version: 15.1, Console & Web: Yes, Mac: Yes, Win: Yes, Linux: Yes. **Function:** Configures rounded corners for the boxes. **Notes:**

This method currently is only supported by the BoxWhiskerLayer.

A box has 4 corners, two of them are at "box-top", and two of them are at "box-bottom". Note that "box-top" and "bottom-bottom" refer to the sides of the box representing the boxTop and boxBottom parameters in CDXYChartMBS.addBoxWhiskerLayer or CDXYChartMBS.addBoxLayer. Note that they are not necessarily the geometric top or bottom of the box. For example, if the y-axis is reversed (such as configured using CDAxisMBS.setReverse), the top and bottom side may be reversed. For horizontal boxes (with CDXYChartMBS.swapXY in effect), the box-top and box-bottom sides may actually be the right and left sides.

Of the 2 box-top corners, one of them is at the negative x direction while the other is at the positive x direction. The same applies to the box-bottom corners.

This method accepts 0, 1, 2 or 4 radius values. The usage of these values depend how many values are provided as follows.

See also:

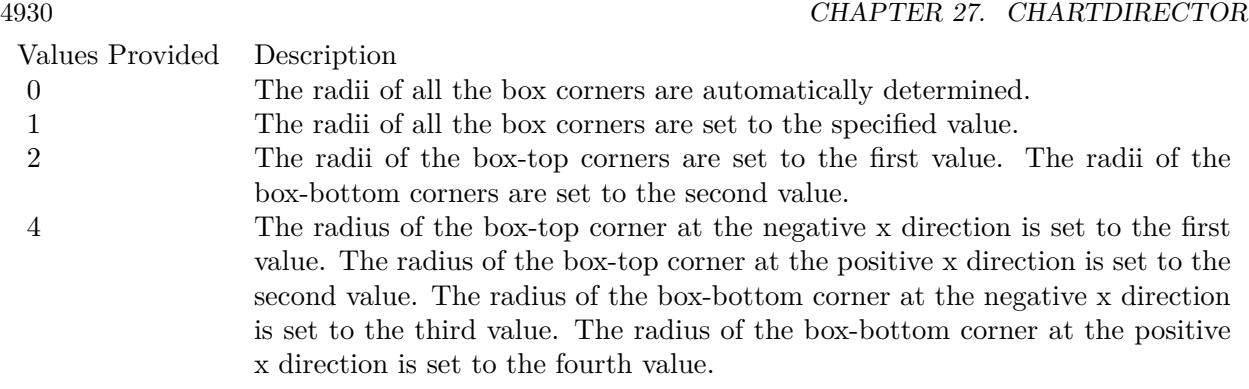

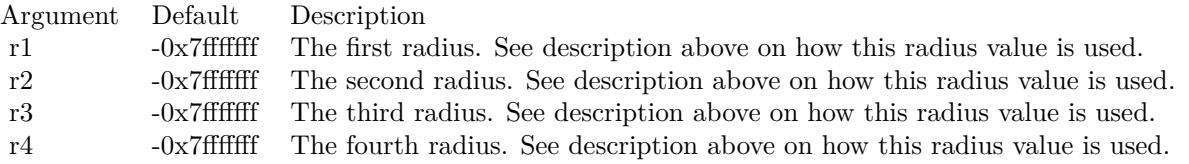

• [27.7.6](#page-4927-0) setRoundedCorners(r1 as Integer) [4928](#page-4927-0)

# 27.8. CLASS CDBASECHARTMBS 4931 **27.8 class CDBaseChartMBS**

## **27.8.1 class CDBaseChartMBS**

MBS ChartDirector Plugin, Plugin Version: 8.2, Console & Web: Yes, Mac: Yes, Win: Yes, Linux: Yes. **Function:** The BaseChart class is an abstract class containing methods that are common to all chart types. **Notes:** This is an abstract class. You can't create an instance, but you can get one from various plugin functions.

## **27.8.2 Blog Entries**

- [MBS Xojo Plugins, version 19.1pr1](https://www.mbs-plugins.de/archive/2019-02-06/MBS_Xojo_Plugins_version_191pr/monkeybreadsoftware_blog_xojo)
- [MBS Xojo Plugins, version 18.5pr6](https://www.mbs-plugins.de/archive/2018-11-08/MBS_Xojo_Plugins_version_185pr/monkeybreadsoftware_blog_xojo)
- [MBS Xojo / Real Studio Plugins, version 16.2pr3](https://www.mbs-plugins.de/archive/2016-04-05/MBS_Xojo__Real_Studio_Plugins_/monkeybreadsoftware_blog_xojo)
- [Tip of Day: ChartTime back to date object](https://www.mbs-plugins.de/archive/2015-08-28/Tip_of_Day_ChartTime_back_to_d/monkeybreadsoftware_blog_xojo)
- [MBS Xojo / Real Studio Plugins, version 15.2pr6](https://www.mbs-plugins.de/archive/2015-07-10/MBS_Xojo__Real_Studio_Plugins_/monkeybreadsoftware_blog_xojo)
- [MBS Real Studio Plugins, version 12.4pr3](https://www.mbs-plugins.de/archive/2012-08-22/MBS_Real_Studio_Plugins_versio/monkeybreadsoftware_blog_xojo)
- [MBS Real Studio Plugins, version 12.4pr1](https://www.mbs-plugins.de/archive/2012-08-14/MBS_Real_Studio_Plugins_versio/monkeybreadsoftware_blog_xojo)
- [MBS Real Studio Plugins, version 12.3pr16](https://www.mbs-plugins.de/archive/2012-08-02/MBS_Real_Studio_Plugins_versio/monkeybreadsoftware_blog_xojo)
- [MBS REALbasic Plugins, version 10.4pr3](https://www.mbs-plugins.de/archive/2010-07-01/MBS_REALbasic_Plugins_version_/monkeybreadsoftware_blog_xojo)
- [New ChartDirector Control](https://www.mbs-plugins.de/archive/2010-04-27/New_ChartDirector_Control/monkeybreadsoftware_blog_xojo)

# **27.8.3 Xojo Developer Magazine**

- [7.5, page 35: Easy Charts and Graphs Part 2, Using the ChartDirector Plugin](http://www.xdevmag.com/browse/7.5/)
- [7.4, page 32: Easy Charts and Graphs, Using the ChartDirector Plugin](http://www.xdevmag.com/browse/7.4/)

# **27.8.4 Methods**

# <span id="page-4930-0"></span>**27.8.5 addExtraField(numbers() as Double)**

MBS ChartDirector Plugin, Plugin Version: 8.2, Console & Web: Yes, Mac: Yes, Win: Yes, Linux: Yes. Function: Adds an array of numbers/dates to be used as an extra field in various places. **Notes:**

This method merely stores the data inside the chart object. The Parameter Substitution and Formatting mechanism will determine how the data are to be used.

## 4932 CHAPTER 27. CHARTDIRECTOR

A common use for extra fields is to specify extra information (such as a custom serial number for the data points) to be displayed on data labels or on tool tips, or to supply extra query parameters in clickable charts. All these are achieved by specifying the extra field on the data label template or image map templates during parameter substitution.

Argument Default Description numbers (Mandatory) An array of numbers/dates to be stored inside the chart object.

See also:

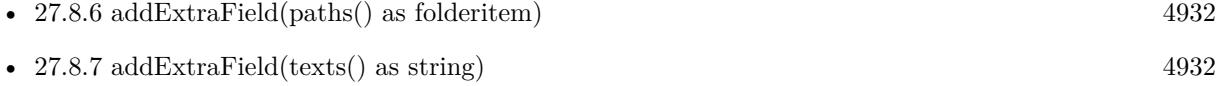

# <span id="page-4931-0"></span>**27.8.6 addExtraField(paths() as folderitem)**

MBS ChartDirector Plugin, Plugin Version: 8.2, Console & Web: Yes, Mac: Yes, Win: Yes, Linux: Yes. **Function:** Adds an array of file paths to be used as an extra field in various places. **Notes:**

This method merely stores the data inside the chart object. The Parameter Substitution and Formatting mechanism will determine how the data are to be used.

A common use for extra fields is to specify extra information (such as a custom serial number for the data points) to be displayed on data labels or on tool tips, or to supply extra query parameters in clickable charts. All these are achieved by specifying the extra field on the data label template or image map templates during parameter substitution.

Argument Default Description texts (Mandatory) An array of text to be stored inside the chart object.

See also:

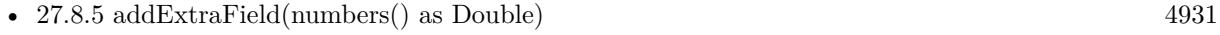

• [27.8.7](#page-4931-1) addExtraField(texts() as string) [4932](#page-4931-1)

# <span id="page-4931-1"></span>**27.8.7 addExtraField(texts() as string)**

MBS ChartDirector Plugin, Plugin Version: 8.2, Console & Web: Yes, Mac: Yes, Win: Yes, Linux: Yes. **Function:** Adds an array of text to be used as an extra field in various places. **Notes:**
This method merely stores the data inside the chart object. The Parameter Substitution and Formatting mechanism will determine how the data are to be used.

A common use for extra fields is to specify extra information (such as a custom serial number for the data points) to be displayed on data labels or on tool tips, or to supply extra query parameters in clickable charts. All these are achieved by specifying the extra field on the data label template or image map templates during parameter substitution.

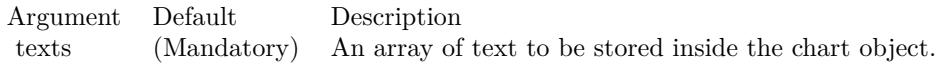

See also:

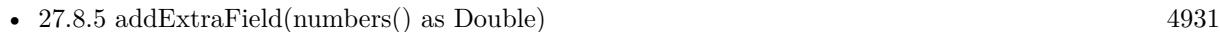

• [27.8.6](#page-4931-0) addExtraField(paths() as folderitem) [4932](#page-4931-0)

# <span id="page-4932-0"></span>**27.8.8 addLegend(x as Integer, y as Integer, noOfCols as Integer, font as string = "", fontsize as Double = 10) as CDLegendBoxMBS**

MBS ChartDirector Plugin, Plugin Version: 8.2, Console & Web: Yes, Mac: Yes, Win: Yes, Linux: Yes. **Function:** Adds a legend box to the chart with grid layout. **Notes:**

In grid layout, the legend box will be divided into a table in which all cells are of of same width. The legend entries will fill the cells from left to right, top to bottom.

The number of columns can be specified using the noOfCols argument. If this argument is set to the special constant AutoGrid  $(= -2)$ , the number of columns will be automatically determined based on the longest legend entry. If this argument is 0, the legend box will use a flow layout (from left to right and then top to bottom, in which the entries may not be vertically aligned).

In any case, the number of rows in the table is automatically determined so as to have enough cells for all legend entries.

Return Value

A LegendBox object representing the legend box. You may use this object to fine-tune the appearance of the legend box.

See font specification here: http://www.monkeybreadsoftware.net/faq-chartdirectorfontspecification.shtml See also:

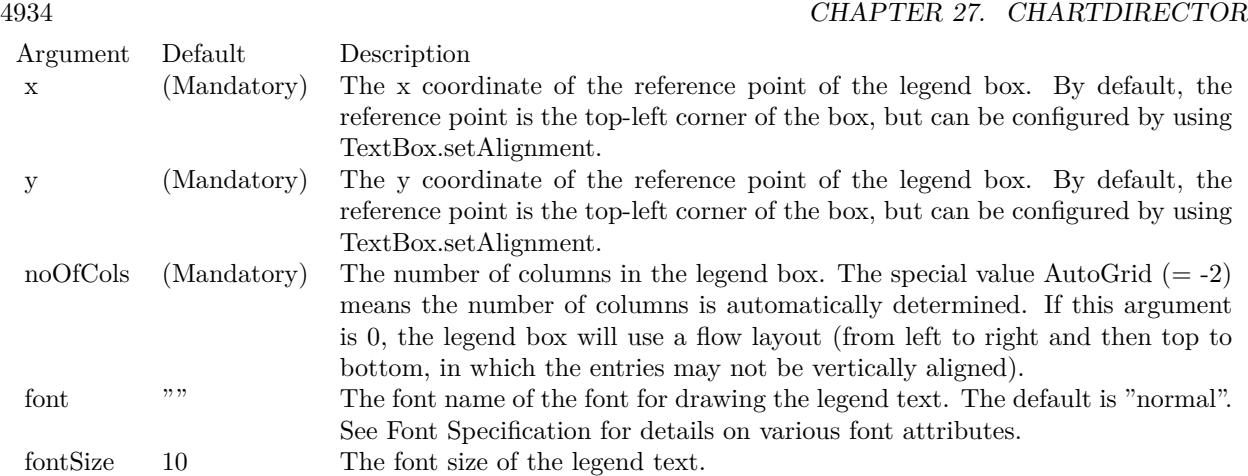

• [27.8.9](#page-4933-0) addLegend(x as Integer, y as Integer, vertical as boolean=true, font as string  $=$  "", fontsize as  $Double = 10)$  as  $CDLegendBoxMBS$  [4934](#page-4933-0)

# <span id="page-4933-0"></span>**27.8.9 addLegend(x as Integer, y as Integer, vertical as boolean=true, font as** string  $=$  "", fontsize as Double  $= 10$ ) as CDLegendBoxMBS

MBS ChartDirector Plugin, Plugin Version: 8.2, Console & Web: Yes, Mac: Yes, Win: Yes, Linux: Yes. **Function:** Adds a legend box to the chart. **Notes:**

The entries in the legend box will flow from top to bottom (one line per entry), or from left to right and then top to bottom (like flowing text), depending on the vertical argument. For grid layout, use BaseChart.addLegend2.

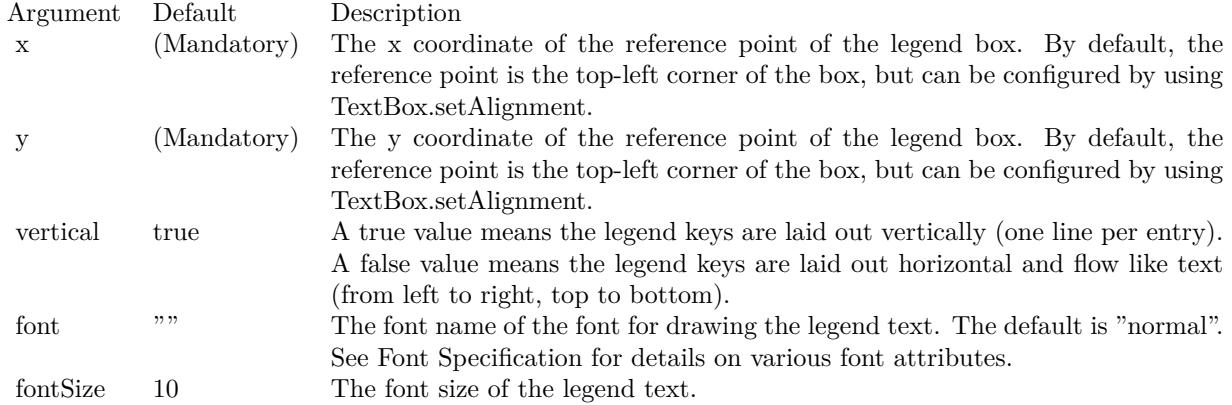

Return Value

A LegendBox object representing the legend box. You may use this object to fine-tune the appearance of the legend box.

See font specification here: http://www.monkeybreadsoftware.net/faq-chartdirectorfontspecification.shtml See also:

• [27.8.8](#page-4932-0) addLegend(x as Integer, y as Integer, noOfCols as Integer, font as string  $=$  "", fontsize as Double  $= 10$ ) as CDLegendBoxMBS  $4933$ 

# <span id="page-4934-1"></span>**27.8.10 addLine(x1 as Integer, y1 as Integer, x2 as Integer, y2 as Integer, colorvalue as color, lineWidth as Integer = 1) as CDLineMBS**

MBS ChartDirector Plugin, Plugin Version: 11.1, Console & Web: Yes, Mac: Yes, Win: Yes, Linux: Yes. **Function:** Same as the other addLine method, but uses color instead of integer data type for passing color values.

See also:

• [27.8.11](#page-4934-0) addLine(x1 as Integer, y1 as Integer, x2 as Integer, y2 as Integer, colorvalue as Integer =  $\&$ hffff0001, lineWidth as Integer = 1) as CDLineMBS [4935](#page-4934-0)

# <span id="page-4934-0"></span>**27.8.11 addLine(x1 as Integer, y1 as Integer, x2 as Integer, y2 as Integer, col**orvalue as Integer  $=$  & hffff0001, lineWidth as Integer  $=$  1) as CD-**LineMBS**

MBS ChartDirector Plugin, Plugin Version: 8.2, Console & Web: Yes, Mac: Yes, Win: Yes, Linux: Yes. **Function:** Adds a line to the chart. **Notes:**

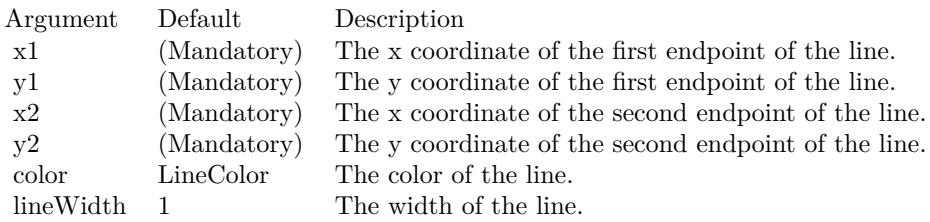

Return Value

A Line object representing the line added. You may use this object to fine- tune the appearance of the line. See also:

• [27.8.10](#page-4934-1) addLine(x1 as Integer, y1 as Integer, x2 as Integer, y2 as Integer, colorvalue as color, lineWidth as Integer  $= 1$ ) as CDLineMBS [4935](#page-4934-1)

### 4936 CHAPTER 27. CHARTDIRECTOR

# **27.8.12 addTable(x as Integer, y as Integer, alignment as Integer, col as Integer, row as Integer) as CDMLTableMBS**

MBS ChartDirector Plugin, Plugin Version: 9.2, Console & Web: Yes, Mac: Yes, Win: Yes, Linux: Yes. **Function:** Adds a CDML table to the chart. **Notes:**

Arguments:

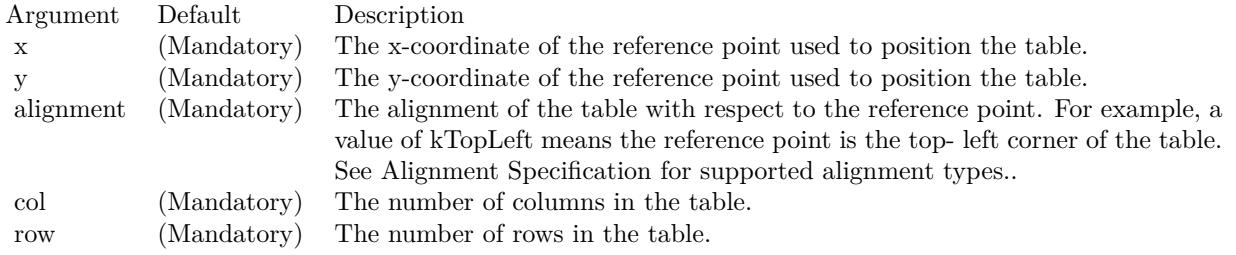

Returns a CDMLTableMBS object representing the CDML table added.

# <span id="page-4935-0"></span>**27.8.13** addText(x as Integer, y as Integer, text as string, font as string  $=$  "", fontsize as Double  $= 8$ , fontcolor as Integer  $= 2$  hffff0002, alignment as Integer  $= 7$ , angle as Double  $= 0$ , vertical as boolean=false) as **CDTextBoxMBS**

MBS ChartDirector Plugin, Plugin Version: 8.2, Console & Web: Yes, Mac: Yes, Win: Yes, Linux: Yes. **Function:** Adds a text box to the chart. **Notes:**

By default, only the text is visible, the box is transparent. This method returns a TextBox object that can be used to change the appearance of the text box.

Return Value A TextBox object representing the text box. This may be used to fine-tune the appearance of the text box.

See font specification here: http://www.monkeybreadsoftware.net/faq-chartdirectorfontspecification.shtml See also:

• [27.8.14](#page-4936-0) addText(x as Integer, y as Integer, text as string, font as string, fontsize as Double, fontcolor as color, alignment as Integer  $= 7$ , angle as Double  $= 0$ , vertical as boolean=false) as CDTextBoxMBS [4937](#page-4936-0)

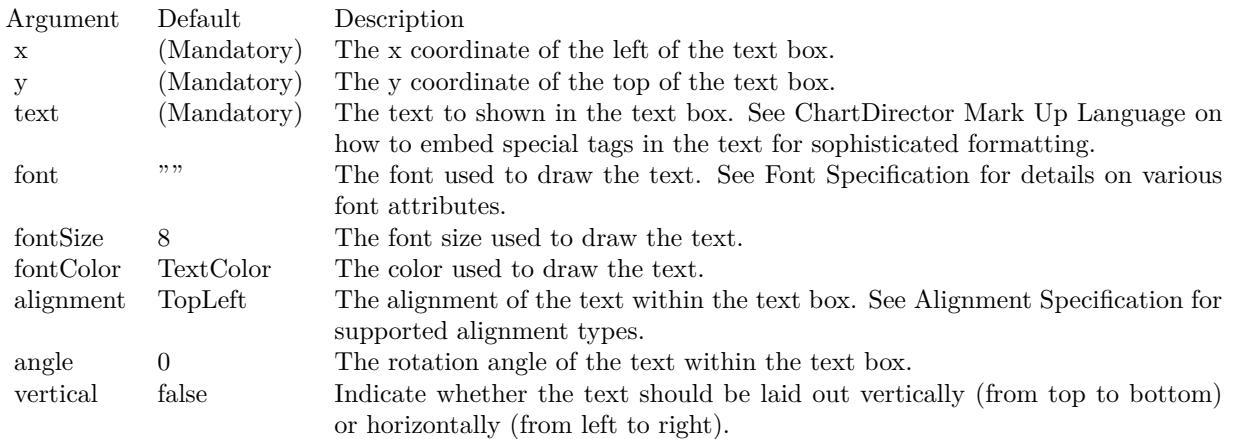

# <span id="page-4936-0"></span>**27.8.14 addText(x as Integer, y as Integer, text as string, font as string, fontsize as Double, fontcolor as color, alignment as Integer = 7, angle as Double = 0, vertical as boolean=false) as CDTextBoxMBS**

MBS ChartDirector Plugin, Plugin Version: 11.1, Console & Web: Yes, Mac: Yes, Win: Yes, Linux: Yes. **Function:** Same as the other addText method, but uses color instead of integer data type for passing color values.

See also:

• [27.8.13](#page-4935-0) addText(x as Integer, y as Integer, text as string, font as string  $=$  "", fontsize as Double  $= 8$ , fontcolor as Integer  $= \&$  hffff0002, alignment as Integer  $= 7$ , angle as Double  $= 0$ , vertical as boolean=false) as CDTextBoxMBS [4936](#page-4935-0)

# **27.8.15 addTitle(alignment as Integer, text as string, font as string = "", font**size as Double  $= 12$ , fontColor as Integer  $= \&$  hffff0002, bgColor as Integer  $=$  & hff000000, edgeColor as Integer  $=$  & hff000000) as CD-**TextBoxMBS**

MBS ChartDirector Plugin, Plugin Version: 8.2, Console & Web: Yes, Mac: Yes, Win: Yes, Linux: Yes. **Function:** Adds a title to the chart. **Notes:**

Return Value A TextBox object representing the title box. This may be used to fine-tune the appearance of the title box.

See font specification here: http://www.monkeybreadsoftware.net/faq-chartdirectorfontspecification.shtml See also:

### 4938 CHAPTER 27. CHARTDIRECTOR

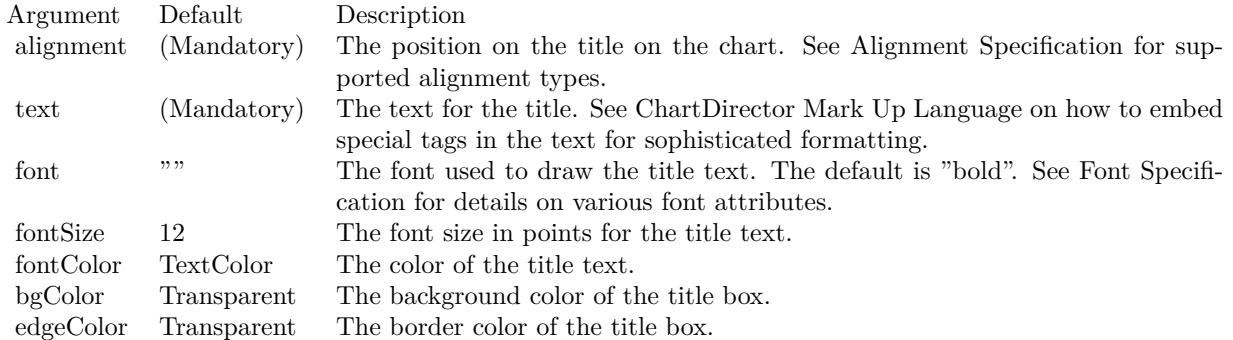

- [27.8.16](#page-4937-0) addTitle(alignment as Integer, text as string, font as string, fontsize as Double, fontColor as color, bgColor as color, edgeColor as color) as CDTextBoxMBS [4938](#page-4937-0)
- [27.8.17](#page-4938-0) addTitle(text as string, font as string = "", fontsize as Double = 12, fontColor as Integer =  $\&$ hffff0002, bgColor as Integer =  $\&$  hff000000, edgeColor as Integer =  $\&$  hff000000) as CDTextBoxMBS [4939](#page-4938-0)
- [27.8.18](#page-4938-1) addTitle(text as string, font as string, fontsize as Double, fontColor as color, bgColor as color, edgeColor as color) as CDTextBoxMBS [4939](#page-4938-1)

# <span id="page-4937-0"></span>**27.8.16 addTitle(alignment as Integer, text as string, font as string, fontsize as Double, fontColor as color, bgColor as color, edgeColor as color) as CDTextBoxMBS**

MBS ChartDirector Plugin, Plugin Version: 11.1, Console & Web: Yes, Mac: Yes, Win: Yes, Linux: Yes. **Function:** Same as the other addTitle method, but uses color instead of integer data type for passing color values.

See also:

- [157.1.144](#page-20749-0) addTitle(alignment as Integer, text as string, font as string  $=$  "", fontsize as Double  $=$ 12, fontColor as Integer = & hffff0002, bgColor as Integer = & hff000000, edgeColor as Integer = & hff000000) as CDTextBoxMBS [20750](#page-20749-0)
- [27.8.17](#page-4938-0) addTitle(text as string, font as string = "", fontsize as Double = 12, fontColor as Integer =  $\&$ hffff0002, bgColor as Integer =  $\&$  hff000000, edgeColor as Integer =  $\&$  hff000000) as CDTextBoxMBS [4939](#page-4938-0)
- [27.8.18](#page-4938-1) addTitle(text as string, font as string, fontsize as Double, fontColor as color, bgColor as color, edgeColor as color) as CDTextBoxMBS [4939](#page-4938-1)

# <span id="page-4938-0"></span>**27.8.17 addTitle(text as string, font as string = "", fontsize as Double = 12,** fontColor as Integer  $= \&$  hffff0002, bgColor as Integer  $= \&$  hff000000, edgeColor as Integer  $=$  & hff000000) as CDTextBoxMBS

MBS ChartDirector Plugin, Plugin Version: 8.2, Console & Web: Yes, Mac: Yes, Win: Yes, Linux: Yes. **Function:** Adds a title at the top center of the chart. **Notes:**

The title is contained within a box, of which the width is the same as the width of the chart, and the height is automatically adjusted to fit the text. The box is initially invisible, but can be made visible by setting the bgColor and edgeColor.

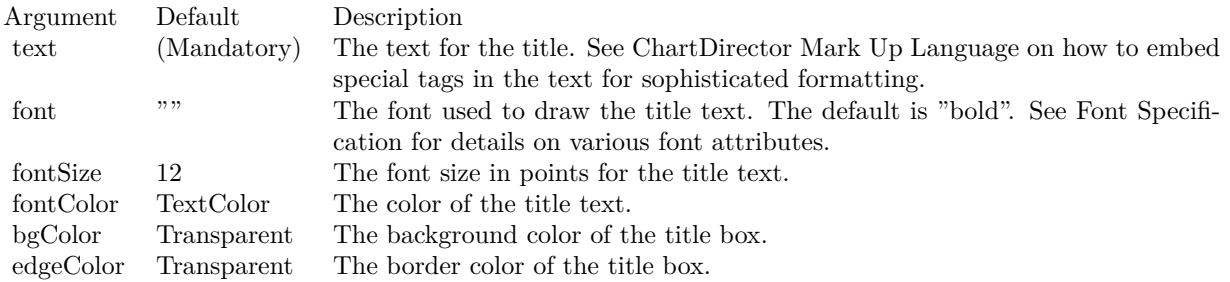

Return Value

A TextBox object representing the title box. This may be used to fine-tune the appearance of the title box.

See font specification here:

http://www.monkeybreadsoftware.net/faq-chartdirectorfontspecification.shtml See also:

- [157.1.144](#page-20749-0) addTitle(alignment as Integer, text as string, font as string  $=$  "", fontsize as Double  $=$ 12, fontColor as Integer = & hffff0002, bgColor as Integer = & hff000000, edgeColor as Integer = & hff000000) as CDTextBoxMBS [20750](#page-20749-0)
- [27.8.16](#page-4937-0) addTitle(alignment as Integer, text as string, font as string, fontsize as Double, fontColor as color, bgColor as color, edgeColor as color) as CDTextBoxMBS [4938](#page-4937-0)
- [27.8.18](#page-4938-1) addTitle(text as string, font as string, fontsize as Double, fontColor as color, bgColor as color, edgeColor as color) as CDTextBoxMBS [4939](#page-4938-1)

# <span id="page-4938-1"></span>**27.8.18 addTitle(text as string, font as string, fontsize as Double, fontColor as color, bgColor as color, edgeColor as color) as CDTextBoxMBS**

MBS ChartDirector Plugin, Plugin Version: 11.1, Console & Web: Yes, Mac: Yes, Win: Yes, Linux: Yes. **Function:** Same as the other addTitle method, but uses color instead of integer data type for passing color values.

See also:

- [157.1.144](#page-20749-0) addTitle(alignment as Integer, text as string, font as string  $=$  "", fontsize as Double  $=$ 12, fontColor as Integer = & hffff0002, bgColor as Integer = & hff000000, edgeColor as Integer = & hff000000) as CDTextBoxMBS [20750](#page-20749-0)
- [27.8.16](#page-4937-0) addTitle(alignment as Integer, text as string, font as string, fontsize as Double, fontColor as color, bgColor as color, edgeColor as color) as CDTextBoxMBS [4938](#page-4937-0)
- [27.8.17](#page-4938-0) addTitle(text as string, font as string = "", fontsize as Double = 12, fontColor as Integer =  $\&$ hffff0002, bgColor as Integer =  $\&$  hff000000, edgeColor as Integer =  $\&$  hff000000) as CDTextBoxMBS [4939](#page-4938-0)

## <span id="page-4939-1"></span>**27.8.19 adjustBrightness(ColorValue as color, brightness as Double) as Integer**

MBS ChartDirector Plugin, Plugin Version: 11.1, Console & Web: Yes, Mac: Yes, Win: Yes, Linux: Yes. Function: Same as the other adjustBrightness method, but uses color instead of integer data type for passing color values. See also:

• [27.8.20](#page-4939-0) adjustBrightness(ColorValue as Integer, brightness as Double) as Integer [4940](#page-4939-0)

# <span id="page-4939-0"></span>**27.8.20 adjustBrightness(ColorValue as Integer, brightness as Double) as Integer**

MBS ChartDirector Plugin, Plugin Version: 9.2, Console & Web: Yes, Mac: Yes, Win: Yes, Linux: Yes. **Function:** Creates a color that is a darkened or brightened version of the given color. **Notes:**

A brightness less than 1 means the color is darkened, while a brightness greater than 1 means the color is brightened. For example, a brightness of 0.5 means the color is half as bright as the original color. If the original color is red, the color will become dark red. Conversely, a brightness of 2 means the color is twice as bright as the original color. If the original color is red, the color will become light red.

Arguments:

Argument Default Description c (Mandatory) The given color. brightness (Mandatory) A non-negative number represent the factor to darken or brighten the color.

Return Value A 32-bit integer representing the darkened or brightened color. See also:

• [27.8.19](#page-4939-1) adjustBrightness(ColorValue as color, brightness as Double) as Integer [4940](#page-4939-1)

## **27.8.21 AllPassFilter as Integer**

MBS ChartDirector Plugin, Plugin Version: 8.2, Console & Web: Yes, Mac: Yes, Win: Yes, Linux: Yes. **Function:** Creates a data filter that matches every element. **Notes:**

This method is typically used in Axis.setMultiFormat and Axis.setMultiFormat2 as a "catch all" filter. Return Value

An integer filter id representing the filter.

# **27.8.22 ArrowShape(angle as Double = 0.0, widthRatio as Double = 1, stemWidthRatio as Double = 0.5, stemLengthRatio as Double = 0.5) as Integer**

MBS ChartDirector Plugin, Plugin Version: 15.1, Console & Web: Yes, Mac: Yes, Win: Yes, Linux: Yes. **Function:** Gets the shape id that represents an arrow shape. **Notes:**

Please refer to Shape Specification for samples and more information on using shapes in ChartDirector.

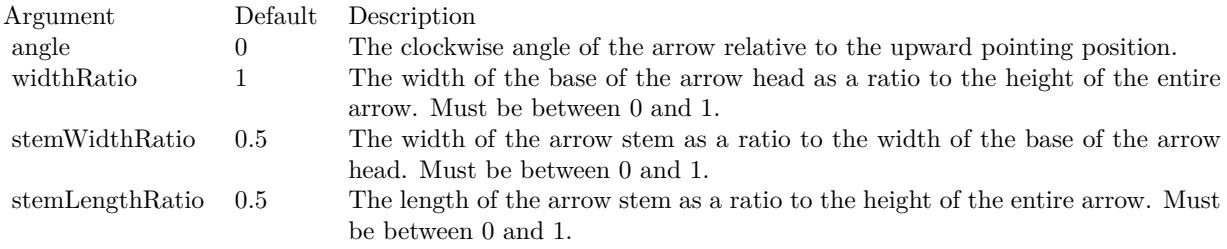

Returns an integer shape id representing the arrow shape.

# **27.8.23 barLighting(startBrightness as Double = 0.75, endBrightness as Double = 1.5) as Integer**

MBS ChartDirector Plugin, Plugin Version: 9.2, Console & Web: Yes, Mac: Yes, Win: Yes, Linux: Yes. **Function:** A special shading effect for rectangular and polygonal bars on a CDBarLayerMBS. **Notes:**

It shades all surfaces of a 2D or 3D bar with gradient colors.

For the front surface of a bar, the gradient is from base line of the bar to the end of the bar. For example, for a vertical bar pointing upwards, the gradient is from bottom to the top. Similarly, for a horizontal bar pointing rightwards, the gradient is from left to right.

#### 4942 CHAPTER 27. CHARTDIRECTOR

For a 3D bar, the gradient for the top surface of a vertical bar or the right surface of a horizontal bar is from front to back. The gradients for the side surfaces are the same as for the front surface.

The gradient is specified with two brightness values at the gradient end points. A brightness less than 1 means the color is darkened, while a brightness greater than 1 means the color is brightened. For example, a brightness of 0.5 means the color is half as bright as the original color. If the original color is red, the color will become dark red. Conversely, a brightness of 2 means the color is twice as bright as the original color. If the original color is red, the color will become light red.

The followings are some examples demonstrating this effect.

The barLighting method returns an integer representing this effect. The integer can be used as the second argument to CDLayerMBS.setBorderColor for CDBarLayerMBS objects to apply the effect to bars.

Arguments:

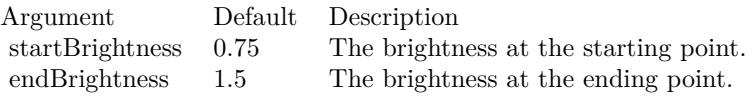

Return Value An integer representing the bar lighting effect.

## **27.8.24 blueMetalGradient as Integer()**

MBS ChartDirector Plugin, Plugin Version: 8.2, Console & Web: Yes, Mac: Yes, Win: Yes, Linux: Yes. **Function:** A constant array of integers to represent a gradient that looks like a blue metallic color. **Notes:**

The array is in a format that can be directly used in BaseChart.gradientColor2 and DrawArea.gradient-Color2. Its contents (in hex) is:

00 9898E0 60 F0F0FF B0 D8D8F0 100 9898E0 See Color Specification on how colors are represented in ChartDirector.

# **27.8.25 brushedGoldColor(texture as Integer = 2, angle as Integer = 90) as Integer**

MBS ChartDirector Plugin, Plugin Version: 9.2, Console & Web: Yes, Mac: Yes, Win: Yes, Linux: Yes. **Function:** Creates a brushed golden color, most commonly used as a background color. **Notes:**

This method is a short cut to the CDBaseChartMBS.brushedMetalColor method, using yellow (FFEE44 in hex) as the base color.

Arguments:

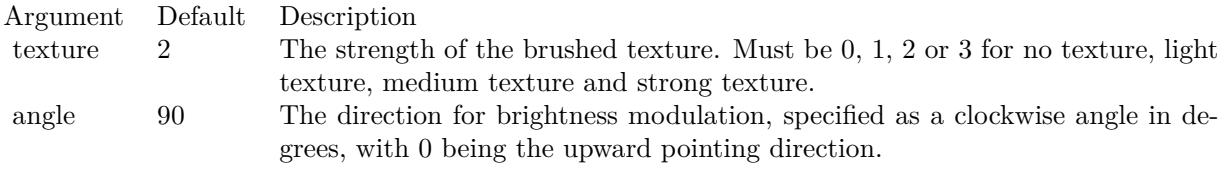

Return Value:

A 32-bit integer representing the brushed golden color.

# **27.8.26 brushedMetalColor(c as Integer, texture as Integer = 2, angle as Integer = 90) as Integer**

MBS ChartDirector Plugin, Plugin Version: 9.2, Console & Web: Yes, Mac: Yes, Win: Yes, Linux: Yes. Function: Creates a color by modulates the brightness of another color to create brushed metallic shiny effects.

**Notes:**

The brightness of the color will vary smoothly across the image in a given a direction, so as to produce a shiny effect. The color will then be modulated with a horizontal texture to create the brushed effect. The modulation period will be the same as the size of the image, so this method is best use to create background colors.

Arguments:

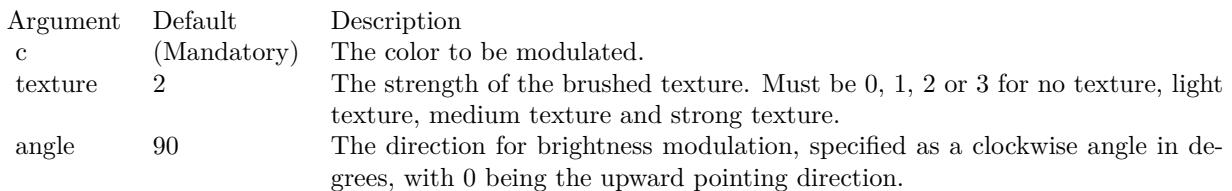

Return Value:

A 32-bit integer representing the brushed metallic color.

# **27.8.27 brushedSilverColor(texture as Integer = 2, angle as Integer = 90) as Integer**

MBS ChartDirector Plugin, Plugin Version: 9.2, Console & Web: Yes, Mac: Yes, Win: Yes, Linux: Yes. **Function:** Creates a brushed silver color, most commonly used as a background color. **Notes:**

This method is a short cut to the CDBaseChartMBS.brushedMetalColor method, using grey (DDDDDD in hex) as the base color.

Arguments:

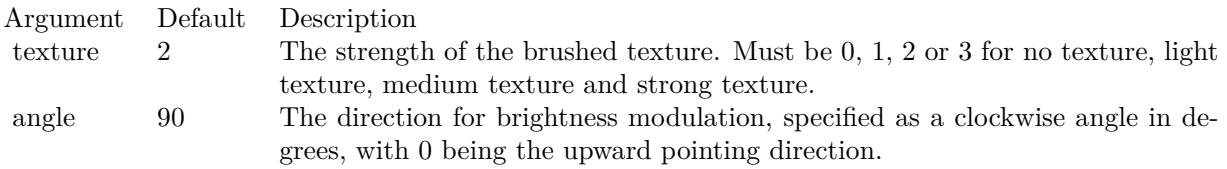

Return Value

A 32-bit integer representing the brushed silver color.

## **27.8.28 bSearch(values() as Double, value as Double) as Double**

MBS ChartDirector Plugin, Plugin Version: 12.3, Console & Web: Yes, Mac: Yes, Win: Yes, Linux: Yes. **Function:** Uses binary search to search for a value in an array. **Notes:**

This method returns the array index of the value in the array, which must be sorted in ascending order.

If the value is in between two elements of the array, this method returns a non-integer that interpolates the indexes of the two elements. For example, suppose the array consists of 3 elements  $[4, 6, 10]$ . If this method is used to search for the value 7, it will return 1.25.

If the value is smaller or larger than all the elements in the array, this method returns the nearest index, which must be either 0 or the index of the last element of the array.

Returns the index of the value within the array. If the value is in between two elements of the array, this

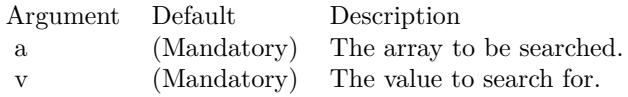

method returns a non-integer that interpolates the indexes of the two elements. If the value is smaller or larger than all the elements in the array, thie method returns the nearest index.

## <span id="page-4944-1"></span>**27.8.29 chartTime(t as Integer) as Double**

MBS ChartDirector Plugin, Plugin Version: 8.2, Console & Web: Yes, Mac: Yes, Win: Yes, Linux: Yes. **Function:** Converts a UNIX time (seconds elapsed since 01-01-1970 00:00:00 GMT) to the date/time format used by ChartDirector.

## **Notes:**

The UNIX time will be converted assuming based on local time zone (the time zone settings of the operating system).

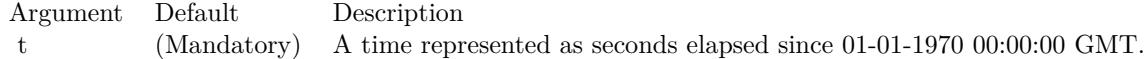

Return Value The second elapsed since 01-01-0001 00:00:00 to the given time. See also:

• [27.8.30](#page-4944-0) chartTime(year as Integer, month as Integer, day as Integer, hour as Integer  $= 0$ , minute as Integer  $= 0$ , second as Integer  $= 0$ ) as Double [4945](#page-4944-0)

## <span id="page-4944-0"></span>**27.8.30 chartTime(year as Integer, month as Integer, day as Integer, hour as** Integer  $= 0$ , minute as Integer  $= 0$ , second as Integer  $= 0$ ) as Double

MBS ChartDirector Plugin, Plugin Version: 8.2, Console & Web: Yes, Mac: Yes, Win: Yes, Linux: Yes. **Function:** Obtain the second elapsed since 01-01-0001 00:00:00 to the given time, which is the date/time format used by ChartDirector. **Notes:**

Return Value The second elapsed since 01-01-0001 00:00:00 to the given time. See also:

• [27.8.29](#page-4944-1) chartTime(t as Integer) as Double [4945](#page-4944-1)

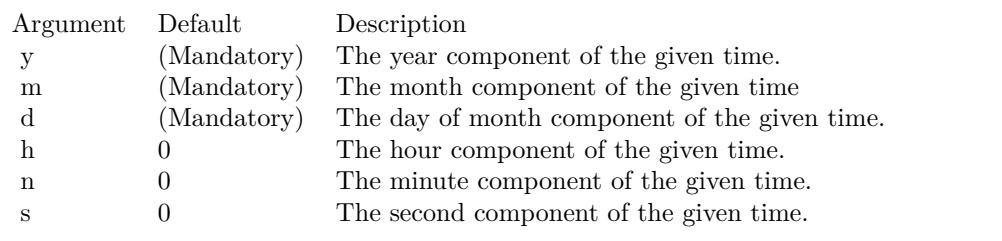

# **27.8.31 ClearTypeColor(gamma as Double = 0) as Integer**

MBS ChartDirector Plugin, Plugin Version: 12.3, Console & Web: Yes, Mac: Yes, Win: Yes, Linux: Yes. **Function:** Gets a value to represent that standard ClearType or a similar technology be used for font rendering.

## **Notes:**

This constant is used in BaseChart.setAntiAlias and DrawArea.setAntiAlias.

ClearType is a Microsoft font rendering technology that renders text more accurately with subpixel rendering. Similar technologies include Quartz in Mac OS X, Adobe CoolType and other unnamed algorithms. Although this API uses ClearType in its name, ChartDirector may use ClearType or a similar technology depending on the operating system and programming language.

In most modern flat panel displays, a pixel is consisted of 3 sub-pixels R, G and B for the red, green and blue colors, typically arranged horizontally. So a row of pixels is actually a sequence of subpixels like RG-BRGBRGBRGB... To display a white pixel, the display hardware turns on the RGB subpixels.

It happens a white dot can also be made by turning on the GB subpixels of one pixel, and the R subpixel of the next pixel to the right. This will result in 3 consecutive subpixels GBR, which is also white. This white dot will be in between the two pixels, with 2/3 on the left pixel, and 1/3 on the right pixel. In other words, it is possible to position a white dot in between two pixels without blurring it. ClearType uses this effect to render text with subpixel accuracy.

Apart from subpixel rendering, ClearType may adjust the glyph shapes to fit the pixel grid (technically called hinting) differently from classical rendering. As a result, the glyph shapes and sizes in ClearType may be different from classical rendering.

One issue with ClearType is that it is hardware dependent. To work perfectly, it needs to know the subpixels ordering of the display. In many applications, the charts are rendered on one computer, but viewed using another computer. For example, in a web application, the charts can be rendered on the server but displayed on the browser computer. The chart generating computer may not know the subpixel configuration of the viewing computer. If ClearType is used, there is a risk that the text may look suboptimal on the viewing computer.

To address the above issues, ChartDirector supports a hardware independent ClearType method, represented by ClearTypeMono. This is basically ClearType with subpixel rendering disabled. The resulting text has no color distortion. Black and white text will not be as sharp as standard ClearType, but is still better than classical anti-alias. The charts rendered can be viewed equally well with different types of displays. This is especially useful for applications in which the charts are rendered and viewed by different computers.

Argument Default Description gamma 0 Specifies the level of gamma correction used for ClearType font rendering. This is usually a number between 1 to 2.5. A value of 0 means the default gamma level.

## **27.8.32 ClearTypeMono(gamma as Double = 0) as Integer**

MBS ChartDirector Plugin, Plugin Version: 12.3, Console & Web: Yes, Mac: Yes, Win: Yes, Linux: Yes. **Function:** Gets a value to represent that hardware independent ClearType or a similar technology be used for font rendering. **Notes:**

This constant is used in BaseChart.setAntiAlias and DrawArea.setAntiAlias.

Please refer to ClearTypeColor on the detail explanation of what is standard ClearType and hardware independent ClearType.

Argument Default Description gamma 0 Specifies the level of gamma correction used for ClearType font rendering. This is usually a number between 1 to 2.5. A value of 0 means the default gamma level.

## **27.8.33 ColorToInteger(c as color, alpha as Integer = 0) as Integer**

MBS ChartDirector Plugin, Plugin Version: 8.2, Console & Web: Yes, Mac: Yes, Win: Yes, Linux: Yes. **Function:** Converts a Xojo color object to an integer for ChartDirector.

## **27.8.34 Constructor**

MBS ChartDirector Plugin, Plugin Version: 15.2, Console & Web: Yes, Mac: Yes, Win: Yes, Linux: Yes. **Function:** The private constructor.

# **27.8.35 Cross2Shape(width as Double = 0.5) as Integer**

MBS ChartDirector Plugin, Plugin Version: 8.2, Console & Web: Yes, Mac: Yes, Win: Yes, Linux: Yes. **Function:** Gets the shape id that represents a 'X' shape. **Notes:**

Please refer to Shape Specification for samples and more information on using shapes in ChartDirector.

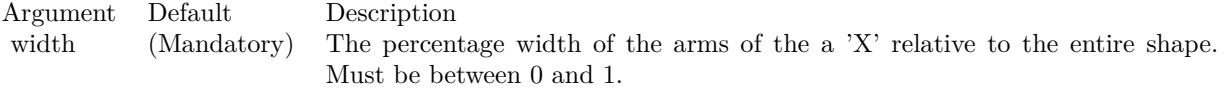

Return Value An integer shape id representing the a 'X' shape.

# **27.8.36 CrossShape(width as Double = 0.5) as Integer**

MBS ChartDirector Plugin, Plugin Version: 8.2, Console & Web: Yes, Mac: Yes, Win: Yes, Linux: Yes. **Function:** Gets the shape id that represents a  $'$ + shape. **Notes:**

Please refer to Shape Specification for samples and more information on using shapes in ChartDirector.

Argument Default Description width (Mandatory) The percentage width of the arms of the a '+' relative to the entire shape. Must be between 0 and 1.

Return Value An integer shape id representing the a  $+$  shape.

# **27.8.37 cylinderEffect(orientation as Integer = 5, ambientIntensity as Double = 0.5, diffuseIntensity as Double = 0.5, specularIntensity as Double = 0.75, shininess as Integer = 8) as Integer**

MBS ChartDirector Plugin, Plugin Version: 9.2, Console & Web: Yes, Mac: Yes, Win: Yes, Linux: Yes. **Function:** A special shading effect that emulates the lighting of a cylinder surface. **Notes:**

This effect adjusts the brightness of the color of a rectangular box to make it look like cylindrical. The brightness is adjusted as according to the Phong lighting model, in which the light source is from the viewer

direction and is far away.

The cylinderEffect method returns an integer representing this effect. The integer can be used as the third argument to CDBoxMBS.setBackground to apply the effect to Box objects (including derived objects such as CDTextBoxMBS objects).

This effect is automatically used for cylindrical bars in a CDBarLayerMBS. You may use this method to adjust the lighting parameters by using its return value as the second argument to CDLayerMBS.setBorder-Color.

Arguments:

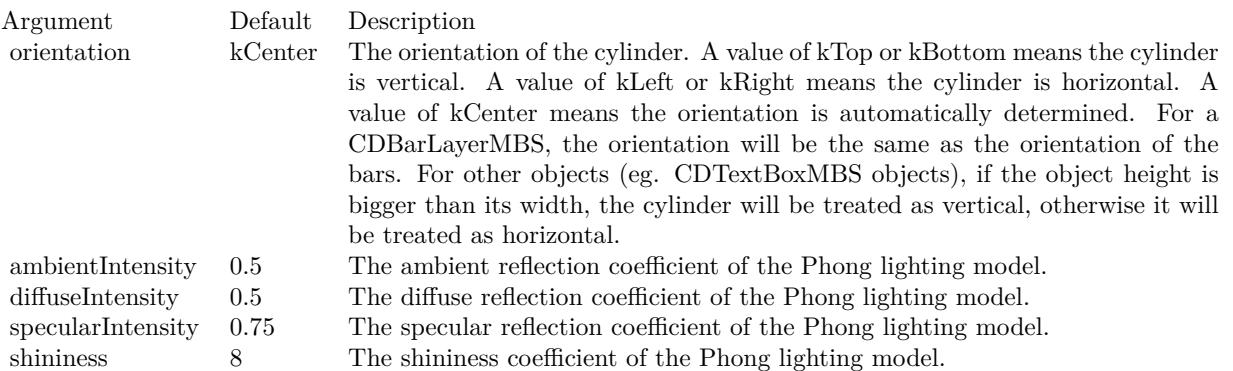

Return Value An integer representing the cylinder effect.

# <span id="page-4948-0"></span>**27.8.38 dashLineColor(colorvalue as color, patternCode as Integer = & h0505) as Integer**

MBS ChartDirector Plugin, Plugin Version: 11.1, Console & Web: Yes, Mac: Yes, Win: Yes, Linux: Yes. **Function:** Same as the other dashLineColor method, but uses color instead of integer data type for passing color values. See also:

• [27.8.39](#page-4949-0) dashLineColor(colorvalue as Integer, patternCode as Integer  $=$  & h0505) as Integer [4950](#page-4949-0)

### 4950 CHAPTER 27. CHARTDIRECTOR

# <span id="page-4949-0"></span>**27.8.39 dashLineColor(colorvalue as Integer, patternCode as Integer = & h0505) as Integer**

MBS ChartDirector Plugin, Plugin Version: 8.2, Console & Web: Yes, Mac: Yes, Win: Yes, Linux: Yes. **Function:** A constant equals to 0505 (in hex) to represent a dash line pattern for use in dash colors. **Notes:** See Color Specification on how colors are represented in ChartDirector. See also:

• [27.8.38](#page-4948-0) dashLineColor(colorvalue as color, patternCode as Integer  $=$  & h0505) as Integer [4949](#page-4948-0)

## **27.8.40 defaultPalette as Integer()**

MBS ChartDirector Plugin, Plugin Version: 12.4, Console & Web: Yes, Mac: Yes, Win: Yes, Linux: Yes. **Function:** Returns the default palette.

## **27.8.41 Destructor**

MBS ChartDirector Plugin, Plugin Version: 9.2, Console & Web: Yes, Mac: Yes, Win: Yes, Linux: Yes. **Function:** The destructor for the base chart.

## **27.8.42 enableVectorOutput**

MBS ChartDirector Plugin, Plugin Version: 9.2, Console & Web: Yes, Mac: Yes, Win: Yes, Linux: Yes. **Function:** Enables true vector graphics output. **Notes:**

By default, when creating the output image, ChartDirector draws directly onto an output buffer representing the bitmap of the image. For example, for a chart 800 x 600 pixels in size, the output buffer may represent a 800 x 600 bitmap. The output buffer size is unchanged no matter how many items are drawn onto it. Even if the output contains 1 million elements (eg. 1 million symbols), the size of the output buffer is still the same.

On the other hand, a true vector output is indefinitely scalable and can be considered as having infinite resolution. To produce a true vector output, it is necessary to remember the graphics operations for every element in the output buffer. The output buffer size is therefore proportional to the number of elements to draw.

This method tells ChartDirector that it needs to remember the graphics operations to prepare for true vector output. If true vector output is needed, this method should be called immediately after creating the BaseChart object.

If this method is not called, and a vector graphics output format is used (such as SVG), instead of a true vector output, ChartDirector will output a raster image using the vector graphics format. (Most vector graphics formats support embedded raster images.)

## **27.8.43 flatBorder(thickness as Integer) as Integer**

MBS ChartDirector Plugin, Plugin Version: 15.1, Console & Web: Yes, Mac: Yes, Win: Yes, Linux: Yes. **Function:** Specifies a flat border of a given width. **Example:**

// set edge to be 2 pixel wide line Dim table As CDMLTableMBS  $Dim t As  $CDTextBoxMBS = table.getStyle$$  $Dim x As Integer = c.dataBorder(2)$ t.setBackground( $\&$  heeeeee, CDXYChartMBS.kLineColor, x)

#### **Notes:**

The flatBorder method returns an integer representing this effect. The integer can be used as the third argument to Box.setBackground to apply the effect to Box objects (including derived objects such as TextBox objects). It may also be used as the second argument to Layer.setBorderColor for BarLayer or BoxWhisker-Layer objects to apply the effect to bars or boxes.

Argument Default Description width (Mandatory) The border width. A positive value means the border is drawn inside the box or bar. A negative value means the border is outside the box or bar.

Returns an integer representing using flat border of the specified width.

## **27.8.44 formatValue(value as Double, formatstring as string) as string**

MBS ChartDirector Plugin, Plugin Version: 8.2, Console & Web: Yes, Mac: Yes, Win: Yes, Linux: Yes. **Function:** Formats a number/date using the ChartDirector formatting syntax as is in Parameter Substitution and Formatting.

**Notes:**

## **27.8.45 getAbsOffsetX as Integer**

MBS ChartDirector Plugin, Plugin Version: 12.3, Console & Web: Yes, Mac: Yes, Win: Yes, Linux: Yes. **Function:** Gets the x offset of the chart relative to the outermost MultiChart container.

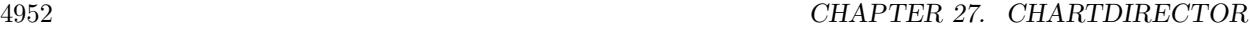

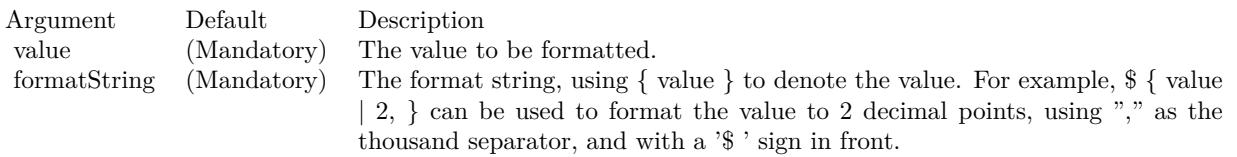

**Notes:** Returns an integer representing the x offset in pixels relative to the outermost MultiChart container, or 0 if the chart is not within a MultiChart container.

## **27.8.46 getAbsOffsetY as Integer**

MBS ChartDirector Plugin, Plugin Version: 12.3, Console & Web: Yes, Mac: Yes, Win: Yes, Linux: Yes. **Function:** Gets the y offset of the chart relative to the outermost MultiChart container. **Notes:** Returns an integer representing the y offset in pixels relative to the outermost MultiChart container, or 0 if the chart is not within a MultiChart container.

## **27.8.47 getChartMetrics as string**

MBS ChartDirector Plugin, Plugin Version: 8.2, Console & Web: Yes, Mac: Yes, Win: Yes, Linux: Yes. **Function:** Gets the chart metrics for passing to CChartViewer to support view ports. **Notes:**

The format of the chart metrics is not published. Return Value A text string representing the chart metrics.

## **27.8.48 getChartWeekDay(t as Double) as Integer**

MBS ChartDirector Plugin, Plugin Version: 8.2, Console & Web: Yes, Mac: Yes, Win: Yes, Linux: Yes. **Function:** Gets the weekday represented by a ChartDirector date/time. **Notes:**

Argument Default Description t (Mandatory) A ChartDirector date/time, that is, a number representing seconds elapsed since 01-01-0001 00:00:00.

Return Value An integer from 0 - 6 representing Sun - Sat.

## **27.8.49 getChartYMD(t as Double) as Integer**

MBS ChartDirector Plugin, Plugin Version: 8.2, Console & Web: Yes, Mac: Yes, Win: Yes, Linux: Yes. **Function:** Gets the year, month and day represented by a ChartDirector date/time. **Notes:**

Argument Default Description t (Mandatory) A ChartDirector date/time, that is, a number representing seconds elapsed since 01-01-0001 00:00:00.

Return Value

An integer which when represented in decimal notation is yyyymmdd, where yyyy is the year, mm is the month  $(1 - 12)$ , and dd is the day  $(1 - 31)$ .

## **27.8.50 getColor(index as Integer) as Integer**

MBS ChartDirector Plugin, Plugin Version: 8.2, Console & Web: Yes, Mac: Yes, Win: Yes, Linux: Yes. **Function:** Gets the color at the specified position of the palette. **Notes:**

See Color Specification on how colors are represented in ChartDirector.

Argument Default Description paletteEntry (Mandatory) An index to the palette.

Return Value The requested color.

## **27.8.51 getCopyright as string**

MBS ChartDirector Plugin, Plugin Version: 8.2, Console & Web: Yes, Mac: Yes, Win: Yes, Linux: Yes. **Function:** Returns the copyright string of the ChartDirector library. **Example:**

MsgBox CDBaseChartMBS.getCopyright // displays "Copyright (c) 2006 Advanced Software Engineering Limited"

# **27.8.52 getDescription as string**

MBS ChartDirector Plugin, Plugin Version: 8.2, Console & Web: Yes, Mac: Yes, Win: Yes, Linux: Yes. **Function:** Returns the library description. **Example:**

MsgBox CDBaseChartMBS.getDescription // displays "ChartDirector"

# **27.8.53 getDrawArea as CDDrawAreaMBS**

MBS ChartDirector Plugin, Plugin Version: 8.2, Console & Web: Yes, Mac: Yes, Win: Yes, Linux: Yes. **Function:** Retrieves the internal DrawArea object that is used to draw the chart. **Notes:**

The most common reason of accessing the internal DrawArea object is to add custom drawings (lines, texts, shapes, etc) to the chart.

If the custom drawings are drawn before drawing the chart image (eg. using BaseChart.makeChart, BaseChart.makeChart or BaseChart.makeChart3), the custom drawings will be at the background of the chart. Return Value

A DrawArea object that can be used to add custom text and shapes to the chart.

# **27.8.54 getHeight as Integer**

MBS ChartDirector Plugin, Plugin Version: 9.2, Console & Web: Yes, Mac: Yes, Win: Yes, Linux: Yes. **Function:** Gets the height of the chart.

# **27.8.55 getHTMLImageMap(url as string, queryFormat as string = "", ex**traAttr as string  $=$  "", offsetX as Integer  $= 0$ , offsetY as Integer  $= 0$ ) **as string**

MBS ChartDirector Plugin, Plugin Version: 8.2, Console & Web: Yes, Mac: Yes, Win: Yes, Linux: Yes. Function: Generates an HTML image map for the chart. **Notes:**

This method generates an image map to represent all data points on the chart. It does not include legend box, title box or custom text box. Please use LegendBox.getHTMLImageMap or Box.getImageCoor to produce image maps for these objects.

This method should be called only after creating the chart image (eg. using BaseChart.makeChart, BaseChart.makeChart

or BaseChart.makeChart3). The image map cannot be determined without creating the chart image first.

This method accepts a URL as its argument. When generating an image map, it appends query parameters to the URL to indicate which data point the user has clicked.

The following is an example image map generated for a bar chart with 3 bars.

 $\alpha$  shape="rect" coords="34,219,63,139" href="myurl.cpp?x=0& xLabel=Mon& dataSet=0& dataSet= Name=Revenue& value=100">

 $\alpha$  shape="rect" coords="74,219,103,119" href="myurl.cpp?x=1& xLabel=Tue& dataSet=0& dataSet= Name=Revenue& value=125">

 $\alpha$  shape="rect" coords="114,219,143,22" href="myurl.cpp?x=2& xLabel=Wed& dataSet=0& dataSet= Name=Revenue& value=245.78">

The image map consists of multiple  $\langle \text{area}\rangle$  tags, one for each bar in the chart. In the "href" attributes, query parameters are appended to the URL to provide information on the bar clicked.

The image map produces by ChartDirector does not include the  $\langle map \rangle$ and  $\langle map \rangle$ tag. This is intentional so that you can add additional custom  $\langle \text{area}\rangle$  tags to the image map, or append multiple image maps together.

The type of query parameters to append to the URL depends on the chart type and layer type. The default query parameters are as follows.

Chart/Layer TypeDefault Query Format

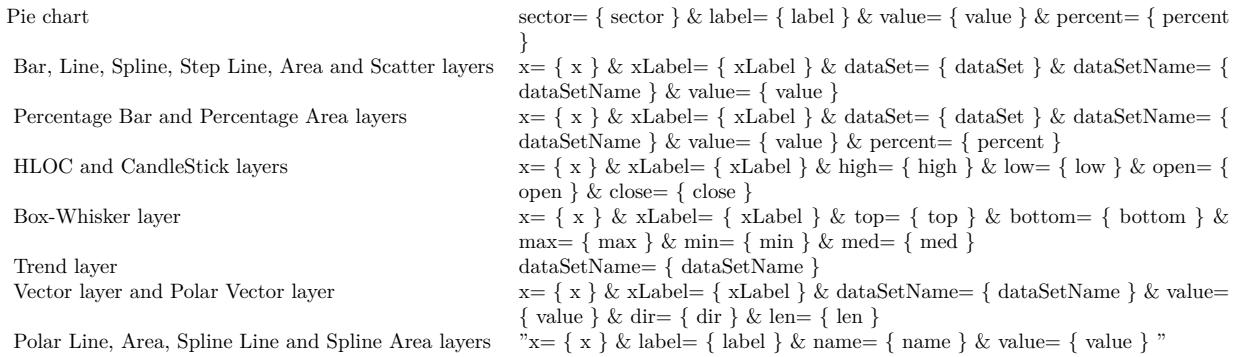

The texts in curly brackets (e.g.  $\{$  sector  $\}$ ,  $\{$  dataSet  $\}$ , etc.) will be replaced by the actual values when generating the image map. For example, { sector } will be replaced by the sector number of the sector.

ChartDirector allows developers to modify the query parameters by using the queryFormat argument. For

### 4956 CHAPTER 27. CHARTDIRECTOR

example, if " $x=\{x\}$  &  $y=\{x \}$ " is used as the queryFormat for a XYChart, only the x position and the value of the data point will be included in query parameters.

Please refer to Parameter Substitution and Formatting on all available parameters and their meanings.

In addition to customizing the query parameters, ChartDirector supports additional HTML attributes in the  $\langle \text{area}\rangle$  tags by using the extraAttr argument.

For example, the following extraAttr will add an "title" HTML attribute to every  $\langle \text{area}\rangle$  tag. The attribute which will contain the x-axis label and the value of the data point. The "title" attribute will be displayed as "tool tip" when the mouse moves over the image map.

title=' { xlabel } : { value } ' Another common usage of the extraAttr argument is to add "onmouseover" and "onmouseout" HTML attributes to handle user interaction using Javascript on the browser.

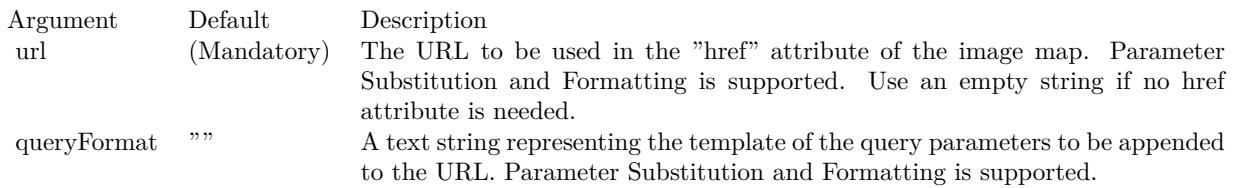

The special keyword " { default } " represents the default query parameters. This is useful for specifying appending to the default.

Note that an empty string means to use the default query query parameters. To specify no query parameter, use a space character.

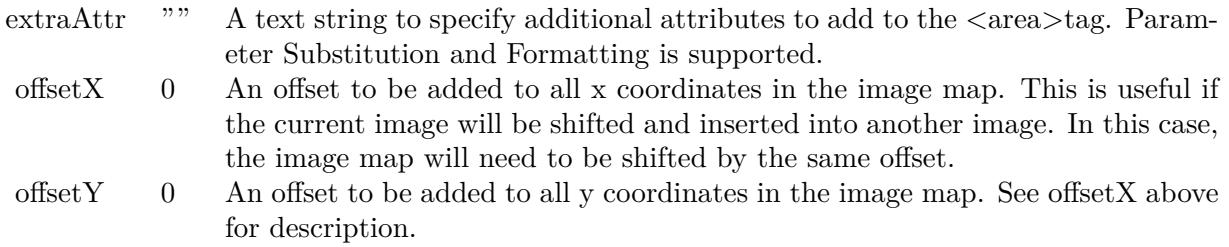

Return Value

A text string containing the image map generated.

## **27.8.56 getLegend as CDLegendBoxMBS**

MBS ChartDirector Plugin, Plugin Version: 8.2, Console & Web: Yes, Mac: Yes, Win: Yes, Linux: Yes. **Function:** Gets the LegendBox object representing the legend box in the chart. **Notes:**

The LegendBox obtains using this method is not fixed. This allows you to add more keys to the legend box, and change the legend box fonts, etc. However, this also means that the legend box size (Box.getWidth and Box.getHeight) is undefined.

To obtain the width and height of the legend box, use BaseChart.layoutLegend. Return Value The LegendBox object representing the legend box in the chart.

## **27.8.57 GetPath(path as folderitem) as string**

MBS ChartDirector Plugin, Plugin Version: 8.2, Console & Web: Yes, Mac: Yes, Win: Yes, Linux: Yes. **Function:** Gets a path string for a folderitem.

**Notes:** Returns the path in the UTF8 format as ChartDirector needs them.

## **27.8.58 getVersion as Integer**

MBS ChartDirector Plugin, Plugin Version: 8.2, Console & Web: Yes, Mac: Yes, Win: Yes, Linux: Yes. **Function:** Gets ChartDirector version information. **Example:**

dim v as Integer = CDBaseChartMBS.getVersion

dim v1 as Integer = Bitwise.BitAnd( Bitwise.ShiftRight(v, 24), 255)  $\dim$  v2 as Integer = Bitwise.BitAnd( Bitwise.ShiftRight(v, 16), 255) dim v3 as Integer = Bitwise.BitAnd( $v, 65535$ )

 $MsgBox str(v1)+"." + str(V2)+"." + str(V3)$ 

#### **Notes:**

The version number is encoded as a 32-bit integer. The most significant 8 bits is the major version number. The next 8 bits are the minor version number. The least significant 16 bits are the build number. Return Value

The version information encoded in a 32-bit integer.

## **27.8.59 getWidth as Integer**

MBS ChartDirector Plugin, Plugin Version: 9.2, Console & Web: Yes, Mac: Yes, Win: Yes, Linux: Yes. **Function:** Gets the width of the chart.

## **27.8.60 glassEffect(glareSize as Integer = 3, glareDirection as Integer = 8, raisedEffect as Integer = 5) as Integer**

MBS ChartDirector Plugin, Plugin Version: 8.2, Console & Web: Yes, Mac: Yes, Win: Yes, Linux: Yes. **Function:** A complex shading effect that emulates tinted glass or semi-transparent plastic material. **Notes:**

This effect involves glare and variation of lighting caused by reflection and refraction inside the material. It is best explained by viewing the examples.

ExampleLocation of lighting effect

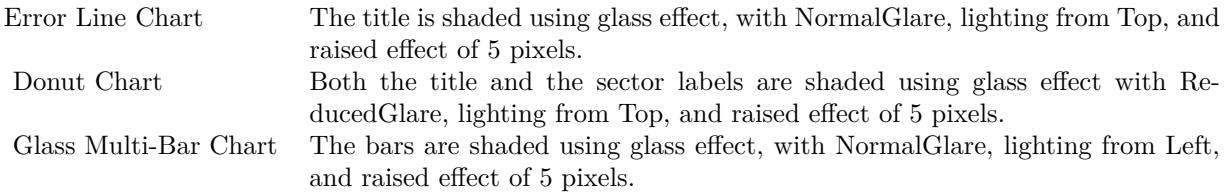

Currently, this effect only works well for long, thin objects, such as title bars, text boxes and bars in bar charts.

The glassEffect method returns an integer representing this effect. The integer can be used as the third argument to Box.setBackground to apply the effect it objects derived from Box (such as labels and titles represented by TextBox). It may also be used as the second argument to Layer.setBorderColor for BarLayer objects to apply the effect to bars.

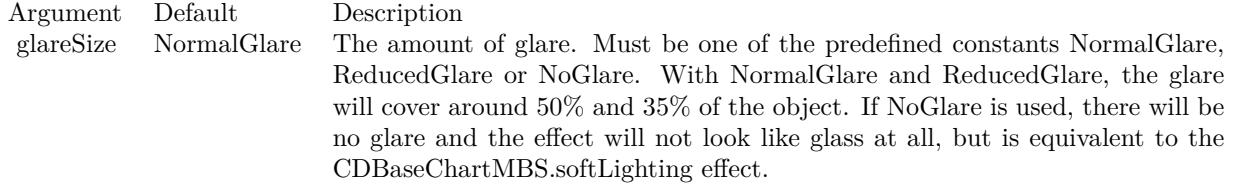

Usually, NormalGlare is best for thin objects with lightly colored background, while ReducedGlare is best for dark background objects or not-so-thin objects (eg. text boxes using white text on a dark background,

or with more than 1 line of text).

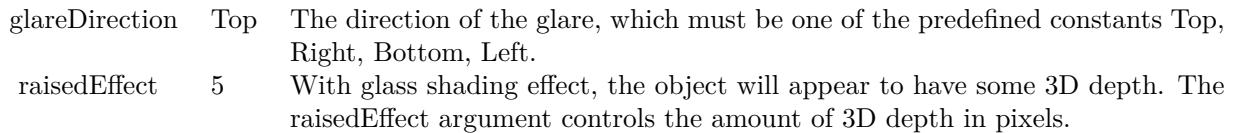

Return Value An integer representing the glass effect.

## **27.8.61 goldColor(angle as Integer = 90) as Integer**

MBS ChartDirector Plugin, Plugin Version: 8.2, Console & Web: Yes, Mac: Yes, Win: Yes, Linux: Yes. Function: Creates a golden color, most commonly used as a background color. **Notes:**

This method is a short cut to the CDBaseChartMBS.metalColor method, using yellow (FFEE44 in hex) as the base color.

Argument Default Description angle 90 The direction for brightness modulation, specified as a clockwise angle in degrees, with 0 being the upward pointing direction.

Return Value A 32-bit integer representing the golden color.

## **27.8.62 goldGradient as Integer()**

MBS ChartDirector Plugin, Plugin Version: 8.2, Console & Web: Yes, Mac: Yes, Win: Yes, Linux: Yes. **Function:** A constant array of integers to represent a gradient that looks like a golden color. **Notes:**

The array is in a format that can be directly used in BaseChart.gradientColor and DrawArea.gradientColor. Its contents (in hex) is:

00 FFE743 60 FFFFE0 B0 FFF0B0 100 FFE743 See Color Specification on how colors are represented in ChartDirector.

## 4960 CHAPTER 27. CHARTDIRECTOR

# <span id="page-4959-1"></span>**27.8.63 gradientColor(colors() as color, angle as Double = 90, scale as Double**  $= 1.0$ , startX as Integer  $= 0$ , startY as Integer  $= 0$ ) as Integer

MBS ChartDirector Plugin, Plugin Version: 11.1, Console & Web: Yes, Mac: Yes, Win: Yes, Linux: Yes. **Function:** Same as the other gradientColor method, but uses color instead of integer data type for passing color values.

See also:

- [27.8.64](#page-4959-0) gradient Color(colors) as Integer, angle as Double = 90, scale as Double = 1.0, start X as Integer  $= 0$ , startY as Integer  $= 0$ ) as Integer  $4960$
- [27.8.65](#page-4960-0) gradientColor(startX as Integer, startY as Integer, endX as Integer, endY as Integer, startColor as color, endColor as color) as Integer [4961](#page-4960-0)
- [27.8.66](#page-4960-1) gradientColor(startX as Integer, startY as Integer, endX as Integer, endY as Integer, startColor as Integer, endColor as Integer) as Integer [4961](#page-4960-1)

# <span id="page-4959-0"></span>**27.8.64 gradientColor(colors() as Integer, angle as Double = 90, scale as Double**  $= 1.0$ , startX as Integer  $= 0$ , startY as Integer  $= 0$ ) as Integer

MBS ChartDirector Plugin, Plugin Version: 8.2, Console & Web: Yes, Mac: Yes, Win: Yes, Linux: Yes. **Function:** Creates a multi-point linear gradient color. **Notes:**

This method is for backward compatibility. Use BaseChart.linearGradientColor2 instead.

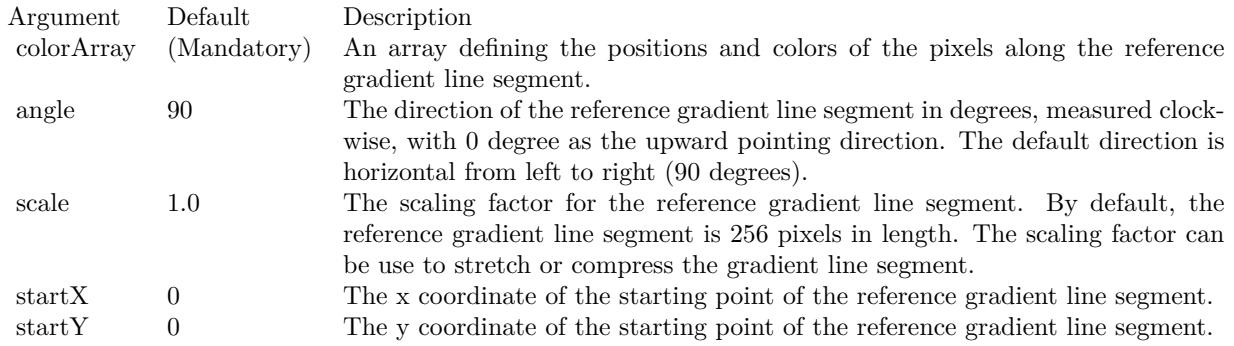

Return Value

A 32-bit integer representing the linear gradient color. See also:

- [27.8.63](#page-4959-1) gradient Color(colors) as color, angle as Double = 90, scale as Double = 1.0, start X as Integer  $= 0$ , startY as Integer  $= 0$ ) as Integer  $4960$
- [27.8.65](#page-4960-0) gradientColor(startX as Integer, startY as Integer, endX as Integer, endY as Integer, startColor as color, endColor as color) as Integer [4961](#page-4960-0)

• [27.8.66](#page-4960-1) gradientColor(startX as Integer, startY as Integer, endX as Integer, endY as Integer, startColor as Integer, endColor as Integer) as Integer [4961](#page-4960-1)

## <span id="page-4960-0"></span>**27.8.65 gradientColor(startX as Integer, startY as Integer, endX as Integer, endY as Integer, startColor as color, endColor as color) as Integer**

MBS ChartDirector Plugin, Plugin Version: 11.1, Console & Web: Yes, Mac: Yes, Win: Yes, Linux: Yes. **Function:** Same as the other gradientColor method, but uses color instead of integer data type for passing color values.

See also:

- [27.8.63](#page-4959-1) gradient Color(colors) as color, angle as Double = 90, scale as Double = 1.0, start X as Integer  $= 0$ , startY as Integer  $= 0$ ) as Integer  $4960$
- [27.8.64](#page-4959-0) gradient Color(colors) as Integer, angle as Double = 90, scale as Double = 1.0, start X as Integer  $= 0$ , startY as Integer  $= 0$ ) as Integer  $4960$
- [27.8.66](#page-4960-1) gradientColor(startX as Integer, startY as Integer, endX as Integer, endY as Integer, startColor as Integer, endColor as Integer) as Integer [4961](#page-4960-1)

# <span id="page-4960-1"></span>**27.8.66 gradientColor(startX as Integer, startY as Integer, endX as Integer, endY as Integer, startColor as Integer, endColor as Integer) as Integer**

MBS ChartDirector Plugin, Plugin Version: 8.2, Console & Web: Yes, Mac: Yes, Win: Yes, Linux: Yes. **Function:** Creates a two-point linear gradient color. **Notes:**

This method is for backward compatibility. Use BaseChart.linearGradientColor instead.

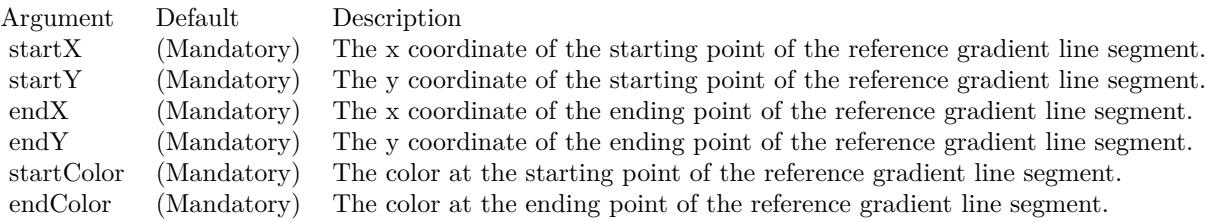

Return Value

A 32-bit integer representing the linear gradient color. See also:

- [27.8.63](#page-4959-1) gradient Color(colors) as color, angle as Double = 90, scale as Double = 1.0, start X as Integer  $= 0$ , startY as Integer  $= 0$ ) as Integer  $4960$
- [27.8.64](#page-4959-0) gradient Color(colors) as Integer, angle as Double = 90, scale as Double = 1.0, start X as Integer  $= 0$ , startY as Integer  $= 0$ ) as Integer  $4960$

• [27.8.65](#page-4960-0) gradientColor(startX as Integer, startY as Integer, endX as Integer, endY as Integer, startColor as color, endColor as color) as Integer [4961](#page-4960-0)

## **27.8.67 greenMetalGradient as Integer()**

MBS ChartDirector Plugin, Plugin Version: 8.2, Console & Web: Yes, Mac: Yes, Win: Yes, Linux: Yes. Function: A constant array of integers to represent a gradient that looks like a green metallic color. **Notes:**

The array is in a format that can be directly used in BaseChart.gradientColor2 and DrawArea.gradient-Color2. Its contents (in hex) is:

00 98E098 60 F0FFF0 B0 D8F0D8 100 98E098 See Color Specification on how colors are represented in ChartDirector.

## **27.8.68 halfColor(c as Integer) as Integer**

MBS ChartDirector Plugin, Plugin Version: 8.2, Console & Web: Yes, Mac: Yes, Win: Yes, Linux: Yes. Function: Creates a color that is half the intensity of the given color. **Notes:**

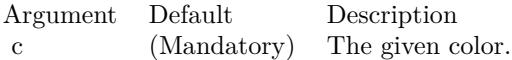

Return Value A 32-bit integer representing the half intensity color.

## **27.8.69 initDynamicLayer as CDDrawAreaMBS**

MBS ChartDirector Plugin, Plugin Version: 12.3, Console & Web: Yes, Mac: Yes, Win: Yes, Linux: Yes. **Function:** Initializes a dynamic layer for drawing text and shapes. **Notes:**

This method clears the existing dynamic layer, or creates a new one if there is no existing dynamic layer. This method returned a DrawArea object that can be used to draw on the dynamic layer. The dynamic layer can later be removed using BaseChart.removeDynamicLayer.

The design of the dynamic layer is for drawing small, rapidly updatable contents for desktop applications. For example, the dynamic layer can be used to implement a cross-hair mouse cursor, with text showing the location of the mouse cursor. To do this, in the mouse move event handler, BaseChart.initDynamicLayer can be used to create or clear the dynamic layer. The returned DrawArea object can then be used to draw the

cross hair cursor (as two straight lines) and the text. When the mouse cursor leaves the chart, BaseChart.removeDynamicLayer can be used in the mouse out event handler to remove the cross-hair cursor and the text.

Note that as long as the dynamic layer is not removed with BaseChart.removeDynamicLayer, only the returned DrawArea object should be used to draw things on the dynamic layer. No other objects should be used to draw on the chart.

Returns a DrawArea object that can be used to add text and shapes to the dynamic layer.

### **27.8.70 kDataBound as Double**

MBS ChartDirector Plugin, Plugin Version: 12.3, Console & Web: Yes, Mac: Yes, Win: Yes, Linux: Yes. **Function:** A constant equals to -1.7E-100 to represent that the interpolated z values should not exceed the minimum or maximum values of the original data.

**Notes:** This constant is used in ContourLayer.setZBounds.

#### **27.8.71 kLinearTick as Double**

MBS ChartDirector Plugin, Plugin Version: 9.2, Console & Web: Yes, Mac: Yes, Win: Yes, Linux: Yes. **Function:** A constant equals to  $+1.5E+308$  to represent that the ticks in a log scale axis should be 1 - 2 -3 - 4 - 5 - 6 - 7 - 8 - 9 - 10 style increments.

### **27.8.72 kLogTick as Double**

MBS ChartDirector Plugin, Plugin Version: 8.2, Console & Web: Yes, Mac: Yes, Win: Yes, Linux: Yes. **Function:** A constant equals to  $+1.6e308$  to represent that the ticks in a log scale axis should be 1 - 2 - 5 -10 style increments.

**Notes:** This constant is used in Axis.setLogScale.

### **27.8.73 kMicroTickOnly as Double**

MBS ChartDirector Plugin, Plugin Version: 8.2, Console & Web: Yes, Mac: Yes, Win: Yes, Linux: Yes. **Function:** A constant equals to -1.6e308 to represent that the label position should contain a micro tick only.

**Notes:** This constant is used in Axis.setLabels and BaseMeter.setScale.

# **27.8.74 kMinorTickOnly as Double**

MBS ChartDirector Plugin, Plugin Version: 8.2, Console & Web: Yes, Mac: Yes, Win: Yes, Linux: Yes. **Function:** A constant equals to -1.7e308 to represent that the label position should contain a minor tick only.

**Notes:** This constant is used in Axis.setLabels.

## **27.8.75 kNoValue as Double**

MBS ChartDirector Plugin, Plugin Version: 8.2, Console & Web: Yes, Mac: Yes, Win: Yes, Linux: Yes. **Function:** A constant equals to  $1.7E+308$  to represent missing values in ChartDirector. **Notes:** Please refer to No Value Specification for more details.

## **27.8.76 kTickInc as Double**

MBS ChartDirector Plugin, Plugin Version: 9.2, Console & Web: Yes, Mac: Yes, Win: Yes, Linux: Yes. **Function:** A constant equals to  $+1E+200$  to represent the distance between major ticks. Notes: This constant is used in CDAxisMBS.setLogScale.

## **27.8.77 kTouchBar as Double**

MBS ChartDirector Plugin, Plugin Version: 8.2, Console & Web: Yes, Mac: Yes, Win: Yes, Linux: Yes. **Function:** A constant equals to  $-1.7e-100$  to represent that the bars in a bar layer should touch each others with no gap in between.

Notes: This constant is used in BarLayer.setBarGap.

## **27.8.78 layout**

MBS ChartDirector Plugin, Plugin Version: 8.2, Console & Web: Yes, Mac: Yes, Win: Yes, Linux: Yes. **Function:** Perform auto-scaling of the axis and compute the positions of the various objects in the chart. **Notes:**

BaseChart.layout is automatically called when drawing the chart image (eg. using BaseChart.makeChart, BaseChart.makeChart or BaseChart.makeChart3). There is usually no need to call BaseChart.layout explicitly.

However, if you would like to add custom objects to the chart whose positions depend on the axis scales or position of other objects, you may need to call BaseChart.layout explicit to auto-scaling the axis. An

example is to draw a custom label at the maximum value point of a data line.

## **27.8.79 layoutLegend as CDLegendBoxMBS**

MBS ChartDirector Plugin, Plugin Version: 8.2, Console & Web: Yes, Mac: Yes, Win: Yes, Linux: Yes. Function: Lays out and gets the LegendBox object representing the legend box in the chart. **Notes:**

Once the legend box has been laid out, the width and height is known and can be obtained using Box.getWidth and Box.getHeight. However, you may not perform actions that may affect the legend box sizes, such as changing the fonts or adding more data. You may still move the legend box around by using Box.setPos.

The most common use of this method is to position the legend box based on its actual size. Return Value

The LegendBox object representing the legend box in the chart.

# <span id="page-4964-1"></span>**27.8.80 linearGradientColor(startX as Integer, startY as Integer, endX as Integer, endY as Integer, colors() as color, periodic as boolean=false) as Integer**

MBS ChartDirector Plugin, Plugin Version: 11.1, Console & Web: Yes, Mac: Yes, Win: Yes, Linux: Yes. **Function:** Same as the other linearGradientColor method, but uses color instead of integer data type for passing color values.

See also:

- [27.8.81](#page-4964-0) linearGradientColor(startX as Integer, startY as Integer, endX as Integer, endY as Integer, colors() as Integer, periodic as boolean=false) as Integer [4965](#page-4964-0)
- [27.8.82](#page-4966-0) linearGradientColor(startX as Integer, startY as Integer, endX as Integer, endY as Integer, startColor as color, endColor as color, periodic as boolean=false) as Integer [4967](#page-4966-0)
- [27.8.83](#page-4966-1) linearGradientColor(startX as Integer, startY as Integer, endX as Integer, endY as Integer, startColor as Integer, endColor as Integer, periodic as boolean=false) as Integer [4967](#page-4966-1)

# <span id="page-4964-0"></span>**27.8.81 linearGradientColor(startX as Integer, startY as Integer, endX as Integer, endY as Integer, colors() as Integer, periodic as boolean=false) as Integer**

MBS ChartDirector Plugin, Plugin Version: 8.2, Console & Web: Yes, Mac: Yes, Win: Yes, Linux: Yes. **Function:** Creates a multi-point linear gradient color. **Notes:**

### 4966 CHAPTER 27. CHARTDIRECTOR

In this method, the color points are defined as an array of positions and colors along a reference line segment, in the following format:

position0, color0, position1, color1, .... positionN, colorN The positions are specified as a number from  $0 - 256 (0 - 100)$  in hex), in which 0 represents the starting point of the reference line segment, and 256 (100 in hex) represents the ending point of the reference line segment.

For example, the array (in hex):

000000, FF0000, 000080, FFFF00, 000100, 00FF00 means the starting point (000000) is red (FF0000), the mid-point (000080 in hex) is yellow (FFFF00), and the ending point (000100 in hex) is green (00FF00).

One common usage of multi-point gradient colors is to define colors that have metallic look and feel. Chart-Director comes from several predefined gradient color arrays as follows.

NameValue (in Hex)

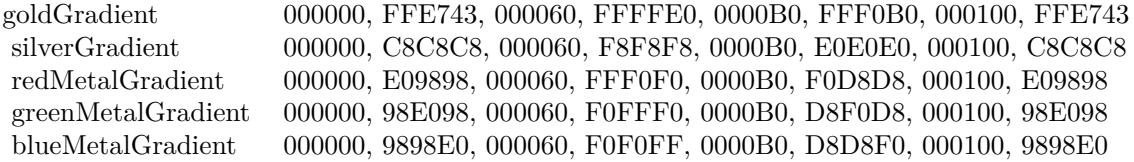

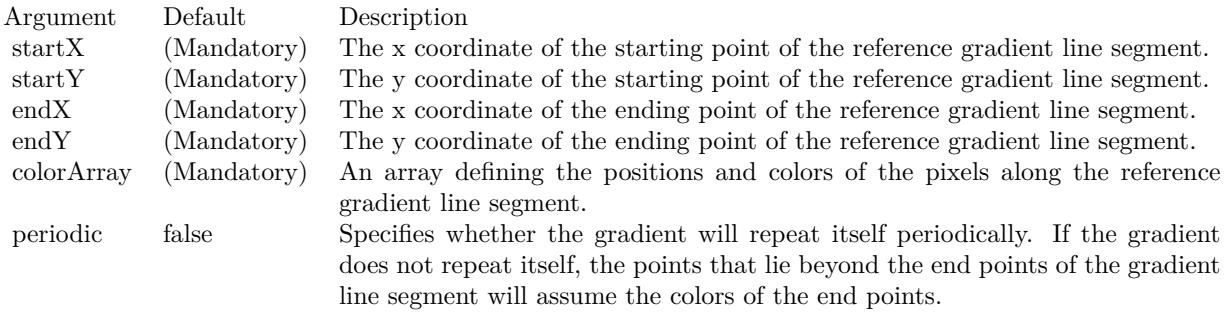

#### Return Value

A 32-bit integer representing the linear gradient color. See also:

• [27.8.80](#page-4964-1) linearGradientColor(startX as Integer, startY as Integer, endX as Integer, endY as Integer, colors() as color, periodic as boolean=false) as Integer [4965](#page-4964-1)

- [27.8.82](#page-4966-0) linearGradientColor(startX as Integer, startY as Integer, endX as Integer, endY as Integer, startColor as color, endColor as color, periodic as boolean=false) as Integer [4967](#page-4966-0)
- [27.8.83](#page-4966-1) linearGradientColor(startX as Integer, startY as Integer, endX as Integer, endY as Integer, startColor as Integer, endColor as Integer, periodic as boolean=false) as Integer [4967](#page-4966-1)

# <span id="page-4966-0"></span>**27.8.82 linearGradientColor(startX as Integer, startY as Integer, endX as Integer, endY as Integer, startColor as color, endColor as color, periodic as boolean=false) as Integer**

MBS ChartDirector Plugin, Plugin Version: 11.1, Console & Web: Yes, Mac: Yes, Win: Yes, Linux: Yes. **Function:** Same as the other linearGradientColor method, but uses color instead of integer data type for passing color values.

See also:

- [27.8.80](#page-4964-1) linearGradientColor(startX as Integer, startY as Integer, endX as Integer, endY as Integer, colors() as color, periodic as boolean=false) as Integer [4965](#page-4964-1)
- [27.8.81](#page-4964-0) linearGradientColor(startX as Integer, startY as Integer, endX as Integer, endY as Integer, colors() as Integer, periodic as boolean=false) as Integer [4965](#page-4964-0)
- [27.8.83](#page-4966-1) linearGradientColor(startX as Integer, startY as Integer, endX as Integer, endY as Integer, startColor as Integer, endColor as Integer, periodic as boolean=false) as Integer [4967](#page-4966-1)

# <span id="page-4966-1"></span>**27.8.83 linearGradientColor(startX as Integer, startY as Integer, endX as Integer, endY as Integer, startColor as Integer, endColor as Integer, periodic as boolean=false) as Integer**

MBS ChartDirector Plugin, Plugin Version: 8.2, Console & Web: Yes, Mac: Yes, Win: Yes, Linux: Yes. **Function:** Creates a two-point linear gradient color. **Notes:**

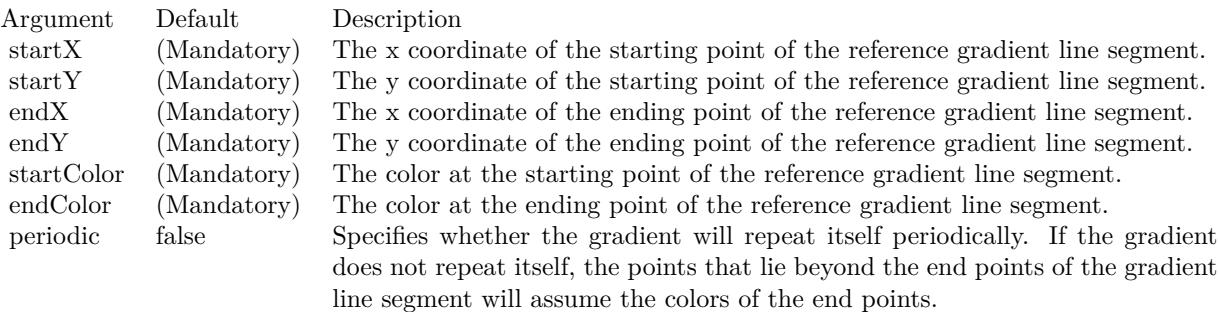

Return Value A 32-bit integer representing the linear gradient color. See also:

- [27.8.80](#page-4964-1) linearGradientColor(startX as Integer, startY as Integer, endX as Integer, endY as Integer, colors() as color, periodic as boolean=false) as Integer [4965](#page-4964-1)
- [27.8.81](#page-4964-0) linearGradientColor(startX as Integer, startY as Integer, endX as Integer, endY as Integer, colors() as Integer, periodic as boolean=false) as Integer [4965](#page-4964-0)
- [27.8.82](#page-4966-0) linearGradientColor(startX as Integer, startY as Integer, endX as Integer, endY as Integer, startColor as color, endColor as color, periodic as boolean=false) as Integer [4967](#page-4966-0)

# **27.8.84 makeChart as CDDrawAreaMBS**

MBS ChartDirector Plugin, Plugin Version: 8.2, Console & Web: Yes, Mac: Yes, Win: Yes, Linux: Yes. **Function:** Generates the chart in internal format and return a DrawArea object to allow adding custom drawings on top of the chart.

**Notes:**

If you want to add custom drawings at the background of the chart, use the BaseChart.getDrawArea method to obtain the DrawArea instead.

After finish adding custom drawings, the resulting chart can then be output using other chart output methods.

Return Value

A DrawArea object that can be used to add custom text and shapes to the chart. See also:

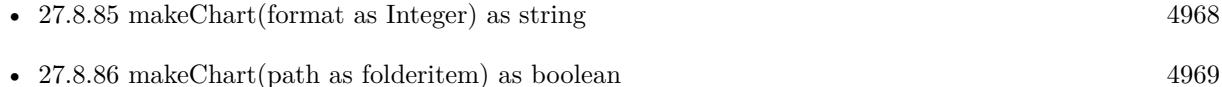

# <span id="page-4967-0"></span>**27.8.85 makeChart(format as Integer) as string**

MBS ChartDirector Plugin, Plugin Version: 8.2, Console & Web: Yes, Mac: Yes, Win: Yes, Linux: Yes. Function: Generates the chart as an image in memory. **Notes:**

This method is most often used to output the chart directly to an HTTP stream.

ChartDirector supports PNG, JPG, GIF, WBMP and BMP formats, denoted by the following predefined constants:

ConstantValueDescription

For vector output (SVG), please call enableVectorOutput early.
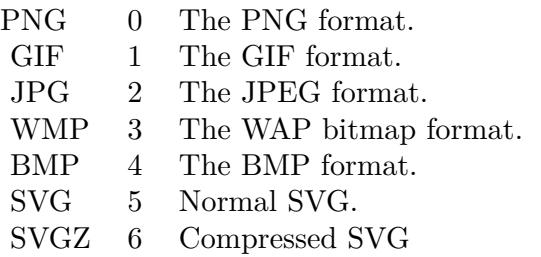

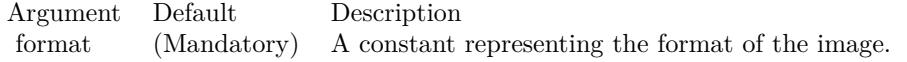

Return Value

A memory block containing the binary image of the chart in the requested format. See also:

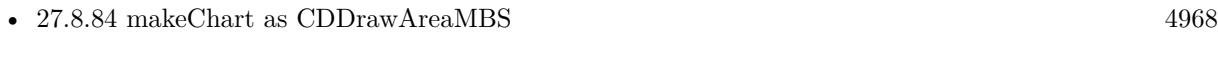

• [27.8.86](#page-4968-0) makeChart(path as folderitem) as boolean [4969](#page-4968-0)

## <span id="page-4968-0"></span>**27.8.86 makeChart(path as folderitem) as boolean**

MBS ChartDirector Plugin, Plugin Version: 8.2, Console & Web: Yes, Mac: Yes, Win: Yes, Linux: Yes. Function: Generates the chart image and save it into a file. **Notes:**

ChartDirector supports PNG, JPG, GIF, WBMP and BMP. The format used are selected based on file extension, which should be png, jpg, jpeg, gif, wbmp, wmp or bmp.

Argument Default Description filename (Mandatory) The name of the file to save the image.

Return Value A true value indicates no error. A false value indicates the operation is unsuccessful. See also:

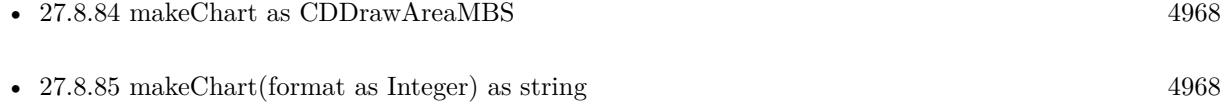

## **27.8.87 makeChartPicture as picture**

MBS ChartDirector Plugin, Plugin Version: 8.2, Console & Web: Yes, Mac: Yes, Win: Yes, Linux: Yes. Function: Generates the chart as a picture. **Notes:** Returns nil on any error.

### **27.8.88 metalColor(c as Integer, angle as Integer = 90) as Integer**

MBS ChartDirector Plugin, Plugin Version: 8.2, Console & Web: Yes, Mac: Yes, Win: Yes, Linux: Yes. **Function:** Creates a color by modulates the brightness of another color to create metallic shiny effects. **Notes:**

The brightness of the color will vary smoothly across the image in a given a direction, so as to produce a shiny effect. The modulation period will be the same as the size of the image, so this method is best use to create background colors.

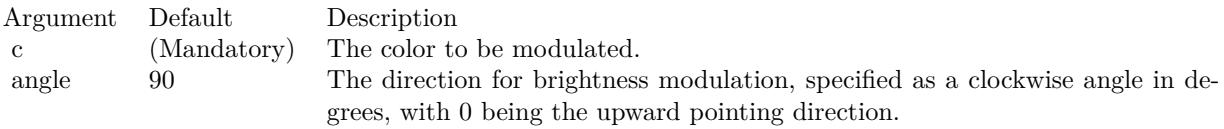

Return Value A 32-bit integer representing the metallic color.

### **27.8.89 NonePassFilter as Integer**

MBS ChartDirector Plugin, Plugin Version: 8.2, Console & Web: Yes, Mac: Yes, Win: Yes, Linux: Yes. **Function:** Creates a data filter that matches no element. **Notes:**

This method is typically used in Axis.setMultiFormat and Axis.setMultiFormat2 as a "deny all" filter. Return Value

An integer filter id representing the filter.

## <span id="page-4969-0"></span>**27.8.90 patternColor(colorvalues() as color, height as Integer, startX as Integer**  $= 0$ , startY as Integer  $= 0$ ) as Integer

MBS ChartDirector Plugin, Plugin Version: 11.1, Console & Web: Yes, Mac: Yes, Win: Yes, Linux: Yes. **Function:** Same as the other patternColor method, but uses color instead of integer data type for passing color values.

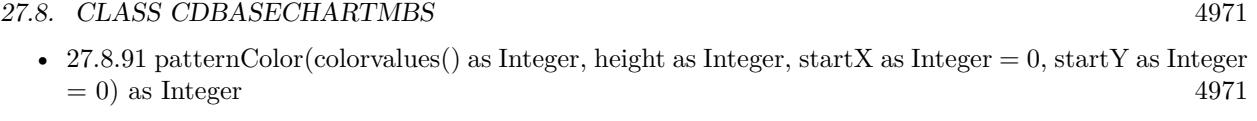

- [27.8.92](#page-4970-1) patternColor(file as folderitem, startX as Integer = 0, startY as Integer = 0) as Integer [4971](#page-4970-1)
- [27.8.93](#page-4971-0) patternColor(pic as picture, startX as Integer = 0, startY as Integer = 0) as Integer [4972](#page-4971-0)

# <span id="page-4970-0"></span>**27.8.91 patternColor(colorvalues() as Integer, height as Integer, startX as Integer = 0, startY as Integer = 0) as Integer**

MBS ChartDirector Plugin, Plugin Version: 8.2, Console & Web: Yes, Mac: Yes, Win: Yes, Linux: Yes. **Function:** Creates a pattern color using an array of colors as the bitmap pattern. **Notes:**

A pattern color is a dynamic color that changes according to a 2D periodic pattern. When it is used to fill an area, the area will look like being tiled with a wallpaper pattern.

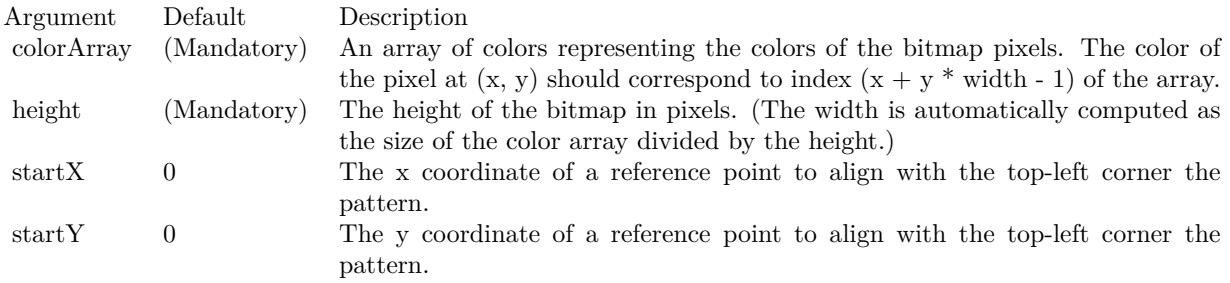

Return Value A 32-bit integer representing the pattern color. See also:

- [27.8.90](#page-4969-0) patternColor(colorvalues() as color, height as Integer, startX as Integer = 0, startY as Integer  $= 0$ ) as Integer [4970](#page-4969-0)
- [27.8.92](#page-4970-1) patternColor(file as folderitem, startX as Integer = 0, startY as Integer = 0) as Integer [4971](#page-4970-1)
- [27.8.93](#page-4971-0) patternColor(pic as picture, startX as Integer = 0, startY as Integer = 0) as Integer [4972](#page-4971-0)

## <span id="page-4970-1"></span>**27.8.92 patternColor(file as folderitem, startX as Integer = 0, startY as Integer = 0) as Integer**

MBS ChartDirector Plugin, Plugin Version: 8.2, Console & Web: Yes, Mac: Yes, Win: Yes, Linux: Yes. Function: Creates a pattern color by loading the pattern from an image file. **Notes:**

### 4972 CHAPTER 27. CHARTDIRECTOR

A pattern color is a dynamic color that changes according to a 2D periodic pattern. When it is used to fill an area, the area will look like being tiled with a wallpaper pattern.

ChartDirector will automatically detect the image file format using the file extension, which must either png, jpg, jpeg, gif, wbmp or wmp (case insensitive).

Please refer to BaseChart.setSearchPath on the directory that ChartDirector will search for the file.

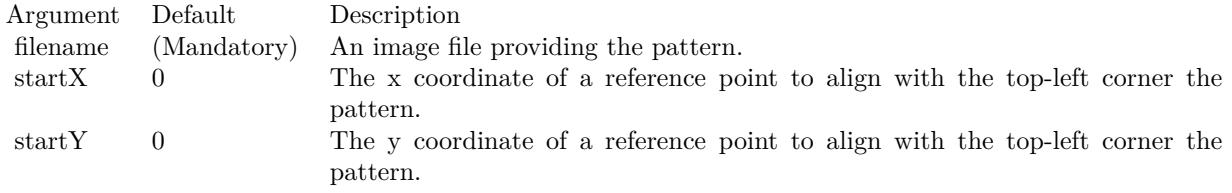

Return Value A 32-bit integer representing the pattern color. See also:

- [27.8.90](#page-4969-0) patternColor(colorvalues() as color, height as Integer, startX as Integer  $= 0$ , startY as Integer  $= 0$ ) as Integer [4970](#page-4969-0)
- [27.8.91](#page-4970-0) patternColor(colorvalues() as Integer, height as Integer, startX as Integer = 0, startY as Integer  $= 0$ ) as Integer [4971](#page-4970-0)
- [27.8.93](#page-4971-0) patternColor(pic as picture, startX as Integer = 0, startY as Integer = 0) as Integer [4972](#page-4971-0)

# <span id="page-4971-0"></span>**27.8.93 patternColor(pic as picture, startX as Integer = 0, startY as Integer = 0) as Integer**

MBS ChartDirector Plugin, Plugin Version: 12.4, Console & Web: Yes, Mac: Yes, Win: Yes, Linux: Yes. **Function:** Creates a pattern color using a picture. **Notes:**

A pattern color is a dynamic color that changes according to a 2D periodic pattern. When it is used to fill an area, the area will look like being tiled with a wallpaper pattern.

Return Value

A 32-bit integer representing the pattern color. See also:

• [27.8.90](#page-4969-0) patternColor(colorvalues) as color, height as Integer, startX as Integer = 0, startY as Integer  $= 0$ ) as Integer  $4970$ 

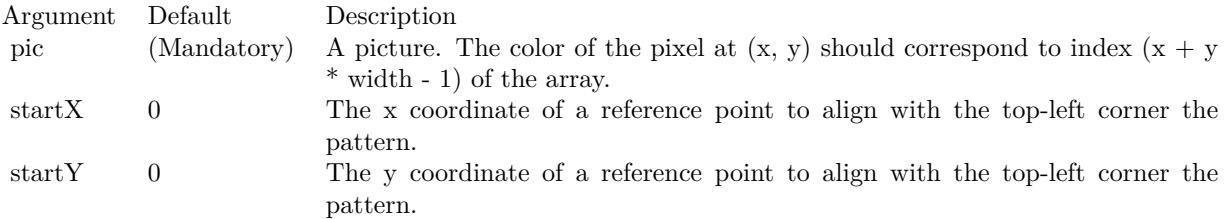

- [27.8.91](#page-4970-0) patternColor(colorvalues() as Integer, height as Integer, startX as Integer = 0, startY as Integer  $= 0$ ) as Integer [4971](#page-4970-0)
- [27.8.92](#page-4970-1) patternColor(file as folderitem, startX as Integer = 0, startY as Integer = 0) as Integer [4971](#page-4970-1)

# **27.8.94 phongLighting(ambientIntensity as Double = 0.5, diffuseIntensity as Double = 0.5, specularIntensity as Double = 0.75, shininess as Integer = 8) as Integer**

MBS ChartDirector Plugin, Plugin Version: 12.3, Console & Web: Yes, Mac: Yes, Win: Yes, Linux: Yes. **Function:** Sets the parameters for the phong lighting effect. **Notes:**

The return value of this method can be used as the second argument to Layer.setBorderColor to configure phong lighting effect for the layer.

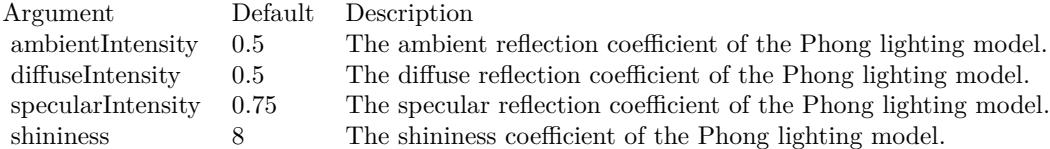

## **27.8.95 Polygon2Shape(slide as Integer) as Integer**

MBS ChartDirector Plugin, Plugin Version: 8.2, Console & Web: Yes, Mac: Yes, Win: Yes, Linux: Yes. **Function:** Gets the shape id that represents a polygon in an alternative orientation. **Notes:**

Please refer to Shape Specification for samples and more information on using shapes in ChartDirector.

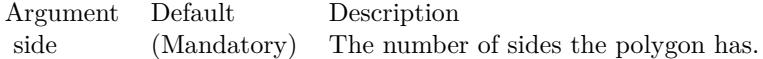

Return Value

An integer shape id representing the polygon in an alternative orientation.

## **27.8.96 PolygonShape(slide as Integer) as Integer**

MBS ChartDirector Plugin, Plugin Version: 8.2, Console & Web: Yes, Mac: Yes, Win: Yes, Linux: Yes. **Function:** Gets the shape id that represents a polygon. **Notes:**

Please refer to Shape Specification for samples and more information on using shapes in ChartDirector.

Argument Default Description side (Mandatory) The number of sides the polygon has.

Return Value

An integer shape id representing the polygon.

## **27.8.97 PolynomialRegression(n as Integer) as Integer**

MBS ChartDirector Plugin, Plugin Version: 9.2, Console & Web: Yes, Mac: Yes, Win: Yes, Linux: Yes. **Function:** Sets the degree of the polynomial regression to be used in a trend layer. **Notes:**

This method is used to specify the polynomial regression type in CDTrendLayerMBS.setRegressionType.

Arguments:

Argument Default Description n (Mandatory) The degree of the polynomial.

Return Value

An integer representing a polynomial regression of degree n to be used as an argument to CDTrendLayerMBS.setRegressionType.

## <span id="page-4973-0"></span>**27.8.98 radialGradientColor(cx as Integer, cy as Integer, rx as Integer, ry as Integer, data() as Integer, periodic as boolean=false) as Integer**

MBS ChartDirector Plugin, Plugin Version: 8.2, Console & Web: Yes, Mac: Yes, Win: Yes, Linux: Yes. Function: Creates a multi-point radial gradient color.

**Notes:**

In this method, the color points are defined as an array of radial distances and colors, in the following format:

distance0, color0, distance1, color1, .... distanceN, colorN

The distances are specified as a number from 0 - 256 (0 - 100 in hex), in which 0 represents the center of the gradient defining ellipse, and 256 (100 in hex) represents the perimeter of the gradient defining ellipse.

For example, the array (in hex):

000000, FF0000, 000080, FFFF00, 000100, 00FF00 means the center (000000) is red (FF0000), the mid-point (000080 in hex) is yellow (FFFF00), and the perimeter (000100 in hex) is green (00FF00).

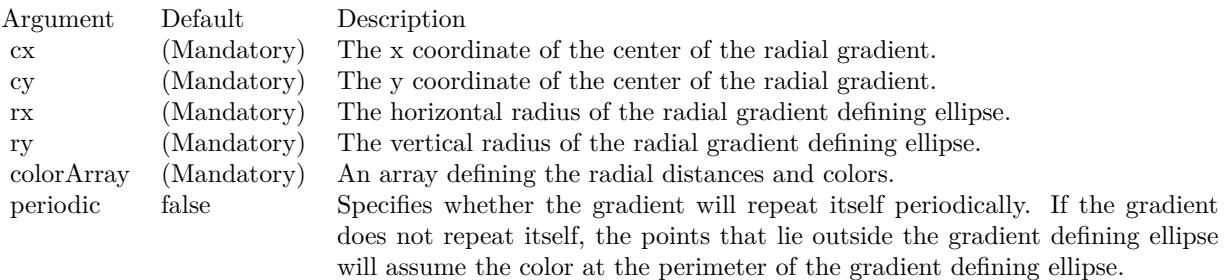

Return Value A 32-bit integer representing the radial gradient color. See also:

- [27.8.99](#page-4974-0) radialGradientColor(cx as Integer, cy as Integer, rx as Integer, ry as Integer, startColor as color, endColor as color, periodic as boolean=false) as Integer [4975](#page-4974-0)
- [27.8.100](#page-4975-0) radialGradientColor(cx as Integer, cy as Integer, rx as Integer, ry as Integer, startColor as Integer, endColor as Integer, periodic as boolean=false) as Integer [4976](#page-4975-0)

# <span id="page-4974-0"></span>**27.8.99 radialGradientColor(cx as Integer, cy as Integer, rx as Integer, ry as Integer, startColor as color, endColor as color, periodic as boolean=false) as Integer**

MBS ChartDirector Plugin, Plugin Version: 11.1, Console & Web: Yes, Mac: Yes, Win: Yes, Linux: Yes. **Function:** Same as the other radialGradientColor method, but uses color instead of integer data type for passing color values.

- [27.8.98](#page-4973-0) radialGradientColor(cx as Integer, cy as Integer, rx as Integer, ry as Integer, data() as Integer, periodic as boolean=false) as Integer [4974](#page-4973-0)
- [27.8.100](#page-4975-0) radialGradientColor(cx as Integer, cy as Integer, rx as Integer, ry as Integer, startColor as Integer, endColor as Integer, periodic as boolean=false) as Integer [4976](#page-4975-0)

# <span id="page-4975-0"></span>**27.8.100 radialGradientColor(cx as Integer, cy as Integer, rx as Integer, ry as Integer, startColor as Integer, endColor as Integer, periodic as boolean=false) as Integer**

MBS ChartDirector Plugin, Plugin Version: 8.2, Console & Web: Yes, Mac: Yes, Win: Yes, Linux: Yes. **Function:** Creates a two-point radial gradient color. **Notes:**

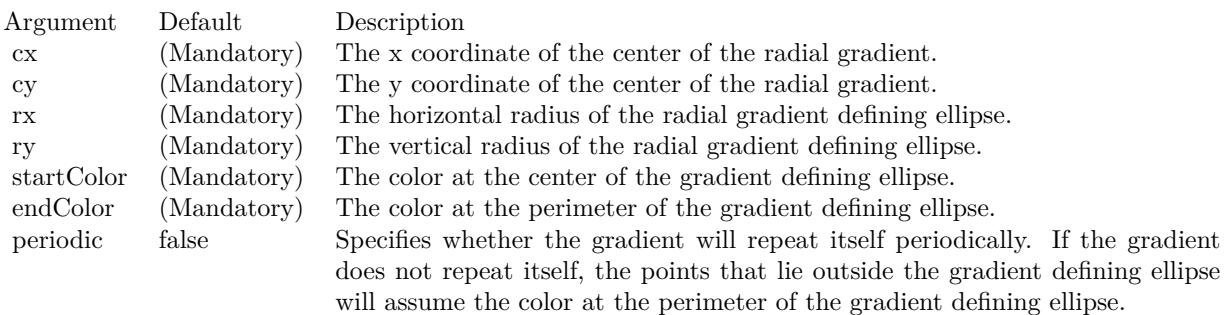

Return Value

A 32-bit integer representing the radial gradient color. See also:

- [27.8.98](#page-4973-0) radialGradientColor(cx as Integer, cy as Integer, rx as Integer, ry as Integer, data() as Integer, periodic as boolean=false) as Integer [4974](#page-4973-0)
- [27.8.99](#page-4974-0) radialGradientColor(cx as Integer, cy as Integer, rx as Integer, ry as Integer, startColor as color, endColor as color, periodic as boolean=false) as Integer [4975](#page-4974-0)

## **27.8.101 redMetalGradient as Integer()**

MBS ChartDirector Plugin, Plugin Version: 8.2, Console & Web: Yes, Mac: Yes, Win: Yes, Linux: Yes. **Function:** A constant array of integers to represent a gradient that looks like a red metallic color. **Notes:**

The array is in a format that can be directly used in BaseChart.gradientColor and DrawArea.gradientColor. Its contents (in hex) is:

00 E09898 60 FFF0F0 B0 F0D8D8 100 E09898 See Color Specification on how colors are represented in ChartDirector.

# **27.8.102 RegularSpacingFilter(labelStep as Integer = 1, initialMargin as Integer = 0) as Integer**

MBS ChartDirector Plugin, Plugin Version: 8.2, Console & Web: Yes, Mac: Yes, Win: Yes, Linux: Yes. Function: Creates a data filter that matches 1 out of every N elements. **Notes:**

This method is typically used in Axis.setMultiFormat and Axis.setMultiFormat2 to select specific elements for formatting as axis labels.

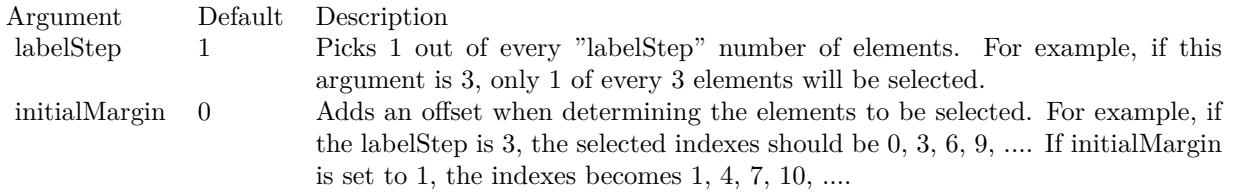

Return Value An integer filter id representing the filter.

## **27.8.103 removeDynamicLayer**

MBS ChartDirector Plugin, Plugin Version: 12.3, Console & Web: Yes, Mac: Yes, Win: Yes, Linux: Yes. **Function:** Removes the dynamic layer if any.

# **27.8.104** RGB(r as Integer, g as Integer, b as Integer, a as Integer  $= 0$ ) as **Integer**

MBS ChartDirector Plugin, Plugin Version: 8.2, Console & Web: Yes, Mac: Yes, Win: Yes, Linux: Yes. **Function:** Creates a RGB color.

# **27.8.105 SelectItemFilter(item as Integer) as Integer**

MBS ChartDirector Plugin, Plugin Version: 8.2, Console & Web: Yes, Mac: Yes, Win: Yes, Linux: Yes. **Function:** Creates a data filter that matches the specified item. **Notes:**

This method is typically used in Axis.setMultiFormat and Axis.setMultiFormat2 to select a specific element for special formatting.

Argument Default Description item (Mandatory) The index of the specified item.

Return Value An integer filter id representing the filter.

## **27.8.106 setAMPM(am as string, pm as string)**

MBS ChartDirector Plugin, Plugin Version: 8.2, Console & Web: Yes, Mac: Yes, Win: Yes, Linux: Yes. **Function:** Sets the names to be used to denote morning and afternoon. **Notes:**

The default is to use "am" and "pm".

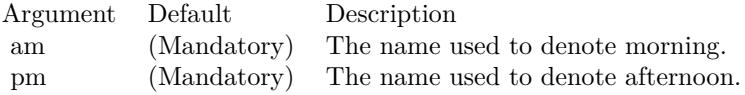

## **27.8.107 setAntiAlias(shapeAntiAlias as Boolean, textAntiAlias as Integer)**

MBS ChartDirector Plugin, Plugin Version: 8.2, Console & Web: Yes, Mac: Yes, Win: Yes, Linux: Yes. **Function:** Controls whether anti-alias is used when drawing lines, shapes and text. **Notes:**

For anti-aliasing text, ChartDirector supports the following modes.

ConstantValueDescription

Currently, ChartDirector will anti-alias only large or bold fonts. For small fonts, assuming it is of high quality, anti-alias is unnecessary. It is because high quality fonts are normally designed to be sharp and clear at low resolution. Anti-aliasing will blur the fonts and make them look worse.

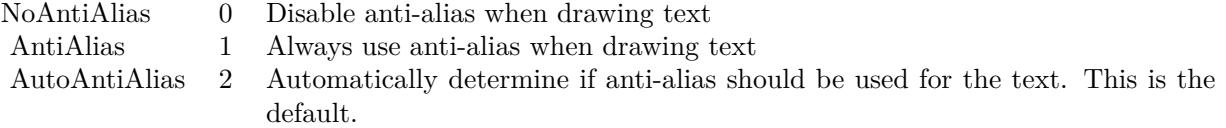

However, for complicated fonts (e.g. some fonts with oriental characters), or for lower quality fonts (e.g. some freeware fonts), anti-alias may be necessary. In this case, it may be needed to force anti-aliasing of all fonts using AntiAlias mode.

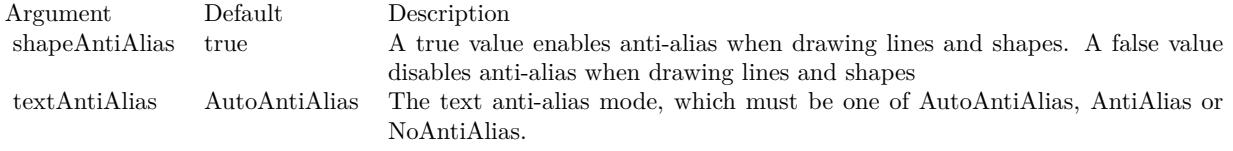

## <span id="page-4978-1"></span>**27.8.108 setBackground(colorvalue as color, edgeColor as color, raisedEffect as**  $Integer = 0$

MBS ChartDirector Plugin, Plugin Version: 11.1, Console & Web: Yes, Mac: Yes, Win: Yes, Linux: Yes. **Function:** Same as the other setBackground method, but uses color instead of integer data type for passing color values.

See also:

• [27.8.109](#page-4978-0) setBackground(colorvalue as Integer, edgeColor as Integer  $= \&$  hff000000, raisedEffect as  $\text{Integer} = 0$  [4979](#page-4978-0)

## <span id="page-4978-0"></span>**27.8.109 setBackground(colorvalue as Integer, edgeColor as Integer = & hff000000, raisedEffect as Integer = 0)**

MBS ChartDirector Plugin, Plugin Version: 8.2, Console & Web: Yes, Mac: Yes, Win: Yes, Linux: Yes. **Function:** Sets the background color, border color and 3D border effect of the chart. **Notes:**

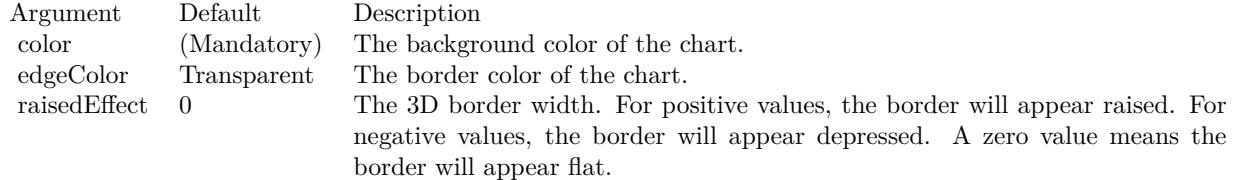

• [27.8.108](#page-4978-1) setBackground(colorvalue as color, edgeColor as color, raisedEffect as Integer  $= 0$ ) [4979](#page-4978-1)

# **27.8.110 setBgImage(img as string, align as Integer = 5)**

MBS ChartDirector Plugin, Plugin Version: 8.2, Console & Web: Yes, Mac: Yes, Win: Yes, Linux: Yes. **Function:** Uses the image from the specified file as the background image of the chart. **Notes:**

ChartDirector will automatically detect the image file format using the file extension, which must either png, jpg, jpeg, gif, wbmp or wmp (case insensitive).

Please refer to BaseChart.setSearchPath on the directory that ChartDirector will search for the file.

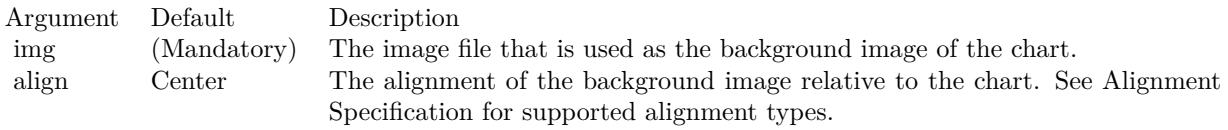

## <span id="page-4979-1"></span>**27.8.111 setBorder(colorvalue as color)**

MBS ChartDirector Plugin, Plugin Version: 11.1, Console & Web: Yes, Mac: Yes, Win: Yes, Linux: Yes. **Function:** Same as the other setBorder method, but uses color instead of integer data type for passing color values. See also:

• [27.8.112](#page-4979-0) setBorder(colorvalue as Integer) [4980](#page-4979-0)

## <span id="page-4979-0"></span>**27.8.112 setBorder(colorvalue as Integer)**

MBS ChartDirector Plugin, Plugin Version: 8.2, Console & Web: Yes, Mac: Yes, Win: Yes, Linux: Yes. **Function:** Deprecated. Use SetBackground instead. See also:

• [27.8.111](#page-4979-1) setBorder(colorvalue as color) [4980](#page-4979-1)

## <span id="page-4979-2"></span>**27.8.113 setColor(paletteEntry as Integer, colorvalue as color)**

MBS ChartDirector Plugin, Plugin Version: 11.1, Console & Web: Yes, Mac: Yes, Win: Yes, Linux: Yes. **Function:** Same as the other setColor method, but uses color instead of integer data type for passing color values.

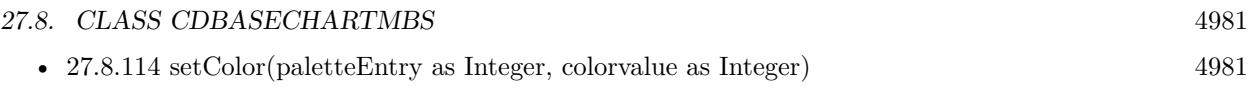

## <span id="page-4980-0"></span>**27.8.114 setColor(paletteEntry as Integer, colorvalue as Integer)**

MBS ChartDirector Plugin, Plugin Version: 8.2, Console & Web: Yes, Mac: Yes, Win: Yes, Linux: Yes. **Function:** Change the color at the specified position in the palette. **Notes:**

See Color Specification on how colors are represented in ChartDirector.

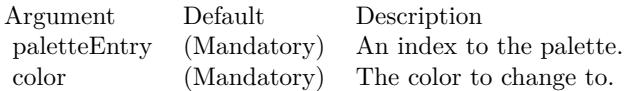

See also:

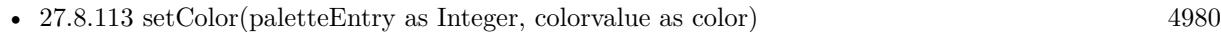

## <span id="page-4980-2"></span>**27.8.115 setColors(numbers() as color)**

MBS ChartDirector Plugin, Plugin Version: 11.1, Console & Web: Yes, Mac: Yes, Win: Yes, Linux: Yes. **Function:** Same as the other setColors method, but uses color instead of integer data type for passing color values.

See also:

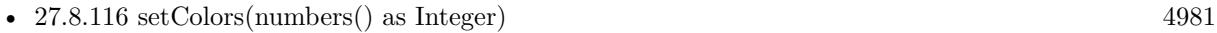

- [27.8.117](#page-4981-0) setColors(paletteEntry as Integer, numbers() as color) [4982](#page-4981-0)
- [27.8.118](#page-4981-1) setColors(paletteEntry as Integer, numbers() as Integer) [4982](#page-4981-1)

# <span id="page-4980-1"></span>**27.8.116 setColors(numbers() as Integer)**

MBS ChartDirector Plugin, Plugin Version: 8.2, Console & Web: Yes, Mac: Yes, Win: Yes, Linux: Yes. **Function:** Change the colors in the palette. **Notes:**

See Color Specification on how colors are represented in ChartDirector.

Argument Default Description colors (Mandatory) An array of colors to change to.

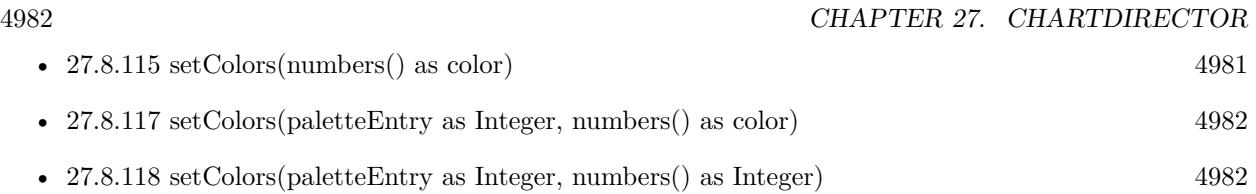

# <span id="page-4981-0"></span>**27.8.117 setColors(paletteEntry as Integer, numbers() as color)**

MBS ChartDirector Plugin, Plugin Version: 11.1, Console & Web: Yes, Mac: Yes, Win: Yes, Linux: Yes. **Function:** Same as the other setColors method, but uses color instead of integer data type for passing color values.

See also:

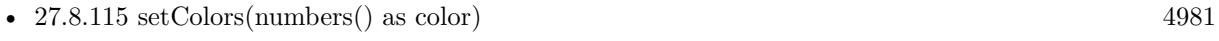

- [27.8.116](#page-4980-1) setColors(numbers() as Integer) [4981](#page-4980-1)
- [27.8.118](#page-4981-1) setColors(paletteEntry as Integer, numbers() as Integer) [4982](#page-4981-1)

## <span id="page-4981-1"></span>**27.8.118 setColors(paletteEntry as Integer, numbers() as Integer)**

MBS ChartDirector Plugin, Plugin Version: 8.2, Console & Web: Yes, Mac: Yes, Win: Yes, Linux: Yes. **Function:** Change the colors in the palette, starting from the specified position in the palette. **Notes:**

See Color Specification on how colors are represented in ChartDirector.

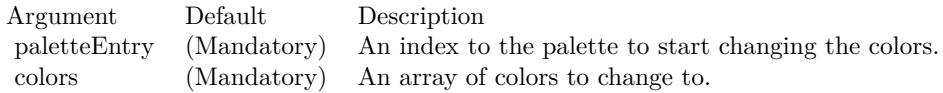

See also:

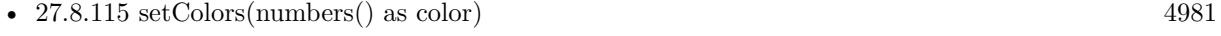

- [27.8.116](#page-4980-1) setColors(numbers() as Integer) [4981](#page-4980-1)
- [27.8.117](#page-4981-0) setColors(paletteEntry as Integer, numbers() as color) [4982](#page-4981-0)

# **27.8.119 setDefaultColors(paletteEntry as Integer = 0)**

MBS ChartDirector Plugin, Plugin Version: 8.2, Console & Web: Yes, Mac: Yes, Win: Yes, Linux: Yes. **Function:** Sets the default colors.

# **27.8.120 setDefaultFonts(normal as string, bold as string, italic as string, boldItalic as string)**

MBS ChartDirector Plugin, Plugin Version: 8.2, Console & Web: Yes, Mac: Yes, Win: Yes, Linux: Yes. **Function:** Sets the defaults for normal, bold, italic and bold-italic fonts. **Notes:**

See Font Specification for details on various font attributes.

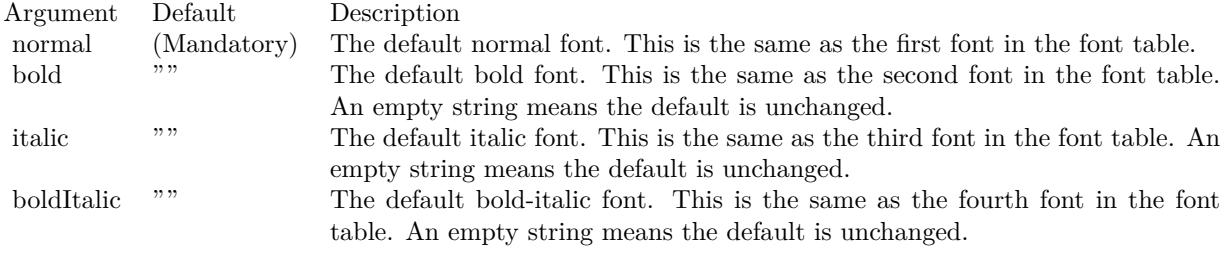

See font specification here:

http://www.monkeybreadsoftware.net/faq-chartdirectorfontspecification.shtml

## <span id="page-4982-1"></span>**27.8.121 setDropShadow(ColorValue as color, OffsetX as Integer = 5, OffsetY** as Integer  $= \&$  h7fffffff, blurRadius as Integer  $= 5$ )

MBS ChartDirector Plugin, Plugin Version: 11.1, Console & Web: Yes, Mac: Yes, Win: Yes, Linux: Yes. **Function:** Same as the other setDropShadow method, but uses color instead of integer data type for passing color values.

See also:

• [27.8.122](#page-4982-0) setDropShadow(ColorValue as Integer  $= \&$  hAAAAAA, OffsetX as Integer  $= 5$ , OffsetY as Integer  $= \&$  h7fffffff, blurRadius as Integer  $= 5$ ) [4983](#page-4982-0)

# <span id="page-4982-0"></span>**27.8.122 setDropShadow(ColorValue as Integer = & hAAAAAA, OffsetX as Integer = 5, OffsetY as Integer = & h7fffffff, blurRadius as Integer = 5)**

MBS ChartDirector Plugin, Plugin Version: 9.2, Console & Web: Yes, Mac: Yes, Win: Yes, Linux: Yes. **Function:** Adds a drop shadow to the chart. **Notes:**

The drop shadow effect is created using a single color representation of the non-transparent part of the chart, offsetted by an amount, and put under the chart. The drop shadow can be blurred to create a soft drop

shadow effect.

Note that adding a drop shadow will increase the width and height of the chart image so as to accommodate the drop shadow.

Because the drop shadow is located exterior to the original chart, it uses an exterior background color different from the background color of the original chart. The exterior background color is by default white, and can be configured with CDBaseChartMBS.setRoundedFrame.

Arguments:

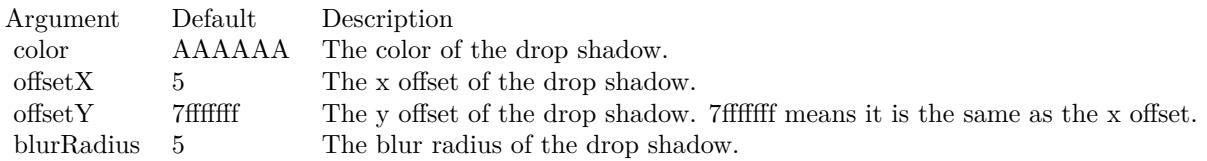

See also:

• [27.8.121](#page-4982-1) setDropShadow(ColorValue as color, OffsetX as Integer = 5, OffsetY as Integer =  $\&$  h7fffffff, blurRadius as Integer = 5) [4983](#page-4982-1)

# <span id="page-4983-0"></span>**27.8.123 SetFontSearchPath(path as folderitem)**

MBS ChartDirector Plugin, Plugin Version: 14.4, Console & Web: Yes, Mac: Yes, Win: Yes, Linux: Yes. **Function:** Sets the font search path.

**Example:**

dim FontFolder as folderitem = SpecialFolder.Desktop.Child("fonts") CDBaseChartMBS.SetFontSearchPath FontFolder

#### **Notes:**

This method can be used to configure the font search path. You may set your own font search path, or add additional search path before or after the default search path. The usage us like:

CDBaseChartMBS.setFontSearchPath("myPath1;myPath2;% PATH% ;myPath3;myPath4");

In the above  $\%$  PATH $\%$  (case sensitive) represents the default search path. This method must be called before the ChartDirector font system is used. It is suggested it be called before any ChartDirector methods. Once ChartDirector tries to look for the fonts (eg. to get font metrics so as to layout a chart), the search

path cannot be changed without restarting the process.

e.g. if you use ubuntu, you can install the ttf-mscorefonts-installer package and call this method with "/usr/share/fonts/truetype/msttcorefonts" as the path. No backslash on the end of a path, please. See also:

• [27.8.124](#page-4984-0) SetFontSearchPath(path as string) [4985](#page-4984-0)

### <span id="page-4984-0"></span>**27.8.124 SetFontSearchPath(path as string)**

MBS ChartDirector Plugin, Plugin Version: 9.2, Console & Web: Yes, Mac: Yes, Win: Yes, Linux: Yes. **Function:** Sets the font search path. **Example:**

```
if TargetLinux then
CDBaseChartMBS.SetFontSearchPath "/usr/share/fonts/truetype"
else
// on Mac and Windows we use system fonts.
end if
```
#### **Notes:**

This method can be used to configure the font search path. You may set your own font search path, or add additional search path before or after the default search path. The usage us like:

CDBaseChartMBS.setFontSearchPath("myPath1;myPath2;% PATH% ;myPath3;myPath4");

In the above  $\%$  PATH $\%$  (case sensitive) represents the default search path. This method must be called before the ChartDirector font system is used. It is suggested it be called before any ChartDirector methods. Once ChartDirector tries to look for the fonts (eg. to get font metrics so as to layout a chart), the search path cannot be changed without restarting the process.

e.g. if you use ubuntu, you can install the ttf-mscorefonts-installer package and call this method with "/usr/share/fonts/truetype/msttcorefonts" as the path. No backslash on the end of a path, please. See also:

• [27.8.123](#page-4983-0) SetFontSearchPath(path as folderitem) [4984](#page-4983-0)

## **27.8.125 setFontTable(index as Integer, font as string)**

MBS ChartDirector Plugin, Plugin Version: 8.2, Console & Web: Yes, Mac: Yes, Win: Yes, Linux: Yes. **Function:** Sets an entry in the font table to the specified font name. **Notes:**

#### 4986 CHAPTER 27. CHARTDIRECTOR

The first 4 fonts in the font table have special significance. They are the defaults for normal, bold, italic and bold-italic fonts.

See Font Specification for details on various font attributes.

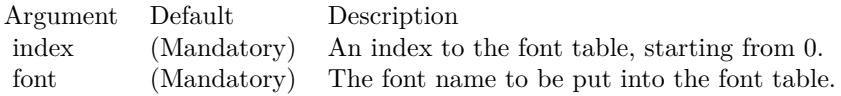

See font specification here: http://www.monkeybreadsoftware.net/faq-chartdirectorfontspecification.shtml

## **27.8.126 setLicenseCode(n as string, enddate as Integer, v1 as Integer, v2 as Integer)**

MBS ChartDirector Plugin, Plugin Version: 8.2, Console & Web: Yes, Mac: Yes, Win: Yes, Linux: Yes. **Function:** Registeres the chartdirector plugin and library.

## **27.8.127 setMonthNames(names() as string)**

MBS ChartDirector Plugin, Plugin Version: 8.2, Console & Web: Yes, Mac: Yes, Win: Yes, Linux: Yes. **Function:** Sets the names of the months for date/time formatting purposes. **Notes:**

The default is to use the first 3 characters of the English month names (Jan, Feb, Mar ...).

Argument Default Description names (Mandatory) An array of 12 text strings to be used as the month names.

# **27.8.128 setNumberFormat(thousandSeparator as string = " textasciitilde ", decimalPointChar as string = ".", signChar as string = "-")**

MBS ChartDirector Plugin, Plugin Version: 8.2, Console & Web: Yes, Mac: Yes, Win: Yes, Linux: Yes. Function: Sets the characters used for thousand separator, decimal point, and negative sign. **Notes:**

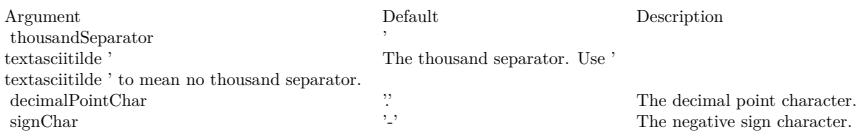

## **27.8.129 setOutputOptions(options as string)**

MBS ChartDirector Plugin, Plugin Version: 15.1, Console & Web: Yes, Mac: Yes, Win: Yes, Linux: Yes. **Function:** Sets output format options for the next chart output. Currently, only SVG, SVGZ and PDF output formats support output options.

**Notes:**

An output option can be a flag (such as "compress") or an attribute-value pair (such as "width=800"). Multiple output options can be joined using semicolons as delimiters.

#### SVG Options

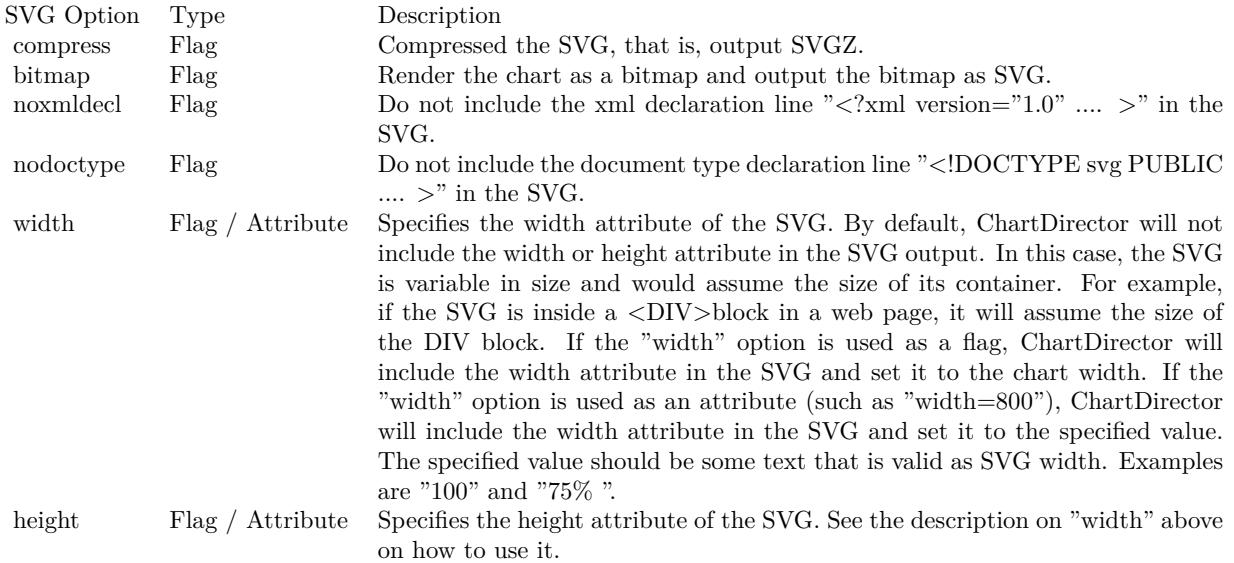

PDF Options

## <span id="page-4986-0"></span>**27.8.130 setResource(id as string, data as MemoryBlock)**

MBS ChartDirector Plugin, Plugin Version: 18.5, Console & Web: Yes, Mac: Yes, Win: Yes, Linux: Yes. **Function:** Assigns a resource ID to a memory block to allow it to be referenced using a resource path. **Notes:**

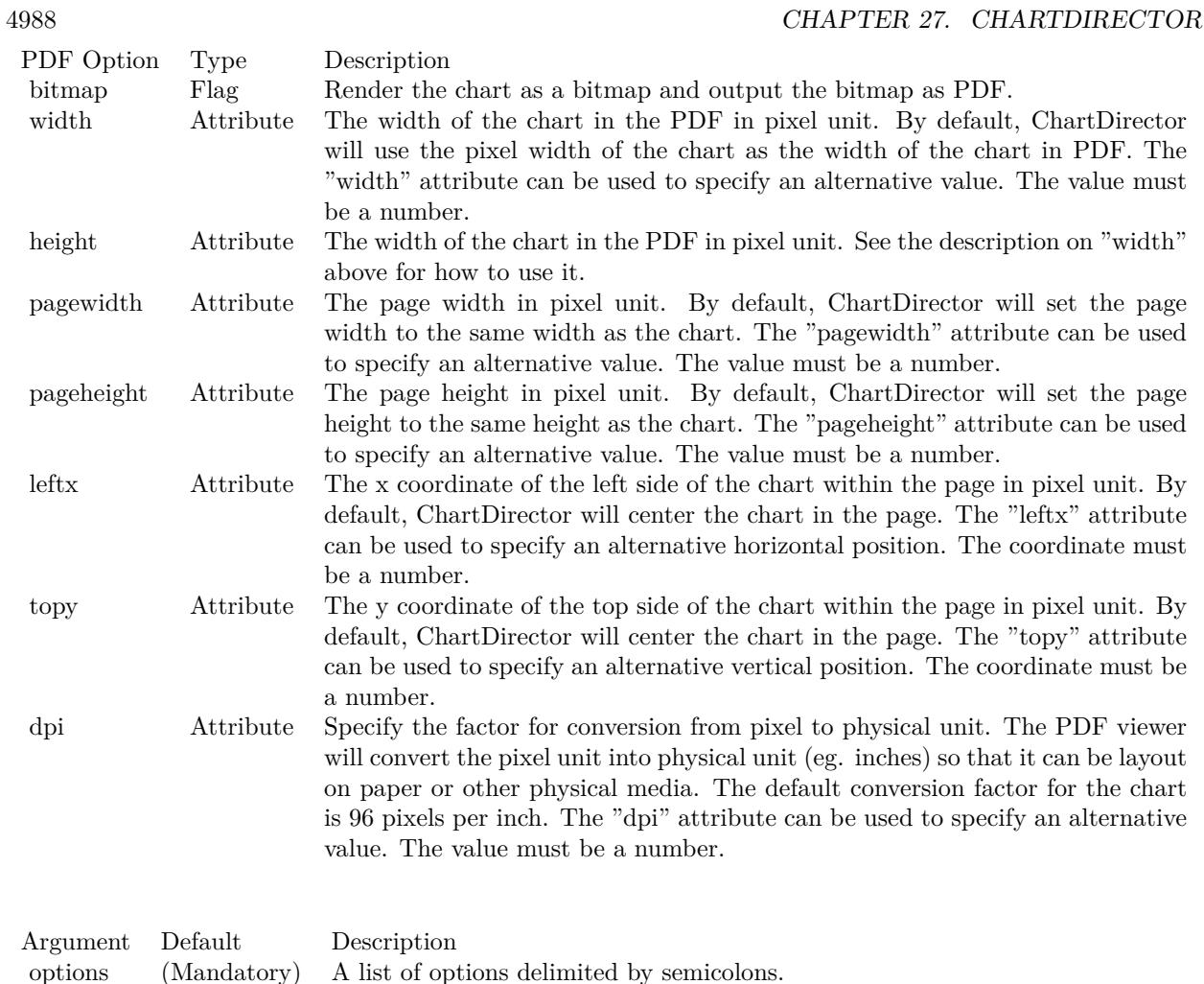

Many ChartDirector features, such as BaseChart.setBgImage and the  $\langle *ing*>$ tag in CDML, expect a file or resource path for loading an image. If the image happens to be in memory, such as if the image is retrieved from a database, setResource can be used to assign a resource ID to the memory. It can then be referenced using "@/res\_id", in which res\_id is the resource ID.

The assigned resource ID is only valid for the DrawArea object of which this method is called. Use setResourceGlobal to assign a resource ID that is valid for all ChartDirector objects.

This method stores only a pointer to the memory. It does not copy the memory. You must ensure the memory contains valid content for as long as the resource is being used.

While ChartDirector does not copy the data, the MBS Plugin will put the resources in a dictionary to make sure they stay available till the chart is destroyed and avoid a crash.

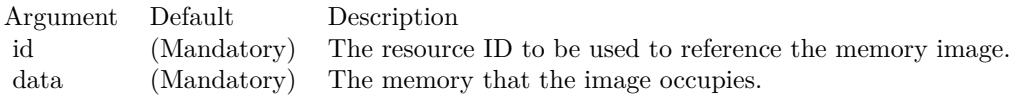

See also:

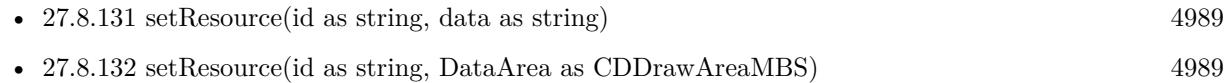

### <span id="page-4988-0"></span>**27.8.131 setResource(id as string, data as string)**

MBS ChartDirector Plugin, Plugin Version: 18.5, Console & Web: Yes, Mac: Yes, Win: Yes, Linux: Yes. **Function:** Assigns a resource ID to a memory block to allow it to be referenced using a resource path. **Notes:**

Many ChartDirector features, such as BaseChart.setBgImage and the  $\langle\text{m}^* \rangle$ tag in CDML, expect a file or resource path for loading an image. If the image happens to be in memory, such as if the image is retrieved from a database, setResource can be used to assign a resource ID to the memory. It can then be referenced using "@/res\_id", in which res\_id is the resource ID.

The assigned resource ID is only valid for the DrawArea object of which this method is called. Use setResourceGlobal to assign a resource ID that is valid for all ChartDirector objects.

This method stores only a pointer to the memory. It does not copy the memory. You must ensure the memory contains valid content for as long as the resource is being used.

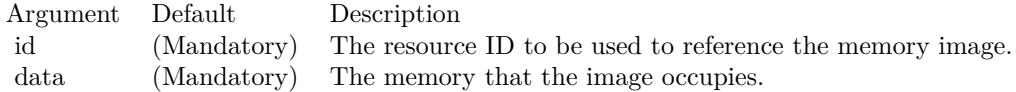

While ChartDirector does not copy the data, the MBS Plugin will put the resources in a dictionary to make sure they stay available till the chart is destroyed and avoid a crash. See also:

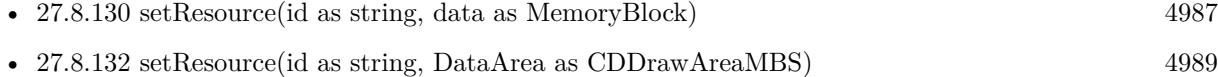

## <span id="page-4988-1"></span>**27.8.132 setResource(id as string, DataArea as CDDrawAreaMBS)**

MBS ChartDirector Plugin, Plugin Version: 18.5, Console & Web: Yes, Mac: Yes, Win: Yes, Linux: Yes. **Function:** Assigns a resource ID to a DrawArea object to allow it to be referenced using a resource path.

#### **Notes:**

This method is the same DrawArea.setResource, except that it assigns the resource ID to a CDBaseChartMBS object instead of a memory image. This allows the CDBaseChartMBS object to be reference as an image resource using "@/res\_id".

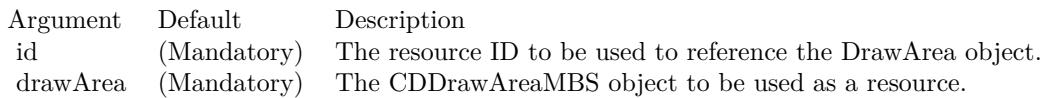

While ChartDirector does not copy the draw area, the MBS Plugin will put the resources in a dictionary to make sure they stay available till the chart is destroyed and avoid a crash. See also:

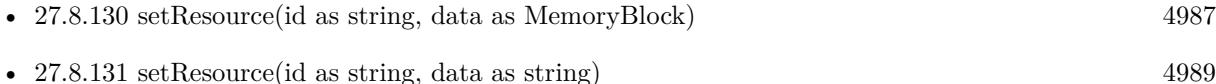

# <span id="page-4989-0"></span>**27.8.133 setResourceGlobal(id as string, data as MemoryBlock)**

MBS ChartDirector Plugin, Plugin Version: 18.5, Console & Web: Yes, Mac: Yes, Win: Yes, Linux: Yes. **Function:** Assigns a resource ID to a memory block to allow it to be referenced using a resource path. **Notes:**

Many ChartDirector features, such as BaseChart.setBgImage and the  $\langle \text{mg}^* \rangle$ tag in CDML, expect a file or resource path for loading an image. If the image happens to be in memory, such as if the image is retrieved from a database, setResource can be used to assign a resource ID to the memory. It can then be referenced using " $\mathcal{Q}/\text{res}$  id", in which res id is the resource ID.

This method stores only a pointer to the memory. It does not copy the memory. You must ensure the memory contains valid content for as long as the resource is being used.

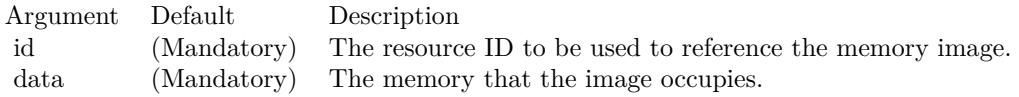

While ChartDirector does not copy the data, the MBS Plugin will put the resources in a dictionary to make sure they stay available till the chart is destroyed and avoid a crash. See also:

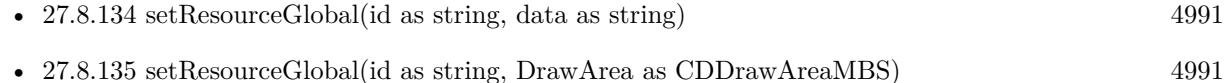

## <span id="page-4990-0"></span>**27.8.134 setResourceGlobal(id as string, data as string)**

MBS ChartDirector Plugin, Plugin Version: 18.5, Console & Web: Yes, Mac: Yes, Win: Yes, Linux: Yes. **Function:** Assigns a resource ID to a memory block to allow it to be referenced using a resource path. **Notes:**

Many ChartDirector features, such as BaseChart.setBgImage and the  $\langle \text{m}^* \rangle$ tag in CDML, expect a file or resource path for loading an image. If the image happens to be in memory, such as if the image is retrieved from a database, setResource can be used to assign a resource ID to the memory. It can then be referenced using "@/res\_id", in which res\_id is the resource ID.

This method stores only a pointer to the memory. It does not copy the memory. You must ensure the memory contains valid content for as long as the resource is being used.

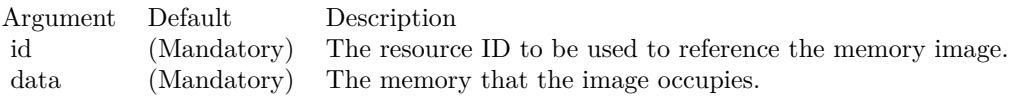

While ChartDirector does not copy the data, the MBS Plugin will put the resources in a dictionary to make sure they stay available till the chart is destroyed and avoid a crash. See also:

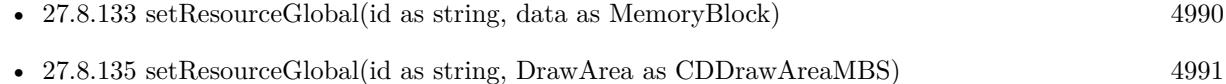

## <span id="page-4990-1"></span>**27.8.135 setResourceGlobal(id as string, DrawArea as CDDrawAreaMBS)**

MBS ChartDirector Plugin, Plugin Version: 18.5, Console & Web: Yes, Mac: Yes, Win: Yes, Linux: Yes. **Function:** Assigns a resource ID to a DrawArea object to allow it to be referenced using a resource path. **Notes:**

This method is the same DrawArea.setResource, except that it assigns the resource ID to a CDBaseChartMBS object instead of a memory image. This allows the CDBaseChartMBS object to be reference as an image resource using "@/res\_id".

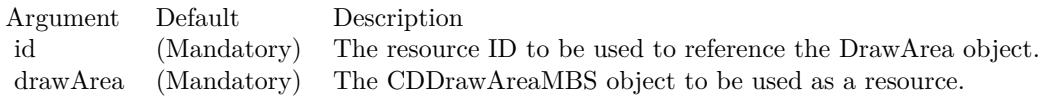

While ChartDirector does not copy the draw area, the MBS Plugin will put the resources in a dictionary to make sure they stay available till the chart is destroyed and avoid a crash. See also:

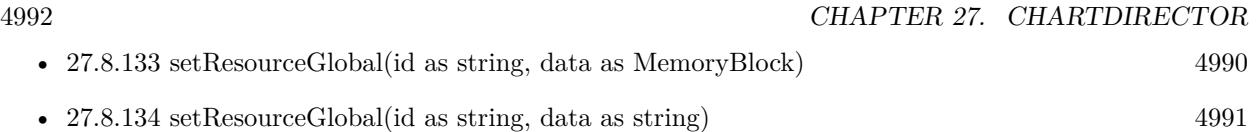

## <span id="page-4991-1"></span>**27.8.136 setRoundedFrame(extColor as color, r1 as Integer = 10, r2 as Integer**  $= -1$ , r3 as Integer  $= -1$ , r4 as Integer  $= -1$ )

MBS ChartDirector Plugin, Plugin Version: 11.1, Console & Web: Yes, Mac: Yes, Win: Yes, Linux: Yes. **Function:** Same as the other setRoundedFrame method, but uses color instead of integer data type for passing color values. See also:

• [27.8.137](#page-4991-0) setRoundedFrame(extColor as Integer =  $\&$  hFFFFFF, r1 as Integer = 10, r2 as Integer = -1, r3 as Integer = -1, r4 as Integer = -1) [4992](#page-4991-0)

## <span id="page-4991-0"></span>**27.8.137 setRoundedFrame(extColor as Integer = & hFFFFFF, r1 as Integer**  $= 10, r2$  as Integer  $= -1, r3$  as Integer  $= -1, r4$  as Integer  $= -1$ )

MBS ChartDirector Plugin, Plugin Version: 8.2, Console & Web: Yes, Mac: Yes, Win: Yes, Linux: Yes. **Function:** Sets the border style of the chart to rounded corners. **Notes:**

The underlying drawing surface for a chart is always rectangular. When rounded corners are used, part of the drawing surface (the regions external to the rounded corners) will be outside the chart border. The extColor argument specifies the color to be used for the external regions. Typically, it is set to the same color as the background the container that will be hosting the chart.

For example, in a web page, the extColor may be set to the same color as the web page background.

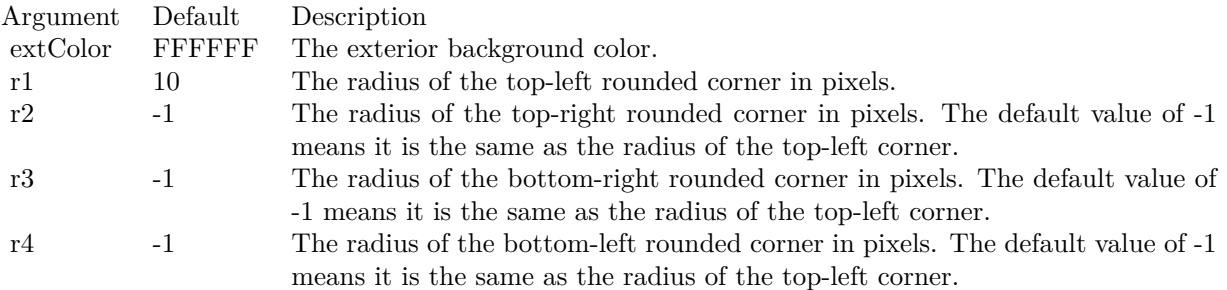

See also:

• [27.8.136](#page-4991-1) setRoundedFrame(extColor as color, r1 as Integer = 10, r2 as Integer =  $-1$ , r3 as Integer =  $-1, r4$  as Integer  $= -1$ )  $4992$ 

## **27.8.138 setSearchPath(path as string)**

MBS ChartDirector Plugin, Plugin Version: 8.2, Console & Web: Yes, Mac: Yes, Win: Yes, Linux: Yes. **Function:** Sets the file system search path for loading image files. **Notes:**

The plugin uses folderitems for most file operations, so this method is not needed for most operations.

Several ChartDirector operations involve loading image files. Examples are wallpapers (BaseChart.setWallpaper), background images (BaseChart.setBgImage and PlotArea.setBackground2), user-defined symbols (DataSet.setDataSymbol2) or for embedding images in text using ChartDirector Mark Up Language.

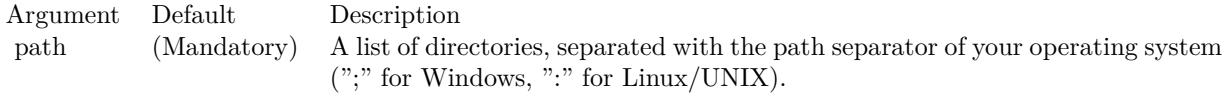

## **27.8.139 setSize(width as Integer, height as Integer)**

MBS ChartDirector Plugin, Plugin Version: 8.2, Console & Web: Yes, Mac: Yes, Win: Yes, Linux: Yes. **Function:** Sets the size of the chart. **Notes:**

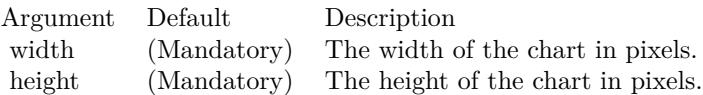

# **27.8.140 setThickFrame(thickness as Integer, frameColor as Integer = -1, outerEdgeColor as Integer = -1, innerEdgeColor as Integer = -1)**

MBS ChartDirector Plugin, Plugin Version: 15.1, Console & Web: Yes, Mac: Yes, Win: Yes, Linux: Yes. **Function:** Sets a thick frame around the chart. **Notes:**

The thick frame can have 3 colors for the frame itself, the outer edge and the inner edge.

In some applications, the frame color may be similar to the external background color. An common example is a "silver" frame (which is actually a light grey gradient) against a white background. In this case, the frame effect may look less than optimal. An outer edge of different color (such as darker grey) can often help to highlight the frame. Similarly, if the frame color is similar to the chart background, an inner edge of different color may help to improve the frame effect.

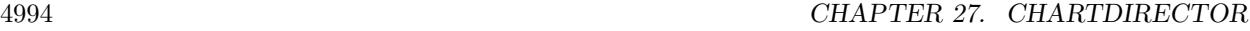

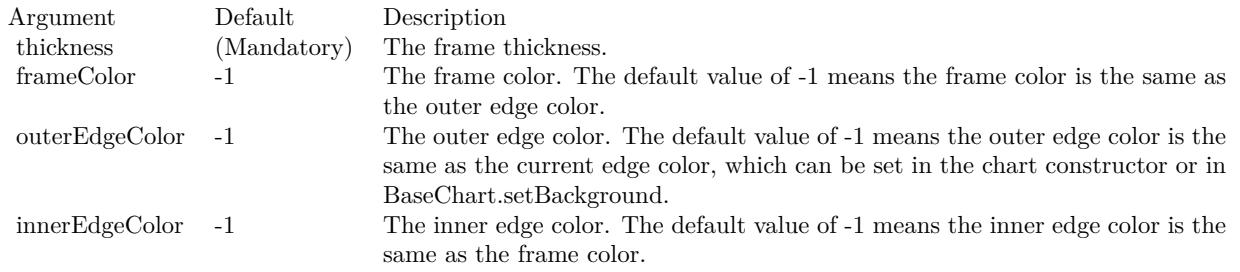

## <span id="page-4993-1"></span>**27.8.141 setTransparentColor(c as color)**

MBS ChartDirector Plugin, Plugin Version: 11.1, Console & Web: Yes, Mac: Yes, Win: Yes, Linux: Yes. **Function:** Same as the other setTransparentColor method, but uses color instead of integer data type for passing color values.

See also:

• [27.8.142](#page-4993-0) setTransparentColor(c as Integer) [4994](#page-4993-0)

# <span id="page-4993-0"></span>**27.8.142 setTransparentColor(c as Integer)**

MBS ChartDirector Plugin, Plugin Version: 8.2, Console & Web: Yes, Mac: Yes, Win: Yes, Linux: Yes. **Function:** Specifies a certain color to mean transparent when creating the image output, or to include alpha transparency channel in the output. **Notes:**

Alpha transparency: In addition to red, green and blue levels, there is a transparency level associated with each pixel, which can range from completely transparent to completely opaque. The data associated with the transparency information is called the alpha channel.

Single color transparency: The image itself has no alpha channel, but a certain color is used to mean completely transparent. For internal drawing, ChartDirector always use alpha transparency. However, when outputting the image as an image file, ChartDirector by default will remove the alpha channel to reduce image size. It is because many image displaying software do not support alpha transparency. For example, the IE browser only supports single color transparency but not alpha transparency.

If you want to use single color transparency in the output, you may specify the transparent color as the argument to the setTransparentColor method. Note that only GIF and PNG can support single color transparency. JPEG, BMP and WBMP cannot support transparency at all.

If you do want to keep the alpha channel in final output, you may pass -1 as the argument to setTransparentColor. Note that the only image format that can support alpha transparency is PNG.

One important thing to note is that the IE browser (and possibly many image displaying software) only

supports single color transparency for palette based images with up to 256 colors, but not for true color images. For this reason, if single color transparency is used, ChartDirector will automatically reduce the image to 256 colors if it has more than 256 colors. This may result in lost of image quality, especially if the image contains gradient colors.

Therefore, due to the limitations of the current generations of image displaying software, for highest image quality, sometimes it may be beneficial to not using transparency in image output, but to set the image background color to the same color as the container background.

Argument Default Description c (Mandatory) The color that is designated as the transparent color. If -1 is used, the full alpha transparency channel will be included in the final output.

See also:

• [27.8.141](#page-4993-1) setTransparentColor(c as color) [4994](#page-4993-1)

## **27.8.143 setTransparentColors(paletteEntry as Integer = 0)**

MBS ChartDirector Plugin, Plugin Version: 8.2, Console & Web: Yes, Mac: Yes, Win: Yes, Linux: Yes. Function: Sets the color palette to transparent colors.

## **27.8.144 setWallpaper(img as folderitem)**

MBS ChartDirector Plugin, Plugin Version: 8.2, Console & Web: Yes, Mac: Yes, Win: Yes, Linux: Yes. **Function:** Uses the image from the specified file as the wallpaper to repetitively fill the background of the chart.

**Notes:**

ChartDirector will automatically detect the image file format using the file extension, which must either png, jpg, jpeg, gif, wbmp or wmp (case insensitive).

Please refer to BaseChart.setSearchPath on the directory that ChartDirector will search for the file.

Argument Default Description img (Mandatory) The image file that is used as the background wallpaper of the chart.

# **27.8.145 setWeekDayNames(names() as string)**

MBS ChartDirector Plugin, Plugin Version: 8.2, Console & Web: Yes, Mac: Yes, Win: Yes, Linux: Yes. Function: Sets the names of the week days for date/time formatting purposes. **Notes:**

The default is to use the first 3 characters of the English week day names (Sun, Mon, Tue, ...).

Argument Default Description names (Mandatory) An array of 7 text strings to be used as the week day names.

## **27.8.146 setWhiteOnBlackColors(paletteEntry as Integer = 0)**

MBS ChartDirector Plugin, Plugin Version: 8.2, Console & Web: Yes, Mac: Yes, Win: Yes, Linux: Yes. **Function:** Sets the color palette to white on black colors.

## **27.8.147 silverColor(angle as Integer = 90) as Integer**

MBS ChartDirector Plugin, Plugin Version: 8.2, Console & Web: Yes, Mac: Yes, Win: Yes, Linux: Yes. Function: Creates a silver color, most commonly used as a background color. **Notes:**

This method is a short cut to the CDBaseChartMBS.metalColor method, using grey (CCCCCC in hex) as the base color.

Argument Default Description angle 90 The direction for brightness modulation, specified as a clockwise angle in degrees, with 0 being the upward pointing direction.

Return Value A 32-bit integer representing the silver color.

## **27.8.148 silverGradient as Integer()**

MBS ChartDirector Plugin, Plugin Version: 8.2, Console & Web: Yes, Mac: Yes, Win: Yes, Linux: Yes. **Function:** A constant array of integers to represent a gradient that looks like a silver color. **Notes:**

The array is in a format that can be directly used in BaseChart.gradientColor2 and DrawArea.gradient-Color2. Its contents (in hex) is:

#### 00 C8C8C8 60 F8F8F8 B0 E0E0E0 100 C8C8C8

See Color Specification on how colors are represented in ChartDirector.

## **27.8.149 softLighting(direction as Integer = 8, raisedEffect as Integer = 4) as Integer**

MBS ChartDirector Plugin, Plugin Version: 8.2, Console & Web: Yes, Mac: Yes, Win: Yes, Linux: Yes. **Function:** A special shading effect that looks like gradient coloring. **Notes:**

This effect is best explained by viewing the examples.

ExampleLocation of lighting effect

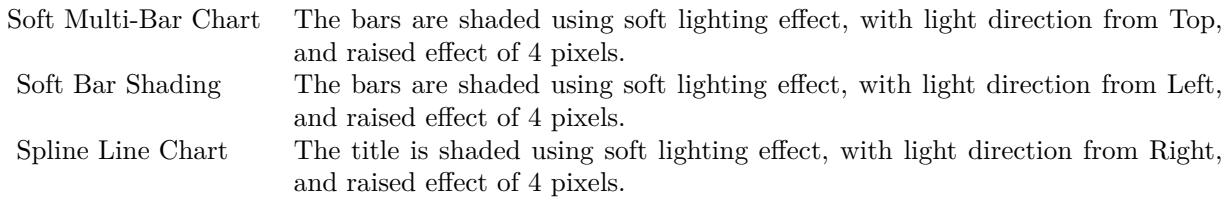

The softLighting method returns an integer representing this effect. The integer can be used as the third argument to Box.setBackground to apply the effect it objects derived from Box (such as labels and titles represented by TextBox). It may also be used as the second argument to Layer.setBorderColor for BarLayer objects to apply the effect to bars.

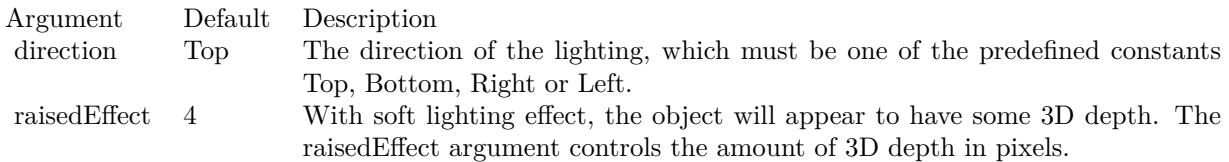

Return Value An integer representing the soft lighting effect.

# **27.8.150 StarShape(slide as Integer) as Integer**

MBS ChartDirector Plugin, Plugin Version: 8.2, Console & Web: Yes, Mac: Yes, Win: Yes, Linux: Yes. **Function:** Gets the shape id that represents a star shape. **Notes:**

Please refer to Shape Specification for samples and more information on using shapes in ChartDirector.

Argument Default Description side (Mandatory) The number of points the polygon has.

Return Value An integer shape id representing the star shape.

# **27.8.151 StartOfDayFilter(labelStep as Integer = 1, initialMargin as Double = 0.05) as Integer**

MBS ChartDirector Plugin, Plugin Version: 8.2, Console & Web: Yes, Mac: Yes, Win: Yes, Linux: Yes. **Function:** Creates a data filter that matches date/times that represent the start of a new day in a date/time series.

## **Notes:**

This method is typically used in Axis.setMultiFormat and Axis.setMultiFormat2 to select specific dates/times for formatting as axis labels.

In a date/time series, an element is considered that start of a new day if it is of a different day than the previous element. It does not need to be at exactly the starting instance of the day.

For the first element of the date/time series, because there is no previous element to compare with, it will be considered as the start of a new day if it is "near" the exact starting instance of the current day, in which "near" is defined using the initialMargin argument, expressed as a ratio (0 to 1) of the day duration.

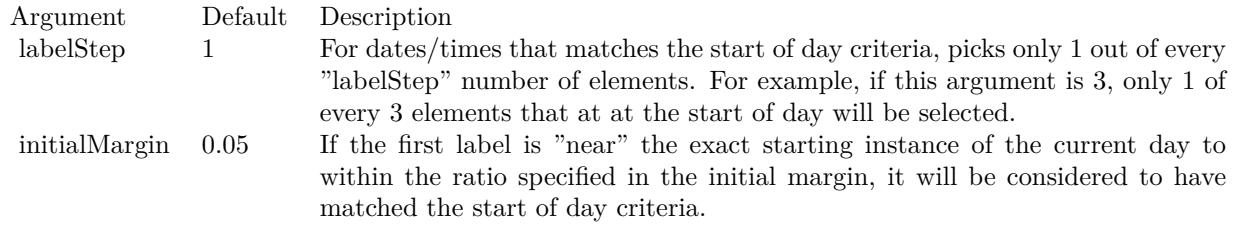

Return Value

An integer filter id representing the filter.

# **27.8.152 StartOfHourFilter(labelStep as Integer = 1, initialMargin as Double = 0.05) as Integer**

MBS ChartDirector Plugin, Plugin Version: 8.2, Console & Web: Yes, Mac: Yes, Win: Yes, Linux: Yes. **Function:** Creates a data filter that matches date/times that represent the start of a new hour in a date/time series.

**Notes:**

This method is typically used in Axis.setMultiFormat and Axis.setMultiFormat2 to select specific dates/times for formatting as axis labels.

In a date/time series, an element is considered that start of a new hour if it is of a different hour than the previous element. It does not need to be at exactly the starting instance of the hour.

For the first element of the date/time series, because there is no previous element to compare with, it will be considered as the start of a new hour if it is "near" the exact starting instance of the current hour, in which "near" is defined using the initialMargin argument, expressed as a ratio (0 to 1) of the hour duration.

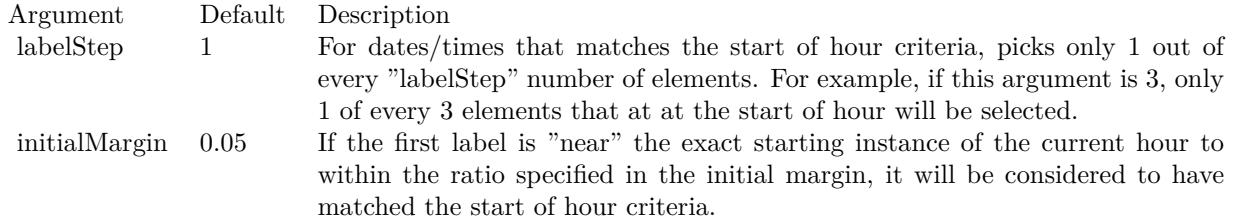

Return Value An integer filter id representing the filter.

# **27.8.153 StartOfMinuteFilter(labelStep as Integer = 1, initialMargin as Double = 0.05) as Integer**

MBS ChartDirector Plugin, Plugin Version: 15.1, Console & Web: Yes, Mac: Yes, Win: Yes, Linux: Yes. **Function:** Creates a data filter that matches date/times that represent the start of a new minute in a date/time series.

**Notes:**

This method is typically used in Axis.setMultiFormat and Axis.setMultiFormat2 to select specific dates/times for formatting as axis labels.

In a date/time series, an element is considered that start of a new minute if it is of a different minute than the previous element. It does not need to be at exactly the starting instance of the minute.

For the first element of the date/time series, because there is no previous element to compare with, it will be considered as the start of a new minute if it is "near" the exact starting instance of the current minute, in which "near" is defined using the initialMargin argument, expressed as a ratio  $(0 \text{ to } 1)$  of the minute duration.

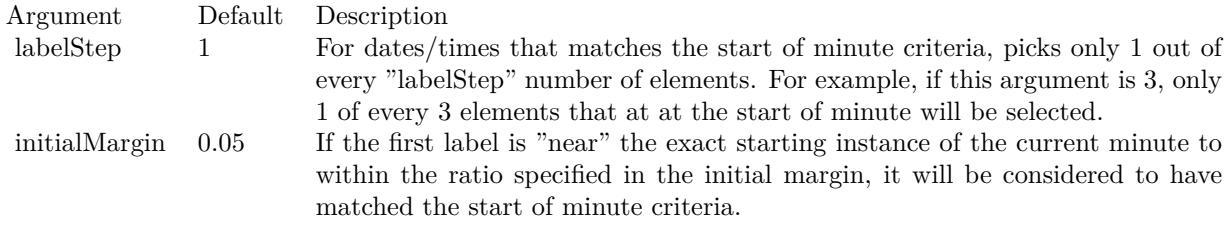

Returns an integer filter id representing the filter.

# **27.8.154 StartOfMonthFilter(labelStep as Integer = 1, initialMargin as Double = 0.05) as Integer**

MBS ChartDirector Plugin, Plugin Version: 8.2, Console & Web: Yes, Mac: Yes, Win: Yes, Linux: Yes. **Function:** Creates a data filter that matches date/times that represent the start of a new month in a date/time series.

**Notes:**

This method is typically used in Axis.setMultiFormat and Axis.setMultiFormat2 to select specific dates/times for formatting as axis labels.

In a date/time series, an element is considered that start of a new month if it is of a different month than the previous element. It does not need to be at exactly the starting instance of the month.

For the first element of the date/time series, because there is no previous element to compare with, it will be considered as the start of a new month if it is "near" the exact starting instance of the current month, in which "near" is defined using the initialMargin argument, expressed as a ratio  $(0 \text{ to } 1)$  of the month duration.

Return Value An integer filter id representing the filter.

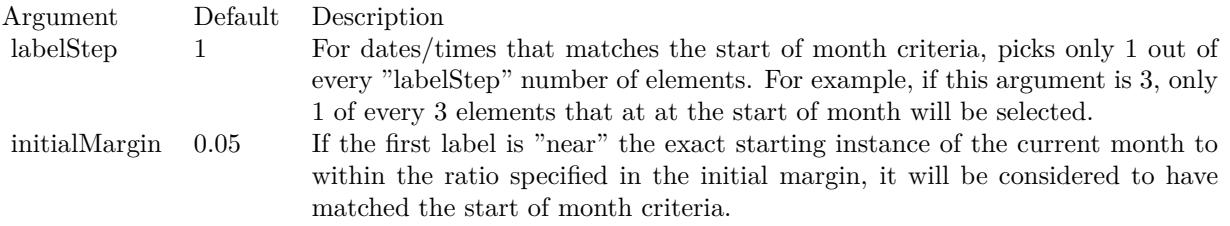

# **27.8.155 StartOfSecondFilter(labelStep as Integer = 1, initialMargin as Double = 0.05) as Integer**

MBS ChartDirector Plugin, Plugin Version: 15.1, Console & Web: Yes, Mac: Yes, Win: Yes, Linux: Yes. **Function:** Creates a data filter that matches date/times that represent the start of a new second in a date/time series.

#### **Notes:**

This method is typically used in Axis.setMultiFormat and Axis.setMultiFormat2 to select specific dates/times for formatting as axis labels.

In a date/time series, an element is considered that start of a new second if it is of a different second than the previous element. It does not need to be at exactly the starting instance of the second.

For the first element of the date/time series, because there is no previous element to compare with, it will be considered as the start of a new second if it is "near" the exact starting instance of the current second, in which "near" is defined using the initialMargin argument, expressed as a ratio  $(0 \text{ to } 1)$  of the second duration.

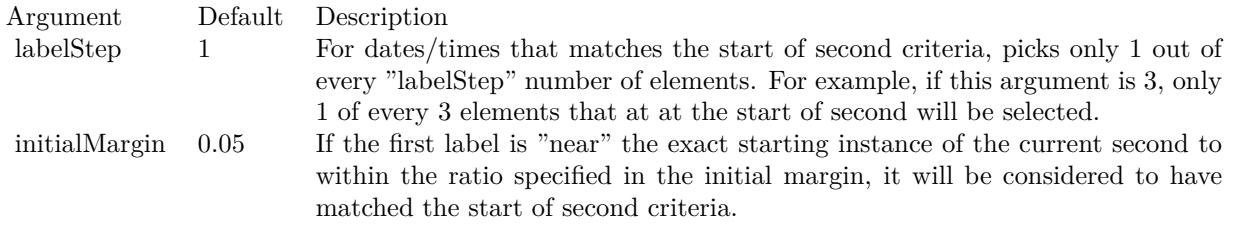

Returns an integer filter id representing the filter.

# **27.8.156 StartOfWeekFilter(labelStep as Integer = 1, initialMargin as Double = 0.05) as Integer**

MBS ChartDirector Plugin, Plugin Version: 8.2, Console & Web: Yes, Mac: Yes, Win: Yes, Linux: Yes. **Function:** Creates a data filter that matches date/times that represent the start of a new week in a date/time

# series.

# **Notes:**

This method is typically used in Axis.setMultiFormat and Axis.setMultiFormat2 to select specific dates/times for formatting as axis labels.

In a date/time series, an element is considered that start of a new week if it is of a different week than the previous element. It does not need to be at exactly the starting instance of the week.

For the first element of the date/time series, because there is no previous element to compare with, it will be considered as the start of a new week if it is "near" the exact starting instance of the current week, in which "near" is defined using the initialMargin argument, expressed as a ratio (0 to 1) of the week duration.

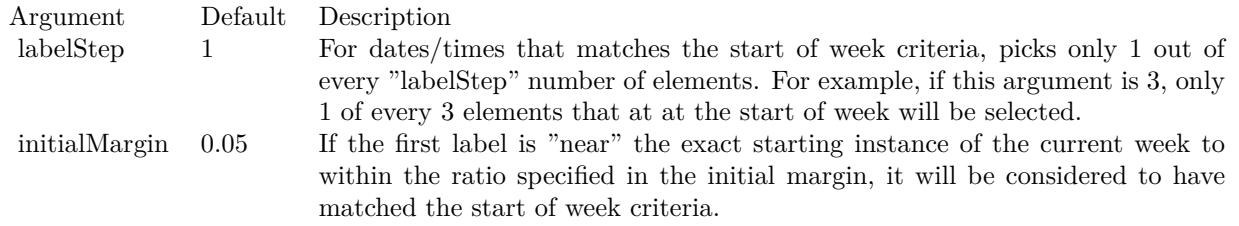

Return Value An integer filter id representing the filter.

# **27.8.157 StartOfYearFilter(labelStep as Integer = 1, initialMargin as Double = 0.05) as Integer**

MBS ChartDirector Plugin, Plugin Version: 8.2, Console & Web: Yes, Mac: Yes, Win: Yes, Linux: Yes. **Function:** Creates a data filter that matches date/times that represent the start of a new year in a date/time series.

### **Notes:**

This method is typically used in Axis.setMultiFormat and Axis.setMultiFormat2 to select specific dates/times for formatting as axis labels.

In a date/time series, an element is considered that start of a new year if it is of a different year than the previous element. It does not need to be at exactly the starting instance of the year.

For the first element of the date/time series, because there is no previous element to compare with, it will be considered as the start of a new year if it is "near" the exact starting instance of the current year, in which "near" is defined using the initialMargin argument, expressed as a ratio (0 to 1) of the year duration.

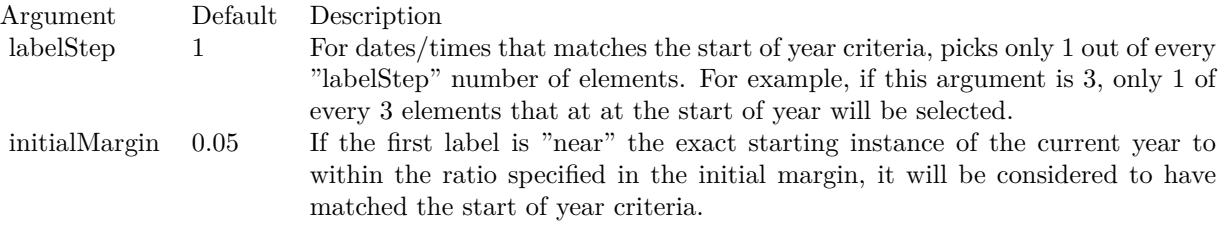

Return Value An integer filter id representing the filter.

## **27.8.158 testFont(font as string, fontIndex as Integer, fontHeight as Double, fontWidth as Double, angle as Double, byref buffer as string) as boolean**

MBS ChartDirector Plugin, Plugin Version: 8.2, Console & Web: Yes, Mac: Yes, Win: Yes, Linux: Yes. **Function:** A diagnostic function to perform a font loading test. **Example:**

dim buffer as string call CDBaseChartMBS.testFont("arial.ttf", 0, 12, 12, 0, buffer) MsgBox buffer

#### **Notes:**

From experience, the most common issue for font loading is unable to access server side fonts using anonymous user account for a web application, probably due to security restrictions. This diagnostic function can return the cause of problem to aid trouble-shooting.

Other uses of this function is to trace out where does ChartDirector search for the fonts, and the substitution font in case the request font is not available.

See font specification here: http://www.monkeybreadsoftware.net/faq-chartdirectorfontspecification.shtml

### **27.8.159 transparentPalette as Integer()**

MBS ChartDirector Plugin, Plugin Version: 12.4, Console & Web: Yes, Mac: Yes, Win: Yes, Linux: Yes. **Function:** Returns the default transparent palette.

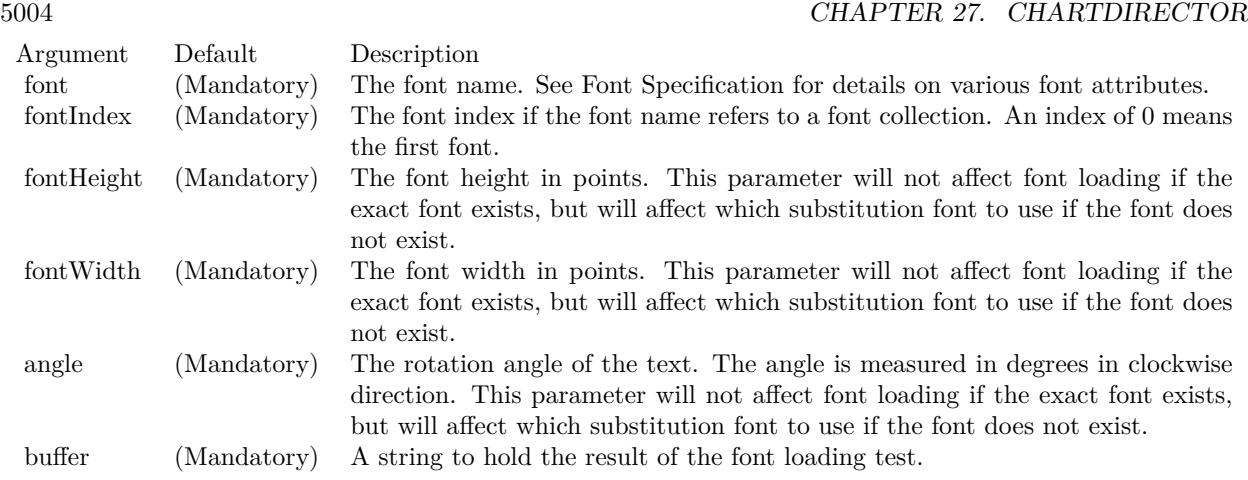

## **27.8.160 whiteOnBlackPalette as Integer()**

MBS ChartDirector Plugin, Plugin Version: 12.4, Console & Web: Yes, Mac: Yes, Win: Yes, Linux: Yes. **Function:** Returns the default white on black palette.

## **27.8.161 Properties**

## **27.8.162 ScaleFactor as Double**

MBS ChartDirector Plugin, Plugin Version: 16.2, Console & Web: Yes, Mac: Yes, Win: Yes, Linux: Yes. **Function:** Scale factor for charts.

### **Notes:**

When the plugin internally passes a pixel number to ChartDirector library, we multiply by this factor. When numbers come back we divide by factor. Default is 1. (Read and Write property)

# **27.8.163 Constants**

## **27.8.164 kAggregateAvg = 1**

MBS ChartDirector Plugin, Plugin Version: 8.2. **Function:** A constant equals to 1 to represent using the average as the aggregated value in CDArrayMBS.aggregate.
#### **27.8.165 kAggregateCount = 9**

MBS ChartDirector Plugin, Plugin Version: 8.2. **Function:** A constant equals to 9 to represent using the item count as the aggregated value in CDArrayMBS.aggregate.

# **27.8.166 kAggregateFirst = 7**

MBS ChartDirector Plugin, Plugin Version: 8.2. **Function:** A constant equals to 7 to represent using the first value as the aggregated value in CDArrayMBS.aggregate.

# **27.8.167 kAggregateLast = 8**

MBS ChartDirector Plugin, Plugin Version: 8.2. **Function:** A constant equals to 8 to represent using the last value as the aggregated value in CDArrayMBS.aggregate.

#### **27.8.168 kAggregateMax = 5**

MBS ChartDirector Plugin, Plugin Version: 8.2. **Function:** A constant equals to 5 to represent using the maximum value as the aggregated value in CDArrayMBS.aggregate.

#### **27.8.169 kAggregateMed = 4**

MBS ChartDirector Plugin, Plugin Version: 8.2. **Function:** A constant equals to 4 to represent using the median value as the aggregated value in CDArrayMBS.aggregate.

#### **27.8.170 kAggregateMin = 3**

MBS ChartDirector Plugin, Plugin Version: 8.2. **Function:** A constant equals to 3 to represent using the minimum value as the aggregated value in CDArrayMBS.aggregate.

#### **27.8.171 kAggregatePercentile = 6**

MBS ChartDirector Plugin, Plugin Version: 8.2. **Function:** A constant equals to 6 to represent using the percentile value as the aggregated value in CDArrayMBS.aggregate.

# **27.8.172 kAggregateStdDev = 2**

MBS ChartDirector Plugin, Plugin Version: 8.2. **Function:** A constant equals to 2 to represent using the standard deviation as the aggregated value in CDArrayMBS.aggregate.

#### **27.8.173 kAggregateSum = 0**

MBS ChartDirector Plugin, Plugin Version: 8.2. **Function:** A constant equals to 0 to represent using the sum as the aggregated value in CDArrayMBS.aggregate.

# **27.8.174 kAltDashLine = & h0A050505**

MBS ChartDirector Plugin, Plugin Version: 8.2. **Function:** A constant equals to 0A050505 (in hex) to represent a alternating long/short dash line pattern for use in dash colors. **Notes:** See Color Specification on how colors are represented in ChartDirector.

# **27.8.175 kAngularAxisScale = 1**

MBS ChartDirector Plugin, Plugin Version: 8.2. **Function:** A constant equals to 1 to represent that the size is measured using the angular-axis scale.

**Notes:** This constant is used in PolarLayer.setSymbolScale.

# **27.8.176 kAntiAlias = 1**

MBS ChartDirector Plugin, Plugin Version: 8.2. **Function:** A constant equals to 1 to represent that text should be drawn with anti-alias.

**Notes:** This constant is used in BaseChart.setAntiAlias and DrawArea.setAntiAlias.

# **27.8.177 kArrowPointer = 2**

MBS ChartDirector Plugin, Plugin Version: 8.2. **Function:** A constant equals to 2 to represent the arrow style meter pointer.

**Notes:** This constant is used in MeterPointer.setShape.

#### **27.8.178 kArrowPointer2 = 3**

MBS ChartDirector Plugin, Plugin Version: 8.2. **Function:** A constant equals to 3 to represent the alternative arrow style meter pointer.

**Notes:** This constant is used in MeterPointer.setShape.

# **27.8.179 kAutoAntiAlias = 2**

MBS ChartDirector Plugin, Plugin Version: 8.2. **Function:** A constant equals to 2 to represent that text should be drawn with anti-alias if necessary based on font attributes. **Notes:** This constant is used in BaseChart.setAntiAlias and DrawArea.setAntiAlias.

# **27.8.180 kAutoGrid = -2**

MBS ChartDirector Plugin, Plugin Version: 8.2. **Function:** A constant equals to -2 to represent that the number of columns in the legend box with grid layout is automatically determine. **Notes:** This constant is used in BaseChart.addLegend and LegendBox.setCols.

# **27.8.181 kBackgroundColor = & hFFFF0000**

MBS ChartDirector Plugin, Plugin Version: 8.2. **Function:** A constant equals to FFFF0000 (in hex) to represent the background color.

**Notes:** See Color Specification on how colors are represented in ChartDirector.

# **27.8.182 kBesselFilter = 13**

MBS ChartDirector Plugin, Plugin Version: 8.2. **Function:** A constant equals to 13 to represent a Bessel graphical re-sampling filter.

**Notes:** Please refer to Re-Sampling Filters for more information graphical filters in ChartDirector.

# **27.8.183 kBlackmanFilter = 12**

MBS ChartDirector Plugin, Plugin Version: 8.2. **Function:** A constant equals to 12 to represent a Blackman graphical re-sampling filter.

**Notes:** Please refer to Re-Sampling Filters for more information graphical filters in ChartDirector.

# **27.8.184 kBMP = 4**

MBS ChartDirector Plugin, Plugin Version: 8.2. **Function:** A constant equals to 4 to represent the BMP image format. **Notes:**

The BMP format. This constant is used in BaseChart.makeChart.

# **27.8.185 kBottom = 2**

MBS ChartDirector Plugin, Plugin Version: 8.2. **Function:** A constant equals to 2 to represent the bottom position.

**Notes:** See Alignment Specification for supported alignment types.

# **27.8.186 kBottomCenter = 2**

MBS ChartDirector Plugin, Plugin Version: 8.2. **Function:** A constant equals to 2 to represent the bottom center position.

**Notes:** See Alignment Specification for supported alignment types.

# **27.8.187 kBottomLeft = 1**

MBS ChartDirector Plugin, Plugin Version: 8.2. **Function:** A constant equals to 1 to represent the bottom left position.

**Notes:** See Alignment Specification for supported alignment types.

# **27.8.188 kBottomLeft2 = 12**

MBS ChartDirector Plugin, Plugin Version: 8.2. **Function:** A constant equals to 12 to represent the alternative exterior bottom left position.

**Notes:** See Alignment Specification for supported alignment types.

# **27.8.189 kBottomRight = 3**

MBS ChartDirector Plugin, Plugin Version: 8.2. **Function:** A constant equals to 3 to represent the bottom right position.

**Notes:** See Alignment Specification for supported alignment types.

#### **27.8.190 kBottomRight2 = 13**

MBS ChartDirector Plugin, Plugin Version: 8.2. **Function:** A constant equals to 13 to represent the alternative exterior bottom right position.

**Notes:** See Alignment Specification for supported alignment types.

# **27.8.191 kBoxFilter = 0**

MBS ChartDirector Plugin, Plugin Version: 8.2. **Function:** A constant equals to 0 to represent a Box graphical re-sampling filter.

**Notes:** Please refer to Re-Sampling Filters for more information graphical filters in ChartDirector.

#### **27.8.192 kBSplineFilter = 3**

MBS ChartDirector Plugin, Plugin Version: 8.2. **Function:** A constant equals to 3 to represent a B-spline graphical re-sampling filter.

**Notes:** Please refer to Re-Sampling Filters for more information graphical filters in ChartDirector.

#### **27.8.193 kCatromFilter = 5**

MBS ChartDirector Plugin, Plugin Version: 8.2. **Function:** A constant equals to 5 to represent a Catrom graphical re-sampling filter.

**Notes:** Please refer to Re-Sampling Filters for more information graphical filters in ChartDirector.

# **27.8.194 kCenter = 5**

MBS ChartDirector Plugin, Plugin Version: 8.2. **Function:** A constant equals to 5 to represent the center position.

**Notes:** See Alignment Specification for supported alignment types.

# **27.8.195 kChartBackZ = & h100**

MBS ChartDirector Plugin, Plugin Version: 8.2. **Function:** A constant equals to 100 (in hex) to represent the z-order of the back surface of the chart.

**Notes:** This constant is used in Box.setZOrder, Line.setZOrder and MeterPointer.setZOrder.

# **27.8.196 kChartDir\_AllPassFilterTag = 7**

MBS ChartDirector Plugin, Plugin Version: 8.2. **Function:** One of the filter tag constants.

#### **27.8.197 kChartDir\_ArrowSymbol = 18**

MBS ChartDirector Plugin, Plugin Version: 15.1. **Function:** The constant for the arrow symbol.

# **27.8.198 kChartDir\_CustomSymbol = 14**

MBS ChartDirector Plugin, Plugin Version: 8.2. **Function:** One of the symbol constants.

#### **27.8.199 kChartDir\_NonePassFilterTag = 8**

MBS ChartDirector Plugin, Plugin Version: 8.2. **Function:** One of the filter tag constants.

# **27.8.200 kChartDir\_Polygon2Symbol = 12**

MBS ChartDirector Plugin, Plugin Version: 8.2. **Function:** One of the symbol constants.

#### **27.8.201 kChartDir\_PolygonSymbol = 11**

MBS ChartDirector Plugin, Plugin Version: 8.2. **Function:** One of the symbol constants.

# **27.8.202 kChartDir\_RegularSpacingFilterTag = 6**

MBS ChartDirector Plugin, Plugin Version: 8.2. **Function:** One of the filter tag constants.

# **27.8.203 kChartDir\_SelectItemFilterTag = 9**

MBS ChartDirector Plugin, Plugin Version: 8.2. **Function:** One of the filter tag constants.

# **27.8.204 kChartDir\_StarSymbol = 13**

MBS ChartDirector Plugin, Plugin Version: 8.2. **Function:** One of the symbol constants.

# **27.8.205 kChartDir\_StartOfDayFilterTag = 2**

MBS ChartDirector Plugin, Plugin Version: 8.2. **Function:** One of the filter tag constants.

# **27.8.206 kChartDir\_StartOfHourFilterTag = 1**

MBS ChartDirector Plugin, Plugin Version: 8.2. **Function:** One of the filter tag constants.

# **27.8.207 kChartDir\_StartOfMinuteFilterTag = 10**

MBS ChartDirector Plugin, Plugin Version: 15.1. **Function:** One of the filter tag constants.

# **27.8.208 kChartDir\_StartOfMonthFilterTag = 4**

MBS ChartDirector Plugin, Plugin Version: 8.2. **Function:** One of the filter tag constants.

# **27.8.209 kChartDir\_StartOfSecondFilterTag = 11**

MBS ChartDirector Plugin, Plugin Version: 15.1. **Function:** One of the filter tag constants.

# **27.8.210 kChartDir\_StartOfWeekFilterTag = 3**

MBS ChartDirector Plugin, Plugin Version: 8.2. **Function:** One of the filter tag constants.

# **27.8.211 kChartDir\_StartOfYearFilterTag = 5**

MBS ChartDirector Plugin, Plugin Version: 8.2. **Function:** One of the filter tag constants.

# 27.8.212 kChartFront $Z = \&$  hffff

MBS ChartDirector Plugin, Plugin Version: 8.2. **Function:** A constant equals to ffff (in hex) to represent the z-order of the front surface of the chart. **Notes:** This constant is used in Box.setZOrder, Line.setZOrder and MeterPointer.setZOrder.

# **27.8.213 kCircleLayout = 1**

MBS ChartDirector Plugin, Plugin Version: 8.2. **Function:** A constant equals to 1 to represent the circular label layout method for pie/donut charts.

**Notes:** This constant is used in PieChart.setLabelLayout.

#### **27.8.214 kCircleShape = 7**

MBS ChartDirector Plugin, Plugin Version: 8.2. **Function:** A constant equals to 7 to represent a circle. **Notes:** Please refer to Shape Specification for samples and more information on using shapes in ChartDirector.

#### **27.8.215 kCircleShapeNoShading = 10**

MBS ChartDirector Plugin, Plugin Version: 8.2. **Function:** A constant equals to 10 to represent a circle with no shaping.

**Notes:** Please refer to Shape Specification for samples and more information on using shapes in ChartDirector.

# **27.8.216 kCircleSymbol = 7**

MBS ChartDirector Plugin, Plugin Version: 8.2. **Function:** One of the symbol constants.

# 27.8. CLASS CDBASECHARTMBS 5013 **27.8.217 kClearType = 3**

MBS ChartDirector Plugin, Plugin Version: 12.3. **Function:** One of the anti alias modes.

# **27.8.218 kCompatAntiAlias = 6**

MBS ChartDirector Plugin, Plugin Version: 12.3. **Function:** A constant equals to 6 to represent that text should be drawn with an automatically determined anti-alias method that behaves the same way as in ChartDirector 5.0.x or earlier versions.

**Notes:** This constant is used in BaseChart.setAntiAlias and DrawArea.setAntiAlias.

#### **27.8.219 kConcaveShading = 4**

MBS ChartDirector Plugin, Plugin Version: 9.2. **Function:** A constant equals to 4 to represent concave sector shading style.

# **27.8.220 kConstrainedLinearRegression = 0**

MBS ChartDirector Plugin, Plugin Version: 9.2. **Function:** A constant equals to 0 to represent that constrained linear regression be used to draw a trend line.

#### **27.8.221 kCross2Symbol = 9**

MBS ChartDirector Plugin, Plugin Version: 8.2. **Function:** One of the symbol constants.

# **27.8.222 kCrossSymbol = 8**

MBS ChartDirector Plugin, Plugin Version: 8.2. **Function:** One of the symbol constants.

# **27.8.223 kDashLine = & h0505**

MBS ChartDirector Plugin, Plugin Version: 8.2. **Function:** A constant equals to 00000505 (in hex) to represent a dash line pattern for use in dash colors. **Notes:** See Color Specification on how colors are represented in ChartDirector.

# **27.8.224 kDataColor = & hFFFF0008**

MBS ChartDirector Plugin, Plugin Version: 8.2. **Function:** A constant equals to FFFF0008 (in hex) to represent the starting index of automatic data color. **Notes:**

The array is in a format that can be directly used in BaseChart.setColors and DrawArea.setColorTable.

See Color Specification on how colors are represented in ChartDirector.

# **27.8.225 kDefaultShading = 0**

MBS ChartDirector Plugin, Plugin Version: 9.2. **Function:** A constant equals to 0 to represent default sector shading style.

# **27.8.226 kDepth = 2**

MBS ChartDirector Plugin, Plugin Version: 8.2. **Function:** A constant equals to 2 to represent the "Depth" data representation method for multiple data sets.

**Notes:** This constant is used in XYChart.addBarLayer, XYChart.addAreaLayer, and Layer.setDataCombineMethod.

# **27.8.227 kDiamondPointer = 0**

MBS ChartDirector Plugin, Plugin Version: 8.2. **Function:** A constant equals to 0 to represent the diamond style meter pointer.

**Notes:** This constant is used in MeterPointer.setShape.

# **27.8.228 kDiamondShape = 2**

MBS ChartDirector Plugin, Plugin Version: 8.2. **Function:** A constant equals to 2 to represent a diamond shape.

**Notes:** Please refer to Shape Specification for samples and more information on using shapes in ChartDirector.

#### **27.8.229 kDiamondSymbol = 2**

MBS ChartDirector Plugin, Plugin Version: 8.2. **Function:** One of the symbol constants.

#### **27.8.230 kDirectionHorizontal = 0**

MBS ChartDirector Plugin, Plugin Version: 8.2. **Function:** A constant equals to 0 to represent that the zoom and/or scroll orientation is horizontal. **Notes:** This constant is used in CChartViewer.setZoomDirection and CChartViewer.setScrollDirection.

# **27.8.231 kDirectionHorizontalVertical = 2**

MBS ChartDirector Plugin, Plugin Version: 8.2. **Function:** A constant equals to 2 to represent that the zoom and/or scroll orientation can be both horizontal and vertical. **Notes:** This constant is used in CChartViewer.setZoomDirection and CChartViewer.setScrollDirection.

# **27.8.232 kDirectionVertical = 1**

MBS ChartDirector Plugin, Plugin Version: 8.2. **Function:** A constant equals to 1 to represent that the zoom and/or scroll orientation is vertical.

**Notes:** This constant is used in CChartViewer.setZoomDirection and CChartViewer.setScrollDirection.

# **27.8.233 kDotDashLine = & h05050205**

MBS ChartDirector Plugin, Plugin Version: 8.2. **Function:** A constant equals to 05050205 (in hex) to represent a dot-dash line pattern for use in dash colors.

**Notes:** See Color Specification on how colors are represented in ChartDirector.

# **27.8.234 kDotLine = & h0202**

MBS ChartDirector Plugin, Plugin Version: 8.2. **Function:** A constant equals to 00000202 (in hex) to represent a dot-line pattern for use in dash colors.

**Notes:** See Color Specification on how colors are represented in ChartDirector.

# **27.8.235 kEndPoints = 3**

MBS ChartDirector Plugin, Plugin Version: 9.2. **Function:** A constant equals to 3 to represent that the vector lengths and directions are measured by specifying the end points.

# **27.8.236 kErrorDiffusion = 2**

MBS ChartDirector Plugin, Plugin Version: 8.2. **Function:** A constant equals to 2 to represent that the error diffusion dithering method should be used if dithering is required. **Notes:** This constant is used in DrawArea.setDitherMethod.

# **27.8.237 kExponentialRegression = -1**

MBS ChartDirector Plugin, Plugin Version: 9.2. **Function:** A constant equals to -1 to represent that exponential regression be used to draw a trend line.

# **27.8.238 kFlatShading = 1**

MBS ChartDirector Plugin, Plugin Version: 9.2. **Function:** A constant equals to 1 to represent flat sector shading style.

#### **27.8.239 kForcePalette = 1**

MBS ChartDirector Plugin, Plugin Version: 8.2. **Function:** A constant equals to 1 to represent that palette based image format should always be used (dither the image if necessary). **Notes:** This constant is used in DrawArea.setPaletteMode.

# **27.8.240 kGaussianFilter = 9**

MBS ChartDirector Plugin, Plugin Version: 8.2. **Function:** A constant equals to 9 to represent a Gaussian graphical re-sampling filter.

**Notes:** Please refer to Re-Sampling Filters for more information graphical filters in ChartDirector.

# 27.8. CLASS CDBASECHARTMBS 5017 **27.8.241 kGIF = 1**

MBS ChartDirector Plugin, Plugin Version: 8.2. **Function:** A constant equals to 1 to represent the GIF image format. **Notes:**

The GIF format. This constant is used in BaseChart.makeChart.

# **27.8.242 kGlassSphere2Shape = 16**

MBS ChartDirector Plugin, Plugin Version: 9.2. **Function:** A constant equals to 16 to represent a bright glass sphere.

# **27.8.243 kGlassSphereShape = 15**

MBS ChartDirector Plugin, Plugin Version: 9.2. **Function:** A constant equals to 15 to represent a glass sphere.

# **27.8.244 kGlobalGradientShading = 3**

MBS ChartDirector Plugin, Plugin Version: 9.2. **Function:** A constant equals to 3 to represent global gradient sector shading style.

# **27.8.245 kGridLinesZ = & h2000**

MBS ChartDirector Plugin, Plugin Version: 8.2. **Function:** A constant equals to 2000 (in hex) to represent the z-order of the grid lines of the chart.

**Notes:** This constant is used in Box.setZOrder, Line.setZOrder and MeterPointer.setZOrder.

# **27.8.246 kHammingFilter = 11**

MBS ChartDirector Plugin, Plugin Version: 8.2. **Function:** A constant equals to 11 to represent a Hamming graphical re-sampling filter.

**Notes:** Please refer to Re-Sampling Filters for more information graphical filters in ChartDirector.

# **27.8.247 kHanningFilter = 10**

MBS ChartDirector Plugin, Plugin Version: 8.2. **Function:** A constant equals to 10 to represent a Hanning graphical re-sampling filter.

**Notes:** Please refer to Re-Sampling Filters for more information graphical filters in ChartDirector.

# **27.8.248 kHermiteFilter = 4**

MBS ChartDirector Plugin, Plugin Version: 8.2. **Function:** A constant equals to 4 to represent a Hermite graphical re-sampling filter.

**Notes:** Please refer to Re-Sampling Filters for more information graphical filters in ChartDirector.

# **27.8.249 kHLOCDefault = 0**

MBS ChartDirector Plugin, Plugin Version: 8.2. **Function:** A constant equals to 0 to represent that the HLOC symbols should be drawn using the same color.

**Notes:** This constant is used in XYChart.addHLOCLayer and HLOCLayer.setColorMethod.

# **27.8.250 kHLOCOpenClose = 1**

MBS ChartDirector Plugin, Plugin Version: 8.2. **Function:** A constant equals to 1 to represent that the HLOC symbols should be drawn using two alternative colors based on whether the closing price is higher than the opening price.

**Notes:** This constant is used in XYChart.addHLOCLayer and HLOCLayer.setColorMethod.

# **27.8.251 kHLOCUpDown = 2**

MBS ChartDirector Plugin, Plugin Version: 8.2. **Function:** A constant equals to 2 to represent that the HLOC symbols should be drawn using two alternative colors based on whether the closing price is higher than the previous closing price.

**Notes:** This constant is used in XYChart.addHLOCLayer and HLOCLayer.setColorMethod.

#### **27.8.252 kInvertedTriangleShape = 6**

MBS ChartDirector Plugin, Plugin Version: 8.2. **Function:** A constant equals to 6 to represent a triangle pointing downwards.

**Notes:** Please refer to Shape Specification for samples and more information on using shapes in ChartDirector.

#### **27.8.253 kInvertedTriangleSymbol = 6**

MBS ChartDirector Plugin, Plugin Version: 8.2. **Function:** One of the symbol constants.

# **27.8.254 kJPG = 2**

MBS ChartDirector Plugin, Plugin Version: 8.2. **Function:** A constant equals to 2 to represent the JPG image format. **Notes:**

The JPEG format. This constant is used in BaseChart.makeChart.

## **27.8.255 kLanczosFilter = 8**

MBS ChartDirector Plugin, Plugin Version: 8.2. **Function:** A constant equals to 8 to represent a Lanczos graphical re-sampling filter.

**Notes:** Please refer to Re-Sampling Filters for more information graphical filters in ChartDirector.

# **27.8.256 kLeft = 4**

MBS ChartDirector Plugin, Plugin Version: 8.2. **Function:** A constant equals to 4 to represent the left position.

**Notes:** See Alignment Specification for supported alignment types.

# **27.8.257 kLeftTriangleShape = 5**

MBS ChartDirector Plugin, Plugin Version: 8.2. **Function:** A constant equals to 5 to represent a triangle pointing leftwards.

**Notes:** Please refer to Shape Specification for samples and more information on using shapes in ChartDirector.

# **27.8.258 kLeftTriangleSymbol = 5**

MBS ChartDirector Plugin, Plugin Version: 8.2. **Function:** One of the symbol constants.

# **27.8.259 kLinearFilter = 1**

MBS ChartDirector Plugin, Plugin Version: 8.2. **Function:** A constant equals to 1 to represent a Linear graphical re-sampling filter.

**Notes:** Please refer to Re-Sampling Filters for more information graphical filters in ChartDirector.

#### **27.8.260 kLinearRegression = 1**

MBS ChartDirector Plugin, Plugin Version: 9.2. **Function:** A constant equals to 1 to represent that linear regression be used to draw a trend line.

# **27.8.261 kLineColor = & hFFFF0001**

MBS ChartDirector Plugin, Plugin Version: 8.2. **Function:** A constant equals to FFFF0001 (in hex) to represent the default line color.

**Notes:** See Color Specification on how colors are represented in ChartDirector.

# **27.8.262 kLinePointer = 4**

MBS ChartDirector Plugin, Plugin Version: 8.2. **Function:** A constant equals to 4 to represent the line style meter pointer.

**Notes:** This constant is used in MeterPointer.setShape.

# **27.8.263 kLinePointer2 = 7**

MBS ChartDirector Plugin, Plugin Version: 15.1. **Function:** A constant equals to 7 to represent the line style meter pointer.

**Notes:** This constant is used in MeterPointer.setShape.

#### **27.8.264 kLocalGradientShading = 2**

MBS ChartDirector Plugin, Plugin Version: 9.2. **Function:** A constant equals to 2 to represent local gradient sector shading style.

# **27.8.265 kLogarithmicRegression = -2**

MBS ChartDirector Plugin, Plugin Version: 9.2. **Function:** A constant equals to -2 to represent that logarithmic regression be used to draw a trend line. **Notes:** This constant is used in CDTrendLayerMBS.setRegressionType.

# **27.8.266 kMitchellFilter = 6**

MBS ChartDirector Plugin, Plugin Version: 8.2. **Function:** A constant equals to 6 to represent a Mitchell graphical re-sampling filter.

**Notes:** Please refer to Re-Sampling Filters for more information graphical filters in ChartDirector.

# **27.8.267 kMonotonicAuto = 4**

MBS ChartDirector Plugin, Plugin Version: 9.2. **Function:** A constant equals to 4 to represent that the system will automatically determine whether to constrained a spline curve to not overshooting or undershooting in the x-axis direction and/or the y-axis direction.

# **27.8.268 kMonotonicNone = 0**

MBS ChartDirector Plugin, Plugin Version: 9.2. **Function:** A constant equals to 0 to represent that a spline curve is not constraint to flow in any direction.

# **27.8.269 kMonotonicX = 1**

MBS ChartDirector Plugin, Plugin Version: 9.2. **Function:** A constant equals to 1 to represent that a spline curve is constrained to not overshooting or undershooting in the x-axis direction.

# **27.8.270 kMonotonicXY = 3**

MBS ChartDirector Plugin, Plugin Version: 9.2. **Function:** A constant equals to 3 to represent that a spline curve is constrained to not overshooting or undershooting in both the x-axis direction and the y-axis direction.

# **27.8.271 kMonotonicY = 2**

MBS ChartDirector Plugin, Plugin Version: 9.2. **Function:** A constant equals to 2 to represent that a spline curve is constrained to not overshooting or undershooting in the y-axis direction.

# **27.8.272 kNoAntiAlias = 0**

MBS ChartDirector Plugin, Plugin Version: 8.2. **Function:** A constant equals to 0 to represent that text should be drawn without using anti-alias.

**Notes:** This constant is used in BaseChart.setAntiAlias and DrawArea.setAntiAlias.

#### **27.8.273 kNoGlare = 1**

MBS ChartDirector Plugin, Plugin Version: 8.2. **Function:** A constant equals to 1 to represent disabling the glare in CDBaseChartMBS.glassEffect shading style.

#### **27.8.274 kNoLegend = 2**

MBS ChartDirector Plugin, Plugin Version: 8.2. **Function:** A constant equals to 2 to represent that no legend keys should be added to the legend box.

**Notes:** This constant is used in Layer.setLegendOrder.

# **27.8.275 kNoPalette = 2**

MBS ChartDirector Plugin, Plugin Version: 8.2. **Function:** A constant equals to 2 to represent that true color image format should always be used.

**Notes:** This constant is used in DrawArea.setPaletteMode.

# **27.8.276 kNormalGlare = 3**

MBS ChartDirector Plugin, Plugin Version: 8.2. **Function:** A constant equals to 3 to represent using normal glare strength in CDBaseChartMBS.glassEffect shading style.

#### **27.8.277 kNormalLegend = 0**

MBS ChartDirector Plugin, Plugin Version: 8.2. **Function:** A constant equals to 0 to represent that the legend keys order should follow the creation order of the data sets. **Notes:** This constant is used in Layer.setLegendOrder.

#### **27.8.278 kNoShape = 0**

MBS ChartDirector Plugin, Plugin Version: 8.2. **Function:** The constant to specify that no shape is used.

#### **27.8.279 kNoSymbol = 0**

MBS ChartDirector Plugin, Plugin Version: 8.2. **Function:** One of the symbol constants.

#### **27.8.280 kOrderedDither = 1**

MBS ChartDirector Plugin, Plugin Version: 8.2. **Function:** A constant equals to 1 to represent that the ordered dithering method should be used if dithering is required. **Notes:** This constant is used in DrawArea.setDitherMethod.

#### **27.8.281 kOverlay = 0**

MBS ChartDirector Plugin, Plugin Version: 8.2. **Function:** A constant equals to 0 to represent the "Overlay" data representation method for multiple data sets. **Notes:** This constant is used in XYChart.addBarLayer, XYChart.addAreaLayer, and Layer.setDataCom-

# bineMethod.

# **27.8.282 kPalette = & hFFFF0000**

MBS ChartDirector Plugin, Plugin Version: 8.2. **Function:** A constant equals to FFFF0000 (in hex) to represent the starting index of the color palette.

**Notes:** See Color Specification on how colors are represented in ChartDirector.

#### **27.8.283 kPDF = 7**

MBS ChartDirector Plugin, Plugin Version: 15.1. **Function:** A constant equals to 7 to represent the AGF image format.

**Notes:** The PDF format.

# **27.8.284 kPencilPointer = 5**

MBS ChartDirector Plugin, Plugin Version: 8.2. **Function:** A constant equals to 5 to represent the pencil style meter pointer.

**Notes:** This constant is used in MeterPointer.setShape.

#### **27.8.285 kPercentage = 4**

MBS ChartDirector Plugin, Plugin Version: 8.2. **Function:** A constant equals to 4 to represent the "Percentage" data representation method for multiple data sets.

**Notes:** This constant is used in XYChart.addBarLayer, XYChart.addAreaLayer and Layer.setDataCombineMethod.

# **27.8.286 kPixelScale = 0**

MBS ChartDirector Plugin, Plugin Version: 8.2. **Function:** A constant equals to 0 to represent that the size is measured in pixels.

**Notes:** This constant is used in LineLayer.setSymbolScale, PolarLayer.setSymbolScale, XYChart.addVectorLayer, PolarChart.addVectorLayer, VectorLayer.setVector and PolarVectorLayer.setVector.

# **27.8.287 kPlotAreaZ = & h1000**

MBS ChartDirector Plugin, Plugin Version: 8.2. **Function:** A constant equals to 1000 (in hex) to represent the z-order of the plot area back surface of the chart.

**Notes:** This constant is used in Box.setZOrder, Line.setZOrder and MeterPointer.setZOrder.

# **27.8.288 kPNG = 0**

MBS ChartDirector Plugin, Plugin Version: 8.2. **Function:** A constant equals to 0 to represent the PNG image format. **Notes:**

The PNG format. This constant is used in BaseChart.makeChart.

# **27.8.289 kQTIMG = 9**

MBS ChartDirector Plugin, Plugin Version: 15.1. **Function:** A constant equals to 9 to represent the AGF image format. **Notes:** The QT Image format.

# **27.8.290 kQuadraticFilter = 2**

MBS ChartDirector Plugin, Plugin Version: 8.2. **Function:** A constant equals to 2 to represent a Quadratic graphical re-sampling filter.

**Notes:** Please refer to Re-Sampling Filters for more information graphical filters in ChartDirector.

# **27.8.291 kQuantize = 0**

MBS ChartDirector Plugin, Plugin Version: 8.2. **Function:** A constant equals to 0 to represent that the quantize dithering method should be used if dithering is required. **Notes:** This constant is used in DrawArea.setDitherMethod.

# **27.8.292 kRadialAxisScale = 2**

MBS ChartDirector Plugin, Plugin Version: 8.2. **Function:** A constant equals to 2 to represent that the size is measured using the radial-axis scale.

**Notes:** This constant is used in PolarLayer.setSymbolScale, PolarChart.addVectorLayer and PolarVector-Layer.setVector.

# **27.8.293 kRadialShading = 7**

MBS ChartDirector Plugin, Plugin Version: 9.2. **Function:** A constant equals to 7 to represent radial sector shading style.

#### **27.8.294 kRectangularFrame = 4**

MBS ChartDirector Plugin, Plugin Version: 9.2. **Function:** A constant equals to 4 to represent rectangular frame only surface shading style.

# **27.8.295 kRectangularShading = 2**

MBS ChartDirector Plugin, Plugin Version: 9.2. **Function:** A constant equals to 2 to represent rectangular surface shading style.

# **27.8.296 kReducedGlare = 2**

MBS ChartDirector Plugin, Plugin Version: 8.2. **Function:** A constant equals to 2 to represent using reduced glare strength in CDBaseChartMBS.glassEffect shading style.

#### **27.8.297 kReverseLegend = 1**

MBS ChartDirector Plugin, Plugin Version: 8.2. **Function:** A constant equals to 1 to represent that the legend keys order is the reverse of the creation order of the data sets. **Notes:** This constant is used in Layer.setLegendOrder.

# **27.8.298 kRight = 6**

MBS ChartDirector Plugin, Plugin Version: 8.2. **Function:** A constant equals to 6 to represent the right position.

**Notes:** See Alignment Specification for supported alignment types.

# **27.8.299 kRightTriangleShape = 4**

MBS ChartDirector Plugin, Plugin Version: 8.2. **Function:** A constant equals to 4 to represent a triangle pointing rightwards.

**Notes:** Please refer to Shape Specification for samples and more information on using shapes in ChartDirector.

# **27.8.300 kRightTriangleSymbol = 4**

MBS ChartDirector Plugin, Plugin Version: 8.2. **Function:** One of the symbol constants.

# **27.8.301 kRingShading = 8**

MBS ChartDirector Plugin, Plugin Version: 9.2. **Function:** A constant equals to 8 to represent ring sector shading style.

# **27.8.302 kRoundedEdgeNoGlareShading = 5**

MBS ChartDirector Plugin, Plugin Version: 9.2. **Function:** One constant for shadings.

# **27.8.303 kRoundedEdgeShading = 6**

MBS ChartDirector Plugin, Plugin Version: 9.2. **Function:** A constant equals to 6 to represent rounded edge sector shading style.

#### **27.8.304 kSameAsMainColor = & hFFFF0007**

MBS ChartDirector Plugin, Plugin Version: 8.2. **Function:** A constant equals to FFFF0007 (in hex) to represent the current main color.

**Notes:** See Color Specification on how colors are represented in ChartDirector.

# **27.8.305 kSide = 3**

MBS ChartDirector Plugin, Plugin Version: 8.2. **Function:** A constant equals to 3 to represent the "Side" data representation method for multiple data sets.

**Notes:** This constant is used in XYChart.addBarLayer, XYChart.addAreaLayer and Layer.setDataCombineMethod.

# **27.8.306 kSideLayout = 0**

MBS ChartDirector Plugin, Plugin Version: 8.2. **Function:** A constant equals to 0 to represent the side label layout method for pie/donut charts.

**Notes:** This constant is used in PieChart.setLabelLayout.

# **27.8.307 kSincFilter = 7**

MBS ChartDirector Plugin, Plugin Version: 8.2. **Function:** A constant equals to 7 to represent a Sinc graphical re-sampling filter.

**Notes:** Please refer to Re-Sampling Filters for more information graphical filters in ChartDirector.

# **27.8.308 kSmoothShading = 0**

MBS ChartDirector Plugin, Plugin Version: 9.2. **Function:** A constant equals to 0 to represent smooth surface shading style.

# **27.8.309 kSolidSphereShape = 17**

MBS ChartDirector Plugin, Plugin Version: 9.2. **Function:** A constant equals to 17 to represent a solid sphere.

# **27.8.310 kSquareShape = 1**

MBS ChartDirector Plugin, Plugin Version: 8.2. **Function:** A constant equals to 1 to represent a square. **Notes:** Please refer to Shape Specification for samples and more information on using shapes in ChartDirector.

# **27.8.311 kSquareSymbol = 1**

MBS ChartDirector Plugin, Plugin Version: 8.2. **Function:** One of the symbol constants.

# **27.8.312 kStack = 1**

MBS ChartDirector Plugin, Plugin Version: 8.2. **Function:** A constant equals to 1 to represent the "Stack" data representation method for multiple data sets. **Notes:** This constant is used in XYChart.addBarLayer, XYChart.addAreaLayer and Layer.setDataCom-

bineMethod.

# 27.8. CLASS CDBASECHARTMBS 5029 **27.8.313 kSVG = 5**

MBS ChartDirector Plugin, Plugin Version: 9.2. **Function:** A constant equals to 5 to represent the SVG image format. **Notes:** The SVG format.

# **27.8.314 kSVGZ = 6**

MBS ChartDirector Plugin, Plugin Version: 9.2. **Function:** A constant equals to 5 to represent the compressed SVG image format. **Notes:** The compressed SVG format.

# **27.8.315 kTextColor = & hFFFF0002**

MBS ChartDirector Plugin, Plugin Version: 8.2. **Function:** A constant equals to FFFF0002 (in hex) to represent the default text color.

**Notes:** See Color Specification on how colors are represented in ChartDirector.

# **27.8.316 kTop = 8**

MBS ChartDirector Plugin, Plugin Version: 8.2. **Function:** A constant equals to 8 to represent the top position.

**Notes:** See Alignment Specification for supported alignment types.

# **27.8.317 kTopCenter = 8**

MBS ChartDirector Plugin, Plugin Version: 8.2. **Function:** A constant equals to 8 to represent the top center position.

**Notes:** See Alignment Specification for supported alignment types.

# **27.8.318 kTopLeft = 7**

MBS ChartDirector Plugin, Plugin Version: 8.2. **Function:** A constant equals to 7 to represent the top left position.

**Notes:** See Alignment Specification for supported alignment types.

# **27.8.319 kTopLeft2 = 10**

MBS ChartDirector Plugin, Plugin Version: 8.2. **Function:** A constant equals to 10 to represent the alternative exterior top left position.

**Notes:** See Alignment Specification for supported alignment types.

# **27.8.320 kTopRight = 9**

MBS ChartDirector Plugin, Plugin Version: 8.2. **Function:** A constant equals to 9 to represent the top right position.

**Notes:** See Alignment Specification for supported alignment types.

# **27.8.321 kTopRight2 = 11**

MBS ChartDirector Plugin, Plugin Version: 8.2. **Function:** A constant equals to 11 to represent the alternative exterior top right position.

**Notes:** See Alignment Specification for supported alignment types.

# **27.8.322 kTransparent = & hFF000000**

MBS ChartDirector Plugin, Plugin Version: 8.2. **Function:** A constant equals to FF000000 (in hex) to represent the transparent color.

**Notes:** See Color Specification on how colors are represented in ChartDirector.

# **27.8.323 kTriangleShape = 3**

MBS ChartDirector Plugin, Plugin Version: 8.2. **Function:** A constant equals to 3 to represent a triangle pointing upwards.

**Notes:** Please refer to Shape Specification for samples and more information on using shapes in ChartDirector.

# **27.8.324 kTriangleSymbol = 3**

MBS ChartDirector Plugin, Plugin Version: 8.2. **Function:** One of the symbol constants.

#### **27.8.325 kTriangularFrame = 3**

MBS ChartDirector Plugin, Plugin Version: 9.2. **Function:** A constant equals to 3 to represent triangular frame only surface shading style.

#### **27.8.326 kTriangularPointer = 1**

MBS ChartDirector Plugin, Plugin Version: 8.2. **Function:** A constant equals to 1 to represent the triangular style meter pointer. **Notes:** This constant is used in MeterPointer.setShape.

#### **27.8.327 kTriangularPointer2 = 6**

MBS ChartDirector Plugin, Plugin Version: 15.1. **Function:** A constant equals to 6 to represent the new triangular style meter pointer.

# **27.8.328 kTriangularShading = 1**

MBS ChartDirector Plugin, Plugin Version: 9.2. **Function:** A constant equals to 1 to represent triangular surface shading style.

#### **27.8.329 kTryPalette = 0**

MBS ChartDirector Plugin, Plugin Version: 8.2. **Function:** A constant equals to 0 to represent that palette based image format should be used if the image contains 256 colors or less. **Notes:** This constant is used in DrawArea.setPaletteMode.

#### **27.8.330 kWMP = 3**

MBS ChartDirector Plugin, Plugin Version: 8.2. **Function:** A constant equals to 3 to represent the WAP bitmap image format.

# **Notes:**

The WAP bitmap format. This constant is used in BaseChart.makeChart.

# **27.8.331 kXAxisAtOrigin = 1**

MBS ChartDirector Plugin, Plugin Version: 8.2. **Function:** A constant equals to 1 to represent that the x-axis should intersect with the zero point of the y-axis if it exists on the chart. **Notes:** This constant is used in XYChart.setAxisAtOrigin.

#### **27.8.332 kXAxisScale = 1**

MBS ChartDirector Plugin, Plugin Version: 8.2. **Function:** A constant equals to 1 to represent that the size is measured using the x-axis scale.

**Notes:** This constant is used in LineLayer.setSymbolScale, XYChart.addVectorLayer and VectorLayer.setVector.

#### **27.8.333 kXAxisSymmetric = 1**

MBS ChartDirector Plugin, Plugin Version: 8.2. **Function:** A constant equals to 1 to represent that the x-axis should be symmetrical about the origin.

**Notes:** This constant is used in XYChart.setAxisAtOrigin.

#### **27.8.334 kXAxisSymmetricIfNeeded = 2**

MBS ChartDirector Plugin, Plugin Version: 8.2. **Function:** A constant equals to 2 to represent that the x-axis should be symmetrical about the origin if the data contain both positive and negative values. **Notes:** This constant is used in XYChart.setAxisAtOrigin.

#### **27.8.335 kXYAxisAtOrigin = 3**

MBS ChartDirector Plugin, Plugin Version: 8.2. **Function:** A constant equals to 3 to represent that the x-axis and y-axis should intersect at the origin if it exists on the chart. **Notes:** This constant is used in XYChart.setAxisAtOrigin.

#### **27.8.336 kXYAxisSymmetric = 16**

MBS ChartDirector Plugin, Plugin Version: 8.2. **Function:** A constant equals to 16 to represent that the the x-axis and y-axis should be symmetrical about the origin. **Notes:** This constant is used in XYChart.setAxisAtOrigin.

#### **27.8.337 kXYAxisSymmetricIfNeeded = 32**

MBS ChartDirector Plugin, Plugin Version: 8.2. **Function:** A constant equals to 32 to represent that the x-axis and y-axis should be symmetrical about the origin if the data contain both positive and negative values.

**Notes:** This constant is used in XYChart.setAxisAtOrigin.

# **27.8.338 kYAxisAtOrigin = 2**

MBS ChartDirector Plugin, Plugin Version: 8.2. **Function:** A constant equals to 2 to represent that the y-axis should intersect with the zero point of the x-axis if it exists on the chart. **Notes:** This constant is used in XYChart.setAxisAtOrigin.

# **27.8.339 kYAxisScale = 2**

MBS ChartDirector Plugin, Plugin Version: 8.2. **Function:** A constant equals to 2 to represent that the size is measured using y-axis scale.

**Notes:** This constant is used in LineLayer.setSymbolScale, XYChart.addVectorLayer and VectorLayer.setVector.

# **27.8.340 kYAxisSymmetric = 4**

MBS ChartDirector Plugin, Plugin Version: 8.2. **Function:** A constant equals to 4 to represent that the y-axis should be symmetrical about the origin.

**Notes:** This constant is used in XYChart.setAxisAtOrigin.

#### **27.8.341 kYAxisSymmetricIfNeeded = 8**

MBS ChartDirector Plugin, Plugin Version: 8.2. **Function:** A constant equals to 8 to represent that the y-axis should be symmetrical about the origin if the data contain both positive and negative values. **Notes:** This constant is used in XYChart.setAxisAtOrigin.

# **27.9 class CDBaseMeterMBS**

# **27.9.1 class CDBaseMeterMBS**

MBS ChartDirector Plugin, Plugin Version: 8.2, Console & Web: Yes, Mac: Yes, Win: Yes, Linux: Yes. **Function:** The BaseMeter class represents a generic meter. **Notes:**

Subclass of the CDBaseChartMBS class.

This is a subclass of an abstract class. You can't create an instance, but you can get one from various plugin functions.

# **27.9.2 Methods**

# <span id="page-5033-0"></span>**27.9.3 addColorScale(colorStops() as Double, startPos as Integer = -2147483647, startWidth as Integer = -2147483647, endPos as Integer = -2147483647,** endWidth as Integer  $= -2147483647$ , edgeColor as Integer  $= -1$ )

MBS ChartDirector Plugin, Plugin Version: 15.1, Console & Web: Yes, Mac: Yes, Win: Yes, Linux: Yes. **Function:** Adds a color scale to the meter. **Notes:**

A color scale is similar to a meter scale. Instead of using labels to denote the values, a color scale uses different colors for different values. The colors can vary continuously or in discrete steps. The width of the color scale can also vary based on the value. There can be multiple more than one color scale in a meter.

A color scale is defined with an array of numbers. For a continuous color scale, each pair of numbers represents a value and its associated color. For example, to define a continuous color scale in which 0 is blue (0000FF), 50 is yellow (FFFF00) and 100 is red (FF0000), the numbers should be:

0.0, & h0000ff, 50.0, & hffff00, 100.0, & hff0000

For a step color scale, the number of colors would be one less than the number of values. For example, to define a step color scale in which 0 to 50 is red (FF0000), and 50 to 100 is green (00FF00), the numbers will be:

0.0, & hff000, 50.0, & h00ff00, 100.0

See also:

• [27.9.4](#page-5034-0) addColorScale(colorStops() as Double, startPos as Integer, startWidth as Integer, endPos as Integer, endWidth as Integer, edgeColor as color) [5035](#page-5034-0)

#### 27.9. CLASS CDBASEMETERMBS 5035

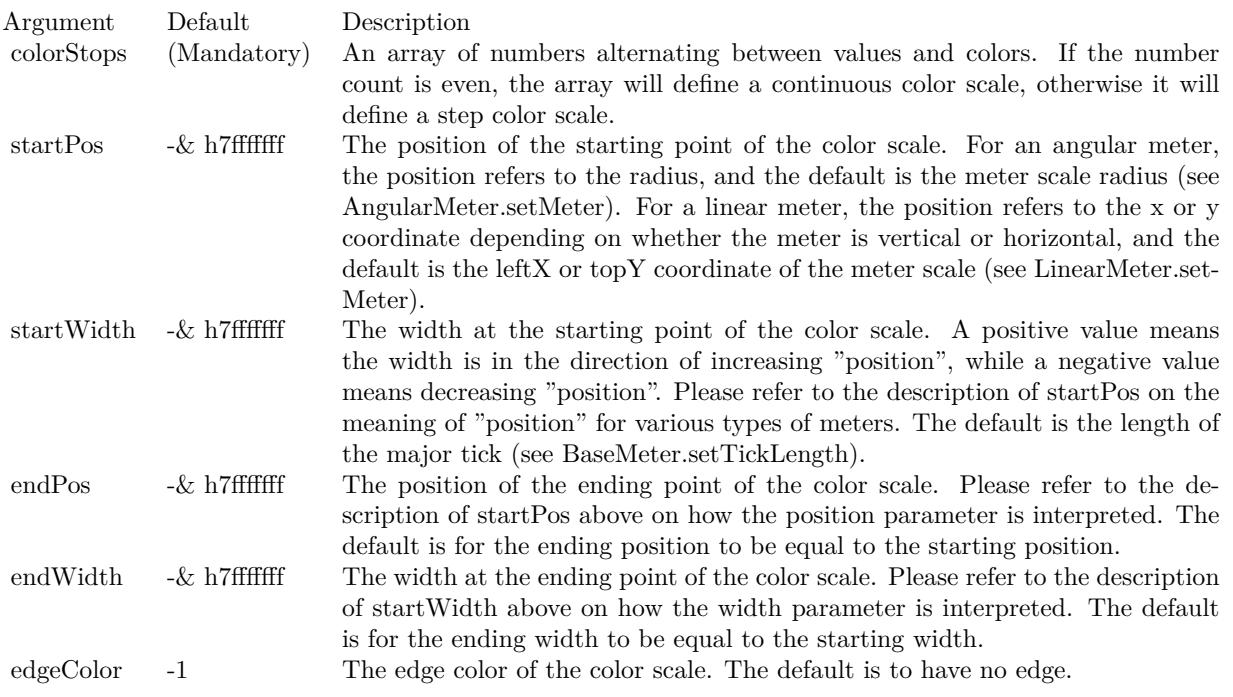

# <span id="page-5034-0"></span>**27.9.4 addColorScale(colorStops() as Double, startPos as Integer, startWidth as Integer, endPos as Integer, endWidth as Integer, edgeColor as color)**

MBS ChartDirector Plugin, Plugin Version: 15.1, Console & Web: Yes, Mac: Yes, Win: Yes, Linux: Yes. **Function:** Adds a color scale to the meter. **Notes:**

A color scale is similar to a meter scale. Instead of using labels to denote the values, a color scale uses different colors for different values. The colors can vary continuously or in discrete steps. The width of the color scale can also vary based on the value. There can be multiple more than one color scale in a meter.

A color scale is defined with an array of numbers. For a continuous color scale, each pair of numbers represents a value and its associated color. For example, to define a continuous color scale in which 0 is blue (0000FF), 50 is yellow (FFFF00) and 100 is red (FF0000), the numbers should be:

0.0, & h0000ff, 50.0, & hffff00, 100.0, & hff0000

For a step color scale, the number of colors would be one less than the number of values. For example, to define a step color scale in which 0 to 50 is red (FF0000), and 50 to 100 is green (00FF00), the numbers will be:

0.0, & hff000, 50.0, & h00ff00, 100.0

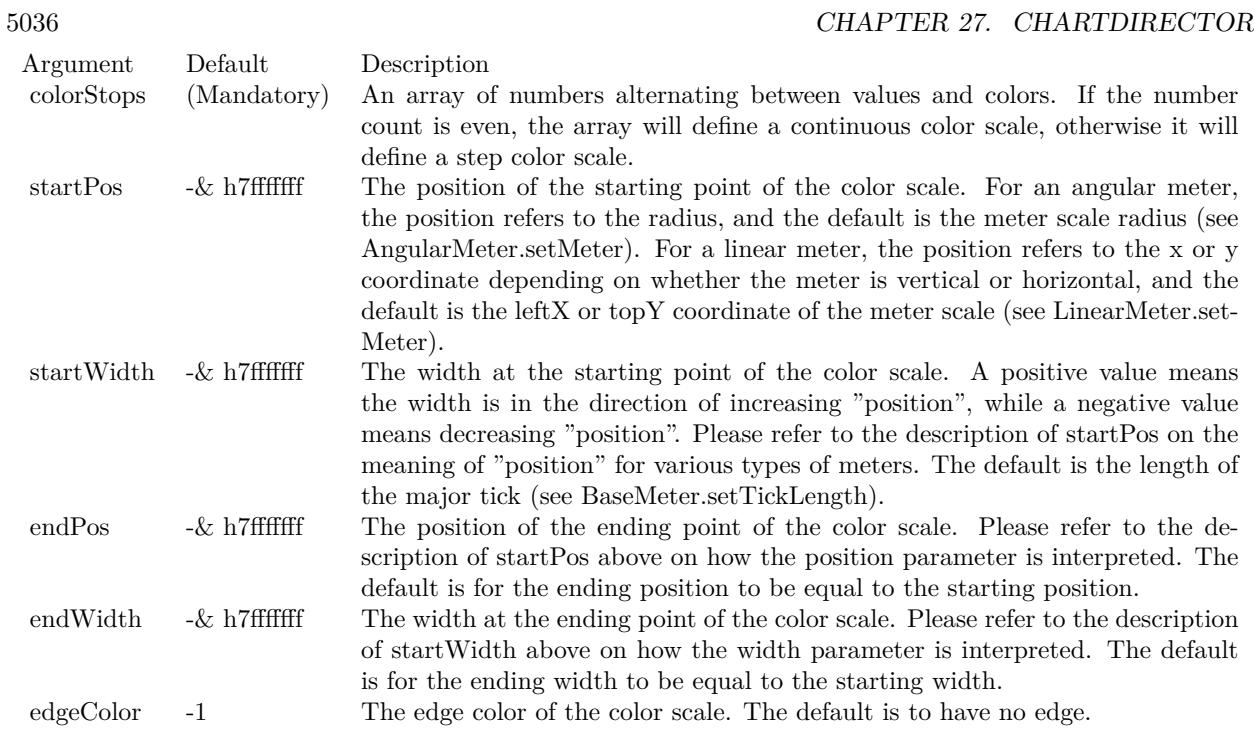

See also:

• [27.9.3](#page-5033-0) addColorScale(colorStops() as Double, startPos as Integer = -2147483647, startWidth as Integer  $= -2147483647$ , endPos as Integer  $= -2147483647$ , endWidth as Integer  $= -2147483647$ , edgeColor as  $\text{Integer} = -1$  [5034](#page-5033-0)

# **27.9.5 addLabel(v as Double, label as string)**

MBS ChartDirector Plugin, Plugin Version: 8.2, Console & Web: Yes, Mac: Yes, Win: Yes, Linux: Yes. **Function:** Adds a label to a specific position on the meter scale. **Notes:**

By default, all labels will be associated major ticks on the scale. To associate a label with a minor tick instead , use '-' as the first character of the label. To associate a label with a micro tick instead, use ':' as the first character of the label. To draw the label without any tick at all, use ' textasciitilde ' as the first character of the label.

Leading  $\cdot$ ,  $\cdot$ 

textasciitilde ' or ':' characters are tick specification characters and will not appear on the labels. They just specify the the tick style to be associated with the labels. If you want have a label that actually begins these characters, add '\' as the first character as the escape character.

#### 27.9. CLASS CDBASEMETERMBS 5037

In some cases, it may be desirable to skip some labels. If you want to draw a major, minor or micro tick without any label, use '' (a space character), '-' or ':' as the only character in the label text. If you want leave a label position empty without a tick or a label, use an empty string.

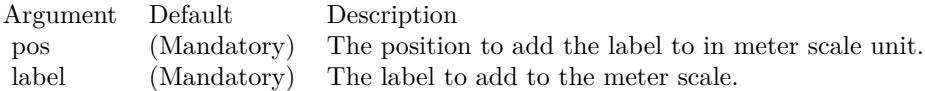

# <span id="page-5036-1"></span>**27.9.6 addPointer(value as Double, fillColor as color, edgeColor as color) as CDMeterPointerMBS**

MBS ChartDirector Plugin, Plugin Version: 11.1, Console & Web: Yes, Mac: Yes, Win: Yes, Linux: Yes. **Function:** Same as the other addPointer method, but uses color instead of integer data type for passing color values.

See also:

• [27.9.7](#page-5036-0) addPointer(value as Double, fillColor as Integer  $= \&$  hffff0001, edgeColor as Integer  $= -1$ ) as CDMeterPointerMBS [5037](#page-5036-0)

# <span id="page-5036-0"></span>**27.9.7 addPointer(value as Double, fillColor as Integer = & hffff0001, edgeColor as Integer = -1) as CDMeterPointerMBS**

MBS ChartDirector Plugin, Plugin Version: 8.2, Console & Web: Yes, Mac: Yes, Win: Yes, Linux: Yes. **Function:** Adds a pointer to the meter. **Notes:**

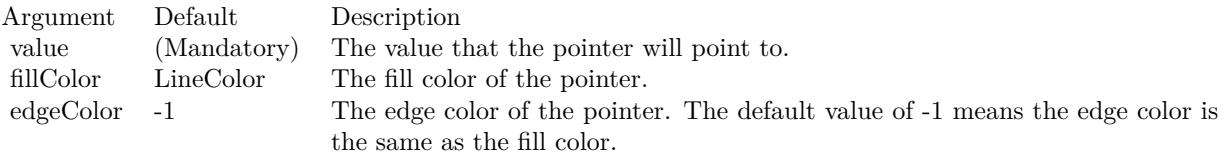

See also:

• [27.9.6](#page-5036-1) addPointer(value as Double, fillColor as color, edgeColor as color) as CDMeterPointerMBS [5037](#page-5036-1)

# **27.9.8 getCoor(v as Double) as Integer**

MBS ChartDirector Plugin, Plugin Version: 8.2, Console & Web: Yes, Mac: Yes, Win: Yes, Linux: Yes. **Function:** Gets the geometric coordinates given the data value. **Notes:**

#### 5038 CHAPTER 27. CHARTDIRECTOR

For an angular meter, this method returns the angular position of the pointer for the given data value in degrees. The angle is measure in the clockwise direction, with 0 being the upward pointing direction.

For a linear meter, this method returns the linear pixel offset of the pointer for the given data value.

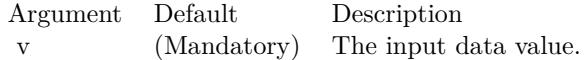

Return Value

The geometric representation of the data value, which is an angle in degrees for an angular meter, and a linear pixel offset for a linear meter.

# **27.9.9 getLabel(v as Double) as string**

MBS ChartDirector Plugin, Plugin Version: 8.2, Console & Web: Yes, Mac: Yes, Win: Yes, Linux: Yes. **Function:** Gets the label at the specified position on the meter scale. **Notes:**

Argument Default Description i (Mandatory) The position specified as a value on the meter scale.

Return Value

Returns the label at the specified position, or a null string if there is no label at that position.

# **27.9.10 getTicks as CDArrayMBS**

MBS ChartDirector Plugin, Plugin Version: 8.2, Console & Web: Yes, Mac: Yes, Win: Yes, Linux: Yes. **Function:** Returns the positions of all ticks as values on the meter scale. **Notes:**

Return Value

All array of numbers representing the positions of the ticks as values on the meter scale.

#### **27.9.11 setLabelFormat(mainLabelFormat as string)**

MBS ChartDirector Plugin, Plugin Version: 8.2, Console & Web: Yes, Mac: Yes, Win: Yes, Linux: Yes. **Function:** Sets the format of the labels computed by ChartDirector. **Example:**

#### 27.9. CLASS CDBASEMETERMBS 5039

dim c as CDBaseMeterMBS

// you can use label formats like this:

c.setLabelFormat("<\*block,halign=left\*><\*font=timesbi.ttf,size=12,underline=1\*>{ label } <\*/font\*><\*br\*>US\$ { value } K ( { percent } % )")

// we can reduce that to this:

c.setLabelFormat(" { label } { value } { percent }  $\%$ ")

 $//$  and it shows 3 numbers. With  $\vert$  1 after the variable name, we define the decimals after dot:

c.setLabelFormat(" { label } { value  $| 1 \}$  { percent  $| 1 \}$  % ")

#### $//$  and

c.setLabelFormat(" { label } { value  $| 1, \}$  { percent  $| 1, \}$  % ")

// uses dot for thousands and comma for decimal separator.

#### **Notes:**

The method is mainly used when BaseMeter.setScale is used, in which case the label values are not directly specified but are computed by ChartDirector. For example, a format string of " { value  $\mid 2 \rangle$  " will format the values with 2 decimal places.

Please refer to Parameter Substitution and Formatting on all available format parameters.

Argument Default Description formatString (Mandatory) The format string.

#### **27.9.12 setLabelPos(labelInside as boolean, labelOffset as Integer = 0)**

MBS ChartDirector Plugin, Plugin Version: 8.2, Console & Web: Yes, Mac: Yes, Win: Yes, Linux: Yes. **Function:** Sets the positions of the meter scale labels. **Notes:**

Argument Default Description labelInside (Mandatory) A true value means that the labels are on the 'inward' side of the meter scale. A false value means the labels are on the 'outward' side of the meter scale.

For an angular meter, the default is for the labels on the 'inward' side. For a linear meter, the default is for

the labels on the 'outward' side.

labelOffset 0 The offset, in pixels, of the labels position relative to the standard position. If the major tick is at the same side as the label, the standard starting position of the label is at the end point of the major tick. Otherwise, the standard starting position is on the meter scale.

A positive labelOffset means the labels should move more towards the 'inward' or 'outward' side, depending on the first parameter. A negative labelOffset means moving the labels towards the opposite direction.

# **27.9.13 setLabelStyle(font as string = "", fontsize as Double = -1, fontcolor as** Integer  $= \&$  hffff0002, fontAngle as Double  $= 0$ ) as CDTextBoxMBS

MBS ChartDirector Plugin, Plugin Version: 8.2, Console & Web: Yes, Mac: Yes, Win: Yes, Linux: Yes. **Function:** Sets the font style used to for the meter labels. **Notes:**

See Font Specification for details on various font attributes.

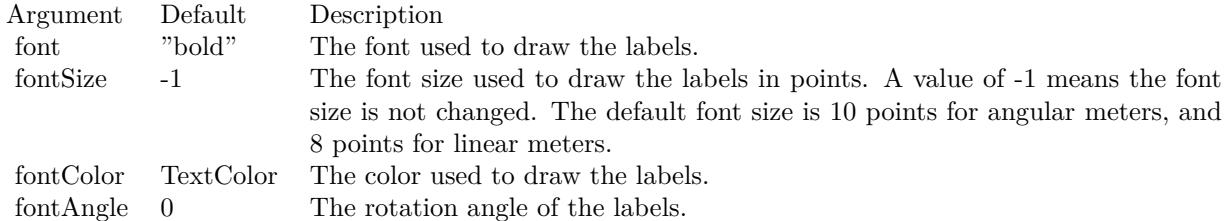

Return Value

A TextBox object representing the prototype of the obj. This may be used to fine-tune the appearance of the obj.

See font specification here: http://www.monkeybreadsoftware.net/faq-chartdirectorfontspecification.shtml See also:

• [171.2.91](#page-21846-0) setLabelStyle(font as string, fontsize as Double, fontcolor as color, fontAngle as Double  $= 0$ ) as CDTextBoxMBS [21847](#page-21846-0)
#### 27.9. CLASS CDBASEMETERMBS 5041

# **27.9.14 setLabelStyle(font as string, fontsize as Double, fontcolor as color, fontAngle as Double = 0) as CDTextBoxMBS**

MBS ChartDirector Plugin, Plugin Version: 11.1, Console & Web: Yes, Mac: Yes, Win: Yes, Linux: Yes. **Function:** Same as the other setLabelStyle method, but uses color instead of integer data type for passing color values.

See also:

• [171.1.3](#page-21800-0) setLabelStyle(font as string  $=$  "", fontsize as Double  $=$  -1, fontcolor as Integer  $=$  & hffff0002, fontAngle as Double = 0) as  $\text{CDTextBoxMBS}$  [21801](#page-21800-0)

# **27.9.15 setLineWidth(axisWidth as Integer, majorTickWidth as Integer = 1, minorTickWidth as Integer = 1, microTickWidth as Integer = 1)**

MBS ChartDirector Plugin, Plugin Version: 8.2, Console & Web: Yes, Mac: Yes, Win: Yes, Linux: Yes. **Function:** Sets the line widths of the scale line and the ticks on the meter. **Notes:**

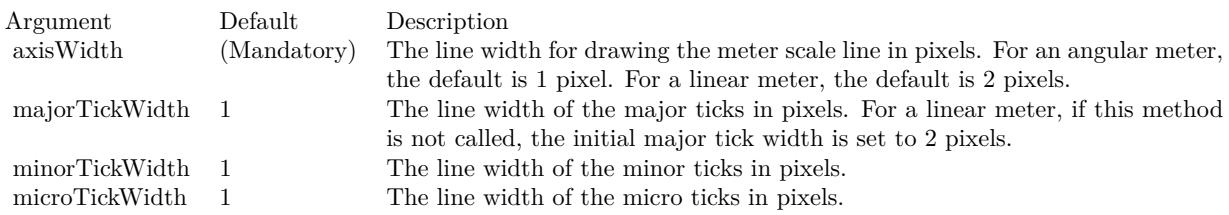

# <span id="page-5040-1"></span>**27.9.16 setMeterColors(axisColor as color, labelColor as color, tickColor as color)**

MBS ChartDirector Plugin, Plugin Version: 11.1, Console & Web: Yes, Mac: Yes, Win: Yes, Linux: Yes. **Function:** Same as the other setMeterColors method, but uses color instead of integer data type for passing color values.

- See also:
	- [27.9.17](#page-5040-0) setMeterColors(axisColor as Integer, labelColor as Integer  $= -1$ , tickColor as Integer  $= -1$ ) [5041](#page-5040-0)

# <span id="page-5040-0"></span>**27.9.17 setMeterColors(axisColor as Integer, labelColor as Integer = -1, tick-Color as Integer = -1)**

MBS ChartDirector Plugin, Plugin Version: 8.2, Console & Web: Yes, Mac: Yes, Win: Yes, Linux: Yes. **Function:** Sets the colors of the meter scale line, scale label and tick. **Notes:**

See also:

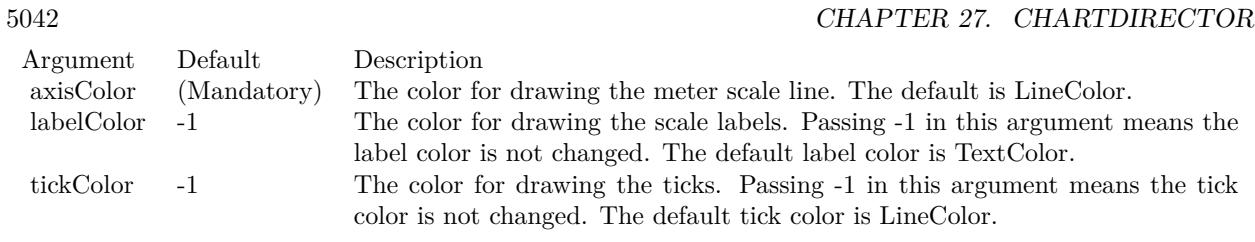

• [27.9.16](#page-5040-1) setMeterColors(axisColor as color, labelColor as color, tickColor as color) [5041](#page-5040-1)

# <span id="page-5041-1"></span>**27.9.18 setScale(lowerLimit as Double, upperLimit as Double, labels() as Dou**ble, formatstring as string  $=$  "")

MBS ChartDirector Plugin, Plugin Version: 8.2, Console & Web: Yes, Mac: Yes, Win: Yes, Linux: Yes. **Function:** Sets the meter to use the given scale with the given numeric labels and tick positions. **Notes:**

ChartDirector will distribute the labels evenly on the scale. By default, all labels are associated with major ticks. If you want certain positions to show a minor or micro ticks only, use MinorTickOnly or MicroTick-Only as the label values for those positions.

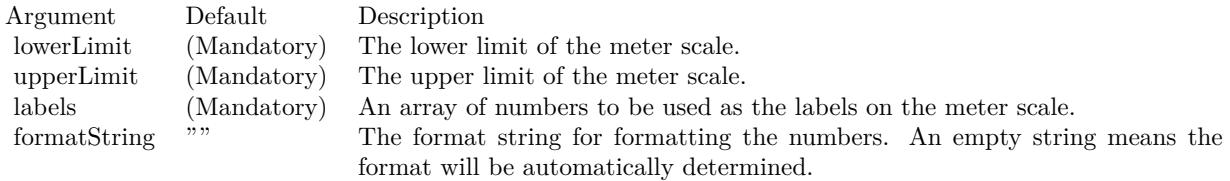

#### See also:

- [27.9.19](#page-5041-0) setScale(lowerLimit as Double, upperLimit as Double, labels() as string) [5042](#page-5041-0)
- [27.9.20](#page-5042-0) setScale(lowerLimit as Double, upperLimit as Double, majorTickInc as Double  $= 0$ , minorTick-Inc as Double = 0, microTickInc as Double = 0)  $5043$

#### <span id="page-5041-0"></span>**27.9.19 setScale(lowerLimit as Double, upperLimit as Double, labels() as string)**

MBS ChartDirector Plugin, Plugin Version: 8.2, Console & Web: Yes, Mac: Yes, Win: Yes, Linux: Yes. **Function:** Sets the meter to use the given scale with the given text labels and tick positions. **Notes:**

ChartDirector will distribute the labels evenly on the scale. By default, all labels are associated with major ticks. These can be modified by using '-', '

textasciitilde ' or ':' as the first character. Please refer to BaseMeter.addLabel for details.

#### 27.9. CLASS CDBASEMETERMBS 5043

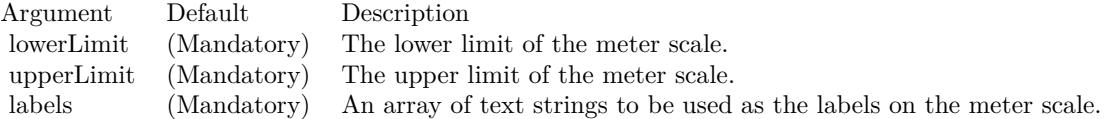

See also:

- [27.9.18](#page-5041-1) setScale(lowerLimit as Double, upperLimit as Double, labels() as Double, formatstring as string  $=$  "") [5042](#page-5041-1)
- [27.9.20](#page-5042-0) setScale(lowerLimit as Double, upperLimit as Double, majorTickInc as Double = 0, minorTick-Inc as Double = 0, microTickInc as Double = 0)  $5043$

# <span id="page-5042-0"></span>**27.9.20 setScale(lowerLimit as Double, upperLimit as Double, majorTickInc as Double = 0, minorTickInc as Double = 0, microTickInc as Double = 0)**

MBS ChartDirector Plugin, Plugin Version: 8.2, Console & Web: Yes, Mac: Yes, Win: Yes, Linux: Yes. **Function:** Sets the meter to use the given scale. **Notes:**

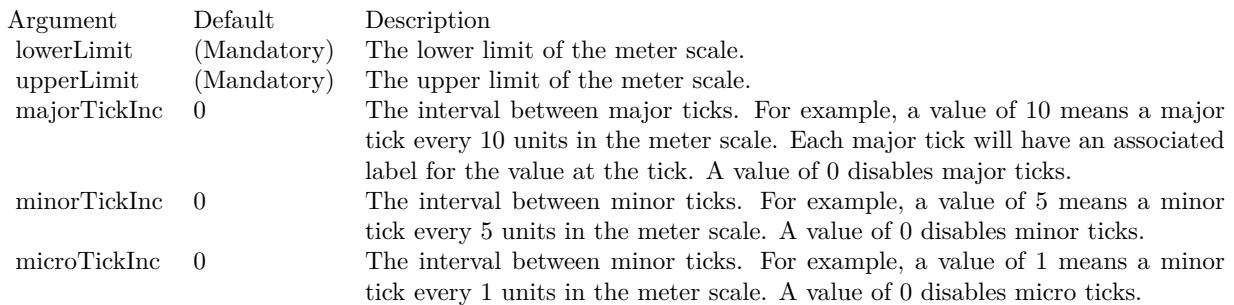

See also:

- [27.9.18](#page-5041-1) setScale(lowerLimit as Double, upperLimit as Double, labels() as Double, formatstring as string  $=$  "") [5042](#page-5041-1)
- [27.9.19](#page-5041-0) setScale(lowerLimit as Double, upperLimit as Double, labels() as string) [5042](#page-5041-0)

#### <span id="page-5042-1"></span>**27.9.21 setTickLength(majorLen as Integer)**

MBS ChartDirector Plugin, Plugin Version: 8.2, Console & Web: Yes, Mac: Yes, Win: Yes, Linux: Yes. **Function:** Set the lengths of the ticks. **Notes:**

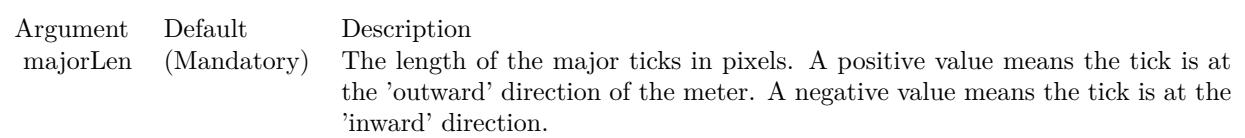

For an angular meter, the default is -10 (10 pixels at the inward direction). For a horizontal linear meter, the default is the same height as the meter scale region in the inward direction. For a vertical linear meter, the default is the same width as the meter scale region in the inward direction.

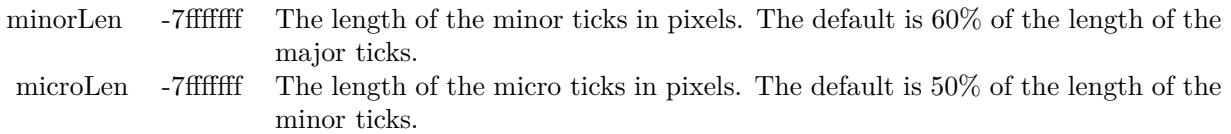

See also:

- [27.9.22](#page-5043-0) setTickLength(majorLen as Integer, minorLen as Integer) [5044](#page-5043-0)
- [27.9.23](#page-5044-0) setTickLength(majorLen as Integer, minorLen as Integer, microLen as Integer) [5045](#page-5044-0)

#### <span id="page-5043-0"></span>**27.9.22 setTickLength(majorLen as Integer, minorLen as Integer)**

MBS ChartDirector Plugin, Plugin Version: 8.2, Console & Web: Yes, Mac: Yes, Win: Yes, Linux: Yes. **Function:** Set the lengths of the ticks. **Notes:**

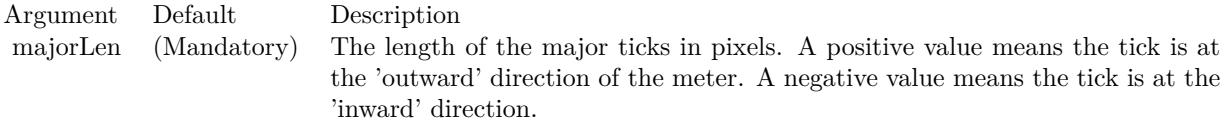

For an angular meter, the default is -10 (10 pixels at the inward direction). For a horizontal linear meter, the default is the same height as the meter scale region in the inward direction. For a vertical linear meter, the default is the same width as the meter scale region in the inward direction.

See also:

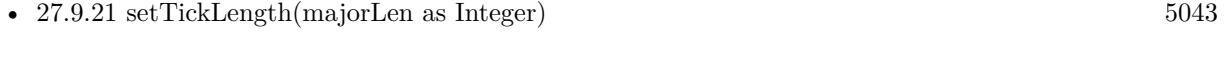

• [27.9.23](#page-5044-0) setTickLength(majorLen as Integer, minorLen as Integer, microLen as Integer) [5045](#page-5044-0)

#### 27.9. CLASS CDBASEMETERMBS 5045

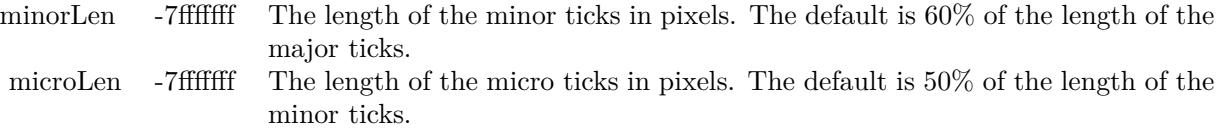

# <span id="page-5044-0"></span>**27.9.23 setTickLength(majorLen as Integer, minorLen as Integer, microLen as Integer)**

MBS ChartDirector Plugin, Plugin Version: 8.2, Console & Web: Yes, Mac: Yes, Win: Yes, Linux: Yes. **Function:** Set the lengths of the ticks. **Notes:**

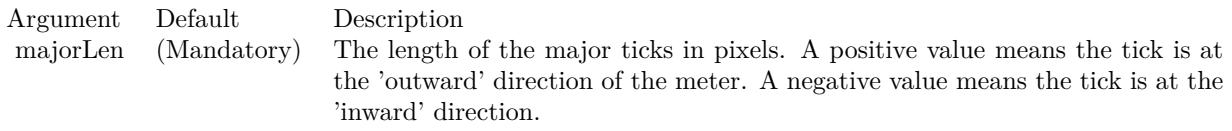

For an angular meter, the default is -10 (10 pixels at the inward direction). For a horizontal linear meter, the default is the same height as the meter scale region in the inward direction. For a vertical linear meter, the default is the same width as the meter scale region in the inward direction.

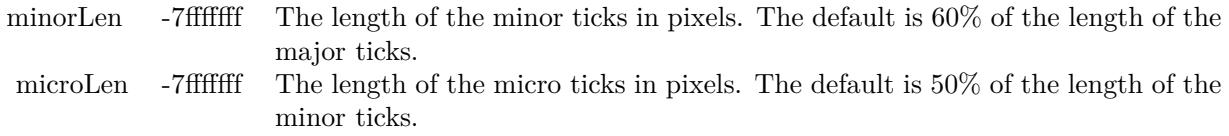

See also:

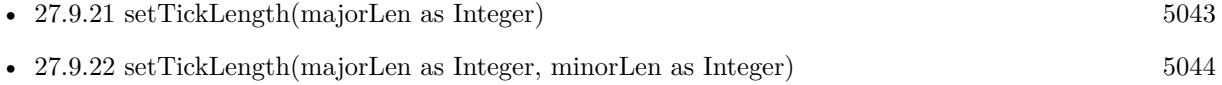

# **27.10 class CDBoxMBS**

#### **27.10.1 class CDBoxMBS**

MBS ChartDirector Plugin, Plugin Version: 8.2, Console & Web: Yes, Mac: Yes, Win: Yes, Linux: Yes. **Function:** The Box class represents boxes. **Notes:**

It is used as the base class for more complex classes (such as the TextBox class). Subclass of the CDDrawObjMBS class. This is an abstract class. You can't create an instance, but you can get one from various plugin functions.

#### **27.10.2 Methods**

#### **27.10.3 Constructor**

MBS ChartDirector Plugin, Plugin Version: 15.2, Console & Web: Yes, Mac: Yes, Win: Yes, Linux: Yes. **Function:** The private constructor.

#### **27.10.4 getHeight as Integer**

MBS ChartDirector Plugin, Plugin Version: 8.2, Console & Web: Yes, Mac: Yes, Win: Yes, Linux: Yes. **Function:** Gets the height of the box. **Notes:**

In some usages, the height of a box may be dynamically determined. An example is the height of an LegendBox, which cannot be known until all data are available. In these cases, the height is undefined until the chart or at least the legend box has been laid out (using BaseChart.layout or BaseChart.layout-Legend), or the chart image has been drawn (eg. using BaseChart.makeChart, BaseChart.makeChart2 or BaseChart.makeChart3).

Return Value The height of the box in pixels.

#### **27.10.5 getImageCoor(OffsetX as Integer = 0, OffsetY as Integer = 0) as string**

MBS ChartDirector Plugin, Plugin Version: 8.2, Console & Web: Yes, Mac: Yes, Win: Yes, Linux: Yes. **Function:** Gets the image map coordinates of the box as HTML image map attributes. **Notes:**

The image map coordinates will be in the following format:

#### 27.10. CLASS CDBOXMBS 5047

shape="rect" cords="  $\lceil x1 \rceil$ ,  $\lceil y1 \rceil$ ,  $\lceil x2 \rceil$ ,  $\lceil y2 \rceil$ " where  $(x1, y1)$  and  $(x2, y2)$  are opposite corners of the box. The format is designed so that it can easily be incorporated into HTML image maps.

This method should be called only after creating the chart image (eg. using BaseChart.makeChart, BaseChart.makeChart2 or BaseChart.makeChart3). The image map cannot be determined without creating the chart image first.

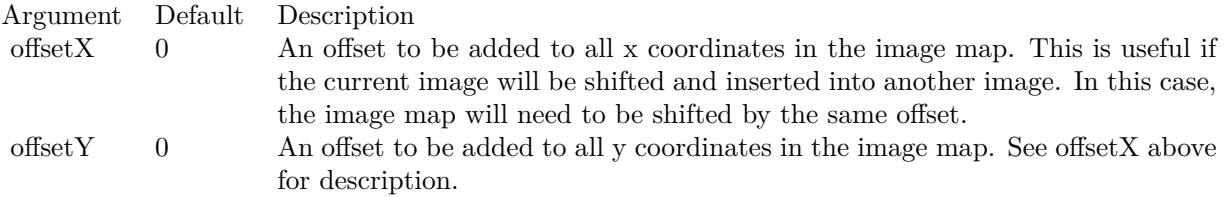

Return Value

A text string representing the coordinates of the box in HTML image map attribute format.

## **27.10.6 getLeftX as Integer**

MBS ChartDirector Plugin, Plugin Version: 9.2, Console & Web: Yes, Mac: Yes, Win: Yes, Linux: Yes. **Function:** Gets the left x pixel coordinate of the box. **Notes:**

In some cases, the left x coordinate of a box may be dynamically determined. An example is the left x coordinate of an CDLegendBoxMBS with alignment set to Center. To determine the left x coordinate, the size of the box must be known first. For these cases, the left x coordinate is undefined until the legend box or the entire chart has been laid out (using CDBaseChartMBS.layout or CDBaseChartMBS.layoutLegend), or the chart image has been drawn (eg. using CDBaseChartMBS.makeChart).

Arguments: None

Return Value The the left x pixel coordinate of the box.

# **27.10.7 getTopY as Integer**

MBS ChartDirector Plugin, Plugin Version: 9.2, Console & Web: Yes, Mac: Yes, Win: Yes, Linux: Yes. **Function:** Gets the top y pixel coordinate of the box. **Notes:**

#### 5048 CHAPTER 27. CHARTDIRECTOR

In some cases, the top y coordinate of a box may be dynamically determined. An example is the top y coordinate of an CDLegendBoxMBS with alignment set to Center. To determine the top y coordinate, the size of the box must be known first. For these cases, the top y coordinate is undefined until the legend box or the entire chart has been laid out (using CDBaseChartMBS.layout or CDBaseChartMBS.layoutLegend), or the chart image has been drawn (eg. using CDBaseChartMBS.makeChart).

Arguments: None

Return Value The top y pixel coordinate of the box.

#### **27.10.8 getWidth as Integer**

MBS ChartDirector Plugin, Plugin Version: 8.2, Console & Web: Yes, Mac: Yes, Win: Yes, Linux: Yes. **Function:** Gets the width of the box.

**Notes:**

In some usages, the width of a box may be dynamically determined. An example is the width of an Legend-Box, which cannot be known until all data are available. In these cases, the width is undefined until the chart or at least the legend box has been laid out (using BaseChart.layout or BaseChart.layoutLegend), or the chart image has been drawn (eg. using BaseChart.makeChart, BaseChart.makeChart2 or BaseChart.makeChart3). Return Value

The width of the box in pixels.

## <span id="page-5047-0"></span>**27.10.9 setBackground(colorvalue as color, edgeColor as color, raisedEffect as**  $Integer = 0$

MBS ChartDirector Plugin, Plugin Version: 11.1, Console & Web: Yes, Mac: Yes, Win: Yes, Linux: Yes. **Function:** Same as the other setBackground method, but uses color instead of integer data type for passing color values.

**Example:**

// set edge to be 2 pixel wide line Dim table As CDMLTableMBS  $Dim t As  $CDTextBoxMS = table.getStyle$$  $Dim x As Integer = c.dataBorder(2)$ t.setBackground( $\&$  heeeeee, CDXYChartMBS.kLineColor, x)

See also:

• [27.10.10](#page-5048-0) setBackground(colorvalue as Integer, edgeColor as Integer  $= -1$ , raisedEffect as Integer  $= 0$ )

#### 27.10. CLASS CDBOXMBS 5049

[5049](#page-5048-0)

# <span id="page-5048-0"></span>**27.10.10 setBackground(colorvalue as Integer, edgeColor as Integer = -1, raisedEf** $fect$  as  $Integer = 0$

MBS ChartDirector Plugin, Plugin Version: 8.2, Console & Web: Yes, Mac: Yes, Win: Yes, Linux: Yes. **Function:** Sets the background color, border color and 3D border effect of the box. **Notes:**

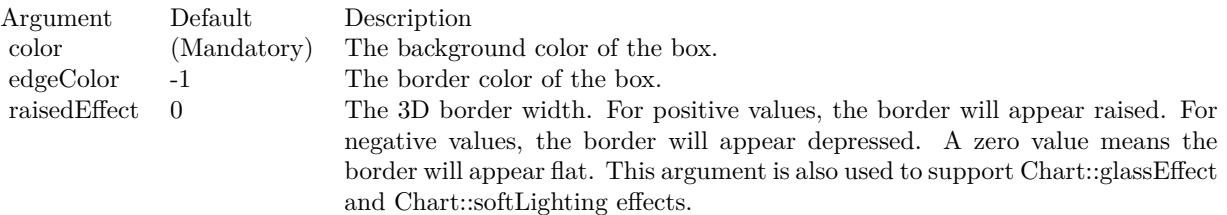

See also:

• [27.10.9](#page-5047-0) setBackground(colorvalue as color, edgeColor as color, raisedEffect as Integer  $= 0$ ) [5048](#page-5047-0)

# **27.10.11 setPos(x as Integer, y as Integer)**

MBS ChartDirector Plugin, Plugin Version: 8.2, Console & Web: Yes, Mac: Yes, Win: Yes, Linux: Yes. **Function:** Sets the coordinates of the top-left corner of the box. **Example:**

// Create a XYChart object of size 250 x 250 pixels dim c as new CDXYChartMBS(250, 250)

// Add a bar chart layer using the given data dim t as CDTextBoxMBS = c.addBarLayer(data) t.setPos $(0, -10)$  // move 10 up

#### **Notes:**

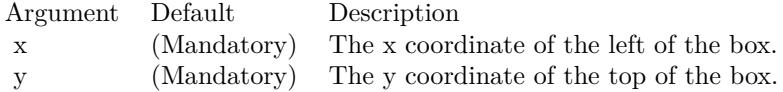

#### 5050 CHAPTER 27. CHARTDIRECTOR

# **27.10.12 setRoundedCorners(r1 as Integer = 10, r2 as Integer = -1, r3 as Inte** $ger = -1$ , r4 as Integer =  $-1$ )

MBS ChartDirector Plugin, Plugin Version: 8.2, Console & Web: Yes, Mac: Yes, Win: Yes, Linux: Yes. **Function:** Sets the border style to use rounded corners. **Notes:**

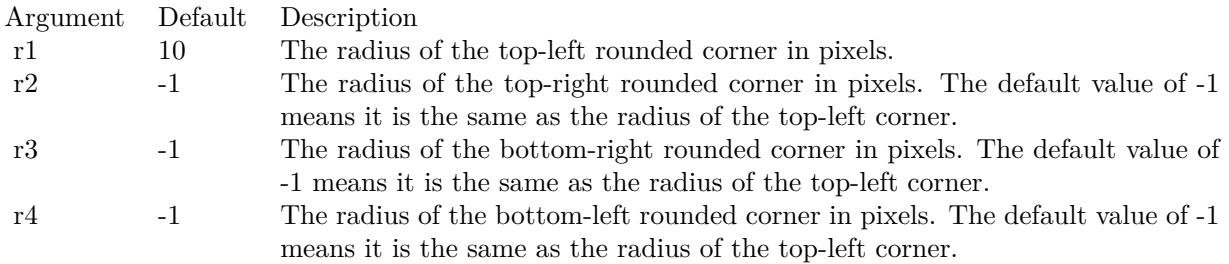

# **27.10.13 setSize(w as Integer, h as Integer)**

MBS ChartDirector Plugin, Plugin Version: 8.2, Console & Web: Yes, Mac: Yes, Win: Yes, Linux: Yes. **Function:** Sets the width and height of the box. **Notes:**

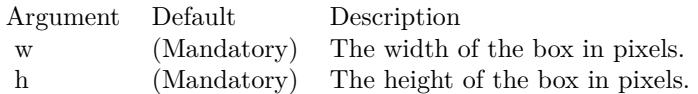

#### 27.11. CLASS CDBOXWHISKERLAYERMBS 5051

# **27.11 class CDBoxWhiskerLayerMBS**

#### **27.11.1 class CDBoxWhiskerLayerMBS**

MBS ChartDirector Plugin, Plugin Version: 8.2, Console & Web: Yes, Mac: Yes, Win: Yes, Linux: Yes. **Function:** The BoxWhiskerLayer class represents box-whisker layers. **Notes:**

Subclass of the CDBaseBoxLayerMBS class.

This is a subclass of an abstract class. You can't create an instance, but you can get one from various plugin functions.

#### **27.11.2 Methods**

#### <span id="page-5050-1"></span>**27.11.3 setBoxColor(item as Integer, boxColor as color)**

MBS ChartDirector Plugin, Plugin Version: 11.1, Console & Web: Yes, Mac: Yes, Win: Yes, Linux: Yes. **Function:** Same as the other setBoxColor method, but uses color instead of integer data type for passing color values.

See also:

• [27.11.4](#page-5050-0) setBoxColor(item as Integer, boxColor as Integer) [5051](#page-5050-0)

#### <span id="page-5050-0"></span>**27.11.4 setBoxColor(item as Integer, boxColor as Integer)**

MBS ChartDirector Plugin, Plugin Version: 8.2, Console & Web: Yes, Mac: Yes, Win: Yes, Linux: Yes. **Function:** Sets the color for a single box. **Notes:**

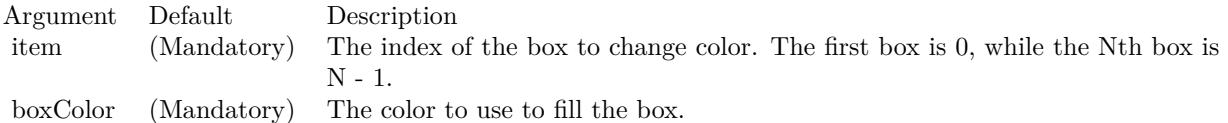

See also:

• [27.11.3](#page-5050-1) setBoxColor(item as Integer, boxColor as color) [5051](#page-5050-1)

#### <span id="page-5050-2"></span>**27.11.5 setBoxColors(colors() as color)**

MBS ChartDirector Plugin, Plugin Version: 11.1, Console & Web: Yes, Mac: Yes, Win: Yes, Linux: Yes. **Function:** Same as the other setBoxColors method, but uses color instead of integer data type for passing color values. See also:

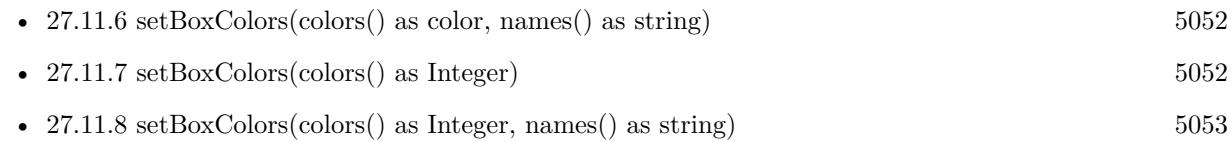

# <span id="page-5051-0"></span>**27.11.6 setBoxColors(colors() as color, names() as string)**

MBS ChartDirector Plugin, Plugin Version: 11.1, Console & Web: Yes, Mac: Yes, Win: Yes, Linux: Yes. **Function:** Same as the other setBoxColors method, but uses color instead of integer data type for passing color values.

See also:

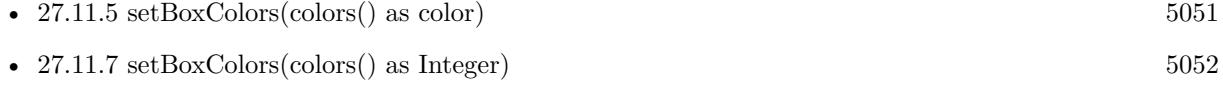

• [27.11.8](#page-5052-0) setBoxColors(colors() as Integer, names() as string) [5053](#page-5052-0)

# <span id="page-5051-1"></span>**27.11.7 setBoxColors(colors() as Integer)**

MBS ChartDirector Plugin, Plugin Version: 8.2, Console & Web: Yes, Mac: Yes, Win: Yes, Linux: Yes. **Function:** Sets the colors for all boxes. **Notes:**

The method will set the BoxWhiskerLayer into multi-color mode. The colors of each box will be obtained from the given colors array. If there are insufficient colors in the array, the remaining boxes will be autocolored.

If the names argument is given, the names will appear in the legend box if one is configured for the chart.

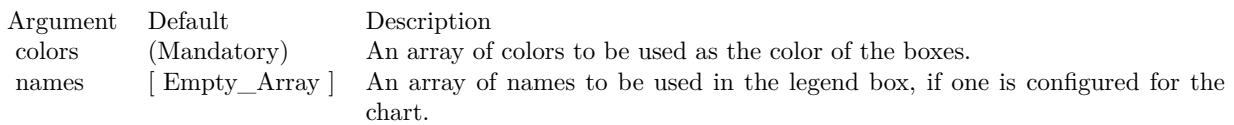

See also:

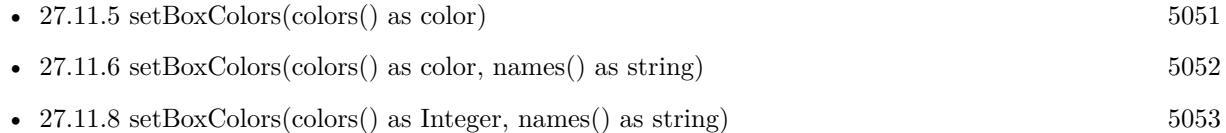

#### 27.11. CLASS CDBOXWHISKERLAYERMBS 5053

## <span id="page-5052-0"></span>**27.11.8 setBoxColors(colors() as Integer, names() as string)**

MBS ChartDirector Plugin, Plugin Version: 8.2, Console & Web: Yes, Mac: Yes, Win: Yes, Linux: Yes. **Function:** Sets the colors for all boxes. **Notes:**

The method will set the BoxWhiskerLayer into multi-color mode. The colors of each box will be obtained from the given colors array. If there are insufficient colors in the array, the remaining boxes will be autocolored.

If the names argument is given, the names will appear in the legend box if one is configured for the chart.

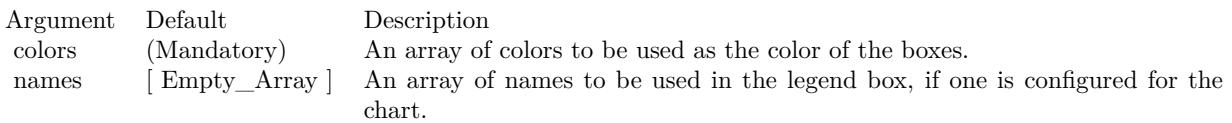

See also:

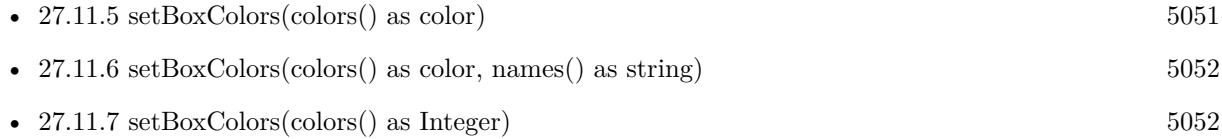

# **27.11.9 setWhiskerBrightness(whiskerBrightness as Double)**

MBS ChartDirector Plugin, Plugin Version: 8.2, Console & Web: Yes, Mac: Yes, Win: Yes, Linux: Yes. **Function:** Sets the whisker colors as darken or brightened fill colors of the boxes for BoxWhiskerLayer in multi-color mode.

**Notes:**

In multi-color mode, the boxes of a BoxWhiskerLayer can have different fill colors. Instead of specifying a single whisker color for all boxes, ChartDirector supports deriving the whisker colors by darkening or brightening the corresponding fill colors.

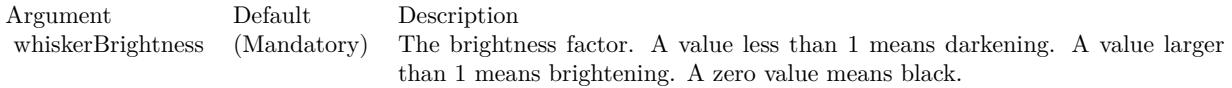

# **27.12 class CDCandleStickLayerMBS**

#### **27.12.1 class CDCandleStickLayerMBS**

MBS ChartDirector Plugin, Plugin Version: 8.2, Console & Web: Yes, Mac: Yes, Win: Yes, Linux: Yes. **Function:** The CandleStickLayer class represents candlestick layers. **Notes:**

Subclass of the CDBaseBoxLayerMBS class.

This is a subclass of an abstract class. You can't create an instance, but you can get one from various plugin functions.

## **27.12.2 Methods**

# <span id="page-5053-1"></span>**27.12.3 setColors(upFillColor as color, upLineColor as color, downFillColor as color, downLineColor as color)**

MBS ChartDirector Plugin, Plugin Version: 15.1, Console & Web: Yes, Mac: Yes, Win: Yes, Linux: Yes. **Function:** Configures the colors for candlesticks. **Notes:**

The standard way to color a candlestick is to color it based on whether it is on an "up" or "down" trading session, in which "up" is defined as the closing price higher than or equal to the opening price, otherwise it is "down".

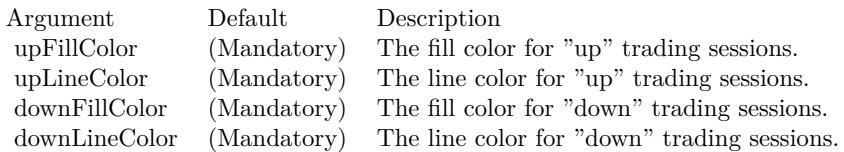

See also:

• [27.12.4](#page-5053-0) setColors(upFillColor as Integer, upLineColor as Integer, downFillColor as Integer, downLine-Color as Integer) [5054](#page-5053-0)

# <span id="page-5053-0"></span>**27.12.4 setColors(upFillColor as Integer, upLineColor as Integer, downFillColor as Integer, downLineColor as Integer)**

MBS ChartDirector Plugin, Plugin Version: 15.1, Console & Web: Yes, Mac: Yes, Win: Yes, Linux: Yes. **Function:** Configures the colors for candlesticks. **Notes:**

#### 27.12. CLASS CDCANDLESTICKLAYERMBS 5055

The standard way to color a candlestick is to color it based on whether it is on an "up" or "down" trading session, in which "up" is defined as the closing price higher than or equal to the opening price, otherwise it is "down".

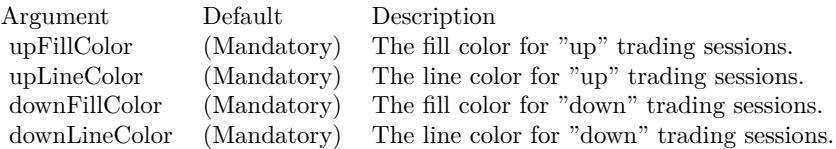

See also:

• [27.12.3](#page-5053-1) setColors(upFillColor as color, upLineColor as color, downFillColor as color, downLineColor as color)  $5054$ 

# <span id="page-5054-0"></span>**27.12.5 setExtraColors(upDownFillColor as color, upDownLineColor as color, downDownFillColor as color, downDownLineColor as color, leadValue as Double = -1.7E308)**

MBS ChartDirector Plugin, Plugin Version: 15.1, Console & Web: Yes, Mac: Yes, Win: Yes, Linux: Yes. **Function:** Configures additional colors for candlesticks. **Notes:**

The standard way to color a candlestick is to color it using the method as mentioned in CandleStickLayer.set-Colors, in which "up" is defined as the closing price higher than or equal to the opening price.

In some applications, it may be desirable to vary the candlestick colors based on an alternative definition of "up" and "down", in which "up" is defined as the closing price higher than or equal to that of the previous trading session.

With these two definitions of "up" and "down", a candlestick can have 4 states. It can be "up/up" ("up") as according to both the standard and alternative definitions), "up/down" ("up" according to the standard definition, "down" according to the alternative definition), "down/up" or "down/down".

The setExtraColors method can be used to configure the "up/down" and "down/down" colors. If this method is used, the colors configured with CandleStickLayer.setColors will be considered as the "up/up" and "down/up" colors.

See also:

• [27.12.6](#page-5055-0) setExtraColors(upDownFillColor as Integer, upDownLineColor as Integer, downDownFillColor as Integer, downDownLineColor as Integer, leadValue as Double = -1.7E308) [5056](#page-5055-0)

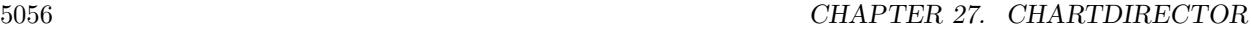

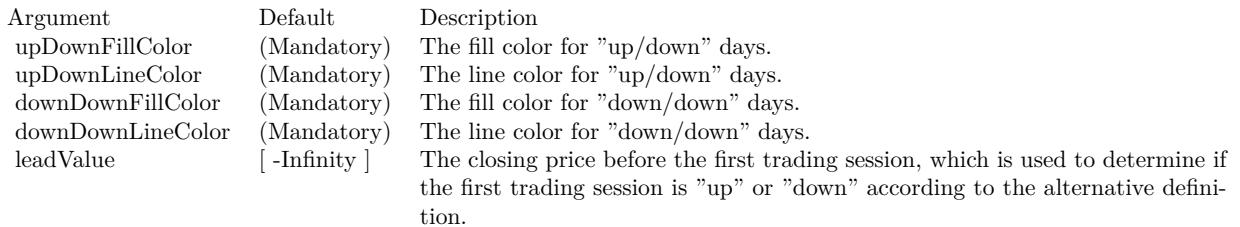

# <span id="page-5055-0"></span>**27.12.6 setExtraColors(upDownFillColor as Integer, upDownLineColor as Integer, downDownFillColor as Integer, downDownLineColor as Integer, leadValue as Double = -1.7E308)**

MBS ChartDirector Plugin, Plugin Version: 15.1, Console & Web: Yes, Mac: Yes, Win: Yes, Linux: Yes. **Function:** Configures additional colors for candlesticks. **Notes:**

The standard way to color a candlestick is to color it using the method as mentioned in CandleStickLayer.set-Colors, in which "up" is defined as the closing price higher than or equal to the opening price.

In some applications, it may be desirable to vary the candlestick colors based on an alternative definition of "up" and "down", in which "up" is defined as the closing price higher than or equal to that of the previous trading session.

With these two definitions of "up" and "down", a candlestick can have 4 states. It can be "up/up" ("up") as according to both the standard and alternative definitions), "up/down" ("up" according to the standard definition, "down" according to the alternative definition), "down/up" or "down/down".

The setExtraColors method can be used to configure the "up/down" and "down/down" colors. If this method is used, the colors configured with CandleStickLayer.setColors will be considered as the "up/up" and "down/up" colors.

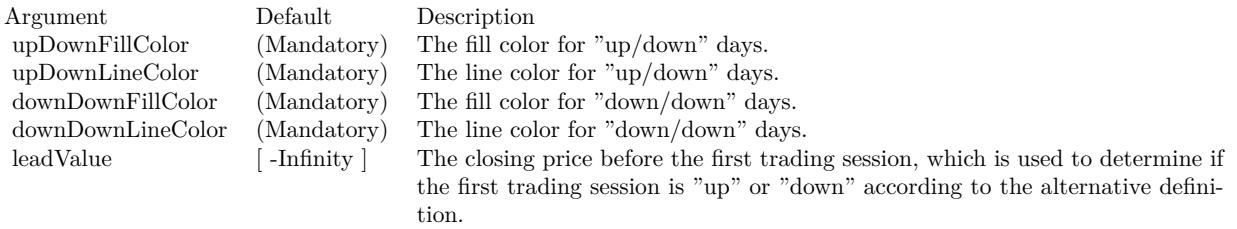

See also:

• [27.12.5](#page-5054-0) setExtraColors(upDownFillColor as color, upDownLineColor as color, downDownFillColor as  $color, downDownLineColor, as color, leadValue as Double = -1.7E308)$  [5055](#page-5054-0)

# **27.13.1 class CDColorAxisMBS**

MBS ChartDirector Plugin, Plugin Version: 9.2, Console & Web: Yes, Mac: Yes, Win: Yes, Linux: Yes. **Function:** The ColorAxis class represents color axes. **Notes:**

It is a subclass of Axis.

A color axis is similar to an x or y axis. However, instead of mapping data values to positions, a color axis maps data values to colors. Color axes are used in CDContourLayerMBS and in CDSurfaceChartMBS objects.

Similar to an x or y axis, a color axis is visually represented as a thin bar that can be horizontal or vertical, and has a scale along its length. The scale can be set explicitly or can be determined by auto-scaling.

If you are using the color axis on a surface chart, please note that by default, the color axis scale is synchronized to the z axis. You need to use CDAxisMBS.syncAxis to cancel the synchronization before you can independently set the color axis scale.

In addition to the scale, a color axis is colored with a continuous color gradient or discrete color steps along its length. This maps the values on the axis with colors.

For an x or y axis, the major and minor ticks correspond to major and minor grid lines on the chart. For a color axis, these ticks correspond to major and minor contour lines on the chart.

Like an x or y axis, you can add marks to the color axis using Axis.addMark. They will become mark contour lines on the chart.

The color axis, if visible, acts as a color legend. The axis stem is a thin rectangle 15 pixels in width, configurable with CDAxisMBS.setWidth. A bounding box can be added to surround the color axis using CDColorAxisMBS.setBoundingBox.

A color axis works normally (determines color mapping and contour levels) even if it is not displayed. Subclass of the CDAxisMBS class.

This is a subclass of an abstract class. You can't create an instance, but you can get one from various plugin functions.

# **27.13.2 Xojo Developer Magazine**

- [7.5, page 33: Easy Charts and Graphs Part 2, Using the ChartDirector Plugin](http://www.xdevmag.com/browse/7.5/)
- [7.4, page 34: Easy Charts and Graphs, Using the ChartDirector Plugin](http://www.xdevmag.com/browse/7.4/)

#### **27.13.3 Methods**

#### **27.13.4 getBoxHeight as Integer**

MBS ChartDirector Plugin, Plugin Version: 9.2, Console & Web: Yes, Mac: Yes, Win: Yes, Linux: Yes. **Function:** Gets the height of the color axis inclusive of the bounding box. **Notes:** This method should be called only after axis layout (after calling CDXYChartMBS.layoutAxes, CDBaseChartMBS.layout or CDXYChartMBS.packPlotArea).

#### **27.13.5 getBoxWidth as Integer**

MBS ChartDirector Plugin, Plugin Version: 9.2, Console & Web: Yes, Mac: Yes, Win: Yes, Linux: Yes. **Function:** Gets the width of the color axis inclusive of the bounding box. **Notes:** This method should be called only after axis layout (after calling CDXYChartMBS.layoutAxes, CDBaseChartMBS.layout or CDXYChartMBS.packPlotArea).

#### **27.13.6 getColor(z as Double) as Integer**

MBS ChartDirector Plugin, Plugin Version: 9.2, Console & Web: Yes, Mac: Yes, Win: Yes, Linux: Yes. **Function:** Gets the color given the data value. **Notes:**

You must call CDXYChartMBS.layoutAxes, CDBaseChartMBS.layout or CDXYChartMBS.packPlotArea first before calling this method. ChartDirector needs to perform auto-scaling and layout the axis before it can compute the color.

Arguments:

Argument Default Description z (Mandatory) The data value.

Return Value The color that corresponds to the data value.

#### 27.13. CLASS CDCOLORAXISMBS 5059

#### <span id="page-5058-1"></span>**27.13.7 setAxisBorder(edgeColor as color, raisedEffect as Integer = 0)**

MBS ChartDirector Plugin, Plugin Version: 11.1, Console & Web: Yes, Mac: Yes, Win: Yes, Linux: Yes. **Function:** Same as the other setAxisBorder method, but uses color instead of integer data type for passing color values.

See also:

• [27.13.8](#page-5058-0) setAxisBorder(edgeColor as Integer, raisedEffect as Integer  $= 0$ ) [5059](#page-5058-0)

#### <span id="page-5058-0"></span>**27.13.8 setAxisBorder(edgeColor as Integer, raisedEffect as Integer = 0)**

MBS ChartDirector Plugin, Plugin Version: 9.2, Console & Web: Yes, Mac: Yes, Win: Yes, Linux: Yes. **Function:** Sets the position of the color axis. **Notes:**

Arguments:

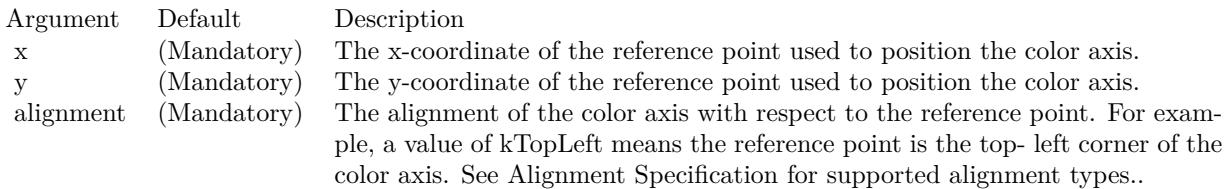

See also:

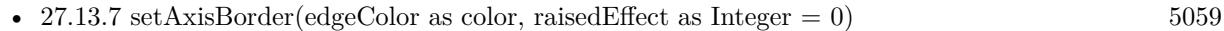

#### **27.13.9 setAxisPos(x as Integer, y as Integer, alignment as Integer)**

MBS ChartDirector Plugin, Plugin Version: 9.2, Console & Web: Yes, Mac: Yes, Win: Yes, Linux: Yes. **Function:** Sets the position and alignment of the color axis.

#### <span id="page-5058-2"></span>**27.13.10 setBoundingBox(fillColor as color, edgeColor as color, raisedEffect as**  $Integer = 0$

MBS ChartDirector Plugin, Plugin Version: 11.1, Console & Web: Yes, Mac: Yes, Win: Yes, Linux: Yes. **Function:** Same as the other setBoundingBox method, but uses color instead of integer data type for passing color values. See also:

• [27.13.11](#page-5059-0) setBoundingBox(fillColor as Integer, edgeColor as Integer  $= \&$  hff000000, raisedEffect as  $\text{Integer} = 0$  [5060](#page-5059-0)

# <span id="page-5059-0"></span>**27.13.11 setBoundingBox(fillColor as Integer, edgeColor as Integer = & hff000000, raisedEffect as Integer = 0)**

MBS ChartDirector Plugin, Plugin Version: 9.2, Console & Web: Yes, Mac: Yes, Win: Yes, Linux: Yes. **Function:** Sets the background color, border color and 3D border effect of the bounding box. **Notes:**

Arguments:

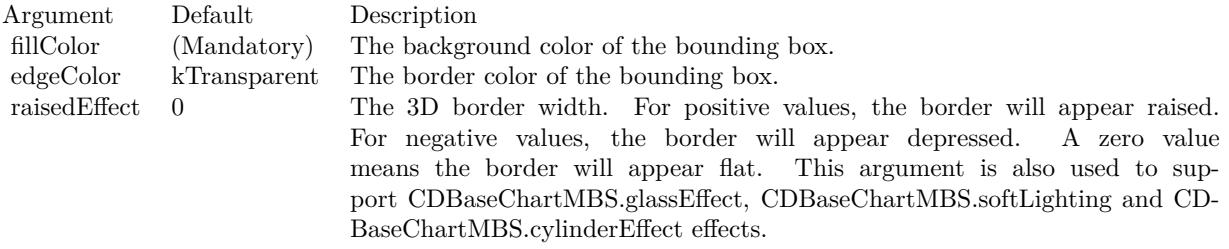

See also:

• [27.13.10](#page-5058-2) setBoundingBox(fillColor as color, edgeColor as color, raisedEffect as Integer  $= 0$ ) [5059](#page-5058-2)

# <span id="page-5059-1"></span>**27.13.12 setBoxMargin(leftMargin as Integer, rightMargin as Integer, topMargin as Integer, bottomMargin as Integer)**

MBS ChartDirector Plugin, Plugin Version: 9.2, Console & Web: Yes, Mac: Yes, Win: Yes, Linux: Yes. **Function:** Sets the margins of the bounding box in pixels. **Notes:**

The margins of a bounding box refer to the distances between the borders of the bounding box to the color axis inside.

Arguments:

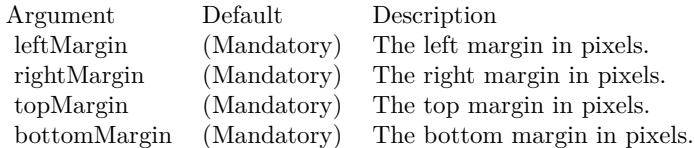

See also:

• [27.13.13](#page-5060-0) setBoxMargin(m as Integer) [5061](#page-5060-0)

#### 27.13. CLASS CDCOLORAXISMBS 5061

#### <span id="page-5060-0"></span>**27.13.13 setBoxMargin(m as Integer)**

MBS ChartDirector Plugin, Plugin Version: 9.2, Console & Web: Yes, Mac: Yes, Win: Yes, Linux: Yes. **Function:** Sets all margins (left, right, top, and bottom) of the bounding box to the same value. **Notes:**

The margins of a bounding box refer to the distances between the borders of the bounding box to the color axis inside.

#### Arguments:

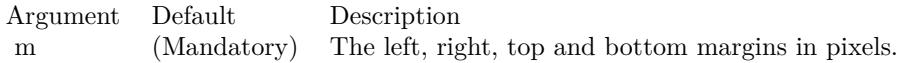

#### See also:

• [27.13.12](#page-5059-1) setBoxMargin(leftMargin as Integer, rightMargin as Integer, topMargin as Integer, bottom-Margin as Integer) [5060](#page-5059-1)

# <span id="page-5060-1"></span>**27.13.14 setColorGradient(isContinuous as boolean, Colors() as color, underflowColor as color, overflowColor as color)**

MBS ChartDirector Plugin, Plugin Version: 12.3, Console & Web: Yes, Mac: Yes, Win: Yes, Linux: Yes. **Function:** Sets the continuous color gradient or discrete color steps for the color axis. **Notes:**

Arguments:

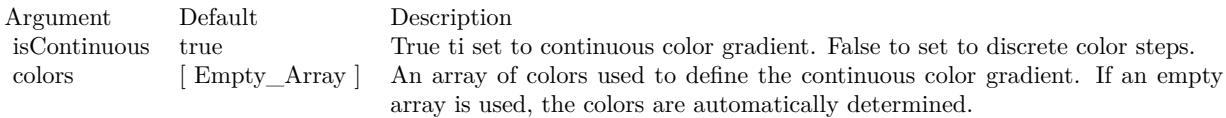

ChartDirector will interpolate between the colors to create the continuous gradient. If discrete color steps are used, ChartDirector will take samples along the continuous color gradient. The number of samples is determined by the number of ticks on the axis, and may not equal the number of colors in the colors array.

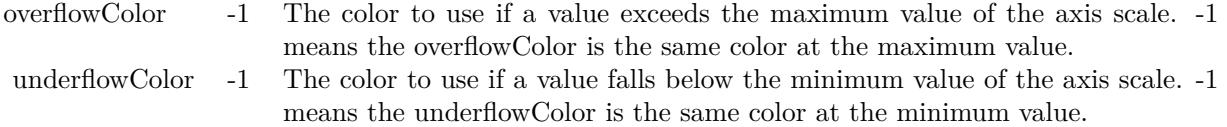

- [27.13.15](#page-5061-0) setColorGradient(isContinuous as boolean, Colors() as color, underflowColor as Integer, overflowColor as Integer  $= -1$ ) [5062](#page-5061-0)
- [27.13.16](#page-5062-0) setColorGradient(isContinuous as boolean, Colors() as Integer, underflowColor as Integer  $=$  $-1$ , overflowColor as Integer  $= -1$ ) [5063](#page-5062-0)
- [27.13.17](#page-5062-1) setColorGradient(isContinuous as boolean=true) [5063](#page-5062-1)

# <span id="page-5061-0"></span>**27.13.15 setColorGradient(isContinuous as boolean, Colors() as color, underflowColor as Integer, overflowColor as Integer = -1)**

MBS ChartDirector Plugin, Plugin Version: 12.3, Console & Web: Yes, Mac: Yes, Win: Yes, Linux: Yes. **Function:** Sets the continuous color gradient or discrete color steps for the color axis. **Notes:**

Arguments:

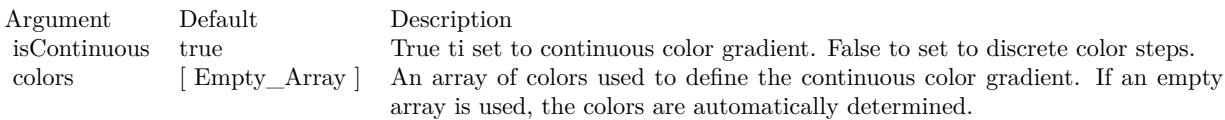

ChartDirector will interpolate between the colors to create the continuous gradient. If discrete color steps are used, ChartDirector will take samples along the continuous color gradient. The number of samples is determined by the number of ticks on the axis, and may not equal the number of colors in the colors array.

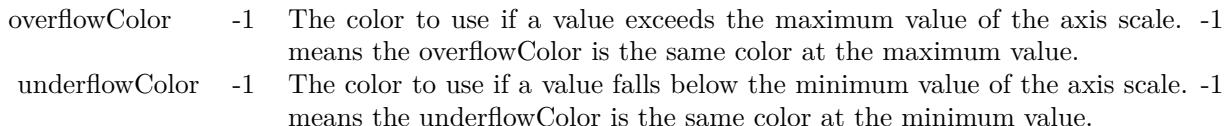

See also:

- [27.13.14](#page-5060-1) setColorGradient(isContinuous as boolean, Colors() as color, underflowColor as color, over-flowColor as color) [5061](#page-5060-1)
- [27.13.16](#page-5062-0) setColorGradient(isContinuous as boolean, Colors() as Integer, underflowColor as Integer =  $-1$ , overflowColor as Integer  $= -1$ ) [5063](#page-5062-0)
- [27.13.17](#page-5062-1) setColorGradient(isContinuous as boolean=true) [5063](#page-5062-1)

See also:

#### 27.13. CLASS CDCOLORAXISMBS 5063

# <span id="page-5062-0"></span>**27.13.16 setColorGradient(isContinuous as boolean, Colors() as Integer, under**flowColor as Integer  $= -1$ , overflowColor as Integer  $= -1$ )

MBS ChartDirector Plugin, Plugin Version: 12.3, Console & Web: Yes, Mac: Yes, Win: Yes, Linux: Yes. **Function:** Sets the continuous color gradient or discrete color steps for the color axis. **Notes:**

Arguments:

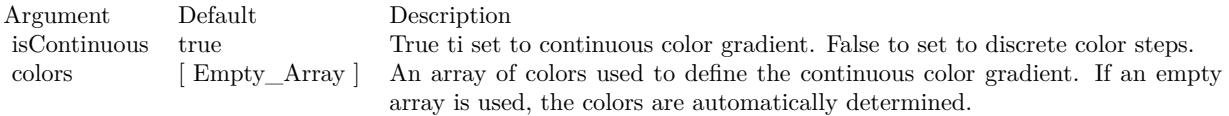

ChartDirector will interpolate between the colors to create the continuous gradient. If discrete color steps are used, ChartDirector will take samples along the continuous color gradient. The number of samples is determined by the number of ticks on the axis, and may not equal the number of colors in the colors array.

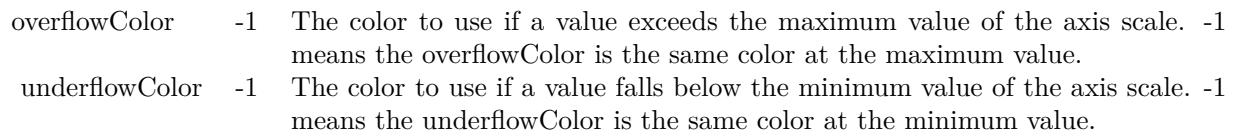

See also:

- [27.13.14](#page-5060-1) setColorGradient(isContinuous as boolean, Colors() as color, underflowColor as color, over-flowColor as color) [5061](#page-5060-1)
- [27.13.15](#page-5061-0) setColorGradient(isContinuous as boolean, Colors() as color, underflowColor as Integer, overflowColor as Integer  $= -1$ ) [5062](#page-5061-0)
- [27.13.17](#page-5062-1) setColorGradient(isContinuous as boolean=true) [5063](#page-5062-1)

#### <span id="page-5062-1"></span>**27.13.17 setColorGradient(isContinuous as boolean=true)**

MBS ChartDirector Plugin, Plugin Version: 9.2, Console & Web: Yes, Mac: Yes, Win: Yes, Linux: Yes. **Function:** Sets the continuous color gradient or discrete color steps for the color axis. **Notes:**

Arguments:

ChartDirector will interpolate between the colors to create the continuous gradient. If discrete color steps are used, ChartDirector will take samples along the continuous color gradient. The number of samples is

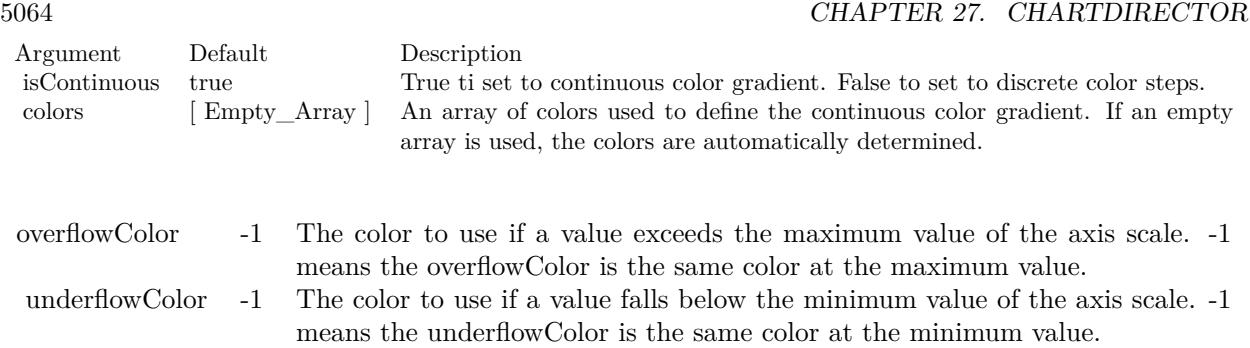

determined by the number of ticks on the axis, and may not equal the number of colors in the colors array.

See also:

- [27.13.14](#page-5060-1) setColorGradient(isContinuous as boolean, Colors() as color, underflowColor as color, over-flowColor as color) [5061](#page-5060-1)
- [27.13.15](#page-5061-0) setColorGradient(isContinuous as boolean, Colors() as color, underflowColor as Integer, overflowColor as Integer  $= -1$ ) [5062](#page-5061-0)
- [27.13.16](#page-5062-0) setColorGradient(isContinuous as boolean, Colors() as Integer, underflowColor as Integer  $=$  $-1$ , overflowColor as Integer  $= -1$ ) [5063](#page-5062-0)

# **27.13.18 setColorScale(colorStops() as Double, underflowColor as Integer = -1, overflowColor as Integer = -1)**

MBS ChartDirector Plugin, Plugin Version: 15.1, Console & Web: Yes, Mac: Yes, Win: Yes, Linux: Yes. **Function:** Sets the axis scale and the associated colors. **Notes:**

The axis scale and the associated colors are defined with an array of numbers. For a color scale with continuous color gradient, each pair of numbers represents a value and its associated color. For example, for a continuous color scale in which 0 is blue (0000FF), 50 is yellow (FFFF00) and 100 is red (FF0000), the numbers should be:

0.0, & h0000ff, 50.0, & hffff00, 100.0, & hff0000

For a color scale with discrete color steps, the number of colors would be one less than the number of values. For example, to define a step color scale in which 0 to 50 is red (FF0000), and 50 to 100 is green (00FF00), the numbers will be:

0.0, & hff000, 50.0, & h00ff00, 100.0

#### 27.13. CLASS CDCOLORAXISMBS 5065

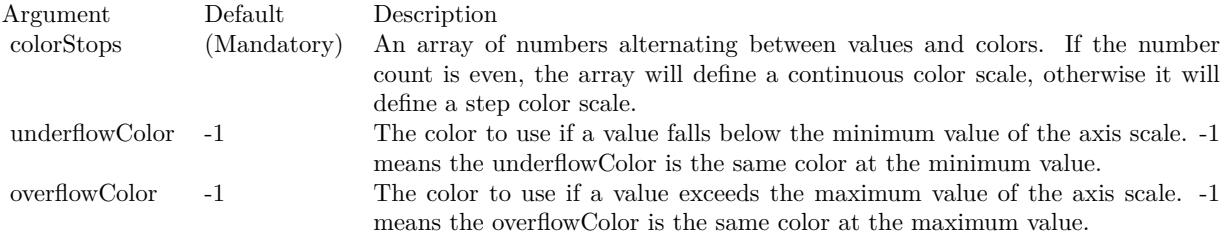

#### **27.13.19 setCompactAxis(b as boolean=true)**

MBS ChartDirector Plugin, Plugin Version: 9.2, Console & Web: Yes, Mac: Yes, Win: Yes, Linux: Yes. **Function:** Sets whether to compact the axis or not. **Notes:**

For a color axis, the axis can assume any length. Typically, an initial length is specified so that ChartDirector can determine how many labels can be fitted on the axis, and auto-scale the axis accordingly.

After the labels are determined, ChartDirector can compact the axis by setting its length to the minimum length compatible with the major tick density (see CDAxisMBS.setTickDensity).

For example, suppose ChartDirector auto-scaling has set the axis labels to be  $[0, 1, 2, 3, 4, 5]$ , and the major tick density is 20 pixels, ChartDirector will set the axis length to 100 pixels, irrespective of its original length.

If this method is never called, the default is not to compact the axis.

Arguments:

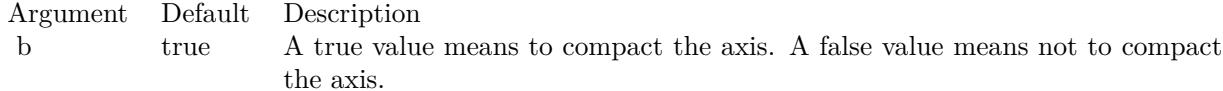

#### **27.13.20 setLevels(maxLevels as Integer)**

MBS ChartDirector Plugin, Plugin Version: 9.2, Console & Web: Yes, Mac: Yes, Win: Yes, Linux: Yes. **Function:** Sets the maximum number of contour intervals on the axis. **Notes:**

If discrete color steps are used, the number of contour intervals is the number of color steps on the axis.

For a general color axis, the number of contour intervals is equal to the number of ticks minus 1. For example,

an axis with 6 ticks at  $[0, 2, 4, 6, 8, 10]$  has 6 contour lines and 5 contour intervals.

The main usage of this method is to limit the number of contour lines and/or color steps on the contour layer.

If this method is never called, the default maximum number of contour intervals is 16.

Arguments:

Argument Default Description maxLevels (Mandatory) An integer representing the maximum number of contour intervals.

# **27.13.21 setRoundedCorners(r1 as Integer = 10, r2 as Integer = -1, r3 as Inte** $ger = -1$ , r4 as Integer =  $-1$ )

MBS ChartDirector Plugin, Plugin Version: 9.2, Console & Web: Yes, Mac: Yes, Win: Yes, Linux: Yes. **Function:** Sets the border style of the bounding box to rounded corners. **Notes:**

Arguments:

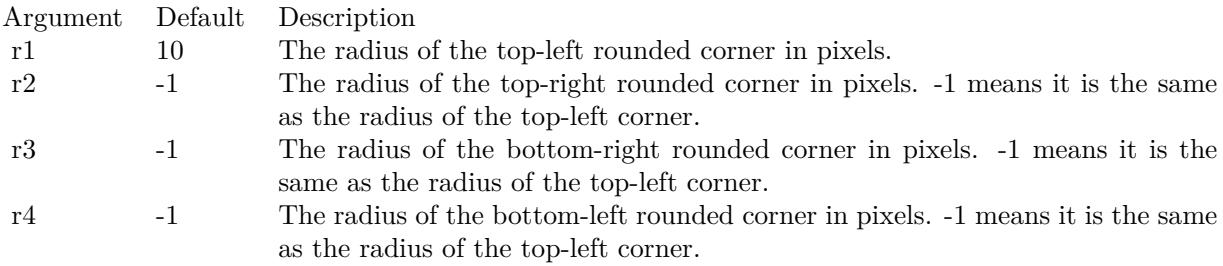

# 27.14. CLASS CDCONTOURLAYERMBS 5067 **27.14 class CDContourLayerMBS**

# **27.14.1 class CDContourLayerMBS**

MBS ChartDirector Plugin, Plugin Version: 9.2, Console & Web: Yes, Mac: Yes, Win: Yes, Linux: Yes. **Function:** The ContourLayer class represents contour layers **Notes:**

CDContourLayerMBS is a subclass of CDLayerMBS.

CDContourLayerMBS objects are created by using CDXYChartMBS.addContourLayer.

The data for the CDContourLayerMBS are the z values at some points in the xy plane. Both gridded and scattered data points are supported.

Using the data, the ContourLayer computes the z values of all pixels in the xy plane. The computation can be based on spline or bilinear/line surface fitting, configurable using CDContourLayerMBS.setSmoothInterpolation.

The ContourLayer then colors the pixels based on the z values, and draws contour lines to join positions with the same z values. The color mapping and contour levels are controlled by the ColorAxis object of the ContourLayer, obtainable using CDContourLayerMBS.colorAxis.

If you need to change colors for the contour layer, please use ColorAxis.setColorGradient:

Call myContourLayer.colorAxis().setColorGradient(True, anArrayOfColors)

ChartDirector will then use the array of colors, and interpolate among them, to fill the contour layer. For example, if the array of colors contain 3 colors red, green and blue, ChartDirector will interpolate from red to green for half of the z-levels, and green to blue for the other half.

Subclass of the CDLayerMBS class.

This is a subclass of an abstract class. You can't create an instance, but you can get one from various plugin functions.

# **27.14.2 Xojo Developer Magazine**

• [7.4, page 33: Easy Charts and Graphs, Using the ChartDirector Plugin](http://www.xdevmag.com/browse/7.4/)

## **27.14.3 Methods**

#### **27.14.4 colorAxis as CDColorAxisMBS**

MBS ChartDirector Plugin, Plugin Version: 9.2, Console & Web: Yes, Mac: Yes, Win: Yes, Linux: Yes. **Function:** Gets the ColorAxis object representing the color axis (color legend).

# **27.14.5 setColorAxis(x as Integer, y as Integer, alignment as Integer, length as Integer, orientation as Integer) as CDColorAxisMBS**

MBS ChartDirector Plugin, Plugin Version: 9.2, Console & Web: Yes, Mac: Yes, Win: Yes, Linux: Yes. **Function:** Sets the position, length and orientation of the color axis (color legend). **Notes:**

Arguments:

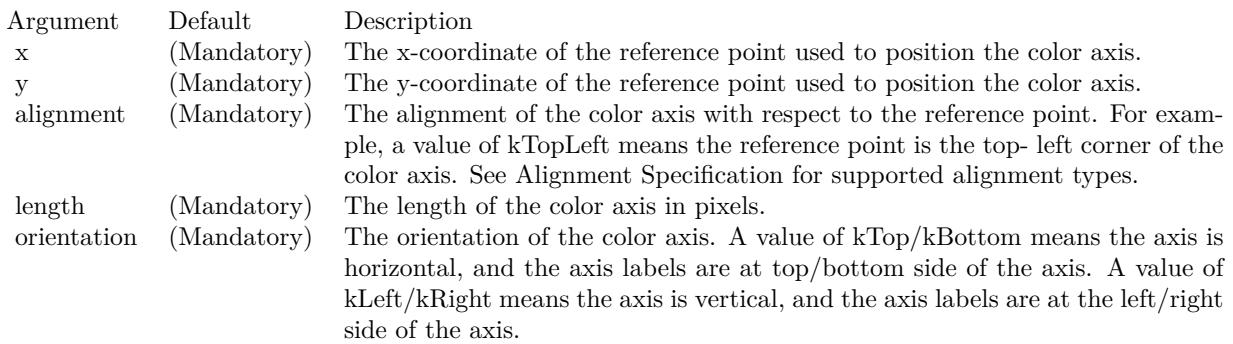

#### <span id="page-5067-1"></span>**27.14.6 setContourColor(contourColor as color, minorContourColor as color)**

MBS ChartDirector Plugin, Plugin Version: 11.1, Console & Web: Yes, Mac: Yes, Win: Yes, Linux: Yes. **Function:** Same as the other setContourColor method, but uses color instead of integer data type for passing color values.

See also:

• [27.14.7](#page-5067-0) setContourColor(contourColor as Integer, minorContourColor as Integer = -1) [5068](#page-5067-0)

# <span id="page-5067-0"></span>**27.14.7 setContourColor(contourColor as Integer, minorContourColor as Inte** $ger = -1)$

MBS ChartDirector Plugin, Plugin Version: 9.2, Console & Web: Yes, Mac: Yes, Win: Yes, Linux: Yes. **Function:** Sets contour line colors.

#### 27.14. CLASS CDCONTOURLAYERMBS 5069

#### **Notes:**

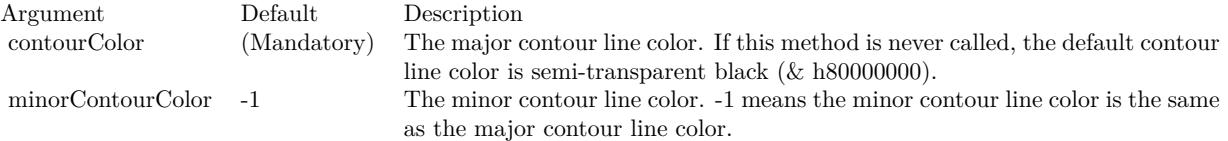

See also:

• [27.14.6](#page-5067-1) setContourColor(contourColor as color, minorContourColor as color) [5068](#page-5067-1)

# **27.14.8 setContourWidth(contourWidth as Integer, minorContourWidth as Integer = -1)**

MBS ChartDirector Plugin, Plugin Version: 9.2, Console & Web: Yes, Mac: Yes, Win: Yes, Linux: Yes. **Function:** Sets contour line widths. **Notes:**

Arguments:

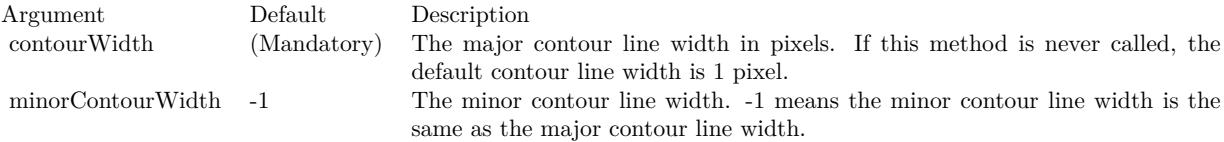

#### <span id="page-5068-0"></span>**27.14.9 setExactContour(contour as boolean = true)**

MBS ChartDirector Plugin, Plugin Version: 12.3, Console & Web: Yes, Mac: Yes, Win: Yes, Linux: Yes. Function: Sets whether to use exact contours or boundary contours. **Notes:**

In exact contour mode, the contour at  $z = N$  refers to all points at  $z = N$ . For example, the contour at  $z =$ 10 refers to all points at  $z = 10$ . These points normally constitute lines. However, in case there is an exactly flat region at  $z = 10$ , the entire region will be the contour and will be colored using the contour color. In other words, instead of lines, a contour can become a region.

In boundary contour mode, the contour at  $z = N$  refers to the boundary between  $z \le N$  and  $z \ge N$ , except for the highest contour in which case the contour is the boundary between  $z \leq N$  and  $z \geq N$ . With this method, if there is a flat region, the contour will occur at the boundary of the region.

If this method is never called, the default is to use boundary contour mode.

5070 CHAPTER 27. CHARTDIRECTOR Argument Default Description contour true A true value specifies exact contour mode for standard contours, otherwise boundary contour mode will be used. markContour [ Same\_As\_Contour ] A true value specifies exact contour mode for mark contours. A false value specifies boundary contour mode for mark contours. A mark contour is an extra contour added using Axis.addMark on the color axis (obtained using ContourLayer.colorAxis). If this parameter is not specified, the default is to use the same contour mode as standard contours.

See also:

• [27.14.10](#page-5069-0) setExactContour(contour as boolean, markContour as boolean) [5070](#page-5069-0)

#### <span id="page-5069-0"></span>**27.14.10 setExactContour(contour as boolean, markContour as boolean)**

MBS ChartDirector Plugin, Plugin Version: 12.3, Console & Web: Yes, Mac: Yes, Win: Yes, Linux: Yes. Function: Sets whether to use exact contours or boundary contours. **Notes:**

In exact contour mode, the contour at  $z = N$  refers to all points at  $z = N$ . For example, the contour at  $z =$ 10 refers to all points at  $z = 10$ . These points normally constitute lines. However, in case there is an exactly flat region at  $z = 10$ , the entire region will be the contour and will be colored using the contour color. In other words, instead of lines, a contour can become a region.

In boundary contour mode, the contour at  $z = N$  refers to the boundary between  $z \le N$  and  $z \ge N$ , except for the highest contour in which case the contour is the boundary between  $z \leq N$  and  $z \geq N$ . With this method, if there is a flat region, the contour will occur at the boundary of the region.

If this method is never called, the default is to use boundary contour mode.

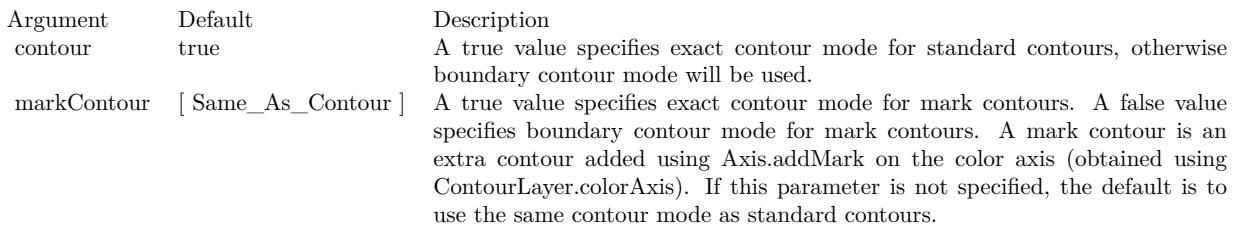

See also:

•  $27.14.9 \text{ setExactContour}$  $27.14.9 \text{ setExactContour}$  contour as boolean = true)  $5069$ 

#### 27.14. CLASS CDCONTOURLAYERMBS 5071

### **27.14.11 setSmoothInterpolation(b as boolean)**

MBS ChartDirector Plugin, Plugin Version: 9.2, Console & Web: Yes, Mac: Yes, Win: Yes, Linux: Yes. **Function:** Sets whether to use spline or bilinear/linear surface interpolation. **Notes:**

The data points for the contour layer are samples of the z values at certain gridded or scattered  $(x, y)$  points. However, to draw the contour and to color the layer, it is necessarily to know the z values at all pixels in the xy plane. ChartDirector uses surface interpolation to compute the z values at all pixels from the given data points.

In spline surface interpolation, ChartDirector will compute a smooth surface that passes through all data points. In bilinear/linear surface interpolation, ChartDirector will use the data points to partition the (x, y) plane into rectangular or triangular regions, and will fit bilinear or linear surfaces to the regions.

Spline surface interpolation generally produces smoother contours and is the default.

Arguments:

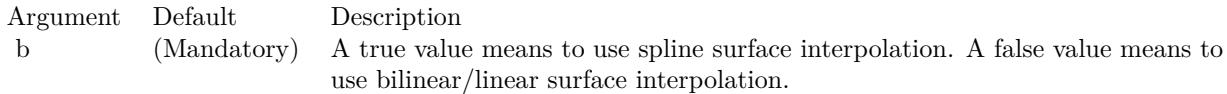

# **27.14.12 setZBounds(minZ as Double, maxZ as Double)**

MBS ChartDirector Plugin, Plugin Version: 12.3, Console & Web: Yes, Mac: Yes, Win: Yes, Linux: Yes. **Function:** Clips the z values to the given bounds. **Notes:**

In spline surface interpolation (see ContourLayer.setSmoothInterpolation), it is possible that the interpolated surface contains regions that are higher than the highest data point, or lower than the lowest data point.

As an example, consider a linear sequence of points with z values [10, 20, 30, 40, 40, 30, 20, 10]. The first 4 points represent an upward slope, while the last 4 points represent a download slope. If these points are to be joined with a smooth spline, the peak will naturally fall somewhere between the middle two points and exceed 40. So there will be a region in the spline higher than the highest data point.

In some applications, it may be desirable to limit the z values to certain bounds. For example, if the data are about rainfall, it is not desirable if the interpolated surface falls below 0, as there cannot be negative rainfall. The setZBounds method can be used to clip the interpolated surface to the desired bounds.

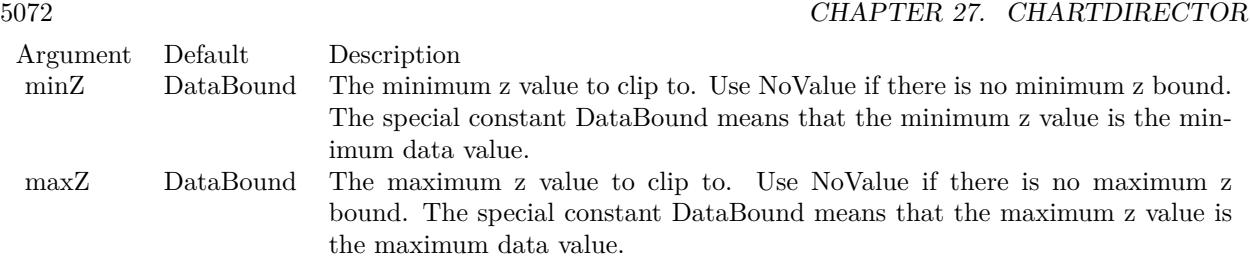

# **27.14.13 setZData(zData() as Double)**

MBS ChartDirector Plugin, Plugin Version: 9.2, Console & Web: Yes, Mac: Yes, Win: Yes, Linux: Yes. **Function:** Sets the z data used for the contour chart. **Notes:**

Arguments:

Argument Default Description zData (Mandatory) An array of numbers as the z data for the contour chart.

# **27.14.14 Screenshots**

# **27.14.15 contour.jpg**

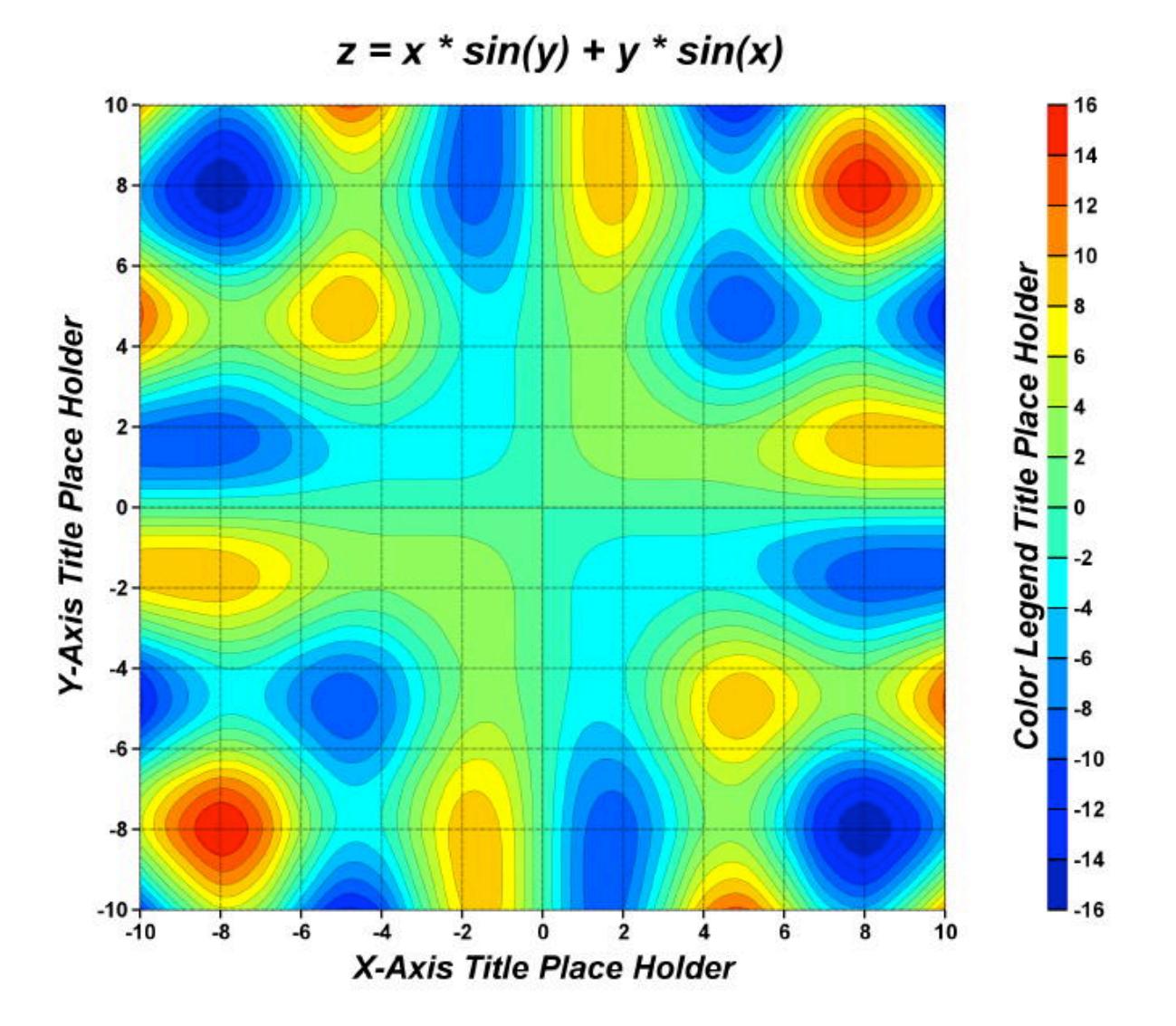

Function: A XY chart showing a contour layer created using ChartDirector with the CDXYChartMBS class.

# **27.15 class CDDataSetMBS**

#### **27.15.1 class CDDataSetMBS**

MBS ChartDirector Plugin, Plugin Version: 8.2, Console & Web: Yes, Mac: Yes, Win: Yes, Linux: Yes. **Function:** The DataSet class represents data sets.

**Notes:** This is an abstract class. You can't create an instance, but you can get one from various plugin functions.

#### **27.15.2 Blog Entries**

- [MBS Xojo Plugins, version 18.5pr7](https://www.mbs-plugins.de/archive/2018-11-14/MBS_Xojo_Plugins_version_185pr/monkeybreadsoftware_blog_xojo)
- [MBS Real Studio Plugins, version 12.4pr3](https://www.mbs-plugins.de/archive/2012-08-22/MBS_Real_Studio_Plugins_versio/monkeybreadsoftware_blog_xojo)
- [MBS Real Studio Plugins, version 12.3pr9](https://www.mbs-plugins.de/archive/2012-07-03/MBS_Real_Studio_Plugins_versio/monkeybreadsoftware_blog_xojo)

#### **27.15.3 Methods**

#### **27.15.4 Constructor**

MBS ChartDirector Plugin, Plugin Version: 15.2, Console & Web: Yes, Mac: Yes, Win: Yes, Linux: Yes. **Function:** The private constructor.

#### **27.15.5 getDataColor as Integer**

MBS ChartDirector Plugin, Plugin Version: 12.3, Console & Web: Yes, Mac: Yes, Win: Yes, Linux: Yes. **Function:** Gets the main color used to draw the data set. **Notes:** Returns the main color used to draw the data set.

### **27.15.6 getDataName as string**

MBS ChartDirector Plugin, Plugin Version: 12.3, Console & Web: Yes, Mac: Yes, Win: Yes, Linux: Yes. **Function:** Gets the name of the data set. **Notes:** Return the name of the data set.

#### 27.15. CLASS CDDATASETMBS 5075

#### **27.15.7 getLegendIcon as string**

MBS ChartDirector Plugin, Plugin Version: 12.3, Console & Web: Yes, Mac: Yes, Win: Yes, Linux: Yes. **Function:** Gets the CDML representation of the legend icon for the data set. **Notes:**

The CDML representation can be used in any ChartDirector API that supports CDML. Note that the CDML representation is only valid in the BaseChart object that contains the data set. It is not allowed to use the CDML representation obtained from one chart in a different chart.

The legend icon is the same icon that would appear in the LegendBox. If you modify the icon using methods of the LegendBox object (such as using LegendBox.setKeyBorder to set the legend icon border), the modification will also apply to the icon returned by this method.

Returns the CDML representation of the legend icon for the data set.

#### **27.15.8 getPosition(i as Integer) as Double**

MBS ChartDirector Plugin, Plugin Version: 12.3, Console & Web: Yes, Mac: Yes, Win: Yes, Linux: Yes. **Function:** Gets the positional value of a data point. **Notes:**

The positional value is the value used to position the data point. Usually, the positional value is equal to the data value. However, for chart types in which the data sets are combined using the Stack or Percentage method, the positional value can be different from the data value. For example, for stacked charts, the positional value of a data point is equal to the accumulative value of the corresponding data points from data sets added before the target data set.

Argument Default Description i (Mandatory) The data point index of the data point. The first data point is 0; the nth data point is  $(n - 1)$ .

Returns the positional value of the data point.

#### **27.15.9 getUseYAxis as CDAxisMBS**

MBS ChartDirector Plugin, Plugin Version: 12.3, Console & Web: Yes, Mac: Yes, Win: Yes, Linux: Yes. **Function:** Gets the y-axis to use when drawing the data set.

**Notes:** Returns an Axis object representing the y-axis to use when drawing the data set.

# **27.15.10 getValue(i as Integer) as Double**

MBS ChartDirector Plugin, Plugin Version: 12.3, Console & Web: Yes, Mac: Yes, Win: Yes, Linux: Yes. **Function:** Gets the value of a data point. **Notes:**

Argument Default Description i (Mandatory) The data point index of the data point. The first data point is 0; the nth data point is  $(n - 1)$ .

Returns the value of the data point.

# **27.15.11 setData(data() as Double)**

MBS ChartDirector Plugin, Plugin Version: 8.2, Console & Web: Yes, Mac: Yes, Win: Yes, Linux: Yes. **Function:** Sets the data for this dataset.

# **27.15.12 setDataColor(dataColor as color, edgeColor as color, shadowColor as color, shadowEdgeColor as color)**

MBS ChartDirector Plugin, Plugin Version: 11.1, Console & Web: Yes, Mac: Yes, Win: Yes, Linux: Yes. **Function:** Same as the other setDataColor method, but uses color instead of integer data type for passing color values. See also:

• [27.15.13](#page-5075-0) setDataColor(dataColor as Integer, edgeColor as Integer  $= -1$ , shadowColor as Integer  $= -1$ ,  $shadowEdgeColor as Integer = -1)$  [5076](#page-5075-0)

# <span id="page-5075-0"></span>**27.15.13 setDataColor(dataColor as Integer, edgeColor as Integer = -1, shadowColor as Integer = -1, shadowEdgeColor as Integer = -1)**

MBS ChartDirector Plugin, Plugin Version: 8.2, Console & Web: Yes, Mac: Yes, Win: Yes, Linux: Yes. **Function:** Sets the colors used to draw the data set. **Notes:**

The usage of the colors depend on the layer type. For example, in a bar layer, the dataColor and edgeColor are used as the fill and border color of the bar. In a line layer, the dataColor is used as the color of the line, while the edgeColor is used as the border of the line for 3D lines, and is ignored for 2D lines..

See also:
#### 27.15. CLASS CDDATASETMBS 5077

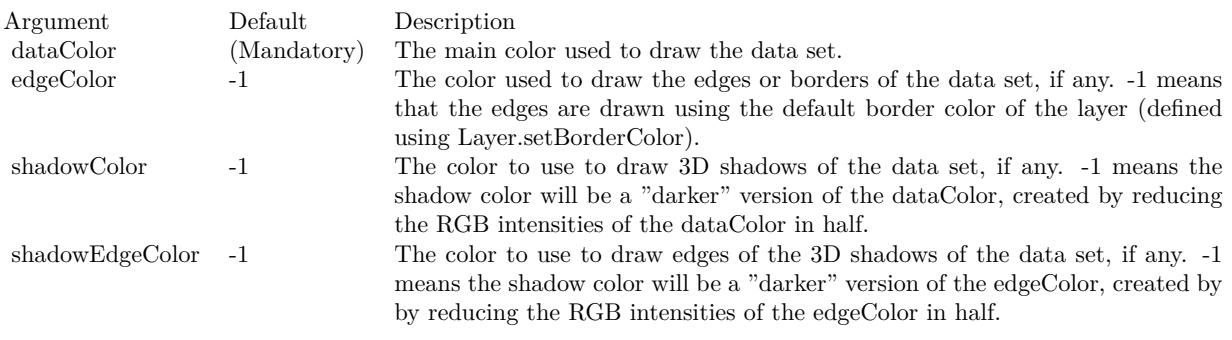

• [27.15.12](#page-5075-0) setDataColor(dataColor as color, edgeColor as color, shadowColor as color, shadowEdgeColor as color)  $5076$ 

#### **27.15.14 setDataLabelFormat(formatString as string)**

MBS ChartDirector Plugin, Plugin Version: 8.2, Console & Web: Yes, Mac: Yes, Win: Yes, Linux: Yes. **Function:** Sets the data label format for the data set. **Notes:**

To set the label format for all data sets in a layer, use Layer.setDataLabelFormat.

For details description of data label format, please refer to Layer.setDataLabelFormat.

Argument Default Description formatString (Mandatory) The format string.

# <span id="page-5076-0"></span>**27.15.15 setDataLabelStyle(font as string = "", fontsize as Double = 8, fontcolor as Integer = 0, fontangle as Double = 0) as CDTextBoxMBS**

MBS ChartDirector Plugin, Plugin Version: 8.2, Console & Web: Yes, Mac: Yes, Win: Yes, Linux: Yes. **Function:** Enables data labels and sets their styles. **Notes:**

To set the data label styles for all data sets in a layer, use Layer.setDataLabelStyle.

For details description of data labels, please refer to :Layer.setDataLabelStyle.

Return Value

A TextBox object representing the prototype of the obj. This may be used to fine-tune the appearance of

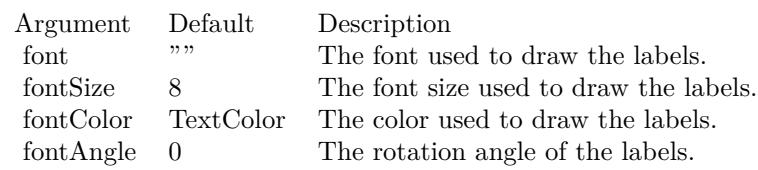

the obj. See also:

> • [27.15.16](#page-5077-0) setDataLabelStyle(font as string, fontsize as Double, fontcolor as color, fontangle as Double  $= 0$ ) as CDTextBoxMBS  $5078$

# <span id="page-5077-0"></span>**27.15.16 setDataLabelStyle(font as string, fontsize as Double, fontcolor as color, fontangle as Double = 0) as CDTextBoxMBS**

MBS ChartDirector Plugin, Plugin Version: 11.1, Console & Web: Yes, Mac: Yes, Win: Yes, Linux: Yes. **Function:** Same as the other setDataLabelStyle method, but uses color instead of integer data type for passing color values.

See also:

• [27.15.15](#page-5076-0) setDataLabelStyle(font as string  $=$  "", fontsize as Double  $= 8$ , fontcolor as Integer  $= 0$ , fontangle as  $Double = 0$ ) as  $CDTextBoxMBS$  [5077](#page-5076-0)

#### **27.15.17 setDataName(name as string)**

MBS ChartDirector Plugin, Plugin Version: 8.2, Console & Web: Yes, Mac: Yes, Win: Yes, Linux: Yes. **Function:** Sets the name of the data set. **Notes:**

The name will be used in the legend box, if one is available for the chart.

Argument Default Description name (Mandatory) The name of the data set.

#### <span id="page-5077-1"></span>**27.15.18 setDataSymbol(drawobj as CDDrawAreaMBS)**

MBS ChartDirector Plugin, Plugin Version: 8.2, Console & Web: Yes, Mac: Yes, Win: Yes, Linux: Yes. **Function:** Uses a DrawArea object as the graphics symbol to plot the data points. **Notes:**

#### 27.15. CLASS CDDATASETMBS 5079

In the current version of ChartDirector, data symbols are supported only in LineLayer, SplineLayer, StepLineLayer and ScatterLayer. To use data symbols in other layer types, add a ScatterLayer on top of that layer.

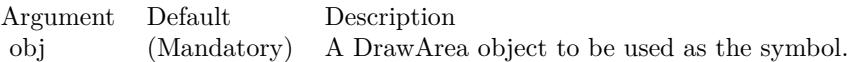

See also:

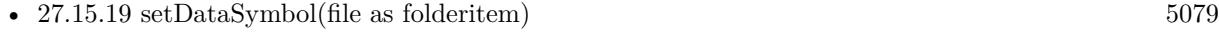

• [27.15.20](#page-5079-0) setDataSymbol(ImageFilePath as string) [5080](#page-5079-0)

- [27.15.21](#page-5080-0) setDataSymbol(pic as Picture) [5081](#page-5080-0)
- [27.15.22](#page-5080-1) setDataSymbol(polygon() as Integer, size as Integer  $= 11$ , fillcolor as Integer  $= -1$ , edgeColor as Integer  $= -1$ ) [5081](#page-5080-1)
- [27.15.23](#page-5081-0) setDataSymbol(polygon() as Integer, size as Integer, fillcolor as color, edgeColor as color) [5082](#page-5081-0)
- [27.15.24](#page-5082-0) setDataSymbol(symbol as Integer, size as Integer  $= 5$ , fillColor as Integer  $= -1$ , edgeColor as Integer  $= -1$ , lineWidth as Integer  $= 1$ ) [5083](#page-5082-0)
- [27.15.25](#page-5082-1) setDataSymbol(symbol as Integer, size as Integer, fillColor as color, edgeColor as color,  $lineWidth as Integer = 1$  [5083](#page-5082-1)

#### <span id="page-5078-0"></span>**27.15.19 setDataSymbol(file as folderitem)**

MBS ChartDirector Plugin, Plugin Version: 8.2, Console & Web: Yes, Mac: Yes, Win: Yes, Linux: Yes. **Function:** Load an image from a file and use it as the graphics symbol to plot the data points. **Notes:**

ChartDirector will automatically detect the image file format using the file extension, which must either png, jpg, jpeg, gif, wbmp or wmp (case insensitive).

Please refer to BaseChart.setSearchPath on the directory that ChartDirector will search for the file.

In the current version of ChartDirector, data symbols are supported only in LineLayer, SplineLayer, StepLineLayer and ScatterLayer. To use data symbols in other layer types, add a ScatterLayer on top of that layer.

Argument Default Description image (Mandatory) The filename of the image file. The image type is determined based on file extension, which must be png, jpg/jpeg, gif or wbmp/wmp.

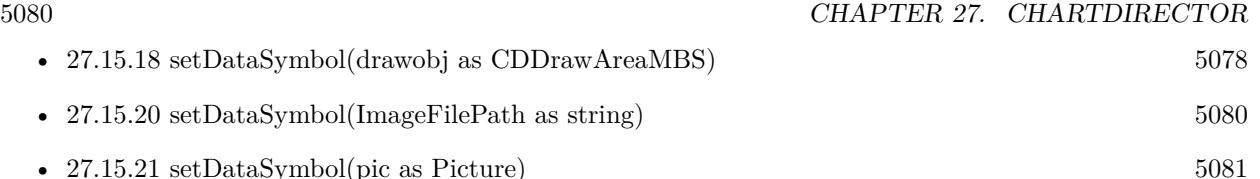

- [27.15.22](#page-5080-1) setDataSymbol(polygon() as Integer, size as Integer  $= 11$ , fillcolor as Integer  $= -1$ , edgeColor as Integer  $= -1$ ) [5081](#page-5080-1)
- [27.15.23](#page-5081-0) setDataSymbol(polygon() as Integer, size as Integer, fillcolor as color, edgeColor as color) [5082](#page-5081-0)
- [27.15.24](#page-5082-0) setDataSymbol(symbol as Integer, size as Integer  $= 5$ , fillColor as Integer  $= -1$ , edgeColor as Integer  $= -1$ , lineWidth as Integer  $= 1$ ) [5083](#page-5082-0)
- [27.15.25](#page-5082-1) setDataSymbol(symbol as Integer, size as Integer, fillColor as color, edgeColor as color,  $lineWidth as Integer = 1$  [5083](#page-5082-1)

# <span id="page-5079-0"></span>**27.15.20 setDataSymbol(ImageFilePath as string)**

MBS ChartDirector Plugin, Plugin Version: 12.4, Console & Web: Yes, Mac: Yes, Win: Yes, Linux: Yes. **Function:** Load an image from a file and use it as the graphics symbol to plot the data points. **Notes:**

ChartDirector will automatically detect the image file format using the file extension, which must either png, jpg, jpeg, gif, wbmp or wmp (case insensitive).

Please refer to BaseChart.setSearchPath on the directory that ChartDirector will search for the file.

In the current version of ChartDirector, data symbols are supported only in LineLayer, SplineLayer, StepLineLayer and ScatterLayer. To use data symbols in other layer types, add a ScatterLayer on top of that layer.

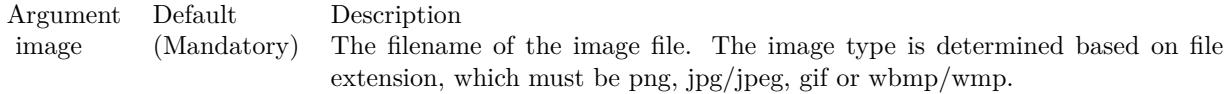

See also:

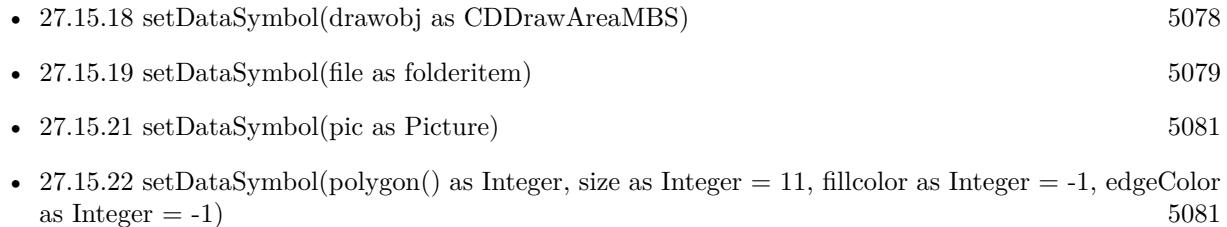

• [27.15.23](#page-5081-0) setDataSymbol(polygon() as Integer, size as Integer, fillcolor as color, edgeColor as color) [5082](#page-5081-0)

#### 27.15. CLASS CDDATASETMBS 5081

- [27.15.24](#page-5082-0) setDataSymbol(symbol as Integer, size as Integer  $= 5$ , fillColor as Integer  $= -1$ , edgeColor as Integer  $= -1$ , lineWidth as Integer  $= 1$ ) [5083](#page-5082-0)
- [27.15.25](#page-5082-1) setDataSymbol(symbol as Integer, size as Integer, fillColor as color, edgeColor as color,  $lineWidth as Integer = 1$  [5083](#page-5082-1)

#### <span id="page-5080-0"></span>**27.15.21 setDataSymbol(pic as Picture)**

MBS ChartDirector Plugin, Plugin Version: 12.4, Console & Web: Yes, Mac: Yes, Win: Yes, Linux: Yes. **Function:** Uses a picture object as the graphics symbol to plot the data points. **Notes:**

In the current version of ChartDirector, data symbols are supported only in LineLayer, SplineLayer, StepLineLayer and ScatterLayer. To use data symbols in other layer types, add a ScatterLayer on top of that layer.

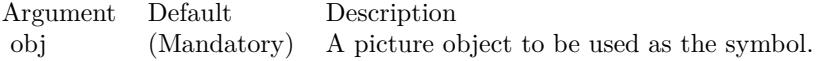

See also:

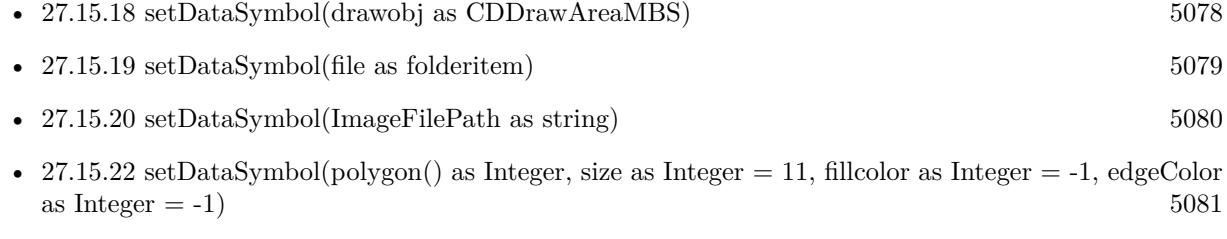

- [27.15.23](#page-5081-0) setDataSymbol(polygon() as Integer, size as Integer, fillcolor as color, edgeColor as color) [5082](#page-5081-0)
- [27.15.24](#page-5082-0) setDataSymbol(symbol as Integer, size as Integer  $= 5$ , fillColor as Integer  $= -1$ , edgeColor as Integer  $= -1$ , lineWidth as Integer  $= 1$ ) [5083](#page-5082-0)
- [27.15.25](#page-5082-1) setDataSymbol(symbol as Integer, size as Integer, fillColor as color, edgeColor as color,  $lineWidth as Integer = 1$  [5083](#page-5082-1)

### <span id="page-5080-1"></span>**27.15.22 setDataSymbol(polygon() as Integer, size as Integer = 11, fillcolor as** Integer  $= -1$ , edgeColor as Integer  $= -1$ )

MBS ChartDirector Plugin, Plugin Version: 8.2, Console & Web: Yes, Mac: Yes, Win: Yes, Linux: Yes. **Function:** Uses a custom polygon as the graphics symbol to plot the data points. **Notes:**

In the current version of ChartDirector, data symbols are supported only in LineLayer, SplineLayer, StepLineLayer and ScatterLayer. To use data symbols in other layer types, add a ScatterLayer on top of that layer.

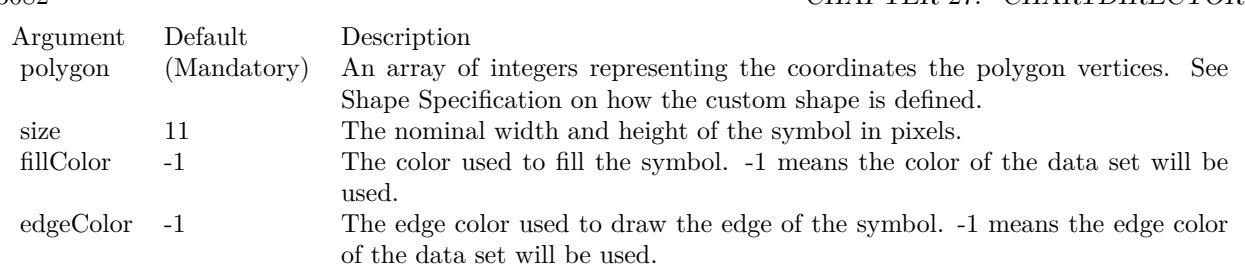

See also:

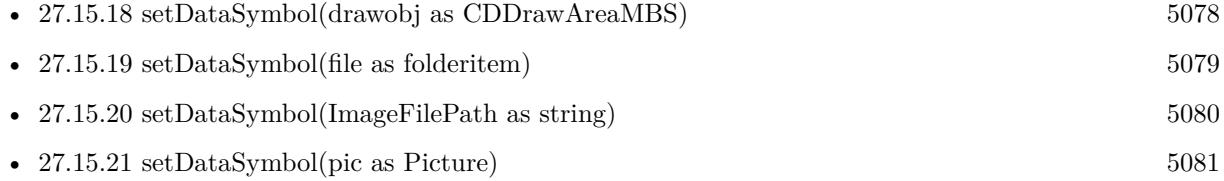

- [27.15.23](#page-5081-0) setDataSymbol(polygon() as Integer, size as Integer, fillcolor as color, edgeColor as color) [5082](#page-5081-0)
- [27.15.24](#page-5082-0) setDataSymbol(symbol as Integer, size as Integer  $= 5$ , fillColor as Integer  $= -1$ , edgeColor as Integer  $= -1$ , lineWidth as Integer  $= 1$ ) [5083](#page-5082-0)
- [27.15.25](#page-5082-1) setDataSymbol(symbol as Integer, size as Integer, fillColor as color, edgeColor as color,  $lineWidth as Integer = 1$  [5083](#page-5082-1)

# <span id="page-5081-0"></span>**27.15.23 setDataSymbol(polygon() as Integer, size as Integer, fillcolor as color, edgeColor as color)**

MBS ChartDirector Plugin, Plugin Version: 11.1, Console & Web: Yes, Mac: Yes, Win: Yes, Linux: Yes. **Function:** Same as the other setDataSymbol method, but uses color instead of integer data type for passing color values.

See also:

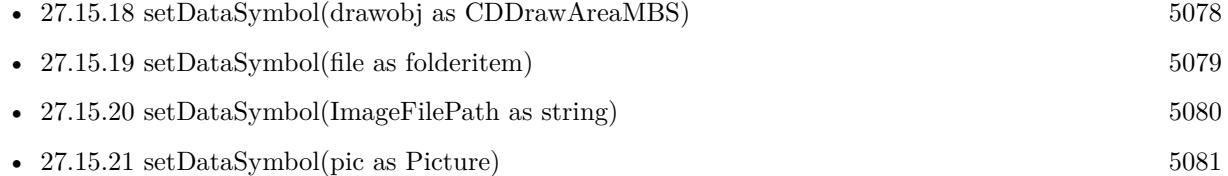

- [27.15.22](#page-5080-1) setDataSymbol(polygon() as Integer, size as Integer  $= 11$ , fillcolor as Integer  $= -1$ , edgeColor as Integer  $= -1$ ) [5081](#page-5080-1)
- [27.15.24](#page-5082-0) setDataSymbol(symbol as Integer, size as Integer  $= 5$ , fillColor as Integer  $= -1$ , edgeColor as Integer  $= -1$ , lineWidth as Integer  $= 1$ ) [5083](#page-5082-0)
- [27.15.25](#page-5082-1) setDataSymbol(symbol as Integer, size as Integer, fillColor as color, edgeColor as color,  $lineWidth as Integer = 1$  [5083](#page-5082-1)

#### 5082 CHAPTER 27. CHARTDIRECTOR

#### 27.15. CLASS CDDATASETMBS 5083

# <span id="page-5082-0"></span>**27.15.24 setDataSymbol(symbol as Integer, size as Integer = 5, fillColor as** Integer  $= -1$ , edgeColor as Integer  $= -1$ , lineWidth as Integer  $= 1$ )

MBS ChartDirector Plugin, Plugin Version: 8.2, Console & Web: Yes, Mac: Yes, Win: Yes, Linux: Yes. **Function:** Uses one of the built-in symbols as the graphics symbol to plot the data points. **Notes:**

In the current version of ChartDirector, data symbols are supported only in LineLayer, SplineLayer, StepLineLayer and ScatterLayer. To use data symbols in other layer types, add a ScatterLayer on top of that layer.

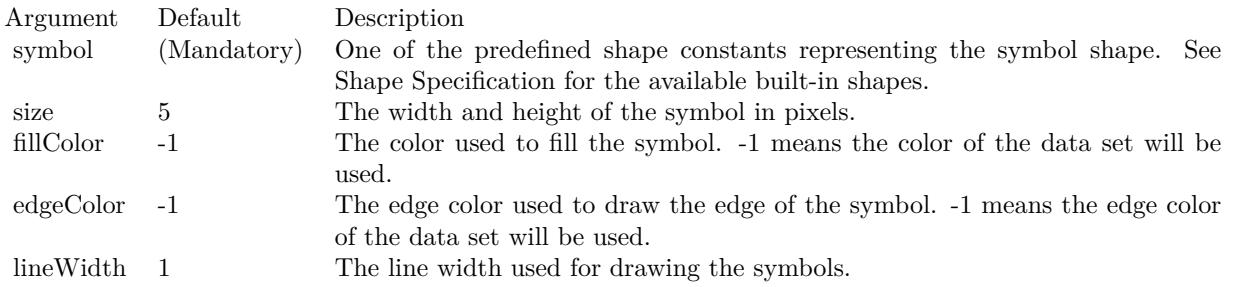

#### See also:

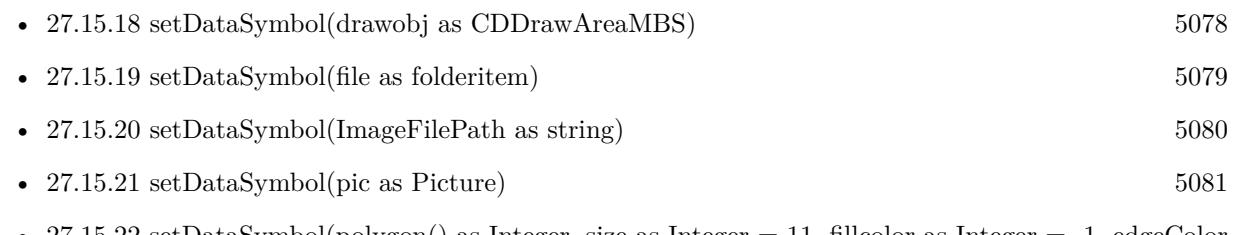

- [27.15.22](#page-5080-1) setDataSymbol(polygon() as Integer, size as Integer  $= 11$ , fillcolor as Integer  $= -1$ , edgeColor as Integer  $= -1$ ) [5081](#page-5080-1)
- [27.15.23](#page-5081-0) setDataSymbol(polygon() as Integer, size as Integer, fillcolor as color, edgeColor as color) [5082](#page-5081-0)
- [27.15.25](#page-5082-1) setDataSymbol(symbol as Integer, size as Integer, fillColor as color, edgeColor as color,  $lineWidth as Integer = 1$  [5083](#page-5082-1)

# <span id="page-5082-1"></span>**27.15.25 setDataSymbol(symbol as Integer, size as Integer, fillColor as color, edgeColor as color, lineWidth as Integer = 1)**

MBS ChartDirector Plugin, Plugin Version: 11.1, Console & Web: Yes, Mac: Yes, Win: Yes, Linux: Yes. **Function:** Same as the other setDataSymbol method, but uses color instead of integer data type for passing color values.

See also:

• [27.15.18](#page-5077-1) setDataSymbol(drawobj as CDDrawAreaMBS) [5078](#page-5077-1)

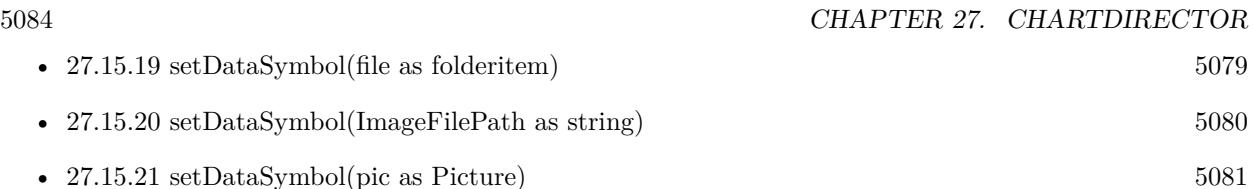

- [27.15.22](#page-5080-1) setDataSymbol(polygon() as Integer, size as Integer  $= 11$ , fillcolor as Integer  $= -1$ , edgeColor as Integer  $= -1$ ) [5081](#page-5080-1)
- [27.15.23](#page-5081-0) setDataSymbol(polygon() as Integer, size as Integer, fillcolor as color, edgeColor as color) [5082](#page-5081-0)
- [27.15.24](#page-5082-0) setDataSymbol(symbol as Integer, size as Integer  $= 5$ , fillColor as Integer  $= -1$ , edgeColor as Integer  $= -1$ , lineWidth as Integer  $= 1$ ) [5083](#page-5082-0)

#### **27.15.26 setLineWidth(w as Integer)**

MBS ChartDirector Plugin, Plugin Version: 8.2, Console & Web: Yes, Mac: Yes, Win: Yes, Linux: Yes. **Function:** Sets the line width of lines when drawing the data set. **Notes:**

This method only applies to layers that employ lines to represent data (e.g. line layer).

If this method is not called, the default line width for the layer will be used (set using Layer.setLineWidth).

Argument Default Description w (Mandatory) The width of the line in pixels.

#### **27.15.27 setSymbolOffset(offsetX as Integer, offsetY as Integer)**

MBS ChartDirector Plugin, Plugin Version: 15.1, Console & Web: Yes, Mac: Yes, Win: Yes, Linux: Yes. **Function:** Offset the symbols in the x and y directions in pixel unit. **Notes:**

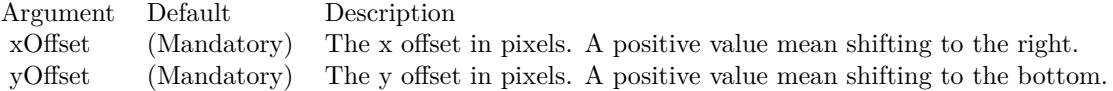

#### <span id="page-5083-0"></span>**27.15.28 setUseYAxis(axis as CDAxisMBS)**

MBS ChartDirector Plugin, Plugin Version: 8.2, Console & Web: Yes, Mac: Yes, Win: Yes, Linux: Yes. **Function:** Determine if the primary or secondary y-axis should be used when drawing the data set. **Notes:**

#### 27.15. CLASS CDDATASETMBS 5085

To set the y-axis to use for all data sets within a layer, use Layer.setUseYAxis2.

Note: DataSet.setUseYAxis is a more general method that can support more than 2 y-axes.

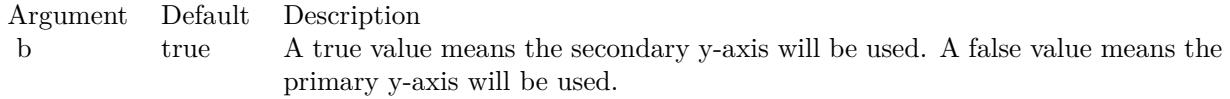

See also:

• [27.15.29](#page-5084-0) setUseYAxis(b as boolean=true) [5085](#page-5084-0)

# <span id="page-5084-0"></span>**27.15.29 setUseYAxis(b as boolean=true)**

MBS ChartDirector Plugin, Plugin Version: 8.2, Console & Web: Yes, Mac: Yes, Win: Yes, Linux: Yes. **Function:** Determine the y-axis to use when drawing the data set. **Notes:**

To set the y-axis to use for all data sets within a layer, use Layer.setUseYAxis.

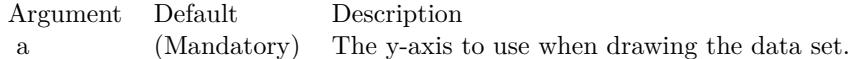

See also:

• [27.15.28](#page-5083-0) setUseYAxis(axis as CDAxisMBS) [5084](#page-5083-0)

# **27.16 class CDDrawAreaMBS**

# **27.16.1 class CDDrawAreaMBS**

MBS ChartDirector Plugin, Plugin Version: 8.2, Console & Web: Yes, Mac: Yes, Win: Yes, Linux: Yes. **Function:** The DrawArea class represents drawing surfaces, with methods for performing graphics primitives (such as drawing lines, shapes and texts) and the surfaces. **Notes:**

All ChartDirector chart objects contains an internal DrawArea object for drawing the charts. This DrawArea object is accessible via BaseChart.getDrawArea or BaseChart.makeChart. This allows developers to apply custom graphics operations on the charts.

ChartDirector also supports creating standalone DrawArea objects by calling the DrawArea.DrawArea constructor. One common application is to use ChartDirector as a general purpose graphics library (e.g. adding text annotations to existing images, creating GIF buttons on the fly, etc).

# **27.16.2 Blog Entries**

- [MBS Xojo Plugins, version 18.5pr7](https://www.mbs-plugins.de/archive/2018-11-14/MBS_Xojo_Plugins_version_185pr/monkeybreadsoftware_blog_xojo)
- [MBS Xojo Plugins, version 18.5pr6](https://www.mbs-plugins.de/archive/2018-11-08/MBS_Xojo_Plugins_version_185pr/monkeybreadsoftware_blog_xojo)
- [A chart similar to the one on Apple Watch](https://www.mbs-plugins.de/archive/2016-02-20/A_chart_similar_to_the_one_on_/monkeybreadsoftware_blog_xojo)
- [MBS Real Studio Plugins, version 12.3pr9](https://www.mbs-plugins.de/archive/2012-07-03/MBS_Real_Studio_Plugins_versio/monkeybreadsoftware_blog_xojo)

# **27.16.3 Methods**

# **27.16.4 adjustBrightness(c as Integer, brightness as Double) as Integer**

MBS ChartDirector Plugin, Plugin Version: 9.2, Console & Web: Yes, Mac: Yes, Win: Yes, Linux: Yes. **Function:** Creates a color that is a darkened or brightened version of the given color. **Notes:**

A brightness less than 1 means the color is darkened, while a brightness greater than 1 means the color is brightened. For example, a brightness of 0.5 means the color is half as bright as the original color. If the original color is red, the color will become dark red. Conversely, a brightness of 2 means the color is twice as bright as the original color. If the original color is red, the color will become light red.

Arguments:

Return Value A 32-bit integer representing the darkened or brightened color.

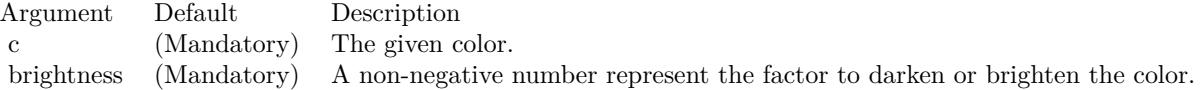

# <span id="page-5086-1"></span>**27.16.5 affineTransform(a as Double, b as Double, c as Double, d as Double, e as Double, f as Double, bgColor as color, filter as Integer = 2, blur as Double = 1.0)**

MBS ChartDirector Plugin, Plugin Version: 11.1, Console & Web: Yes, Mac: Yes, Win: Yes, Linux: Yes. **Function:** Same as the other affineTransform method, but uses color instead of integer data type for passing color values.

See also:

• [27.16.6](#page-5086-0) affineTransform(a as Double, b as Double, c as Double, d as Double, e as Double, f as Double, bgColor as Integer  $= \&$  hFFFFFF, filter as Integer  $= 2$ , blur as Double  $= 1.0$  [5087](#page-5086-0)

# <span id="page-5086-0"></span>**27.16.6 affineTransform(a as Double, b as Double, c as Double, d as Double, e as Double, f as Double, bgColor as Integer = & hFFFFFF, filter as** Integer  $= 2$ , blur as Double  $= 1.0$

MBS ChartDirector Plugin, Plugin Version: 8.2, Console & Web: Yes, Mac: Yes, Win: Yes, Linux: Yes. **Function:** Perform affine transformation on the drawing surface. **Notes:**

An affine transformation is an operation where every pixel is copied to another pixel according to the formula.

 $x$ Dest =  $a * x$ Src +  $b * y$ Src + cyDest =  $d * x$ Src +  $e * y$ Src + f where (xSrc, ySrc) is a source pixel, and (xDest, yDest) is where it should go to.

Many graphics operation, such as translation, rotation, and resizing, can be considered as a special case of affine transformation.

See also:

• [27.16.5](#page-5086-1) affineTransform(a as Double, b as Double, c as Double, d as Double, e as Double, f as Double, bgColor as color, filter as Integer  $= 2$ , blur as Double  $= 1.0$  [5087](#page-5086-1)

### **27.16.7 arc(cx as Integer, cy as Integer, rx as Integer, ry as Integer, a1 as Double, a2 as Double, c as Integer)**

MBS ChartDirector Plugin, Plugin Version: 8.2, Console & Web: Yes, Mac: Yes, Win: Yes, Linux: Yes. **Function:** Draws a circular or elliptical arc.

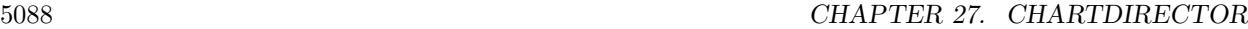

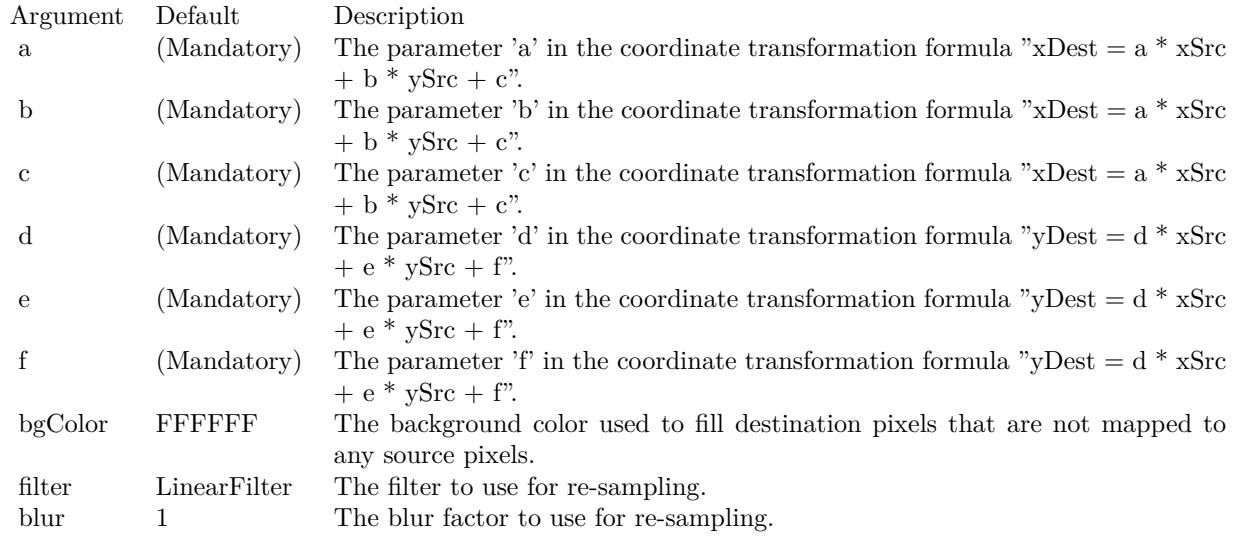

#### **Notes:**

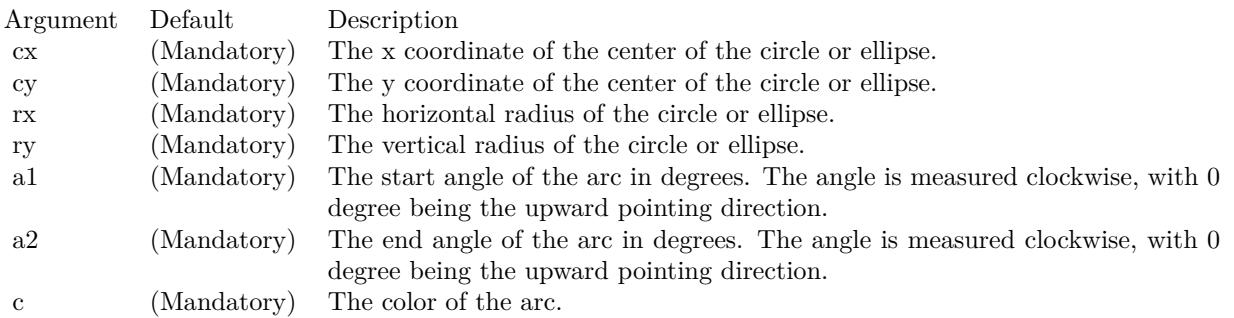

# <span id="page-5087-0"></span>**27.16.8 circle(cx as Integer, cy as Integer, rx as Integer, ry as Integer, edgeColor as color, fillColor as color)**

MBS ChartDirector Plugin, Plugin Version: 11.1, Console & Web: Yes, Mac: Yes, Win: Yes, Linux: Yes. Function: Same as the other circle method, but uses color instead of integer data type for passing color values.

See also:

• [27.16.9](#page-5088-0) circle(cx as Integer, cy as Integer, rx as Integer, ry as Integer, edgeColor as Integer, fillColor as Integer) [5089](#page-5088-0)

# <span id="page-5088-0"></span>**27.16.9 circle(cx as Integer, cy as Integer, rx as Integer, ry as Integer, edgeColor as Integer, fillColor as Integer)**

MBS ChartDirector Plugin, Plugin Version: 8.2, Console & Web: Yes, Mac: Yes, Win: Yes, Linux: Yes. **Function:** Draws a circle or an ellipse. **Notes:**

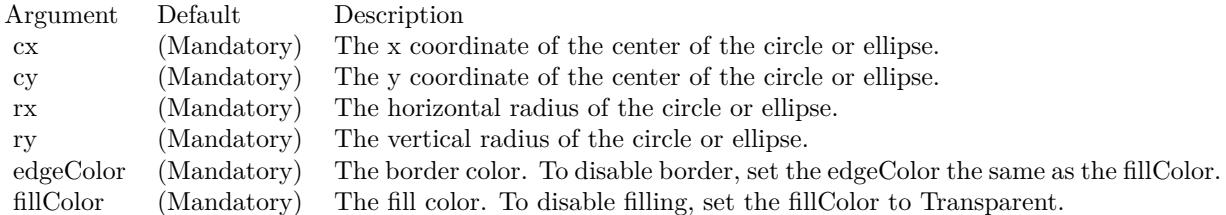

#### See also:

• [27.16.8](#page-5087-0) circle(cx as Integer, cy as Integer, rx as Integer, ry as Integer, edgeColor as color, fillColor as color) [5088](#page-5087-0)

# **27.16.10 clone(d as CDDrawAreaMBS, x as Integer, y as Integer, align as Integer, newWidth as Integer = -1, newHeight as Integer = -1, filter as** Integer  $= 2$ , blur as Double  $= 1.0$ )

MBS ChartDirector Plugin, Plugin Version: 8.2, Console & Web: Yes, Mac: Yes, Win: Yes, Linux: Yes. **Function:** Copy the current DrawArea object to another DrawArea object, with optional resizing. **Notes:**

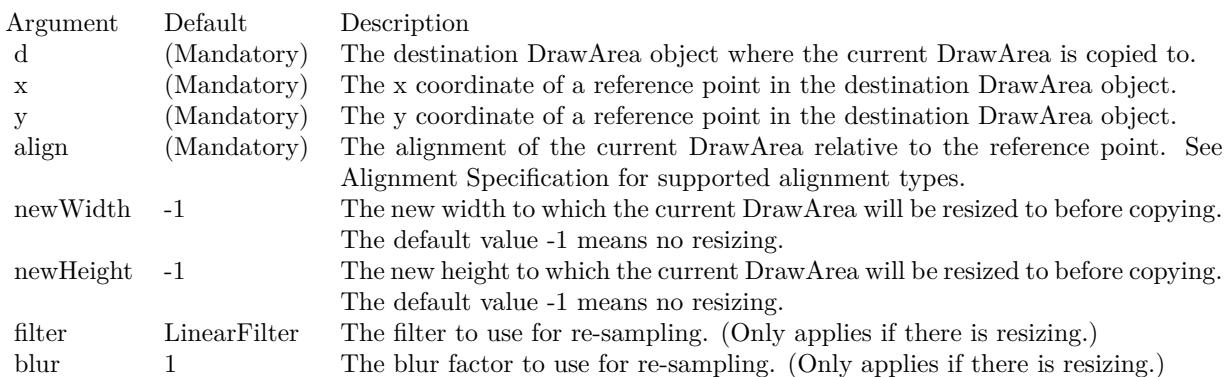

MBS ChartDirector Plugin, Plugin Version: 8.2, Console & Web: Yes, Mac: Yes, Win: Yes, Linux: Yes. **Function:** Creates a DrawArea object.

# <span id="page-5089-1"></span>**27.16.12 cylinder(cx as Integer, cy as Integer, rx as Integer, ry as Integer, a1 as Double, a2 as Double, depthX as Integer, depthY as Integer, edgeColor as color, fillColor as color)**

MBS ChartDirector Plugin, Plugin Version: 11.1, Console & Web: Yes, Mac: Yes, Win: Yes, Linux: Yes. **Function:** Same as the other cylinder method, but uses color instead of integer data type for passing color values.

See also:

• [27.16.13](#page-5089-0) cylinder(cx as Integer, cy as Integer, rx as Integer, ry as Integer, a1 as Double, a2 as Double, depthX as Integer, depthY as Integer, edgeColor as Integer, fillColor as Integer) [5090](#page-5089-0)

# <span id="page-5089-0"></span>**27.16.13 cylinder(cx as Integer, cy as Integer, rx as Integer, ry as Integer, a1 as Double, a2 as Double, depthX as Integer, depthY as Integer, edgeColor as Integer, fillColor as Integer)**

MBS ChartDirector Plugin, Plugin Version: 8.2, Console & Web: Yes, Mac: Yes, Win: Yes, Linux: Yes. **Function:** Draws a cylinder surface as the area spanned by moving an arc. **Notes:**

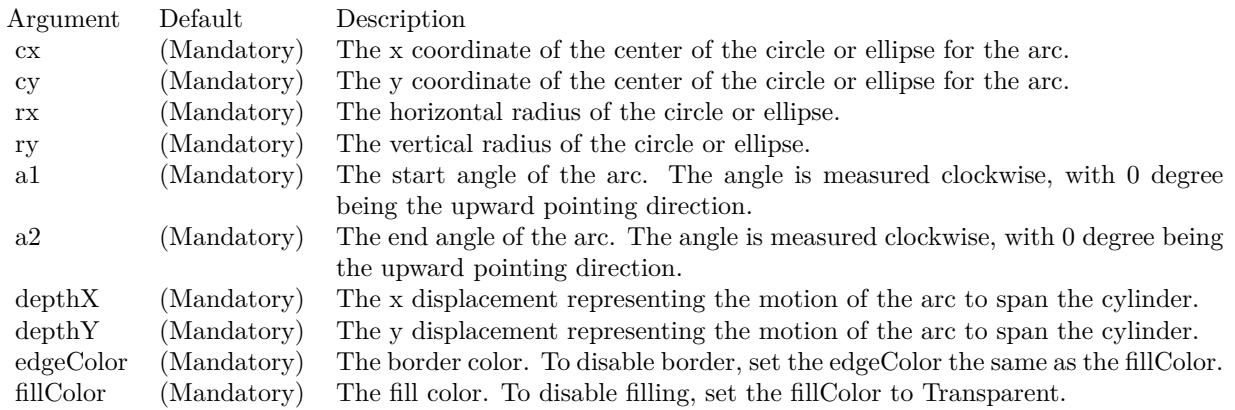

See also:

• [27.16.12](#page-5089-1) cylinder(cx as Integer, cy as Integer, rx as Integer, ry as Integer, a1 as Double, a2 as Double, depthX as Integer, depthY as Integer, edgeColor as color, fillColor as color) [5090](#page-5089-1)

# <span id="page-5090-1"></span>**27.16.14 dashLineColor(colorvalue as color, patternCode as Integer = & h0505) as Integer**

MBS ChartDirector Plugin, Plugin Version: 11.1, Console & Web: Yes, Mac: Yes, Win: Yes, Linux: Yes. **Function:** Same as the other dashLineColor method, but uses color instead of integer data type for passing color values.

See also:

• [27.16.15](#page-5090-0) dashLineColor(colorvalue as Integer, patternCode as Integer  $\approx$  h0505) as Integer [5091](#page-5090-0)

# <span id="page-5090-0"></span>**27.16.15 dashLineColor(colorvalue as Integer, patternCode as Integer = & h0505) as Integer**

MBS ChartDirector Plugin, Plugin Version: 8.2, Console & Web: Yes, Mac: Yes, Win: Yes, Linux: Yes. **Function:** Creates a dash line color. **Notes:**

A dash line color is a dynamic color that switches on and off periodically. When it is used to draw a line, the line will appear as a dash line.

The style of the dash line is defined by a pattern code, which is a 4-byte integer. A value of PPQQRRSS (in hex) means the first PP pixels are turned on, followed by QQ pixels turned off, followed by RR pixels turned on, followed by SS pixels turned off, and then restart from PP again.

ChartDirector comes from several predefined constants for common dash line patterns.

ConstantValue (in Hex)Dash Line Style

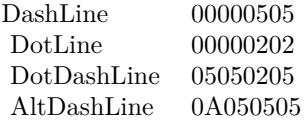

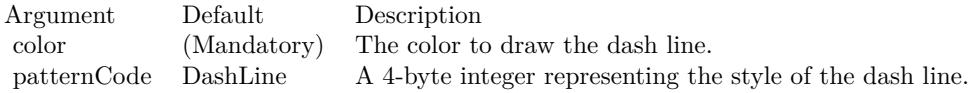

Return Value A 32-bit integer representing the dash line color. See also:

• [27.16.14](#page-5090-1) dashLineColor(colorvalue as color, patternCode as Integer  $=$  & h0505) as Integer [5091](#page-5090-1)

# **27.16.16 enableVectorOutput**

MBS ChartDirector Plugin, Plugin Version: 9.2, Console & Web: Yes, Mac: Yes, Win: Yes, Linux: Yes. **Function:** Enables true vector graphics output. **Notes:**

By default, when creating the output image, ChartDirector draws directly onto an output buffer representing the bitmap of the image. For example, for a chart 800 x 600 pixels in size, the output buffer may represent a 800 x 600 bitmap. The output buffer size is unchanged no matter how many items are drawn onto it. Even if the output contains 1 million elements (eg. 1 million symbols), the size of the output buffer is still the same.

On the other hand, a true vector output is indefinitely scalable and can be considered as having infinite resolution. To produce a true vector output, it is necessary to remember the graphics operations for every element in the output buffer. The output buffer size is therefore proportional to the number of elements to draw.

This method tells ChartDirector that it needs to remember the graphics operations to prepare for true vector output. If true vector output is needed, this method should be called immediately after creating the DrawArea object.

If this method is not called, and a vector graphics output format is used (such as SVG), instead of a true vector output, ChartDirector will output a raster image using the vector graphics format. (Most vector graphics formats support embedded raster images.)

# <span id="page-5091-1"></span>**27.16.17 fill(x as Integer, y as Integer, colorvalue as color)**

MBS ChartDirector Plugin, Plugin Version: 11.1, Console & Web: Yes, Mac: Yes, Win: Yes, Linux: Yes. **Function:** Same as the other fill method, but uses color instead of integer data type for passing color values. See also:

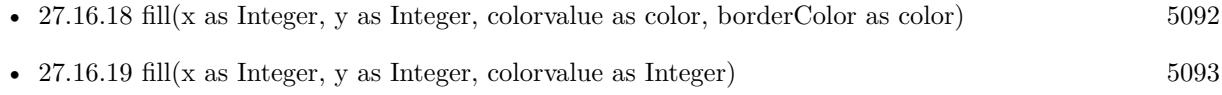

• [27.16.20](#page-5092-1) fill(x as Integer, y as Integer, colorvalue as Integer, borderColor as Integer) [5093](#page-5092-1)

#### <span id="page-5091-0"></span>**27.16.18 fill(x as Integer, y as Integer, colorvalue as color, borderColor as color)**

MBS ChartDirector Plugin, Plugin Version: 11.1, Console & Web: Yes, Mac: Yes, Win: Yes, Linux: Yes. **Function:** Same as the other fill method, but uses color instead of integer data type for passing color values. See also:

• [27.16.17](#page-5091-1) fill(x as Integer, y as Integer, colorvalue as color) [5092](#page-5091-1)

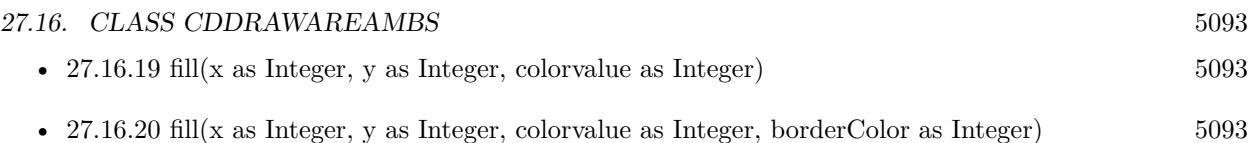

### <span id="page-5092-0"></span>**27.16.19 fill(x as Integer, y as Integer, colorvalue as Integer)**

MBS ChartDirector Plugin, Plugin Version: 8.2, Console & Web: Yes, Mac: Yes, Win: Yes, Linux: Yes. Function: Flood fill a region using the specified color. **Notes:**

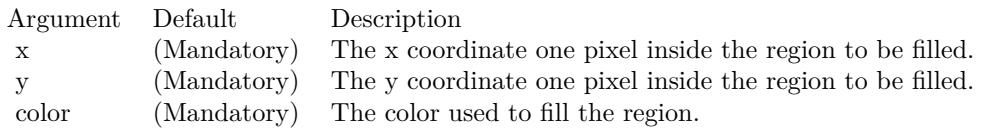

See also:

- $27.16.17 \text{ fill(x as Integer, y as Integer, colorvalue as color)}$  $27.16.17 \text{ fill(x as Integer, y as Integer, colorvalue as color)}$  [5092](#page-5091-1)
- [27.16.18](#page-5091-0) fill(x as Integer, y as Integer, colorvalue as color, borderColor as color) [5092](#page-5091-0)
- [27.16.20](#page-5092-1) fill(x as Integer, y as Integer, colorvalue as Integer, borderColor as Integer) [5093](#page-5092-1)

# <span id="page-5092-1"></span>**27.16.20 fill(x as Integer, y as Integer, colorvalue as Integer, borderColor as Integer)**

MBS ChartDirector Plugin, Plugin Version: 8.2, Console & Web: Yes, Mac: Yes, Win: Yes, Linux: Yes. **Function:** Fill a region using the specified color, where the region is bounded by a given border color. **Notes:**

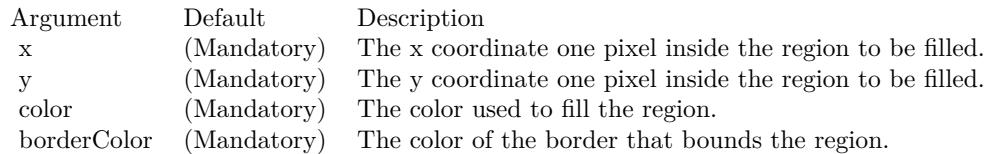

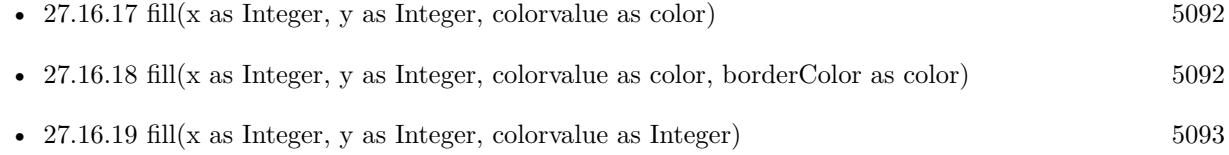

# **27.16.21 getARGBColor(c as Integer) as Integer**

MBS ChartDirector Plugin, Plugin Version: 8.2, Console & Web: Yes, Mac: Yes, Win: Yes, Linux: Yes. **Function:** Obtain the ARGB color given a palette color. **Notes:**

If the given color is already in ARGB format, the same value is returned.

Argument Default Description c (Mandatory) The color to be changed to ARGB format.

Return Value The ARGB color converted from the given color.

#### **27.16.22 getHeight as Integer**

MBS ChartDirector Plugin, Plugin Version: 8.2, Console & Web: Yes, Mac: Yes, Win: Yes, Linux: Yes. **Function:** Gets the height of the drawing surface.

#### **27.16.23 getPixel(x as Integer, y as Integer) as Integer**

MBS ChartDirector Plugin, Plugin Version: 8.2, Console & Web: Yes, Mac: Yes, Win: Yes, Linux: Yes. **Function:** Gets the color of a pixel. **Notes:**

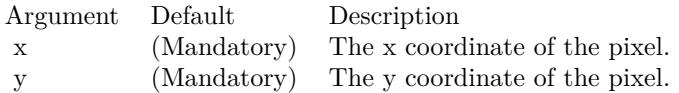

Return Value The color of the pixel.

#### **27.16.24 getWidth as Integer**

MBS ChartDirector Plugin, Plugin Version: 8.2, Console & Web: Yes, Mac: Yes, Win: Yes, Linux: Yes. **Function:** Gets the width of the drawing surface.

# <span id="page-5094-1"></span>**27.16.25 gradientColor(colors() as color, angle as Double = 90, scale as Double**  $= 1.0$ , startX as Integer  $= 0$ , startY as Integer  $= 0$ ) as Integer

MBS ChartDirector Plugin, Plugin Version: 11.1, Console & Web: Yes, Mac: Yes, Win: Yes, Linux: Yes. **Function:** Same as the other gradientColor method, but uses color instead of integer data type for passing color values.

See also:

- [27.16.26](#page-5094-0) gradient Color(colors) as Integer, angle as Double = 90, scale as Double = 1.0, start X as  $\text{Integer} = 0$ , startY as Integer = 0) as Integer  $5095$
- [27.16.27](#page-5095-0) gradientColor(startX as Integer, startY as Integer, endX as Integer, endY as Integer, start-Color as color, endColor as color) as Integer [5096](#page-5095-0)
- [27.16.28](#page-5095-1) gradientColor(startX as Integer, startY as Integer, endX as Integer, endY as Integer, start-Color as Integer, endColor as Integer) as Integer  $5096$

# <span id="page-5094-0"></span>**27.16.26 gradientColor(colors() as Integer, angle as Double = 90, scale as Dou** $b = 1.0$ , startX as Integer = 0, startY as Integer = 0) as Integer

MBS ChartDirector Plugin, Plugin Version: 8.2, Console & Web: Yes, Mac: Yes, Win: Yes, Linux: Yes. **Function:** Creates a multi-point linear gradient color. **Notes:**

This method is for backward compatibility. Use DrawArea.linearGradientColor2 instead.

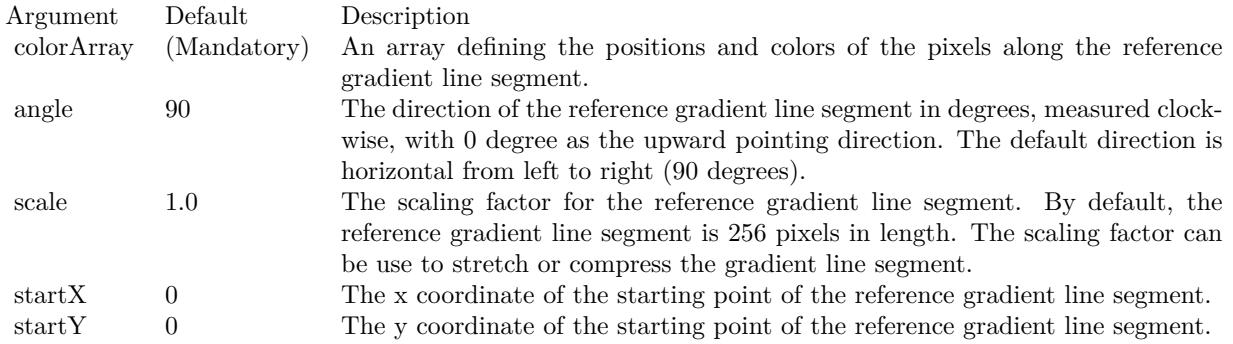

Return Value

A 32-bit integer representing the linear gradient color. See also:

- [27.16.25](#page-5094-1) gradient Color(colors) as color, angle as Double = 90, scale as Double = 1.0, start X as Integer  $= 0$ , startY as Integer  $= 0$ ) as Integer  $5095$
- [27.16.27](#page-5095-0) gradientColor(startX as Integer, startY as Integer, endX as Integer, endY as Integer, start-Color as color, endColor as color) as Integer [5096](#page-5095-0)

• [27.16.28](#page-5095-1) gradientColor(startX as Integer, startY as Integer, endX as Integer, endY as Integer, start-Color as Integer, endColor as Integer) as Integer [5096](#page-5095-1)

### <span id="page-5095-0"></span>**27.16.27 gradientColor(startX as Integer, startY as Integer, endX as Integer, endY as Integer, startColor as color, endColor as color) as Integer**

MBS ChartDirector Plugin, Plugin Version: 11.1, Console & Web: Yes, Mac: Yes, Win: Yes, Linux: Yes. **Function:** Same as the other gradientColor method, but uses color instead of integer data type for passing color values.

See also:

- [27.16.25](#page-5094-1) gradient Color(colors) as color, angle as Double  $= 90$ , scale as Double  $= 1.0$ , start X as Integer  $= 0$ , startY as Integer  $= 0$ ) as Integer [5095](#page-5094-1)
- [27.16.26](#page-5094-0) gradient Color(colors) as Integer, angle as Double = 90, scale as Double = 1.0, start X as Integer  $= 0$ , startY as Integer  $= 0$ ) as Integer  $= 5095$  $= 5095$
- [27.16.28](#page-5095-1) gradientColor(startX as Integer, startY as Integer, endX as Integer, endY as Integer, start-Color as Integer, endColor as Integer) as Integer [5096](#page-5095-1)

# <span id="page-5095-1"></span>**27.16.28 gradientColor(startX as Integer, startY as Integer, endX as Integer, endY as Integer, startColor as Integer, endColor as Integer) as Integer**

MBS ChartDirector Plugin, Plugin Version: 8.2, Console & Web: Yes, Mac: Yes, Win: Yes, Linux: Yes. **Function:** Creates a two-point linear gradient color. **Notes:**

This method is for backward compatibility. Use DrawArea.linearGradientColor instead.

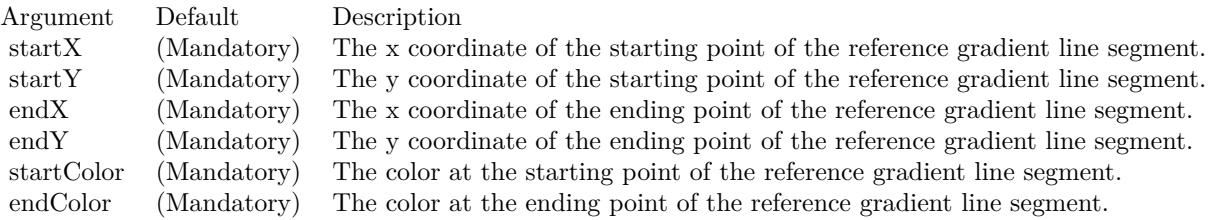

Return Value

A 32-bit integer representing the linear gradient color. See also:

- [27.16.25](#page-5094-1) gradient Color(colors) as color, angle as Double = 90, scale as Double = 1.0, start X as Integer  $= 0$ , startY as Integer  $= 0$ ) as Integer [5095](#page-5094-1)
- [27.16.26](#page-5094-0) gradient Color(colors) as Integer, angle as Double = 90, scale as Double = 1.0, start X as Integer  $= 0$ , startY as Integer  $= 0$ ) as Integer  $= 5095$  $= 5095$

• [27.16.27](#page-5095-0) gradientColor(startX as Integer, startY as Integer, endX as Integer, endY as Integer, start-Color as color, endColor as color) as Integer [5096](#page-5095-0)

#### **27.16.29 halfColor(c as Integer) as Integer**

MBS ChartDirector Plugin, Plugin Version: 8.2, Console & Web: Yes, Mac: Yes, Win: Yes, Linux: Yes. Function: Creates a color that is half the intensity of the given color. **Notes:**

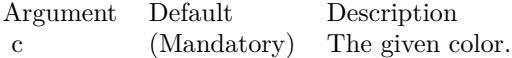

Return Value A 32-bit integer representing the half intensity color.

# <span id="page-5096-1"></span>**27.16.30 hCylinderTransform(yDiameter as Integer, bgColor as color, filter as** Integer  $= 2$ , blur as Double  $= 1.0$

MBS ChartDirector Plugin, Plugin Version: 11.1, Console & Web: Yes, Mac: Yes, Win: Yes, Linux: Yes. **Function:** Same as the other hCylinderTransform method, but uses color instead of integer data type for passing color values.

See also:

• [27.16.31](#page-5096-0) hCylinderTransform(yDiameter as Integer, bgColor as Integer  $= \&$  hFFFFFF, filter as Integer  $= 2$ , blur as Double  $= 1.0$  [5097](#page-5096-0)

# <span id="page-5096-0"></span>**27.16.31 hCylinderTransform(yDiameter as Integer, bgColor as Integer = &** hFFFFFF, filter as Integer  $= 2$ , blur as Double  $= 1.0$ )

MBS ChartDirector Plugin, Plugin Version: 8.2, Console & Web: Yes, Mac: Yes, Win: Yes, Linux: Yes. **Function:** Wraps the drawing surface onto a horizontal cylinder. **Notes:**

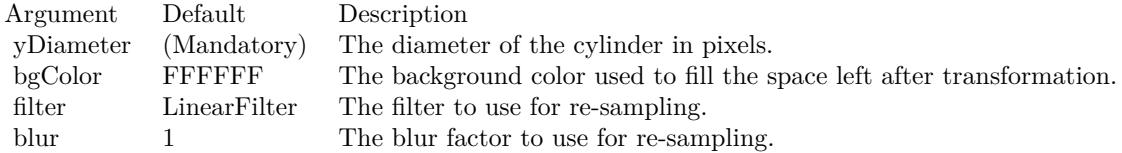

See also:

• [27.16.30](#page-5096-1) hCylinderTransform(yDiameter as Integer, bgColor as color, filter as Integer  $= 2$ , blur as  $\text{Double} = 1.0$   $5097$ 

# **27.16.32 hFlip**

MBS ChartDirector Plugin, Plugin Version: 8.2, Console & Web: Yes, Mac: Yes, Win: Yes, Linux: Yes. **Function:** Flip the drawing surface along the central horizontal line.

### **27.16.33 hline(x1 as Integer, x2 as Integer, y as Integer, c as Integer)**

MBS ChartDirector Plugin, Plugin Version: 8.2, Console & Web: Yes, Mac: Yes, Win: Yes, Linux: Yes. **Function:** Draws a horizontal line. **Notes:**

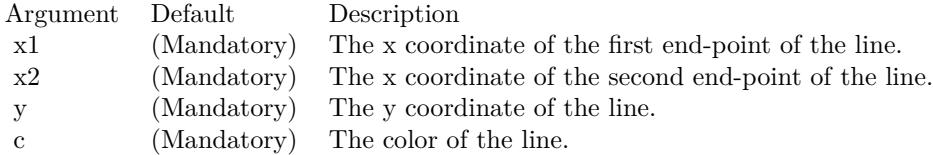

# <span id="page-5097-1"></span>**27.16.34 hTriangleTransform(tWidth as Integer = -1, bgColor as Integer = &** hFFFFFF, filter as Integer  $= 2$ , blur as Double  $= 1.0$ )

MBS ChartDirector Plugin, Plugin Version: 8.2, Console & Web: Yes, Mac: Yes, Win: Yes, Linux: Yes. **Function:** Wraps the drawing surface onto a horizontal triangle pointing leftwards. **Notes:**

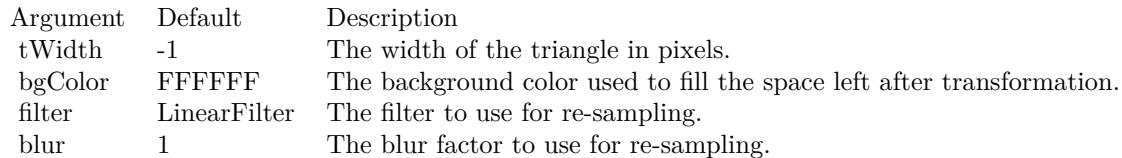

See also:

• [27.16.35](#page-5097-0) hTriangleTransform(tWidth as Integer, bgColor as color, filter as Integer  $= 2$ , blur as Double  $= 1.0$ ) [5098](#page-5097-0)

# <span id="page-5097-0"></span>**27.16.35 hTriangleTransform(tWidth as Integer, bgColor as color, filter as In** $teger = 2$ , blur as Double = 1.0)

MBS ChartDirector Plugin, Plugin Version: 11.1, Console & Web: Yes, Mac: Yes, Win: Yes, Linux: Yes. **Function:** Same as the other hTriangleTransform method, but uses color instead of integer data type for passing color values.

• [27.16.34](#page-5097-1) hTriangleTransform(tWidth as Integer = -1, bgColor as Integer =  $\&$  hFFFFFF, filter as Integer  $= 2$ , blur as Double  $= 1.0$  [5098](#page-5097-1)

#### **27.16.36 initDynamicLayer**

MBS ChartDirector Plugin, Plugin Version: 12.3, Console & Web: Yes, Mac: Yes, Win: Yes, Linux: Yes. **Function:** Initializes a dynamic layer for drawing text and shapes. **Notes:**

This method clears the existing dynamic layer, or creates a new one if there is no existing dynamic layer. This method returned a DrawArea object that can be used to draw on the dynamic layer. The dynamic layer can later be removed using BaseChart.removeDynamicLayer.

The design of the dynamic layer is for drawing small, rapidly updatable contents for desktop applications. For example, the dynamic layer can be used to implement a cross-hair mouse cursor, with text showing the location of the mouse cursor. To do this, in the mouse move event handler, BaseChart.initDynamicLayer can be used to create or clear the dynamic layer. The returned DrawArea object can then be used to draw the cross hair cursor (as two straight lines) and the text. When the mouse cursor leaves the chart, BaseChart.removeDynamicLayer can be used in the mouse out event handler to remove the cross-hair cursor and the text.

Note that as long as the dynamic layer is not removed with BaseChart.removeDynamicLayer, only the returned DrawArea object should be used to draw things on the dynamic layer. No other objects should be used to draw on the chart.

Returns a DrawArea object that can be used to add text and shapes to the dynamic layer.

# <span id="page-5098-0"></span>**27.16.37 line(x1 as Double, y1 as Double, x2 as Double, y2 as Double, color-Value as color, lineWidth as Integer = 1)**

MBS ChartDirector Plugin, Plugin Version: 13.0, Console & Web: Yes, Mac: Yes, Win: Yes, Linux: Yes. **Function:** Draw a straight line. **Notes:**

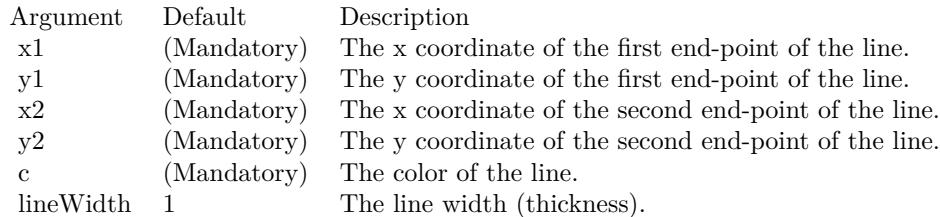

• [27.16.38](#page-5099-0) line(x1 as Double, y1 as Double, x2 as Double, y2 as Double, colorValue as Integer, lineWidth as Integer  $= 1$ ) [5100](#page-5099-0)

# <span id="page-5099-0"></span>**27.16.38 line(x1 as Double, y1 as Double, x2 as Double, y2 as Double, color-Value as Integer, lineWidth as Integer = 1)**

MBS ChartDirector Plugin, Plugin Version: 8.2, Console & Web: Yes, Mac: Yes, Win: Yes, Linux: Yes. **Function:** Draw a straight line. **Notes:**

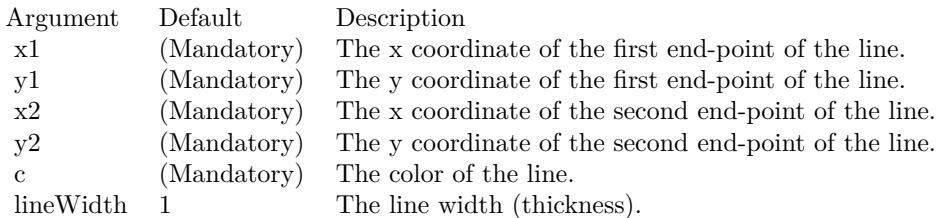

See also:

• [27.16.37](#page-5098-0) line(x1 as Double, y1 as Double, x2 as Double, y2 as Double, colorValue as color, lineWidth as Integer  $= 1$ ) [5099](#page-5098-0)

# <span id="page-5099-1"></span>**27.16.39 linearGradientColor(startX as Integer, startY as Integer, endX as Integer, endY as Integer, colors() as color, periodic as boolean=false) as Integer**

MBS ChartDirector Plugin, Plugin Version: 11.1, Console & Web: Yes, Mac: Yes, Win: Yes, Linux: Yes. **Function:** Same as the other linearGradientColor method, but uses color instead of integer data type for passing color values.

- [27.16.40](#page-5100-0) linearGradientColor(startX as Integer, startY as Integer, endX as Integer, endY as Integer, colors() as Integer, periodic as boolean=false) as Integer [5101](#page-5100-0)
- [27.16.41](#page-5101-0) linearGradientColor(startX as Integer, startY as Integer, endX as Integer, endY as Integer, startColor as color, endColor as color, periodic as boolean=false) as Integer [5102](#page-5101-0)
- [27.16.42](#page-5101-1) linearGradientColor(startX as Integer, startY as Integer, endX as Integer, endY as Integer, startColor as Integer, endColor as Integer, periodic as boolean=false) as Integer [5102](#page-5101-1)

# <span id="page-5100-0"></span>**27.16.40 linearGradientColor(startX as Integer, startY as Integer, endX as Integer, endY as Integer, colors() as Integer, periodic as boolean=false) as Integer**

MBS ChartDirector Plugin, Plugin Version: 8.2, Console & Web: Yes, Mac: Yes, Win: Yes, Linux: Yes. **Function:** Creates a multi-point linear gradient color. **Notes:**

In this method, the color points are defined as an array of positions and colors along a reference line segment, in the following format:

position0, color0, position1, color1, .... positionN, colorN The positions are specified as a number from  $0 - 256 (0 - 100)$  in hex), in which 0 represents the starting point of the reference line segment, and 256 (100 in hex) represents the ending point of the reference line segment.

For example, the array (in hex):

000000, FF0000, 000080, FFFF00, 000100, 00FF00 means the starting point (000000) is red (FF0000), the mid-point (000080 in hex) is yellow (FFFF00), and the ending point (000100 in hex) is green (00FF00).

One common usage of multi-point gradient colors is to define colors that have metallic look and feel. Chart-Director comes from several predefined gradient color arrays as follows.

NameValue (in Hex)

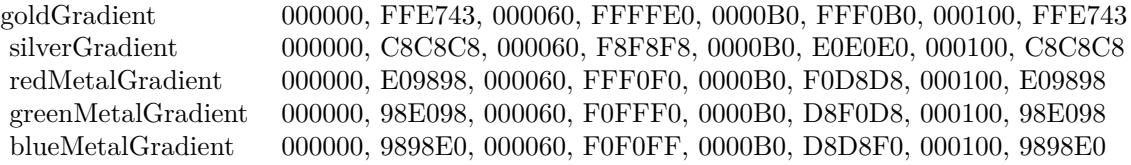

Return Value A 32-bit integer representing the linear gradient color. See also:

- [27.16.39](#page-5099-1) linearGradientColor(startX as Integer, startY as Integer, endX as Integer, endY as Integer, colors() as color, periodic as boolean=false) as Integer [5100](#page-5099-1)
- [27.16.41](#page-5101-0) linearGradientColor(startX as Integer, startY as Integer, endX as Integer, endY as Integer, startColor as color, endColor as color, periodic as boolean=false) as Integer [5102](#page-5101-0)
- [27.16.42](#page-5101-1) linearGradientColor(startX as Integer, startY as Integer, endX as Integer, endY as Integer, startColor as Integer, endColor as Integer, periodic as boolean=false) as Integer [5102](#page-5101-1)

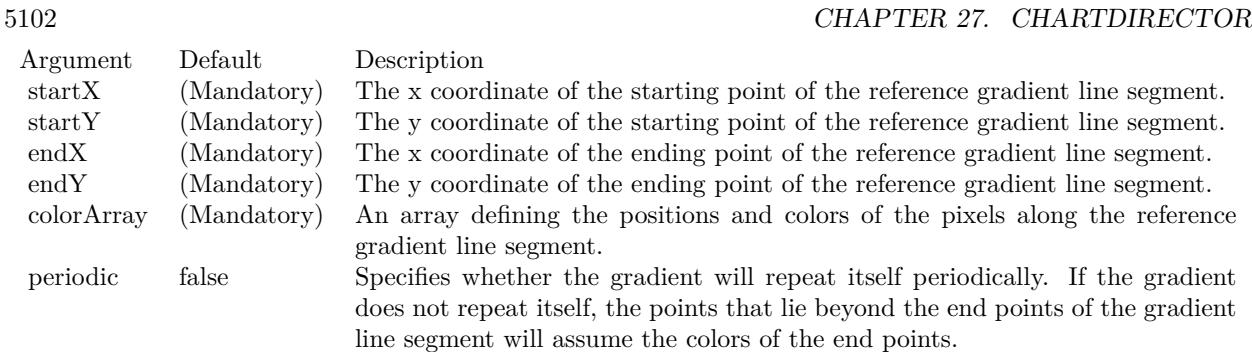

# <span id="page-5101-0"></span>**27.16.41 linearGradientColor(startX as Integer, startY as Integer, endX as Integer, endY as Integer, startColor as color, endColor as color, periodic as boolean=false) as Integer**

MBS ChartDirector Plugin, Plugin Version: 11.1, Console & Web: Yes, Mac: Yes, Win: Yes, Linux: Yes. **Function:** Same as the other linearGradientColor method, but uses color instead of integer data type for passing color values.

See also:

- [27.16.39](#page-5099-1) linearGradientColor(startX as Integer, startY as Integer, endX as Integer, endY as Integer, colors() as color, periodic as boolean=false) as Integer [5100](#page-5099-1)
- [27.16.40](#page-5100-0) linearGradientColor(startX as Integer, startY as Integer, endX as Integer, endY as Integer, colors() as Integer, periodic as boolean=false) as Integer [5101](#page-5100-0)
- [27.16.42](#page-5101-1) linearGradientColor(startX as Integer, startY as Integer, endX as Integer, endY as Integer, startColor as Integer, endColor as Integer, periodic as boolean=false) as Integer [5102](#page-5101-1)

# <span id="page-5101-1"></span>**27.16.42 linearGradientColor(startX as Integer, startY as Integer, endX as Integer, endY as Integer, startColor as Integer, endColor as Integer, periodic as boolean=false) as Integer**

MBS ChartDirector Plugin, Plugin Version: 8.2, Console & Web: Yes, Mac: Yes, Win: Yes, Linux: Yes. **Function:** Creates a two-point linear gradient color. **Notes:**

Return Value

A 32-bit integer representing the linear gradient color. See also:

- [27.16.39](#page-5099-1) linearGradientColor(startX as Integer, startY as Integer, endX as Integer, endY as Integer, colors() as color, periodic as boolean=false) as Integer [5100](#page-5099-1)
- [27.16.40](#page-5100-0) linearGradientColor(startX as Integer, startY as Integer, endX as Integer, endY as Integer, colors() as Integer, periodic as boolean=false) as Integer [5101](#page-5100-0)

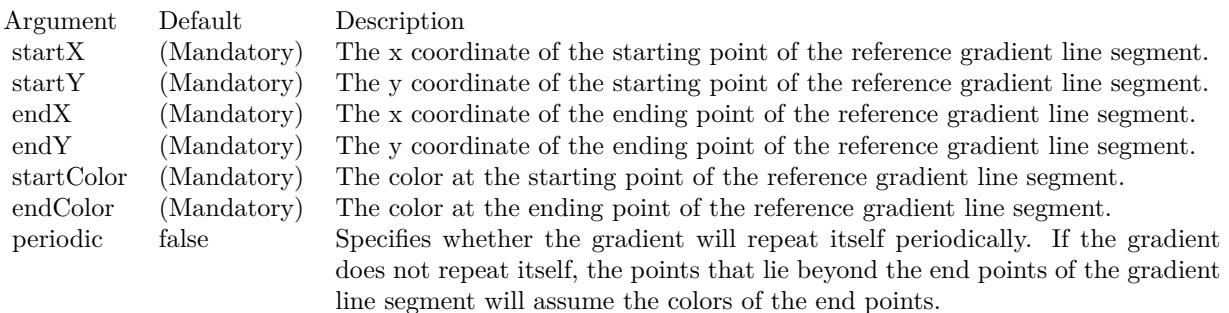

• [27.16.41](#page-5101-0) linearGradientColor(startX as Integer, startY as Integer, endX as Integer, endY as Integer, startColor as color, endColor as color, periodic as boolean=false) as Integer [5102](#page-5101-0)

#### **27.16.43 load(path as string) as boolean**

MBS ChartDirector Plugin, Plugin Version: 8.2, Console & Web: Yes, Mac: Yes, Win: Yes, Linux: Yes. **Function:** Load an image file into the current DrawArea. **Notes:**

This method will overwrite the current DrawArea. The image type is determined based on file extension, which must be png, jpg/jpeg, gif or wbmp/wmp.

Argument Default Description filename (Mandatory) The filename of the image to be loaded.

Return Value A true value indicates no error. A false value indicates the operation is unsuccessful.

#### **27.16.44 loadData(data as MemoryBlock, ImgType as Integer = -1) as boolean**

MBS ChartDirector Plugin, Plugin Version: 18.5, Console & Web: Yes, Mac: Yes, Win: Yes, Linux: Yes. **Function:** Loads image from data in MemoryBlock. **Notes:**

Optionally provide image type. Returns true on success or false on failure. See also:

• [178.10.12](#page-22255-0) loadData(data as string, ImgType as Integer  $= -1$ ) as boolean [22256](#page-22255-0)

# 5104 CHAPTER 27. CHARTDIRECTOR **27.16.45 loadData(data as string, ImgType as Integer = -1) as boolean**

MBS ChartDirector Plugin, Plugin Version: 18.5, Console & Web: Yes, Mac: Yes, Win: Yes, Linux: Yes. **Function:** Loads image from data in String. **Notes:**

Optionally provide image type. Returns true on success or false on failure. See also:

• [178.9.21](#page-22252-0) loadData(data as MemoryBlock, ImgType as Integer = -1) as boolean [22253](#page-22252-0)

# **27.16.46 loadGIF(path as string) as boolean**

MBS ChartDirector Plugin, Plugin Version: 8.2, Console & Web: Yes, Mac: Yes, Win: Yes, Linux: Yes. **Function:** Load a GIF image into the current DrawArea. **Notes:**

This method will overwrite the current DrawArea.

Argument Default Description filename (Mandatory) The filename of the image to be loaded.

Return Value

A true value indicates no error. A false value indicates the operation is unsuccessful.

#### **27.16.47 loadJPG(path as string) as boolean**

MBS ChartDirector Plugin, Plugin Version: 8.2, Console & Web: Yes, Mac: Yes, Win: Yes, Linux: Yes. **Function:** Load a JPG image into the current DrawArea. **Notes:**

This method will overwrite the current DrawArea.

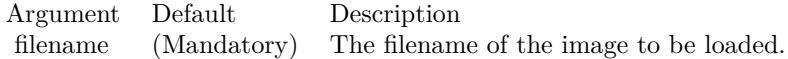

Return Value A true value indicates no error. A false value indicates the operation is unsuccessful.

#### **27.16.48 loadPNG(path as string) as boolean**

MBS ChartDirector Plugin, Plugin Version: 8.2, Console & Web: Yes, Mac: Yes, Win: Yes, Linux: Yes. **Function:** Load a PNG image into the current DrawArea. **Notes:**

This method will overwrite the current DrawArea.

Argument Default Description filename (Mandatory) The filename of the image to be loaded.

Return Value

A true value indicates no error. A false value indicates the operation is unsuccessful.

#### **27.16.49 loadWMP(path as string) as boolean**

MBS ChartDirector Plugin, Plugin Version: 8.2, Console & Web: Yes, Mac: Yes, Win: Yes, Linux: Yes. **Function:** Load a WAP bitmap image into the current DrawArea. **Notes:**

This method will overwrite the current DrawArea.

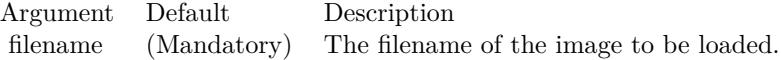

Return Value

A true value indicates no error. A false value indicates the operation is unsuccessful.

### **27.16.50 merge(d as CDDrawAreaMBS, x as Integer, y as Integer, align as Integer, transparency as Integer)**

MBS ChartDirector Plugin, Plugin Version: 8.2, Console & Web: Yes, Mac: Yes, Win: Yes, Linux: Yes. Function: Copy another DrawArea to the current DrawArea. **Notes:**

### <span id="page-5104-0"></span>**27.16.51 move(xOffset as Double, yOffset as Double, bgColor as color, filter as** Integer  $= 2$ , blur as Double  $= 1.0$ )

MBS ChartDirector Plugin, Plugin Version: 11.1, Console & Web: Yes, Mac: Yes, Win: Yes, Linux: Yes. **Function:** Same as the other move method, but uses color instead of integer data type for passing color

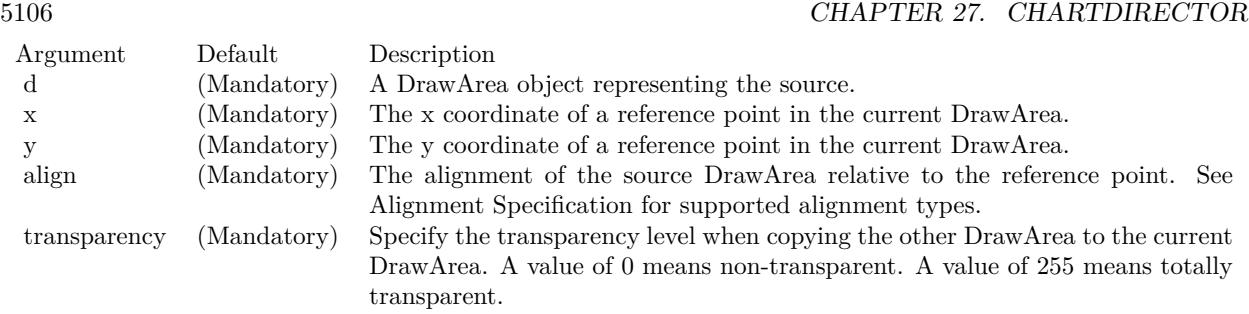

values. See also:

> • [27.16.52](#page-5105-0) move(xOffset as Double, yOffset as Double, bgColor as Integer  $=$  & hFFFFFF, filter as Integer  $= 2$ , blur as Double  $= 1.0$  [5106](#page-5105-0)

# <span id="page-5105-0"></span>**27.16.52 move(xOffset as Double, yOffset as Double, bgColor as Integer = &** hFFFFFF, filter as Integer  $= 2$ , blur as Double  $= 1.0$ )

MBS ChartDirector Plugin, Plugin Version: 8.2, Console & Web: Yes, Mac: Yes, Win: Yes, Linux: Yes. **Function:** Moves the drawing surface. **Notes:**

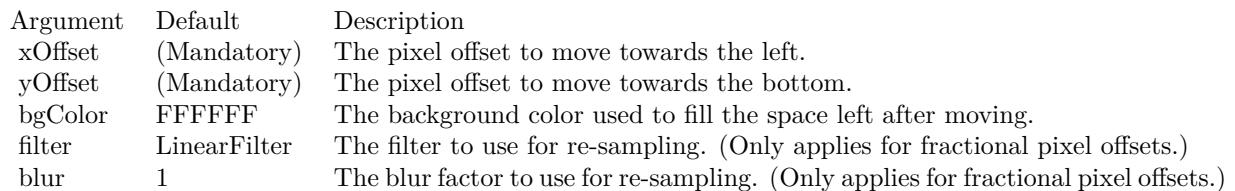

See also:

• [27.16.51](#page-5104-0) move(xOffset as Double, yOffset as Double, bgColor as color, filter as Integer  $= 2$ , blur as  $Double = 1.0$   $5105$ 

#### **27.16.53 out(file as folderitem) as boolean**

MBS ChartDirector Plugin, Plugin Version: 8.2, Console & Web: Yes, Mac: Yes, Win: Yes, Linux: Yes. **Function:** Writes the DrawArea to an image file. **Notes:**

The file format is determined based on file extension, which must be png, jpg/jpeg, gif, wbmp/wmp or bmp.

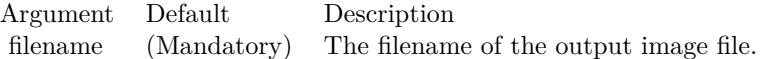

Return Value

A true value indicates no error. A false value indicates the operation is unsuccessful.

#### <span id="page-5106-1"></span>**27.16.54 outBMP as string**

MBS ChartDirector Plugin, Plugin Version: 8.2, Console & Web: Yes, Mac: Yes, Win: Yes, Linux: Yes. **Function:** Writes the DrawArea as a BMP image to memory. See also:

• [27.16.55](#page-5106-0) outBMP(file as folderitem) as boolean [5107](#page-5106-0)

#### <span id="page-5106-0"></span>**27.16.55 outBMP(file as folderitem) as boolean**

MBS ChartDirector Plugin, Plugin Version: 8.2, Console & Web: Yes, Mac: Yes, Win: Yes, Linux: Yes. **Function:** Writes the DrawArea to a BMP image file. **Notes:**

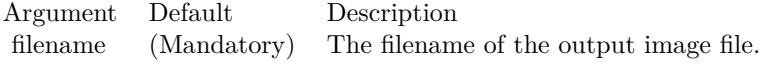

Return Value A true value indicates no error. A false value indicates the operation is unsuccessful. See also:

•  $27.16.54$  outBMP as string  $5107$ 

#### <span id="page-5106-3"></span>**27.16.56 outGIF as string**

MBS ChartDirector Plugin, Plugin Version: 8.2, Console & Web: Yes, Mac: Yes, Win: Yes, Linux: Yes. **Function:** Writes the DrawArea as a GIF image to memory. See also:

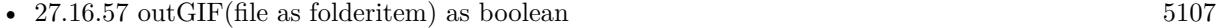

#### <span id="page-5106-2"></span>**27.16.57 outGIF(file as folderitem) as boolean**

MBS ChartDirector Plugin, Plugin Version: 8.2, Console & Web: Yes, Mac: Yes, Win: Yes, Linux: Yes. **Function:** Writes the DrawArea to a GIF image file.

Argument Default Description filename (Mandatory) The filename of the output image file.

Return Value

A true value indicates no error. A false value indicates the operation is unsuccessful. See also:

•  $27.16.56$  outGIF as string  $5107$ 

#### <span id="page-5107-1"></span>**27.16.58 outJPG(file as folderitem, quality as Integer = 80) as boolean**

MBS ChartDirector Plugin, Plugin Version: 8.2, Console & Web: Yes, Mac: Yes, Win: Yes, Linux: Yes. **Function:** Writes the DrawArea to a JPEG image file. **Notes:**

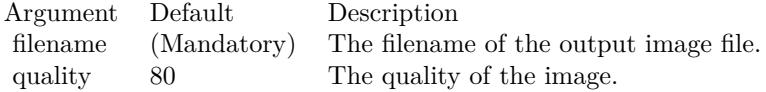

Return Value

A true value indicates no error. A false value indicates the operation is unsuccessful. See also:

• [27.16.59](#page-5107-0) outJPG(quality as Integer =  $80$ ) as string  $5108$ 

#### <span id="page-5107-0"></span>**27.16.59 outJPG(quality as Integer = 80) as string**

MBS ChartDirector Plugin, Plugin Version: 8.2, Console & Web: Yes, Mac: Yes, Win: Yes, Linux: Yes. **Function:** Writes the DrawArea as a JPEG image to memory. **Notes:**

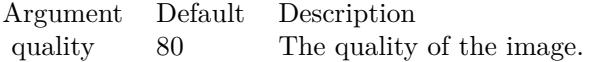

Return Value A binary string containing the JPEG image. See also:

• [27.16.58](#page-5107-1) outJPG(file as folderitem, quality as Integer  $= 80$ ) as boolean [5108](#page-5107-1)

**Notes:**

#### <span id="page-5108-1"></span>**27.16.60 outPDF as string**

MBS ChartDirector Plugin, Plugin Version: 15.1, Console & Web: Yes, Mac: Yes, Win: Yes, Linux: Yes. **Function:** Writes the DrawArea as a PDF image to memory. See also:

• [27.16.61](#page-5108-0) outPDF(file as folderitem) as boolean [5109](#page-5108-0)

#### <span id="page-5108-0"></span>**27.16.61 outPDF(file as folderitem) as boolean**

MBS ChartDirector Plugin, Plugin Version: 15.1, Console & Web: Yes, Mac: Yes, Win: Yes, Linux: Yes. **Function:** Writes the DrawArea to a PDF image file. **Notes:** A return value being true indicates no error. A false value indicates the operation is unsuccessful. See also:

•  $27.16.60 \text{ outPDF as string}$  $27.16.60 \text{ outPDF as string}$  [5109](#page-5108-1)

#### **27.16.62 outPicture as picture**

MBS ChartDirector Plugin, Plugin Version: 8.2, Console & Web: Yes, Mac: Yes, Win: Yes, Linux: Yes. **Function:** Writes the DrawArea into a picture. **Notes:** Returns nil on any error.

#### <span id="page-5108-3"></span>**27.16.63 outPNG as string**

MBS ChartDirector Plugin, Plugin Version: 8.2, Console & Web: Yes, Mac: Yes, Win: Yes, Linux: Yes. **Function:** Writes the DrawArea as a PNG image to memory. See also:

• [27.16.64](#page-5108-2) outPNG(file as folderitem) as boolean [5109](#page-5108-2)

#### <span id="page-5108-2"></span>**27.16.64 outPNG(file as folderitem) as boolean**

MBS ChartDirector Plugin, Plugin Version: 8.2, Console & Web: Yes, Mac: Yes, Win: Yes, Linux: Yes. **Function:** Writes the DrawArea to a PNG image file. **Notes:**

Argument Default Description filename (Mandatory) The filename of the output image file.

Return Value

A true value indicates no error. A false value indicates the operation is unsuccessful. See also:

• [27.16.63](#page-5108-3) outPNG as string  $5109$ 

# <span id="page-5109-1"></span>**27.16.65 outSVG(file as folderitem, options as string = "") as boolean**

MBS ChartDirector Plugin, Plugin Version: 9.2, Console & Web: Yes, Mac: Yes, Win: Yes, Linux: Yes. **Function:** Writes the DrawArea to a SVG or SVGZ image file. **Notes:**

To output true vector graphics in SVG or SVGZ format, please ensure DrawArea.enableVectorOutput is called immediately after creating the DrawArea object. Otherwise the output will be a bitmap image embedded in SVG or SVGZ.

Arguments:

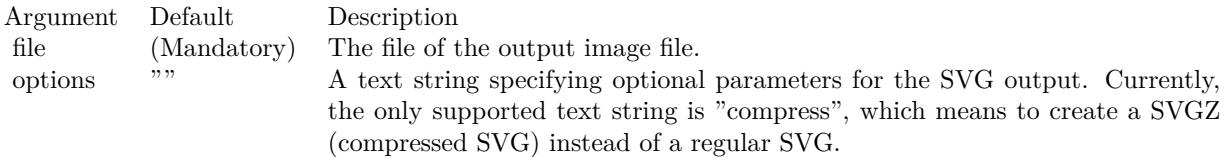

See also:

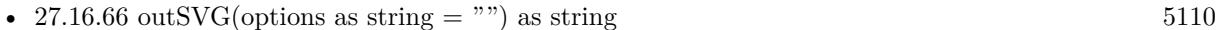

# <span id="page-5109-0"></span>**27.16.66 outSVG(options as string = "") as string**

MBS ChartDirector Plugin, Plugin Version: 9.2, Console & Web: Yes, Mac: Yes, Win: Yes, Linux: Yes. **Function:** Writes the DrawArea as a SVG or SVGZ image to memory. **Notes:**

To output true vector graphics in SVG or SVGZ format, please ensure DrawArea.enableVectorOutput is called immediately after creating the DrawArea object. Otherwise the output will be a bitmap image embedded in SVG or SVGZ.

Arguments:

Return Value A memory block containing the SVG or SVGZ image. See also:

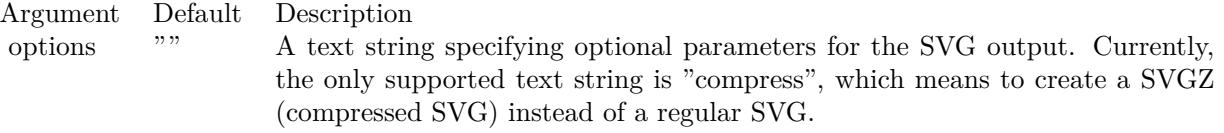

• [27.16.65](#page-5109-1) outSVG(file as folderitem, options as string  $=$  "") as boolean [5110](#page-5109-1)

#### <span id="page-5110-1"></span>**27.16.67 outWMP as string**

MBS ChartDirector Plugin, Plugin Version: 8.2, Console & Web: Yes, Mac: Yes, Win: Yes, Linux: Yes. **Function:** Writes the DrawArea as a WAP bitmap image to memory. See also:

•  $27.16.68$  outWMP(file as folderitem) as boolean  $5111$ 

#### <span id="page-5110-0"></span>**27.16.68 outWMP(file as folderitem) as boolean**

MBS ChartDirector Plugin, Plugin Version: 8.2, Console & Web: Yes, Mac: Yes, Win: Yes, Linux: Yes. **Function:** Writes the DrawArea to a WAP bitmap image file. **Notes:**

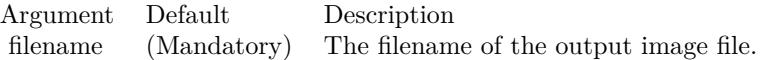

Return Value A true value indicates no error. A false value indicates the operation is unsuccessful. See also:

**0, startY as Integer = 0) as Integer**

• [27.16.67](#page-5110-1) outWMP as string  $5111$ 

# <span id="page-5110-2"></span>**27.16.69 patternColor(colors() as color, height as Integer, startX as Integer =**

MBS ChartDirector Plugin, Plugin Version: 11.1, Console & Web: Yes, Mac: Yes, Win: Yes, Linux: Yes. **Function:** Same as the other patternColor method, but uses color instead of integer data type for passing color values.

- [27.16.70](#page-5111-0) patternColor(colors) as Integer, height as Integer, startX as Integer = 0, startY as Integer = 0) as Integer  $5112$
- [27.16.71](#page-5111-1) patternColor(file as folderitem, startX as Integer = 0, startY as Integer = 0) as Integer [5112](#page-5111-1)

#### 5112 CHAPTER 27. CHARTDIRECTOR

# <span id="page-5111-0"></span>**27.16.70 patternColor(colors() as Integer, height as Integer, startX as Integer**  $= 0$ , startY as Integer  $= 0$ ) as Integer

MBS ChartDirector Plugin, Plugin Version: 8.2, Console & Web: Yes, Mac: Yes, Win: Yes, Linux: Yes. **Function:** Creates a pattern color using an array of colors as the bitmap pattern. **Notes:**

A pattern color is a dynamic color that changes according to a 2D periodic pattern. When it is used to fill an area, the area will look like being tiled with a wallpaper pattern.

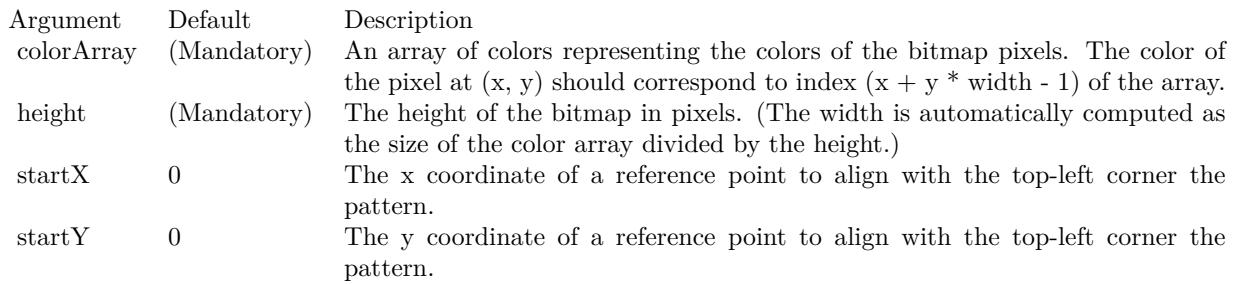

Return Value A 32-bit integer representing the pattern color. See also:

- [27.16.69](#page-5110-2) patternColor(colors) as color, height as Integer, startX as Integer = 0, startY as Integer = 0) as Integer  $5111$
- [27.16.71](#page-5111-1) patternColor(file as folderitem, startX as Integer = 0, startY as Integer = 0) as Integer [5112](#page-5111-1)

# <span id="page-5111-1"></span>**27.16.71 patternColor(file as folderitem, startX as Integer = 0, startY as Integer = 0) as Integer**

MBS ChartDirector Plugin, Plugin Version: 8.2, Console & Web: Yes, Mac: Yes, Win: Yes, Linux: Yes. **Function:** Creates a pattern color by loading the pattern from an image file. **Notes:**

A pattern color is a dynamic color that changes according to a 2D periodic pattern. When it is used to fill an area, the area will look like being tiled with a wallpaper pattern.

ChartDirector will automatically detect the image file format using the file extension, which must either png, jpg, jpeg, gif, wbmp or wmp (case insensitive).

Please refer to DrawArea.setSearchPath on the directory that ChartDirector will search for the file.
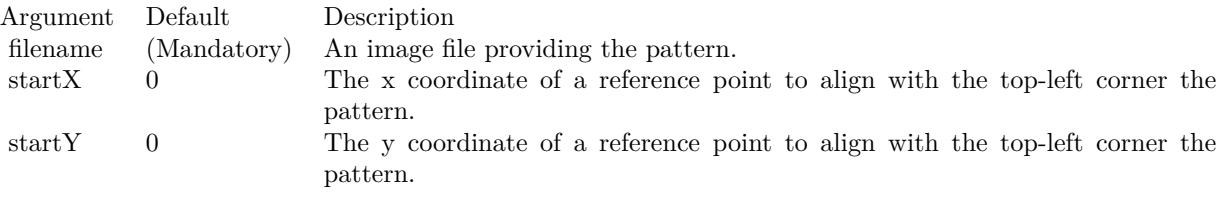

Return Value

A 32-bit integer representing the pattern color. See also:

- [27.16.69](#page-5110-0) patternColor(colors) as color, height as Integer, startX as Integer = 0, startY as Integer = 0) as Integer  $5111$
- [27.16.70](#page-5111-0) patternColor(colors) as Integer, height as Integer, startX as Integer = 0, startY as Integer = 0) as Integer  $5112$

# **27.16.72 Pixel(x as Integer, y as Integer, c as Integer)**

MBS ChartDirector Plugin, Plugin Version: 8.2, Console & Web: Yes, Mac: Yes, Win: Yes, Linux: Yes. **Function:** Draw a pixel.

**Notes:**

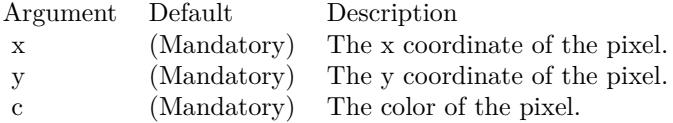

## <span id="page-5112-0"></span>**27.16.73 polygon(x() as Double, y() as Double, edgeColor as color, fillColor as color)**

MBS ChartDirector Plugin, Plugin Version: 11.1, Console & Web: Yes, Mac: Yes, Win: Yes, Linux: Yes. **Function:** Same as the other polygon method, but uses color instead of integer data type for passing color values.

See also:

- [27.16.74](#page-5113-0) polygon( $x()$  as Double,  $y()$  as Double, edgeColor as Integer, fillColor as Integer) [5114](#page-5113-0)
- [27.16.75](#page-5113-1) polygon( $x()$  as Integer,  $y()$  as Integer, edgeColor as color, fillColor as color) [5114](#page-5113-1)
- [27.16.76](#page-5113-2) polygon( $x()$  as Integer,  $y()$  as Integer, edgeColor as Integer, fillColor as Integer) [5114](#page-5113-2)

#### 5114 CHAPTER 27. CHARTDIRECTOR

# <span id="page-5113-0"></span>**27.16.74 polygon(x() as Double, y() as Double, edgeColor as Integer, fillColor as Integer)**

MBS ChartDirector Plugin, Plugin Version: 8.2, Console & Web: Yes, Mac: Yes, Win: Yes, Linux: Yes. **Function:** Draws a polygon. **Notes:**

Argument Default Description x (Mandatory) An array of numbers representing the x coordinates of the vertices of a polygon. y (Mandatory) An array of numbers representing the y coordinates of the vertices of a polygon. edgeColor (Mandatory) The border color. To disable border, set the edgeColor the same as the fillColor. fillColor (Mandatory) The fill color. To disable filling, set the fillColor to Transparent.

See also:

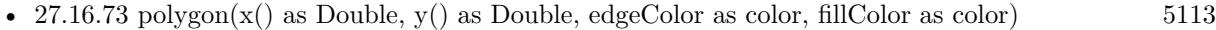

- [27.16.75](#page-5113-1) polygon( $x()$  as Integer,  $y()$  as Integer, edgeColor as color, fillColor as color) [5114](#page-5113-1)
- [27.16.76](#page-5113-2) polygon( $x()$  as Integer,  $y()$  as Integer, edgeColor as Integer, fillColor as Integer) [5114](#page-5113-2)

# <span id="page-5113-1"></span>**27.16.75 polygon(x() as Integer, y() as Integer, edgeColor as color, fillColor as color)**

MBS ChartDirector Plugin, Plugin Version: 11.1, Console & Web: Yes, Mac: Yes, Win: Yes, Linux: Yes. **Function:** Same as the other polygon method, but uses color instead of integer data type for passing color values.

See also:

- [27.16.73](#page-5112-0) polygon( $x()$  as Double,  $y()$  as Double, edgeColor as color, fillColor as color) [5113](#page-5112-0)
- [27.16.74](#page-5113-0) polygon( $x()$  as Double,  $y()$  as Double, edgeColor as Integer, fillColor as Integer) [5114](#page-5113-0)
- [27.16.76](#page-5113-2) polygon( $x()$  as Integer,  $y()$  as Integer, edgeColor as Integer, fillColor as Integer) [5114](#page-5113-2)

# <span id="page-5113-2"></span>**27.16.76 polygon(x() as Integer, y() as Integer, edgeColor as Integer, fillColor as Integer)**

MBS ChartDirector Plugin, Plugin Version: 8.2, Console & Web: Yes, Mac: Yes, Win: Yes, Linux: Yes. **Function:** Draws a polygon. **Notes:**

none See also:

• [27.16.73](#page-5112-0) polygon( $x()$  as Double,  $y()$  as Double, edgeColor as color, fillColor as color) [5113](#page-5112-0)

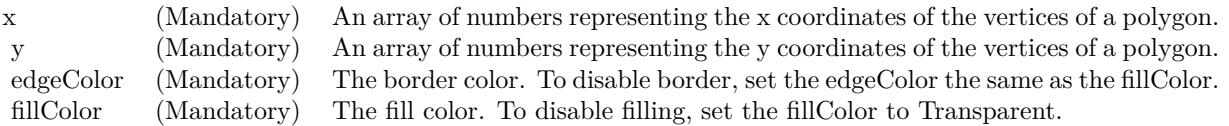

- [27.16.74](#page-5113-0) polygon( $x()$  as Double,  $y()$  as Double, edgeColor as Integer, fillColor as Integer) [5114](#page-5113-0)
- [27.16.75](#page-5113-1) polygon( $x()$  as Integer,  $y()$  as Integer, edgeColor as color, fillColor as color) [5114](#page-5113-1)

## <span id="page-5114-0"></span>**27.16.77 radialGradientColor(cx as Integer, cy as Integer, rx as Integer, ry as Integer, data() as Integer, periodic as boolean=false) as Integer**

MBS ChartDirector Plugin, Plugin Version: 8.2, Console & Web: Yes, Mac: Yes, Win: Yes, Linux: Yes. Function: Creates a multi-point radial gradient color. **Notes:**

In this method, the color points are defined as an array of radial distances and colors, in the following format:

distance0, color0, distance1, color1, .... distanceN, colorN

The distances are specified as a number from 0 - 256 (0 - 100 in hex), in which 0 represents the center of the gradient defining ellipse, and 256 (100 in hex) represents the perimeter of the gradient defining ellipse.

For example, the array (in hex):

000000, FF0000, 000080, FFFF00, 000100, 00FF00

means the center (000000) is red (FF0000), the mid-point (000080 in hex) is yellow (FFFF00), and the perimeter (000100 in hex) is green (00FF00).

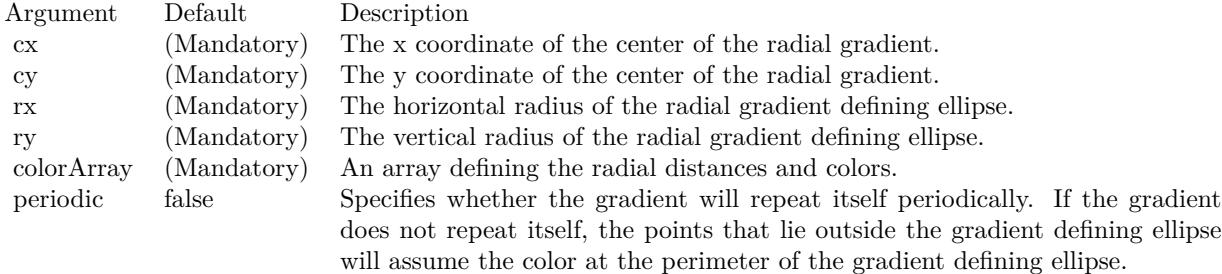

Return Value A 32-bit integer representing the radial gradient color. See also:

• [27.16.78](#page-5115-0) radialGradientColor(cx as Integer, cy as Integer, rx as Integer, ry as Integer, startColor as

color, endColor as color, periodic as boolean=false) as Integer [5116](#page-5115-0)

• [27.16.79](#page-5115-1) radialGradientColor(cx as Integer, cy as Integer, rx as Integer, ry as Integer, startColor as Integer, endColor as Integer, periodic as boolean=false) as Integer [5116](#page-5115-1)

# <span id="page-5115-0"></span>**27.16.78 radialGradientColor(cx as Integer, cy as Integer, rx as Integer, ry as Integer, startColor as color, endColor as color, periodic as boolean=false) as Integer**

MBS ChartDirector Plugin, Plugin Version: 11.1, Console & Web: Yes, Mac: Yes, Win: Yes, Linux: Yes. **Function:** Same as the other radialGradientColor method, but uses color instead of integer data type for passing color values.

See also:

- [27.16.77](#page-5114-0) radialGradientColor(cx as Integer, cy as Integer, rx as Integer, ry as Integer, data() as Integer, periodic as boolean=false) as Integer [5115](#page-5114-0)
- [27.16.79](#page-5115-1) radialGradientColor(cx as Integer, cy as Integer, rx as Integer, ry as Integer, startColor as Integer, endColor as Integer, periodic as boolean=false) as Integer [5116](#page-5115-1)

# <span id="page-5115-1"></span>**27.16.79 radialGradientColor(cx as Integer, cy as Integer, rx as Integer, ry as Integer, startColor as Integer, endColor as Integer, periodic as boolean=false) as Integer**

MBS ChartDirector Plugin, Plugin Version: 8.2, Console & Web: Yes, Mac: Yes, Win: Yes, Linux: Yes. **Function:** Creates a two-point radial gradient color. **Notes:**

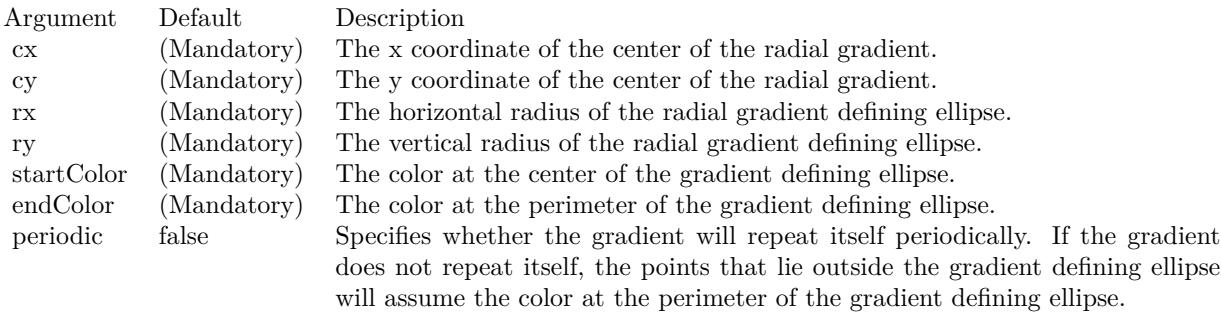

Return Value A 32-bit integer representing the radial gradient color. See also:

• [27.16.77](#page-5114-0) radialGradientColor(cx as Integer, cy as Integer, rx as Integer, ry as Integer, data() as Integer, periodic as boolean=false) as Integer [5115](#page-5114-0)

• [27.16.78](#page-5115-0) radialGradientColor(cx as Integer, cy as Integer, rx as Integer, ry as Integer, startColor as color, endColor as color, periodic as boolean=false) as Integer [5116](#page-5115-0)

# <span id="page-5116-1"></span>**27.16.80 rAffineTransform(a as Double, b as Double, c as Double, d as Double, e as Double, f as Double, bgColor as color, filter as Integer = 2, blur as Double = 1.0)**

MBS ChartDirector Plugin, Plugin Version: 11.1, Console & Web: Yes, Mac: Yes, Win: Yes, Linux: Yes. **Function:** Same as the other rAffineTransform method, but uses color instead of integer data type for passing color values.

See also:

• [27.16.81](#page-5116-0) rAffineTransform(a as Double, b as Double, c as Double, d as Double, e as Double, f as Double, bgColor as Integer  $= \&$  hFFFFFF, filter as Integer  $= 2$ , blur as Double  $= 1.0$  [5117](#page-5116-0)

# <span id="page-5116-0"></span>**27.16.81 rAffineTransform(a as Double, b as Double, c as Double, d as Double, e as Double, f as Double, bgColor as Integer = & hFFFFFF, filter as** Integer  $= 2$ , blur as Double  $= 1.0$ )

MBS ChartDirector Plugin, Plugin Version: 8.2, Console & Web: Yes, Mac: Yes, Win: Yes, Linux: Yes. **Function:** Perform reverse affine transformation on the drawing surface. **Notes:**

A reverse affine transformation is an operation where every pixel is copied from another pixel according to the formula.

 $xSrc = a * xDest + b * yDest + cySrc = d * xDest + e * yDest + f$ where (xDest, yDest) is a destination pixel, and (xSrc, ySrc) is where it should come from.

Many graphics operation, such as translation, rotation, and resizing, can be considered as a special case of reverse affine transformation.

See also:

• [27.16.80](#page-5116-1) rAffineTransform(a as Double, b as Double, c as Double, d as Double, e as Double, f as Double, bgColor as color, filter as Integer  $= 2$ , blur as Double  $= 1.0$  [5117](#page-5116-1)

# <span id="page-5116-2"></span>**27.16.82 rect(x1 as Integer, y1 as Integer, x2 as Integer, y2 as Integer, edge-Color as color, fillColor as color, raisedEffect as Integer = 0)**

MBS ChartDirector Plugin, Plugin Version: 11.1, Console & Web: Yes, Mac: Yes, Win: Yes, Linux: Yes. **Function:** Same as the other rect method, but uses color instead of integer data type for passing color

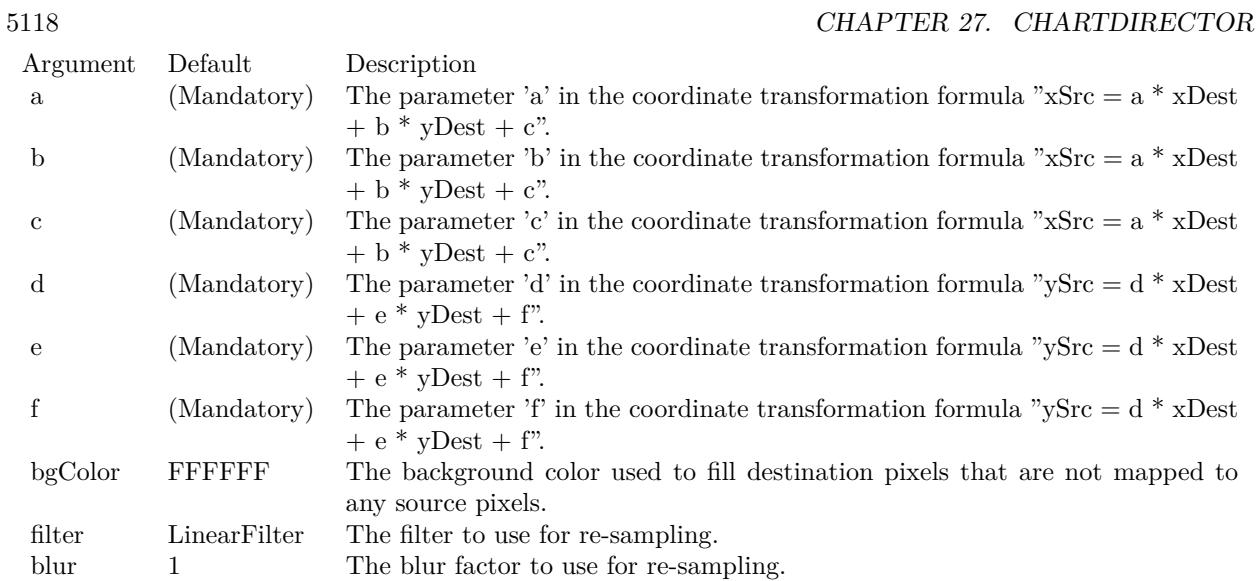

values. See also:

> • [27.16.83](#page-5117-0) rect(x1 as Integer, y1 as Integer, x2 as Integer, y2 as Integer, edgeColor as Integer, fillColor as Integer, raisedEffect as Integer =  $0$ ) [5118](#page-5117-0)

# <span id="page-5117-0"></span>**27.16.83 rect(x1 as Integer, y1 as Integer, x2 as Integer, y2 as Integer, edge-Color as Integer, fillColor as Integer, raisedEffect as Integer = 0)**

MBS ChartDirector Plugin, Plugin Version: 8.2, Console & Web: Yes, Mac: Yes, Win: Yes, Linux: Yes. **Function:** Draws a rectangle. **Notes:**

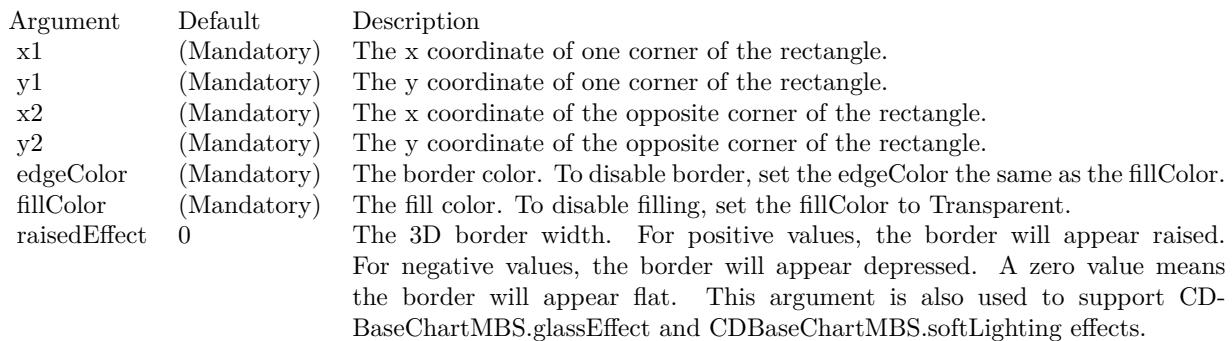

See also:

• [27.16.82](#page-5116-2)  $rect(x1)$  as Integer, y1 as Integer, x2 as Integer, y2 as Integer, edgeColor as color, fillColor as color, raisedEffect as Integer =  $0$ ) [5117](#page-5116-2)

## **27.16.84 reduceColors(colorCount as Integer, blackAndWhite as boolean=false) as Integer**

MBS ChartDirector Plugin, Plugin Version: 8.2, Console & Web: Yes, Mac: Yes, Win: Yes, Linux: Yes. **Function:** Reduces the number of colors in the image. **Notes:**

The colors in the image will be reduced to at most the number of colors specified, which should be 16 - 256. You may also set the image to black and white. In this case, the color count means number of grey levels.

The colors will be reduced by computing an optimal palette for the image. The image will then be converted using the palette based on the current dithering settings (see DrawArea.setDitherMethod).

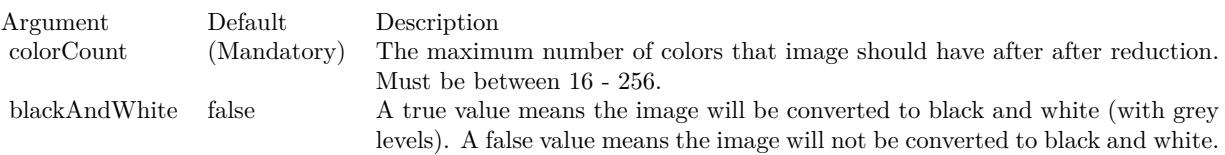

Return Value The actual number of colors the converted image has.

#### **27.16.85 removeDynamicLayer(keepOriginal as boolean = false)**

MBS ChartDirector Plugin, Plugin Version: 12.3, Console & Web: Yes, Mac: Yes, Win: Yes, Linux: Yes. **Function:** Removes the dynamic layer if any.

## **27.16.86 resize(newWidth as Integer, newHeight as Integer, filter as Integer = 1, blur as Double = 1.0)**

MBS ChartDirector Plugin, Plugin Version: 8.2, Console & Web: Yes, Mac: Yes, Win: Yes, Linux: Yes. **Function:** Resize the drawing surface. **Notes:**

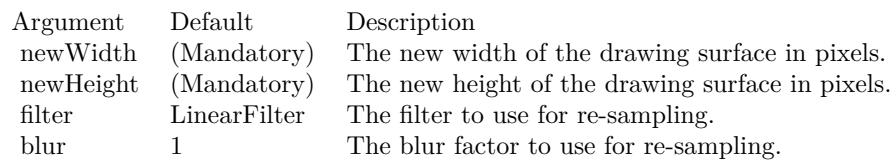

# <span id="page-5119-1"></span>**27.16.87 ring(cx as Integer, cy as Integer, rx as Integer, ry as Integer, rx2 as Integer, ry2 as Integer, edgeColor as color, fillColor as color)**

MBS ChartDirector Plugin, Plugin Version: 11.1, Console & Web: Yes, Mac: Yes, Win: Yes, Linux: Yes. **Function:** Same as the other ring method, but uses color instead of integer data type for passing color values.

See also:

• [27.16.88](#page-5119-0) ring(cx as Integer, cy as Integer, rx as Integer, ry as Integer, rx2 as Integer, ry2 as Integer, edgeColor as Integer, fillColor as Integer) [5120](#page-5119-0)

# <span id="page-5119-0"></span>**27.16.88 ring(cx as Integer, cy as Integer, rx as Integer, ry as Integer, rx2 as Integer, ry2 as Integer, edgeColor as Integer, fillColor as Integer)**

MBS ChartDirector Plugin, Plugin Version: 8.2, Console & Web: Yes, Mac: Yes, Win: Yes, Linux: Yes. **Function:** Draws a ring. See also:

• [27.16.87](#page-5119-1) ring(cx as Integer, cy as Integer, rx as Integer, ry as Integer, rx2 as Integer, ry2 as Integer, edgeColor as color, fillColor as color) [5120](#page-5119-1)

# <span id="page-5119-2"></span>**27.16.89 ringSector(cx as Integer, cy as Integer, rx as Integer, ry as Integer, rx2 as Integer, ry2 as Integer, a1 as Double, a2 as Double, edgeColor as color, fillColor as color)**

MBS ChartDirector Plugin, Plugin Version: 11.1, Console & Web: Yes, Mac: Yes, Win: Yes, Linux: Yes. **Function:** Same as the other ringSector method, but uses color instead of integer data type for passing color values. See also:

• [27.16.90](#page-5120-0) ringSector(cx as Integer, cy as Integer, rx as Integer, ry as Integer, rx2 as Integer, ry2 as Integer, a1 as Double, a2 as Double, edgeColor as Integer, fillColor as Integer) [5121](#page-5120-0)

# <span id="page-5120-0"></span>**27.16.90 ringSector(cx as Integer, cy as Integer, rx as Integer, ry as Integer, rx2 as Integer, ry2 as Integer, a1 as Double, a2 as Double, edgeColor as Integer, fillColor as Integer)**

MBS ChartDirector Plugin, Plugin Version: 8.2, Console & Web: Yes, Mac: Yes, Win: Yes, Linux: Yes. **Function:** Draws a ring sector. See also:

• [27.16.89](#page-5119-2) ringSector(cx as Integer, cy as Integer, rx as Integer, ry as Integer, rx2 as Integer, ry2 as Integer, a1 as Double, a2 as Double, edgeColor as color, fillColor as color) [5120](#page-5119-2)

## <span id="page-5120-2"></span>**27.16.91 rotate(angle as Double, bgColor as color, cx as Double = -1, cy as** Double  $= -1$ , filter as Integer  $= 2$ , blur as Double  $= 1.0$ )

MBS ChartDirector Plugin, Plugin Version: 11.1, Console & Web: Yes, Mac: Yes, Win: Yes, Linux: Yes. **Function:** Same as the other rotate method, but uses color instead of integer data type for passing color values.

See also:

• [27.16.92](#page-5120-1) rotate(angle as Double, bgColor as Integer  $= \& h$ FFFFFF, cx as Double  $= -1$ , cy as Double  $= -1$ , filter as Integer  $= 2$ , blur as Double  $= 1.0$  [5121](#page-5120-1)

# <span id="page-5120-1"></span>**27.16.92 rotate(angle as Double, bgColor as Integer = & hFFFFFF, cx as Dou** $ble = -1$ , cy as Double =  $-1$ , filter as Integer = 2, blur as Double = **1.0)**

MBS ChartDirector Plugin, Plugin Version: 8.2, Console & Web: Yes, Mac: Yes, Win: Yes, Linux: Yes. **Function:** Rotate the drawing surface.

#### **Notes:**

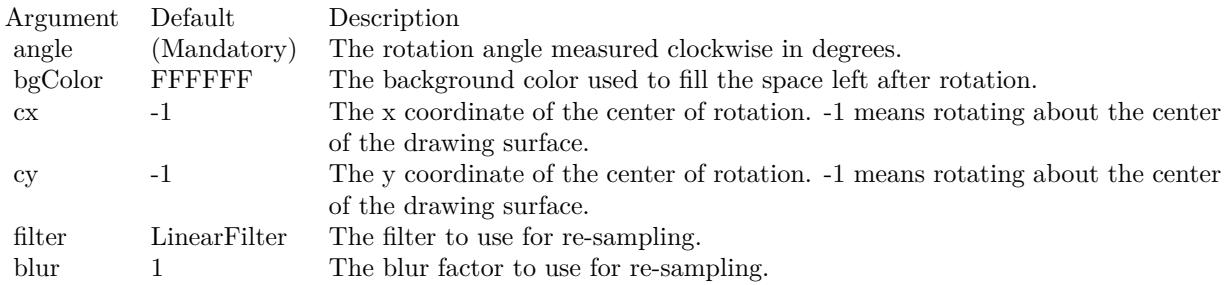

See also:

• [27.16.91](#page-5120-2) rotate(angle as Double, bgColor as color, cx as Double  $= -1$ , cy as Double  $= -1$ , filter as Integer  $= 2$ , blur as Double  $= 1.0$  [5121](#page-5120-2)

#### 5122 CHAPTER 27. CHARTDIRECTOR

# <span id="page-5121-1"></span>**27.16.93 sector(cx as Integer, cy as Integer, rx as Integer, ry as Integer, a1 as Double, a2 as Double, edgeColor as color, fillColor as color)**

MBS ChartDirector Plugin, Plugin Version: 11.1, Console & Web: Yes, Mac: Yes, Win: Yes, Linux: Yes. **Function:** Same as the other sector method, but uses color instead of integer data type for passing color values.

See also:

• [27.16.94](#page-5121-0) sector(cx as Integer, cy as Integer, rx as Integer, ry as Integer, a1 as Double, a2 as Double, edgeColor as Integer, fillColor as Integer) [5122](#page-5121-0)

## <span id="page-5121-0"></span>**27.16.94 sector(cx as Integer, cy as Integer, rx as Integer, ry as Integer, a1 as Double, a2 as Double, edgeColor as Integer, fillColor as Integer)**

MBS ChartDirector Plugin, Plugin Version: 8.2, Console & Web: Yes, Mac: Yes, Win: Yes, Linux: Yes. **Function:** Draws a circular or elliptical sector. **Notes:**

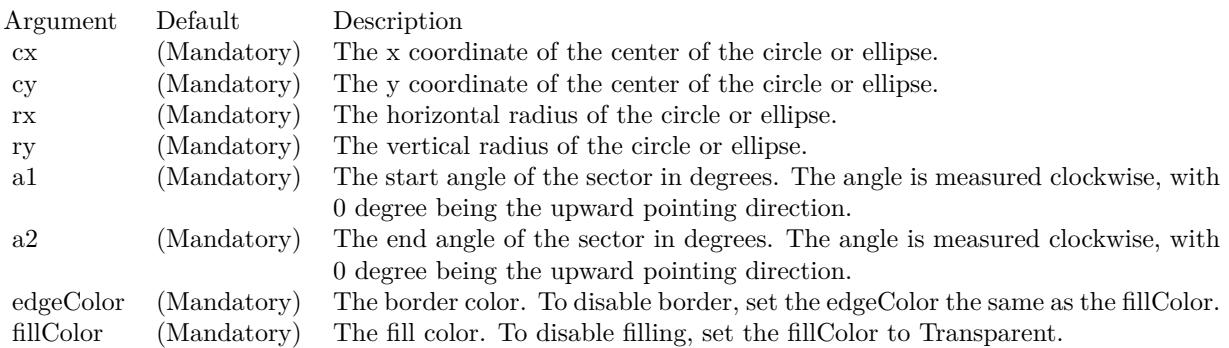

#### See also:

• [27.16.93](#page-5121-1) sector(cx as Integer, cy as Integer, rx as Integer, ry as Integer, a1 as Double, a2 as Double, edgeColor as color, fillColor as color) [5122](#page-5121-1)

# **27.16.95 setAntiAlias(shapeAntiAlias as boolean=true, textAntiAlias as Integer = 2)**

MBS ChartDirector Plugin, Plugin Version: 8.2, Console & Web: Yes, Mac: Yes, Win: Yes, Linux: Yes. **Function:** Controls whether anti-alias is used when drawing lines, shapes and text. **Notes:**

For anti-aliasing text, ChartDirector supports the following modes.

ConstantValueDescription

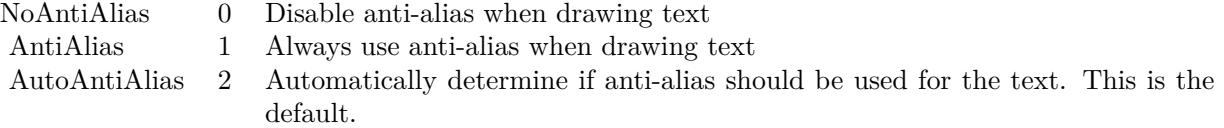

Currently, ChartDirector will anti-alias only large or bold fonts. For small fonts, assuming it is of high quality, anti-alias is unnecessary. It is because high quality fonts are normally designed to be sharp and clear at low resolution. Anti-aliasing will blur the fonts and make them look worse.

However, for complicated fonts (e.g. some fonts with oriental characters), or for lower quality fonts (e.g. some freeware fonts), anti-alias may be necessary. In this case, it may be needed to force anti-aliasing of all fonts using AntiAlias mode.

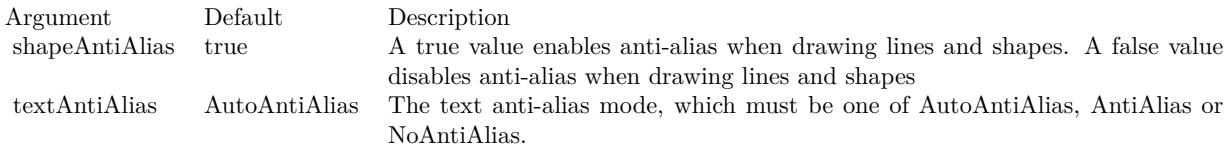

#### **27.16.96 setAntiAliasText(value as Integer)**

MBS ChartDirector Plugin, Plugin Version: 8.2, Console & Web: Yes, Mac: Yes, Win: Yes, Linux: Yes. **Function:** Set how text is antialiased.

## <span id="page-5122-1"></span>**27.16.97 setBgColor(c as color)**

MBS ChartDirector Plugin, Plugin Version: 11.1, Console & Web: Yes, Mac: Yes, Win: Yes, Linux: Yes. **Function:** Same as the other setBgColor method, but uses color instead of integer data type for passing color values.

See also:

• [27.16.98](#page-5122-0) setBgColor(c as Integer) [5123](#page-5122-0)

#### <span id="page-5122-0"></span>**27.16.98 setBgColor(c as Integer)**

MBS ChartDirector Plugin, Plugin Version: 8.2, Console & Web: Yes, Mac: Yes, Win: Yes, Linux: Yes. **Function:** Sets the background color of the image. **Notes:**

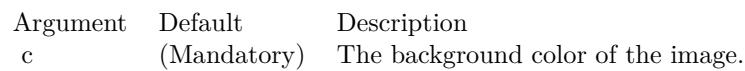

See also:

•  $27.16.97 \text{ setBgColor}$  $27.16.97 \text{ setBgColor}$  (c as color)  $5123$ 

## **27.16.99 setClipRect(left as Integer, top as Integer, right as Integer, bottom as Integer)**

MBS ChartDirector Plugin, Plugin Version: 8.2, Console & Web: Yes, Mac: Yes, Win: Yes, Linux: Yes. **Function:** Sets the clip rectangle. **Notes:**

When performing graphics operation, only regions inside the clip rectangle will be affected. Regions outside will be unaffected.

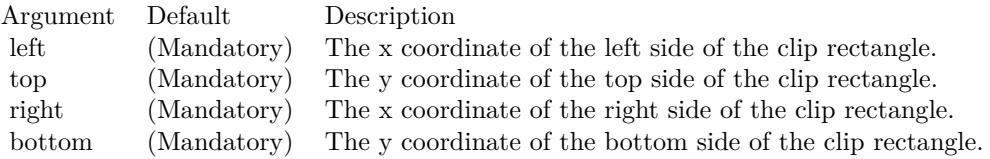

## <span id="page-5123-1"></span>**27.16.100 setColorTable(colors() as color, offset as Integer)**

MBS ChartDirector Plugin, Plugin Version: 11.1, Console & Web: Yes, Mac: Yes, Win: Yes, Linux: Yes. **Function:** Same as the other setColorTable method, but uses color instead of integer data type for passing color values.

See also:

• [27.16.101](#page-5123-0) setColorTable(colors() as Integer, offset as Integer) [5124](#page-5123-0)

## <span id="page-5123-0"></span>**27.16.101 setColorTable(colors() as Integer, offset as Integer)**

MBS ChartDirector Plugin, Plugin Version: 8.2, Console & Web: Yes, Mac: Yes, Win: Yes, Linux: Yes. **Function:** Change the colors in the palette starting with the specified offset position. **Notes:**

See Color Specification on how colors are represented in ChartDirector.

See also:

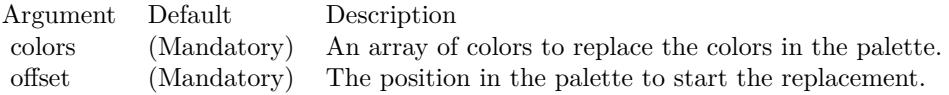

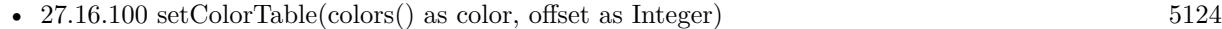

## **27.16.102 setDefaultFonts(normal as string, bold as string, italic as string, boldItalic as string)**

MBS ChartDirector Plugin, Plugin Version: 8.2, Console & Web: Yes, Mac: Yes, Win: Yes, Linux: Yes. **Function:** Sets the defaults for normal, bold, italic and bold-italic fonts. **Notes:**

See Font Specification for details on various font attributes.

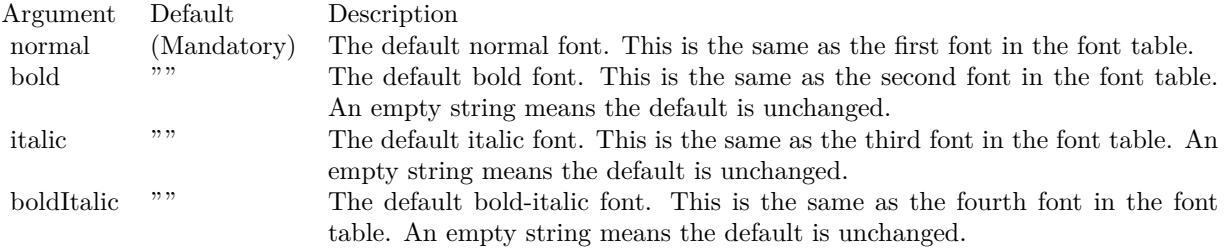

See font specification here:

http://www.monkeybreadsoftware.net/faq-chartdirectorfontspecification.shtml

## **27.16.103 setDitherMethod(value as Integer)**

MBS ChartDirector Plugin, Plugin Version: 8.2, Console & Web: Yes, Mac: Yes, Win: Yes, Linux: Yes. **Function:** Sets the dithering method in case dithering is necessary. **Notes:**

Dithering is a process of reducing the colors of an image. It is required if an image has more colors than can be supported by the image format. For example, a GIF image can only have 256 colors. If the actual image contains more than 256 colors, dithering is needed to reduce the colors to less than 256.

The dithering method must be one of the following predefined constants.

ConstantValueDescription

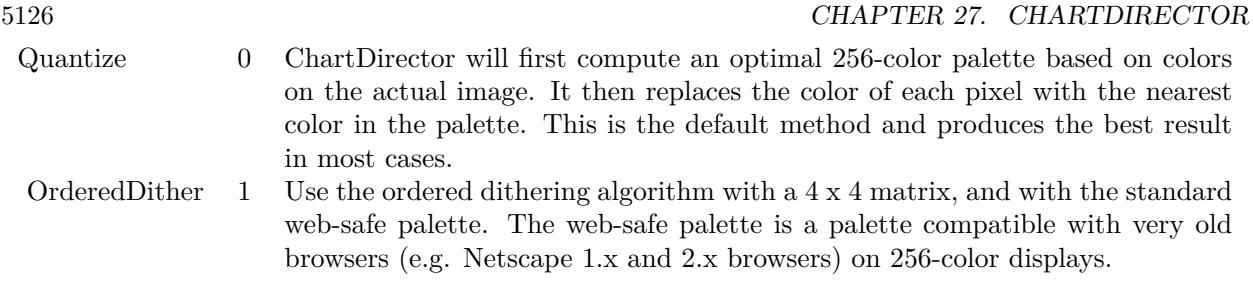

Web-safe palette is not an optimal palette. In most cases, this method is not as good as the Quantize method. Use this method only if you have to use the web-safe palette.

ErrorDiffusion 2 Similar to OrderedDither but use the Floyd and Steinberg error diffusion algorithm.

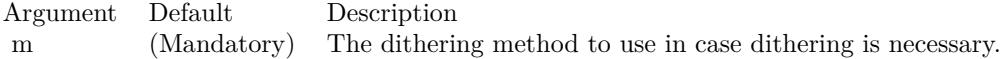

#### **27.16.104 setFontTable(index as Integer, font as string)**

MBS ChartDirector Plugin, Plugin Version: 8.2, Console & Web: Yes, Mac: Yes, Win: Yes, Linux: Yes. **Function:** Sets an entry in the font table to the specified font name. **Notes:**

The first 4 fonts in the font table have special significance. They are the defaults for normal, bold, italic and bold-italic fonts.

See Font Specification for details on various font attributes.

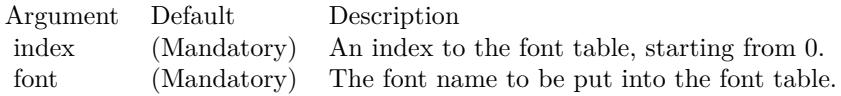

See font specification here:

http://www.monkeybreadsoftware.net/faq-chartdirectorfontspecification.shtml

#### **27.16.105 setInterlace(value as boolean)**

MBS ChartDirector Plugin, Plugin Version: 8.2, Console & Web: Yes, Mac: Yes, Win: Yes, Linux: Yes. **Function:** Sets the interlace mode when creating the image. **Notes:**

Note that in many case an interlaced image is less compressible, and may have a large image size. The default is non-interlace.

Note that this method only applies to image formats that support interlacing (GIF and PNG). It is ignored for image formats that does not support interlacing.

Argument Default Description i (Mandatory) A true value means the image is interlaced. A false value means the image is non-interlaced.

## **27.16.106 setOutputOptions(options as string)**

MBS ChartDirector Plugin, Plugin Version: 15.1, Console & Web: Yes, Mac: Yes, Win: Yes, Linux: Yes. **Function:** Sets output format options for the next chart output. Currently, only SVG, SVGZ and PDF output formats support output options. **Notes:**

#### 5128 CHAPTER 27. CHARTDIRECTOR

An output option can be a flag (such as "compress") or an attribute-value pair (such as "width=800"). Multiple output options can be joined using semicolons as delimiters.

SVG Options

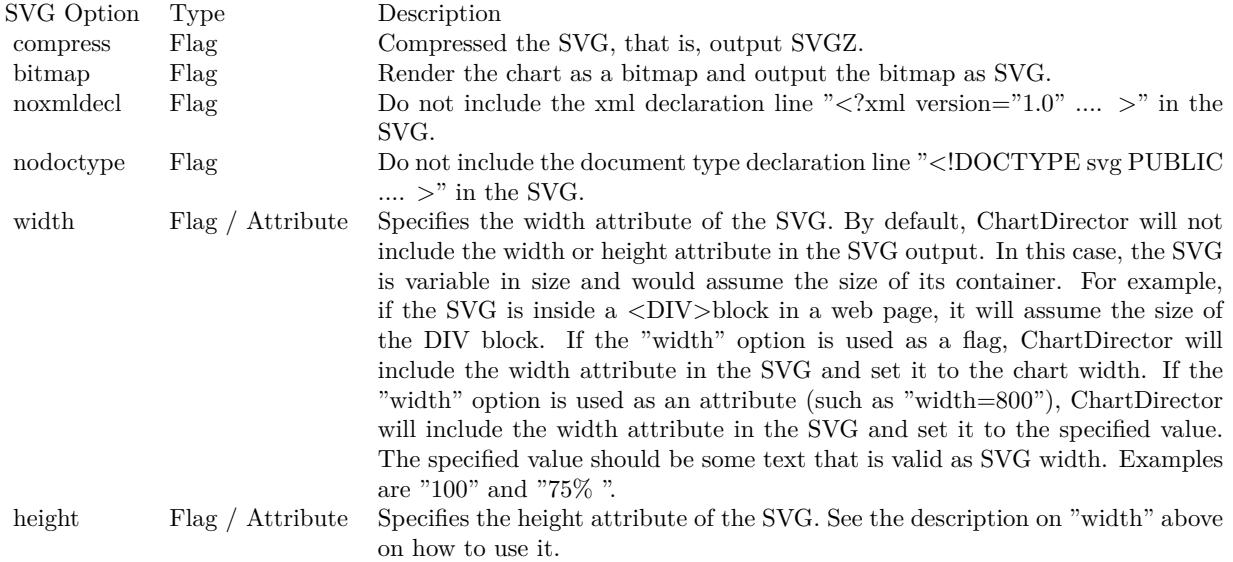

#### PDF Options

The PDF viewer will convert the pixel unit into physical unit (eg. inches) so that it can be layout on paper or other physical media. The default conversion factor for the chart is 96 pixels per inch. The "dpi" attribute can be used to specify an alternative value. The value must be a number.

## **27.16.107 setPaletteMode(value as Integer)**

MBS ChartDirector Plugin, Plugin Version: 8.2, Console & Web: Yes, Mac: Yes, Win: Yes, Linux: Yes. **Function:** Sets the palette mode to use when writing the image in PNG format. **Notes:**

The PNG format supports both palette based images and true color images. Palette based images can only have 256 colors, but is smaller in size.

The palette mode must be one of the following predefined constants.

ConstantValueDescription

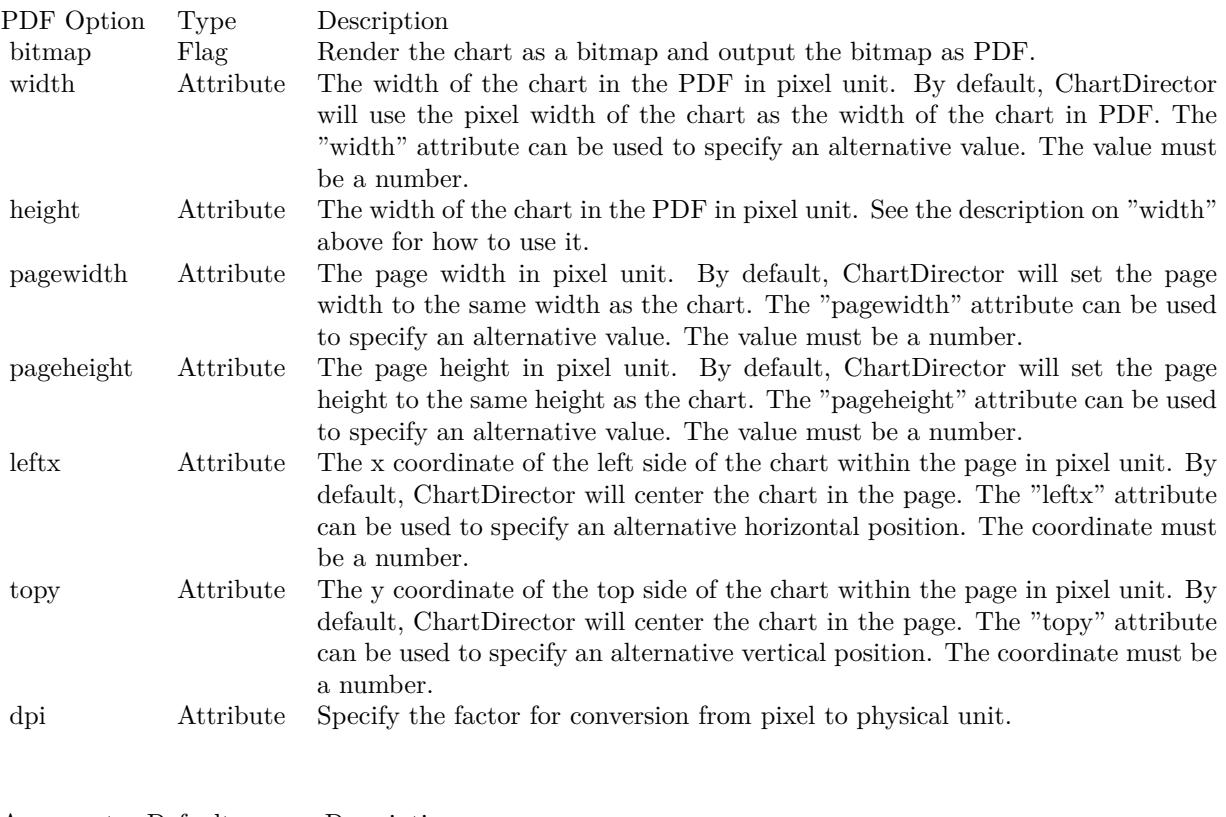

Argument Default Description options (Mandatory) A list of options delimited by semicolons.

#### <span id="page-5128-0"></span>**27.16.108 setResource(id as string, data as MemoryBlock)**

MBS ChartDirector Plugin, Plugin Version: 18.5, Console & Web: Yes, Mac: Yes, Win: Yes, Linux: Yes. **Function:** Assigns a resource ID to a memory block to allow it to be referenced using a resource path. **Notes:**

Many ChartDirector features, such as BaseChart.setBgImage and the  $\langle \text{m}^* \rangle$ tag in CDML, expect a file or resource path for loading an image. If the image happens to be in memory, such as if the image is retrieved from a database, setResource can be used to assign a resource ID to the memory. It can then be referenced using "@/res\_id", in which res\_id is the resource ID.

The assigned resource ID is only valid for the DrawArea object of which this method is called. Use CD-BaseChartMBS.setResourceGlobal to assign a resource ID that is valid for all ChartDirector objects.

This method stores only a pointer to the memory. It does not copy the memory. You must ensure the memory contains valid content for as long as the resource is being used.

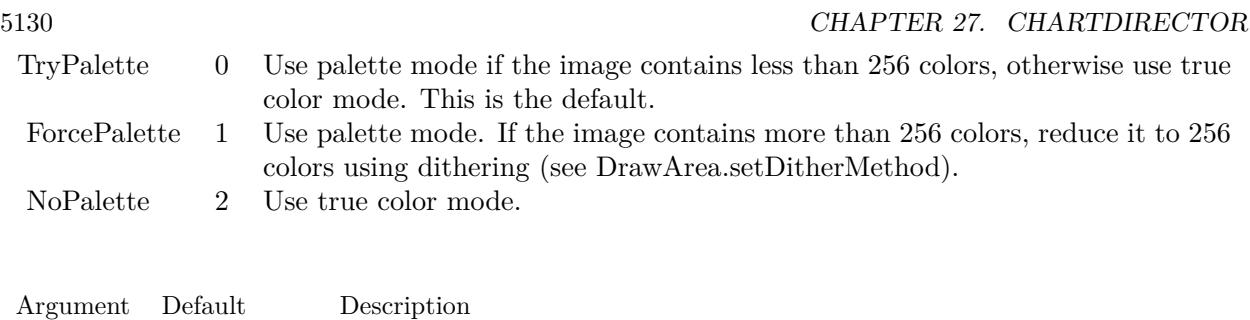

p (Mandatory) The palette mode for PNG images.

While ChartDirector does not copy the data, the MBS Plugin will put the resources in a dictionary to make sure they stay available till the chart is destroyed and avoid a crash. See also:

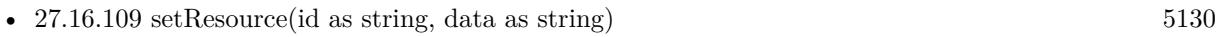

• [27.16.110](#page-5130-0) setResource(id as string, drawArea as CDDrawAreaMBS) [5131](#page-5130-0)

# <span id="page-5129-0"></span>**27.16.109 setResource(id as string, data as string)**

MBS ChartDirector Plugin, Plugin Version: 18.5, Console & Web: Yes, Mac: Yes, Win: Yes, Linux: Yes. **Function:** Assigns a resource ID to a memory block to allow it to be referenced using a resource path. **Notes:**

Many ChartDirector features, such as BaseChart.setBgImage and the  $\langle \text{m}^* \rangle$ tag in CDML, expect a file or resource path for loading an image. If the image happens to be in memory, such as if the image is retrieved from a database, setResource can be used to assign a resource ID to the memory. It can then be referenced using " $\mathcal{Q}/\text{res}$  id", in which res id is the resource ID.

The assigned resource ID is only valid for the DrawArea object of which this method is called. Use CD-BaseChartMBS.setResourceGlobal to assign a resource ID that is valid for all ChartDirector objects.

This method stores only a pointer to the memory. It does not copy the memory. You must ensure the memory contains valid content for as long as the resource is being used.

While ChartDirector does not copy the data, the MBS Plugin will put the resources in a dictionary to make sure they stay available till the chart is destroyed and avoid a crash. See also:

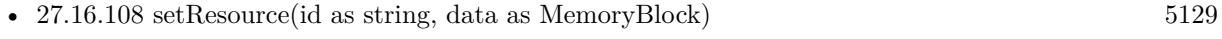

• [27.16.110](#page-5130-0) setResource(id as string, drawArea as CDDrawAreaMBS) [5131](#page-5130-0)

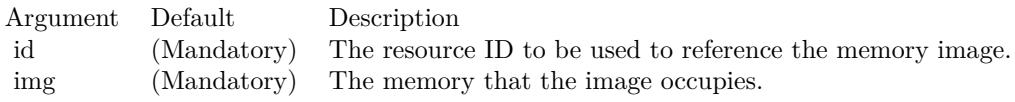

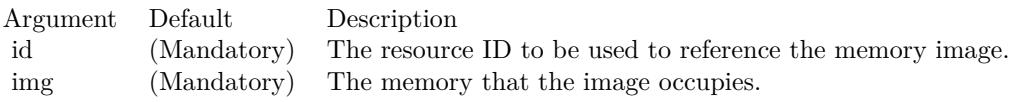

#### <span id="page-5130-0"></span>**27.16.110 setResource(id as string, drawArea as CDDrawAreaMBS)**

MBS ChartDirector Plugin, Plugin Version: 18.5, Console & Web: Yes, Mac: Yes, Win: Yes, Linux: Yes. **Function:** Assigns a resource ID to a DrawArea object to allow it to be referenced using a resource path. **Notes:**

This method is the same DrawArea.setResource, except that it assigns the resource ID to a DrawArea object instead of a memory image. This allows the DrawArea object to be reference as an image resource using "@/res\_id".

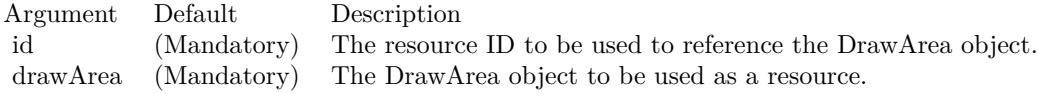

While ChartDirector does not copy the draw area, the MBS Plugin will put the resources in a dictionary to make sure they stay available till the chart is destroyed and avoid a crash. See also:

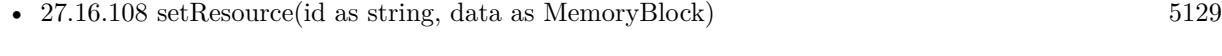

• [27.16.109](#page-5129-0) setResource(id as string, data as string) [5130](#page-5129-0)

#### **27.16.111 setSearchPath(path as string)**

MBS ChartDirector Plugin, Plugin Version: 8.2, Console & Web: Yes, Mac: Yes, Win: Yes, Linux: Yes. **Function:** Sets the file system search path for loading image files. **Notes:**

Several ChartDirector operations involve loading image files. Examples are wallpapers (BaseChart.setWallpaper), background images (BaseChart.setBgImage and PlotArea.setBackground2), user-defined symbols (DataSet.setDataSymbol2) or for embedding images in text using ChartDirector Mark Up Language.

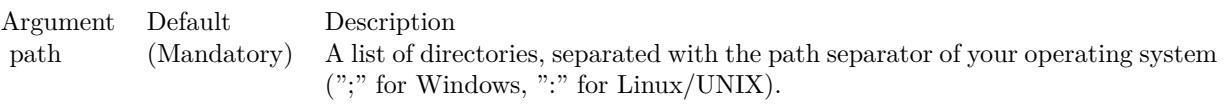

#### <span id="page-5131-1"></span>**27.16.112 setSize(width as Integer, height as Integer, bgColor as color)**

MBS ChartDirector Plugin, Plugin Version: 11.1, Console & Web: Yes, Mac: Yes, Win: Yes, Linux: Yes. Function: Same as the other setSize method, but uses color instead of integer data type for passing color values.

See also:

• [27.16.113](#page-5131-0) setSize(width as Integer, height as Integer, bgColor as Integer  $= \&$  hFFFFFF) [5132](#page-5131-0)

# <span id="page-5131-0"></span>**27.16.113** setSize(width as Integer, height as Integer, bgColor as Integer  $= \&$ **hFFFFFF)**

MBS ChartDirector Plugin, Plugin Version: 8.2, Console & Web: Yes, Mac: Yes, Win: Yes, Linux: Yes. **Function:** Sets the size and background color of the drawing surface. **Notes:**

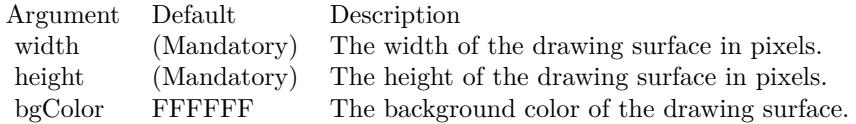

See also:

• [27.16.112](#page-5131-1) setSize(width as Integer, height as Integer, bgColor as color) [5132](#page-5131-1)

## <span id="page-5131-3"></span>**27.16.114 setTransparentColor(value as color)**

MBS ChartDirector Plugin, Plugin Version: 11.1, Console & Web: Yes, Mac: Yes, Win: Yes, Linux: Yes. **Function:** Same as the other setTransparentColor method, but uses color instead of integer data type for passing color values.

See also:

• [27.16.115](#page-5131-2) setTransparentColor(value as Integer) [5132](#page-5131-2)

## <span id="page-5131-2"></span>**27.16.115 setTransparentColor(value as Integer)**

MBS ChartDirector Plugin, Plugin Version: 8.2, Console & Web: Yes, Mac: Yes, Win: Yes, Linux: Yes. **Function:** Specifies a certain color to mean transparent when creating the image output, or to include alpha

transparency channel in the output. **Notes:**

There are two types of transparency:

Alpha transparency: In addition to red, green and blue levels, there is a transparency level associated with each pixel, which can range from completely transparent to completely opaque. The data associated with the transparency information is called the alpha channel.

Single color transparency: The image itself has no alpha channel, but a certain color is used to mean completely transparent. For internal drawing, ChartDirector always use alpha transparency. However, when outputting the image as an image file, ChartDirector by default will remove the alpha channel to reduce image size. It is because many image displaying software do not support alpha transparency. For example, the IE browser only supports single color transparency but not alpha transparency.

If you want to use single color transparency in the output, you may specify the transparent color as the argument to the setTransparentColor method. Note that only GIF and PNG can support single color transparency. JPEG, BMP and WBMP cannot support transparency at all.

If you do want to keep the alpha channel in final output, you may pass -1 as the argument to setTransparentColor. Note that the only image format that can support alpha transparency is PNG.

One important thing to note is that the IE browser (and possibly many image displaying software) only supports single color transparency for palette based images with up to 256 colors, but not for true color images. For this reason, if single color transparency is used, ChartDirector will automatically reduce the image to 256 colors if it has more than 256 colors. This may result in lost of image quality, especially if the image contains gradient colors.

Therefore, due to the limitations of the current generations of image displaying software, for highest image quality, sometimes it may be beneficial to not using transparency in image output, but to set the image background color to the same color as the container background.

Argument Default Description c (Mandatory) The color that is designated as the transparent color. If -1 is used, the full alpha transparency channel will be included in the final output.

See also:

• [27.16.114](#page-5131-3) setTransparentColor(value as color) [5132](#page-5131-3)

# 5134 CHAPTER 27. CHARTDIRECTOR **27.16.116 shearTransform(xShear as Double, yShear as Double = 0, bgColor as** Integer  $= \&$  hFFFFFF, filter as Integer  $= 2$ , blur as Double  $= 1.0$ )

MBS ChartDirector Plugin, Plugin Version: 8.2, Console & Web: Yes, Mac: Yes, Win: Yes, Linux: Yes. **Function:** Shear the drawing surface. **Notes:**

Shearing can be applied along the horizontal direction and/or vertical direction. A rectangle, after shearing, will become a parallelogram.

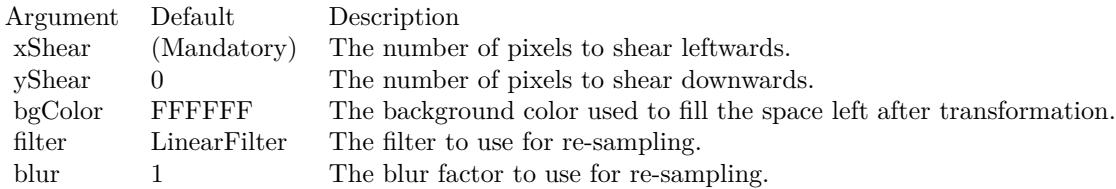

See also:

• [27.16.117](#page-5133-0) shearTransform(xShear as Double, yShear as Double, bgColor as color, filter as Integer  $= 2$ , blur as Double  $= 1.0$ ) [5134](#page-5133-0)

# <span id="page-5133-0"></span>**27.16.117 shearTransform(xShear as Double, yShear as Double, bgColor as** color, filter as Integer  $= 2$ , blur as Double  $= 1.0$ )

MBS ChartDirector Plugin, Plugin Version: 11.1, Console & Web: Yes, Mac: Yes, Win: Yes, Linux: Yes. **Function:** Same as the other shearTransform method, but uses color instead of integer data type for passing color values.

See also:

• [27.16.116](#page-5133-1) shearTransform(xShear as Double, yShear as Double = 0, bgColor as Integer =  $\&$  hFFFFFF, filter as Integer = 2, blur as Double =  $1.0$  [5134](#page-5133-1)

# <span id="page-5133-2"></span>**27.16.118 sphereTransform(xDiameter as Integer, yDiameter as Integer, bg-**Color as color, filter as Integer  $= 2$ , blur as Double  $= 1.0$ )

MBS ChartDirector Plugin, Plugin Version: 11.1, Console & Web: Yes, Mac: Yes, Win: Yes, Linux: Yes. **Function:** Same as the other sphereTransform method, but uses color instead of integer data type for passing color values.

See also:

• [27.16.119](#page-5134-0) sphereTransform(xDiameter as Integer, yDiameter as Integer, bgColor as Integer  $=$  & hFFFFFF, filter as Integer = 2, blur as Double =  $1.0$  [5135](#page-5134-0)

<span id="page-5133-1"></span>

# <span id="page-5134-0"></span>**27.16.119 sphereTransform(xDiameter as Integer, yDiameter as Integer, bg-**Color as Integer  $= \&$  hFFFFFF, filter as Integer  $= 2$ , blur as Double **= 1.0)**

MBS ChartDirector Plugin, Plugin Version: 8.2, Console & Web: Yes, Mac: Yes, Win: Yes, Linux: Yes. **Function:** Wraps the drawing surface onto a sphere or ellipsoid. **Notes:**

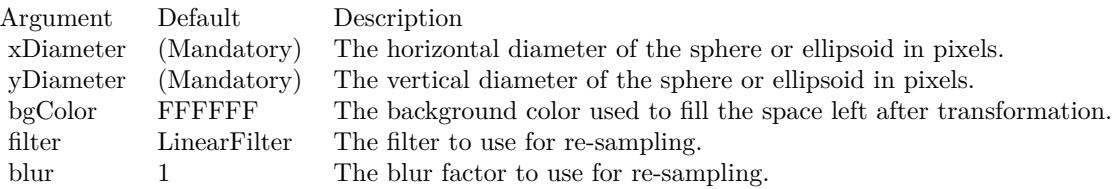

See also:

• [27.16.118](#page-5133-2) sphereTransform(xDiameter as Integer, yDiameter as Integer, bgColor as color, filter as Integer  $= 2$ , blur as Double  $= 1.0$  [5134](#page-5133-2)

# <span id="page-5134-2"></span>**27.16.120 surface(cx1 as Double, y1 as Double, x2 as Double, y2 as Double, depthX as Integer, depthY as Integer, edgeColor as color, fillColor as color)**

MBS ChartDirector Plugin, Plugin Version: 11.1, Console & Web: Yes, Mac: Yes, Win: Yes, Linux: Yes. **Function:** Same as the other surface method, but uses color instead of integer data type for passing color values.

See also:

• [27.16.121](#page-5134-1) surface  $(cx1$  as Double, y1 as Double, x2 as Double, y2 as Double, depthX as Integer, depthY as Integer, edgeColor as Integer, fillColor as Integer) [5135](#page-5134-1)

# <span id="page-5134-1"></span>**27.16.121 surface(cx1 as Double, y1 as Double, x2 as Double, y2 as Double, depthX as Integer, depthY as Integer, edgeColor as Integer, fillColor as Integer)**

MBS ChartDirector Plugin, Plugin Version: 8.2, Console & Web: Yes, Mac: Yes, Win: Yes, Linux: Yes. **Function:** Draws a parallelogram. **Notes:**

See also:

• [27.16.120](#page-5134-2) surface  $(cx1$  as Double, y1 as Double, x2 as Double, y2 as Double, depthX as Integer, depthY as Integer, edgeColor as color, fillColor as color) [5135](#page-5134-2)

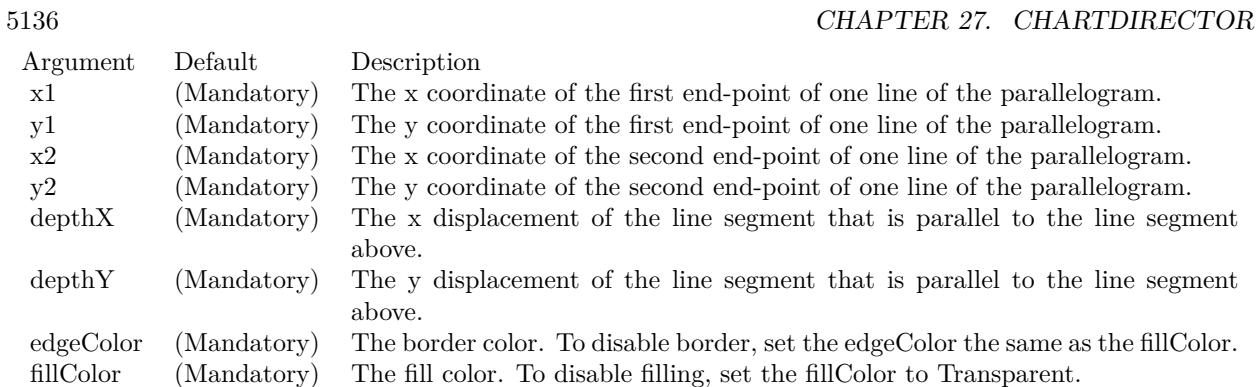

# <span id="page-5135-0"></span>**27.16.122 text(str as string, font as string, fontIndex as Integer, fontHeight as Double, fontWidth as Double, angle as Double, vertical as boolean) as CDTTFTextMBS**

MBS ChartDirector Plugin, Plugin Version: 8.2, Console & Web: Yes, Mac: Yes, Win: Yes, Linux: Yes. **Function:** Creates a TTFText object representing a text block. **Notes:**

The TTFText object contains methods to measure and draw the text. This method is useful if the size of the text is needed before deciding where the draw it.

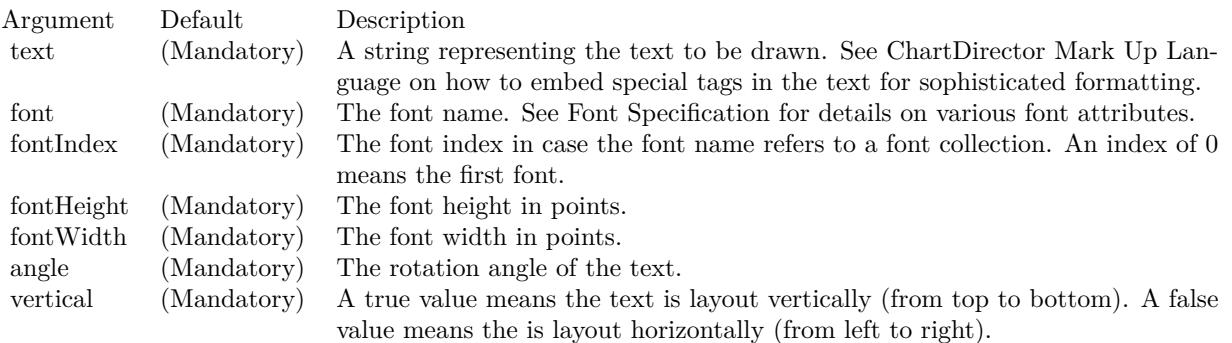

Return Value The TTFText object created.

See font specification here:

http://www.monkeybreadsoftware.net/faq-chartdirectorfontspecification.shtml See also:

• [27.16.123](#page-5136-0) text(str as string, font as string, fontIndex as Integer, fontHeight as Double, fontWidth as Double, angle as Double, vertical as boolean, x as Integer, y as Integer, colorvalue as color, alignment

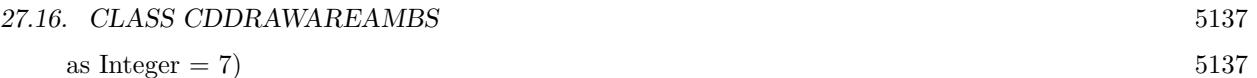

- [27.16.124](#page-5136-1) text(str as string, font as string, fontIndex as Integer, fontHeight as Double, fontWidth as Double, angle as Double, vertical as boolean, x as Integer, y as Integer, colorvalue as Integer, alignment as Integer  $= 7$ ) [5137](#page-5136-1)
- [27.16.125](#page-5137-0) text(str as string, font as string, fontsize as Double) as CDTTFTextMBS [5138](#page-5137-0)
- [27.16.126](#page-5138-0) text(str as string, font as string, fontsize as Double, x as Integer, y as Integer, colorvalue as color) [5139](#page-5138-0)
- [27.16.127](#page-5139-0) text(str as string, font as string, fontsize as Double, x as Integer, y as Integer, colorvalue as Integer) [5140](#page-5139-0)

# <span id="page-5136-0"></span>**27.16.123 text(str as string, font as string, fontIndex as Integer, fontHeight as Double, fontWidth as Double, angle as Double, vertical as boolean, x as Integer, y as Integer, colorvalue as color, alignment as Integer**  $= 7)$

MBS ChartDirector Plugin, Plugin Version: 11.1, Console & Web: Yes, Mac: Yes, Win: Yes, Linux: Yes. **Function:** Same as the other text method, but uses color instead of integer data type for passing color values.

See also:

- [27.16.122](#page-5135-0) text(str as string, font as string, fontIndex as Integer, fontHeight as Double, fontWidth as Double, angle as Double, vertical as boolean) as CDTTFTextMBS [5136](#page-5135-0)
- [27.16.124](#page-5136-1) text(str as string, font as string, fontIndex as Integer, fontHeight as Double, fontWidth as Double, angle as Double, vertical as boolean, x as Integer, y as Integer, colorvalue as Integer, alignment as Integer  $= 7$ ) [5137](#page-5136-1)
- [27.16.125](#page-5137-0) text(str as string, font as string, fontsize as Double) as CDTTFTextMBS [5138](#page-5137-0)
- [27.16.126](#page-5138-0) text(str as string, font as string, fontsize as Double, x as Integer, y as Integer, colorvalue as color) [5139](#page-5138-0)
- [27.16.127](#page-5139-0) text(str as string, font as string, fontsize as Double, x as Integer, y as Integer, colorvalue as Integer) [5140](#page-5139-0)
- <span id="page-5136-1"></span>**27.16.124 text(str as string, font as string, fontIndex as Integer, fontHeight as Double, fontWidth as Double, angle as Double, vertical as boolean, x as Integer, y as Integer, colorvalue as Integer, alignment as Integer = 7)**

MBS ChartDirector Plugin, Plugin Version: 8.2, Console & Web: Yes, Mac: Yes, Win: Yes, Linux: Yes. **Function:** Draws text. **Notes:**

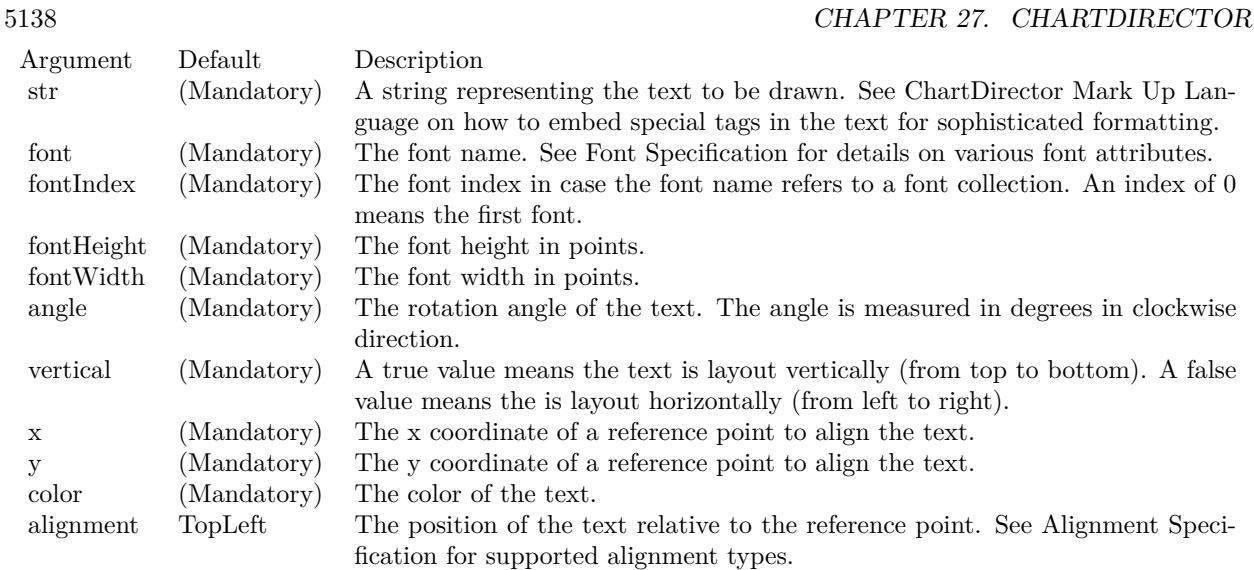

See font specification here:

http://www.monkeybreadsoftware.net/faq-chartdirectorfontspecification.shtml See also:

- [27.16.122](#page-5135-0) text(str as string, font as string, fontIndex as Integer, fontHeight as Double, fontWidth as Double, angle as Double, vertical as boolean) as CDTTFTextMBS [5136](#page-5135-0)
- [27.16.123](#page-5136-0) text(str as string, font as string, fontIndex as Integer, fontHeight as Double, fontWidth as Double, angle as Double, vertical as boolean, x as Integer, y as Integer, colorvalue as color, alignment as Integer  $= 7$ ) [5137](#page-5136-0)
- [27.16.125](#page-5137-0) text(str as string, font as string, fontsize as Double) as CDTTFTextMBS [5138](#page-5137-0)
- [27.16.126](#page-5138-0) text(str as string, font as string, fontsize as Double, x as Integer, y as Integer, colorvalue as color) [5139](#page-5138-0)
- [27.16.127](#page-5139-0) text(str as string, font as string, fontsize as Double, x as Integer, y as Integer, colorvalue as Integer) [5140](#page-5139-0)

## <span id="page-5137-0"></span>**27.16.125 text(str as string, font as string, fontsize as Double) as CDTTF-TextMBS**

MBS ChartDirector Plugin, Plugin Version: 8.2, Console & Web: Yes, Mac: Yes, Win: Yes, Linux: Yes. **Function:** Creates a TTFText object representing a text block. **Notes:**

The TTFText object contains methods to measure and draw the text. This method is useful if the size of the text is needed before deciding where the draw it.

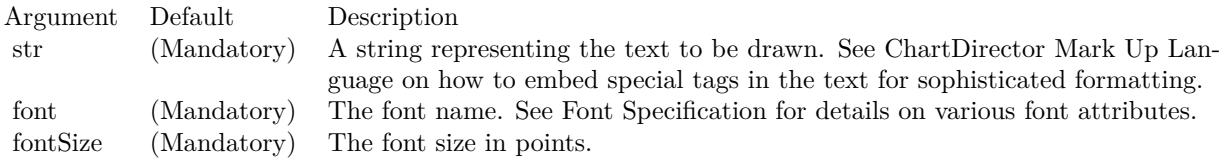

Return Value The TTFText object created.

See font specification here:

http://www.monkeybreadsoftware.net/faq-chartdirectorfontspecification.shtml See also:

- [27.16.122](#page-5135-0) text(str as string, font as string, fontIndex as Integer, fontHeight as Double, fontWidth as Double, angle as Double, vertical as boolean) as CDTTFTextMBS [5136](#page-5135-0)
- [27.16.123](#page-5136-0) text(str as string, font as string, fontIndex as Integer, fontHeight as Double, fontWidth as Double, angle as Double, vertical as boolean, x as Integer, y as Integer, colorvalue as color, alignment as Integer  $= 7$ ) [5137](#page-5136-0)
- [27.16.124](#page-5136-1) text(str as string, font as string, fontIndex as Integer, fontHeight as Double, fontWidth as Double, angle as Double, vertical as boolean, x as Integer, y as Integer, colorvalue as Integer, alignment as Integer  $= 7$ ) [5137](#page-5136-1)
- [27.16.126](#page-5138-0) text(str as string, font as string, fontsize as Double, x as Integer, y as Integer, colorvalue as color) [5139](#page-5138-0)
- [27.16.127](#page-5139-0) text(str as string, font as string, fontsize as Double, x as Integer, y as Integer, colorvalue as Integer) [5140](#page-5139-0)

## <span id="page-5138-0"></span>**27.16.126 text(str as string, font as string, fontsize as Double, x as Integer, y as Integer, colorvalue as color)**

MBS ChartDirector Plugin, Plugin Version: 11.1, Console & Web: Yes, Mac: Yes, Win: Yes, Linux: Yes. **Function:** Same as the other text method, but uses color instead of integer data type for passing color values.

See also:

- [27.16.122](#page-5135-0) text(str as string, font as string, fontIndex as Integer, fontHeight as Double, fontWidth as Double, angle as Double, vertical as boolean) as CDTTFTextMBS [5136](#page-5135-0)
- [27.16.123](#page-5136-0) text(str as string, font as string, fontIndex as Integer, fontHeight as Double, fontWidth as Double, angle as Double, vertical as boolean, x as Integer, y as Integer, colorvalue as color, alignment as Integer  $= 7$ ) [5137](#page-5136-0)

#### 5140 CHAPTER 27. CHARTDIRECTOR

- [27.16.124](#page-5136-1) text(str as string, font as string, fontIndex as Integer, fontHeight as Double, fontWidth as Double, angle as Double, vertical as boolean, x as Integer, y as Integer, colorvalue as Integer, alignment as Integer  $= 7$ ) [5137](#page-5136-1)
- [27.16.125](#page-5137-0) text(str as string, font as string, fontsize as Double) as CDTTFTextMBS [5138](#page-5137-0)
- [27.16.127](#page-5139-0) text(str as string, font as string, fontsize as Double, x as Integer, y as Integer, colorvalue as Integer) [5140](#page-5139-0)

# <span id="page-5139-0"></span>**27.16.127 text(str as string, font as string, fontsize as Double, x as Integer, y as Integer, colorvalue as Integer)**

MBS ChartDirector Plugin, Plugin Version: 8.2, Console & Web: Yes, Mac: Yes, Win: Yes, Linux: Yes. **Function:** Draws text. **Notes:**

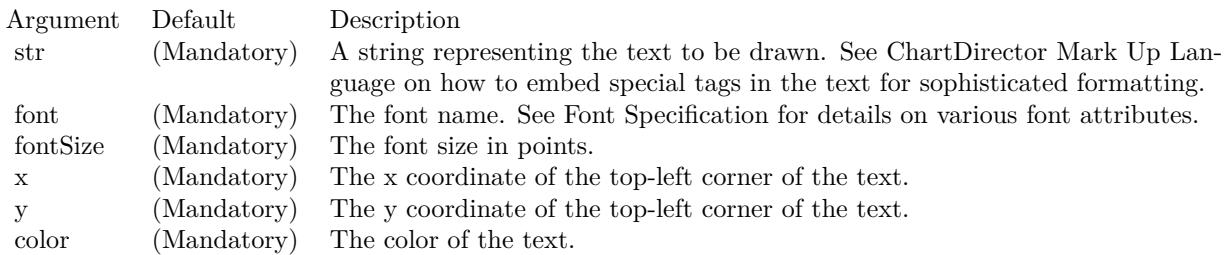

See font specification here:

http://www.monkeybreadsoftware.net/faq-chartdirectorfontspecification.shtml See also:

- [27.16.122](#page-5135-0) text(str as string, font as string, fontIndex as Integer, fontHeight as Double, fontWidth as Double, angle as Double, vertical as boolean) as CDTTFTextMBS [5136](#page-5135-0)
- [27.16.123](#page-5136-0) text(str as string, font as string, fontIndex as Integer, fontHeight as Double, fontWidth as Double, angle as Double, vertical as boolean, x as Integer, y as Integer, colorvalue as color, alignment as Integer  $= 7$ ) [5137](#page-5136-0)
- [27.16.124](#page-5136-1) text(str as string, font as string, fontIndex as Integer, fontHeight as Double, fontWidth as Double, angle as Double, vertical as boolean, x as Integer, y as Integer, colorvalue as Integer, alignment as Integer  $= 7$ ) [5137](#page-5136-1)
- [27.16.125](#page-5137-0) text(str as string, font as string, fontsize as Double) as CDTTFTextMBS [5138](#page-5137-0)
- [27.16.126](#page-5138-0) text(str as string, font as string, fontsize as Double, x as Integer, y as Integer, colorvalue as color) [5139](#page-5138-0)

#### **27.16.128 tile(d as CDDrawAreaMBS, transparency as Integer)**

MBS ChartDirector Plugin, Plugin Version: 8.2, Console & Web: Yes, Mac: Yes, Win: Yes, Linux: Yes. **Function:** Copy another DrawArea to the current DrawArea as a wallpaper. **Notes:**

The wallpaper image will be tiled repeatedly on the current DrawArea until the entire DrawArea is covered.

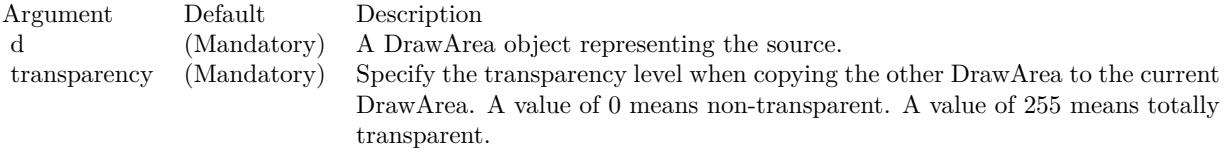

## <span id="page-5140-1"></span>**27.16.129 vCylinderTransform(xDiameter as Integer, bgColor as color, filter as** Integer  $= 2$ , blur as Double  $= 1.0$ )

MBS ChartDirector Plugin, Plugin Version: 11.1, Console & Web: Yes, Mac: Yes, Win: Yes, Linux: Yes. **Function:** Same as the other vCylinderTransform method, but uses color instead of integer data type for passing color values.

See also:

• [27.16.130](#page-5140-0) vCylinderTransform(xDiameter as Integer, bgColor as Integer  $=$  & hFFFFFF, filter as Integer  $= 2$ , blur as Double  $= 1.0$  [5141](#page-5140-0)

## <span id="page-5140-0"></span>**27.16.130 vCylinderTransform(xDiameter as Integer, bgColor as Integer = &** hFFFFFFF, filter as Integer  $= 2$ , blur as Double  $= 1.0$ )

MBS ChartDirector Plugin, Plugin Version: 8.2, Console & Web: Yes, Mac: Yes, Win: Yes, Linux: Yes. **Function:** Wraps the drawing surface onto a vertical cylinder. **Notes:**

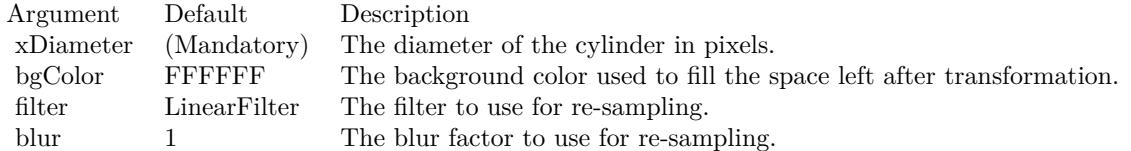

See also:

• [27.16.129](#page-5140-1) vCylinderTransform(xDiameter as Integer, bgColor as color, filter as Integer  $= 2$ , blur as  $\text{Double} = 1.0$   $5141$ 

# **27.16.131 vFlip**

MBS ChartDirector Plugin, Plugin Version: 8.2, Console & Web: Yes, Mac: Yes, Win: Yes, Linux: Yes. **Function:** Flip the drawing surface along the central vertical line.

## **27.16.132 vline(y1 as Integer, y2 as Integer, x as Integer, c as Integer)**

MBS ChartDirector Plugin, Plugin Version: 8.2, Console & Web: Yes, Mac: Yes, Win: Yes, Linux: Yes. **Function:** Draws a vertical line. **Notes:**

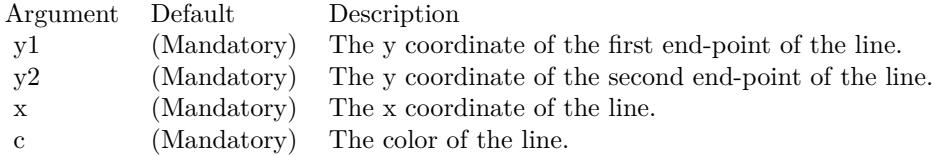

# <span id="page-5141-1"></span>**27.16.133 vTriangleTransform(tHeight as Integer = -1, bgColor as Integer = &** hFFFFFF, filter as Integer  $= 2$ , blur as Double  $= 1.0$ )

MBS ChartDirector Plugin, Plugin Version: 8.2, Console & Web: Yes, Mac: Yes, Win: Yes, Linux: Yes. **Function:** Wraps the drawing surface onto a vertical triangle pointing upwards. **Notes:**

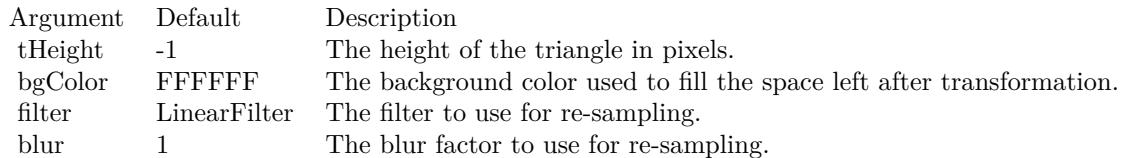

See also:

• [27.16.134](#page-5141-0) vTriangleTransform(tHeight as Integer, bgColor as color, filter as Integer  $= 2$ , blur as Double  $= 1.0$ ) [5142](#page-5141-0)

## <span id="page-5141-0"></span>**27.16.134 vTriangleTransform(tHeight as Integer, bgColor as color, filter as** Integer  $= 2$ , blur as Double  $= 1.0$

MBS ChartDirector Plugin, Plugin Version: 11.1, Console & Web: Yes, Mac: Yes, Win: Yes, Linux: Yes. **Function:** Same as the other vTriangleTransform method, but uses color instead of integer data type for passing color values.

See also:

• [27.16.133](#page-5141-1) vTriangleTransform(tHeight as Integer = -1, bgColor as Integer =  $\&$  hFFFFFF, filter as Integer  $= 2$ , blur as Double  $= 1.0$   $5142$ 

# <span id="page-5142-1"></span>**27.16.135 waveTransform(period as Integer, amplitude as Double, direction as Double = 0, startAngle as Double = 0, longitudinal as boolean=false, bgColor as Integer = & hFFFFFF, filter as Integer = 2, blur as Double = 1.0)**

MBS ChartDirector Plugin, Plugin Version: 8.2, Console & Web: Yes, Mac: Yes, Win: Yes, Linux: Yes. **Function:** Moves the pixels on the drawing surface according to a sinusoidal function to achieve a wave effect.

**Notes:**

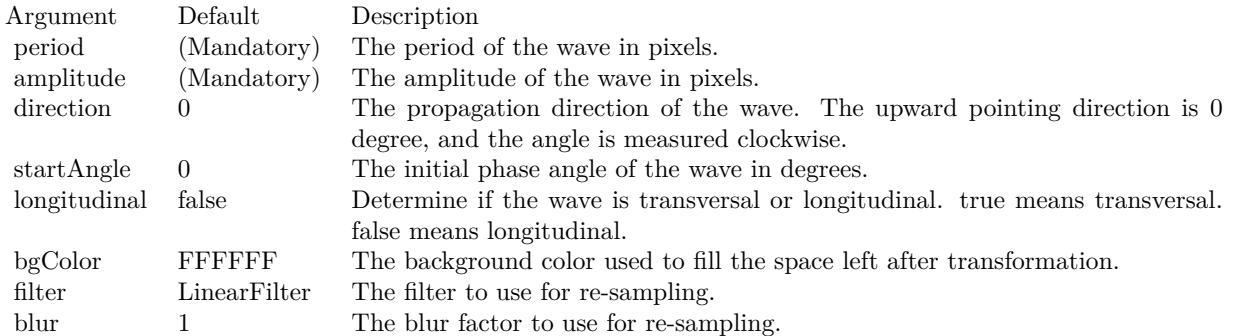

See also:

• [27.16.136](#page-5142-0) waveTransform(period as Integer, amplitude as Double, direction as Double, startAngle as Double, longitudinal as boolean, bgColor as color, filter as Integer  $= 2$ , blur as Double  $= 1.0$ ) [5143](#page-5142-0)

# <span id="page-5142-0"></span>**27.16.136 waveTransform(period as Integer, amplitude as Double, direction as Double, startAngle as Double, longitudinal as boolean, bgColor as** color, filter as Integer  $= 2$ , blur as Double  $= 1.0$ )

MBS ChartDirector Plugin, Plugin Version: 11.1, Console & Web: Yes, Mac: Yes, Win: Yes, Linux: Yes. **Function:** Same as the other waveTransform method, but uses color instead of integer data type for passing color values. See also:

• [27.16.135](#page-5142-1) waveTransform(period as Integer, amplitude as Double, direction as Double  $= 0$ , startAngle as Double = 0, longitudinal as boolean=false, bgColor as Integer =  $\&$  hFFFFFF, filter as Integer = 2, blur as Double =  $1.0$ ) [5143](#page-5142-1)

# **27.17 class CDDrawObjMBS**

## **27.17.1 class CDDrawObjMBS**

MBS ChartDirector Plugin, Plugin Version: 8.2, Console & Web: Yes, Mac: Yes, Win: Yes, Linux: Yes. **Function:** This is the base class for several drawing related subclasses. **Notes:** This is an abstract class. You can't create an instance, but you can get one from various plugin functions.

## **27.17.2 Methods**

#### **27.17.3 Constructor**

MBS ChartDirector Plugin, Plugin Version: 15.2, Console & Web: Yes, Mac: Yes, Win: Yes, Linux: Yes. **Function:** The private constructor.

# **27.17.4 paint(d as CDDrawAreaMBS)**

MBS ChartDirector Plugin, Plugin Version: 8.2, Console & Web: Yes, Mac: Yes, Win: Yes, Linux: Yes. **Function:** Draws the content to this object into a drawarea.

## **27.17.5 setZOrder(z as Integer)**

MBS ChartDirector Plugin, Plugin Version: 8.2, Console & Web: Yes, Mac: Yes, Win: Yes, Linux: Yes. **Function:** Sets the z-order.

#### 27.18. CLASS CDFINANCECHARTMBS 5145

# **27.18 class CDFinanceChartMBS**

## **27.18.1 class CDFinanceChartMBS**

MBS ChartDirector Plugin, Plugin Version: 9.2, Console & Web: Yes, Mac: Yes, Win: Yes, Linux: Yes. **Function:** FinanceChart is a financial charting library built on top of the main ChartDirector library. **Notes:**

It extends CDMultiChartMBS by implementing many financial indicators, and allowing complex financial charts to be composed easily.

Key Features:

- Arbitrary Financial Chart Composition: Allows a complex financial chart to be constructed by stacking a main financial chart with arbitrary number of indicator charts in any order.
- Main Chart Layers: The main chart can show information in Candlestick or OHLC, and/or various price lines, such as closing price line, weighted close line, typical price line or median price line.
- Moving Averages: Chart can include arbitrary number of moving average lines of configurable types and periods. Supports simple, exponential, triangular and weighted moving averages.
- Parabolic SAR: A parabolic SAR indicator can be added to the main price chart.
- Bands and Envelops: Built-in Bollinger Band layer, Donchian Channel layer, and moving average envelops. Also supports custom-defined bands.
- Volume Bars: Volume Bars can be displayed as part of the main chart, or as a separate indicator chart.
- Axis Styles: Axis can be log or linear scale, and can display on left or right side of the chart.
- Built-In Indicators: Accumulation/Distribution, Aroon Up/Down, Aroon Oscillator, Average Directional Index, Average True Range (including raw True Range), Bollinger Band Width, Commodity Channel Index, Chaikin Money Flow, Chaikin Oscillator, Chaikin Volatility, Close Location Value, Detrended Price Oscillator, Donchian Channel Width, Ease of Movement, Fast Stochastic, MACD, Mass Index, Money Flow Index, Momentum, Negative Volume Index, On Balance Volume, Performance, Percentage Price Oscillator, Positive Volume Index, Percentage Volume Oscillator, Price Volume Trend, Rate of Change, Relative Strength Index, Slow Stochastic, Standard Deviation, Stochastic RSI, TRIX, Ultimate Oscillator, Volume, William % R.
- Custom Lines and Indicators: Extensible design allows developers to implement additional lines and indicator types.
- Customizable Look and Feel: Preserves the flexibility and power of the ChartDirector API. Background images, custom text boxes, logos, fonts and colors, etc., are all customizable.

#### Using FinanceChart:

You create an instance of FinanceChart. Next, you may add data to it using setData. After that, you may add the main chart (addMainChart) and other indicator charts to display the data graphically. These charts may be added in any order.

For the main chart, you may:

- Display price information using Candlesticks (addCandleStick) or HLOC (addHLOC) symbols
- Add various price lines (addCloseLine, addWeightedClose, addTypicalPrice, addMedianPrice)
- Add moving average lines of different types and periods (addSimpleMovingAvg, addExpMovingAvg, addTriMovingAvg, addWeightedMovingAvg)
- Add Parabolic SAR (addParabolicSAR)
- Add price bands or envelops: (addBollingerBand, addDonchianChannel, addEnvelop)
- Add custom lines or bands (addLineIndicator2, addBand)
- Add volume bars (addVolBars)

For indicator charts, FinanceChart includes a wide variety of indicators. Please refer to the table below for details. You may also add your own custom indicator chart using addLineIndicator and addBarIndicator.

In addition to chart building methods, FinanceChart also has a number of chart formatting methods, such as addPlotAreaTitle to add chart title, setPlotAreaStyle to control background color and grid lines, setDate-LabelFormat to control date/time formatting, etc.

Furthermore, as FinanceChart is a subclass of CDMultiChartMBS, and the main and indicator charts are implemented as XYChart objects, they can use the powerful ChartDirector API for formatting (eg. background images, custom logos, custom text boxes, metallic colors, etc). Subclass of the CDMultiChartMBS class.

## **27.18.2 Blog Entries**

- [MBS Real Studio Plugins, version 12.1pr1](https://www.mbs-plugins.de/archive/2012-02-03/MBS_Real_Studio_Plugins_versio/monkeybreadsoftware_blog_xojo)
- [MBS Real Studio Plugins, version 12.0pr7](https://www.mbs-plugins.de/archive/2012-01-14/MBS_Real_Studio_Plugins_versio/monkeybreadsoftware_blog_xojo)

# **27.18.3 Xojo Developer Magazine**

• [7.5, page 34: Easy Charts and Graphs Part 2, Using the ChartDirector Plugin](http://www.xdevmag.com/browse/7.5/)

#### 27.18. CLASS CDFINANCECHARTMBS 5147

#### **27.18.4 Methods**

## <span id="page-5146-1"></span>**27.18.5 addAccDist(height as Integer, ColorValue as color) as CDXYChartMBS**

MBS ChartDirector Plugin, Plugin Version: 11.1, Console & Web: Yes, Mac: Yes, Win: Yes, Linux: Yes. **Function:** Same as the other addAccDist method, but uses color instead of integer data type for passing color values. See also:

• [27.18.6](#page-5146-0) addAccDist(height as Integer, ColorValue as Integer) as CDXYChartMBS [5147](#page-5146-0)

#### <span id="page-5146-0"></span>**27.18.6 addAccDist(height as Integer, ColorValue as Integer) as CDXYChartMBS**

MBS ChartDirector Plugin, Plugin Version: 9.2, Console & Web: Yes, Mac: Yes, Win: Yes, Linux: Yes. **Function:** Adds an Accumulation/Distribution indicator chart. **Notes:**

Arguments:

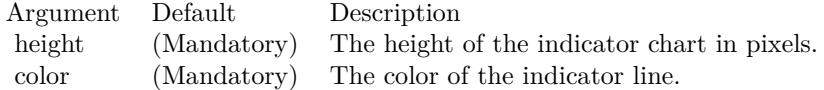

Return Value A CDXYChartMBS object representing the chart created. See also:

• [27.18.5](#page-5146-1) addAccDist(height as Integer, ColorValue as color) as CDXYChartMBS [5147](#page-5146-1)

## <span id="page-5146-2"></span>**27.18.7 addADX(height as Integer, period as Integer, posColor as color, neg-Color as color, ColorValue as color) as CDXYChartMBS**

MBS ChartDirector Plugin, Plugin Version: 11.1, Console & Web: Yes, Mac: Yes, Win: Yes, Linux: Yes. **Function:** Same as the other addADX method, but uses color instead of integer data type for passing color values.

See also:

• [27.18.8](#page-5147-0) addADX(height as Integer, period as Integer, posColor as Integer, negColor as Integer, Color-Value as Integer) as CDXYChartMBS [5148](#page-5147-0)

#### 5148 CHAPTER 27. CHARTDIRECTOR

# <span id="page-5147-0"></span>**27.18.8 addADX(height as Integer, period as Integer, posColor as Integer, neg-Color as Integer, ColorValue as Integer) as CDXYChartMBS**

MBS ChartDirector Plugin, Plugin Version: 9.2, Console & Web: Yes, Mac: Yes, Win: Yes, Linux: Yes. **Function:** Adds an Average Directional Index indicators chart. **Notes:**

Arguments:

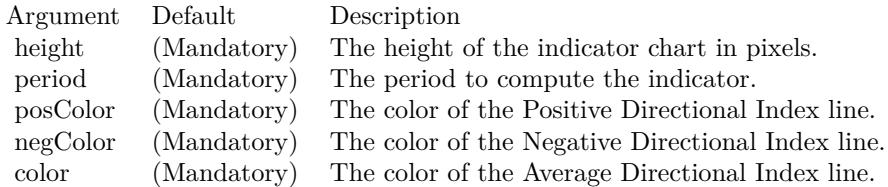

Return Value

A CDXYChartMBS object representing the chart created. See also:

• [27.18.7](#page-5146-2) addADX(height as Integer, period as Integer, posColor as color, negColor as color, ColorValue as color) as CDXYChartMBS [5147](#page-5146-2)

# **27.18.9 addAroon(height as Integer, period as Integer, upColor as color, down-Color as color) as CDXYChartMBS**

MBS ChartDirector Plugin, Plugin Version: 11.1, Console & Web: Yes, Mac: Yes, Win: Yes, Linux: Yes. **Function:** Same as the other addAroon method, but uses color instead of integer data type for passing color values.

See also:

• [27.18.10](#page-5147-1) addAroon(height as Integer, period as Integer, upColor as Integer, downColor as Integer) as CDXYChartMBS [5148](#page-5147-1)

# <span id="page-5147-1"></span>**27.18.10 addAroon(height as Integer, period as Integer, upColor as Integer, downColor as Integer) as CDXYChartMBS**

MBS ChartDirector Plugin, Plugin Version: 9.2, Console & Web: Yes, Mac: Yes, Win: Yes, Linux: Yes. **Function:** Adds an Aroon Up/Down indicators chart. **Notes:**

Arguments:
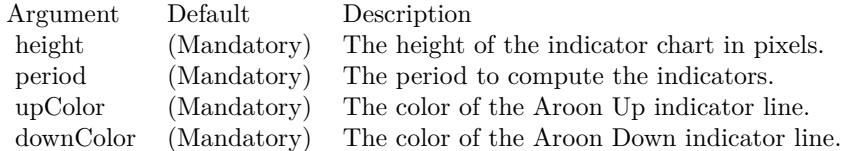

Return Value A CDXYChartMBS object representing the chart created. See also:

• [27.18.9](#page-5147-0) addAroon(height as Integer, period as Integer, upColor as color, downColor as color) as CDXY-ChartMBS [5148](#page-5147-0)

## <span id="page-5148-1"></span>**27.18.11 addAroonOsc(height as Integer, period as Integer, ColorValue as color) as CDXYChartMBS**

MBS ChartDirector Plugin, Plugin Version: 11.1, Console & Web: Yes, Mac: Yes, Win: Yes, Linux: Yes. **Function:** Same as the other addAroonOsc method, but uses color instead of integer data type for passing color values.

See also:

• [27.18.12](#page-5148-0) addAroonOsc(height as Integer, period as Integer, ColorValue as Integer) as CDXYChartMBS [5149](#page-5148-0)

## <span id="page-5148-0"></span>**27.18.12 addAroonOsc(height as Integer, period as Integer, ColorValue as Integer) as CDXYChartMBS**

MBS ChartDirector Plugin, Plugin Version: 9.2, Console & Web: Yes, Mac: Yes, Win: Yes, Linux: Yes. **Function:** Adds an Aroon Oscillator indicator chart. **Notes:**

Arguments:

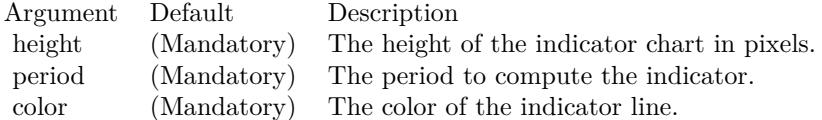

Return Value A CDXYChartMBS object representing the chart created. See also:

• [27.18.11](#page-5148-1) addAroonOsc(height as Integer, period as Integer, ColorValue as color) as CDXYChartMBS [5149](#page-5148-1)

#### <span id="page-5149-1"></span>**27.18.13 addATR(height as Integer, period as Integer, color1 as color, color2 as color) as CDXYChartMBS**

MBS ChartDirector Plugin, Plugin Version: 11.1, Console & Web: Yes, Mac: Yes, Win: Yes, Linux: Yes. **Function:** Same as the other addATR method, but uses color instead of integer data type for passing color values.

See also:

• [27.18.14](#page-5149-0) addATR(height as Integer, period as Integer, color1 as Integer, color2 as Integer) as CDXY- $\text{CharMBS}$  [5150](#page-5149-0)

## <span id="page-5149-0"></span>**27.18.14 addATR(height as Integer, period as Integer, color1 as Integer, color2 as Integer) as CDXYChartMBS**

MBS ChartDirector Plugin, Plugin Version: 9.2, Console & Web: Yes, Mac: Yes, Win: Yes, Linux: Yes. **Function:** Adds an Average True Range indicators chart. **Notes:**

Arguments:

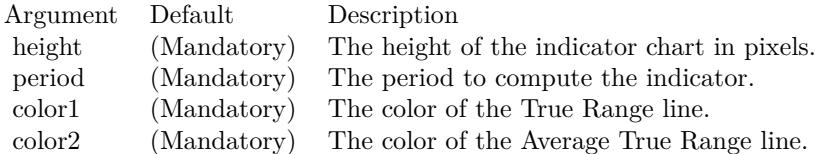

Return Value A CDXYChartMBS object representing the chart created. See also:

• [27.18.13](#page-5149-1) addATR(height as Integer, period as Integer, color1 as color, color2 as color) as CDXY-ChartMBS [5150](#page-5149-1)

#### **27.18.15 addBand(upperLine() as Double, lowerLine() as Double, LineColor as color, FillColor as color, Name as string) as CDInterLineLayerMBS**

MBS ChartDirector Plugin, Plugin Version: 11.1, Console & Web: Yes, Mac: Yes, Win: Yes, Linux: Yes. **Function:** Same as the other addBand method, but uses color instead of integer data type for passing color values.

• [27.18.16](#page-5150-0) addBand(upperLine() as Double, lowerLine() as Double, LineColor as Integer, FillColor as Integer, Name as string) as CDInterLineLayerMBS [5151](#page-5150-0)

## <span id="page-5150-0"></span>**27.18.16 addBand(upperLine() as Double, lowerLine() as Double, LineColor as Integer, FillColor as Integer, Name as string) as CDInterLineLayerMBS**

MBS ChartDirector Plugin, Plugin Version: 9.2, Console & Web: Yes, Mac: Yes, Win: Yes, Linux: Yes. **Function:** Adds a generic band to the main finance chart. **Notes:**

This method is used internally by other methods to add various bands (eg. Bollinger band, Donchian channels, etc).

#### Arguments:

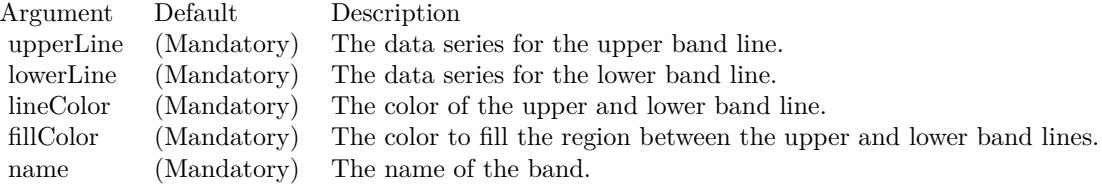

Return Value

An CDInterLineLayerMBS object representing the filled region. See also:

• [179.15.1](#page-22343-0) addBand(upperLine() as Double, lowerLine() as Double, LineColor as color, FillColor as color, Name as string) as CDInterLineLayerMBS [22344](#page-22343-0)

#### <span id="page-5150-1"></span>**27.18.17 addBarIndicator(chart as CDXYChartMBS, data() as Double, Color-Value as color, name as string) as CDBarLayerMBS**

MBS ChartDirector Plugin, Plugin Version: 11.1, Console & Web: Yes, Mac: Yes, Win: Yes, Linux: Yes. **Function:** Same as the other addBarIndicator method, but uses color instead of integer data type for passing color values.

- [27.18.18](#page-5151-0) addBarIndicator(chart as CDXYChartMBS, data() as Double, ColorValue as Integer, name as string) as CDBarLayerMBS [5152](#page-5151-0)
- [27.18.19](#page-5151-1) addBarIndicator(height as Integer, data() as Double, ColorValue as color, name as string) as CDXYChartMBS [5152](#page-5151-1)

• [27.18.20](#page-5152-0) addBarIndicator(height as Integer, data() as Double, ColorValue as Integer, name as string) as CDXYChartMBS [5153](#page-5152-0)

# <span id="page-5151-0"></span>**27.18.18 addBarIndicator(chart as CDXYChartMBS, data() as Double, Color-Value as Integer, name as string) as CDBarLayerMBS**

MBS ChartDirector Plugin, Plugin Version: 9.2, Console & Web: Yes, Mac: Yes, Win: Yes, Linux: Yes. **Function:** Adds a bar layer to an existing indicator chart. **Notes:**

Arguments:

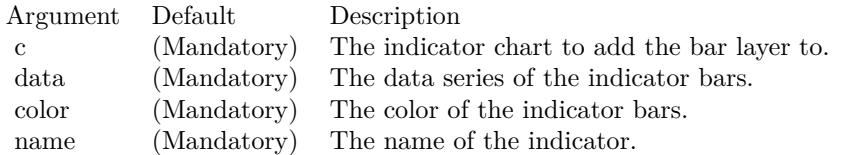

Return Value

A CDBarLayerMBS object representing the bar layer created. See also:

- [27.18.17](#page-5150-1) addBarIndicator(chart as CDXYChartMBS, data() as Double, ColorValue as color, name as string) as CDBarLayerMBS [5151](#page-5150-1)
- [27.18.19](#page-5151-1) addBarIndicator(height as Integer, data() as Double, ColorValue as color, name as string) as CDXYChartMBS [5152](#page-5151-1)
- [27.18.20](#page-5152-0) addBarIndicator(height as Integer, data() as Double, ColorValue as Integer, name as string) as CDXYChartMBS [5153](#page-5152-0)

## <span id="page-5151-1"></span>**27.18.19 addBarIndicator(height as Integer, data() as Double, ColorValue as color, name as string) as CDXYChartMBS**

MBS ChartDirector Plugin, Plugin Version: 11.1, Console & Web: Yes, Mac: Yes, Win: Yes, Linux: Yes. **Function:** Same as the other addBarIndicator method, but uses color instead of integer data type for passing color values.

- [27.18.17](#page-5150-1) addBarIndicator(chart as CDXYChartMBS, data() as Double, ColorValue as color, name as string) as CDBarLayerMBS [5151](#page-5150-1)
- [27.18.18](#page-5151-0) addBarIndicator(chart as CDXYChartMBS, data() as Double, ColorValue as Integer, name as string) as CDBarLayerMBS [5152](#page-5151-0)

• [27.18.20](#page-5152-0) addBarIndicator(height as Integer, data() as Double, ColorValue as Integer, name as string) as CDXYChartMBS [5153](#page-5152-0)

## <span id="page-5152-0"></span>**27.18.20 addBarIndicator(height as Integer, data() as Double, ColorValue as Integer, name as string) as CDXYChartMBS**

MBS ChartDirector Plugin, Plugin Version: 9.2, Console & Web: Yes, Mac: Yes, Win: Yes, Linux: Yes. **Function:** Adds a generic bar indicator chart. **Notes:**

Arguments:

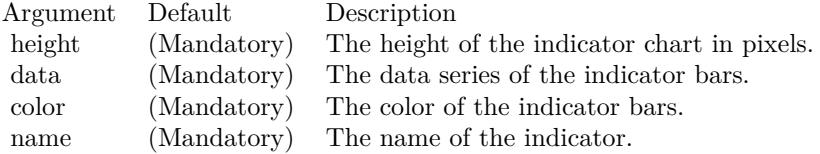

Return Value A CDXYChartMBS object representing the chart created. See also:

- [27.18.17](#page-5150-1) addBarIndicator(chart as CDXYChartMBS, data() as Double, ColorValue as color, name as string) as CDBarLayerMBS [5151](#page-5150-1)
- [27.18.18](#page-5151-0) addBarIndicator(chart as CDXYChartMBS, data() as Double, ColorValue as Integer, name as string) as CDBarLayerMBS [5152](#page-5151-0)
- [27.18.19](#page-5151-1) addBarIndicator(height as Integer, data() as Double, ColorValue as color, name as string) as CDXYChartMBS [5152](#page-5151-1)

#### <span id="page-5152-1"></span>**27.18.21 addBollingerBand(period as Integer, bandWidth as Double, lineColor as color, FillColor as color) as CDInterLineLayerMBS**

MBS ChartDirector Plugin, Plugin Version: 11.1, Console & Web: Yes, Mac: Yes, Win: Yes, Linux: Yes. **Function:** Same as the other addBollingerBand method, but uses color instead of integer data type for passing color values.

See also:

• [27.18.22](#page-5153-0) addBollingerBand(period as Integer, bandWidth as Double, lineColor as Integer, FillColor as Integer) as CDInterLineLayerMBS [5154](#page-5153-0)

#### 5154 CHAPTER 27. CHARTDIRECTOR

# <span id="page-5153-0"></span>**27.18.22 addBollingerBand(period as Integer, bandWidth as Double, lineColor as Integer, FillColor as Integer) as CDInterLineLayerMBS**

MBS ChartDirector Plugin, Plugin Version: 9.2, Console & Web: Yes, Mac: Yes, Win: Yes, Linux: Yes. **Function:** Adds a Bollinger band to the main chart. **Notes:**

Arguments:

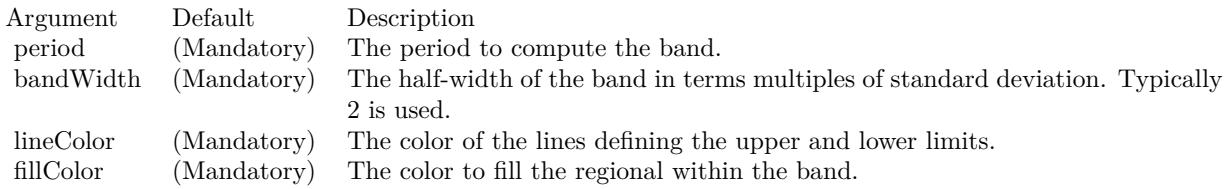

Return Value

An CDInterLineLayerMBS object representing the band created. See also:

• [27.18.21](#page-5152-1) addBollingerBand(period as Integer, bandWidth as Double, lineColor as color, FillColor as color) as CDInterLineLayerMBS [5153](#page-5152-1)

## <span id="page-5153-2"></span>**27.18.23 addBollingerWidth(height as Integer, period as Integer, width as Dou**ble, colorValue as color) as CDXYChartMBS

MBS ChartDirector Plugin, Plugin Version: 11.1, Console & Web: Yes, Mac: Yes, Win: Yes, Linux: Yes. **Function:** Same as the other addBollingerWidth method, but uses color instead of integer data type for passing color values.

See also:

• [27.18.24](#page-5153-1) addBollingerWidth(height as Integer, period as Integer, width as Double, colorValue as Inte-ger) as CDXYChartMBS [5154](#page-5153-1)

## <span id="page-5153-1"></span>**27.18.24 addBollingerWidth(height as Integer, period as Integer, width as Double, colorValue as Integer) as CDXYChartMBS**

MBS ChartDirector Plugin, Plugin Version: 9.2, Console & Web: Yes, Mac: Yes, Win: Yes, Linux: Yes. **Function:** Adds a Bollinger Band Width indicator chart. **Notes:**

Arguments:

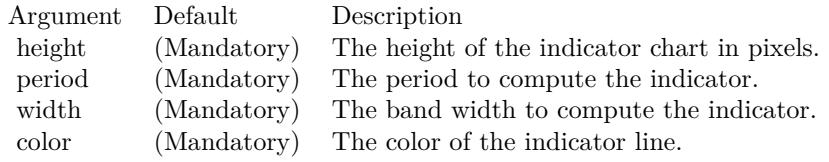

Return Value A CDXYChartMBS object representing the chart created. See also:

• [27.18.23](#page-5153-2) addBollingerWidth(height as Integer, period as Integer, width as Double, colorValue as color) as CDXYChartMBS [5154](#page-5153-2)

#### <span id="page-5154-1"></span>**27.18.25 addCandleStick(upColor as color, downColor as color) as CDCandle-StickLayerMBS**

MBS ChartDirector Plugin, Plugin Version: 11.1, Console & Web: Yes, Mac: Yes, Win: Yes, Linux: Yes. **Function:** Same as the other addCandleStick method, but uses color instead of integer data type for passing color values.

See also:

• [27.18.26](#page-5154-0) addCandleStick(upColor as Integer, downColor as Integer) as CDCandleStickLayerMBS [5155](#page-5154-0)

## <span id="page-5154-0"></span>**27.18.26 addCandleStick(upColor as Integer, downColor as Integer) as CDCandleStickLayerMBS**

MBS ChartDirector Plugin, Plugin Version: 9.2, Console & Web: Yes, Mac: Yes, Win: Yes, Linux: Yes. **Function:** Adds a candlestick layer to the main chart. **Notes:**

Arguments:

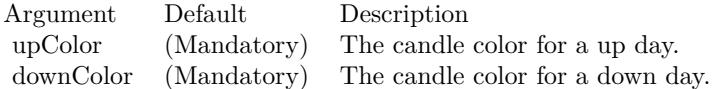

Return Value A CDCandleStickLayerMBS object representing the candlestick layer created. See also:

• [27.18.25](#page-5154-1) addCandleStick(upColor as color, downColor as color) as CDCandleStickLayerMBS [5155](#page-5154-1)

#### 5156 CHAPTER 27. CHARTDIRECTOR

# <span id="page-5155-1"></span>**27.18.27 addCCI(height as Integer, period as Integer, ColorValue as color, range as Double, upColor as color, downColor as color) as CDXY-ChartMBS**

MBS ChartDirector Plugin, Plugin Version: 11.1, Console & Web: Yes, Mac: Yes, Win: Yes, Linux: Yes. **Function:** Same as the other addCCI method, but uses color instead of integer data type for passing color values.

See also:

• [27.18.28](#page-5155-0) addCCI(height as Integer, period as Integer, ColorValue as Integer, range as Double, upColor as Integer, downColor as Integer) as CDXYChartMBS [5156](#page-5155-0)

# <span id="page-5155-0"></span>**27.18.28 addCCI(height as Integer, period as Integer, ColorValue as Integer, range as Double, upColor as Integer, downColor as Integer) as CDXY-ChartMBS**

MBS ChartDirector Plugin, Plugin Version: 9.2, Console & Web: Yes, Mac: Yes, Win: Yes, Linux: Yes. **Function:** Adds a Community Channel Index indicator chart. **Notes:**

Arguments:

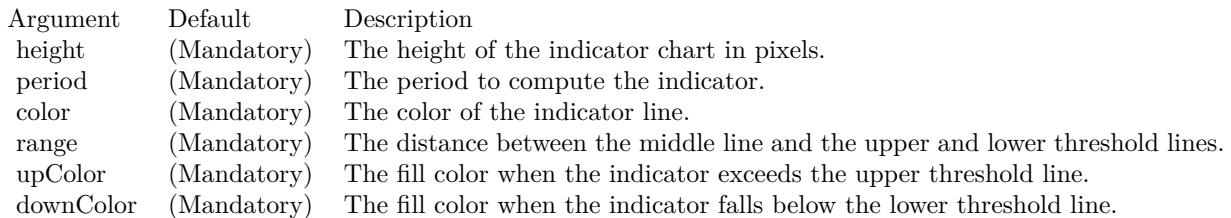

Return Value

A CDXYChartMBS object representing the chart created. See also:

• [27.18.27](#page-5155-1) addCCI(height as Integer, period as Integer, ColorValue as color, range as Double, upColor as color, downColor as color) as CDXYChartMBS [5156](#page-5155-1)

## <span id="page-5155-2"></span>**27.18.29 addChaikinMoneyFlow(height as Integer, period as Integer, Color-Value as color) as CDXYChartMBS**

MBS ChartDirector Plugin, Plugin Version: 11.1, Console & Web: Yes, Mac: Yes, Win: Yes, Linux: Yes. **Function:** Same as the other addChaikinMoneyFlow method, but uses color instead of integer data type for passing color values.

• [27.18.30](#page-5156-0) addChaikinMoneyFlow(height as Integer, period as Integer, ColorValue as Integer) as CDXY-ChartMBS [5157](#page-5156-0)

## <span id="page-5156-0"></span>**27.18.30 addChaikinMoneyFlow(height as Integer, period as Integer, Color-Value as Integer) as CDXYChartMBS**

MBS ChartDirector Plugin, Plugin Version: 9.2, Console & Web: Yes, Mac: Yes, Win: Yes, Linux: Yes. **Function:** Adds a Chaikin Money Flow indicator chart. **Notes:**

Arguments:

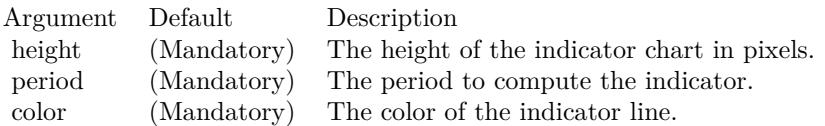

Return Value

A CDXYChartMBS object representing the chart created. See also:

• [27.18.29](#page-5155-2) addChaikinMoneyFlow(height as Integer, period as Integer, ColorValue as color) as CDXY-ChartMBS [5156](#page-5155-2)

#### <span id="page-5156-2"></span>**27.18.31 addChaikinOscillator(height as Integer, ColorValue as color) as CDXY-ChartMBS**

MBS ChartDirector Plugin, Plugin Version: 11.1, Console & Web: Yes, Mac: Yes, Win: Yes, Linux: Yes. **Function:** Same as the other addChaikinOscillator method, but uses color instead of integer data type for passing color values.

See also:

• [27.18.32](#page-5156-1) addChaikinOscillator(height as Integer, ColorValue as Integer) as CDXYChartMBS [5157](#page-5156-1)

## <span id="page-5156-1"></span>**27.18.32 addChaikinOscillator(height as Integer, ColorValue as Integer) as CDXY-ChartMBS**

MBS ChartDirector Plugin, Plugin Version: 9.2, Console & Web: Yes, Mac: Yes, Win: Yes, Linux: Yes. **Function:** Adds a Chaikin Oscillator indicator chart. **Notes:**

Arguments:

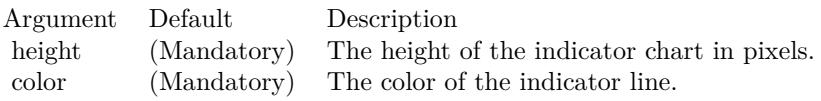

Return Value A CDXYChartMBS object representing the chart created. See also:

• [27.18.31](#page-5156-2) addChaikinOscillator(height as Integer, ColorValue as color) as CDXYChartMBS [5157](#page-5156-2)

## <span id="page-5157-1"></span>**27.18.33 addChaikinVolatility(height as Integer, period1 as Integer, period2 as Integer, ColorValue as color) as CDXYChartMBS**

MBS ChartDirector Plugin, Plugin Version: 11.1, Console & Web: Yes, Mac: Yes, Win: Yes, Linux: Yes. **Function:** Same as the other addChaikinVolatility method, but uses color instead of integer data type for passing color values.

See also:

• [27.18.34](#page-5157-0) addChaikinVolatility(height as Integer, period1 as Integer, period2 as Integer, ColorValue as Integer) as CDXYChartMBS [5158](#page-5157-0)

### <span id="page-5157-0"></span>**27.18.34 addChaikinVolatility(height as Integer, period1 as Integer, period2 as Integer, ColorValue as Integer) as CDXYChartMBS**

MBS ChartDirector Plugin, Plugin Version: 9.2, Console & Web: Yes, Mac: Yes, Win: Yes, Linux: Yes. **Function:** Adds a Chaikin Volatility indicator chart. **Notes:**

Arguments:

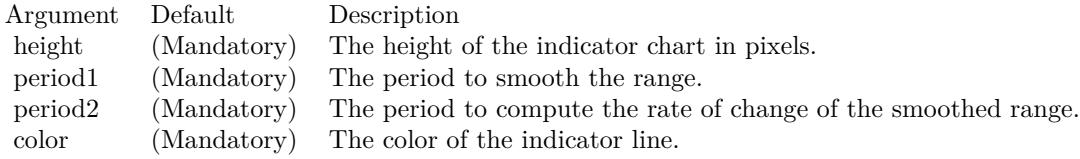

Return Value A CDXYChartMBS object representing the chart created. See also:

• [27.18.33](#page-5157-1) addChaikinVolatility(height as Integer, period1 as Integer, period2 as Integer, ColorValue as color) as CDXYChartMBS [5158](#page-5157-1)

#### <span id="page-5158-1"></span>**27.18.35 addCloseLine(ColorValue as color) as CDLineLayerMBS**

MBS ChartDirector Plugin, Plugin Version: 11.1, Console & Web: Yes, Mac: Yes, Win: Yes, Linux: Yes. **Function:** Same as the other addCloseLine method, but uses color instead of integer data type for passing color values.

See also:

• [27.18.36](#page-5158-0) addCloseLine(ColorValue as Integer) as CDLineLayerMBS [5159](#page-5158-0)

#### <span id="page-5158-0"></span>**27.18.36 addCloseLine(ColorValue as Integer) as CDLineLayerMBS**

MBS ChartDirector Plugin, Plugin Version: 9.2, Console & Web: Yes, Mac: Yes, Win: Yes, Linux: Yes. **Function:** Adds a closing price line on the main chart. **Notes:**

Arguments:

Argument Default Description color (Mandatory) The color of the line.

Return Value A CDLineLayerMBS object representing the line created. See also:

• [27.18.35](#page-5158-1) addCloseLine(ColorValue as color) as CDLineLayerMBS [5159](#page-5158-1)

#### <span id="page-5158-3"></span>**27.18.37 addCLV(height as Integer, ColorValue as color) as CDXYChartMBS**

MBS ChartDirector Plugin, Plugin Version: 11.1, Console & Web: Yes, Mac: Yes, Win: Yes, Linux: Yes. **Function:** Same as the other addCLV method, but uses color instead of integer data type for passing color values.

See also:

• [27.18.38](#page-5158-2) addCLV(height as Integer, ColorValue as Integer) as CDXYChartMBS [5159](#page-5158-2)

#### <span id="page-5158-2"></span>**27.18.38 addCLV(height as Integer, ColorValue as Integer) as CDXYChartMBS**

MBS ChartDirector Plugin, Plugin Version: 9.2, Console & Web: Yes, Mac: Yes, Win: Yes, Linux: Yes. **Function:** Adds a Close Location Value indicator chart. **Notes:**

Arguments:

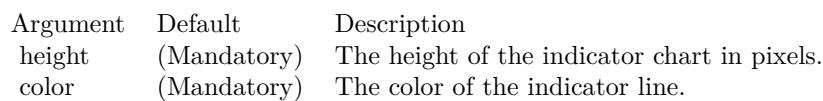

Return Value A CDXYChartMBS object representing the chart created. See also:

• [27.18.37](#page-5158-3) addCLV(height as Integer, ColorValue as color) as CDXYChartMBS [5159](#page-5158-3)

# <span id="page-5159-1"></span>**27.18.39 addComparison(data() as Double, ColorValue as color, Name as string) as CDLineLayerMBS**

MBS ChartDirector Plugin, Plugin Version: 11.1, Console & Web: Yes, Mac: Yes, Win: Yes, Linux: Yes. **Function:** Same as the other addComparison method, but uses color instead of integer data type for passing color values.

See also:

• [27.18.40](#page-5159-0) addComparison(data() as Double, ColorValue as Integer, Name as string) as CDLineLay-erMBS [5160](#page-5159-0)

## <span id="page-5159-0"></span>**27.18.40 addComparison(data() as Double, ColorValue as Integer, Name as string) as CDLineLayerMBS**

MBS ChartDirector Plugin, Plugin Version: 9.2, Console & Web: Yes, Mac: Yes, Win: Yes, Linux: Yes. Function: Adds a data series to the main chart for comparison with the closing price. **Notes:**

The data series added will be scaled so that the first visible point in the data series will coincide the first visible point of the main closing price. This facilitate comparing the performance of the closing price with the data series. The data series typically is the closing price of another stock, or the value of a market index.

Arguments:

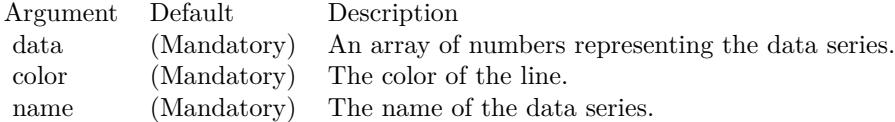

Return Value: A LineLayer object representing the comparison line created. See also:

• [27.18.39](#page-5159-1) addComparison(data() as Double, ColorValue as color, Name as string) as CDLineLayerMBS [5160](#page-5159-1)

#### <span id="page-5160-1"></span>**27.18.41 addDonchianChannel(period as Integer, lineColor as color, FillColor as color) as CDInterLineLayerMBS**

MBS ChartDirector Plugin, Plugin Version: 11.1, Console & Web: Yes, Mac: Yes, Win: Yes, Linux: Yes. **Function:** Same as the other addDonchianChannel method, but uses color instead of integer data type for passing color values. See also:

• [27.18.42](#page-5160-0) addDonchianChannel(period as Integer, lineColor as Integer, FillColor as Integer) as CDIn-terLineLayerMBS [5161](#page-5160-0)

#### <span id="page-5160-0"></span>**27.18.42 addDonchianChannel(period as Integer, lineColor as Integer, FillColor as Integer) as CDInterLineLayerMBS**

MBS ChartDirector Plugin, Plugin Version: 9.2, Console & Web: Yes, Mac: Yes, Win: Yes, Linux: Yes. **Function:** Adds a Donchian channel to the main chart. **Notes:**

Arguments:

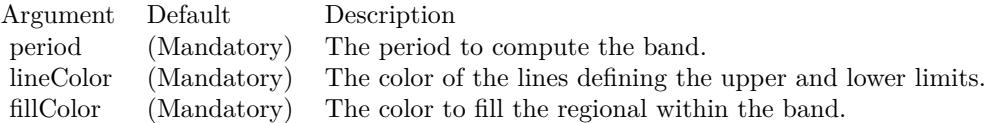

Return Value An CDInterLineLayerMBS object representing the band created. See also:

• [27.18.41](#page-5160-1) addDonchianChannel(period as Integer, lineColor as color, FillColor as color) as CDInter-LineLayerMBS [5161](#page-5160-1)

#### <span id="page-5160-2"></span>**27.18.43 addDonchianWidth(height as Integer, period as Integer, ColorValue as color) as CDXYChartMBS**

MBS ChartDirector Plugin, Plugin Version: 11.1, Console & Web: Yes, Mac: Yes, Win: Yes, Linux: Yes. **Function:** Same as the other addDonchianWidth method, but uses color instead of integer data type for passing color values.

• [27.18.44](#page-5161-0) addDonchianWidth(height as Integer, period as Integer, ColorValue as Integer) as CDXY-ChartMBS [5162](#page-5161-0)

## <span id="page-5161-0"></span>**27.18.44 addDonchianWidth(height as Integer, period as Integer, ColorValue as Integer) as CDXYChartMBS**

MBS ChartDirector Plugin, Plugin Version: 9.2, Console & Web: Yes, Mac: Yes, Win: Yes, Linux: Yes. **Function:** Adds a Donchian Channel Width indicator chart. **Notes:**

Arguments:

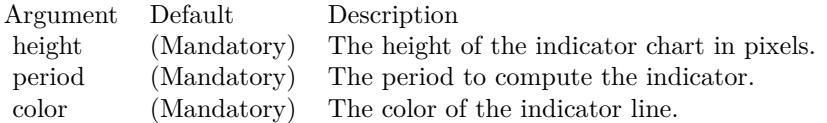

Return Value

A CDXYChartMBS object representing the chart created. See also:

• [27.18.43](#page-5160-2) addDonchianWidth(height as Integer, period as Integer, ColorValue as color) as CDXY-ChartMBS [5161](#page-5160-2)

## <span id="page-5161-2"></span>**27.18.45 addDPO(height as Integer, period as Integer, ColorValue as color) as CDXYChartMBS**

MBS ChartDirector Plugin, Plugin Version: 11.1, Console & Web: Yes, Mac: Yes, Win: Yes, Linux: Yes. **Function:** Same as the other addDPO method, but uses color instead of integer data type for passing color values.

See also:

• [27.18.46](#page-5161-1) addDPO(height as Integer, period as Integer, ColorValue as Integer) as CDXYChartMBS [5162](#page-5161-1)

#### <span id="page-5161-1"></span>**27.18.46 addDPO(height as Integer, period as Integer, ColorValue as Integer) as CDXYChartMBS**

MBS ChartDirector Plugin, Plugin Version: 9.2, Console & Web: Yes, Mac: Yes, Win: Yes, Linux: Yes. **Function:** Adds a Detrended Price Oscillator indicator chart. **Notes:**

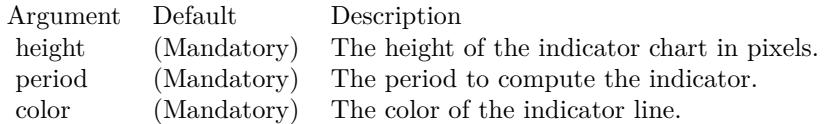

Arguments:

Return Value A CDXYChartMBS object representing the chart created. See also:

• [27.18.45](#page-5161-2) addDPO(height as Integer, period as Integer, ColorValue as color) as CDXYChartMBS [5162](#page-5161-2)

#### <span id="page-5162-1"></span>**27.18.47 addEaseOfMovement(height as Integer, period as Integer, ColorValue1 as color, ColorValue2 as color) as CDXYChartMBS**

MBS ChartDirector Plugin, Plugin Version: 11.1, Console & Web: Yes, Mac: Yes, Win: Yes, Linux: Yes. **Function:** Same as the other addEaseOfMovement method, but uses color instead of integer data type for passing color values.

See also:

• [27.18.48](#page-5162-0) addEaseOfMovement(height as Integer, period as Integer, ColorValue1 as Integer, ColorValue2 as Integer) as CDXYChartMBS [5163](#page-5162-0)

#### <span id="page-5162-0"></span>**27.18.48 addEaseOfMovement(height as Integer, period as Integer, ColorValue1 as Integer, ColorValue2 as Integer) as CDXYChartMBS**

MBS ChartDirector Plugin, Plugin Version: 9.2, Console & Web: Yes, Mac: Yes, Win: Yes, Linux: Yes. **Function:** Adds a Ease of Movement indicator chart. **Notes:**

Arguments:

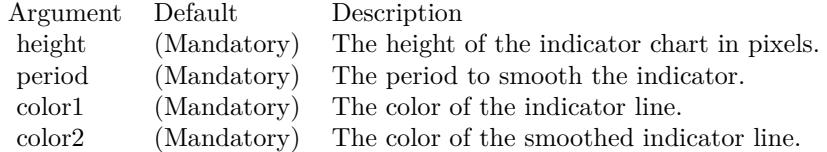

Return Value A CDXYChartMBS object representing the chart created. See also:

• [27.18.47](#page-5162-1) addEaseOfMovement(height as Integer, period as Integer, ColorValue1 as color, ColorValue2 as color) as CDXYChartMBS [5163](#page-5162-1)

#### <span id="page-5163-1"></span>**27.18.49 addEnvelop(period as Integer, range as Double, lineColor as color, FillColor as color) as CDInterLineLayerMBS**

MBS ChartDirector Plugin, Plugin Version: 11.1, Console & Web: Yes, Mac: Yes, Win: Yes, Linux: Yes. **Function:** Same as the other addEnvelop method, but uses color instead of integer data type for passing color values.

See also:

• [27.18.50](#page-5163-0) addEnvelop(period as Integer, range as Double, lineColor as Integer, FillColor as Integer) as CDInterLineLayerMBS [5164](#page-5163-0)

#### <span id="page-5163-0"></span>**27.18.50 addEnvelop(period as Integer, range as Double, lineColor as Integer, FillColor as Integer) as CDInterLineLayerMBS**

MBS ChartDirector Plugin, Plugin Version: 9.2, Console & Web: Yes, Mac: Yes, Win: Yes, Linux: Yes. **Function:** Adds a price envelop to the main chart. **Notes:**

The price envelop is a defined as a ratio around a moving average. For example, a ratio of 0.2 means 20% above and below the moving average.

Arguments:

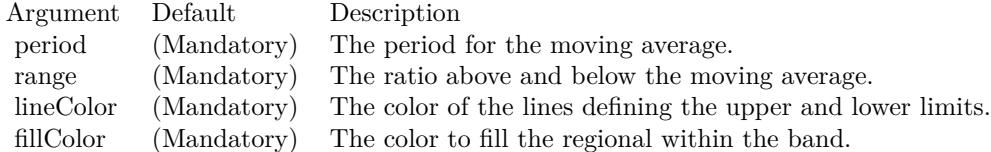

Return Value An CDInterLineLayerMBS object representing the band created. See also:

• [27.18.49](#page-5163-1) addEnvelop(period as Integer, range as Double, lineColor as color, FillColor as color) as CDInterLineLayerMBS [5164](#page-5163-1)

## **27.18.51 addExpMovingAvg(period as Integer, ColorValue as color) as CD-LineLayerMBS**

MBS ChartDirector Plugin, Plugin Version: 11.1, Console & Web: Yes, Mac: Yes, Win: Yes, Linux: Yes. **Function:** Same as the other addExpMovingAvg method, but uses color instead of integer data type for passing color values. See also:

• [27.18.52](#page-5164-0) addExpMovingAvg(period as Integer, ColorValue as Integer) as CDLineLayerMBS [5165](#page-5164-0)

## <span id="page-5164-0"></span>**27.18.52 addExpMovingAvg(period as Integer, ColorValue as Integer) as CD-LineLayerMBS**

MBS ChartDirector Plugin, Plugin Version: 9.2, Console & Web: Yes, Mac: Yes, Win: Yes, Linux: Yes. **Function:** Adds an exponential moving average line on the main chart. **Notes:**

Arguments:

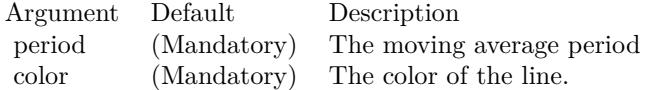

Return Value A CDLineLayerMBS object representing the line created. See also:

• [86.105.11](#page-15092-0) addExpMovingAvg(period as Integer, ColorValue as color) as CDLineLayerMBS [15093](#page-15092-0)

#### <span id="page-5164-1"></span>**27.18.53 addFastStochastic(height as Integer, period1 as Integer, period2 as Integer, ColorValue1 as color, ColorValue2 as color) as CDXYChartMBS**

MBS ChartDirector Plugin, Plugin Version: 11.1, Console & Web: Yes, Mac: Yes, Win: Yes, Linux: Yes. **Function:** Same as the other addFastStochastic method, but uses color instead of integer data type for passing color values. See also:

• [27.18.54](#page-5165-0) addFastStochastic(height as Integer, period1 as Integer, period2 as Integer, ColorValue1 as Integer, ColorValue2 as Integer) as CDXYChartMBS [5166](#page-5165-0)

#### 5166 CHAPTER 27. CHARTDIRECTOR

# <span id="page-5165-0"></span>**27.18.54 addFastStochastic(height as Integer, period1 as Integer, period2 as Integer, ColorValue1 as Integer, ColorValue2 as Integer) as CDXY-ChartMBS**

MBS ChartDirector Plugin, Plugin Version: 9.2, Console & Web: Yes, Mac: Yes, Win: Yes, Linux: Yes. **Function:** Adds a Fast Stochastic indicator chart. **Notes:**

Arguments:

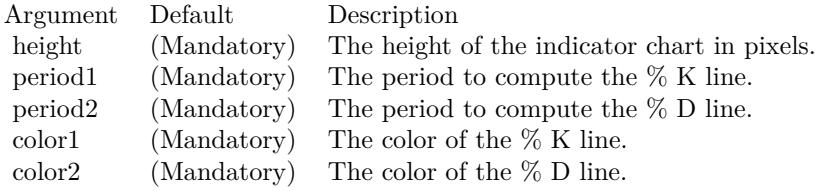

Return Value A CDXYChartMBS object representing the chart created. See also:

• [27.18.53](#page-5164-1) addFastStochastic(height as Integer, period1 as Integer, period2 as Integer, ColorValue1 as color, ColorValue2 as color) as CDXYChartMBS [5165](#page-5164-1)

## <span id="page-5165-2"></span>**27.18.55 addHLOC(upColor as color, downColor as color) as CDHLOCLayerMBS**

MBS ChartDirector Plugin, Plugin Version: 11.1, Console & Web: Yes, Mac: Yes, Win: Yes, Linux: Yes. **Function:** Same as the other addHLOC method, but uses color instead of integer data type for passing color values.

See also:

• [27.18.56](#page-5165-1) addHLOC(upColor as Integer, downColor as Integer) as CDHLOCLayerMBS [5166](#page-5165-1)

## <span id="page-5165-1"></span>**27.18.56 addHLOC(upColor as Integer, downColor as Integer) as CDHLO-CLayerMBS**

MBS ChartDirector Plugin, Plugin Version: 9.2, Console & Web: Yes, Mac: Yes, Win: Yes, Linux: Yes. **Function:** Adds a HLOC layer to the main chart. **Notes:**

Arguments:

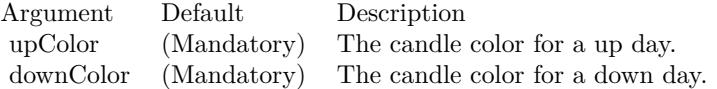

Return Value A CDHLOCLayerMBS object representing the HLOC layer created. See also:

• [27.18.55](#page-5165-2) addHLOC(upColor as color, downColor as color) as CDHLOCLayerMBS [5166](#page-5165-2)

#### **27.18.57 addIndicator(height as Integer) as CDXYChartMBS**

MBS ChartDirector Plugin, Plugin Version: 9.2, Console & Web: Yes, Mac: Yes, Win: Yes, Linux: Yes. Function: Adds a blank indicator chart to the finance chart. **Notes:**

Used internally to add other indicators. Override to change the default formatting (eg. axis fonts, etc.) of the various indicators.

Arguments:

Argument Default Description height (Mandatory) The height of the chart in pixels.

Return Value A CDXYChartMBS object representing the chart created.

# <span id="page-5166-0"></span>**27.18.58 addLineIndicator(chart as CDXYChartMBS, data() as Double, ColorValue as color, name as string) as CDLineLayerMBS**

MBS ChartDirector Plugin, Plugin Version: 11.1, Console & Web: Yes, Mac: Yes, Win: Yes, Linux: Yes. **Function:** Same as the other addLineIndicator method, but uses color instead of integer data type for passing color values.

- [27.18.59](#page-5167-0) addLineIndicator(chart as CDXYChartMBS, data() as Double, ColorValue as Integer, name as string) as CDLineLayerMBS [5168](#page-5167-0)
- [27.18.60](#page-5167-1) addLineIndicator(height as Integer, data() as Double, ColorValue as color, name as string) as CDXYChartMBS [5168](#page-5167-1)

• [27.18.61](#page-5168-0) addLineIndicator(height as Integer, data() as Double, ColorValue as Integer, name as string) as CDXYChartMBS [5169](#page-5168-0)

# <span id="page-5167-0"></span>**27.18.59 addLineIndicator(chart as CDXYChartMBS, data() as Double, ColorValue as Integer, name as string) as CDLineLayerMBS**

MBS ChartDirector Plugin, Plugin Version: 9.2, Console & Web: Yes, Mac: Yes, Win: Yes, Linux: Yes. **Function:** Adds a line to an existing indicator chart. **Notes:**

Arguments:

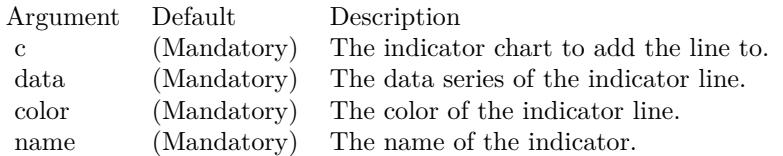

Return Value

A CDLineLayerMBS object representing the line created. See also:

- [27.18.58](#page-5166-0) addLineIndicator(chart as CDXYChartMBS, data() as Double, ColorValue as color, name as string) as CDLineLayerMBS [5167](#page-5166-0)
- [27.18.60](#page-5167-1) addLineIndicator(height as Integer, data() as Double, ColorValue as color, name as string) as CDXYChartMBS [5168](#page-5167-1)
- [27.18.61](#page-5168-0) addLineIndicator(height as Integer, data() as Double, ColorValue as Integer, name as string) as CDXYChartMBS [5169](#page-5168-0)

## <span id="page-5167-1"></span>**27.18.60 addLineIndicator(height as Integer, data() as Double, ColorValue as color, name as string) as CDXYChartMBS**

MBS ChartDirector Plugin, Plugin Version: 11.1, Console & Web: Yes, Mac: Yes, Win: Yes, Linux: Yes. **Function:** Same as the other addLineIndicator method, but uses color instead of integer data type for passing color values.

- [27.18.58](#page-5166-0) addLineIndicator(chart as CDXYChartMBS, data() as Double, ColorValue as color, name as string) as CDLineLayerMBS [5167](#page-5166-0)
- [27.18.59](#page-5167-0) addLineIndicator(chart as CDXYChartMBS, data() as Double, ColorValue as Integer, name as string) as CDLineLayerMBS [5168](#page-5167-0)

• [27.18.61](#page-5168-0) addLineIndicator(height as Integer, data() as Double, ColorValue as Integer, name as string) as CDXYChartMBS [5169](#page-5168-0)

## <span id="page-5168-0"></span>**27.18.61 addLineIndicator(height as Integer, data() as Double, ColorValue as Integer, name as string) as CDXYChartMBS**

MBS ChartDirector Plugin, Plugin Version: 9.2, Console & Web: Yes, Mac: Yes, Win: Yes, Linux: Yes. **Function:** Adds a generic line indicator chart. **Notes:**

Arguments:

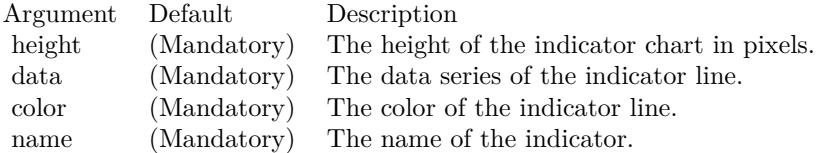

Return Value A CDXYChartMBS object representing the chart created. See also:

- [27.18.58](#page-5166-0) addLineIndicator(chart as CDXYChartMBS, data() as Double, ColorValue as color, name as string) as CDLineLayerMBS [5167](#page-5166-0)
- [27.18.59](#page-5167-0) addLineIndicator(chart as CDXYChartMBS, data() as Double, ColorValue as Integer, name as string) as CDLineLayerMBS [5168](#page-5167-0)
- [27.18.60](#page-5167-1) addLineIndicator(height as Integer, data() as Double, ColorValue as color, name as string) as CDXYChartMBS [5168](#page-5167-1)

## <span id="page-5168-1"></span>**27.18.62 addMACD(height as Integer, period1 as Integer, period2 as Integer, period3 as Integer, ColorValue as color, signalColor as color, divColor as color) as CDXYChartMBS**

MBS ChartDirector Plugin, Plugin Version: 11.1, Console & Web: Yes, Mac: Yes, Win: Yes, Linux: Yes. **Function:** Same as the other addMACD method, but uses color instead of integer data type for passing color values.

See also:

• [27.18.63](#page-5169-0) addMACD(height as Integer, period1 as Integer, period2 as Integer, period3 as Integer, ColorValue as Integer, signalColor as Integer, divColor as Integer) as CDXYChartMBS [5170](#page-5169-0)

#### 5170 CHAPTER 27. CHARTDIRECTOR

# <span id="page-5169-0"></span>**27.18.63 addMACD(height as Integer, period1 as Integer, period2 as Integer, period3 as Integer, ColorValue as Integer, signalColor as Integer, div-Color as Integer) as CDXYChartMBS**

MBS ChartDirector Plugin, Plugin Version: 9.2, Console & Web: Yes, Mac: Yes, Win: Yes, Linux: Yes. **Function:** Adds a MACD indicator chart. **Notes:**

Arguments:

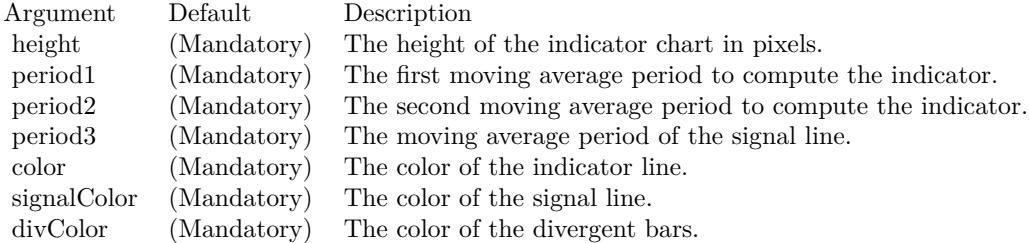

Return Value

A CDXYChartMBS object representing the chart created. See also:

• [27.18.62](#page-5168-1) addMACD(height as Integer, period1 as Integer, period2 as Integer, period3 as Integer, ColorValue as color, signalColor as color, divColor as color) as CDXYChartMBS [5169](#page-5168-1)

## **27.18.64 addMainChart(height as Integer) as CDXYChartMBS**

MBS ChartDirector Plugin, Plugin Version: 9.2, Console & Web: Yes, Mac: Yes, Win: Yes, Linux: Yes. Function: Adds the main chart - the chart that shows the data for the prices. **Notes:**

The chart added is initially empty. Other methods, such as CDFinanceChartMBS.addCandleStick and CD-FinanceChartMBS.addSimpleMovingAvg, may be used to add various layers to the chart.

Arguments:

Argument Default Description height (Mandatory) The height of the main chart in pixels.

Return Value A CDXYChartMBS object representing the main chart created.

## <span id="page-5170-1"></span>**27.18.65 addMassIndex(height as Integer, ColorValue as color, upColor as color, downColor as color) as CDXYChartMBS**

MBS ChartDirector Plugin, Plugin Version: 11.1, Console & Web: Yes, Mac: Yes, Win: Yes, Linux: Yes. **Function:** Same as the other addMassIndex method, but uses color instead of integer data type for passing color values.

See also:

• [27.18.66](#page-5170-0) addMassIndex(height as Integer, ColorValue as Integer, upColor as Integer, downColor as Integer) as CDXYChartMBS [5171](#page-5170-0)

## <span id="page-5170-0"></span>**27.18.66 addMassIndex(height as Integer, ColorValue as Integer, upColor as Integer, downColor as Integer) as CDXYChartMBS**

MBS ChartDirector Plugin, Plugin Version: 9.2, Console & Web: Yes, Mac: Yes, Win: Yes, Linux: Yes. **Function:** Adds a Mass Index indicator chart. **Notes:**

Arguments:

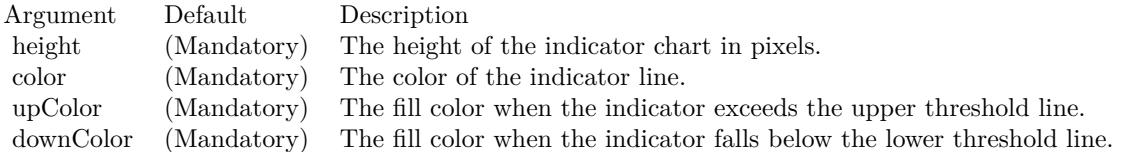

Return Value A CDXYChartMBS object representing the chart created. See also:

• [27.18.65](#page-5170-1) addMassIndex(height as Integer, ColorValue as color, upColor as color, downColor as color) as CDXYChartMBS [5171](#page-5170-1)

#### <span id="page-5170-2"></span>**27.18.67 addMedianPrice(ColorValue as color) as CDLineLayerMBS**

MBS ChartDirector Plugin, Plugin Version: 11.1, Console & Web: Yes, Mac: Yes, Win: Yes, Linux: Yes. **Function:** Same as the other addMedianPrice method, but uses color instead of integer data type for passing color values.

See also:

• [27.18.68](#page-5171-0) addMedianPrice(ColorValue as Integer) as CDLineLayerMBS [5172](#page-5171-0)

# <span id="page-5171-0"></span>5172 CHAPTER 27. CHARTDIRECTOR **27.18.68 addMedianPrice(ColorValue as Integer) as CDLineLayerMBS**

MBS ChartDirector Plugin, Plugin Version: 9.2, Console & Web: Yes, Mac: Yes, Win: Yes, Linux: Yes. **Function:** Adds a median price line on the main chart. **Notes:**

Arguments:

Argument Default Description color (Mandatory) The color of the line.

Return Value A CDLineLayerMBS object representing the line created. See also:

• [27.18.67](#page-5170-2) addMedianPrice(ColorValue as color) as CDLineLayerMBS [5171](#page-5170-2)

# <span id="page-5171-2"></span>**27.18.69 addMFI(height as Integer, period as Integer, ColorValue as color,** range as Double, upColor as color, downColor as color) as CDXY-**ChartMBS**

MBS ChartDirector Plugin, Plugin Version: 11.1, Console & Web: Yes, Mac: Yes, Win: Yes, Linux: Yes. **Function:** Same as the other addMFI method, but uses color instead of integer data type for passing color values.

See also:

• [27.18.70](#page-5171-1) addMFI(height as Integer, period as Integer, ColorValue as Integer, range as Double, upColor as Integer, downColor as Integer) as CDXYChartMBS [5172](#page-5171-1)

# <span id="page-5171-1"></span>**27.18.70 addMFI(height as Integer, period as Integer, ColorValue as Integer, range as Double, upColor as Integer, downColor as Integer) as CDXY-ChartMBS**

MBS ChartDirector Plugin, Plugin Version: 9.2, Console & Web: Yes, Mac: Yes, Win: Yes, Linux: Yes. **Function:** Adds a Money Flow Index indicator chart. **Notes:**

Arguments:

Return Value A CDXYChartMBS object representing the chart created. See also:

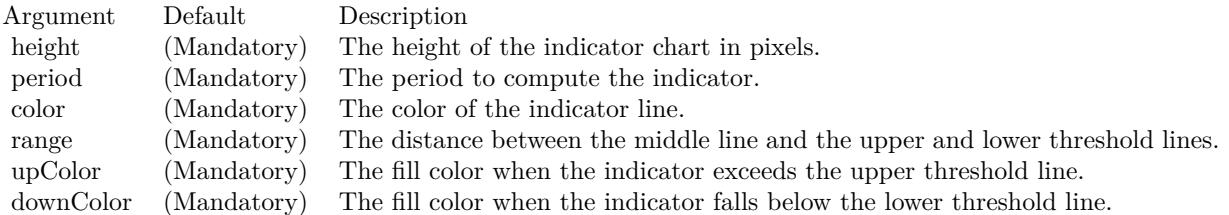

• [27.18.69](#page-5171-2) addMFI(height as Integer, period as Integer, ColorValue as color, range as Double, upColor as color, downColor as color) as CDXYChartMBS [5172](#page-5171-2)

## <span id="page-5172-1"></span>**27.18.71 addMomentum(height as Integer, period as Integer, ColorValue as color) as CDXYChartMBS**

MBS ChartDirector Plugin, Plugin Version: 11.1, Console & Web: Yes, Mac: Yes, Win: Yes, Linux: Yes. **Function:** Same as the other addMomentum method, but uses color instead of integer data type for passing color values.

See also:

• [27.18.72](#page-5172-0) addMomentum(height as Integer, period as Integer, ColorValue as Integer) as CDXYChartMBS [5173](#page-5172-0)

# <span id="page-5172-0"></span>**27.18.72 addMomentum(height as Integer, period as Integer, ColorValue as Integer) as CDXYChartMBS**

MBS ChartDirector Plugin, Plugin Version: 9.2, Console & Web: Yes, Mac: Yes, Win: Yes, Linux: Yes. **Function:** Adds a Momentum indicator chart. **Notes:**

Arguments:

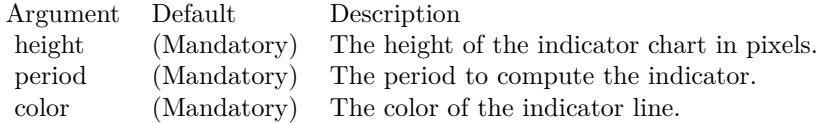

Return Value A CDXYChartMBS object representing the chart created. See also:

• [27.18.71](#page-5172-1) addMomentum(height as Integer, period as Integer, ColorValue as color) as CDXYChartMBS [5173](#page-5172-1)

#### 5174 CHAPTER 27. CHARTDIRECTOR

# <span id="page-5173-1"></span>**27.18.73 addNVI(height as Integer, period as Integer, ColorValue as color, signalColor as color) as CDXYChartMBS**

MBS ChartDirector Plugin, Plugin Version: 11.1, Console & Web: Yes, Mac: Yes, Win: Yes, Linux: Yes. **Function:** Same as the other addNVI method, but uses color instead of integer data type for passing color values.

See also:

• [27.18.74](#page-5173-0) addNVI(height as Integer, period as Integer, ColorValue as Integer, signalColor as Integer) as CDXYChartMBS [5174](#page-5173-0)

# <span id="page-5173-0"></span>**27.18.74 addNVI(height as Integer, period as Integer, ColorValue as Integer, signalColor as Integer) as CDXYChartMBS**

MBS ChartDirector Plugin, Plugin Version: 9.2, Console & Web: Yes, Mac: Yes, Win: Yes, Linux: Yes. **Function:** Adds a Negative Volume Index indicator chart. **Notes:**

Arguments:

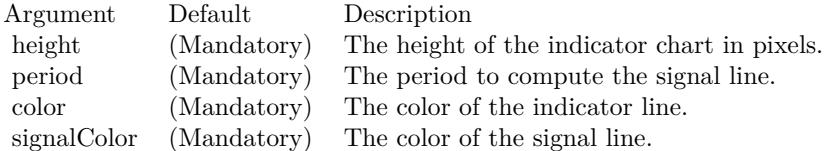

Return Value A CDXYChartMBS object representing the chart created. See also:

• [27.18.73](#page-5173-1) addNVI(height as Integer, period as Integer, ColorValue as color, signalColor as color) as CDXYChartMBS [5174](#page-5173-1)

## <span id="page-5173-2"></span>**27.18.75 addOBV(height as Integer, ColorValue as color) as CDXYChartMBS**

MBS ChartDirector Plugin, Plugin Version: 11.1, Console & Web: Yes, Mac: Yes, Win: Yes, Linux: Yes. **Function:** Same as the other addOBV method, but uses color instead of integer data type for passing color values.

See also:

• [27.18.76](#page-5174-0) addOBV(height as Integer, ColorValue as Integer) as CDXYChartMBS [5175](#page-5174-0)

#### <span id="page-5174-0"></span>**27.18.76 addOBV(height as Integer, ColorValue as Integer) as CDXYChartMBS**

MBS ChartDirector Plugin, Plugin Version: 9.2, Console & Web: Yes, Mac: Yes, Win: Yes, Linux: Yes. **Function:** Adds an On Balance Volume indicator chart. **Notes:**

Arguments:

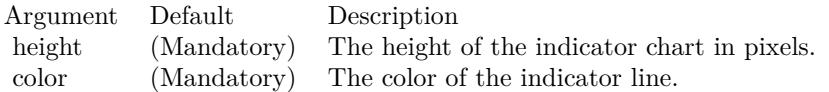

Return Value A CDXYChartMBS object representing the chart created. See also:

• [27.18.75](#page-5173-2) addOBV(height as Integer, ColorValue as color) as CDXYChartMBS [5174](#page-5173-2)

# <span id="page-5174-2"></span>**27.18.77 addParabolicSAR(accInitial as Double, accIncrement as Double, acc-Maximum as Double, symbolType as Integer, symbolSize as Integer, fillColor as color, edgeColor as color) as CDLineLayerMBS**

MBS ChartDirector Plugin, Plugin Version: 11.1, Console & Web: Yes, Mac: Yes, Win: Yes, Linux: Yes. **Function:** Same as the other addParabolicSAR method, but uses color instead of integer data type for passing color values.

See also:

• [27.18.78](#page-5174-1) addParabolicSAR(accInitial as Double, accIncrement as Double, accMaximum as Double, symbolType as Integer, symbolSize as Integer, fillColor as Integer, edgeColor as Integer) as CDLineLay-erMBS [5175](#page-5174-1)

# <span id="page-5174-1"></span>**27.18.78 addParabolicSAR(accInitial as Double, accIncrement as Double, acc-Maximum as Double, symbolType as Integer, symbolSize as Integer, fillColor as Integer, edgeColor as Integer) as CDLineLayerMBS**

MBS ChartDirector Plugin, Plugin Version: 9.2, Console & Web: Yes, Mac: Yes, Win: Yes, Linux: Yes. **Function:** Adds a parabolic SAR indicator to the main chart. **Notes:**

Arguments

Return Value A CDLineLayerMBS object representing the parabolic SAR created. See also:

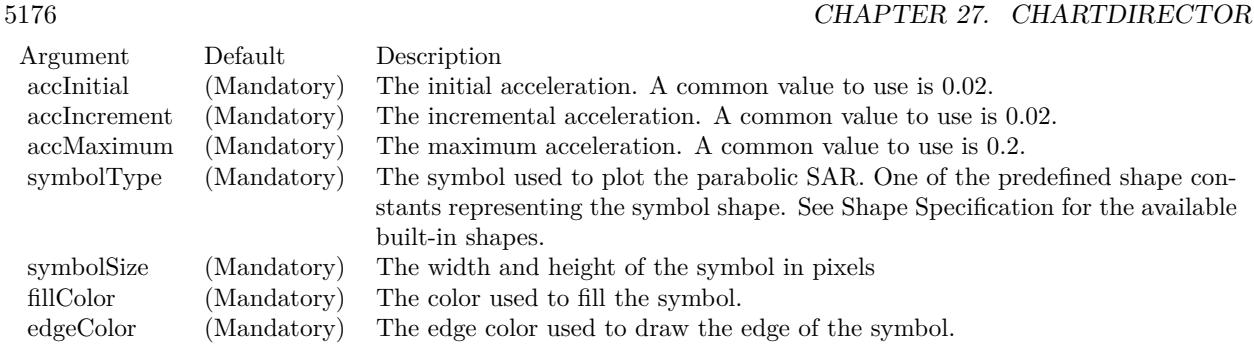

• [27.18.77](#page-5174-2) addParabolicSAR(accInitial as Double, accIncrement as Double, accMaximum as Double, symbolType as Integer, symbolSize as Integer, fillColor as color, edgeColor as color) as CDLineLay-erMBS [5175](#page-5174-2)

## **27.18.79 addPerformance(height as Integer, ColorValue as color) as CDXY-ChartMBS**

MBS ChartDirector Plugin, Plugin Version: 11.1, Console & Web: Yes, Mac: Yes, Win: Yes, Linux: Yes. **Function:** Same as the other addPerformance method, but uses color instead of integer data type for passing color values.

See also:

• [27.18.80](#page-5175-0) addPerformance(height as Integer, ColorValue as Integer) as CDXYChartMBS [5176](#page-5175-0)

## <span id="page-5175-0"></span>**27.18.80 addPerformance(height as Integer, ColorValue as Integer) as CDXY-ChartMBS**

MBS ChartDirector Plugin, Plugin Version: 9.2, Console & Web: Yes, Mac: Yes, Win: Yes, Linux: Yes. **Function:** Adds a Performance indicator chart. **Notes:**

Arguments:

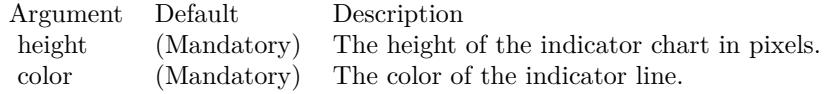

Return Value A CDXYChartMBS object representing the chart created. See also:

• [86.121.9](#page-15176-0) addPerformance(height as Integer, ColorValue as color) as CDXYChartMBS [15177](#page-15176-0)

# **27.18.81 addPlotAreaTitle(alignment as Integer, text as string) as CDTextBoxMBS**

MBS ChartDirector Plugin, Plugin Version: 9.2, Console & Web: Yes, Mac: Yes, Win: Yes, Linux: Yes. **Function:** Adds a text title above the plot area. **Notes:**

You may add multiple title above the plot area by calling this method multiple times.

Arguments:

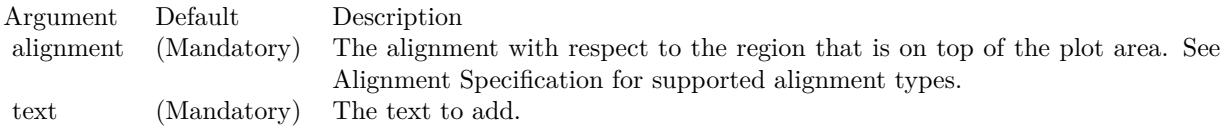

Return Value

The CDTextBoxMBS object representing the text box above the plot area, which may be used to fine-tune the appearance of the text.

# <span id="page-5176-1"></span>**27.18.82 addPPO(height as Integer, period1 as Integer, period2 as Integer, period3 as Integer, ColorValue as color, signalColor as color, divColor as color) as CDXYChartMBS**

MBS ChartDirector Plugin, Plugin Version: 11.1, Console & Web: Yes, Mac: Yes, Win: Yes, Linux: Yes. **Function:** Same as the other addPPO method, but uses color instead of integer data type for passing color values.

See also:

• [27.18.83](#page-5176-0) addPPO(height as Integer, period1 as Integer, period2 as Integer, period3 as Integer, Color-Value as Integer, signalColor as Integer, divColor as Integer) as CDXYChartMBS [5177](#page-5176-0)

# <span id="page-5176-0"></span>**27.18.83 addPPO(height as Integer, period1 as Integer, period2 as Integer, period3 as Integer, ColorValue as Integer, signalColor as Integer, div-Color as Integer) as CDXYChartMBS**

MBS ChartDirector Plugin, Plugin Version: 9.2, Console & Web: Yes, Mac: Yes, Win: Yes, Linux: Yes. **Function:** Adds a Percentage Price Oscillator indicator chart. **Notes:**

Arguments:

#### 5178 CHAPTER 27. CHARTDIRECTOR

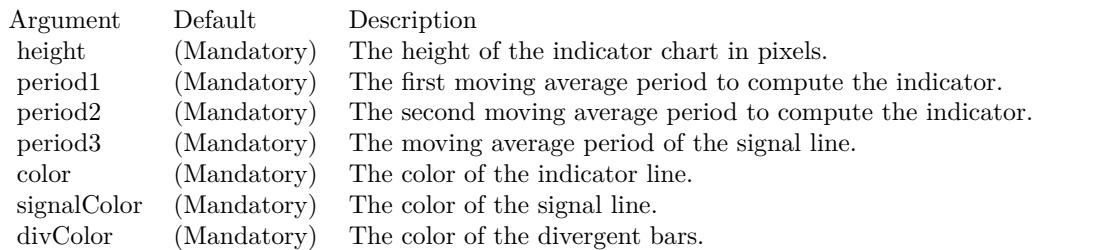

Return Value A CDXYChartMBS object representing the chart created. See also:

• [27.18.82](#page-5176-1) addPPO(height as Integer, period1 as Integer, period2 as Integer, period3 as Integer, Color-Value as color, signalColor as color, divColor as color) as CDXYChartMBS [5177](#page-5176-1)

## <span id="page-5177-1"></span>**27.18.84 addPVI(height as Integer, period as Integer, ColorValue as color, signalColor as color) as CDXYChartMBS**

MBS ChartDirector Plugin, Plugin Version: 11.1, Console & Web: Yes, Mac: Yes, Win: Yes, Linux: Yes. **Function:** Same as the other addPVI method, but uses color instead of integer data type for passing color values.

See also:

• [27.18.85](#page-5177-0) addPVI(height as Integer, period as Integer, ColorValue as Integer, signalColor as Integer) as CDXYChartMBS [5178](#page-5177-0)

#### <span id="page-5177-0"></span>**27.18.85 addPVI(height as Integer, period as Integer, ColorValue as Integer, signalColor as Integer) as CDXYChartMBS**

MBS ChartDirector Plugin, Plugin Version: 9.2, Console & Web: Yes, Mac: Yes, Win: Yes, Linux: Yes. **Function:** Adds a Positive Volume Index indicator chart. **Notes:**

Arguments:

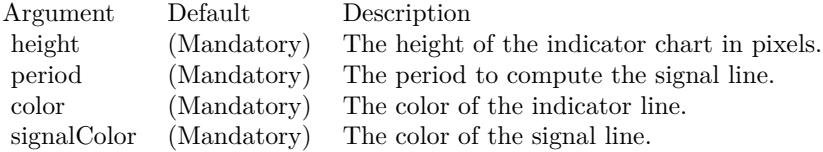

#### Return Value A CDXYChartMBS object representing the chart created. See also:

• [27.18.84](#page-5177-1) addPVI(height as Integer, period as Integer, ColorValue as color, signalColor as color) as CDXYChartMBS [5178](#page-5177-1)

# <span id="page-5178-1"></span>**27.18.86 addPVO(height as Integer, period1 as Integer, period2 as Integer, period3 as Integer, ColorValue as color, signalColor as color, divColor as color) as CDXYChartMBS**

MBS ChartDirector Plugin, Plugin Version: 11.1, Console & Web: Yes, Mac: Yes, Win: Yes, Linux: Yes. **Function:** Same as the other addPVO method, but uses color instead of integer data type for passing color values.

See also:

• [27.18.87](#page-5178-0) addPVO(height as Integer, period1 as Integer, period2 as Integer, period3 as Integer, Color-Value as Integer, signalColor as Integer, divColor as Integer) as CDXYChartMBS [5179](#page-5178-0)

# <span id="page-5178-0"></span>**27.18.87 addPVO(height as Integer, period1 as Integer, period2 as Integer, period3 as Integer, ColorValue as Integer, signalColor as Integer, div-Color as Integer) as CDXYChartMBS**

MBS ChartDirector Plugin, Plugin Version: 9.2, Console & Web: Yes, Mac: Yes, Win: Yes, Linux: Yes. **Function:** Adds a Percentage Volume Oscillator indicator chart. **Notes:**

Arguments:

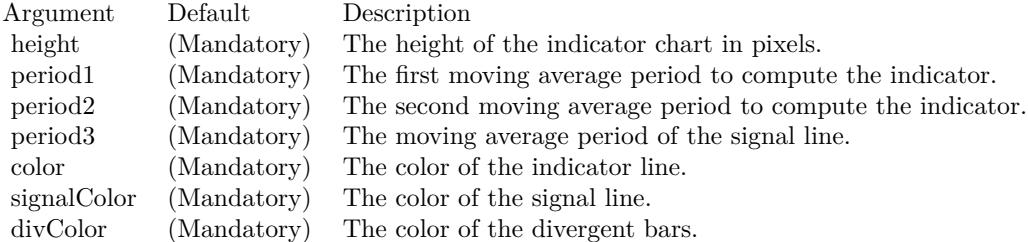

Return Value

A CDXYChartMBS object representing the chart created. See also:

• [27.18.86](#page-5178-1) addPVO(height as Integer, period1 as Integer, period2 as Integer, period3 as Integer, Color-Value as color, signalColor as color, divColor as color) as CDXYChartMBS [5179](#page-5178-1)

# <span id="page-5179-1"></span>5180 CHAPTER 27. CHARTDIRECTOR **27.18.88 addPVT(height as Integer, ColorValue as color) as CDXYChartMBS**

MBS ChartDirector Plugin, Plugin Version: 11.1, Console & Web: Yes, Mac: Yes, Win: Yes, Linux: Yes. **Function:** Same as the other addPVT method, but uses color instead of integer data type for passing color values.

See also:

• [27.18.89](#page-5179-0) addPVT(height as Integer, ColorValue as Integer) as CDXYChartMBS [5180](#page-5179-0)

## <span id="page-5179-0"></span>**27.18.89 addPVT(height as Integer, ColorValue as Integer) as CDXYChartMBS**

MBS ChartDirector Plugin, Plugin Version: 9.2, Console & Web: Yes, Mac: Yes, Win: Yes, Linux: Yes. **Function:** Adds a Price Volume Trend indicator chart. **Notes:**

Arguments:

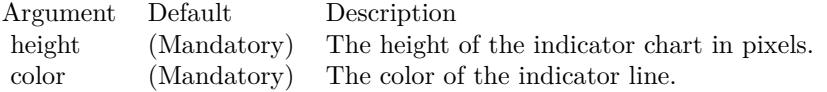

Return Value

A CDXYChartMBS object representing the chart created. See also:

• [27.18.88](#page-5179-1) addPVT(height as Integer, ColorValue as color) as CDXYChartMBS  $5180$ 

## <span id="page-5179-3"></span>**27.18.90 addROC(height as Integer, period as Integer, ColorValue as color) as CDXYChartMBS**

MBS ChartDirector Plugin, Plugin Version: 11.1, Console & Web: Yes, Mac: Yes, Win: Yes, Linux: Yes. **Function:** Same as the other addROC method, but uses color instead of integer data type for passing color values.

See also:

• [27.18.91](#page-5179-2) addROC(height as Integer, period as Integer, ColorValue as Integer) as CDXYChartMBS [5180](#page-5179-2)

#### <span id="page-5179-2"></span>**27.18.91 addROC(height as Integer, period as Integer, ColorValue as Integer) as CDXYChartMBS**

MBS ChartDirector Plugin, Plugin Version: 9.2, Console & Web: Yes, Mac: Yes, Win: Yes, Linux: Yes. **Function:** Adds a Rate of Change indicator chart.

#### **Notes:**

Arguments:

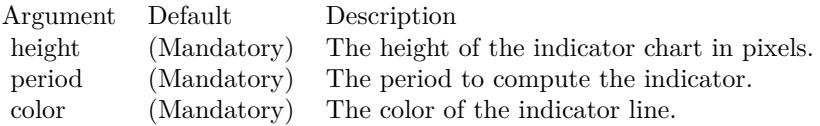

Return Value A CDXYChartMBS object representing the chart created. See also:

• [27.18.90](#page-5179-3) addROC(height as Integer, period as Integer, ColorValue as color) as CDXYChartMBS [5180](#page-5179-3)

## <span id="page-5180-1"></span>**27.18.92 addRSI(height as Integer, period as Integer, ColorValue as color, range as Double, upColor as color, downColor as color) as CDXYChartMBS**

MBS ChartDirector Plugin, Plugin Version: 11.1, Console & Web: Yes, Mac: Yes, Win: Yes, Linux: Yes. **Function:** Same as the other addRSI method, but uses color instead of integer data type for passing color values.

See also:

• [27.18.93](#page-5180-0) addRSI(height as Integer, period as Integer, ColorValue as Integer, range as Double, upColor as Integer, downColor as Integer) as CDXYChartMBS [5181](#page-5180-0)

# <span id="page-5180-0"></span>**27.18.93 addRSI(height as Integer, period as Integer, ColorValue as Integer, range as Double, upColor as Integer, downColor as Integer) as CDXY-ChartMBS**

MBS ChartDirector Plugin, Plugin Version: 9.2, Console & Web: Yes, Mac: Yes, Win: Yes, Linux: Yes. **Function:** Adds a Relative Strength Index indicator chart. **Notes:**

Arguments:

Return Value A CDXYChartMBS object representing the chart created. See also:

• [27.18.92](#page-5180-1) addRSI(height as Integer, period as Integer, ColorValue as color, range as Double, upColor as color, downColor as color) as CDXYChartMBS [5181](#page-5180-1)

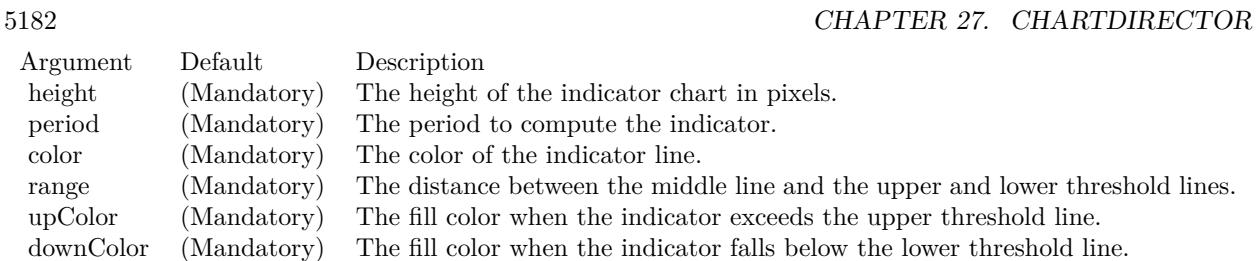

## <span id="page-5181-1"></span>**27.18.94 addSimpleMovingAvg(period as Integer, ColorValue as color) as CD-LineLayerMBS**

MBS ChartDirector Plugin, Plugin Version: 11.1, Console & Web: Yes, Mac: Yes, Win: Yes, Linux: Yes. **Function:** Same as the other addSimpleMovingAvg method, but uses color instead of integer data type for passing color values. See also:

• [27.18.95](#page-5181-0) addSimpleMovingAvg(period as Integer, ColorValue as Integer) as CDLineLayerMBS [5182](#page-5181-0)

#### <span id="page-5181-0"></span>**27.18.95 addSimpleMovingAvg(period as Integer, ColorValue as Integer) as CDLineLayerMBS**

MBS ChartDirector Plugin, Plugin Version: 9.2, Console & Web: Yes, Mac: Yes, Win: Yes, Linux: Yes. **Function:** Adds a simple moving average line on the main chart. **Notes:**

Arguments:

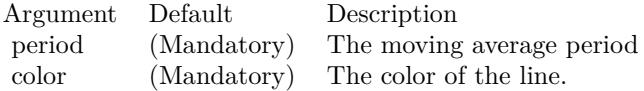

Return Value A CDLineLayerMBS object representing the line created. See also:

• [27.18.94](#page-5181-1) addSimpleMovingAvg(period as Integer, ColorValue as color) as CDLineLayerMBS [5182](#page-5181-1)

#### <span id="page-5181-2"></span>**27.18.96 addSlowStochastic(height as Integer, period1 as Integer, period2 as Integer, ColorValue1 as color, ColorValue2 as color) as CDXYChartMBS**

MBS ChartDirector Plugin, Plugin Version: 11.1, Console & Web: Yes, Mac: Yes, Win: Yes, Linux: Yes. **Function:** Same as the other addSlowStochastic method, but uses color instead of integer data type for

passing color values. See also:

> • [27.18.97](#page-5182-0) addSlowStochastic(height as Integer, period1 as Integer, period2 as Integer, ColorValue1 as Integer, ColorValue2 as Integer) as CDXYChartMBS [5183](#page-5182-0)

### <span id="page-5182-0"></span>**27.18.97 addSlowStochastic(height as Integer, period1 as Integer, period2 as Integer, ColorValue1 as Integer, ColorValue2 as Integer) as CDXY-ChartMBS**

MBS ChartDirector Plugin, Plugin Version: 9.2, Console & Web: Yes, Mac: Yes, Win: Yes, Linux: Yes. **Function:** Adds a Slow Stochastic indicator chart. **Notes:**

Arguments:

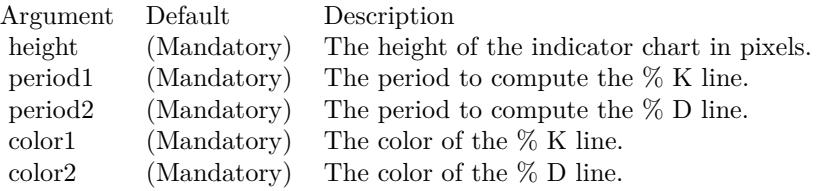

Return Value A CDXYChartMBS object representing the chart created. See also:

• [27.18.96](#page-5181-2) addSlowStochastic(height as Integer, period1 as Integer, period2 as Integer, ColorValue1 as color, ColorValue2 as color) as CDXYChartMBS [5182](#page-5181-2)

## <span id="page-5182-1"></span>**27.18.98 addStdDev(height as Integer, period as Integer, ColorValue as color) as CDXYChartMBS**

MBS ChartDirector Plugin, Plugin Version: 11.1, Console & Web: Yes, Mac: Yes, Win: Yes, Linux: Yes. **Function:** Same as the other addStdDev method, but uses color instead of integer data type for passing color values.

See also:

• [27.18.99](#page-5183-0) addStdDev(height as Integer, period as Integer, ColorValue as Integer) as CDXYChartMBS [5184](#page-5183-0)

#### 5184 CHAPTER 27. CHARTDIRECTOR

# <span id="page-5183-0"></span>**27.18.99 addStdDev(height as Integer, period as Integer, ColorValue as Integer) as CDXYChartMBS**

MBS ChartDirector Plugin, Plugin Version: 9.2, Console & Web: Yes, Mac: Yes, Win: Yes, Linux: Yes. **Function:** Adds a Moving Standard Deviation indicator chart. **Notes:**

Arguments:

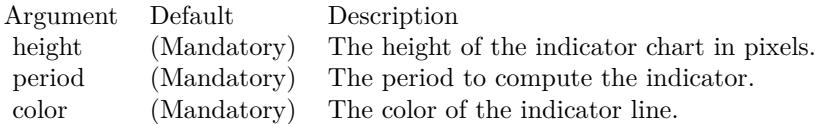

Return Value

A CDXYChartMBS object representing the chart created. See also:

• [27.18.98](#page-5182-1) addStdDev(height as Integer, period as Integer, ColorValue as color) as CDXYChartMBS [5183](#page-5182-1)

## **27.18.100 addStochRSI(height as Integer, period as Integer, ColorValue as color, range as Double, upColor as color, downColor as color) as CDXY-ChartMBS**

MBS ChartDirector Plugin, Plugin Version: 11.1, Console & Web: Yes, Mac: Yes, Win: Yes, Linux: Yes. **Function:** Same as the other addStochRSI method, but uses color instead of integer data type for passing color values.

See also:

• [27.18.101](#page-5183-1) addStochRSI(height as Integer, period as Integer, ColorValue as Integer, range as Double, upColor as Integer, downColor as Integer) as CDXYChartMBS [5184](#page-5183-1)

# <span id="page-5183-1"></span>**27.18.101 addStochRSI(height as Integer, period as Integer, ColorValue as Integer, range as Double, upColor as Integer, downColor as Integer) as CDXYChartMBS**

MBS ChartDirector Plugin, Plugin Version: 9.2, Console & Web: Yes, Mac: Yes, Win: Yes, Linux: Yes. **Function:** Adds a Stochastic RSI indicator chart. **Notes:**

Arguments:
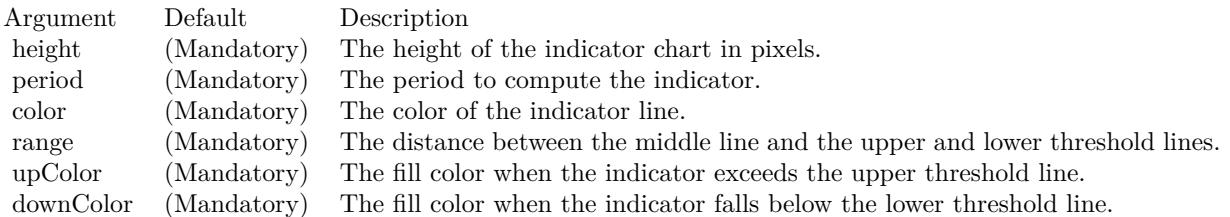

Return Value

A CDXYChartMBS object representing the chart created. See also:

• [27.18.100](#page-5183-0) addStochRSI(height as Integer, period as Integer, ColorValue as color, range as Double, upColor as color, downColor as color) as CDXYChartMBS [5184](#page-5183-0)

## <span id="page-5184-1"></span>**27.18.102 addThreshold(chart as CDXYChartMBS, layer as CDLineLayerMBS, topRange as Double, topColor as color, bottomRange as Double, bottomColor as color)**

MBS ChartDirector Plugin, Plugin Version: 11.1, Console & Web: Yes, Mac: Yes, Win: Yes, Linux: Yes. **Function:** Same as the other addThreshold method, but uses color instead of integer data type for passing color values. See also:

• [27.18.103](#page-5184-0) addThreshold(chart as CDXYChartMBS, layer as CDLineLayerMBS, topRange as Double, topColor as Integer, bottomRange as Double, bottomColor as Integer) [5185](#page-5184-0)

## <span id="page-5184-0"></span>**27.18.103 addThreshold(chart as CDXYChartMBS, layer as CDLineLayerMBS, topRange as Double, topColor as Integer, bottomRange as Double, bottomColor as Integer)**

MBS ChartDirector Plugin, Plugin Version: 9.2, Console & Web: Yes, Mac: Yes, Win: Yes, Linux: Yes. Function: Adds an upper/lower threshold range to an existing indicator chart. **Notes:**

Arguments:

See also:

• [27.18.102](#page-5184-1) addThreshold(chart as CDXYChartMBS, layer as CDLineLayerMBS, topRange as Double, topColor as color, bottomRange as Double, bottomColor as color) [5185](#page-5184-1)

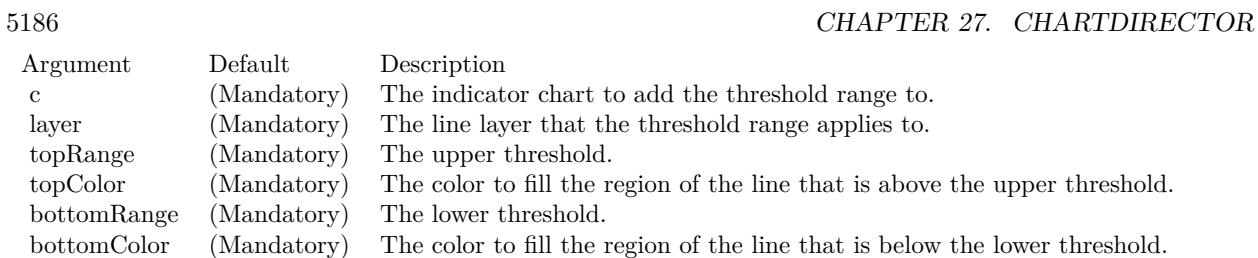

## <span id="page-5185-0"></span>**27.18.104 addTriMovingAvg(period as Integer, ColorValue as color) as CD-LineLayerMBS**

MBS ChartDirector Plugin, Plugin Version: 11.1, Console & Web: Yes, Mac: Yes, Win: Yes, Linux: Yes. **Function:** Same as the other addTriMovingAvg method, but uses color instead of integer data type for passing color values. See also:

• [27.18.105](#page-5186-0) addTriMovingAvg(period as Integer, ColorValue as Integer) as CDLineLayerMBS [5187](#page-5186-0)

## <span id="page-5186-0"></span>**27.18.105 addTriMovingAvg(period as Integer, ColorValue as Integer) as CD-LineLayerMBS**

MBS ChartDirector Plugin, Plugin Version: 9.2, Console & Web: Yes, Mac: Yes, Win: Yes, Linux: Yes. **Function:** Adds a triangular moving average line on the main chart. **Notes:**

Arguments:

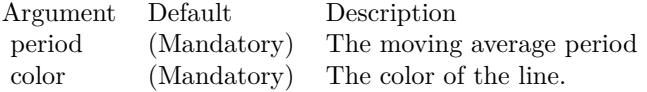

Return Value A CDLineLayerMBS object representing the line created. See also:

• [27.18.104](#page-5185-0) addTriMovingAvg(period as Integer, ColorValue as color) as CDLineLayerMBS [5186](#page-5185-0)

### <span id="page-5186-2"></span>**27.18.106 addTRIX(height as Integer, Period as Integer, ColorValue as color) as CDXYChartMBS**

MBS ChartDirector Plugin, Plugin Version: 11.1, Console & Web: Yes, Mac: Yes, Win: Yes, Linux: Yes. **Function:** Same as the other addTRIX method, but uses color instead of integer data type for passing color values.

See also:

• [27.18.107](#page-5186-1) addTRIX(height as Integer, Period as Integer, ColorValue as Integer) as CDXYChartMBS [5187](#page-5186-1)

#### <span id="page-5186-1"></span>**27.18.107 addTRIX(height as Integer, Period as Integer, ColorValue as Integer) as CDXYChartMBS**

MBS ChartDirector Plugin, Plugin Version: 9.2, Console & Web: Yes, Mac: Yes, Win: Yes, Linux: Yes. **Function:** Adds a TRIX indicator chart. **Notes:**

Arguments:

Return Value A CDXYChartMBS object representing the chart created. See also:

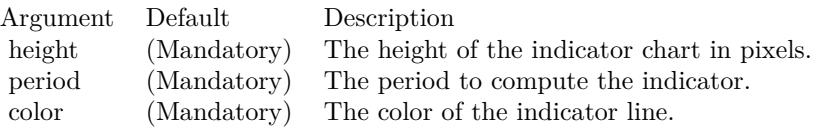

• [27.18.106](#page-5186-2) addTRIX(height as Integer, Period as Integer, ColorValue as color) as CDXYChartMBS [5187](#page-5186-2)

### <span id="page-5187-1"></span>**27.18.108 addTypicalPrice(ColorValue as color) as CDLineLayerMBS**

MBS ChartDirector Plugin, Plugin Version: 11.1, Console & Web: Yes, Mac: Yes, Win: Yes, Linux: Yes. **Function:** Same as the other addTypicalPrice method, but uses color instead of integer data type for passing color values.

See also:

• [27.18.109](#page-5187-0) addTypicalPrice(ColorValue as Integer) as CDLineLayerMBS [5188](#page-5187-0)

#### <span id="page-5187-0"></span>**27.18.109 addTypicalPrice(ColorValue as Integer) as CDLineLayerMBS**

MBS ChartDirector Plugin, Plugin Version: 9.2, Console & Web: Yes, Mac: Yes, Win: Yes, Linux: Yes. **Function:** Adds a typical price line on the main chart. **Notes:**

Arguments:

Argument Default Description color (Mandatory) The color of the line.

Return Value A CDLineLayerMBS object representing the line created. See also:

• [27.18.108](#page-5187-1) addTypicalPrice(ColorValue as color) as CDLineLayerMBS [5188](#page-5187-1)

## <span id="page-5187-2"></span>**27.18.110 addUltimateOscillator(height as Integer, period1 as Integer, period2 as Integer, period3 as Integer, ColorValue as color, range as Double, upColor as color, downColor as color) as CDXYChartMBS**

MBS ChartDirector Plugin, Plugin Version: 11.1, Console & Web: Yes, Mac: Yes, Win: Yes, Linux: Yes. **Function:** Same as the other addUltimateOscillator method, but uses color instead of integer data type for passing color values.

See also:

• [27.18.111](#page-5188-0) addUltimateOscillator(height as Integer, period1 as Integer, period2 as Integer, period3 as Integer, ColorValue as Integer, range as Double, upColor as Integer, downColor as Integer) as CDXYChartMBS [5189](#page-5188-0)

### <span id="page-5188-0"></span>**27.18.111 addUltimateOscillator(height as Integer, period1 as Integer, period2 as Integer, period3 as Integer, ColorValue as Integer, range as Double, upColor as Integer, downColor as Integer) as CDXYChartMBS**

MBS ChartDirector Plugin, Plugin Version: 9.2, Console & Web: Yes, Mac: Yes, Win: Yes, Linux: Yes. **Function:** Adds an Ultimate Oscillator indicator chart. **Notes:**

Arguments:

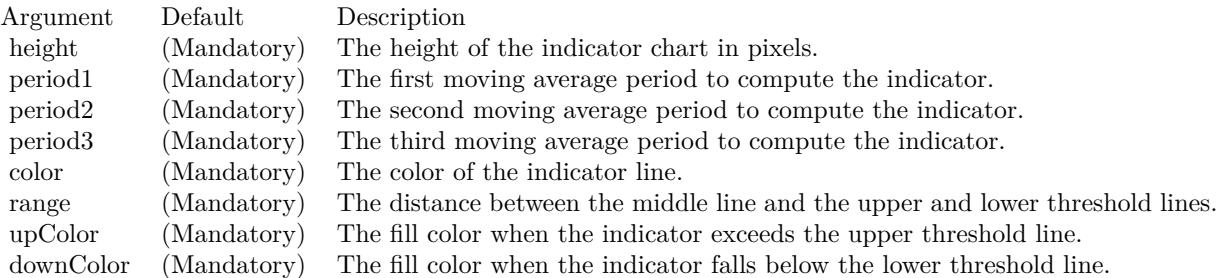

Return Value

A CDXYChartMBS object representing the chart created. See also:

• [27.18.110](#page-5187-2) addUltimateOscillator(height as Integer, period1 as Integer, period2 as Integer, period3 as Integer, ColorValue as color, range as Double, upColor as color, downColor as color) as CDXYChartMBS [5188](#page-5187-2)

## <span id="page-5188-1"></span>**27.18.112 addVolBars(height as Integer, upColor as color, downColor as color, flatColor as color) as CDBarLayerMBS**

MBS ChartDirector Plugin, Plugin Version: 11.1, Console & Web: Yes, Mac: Yes, Win: Yes, Linux: Yes. **Function:** Same as the other addVolBars method, but uses color instead of integer data type for passing color values.

See also:

• [27.18.113](#page-5189-0) addVolBars(height as Integer, upColor as Integer, downColor as Integer, flatColor as Integer) as CDBarLayerMBS [5190](#page-5189-0)

#### 5190 CHAPTER 27. CHARTDIRECTOR

## <span id="page-5189-0"></span>**27.18.113 addVolBars(height as Integer, upColor as Integer, downColor as Integer, flatColor as Integer) as CDBarLayerMBS**

MBS ChartDirector Plugin, Plugin Version: 9.2, Console & Web: Yes, Mac: Yes, Win: Yes, Linux: Yes. Function: Adds a volume bar chart layer on the main chart. **Notes:**

Arguments:

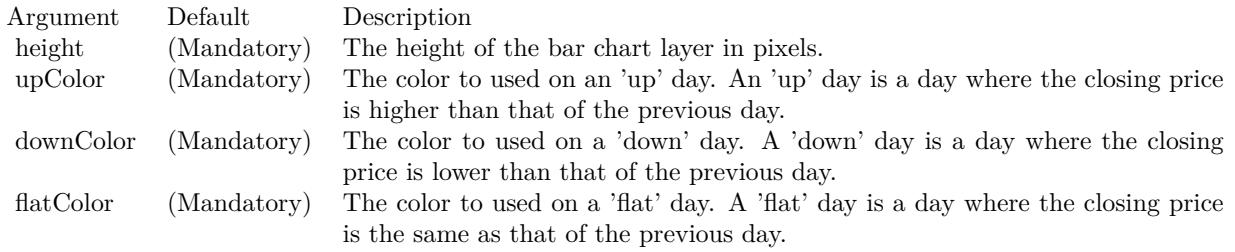

Return Value

A CDBarLayerMBS object representing the bar layer created. See also:

• [27.18.112](#page-5188-1) addVolBars(height as Integer, upColor as color, downColor as color, flatColor as color) as CDBarLayerMBS [5189](#page-5188-1)

## <span id="page-5189-2"></span>**27.18.114 addVolIndicator(height as Integer, upColor as color, downColor as color, flatColor as color) as CDXYChartMBS**

MBS ChartDirector Plugin, Plugin Version: 11.1, Console & Web: Yes, Mac: Yes, Win: Yes, Linux: Yes. **Function:** Same as the other addVolIndicator method, but uses color instead of integer data type for passing color values. See also:

• [27.18.115](#page-5189-1) addVolIndicator(height as Integer, upColor as Integer, downColor as Integer, flatColor as Integer) as CDXYChartMBS [5190](#page-5189-1)

## <span id="page-5189-1"></span>**27.18.115 addVolIndicator(height as Integer, upColor as Integer, downColor as Integer, flatColor as Integer) as CDXYChartMBS**

MBS ChartDirector Plugin, Plugin Version: 9.2, Console & Web: Yes, Mac: Yes, Win: Yes, Linux: Yes. **Function:** Adds a Volume indicator chart. **Notes:**

Arguments:

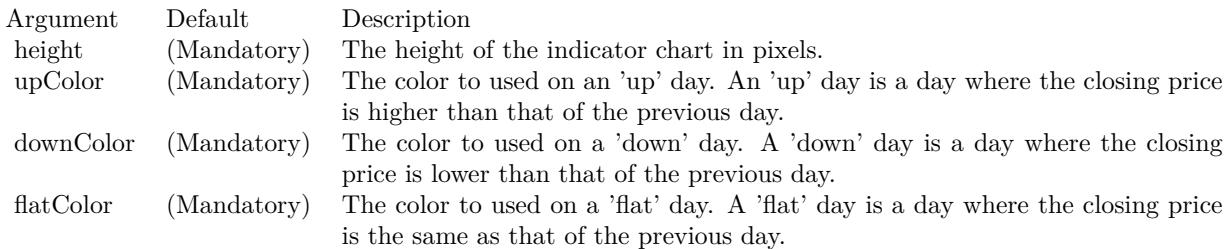

Return Value A CDXYChartMBS object representing the chart created. See also:

• [27.18.114](#page-5189-2) addVolIndicator(height as Integer, upColor as color, downColor as color, flatColor as color) as CDXYChartMBS [5190](#page-5189-2)

#### **27.18.116 addWeightedClose(ColorValue as color) as CDLineLayerMBS**

MBS ChartDirector Plugin, Plugin Version: 11.1, Console & Web: Yes, Mac: Yes, Win: Yes, Linux: Yes. **Function:** Same as the other addWeightedClose method, but uses color instead of integer data type for passing color values.

See also:

• [27.18.117](#page-5190-0) addWeightedClose(ColorValue as Integer) as CDLineLayerMBS [5191](#page-5190-0)

#### <span id="page-5190-0"></span>**27.18.117 addWeightedClose(ColorValue as Integer) as CDLineLayerMBS**

MBS ChartDirector Plugin, Plugin Version: 9.2, Console & Web: Yes, Mac: Yes, Win: Yes, Linux: Yes. **Function:** Adds a weighted close line on the main chart. **Notes:**

Arguments:

Argument Default Description color (Mandatory) The color of the line.

Return Value A CDLineLayerMBS object representing the line created. See also:

• [90.41.73](#page-15736-0) addWeightedClose(ColorValue as color) as CDLineLayerMBS [15737](#page-15736-0)

## <span id="page-5191-1"></span>**27.18.118 addWeightedMovingAvg(period as Integer, ColorValue as color) as CDLineLayerMBS**

MBS ChartDirector Plugin, Plugin Version: 11.1, Console & Web: Yes, Mac: Yes, Win: Yes, Linux: Yes. **Function:** Same as the other addWeightedMovingAvg method, but uses color instead of integer data type for passing color values. See also:

• [27.18.119](#page-5191-0) addWeightedMovingAvg(period as Integer, ColorValue as Integer) as CDLineLayerMBS [5192](#page-5191-0)

## <span id="page-5191-0"></span>**27.18.119 addWeightedMovingAvg(period as Integer, ColorValue as Integer) as CDLineLayerMBS**

MBS ChartDirector Plugin, Plugin Version: 9.2, Console & Web: Yes, Mac: Yes, Win: Yes, Linux: Yes. **Function:** Adds a weighted moving average line on the main chart. **Notes:**

Arguments:

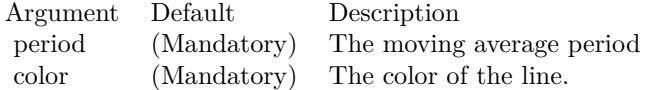

Return Value A CDLineLayerMBS object representing the line created. See also:

• [27.18.118](#page-5191-1) addWeightedMovingAvg(period as Integer, ColorValue as color) as CDLineLayerMBS [5192](#page-5191-1)

## <span id="page-5191-2"></span>**27.18.120 addWilliamR(height as Integer, period as Integer, ColorValue as color, range as Double, upColor as color, downColor as color) as CDXYChartMBS**

MBS ChartDirector Plugin, Plugin Version: 11.1, Console & Web: Yes, Mac: Yes, Win: Yes, Linux: Yes. **Function:** Same as the other addWilliamR method, but uses color instead of integer data type for passing color values.

See also:

• [27.18.121](#page-5192-0) addWilliamR(height as Integer, period as Integer, ColorValue as Integer, range as Double, upColor as Integer, downColor as Integer) as CDXYChartMBS [5193](#page-5192-0)

## <span id="page-5192-0"></span>**27.18.121 addWilliamR(height as Integer, period as Integer, ColorValue as Integer, range as Double, upColor as Integer, downColor as Integer) as CDXYChartMBS**

MBS ChartDirector Plugin, Plugin Version: 9.2, Console & Web: Yes, Mac: Yes, Win: Yes, Linux: Yes. **Function:** Adds a William % R indicator chart. **Notes:**

Arguments:

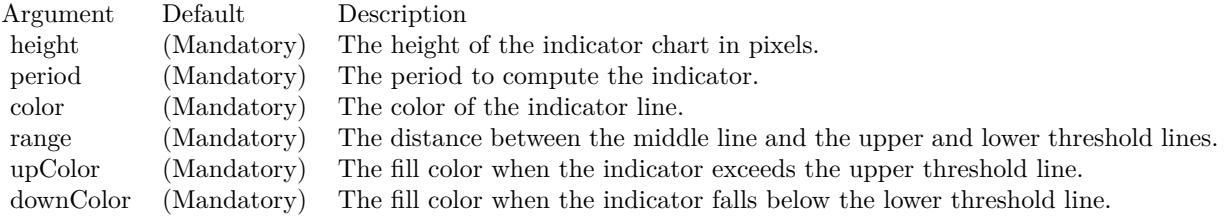

Return Value A CDXYChartMBS object representing the chart created. See also:

• [27.18.120](#page-5191-2) addWilliamR(height as Integer, period as Integer, ColorValue as color, range as Double, upColor as color, downColor as color) as CDXYChartMBS [5192](#page-5191-2)

#### **27.18.122 Constructor(width as Integer)**

MBS ChartDirector Plugin, Plugin Version: 9.2, Console & Web: Yes, Mac: Yes, Win: Yes, Linux: Yes. **Function:** Creates a new FinanceChart object. **Notes:**

Arguments:

Argument Default Description width (Mandatory) The width of the chart in pixels. The height will be automatically determined as the chart is built.

## **27.18.123 currentChart as CDXYChartMBS**

MBS ChartDirector Plugin, Plugin Version: 12.0, Console & Web: Yes, Mac: Yes, Win: Yes, Linux: Yes. Function: Returns the current chart of this finance chart.

**Notes:** While you add parts to the finance chart, you can access the last one here.

## **27.18.124 enableAntiAlias(antiAlias as boolean)**

MBS ChartDirector Plugin, Plugin Version: 9.2, Console & Web: Yes, Mac: Yes, Win: Yes, Linux: Yes. **Function:** Enables/Disables anti-alias. **Notes:**

Enabling anti-alias makes the line smoother. Disabling anti-alias make the chart file size smaller, and so can be downloaded faster through the Internet. The default is to enable anti-alias.

Arguments:

Argument Default Description antiAlias (Mandatory) True to enable anti-alias. False to disable anti-alias.

#### **27.18.125 getToolTipDateFormat as string**

MBS ChartDirector Plugin, Plugin Version: 9.2, Console & Web: Yes, Mac: Yes, Win: Yes, Linux: Yes. **Function:** Gets the date/time format string to use for tool tips. **Notes:**

The format string returned will be one of the format strings specified when calling CDFinanceChartMBS.set-ToolTipDateFormat based on data point spacing, or the equivalent default value. The format string may then be used in other ChartDirector functions such as CDBaseChartMBS.getHTMLImageMap for producing image maps.

Returns the date/time format string to use for tool tips.

### **27.18.126 mainChart as CDXYChartMBS**

MBS ChartDirector Plugin, Plugin Version: 12.0, Console & Web: Yes, Mac: Yes, Win: Yes, Linux: Yes. **Function:** Returns the main chart of this finance chart.

#### **27.18.127 setAxisOnRight(b as Boolean)**

MBS ChartDirector Plugin, Plugin Version: 9.2, Console & Web: Yes, Mac: Yes, Win: Yes, Linux: Yes. **Function:** Sets whether the main y-axis is on right of left side of the plot area. **Notes:**

The default is on right.

#### Arguments:

Argument Default Description b (Mandatory) A true value means the y-axis is on right. A false value means the y-axis is on left.

## **27.18.128 setData(timeStamps() as Double, highData() as Double, lowData() as Double, openData() as Double, closeData() as Double, volData() as Double, extraPoints as Integer)**

MBS ChartDirector Plugin, Plugin Version: 9.2, Console & Web: Yes, Mac: Yes, Win: Yes, Linux: Yes. **Function:** Sets the data to be used in the chart. **Notes:**

If some of the data are not available, some artificial values should be used. For example, if the high and low values are not available, you may use closeData as highData and lowData.

Arguments:

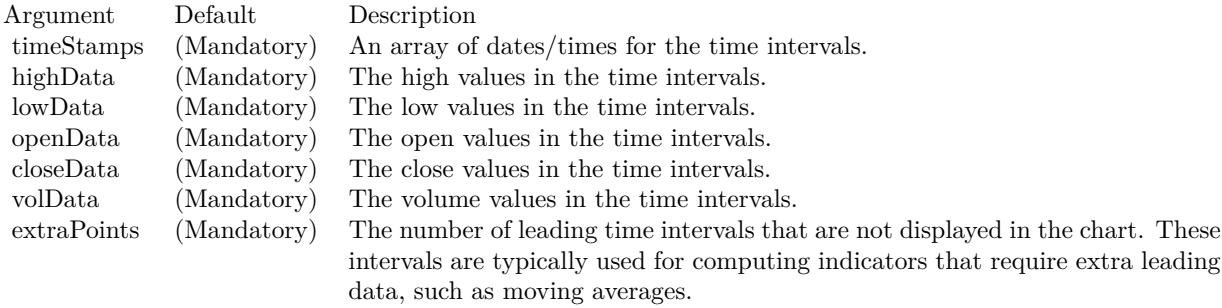

## **27.18.129 setDateLabelFormat(yearFormat as string, firstMonthFormat as string, otherMonthFormat as string, firstDayFormat as string, otherDayFormat as string, firstHourFormat as string, otherHourFormat as string)**

MBS ChartDirector Plugin, Plugin Version: 9.2, Console & Web: Yes, Mac: Yes, Win: Yes, Linux: Yes. Function: Sets the date/time formats to use for the x-axis labels under various cases. **Notes:**

See Parameter Substitution and Formatting on the syntax of ChartDirector format strings.

#### 5196 CHAPTER 27. CHARTDIRECTOR

Arguments:

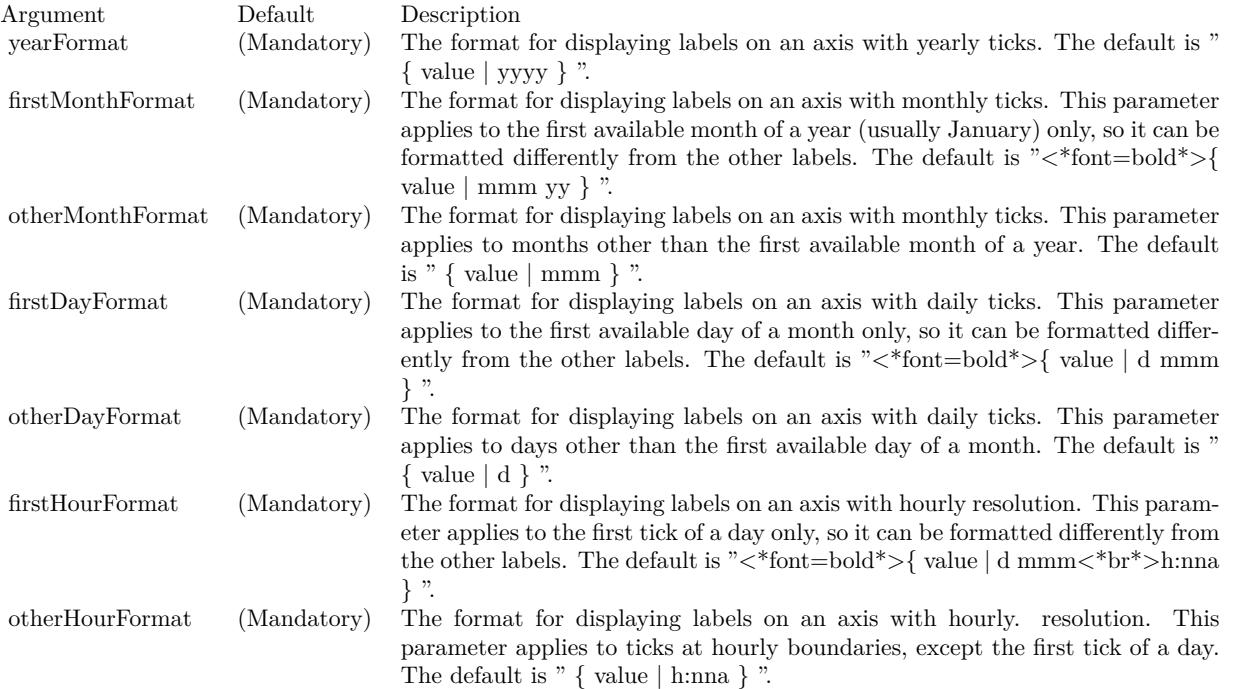

#### **27.18.130 setDateLabelSpacing(labelSpacing as Integer)**

MBS ChartDirector Plugin, Plugin Version: 9.2, Console & Web: Yes, Mac: Yes, Win: Yes, Linux: Yes. **Function:** Sets the minimum label spacing between two labels on the time axis. **Notes:**

Arguments:

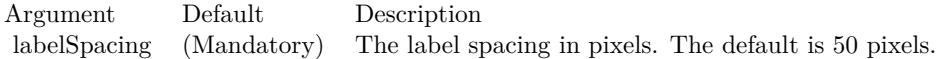

## <span id="page-5195-0"></span>**27.18.131 setLegendStyle(font as string, fontSize as Double, fontColor as color, bgColor as color)**

MBS ChartDirector Plugin, Plugin Version: 11.1, Console & Web: Yes, Mac: Yes, Win: Yes, Linux: Yes. **Function:** Same as the other setLegendStyle method, but uses color instead of integer data type for passing color values.

See also:

• [27.18.132](#page-5196-0) setLegendStyle(font as string, fontSize as Double, fontColor as Integer, bgColor as Integer) [5197](#page-5196-0)

## <span id="page-5196-0"></span>**27.18.132 setLegendStyle(font as string, fontSize as Double, fontColor as Integer, bgColor as Integer)**

MBS ChartDirector Plugin, Plugin Version: 9.2, Console & Web: Yes, Mac: Yes, Win: Yes, Linux: Yes. **Function:** Sets legend font style and background color. **Notes:**

The default is Arial 8 pt black font on a semi-transparent light grey (80CCCCCC) background.

Arguments:

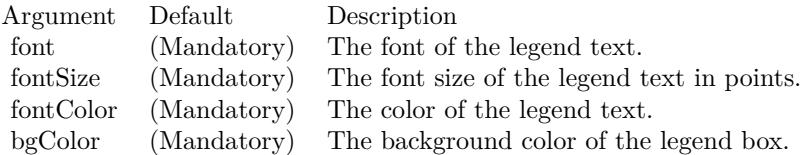

See also:

• [27.18.131](#page-5195-0) setLegendStyle(font as string, fontSize as Double, fontColor as color, bgColor as color) [5196](#page-5195-0)

#### **27.18.133 setLogScale(b as Boolean)**

MBS ChartDirector Plugin, Plugin Version: 9.2, Console & Web: Yes, Mac: Yes, Win: Yes, Linux: Yes. **Function:** Determines if log scale should be used for the main chart. **Notes:**

The default is to use linear scale.

Arguments:

Argument Default Description b (Mandatory) A true value means using log scale. A false value means using linear scale.

#### 5198 CHAPTER 27. CHARTDIRECTOR

## **27.18.134 setMargins(leftMargin as Integer, topMargin as Integer, rightMargin as Integer, bottomMargin as Integer)**

MBS ChartDirector Plugin, Plugin Version: 9.2, Console & Web: Yes, Mac: Yes, Win: Yes, Linux: Yes. **Function:** Sets the margins around the plot area. **Notes:**

The default is 40 pixels for the left and right margins, and 30 pixels for the top margin and 35 pixels for the bottom margin.

Arguments:

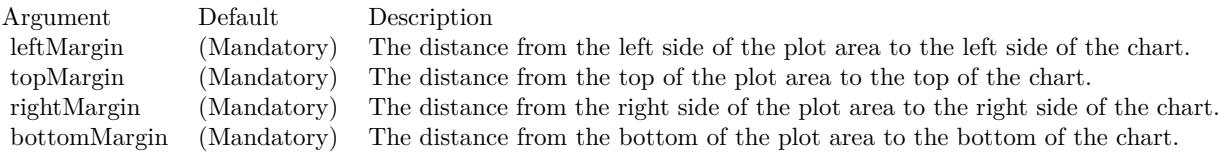

### **27.18.135 setNumberLabelFormat(formatString as string)**

MBS ChartDirector Plugin, Plugin Version: 9.2, Console & Web: Yes, Mac: Yes, Win: Yes, Linux: Yes. **Function:** Sets the number format to use. **Notes:**

The default number format in FinanceChart is "P3". See Parameter Substitution and Formatting on the syntax of ChartDirector format strings.

Arguments:

Argument Default Description formatString (Mandatory) The format for displaying numbers.

#### **27.18.136 setPercentageAxis as CDAxisMBS**

MBS ChartDirector Plugin, Plugin Version: 9.2, Console & Web: Yes, Mac: Yes, Win: Yes, Linux: Yes. **Function:** Label the axis of the main chart in percentage unit.

**Notes:** By default, the axis of the main chart will be labelled in price unit. If a percentage axis is used, the axis will be labelled in percentage unit, with the first visible point of the closing price being 100% .

## <span id="page-5198-1"></span>**27.18.137 setPlotAreaBorder(borderColor as color, borderGap as Integer)**

MBS ChartDirector Plugin, Plugin Version: 11.1, Console & Web: Yes, Mac: Yes, Win: Yes, Linux: Yes. **Function:** Same as the other setPlotAreaBorder method, but uses color instead of integer data type for passing color values. See also:

• [27.18.138](#page-5198-0) setPlotAreaBorder(borderColor as Integer, borderGap as Integer) [5199](#page-5198-0)

#### <span id="page-5198-0"></span>**27.18.138 setPlotAreaBorder(borderColor as Integer, borderGap as Integer)**

MBS ChartDirector Plugin, Plugin Version: 9.2, Console & Web: Yes, Mac: Yes, Win: Yes, Linux: Yes. **Function:** Sets the plot area border color and the gap distance between charts. **Notes:**

The default is a grey (888888) border with two 2 pixels gap between charts.

Arguments:

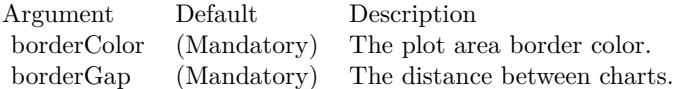

See also:

• [27.18.137](#page-5198-1) setPlotAreaBorder(borderColor as color, borderGap as Integer) [5199](#page-5198-1)

## <span id="page-5198-2"></span>**27.18.139 setPlotAreaStyle(bgColor as color, majorHGridColor as color, majorVGridColor as color, minorHGridColor as color, minorVGridColor as color)**

MBS ChartDirector Plugin, Plugin Version: 11.1, Console & Web: Yes, Mac: Yes, Win: Yes, Linux: Yes. **Function:** Same as the other setPlotAreaStyle method, but uses color instead of integer data type for passing color values. See also:

• [27.18.140](#page-5199-0) setPlotAreaStyle(bgColor as Integer, majorHGridColor as Integer, majorVGridColor as Integer, minorHGridColor as Integer, minorVGridColor as Integer) [5200](#page-5199-0)

#### 5200 CHAPTER 27. CHARTDIRECTOR

## <span id="page-5199-0"></span>**27.18.140 setPlotAreaStyle(bgColor as Integer, majorHGridColor as Integer, majorVGridColor as Integer, minorHGridColor as Integer, minorV-GridColor as Integer)**

MBS ChartDirector Plugin, Plugin Version: 9.2, Console & Web: Yes, Mac: Yes, Win: Yes, Linux: Yes. **Function:** Sets the plot area background and grid colors. **Notes:**

The default is a white background with light grey (DDDDDD) grid lines.

Arguments:

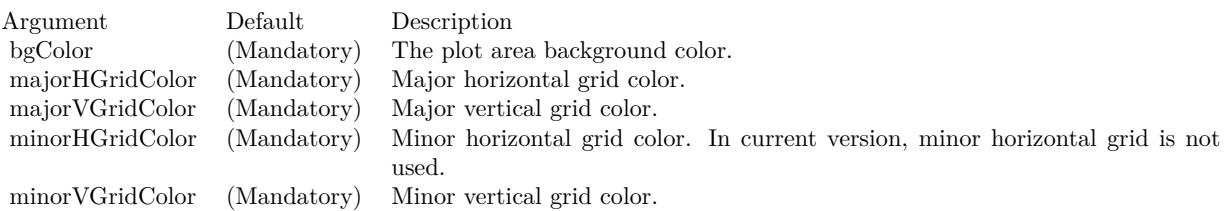

See also:

• [27.18.139](#page-5198-2) setPlotAreaStyle(bgColor as color, majorHGridColor as color, majorVGridColor as color, minorHGridColor as color, minorVGridColor as color) [5199](#page-5198-2)

## **27.18.141 setToolTipDateFormat(monthFormat as string, dayFormat as string, hourFormat as string)**

MBS ChartDirector Plugin, Plugin Version: 9.2, Console & Web: Yes, Mac: Yes, Win: Yes, Linux: Yes. Function: Sets the date/time formats to use for the tool tips under various cases. **Notes:**

See Parameter Substitution and Formatting on the syntax of ChartDirector format strings.

Arguments:

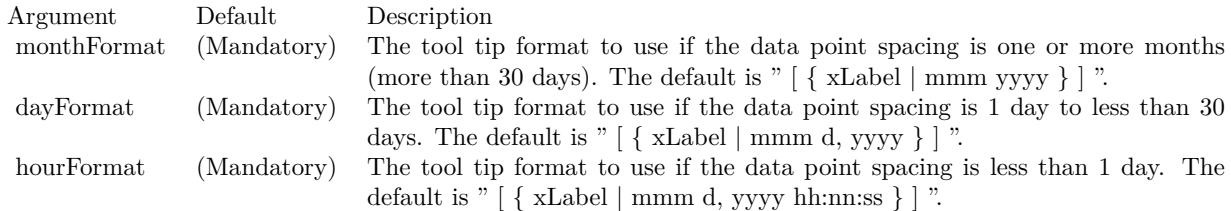

### <span id="page-5200-1"></span>**27.18.142 setXAxisStyle(font as string, fontSize as Double, fontColor as color, fontAngle as Double)**

MBS ChartDirector Plugin, Plugin Version: 11.1, Console & Web: Yes, Mac: Yes, Win: Yes, Linux: Yes. **Function:** Same as the other setXAxisStyle method, but uses color instead of integer data type for passing color values.

See also:

• [27.18.143](#page-5200-0) setXAxisStyle(font as string, fontSize as Double, fontColor as Integer, fontAngle as Double) [5201](#page-5200-0)

## <span id="page-5200-0"></span>**27.18.143 setXAxisStyle(font as string, fontSize as Double, fontColor as Integer, fontAngle as Double)**

MBS ChartDirector Plugin, Plugin Version: 9.2, Console & Web: Yes, Mac: Yes, Win: Yes, Linux: Yes. **Function:** Sets x-axis label style. **Notes:**

The default is Arial 8 pt black color as font with no text rotation.

Arguments:

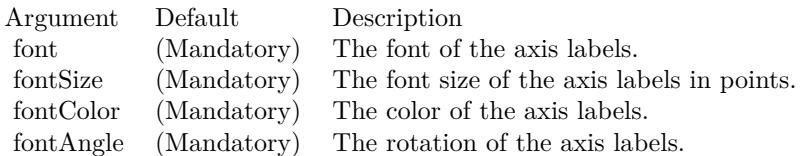

See also:

• [27.18.142](#page-5200-1) setXAxisStyle(font as string, fontSize as Double, fontColor as color, fontAngle as Double) [5201](#page-5200-1)

### <span id="page-5200-2"></span>**27.18.144 setYAxisStyle(font as string, fontSize as Double, fontColor as color, bgColor as color)**

MBS ChartDirector Plugin, Plugin Version: 11.1, Console & Web: Yes, Mac: Yes, Win: Yes, Linux: Yes. **Function:** Same as the other setYAxisStyle method, but uses color instead of integer data type for passing color values. See also:

• [27.18.145](#page-5201-0) setYAxisStyle(font as string, fontSize as Double, fontColor as Integer, bgColor as Integer) [5202](#page-5201-0)

#### 5202 CHAPTER 27. CHARTDIRECTOR

## <span id="page-5201-0"></span>**27.18.145 setYAxisStyle(font as string, fontSize as Double, fontColor as Integer, bgColor as Integer)**

MBS ChartDirector Plugin, Plugin Version: 9.2, Console & Web: Yes, Mac: Yes, Win: Yes, Linux: Yes. **Function:** Sets y-axis label style.

**Notes:**

The default is Arial 8 pt black color, with 14 pixels margin.

Arguments:

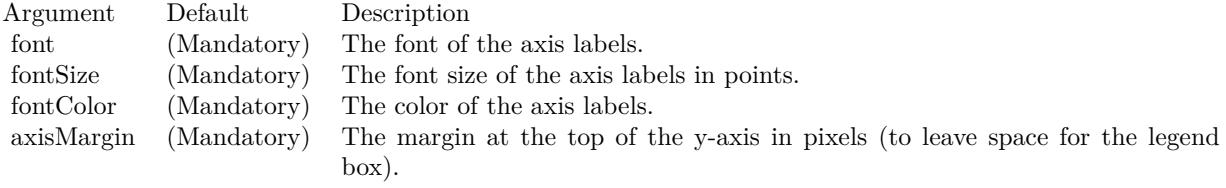

See also:

• [27.18.144](#page-5200-2) setYAxisStyle(font as string, fontSize as Double, fontColor as color, bgColor as color) [5201](#page-5200-2)

## **27.18.146 Screenshots**

**27.18.147 finance.jpg**

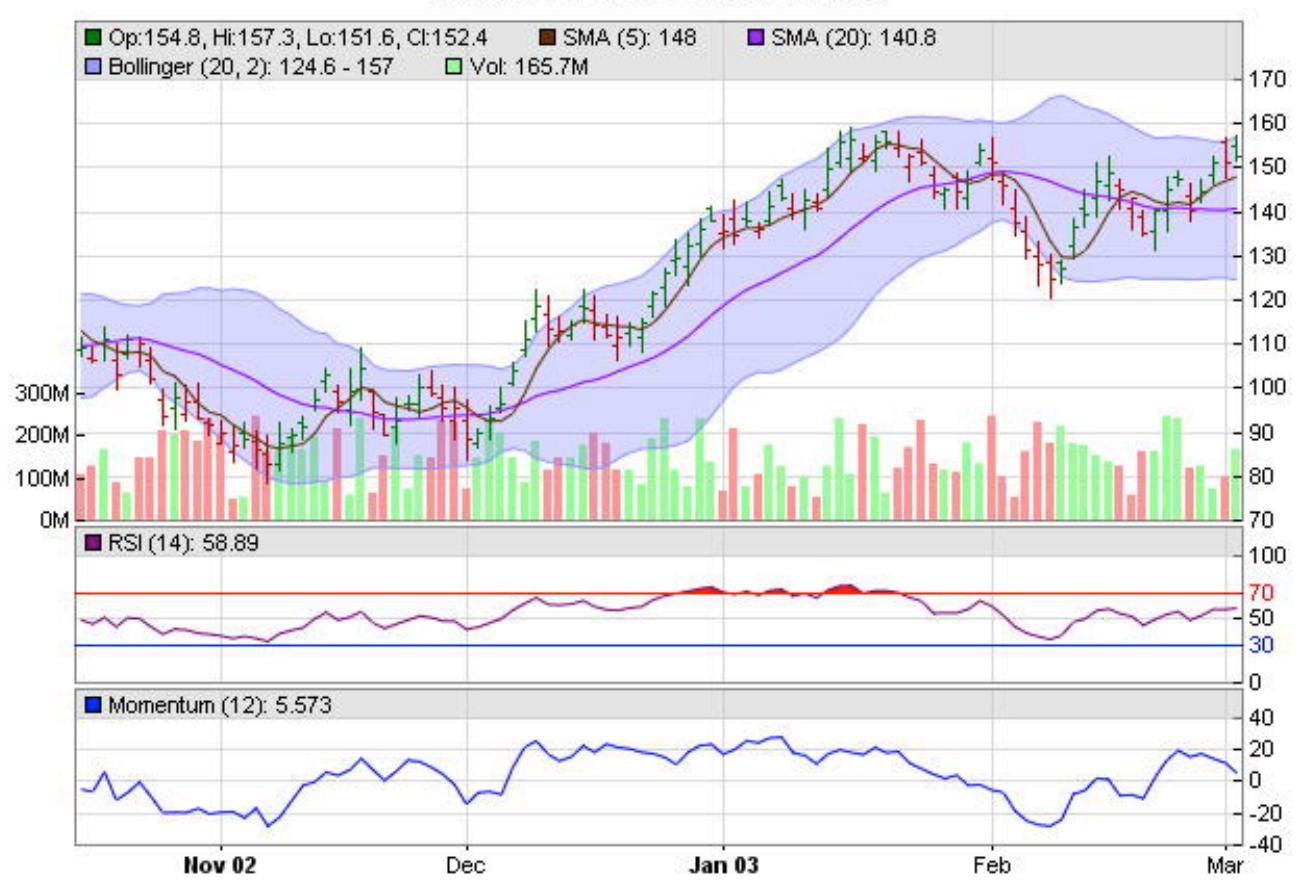

## **Finance Chart Demonstration**

**Function:** A finance chart created using ChartDirector with the CDFinanceChartMBS class.

# **27.18.148 finance2.jpg**

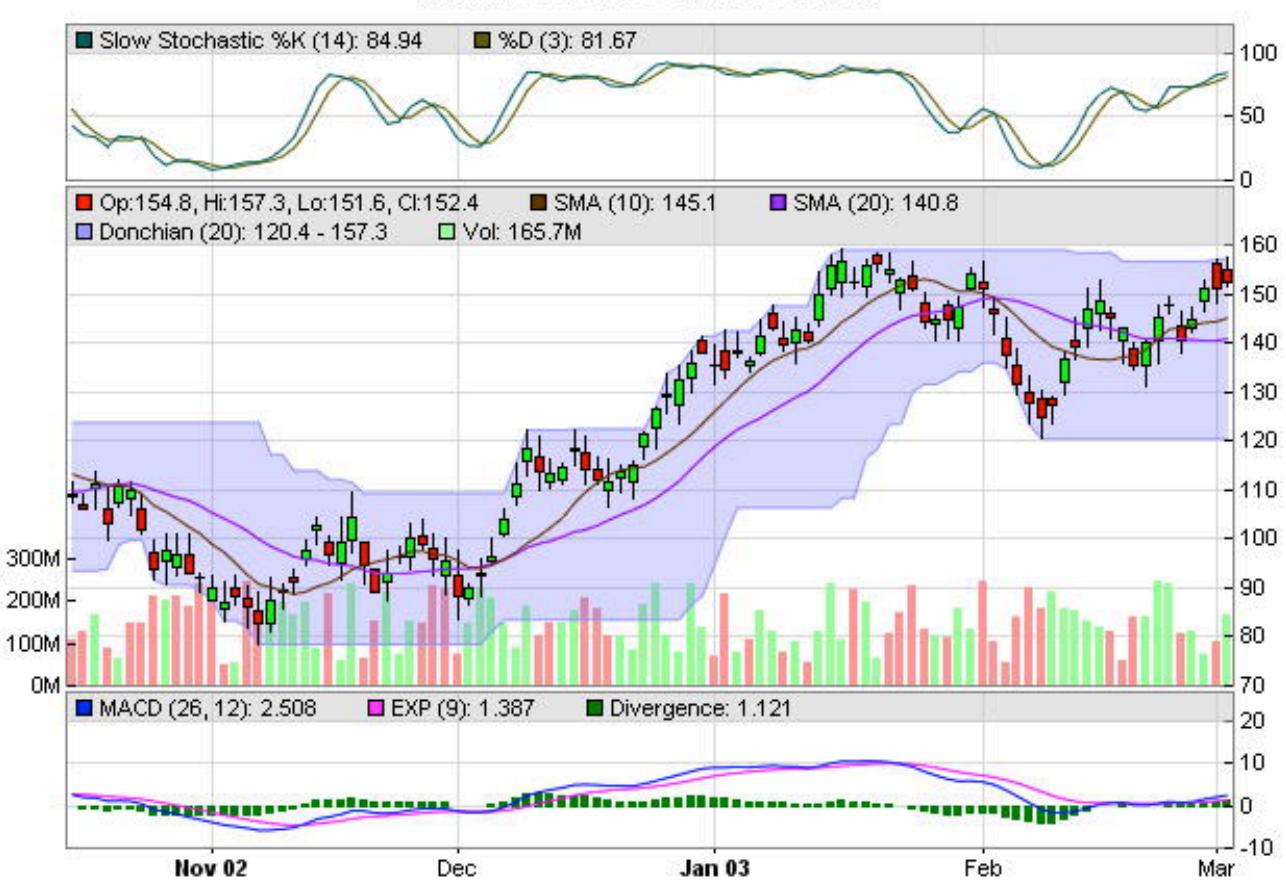

**Finance Chart Demonstration** 

**Function:** A finance chart created using ChartDirector with the CDFinanceChartMBS class.

## **27.19 class CDFinanceSimulatorMBS**

#### **27.19.1 class CDFinanceSimulatorMBS**

MBS ChartDirector Plugin, Plugin Version: 8.2, Console & Web: Yes, Mac: Yes, Win: Yes, Linux: Yes. **Function:** FinanceSimulator is a utility class to produce tables with random numbers that look like valid financial data series.

**Notes:** It facilitates testing and demonstrating ChartDirector financial charts without needing a real database table.

#### **27.19.2 Methods**

## <span id="page-5204-1"></span>**27.19.3 Constructor(seed as Integer, startTime as Double, endTime as Double, resolution as Integer)**

MBS ChartDirector Plugin, Plugin Version: 8.2, Console & Web: Yes, Mac: Yes, Win: Yes, Linux: Yes. **Function:** Creates a FinanceSimulator object.

**Notes:**

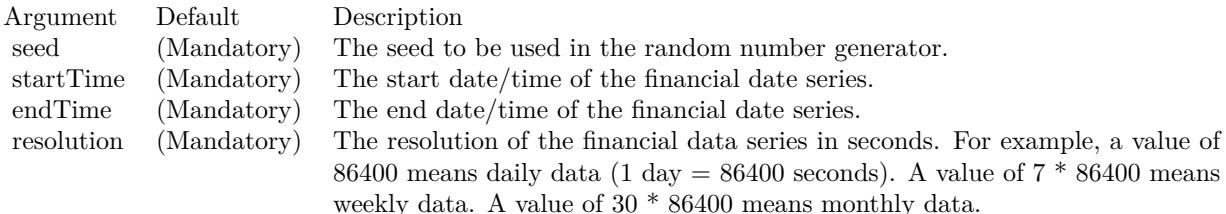

See also:

• [27.19.4](#page-5204-0) Constructor(seed as string, startTime as Double, endTime as Double, resolution as Integer) [5205](#page-5204-0)

#### <span id="page-5204-0"></span>**27.19.4 Constructor(seed as string, startTime as Double, endTime as Double, resolution as Integer)**

MBS ChartDirector Plugin, Plugin Version: 9.2, Console & Web: Yes, Mac: Yes, Win: Yes, Linux: Yes. **Function:** Creates a FinanceSimulator object. **Notes:**

See also:

• [27.19.3](#page-5204-1) Constructor(seed as Integer, startTime as Double, endTime as Double, resolution as Integer) [5205](#page-5204-1)

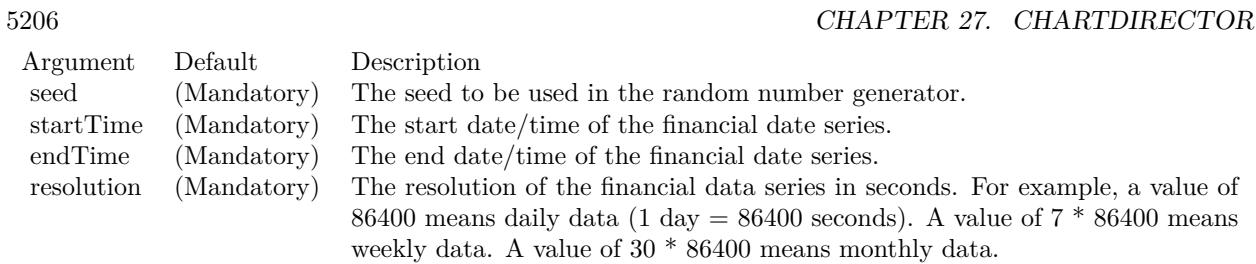

#### **27.19.5 getCloseData as CDArrayMBS**

MBS ChartDirector Plugin, Plugin Version: 8.2, Console & Web: Yes, Mac: Yes, Win: Yes, Linux: Yes. **Function:** Gets the close data series.

#### **27.19.6 getHighData as CDArrayMBS**

MBS ChartDirector Plugin, Plugin Version: 8.2, Console & Web: Yes, Mac: Yes, Win: Yes, Linux: Yes. **Function:** Gets the high data series.

#### **27.19.7 getLowData as CDArrayMBS**

MBS ChartDirector Plugin, Plugin Version: 8.2, Console & Web: Yes, Mac: Yes, Win: Yes, Linux: Yes. **Function:** Gets the low data series.

#### **27.19.8 getOpenData as CDArrayMBS**

MBS ChartDirector Plugin, Plugin Version: 8.2, Console & Web: Yes, Mac: Yes, Win: Yes, Linux: Yes. **Function:** Gets the open data series.

#### **27.19.9 getTimeStamps as CDArrayMBS**

MBS ChartDirector Plugin, Plugin Version: 8.2, Console & Web: Yes, Mac: Yes, Win: Yes, Linux: Yes. **Function:** Gets the timestamps of the data series.

#### 27.19. CLASS CDFINANCESIMULATORMBS 5207

## **27.19.10 getVolData as CDArrayMBS**

MBS ChartDirector Plugin, Plugin Version: 8.2, Console & Web: Yes, Mac: Yes, Win: Yes, Linux: Yes. **Function:** Gets the volume data series.

## **27.20 class CDHLOCLayerMBS**

#### **27.20.1 class CDHLOCLayerMBS**

MBS ChartDirector Plugin, Plugin Version: 8.2, Console & Web: Yes, Mac: Yes, Win: Yes, Linux: Yes. **Function:** The HLOCLayer class represents high-low-open-close layers. **Notes:**

Subclass of the CDBaseBoxLayerMBS class.

This is a subclass of an abstract class. You can't create an instance, but you can get one from various plugin functions.

### **27.20.2 Methods**

#### <span id="page-5207-1"></span>**27.20.3 setColorMethod(colorMethod as Integer, riseColor as color, fallColor as color, leadValue as Double = -1.7E308)**

MBS ChartDirector Plugin, Plugin Version: 11.1, Console & Web: Yes, Mac: Yes, Win: Yes, Linux: Yes. **Function:** Same as the other setColorMethod method, but uses color instead of integer data type for passing color values.

See also:

• [27.20.4](#page-5207-0) setColorMethod(colorMethod as Integer, riseColor as Integer, fallColor as Integer  $= -1$ , lead-Value as  $Double = -1.7E308$   $5208$ 

## <span id="page-5207-0"></span>**27.20.4 setColorMethod(colorMethod as Integer, riseColor as Integer, fallColor as Integer = -1, leadValue as Double = -1.7E308)**

MBS ChartDirector Plugin, Plugin Version: 8.2, Console & Web: Yes, Mac: Yes, Win: Yes, Linux: Yes. **Function:** Sets the coloring method for the HLOC symbols. **Notes:**

See XYChart.addHLOCLayer for the supported coloring methods for HLOC symbols.

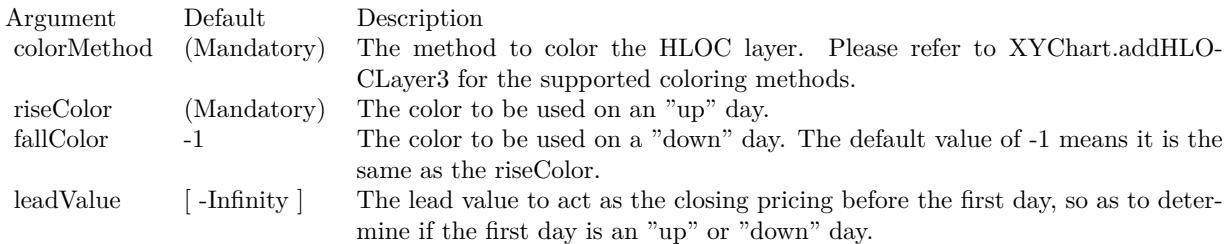

#### 27.20. CLASS CDHLOCLAYERMBS 5209

See also:

• [27.20.3](#page-5207-1) setColorMethod(colorMethod as Integer, riseColor as color, fallColor as color, leadValue as  $Double = -1.7E308)$  [5208](#page-5207-1)

## **27.21 class CDImageMapHandlerMBS**

#### **27.21.1 class CDImageMapHandlerMBS**

MBS ChartDirector Plugin, Plugin Version: 8.2, Console & Web: Yes, Mac: Yes, Win: Yes, Linux: Yes. **Function:** ImageMapHandler is a utility class to handle image maps in HTML format (that is,  $as < AREA > tags$ ).

#### **Notes:**

It determines if a given point is on a hot spot as defined by the image map, and retrieves the hot spot parameters.

The BaseChart.getHTMLImageMap method can be used to automatically generate image maps for charts automatically.

The advantages of using HTML image map format is that it is easy for developers to customize the hot spots. For example, one can create custom buttons in the chart image by drawing custom text boxes, and then create custom image maps to define the text boxes as hot spots. These custom image maps can be appended to the image maps generated by BaseChart.getHTMLImageMap using simple string concatenation.

ImageMapHandler will process the various attributes of the HTML & lt;AREA& gt; tags as follows:

AttributeDescription

coords This attribute defines the position and shape of the hot spot.

- href The URL specified in this attribute will become the attributes of the hot spot. The path portion of the URL will become the path attribute, while the query parameters will become the attributes of the hot spot as is.
- title This attribute defines the tool tip text to display when the mouse moves over and stops on the hot spot.

#### **27.21.2 Methods**

#### **27.21.3 Constructor(ImageMap as string)**

MBS ChartDirector Plugin, Plugin Version: 8.2, Console & Web: Yes, Mac: Yes, Win: Yes, Linux: Yes. **Function:** Constructs an image map handler object for the given image map. **Notes:**

#### 27.21. CLASS CDIMAGEMAPHANDLERMBS 5211

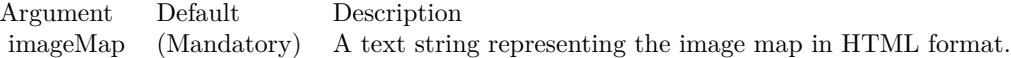

#### **27.21.4 getHotSpot(xCoordinate as Integer, yCoordinate as Integer) as Integer**

MBS ChartDirector Plugin, Plugin Version: 8.2, Console & Web: Yes, Mac: Yes, Win: Yes, Linux: Yes. **Function:** Gets the hot spot under the given point as the current hot spot. **Notes:**

This method will retrieve the hot spot under the given point as the "current hot spot". Its attributes can then be retrieved using ImageMapHandler.getKey, ImageMapHandler.getValue and ImageMapHandler.getValue2.

This method returns an integer representing the hot spot, or -1 if the point is not over any hot spot. Each hot spot region is represented by a unique integer, which can be any arbitrary number. The number is mainly used to determine if the cursor has changed from one hot spot to another hot spot.

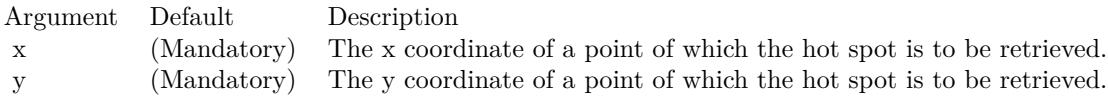

Return Value An integer representing the hot spot, or -1 if the given point is not over any hot spot.

#### **27.21.5 getKey(i as Integer) as string**

MBS ChartDirector Plugin, Plugin Version: 8.2, Console & Web: Yes, Mac: Yes, Win: Yes, Linux: Yes. **Function:** Gets the key of an attribute of the current hot spot. **Notes:**

Each hot spot is associated with an arbitrary number of attributes, in which each attribute consists of a key and a value. This method returns the key of the  $(i + 1)$ th attribute. (The first attribute is 0, while the nth attribute is n - 1.)

If the argument i is equal or larger than the number of attributes, an null string will be returned. This behaviour can be used to enumerate the attributes and to determine how many attributes are associated for the hot spot.

Argument Default Description i (Mandatory) The index of the attribute to retrieve (index of first attribute is 0). Return Value

A string representing the key of the attribute, or null if there is no such attribute.

#### <span id="page-5211-1"></span>**27.21.6 getValue(i as Integer) as string**

MBS ChartDirector Plugin, Plugin Version: 8.2, Console & Web: Yes, Mac: Yes, Win: Yes, Linux: Yes. **Function:** Gets the value of an attribute of the current hot spot by using its numeric index. **Notes:**

Each hot spot is associated with an arbitrary number of attributes, in which each attribute consists of a key and a value. This method returns the value of the  $(i + 1)$ th attribute. (The first attribute is 0, while the nth attribute is n - 1.)

Argument Default Description i (Mandatory) The index of the attribute to retrieve (index of first attribute is 0).

Return Value

A string representing the value of the attribute, or null if there is no such attribute. See also:

•  $27.21.7$  getValue(key as string) as string  $5212$ 

### <span id="page-5211-0"></span>**27.21.7 getValue(key as string) as string**

MBS ChartDirector Plugin, Plugin Version: 8.2, Console & Web: Yes, Mac: Yes, Win: Yes, Linux: Yes. **Function:** Gets the value of an attribute of the current hot spot by using its key. **Notes:**

Each hot spot is associated with an arbitrary number of attributes, in which each attribute consists of a key and a value. This method returns the value of the attribute given the key.

Argument Default Description key (Mandatory) A text string representing the key of the attribute.

Return Value A string representing the value of the attribute, or null if there is no such attribute. See also:

• [27.21.6](#page-5211-1) getValue(i as Integer) as string  $5212$ 

## **27.22 class CDInterLineLayerMBS**

### **27.22.1 class CDInterLineLayerMBS**

MBS ChartDirector Plugin, Plugin Version: 8.2, Console & Web: Yes, Mac: Yes, Win: Yes, Linux: Yes. **Function:** The InterLineLayer class represents interline layers. **Notes:**

Interline layers are used to color the region between two lines. The lines can come from a variety of layer types, such as line layers, spline layers, step line layers, trend layers or axis mark lines. Subclass of the CDLayerMBS class.

This is a subclass of an abstract class. You can't create an instance, but you can get one from various plugin functions.

### **27.22.2 Methods**

### <span id="page-5212-1"></span>**27.22.3 setGapColor(gapColor12 as Color, gapColor21 as Color)**

MBS ChartDirector Plugin, Plugin Version: 11.1, Console & Web: Yes, Mac: Yes, Win: Yes, Linux: Yes. **Function:** Same as the other setGapColor method, but uses color instead of integer data type for passing color values.

See also:

• [27.22.4](#page-5212-0) setGapColor(gapColor12 as Integer, gapColor21 as Integer  $= -1$ ) [5213](#page-5212-0)

#### <span id="page-5212-0"></span>**27.22.4 setGapColor(gapColor12 as Integer, gapColor21 as Integer = -1)**

MBS ChartDirector Plugin, Plugin Version: 8.2, Console & Web: Yes, Mac: Yes, Win: Yes, Linux: Yes. **Function:** Sets the color used to fill the area under NoValue data points. **Notes:**

By default, if there are NoValue data points on the lines, ChartDirector will interpolate across the points. The region will remain continuous.

This method can be used to set up an alternative colors to represent the regions at NoValue data point positions. In particular, if the colors are set to Transparent, the NoValue data points will result in gaps in the fill region.

See also:

• [27.22.3](#page-5212-1) setGapColor(gapColor12 as Color, gapColor21 as Color) [5213](#page-5212-1)

Argument Default Description gapColor12 (Mandatory) The color used to fill the region under NoValue positions when value of the first line is greater of the value of the second line. gapColor21 -1 The color used to fill the region under NoValue positions when value of the second line is greater of the value of the first line. The default value of -1 means it is the same as gapColor12.

## 27.23. CLASS CDLAYERMBS 5215 **27.23 class CDLayerMBS**

#### **27.23.1 class CDLayerMBS**

MBS ChartDirector Plugin, Plugin Version: 8.2, Console & Web: Yes, Mac: Yes, Win: Yes, Linux: Yes. **Function:** The Layer class is the base class for all XYChart layer classes. **Notes:** This is an abstract class. You can't create an instance, but you can get one from various plugin functions.

### **27.23.2 Blog Entries**

• [MBS Real Studio Plugins, version 11.3pr5](https://www.mbs-plugins.de/archive/2011-09-22/MBS_Real_Studio_Plugins_versio/monkeybreadsoftware_blog_xojo)

## **27.23.3 Methods**

## <span id="page-5214-0"></span>**27.23.4 addCustomAggregateLabel(dataItem as Integer, label as string, font as** string  $=$  "", fontSize as Double  $= 8$ , fontColor as Integer  $= \&$  hffff0002, **fontAngle as Double = 0) as CDTextBoxMBS**

MBS ChartDirector Plugin, Plugin Version: 8.2, Console & Web: Yes, Mac: Yes, Win: Yes, Linux: Yes. **Function:** Adds a custom aggregate label to an aggregated object. **Notes:**

Aggregate data labels applies to layer types that contains "aggregated data", such as stacked bar layer and stacked area layer. In these layer types, data labels (see Layer.setDataLabelStyle) represents a single data item, while aggregate labels represents the stacked object.

See Font Specification for details on various font attributes.

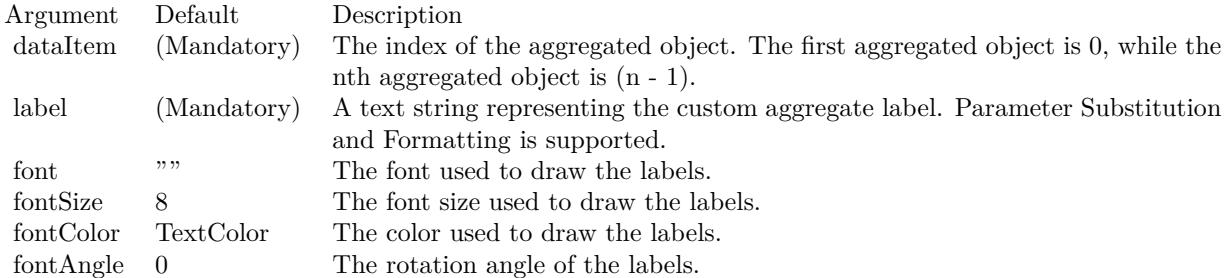

Return Value

A TextBox object representing the prototype of the obj. This may be used to fine-tune the appearance of

See font specification here: http://www.monkeybreadsoftware.net/faq-chartdirectorfontspecification.shtml See also:

• [27.23.5](#page-5215-0) addCustomAggregateLabel(dataItem as Integer, label as string, font as string, fontSize as Double, fontColor as color, fontAngle as Double = 0) as  $\text{CDTextBoxMBS}$  [5216](#page-5215-0)

## <span id="page-5215-0"></span>**27.23.5 addCustomAggregateLabel(dataItem as Integer, label as string, font as string, fontSize as Double, fontColor as color, fontAngle as Double = 0) as CDTextBoxMBS**

MBS ChartDirector Plugin, Plugin Version: 11.1, Console & Web: Yes, Mac: Yes, Win: Yes, Linux: Yes. **Function:** Same as the other addCustomAggregateLabel method, but uses color instead of integer data type for passing color values. See also:

• [27.23.4](#page-5214-0) addCustomAggregateLabel(dataItem as Integer, label as string, font as string  $=$  "", fontSize as Double = 8, fontColor as Integer =  $\&$  hffff0002, fontAngle as Double = 0) as CDTextBoxMBS [5215](#page-5214-0)

## <span id="page-5215-1"></span>**27.23.6 addCustomDataLabel(dataSet as Integer, dataItem as Integer, label as string, font as string = "", fontSize as Double = 8, fontColor as Integer**  $= \&$  hffff0002, fontAngle as Double  $= 0$ ) as CDTextBoxMBS

MBS ChartDirector Plugin, Plugin Version: 8.2, Console & Web: Yes, Mac: Yes, Win: Yes, Linux: Yes. **Function:** Adds a custom data label to a data point. **Notes:**

Data labels are text used label data points in the layer. Please refer to Layer.setDataLabelStyle for a more detail description.

See Font Specification for details on various font attributes.

Return Value

A TextBox object representing the prototype of the obj. This may be used to fine-tune the appearance of the obj.

See font specification here: http://www.monkeybreadsoftware.net/faq-chartdirectorfontspecification.shtml See also:

• [27.23.7](#page-5216-0) addCustomDataLabel(dataSet as Integer, dataItem as Integer, label as string, font as string,

the obj.

#### 27.23. CLASS CDLAYERMBS 5217

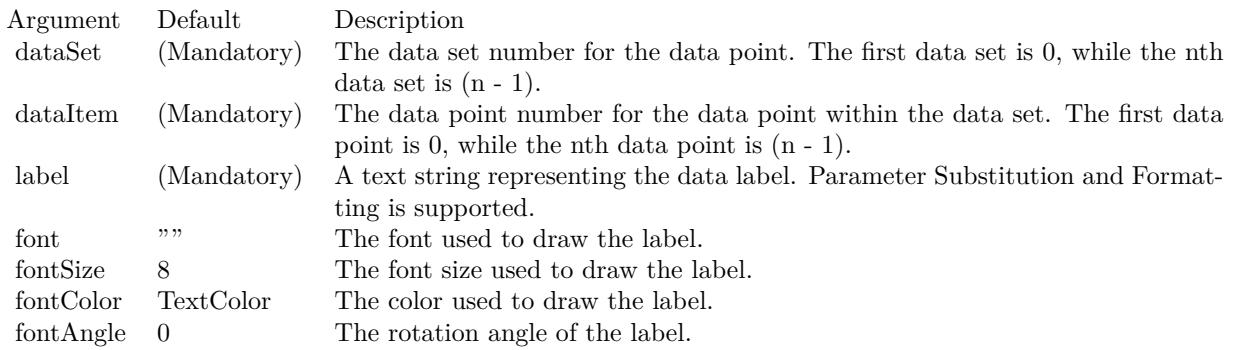

fontSize as Double, fontColor as color, fontAngle as Double  $= 0$ ) as CDTextBoxMBS [5217](#page-5216-0)

## <span id="page-5216-0"></span>**27.23.7 addCustomDataLabel(dataSet as Integer, dataItem as Integer, label as string, font as string, fontSize as Double, fontColor as color, fontAngle as Double = 0) as CDTextBoxMBS**

MBS ChartDirector Plugin, Plugin Version: 11.1, Console & Web: Yes, Mac: Yes, Win: Yes, Linux: Yes. **Function:** Same as the other addCustomDataLabel method, but uses color instead of integer data type for passing color values.

See also:

• [27.23.6](#page-5215-1) addCustomDataLabel(dataSet as Integer, dataItem as Integer, label as string, font as string  $=$  "", fontSize as Double = 8, fontColor as Integer = & hffff0002, fontAngle as Double = 0) as CDTextBoxMBS [5216](#page-5215-1)

## <span id="page-5216-1"></span>**27.23.8 addCustomGroupLabel(dataGroup as Integer, dataItem as Integer, label as string, font as string ="", fontSize as Double = 8, fontColor as** Integer  $=\&$  hffff0002, fontAngle as Double  $= 0$ ) as CDTextBoxMBS

MBS ChartDirector Plugin, Plugin Version: 8.2, Console & Web: Yes, Mac: Yes, Win: Yes, Linux: Yes. **Function:** Adds a custom data group label to object representing the group. **Notes:**

Data group label applies to layer types that may represent data groups. See Layer.addDataGroup on how data groups are created and the layer types that support data groups.

See Font Specification for details on various font attributes.

Return Value

A TextBox object representing the prototype of the obj. This may be used to fine-tune the appearance of

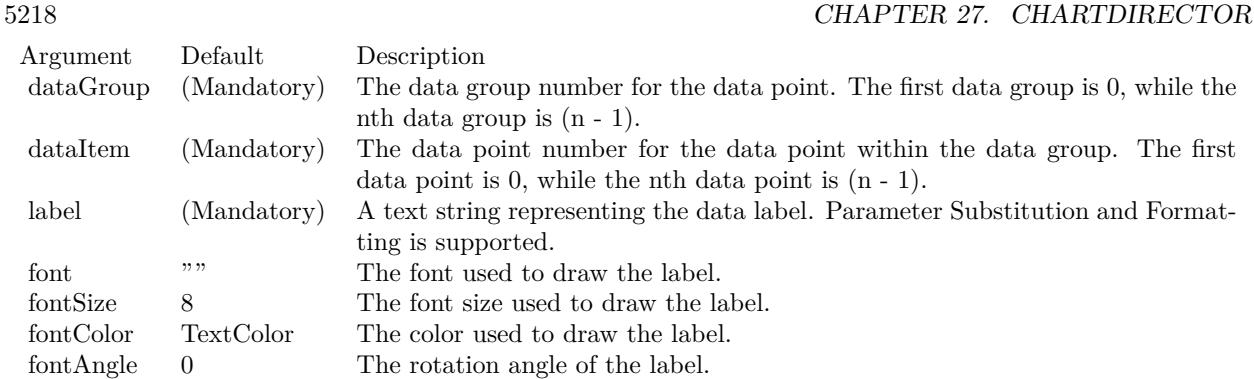

the obj.

See font specification here: http://www.monkeybreadsoftware.net/faq-chartdirectorfontspecification.shtml See also:

• [27.23.9](#page-5217-0) addCustomGroupLabel(dataGroup as Integer, dataItem as Integer, label as string, font as string, fontSize as Double, fontColor as color, fontAngle as Double  $= 0$ ) as CDTextBoxMBS [5218](#page-5217-0)

## <span id="page-5217-0"></span>**27.23.9 addCustomGroupLabel(dataGroup as Integer, dataItem as Integer, label as string, font as string, fontSize as Double, fontColor as color,**  $fontAngle as Double = 0$  as  $CDTextBoxMBS$

MBS ChartDirector Plugin, Plugin Version: 11.1, Console & Web: Yes, Mac: Yes, Win: Yes, Linux: Yes. **Function:** Same as the other addCustomGroupLabel method, but uses color instead of integer data type for passing color values.

See also:

• [27.23.8](#page-5216-1) addCustomGroupLabel(dataGroup as Integer, dataItem as Integer, label as string, font as string ="", fontSize as Double = 8, fontColor as Integer =  $\&$  hffff0002, fontAngle as Double = 0) as CDTextBoxMBS [5217](#page-5216-1)

## **27.23.10 addDataGroup(name as string)**

MBS ChartDirector Plugin, Plugin Version: 8.2, Console & Web: Yes, Mac: Yes, Win: Yes, Linux: Yes. **Function:** Open a new data group. **Notes:**

Currently, only stacked bar layers support data groups for creating "multi-stacked" bars.

In a normal stacked bar layer, all data sets are stacked on top of one another, creating one stacked bar per x-axis position. If data grouping is used, data sets within the same data group with be stacked up. So there

#### 27.23. CLASS CDLAYERMBS 5219

may be multiple stacked bars in each x-axis position. These stacked bars are drawn side by side.

When you add a data set using Layer.addDataSet, the data set will belong to the current data group. The addDataGroup method can be used to open a new data group, so that subsequent data sets will belong to that new group.

You may associate a name with a data group. The name can then be used in data labels or image maps to identify the data group.

Argument Default Description name  $\cdots$  Name of the data group.

### <span id="page-5218-1"></span>**27.23.11 addDataSet(data as CDArrayMBS, colorvalue as color, name as string = "") as CDDataSetMBS**

MBS ChartDirector Plugin, Plugin Version: 11.1, Console & Web: Yes, Mac: Yes, Win: Yes, Linux: Yes. **Function:** Same as the other addDataSet method, but uses color instead of integer data type for passing color values.

See also:

- [27.23.12](#page-5218-0) addDataSet(data as CDArrayMBS, colorvalue as Integer  $=$  -1, name as string  $=$  "") as CD-DataSetMBS [5219](#page-5218-0)
- [27.23.13](#page-5219-0) addDataSet(data() as Double, colorvalue as color, name as string  $=$  "") as CDDataSetMBS [5220](#page-5219-0)
- [27.23.14](#page-5219-1) addDataSet(data() as Double, colorvalue as Integer  $= -1$ , name as string  $=$  "") as CD-DataSetMBS [5220](#page-5219-1)

## <span id="page-5218-0"></span>**27.23.12 addDataSet(data as CDArrayMBS, colorvalue as Integer = -1, name as string = "") as CDDataSetMBS**

MBS ChartDirector Plugin, Plugin Version: 8.2, Console & Web: Yes, Mac: Yes, Win: Yes, Linux: Yes. **Function:** Adds a data set to the chart layer. **Notes:**

Return Value

A DataSet object representing the data set added. You may use the methods of this object to fine-tune how the data set is drawn on the chart. See also:

• [27.23.11](#page-5218-1) addDataSet(data as CDArrayMBS, colorvalue as color, name as string  $=$  "") as CDDataSetMBS [5219](#page-5218-1)

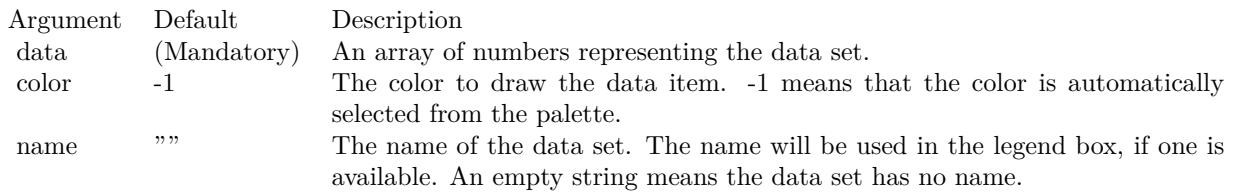

- [27.23.13](#page-5219-0) addDataSet(data() as Double, colorvalue as color, name as string = "") as CDDataSetMBS [5220](#page-5219-0)
- [27.23.14](#page-5219-1) addDataSet(data() as Double, colorvalue as Integer  $= -1$ , name as string  $=$  "") as CD-DataSetMBS [5220](#page-5219-1)

#### <span id="page-5219-0"></span>**27.23.13 addDataSet(data() as Double, colorvalue as color, name as string = "") as CDDataSetMBS**

MBS ChartDirector Plugin, Plugin Version: 11.1, Console & Web: Yes, Mac: Yes, Win: Yes, Linux: Yes. **Function:** Same as the other addDataSet method, but uses color instead of integer data type for passing color values.

See also:

- [27.23.11](#page-5218-1) addDataSet(data as CDArrayMBS, colorvalue as color, name as string = "") as CDDataSetMBS [5219](#page-5218-1)
- [27.23.12](#page-5218-0) addDataSet(data as CDArrayMBS, colorvalue as Integer  $=$  -1, name as string  $=$  "") as CD-DataSetMBS [5219](#page-5218-0)
- [27.23.14](#page-5219-1) addDataSet(data() as Double, colorvalue as Integer  $= -1$ , name as string  $=$  "") as CD-DataSetMBS [5220](#page-5219-1)

### <span id="page-5219-1"></span>**27.23.14 addDataSet(data() as Double, colorvalue as Integer = -1, name as string = "") as CDDataSetMBS**

MBS ChartDirector Plugin, Plugin Version: 8.2, Console & Web: Yes, Mac: Yes, Win: Yes, Linux: Yes. **Function:** Adds a data set to the chart layer. **Notes:**

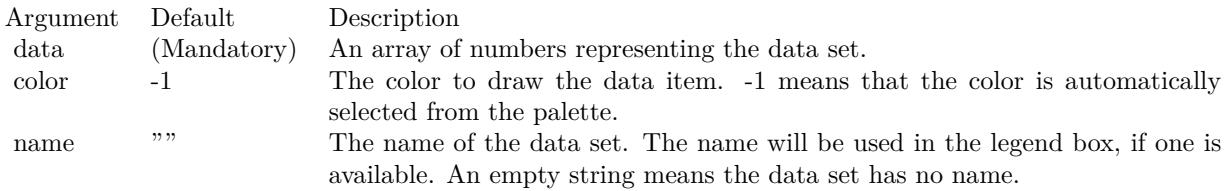
Return Value

A DataSet object representing the data set added. You may use the methods of this object to fine-tune how the data set is drawn on the chart.

See also:

- [27.23.11](#page-5218-0) addDataSet(data as CDArrayMBS, colorvalue as color, name as string = "") as CDDataSetMBS [5219](#page-5218-0)
- [27.23.12](#page-5218-1) addDataSet(data as CDArrayMBS, colorvalue as Integer  $=$  -1, name as string  $=$  "") as CD-DataSetMBS [5219](#page-5218-1)
- [27.23.13](#page-5219-0) addDataSet(data() as Double, colorvalue as color, name as string  $=$  "") as CDDataSetMBS [5220](#page-5219-0)

## <span id="page-5220-1"></span>**27.23.15 addExtraField(numbers() as Double)**

MBS ChartDirector Plugin, Plugin Version: 8.2, Console & Web: Yes, Mac: Yes, Win: Yes, Linux: Yes. **Function:** Adds an array of numbers/dates to be used as an extra field in various places. **Notes:**

This method merely stores the data inside the layer object. The Parameter Substitution and Formatting mechanism will determine how the data are to be used.

A common use for extra fields is to specify extra information (such as a custom serial number for the data points) to be displayed on data labels or on tool tips, or to supply extra query parameters in clickable charts. All these are achieved by specifying the extra field on the data label template or image map templates during parameter substitution.

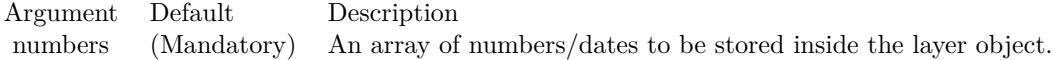

See also:

•  $27.23.16$  addExtraField(texts() as string)  $5221$ 

#### <span id="page-5220-0"></span>**27.23.16 addExtraField(texts() as string)**

MBS ChartDirector Plugin, Plugin Version: 8.2, Console & Web: Yes, Mac: Yes, Win: Yes, Linux: Yes. **Function:** Adds an array of text to be used as an extra field in various places. **Notes:**

This method merely stores the data inside the layer object. The Parameter Substitution and Formatting mechanism will determine how the data are to be used.

#### 5222 CHAPTER 27. CHARTDIRECTOR

A common use for extra fields is to specify extra information (such as a custom serial number for the data points) to be displayed on data labels or on tool tips, or to supply extra query parameters in clickable charts. All these are achieved by specifying the extra field on the data label template or image map templates during parameter substitution.

Argument Default Description texts (Mandatory) An array of text to be stored inside the layer object.

See also:

• [27.23.15](#page-5220-1) addExtraField(numbers() as Double) [5221](#page-5220-1)

#### **27.23.17 alignLayer(layer as CDLayerMBS, dataSet as Integer)**

MBS ChartDirector Plugin, Plugin Version: 8.2, Console & Web: Yes, Mac: Yes, Win: Yes, Linux: Yes. **Function:** Aligns the layer with a data set of another bar chart layer in Side layout. **Notes:**

The Side layout is a layout method specific to the bar chart layer. In this layout method, multiple bars belonging to the same x-position are laid out side by side. Thus the bars are not centered exactly on the x-position, but are shifted. The shift amount depends on the data set numbers of the bars.

In some cases, it may be necessary to overlay another layer (eg. a line chart layer, or a box-whisker chart layer) on top of the bars. The alignLayer method ensures the data points are shifted by the same amount as a given data set on a given BarLayer.

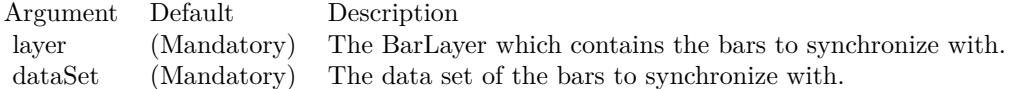

#### **27.23.18 Constructor**

MBS ChartDirector Plugin, Plugin Version: 15.2, Console & Web: Yes, Mac: Yes, Win: Yes, Linux: Yes. **Function:** The private constructor.

### **27.23.19 getDataSet(dataSet as Integer) as CDDataSetMBS**

MBS ChartDirector Plugin, Plugin Version: 8.2, Console & Web: Yes, Mac: Yes, Win: Yes, Linux: Yes. **Function:** Gets the requested DataSet object. **Notes:**

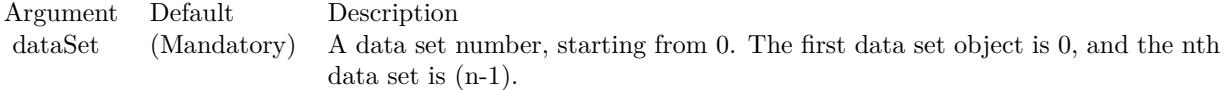

Return Value The requested DataSet object.

#### **27.23.20 getDataSetByZ(z as Integer) as CDDataSetMBS**

MBS ChartDirector Plugin, Plugin Version: 12.3, Console & Web: Yes, Mac: Yes, Win: Yes, Linux: Yes. **Function:** Gets a DataSet object based on the order in which it is being drawn. **Notes:**

In certain layer types, the data sets are drawn in a certain order. For example, in a line layer, the data sets represent lines and they are drawn one by one. In contrast, for a candlestick layer, the high, low, open and close data sets are combined into candlestick symbols, and there is no specific order on which data sets are drawn.

This method can be used to get the data set based on the order it is being drawn. If the data sets are not drawn in any specific order, this method will return the data sets in the reverse order to which it is added to the layer.

Argument Default Description zIndex (Mandatory) The z-index of the required data set. The z-index of the first data set drawn is 0. The z-index for the Nth data set drawn is N - 1.

Returns the DataSet object at the specified z-order.

#### **27.23.21 getDataSetCount as Integer**

MBS ChartDirector Plugin, Plugin Version: 12.3, Console & Web: Yes, Mac: Yes, Win: Yes, Linux: Yes. **Function:** Gets the number of data sets in the layer. **Notes:** Returns the number of data sets in the layer.

#### 5224 CHAPTER 27. CHARTDIRECTOR

## **27.23.22 getHTMLImageMap(url as string, queryFormat as string = "", ex**traAttr as string  $=$  "", offsetX as Integer  $= 0$ , offsetY as Integer  $= 0$ ) **as string**

MBS ChartDirector Plugin, Plugin Version: 8.2, Console & Web: Yes, Mac: Yes, Win: Yes, Linux: Yes. Function: Generates an HTML image map for all data points as represented on the layer. **Notes:**

Please refer to BaseChart.getHTMLImageMap for the detail description of this method.

This method should be called only after creating the chart image (eg. using BaseChart.makeChart, BaseChart.makeChart2 or BaseChart.makeChart3). The image map cannot be determined without creating the chart image first.

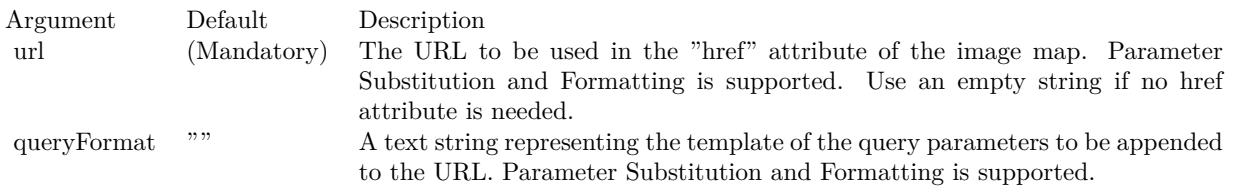

The special keyword " { default } " represents the default query parameters. This is useful for specifying appending to the default.

Note that an empty string means to use the default query query parameters. To specify no query parameter, use a space character.

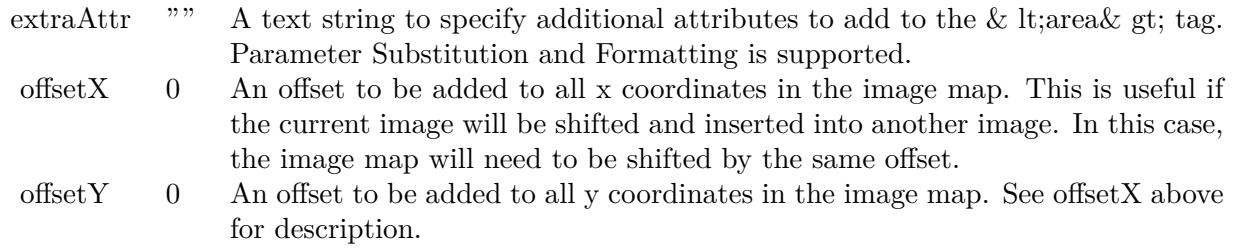

Return Value A text string containing the image map generated.

## **27.23.23 getImageCoor(dataSet as Integer, dataItem as Integer = & h80000001,** offsetX as Integer  $= 0$ , offsetY as Integer  $= 0$ ) as string

MBS ChartDirector Plugin, Plugin Version: 8.2, Console & Web: Yes, Mac: Yes, Win: Yes, Linux: Yes. **Function:** Gets the image map coordinates of a data point as represented in the layer as HTML image map attributes.

#### **Notes:**

The image map coordinates will be in the following format:

shape="  $\lceil \text{shape} \rceil$ " cords="  $\lceil x1 \rceil$ ,  $\lceil y1 \rceil$ ,  $\lceil x2 \rceil$ ,  $\lceil y2 \rceil$ ..." This format is specially designed so that it can easily be incorporated into HTML image maps.

This method should be called only after creating the chart image (eg. using BaseChart.makeChart, BaseChart.makeChart2 or BaseChart.makeChart3). The image map cannot be determined without creating the chart image first.

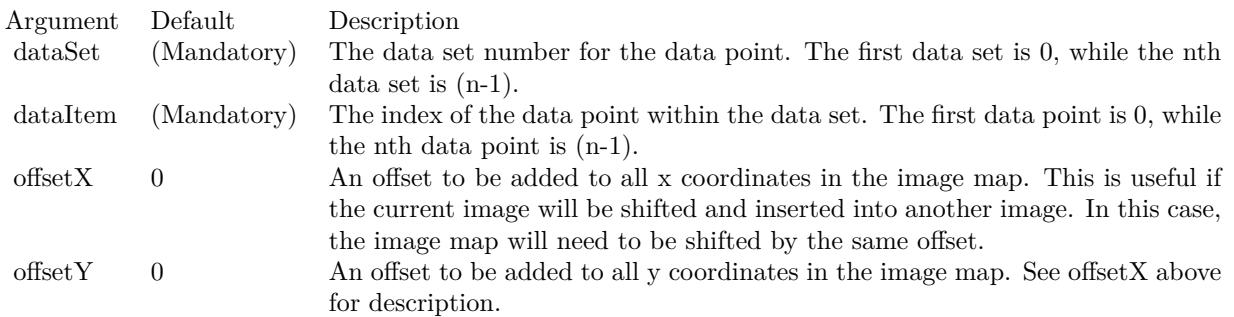

Return Value

A text string representing the coordinates of the data point as represented in the layer in HTML image map attribute format.

## **27.23.24 getImageCoor2(dataItem as Integer, offsetX as Integer = 0, offsetY** as Integer  $= 0$ ) as string

MBS ChartDirector Plugin, Plugin Version: 8.2, Console & Web: Yes, Mac: Yes, Win: Yes, Linux: Yes. **Function:** Gets the image map coordinates of a region containing all data points at the given x-position as HTML image map attributes.

#### **Notes:**

For example, in a stacked bar chart, this method will obtain the image map coordinates of the whole stacked bar, which contains multiple data points at the same x-position.

The image map coordinates will be in the following format:

shape="" cords="  $[x1]$ ,  $[y1]$ ,  $[x2]$ ,  $[y2]$ ..." This format is specially designed so that it can easily be included into HTML image maps.

This method should be called only after creating the chart image (eg. using BaseChart.makeChart, BaseChart.makeChart2 or BaseChart.makeChart3). The image map cannot be determined without creating the chart image first.

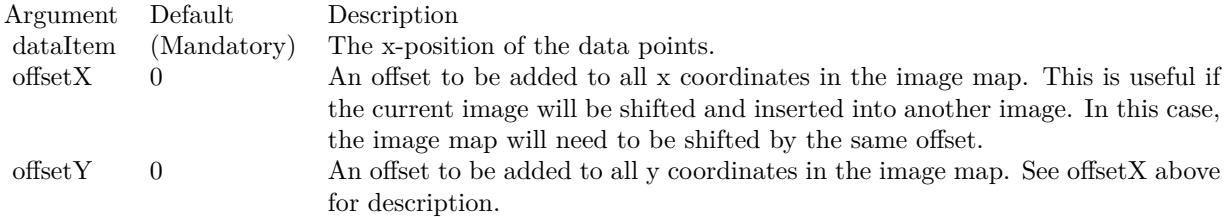

Return Value

A text string representing the image map coordinates of a region containing all data points at the given x-position as HTML image map attributes.

## **27.23.25 getLegendIcon(dataSetNo as Integer) as string**

MBS ChartDirector Plugin, Plugin Version: 9.2, Console & Web: Yes, Mac: Yes, Win: Yes, Linux: Yes. **Function:** Gets the textual representation of the legend icon for a data set. **Notes:**

The textual representation can be used in any ChartDirector API that supports the ChartDirector Mark Up Language. A common usage is to insert the icon to a cell in a CDMLTable to label the data series in the table, or to create a custom legend table.

The legend icon is the same legend icon that would be used in the CDLegendBoxMBS. If you modify the icon appearance using the methods of the CDLegendBoxMBS object (such as using CDLegendBoxMBS.setKey-Border to configure the legend key border), the modification will also apply to the icon returned this method.

Arguments:

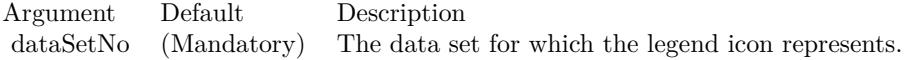

Return Value The textual representation of the legend icon for the data set.

#### **27.23.26 getNearestXValue(target as Double) as Double**

MBS ChartDirector Plugin, Plugin Version: 12.3, Console & Web: Yes, Mac: Yes, Win: Yes, Linux: Yes. **Function:** Gets the x data value that is nearest to the specified x pixel coordinate. **Notes:**

This method will search all x data values in the Layer to look for the x data value that is nearest to the given x coordinate. If there are two x data values equally near to the specified x pixel coordinate, this method will arbitrarily return one of the values.

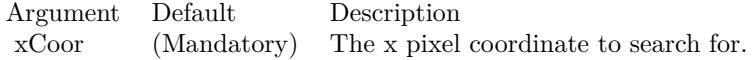

Returns the x data value that is nearest to the specified x coordinate.

## **27.23.27 getXCoor(value as Double) as Integer**

MBS ChartDirector Plugin, Plugin Version: 8.2, Console & Web: Yes, Mac: Yes, Win: Yes, Linux: Yes. **Function:** Gets the x pixel coordinate of a point given the x data value. **Notes:**

Note: You must call BaseChart.layout first before calling this method. It is because ChartDirector needs to perform auto-scaling and determine the axis scale first before it can compute the coordinates.

Argument Default Description v (Mandatory) The x data value.

Return Value The x coordinate of the x data value.

#### **27.23.28 getXIndexOf(xValue as Double, tolerance as Double = 0) as Integer**

MBS ChartDirector Plugin, Plugin Version: 12.3, Console & Web: Yes, Mac: Yes, Win: Yes, Linux: Yes. Function: Gets the data point index at the specified x data value. **Notes:**

The index can be used in DataSet.getValue and DataSet.getPosition to obtain the y values and positions of the data points for all data sets in the layer.

The tolerance argument is to allow this method to consider data points that are not exactly at xValue, but are within tolerance from it.

If multiple data points at within tolerance, this method will return the index of the data point nearest to xValue. If multiple data points are equally near to xValue, this method will choose one arbitrarily and return its data point index. If no data points are found, this method will return -1.

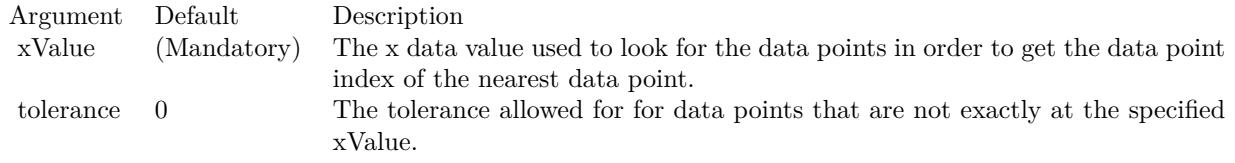

Returns the data point index of the data point nearest to the specified x data value up to the specified tolerance, or -1 if no data points are found.

#### **27.23.29 getXPosition(i as Integer) as Double**

MBS ChartDirector Plugin, Plugin Version: 12.3, Console & Web: Yes, Mac: Yes, Win: Yes, Linux: Yes. Function: Gets the x positional value of a data point, as measured on the primary x-axis. **Notes:**

Argument Default Description i (Mandatory) The data point index of the data point. The first data point is 0; the nth data point is  $(n - 1)$ .

#### <span id="page-5227-0"></span>**27.23.30 getYCoor(value as Double, axis as boolean=true) as Integer**

MBS ChartDirector Plugin, Plugin Version: 8.2, Console & Web: Yes, Mac: Yes, Win: Yes, Linux: Yes. **Function:** Gets the y pixel coordinate of a point given the y data value. **Notes:**

Note: You must call BaseChart.layout first before calling this method. It is because ChartDirector needs to perform auto-scaling and determine the axis scale first before it can compute the coordinates.

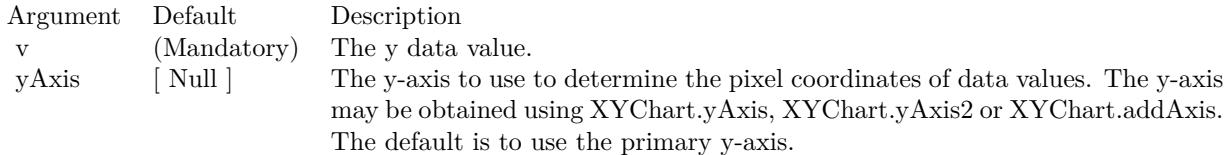

For backward compatibility, the axis argument can also be a boolean value. A true value means the primary y-axis. A false value means the secondary y-axis. Return Value

The y coordinate of the y data value. See also:

• [27.23.31](#page-5228-0) getYCoor(value as Double, axis as CDAxisMBS) as Integer [5229](#page-5228-0)

## <span id="page-5228-0"></span>**27.23.31 getYCoor(value as Double, axis as CDAxisMBS) as Integer**

MBS ChartDirector Plugin, Plugin Version: 8.2, Console & Web: Yes, Mac: Yes, Win: Yes, Linux: Yes. **Function:** Gets the y pixel coordinate of a point given the y data value. **Notes:**

Note: You must call BaseChart.layout first before calling this method. It is because ChartDirector needs to perform auto-scaling and determine the axis scale first before it can compute the coordinates.

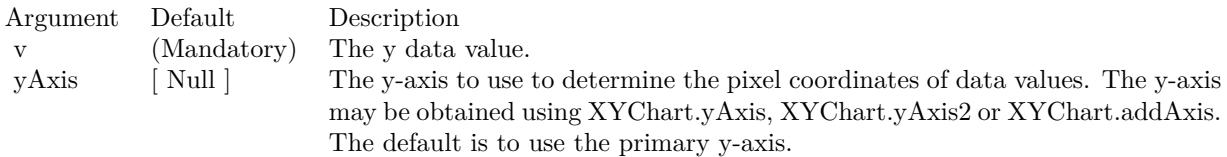

For backward compatibility, the axis argument can also be a boolean value. A true value means the primary y-axis. A false value means the secondary y-axis. Return Value

The y coordinate of the y data value. See also:

• [27.23.30](#page-5227-0) getYCoor(value as Double, axis as boolean=true) as Integer [5228](#page-5227-0)

## **27.23.32 moveBack(layer as CDLayerMBS=nil)**

MBS ChartDirector Plugin, Plugin Version: 9.2, Console & Web: Yes, Mac: Yes, Win: Yes, Linux: Yes. **Function:** Moves the layer in front of another layer. **Notes:**

By default, the front to back ordering of the Layer objects are the same as the order in which they are added to the chart. For example, a layer added first will be in front of a layer added last.

This method can be used to move the layer behind another layer.

Arguments:

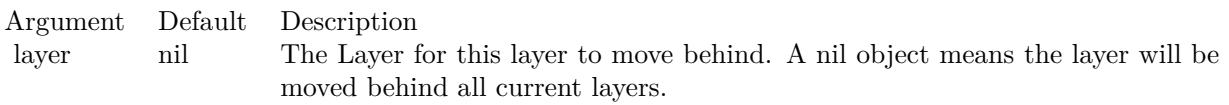

#### **27.23.33 moveFront(layer as CDLayerMBS=nil)**

MBS ChartDirector Plugin, Plugin Version: 9.2, Console & Web: Yes, Mac: Yes, Win: Yes, Linux: Yes. **Function:** Moves the layer in front of another layer. **Notes:**

By default, the front to back ordering of the CDLayerMBS objects are the same as the order in which they are added to the chart. For example, a layer added first will be in front of a layer added last.

This method can be used to move the layer in front of another layer.

Arguments:

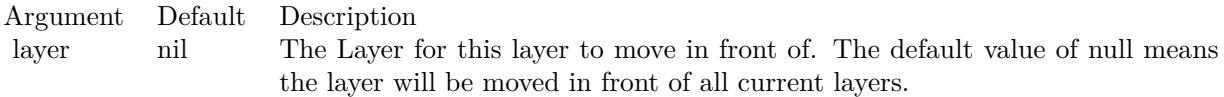

#### **27.23.34** set  $3D(d \text{ as Integer} = -1, zGap \text{ as Integer} = 0)$

MBS ChartDirector Plugin, Plugin Version: 8.2, Console & Web: Yes, Mac: Yes, Win: Yes, Linux: Yes. **Function:** Sets the 3D depth of the layer, and the 3D gap between the current layer and the next layer. **Notes:**

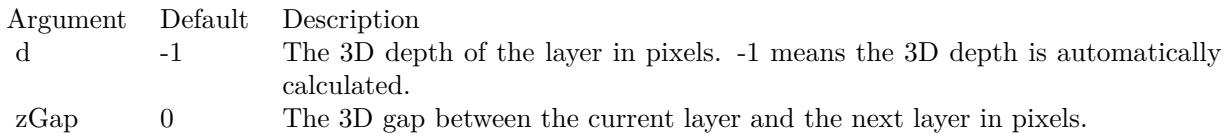

## **27.23.35 setAggregateLabelFormat(formatString as string)**

MBS ChartDirector Plugin, Plugin Version: 8.2, Console & Web: Yes, Mac: Yes, Win: Yes, Linux: Yes. **Function:** Sets the aggregate label format. **Notes:**

By default, the aggregate label format is " { value } ". Please refer to Parameter Substitution and Formatting on available parameters and how to format them.

Argument Default Description formatString (Mandatory) The format string.

## <span id="page-5230-1"></span>**27.23.36 setAggregateLabelStyle(font as string = "", fontSize as Double = 8,** fontcolor as Integer  $= \&$  hffff0002, fontAngle as Double  $= 0$ ) as CD-**TextBoxMBS**

MBS ChartDirector Plugin, Plugin Version: 8.2, Console & Web: Yes, Mac: Yes, Win: Yes, Linux: Yes. **Function:** Enables aggregate labels and sets their styles. **Notes:**

Aggregate data labels applies to layer types that contains "aggregated data", such as stacked bar layer and stacked area layer. In these layer types, data labels (see Layer.setDataLabelStyle) represents a single data item, while aggregate labels represents the stacked object.

See Font Specification for details on various font attributes.

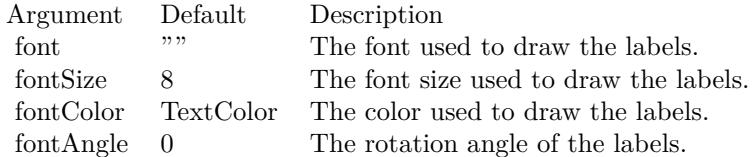

Return Value

A TextBox object representing the prototype of the obj. This may be used to fine-tune the appearance of the obj.

See font specification here:

http://www.monkeybreadsoftware.net/faq-chartdirectorfontspecification.shtml See also:

• [27.23.37](#page-5230-0) setAggregateLabelStyle(font as string, fontSize as Double, fontcolor as color, fontAngle as  $Double = 0$ ) as  $CDFextBoxMBS$  [5231](#page-5230-0)

## <span id="page-5230-0"></span>**27.23.37 setAggregateLabelStyle(font as string, fontSize as Double, fontcolor as color, fontAngle as Double = 0) as CDTextBoxMBS**

MBS ChartDirector Plugin, Plugin Version: 11.1, Console & Web: Yes, Mac: Yes, Win: Yes, Linux: Yes. **Function:** Same as the other setAggregateLabelStyle method, but uses color instead of integer data type for passing color values. See also:

> • [27.23.36](#page-5230-1) setAggregateLabelStyle(font as string = "", fontSize as Double = 8, fontcolor as Integer =  $\&$ hffff0002, fontAngle as Double = 0) as  $CDTextBoxMBS$  [5231](#page-5230-1)

## **27.23.38 setBaseLine(BaseLine as Double)**

MBS ChartDirector Plugin, Plugin Version: 9.2, Console & Web: Yes, Mac: Yes, Win: Yes, Linux: Yes. **Function:** Sets the baseline for the data representation. **Notes:**

Certain data representation, such as bars in bar layers and area in area layers, are drawn from a base line. The base line by default is  $y = 0$ .

For example, for a vertical bar layer, the bars start from  $y = 0$  and grow upwards for positive data (assuming the y-axis is not reversed), and downwards for negative data.

This method can be used to modify the base line to other values.

Arguments:

Argument Default Description baseLine (Mandatory) The value of the base line.

#### <span id="page-5231-0"></span>**27.23.39 setBorderColor(colorvalue as color, lightingEffect as Integer = 0)**

MBS ChartDirector Plugin, Plugin Version: 12.3, Console & Web: Yes, Mac: Yes, Win: Yes, Linux: Yes. **Function:** Sets the default border color and 3D raised effect when drawing data sets on the layer. **Notes:**

This method only applies to layers that represents data with elements that have borders (e.g. bar layer).

This method affect all data sets. To set the color of one particular data set, use DataSet.setDataColor.

See also:

• [27.23.40](#page-5232-0) setBorderColor(colorvalue as Integer, lightingEffect as Integer = 0) [5233](#page-5232-0)

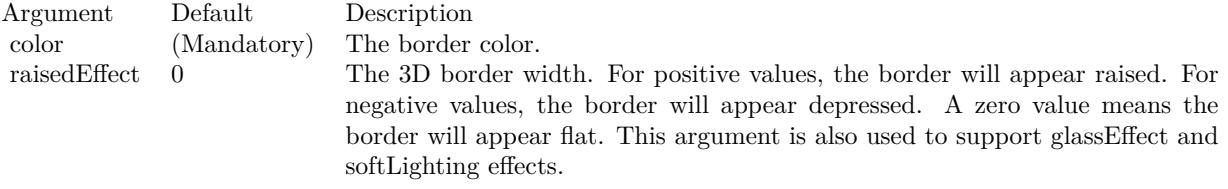

#### <span id="page-5232-0"></span>**27.23.40 setBorderColor(colorvalue as Integer, lightingEffect as Integer = 0)**

MBS ChartDirector Plugin, Plugin Version: 8.2, Console & Web: Yes, Mac: Yes, Win: Yes, Linux: Yes. **Function:** Sets the default border color and 3D raised effect when drawing data sets on the layer. **Notes:**

This method only applies to layers that represents data with elements that have borders (e.g. bar layer).

This method affect all data sets. To set the color of one particular data set, use DataSet.setDataColor.

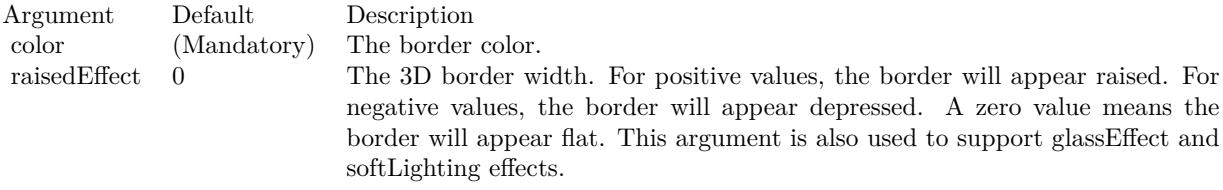

See also:

• [27.23.39](#page-5231-0) setBorderColor(colorvalue as color, lightingEffect as Integer  $= 0$ ) [5232](#page-5231-0)

#### **27.23.41 setDataCombineMethod(m as Integer)**

MBS ChartDirector Plugin, Plugin Version: 8.2, Console & Web: Yes, Mac: Yes, Win: Yes, Linux: Yes. **Function:** Sets the method used to combine multiple data sets in a layer. **Notes:**

This method is used only for layers that can combine multiple data sets in different ways. Some layers can only support a subset of the data combine methods defined below.

ConstantValueDescription

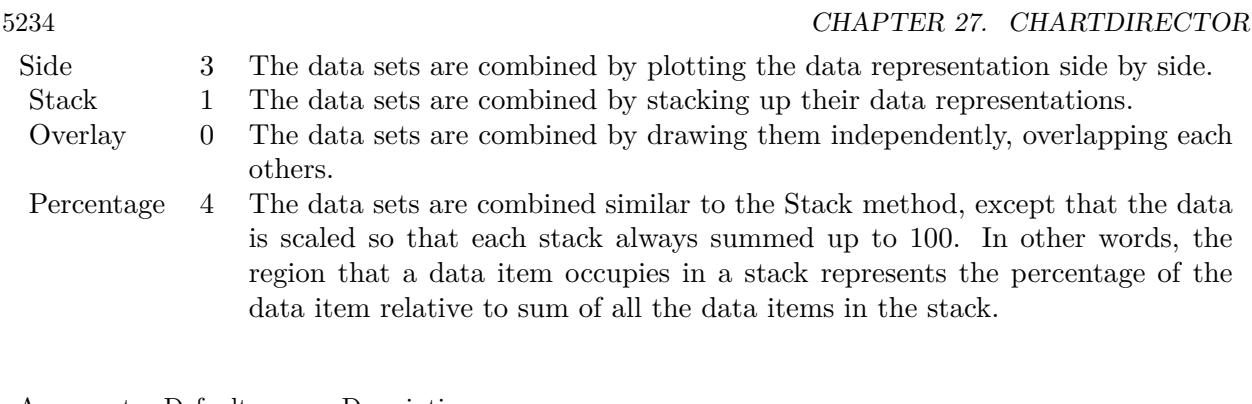

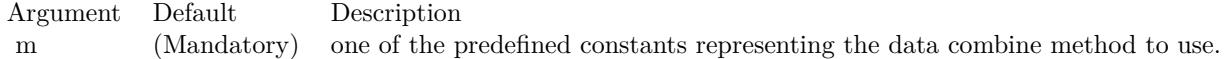

## **27.23.42 setDataLabelFormat(formatString as string)**

MBS ChartDirector Plugin, Plugin Version: 8.2, Console & Web: Yes, Mac: Yes, Win: Yes, Linux: Yes. **Function:** Sets the data label format. **Notes:**

This method affects all data labels in the layer. To set the label format for one particular data set only, use DataSet.setDataLabelFormat.

Data labels are text used label data points in the layer. Please refer to Layer.setDataLabelStyle for a more detail description.

By default, the data label format is " { value } ". Please refer to Parameter Substitution and Formatting on available parameters and how to format them.

Argument Default Description formatString (Mandatory) The format string.

## **27.23.43 setDataLabelStyle(font as string = "", fontSize as Double = 8, fontcolor as color, fontAngle as Double = 0) as CDTextBoxMBS**

MBS ChartDirector Plugin, Plugin Version: 11.1, Console & Web: Yes, Mac: Yes, Win: Yes, Linux: Yes. **Function:** Same as the other setDataLabelStyle method, but uses color instead of integer data type for passing color values. See also:

• [27.23.44](#page-5234-0) setDataLabelStyle(font as string = "", fontSize as Double = 8, fontcolor as Integer =  $\&$ hffff0002, fontAngle as Double = 0) as  $CDTextBoxMBS$  [5235](#page-5234-0)

## <span id="page-5234-0"></span>**27.23.44 setDataLabelStyle(font as string = "", fontSize as Double = 8, font**color as Integer  $= \&$  hffff0002, fontAngle as Double  $= 0$ ) as CD-**TextBoxMBS**

MBS ChartDirector Plugin, Plugin Version: 8.2, Console & Web: Yes, Mac: Yes, Win: Yes, Linux: Yes. **Function:** Enables data labels and sets their styles. **Notes:**

This method affects all data labels in the layer. To set the style for one particular data set only, use DataSet.setDataLabelStyle.

Data labels are text used label data points in the layer. Different layer types put data labels in different positions. For example, in a bar chart, data labels are put at the internal end of the bar. For a line chart, data labels are put above the data points.

For some chart types, the position of the data labels can be manipulated by calling the TextBox.setAlignment method of the TextBox object returned by the setDataLabelStyle method.

See Font Specification for details on various font attributes.

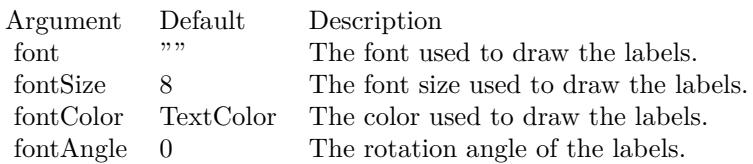

Return Value

A TextBox object representing the prototype of the obj. This may be used to fine-tune the appearance of the obj.

See font specification here:

http://www.monkeybreadsoftware.net/faq-chartdirectorfontspecification.shtml See also:

• [183.10.24](#page-22710-0) setDataLabelStyle(font as string  $=$  "", fontSize as Double  $= 8$ , fontcolor as color, fontAngle as  $Double = 0$ ) as  $CDFextBoxMBS$  [22711](#page-22710-0)

## **27.23.45 setHTMLImageMap(url as string, queryFormat as string = "", ex-** $\text{tr}(\text{aAttr})$  as string  $=$  "")

MBS ChartDirector Plugin, Plugin Version: 8.2, Console & Web: Yes, Mac: Yes, Win: Yes, Linux: Yes. **Function:** Override the default arguments used when generating HTML image map for the layer. **Notes:**

#### 5236 CHAPTER 27. CHARTDIRECTOR

BaseChart.getHTMLImageMap can be used to generate HTML image map for the whole chart. When BaseChart.getHTMLImageMap is used, the image map for all layers will be generated based on the arguments supplied to BaseChart.getHTMLImageMap.

The setHTMLImageMap method can be used to override those arguments for a chart layer, so the image map for that layer can be different.

For a detail description of image maps, please refer to BaseChart.getHTMLImageMap.

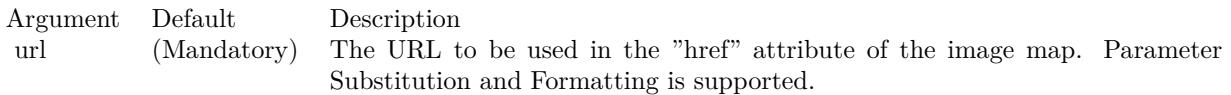

The special keyword " { default } " represents the global URL as specified in BaseChart.getHTMLImageMap. This field is useful for specifying appending to the global URL.

Note that an empty string also means to use the global URL. To specify no URL, use the special keyword " { none } ".

To disable the entire image map, use the special keyword " { disable } ".

queryFormat "" A text string representing the template of the query parameters to be appended to the URL. Parameter Substitution and Formatting is supported.

The special keyword " { default } " represents the global query parameters as specified in BaseChart.getH-TMLImageMap. This field is useful for specifying appending to the global query parameters.

Note that an empty string also means to use the global query parameters. To specify no query parameters, use the special keyword " { none } ".

extraAttr "" A text string to specify additional attributes to add to the & lt;area& gt; tag. Parameter Substitution and Formatting is supported.

The special keyword " { default } " represents the global additional attributes as specified in BaseChart.getH-TMLImageMap. This field is useful for specifying appending to the global additional attributes.

Note that an empty string also means to use the global additional attributes. To specify no additional attributes, use the special keyword " { none } ".

## **27.23.46 setLegend(m as Integer)**

MBS ChartDirector Plugin, Plugin Version: 8.2, Console & Web: Yes, Mac: Yes, Win: Yes, Linux: Yes. **Function:** Sets the order of the data set names as appeared in the legend box. **Notes:**

This method is for backward compatibility. It is equivalent to Layer.setLegendOrder(m).

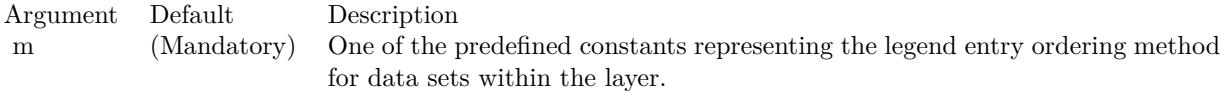

## **27.23.47 setLegendOrder(dataSetOrder as Integer, layerOrder as Integer = -1)**

MBS ChartDirector Plugin, Plugin Version: 8.2, Console & Web: Yes, Mac: Yes, Win: Yes, Linux: Yes. **Function:** Sets the order of the data set names as appeared in the legend box. **Notes:**

By default, ChartDirector will add named data sets to the the legend box. The ordering of the entries follows the order in which the layers are created. For data sets within the same layer, the ordering follows the order in which the data sets are added.

To support flexible ordering of the legend entries, ChartDirector employs a legend entry priority system. Please refer to LegendBox for details of the legend entry priority system.

The base priority of the layer can be specified using the layerOrder argument. The priority of the data sets within a layer can be modified by using the dataSetOrder argument, which must be one of the following predefined constant.

ConstantValueDescription

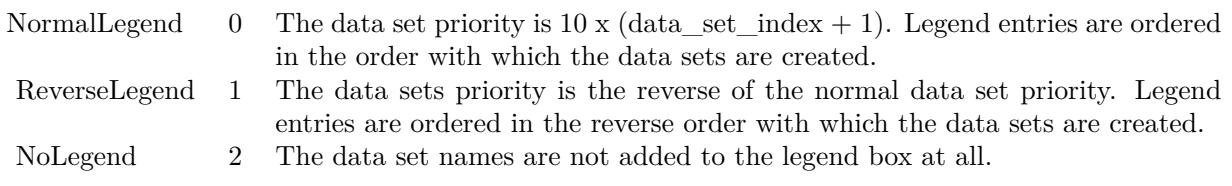

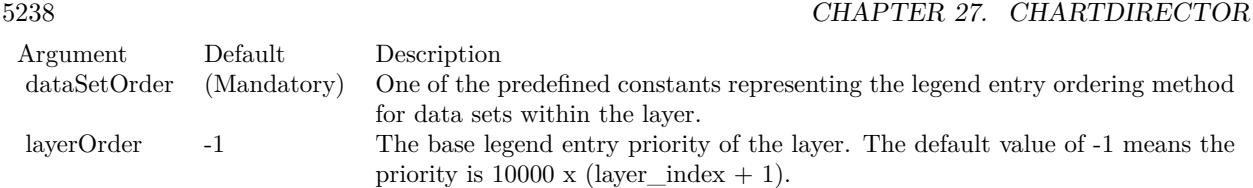

#### **27.23.48 setLineWidth(w as Integer)**

MBS ChartDirector Plugin, Plugin Version: 8.2, Console & Web: Yes, Mac: Yes, Win: Yes, Linux: Yes. **Function:** Sets the default line width of lines when drawing data sets on the layer. **Notes:**

This method only applies to layers that employ lines to represent data (e.g. line layer).

This method affect all data sets. To set the line width of one particular data set, use DataSet.setLineWidth.

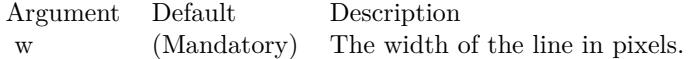

#### **27.23.49 setUseYAxis(axis as CDAxisMBS)**

MBS ChartDirector Plugin, Plugin Version: 8.2, Console & Web: Yes, Mac: Yes, Win: Yes, Linux: Yes. **Function:** Determine the y-axis to use when drawing the data sets. **Notes:**

This method affects all data sets in the layer. To set the y-axis to use for a particular data set, use DataSet.setUseYAxis.

Argument Default Description a (Mandatory) The y-axis to use when drawing the data sets.

#### **27.23.50 setUseYAxis2(b as boolean=true)**

MBS ChartDirector Plugin, Plugin Version: 8.2, Console & Web: Yes, Mac: Yes, Win: Yes, Linux: Yes. Function: Determine if the primary or secondary y-axis should be used when drawing the data sets. **Notes:**

This method affects all data sets in the layer. To set the y-axis to use for a particular data set, use DataSet.setUseYAxis2.

Note: Layer.setUseYAxis is a more general method that can support more than 2 y-axes.

Argument Default Description b true A true value means the secondary y-axis will be used. A false value means the primary y-axis will be used.

### <span id="page-5238-0"></span>**27.23.51 setXData(data as CDArrayMBS)**

MBS ChartDirector Plugin, Plugin Version: 8.2, Console & Web: Yes, Mac: Yes, Win: Yes, Linux: Yes. **Function:** Sets the x values of the data points in the data sets. **Notes:**

In most ChartDirector XY chart layers, when a data set is added, only the y Values for the data points are needed. For example, in a bar layer, you just need to specify the values of the bars (y values). ChartDirector will automatically layout the bars evenly on the x-axis. You can then specify the labels on the x-axis using Axis.setLabels.

In ChartDirector, this type of x-axis scaling is called "enumerated" scale. Please refer to Axis.setLabels for a more detail explanation of "enumerated" scale.

However, in some cases, it may be necessary to specify the x values explicitly. For example, if a chart contains data points that are not evenly distributed on the x-axis, it is necessary to specify the x values explicitly. It is because enumerated scale always assume the data points are distributed evenly on the x- axis. In this case, the setXData method can be used to specify the x values for the data points.

In general, if the data points are evenly distributed on the x-axis, it is recommended enumerated x-scale be used and no x values are necessary. Even the data points are evenly distributed, except that some data points are missing, it is still possible to use enumerated x-scale by using the NoValue constant to represent missing data points.

On the other hand, if the data points are by its nature not evenly distributed, the x values should be provided explicitly using the setXData method.

Each layer only supports one x values series. All data sets in the layer will use the same x value series. If two data sets have different x values, they should be put in two separate layers.

Argument Default Description xData (Mandatory) An array of numbers representing the x value series.

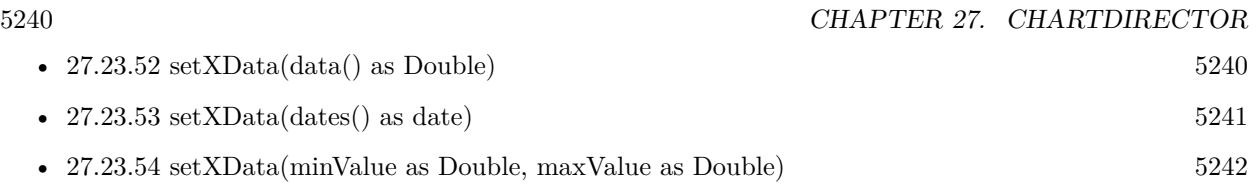

## <span id="page-5239-0"></span>**27.23.52 setXData(data() as Double)**

MBS ChartDirector Plugin, Plugin Version: 8.2, Console & Web: Yes, Mac: Yes, Win: Yes, Linux: Yes. **Function:** Sets the x values of the data points in the data sets. **Notes:**

In most ChartDirector XY chart layers, when a data set is added, only the y Values for the data points are needed. For example, in a bar layer, you just need to specify the values of the bars (y values). ChartDirector will automatically layout the bars evenly on the x-axis. You can then specify the labels on the x-axis using Axis.setLabels.

In ChartDirector, this type of x-axis scaling is called "enumerated" scale. Please refer to Axis.setLabels for a more detail explanation of "enumerated" scale.

However, in some cases, it may be necessary to specify the x values explicitly. For example, if a chart contains data points that are not evenly distributed on the x-axis, it is necessary to specify the x values explicitly. It is because enumerated scale always assume the data points are distributed evenly on the x- axis. In this case, the setXData method can be used to specify the x values for the data points.

In general, if the data points are evenly distributed on the x-axis, it is recommended enumerated x-scale be used and no x values are necessary. Even the data points are evenly distributed, except that some data points are missing, it is still possible to use enumerated x-scale by using the NoValue constant to represent missing data points.

On the other hand, if the data points are by its nature not evenly distributed, the x values should be provided explicitly using the setXData method.

Each layer only supports one x values series. All data sets in the layer will use the same x value series. If two data sets have different x values, they should be put in two separate layers.

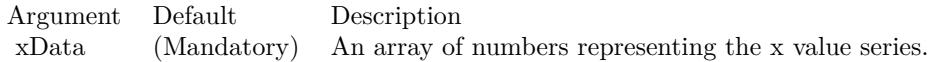

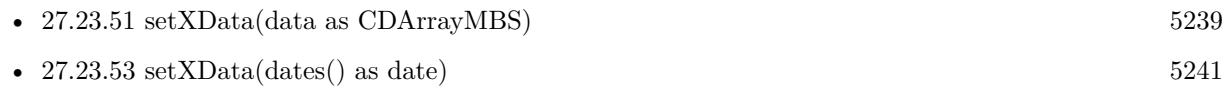

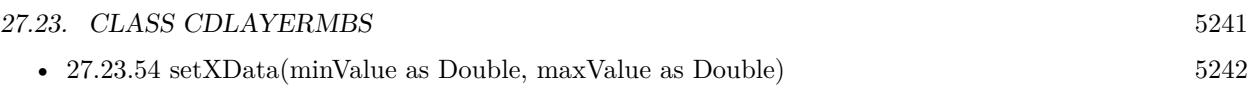

## <span id="page-5240-0"></span>**27.23.53 setXData(dates() as date)**

MBS ChartDirector Plugin, Plugin Version: 9.6, Console & Web: Yes, Mac: Yes, Win: Yes, Linux: Yes. **Function:** Sets the x values of the data points in the data sets. **Notes:**

In most ChartDirector XY chart layers, when a data set is added, only the y Values for the data points are needed. For example, in a bar layer, you just need to specify the values of the bars (y values). ChartDirector will automatically layout the bars evenly on the x-axis. You can then specify the labels on the x-axis using Axis.setLabels.

In ChartDirector, this type of x-axis scaling is called "enumerated" scale. Please refer to Axis.setLabels for a more detail explanation of "enumerated" scale.

However, in some cases, it may be necessary to specify the x values explicitly. For example, if a chart contains data points that are not evenly distributed on the x-axis, it is necessary to specify the x values explicitly. It is because enumerated scale always assume the data points are distributed evenly on the x- axis. In this case, the setXData method can be used to specify the x values for the data points.

In general, if the data points are evenly distributed on the x-axis, it is recommended enumerated x-scale be used and no x values are necessary. Even the data points are evenly distributed, except that some data points are missing, it is still possible to use enumerated x-scale by using the NoValue constant to represent missing data points.

On the other hand, if the data points are by its nature not evenly distributed, the x values should be provided explicitly using the setXData method.

Each layer only supports one x values series. All data sets in the layer will use the same x value series. If two data sets have different x values, they should be put in two separate layers.

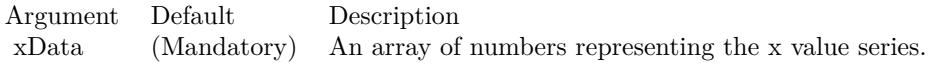

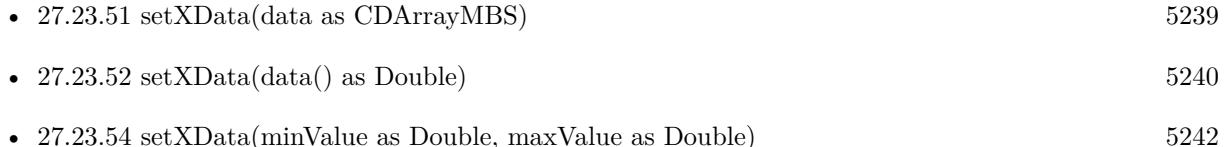

## <span id="page-5241-0"></span>5242 CHAPTER 27. CHARTDIRECTOR **27.23.54 setXData(minValue as Double, maxValue as Double)**

MBS ChartDirector Plugin, Plugin Version: 8.2, Console & Web: Yes, Mac: Yes, Win: Yes, Linux: Yes. **Function:** Sets the x values of the data points in the data sets as evenly distributed in a range. **Notes:**

This method is most useful when two layers contain data at different x axis scale. An example is a line layer with one data point per minute, and another line layer with one data point per 5 minutes.

In the above example, in one hour, the first layer will have 60 data points, while the second layer will have 12 data points. If enumerated x-scale is used, the x-axis will contain 60 positions evenly distributed. The 60 data points in the first layer will corresponds to the 60 positions in the x-axis, which is correct. However, the 12 data points in the second layer will corresponds to the first 12 positions on the x-axis, which is not the desired result.

Instead, the 12 data points in the second layer should corresponds to positions 0, 5, 10, 15, .... A little thought will review that the 12 data points in the second layer should be distributed evenly among positions 0 - 55. The setXData2 method can be used to inform ChartDirector about the scaling used in the second layer.

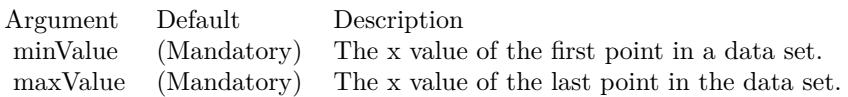

See also:

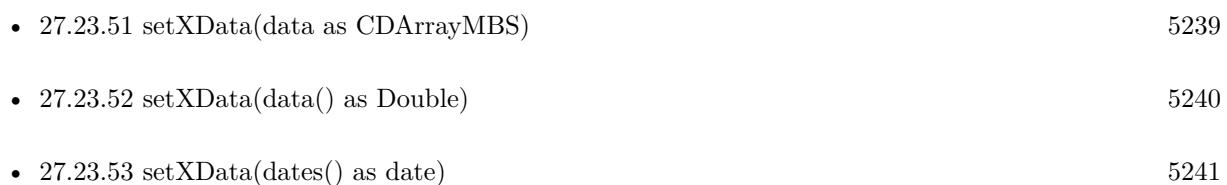

## <span id="page-5241-1"></span>**27.23.55 xZoneColor(threshold as Double, belowColor as color, aboveColor as color) as Integer**

MBS ChartDirector Plugin, Plugin Version: 11.1, Console & Web: Yes, Mac: Yes, Win: Yes, Linux: Yes. **Function:** Same as the other xZoneColor method, but uses color instead of integer data type for passing color values.

See also:

• [27.23.56](#page-5242-0) xZoneColor(threshold as Double, belowColor as Integer, aboveColor as Integer) as Integer [5243](#page-5242-0)

## <span id="page-5242-0"></span>**27.23.56 xZoneColor(threshold as Double, belowColor as Integer, aboveColor as Integer) as Integer**

MBS ChartDirector Plugin, Plugin Version: 8.2, Console & Web: Yes, Mac: Yes, Win: Yes, Linux: Yes. **Function:** Creates a x-zone color. A x-zone will change from one color to another depending on a threshold value on the x-axis. **Notes:**

For example, if a x-zone color is used as the line color in a line layer, the line will switch from one color to another when its passes through a certain value on the x-axis. Similarly, if a x-zone color is used as the fill color in an area layer, the area will switch from one color to another when it passes through a certain value on the x-axis.

The two colors used in a x-zone color can be other dynamic colors. For example, one color could be a solid color, while the other color could be a dash line color (see !BaseChart.dashLineColor). When this x-zone color is as the line color, the line will change from a solid style to a dash line style when the line passes through a certain value on the x-axis

You may create x-zone colors with more than 2 zones by cascading multiple x-zone colors.

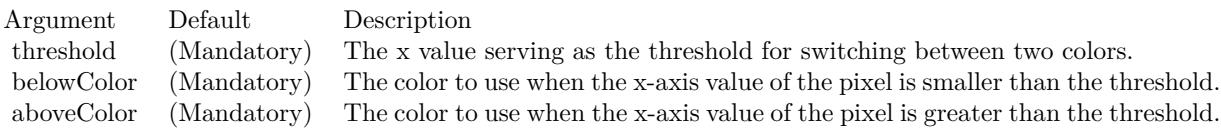

Return Value A 32-bit integer representing the x-zone color. See also:

• [27.23.55](#page-5241-1) xZoneColor(threshold as Double, belowColor as color, aboveColor as color) as Integer [5242](#page-5241-1)

## <span id="page-5242-1"></span>**27.23.57 yZoneColor(threshold as Double, belowColor as color, aboveColor as color, yAxis as boolean=true) as Integer**

MBS ChartDirector Plugin, Plugin Version: 11.1, Console & Web: Yes, Mac: Yes, Win: Yes, Linux: Yes. **Function:** Same as the other yZoneColor method, but uses color instead of integer data type for passing color values. See also:

- [27.23.58](#page-5243-0) yZoneColor(threshold as Double, belowColor as color, aboveColor as color, yAxis as CDAx-isMBS) as Integer [5244](#page-5243-0)
- [136.11.20](#page-19533-0) yZoneColor(threshold as Double, belowColor as Integer, aboveColor as Integer, yAxis as boolean=true) as Integer [19534](#page-19533-0)

• [27.23.60](#page-5244-0) yZoneColor(threshold as Double, belowColor as Integer, aboveColor as Integer, yAxis as CDAxisMBS) as Integer [5245](#page-5244-0)

## <span id="page-5243-0"></span>**27.23.58 yZoneColor(threshold as Double, belowColor as color, aboveColor as color, yAxis as CDAxisMBS) as Integer**

MBS ChartDirector Plugin, Plugin Version: 11.1, Console & Web: Yes, Mac: Yes, Win: Yes, Linux: Yes. **Function:** Same as the other yZoneColor method, but uses color instead of integer data type for passing color values.

See also:

- [27.23.57](#page-5242-1) yZoneColor(threshold as Double, belowColor as color, aboveColor as color, yAxis as boolean=true) as Integer [5243](#page-5242-1)
- [136.11.20](#page-19533-0) yZoneColor(threshold as Double, belowColor as Integer, aboveColor as Integer, yAxis as boolean=true) as Integer [19534](#page-19533-0)
- [27.23.60](#page-5244-0) yZoneColor(threshold as Double, belowColor as Integer, aboveColor as Integer, yAxis as CDAxisMBS) as Integer [5245](#page-5244-0)

## **27.23.59 yZoneColor(threshold as Double, belowColor as Integer, aboveColor as Integer, yAxis as boolean=true) as Integer**

MBS ChartDirector Plugin, Plugin Version: 8.2, Console & Web: Yes, Mac: Yes, Win: Yes, Linux: Yes. **Function:** Creates a y-zone color. A y-zone will change from one color to another depending on a threshold value on the y-axis. **Notes:**

For example, if a y-zone color is used as the fill color in an area layer, the area will switch from one color to another when its value is higher than a certain value on the y-axis.

The two colors used in a y-zone color can be other dynamic colors. You may create y-zone colors with more than 2 zones by cascading multiple y-zone colors.

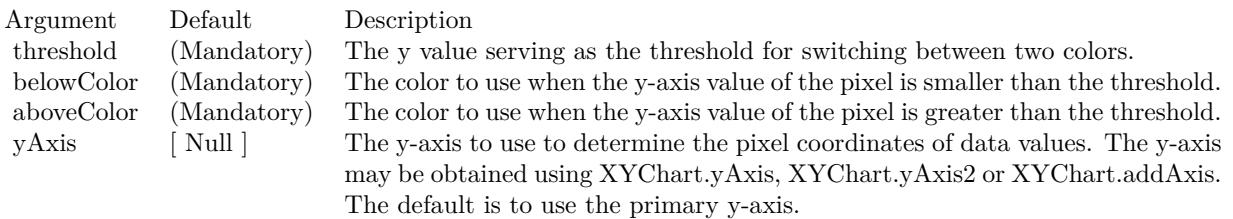

For backward compatibility, the axis argument can also be a boolean value. A true value means the primary y-axis. A false value means the secondary y-axis.

Return Value A 32-bit integer representing the y-zone color. See also:

- [27.23.57](#page-5242-1) yZoneColor(threshold as Double, belowColor as color, aboveColor as color, yAxis as boolean=true) as Integer [5243](#page-5242-1)
- [27.23.58](#page-5243-0) yZoneColor(threshold as Double, belowColor as color, aboveColor as color, yAxis as CDAx-isMBS) as Integer [5244](#page-5243-0)
- [27.23.60](#page-5244-0) yZoneColor(threshold as Double, belowColor as Integer, aboveColor as Integer, yAxis as CDAxisMBS) as Integer [5245](#page-5244-0)

## <span id="page-5244-0"></span>**27.23.60 yZoneColor(threshold as Double, belowColor as Integer, aboveColor as Integer, yAxis as CDAxisMBS) as Integer**

MBS ChartDirector Plugin, Plugin Version: 8.2, Console & Web: Yes, Mac: Yes, Win: Yes, Linux: Yes. **Function:** Creates a y-zone color. A y-zone will change from one color to another depending on a threshold value on the y-axis.

**Notes:**

For example, if a y-zone color is used as the fill color in an area layer, the area will switch from one color to another when its value is higher than a certain value on the y-axis.

The two colors used in a y-zone color can be other dynamic colors. You may create y-zone colors with more than 2 zones by cascading multiple y-zone colors.

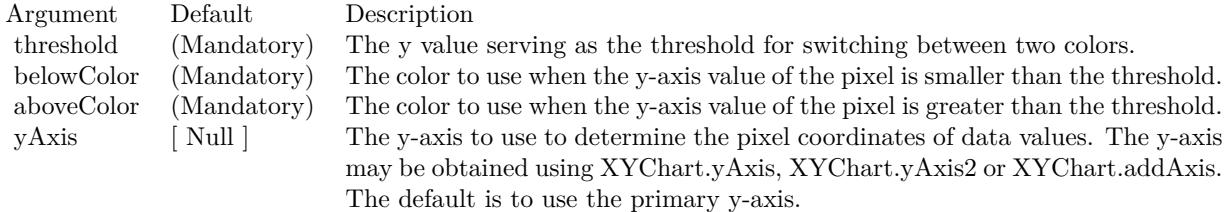

For backward compatibility, the axis argument can also be a boolean value. A true value means the primary y-axis. A false value means the secondary y-axis.

Return Value

A 32-bit integer representing the y-zone color. See also:

- [27.23.57](#page-5242-1) yZoneColor(threshold as Double, belowColor as color, aboveColor as color, yAxis as boolean=true) as Integer [5243](#page-5242-1)
- [27.23.58](#page-5243-0) yZoneColor(threshold as Double, belowColor as color, aboveColor as color, yAxis as CDAx-isMBS) as Integer [5244](#page-5243-0)

• [136.11.20](#page-19533-0) yZoneColor(threshold as Double, belowColor as Integer, aboveColor as Integer, yAxis as boolean=true) as Integer  $boolean = true$ ) as Integer

## 27.24. CLASS CDLEGENDBOXMBS 5247

# **27.24 class CDLegendBoxMBS**

## **27.24.1 class CDLegendBoxMBS**

MBS ChartDirector Plugin, Plugin Version: 8.2, Console & Web: Yes, Mac: Yes, Win: Yes, Linux: Yes. **Function:** The class LegendBox represents legend boxes. **Notes:**

Subclass of the CDTextBoxMBS class.

This is a subclass of an abstract class. You can't create an instance, but you can get one from various plugin functions.

## **27.24.2 Xojo Developer Magazine**

- [7.5, page 34: Easy Charts and Graphs Part 2, Using the ChartDirector Plugin](http://www.xdevmag.com/browse/7.5/)
- [7.4, page 32: Easy Charts and Graphs, Using the ChartDirector Plugin](http://www.xdevmag.com/browse/7.4/)

## **27.24.3 Methods**

## <span id="page-5246-1"></span>**27.24.4 addKey(pos as Integer, text as string, colorvalue as color, lineWidth as Integer = -1, drawarea as CDDrawAreaMBS=nil)**

MBS ChartDirector Plugin, Plugin Version: 11.1, Console & Web: Yes, Mac: Yes, Win: Yes, Linux: Yes. **Function:** Same as the other addKey method, but uses color instead of integer data type for passing color values.

See also:

- [27.24.5](#page-5246-0) addKey(pos as Integer, text as string, colorvalue as Integer, lineWidth as Integer  $= -1$ , drawarea as CDDrawAreaMBS=nil) [5247](#page-5246-0)
- [27.24.6](#page-5247-0) addKey(text as string, coloryalue as color, lineWidth as Integer  $= -1$ , drawarea as CD-DrawAreaMBS=nil) [5248](#page-5247-0)
- [27.24.7](#page-5247-1) addKey(text as string, colorvalue as Integer, lineWidth as Integer = -1, drawarea as CD-DrawAreaMBS=nil) [5248](#page-5247-1)

## <span id="page-5246-0"></span>**27.24.5 addKey(pos as Integer, text as string, colorvalue as Integer, lineWidth as Integer = -1, drawarea as CDDrawAreaMBS=nil)**

MBS ChartDirector Plugin, Plugin Version: 8.2, Console & Web: Yes, Mac: Yes, Win: Yes, Linux: Yes. **Function:** Adds a custom entry to the legend box with a given legend entry priority. **Notes:**

See LegendBox for more information on legend entry priority system.

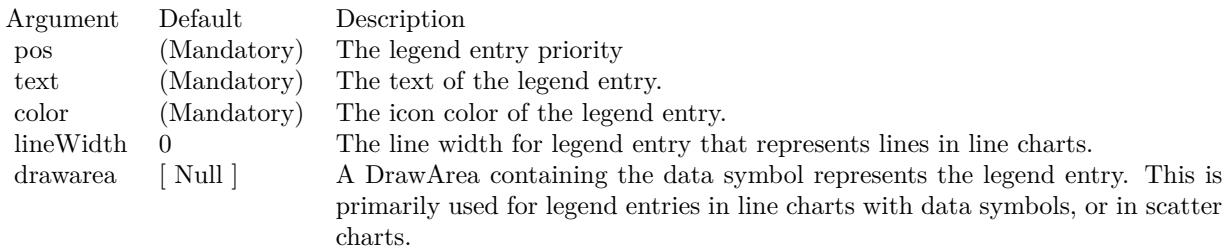

See also:

- [27.24.4](#page-5246-1) addKey(pos as Integer, text as string, colorvalue as color, lineWidth as Integer  $= -1$ , drawarea as CDDrawAreaMBS=nil) [5247](#page-5246-1)
- [27.24.6](#page-5247-0) addKey(text as string, colorvalue as color, lineWidth as Integer  $= -1$ , drawarea as CD-DrawAreaMBS=nil) [5248](#page-5247-0)
- [27.24.7](#page-5247-1) addKey(text as string, colorvalue as Integer, lineWidth as Integer = -1, drawarea as CD-DrawAreaMBS=nil) [5248](#page-5247-1)

## <span id="page-5247-0"></span>**27.24.6 addKey(text as string, colorvalue as color, lineWidth as Integer = -1, drawarea as CDDrawAreaMBS=nil)**

MBS ChartDirector Plugin, Plugin Version: 11.1, Console & Web: Yes, Mac: Yes, Win: Yes, Linux: Yes. **Function:** Same as the other addKey method, but uses color instead of integer data type for passing color values.

See also:

- [27.24.4](#page-5246-1) addKey(pos as Integer, text as string, coloryalue as color, lineWidth as Integer  $= -1$ , drawarea as CDDrawAreaMBS=nil) [5247](#page-5246-1)
- [27.24.5](#page-5246-0) addKey(pos as Integer, text as string, colorvalue as Integer, lineWidth as Integer  $= -1$ , drawarea as CDDrawAreaMBS=nil) [5247](#page-5246-0)
- [27.24.7](#page-5247-1) addKey(text as string, colorvalue as Integer, lineWidth as Integer = -1, drawarea as CD-DrawAreaMBS=nil) [5248](#page-5247-1)

## <span id="page-5247-1"></span>**27.24.7 addKey(text as string, colorvalue as Integer, lineWidth as Integer = -1, drawarea as CDDrawAreaMBS=nil)**

MBS ChartDirector Plugin, Plugin Version: 8.2, Console & Web: Yes, Mac: Yes, Win: Yes, Linux: Yes. **Function:** Adds a custom entry to the legend box. **Notes:**

#### 27.24. CLASS CDLEGENDBOXMBS 5249

This method adds an entry within a legend entry priority of 1 (followed by 2, 3, 4, ... for repeated calls). This has higher priority than entries added automatically by ChartDirector for representing data sets. As a result, by default, the custom entry will appear before the automatic entries.

To control the order of the custom entry relative to the automatic entries, use LegendBox.addKey2.

See LegendBox for more information on legend entry priority system.

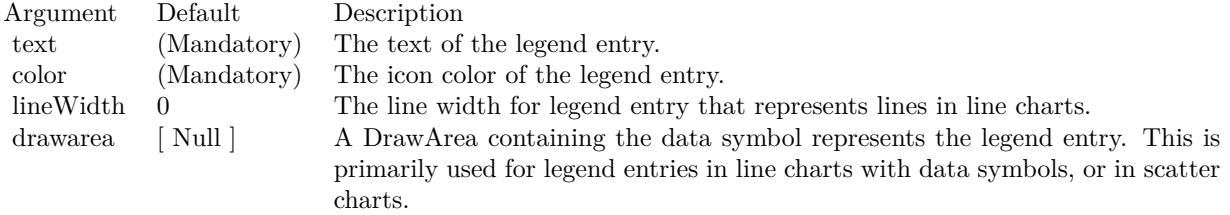

#### See also:

- [27.24.4](#page-5246-1) addKey(pos as Integer, text as string, colorvalue as color, lineWidth as Integer  $= -1$ , drawarea as CDDrawAreaMBS=nil) [5247](#page-5246-1)
- [27.24.5](#page-5246-0) addKey(pos as Integer, text as string, colorvalue as Integer, lineWidth as Integer  $= -1$ , drawarea as CDDrawAreaMBS=nil) [5247](#page-5246-0)
- [27.24.6](#page-5247-0) addKey(text as string, colorvalue as color, lineWidth as Integer = -1, drawarea as CD-DrawAreaMBS=nil) [5248](#page-5247-0)

## **27.24.8 getHTMLImageMap(url as string, queryFormat as string = "", ex**traAttr as string  $=$  "", offsetX as Integer  $= 0$ , offsetY as Integer  $= 0$ ) **as string**

MBS ChartDirector Plugin, Plugin Version: 8.2, Console & Web: Yes, Mac: Yes, Win: Yes, Linux: Yes. Function: Generates an HTML image map for the legend. **Notes:**

By default, ChartDirector will add named data representation to the legend box. For pie charts, named sectors (sectors that have text labels) will be added. For xy charts, named data sets will be added. For polar charts, named layers will be added.

You may add custom entries to the legend box by using LegendBox.addKey.

To control the ordering of the legend entries, ChartDirector employs a legend entry priority system. Each entry is given a priority number, and the entries are ordered according to ascending priority (unless reversed

by using LegendBox.setReverse).

For a PieChart, the legend entry priority of a sector is  $10000 \times$  (sector index + 1). The Nth sector has sector\_index (N - 1). That means the ordering of the sectors in the legend box is the same as the data array.

For an XYChart, the base legend entry priority for a layer is  $10000 \times$  (layer index + 1). Within a layer, the data set priority is 10 x (data set index  $+ 1$ ). For example, the legend entry priority for the 5th dataset in the 3rd layer will be 30050. That means the ordering of the data sets in the legend box follows the order in which the layers are created. For data sets within the same layer, the ordering follows the order in which the data sets are added. The ordering can be modified by using Layer.setLegendOrder.

For an PolarChart, the legend entry priority of a layer is 10000 x (layer\_index + 1). That means the ordering of the layers in the legend box follows the order in which the layers are created.

For custom entries added using LegendBox.addKey2, you may control the legend entry priority. That means you may insert custom entries anywhere relative to the automatic entries added by ChartDirector.

## **27.24.9 getImageCoor(dataItem as Integer, offsetX as Integer = 0, offsetY as Integer = 0) as string**

MBS ChartDirector Plugin, Plugin Version: 8.2, Console & Web: Yes, Mac: Yes, Win: Yes, Linux: Yes. **Function:** Gets the image map coordinates of an legend entry as HTML image map attributes. **Notes:**

The image map coordinates will be of the following format:

shape="rect" cords="  $\lceil x1 \rceil$ ,  $\lceil y1 \rceil$ ,  $\lceil x2 \rceil$ ,  $\lceil y2 \rceil$ " where  $(x1, y1)$  and  $(x2, y2)$  are opposite corners of the box that enclosed the legend entry. The format is specially designed so that it can easily be included into HTML image maps.

This method should be called only after creating the chart image (eg. using BaseChart.makeChart, BaseChart.makeChart2 or BaseChart.makeChart3). The image map cannot be determined without creating the chart image first.

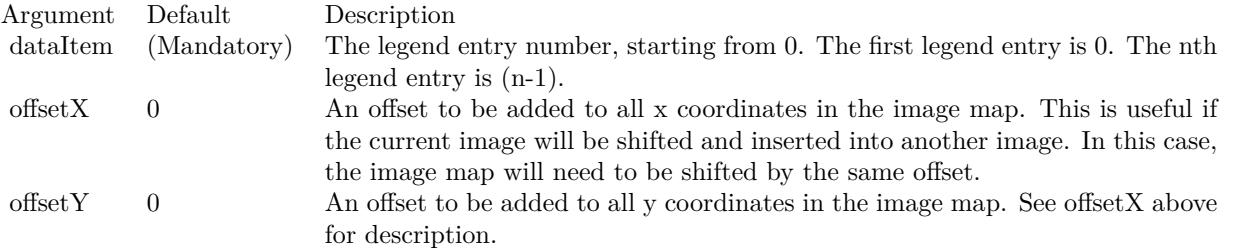

#### 27.24. CLASS CDLEGENDBOXMBS 5251

Return Value

A text string representing the coordinates of the legend entry in HTML image map attribute format.

#### **27.24.10 setCols(noOfCols as Integer)**

MBS ChartDirector Plugin, Plugin Version: 8.2, Console & Web: Yes, Mac: Yes, Win: Yes, Linux: Yes. **Function:** Sets the number of columns in the legend box. **Notes:**

Argument Default Description noOfCols (Mandatory) The number of columns in the legend box. The special value AutoGrid  $(= -2)$ means the number of columns is automatically determined. If this argument is 0, the legend box will use a flow layout (from left to right and then top to bottom, in which the entries may not be vertically aligned).

#### <span id="page-5250-1"></span>**27.24.11 setKeyBorder(edgeColor as color, raisedEffect as Integer = 0)**

MBS ChartDirector Plugin, Plugin Version: 11.1, Console & Web: Yes, Mac: Yes, Win: Yes, Linux: Yes. **Function:** Same as the other setKeyBorder method, but uses color instead of integer data type for passing color values.

See also:

• [27.24.12](#page-5250-0) setKeyBorder(edgeColor as Integer, raisedEffect as Integer = 0) [5251](#page-5250-0)

#### <span id="page-5250-0"></span>**27.24.12 setKeyBorder(edgeColor as Integer, raisedEffect as Integer = 0)**

MBS ChartDirector Plugin, Plugin Version: 8.2, Console & Web: Yes, Mac: Yes, Win: Yes, Linux: Yes. **Function:** Sets the default border color of the legend icon. **Notes:**

This method applies only to data sets of which the icons are rectangles showing the colors of the data sets. If the icon is a shape or symbol (such as for a line with data point symbols), the border color of the original shape or symbol is always used.

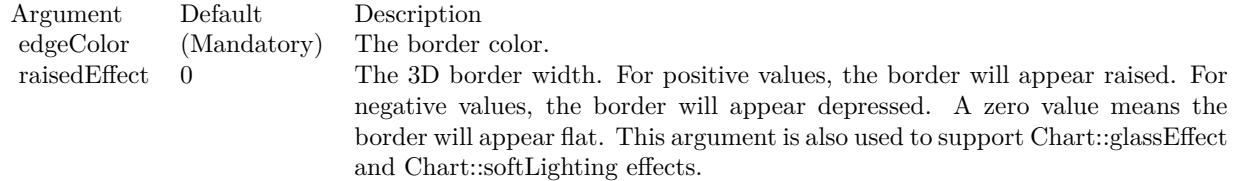

• [27.24.11](#page-5250-1) setKeyBorder(edgeColor as color, raisedEffect as Integer  $= 0$ ) [5251](#page-5250-1)

## **27.24.13 setKeySize(width as Integer = -1, height as Integer = -1, gap as Integer**  $= -1)$

MBS ChartDirector Plugin, Plugin Version: 8.2, Console & Web: Yes, Mac: Yes, Win: Yes, Linux: Yes. **Function:** Sets the size of the legend icon and its distance from the legend text. **Notes:**

Each legend entry consists of an icon and a text description. By default, the size of the icon and its distance from the text is determined automatically based on font size. This method can be used to override the default.

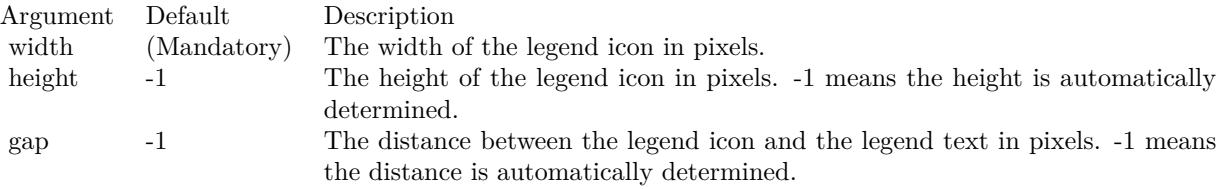

## **27.24.14 setKeySpacing(keySpacing as Integer, lineSpacing as Integer = -1)**

MBS ChartDirector Plugin, Plugin Version: 8.2, Console & Web: Yes, Mac: Yes, Win: Yes, Linux: Yes. **Function:** Sets the distance between two legend entries. **Notes:**

In horizontal legend layout, the legend entries will flow from left to right, top to bottom, with a horizontal gap between two legend entries. In vertical legend layout, the legend entries will flow from top to bottom, with one entry per line.

By default, the horizontal gap and the line spacing is automatically determined based on font size. This method can be used to set the horizontal gap and line spacing in pixels.

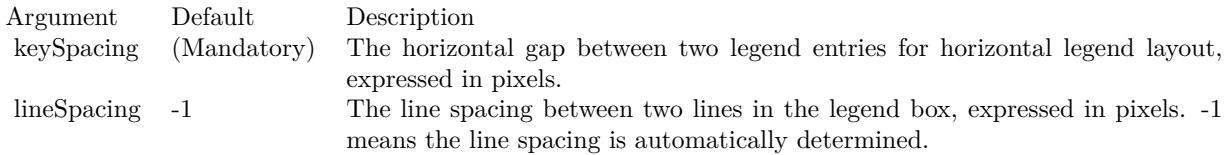

#### 27.24. CLASS CDLEGENDBOXMBS 5253

#### **27.24.15 setLineStyleKey(b as boolean=true)**

MBS ChartDirector Plugin, Plugin Version: 9.2, Console & Web: Yes, Mac: Yes, Win: Yes, Linux: Yes. **Function:** Determines whether to always use "line style legend keys" or not. **Notes:**

By default, ChartDirector will use a small colored square box as the legend key icon. This allows people to determine the colors for the data representations.

In some cases, colors alone cannot distinguish the data representations. For example, in a line chart with multiple lines, it is possible all lines are of the same color, and are distinguished by line styles (solid, dash, dotted, etc), etc), or the lines may be distinguished by data symbols (small circles, squares, etc) on the lines.

For charts with non-solid lines (eg. dash, dotted, etc) or lines with data symbols, ChartDirector will use "line style legend keys" for the lines. A line style legend key consist a of line with an optional data symbol, which reflects the line style and data symbol representing the data series.

This method can be used to force ChartDirector to always use the "line style legend keys".

Arguments:

Argument Default Description b true A true value means to always use "line style legend keys". A false value means to automatically determined if "line style legend keys" should be used.

### **27.24.16 setReverse(b as boolean=true)**

MBS ChartDirector Plugin, Plugin Version: 8.2, Console & Web: Yes, Mac: Yes, Win: Yes, Linux: Yes. **Function:** Reverses the ordering of the legend entries. **Notes:**

By default, the legend entries are ordered based on ascending legend entry priority number. This method can be used to change the ordering to following descending legend entry priority number instead.

See LegendBox for more information on legend entry priority system.

Argument Default Description b true A true value means the legend entries are ordered based on descending legend entry priority number. false value means the legend entries are ordered based on ascending legend entry priority number.

# **27.25 class CDLinearMeterMBS**

#### **27.25.1 class CDLinearMeterMBS**

MBS ChartDirector Plugin, Plugin Version: 8.2, Console & Web: Yes, Mac: Yes, Win: Yes, Linux: Yes. **Function:** The LinearMeter class represents linear meters. **Notes:** Subclass of the CDBaseMeterMBS class.

### **27.25.2 Methods**

## <span id="page-5253-1"></span>**27.25.3 addBar(startValue as Double, endValue as Double, colorvalue as color, effect as Integer = 0, roundedCorner as Integer = 0) as CDTextBoxMBS**

MBS ChartDirector Plugin, Plugin Version: 15.1, Console & Web: Yes, Mac: Yes, Win: Yes, Linux: Yes. **Function:** Adds a bar to the meter. **Notes:**

This method adds an empty TextBox to the meter. It configures the textbox position, size and color so that it looks like a bar on the meter scale.

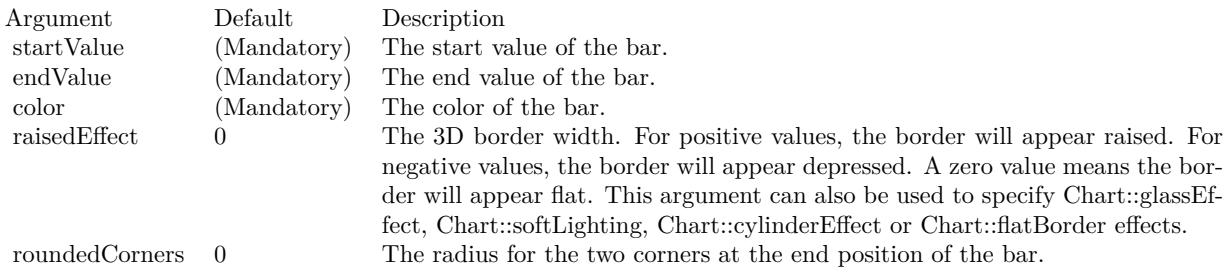

Returns a CDTextBoxMBS object representing the bar. This may be used to fine-tune the appearance of the bar. See also:

• [27.25.4](#page-5253-0) addBar(startValue as Double, endValue as Double, colorvalue as Integer, effect as Integer  $= 0$ , roundedCorner as Integer =  $0$ ) as CDTextBoxMBS [5254](#page-5253-0)

## <span id="page-5253-0"></span>**27.25.4 addBar(startValue as Double, endValue as Double, colorvalue as Integer, effect as Integer = 0, roundedCorner as Integer = 0) as CD-TextBoxMBS**

MBS ChartDirector Plugin, Plugin Version: 15.1, Console & Web: Yes, Mac: Yes, Win: Yes, Linux: Yes. **Function:** Adds a bar to the meter.

#### 27.25. CLASS CDLINEARMETERMBS 5255

#### **Notes:**

This method adds an empty TextBox to the meter. It configures the textbox position, size and color so that it looks like a bar on the meter scale.

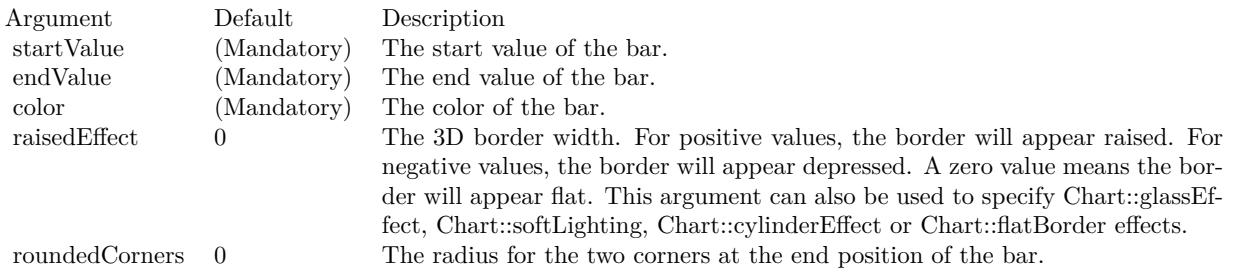

Returns a CDTextBoxMBS object representing the bar. This may be used to fine-tune the appearance of the bar.

See also:

• [27.25.3](#page-5253-1) addBar(startValue as Double, endValue as Double, colorvalue as color, effect as Integer  $= 0$ , roundedCorner as Integer = 0) as  $CDTextBoxMBS$  [5254](#page-5253-1)

## <span id="page-5254-1"></span>**27.25.5 addZone(startValue as Double, endValue as Double, colorvalue as color, label as string = "") as CDTextBoxMBS**

MBS ChartDirector Plugin, Plugin Version: 11.1, Console & Web: Yes, Mac: Yes, Win: Yes, Linux: Yes. **Function:** Same as the other addZone method, but uses color instead of integer data type for passing color values.

See also:

• [27.25.6](#page-5254-0) addZone(startValue as Double, endValue as Double, colorvalue as Integer, label as string = "") as CDTextBoxMBS [5255](#page-5254-0)

## <span id="page-5254-0"></span>**27.25.6 addZone(startValue as Double, endValue as Double, colorvalue as Integer, label as string = "") as CDTextBoxMBS**

MBS ChartDirector Plugin, Plugin Version: 8.2, Console & Web: Yes, Mac: Yes, Win: Yes, Linux: Yes. **Function:** Adds a zone to the meter. **Notes:**

Return Value

A TextBox object representing the label. This may be used to fine-tune the appearance of the label. See also:

• [27.25.5](#page-5254-1) addZone(startValue as Double, endValue as Double, colorvalue as color, label as string  $=$  "") as CDTextBoxMBS [5255](#page-5254-1)

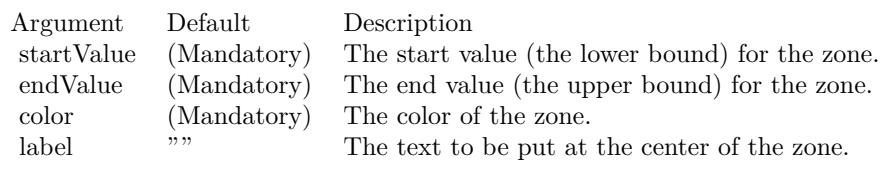

## <span id="page-5255-1"></span>**27.25.7 Constructor(width as Integer, height as Integer, bgColor as color, edge-**Color as color, raised Effect as Integer  $= 0$ )

MBS ChartDirector Plugin, Plugin Version: 11.1, Console & Web: Yes, Mac: Yes, Win: Yes, Linux: Yes. **Function:** Same as the other Constructor method, but uses color instead of integer data type for passing color values.

See also:

• [27.25.8](#page-5255-0) Constructor(width as Integer, height as Integer, bgColor as Integer  $=$  & hffff0000, edgeColor as Integer =  $\&$  hff000000, raised Effect as Integer = 0) [5256](#page-5255-0)

## <span id="page-5255-0"></span>**27.25.8 Constructor(width as Integer, height as Integer, bgColor as Integer = & hffff0000, edgeColor as Integer = & hff000000, raisedEffect as Integer = 0)**

MBS ChartDirector Plugin, Plugin Version: 8.2, Console & Web: Yes, Mac: Yes, Win: Yes, Linux: Yes. **Function:** Creates a new LinearMeter object. **Notes:**

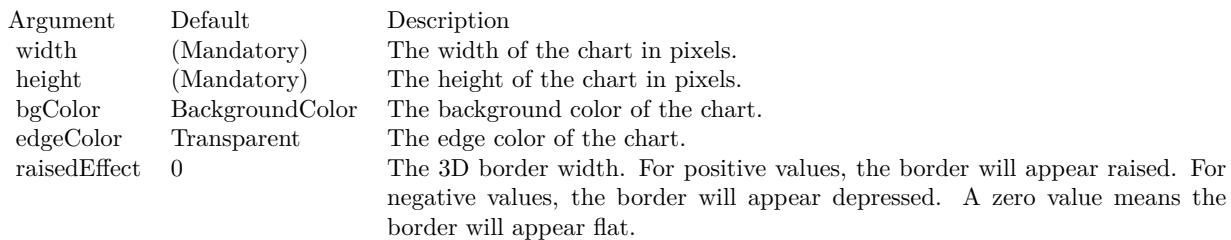

See also:

• [27.25.7](#page-5255-1) Constructor(width as Integer, height as Integer, bgColor as color, edgeColor as color, raisedEffect as Integer  $= 0$ ) [5256](#page-5255-1)

## **27.25.9 setMeter(leftX as Integer, topY as Integer, width as Integer, height as Integer, axisPos as Integer = 4, isReversed as boolean=false)**

MBS ChartDirector Plugin, Plugin Version: 8.2, Console & Web: Yes, Mac: Yes, Win: Yes, Linux: Yes. **Function:** Sets the orientation and position of the meter plot area.
#### 27.25. CLASS CDLINEARMETERMBS 5257

#### **Notes:**

The plot area is a rectangular region of the linear meter. The meter scale (the labels showing the values) will be on one external side of the plot area (say on the left side). The pointer start on the opposite side and points towards the meter scale.

This method defines the position and size of the rectangular region, as well as which side the meter scale is on. If the scale is on the left or right side, the meter is assumed to be a horizontal linear meter. If the scale is on the top or bottom side, the meter is assumed to be a vertical linear meter.

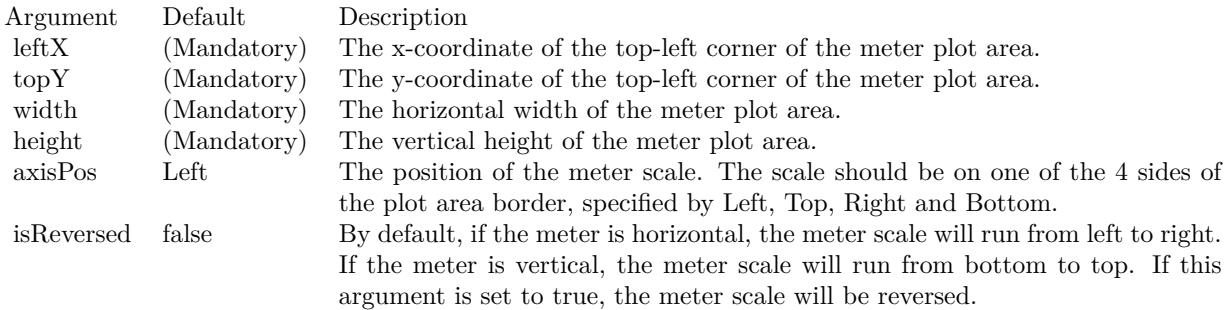

## <span id="page-5256-1"></span>**27.25.10 setRail(railColor as color, railWidth as Integer = 2, railOffset as In** $teger = 6$ )

MBS ChartDirector Plugin, Plugin Version: 11.1, Console & Web: Yes, Mac: Yes, Win: Yes, Linux: Yes. **Function:** Same as the other setRail method, but uses color instead of integer data type for passing color values.

See also:

• [27.25.11](#page-5256-0) setRail(railColor as Integer, railWidth as Integer = 2, railOffset as Integer = 6) [5257](#page-5256-0)

## <span id="page-5256-0"></span>**27.25.11 setRail(railColor as Integer, railWidth as Integer = 2, railOffset as**  $Integer = 6$

MBS ChartDirector Plugin, Plugin Version: 8.2, Console & Web: Yes, Mac: Yes, Win: Yes, Linux: Yes. **Function:** Sets the position, width and color of the pointer rail. **Notes:**

The pointer rail is the locus traced out by the starting point of the meter pointer as the pointer slides on the meter. The pointer rail is on the opposite side of the meter scale.

## 5258 CHAPTER 27. CHARTDIRECTOR

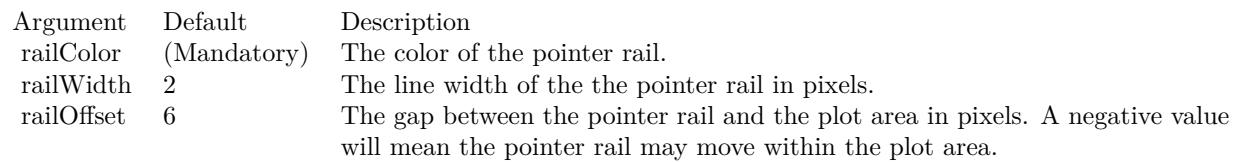

## 27.25. CLASS CDLINEARMETERMBS 5259

# **27.25.12 Screenshots**

# **27.25.13 mutlivmeter.jpg**

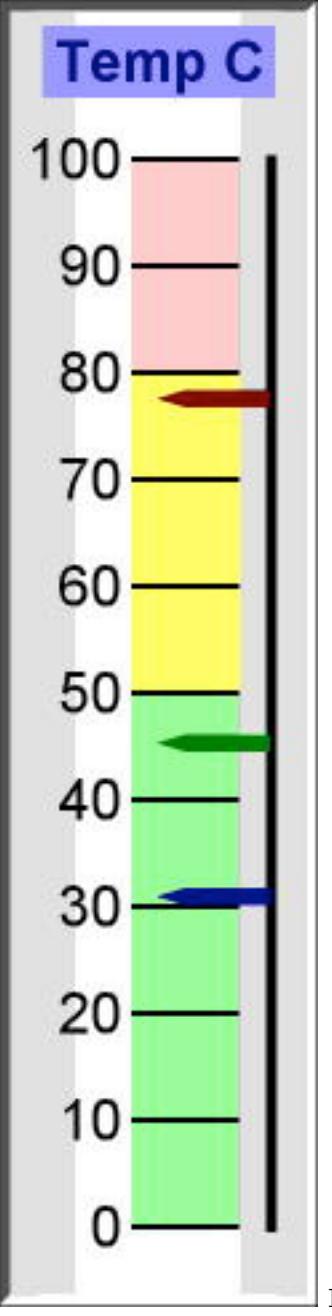

**Function:** A meter with three pointers created using ChartDirector with the

CDLinearMeterMBS class.

# **27.26 class CDLineLayerMBS**

## **27.26.1 class CDLineLayerMBS**

MBS ChartDirector Plugin, Plugin Version: 8.2, Console & Web: Yes, Mac: Yes, Win: Yes, Linux: Yes. **Function:** The LineLayer class represents line layers. **Notes:**

Subclass of the CDLayerMBS class.

This is a subclass of an abstract class. You can't create an instance, but you can get one from various plugin functions.

## **27.26.2 Xojo Developer Magazine**

• [7.4, page 34: Easy Charts and Graphs, Using the ChartDirector Plugin](http://www.xdevmag.com/browse/7.4/)

### **27.26.3 Methods**

### **27.26.4 getLine(dataSet as Integer = 0) as CDLineObjMBS**

MBS ChartDirector Plugin, Plugin Version: 8.2, Console & Web: Yes, Mac: Yes, Win: Yes, Linux: Yes. **Function:** Retrieves an opaque LineObj representing a line in the line layer. The opaque LineObj is to be used in XYChart.addInterLineLayer for adding coloring between lines. **Notes:**

Argument Default Description dataSet 0 The data set number for the line. The first data set is 0. The nth data set is  $(n - 1)$ .

Return Value An opaque LineObj representing the requested line.

#### **27.26.5 setFastLineMode(b as boolean = true)**

MBS ChartDirector Plugin, Plugin Version: 12.3, Console & Web: Yes, Mac: Yes, Win: Yes, Linux: Yes. **Function:** Enables or disables fast line mode. **Notes:**

In a chart, the plot area width is usually a few hundred to around 2000 pixels. For a line chart that "flows" horizontally (eg. from left to right), if there are a lot more data points (eg. 100000 data points than the plot area pixel width, many of the points would be at the same x-pixel coordinates. The line segments joining the data points at the same x-pixel coordinates would just be oscillating up and down, overlapping themselves.

#### 27.26. CLASS CDLINELAYERMBS 5261

What is visible at each x-pixel position is essentially a line joining the minimum point and the maximum point.

In fast line mode, ChartDirector will automatically detect that there are too many points in the same x-pixel coordinate, and draws only a line segment joining the extreme points at that coordinate. The resulting line is visually indistinguishable from a line in which the line segments join all data points. The fast line mode can significantly reduce the number of points drawn without affecting the chart appearance.

The fast line mode has no effect if there are not significantly more data points than the pixel width of the plot area. For charts with evenly spaced data points, the fast line mode would only act on x-pixel positions with too many data points. Thus the fast line mode can be enabled on line charts regardless of the number of data points.

The fast line mode should not be used if the data points are not flowing horizontally (or vertically if XY-Chart.swapXY is in effect), but are flowing in random directions.

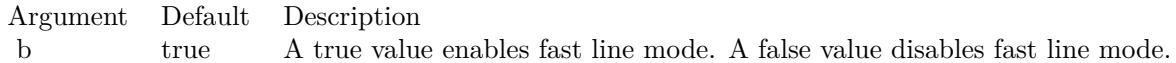

## <span id="page-5260-1"></span>**27.26.6 setGapColor(lineColor as color, lineWidth as Integer = -1)**

MBS ChartDirector Plugin, Plugin Version: 11.1, Console & Web: Yes, Mac: Yes, Win: Yes, Linux: Yes. **Function:** Same as the other setGapColor method, but uses color instead of integer data type for passing color values.

See also:

• [27.26.7](#page-5260-0) setGapColor(lineColor as Integer, lineWidth as Integer  $= -1$ ) [5261](#page-5260-0)

## <span id="page-5260-0"></span>**27.26.7 setGapColor(lineColor as Integer, lineWidth as Integer = -1)**

MBS ChartDirector Plugin, Plugin Version: 8.2, Console & Web: Yes, Mac: Yes, Win: Yes, Linux: Yes. **Function:** Sets the color and style of the line used for jumping across NoValue data points. **Notes:**

By default, the color of the line for jumping across NoValue data points is Transparent, which means the line will become discontinuous.

See also:

• [27.26.6](#page-5260-1) setGapColor(lineColor as color, lineWidth as Integer  $= -1$ ) [5261](#page-5260-1)

Argument Default Description lineColor (Mandatory) The line color of the line used for jumping across NoValue data points lineWidth -1 The line width of the line used for jumping across NoValue data points. -1 means the width will be the same as the line width of the line for drawing normal data points.

## **27.26.8 setImageMapWidth(Width as Integer)**

MBS ChartDirector Plugin, Plugin Version: 8.2, Console & Web: Yes, Mac: Yes, Win: Yes, Linux: Yes. **Function:** Sets the effective width of the line used for producing image maps. **Notes:**

For thin lines, it is hard to click on the lines. So for the purpose of producing image maps for a line chart, ChartDirector can assume the line is very thick. The default is 10 pixels.

Argument Default Description width (Mandatory) The effective width of the line used for producing image maps.

## <span id="page-5261-0"></span>**27.26.9 setSymbolScale(zDataX() as Double, scaleTypeX as Integer = 0)**

MBS ChartDirector Plugin, Plugin Version: 8.2, Console & Web: Yes, Mac: Yes, Win: Yes, Linux: Yes. **Function:** Sets the size of the symbol for each data point (for creating bubble charts). **Notes:**

One common usage for this method is to draw circle symbols of different sizes at each data points, creating a bubble chart.

This method supports any valid data symbols. You can create bubble charts with square bubbles, or even custom data symbols. Also, this method supports independent x and y direction sizing, so you can create bubbles elliptical in shape, and use the horizontal and vertical radius to represent different data.

ChartDirector supports specifying sizes as pixels or in axis scale. The unit is specified by using the following predefined constants.

ConstantValueDescription

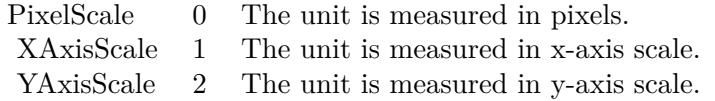

27.26. CLASS CDLINELAYERMBS 5263

| Default     | Description                                                                               |
|-------------|-------------------------------------------------------------------------------------------|
| (Mandatory) | The sizes of the symbols at the x-axis direction, expressed using the unit defined        |
|             | by the scaleTypeX argument.                                                               |
| PixelScale  | The unit for zDataX, which must be one of the predefined constants in the                 |
|             | table above.                                                                              |
| Empty_Array | The sizes of the symbols at the y-axis direction, expressed using the unit defined        |
|             | by the scaleTypeY argument. An empty array means the sizes at the y-axis                  |
|             | direction are the means as the sizes at the x-axis direction.                             |
| PixelScale  | The unit for zDataY, which must be one of the predefined constants in the<br>table above. |
|             |                                                                                           |

See also:

• [27.26.10](#page-5262-0) setSymbolScale(zDataX() as Double, scaleTypeX as Integer, zDataY() as Double, scaleTypeY as Integer  $= 0$ ) [5263](#page-5262-0)

## <span id="page-5262-0"></span>**27.26.10 setSymbolScale(zDataX() as Double, scaleTypeX as Integer, zDataY() as Double, scaleTypeY as Integer = 0)**

MBS ChartDirector Plugin, Plugin Version: 8.2, Console & Web: Yes, Mac: Yes, Win: Yes, Linux: Yes. **Function:** Sets the size of the symbol for each data point (for creating bubble charts). **Notes:**

One common usage for this method is to draw circle symbols of different sizes at each data points, creating a bubble chart.

This method supports any valid data symbols. You can create bubble charts with square bubbles, or even custom data symbols. Also, this method supports independent x and y direction sizing, so you can create bubbles elliptical in shape, and use the horizontal and vertical radius to represent different data.

ChartDirector supports specifying sizes as pixels or in axis scale. The unit is specified by using the following predefined constants.

ConstantValueDescription

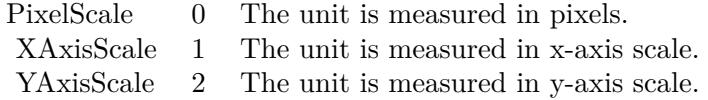

See also:

• [27.26.9](#page-5261-0) setSymbolScale(zDataX() as Double, scaleTypeX as Integer = 0)  $5262$ 

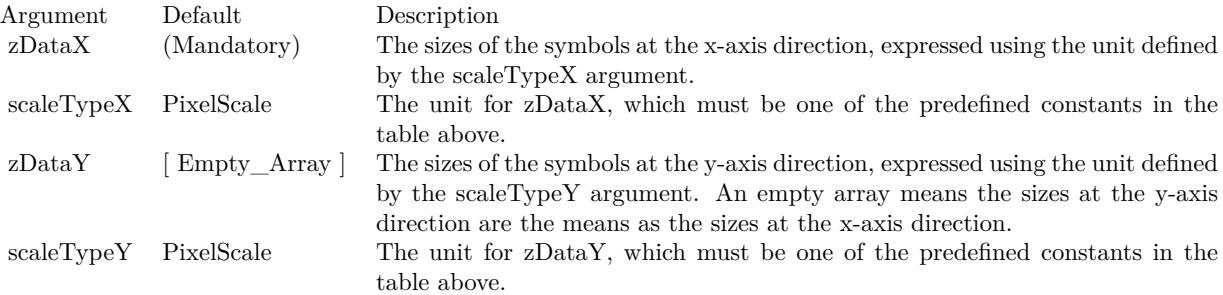

# 27.27. CLASS CDLINEMBS 5265 **27.27 class CDLineMBS**

## **27.27.1 class CDLineMBS**

MBS ChartDirector Plugin, Plugin Version: 8.2, Console & Web: Yes, Mac: Yes, Win: Yes, Linux: Yes. **Function:** The Line class represents straight lines. **Notes:**

Subclass of the CDDrawObjMBS class.

This is a subclass of an abstract class. You can't create an instance, but you can get one from various plugin functions.

## **27.27.2 Methods**

### <span id="page-5264-1"></span>**27.27.3 setColor(c as color)**

MBS ChartDirector Plugin, Plugin Version: 11.1, Console & Web: Yes, Mac: Yes, Win: Yes, Linux: Yes. **Function:** Same as the other setColor method, but uses color instead of integer data type for passing color values.

See also:

#### <span id="page-5264-0"></span>**27.27.4 setColor(c as Integer)**

MBS ChartDirector Plugin, Plugin Version: 8.2, Console & Web: Yes, Mac: Yes, Win: Yes, Linux: Yes. **Function:** Sets the color of the line. **Notes:**

By default, the color of the line is LineColor. To draw a dash line, you can use a dash line color (created using BaseChart.dashLineColor or DrawArea.dashLineColor).

Argument Default Description c (Mandatory) The color of the line.

See also:

•  $27.27.3 \text{ setColor}$  $27.27.3 \text{ setColor}$  (c as color)  $5265$ 

<sup>•</sup> [27.27.4](#page-5264-0) setColor(c as Integer) [5265](#page-5264-0)

## 5266 CHAPTER 27. CHARTDIRECTOR

## **27.27.5 setPos(x1 as Integer, y1 as Integer, x2 as Integer, y2 as Integer)**

MBS ChartDirector Plugin, Plugin Version: 8.2, Console & Web: Yes, Mac: Yes, Win: Yes, Linux: Yes. **Function:** Sets the end-points of the line.. **Notes:**

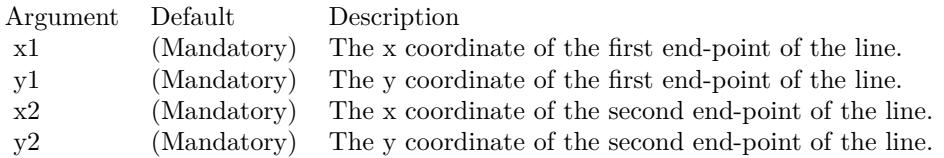

# **27.27.6 setWidth(w as Integer)**

MBS ChartDirector Plugin, Plugin Version: 8.2, Console & Web: Yes, Mac: Yes, Win: Yes, Linux: Yes. **Function:** Sets the width of the line in pixels. **Notes:**

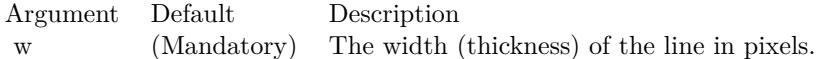

# 27.28. CLASS CDLINEOBJMBS 5267 **27.28 class CDLineObjMBS**

# **27.28.1 class CDLineObjMBS**

MBS ChartDirector Plugin, Plugin Version: 8.2, Console & Web: Yes, Mac: Yes, Win: Yes, Linux: Yes. **Function:** The line object class.

**Notes:** This is an abstract class. You can't create an instance, but you can get one from various plugin functions.

# **27.28.2 Methods**

## **27.28.3 Constructor**

MBS ChartDirector Plugin, Plugin Version: 15.2, Console & Web: Yes, Mac: Yes, Win: Yes, Linux: Yes. **Function:** The private constructor.

# **27.29 class CDMarkMBS**

## **27.29.1 class CDMarkMBS**

MBS ChartDirector Plugin, Plugin Version: 8.2, Console & Web: Yes, Mac: Yes, Win: Yes, Linux: Yes. **Function:** The Mark class represents mark lines. **Notes:**

Subclass of the CDTextBoxMBS class.

This is a subclass of an abstract class. You can't create an instance, but you can get one from various plugin functions.

## **27.29.2 Xojo Developer Magazine**

• [7.4, page 34: Easy Charts and Graphs, Using the ChartDirector Plugin](http://www.xdevmag.com/browse/7.4/)

## **27.29.3 Methods**

## **27.29.4 getLine as CDLineObjMBS**

MBS ChartDirector Plugin, Plugin Version: 8.2, Console & Web: Yes, Mac: Yes, Win: Yes, Linux: Yes. **Function:** Retrieves an opaque LineObj representing the mark line. The opaque LineObj is to be used in XYChart.addInterLineLayer for adding coloring between lines. **Notes:**

Return Value An opaque LineObj representing the mark line.

## **27.29.5 setDrawOnTop(b as boolean)**

MBS ChartDirector Plugin, Plugin Version: 8.2, Console & Web: Yes, Mac: Yes, Win: Yes, Linux: Yes. **Function:** Determine whether the mark line is drawn at the front of the chart layers, or at the back of the plot area (that is, like grid lines).

**Notes:**

Argument Default Description b (Mandatory) A true value means drawing the mark line at the front of the chart layers. A false value means drawing the mark line at the back of the plot area.

#### 27.29. CLASS CDMARKMBS 5269

#### **27.29.6 setLineWidth(width as Integer)**

MBS ChartDirector Plugin, Plugin Version: 8.2, Console & Web: Yes, Mac: Yes, Win: Yes, Linux: Yes. **Function:** Sets the line width of the mark line. **Notes:**

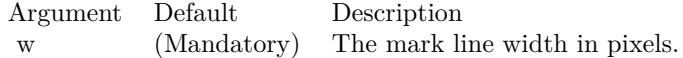

#### <span id="page-5268-1"></span>**27.29.7 setMarkColor(lineColor as color, textColor as color, tickColor as color)**

MBS ChartDirector Plugin, Plugin Version: 11.1, Console & Web: Yes, Mac: Yes, Win: Yes, Linux: Yes. **Function:** Same as the other setMarkColor method, but uses color instead of integer data type for passing color values. See also:

• [27.29.8](#page-5268-0) setMarkColor(lineColor as Integer, textColor as Integer  $=$  -1, tickColor as Integer  $=$  -1) [5269](#page-5268-0)

## <span id="page-5268-0"></span>**27.29.8 setMarkColor(lineColor as Integer, textColor as Integer = -1, tickColor** as Integer  $= -1$ )

MBS ChartDirector Plugin, Plugin Version: 8.2, Console & Web: Yes, Mac: Yes, Win: Yes, Linux: Yes. **Function:** Sets the line, text and tick colors of the mark line. **Notes:**

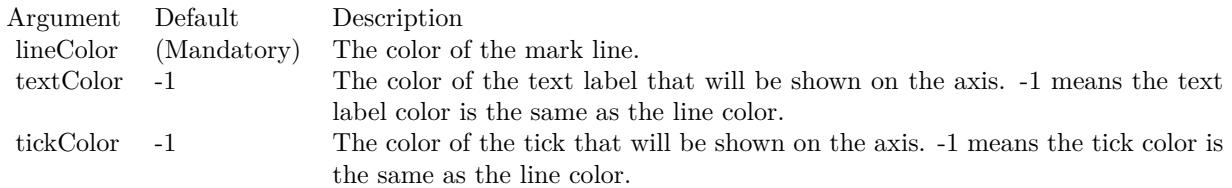

See also:

• [27.29.7](#page-5268-1) setMarkColor(lineColor as color, textColor as color, tickColor as color) [5269](#page-5268-1)

## **27.29.9 setValue(value as Double)**

MBS ChartDirector Plugin, Plugin Version: 8.2, Console & Web: Yes, Mac: Yes, Win: Yes, Linux: Yes. **Function:** Sets the value of the mark line. **Notes:**

Argument Default Description value (Mandatory) The value of the mark.

## 27.30. CLASS CDMETERPOINTERMBS 5271

# **27.30 class CDMeterPointerMBS**

## **27.30.1 class CDMeterPointerMBS**

MBS ChartDirector Plugin, Plugin Version: 8.2, Console & Web: Yes, Mac: Yes, Win: Yes, Linux: Yes. **Function:** The MeterPointer class represents meter pointers. **Notes:**

Subclass of the CDDrawObjMBS class.

This is a subclass of an abstract class. You can't create an instance, but you can get one from various plugin functions.

## **27.30.2 Methods**

## <span id="page-5270-1"></span>**27.30.3 setColor(fillColor as color, edgeColor as color)**

MBS ChartDirector Plugin, Plugin Version: 11.1, Console & Web: Yes, Mac: Yes, Win: Yes, Linux: Yes. **Function:** Same as the other setColor method, but uses color instead of integer data type for passing color values.

See also:

• [27.30.4](#page-5270-0) setColor(fillColor as Integer, edgeColor as Integer  $= -1$ ) [5271](#page-5270-0)

## <span id="page-5270-0"></span>**27.30.4 setColor(fillColor as Integer, edgeColor as Integer = -1)**

MBS ChartDirector Plugin, Plugin Version: 8.2, Console & Web: Yes, Mac: Yes, Win: Yes, Linux: Yes. **Function:** Sets the fill and border colors of the meter pointer. **Notes:**

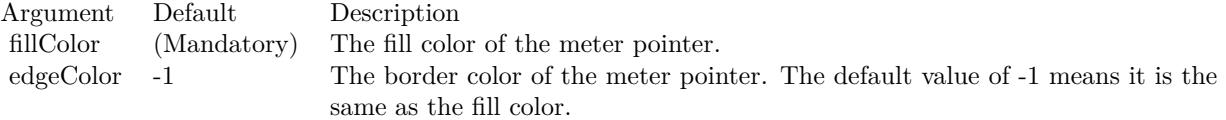

See also:

• [27.30.3](#page-5270-1) setColor(fillColor as color, edgeColor as color) [5271](#page-5270-1)

#### **27.30.5 setPos(value as Double)**

MBS ChartDirector Plugin, Plugin Version: 8.2, Console & Web: Yes, Mac: Yes, Win: Yes, Linux: Yes. **Function:** Sets the value the pointer points to on the meter scale. **Notes:**

Argument Default Description value (Mandatory) The value the pointer points to.

# <span id="page-5271-0"></span>**27.30.6 setShape(pointerCoor() as Integer)**

MBS ChartDirector Plugin, Plugin Version: 8.2, Console & Web: Yes, Mac: Yes, Win: Yes, Linux: Yes. **Function:** Sets the shape of the meter pointer to a custom polygon. **Notes:**

The custom polygon is specified as a list of numbers representing the (x, y) coordinates of polygon vertices.

For an angular meter, the polygon should be defined with a nominal dimension of 1000 units. ChartDirector will scale the polygon so that 1000 units will become the radius of the meter.

For a linear meter, the length of the pointer should be defined with a nominal dimension of 1000 units. ChartDirector will scale the polygon so that 1000 units will be the length required for the pointer to reach the meter scale. The width of the pointer will be in 0.1 pixel units (that is, 10 units  $= 1$  pixel).

The coordinate system for defining the polygon is that the x-axis points from left to right, and the y-axis points from bottom to top. The polygon will be defined as a pointer with the pivot at the origin, pointing to the upward direction.

As an example, the coordinates of the standard diamond pointer for an angular meter are:

0, -100, -50, -50, 0, 1000, 50, -50 The coordinates for the standard pencil pointer for a linear meter are:

#### -30, 0, 30, 0, 30, 768, 0, 1000, -30, 768

After scaling the pointers based on the nominal units, ChartDirector will in addition applies the lengthRatio and widthRatio scaling factor to the pointer. These ratios allow you to change the pointer sizes without changing the polygon definition. For example, if you want the meter pointer to be only 80% of the radius in the angular meter, you can set the lengthRatio to 0.80.

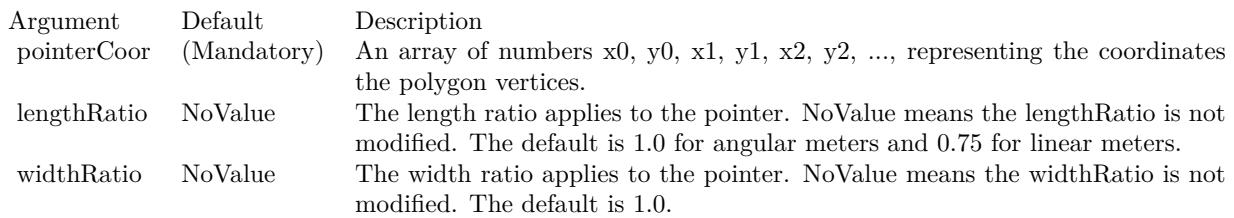

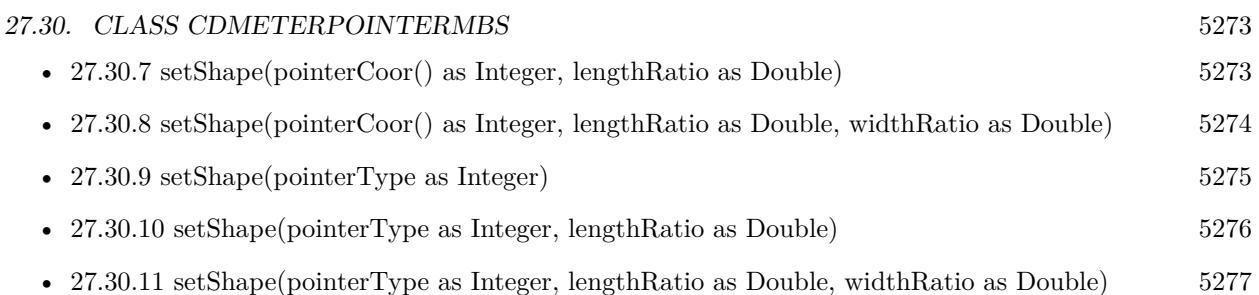

# <span id="page-5272-0"></span>**27.30.7 setShape(pointerCoor() as Integer, lengthRatio as Double)**

MBS ChartDirector Plugin, Plugin Version: 8.2, Console & Web: Yes, Mac: Yes, Win: Yes, Linux: Yes. **Function:** Sets the shape of the meter pointer to a custom polygon. **Notes:**

The custom polygon is specified as a list of numbers representing the (x, y) coordinates of polygon vertices.

For an angular meter, the polygon should be defined with a nominal dimension of 1000 units. ChartDirector will scale the polygon so that 1000 units will become the radius of the meter.

For a linear meter, the length of the pointer should be defined with a nominal dimension of 1000 units. ChartDirector will scale the polygon so that 1000 units will be the length required for the pointer to reach the meter scale. The width of the pointer will be in 0.1 pixel units (that is, 10 units  $= 1$  pixel).

The coordinate system for defining the polygon is that the x-axis points from left to right, and the y-axis points from bottom to top. The polygon will be defined as a pointer with the pivot at the origin, pointing to the upward direction.

As an example, the coordinates of the standard diamond pointer for an angular meter are:

0, -100, -50, -50, 0, 1000, 50, -50 The coordinates for the standard pencil pointer for a linear meter are:

-30, 0, 30, 0, 30, 768, 0, 1000, -30, 768

After scaling the pointers based on the nominal units, ChartDirector will in addition applies the lengthRatio and widthRatio scaling factor to the pointer. These ratios allow you to change the pointer sizes without changing the polygon definition. For example, if you want the meter pointer to be only 80% of the radius in the angular meter, you can set the lengthRatio to 0.80.

See also:

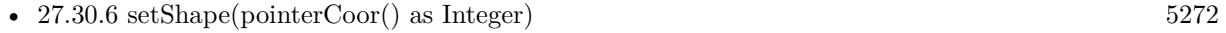

• [27.30.8](#page-5273-0) setShape(pointerCoor() as Integer, lengthRatio as Double, widthRatio as Double) [5274](#page-5273-0)

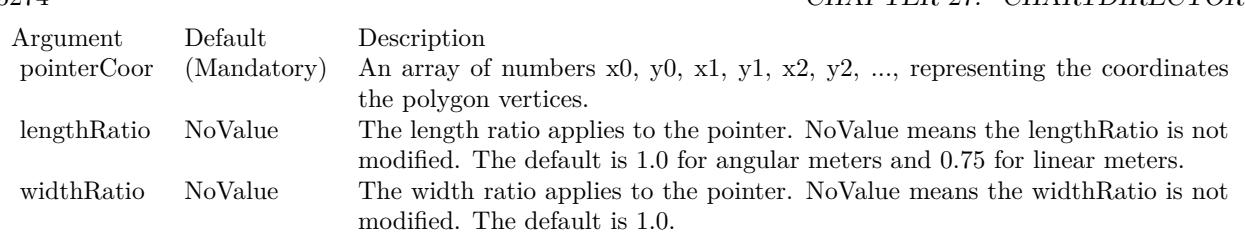

5274 CHAPTER 27. CHARTDIRECTOR

- [27.30.9](#page-5274-0) setShape(pointerType as Integer) [5275](#page-5274-0)
- [27.30.10](#page-5275-0) setShape(pointerType as Integer, lengthRatio as Double) [5276](#page-5275-0)
- [27.30.11](#page-5276-0) setShape(pointerType as Integer, lengthRatio as Double, widthRatio as Double) [5277](#page-5276-0)

## <span id="page-5273-0"></span>**27.30.8 setShape(pointerCoor() as Integer, lengthRatio as Double, widthRatio as Double)**

MBS ChartDirector Plugin, Plugin Version: 8.2, Console & Web: Yes, Mac: Yes, Win: Yes, Linux: Yes. **Function:** Sets the shape of the meter pointer to a custom polygon. **Notes:**

The custom polygon is specified as a list of numbers representing the (x, y) coordinates of polygon vertices.

For an angular meter, the polygon should be defined with a nominal dimension of 1000 units. ChartDirector will scale the polygon so that 1000 units will become the radius of the meter.

For a linear meter, the length of the pointer should be defined with a nominal dimension of 1000 units. ChartDirector will scale the polygon so that 1000 units will be the length required for the pointer to reach the meter scale. The width of the pointer will be in 0.1 pixel units (that is, 10 units  $= 1$  pixel).

The coordinate system for defining the polygon is that the x-axis points from left to right, and the y-axis points from bottom to top. The polygon will be defined as a pointer with the pivot at the origin, pointing to the upward direction.

As an example, the coordinates of the standard diamond pointer for an angular meter are:

0, -100, -50, -50, 0, 1000, 50, -50 The coordinates for the standard pencil pointer for a linear meter are:

-30, 0, 30, 0, 30, 768, 0, 1000, -30, 768

After scaling the pointers based on the nominal units, ChartDirector will in addition applies the lengthRatio and widthRatio scaling factor to the pointer. These ratios allow you to change the pointer sizes without changing the polygon definition. For example, if you want the meter pointer to be only 80% of the radius in

#### 27.30. CLASS CDMETERPOINTERMBS 5275

the angular meter, you can set the lengthRatio to 0.80.

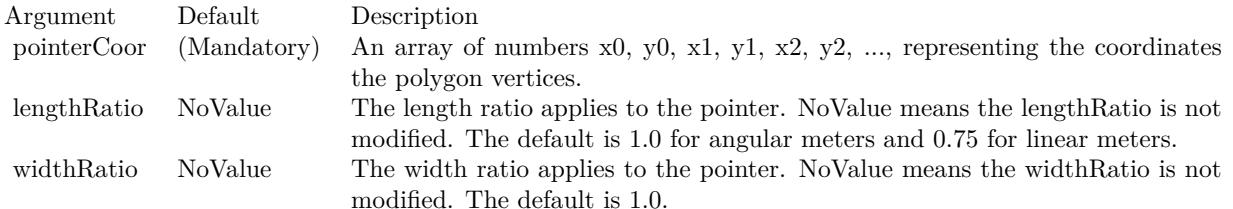

See also:

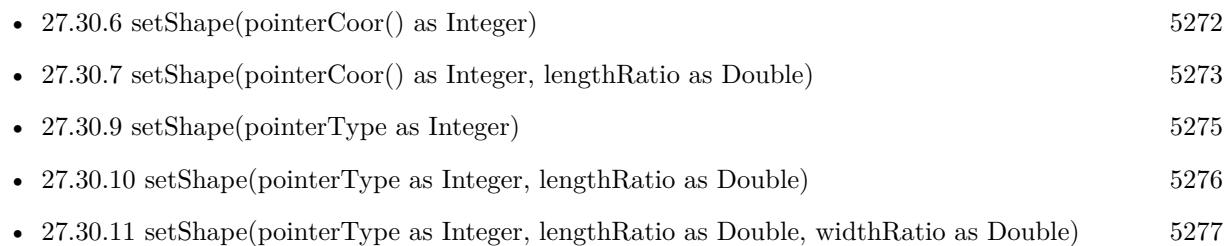

# <span id="page-5274-0"></span>**27.30.9 setShape(pointerType as Integer)**

MBS ChartDirector Plugin, Plugin Version: 8.2, Console & Web: Yes, Mac: Yes, Win: Yes, Linux: Yes. **Function:** Sets the shape of the meter pointer to one of the built-in shapes. **Notes:**

The built-in symbols are specified by using the following predefined constants as the pointerType argument.

ConstantValueDescription

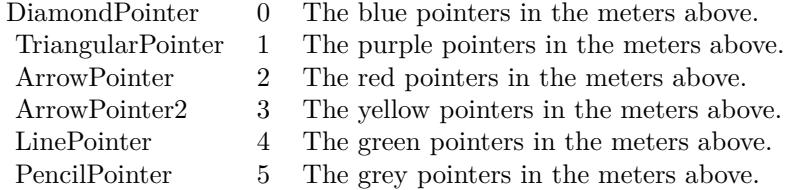

The length and width of the pointer can be scaled by using the lengthRatio and widthRatio arguments. The meters above are using default length and width ratios, which are both 1 for angular meters, and 0.75 and 1 for linear meters.

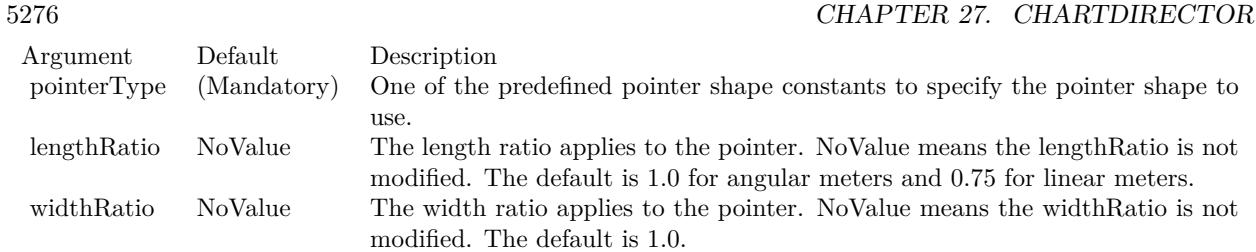

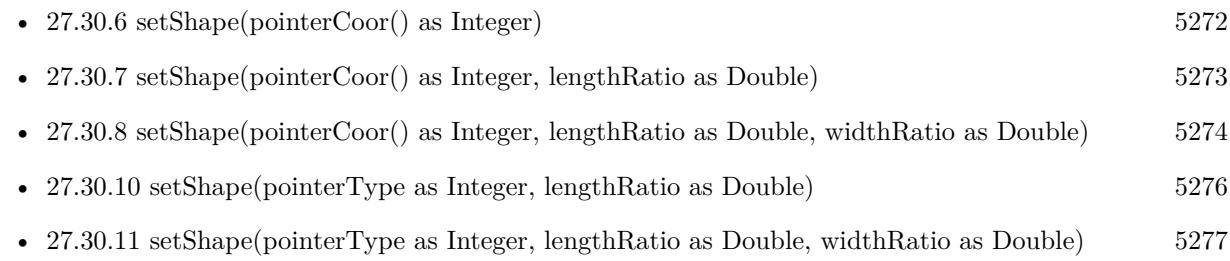

# <span id="page-5275-0"></span>**27.30.10 setShape(pointerType as Integer, lengthRatio as Double)**

MBS ChartDirector Plugin, Plugin Version: 8.2, Console & Web: Yes, Mac: Yes, Win: Yes, Linux: Yes. **Function:** Sets the shape of the meter pointer to one of the built-in shapes. **Notes:**

The built-in symbols are specified by using the following predefined constants as the pointerType argument.

ConstantValueDescription

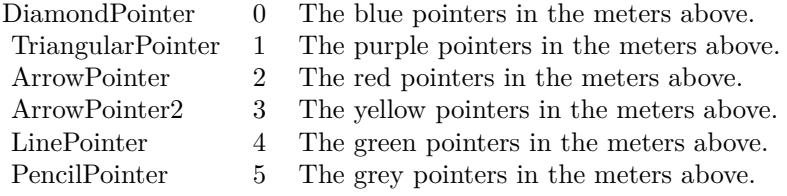

The length and width of the pointer can be scaled by using the lengthRatio and widthRatio arguments. The meters above are using default length and width ratios, which are both 1 for angular meters, and 0.75 and 1 for linear meters.

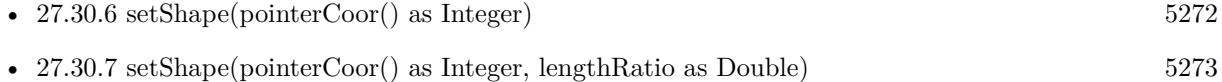

#### 27.30. CLASS CDMETERPOINTERMBS 5277

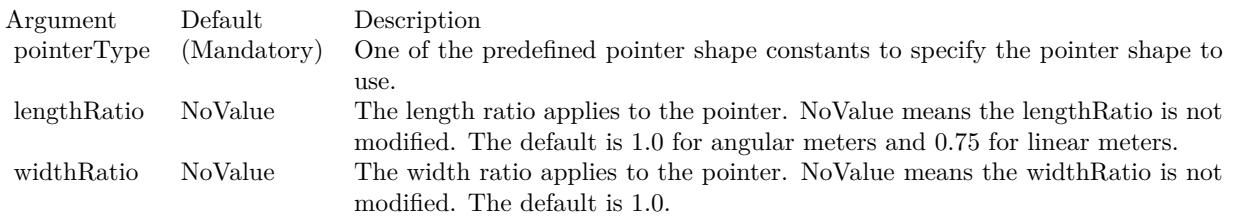

- [27.30.8](#page-5273-0) setShape(pointerCoor() as Integer, lengthRatio as Double, widthRatio as Double) [5274](#page-5273-0)
- [27.30.9](#page-5274-0) setShape(pointerType as Integer) [5275](#page-5274-0)
- [27.30.11](#page-5276-0) setShape(pointerType as Integer, lengthRatio as Double, widthRatio as Double) [5277](#page-5276-0)

## <span id="page-5276-0"></span>**27.30.11 setShape(pointerType as Integer, lengthRatio as Double, widthRatio as Double)**

MBS ChartDirector Plugin, Plugin Version: 8.2, Console & Web: Yes, Mac: Yes, Win: Yes, Linux: Yes. **Function:** Sets the shape of the meter pointer to one of the built-in shapes. **Notes:**

The built-in symbols are specified by using the following predefined constants as the pointerType argument.

ConstantValueDescription

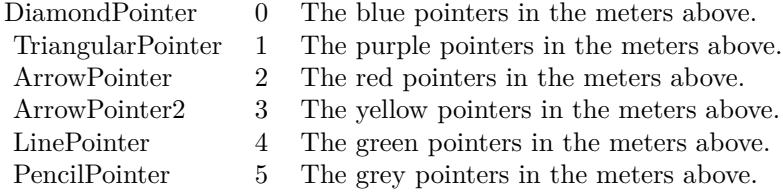

The length and width of the pointer can be scaled by using the lengthRatio and widthRatio arguments. The meters above are using default length and width ratios, which are both 1 for angular meters, and 0.75 and 1 for linear meters.

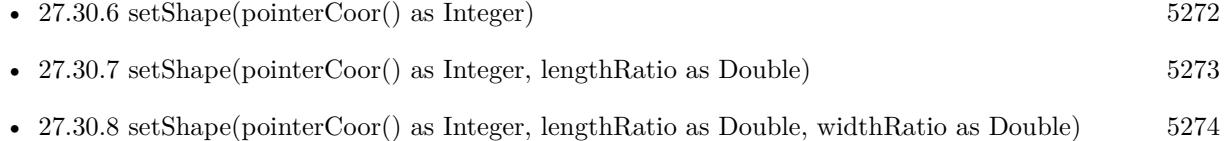

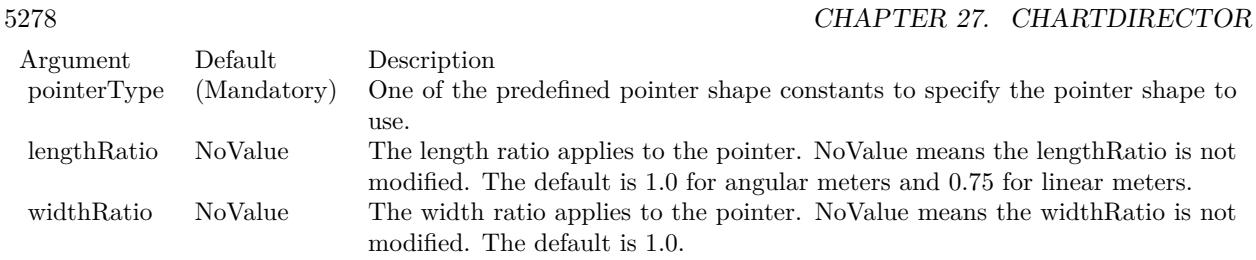

- [27.30.9](#page-5274-0) setShape(pointerType as Integer) [5275](#page-5274-0)
- [27.30.10](#page-5275-0) setShape(pointerType as Integer, lengthRatio as Double) [5276](#page-5275-0)

# <span id="page-5277-0"></span>**27.30.12 setShapeAndOffset(pointerCoor() as Integer)**

MBS ChartDirector Plugin, Plugin Version: 15.1, Console & Web: Yes, Mac: Yes, Win: Yes, Linux: Yes. **Function:** Sets the shape of new style angular meter pointers to a custom polygon. **Notes:**

The custom polygon is specified as a list of numbers representing the  $(x, y)$  coordinates of the polygon vertices, with the x-axis pointing from left to right and the y-axis pointing from bottom to top. The direction of the pointer should be pointing upwards, with the starting point at  $y = 0$ , and the ending point at  $y = 1000$ .

As an example, the coordinates of the new style triangular pointer are:

-15, 0, 15, 0, 0, 1000, 1000

The coordinates for the new style line pointer are:

-5, 0, 5, 0, 5, 1000, -5, 1000

In actual usage, ChartDirector will rotate the polygon to point it to the desired value, and adjust the polygon size and position based on the startOffset, endOffset and widthRatio arguments. Please refer to MeterPointer.setShapeAndOffset2 for the meaning of these arguments.

- [27.30.13](#page-5278-0) setShapeAndOffset(pointerCoor() as Integer, startOffset as Double) [5279](#page-5278-0)
- [27.30.14](#page-5279-0) setShapeAndOffset(pointerCoor() as Integer, startOffset as Double, endOffset as Double) [5280](#page-5279-0)
- [27.30.15](#page-5280-0) setShapeAndOffset(pointerCoor() as Integer, startOffset as Double, endOffset as Double, widthRatio as Double) [5281](#page-5280-0)
- [27.30.16](#page-5281-0) setShapeAndOffset(pointerType as Integer) [5282](#page-5281-0)

27.30. CLASS CDMETERPOINTERMBS 5279

| Argument    | Default     | Description                                                                       |
|-------------|-------------|-----------------------------------------------------------------------------------|
| pointerCoor | (Mandatory) | An array of numbers x0, y0, x1, y1, x2, y2, , representing the coordinates        |
|             |             | the polygon vertices.                                                             |
| startOffset | NoValue     | The position of the starting point as a ratio to the scale radius. No Value means |
|             |             | the position is automatically determined.                                         |
| endOffset   | NoValue     | The position of the ending point as a ratio to the scale radius. No Value means   |
|             |             | the position is automatically determined.                                         |
| widthRatio  | NoValue     | The width of the pointer relative to the default width. NoValue means the         |
|             |             | width is automatically determined.                                                |

- [27.30.17](#page-5282-0) setShapeAndOffset(pointerType as Integer, startOffset as Double) [5283](#page-5282-0)
- [27.30.18](#page-5283-0) setShapeAndOffset(pointerType as Integer, startOffset as Double, endOffset as Double) [5284](#page-5283-0)
- [27.30.19](#page-5284-0) setShapeAndOffset(pointerType as Integer, startOffset as Double, endOffset as Double, widthRa-tio as Double) [5285](#page-5284-0)

## <span id="page-5278-0"></span>**27.30.13 setShapeAndOffset(pointerCoor() as Integer, startOffset as Double)**

MBS ChartDirector Plugin, Plugin Version: 15.1, Console & Web: Yes, Mac: Yes, Win: Yes, Linux: Yes. **Function:** Sets the shape of new style angular meter pointers to a custom polygon. **Notes:**

The custom polygon is specified as a list of numbers representing the  $(x, y)$  coordinates of the polygon vertices, with the x-axis pointing from left to right and the y-axis pointing from bottom to top. The direction of the pointer should be pointing upwards, with the starting point at  $y = 0$ , and the ending point at  $y = 1000$ .

As an example, the coordinates of the new style triangular pointer are:

-15, 0, 15, 0, 0, 1000, 1000

The coordinates for the new style line pointer are:

-5, 0, 5, 0, 5, 1000, -5, 1000

In actual usage, ChartDirector will rotate the polygon to point it to the desired value, and adjust the polygon size and position based on the startOffset, endOffset and widthRatio arguments. Please refer to MeterPointer.setShapeAndOffset2 for the meaning of these arguments.

- [27.30.12](#page-5277-0) setShapeAndOffset(pointerCoor() as Integer) [5278](#page-5277-0)
- [27.30.14](#page-5279-0) setShapeAndOffset(pointerCoor() as Integer, startOffset as Double, endOffset as Double) [5280](#page-5279-0)

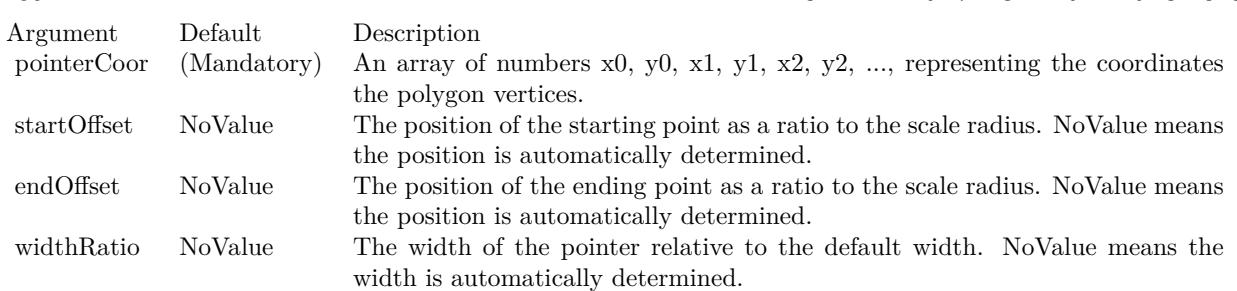

- [27.30.15](#page-5280-0) setShapeAndOffset(pointerCoor() as Integer, startOffset as Double, endOffset as Double, widthRatio as Double) [5281](#page-5280-0)
- [27.30.16](#page-5281-0) setShapeAndOffset(pointerType as Integer) [5282](#page-5281-0)
- [27.30.17](#page-5282-0) setShapeAndOffset(pointerType as Integer, startOffset as Double) [5283](#page-5282-0)
- [27.30.18](#page-5283-0) setShapeAndOffset(pointerType as Integer, startOffset as Double, endOffset as Double) [5284](#page-5283-0)
- [27.30.19](#page-5284-0) setShapeAndOffset(pointerType as Integer, startOffset as Double, endOffset as Double, widthRa-tio as Double) [5285](#page-5284-0)

## <span id="page-5279-0"></span>**27.30.14 setShapeAndOffset(pointerCoor() as Integer, startOffset as Double, endOffset as Double)**

MBS ChartDirector Plugin, Plugin Version: 15.1, Console & Web: Yes, Mac: Yes, Win: Yes, Linux: Yes. **Function:** Sets the shape of new style angular meter pointers to a custom polygon. **Notes:**

The custom polygon is specified as a list of numbers representing the  $(x, y)$  coordinates of the polygon vertices, with the x-axis pointing from left to right and the y-axis pointing from bottom to top. The direction of the pointer should be pointing upwards, with the starting point at  $y = 0$ , and the ending point at  $y = 1000$ .

As an example, the coordinates of the new style triangular pointer are:

-15, 0, 15, 0, 0, 1000, 1000

The coordinates for the new style line pointer are:

-5, 0, 5, 0, 5, 1000, -5, 1000

In actual usage, ChartDirector will rotate the polygon to point it to the desired value, and adjust the polygon size and position based on the startOffset, endOffset and widthRatio arguments. Please refer to MeterPointer.setShapeAndOffset2 for the meaning of these arguments.

5280 CHAPTER 27. CHARTDIRECTOR

#### 27.30. CLASS CDMETERPOINTERMBS 5281

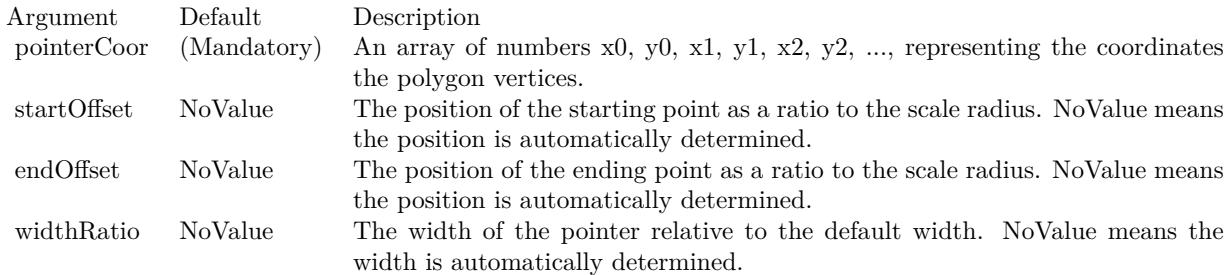

See also:

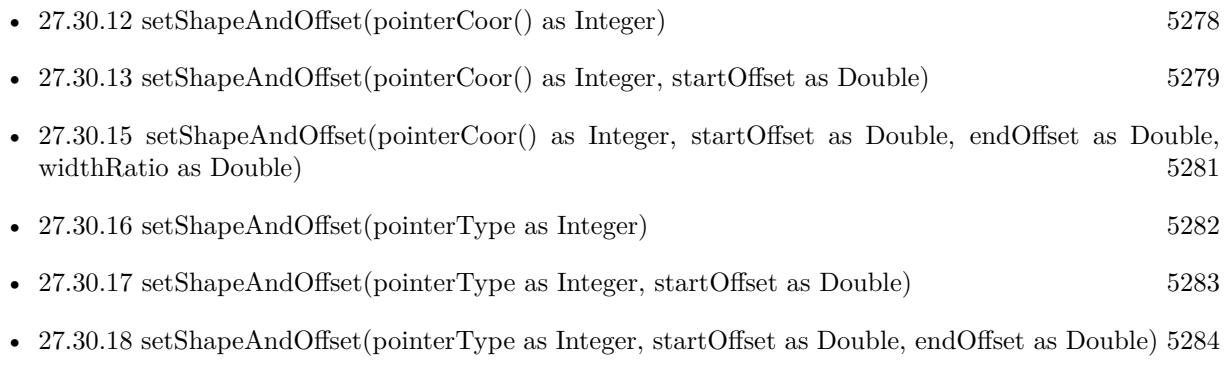

• [27.30.19](#page-5284-0) setShapeAndOffset(pointerType as Integer, startOffset as Double, endOffset as Double, widthRa-tio as Double) [5285](#page-5284-0)

## <span id="page-5280-0"></span>**27.30.15 setShapeAndOffset(pointerCoor() as Integer, startOffset as Double, endOffset as Double, widthRatio as Double)**

MBS ChartDirector Plugin, Plugin Version: 15.1, Console & Web: Yes, Mac: Yes, Win: Yes, Linux: Yes. **Function:** Sets the shape of new style angular meter pointers to a custom polygon. **Notes:**

The custom polygon is specified as a list of numbers representing the  $(x, y)$  coordinates of the polygon vertices, with the x-axis pointing from left to right and the y-axis pointing from bottom to top. The direction of the pointer should be pointing upwards, with the starting point at  $y = 0$ , and the ending point at  $y = 1000$ .

As an example, the coordinates of the new style triangular pointer are:

-15, 0, 15, 0, 0, 1000, 1000

The coordinates for the new style line pointer are:

#### -5, 0, 5, 0, 5, 1000, -5, 1000

In actual usage, ChartDirector will rotate the polygon to point it to the desired value, and adjust the polygon size and position based on the startOffset, endOffset and widthRatio arguments. Please refer to MeterPointer.setShapeAndOffset2 for the meaning of these arguments.

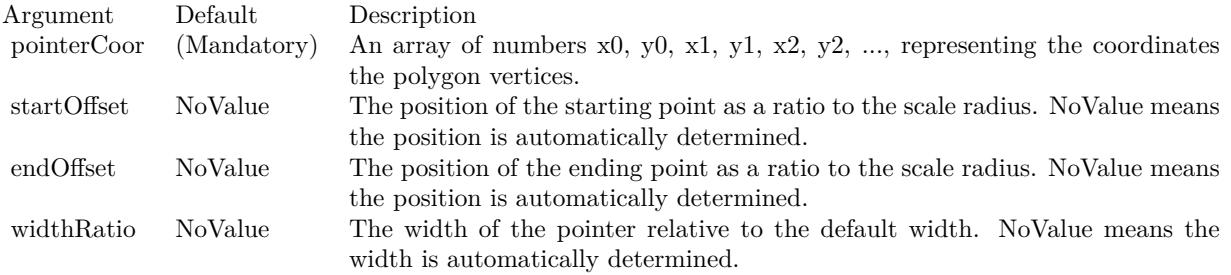

See also:

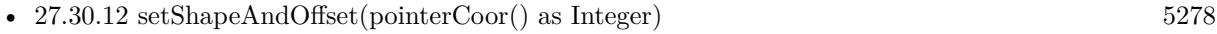

- [27.30.13](#page-5278-0) setShapeAndOffset(pointerCoor() as Integer, startOffset as Double) [5279](#page-5278-0)
- [27.30.14](#page-5279-0) setShapeAndOffset(pointerCoor() as Integer, startOffset as Double, endOffset as Double) [5280](#page-5279-0)
- [27.30.16](#page-5281-0) setShapeAndOffset(pointerType as Integer) [5282](#page-5281-0)
- [27.30.17](#page-5282-0) setShapeAndOffset(pointerType as Integer, startOffset as Double) [5283](#page-5282-0)
- [27.30.18](#page-5283-0) setShapeAndOffset(pointerType as Integer, startOffset as Double, endOffset as Double) [5284](#page-5283-0)
- [27.30.19](#page-5284-0) setShapeAndOffset(pointerType as Integer, startOffset as Double, endOffset as Double, widthRa-tio as Double) [5285](#page-5284-0)

## <span id="page-5281-0"></span>**27.30.16 setShapeAndOffset(pointerType as Integer)**

MBS ChartDirector Plugin, Plugin Version: 15.1, Console & Web: Yes, Mac: Yes, Win: Yes, Linux: Yes. **Function:** Sets the shape of new style angular meter pointers. **Notes:**

New style pointers are designed to have configurable starting and ending points, as well as configurable width. In this documentation, the ending point refers to the "tip" of the pointer, while the starting point is the "base" of the pointer.

By default, the starting and ending points are at -0.15 and 0.95. It means the distance between the starting point and the center is 15% of the scale radius. The negative sign means that relative to the center, the starting point is at the opposite direction to the value the pointer is supposed to point to. Similarly, the distance between the ending point and the center is 95% of the scale radius, which means the ending point

#### 27.30. CLASS CDMETERPOINTERMBS 5283

should be quite close to the outer rim of the meter scale.

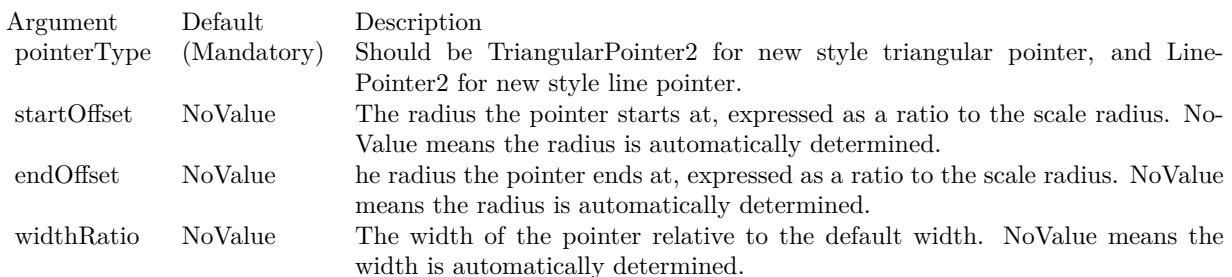

See also:

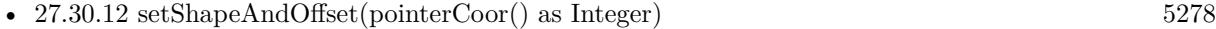

- [27.30.13](#page-5278-0) setShapeAndOffset(pointerCoor() as Integer, startOffset as Double) [5279](#page-5278-0)
- [27.30.14](#page-5279-0) setShapeAndOffset(pointerCoor() as Integer, startOffset as Double, endOffset as Double) [5280](#page-5279-0)
- [27.30.15](#page-5280-0) setShapeAndOffset(pointerCoor() as Integer, startOffset as Double, endOffset as Double, widthRatio as Double) [5281](#page-5280-0)
- [27.30.17](#page-5282-0) setShapeAndOffset(pointerType as Integer, startOffset as Double) [5283](#page-5282-0)
- [27.30.18](#page-5283-0) setShapeAndOffset(pointerType as Integer, startOffset as Double, endOffset as Double) [5284](#page-5283-0)
- [27.30.19](#page-5284-0) setShapeAndOffset(pointerType as Integer, startOffset as Double, endOffset as Double, widthRa-tio as Double) [5285](#page-5284-0)

## <span id="page-5282-0"></span>**27.30.17 setShapeAndOffset(pointerType as Integer, startOffset as Double)**

MBS ChartDirector Plugin, Plugin Version: 15.1, Console & Web: Yes, Mac: Yes, Win: Yes, Linux: Yes. **Function:** Sets the shape of new style angular meter pointers. **Notes:**

New style pointers are designed to have configurable starting and ending points, as well as configurable width. In this documentation, the ending point refers to the "tip" of the pointer, while the starting point is the "base" of the pointer.

By default, the starting and ending points are at -0.15 and 0.95. It means the distance between the starting point and the center is 15% of the scale radius. The negative sign means that relative to the center, the starting point is at the opposite direction to the value the pointer is supposed to point to. Similarly, the distance between the ending point and the center is 95% of the scale radius, which means the ending point should be quite close to the outer rim of the meter scale.

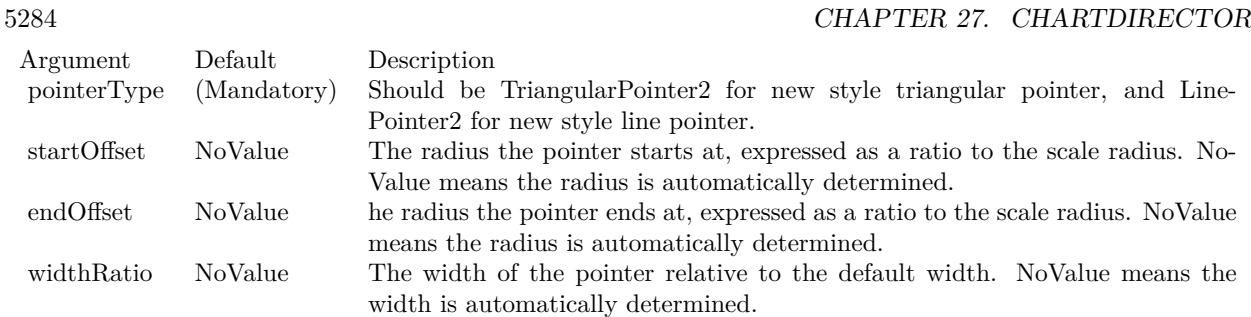

- [27.30.12](#page-5277-0) setShapeAndOffset(pointerCoor() as Integer) [5278](#page-5277-0)
- [27.30.13](#page-5278-0) setShapeAndOffset(pointerCoor() as Integer, startOffset as Double) [5279](#page-5278-0)
- [27.30.14](#page-5279-0) setShapeAndOffset(pointerCoor() as Integer, startOffset as Double, endOffset as Double) [5280](#page-5279-0)
- [27.30.15](#page-5280-0) setShapeAndOffset(pointerCoor() as Integer, startOffset as Double, endOffset as Double, widthRatio as Double) [5281](#page-5280-0)
- [27.30.16](#page-5281-0) setShapeAndOffset(pointerType as Integer) [5282](#page-5281-0)
- [27.30.18](#page-5283-0) setShapeAndOffset(pointerType as Integer, startOffset as Double, endOffset as Double) [5284](#page-5283-0)
- [27.30.19](#page-5284-0) setShapeAndOffset(pointerType as Integer, startOffset as Double, endOffset as Double, widthRa-tio as Double) [5285](#page-5284-0)

## <span id="page-5283-0"></span>**27.30.18 setShapeAndOffset(pointerType as Integer, startOffset as Double, end-Offset as Double)**

MBS ChartDirector Plugin, Plugin Version: 15.1, Console & Web: Yes, Mac: Yes, Win: Yes, Linux: Yes. **Function:** Sets the shape of new style angular meter pointers. **Notes:**

New style pointers are designed to have configurable starting and ending points, as well as configurable width. In this documentation, the ending point refers to the "tip" of the pointer, while the starting point is the "base" of the pointer.

By default, the starting and ending points are at -0.15 and 0.95. It means the distance between the starting point and the center is 15% of the scale radius. The negative sign means that relative to the center, the starting point is at the opposite direction to the value the pointer is supposed to point to. Similarly, the distance between the ending point and the center is 95% of the scale radius, which means the ending point should be quite close to the outer rim of the meter scale.

See also:

• [27.30.12](#page-5277-0) setShapeAndOffset(pointerCoor() as Integer) [5278](#page-5277-0)

#### 27.30. CLASS CDMETERPOINTERMBS 5285

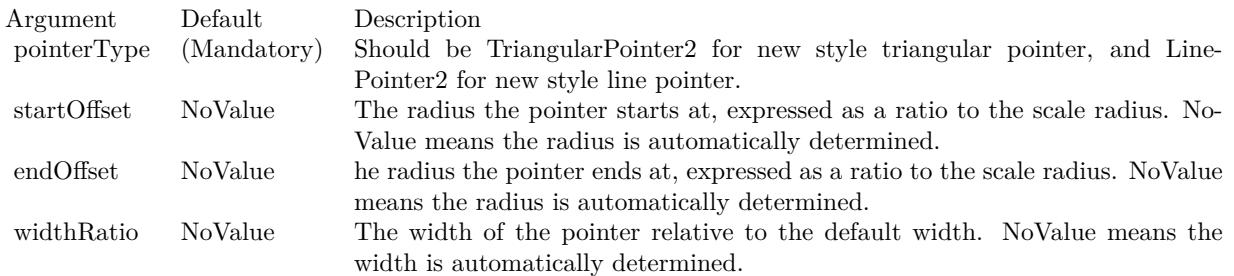

- [27.30.13](#page-5278-0) setShapeAndOffset(pointerCoor() as Integer, startOffset as Double) [5279](#page-5278-0)
- [27.30.14](#page-5279-0) setShapeAndOffset(pointerCoor() as Integer, startOffset as Double, endOffset as Double) [5280](#page-5279-0)
- [27.30.15](#page-5280-0) setShapeAndOffset(pointerCoor() as Integer, startOffset as Double, endOffset as Double, widthRatio as Double) [5281](#page-5280-0)
- [27.30.16](#page-5281-0) setShapeAndOffset(pointerType as Integer) [5282](#page-5281-0)
- [27.30.17](#page-5282-0) setShapeAndOffset(pointerType as Integer, startOffset as Double) [5283](#page-5282-0)
- [27.30.19](#page-5284-0) setShapeAndOffset(pointerType as Integer, startOffset as Double, endOffset as Double, widthRa-tio as Double) [5285](#page-5284-0)

# <span id="page-5284-0"></span>**27.30.19 setShapeAndOffset(pointerType as Integer, startOffset as Double, end-Offset as Double, widthRatio as Double)**

MBS ChartDirector Plugin, Plugin Version: 15.1, Console & Web: Yes, Mac: Yes, Win: Yes, Linux: Yes. **Function:** Sets the shape of new style angular meter pointers. **Notes:**

New style pointers are designed to have configurable starting and ending points, as well as configurable width. In this documentation, the ending point refers to the "tip" of the pointer, while the starting point is the "base" of the pointer.

By default, the starting and ending points are at -0.15 and 0.95. It means the distance between the starting point and the center is 15% of the scale radius. The negative sign means that relative to the center, the starting point is at the opposite direction to the value the pointer is supposed to point to. Similarly, the distance between the ending point and the center is 95% of the scale radius, which means the ending point should be quite close to the outer rim of the meter scale.

See also:

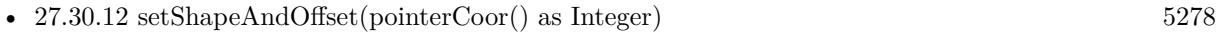

• [27.30.13](#page-5278-0) setShapeAndOffset(pointerCoor() as Integer, startOffset as Double) [5279](#page-5278-0)

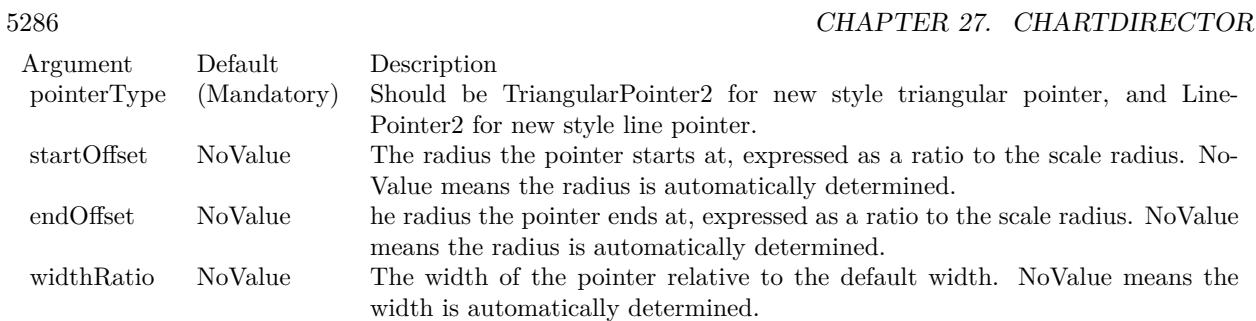

- [27.30.14](#page-5279-0) setShapeAndOffset(pointerCoor() as Integer, startOffset as Double, endOffset as Double) [5280](#page-5279-0)
- [27.30.15](#page-5280-0) setShapeAndOffset(pointerCoor() as Integer, startOffset as Double, endOffset as Double, widthRatio as Double) [5281](#page-5280-0)
- [27.30.16](#page-5281-0) setShapeAndOffset(pointerType as Integer) [5282](#page-5281-0)
- [27.30.17](#page-5282-0) setShapeAndOffset(pointerType as Integer, startOffset as Double) [5283](#page-5282-0)
- [27.30.18](#page-5283-0) setShapeAndOffset(pointerType as Integer, startOffset as Double, endOffset as Double) [5284](#page-5283-0)

# 27.31. CLASS CDMLTABLEMBS 5287 **27.31 class CDMLTableMBS**

## **27.31.1 class CDMLTableMBS**

MBS ChartDirector Plugin, Plugin Version: 9.2, Console & Web: Yes, Mac: Yes, Win: Yes, Linux: Yes. **Function:** The class for a legend table. **Notes:**

Subclass of the CDDrawObjMBS class.

This is a subclass of an abstract class. You can't create an instance, but you can get one from various plugin functions.

## **27.31.2 Methods**

#### **27.31.3 appendCol as CDTextBoxMBS**

MBS ChartDirector Plugin, Plugin Version: 9.2, Console & Web: Yes, Mac: Yes, Win: Yes, Linux: Yes. **Function:** Appends a column.

## **27.31.4 appendRow as CDTextBoxMBS**

MBS ChartDirector Plugin, Plugin Version: 9.2, Console & Web: Yes, Mac: Yes, Win: Yes, Linux: Yes. **Function:** Appends a row.

#### **27.31.5 getCell(col as Integer, row as Integer) as CDTextBoxMBS**

MBS ChartDirector Plugin, Plugin Version: 9.2, Console & Web: Yes, Mac: Yes, Win: Yes, Linux: Yes. **Function:** Returns the textbox object for the cell. **Notes:** The index of column and row is zero based.

### **27.31.6 getColCount as Integer**

MBS ChartDirector Plugin, Plugin Version: 9.2, Console & Web: Yes, Mac: Yes, Win: Yes, Linux: Yes. **Function:** Returns the number of columns.

## **27.31.7 getColStyle(col as Integer) as CDTextBoxMBS**

MBS ChartDirector Plugin, Plugin Version: 9.2, Console & Web: Yes, Mac: Yes, Win: Yes, Linux: Yes. **Function:** Returns the column style. **Notes:** col is zero based.

## **27.31.8 getColWidth(col as Integer) as Integer**

MBS ChartDirector Plugin, Plugin Version: 9.2, Console & Web: Yes, Mac: Yes, Win: Yes, Linux: Yes. **Function:** Returns the width of a column. **Notes:** col is zero based.

#### **27.31.9 getHeight as Integer**

MBS ChartDirector Plugin, Plugin Version: 9.2, Console & Web: Yes, Mac: Yes, Win: Yes, Linux: Yes. **Function:** Returns the height of the table.

## **27.31.10 getRowCount as Integer**

MBS ChartDirector Plugin, Plugin Version: 9.2, Console & Web: Yes, Mac: Yes, Win: Yes, Linux: Yes. **Function:** Returns the number of row.

### **27.31.11 getRowHeight(row as Integer) as Integer**

MBS ChartDirector Plugin, Plugin Version: 9.2, Console & Web: Yes, Mac: Yes, Win: Yes, Linux: Yes. **Function:** Returns the height of a row. **Notes:** row is zero based.

#### **27.31.12 getRowStyle(row as Integer) as CDTextBoxMBS**

MBS ChartDirector Plugin, Plugin Version: 9.2, Console & Web: Yes, Mac: Yes, Win: Yes, Linux: Yes. **Function:** Returns the row style. **Notes:** row is zero based.

#### 27.31. CLASS CDMLTABLEMBS 5289

#### **27.31.13 getStyle as CDTextBoxMBS**

MBS ChartDirector Plugin, Plugin Version: 9.2, Console & Web: Yes, Mac: Yes, Win: Yes, Linux: Yes. **Function:** Returns the textbox defining the style of the table.

#### **27.31.14 getWidth as Integer**

MBS ChartDirector Plugin, Plugin Version: 9.2, Console & Web: Yes, Mac: Yes, Win: Yes, Linux: Yes. **Function:** Returns the width of the table.

#### **27.31.15 insertCol(col as Integer) as CDTextBoxMBS**

MBS ChartDirector Plugin, Plugin Version: 9.2, Console & Web: Yes, Mac: Yes, Win: Yes, Linux: Yes. **Function:** Inserts a column at the given column. **Notes:** col is zero based.

#### **27.31.16 insertRow(row as Integer) as CDTextBoxMBS**

MBS ChartDirector Plugin, Plugin Version: 9.2, Console & Web: Yes, Mac: Yes, Win: Yes, Linux: Yes. **Function:** Inserts a row on the given position. **Notes:** row is zero based.

#### **27.31.17 layout**

MBS ChartDirector Plugin, Plugin Version: 9.2, Console & Web: Yes, Mac: Yes, Win: Yes, Linux: Yes. **Function:** Layouts the table, so you can get the size.

## **27.31.18 setCell(col as Integer, row as Integer, width as Integer, height as Integer, text as string) as CDTextBoxMBS**

MBS ChartDirector Plugin, Plugin Version: 9.2, Console & Web: Yes, Mac: Yes, Win: Yes, Linux: Yes. **Function:** Sets the cell to the given text. **Notes:** col and row are zero based.

# 5290 CHAPTER 27. CHARTDIRECTOR **27.31.19** setPos(x as Integer, y as Integer, alignment as Integer  $= 7$ )

MBS ChartDirector Plugin, Plugin Version: 9.2, Console & Web: Yes, Mac: Yes, Win: Yes, Linux: Yes. **Function:** Sets the position of the table. **Notes:** x and y are zero based.

# **27.31.20 setText(col as Integer, row as Integer, text as string) as CDTextBoxMBS**

MBS ChartDirector Plugin, Plugin Version: 9.2, Console & Web: Yes, Mac: Yes, Win: Yes, Linux: Yes. **Function:** Sets the text of a cell. **Notes:** col and row are zero based.

# 27.32. CLASS CDMULTICHARTMBS 5291 **27.32 class CDMultiChartMBS**

# **27.32.1 class CDMultiChartMBS**

MBS ChartDirector Plugin, Plugin Version: 8.2, Console & Web: Yes, Mac: Yes, Win: Yes, Linux: Yes. **Function:** The MultiChart class represents multi-chart. **Notes:**

A multi-chart is a container to contain multiple charts. You can use a multi- chart to combine multiple BaseChart objects (or its subclass such as PieChart, XYChart, PolarChart, AngularMeter or LinearMeter) into one image.

Subclass of the CDBaseChartMBS class.

## **27.32.2 Blog Entries**

- [MBS Xojo / Real Studio plug-ins version 16.2](https://www.mbs-plugins.de/archive/2016-05-24/MBS_Xojo__Real_Studio_plug-ins/monkeybreadsoftware_blog_xojo)
- [MBS Xojo / Real Studio Plugins, version 16.2pr3](https://www.mbs-plugins.de/archive/2016-04-05/MBS_Xojo__Real_Studio_Plugins_/monkeybreadsoftware_blog_xojo)
- [MBS Real Studio Plugins, version 12.5pr8](https://www.mbs-plugins.de/archive/2012-11-14/MBS_Real_Studio_Plugins_versio/monkeybreadsoftware_blog_xojo)

## **27.32.3 Methods**

## **27.32.4 addChart(x as Integer, y as Integer, c as CDBaseChartMBS)**

MBS ChartDirector Plugin, Plugin Version: 8.2, Console & Web: Yes, Mac: Yes, Win: Yes, Linux: Yes. **Function:** Adds a BaseChart object (or its subclass such as PieChart, XYChart, PolarChart, AngularMeter or LinearMeter) into the multi-chart.

#### **Notes:**

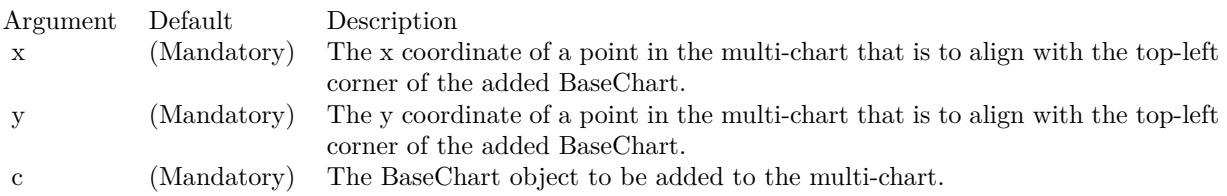

## <span id="page-5290-0"></span>**27.32.5 Constructor(width as Integer = 640, height as Integer = 480, bgColor as color, edgeColor as color, raisedEffect as Integer = 0)**

MBS ChartDirector Plugin, Plugin Version: 11.1, Console & Web: Yes, Mac: Yes, Win: Yes, Linux: Yes. **Function:** Same as the other Constructor method, but uses color instead of integer data type for passing color values. See also:

> • [27.32.6](#page-5291-0) Constructor(width as Integer = 640, height as Integer = 480, bgColor as Integer =  $\&$  hffff0000, edgeColor as Integer =  $\&$  hff000000, raisedEffect as Integer = 0) [5292](#page-5291-0)

# <span id="page-5291-0"></span>**27.32.6 Constructor(width as Integer = 640, height as Integer = 480, bgColor as** Integer  $=\&$  hffff0000, edgeColor as Integer  $=\&$  hff000000, raised Effect as Integer  $= 0$ )

MBS ChartDirector Plugin, Plugin Version: 8.2, Console & Web: Yes, Mac: Yes, Win: Yes, Linux: Yes. **Function:** Creates a new MultiChart object. **Notes:**

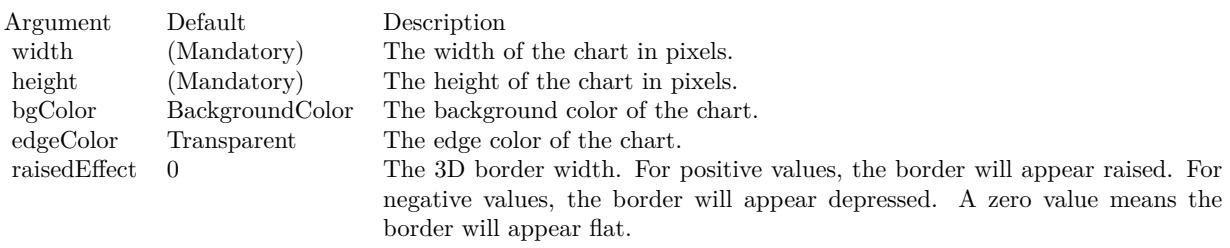

See also:

• [27.32.5](#page-5290-0) Constructor(width as Integer  $= 640$ , height as Integer  $= 480$ , bgColor as color, edgeColor as color, raisedEffect as Integer =  $0$ ) [5291](#page-5290-0)

## **27.32.7 getChart(index as Integer) as CDBaseChartMBS**

MBS ChartDirector Plugin, Plugin Version: 12.5, Console & Web: Yes, Mac: Yes, Win: Yes, Linux: Yes. **Function:** Gets the specified chart in the MultiChart. **Notes:**

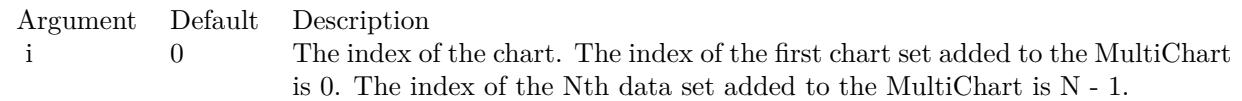

## **27.32.8 getChartCount as Integer**

MBS ChartDirector Plugin, Plugin Version: 12.3, Console & Web: Yes, Mac: Yes, Win: Yes, Linux: Yes. **Function:** Gets the number of charts in the MultiChart.
**Notes:** Returns the number of charts in the MultiChart.

# **27.32.9 setMainChart(c as CDBaseChartMBS)**

MBS ChartDirector Plugin, Plugin Version: 8.2, Console & Web: Yes, Mac: Yes, Win: Yes, Linux: Yes. **Function:** Sets the chart that receives view port mouse actions (for zooming and scrolling support). **Notes:**

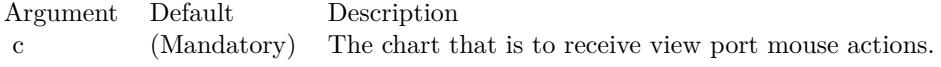

# **27.33 class CDNotInitialzedExceptionMBS**

# **27.33.1 class CDNotInitialzedExceptionMBS**

MBS ChartDirector Plugin, Plugin Version: 12.3, Console & Web: Yes, Mac: Yes, Win: Yes, Linux: Yes. **Function:** Exception raised if method is called on an uninitialized object. **Notes:**

Please report this as it may be a bug. Subclass of the RuntimeException class.

# **27.33.2 Blog Entries**

• [MBS Real Studio Plugins, version 12.3pr17](https://www.mbs-plugins.de/archive/2012-08-04/MBS_Real_Studio_Plugins_versio/monkeybreadsoftware_blog_xojo)

# 27.34. CLASS CDPIECHARTMBS 5295 **27.34 class CDPieChartMBS**

# **27.34.1 class CDPieChartMBS**

MBS ChartDirector Plugin, Plugin Version: 8.2, Console & Web: Yes, Mac: Yes, Win: Yes, Linux: Yes. **Function:** The PieChart class represents pie charts. **Notes:** Subclass of the CDBaseChartMBS class.

# **27.34.2 Blog Entries**

- [MBS Xojo Plugins, version 18.5pr4](https://www.mbs-plugins.de/archive/2018-10-28/MBS_Xojo_Plugins_version_185pr/monkeybreadsoftware_blog_xojo)
- [A chart similar to the one on Apple Watch](https://www.mbs-plugins.de/archive/2016-02-20/A_chart_similar_to_the_one_on_/monkeybreadsoftware_blog_xojo)

# **27.34.3 Xojo Developer Magazine**

• [7.4, page 29: Easy Charts and Graphs, Using the ChartDirector Plugin](http://www.xdevmag.com/browse/7.4/)

# **27.34.4 Methods**

# <span id="page-5294-1"></span>**27.34.5 Constructor(width as Integer = 640, height as Integer = 480, bgcolor as color, edgeColor as color, raisedEffect as Integer = 0)**

MBS ChartDirector Plugin, Plugin Version: 11.1, Console & Web: Yes, Mac: Yes, Win: Yes, Linux: Yes. **Function:** Same as the other Constructor method, but uses color instead of integer data type for passing color values.

See also:

• [27.34.6](#page-5294-0) Constructor(width as Integer = 640, height as Integer = 480, bgcolor as Integer =  $\&$  hFFFF0000, edgeColor as Integer  $= \&$  hFF000000, raised Effect as Integer  $= 0$ ) [5295](#page-5294-0)

# <span id="page-5294-0"></span>**27.34.6 Constructor(width as Integer = 640, height as Integer = 480, bgcolor** as Integer  $= \&$  hFFFF0000, edgeColor as Integer  $= \&$  hFF000000, **raisedEffect as Integer = 0)**

MBS ChartDirector Plugin, Plugin Version: 8.2, Console & Web: Yes, Mac: Yes, Win: Yes, Linux: Yes. **Function:** Creates a new PieChart object. **Notes:**

See also:

• [27.34.5](#page-5294-1) Constructor(width as Integer  $= 640$ , height as Integer  $= 480$ , bgcolor as color, edgeColor as color, raisedEffect as Integer =  $0$ ) [5295](#page-5294-1)

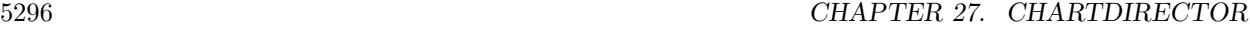

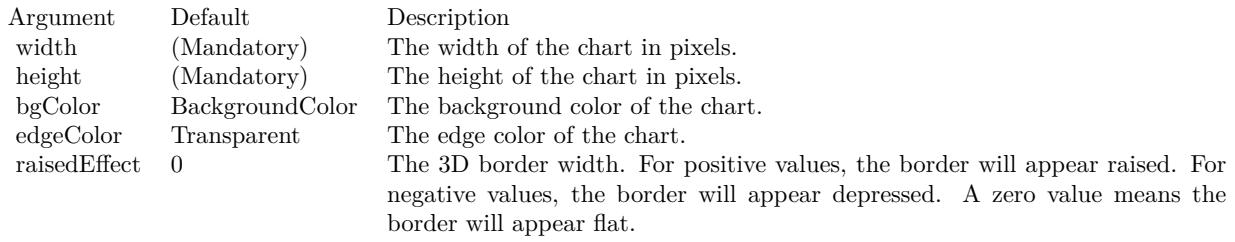

# **27.34.7 sector(sectorNo as Integer) as CDSectorMBS**

MBS ChartDirector Plugin, Plugin Version: 8.2, Console & Web: Yes, Mac: Yes, Win: Yes, Linux: Yes. **Function:** Retrieves the Sector object representing a single sector in the pie chart. **Notes:**

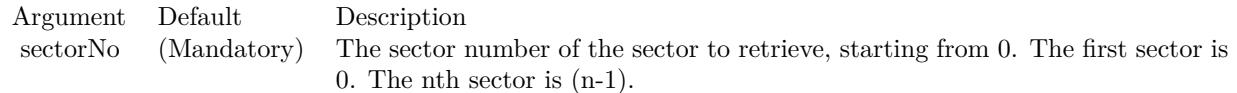

Return Value The requested Sector object.

# <span id="page-5295-0"></span>**27.34.8 set3D(depth as Integer = -1, angle as Double = -1, shadowMode as boolean=false)**

MBS ChartDirector Plugin, Plugin Version: 8.2, Console & Web: Yes, Mac: Yes, Win: Yes, Linux: Yes. **Function:** Adds 3D effects to the pie. **Notes:**

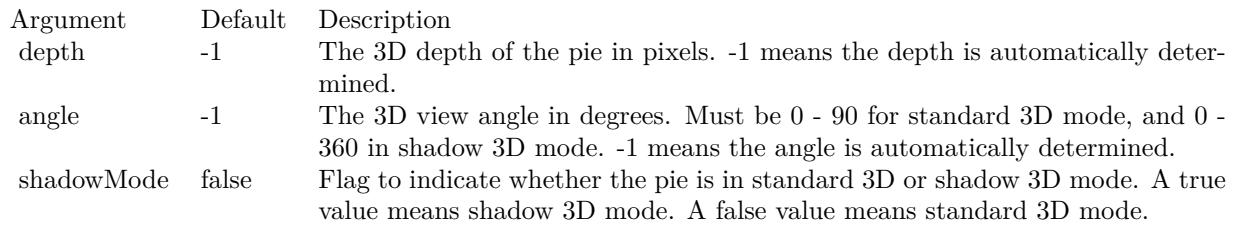

See also:

• [27.34.9](#page-5296-0) set $3D(\text{depths})$  as Double, angle as Double = 45, shadowMode as boolean=false) [5297](#page-5296-0)

#### 27.34. CLASS CDPIECHARTMBS 5297

# <span id="page-5296-0"></span>**27.34.9 set3D(depths() as Double, angle as Double = 45, shadowMode as boolean=false)**

MBS ChartDirector Plugin, Plugin Version: 8.2, Console & Web: Yes, Mac: Yes, Win: Yes, Linux: Yes. **Function:** Adds 3D effects to the pie, where each sector can have a different 3D depth. **Notes:**

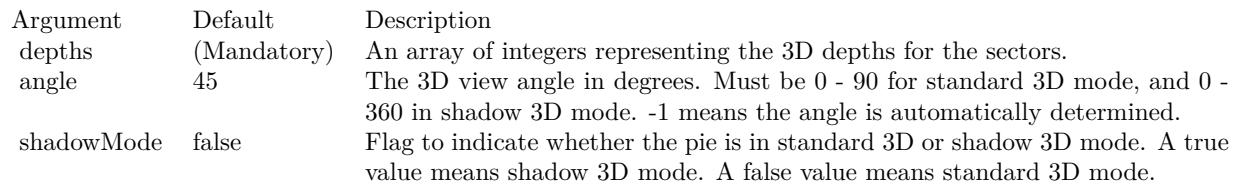

See also:

• [27.34.8](#page-5295-0) set  $3D$  (depth as Integer = -1, angle as Double = -1, shadow Mode as boolean=false) [5296](#page-5295-0)

## <span id="page-5296-2"></span>**27.34.10 setData(data() as Double)**

MBS ChartDirector Plugin, Plugin Version: 9.2, Console & Web: Yes, Mac: Yes, Win: Yes, Linux: Yes. **Function:** Sets the data used to draw the pie chart. **Notes:**

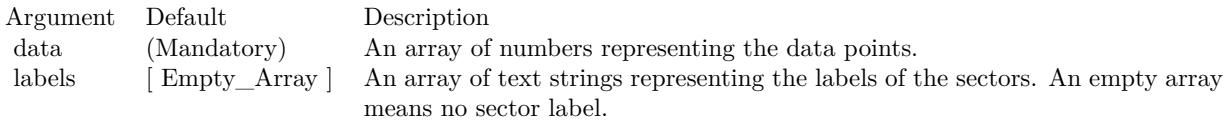

See also:

• [27.34.11](#page-5296-1) setData(data() as Double, label() as string) [5297](#page-5296-1)

### <span id="page-5296-1"></span>**27.34.11 setData(data() as Double, label() as string)**

MBS ChartDirector Plugin, Plugin Version: 8.2, Console & Web: Yes, Mac: Yes, Win: Yes, Linux: Yes. **Function:** Sets the data used to draw the pie chart. **Notes:**

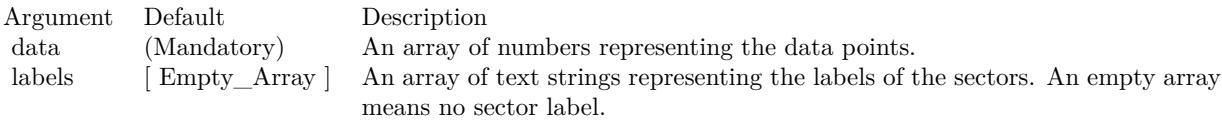

•  $27.34.10 \text{ setData(data)}$  $27.34.10 \text{ setData(data)}$  as Double)  $5297$ 

# **27.34.12 setDonutSize(x as Integer, y as Integer, r as Integer, r2 as Integer)**

MBS ChartDirector Plugin, Plugin Version: 8.2, Console & Web: Yes, Mac: Yes, Win: Yes, Linux: Yes. Function: Sets the position and size of the donut in the donut chart. **Notes:**

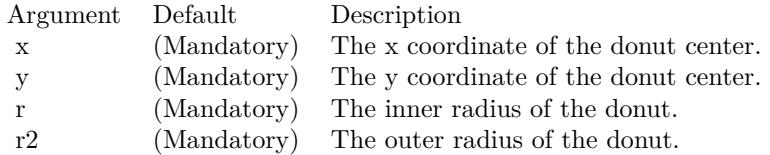

## **27.34.13 setExplode(sectorNo as Integer, distance as Integer = -1)**

MBS ChartDirector Plugin, Plugin Version: 8.2, Console & Web: Yes, Mac: Yes, Win: Yes, Linux: Yes. **Function:** Explode a sector from the pie. **Notes:**

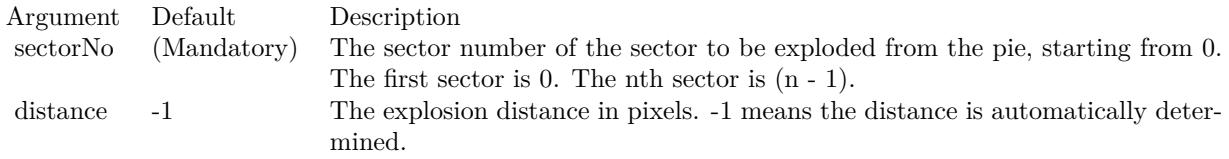

# **27.34.14 setExplodeGroup(startSector as Integer, endSector as Integer, dis** $tance$  as  $Integer = -1$ )

MBS ChartDirector Plugin, Plugin Version: 8.2, Console & Web: Yes, Mac: Yes, Win: Yes, Linux: Yes. **Function:** Explode a group of sectors from the pie. **Notes:**

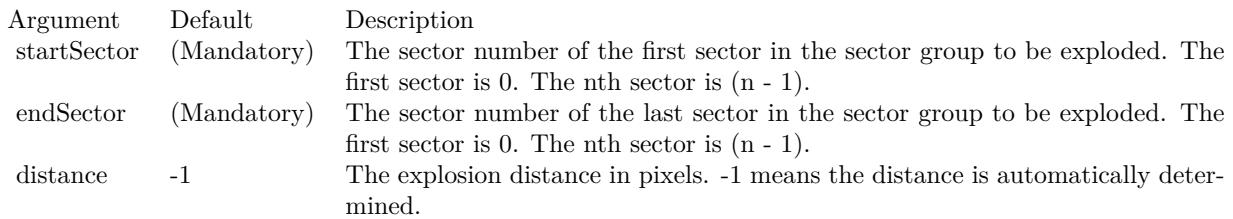

#### 27.34. CLASS CDPIECHARTMBS 5299

# <span id="page-5298-1"></span>**27.34.15 setJoinLine(joinLineColor as color, joinLineWidth as Integer = -1)**

MBS ChartDirector Plugin, Plugin Version: 11.1, Console & Web: Yes, Mac: Yes, Win: Yes, Linux: Yes. **Function:** Same as the other setJoinLine method, but uses color instead of integer data type for passing color values.

See also:

• [27.34.16](#page-5298-0) setJoinLine(joinLineColor as Integer, joinLineWidth as Integer = -1) [5299](#page-5298-0)

# <span id="page-5298-0"></span>**27.34.16 setJoinLine(joinLineColor as Integer, joinLineWidth as Integer = -1)**

MBS ChartDirector Plugin, Plugin Version: 8.2, Console & Web: Yes, Mac: Yes, Win: Yes, Linux: Yes. **Function:** Sets the color and width of the join lines used to connect the sector labels to the sector perimeter. **Notes:**

This method affects all sectors. To set the color and width of the join line for one particular sector only, use Sector.setJoinLine.

By default, for circular label layout, the join line color is Transparent. For side label layout, the join line color is SameAsMainColor.

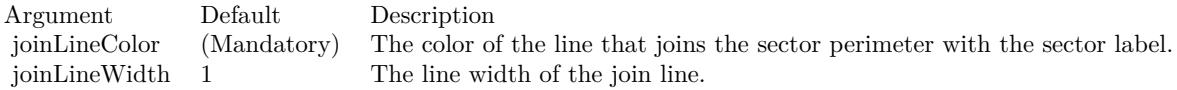

See also:

• [27.34.15](#page-5298-1) setJoinLine(joinLineColor as color, joinLineWidth as Integer = -1) [5299](#page-5298-1)

# **27.34.17 setLabelFormat(formatString as string)**

MBS ChartDirector Plugin, Plugin Version: 8.2, Console & Web: Yes, Mac: Yes, Win: Yes, Linux: Yes. **Function:** Sets the format of the all sector labels. **Example:**

dim c as CDPieChartMBS

// you can use label formats like this:

c.setLabelFormat("<\*block,halign=left\*><\*font=timesbi.ttf,size=12,underline=1\*>{ label } <\*/font\*><\*br\*>US\$  $\{ value \} K (\{ percent \} \% )$ ")

// we can reduce that to this:

c.setLabelFormat(" { label } { value } { percent }  $\%$ ")

// and it shows 3 numbers. With | 1 after the variable name, we define the decimals after dot:

c.setLabelFormat(" { label } { value  $| 1 \}$  { percent  $| 1 \}$  % ")

 $//$  and

c.setLabelFormat(" { label } { value  $| 1, \}$  { percent  $| 1, \}$  % ")

// uses dot for thousands and comma for decimal separator.

#### **Notes:**

This method affects all sectors. To set the label format for one particular sector only, use Sector.setLabelFormat.

The default sector label format depends on the label layout method used (see PieChart.setLabelLayout).

Label Layout MethodDefault Label Format

Circular Layout { label } & lt; \*br \* & gt; { percent } %

(The "& lt;\*br\*& gt;" above is the CDML syntax for a line break.)

Side Layout { label } ( { percent }  $%$  )

Please refer to Parameter Substitution and Formatting on all available parameters and how to format them.

Argument Default Description formatString (Mandatory) The format string.

# **27.34.18 setLabelLayout(layoutMethod as Integer, pos as Integer = -1, top-Bound as Integer = -1, bottomBound as Integer = -1)**

MBS ChartDirector Plugin, Plugin Version: 8.2, Console & Web: Yes, Mac: Yes, Win: Yes, Linux: Yes. **Function:** Sets the layout method and location of the sector labels. **Notes:**

#### 27.34. CLASS CDPIECHARTMBS 5301

This method affects all sectors. To set the sector label layout method and location for one particular sector only, use Sector.setLabelLayout.

ChartDirector supports two sector label layout methods - circular layout and side layout. The layout method is determined using the layoutMethod argument, which must be one of the following predefined constants.

ConstantValueDescription

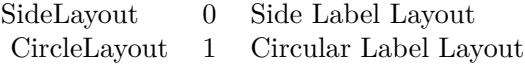

In the circular layout method, the sector labels are positioned around the perimeter of the pie.

In the side layout method, there is an invisible rectangle containing the pie, where the rectangle can be wider than the diameter of the pie.The sector labels are positioned on the left and right sides outside the rectangle. Because the labels can be quite far away from the sectors, join lines are typically used to connect the labels to the sectors.

The circular layout method usually uses less space and is the default layout method. However, if the pie chart contains a lot of small sectors, the labels may overlap with each others, due to insufficient space on the pie perimeter to position the labels.

The side layout method has the advantages that it can avoid label overlapping. In the side layout method, labels will automatically shift up and down to avoid overlapping.

One common issue in pie charts is the data contain a lot of small sectors. If the data are sorted, the small sectors will be crowded together instead of distributed evenly. Although the side layout method can avoid label overlapping by shifting the labels up and down, some labels may need to be shifted great distances.

Label layout can often be improved if the small sectors are near the horizontal axis. It is because the amount of vertical label space for a sector is greatest at the horizontal axis. This can be achieved by choosing an appropriate start angle (using PieChart.setStartAngle).

If the data is in ascending order (small sectors crowded at the beginning), a start angle of 45 degrees with clockwise sector layout is recommended. With this setting, the first few sectors (the smallest sectors) will be at around 45 - 135 degrees, so is near the horizontal axis (90 degrees). Similarly, if the data is in descending order (small sectors crowded at the end), a start angle of 135 degrees with clockwise sector layout can be used.

For side layout, it is the distance between the pie perimeter and the left or right edges of the invisible containing rectangle (equal to the width of the rectangle minus the pie diameter and then divided by 2).

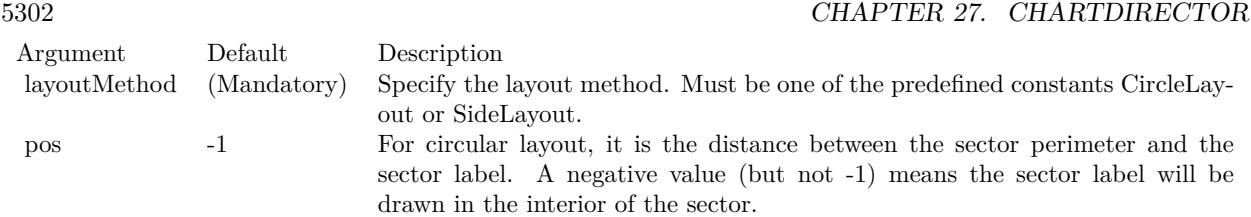

In either case, -1 means the distance is automatically determined.

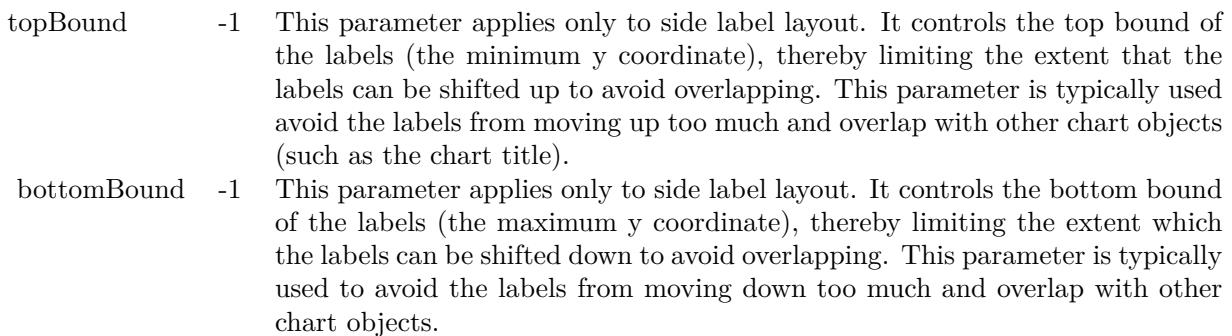

# <span id="page-5301-1"></span>**27.34.19 setLabelPos(pos as Integer, joinLineColor as color)**

MBS ChartDirector Plugin, Plugin Version: 11.1, Console & Web: Yes, Mac: Yes, Win: Yes, Linux: Yes. **Function:** Same as the other setLabelPos method, but uses color instead of integer data type for passing color values.

See also:

• [27.34.20](#page-5301-0) setLabelPos(pos as Integer, joinLineColor as Integer  $= -1$ ) [5302](#page-5301-0)

# <span id="page-5301-0"></span>**27.34.20 setLabelPos(pos as Integer, joinLineColor as Integer = -1)**

MBS ChartDirector Plugin, Plugin Version: 8.2, Console & Web: Yes, Mac: Yes, Win: Yes, Linux: Yes. **Function:** Sets the circular label layout method, and configure the join lines used to connect the sector labels to the sector perimeter.

#### **Notes:**

This method affects all sectors. To set the sector label position or join line color for one particular sector only, use Sector.setLabelPos.

See also:

• [27.34.19](#page-5301-1) setLabelPos(pos as Integer, joinLineColor as color) [5302](#page-5301-1)

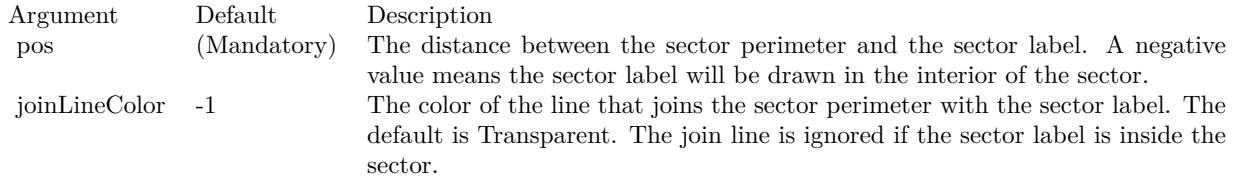

# **27.34.21 setLabelStyle(font as string = "", fontsize as Double = 8, fontColor** as Integer  $= \&$  hffff0002) as CDTextBoxMBS

MBS ChartDirector Plugin, Plugin Version: 8.2, Console & Web: Yes, Mac: Yes, Win: Yes, Linux: Yes. **Function:** Sets the style used to draw all sector labels. **Notes:**

This method affects all sectors. To set the label style for one particular sector only, use Sector.setLabelStyle.

See Font Specification for details on various font attributes.

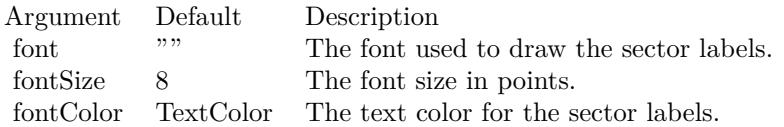

Return Value

A TextBox object representing the prototype of the obj. This may be used to fine-tune the appearance of the obj.

See font specification here: http://www.monkeybreadsoftware.net/faq-chartdirectorfontspecification.shtml See also:

• [27.34.22](#page-5302-0) setLabelStyle(font as string, fontsize as Double, fontColor as color) as CDTextBoxMBS [5303](#page-5302-0)

# <span id="page-5302-0"></span>**27.34.22 setLabelStyle(font as string, fontsize as Double, fontColor as color) as CDTextBoxMBS**

MBS ChartDirector Plugin, Plugin Version: 11.1, Console & Web: Yes, Mac: Yes, Win: Yes, Linux: Yes. **Function:** Same as the other setLabelStyle method, but uses color instead of integer data type for passing color values. See also:

• [185.3.26](#page-23028-0) setLabelStyle(font as string  $=$  "", fontsize as Double  $= 8$ , fontColor as Integer  $= \&$  hffff0002) as CDTextBoxMBS [23029](#page-23028-0)

### 5304 CHAPTER 27. CHARTDIRECTOR

# <span id="page-5303-1"></span>**27.34.23 setLineColor(edgeColor as color, joinLineColor as color)**

MBS ChartDirector Plugin, Plugin Version: 11.1, Console & Web: Yes, Mac: Yes, Win: Yes, Linux: Yes. **Function:** Same as the other setLineColor method, but uses color instead of integer data type for passing color values.

See also:

• [27.34.24](#page-5303-0) setLineColor(edgeColor as Integer, joinLineColor as Integer = -1) [5304](#page-5303-0)

# <span id="page-5303-0"></span>**27.34.24 setLineColor(edgeColor as Integer, joinLineColor as Integer = -1)**

MBS ChartDirector Plugin, Plugin Version: 8.2, Console & Web: Yes, Mac: Yes, Win: Yes, Linux: Yes. **Function:** Sets the sector edge color and join line color. **Notes:**

This method affects all sectors. To set the sector label position and join line color for one particular sector, use Sector.setColor.

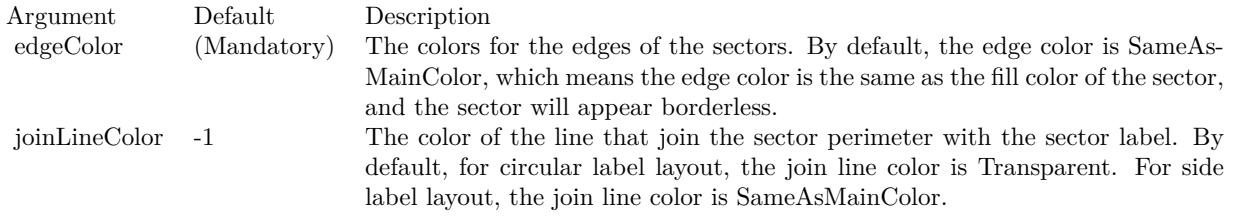

See also:

• [27.34.23](#page-5303-1) setLineColor(edgeColor as color, joinLineColor as color) [5304](#page-5303-1)

# **27.34.25 setPieSize(x as Integer, y as Integer, r as Integer)**

MBS ChartDirector Plugin, Plugin Version: 8.2, Console & Web: Yes, Mac: Yes, Win: Yes, Linux: Yes. **Function:** Sets the position and size of the pie in the pie chart. **Notes:**

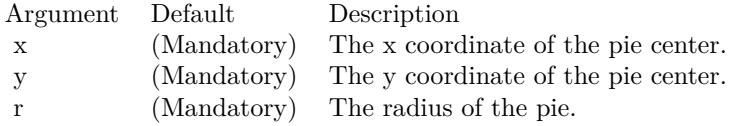

#### 27.34. CLASS CDPIECHARTMBS 5305

# <span id="page-5304-1"></span>**27.34.26 setSectorStyle(shadingMethod as Integer, edgeColor as color, edgeWidth** as Integer  $= -1$ )

MBS ChartDirector Plugin, Plugin Version: 11.1, Console & Web: Yes, Mac: Yes, Win: Yes, Linux: Yes. **Function:** Same as the other setSectorStyle method, but uses color instead of integer data type for passing color values.

See also:

• [27.34.27](#page-5304-0) setSectorStyle(shadingMethod as Integer, edgeColor as Integer  $= -1$ , edgeWidth as Integer  $=$  $-1)$  [5305](#page-5304-0)

# <span id="page-5304-0"></span>**27.34.27 setSectorStyle(shadingMethod as Integer, edgeColor as Integer = -1,**  $edgeWidth$  as Integer  $= -1$ )

MBS ChartDirector Plugin, Plugin Version: 9.2, Console & Web: Yes, Mac: Yes, Win: Yes, Linux: Yes. **Function:** Sets the sector shading style, edge color and edge width. **Notes:**

This method affects all sectors. To set the sector shading style, edge color and edge width for one particular sector, use CDSectorMBS.setStyle.

ChartDirector supports various shading effects, which are best illustrated using examples.

The followings are textual descriptions of the shading effects.

Arguments:

See also:

• [27.34.26](#page-5304-1) setSectorStyle(shadingMethod as Integer, edgeColor as color, edgeWidth as Integer = -1) [5305](#page-5304-1)

# **27.34.28 setStartAngle(startAngle as Double, clockWise as boolean=true)**

MBS ChartDirector Plugin, Plugin Version: 8.2, Console & Web: Yes, Mac: Yes, Win: Yes, Linux: Yes. **Function:** Sets the angle of the first sector in the pie and the layout direction for the sectors. **Notes:**

By default, the start angle is 0 degree (the upward pointing direction), and subsequent sectors are drawn clockwise.

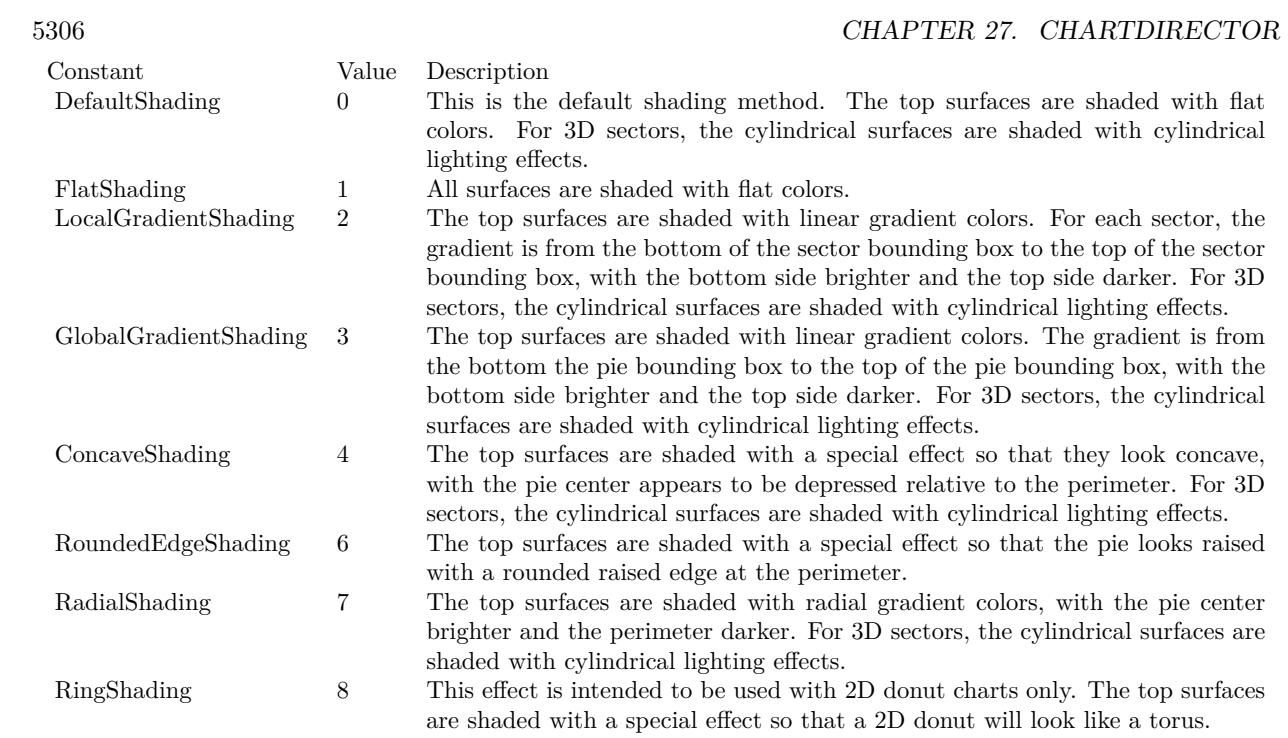

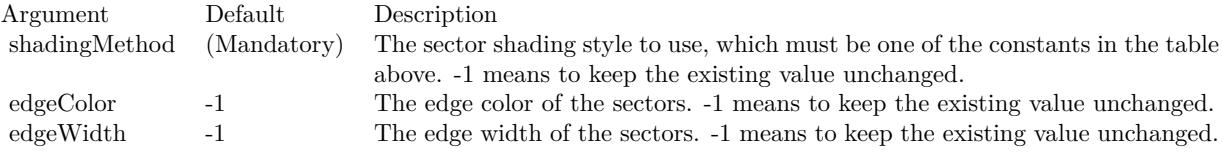

#### 27.34. CLASS CDPIECHARTMBS 5307

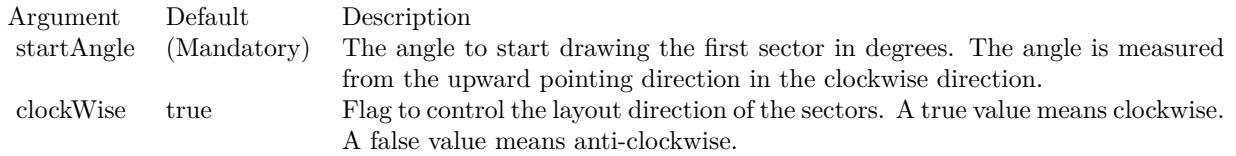

# **27.34.29 Screenshots**

# **27.34.30 legendpie2.jpg**

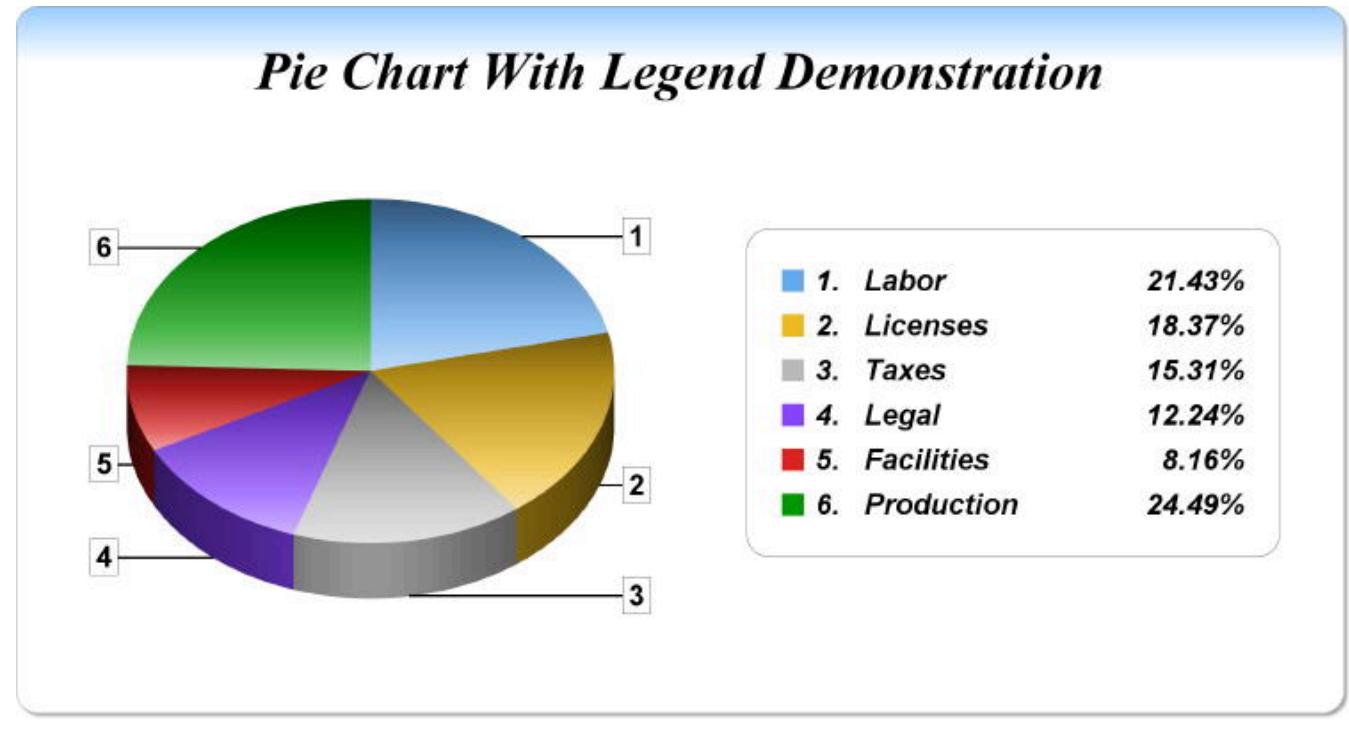

Function: A pie chart with legend created using ChartDirector with the CDPieChartMBS class.

**27.34.31 smallsectorpie.jpg**

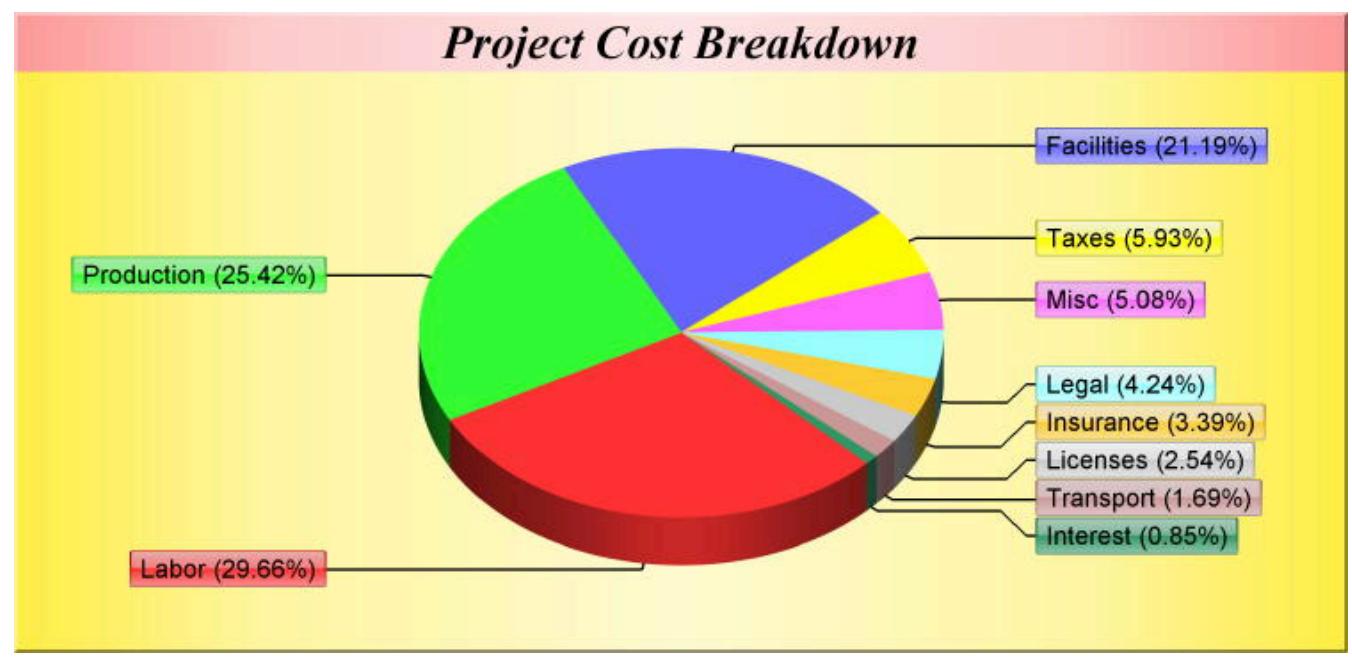

Function: A pie chart with small sectors created using ChartDirector with the CDPieChartMBS class.

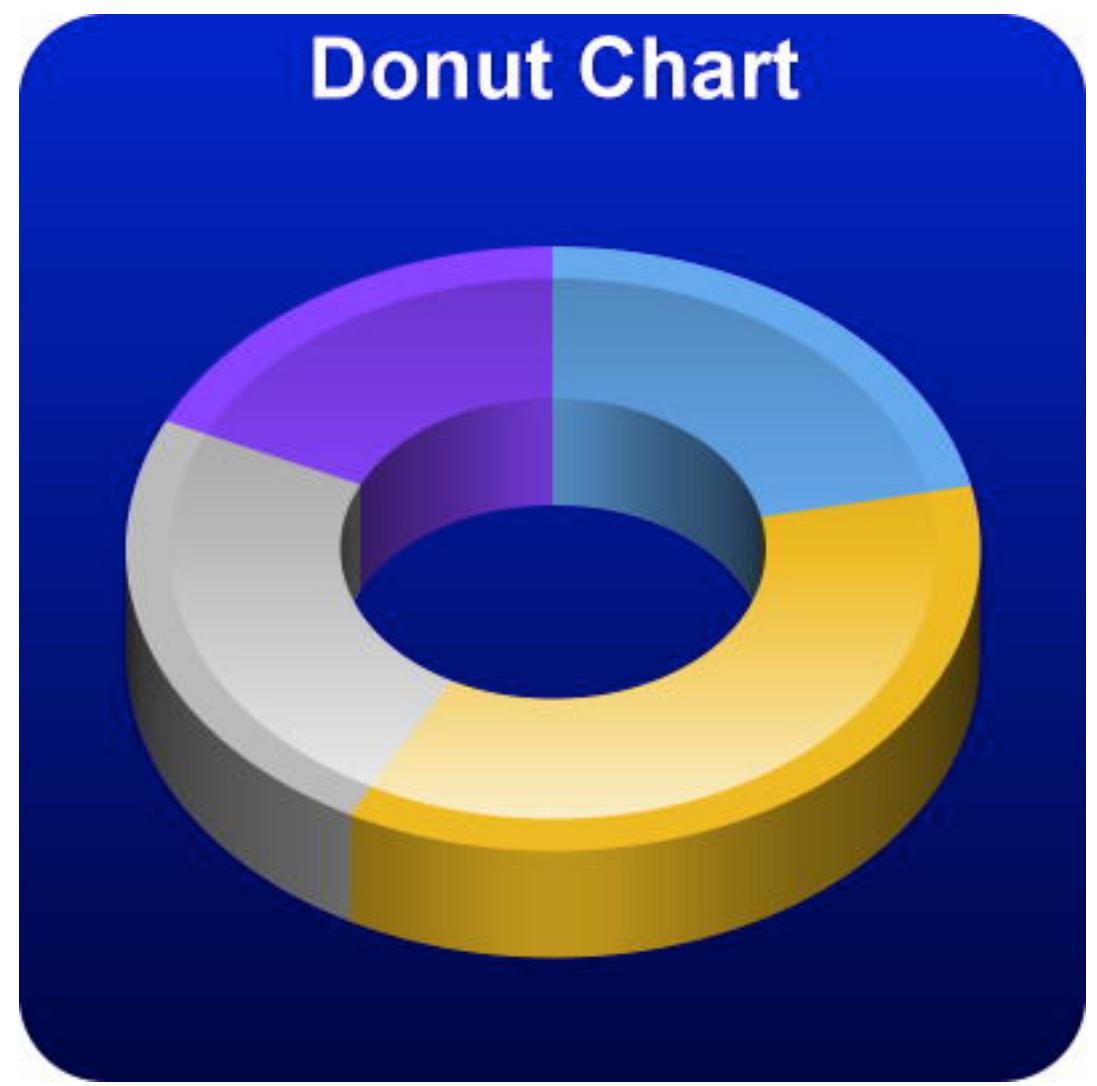

donut created using ChartDirector with the CDPieChartMBS class.

**Function:** A

# **27.35 class CDPlotAreaMBS**

# **27.35.1 class CDPlotAreaMBS**

MBS ChartDirector Plugin, Plugin Version: 8.2, Console & Web: Yes, Mac: Yes, Win: Yes, Linux: Yes. **Function:** The PlotArea class represents plot areas in XY charts. **Notes:** This is an abstract class. You can't create an instance, but you can get one from various plugin functions.

# **27.35.2 Blog Entries**

• [Runtime error with DLLs](https://www.mbs-plugins.de/archive/2010-09-01/Runtime_error_with_DLLs/monkeybreadsoftware_blog_xojo)

## **27.35.3 Xojo Developer Magazine**

• [7.4, page 34: Easy Charts and Graphs, Using the ChartDirector Plugin](http://www.xdevmag.com/browse/7.4/)

# **27.35.4 Methods**

### **27.35.5 Constructor**

MBS ChartDirector Plugin, Plugin Version: 15.2, Console & Web: Yes, Mac: Yes, Win: Yes, Linux: Yes. **Function:** The private constructor.

## **27.35.6 getBottomY as Integer**

MBS ChartDirector Plugin, Plugin Version: 12.3, Console & Web: Yes, Mac: Yes, Win: Yes, Linux: Yes. **Function:** Gets the bottom y pixel coordinate of the plot area. **Notes:** Returns the bottom y pixel coordinate of the plot area.

### **27.35.7 getHeight as Integer**

MBS ChartDirector Plugin, Plugin Version: 9.2, Console & Web: Yes, Mac: Yes, Win: Yes, Linux: Yes. **Function:** Gets the height of the plot area.

#### 27.35. CLASS CDPLOTAREAMBS 5311

### **27.35.8 getLeftX as Integer**

MBS ChartDirector Plugin, Plugin Version: 9.2, Console & Web: Yes, Mac: Yes, Win: Yes, Linux: Yes. **Function:** Gets the left x pixel coordinate of the plot area.

#### **27.35.9 getRightX as Integer**

MBS ChartDirector Plugin, Plugin Version: 12.3, Console & Web: Yes, Mac: Yes, Win: Yes, Linux: Yes. **Function:** Gets the right x pixel coordinate of the plot area. **Notes:** Returns the right x pixel coordinate of the plot area.

#### **27.35.10 getTopY as Integer**

MBS ChartDirector Plugin, Plugin Version: 9.2, Console & Web: Yes, Mac: Yes, Win: Yes, Linux: Yes. **Function:** Gets the top y pixel coordinate of the plot area. **Notes:**

In some cases, the top y coordinate of a box may be dynamically determined. An example is the top y coordinate of an LegendBox with alignment set to Center. To determine the top y coordinate, the size of the box must be known first. For these cases, the top y coordinate is undefined until the legend box or the entire chart has been laid out (using CDBaseChartMBS.layout or CDBaseChartMBS.layoutLegend), or the chart image has been drawn (eg. using CDBaseChartMBS.makeChart).

Arguments: None

Return Value The top y pixel coordinate of the plot area.

#### **27.35.11 getWidth as Integer**

MBS ChartDirector Plugin, Plugin Version: 9.2, Console & Web: Yes, Mac: Yes, Win: Yes, Linux: Yes. **Function:** Gets the width of the plot area.

#### **27.35.12 moveGridBefore(layer as CDLayerMBS=nil)**

MBS ChartDirector Plugin, Plugin Version: 9.2, Console & Web: Yes, Mac: Yes, Win: Yes, Linux: Yes. **Function:** Moves the grid lines in front of a Layer. **Notes:**

#### 5312 CHAPTER 27. CHARTDIRECTOR

By default, the grid lines will be drawn at the back of the plot area, behind all the layers. This method can be used to move the grid lines in front of a given layer.

Arguments:

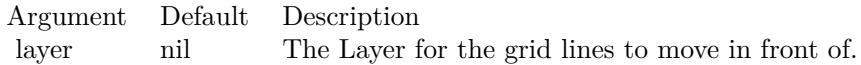

# <span id="page-5311-1"></span>**27.35.13 set4QBgColor(Q1Color as color, Q2Color as color, Q3Color as color, Q4Color as color, edgeColor as color)**

MBS ChartDirector Plugin, Plugin Version: 11.1, Console & Web: Yes, Mac: Yes, Win: Yes, Linux: Yes. **Function:** Same as the other set4QBgColor method, but uses color instead of integer data type for passing color values.

See also:

• [27.35.14](#page-5311-0) set4QBgColor(Q1Color as Integer, Q2Color as Integer, Q3Color as Integer, Q4Color as Integer,  $edgeColor as Integer = -1)$  [5312](#page-5311-0)

# <span id="page-5311-0"></span>**27.35.14 set4QBgColor(Q1Color as Integer, Q2Color as Integer, Q3Color as Integer, Q4Color as Integer, edgeColor as Integer = -1)**

MBS ChartDirector Plugin, Plugin Version: 8.2, Console & Web: Yes, Mac: Yes, Win: Yes, Linux: Yes. **Function:** Sets using 4 background plot area colors for 4 quadrants. **Notes:**

The first quadrant is the region defined by x & gt; 0 and y & gt; 0. The second quadrant is the region defined by x & lt; 0 and y & gt; 0. The third quadrant is the region defined by x & lt; 0 and y & lt; 0. The fourth quadrant is the region defined by  $x \& g$ t; 0 and  $y \& l$ t; 0. These 4 regions can be colored using 4 different background colors.

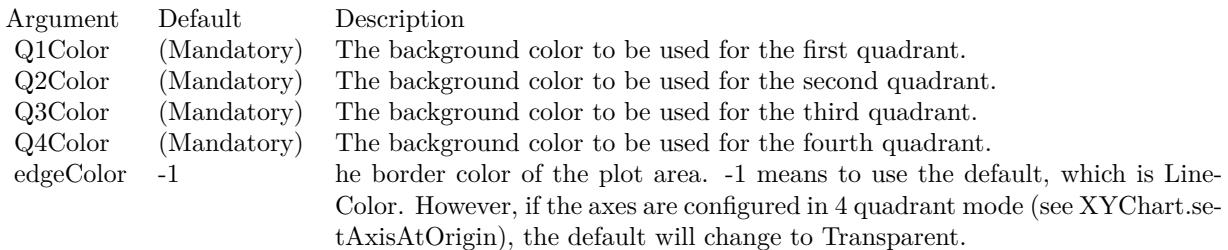

27.35. CLASS CDPLOTAREAMBS 5313

• [27.35.13](#page-5311-1) set4QBgColor(Q1Color as color, Q2Color as color, Q3Color as color, Q4Color as color, edge-Color as color) [5312](#page-5311-1)

# <span id="page-5312-1"></span>**27.35.15 setAltBgColor(horizontal as Boolean, color1 as color, color2 as color, edgeColor as color)**

MBS ChartDirector Plugin, Plugin Version: 11.1, Console & Web: Yes, Mac: Yes, Win: Yes, Linux: Yes. **Function:** Same as the other setAltBgColor method, but uses color instead of integer data type for passing color values.

See also:

• [27.35.16](#page-5312-0) setAltBgColor(horizontal as Boolean, color1 as Integer, color2 as Integer, edgeColor as Integer  $= -1$ ) [5313](#page-5312-0)

# <span id="page-5312-0"></span>**27.35.16 setAltBgColor(horizontal as Boolean, color1 as Integer, color2 as Integer, edgeColor as Integer = -1)**

MBS ChartDirector Plugin, Plugin Version: 8.2, Console & Web: Yes, Mac: Yes, Win: Yes, Linux: Yes. **Function:** Sets alternating plot area background color. **Notes:**

This method can be used to specify two colors that will be used alternatively to draw horizontal or vertical bands on the plot area background, using major grid lines as boundaries for the bands.

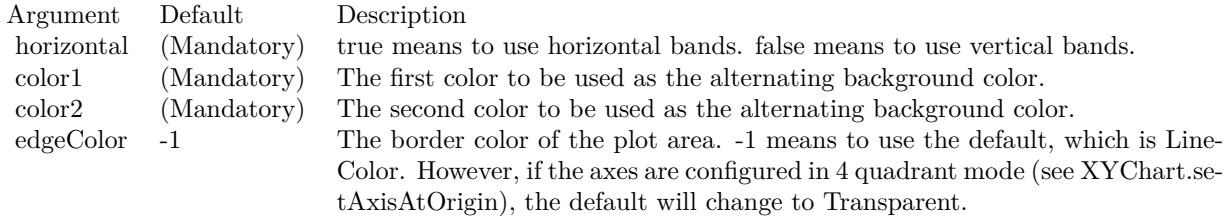

See also:

• [27.35.15](#page-5312-1) setAltBgColor(horizontal as Boolean, color1 as color, color2 as color, edgeColor as color) [5313](#page-5312-1)

# **27.35.17 setBackground(colorvalue as color, altBgColor as color, edgeColor as color)**

MBS ChartDirector Plugin, Plugin Version: 11.1, Console & Web: Yes, Mac: Yes, Win: Yes, Linux: Yes. **Function:** Same as the other setBackground method, but uses color instead of integer data type for passing color values.

- [76.31.7](#page-13764-0) setBackground(colorvalue as Integer, altBgColor as Integer =  $-1$ , edgeColor as Integer =  $-1$ ) [13765](#page-13764-0)
- [27.35.19](#page-5313-0) setBackground(file as folderitem, align as Integer  $= 5$ ) [5314](#page-5313-0)

# **27.35.18 setBackground(colorvalue as Integer, altBgColor as Integer = -1, edge-**Color as  $Integer = -1$ )

MBS ChartDirector Plugin, Plugin Version: 8.2, Console & Web: Yes, Mac: Yes, Win: Yes, Linux: Yes. **Function:** Sets the background colors and the border color of the plot area. **Notes:**

A plot area can have one or two background colors. If it has two background colors, they are drawn alternatively as horizontal bands on the major background grid.

ChartDirector Ver 4.0 introduces two new methods PlotArea.setAltBgColor and PlotArea.set4QBgColor. They are used for vertical alternating bands, and for supporting 4 background colors for 4 quadrants.

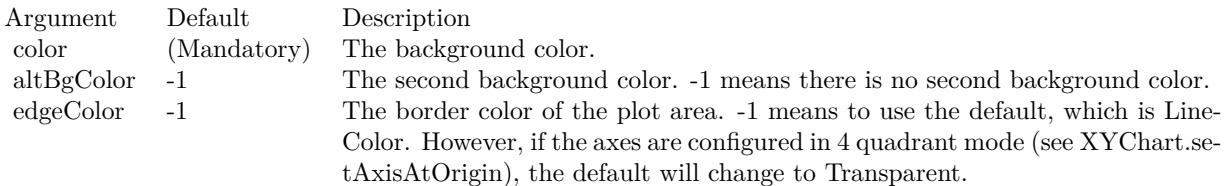

See also:

- [189.1.7](#page-23141-0) setBackground(colorvalue as color, altBgColor as color, edgeColor as color) [23142](#page-23141-0)
- [27.35.19](#page-5313-0) setBackground(file as folderitem, align as Integer  $= 5$ ) [5314](#page-5313-0)

# <span id="page-5313-0"></span>**27.35.19 setBackground(file as folderitem, align as Integer = 5)**

MBS ChartDirector Plugin, Plugin Version: 8.2, Console & Web: Yes, Mac: Yes, Win: Yes, Linux: Yes. **Function:** Sets the specified image file as the background image of the plot area. **Notes:**

ChartDirector will automatically detect the image file format using the file extension, which must either png, jpg, jpeg, gif, wbmp or wmp (case insensitive).

Please refer to BaseChart.setSearchPath on the directory that ChartDirector will search for the file.

#### 27.35. CLASS CDPLOTAREAMBS 5315

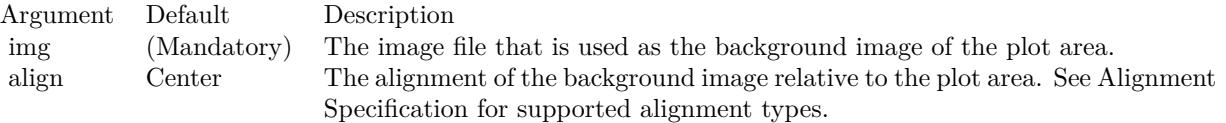

- [189.1.7](#page-23141-0) setBackground(colorvalue as color, altBgColor as color, edgeColor as color) [23142](#page-23141-0)
- [76.31.7](#page-13764-0) setBackground(colorvalue as Integer, altBgColor as Integer =  $-1$ , edgeColor as Integer =  $-1$ ) [13765](#page-13764-0)

# **27.35.20 setGridAxis(xGridAxis as CDAxisMBS, yGridAxis as CDAxisMBS)**

MBS ChartDirector Plugin, Plugin Version: 9.2, Console & Web: Yes, Mac: Yes, Win: Yes, Linux: Yes. **Function:** Sets the axis used for drawing grid lines. **Notes:**

By default, the grid lines will be based on the ticks on the primary x-axis (CDXYChartMBS.xAxis) and primary y-axis (CDXYChartMBS.yAxis). This method may be used to specify alternative x-axis and y-axis to base the grid lines on.

Arguments:

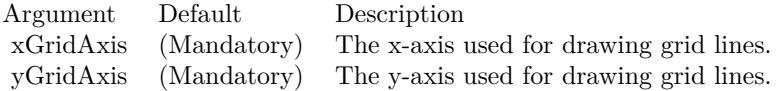

# <span id="page-5314-0"></span>**27.35.21 setGridColor(hGridColor as color, vGridColor as color, minorHGrid-Color as color, minorVGridColor as color)**

MBS ChartDirector Plugin, Plugin Version: 11.1, Console & Web: Yes, Mac: Yes, Win: Yes, Linux: Yes. **Function:** Same as the other setGridColor method, but uses color instead of integer data type for passing color values. See also:

• [27.35.22](#page-5315-0) setGridColor(hGridColor as Integer, vGridColor as Integer  $=\&$  hff000000, minorHGridColor as Integer  $= -1$ , minor VGridColor as Integer  $= -1$ ) [5316](#page-5315-0)

### 5316 CHAPTER 27. CHARTDIRECTOR

# <span id="page-5315-0"></span>**27.35.22 setGridColor(hGridColor as Integer, vGridColor as Integer = & hff000000, minorHGridColor as Integer = -1, minorVGridColor as Integer = -1)**

MBS ChartDirector Plugin, Plugin Version: 8.2, Console & Web: Yes, Mac: Yes, Win: Yes, Linux: Yes. **Function:** Sets the horizontal and vertical grid colors of the plot area. **Notes:**

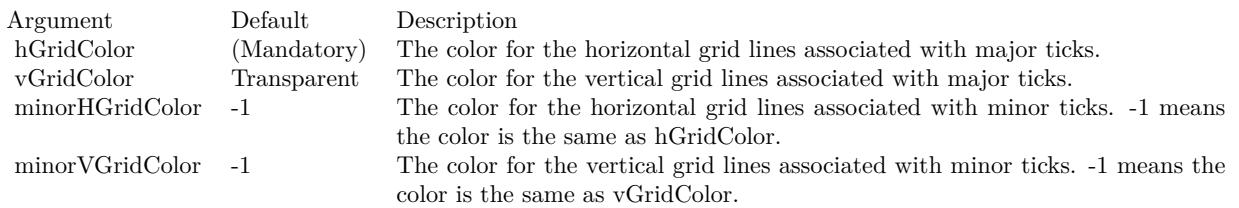

#### See also:

• [27.35.21](#page-5314-0) setGridColor(hGridColor as color, vGridColor as color, minorHGridColor as color, minorV-GridColor as color) [5315](#page-5314-0)

# **27.35.23 setGridWidth(hGridWidth as Integer, vGridWidth as Integer = -1, minorHGridWidth as Integer = -1, minorVGridWidth as Integer = -1)**

MBS ChartDirector Plugin, Plugin Version: 8.2, Console & Web: Yes, Mac: Yes, Win: Yes, Linux: Yes. **Function:** Sets the horizontal and vertical grid line width. **Notes:**

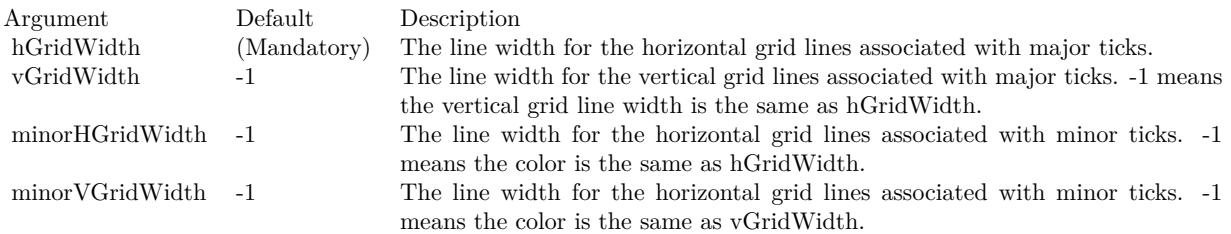

# **27.36 class CDPolarAreaLayerMBS**

# **27.36.1 class CDPolarAreaLayerMBS**

MBS ChartDirector Plugin, Plugin Version: 8.2, Console & Web: Yes, Mac: Yes, Win: Yes, Linux: Yes. **Function:** The PolarAreaLayer class represents polar area layers. **Notes:**

Subclass of the CDPolarLayerMBS class.

This is a subclass of an abstract class. You can't create an instance, but you can get one from various plugin functions.

# **27.37 class CDPolarChartMBS**

# **27.37.1 class CDPolarChartMBS**

MBS ChartDirector Plugin, Plugin Version: 8.2, Console & Web: Yes, Mac: Yes, Win: Yes, Linux: Yes. **Function:** The PolarChart class represents polar charts (including radar charts). **Notes:** Subclass of the CDBaseChartMBS class.

## **27.37.2 Blog Entries**

• [MBS Xojo Plugins, version 18.2pr5](https://www.mbs-plugins.de/archive/2018-05-02/MBS_Xojo_Plugins_version_182pr/monkeybreadsoftware_blog_xojo)

# **27.37.3 Xojo Developer Magazine**

• [7.5, page 31: Easy Charts and Graphs Part 2, Using the ChartDirector Plugin](http://www.xdevmag.com/browse/7.5/)

## **27.37.4 Methods**

# <span id="page-5317-1"></span>**27.37.5 addAreaLayer(data() as Double, colorvalue as color, name as string = "") as CDPolarAreaLayerMBS**

MBS ChartDirector Plugin, Plugin Version: 11.1, Console & Web: Yes, Mac: Yes, Win: Yes, Linux: Yes. **Function:** Same as the other addAreaLayer method, but uses color instead of integer data type for passing color values.

See also:

- [27.37.6](#page-5317-0) addAreaLayer(data() as Double, colorvalue as Integer  $= -1$ , name as string  $=$  "") as CDPo-larAreaLayerMBS [5318](#page-5317-0)
- [27.37.7](#page-5318-0) addAreaLayer(dates() as date, colorvalue as color, name as string = "") as CDPolarAreaLay-erMBS [5319](#page-5318-0)
- [27.37.8](#page-5318-1) addAreaLayer(dates) as date, colorvalue as Integer  $= -1$ , name as string  $=$  "") as CDPo-larAreaLayerMBS [5319](#page-5318-1)

# <span id="page-5317-0"></span>**27.37.6 addAreaLayer(data() as Double, colorvalue as Integer = -1, name as string = "") as CDPolarAreaLayerMBS**

MBS ChartDirector Plugin, Plugin Version: 8.2, Console & Web: Yes, Mac: Yes, Win: Yes, Linux: Yes. **Function:** Adds a polar area layer to the polar chart. **Notes:**

#### 27.37. CLASS CDPOLARCHARTMBS 5319

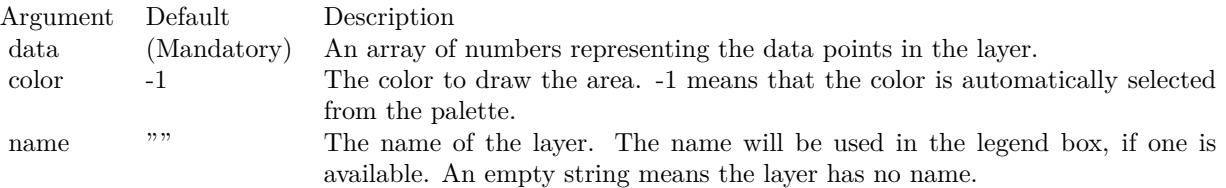

Return Value

A PolarAreaLayer object representing the chart layer created. See also:

- [27.37.5](#page-5317-1) addAreaLayer(data() as Double, colorvalue as color, name as string = "") as CDPolarAreaLay-erMBS [5318](#page-5317-1)
- [27.37.7](#page-5318-0) addAreaLayer(dates() as date, colorvalue as color, name as string = "") as CDPolarAreaLay-erMBS [5319](#page-5318-0)
- [27.37.8](#page-5318-1) addAreaLayer(dates() as date, colorvalue as Integer  $= -1$ , name as string  $=$  "") as CDPo-larAreaLayerMBS [5319](#page-5318-1)

# <span id="page-5318-0"></span>**27.37.7 addAreaLayer(dates() as date, colorvalue as color, name as string = "") as CDPolarAreaLayerMBS**

MBS ChartDirector Plugin, Plugin Version: 11.1, Console & Web: Yes, Mac: Yes, Win: Yes, Linux: Yes. **Function:** Same as the other addAreaLayer method, but uses color instead of integer data type for passing color values.

See also:

- [27.37.5](#page-5317-1) addAreaLayer(data() as Double, colorvalue as color, name as string = "") as CDPolarAreaLay-erMBS [5318](#page-5317-1)
- [27.37.6](#page-5317-0) addAreaLayer(data() as Double, colorvalue as Integer  $= -1$ , name as string  $=$  "") as CDPo-larAreaLayerMBS [5318](#page-5317-0)
- [27.37.8](#page-5318-1) addAreaLayer(dates() as date, colorvalue as Integer  $= -1$ , name as string  $=$  "") as CDPo-larAreaLayerMBS [5319](#page-5318-1)

# <span id="page-5318-1"></span>**27.37.8 addAreaLayer(dates() as date, colorvalue as Integer = -1, name as string = "") as CDPolarAreaLayerMBS**

MBS ChartDirector Plugin, Plugin Version: 9.6, Console & Web: Yes, Mac: Yes, Win: Yes, Linux: Yes. **Function:** Adds a polar area layer to the polar chart. **Notes:**

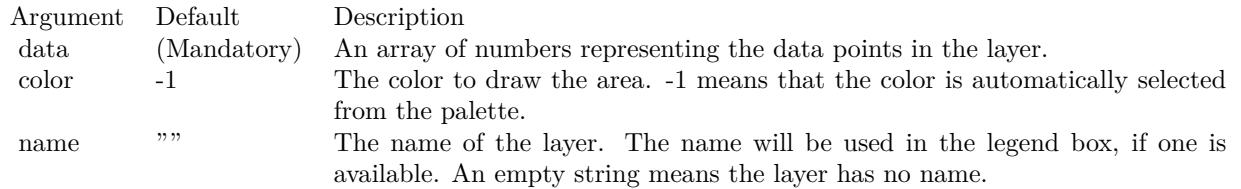

Return Value

A PolarAreaLayer object representing the chart layer created. See also:

- [27.37.5](#page-5317-1) addAreaLayer(data() as Double, colorvalue as color, name as string = "") as CDPolarAreaLay-erMBS [5318](#page-5317-1)
- [27.37.6](#page-5317-0) addAreaLayer(data() as Double, colorvalue as Integer  $= -1$ , name as string  $=$  "") as CDPo-larAreaLayerMBS [5318](#page-5317-0)
- [27.37.7](#page-5318-0) addAreaLayer(dates() as date, colorvalue as color, name as string = "") as CDPolarAreaLay-erMBS [5319](#page-5318-0)

# <span id="page-5319-1"></span>**27.37.9 addLineLayer(data() as Double, colorvalue as color, name as string = "") as CDPolarLineLayerMBS**

MBS ChartDirector Plugin, Plugin Version: 11.1, Console & Web: Yes, Mac: Yes, Win: Yes, Linux: Yes. **Function:** Same as the other addLineLayer method, but uses color instead of integer data type for passing color values.

See also:

- [27.37.10](#page-5319-0) addLineLayer(data() as Double, colorvalue as Integer  $=$  -1, name as string  $=$  "") as CDPo-larLineLayerMBS [5320](#page-5319-0)
- [27.37.11](#page-5320-0) addLineLayer(dates() as date, colorvalue as color, name as string = "") as CDPolarLineLay-erMBS [5321](#page-5320-0)
- [27.37.12](#page-5320-1) addLineLayer(dates() as date, colorvalue as Integer  $=$  -1, name as string  $=$  "") as CDPolar-LineLayerMBS [5321](#page-5320-1)

# <span id="page-5319-0"></span>**27.37.10 addLineLayer(data() as Double, colorvalue as Integer = -1, name as string = "") as CDPolarLineLayerMBS**

MBS ChartDirector Plugin, Plugin Version: 8.2, Console & Web: Yes, Mac: Yes, Win: Yes, Linux: Yes. Function: Adds a polar line layer to the polar chart. **Notes:**

#### 27.37. CLASS CDPOLARCHARTMBS 5321

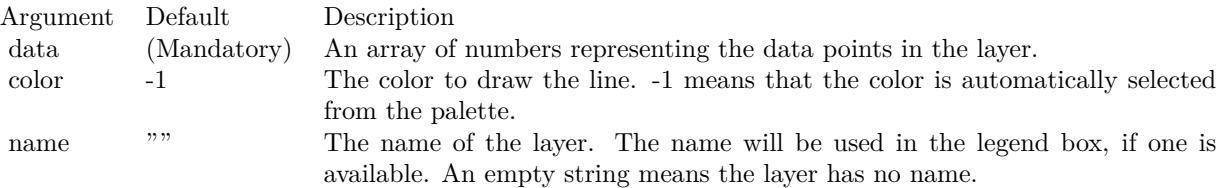

Return Value

A PolarLineLayer object representing the chart layer created. See also:

- [27.37.9](#page-5319-1) addLineLayer(data() as Double, colorvalue as color, name as string = "") as CDPolarLineLay-erMBS [5320](#page-5319-1)
- [27.37.11](#page-5320-0) addLineLayer(dates() as date, colorvalue as color, name as string = "") as CDPolarLineLay-erMBS [5321](#page-5320-0)
- [27.37.12](#page-5320-1) addLineLayer(dates() as date, colorvalue as Integer  $=$  -1, name as string  $=$  "") as CDPolar-LineLayerMBS [5321](#page-5320-1)

# <span id="page-5320-0"></span>**27.37.11 addLineLayer(dates() as date, colorvalue as color, name as string = "") as CDPolarLineLayerMBS**

MBS ChartDirector Plugin, Plugin Version: 11.1, Console & Web: Yes, Mac: Yes, Win: Yes, Linux: Yes. **Function:** Same as the other addLineLayer method, but uses color instead of integer data type for passing color values.

See also:

- [27.37.9](#page-5319-1) addLineLayer(data() as Double, colorvalue as color, name as string = "") as CDPolarLineLay-erMBS [5320](#page-5319-1)
- [27.37.10](#page-5319-0) addLineLayer(data() as Double, colorvalue as Integer  $= -1$ , name as string  $=$  "") as CDPo-larLineLayerMBS [5320](#page-5319-0)
- [27.37.12](#page-5320-1) addLineLayer(dates() as date, colorvalue as Integer  $=$  -1, name as string  $=$  "") as CDPolar-LineLayerMBS [5321](#page-5320-1)

# <span id="page-5320-1"></span>**27.37.12 addLineLayer(dates() as date, colorvalue as Integer = -1, name as string = "") as CDPolarLineLayerMBS**

MBS ChartDirector Plugin, Plugin Version: 9.6, Console & Web: Yes, Mac: Yes, Win: Yes, Linux: Yes. Function: Adds a polar line layer to the polar chart. **Notes:**

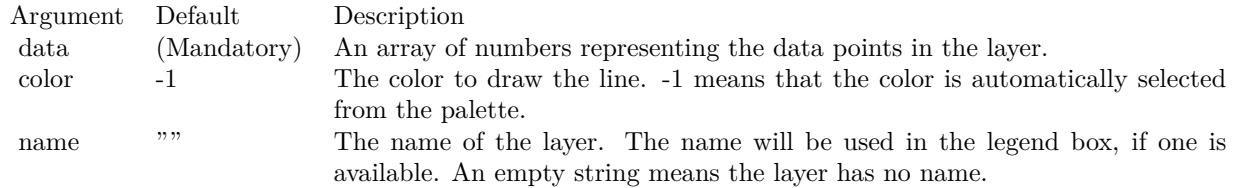

Return Value

A PolarLineLayer object representing the chart layer created. See also:

- [27.37.9](#page-5319-1) addLineLayer(data() as Double, colorvalue as color, name as string = "") as CDPolarLineLay-erMBS [5320](#page-5319-1)
- [27.37.10](#page-5319-0) addLineLayer(data() as Double, colorvalue as Integer  $= -1$ , name as string  $=$  "") as CDPolarLineLayerMBS [5320](#page-5319-0)
- [27.37.11](#page-5320-0) addLineLayer(dates() as date, colorvalue as color, name as string = "") as CDPolarLineLay-erMBS [5321](#page-5320-0)

# <span id="page-5321-1"></span>**27.37.13 addSplineAreaLayer(data() as Double, colorvalue as color, name as string = "") as CDPolarSplineAreaLayerMBS**

MBS ChartDirector Plugin, Plugin Version: 11.1, Console & Web: Yes, Mac: Yes, Win: Yes, Linux: Yes. **Function:** Same as the other addSplineAreaLayer method, but uses color instead of integer data type for passing color values. See also:

- [27.37.14](#page-5321-0) addSplineAreaLayer(data() as Double, colorvalue as Integer  $= -1$ , name as string  $=$  "") as CDPolarSplineAreaLayerMBS [5322](#page-5321-0)
- [27.37.15](#page-5322-0) addSplineAreaLayer(dates() as date, colorvalue as color, name as string = "") as CDPolar-SplineAreaLayerMBS [5323](#page-5322-0)
- [27.37.16](#page-5322-1) addSplineAreaLayer(dates() as date, colorvalue as Integer = -1, name as string =  $"$ ) as CDPolarSplineAreaLayerMBS [5323](#page-5322-1)

# <span id="page-5321-0"></span>**27.37.14 addSplineAreaLayer(data() as Double, colorvalue as Integer = -1, name as string = "") as CDPolarSplineAreaLayerMBS**

MBS ChartDirector Plugin, Plugin Version: 8.2, Console & Web: Yes, Mac: Yes, Win: Yes, Linux: Yes. **Function:** Adds a polar spline area layer to the polar chart. **Notes:**

#### 27.37. CLASS CDPOLARCHARTMBS 5323

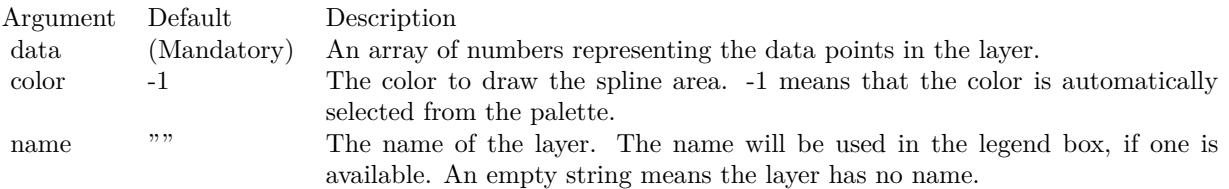

Return Value

A PolarSplineAreaLayer object representing the chart layer created. See also:

- [27.37.13](#page-5321-1) addSplineAreaLayer(data() as Double, colorvalue as color, name as string  $=$  "") as CDPolar-SplineAreaLayerMBS [5322](#page-5321-1)
- [27.37.15](#page-5322-0) addSplineAreaLayer(dates() as date, colorvalue as color, name as string = "") as CDPolar-SplineAreaLayerMBS [5323](#page-5322-0)
- [27.37.16](#page-5322-1) addSplineAreaLayer(dates() as date, colorvalue as Integer = -1, name as string =  $\degree$ ") as CDPolarSplineAreaLayerMBS [5323](#page-5322-1)

# <span id="page-5322-0"></span>**27.37.15 addSplineAreaLayer(dates() as date, colorvalue as color, name as string = "") as CDPolarSplineAreaLayerMBS**

MBS ChartDirector Plugin, Plugin Version: 11.1, Console & Web: Yes, Mac: Yes, Win: Yes, Linux: Yes. **Function:** Same as the other addSplineAreaLayer method, but uses color instead of integer data type for passing color values.

See also:

- [27.37.13](#page-5321-1) addSplineAreaLayer(data() as Double, colorvalue as color, name as string  $=$  "") as CDPolar-SplineAreaLayerMBS [5322](#page-5321-1)
- [27.37.14](#page-5321-0) addSplineAreaLayer(data() as Double, colorvalue as Integer  $= -1$ , name as string  $=$  "") as CDPolarSplineAreaLayerMBS [5322](#page-5321-0)
- [27.37.16](#page-5322-1) addSplineAreaLayer(dates() as date, colorvalue as Integer = -1, name as string =  $"$ ) as CDPolarSplineAreaLayerMBS [5323](#page-5322-1)

# <span id="page-5322-1"></span>**27.37.16 addSplineAreaLayer(dates() as date, colorvalue as Integer = -1, name as string = "") as CDPolarSplineAreaLayerMBS**

MBS ChartDirector Plugin, Plugin Version: 9.6, Console & Web: Yes, Mac: Yes, Win: Yes, Linux: Yes. **Function:** Adds a polar spline area layer to the polar chart. **Notes:**

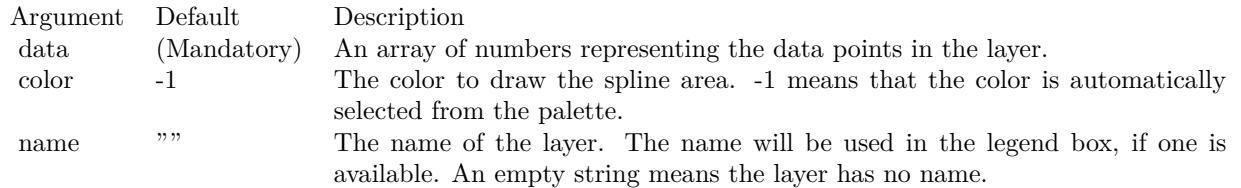

Return Value

A PolarSplineAreaLayer object representing the chart layer created. See also:

- [27.37.13](#page-5321-1) addSplineAreaLayer(data() as Double, colorvalue as color, name as string  $=$  "") as CDPolar-SplineAreaLayerMBS [5322](#page-5321-1)
- [27.37.14](#page-5321-0) addSplineAreaLayer(data() as Double, colorvalue as Integer  $=$  -1, name as string  $=$  "") as CDPolarSplineAreaLayerMBS [5322](#page-5321-0)
- [27.37.15](#page-5322-0) addSplineAreaLayer(dates() as date, colorvalue as color, name as string = "") as CDPolar-SplineAreaLayerMBS [5323](#page-5322-0)

# <span id="page-5323-1"></span>**27.37.17 addSplineLineLayer(data() as Double, colorvalue as color, name as string = "") as CDPolarSplineLineLayerMBS**

MBS ChartDirector Plugin, Plugin Version: 11.1, Console & Web: Yes, Mac: Yes, Win: Yes, Linux: Yes. **Function:** Same as the other addSplineLineLayer method, but uses color instead of integer data type for passing color values. See also:

- [27.37.18](#page-5323-0) addSplineLineLayer(data() as Double, colorvalue as Integer  $= -1$ , name as string  $=$  "") as CDPolarSplineLineLayerMBS [5324](#page-5323-0)
- [27.37.19](#page-5324-0) addSplineLineLayer(dates() as date, colorvalue as color, name as string = "") as CDPolar-SplineLineLayerMBS [5325](#page-5324-0)
- [27.37.20](#page-5324-1) addSplineLineLayer(dates() as date, colorvalue as Integer = -1, name as string =  $"$ ) as CDPolarSplineLineLayerMBS [5325](#page-5324-1)

# <span id="page-5323-0"></span>**27.37.18 addSplineLineLayer(data() as Double, colorvalue as Integer = -1, name as string = "") as CDPolarSplineLineLayerMBS**

MBS ChartDirector Plugin, Plugin Version: 8.2, Console & Web: Yes, Mac: Yes, Win: Yes, Linux: Yes. **Function:** Adds a polar spline line layer to the polar chart. **Notes:**

#### 27.37. CLASS CDPOLARCHARTMBS 5325

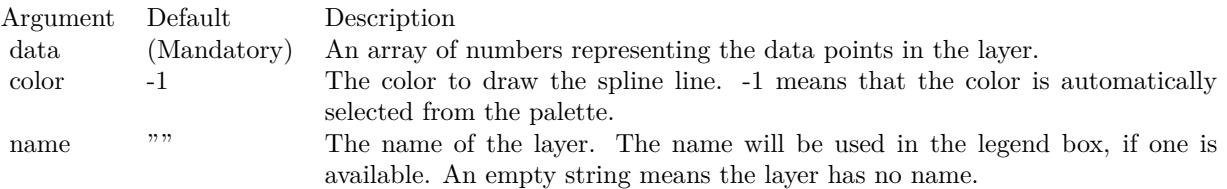

Return Value

A PolarSplineLineLayer object representing the chart layer created. See also:

- [27.37.17](#page-5323-1) addSplineLineLayer(data() as Double, colorvalue as color, name as string  $=$  "") as CDPolar-SplineLineLayerMBS [5324](#page-5323-1)
- [27.37.19](#page-5324-0) addSplineLineLayer(dates() as date, colorvalue as color, name as string = "") as CDPolar-SplineLineLayerMBS [5325](#page-5324-0)
- [27.37.20](#page-5324-1) addSplineLineLayer(dates() as date, colorvalue as Integer = -1, name as string =  $"$ ) as CDPolarSplineLineLayerMBS [5325](#page-5324-1)

# <span id="page-5324-0"></span>**27.37.19 addSplineLineLayer(dates() as date, colorvalue as color, name as string = "") as CDPolarSplineLineLayerMBS**

MBS ChartDirector Plugin, Plugin Version: 11.1, Console & Web: Yes, Mac: Yes, Win: Yes, Linux: Yes. **Function:** Same as the other addSplineLineLayer method, but uses color instead of integer data type for passing color values.

See also:

- [27.37.17](#page-5323-1) addSplineLineLayer(data() as Double, colorvalue as color, name as string  $=$  "") as CDPolar-SplineLineLayerMBS [5324](#page-5323-1)
- [27.37.18](#page-5323-0) addSplineLineLayer(data() as Double, colorvalue as Integer  $= -1$ , name as string  $=$  "") as CDPolarSplineLineLayerMBS [5324](#page-5323-0)
- [27.37.20](#page-5324-1) addSplineLineLayer(dates() as date, colorvalue as Integer = -1, name as string =  $\degree$ ") as CDPolarSplineLineLayerMBS [5325](#page-5324-1)

# <span id="page-5324-1"></span>**27.37.20 addSplineLineLayer(dates() as date, colorvalue as Integer = -1, name as string = "") as CDPolarSplineLineLayerMBS**

MBS ChartDirector Plugin, Plugin Version: 9.6, Console & Web: Yes, Mac: Yes, Win: Yes, Linux: Yes. **Function:** Adds a polar spline line layer to the polar chart. **Notes:**

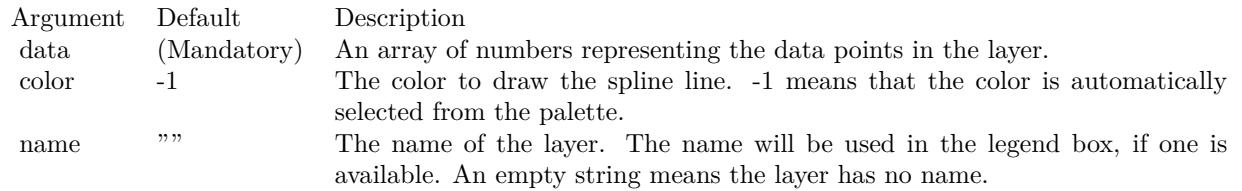

Return Value

A PolarSplineLineLayer object representing the chart layer created. See also:

- [27.37.17](#page-5323-1) addSplineLineLayer(data() as Double, colorvalue as color, name as string = "") as CDPolar-SplineLineLayerMBS [5324](#page-5323-1)
- [27.37.18](#page-5323-0) addSplineLineLayer(data() as Double, colorvalue as Integer  $= -1$ , name as string  $=$  "") as CDPolarSplineLineLayerMBS [5324](#page-5323-0)
- [27.37.19](#page-5324-0) addSplineLineLayer(dates() as date, colorvalue as color, name as string = "") as CDPolar-SplineLineLayerMBS [5325](#page-5324-0)

# **27.37.21 addVectorLayer(rdata() as Double, adata() as Double, lengths() as Double, directions() as Double, lengthScale as Integer = 0, colorvalue as Integer = -1, name as string = "") as CDPolarVectorLayerMBS**

MBS ChartDirector Plugin, Plugin Version: 8.2, Console & Web: Yes, Mac: Yes, Win: Yes, Linux: Yes. **Function:** Adds a vector layer to the chart. **Notes:**

The vectors are specified as 4 data series, representing the radial and angular coordinates of the reference points to put the vectors, and the lengths and directions of the vectors.

By default, the vector starts from the reference point and points away from it. You may use PolarVector-Layer.setArrowAlignment to specify other options, such as for the vectors to point into the reference point, or to have the reference as a pivot at the mid-point of the vector.

ChartDirector supports specifying vectors lengths as pixels or in axis scale. The unit is specified by using the following predefined constants.

ConstantValueDescription

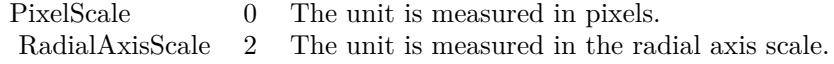

#### 27.37. CLASS CDPOLARCHARTMBS 5327

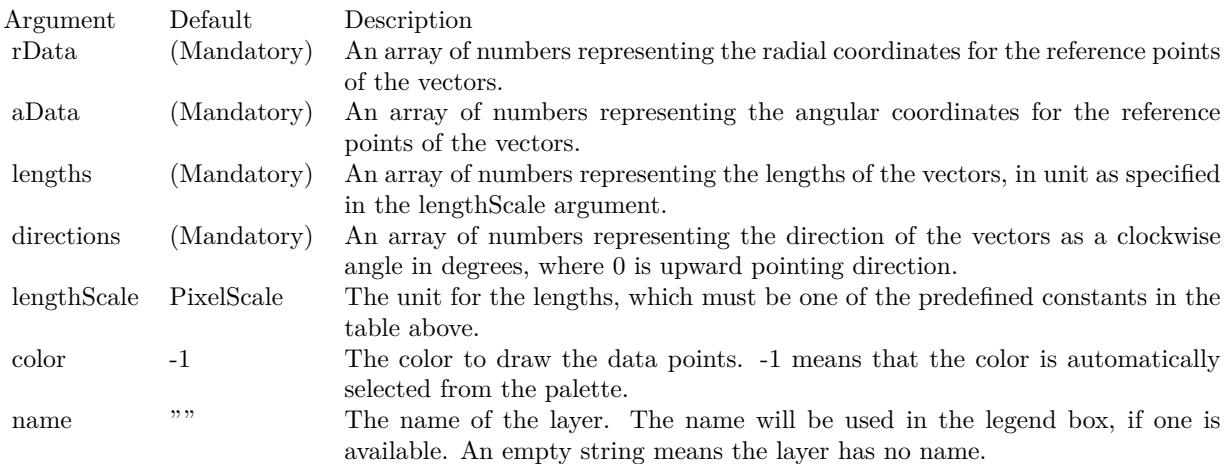

#### Return Value

A PolarVectorLayer object representing the vector layer created. See also:

• [27.37.22](#page-5326-0) addVectorLayer(rdata() as Double, adata() as Double, lengths() as Double, directions() as Double, lengthScale as Integer, colorvalue as color, name as string = "") as CDPolarVectorLayerMBS [5327](#page-5326-0)

# <span id="page-5326-0"></span>**27.37.22 addVectorLayer(rdata() as Double, adata() as Double, lengths() as Double, directions() as Double, lengthScale as Integer, colorvalue as color, name as string = "") as CDPolarVectorLayerMBS**

MBS ChartDirector Plugin, Plugin Version: 11.1, Console & Web: Yes, Mac: Yes, Win: Yes, Linux: Yes. **Function:** Same as the other addVectorLayer method, but uses color instead of integer data type for passing color values. See also:

• [183.20.229](#page-22845-0) addVectorLayer(rdata() as Double, adata() as Double, lengths() as Double, directions() as Double, lengthScale as Integer =  $0$ , colorvalue as Integer =  $-1$ , name as string = "") as CDPolarVectorLayerMBS [22846](#page-22845-0)

# <span id="page-5326-1"></span>**27.37.23 Constructor(width as Integer = 640, height as Integer = 480, bgColor as color, edgeColor as color, raisedEffect as Integer = 0)**

MBS ChartDirector Plugin, Plugin Version: 11.1, Console & Web: Yes, Mac: Yes, Win: Yes, Linux: Yes. **Function:** Same as the other Constructor method, but uses color instead of integer data type for passing color values.

• [27.37.24](#page-5327-0) Constructor(width as Integer = 640, height as Integer = 480, bgColor as Integer =  $\&$  hffff0000, edgeColor as Integer =  $\&$  hff000000, raisedEffect as Integer = 0) [5328](#page-5327-0)

# <span id="page-5327-0"></span>**27.37.24 Constructor(width as Integer = 640, height as Integer = 480, bg-**Color as Integer  $= \&$  hffff0000, edgeColor as Integer  $= \&$  hff000000, **raisedEffect as Integer = 0)**

MBS ChartDirector Plugin, Plugin Version: 8.2, Console & Web: Yes, Mac: Yes, Win: Yes, Linux: Yes. **Function:** Creates a new PolarChart object. **Notes:**

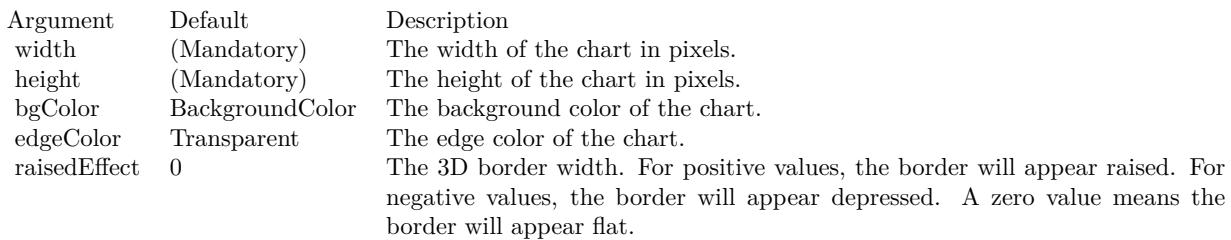

See also:

• [27.37.23](#page-5326-1) Constructor(width as Integer  $= 640$ , height as Integer  $= 480$ , bgColor as color, edgeColor as color, raisedEffect as Integer = 0)  $5327$ 

### **27.37.25 getXCoor(r as Double, a as Double) as Integer**

MBS ChartDirector Plugin, Plugin Version: 8.2, Console & Web: Yes, Mac: Yes, Win: Yes, Linux: Yes. **Function:** Gets the x pixel coordinate of a point given its radial and angular coordinates. **Notes:**

The radial and angular coordinates are measured using the scale of the radial and angular axes. In particular, the scale of the angular axis may not be in degrees or radians. See AngularAxis.setLabels and AngularAxis.setLinearScale on how the angular axis scale is defined.

Note: You must call BaseChart.layout first before calling this method. It is because ChartDirector needs to perform auto-scaling and determine the axis scale first before it can compute the coordinates.

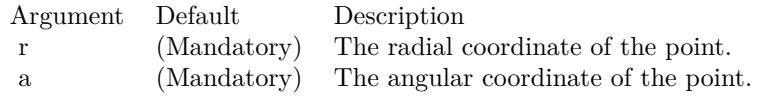

Return Value
#### 27.37. CLASS CDPOLARCHARTMBS 5329

The x pixel coordinate of the point.

#### **27.37.26 getYCoor(r as Double, a as Double) as Integer**

MBS ChartDirector Plugin, Plugin Version: 8.2, Console & Web: Yes, Mac: Yes, Win: Yes, Linux: Yes. **Function:** Gets the y pixel coordinate of a point given its radial and angular coordinates. **Notes:**

The radial and angular coordinates are measured using the scale of the radial and angular axes. In particular, the scale of the angular axis may not be in degrees or radians. See AngularAxis.setLabels and AngularAxis.setLinearScale on how the angular axis scale is defined.

Note: You must call BaseChart.layout first before calling this method. It is because ChartDirector needs to perform auto-scaling and determine the axis scale first before it can compute the coordinates.

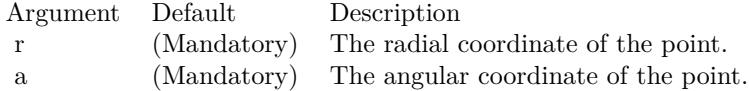

Return Value The y pixel coordinate of the point.

## <span id="page-5328-1"></span>**27.37.27 setGridColor(rGridColor as color, rGridWidth as Integer, aGridColor as color, aGridWidth as Integer = 1)**

MBS ChartDirector Plugin, Plugin Version: 11.1, Console & Web: Yes, Mac: Yes, Win: Yes, Linux: Yes. **Function:** Same as the other setGridColor method, but uses color instead of integer data type for passing color values.

See also:

• [27.37.28](#page-5328-0) setGridColor(rGridColor as Integer  $= \&$  h80000000, rGridWidth as Integer  $= 1$ , aGridColor as Integer =  $\&$  h80000000, aGridWidth as Integer = 1) [5329](#page-5328-0)

# <span id="page-5328-0"></span>**27.37.28 setGridColor(rGridColor as Integer = & h80000000, rGridWidth as Integer = 1, aGridColor as Integer = & h80000000, aGridWidth as**  $Integer = 1$

MBS ChartDirector Plugin, Plugin Version: 8.2, Console & Web: Yes, Mac: Yes, Win: Yes, Linux: Yes. **Function:** Sets the grid colors and widths of the polar plot area. **Notes:**

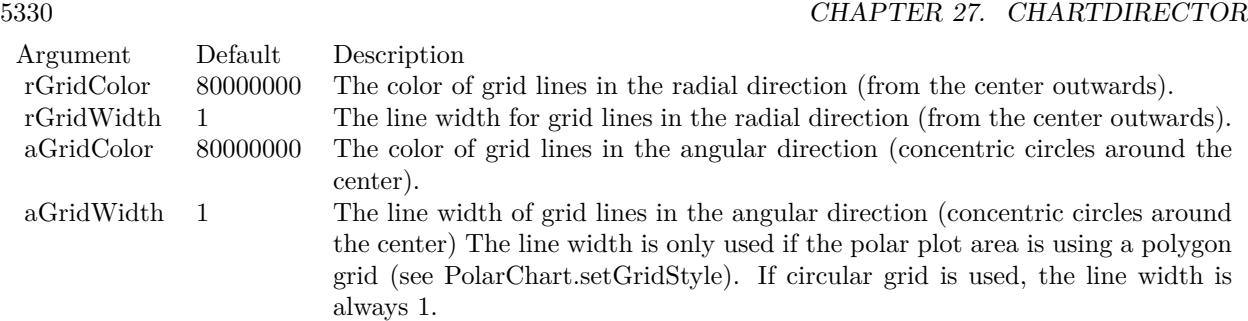

See also:

• [27.37.27](#page-5328-1) setGridColor(rGridColor as color, rGridWidth as Integer, aGridColor as color, aGridWidth as Integer  $= 1$ ) [5329](#page-5328-1)

## **27.37.29 setGridStyle(polygonGrid as boolean, gridOnTop as boolean=true)**

MBS ChartDirector Plugin, Plugin Version: 8.2, Console & Web: Yes, Mac: Yes, Win: Yes, Linux: Yes. **Function:** Configure whether to use circular grids or polygon grids, and whether the grid lines are on top of the polar plot area or are at the back. **Notes:**

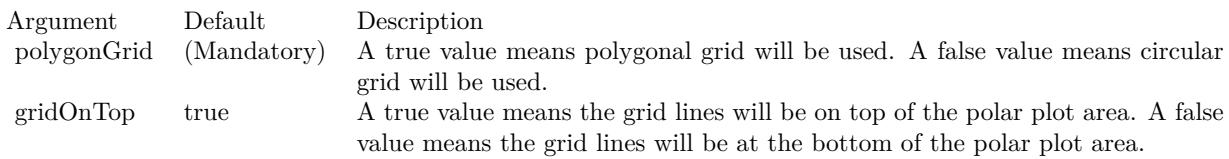

# <span id="page-5329-0"></span>**27.37.30 setPlotArea(x as Integer, y as Integer, r as Integer, bgColor as color, edgeColor as color, edgeWidth as Integer = 1)**

MBS ChartDirector Plugin, Plugin Version: 11.1, Console & Web: Yes, Mac: Yes, Win: Yes, Linux: Yes. **Function:** Same as the other setPlotArea method, but uses color instead of integer data type for passing color values. See also:

• [27.37.31](#page-5330-0) setPlotArea(x as Integer, y as Integer, r as Integer, bgColor as Integer =  $\&$  hff000000, edge-Color as Integer  $=$  & hff000000, edgeWidth as Integer  $=$  1) [5331](#page-5330-0)

#### 27.37. CLASS CDPOLARCHARTMBS 5331

# <span id="page-5330-0"></span>**27.37.31 setPlotArea(x as Integer, y as Integer, r as Integer, bgColor as Integer**  $=$  & hff000000, edgeColor as Integer  $=$  & hff000000, edgeWidth as  $Integer = 1$

MBS ChartDirector Plugin, Plugin Version: 8.2, Console & Web: Yes, Mac: Yes, Win: Yes, Linux: Yes. **Function:** Sets the position, background colors, border color and border width of the polar plot area. **Notes:**

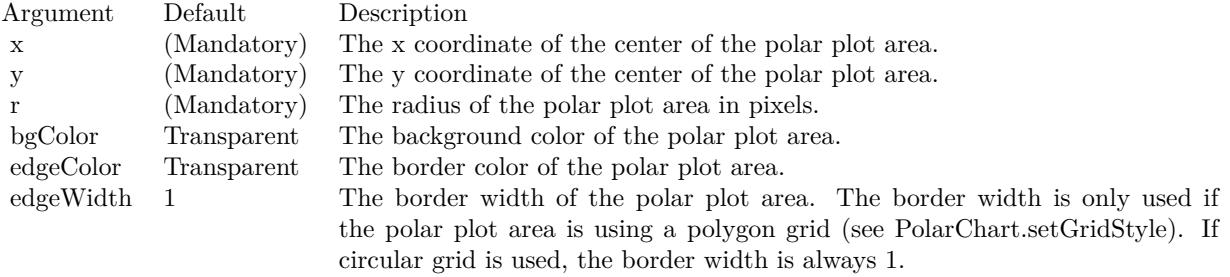

See also:

 $\bullet$  [27.37.30](#page-5329-0) setPlotArea(x as Integer, y as Integer, r as Integer, bgColor as color, edgeColor as color,  $edgeWidth$  as Integer = 1) [5330](#page-5329-0)

## <span id="page-5330-2"></span>**27.37.32 setPlotAreaBg(bgColor1 as color, bgColor2 as color, altRings as boolean = true)**

MBS ChartDirector Plugin, Plugin Version: 11.1, Console & Web: Yes, Mac: Yes, Win: Yes, Linux: Yes. **Function:** Same as the other setPlotAreaBg method, but uses color instead of integer data type for passing color values.

See also:

• [27.37.33](#page-5330-1) setPlotAreaBg(bgColor1 as Integer, bgColor2 as Integer, altRings as boolean  $=$  true) [5331](#page-5330-1)

## <span id="page-5330-1"></span>**27.37.33 setPlotAreaBg(bgColor1 as Integer, bgColor2 as Integer, altRings as**  $boolean = true)$

MBS ChartDirector Plugin, Plugin Version: 8.2, Console & Web: Yes, Mac: Yes, Win: Yes, Linux: Yes. **Function:** Sets alternating background colors for the polar plot area. **Notes:**

ChartDirector supports using two alternating background colors for the polar plot area. The colors can change on the radial direction, resulting in concentric circles, on an the angular direction, resulting in alternating sectors.

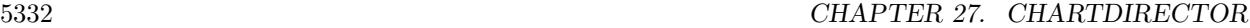

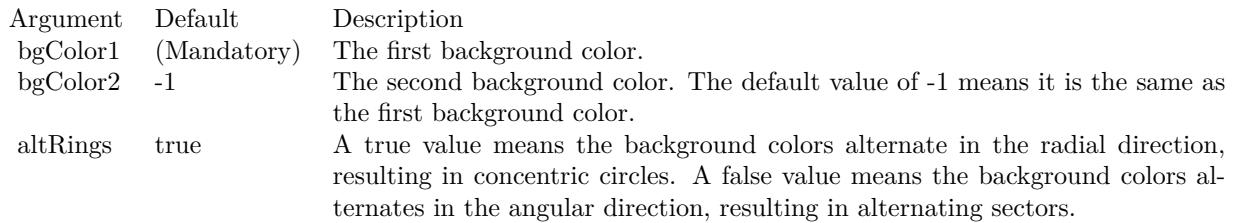

See also:

• [27.37.32](#page-5330-2) setPlotAreaBg(bgColor1 as color, bgColor2 as color, altRings as boolean = true)  $5331$ 

#### **27.37.34 setStartAngle(startAngle as Double, clockwise as boolean=true)**

MBS ChartDirector Plugin, Plugin Version: 8.2, Console & Web: Yes, Mac: Yes, Win: Yes, Linux: Yes. **Function:** Sets the angle of the radial axis, and the layout direction of radial grid lines. **Notes:**

The default radial axis angle is 0 degree, which means the radial axis is upward pointing.

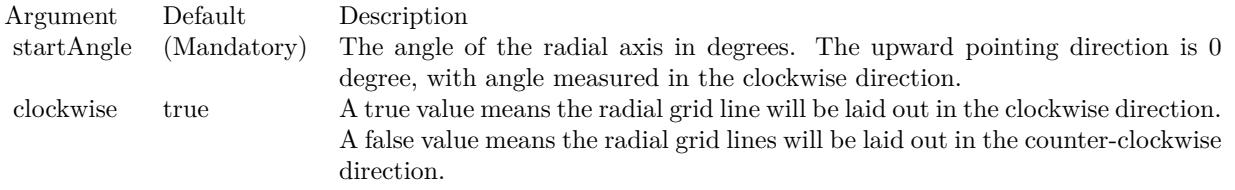

## **27.37.35 Properties**

## **27.37.36 angularAxis as CDAngularAxisMBS**

MBS ChartDirector Plugin, Plugin Version: 8.2, Console & Web: Yes, Mac: Yes, Win: Yes, Linux: Yes. Function: Gets the AngularAxis object representing the angular axis of the polar chart. **Notes:** (Read only property)

## **27.37.37 radialAxis as CDRadialAxisMBS**

MBS ChartDirector Plugin, Plugin Version: 8.2, Console & Web: Yes, Mac: Yes, Win: Yes, Linux: Yes. **Function:** Gets the RadialAxis object representing the radial axis of the polar chart. **Notes:** (Read only property)

# **27.37.39 polarbubble.jpg**

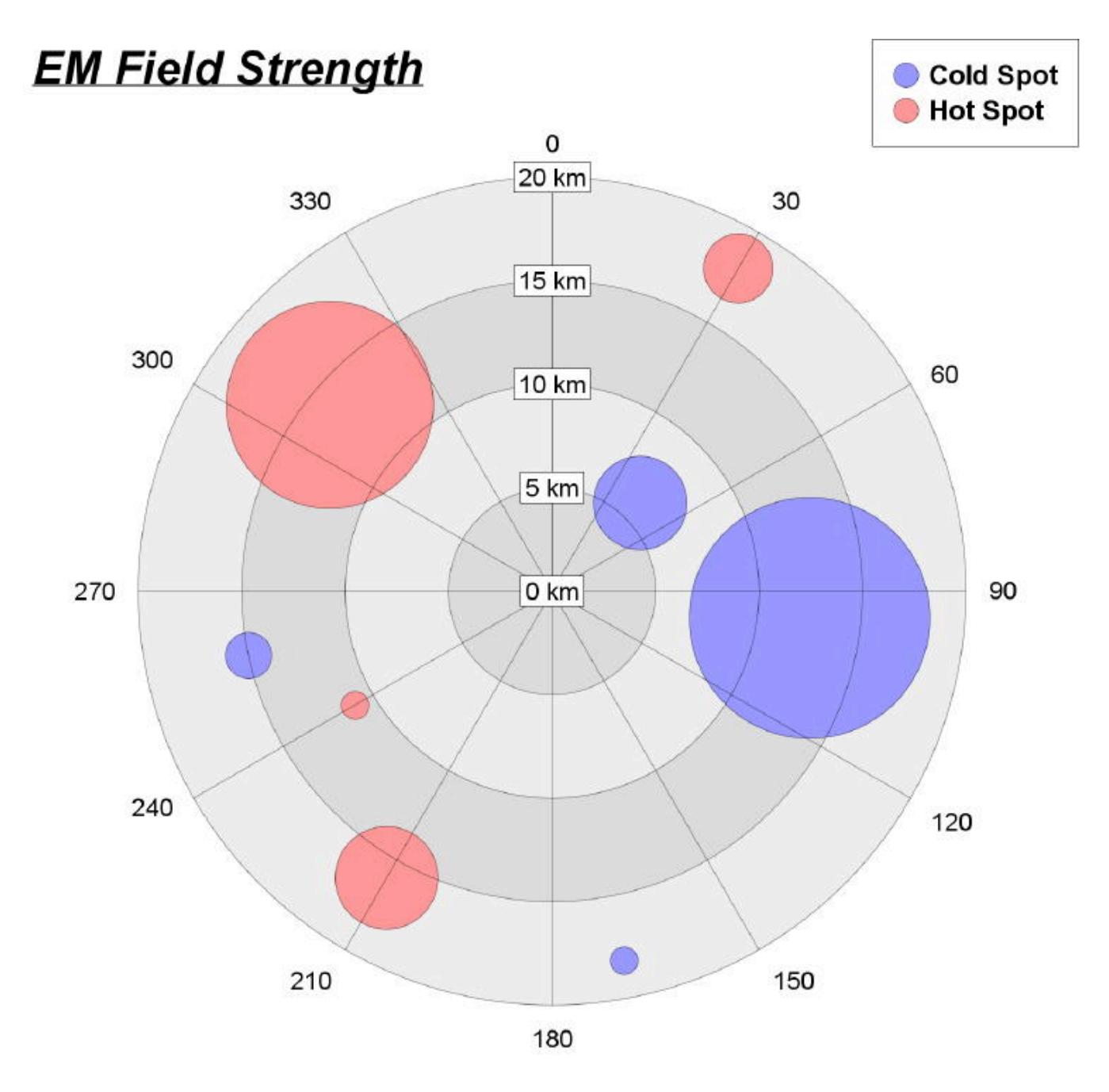

**Function:** A polar chart created using ChartDirector with the CDPolarChartMBS class.

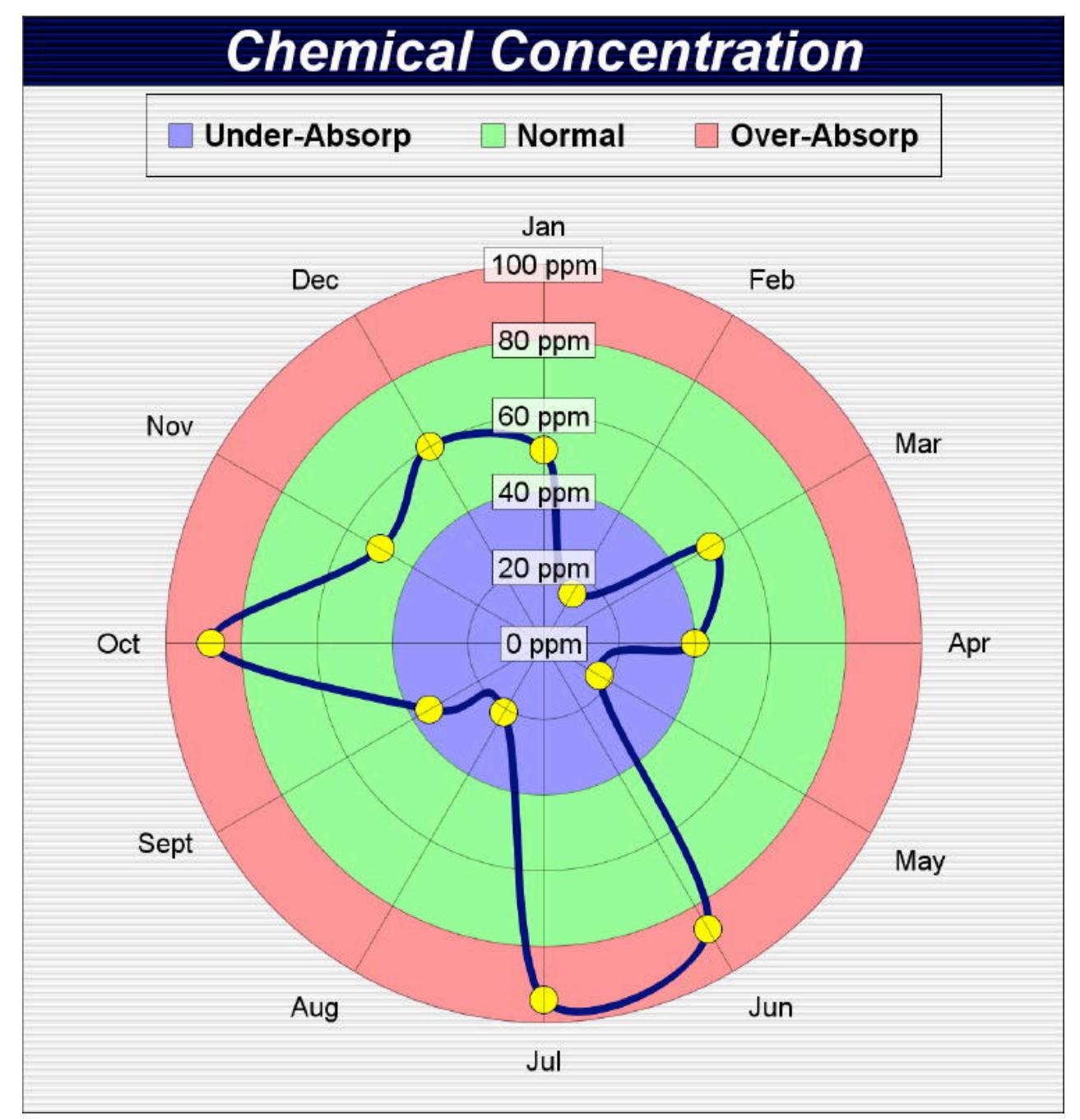

**27.37.40 polarzones.jpg**

**Function:** A polar chart created using ChartDirector with the CDPolarChartMBS class.

#### 27.37. CLASS CDPOLARCHARTMBS 5335

# **27.38 class CDPolarLayerMBS**

### **27.38.1 class CDPolarLayerMBS**

MBS ChartDirector Plugin, Plugin Version: 8.2, Console & Web: Yes, Mac: Yes, Win: Yes, Linux: Yes. **Function:** The PolarLayer class is the base class for all PolarChart layer classes. **Notes:** This is an abstract class. You can't create an instance, but you can get one from various plugin functions.

#### **27.38.2 Blog Entries**

- [MBS Xojo Plugins, version 18.5pr7](https://www.mbs-plugins.de/archive/2018-11-14/MBS_Xojo_Plugins_version_185pr/monkeybreadsoftware_blog_xojo)
- [MBS Real Studio Plugins, version 12.4pr3](https://www.mbs-plugins.de/archive/2012-08-22/MBS_Real_Studio_Plugins_versio/monkeybreadsoftware_blog_xojo)
- [MBS Real Studio Plugins, version 12.1pr1](https://www.mbs-plugins.de/archive/2012-02-03/MBS_Real_Studio_Plugins_versio/monkeybreadsoftware_blog_xojo)

#### **27.38.3 Methods**

# <span id="page-5335-0"></span>**27.38.4 addCustomDataLabel(i as Integer, label as string, font as string = "",** fontSize as Double = 8, fontColor as Integer =  $\&$  hffff0002, fontAngle **as Double = 0) as CDTextBoxMBS**

MBS ChartDirector Plugin, Plugin Version: 8.2, Console & Web: Yes, Mac: Yes, Win: Yes, Linux: Yes. **Function:** Adds a custom data label to a data point. **Notes:**

See Font Specification for details on various font attributes.

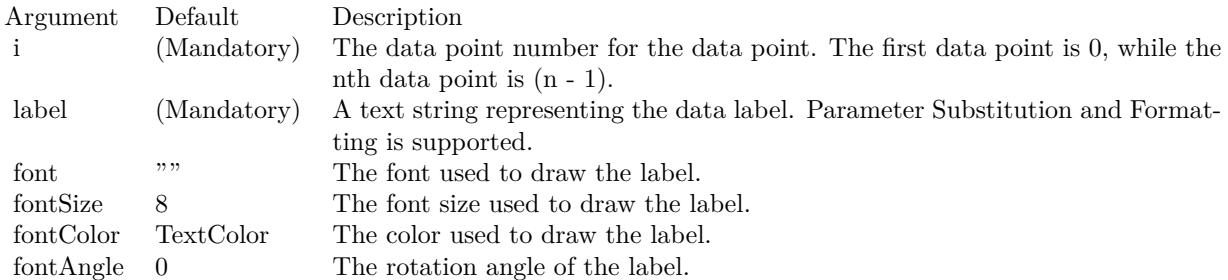

Return Value

A TextBox object representing the prototype of the obj. This may be used to fine-tune the appearance of the obj.

#### 27.38. CLASS CDPOLARLAYERMBS 5337

See font specification here: http://www.monkeybreadsoftware.net/faq-chartdirectorfontspecification.shtml See also:

• [27.38.5](#page-5336-0) addCustomDataLabel(i as Integer, label as string, font as string, fontSize as Double, fontColor as color, fontAngle as Double = 0) as  $CDTextBoxMBS$  [5337](#page-5336-0)

## <span id="page-5336-0"></span>**27.38.5 addCustomDataLabel(i as Integer, label as string, font as string, font-Size as Double, fontColor as color, fontAngle as Double = 0) as CD-TextBoxMBS**

MBS ChartDirector Plugin, Plugin Version: 11.1, Console & Web: Yes, Mac: Yes, Win: Yes, Linux: Yes. **Function:** Same as the other addCustomDataLabel method, but uses color instead of integer data type for passing color values. See also:

• [27.38.4](#page-5335-0) addCustomDataLabel(i as Integer, label as string, font as string  $=$  "", fontSize as Double  $= 8$ , fontColor as Integer =  $\&$  hffff0002, fontAngle as Double = 0) as CDTextBoxMBS [5336](#page-5335-0)

#### **27.38.6 Constructor**

MBS ChartDirector Plugin, Plugin Version: 15.2, Console & Web: Yes, Mac: Yes, Win: Yes, Linux: Yes. **Function:** The private constructor.

# **27.38.7 getHTMLImageMap(url as string, queryFormat as string = "", ex**traAttr as string  $=$  "", offsetX as Integer  $= 0$ , offsetY as Integer  $= 0$ ) **as string**

MBS ChartDirector Plugin, Plugin Version: 8.2, Console & Web: Yes, Mac: Yes, Win: Yes, Linux: Yes. Function: Generates an HTML image map for all data points on the layer. **Notes:**

This method should be called only after creating the chart image (eg. using BaseChart.makeChart, BaseChart.makeChart2 or BaseChart.makeChart3). The image map cannot be determined without creating the chart image first.

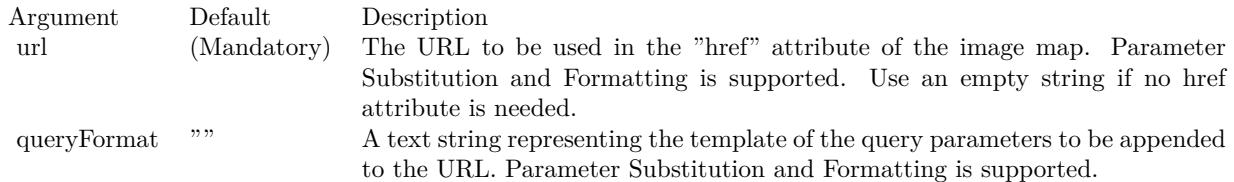

#### 5338 CHAPTER 27. CHARTDIRECTOR

The special keyword " { default } " represents the default query parameters. This is useful for specifying appending to the default.

Note that an empty string means to use the default query query parameters. To specify no query parameter, use a space character.

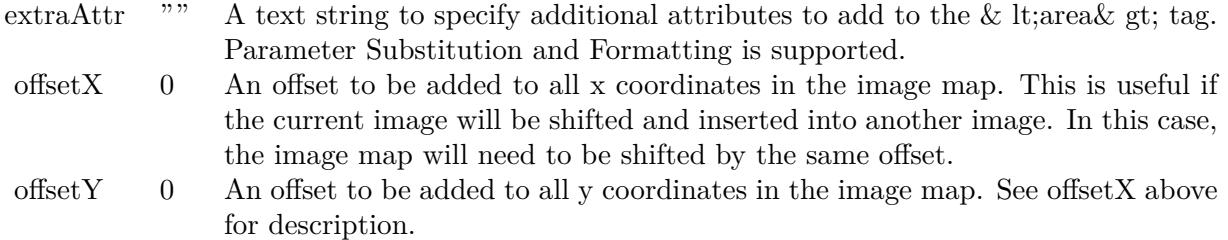

Return Value

A text string containing the image map generated.

# **27.38.8 getImageCoor(dataItem as Integer, offsetX as Integer = 0, offsetY as** Integer  $= 0$ ) as string

MBS ChartDirector Plugin, Plugin Version: 8.2, Console & Web: Yes, Mac: Yes, Win: Yes, Linux: Yes. **Function:** Gets the image map coordinates of a data point. **Notes:**

The image map coordinates will be in the following format:

shape="rect" cords="  $[ x1 ]$ ,  $[ y1 ]$ ,  $[ x2 ]$ ,  $[ y2 ]$ " This format is specially designed so that it can easily be included into HTML image maps.

This method should be called only after creating the chart image (eg. using BaseChart.makeChart, BaseChart.makeChart2 or BaseChart.makeChart3). The image map cannot be determined without creating the chart image first.

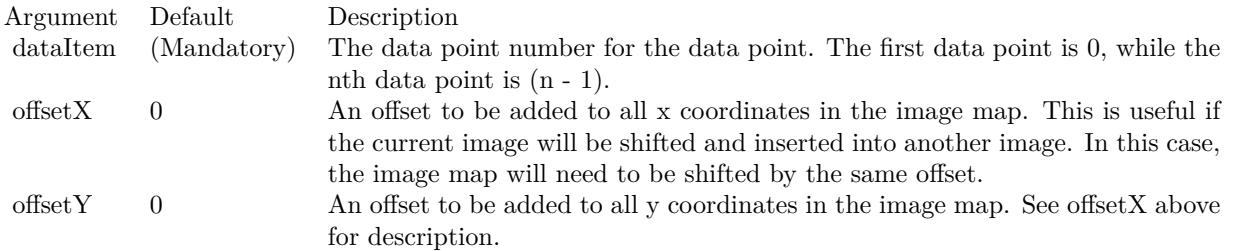

#### 27.38. CLASS CDPOLARLAYERMBS 5339

Return Value

A text string representing the image map coordinates of the data points as HTML image map attributes.

## **27.38.9 setAngles(data() as Double)**

MBS ChartDirector Plugin, Plugin Version: 8.2, Console & Web: Yes, Mac: Yes, Win: Yes, Linux: Yes. Function: Sets the angular coordinates of the data points. **Notes:**

Note that the angular coordinates are measured using the scale of the angular axis, which may not be in degrees or radians. See AngularAxis.setLabels and AngularAxis.setLinearScale on how the angular axis scale is defined.

If this method is not called, the first data point is assumed to have an angular coordinate of 0, and the nth data point is assumed to have an angular coordinate of  $(n - 1)$ . This is common for radar charts, in which enumerated scale is used for the angular axis (see AngularAxis.setLabels).

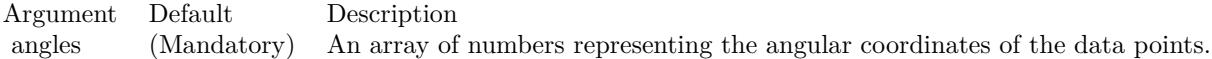

#### <span id="page-5338-1"></span>**27.38.10 setBorderColor(edgeColor as color)**

MBS ChartDirector Plugin, Plugin Version: 11.1, Console & Web: Yes, Mac: Yes, Win: Yes, Linux: Yes. **Function:** Same as the other setBorderColor method, but uses color instead of integer data type for passing color values.

See also:

• [27.38.11](#page-5338-0) setBorderColor(edgeColor as Integer) [5339](#page-5338-0)

#### <span id="page-5338-0"></span>**27.38.11 setBorderColor(edgeColor as Integer)**

MBS ChartDirector Plugin, Plugin Version: 8.2, Console & Web: Yes, Mac: Yes, Win: Yes, Linux: Yes. **Function:** Sets the border color for drawing the data on the layer. **Notes:**

This method only applies to layers that represents data with elements that have borders (e.g. polar area layer and polar spline area layer).

See also:

• [27.38.10](#page-5338-1) setBorderColor(edgeColor as color) [5339](#page-5338-1)

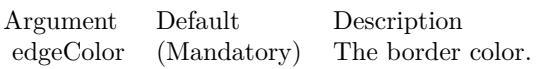

#### <span id="page-5339-1"></span>**27.38.12 setData(data() as Double, colorvalue as color, name as string = "")**

MBS ChartDirector Plugin, Plugin Version: 11.1, Console & Web: Yes, Mac: Yes, Win: Yes, Linux: Yes. **Function:** Same as the other setData method, but uses color instead of integer data type for passing color values.

See also:

• [27.38.13](#page-5339-0) setData(data() as Double, colorvalue as Integer  $=$  -1, name as string  $=$  "") [5340](#page-5339-0)

## <span id="page-5339-0"></span>**27.38.13 setData(data() as Double, colorvalue as Integer = -1, name as string = "")**

MBS ChartDirector Plugin, Plugin Version: 8.2, Console & Web: Yes, Mac: Yes, Win: Yes, Linux: Yes. **Function:** Sets the values of the data points. See also:

• [27.38.12](#page-5339-1) setData(data() as Double, colorvalue as color, name as string  $=$  "") [5340](#page-5339-1)

#### **27.38.14 setDataLabelFormat(formatString as string)**

MBS ChartDirector Plugin, Plugin Version: 8.2, Console & Web: Yes, Mac: Yes, Win: Yes, Linux: Yes. **Function:** Sets the data label format. **Notes:**

By default, the data label format is " { value } ". Please refer to Parameter Substitution and Formatting on available parameters and how to format them.

Argument Default Description formatString (Mandatory) The format string.

# <span id="page-5339-2"></span>**27.38.15 setDataLabelStyle(font as string = "", fontsize as Double = 8, fontcolor as Integer = 0, fontangle as Double = 0) as CDTextBoxMBS**

MBS ChartDirector Plugin, Plugin Version: 8.2, Console & Web: Yes, Mac: Yes, Win: Yes, Linux: Yes. **Function:** Enables data labels and sets their styles. **Notes:**

Return Value

A TextBox object representing the prototype of the obj. This may be used to fine-tune the appearance of

#### 27.38. CLASS CDPOLARLAYERMBS 5341

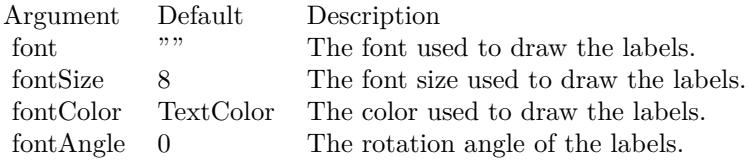

the obj. See also:

> • [27.38.16](#page-5340-0) setDataLabelStyle(font as string, fontsize as Double, fontcolor as color, fontangle as Double  $= 0$ ) as CDTextBoxMBS [5341](#page-5340-0)

# <span id="page-5340-0"></span>**27.38.16 setDataLabelStyle(font as string, fontsize as Double, fontcolor as color, fontangle as Double = 0) as CDTextBoxMBS**

MBS ChartDirector Plugin, Plugin Version: 11.1, Console & Web: Yes, Mac: Yes, Win: Yes, Linux: Yes. **Function:** Same as the other setDataLabelStyle method, but uses color instead of integer data type for passing color values.

See also:

• [27.38.15](#page-5339-2) setDataLabelStyle(font as string  $=$  "", fontsize as Double  $= 8$ , fontcolor as Integer  $= 0$ , fontangle as  $Double = 0$ ) as  $CDTextBoxMBS$  [5340](#page-5339-2)

## <span id="page-5340-1"></span>**27.38.17 setDataSymbol(area as CDDrawAreaMBS)**

MBS ChartDirector Plugin, Plugin Version: 8.2, Console & Web: Yes, Mac: Yes, Win: Yes, Linux: Yes. **Function:** Uses a DrawArea object as the graphics symbol to plot the data points. **Notes:**

Argument Default Description obj (Mandatory) A DrawArea object to be used as the symbol.

See also:

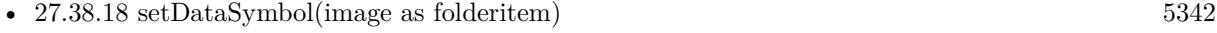

- [187.1.9](#page-23119-0) setDataSymbol(pic as Picture) [23120](#page-23119-0)
- [27.38.20](#page-5342-0) setDataSymbol(polygon() as Integer, size as Integer  $= 11$ , fillcolor as Integer  $= -1$ , edgecolor as Integer  $= -1$ ) [5343](#page-5342-0)
- [27.38.21](#page-5343-0) setDataSymbol(polygon() as Integer, size as Integer, fillcolor as color, edgecolor as Integer  $=$  $-1)$  [5344](#page-5343-0)
- [27.38.22](#page-5343-1) setDataSymbol(symbol as Integer, size as Integer  $= 7$ , fillColor as Integer  $= -1$ , edgeColor as Integer  $= -1$ , lineWidth as Integer  $= 1$ ) [5344](#page-5343-1)
- [27.38.23](#page-5344-0) setDataSymbol(symbol as Integer, size as Integer, fillColor as color, edgeColor as color,  $lineWidth as Integer = 1$  [5345](#page-5344-0)

#### <span id="page-5341-0"></span>**27.38.18 setDataSymbol(image as folderitem)**

MBS ChartDirector Plugin, Plugin Version: 8.2, Console & Web: Yes, Mac: Yes, Win: Yes, Linux: Yes. **Function:** Load an image from a file and use it as the graphics symbol to plot the data points. **Notes:**

ChartDirector will automatically detect the image file format using the file extension, which must either png, jpg, jpeg, gif, wbmp or wmp (case insensitive).

Please refer to BaseChart.setSearchPath on the directory that ChartDirector will search for the file.

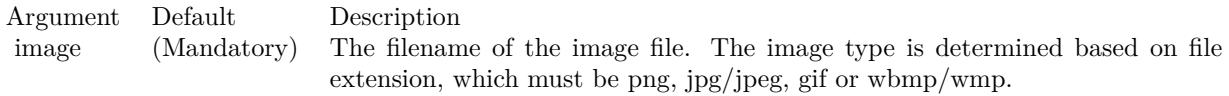

See also:

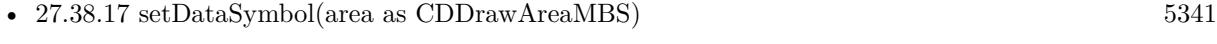

- [187.1.9](#page-23119-0) setDataSymbol(pic as Picture) [23120](#page-23119-0)
- [27.38.20](#page-5342-0) setDataSymbol(polygon() as Integer, size as Integer  $= 11$ , fillcolor as Integer  $= -1$ , edgecolor as Integer  $= -1$ ) [5343](#page-5342-0)
- [27.38.21](#page-5343-0) setDataSymbol(polygon() as Integer, size as Integer, fillcolor as color, edgecolor as Integer  $=$  $-1)$  [5344](#page-5343-0)
- [27.38.22](#page-5343-1) setDataSymbol(symbol as Integer, size as Integer  $= 7$ , fillColor as Integer  $= -1$ , edgeColor as Integer  $= -1$ , lineWidth as Integer  $= 1$ ) [5344](#page-5343-1)
- [27.38.23](#page-5344-0) setDataSymbol(symbol as Integer, size as Integer, fillColor as color, edgeColor as color,  $lineWidth as Integer = 1$  [5345](#page-5344-0)

## **27.38.19 setDataSymbol(pic as Picture)**

MBS ChartDirector Plugin, Plugin Version: 12.4, Console & Web: Yes, Mac: Yes, Win: Yes, Linux: Yes. **Function:** Uses a picture object as the graphics symbol to plot the data points. **Notes:**

See also:

#### 27.38. CLASS CDPOLARLAYERMBS 5343

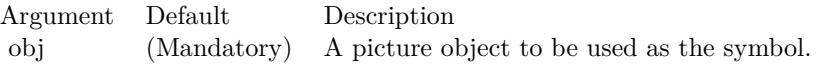

- [27.38.17](#page-5340-1) setDataSymbol(area as CDDrawAreaMBS) [5341](#page-5340-1)
- [27.38.18](#page-5341-0) setDataSymbol(image as folderitem) [5342](#page-5341-0)
- [27.38.20](#page-5342-0) setDataSymbol(polygon() as Integer, size as Integer  $= 11$ , fillcolor as Integer  $= -1$ , edgecolor as Integer  $= -1$ ) [5343](#page-5342-0)
- [27.38.21](#page-5343-0) setDataSymbol(polygon() as Integer, size as Integer, fillcolor as color, edgecolor as Integer =  $-1)$  [5344](#page-5343-0)
- [27.38.22](#page-5343-1) setDataSymbol(symbol as Integer, size as Integer  $= 7$ , fillColor as Integer  $= -1$ , edgeColor as Integer  $= -1$ , lineWidth as Integer  $= 1$ ) [5344](#page-5343-1)
- [27.38.23](#page-5344-0) setDataSymbol(symbol as Integer, size as Integer, fillColor as color, edgeColor as color,  $lineWidth as Integer = 1$  [5345](#page-5344-0)

## <span id="page-5342-0"></span>**27.38.20 setDataSymbol(polygon() as Integer, size as Integer = 11, fillcolor as** Integer  $= -1$ , edgecolor as Integer  $= -1$ )

MBS ChartDirector Plugin, Plugin Version: 8.2, Console & Web: Yes, Mac: Yes, Win: Yes, Linux: Yes. **Function:** Uses a custom polygon as the graphics symbol to plot the data points. **Notes:**

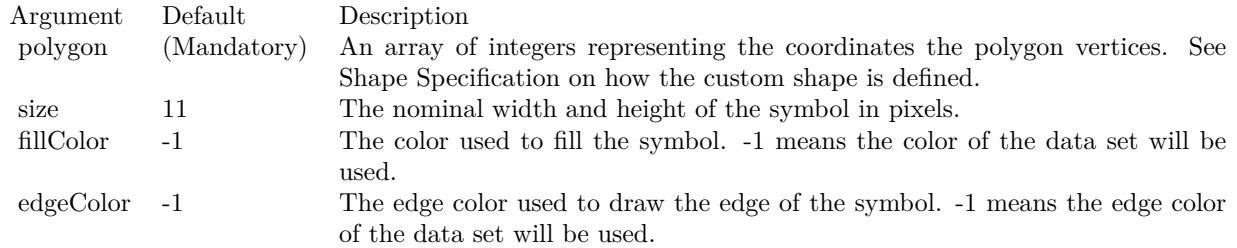

See also:

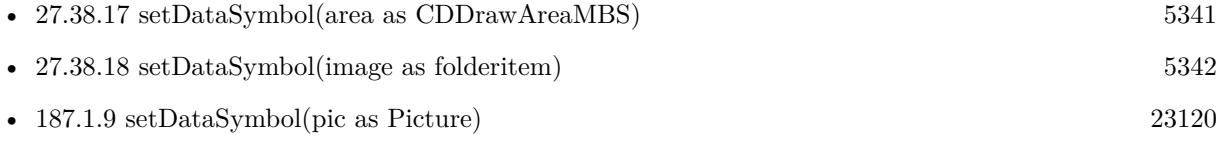

- [27.38.21](#page-5343-0) setDataSymbol(polygon() as Integer, size as Integer, fillcolor as color, edgecolor as Integer  $=$  $-1)$  [5344](#page-5343-0)
- [27.38.22](#page-5343-1) setDataSymbol(symbol as Integer, size as Integer  $= 7$ , fillColor as Integer  $= -1$ , edgeColor as Integer  $= -1$ , lineWidth as Integer  $= 1$ ) [5344](#page-5343-1)

• [27.38.23](#page-5344-0) setDataSymbol(symbol as Integer, size as Integer, fillColor as color, edgeColor as color,  $lineWidth as Integer = 1$  [5345](#page-5344-0)

## <span id="page-5343-0"></span>**27.38.21 setDataSymbol(polygon() as Integer, size as Integer, fillcolor as color, edgecolor as Integer = -1)**

MBS ChartDirector Plugin, Plugin Version: 11.1, Console & Web: Yes, Mac: Yes, Win: Yes, Linux: Yes. **Function:** Same as the other setDataSymbol method, but uses color instead of integer data type for passing color values.

See also:

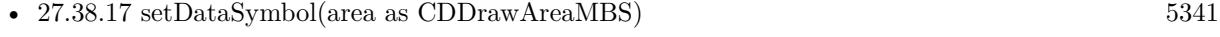

- [27.38.18](#page-5341-0) setDataSymbol(image as folderitem) [5342](#page-5341-0)
- [187.1.9](#page-23119-0) setDataSymbol(pic as Picture) [23120](#page-23119-0)
- [27.38.20](#page-5342-0) setDataSymbol(polygon() as Integer, size as Integer = 11, fillcolor as Integer = -1, edgecolor as Integer  $= -1$ ) [5343](#page-5342-0)
- [27.38.22](#page-5343-1) setDataSymbol(symbol as Integer, size as Integer  $= 7$ , fillColor as Integer  $= -1$ , edgeColor as  $\text{Integer} = -1$ , lineWidth as Integer = 1) [5344](#page-5343-1)
- [27.38.23](#page-5344-0) setDataSymbol(symbol as Integer, size as Integer, fillColor as color, edgeColor as color,  $lineWidth as Integer = 1$  [5345](#page-5344-0)

## <span id="page-5343-1"></span>**27.38.22 setDataSymbol(symbol as Integer, size as Integer = 7, fillColor as** Integer  $= -1$ , edgeColor as Integer  $= -1$ , lineWidth as Integer  $= 1$ )

MBS ChartDirector Plugin, Plugin Version: 8.2, Console & Web: Yes, Mac: Yes, Win: Yes, Linux: Yes. **Function:** Uses one of the built-in symbols as the graphics symbol to plot the data points. **Notes:**

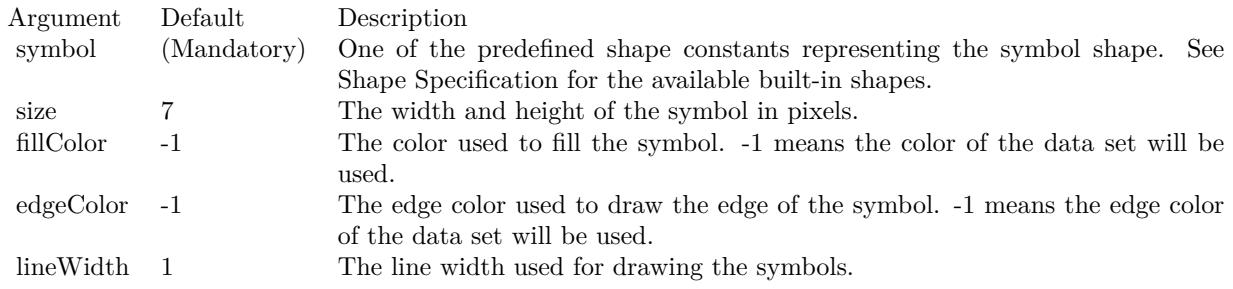

See also:

• [27.38.17](#page-5340-1) setDataSymbol(area as CDDrawAreaMBS) [5341](#page-5340-1)

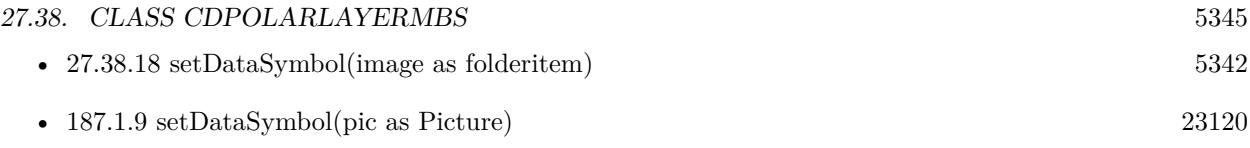

- [27.38.20](#page-5342-0) setDataSymbol(polygon() as Integer, size as Integer  $= 11$ , fillcolor as Integer  $= -1$ , edgecolor as Integer  $= -1$ ) [5343](#page-5342-0)
- [27.38.21](#page-5343-0) setDataSymbol(polygon() as Integer, size as Integer, fillcolor as color, edgecolor as Integer  $=$  $-1)$  [5344](#page-5343-0)
- [27.38.23](#page-5344-0) setDataSymbol(symbol as Integer, size as Integer, fillColor as color, edgeColor as color,  $\text{lineWidth as Integer} = 1$  [5345](#page-5344-0)

## <span id="page-5344-0"></span>**27.38.23 setDataSymbol(symbol as Integer, size as Integer, fillColor as color, edgeColor as color, lineWidth as Integer = 1)**

MBS ChartDirector Plugin, Plugin Version: 11.1, Console & Web: Yes, Mac: Yes, Win: Yes, Linux: Yes. **Function:** Same as the other setDataSymbol method, but uses color instead of integer data type for passing color values.

See also:

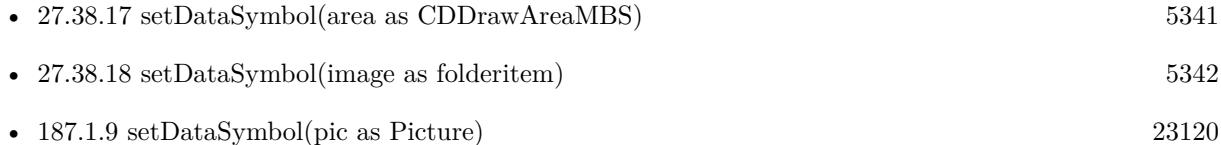

- [27.38.20](#page-5342-0) setDataSymbol(polygon() as Integer, size as Integer  $= 11$ , fillcolor as Integer  $= -1$ , edgecolor as Integer  $= -1$ ) [5343](#page-5342-0)
- [27.38.21](#page-5343-0) setDataSymbol(polygon() as Integer, size as Integer, fillcolor as color, edgecolor as Integer  $=$  $-1)$  [5344](#page-5343-0)
- [27.38.22](#page-5343-1) setDataSymbol(symbol as Integer, size as Integer  $= 7$ , fillColor as Integer  $= -1$ , edgeColor as Integer  $= -1$ , lineWidth as Integer  $= 1$ ) [5344](#page-5343-1)

## **27.38.24 setHTMLImageMap(url as string, queryFormat as string = "", ex**traAttr as string  $=$  "")

MBS ChartDirector Plugin, Plugin Version: 8.2, Console & Web: Yes, Mac: Yes, Win: Yes, Linux: Yes. **Function:** Override the default arguments used when generating HTML image map for the layer. **Notes:**

BaseChart.getHTMLImageMap can be used to generate HTML image map for the whole chart. When BaseChart.getHTMLImageMap is used, the image map for all layers will be generated based on the arguments supplied to BaseChart.getHTMLImageMap.

#### 5346 CHAPTER 27. CHARTDIRECTOR

The setHTMLImageMap method can be used to override those arguments for a chart layer, so the image map for that layer can be different.

For a detail description of image maps, please refer to BaseChart.getHTMLImageMap.

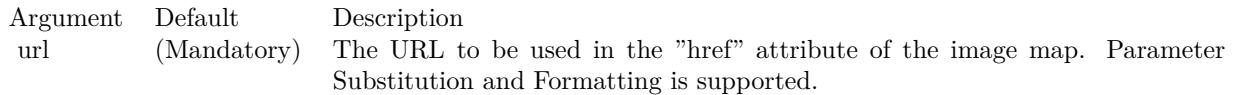

The special keyword " { default } " represents the global URL as specified in BaseChart.getHTMLImageMap. This field is useful for specifying appending to the global URL.

Note that an empty string also means to use the global URL. To specify no URL, use the special keyword " { none } ".

To disable the entire image map, use the special keyword " { disable } ".

queryFormat "" A text string representing the template of the query parameters to be appended to the URL. Parameter Substitution and Formatting is supported.

The special keyword " { default } " represents the global query parameters as specified in BaseChart.getH-TMLImageMap. This field is useful for specifying appending to the global query parameters.

Note that an empty string also means to use the global query parameters. To specify no query parameters, use the special keyword " { none } ".

extraAttr  $\cdots$  A text string to specify additional attributes to add to the & lt;area  $g$ t; tag. Parameter Substitution and Formatting is supported.

The special keyword " { default } " represents the global additional attributes as specified in BaseChart.getH-TMLImageMap. This field is useful for specifying appending to the global additional attributes.

Note that an empty string also means to use the global additional attributes. To specify no additional attributes, use the special keyword " { none } ".

#### 27.38. CLASS CDPOLARLAYERMBS 5347

#### **27.38.25 setImageMapWidth(width as Integer)**

MBS ChartDirector Plugin, Plugin Version: 8.2, Console & Web: Yes, Mac: Yes, Win: Yes, Linux: Yes. **Function:** Sets the effective size of a data point for producing image maps. **Notes:**

For the purpose of producing image maps for the data points, the sizes of the data points are assumed to be the size of the data symbols. If no data symbol is used, an effective size is assumed. The default is 10 pixels in width and height.

Argument Default Description width (Mandatory) The effective width and height of the data point for the purpose of producing image maps.

#### **27.38.26 setLineWidth(w as Integer)**

MBS ChartDirector Plugin, Plugin Version: 8.2, Console & Web: Yes, Mac: Yes, Win: Yes, Linux: Yes. **Function:** Sets the line width of lines when drawing the data on the layer. **Notes:**

Argument Default Description w (Mandatory) The width of the line in pixels.

## **27.38.27 setSymbolOffset(offsetX as Integer, offsetY as Integer)**

MBS ChartDirector Plugin, Plugin Version: 15.1, Console & Web: Yes, Mac: Yes, Win: Yes, Linux: Yes. **Function:** Offset the symbols in the x and y directions in pixel unit. **Notes:**

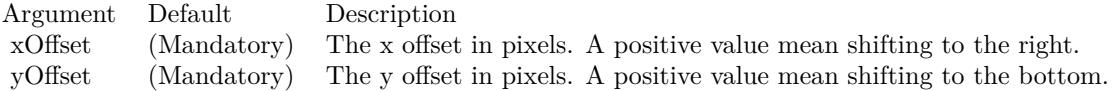

### **27.38.28 setSymbolScale(data() as Double, scaleType as Integer = 0)**

MBS ChartDirector Plugin, Plugin Version: 8.2, Console & Web: Yes, Mac: Yes, Win: Yes, Linux: Yes. **Function:** Sets the size of the symbol for each data point (for creating bubble charts). **Notes:**

#### 5348 CHAPTER 27. CHARTDIRECTOR

One common usage for this method is to draw circle symbols of different sizes at each data points, creating a bubble chart.

This method supports any valid data symbols. You can create bubble charts with square bubbles, or even custom data symbols.

ChartDirector supports specifying sizes as pixels or in axis scale. The unit is specified by using the following predefined constants.

ConstantValueDescription

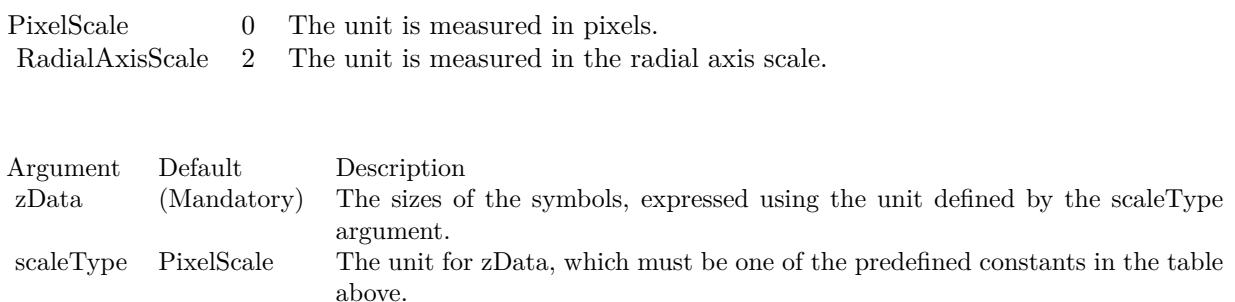

# **27.39 class CDPolarLineLayerMBS**

### **27.39.1 class CDPolarLineLayerMBS**

MBS ChartDirector Plugin, Plugin Version: 8.2, Console & Web: Yes, Mac: Yes, Win: Yes, Linux: Yes. **Function:** The PolarLineLayer class represents polar area layers. **Notes:**

Subclass of the CDPolarLayerMBS class.

This is a subclass of an abstract class. You can't create an instance, but you can get one from various plugin functions.

#### **27.39.2 Xojo Developer Magazine**

• [7.5, page 32: Easy Charts and Graphs Part 2, Using the ChartDirector Plugin](http://www.xdevmag.com/browse/7.5/)

#### **27.39.3 Methods**

#### **27.39.4 setCloseLoop(b as boolean)**

MBS ChartDirector Plugin, Plugin Version: 8.2, Console & Web: Yes, Mac: Yes, Win: Yes, Linux: Yes. **Function:** Specifies whether the polar line should form a close loop (joining the last point to the first point) or not.

**Notes:**

Argument Default Description b (Mandatory) A true value means the polar line should form a close loop. A false value means the polar line should not form a close loop.

## <span id="page-5348-1"></span>**27.39.5 setGapColor(lineColor as color, lineWidth as Integer)**

MBS ChartDirector Plugin, Plugin Version: 11.1, Console & Web: Yes, Mac: Yes, Win: Yes, Linux: Yes. **Function:** Same as the other setGapColor method, but uses color instead of integer data type for passing color values.

See also:

• [27.39.6](#page-5348-0) setGapColor(lineColor as Integer, lineWidth as Integer) [5349](#page-5348-0)

## <span id="page-5348-0"></span>**27.39.6 setGapColor(lineColor as Integer, lineWidth as Integer)**

MBS ChartDirector Plugin, Plugin Version: 8.2, Console & Web: Yes, Mac: Yes, Win: Yes, Linux: Yes. **Function:** Sets the color and style of the line used for jumping across NoValue data points.

#### **Notes:**

By default, the color of the line for jumping across NoValue data points is Transparent, which means the line will become discontinuous

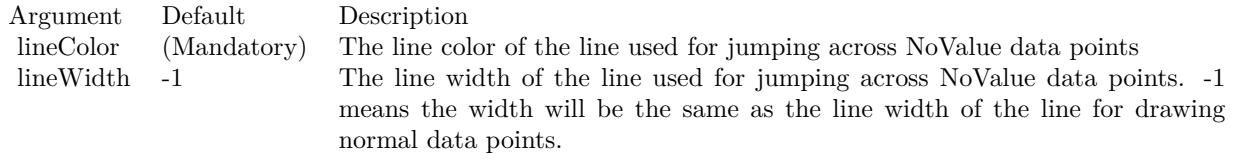

See also:

• [27.39.5](#page-5348-1) setGapColor(lineColor as color, lineWidth as Integer) [5349](#page-5348-1)

#### 27.40. CLASS CDPOLARSPLINEAREALAYERMBS 5351

# **27.40 class CDPolarSplineAreaLayerMBS**

# **27.40.1 class CDPolarSplineAreaLayerMBS**

MBS ChartDirector Plugin, Plugin Version: 8.2, Console & Web: Yes, Mac: Yes, Win: Yes, Linux: Yes. **Function:** The PolarSplineAreaLayer class represents polar spline area layers. **Notes:**

Subclass of the CDPolarAreaLayerMBS class.

This is a subclass of an abstract class. You can't create an instance, but you can get one from various plugin functions.

## **27.40.2 Methods**

## **27.40.3 setTension(tension as Double)**

MBS ChartDirector Plugin, Plugin Version: 8.2, Console & Web: Yes, Mac: Yes, Win: Yes, Linux: Yes. **Function:** Sets the tension to use when computing the spline curve. **Notes:**

The tension parameter should be between -1 and 1. A positive tension will make the spline tighter. The spline curve will become straight line segments when tension is 1. A negative tension will make the spline looser.

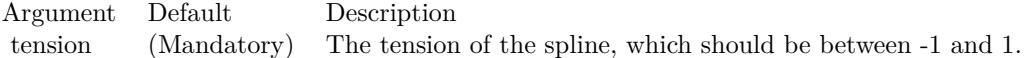

# **27.41 class CDPolarSplineLineLayerMBS**

## **27.41.1 class CDPolarSplineLineLayerMBS**

MBS ChartDirector Plugin, Plugin Version: 8.2, Console & Web: Yes, Mac: Yes, Win: Yes, Linux: Yes. **Function:** The PolarSplineLineLayer class represents polar spline line layers. **Notes:**

Subclass of the CDPolarLineLayerMBS class.

This is a subclass of an abstract class. You can't create an instance, but you can get one from various plugin functions.

### **27.41.2 Methods**

#### **27.41.3 setTension(tension as Double)**

MBS ChartDirector Plugin, Plugin Version: 8.2, Console & Web: Yes, Mac: Yes, Win: Yes, Linux: Yes. **Function:** Sets the tension to use when computing the spline curve. **Notes:**

The tension parameter should be between -1 and 1. A positive tension will make the spline tighter. The spline curve will become straight line segments when tension is 1. A negative tension will make the spline looser.

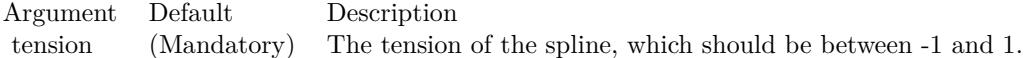

#### 27.42. CLASS CDPOLARVECTORLAYERMBS 5353

# **27.42 class CDPolarVectorLayerMBS**

### **27.42.1 class CDPolarVectorLayerMBS**

MBS ChartDirector Plugin, Plugin Version: 8.2, Console & Web: Yes, Mac: Yes, Win: Yes, Linux: Yes. **Function:** The PolarVectorLayer class represents polar vector layers. **Notes:**

Subclass of the CDPolarLayerMBS class.

This is a subclass of an abstract class. You can't create an instance, but you can get one from various plugin functions.

## **27.42.2 Methods**

#### **27.42.3 setArrowAlignment(alignment as Integer)**

MBS ChartDirector Plugin, Plugin Version: 8.2, Console & Web: Yes, Mac: Yes, Win: Yes, Linux: Yes. Function: Sets the alignment of the vector relative to the data point. **Notes:**

Argument Default Description alignment (Mandatory) A BottomCenter value means the vector will point away from the data point (the default). A TopCenter value means the vector will point into the data point. A Center value means the center of the vector will be at the data point.

# <span id="page-5352-0"></span>**27.42.4 setArrowHead(polygon() as Integer)**

MBS ChartDirector Plugin, Plugin Version: 8.2, Console & Web: Yes, Mac: Yes, Win: Yes, Linux: Yes. **Function:** Sets a custom shape to be used as the arrow head. **Notes:**

The custom shape is specified as an array of integers  $x0$ ,  $y0$ ,  $x1$ ,  $y1$ ,  $x2$ ,  $y2$  ... representing the coordinates of the vertices of the custom polygonal shape.

The polygon should be defined with a bounding square of  $10 \times 10$  units, in which the x-axis is from left to right, and the y-axis from bottom to top. The origin is assumed to be the bottom center of the arrow (the point where the arrow head joins the arrow stem). The shape is assumed to represent an arrow pointing upwards.

As an example, the followings are the integer array that represents the standard ChartDirector vector arrow head:

-5, -5, 0, 0, 5, -5, 0, 5

ChartDirector will automatically scale the shape to the actual width and height as specified in PolarVector-Layer.setArrowHead.

Argument Default Description polygon (Mandatory) An array of integers x0, y0, x1, y1, x2, y2 ... representing the coordinates the polygon vertices on a 10 x 10 units grid.

See also:

• [27.42.5](#page-5353-0) setArrowHead(width as Integer, height as Integer) [5354](#page-5353-0)

#### <span id="page-5353-0"></span>**27.42.5 setArrowHead(width as Integer, height as Integer)**

MBS ChartDirector Plugin, Plugin Version: 8.2, Console & Web: Yes, Mac: Yes, Win: Yes, Linux: Yes. **Function:** Sets the size of the arrow head. **Notes:**

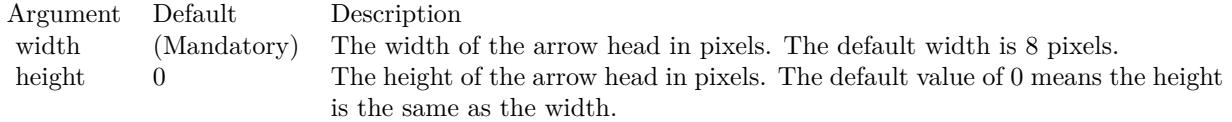

See also:

• [27.42.4](#page-5352-0) setArrowHead(polygon() as Integer) [5353](#page-5352-0)

## **27.42.6 setArrowStem(polygon() as Integer)**

MBS ChartDirector Plugin, Plugin Version: 8.2, Console & Web: Yes, Mac: Yes, Win: Yes, Linux: Yes. **Function:** Sets a custom shape to be used as the arrow stem. **Notes:**

By default, the arrow stem is just a straight line, with the line width controlled using PolarLayer.set-LineWidth. The setArrowStem method can specify a custom shape for the arrow stem.

The custom shape is specified as an array of integers  $x0$ ,  $y0$ ,  $x1$ ,  $y1$ ,  $x2$ ,  $y2$  ... representing the coordinates of the vertices of the custom polygonal shape.

The polygon should be defined with a bounding square of  $10 \times 100$  units, in which the x-axis is from left to right, and the y-axis from bottom to top. The origin is assumed to be the starting point of the arrow stem,

#### 27.42. CLASS CDPOLARVECTORLAYERMBS 5355

and the shape is assumed to represent an arrow stem pointing upwards.

ChartDirector will automatically scale the shape so that the total arrow length (head  $+$  stem) is the required length of the arrow as according to actual data, and the stem width is as specified in PolarLayer.setLineWidth.

Argument Default Description polygon (Mandatory) An array of integers x0, y0, x1, y1, x2, y2 ... representing the coordinates the polygon vertices on a 10 x 100 units grid.

#### **27.42.7 setIconSize(height as Integer, width as Integer = 0)**

MBS ChartDirector Plugin, Plugin Version: 8.2, Console & Web: Yes, Mac: Yes, Win: Yes, Linux: Yes. **Function:** Sets the size of the icon to be used in legend box. **Notes:**

By default, if a legend box is available on the chart, ChartDirector will insert an legend entry if the PolarVectorLayer is named. The size of the icon will be the size of the vectors used on the chart, using a short vector length to fit the legend box.

This method can be used to override the legend box settings to specify a custom width/height for the icons of the current PolarVectorLayer.

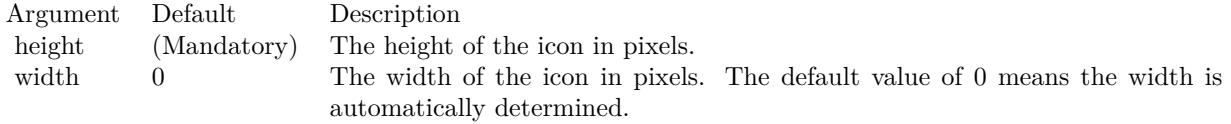

# **27.42.8 setVector(lengths() as Double, directions() as Double, lengthScale as**  $Integer = 0$

MBS ChartDirector Plugin, Plugin Version: 8.2, Console & Web: Yes, Mac: Yes, Win: Yes, Linux: Yes. **Function:** Sets the lengths and directions for the vectors. **Notes:**

ChartDirector supports specifying lengths as pixels or in axis scale. The unit is specified by using the following predefined constants.

ConstantValueDescription

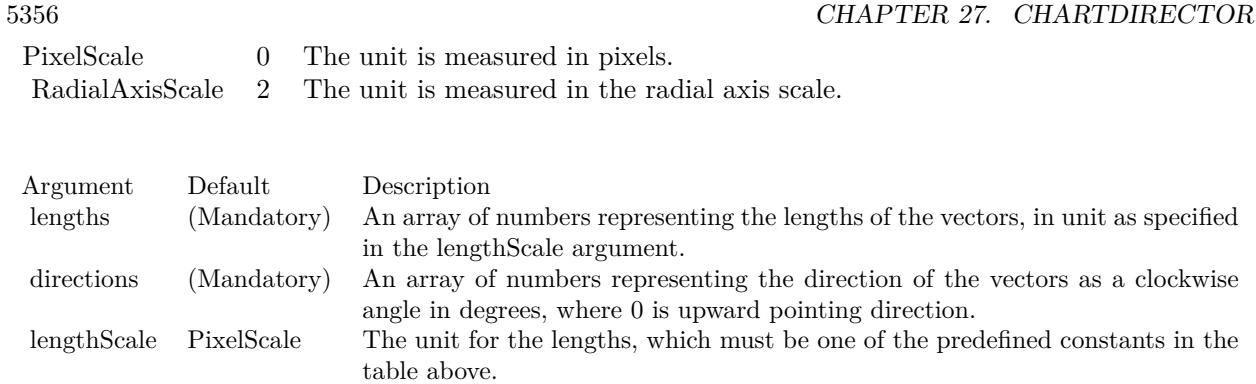

## <span id="page-5355-1"></span>**27.42.9 setVectorMargin(startMargin as Double)**

MBS ChartDirector Plugin, Plugin Version: 9.2, Console & Web: Yes, Mac: Yes, Win: Yes, Linux: Yes. **Function:** Sets the vector margin. See also:

• [27.42.10](#page-5355-0) setVectorMargin(startMargin as Double, endMargin as Double) [5356](#page-5355-0)

# <span id="page-5355-0"></span>**27.42.10 setVectorMargin(startMargin as Double, endMargin as Double)**

MBS ChartDirector Plugin, Plugin Version: 9.2, Console & Web: Yes, Mac: Yes, Win: Yes, Linux: Yes. **Function:** Sets the vector margin. See also:

• [27.42.9](#page-5355-1) setVectorMargin(startMargin as Double) [5356](#page-5355-1)

#### 27.43. CLASS CDPYRAMIDCHARTMBS 5357

# **27.43 class CDPyramidChartMBS**

#### **27.43.1 class CDPyramidChartMBS**

MBS ChartDirector Plugin, Plugin Version: 9.2, Console & Web: Yes, Mac: Yes, Win: Yes, Linux: Yes. **Function:** The PyramidChart class represents pyramid charts (including cone charts and funnel charts). **Notes:**

The PyramidChart class is a subclass of BaseChart. Subclass of the CDBaseChartMBS class.

## **27.43.2 Xojo Developer Magazine**

• [7.4, page 31: Easy Charts and Graphs, Using the ChartDirector Plugin](http://www.xdevmag.com/browse/7.4/)

#### **27.43.3 Methods**

# <span id="page-5356-0"></span>**27.43.4 Constructor(width as Integer = 640, height as Integer = 480, bgColor as Integer = & hffff0000, edgeColor as Integer = & hff000000, raisedEffect** as Integer  $= 0$ )

MBS ChartDirector Plugin, Plugin Version: 9.2, Console & Web: Yes, Mac: Yes, Win: Yes, Linux: Yes. **Function:** Creates a new PyramidChart object. **Notes:**

Arguments:

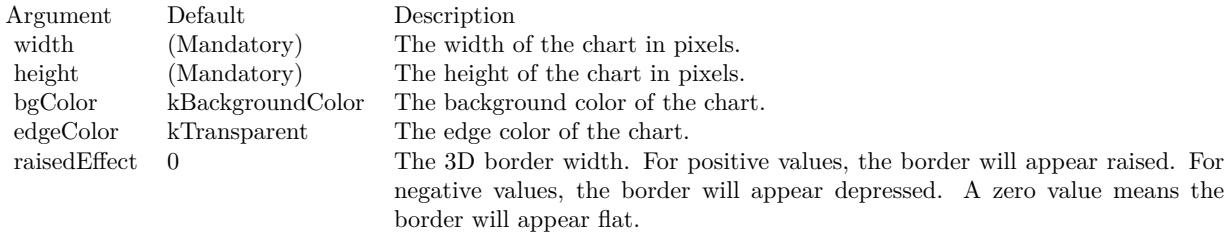

See also:

• [27.43.5](#page-5357-0) Constructor(width as Integer, height as Integer, bgColor as color, edgeColor as color, raisedEffect as Integer  $= 0$ ) [5358](#page-5357-0)

#### 5358 CHAPTER 27. CHARTDIRECTOR

# <span id="page-5357-0"></span>**27.43.5 Constructor(width as Integer, height as Integer, bgColor as color, edge-**Color as color, raised Effect as Integer  $= 0$ )

MBS ChartDirector Plugin, Plugin Version: 11.1, Console & Web: Yes, Mac: Yes, Win: Yes, Linux: Yes. **Function:** Same as the other Constructor method, but uses color instead of integer data type for passing color values.

See also:

• [27.43.4](#page-5356-0) Constructor(width as Integer = 640, height as Integer = 480, bgColor as Integer =  $\&$  hffff0000, edgeColor as Integer =  $\&$  hff000000, raisedEffect as Integer = 0) [5357](#page-5356-0)

# **27.43.6 getLayer(layerNo as Integer) as CDPyramidLayerMBS**

MBS ChartDirector Plugin, Plugin Version: 9.2, Console & Web: Yes, Mac: Yes, Win: Yes, Linux: Yes. **Function:** Retrieves the PyramidLayer object representing a single pyramid layer in the pyramid chart. **Notes:**

You must call CDPyramidChartMBS.setData to create the layers first before calling this method. Arguments

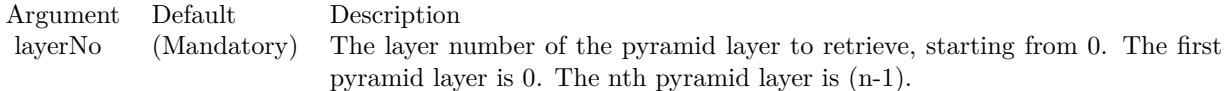

Return Value The requested CDPyramidLayerMBS object.

# <span id="page-5357-1"></span>**27.43.7 setCenterLabel(labelTemplate as string = "", font as string = "", font-**Size as Double  $= 8$ , fontColor as Integer  $= -1$ ) as CDTextBoxMBS

MBS ChartDirector Plugin, Plugin Version: 9.2, Console & Web: Yes, Mac: Yes, Win: Yes, Linux: Yes. **Function:** Adds labels to the center of the pyramid layers. **Notes:**

This method affects all pyramid layers. To apply this method to one particular pyramid layer only, use CDPyramidLayerMBS.setCenterLabel.

See Parameter Substitution and Formatting on available format parameters for the template.

See Font Specification for details on various font attributes.

#### 27.43. CLASS CDPYRAMIDCHARTMBS 5359

Arguments:

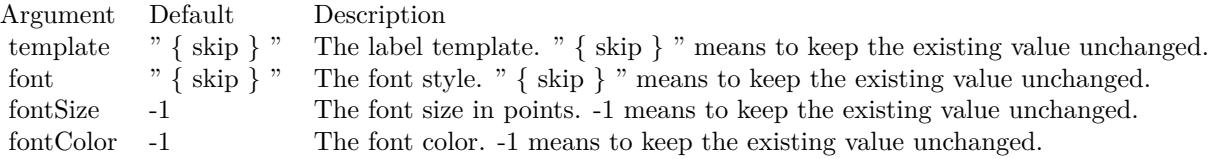

Return Value

A CDTextBoxMBS object representing the prototype of the labels. This may be used to fine-tune the appearance of the labels.

See font specification here: http://www.monkeybreadsoftware.net/faq-chartdirectorfontspecification.shtml See also:

• [27.43.8](#page-5358-0) setCenterLabel(labelTemplate as string, font as string, fontSize as Double, fontColor as color) as CDTextBoxMBS [5359](#page-5358-0)

## <span id="page-5358-0"></span>**27.43.8 setCenterLabel(labelTemplate as string, font as string, fontSize as Double, fontColor as color) as CDTextBoxMBS**

MBS ChartDirector Plugin, Plugin Version: 11.1, Console & Web: Yes, Mac: Yes, Win: Yes, Linux: Yes. **Function:** Same as the other setCenterLabel method, but uses color instead of integer data type for passing color values.

See also:

• [27.43.7](#page-5357-1) setCenterLabel(labelTemplate as string  $=$  "", font as string  $=$  "", fontSize as Double  $= 8$ , fontColor as Integer  $= -1$ ) as CDTextBoxMBS [5358](#page-5357-1)

# **27.43.9 setConeSize(cx as Integer, cy as Integer, radius as Integer, height as Integer)**

MBS ChartDirector Plugin, Plugin Version: 9.2, Console & Web: Yes, Mac: Yes, Win: Yes, Linux: Yes. **Function:** Sets the position and size of the cone in a cone chart. **Notes:**

Arguments:

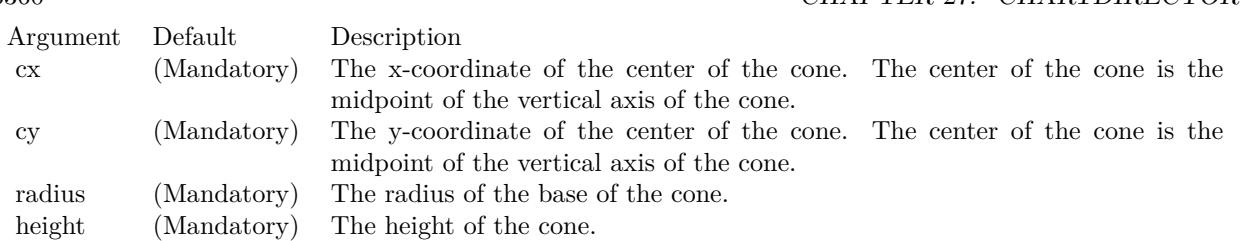

## <span id="page-5359-1"></span>**27.43.10 setData(data() as Double)**

MBS ChartDirector Plugin, Plugin Version: 9.2, Console & Web: Yes, Mac: Yes, Win: Yes, Linux: Yes. **Function:** Sets the data used to draw the pyramid chart. **Notes:**

Arguments:

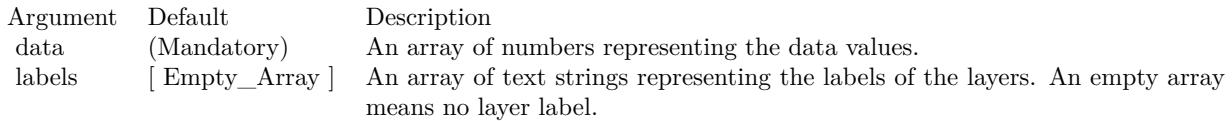

See also:

# <span id="page-5359-0"></span>**27.43.11 setData(data() as Double, labels() as string)**

MBS ChartDirector Plugin, Plugin Version: 9.2, Console & Web: Yes, Mac: Yes, Win: Yes, Linux: Yes. **Function:** Sets the data used to draw the pyramid chart. **Notes:**

Arguments:

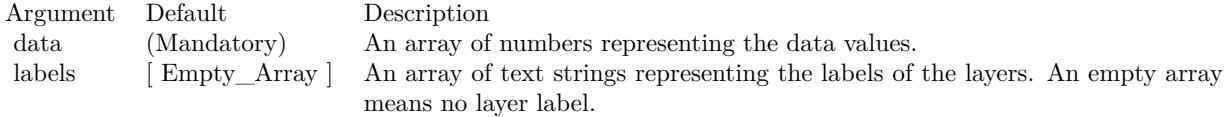

See also:

•  $27.43.10 \text{ setData(data)}$  $27.43.10 \text{ setData(data)}$  as Double)  $5360$ 

5360 CHAPTER 27. CHARTDIRECTOR

<sup>•</sup> [27.43.11](#page-5359-0) setData(data() as Double, labels() as string) [5360](#page-5359-0)

#### 27.43. CLASS CDPYRAMIDCHARTMBS 5361

# **27.43.12 setFunnelSize(cx as Integer, cy as Integer, radius as Integer, height as Integer, tubeRadius as Double = 0.2, tubeHeight as Double = 0.3)**

MBS ChartDirector Plugin, Plugin Version: 9.2, Console & Web: Yes, Mac: Yes, Win: Yes, Linux: Yes. **Function:** Sets the position and size of the funnel in a funnel chart. **Notes:**

A funnel is similar to an inverted cone, except that the vertex of the cone is replaced by a tube.

Arguments:

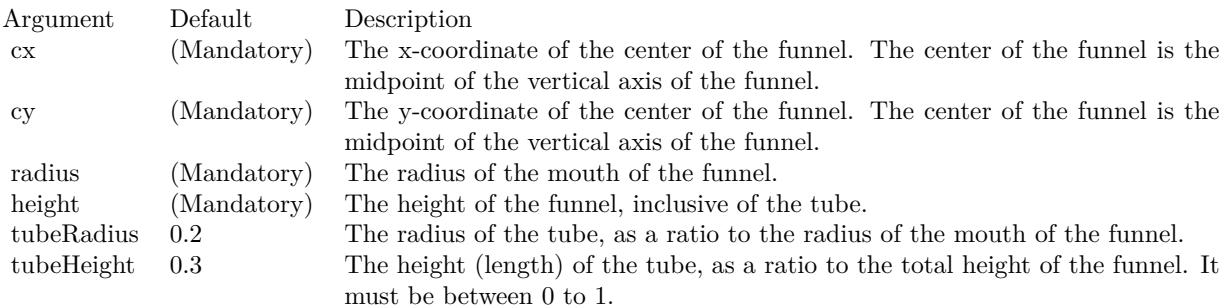

# **27.43.13 setGradientShading(startBrightness as Double, endBrightness as Double)**

MBS ChartDirector Plugin, Plugin Version: 9.2, Console & Web: Yes, Mac: Yes, Win: Yes, Linux: Yes. **Function:** Sets gradient shading mode. **Notes:**

Gradient shading only applies to 2D and 3D pyramids, and 2D cones and funnels. 3D cones and funnels always use Phong lighting (see CDPyramidChartMBS.setLighting).

The gradient is specified with two brightness values at the gradient end points. A brightness less than 1 means the color is darkened, while a brightness greater than 1 means the color is brightened. For example, a brightness of 0.5 means the color is half as bright as the original color. If the original color is red, the color will become dark red. Conversely, a brightness of 2 means the color is twice as bright as the original color. If the original color is red, the color will become light red.

For a pyramid or cone layer, the gradient is from left edge to the right edge. For a funnel chart, the gradient is from the right edge to the left edge.

For a pyramid chart, this is the default coloring method. If this method is never called, the default brightness is from 0.75 to 2.

Arguments:

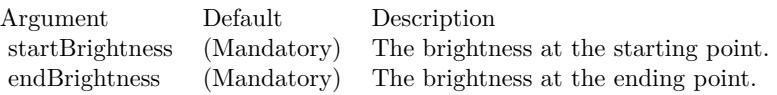

## <span id="page-5361-1"></span>**27.43.14 setJoinLine(ColorValue as color, width as Integer = -1)**

MBS ChartDirector Plugin, Plugin Version: 11.1, Console & Web: Yes, Mac: Yes, Win: Yes, Linux: Yes. **Function:** Same as the other setJoinLine method, but uses color instead of integer data type for passing color values.

See also:

• [27.43.15](#page-5361-0) setJoinLine(ColorValue as Integer, width as Integer  $= -1$ ) [5362](#page-5361-0)

## <span id="page-5361-0"></span>**27.43.15 setJoinLine(ColorValue as Integer, width as Integer = -1)**

MBS ChartDirector Plugin, Plugin Version: 9.2, Console & Web: Yes, Mac: Yes, Win: Yes, Linux: Yes. **Function:** Sets the color and line width of the join lines that join the pyramid layers with the left and right labels.

#### **Notes:**

This method affects all pyramid layers. To apply this method to one particular pyramid layer only, use PyramidLayer.setJoinLine.

Arguments:

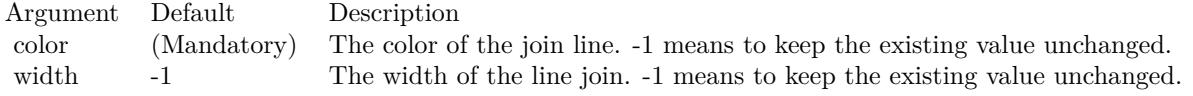

See also:

• [27.43.14](#page-5361-1) setJoinLine(ColorValue as color, width as Integer  $= -1$ ) [5362](#page-5361-1)

#### <span id="page-5361-2"></span>**27.43.16 setJoinLineGap(pyramidGap as Integer)**

MBS ChartDirector Plugin, Plugin Version: 9.2, Console & Web: Yes, Mac: Yes, Win: Yes, Linux: Yes. **Function:** Sets the gaps of the join lines that join the pyramid layers with the left and right labels. **Notes:**

#### 27.43. CLASS CDPYRAMIDCHARTMBS 5363

This method affects all pyramid layers. To apply this method to one particular pyramid layer only, use CDPyramidLayerMBS.setJoinLineGap.

By default, the starting point of the join line connects to the pyramid layer edge with a 3 pixels gap. The join line is horizontal, and its length is such that the ending point is 10 pixels outside the pyramid bounding box. The label text box connects to the ending point with a 3 pixels gap.

This method allows the gaps and positions of the join line end points to be configured to other values.

Arguments:

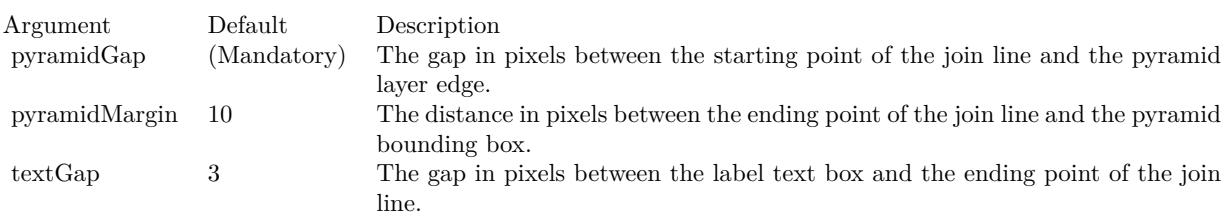

See also:

- [27.43.17](#page-5362-0) setJoinLineGap(pyramidGap as Integer, pyramidMargin as Integer) [5363](#page-5362-0)
- [27.43.18](#page-5363-0) setJoinLineGap(pyramidGap as Integer, pyramidMargin as Integer, textGap as Integer) [5364](#page-5363-0)

# <span id="page-5362-0"></span>**27.43.17 setJoinLineGap(pyramidGap as Integer, pyramidMargin as Integer)**

MBS ChartDirector Plugin, Plugin Version: 9.2, Console & Web: Yes, Mac: Yes, Win: Yes, Linux: Yes. **Function:** Sets the gaps of the join lines that join the pyramid layers with the left and right labels. **Notes:**

This method affects all pyramid layers. To apply this method to one particular pyramid layer only, use CDPyramidLayerMBS.setJoinLineGap.

By default, the starting point of the join line connects to the pyramid layer edge with a 3 pixels gap. The join line is horizontal, and its length is such that the ending point is 10 pixels outside the pyramid bounding box. The label text box connects to the ending point with a 3 pixels gap.

This method allows the gaps and positions of the join line end points to be configured to other values.

Arguments:

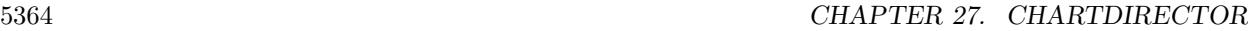

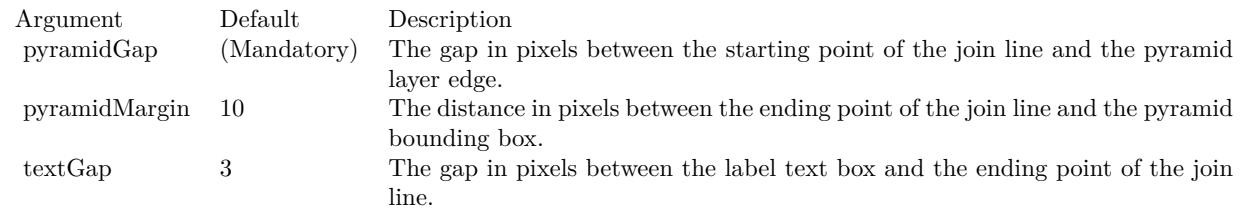

See also:

- [27.43.16](#page-5361-2) setJoinLineGap(pyramidGap as Integer) [5362](#page-5361-2)
- [27.43.18](#page-5363-0) setJoinLineGap(pyramidGap as Integer, pyramidMargin as Integer, textGap as Integer) [5364](#page-5363-0)

# <span id="page-5363-0"></span>**27.43.18 setJoinLineGap(pyramidGap as Integer, pyramidMargin as Integer, textGap as Integer)**

MBS ChartDirector Plugin, Plugin Version: 9.2, Console & Web: Yes, Mac: Yes, Win: Yes, Linux: Yes. **Function:** Sets the gaps of the join lines that join the pyramid layers with the left and right labels. **Notes:**

This method affects all pyramid layers. To apply this method to one particular pyramid layer only, use CDPyramidLayerMBS.setJoinLineGap.

By default, the starting point of the join line connects to the pyramid layer edge with a 3 pixels gap. The join line is horizontal, and its length is such that the ending point is 10 pixels outside the pyramid bounding box. The label text box connects to the ending point with a 3 pixels gap.

This method allows the gaps and positions of the join line end points to be configured to other values.

Arguments:

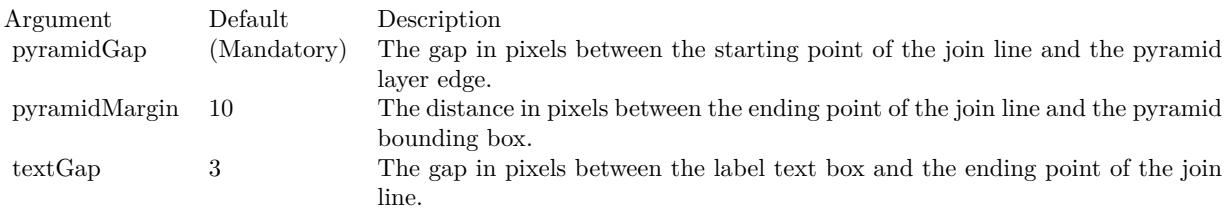

See also:

• [27.43.16](#page-5361-2) setJoinLineGap(pyramidGap as Integer) [5362](#page-5361-2)
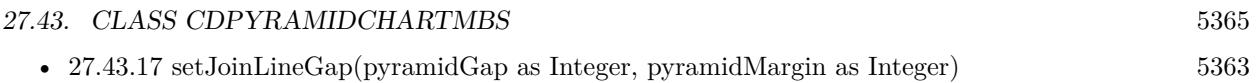

# <span id="page-5364-0"></span>**27.43.19 setLayerBorder(ColorValue as color, width as Integer = -1)**

MBS ChartDirector Plugin, Plugin Version: 11.1, Console & Web: Yes, Mac: Yes, Win: Yes, Linux: Yes. **Function:** Same as the other setLayerBorder method, but uses color instead of integer data type for passing color values.

See also:

• [123.58.11](#page-18573-0) setLayerBorder(ColorValue as Integer, width as Integer  $= -1$ ) [18574](#page-18573-0)

### **27.43.20 setLayerBorder(ColorValue as Integer, width as Integer = -1)**

MBS ChartDirector Plugin, Plugin Version: 9.2, Console & Web: Yes, Mac: Yes, Win: Yes, Linux: Yes. **Function:** Sets the color and line width of the layer border. **Notes:**

This method affects all pyramid layers. To apply this method to one particular pyramid layer only, use CDPyramidLayerMBS.setLayerBorder.

Arguments:

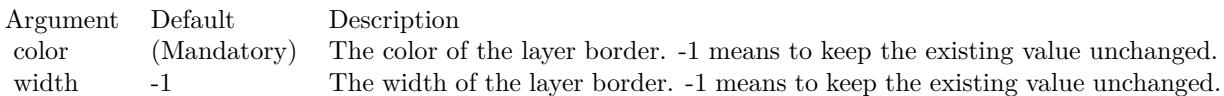

See also:

• [27.43.19](#page-5364-0) setLayerBorder(ColorValue as color, width as Integer = -1) [5365](#page-5364-0)

#### **27.43.21 setLayerGap(layerGap as Double)**

MBS ChartDirector Plugin, Plugin Version: 9.2, Console & Web: Yes, Mac: Yes, Win: Yes, Linux: Yes. **Function:** Sets the gaps between pyramid layers. **Notes:**

This method affects all pyramid layers. To apply this method to one particular pyramid layer only, use CDPyramidLayerMBS.setLayerGap.

Arguments:

Argument Default Description layerGap (Mandatory) The gap between layers as a ratio to the height of the pyramid. The gap must be greater than or equals 0. The sum of all gaps must be less than 1.

# <span id="page-5365-0"></span>**27.43.22 setLeftLabel(labelTemplate as string = "", font as string = "", font-Size as Double = 8, fontColor as Integer = -1) as CDTextBoxMBS**

MBS ChartDirector Plugin, Plugin Version: 9.2, Console & Web: Yes, Mac: Yes, Win: Yes, Linux: Yes. **Function:** Adds labels to the left of the pyramid layers. **Notes:**

This method affects all pyramid layers. To apply this method to one particular pyramid layer only, use CDPyramidLayerMBS.setLeftLabel.

See Parameter Substitution and Formatting on available format parameters for the template.

See Font Specification for details on various font attributes.

Arguments:

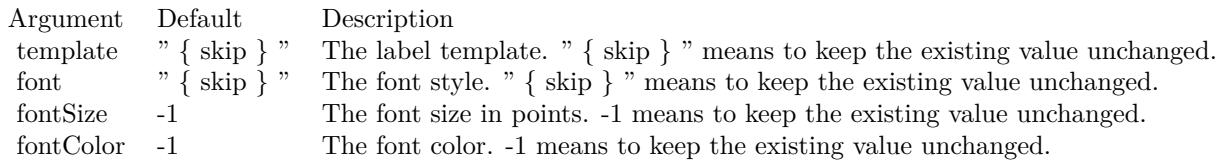

Return Value

A CDTextBoxMBS object representing the prototype of the labels. This may be used to fine-tune the appearance of the labels.

See font specification here: http://www.monkeybreadsoftware.net/faq-chartdirectorfontspecification.shtml See also:

• [27.43.23](#page-5366-0) setLeftLabel(labelTemplate as string, font as string, fontSize as Double, fontColor as color) as CDTextBoxMBS [5367](#page-5366-0)

#### 27.43. CLASS CDPYRAMIDCHARTMBS 5367

## <span id="page-5366-0"></span>**27.43.23 setLeftLabel(labelTemplate as string, font as string, fontSize as Double, fontColor as color) as CDTextBoxMBS**

MBS ChartDirector Plugin, Plugin Version: 11.1, Console & Web: Yes, Mac: Yes, Win: Yes, Linux: Yes. **Function:** Same as the other setLeftLabel method, but uses color instead of integer data type for passing color values.

See also:

• [27.43.22](#page-5365-0) setLeftLabel(labelTemplate as string = "", font as string = "", fontSize as Double =  $8$ , fontColor as Integer  $= -1$ ) as CDTextBoxMBS [5366](#page-5365-0)

# **27.43.24 setLighting(ambientIntensity as Double = 0.5, diffuseIntensity as Dou** $b = 0.5$ , specularIntensity as Double  $= 1$ , shininess as Double  $= 8$ )

MBS ChartDirector Plugin, Plugin Version: 9.2, Console & Web: Yes, Mac: Yes, Win: Yes, Linux: Yes. **Function:** Sets Phong lighting mode. **Notes:**

This method adjusts the brightness of the surfaces as according to the Phong lighting model, in which the light source is from the viewer direction and is far away.

For a cone or funnel chart, this is the default coloring method.

For a pyramid chart, only ambient and diffuse reflections are used.

Arguments:

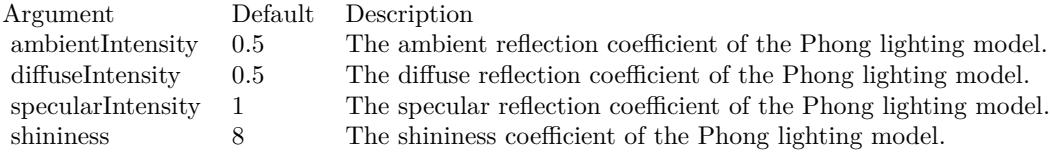

#### **27.43.25 setPyramidSides(noOfSides as Integer)**

MBS ChartDirector Plugin, Plugin Version: 9.2, Console & Web: Yes, Mac: Yes, Win: Yes, Linux: Yes. **Function:** Sets the number of sides of the base polygon in a pyramid chart. **Notes:**

By default, the base of a pyramid is a square. This method can be used to change it to other regular polygon.

Argument Default Description noOfSides (Mandatory) The number of sides of the base polygon in a pyramid chart.

## **27.43.26 setPyramidSize(cx as Integer, cy as Integer, radius as Integer, height as Integer)**

MBS ChartDirector Plugin, Plugin Version: 9.2, Console & Web: Yes, Mac: Yes, Win: Yes, Linux: Yes. Function: Sets the position and size of the pyramid in a pyramid chart. **Notes:**

#### Arguments:

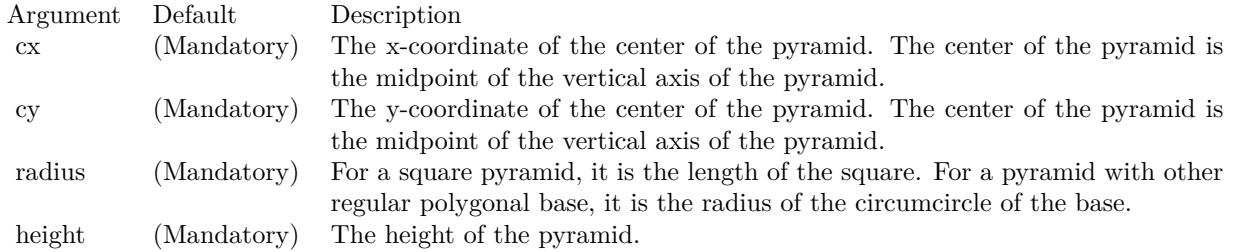

# <span id="page-5367-0"></span>**27.43.27 setRightLabel(labelTemplate as string = "", font as string = "", font-**Size as Double  $= 8$ , fontColor as Integer  $= -1$ ) as CDTextBoxMBS

MBS ChartDirector Plugin, Plugin Version: 9.2, Console & Web: Yes, Mac: Yes, Win: Yes, Linux: Yes. **Function:** Adds labels to the right of the pyramid layers. **Notes:**

This method affects all pyramid layers. To apply this method to one particular pyramid layer only, use CDPyramidLayerMBS.setRightLabel.

See Parameter Substitution and Formatting on available format parameters for the template.

See Font Specification for details on various font attributes.

Arguments:

Arguments:

#### 27.43. CLASS CDPYRAMIDCHARTMBS 5369

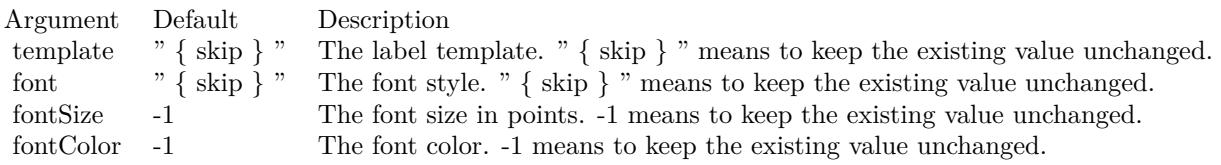

Return Value:

A TextBox object representing the prototype of the labels. This may be used to fine-tune the appearance of the labels.

See font specification here:

http://www.monkeybreadsoftware.net/faq-chartdirectorfontspecification.shtml See also:

• [190.2.9](#page-23150-0) setRightLabel(labelTemplate as string, font as string, fontSize as Double, fontColor as color) as CDTextBoxMBS [23151](#page-23150-0)

#### **27.43.28 setRightLabel(labelTemplate as string, font as string, fontSize as Double, fontColor as color) as CDTextBoxMBS**

MBS ChartDirector Plugin, Plugin Version: 11.1, Console & Web: Yes, Mac: Yes, Win: Yes, Linux: Yes. **Function:** Same as the other setRightLabel method, but uses color instead of integer data type for passing color values. See also:

• [27.43.27](#page-5367-0) setRightLabel(labelTemplate as string  $=$  "", font as string  $=$  "", fontSize as Double  $= 8$ , fontColor as Integer  $= -1$ ) as CDTextBoxMBS [5368](#page-5367-0)

### **27.43.29 setViewAngle(elevation as Double, rotation as Double = 0, twist as**  $Double = 0$

MBS ChartDirector Plugin, Plugin Version: 9.2, Console & Web: Yes, Mac: Yes, Win: Yes, Linux: Yes. **Function:** Sets the 3D view angles. **Notes:**

ChartDirector uses elevation, rotation and twist angles to specify the 3D view angles.

To explain the meaning of the angles, imagine the object being viewed is put at the center of a hollow sphere, and a camera (the view point) is put at the surface of the sphere, directed inwards to the center to look at the object.

The elevation angle refers to the "latitude" of the camera. An elevation angle of 0 degrees means the camera is at the "equator" pointing to the object from the side. An elevation angle of 90 degrees means the camera

is at the "north pole" pointing down to the object. An angle elevation of -90 degrees means the camera is at the "south pole", pointing up to the object.

The rotation angle refers to the "longitude" of the camera. If the elevation is 0 degrees, and the rotation angle varies from 0 to 360 degrees, the camera will move around the "equator" in the easterly direction (counter-clockwise when viewed from the north pole).

The twist angle is for rotating the camera itself while still pointing to the object. For example, a twist angle of 90 degrees means you are holder the camera "vertically" instead of "horizontally". The rotation is clockwise from the view point of the person holding the camera.

Note that from the view point of the camera, the object will appear to be rotating in the opposite direction. For example, as the rotation angle rotates the camera counter-clockwise along the "equator", the object will appear to be rotating clockwise on the screen.

Arguments:

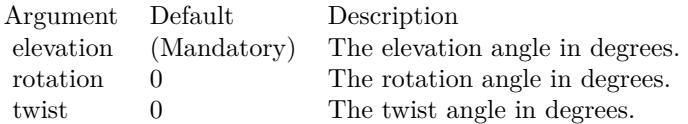

# **27.43.31 cone.jpg**

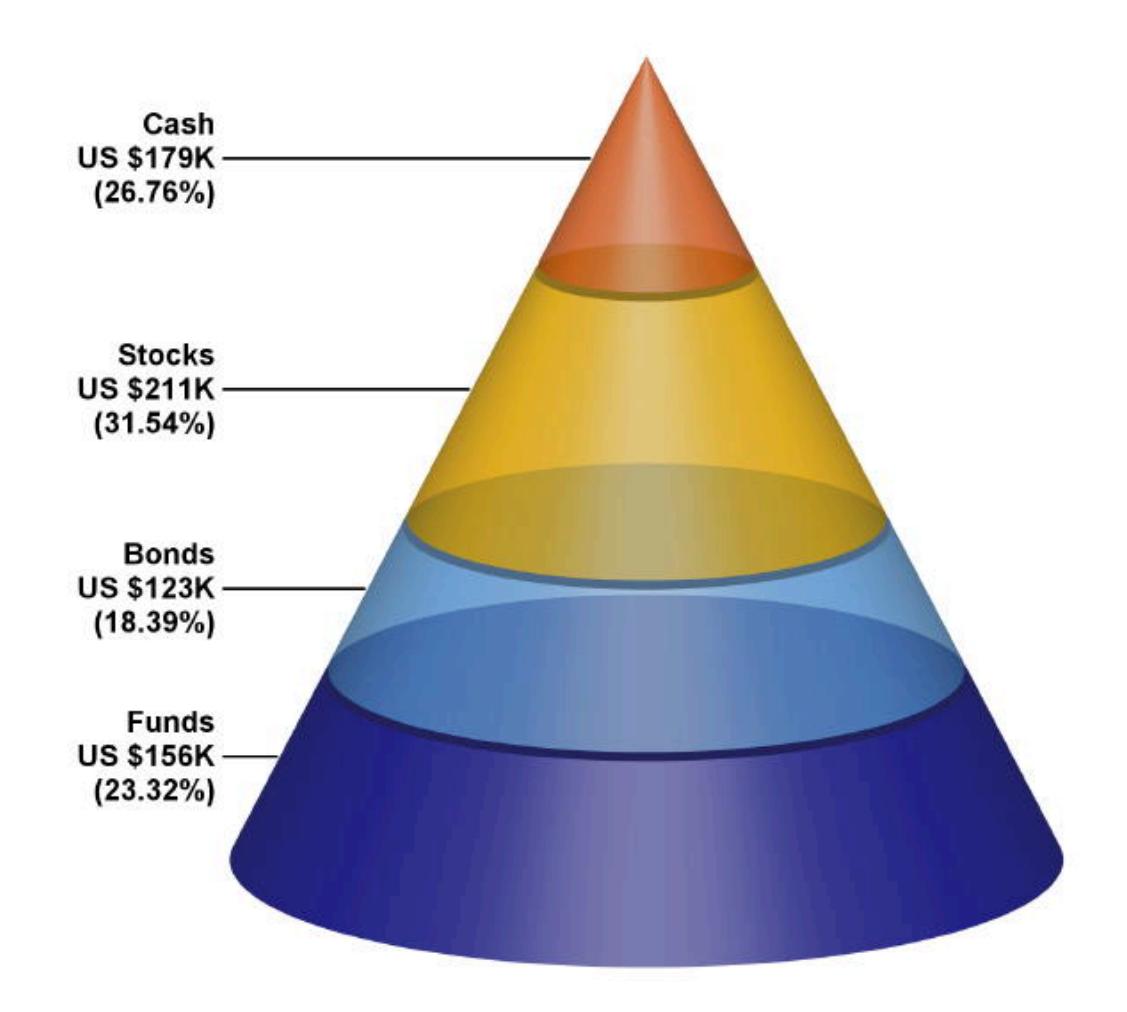

**Function:** A pyramid chart showing a cone created using ChartDirector with the CDPyramidChartMBS class.

# **27.43.32 pyramidrotation.jpg**

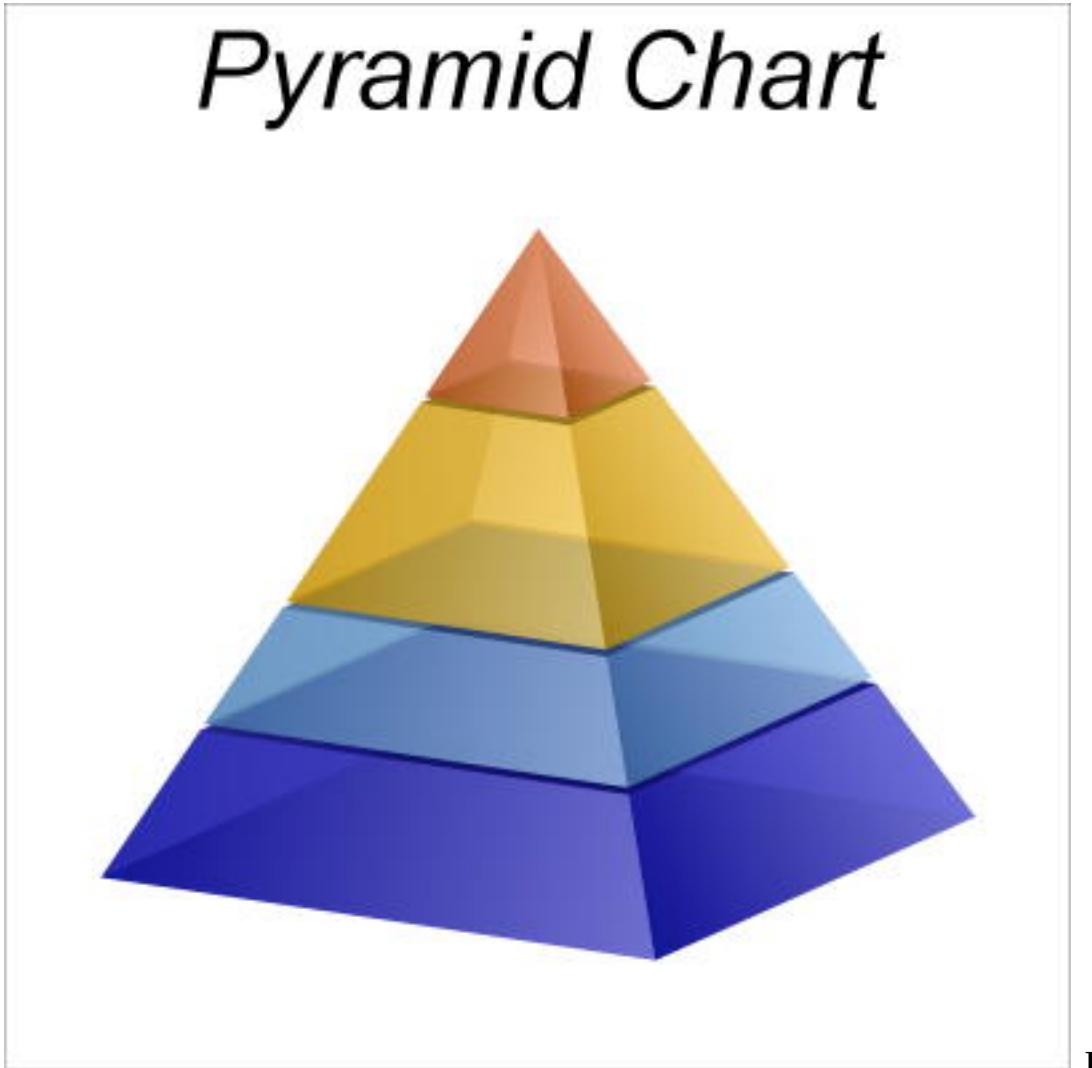

**Function:** A

pyramid chart created using ChartDirector with the CDPyramidChartMBS class.

#### 27.44. CLASS CDPYRAMIDLAYERMBS 5373

# **27.44 class CDPyramidLayerMBS**

## **27.44.1 class CDPyramidLayerMBS**

MBS ChartDirector Plugin, Plugin Version: 9.2, Console & Web: Yes, Mac: Yes, Win: Yes, Linux: Yes. **Function:** The PyramidLayer class represents pyramid layers (including cone and funnel layers). **Notes:**

The PyramidLayer object is obtained using PyramidChart.getLayer. This is an abstract class. You can't create an instance, but you can get one from various plugin functions.

### **27.44.2 Methods**

#### **27.44.3 Constructor**

MBS ChartDirector Plugin, Plugin Version: 15.2, Console & Web: Yes, Mac: Yes, Win: Yes, Linux: Yes. **Function:** The private constructor.

# <span id="page-5372-0"></span>**27.44.4 setCenterLabel(labelTemplate as string = "", font as string = "", font-**Size as Double  $= 8$ , fontColor as Integer  $= -1$ ) as CDTextBoxMBS

MBS ChartDirector Plugin, Plugin Version: 9.2, Console & Web: Yes, Mac: Yes, Win: Yes, Linux: Yes. **Function:** Adds a label to the center of the pyramid layer. **Notes:**

To apply this method to all pyramid layers, use CDPyramidChartMBS.setCenterLabel.

See Parameter Substitution and Formatting on available format parameters for the template.

See Font Specification for details on various font attributes.

Arguments:

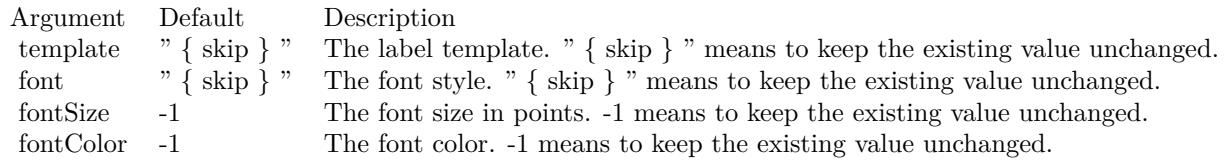

Return Value

#### 5374 CHAPTER 27. CHARTDIRECTOR

A CDTextBoxMBS object representing the prototype of the label. This may be used to fine-tune the appearance of the label.

See font specification here: http://www.monkeybreadsoftware.net/faq-chartdirectorfontspecification.shtml See also:

• [27.44.5](#page-5373-0) setCenterLabel(labelTemplate as string, font as string, fontSize as Double, fontColor as color) as CDTextBoxMBS [5374](#page-5373-0)

## <span id="page-5373-0"></span>**27.44.5 setCenterLabel(labelTemplate as string, font as string, fontSize as Double, fontColor as color) as CDTextBoxMBS**

MBS ChartDirector Plugin, Plugin Version: 11.1, Console & Web: Yes, Mac: Yes, Win: Yes, Linux: Yes. **Function:** Same as the other setCenterLabel method, but uses color instead of integer data type for passing color values. See also:

• [27.44.4](#page-5372-0) setCenterLabel(labelTemplate as string  $=$  "", font as string  $=$  "", fontSize as Double  $= 8$ , fontColor as Integer  $= -1$ ) as CDTextBoxMBS [5373](#page-5372-0)

#### <span id="page-5373-2"></span>**27.44.6 setColor(ColorValue as color)**

MBS ChartDirector Plugin, Plugin Version: 11.1, Console & Web: Yes, Mac: Yes, Win: Yes, Linux: Yes. **Function:** Same as the other setColor method, but uses color instead of integer data type for passing color values.

See also:

• [27.44.7](#page-5373-1) setColor(ColorValue as Integer) [5374](#page-5373-1)

# <span id="page-5373-1"></span>**27.44.7 setColor(ColorValue as Integer)**

MBS ChartDirector Plugin, Plugin Version: 9.2, Console & Web: Yes, Mac: Yes, Win: Yes, Linux: Yes. **Function:** Sets the color of the pyramid layer. See also:

• [27.44.6](#page-5373-2) setColor(ColorValue as color) [5374](#page-5373-2)

# <span id="page-5373-3"></span>**27.44.8 setJoinLine(ColorValue as color, width as Integer = -1)**

MBS ChartDirector Plugin, Plugin Version: 11.1, Console & Web: Yes, Mac: Yes, Win: Yes, Linux: Yes. **Function:** Same as the other setJoinLine method, but uses color instead of integer data type for passing

#### 27.44. CLASS CDPYRAMIDLAYERMBS 5375

color values. See also:

• [27.44.9](#page-5374-0) setJoinLine(ColorValue as Integer, width as Integer = -1) [5375](#page-5374-0)

#### <span id="page-5374-0"></span>**27.44.9 setJoinLine(ColorValue as Integer, width as Integer = -1)**

MBS ChartDirector Plugin, Plugin Version: 9.2, Console & Web: Yes, Mac: Yes, Win: Yes, Linux: Yes. **Function:** Sets the color and line width of the join line that joins the pyramid layer with the left and right labels.

**Notes:**

To apply this method to all pyramid layers, use CDPyramidChartMBS.setJoinLine.

Arguments:

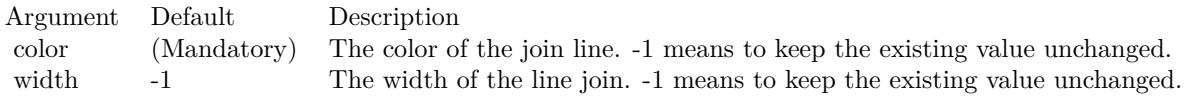

See also:

• [27.44.8](#page-5373-3) setJoinLine(ColorValue as color, width as Integer  $= -1$ ) [5374](#page-5373-3)

#### <span id="page-5374-1"></span>**27.44.10 setJoinLineGap(pyramidGap as Integer)**

MBS ChartDirector Plugin, Plugin Version: 9.2, Console & Web: Yes, Mac: Yes, Win: Yes, Linux: Yes. **Function:** Sets the gaps of the join line that joins the pyramid layer with the left and right labels. **Notes:**

To apply this method to all pyramid layers, use CDPyramidChartMBS.setJoinLineGap.

By default, the starting point of the join line connects to the pyramid layer edge with a 3 pixels gap. The join line is horizontal, and its length is such that the ending point is 10 pixels outside the pyramid bounding box. The label text box connects to the ending point with a 3 pixels gap.

This method allows the gaps and positions of the join line end points to be configured to other values.

Arguments:

See also:

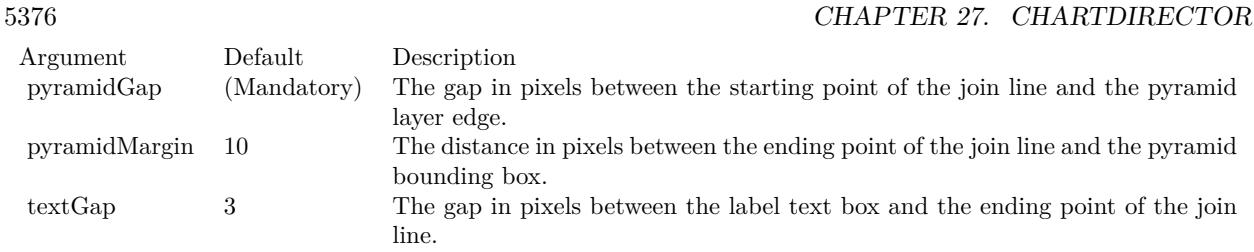

- [27.44.11](#page-5375-0) setJoinLineGap(pyramidGap as Integer, pyramidMargin as Integer) [5376](#page-5375-0)
- [27.44.12](#page-5376-0) setJoinLineGap(pyramidGap as Integer, pyramidMargin as Integer, textGap as Integer) [5377](#page-5376-0)

# <span id="page-5375-0"></span>**27.44.11 setJoinLineGap(pyramidGap as Integer, pyramidMargin as Integer)**

MBS ChartDirector Plugin, Plugin Version: 9.2, Console & Web: Yes, Mac: Yes, Win: Yes, Linux: Yes. **Function:** Sets the gaps of the join line that joins the pyramid layer with the left and right labels. **Notes:**

To apply this method to all pyramid layers, use CDPyramidChartMBS.setJoinLineGap.

By default, the starting point of the join line connects to the pyramid layer edge with a 3 pixels gap. The join line is horizontal, and its length is such that the ending point is 10 pixels outside the pyramid bounding box. The label text box connects to the ending point with a 3 pixels gap.

This method allows the gaps and positions of the join line end points to be configured to other values.

Arguments:

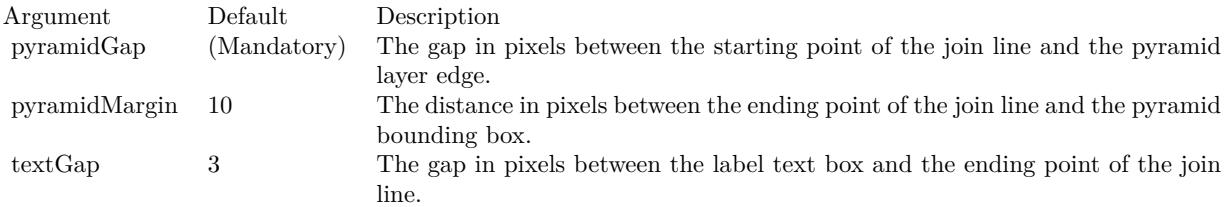

See also:

- [27.44.10](#page-5374-1) setJoinLineGap(pyramidGap as Integer) [5375](#page-5374-1)
- [27.44.12](#page-5376-0) setJoinLineGap(pyramidGap as Integer, pyramidMargin as Integer, textGap as Integer) [5377](#page-5376-0)

#### 27.44. CLASS CDPYRAMIDLAYERMBS 5377

# <span id="page-5376-0"></span>**27.44.12 setJoinLineGap(pyramidGap as Integer, pyramidMargin as Integer, textGap as Integer)**

MBS ChartDirector Plugin, Plugin Version: 9.2, Console & Web: Yes, Mac: Yes, Win: Yes, Linux: Yes. **Function:** Sets the gaps of the join line that joins the pyramid layer with the left and right labels. **Notes:**

To apply this method to all pyramid layers, use CDPyramidChartMBS.setJoinLineGap.

By default, the starting point of the join line connects to the pyramid layer edge with a 3 pixels gap. The join line is horizontal, and its length is such that the ending point is 10 pixels outside the pyramid bounding box. The label text box connects to the ending point with a 3 pixels gap.

This method allows the gaps and positions of the join line end points to be configured to other values.

#### Arguments:

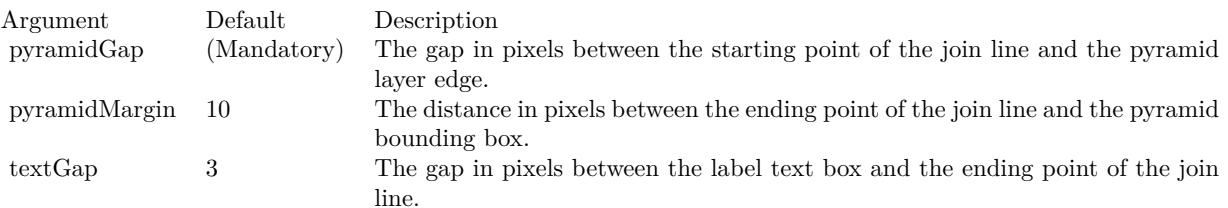

See also:

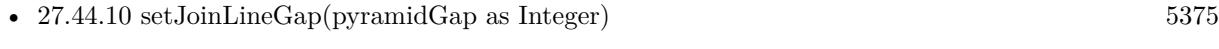

• [27.44.11](#page-5375-0) setJoinLineGap(pyramidGap as Integer, pyramidMargin as Integer) [5376](#page-5375-0)

#### <span id="page-5376-2"></span>**27.44.13 setLayerBorder(ColorValue as color, width as Integer = -1)**

MBS ChartDirector Plugin, Plugin Version: 11.1, Console & Web: Yes, Mac: Yes, Win: Yes, Linux: Yes. **Function:** Same as the other setLayerBorder method, but uses color instead of integer data type for passing color values.

See also:

• [27.44.14](#page-5376-1) setLayerBorder(ColorValue as Integer, width as Integer  $= -1$ ) [5377](#page-5376-1)

#### <span id="page-5376-1"></span>**27.44.14 setLayerBorder(ColorValue as Integer, width as Integer = -1)**

MBS ChartDirector Plugin, Plugin Version: 9.2, Console & Web: Yes, Mac: Yes, Win: Yes, Linux: Yes. **Function:** Sets the color and line width of the layer border.

# **Notes:**

To apply this method to all pyramid layers, use CDPyramidChartMBS.setLayerBorder.

Arguments:

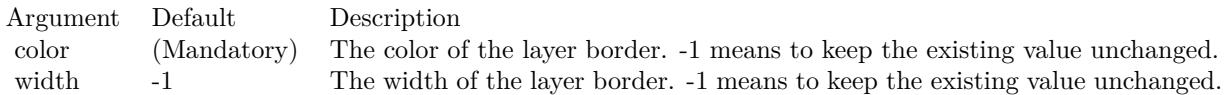

See also:

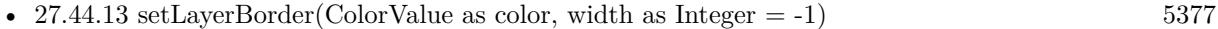

#### **27.44.15 setLayerGap(layerGap as Double)**

MBS ChartDirector Plugin, Plugin Version: 9.2, Console & Web: Yes, Mac: Yes, Win: Yes, Linux: Yes. **Function:** Sets the gap between this pyramid layer and the next pyramid layer. **Notes:**

To apply this method to all pyramid layers, use CDPyramidChartMBS.setLayerGap.

Arguments:

Argument Default Description layerGap (Mandatory) The gap between layers as a ratio to the height of the pyramid. The gap must be greater than or equals 0. The sum of all gaps must be less than 1.

### <span id="page-5377-0"></span>**27.44.16 setLeftLabel(labelTemplate as string = "", font as string = "", font-Size as Double = 8, fontColor as Integer = -1) as CDTextBoxMBS**

MBS ChartDirector Plugin, Plugin Version: 9.2, Console & Web: Yes, Mac: Yes, Win: Yes, Linux: Yes. **Function:** Adds a label to the left of the pyramid layer. **Notes:**

To apply this method to all pyramid layers, use CDPyramidChartMBS.setLeftLabel.

See Parameter Substitution and Formatting on available format parameters for the template.

See Font Specification for details on various font attributes.

#### 27.44. CLASS CDPYRAMIDLAYERMBS 5379

Arguments:

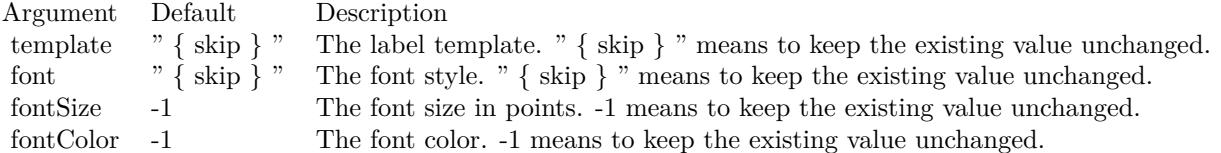

Return Value

A CDTextBoxMBS object representing the prototype of the label. This may be used to fine-tune the appearance of the label.

See font specification here:

http://www.monkeybreadsoftware.net/faq-chartdirectorfontspecification.shtml See also:

• [122.7.31](#page-18229-0) setLeftLabel(labelTemplate as string, font as string, fontSize as Double, fontColor as color) as CDTextBoxMBS [18230](#page-18229-0)

#### **27.44.17 setLeftLabel(labelTemplate as string, font as string, fontSize as Double, fontColor as color) as CDTextBoxMBS**

MBS ChartDirector Plugin, Plugin Version: 11.1, Console & Web: Yes, Mac: Yes, Win: Yes, Linux: Yes. **Function:** Same as the other setLeftLabel method, but uses color instead of integer data type for passing color values.

See also:

• [27.44.16](#page-5377-0) setLeftLabel(labelTemplate as string = "", font as string = "", fontSize as Double =  $8$ , fontColor as Integer  $= -1$ ) as CDTextBoxMBS [5378](#page-5377-0)

### <span id="page-5378-0"></span>**27.44.18 setRightLabel(labelTemplate as string = "", font as string = "", font-Size as Double = 8, fontColor as Integer = -1) as CDTextBoxMBS**

MBS ChartDirector Plugin, Plugin Version: 9.2, Console & Web: Yes, Mac: Yes, Win: Yes, Linux: Yes. **Function:** Adds a label to the right of the pyramid layer. **Notes:**

To apply this method to all pyramid layers, use CDPyramidChartMBS.setRightLabel.

See Parameter Substitution and Formatting on available format parameters for the template.

See Font Specification for details on various font attributes.

#### Arguments:

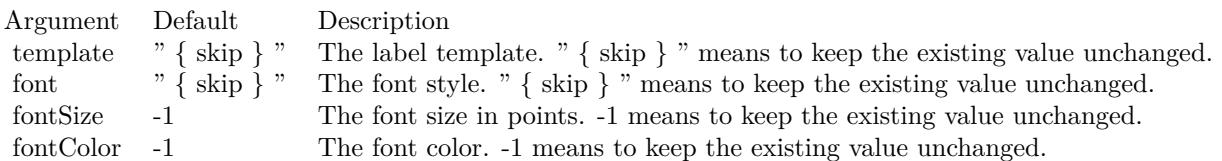

#### Return Value

A CDTextBoxMBS object representing the prototype of the label. This may be used to fine-tune the appearance of the label.

See font specification here: http://www.monkeybreadsoftware.net/faq-chartdirectorfontspecification.shtml See also:

• [27.44.19](#page-5379-0) setRightLabel(labelTemplate as string, font as string, fontSize as Double, fontColor as color) as  $\text{CDTextBoxMBS}$  [5380](#page-5379-0)

## <span id="page-5379-0"></span>**27.44.19 setRightLabel(labelTemplate as string, font as string, fontSize as Double, fontColor as color) as CDTextBoxMBS**

MBS ChartDirector Plugin, Plugin Version: 11.1, Console & Web: Yes, Mac: Yes, Win: Yes, Linux: Yes. **Function:** Same as the other setRightLabel method, but uses color instead of integer data type for passing color values. See also:

• [27.44.18](#page-5378-0) setRightLabel(labelTemplate as string = "", font as string = "", fontSize as Double = 8, fontColor as Integer  $= -1$ ) as CDTextBoxMBS [5379](#page-5378-0)

# 27.45. CLASS CDRADIALAXISMBS 5381 **27.45 class CDRadialAxisMBS**

# **27.45.1 class CDRadialAxisMBS**

MBS ChartDirector Plugin, Plugin Version: 8.2, Console & Web: Yes, Mac: Yes, Win: Yes, Linux: Yes. **Function:** The RadialAxis class represents radial axes in polar charts. **Notes:**

In the current version of ChartDirector, RadialAxis is implemented as a special configuration of Axis. Subclass of the CDAxisMBS class.

This is a subclass of an abstract class. You can't create an instance, but you can get one from various plugin functions.

# **27.46 class CDRanSeriesMBS**

#### **27.46.1 class CDRanSeriesMBS**

MBS ChartDirector Plugin, Plugin Version: 12.3, Console & Web: Yes, Mac: Yes, Win: Yes, Linux: Yes. **Function:** RanSeries is a utility class to produce random series.

**Notes:** It facilitates testing and demonstrating ChartDirector programs without needing a real data source.

#### **27.46.2 Blog Entries**

• [MBS Real Studio Plugins, version 12.3pr16](https://www.mbs-plugins.de/archive/2012-08-02/MBS_Real_Studio_Plugins_versio/monkeybreadsoftware_blog_xojo)

#### **27.46.3 Methods**

#### **27.46.4 Constructor(seed as Integer)**

MBS ChartDirector Plugin, Plugin Version: 12.3, Console & Web: Yes, Mac: Yes, Win: Yes, Linux: Yes. **Function:** Creates a RanSeries object. **Notes:**

Argument Default Description seed (Mandatory) The seed to be used in the random number generator.

#### **27.46.5 create(seed as Integer) as CDRanSeriesMBS**

MBS ChartDirector Plugin, Plugin Version: 12.3, Console & Web: Yes, Mac: Yes, Win: Yes, Linux: Yes. **Function:** Creates a RanSeries object. **Notes:**

Argument Default Description seed (Mandatory) The seed to be used in the random number generator.

# **27.46.6 get2DSeries(xLen as Integer, yLen as Integer, minValue as Double, maxValue as Double) as Double()**

MBS ChartDirector Plugin, Plugin Version: 15.1, Console & Web: Yes, Mac: Yes, Win: Yes, Linux: Yes. **Function:** Gets an array of random numbers representing points on a 2D grid in which the difference between neighbouring points is random. **Notes:**

#### 27.46. CLASS CDRANSERIESMBS 5383

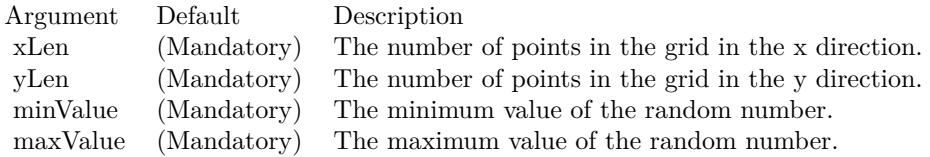

Returns an array of random numbers representing points on a 2D grid in which the difference between neighbouring points is random. The array will contain (xLen \* yLen) elements. The element at index (y \* xLen  $+ x$ ) represents the point at  $(x, y)$ , in which x and y are integers such that  $0 \le x \le x$ Len and  $0 \le y \le y$ Len.

#### **27.46.7 getDateSeries(len as Integer, startTime as Double, tickInc as Double, weekDayOnly as boolean = false) as Double()**

MBS ChartDirector Plugin, Plugin Version: 12.3, Console & Web: Yes, Mac: Yes, Win: Yes, Linux: Yes. **Function:** Gets an array of date/time values. **Notes:**

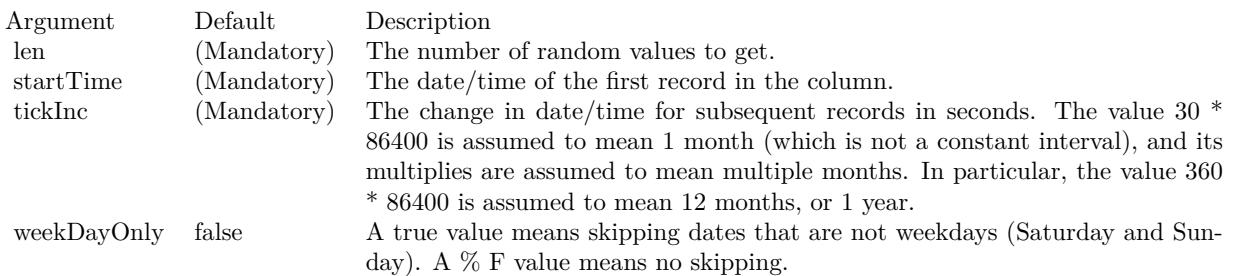

Returns an array of date/time values.

#### <span id="page-5382-0"></span>**27.46.8 getSeries(len as Integer, minValue as Double, maxValue as Double) as Double()**

MBS ChartDirector Plugin, Plugin Version: 12.3, Console & Web: Yes, Mac: Yes, Win: Yes, Linux: Yes. Function: Gets an array of numbers that fluctuate randomly. **Notes:**

Returns an array of numbers that fluctuate randomly. See also:

• [27.46.9](#page-5383-0) getSeries(len as Integer, startValue as Double, minDelta as Double, maxDelta as Double) as  $\text{Double}()$  [5384](#page-5383-0)

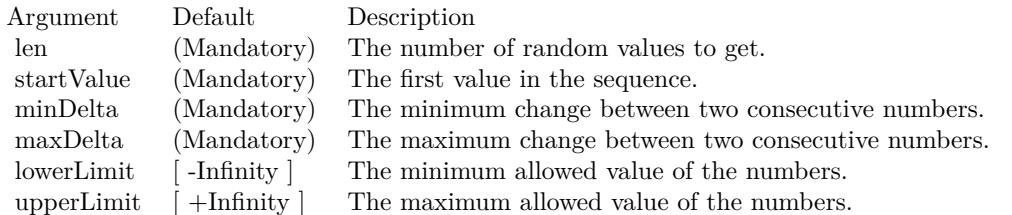

- [27.46.10](#page-5383-1) getSeries(len as Integer, startValue as Double, minDelta as Double, maxDelta as Double, lowerLimit as Double) as Double() [5384](#page-5383-1)
- [27.46.11](#page-5384-0) getSeries(len as Integer, startValue as Double, minDelta as Double, maxDelta as Double, lowerLimit as Double, upperLimit as Double) as Double() [5385](#page-5384-0)

#### <span id="page-5383-0"></span>**27.46.9 getSeries(len as Integer, startValue as Double, minDelta as Double, maxDelta as Double) as Double()**

MBS ChartDirector Plugin, Plugin Version: 12.3, Console & Web: Yes, Mac: Yes, Win: Yes, Linux: Yes. Function: Gets an array of numbers that fluctuate randomly. **Notes:**

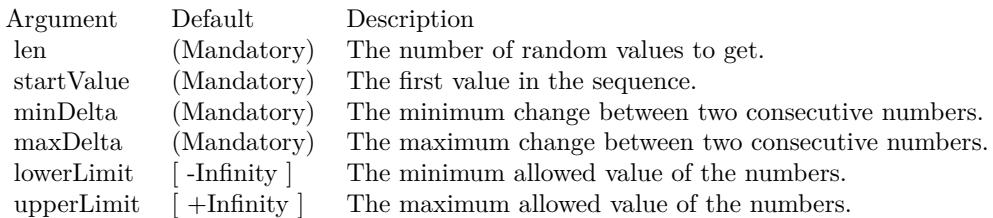

Returns an array of numbers that fluctuate randomly. See also:

- [27.46.8](#page-5382-0) getSeries(len as Integer, minValue as Double, maxValue as Double) as Double() [5383](#page-5382-0)
- [27.46.10](#page-5383-1) getSeries(len as Integer, startValue as Double, minDelta as Double, maxDelta as Double, lowerLimit as Double) as Double() [5384](#page-5383-1)
- [27.46.11](#page-5384-0) getSeries(len as Integer, startValue as Double, minDelta as Double, maxDelta as Double, lowerLimit as Double, upperLimit as Double) as Double() [5385](#page-5384-0)

#### <span id="page-5383-1"></span>**27.46.10 getSeries(len as Integer, startValue as Double, minDelta as Double, maxDelta as Double, lowerLimit as Double) as Double()**

MBS ChartDirector Plugin, Plugin Version: 12.3, Console & Web: Yes, Mac: Yes, Win: Yes, Linux: Yes. Function: Gets an array of numbers that fluctuate randomly.

#### 27.46. CLASS CDRANSERIESMBS 5385

#### **Notes:**

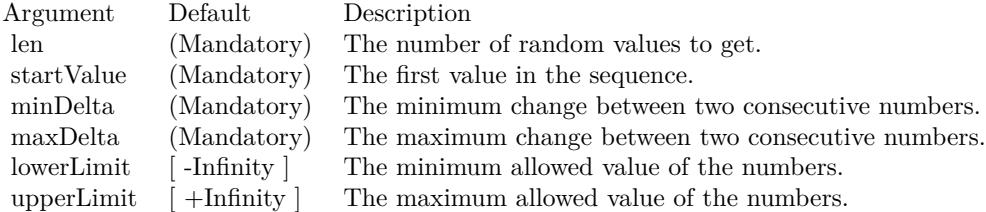

Returns an array of numbers that fluctuate randomly. See also:

- [27.46.8](#page-5382-0) getSeries(len as Integer, minValue as Double, maxValue as Double) as Double() [5383](#page-5382-0)
- [27.46.9](#page-5383-0) getSeries(len as Integer, startValue as Double, minDelta as Double, maxDelta as Double) as  $\text{Double}()$  [5384](#page-5383-0)
- [27.46.11](#page-5384-0) getSeries(len as Integer, startValue as Double, minDelta as Double, maxDelta as Double, lowerLimit as Double, upperLimit as Double) as Double() [5385](#page-5384-0)

# <span id="page-5384-0"></span>**27.46.11 getSeries(len as Integer, startValue as Double, minDelta as Double, maxDelta as Double, lowerLimit as Double, upperLimit as Double) as Double()**

MBS ChartDirector Plugin, Plugin Version: 12.3, Console & Web: Yes, Mac: Yes, Win: Yes, Linux: Yes. Function: Gets an array of numbers that fluctuate randomly. **Notes:**

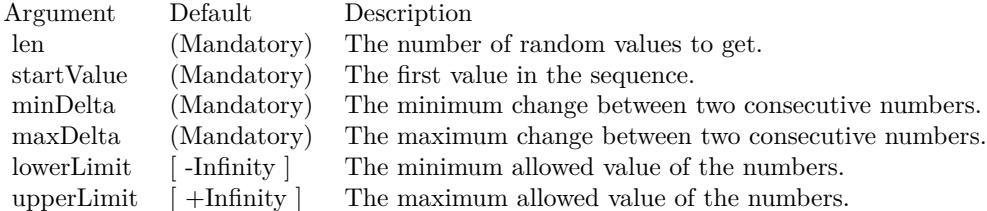

Returns an array of numbers that fluctuate randomly. See also:

- [27.46.8](#page-5382-0) getSeries(len as Integer, minValue as Double, maxValue as Double) as Double() [5383](#page-5382-0)
- [27.46.9](#page-5383-0) getSeries(len as Integer, startValue as Double, minDelta as Double, maxDelta as Double) as  $\text{Double}()$  [5384](#page-5383-0)
- [27.46.10](#page-5383-1) getSeries(len as Integer, startValue as Double, minDelta as Double, maxDelta as Double, lowerLimit as Double) as Double() [5384](#page-5383-1)

# **27.47 class CDRanTableMBS**

#### **27.47.1 class CDRanTableMBS**

MBS ChartDirector Plugin, Plugin Version: 8.2, Console & Web: Yes, Mac: Yes, Win: Yes, Linux: Yes. **Function:** RanTable is a utility class to produce tables with random numbers. **Notes:** It facilitates testing and demonstrating ChartDirector programs without needing a real database table.

### **27.47.2 Xojo Developer Magazine**

• [7.5, page 34: Easy Charts and Graphs Part 2, Using the ChartDirector Plugin](http://www.xdevmag.com/browse/7.5/)

### **27.47.3 Methods**

#### **27.47.4 Constructor(seed as Integer, noOfCols as Integer, noOfRows as Integer)**

MBS ChartDirector Plugin, Plugin Version: 8.2, Console & Web: Yes, Mac: Yes, Win: Yes, Linux: Yes. **Function:** Creates a RanTable object. **Notes:**

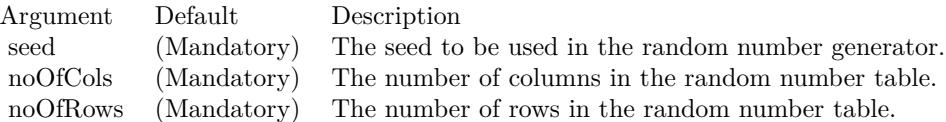

# **27.47.5 getCol(colNo as Integer) as CDArrayMBS**

MBS ChartDirector Plugin, Plugin Version: 8.2, Console & Web: Yes, Mac: Yes, Win: Yes, Linux: Yes. **Function:** Gets the request column as an array of numbers. **Notes:**

Argument Default Description i (Mandatory) The column to get. The first column is 0. The nth column is (n - 1).

Return Value An array containing numbers from the requested column.

#### 27.47. CLASS CDRANTABLEMBS 5387

## **27.47.6 selectDate(colNo as Integer, minDate as Double, maxDate as Double) as Integer**

MBS ChartDirector Plugin, Plugin Version: 8.2, Console & Web: Yes, Mac: Yes, Win: Yes, Linux: Yes. **Function:** Selects the rows within a certain date range. **Notes:**

After executing this method, the RanTable will be reduced to only contain rows that are within minDate and maxDate (inclusive of both dates).

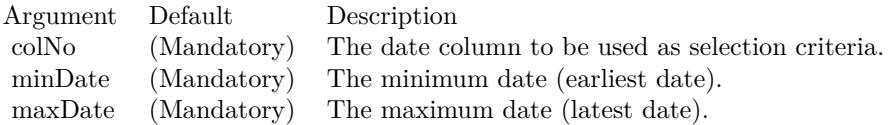

#### <span id="page-5386-1"></span>**27.47.7 setCol(colNo as Integer, minValue as Double, maxValue as Double)**

MBS ChartDirector Plugin, Plugin Version: 8.2, Console & Web: Yes, Mac: Yes, Win: Yes, Linux: Yes. **Function:** Fill the given column in the RanTable with random numbers in the given range. **Notes:**

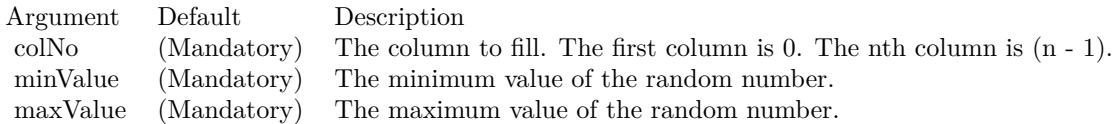

#### See also:

- [27.47.8](#page-5386-0) setCol(colNo as Integer, startValue as Double, minDelta as Double, maxDelta as Double) [5387](#page-5386-0)
- [27.47.9](#page-5387-0) setCol(colNo as Integer, startValue as Double, minDelta as Double, maxDelta as Double, lowerLimit as Double) [5388](#page-5387-0)
- [27.47.10](#page-5388-0) setCol(colNo as Integer, startValue as Double, minDelta as Double, maxDelta as Double, lowerLimit as Double, upperLimit as Double) [5389](#page-5388-0)

#### <span id="page-5386-0"></span>**27.47.8 setCol(colNo as Integer, startValue as Double, minDelta as Double, maxDelta as Double)**

MBS ChartDirector Plugin, Plugin Version: 8.2, Console & Web: Yes, Mac: Yes, Win: Yes, Linux: Yes. **Function:** Fill the given column in the RanTable with random numbers that fluctuates within a given speed.

**Notes:**

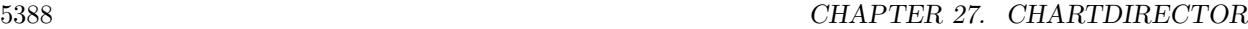

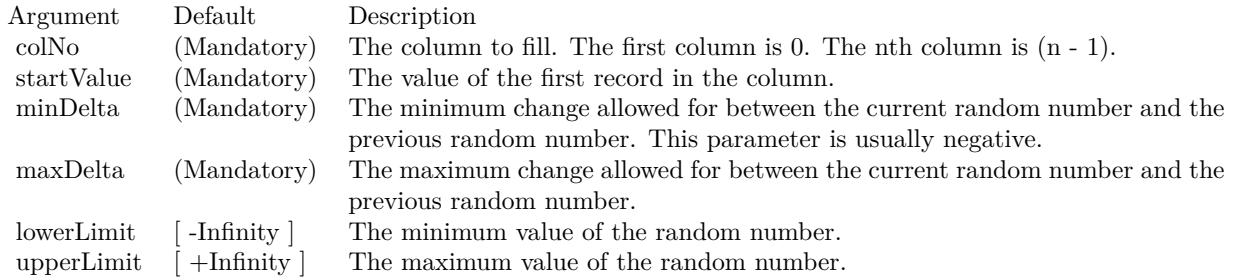

See also:

- [27.47.7](#page-5386-1) setCol(colNo as Integer, minValue as Double, maxValue as Double) [5387](#page-5386-1)
- [27.47.9](#page-5387-0) setCol(colNo as Integer, startValue as Double, minDelta as Double, maxDelta as Double, lowerLimit as Double) [5388](#page-5387-0)
- [27.47.10](#page-5388-0) setCol(colNo as Integer, startValue as Double, minDelta as Double, maxDelta as Double, lowerLimit as Double, upperLimit as Double) [5389](#page-5388-0)

# <span id="page-5387-0"></span>**27.47.9 setCol(colNo as Integer, startValue as Double, minDelta as Double, maxDelta as Double, lowerLimit as Double)**

MBS ChartDirector Plugin, Plugin Version: 8.2, Console & Web: Yes, Mac: Yes, Win: Yes, Linux: Yes. **Function:** Fill the given column in the RanTable with random numbers that fluctuates within a given speed.

**Notes:**

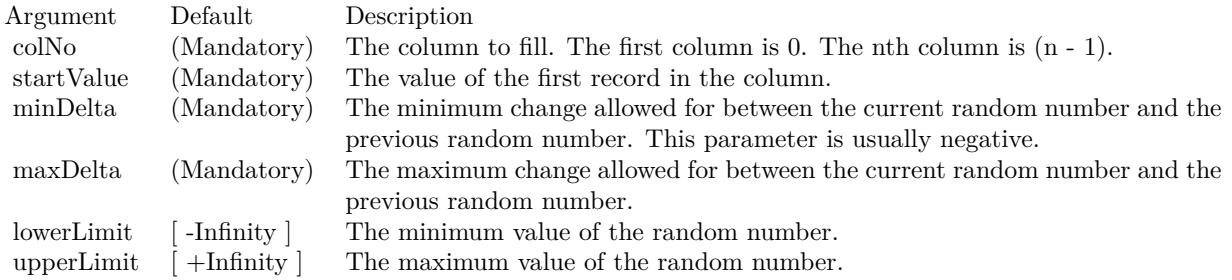

See also:

- [27.47.7](#page-5386-1) setCol(colNo as Integer, minValue as Double, maxValue as Double) [5387](#page-5386-1)
- [27.47.8](#page-5386-0) setCol(colNo as Integer, startValue as Double, minDelta as Double, maxDelta as Double) [5387](#page-5386-0)
- [27.47.10](#page-5388-0) setCol(colNo as Integer, startValue as Double, minDelta as Double, maxDelta as Double, lowerLimit as Double, upperLimit as Double) [5389](#page-5388-0)

#### 27.47. CLASS CDRANTABLEMBS 5389

# <span id="page-5388-0"></span>**27.47.10 setCol(colNo as Integer, startValue as Double, minDelta as Double, maxDelta as Double, lowerLimit as Double, upperLimit as Double)**

MBS ChartDirector Plugin, Plugin Version: 8.2, Console & Web: Yes, Mac: Yes, Win: Yes, Linux: Yes. **Function:** Fill the given column in the RanTable with random numbers that fluctuates within a given speed.

## **Notes:**

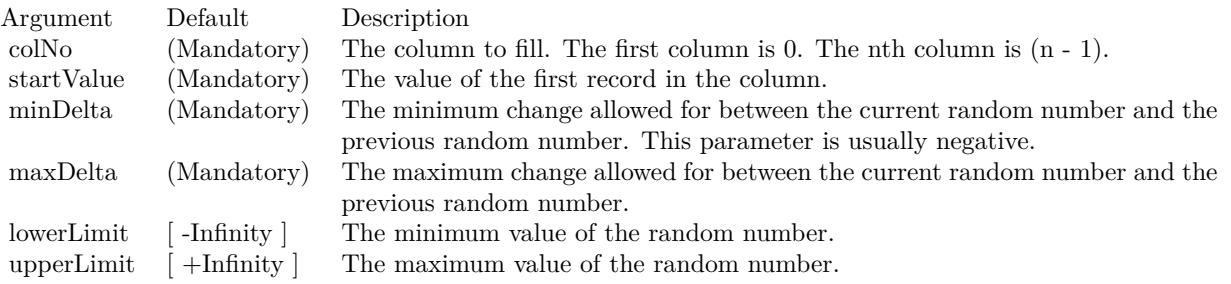

#### See also:

- [27.47.7](#page-5386-1) setCol(colNo as Integer, minValue as Double, maxValue as Double) [5387](#page-5386-1)
- [27.47.8](#page-5386-0) setCol(colNo as Integer, startValue as Double, minDelta as Double, maxDelta as Double) [5387](#page-5386-0)
- [27.47.9](#page-5387-0) setCol(colNo as Integer, startValue as Double, minDelta as Double, maxDelta as Double, lowerLimit as Double) [5388](#page-5387-0)

### **27.47.11 setDateCol(i as Integer, startTime as Double, tickInc as Double, week-DayOnly as boolean=false)**

MBS ChartDirector Plugin, Plugin Version: 8.2, Console & Web: Yes, Mac: Yes, Win: Yes, Linux: Yes. **Function:** Fill the given column in the RanTable with a date/time series. **Notes:**

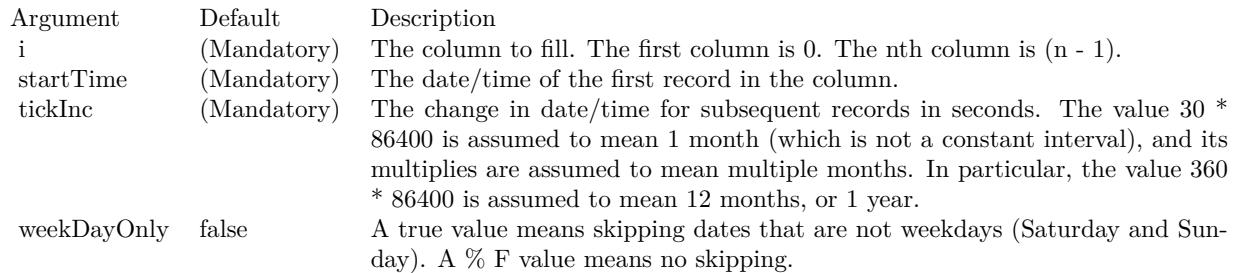

#### 5390 CHAPTER 27. CHARTDIRECTOR

# <span id="page-5389-1"></span>**27.47.12 setHLOCCols(i as Integer, startValue as Double, minDelta as Double, maxDelta as Double, lowerLimit as Double = 0.0)**

MBS ChartDirector Plugin, Plugin Version: 8.2, Console & Web: Yes, Mac: Yes, Win: Yes, Linux: Yes. **Function:** Fill 4 columns in the RanTable with random high, low, open and close records. **Notes:**

The 4 columns will meet the constraints that for each record, the high value will be greater than or equal to the low value, and both the open and close values will be in between the high and low values.

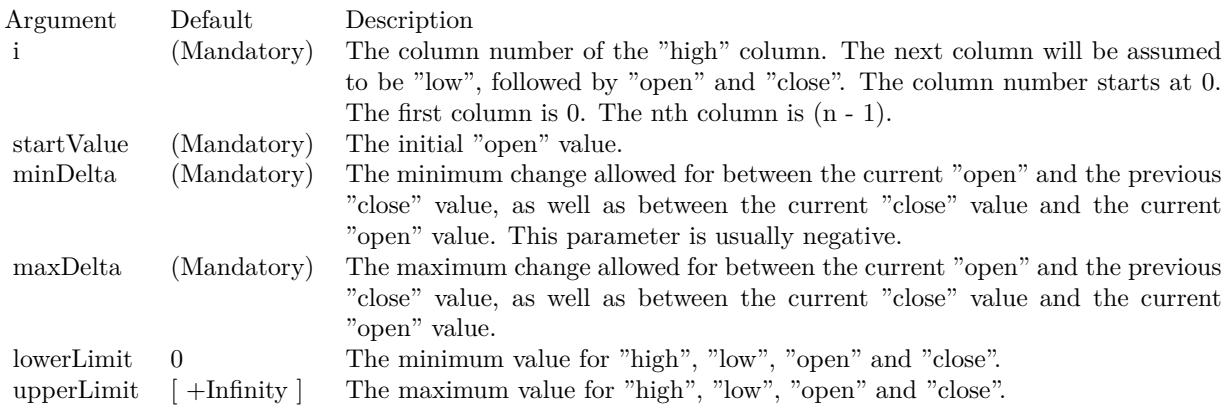

See also:

• [27.47.13](#page-5389-0) setHLOCCols(i as Integer, startValue as Double, minDelta as Double, maxDelta as Double, lowerLimit as Double, upperLimit as Double) [5390](#page-5389-0)

# <span id="page-5389-0"></span>**27.47.13 setHLOCCols(i as Integer, startValue as Double, minDelta as Double, maxDelta as Double, lowerLimit as Double, upperLimit as Double)**

MBS ChartDirector Plugin, Plugin Version: 8.2, Console & Web: Yes, Mac: Yes, Win: Yes, Linux: Yes. **Function:** Fill 4 columns in the RanTable with random high, low, open and close records. **Notes:**

The 4 columns will meet the constraints that for each record, the high value will be greater than or equal to the low value, and both the open and close values will be in between the high and low values.

See also:

• [27.47.12](#page-5389-1) setHLOCCols(i as Integer, startValue as Double, minDelta as Double, maxDelta as Double,  $lowerLimit as Double = 0.0$  [5390](#page-5389-1)

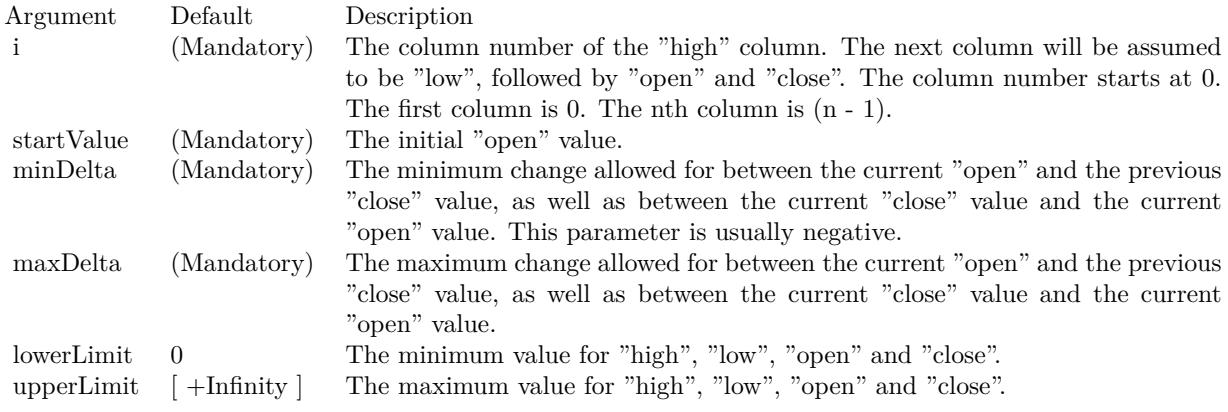

# **27.48 class CDScatterLayerMBS**

# **27.48.1 class CDScatterLayerMBS**

MBS ChartDirector Plugin, Plugin Version: 8.2, Console & Web: Yes, Mac: Yes, Win: Yes, Linux: Yes. Function: The ScatterLayer class represents scatter layers.

# **Notes:**

Subclass of the CDLineLayerMBS class.

This is a subclass of an abstract class. You can't create an instance, but you can get one from various plugin functions.

# 27.49. CLASS CDSECTORMBS 5393 **27.49 class CDSectorMBS**

## **27.49.1 class CDSectorMBS**

MBS ChartDirector Plugin, Plugin Version: 8.2, Console & Web: Yes, Mac: Yes, Win: Yes, Linux: Yes. **Function:** The Sector class represents sectors.

**Notes:** This is an abstract class. You can't create an instance, but you can get one from various plugin functions.

### **27.49.2 Methods**

#### **27.49.3 Constructor**

MBS ChartDirector Plugin, Plugin Version: 15.2, Console & Web: Yes, Mac: Yes, Win: Yes, Linux: Yes. **Function:** The private constructor.

#### **27.49.4 getImageCoor(offsetX as Integer = 0, offsetY as Integer = 0) as string**

MBS ChartDirector Plugin, Plugin Version: 8.2, Console & Web: Yes, Mac: Yes, Win: Yes, Linux: Yes. **Function:** Gets the image map coordinates of the sector as HTML image map attributes. **Notes:**

The image map coordinates will be in the following format:

shape="poly" cords="  $\lceil x1 \rceil$ ,  $\lceil y1 \rceil$ ,  $\lceil x2 \rceil$ ,  $\lceil y2 \rceil$ ..." where  $(x1, y1)$ ,  $(x2, y2)$  ... are vertices of a polygon that approximate the sector. The format is specially designed so that it can easily be incorporated into HTML image maps.

This method should be called only after creating the chart image (eg. using BaseChart.makeChart, BaseChart.makeChart2 or BaseChart.makeChart3). The image map cannot be determined without creating the chart image first.

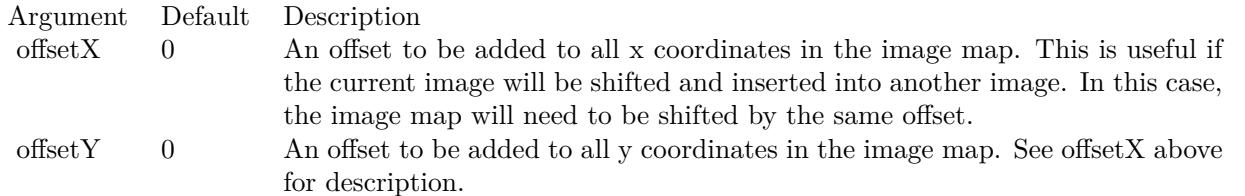

Return Value

A text string representing the coordinates of the sector in HTML image map attribute format.

#### **27.49.5 getLabelCoor(offsetX as Integer = 0, offsetY as Integer = 0) as string**

MBS ChartDirector Plugin, Plugin Version: 8.2, Console & Web: Yes, Mac: Yes, Win: Yes, Linux: Yes. **Function:** Gets the image map coordinates of the sector label as HTML image map attributes. **Notes:**

The image map coordinates will be in the following format:

shape="rect" cords="  $[ x1 ]$ ,  $[ y1 ]$ ,  $[ x2 ]$ ,  $[ y2 ]$ " where (x1, y1) and (x2, y2) are opposite corners of the box that encloses the sector label. The format is specially designed so that it can easily be incorporated into HTML image maps.

This method should be called only after creating the chart image (eg. using BaseChart.makeChart, BaseChart.makeChart2 or BaseChart.makeChart3). The image map cannot be determined without creating the chart image first.

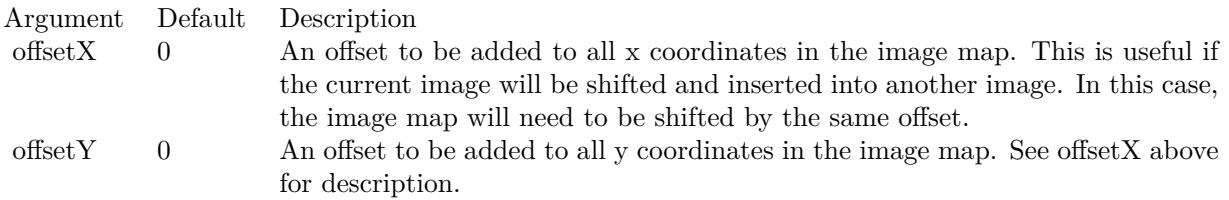

Return Value

A text string representing the coordinates of the sector label in HTML image map attribute format.

#### <span id="page-5393-1"></span>**27.49.6 setColor(colorvalue as color, edgeColor as color, joinLineColor as color)**

MBS ChartDirector Plugin, Plugin Version: 11.1, Console & Web: Yes, Mac: Yes, Win: Yes, Linux: Yes. **Function:** Same as the other setColor method, but uses color instead of integer data type for passing color values.

See also:

• [27.49.7](#page-5393-0) setColor(colorvalue as Integer, edgeColor as Integer  $= -1$ , joinLineColor as Integer  $= -1$ ) [5394](#page-5393-0)

## <span id="page-5393-0"></span>**27.49.7 setColor(colorvalue as Integer, edgeColor as Integer = -1, joinLineColor** as Integer  $= -1$ )

MBS ChartDirector Plugin, Plugin Version: 8.2, Console & Web: Yes, Mac: Yes, Win: Yes, Linux: Yes. **Function:** Sets the fill color, edge color and join line color of the sector.

#### 27.49. CLASS CDSECTORMBS 5395

#### **Notes:**

By default, the edge color is SameAsMainColor. For the join line color, if the circular label layout method is used, the default is Transparent, otherwise the default is SameAsMainColor.

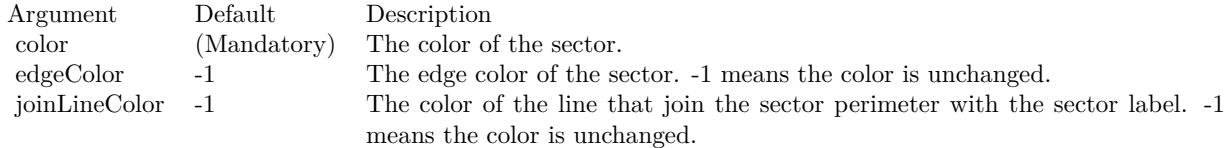

See also:

• [27.49.6](#page-5393-1) setColor(colorvalue as color, edgeColor as color, joinLineColor as color) [5394](#page-5393-1)

#### **27.49.8 setExplode(distance as Integer = -1)**

MBS ChartDirector Plugin, Plugin Version: 8.2, Console & Web: Yes, Mac: Yes, Win: Yes, Linux: Yes. **Function:** Explode the sector. **Notes:**

Argument Default Description distance -1 The explosion distance in pixels. -1 means the distance is automatically determined.

#### <span id="page-5394-1"></span>**27.49.9 setJoinLine(joinLineColor as color, joinLineWidth as Integer = 1)**

MBS ChartDirector Plugin, Plugin Version: 11.1, Console & Web: Yes, Mac: Yes, Win: Yes, Linux: Yes. **Function:** Same as the other setJoinLine method, but uses color instead of integer data type for passing color values. See also:

• [27.49.10](#page-5394-0) setJoinLine(joinLineColor as Integer, joinLineWidth as Integer = 1) [5395](#page-5394-0)

#### <span id="page-5394-0"></span>**27.49.10 setJoinLine(joinLineColor as Integer, joinLineWidth as Integer = 1)**

MBS ChartDirector Plugin, Plugin Version: 8.2, Console & Web: Yes, Mac: Yes, Win: Yes, Linux: Yes. **Function:** Sets the color and width of the join line used to connect the sector label to the sector perimeter. **Notes:**

By default, for circular label layout, the join line color is Transparent. For side label layout, the join line color is SameAsMainColor.

#### 5396 CHAPTER 27. CHARTDIRECTOR

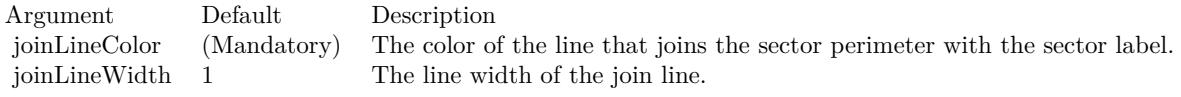

See also:

• [27.49.9](#page-5394-1) setJoinLine(joinLineColor as color, joinLineWidth as Integer  $= 1$ ) [5395](#page-5394-1)

### **27.49.11 setLabelFormat(formatString as string = "")**

MBS ChartDirector Plugin, Plugin Version: 8.2, Console & Web: Yes, Mac: Yes, Win: Yes, Linux: Yes. **Function:** Sets the format of the sector label. **Example:**

dim c as CDSectorMBS

// you can use label formats like this:

c.setLabelFormat("<\*block,halign=left\*><\*font=timesbi.ttf,size=12,underline=1\*>{ label } <\*/font\*><\*br\*>US\$ { value } K ( { percent } % )")

// we can reduce that to this:

c.setLabelFormat(" { label } { value } { percent }  $\%$  ")

 $//$  and it shows 3 numbers. With  $|1$  after the variable name, we define the decimals after dot:

c.setLabelFormat(" { label } { value  $| 1 \}$  { percent  $| 1 \}$  % ")

#### $//$  and

c.setLabelFormat(" { label } { value  $| 1, 1 \rangle$  { percent  $| 1, 1 \rangle$  % ")

// uses dot for thousands and comma for decimal separator.

#### **Notes:**

To set the label format for all sectors, use PieChart.setLabelFormat.

Argument Default Description formatString (Mandatory) The format string. See PieChart.setLabelFormat for details.

#### 27.49. CLASS CDSECTORMBS 5397

# **27.49.12 setLabelLayout(layoutMethod as Integer, pos as Integer = -1)**

MBS ChartDirector Plugin, Plugin Version: 8.2, Console & Web: Yes, Mac: Yes, Win: Yes, Linux: Yes. **Function:** Sets the layout method and location of the sector label. **Notes:**

To set the sector label layout method and location for all sectors, use PieChart.setLabelLayout.

ChartDirector supports two sector label layout methods - circular layout and side layout. For detail descriptions, please refer to PieChart.setLabelLayout.

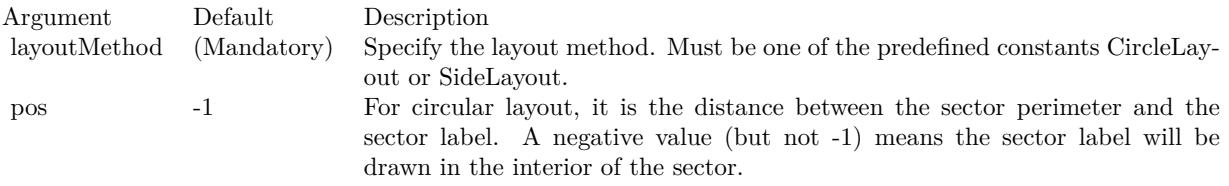

For side layout, it is the distance between the pie perimeter and the left or right edges of the invisible containing rectangle (equal to the width of the rectangle minus the pie diameter and then divided by 2).

In either case, -1 means the distance is automatically determined.

#### <span id="page-5396-1"></span>**27.49.13 setLabelPos(pos as Integer, joinLineColor as color)**

MBS ChartDirector Plugin, Plugin Version: 11.1, Console & Web: Yes, Mac: Yes, Win: Yes, Linux: Yes. **Function:** Same as the other setLabelPos method, but uses color instead of integer data type for passing color values.

See also:

• [27.49.14](#page-5396-0) setLabelPos(pos as Integer, joinLineColor as Integer = -1) [5397](#page-5396-0)

#### <span id="page-5396-0"></span>**27.49.14 setLabelPos(pos as Integer, joinLineColor as Integer = -1)**

MBS ChartDirector Plugin, Plugin Version: 8.2, Console & Web: Yes, Mac: Yes, Win: Yes, Linux: Yes. **Function:** Sets the circular label layout method, and configure the join lines used to connect the sector label to the sector perimeter.

**Notes:**

To set the sector label position or join line color for all sectors, use PieChart.setLabelPos.

See also:

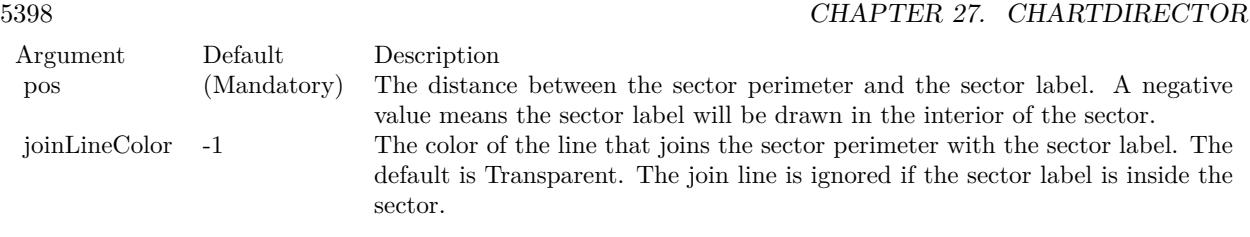

• [27.49.13](#page-5396-1) setLabelPos(pos as Integer, joinLineColor as color) [5397](#page-5396-1)

# <span id="page-5397-1"></span>**27.49.15 setLabelStyle(font as string = "", fontsize as Double = 8, fontcolor as**  $Integer = \& \text{ hfff0002}$  as CDTextBoxMBS

MBS ChartDirector Plugin, Plugin Version: 8.2, Console & Web: Yes, Mac: Yes, Win: Yes, Linux: Yes. **Function:** Sets the style used to draw the sector label. **Notes:**

To set the label style for all sector labels, use PieChart.setLabelStyle.

See Font Specification for details on various font attributes.

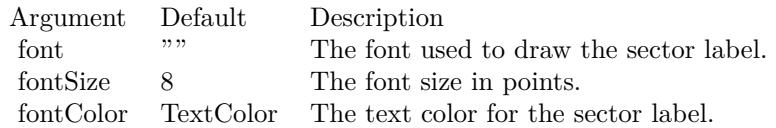

Return Value

A TextBox object representing the prototype of the obj. This may be used to fine-tune the appearance of the obj.

See font specification here:

http://www.monkeybreadsoftware.net/faq-chartdirectorfontspecification.shtml See also:

• [27.49.16](#page-5397-0) setLabelStyle(font as string, fontsize as Double, fontcolor as color) as CDTextBoxMBS [5398](#page-5397-0)

# <span id="page-5397-0"></span>**27.49.16 setLabelStyle(font as string, fontsize as Double, fontcolor as color) as CDTextBoxMBS**

MBS ChartDirector Plugin, Plugin Version: 11.1, Console & Web: Yes, Mac: Yes, Win: Yes, Linux: Yes. **Function:** Same as the other setLabelStyle method, but uses color instead of integer data type for passing color values.

See also:

#### 27.49. CLASS CDSECTORMBS 5399

• [27.49.15](#page-5397-1) setLabelStyle(font as string  $=$  "", fontsize as Double  $= 8$ , fontcolor as Integer  $= \&$  hffff0002) as CDTextBoxMBS [5398](#page-5397-1)

## <span id="page-5398-1"></span>**27.49.17 setStyle(shadingMethod as Integer, edgeColor as color, edgeWidth as**  $Integer = -1$ )

MBS ChartDirector Plugin, Plugin Version: 11.1, Console & Web: Yes, Mac: Yes, Win: Yes, Linux: Yes. **Function:** Same as the other setStyle method, but uses color instead of integer data type for passing color values.

See also:

• [27.49.18](#page-5398-0) setStyle(shadingMethod as Integer, edgeColor as Integer  $= -1$ , edgeWidth as Integer  $= -1$ ) [5399](#page-5398-0)

## <span id="page-5398-0"></span>**27.49.18 setStyle(shadingMethod as Integer, edgeColor as Integer = -1, edgeWidth** as Integer  $= -1$ )

MBS ChartDirector Plugin, Plugin Version: 9.2, Console & Web: Yes, Mac: Yes, Win: Yes, Linux: Yes. **Function:** Sets the sector shading style, edge color and edge width. **Notes:**

This method is the same as CDPieChartMBS.setSectorStyle, except it only affects one sector. Please refer to CDPieChartMBS.setSectorStyle for the detail explanation of this method.

Arguments:

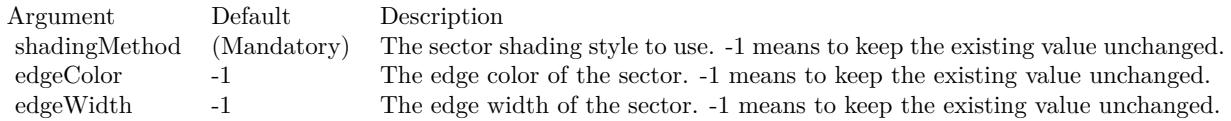

See also:

• [27.49.17](#page-5398-1) setStyle(shadingMethod as Integer, edgeColor as color, edgeWidth as Integer  $= -1$ ) [5399](#page-5398-1)

# **27.50 class CDSplineLayerMBS**

#### **27.50.1 class CDSplineLayerMBS**

MBS ChartDirector Plugin, Plugin Version: 8.2, Console & Web: Yes, Mac: Yes, Win: Yes, Linux: Yes. **Function:** The SplineLayer class represents spline layers. **Notes:**

In the current version of ChartDirector, SplineLayer is implemented as a special configuration of LineLayer. Subclass of the CDLineLayerMBS class.

This is a subclass of an abstract class. You can't create an instance, but you can get one from various plugin functions.

### **27.50.2 Xojo Developer Magazine**

• [7.4, page 34: Easy Charts and Graphs, Using the ChartDirector Plugin](http://www.xdevmag.com/browse/7.4/)

### **27.50.3 Methods**

#### **27.50.4 setMonotonicity(m as Integer)**

MBS ChartDirector Plugin, Plugin Version: 9.2, Console & Web: Yes, Mac: Yes, Win: Yes, Linux: Yes. **Function:** Sets the monotonicity constraint when computing the spline curve. **Notes:**

Monotonicity means a sequence is increasing or decreasing in one direction. For example, the sequence 1, 2, 3, 4 is monotonically increasing, while the sequence 1, 3, 2, 5, 4 is not monotonic.

A standard spline curve can overshoot or undershoot if the underlying points have "sharp corners". That means without any constrain, even if the data points are monotonic, the spline curve joining the points is not necessarily monotonic. It can overshoot and then "fall back".

In many charts, it may be desirable to constraint the spline curve to flow in a certain direction. For example, in a time based chart, it may be desirable to constraint the curve always flow from left to right.

ChartDirector supports the following monotonic modes.

Arguments:
#### 27.50. CLASS CDSPLINELAYERMBS 5401

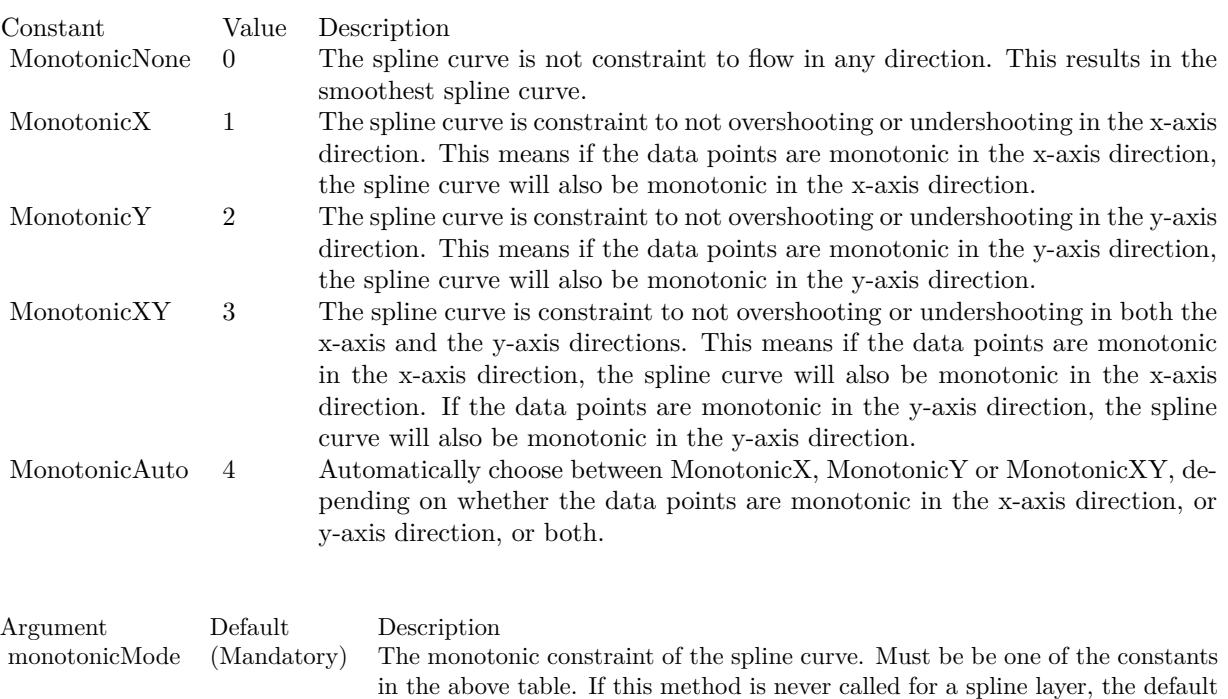

### **27.50.5 setTension(tension as Double)**

MBS ChartDirector Plugin, Plugin Version: 8.2, Console & Web: Yes, Mac: Yes, Win: Yes, Linux: Yes. **Function:** Sets the tension to use when computing the spline curve. **Notes:**

The tension parameter should be between -1 and 1. A positive tension will make the spline tighter. The spline curve will become straight line segments when tension is 1. A negative tension will make the spline looser.

Argument Default Description tension (Mandatory) The tension of the spline, which should be between -1 and 1.

is MonotonicAuto.

# **27.51 class CDStepLineLayerMBS**

# **27.51.1 class CDStepLineLayerMBS**

MBS ChartDirector Plugin, Plugin Version: 8.2, Console & Web: Yes, Mac: Yes, Win: Yes, Linux: Yes. **Function:** The StepLineLayer class represents step line layers. **Notes:**

Subclass of the CDLineLayerMBS class.

This is a subclass of an abstract class. You can't create an instance, but you can get one from various plugin functions.

# **27.51.2 Methods**

# **27.51.3 setAlignment(a as Integer)**

MBS ChartDirector Plugin, Plugin Version: 8.2, Console & Web: Yes, Mac: Yes, Win: Yes, Linux: Yes. **Function:** Sets the alignment of the steps relative to the data points. **Notes:**

Argument Default Description a (Mandatory) The alignment of the steps relative to the data points. Must be one of the predefined constants Left, Center or Right.

### 27.52. CLASS CDSURFACECHARTMBS 5403

# **27.52 class CDSurfaceChartMBS**

# **27.52.1 class CDSurfaceChartMBS**

MBS ChartDirector Plugin, Plugin Version: 9.2, Console & Web: Yes, Mac: Yes, Win: Yes, Linux: Yes. **Function:** The SurfaceChart class represents surface charts. **Notes:** Subclass of the CDThreeDChartMBS class.

#### **27.52.2 Xojo Developer Magazine**

• [7.5, page 33: Easy Charts and Graphs Part 2, Using the ChartDirector Plugin](http://www.xdevmag.com/browse/7.5/)

# **27.52.3 Methods**

# <span id="page-5402-0"></span>**27.52.4 Constructor(width as Integer = 640, height as Integer = 480, bgColor as** Integer  $=\&$  hffff0000, edgeColor as Integer  $=\&$  hff000000, raised Effect as Integer  $= 0$ )

MBS ChartDirector Plugin, Plugin Version: 9.2, Console & Web: Yes, Mac: Yes, Win: Yes, Linux: Yes. **Function:** Creates a new SurfaceChart object. **Notes:**

Arguments:

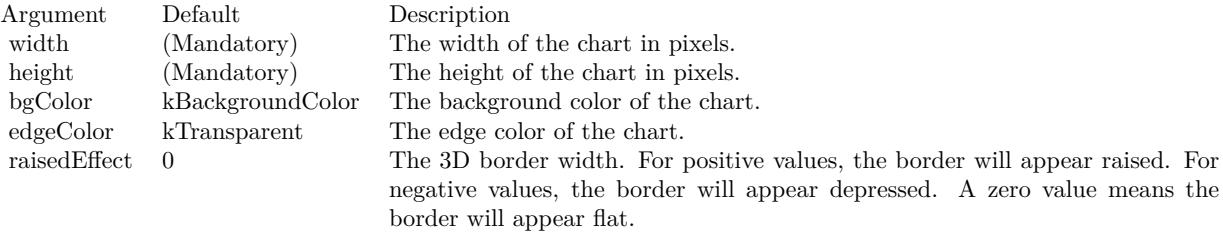

See also:

• [27.52.5](#page-5403-0) Constructor(width as Integer, height as Integer, bgColor as color, edgeColor as color, raisedEffect as Integer  $= 0$ ) [5404](#page-5403-0)

### 5404 CHAPTER 27. CHARTDIRECTOR

# <span id="page-5403-0"></span>**27.52.5 Constructor(width as Integer, height as Integer, bgColor as color, edge-Color as color, raisedEffect as Integer = 0)**

MBS ChartDirector Plugin, Plugin Version: 11.1, Console & Web: Yes, Mac: Yes, Win: Yes, Linux: Yes. **Function:** Same as the other Constructor method, but uses color instead of integer data type for passing color values.

See also:

• [27.52.4](#page-5402-0) Constructor(width as Integer = 640, height as Integer = 480, bgColor as Integer =  $\&$  hffff0000, edgeColor as Integer =  $\&$  hff000000, raisedEffect as Integer = 0) [5403](#page-5402-0)

# **27.52.6 setBackSideBrightness(brightness as Double)**

MBS ChartDirector Plugin, Plugin Version: 9.2, Console & Web: Yes, Mac: Yes, Win: Yes, Linux: Yes. **Function:** Sets the back side brightness as a ratio of the front side brightness. **Notes:**

The surface of a surface chart has two sides. The side that is facing the positive z direction of the plot region is the front side. The side that is facing the negative z direction of the plot region is the back side.

By default, the back side brightness is half the front side brightness. This method can be used to adjust the ratio.

Arguments:

Argument Default Description brightness (Mandatory) The ratio of the back side brightness to the front side brightness.

# <span id="page-5403-2"></span>**27.52.7 setBackSideColor(ColorValue as color)**

MBS ChartDirector Plugin, Plugin Version: 11.1, Console & Web: Yes, Mac: Yes, Win: Yes, Linux: Yes. **Function:** Same as the other setBackSideColor method, but uses color instead of integer data type for passing color values.

See also:

• [27.52.8](#page-5403-1) setBackSideColor(ColorValue as Integer) [5404](#page-5403-1)

# <span id="page-5403-1"></span>**27.52.8 setBackSideColor(ColorValue as Integer)**

MBS ChartDirector Plugin, Plugin Version: 9.2, Console & Web: Yes, Mac: Yes, Win: Yes, Linux: Yes. **Function:** Sets the color of the back side of the surface. **Notes:**

#### 27.52. CLASS CDSURFACECHARTMBS 5405

The surface of a surface chart has two sides. The side that is facing the positive z direction of the plot region is the front side. The side that is facing the negative z direction of the plot region is the back side.

By default, the back side is colored similar to the front side, but with different brightness of lighting parameters. This method can be used to color the back side with a fixed color instead.

Arguments:

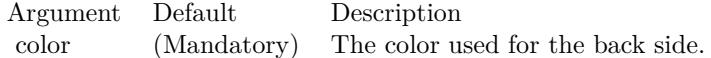

See also:

• [27.52.7](#page-5403-2) setBackSideColor(ColorValue as color) [5404](#page-5403-2)

## **27.52.9 setBackSideLighting(ambientLight as Double, diffuseLight as Double, specularLight as Double, shininess as Double)**

MBS ChartDirector Plugin, Plugin Version: 9.2, Console & Web: Yes, Mac: Yes, Win: Yes, Linux: Yes. **Function:** Sets the Phong lighting parameters for the back side of the surface. **Notes:**

The surface of a surface chart has two sides. The side that is facing the positive z direction of the plot region is the front side. The side that is facing the negative z direction of the plot region is the back side.

ChartDirector uses the Phong lighting model to adjust the brightness of the surface to make it look realistic. The default lighting parameters for the back side is half the brightness of those for the front side. This method may be used to set alternative lighting parameters for the back side.

Arguments:

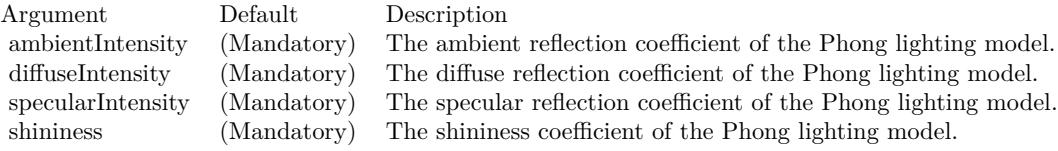

# <span id="page-5404-0"></span>**27.52.10 setContourColor(contourColor as color, minorContourColor as color)**

MBS ChartDirector Plugin, Plugin Version: 11.1, Console & Web: Yes, Mac: Yes, Win: Yes, Linux: Yes. **Function:** Same as the other setContourColor method, but uses color instead of integer data type for

passing color values. See also:

• [27.52.11](#page-5405-0) setContourColor(contourColor as Integer, minorContourColor as Integer = -1) [5406](#page-5405-0)

# <span id="page-5405-0"></span>**27.52.11 setContourColor(contourColor as Integer, minorContourColor as In** $teger = -1$ )

MBS ChartDirector Plugin, Plugin Version: 9.2, Console & Web: Yes, Mac: Yes, Win: Yes, Linux: Yes. **Function:** Sets the colors of the contour lines on the surface. **Notes:**

The contour lines are lines that join regions of the same z value on the surface. The contour levels are determined by the ticks on the z-axis. Major ticks associate with major contour lines. Minor ticks associate with minor contour lines.

Arguments:

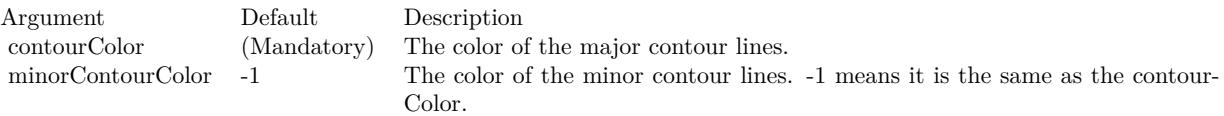

See also:

• [27.52.10](#page-5404-0) setContourColor(contourColor as color, minorContourColor as color) [5405](#page-5404-0)

# **27.52.12 setData(xData() as Double, yData() as Double, zData() as Double)**

MBS ChartDirector Plugin, Plugin Version: 9.2, Console & Web: Yes, Mac: Yes, Win: Yes, Linux: Yes. **Function:** Sets the data for the surface chart. **Notes:**

ChartDirector supports both gridded and scattered data. If the data points are on a rectangular grid will no missing points, they will be handled as gridded data. Otherwise, they will be handled as scattered data.

For gridded data, you may provide the x and y values of the grid, and the z values of the data points. For a 10 x 15 grid, that means the x data series should have 10 values, the y data series should have 15 values, and the z data series should have 150 values. The x and y data series should be strictly monotonic (either strictly increasing or strictly decreasing).

For both gridded and scattered data, you may also provide the  $(x, y, z)$  values of the data points. For example, for 150 data points, the x, y and z data series should each have 150 values. ChartDirector will

#### 27.52. CLASS CDSURFACECHARTMBS 5407

automatically detect if the data points are gridded or scattered.

Arguments:

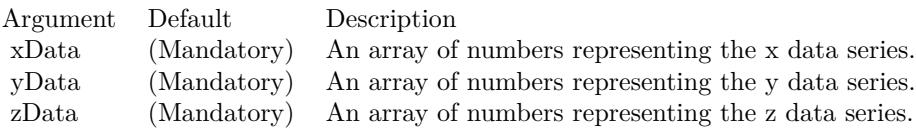

# **27.52.13 setInterpolation(xSamples as Integer, ySamples as Integer = -1, isSmooth as boolean=true)**

MBS ChartDirector Plugin, Plugin Version: 9.2, Console & Web: Yes, Mac: Yes, Win: Yes, Linux: Yes. **Function:** Enables and sets the degree and method of interpolation of the data points. **Notes:**

A surface chart consists of planar patches, drawn using the data points as the vertices. To create visually smooth surfaces, we may use a large number of small planar patches. However, this requires a large number of data points.

For example, consider a plot region of which the x and y dimensions are both 400 pixels in length. To create a smooth surface, if gridded data are used, the distance between grid lines should be no more than a few pixels. Suppose a grid spacing of 8 pixels is used. The grid size will be 51 x 51, and 2601 data points will be needed.

If the number of available data points are too small to create a smooth surface, This method can be used to generate a denser grid of data points from the original data points using interpolation.

Two types of interpolation are supported. In spline surface interpolation, ChartDirector will compute a smooth surface that passes through the original data points, and sample the spline surface for the new data points. In bilinear/linear interpolation, ChartDirector will apply bilinear/linear interpolation to its vertices of the original patches to compute the new data points.

Arguments:

# **27.52.14 setLighting(ambientIntensity as Double, diffuseIntensity as Double, specularIntensity as Double, shininess as Double)**

MBS ChartDirector Plugin, Plugin Version: 9.2, Console & Web: Yes, Mac: Yes, Win: Yes, Linux: Yes. **Function:** Sets the Phong lighting parameters for the front side of the surface.

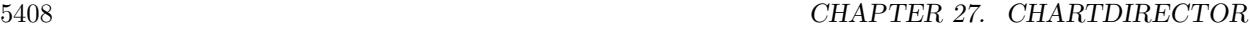

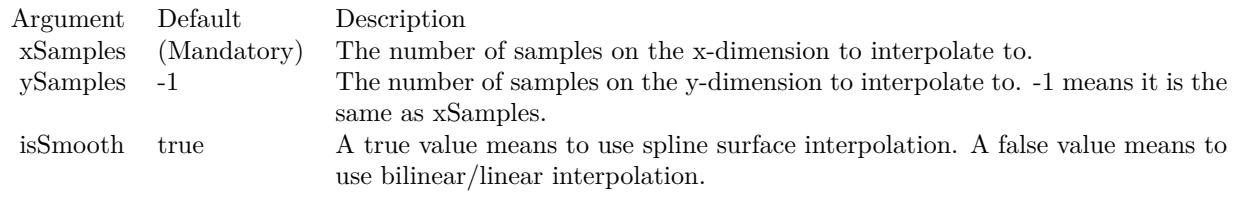

#### **Notes:**

The surface of a surface chart has two sides. The side that is facing the positive z direction of the plot region is the front side. The side that is facing the negative z direction of the plot region is the back side.

ChartDirector uses the Phong lighting model to adjust the brightness of the surface to make it look realistic. The light source is assumed to be from the direction of the viewer and is far away. The default lighting parameters for the front side are 0.5 for both ambient and diffuse reflections, 1 for specular reflection and 8 for shininess.

Arguments:

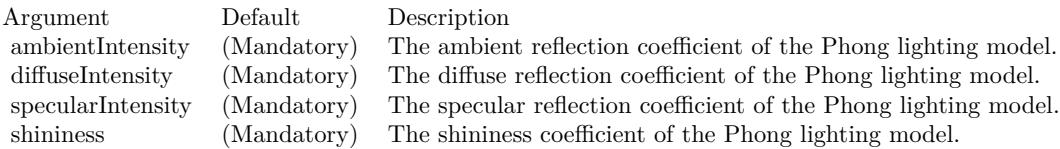

# **27.52.15 setShadingMode(shadingMode as Integer, wireWidth as Integer = 1)**

MBS ChartDirector Plugin, Plugin Version: 9.2, Console & Web: Yes, Mac: Yes, Win: Yes, Linux: Yes. **Function:** Sets the shading mode for the surface. **Notes:**

ChartDirector supports the following methods for shading the surface.

Arguments:

# <span id="page-5407-0"></span>**27.52.16 setSurfaceAxisGrid(majorXGridColor as color, majorYGridColor as color, minorXGridColor as color, minorYGridColor as color)**

MBS ChartDirector Plugin, Plugin Version: 11.1, Console & Web: Yes, Mac: Yes, Win: Yes, Linux: Yes. **Function:** Same as the other setSurfaceAxisGrid method, but uses color instead of integer data type for

#### 27.52. CLASS CDSURFACECHARTMBS 5409

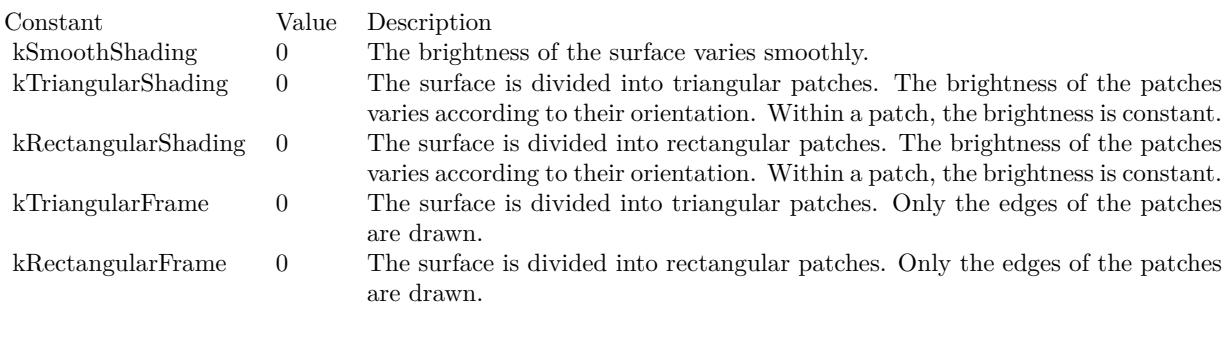

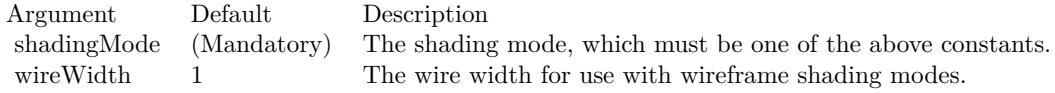

passing color values. See also:

> • [27.52.17](#page-5408-0) setSurfaceAxisGrid(majorXGridColor as Integer, majorYGridColor as Integer = -1, minorX-GridColor as Integer = -1, minorYGridColor as Integer = -1) [5409](#page-5408-0)

# <span id="page-5408-0"></span>**27.52.17 setSurfaceAxisGrid(majorXGridColor as Integer, majorYGridColor as Integer = -1, minorXGridColor as Integer = -1, minorYGridColor as**  $Integer = -1$ )

MBS ChartDirector Plugin, Plugin Version: 9.2, Console & Web: Yes, Mac: Yes, Win: Yes, Linux: Yes. **Function:** Sets the colors of the axis grid lines on the surface. **Notes:**

Axis grid lines are grid lines associated with the ticks on the x and y axes. Major grid lines associate with major ticks. Minor grid lines associate with minor ticks. They can be drawn on the surface of the surface chart, and on the plot region walls. This method is for the surface of the surface chart. For the plot region walls, see CDSurfaceChartMBS.setWallGrid.

Arguments:

See also:

• [27.52.16](#page-5407-0) setSurfaceAxisGrid(majorXGridColor as color, majorYGridColor as color, minorXGridColor as color, minorYGridColor as color) [5408](#page-5407-0)

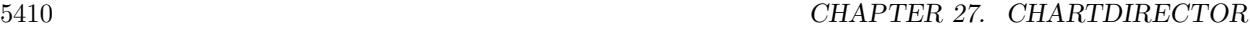

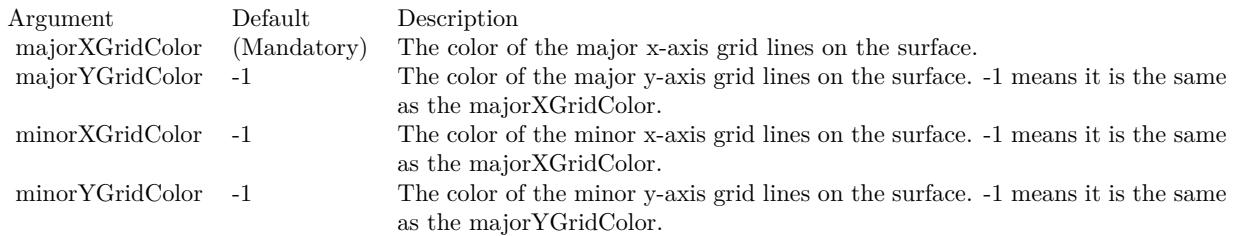

# **27.52.18 setSurfaceDataGrid(xGridColor as color, yGridColor as color)**

MBS ChartDirector Plugin, Plugin Version: 11.1, Console & Web: Yes, Mac: Yes, Win: Yes, Linux: Yes. **Function:** Same as the other setSurfaceDataGrid method, but uses color instead of integer data type for passing color values. See also:

• [27.52.19](#page-5409-0) setSurfaceDataGrid(xGridColor as Integer, yGridColor as Integer  $= -1$ ) [5410](#page-5409-0)

# <span id="page-5409-0"></span>**27.52.19 setSurfaceDataGrid(xGridColor as Integer, yGridColor as Integer = -1)**

MBS ChartDirector Plugin, Plugin Version: 9.2, Console & Web: Yes, Mac: Yes, Win: Yes, Linux: Yes. **Function:** Sets the colors of the data grid lines on the surface. **Notes:**

Data grid lines are grid lines that define the positions of the data points. They can be drawn on the surface of the surface chart.

Arguments:

Argument Default Description xGridColor (Mandatory) The color of the x data grid lines. yGridColor -1 The color of the y data grid lines. -1 means it is the same as the yGridColor.

See also:

• [122.12.8](#page-18258-0) setSurfaceDataGrid(xGridColor as color, yGridColor as color) [18259](#page-18258-0)

# **27.52.21 surface.jpg**

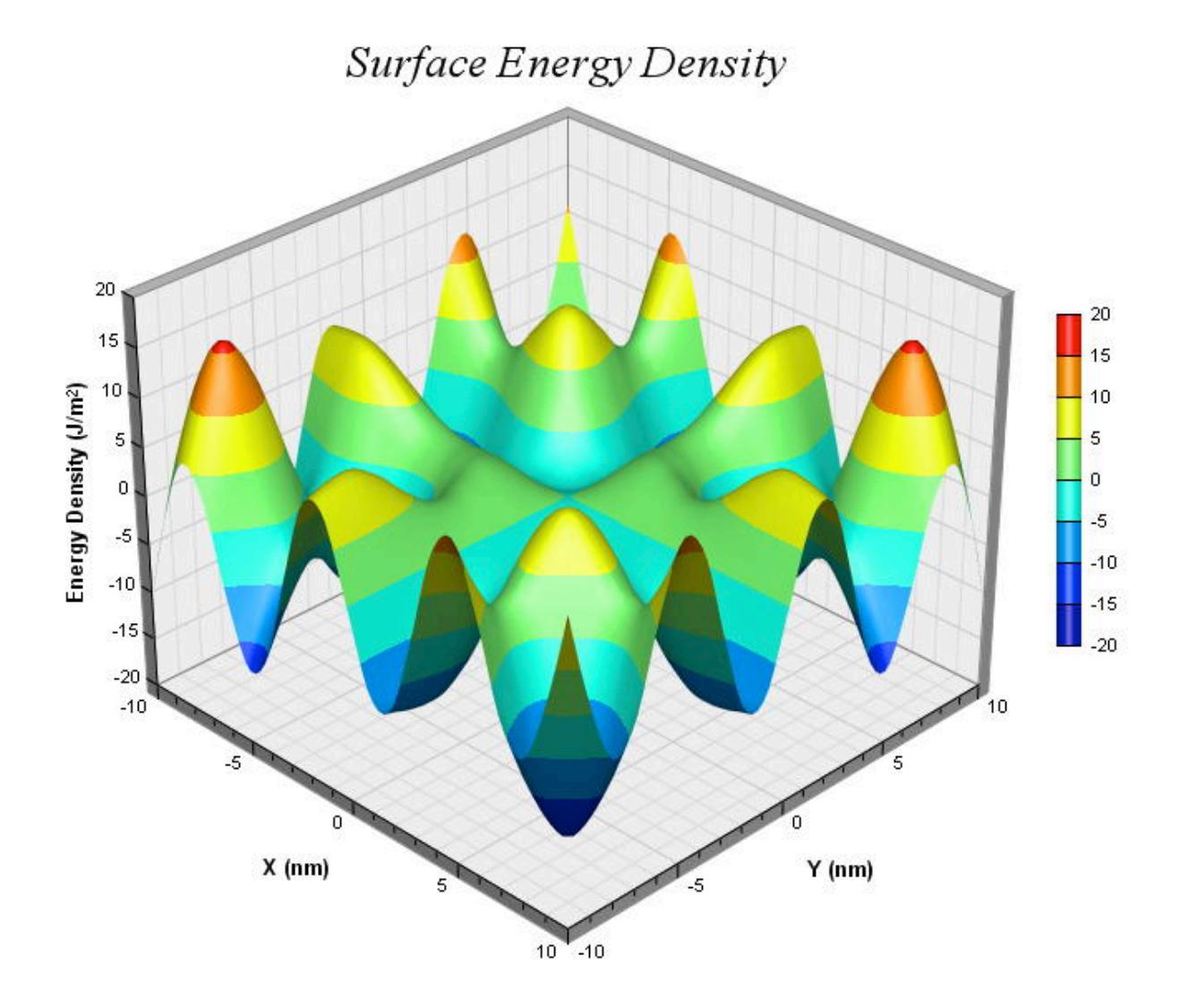

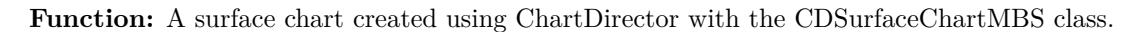

**27.52.22 surface3.jpg**

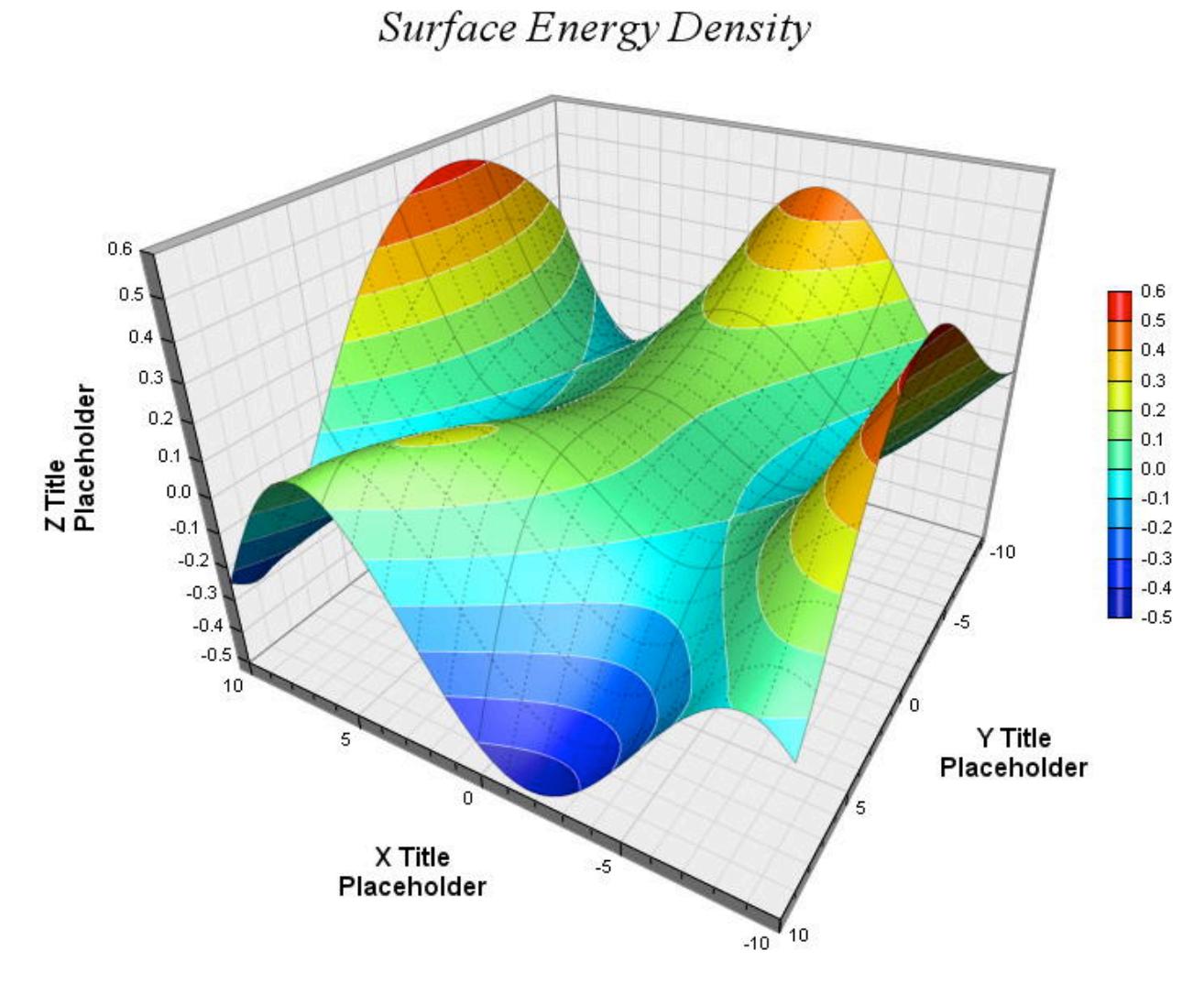

Function: A surface chart created using ChartDirector with the CDSurfaceChartMBS class.

27.52. CLASS CDSURFACECHARTMBS 5413 **27.52.23 surfaceaxis.jpg**

# Surface Chart Axis Types

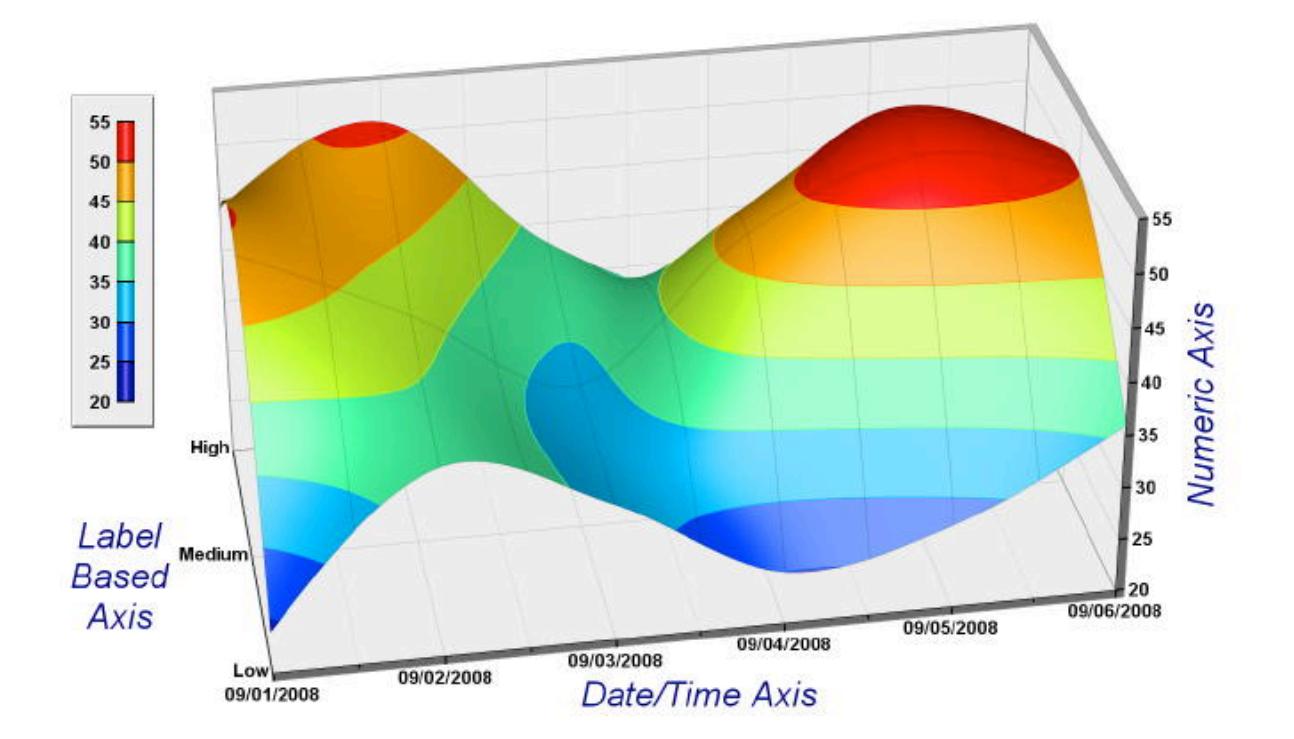

**Function:** A surface chart created using ChartDirector with the CDSurfaceChartMBS class.

**27.52.24 surfaceshading.jpg**

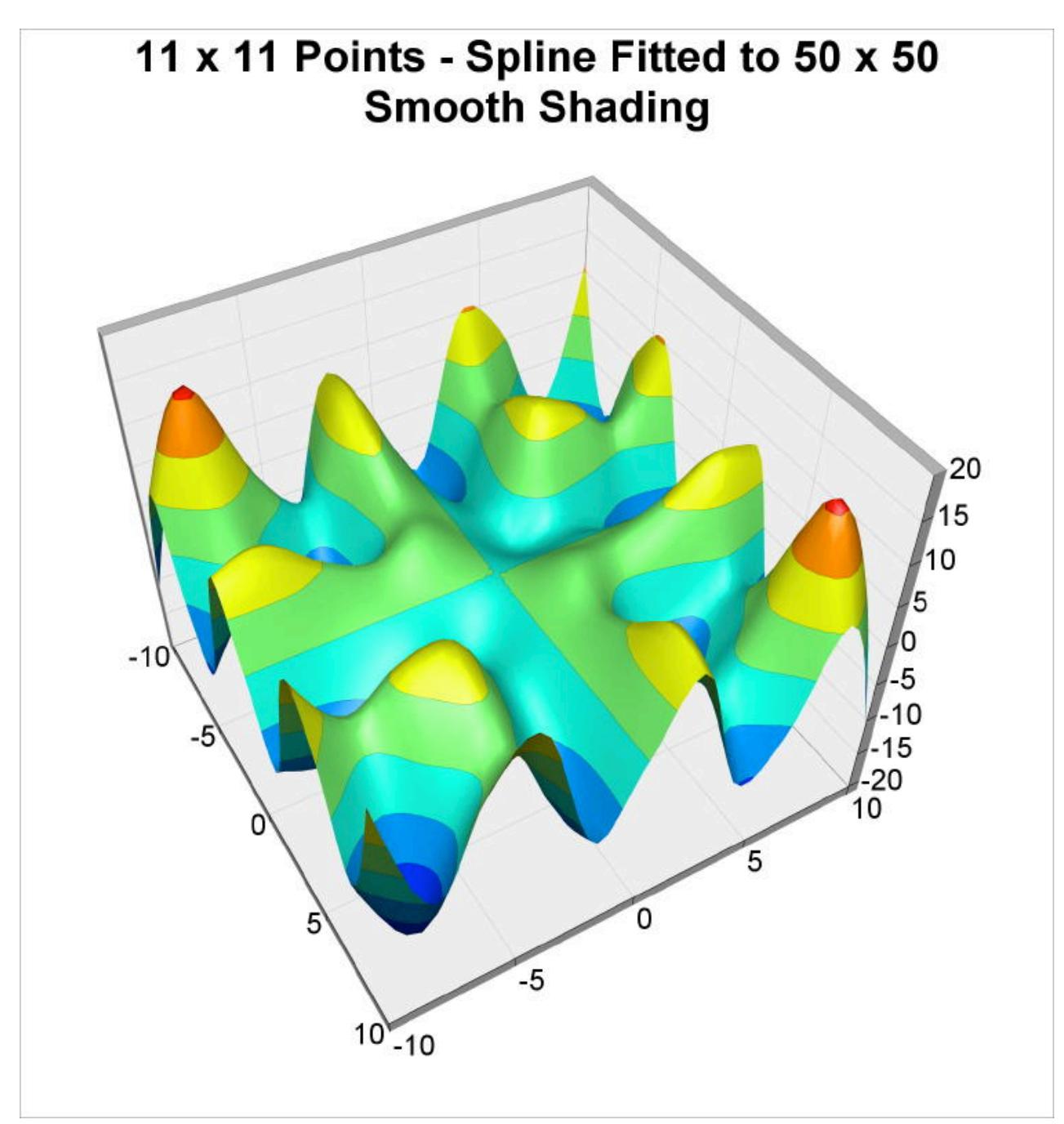

**Function:** A surface chart created using ChartDirector with the CDSurfaceChartMBS class.

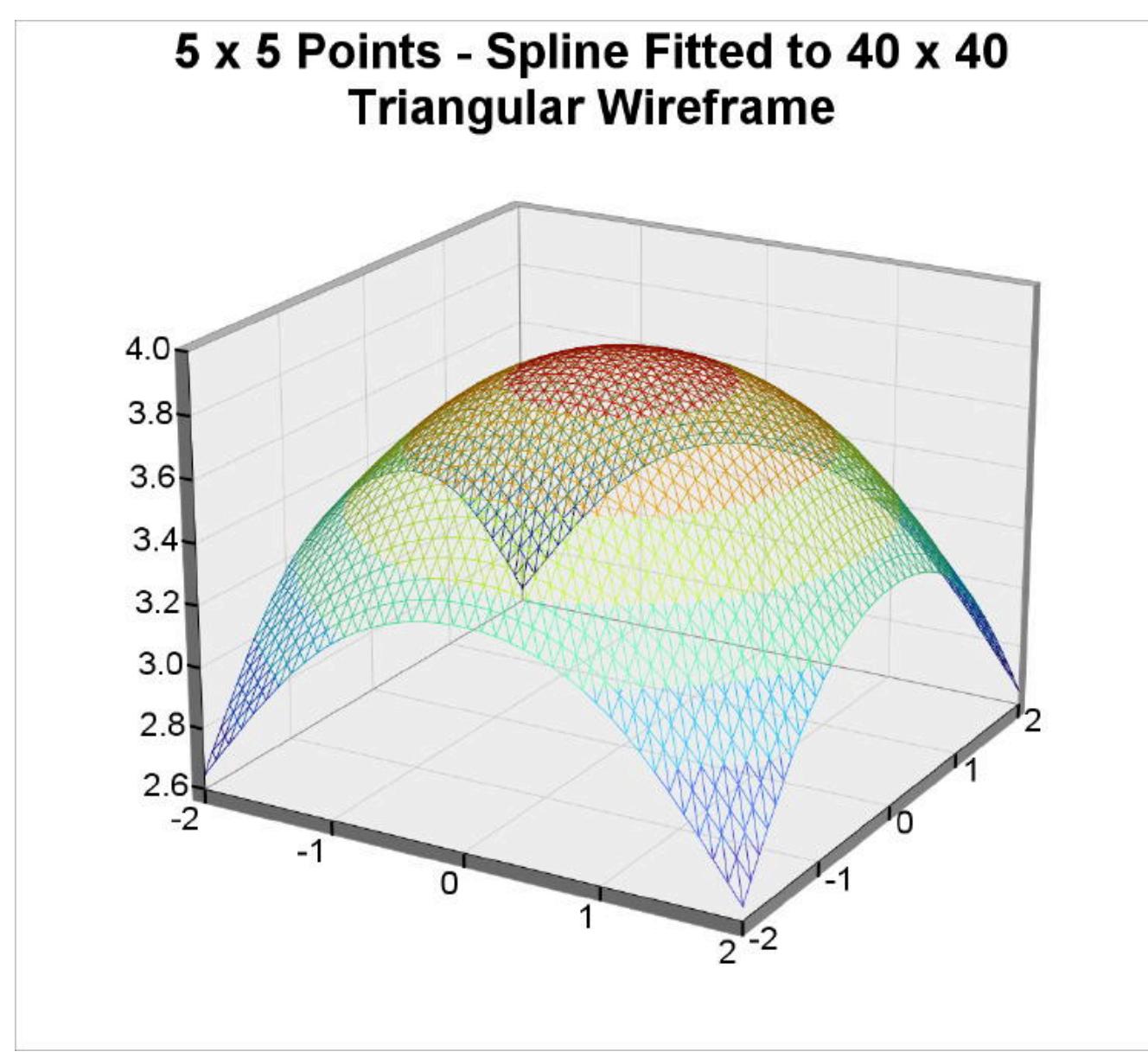

**Function:** A surface chart created using ChartDirector with the CDSurfaceChartMBS class.

# **27.53 class CDTextBoxMBS**

# **27.53.1 class CDTextBoxMBS**

MBS ChartDirector Plugin, Plugin Version: 8.2, Console & Web: Yes, Mac: Yes, Win: Yes, Linux: Yes. **Function:** The TextBox class represents text boxes. **Notes:**

Subclass of the CDBoxMBS class.

This is a subclass of an abstract class. You can't create an instance, but you can get one from various plugin functions.

# **27.53.2 Xojo Developer Magazine**

- [7.4, page 35: Easy Charts and Graphs, Using the ChartDirector Plugin](http://www.xdevmag.com/browse/7.4/)
- [17.2, page 29: More Beyond JSON, Develop APIs That Generate Barcodes, Charts, and More by](http://www.xdevmag.com/browse/17.2/) [Timothy Dietrich](http://www.xdevmag.com/browse/17.2/)

# **27.53.3 Methods**

# **27.53.4 setAlignment(a as Integer)**

MBS ChartDirector Plugin, Plugin Version: 8.2, Console & Web: Yes, Mac: Yes, Win: Yes, Linux: Yes. **Function:** Sets the alignment of the text relative to the container box. **Notes:**

Argument Default Description a (Mandatory) The alignment specification. See Alignment Specification for supported alignment types.

# **27.53.5 setFontAngle(angle as Double, vertical as boolean=false)**

MBS ChartDirector Plugin, Plugin Version: 8.2, Console & Web: Yes, Mac: Yes, Win: Yes, Linux: Yes. **Function:** Sets the rotation angle and layout direction of the text. **Notes:**

See Font Specification for details on various font attributes.

See font specification here: http://www.monkeybreadsoftware.net/faq-chartdirectorfontspecification.shtml

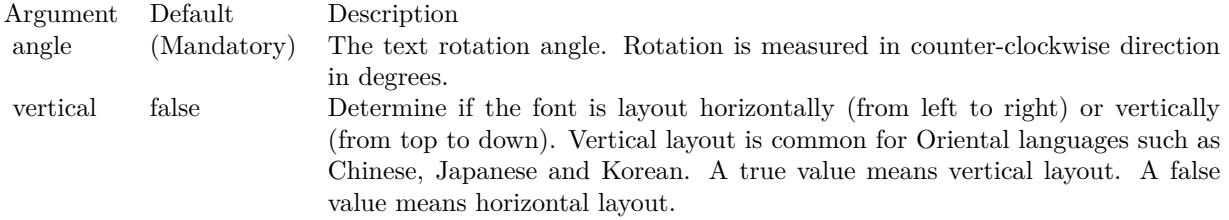

### <span id="page-5416-1"></span>**27.53.6 setFontColor(colorvalue as color)**

MBS ChartDirector Plugin, Plugin Version: 11.1, Console & Web: Yes, Mac: Yes, Win: Yes, Linux: Yes. **Function:** Same as the other setFontColor method, but uses color instead of integer data type for passing color values.

See also:

• [27.53.7](#page-5416-0) setFontColor(colorvalue as Integer) [5417](#page-5416-0)

### <span id="page-5416-0"></span>**27.53.7 setFontColor(colorvalue as Integer)**

MBS ChartDirector Plugin, Plugin Version: 8.2, Console & Web: Yes, Mac: Yes, Win: Yes, Linux: Yes. **Function:** Sets the color of the text. **Notes:**

If this method is not called, TextColor will be used to draw the text.

Argument Default Description color (Mandatory) The font color.

See also:

• [27.53.6](#page-5416-1) setFontColor(colorvalue as color) [5417](#page-5416-1)

### **27.53.8 setFontSize(fontHeight as Double, fontWidth as Double = 0)**

MBS ChartDirector Plugin, Plugin Version: 8.2, Console & Web: Yes, Mac: Yes, Win: Yes, Linux: Yes. **Function:** Sets the font height and width in points. **Notes:**

See Font Specification for details on various font attributes.

See font specification here: http://www.monkeybreadsoftware.net/faq-chartdirectorfontspecification.shtml

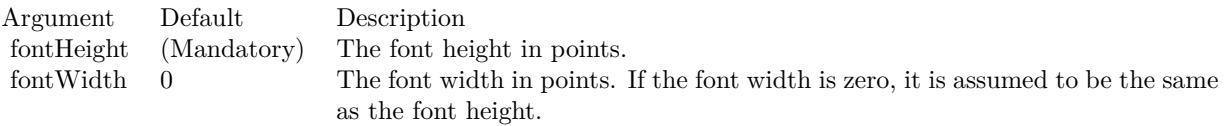

#### **27.53.9 setFontStyle(font as string, fontIndex as Integer = 0)**

MBS ChartDirector Plugin, Plugin Version: 8.2, Console & Web: Yes, Mac: Yes, Win: Yes, Linux: Yes. **Function:** Sets the font of the text by specifying the file that contains the font. **Notes:**

See Font Specification for details on various font attributes.

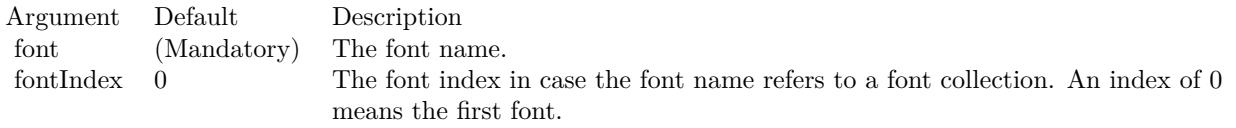

See font specification here:

http://www.monkeybreadsoftware.net/faq-chartdirectorfontspecification.shtml

# **27.53.10 setHeight(height as Integer)**

MBS ChartDirector Plugin, Plugin Version: 8.2, Console & Web: Yes, Mac: Yes, Win: Yes, Linux: Yes. **Function:** Sets the height of the text box. **Notes:**

By default, the height of the text box is automatically determined to be just enough to hold the text. The setHeight method can be used to specified a fix height.

Argument Default Description height (Mandatory) The height of the text box in pixels.

# <span id="page-5417-0"></span>**27.53.11 setMargin(leftMargin as Integer, rightMargin as Integer, topMargin as Integer, bottomMargin as Integer)**

MBS ChartDirector Plugin, Plugin Version: 8.2, Console & Web: Yes, Mac: Yes, Win: Yes, Linux: Yes. **Function:** Sets the margins of the text box in pixels. **Notes:**

#### 27.53. CLASS CDTEXTBOXMBS 5419

The margins of a text box are the distances between the borders of the text box to the text inside. By default, the left and right margins are approximately half the font width, and the top and bottom margins are approximately 1/4 of the font height.

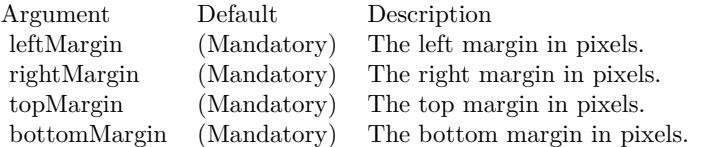

See also:

•  $27.53.12$  setMargin(m as Integer)  $5419$ 

# <span id="page-5418-0"></span>**27.53.12 setMargin(m as Integer)**

MBS ChartDirector Plugin, Plugin Version: 8.2, Console & Web: Yes, Mac: Yes, Win: Yes, Linux: Yes. **Function:** Sets all margins (left, right, top, and bottom) of the text box to the same value. **Notes:**

The margins of a text box are the distances between the borders of the text box to the text inside. By default, the left and right margins are approximately half the font width, and the top and bottom margins are approximately 1/4 of the font height.

Argument Default Description m (Mandatory) The left, right, top and bottom margins in pixels.

See also:

• [27.53.11](#page-5417-0) setMargin(leftMargin as Integer, rightMargin as Integer, topMargin as Integer, bottomMargin as Integer) [5418](#page-5417-0)

# **27.53.13 setMaxWidth(width as Integer)**

MBS ChartDirector Plugin, Plugin Version: 8.2, Console & Web: Yes, Mac: Yes, Win: Yes, Linux: Yes. **Function:** Sets the maximum width of the text box and wraps text if necessary. **Notes:**

By default, the width of the text box is automatically determined to be the length of the text. This method can be used to limit the width of the text box. If the text requires a longer width for display, it will be wrapped into multiple lines.

Argument Default Description maxWidth (Mandatory) The maximum width of the text box in pixels.

## **27.53.14 setText(text as string)**

MBS ChartDirector Plugin, Plugin Version: 8.2, Console & Web: Yes, Mac: Yes, Win: Yes, Linux: Yes. **Function:** Sets the text to be shown in the text box. **Notes:**

See ChartDirector Mark Up Language on how to embed special tags in the text for sophisticated formatting.

Argument Default Description text (Mandatory) The text to be displayed in the text box.

#### **27.53.15 setTruncate(maxWidth as Integer, maxLines as Integer = 1)**

MBS ChartDirector Plugin, Plugin Version: 8.2, Console & Web: Yes, Mac: Yes, Win: Yes, Linux: Yes. **Function:** Sets the maximum number of lines in the text box, and truncate the text if it exceeds the line count.

**Notes:**

The maxWidth parameter of this method specifies the maximum width of the text box. If the text requires a longer width for display, it will be wrapped into multiple lines. However, if the number of lines exceed maxLines, the text will be truncated, with the last visible characters replaced with "...".

If maxLines is 1 (the default), the text will never be wrapped and will be truncated directly if it needs more than maxWidth for display.

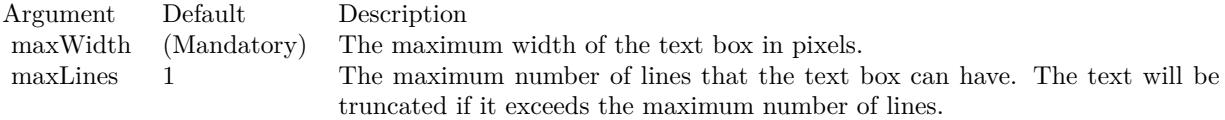

#### **27.53.16 setWidth(width as Integer)**

MBS ChartDirector Plugin, Plugin Version: 8.2, Console & Web: Yes, Mac: Yes, Win: Yes, Linux: Yes. **Function:** Sets the width of the text box and wraps text if necessary. **Notes:**

By default, the width of the text box is automatically determined to be the length of the text. The setWidth method can be used to specified a fix width. If the text requires a longer width for display, the text will be

# 27.53. CLASS CDTEXTBOXMBS  $5421$

wrapped into multiple lines.

Argument Default Description<br>width (Mandatory) The width o The width of the text box in pixels.

# **27.54 class CDThreeDChartMBS**

# **27.54.1 class CDThreeDChartMBS**

MBS ChartDirector Plugin, Plugin Version: 12.3, Console & Web: Yes, Mac: Yes, Win: Yes, Linux: Yes. **Function:** The ThreeDChart class is an abstract class containing methods that are common to all true 3D chart types.

**Notes:**

ThreeDChart is a subclass of BaseChart. Subclass of the CDBaseChartMBS class. This is an abstract class. You can't create an instance, but you can get one from various plugin functions.

# **27.54.2 Blog Entries**

• [MBS Real Studio Plugins, version 12.3pr16](https://www.mbs-plugins.de/archive/2012-08-02/MBS_Real_Studio_Plugins_versio/monkeybreadsoftware_blog_xojo)

# **27.54.3 Methods**

### **27.54.4 colorAxis as CDColorAxisMBS**

MBS ChartDirector Plugin, Plugin Version: 12.3, Console & Web: Yes, Mac: Yes, Win: Yes, Linux: Yes. **Function:** Gets the ColorAxis object representing the color axis (color legend). **Notes:** Returns the ColorAxis object representing the color axis.

# **27.54.5 Constructor**

MBS ChartDirector Plugin, Plugin Version: 12.3, Console & Web: Yes, Mac: Yes, Win: Yes, Linux: Yes. **Function:** The private constructor.

#### **Notes:**

The ThreeDChart class is an abstract class containing methods that are common to all true 3D chart types. ThreeDChart is a subclass of BaseChart.

This constructor is private to make sure you don't create an object from this class by error. Please use designated functions to create objects.

# **27.54.6 getXCoor(xValue as Double, yValue as Double, zValue as Double) as Integer**

MBS ChartDirector Plugin, Plugin Version: 15.1, Console & Web: Yes, Mac: Yes, Win: Yes, Linux: Yes. **Function:** Gets the x pixel coordinate of a point given its x, y and z data values.

#### 27.54. CLASS CDTHREEDCHARTMBS 5423

#### **Notes:**

Note: You must call BaseChart.layout first before calling this method. ChartDirector needs to perform auto-scaling and layout the axis before it can compute pixel coordinates from data values.

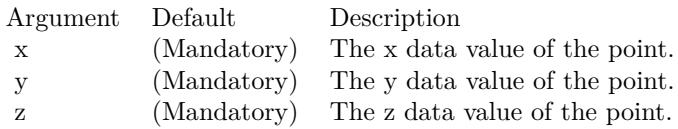

Returns the x pixel coordinate of the point.

# **27.54.7 getYCoor(xValue as Double, yValue as Double, zValue as Double) as Integer**

MBS ChartDirector Plugin, Plugin Version: 15.1, Console & Web: Yes, Mac: Yes, Win: Yes, Linux: Yes. **Function:** Gets the y pixel coordinate of a point given its x, y and z data values. **Notes:**

You must call BaseChart.layout first before calling this method. ChartDirector needs to perform auto-scaling and layout the axis before it can compute pixel coordinates from data values.

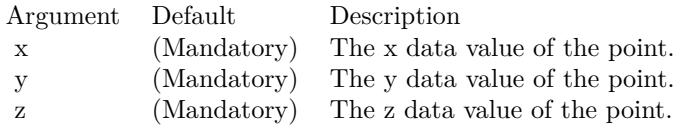

Returns the y pixel coordinate of the point.

# **27.54.8 setColorAxis(x as Integer, y as Integer, alignment as Integer, length as Integer, orientation as Integer) as CDColorAxisMBS**

MBS ChartDirector Plugin, Plugin Version: 12.3, Console & Web: Yes, Mac: Yes, Win: Yes, Linux: Yes. **Function:** Sets the position, length and orientation of the color axis (color legend). **Notes:**

# **27.54.9 setPerspective(perspective as Double)**

MBS ChartDirector Plugin, Plugin Version: 12.3, Console & Web: Yes, Mac: Yes, Win: Yes, Linux: Yes. **Function:** Sets the strength of the perspective effect.

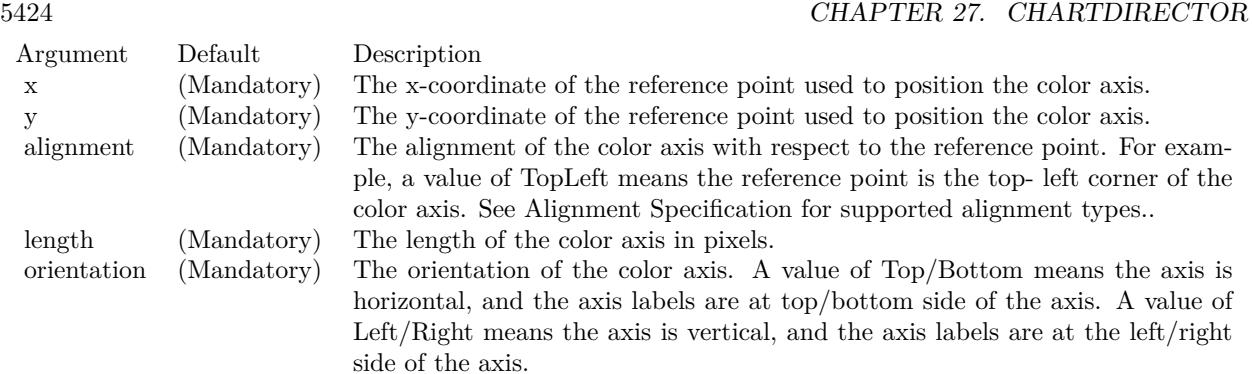

#### **Notes:**

When taking the photograph of a scene, things closer to the camera are larger in the photograph, while things farther from the camera are smaller. For example, two trees of exactly the same height but at different distances from the camera will have different heights as measured in the photograph. This is known as the perspective effect.

This method configures the strength of the perspective effect for a ThreeDChart object. The nearer part of the plot region will be magnified, while the farther part will be reduced. The average size of the plot region will be approximately unchanged.

Argument Default Description perspective (Mandatory) The strength of the perspective effect. It approximately represents the maximum percentage magnification of the plot region, which is the same as the maximum percentage reduction. A value of 0 means no perspective effect. This value is usually between 0 to 100. If this method is never called, the default is 12.

# **27.54.10 setPlotRegion(cx as Integer, cy as Integer, xWidth as Integer, yDepth as Integer, zHeight as Integer)**

MBS ChartDirector Plugin, Plugin Version: 12.3, Console & Web: Yes, Mac: Yes, Win: Yes, Linux: Yes. **Function:** Sets the position of the plot region. **Notes:**

The plot region is a 3D box, with x, y, and z axes along its border, using a right-hand cartesian coordinate system.

To create the chart image, you may imagine a camera taking a photograph of the box. The photograph can be taken at different angles, configurable with ThreeDChart.setViewAngle. The position of the plot region in the photograph is such that the center of the plot region is at a given point (cx, cy) on the image.

#### 27.54. CLASS CDTHREEDCHARTMBS 5425

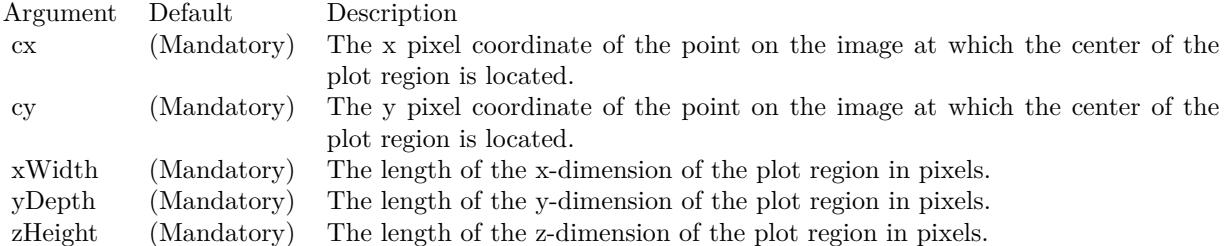

# **27.54.11 setViewAngle(elevation as Double, rotation as Double = 0, twist as**  $Double = 0$

MBS ChartDirector Plugin, Plugin Version: 12.3, Console & Web: Yes, Mac: Yes, Win: Yes, Linux: Yes. **Function:** Sets the 3D view angles. **Notes:**

ChartDirector uses elevation, rotation and twist angles to specify the 3D view angles.

To explain the meaning of the angles, imagine the object being viewed is put at the center of a hollow sphere, and a camera (the view point) is put at the surface of the sphere, directed inwards to the center to look at the object.

The elevation angle refers to the "latitude" of the camera. An elevation angle of 0 degrees means the camera is at the "equator" pointing to the object from the side. An elevation angle of 90 degrees means the camera is at the "north pole" pointing down to the object. An angle elevation of -90 degrees means the camera is at the "south pole", pointing up to the object.

The rotation angle refers to the "longitude" of the camera. If the elevation is 0 degrees, and the rotation angle varies from 0 to 360 degrees, the camera will move around the "equator" in the easterly direction (counter-clockwise when viewed from the north pole).

The twist angle is for rotating the camera itself while still pointing to the object. For example, a twist angle of 90 degrees means you are holder the camera "vertically" instead of "horizontally". The rotation is clockwise from the view point of the person holding the camera.

Note that from the view point of the camera, the object will appear to be rotating in the opposite direction. For example, as the rotation angle rotates the camera counter-clockwise along the "equator", the object will appear to be rotating clockwise on the screen.

Note: The twist angle is not supported in the current version of ChartDirector. It should always be 0, and

should be considered as a reserved argument for future use.

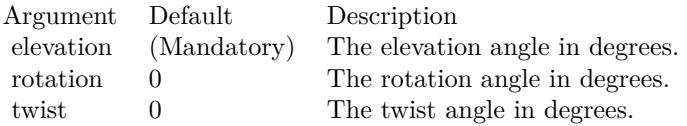

# <span id="page-5425-1"></span>**27.54.12 setWallColor(xyColor as color, yzColor as color, zxColor as color, borderColor as color)**

MBS ChartDirector Plugin, Plugin Version: 12.3, Console & Web: Yes, Mac: Yes, Win: Yes, Linux: Yes. **Function:** Sets the color of the plot region walls. **Notes:**

By default, the plot region walls are light grey (eeeeee) in color, with a grey (888888) border . This method can be used to modify the colors.

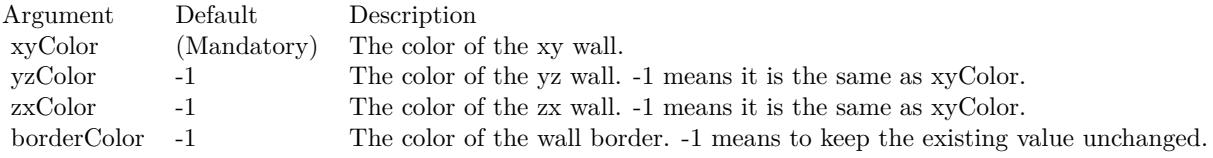

See also:

• [27.54.13](#page-5425-0) setWallColor(xyColor as Integer, yzColor as Integer  $= -1$ , zxColor as Integer  $= -1$ , borderColor as Integer  $= -1$ ) [5426](#page-5425-0)

# <span id="page-5425-0"></span>**27.54.13 setWallColor(xyColor as Integer, yzColor as Integer = -1, zxColor as** Integer  $= -1$ , borderColor as Integer  $= -1$ )

MBS ChartDirector Plugin, Plugin Version: 12.3, Console & Web: Yes, Mac: Yes, Win: Yes, Linux: Yes. **Function:** Sets the color of the plot region walls. **Notes:**

By default, the plot region walls are light grey (eeeeee) in color, with a grey (888888) border . This method can be used to modify the colors.

See also:

• [27.54.12](#page-5425-1) setWallColor(xyColor as color, yzColor as color, zxColor as color, borderColor as color) [5426](#page-5425-1)

#### 27.54. CLASS CDTHREEDCHARTMBS 5427

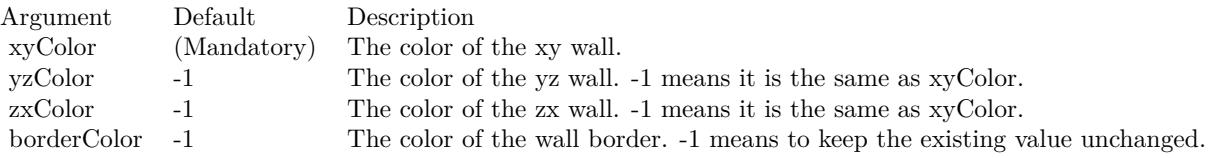

# <span id="page-5426-0"></span>**27.54.14 setWallGrid(majorXGridColor as color, majorYGridColor as color, majorZGridColor as color, minorXGridColor as color, minorYGrid-Color as color, minorZGridColor as color)**

MBS ChartDirector Plugin, Plugin Version: 12.3, Console & Web: Yes, Mac: Yes, Win: Yes, Linux: Yes. **Function:** Sets the grid line colors on plot region walls. **Notes:**

The grid lines on the walls are associated with the ticks on the x, y and z axes. Major ticks associate with major grid lines. Minor ticks associate with minor grid lines. By default, the major grid lines are light grey (cccccc), and the minor grid lines are lighter grey (dddddd). This method can be used to modify the grid line colors.

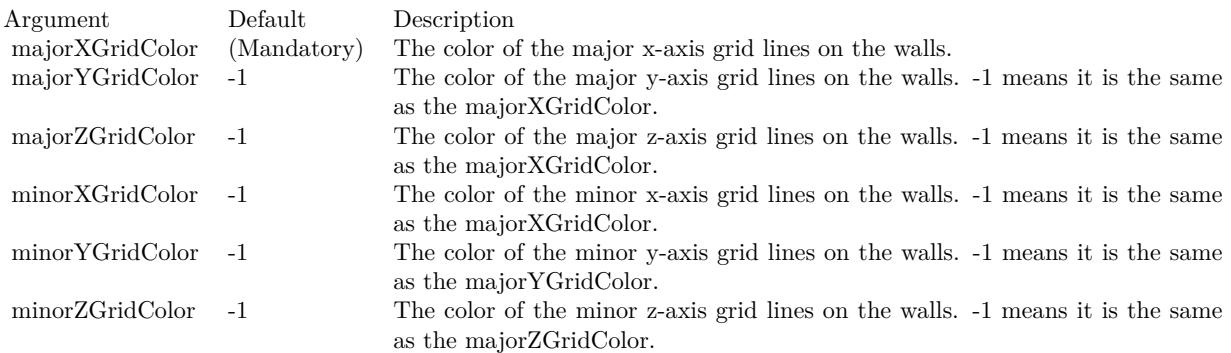

See also:

• [27.54.15](#page-5427-0) setWallGrid(majorXGridColor as Integer, majorYGridColor as Integer = -1, majorZGridColor as Integer = -1, minorXGridColor as Integer = -1, minorYGridColor as Integer = -1, minorZGridColor as Integer  $= -1$ ) [5428](#page-5427-0)

# <span id="page-5427-0"></span>5428 CHAPTER 27. CHARTDIRECTOR **27.54.15 setWallGrid(majorXGridColor as Integer, majorYGridColor as Integer = -1, majorZGridColor as Integer = -1, minorXGridColor as Integer = -1, minorYGridColor as Integer = -1, minorZGridColor as**  $Integer = -1$

MBS ChartDirector Plugin, Plugin Version: 12.3, Console & Web: Yes, Mac: Yes, Win: Yes, Linux: Yes. **Function:** Sets the grid line colors on plot region walls. **Notes:**

The grid lines on the walls are associated with the ticks on the x, y and z axes. Major ticks associate with major grid lines. Minor ticks associate with minor grid lines. By default, the major grid lines are light grey (cccccc), and the minor grid lines are lighter grey (dddddd). This method can be used to modify the grid line colors.

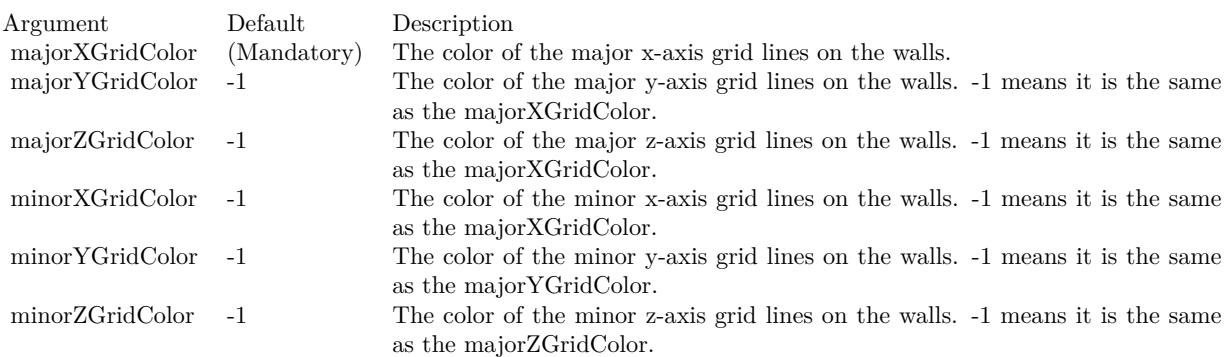

#### See also:

• [27.54.14](#page-5426-0) setWallGrid(majorXGridColor as color, majorYGridColor as color, majorZGridColor as color, minorXGridColor as color, minorYGridColor as color, minorZGridColor as color) [5427](#page-5426-0)

# **27.54.16 setWallThickness(xyThickness as Integer, yzThickness as Integer = -1, zxThickness as Integer = -1)**

MBS ChartDirector Plugin, Plugin Version: 12.3, Console & Web: Yes, Mac: Yes, Win: Yes, Linux: Yes. **Function:** Sets the thickness of the plot region walls. **Notes:**

By default, the plot region walls are 10 pixels thick. This method can be used to modify the thickness.

#### 27.54. CLASS CDTHREEDCHARTMBS 5429

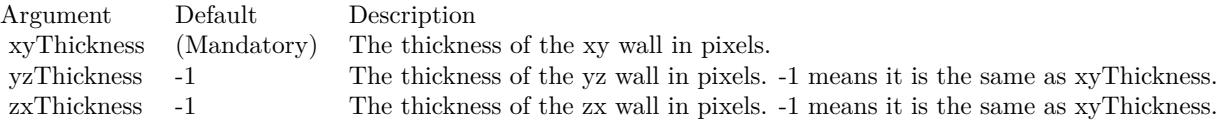

# **27.54.17 setWallVisibility(xyVisible as boolean, yzVisible as boolean, zxVisible as boolean)**

MBS ChartDirector Plugin, Plugin Version: 12.3, Console & Web: Yes, Mac: Yes, Win: Yes, Linux: Yes. **Function:** Shows or hides the plot region walls. **Notes:**

By default, all walls are visible. This method can be used to hide some or all of the walls.

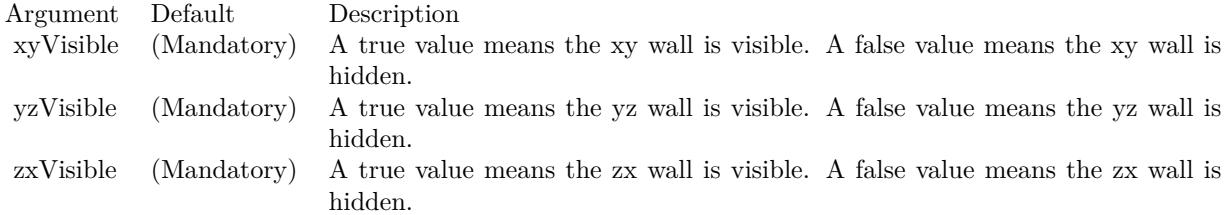

# **27.54.18 setZAxisPos(pos as Integer)**

MBS ChartDirector Plugin, Plugin Version: 12.3, Console & Web: Yes, Mac: Yes, Win: Yes, Linux: Yes. **Function:** Sets the position of the z-axis. **Notes:**

In a ThreeDChart object, the z-axis can be drawn either on the left side or the right side. By default, ChartDirector will draw the z-axis on the side that is nearer to the viewer.

This method can be used to specify which side the z-axis should be drawn.

Argument Default Description pos (Mandatory) The position of the z-axis, which must be either Left or Right.

# **27.54.19 Properties**

# **27.54.20 xAxis as CDAxisMBS**

MBS ChartDirector Plugin, Plugin Version: 12.3, Console & Web: Yes, Mac: Yes, Win: Yes, Linux: Yes. **Function:** Retrieves the x-axis of the ThreeDChart object. **Notes:**

Returns the Axis object representing the x-axis of the ThreeDChart object. (Read only property)

# **27.54.21 yAxis as CDAxisMBS**

MBS ChartDirector Plugin, Plugin Version: 12.3, Console & Web: Yes, Mac: Yes, Win: Yes, Linux: Yes. **Function:** Retrieves the y-axis of the ThreeDChart object. **Notes:**

Returns the Axis object representing the y-axis of the ThreeDChart object. (Read only property)

# **27.54.22 zAxis as CDAxisMBS**

MBS ChartDirector Plugin, Plugin Version: 12.3, Console & Web: Yes, Mac: Yes, Win: Yes, Linux: Yes. **Function:** Retrieves the z-axis of the ThreeDChart object. **Notes:**

Returns the Axis object representing the z-axis of the ThreeDChart object. (Read only property)

### 27.55. CLASS CDTHREEDSCATTERCHARTMBS 5431

# **27.55 class CDThreeDScatterChartMBS**

# **27.55.1 class CDThreeDScatterChartMBS**

MBS ChartDirector Plugin, Plugin Version: 12.3, Console & Web: Yes, Mac: Yes, Win: Yes, Linux: Yes. **Function:** The ThreeDScatterChart class represents 3D scatter charts. **Notes:**

ThreeDScatterChart is a subclass of ThreeDChart. Subclass of the CDThreeDChartMBS class.

# **27.55.2 Blog Entries**

• [3D Scatter Charts](https://www.mbs-plugins.de/archive/2012-08-02/3D_Scatter_Charts/monkeybreadsoftware_blog_xojo)

# **27.55.3 Methods**

<span id="page-5430-1"></span>**27.55.4 addScatterGroup(xData() as Double, yData() as Double, zData() as Double, name as string = "", symbol as Integer = 7, symbolSize as** Integer  $= 5$ , fillcolor as Integer  $= -1$ , edgeColor as Integer  $= -1$ ) as **CDThreeDScatterGroupMBS**

MBS ChartDirector Plugin, Plugin Version: 12.3, Console & Web: Yes, Mac: Yes, Win: Yes, Linux: Yes. **Function:** Adds a group of scatter symbols to the ThreeDScatterChart. **Notes:**

A scatter chart can be considered as a special configuration of a line chart, in the data symbols are enabled and the line width is set to zero. Therefore only the data symbols are visible and the chart appears as scattered.

Returns a ThreeDScatterGroup object representing the symbol group created. See also:

• [27.55.5](#page-5430-0) addScatterGroup(xData() as Double, yData() as Double, zData() as Double, name as string, symbol as Integer, symbolSize as Integer, fillcolor as color, edgeColor as color) as CDThreeDScatter- $GroupMBS$  [5431](#page-5430-0)

# <span id="page-5430-0"></span>**27.55.5 addScatterGroup(xData() as Double, yData() as Double, zData() as Double, name as string, symbol as Integer, symbolSize as Integer, fillcolor as color, edgeColor as color) as CDThreeDScatterGroupMBS**

MBS ChartDirector Plugin, Plugin Version: 12.3, Console & Web: Yes, Mac: Yes, Win: Yes, Linux: Yes. Function: Adds a group of scatter symbols to the ThreeDScatterChart.

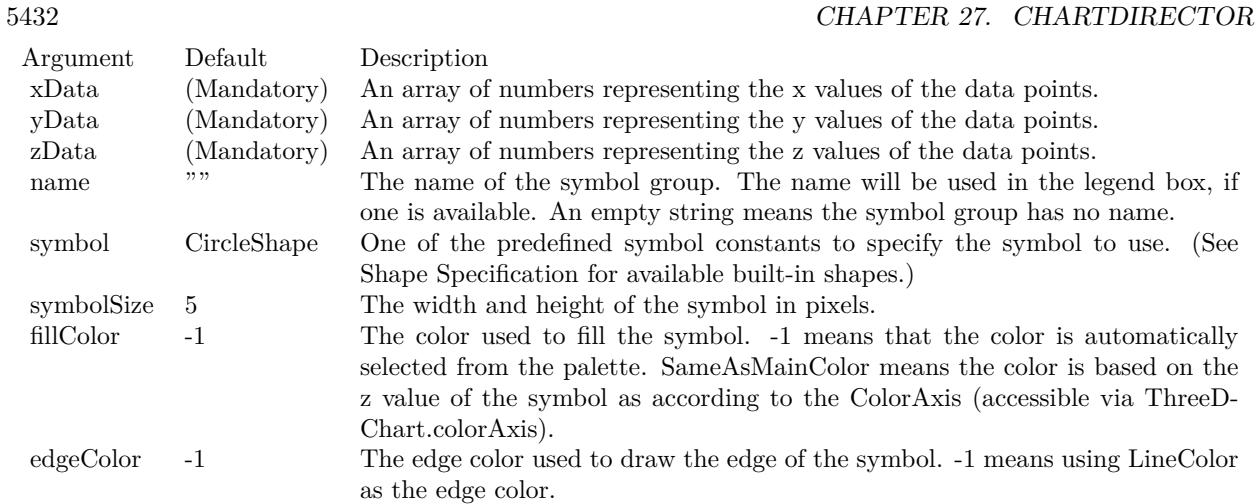

#### **Notes:**

A scatter chart can be considered as a special configuration of a line chart, in the data symbols are enabled and the line width is set to zero. Therefore only the data symbols are visible and the chart appears as scattered.

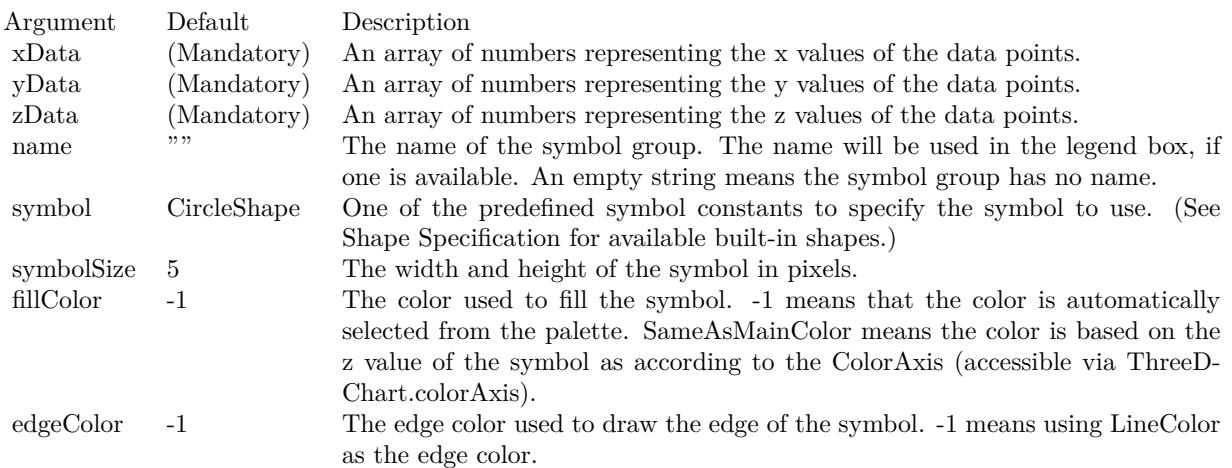

Returns a ThreeDScatterGroup object representing the symbol group created. See also:

• [27.55.4](#page-5430-1) addScatterGroup(xData() as Double, yData() as Double, zData() as Double, name as string  $=$ "", symbol as Integer = 7, symbolSize as Integer = 5, fillcolor as Integer =  $-1$ , edgeColor as Integer = -1) as CDThreeDScatterGroupMBS [5431](#page-5430-1)

#### 27.55. CLASS CDTHREEDSCATTERCHARTMBS 5433

# <span id="page-5432-1"></span>**27.55.6 Constructor(width as Integer = 640, height as Integer = 480, bgColor as** Integer =  $\&$  hffff0000, edgeColor as Integer =  $\&$  hff000000, raisedEffect as Integer  $= 0$ )

MBS ChartDirector Plugin, Plugin Version: 12.3, Console & Web: Yes, Mac: Yes, Win: Yes, Linux: Yes. **Function:** Creates a new ThreeDScatterChart object. **Notes:**

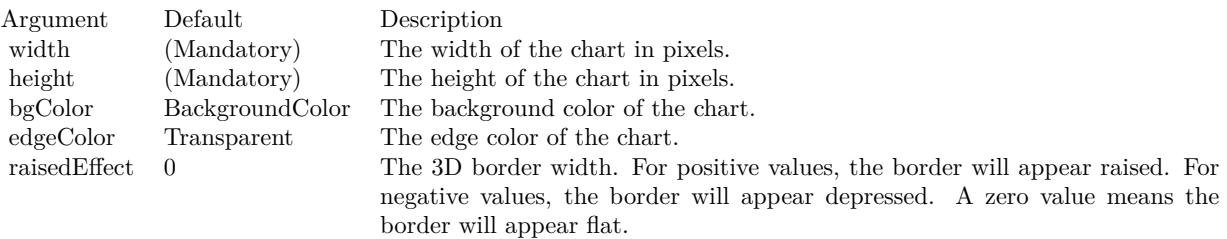

#### See also:

• [27.55.7](#page-5432-0) Constructor(width as Integer, height as Integer, bgColor as color, edgeColor as color, raisedEffect as Integer  $= 0$ ) [5433](#page-5432-0)

# <span id="page-5432-0"></span>**27.55.7 Constructor(width as Integer, height as Integer, bgColor as color, edge-Color as color, raisedEffect as Integer = 0)**

MBS ChartDirector Plugin, Plugin Version: 12.3, Console & Web: Yes, Mac: Yes, Win: Yes, Linux: Yes. **Function:** Creates a new ThreeDScatterChart object. **Notes:**

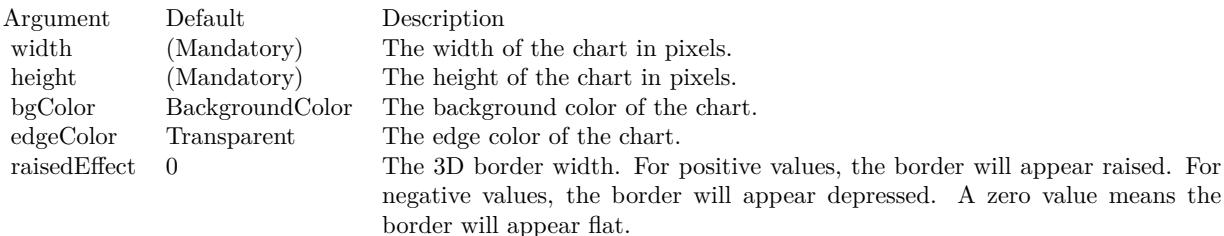

#### See also:

• [27.55.6](#page-5432-1) Constructor(width as Integer = 640, height as Integer = 480, bgColor as Integer =  $\&$  hffff0000, edgeColor as Integer =  $\&$  hff000000, raisedEffect as Integer = 0) [5433](#page-5432-1)

# **27.56 class CDThreeDScatterGroupMBS**

### **27.56.1 class CDThreeDScatterGroupMBS**

MBS ChartDirector Plugin, Plugin Version: 12.3, Console & Web: Yes, Mac: Yes, Win: Yes, Linux: Yes. **Function:** The ThreeDScatterGroup class represents a group of scatter symbols in a ThreeDScatterChart object.

**Notes:** This is an abstract class. You can't create an instance, but you can get one from various plugin functions.

## **27.56.2 Blog Entries**

- [MBS Xojo Plugins, version 18.5pr7](https://www.mbs-plugins.de/archive/2018-11-14/MBS_Xojo_Plugins_version_185pr/monkeybreadsoftware_blog_xojo)
- [MBS Real Studio Plugins, version 12.4pr3](https://www.mbs-plugins.de/archive/2012-08-22/MBS_Real_Studio_Plugins_versio/monkeybreadsoftware_blog_xojo)
- [MBS Real Studio Plugins, version 12.3pr16](https://www.mbs-plugins.de/archive/2012-08-02/MBS_Real_Studio_Plugins_versio/monkeybreadsoftware_blog_xojo)

#### **27.56.3 Methods**

#### **27.56.4 Constructor**

MBS ChartDirector Plugin, Plugin Version: 12.3, Console & Web: Yes, Mac: Yes, Win: Yes, Linux: Yes. **Function:** The private constructor.

### <span id="page-5433-0"></span>**27.56.5 setDataSymbol(DrawArea as CDDrawAreaMBS)**

MBS ChartDirector Plugin, Plugin Version: 12.3, Console & Web: Yes, Mac: Yes, Win: Yes, Linux: Yes. **Function:** Uses a DrawArea object as the graphics symbol to plot the data points. **Notes:**

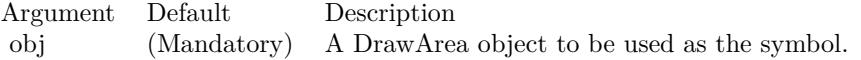

See also:

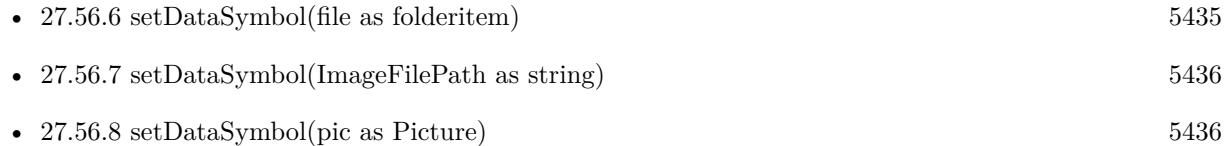

27.56. CLASS CDTHREEDSCATTERGROUPMBS 5435

- [27.56.9](#page-5436-0) setDataSymbol(polygon() as Integer, size as Integer  $= 11$ , fillColor as color, edgeColor as color) [5437](#page-5436-0)
- [27.56.10](#page-5437-0) setDataSymbol(polygon() as Integer, size as Integer  $= 11$ , fillColor as Integer  $= -1$ , edgeColor as Integer  $= -1$ ) [5438](#page-5437-0)
- [27.56.11](#page-5438-0) setDataSymbol(symbol as Integer, size as Integer  $= 5$ , fillColor as Integer  $= -1$ , edgeColor as Integer  $= -1$ , lineWidth as Integer  $= 1$ ) [5439](#page-5438-0)
- [27.56.12](#page-5438-1) setDataSymbol(symbol as Integer, size as Integer, fillColor as color) [5439](#page-5438-1)
- [27.56.13](#page-5439-0) setDataSymbol(symbol as Integer, size as Integer, fillColor as color, edgeColor as color,  $\text{lineWidth as Integer} = 1$  [5440](#page-5439-0)

# <span id="page-5434-0"></span>**27.56.6 setDataSymbol(file as folderitem)**

MBS ChartDirector Plugin, Plugin Version: 12.4, Console & Web: Yes, Mac: Yes, Win: Yes, Linux: Yes. **Function:** Load an image from a file and use it as the graphics symbol to plot the data points. **Notes:**

ChartDirector will automatically detect the image file format using the file extension, which must either png, jpg, jpeg, gif, wbmp or wmp (case insensitive).

Please refer to BaseChart.setSearchPath on the directory that ChartDirector will search for the file.

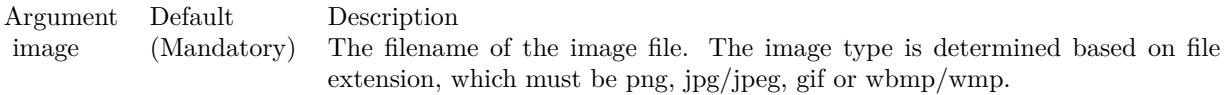

See also:

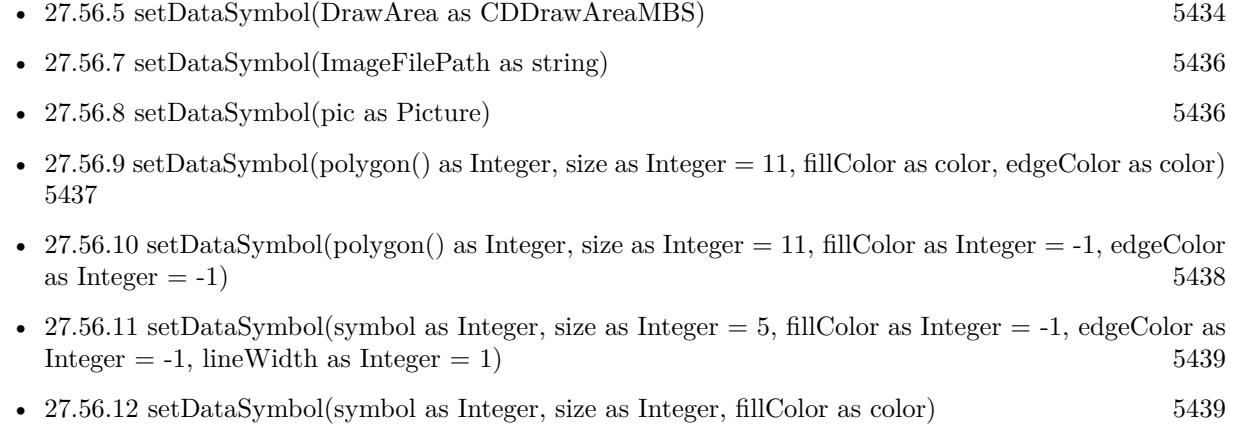

• [27.56.13](#page-5439-0) setDataSymbol(symbol as Integer, size as Integer, fillColor as color, edgeColor as color,  $lineWidth as Integer = 1$  [5440](#page-5439-0)

# <span id="page-5435-0"></span>**27.56.7 setDataSymbol(ImageFilePath as string)**

MBS ChartDirector Plugin, Plugin Version: 12.4, Console & Web: Yes, Mac: Yes, Win: Yes, Linux: Yes. **Function:** Load an image from a file and use it as the graphics symbol to plot the data points. **Notes:**

ChartDirector will automatically detect the image file format using the file extension, which must either png, jpg, jpeg, gif, wbmp or wmp (case insensitive).

Please refer to BaseChart.setSearchPath on the directory that ChartDirector will search for the file.

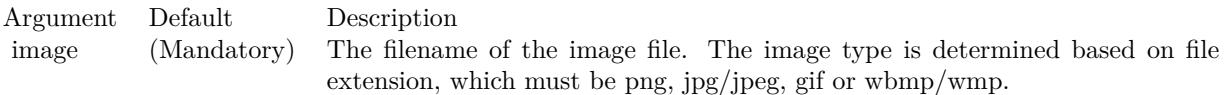

#### See also:

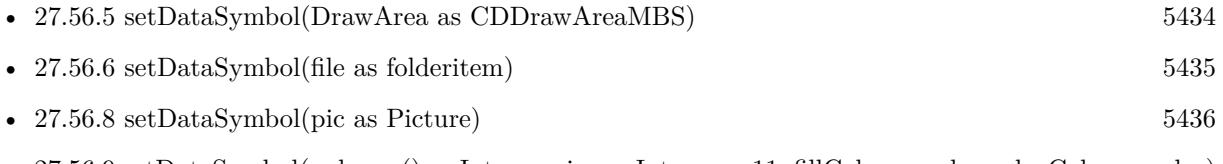

- [27.56.9](#page-5436-0) setDataSymbol(polygon() as Integer, size as Integer  $= 11$ , fillColor as color, edgeColor as color) [5437](#page-5436-0)
- [27.56.10](#page-5437-0) setDataSymbol(polygon() as Integer, size as Integer  $= 11$ , fillColor as Integer  $= -1$ , edgeColor as Integer  $= -1$ ) [5438](#page-5437-0)
- [27.56.11](#page-5438-0) setDataSymbol(symbol as Integer, size as Integer  $= 5$ , fillColor as Integer  $= -1$ , edgeColor as Integer  $= -1$ , lineWidth as Integer  $= 1$ ) [5439](#page-5438-0)
- [27.56.12](#page-5438-1) setDataSymbol(symbol as Integer, size as Integer, fillColor as color) [5439](#page-5438-1)
- [27.56.13](#page-5439-0) setDataSymbol(symbol as Integer, size as Integer, fillColor as color, edgeColor as color,  $lineWidth as Integer = 1$  [5440](#page-5439-0)

# <span id="page-5435-1"></span>**27.56.8 setDataSymbol(pic as Picture)**

MBS ChartDirector Plugin, Plugin Version: 12.4, Console & Web: Yes, Mac: Yes, Win: Yes, Linux: Yes. **Function:** Uses a picture object as the graphics symbol to plot the data points. **Notes:**

```
Argument Default Description
obj (Mandatory) A picture object to be used as the symbol.
```
See also:
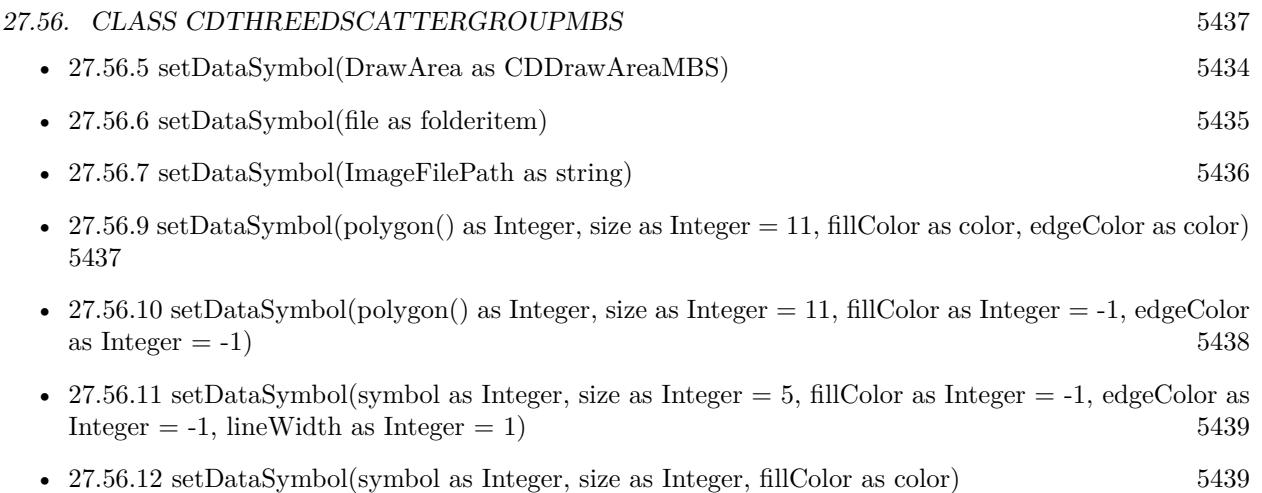

• [27.56.13](#page-5439-0) setDataSymbol(symbol as Integer, size as Integer, fillColor as color, edgeColor as color,  $lineWidth as Integer = 1$  [5440](#page-5439-0)

# <span id="page-5436-0"></span>**27.56.9 setDataSymbol(polygon() as Integer, size as Integer = 11, fillColor as color, edgeColor as color)**

MBS ChartDirector Plugin, Plugin Version: 12.3, Console & Web: Yes, Mac: Yes, Win: Yes, Linux: Yes. Function: Uses a custom polygon as the graphics symbol to plot the data points. **Notes:**

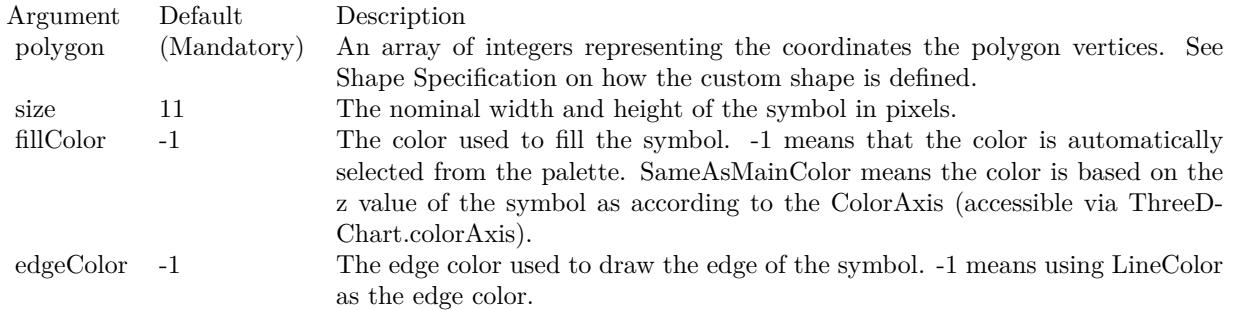

#### See also:

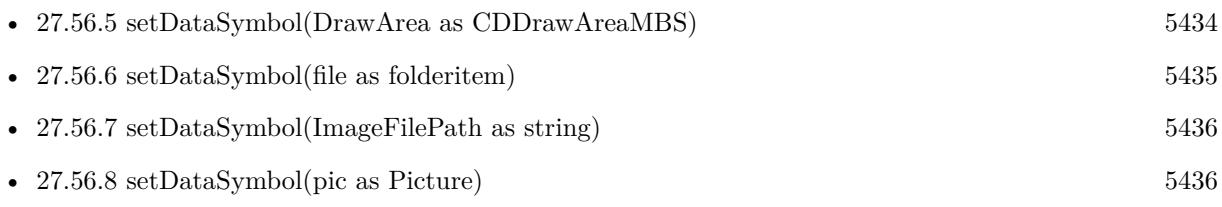

• [27.56.10](#page-5437-0) setDataSymbol(polygon() as Integer, size as Integer  $= 11$ , fillColor as Integer  $= -1$ , edgeColor as Integer  $= -1$ ) [5438](#page-5437-0)

#### 5438 CHAPTER 27. CHARTDIRECTOR

- [27.56.11](#page-5438-0) setDataSymbol(symbol as Integer, size as Integer  $= 5$ , fillColor as Integer  $= -1$ , edgeColor as Integer  $= -1$ , lineWidth as Integer  $= 1$ ) [5439](#page-5438-0)
- [27.56.12](#page-5438-1) setDataSymbol(symbol as Integer, size as Integer, fillColor as color) [5439](#page-5438-1)
- [27.56.13](#page-5439-0) setDataSymbol(symbol as Integer, size as Integer, fillColor as color, edgeColor as color,  $lineWidth as Integer = 1$  [5440](#page-5439-0)

# <span id="page-5437-0"></span>**27.56.10 setDataSymbol(polygon() as Integer, size as Integer = 11, fillColor as Integer = -1, edgeColor as Integer = -1)**

MBS ChartDirector Plugin, Plugin Version: 12.3, Console & Web: Yes, Mac: Yes, Win: Yes, Linux: Yes. **Function:** Uses a custom polygon as the graphics symbol to plot the data points. **Notes:**

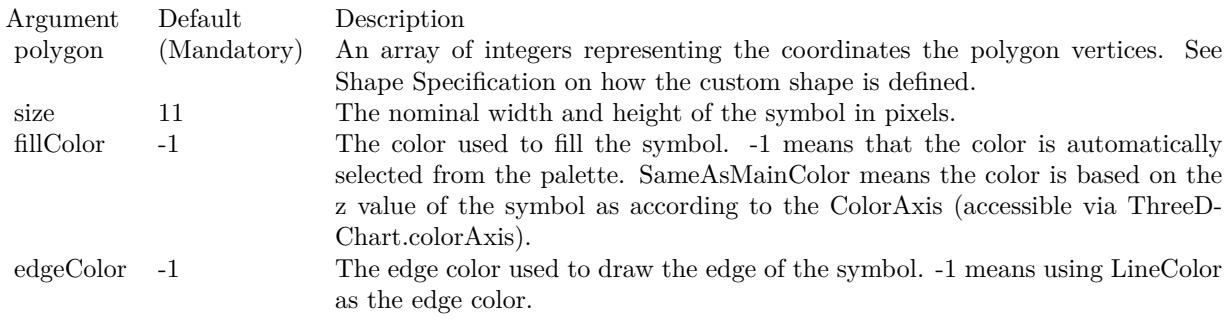

#### See also:

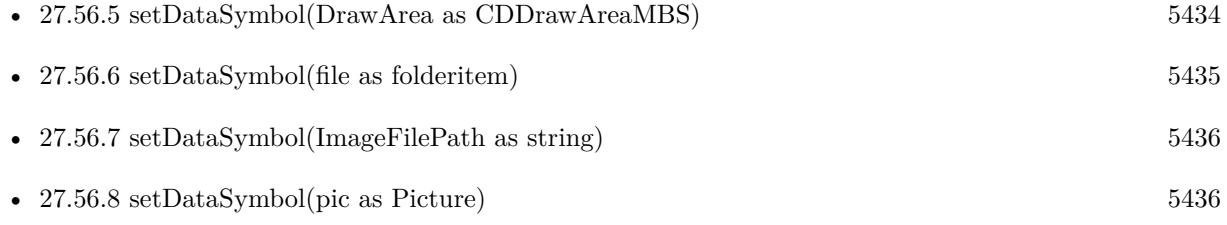

- [27.56.9](#page-5436-0) setDataSymbol(polygon() as Integer, size as Integer  $= 11$ , fillColor as color, edgeColor as color) [5437](#page-5436-0)
- [27.56.11](#page-5438-0) setDataSymbol(symbol as Integer, size as Integer  $= 5$ , fillColor as Integer  $= -1$ , edgeColor as Integer  $= -1$ , lineWidth as Integer  $= 1$ ) [5439](#page-5438-0)
- [27.56.12](#page-5438-1) setDataSymbol(symbol as Integer, size as Integer, fillColor as color) [5439](#page-5438-1)
- [27.56.13](#page-5439-0) setDataSymbol(symbol as Integer, size as Integer, fillColor as color, edgeColor as color,  $lineWidth as Integer = 1$  [5440](#page-5439-0)

#### 27.56. CLASS CDTHREEDSCATTERGROUPMBS 5439

# <span id="page-5438-0"></span>**27.56.11 setDataSymbol(symbol as Integer, size as Integer = 5, fillColor as** Integer  $= -1$ , edgeColor as Integer  $= -1$ , lineWidth as Integer  $= 1$ )

MBS ChartDirector Plugin, Plugin Version: 12.3, Console & Web: Yes, Mac: Yes, Win: Yes, Linux: Yes. **Function:** Uses a custom polygon as the graphics symbol to plot the data points. **Notes:**

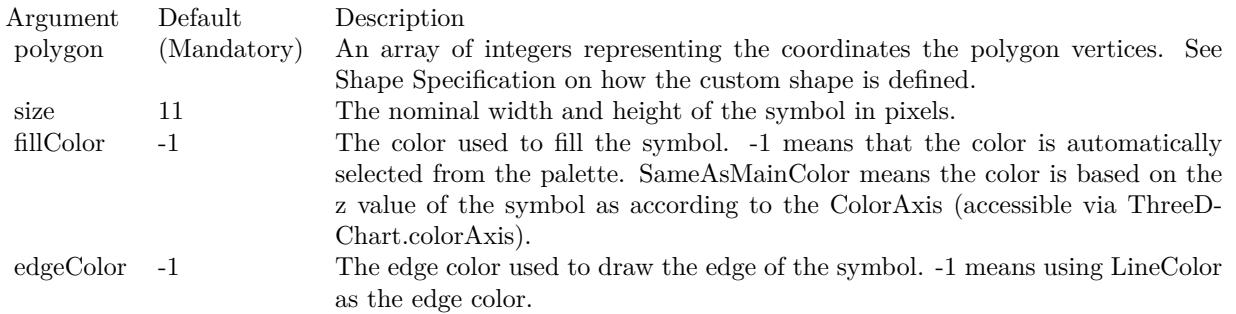

#### See also:

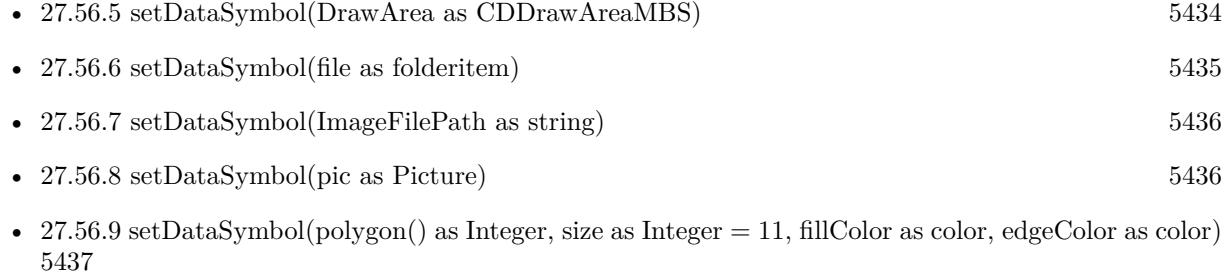

- [27.56.10](#page-5437-0) setDataSymbol(polygon() as Integer, size as Integer  $= 11$ , fillColor as Integer  $= -1$ , edgeColor as Integer  $= -1$ ) [5438](#page-5437-0)
- [27.56.12](#page-5438-1) setDataSymbol(symbol as Integer, size as Integer, fillColor as color) [5439](#page-5438-1)
- [27.56.13](#page-5439-0) setDataSymbol(symbol as Integer, size as Integer, fillColor as color, edgeColor as color,  $\text{lineWidth as Integer} = 1$  [5440](#page-5439-0)

### <span id="page-5438-1"></span>**27.56.12 setDataSymbol(symbol as Integer, size as Integer, fillColor as color)**

MBS ChartDirector Plugin, Plugin Version: 12.3, Console & Web: Yes, Mac: Yes, Win: Yes, Linux: Yes. **Function:** Uses a custom polygon as the graphics symbol to plot the data points. **Notes:**

See also:

• [27.56.5](#page-5433-0) setDataSymbol(DrawArea as CDDrawAreaMBS) [5434](#page-5433-0)

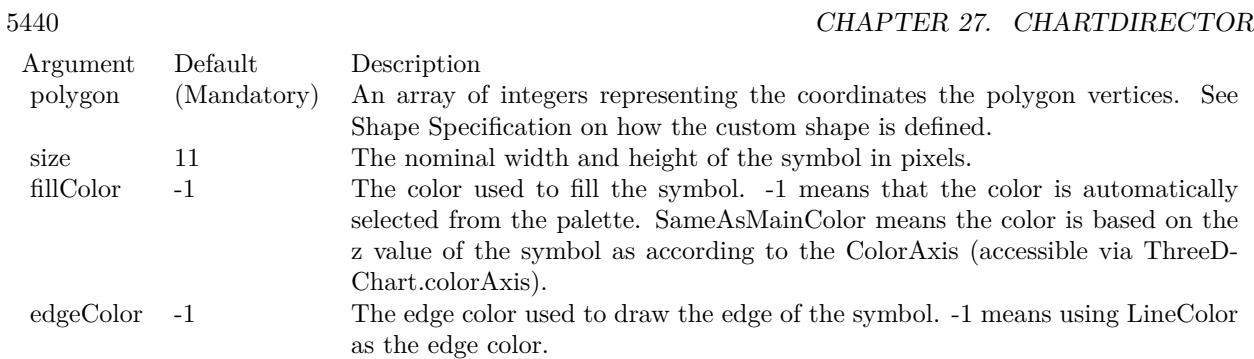

- [27.56.6](#page-5434-0) setDataSymbol(file as folderitem) [5435](#page-5434-0)
- [27.56.7](#page-5435-0) setDataSymbol(ImageFilePath as string) [5436](#page-5435-0)
- [27.56.8](#page-5435-1) setDataSymbol(pic as Picture) [5436](#page-5435-1)
- [27.56.9](#page-5436-0) setDataSymbol(polygon() as Integer, size as Integer  $= 11$ , fillColor as color, edgeColor as color) [5437](#page-5436-0)
- [27.56.10](#page-5437-0) setDataSymbol(polygon() as Integer, size as Integer  $= 11$ , fillColor as Integer  $= -1$ , edgeColor as Integer  $= -1$ ) [5438](#page-5437-0)
- [27.56.11](#page-5438-0) setDataSymbol(symbol as Integer, size as Integer = 5, fillColor as Integer = -1, edgeColor as Integer  $= -1$ , lineWidth as Integer  $= 1$ ) [5439](#page-5438-0)
- [27.56.13](#page-5439-0) setDataSymbol(symbol as Integer, size as Integer, fillColor as color, edgeColor as color,  $lineWidth as Integer = 1$  [5440](#page-5439-0)

# <span id="page-5439-0"></span>**27.56.13 setDataSymbol(symbol as Integer, size as Integer, fillColor as color, edgeColor as color, lineWidth as Integer = 1)**

MBS ChartDirector Plugin, Plugin Version: 12.3, Console & Web: Yes, Mac: Yes, Win: Yes, Linux: Yes. **Function:** Uses a custom polygon as the graphics symbol to plot the data points. **Notes:**

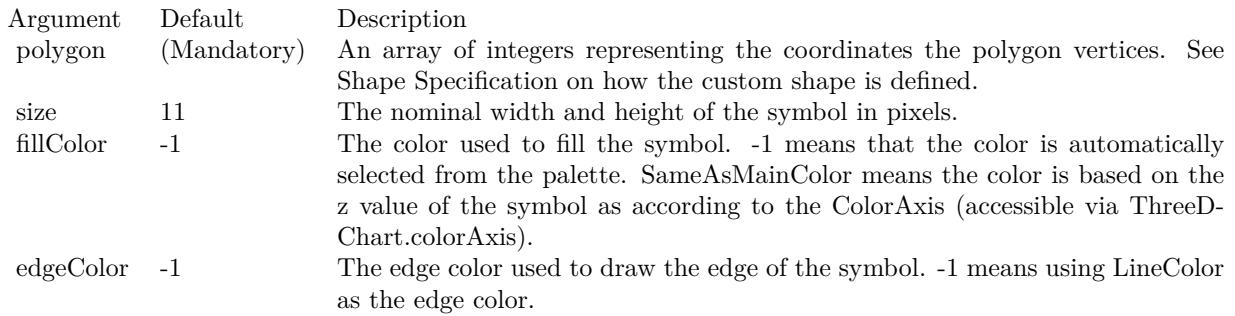

See also:

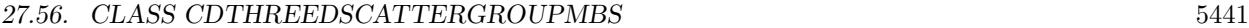

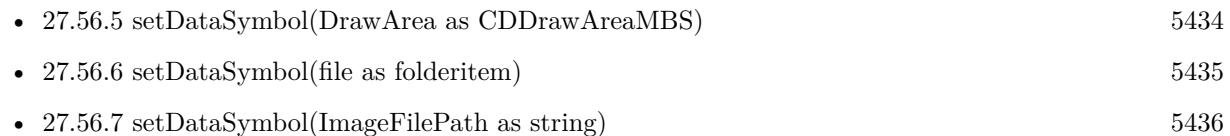

- [27.56.8](#page-5435-1) setDataSymbol(pic as Picture) [5436](#page-5435-1)
- [27.56.9](#page-5436-0) setDataSymbol(polygon() as Integer, size as Integer  $= 11$ , fillColor as color, edgeColor as color) [5437](#page-5436-0)
- [27.56.10](#page-5437-0) setDataSymbol(polygon() as Integer, size as Integer  $= 11$ , fillColor as Integer  $= -1$ , edgeColor as Integer  $= -1$ ) [5438](#page-5437-0)
- [27.56.11](#page-5438-0) setDataSymbol(symbol as Integer, size as Integer  $= 5$ , fillColor as Integer  $= -1$ , edgeColor as Integer  $= -1$ , lineWidth as Integer  $= 1$ ) [5439](#page-5438-0)
- [27.56.12](#page-5438-1) setDataSymbol(symbol as Integer, size as Integer, fillColor as color) [5439](#page-5438-1)

# <span id="page-5440-1"></span>**27.56.14 setDropLine**

MBS ChartDirector Plugin, Plugin Version: 12.3, Console & Web: Yes, Mac: Yes, Win: Yes, Linux: Yes. **Function:** Sets the drop line color and width. **Notes:**

Drop lines are vertical lines that join the data points to the bottom of the plot region. It helps in visualizing the height of the data points.

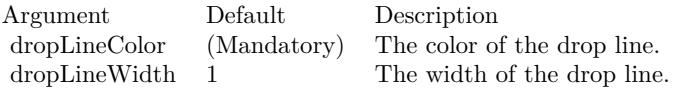

See also:

- [27.56.15](#page-5440-0) setDropLine(dropLineColor as color, dropLineWidth as Integer = 1) [5441](#page-5440-0)
- [72.35.7](#page-13436-0) setDropLine(dropLineColor as Integer, dropLineWidth as Integer = 1) [13437](#page-13436-0)

# <span id="page-5440-0"></span>**27.56.15 setDropLine(dropLineColor as color, dropLineWidth as Integer = 1)**

MBS ChartDirector Plugin, Plugin Version: 12.3, Console & Web: Yes, Mac: Yes, Win: Yes, Linux: Yes. **Function:** Sets the drop line color and width. **Notes:**

Drop lines are vertical lines that join the data points to the bottom of the plot region. It helps in visualizing the height of the data points.

See also:

#### 5442 CHAPTER 27. CHARTDIRECTOR

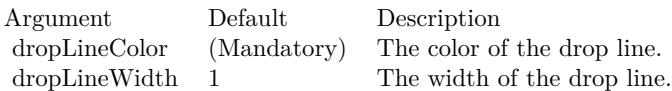

- $27.56.14$  setDropLine  $5441$
- [72.35.7](#page-13436-0) setDropLine(dropLineColor as Integer, dropLineWidth as Integer = 1) [13437](#page-13436-0)

# **27.56.16 setDropLine(dropLineColor as Integer, dropLineWidth as Integer = 1)**

MBS ChartDirector Plugin, Plugin Version: 12.3, Console & Web: Yes, Mac: Yes, Win: Yes, Linux: Yes. **Function:** Sets the drop line color and width. **Notes:**

Drop lines are vertical lines that join the data points to the bottom of the plot region. It helps in visualizing the height of the data points.

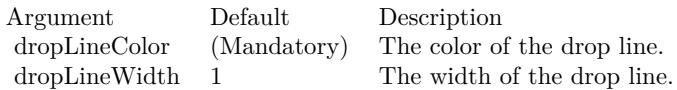

See also:

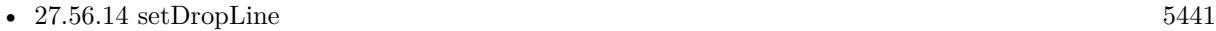

• [27.56.15](#page-5440-0) setDropLine(dropLineColor as color, dropLineWidth as Integer  $= 1$ ) [5441](#page-5440-0)

# <span id="page-5441-1"></span>**27.56.17 setLegendIcon(width as Integer, height as Integer = -1, color as Inte-** $\text{ger} = -1$

MBS ChartDirector Plugin, Plugin Version: 12.3, Console & Web: Yes, Mac: Yes, Win: Yes, Linux: Yes. **Function:** Uses one of the built-in symbols as the graphics symbol to plot the data points. **Notes:**

See also:

• [27.56.18](#page-5441-0) setLegendIcon(width as Integer, height as Integer, color as color) [5442](#page-5441-0)

### <span id="page-5441-0"></span>**27.56.18 setLegendIcon(width as Integer, height as Integer, color as color)**

MBS ChartDirector Plugin, Plugin Version: 12.3, Console & Web: Yes, Mac: Yes, Win: Yes, Linux: Yes. **Function:** Uses one of the built-in symbols as the graphics symbol to plot the data points. **Notes:**

27.56. CLASS CDTHREEDSCATTERGROUPMBS 5443

| Argument<br>symbol | Default<br>(Mandatory) | Description<br>One of the predefined shape constants representing the symbol shape. See                                                                                                    |
|--------------------|------------------------|----------------------------------------------------------------------------------------------------|
|                    |                        | Shape Specification for the available built-in shapes.                                                                                                    |
| size               | 5                      | The width and height of the symbol in pixels.                                                                                                    |
| fillColor          | $-1$                   | The color used to fill the symbol. -1 means that the color is automatically<br>selected from the palette. kSameAsMainColor means the color is based on the<br>z value of the symbol as according to the ColorAxis (accessible via ThreeD-<br>Chart.colorAxis). |
| edgeColor          | $-1$                   | The edge color used to draw the edge of the symbol. -1 means using LineColor<br>as the edge color.                                                                                                    |
| lineWidth          | -1                     | The line width used for drawing the symbols.                                                                                                    |
| Argument           | Default                | Description                                                                                                    |
| symbol             | (Mandatory)            | One of the predefined shape constants representing the symbol shape. See<br>Shape Specification for the available built-in shapes.                                                                                                    |
| size               | 5                      | The width and height of the symbol in pixels.                                                                                                    |
| fillColor          | $-1$                   | The color used to fill the symbol. -1 means that the color is automatically<br>selected from the palette. kSameAsMainColor means the color is based on the<br>z value of the symbol as according to the ColorAxis (accessible via ThreeD-<br>Chart.colorAxis). |
| edgeColor          | $-1$                   | The edge color used to draw the edge of the symbol. -1 means using LineColor<br>as the edge color.                                                                                                    |
| lineWidth          | 1                      | The line width used for drawing the symbols.                                                                                                    |

See also:

• [27.56.17](#page-5441-1) setLegendIcon(width as Integer, height as Integer =  $-1$ , color as Integer =  $-1$ ) [5442](#page-5441-1)

# **27.56.19 setSymbolOffset(offsetX as Integer, offsetY as Integer)**

MBS ChartDirector Plugin, Plugin Version: 15.1, Console & Web: Yes, Mac: Yes, Win: Yes, Linux: Yes. **Function:** Offset the symbols in the x and y directions in pixel unit. **Notes:**

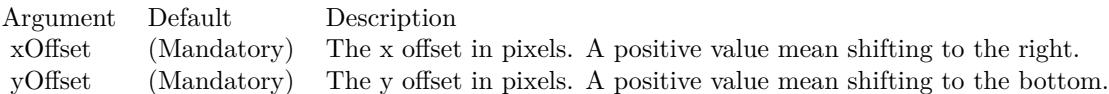

# **27.57 class CDTrendLayerMBS**

#### **27.57.1 class CDTrendLayerMBS**

MBS ChartDirector Plugin, Plugin Version: 8.2, Console & Web: Yes, Mac: Yes, Win: Yes, Linux: Yes. **Function:** The TrendLayer class represents trend layers. **Notes:**

The trend layer performs linear regression analysis on the data points, and represents the result as a best fit straight line with optional confidence and prediction bands.

In linear regression analysis, the data points are assumed to be related by:

 $y = m * x + c + err$ where m and c are constants, and err is a random variable.

Linear regression analysis estimates m, c and err based on available data using the least square method. Using estimated values of m and c, the line  $y = m * x + c$  are plotted as the best fit straight line based on available data.

However, as m and c are estimations based on available data, it may not be exactly equal to the "real" m and c. In ChartDirector, the uncertainties are represented visually as a confidence band around the regression line. For example, the 95% confidence band means there are 95% probability that the "real" line is in that band.

To predict a data point (infer y given x), we can use the formula:

 $y = m * x + c + err$ based on estimated values of m, c and err.

The uncertainties of the data point is contributed by the uncertainties in m and c, as well as err. In ChartDirector, the uncertainties of the data points are represented visually as a prediction band around the regression line. For example, a 95% prediction band means there are 95% probability that a data point will be in that band.

The prediction band is always wider than the confidence band. It is because the uncertainties of the regression line is contributed by m and c, while the uncertainties of the data points are contributed by m, c and err. The err term makes the data points less certain that the regression line.

Subclass of the CDLayerMBS class.

This is a subclass of an abstract class. You can't create an instance, but you can get one from various plugin functions.

# **27.57.2 Methods**

# <span id="page-5444-1"></span>**27.57.3 addConfidenceBand(confidence as Double, upperFillColor as color, upperEdgeColor as color, upperLineWidth as Integer, lowerFillColor as color, lowerEdgeColor as color, lowerLineWidth as Integer = -1)**

MBS ChartDirector Plugin, Plugin Version: 11.1, Console & Web: Yes, Mac: Yes, Win: Yes, Linux: Yes. **Function:** Same as the other addConfidenceBand method, but uses color instead of integer data type for passing color values.

See also:

• [27.57.4](#page-5444-0) addConfidenceBand(confidence as Double, upperFillColor as Integer, upperEdgeColor as Inte $ger = \& \text{ hFF000000, upperLineWidth as Integer} = -1, lowerFillColor as Integer = -1, lowerEdgeColor$ as Integer  $= -1$ , lowerLineWidth as Integer  $= -1$ ) [5445](#page-5444-0)

# <span id="page-5444-0"></span>**27.57.4 addConfidenceBand(confidence as Double, upperFillColor as Integer, upperEdgeColor as Integer = & hFF000000, upperLineWidth as Integer**  $=$  -1, lowerFillColor as Integer  $=$  -1, lowerEdgeColor as Integer  $=$  -1, **lowerLineWidth as Integer = -1)**

MBS ChartDirector Plugin, Plugin Version: 8.2, Console & Web: Yes, Mac: Yes, Win: Yes, Linux: Yes. **Function:** Adds a confidence band to the trend layer. **Notes:**

Please refer to the description of TrendLayer on what is a confidence band.

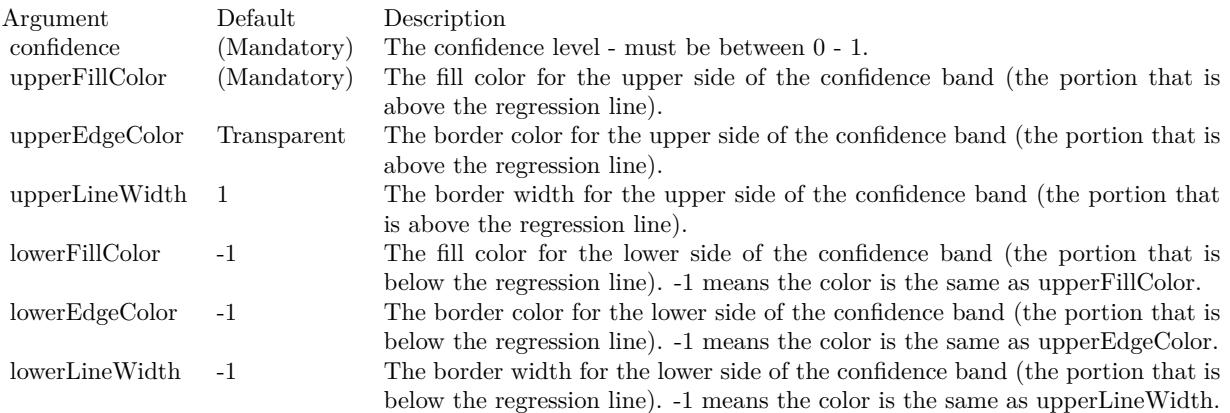

See also:

• [27.57.3](#page-5444-1) addConfidenceBand(confidence as Double, upperFillColor as color, upperEdgeColor as color, upperLineWidth as Integer, lowerFillColor as color, lowerEdgeColor as color, lowerLineWidth as Inte- $\text{ger} = -1$ ) [5445](#page-5444-1)

## 5446 CHAPTER 27. CHARTDIRECTOR

# <span id="page-5445-1"></span>**27.57.5 addPredictionBand(confidence as Double, upperFillColor as color, upperEdgeColor as color, upperLineWidth as Integer, lowerFillColor as color, lowerEdgeColor as color, lowerLineWidth as Integer = -1)**

MBS ChartDirector Plugin, Plugin Version: 11.1, Console & Web: Yes, Mac: Yes, Win: Yes, Linux: Yes. **Function:** Same as the other addPredictionBand method, but uses color instead of integer data type for passing color values. See also:

• [27.57.6](#page-5445-0) addPredictionBand(confidence as Double, upperFillColor as Integer, upperEdgeColor as Integer  $=\&$  hFF000000, upperLineWidth as Integer = -1, lowerFillColor as Integer = -1, lowerEdgeColor as  $\text{Integer} = -1$ , lowerLineWidth as Integer = -1)  $5446$ 

# <span id="page-5445-0"></span>**27.57.6 addPredictionBand(confidence as Double, upperFillColor as Integer, upperEdgeColor as Integer = & hFF000000, upperLineWidth as Integer**  $= -1$ , lowerFillColor as Integer  $= -1$ , lowerEdgeColor as Integer  $= -1$ , **lowerLineWidth as Integer = -1)**

MBS ChartDirector Plugin, Plugin Version: 8.2, Console & Web: Yes, Mac: Yes, Win: Yes, Linux: Yes. **Function:** Adds a prediction band to the trend layer. **Notes:**

Please refer to the description of TrendLayer on what is a prediction band.

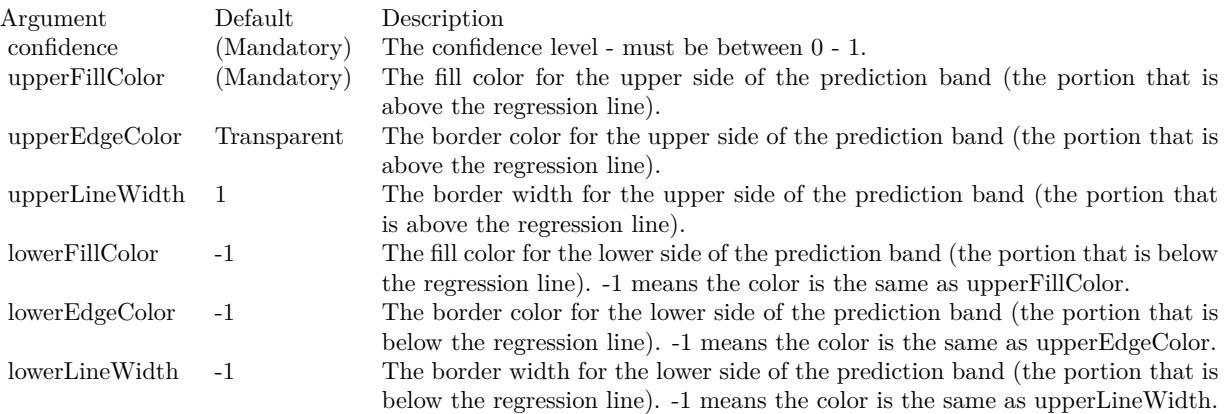

See also:

• [27.57.5](#page-5445-1) addPredictionBand(confidence as Double, upperFillColor as color, upperEdgeColor as color, upperLineWidth as Integer, lowerFillColor as color, lowerEdgeColor as color, lowerLineWidth as Inte- $\text{ger} = -1$ ) [5446](#page-5445-1)

#### 27.57. CLASS CDTRENDLAYERMBS 5447

#### **27.57.7 getCoefficient(index as Integer) as Double**

MBS ChartDirector Plugin, Plugin Version: 9.2, Console & Web: Yes, Mac: Yes, Win: Yes, Linux: Yes. **Function:** Gets the coefficients of the regression function.

**Notes:** The coefficients depend on the regression type. They are indexed as a0, a1, a2, ... in the regression type table published on TrendLayer.

#### **27.57.8 getCorrelation as Double**

MBS ChartDirector Plugin, Plugin Version: 8.2, Console & Web: Yes, Mac: Yes, Win: Yes, Linux: Yes. **Function:** Gets the correlation coefficient of the trend line.

#### **27.57.9 getIntercept as Double**

MBS ChartDirector Plugin, Plugin Version: 8.2, Console & Web: Yes, Mac: Yes, Win: Yes, Linux: Yes. **Function:** Gets the y-axis intercept of the trend line.

#### **27.57.10 getLine as CDLineObjMBS**

MBS ChartDirector Plugin, Plugin Version: 8.2, Console & Web: Yes, Mac: Yes, Win: Yes, Linux: Yes. **Function:** Retrieves an opaque LineObj representing the trend line. The opaque LineObj is to be used in XYChart.addInterLineLayer for adding coloring between lines.

#### **27.57.11 getSlope as Double**

MBS ChartDirector Plugin, Plugin Version: 8.2, Console & Web: Yes, Mac: Yes, Win: Yes, Linux: Yes. **Function:** Gets the slope of the trend line.

#### **27.57.12 getStdError as Double**

MBS ChartDirector Plugin, Plugin Version: 8.2, Console & Web: Yes, Mac: Yes, Win: Yes, Linux: Yes. **Function:** Gets the standard error of the trend line.

# **27.57.13 setImageMapWidth(w as Integer)**

MBS ChartDirector Plugin, Plugin Version: 8.2, Console & Web: Yes, Mac: Yes, Win: Yes, Linux: Yes. **Function:** Sets the effective width of the line used for producing image maps. **Notes:**

For thin lines, it is hard to click on the lines. So for the purpose of producing image maps for a line chart, ChartDirector can assume the line is very thick. The default is 10 pixels.

Argument Default Description width (Mandatory) The effective width of the line used for producing image maps.

# **27.57.14 setRegressionType(regressionType as Integer)**

MBS ChartDirector Plugin, Plugin Version: 9.2, Console & Web: Yes, Mac: Yes, Win: Yes, Linux: Yes. **Function:** Sets the regression type to be used. **Notes:**

RegressionType:

Must be one of the constants kLinearRegression, kConstrainedLinearRegression, kExponentialRegression and kLogarithmicRegression, or the return value of BaseChartMBS.PolynomialRegression. They represent linear regression, constrained linear regression, exponential regression, logarithmic regression, and polynomial regression of configurable degree.

# 27.58. CLASS CDTTFTEXTMBS 5449 **27.58 class CDTTFTextMBS**

# **27.58.1 class CDTTFTextMBS**

MBS ChartDirector Plugin, Plugin Version: 8.2, Console & Web: Yes, Mac: Yes, Win: Yes, Linux: Yes. **Function:** The TTFText class represents text blocks.

**Notes:** This is an abstract class. You can't create an instance, but you can get one from various plugin functions.

### **27.58.2 Blog Entries**

• [MBS Real Studio Plugins, version 12.5pr8](https://www.mbs-plugins.de/archive/2012-11-14/MBS_Real_Studio_Plugins_versio/monkeybreadsoftware_blog_xojo)

# **27.58.3 Methods**

## **27.58.4 Constructor**

MBS ChartDirector Plugin, Plugin Version: 15.2, Console & Web: Yes, Mac: Yes, Win: Yes, Linux: Yes. **Function:** The private constructor.

# **27.58.5 destroy**

MBS ChartDirector Plugin, Plugin Version: 12.5, Console & Web: Yes, Mac: Yes, Win: Yes, Linux: Yes. **Function:** Destroys the text object.

**Notes:** Normally you don't need to call this.

# <span id="page-5448-0"></span>**27.58.6 draw(x as Integer, y as Integer, colorvalue as color, alignment as Integer = 7)**

MBS ChartDirector Plugin, Plugin Version: 11.1, Console & Web: Yes, Mac: Yes, Win: Yes, Linux: Yes. **Function:** Same as the other draw method, but uses color instead of integer data type for passing color values.

See also:

• [27.58.7](#page-5449-0) draw(x as Integer, y as Integer, colorvalue as Integer, alignment as Integer  $= 7$ )  $5450$ 

#### 5450 CHAPTER 27. CHARTDIRECTOR

# <span id="page-5449-0"></span>**27.58.7 draw(x as Integer, y as Integer, colorvalue as Integer, alignment as**  $Integer = 7$

MBS ChartDirector Plugin, Plugin Version: 8.2, Console & Web: Yes, Mac: Yes, Win: Yes, Linux: Yes. **Function:** Draws the text block. **Notes:**

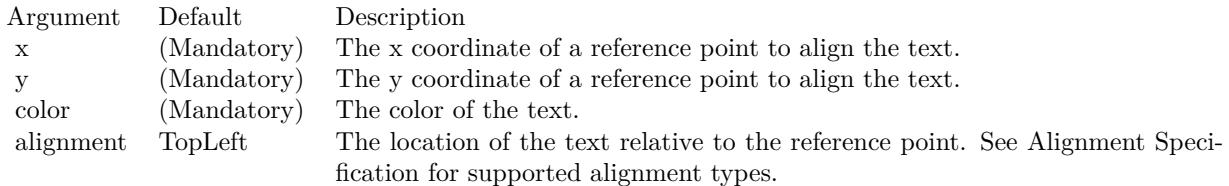

See also:

• [27.58.6](#page-5448-0) draw(x as Integer, y as Integer, colorvalue as color, alignment as Integer  $= 7$ ) [5449](#page-5448-0)

### **27.58.8 getHeight as Integer**

MBS ChartDirector Plugin, Plugin Version: 8.2, Console & Web: Yes, Mac: Yes, Win: Yes, Linux: Yes. **Function:** Gets the height of the text block.

#### **27.58.9 getLineDistance as Integer**

MBS ChartDirector Plugin, Plugin Version: 8.2, Console & Web: Yes, Mac: Yes, Win: Yes, Linux: Yes. **Function:** Gets the distance between two lines in the text block. **Notes:**

Return Value The distance between two lines in the text block in pixels.

## **27.58.10 getLineHeight as Integer**

MBS ChartDirector Plugin, Plugin Version: 8.2, Console & Web: Yes, Mac: Yes, Win: Yes, Linux: Yes. **Function:** Gets the height of a typical line in the text block.

# 27.58. CLASS CDTTFTEXTMBS 5451

# **27.58.11 getWidth as Integer**

MBS ChartDirector Plugin, Plugin Version: 8.2, Console & Web: Yes, Mac: Yes, Win: Yes, Linux: Yes. **Function:** Gets the width of the text block.

# **27.59 class CDVectorLayerMBS**

# **27.59.1 class CDVectorLayerMBS**

MBS ChartDirector Plugin, Plugin Version: 8.2, Console & Web: Yes, Mac: Yes, Win: Yes, Linux: Yes. **Function:** The VectorLayer class represents vector layers.

# **Notes:**

Subclass of the CDLayerMBS class.

This is a subclass of an abstract class. You can't create an instance, but you can get one from various plugin functions.

# **27.59.2 Methods**

# **27.59.3 setArrowAlignment(alignment as Integer)**

MBS ChartDirector Plugin, Plugin Version: 8.2, Console & Web: Yes, Mac: Yes, Win: Yes, Linux: Yes. **Function:** Sets the alignment of the vector relative to the data point. **Notes:**

Argument Default Description alignment (Mandatory) A BottomCenter value means the vector will point away from the data point (the default). A TopCenter value means the vector will point into the data point. A Center value means the center of the vector will be at the data point.

# <span id="page-5451-0"></span>**27.59.4 setArrowHead(polygon() as Integer)**

MBS ChartDirector Plugin, Plugin Version: 8.2, Console & Web: Yes, Mac: Yes, Win: Yes, Linux: Yes. **Function:** Sets a custom shape to be used as the arrow head. **Notes:**

The custom shape is specified as an array of integers  $x0$ ,  $y0$ ,  $x1$ ,  $y1$ ,  $x2$ ,  $y2$  ... representing the coordinates of the vertices of the custom polygonal shape.

The polygon should be defined with a bounding square of  $10 \times 10$  units, in which the x-axis is from left to right, and the y-axis from bottom to top. The origin is assumed to be the bottom center of the arrow (the point where the arrow head joins the arrow stem). The shape is assumed to represent an arrow pointing upwards.

As an example, the followings are the integer array that represents the standard ChartDirector vector arrow head:

27.59. CLASS CDVECTORLAYERMBS 5453

-5, -5, 0, 0, 5, -5, 0, 5

ChartDirector will automatically scale the shape to the actual width and height as specified in Vector-Layer.setArrowHead.

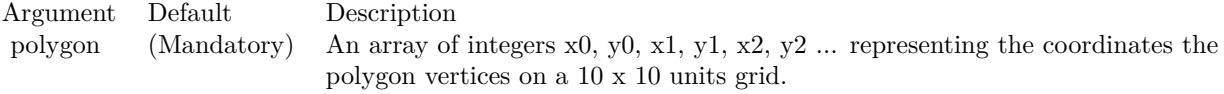

See also:

• [27.59.5](#page-5452-0) setArrowHead(width as Integer, height as Integer  $= 0$ ) [5453](#page-5452-0)

#### <span id="page-5452-0"></span>**27.59.5 setArrowHead(width as Integer, height as Integer = 0)**

MBS ChartDirector Plugin, Plugin Version: 8.2, Console & Web: Yes, Mac: Yes, Win: Yes, Linux: Yes. **Function:** Sets the size of the arrow head. **Notes:**

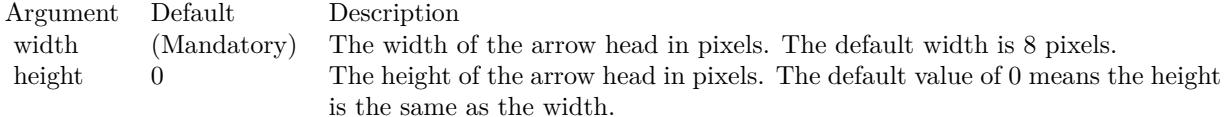

See also:

• [27.59.4](#page-5451-0) setArrowHead(polygon() as Integer) [5452](#page-5451-0)

# **27.59.6 setArrowStem(polygon() as Integer)**

MBS ChartDirector Plugin, Plugin Version: 8.2, Console & Web: Yes, Mac: Yes, Win: Yes, Linux: Yes. **Function:** Sets a custom shape to be used as the arrow stem. **Notes:**

By default, the arrow stem is just a straight line, with the line width controlled using Layer.setLineWidth. The setArrowStem method can specify a custom shape for the arrow stem.

The custom shape is specified as an array of integers  $x0$ ,  $y0$ ,  $x1$ ,  $y1$ ,  $x2$ ,  $y2$  ... representing the coordinates of the vertices of the custom polygonal shape.

The polygon should be defined with a bounding square of  $10 \times 100$  units, in which the x-axis is from left to right, and the y-axis from bottom to top. The origin is assumed to be the starting point of the arrow stem,

and the shape is assumed to represent an arrow stem pointing upwards.

ChartDirector will automatically scale the shape so that the total arrow length (head  $+$  stem) is the required length of the arrow as according to actual data, and the stem width is as specified in Layer.setLineWidth.

Argument Default Description polygon (Mandatory) An array of integers x0, y0, x1, y1, x2, y2 ... representing the coordinates the polygon vertices on a 10 x 100 units grid.

# **27.59.7 setIconSize(height as Integer, width as Integer = 0)**

MBS ChartDirector Plugin, Plugin Version: 8.2, Console & Web: Yes, Mac: Yes, Win: Yes, Linux: Yes. **Function:** Sets the size of the icon to be used in legend box. **Notes:**

By default, if a legend box is available on the chart, ChartDirector will insert an legend entry if the Vector-Layer is named. The size of the icon will be the size of the vectors used on the chart, using a short vector length to fit the legend box.

This method can be used to override the legend box settings to specify a custom width/height for the icons of the current VectorLayer.

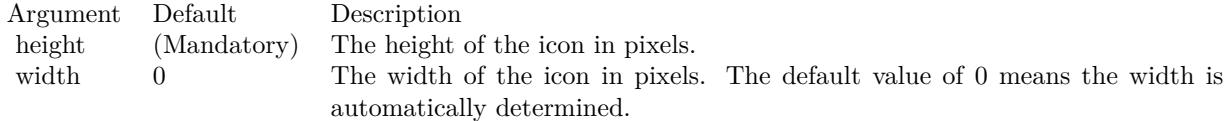

# **27.59.8 setVector(lengths() as Double, directions() as Double, lengthScale as**  $Integer = 0$

MBS ChartDirector Plugin, Plugin Version: 8.2, Console & Web: Yes, Mac: Yes, Win: Yes, Linux: Yes. **Function:** Sets the lengths and directions for the vectors. **Notes:**

ChartDirector supports specifying lengths as pixels or in axis scale. The unit is specified by using the following predefined constants.

#### 27.59. CLASS CDVECTORLAYERMBS 5455

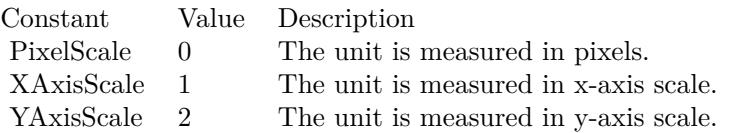

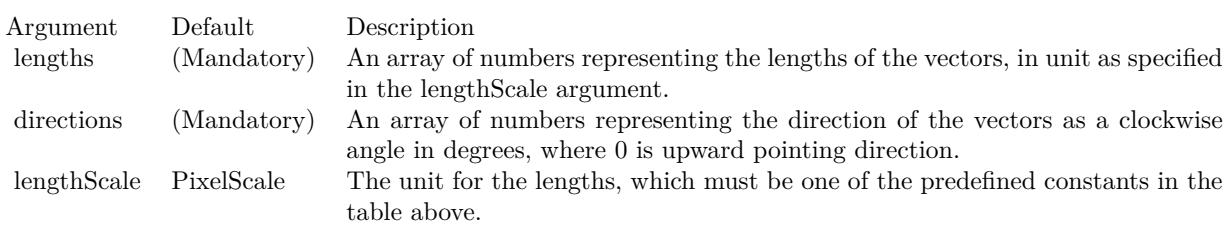

# <span id="page-5454-1"></span>**27.59.9 setVectorMargin(startMargin as Double)**

MBS ChartDirector Plugin, Plugin Version: 9.2, Console & Web: Yes, Mac: Yes, Win: Yes, Linux: Yes. **Function:** Sets the margins to shorten the vectors. **Notes:**

By default, vectors will be drawn from the given start points to the given end points.

In some cases, it may be desirable to shorten the vectors so that they do not start exactly at the start points and/or end exactly at the end points. For example, the vectors may be used to point to some circular symbols created by a ScatterLayer. The vectors may need to point to the perimeter of the circles, rather than their centers. This can be achieved by shortening the vectors by the radius of the circles.

Arguments:

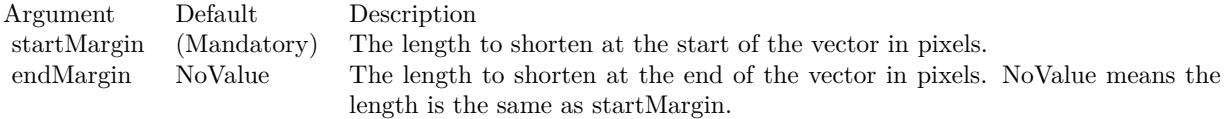

See also:

• [27.59.10](#page-5454-0) setVectorMargin(startMargin as Double, endMargin as Double) [5455](#page-5454-0)

### <span id="page-5454-0"></span>**27.59.10 setVectorMargin(startMargin as Double, endMargin as Double)**

MBS ChartDirector Plugin, Plugin Version: 9.2, Console & Web: Yes, Mac: Yes, Win: Yes, Linux: Yes. **Function:** Sets the margins to shorten the vectors. **Notes:**

By default, vectors will be drawn from the given start points to the given end points.

In some cases, it may be desirable to shorten the vectors so that they do not start exactly at the start points and/or end exactly at the end points. For example, the vectors may be used to point to some circular symbols created by a ScatterLayer. The vectors may need to point to the perimeter of the circles, rather than their centers. This can be achieved by shortening the vectors by the radius of the circles.

#### Arguments:

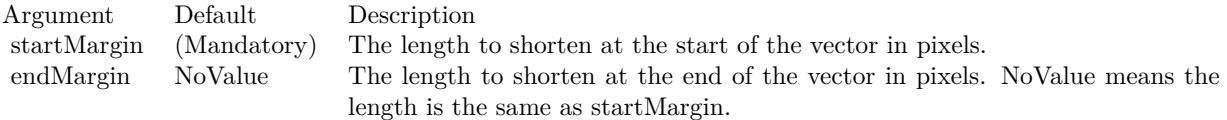

## See also:

• [27.59.9](#page-5454-1) setVectorMargin(startMargin as Double) [5455](#page-5454-1)

# **27.60 class CDViewPortManagerMBS**

# **27.60.1 class CDViewPortManagerMBS**

MBS ChartDirector Plugin, Plugin Version: 8.2, Console & Web: Yes, Mac: Yes, Win: Yes, Linux: Yes. **Function:** A view port can be imagined as a rectangular window of an underlying rectangular surface. **Notes:**

For example, a chart that has 10 years of data can be imagined as a very long chart. If one only displays one of the year, we can say the view port covers only 10% of the underlying chart.

With the view port concept, scrolling can be handled as moving the view port, while zooming in and out can be handled as changing the view port size.

ViewPortManager is a utility class for handling view ports. It manages mapping of the mouse and display pixel coordinates to view port coordinates, and supports various user interface constraints that limits how the view port may be changed.

View port coordinates are represented as fractions of the width or height of the underlying surface. For example, the width of a view port is represented as a fraction of the width of the underlying surface, so it must be between 0 to 1. A value of 0.1 means the view port width is 10% of the underlying surface width.

If you are using MFC, there is no need to create a ViewPortManager object directly. You may simply use the MFC CChartViewer control, which is a derived class of ViewPortManager and contains all its functions.

If you are using other GUI framework, and would like to perform zooming and scrolling functions by mouse drag, the ViewPortManager may be useful to you. The section Using ChartDirector with Other GUI Frameworks contains outlines on how the ViewPortManager may be used in general GUI frameworks.

# **27.60.2 Methods**

### **27.60.3 canZoomIn(zoomDirection as Integer) as boolean**

MBS ChartDirector Plugin, Plugin Version: 8.2, Console & Web: Yes, Mac: Yes, Win: Yes, Linux: Yes. **Function:** Checks if it is possible to zoom in further at a certain direction without violating zoom in limits. **Notes:**

See ViewPortManager.setZoomInWidthLimit and ViewPortManager.setZoomInHeightLimit on how to configure zoom in limits.

Return Value True if can zoom in further, otherwise false. Argument Default Description zoomDirection (Mandatory) The zoom direction to check. Must be one of the predefined constants DirectionHorizontal, DirectionVertical and DirectionHorizontalVertical for horizontal, vertical and bi-directional zooming.

# **27.60.4 canZoomOut(zoomDirection as Integer) as boolean**

MBS ChartDirector Plugin, Plugin Version: 8.2, Console & Web: Yes, Mac: Yes, Win: Yes, Linux: Yes. **Function:** Checks if it is possible to zoom out further at a certain direction without violating zoom out limits.

# **Notes:**

See ViewPortManager.setZoomOutWidthLimit and ViewPortManager.setZoomOutHeightLimit on how to configure zoom out limits.

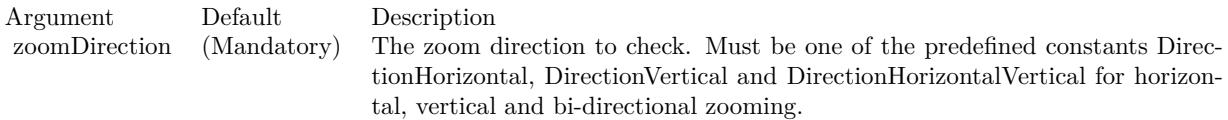

Return Value True if can zoom out further, otherwise false.

### **27.60.5 clearAllRanges**

MBS ChartDirector Plugin, Plugin Version: 12.3, Console & Web: Yes, Mac: Yes, Win: Yes, Linux: Yes. Function: A convenience method to clear all the ranges configured using setFullRange.

## **27.60.6 commitPendingSyncAxis(baseChart as CDBaseChartMBS)**

MBS ChartDirector Plugin, Plugin Version: 12.3, Console & Web: Yes, Mac: Yes, Win: Yes, Linux: Yes. **Function:** The commitPendingSyncAxis is a method to actually perform the function in syncLinearAxisWithViewPort, syncLogAxisWithViewPort and syncDateAxisWithViewPort.

#### 27.60. CLASS CDVIEWPORTMANAGERMBS 5459

#### **27.60.7 Constructor**

MBS ChartDirector Plugin, Plugin Version: 8.2, Console & Web: Yes, Mac: Yes, Win: Yes, Linux: Yes. **Function:** Creates a new viewport.

## **27.60.8 dragTo(scrollDirection as Integer, x as Integer, y as Integer) as boolean**

MBS ChartDirector Plugin, Plugin Version: 8.2, Console & Web: Yes, Mac: Yes, Win: Yes, Linux: Yes. **Function:** Scrolls the view port to reflect dragging of the underlying rectangular surface. **Notes:**

The amount of drag is measured as changed in mouse cursor coordinates since the call to ViewPortManager.startDrag. A positive change means the dragging is to the right or bottom. A negative change means the dragging is to the left or top.

The drag is considered as applying to the underlying surface. The view port moves in the opposite direction to the drag. For example, dragging the underlying surface to the right is equivalent to moving the view port to the left.

The view port may not change at all if it has reached the borders of the underlying surface.

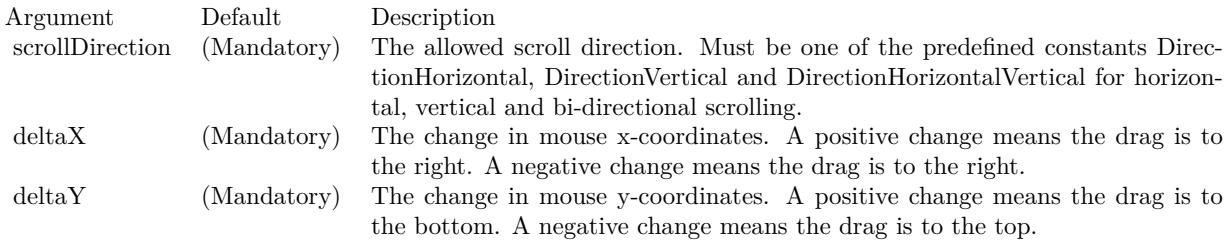

# **27.60.9 getPlotAreaHeight as Integer**

MBS ChartDirector Plugin, Plugin Version: 8.2, Console & Web: Yes, Mac: Yes, Win: Yes, Linux: Yes. **Function:** Gets the height of the plot area in pixels. **Notes:**

Return Value The height of the plot area in pixels.

# **27.60.10 getPlotAreaLeft as Integer**

MBS ChartDirector Plugin, Plugin Version: 8.2, Console & Web: Yes, Mac: Yes, Win: Yes, Linux: Yes. **Function:** Gets the x-coordinate of the left side of the plot area in pixels. **Notes:**

Return Value

The x-coordinate of the left side of the plot area in pixels.

### **27.60.11 getPlotAreaTop as Integer**

MBS ChartDirector Plugin, Plugin Version: 8.2, Console & Web: Yes, Mac: Yes, Win: Yes, Linux: Yes. **Function:** Gets the y-coordinate of the top side of the plot area in pixels.

### **27.60.12 getPlotAreaWidth as Integer**

MBS ChartDirector Plugin, Plugin Version: 8.2, Console & Web: Yes, Mac: Yes, Win: Yes, Linux: Yes. **Function:** Gets the width of the plot area in pixels.

# **27.60.13 getValueAtViewPort(id as string, ratio as Double, isLogScale as boolean = false) as Double**

MBS ChartDirector Plugin, Plugin Version: 12.3, Console & Web: Yes, Mac: Yes, Win: Yes, Linux: Yes. **Function:** Converts a view port coordinate to a value of the specified data scale. **Notes:**

Please refer to ViewPortManager.setFullRange on how to define a data scale.

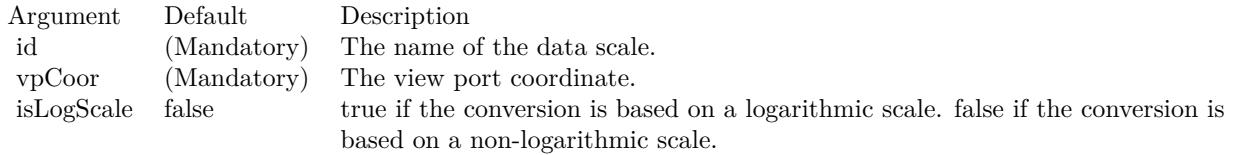

Returns the value of the specified data scale at the view port coordinate.

27.60. CLASS CDVIEWPORTMANAGERMBS 5461

# **27.60.14 getViewPortAtValue(id as string, ratio as Double, isLogScale as boolean = false) as Double**

MBS ChartDirector Plugin, Plugin Version: 12.3, Console & Web: Yes, Mac: Yes, Win: Yes, Linux: Yes. **Function:** Converts a value of the specified data scale to a view port coordinate. **Notes:**

Please refer to ViewPortManager.setFullRange on how to define a data scale.

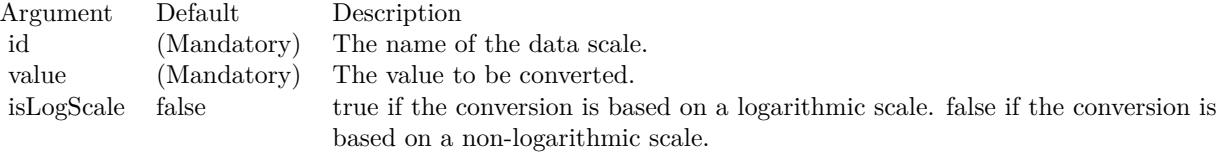

Returns the view port coordinate at the value of the specified data scale.

#### **27.60.15 getViewPortHeight as Double**

MBS ChartDirector Plugin, Plugin Version: 8.2, Console & Web: Yes, Mac: Yes, Win: Yes, Linux: Yes. **Function:** Gets the height of the view port.

**Notes:** The view port height is expressed as a fraction of the height of the underlying surface. It should be between 0 and 1.

#### **27.60.16 getViewPortLeft as Double**

MBS ChartDirector Plugin, Plugin Version: 8.2, Console & Web: Yes, Mac: Yes, Win: Yes, Linux: Yes. **Function:** Gets the position of the left side of the view port.

**Notes:** The position of the view port left side is its distance from the left side of the underlying surface, as a fraction of the width of the underlying surface. It should be between 0 and 1.

#### **27.60.17 getViewPortTop as Double**

MBS ChartDirector Plugin, Plugin Version: 8.2, Console & Web: Yes, Mac: Yes, Win: Yes, Linux: Yes. **Function:** Gets the position of the top side of the view port.

**Notes:** The position of the view port top side is its distance from the top side of the underlying surface, as a fraction of the height of the underlying surface. It should be between 0 and 1.

# **27.60.18 getViewPortWidth as Double**

MBS ChartDirector Plugin, Plugin Version: 8.2, Console & Web: Yes, Mac: Yes, Win: Yes, Linux: Yes. **Function:** Gets the width of the view port.

**Notes:** The view port width is expressed as a fraction of the width of the underlying surface. It should be between 0 and 1.

### **27.60.19 getZoomInHeightLimit as Double**

MBS ChartDirector Plugin, Plugin Version: 8.2, Console & Web: Yes, Mac: Yes, Win: Yes, Linux: Yes. **Function:** Gets the view port height at maximum zoom in for mouse zoom in actions.

### **27.60.20 getZoomInWidthLimit as Double**

MBS ChartDirector Plugin, Plugin Version: 8.2, Console & Web: Yes, Mac: Yes, Win: Yes, Linux: Yes. **Function:** Gets the view port width at maximum zoom in for mouse zoom in actions.

#### **27.60.21 getZoomOutHeightLimit as Double**

MBS ChartDirector Plugin, Plugin Version: 8.2, Console & Web: Yes, Mac: Yes, Win: Yes, Linux: Yes. **Function:** Gets the view port height at maximum zoom out for mouse zoom out actions.

## **27.60.22 getZoomOutWidthLimit as Double**

MBS ChartDirector Plugin, Plugin Version: 8.2, Console & Web: Yes, Mac: Yes, Win: Yes, Linux: Yes. **Function:** Gets the view port width at maximum zoom out for mouse zoom out actions.

#### **27.60.23 inExtendedPlotArea(x as Integer, y as Integer) as boolean**

MBS ChartDirector Plugin, Plugin Version: 12.3, Console & Web: Yes, Mac: Yes, Win: Yes, Linux: Yes. **Function:** Determines if a given  $(x, y)$  coordinate is within the extended plot area (the plot area plus the extra margin sets up using setPlotAreaMouseMargin).

#### 27.60. CLASS CDVIEWPORTMANAGERMBS 5463

# **27.60.24 inPlotArea(x as Integer, y as Integer) as boolean**

MBS ChartDirector Plugin, Plugin Version: 8.2, Console & Web: Yes, Mac: Yes, Win: Yes, Linux: Yes. **Function:** Determines if a given point is within the plot area. **Notes:**

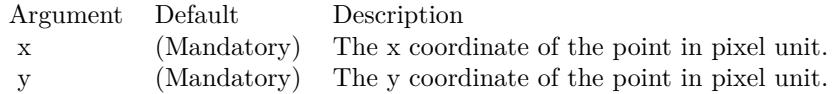

Return Value

True if the point is within the plot area, otherwise false.

# **27.60.25 setChartMetrics(metrics as string)**

MBS ChartDirector Plugin, Plugin Version: 8.2, Console & Web: Yes, Mac: Yes, Win: Yes, Linux: Yes. **Function:** Sets the chart metrics to the ViewPortManager so it knows the positions of the necessary chart objects for supporting view ports.

**Notes:**

Argument Default Description metrics (Mandatory) A text string obtained from BaseChart.getChartMetrics that represents the metrics of the chart.

### **27.60.26 setFullRange(ID as string, minValue as Double, maxValue as Double)**

MBS ChartDirector Plugin, Plugin Version: 12.3, Console & Web: Yes, Mac: Yes, Win: Yes, Linux: Yes. **Function:** Defines the full range of a view port data scale. **Notes:**

In the ChartDirector zooming and scrolling framework, the view port coordinates are expressed as the visible fractions of the "full data scale". For example, if the "full data scale" is 10 years horizontally, a view port width of 0.1 means that 1 year of data are visible.

The setFullRange method defines the full range of a data scale and gives it a name. As ChartDirector supports multiple x-axes and y-axes, so there can be multiple data scales with different names. The name can be used in other ChartDirector APIs to convert between the view port coordinates and data scale (see ViewPortManager.getValueAtViewPort, ViewPortManager.getViewPortAtValue), and to configure an Axis to reflect the visible data scale (see ViewPortManager.syncLinearAxisWithViewPort, ViewPortManager.syncLogAxisWithViewPort and ViewPortManager.syncDateAxisWithViewPort).

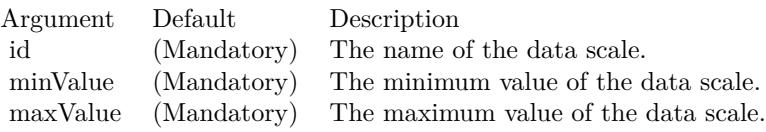

# **27.60.27 setPlotAreaMouseMargin(leftMargin as Integer, rightMargin as Integer, topMargin as Integer, bottomMargin as Integer)**

MBS ChartDirector Plugin, Plugin Version: 12.3, Console & Web: Yes, Mac: Yes, Win: Yes, Linux: Yes. **Function:** Configures area for mouse tracking.

**Notes:** SetPlotAreaMouseMargin configures some margins outside the plot area, so that a mouse cursor in that region (and therefore just outside the plot area) will still be considered to be exactly at the boundary of the plot area for the purpose of triggering plot area mouse events. Without this mechanism, it would be difficult to put the mouse exactly at the edge of the plot area (as it is too easy to "overshoot" the edge). Putting the mouse exactly at the edge is very useful for "track cursors" as this tracks the first or last data point.

### **27.60.28 setViewPortHeight(value as Double)**

MBS ChartDirector Plugin, Plugin Version: 8.2, Console & Web: Yes, Mac: Yes, Win: Yes, Linux: Yes. **Function:** Sets the height of the view port. **Notes:**

The view port height is expressed as a fraction of the height of the underlying surface. It should be between 0 and 1.

Argument Default Description height (Mandatory) The height of the view port.

### **27.60.29 setViewPortLeft(value as Double)**

MBS ChartDirector Plugin, Plugin Version: 8.2, Console & Web: Yes, Mac: Yes, Win: Yes, Linux: Yes. **Function:** Sets the position of the left side of the view port. **Notes:**

The position of the view port left side is its distance from the left side of the underlying surface, as a fraction of the width of the underlying surface. It should be between 0 and 1.

#### 27.60. CLASS CDVIEWPORTMANAGERMBS 5465

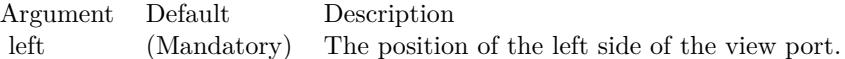

### **27.60.30 setViewPortTop(value as Double)**

MBS ChartDirector Plugin, Plugin Version: 8.2, Console & Web: Yes, Mac: Yes, Win: Yes, Linux: Yes. **Function:** Sets the position of the top side of the view port. **Notes:**

The position of the view port top side is its distance from the top side of the underlying surface, as a fraction of the height of the underlying surface. It should be between 0 and 1.

Argument Default Description top (Mandatory) The position of the top side of the view port.

## **27.60.31 setViewPortWidth(value as Double)**

MBS ChartDirector Plugin, Plugin Version: 8.2, Console & Web: Yes, Mac: Yes, Win: Yes, Linux: Yes. **Function:** Sets the width of the view port. **Notes:**

The view port width is expressed as a fraction of the width of the underlying surface. It should be between 0 and 1.

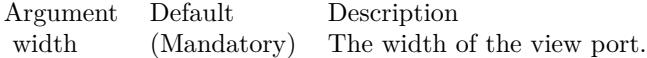

#### **27.60.32 setZoomInHeightLimit(value as Double)**

MBS ChartDirector Plugin, Plugin Version: 8.2, Console & Web: Yes, Mac: Yes, Win: Yes, Linux: Yes. **Function:** Sets the view port height at maximum zoom in. **Notes:**

In many applications, it is desirable to set a maximum zoom in level, instead of allowing the user to zoom in indefinitely.

This method determines the minimum allowed view port height. It should be between 0 and 1. The default is 0.01, which means a maximum zoom in of 100x (the view port see only 1% of the underlying surface). Argument Default Description height (Mandatory) The minimum allowed view port height.

# **27.60.33 setZoomInWidthLimit(value as Double)**

MBS ChartDirector Plugin, Plugin Version: 8.2, Console & Web: Yes, Mac: Yes, Win: Yes, Linux: Yes. **Function:** Sets the view port width at maximum zoom in. **Notes:**

In many applications, it is desirable to set a maximum zoom in level, instead of allowing the user to zoom in indefinitely.

This method determines the minimum allowed view port width. It should be between 0 and 1. The default is 0.01, which means a maximum zoom in of 100x (the view port see only 1% of the underlying surface).

Argument Default Description width (Mandatory) The minimum allowed view port width.

# **27.60.34 setZoomOutHeightLimit(value as Double)**

MBS ChartDirector Plugin, Plugin Version: 8.2, Console & Web: Yes, Mac: Yes, Win: Yes, Linux: Yes. **Function:** Sets the view port height at maximum zoom in. **Notes:**

In many applications, it is desirable to set a maximum zoom in level, instead of allowing the user to zoom in indefinitely.

This method determines the minimum allowed view port height. It should be between 0 and 1. The default is 0.01, which means a maximum zoom in of 100x (the view port see only 1% of the underlying surface).

Argument Default Description height (Mandatory) The minimum allowed view port height.

### **27.60.35 setZoomOutWidthLimit(value as Double)**

MBS ChartDirector Plugin, Plugin Version: 8.2, Console & Web: Yes, Mac: Yes, Win: Yes, Linux: Yes. **Function:** Gets the view port width at maximum zoom out for mouse zoom out actions.

#### 27.60. CLASS CDVIEWPORTMANAGERMBS 5467

#### **27.60.36 startDrag**

MBS ChartDirector Plugin, Plugin Version: 8.2, Console & Web: Yes, Mac: Yes, Win: Yes, Linux: Yes. **Function:** Takes a snapshot of the view port to prepare for dragging. **Notes:** This method must be called before calling ViewPortManager.dragTo.

### **27.60.37 syncDateAxisWithViewPort(id as string, axis as CDAxisMBS)**

MBS ChartDirector Plugin, Plugin Version: 12.3, Console & Web: Yes, Mac: Yes, Win: Yes, Linux: Yes. **Function:** Synchronizes a date/time Axis with the part of the data scale in view port. **Notes:**

If the data scale has already been defined (see ViewPortManager.setFullRange on how to define a data scale), this method will compute the visible data scale based on the view port coordinates using date/time interpolation, and then sets the axis to that date/time scale.

If the data scale has not been defined, this method will define the data scale based on the axis scale and the the view port coordinates using date/time extrapolation. Because the axis scale may not be known at the time of calling this method (the axis could be auto-scaled by ChartDirector, which may not occur until the chart is rendered), the definition of the data scale will not occur immediately, but will be pending until the chart is to be displayed.

If your charting code calls this method but never defines the full data scale or the view port coordinates (in which case the view port defaults to showing the complete data scale), then the first time the code is executed, the data scale will be defined to be equal to the axis scale. Subsequently, when the user zooms into the chart (which means the view port coordinates are changed), the same charting code will set up the axis scale to the range that the user has zoomed to.

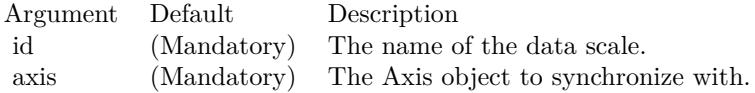

### **27.60.38 syncLinearAxisWithViewPort(id as string, axis as CDAxisMBS)**

MBS ChartDirector Plugin, Plugin Version: 12.3, Console & Web: Yes, Mac: Yes, Win: Yes, Linux: Yes. **Function:** Synchronizes a linear Axis with the part of the data scale in view port. **Notes:**

If the data scale has already been defined (see ViewPortManager.setFullRange on how to define a data scale), this method will compute the visible data scale based on the view port coordinates using linear interpolation, and then sets the axis to that linear scale.

### 5468 CHAPTER 27. CHARTDIRECTOR

If the data scale has not been defined, this method will define the data scale based on the axis scale and the the view port coordinates using linear extrapolation. Because the axis scale may not be known at the time of calling this method (the axis could be auto-scaled by ChartDirector, which may not occur until the chart is rendered), the definition of the data scale will not occur immediately, but will be pending until the chart is to be displayed.

If your charting code calls this method but never defines the full data scale or the view port coordinates (in which case the view port defaults to showing the complete data scale), then the first time the code is executed, the data scale will be defined to be equal to the axis scale. Subsequently, when the user zooms into the chart (which means the view port coordinates are changed), the same charting code will set up the axis scale to the range that the user has zoomed to.

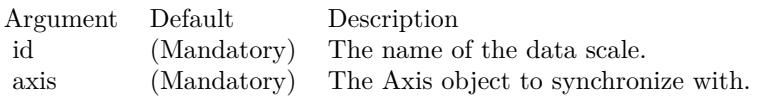

# **27.60.39 syncLogAxisWithViewPort(id as string, axis as CDAxisMBS)**

MBS ChartDirector Plugin, Plugin Version: 12.3, Console & Web: Yes, Mac: Yes, Win: Yes, Linux: Yes. **Function:** Synchronizes a logarithmic Axis with the part of the data scale in view port. **Notes:**

If the data scale has already been defined (see ViewPortManager.setFullRange on how to define a data scale), this method will compute the visible data scale based on the view port coordinates using logarithmic interpolation, and then sets the axis to that logarithmic scale.

If the data scale has not been defined, this method will define the data scale based on the axis scale and the the view port coordinates using logarithmic extrapolation. Because the axis scale may not be known at the time of calling this method (the axis could be auto-scaled by ChartDirector, which may not occur until the chart is rendered), the definition of the data scale will not occur immediately, but will be pending until the chart is to be displayed.

If your charting code calls this method but never defines the full data scale or the view port coordinates (in which case the view port defaults to showing the complete data scale), then the first time the code is executed, the data scale will be defined to be equal to the axis scale. Subsequently, when the user zooms into the chart (which means the view port coordinates are changed), the same charting code will set up the axis scale to the range that the user has zoomed to.

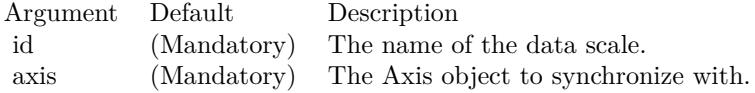

27.60. CLASS CDVIEWPORTMANAGERMBS 5469

# **27.60.40 updateFullRangeH(id as string, minValue as Double, maxValue as Double, updateType as Integer) as boolean**

MBS ChartDirector Plugin, Plugin Version: 15.1, Console & Web: Yes, Mac: Yes, Win: Yes, Linux: Yes. **Function:** Updates the full range of a horizontal viewport data scale. **Notes:**

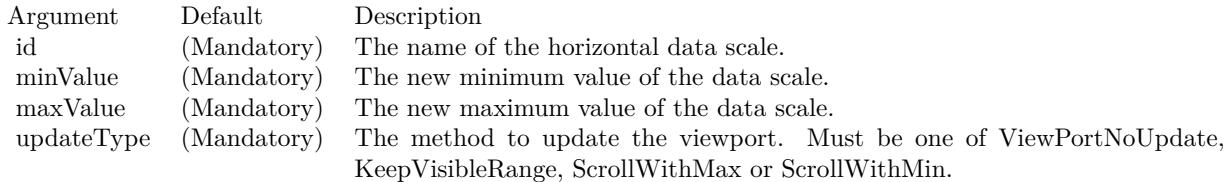

# **27.60.41 updateFullRangeV(id as string, minValue as Double, maxValue as Double, updateType as Integer) as boolean**

MBS ChartDirector Plugin, Plugin Version: 15.1, Console & Web: Yes, Mac: Yes, Win: Yes, Linux: Yes. **Function:** Updates the full range of a vertical viewport data scale. **Notes:**

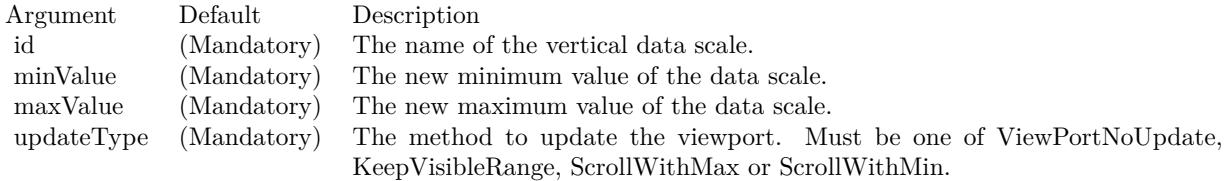

# **27.60.42 validateViewPort**

MBS ChartDirector Plugin, Plugin Version: 8.2, Console & Web: Yes, Mac: Yes, Win: Yes, Linux: Yes. **Function:** Ensures the view port left, top, width and height are within valid ranges and adjusts them if necessary.

**Notes:** The valid ranges of the view port width and height should be 0 to 1. The view port left should be in between 0 and (1 - view port width). The view port top should be in between 0 and (1 - view port height).

# **27.60.43 zoomAround(x as Integer, y as Integer, xZoomRatio as Double, yZoom-Ratio as Double) as boolean**

MBS ChartDirector Plugin, Plugin Version: 15.1, Console & Web: Yes, Mac: Yes, Win: Yes, Linux: Yes. **Function:** Zoom at a given point using the zoom ratio.

# **27.60.44 zoomAt(zoomDirection as Integer, x as Integer, y as Integer, zoom-Ratio as Double) as boolean**

MBS ChartDirector Plugin, Plugin Version: 8.2, Console & Web: Yes, Mac: Yes, Win: Yes, Linux: Yes. **Function:** Zooms in/out around a certain point. **Notes:**

This method adjusts the view port position and size to reflect zooming in/out around the given point. If possible, the given point will be at the center of the view port after zooming in/out.

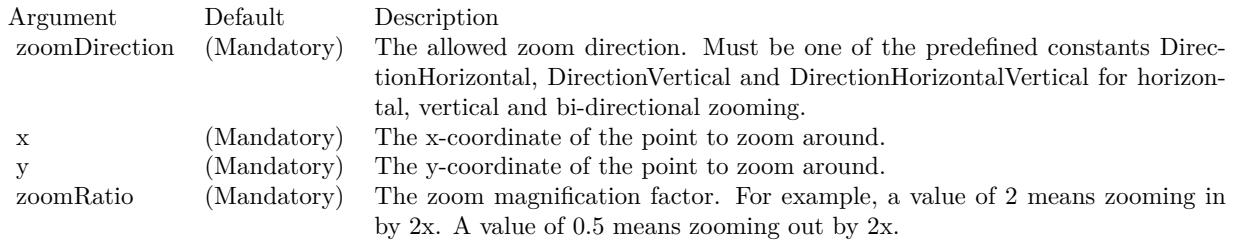

Return Value

True if view port is changed, otherwise false. It is possible for no zooming to occur if zoom limits are reached. See ViewPortManager.setZoomInWidthLimit, ViewPortManager.setZoomOutWidthLimit, View-PortManager.setZoomInHeightLimit and ViewPortManager.setZoomOutHeightLimit for the meaning of zoom limits.

# **27.60.45 zoomTo(zoomDirection as Integer, x1 as Integer, y1 as Integer, x2 as Integer, y2 as Integer) as boolean**

MBS ChartDirector Plugin, Plugin Version: 8.2, Console & Web: Yes, Mac: Yes, Win: Yes, Linux: Yes. **Function:** Zooms to the selected rectangular region. **Notes:**

This method updates the view port position and size to reflect a rectangular region on the chart.  $(x1, y1)$ and  $(x2, y2)$  are opposite vertices of the rectangular region in pixel coordinates.

The final view port position may not exactly reflect the rectangular region because of zoom limits. See View-PortManager.setZoomInWidthLimit, ViewPortManager.setZoomOutWidthLimit, ViewPortManager.setZoom-InHeightLimit and ViewPortManager.setZoomOutHeightLimit for the meaning of zoom limits.

Return Value True if view port is changed, otherwise false.

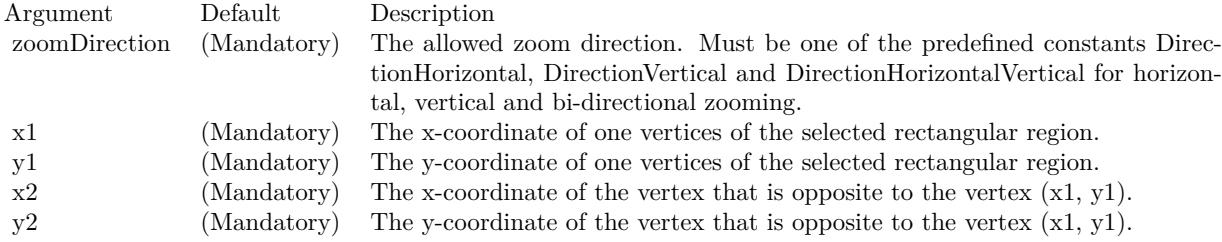

# **27.61 class CDXYChartMBS**

# **27.61.1 class CDXYChartMBS**

MBS ChartDirector Plugin, Plugin Version: 8.2, Console & Web: Yes, Mac: Yes, Win: Yes, Linux: Yes. **Function:** The XYChart class represents XY charts. **Notes:** Subclass of the CDBaseChartMBS class.

# **27.61.2 Blog Entries**

- [ChartDirector 6 PDF example](https://www.mbs-plugins.de/archive/2015-05-13/ChartDirector_6_PDF_example/monkeybreadsoftware_blog_xojo)
- [MBS Real Studio Plugins, version 12.5pr8](https://www.mbs-plugins.de/archive/2012-11-14/MBS_Real_Studio_Plugins_versio/monkeybreadsoftware_blog_xojo)

# **27.61.3 Xojo Developer Magazine**

- [7.4, page 33: Easy Charts and Graphs, Using the ChartDirector Plugin](http://www.xdevmag.com/browse/7.4/)
- [17.2, page 31: More Beyond JSON, Develop APIs That Generate Barcodes, Charts, and More by](http://www.xdevmag.com/browse/17.2/) [Timothy Dietrich](http://www.xdevmag.com/browse/17.2/)

# **27.61.4 Methods**

# **27.61.5 addAreaLayer(data() as Double, colorvalue as color, name as string = "", depth as Integer = 0) as CDAreaLayerMBS**

MBS ChartDirector Plugin, Plugin Version: 11.1, Console & Web: Yes, Mac: Yes, Win: Yes, Linux: Yes. **Function:** Same as the other addAreaLayer method, but uses color instead of integer data type for passing color values.

See also:

- [27.61.6](#page-5472-0) addAreaLayer(data() as Double, colorvalue as Integer  $= -1$ , name as string  $=$  "", depth as  $\text{Integer} = 0$ ) as CDAreaLayerMBS  $5473$
- [27.61.7](#page-5472-1) addAreaLayer(dataCombineMethod as Integer  $= 1$ , depth as Integer  $= 0$ ) as CDAreaLayerMBS [5473](#page-5472-1)
- [27.61.8](#page-5473-0) addAreaLayer(dates() as date, colorvalue as color, name as string  $=$  "", depth as Integer  $= 0$ ) as CDAreaLayerMBS [5474](#page-5473-0)
- [27.61.9](#page-5474-0) addAreaLayer(dates() as date, colorvalue as Integer  $=$  -1, name as string  $=$  "", depth as Integer  $= 0$ ) as CDAreaLayerMBS  $5475$
# <span id="page-5472-1"></span>**27.61.6 addAreaLayer(data() as Double, colorvalue as Integer = -1, name as string = "", depth as Integer = 0) as CDAreaLayerMBS**

MBS ChartDirector Plugin, Plugin Version: 8.2, Console & Web: Yes, Mac: Yes, Win: Yes, Linux: Yes. **Function:** Adds an area chart layer to the XYChart, and specify the data set to use for drawing the area. **Notes:**

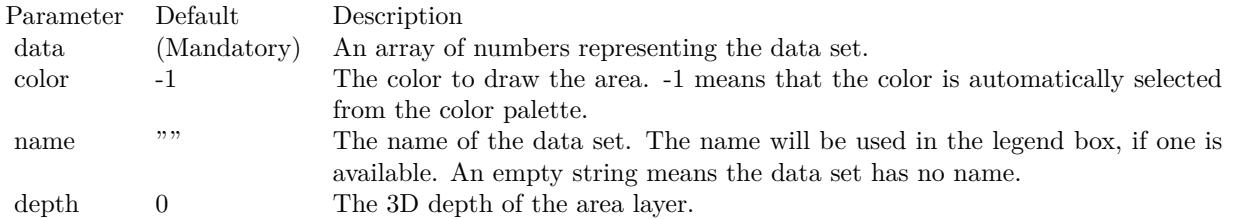

Return Value

An AreaLayer object representing the area layer created. See also:

- [27.61.5](#page-5471-0) addAreaLayer(data() as Double, colorvalue as color, name as string  $=$  "", depth as Integer  $=$ 0) as CDAreaLayerMBS [5472](#page-5471-0)
- [27.61.7](#page-5472-0) addAreaLayer(dataCombineMethod as Integer = 1, depth as Integer = 0) as CDAreaLayerMBS [5473](#page-5472-0)
- [27.61.8](#page-5473-0) addAreaLayer(dates() as date, colorvalue as color, name as string  $=$  "", depth as Integer  $= 0$ ) as CDAreaLayerMBS [5474](#page-5473-0)
- [27.61.9](#page-5474-0) addAreaLayer(dates() as date, colorvalue as Integer  $=$  -1, name as string  $=$  "", depth as Integer  $= 0$ ) as CDAreaLayerMBS  $5475$

# <span id="page-5472-0"></span>**27.61.7 addAreaLayer(dataCombineMethod as Integer = 1, depth as Integer = 0) as CDAreaLayerMBS**

MBS ChartDirector Plugin, Plugin Version: 8.2, Console & Web: Yes, Mac: Yes, Win: Yes, Linux: Yes. **Function:** Adds an empty area chart layer to the XYChart. **Notes:**

This method is typically used to add multiple data sets to a single bar layer. First an empty area chart layer is created, then the data sets can be added using Layer.addDataSet.

The dataCombineMethod parameter specifies how to combine the data sets together in the area layer. The followings methods are supported:

Return Value An AreaLayer object representing the area layer created. See also:

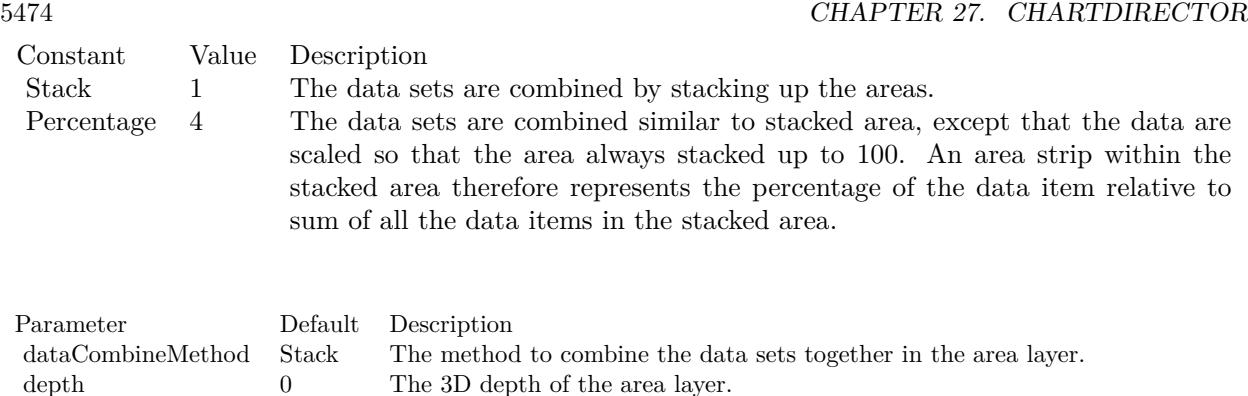

- [27.61.5](#page-5471-0) addAreaLayer(data() as Double, colorvalue as color, name as string  $=$  "", depth as Integer  $=$ 0) as CDAreaLayerMBS [5472](#page-5471-0)
- [27.61.6](#page-5472-1) addAreaLayer(data() as Double, colorvalue as Integer  $=$  -1, name as string  $=$  "", depth as  $\text{Integer} = 0$ ) as CDAreaLayerMBS  $5473$
- [27.61.8](#page-5473-0) addAreaLayer(dates() as date, colorvalue as color, name as string  $=$  "", depth as Integer  $= 0$ ) as CDAreaLayerMBS [5474](#page-5473-0)
- [27.61.9](#page-5474-0) addAreaLayer(dates() as date, colorvalue as Integer  $=$  -1, name as string  $=$  "", depth as Integer  $= 0$ ) as CDAreaLayerMBS  $5475$

## <span id="page-5473-0"></span>**27.61.8 addAreaLayer(dates() as date, colorvalue as color, name as string = "", depth as Integer = 0) as CDAreaLayerMBS**

MBS ChartDirector Plugin, Plugin Version: 11.1, Console & Web: Yes, Mac: Yes, Win: Yes, Linux: Yes. **Function:** Same as the other addAreaLayer method, but uses color instead of integer data type for passing color values.

See also:

- [27.61.5](#page-5471-0) addAreaLayer(data() as Double, colorvalue as color, name as string  $=$  "", depth as Integer  $=$ 0) as CDAreaLayerMBS [5472](#page-5471-0)
- [27.61.6](#page-5472-1) addAreaLayer(data() as Double, colorvalue as Integer  $=$  -1, name as string  $=$  "", depth as  $\text{Integer} = 0$ ) as CDAreaLayerMBS  $5473$
- [27.61.7](#page-5472-0) addAreaLayer(dataCombineMethod as Integer  $= 1$ , depth as Integer  $= 0$ ) as CDAreaLayerMBS [5473](#page-5472-0)
- [27.61.9](#page-5474-0) addAreaLayer(dates() as date, colorvalue as Integer  $=$  -1, name as string  $=$  "", depth as Integer  $= 0$ ) as CDAreaLayerMBS  $5475$

## <span id="page-5474-0"></span>**27.61.9 addAreaLayer(dates() as date, colorvalue as Integer = -1, name as string = "", depth as Integer = 0) as CDAreaLayerMBS**

MBS ChartDirector Plugin, Plugin Version: 9.6, Console & Web: Yes, Mac: Yes, Win: Yes, Linux: Yes. **Function:** Adds an area chart layer to the XYChart, and specify the data set to use for drawing the area. **Notes:**

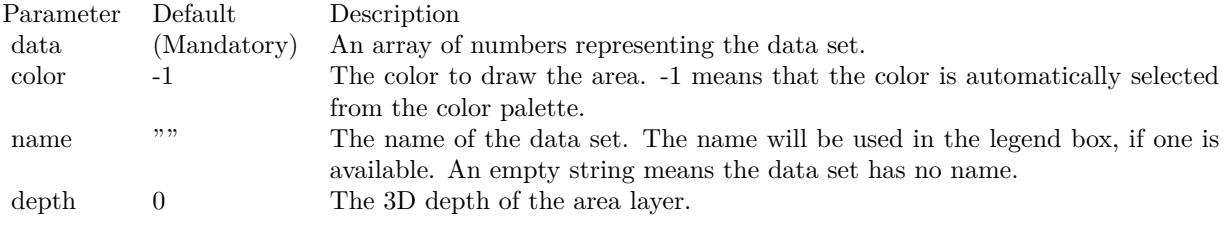

Return Value

An AreaLayer object representing the area layer created. See also:

- [27.61.5](#page-5471-0) addAreaLayer(data() as Double, colorvalue as color, name as string  $=$  "", depth as Integer  $=$ 0) as CDAreaLayerMBS [5472](#page-5471-0)
- [27.61.6](#page-5472-1) addAreaLayer(data() as Double, colorvalue as Integer  $=$  -1, name as string  $=$  "", depth as  $\text{Integer} = 0$ ) as CDAreaLayerMBS  $5473$
- [27.61.7](#page-5472-0) addAreaLayer(dataCombineMethod as Integer  $= 1$ , depth as Integer  $= 0$ ) as CDAreaLayerMBS [5473](#page-5472-0)
- [27.61.8](#page-5473-0) addAreaLayer(dates() as date, colorvalue as color, name as string  $=$  "", depth as Integer  $= 0$ ) as CDAreaLayerMBS [5474](#page-5473-0)

## **27.61.10 addAxis(align as Integer, offset as Integer) as CDAxisMBS**

MBS ChartDirector Plugin, Plugin Version: 8.2, Console & Web: Yes, Mac: Yes, Win: Yes, Linux: Yes. **Function:** Adds an additional axis to the chart. **Notes:**

By default, ChartDirector XY charts have 2 x-axes and 2 y-axes at the 4 borders of the plot area. The addAxis method can be used to create additional axis.

The new axis will be put at one of the 4 borders of the plot area. To avoid overlapping with existing axis, the new axis will not be put exactly as the plot area border, but at an offset from it.

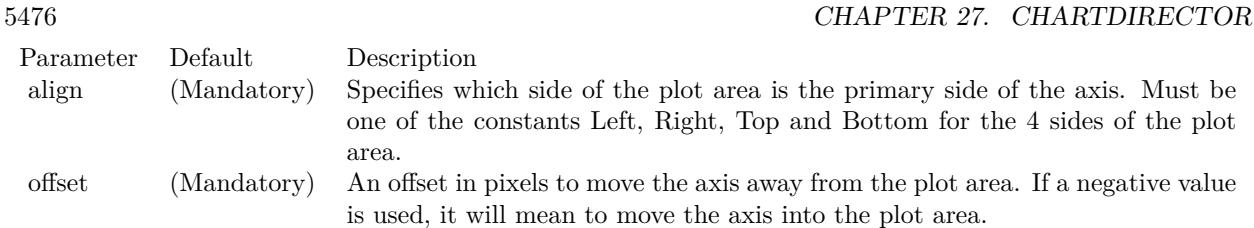

## <span id="page-5475-1"></span>**27.61.11 addBarLayer(data() as Double, colors() as color, depth as Integer = 0) as CDBarLayerMBS**

MBS ChartDirector Plugin, Plugin Version: 11.1, Console & Web: Yes, Mac: Yes, Win: Yes, Linux: Yes. **Function:** Same as the other addBarLayer method, but uses color instead of integer data type for passing color values.

See also:

- [27.61.12](#page-5475-0) addBarLayer(data() as Double, colors() as color, names() as string, depth as Integer = 0) as CDBarLayerMBS [5476](#page-5475-0)
- [27.61.13](#page-5476-0) addBarLayer(data() as Double, colors() as Integer, depth as Integer  $= 0$ ) as CDBarLayerMBS [5477](#page-5476-0)
- [27.61.14](#page-5477-0) addBarLayer(data() as Double, colors() as Integer, names() as string, depth as Integer  $= 0$ ) as CDBarLayerMBS [5478](#page-5477-0)
- [197.6.4](#page-23390-0) addBarLayer(data() as Double, colorvalue as color, name as string  $=$  "", depth as Integer  $= 0$ ) as CDBarLayerMBS [23391](#page-23390-0)
- [27.61.16](#page-5479-0) addBarLayer(data() as Double, colorvalue as Integer  $=$  -1, name as string  $=$  "", depth as  $\text{Integer} = 0$ ) as  $\text{CDBarLayerMBS}$  [5480](#page-5479-0)
- [27.61.17](#page-5480-0) addBarLayer(dataCombineMethod as Integer  $= 3$ , depth as Integer  $= 0$ ) as CDBarLayerMBS [5481](#page-5480-0)

## <span id="page-5475-0"></span>**27.61.12 addBarLayer(data() as Double, colors() as color, names() as string, depth as Integer = 0) as CDBarLayerMBS**

MBS ChartDirector Plugin, Plugin Version: 11.1, Console & Web: Yes, Mac: Yes, Win: Yes, Linux: Yes. **Function:** Same as the other addBarLayer method, but uses color instead of integer data type for passing color values.

See also:

- [27.61.11](#page-5475-1) addBarLayer(data() as Double, colors() as color, depth as Integer  $= 0$ ) as CDBarLayerMBS [5476](#page-5475-1)
- [27.61.13](#page-5476-0) addBarLayer(data() as Double, colors() as Integer, depth as Integer  $= 0$ ) as CDBarLayerMBS [5477](#page-5476-0)

- [27.61.14](#page-5477-0) addBarLayer(data() as Double, colors() as Integer, names() as string, depth as Integer  $= 0$ ) as CDBarLayerMBS [5478](#page-5477-0)
- [197.6.4](#page-23390-0) addBarLayer(data() as Double, colorvalue as color, name as string  $=$  "", depth as Integer  $= 0$ ) as CDBarLayerMBS [23391](#page-23390-0)
- [27.61.16](#page-5479-0) addBarLayer(data() as Double, colorvalue as Integer  $=$  -1, name as string  $=$  "", depth as  $\text{Integer} = 0$ ) as  $\text{CDBarLayerMBS}$  [5480](#page-5479-0)
- [27.61.17](#page-5480-0) addBarLayer(dataCombineMethod as Integer  $=$  3, depth as Integer  $=$  0) as CDBarLayerMBS [5481](#page-5480-0)

## <span id="page-5476-0"></span>**27.61.13 addBarLayer(data() as Double, colors() as Integer, depth as Integer = 0) as CDBarLayerMBS**

MBS ChartDirector Plugin, Plugin Version: 8.2, Console & Web: Yes, Mac: Yes, Win: Yes, Linux: Yes. **Function:** Adds an empty bar layer to the XYChart. **Example:**

// Create a XYChart object of size 250 x 250 pixels dim c as new CDXYChartMBS(250, 250)

// Add a bar chart layer using the given data  $dim t$  as  $CDTextBoxMBS = c.addBarLayer(data)$ t.setPos $(0, -10)$  // move 10 up

#### **Notes:**

This method is typically used to add multiple data sets to a single bar layer. First an empty bar layer is created, then the data sets can be added using Layer.addDataSet.

The dataCombineMethod parameter specifies how to combine the data sets together in the bar layer. The followings methods are supported:

Return Value A BarLayer object representing the bar layer created.

To set some more options like transparent border of the bar, please use the methods in CDBarLayerMBS class. e.g. setBorderColor(CDXYChartMBS.kTransparent) will make them transparent. See also:

- [27.61.11](#page-5475-1) addBarLayer(data() as Double, colors() as color, depth as Integer  $= 0$ ) as CDBarLayerMBS [5476](#page-5475-1)
- [27.61.12](#page-5475-0) addBarLayer(data() as Double, colors() as color, names() as string, depth as Integer = 0) as CDBarLayerMBS [5476](#page-5475-0)

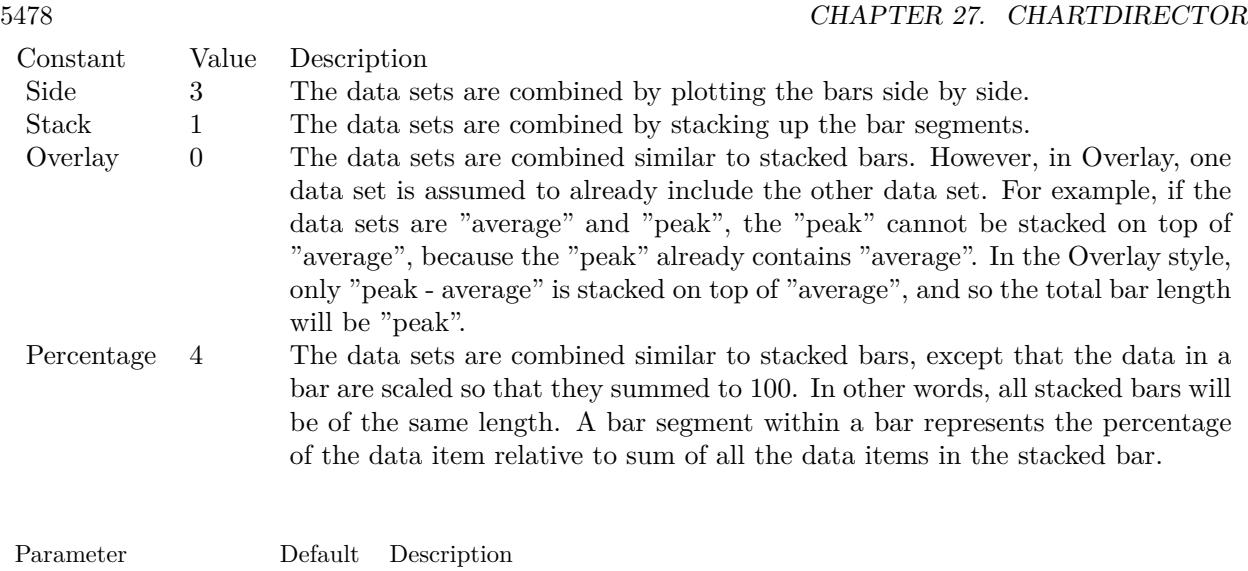

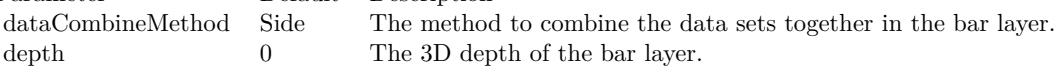

- [27.61.14](#page-5477-0) addBarLayer(data() as Double, colors() as Integer, names() as string, depth as Integer  $= 0$ ) as CDBarLayerMBS [5478](#page-5477-0)
- [197.6.4](#page-23390-0) addBarLayer(data() as Double, colorvalue as color, name as string  $=$  "", depth as Integer  $= 0$ ) as CDBarLayerMBS [23391](#page-23390-0)
- [27.61.16](#page-5479-0) addBarLayer(data() as Double, colorvalue as Integer  $= -1$ , name as string  $=$  "", depth as  $\text{Integer} = 0$ ) as CDBarLayerMBS [5480](#page-5479-0)
- [27.61.17](#page-5480-0) addBarLayer(dataCombineMethod as Integer  $= 3$ , depth as Integer  $= 0$ ) as CDBarLayerMBS [5481](#page-5480-0)

## <span id="page-5477-0"></span>**27.61.14 addBarLayer(data() as Double, colors() as Integer, names() as string, depth as Integer = 0) as CDBarLayerMBS**

MBS ChartDirector Plugin, Plugin Version: 8.2, Console & Web: Yes, Mac: Yes, Win: Yes, Linux: Yes. **Function:** Adds a multi-color bar layer to the XYChart, and specify the data set to use for drawing the bars.

**Notes:**

A multi-color bar layer is a bar layer in which each bar has a different color. In a normal bar layer, each data set has a different color, but the bars in the same data set have the same color.

Return Value A BarLayer object representing the bar layer created.

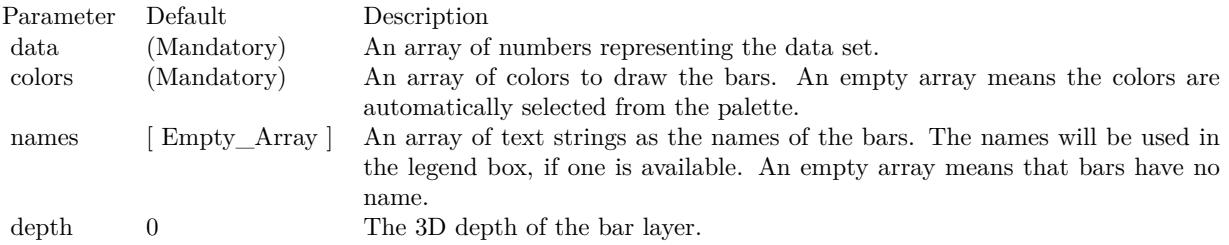

To set some more options like transparent border of the bar, please use the methods in CDBarLayerMBS class. e.g. setBorderColor(CDXYChartMBS.kTransparent) will make them transparent. See also:

- [27.61.11](#page-5475-1) addBarLayer(data() as Double, colors() as color, depth as Integer  $= 0$ ) as CDBarLayerMBS [5476](#page-5475-1)
- [27.61.12](#page-5475-0) addBarLayer(data() as Double, colors() as color, names() as string, depth as Integer = 0) as CDBarLayerMBS [5476](#page-5475-0)
- [27.61.13](#page-5476-0) addBarLayer(data() as Double, colors() as Integer, depth as Integer  $= 0$ ) as CDBarLayerMBS [5477](#page-5476-0)
- [197.6.4](#page-23390-0) addBarLayer(data() as Double, colorvalue as color, name as string  $=$  "", depth as Integer  $= 0$ ) as CDBarLayerMBS [23391](#page-23390-0)
- [27.61.16](#page-5479-0) addBarLayer(data() as Double, colorvalue as Integer  $=$  -1, name as string  $=$  "", depth as  $\text{Integer} = 0$ ) as  $\text{CDBarLayerMBS}$  [5480](#page-5479-0)
- [27.61.17](#page-5480-0) addBarLayer(dataCombineMethod as Integer  $= 3$ , depth as Integer  $= 0$ ) as CDBarLayerMBS [5481](#page-5480-0)

## **27.61.15 addBarLayer(data() as Double, colorvalue as color, name as string = "", depth as Integer = 0) as CDBarLayerMBS**

MBS ChartDirector Plugin, Plugin Version: 11.1, Console & Web: Yes, Mac: Yes, Win: Yes, Linux: Yes. **Function:** Same as the other addBarLayer method, but uses color instead of integer data type for passing color values. See also:

- [27.61.11](#page-5475-1) addBarLayer(data() as Double, colors() as color, depth as Integer  $= 0$ ) as CDBarLayerMBS [5476](#page-5475-1)
- [27.61.12](#page-5475-0) addBarLayer(data() as Double, colors() as color, names() as string, depth as Integer = 0) as CDBarLayerMBS [5476](#page-5475-0)
- [27.61.13](#page-5476-0) addBarLayer(data() as Double, colors() as Integer, depth as Integer  $= 0$ ) as CDBarLayerMBS [5477](#page-5476-0)

- [27.61.14](#page-5477-0) addBarLayer(data() as Double, colors() as Integer, names() as string, depth as Integer  $= 0$ ) as CDBarLayerMBS [5478](#page-5477-0)
- [27.61.16](#page-5479-0) addBarLayer(data() as Double, colorvalue as Integer  $= -1$ , name as string  $=$  "", depth as  $\text{Integer} = 0$ ) as  $\text{CDBarLayerMBS}$  [5480](#page-5479-0)
- [27.61.17](#page-5480-0) addBarLayer(dataCombineMethod as Integer  $= 3$ , depth as Integer  $= 0$ ) as CDBarLayerMBS [5481](#page-5480-0)

## <span id="page-5479-0"></span>**27.61.16 addBarLayer(data() as Double, colorvalue as Integer = -1, name as** string  $=$  "", depth as Integer  $= 0$ ) as CDBarLayerMBS

MBS ChartDirector Plugin, Plugin Version: 8.2, Console & Web: Yes, Mac: Yes, Win: Yes, Linux: Yes. **Function:** Adds a bar layer to the XYChart, and specify the data set to use for drawing the bars. **Notes:**

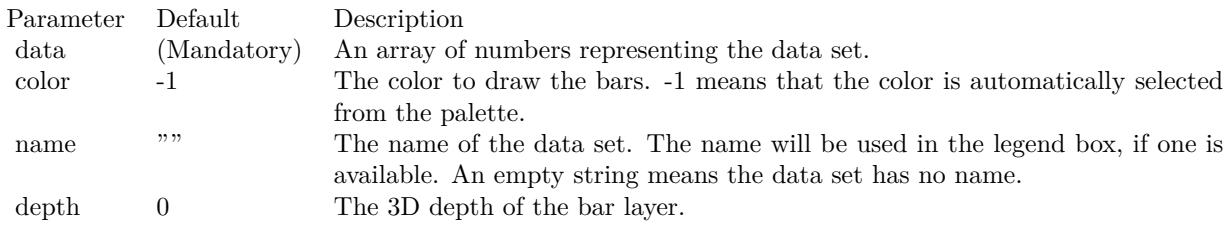

Return Value

A BarLayer object representing the bar layer created.

To set some more options like transparent border of the bar, please use the methods in CDBarLayerMBS class. e.g. setBorderColor(CDXYChartMBS.kTransparent) will make them transparent. See also:

- [27.61.11](#page-5475-1) addBarLayer(data() as Double, colors() as color, depth as Integer  $= 0$ ) as CDBarLayerMBS [5476](#page-5475-1)
- [27.61.12](#page-5475-0) addBarLayer(data() as Double, colors() as color, names() as string, depth as Integer = 0) as CDBarLayerMBS [5476](#page-5475-0)
- [27.61.13](#page-5476-0) addBarLayer(data() as Double, colors() as Integer, depth as Integer = 0) as CDBarLayerMBS [5477](#page-5476-0)
- [27.61.14](#page-5477-0) addBarLayer(data() as Double, colors() as Integer, names() as string, depth as Integer  $= 0$ ) as CDBarLayerMBS [5478](#page-5477-0)
- [197.6.4](#page-23390-0) addBarLayer(data() as Double, colorvalue as color, name as string  $=$  "", depth as Integer  $= 0$ ) as CDBarLayerMBS [23391](#page-23390-0)
- [27.61.17](#page-5480-0) addBarLayer(dataCombineMethod as Integer  $= 3$ , depth as Integer  $= 0$ ) as CDBarLayerMBS [5481](#page-5480-0)

# <span id="page-5480-0"></span>**27.61.17 addBarLayer(dataCombineMethod as Integer = 3, depth as Integer = 0) as CDBarLayerMBS**

MBS ChartDirector Plugin, Plugin Version: 8.2, Console & Web: Yes, Mac: Yes, Win: Yes, Linux: Yes. **Function:** Adds an empty bar layer to the XYChart. **Notes:**

This method is typically used to add multiple data sets to a single bar layer. First an empty bar layer is created, then the data sets can be added using Layer.addDataSet.

The dataCombineMethod parameter specifies how to combine the data sets together in the bar layer. The followings methods are supported:

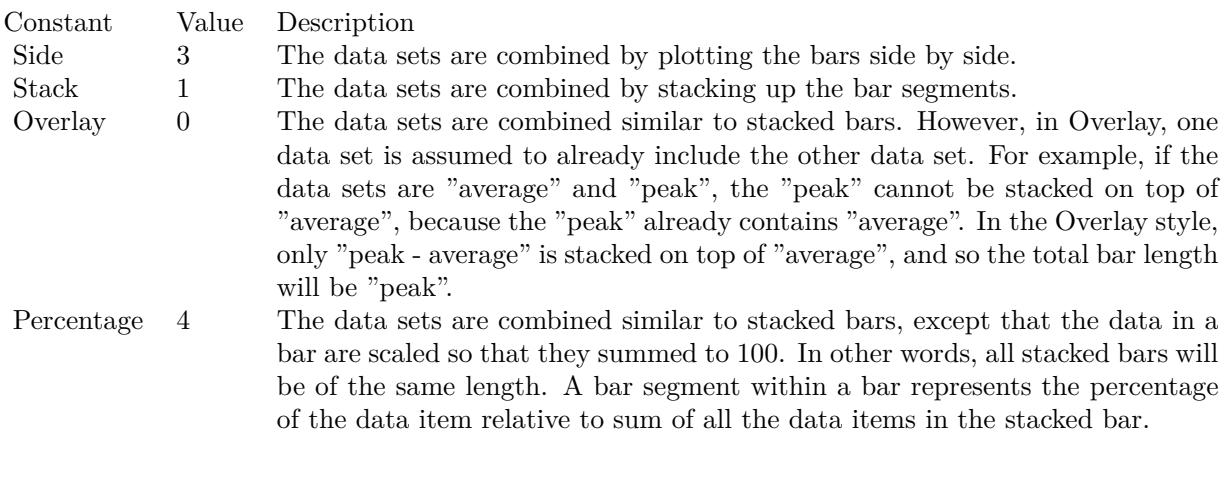

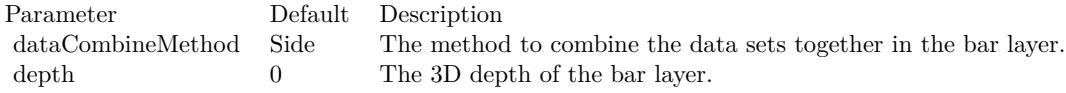

Return Value A BarLayer object representing the bar layer created.

To set some more options like transparent border of the bar, please use the methods in CDBarLayerMBS class. e.g. setBorderColor(CDXYChartMBS.kTransparent) will make them transparent. See also:

- [27.61.11](#page-5475-1) addBarLayer(data() as Double, colors() as color, depth as Integer = 0) as CDBarLayerMBS [5476](#page-5475-1)
- [27.61.12](#page-5475-0) addBarLayer(data() as Double, colors() as color, names() as string, depth as Integer = 0) as CDBarLayerMBS [5476](#page-5475-0)
- [27.61.13](#page-5476-0) addBarLayer(data() as Double, colors() as Integer, depth as Integer  $= 0$ ) as CDBarLayerMBS [5477](#page-5476-0)
- [27.61.14](#page-5477-0) addBarLayer(data() as Double, colors() as Integer, names() as string, depth as Integer  $= 0$ ) as CDBarLayerMBS [5478](#page-5477-0)
- [197.6.4](#page-23390-0) addBarLayer(data() as Double, colorvalue as color, name as string  $=$  "", depth as Integer  $= 0$ ) as CDBarLayerMBS [23391](#page-23390-0)
- [27.61.16](#page-5479-0) addBarLayer(data() as Double, colorvalue as Integer  $= -1$ , name as string  $=$  "", depth as  $\text{Integer} = 0$ ) as  $\text{CDBarLayerMBS}$  [5480](#page-5479-0)

## <span id="page-5481-1"></span>**27.61.18 addBoxLayer(boxTop() as Double, boxBottom() as Double, colorvalue as color, name as string = "") as CDBoxWhiskerLayerMBS**

MBS ChartDirector Plugin, Plugin Version: 11.1, Console & Web: Yes, Mac: Yes, Win: Yes, Linux: Yes. **Function:** Same as the other addBoxLayer method, but uses color instead of integer data type for passing color values.

See also:

• [27.61.19](#page-5481-0) addBoxLayer(boxTop() as Double, boxBottom() as Double, colorvalue as Integer  $=$  -1, name as string  $=$  "") as CDBoxWhiskerLayerMBS  $5482$ 

## <span id="page-5481-0"></span>**27.61.19 addBoxLayer(boxTop() as Double, boxBottom() as Double, colorvalue as Integer = -1, name as string = "") as CDBoxWhiskerLayerMBS**

MBS ChartDirector Plugin, Plugin Version: 8.2, Console & Web: Yes, Mac: Yes, Win: Yes, Linux: Yes. **Function:** Adds a floating box layer to the XYChart, and specify the data sets to use for drawing the layer. **Notes:**

This method is a simplification of XYChart.addBoxWhiskerLayer. Instead of adding a full box-whisker layer, only the box part is used, resulting in a chart layer displaying floating boxes.

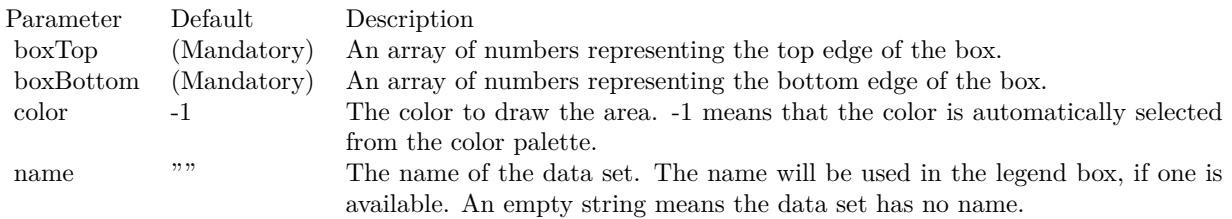

Return Value A BoxWhiskerLayer object representing the box-whisker layer created. See also:

• [27.61.18](#page-5481-1) addBoxLayer(boxTop() as Double, boxBottom() as Double, colorvalue as color, name as string  $=$ "") as CDBoxWhiskerLayerMBS [5482](#page-5481-1)

## <span id="page-5482-0"></span>**27.61.20 addBoxWhiskerLayer(boxTop() as Double, boxBottom() as Double) as CDBoxWhiskerLayerMBS**

MBS ChartDirector Plugin, Plugin Version: 8.2, Console & Web: Yes, Mac: Yes, Win: Yes, Linux: Yes. **Function:** Adds a box-whisker layer to the XYChart, and specify the data sets to use for drawing the layer. **Notes:**

Traditionally, each box-whisker symbol represents 5 values, which are the as maximum, 3rd quartile, median, 1st quartile and minimum of some data samples.

A vertical box-whisker symbol (on a non-swapped XY chart) consists of a vertical line joining the maximum and minimum points, a box extending from the 1st quartile point to the 3rd quartile point, and 3 horizontal mark lines at the maximum, median and minimum points.

In practice, the box-whisker symbol is not limited to representing the maximum, 3rd quartile, median, 1st quartile and minimum values. It can be used to represent any ordered values.

The boxTop and boxBottom data sets specifies the top and bottom edges of the box. The maxData, minData and midData specifies the top, bottom and middle mark lines.

You can use empty arrays to disable showing some parts of the box-whisker symbol.

For example, if you just want to show a floating box, you can use only boxTop and boxBottom and set the maxData, minData and midData to empty arrays.

Similarly, if the boxTop, boxBottom and midData are set to empty arrays, only the top and bottom mark lines and the joining center line are visible. This style is most often used as "error bands" together with line charts.

In addition to maxData, minData and midData, you can add additional mark lines to the box-whisker element by adding more data sets using Layer.addDataSet.

By default, the box-whisker symbol will be drawn using the colors specified in the fillColor, whiskerColor and edgeColor argument. The fillColor and edgeColor are used as the fill and border colors of the box, while the whiskerColor is used as the color of the center line and the mark lines.

Internally, ChartDirector maps the colors of different parts of the box-whisker symbol to data set colors as shown in the following table. You may control the colors of the box-whisker symbol in more details by setting the data set colors directly. The data set objects can be obtained using Layer.getDataSet, and the

colors can be changed using DataSet.setDataColor.

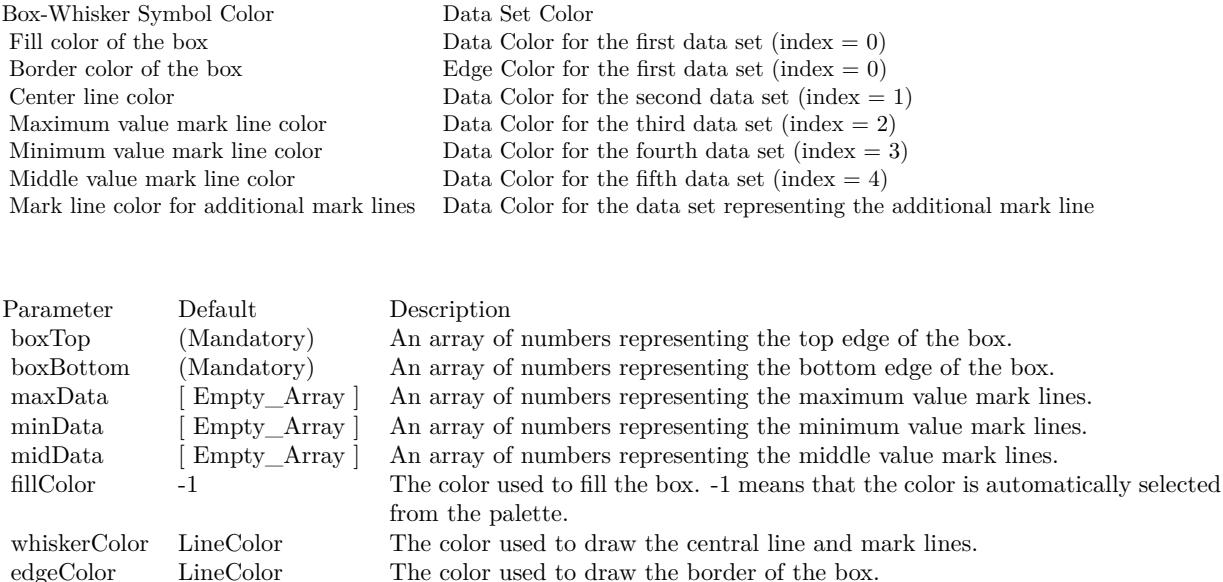

Return Value

A BoxWhiskerLayer object representing the box-whisker layer created. See also:

- [27.61.21](#page-5483-0) addBoxWhiskerLayer(boxTop() as Double, boxBottom() as Double, maxData() as Double) as CDBoxWhiskerLayerMBS [5484](#page-5483-0)
- [27.61.22](#page-5485-0) addBoxWhiskerLayer(boxTop() as Double, boxBottom() as Double, maxData() as Double, minData() as Double) as CDBoxWhiskerLayerMBS [5486](#page-5485-0)
- [27.61.23](#page-5487-0) addBoxWhiskerLayer(boxTop() as Double, boxBottom() as Double, maxData() as Double, minData() as Double, midData() as Double, fillColor as color, whiskerColor as color, edgeColor as color) as CDBoxWhiskerLayerMBS [5488](#page-5487-0)
- [27.61.24](#page-5487-1) addBoxWhiskerLayer(boxTop() as Double, boxBottom() as Double, maxData() as Double, minData() as Double, midData() as Double, fillColor as Integer = -1, whiskerColor as Integer =  $\&$ hffff0001, edgeColor as Integer = -1) as CDBoxWhiskerLayerMBS [5488](#page-5487-1)

## <span id="page-5483-0"></span>**27.61.21 addBoxWhiskerLayer(boxTop() as Double, boxBottom() as Double, maxData() as Double) as CDBoxWhiskerLayerMBS**

MBS ChartDirector Plugin, Plugin Version: 8.2, Console & Web: Yes, Mac: Yes, Win: Yes, Linux: Yes. **Function:** Adds a box-whisker layer to the XYChart, and specify the data sets to use for drawing the layer. **Notes:**

Traditionally, each box-whisker symbol represents 5 values, which are the as maximum, 3rd quartile, median, 1st quartile and minimum of some data samples.

A vertical box-whisker symbol (on a non-swapped XY chart) consists of a vertical line joining the maximum and minimum points, a box extending from the 1st quartile point to the 3rd quartile point, and 3 horizontal mark lines at the maximum, median and minimum points.

In practice, the box-whisker symbol is not limited to representing the maximum, 3rd quartile, median, 1st quartile and minimum values. It can be used to represent any ordered values.

The boxTop and boxBottom data sets specifies the top and bottom edges of the box. The maxData, minData and midData specifies the top, bottom and middle mark lines.

You can use empty arrays to disable showing some parts of the box-whisker symbol.

For example, if you just want to show a floating box, you can use only boxTop and boxBottom and set the maxData, minData and midData to empty arrays.

Similarly, if the boxTop, boxBottom and midData are set to empty arrays, only the top and bottom mark lines and the joining center line are visible. This style is most often used as "error bands" together with line charts.

In addition to maxData, minData and midData, you can add additional mark lines to the box-whisker element by adding more data sets using Layer.addDataSet.

By default, the box-whisker symbol will be drawn using the colors specified in the fillColor, whiskerColor and edgeColor argument. The fillColor and edgeColor are used as the fill and border colors of the box, while the whiskerColor is used as the color of the center line and the mark lines.

Internally, ChartDirector maps the colors of different parts of the box-whisker symbol to data set colors as shown in the following table. You may control the colors of the box-whisker symbol in more details by setting the data set colors directly. The data set objects can be obtained using Layer.getDataSet, and the colors can be changed using DataSet.setDataColor.

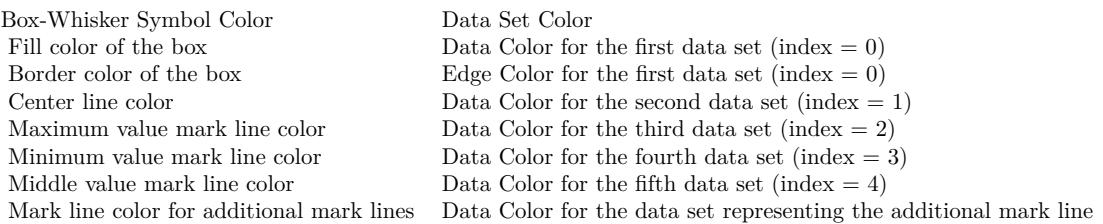

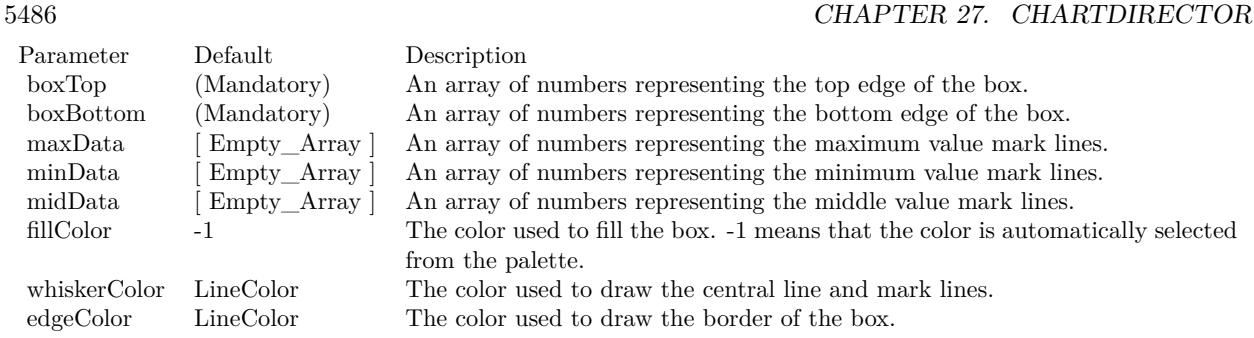

#### Return Value

A BoxWhiskerLayer object representing the box-whisker layer created. See also:

- [27.61.20](#page-5482-0) addBoxWhiskerLayer(boxTop() as Double, boxBottom() as Double) as CDBoxWhiskerLay-erMBS [5483](#page-5482-0)
- [27.61.22](#page-5485-0) addBoxWhiskerLayer(boxTop() as Double, boxBottom() as Double, maxData() as Double, minData() as Double) as CDBoxWhiskerLayerMBS [5486](#page-5485-0)
- [27.61.23](#page-5487-0) addBoxWhiskerLayer(boxTop() as Double, boxBottom() as Double, maxData() as Double, minData() as Double, midData() as Double, fillColor as color, whiskerColor as color, edgeColor as color) as CDBoxWhiskerLayerMBS [5488](#page-5487-0)
- [27.61.24](#page-5487-1) addBoxWhiskerLayer(boxTop() as Double, boxBottom() as Double, maxData() as Double, minData() as Double, midData() as Double, fillColor as Integer = -1, whiskerColor as Integer =  $\&$ hffff0001, edgeColor as Integer = -1) as CDBoxWhiskerLayerMBS [5488](#page-5487-1)

# <span id="page-5485-0"></span>**27.61.22 addBoxWhiskerLayer(boxTop() as Double, boxBottom() as Double, maxData() as Double, minData() as Double) as CDBoxWhiskerLayerMBS**

MBS ChartDirector Plugin, Plugin Version: 8.2, Console & Web: Yes, Mac: Yes, Win: Yes, Linux: Yes. **Function:** Adds a box-whisker layer to the XYChart, and specify the data sets to use for drawing the layer. **Notes:**

Traditionally, each box-whisker symbol represents 5 values, which are the as maximum, 3rd quartile, median, 1st quartile and minimum of some data samples.

A vertical box-whisker symbol (on a non-swapped XY chart) consists of a vertical line joining the maximum and minimum points, a box extending from the 1st quartile point to the 3rd quartile point, and 3 horizontal mark lines at the maximum, median and minimum points.

In practice, the box-whisker symbol is not limited to representing the maximum, 3rd quartile, median, 1st quartile and minimum values. It can be used to represent any ordered values.

The boxTop and boxBottom data sets specifies the top and bottom edges of the box. The maxData, minData and midData specifies the top, bottom and middle mark lines.

You can use empty arrays to disable showing some parts of the box-whisker symbol.

For example, if you just want to show a floating box, you can use only boxTop and boxBottom and set the maxData, minData and midData to empty arrays.

Similarly, if the boxTop, boxBottom and midData are set to empty arrays, only the top and bottom mark lines and the joining center line are visible. This style is most often used as "error bands" together with line charts.

In addition to maxData, minData and midData, you can add additional mark lines to the box-whisker element by adding more data sets using Layer.addDataSet.

By default, the box-whisker symbol will be drawn using the colors specified in the fillColor, whiskerColor and edgeColor argument. The fillColor and edgeColor are used as the fill and border colors of the box, while the whiskerColor is used as the color of the center line and the mark lines.

Internally, ChartDirector maps the colors of different parts of the box-whisker symbol to data set colors as shown in the following table. You may control the colors of the box-whisker symbol in more details by setting the data set colors directly. The data set objects can be obtained using Layer.getDataSet, and the colors can be changed using DataSet.setDataColor.

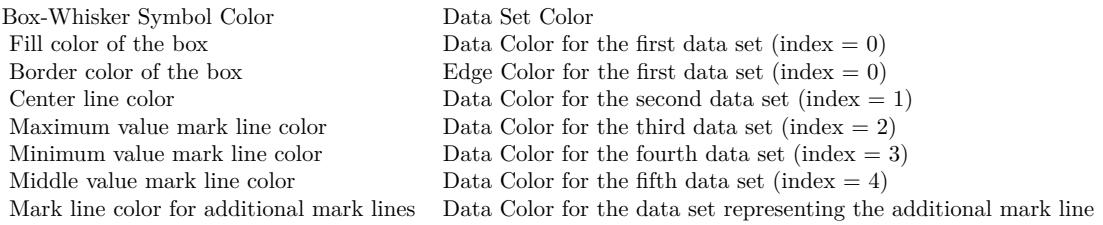

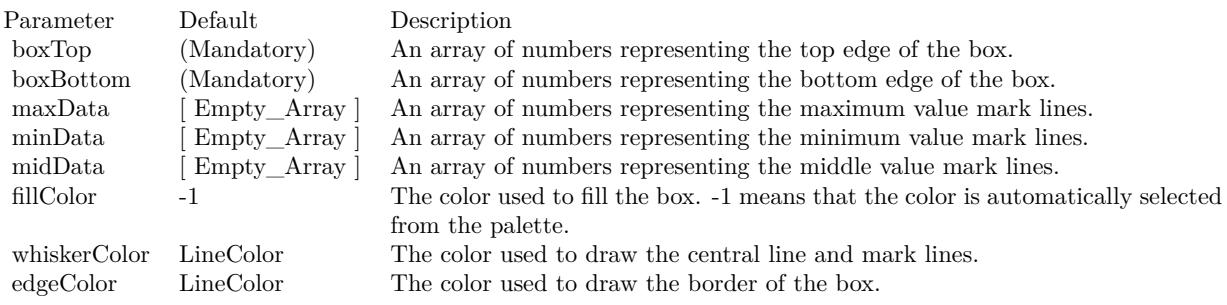

### Return Value

A BoxWhiskerLayer object representing the box-whisker layer created. See also:

- [27.61.20](#page-5482-0) addBoxWhiskerLayer(boxTop() as Double, boxBottom() as Double) as CDBoxWhiskerLay-erMBS [5483](#page-5482-0)
- [27.61.21](#page-5483-0) addBoxWhiskerLayer(boxTop() as Double, boxBottom() as Double, maxData() as Double) as CDBoxWhiskerLayerMBS [5484](#page-5483-0)
- [27.61.23](#page-5487-0) addBoxWhiskerLayer(boxTop() as Double, boxBottom() as Double, maxData() as Double, minData() as Double, midData() as Double, fillColor as color, whiskerColor as color, edgeColor as color) as CDBoxWhiskerLayerMBS [5488](#page-5487-0)
- [27.61.24](#page-5487-1) addBoxWhiskerLayer(boxTop() as Double, boxBottom() as Double, maxData() as Double, minData() as Double, midData() as Double, fillColor as Integer = -1, whiskerColor as Integer =  $\&$ hffff0001, edgeColor as Integer = -1) as CDBoxWhiskerLayerMBS [5488](#page-5487-1)

# <span id="page-5487-0"></span>**27.61.23 addBoxWhiskerLayer(boxTop() as Double, boxBottom() as Double, maxData() as Double, minData() as Double, midData() as Double, fillColor as color, whiskerColor as color, edgeColor as color) as CD-BoxWhiskerLayerMBS**

MBS ChartDirector Plugin, Plugin Version: 11.1, Console & Web: Yes, Mac: Yes, Win: Yes, Linux: Yes. **Function:** Same as the other addBoxWhiskerLayer method, but uses color instead of integer data type for passing color values.

See also:

- [27.61.20](#page-5482-0) addBoxWhiskerLayer(boxTop() as Double, boxBottom() as Double) as CDBoxWhiskerLay-erMBS [5483](#page-5482-0)
- [27.61.21](#page-5483-0) addBoxWhiskerLayer(boxTop() as Double, boxBottom() as Double, maxData() as Double) as CDBoxWhiskerLayerMBS [5484](#page-5483-0)
- [27.61.22](#page-5485-0) addBoxWhiskerLayer(boxTop() as Double, boxBottom() as Double, maxData() as Double, minData() as Double) as CDBoxWhiskerLayerMBS [5486](#page-5485-0)
- [27.61.24](#page-5487-1) addBoxWhiskerLayer(boxTop() as Double, boxBottom() as Double, maxData() as Double, minData() as Double, midData() as Double, fillColor as Integer = -1, whiskerColor as Integer =  $\&$ hffff0001, edgeColor as Integer = -1) as CDBoxWhiskerLayerMBS [5488](#page-5487-1)

# <span id="page-5487-1"></span>**27.61.24 addBoxWhiskerLayer(boxTop() as Double, boxBottom() as Double, maxData() as Double, minData() as Double, midData() as Double, fillColor as Integer = -1, whiskerColor as Integer = & hffff0001, edge-Color as Integer = -1) as CDBoxWhiskerLayerMBS**

MBS ChartDirector Plugin, Plugin Version: 8.2, Console & Web: Yes, Mac: Yes, Win: Yes, Linux: Yes. **Function:** Adds a box-whisker layer to the XYChart, and specify the data sets to use for drawing the layer.

### **Notes:**

Traditionally, each box-whisker symbol represents 5 values, which are the as maximum, 3rd quartile, median, 1st quartile and minimum of some data samples.

A vertical box-whisker symbol (on a non-swapped XY chart) consists of a vertical line joining the maximum and minimum points, a box extending from the 1st quartile point to the 3rd quartile point, and 3 horizontal mark lines at the maximum, median and minimum points.

In practice, the box-whisker symbol is not limited to representing the maximum, 3rd quartile, median, 1st quartile and minimum values. It can be used to represent any ordered values.

The boxTop and boxBottom data sets specifies the top and bottom edges of the box. The maxData, minData and midData specifies the top, bottom and middle mark lines.

You can use empty arrays to disable showing some parts of the box-whisker symbol.

For example, if you just want to show a floating box, you can use only boxTop and boxBottom and set the maxData, minData and midData to empty arrays.

Similarly, if the boxTop, boxBottom and midData are set to empty arrays, only the top and bottom mark lines and the joining center line are visible. This style is most often used as "error bands" together with line charts.

In addition to maxData, minData and midData, you can add additional mark lines to the box-whisker element by adding more data sets using Layer.addDataSet.

By default, the box-whisker symbol will be drawn using the colors specified in the fillColor, whiskerColor and edgeColor argument. The fillColor and edgeColor are used as the fill and border colors of the box, while the whiskerColor is used as the color of the center line and the mark lines.

Internally, ChartDirector maps the colors of different parts of the box-whisker symbol to data set colors as shown in the following table. You may control the colors of the box-whisker symbol in more details by setting the data set colors directly. The data set objects can be obtained using Layer.getDataSet, and the colors can be changed using DataSet.setDataColor.

#### Return Value A BoxWhiskerLayer object representing the box-whisker layer created. See also:

• [27.61.20](#page-5482-0) addBoxWhiskerLayer(boxTop() as Double, boxBottom() as Double) as CDBoxWhiskerLay-erMBS [5483](#page-5482-0)

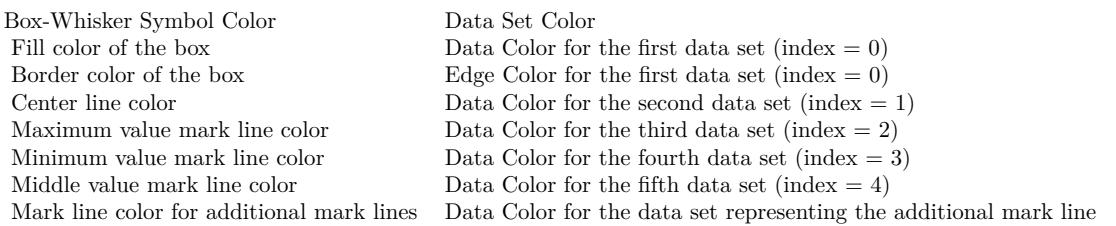

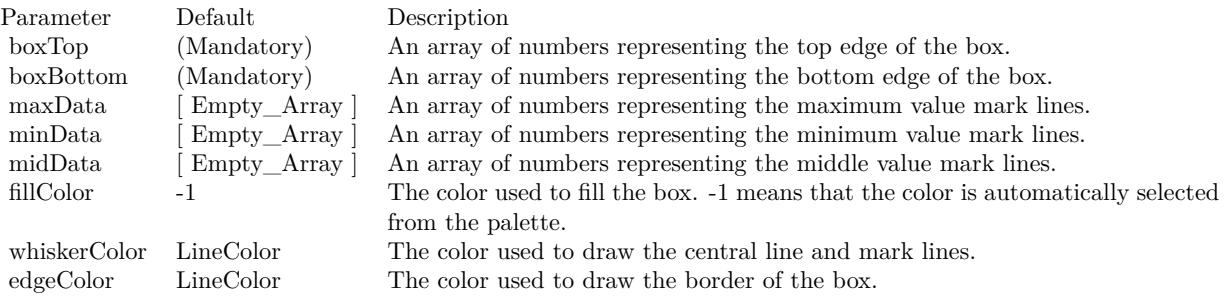

- [27.61.21](#page-5483-0) addBoxWhiskerLayer(boxTop() as Double, boxBottom() as Double, maxData() as Double) as CDBoxWhiskerLayerMBS [5484](#page-5483-0)
- [27.61.22](#page-5485-0) addBoxWhiskerLayer(boxTop() as Double, boxBottom() as Double, maxData() as Double, minData() as Double) as CDBoxWhiskerLayerMBS [5486](#page-5485-0)
- [27.61.23](#page-5487-0) addBoxWhiskerLayer(boxTop() as Double, boxBottom() as Double, maxData() as Double, minData() as Double, midData() as Double, fillColor as color, whiskerColor as color, edgeColor as color) as CDBoxWhiskerLayerMBS [5488](#page-5487-0)

# <span id="page-5489-0"></span>**27.61.25 addBoxWhiskerLayer2(boxTop() as Double, boxBottom() as Double) as CDBoxWhiskerLayerMBS**

MBS ChartDirector Plugin, Plugin Version: 8.2, Console & Web: Yes, Mac: Yes, Win: Yes, Linux: Yes. **Function:** Adds a multi-color box-whisker layer to the XYChart, and specify the data sets to use for drawing the layer.

### **Notes:**

This method is similar to XYChart.addBoxWhiskerLayer, except that the layer will be added in multi-color mode. Please refer to XYChart.addBoxWhiskerLayer on basic information of what is a box-whisker layer.

In multi-color mode, the boxes of a BoxWhiskerLayer can have different fill colors. For the whisker, instead of specifying a single whisker color for all boxes, ChartDirector computes the whisker colors by darkening or brightening the corresponding fill colors using a configurable brightness factor.

Return Value

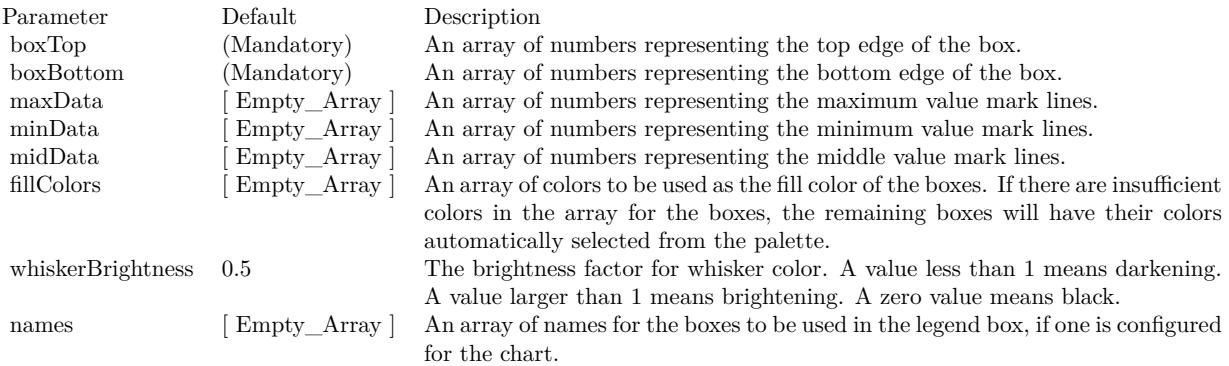

A BoxWhiskerLayer object representing the box-whisker layer created. See also:

- [27.61.26](#page-5490-0) addBoxWhiskerLayer2(boxTop() as Double, boxBottom() as Double, maxData() as Double) as CDBoxWhiskerLayerMBS [5491](#page-5490-0)
- [197.6.150](#page-23435-0) addBoxWhiskerLayer2(boxTop() as Double, boxBottom() as Double, maxData() as Double, minData() as Double) as CDBoxWhiskerLayerMBS [23436](#page-23435-0)
- [27.61.28](#page-5493-0) addBoxWhiskerLayer2(boxTop() as Double, boxBottom() as Double, maxData() as Double, minData() as Double, midData() as Double) as CDBoxWhiskerLayerMBS [5494](#page-5493-0)
- [27.61.29](#page-5494-0) addBoxWhiskerLayer2(boxTop() as Double, boxBottom() as Double, maxData() as Double, minData() as Double, midData() as Double, fillColors() as color, whiskerBrightness as Double =  $0.5$ ) as CDBoxWhiskerLayerMBS [5495](#page-5494-0)
- [27.61.30](#page-5495-0) addBoxWhiskerLayer2(boxTop() as Double, boxBottom() as Double, maxData() as Double, minData() as Double, midData() as Double, fillColors() as color, whiskerBrightness as Double, names() as string) as CDBoxWhiskerLayerMBS [5496](#page-5495-0)
- [27.61.31](#page-5495-1) addBoxWhiskerLayer2(boxTop() as Double, boxBottom() as Double, maxData() as Double, minData() as Double, midData() as Double, fillColors() as Integer, whiskerBrightness as Double  $=$ 0.5) as CDBoxWhiskerLayerMBS [5496](#page-5495-1)
- [27.61.32](#page-5497-0) addBoxWhiskerLayer2(boxTop() as Double, boxBottom() as Double, maxData() as Double, minData() as Double, midData() as Double, fillColors() as Integer, whiskerBrightness as Double, names() as string) as CDBoxWhiskerLayerMBS [5498](#page-5497-0)

## <span id="page-5490-0"></span>**27.61.26 addBoxWhiskerLayer2(boxTop() as Double, boxBottom() as Double, maxData() as Double) as CDBoxWhiskerLayerMBS**

MBS ChartDirector Plugin, Plugin Version: 8.2, Console & Web: Yes, Mac: Yes, Win: Yes, Linux: Yes. **Function:** Adds a multi-color box-whisker layer to the XYChart, and specify the data sets to use for drawing the layer.

**Notes:**

This method is similar to XYChart.addBoxWhiskerLayer, except that the layer will be added in multi-color mode. Please refer to XYChart.addBoxWhiskerLayer on basic information of what is a box-whisker layer.

In multi-color mode, the boxes of a BoxWhiskerLayer can have different fill colors. For the whisker, instead of specifying a single whisker color for all boxes, ChartDirector computes the whisker colors by darkening or brightening the corresponding fill colors using a configurable brightness factor.

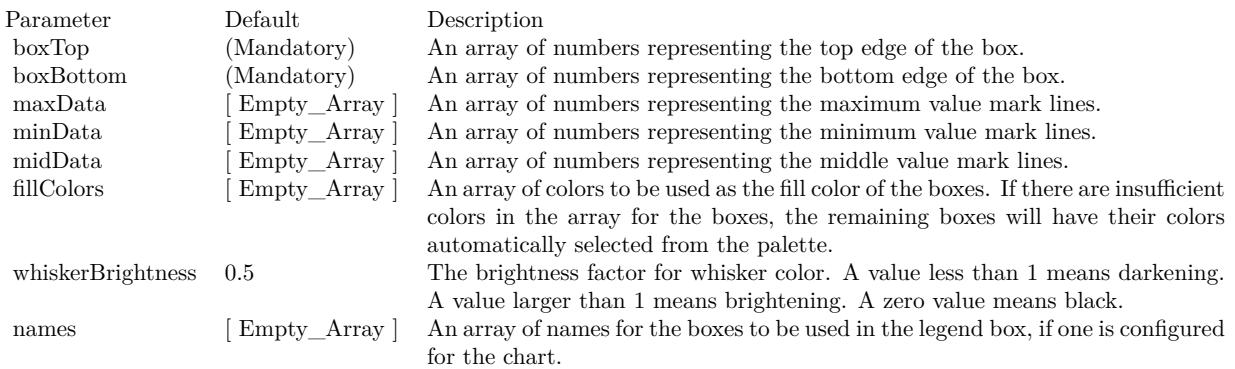

#### Return Value

A BoxWhiskerLayer object representing the box-whisker layer created. See also:

- [27.61.25](#page-5489-0) addBoxWhiskerLayer2(boxTop() as Double, boxBottom() as Double) as CDBoxWhiskerLay-erMBS [5490](#page-5489-0)
- [197.6.150](#page-23435-0) addBoxWhiskerLayer2(boxTop() as Double, boxBottom() as Double, maxData() as Double, minData() as Double) as CDBoxWhiskerLayerMBS [23436](#page-23435-0)
- [27.61.28](#page-5493-0) addBoxWhiskerLayer2(boxTop() as Double, boxBottom() as Double, maxData() as Double, minData() as Double, midData() as Double) as CDBoxWhiskerLayerMBS [5494](#page-5493-0)
- [27.61.29](#page-5494-0) addBoxWhiskerLayer2(boxTop() as Double, boxBottom() as Double, maxData() as Double, minData() as Double, midData() as Double, fillColors() as color, whiskerBrightness as Double =  $0.5$ ) as CDBoxWhiskerLayerMBS [5495](#page-5494-0)
- [27.61.30](#page-5495-0) addBoxWhiskerLayer2(boxTop() as Double, boxBottom() as Double, maxData() as Double, minData() as Double, midData() as Double, fillColors() as color, whiskerBrightness as Double, names() as string) as CDBoxWhiskerLayerMBS [5496](#page-5495-0)
- [27.61.31](#page-5495-1) addBoxWhiskerLayer2(boxTop() as Double, boxBottom() as Double, maxData() as Double, minData() as Double, midData() as Double, fillColors() as Integer, whiskerBrightness as Double  $=$ 0.5) as CDBoxWhiskerLayerMBS [5496](#page-5495-1)
- [27.61.32](#page-5497-0) addBoxWhiskerLayer2(boxTop() as Double, boxBottom() as Double, maxData() as Double, minData() as Double, midData() as Double, fillColors() as Integer, whiskerBrightness as Double, names() as string) as CDBoxWhiskerLayerMBS [5498](#page-5497-0)

# **27.61.27 addBoxWhiskerLayer2(boxTop() as Double, boxBottom() as Double, maxData() as Double, minData() as Double) as CDBoxWhiskerLayerMBS**

MBS ChartDirector Plugin, Plugin Version: 8.2, Console & Web: Yes, Mac: Yes, Win: Yes, Linux: Yes. **Function:** Adds a multi-color box-whisker layer to the XYChart, and specify the data sets to use for drawing the layer.

## **Notes:**

This method is similar to XYChart.addBoxWhiskerLayer, except that the layer will be added in multi-color mode. Please refer to XYChart.addBoxWhiskerLayer on basic information of what is a box-whisker layer.

In multi-color mode, the boxes of a BoxWhiskerLayer can have different fill colors. For the whisker, instead of specifying a single whisker color for all boxes, ChartDirector computes the whisker colors by darkening or brightening the corresponding fill colors using a configurable brightness factor.

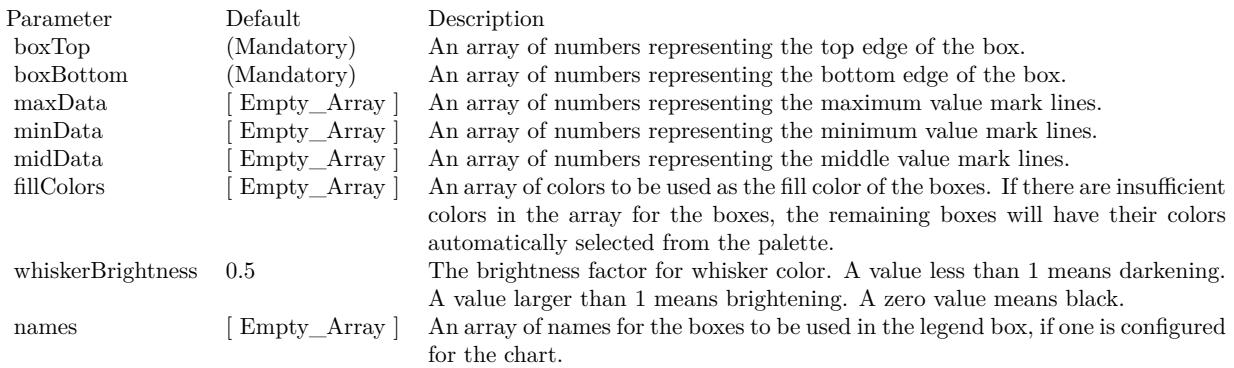

### Return Value

A BoxWhiskerLayer object representing the box-whisker layer created. See also:

- [27.61.25](#page-5489-0) addBoxWhiskerLayer2(boxTop() as Double, boxBottom() as Double) as CDBoxWhiskerLay-erMBS [5490](#page-5489-0)
- [27.61.26](#page-5490-0) addBoxWhiskerLayer2(boxTop() as Double, boxBottom() as Double, maxData() as Double) as CDBoxWhiskerLayerMBS [5491](#page-5490-0)
- [27.61.28](#page-5493-0) addBoxWhiskerLayer2(boxTop() as Double, boxBottom() as Double, maxData() as Double, minData() as Double, midData() as Double) as CDBoxWhiskerLayerMBS [5494](#page-5493-0)
- [27.61.29](#page-5494-0) addBoxWhiskerLayer2(boxTop() as Double, boxBottom() as Double, maxData() as Double, minData() as Double, midData() as Double, fillColors() as color, whiskerBrightness as Double =  $0.5$ ) as CDBoxWhiskerLayerMBS [5495](#page-5494-0)
- [27.61.30](#page-5495-0) addBoxWhiskerLayer2(boxTop() as Double, boxBottom() as Double, maxData() as Double,

minData() as Double, midData() as Double, fillColors() as color, whiskerBrightness as Double, names() as string) as CDBoxWhiskerLayerMBS [5496](#page-5495-0)

- [27.61.31](#page-5495-1) addBoxWhiskerLayer2(boxTop() as Double, boxBottom() as Double, maxData() as Double, minData() as Double, midData() as Double, fillColors() as Integer, whiskerBrightness as Double  $=$ 0.5) as CDBoxWhiskerLayerMBS [5496](#page-5495-1)
- [27.61.32](#page-5497-0) addBoxWhiskerLayer2(boxTop() as Double, boxBottom() as Double, maxData() as Double, minData() as Double, midData() as Double, fillColors() as Integer, whiskerBrightness as Double, names() as string) as CDBoxWhiskerLayerMBS [5498](#page-5497-0)

# <span id="page-5493-0"></span>**27.61.28 addBoxWhiskerLayer2(boxTop() as Double, boxBottom() as Double, maxData() as Double, minData() as Double, midData() as Double) as CDBoxWhiskerLayerMBS**

MBS ChartDirector Plugin, Plugin Version: 8.2, Console & Web: Yes, Mac: Yes, Win: Yes, Linux: Yes. **Function:** Adds a multi-color box-whisker layer to the XYChart, and specify the data sets to use for drawing the layer.

**Notes:**

This method is similar to XYChart.addBoxWhiskerLayer, except that the layer will be added in multi-color mode. Please refer to XYChart.addBoxWhiskerLayer on basic information of what is a box-whisker layer.

In multi-color mode, the boxes of a BoxWhiskerLayer can have different fill colors. For the whisker, instead of specifying a single whisker color for all boxes, ChartDirector computes the whisker colors by darkening or brightening the corresponding fill colors using a configurable brightness factor.

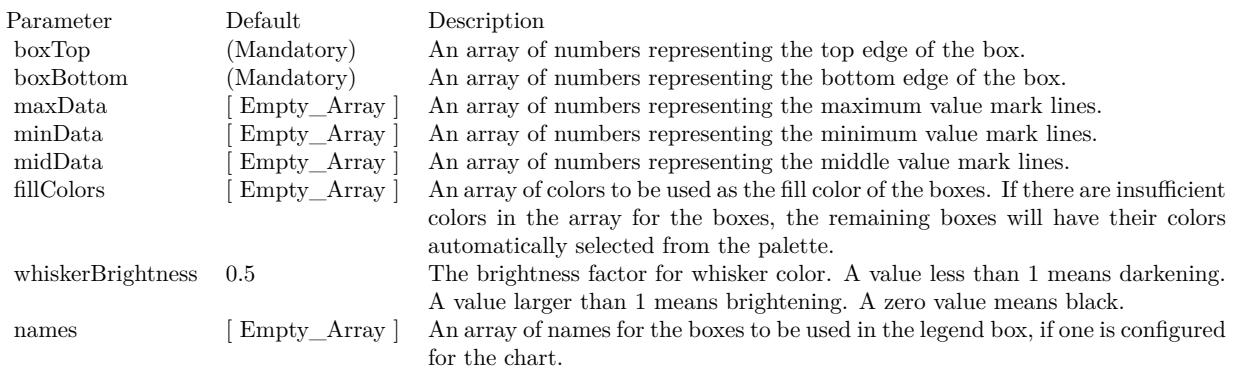

#### Return Value

A BoxWhiskerLayer object representing the box-whisker layer created. See also:

• [27.61.25](#page-5489-0) addBoxWhiskerLayer2(boxTop() as Double, boxBottom() as Double) as CDBoxWhiskerLay-erMBS [5490](#page-5489-0)

- [27.61.26](#page-5490-0) addBoxWhiskerLayer2(boxTop() as Double, boxBottom() as Double, maxData() as Double) as CDBoxWhiskerLayerMBS [5491](#page-5490-0)
- [197.6.150](#page-23435-0) addBoxWhiskerLayer2(boxTop() as Double, boxBottom() as Double, maxData() as Double, minData() as Double) as CDBoxWhiskerLayerMBS [23436](#page-23435-0)
- [27.61.29](#page-5494-0) addBoxWhiskerLayer2(boxTop() as Double, boxBottom() as Double, maxData() as Double, minData() as Double, midData() as Double, fillColors() as color, whiskerBrightness as Double =  $0.5$ ) as CDBoxWhiskerLayerMBS [5495](#page-5494-0)
- [27.61.30](#page-5495-0) addBoxWhiskerLayer2(boxTop() as Double, boxBottom() as Double, maxData() as Double, minData() as Double, midData() as Double, fillColors() as color, whiskerBrightness as Double, names() as string) as CDBoxWhiskerLayerMBS [5496](#page-5495-0)
- [27.61.31](#page-5495-1) addBoxWhiskerLayer2(boxTop() as Double, boxBottom() as Double, maxData() as Double, minData() as Double, midData() as Double, fillColors() as Integer, whiskerBrightness as Double  $=$ 0.5) as CDBoxWhiskerLayerMBS [5496](#page-5495-1)
- [27.61.32](#page-5497-0) addBoxWhiskerLayer2(boxTop() as Double, boxBottom() as Double, maxData() as Double, minData() as Double, midData() as Double, fillColors() as Integer, whiskerBrightness as Double, names() as string) as CDBoxWhiskerLayerMBS [5498](#page-5497-0)

# <span id="page-5494-0"></span>**27.61.29 addBoxWhiskerLayer2(boxTop() as Double, boxBottom() as Double, maxData() as Double, minData() as Double, midData() as Double, fill-Colors() as color, whiskerBrightness as Double = 0.5) as CDBoxWhisker-LayerMBS**

MBS ChartDirector Plugin, Plugin Version: 11.1, Console & Web: Yes, Mac: Yes, Win: Yes, Linux: Yes. **Function:** Same as the other addBoxWhiskerLayer2 method, but uses color instead of integer data type for passing color values. See also:

- [27.61.25](#page-5489-0) addBoxWhiskerLayer2(boxTop() as Double, boxBottom() as Double) as CDBoxWhiskerLay-erMBS [5490](#page-5489-0)
- [27.61.26](#page-5490-0) addBoxWhiskerLayer2(boxTop() as Double, boxBottom() as Double, maxData() as Double) as CDBoxWhiskerLayerMBS [5491](#page-5490-0)
- [197.6.150](#page-23435-0) addBoxWhiskerLayer2(boxTop() as Double, boxBottom() as Double, maxData() as Double, minData() as Double) as CDBoxWhiskerLayerMBS [23436](#page-23435-0)
- [27.61.28](#page-5493-0) addBoxWhiskerLayer2(boxTop() as Double, boxBottom() as Double, maxData() as Double, minData() as Double, midData() as Double) as CDBoxWhiskerLayerMBS [5494](#page-5493-0)
- [27.61.30](#page-5495-0) addBoxWhiskerLayer2(boxTop() as Double, boxBottom() as Double, maxData() as Double, minData() as Double, midData() as Double, fillColors() as color, whiskerBrightness as Double, names() as string) as CDBoxWhiskerLayerMBS [5496](#page-5495-0)
- [27.61.31](#page-5495-1) addBoxWhiskerLayer2(boxTop() as Double, boxBottom() as Double, maxData() as Double, minData() as Double, midData() as Double, fillColors() as Integer, whiskerBrightness as Double  $=$ 0.5) as CDBoxWhiskerLayerMBS [5496](#page-5495-1)

• [27.61.32](#page-5497-0) addBoxWhiskerLayer2(boxTop() as Double, boxBottom() as Double, maxData() as Double, minData() as Double, midData() as Double, fillColors() as Integer, whiskerBrightness as Double, names() as string) as CDBoxWhiskerLayerMBS [5498](#page-5497-0)

# <span id="page-5495-0"></span>**27.61.30 addBoxWhiskerLayer2(boxTop() as Double, boxBottom() as Double, maxData() as Double, minData() as Double, midData() as Double, fillColors() as color, whiskerBrightness as Double, names() as string) as CDBoxWhiskerLayerMBS**

MBS ChartDirector Plugin, Plugin Version: 11.1, Console & Web: Yes, Mac: Yes, Win: Yes, Linux: Yes. **Function:** Same as the other addBoxWhiskerLayer2 method, but uses color instead of integer data type for passing color values.

See also:

- [27.61.25](#page-5489-0) addBoxWhiskerLayer2(boxTop() as Double, boxBottom() as Double) as CDBoxWhiskerLay-erMBS [5490](#page-5489-0)
- [27.61.26](#page-5490-0) addBoxWhiskerLayer2(boxTop() as Double, boxBottom() as Double, maxData() as Double) as CDBoxWhiskerLayerMBS [5491](#page-5490-0)
- [197.6.150](#page-23435-0) addBoxWhiskerLayer2(boxTop() as Double, boxBottom() as Double, maxData() as Double, minData() as Double) as CDBoxWhiskerLayerMBS [23436](#page-23435-0)
- [27.61.28](#page-5493-0) addBoxWhiskerLayer2(boxTop() as Double, boxBottom() as Double, maxData() as Double, minData() as Double, midData() as Double) as CDBoxWhiskerLayerMBS [5494](#page-5493-0)
- [27.61.29](#page-5494-0) addBoxWhiskerLayer2(boxTop() as Double, boxBottom() as Double, maxData() as Double, minData() as Double, midData() as Double, fillColors() as color, whiskerBrightness as Double =  $0.5$ ) as CDBoxWhiskerLayerMBS [5495](#page-5494-0)
- [27.61.31](#page-5495-1) addBoxWhiskerLayer2(boxTop() as Double, boxBottom() as Double, maxData() as Double, minData() as Double, midData() as Double, fillColors() as Integer, whiskerBrightness as Double  $=$ 0.5) as CDBoxWhiskerLayerMBS [5496](#page-5495-1)
- [27.61.32](#page-5497-0) addBoxWhiskerLayer2(boxTop() as Double, boxBottom() as Double, maxData() as Double, minData() as Double, midData() as Double, fillColors() as Integer, whiskerBrightness as Double, names() as string) as CDBoxWhiskerLayerMBS [5498](#page-5497-0)

# <span id="page-5495-1"></span>**27.61.31 addBoxWhiskerLayer2(boxTop() as Double, boxBottom() as Double, maxData() as Double, minData() as Double, midData() as Double, fillColors() as Integer, whiskerBrightness as Double = 0.5) as CD-BoxWhiskerLayerMBS**

MBS ChartDirector Plugin, Plugin Version: 8.2, Console & Web: Yes, Mac: Yes, Win: Yes, Linux: Yes. **Function:** Adds a multi-color box-whisker layer to the XYChart, and specify the data sets to use for drawing the layer.

**Notes:**

This method is similar to XYChart.addBoxWhiskerLayer, except that the layer will be added in multi-color mode. Please refer to XYChart.addBoxWhiskerLayer on basic information of what is a box-whisker layer.

In multi-color mode, the boxes of a BoxWhiskerLayer can have different fill colors. For the whisker, instead of specifying a single whisker color for all boxes, ChartDirector computes the whisker colors by darkening or brightening the corresponding fill colors using a configurable brightness factor.

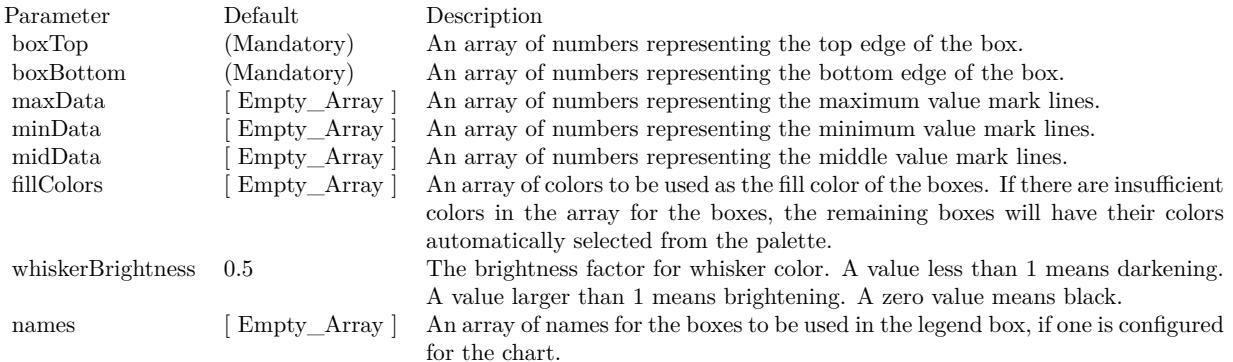

#### Return Value

A BoxWhiskerLayer object representing the box-whisker layer created. See also:

- [27.61.25](#page-5489-0) addBoxWhiskerLayer2(boxTop() as Double, boxBottom() as Double) as CDBoxWhiskerLay-erMBS [5490](#page-5489-0)
- [27.61.26](#page-5490-0) addBoxWhiskerLayer2(boxTop() as Double, boxBottom() as Double, maxData() as Double) as CDBoxWhiskerLayerMBS [5491](#page-5490-0)
- [197.6.150](#page-23435-0) addBoxWhiskerLayer2(boxTop() as Double, boxBottom() as Double, maxData() as Double, minData() as Double) as CDBoxWhiskerLayerMBS [23436](#page-23435-0)
- [27.61.28](#page-5493-0) addBoxWhiskerLayer2(boxTop() as Double, boxBottom() as Double, maxData() as Double, minData() as Double, midData() as Double) as CDBoxWhiskerLayerMBS [5494](#page-5493-0)
- [27.61.29](#page-5494-0) addBoxWhiskerLayer2(boxTop() as Double, boxBottom() as Double, maxData() as Double, minData() as Double, midData() as Double, fillColors() as color, whiskerBrightness as Double =  $0.5$ ) as CDBoxWhiskerLayerMBS [5495](#page-5494-0)
- [27.61.30](#page-5495-0) addBoxWhiskerLayer2(boxTop() as Double, boxBottom() as Double, maxData() as Double, minData() as Double, midData() as Double, fillColors() as color, whiskerBrightness as Double, names() as string) as CDBoxWhiskerLayerMBS [5496](#page-5495-0)
- [27.61.32](#page-5497-0) addBoxWhiskerLayer2(boxTop() as Double, boxBottom() as Double, maxData() as Double, minData() as Double, midData() as Double, fillColors() as Integer, whiskerBrightness as Double, names() as string) as CDBoxWhiskerLayerMBS [5498](#page-5497-0)

# <span id="page-5497-0"></span>**27.61.32 addBoxWhiskerLayer2(boxTop() as Double, boxBottom() as Double, maxData() as Double, minData() as Double, midData() as Double, fillColors() as Integer, whiskerBrightness as Double, names() as string) as CDBoxWhiskerLayerMBS**

MBS ChartDirector Plugin, Plugin Version: 8.2, Console & Web: Yes, Mac: Yes, Win: Yes, Linux: Yes. **Function:** Adds a multi-color box-whisker layer to the XYChart, and specify the data sets to use for drawing the layer.

**Notes:**

This method is similar to XYChart.addBoxWhiskerLayer, except that the layer will be added in multi-color mode. Please refer to XYChart.addBoxWhiskerLayer on basic information of what is a box-whisker layer.

In multi-color mode, the boxes of a BoxWhiskerLayer can have different fill colors. For the whisker, instead of specifying a single whisker color for all boxes, ChartDirector computes the whisker colors by darkening or brightening the corresponding fill colors using a configurable brightness factor.

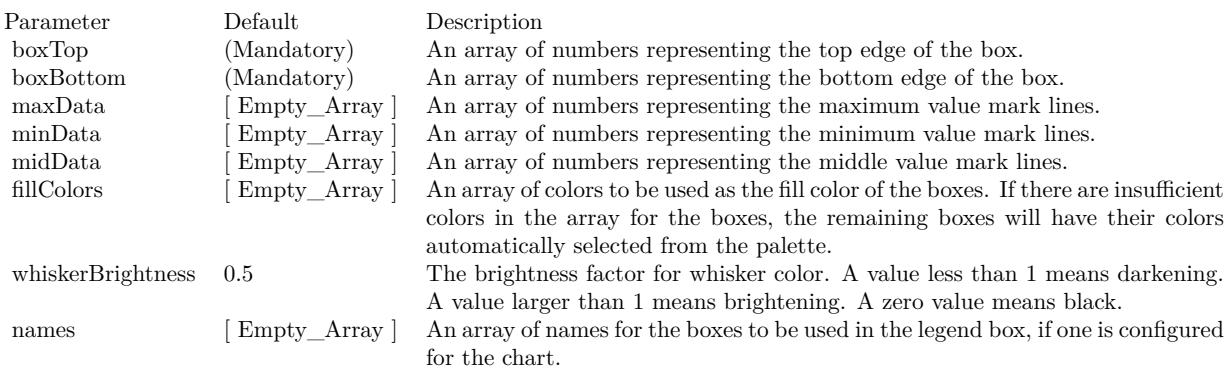

#### Return Value

A BoxWhiskerLayer object representing the box-whisker layer created. See also:

- [27.61.25](#page-5489-0) addBoxWhiskerLayer2(boxTop() as Double, boxBottom() as Double) as CDBoxWhiskerLay-erMBS [5490](#page-5489-0)
- [27.61.26](#page-5490-0) addBoxWhiskerLayer2(boxTop() as Double, boxBottom() as Double, maxData() as Double) as CDBoxWhiskerLayerMBS [5491](#page-5490-0)
- [197.6.150](#page-23435-0) addBoxWhiskerLayer2(boxTop() as Double, boxBottom() as Double, maxData() as Double, minData() as Double) as CDBoxWhiskerLayerMBS [23436](#page-23435-0)
- [27.61.28](#page-5493-0) addBoxWhiskerLayer2(boxTop() as Double, boxBottom() as Double, maxData() as Double, minData() as Double, midData() as Double) as CDBoxWhiskerLayerMBS [5494](#page-5493-0)

- [27.61.29](#page-5494-0) addBoxWhiskerLayer2(boxTop() as Double, boxBottom() as Double, maxData() as Double, minData() as Double, midData() as Double, fillColors() as color, whiskerBrightness as Double =  $0.5$ ) as CDBoxWhiskerLayerMBS [5495](#page-5494-0)
- [27.61.30](#page-5495-0) addBoxWhiskerLayer2(boxTop() as Double, boxBottom() as Double, maxData() as Double, minData() as Double, midData() as Double, fillColors() as color, whiskerBrightness as Double, names() as string) as CDBoxWhiskerLayerMBS [5496](#page-5495-0)
- [27.61.31](#page-5495-1) addBoxWhiskerLayer2(boxTop() as Double, boxBottom() as Double, maxData() as Double, minData() as Double, midData() as Double, fillColors() as Integer, whiskerBrightness as Double  $=$ 0.5) as CDBoxWhiskerLayerMBS [5496](#page-5495-1)

# <span id="page-5498-1"></span>**27.61.33 addCandleStickLayer(highData() as Double, lowData() as Double, open-Data() as Double, closeData() as Double, riseColor as color, fallColor as color, edgeColor as color) as CDCandleStickLayerMBS**

MBS ChartDirector Plugin, Plugin Version: 11.1, Console & Web: Yes, Mac: Yes, Win: Yes, Linux: Yes. **Function:** Same as the other addCandleStickLayer method, but uses color instead of integer data type for passing color values. See also:

• [27.61.34](#page-5498-0) addCandleStickLayer(highData() as Double, lowData() as Double, openData() as Double, closeData() as Double, riseColor as Integer = -1, fallColor as Integer = 0, edgeColor as Integer =  $\&$ hffff0001) as CDCandleStickLayerMBS [5499](#page-5498-0)

# <span id="page-5498-0"></span>**27.61.34 addCandleStickLayer(highData() as Double, lowData() as Double, open-Data() as Double, closeData() as Double, riseColor as Integer = -1,** fallColor as Integer  $= 0$ , edgeColor as Integer  $= \&$  hffff0001) as CD-**CandleStickLayerMBS**

MBS ChartDirector Plugin, Plugin Version: 8.2, Console & Web: Yes, Mac: Yes, Win: Yes, Linux: Yes. **Function:** Adds a candlestick layer to the XYChart, and specify the data sets to use for drawing the layer. **Notes:**

By default, the candlestick symbol will be drawn using the colors specified in the riseColor, fallColor and edgeColor argument. The riseColor and fallColor are used to fill the candle depending on whether the opening value or closing value is larger. The edgeColor is used to the center line and the border of the candle.

Internally, ChartDirector maps the colors of different parts of the candlestick symbol to data set colors as shown in the following table. You may control the colors of the candlestick symbol in more details by setting the data set colors directly. The data set objects can be obtained using Layer.getDataSet, and the colors can be changed using DataSet.setDataColor.

Return Value A CandleStickLayer object representing the candlestick layer created.

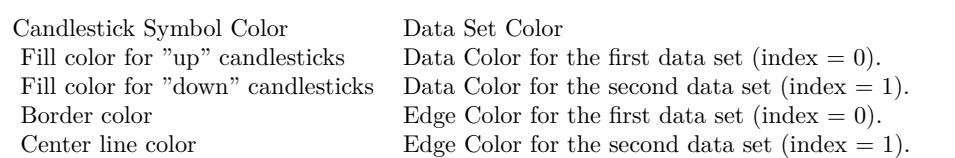

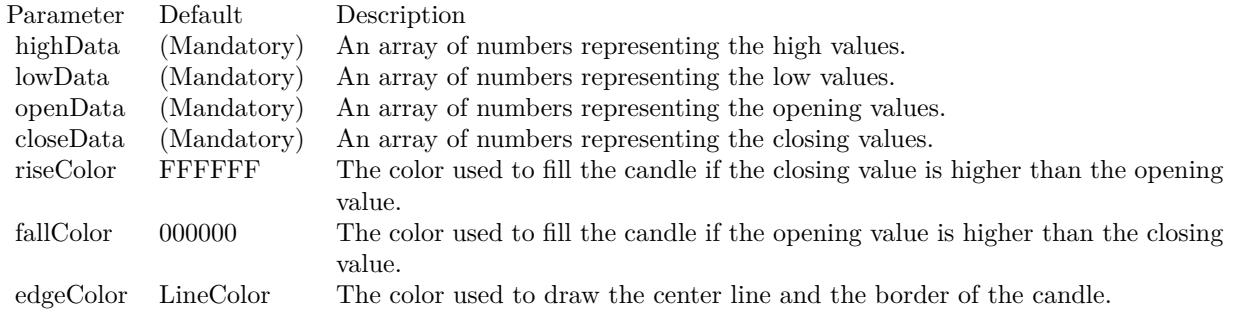

See also:

• [27.61.33](#page-5498-1) addCandleStickLayer(highData() as Double, lowData() as Double, openData() as Double, closeData() as Double, riseColor as color, fallColor as color, edgeColor as color) as CDCandleStick-LayerMBS [5499](#page-5498-1)

# **27.61.35 addContourLayer(xData() as Double, yData() as Double, zData() as Double) as CDContourLayerMBS**

MBS ChartDirector Plugin, Plugin Version: 9.2, Console & Web: Yes, Mac: Yes, Win: Yes, Linux: Yes. **Function:** Adds a contour layer to the XYChart, and specify the data sets to use for drawing the layer. **Notes:**

ChartDirector supports both gridded and scattered data. If the data points are on a rectangular grid will no missing points, they will be handled as gridded data. Otherwise, they will be handled as scattered data. For gridded data, you may provide the x and y values of the grid, and the z values of the data points. For a 10 x 15 grid, that means the x data series should have 10 values, the y data series should have 15 values, and the z data series should have 150 values. The x and y data series should be strictly monotonic (either strictly increasing or strictly decreasing).

For both gridded and scattered data, you may also provide the  $(x, y, z)$  values of the data points. For example, for 150 data points, the x, y and z data series should each have 150 values. ChartDirector will automatically detect if the data points are gridded or scattered.

Arguments:

Return Value: A ContourLayer object representing the contour layer created.

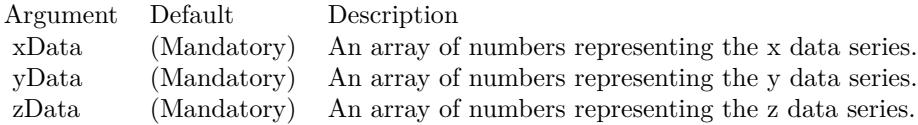

## <span id="page-5500-0"></span>**27.61.36 addHLOCLayer as CDHLOCLayerMBS**

MBS ChartDirector Plugin, Plugin Version: 8.2, Console & Web: Yes, Mac: Yes, Win: Yes, Linux: Yes. **Function:** Adds an empty high-low-open-close (HLOC) layer to the XYChart. **Notes:**

Return Value

A HLOCLayer object representing the HLOC layer created. See also:

- [27.61.37](#page-5501-0) addHLOCLayer(highData() as Double, lowData() as Double) as CDHLOCLayerMBS [5502](#page-5501-0)
- [27.61.38](#page-5502-0) addHLOCLayer(highData() as Double, lowData() as Double, openData() as Double) as CDHLO-CLayerMBS [5503](#page-5502-0)
- [27.61.39](#page-5503-0) addHLOCLayer(highData() as Double, lowData() as Double, openData() as Double, close-Data() as Double, colorValue as color) as CDHLOCLayerMBS [5504](#page-5503-0)
- [27.61.40](#page-5504-0) addHLOCLayer(highData() as Double, lowData() as Double, openData() as Double, close-Data() as Double, colorValue as Integer = -1) as CDHLOCLayerMBS [5505](#page-5504-0)
- [27.61.41](#page-5505-0) addHLOCLayer(highData() as Double, lowData() as Double, openData() as Double, close-Data() as Double, upColor as color, downColor as color, colorMode as Integer = -1) as CDHLOCLay-erMBS [5506](#page-5505-0) 5506 and the state of the state of the state of the state of the state of the state of the state of the state of the state of the state of the state of the state of the state of the state of the state of the sta
- [27.61.42](#page-5506-0) addHLOCLayer(highData() as Double, lowData() as Double, openData() as Double, close-Data() as Double, upColor as color, downColor as color, colorMode as Integer, leadValue as Double) as CDHLOCLayerMBS [5507](#page-5506-0)
- [27.61.43](#page-5507-0) addHLOCLayer(highData() as Double, lowData() as Double, openData() as Double, close-Data() as Double, upColor as Integer, downColor as Integer, colorMode as Integer  $= -1$ ) as CDHLO-CLayerMBS [5508](#page-5507-0)
- [27.61.44](#page-5508-0) addHLOCLayer(highData() as Double, lowData() as Double, openData() as Double, close-Data() as Double, upColor as Integer, downColor as Integer, colorMode as Integer, leadValue as Double) as CDHLOCLayerMBS [5509](#page-5508-0)

# <span id="page-5501-0"></span>**27.61.37 addHLOCLayer(highData() as Double, lowData() as Double) as CDHLO-CLayerMBS**

MBS ChartDirector Plugin, Plugin Version: 8.2, Console & Web: Yes, Mac: Yes, Win: Yes, Linux: Yes. **Function:** Adds a high-low-open-close (HLOC) layer to the XYChart, and specify the data sets to use for drawing the layer. **Notes:**

In this method, all HLOC symbols will be drawn using the color specified in the color argument. Use XY-Chart.addHLOCLayer for multi-color HLOC layers.

Internally, ChartDirector maps the colors of different parts of the HLOC symbol to data set colors as shown in the following table. You may control the colors of the HLOC symbol in more details by setting the data set colors directly. The data set objects can be obtained using Layer.getDataSet, and the colors can be changed using DataSet.setDataColor.

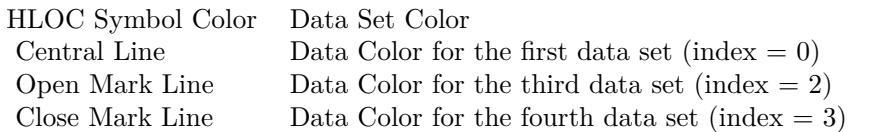

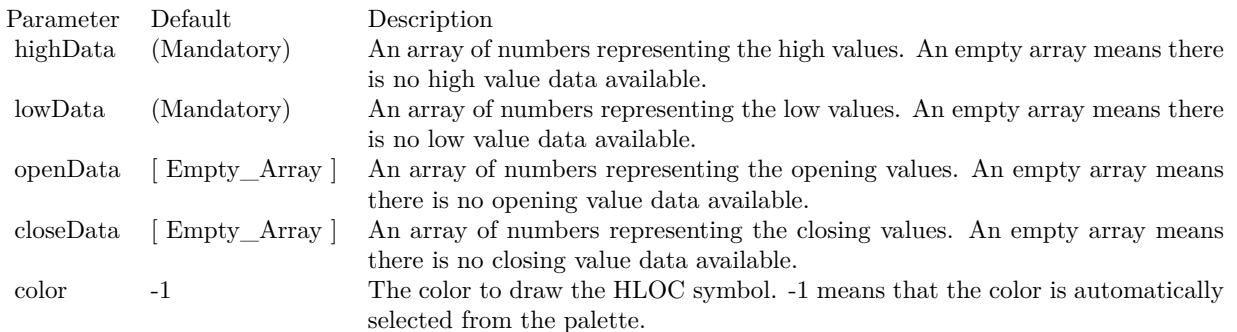

Return Value

A HLOCLayer object representing the HLOC layer created. See also:

- [27.61.36](#page-5500-0) addHLOCLayer as CDHLOCLayerMBS [5501](#page-5500-0)
- [27.61.38](#page-5502-0) addHLOCLayer(highData() as Double, lowData() as Double, openData() as Double) as CDHLO-CLayerMBS [5503](#page-5502-0)
- [27.61.39](#page-5503-0) addHLOCLayer(highData() as Double, lowData() as Double, openData() as Double, close-Data() as Double, colorValue as color) as CDHLOCLayerMBS [5504](#page-5503-0)
- [27.61.40](#page-5504-0) addHLOCLayer(highData() as Double, lowData() as Double, openData() as Double, close-Data() as Double, colorValue as Integer = -1) as CDHLOCLayerMBS [5505](#page-5504-0)

- [27.61.41](#page-5505-0) addHLOCLayer(highData() as Double, lowData() as Double, openData() as Double, close-Data() as Double, upColor as color, downColor as color, colorMode as Integer = -1) as CDHLOCLay-erMBS [5506](#page-5505-0) 5506 and the state of the state of the state of the state of the state of the state of the state of the state of the state of the state of the state of the state of the state of the state of the state of the sta
- [27.61.42](#page-5506-0) addHLOCLayer(highData() as Double, lowData() as Double, openData() as Double, close-Data() as Double, upColor as color, downColor as color, colorMode as Integer, leadValue as Double) as CDHLOCLayerMBS [5507](#page-5506-0)
- [27.61.43](#page-5507-0) addHLOCLayer(highData() as Double, lowData() as Double, openData() as Double, close-Data() as Double, upColor as Integer, downColor as Integer, colorMode as Integer = -1) as CDHLO-CLayerMBS [5508](#page-5507-0)
- [27.61.44](#page-5508-0) addHLOCLayer(highData() as Double, lowData() as Double, openData() as Double, close-Data() as Double, upColor as Integer, downColor as Integer, colorMode as Integer, leadValue as Double) as CDHLOCLaverMBS [5509](#page-5508-0)

## <span id="page-5502-0"></span>**27.61.38 addHLOCLayer(highData() as Double, lowData() as Double, open-Data() as Double) as CDHLOCLayerMBS**

MBS ChartDirector Plugin, Plugin Version: 8.2, Console & Web: Yes, Mac: Yes, Win: Yes, Linux: Yes. **Function:** Adds a high-low-open-close (HLOC) layer to the XYChart, and specify the data sets to use for drawing the layer.

**Notes:**

In this method, all HLOC symbols will be drawn using the color specified in the color argument. Use XY-Chart.addHLOCLayer for multi-color HLOC layers.

Internally, ChartDirector maps the colors of different parts of the HLOC symbol to data set colors as shown in the following table. You may control the colors of the HLOC symbol in more details by setting the data set colors directly. The data set objects can be obtained using Layer.getDataSet, and the colors can be changed using DataSet.setDataColor.

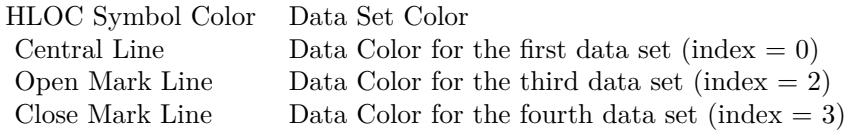

Return Value A HLOCLayer object representing the HLOC layer created. See also:

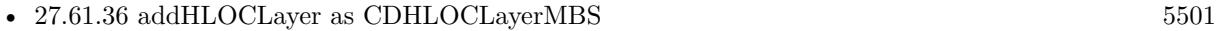

- [27.61.37](#page-5501-0) addHLOCLayer(highData() as Double, lowData() as Double) as CDHLOCLayerMBS [5502](#page-5501-0)
- [27.61.39](#page-5503-0) addHLOCLayer(highData() as Double, lowData() as Double, openData() as Double, close-Data() as Double, colorValue as color) as CDHLOCLayerMBS [5504](#page-5503-0)

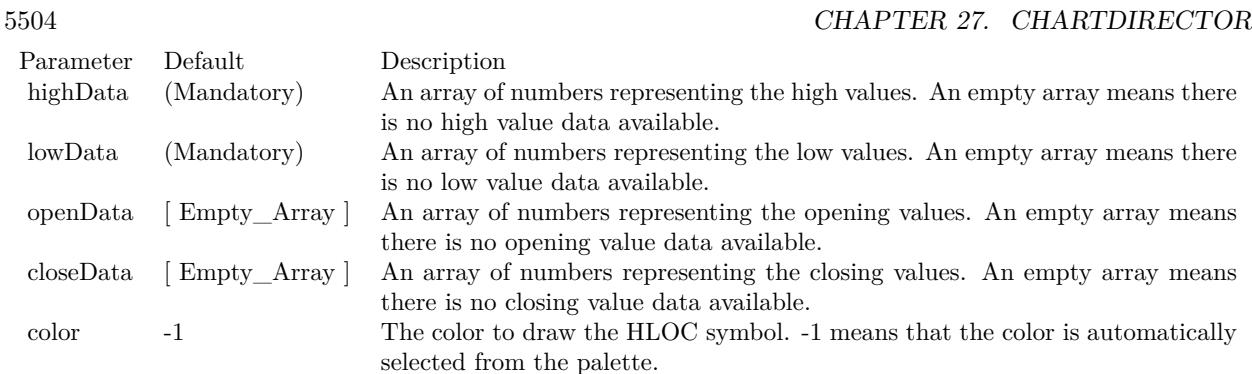

- [27.61.40](#page-5504-0) addHLOCLayer(highData() as Double, lowData() as Double, openData() as Double, close-Data() as Double, colorValue as Integer = -1) as CDHLOCLayerMBS [5505](#page-5504-0)
- [27.61.41](#page-5505-0) addHLOCLayer(highData() as Double, lowData() as Double, openData() as Double, close-Data() as Double, upColor as color, downColor as color, colorMode as Integer = -1) as CDHLOCLay-erMBS [5506](#page-5505-0) 5506 and the state of the state of the state of the state of the state of the state of the state of the state of the state of the state of the state of the state of the state of the state of the state of the sta
- [27.61.42](#page-5506-0) addHLOCLayer(highData() as Double, lowData() as Double, openData() as Double, close-Data() as Double, upColor as color, downColor as color, colorMode as Integer, leadValue as Double) as CDHLOCLayerMBS [5507](#page-5506-0)
- [27.61.43](#page-5507-0) addHLOCLayer(highData() as Double, lowData() as Double, openData() as Double, close-Data() as Double, upColor as Integer, downColor as Integer, colorMode as Integer = -1) as CDHLO-CLayerMBS [5508](#page-5507-0)
- [27.61.44](#page-5508-0) addHLOCLayer(highData() as Double, lowData() as Double, openData() as Double, close-Data() as Double, upColor as Integer, downColor as Integer, colorMode as Integer, leadValue as Double) as CDHLOCLayerMBS [5509](#page-5508-0)

# <span id="page-5503-0"></span>**27.61.39 addHLOCLayer(highData() as Double, lowData() as Double, open-**Data() as Double, closeData() as Double, colorValue as color) as CDHLO-**CLayerMBS**

MBS ChartDirector Plugin, Plugin Version: 11.1, Console & Web: Yes, Mac: Yes, Win: Yes, Linux: Yes. **Function:** Same as the other addHLOCLayer method, but uses color instead of integer data type for passing color values. See also:

- [27.61.36](#page-5500-0) addHLOCLayer as CDHLOCLayerMBS [5501](#page-5500-0)
- [27.61.37](#page-5501-0) addHLOCLayer(highData() as Double, lowData() as Double) as CDHLOCLayerMBS [5502](#page-5501-0)
- [27.61.38](#page-5502-0) addHLOCLayer(highData() as Double, lowData() as Double, openData() as Double) as CDHLO-CLayerMBS [5503](#page-5502-0)
- [27.61.40](#page-5504-0) addHLOCLayer(highData() as Double, lowData() as Double, openData() as Double, close-Data() as Double, colorValue as Integer = -1) as CDHLOCLayerMBS [5505](#page-5504-0)

- [27.61.41](#page-5505-0) addHLOCLayer(highData() as Double, lowData() as Double, openData() as Double, close-Data() as Double, upColor as color, downColor as color, colorMode as Integer = -1) as CDHLOCLay-erMBS [5506](#page-5505-0) 5506 and the state of the state of the state of the state of the state of the state of the state of the state of the state of the state of the state of the state of the state of the state of the state of the sta
- [27.61.42](#page-5506-0) addHLOCLayer(highData() as Double, lowData() as Double, openData() as Double, close-Data() as Double, upColor as color, downColor as color, colorMode as Integer, leadValue as Double) as CDHLOCLayerMBS [5507](#page-5506-0)
- [27.61.43](#page-5507-0) addHLOCLayer(highData() as Double, lowData() as Double, openData() as Double, close-Data() as Double, upColor as Integer, downColor as Integer, colorMode as Integer  $= -1$ ) as CDHLO-CLayerMBS [5508](#page-5507-0)
- [27.61.44](#page-5508-0) addHLOCLayer(highData() as Double, lowData() as Double, openData() as Double, close-Data() as Double, upColor as Integer, downColor as Integer, colorMode as Integer, leadValue as Double) as CDHLOCLayerMBS [5509](#page-5508-0)

# <span id="page-5504-0"></span>**27.61.40 addHLOCLayer(highData() as Double, lowData() as Double, open-Data() as Double, closeData() as Double, colorValue as Integer = -1) as CDHLOCLayerMBS**

MBS ChartDirector Plugin, Plugin Version: 8.2, Console & Web: Yes, Mac: Yes, Win: Yes, Linux: Yes. **Function:** Adds a high-low-open-close (HLOC) layer to the XYChart, and specify the data sets to use for drawing the layer.

**Notes:**

In this method, all HLOC symbols will be drawn using the color specified in the color argument. Use XY-Chart.addHLOCLayer for multi-color HLOC layers.

Internally, ChartDirector maps the colors of different parts of the HLOC symbol to data set colors as shown in the following table. You may control the colors of the HLOC symbol in more details by setting the data set colors directly. The data set objects can be obtained using Layer.getDataSet, and the colors can be changed using DataSet.setDataColor.

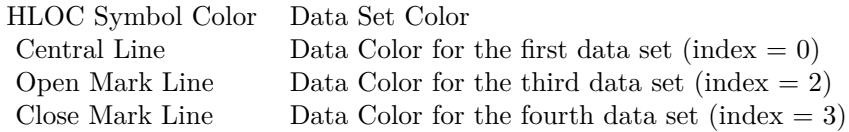

Return Value A HLOCLayer object representing the HLOC layer created. See also:

- [27.61.36](#page-5500-0) addHLOCLayer as CDHLOCLayerMBS [5501](#page-5500-0)
- [27.61.37](#page-5501-0) addHLOCLayer(highData() as Double, lowData() as Double) as CDHLOCLayerMBS [5502](#page-5501-0)

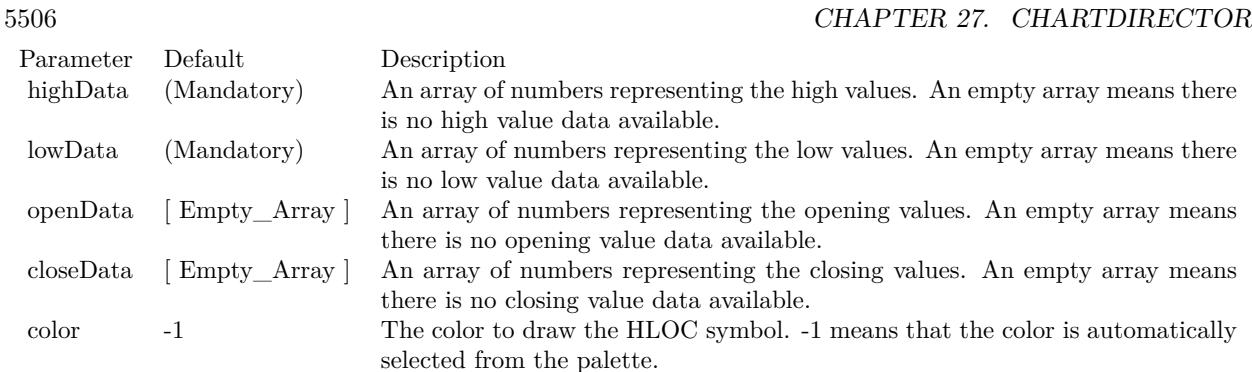

- [27.61.38](#page-5502-0) addHLOCLayer(highData() as Double, lowData() as Double, openData() as Double) as CDHLO-CLayerMBS [5503](#page-5502-0)
- [27.61.39](#page-5503-0) addHLOCLayer(highData() as Double, lowData() as Double, openData() as Double, close-Data() as Double, colorValue as color) as CDHLOCLayerMBS [5504](#page-5503-0)
- [27.61.41](#page-5505-0) addHLOCLayer(highData() as Double, lowData() as Double, openData() as Double, close-Data() as Double, upColor as color, downColor as color, colorMode as Integer = -1) as CDHLOCLay-erMBS [5506](#page-5505-0) 5506 and the state of the state of the state of the state of the state of the state of the state of the state of the state of the state of the state of the state of the state of the state of the state of the sta
- [27.61.42](#page-5506-0) addHLOCLayer(highData() as Double, lowData() as Double, openData() as Double, close-Data() as Double, upColor as color, downColor as color, colorMode as Integer, leadValue as Double) as CDHLOCLayerMBS [5507](#page-5506-0)
- [27.61.43](#page-5507-0) addHLOCLayer(highData() as Double, lowData() as Double, openData() as Double, close-Data() as Double, upColor as Integer, downColor as Integer, colorMode as Integer = -1) as CDHLO-CLayerMBS [5508](#page-5507-0)
- [27.61.44](#page-5508-0) addHLOCLayer(highData() as Double, lowData() as Double, openData() as Double, close-Data() as Double, upColor as Integer, downColor as Integer, colorMode as Integer, leadValue as Double) as CDHLOCLayerMBS [5509](#page-5508-0)

# <span id="page-5505-0"></span>**27.61.41 addHLOCLayer(highData() as Double, lowData() as Double, open-Data() as Double, closeData() as Double, upColor as color, downColor as color, colorMode as Integer = -1) as CDHLOCLayerMBS**

MBS ChartDirector Plugin, Plugin Version: 11.1, Console & Web: Yes, Mac: Yes, Win: Yes, Linux: Yes. **Function:** Same as the other addHLOCLayer method, but uses color instead of integer data type for passing color values. See also:

• [27.61.36](#page-5500-0) addHLOCLayer as CDHLOCLayerMBS [5501](#page-5500-0)

- [27.61.37](#page-5501-0) addHLOCLayer(highData() as Double, lowData() as Double) as CDHLOCLayerMBS [5502](#page-5501-0)
- [27.61.38](#page-5502-0) addHLOCLayer(highData() as Double, lowData() as Double, openData() as Double) as CDHLO-CLayerMBS [5503](#page-5502-0)

- [27.61.39](#page-5503-0) addHLOCLayer(highData() as Double, lowData() as Double, openData() as Double, close-Data() as Double, colorValue as color) as CDHLOCLayerMBS [5504](#page-5503-0)
- [27.61.40](#page-5504-0) addHLOCLayer(highData() as Double, lowData() as Double, openData() as Double, close-Data() as Double, colorValue as Integer = -1) as CDHLOCLayerMBS [5505](#page-5504-0)
- [27.61.42](#page-5506-0) addHLOCLayer(highData() as Double, lowData() as Double, openData() as Double, close-Data() as Double, upColor as color, downColor as color, colorMode as Integer, leadValue as Double) as CDHLOCLayerMBS [5507](#page-5506-0)
- [27.61.43](#page-5507-0) addHLOCLayer(highData() as Double, lowData() as Double, openData() as Double, close-Data() as Double, upColor as Integer, downColor as Integer, colorMode as Integer = -1) as CDHLO-CLayerMBS [5508](#page-5507-0)
- [27.61.44](#page-5508-0) addHLOCLayer(highData() as Double, lowData() as Double, openData() as Double, close-Data() as Double, upColor as Integer, downColor as Integer, colorMode as Integer, leadValue as Double) as CDHLOCLayerMBS [5509](#page-5508-0)

# <span id="page-5506-0"></span>**27.61.42 addHLOCLayer(highData() as Double, lowData() as Double, open-Data() as Double, closeData() as Double, upColor as color, downColor as color, colorMode as Integer, leadValue as Double) as CDHLOCLayerMBS**

MBS ChartDirector Plugin, Plugin Version: 11.1, Console & Web: Yes, Mac: Yes, Win: Yes, Linux: Yes. **Function:** Same as the other addHLOCLayer method, but uses color instead of integer data type for passing color values.

See also:

- [27.61.36](#page-5500-0) addHLOCLayer as CDHLOCLayerMBS [5501](#page-5500-0)
- [27.61.37](#page-5501-0) addHLOCLayer(highData() as Double, lowData() as Double) as CDHLOCLayerMBS [5502](#page-5501-0)
- [27.61.38](#page-5502-0) addHLOCLayer(highData() as Double, lowData() as Double, openData() as Double) as CDHLO-CLayerMBS [5503](#page-5502-0)
- [27.61.39](#page-5503-0) addHLOCLayer(highData() as Double, lowData() as Double, openData() as Double, close-Data() as Double, colorValue as color) as CDHLOCLayerMBS [5504](#page-5503-0)
- [27.61.40](#page-5504-0) addHLOCLayer(highData() as Double, lowData() as Double, openData() as Double, close-Data() as Double, colorValue as Integer = -1) as CDHLOCLayerMBS [5505](#page-5504-0)
- [27.61.41](#page-5505-0) addHLOCLayer(highData() as Double, lowData() as Double, openData() as Double, close-Data() as Double, upColor as color, downColor as color, colorMode as Integer = -1) as CDHLOCLay-erMBS [5506](#page-5505-0) and the state of the state of the state of the state of the state of the state of the state of the state of the state of the state of the state of the state of the state of the state of the state of the state of
- [27.61.43](#page-5507-0) addHLOCLayer(highData() as Double, lowData() as Double, openData() as Double, close-Data() as Double, upColor as Integer, downColor as Integer, colorMode as Integer = -1) as CDHLO-CLayerMBS [5508](#page-5507-0)
- [27.61.44](#page-5508-0) addHLOCLayer(highData() as Double, lowData() as Double, openData() as Double, close-Data() as Double, upColor as Integer, downColor as Integer, colorMode as Integer, leadValue as Double) as CDHLOCLayerMBS [5509](#page-5508-0)

# <span id="page-5507-0"></span>**27.61.43 addHLOCLayer(highData() as Double, lowData() as Double, open-Data() as Double, closeData() as Double, upColor as Integer, down-Color as Integer, colorMode as Integer = -1) as CDHLOCLayerMBS**

MBS ChartDirector Plugin, Plugin Version: 8.2, Console & Web: Yes, Mac: Yes, Win: Yes, Linux: Yes. **Function:** Adds a multi-color high-low-open-close (HLOC) layer to the XYChart, and specify the data sets to use for drawing the layer. **Notes:**

ChartDirector supports drawing the HLOC symbol using different colors depending on whether the data represents an "up" day or "down" day. ChartDirector supports different definitions of what is an "up" day and "down" day, denoted using the following constants.

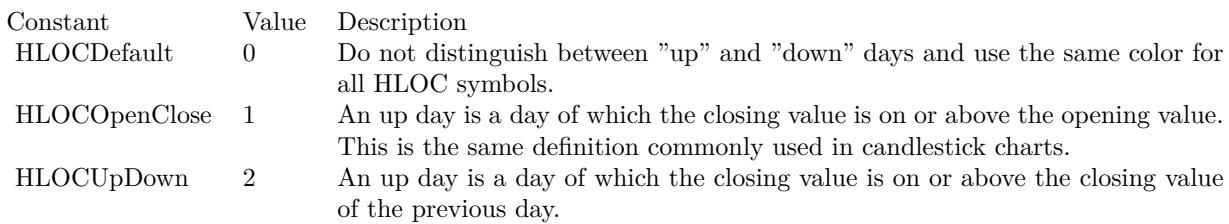

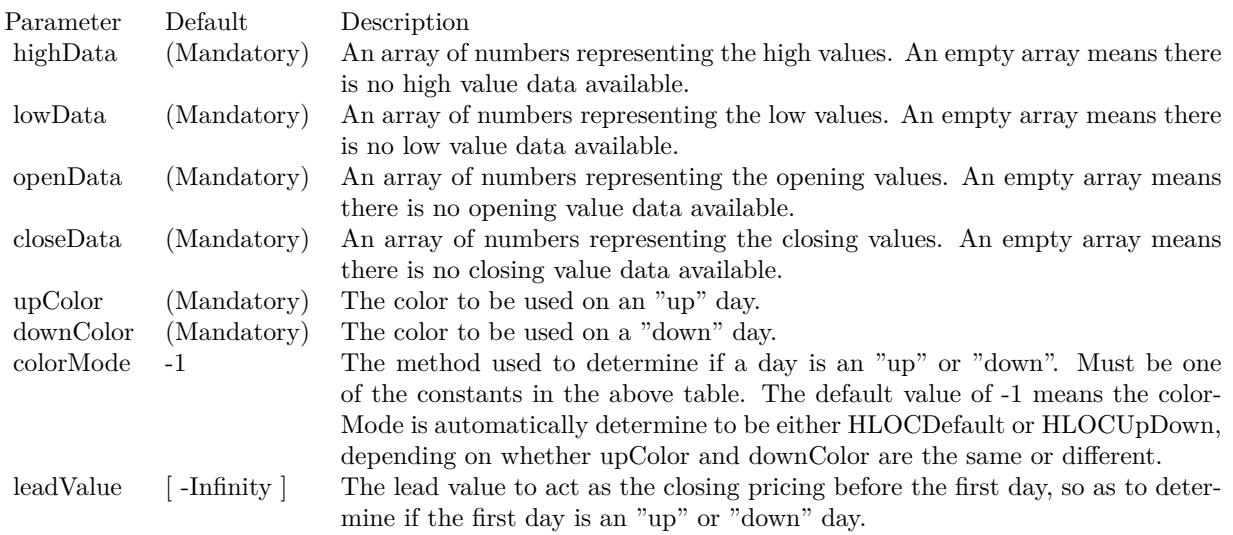

Return Value A HLOCLayer object representing the HLOC layer created. See also:

- [27.61.36](#page-5500-0) addHLOCLayer as CDHLOCLayerMBS [5501](#page-5500-0)
- [27.61.37](#page-5501-0) addHLOCLayer(highData() as Double, lowData() as Double) as CDHLOCLayerMBS [5502](#page-5501-0)
- [27.61.38](#page-5502-0) addHLOCLayer(highData() as Double, lowData() as Double, openData() as Double) as CDHLO-CLayerMBS [5503](#page-5502-0)
- [27.61.39](#page-5503-0) addHLOCLayer(highData() as Double, lowData() as Double, openData() as Double, close-Data() as Double, colorValue as color) as CDHLOCLayerMBS [5504](#page-5503-0)
- [27.61.40](#page-5504-0) addHLOCLayer(highData() as Double, lowData() as Double, openData() as Double, close-Data() as Double, colorValue as Integer = -1) as CDHLOCLayerMBS [5505](#page-5504-0)
- [27.61.41](#page-5505-0) addHLOCLayer(highData() as Double, lowData() as Double, openData() as Double, close-Data() as Double, upColor as color, downColor as color, colorMode as Integer = -1) as CDHLOCLay-erMBS [5506](#page-5505-0) and the state of the state of the state of the state of the state of the state of the state of the state of the state of the state of the state of the state of the state of the state of the state of the state of
- [27.61.42](#page-5506-0) addHLOCLayer(highData() as Double, lowData() as Double, openData() as Double, close-Data() as Double, upColor as color, downColor as color, colorMode as Integer, leadValue as Double) as CDHLOCLayerMBS [5507](#page-5506-0)
- [27.61.44](#page-5508-0) addHLOCLayer(highData() as Double, lowData() as Double, openData() as Double, close-Data() as Double, upColor as Integer, downColor as Integer, colorMode as Integer, leadValue as Double) as CDHLOCLayerMBS [5509](#page-5508-0)

# <span id="page-5508-0"></span>**27.61.44 addHLOCLayer(highData() as Double, lowData() as Double, open-Data() as Double, closeData() as Double, upColor as Integer, down-Color as Integer, colorMode as Integer, leadValue as Double) as CDHLO-CLayerMBS**

MBS ChartDirector Plugin, Plugin Version: 8.2, Console & Web: Yes, Mac: Yes, Win: Yes, Linux: Yes. **Function:** Adds a multi-color high-low-open-close (HLOC) layer to the XYChart, and specify the data sets to use for drawing the layer.

**Notes:**

ChartDirector supports drawing the HLOC symbol using different colors depending on whether the data represents an "up" day or "down" day. ChartDirector supports different definitions of what is an "up" day and "down" day, denoted using the following constants.

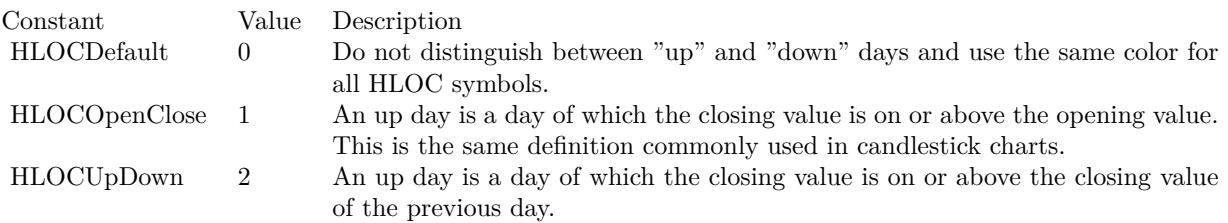

Return Value A HLOCLayer object representing the HLOC layer created. See also:

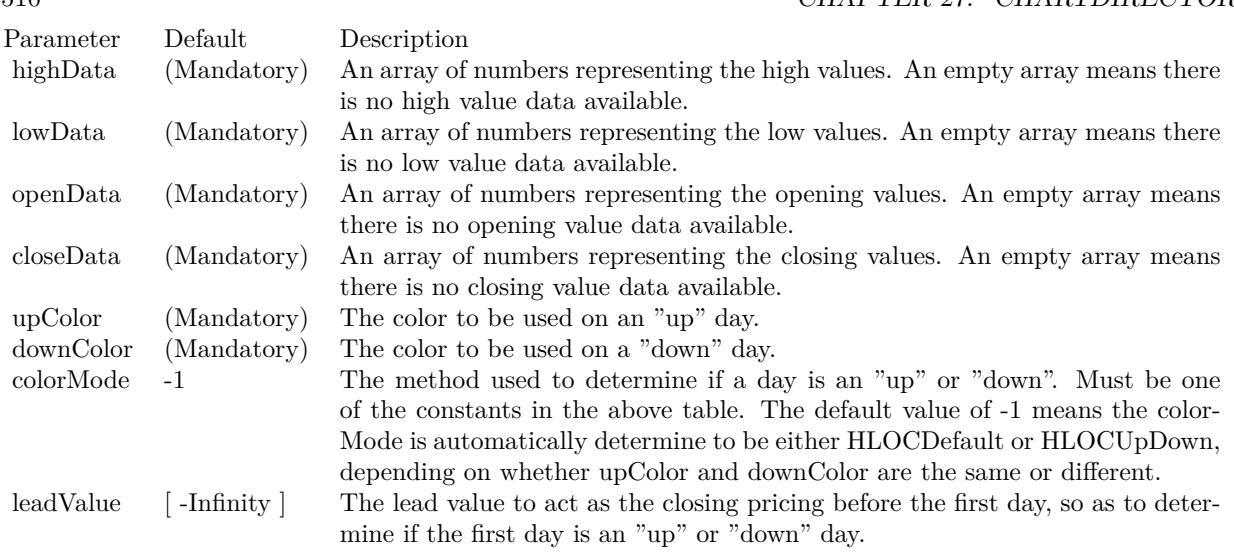

- [27.61.36](#page-5500-0) addHLOCLayer as CDHLOCLayerMBS [5501](#page-5500-0)
- [27.61.37](#page-5501-0) addHLOCLayer(highData() as Double, lowData() as Double) as CDHLOCLayerMBS [5502](#page-5501-0)
- [27.61.38](#page-5502-0) addHLOCLayer(highData() as Double, lowData() as Double, openData() as Double) as CDHLO-CLayerMBS [5503](#page-5502-0)
- [27.61.39](#page-5503-0) addHLOCLayer(highData() as Double, lowData() as Double, openData() as Double, close-Data() as Double, colorValue as color) as CDHLOCLayerMBS [5504](#page-5503-0)
- [27.61.40](#page-5504-0) addHLOCLayer(highData() as Double, lowData() as Double, openData() as Double, close-Data() as Double, colorValue as Integer = -1) as CDHLOCLayerMBS [5505](#page-5504-0)
- [27.61.41](#page-5505-0) addHLOCLayer(highData() as Double, lowData() as Double, openData() as Double, close-Data() as Double, upColor as color, downColor as color, colorMode as Integer = -1) as CDHLOCLay-erMBS [5506](#page-5505-0) and the state of the state of the state of the state of the state of the state of the state of the state of the state of the state of the state of the state of the state of the state of the state of the state of
- [27.61.42](#page-5506-0) addHLOCLayer(highData() as Double, lowData() as Double, openData() as Double, close-Data() as Double, upColor as color, downColor as color, colorMode as Integer, leadValue as Double) as CDHLOCLayerMBS [5507](#page-5506-0)
- [27.61.43](#page-5507-0) addHLOCLayer(highData() as Double, lowData() as Double, openData() as Double, close-Data() as Double, upColor as Integer, downColor as Integer, colorMode as Integer = -1) as CDHLO-CLayerMBS [5508](#page-5507-0)

# <span id="page-5509-0"></span>**27.61.45 addInterLineLayer(line1 as CDLineObjMBS, line2 as CDLineObjMBS, color12 as color, color21 as color) as CDInterLineLayerMBS**

MBS ChartDirector Plugin, Plugin Version: 11.1, Console & Web: Yes, Mac: Yes, Win: Yes, Linux: Yes. **Function:** Same as the other addInterLineLayer method, but uses color instead of integer data type for

5510 CHAPTER 27. CHARTDIRECTOR

passing color values. See also:

> • [27.61.46](#page-5510-0) addInterLineLayer(line1 as CDLineObjMBS, line2 as CDLineObjMBS, color12 as Integer,  $color 21 as Integer = -1)$  as CDInterLineLayerMBS [5511](#page-5510-0)

# <span id="page-5510-0"></span>**27.61.46 addInterLineLayer(line1 as CDLineObjMBS, line2 as CDLineObjMBS, color12 as Integer, color21 as Integer = -1) as CDInterLineLayerMBS**

MBS ChartDirector Plugin, Plugin Version: 8.2, Console & Web: Yes, Mac: Yes, Win: Yes, Linux: Yes. **Function:** Adds an inter-line layer the XYChart. An inter-line layer is used to fill the region between any two lines (straight lines, spline curves, step lines, etc). **Notes:**

This method expects two "line" objects representing the two lines. The line objects can be obtained using LineLayer.getLine (inherited by SplineLayer and StepLineLayer), TrendLayer.getLine, and Mark.getLine.

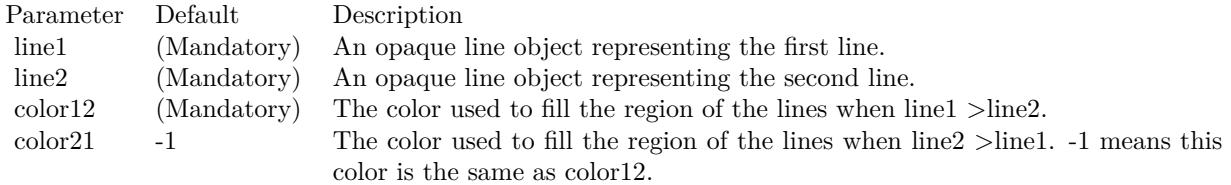

Return Value

An InterLineLayer object representing the inter-line layer created. See also:

• [27.61.45](#page-5509-0) addInterLineLayer(line1 as CDLineObjMBS, line2 as CDLineObjMBS, color12 as color, color21 as color) as CDInterLineLayerMBS [5510](#page-5509-0)

# <span id="page-5510-1"></span>**27.61.47 addLineLayer(data as CDArrayMBS, colorvalue as color, name as string = "", depth as Integer = 0) as CDLineLayerMBS**

MBS ChartDirector Plugin, Plugin Version: 11.1, Console & Web: Yes, Mac: Yes, Win: Yes, Linux: Yes. **Function:** Same as the other addLineLayer method, but uses color instead of integer data type for passing color values. See also:

- [27.61.48](#page-5511-0) addLineLayer(data as CDArrayMBS, colorvalue as Integer  $= -1$ , name as string  $=$  "", depth as Integer  $= 0$ ) as CDLineLayerMBS [5512](#page-5511-0)
- [27.61.49](#page-5511-1) addLineLayer(data() as Double, colorvalue as color, name as string  $=$  "", depth as Integer  $=$ 0) as CDLineLayerMBS [5512](#page-5511-1)
- [27.61.50](#page-5512-0) addLineLayer(data() as Double, colorvalue as Integer  $= -1$ , name as string  $=$  "", depth as  $\text{Integer} = 0$ ) as CDLineLayerMBS [5513](#page-5512-0)
- [27.61.51](#page-5512-1) addLineLayer(dataCombineMethod as Integer =  $0$ , depth as Integer =  $0$ ) as CDLineLayerMBS [5513](#page-5512-1)

## <span id="page-5511-0"></span>**27.61.48 addLineLayer(data as CDArrayMBS, colorvalue as Integer = -1, name as string = "", depth as Integer = 0) as CDLineLayerMBS**

MBS ChartDirector Plugin, Plugin Version: 8.2, Console & Web: Yes, Mac: Yes, Win: Yes, Linux: Yes. **Function:** Adds a line layer to the XYChart, and specify the data set to use for drawing the line. **Notes:**

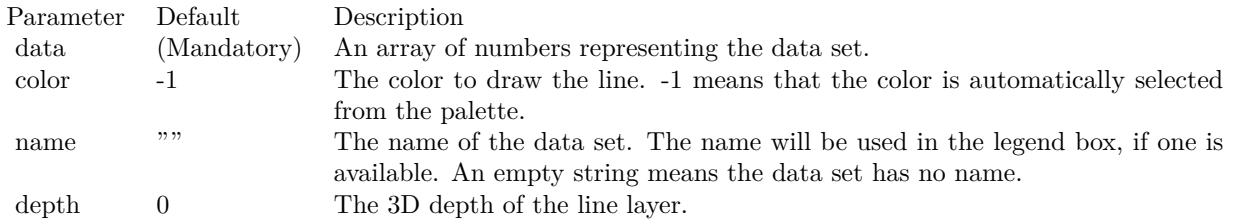

#### Return Value

A LineLayer object representing the line layer created. See also:

- [27.61.47](#page-5510-1) addLineLayer(data as CDArrayMBS, colorvalue as color, name as string = "", depth as Integer  $= 0$ ) as CDLineLayerMBS  $= 5511$  $= 5511$
- [27.61.49](#page-5511-1) addLineLayer(data() as Double, colorvalue as color, name as string  $=$  "", depth as Integer  $=$ 0) as CDLineLayerMBS [5512](#page-5511-1)
- [27.61.50](#page-5512-0) addLineLayer(data() as Double, colorvalue as Integer  $= -1$ , name as string  $=$  "", depth as  $\text{Integer} = 0$ ) as CDLineLayerMBS [5513](#page-5512-0)
- [27.61.51](#page-5512-1) addLineLayer(dataCombineMethod as Integer =  $0$ , depth as Integer =  $0$ ) as CDLineLayerMBS [5513](#page-5512-1)

## <span id="page-5511-1"></span>**27.61.49 addLineLayer(data() as Double, colorvalue as color, name as string = "", depth as Integer = 0) as CDLineLayerMBS**

MBS ChartDirector Plugin, Plugin Version: 11.1, Console & Web: Yes, Mac: Yes, Win: Yes, Linux: Yes. **Function:** Same as the other addLineLayer method, but uses color instead of integer data type for passing color values.

See also:

• [27.61.47](#page-5510-1) addLineLayer(data as CDArrayMBS, colorvalue as color, name as string = "", depth as Integer  $= 0$ ) as CDLineLayerMBS  $5511$ 

- [27.61.48](#page-5511-0) addLineLayer(data as CDArrayMBS, colorvalue as Integer  $= -1$ , name as string  $=$  "", depth as Integer  $= 0$ ) as CDLineLayerMBS  $5512$
- [27.61.50](#page-5512-0) addLineLayer(data() as Double, colorvalue as Integer  $= -1$ , name as string  $=$  "", depth as  $\text{Integer} = 0$ ) as CDLineLayerMBS [5513](#page-5512-0)
- [27.61.51](#page-5512-1) addLineLayer(dataCombineMethod as Integer =  $0$ , depth as Integer =  $0$ ) as CDLineLayerMBS [5513](#page-5512-1)

## <span id="page-5512-0"></span>**27.61.50 addLineLayer(data() as Double, colorvalue as Integer = -1, name as** string  $=$  "", depth as Integer  $= 0$ ) as CDLineLayerMBS

MBS ChartDirector Plugin, Plugin Version: 8.2, Console & Web: Yes, Mac: Yes, Win: Yes, Linux: Yes. **Function:** Adds a line layer to the XYChart, and specify the data set to use for drawing the line. **Notes:**

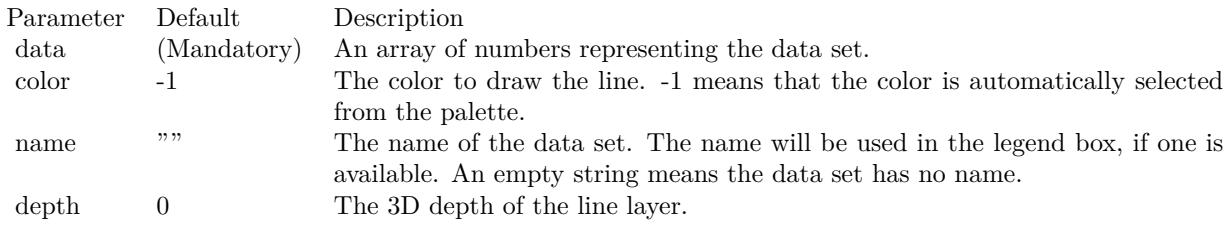

Return Value

A LineLayer object representing the line layer created. See also:

- [27.61.47](#page-5510-1) addLineLayer(data as CDArrayMBS, colorvalue as color, name as string = "", depth as Integer  $= 0$ ) as CDLineLayerMBS  $5511$
- [27.61.48](#page-5511-0) addLineLayer(data as CDArrayMBS, colorvalue as Integer  $= -1$ , name as string  $=$  "", depth as Integer  $= 0$ ) as CDLineLayerMBS [5512](#page-5511-0)
- [27.61.49](#page-5511-1) addLineLayer(data() as Double, colorvalue as color, name as string  $=$  "", depth as Integer  $=$ 0) as CDLineLayerMBS [5512](#page-5511-1)
- [27.61.51](#page-5512-1) addLineLayer(dataCombineMethod as Integer =  $0$ , depth as Integer =  $0$ ) as CDLineLayerMBS [5513](#page-5512-1)

# <span id="page-5512-1"></span>**27.61.51 addLineLayer(dataCombineMethod as Integer = 0, depth as Integer = 0) as CDLineLayerMBS**

MBS ChartDirector Plugin, Plugin Version: 8.2, Console & Web: Yes, Mac: Yes, Win: Yes, Linux: Yes. **Function:** Adds an empty line layer to the XYChart. **Notes:**

## 5514 CHAPTER 27. CHARTDIRECTOR

This method is typically used to add multiple data sets to a single line layer. First an empty line layer is created, then the data sets can be added using Layer.addDataSet.

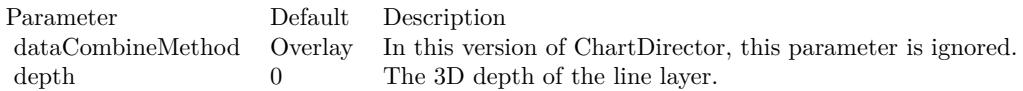

Return Value

A LineLayer object representing the line layer created. See also:

- [27.61.47](#page-5510-1) addLineLayer(data as CDArrayMBS, colorvalue as color, name as string = "", depth as Integer  $= 0$ ) as CDLineLayerMBS  $5511$
- [27.61.48](#page-5511-0) addLineLayer(data as CDArrayMBS, colorvalue as Integer  $= -1$ , name as string  $=$  "", depth as Integer  $= 0$ ) as CDLineLayerMBS [5512](#page-5511-0)
- [27.61.49](#page-5511-1) addLineLayer(data() as Double, colorvalue as color, name as string  $=$  "", depth as Integer  $=$ 0) as CDLineLayerMBS [5512](#page-5511-1)
- [27.61.50](#page-5512-0) addLineLayer(data() as Double, colorvalue as Integer  $= -1$ , name as string  $=$  "", depth as  $\text{Integer} = 0$ ) as CDLineLayerMBS [5513](#page-5512-0)

# <span id="page-5513-0"></span>**27.61.52 addScatterLayer(xData() as Double, yData() as Double, name as string = "", symbol as Integer = 1, symbolSize as Integer = 5, fillColor as Integer = -1, edgeColor as Integer = -1) as CDScatterLayerMBS**

MBS ChartDirector Plugin, Plugin Version: 8.2, Console & Web: Yes, Mac: Yes, Win: Yes, Linux: Yes. Function: Adds a scatter chart layer to the XYChart. **Notes:**

A scatter chart can be considered as a special configuration of a line chart, in the data symbols are enabled and the line width is set to zero. Therefore only the data symbols are visible and the chart appears as scattered.

Return Value A ScatterLayer object representing the scatter layer created. See also:

- [27.61.53](#page-5514-0) addScatterLayer(xData() as Double, yData() as Double, name as string, symbol as Integer, symbolSize as Integer, fillColor as color, edgeColor as color) as CDScatterLayerMBS [5515](#page-5514-0)
- [27.61.54](#page-5515-0) addScatterLayer(xDate() as date, yDate() as date, name as string  $=$  "", symbol as Integer  $= 1$ , symbolSize as Integer = 5, fillColor as Integer = -1, edgeColor as Integer = -1) as CDScatterLayerMBS [5516](#page-5515-0)

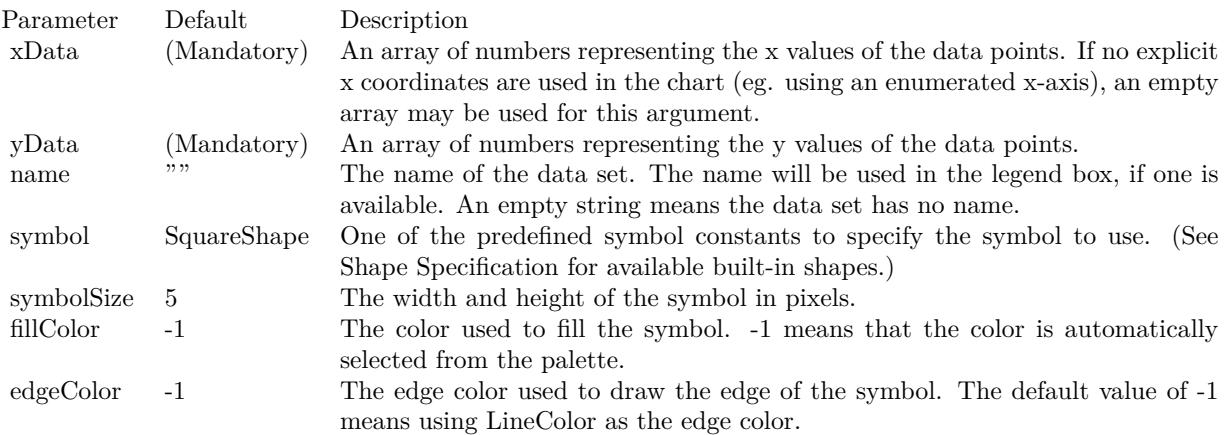

- [27.61.55](#page-5516-0) addScatterLayer(xDate() as date, yDate() as date, name as string, symbol as Integer, sym-bolSize as Integer, fillColor as color, edgeColor as color) as CDScatterLayerMBS [5517](#page-5516-0)
- [27.61.56](#page-5517-0) addScatterLayer(xDate() as date, yDate() as Double, name as string  $=$  "", symbol as Integer  $= 1$ , symbolSize as Integer  $= 5$ , fillColor as Integer  $= -1$ , edgeColor as Integer  $= -1$ ) as CDScatterLay-erMBS [5518](#page-5517-0)
- [27.61.57](#page-5518-0) addScatterLayer(xDate() as date, yDate() as Double, name as string, symbol as Integer, symbolSize as Integer, fillColor as color, edgeColor as color) as CDScatterLayerMBS [5519](#page-5518-0)
- [27.61.58](#page-5519-0) addScatterLayer(xDate() as Double, yDate() as date, name as string = "", symbol as Integer  $= 1$ , symbolSize as Integer  $= 5$ , fillColor as Integer  $= -1$ , edgeColor as Integer  $= -1$ ) as CDScatterLay-erMBS [5520](#page-5519-0)
- [27.61.59](#page-5520-0) addScatterLayer(xDate() as Double, yDate() as date, name as string, symbol as Integer, symbolSize as Integer, fillColor as color, edgeColor as color) as CDScatterLayerMBS [5521](#page-5520-0)

# <span id="page-5514-0"></span>**27.61.53 addScatterLayer(xData() as Double, yData() as Double, name as string, symbol as Integer, symbolSize as Integer, fillColor as color, edgeColor as color) as CDScatterLayerMBS**

MBS ChartDirector Plugin, Plugin Version: 11.1, Console & Web: Yes, Mac: Yes, Win: Yes, Linux: Yes. **Function:** Same as the other addScatterLayer method, but uses color instead of integer data type for passing color values.

See also:

- [27.61.52](#page-5513-0) addScatterLayer(xData() as Double, yData() as Double, name as string  $=$  "", symbol as Integer = 1, symbolSize as Integer = 5, fillColor as Integer =  $-1$ , edgeColor as Integer =  $-1$ ) as CDScatterLayerMBS [5514](#page-5513-0)
- [27.61.54](#page-5515-0) addScatterLayer(xDate() as date, yDate() as date, name as string  $=$  "", symbol as Integer  $= 1$ , symbolSize as Integer = 5, fillColor as Integer = -1, edgeColor as Integer = -1) as CDScatterLayerMBS [5516](#page-5515-0)
- [27.61.55](#page-5516-0) addScatterLayer(xDate() as date, yDate() as date, name as string, symbol as Integer, sym-bolSize as Integer, fillColor as color, edgeColor as color) as CDScatterLayerMBS [5517](#page-5516-0)
- [27.61.56](#page-5517-0) addScatterLayer(xDate() as date, yDate() as Double, name as string  $=$  "", symbol as Integer  $= 1$ , symbolSize as Integer  $= 5$ , fillColor as Integer  $= -1$ , edgeColor as Integer  $= -1$ ) as CDScatterLay-erMBS [5518](#page-5517-0)
- [27.61.57](#page-5518-0) addScatterLayer(xDate() as date, yDate() as Double, name as string, symbol as Integer, symbolSize as Integer, fillColor as color, edgeColor as color) as CDScatterLayerMBS [5519](#page-5518-0)
- [27.61.58](#page-5519-0) addScatterLayer(xDate() as Double, yDate() as date, name as string = "", symbol as Integer  $= 1$ , symbolSize as Integer  $= 5$ , fillColor as Integer  $= -1$ , edgeColor as Integer  $= -1$ ) as CDScatterLay-erMBS [5520](#page-5519-0)
- [27.61.59](#page-5520-0) addScatterLayer(xDate() as Double, yDate() as date, name as string, symbol as Integer, symbolSize as Integer, fillColor as color, edgeColor as color) as CDScatterLayerMBS [5521](#page-5520-0)

# <span id="page-5515-0"></span>**27.61.54 addScatterLayer(xDate() as date, yDate() as date, name as string = "", symbol as Integer = 1, symbolSize as Integer = 5, fillColor as Integer = -1, edgeColor as Integer = -1) as CDScatterLayerMBS**

MBS ChartDirector Plugin, Plugin Version: 9.6, Console & Web: Yes, Mac: Yes, Win: Yes, Linux: Yes. Function: Adds a scatter chart layer to the XYChart. **Notes:**

A scatter chart can be considered as a special configuration of a line chart, in the data symbols are enabled and the line width is set to zero. Therefore only the data symbols are visible and the chart appears as scattered.

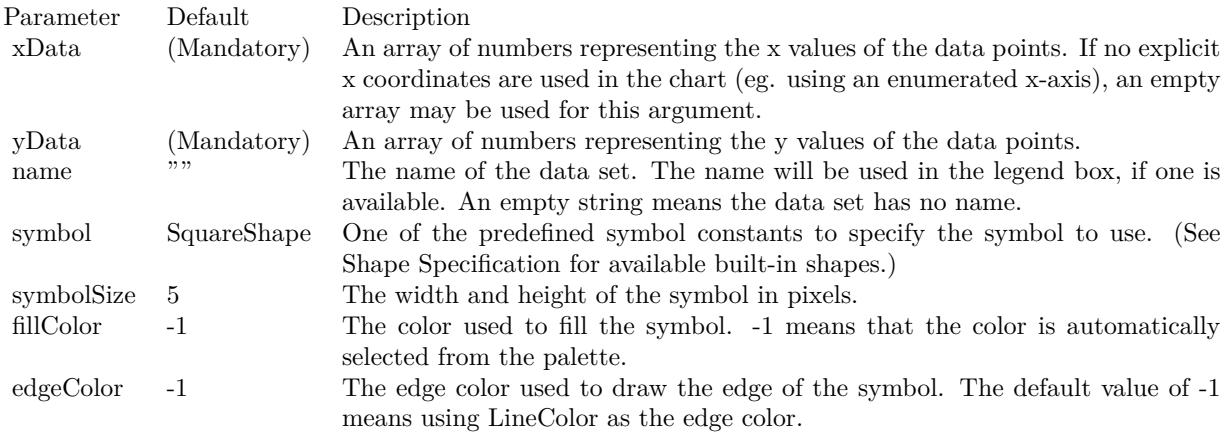

Return Value

A ScatterLayer object representing the scatter layer created. See also:

- [27.61.52](#page-5513-0) addScatterLayer(xData() as Double, yData() as Double, name as string  $=$  "", symbol as Integer = 1, symbolSize as Integer = 5, fillColor as Integer =  $-1$ , edgeColor as Integer =  $-1$ ) as CDScatterLayerMBS [5514](#page-5513-0)
- [27.61.53](#page-5514-0) addScatterLayer(xData() as Double, yData() as Double, name as string, symbol as Integer, symbolSize as Integer, fillColor as color, edgeColor as color) as CDScatterLayerMBS [5515](#page-5514-0)
- [27.61.55](#page-5516-0) addScatterLayer(xDate() as date,  $vDate()$  as date, name as string, symbol as Integer, symbolSize as Integer, fillColor as color, edgeColor as color) as CDScatterLayerMBS [5517](#page-5516-0)
- [27.61.56](#page-5517-0) addScatterLayer(xDate() as date, yDate() as Double, name as string = "", symbol as Integer  $= 1$ , symbolSize as Integer  $= 5$ , fillColor as Integer  $= -1$ , edgeColor as Integer  $= -1$ ) as CDScatterLay-erMBS [5518](#page-5517-0)
- [27.61.57](#page-5518-0) addScatterLayer(xDate() as date, yDate() as Double, name as string, symbol as Integer, symbolSize as Integer, fillColor as color, edgeColor as color) as CDScatterLayerMBS [5519](#page-5518-0)
- [27.61.58](#page-5519-0) addScatterLayer(xDate() as Double,  $yDate()$  as date, name as string  $=$  "", symbol as Integer  $= 1$ , symbolSize as Integer  $= 5$ , fillColor as Integer  $= -1$ , edgeColor as Integer  $= -1$ ) as CDScatterLay-erMBS [5520](#page-5519-0)
- [27.61.59](#page-5520-0) addScatterLayer(xDate() as Double, yDate() as date, name as string, symbol as Integer, symbolSize as Integer, fillColor as color, edgeColor as color) as CDScatterLayerMBS [5521](#page-5520-0)

# <span id="page-5516-0"></span>**27.61.55 addScatterLayer(xDate() as date, yDate() as date, name as string, symbol as Integer, symbolSize as Integer, fillColor as color, edgeColor as color) as CDScatterLayerMBS**

MBS ChartDirector Plugin, Plugin Version: 11.1, Console & Web: Yes, Mac: Yes, Win: Yes, Linux: Yes. **Function:** Same as the other addScatterLayer method, but uses color instead of integer data type for passing color values.

See also:

- [27.61.52](#page-5513-0) addScatterLayer(xData() as Double, yData() as Double, name as string  $=$  "", symbol as Integer = 1, symbolSize as Integer = 5, fillColor as Integer =  $-1$ , edgeColor as Integer =  $-1$ ) as CDScatterLayerMBS [5514](#page-5513-0)
- [27.61.53](#page-5514-0) addScatterLayer(xData() as Double, yData() as Double, name as string, symbol as Integer, symbolSize as Integer, fillColor as color, edgeColor as color) as CDScatterLayerMBS [5515](#page-5514-0)
- [27.61.54](#page-5515-0) addScatterLayer(xDate() as date, yDate() as date, name as string  $=$  "", symbol as Integer  $= 1$ , symbolSize as Integer = 5, fillColor as Integer = -1, edgeColor as Integer = -1) as CDScatterLayerMBS [5516](#page-5515-0)
- [27.61.56](#page-5517-0) addScatterLayer(xDate() as date, yDate() as Double, name as string = "", symbol as Integer  $= 1$ , symbolSize as Integer  $= 5$ , fillColor as Integer  $= -1$ , edgeColor as Integer  $= -1$ ) as CDScatterLay-erMBS [5518](#page-5517-0)
- [27.61.57](#page-5518-0) addScatterLayer(xDate() as date, yDate() as Double, name as string, symbol as Integer, symbolSize as Integer, fillColor as color, edgeColor as color) as CDScatterLayerMBS [5519](#page-5518-0)

### 5518 CHAPTER 27. CHARTDIRECTOR

- [27.61.58](#page-5519-0) addScatterLayer(xDate() as Double,  $yDate()$  as date, name as string  $=$  "", symbol as Integer  $= 1$ , symbolSize as Integer  $= 5$ , fillColor as Integer  $= -1$ , edgeColor as Integer  $= -1$ ) as CDScatterLay-erMBS [5520](#page-5519-0)
- [27.61.59](#page-5520-0) addScatterLayer(xDate() as Double, yDate() as date, name as string, symbol as Integer, symbolSize as Integer, fillColor as color, edgeColor as color) as CDScatterLayerMBS [5521](#page-5520-0)

# <span id="page-5517-0"></span>**27.61.56 addScatterLayer(xDate() as date, yDate() as Double, name as string = "", symbol as Integer = 1, symbolSize as Integer = 5, fillColor as Integer = -1, edgeColor as Integer = -1) as CDScatterLayerMBS**

MBS ChartDirector Plugin, Plugin Version: 12.4, Console & Web: Yes, Mac: Yes, Win: Yes, Linux: Yes. **Function:** Adds a scatter chart layer to the XYChart. **Notes:**

A scatter chart can be considered as a special configuration of a line chart, in the data symbols are enabled and the line width is set to zero. Therefore only the data symbols are visible and the chart appears as scattered.

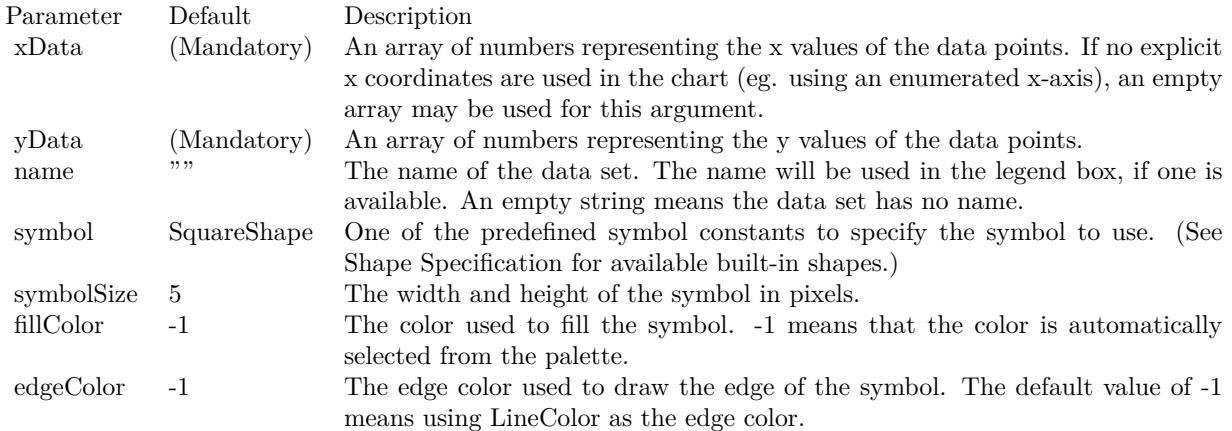

Return Value

A ScatterLayer object representing the scatter layer created. See also:

- [27.61.52](#page-5513-0) addScatterLayer(xData() as Double, yData() as Double, name as string  $=$  "", symbol as Integer  $= 1$ , symbolSize as Integer  $= 5$ , fillColor as Integer  $= -1$ , edgeColor as Integer  $= -1$ ) as CDScatterLayerMBS [5514](#page-5513-0)
- [27.61.53](#page-5514-0) addScatterLayer(xData() as Double, yData() as Double, name as string, symbol as Integer, symbolSize as Integer, fillColor as color, edgeColor as color) as CDScatterLayerMBS [5515](#page-5514-0)
- [27.61.54](#page-5515-0) addScatterLayer(xDate() as date, yDate() as date, name as string  $=$  "", symbol as Integer  $= 1$ ,

symbolSize as Integer = 5, fillColor as Integer = -1, edgeColor as Integer = -1) as CDScatterLayerMBS [5516](#page-5515-0)

- [27.61.55](#page-5516-0) addScatterLayer(xDate() as date, yDate() as date, name as string, symbol as Integer, sym-bolSize as Integer, fillColor as color, edgeColor as color) as CDScatterLayerMBS [5517](#page-5516-0)
- [27.61.57](#page-5518-0) addScatterLayer(xDate() as date, yDate() as Double, name as string, symbol as Integer, symbolSize as Integer, fillColor as color, edgeColor as color) as CDScatterLayerMBS [5519](#page-5518-0)
- [27.61.58](#page-5519-0) addScatterLayer(xDate() as Double,  $yDate()$  as date, name as string  $=$  "", symbol as Integer  $= 1$ , symbolSize as Integer  $= 5$ , fillColor as Integer  $= -1$ , edgeColor as Integer  $= -1$ ) as CDScatterLay-erMBS [5520](#page-5519-0)
- [27.61.59](#page-5520-0) addScatterLayer(xDate() as Double, yDate() as date, name as string, symbol as Integer, symbolSize as Integer, fillColor as color, edgeColor as color) as CDScatterLayerMBS [5521](#page-5520-0)

# <span id="page-5518-0"></span>**27.61.57 addScatterLayer(xDate() as date, yDate() as Double, name as string, symbol as Integer, symbolSize as Integer, fillColor as color, edgeColor as color) as CDScatterLayerMBS**

MBS ChartDirector Plugin, Plugin Version: 12.4, Console & Web: Yes, Mac: Yes, Win: Yes, Linux: Yes. **Function:** Adds a scatter chart layer to the XYChart. **Notes:**

A scatter chart can be considered as a special configuration of a line chart, in the data symbols are enabled and the line width is set to zero. Therefore only the data symbols are visible and the chart appears as scattered.

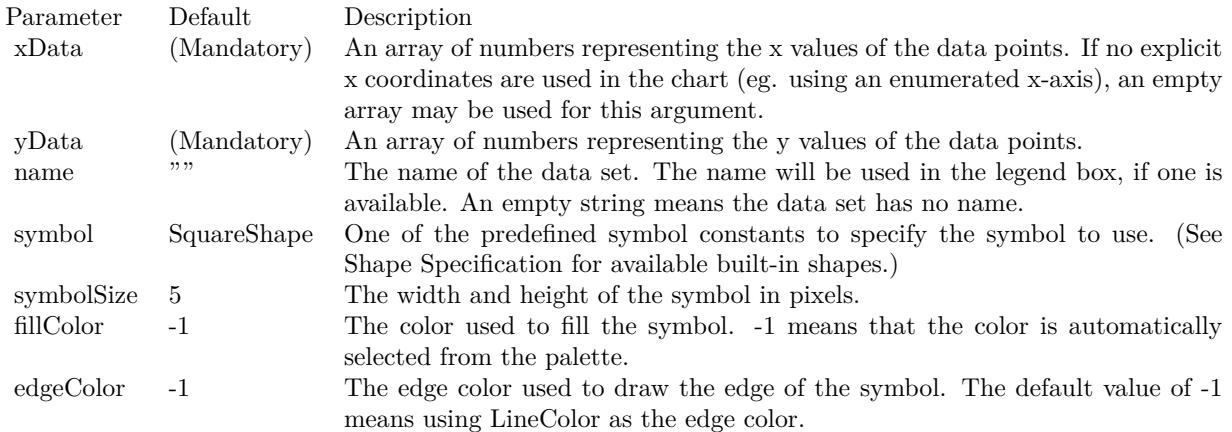

Return Value

A ScatterLayer object representing the scatter layer created. See also:

- [27.61.52](#page-5513-0) addScatterLayer(xData() as Double, yData() as Double, name as string  $=$  "", symbol as Integer = 1, symbolSize as Integer = 5, fillColor as Integer =  $-1$ , edgeColor as Integer =  $-1$ ) as CDScatterLayerMBS [5514](#page-5513-0)
- [27.61.53](#page-5514-0) addScatterLayer(xData() as Double, yData() as Double, name as string, symbol as Integer, symbolSize as Integer, fillColor as color, edgeColor as color) as CDScatterLayerMBS [5515](#page-5514-0)
- [27.61.54](#page-5515-0) addScatterLayer(xDate() as date, yDate() as date, name as string  $=$  "", symbol as Integer  $= 1$ , symbolSize as Integer = 5, fillColor as Integer = -1, edgeColor as Integer = -1) as CDScatterLayerMBS [5516](#page-5515-0)
- [27.61.55](#page-5516-0) addScatterLayer(xDate() as date, yDate() as date, name as string, symbol as Integer, symbolSize as Integer, fillColor as color, edgeColor as color) as CDScatterLayerMBS [5517](#page-5516-0)
- [27.61.56](#page-5517-0) addScatterLayer(xDate() as date, yDate() as Double, name as string  $=$  "", symbol as Integer  $= 1$ , symbolSize as Integer  $= 5$ , fillColor as Integer  $= -1$ , edgeColor as Integer  $= -1$ ) as CDScatterLay-erMBS [5518](#page-5517-0)
- [27.61.58](#page-5519-0) addScatterLayer(xDate() as Double, yDate() as date, name as string  $=$  "", symbol as Integer  $= 1$ , symbolSize as Integer  $= 5$ , fillColor as Integer  $= -1$ , edgeColor as Integer  $= -1$ ) as CDScatterLay-erMBS [5520](#page-5519-0)
- [27.61.59](#page-5520-0) addScatterLayer(xDate() as Double, yDate() as date, name as string, symbol as Integer, symbolSize as Integer, fillColor as color, edgeColor as color) as CDScatterLayerMBS [5521](#page-5520-0)

# <span id="page-5519-0"></span>**27.61.58 addScatterLayer(xDate() as Double, yDate() as date, name as string = "", symbol as Integer = 1, symbolSize as Integer = 5, fillColor as Integer = -1, edgeColor as Integer = -1) as CDScatterLayerMBS**

MBS ChartDirector Plugin, Plugin Version: 12.4, Console & Web: Yes, Mac: Yes, Win: Yes, Linux: Yes. **Function:** Adds a scatter chart layer to the XYChart. **Notes:**

A scatter chart can be considered as a special configuration of a line chart, in the data symbols are enabled and the line width is set to zero. Therefore only the data symbols are visible and the chart appears as scattered.

Return Value A ScatterLayer object representing the scatter layer created. See also:

- [27.61.52](#page-5513-0) addScatterLayer(xData() as Double, yData() as Double, name as string  $=$  "", symbol as Integer = 1, symbolSize as Integer = 5, fillColor as Integer =  $-1$ , edgeColor as Integer =  $-1$ ) as CDScatterLayerMBS [5514](#page-5513-0)
- [27.61.53](#page-5514-0) addScatterLayer(xData() as Double, yData() as Double, name as string, symbol as Integer, symbolSize as Integer, fillColor as color, edgeColor as color) as CDScatterLayerMBS [5515](#page-5514-0)

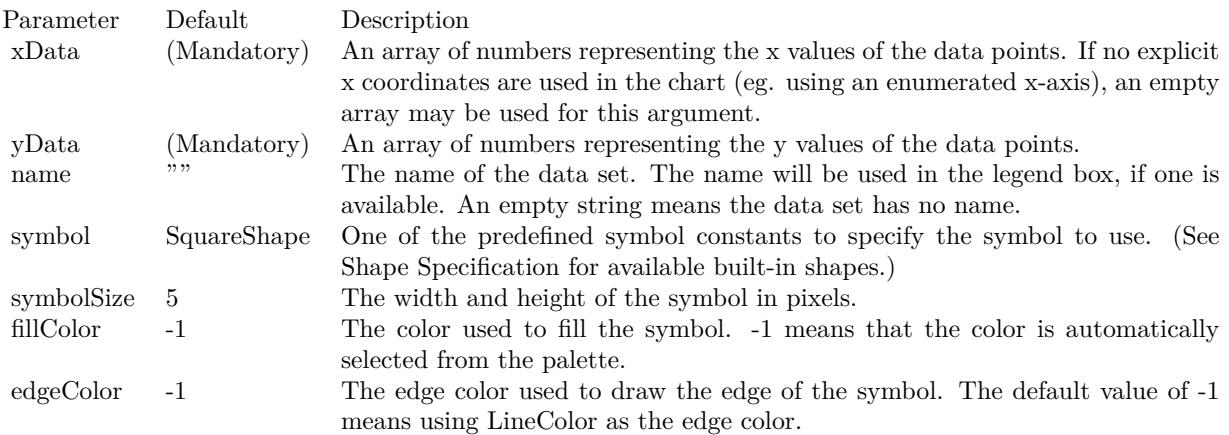

- [27.61.54](#page-5515-0) addScatterLayer(xDate() as date, yDate() as date, name as string  $=$  "", symbol as Integer  $= 1$ , symbolSize as Integer  $= 5$ , fillColor as Integer  $= -1$ , edgeColor as Integer  $= -1$ ) as CDScatterLayerMBS [5516](#page-5515-0)
- [27.61.55](#page-5516-0) addScatterLayer(xDate() as date, yDate() as date, name as string, symbol as Integer, symbolSize as Integer, fillColor as color, edgeColor as color) as CDScatterLayerMBS [5517](#page-5516-0)
- [27.61.56](#page-5517-0) addScatterLayer(xDate() as date, yDate() as Double, name as string  $=$  "", symbol as Integer  $= 1$ , symbolSize as Integer  $= 5$ , fillColor as Integer  $= -1$ , edgeColor as Integer  $= -1$ ) as CDScatterLay-erMBS [5518](#page-5517-0)
- [27.61.57](#page-5518-0) addScatterLayer(xDate() as date, yDate() as Double, name as string, symbol as Integer, symbolSize as Integer, fillColor as color, edgeColor as color) as CDScatterLayerMBS [5519](#page-5518-0)
- [27.61.59](#page-5520-0) addScatterLayer(xDate() as Double, yDate() as date, name as string, symbol as Integer, symbolSize as Integer, fillColor as color, edgeColor as color) as CDScatterLayerMBS [5521](#page-5520-0)

# <span id="page-5520-0"></span>**27.61.59 addScatterLayer(xDate() as Double, yDate() as date, name as string, symbol as Integer, symbolSize as Integer, fillColor as color, edgeColor as color) as CDScatterLayerMBS**

MBS ChartDirector Plugin, Plugin Version: 12.4, Console & Web: Yes, Mac: Yes, Win: Yes, Linux: Yes. **Function:** Adds a scatter chart layer to the XYChart. **Notes:**

A scatter chart can be considered as a special configuration of a line chart, in the data symbols are enabled and the line width is set to zero. Therefore only the data symbols are visible and the chart appears as scattered.

Return Value A ScatterLayer object representing the scatter layer created. See also:

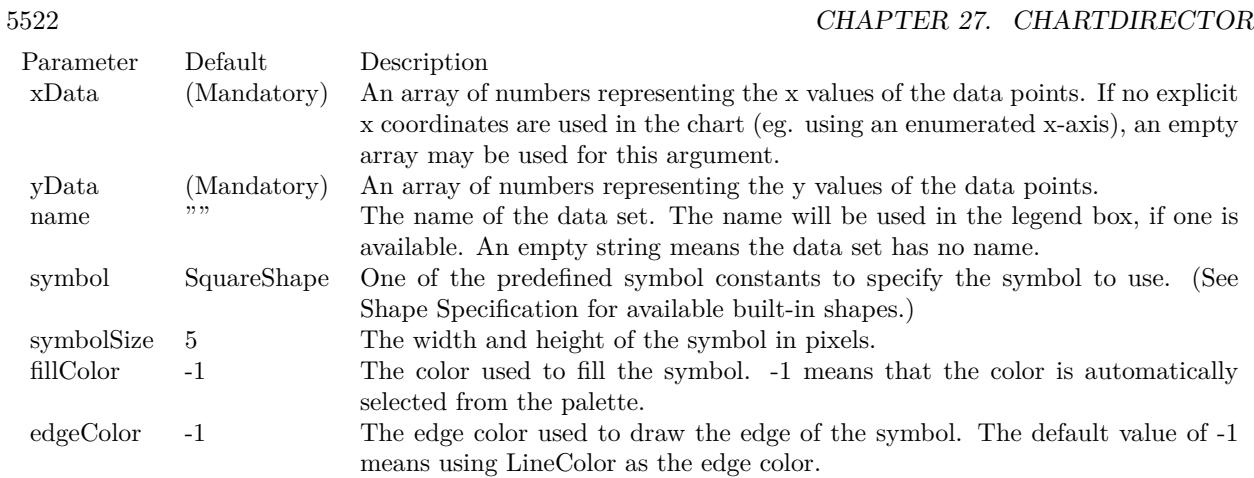

- [27.61.52](#page-5513-0) addScatterLayer(xData() as Double, yData() as Double, name as string = "", symbol as Integer  $= 1$ , symbolSize as Integer  $= 5$ , fillColor as Integer  $= -1$ , edgeColor as Integer  $= -1$ ) as CDScatterLayerMBS [5514](#page-5513-0)
- [27.61.53](#page-5514-0) addScatterLayer(xData() as Double, yData() as Double, name as string, symbol as Integer, symbolSize as Integer, fillColor as color, edgeColor as color) as CDScatterLayerMBS [5515](#page-5514-0)
- [27.61.54](#page-5515-0) addScatterLayer(xDate() as date, yDate() as date, name as string  $=$  "", symbol as Integer  $= 1$ , symbolSize as Integer  $= 5$ , fillColor as Integer  $= -1$ , edgeColor as Integer  $= -1$ ) as CDScatterLayerMBS [5516](#page-5515-0)
- [27.61.55](#page-5516-0) addScatterLayer(xDate() as date, yDate() as date, name as string, symbol as Integer, symbolSize as Integer, fillColor as color, edgeColor as color) as CDScatterLayerMBS [5517](#page-5516-0)
- [27.61.56](#page-5517-0) addScatterLayer(xDate() as date, yDate() as Double, name as string = "", symbol as Integer  $= 1$ , symbolSize as Integer  $= 5$ , fillColor as Integer  $= -1$ , edgeColor as Integer  $= -1$ ) as CDScatterLay-erMBS [5518](#page-5517-0)
- [27.61.57](#page-5518-0) addScatterLayer(xDate() as date, yDate() as Double, name as string, symbol as Integer, symbolSize as Integer, fillColor as color, edgeColor as color) as CDScatterLayerMBS [5519](#page-5518-0)
- [27.61.58](#page-5519-0) addScatterLayer(xDate() as Double, yDate() as date, name as string = "", symbol as Integer  $= 1$ , symbolSize as Integer  $= 5$ , fillColor as Integer  $= -1$ , edgeColor as Integer  $= -1$ ) as CDScatterLay-erMBS [5520](#page-5519-0)

## <span id="page-5521-0"></span>**27.61.60 addSplineLayer as CDSplineLayerMBS**

MBS ChartDirector Plugin, Plugin Version: 8.2, Console & Web: Yes, Mac: Yes, Win: Yes, Linux: Yes. **Function:** Adds a spline layer to the XYChart. **Notes:**

In a spline layer, the data points are connected together using cardinal spline curves (as opposed to straight lines). The "tension" of the curve can be configured using SplineLayer.setTension.

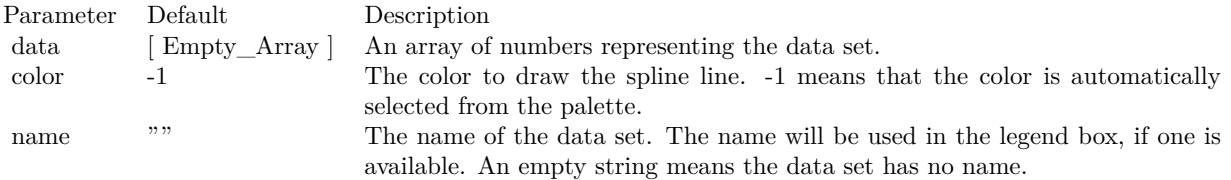

Return Value

A SplineLayer object representing the spline layer created. See also:

- [27.61.61](#page-5522-0) addSplineLayer(data() as Double, colorvalue as color, name as string  $=$  "") as CDSplineLay-erMBS [5523](#page-5522-0)
- [27.61.62](#page-5522-1) addSplineLayer(data() as Double, colorvalue as Integer  $= -1$ , name as string  $=$  "") as CD-SplineLayerMBS [5523](#page-5522-1)

## <span id="page-5522-0"></span>**27.61.61 addSplineLayer(data() as Double, colorvalue as color, name as string = "") as CDSplineLayerMBS**

MBS ChartDirector Plugin, Plugin Version: 11.1, Console & Web: Yes, Mac: Yes, Win: Yes, Linux: Yes. **Function:** Same as the other addSplineLayer method, but uses color instead of integer data type for passing color values. See also:

• [27.61.60](#page-5521-0) addSplineLayer as CDSplineLayerMBS [5522](#page-5521-0)

• [27.61.62](#page-5522-1) addSplineLayer(data() as Double, colorvalue as Integer  $= -1$ , name as string  $=$  "") as CD-SplineLayerMBS [5523](#page-5522-1)

## <span id="page-5522-1"></span>**27.61.62 addSplineLayer(data() as Double, colorvalue as Integer = -1, name as string = "") as CDSplineLayerMBS**

MBS ChartDirector Plugin, Plugin Version: 8.2, Console & Web: Yes, Mac: Yes, Win: Yes, Linux: Yes. **Function:** Adds a spline layer to the XYChart. **Notes:**

In a spline layer, the data points are connected together using cardinal spline curves (as opposed to straight lines). The "tension" of the curve can be configured using SplineLayer.setTension.

Return Value A SplineLayer object representing the spline layer created. See also:

• [27.61.60](#page-5521-0) addSplineLayer as CDSplineLayerMBS [5522](#page-5521-0)

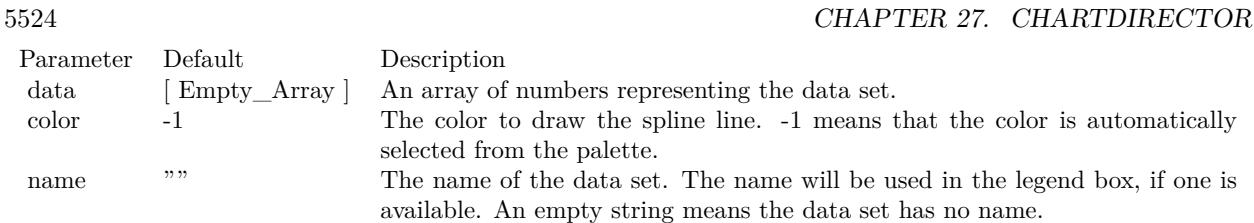

• [27.61.61](#page-5522-0) addSplineLayer(data() as Double, colorvalue as color, name as string  $=$  "") as CDSplineLay-erMBS [5523](#page-5522-0)

## <span id="page-5523-1"></span>**27.61.63 addStepLineLayer as CDStepLineLayerMBS**

MBS ChartDirector Plugin, Plugin Version: 8.2, Console & Web: Yes, Mac: Yes, Win: Yes, Linux: Yes. **Function:** Adds a step line chart layer to the XYChart. **Notes:**

In a step line layer, the data points are connected together using steps. The alignment of the steps relative to the data points can be configured using StepLineLayer.setAlignment.

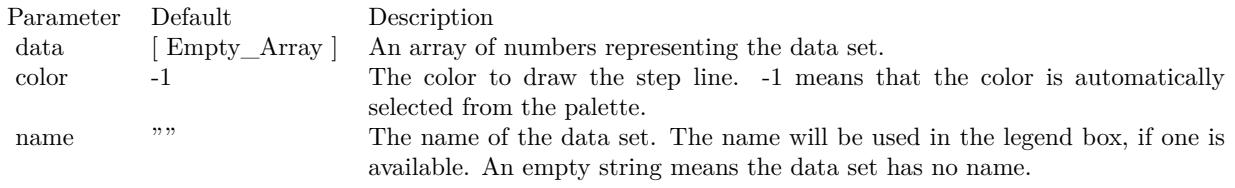

Return Value

A StepLineLayer object representing the step line layer created. See also:

- [27.61.64](#page-5523-0) addStepLineLayer(data() as Double, colorvalue as color, name as string = "") as CDStepLineLay-erMBS [5524](#page-5523-0)
- [27.61.65](#page-5524-0) addStepLineLayer(data() as Double, colorvalue as Integer  $= -1$ , name as string  $=$  "") as CDStepLineLayerMBS [5525](#page-5524-0)

# <span id="page-5523-0"></span>**27.61.64 addStepLineLayer(data() as Double, colorvalue as color, name as string = "") as CDStepLineLayerMBS**

MBS ChartDirector Plugin, Plugin Version: 11.1, Console & Web: Yes, Mac: Yes, Win: Yes, Linux: Yes. **Function:** Same as the other addStepLineLayer method, but uses color instead of integer data type for passing color values.

See also:

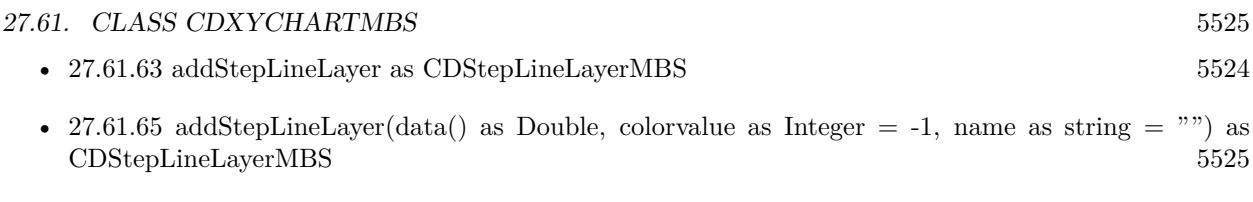

## <span id="page-5524-0"></span>**27.61.65 addStepLineLayer(data() as Double, colorvalue as Integer = -1, name as string = "") as CDStepLineLayerMBS**

MBS ChartDirector Plugin, Plugin Version: 8.2, Console & Web: Yes, Mac: Yes, Win: Yes, Linux: Yes. **Function:** Adds a step line chart layer to the XYChart. **Notes:**

In a step line layer, the data points are connected together using steps. The alignment of the steps relative to the data points can be configured using StepLineLayer.setAlignment.

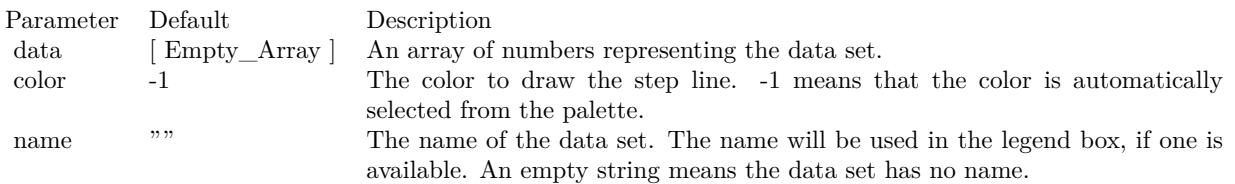

Return Value

A StepLineLayer object representing the step line layer created. See also:

- [27.61.63](#page-5523-1) addStepLineLayer as CDStepLineLayerMBS [5524](#page-5523-1)
- [27.61.64](#page-5523-0) addStepLineLayer(data() as Double, colorvalue as color, name as string = "") as CDStepLineLay-erMBS [5524](#page-5523-0)

# <span id="page-5524-1"></span>**27.61.66 addTrendLayer(Data() as Double, colorvalue as color, name as string = "", depth as Integer = 0) as CDTrendLayerMBS**

MBS ChartDirector Plugin, Plugin Version: 11.1, Console & Web: Yes, Mac: Yes, Win: Yes, Linux: Yes. **Function:** Same as the other addTrendLayer method, but uses color instead of integer data type for passing color values.

See also:

- [27.61.67](#page-5525-0) addTrendLayer(Data() as Double, colorvalue as Integer  $= -1$ , name as string  $= "$ , depth as Integer = 0) as CDTrendLayerMBS [5526](#page-5525-0)
- [27.61.68](#page-5526-0) addTrendLayer(dates() as date, colorvalue as color, name as string  $=$  "", depth as Integer  $=$ 0) as CDTrendLayerMBS [5527](#page-5526-0)
- [27.61.69](#page-5527-0) addTrendLayer(dates() as date, colorvalue as Integer  $=$  -1, name as string  $=$  "", depth as Integer = 0) as CDTrendLayerMBS [5528](#page-5527-0)
- [27.61.70](#page-5527-1) addTrendLayer(dates() as date, yData() as Double, colorvalue as color, name as string  $=$  "", depth as Integer  $= 0$ ) as CDTrendLayerMBS [5528](#page-5527-1)
- [27.61.71](#page-5528-0) addTrendLayer(dates() as date, yData() as Double, colorvalue as Integer  $=$  -1, name as string  $=$  "", depth as Integer  $= 0$ ) as CDTrendLayerMBS [5529](#page-5528-0)
- [27.61.72](#page-5529-0) addTrendLayer(xData() as Double, yData() as Double, colorvalue as color, name as string  $=$  $"$ ", depth as Integer = 0) as CDTrendLayerMBS [5530](#page-5529-0)
- [27.61.73](#page-5530-0) addTrendLayer(xData() as Double, yData() as Double, colorvalue as Integer  $= -1$ , name as string  $=$  "", depth as Integer  $= 0$ ) as CDTrendLayerMBS [5531](#page-5530-0)

## <span id="page-5525-0"></span>**27.61.67 addTrendLayer(Data() as Double, colorvalue as Integer = -1, name as string = "", depth as Integer = 0) as CDTrendLayerMBS**

MBS ChartDirector Plugin, Plugin Version: 8.2, Console & Web: Yes, Mac: Yes, Win: Yes, Linux: Yes. **Function:** Adds a trend chart layer to the XYChart, and specify the data set to use for drawing the trend line.

**Notes:**

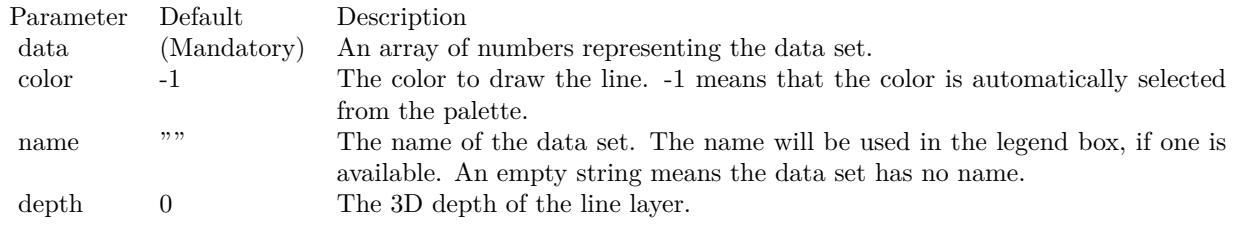

#### Return Value

A TrendLayer object representing the trend layer created. See also:

- [27.61.66](#page-5524-1) addTrendLayer(Data() as Double, colorvalue as color, name as string  $=$  "", depth as Integer  $= 0$ ) as CDTrendLayerMBS  $5525$
- [27.61.68](#page-5526-0) addTrendLayer(dates() as date, colorvalue as color, name as string  $=$  "", depth as Integer  $=$ 0) as CDTrendLayerMBS [5527](#page-5526-0)
- [27.61.69](#page-5527-0) addTrendLayer(dates() as date, colorvalue as Integer  $=$  -1, name as string  $=$  "", depth as  $\text{Integer} = 0$ ) as CDTrendLayerMBS  $5528$
- [27.61.70](#page-5527-1) addTrendLayer(dates() as date, yData() as Double, colorvalue as color, name as string  $=$  "", depth as Integer = 0) as CDTrendLayerMBS [5528](#page-5527-1)
- [27.61.71](#page-5528-0) addTrendLayer(dates() as date, yData() as Double, colorvalue as Integer  $= -1$ , name as string  $=$  "", depth as Integer  $= 0$ ) as CDTrendLayerMBS [5529](#page-5528-0)

- [27.61.72](#page-5529-0) addTrendLayer(xData() as Double, yData() as Double, colorvalue as color, name as string  $=$  $"$ ", depth as Integer = 0) as CDTrendLayerMBS [5530](#page-5529-0)
- [27.61.73](#page-5530-0) addTrendLayer(xData() as Double, yData() as Double, colorvalue as Integer = -1, name as string  $=$  "", depth as Integer  $= 0$ ) as CDTrendLayerMBS [5531](#page-5530-0)

## <span id="page-5526-0"></span>**27.61.68 addTrendLayer(dates() as date, colorvalue as color, name as string = "", depth as Integer = 0) as CDTrendLayerMBS**

MBS ChartDirector Plugin, Plugin Version: 8.2, Console & Web: Yes, Mac: Yes, Win: Yes, Linux: Yes. **Function:** Adds a trend chart layer to the XYChart, and specify the data set to use for drawing the trend line.

**Notes:**

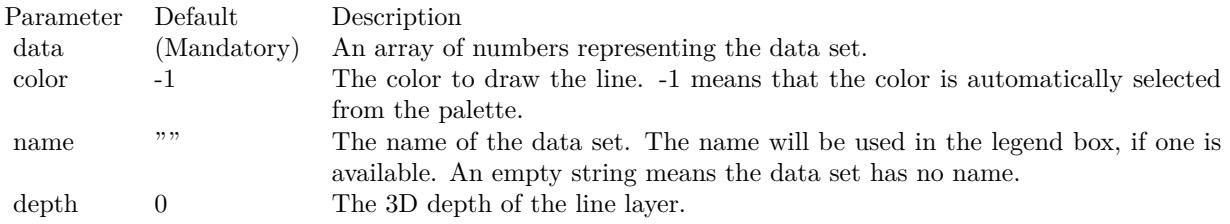

Return Value

A TrendLayer object representing the trend layer created. See also:

- [27.61.66](#page-5524-1) addTrendLayer(Data() as Double, colorvalue as color, name as string = "", depth as Integer  $= 0$ ) as CDTrendLayerMBS  $5525$
- [27.61.67](#page-5525-0) addTrendLayer(Data() as Double, colorvalue as Integer  $= -1$ , name as string  $=$  "", depth as  $\text{Integer} = 0$ ) as CDTrendLayerMBS [5526](#page-5525-0)
- [27.61.69](#page-5527-0) addTrendLayer(dates() as date, colorvalue as Integer  $= -1$ , name as string  $=$  "", depth as  $\text{Integer} = 0$ ) as CDTrendLayerMBS [5528](#page-5527-0)
- [27.61.70](#page-5527-1) addTrendLayer(dates() as date, yData() as Double, colorvalue as color, name as string  $=$  "", depth as Integer  $= 0$ ) as CDTrendLayerMBS [5528](#page-5527-1)
- [27.61.71](#page-5528-0) addTrendLayer(dates() as date, yData() as Double, colorvalue as Integer  $=$  -1, name as string  $=$  "", depth as Integer  $= 0$ ) as CDTrendLayerMBS [5529](#page-5528-0)
- [27.61.72](#page-5529-0) addTrendLayer(xData() as Double, yData() as Double, colorvalue as color, name as string  $=$  $"$ ", depth as Integer = 0) as CDTrendLayerMBS [5530](#page-5529-0)
- [27.61.73](#page-5530-0) addTrendLayer(xData() as Double, yData() as Double, colorvalue as Integer  $= -1$ , name as string  $=$  "", depth as Integer  $= 0$ ) as CDTrendLayerMBS [5531](#page-5530-0)

### 5528 CHAPTER 27. CHARTDIRECTOR

# <span id="page-5527-0"></span>**27.61.69 addTrendLayer(dates() as date, colorvalue as Integer = -1, name as string = "", depth as Integer = 0) as CDTrendLayerMBS**

MBS ChartDirector Plugin, Plugin Version: 8.2, Console & Web: Yes, Mac: Yes, Win: Yes, Linux: Yes. **Function:** Adds a trend chart layer to the XYChart, and specify the data set to use for drawing the trend line.

#### **Notes:**

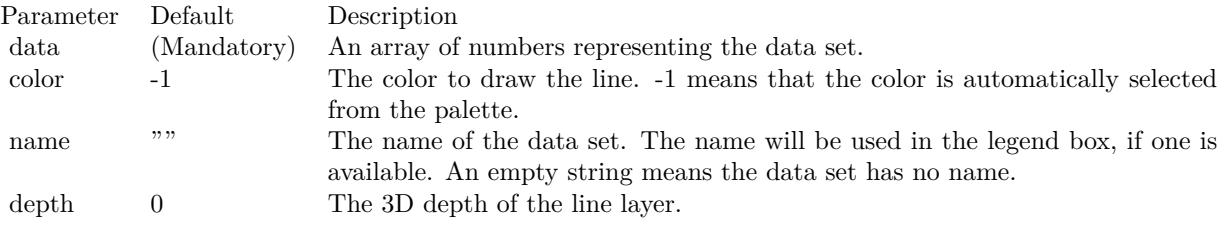

Return Value

A TrendLayer object representing the trend layer created. See also:

- [27.61.66](#page-5524-1) addTrendLayer(Data() as Double, colorvalue as color, name as string  $=$  "", depth as Integer  $= 0$ ) as CDTrendLayerMBS  $5525$
- [27.61.67](#page-5525-0) addTrendLayer(Data() as Double, colorvalue as Integer  $= -1$ , name as string  $=$  "", depth as Integer = 0) as CDTrendLayerMBS [5526](#page-5525-0)
- [27.61.68](#page-5526-0) addTrendLayer(dates() as date, colorvalue as color, name as string  $=$  "", depth as Integer  $=$ 0) as CDTrendLayerMBS [5527](#page-5526-0)
- [27.61.70](#page-5527-1) addTrendLayer(dates() as date,  $yData()$  as Double, colorvalue as color, name as string = "", depth as Integer  $= 0$ ) as CDTrendLayerMBS [5528](#page-5527-1)
- [27.61.71](#page-5528-0) addTrendLayer(dates() as date, yData() as Double, colorvalue as Integer  $= -1$ , name as string  $=$  "", depth as Integer  $= 0$ ) as CDTrendLayerMBS [5529](#page-5528-0)
- [27.61.72](#page-5529-0) addTrendLayer(xData() as Double, yData() as Double, colorvalue as color, name as string  $=$  $"$ ", depth as Integer = 0) as CDTrendLayerMBS [5530](#page-5529-0)
- [27.61.73](#page-5530-0) addTrendLayer(xData() as Double, yData() as Double, colorvalue as Integer  $= -1$ , name as string  $=$  "", depth as Integer  $= 0$ ) as CDTrendLayerMBS [5531](#page-5530-0)

## <span id="page-5527-1"></span>**27.61.70 addTrendLayer(dates() as date, yData() as Double, colorvalue as color, name as string = "", depth as Integer = 0) as CDTrendLayerMBS**

MBS ChartDirector Plugin, Plugin Version: 11.1, Console & Web: Yes, Mac: Yes, Win: Yes, Linux: Yes. **Function:** Same as the other addTrendLayer method, but uses color instead of integer data type for passing color values.

See also:

- [27.61.66](#page-5524-1) addTrendLayer(Data() as Double, colorvalue as color, name as string  $=$  "", depth as Integer  $= 0$ ) as CDTrendLayerMBS  $5525$
- [27.61.67](#page-5525-0) addTrendLayer(Data() as Double, colorvalue as Integer  $= -1$ , name as string  $=$  "", depth as Integer = 0) as CDTrendLayerMBS [5526](#page-5525-0)
- [27.61.68](#page-5526-0) addTrendLayer(dates() as date, colorvalue as color, name as string  $=$  "", depth as Integer  $=$ 0) as CDTrendLayerMBS [5527](#page-5526-0)
- [27.61.69](#page-5527-0) addTrendLayer(dates() as date, colorvalue as Integer  $=$  -1, name as string  $=$  "", depth as Integer = 0) as CDTrendLayerMBS [5528](#page-5527-0)
- [27.61.71](#page-5528-0) addTrendLayer(dates() as date, yData() as Double, colorvalue as Integer  $=$  -1, name as string  $=$  "", depth as Integer  $= 0$ ) as CDTrendLayerMBS [5529](#page-5528-0)
- [27.61.72](#page-5529-0) addTrendLayer(xData() as Double, yData() as Double, colorvalue as color, name as string  $=$  $"$ ", depth as Integer = 0) as CDTrendLayerMBS [5530](#page-5529-0)
- [27.61.73](#page-5530-0) addTrendLayer(xData() as Double, yData() as Double, colorvalue as Integer  $= -1$ , name as string  $=$  "", depth as Integer  $= 0$ ) as CDTrendLayerMBS [5531](#page-5530-0)

# <span id="page-5528-0"></span>**27.61.71 addTrendLayer(dates() as date, yData() as Double, colorvalue as In** $teger = -1$ , name as string  $=$  "", depth as Integer  $= 0$ ) as CDTrend-**LayerMBS**

MBS ChartDirector Plugin, Plugin Version: 9.6, Console & Web: Yes, Mac: Yes, Win: Yes, Linux: Yes. **Function:** Adds a trend chart layer to the XYChart, and specify the x and y values for drawing the trend line. **Notes:**

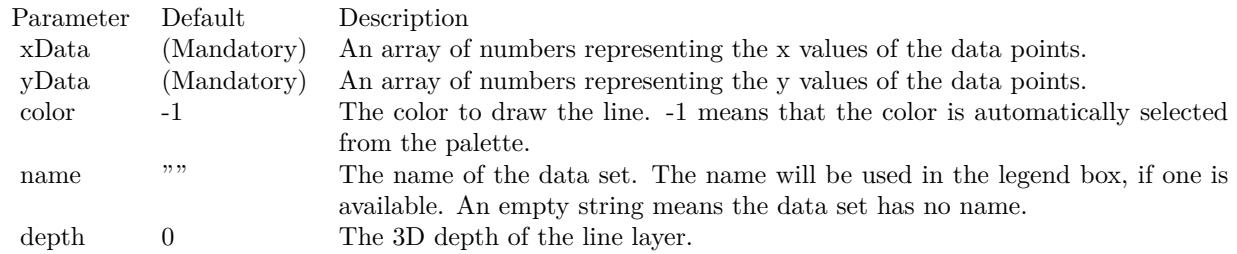

Return Value

A TrendLayer object representing the trend layer created. See also:

- [27.61.66](#page-5524-1) addTrendLayer(Data() as Double, colorvalue as color, name as string  $=$  "", depth as Integer  $= 0$ ) as CDTrendLayerMBS  $5525$
- [27.61.67](#page-5525-0) addTrendLayer(Data() as Double, colorvalue as Integer  $= -1$ , name as string  $=$  "", depth as Integer = 0) as CDTrendLayerMBS [5526](#page-5525-0)
- [27.61.68](#page-5526-0) addTrendLayer(dates() as date, colorvalue as color, name as string  $=$  "", depth as Integer  $=$ 0) as CDTrendLayerMBS [5527](#page-5526-0)
- [27.61.69](#page-5527-0) addTrendLayer(dates() as date, colorvalue as Integer  $=$  -1, name as string  $=$  "", depth as  $\text{Integer} = 0$ ) as CDTrendLayerMBS [5528](#page-5527-0)
- [27.61.70](#page-5527-1) addTrendLayer(dates() as date,  $yData()$  as Double, colorvalue as color, name as string  $=$  "", depth as Integer  $= 0$ ) as CDTrendLayerMBS [5528](#page-5527-1)
- [27.61.72](#page-5529-0) addTrendLayer(xData() as Double, yData() as Double, colorvalue as color, name as string  $=$  $"$ ", depth as Integer = 0) as CDTrendLayerMBS [5530](#page-5529-0)
- [27.61.73](#page-5530-0) addTrendLayer(xData() as Double, yData() as Double, colorvalue as Integer = -1, name as string  $=$  "", depth as Integer  $= 0$ ) as CDTrendLayerMBS [5531](#page-5530-0)

# <span id="page-5529-0"></span>**27.61.72 addTrendLayer(xData() as Double, yData() as Double, colorvalue as** color, name as string  $=$  "", depth as Integer  $= 0$ ) as CDTrendLay**erMBS**

MBS ChartDirector Plugin, Plugin Version: 11.1, Console & Web: Yes, Mac: Yes, Win: Yes, Linux: Yes. **Function:** Same as the other addTrendLayer method, but uses color instead of integer data type for passing color values.

See also:

- [27.61.66](#page-5524-1) addTrendLayer(Data() as Double, colorvalue as color, name as string  $=$  "", depth as Integer  $= 0$ ) as CDTrendLayerMBS  $5525$
- [27.61.67](#page-5525-0) addTrendLayer(Data() as Double, colorvalue as Integer  $= -1$ , name as string  $=$  "", depth as  $\text{Integer} = 0$ ) as CDTrendLayerMBS [5526](#page-5525-0)
- [27.61.68](#page-5526-0) addTrendLayer(dates() as date, colorvalue as color, name as string  $=$  "", depth as Integer  $=$ 0) as CDTrendLayerMBS [5527](#page-5526-0)
- [27.61.69](#page-5527-0) addTrendLayer(dates() as date, colorvalue as Integer  $=$  -1, name as string  $=$  "", depth as Integer = 0) as CDTrendLayerMBS [5528](#page-5527-0)
- [27.61.70](#page-5527-1) addTrendLayer(dates() as date, yData() as Double, colorvalue as color, name as string  $=$  "". depth as Integer = 0) as CDTrendLayerMBS [5528](#page-5527-1)
- [27.61.71](#page-5528-0) addTrendLayer(dates() as date, yData() as Double, colorvalue as Integer  $=$  -1, name as string  $=$  "", depth as Integer  $= 0$ ) as CDTrendLayerMBS [5529](#page-5528-0)
- [27.61.73](#page-5530-0) addTrendLayer(xData() as Double, yData() as Double, colorvalue as Integer  $= -1$ , name as string  $=$  "", depth as Integer  $= 0$ ) as CDTrendLayerMBS [5531](#page-5530-0)

# <span id="page-5530-0"></span>**27.61.73 addTrendLayer(xData() as Double, yData() as Double, colorvalue as** Integer  $= -1$ , name as string  $=$  "", depth as Integer  $= 0$ ) as CDTrend-**LayerMBS**

MBS ChartDirector Plugin, Plugin Version: 8.2, Console & Web: Yes, Mac: Yes, Win: Yes, Linux: Yes. **Function:** Adds a trend chart layer to the XYChart, and specify the x and y values for drawing the trend line.

## **Notes:**

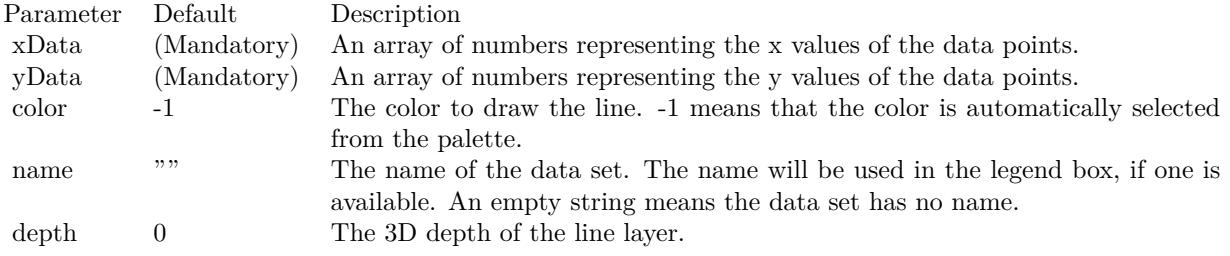

Return Value

A TrendLayer object representing the trend layer created. See also:

- [27.61.66](#page-5524-1) addTrendLayer(Data() as Double, colorvalue as color, name as string  $=$  "", depth as Integer  $= 0$ ) as CDTrendLayerMBS  $5525$
- [27.61.67](#page-5525-0) addTrendLayer(Data() as Double, colorvalue as Integer  $= -1$ , name as string  $= "$ , depth as  $\text{Integer} = 0$ ) as CDTrendLayerMBS [5526](#page-5525-0)
- [27.61.68](#page-5526-0) addTrendLayer(dates() as date, colorvalue as color, name as string  $=$  "", depth as Integer  $=$ 0) as CDTrendLayerMBS [5527](#page-5526-0)
- [27.61.69](#page-5527-0) addTrendLayer(dates() as date, colorvalue as Integer  $=$  -1, name as string  $=$  "", depth as  $\text{Integer} = 0$ ) as CDTrendLayerMBS  $5528$
- [27.61.70](#page-5527-1) addTrendLayer(dates() as date, yData() as Double, colorvalue as color, name as string  $=$  "", depth as Integer = 0) as CDTrendLayerMBS [5528](#page-5527-1)
- [27.61.71](#page-5528-0) addTrendLayer(dates() as date, yData() as Double, colorvalue as Integer  $= -1$ , name as string  $=$  "", depth as Integer  $= 0$ ) as CDTrendLayerMBS [5529](#page-5528-0)
- [27.61.72](#page-5529-0) addTrendLayer(xData() as Double, yData() as Double, colorvalue as color, name as string  $=$  $"$ ", depth as Integer = 0) as CDTrendLayerMBS [5530](#page-5529-0)

# <span id="page-5530-1"></span>**27.61.74 addVectorLayer(dates() as date, yData() as Double, directions() as Double, lengths() as Double, lengthScale as Integer = 0, colorvalue as Integer = -1, name as string = "") as CDVectorLayerMBS**

MBS ChartDirector Plugin, Plugin Version: 9.6, Console & Web: Yes, Mac: Yes, Win: Yes, Linux: Yes. **Function:** Adds a vector layer to the chart.

# **Notes:**

The vectors are specified as 4 data series, representing the x and y coordinates of the reference points to put the vectors, and the lengths and directions of the vectors.

By default, the vector starts from the reference point and points away from it. You may use VectorLayer.setArrowAlignment to specify other options, such as for the vectors to point into the reference point, or to have the reference as a pivot at the mid-point of the vector.

ChartDirector supports specifying vectors lengths as pixels or in axis scale. The unit is specified by using the following predefined constants.

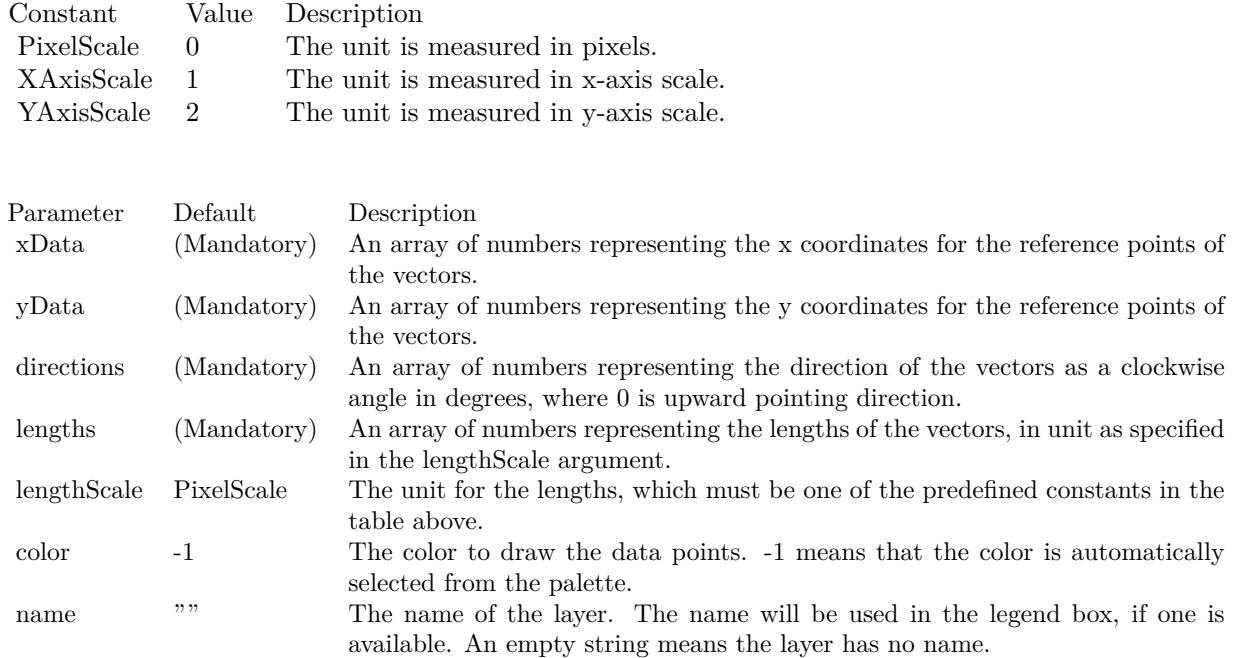

Return Value

A VectorLayer object representing the vector layer created. See also:

- [27.61.75](#page-5532-0) addVectorLayer(dates() as date, yData() as Double, directions() as Double, lengths() as Dou-ble, lengthScale as Integer, colorvalue as color, name as string = "") as CDVectorLayerMBS [5533](#page-5532-0)
- [27.61.76](#page-5532-1) addVectorLayer(xData() as Double, yData() as Double, directions() as Double, lengths() as Double, lengthScale as Integer = 0, colorvalue as Integer =  $-1$ , name as string = "") as CDVectorLay-erMBS [5533](#page-5532-1)
- [27.61.77](#page-5533-0) addVectorLayer(xData() as Double, yData() as Double, directions() as Double, lengths() as Double, lengthScale as Integer, colorvalue as color, name as string = "") as CDVectorLayerMBS [5534](#page-5533-0)

# <span id="page-5532-0"></span>**27.61.75 addVectorLayer(dates() as date, yData() as Double, directions() as Double, lengths() as Double, lengthScale as Integer, colorvalue as color, name as string = "") as CDVectorLayerMBS**

MBS ChartDirector Plugin, Plugin Version: 11.1, Console & Web: Yes, Mac: Yes, Win: Yes, Linux: Yes. **Function:** Same as the other addVectorLayer method, but uses color instead of integer data type for passing color values. See also:

• [27.61.74](#page-5530-1) addVectorLayer(dates() as date, yData() as Double, directions() as Double, lengths() as Double, lengthScale as Integer = 0, colorvalue as Integer = -1, name as string = "") as CDVectorLayerMBS [5531](#page-5530-1)

- [27.61.76](#page-5532-1) addVectorLayer(xData() as Double, yData() as Double, directions() as Double, lengths() as Double, lengthScale as Integer = 0, colorvalue as Integer =  $-1$ , name as string = "") as CDVectorLay-erMBS [5533](#page-5532-1)
- [27.61.77](#page-5533-0) addVectorLayer(xData() as Double, yData() as Double, directions() as Double, lengths() as Double, lengthScale as Integer, colorvalue as color, name as string = "") as CDVectorLayerMBS [5534](#page-5533-0)

# <span id="page-5532-1"></span>**27.61.76 addVectorLayer(xData() as Double, yData() as Double, directions() as Double, lengths() as Double, lengthScale as Integer = 0, colorvalue as Integer = -1, name as string = "") as CDVectorLayerMBS**

MBS ChartDirector Plugin, Plugin Version: 8.2, Console & Web: Yes, Mac: Yes, Win: Yes, Linux: Yes. **Function:** Adds a vector layer to the chart. **Notes:**

The vectors are specified as 4 data series, representing the x and y coordinates of the reference points to put the vectors, and the lengths and directions of the vectors.

By default, the vector starts from the reference point and points away from it. You may use VectorLayer.setArrowAlignment to specify other options, such as for the vectors to point into the reference point, or to have the reference as a pivot at the mid-point of the vector.

ChartDirector supports specifying vectors lengths as pixels or in axis scale. The unit is specified by using the following predefined constants.

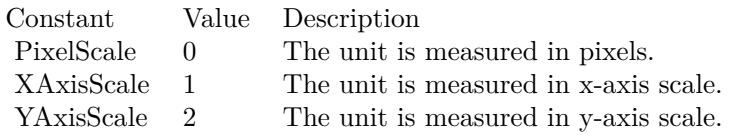

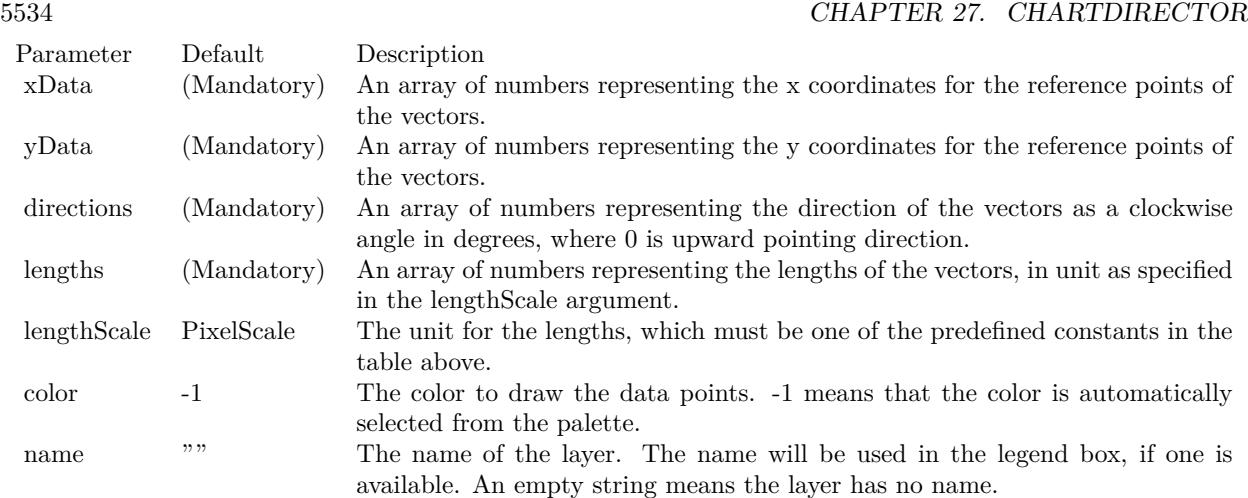

Return Value

A VectorLayer object representing the vector layer created. See also:

- [27.61.74](#page-5530-1) addVectorLayer(dates() as date, yData() as Double, directions() as Double, lengths() as Double, lengthScale as Integer = 0, colorvalue as Integer = -1, name as string = "") as CDVectorLayerMBS [5531](#page-5530-1)
- [27.61.75](#page-5532-0) addVectorLayer(dates() as date, yData() as Double, directions() as Double, lengths() as Double, lengthScale as Integer, colorvalue as color, name as string = "") as CDVectorLayerMBS [5533](#page-5532-0)
- [27.61.77](#page-5533-0) addVectorLayer(xData() as Double, yData() as Double, directions() as Double, lengths() as Double, lengthScale as Integer, colorvalue as color, name as string = "") as CDVectorLayerMBS [5534](#page-5533-0)

# <span id="page-5533-0"></span>**27.61.77 addVectorLayer(xData() as Double, yData() as Double, directions() as Double, lengths() as Double, lengthScale as Integer, colorvalue as color, name as string = "") as CDVectorLayerMBS**

MBS ChartDirector Plugin, Plugin Version: 11.1, Console & Web: Yes, Mac: Yes, Win: Yes, Linux: Yes. **Function:** Same as the other addVectorLayer method, but uses color instead of integer data type for passing color values. See also:

• [27.61.74](#page-5530-1) addVectorLayer(dates() as date, yData() as Double, directions() as Double, lengths() as Double, lengthScale as Integer = 0, colorvalue as Integer = -1, name as string = "") as CDVectorLayerMBS [5531](#page-5530-1)

• [27.61.75](#page-5532-0) addVectorLayer(dates() as date, yData() as Double, directions() as Double, lengths() as Double, lengthScale as Integer, colorvalue as color, name as string = "") as CDVectorLayerMBS [5533](#page-5532-0)

• [27.61.76](#page-5532-1) addVectorLayer(xData() as Double, yData() as Double, directions() as Double, lengths() as Double, lengthScale as Integer = 0, colorvalue as Integer =  $-1$ , name as string = "") as CDVectorLay-erMBS [5533](#page-5532-1)

## <span id="page-5534-1"></span>**27.61.78 Constructor(width as Integer = 640, height as Integer = 480, bgcolor** as Integer  $= \&$  hFFFF0000, edgeColor as Integer  $= \&$  hFF000000, **raisedEffect as Integer = 0)**

MBS ChartDirector Plugin, Plugin Version: 8.2, Console & Web: Yes, Mac: Yes, Win: Yes, Linux: Yes. **Function:** Creates a new XYChart object. **Notes:**

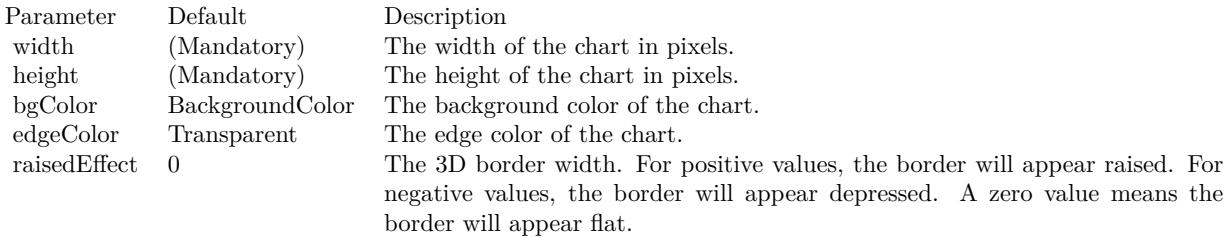

See also:

• [27.61.79](#page-5534-0) Constructor(width as Integer, height as Integer, bgcolor as color, edgeColor as color, raisedEffect as Integer  $= 0$ ) [5535](#page-5534-0)

# <span id="page-5534-0"></span>**27.61.79 Constructor(width as Integer, height as Integer, bgcolor as color, edge-Color as color, raisedEffect as Integer = 0)**

MBS ChartDirector Plugin, Plugin Version: 11.1, Console & Web: Yes, Mac: Yes, Win: Yes, Linux: Yes. **Function:** Same as the other Constructor method, but uses color instead of integer data type for passing color values.

See also:

• [27.61.78](#page-5534-1) Constructor(width as Integer = 640, height as Integer = 480, bgcolor as Integer =  $\&$  hFFFF0000, edgeColor as Integer  $= \&$  hFF000000, raised Effect as Integer  $= 0$  [5535](#page-5534-1)

## **27.61.80 getLayer(i as Integer) as CDLayerMBS**

MBS ChartDirector Plugin, Plugin Version: 12.5, Console & Web: Yes, Mac: Yes, Win: Yes, Linux: Yes. **Function:** Gets a Layer object based on the order in which it is being added to the chart. **Notes:**

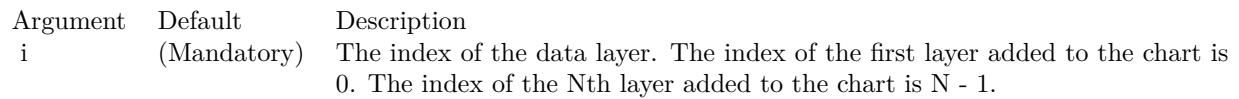

## **27.61.81 getLayerByZ(i as Integer) as CDLayerMBS**

MBS ChartDirector Plugin, Plugin Version: 12.5, Console & Web: Yes, Mac: Yes, Win: Yes, Linux: Yes. **Function:** Gets a Layer object based on the order in which it is being drawn. **Notes:**

In ChartDirector, by default, the first layer added will stay on the top of the chart. The second layer will be added under the first layer, and so on. It means The layers will be drawn in the reverse order that they are added to the chart. The ordering can be configured with Layer.moveFront or Layer.moveBack.

Argument Default Description zIndex (Mandatory) The z-index of the required layer. The z-index of the first layer drawn is 0. The z-index for the Nth layer drawn is N - 1.

## **27.61.82 getLayerCount as Integer**

MBS ChartDirector Plugin, Plugin Version: 12.3, Console & Web: Yes, Mac: Yes, Win: Yes, Linux: Yes. **Function:** Gets the number of layers in the chart.

## **27.61.83 getNearestXValue(xCoor as Double) as Double**

MBS ChartDirector Plugin, Plugin Version: 12.3, Console & Web: Yes, Mac: Yes, Win: Yes, Linux: Yes. **Function:** Gets the x data value that is nearest to the specified x pixel coordinate. **Notes:**

This method will search all x data values in the XYChart to look for the x data value that is nearest to the given x coordinate. If there are two x data values equally near to the specified x pixel coordinate, this method will arbitrarily return one of the values.

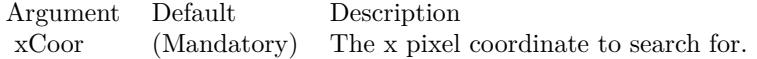

Returns the x data value that is nearest to the specified x coordinate.

## **27.61.84 getPlotArea as CDPlotAreaMBS**

MBS ChartDirector Plugin, Plugin Version: 9.2, Console & Web: Yes, Mac: Yes, Win: Yes, Linux: Yes. **Function:** Gets the PlotArea object representing the plot area.

## **27.61.85 getXCoor(value as Double) as Integer**

MBS ChartDirector Plugin, Plugin Version: 8.2, Console & Web: Yes, Mac: Yes, Win: Yes, Linux: Yes. Function: Gets the x pixel coordinate of a point given the x data value. **Notes:**

Note: You must call BaseChart.layout first before calling this method. It is because ChartDirector needs to perform auto-scaling and determine the axis scale first before it can compute the coordinates.

For a 3D chart, this method will get the pixel coordinate of the data value on the top surface of the chart. Use Layer.getXCoor to obtain the pixel coordinate of the data value on a particular chart layer.

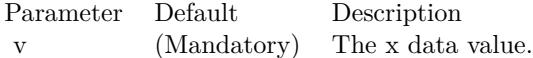

Return Value The x coordinate of the x data value.

## **27.61.86 getXValue(xCoor as Integer) as Double**

MBS ChartDirector Plugin, Plugin Version: 12.3, Console & Web: Yes, Mac: Yes, Win: Yes, Linux: Yes. **Function:** Gets the x data value given the x pixel coordinate. **Notes:**

Note: This method should be used only after ChartDirector has output the chart image, or after XY-Chart.layoutAxes, BaseChart.layout or XYChart.packPlotArea has been called. ChartDirector needs to perform auto- scaling and layout the axis before it can convert between pixel coordinates and data values.

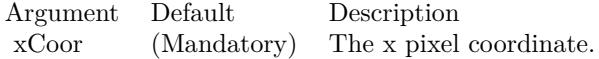

Returns the x data value at the x pixel coordinate.

# 5538 CHAPTER 27. CHARTDIRECTOR **27.61.87 getYCoor(value as Double, yAxis as CDAxisMBS=nil) as Integer**

MBS ChartDirector Plugin, Plugin Version: 8.2, Console & Web: Yes, Mac: Yes, Win: Yes, Linux: Yes. **Function:** Gets the y pixel coordinate of a point given the y data value. **Notes:**

Note: You must call BaseChart.layout first before calling this method. It is because ChartDirector needs to perform auto-scaling and determine the axis scale first before it can compute the coordinates.

For a 3D chart, this method will get the pixel coordinate of the data value on the top surface of the chart. Use Layer.getYCoor to obtain the pixel coordinate of the data value on a particular chart layer.

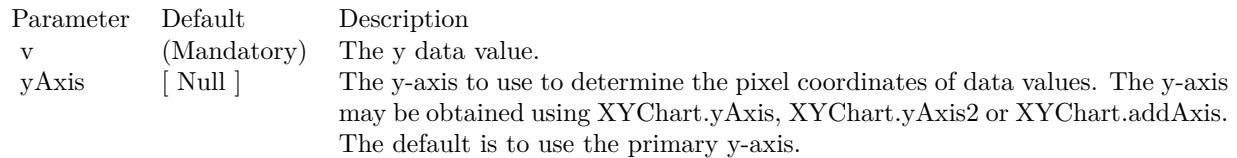

Return Value The y coordinate of the y data value.

# **27.61.88 getYValue(yCoor as Integer, axis as CDAxisMBS = nil) as Double**

MBS ChartDirector Plugin, Plugin Version: 12.3, Console & Web: Yes, Mac: Yes, Win: Yes, Linux: Yes. **Function:** Gets the y data value given the y pixel coordinate. **Notes:**

Note: This method should be used only after ChartDirector has output the chart image, or after XY-Chart.layoutAxes, BaseChart.layout or XYChart.packPlotArea has been called. ChartDirector needs to perform auto- scaling and layout the axis before it can convert between pixel coordinates and data values.

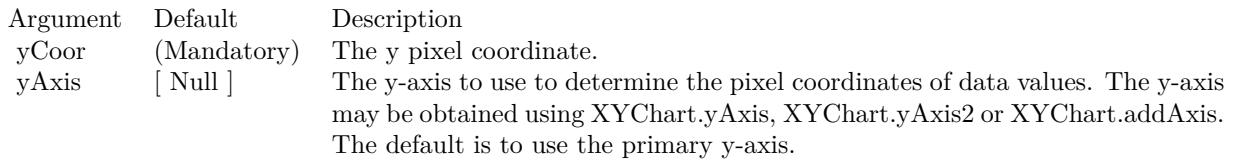

Returns the y data value at the y pixel coordinate.

## **27.61.89 layoutAxes**

MBS ChartDirector Plugin, Plugin Version: 9.2, Console & Web: Yes, Mac: Yes, Win: Yes, Linux: Yes. **Function:** Performs axis auto-scaling and sets the axis positions and lengths. **Notes:**

ChartDirector automatically calls this method when creating the chart output (eg. using BaseChart.makeChart). There is usually no need to call this method explicitly.

However, if you would like to draw custom objects whose positions or contents depend on the axis scales, you may call this method to auto-scaling the axes before creating the chart output.

The axes will auto-scale based on the data at the time of calling this method. New data added afterwards will not affect the axis scale.

You should not modify the axis scale (eg. using Axis.setLinearScale, Axis.setLabels, etc) after calling this method.

# **27.61.90 packPlotArea(leftX as Integer, topY as Integer, rightX as Integer, bottomY as Integer, minWidth as Integer = 0, minHeight as Integer = 0)**

MBS ChartDirector Plugin, Plugin Version: 9.2, Console & Web: Yes, Mac: Yes, Win: Yes, Linux: Yes. **Function:** Adjusts the plot area size and position to fit the plot area and the axis labels in a bounding box. **Notes:**

In some charts, the axis labels may vary widely and can be very short or very long. It may be difficult to determine to plot area position and size so as to reserve reasonable and sufficient space for the axis labels. This method adjusts the size and position of the plot area, so that the plot area, together with the axis

labels can fit within a given bounding box. Note that this method only adjusts for the thickness of the primary and secondary axes, and assumes they are at the border of the plot area. For other axes, you may use Axis.getThickness to get their thickness and adjust the plot area size and position accordingly.

For this method to determine the thickness of the axes, it needs to auto-scale the axes to determine the axis labels. That means all the data should be entered to the chart before calling this method.

Furthermore, the labels generated by auto-scaling depend on the number of labels that can fit on the axis, which in turn depends on the plot area size. So even the final plot area size is determined by this method, the XYChart.setPlotArea must still be used to set a reasonable initial plot area size.

To adjust only the plot area width and horizontal position, and leave the height and vertical position unchanged, simply use a bounding box with zero height (eg. set both topY and bottomY to 0). Similarly, to adjust only the height and vertical position, use a bounding box with zero width.

In some extreme cases, the axis labels may be so long that the plot area needs to adjust to an unreasonably small size, or even zero in size. For example, the axis labels may be names entered by the user, and the user may enter a name thousands of characters long. These extreme cases should be avoided by checking

### 5540 CHAPTER 27. CHARTDIRECTOR

and limiting the length of the labels before passing the labels to ChartDirector. This method also has a safeguard for these unreasonable labels by ensuring the plot area will not shrink below a given minimum size.

Arguments:

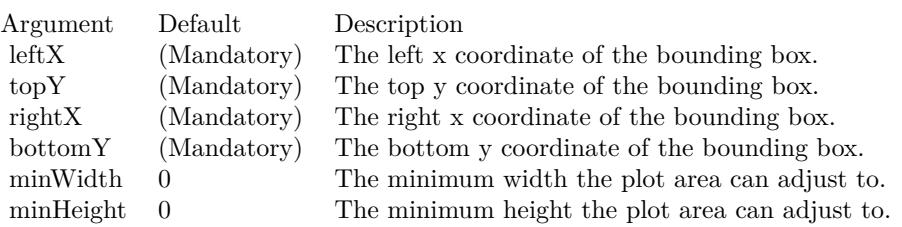

# **27.61.91 setAxisAtOrigin(originMode as Integer = 3, symmetryMode as Inte-** $\text{ger} = 0$

MBS ChartDirector Plugin, Plugin Version: 8.2, Console & Web: Yes, Mac: Yes, Win: Yes, Linux: Yes. **Function:** Sets the chart into 4 quadrant mode. The axes may intersect at origin inside the plot area (as opposed to at the border of the plot area). **Notes:**

By default, ChartDirector puts the axes at the border of the plot area. This ensures the axes and the axes labels will not block the contents of the plot area.

However, in some cases, it may be desirable for the axes to intersect at the origin. The axes may need to move inside the plot area.

ChartDirector allows you to move the primary x-axis and/or y-axis to so that they intersect with the zero point of the other axis. The following constants represent different possibilities:

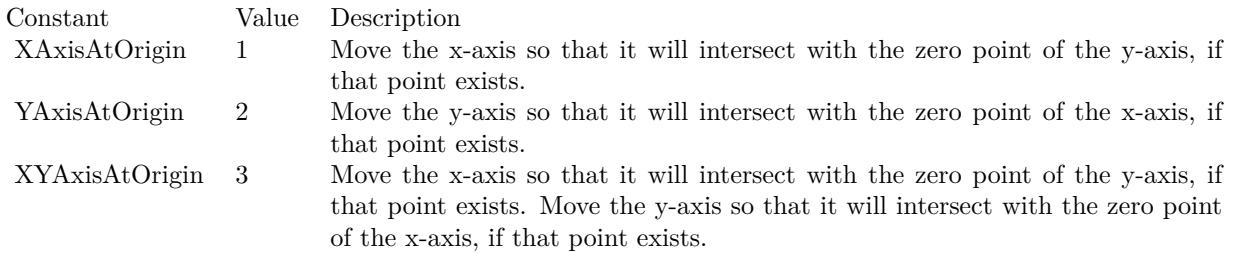

In addition to ensure the axes intersects at the origin, ChartDirector allows you to control if the axes are symmetrical about the origin with the following flags. Multiple flags can be specified by "or" them together.

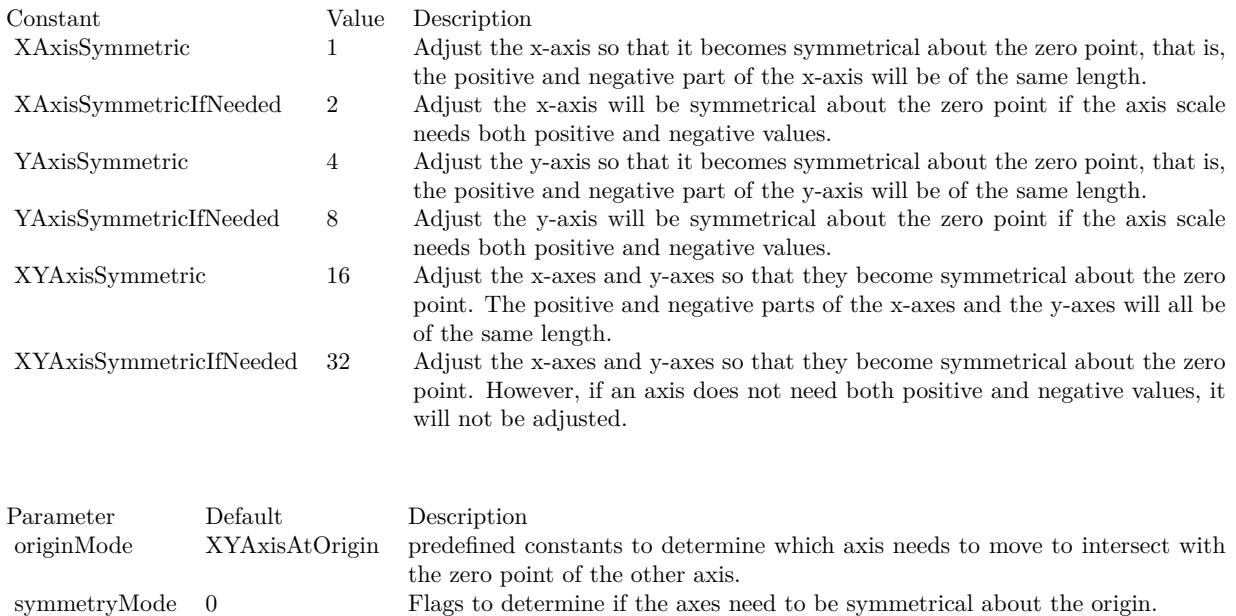

# **27.61.92 setClipping(margin as Integer = 0)**

MBS ChartDirector Plugin, Plugin Version: 8.2, Console & Web: Yes, Mac: Yes, Win: Yes, Linux: Yes. **Function:** Enables clipping on the plot area. **Notes:**

In normal usage, ChartDirector will auto-scale the axis to ensure all the data points will be within the plot area.

However, if manual scaling is used (e.g. using Axis.setLinearScale), it is possible to choose an axis scale such that some data points will be outside the plot area. So some of the data representation (bars, lines, etc) will be outside the plot area.

This method can be used to clip the plot area, so that any data representation that is outside the plot area will not be drawn.

Parameter Default Description margin 0 Additional margin, measured in pixels, to be added to the 4 sides of the plot area for the purpose of clipping. A positive value means the clipping region will be larger than the plot area. A negative value means the clipping region will be smaller than the plot area. The default value of 0 means the clipping region is equal to the plot area.

## 5542 CHAPTER 27. CHARTDIRECTOR

# <span id="page-5541-1"></span>**27.61.93 setPlotArea(x as Integer, y as Integer, width as Integer, height as Integer, bgColor as color, altBgColor as color, edgeColor as color, hGridColor as color, vGridColor as color) as CDPlotAreaMBS**

MBS ChartDirector Plugin, Plugin Version: 11.1, Console & Web: Yes, Mac: Yes, Win: Yes, Linux: Yes. **Function:** Same as the other setPlotArea method, but uses color instead of integer data type for passing color values. See also:

• [27.61.94](#page-5541-0) setPlotArea(x as Integer, y as Integer, width as Integer, height as Integer, bgColor as Integer  $=$  & hff000000, altBgColor as Integer = -1, edgeColor as Integer = -1, hGridColor as Integer = & hc0c0c0, vGridColor as Integer  $=$  & hff000000) as CDPlotAreaMBS  $5542$ 

# <span id="page-5541-0"></span>**27.61.94 setPlotArea(x as Integer, y as Integer, width as Integer, height as Integer, bgColor as Integer = & hff000000, altBgColor as Integer = -1, edgeColor as Integer = -1, hGridColor as Integer = & hc0c0c0, vGridColor as Integer = & hff000000) as CDPlotAreaMBS**

MBS ChartDirector Plugin, Plugin Version: 8.2, Console & Web: Yes, Mac: Yes, Win: Yes, Linux: Yes. **Function:** Sets the position, size, background colors, edge color and grid colors of the plot area. **Notes:**

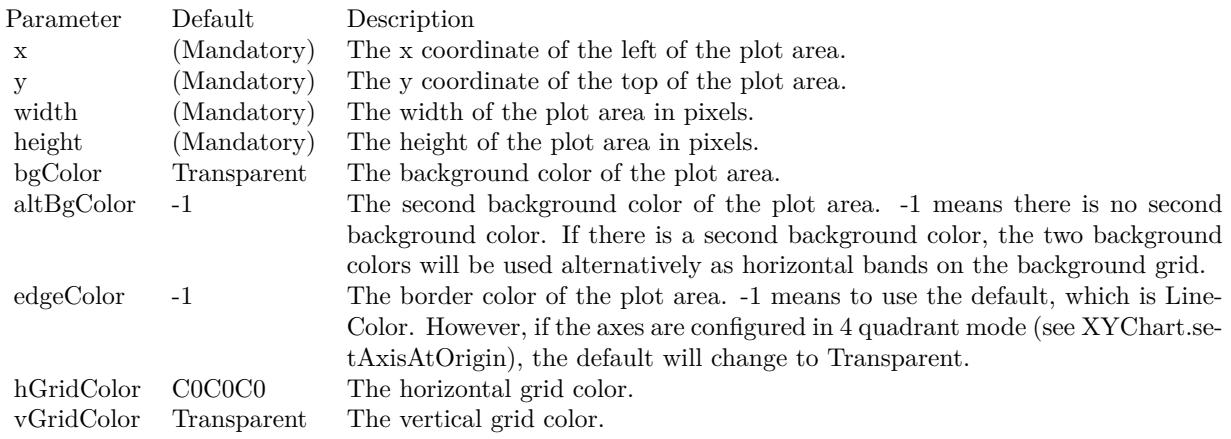

Return Value

A PlotArea object representing the plot area. See also:

• [27.61.93](#page-5541-1) setPlotArea(x as Integer, y as Integer, width as Integer, height as Integer, bgColor as color, altBgColor as color, edgeColor as color, hGridColor as color, vGridColor as color) as CDPlotAreaMBS [5542](#page-5541-1)

## **27.61.95 setTrimData(startPos as Integer, len as Integer = & h7fffffff)**

MBS ChartDirector Plugin, Plugin Version: 8.2, Console & Web: Yes, Mac: Yes, Win: Yes, Linux: Yes. **Function:** Uses only a subset of the data series to draw charts. **Notes:**

In finance charts, "lead data" are commonly needed to plot technical indicators. For example, to show a 20-days moving average line for 30 days, one needs 50 days of data. It is because computing 20-days moving average requires 20 days of "lead data". The setTrimData method is a convenience method for trimming off these "lead data" so they will not appear on the chart.

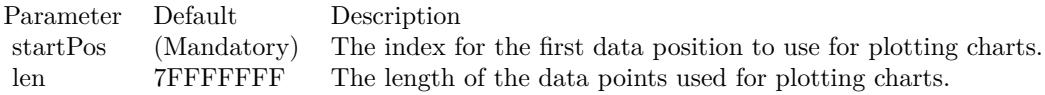

## **27.61.96 setXAxisOnTop(value as boolean=true)**

MBS ChartDirector Plugin, Plugin Version: 8.2, Console & Web: Yes, Mac: Yes, Win: Yes, Linux: Yes. **Function:** Interchange the position of the primary x-axis and the secondary x-axis. **Notes:**

By default, the primary x-axis is the x-axis on the bottom side of the plot area (left side if XYChart.swapXY is in effect), and the secondary x-axis is on the top side of the plot area (right side if XYChart.swapXY is in effect). This method can be used to interchange their positions.

Parameter Default Description b true A true value means to interchange the positions of the primary and secondary x-axes. A false value means using the default positions for the primary and secondary x-axes.

## **27.61.97 setYAxisOnRight(value as boolean=true)**

MBS ChartDirector Plugin, Plugin Version: 8.2, Console & Web: Yes, Mac: Yes, Win: Yes, Linux: Yes. Function: Interchange the position of the primary y-axis and the secondary y-axis. **Notes:**

By default, the primary y-axis is the y-axis on the left side of the plot area (bottom side if XYChart.swapXY is in effect), and the secondary y-axis is on the right side of the plot area (top side if XYChart.swapXY is in effect). This method can be used to interchange their positions.

Parameter Default Description b true A true value means to interchange the positions of the primary and secondary y-axes. A false value means using the default positions for the primary and secondary y-axes.

## **27.61.98 swapXY(value as boolean=true)**

MBS ChartDirector Plugin, Plugin Version: 8.2, Console & Web: Yes, Mac: Yes, Win: Yes, Linux: Yes. **Function:** Swap the position of the x and y axes, so the x-axes will become vertical, and the y-axes will become horizontal.

**Notes:**

After swapping the x and y axes, the charts will appear rotated. For example, the bars in a bar chart will become horizontal instead of vertical, and the area in a stacked area chart will grow from left to right (instead of bottom to top).

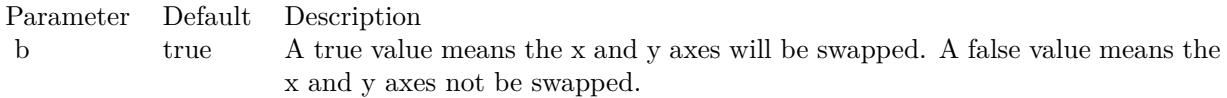

# **27.61.99 syncYAxis(slope as Double = 1, intercept as Double = 0)**

MBS ChartDirector Plugin, Plugin Version: 8.2, Console & Web: Yes, Mac: Yes, Win: Yes, Linux: Yes. **Function:** Sets a linear formula to synchronize the secondary y-axis scale to the primary y-axis scale. **Notes:**

The formula is in the format:

 $y2 = y1 * slope + intercept$ 

This method is usually used if the two y-axes represent the same measurement using different units. Examples including temperature in Celsius and in Fahrenheit, and length in meters and feet.

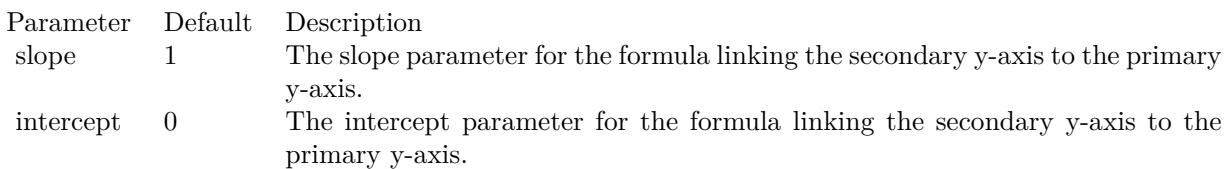
#### 27.61. CLASS CDXYCHARTMBS 5545

# <span id="page-5544-1"></span>**27.61.100 xZoneColor(threshold as Double, belowColor as color, aboveColor as color) as Integer**

MBS ChartDirector Plugin, Plugin Version: 11.1, Console & Web: Yes, Mac: Yes, Win: Yes, Linux: Yes. **Function:** Same as the other xZoneColor method, but uses color instead of integer data type for passing color values.

See also:

• [27.61.101](#page-5544-0) xZoneColor(threshold as Double, belowColor as Integer, aboveColor as Integer) as Integer [5545](#page-5544-0)

# <span id="page-5544-0"></span>**27.61.101 xZoneColor(threshold as Double, belowColor as Integer, aboveColor as Integer) as Integer**

MBS ChartDirector Plugin, Plugin Version: 8.2, Console & Web: Yes, Mac: Yes, Win: Yes, Linux: Yes. **Function:** Creates a x-zone color. A x-zone will change from one color to another depending on a threshold value on the x-axis.

**Notes:**

For example, if a x-zone color is used as the line color in a line layer, the line will switch from one color to another when its passes through a certain value on the x-axis. Similarly, if a x-zone color is used as the fill color in an area layer, the area will switch from one color to another when it passes through a certain value on the x-axis.

The two colors used in a x-zone color can be other dynamic colors. For example, one color could be a solid color, while the other color could be a dash line color (see !BaseChart.dashLineColor). When this x-zone color is as the line color, the line will change from a solid style to a dash line style when the line passes through a certain value on the x-axis

You may create x-zone colors with more than 2 zones by cascading multiple x-zone colors.

For a 3D chart, this method will get the zone color at the top surface of the chart. Use Layer.xZoneColor to obtain the zone color for a particular chart layer.

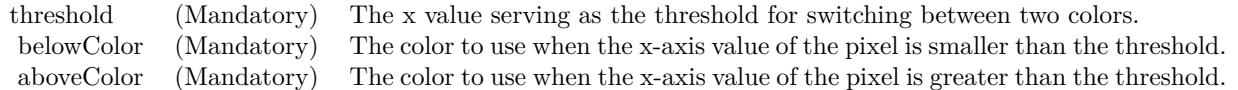

Return Value A 32-bit integer representing the x-zone color. See also:

• [27.61.100](#page-5544-1) xZoneColor(threshold as Double, belowColor as color, aboveColor as color) as Integer [5545](#page-5544-1)

#### 5546 CHAPTER 27. CHARTDIRECTOR

# <span id="page-5545-1"></span>**27.61.102 yZoneColor(threshold as Double, belowColor as color, aboveColor as color, yAxis as CDAxisMBS=nil) as Integer**

MBS ChartDirector Plugin, Plugin Version: 11.1, Console & Web: Yes, Mac: Yes, Win: Yes, Linux: Yes. **Function:** Same as the other yZoneColor method, but uses color instead of integer data type for passing color values. See also:

• [27.61.103](#page-5545-0) yZoneColor(threshold as Double, belowColor as Integer, aboveColor as Integer, yAxis as CDAxisMBS=nil) as Integer [5546](#page-5545-0)

# <span id="page-5545-0"></span>**27.61.103 yZoneColor(threshold as Double, belowColor as Integer, aboveColor as Integer, yAxis as CDAxisMBS=nil) as Integer**

MBS ChartDirector Plugin, Plugin Version: 8.2, Console & Web: Yes, Mac: Yes, Win: Yes, Linux: Yes. **Function:** Creates a x-zone color. A x-zone will change from one color to another depending on a threshold value on the x-axis.

**Notes:**

For example, if a x-zone color is used as the line color in a line layer, the line will switch from one color to another when its passes through a certain value on the x-axis. Similarly, if a x-zone color is used as the fill color in an area layer, the area will switch from one color to another when it passes through a certain value on the x-axis.

The two colors used in a x-zone color can be other dynamic colors. For example, one color could be a solid color, while the other color could be a dash line color (see !BaseChart.dashLineColor). When this x-zone color is as the line color, the line will change from a solid style to a dash line style when the line passes through a certain value on the x-axis

You may create x-zone colors with more than 2 zones by cascading multiple x-zone colors.

For a 3D chart, this method will get the zone color at the top surface of the chart. Use Layer.xZoneColor to obtain the zone color for a particular chart layer.

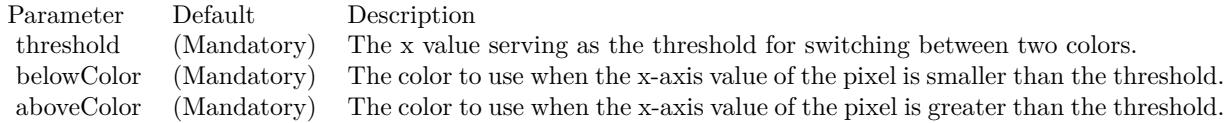

Return Value A 32-bit integer representing the x-zone color. See also:

#### 27.61. CLASS CDXYCHARTMBS 5547

• [27.61.102](#page-5545-1) yZoneColor(threshold as Double, belowColor as color, aboveColor as color, yAxis as CDAx-isMBS=nil) as Integer [5546](#page-5545-1)

# **27.61.104 Properties**

# **27.61.105 xAxis as CDAxisMBS**

MBS ChartDirector Plugin, Plugin Version: 8.2, Console & Web: Yes, Mac: Yes, Win: Yes, Linux: Yes. Function: Retrieves the Axis object representing primary x-axis of the XYChart. **Notes:**

By default, the primary x-axis is the x-axis on the bottom side of the plot area (left side if XYChart.swapXY is in effect), and the secondary x-axis is on the top side of the plot area (right side if XYChart.swapXY is in effect). You may interchange their positions using XYChart.setXAxisOnTop.

Return Value The Axis object representing the primary x-axis of the XYChart. (Read only property)

# **27.61.106 xAxis2 as CDAxisMBS**

MBS ChartDirector Plugin, Plugin Version: 8.2, Console & Web: Yes, Mac: Yes, Win: Yes, Linux: Yes. **Function:** Retrieves the Axis object representing secondary x-axis of the XYChart. **Notes:**

By default, the primary x-axis is the x-axis on the bottom side of the plot area (left side if XYChart.swapXY is in effect), and the secondary x-axis is on the top side of the plot area (right side if XYChart.swapXY is in effect). You may interchange their positions using XYChart.setXAxisOnTop.

Return Value The Axis object representing the secondary x-axis of the XYChart. (Read only property)

# **27.61.107 yAxis as CDAxisMBS**

MBS ChartDirector Plugin, Plugin Version: 8.2, Console & Web: Yes, Mac: Yes, Win: Yes, Linux: Yes. **Function:** Retrieves the Axis object representing primary y-axis of the XYChart. **Notes:**

Return Value The Axis object representing the primary y-axis of the XYChart. (Read only property)

# **27.61.108 yAxis2 as CDAxisMBS**

MBS ChartDirector Plugin, Plugin Version: 8.2, Console & Web: Yes, Mac: Yes, Win: Yes, Linux: Yes. **Function:** Retrieves the Axis object representing secondary y-axis of the XYChart. **Notes:**

By default, the primary y-axis is the y-axis on the left side of the plot area (bottom side if XYChart.swapXY is in effect), and the secondary y-axis is on the right side of the plot area (top side if XYChart.swapXY is in effect). You may interchange their positions using XYChart.setYAxisOnRight.

Return Value The Axis object representing the secondary y-axis of the XYChart. (Read only property)

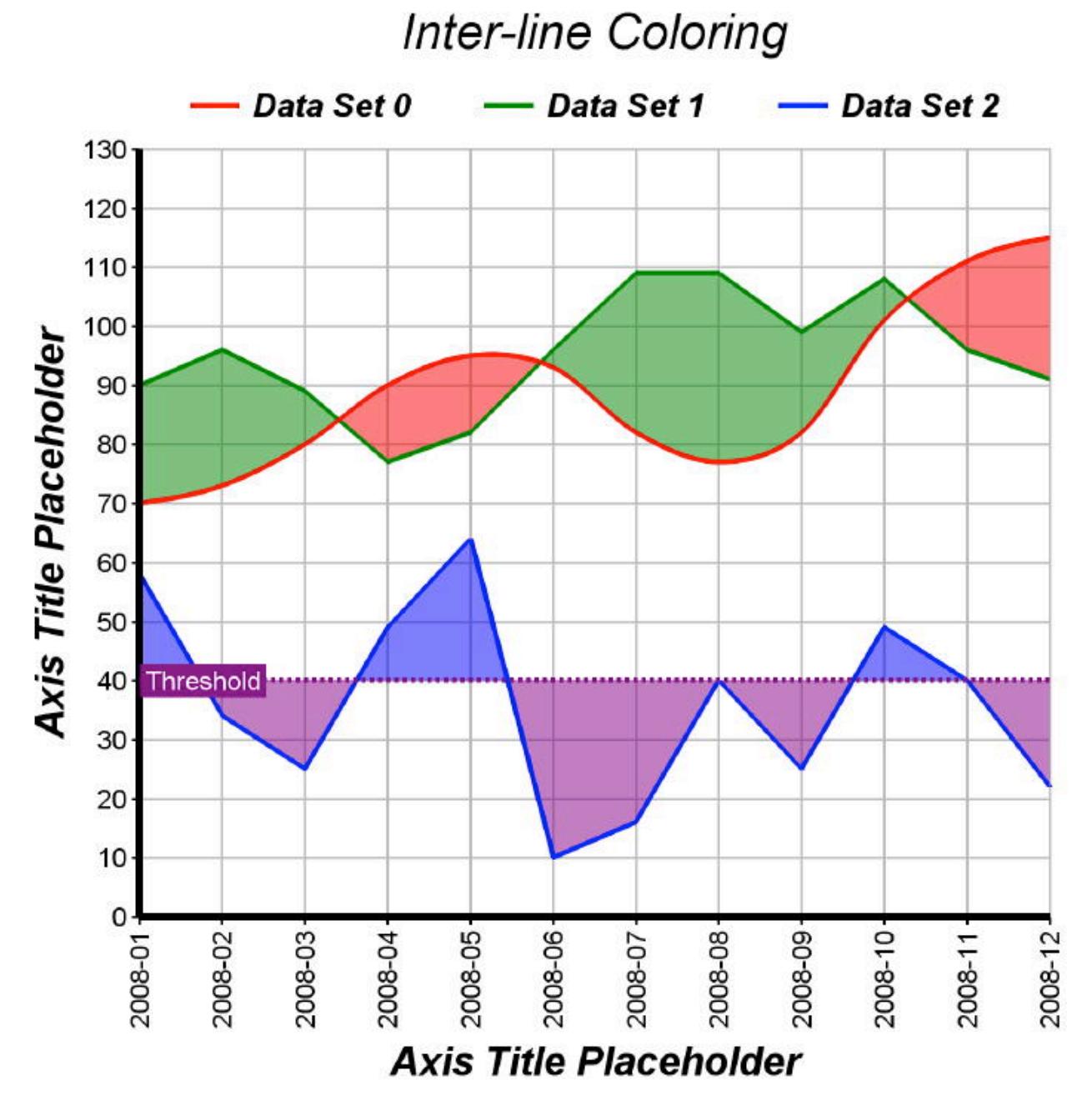

Function: A line chart created using ChartDirector with the CDXYChartMBS class.

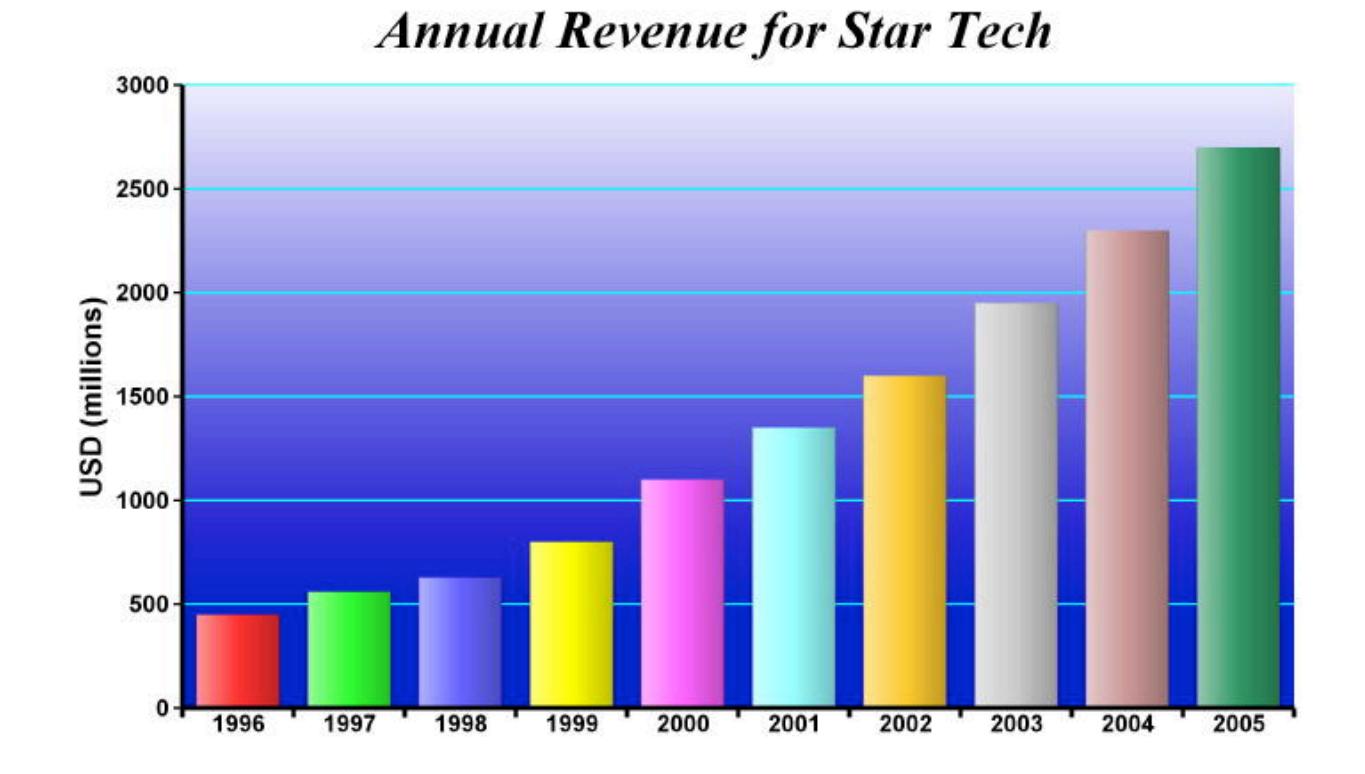

# **27.61.111 softlightbar.jpg**

Function: A bar chart created using ChartDirector with the CDXYChartMBS class.

# **Chapter 28**

# **Clipboard**

# **28.1 class ClipboardMBS**

### **28.1.1 class ClipboardMBS**

MBS MacClassic Plugin, Plugin Version: 4.1, Console & Web: No, Mac: Yes, Win: No, Linux: No. **Function:** A clipboard class for Mac OS. **Notes:**

For all datatypes, the available function is faster than the size function. And the both functions are faster than the getter function.

This is older Carbon API. You may want to prefer NSPasteboardMBS class with new projects. Only available in Mac 32 bit applications. Will not be ported to 64 bit.

# **28.1.2 Blog Entries**

- [Windows, Xojo and the Clipboard](https://www.mbs-plugins.de/archive/2017-08-18/Windows_Xojo_and_the_Clipboard/monkeybreadsoftware_blog_xojo)
- [MBS Real Studio Plugins, version 13.1pr12](https://www.mbs-plugins.de/archive/2013-04-07/MBS_Real_Studio_Plugins_versio/monkeybreadsoftware_blog_xojo)

#### **28.1.3 Methods**

# **28.1.4 AddData(FlavorType as string,data as string)**

MBS MacClassic Plugin, Plugin Version: 4.1, Console & Web: No, Mac: Yes, Win: No, Linux: No. **Function:** Adds data to the scrap.

# **28.1.5 AddText(Text as string)**

MBS MacClassic Plugin, Plugin Version: 4.1, Console & Web: No, Mac: Yes, Win: No, Linux: No. **Function:** Adds text to the scrap.

# **28.1.6 AddUnicodeText(Text as string)**

MBS MacClassic Plugin, Plugin Version: 4.1, Console & Web: No, Mac: Yes, Win: No, Linux: No. **Function:** Adds unicode text to the clipboard. **Notes:** UTF16 encoded strings only.

#### **28.1.7 clear**

MBS MacClassic Plugin, Plugin Version: 4.1, Console & Web: No, Mac: Yes, Win: No, Linux: No. **Function:** Clears the clipboard.

**Notes:** You must clear before you add something.

#### **28.1.8 close**

MBS MacClassic Plugin, Plugin Version: 4.1, Console & Web: No, Mac: Yes, Win: No, Linux: No. **Function:** The destructor.

**Notes:** There is no need to call this method except you want to free all resources of this object now without waiting for Xojo to do it for you.

#### **28.1.9 DataAvailable(FlavorType as string) as boolean**

MBS MacClassic Plugin, Plugin Version: 4.1, Console & Web: No, Mac: Yes, Win: No, Linux: No. **Function:** Whether data is available.

#### **28.1.10 DataSize(FlavorType as string) as Integer**

MBS MacClassic Plugin, Plugin Version: 4.1, Console & Web: No, Mac: Yes, Win: No, Linux: No. **Function:** Returns the byte size of the selected data.

#### 28.1. CLASS CLIPBOARDMBS 5553

#### **28.1.11 GetData(FlavorType as string) as string**

MBS MacClassic Plugin, Plugin Version: 4.1, Console & Web: No, Mac: Yes, Win: No, Linux: No. **Function:** Returns the data of a given type. **Example:**

// Take PICT data from clipboard

dim c as ClipboardMBS dim s as string

c=new ClipboardMBS

if c.DataAvailable("PICT") then

s=c.GetData("PICT")

if  $s \ll >$ "" then Backdrop=BuildPictureWithPicHandleDataMBS(s) end if end if

# **28.1.12 GetText as string**

MBS MacClassic Plugin, Plugin Version: 4.1, Console & Web: No, Mac: Yes, Win: No, Linux: No. **Function:** Returns text from the clipboard.

#### **28.1.13 GetUnicodeText as string**

MBS MacClassic Plugin, Plugin Version: 4.1, Console & Web: No, Mac: Yes, Win: No, Linux: No. **Function:** Returns the unicode text from the scrap. **Notes:** UTF16 encoded strings only.

# **28.1.14 PictAvailable as boolean**

MBS MacClassic Plugin, Plugin Version: 4.1, Console & Web: No, Mac: Yes, Win: No, Linux: No. **Function:** Whether a pict handle picture is on the clipboard.

# **28.1.15 ScrapFlavorCount as Integer**

MBS MacClassic Plugin, Plugin Version: 4.1, Console & Web: No, Mac: Yes, Win: No, Linux: No. Function: The number of flavor in the clipboard. **Example:**

dim clip as ClipboardMBS dim i,c,c1,c2 as Integer dim s as string

clip=new ClipboardMBS

c=clip.ScrapFlavorCount

 $s=str(c)+"$  types: "

 $c1 = c-1$  $c2=$ c-2

```
for i=0 to c2s=S+clip.ScrapFlavorType(i)+", "
next
```

```
if c>0 then
s=S+clip.ScrapFlavorType(c1)
end if
```
MsgBox s

**Notes:** Calling this function recreates the internal flavor list in the Xojo clipboard object.

# **28.1.16 ScrapFlavorFlags(index as Integer) as Integer**

MBS MacClassic Plugin, Plugin Version: 4.1, Console & Web: No, Mac: Yes, Win: No, Linux: No. Function: Returns the flags of the given flavor. **Notes:**

Index goes from 0 to count-1. Returns 0 on any error.

Flags are a combination of type values: 1 - private data (Sender only) 2 - translated data

#### 28.1. CLASS CLIPBOARDMBS 5555

#### **28.1.17 ScrapFlavorType(index as Integer) as string**

MBS MacClassic Plugin, Plugin Version: 4.1, Console & Web: No, Mac: Yes, Win: No, Linux: No. **Function:** Returns the type of the given flavor. **Notes:**

Index goes from 0 to count-1. Returns "" on any error.

# **28.1.18 TextAvailable as boolean**

MBS MacClassic Plugin, Plugin Version: 4.1, Console & Web: No, Mac: Yes, Win: No, Linux: No. **Function:** Whether text is available.

#### **28.1.19 TextSize as Integer**

MBS MacClassic Plugin, Plugin Version: 4.1, Console & Web: No, Mac: Yes, Win: No, Linux: No. **Function:** The length of the text available on the clipboard.

#### **28.1.20 UnicodeTextAvailable as boolean**

MBS MacClassic Plugin, Plugin Version: 4.1, Console & Web: No, Mac: Yes, Win: No, Linux: No. **Function:** Whether unicode text is available. **Notes:** UTF16 encoded strings only.

#### **28.1.21 UnicodeTextSize as Integer**

MBS MacClassic Plugin, Plugin Version: 4.1, Console & Web: No, Mac: Yes, Win: No, Linux: No. **Function:** The length of the unicode text. **Notes:** UTF16 encoded strings only.

#### **28.1.22 Properties**

#### **28.1.23 Handle as Integer**

MBS MacClassic Plugin, Plugin Version: 4.1, Console & Web: No, Mac: Yes, Win: No, Linux: No. **Function:** The handle to the clipboard. **Notes:**

Carbon only. (Read only property)

# 5556 CHAPTER 28. CLIPBOARD

# **28.2 class NSPasteboardItemDataProviderMBS**

# **28.2.1 class NSPasteboardItemDataProviderMBS**

MBS MacBase Plugin, Plugin Version: 13.1, Console & Web: Yes, Mac: Yes, Win: No, Linux: No. **Function:** This protocol is implemented by the data provider of a pasteboard item to provide the data for a particular UTI type.

**Notes:** You can specify an object as a pasteboard data provider for a pasteboard item using NSPasteboard-ItemMBS's setDataProviderForTypes method. The data provider must implement this protocol to provide data upon request.

# **28.2.2 Blog Entries**

• [MBS Real Studio Plugins, version 13.1pr11](https://www.mbs-plugins.de/archive/2013-03-30/MBS_Real_Studio_Plugins_versio/monkeybreadsoftware_blog_xojo)

# **28.2.3 Methods**

# **28.2.4 Constructor**

MBS MacBase Plugin, Plugin Version: 13.1, Console & Web: Yes, Mac: Yes, Win: No, Linux: No. **Function:** The constructor.

# **28.2.5 Destructor**

MBS MacBase Plugin, Plugin Version: 13.1, Console & Web: Yes, Mac: Yes, Win: No, Linux: No. **Function:** The destructor.

# **28.2.6 Properties**

# **28.2.7 Handle as Integer**

MBS MacBase Plugin, Plugin Version: 13.1, Console & Web: Yes, Mac: Yes, Win: No, Linux: No. **Function:** The internal object reference. **Notes:** (Read and Write property)

# **28.2.8 Events**

# **28.2.9 Finished(Pasteboard as NSPasteboardMBS)**

MBS MacBase Plugin, Plugin Version: 13.1, Console & Web: No, Mac: Yes, Win: No, Linux: No. **Function:** Informs the receiver that the pasteboard no longer needs the data provider for any of its pasteboard items. **Notes:**

One data provider can provide data for more than one pasteboard item. This method is called when the pasteboard no longer needs the data provider for any of its pasteboard items. This can be either because the data provider has fulfilled all promises, or because ownership of the pasteboard has changed.

Available in OS X v10.6 and later.

# **28.2.10 provideDataForType(Pasteboard as NSPasteboardMBS, item as NSPasteboardItemMBS, type as string)**

MBS MacBase Plugin, Plugin Version: 13.1, Console & Web: No, Mac: Yes, Win: No, Linux: No. **Function:** Asks the receiver to provide data for a specified type to a given pasteboard. (required) **Notes:**

pasteboard: A pasteboard to which the receiver has promised to provide data. item: A pasteboard item for which the receiver has promised to provide data type: A UTI type string.

The receiver was previously set as the provider using setDataProviderForTypes. Available in OS X v10.6 and later.

# **28.3 class NSPasteboardItemMBS**

# **28.3.1 class NSPasteboardItemMBS**

MBS MacBase Plugin, Plugin Version: 13.1, Console & Web: Yes, Mac: Yes, Win: No, Linux: No. **Function:** NSPasteboardItem is a generic class to represent an item on a pasteboard. **Example:**

dim n as new NSPasteboardItemMBS

dim type as string = NSPasteboardmbs.NSPasteboardTypeString n.stringForType(type) = "Hello World" MsgBox n.stringForType(type)

#### **Notes:**

There are three main uses for an NSPasteboardItem object:

Providing data on the pasteboard.

You can create one or more pasteboard items, set data or data providers for types, and write to them pasteboard.

Customizing data already on the pasteboard.

As a delegate or subclass, you can retrieve the pasteboard items currently on the pasteboard, read the existing types and data and set new data and data providers for types as needed.

Retrieving data from the pasteboard. You can retrieve pasteboard items from the pasteboard then read the data for types you're interested in.

A pasteboard item can be associated with a single pasteboard. When you create an item, it can be written to any pasteboard. When you pass an item to a pasteboard in writeObjects, that item becomes bound to the pasteboard it was written to. When you retrieve items from a pasteboard using pasteboardItems, the returned items are associated with the messaged pasteboard. Passing an item that is already associated with a pasteboard into writeObjects: causes an exception to be raised.

Pasteboard items are intended to be used during a single pasteboard interaction, not held onto and used repeatedly. A pasteboard item is only valid until the owner of the pasteboard changes.

Important: If a pasteboard item is stale because the pasteboard owner has changed, it returns nil or false values from its methods.

# **28.3.2 Blog Entries**

• [MBS Real Studio Plugins, version 13.1pr11](https://www.mbs-plugins.de/archive/2013-03-30/MBS_Real_Studio_Plugins_versio/monkeybreadsoftware_blog_xojo)

# **28.3.3 Methods**

# **28.3.4 availableTypeFromArray(types() as string) as string**

MBS MacBase Plugin, Plugin Version: 13.1, Console & Web: Yes, Mac: Yes, Win: No, Linux: No. **Function:** Returns from a given array of types the the first type contained in the pasteboard item, according to the ordering of types.

**Notes:**

types: An array of strings representing UTIs, arranged in order of preference (most preferred as the 0th element in the array).

Returns the first (according to the sender's ordering of types) type in types contained in the pasteboard item, or nil if the receiver does not contain any types given in types.

The method checks for UTI conformance of the requested types, preferring an exact match to conformance. Available in OS X v10.6 and later.

# **28.3.5 Constructor**

MBS MacBase Plugin, Plugin Version: 13.1, Console & Web: Yes, Mac: Yes, Win: No, Linux: No. **Function:** The constructor.

# **28.3.6 Destructor**

MBS MacBase Plugin, Plugin Version: 13.1, Console & Web: Yes, Mac: Yes, Win: No, Linux: No. **Function:** The destructor.

# **28.3.7 setDataProviderForType(dataProvider as NSPasteboardItemDataProviderMBS, types() as string) as boolean**

MBS MacBase Plugin, Plugin Version: 13.1, Console & Web: Yes, Mac: Yes, Win: No, Linux: No. **Function:** Sets the data provider for the specified types. **Notes:**

#### 28.3. CLASS NSPASTEBOARDITEMMBS 5561

dataProvider: A pasteboard data provider. types: An array of strings indicating the UTIs for the data representations dataProvider may provide.

Returns true if the data provider was set successfully, otherwise false.

This method registers the data provider to be messaged to provide the data for any of the specified types when requested.

Available in OS X v10.6 and later.

#### **28.3.8 types as string()**

MBS MacBase Plugin, Plugin Version: 13.1, Console & Web: Yes, Mac: Yes, Win: No, Linux: No. **Function:** Returns an array of UTI strings of the data types supported by the receiver. **Notes:** Available in OS X v10.6 and later.

#### **28.3.9 Properties**

#### **28.3.10 dataProvider as NSPasteboardItemDataProviderMBS**

MBS MacBase Plugin, Plugin Version: 13.1, Console & Web: Yes, Mac: Yes, Win: No, Linux: No. **Function:** The last dataprovider used with setDataProviderForTypes. **Notes:**

You should keep your dataprovider alive, so the object is not destroyed while pasteboarditem is used. In this property we keep a reference to the data provider for you. (Read and Write property)

# **28.3.11 Handle as Integer**

MBS MacBase Plugin, Plugin Version: 13.1, Console & Web: Yes, Mac: Yes, Win: No, Linux: No. **Function:** The internal object reference. **Notes:** (Read and Write property)

#### **28.3.12 dataForType(type as string) as memoryblock**

MBS MacBase Plugin, Plugin Version: 13.1, Console & Web: Yes, Mac: Yes, Win: No, Linux: No. **Function:** The value for a specified type as a memoryblock object. **Example:**

5562 CHAPTER 28. CLIPBOARD

dim n as new NSPasteboardItemMBS

dim data as MemoryBlock = "Hello World" dim type as string = NSPasteboardmbs.NSPasteboardTypeString  $n.dataForType(type) = data$ 

 $dim d$  as MemoryBlock = n.dataForType(type) MsgBox DefineEncoding(d, encodings.UTF8)

**Notes:** (Read and Write computed property)

# **28.3.13 propertyListForType(type as string) as Variant**

MBS MacBase Plugin, Plugin Version: 13.1, Console & Web: Yes, Mac: Yes, Win: No, Linux: No. **Function:** The value for a specified type as a property list. **Notes:**

Stores a property list object (array, dictionary, string, numbers, memoryblocks) Available in OS X v10.6 and later. (Read and Write computed property)

# **28.3.14 stringForType(type as string) as string**

MBS MacBase Plugin, Plugin Version: 13.1, Console & Web: Yes, Mac: Yes, Win: No, Linux: No. **Function:** The value for the specified type as a string. **Example:**

dim n as new NSPasteboardItemMBS

dim type as string = NSPasteboardmbs.NSPasteboardTypeString n.stringForType(type) = "Hello World" MsgBox n.stringForType(type)

**Notes:**

type: A UTI type string.

Available in OS X v10.6 and later. (Read and Write computed property)

# **28.4 class NSPasteboardMBS**

# **28.4.1 class NSPasteboardMBS**

MBS MacBase Plugin, Plugin Version: 10.4, Console & Web: Yes, Mac: Yes, Win: No, Linux: No. **Function:** The class for the clipboard access on Cocoa. **Example:**

dim p as new NSPasteboardMBS

MsgBox join(p.types,EndOfLine)

#### **Notes:**

NSPasteboard objects transfer data to and from the pasteboard server. The server is shared by all running applications. It contains data that the user has cut or copied, as well as other data that one application wants to transfer to another. NSPasteboard objects are an application's sole interface to the server and to all pasteboard operations.

An NSPasteboard object is also used to transfer data between applications and service providers listed in each application's Services menu. The drag pasteboard (NSDragPboard) is used to transfer data that is being dragged by the user.

The plugin class NSPasteboardMBS does not implement all features of the NSPasteboard. If you miss something, please email us.

# **28.4.2 Blog Entries**

- [Windows, Xojo and the Clipboard](https://www.mbs-plugins.de/archive/2017-08-18/Windows_Xojo_and_the_Clipboard/monkeybreadsoftware_blog_xojo)
- [MBS Xojo Plugins, version 17.1pr3](https://www.mbs-plugins.de/archive/2017-02-22/MBS_Xojo_Plugins_version_171pr/monkeybreadsoftware_blog_xojo)
- [New MBS REALbasic Plugin Version 10.4](https://www.mbs-plugins.de/archive/2010-08-24/New_MBS_REALbasic_Plugin_Versi/monkeybreadsoftware_blog_xojo)
- [MBS REALbasic Plugins Version 10.4 release notes](https://www.mbs-plugins.de/archive/2010-08-24/MBS_REALbasic_Plugins_Version_/monkeybreadsoftware_blog_xojo)
- [MBS REALbasic Plugins, version 10.4pr12](https://www.mbs-plugins.de/archive/2010-08-13/MBS_REALbasic_Plugins_version_/monkeybreadsoftware_blog_xojo)
- [Teaser: Clipboard classes](https://www.mbs-plugins.de/archive/2010-08-11/Teaser_Clipboard_classes/monkeybreadsoftware_blog_xojo)

# **28.4.3 Methods**

# **28.4.4 addType(type as string) as Integer**

MBS MacBase Plugin, Plugin Version: 10.4, Console & Web: Yes, Mac: Yes, Win: No, Linux: No. **Function:** Adds promises for the specified types to the first pasteboard item. **Notes:**

types: An array of strings, each of which specifies a type of data that can be provided to the pasteboard.

Returns the new change count, or 0 if there was an error adding the types.

This method adds promises for the specified types to the first pasteboard item.

You use this methods to declare additional types of data for the first pasteboard item in the receiver. You can also use it to replace existing types added by a previous declareTypes or addTypes call.

The types parameter specifies the types of data you are promising to the pasteboard. The types should be ordered according to the preference of the source application, with the most preferred type coming first (typically, the richest representation). New types are added to the end of the list containing any existing types, if any.

If you specify a type that has already been declared, this method replaces the owner of that type with the value in newOwner. In addition, any data already already written to the pasteboard for that type is removed.

# **28.4.5 addTypes(types() as string) as Integer**

MBS MacBase Plugin, Plugin Version: 10.4, Console & Web: Yes, Mac: Yes, Win: No, Linux: No. **Function:** Adds promises for the specified types to the first pasteboard item. **Notes:**

types: An array of strings, each of which specifies a type of data that can be provided to the pasteboard.

Returns the new change count, or 0 if there was an error adding the types.

This method adds promises for the specified types to the first pasteboard item.

You use this methods to declare additional types of data for the first pasteboard item in the receiver. You can also use it to replace existing types added by a previous declareTypes or addTypes call.

The types parameter specifies the types of data you are promising to the pasteboard. The types should

be ordered according to the preference of the source application, with the most preferred type coming first (typically, the richest representation). New types are added to the end of the list containing any existing types, if any.

If you specify a type that has already been declared, this method replaces the owner of that type with the value in newOwner. In addition, any data already already written to the pasteboard for that type is removed.

# **28.4.6 changeCount as Integer**

MBS MacBase Plugin, Plugin Version: 10.4, Console & Web: Yes, Mac: Yes, Win: No, Linux: No. **Function:** Returns the receiver's change count. **Example:**

dim p as new NSPasteboardMBS(NSPasteboardMBS.NSGeneralPboard)

MsgBox str(p.changeCount)

#### **Notes:**

The change count starts at zero when a client creates the receiver and becomes the first owner. The change count subsequently increments each time the pasteboard ownership changes.

The change count is also returned from clearContents and declareTypes. You can therefore record the change count at the time that you take ownership of the pasteboard and later compare it with the value returned from changeCount to determine whether you still have ownership.

## **28.4.7 clearContents as Integer**

MBS MacBase Plugin, Plugin Version: 10.4, Console & Web: Yes, Mac: Yes, Win: No, Linux: No. **Function:** Clears the existing contents of the pasteboard. **Example:**

dim p as new NSPasteboardMBS(NSPasteboardMBS.NSGeneralPboard)

MsgBox str(p.clearContents)

#### **Notes:**

Clears the existing contents of the pasteboard, preparing it for new contents. This is the first step in providing data on the pasteboard.

# <span id="page-5565-1"></span>**28.4.8 Constructor**

MBS MacBase Plugin, Plugin Version: 10.4, Console & Web: Yes, Mac: Yes, Win: No, Linux: No. **Function:** Creates a new NSPasteboardMBS object linked to the general NSPasteboard object. **Example:**

dim p as new NSPasteboardMBS

MsgBox join(p.types,EndOfLine)

**Notes:** On success the handle property is not 0. See also:

• [28.4.9](#page-5565-0) Constructor(name as string) [5566](#page-5565-0)

# <span id="page-5565-0"></span>**28.4.9 Constructor(name as string)**

MBS MacBase Plugin, Plugin Version: 10.4, Console & Web: Yes, Mac: Yes, Win: No, Linux: No. **Function:** Creates a new NSPasteboardMBS object linked to the pasteboard with the specified name. **Example:**

dim p as new NSPasteboardMBS(NSPasteboardMBS.NSFindPboard)

// shows last find string MsgBox p.stringForType(p.NSPasteboardTypeString)

**Notes:** On success the handle property is not 0. See also:

• [28.4.8](#page-5565-1) Constructor [5566](#page-5565-1)

# **28.4.10 declareType(type as string) as Integer**

MBS MacBase Plugin, Plugin Version: 10.4, Console & Web: Yes, Mac: Yes, Win: No, Linux: No. **Function:** Prepares the receiver for a change in its contents by declaring the new types of data it will contain. **Notes:**

type: An strings that specify the type of data that may be added to the new pasteboard. The types should be ordered according to the preference of the source application, with the most preferred type coming first

(typically, the richest representation).

Returns the receiver's new change count.

This method is the equivalent of invoking clearContents, implicitly writing the first pasteboard item, and then calling addTypes to promise types for the first pasteboard item.

In Mac OS X v10.5 and earlier, this method is the first step in writing data to the pasteboard and must precede the messages that actually write the data. A declareTypes message essentially changes the contents of the receiver: It invalidates the current contents of the receiver and increments its change count.

# **28.4.11 declareTypes(types() as string) as Integer**

MBS MacBase Plugin, Plugin Version: 10.4, Console & Web: Yes, Mac: Yes, Win: No, Linux: No. **Function:** Prepares the receiver for a change in its contents by declaring the new types of data it will contain. **Notes:**

type: An array of Strings that specify the types of data that may be added to the new pasteboard. The types should be ordered according to the preference of the source application, with the most preferred type coming first (typically, the richest representation).

Returns the receiver's new change count.

This method is the equivalent of invoking clearContents, implicitly writing the first pasteboard item, and then calling addTypes to promise types for the first pasteboard item.

In Mac OS X v10.5 and earlier, this method is the first step in writing data to the pasteboard and must precede the messages that actually write the data. A declareTypes message essentially changes the contents of the receiver: It invalidates the current contents of the receiver and increments its change count.

#### **28.4.12 generalPasteboard as NSPasteboardMBS**

MBS MacBase Plugin, Plugin Version: 10.4, Console & Web: Yes, Mac: Yes, Win: No, Linux: No. **Function:** Returns the general NSPasteboard object. **Example:**

 $dim p$  as NSPasteboardMBS = NSPasteboardMBS.generalPasteboard MsgBox join(p.types,EndOfLine)

# **28.4.13 name as string**

MBS MacBase Plugin, Plugin Version: 10.4, Console & Web: Yes, Mac: Yes, Win: No, Linux: No. **Function:** Returns the receiver's name. **Example:**

dim p as new NSPasteboardMBS

MsgBox p.name

# **28.4.14 NSColorPboardType as string**

MBS MacBase Plugin, Plugin Version: 10.4, Console & Web: Yes, Mac: Yes, Win: No, Linux: No. **Function:** One of the common pasteboard data types. **Notes:**

NSColor data.

On Mac OS X v10.6 and later, use NSPasteboardTypeColor (and you read and write colors directly to and from the pasteboard).

# **28.4.15 NSDragPboard as string**

MBS MacBase Plugin, Plugin Version: 10.4, Console & Web: Yes, Mac: Yes, Win: No, Linux: No. **Function:** One of the names for pasteboards. **Example:**

dim p as new NSPasteboardMBS(NSPasteboardMBS.NSDragPboard) MsgBox p.name

#### **Notes:**

The pasteboard that stores data to be moved as the result of a drag operation. For additional information on working with the drag pasteboard, see Drag and Drop Programming Topics for Cocoa.

# **28.4.16 NSFilenamesPboardType as string**

MBS MacBase Plugin, Plugin Version: 10.4, Console & Web: Yes, Mac: Yes, Win: No, Linux: No. **Function:** One of the common pasteboard data types. **Notes:**

An array of strings designating one or more filenames. On Mac OS X v10.6 and later, use writeObjects to write file URLs to the pasteboard.

### **28.4.17 NSFilesPromisePboardType as string**

MBS MacBase Plugin, Plugin Version: 10.4, Console & Web: Yes, Mac: Yes, Win: No, Linux: No. **Function:** One of the common pasteboard data types. **Notes:**

Promised files.

On Mac OS X v10.6 and later, use kPasteboardTypeFileURLPromise instead. For information on promised files, see Dragging Files in Drag and Drop Programming Topics for Cocoa.

#### **28.4.18 NSFindPboard as string**

MBS MacBase Plugin, Plugin Version: 10.4, Console & Web: Yes, Mac: Yes, Win: No, Linux: No. **Function:** One of the names for pasteboards. **Example:**

dim p as new NSPasteboardMBS(NSPasteboardMBS.NSFindPboard) MsgBox p.name

#### **Notes:**

The pasteboard that holds information about the current state of the active application's find panel. This information permits users to enter a search string into the find panel, then switch to another application to conduct another search.

# **28.4.19 NSFontPboard as string**

MBS MacBase Plugin, Plugin Version: 10.4, Console & Web: Yes, Mac: Yes, Win: No, Linux: No. **Function:** One of the names for pasteboards. **Example:**

dim p as new NSPasteboardMBS(NSPasteboardMBS.NSFontPboard) MsgBox p.name

**Notes:** The pasteboard that holds font and character information and supports Copy Font and Paste Font commands that may be implemented in a text editor.

# **28.4.20 NSFontPboardType as string**

MBS MacBase Plugin, Plugin Version: 10.4, Console & Web: Yes, Mac: Yes, Win: No, Linux: No. **Function:** One of the common pasteboard data types. **Notes:**

Font and character information.

On Mac OS X v10.6 and later, use NSPasteboardTypeFont instead.

# **28.4.21 NSGeneralPboard as string**

MBS MacBase Plugin, Plugin Version: 10.4, Console & Web: Yes, Mac: Yes, Win: No, Linux: No. **Function:** One of the names for pasteboards. **Example:**

dim p as new NSPasteboardMBS(NSPasteboardMBS.NSGeneralPboard) MsgBox p.name

#### **Notes:**

The pasteboard that's used for ordinary cut, copy, and paste operations. This pasteboard holds the contents of the last selection that's been cut or copied.

# **28.4.22 NSHTMLPboardType as string**

MBS MacBase Plugin, Plugin Version: 10.4, Console & Web: Yes, Mac: Yes, Win: No, Linux: No. **Function:** One of the common pasteboard data types. **Notes:**

HTML (which an NSTextView object can read from, but not write to). On Mac OS X v10.6 and later, use NSPasteboardTypeHTML instead.

# **28.4.23 NSInkTextPboardType as string**

MBS MacBase Plugin, Plugin Version: 10.4, Console & Web: Yes, Mac: Yes, Win: No, Linux: No. **Function:** One of the common pasteboard data types. **Notes:**

Ink text data. On Mac OS X v10.6 and later, use kUTTypeInkText instead. For information on ink text objects, see Using Ink Services in Your Application.

#### **28.4.24 NSMultipleTextSelectionPboardType as string**

MBS MacBase Plugin, Plugin Version: 10.4, Console & Web: Yes, Mac: Yes, Win: No, Linux: No. **Function:** One of the common pasteboard data types. **Notes:**

Multiple text selection. On Mac OS X v10.6 and later, use NSPasteboardTypeMultipleTextSelection instead. Available in Mac OS X v10.5 and later.

# **28.4.25 NSPasteboardTypeColor as string**

MBS MacBase Plugin, Plugin Version: 10.4, Console & Web: Yes, Mac: Yes, Win: No, Linux: No. **Function:** One of the constants for defining UTIs for common pasteboard data types. **Notes:**

Color data (an NSColor object). Available in Mac OS X v10.6 and later.

# **28.4.26 NSPasteboardTypeFindPanelSearchOptions as string**

MBS MacBase Plugin, Plugin Version: 10.4, Console & Web: Yes, Mac: Yes, Win: No, Linux: No. **Function:** One of the constants for defining UTIs for common pasteboard data types. **Notes:**

Type for the Find panel metadata property list. Available in Mac OS X v10.6 and later.

## **28.4.27 NSPasteboardTypeFont as string**

MBS MacBase Plugin, Plugin Version: 10.4, Console & Web: Yes, Mac: Yes, Win: No, Linux: No. **Function:** One of the constants for defining UTIs for common pasteboard data types. **Notes:**

Font and character information. Available in Mac OS X v10.6 and later.

# **28.4.28 NSPasteboardTypeHTML as string**

MBS MacBase Plugin, Plugin Version: 10.4, Console & Web: Yes, Mac: Yes, Win: No, Linux: No. **Function:** One of the constants for defining UTIs for common pasteboard data types.

HTML data. Available in Mac OS X v10.6 and later.

# **28.4.29 NSPasteboardTypeMultipleTextSelection as string**

MBS MacBase Plugin, Plugin Version: 10.4, Console & Web: Yes, Mac: Yes, Win: No, Linux: No. **Function:** One of the constants for defining UTIs for common pasteboard data types. **Notes:**

Multiple text selection. Available in Mac OS X v10.6 and later.

# **28.4.30 NSPasteboardTypePDF as string**

MBS MacBase Plugin, Plugin Version: 10.4, Console & Web: Yes, Mac: Yes, Win: No, Linux: No. **Function:** One of the constants for defining UTIs for common pasteboard data types. **Notes:**

PDF data. Available in Mac OS X v10.6 and later.

# **28.4.31 NSPasteboardTypePNG as string**

MBS MacBase Plugin, Plugin Version: 10.4, Console & Web: Yes, Mac: Yes, Win: No, Linux: No. **Function:** One of the constants for defining UTIs for common pasteboard data types. **Notes:**

PNG image data. Available in Mac OS X v10.6 and later.

# **28.4.32 NSPasteboardTypeRTF as string**

MBS MacBase Plugin, Plugin Version: 10.4, Console & Web: Yes, Mac: Yes, Win: No, Linux: No. **Function:** One of the constants for defining UTIs for common pasteboard data types. **Notes:**

Rich Text Format (RTF) data. Available in Mac OS X v10.6 and later.

# **Notes:**

#### **28.4.33 NSPasteboardTypeRTFD as string**

MBS MacBase Plugin, Plugin Version: 10.4, Console & Web: Yes, Mac: Yes, Win: No, Linux: No. **Function:** One of the constants for defining UTIs for common pasteboard data types. **Notes:**

RTFD formatted file contents. Available in Mac OS X v10.6 and later.

# **28.4.34 NSPasteboardTypeRuler as string**

MBS MacBase Plugin, Plugin Version: 10.4, Console & Web: Yes, Mac: Yes, Win: No, Linux: No. **Function:** One of the constants for defining UTIs for common pasteboard data types. **Notes:**

Paragraph formatting information. Available in Mac OS X v10.6 and later.

#### **28.4.35 NSPasteboardTypeSound as string**

MBS MacBase Plugin, Plugin Version: 10.4, Console & Web: Yes, Mac: Yes, Win: No, Linux: No. **Function:** One of the constants for defining UTIs for common pasteboard data types. **Notes:**

Sound data (an NSSound object). Available in Mac OS X v10.6 and later.

## **28.4.36 NSPasteboardTypeString as string**

MBS MacBase Plugin, Plugin Version: 10.4, Console & Web: Yes, Mac: Yes, Win: No, Linux: No. **Function:** One of the constants for defining UTIs for common pasteboard data types. **Notes:**

String data. Available in Mac OS X v10.6 and later.

# **28.4.37 NSPasteboardTypeTabularText as string**

MBS MacBase Plugin, Plugin Version: 10.4, Console & Web: Yes, Mac: Yes, Win: No, Linux: No. **Function:** One of the constants for defining UTIs for common pasteboard data types. **Notes:**

A string containing tab-separated fields of text. Available in Mac OS X v10.6 and later.

#### **28.4.38 NSPasteboardTypeTIFF as string**

MBS MacBase Plugin, Plugin Version: 10.4, Console & Web: Yes, Mac: Yes, Win: No, Linux: No. **Function:** One of the constants for defining UTIs for common pasteboard data types. **Notes:**

Tag Image File Format (TIFF) data. Available in Mac OS X v10.6 and later.

### **28.4.39 NSPDFPboardType as string**

MBS MacBase Plugin, Plugin Version: 10.4, Console & Web: Yes, Mac: Yes, Win: No, Linux: No. **Function:** One of the common pasteboard data types. **Notes:**

PDF data. On Mac OS X v10.6 and later, use NSPasteboardTypePDF instead.

## **28.4.40 NSPICTPboardType as string**

MBS MacBase Plugin, Plugin Version: 10.4, Console & Web: Yes, Mac: Yes, Win: No, Linux: No. **Function:** One of the common pasteboard data types. **Notes:**

QuickDraw picture data.

The PICT format was formally deprecated in Mac OS X v10.4 along with QuickDraw. You should not be explicitly providing or looking for PICT data on the pasteboard.

To aid in this deprecation, if PICT is the only image type on the pasteboard, as is sometimes the case when copying images from 32-bit Carbon applications, a translated image type will be automatically reported and provided by NSPasteboard. The translated type is added to the types array ahead of PICT so that the deprecated PICT format is not the preferred format. In addition, when an application provides image data to NSPasteboard, the Carbon Pasteboard Manager will automatically make a PICT translation available to 32-bit Carbon applications.

Although NSPICTPboardType, and its UTI equivalent kUTTypePICT, will appear in a pasteboard's type array retrieved from the existing NSPasteboard API, it may cease to be reported in future releases.

#### **28.4.41 NSPostScriptPboardType as string**

MBS MacBase Plugin, Plugin Version: 10.4, Console & Web: Yes, Mac: Yes, Win: No, Linux: No. **Function:** One of the common pasteboard data types. **Notes:**

Encapsulated PostScript (EPS) code.

On Mac OS X v10.6 and later, use @"com.adobe.encapsulated-postscript" instead.

# **28.4.42 NSRTFDPboardType as string**

MBS MacBase Plugin, Plugin Version: 10.4, Console & Web: Yes, Mac: Yes, Win: No, Linux: No. **Function:** One of the common pasteboard data types. **Notes:**

RTFD formatted file contents.

On Mac OS X v10.6 and later, use NSPasteboardTypeRTFD instead.

#### **28.4.43 NSRTFPboardType as string**

MBS MacBase Plugin, Plugin Version: 10.4, Console & Web: Yes, Mac: Yes, Win: No, Linux: No. **Function:** One of the common pasteboard data types. **Notes:**

Rich Text Format (RTF) data. On Mac OS X v10.6 and later, use NSPasteboardTypeRTF instead.

# **28.4.44 NSRulerPboard as string**

MBS MacBase Plugin, Plugin Version: 10.4, Console & Web: Yes, Mac: Yes, Win: No, Linux: No. **Function:** One of the names for pasteboards. **Example:**

dim p as new NSPasteboardMBS(NSPasteboardMBS.NSRulerPboard) MsgBox p.name

**Notes:** The pasteboard that holds information about paragraph formats in support of the Copy Ruler and Paste Ruler commands that may be implemented in a text editor.

# **28.4.45 NSRulerPboardType as string**

MBS MacBase Plugin, Plugin Version: 10.4, Console & Web: Yes, Mac: Yes, Win: No, Linux: No. **Function:** One of the common pasteboard data types. **Notes:**

Paragraph formatting information.

On Mac OS X v10.6 and later, use NSPasteboardTypeRuler instead.

# **28.4.46 NSStringPboardType as string**

MBS MacBase Plugin, Plugin Version: 10.4, Console & Web: Yes, Mac: Yes, Win: No, Linux: No. **Function:** One of the common pasteboard data types. **Notes:**

String data.

On Mac OS X v10.6 and later, use NSPasteboardTypeString instead.

# **28.4.47 NSTabularTextPboardType as string**

MBS MacBase Plugin, Plugin Version: 10.4, Console & Web: Yes, Mac: Yes, Win: No, Linux: No. **Function:** One of the common pasteboard data types. **Notes:**

A string containing tab-separated fields of text. On Mac OS X v10.6 and later, use NSPasteboardTypeTabularText instead.

# **28.4.48 NSTIFFPboardType as string**

MBS MacBase Plugin, Plugin Version: 10.4, Console & Web: Yes, Mac: Yes, Win: No, Linux: No. **Function:** One of the common pasteboard data types. **Notes:**

Tag Image File Format (TIFF) data. On Mac OS X v10.6 and later, use NSPasteboardTypeTIFF instead.

# **28.4.49 NSURLPboardType as string**

MBS MacBase Plugin, Plugin Version: 10.4, Console & Web: Yes, Mac: Yes, Win: No, Linux: No. **Function:** One of the common pasteboard data types. **Notes:**

NSURL data for one file or resource.

On Mac OS X v10.6 and later, use writeObjects: to write URLs directly to the pasteboard instead. On Mac OS X v10.5 and earlier: to write an URL to a pasteboard you use writeToPasteboard: (NSURL); to get an URL from a pasteboard you use URLFromPasteboard: (NSURL).

## **28.4.50 NSVCardPboardType as string**

MBS MacBase Plugin, Plugin Version: 10.4, Console & Web: Yes, Mac: Yes, Win: No, Linux: No. **Function:** One of the common pasteboard data types. **Notes:**

VCard data. On Mac OS X v10.6 and later, use kUTTypeVCard instead.

#### **28.4.51 pasteboardItems as NSPasteboardItemMBS()**

MBS MacBase Plugin, Plugin Version: 13.1, Console & Web: Yes, Mac: Yes, Win: No, Linux: No. **Function:** Returns all the items held by the receiver. **Notes:**

Returns all the items held by the receiver, or nil if there is an error retrieving pasteboard items. Available in OS X v10.6 and later.

#### **28.4.52 pasteboardWithName(name as string) as NSPasteboardMBS**

MBS MacBase Plugin, Plugin Version: 10.4, Console & Web: Yes, Mac: Yes, Win: No, Linux: No. **Function:** Returns the pasteboard with the specified name. **Example:**

 $\dim p$  as NSPasteboardMBS = NSPasteboardMBS.pasteboardWithName(NSPasteboardMBS.NSFindPboard)

// shows last find string

MsgBox p.stringForType(p.NSPasteboardTypeString)

#### **28.4.53 pasteboardWithUniqueName as NSPasteboardMBS**

MBS MacBase Plugin, Plugin Version: 10.4, Console & Web: Yes, Mac: Yes, Win: No, Linux: No. **Function:** Creates and returns a new pasteboard with a name that is guaranteed to be unique with respect to other pasteboards on the computer.

**Notes:** This method is useful for applications that implement their own interprocess communication using

pasteboards.

# **28.4.54 releaseGlobally**

MBS MacBase Plugin, Plugin Version: 10.4, Console & Web: Yes, Mac: Yes, Win: No, Linux: No. **Function:** Releases the receiver's resources in the pasteboard server. **Notes:**

After this method is invoked, no other application can use the receiver.

A temporary, privately named pasteboard can be released this way when it is no longer needed, but a standard pasteboard should never be released globally.

# **28.4.55 SetPasteboardItems(items() as NSPasteboardItemMBS) as Boolean**

MBS MacBase Plugin, Plugin Version: 17.1, Console & Web: Yes, Mac: Yes, Win: No, Linux: No. **Function:** Writes pasteboard items to the pasteboard.

**Notes:** Returns true if the array was successfully added, otherwise false.

# **28.4.56 types as string()**

MBS MacBase Plugin, Plugin Version: 10.4, Console & Web: Yes, Mac: Yes, Win: No, Linux: No. **Function:** Returns an array of the receiver's supported data types. **Example:**

dim p as new NSPasteboardMBS

MsgBox join(p.types,EndOfLine)

#### **Notes:**

An array of Strings containing the union of the types of data declared for all the pasteboard items on the receiver. The returned types are listed in the order they were declared.

You must send a types or availableTypeFromArray message before reading any data from an NSPasteboard object.

#### **28.4.57 URLFromPasteboard as string**

MBS MacBase Plugin, Plugin Version: 13.1, Console & Web: Yes, Mac: Yes, Win: No, Linux: No. **Function:** Reads the URL string off of pasteboard.

**Notes:** Returns "" if pasteboard does not contain data of type NSURLPboardType.

# **28.4.58 writeURLToPasteboard(URL as string)**

MBS MacBase Plugin, Plugin Version: 13.1, Console & Web: Yes, Mac: Yes, Win: No, Linux: No. **Function:** Writes the receiver to pasteboard.

**Notes:** You must declare an NSURLPboardType data type for pasteboard before invoking this method; otherwise it returns without doing anything.

# **28.4.59 Properties**

#### **28.4.60 Handle as Integer**

MBS MacBase Plugin, Plugin Version: 10.4, Console & Web: Yes, Mac: Yes, Win: No, Linux: No. **Function:** The internal reference to the NSPasteBoard object. **Example:**

dim p as new NSPasteboardMBS

MsgBox hex(p.Handle)

**Notes:** (Read and Write property)

#### **28.4.61 dataForType(type as string) as Memoryblock**

MBS MacBase Plugin, Plugin Version: 10.4, Console & Web: Yes, Mac: Yes, Win: No, Linux: No. **Function:** Get the data for the specified type from the first item in the receiver that contains the type or sets the given data as the representation for the specified type for the first item on the receiver. **Example:**

dim p as new NSPasteboardMBS

// may have  $chr(0)$  on the end! MsgBox p.dataForType(p.NSPasteboardTypeString)

#### **Notes:**

Returns a data object containing the data for the specified type from the first item in the receiver that contains the type, or "" if the contents of the pasteboard changed since they were last checked.

This method may also return nil if the pasteboard server cannot supply the data in time—for example, if the pasteboard's owner is slow in responding to a pasteboard:provideDataForType: message and the interprocess communication times out.

Errors other than a timeout raise a NSPasteboardCommunicationException (a NSExceptionMBS in Xojo).

If "" is returned, the application should put up a panel informing the user that it was unable to carry out the paste operation.

For standard text data types such as string, RTF, and RTFD, the text data from each item is returned as one combined result separated by newlines. (Read and Write computed property)

# **28.4.62 propertyListForType(type as string) as Variant**

MBS MacBase Plugin, Plugin Version: 13.5, Console & Web: Yes, Mac: Yes, Win: No, Linux: No. **Function:** The property list for the specified type from the first item in the receiver that contains the type. **Notes:**

dataType: The pasteboard data type containing the property-list data.

The property list for the specified type from the first item in the receiver that contains the type. This object consists of NSArray, NSData, NSDictionary, or NSString objects—or any combination thereof.

This method invokes the dataForType method. You must send types or availableTypeFromArray before invoking propertyListForType. (Read and Write computed property)

# **28.4.63 stringForType(type as string) as string**

MBS MacBase Plugin, Plugin Version: 10.4, Console & Web: Yes, Mac: Yes, Win: No, Linux: No. **Function:** Get/Set the given string as the representation for the specified type for the first item on the receiver. **Example:**

dim p as new NSPasteboardMBS
#### 28.4. CLASS NSPASTEBOARDMBS 5581

#### MsgBox p.stringForType(p.NSPasteboardTypeString)

#### **Notes:**

A concatenation of the strings for the specified type from all the items in the receiver that contain the type, or nil if none of the items contain strings of the specified type.

This method invokes dataForType to obtain the string. If the string cannot be obtained, stringForType returns "". See dataForType for a description of what will cause "" to be returned.

In Mac OS X v10.6 and later, if the receiver contains multiple items that can provide string, RTF, or RTFD data, the text data from each item is returned as a combined result separated by newlines. (Read and Write computed property)

### CHAPTER 28. CLIPBOARD

# **Chapter 29**

# **Clipper**

# **29.1 class ClipperEngineMBS**

#### **29.1.1 class ClipperEngineMBS**

MBS Tools Plugin, Plugin Version: 18.0, Console & Web: Yes, Mac: Yes, Win: Yes, Linux: Yes. **Function:** The Clipper class encapsulates boolean operations on polygons (intersection, union, difference and XOR), which is also called polygon clipping.

**Notes:** Input polygons, both subject and clip sets, are passed to a Clipper object by its AddPath and AddPaths methods, and the clipping operation is performed by calling its Execute method. Multiple boolean operations can be performed on the same input polygon sets by repeat calls to Execute.

### **29.1.2 Methods**

# <span id="page-5582-0"></span>**29.1.3 AddPath(path as ClipperPathMBS, PolyType as ClipperMBS.PolyType, Closed as Boolean) as Boolean**

MBS Tools Plugin, Plugin Version: 18.0, Console & Web: Yes, Mac: Yes, Win: Yes, Linux: Yes. **Function:** Any number of subject and clip paths can be added to a clipping task, either individually via the AddPath() method, or as groups via the AddPaths() method, or even using both methods. **Notes:**

'Subject' paths may be either open (lines) or closed (polygons) or even a mixture of both, but 'clipping' paths must always be closed. Clipper allows polygons to clip both lines and other polygons, but doesn't allow lines to clip either lines or polygons.

With closed paths, orientation should conform with the filling rule that will be passed via Clippper's Execute method.

Path Coordinate range:

Path coordinates must be between  $\pm \&$  h3FFFFFFFFFFFFFFFFFFFF,  $(\pm 4.6e+18)$ , otherwise a range error will be thrown when attempting to add the path to the Clipper object. If coordinates can be kept between  $\pm$  $0x3$ FFFFFFF  $(\pm 1.0e+9)$ , a modest increase in performance (approx. 15-20%) over the larger range can be achieved by avoiding large integer math.

Return Value:

The function will return false if the path is invalid for clipping. A path is invalid for clipping when:

- it has less than 2 vertices
- it has 2 vertices but is not an open path
- the vertices are all co-linear and it is not an open path

Returns true on success. See also:

• [29.1.4](#page-5583-0) AddPath(path as ClipperPathMBS, PolyType as Integer, Closed as Boolean) as Boolean [5584](#page-5583-0)

# <span id="page-5583-0"></span>**29.1.4 AddPath(path as ClipperPathMBS, PolyType as Integer, Closed as Boolean) as Boolean**

MBS Tools Plugin, Plugin Version: 18.1, Console & Web: Yes, Mac: Yes, Win: Yes, Linux: Yes. **Function:** Any number of subject and clip paths can be added to a clipping task, either individually via the AddPath() method, or as groups via the AddPaths() method, or even using both methods. See also:

• [29.1.3](#page-5582-0) AddPath(path as ClipperPathMBS, PolyType as ClipperMBS.PolyType, Closed as Boolean) as Boolean [5583](#page-5582-0)

# <span id="page-5583-1"></span>**29.1.5 AddPaths(paths as ClipperPathsMBS, PolyType as ClipperMBS.Poly-Type, Closed as Boolean) as Boolean**

MBS Tools Plugin, Plugin Version: 18.0, Console & Web: Yes, Mac: Yes, Win: Yes, Linux: Yes. **Function:** Any number of subject and clip paths can be added to a clipping task, either individually via the AddPath() method, or as groups via the AddPaths() method, or even using both methods. **Notes:**

'Subject' paths may be either open (lines) or closed (polygons) or even a mixture of both, but 'clipping' paths must always be closed. Clipper allows polygons to clip both lines and other polygons, but doesn't allow lines to clip either lines or polygons.

#### 29.1. CLASS CLIPPERENGINEMBS 5585

With closed paths, orientation should conform with the filling rule that will be passed via Clippper's Execute method.

Path Coordinate range:

Path coordinates must be between  $\pm \&$  h3FFFFFFFFFFFFFFFFFFF,  $(\pm 4.6e+18)$ , otherwise a range error will be thrown when attempting to add the path to the Clipper object. If coordinates can be kept between  $\pm$  $0x3$ FFFFFFF  $(\pm 1.0e+9)$ , a modest increase in performance (approx. 15-20%) over the larger range can be achieved by avoiding large integer math.

#### Return Value:

The function will return false if the path is invalid for clipping. A path is invalid for clipping when:

- it has less than 2 vertices
- it has 2 vertices but is not an open path
- the vertices are all co-linear and it is not an open path

Returns true on success. See also:

• [29.1.6](#page-5584-0) AddPaths(paths as ClipperPathsMBS, PolyType as Integer, Closed as Boolean) as Boolean [5585](#page-5584-0)

# <span id="page-5584-0"></span>**29.1.6 AddPaths(paths as ClipperPathsMBS, PolyType as Integer, Closed as Boolean) as Boolean**

MBS Tools Plugin, Plugin Version: 18.1, Console & Web: Yes, Mac: Yes, Win: Yes, Linux: Yes. **Function:** Any number of subject and clip paths can be added to a clipping task, either individually via the AddPath() method, or as groups via the AddPaths() method, or even using both methods. See also:

• [29.1.5](#page-5583-1) AddPaths(paths as ClipperPathsMBS, PolyType as ClipperMBS.PolyType, Closed as Boolean) as Boolean [5584](#page-5583-1) and 5584 and 5584 and 5584 and 5584 and 5584 and 5584 and 5584 and 5584 and 5584 and 5584 and 5

#### **29.1.7 Clear**

MBS Tools Plugin, Plugin Version: 18.0, Console & Web: Yes, Mac: Yes, Win: Yes, Linux: Yes. **Function:** The Clear method removes any existing subject and clip polygons allowing the Clipper object to be reused for clipping operations on different polygon sets.

# **29.1.8 Constructor(initOptions as integer = 0)**

MBS Tools Plugin, Plugin Version: 18.0, Console & Web: Yes, Mac: Yes, Win: Yes, Linux: Yes. **Function:** The Clipper constructor creates an instance of the Clipper class. **Notes:**

One or more InitOptions may be passed as a parameter to set the corresponding properties. (These properties can still be set or reset after construction.)

Options:

ReverseSolution 1 StrictlySimple 2 PreserveCollinear 4

# <span id="page-5585-0"></span>**29.1.9 Execute(clipType as ClipperMBS.ClipType, byref solution as Clipper-PathsMBS, fillType as ClipperMBS.PolyFillType) as Boolean**

MBS Tools Plugin, Plugin Version: 18.0, Console & Web: Yes, Mac: Yes, Win: Yes, Linux: Yes. **Function:** Executes the clipper engine. See also:

- [29.1.10](#page-5586-0) Execute (clipType as ClipperMBS.ClipType, byref solution as ClipperPathsMBS, subjFillType as ClipperMBS.PolyFillType, clipFillType as ClipperMBS.PolyFillType) as Boolean [5587](#page-5586-0)
- [29.1.11](#page-5586-1) Execute(clipType as ClipperMBS.ClipType, byref solution as ClipperPolyTreeMBS, fillType as ClipperMBS.PolyFillType) as Boolean [5587](#page-5586-1)
- [29.1.12](#page-5587-0) Execute(clipType as ClipperMBS.ClipType, byref solution as ClipperPolyTreeMBS, subjFill-Type as ClipperMBS.PolyFillType, clipFillType as ClipperMBS.PolyFillType) as Boolean [5588](#page-5587-0)
- [29.1.13](#page-5587-1) Execute (clipType as Integer, byref solution as ClipperPathsMBS, fillType as Integer) as Boolean [5588](#page-5587-1)
- [29.1.14](#page-5589-0) Execute(clipType as Integer, byref solution as ClipperPathsMBS, subjFillType as Integer, clipFillType as Integer) as Boolean [5590](#page-5589-0)
- [29.1.15](#page-5589-1) Execute(clipType as Integer, byref solution as ClipperPolyTreeMBS, fillType as Integer) as Boolean [5590](#page-5589-1)
- [29.1.16](#page-5590-0) Execute(clipType as Integer, byref solution as ClipperPolyTreeMBS, subjFillType as Integer, clipFillType as Integer) as Boolean [5591](#page-5590-0)

#### 29.1. CLASS CLIPPERENGINEMBS 5587

# <span id="page-5586-0"></span>**29.1.10 Execute(clipType as ClipperMBS.ClipType, byref solution as Clipper-PathsMBS, subjFillType as ClipperMBS.PolyFillType, clipFillType as ClipperMBS.PolyFillType) as Boolean**

MBS Tools Plugin, Plugin Version: 18.0, Console & Web: Yes, Mac: Yes, Win: Yes, Linux: Yes. **Function:** Executes the clipper engine. See also:

- [29.1.9](#page-5585-0) Execute(clipType as ClipperMBS.ClipType, byref solution as ClipperPathsMBS, fillType as ClipperMBS.PolyFillType) as Boolean [5586](#page-5585-0)
- [29.1.11](#page-5586-1) Execute(clipType as ClipperMBS.ClipType, byref solution as ClipperPolyTreeMBS, fillType as ClipperMBS.PolyFillType) as Boolean [5587](#page-5586-1)
- [29.1.12](#page-5587-0) Execute(clipType as ClipperMBS.ClipType, byref solution as ClipperPolyTreeMBS, subjFill-Type as ClipperMBS.PolyFillType, clipFillType as ClipperMBS.PolyFillType) as Boolean [5588](#page-5587-0)
- [29.1.13](#page-5587-1) Execute(clipType as Integer, byref solution as ClipperPathsMBS, fillType as Integer) as Boolean [5588](#page-5587-1)
- [29.1.14](#page-5589-0) Execute (clipType as Integer, byref solution as ClipperPathsMBS, subjFillType as Integer, clipFillType as Integer) as Boolean [5590](#page-5589-0)
- [29.1.15](#page-5589-1) Execute (clipType as Integer, byref solution as ClipperPolyTreeMBS, fillType as Integer) as Boolean [5590](#page-5589-1)
- [29.1.16](#page-5590-0) Execute(clipType as Integer, byref solution as ClipperPolyTreeMBS, subjFillType as Integer, clipFillType as Integer) as Boolean [5591](#page-5590-0)

# <span id="page-5586-1"></span>**29.1.11 Execute(clipType as ClipperMBS.ClipType, byref solution as Clipper-PolyTreeMBS, fillType as ClipperMBS.PolyFillType) as Boolean**

MBS Tools Plugin, Plugin Version: 18.0, Console & Web: Yes, Mac: Yes, Win: Yes, Linux: Yes. **Function:** Executes the clipper engine. See also:

- [29.1.9](#page-5585-0) Execute(clipType as ClipperMBS.ClipType, byref solution as ClipperPathsMBS, fillType as ClipperMBS.PolyFillType) as Boolean [5586](#page-5585-0)
- [29.1.10](#page-5586-0) Execute(clipType as ClipperMBS.ClipType, byref solution as ClipperPathsMBS, subjFillType as ClipperMBS.PolyFillType, clipFillType as ClipperMBS.PolyFillType) as Boolean [5587](#page-5586-0)
- [29.1.12](#page-5587-0) Execute(clipType as ClipperMBS.ClipType, byref solution as ClipperPolyTreeMBS, subjFill-Type as ClipperMBS.PolyFillType, clipFillType as ClipperMBS.PolyFillType) as Boolean [5588](#page-5587-0)
- [29.1.13](#page-5587-1) Execute(clipType as Integer, byref solution as ClipperPathsMBS, fillType as Integer) as Boolean [5588](#page-5587-1)
- [29.1.14](#page-5589-0) Execute(clipType as Integer, byref solution as ClipperPathsMBS, subjFillType as Integer, clipFillType as Integer) as Boolean [5590](#page-5589-0)

#### 5588 CHAPTER 29. CLIPPER

- [29.1.15](#page-5589-1) Execute(clipType as Integer, byref solution as ClipperPolyTreeMBS, fillType as Integer) as Boolean [5590](#page-5589-1)
- [29.1.16](#page-5590-0) Execute(clipType as Integer, byref solution as ClipperPolyTreeMBS, subjFillType as Integer, clipFillType as Integer) as Boolean [5591](#page-5590-0)

# <span id="page-5587-0"></span>**29.1.12 Execute(clipType as ClipperMBS.ClipType, byref solution as Clipper-PolyTreeMBS, subjFillType as ClipperMBS.PolyFillType, clipFillType as ClipperMBS.PolyFillType) as Boolean**

MBS Tools Plugin, Plugin Version: 18.0, Console & Web: Yes, Mac: Yes, Win: Yes, Linux: Yes. **Function:** Executes the clipper engine. See also:

- [29.1.9](#page-5585-0) Execute (clipType as ClipperMBS.ClipType, byref solution as ClipperPathsMBS, fillType as ClipperMBS.PolyFillType) as Boolean [5586](#page-5585-0)
- [29.1.10](#page-5586-0) Execute (clipType as ClipperMBS.ClipType, byref solution as ClipperPathsMBS, subjFillType as ClipperMBS.PolyFillType, clipFillType as ClipperMBS.PolyFillType) as Boolean [5587](#page-5586-0)
- [29.1.11](#page-5586-1) Execute(clipType as ClipperMBS.ClipType, byref solution as ClipperPolyTreeMBS, fillType as ClipperMBS.PolyFillType) as Boolean [5587](#page-5586-1)
- [29.1.13](#page-5587-1) Execute(clipType as Integer, byref solution as ClipperPathsMBS, fillType as Integer) as Boolean [5588](#page-5587-1)
- [29.1.14](#page-5589-0) Execute (clipType as Integer, byref solution as ClipperPathsMBS, subjFillType as Integer, clipFillType as Integer) as Boolean [5590](#page-5589-0)
- [29.1.15](#page-5589-1) Execute(clipType as Integer, byref solution as ClipperPolyTreeMBS, fillType as Integer) as Boolean [5590](#page-5589-1)
- [29.1.16](#page-5590-0) Execute(clipType as Integer, byref solution as ClipperPolyTreeMBS, subjFillType as Integer, clipFillType as Integer) as Boolean [5591](#page-5590-0)

# <span id="page-5587-1"></span>**29.1.13 Execute(clipType as Integer, byref solution as ClipperPathsMBS, fill-Type as Integer) as Boolean**

MBS Tools Plugin, Plugin Version: 18.0, Console & Web: Yes, Mac: Yes, Win: Yes, Linux: Yes. **Function:** Executes the clipper engine.

#### **Notes:**

Once subject and clip paths have been assigned (via AddPath and/or AddPaths), Execute can then perform the clipping operation (intersection, union, difference or XOR) specified by the clipType parameter.

The solution parameter can be either a Paths or PolyTree. The Paths is simpler than the PolyTree. Because of this it is quicker to populate and hence clipping performance is a little better (it's roughly 10% faster).

#### 29.1. CLASS CLIPPERENGINEMBS 5589

However, the PolyTree class provides more information about the returned paths which may be important to users. Firstly, the PolyTree class preserves nested parent-child polygon relationships (ie outer polygons owning/containing holes and holes owning/containing other outer polygons etc). Also, only the PolyTree class can differentiate between open and closed paths since each PolyNode has an IsOpen property. (The Path structure has no member indicating whether it's open or closed.) For this reason, when open paths are passed to a Clipper object, the user must use a PolyTree object as the solution parameter, otherwise an exception will be raised.

When a PolyTree object is used in a clipping operation on open paths, two ancilliary functions have been provided to quickly separate out open and closed paths from the solution - ClipperMBS.OpenPathsFromPoly-Tree and ClipperMBS.ClosedPathsFromPolyTree. PolyTreeToPaths is also available to convert path data to a Paths structure (irrespective of whether they're open or closed).

There are several things to note about the solution paths returned:

- they aren't in any specific order
- they should never overlap or be self-intersecting (but see notes on rounding)
- holes will be oriented opposite outer polygons
- the solution fill type can be considered either EvenOdd or NonZero since it will comply with either filling rule
- polygons may rarely share a common edge (though this is now very rare as of version 6)

The subjFillType and clipFillType parameters define the polygon fill rule to be applied to the polygons (ie closed paths) in the subject and clip paths respectively. (It's usual though obviously not essential that both sets of polygons use the same fill rule.)

Execute can be called multiple times without reassigning subject and clip polygons (ie when different clipping operations are required on the same polygon sets). See also:

- [29.1.9](#page-5585-0) Execute (clipType as ClipperMBS.ClipType, byref solution as ClipperPathsMBS, fillType as ClipperMBS.PolyFillType) as Boolean [5586](#page-5585-0)
- [29.1.10](#page-5586-0) Execute(clipType as ClipperMBS.ClipType, byref solution as ClipperPathsMBS, subjFillType as ClipperMBS.PolyFillType, clipFillType as ClipperMBS.PolyFillType) as Boolean [5587](#page-5586-0)
- [29.1.11](#page-5586-1) Execute(clipType as ClipperMBS.ClipType, byref solution as ClipperPolyTreeMBS, fillType as ClipperMBS.PolyFillType) as Boolean [5587](#page-5586-1)
- [29.1.12](#page-5587-0) Execute(clipType as ClipperMBS.ClipType, byref solution as ClipperPolyTreeMBS, subjFill-Type as ClipperMBS.PolyFillType, clipFillType as ClipperMBS.PolyFillType) as Boolean [5588](#page-5587-0)
- [29.1.14](#page-5589-0) Execute(clipType as Integer, byref solution as ClipperPathsMBS, subjFillType as Integer, clipFillType as Integer) as Boolean [5590](#page-5589-0)
- [29.1.15](#page-5589-1) Execute(clipType as Integer, byref solution as ClipperPolyTreeMBS, fillType as Integer) as Boolean [5590](#page-5589-1)
- [29.1.16](#page-5590-0) Execute (clipType as Integer, byref solution as ClipperPolyTreeMBS, subjFillType as Integer, clipFillType as Integer) as Boolean [5591](#page-5590-0)

# <span id="page-5589-0"></span>**29.1.14 Execute(clipType as Integer, byref solution as ClipperPathsMBS, subjFillType as Integer, clipFillType as Integer) as Boolean**

MBS Tools Plugin, Plugin Version: 18.0, Console & Web: Yes, Mac: Yes, Win: Yes, Linux: Yes. **Function:** Executes the clipper engine.

See also:

- [29.1.9](#page-5585-0) Execute (clipType as ClipperMBS.ClipType, byref solution as ClipperPathsMBS, fillType as ClipperMBS.PolyFillType) as Boolean [5586](#page-5585-0)
- [29.1.10](#page-5586-0) Execute(clipType as ClipperMBS.ClipType, byref solution as ClipperPathsMBS, subjFillType as ClipperMBS.PolyFillType, clipFillType as ClipperMBS.PolyFillType) as Boolean [5587](#page-5586-0)
- [29.1.11](#page-5586-1) Execute(clipType as ClipperMBS.ClipType, byref solution as ClipperPolyTreeMBS, fillType as ClipperMBS.PolyFillType) as Boolean [5587](#page-5586-1)
- [29.1.12](#page-5587-0) Execute(clipType as ClipperMBS.ClipType, byref solution as ClipperPolyTreeMBS, subjFill-Type as ClipperMBS.PolyFillType, clipFillType as ClipperMBS.PolyFillType) as Boolean [5588](#page-5587-0)
- [29.1.13](#page-5587-1) Execute(clipType as Integer, byref solution as ClipperPathsMBS, fillType as Integer) as Boolean [5588](#page-5587-1)
- [29.1.15](#page-5589-1) Execute(clipType as Integer, byref solution as ClipperPolyTreeMBS, fillType as Integer) as Boolean [5590](#page-5589-1)
- [29.1.16](#page-5590-0) Execute(clipType as Integer, byref solution as ClipperPolyTreeMBS, subjFillType as Integer, clipFillType as Integer) as Boolean [5591](#page-5590-0)

# <span id="page-5589-1"></span>**29.1.15 Execute(clipType as Integer, byref solution as ClipperPolyTreeMBS, fillType as Integer) as Boolean**

MBS Tools Plugin, Plugin Version: 18.0, Console & Web: Yes, Mac: Yes, Win: Yes, Linux: Yes. **Function:** Executes the clipper engine. See also:

- [29.1.9](#page-5585-0) Execute(clipType as ClipperMBS.ClipType, byref solution as ClipperPathsMBS, fillType as ClipperMBS.PolyFillType) as Boolean [5586](#page-5585-0)
- [29.1.10](#page-5586-0) Execute(clipType as ClipperMBS.ClipType, byref solution as ClipperPathsMBS, subjFillType as ClipperMBS.PolyFillType, clipFillType as ClipperMBS.PolyFillType) as Boolean [5587](#page-5586-0)
- [29.1.11](#page-5586-1) Execute(clipType as ClipperMBS.ClipType, byref solution as ClipperPolyTreeMBS, fillType as ClipperMBS.PolyFillType) as Boolean [5587](#page-5586-1)

#### 29.1. CLASS CLIPPERENGINEMBS 5591

- [29.1.12](#page-5587-0) Execute(clipType as ClipperMBS.ClipType, byref solution as ClipperPolyTreeMBS, subjFill-Type as ClipperMBS.PolyFillType, clipFillType as ClipperMBS.PolyFillType) as Boolean [5588](#page-5587-0)
- [29.1.13](#page-5587-1) Execute(clipType as Integer, byref solution as ClipperPathsMBS, fillType as Integer) as Boolean [5588](#page-5587-1)
- [29.1.14](#page-5589-0) Execute (clipType as Integer, byref solution as ClipperPathsMBS, subjFillType as Integer, clipFillType as Integer) as Boolean [5590](#page-5589-0)
- [29.1.16](#page-5590-0) Execute(clipType as Integer, byref solution as ClipperPolyTreeMBS, subjFillType as Integer, clipFillType as Integer) as Boolean [5591](#page-5590-0)

# <span id="page-5590-0"></span>**29.1.16 Execute(clipType as Integer, byref solution as ClipperPolyTreeMBS, subjFillType as Integer, clipFillType as Integer) as Boolean**

MBS Tools Plugin, Plugin Version: 18.0, Console & Web: Yes, Mac: Yes, Win: Yes, Linux: Yes. **Function:** Executes the clipper engine. See also:

- [29.1.9](#page-5585-0) Execute(clipType as ClipperMBS.ClipType, byref solution as ClipperPathsMBS, fillType as ClipperMBS.PolyFillType) as Boolean [5586](#page-5585-0)
- [29.1.10](#page-5586-0) Execute(clipType as ClipperMBS.ClipType, byref solution as ClipperPathsMBS, subjFillType as ClipperMBS.PolyFillType, clipFillType as ClipperMBS.PolyFillType) as Boolean [5587](#page-5586-0)
- [29.1.11](#page-5586-1) Execute(clipType as ClipperMBS.ClipType, byref solution as ClipperPolyTreeMBS, fillType as ClipperMBS.PolyFillType) as Boolean [5587](#page-5586-1)
- [29.1.12](#page-5587-0) Execute(clipType as ClipperMBS.ClipType, byref solution as ClipperPolyTreeMBS, subjFill-Type as ClipperMBS.PolyFillType, clipFillType as ClipperMBS.PolyFillType) as Boolean [5588](#page-5587-0)
- [29.1.13](#page-5587-1) Execute (clipType as Integer, byref solution as ClipperPathsMBS, fillType as Integer) as Boolean [5588](#page-5587-1)
- [29.1.14](#page-5589-0) Execute (clipType as Integer, byref solution as ClipperPathsMBS, subjFillType as Integer, clipFillType as Integer) as Boolean [5590](#page-5589-0)
- [29.1.15](#page-5589-1) Execute (clipType as Integer, byref solution as ClipperPolyTreeMBS, fillType as Integer) as Boolean [5590](#page-5589-1)

# **29.1.17 GetBounds(byref left as integer, byref top as integer, byref right as integer, byref bottom as integer)**

MBS Tools Plugin, Plugin Version: 18.0, Console & Web: Yes, Mac: Yes, Win: Yes, Linux: Yes. **Function:** This method returns the axis-aligned bounding rectangle of all polygons that have been added to the Clipper object.

**Notes:** This call is more efficient than querying all bounds properties.

# **29.1.18 Properties**

## **29.1.19 BoundsBottom as Integer**

MBS Tools Plugin, Plugin Version: 18.0, Console & Web: Yes, Mac: Yes, Win: Yes, Linux: Yes. **Function:** Bottom of bounds.

**Notes:**

This method returns the bottom value of the axis-aligned bounding rectangle of all polygons that have been added to the Clipper object. (Read only property)

# **29.1.20 BoundsLeft as Integer**

MBS Tools Plugin, Plugin Version: 18.0, Console & Web: Yes, Mac: Yes, Win: Yes, Linux: Yes. **Function:** Left of bounds.

**Notes:**

This method returns the left value of the axis-aligned bounding rectangle of all polygons that have been added to the Clipper object. (Read only property)

# **29.1.21 BoundsRight as Integer**

MBS Tools Plugin, Plugin Version: 18.0, Console & Web: Yes, Mac: Yes, Win: Yes, Linux: Yes. **Function:** Right of bounds.

**Notes:**

This method returns the right value of the axis-aligned bounding rectangle of all polygons that have been added to the Clipper object. (Read only property)

#### **29.1.22 BoundsTop as Integer**

MBS Tools Plugin, Plugin Version: 18.0, Console & Web: Yes, Mac: Yes, Win: Yes, Linux: Yes. **Function:** Top of bounds. **Notes:**

This method returns the top value of the axis-aligned bounding rectangle of all polygons that have been added to the Clipper object. (Read only property)

#### 29.1. CLASS CLIPPERENGINEMBS 5593

#### **29.1.23 Handle as Integer**

MBS Tools Plugin, Plugin Version: 18.0, Console & Web: Yes, Mac: Yes, Win: Yes, Linux: Yes. **Function:** The internal object reference. **Notes:** (Read and Write property)

#### **29.1.24 Owner as Variant**

MBS Tools Plugin, Plugin Version: 18.0, Console & Web: Yes, Mac: Yes, Win: Yes, Linux: Yes. **Function:** The parent object.

**Notes:**

To avoid Xojo freeing the parent too quick, we keep a reference here. (Read only property)

#### **29.1.25 PreserveCollinear as Boolean**

MBS Tools Plugin, Plugin Version: 18.0, Console & Web: Yes, Mac: Yes, Win: Yes, Linux: Yes. **Function:** Whether to preserve collinear in input polygons. **Notes:**

By default, when three or more vertices are collinear in input polygons (subject or clip), the Clipper object removes the 'inner' vertices before clipping. When enabled the PreserveCollinear property prevents this default behavior to allow these inner vertices to appear in the solution. (Read and Write property)

## **29.1.26 ReverseSolution as Boolean**

MBS Tools Plugin, Plugin Version: 18.0, Console & Web: Yes, Mac: Yes, Win: Yes, Linux: Yes. **Function:** When this property is set to true, polygons returned in the solution parameter of the Execute() method will have orientations opposite to their normal orientations. **Notes:** (Read and Write property)

### **29.1.27 StrictlySimple as Boolean**

MBS Tools Plugin, Plugin Version: 18.0, Console & Web: Yes, Mac: Yes, Win: Yes, Linux: Yes. **Function:** Whether to do strictly simple polygon. **Notes:**

Terminology:

- A simple polygon is one that does not self-intersect.
- A weakly simple polygon is a simple polygon that contains 'touching' vertices, or 'touching' edges.
- A strictly simple polygon is a simple polygon that does not contain 'touching' vertices, or 'touching' edges.

Vertices 'touch' if they share the same coordinates (and are not adjacent). An edge touches another if one of its end vertices touches another edge excluding its adjacent edges, or if they are co-linear and overlapping (including adjacent edges).

Polygons returned by clipping operations (see Clipper.Execute()) should always be simple polygons. When the StrictlySimply property is enabled, polygons returned will be strictly simple, otherwise they may be weakly simple. It's computationally expensive ensuring polygons are strictly simple and so this property is disabled by default.

Note: There's currently no guarantee that polygons will be strictly simple since 'simplifying' is still a work in progress.

(Read and Write property)

## **29.1.28 Tag as Variant**

MBS Tools Plugin, Plugin Version: 18.0, Console & Web: Yes, Mac: Yes, Win: Yes, Linux: Yes. **Function:** The tag value. **Notes:**

You can store here whatever value you like. (Read and Write property)

# **29.2 class ClipperExceptionMBS**

# **29.2.1 class ClipperExceptionMBS**

MBS Tools Plugin, Plugin Version: 18.0, Console & Web: Yes, Mac: Yes, Win: Yes, Linux: Yes. **Function:** The exception class for clipper.

**Notes:** Subclass of the RuntimeException class.

# **29.3 module ClipperMBS**

# **29.3.1 module ClipperMBS**

MBS Tools Plugin, Plugin Version: 18.0, Console & Web: Yes, Mac: Yes, Win: Yes, Linux: Yes. **Function:** The central module for Clipper library methods.

#### **29.3.2 Blog Entries**

- [Did you try our new Clipper plugin classes?](https://www.mbs-plugins.de/archive/2018-01-30/Did_you_try_our_new_Clipper_pl/monkeybreadsoftware_blog_xojo)
- [MonkeyBread Software Releases the MBS Xojo Plugins in version 18.0](https://www.mbs-plugins.de/archive/2018-01-23/MonkeyBread_Software_Releases_/monkeybreadsoftware_blog_xojo)
- [MBS Xojo Plugins, version 18.0pr7](https://www.mbs-plugins.de/archive/2018-01-10/MBS_Xojo_Plugins_version_180pr/monkeybreadsoftware_blog_xojo)

# **29.3.3 Xojo Developer Magazine**

• [16.2, page 9: News](http://www.xdevmag.com/browse/16.2/)

#### **29.3.4 Methods**

#### **29.3.5 Area(path as ClipperPathMBS) as double**

MBS Tools Plugin, Plugin Version: 18.0, Console & Web: Yes, Mac: Yes, Win: Yes, Linux: Yes. **Function:** This function returns the area of the supplied polygon.

**Notes:** It's assumed that the path is closed and does not self-intersect. Depending on orientation, this value may be positive or negative. If Orientation is true, then the area will be positive and conversely, if Orientation is false, then the area will be negative.

# <span id="page-5595-0"></span>**29.3.6 CleanPolygon(InPoly as ClipperPathMBS, byref OutPolys as Clipper-PathsMBS, distance as double = 1.415)**

MBS Tools Plugin, Plugin Version: 18.0, Console & Web: Yes, Mac: Yes, Win: Yes, Linux: Yes. **Function:** Creates a clean polygon.

**Notes:**

Removes vertices:

that join co-linear edges, or join edges that are almost co-linear (such that if the vertex was moved no more than the specified distance the edges would be co-linear)

that are within the specified distance of an adjacent vertex

that are within the specified distance of a semi-adjacent vertex together with their out-lying vertices

#### 29.3. MODULE CLIPPERMBS 5597

Vertices are semi-adjacent when they are separated by a single (out-lying) vertex.

The distance parameter's default value is approximately √2 so that a vertex will be removed when adjacent or semi-adjacent vertices having their corresponding X and Y coordinates differing by no more than 1 unit. (If the egdes are semi-adjacent the out-lying vertex will be removed too.)

This function is overloaded. In the first definition, the InPoly and OutPolys parameters can reference the same Path object though in that case the calling code might be clearer if the second definition (accepting a single Paths parameter) is used. See also:

• [29.3.7](#page-5596-0) CleanPolygon(Poly as ClipperPathMBS, distance as double  $= 1.415$ )  $5597$ 

# <span id="page-5596-0"></span>**29.3.7 CleanPolygon(Poly as ClipperPathMBS, distance as double = 1.415)**

MBS Tools Plugin, Plugin Version: 18.0, Console & Web: Yes, Mac: Yes, Win: Yes, Linux: Yes. **Function:** Creates a clean polygon.

#### **Notes:**

Removes vertices:

that join co-linear edges, or join edges that are almost co-linear (such that if the vertex was moved no more than the specified distance the edges would be co-linear)

that are within the specified distance of an adjacent vertex

that are within the specified distance of a semi-adjacent vertex together with their out-lying vertices Vertices are semi-adjacent when they are separated by a single (out-lying) vertex.

The distance parameter's default value is approximately √2 so that a vertex will be removed when adjacent or semi-adjacent vertices having their corresponding X and Y coordinates differing by no more than 1 unit. (If the egdes are semi-adjacent the out-lying vertex will be removed too.)

This function is overloaded. In the first definition, the in\_poly and out\_poly parameters can reference the same Path object though in that case the calling code might be clearer if the second definition (accepting a single Paths parameter) is used.

See also:

• [29.3.6](#page-5595-0) CleanPolygon(InPoly as ClipperPathMBS, byref OutPolys as ClipperPathsMBS, distance as  $double = 1.415$  [5596](#page-5595-0)

# <span id="page-5596-1"></span>**29.3.8 CleanPolygons(InPoly as ClipperPathsMBS, byref OutPolys as Clipper-PathsMBS, distance as double = 1.415)**

MBS Tools Plugin, Plugin Version: 18.0, Console & Web: Yes, Mac: Yes, Win: Yes, Linux: Yes. **Function:** Creates clean polygons. **Notes:**

Removes vertices:

that join co-linear edges, or join edges that are almost co-linear (such that if the vertex was moved no more than the specified distance the edges would be co-linear)

that are within the specified distance of an adjacent vertex

that are within the specified distance of a semi-adjacent vertex together with their out-lying vertices Vertices are semi-adjacent when they are separated by a single (out-lying) vertex.

The distance parameter's default value is approximately  $\sqrt{2}$  so that a vertex will be removed when adjacent or semi-adjacent vertices having their corresponding X and Y coordinates differing by no more than 1 unit. (If the egdes are semi-adjacent the out-lying vertex will be removed too.)

This function is overloaded. In the first definition, the InPoly and OutPoly parameters can reference the same Paths object though in that case the calling code might be clearer if the second definition (accepting a single Paths parameter) is used.

See also:

• [29.3.9](#page-5597-0) CleanPolygons(Poly as ClipperPathsMBS, distance as double  $= 1.415$ )  $5598$ 

# <span id="page-5597-0"></span>**29.3.9 CleanPolygons(Poly as ClipperPathsMBS, distance as double = 1.415)**

MBS Tools Plugin, Plugin Version: 18.0, Console & Web: Yes, Mac: Yes, Win: Yes, Linux: Yes. **Function:** Creates clean polygons.

#### **Notes:**

Removes vertices:

that join co-linear edges, or join edges that are almost co-linear (such that if the vertex was moved no more than the specified distance the edges would be co-linear)

that are within the specified distance of an adjacent vertex

that are within the specified distance of a semi-adjacent vertex together with their out-lying vertices Vertices are semi-adjacent when they are separated by a single (out-lying) vertex.

The distance parameter's default value is approximately  $\sqrt{2}$  so that a vertex will be removed when adjacent or semi-adjacent vertices having their corresponding X and Y coordinates differing by no more than 1 unit. (If the egdes are semi-adjacent the out-lying vertex will be removed too.)

This function is overloaded. In the first definition, the InPoly and OutPoly parameters can reference the same Paths object though in that case the calling code might be clearer if the second definition (accepting a single Paths parameter) is used. See also:

• [29.3.8](#page-5596-1) CleanPolygons(InPoly as ClipperPathsMBS, byref OutPolys as ClipperPathsMBS, distance as  $double = 1.415$  [5597](#page-5596-1)

#### 29.3. MODULE CLIPPERMBS 5599

# **29.3.10 ClosedPathsFromPolyTree(polytree as ClipperPolyTreeMBS, byref paths as ClipperPathsMBS)**

MBS Tools Plugin, Plugin Version: 18.0, Console & Web: Yes, Mac: Yes, Win: Yes, Linux: Yes. **Function:** This function filters out open paths from the PolyTree structure and returns only closed paths in a Paths structure.

# **29.3.11 EllipsePoints(Left as Double, Top as Double, Right as Double, Bottom as Double) as ClipperPathMBS**

MBS Tools Plugin, Plugin Version: 18.0, Console & Web: Yes, Mac: Yes, Win: Yes, Linux: Yes. **Function:** Creates an ellipse as path of points with given bounding rectangle. **Example:**

 $\dim p$  as ClipperPathMBS = ClipperMBS.EllipsePoints $(100, 100, 300, 300)$ 

# **29.3.12 MinkowskiDiff(poly1 as ClipperPathMBS, poly2 as ClipperPathMBS, byref solution as ClipperPathsMBS)**

MBS Tools Plugin, Plugin Version: 18.0, Console & Web: Yes, Mac: Yes, Win: Yes, Linux: Yes. **Function:** Creates Minkowski Difference. **Notes:**

Minkowski Difference is performed by subtracting each point in a polygon from the set of points in an open or closed path. A key feature of Minkowski Difference is that when it's applied to two polygons, the resulting polygon will contain the coordinate space origin whenever the two polygons touch or overlap. (This function is often used to determine when polygons collide.)

In the image on the left the blue polygon is the 'minkowski difference' of the two red boxes. The black dot represents the coordinate space origin.

# <span id="page-5598-0"></span>**29.3.13 MinkowskiSum(pattern as ClipperPathMBS, path as ClipperPathMBS, byref solution as ClipperPathsMBS, pathIsClosed as boolean)**

MBS Tools Plugin, Plugin Version: 18.0, Console & Web: Yes, Mac: Yes, Win: Yes, Linux: Yes. **Function:** Creates Minkowski sum.

**Notes:** Minkowski Addition is performed by adding each point in a polygon 'pattern' to the set of points in an open or closed path. The resulting polygon (or polygons) defines the region that the 'pattern' would pass over in moving from the beginning to the end of the 'path'. See also:

• [29.3.14](#page-5599-0) MinkowskiSum(pattern as ClipperPathMBS, paths as ClipperPathsMBS, byref solution as ClipperPathsMBS, pathIsClosed as boolean) [5600](#page-5599-0)

# <span id="page-5599-0"></span>**29.3.14 MinkowskiSum(pattern as ClipperPathMBS, paths as ClipperPathsMBS, byref solution as ClipperPathsMBS, pathIsClosed as boolean)**

MBS Tools Plugin, Plugin Version: 18.0, Console & Web: Yes, Mac: Yes, Win: Yes, Linux: Yes. **Function:** Creates Minkowski sum.

**Notes:** Minkowski Addition is performed by adding each point in a polygon 'pattern' to the set of points in an open or closed path. The resulting polygon (or polygons) defines the region that the 'pattern' would pass over in moving from the beginning to the end of the 'path'. See also:

• [29.3.13](#page-5598-0) MinkowskiSum(pattern as ClipperPathMBS, path as ClipperPathMBS, byref solution as Clip-perPathsMBS, pathIsClosed as boolean) [5599](#page-5598-0)

# **29.3.15 OpenPathsFromPolyTree(polytree as ClipperPolyTreeMBS, byref paths as ClipperPathsMBS)**

MBS Tools Plugin, Plugin Version: 18.0, Console & Web: Yes, Mac: Yes, Win: Yes, Linux: Yes. **Function:** This function filters out closed paths from the PolyTree structure and returns only open paths in a Paths structure.

# **29.3.16 Orientation(path as ClipperPathMBS) as boolean**

MBS Tools Plugin, Plugin Version: 18.0, Console & Web: Yes, Mac: Yes, Win: Yes, Linux: Yes. **Function:** Queries orientation of path. **Notes:**

Orientation is only important to closed paths. Given that vertices are declared in a specific order, orientation refers to the direction (clockwise or counter-clockwise) that these vertices progress around a closed path.

Orientation is also dependent on axis direction:

- On Y-axis positive upward displays, Orientation will return true if the polygon's orientation is counterclockwise.
- On Y-axis positive downward displays, Orientation will return true if the polygon's orientation is clockwise.

Notes:

#### 29.3. MODULE CLIPPERMBS 5601

- Self-intersecting polygons have indeterminate orientations in which case this function won't return a meaningful value.
- The majority of 2D graphic display libraries (eg GDI, GDI+, XLib, Cairo, AGG, Graphics32) and even the SVG file format have their coordinate origins at the top-left corner of their respective viewports with their Y axes increasing downward. However, some display libraries (eg Quartz, OpenGL) have their coordinate origins undefined or in the classic bottom-left position with their Y axes increasing upward.
- For Non-Zero filled polygons, the orientation of holes must be opposite that of outer polygons.
- For closed paths (polygons) in the solution returned by Clipper's Execute method, their orientations will always be true for outer polygons and false for hole polygons (unless the ReverseSolution property has been enabled).

# **29.3.17 PointInPolygon(path as ClipperPathMBS, pt as ClipperPointMBS) as Integer**

MBS Tools Plugin, Plugin Version: 18.0, Console & Web: Yes, Mac: Yes, Win: Yes, Linux: Yes. **Function:** Returns 0 when false,  $-1$  when pt is on poly and  $+1$  when pt is in poly. **Notes:** It's assumed that 'poly' is closed and does not self-intersect.

# **29.3.18 PolyTreeToPaths(polytree as ClipperPolyTreeMBS, byref paths as ClipperPathsMBS)**

MBS Tools Plugin, Plugin Version: 18.0, Console & Web: Yes, Mac: Yes, Win: Yes, Linux: Yes. **Function:** This function converts a PolyTree structure into a Paths structure.

#### **29.3.19 ReversePath(path as ClipperPathMBS)**

MBS Tools Plugin, Plugin Version: 18.0, Console & Web: Yes, Mac: Yes, Win: Yes, Linux: Yes. **Function:** Reverses the vertex order (and hence orientation) in the specified path.

#### **29.3.20 ReversePaths(paths as ClipperPathsMBS)**

MBS Tools Plugin, Plugin Version: 18.0, Console & Web: Yes, Mac: Yes, Win: Yes, Linux: Yes. **Function:** Reverses the vertex order (and hence orientation) in each contained path.

#### 5602 CHAPTER 29. CLIPPER

# <span id="page-5601-1"></span>**29.3.21 SimplifyPolygon(InPoly as ClipperPathMBS, byref OutPolys as ClipperPathsMBS, fillType as ClipperMBS.PolyFillType = ClipperMBS.Poly-FillType.EvenOdd)**

MBS Tools Plugin, Plugin Version: 18.0, Console & Web: Yes, Mac: Yes, Win: Yes, Linux: Yes. **Function:** Removes self-intersections from the supplied polygon (by performing a boolean union operation using the nominated PolyFillType).

#### **Notes:**

Polygons with non-contiguous duplicate vertices (ie 'touching') will be split into two polygons.

Note: There's currently no guarantee that polygons will be strictly simple since 'simplifying' is still a work in progress. See also:

• [29.3.22](#page-5601-0) SimplifyPolygon(InPoly as ClipperPathMBS, byref OutPolys as ClipperPathsMBS, fillType as Integer) [5602](#page-5601-0)

# <span id="page-5601-0"></span>**29.3.22 SimplifyPolygon(InPoly as ClipperPathMBS, byref OutPolys as ClipperPathsMBS, fillType as Integer)**

MBS Tools Plugin, Plugin Version: 18.0, Console & Web: Yes, Mac: Yes, Win: Yes, Linux: Yes. **Function:** Removes self-intersections from the supplied polygon (by performing a boolean union operation using the nominated PolyFillType). **Notes:**

Polygons with non-contiguous duplicate vertices (ie 'touching') will be split into two polygons.

Note: There's currently no guarantee that polygons will be strictly simple since 'simplifying' is still a work in progress. See also:

• [29.3.21](#page-5601-1) SimplifyPolygon(InPoly as ClipperPathMBS, byref OutPolys as ClipperPathsMBS, fillType as ClipperMBS.PolyFillType = ClipperMBS.PolyFillType.EvenOdd) [5602](#page-5601-1)

# <span id="page-5601-2"></span>**29.3.23 SimplifyPolygons(InPolys as ClipperPathsMBS, byref OutPolys as ClipperPathsMBS, fillType as ClipperMBS.PolyFillType = ClipperMBS.Poly-FillType.EvenOdd)**

MBS Tools Plugin, Plugin Version: 18.0, Console & Web: Yes, Mac: Yes, Win: Yes, Linux: Yes. **Function:** Removes self-intersections from the supplied polygons (by performing a boolean union operation using the nominated PolyFillType).

**Notes:**

#### 29.3. MODULE CLIPPERMBS 5603

Polygons with non-contiguous duplicate vertices (ie 'vertices are touching') will be split into two polygons.

This function is overloaded. In the first definition, the InPolys and OutPolys parameters can reference the same Paths object though in that case the calling code might be clearer if the second definition (accepting a single Paths parameter) is used.

Note: There's currently no guarantee that polygons will be strictly simple since 'simplifying' is still a work in progress.

See also:

- [29.3.24](#page-5602-0) SimplifyPolygons(InPolys as ClipperPathsMBS, byref OutPolys as ClipperPathsMBS, fillType as Integer) [5603](#page-5602-0)
- [29.3.25](#page-5603-0) SimplifyPolygons(Polys as ClipperPathsMBS, fillType as ClipperMBS.PolyFillType = Clip-perMBS.PolyFillType.EvenOdd) [5604](#page-5603-0)
- [29.3.26](#page-5603-1) SimplifyPolygons(Polys as ClipperPathsMBS, fillType as Integer) [5604](#page-5603-1)

# <span id="page-5602-0"></span>**29.3.24 SimplifyPolygons(InPolys as ClipperPathsMBS, byref OutPolys as ClipperPathsMBS, fillType as Integer)**

MBS Tools Plugin, Plugin Version: 18.0, Console & Web: Yes, Mac: Yes, Win: Yes, Linux: Yes. **Function:** Removes self-intersections from the supplied polygons (by performing a boolean union operation using the nominated PolyFillType). **Notes:**

Polygons with non-contiguous duplicate vertices (ie 'vertices are touching') will be split into two polygons.

This function is overloaded. In the first definition, the InPolys and OutPolys parameters can reference the same Paths object though in that case the calling code might be clearer if the second definition (accepting a single Paths parameter) is used.

Note: There's currently no guarantee that polygons will be strictly simple since 'simplifying' is still a work in progress. See also:

- [29.3.23](#page-5601-2) SimplifyPolygons(InPolys as ClipperPathsMBS, byref OutPolys as ClipperPathsMBS, fillType as ClipperMBS.PolyFillType = ClipperMBS.PolyFillType.EvenOdd) [5602](#page-5601-2)
- [29.3.25](#page-5603-0) SimplifyPolygons(Polys as ClipperPathsMBS, fillType as ClipperMBS.PolyFillType = ClipperMBS.PolyFillType.EvenOdd) [5604](#page-5603-0)
- [29.3.26](#page-5603-1) SimplifyPolygons(Polys as ClipperPathsMBS, fillType as Integer) [5604](#page-5603-1)

#### 5604 CHAPTER 29. CLIPPER

# <span id="page-5603-0"></span>**29.3.25 SimplifyPolygons(Polys as ClipperPathsMBS, fillType as ClipperMBS.Poly-FillType = ClipperMBS.PolyFillType.EvenOdd)**

MBS Tools Plugin, Plugin Version: 18.0, Console & Web: Yes, Mac: Yes, Win: Yes, Linux: Yes. **Function:** Removes self-intersections from the supplied polygons (by performing a boolean union operation using the nominated PolyFillType).

#### **Notes:**

Polygons with non-contiguous duplicate vertices (ie 'vertices are touching') will be split into two polygons.

This function is overloaded. In the first definition, the InPolys and OutPolys parameters can reference the same Paths object though in that case the calling code might be clearer if the second definition (accepting a single Paths parameter) is used.

Note: There's currently no guarantee that polygons will be strictly simple since 'simplifying' is still a work in progress. See also:

- [29.3.23](#page-5601-2) SimplifyPolygons(InPolys as ClipperPathsMBS, byref OutPolys as ClipperPathsMBS, fillType as ClipperMBS.PolyFillType = ClipperMBS.PolyFillType.EvenOdd) [5602](#page-5601-2)
- [29.3.24](#page-5602-0) SimplifyPolygons(InPolys as ClipperPathsMBS, byref OutPolys as ClipperPathsMBS, fillType as Integer) [5603](#page-5602-0)
- [29.3.26](#page-5603-1) SimplifyPolygons(Polys as ClipperPathsMBS, fillType as Integer) [5604](#page-5603-1)

# <span id="page-5603-1"></span>**29.3.26 SimplifyPolygons(Polys as ClipperPathsMBS, fillType as Integer)**

MBS Tools Plugin, Plugin Version: 18.0, Console & Web: Yes, Mac: Yes, Win: Yes, Linux: Yes. **Function:** Removes self-intersections from the supplied polygons (by performing a boolean union operation using the nominated PolyFillType).

#### **Notes:**

Polygons with non-contiguous duplicate vertices (ie 'vertices are touching') will be split into two polygons.

This function is overloaded. In the first definition, the InPolys and OutPolys parameters can reference the same Paths object though in that case the calling code might be clearer if the second definition (accepting a single Paths parameter) is used.

Note: There's currently no guarantee that polygons will be strictly simple since 'simplifying' is still a work in progress.

See also:

• [29.3.23](#page-5601-2) SimplifyPolygons(InPolys as ClipperPathsMBS, byref OutPolys as ClipperPathsMBS, fillType as ClipperMBS.PolyFillType = ClipperMBS.PolyFillType.EvenOdd) [5602](#page-5601-2)

#### 29.3. MODULE CLIPPERMBS 5605

- [29.3.24](#page-5602-0) SimplifyPolygons(InPolys as ClipperPathsMBS, byref OutPolys as ClipperPathsMBS, fillType as Integer) [5603](#page-5602-0)
- [29.3.25](#page-5603-0) SimplifyPolygons(Polys as ClipperPathsMBS, fillType as ClipperMBS.PolyFillType = Clip-perMBS.PolyFillType.EvenOdd) [5604](#page-5603-0)

# <span id="page-5604-1"></span>**29.3.27 TranslatePath(path as ClipperPathMBS, delta as ClipperPointMBS) as ClipperPathMBS**

MBS Tools Plugin, Plugin Version: 18.0, Console & Web: Yes, Mac: Yes, Win: Yes, Linux: Yes. **Function:** Offsets each point in path by x and y. **Notes:** Returns a new path. See also:

• [29.3.28](#page-5604-0) TranslatePath(path as ClipperPathMBS, x as Int64, y as Int64) as ClipperPathMBS  $5605$ 

## <span id="page-5604-0"></span>**29.3.28 TranslatePath(path as ClipperPathMBS, x as Int64, y as Int64) as ClipperPathMBS**

MBS Tools Plugin, Plugin Version: 18.0, Console & Web: Yes, Mac: Yes, Win: Yes, Linux: Yes. **Function:** Offsets each point in path by x and y. **Notes:** Returns a new path. See also:

• [29.3.27](#page-5604-1) TranslatePath(path as ClipperPathMBS, delta as ClipperPointMBS) as ClipperPathMBS [5605](#page-5604-1)

#### **29.3.29 Version as string**

MBS Tools Plugin, Plugin Version: 18.0, Console & Web: Yes, Mac: Yes, Win: Yes, Linux: Yes. **Function:** Queries the version of the Clipper library used.

## **29.3.30 Constants**

#### **29.3.31 hiRange = & h3FFFFFFFFFFFFFFF**

MBS Tools Plugin, Plugin Version: 18.0. **Function:** The higher range.

#### 29.3.32  $\text{loRange} = \& \text{h3FFFFFF}$

MBS Tools Plugin, Plugin Version: 18.0. **Function:** The lower range.

# **29.4 class ClipperOffsetMBS**

# **29.4.1 class ClipperOffsetMBS**

MBS Tools Plugin, Plugin Version: 18.0, Console & Web: Yes, Mac: Yes, Win: Yes, Linux: Yes. **Function:** The ClipperOffset class encapsulates the process of offsetting (inflating/deflating) both open and closed paths using a number of different join types and end types. **Notes:**

Preconditions for offsetting:

1. The orientations of closed paths must be consistent such that outer polygons share the same orientation, and any holes have the opposite orientation (ie non-zero filling). Open paths must be oriented with closed outer polygons.

2. Polygons must not self-intersect.

Limitations:

When offsetting, small artefacts may appear where polygons overlap. To avoid these artefacts, offset overlapping polygons separately.

# **29.4.2 Blog Entries**

• [Did you try our new Clipper plugin classes?](https://www.mbs-plugins.de/archive/2018-01-30/Did_you_try_our_new_Clipper_pl/monkeybreadsoftware_blog_xojo)

#### **29.4.3 Methods**

# <span id="page-5605-1"></span>**29.4.4 AddPath(path as ClipperPathMBS, joinType as ClipperMBS.JoinType, endType as ClipperMBS.EndType)**

MBS Tools Plugin, Plugin Version: 18.0, Console & Web: Yes, Mac: Yes, Win: Yes, Linux: Yes. **Function:** Adds a Path to a ClipperOffset object in preparation for offsetting.

**Notes:** Any number of paths can be added, and each has its own JoinType and EndType. All 'outer' Paths must have the same orientation, and any 'hole' paths must have reverse orientation. Closed paths must have at least 3 vertices. Open paths may have as few as one vertex. Open paths can only be offset with positive deltas.

See also:

• [29.4.5](#page-5605-0) AddPath(path as ClipperPathMBS, joinType as Integer, endType as Integer) [5606](#page-5605-0)

# <span id="page-5605-0"></span>**29.4.5 AddPath(path as ClipperPathMBS, joinType as Integer, endType as Integer)**

MBS Tools Plugin, Plugin Version: 18.0, Console & Web: Yes, Mac: Yes, Win: Yes, Linux: Yes. **Function:** Adds a Path to a ClipperOffset object in preparation for offsetting.

#### 29.4. CLASS CLIPPEROFFSETMBS 5607

**Notes:** Any number of paths can be added, and each has its own JoinType and EndType. All 'outer' Paths must have the same orientation, and any 'hole' paths must have reverse orientation. Closed paths must have at least 3 vertices. Open paths may have as few as one vertex. Open paths can only be offset with positive deltas.

See also:

• [29.4.4](#page-5605-1) AddPath(path as ClipperPathMBS, joinType as ClipperMBS.JoinType, endType as ClipperMBS.End-Type) [5606](#page-5605-1)

# <span id="page-5606-1"></span>**29.4.6 AddPaths(paths as ClipperPathsMBS, joinType as ClipperMBS.Join-Type, endType as ClipperMBS.EndType)**

MBS Tools Plugin, Plugin Version: 18.0, Console & Web: Yes, Mac: Yes, Win: Yes, Linux: Yes. **Function:** Adds Paths to a ClipperOffset object in preparation for offsetting.

**Notes:** Any number of paths can be added, and each path has its own JoinType and EndType. All 'outer' Paths must have the same orientation, and any 'hole' paths must have reverse orientation. Closed paths must have at least 3 vertices. Open paths may have as few as one vertex. Open paths can only be offset with positive deltas.

See also:

• [29.4.7](#page-5606-0) AddPaths(paths as ClipperPathsMBS, joinType as Integer, endType as Integer) [5607](#page-5606-0)

# <span id="page-5606-0"></span>**29.4.7 AddPaths(paths as ClipperPathsMBS, joinType as Integer, endType as Integer)**

MBS Tools Plugin, Plugin Version: 18.0, Console & Web: Yes, Mac: Yes, Win: Yes, Linux: Yes. **Function:** Adds Paths to a ClipperOffset object in preparation for offsetting.

**Notes:** Any number of paths can be added, and each path has its own JoinType and EndType. All 'outer' Paths must have the same orientation, and any 'hole' paths must have reverse orientation. Closed paths must have at least 3 vertices. Open paths may have as few as one vertex. Open paths can only be offset with positive deltas.

See also:

• [29.4.6](#page-5606-1) AddPaths(paths as ClipperPathsMBS, joinType as ClipperMBS.JoinType, endType as Clip-perMBS.EndType) [5607](#page-5606-1)

#### **29.4.8 Clear**

MBS Tools Plugin, Plugin Version: 18.0, Console & Web: Yes, Mac: Yes, Win: Yes, Linux: Yes. **Function:** This method clears all paths from the ClipperOffset object, allowing new paths to be assigned.

# **29.4.9 Constructor(miterLimit as double = 2.0, roundPrecision as double = 0.25)**

MBS Tools Plugin, Plugin Version: 18.0, Console & Web: Yes, Mac: Yes, Win: Yes, Linux: Yes. **Function:** Initializes the clipper offset.

**Notes:** The ClipperOffset constructor takes 2 optional parameters: MiterLimit and ArcTolerance. Thes two parameters corresponds to properties of the same name. MiterLimit is only relevant when JoinType is jtMiter, and ArcTolerance is only relevant when JoinType is jtRound or when EndType is etOpenRound.

# <span id="page-5607-1"></span>**29.4.10 Execute(byref Paths as ClipperPathsMBS, delta as double)**

MBS Tools Plugin, Plugin Version: 18.0, Console & Web: Yes, Mac: Yes, Win: Yes, Linux: Yes. **Function:** Executes the clipper offset engine. **Notes:**

This method takes two parameters. The first is the structure that receives the result of the offset operation (either a PolyTree or a Paths structure). The second parameter is the amount to which the supplied paths will be offset. Negative delta values shrink polygons and positive delta expand them.

This method can be called multiple times, offsetting the same paths by different amounts (ie using different deltas).

See also:

• [29.4.11](#page-5607-0) Execute(byref PolyTree as ClipperPolyTreeMBS, delta as double) [5608](#page-5607-0)

# <span id="page-5607-0"></span>**29.4.11 Execute(byref PolyTree as ClipperPolyTreeMBS, delta as double)**

MBS Tools Plugin, Plugin Version: 18.0, Console & Web: Yes, Mac: Yes, Win: Yes, Linux: Yes. **Function:** Executes the clipper offset engine. **Notes:**

This method takes two parameters. The first is the structure that receives the result of the offset operation (either a PolyTree or a Paths structure). The second parameter is the amount to which the supplied paths will be offset. Negative delta values shrink polygons and positive delta expand them.

This method can be called multiple times, offsetting the same paths by different amounts (ie using different deltas). See also:

• [29.4.10](#page-5607-1) Execute(byref Paths as ClipperPathsMBS, delta as double) [5608](#page-5607-1)

# 29.4. CLASS CLIPPEROFFSETMBS 5609 **29.4.12 Properties**

#### **29.4.13 ArcTolerance as Double**

MBS Tools Plugin, Plugin Version: 18.0, Console & Web: Yes, Mac: Yes, Win: Yes, Linux: Yes. **Function:** The arc tolerance.

#### **Notes:**

Firstly, this field/property is only relevant when  $JoinType = jtRound$  and/or  $EndType = etRound$ .

Since flattened paths can never perfectly represent arcs, this field/property specifies a maximum acceptable imprecision ('tolerance') when arcs are approximated in an offsetting operation. Smaller values will increase 'smoothness' up to a point though at a cost of performance and in creating more vertices to construct the arc.

The default ArcTolerance is 0.25 units. This means that the maximum distance the flattened path will deviate from the 'true' arc will be no more than 0.25 units (before rounding).

Reducing tolerances below 0.25 will not improve smoothness since vertex coordinates will still be rounded to integer values. The only way to achieve sub-integer precision is through coordinate scaling before and after offsetting (see example below).

It's important to make ArcTolerance a sensible fraction of the offset delta (arc radius). Large tolerances relative to the offset delta will produce poor arc approximations but, just as importantly, very small tolerances will substantially slow offsetting performance while providing unnecessary degrees of precision. This is most likely to be an issue when offsetting polygons whose coordinates have been scaled to preserve floating point precision.

#### Example:

Imagine a set of polygons (defined in floating point coordinates) that is to be offset by 10 units using round joins, and the solution is to retain floating point precision up to at least 6 decimal places.

To preserve this degree of floating point precision, and given that Clipper and ClipperOffset both operate on integer coordinates, the polygon coordinates will be scaled up by 108 (and rounded to integers) prior to offsetting. Both offset delta and ArcTolerance will also need to be scaled by this same factor. If ArcTolerance was left unscaled at the default 0.25 units, every arc in the solution would contain a fraction of 44 THOU-SAND vertices while the final arc imprecision would be  $0.25 \times 10^{-8}$  units (ie once scaling was reversed). However, if 0.1 units was an acceptable imprecision in the final unscaled solution, then ArcTolerance should be set to  $0.1 \times$  scaling factor  $(0.1 \times 108)$ . Now if scaling is applied equally to both ArcTolerance and to Delta Offset, then in this example the number of vertices (steps) defining each arc would be a fraction of 23.

The formula for the number of steps in a full circular arc is ... Pi /  $a\cos(1 - \arctan(1 - \arctan(1 - \arctan(1 - \arctan(1 - \arctan(1 - \arctan(1 - \arctan(1 - \arctan(1 - \arctan(1 - \arctan(1 - \arctan(1 - \arctan(1 - \arctan(1 - \arctan(1 - \arctan(1 - \arctan(1 - \arctan(1 - \arctan(1 - \arctan(1 - \arctan(1 - \arct$ (Read and Write property)

# **29.4.14 Handle as Integer**

MBS Tools Plugin, Plugin Version: 18.0, Console & Web: Yes, Mac: Yes, Win: Yes, Linux: Yes. **Function:** The internal object reference. **Notes:** (Read and Write property)

# **29.4.15 MiterLimit as Double**

MBS Tools Plugin, Plugin Version: 18.0, Console & Web: Yes, Mac: Yes, Win: Yes, Linux: Yes. **Function:** The miter limit.

**Notes:**

This property sets the maximum distance in multiples of delta that vertices can be offset from their original positions before squaring is applied. (Squaring truncates a miter by 'cutting it off' at  $1 \times$  delta distance from the original vertex.)

The default value for MiterLimit is 2 (ie twice delta). This is also the smallest MiterLimit that's allowed. If mitering was unrestricted (ie without any squaring), then offsets at very acute angles would generate unacceptably long 'spikes'.

(Read and Write property)

#### **29.4.16 Owner as Variant**

MBS Tools Plugin, Plugin Version: 18.0, Console & Web: Yes, Mac: Yes, Win: Yes, Linux: Yes. **Function:** The parent object.

**Notes:**

To avoid Xojo freeing the parent too quick, we keep a reference here. (Read only property)

#### **29.4.17 Tag as Variant**

MBS Tools Plugin, Plugin Version: 18.0, Console & Web: Yes, Mac: Yes, Win: Yes, Linux: Yes. **Function:** The tag value.

**Notes:**

You can store here whatever value you like. (Read and Write property)

# 29.5. CLASS CLIPPERPATHMBS 5611

# **29.5 class ClipperPathMBS**

# **29.5.1 class ClipperPathMBS**

MBS Tools Plugin, Plugin Version: 18.0, Console & Web: Yes, Mac: Yes, Win: Yes, Linux: Yes. **Function:** This class contains a sequence of IntPoint vertices defining a single contour (see also terminology). **Notes:**

Paths may be open and represent a series of line segments bounded by 2 or more vertices, or they may be closed and represent polygons. Whether or not a path is open depends on context. Closed paths may be 'outer' contours or 'hole' contours. Which they are depends on orientation.

Multiple paths can be grouped into a Paths class: ClipperPathsMBS.

# **29.5.2 Methods**

# <span id="page-5610-1"></span>**29.5.3 Append(item as ClipperPointMBS)**

MBS Tools Plugin, Plugin Version: 18.0, Console & Web: Yes, Mac: Yes, Win: Yes, Linux: Yes. **Function:** Appends a new point to the path.

See also:

• [29.5.4](#page-5610-0) Append(X as Int64, Y as Int64)  $5611$ 

# <span id="page-5610-0"></span>**29.5.4 Append(X as Int64, Y as Int64)**

MBS Tools Plugin, Plugin Version: 18.0, Console & Web: Yes, Mac: Yes, Win: Yes, Linux: Yes. **Function:** Appends a new path.

**Notes:** Without creating intermediate Xojo ClipperPointMBS object. See also:

• [29.5.3](#page-5610-1) Append(item as ClipperPointMBS) [5611](#page-5610-1)

# **29.5.5 Area as double**

MBS Tools Plugin, Plugin Version: 18.0, Console & Web: Yes, Mac: Yes, Win: Yes, Linux: Yes. **Function:** This function returns the area of the supplied polygon. **Example:**

dim points() as ClipperPointMBS

points.Append new ClipperPointMBS(1,2) points.Append new ClipperPointMBS(4,2)

points.Append new ClipperPointMBS(4,6) points.Append new ClipperPointMBS(1,6)

dim path as new ClipperPathMBS(points) dim area as Double = path.Area

**Notes:** It's assumed that the path is closed and does not self-intersect. Depending on orientation, this value may be positive or negative. If Orientation is true, then the area will be positive and conversely, if Orientation is false, then the area will be negative.

#### **29.5.6 Clear**

MBS Tools Plugin, Plugin Version: 18.0, Console & Web: Yes, Mac: Yes, Win: Yes, Linux: Yes. **Function:** Clears the path.

#### <span id="page-5611-2"></span>**29.5.7 Constructor**

MBS Tools Plugin, Plugin Version: 18.0, Console & Web: Yes, Mac: Yes, Win: Yes, Linux: Yes. **Function:** Creates a new empty path. See also:

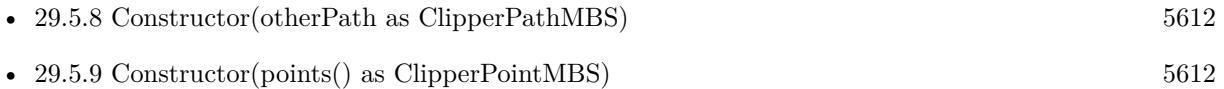

# <span id="page-5611-0"></span>**29.5.8 Constructor(otherPath as ClipperPathMBS)**

MBS Tools Plugin, Plugin Version: 18.0, Console & Web: Yes, Mac: Yes, Win: Yes, Linux: Yes. **Function:** Creates a new path with the copy of old path. See also:

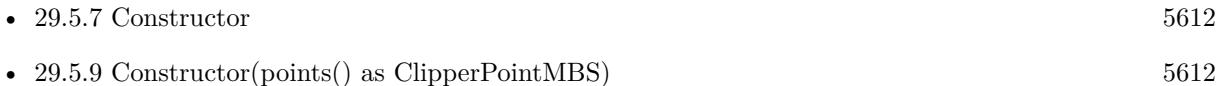

# <span id="page-5611-1"></span>**29.5.9 Constructor(points() as ClipperPointMBS)**

MBS Tools Plugin, Plugin Version: 18.0, Console & Web: Yes, Mac: Yes, Win: Yes, Linux: Yes. **Function:** Creates a new path with given points. See also:

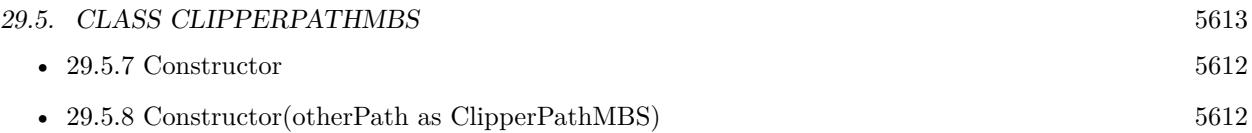

# **29.5.10 Equal(otherPath as ClipperPathMBS) as boolean**

MBS Tools Plugin, Plugin Version: 18.0, Console & Web: Yes, Mac: Yes, Win: Yes, Linux: Yes. **Function:** Checks if two paths are equal. **Notes:** Returns true if both are equal.

# **29.5.11 Insert(Index as Integer, item as ClipperPointMBS)**

MBS Tools Plugin, Plugin Version: 18.0, Console & Web: Yes, Mac: Yes, Win: Yes, Linux: Yes. **Function:** Inserts a point into the path at given index. **Notes:** Index  $= 0$  adds as first path.

# **29.5.12 Orientation as boolean**

MBS Tools Plugin, Plugin Version: 18.0, Console & Web: Yes, Mac: Yes, Win: Yes, Linux: Yes. **Function:** Queries orientation of path.

**Example:**

dim points() as ClipperPointMBS

points.Append new ClipperPointMBS(1,2) points.Append new ClipperPointMBS(4,2) points.Append new ClipperPointMBS(4,6) points.Append new ClipperPointMBS(1,6)

dim path as new ClipperPathMBS(points) dim Orientation as boolean = path.Orientation

#### **Notes:**

Orientation is only important to closed paths. Given that vertices are declared in a specific order, orientation refers to the direction (clockwise or counter-clockwise) that these vertices progress around a closed path.

Orientation is also dependent on axis direction:

• On Y-axis positive upward displays, Orientation will return true if the polygon's orientation is counterclockwise.

• On Y-axis positive downward displays, Orientation will return true if the polygon's orientation is clockwise.

Notes:

- Self-intersecting polygons have indeterminate orientations in which case this function won't return a meaningful value.
- The majority of 2D graphic display libraries (eg GDI, GDI+, XLib, Cairo, AGG, Graphics32) and even the SVG file format have their coordinate origins at the top-left corner of their respective viewports with their Y axes increasing downward. However, some display libraries (eg Quartz, OpenGL) have their coordinate origins undefined or in the classic bottom-left position with their Y axes increasing upward.
- For Non-Zero filled polygons, the orientation of holes must be opposite that of outer polygons.
- For closed paths (polygons) in the solution returned by Clipper's Execute method, their orientations will always be true for outer polygons and false for hole polygons (unless the ReverseSolution property has been enabled).

# **29.5.13 PointInPolygon(pt as ClipperPointMBS) as Integer**

MBS Tools Plugin, Plugin Version: 18.0, Console & Web: Yes, Mac: Yes, Win: Yes, Linux: Yes. **Function:** Returns 0 when false, -1 when pt is on poly and +1 when pt is in poly. **Example:**

dim points() as ClipperPointMBS

points.Append new ClipperPointMBS(1,2) points.Append new ClipperPointMBS(4,2) points.Append new ClipperPointMBS(4,6) points.Append new ClipperPointMBS(1,6)

dim path as new ClipperPathMBS(points)

```
dim b1 as Integer = path.PointInPolygon(new ClipperPointMBS(2,2)) //-1 on line
dim b2 as Integer = path.PointInPolygon(new ClipperPointMBS(2,22)) // 0 outside
dim b3 as Integer = path.PointInPolygon(new ClipperPointMBS(2,3)) // 1 = inside
```
**Notes:** It's assumed that 'poly' is closed and does not self-intersect.

#### 29.5. CLASS CLIPPERPATHMBS 5615

#### **29.5.14 Remove(index as integer)**

MBS Tools Plugin, Plugin Version: 18.0, Console & Web: Yes, Mac: Yes, Win: Yes, Linux: Yes. **Function:** Removes a point.

### **29.5.15 ReversePath**

MBS Tools Plugin, Plugin Version: 18.0, Console & Web: Yes, Mac: Yes, Win: Yes, Linux: Yes. **Function:** Reverses the vertex order (and hence orientation) in the specified path.

### <span id="page-5614-1"></span>**29.5.16 TranslatePath(delta as ClipperPointMBS) as ClipperPathMBS**

MBS Tools Plugin, Plugin Version: 18.0, Console & Web: Yes, Mac: Yes, Win: Yes, Linux: Yes. **Function:** Offsets each point in path by x and y. **Notes:** Returns a new path. See also:

• [29.5.17](#page-5614-0) TranslatePath(x as Int64, y as Int64) as ClipperPathMBS  $5615$ 

#### <span id="page-5614-0"></span>**29.5.17 TranslatePath(x as Int64, y as Int64) as ClipperPathMBS**

MBS Tools Plugin, Plugin Version: 18.0, Console & Web: Yes, Mac: Yes, Win: Yes, Linux: Yes. **Function:** Offsets each point in path by x and y. **Notes:** Returns a new path. See also:

• [29.5.16](#page-5614-1) TranslatePath(delta as ClipperPointMBS) as ClipperPathMBS  $5615$ 

#### **29.5.18 Values as ClipperPointMBS()**

MBS Tools Plugin, Plugin Version: 18.0, Console & Web: Yes, Mac: Yes, Win: Yes, Linux: Yes. **Function:** Creates copy of path as Xojo array or ClipperPointMBS.

# **29.5.19 ValuesToArray(dest() as ClipperPointMBS)**

MBS Tools Plugin, Plugin Version: 18.0, Console & Web: Yes, Mac: Yes, Win: Yes, Linux: Yes. **Function:** Adds ClipperPointMBS objects for the points in the path to the Xojo array. **Notes:** Mainly for older Xojo versions where the plugin can't create an array for you.

## **29.5.21 Count as Integer**

**29.5.20 Properties**

MBS Tools Plugin, Plugin Version: 18.0, Console & Web: Yes, Mac: Yes, Win: Yes, Linux: Yes. **Function:** Returns number of points in path. **Notes:** (Read only property)

#### **29.5.22 Empty as Boolean**

MBS Tools Plugin, Plugin Version: 18.0, Console & Web: Yes, Mac: Yes, Win: Yes, Linux: Yes. **Function:** Returns true if path is empty. **Notes:** (Read only property)

# **29.5.23 Handle as Integer**

MBS Tools Plugin, Plugin Version: 18.0, Console & Web: Yes, Mac: Yes, Win: Yes, Linux: Yes. **Function:** The internal object reference. **Notes:** (Read and Write property)

#### **29.5.24 Owner as Variant**

MBS Tools Plugin, Plugin Version: 18.0, Console & Web: Yes, Mac: Yes, Win: Yes, Linux: Yes. **Function:** The parent object.

**Notes:**

To avoid Xojo freeing the parent too quick, we keep a reference here. (Read only property)

#### **29.5.25 Tag as Variant**

MBS Tools Plugin, Plugin Version: 18.0, Console & Web: Yes, Mac: Yes, Win: Yes, Linux: Yes. **Function:** The tag value.

**Notes:**

You can store here whatever value you like. (Read and Write property)
# **29.5.26 Value(Index as Integer) as ClipperPointMBS**

MBS Tools Plugin, Plugin Version: 18.0, Console & Web: Yes, Mac: Yes, Win: Yes, Linux: Yes. **Function:** Queries or sets a value in the path. **Notes:**

Raises exception if out of bounds. (Read and Write computed property)

# **29.6 class ClipperPathsMBS**

# **29.6.1 class ClipperPathsMBS**

MBS Tools Plugin, Plugin Version: 18.0, Console & Web: Yes, Mac: Yes, Win: Yes, Linux: Yes. **Function:** The class for a list of paths.

### **Notes:**

This class is fundamental to the Clipper Library. It's a list or array of one or more Path structures. (The Path structure contains an ordered list of vertices that make a single contour.)

Paths may open (a series of line segments), or they may closed (polygons). Whether or not a path is open depends on context. Closed paths may be 'outer' contours or 'hole' contours. Which they are depends on orientation.

# **29.6.2 Methods**

# **29.6.3 Append(item as ClipperPathMBS)**

MBS Tools Plugin, Plugin Version: 18.0, Console & Web: Yes, Mac: Yes, Win: Yes, Linux: Yes. **Function:** Appends a new path to the paths.

### **29.6.4 Clear**

MBS Tools Plugin, Plugin Version: 18.0, Console & Web: Yes, Mac: Yes, Win: Yes, Linux: Yes. **Function:** Clears the path.

## <span id="page-5617-1"></span>**29.6.5 Constructor**

MBS Tools Plugin, Plugin Version: 18.0, Console & Web: Yes, Mac: Yes, Win: Yes, Linux: Yes. **Function:** Creates a new empty path.

See also:

• [29.6.6](#page-5617-0) Constructor(otherPaths as ClipperPathsMBS) [5618](#page-5617-0)

# <span id="page-5617-0"></span>**29.6.6 Constructor(otherPaths as ClipperPathsMBS)**

MBS Tools Plugin, Plugin Version: 18.0, Console & Web: Yes, Mac: Yes, Win: Yes, Linux: Yes. **Function:** Creates a new paths list with the copy of old paths list. See also:

### 29.6. CLASS CLIPPERPATHSMBS 5619

• [29.6.5](#page-5617-1) Constructor [5618](#page-5617-1)

### **29.6.7 Equal(otherPaths as ClipperPathsMBS) as boolean**

MBS Tools Plugin, Plugin Version: 18.0, Console & Web: Yes, Mac: Yes, Win: Yes, Linux: Yes. **Function:** Checks if two path lists are equal. **Notes:** Returns true if both are equal.

# **29.6.8 Insert(Index as Integer, item as ClipperPathMBS)**

MBS Tools Plugin, Plugin Version: 18.0, Console & Web: Yes, Mac: Yes, Win: Yes, Linux: Yes. **Function:** Inserts a path into the path list at given index. **Notes:** Index  $= 0$  adds as first point.

### **29.6.9 Remove(index as integer)**

MBS Tools Plugin, Plugin Version: 18.0, Console & Web: Yes, Mac: Yes, Win: Yes, Linux: Yes. **Function:** Removes a path.

### **29.6.10 Reverse**

MBS Tools Plugin, Plugin Version: 18.0, Console & Web: Yes, Mac: Yes, Win: Yes, Linux: Yes. **Function:** Reverses the vertex order (and hence orientation) in the specified paths.

### **29.6.11 Values as ClipperPathMBS()**

MBS Tools Plugin, Plugin Version: 18.0, Console & Web: Yes, Mac: Yes, Win: Yes, Linux: Yes. **Function:** Creates copy of path list as Xojo array or ClipperPathMBS.

### **29.6.12 ValuesToArray(dest() as ClipperPathMBS)**

MBS Tools Plugin, Plugin Version: 18.0, Console & Web: Yes, Mac: Yes, Win: Yes, Linux: Yes. **Function:** Adds ClipperPathMBS objects for the paths in the path list to the Xojo array. **Notes:** Mainly for older Xojo versions where the plugin can't create an array for you.

### **29.6.13 Properties**

### **29.6.14 Count as Integer**

MBS Tools Plugin, Plugin Version: 18.0, Console & Web: Yes, Mac: Yes, Win: Yes, Linux: Yes. **Function:** Returns number of paths in paths. **Notes:** (Read only property)

### **29.6.15 Empty as Boolean**

MBS Tools Plugin, Plugin Version: 18.0, Console & Web: Yes, Mac: Yes, Win: Yes, Linux: Yes. **Function:** Returns true if path list is empty. **Notes:** (Read only property)

### **29.6.16 Handle as Integer**

MBS Tools Plugin, Plugin Version: 18.0, Console & Web: Yes, Mac: Yes, Win: Yes, Linux: Yes. **Function:** The internal object reference. **Notes:** (Read and Write property)

### **29.6.17 Owner as Variant**

MBS Tools Plugin, Plugin Version: 18.0, Console & Web: Yes, Mac: Yes, Win: Yes, Linux: Yes. **Function:** The parent object.

**Notes:**

To avoid Xojo freeing the parent too quick, we keep a reference here. (Read only property)

### **29.6.18 Tag as Variant**

MBS Tools Plugin, Plugin Version: 18.0, Console & Web: Yes, Mac: Yes, Win: Yes, Linux: Yes. **Function:** The tag value.

**Notes:**

You can store here whatever value you like. (Read and Write property)

# **29.6.19 Value(Index as Integer) as ClipperPathMBS**

MBS Tools Plugin, Plugin Version: 18.0, Console & Web: Yes, Mac: Yes, Win: Yes, Linux: Yes. **Function:** Queries or sets a value in the path. **Notes:**

Raises exception if out of bounds. (Read and Write computed property)

# **29.7 class ClipperPointMBS**

### **29.7.1 class ClipperPointMBS**

MBS Tools Plugin, Plugin Version: 18.0, Console & Web: Yes, Mac: Yes, Win: Yes, Linux: Yes. **Function:** The class for a point.

**Notes:** All functions accept nil as a point with values 0/0.

### **29.7.2 Methods**

### **29.7.3** Constructor(x as Int64 = 0, y as Int64 = 0)

MBS Tools Plugin, Plugin Version: 18.0, Console & Web: Yes, Mac: Yes, Win: Yes, Linux: Yes. **Function:** Creates a new point with given values.

### **29.7.4 Equal(other as ClipperPointMBS) as boolean**

MBS Tools Plugin, Plugin Version: 18.0, Console & Web: Yes, Mac: Yes, Win: Yes, Linux: Yes. **Function:** Compares two points.

**Notes:**

Returns true if both have same value. All functions accept nil as a point with values 0/0.

## 29.7.5 Point(x as Int $64 = 0$ , y as Int $64 = 0$ ) as ClipperPointMBS

MBS Tools Plugin, Plugin Version: 18.0, Console & Web: Yes, Mac: Yes, Win: Yes, Linux: Yes. **Function:** Creates a new point with given values.

### **29.7.6 Properties**

# **29.7.7 X as Int64**

MBS Tools Plugin, Plugin Version: 18.0, Console & Web: Yes, Mac: Yes, Win: Yes, Linux: Yes. **Function:** The x coordinate. **Notes:** (Read and Write property)

## 29.7. CLASS CLIPPERPOINTMBS 5623

### **29.7.8 Y as Int64**

MBS Tools Plugin, Plugin Version: 18.0, Console & Web: Yes, Mac: Yes, Win: Yes, Linux: Yes. **Function:** The y coordinate. **Notes:** (Read and Write property)

# **29.8 class ClipperPolyNodeMBS**

# **29.8.1 class ClipperPolyNodeMBS**

MBS Tools Plugin, Plugin Version: 18.0, Console & Web: Yes, Mac: Yes, Win: Yes, Linux: Yes. **Function:** The class for a poly node.

### **Notes:**

PolyNodes are encapsulated within a PolyTree container, and together provide a data structure representing the parent-child relationships of polygon contours returned by Clipper's Execute method.

A PolyNode object represents a single polygon. Its IsHole property indicates whether it's an outer or a hole. PolyNodes may own any number of PolyNode children (Childs), where children of outer polygons are holes, and children of holes are (nested) outer polygons.

# **29.8.2 Methods**

### **29.8.3 Constructor**

MBS Tools Plugin, Plugin Version: 18.0, Console & Web: Yes, Mac: Yes, Win: Yes, Linux: Yes. **Function:** The constructor for a new object.

### **29.8.4 Properties**

### **29.8.5 ChildCount as Integer**

MBS Tools Plugin, Plugin Version: 18.0, Console & Web: Yes, Mac: Yes, Win: Yes, Linux: Yes. **Function:** Returns the number of PolyNode Childs directly owned by the PolyNode object. **Notes:** (Read only property)

# **29.8.6 Childs as ClipperPolyNodesMBS**

MBS Tools Plugin, Plugin Version: 18.0, Console & Web: Yes, Mac: Yes, Win: Yes, Linux: Yes. **Function:** The children.

### **Notes:**

A read-only list of PolyNode. Outer PolyNode childs contain hole PolyNodes, and hole PolyNode childs contain nested outer PolyNodes. (Read only property)

### 29.8. CLASS CLIPPERPOLYNODEMBS 5625

### **29.8.7 Contour as ClipperPathMBS**

MBS Tools Plugin, Plugin Version: 18.0, Console & Web: Yes, Mac: Yes, Win: Yes, Linux: Yes. **Function:** Returns a path list which contains any number of vertices. **Notes:** (Read and Write property)

### **29.8.8 Handle as Integer**

MBS Tools Plugin, Plugin Version: 18.0, Console & Web: Yes, Mac: Yes, Win: Yes, Linux: Yes. **Function:** The internal object reference. **Notes:** (Read and Write property)

# **29.8.9 IsHole as Boolean**

MBS Tools Plugin, Plugin Version: 18.0, Console & Web: Yes, Mac: Yes, Win: Yes, Linux: Yes. **Function:** Returns true when the PolyNode's polygon (Contour) is a hole. **Notes:**

Children of outer polygons are always holes, and children of holes are always (nested) outer polygons. The IsHole property of a PolyTree object is undefined but its children are always top-level outer polygons. (Read only property)

### **29.8.10 IsOpen as Boolean**

MBS Tools Plugin, Plugin Version: 18.0, Console & Web: Yes, Mac: Yes, Win: Yes, Linux: Yes. **Function:** Returns true when the PolyNode's Contour results from a clipping operation on an open contour (path). **Notes:**

Only top-level PolyNodes can contain open contours. (Read only property)

## **29.8.11 NextNode as ClipperPolyNodeMBS**

MBS Tools Plugin, Plugin Version: 18.0, Console & Web: Yes, Mac: Yes, Win: Yes, Linux: Yes. **Function:** The returned Polynode will be the first child if any, otherwise the next sibling, otherwise the next sibling of the Parent etc.

**Notes:**

A PolyTree can be traversed very easily by calling First() followed by NextNode in a loop until the returned object is a nil reference ...

(Read only property)

# **29.8.12 Owner as Variant**

MBS Tools Plugin, Plugin Version: 18.0, Console & Web: Yes, Mac: Yes, Win: Yes, Linux: Yes. **Function:** The parent object.

**Notes:**

To avoid Xojo freeing the parent too quick, we keep a reference here. (Read only property)

# **29.8.13 ParentNode as ClipperPolyNodeMBS**

MBS Tools Plugin, Plugin Version: 18.0, Console & Web: Yes, Mac: Yes, Win: Yes, Linux: Yes. **Function:** Returns the parent PolyNode. **Notes:**

The PolyTree object (which is also a PolyNode) does not have a parent and will return a null pointer. (Read only property)

# **29.8.14 Tag as Variant**

MBS Tools Plugin, Plugin Version: 18.0, Console & Web: Yes, Mac: Yes, Win: Yes, Linux: Yes. **Function:** The tag value.

### **Notes:**

You can store here whatever value you like. (Read and Write property)

# **29.9 class ClipperPolyNodesMBS**

### **29.9.1 class ClipperPolyNodesMBS**

MBS Tools Plugin, Plugin Version: 18.0, Console & Web: Yes, Mac: Yes, Win: Yes, Linux: Yes. **Function:** The class for the node list.

### **29.9.2 Methods**

### **29.9.3 Append(item as ClipperPolyNodeMBS)**

MBS Tools Plugin, Plugin Version: 18.0, Console & Web: Yes, Mac: Yes, Win: Yes, Linux: Yes. **Function:** Appends a new node to the node list.

### **29.9.4 Clear**

MBS Tools Plugin, Plugin Version: 18.0, Console & Web: Yes, Mac: Yes, Win: Yes, Linux: Yes. **Function:** Clears the node list.

### <span id="page-5626-1"></span>**29.9.5 Constructor**

MBS Tools Plugin, Plugin Version: 18.0, Console & Web: Yes, Mac: Yes, Win: Yes, Linux: Yes. **Function:** Creates a new empty node list. See also:

• [29.9.6](#page-5626-0) Constructor(otherPolyNodes as ClipperPolyNodesMBS) [5627](#page-5626-0)

### <span id="page-5626-0"></span>**29.9.6 Constructor(otherPolyNodes as ClipperPolyNodesMBS)**

MBS Tools Plugin, Plugin Version: 18.0, Console & Web: Yes, Mac: Yes, Win: Yes, Linux: Yes. **Function:** Creates a new poly node list with the copy of old poly node list. See also:

• [29.9.5](#page-5626-1) Constructor [5627](#page-5626-1)

# **29.9.7 Equal(otherPolyNodes as ClipperPolyNodesMBS) as boolean**

MBS Tools Plugin, Plugin Version: 18.0, Console & Web: Yes, Mac: Yes, Win: Yes, Linux: Yes. **Function:** Checks if two node lists are equal.

**Notes:** Returns true if both are equal.

### **29.9.8 Insert(Index as Integer, item as ClipperPolyNodeMBS)**

MBS Tools Plugin, Plugin Version: 18.0, Console & Web: Yes, Mac: Yes, Win: Yes, Linux: Yes. **Function:** Inserts a poly node into the node list at given index. **Notes:** Index = 0 adds as first node.

### **29.9.9 Remove(index as integer)**

MBS Tools Plugin, Plugin Version: 18.0, Console & Web: Yes, Mac: Yes, Win: Yes, Linux: Yes. **Function:** Removes a node.

### **29.9.10 Values as ClipperPolyNodeMBS()**

MBS Tools Plugin, Plugin Version: 18.0, Console & Web: Yes, Mac: Yes, Win: Yes, Linux: Yes. **Function:** Creates copy of node list as Xojo array or ClipperPolyNodeMBS.

### **29.9.11 Properties**

### **29.9.12 Count as Integer**

MBS Tools Plugin, Plugin Version: 18.0, Console & Web: Yes, Mac: Yes, Win: Yes, Linux: Yes. **Function:** Returns number of nodes. **Notes:** (Read only property)

### **29.9.13 Empty as Boolean**

MBS Tools Plugin, Plugin Version: 18.0, Console & Web: Yes, Mac: Yes, Win: Yes, Linux: Yes. **Function:** Returns true if list is empty. **Notes:** (Read only property)

### **29.9.14 Handle as Integer**

MBS Tools Plugin, Plugin Version: 18.0, Console & Web: Yes, Mac: Yes, Win: Yes, Linux: Yes. **Function:** The internal object reference.

29.9. CLASS CLIPPERPOLYNODESMBS 5629

**Notes:** (Read and Write property)

### **29.9.15 Owner as Variant**

MBS Tools Plugin, Plugin Version: 18.0, Console & Web: Yes, Mac: Yes, Win: Yes, Linux: Yes. **Function:** The parent object.

**Notes:**

To avoid Xojo freeing the parent too quick, we keep a reference here. (Read only property)

## **29.9.16 Tag as Variant**

MBS Tools Plugin, Plugin Version: 18.0, Console & Web: Yes, Mac: Yes, Win: Yes, Linux: Yes. **Function:** The tag value.

**Notes:**

You can store here whatever value you like. (Read and Write property)

# **29.9.17 Value(Index as Integer) as ClipperPolyNodeMBS**

MBS Tools Plugin, Plugin Version: 18.0, Console & Web: Yes, Mac: Yes, Win: Yes, Linux: Yes. **Function:** Queries or sets a value in the node list. **Notes:**

Raises exception if out of bounds. (Read and Write computed property)

# **29.10 class ClipperPolyTreeMBS**

# **29.10.1 class ClipperPolyTreeMBS**

MBS Tools Plugin, Plugin Version: 18.0, Console & Web: Yes, Mac: Yes, Win: Yes, Linux: Yes. **Function:** PolyTree is intended as a read-only data structure that should only be used to receive solutions from clipping and offsetting operations.

**Notes:**

It's an alternative to the Paths data structure which also receives these solutions. PolyTree's two major advantages over the Paths structure are: it properly represents the parent-child relationships of the returned polygons; it differentiates between open and closed paths. However, since PolyTree is a more complex structure than the Paths structure, and since it's more computationally expensive to process (the Execute method being roughly 5-10% slower), it should used only be when parent-child polygon relationships are needed, or when open paths are being 'clipped'.

An empty PolyTree object can be passed as the solution parameter in ClipperEngineMBS.Execute and in ClipperOffsetMBS.Execute. Once the clipping or offseting operation is completed, the method returns with the PolyTree structure filled with data representing the solution.

A PolyTree object is a container for any number of PolyNode children, with each contained PolyNode representing a single polygon contour (either an outer or hole polygon). PolyTree itself is a specialized PolyNode whose immediate children represent the top-level outer polygons of the solution. (Its own Contour property is always empty.) The contained top-level PolyNodes may contain their own PolyNode children representing hole polygons that may also contain children representing nested outer polygons etc. Children of outers will always be holes, and children of holes will always be outers.

PolyTrees can also contain open paths. Open paths will always be represented by top level PolyNodes. Two functions are provided to quickly separate out open and closed paths from a polytree - OpenPathsFromPoly-Tree and ClosedPathsFromPolyTree.

Subclass of the ClipperPolyNodeMBS class.

## **29.10.2 Methods**

## **29.10.3 Clear**

MBS Tools Plugin, Plugin Version: 18.0, Console & Web: Yes, Mac: Yes, Win: Yes, Linux: Yes. **Function:** This method clears any PolyNode children contained by PolyTree the object.

**Notes:** Clear does not need to be called explicitly. The Clipper.Execute method that accepts a PolyTree parameter will automatically clear the PolyTree object before propagating it with new PolyNodes. Likewise, PolyTree's destructor will also automatically clear any contained PolyNodes.

### 29.10. CLASS CLIPPERPOLYTREEMBS 5631

### <span id="page-5630-1"></span>**29.10.4 Constructor**

MBS Tools Plugin, Plugin Version: 18.0, Console & Web: Yes, Mac: Yes, Win: Yes, Linux: Yes. **Function:** Creates a new empty polytree. See also:

• [29.10.5](#page-5630-0) Constructor(otherPolyNodes as ClipperPolyTreeMBS) [5631](#page-5630-0)

# <span id="page-5630-0"></span>**29.10.5 Constructor(otherPolyNodes as ClipperPolyTreeMBS)**

MBS Tools Plugin, Plugin Version: 18.0, Console & Web: Yes, Mac: Yes, Win: Yes, Linux: Yes. **Function:** Creates a copy of an existing poly tree. See also:

• [29.10.4](#page-5630-1) Constructor [5631](#page-5630-1)

## **29.10.6 Properties**

# **29.10.7 First as ClipperPolyNodeMBS**

MBS Tools Plugin, Plugin Version: 18.0, Console & Web: Yes, Mac: Yes, Win: Yes, Linux: Yes. **Function:** The first node.

**Notes:**

This method returns the first outer polygon contour if any, otherwise a null pointer.

This function is almost equivalent to calling Childs [ 0 ] except that when a PolyTree object is empty (has no children), calling Childs [ 0 ] would raise an out of range exception. (Read only property)

## **29.10.8 Total as Integer**

MBS Tools Plugin, Plugin Version: 18.0, Console & Web: Yes, Mac: Yes, Win: Yes, Linux: Yes. **Function:** Returns the total number of PolyNodes (polygons) contained within the PolyTree. **Notes:**

This value is not to be confused with ChildCount which returns the number of immediate children only (Childs) contained by PolyTree. (Read only property)

CHAPTER 29. CLIPPER

# **Chapter 30**

# **CloudKit**

# **30.1 class CKAcceptSharesOperationMBS**

### **30.1.1 class CKAcceptSharesOperationMBS**

MBS Mac64bit Plugin, Plugin Version: 16.5, Console & Web: Yes, Mac: Yes, Win: No, Linux: No. **Function:** An operation that accepts shared records. **Notes:** Subclass of the CKOperationMBS class.

## **30.1.2 Methods**

### <span id="page-5632-1"></span>**30.1.3 Constructor**

MBS Mac64bit Plugin, Plugin Version: 16.5, Console & Web: Yes, Mac: Yes, Win: No, Linux: No. **Function:** Initializes and returns an operation object configured to process share metadata. **Notes:** You can use the returned CKAcceptSharesOperation only once. When executed, this query object processes the share metadata. See also:

• [30.1.4](#page-5632-0) Constructor(shareMetadatas() as CKShareMetadataMBS) [5633](#page-5632-0)

### <span id="page-5632-0"></span>**30.1.4 Constructor(shareMetadatas() as CKShareMetadataMBS)**

MBS Mac64bit Plugin, Plugin Version: 16.5, Console & Web: Yes, Mac: Yes, Win: No, Linux: No. **Function:** Initializes and returns an operation object configured to process the specified share objects. **Notes:** shareMetadatas: An array of CKShareMetadataMBS objects. This parameter is used to initialize the value in the shareMetadatas property. If you specify nil, you must assign an appropriate value to the shareMetadatas property before executing the operation. See also:

• [30.1.3](#page-5632-1) Constructor [5633](#page-5632-1)

# **30.1.5 setShareMetadatas(shareMetadatas() as CKShareMetadataMBS)**

MBS Mac64bit Plugin, Plugin Version: 16.5, Console & Web: Yes, Mac: Yes, Win: No, Linux: No. **Function:** Sets the metadata of the shares that you want to process.

**Notes:** Use this property to view or change the metadata of the share objects you want to process. If you intend to specify or change the value of this property, do so before executing the operation or submitting the operation object to a queue.

## **30.1.6 shareMetadatas as CKShareMetadataMBS()**

MBS Mac64bit Plugin, Plugin Version: 16.5, Console & Web: Yes, Mac: Yes, Win: No, Linux: No. **Function:** The metadata of the shares that you want to process.

**Notes:** Use this property to view or change the metadata of the share objects you want to process. If you intend to specify or change the value of this property, do so before executing the operation or submitting the operation object to a queue.

## **30.1.7 Events**

## **30.1.8 acceptSharesCompleted(operationError as NSErrorMBS)**

MBS Mac64bit Plugin, Plugin Version: 16.5, Console & Web: No, Mac: Yes, Win: No, Linux: No. **Function:** This event is called when the operation completes. **Notes:**

The Completed event of the underlying NSOperation is also called if both are set. If the error is CKError-PartialFailure, the error's userInfo dictionary contains a dictionary of shareURL objects to errors keyed off of CKPartialErrorsByItemIDKey. This call happens as soon as the server has seen all record changes and may be invoked while the server is processing the side effects of those changes.

The event is executed serially with respect to the other progress blocks of the operation. If you intend to use this event to process results, update the value of this property before executing the operation or submitting the operation object to a queue.

### 30.1. CLASS CKACCEPTSHARESOPERATIONMBS 5635

# **30.1.9 perShareCompleted(shareMetadata as CKShareMetadataMBS, acceptedShare as CKShareMBS, error as NSErrorMBS)**

MBS Mac64bit Plugin, Plugin Version: 16.5, Console & Web: No, Mac: Yes, Win: No, Linux: No. **Function:** The event to execute for each share metadata that the server has processed. **Notes:**

If the error is nil the share was successfully accepted. Each time the block is executed, it is executed serially with respect to the other progress blocks of the operation.

If you intend to use this event to process results, set it before executing the operation or submitting the operation object to a queue.

# **30.2 class CKAssetMBS**

### **30.2.1 class CKAssetMBS**

MBS Mac64bit Plugin, Plugin Version: 16.5, Console & Web: Yes, Mac: Yes, Win: No, Linux: No. **Function:** The class for a file.

### **30.2.2 Methods**

### **30.2.3 Available as Boolean**

MBS Mac64bit Plugin, Plugin Version: 16.5, Console & Web: Yes, Mac: Yes, Win: No, Linux: No. **Function:** Whether this class is available.

**Notes:** Should be true for OS X 10.10 and newer in 64-bit application.

### <span id="page-5635-1"></span>**30.2.4 Constructor(file as FolderItem)**

MBS Mac64bit Plugin, Plugin Version: 16.5, Console & Web: Yes, Mac: Yes, Win: No, Linux: No. **Function:** Initialize an asset to be saved with the content at the given file. See also:

• [30.2.5](#page-5635-0) Constructor(URL as String) [5636](#page-5635-0)

## <span id="page-5635-0"></span>**30.2.5 Constructor(URL as String)**

MBS Mac64bit Plugin, Plugin Version: 16.5, Console & Web: Yes, Mac: Yes, Win: No, Linux: No. **Function:** Initialize an asset to be saved with the content at the given file URL. See also:

• [30.2.4](#page-5635-1) Constructor(file as FolderItem) [5636](#page-5635-1)

### **30.2.6 Properties**

### **30.2.7 fileURL as String**

MBS Mac64bit Plugin, Plugin Version: 16.5, Console & Web: Yes, Mac: Yes, Win: No, Linux: No. **Function:** The URL to the file. **Notes:**

### 30.2. CLASS CKASSETMBS 5637

Local file URL where fetched records are cached and saved records originate from. (Read only property)

# **30.2.8 Handle as Integer**

MBS Mac64bit Plugin, Plugin Version: 16.5, Console & Web: Yes, Mac: Yes, Win: No, Linux: No. **Function:** The internal object reference. **Notes:** (Read and Write property)

# **30.3 class CKContainerMBS**

# **30.3.1 class CKContainerMBS**

MBS Mac64bit Plugin, Plugin Version: 16.5, Console & Web: Yes, Mac: Yes, Win: No, Linux: No. **Function:** An encapsulation of content associated with an app, including content that is accessible to all users and content that is available only to a specific user. **Notes:**

A container object manages all explicit and implicit attempts to access the contents of the container.

Every app has a default container object that manages its own native content. If you develop a suite of apps, you can also access any container objects for which you have the appropriate entitlements. Each new container distinguishes between publicly available data and data that is private to the current user. Private data is always stored in the appropriate container directory in the user's iCloud account.

see https://developer.apple.com/reference/cloudkit/ckcontainer

# **30.3.2 Methods**

## **30.3.3 accountStatus(tag as Variant = nil)**

MBS Mac64bit Plugin, Plugin Version: 16.5, Console & Web: Yes, Mac: Yes, Win: No, Linux: No. **Function:** Reports whether the current user's iCloud account can be accessed.

**Notes:** This method determines the status of the current user's iCloud account asynchronously, reporting the results to the block in the completionHandler parameter. Call this method before accessing the private database to determine whether that database is available. While your app is running, use the NSUbiquityIdentityDidChangeNotification notification to detect account changes and call this method again to retrieve the status for the new account.

# **30.3.4 addOperation(operation as CKOperationMBS)**

MBS Mac64bit Plugin, Plugin Version: 16.5, Console & Web: Yes, Mac: Yes, Win: No, Linux: No. **Function:** Queues an operation for execution in the current container. **Notes:**

operation: The CKOperationMBS to enqueue. Make sure the operation object you provide is fully configured and ready to be enqueued. Do not change the settings of this object after calling this method.

This method adds the operation object to an operation queue managed by the container itself. Operation objects in the container's queue execute concurrently with default priorities in background threads.

This method changes the operation object's container (if any) to the current container.

### **30.3.5 Available as Boolean**

MBS Mac64bit Plugin, Plugin Version: 16.5, Console & Web: Yes, Mac: Yes, Win: No, Linux: No. **Function:** Whether this class is available.

**Notes:** Should be true for OS X 10.10 and newer in 64-bit application.

### **30.3.6 CKAccountChangedNotification as String**

MBS Mac64bit Plugin, Plugin Version: 16.5, Console & Web: Yes, Mac: Yes, Win: No, Linux: No. **Function:** The account changed notification name.

### **30.3.7 CKCurrentUserDefaultName as String**

MBS Mac64bit Plugin, Plugin Version: 16.5, Console & Web: Yes, Mac: Yes, Win: No, Linux: No. **Function:** The default name for the current user.

### **30.3.8 CKErrorDomain as String**

MBS Mac64bit Plugin, Plugin Version: 16.5, Console & Web: Yes, Mac: Yes, Win: No, Linux: No. **Function:** The error domain name for CloudKit.

### **30.3.9 CKErrorRetryAfterKey as String**

MBS Mac64bit Plugin, Plugin Version: 16.5, Console & Web: Yes, Mac: Yes, Win: No, Linux: No. **Function:** One of the user dictionary keys for error dictionaries.

**Notes:** On CKErrorServiceUnavailable or CKErrorRequestRateLimited errors the userInfo dictionary may contain a number that specifies the period of time in seconds after which the client may retry the request.

### **30.3.10 CKOwnerDefaultName as String**

MBS Mac64bit Plugin, Plugin Version: 16.5, Console & Web: Yes, Mac: Yes, Win: No, Linux: No. **Function:** The user ID representing the current user. Use this value when creating zone IDs.

### **30.3.11 CKPartialErrorsByItemIDKey as String**

MBS Mac64bit Plugin, Plugin Version: 16.5, Console & Web: Yes, Mac: Yes, Win: No, Linux: No. **Function:** When a CKErrorPartialFailure happens this key will be set in the error's userInfo dictionary. **Notes:** The value of this key will be a dictionary, and the values will be errors for individual items with the keys being the item IDs that failed.

### **30.3.12 CKRecordChangedErrorAncestorRecordKey as String**

MBS Mac64bit Plugin, Plugin Version: 16.5, Console & Web: Yes, Mac: Yes, Win: No, Linux: No. **Function:** One of the error details keys.

**Notes:** If the server rejects a record save because it has been modified since the last time it was read, a CKErrorServerRecordChanged error will be returned and it will contain versions of the record in its user-Info dictionary. Apply your custom conflict resolution logic to the server record (CKServerRecordKey) and attempt a save of that record.

### **30.3.13 CKRecordChangedErrorClientRecordKey as String**

MBS Mac64bit Plugin, Plugin Version: 16.5, Console & Web: Yes, Mac: Yes, Win: No, Linux: No. **Function:** One of the error details keys.

**Notes:** If the server rejects a record save because it has been modified since the last time it was read, a CKErrorServerRecordChanged error will be returned and it will contain versions of the record in its user-Info dictionary. Apply your custom conflict resolution logic to the server record (CKServerRecordKey) and attempt a save of that record.

### **30.3.14 CKRecordChangedErrorServerRecordKey as String**

MBS Mac64bit Plugin, Plugin Version: 16.5, Console & Web: Yes, Mac: Yes, Win: No, Linux: No. **Function:** One of the error details keys.

**Notes:** If the server rejects a record save because it has been modified since the last time it was read, a CKErrorServerRecordChanged error will be returned and it will contain versions of the record in its user-Info dictionary. Apply your custom conflict resolution logic to the server record (CKServerRecordKey) and attempt a save of that record.

### 30.3. CLASS CKCONTAINERMBS 5641

### **30.3.15 Constructor**

MBS Mac64bit Plugin, Plugin Version: 16.5, Console & Web: Yes, Mac: Yes, Win: No, Linux: No. **Function:** The constructor.

### **30.3.16 containerWithIdentifier(name as string) as CKContainerMBS**

MBS Mac64bit Plugin, Plugin Version: 16.5, Console & Web: Yes, Mac: Yes, Win: No, Linux: No. **Function:** Returns the container object associated with the specified identifier. **Notes:**

containerIdentifier: The bundle identifier of the app whose container you want to access. The bundle identifier must be in the app's com.apple.developer.icloud-container-identifiers entitlement. This parameter must not be nil.

Returns the container object for the designated app's content, or nil if the container cannot be found.

The specified identifier must correspond to one of the ubiquity containers listed in the iCloud capabilities section of your Xcode project. Including the identifier with your app's capabilities adds the corresponding entitlements to your app. To access your app's default container, use the defaultContainer method instead.

### **30.3.17 defaultContainer as CKContainerMBS**

MBS Mac64bit Plugin, Plugin Version: 16.5, Console & Web: Yes, Mac: Yes, Win: No, Linux: No. **Function:** Returns the default container object for managing the current app's content. **Notes:**

Returns the container object associated with the current app's content. This method always returns a valid container object.

Use this method to retrieve the container for your app's native content. This container is the one your app typically uses to store its data. If you want the container for a different app, create and initialize that container using the containerWithIdentifier method.

During development, the returned container object points to a development version of your app's container. When you ship your app, the returned object points to the live production environment.

# **30.3.18 discoverAllContactUserInfos(tag as Variant = nil)**

MBS Mac64bit Plugin, Plugin Version: 16.5, Console & Web: Yes, Mac: Yes, Win: No, Linux: No. **Function:** Retrieves information about all discoverable users that are known to the current user. **Notes:**

Use this method to retrieve information about other users of the app. This method returns information about those users who meet the following criteria:

- There is contact information for the user in the current user's address book.
- The user has run the app.
- The user has granted the CKApplicationPermissionUserDiscoverability permission to your app for this container.

This method searches for the users asynchronously and with a low priority. If you want the task to execute with a higher priority, create a CKDiscoverAllContactsOperationMBS object and configure the desired priority.

# **30.3.19 discoverAllIdentities(tag as Variant = nil)**

MBS Mac64bit Plugin, Plugin Version: 16.5, Console & Web: Yes, Mac: Yes, Win: No, Linux: No. **Function:** Fetches all user records that match an entry in the user's address book. **Notes:** This method searches for the user asynchronously and with a low priority. If you want the task to

execute with a higher priority, create a CKDiscoverAllContactsOperation object and configure the desired priority.

# **30.3.20 discoverUserIdentityWithEmailAddress(emailAddress as string, tag as Variant = nil)**

MBS Mac64bit Plugin, Plugin Version: 16.5, Console & Web: Yes, Mac: Yes, Win: No, Linux: No. **Function:** Returns the user record ID associated in the user's contacts with the email address. **Notes:**

email: The email address used to locate the user.

Use this method to retrieve the ID of a user that is known to the current user. The user you are searching for must meet the following criteria:

• The user must be in the current user's address book.

### 30.3. CLASS CKCONTAINERMBS 5643

- The user must have run the app.
- The user must have granted the userDiscoverability permission for this container.

This method searches for the user asynchronously and with a low priority. If you want the task to execute with a higher priority, create a CKDiscoverUserInfosOperationMBS object and configure the desired priority.

## **30.3.21 discoverUserIdentityWithPhoneNumber(phoneNumber as string, tag as Variant = nil)**

MBS Mac64bit Plugin, Plugin Version: 16.5, Console & Web: Yes, Mac: Yes, Win: No, Linux: No. **Function:** Returns the user record ID associated in the user's contacts with the phone number. **Notes:**

phoneNumber: The phone number used to locate the user.

Use this method to retrieve the ID of a user that is known to the current user. The user you are searching for must meet the following criteria:

- The user must be in the current user's address book.
- The user must have run the app.
- The user must have granted the userDiscoverability permission for this container.

This method searches for the user asynchronously and with a low priority. If you want the task to execute with a higher priority, create a CKDiscoverUserInfosOperationMBS object and configure the desired priority.

## **30.3.22 discoverUserIdentityWithUserRecordID(userRecordID as CKRecordIDMBS, tag as Variant = nil)**

MBS Mac64bit Plugin, Plugin Version: 16.5, Console & Web: Yes, Mac: Yes, Win: No, Linux: No. **Function:** Retrieves information about a single user based on the ID of the corresponding user record. **Notes:**

userRecordID: The ID of the user record.

Use this method to retrieve information about a user for which you already have a user record ID. The user you are searching for must meet the following criteria:

• The user must have run the app.

• The user must have granted the userDiscoverability permission for this container.

This method searches for the user asynchronously and with a low priority. If you want the task to execute with a higher priority, create a CKDiscoverUserInfosOperationMBS object and configure the desired priority.

# **30.3.23 discoverUserInfoWithEmailAddress(emailAddress as string, tag as Vari-** $\text{ant} = \text{nil}$

MBS Mac64bit Plugin, Plugin Version: 16.5, Console & Web: Yes, Mac: Yes, Win: No, Linux: No. **Function:** Retrieves information about a single user based on that user's email address. **Notes:**

email: The iCloud email address of the user you want to locate.

Use this method to retrieve the ID of a user that is known to the current user. The user you are searching for must meet the following criteria:

- The user must be in the current user's address book.
- The user must have run the app.
- The user must have granted the CKApplicationPermissionUserDiscoverability permission for this container.

This method searches for the user asynchronously and with a low priority. If you want the task to execute with a higher priority, create a CKDiscoverUserInfosOperationMBS object and configure the desired priority.

# **30.3.24 discoverUserInfoWithUserRecordID(userRecordID as CKRecordIDMBS, tag as Variant = nil)**

MBS Mac64bit Plugin, Plugin Version: 16.5, Console & Web: Yes, Mac: Yes, Win: No, Linux: No. **Function:** Retrieves information about a single user based on the ID of the corresponding user record. **Notes:**

userRecordID: The ID of the user record.

Use this method to retrieve information about a user for which you already have a user record ID. The user you are searching for must meet the following criteria:

• The user must have run the app.

### 30.3. CLASS CKCONTAINERMBS 5645

• The user must have granted the CKApplicationPermissionUserDiscoverability permission for this container.

This method searches for the user asynchronously and with a low priority. If you want the task to execute with a higher priority, create a CKDiscoverUserInfosOperationMBS object and configure the desired priority.

### **30.3.25 fetchAllLongLivedOperationIDs(tag as Variant = nil)**

MBS Mac64bit Plugin, Plugin Version: 16.5, Console & Web: Yes, Mac: Yes, Win: No, Linux: No. **Function:** Returns the identifiers of the running or recently completed long-lived operations. **Notes:** A long-lived operation is an operation that continues to run after the app exits, described in CKOperationMBS. To get the operation object for an identifier, use the fetchLongLivedOperationWithID method.

# **30.3.26 fetchLongLivedOperationWithID(operationID as string, tag as Variant**  $=$  nil)

MBS Mac64bit Plugin, Plugin Version: 16.5, Console & Web: Yes, Mac: Yes, Win: No, Linux: No. **Function:** Returns the running or recently completed long-lived operation specified by the operation identifier. **Notes:**

operationID: The identifier of the long-lived operation you want to fetch.

A long-lived operation is an operation that continues to run after the app exits, described in CKOperation-MBS. To receive the callbacks for a long-lived operations, set its completion block and add it to an operation queue.

# **30.3.27 fetchShareParticipantWithEmailAddress(emailAddress as string, tag as Variant = nil)**

MBS Mac64bit Plugin, Plugin Version: 16.5, Console & Web: Yes, Mac: Yes, Win: No, Linux: No. **Function:** Retrieves information about a single share participant (a person who accepted a shared record) based on that participant's email address. **Notes:**

### emailAddress: The iCloud email address of the share participant you want to locate.

This method searches for the share participant asynchronously and with a low priority. If you want the task to execute with a higher priority, create a CKFetchShareParticipantsOperationMBS object and configure the desired priority.

### 5646 CHAPTER 30. CLOUDKIT

# **30.3.28 fetchShareParticipantWithPhoneNumber(phoneNumber as string, tag as Variant = nil)**

MBS Mac64bit Plugin, Plugin Version: 16.5, Console & Web: Yes, Mac: Yes, Win: No, Linux: No. **Function:** Retrieves information about a single share participant (a person who accepted a shared record) based on that participant's phone number. **Notes:**

phoneNumber: The phone number used to locate the share participant.

This method searches for the share participant asynchronously and with a low priority. If you want the task to execute with a higher priority, create a CKFetchShareParticipantsOperationMBS object and configure the desired priority.

# **30.3.29 fetchShareParticipantWithUserRecordID(userRecordID as CKRecordIDMBS, tag as Variant = nil)**

MBS Mac64bit Plugin, Plugin Version: 16.5, Console & Web: Yes, Mac: Yes, Win: No, Linux: No. **Function:** Retrieves information about a single share participant based on the ID of the corresponding user record.

### **Notes:**

userRecordID: The ID of the user record.

This method searches for the share participant asynchronously and with a low priority. If you want the task to execute with a higher priority, create a CKFetchShareParticipantsOperationMBS object and configure the desired priority.

## **30.3.30 fetchUserRecordID(tag as Variant = nil)**

MBS Mac64bit Plugin, Plugin Version: 16.5, Console & Web: Yes, Mac: Yes, Win: No, Linux: No. **Function:** Returns the user record ID associated with the current user.

**Notes:** At startup time, fetching the user record ID may take longer while CloudKit makes the initial iCloud account request. After the initial fetch, accessing the user record ID should take less time. If no iCloud account is associated with the device, or if access to the user's iCloud account is restricted, this method returns an error of type CKErrorNotAuthenticated.

### 30.3. CLASS CKCONTAINERMBS 5647

# **30.3.31 requestApplicationPermission(applicationPermission as Integer, tag as Variant = nil)**

MBS Mac64bit Plugin, Plugin Version: 16.5, Console & Web: Yes, Mac: Yes, Win: No, Linux: No. **Function:** Requests the specified permission from the user to make the user's identity discoverable. **Notes:**

applicationPermission: The requested permission. This requested permission applies to the current container only and will not impact permissions granted for other containers. For a list of possible values, see CKApplicationPermissions.

To implement social features in your app, it is possible to correlate a user record with the user's actual name, but your app must get permission from the user to do so. Making a user record discoverable to the friends (contacts) of that user involves calling the the requestApplicationPermission method and asking for the CKApplicationPermissionUserDiscoverability permission. When you call that method, CloudKit asks the user on your behalf whether the user record should be made discoverable. If the user grants the request, that user's contacts can discover that user's true identity when running the app. To discover the contacts of the current user, you use the discoverAllContactUserInfos method or one of several other methods to get the related user information.

The first time you request a permission on any of the user's devices, the user is prompted to grant or deny the request. Once the user grants or denies a permission, subsequent requests for the same permission (on the same or separate devices), do not prompt the user again.

This method runs asynchronously and delivers the results to the block you provide.

# **30.3.32 statusForApplicationPermission(applicationPermission as Integer, tag**  $\text{as Variant} = \text{nil}$

MBS Mac64bit Plugin, Plugin Version: 16.5, Console & Web: Yes, Mac: Yes, Win: No, Linux: No. Function: Checks the status of the specified permission asynchronously. **Notes:**

applicationPermission: The permission whose status you want to check. For a list of possible values, see CKApplicationPermissions.

Use this method to determine the extra capabilities granted to your app by the user. If your app has not yet requested a specific permission, calling this method may yield the value CKApplicationPermissionStatusInitialState for the permission. When that value is returned, call the requestApplicationPermission method to request the permission from the user.

# **30.3.33 Properties**

## **30.3.34 containerIdentifier as String**

MBS Mac64bit Plugin, Plugin Version: 16.5, Console & Web: Yes, Mac: Yes, Win: No, Linux: No. **Function:** The string that identifies the app's container. **Notes:**

Use the value in this property to distinguish between different container objects in your app. (Read only property)

# **30.3.35 Handle as Integer**

MBS Mac64bit Plugin, Plugin Version: 16.5, Console & Web: Yes, Mac: Yes, Win: No, Linux: No. **Function:** The internal object reference. **Notes:** (Read and Write property)

# **30.3.36 privateCloudDatabase as CKDatabaseMBS**

MBS Mac64bit Plugin, Plugin Version: 16.5, Console & Web: Yes, Mac: Yes, Win: No, Linux: No. **Function:** The database containing the user's private data. **Notes:**

The database in this property is available only if the device has an active iCloud account. Access to the database is limited to the user of that iCloud account by default. The current user owns all content in the private database and is allowed to read and write that content. Data in the private database is not visible in the developer portal or to any other users.

Data stored in the private database counts against the storage quota of the current user's iCloud account.

If there is no active iCloud account on the user's device, this property still returns a valid database object, but attempts to use that object will return errors. To determine if there is an active iCloud account on the device, use the accountStatus method. (Read only property)

# **30.3.37 publicCloudDatabase as CKDatabaseMBS**

MBS Mac64bit Plugin, Plugin Version: 16.5, Console & Web: Yes, Mac: Yes, Win: No, Linux: No. **Function:** The database containing the data shared by all users. **Notes:**

### 30.3. CLASS CKCONTAINERMBS 5649

The database in this property is available regardless of whether the user's device has an active iCloud account. The contents of the public database are readable by all users of the app, and users have write access to the records (and other data objects) they create. Data in the public database is also visible in the developer portal, where you can assign roles to users and restrict access as needed.

Data stored in the public database counts against your app's iCloud storage quota and not against the quota of any single user.

(Read only property)

# **30.3.38 sharedCloudDatabase as CKDatabaseMBS**

MBS Mac64bit Plugin, Plugin Version: 16.5, Console & Web: Yes, Mac: Yes, Win: No, Linux: No. **Function:** The database containing shared user data. **Notes:**

The database in this property is available only if the device has an active iCloud account. Permissions on the database are limited to the user based on the permissions of the enclosing CKShareMBS object (representing the record that has been shared). The current user does not own the content in the shared database and is allowed to read and write that content only if that permission has been granted in the CKShareMBS. Data in the shared database is not visible in the developer portal or to any user who has not been granted access.

Data stored in the shared database does not count against the storage quota of the current user's iCloud account.

If there is no active iCloud account on the user's device, this property still returns a valid database object, but attempts to use the object will return errors. To determine whether the device has an active iCloud account use the accountStatus method.

(Read only property)

## **30.3.39 Events**

# **30.3.40 accountStatusCompleted(accountStatus as Integer, error as NSErrorMBS, tag as Variant)**

MBS Mac64bit Plugin, Plugin Version: 16.5, Console & Web: No, Mac: Yes, Win: No, Linux: No. **Function:** The event to be called when accountStatus is returned. **Notes:**

accountStatus: The status of the current user's iCloud account.

error: An error object, or nil if the status is determined successfully. Use the information in the error object to determine whether the problem has a workaround.

### 5650 CHAPTER 30. CLOUDKIT

# **30.3.41 discoverAllContactUserInfosCompleted(userRecordID() as CKDiscoveredUserInfoMBS, error as NSErrorMBS, tag as Variant)**

MBS Mac64bit Plugin, Plugin Version: 16.5, Console & Web: No, Mac: Yes, Win: No, Linux: No. **Function:** The event to execute with the results for discoverAllContactUserInfos method. **Notes:**

Your block must be capable of executing on any thread of the app. This block returns no value and takes the following parameters:

userInfos: An array of CKDiscoveredUserInfoMBS objects. Each object in the array contains information about the user, including the ID of the corresponding user record. If no users are discovered, the provided array is empty.

error: An error object if a problem occurs, or nil if the IDs are retrieved successfully.

# **30.3.42 discoverAllIdentitiesWithCompleted(userRecordID() as CKUserIdentityMBS, error as NSErrorMBS, tag as Variant)**

MBS Mac64bit Plugin, Plugin Version: 16.5, Console & Web: No, Mac: Yes, Win: No, Linux: No. **Function:** The event to execute with the results for discoverAllIdentities method. **Notes:**

This event returns no value and takes the following parameters:

userIdentities: An array of CKUserIdentityMBS objects that match entries in the user's contacts. error: An error object if a problem occurs or nil if the fetch completed successfully.

# **30.3.43 discoverUserIdentityWithEmailAddressCompleted(emailAddress as String, userInfo as CKUserIdentityMBS, error as NSErrorMBS, tag as Variant)**

MBS Mac64bit Plugin, Plugin Version: 16.5, Console & Web: No, Mac: Yes, Win: No, Linux: No. **Function:** The event to execute with the results for discoverUserIdentityWithEmailAddress method. **Notes:**

This event returns no value and takes the following parameters:

userInfo: The user (CKUserIdentityMBS object) associated with the email address, or nil if an identity could not be located.

error: An error object if a problem occurs or nil if the CKUserIdentityMBS is retrieved successfully.

### 30.3. CLASS CKCONTAINERMBS 5651

# **30.3.44 discoverUserIdentityWithPhoneNumberCompleted(phoneNumber as String,user-Info as CKUserIdentityMBS, error as NSErrorMBS, tag as Variant)**

MBS Mac64bit Plugin, Plugin Version: 16.5, Console & Web: No, Mac: Yes, Win: No, Linux: No. **Function:** The event to execute with the results for discoverUserIdentityWithPhoneNumber method. **Notes:**

This event returns no value and takes the following parameters:

userInfo: The user (CKUserIdentityMBS object) associated with the phone number, or nil if an identity could not be located.

error: An error object if a problem occurs, or nil if the CKUserIdentityMBS is retrieved successfully.

# **30.3.45 discoverUserIdentityWithUserRecordIDCompleted(userRecordID as CK-RecordIDMBS, userInfo as CKUserIdentityMBS, error as NSErrorMBS, tag as Variant)**

MBS Mac64bit Plugin, Plugin Version: 16.5, Console & Web: No, Mac: Yes, Win: No, Linux: No. **Function:** The event to execute with the results for discoverUserIdentityWithUserRecordID. **Notes:**

This event returns no value and takes the following parameters:

userInfo

An object containing information about the user, or nil if the user is not found.

error

An error object if a problem occurs, or nil if the ID is retrieved successfully.

# **30.3.46 discoverUserInfoWithEmailAddressCompleted(emailAddress as String, userInfo as CKDiscoveredUserInfoMBS, error as NSErrorMBS, tag as Variant)**

MBS Mac64bit Plugin, Plugin Version: 16.5, Console & Web: No, Mac: Yes, Win: No, Linux: No. **Function:** The event to execute with the results for discoverUserInfoWithEmailAddress method. **Notes:**

This event returns no value and takes the following parameters:

userInfo: An object containing information about the user or nil if the user is not found. error: An error object if a problem occurs or nil if the ID is retrieved successfully.

### 5652 CHAPTER 30. CLOUDKIT

# **30.3.47 discoverUserInfoWithUserRecordIDCompleted(userRecordID as CKRecordIDMBS, userInfo as CKDiscoveredUserInfoMBS, error as NSErrorMBS, tag as Variant)**

MBS Mac64bit Plugin, Plugin Version: 16.5, Console & Web: No, Mac: Yes, Win: No, Linux: No. **Function:** The block to execute with the results for discoverUserInfoWithUserRecordID method. **Notes:**

This event returns no value and takes the following parameters:

userInfo: An object containing information about the user or nil if the user is not found. error: An error object if a problem occurs or nil if the ID is retrieved successfully.

# **30.3.48 fetchAllLongLivedOperationIDsCompleted(outstandingOperationIDs() as String, error as NSErrorMBS, tag as Variant)**

MBS Mac64bit Plugin, Plugin Version: 16.5, Console & Web: No, Mac: Yes, Win: No, Linux: No. **Function:** The event called for fetchAllLongLivedOperationIDs method. **Notes:**

outstandingOperationsByIDs: An array containing the identifiers for all the active long-lived operations. If a long-lived operation is canceled or completed, it is no longer an active operation, and its identifier will not be included in this array. An operation is complete if the app successfully receives the completion callback. error: An error object, or nil if the fetch is successful.

# **30.3.49 fetchLongLivedOperationWithIDCompleted(operationID as String, outstandingOperation as CKOperationMBS, error as NSErrorMBS, tag as Variant)**

MBS Mac64bit Plugin, Plugin Version: 16.5, Console & Web: No, Mac: Yes, Win: No, Linux: No. **Function:** The event called when fetchLongLivedOperationWithID finished. **Notes:**

outstandingOperation: The proxy object for the corresponding long-lived operation. If a long-lived operation was canceled or completed, this is nil.

error: An error object, or nil if the fetch is successful.
#### 30.3. CLASS CKCONTAINERMBS 5653

## **30.3.50 fetchShareParticipantWithEmailAddressCompleted(emailAddress as String, shareParticipant as CKShareParticipantMBS, error as NSErrorMBS, tag as Variant)**

MBS Mac64bit Plugin, Plugin Version: 16.5, Console & Web: No, Mac: Yes, Win: No, Linux: No. **Function:** The event to execute with the results for fetchShareParticipantWithEmailAddress method. **Notes:**

This event returns no value and takes the following parameters:

shareParticipant: An object containing information about the share participant, or nil if the participant is not found.

error: An error object if a problem occurs, or nil if the participant is retrieved successfully.

## **30.3.51 fetchShareParticipantWithPhoneNumberCompleted(phoneNumber as String,shareParticipant as CKShareParticipantMBS, error as NSErrorMBS, tag as Variant)**

MBS Mac64bit Plugin, Plugin Version: 16.5, Console & Web: No, Mac: Yes, Win: No, Linux: No. **Function:** The event to execute with the results for fetchShareParticipantWithPhoneNumber method. **Notes:**

shareParticipant: An object containing information about the share participant, or nil if the participant is not found.

error: An error object if a problem occurs, or nil if the participant is retrieved successfully.

## **30.3.52 fetchShareParticipantWithUserRecordIDCompleted(userRecordID as CK-RecordIDMBS, shareParticipant as CKShareParticipantMBS, error as NSErrorMBS, tag as Variant)**

MBS Mac64bit Plugin, Plugin Version: 16.5, Console & Web: No, Mac: Yes, Win: No, Linux: No. **Function:** The event called for fetchShareParticipantWithUserRecordID. **Notes:**

This event returns no value and takes the following parameters:

shareParticipant: An object containing information about the share participant, or nil if the participant is not found.

error: An error object if a problem occurs, or nil if the participant is retrieved successfully.

## **30.3.53 fetchUserRecordIDCompleted(userRecordID as CKRecordIDMBS, error as NSErrorMBS, tag as Variant)**

MBS Mac64bit Plugin, Plugin Version: 16.5, Console & Web: No, Mac: Yes, Win: No, Linux: No. **Function:** The event to execute with the results for fetchUserRecordID method. **Notes:**

recordID: The ID of the user record for the current user, or nil if the current device is not configured with an iCloud account.

error: An error object if a problem occurs, or nil if the record ID is retrieved successfully.

## **30.3.54 requestApplicationPermissionCompleted(applicationPermissionStatus as Integer, accountStatus as Integer, error as NSErrorMBS, tag as Variant)**

MBS Mac64bit Plugin, Plugin Version: 16.5, Console & Web: No, Mac: Yes, Win: No, Linux: No. **Function:** The event to execute with the results for requestApplicationPermission method.

## **30.3.55 statusForApplicationPermissionCompleted(applicationPermissionStatus as Integer, accountStatus as Integer, error as NSErrorMBS, tag as Variant)**

MBS Mac64bit Plugin, Plugin Version: 16.5, Console & Web: No, Mac: Yes, Win: No, Linux: No. **Function:** The event to execute with the results for statusForApplicationPermission method.

## **30.3.56 Constants**

#### **30.3.57 CKAccountStatusAvailable = 1**

MBS Mac64bit Plugin, Plugin Version: 16.5. **Function:** One of the constants indicating the availability of the user's iCloud account.

**Notes:** The user's iCloud account is available and may be used by this app.

## **30.3.58 CKAccountStatusCouldNotDetermine = 0**

MBS Mac64bit Plugin, Plugin Version: 16.5. **Function:** One of the constants indicating the availability of the user's iCloud account.

**Notes:** An error occurred during an attempt to retrieve the account status. Consult the provided NSError

#### 30.3. CLASS CKCONTAINERMBS 5655

object for more information.

#### **30.3.59 CKAccountStatusNoAccount = 3**

MBS Mac64bit Plugin, Plugin Version: 16.5. **Function:** One of the constants indicating the availability of the user's iCloud account.

**Notes:** The user's iCloud account is not available because no account information has been provided for this device.

### **30.3.60 CKAccountStatusRestricted = 2**

MBS Mac64bit Plugin, Plugin Version: 16.5. **Function:** One of the constants indicating the availability of the user's iCloud account.

**Notes:** The user's iCloud account is not available. Access was denied due to Parental Controls or Mobile Device Management restrictions.

#### **30.3.61 CKApplicationPermissionStatusCouldNotComplete = 1**

MBS Mac64bit Plugin, Plugin Version: 16.5. **Function:** One of the constants indicating whether the app has been granted a specific permission.

**Notes:** An error occurred during the getting or setting of the app permission. Consult the provided NSErrorMBS object for more information.

## **30.3.62 CKApplicationPermissionStatusDenied = 2**

MBS Mac64bit Plugin, Plugin Version: 16.5. **Function:** One of the constants indicating whether the app has been granted a specific permission.

**Notes:** The user denied access to the permission.

#### **30.3.63 CKApplicationPermissionStatusGranted = 3**

MBS Mac64bit Plugin, Plugin Version: 16.5. **Function:** One of the constants indicating whether the app has been granted a specific permission.

**Notes:** The user granted access to the permission.

## **30.3.64 CKApplicationPermissionStatusInitialState = 0**

MBS Mac64bit Plugin, Plugin Version: 16.5. **Function:** One of the constants indicating whether the app has been granted a specific permission.

Notes: The user has not yet decided whether to grant this permission. Use the requestApplicationPermission method to ask the user to grant the permission.

#### **30.3.65 CKApplicationPermissionUserDiscoverability = 1**

MBS Mac64bit Plugin, Plugin Version: 16.5. **Function:** The current user is discoverable (through the user's email address) to other users of the app.

#### **30.3.66 ErrorAlreadyShared = 30**

MBS Mac64bit Plugin, Plugin Version: 16.5. **Function:** One of the error constants. **Notes:** A record/share cannot be saved, doing so would cause a hierarchy of records to exist in multiple shares.

#### **30.3.67 ErrorAssetFileModified = 17**

MBS Mac64bit Plugin, Plugin Version: 16.5. **Function:** One of the error constants. **Notes:** Asset file content was modified while being saved.

### **30.3.68 ErrorAssetFileNotFound = 16**

MBS Mac64bit Plugin, Plugin Version: 16.5. **Function:** One of the error constants. **Notes:** Asset file was not found.

#### **30.3.69 ErrorBadContainer = 5**

MBS Mac64bit Plugin, Plugin Version: 16.5. **Function:** One of the error constants. **Notes:** Un-provisioned or unauthorized container. Try provisioning the container before retrying the operation.

#### 30.3. CLASS CKCONTAINERMBS 5657

#### **30.3.70 ErrorBadDatabase = 24**

MBS Mac64bit Plugin, Plugin Version: 16.5. **Function:** One of the error constants. **Notes:** Operation could not be completed on the given database. Likely caused by attempting to modify zones in the public database.

#### **30.3.71 ErrorBatchRequestFailed = 22**

MBS Mac64bit Plugin, Plugin Version: 16.5. **Function:** One of the error constants. **Notes:** One of the items in this batch operation failed in a zone with atomic updates, so the entire batch was rejected.

#### **30.3.72 ErrorChangeTokenExpired = 21**

MBS Mac64bit Plugin, Plugin Version: 16.5. **Function:** One of the error constants. **Notes:** The previousServerChangeToken value is too old and the client must re-sync from scratch.

#### **30.3.73 ErrorConstraintViolation = 19**

MBS Mac64bit Plugin, Plugin Version: 16.5. **Function:** One of the error constants. **Notes:** The server rejected the request because there was a conflict with a unique field.

#### **30.3.74 ErrorIncompatibleVersion = 18**

MBS Mac64bit Plugin, Plugin Version: 16.5. **Function:** One of the error constants. **Notes:** App version is less than the minimum allowed version.

#### **30.3.75 ErrorInternalError = 1**

MBS Mac64bit Plugin, Plugin Version: 16.5. **Function:** One of the error constants. **Notes:** CloudKit.framework encountered an error. This is a non-recoverable error.

#### **30.3.76 ErrorInvalidArguments = 12**

MBS Mac64bit Plugin, Plugin Version: 16.5. **Function:** One of the error constants. **Notes:** Bad client request (bad record graph, malformed predicate)

### **30.3.77 ErrorLimitExceeded = 27**

MBS Mac64bit Plugin, Plugin Version: 16.5. **Function:** One of the error constants. **Notes:** The request to the server was too large. Retry this request as a smaller batch.

#### **30.3.78 ErrorManagedAccountRestricted = 32**

MBS Mac64bit Plugin, Plugin Version: 16.5. **Function:** One of the error constants. **Notes:** Request was rejected due to a managed account restriction.

## **30.3.79 ErrorMissingEntitlement = 8**

MBS Mac64bit Plugin, Plugin Version: 16.5. **Function:** One of the error constants. **Notes:** Missing entitlement

## **30.3.80 ErrorNetworkFailure = 4**

MBS Mac64bit Plugin, Plugin Version: 16.5. **Function:** One of the error constants. **Notes:** Network error (available but CFNetwork gave us an error)

#### **30.3.81 ErrorNetworkUnavailable = 3**

MBS Mac64bit Plugin, Plugin Version: 16.5. **Function:** One of the error constants. **Notes:** Network not available

## **30.3.82 ErrorNotAuthenticated = 9**

MBS Mac64bit Plugin, Plugin Version: 16.5. **Function:** One of the error constants. **Notes:** Not authenticated (writing without being logged in, no user record)

#### 30.3. CLASS CKCONTAINERMBS 5659

#### **30.3.83 ErrorOperationCancelled = 20**

MBS Mac64bit Plugin, Plugin Version: 16.5. **Function:** One of the error constants. **Notes:** A CKOperation was explicitly cancelled.

### **30.3.84 ErrorPartialFailure = 2**

MBS Mac64bit Plugin, Plugin Version: 16.5. **Function:** One of the error constants. **Notes:** Some items failed, but the operation succeeded overall. Check CKPartialErrorsByItemIDKey in the userInfo dictionary for more details.

#### **30.3.85 ErrorParticipantMayNeedVerification = 33**

MBS Mac64bit Plugin, Plugin Version: 16.5. **Function:** One of the error constants.

**Notes:** Share Metadata cannot be determined, because the user is not a member of the share. There are invited participants on the share with email addresses or phone numbers not associated with any iCloud account. The user may be able to join the share if they can associate one of those email addresses or phone numbers with their iCloud account via the system Share Accept UI. Call UIApplication's openURL on this share URL to have the user attempt to verify their information.

#### **30.3.86 ErrorPermissionFailure = 10**

MBS Mac64bit Plugin, Plugin Version: 16.5. **Function:** One of the error constants. **Notes:** Access failure (save, fetch, or shareAccept)

#### **30.3.87 ErrorQuotaExceeded = 25**

MBS Mac64bit Plugin, Plugin Version: 16.5. **Function:** One of the error constants. **Notes:** Saving a record would exceed quota

## **30.3.88 ErrorReferenceViolation = 31**

MBS Mac64bit Plugin, Plugin Version: 16.5. **Function:** One of the error constants. **Notes:** The target of a record's parent or share reference was not found.

## **30.3.89 ErrorRequestRateLimited = 7**

MBS Mac64bit Plugin, Plugin Version: 16.5. **Function:** One of the error constants. **Notes:** Client is being rate limited

## **30.3.90 ErrorResultsTruncated = 13**

MBS Mac64bit Plugin, Plugin Version: 16.5. **Function:** One of the error constants. **Notes:** Results Truncated. Deprecated and will not be returned.

## **30.3.91 ErrorServerRecordChanged = 14**

MBS Mac64bit Plugin, Plugin Version: 16.5. **Function:** One of the error constants. **Notes:** The record was rejected because the version on the server was different.

#### **30.3.92 ErrorServerRejectedRequest = 15**

MBS Mac64bit Plugin, Plugin Version: 16.5. **Function:** One of the error constants. **Notes:** The server rejected this request. This is a non-recoverable error.

#### **30.3.93 ErrorServiceUnavailable = 6**

MBS Mac64bit Plugin, Plugin Version: 16.5. **Function:** One of the error constants. **Notes:** Service unavailable

#### **30.3.94 ErrorTooManyParticipants = 29**

MBS Mac64bit Plugin, Plugin Version: 16.5. **Function:** One of the error constants. **Notes:** A share cannot be saved because there are too many participants attached to the share.

#### **30.3.95 ErrorUnknownItem = 11**

MBS Mac64bit Plugin, Plugin Version: 16.5. **Function:** One of the error constants. **Notes:** Record does not exist

#### 30.3. CLASS CKCONTAINERMBS 5661

#### **30.3.96 ErrorUserDeletedZone = 28**

MBS Mac64bit Plugin, Plugin Version: 16.5. **Function:** One of the error constants. **Notes:** The user deleted this zone through the settings UI. Your client should either remove its local data or prompt the user before attempting to re-upload any data to this zone.

### **30.3.97 ErrorZoneBusy = 23**

MBS Mac64bit Plugin, Plugin Version: 16.5. **Function:** One of the error constants. **Notes:** The server is too busy to handle this zone operation. Try the operation again in a few seconds.

#### **30.3.98 ErrorZoneNotFound = 26**

MBS Mac64bit Plugin, Plugin Version: 16.5. **Function:** One of the error constants. **Notes:** The specified zone does not exist on the server.

# **30.4 class CKDatabaseMBS**

## **30.4.1 class CKDatabaseMBS**

MBS Mac64bit Plugin, Plugin Version: 16.5, Console & Web: Yes, Mac: Yes, Win: No, Linux: No. **Function:** A conduit for accessing and for performing operations on the public and private data of an app container.

### **Notes:**

An app container has a public database whose data is accessible to all users and a private database whose data is accessible only to the current user. A database object takes requests for data and applies them to the appropriate part of the container.

You do not create database objects yourself, nor should you subclass CKDatabaseMBS. Your app's CKContainerMBS objects provide the CKDatabaseMBS objects you use to access the associated data. Use database objects as-is to perform operations on data.

The public database is always available, regardless of whether the device has an an active iCloud account. When no iCloud account is available, your app may fetch records and perform queries on the public database, but it may not save changes. (Saving records to the public database requires an active iCloud account to identify the owner of those records.) Access to the private database always requires an active iCloud account on the device.

see https://developer.apple.com/reference/cloudkit/ckdatabase

## **30.4.2 Methods**

## **30.4.3 addOperation(operation as CKDatabaseOperationMBS)**

MBS Mac64bit Plugin, Plugin Version: 16.5, Console & Web: Yes, Mac: Yes, Win: No, Linux: No. **Function:** Executes the specified operation asynchronously against the current database. **Notes:**

operation: The operation object to execute. You must configure the operation object with any dependencies and completion handlers before calling this method. If this parameter is nil, the method does nothing.

Do not change the properties of the operation object after calling this method. Prior to executing the operation, this method sets the operation object's database property to the current database, replacing any previously assigned database.

This method executes the operation object with the priority you assigned to the object through its queuePriority property.

#### **30.4.4 Available as Boolean**

MBS Mac64bit Plugin, Plugin Version: 16.5, Console & Web: Yes, Mac: Yes, Win: No, Linux: No. **Function:** Whether this class is available.

**Notes:** Should be true for OS X 10.10 and newer in 64-bit application.

## **30.4.5 Constructor(Container as CKContainerMBS, databaseScope as Integer)**

MBS Mac64bit Plugin, Plugin Version: 16.5, Console & Web: Yes, Mac: Yes, Win: No, Linux: No. **Function:** Retrieves the database with the appropriate scope. **Notes:**

databaseScope: The scope of the database you want returned.

Returns an initialized CKDatabase object with the appropriate scope.

This convenience method returns the database associated with the specified container that is of the scope requested.

## **30.4.6 deleteRecordWithID(recordID as CKRecordIDMBS, tag as Variant = nil)**

MBS Mac64bit Plugin, Plugin Version: 16.5, Console & Web: Yes, Mac: Yes, Win: No, Linux: No. Function: Deletes the specified record asynchronously, with a low priority, from the current database. **Notes:**

recordID: The ID of the record you want to delete. This method throws an exception if this parameter is nil.

Deleting a record may trigger additional deletions if the record was referenced by other records. This method reports only the ID of the record you asked to delete. CloudKit does not report deletions triggered by owning relationships between records.

This method deletes the record with a low priority, which may cause the task to execute after higher-priority tasks. To delete records more urgently, create a CKModifyRecordsOperationMBS object with the desired priority. You can also use that operation object to delete multiple records simultaneously.

#### 5664 CHAPTER 30. CLOUDKIT

## **30.4.7 deleteRecordWithIDSync(recordID as CKRecordIDMBS, byref error as NSErrorMBS)**

MBS Mac64bit Plugin, Plugin Version: 16.5, Console & Web: Yes, Mac: Yes, Win: No, Linux: No. **Function:** Deletes the specified record synchronously, with a low priority, from the current database. **Notes:**

recordID: The ID of the record you want to delete. This method throws an exception if this parameter is nil.

Deleting a record may trigger additional deletions if the record was referenced by other records. This method reports only the ID of the record you asked to delete. CloudKit does not report deletions triggered by owning relationships between records.

This method deletes the record with a low priority, which may cause the task to execute after higher-priority tasks. To delete records more urgently, create a CKModifyRecordsOperationMBS object with the desired priority. You can also use that operation object to delete multiple records simultaneously.

## **30.4.8 deleteRecordZone(zoneID as CKRecordZoneIDMBS, tag as Variant = nil)**

MBS Mac64bit Plugin, Plugin Version: 16.5, Console & Web: Yes, Mac: Yes, Win: No, Linux: No. **Function:** Deletes one record zone (and its contents) asynchronously, with a low priority, from the current database.

## **Notes:**

zoneID: The ID of the zone you want to delete. This method throws an exception if this parameter is nil.

Deleting a zone permanently deletes the zone and all records in that zone. After deleting the zone, you can use the same ID to create a new empty zone.

This method deletes the record zone with a low priority, which may cause the task to execute after higherpriority tasks. To delete the record zone more urgently, create a CKModifyRecordZonesOperationMBS object with the desired priority. You can also use that operation object to delete multiple record zones simultaneously.

## **30.4.9 deleteSubscriptionWithID(subscriptionID as String, tag as Variant = nil)**

MBS Mac64bit Plugin, Plugin Version: 16.5, Console & Web: Yes, Mac: Yes, Win: No, Linux: No. **Function:** Deletes one subscription object asynchronously, with a low priority, from the current database. **Notes:**

#### 30.4. CLASS CKDATABASEMBS 5665

subscriptionID: The ID of the subscription object to delete. This method throws an exception if this parameter is nil.

Deleting a subscription stops the subscription from watching its changed records and sending alerts.

This method deletes the subscription object with a low priority, which may cause the task to execute after higher-priority tasks. To delete the subscription more urgently, create a CKModifySubscriptionsOperation-MBS object with the desired priority. You can also use that operation object to delete multiple subscription objects simultaneously.

## **30.4.10 fetchAllRecordZones(tag as Variant = nil)**

MBS Mac64bit Plugin, Plugin Version: 16.5, Console & Web: Yes, Mac: Yes, Win: No, Linux: No. **Function:** Fetches all record zones asynchronously, with a low priority, from the current database. **Notes:**

Use this method to locate the record zones in this database. Record zones represent groups of records with a common purpose.

This method fetches record zones with a low priority, which may cause the task to execute after higherpriority tasks. To fetch record zones more urgently, create a CKFetchRecordZonesOperationMBS object with the desired priority.

## **30.4.11 fetchAllSubscriptions(tag as Variant = nil)**

MBS Mac64bit Plugin, Plugin Version: 16.5, Console & Web: Yes, Mac: Yes, Win: No, Linux: No. **Function:** Fetches all subscription objects asynchronously, with a low priority, from the current database. **Notes:**

Use this method to locate the subscriptions in the current database. Subscriptions represent persistent queries on the server. A subscription can be used to alert the app when records change.

This method fetches the subscription objects with a low priority, which may cause the task to execute after higher-priority tasks. To fetch subscriptions more urgently, create a CKFetchSubscriptionsOperationMBS object with the desired priority.

#### 5666 CHAPTER 30. CLOUDKIT

## **30.4.12 fetchRecordWithID(recordID as CKRecordIDMBS, tag as Variant = nil)**

MBS Mac64bit Plugin, Plugin Version: 16.5, Console & Web: Yes, Mac: Yes, Win: No, Linux: No. **Function:** Fetches one record asynchronously, with a low priority, from the current database. **Notes:**

recordID: The ID of the record you want to fetch. This method throws an exception if this parameter is nil.

Use this method to fetch records that are not urgent to your app's execution. This method fetches the record with a low priority, which may cause the fetch to execute after higher-priority tasks. To fetch records more urgently, create a CKFetchRecordsOperation object with the desired priority. You can also use that operation object to fetch multiple records simultaneously.

## **30.4.13 fetchRecordWithIDSync(recordID as CKRecordIDMBS, byref record as CKRecordMBS, byref error as NSErrorMBS)**

MBS Mac64bit Plugin, Plugin Version: 16.5, Console & Web: Yes, Mac: Yes, Win: No, Linux: No. Function: Fetches one record synchronously, with a low priority, from the current database. **Notes:**

recordID: The ID of the record you want to fetch. This method throws an exception if this parameter is nil. record: The requested record object. If no such record is found, this parameter is nil. error: An error object, or nil if the record was fetched successfully. Use the information in the error object to determine whether a problem has a workaround.

Use this method to fetch records that are not urgent to your app's execution. This method fetches the record with a low priority, which may cause the fetch to execute after higher-priority tasks. To fetch records more urgently, create a CKFetchRecordsOperation object with the desired priority. You can also use that operation object to fetch multiple records simultaneously.

## **30.4.14 fetchRecordZoneWithID(zoneID as CKRecordZoneIDMBS, tag as Vari-** $\text{ant} = \text{nil}$

MBS Mac64bit Plugin, Plugin Version: 16.5, Console & Web: Yes, Mac: Yes, Win: No, Linux: No. **Function:** Fetches one record zone asynchronously, with a low priority, from the current database. **Notes:**

zoneID: The ID of the record zone. This method throws an exception if this parameter is nil.

Use this method to retrieve a record zone whose ID you already know. You might retrieve a record zone object so that you can assess its capabilities.

#### 30.4. CLASS CKDATABASEMBS 5667

This method fetches the record zone with a low priority, which may cause the task to execute after higherpriority tasks. To fetch the record zone more urgently, create a CKFetchRecordZonesOperationMBS object with the desired priority. You can also use that operation object to fetch multiple record zones simultaneously.

## **30.4.15 fetchSubscriptionWithID(subscriptionID as String, tag as Variant = nil)**

MBS Mac64bit Plugin, Plugin Version: 16.5, Console & Web: Yes, Mac: Yes, Win: No, Linux: No. **Function:** Fetches one subscription object asynchronously, wiht a low priority, from the current database. **Notes:**

subscriptionID: The ID of the subscription object. This method throws an exception if this parameter is nil.

Use this method to retrieve a subscription object whose ID you already know. You might retrieve a subscription object so that you can assess its attributes or update the notification information used to generate alerts.

This method fetches the subscription object with a low priority, which may cause the task to execute after higher-priority tasks. To fetch the subscription more urgently, create a CKFetchSubscriptionsOperationMBS object with the desired priority. You can also use that operation object to fetch multiple subscription objects simultaneously.

## **30.4.16 performQuery(query as CKQueryMBS, zoneID as CKRecordZoneIDMBS, tag as Variant = nil)**

MBS Mac64bit Plugin, Plugin Version: 16.5, Console & Web: Yes, Mac: Yes, Win: No, Linux: No. **Function:** Searches the specified zone asynchronously for records that match the query parameters. **Notes:**

query: The query object containing the parameters for the search. This method throws an exception if this parameter is nil. For information about how to construct queries, see CKQueryMBS. zoneID: The ID of the zone to search. Search results are limited to records in the specified zone. Specify nil to search the default zone of the database.

Use this method to execute searches against the current database. Do not use this method when the number of returned records is potentially more than a few hundred records; when more records are needed, create an execute a CKQueryOperationMBS instead of calling performQuery:inZoneWithID on the CKDatabaseMBS. For efficiency, all queries automatically limit the number of returned records based on current conditions. If your query hits the maximum value, this method returns only the first portion of the overall results. The number of returned records should be sufficient in most cases, but to get the entire set of records you must create and execute a CKQueryOperationMBS object instead. Query operations also return a maximum number of results, but when they do, they provide a cursor object that you can use to fetch the next batch of results.

You can search any content that is represented by a CKRecord object, including user records. You cannot use this method to search for CKSubscriptionMBS or CKRecordZoneMBS objects.

## **30.4.17 saveRecord(record as CKRecordMBS, tag as Variant = nil)**

MBS Mac64bit Plugin, Plugin Version: 16.5, Console & Web: Yes, Mac: Yes, Win: No, Linux: No. **Function:** Saves one record asynchronously, with a low priority, to the current database, if the record has never been saved or if it is newer than the version on the server. **Notes:**

record: The record to save. This method throws an exception if this parameter is nil.

This method saves the record only if it has never been saved before or if it is newer than the version on the server. You cannot use this method to overwrite newer versions of a record on the server.

This method saves the record with a low priority, which may cause the task to execute after higher-priority tasks. To save records more urgently, create a CKModifyRecordsOperationMBS object with the desired priority. You can also use that operation object to save multiple records simultaneously.

#### **30.4.18 saveRecordSync(record as CKRecordMBS, byref error as NSErrorMBS)**

MBS Mac64bit Plugin, Plugin Version: 16.5, Console & Web: Yes, Mac: Yes, Win: No, Linux: No. **Function:** Saves one record synchronously, with a low priority, to the current database, if the record has never been saved or if it is newer than the version on the server. **Notes:**

record: The record to save. This method throws an exception if this parameter is nil.

This method saves the record only if it has never been saved before or if it is newer than the version on the server. You cannot use this method to overwrite newer versions of a record on the server.

This method saves the record with a low priority, which may cause the task to execute after higher-priority tasks. To save records more urgently, create a CKModifyRecordsOperationMBS object with the desired priority. You can also use that operation object to save multiple records simultaneously.

## **30.4.19 saveRecordZone(zone as CKRecordZoneMBS, tag as Variant = nil)**

MBS Mac64bit Plugin, Plugin Version: 16.5, Console & Web: Yes, Mac: Yes, Win: No, Linux: No. **Function:** Saves one record zone asynchronously, with a low priority, to the current database.

#### 30.4. CLASS CKDATABASEMBS 5669

#### **Notes:**

zone: The zone you want to save to the database. This method throws an exception if this parameter is nil.

Use this method to save a record zone to the database so that you can subsequently store records in it. Record zones must be saved before you attempt to save any records that reside in that zone. Because this method executes asynchronously, use the completion handler to verify that the zone was saved successfully before attempting to save any records.

This method saves the record zone with a low priority, which may cause the task to execute after higherpriority tasks. To save the record zone more urgently, create a CKModifyRecordZonesOperationMBS object with the priority you want. You can also use that operation object to save multiple record zones all at once.

## **30.4.20 saveSubscription(subscription as CKSubscriptionMBS, tag as Variant = nil)**

MBS Mac64bit Plugin, Plugin Version: 16.5, Console & Web: Yes, Mac: Yes, Win: No, Linux: No. **Function:** Saves one subscription object asynchronously, with a low priority, to the current database. **Notes:**

subscription: The subscription object you want to save to the database. This method throws an exception if this parameter is nil.

Use this method to save a subscription to the database so that the subsription can begin watching for changes.

This method saves the subscription object with a low priority, which may cause the task to execute after higher-priority tasks. To save the subscription more urgently, create a CKModifySubscriptionsOperation-MBS object with the desired priority. You can also use that operation object to save multiple subscription objects simultaneously.

#### **30.4.21 Properties**

#### **30.4.22 databaseScope as Integer**

MBS Mac64bit Plugin, Plugin Version: 16.5, Console & Web: Yes, Mac: Yes, Win: No, Linux: No. **Function:** The type of database (public, private, or shared). **Notes:** (Read only property)

## **30.4.23 Handle as Integer**

MBS Mac64bit Plugin, Plugin Version: 16.5, Console & Web: Yes, Mac: Yes, Win: No, Linux: No. **Function:** The internal object reference. **Notes:** (Read and Write property)

### **30.4.24 Events**

## **30.4.25 deleteRecordWithIDCompleted(recordID as CKRecordIDMBS, error as NSErrorMBS, tag as Variant)**

MBS Mac64bit Plugin, Plugin Version: 16.5, Console & Web: No, Mac: Yes, Win: No, Linux: No. **Function:** The block to execute with the results for deleteRecordWithID method. **Notes:**

recordID: The ID of the record you attempted to delete.

error: An error object, or nil if the record zone was deleted successfully. Use the information in the error object to determine whether a problem has a workaround.

## **30.4.26 deleteRecordZoneWithIDCompleted(zoneID as CKRecordZoneIDMBS, error as NSErrorMBS, tag as Variant)**

MBS Mac64bit Plugin, Plugin Version: 16.5, Console & Web: No, Mac: Yes, Win: No, Linux: No. **Function:** The block to execute with the results for deleteRecordZone method. **Notes:**

zoneID: The ID of the zone that you tried to delete.

error: An error object, or nil if the record zone was deleted successfully. Use the information in the error object to determine whether a problem has a workaround.

## **30.4.27 deleteSubscriptionWithIDCompleted(subscriptionID as String, error as NSErrorMBS, tag as Variant)**

MBS Mac64bit Plugin, Plugin Version: 16.5, Console & Web: No, Mac: Yes, Win: No, Linux: No. **Function:** The event to execute with the results for deleteSubscriptionWithID method. **Notes:**

subscriptionID: The ID of the subscription object you attempted to delete.

error: An error object, or nil if the subscription was deleted successfully. Use the information in the error object to determine whether a problem has a workaround.

#### 30.4. CLASS CKDATABASEMBS 5671

## **30.4.28 fetchAllRecordZonesCompleted(zones() as CKRecordZoneMBS, error as NSErrorMBS, tag as Variant)**

MBS Mac64bit Plugin, Plugin Version: 16.5, Console & Web: No, Mac: Yes, Win: No, Linux: No. **Function:** The event to execute with the results for fetchAllRecordZones method. **Notes:**

zones: An array of CKRecordZoneMBS objects. The returned array always contains at least one record zone corresponding to the default zone.

error: An error object, or nil if the record zones were fetched successfully. Use the information in the error object to determine whether a problem has a workaround.

## **30.4.29 fetchAllSubscriptionsCompleted(subscriptions() as CKSubscriptionMBS, error as NSErrorMBS, tag as Variant)**

MBS Mac64bit Plugin, Plugin Version: 16.5, Console & Web: No, Mac: Yes, Win: No, Linux: No. **Function:** The event to execute with the results for fetchAllSubscriptions. **Notes:**

subscriptions: An array of CKSubscription objects. If the subscription objects cannot be retrieved, the array is empty.

error: An error object, or nil if the subscriptions were fetched successfully. Use the information in the error object to determine whether a problem has a workaround.

## **30.4.30 fetchRecordWithIDCompleted(recordID as CKRecordIDMBS, record as CKRecordMBS, error as NSErrorMBS, tag as Variant)**

MBS Mac64bit Plugin, Plugin Version: 16.5, Console & Web: No, Mac: Yes, Win: No, Linux: No. **Function:** The event to execute with the results. **Notes:**

record: The requested record object. If no such record is found, this parameter is nil.

error: An error object, or nil if the record was fetched successfully. Use the information in the error object to determine whether a problem has a workaround.

## **30.4.31 fetchRecordZoneWithIDCompleted(zoneID as CKRecordZoneIDMBS, zone as CKRecordZoneMBS, error as NSErrorMBS, tag as Variant)**

MBS Mac64bit Plugin, Plugin Version: 16.5, Console & Web: No, Mac: Yes, Win: No, Linux: No. **Function:** The event to execute with the results for fetchRecordZoneWithID method. **Notes:**

zone: The requested CKRecordZone object or nil if the object is not found or cannot be retrieved. error: An error object, or nil if the record zone was fetched successfully. Use the information in the error object to determine whether a problem has a workaround.

## **30.4.32 fetchSubscriptionWithIDCompleted(subscriptionID as String, subscription as CKSubscriptionMBS, error as NSErrorMBS, tag as Variant)**

MBS Mac64bit Plugin, Plugin Version: 16.5, Console & Web: No, Mac: Yes, Win: No, Linux: No. **Function:** The event to execute with the results for fetchSubscriptionWithID. **Notes:**

subscription: The requested subscription object or nil if the object is not found or cannot be retrieved. error: An error object, or nil if the subscription was fetched successfully. Use the information in the error object to determine whether a problem has a workaround.

## **30.4.33 performQueryCompleted(query as CKQueryMBS, zoneID as CKRecord-ZoneIDMBS, results() as CKRecordMBS, error as NSErrorMBS, tag as Variant)**

MBS Mac64bit Plugin, Plugin Version: 16.5, Console & Web: No, Mac: Yes, Win: No, Linux: No. **Function:** The event to execute with the search results. **Notes:**

The event to execute with the search results for performQuery method.

results: An array containing zero or more CKRecord objects. The returned records correspond to the records in the specified zone that match the parameters of the query.

error: An error object, or nil if the query was completed successfully. Use the information in the error object to determine whether a problem has a workaround.

## **30.4.34 saveRecordCompleted(record as CKRecordMBS, error as NSErrorMBS, tag as Variant)**

MBS Mac64bit Plugin, Plugin Version: 16.5, Console & Web: No, Mac: Yes, Win: No, Linux: No. **Function:** The event to execute with the results for saveRecord. **Notes:**

record: The record object you attempted to save.

error: An error object, or nil if the record was saved successfully. Use the information in the error object to

determine whether a problem has a workaround.

## **30.4.35 saveRecordZoneCompleted(zone as CKRecordZoneMBS, error as NSErrorMBS, tag as Variant)**

MBS Mac64bit Plugin, Plugin Version: 16.5, Console & Web: No, Mac: Yes, Win: No, Linux: No. **Function:** The event to execute with the results for saveRecordZone method. **Notes:**

zone: The CKRecordZone object you attempted to save.

error: An error object, or nil if the record zone was saved successfully. Use the information in the error object to determine whether a problem has a workaround.

## **30.4.36 saveSubscriptionCompleted(subscription as CKSubscriptionMBS, error as NSErrorMBS, tag as Variant)**

MBS Mac64bit Plugin, Plugin Version: 16.5, Console & Web: No, Mac: Yes, Win: No, Linux: No. **Function:** The block to execute with the results for saveSubscription method. **Notes:**

subscription: The subscription object you attempted to save.

error: An error object, or nil if the subscription was saved successfully. Use the information in the error object to determine whether a problem has a workaround.

#### **30.4.37 Constants**

#### **30.4.38 ScopePrivate = 2**

MBS Mac64bit Plugin, Plugin Version: 16.5. **Function:** One of the database scopes. **Notes:** The private database.

#### **30.4.39 ScopePublic = 1**

MBS Mac64bit Plugin, Plugin Version: 16.5. **Function:** One of the database scopes. **Notes:** The public database.

# **30.4.40 ScopeShared = 3**

MBS Mac64bit Plugin, Plugin Version: 16.5. **Function:** One of the database scopes. **Notes:** The shared database.

## 30.5. CLASS CKDATABASENOTIFICATIONMBS 5675

# **30.5 class CKDatabaseNotificationMBS**

## **30.5.1 class CKDatabaseNotificationMBS**

MBS Mac64bit Plugin, Plugin Version: 16.5, Console & Web: Yes, Mac: Yes, Win: No, Linux: No. **Function:** A notification object about a database. **Notes:**

Subclass of the CKNotificationMBS class. This is an abstract class. You can't create an instance, but you can get one from various plugin functions.

## **30.5.2 Methods**

### **30.5.3 Constructor**

MBS Mac64bit Plugin, Plugin Version: 16.5, Console & Web: Yes, Mac: Yes, Win: No, Linux: No. **Function:** The private constructor.

## **30.5.4 Properties**

### **30.5.5 databaseScope as Integer**

MBS Mac64bit Plugin, Plugin Version: 16.5, Console & Web: Yes, Mac: Yes, Win: No, Linux: No. **Function:** The database scope. **Notes:** (Read only property)

# **30.6 class CKDatabaseOperationMBS**

## **30.6.1 class CKDatabaseOperationMBS**

MBS Mac64bit Plugin, Plugin Version: 16.5, Console & Web: Yes, Mac: Yes, Win: No, Linux: No. **Function:** The CKDatabaseOperation class is an abstract parent class for operations that act on the public or private databases in a container. **Notes:**

Database operations typically involve fetching and saving records and other database objects, as well as queries on the contents of the database. You use the property of this class to tell the operation object which database to use when executing its task. Do not subclass this class or create instances of it. Instead, create instances of one of its concrete subclasses.

Available on macOS 10.12 or newer. Subclass of the CKOperationMBS class.

## **30.6.2 Methods**

### **30.6.3 Constructor**

MBS Mac64bit Plugin, Plugin Version: 16.5, Console & Web: Yes, Mac: Yes, Win: No, Linux: No. **Function:** The constructor.

## **30.6.4 Properties**

## **30.6.5 database as CKDatabaseMBS**

MBS Mac64bit Plugin, Plugin Version: 16.5, Console & Web: Yes, Mac: Yes, Win: No, Linux: No. **Function:** The database that is the target of the operation. **Notes:**

For operations you plan to execute from your own custom queue, use this property to specify the target database. Setting the database also sets the corresponding container, inherited from the CKOperationMBS parent class. If the value of this property is nil, the operation targets the private database of the app's default container.

The default value of this property is nil. (Read and Write property)

#### 30.7. CLASS CKDATABASESUBSCRIPTIONMBS 5677

## **30.7 class CKDatabaseSubscriptionMBS**

#### **30.7.1 class CKDatabaseSubscriptionMBS**

MBS Mac64bit Plugin, Plugin Version: 16.5, Console & Web: Yes, Mac: Yes, Win: No, Linux: No. **Function:** A subscription for database changes. **Notes:** Subclass of the CKSubscriptionMBS class.

**30.7.2 Methods**

## **30.7.3 Available as Boolean**

MBS Mac64bit Plugin, Plugin Version: 16.5, Console & Web: Yes, Mac: Yes, Win: No, Linux: No. **Function:** Whether this class is available.

**Notes:** Should be true for OS X 10.12 and newer in 64-bit application.

#### <span id="page-5676-1"></span>**30.7.4 Constructor**

MBS Mac64bit Plugin, Plugin Version: 16.5, Console & Web: Yes, Mac: Yes, Win: No, Linux: No. **Function:** The private constructor. See also:

• [30.7.5](#page-5676-0) Constructor(subscriptionID as string) [5677](#page-5676-0)

#### <span id="page-5676-0"></span>**30.7.5 Constructor(subscriptionID as string)**

MBS Mac64bit Plugin, Plugin Version: 16.5, Console & Web: Yes, Mac: Yes, Win: No, Linux: No. **Function:** The constructor. See also:

• [30.7.4](#page-5676-1) Constructor [5677](#page-5676-1)

#### **30.7.6 copy as CKDatabaseSubscriptionMBS**

MBS Mac64bit Plugin, Plugin Version: 16.5, Console & Web: Yes, Mac: Yes, Win: No, Linux: No. **Function:** Creates a copy of this object.

# **30.7.7 Properties**

## **30.7.8 recordType as String**

MBS Mac64bit Plugin, Plugin Version: 16.5, Console & Web: Yes, Mac: Yes, Win: No, Linux: No. **Function:** The record type. **Notes:** (Read and Write property)

## 30.8. CLASS CKDISCOVERALLCONTACTSOPERATIONMBS 5679 **30.8 class CKDiscoverAllContactsOperationMBS**

## **30.8.1 class CKDiscoverAllContactsOperationMBS**

MBS Mac64bit Plugin, Plugin Version: 16.5, Console & Web: Yes, Mac: Yes, Win: No, Linux: No. **Function:** A CKDiscoverAllContactsOperation object retrieves the IDs of all discoverable users that are also in the user's address book. **Notes:**

The search of the user's address book does not return any personal data about the user's contacts. The search returns only the IDs of the corresponding user records, which contain only data that your app puts there. CloudKit uses the address book information to identify users of the app that the current user knows. Because the system accesses the address book instead of your app, the system does not display a prompt to the user when that access occurs.

Users of an app must opt in to discoverability before their user records can be accessed. To opt in for a user, your app must call the requestApplicationPermission:completion: method of your container object and request the userDiscoverability permission. Calling that method prompts the user to grant or deny the permission.

If you assign a completion block to the completionBlock property of the operation object, the completion block is called after the operation executes and returns its results to you. You can use a completion block to perform housekeeping chores related to the operation, but do not use it to process the results of the operation itself. Any completion block you specify should be prepared to handle the failure of the operation to complete its task, whether due to an error or an explicit cancellation.

No Address Book access dialog will be displayed.

Available in OS X 10.10 and newer. Deprecated in 10.12 in favor of CKDiscoverAllUserIdentitiesOperation-MBS classes.

Subclass of the CKOperationMBS class.

## **30.8.2 Methods**

### **30.8.3 Constructor**

MBS Mac64bit Plugin, Plugin Version: 16.5, Console & Web: Yes, Mac: Yes, Win: No, Linux: No. **Function:** The constructor.

**30.8.4 Events**

## **30.8.5 discoverAllContactsCompleted(userInfos() as CKDiscoveredUserInfoMBS, operationError as NSErrorMBS)**

MBS Mac64bit Plugin, Plugin Version: 16.5, Console & Web: No, Mac: Yes, Win: No, Linux: No. **Function:** The event to use to process the search results. **Notes:**

The event has no return value and takes the following parameters:

userRecordIDs: An array of CKDiscoveredUserInfoMBS objects. Each ID corresponds to a user of the app who opts in to discovery by other known users. Use this ID to retrieve the corresponding user record. operationError: An error object containing information about a problem, or nil if the user record IDs are retrieved successfully.

This event is executed only once, at the conclusion of the operation. If you intend to use this block to process results, set it before executing the operation or submitting the operation object to a queue.

## **30.9.1 class CKDiscoverAllUserIdentitiesOperationMBS**

MBS Mac64bit Plugin, Plugin Version: 16.5, Console & Web: Yes, Mac: Yes, Win: No, Linux: No. **Function:** An operation that finds all discoverable users in the device's contacts. **Notes:**

The operation will not generate a dialog indicating that the contacts are being accessed.

Available in OS X 10.12 and newer. Subclass of the CKOperationMBS class.

## **30.9.2 Methods**

## **30.9.3 Constructor**

MBS Mac64bit Plugin, Plugin Version: 16.5, Console & Web: Yes, Mac: Yes, Win: No, Linux: No. **Function:** Initializes and returns an operation object configured to search the device's contacts. **Notes:** You can use the returned CKDiscoverAllUserIdentitiesOperationMBS only once. When executed, this query object performs a new search and returns a batch of results.

## **30.9.4 Events**

## **30.9.5 discoverAllUserIdentitiesCompleted(operationError as NSErrorMBS)**

MBS Mac64bit Plugin, Plugin Version: 16.5, Console & Web: No, Mac: Yes, Win: No, Linux: No. **Function:** The event to execute with the results. **Notes:**

operationError: An error object that contains the information about a problem or nil if the results are retrieved successfully.

This event is executed only once and represents your last chance to process the operation results. It is executed after all of the individual progress blocks but before the operation's completed event. The block is executed serially with respect to the other progress blocks of the operation. If you intend to use this block to process results, update the value of this property before executing the operation or submitting the operation object to a queue.

## **30.9.6 userIdentityDiscovered(identity as CKUserIdentityMBS)**

MBS Mac64bit Plugin, Plugin Version: 16.5, Console & Web: No, Mac: Yes, Win: No, Linux: No. **Function:** The event to execute for each user identity returned. **Notes:**

identity: A CKUserIdentityMBS object that was discovered in the device's contacts.

This event is executed once for each identity that is discovered. Each time the block is executed, it is executed serially with respect to the other progress blocks of the operation.

If you intend to use this block to process results, set it before executing the operation or submitting the operation object to a queue.

#### 30.10. CLASS CKDISCOVEREDUSERINFOMBS 5683

# **30.10 class CKDiscoveredUserInfoMBS**

## **30.10.1 class CKDiscoveredUserInfoMBS**

MBS Mac64bit Plugin, Plugin Version: 16.5, Console & Web: Yes, Mac: Yes, Win: No, Linux: No. **Function:** A CKDiscoveredUserInfo object contains information about a discoverable user in a database. **Notes:**

You do not create instances of this class yourself. Instead, use a CKDiscoverAllContactsOperation object or other means to retrieve these objects.

Available in OS X 10.10 and newer. Deprecated in OS X 10.12 in favor of CKUserIdentityMBS class. This is an abstract class. You can't create an instance, but you can get one from various plugin functions.

### **30.10.2 Methods**

## **30.10.3 Available as Boolean**

MBS Mac64bit Plugin, Plugin Version: 16.5, Console & Web: Yes, Mac: Yes, Win: No, Linux: No. **Function:** Whether this class is available.

**Notes:** Should be true for OS X 10.10 and newer in 64-bit application.

## **30.10.4 Constructor**

MBS Mac64bit Plugin, Plugin Version: 16.5, Console & Web: Yes, Mac: Yes, Win: No, Linux: No. **Function:** The private constructor.

## **30.10.5 Properties**

#### **30.10.6 displayContact as Variant**

MBS Mac64bit Plugin, Plugin Version: 16.5, Console & Web: Yes, Mac: Yes, Win: No, Linux: No. **Function:** Contains the given and family name of the user who is not associated with the local Address Book.

**Notes:**

DisplayContact is not associated with the local Address Book. It is a wrapper around information known to the CloudKit server, including first and last names. Value is a CNContactMBS object.

(Read only property)

## **30.10.7 firstName as String**

MBS Mac64bit Plugin, Plugin Version: 16.5, Console & Web: Yes, Mac: Yes, Win: No, Linux: No. **Function:** The first name of the user. **Notes:** (Read only property)

## **30.10.8 Handle as Integer**

MBS Mac64bit Plugin, Plugin Version: 16.5, Console & Web: Yes, Mac: Yes, Win: No, Linux: No. **Function:** The internal object reference. **Notes:** (Read and Write property)

## **30.10.9 lastName as String**

MBS Mac64bit Plugin, Plugin Version: 16.5, Console & Web: Yes, Mac: Yes, Win: No, Linux: No. **Function:** The last name of the user. **Notes:** (Read only property)

## **30.10.10 userRecordID as CKRecordIDMBS**

MBS Mac64bit Plugin, Plugin Version: 16.5, Console & Web: Yes, Mac: Yes, Win: No, Linux: No. **Function:** The ID of the user record. **Notes:**

Use this value to retrieve the user record associated with the specified user. The user record does not contain any personal information about the user by default. Your app can add data to the user record but should not add any sensitive user data to it.

(Read only property)

## **30.11.1 class CKDiscoverUserIdentitiesOperationMBS**

MBS Mac64bit Plugin, Plugin Version: 16.5, Console & Web: Yes, Mac: Yes, Win: No, Linux: No. **Function:** An operation that fetches user identities. **Notes:** Subclass of the CKOperationMBS class.

## **30.11.2 Methods**

### <span id="page-5684-1"></span>**30.11.3 Constructor**

MBS Mac64bit Plugin, Plugin Version: 16.5, Console & Web: Yes, Mac: Yes, Win: No, Linux: No. **Function:** Initializes and returns an operation object configured to discover user identities. **Notes:** You can use the returned CKDiscoverUserIdentitiesOperation only once. When executed, this query object processes the share metadata. See also:

• [30.11.4](#page-5684-0) Constructor(userIdentityLookupInfos() as CKUserIdentityLookupInfoMBS) [5685](#page-5684-0)

## <span id="page-5684-0"></span>**30.11.4 Constructor(userIdentityLookupInfos() as CKUserIdentityLookupInfoMBS)**

MBS Mac64bit Plugin, Plugin Version: 16.5, Console & Web: Yes, Mac: Yes, Win: No, Linux: No. **Function:** Initializes and returns an operation object configured to discover all user identities associated with the specified lookup info.

**Notes:**

userIdentityLookupInfos: An array of CKUserIdentityLookupInfoMBS objects. This parameter is used to initialize the value in the userIdentityLookupInfos property. If you specify nil, you must assign an appropriate value to the userIdentityLookupInfos property before executing the operation.

Returns an initialized operation object. See also:

## **30.11.5 setUserIdentityLookupInfos(IDs() as CKUserIdentityLookupInfoMBS)**

MBS Mac64bit Plugin, Plugin Version: 16.5, Console & Web: Yes, Mac: Yes, Win: No, Linux: No. **Function:** Sets the lookup info (email address, phone number, or record ID) used to discover user identities. **Notes:** Use this property to view or change the lookup info used to discover user identities. If you intend to specify or change the value of this property, do so before executing the operation or submitting the operation

<sup>•</sup> [30.11.3](#page-5684-1) Constructor [5685](#page-5684-1)

object to a queue.

## **30.11.6 userIdentityLookupInfos as CKUserIdentityLookupInfoMBS()**

MBS Mac64bit Plugin, Plugin Version: 16.5, Console & Web: Yes, Mac: Yes, Win: No, Linux: No. **Function:** The lookup info (email address, phone number, or record ID) used to discover user identities. **Notes:** Use this property to view or change the lookup info used to discover user identities. If you intend to specify or change the value of this property, do so before executing the operation or submitting the operation object to a queue.

## **30.11.7 Events**

## **30.11.8 discoverUserIdentitiesCompleted(operationError as NSErrorMBS)**

MBS Mac64bit Plugin, Plugin Version: 16.5, Console & Web: No, Mac: Yes, Win: No, Linux: No. **Function:** The block to execute when the operation has completed.

**Notes:** This block is called when the operation completes. The completionBlock of the underlying NSOperationMBS is also called if both are set. This block is executed serially with respect to the other progress blocks of the operation. If you intend to use this block to process results, update the value of this property before executing the operation or submitting the operation object to a queue.

## **30.11.9 userIdentityDiscovered(identity as CKUserIdentityMBS, lookupInfo as CKUserIdentityLookupInfoMBS)**

MBS Mac64bit Plugin, Plugin Version: 16.5, Console & Web: No, Mac: Yes, Win: No, Linux: No. **Function:** The event to execute for each user identity that has been discovered. **Notes:**

Each time the event is executed, it is executed serially with respect to the other progress blocks of the operation.

If you intend to use this event to process results, set it before executing the operation or submitting the operation object to a queue.

## **30.12.1 class CKDiscoverUserInfosOperationMBS**

MBS Mac64bit Plugin, Plugin Version: 16.5, Console & Web: Yes, Mac: Yes, Win: No, Linux: No. **Function:** A CKDiscoverUserInfosOperation object retrieves the IDs for discoverable users whose email addresses or user record IDs you already know. **Notes:**

This operation returns information about the corresponding users.

Users of an app must opt in to discoverability before their user records can be accessed. To opt in for a user, your app must call the requestApplicationPermission:completion: method of your container object and request the userDiscoverability permission. Calling that method prompts the user to grant or deny the permission.

If you assign a completed event of the operation object, the completed event is called after the operation executes and returns its results to you. You can use a completed event to perform housekeeping chores related to the operation, but do not use it to process the results of the operation itself. Any completed event you specify should be prepared to handle the failure of the operation to complete its task, whether due to an error or an explicit cancellation.

Subclass of the CKOperationMBS class.

## **30.12.2 Methods**

## **30.12.3 Constructor(emailAddresses() as String, userRecordIDs() as CKRecordIDMBS)**

MBS Mac64bit Plugin, Plugin Version: 16.5, Console & Web: Yes, Mac: Yes, Win: No, Linux: No. **Function:** Initializes the operation object with the specified email addresses. **Notes:**

emailAddresses: An array of strings, each of which contains a single email address to look for. The value you specify is used to initialize the value of the emailAddresses property. If you specify nil for this parameter, assign at least one email address to the emailAddresses property before executing the operation object. userRecordIDs: An array of CKRecordIDMBS objects, each of which contains the ID of a user record to look for. The value you specify is used to initialize the value of the userRecordIDs property. If you specify nil for this parameter, assign at least one email address to the userRecordIDs property before executing the operation object.

The email addresses you specify need not belong to users in the current user's address book. The users associated with those email addresses must be discoverable for their user record ID to be returned.

#### 5688 CHAPTER 30. CLOUDKIT

## **30.12.4 emailAddresses as String()**

MBS Mac64bit Plugin, Plugin Version: 16.5, Console & Web: Yes, Mac: Yes, Win: No, Linux: No. **Function:** The email addresses of the users whose information you want to retrieve. **Notes:**

This property contains an array of strings, each of which corresponds to a single email address. Use this property to add or remove email addresses to the operation. If you intend to change the property value, do so before executing the operation or submitting the operation object to a queue.

The default value of this property is set to the email addresses you specify in the Constructor.

## **30.12.5 setEmailAddresses(emails() as String)**

MBS Mac64bit Plugin, Plugin Version: 16.5, Console & Web: Yes, Mac: Yes, Win: No, Linux: No. **Function:** Sets the email addresses of the users whose information you want to retrieve. **Notes:**

This property contains an array of strings, each of which corresponds to a single email address. Use this property to add or remove email addresses to the operation. If you intend to change the property value, do so before executing the operation or submitting the operation object to a queue.

The default value of this property is set to the email addresses you specify in the Constructor.

## **30.12.6 setUserRecordIDs(IDs() as CKRecordIDMBS)**

MBS Mac64bit Plugin, Plugin Version: 16.5, Console & Web: Yes, Mac: Yes, Win: No, Linux: No. **Function:** Sets the IDs of the users whose information you want to retrieve. **Notes:**

This property contains an array of CKRecordIDMBS objects, each of which corresponds to the ID of a user record. Use this property to add or remove record IDs to the operation. If you intend to change the value of this property, you must do so before executing the operation or submitting the operation object to a queue.

The default value of this property is set to the record IDs you specify in the Constructor.

## **30.12.7 userRecordIDs as CKRecordIDMBS()**

MBS Mac64bit Plugin, Plugin Version: 16.5, Console & Web: Yes, Mac: Yes, Win: No, Linux: No. **Function:** The IDs of the users whose information you want to retrieve. **Notes:**
#### 30.12. CLASS CKDISCOVERUSERINFOSOPERATIONMBS 5689

This property contains an array of CKRecordIDMBS objects, each of which corresponds to the ID of a user record. Use this property to add or remove record IDs to the operation. If you intend to change the value of this property, you must do so before executing the operation or submitting the operation object to a queue.

The default value of this property is set to the record IDs you specify in the Constructor.

#### **30.12.8 Events**

## **30.12.9 discoverUserInfosCompleted(emailsToUserInfos as Dictionary, userRecordIDsToUserInfos as Dictionary, operationError as NSErrorMBS)**

MBS Mac64bit Plugin, Plugin Version: 16.5, Console & Web: No, Mac: Yes, Win: No, Linux: No. **Function:** The event to use to process the search results. **Notes:**

The event has no return value and takes the following parameters:

emailsToUserInfos: A dictionary whose keys are events with the email addresses you provided in the emailAddresses property. The value of each key is a CKDiscoveredUserInfo object that identifies the user associated with the email address. Use that object to get the user's name and fetch the corresponding user record. userRecordIDsToUserInfos: A dictionary whose keys are the CKRecordIDMBS objects you provided. The value of each key is a CKDiscoveredUserInfo object that identifies the user associated with the user record. You can use that object to get the user's name.

operationError: An error object containing information about a problem, or nil if the results are retrieved successfully.

This event is executed only once, at the conclusion of the operation. If you intend to use this block to process results, set it before executing the operation or submitting the operation object to a queue.

# 5690 CHAPTER 30. CLOUDKIT **30.13 class CKFetchDatabaseChangesOperationMBS**

## **30.13.1 class CKFetchDatabaseChangesOperationMBS**

MBS Mac64bit Plugin, Plugin Version: 16.5, Console & Web: Yes, Mac: Yes, Win: No, Linux: No. **Function:** An operation that fetches changes to the database. **Notes:** Subclass of the CKDatabaseOperationMBS class.

### **30.13.2 Methods**

#### **30.13.3 Constructor(previousServerChangeToken as CKServerChangeTokenMBS)**

MBS Mac64bit Plugin, Plugin Version: 16.5, Console & Web: Yes, Mac: Yes, Win: No, Linux: No. **Function:** Initializes and returns an operation object configured with the previous change token. **Notes:**

previousServerChangeToken: The previous change token.

Returns an initialized operation object.

After initializing the operation, assign a block to the fetchDatabaseChangesCompletionBlock property to process the results.

If a change anchor from a previous CKFetchDatabaseChangesOperation is passed in, only the zones that have changed since that anchor will be returned.

This per-database CKServerChangeToken is not to be confused with the per-recordZone CKServerChange-Token from CKFetchRecordZoneChangesOperationMBS.

If this is your first fetch or if you wish to re-fetch all zones, pass nil for the change token. Change tokens are opaque and clients should not infer any behavior based on their content.

#### **30.13.4 Properties**

#### **30.13.5 fetchAllChanges as Boolean**

MBS Mac64bit Plugin, Plugin Version: 16.5, Console & Web: Yes, Mac: Yes, Win: No, Linux: No. **Function:** Configuration setting to control whether this operation makes repeated calls to the server. **Notes:**

#### 30.13. CLASS CKFETCHDATABASECHANGESOPERATIONMBS 5691

When this property is set to true, the operation sends repeated requests to the server until all record zone changes have been fetched. When this property is set to false, it is the responsibility of the caller to issue subsequent fetch-change operations when moreComing is true in a fetchDatabaseChangesCompleted invocation.

fetchAllChanges is true by default. (Read and Write property)

#### **30.13.6 previousServerChangeToken as CKServerChangeTokenMBS**

MBS Mac64bit Plugin, Plugin Version: 16.5, Console & Web: Yes, Mac: Yes, Win: No, Linux: No. Function: The change token from a previous fetch operation. **Notes:**

Assign the token you received previously from the fetchDatabaseChangesCompleted event to this property. Doing so yields only the changes that have occurred since your last fetch operation. If you specify nil for this parameter, the operation starts fetching changes at the beginning.

(Read and Write property)

#### **30.13.7 resultsLimit as Integer**

MBS Mac64bit Plugin, Plugin Version: 16.5, Console & Web: Yes, Mac: Yes, Win: No, Linux: No. **Function:** The maximum number of results to fetch with this operation. **Notes:**

Use this property to limit the number of changes processed in one operation. When the results limit is reached, the operation object updates the original token you provided and returns it to you to let you know that more results are available.

(Read and Write property)

#### **30.13.8 Events**

#### **30.13.9 changeTokenUpdated(serverChangeToken as CKServerChangeTokenMBS)**

MBS Mac64bit Plugin, Plugin Version: 16.5, Console & Web: No, Mac: Yes, Win: No, Linux: No. **Function:** The event to execute when the change token has changed.

**Notes:** This event will be executed periodically, giving you an updated change token so that already-fetched record zone changes do not need to be re-fetched on a subsequent operation.

#### 5692 CHAPTER 30. CLOUDKIT

# **30.13.10 fetchDatabaseChangesCompleted(serverChangeToken as CKServerChange-TokenMBS, moreComing as Boolean, operationError as NSErrorMBS)**

MBS Mac64bit Plugin, Plugin Version: 16.5, Console & Web: No, Mac: Yes, Win: No, Linux: No. **Function:** The event to execute when the operation completes. **Notes:**

serverChangeToken: The current server change token to be stored and used in subsequent CKFetchDatabaseChangesOperation instances.

moreComing: Indicates if this is the last record zone change. If fetchAllChanges is false, it is the responsibility of the client to create additional CKFetchDatabaseChangesOperation instances for the additional changes.

operationError: An error object containing information about a problem, or nil if the results are retrieved successfully.

The client is responsible for saving the change token at the end of the operation and passing it into the next call to CKFetchDatabaseChangesOperationMBS. If the server returns a CKErrorChangeTokenExpired error, the previousServerChangeToken value was too old and the client should toss its local cache and re-fetch the changes in this record zone starting with a nil previousServerChangeToken.

# **30.13.11 recordZoneWithIDChanged(zoneID as CKRecordZoneIDMBS)**

MBS Mac64bit Plugin, Plugin Version: 16.5, Console & Web: No, Mac: Yes, Win: No, Linux: No. **Function:** The block that processes a single record zone change. **Notes:**

The event returns no value and takes the following parameter:

zoneID: The CKRecordZoneID corresponding to the record zone that changed.

## **30.13.12 recordZoneWithIDWasDeleted(zoneID as CKRecordZoneIDMBS)**

MBS Mac64bit Plugin, Plugin Version: 16.5, Console & Web: No, Mac: Yes, Win: No, Linux: No. **Function:** The event that processes a single record zone deletion. **Notes:**

The event returns no value and takes the following parameter:

zoneID: The CKRecordZoneID corresponding to the record zone that was deleted.

# **30.14.1 class CKFetchNotificationChangesOperationMBS**

MBS Mac64bit Plugin, Plugin Version: 16.5, Console & Web: Yes, Mac: Yes, Win: No, Linux: No. **Function:** A CKFetchNotificationChangesOperationMBS object retrieves unread CKNotification objects from a container.

**Notes:**

Notification objects contain the data associated with push notifications that have already been sent to an app. Fetch notification objects to identify changes that your app might have missed or to retrieve the complete push notification payload, which might have been truncated when it was delivered to the device.

After fetching the current notifications, you can mark some or all of them as read using a CKMarkNotificationsReadOperation object. Marking a notification as read prevents it from being returned by subsequent fetch operations.

The events to process the fetched notifications are executed serially on an internal queue that is managed by the operation object. Your events must be capable of executing on a background thread, so any tasks that require access to the main thread must be redirected accordingly.

The completion event is called after the operation executes and returns its results to you. You can use a completed event to perform housekeeping chores related to the operation, but do not use it to process the results of the operation itself. Any completion event you specify should be prepared to handle the failure of the operation to complete its task, whether due to an error or an explicit cancellation. Subclass of the CKOperationMBS class.

## **30.14.2 Methods**

## **30.14.3 Constructor(previousServerChangeToken as CKServerChangeTokenMBS)**

MBS Mac64bit Plugin, Plugin Version: 16.5, Console & Web: Yes, Mac: Yes, Win: No, Linux: No. **Function:** Initializes and returns an operation object set to fetch notification changes. **Notes:**

previousServerChangeToken: The change token from a previous fetch operation, or nil to fetch all changes. When you specify a change token, the operation object fetches only the changes that occurred since the change token was generated.

Returns an initialized operation object.

The first time you fetch notifications, specify nil for the previousServerChangeToken to get information about all push notifications that have been sent. When that operation finishes executing, it passes a change

#### 5694 CHAPTER 30. CLOUDKIT

token to your completion block. Save that change token and use it to initialize new operation objects that fetch only the newly generated notification objects.

If you mark one or more notifications as read using a CKMarkNotificationsReadOperationMBS object, those notifications are not returned, even if you specify nil for previousServerChangeToken.

#### **30.14.4 Properties**

#### **30.14.5 moreComing as Boolean**

MBS Mac64bit Plugin, Plugin Version: 16.5, Console & Web: Yes, Mac: Yes, Win: No, Linux: No. **Function:** A Boolean value indicating that more notifications are waiting to be delivered. **Notes:**

Access this property only from your fetchNotificationChangesCompletionBlock block. When the value is true, your completed event should create another CKFetchNotificationChangesOperation object and use it to fetch the next batch of results. Use the change token passed to your completion block to configure the new operation object. Specifying the change token prevents the new operation object from returning older notifications.

(Read only property)

#### **30.14.6 previousServerChangeToken as CKServerChangeTokenMBS**

MBS Mac64bit Plugin, Plugin Version: 16.5, Console & Web: Yes, Mac: Yes, Win: No, Linux: No. Function: The change token from a previous fetch operation. **Notes:**

Assign the token you received previously from the fetchNotificationChangesCompleted event to this property. Doing so yields only the notifications that have arrived since your last fetch operation. If you specify nil for this parameter, the operation starts fetching notifications at the beginning of the list and returns all but those that have already been marked as read.

(Read and Write property)

#### **30.14.7 resultsLimit as Integer**

MBS Mac64bit Plugin, Plugin Version: 16.5, Console & Web: Yes, Mac: Yes, Win: No, Linux: No. **Function:** The maximum number of results to fetch with this operation. **Notes:**

Use this property to limit the number of push notifications processed in one operation. When the results limit is reached, the operation object updates the original token you provided and returns it to you to let you know that more results are available.

(Read and Write property)

#### **30.14.8 Events**

## **30.14.9 fetchNotificationChangesCompleted(serverChangeToken as CKServer-ChangeTokenMBS, operationError as NSErrorMBS)**

MBS Mac64bit Plugin, Plugin Version: 16.5, Console & Web: No, Mac: Yes, Win: No, Linux: No. **Function:** The event that is executed after all requested notifications are fetched. **Notes:**

The event returns no value and takes the following parameters:

serverChangeToken: An opaque object that you can use during subsequent fetch operations to retrieve the next batch of notifications.

operationError: An error object containing information about a problem, or nil if the results are retrieved successfully.

The operation object executes this event only once, which represents your last chance to process the operation results. This event is executed after all individual progress events but before the operation's completion event. The event is executed serially with respect to the other progress events of the operation.

If you intend to use this event to process results, set it before executing the operation or submitting the operation object to a queue.

In your event, check the value of the moreComing property to determine if there are more results waiting on the server. If the value of that property is treu, use the value in the serverChangeToken parameter to configure a new CKFetchNotificationChangesOperationMBS object to fetch the next batch of results.

## **30.14.10 notificationChanged(notification as CKNotificationMBS)**

MBS Mac64bit Plugin, Plugin Version: 16.5, Console & Web: No, Mac: Yes, Win: No, Linux: No. **Function:** The event that processes a single push notification. **Notes:**

The event returns no value and takes the following parameter:

notification: The CKNotification object corresponding to a push notification. The actual object passed to this method is a concrete subclass of CKNotification that contains specific details about the source of the change.

The operation object executes this event once for each push notification that is found. Each time the event

is executed, it is executed serially with respect to the other progress events of the operation.

If you intend to use this event to process results, set it before executing the operation or submitting the operation object to a queue.

# 30.15. CLASS CKFETCHRECORDCHANGESOPERATIONMBS 5697 **30.15 class CKFetchRecordChangesOperationMBS**

## **30.15.1 class CKFetchRecordChangesOperationMBS**

MBS Mac64bit Plugin, Plugin Version: 16.5, Console & Web: Yes, Mac: Yes, Win: No, Linux: No. **Function:** A CKFetchRecordChangesOperation object reports on the changed and deleted records in the specified record zone. **Notes:**

Use this type of operation object to optimize fetch operations for locally managed sets of records. Specifically, use it when you maintain a local cache of your record data and need to synchronize that cache periodically with the server.

To get the most benefit out of a CKFetchRecordChangesOperation object, you must maintain a local cache of the records from the specified zone. Each time you fetch changes from that zone, the server provides a token that identifies your request. With each subsequent fetch request, you initialize the operation object with the token from the previous request, and the server returns only the records that changed since that request.

The blocks you assign to process the fetched records are executed serially on an internal queue managed by the operation. Your blocks must be capable of executing on a background thread, so any tasks that require access to the main thread must be redirected accordingly.

The completed event is called after the operation executes and returns its results to you. You can use a completion block to perform housekeeping chores related to the operation, but do not use it to process the results of the operation itself. Any completion block you specify should be prepared to handle the failure of the operation to complete its task, whether due to an error or an explicit cancellation.

Available in 10.10 and newer and deprecated with 10.12. Subclass of the CKDatabaseOperationMBS class.

## **30.15.2 Methods**

## **30.15.3 Constructor(recordZoneID as CKRecordZoneIDMBS, previousServer-ChangeToken as CKServerChangeTokenMBS)**

MBS Mac64bit Plugin, Plugin Version: 16.5, Console & Web: Yes, Mac: Yes, Win: No, Linux: No. **Function:** Initializes and returns an operation object configured to fetch changes in the specified record zone.

**Notes:**

recordZoneID: The zone containing the records you want to fetch. The zone can be a custom zone. Syncing the default zone is not supported.

#### 5698 CHAPTER 30. CLOUDKIT

previousServerChangeToken: The change token from a previous fetch operation. This is the token passed to your fetchRecordChangesCompleted event during a previous fetch operation. Use this token to limit the returned data to only those changes that have occurred since you last made the same fetch request. If you specify nil for this parameter, the operation object fetches all records and their contents.

Returns an initialized operation object.

When initializing the operation object, use the token from a previous fetch request if you have one. You can archive tokens and write them to disk for later use if needed.

The returned operation object is configured to retrieve all changed fields of the record, including any assets stored in those fields. If you want to minimize the amount of data returned even further, configure the desiredKeys property with the subset of keys whose values you want to fetch.

After initializing the operation, associate at least one progress block with the operation object (excluding the completion block) to process the results.

### **30.15.4 desiredKeys as String()**

MBS Mac64bit Plugin, Plugin Version: 16.5, Console & Web: Yes, Mac: Yes, Win: No, Linux: No. Function: The fields to fetch for the requested records. **Notes:**

Use this property to limit the amount of data retrieved for each record during the fetch operation. This property contains an array of strings, each of which contains the name of a field from the target records. When you retrieve a given record, only fields whose names match one of the keys in this property are included in the returned record. The default value is nil, which causes all keys of the record to be fetched.

Because the records you fetch can be of different types, the array should contain the merged set of all field names for the requested records and include at least one field name from each record type.

If you intend to specify the desired set of keys, set the value of this property before executing the operation or submitting it to a queue.

#### **30.15.5 setDesiredKeys(desiredKeys() as String)**

MBS Mac64bit Plugin, Plugin Version: 16.5, Console & Web: Yes, Mac: Yes, Win: No, Linux: No. **Function:** Sets the fields to fetch for the requested records. **Notes:**

Use this property to limit the amount of data retrieved for each record during the fetch operation. This

#### 30.15. CLASS CKFETCHRECORDCHANGESOPERATIONMBS 5699

property contains an array of strings, each of which contains the name of a field from the target records. When you retrieve a given record, only fields whose names match one of the keys in this property are included in the returned record. The default value is nil, which causes all keys of the record to be fetched.

Because the records you fetch can be of different types, the array should contain the merged set of all field names for the requested records and include at least one field name from each record type.

If you intend to specify the desired set of keys, set the value of this property before executing the operation or submitting it to a queue.

#### **30.15.6 Properties**

#### **30.15.7 moreComing as Boolean**

MBS Mac64bit Plugin, Plugin Version: 16.5, Console & Web: Yes, Mac: Yes, Win: No, Linux: No. **Function:** A Boolean value indicating that more results are available. **Notes:**

If the server is unable to deliver all of the changed results with this operation object, it sets this property to true before executing the fetchRecordChangesCompleted event. To fetch the remaining changes, create a new CKFetchRecordChangesOperationMBS object using the change token returned by the server. (Read only property)

#### **30.15.8 previousServerChangeToken as CKServerChangeTokenMBS**

MBS Mac64bit Plugin, Plugin Version: 16.5, Console & Web: Yes, Mac: Yes, Win: No, Linux: No. **Function:** The token that identifies the starting point for retrieving changes. **Notes:**

Each fetch request returns a unique token in addition to any changes. The token is passed as a parameter to your fetchRecordChangesCompleted event. During a subsequent fetch request, providing the previous token causes the server to return only the changes that have occurred since the last fetch request. Tokens are opaque data objects that you can write to disk safely and reuse later.

Typically, you set the value of this property when you initialize the operation object. If you intend to change the record zone, update the value of the property before executing the operation or submitting it to a queue. (Read and Write property)

# **30.15.9 recordZoneID as CKRecordZoneIDMBS**

MBS Mac64bit Plugin, Plugin Version: 16.5, Console & Web: Yes, Mac: Yes, Win: No, Linux: No. Function: The ID of the record zone whose records you want to fetch. **Notes:**

Typically, you set the value of this property when you initialize the operation object. If you intend to change the record zone, update the value before executing the operation or submitting it to a queue. (Read and Write property)

## **30.15.10 resultsLimit as Integer**

MBS Mac64bit Plugin, Plugin Version: 16.5, Console & Web: Yes, Mac: Yes, Win: No, Linux: No. **Function:**

The maximum number of changed records to report with this operation object. Language **Notes:**

Use this property to limit the number of results in situations where you expect the number of changed records might be large. The default value is 0, which causes the server to choose an appropriate number of results to return based on dynamic conditions.

When the number of returned results exceeds the results limit, the operation object sets the moreComing property to true before executing the fetchRecordChangesCompleted event. In your event, check the value of that property, and if it is true, create a new CKFetchRecordChangesOperationMBS object to fetch more results.

(Read and Write property)

## **30.15.11 Events**

## **30.15.12 fetchRecordChangesCompleted(serverChangeToken as CKServerChange-TokenMBS, clientChangeTokenData as MemoryBlock, operationError as NSErrorMBS)**

MBS Mac64bit Plugin, Plugin Version: 16.5, Console & Web: No, Mac: Yes, Win: No, Linux: No. **Function:** The event to execute when all changes have been reported. **Notes:**

The block returns no value and takes the following parameters:

serverChangeToken: The new change token from the server. You can store this token locally and use it during subsequent fetch operations to limit the results to records that changed since this operation executed.

#### 30.15. CLASS CKFETCHRECORDCHANGESOPERATIONMBS 5701

clientChangeToken: The last client change token received from this device. If this change token is not the last change token you provided, the server may not have received the associated changes. operationError: An error object containing information about a problem, or nil if the changes are retrieved successfully.

Your implementation of this block should check the moreComing property of the operation object to ensure that the server was able to deliver all results. If that property is set to true, you must create another operation object (using the value in the serverChangeToken parameter) to fetch any remaining changes.

The operation object executes this block only once, at the conclusion of the operation. It is executed after all individual change blocks but before the operation's completed event. The block is executed serially with respect to the other progress blocks of the operation.

If you intend to use this event to process results, set it before executing the operation or submitting the operation object to a queue.

## **30.15.13 recordChanged(record as CKRecordMBS)**

MBS Mac64bit Plugin, Plugin Version: 16.5, Console & Web: No, Mac: Yes, Win: No, Linux: No. **Function:** The event to execute with the contents of a changed record. **Notes:**

The event returns no value and takes the following parameters:

record: The record that changed. If you specified a value for the desiredKeys property, the record only contains the fields specified in the desiredKeys property.

The operation object executes this event once for each record in the zone that changed since the previous fetch request. Each time the block is executed, it is executed serially with respect to the other progress blocks of the operation. If no records changed, the block is not executed.

If you intend to use this event to process results, set it before executing the operation or submitting it to a queue.

## **30.15.14 recordWithIDWasDeleted(recordID as CKRecordIDMBS)**

MBS Mac64bit Plugin, Plugin Version: 16.5, Console & Web: No, Mac: Yes, Win: No, Linux: No. **Function:** The block to execute with the ID of a record that was deleted. **Notes:**

The block returns no value and takes the following parameters:

recordID: The ID of the record that was deleted.

The operation object executes this block once for each record in the zone that was deleted since the previous fetch request. Each time the event is executed, it is executed serially with respect to the other progress blocks of the operation. If no records were deleted, this event is not executed.

If you intend to use this event to process results, set it before executing the operation or submitting it to a queue.

# 30.16. CLASS CKFETCHRECORDSOPERATIONMBS 5703 **30.16 class CKFetchRecordsOperationMBS**

## **30.16.1 class CKFetchRecordsOperationMBS**

MBS Mac64bit Plugin, Plugin Version: 16.5, Console & Web: Yes, Mac: Yes, Win: No, Linux: No. **Function:** A CKFetchRecordsOperation object retrieves CKRecord objects (whose IDs you already know) from iCloud.

**Notes:**

Use this operation to retrieve the entire contents of each record or only a subset of its contained values. As records become available, the operation object reports progress about the state of the operation to several different blocks, which you can use to process the results.

Fetching records is a common use of CloudKit, even if your app does not cache record IDs locally. For example, when you fetch a record related to the current record through a CKReference object, you use the ID in the reference to perform the fetch.

The blocks you assign to process the fetched records are executed serially on an internal queue managed by the fetch records operation. Your blocks must be capable of executing on a background thread, so any tasks that require access to the main thread must be redirected accordingly.

In addition to data records, a fetch records operation can fetch the current user record. The fetchCurrentUserRecordOperation() method returns a specially configured operation object that retrieves the current user record. That record is a standard CKRecord object whose contents are empty initially. You can add data to the user record and save it as needed. Because a discoverable user record can be accessed by other users of the app, never store sensitive personal information such as passwords in the user record. If you must store sensitive information about a user, do so in a separate record that is accessible only to that user.

The completed event is called after the operation executes and returns its results to you. You can use a completion block to perform housekeeping chores related to the operation, but do not use it to process the results of the operation itself. Any completion block you specify should be prepared to handle the failure of the operation to complete its task, whether due to an error or an explicit cancellation. Subclass of the CKDatabaseOperationMBS class.

## **30.16.2 Methods**

#### <span id="page-5702-0"></span>**30.16.3 Constructor**

MBS Mac64bit Plugin, Plugin Version: 16.5, Console & Web: Yes, Mac: Yes, Win: No, Linux: No. **Function:** The constructor. See also:

• [30.16.4](#page-5703-0) Constructor(recordIDs() as CKRecordIDMBS) [5704](#page-5703-0)

# <span id="page-5703-0"></span>**30.16.4 Constructor(recordIDs() as CKRecordIDMBS)**

MBS Mac64bit Plugin, Plugin Version: 16.5, Console & Web: Yes, Mac: Yes, Win: No, Linux: No. **Function:** Initializes and returns an operation object configured to fetch the records with the specified IDs. **Notes:**

recordIDs: An array of CKRecordIDMBS objects representing the records you want to retrieve. This parameter is used to initialize the value in the recordIDs property. If specify nil, you must assign an appropriate value to the recordIDs property before executing the operation.

If any of the objects in the array are not CKRecordIDMBS objects, this method raises an exception.

Returns an initialized operation object.

The returned operation object is configured to retrieve all fields of the record, including any assets stored in those fields. If you want to minimize the amount of data returned initially, configure the desiredKeys property with the subset of keys whose values you want to retrieve. See also:

•  $30.16.3$  Constructor  $5703$ 

**30.16.5 desiredKeys as String()**

MBS Mac64bit Plugin, Plugin Version: 16.5, Console & Web: Yes, Mac: Yes, Win: No, Linux: No. Function: The fields to fetch for the requested records. **Notes:**

Use this property to limit the amount of data retrieved for each record during the fetch operation. This property contains an array of strings, each of which contains the name of a field from the target records. When you retrieve a given record, only fields whose names match one of the keys in this property are included in the returned record. The default value of this property is nil, which causes all keys of the record to be fetched.

Because the records you fetch can be of different types, the array should contain the merged set of all field names for the requested records and should include at least one field name from each record type.

If you intend to specify a value other than nil, do so before executing the operation or submitting the operation object to a queue.

## **30.16.6 fetchCurrentUserRecordOperation as CKFetchRecordsOperationMBS**

MBS Mac64bit Plugin, Plugin Version: 16.5, Console & Web: Yes, Mac: Yes, Win: No, Linux: No. **Function:** Returns an operation object that can be used to fetch the current user record.

#### 30.16. CLASS CKFETCHRECORDSOPERATIONMBS 5705

**Notes:** The returned operation object searches for the single record corresponding to the current user record. You must associate at least one progress block with the operation object (excluding the completed event) to process the results.

#### **30.16.7 recordIDs as CKRecordIDMBS()**

MBS Mac64bit Plugin, Plugin Version: 16.5, Console & Web: Yes, Mac: Yes, Win: No, Linux: No. Function: The array of IDs corresponding to the records to fetch. **Notes:**

Use this property to view or change the IDs of the records you want to retrieve. Each item in the array must be a CKRecordIDMBS object. If you used the fetchCurrentUserRecordOperation method to create the operation object, the contents of this property are ignored and the value is set to nil.

If you intend to specify a value other than nil, do so before executing the operation or submitting the operation object to a queue. The records you fetch do not need to be in the same record zone. The record ID for each record provides the zone information needed by the server to fetch the corresponding record.

### **30.16.8 setDesiredKeys(desiredKeys() as String)**

MBS Mac64bit Plugin, Plugin Version: 16.5, Console & Web: Yes, Mac: Yes, Win: No, Linux: No. Function: Set the fields to fetch for the requested records. **Notes:**

Use this property to limit the amount of data retrieved for each record during the fetch operation. This property contains an array of strings, each of which contains the name of a field from the target records. When you retrieve a given record, only fields whose names match one of the keys in this property are included in the returned record. The default value of this property is nil, which causes all keys of the record to be fetched.

Because the records you fetch can be of different types, the array should contain the merged set of all field names for the requested records and should include at least one field name from each record type.

If you intend to specify a value other than nil, do so before executing the operation or submitting the operation object to a queue.

#### **30.16.9 setRecordIDs(IDs() as CKRecordIDMBS)**

MBS Mac64bit Plugin, Plugin Version: 16.5, Console & Web: Yes, Mac: Yes, Win: No, Linux: No. **Function:** Sets the array of IDs corresponding to the records to fetch. **Notes:**

Use this property to view or change the IDs of the records you want to retrieve. Each item in the array must be a CKRecordIDMBS object. If you used the fetchCurrentUserRecordOperation method to create the operation object, the contents of this property are ignored and the value is set to nil.

If you intend to specify a value other than nil, do so before executing the operation or submitting the operation object to a queue. The records you fetch do not need to be in the same record zone. The record ID for each record provides the zone information needed by the server to fetch the corresponding record.

#### **30.16.10 Events**

## **30.16.11 fetchRecordsCompleted(recordsByRecordID as Dictionary, operationError as NSErrorMBS)**

MBS Mac64bit Plugin, Plugin Version: 16.5, Console & Web: No, Mac: Yes, Win: No, Linux: No. **Function:** The event to execute after all records are fetched or have received appropriate errors. **Notes:**

The event returns no value and takes the following parameters:

recordsByRecordID: A dictionary containing the records that are retrieved successfully. Each key in the dictionary is a CKRecordID object corresponding to a record you requested. The value of each key is the corresponding CKRecord object that was retrieved from the database.

operationError: An error object containing information about a problem, or nil if the results are retrieved successfully.

The operation object executes this event only once and is your last chance to process the operation results. The event is executed after all of the individual progress events but before the operation's completed event. The event is executed serially with respect to the other progress events of the operation.

This event reports an error of type CKErrorPartialFailure when it retrieves only some of the records successfully. The userInfo dictionary of the error contains a CKPartialErrorsByItemIDKey key whose value is an NSDictionary object. The keys of that dictionary are the IDs of the records that were not retrieved, and the corresponding values are error objects containing information about what happened.

If you intend to use this event to process results, set it before executing the operation or submitting the operation object to a queue.

30.16. CLASS CKFETCHRECORDSOPERATIONMBS 5707

## **30.16.12 RecordCompleted(record as CKRecordMBS, recordID as CKRecordIDMBS, error as NSErrorMBS)**

MBS Mac64bit Plugin, Plugin Version: 16.5, Console & Web: No, Mac: Yes, Win: No, Linux: No. **Function:** The event to execute when the results of a single record are available. **Notes:**

The event returns no value and takes the following parameters:

record: The retrieved record, or nil if the specified record cannot be retrieved. recordID: The ID of the record. This value corresponds to one of the IDs you specified in the recordIDs property.

error: An error object containing information about a problem, or nil if the results are retrieved successfully.

The operation object executes this block once for each record ID in the recordIDs property. Each time the block is executed, it is executed serially with respect to the other progress blocks of the operation.

If you intend to use this event to process results, set it before executing the operation or submitting the operation object to a queue.

#### **30.16.13 RecordProgress(recordID as CKRecordIDMBS, progress as Double)**

MBS Mac64bit Plugin, Plugin Version: 16.5, Console & Web: No, Mac: Yes, Win: No, Linux: No. **Function:** The event to execute with progress information for individual records. **Notes:**

The event returns no value and takes the following parameters:

recordID: The ID of the record that is being retrieved.

progress: The amount of the record that has been downloaded, represented as a percentage of the total. The range of this value is 0.0 to 1.0, where 0.0 means nothing has been downloaded, and 1.0 means the download is complete.

The operation object executes this block zero or more times for each record ID in the recordIDs property. Each time the block is executed, it is executed serially with respect to the other progress events of the operation. You can use this event to track the ongoing progress of the download operation and possibly to provide feedback to the user.

If you intend to use this block to process results, set it before executing the operation or submitting the operation object to a queue.

# 5708 CHAPTER 30. CLOUDKIT **30.17 class CKFetchRecordZoneChangesOperationMBS**

#### **30.17.1 class CKFetchRecordZoneChangesOperationMBS**

MBS Mac64bit Plugin, Plugin Version: 16.5, Console & Web: Yes, Mac: Yes, Win: No, Linux: No. **Function:** An operation that fetches record changes across the given record zone. **Notes:** Subclass of the CKDatabaseOperationMBS class.

### **30.17.2 Methods**

## **30.17.3 Constructor(recordZoneIDs() as CKRecordZoneIDMBS, optionsByRecord-ZoneID as Dictionary = nil)**

MBS Mac64bit Plugin, Plugin Version: 16.5, Console & Web: Yes, Mac: Yes, Win: No, Linux: No. **Function:** Initializes and returns an operation object configured to fetch record zone changes. **Notes:**

The returned operation object is configured to retrieve all record zones passed in. If you want to minimize the amount of data returned even further, configure the CKFetchRecordZoneChangesOptionsMBS property for each record zone.

After initializing the operation, associate at least one progress block with the operation object (excluding the completion block) to process the results.

optionsByRecordZoneID: The options per zone. recordZoneIDs: The record zones that should be fetched.

#### **30.17.4 recordZoneIDs as CKRecordZoneIDMBS()**

MBS Mac64bit Plugin, Plugin Version: 16.5, Console & Web: Yes, Mac: Yes, Win: No, Linux: No. **Function:** The IDs of the record zones whose records you want to fetch.

**Notes:** Typically, you set the value of this property when you initialize the operation object. If you intend to change the record zones, update the value before executing the operation or submitting it to a queue.

## **30.17.5 setRecordZoneIDs(IDs() as CKRecordZoneIDMBS)**

MBS Mac64bit Plugin, Plugin Version: 16.5, Console & Web: Yes, Mac: Yes, Win: No, Linux: No. **Function:** Sets the IDs of the record zones whose records you want to fetch. **Notes:** Typically, you set the value of this property when you initialize the operation object. If you intend to change the record zones, update the value before executing the operation or submitting it to a queue.

#### **30.17.6 Properties**

#### **30.17.7 fetchAllChanges as Boolean**

MBS Mac64bit Plugin, Plugin Version: 16.5, Console & Web: Yes, Mac: Yes, Win: No, Linux: No. **Function:** A Boolean value indicating whether repeated requests should be sent to the server. **Notes:**

If true, this operation sends repeated requests to the server until CKFetchRecordZoneChangesOperation-MBS is false. The server calls recordZoneFetchCompletionBlock with an incremental change token after every request. The default value is true.

(Read and Write property)

### **30.17.8 optionsByRecordZoneID as Dictionary**

MBS Mac64bit Plugin, Plugin Version: 16.5, Console & Web: Yes, Mac: Yes, Win: No, Linux: No. **Function:** Options for each zone that is retrieved from the server. **Notes:**

Each CKRecordZoneIDMBS can have its own CKFetchRecordZoneChangesOptionsMBS object that allows you to configure what is fetched for that zone. See CKFetchRecordZoneChangesOptionsMBS for details on what options can be set.

(Read and Write property)

#### **30.17.9 Events**

#### **30.17.10 fetchRecordZoneChangesCompleted(operationError as NSErrorMBS)**

MBS Mac64bit Plugin, Plugin Version: 16.5, Console & Web: No, Mac: Yes, Win: No, Linux: No. **Function:** The event to use to process the record zone changes. **Notes:**

The event has no return value and takes the following parameter:

operationError: An error object containing information about a problem, or nil if the record zone changes were retrieved successfully.

MBS Mac64bit Plugin, Plugin Version: 16.5, Console & Web: No, Mac: Yes, Win: No, Linux: No. **Function:** The block to execute with the contents of a changed record. **Notes:**

The block returns no value and takes the following parameter:

record: The record that changed. If you specified a value for the desiredKeys property, the record only contains the fields specified in the desiredKeys property.

The operation object executes this block once for each record in the zone that changed since the previous fetch request. Each time the block is executed, it is executed serially with respect to the other progress blocks of the operation. If no records changed, the block is not executed.

If you intend to use this block to process results, set it before executing the operation or submitting it to a queue.

# **30.17.12 recordWithIDWasDeleted(recordID as CKRecordIDMBS, recordType as string)**

MBS Mac64bit Plugin, Plugin Version: 16.5, Console & Web: No, Mac: Yes, Win: No, Linux: No. **Function:** The event to execute with the ID of a record that was deleted. **Notes:**

The event returns no value and takes the following parameter:

recordID: The ID of the record that was deleted.

The operation object executes this block once for each record that was deleted since the previous fetch request. Each time the block is executed, it is executed serially with respect to the other progress blocks of the operation. If no records were deleted, this block is not executed.

If you intend to use this block to process results, set it before executing the operation or submitting it to a queue.

30.17. CLASS CKFETCHRECORDZONECHANGESOPERATIONMBS 5711

# **30.17.13 recordZoneChangeTokensUpdated(recordZoneID as CKRecordZoneI-DMBS, serverChangeToken as CKServerChangeTokenMBS, clientChange-TokenData as MemoryBlock)**

MBS Mac64bit Plugin, Plugin Version: 16.5, Console & Web: No, Mac: Yes, Win: No, Linux: No. **Function:** The event to execute when the change token has been updated. **Notes:**

The event returns no value and takes the following parameters:

recordZoneID: The ID of the zone with the updated token.

serverChangeToken: The new change token from the server. You can store this token locally and use it during subsequent fetch operations to limit the results to records that changed since this operation executed. clientChangeTokenData: The last client change token received from this device. If this change token is not the last change token you provided, the server may not have received the associated changes.

The operation object executes this block once for each record zone. Each time the block is executed, it is executed serially with respect to the other progress blocks of the operation.

If you intend to use this block to process results, set it before executing the operation or submitting it to a queue.

# **30.17.14 recordZoneFetchCompleted(recordZoneID as CKRecordZoneIDMBS, serverChangeToken as CKServerChangeTokenMBS, clientChangeTokenData as MemoryBlock, moreComing as boolean, recordZoneError as NSErrorMBS)**

MBS Mac64bit Plugin, Plugin Version: 16.5, Console & Web: No, Mac: Yes, Win: No, Linux: No. **Function:** The event to execute when the fetch for a zone has completed. **Notes:**

The block returns no value and takes the following parameters:

recordZoneID: The ID of the zone with the updated token.

serverChangeToken: The current server change token to be stored and used in subsequent CKFetchRecord-ZoneChangesOperation instances.

clientChangeTokenData: The last client change token received from this device. If this change token is not the last change token you provided, the server may not have received the associated changes.

moreComing: Indicates if this is the last record zone change. If fetchAllChanges is false, it is the responsibility of the client to create additional CKFetchRecordZoneChangesOperationMBS instances for the additional changes.

recordZoneError: An error object containing information about a problem, or nil if the results are retrieved successfully.

The client is responsible for saving the change token at the end of the operation and passing it into the next call to CKFetchRecordZoneChangesOperationMBS. Each time the block is executed, it is executed serially with respect to the other progress blocks of the operation.

If you intend to use this event to process results, set it before executing the operation or submitting it to a queue.

### **30.18.1 class CKFetchRecordZoneChangesOptionsMBS**

MBS Mac64bit Plugin, Plugin Version: 16.5, Console & Web: Yes, Mac: Yes, Win: No, Linux: No. **Function:** Options when fetching record zone changes.

#### **30.18.2 Methods**

#### **30.18.3 Constructor**

MBS Mac64bit Plugin, Plugin Version: 16.5, Console & Web: Yes, Mac: Yes, Win: No, Linux: No. **Function:** The constructor.

#### **30.18.4 desiredKeys as String()**

MBS Mac64bit Plugin, Plugin Version: 16.5, Console & Web: Yes, Mac: Yes, Win: No, Linux: No. Function: The fields to fetch for the requested records. **Notes:**

Use this property to limit the amount of data retrieved for each record during the fetch operation. This property contains an array of strings, each of which contains the name of a field from the target records. When you retrieve a given record, only fields whose names match one of the keys in this property are included in the returned record. The default value is nil, which causes all keys of the record to be fetched.

Because the records you fetch can be of different types, the array should contain the merged set of all field names for the requested records and include at least one field name from each record type.

If you intend to specify the desired set of keys, set the value of this property before executing the operation or submitting it to a queue.

## **30.18.5 setDesiredKeys(desiredKeys() as String)**

MBS Mac64bit Plugin, Plugin Version: 16.5, Console & Web: Yes, Mac: Yes, Win: No, Linux: No. **Function:** Sets the fields to fetch for the requested records. **Notes:**

Use this property to limit the amount of data retrieved for each record during the fetch operation. This property contains an array of strings, each of which contains the name of a field from the target records. When you retrieve a given record, only fields whose names match one of the keys in this property are included

#### 5714 CHAPTER 30. CLOUDKIT

in the returned record. The default value is nil, which causes all keys of the record to be fetched.

Because the records you fetch can be of different types, the array should contain the merged set of all field names for the requested records and include at least one field name from each record type.

If you intend to specify the desired set of keys, set the value of this property before executing the operation or submitting it to a queue.

#### **30.18.6 Properties**

#### **30.18.7 Handle as Integer**

MBS Mac64bit Plugin, Plugin Version: 16.5, Console & Web: Yes, Mac: Yes, Win: No, Linux: No. **Function:** The internal object reference. **Notes:** (Read and Write property)

#### **30.18.8 previousServerChangeToken as CKServerChangeTokenMBS**

MBS Mac64bit Plugin, Plugin Version: 16.5, Console & Web: Yes, Mac: Yes, Win: No, Linux: No. **Function:** The token that identifies the starting point for retrieving changes. **Notes:**

Each fetch request returns a unique token in addition to any changes. The token is passed as a parameter to your fetchRecordChangesCompleted event. During a subsequent fetch request, providing the previous token causes the server to return only the changes that have occurred since the last fetch request. Tokens are opaque data objects that you can write to disk safely and reuse later.

Typically, you set the value of this property when you initialize the operation object. If you intend to change the record zone, update the value of the property before executing the operation or submitting it to a queue. (Read and Write property)

#### **30.18.9 resultsLimit as Integer**

MBS Mac64bit Plugin, Plugin Version: 16.5, Console & Web: Yes, Mac: Yes, Win: No, Linux: No. **Function:** The maximum number of changed records to report with this operation object. **Notes:**

Use this property to limit the number of results in situations where you expect the number of changed records might be large. The default value is 0, which causes the server to choose an appropriate number of results to return based on dynamic conditions.

#### 30.18. CLASS CKFETCHRECORDZONECHANGESOPTIONSMBS 5715

When the number of returned results exceeds the results limit, the operation object sets the moreComing property to true before executing the fetchRecordChangesCompleted event. In your block, check the value of that property, and if it is true, create a new CKFetchRecordChangesOperationMBS object to fetch more results.

(Read and Write property)

## **30.19.1 class CKFetchRecordZonesOperationMBS**

MBS Mac64bit Plugin, Plugin Version: 16.5, Console & Web: Yes, Mac: Yes, Win: No, Linux: No. **Function:** A CKFetchRecordZonesOperation object retrieves CKRecordZone objects (whose IDs you already know) from iCloud.

**Notes:**

Use this operation object to fetch record zones so that you can ascertain their capabilities.

The completed event is called after the operation executes and returns its results to you. You can use a completion block to perform housekeeping chores related to the operation, but do not use it to process the results of the operation itself. Any completion block you specify should be prepared to handle the failure of the operation to complete its task, whether due to an error or an explicit cancellation. Subclass of the CKDatabaseOperationMBS class.

#### **30.19.2 Methods**

#### <span id="page-5715-1"></span>**30.19.3 Constructor**

MBS Mac64bit Plugin, Plugin Version: 16.5, Console & Web: Yes, Mac: Yes, Win: No, Linux: No. **Function:** The default constructor. See also:

• [30.19.4](#page-5715-0) Constructor(recordZoneIDs() as CKRecordZoneIDMBS) [5716](#page-5715-0)

# <span id="page-5715-0"></span>**30.19.4 Constructor(recordZoneIDs() as CKRecordZoneIDMBS)**

MBS Mac64bit Plugin, Plugin Version: 16.5, Console & Web: Yes, Mac: Yes, Win: No, Linux: No. **Function:** Initializes and returns an operation object configured to fetch the specified record zones. **Notes:**

zoneIDs: An array of CKRecordZoneID objects representing the zones you want to retrieve. This parameter is used to initialize the value in the recordZoneIDs property. If you specify nil, you must assign a value to the recordZoneIDs property before executing the operation.

Returns an initialized operation object. See also:

• [30.19.3](#page-5715-1) Constructor [5716](#page-5715-1)

## **30.19.5 fetchAllRecordZonesOperation as CKFetchRecordZonesOperationMBS**

MBS Mac64bit Plugin, Plugin Version: 16.5, Console & Web: Yes, Mac: Yes, Win: No, Linux: No. **Function:** Returns an operation object that can be used to fetch all record zones in the current database.

#### **30.19.6 recordZoneIDs as CKRecordZoneIDMBS()**

MBS Mac64bit Plugin, Plugin Version: 16.5, Console & Web: Yes, Mac: Yes, Win: No, Linux: No. **Function:** The IDs of the record zones you want to retrieve. **Notes:**

Use this property to view or change the IDs of the record zones you want to retrieve. Each item in the array must be a CKRecordZoneID object. If you intend to change the value of this property, do so before executing the operation or submitting the operation object to a queue.

If you used the fetchAllRecordZonesOperationMBS method to create the operation object, the contents of this property are ignored and the default value is set to nil.

### **30.19.7 setRecordZoneIDs(IDs() as CKRecordZoneIDMBS)**

MBS Mac64bit Plugin, Plugin Version: 16.5, Console & Web: Yes, Mac: Yes, Win: No, Linux: No. **Function:** Sets the IDs of the record zones you want to retrieve. **Notes:**

Use this property to view or change the IDs of the record zones you want to retrieve. Each item in the array must be a CKRecordZoneID object. If you intend to change the value of this property, do so before executing the operation or submitting the operation object to a queue.

If you used the fetchAllRecordZonesOperationMBS method to create the operation object, the contents of this property are ignored and the default value is set to nil.

#### **30.19.8 Events**

#### **30.19.9 fetchRecordZonesCompleted(recordZonesByZoneID as Dictionary, operationError as NSErrorMBS)**

MBS Mac64bit Plugin, Plugin Version: 16.5, Console & Web: No, Mac: Yes, Win: No, Linux: No. **Function:** The event to execute with the fetch results. **Notes:**

The event returns no value and takes the following parameters:

recordZonesByZoneID: A dictionary that maps the requested IDs to the retrieved objects. The keys in the dictionary are the CKRecordZoneID objects you requested, and the values are the corresponding CKRecord-Zone objects.

operationError: An error object containing information about a problem, or nil if the results are retrieved successfully.

The operation object executes this block only once and it is your only chance to process the operation results. The block is executed before the operation's completion block. Your block must be capable of executing on a background thread, so any tasks that require access to the main thread must be redirected accordingly.

If you intend to use this block to process results, set it before executing the operation or submitting the operation object to a queue.

This block reports an error of type CKErrorPartialFailure when it retrieves only some of the record zones successfully. The userInfo dictionary of the error contains a CKPartialErrorsByItemIDKey key whose value is a dictionary. The keys of that dictionary are the IDs of the record zones that were not retrieved, and the corresponding values are error objects containing information about what happened.

# 30.20. CLASS CKFETCHSHAREMETADATAOPERATIONMBS 5719 **30.20 class CKFetchShareMetadataOperationMBS**

### **30.20.1 class CKFetchShareMetadataOperationMBS**

MBS Mac64bit Plugin, Plugin Version: 16.5, Console & Web: Yes, Mac: Yes, Win: No, Linux: No. Function: An operation that fetches shared record metadata for one or more shares. **Notes:**

This operation may be run in any container that the client has access to. Subclass of the CKOperationMBS class.

#### **30.20.2 Methods**

#### **30.20.3 Available as Boolean**

MBS Mac64bit Plugin, Plugin Version: 16.5, Console & Web: Yes, Mac: Yes, Win: No, Linux: No. **Function:** Whether this class is available.

**Notes:** Should be true for OS X 10.12 and newer in 64-bit application.

### **30.20.4 Constructor(URLs() as String)**

MBS Mac64bit Plugin, Plugin Version: 16.5, Console & Web: Yes, Mac: Yes, Win: No, Linux: No. **Function:** Initializes and returns an operation object configured to fetch the metadata for the specified shares.

**Notes:**

shareURLs: An array of URLs. This parameter is used to initialize the value in the shareURLs property. If you specify nil, you must assign an appropriate value to the shareURLs property before executing the operation.

Returns an initialized operation object.

## **30.20.5 rootRecordDesiredKeys as String()**

MBS Mac64bit Plugin, Plugin Version: 16.5, Console & Web: Yes, Mac: Yes, Win: No, Linux: No. **Function:** Keys to be fetched if the root record is to be fetched. **Notes:**

This property declares which user-defined keys should be fetched and added to the resulting root record. This property is only consulted if shouldFetchRootRecord is set to true.

If this property is set to nil, the entire root record is downloaded. If this property is set to an empty array, no user fields are downloaded.

This property defaults to nil.

#### **30.20.6 setRootRecordDesiredKeys(rootRecordDesiredKeys() as String)**

MBS Mac64bit Plugin, Plugin Version: 16.5, Console & Web: Yes, Mac: Yes, Win: No, Linux: No. Function: Sets the keys to be fetched if the root record is to be fetched. **Notes:**

This property declares which user-defined keys should be fetched and added to the resulting root record. This property is only consulted if shouldFetchRootRecord is set to true.

If this property is set to nil, the entire root record is downloaded. If this property is set to an empty array, no user fields are downloaded.

This property defaults to nil.

#### **30.20.7 setShareURLs(URLs() as String)**

MBS Mac64bit Plugin, Plugin Version: 16.5, Console & Web: Yes, Mac: Yes, Win: No, Linux: No. **Function:** Sets the URLs of the shares that you want to process.

**Notes:** Use this property to view or change the URLs of the share objects that you want to fetch. If you intend to specify or change the value of this property, do so before executing the operation or submitting the operation object to a queue.

#### **30.20.8 shareURLs as String()**

MBS Mac64bit Plugin, Plugin Version: 16.5, Console & Web: Yes, Mac: Yes, Win: No, Linux: No. **Function:** The URLs of the shares that you want to process.

**Notes:** Use this property to view or change the URLs of the share objects that you want to fetch. If you intend to specify or change the value of this property, do so before executing the operation or submitting the operation object to a queue.

#### **30.20.9 Properties**

#### **30.20.10 shouldFetchRootRecord as Boolean**

MBS Mac64bit Plugin, Plugin Version: 16.5, Console & Web: Yes, Mac: Yes, Win: No, Linux: No. **Function:** A flag to indicate whether the root record should be retrieved. **Notes:**

If this property is set to true, the resulting CKShareMetadataMBS has a rootRecord object filled out. The resulting CKShareMetadata has a rootRecordID property regardless of the value of this property. This property defaults to false.

(Read and Write property)

#### **30.20.11 Events**

#### **30.20.12 fetchShareMetadataCompleted(operationError as NSErrorMBS)**

MBS Mac64bit Plugin, Plugin Version: 16.5, Console & Web: No, Mac: Yes, Win: No, Linux: No. **Function:** The event to execute when the operation has completed. **Notes:**

This block is called when the operation completes. The Complete of the underlying NSOperation is also called if both are implemented.

The event is executed serially with respect to the other progress events of the operation. If you intend to use this event to process results, update the value of this property before executing the operation or submitting the operation object to a queue.

### **30.20.13 ShareMetadataFetched(shareURL as String, shareMetadata as CK-ShareMetadataMBS, error as NSErrorMBS)**

MBS Mac64bit Plugin, Plugin Version: 16.5, Console & Web: No, Mac: Yes, Win: No, Linux: No. **Function:** The event to execute for each share metadata that has been fetched from the server. **Notes:**

If error is nil then the share was successfully accepted. Each time the event is executed, it is executed serially with respect to the other progress blocks of the operation.

If you intend to use this event to process results, set it before executing the operation or submitting the operation object to a queue.

# 5722 CHAPTER 30. CLOUDKIT **30.21 class CKFetchShareParticipantsOperationMBS**

## **30.21.1 class CKFetchShareParticipantsOperationMBS**

MBS Mac64bit Plugin, Plugin Version: 16.5, Console & Web: Yes, Mac: Yes, Win: No, Linux: No. **Function:** An operation that fetches the participants of a shared record. **Notes:** Subclass of the CKOperationMBS class.

### **30.21.2 Methods**

#### <span id="page-5721-1"></span>**30.21.3 Constructor**

MBS Mac64bit Plugin, Plugin Version: 16.5, Console & Web: Yes, Mac: Yes, Win: No, Linux: No. **Function:** Initializes and returns an operation object configured to fetch share participants. **Notes:**

You can use the returned CKFetchShareParticipantsOperation only once. When executed, this query object fetches the share participants.

Note

If userIdentityLookupInfos is not set prior to executing the operation, it returns immediately with no results. See also:

• [30.21.4](#page-5721-0) Constructor(userIdentityLookupInfos() as CKUserIdentityLookupInfoMBS) [5722](#page-5721-0)

## <span id="page-5721-0"></span>**30.21.4 Constructor(userIdentityLookupInfos() as CKUserIdentityLookupInfoMBS)**

MBS Mac64bit Plugin, Plugin Version: 16.5, Console & Web: Yes, Mac: Yes, Win: No, Linux: No. **Function:** Initializes and returns an operation object configured to fetch the specified share participants. **Notes:**

userIdentityLookupInfos: An array of CKUserIdentityLookupInfoMBS objects. This parameter is used to initialize the value in the userIdentityLookupInfos property. If you specify nil, you must assign an appropriate value to the userIdentityLookupInfosuserIdentityLookupInfos property before executing this operation.

Returns an initialized operation object. See also:

• [30.21.3](#page-5721-1) Constructor [5722](#page-5721-1)

30.21. CLASS CKFETCHSHAREPARTICIPANTSOPERATIONMBS 5723

## **30.21.5 setUserIdentityLookupInfos(userIdentityLookupInfos() as CKUserIdentityLookupInfoMBS)**

MBS Mac64bit Plugin, Plugin Version: 16.5, Console & Web: Yes, Mac: Yes, Win: No, Linux: No. **Function:** Sets the user identities that are used to fetch the share participants. **Notes:**

Use this property to view or change the user identities you want to fetch against. If you intend to specify or change the value of this property, do so before executing the operation or submitting the operation object to a queue.

Note

If userIdentityLookupInfos is not set prior to executing the operation, it returns immediately with no results.

## **30.21.6 userIdentityLookupInfos as CKUserIdentityLookupInfoMBS()**

MBS Mac64bit Plugin, Plugin Version: 16.5, Console & Web: Yes, Mac: Yes, Win: No, Linux: No. **Function:** The user identities that are used to fetch the share participants. **Notes:**

Use this property to view or change the user identities you want to fetch against. If you intend to specify or change the value of this property, do so before executing the operation or submitting the operation object to a queue.

Note

If userIdentityLookupInfos is not set prior to executing the operation, it returns immediately with no results.

## **30.21.7 Events**

#### **30.21.8 fetchShareParticipantsCompleted(operationError as NSErrorMBS)**

MBS Mac64bit Plugin, Plugin Version: 16.5, Console & Web: No, Mac: Yes, Win: No, Linux: No. **Function:** The event to execute when the operation has completed. **Notes:**

This event is called when the operation complete. The Comepleted of the underlying NSOperation is also called if both are set.

The event is executed serially with respect to the other progress blocks of the operation. If you intend to use this event to process results, update the value of this property before executing the operation or submitting the operation object to the queue.

# 5724 CHAPTER 30. CLOUDKIT **30.21.9 shareParticipantFetched(participant as CKShareParticipantMBS)**

MBS Mac64bit Plugin, Plugin Version: 16.5, Console & Web: No, Mac: Yes, Win: No, Linux: No. **Function:** The event to execute for each share participant that has been fetched from the server. **Notes:**

Each time the event is executed, it is executed serially with respect to the other progress events of the operation.

If you intend to use this event to process results, set it before executing the operation or submitting the operation object to a queue.
# **30.22.1 class CKFetchSubscriptionsOperationMBS**

MBS Mac64bit Plugin, Plugin Version: 16.5, Console & Web: Yes, Mac: Yes, Win: No, Linux: No. **Function:** A CKFetchSubscriptionsOperation object retrieves CKSubscription objects (whose IDs you already know) from iCloud and can fetch all subscriptions associated with the current user. **Notes:**

You might fetch subscription objects so you can examine or modify their parameters; for example, to adjust the delivery options for push notifications generated by the subscription.

The completion event is called after the operation executes and returns its results to you. You can use a completion block to perform housekeeping chores related to the operation, but do not use it to process the results of the operation itself. Any completion block you specify should be prepared to handle the failure of the operation to complete its task, whether due to an error or an explicit cancellation. Subclass of the CKDatabaseOperationMBS class.

# **30.22.2 Methods**

#### <span id="page-5724-1"></span>**30.22.3 Constructor**

MBS Mac64bit Plugin, Plugin Version: 16.5, Console & Web: Yes, Mac: Yes, Win: No, Linux: No. **Function:** The private constructor. See also:

• [30.22.4](#page-5724-0) Constructor(subscriptionIDs() as String) [5725](#page-5724-0)

# <span id="page-5724-0"></span>**30.22.4 Constructor(subscriptionIDs() as String)**

MBS Mac64bit Plugin, Plugin Version: 16.5, Console & Web: Yes, Mac: Yes, Win: No, Linux: No. Function: Initializes and returns an operation object configured to fetch the specified subscriptions. **Notes:**

subscriptionIDs: An array of strings, each of which contains the ID of a subscription object you want to retrieve. This parameter is used to initialize the value in the subscriptionIDs property. If you specify nil, you must assign an appropriate value to the subscriptionIDs property before executing the operation.

Returns an initialized operation object. See also:

• [30.22.3](#page-5724-1) Constructor [5725](#page-5724-1)

# 5726 CHAPTER 30. CLOUDKIT **30.22.5 fetchAllSubscriptionsOperation as CKFetchSubscriptionsOperationMBS**

MBS Mac64bit Plugin, Plugin Version: 16.5, Console & Web: Yes, Mac: Yes, Win: No, Linux: No. **Function:** Returns an operation object that retrieves all of the user's subscription objects in the current database. **Notes:** Returns a newly allocated operation object that fetches the active subscription objects operating on behalf of the current user.

# **30.22.6 setSubscriptionIDs(emails() as String)**

MBS Mac64bit Plugin, Plugin Version: 16.5, Console & Web: Yes, Mac: Yes, Win: No, Linux: No. **Function:** Sets the IDs of the subscription objects you want to retrieve. **Notes:**

Use this property to view or change the IDs of the subscription objects you want to retrieve. Each item in the array must be a string whose value is the ID of the subscription object you want to retrieve. If you intend to specify or change the value for this property, do so before executing the operation or submitting the operation object to a queue.

If you used the fetchAllSubscriptionsOperation method to create the operation object, the contents of this property are ignored and its value is set to nil.

# **30.22.7 subscriptionIDs as String()**

MBS Mac64bit Plugin, Plugin Version: 16.5, Console & Web: Yes, Mac: Yes, Win: No, Linux: No. **Function:** The IDs of the subscription objects you want to retrieve. **Notes:**

Use this property to view or change the IDs of the subscription objects you want to retrieve. Each item in the array must be a string whose value is the ID of the subscription object you want to retrieve. If you intend to specify or change the value for this property, do so before executing the operation or submitting the operation object to a queue.

If you used the fetchAllSubscriptionsOperation method to create the operation object, the contents of this property are ignored and its value is set to nil.

#### **30.22.8 Events**

# **30.22.9 fetchSubscriptionCompleted(subscriptionsBySubscriptionID as Dictionary, operationError as NSErrorMBS)**

MBS Mac64bit Plugin, Plugin Version: 16.5, Console & Web: No, Mac: Yes, Win: No, Linux: No. **Function:** The event to execute with the fetch results. **Notes:**

The event returns no value and takes the following parameters:

subscriptionsBySubscriptionID: A dictionary that maps the requested IDs to the retrieved objects. The keys in the dictionary are the NSString objects with the IDs of the subscription objects you requested and the values are the corresponding CKSubscription objects.

operationError: An error object containing information about a problem, or nil if the results are retrieved successfully.

The operation object executes this block only once and it is your only chance to process the operation results. The block is executed before the operation's completion block. Your block must be capable of executing on a background thread, so any tasks that require access to the main thread must be redirected accordingly.

If you intend to use this block to process results, set it before executing the operation or submitting the operation object to a queue.

This block reports an error of type CKErrorPartialFailure when it retrieves only some of the subscriptions successfully. The userInfo dictionary of the error contains a CKPartialErrorsByItemIDKey key whose value is a dictionary. The keys of that dictionary are the IDs of the subscriptions that were not retrieved and the corresponding values are error objects containing information about what happened.

# 5728 CHAPTER 30. CLOUDKIT **30.23 class CKFetchWebAuthTokenOperationMBS**

### **30.23.1 class CKFetchWebAuthTokenOperationMBS**

MBS Mac64bit Plugin, Plugin Version: 16.5, Console & Web: Yes, Mac: Yes, Win: No, Linux: No. **Function:** The CKFetchWebAuthTokenOperation object fetches a web authentication token given an API token that you obtain from CloudKit Dashboard. **Notes:**

Use the add method in the CKDatabase class to add this operation to the operation queue of the public database.

Subclass of the CKDatabaseOperationMBS class.

### **30.23.2 Methods**

### **30.23.3 Constructor(APIToken as string)**

MBS Mac64bit Plugin, Plugin Version: 16.5, Console & Web: Yes, Mac: Yes, Win: No, Linux: No. **Function:** Initializes and returns a CKFetchWebAuthTokenOperationMBS object with the specified API token. **Notes:** APIToken: An API token that allows access to an app's container.

#### **30.23.4 Properties**

#### **30.23.5 APIToken as String**

MBS Mac64bit Plugin, Plugin Version: 16.5, Console & Web: Yes, Mac: Yes, Win: No, Linux: No. **Function:** An API token that allows access to an app's container. **Notes:** (Read and Write property)

#### **30.23.6 Events**

# **30.23.7 fetchWebAuthTokenCompleted(webAuthToken as string, operationError as NSErrorMBS)**

MBS Mac64bit Plugin, Plugin Version: 16.5, Console & Web: No, Mac: Yes, Win: No, Linux: No. **Function:** The event to execute when this CKFetchWebAuthTokenOperation object fetches the web authentication token.

**Notes:**

The event returns no value and takes the following parameters:

#### 30.23. CLASS CKFETCHWEBAUTHTOKENOPERATIONMBS 5729

webAuthToken: If the operation is successful, the web authentication token; otherwise, nil. operationError: An error object containing information about a problem, or nil if the results are retrieved successfully.

The operation object executes this block only once and it is your only chance to process the operation results. Your block must be capable of executing on a background thread, so any tasks that require access to the main thread must be redirected accordingly.

# **30.24 class CKLocationSortDescriptorMBS**

## **30.24.1 class CKLocationSortDescriptorMBS**

MBS Mac64bit Plugin, Plugin Version: 16.5, Console & Web: Yes, Mac: Yes, Win: No, Linux: No. **Function:** A CKLocationSortDescriptor object sorts records containing location data based on their distance from a location that you specify.

**Notes:**

You can add a location sort descriptor to your queries when searching for records. At creation time, you must provide the sort descriptor with a key whose value is a CLLocation object. The sort descriptor uses the value of that key to perform the sort.

Distances are computed by drawing a direct line between the two locations that follows the curvature of the Earth. Distances do not take into account altitude changes between the two locations. Subclass of the NSSortDescriptorMBS class.

#### **30.24.2 Methods**

#### **30.24.3 Available as Boolean**

MBS Mac64bit Plugin, Plugin Version: 16.5, Console & Web: Yes, Mac: Yes, Win: No, Linux: No. **Function:** Whether this class is available.

**Notes:** Should be true for OS X 10.10 and newer in 64-bit application.

#### <span id="page-5729-1"></span>**30.24.4 Constructor**

MBS Mac64bit Plugin, Plugin Version: 16.5, Console & Web: Yes, Mac: Yes, Win: No, Linux: No. **Function:** Private constructor.

See also:

• [30.24.5](#page-5729-0) Constructor(key as string, relativeLocation as Variant) [5730](#page-5729-0)

# <span id="page-5729-0"></span>**30.24.5 Constructor(key as string, relativeLocation as Variant)**

MBS Mac64bit Plugin, Plugin Version: 16.5, Console & Web: Yes, Mac: Yes, Win: No, Linux: No. **Function:** Initializes and returns a location sort descriptor object. **Notes:**

key: The name of the key whose value is a CLLocationMBS object. The key must belong to the records being sorted. The sort descriptor uses this key to retrieve the corresponding value from the record. relativeLocation: The reference location to use when sorting. Records are sorted based on their distance to

#### 30.24. CLASS CKLOCATIONSORTDESCRIPTORMBS 5731

this location.

Returns an initialized location sort descriptor object, or nil if the object cannot be initialized.

During sorting, the sort descriptor computes the distance between the value in the relativeLocation parameter and the location value found in the specified key of each record. It then sorts the records in ascending order using the distance between the two points. You cannot change the sort order.

relativeLocation must be a CLLocationMBS object. See also:

• [30.24.4](#page-5729-1) Constructor [5730](#page-5729-1)

## **30.24.6 Properties**

#### **30.24.7 relativeLocation as Variant**

MBS Mac64bit Plugin, Plugin Version: 16.5, Console & Web: Yes, Mac: Yes, Win: No, Linux: No. **Function:** The reference location against which records are sorted. **Notes:**

Value is a CLLocationMBS. (Read only property)

# 5732 CHAPTER 30. CLOUDKIT **30.25 class CKMarkNotificationsReadOperationMBS**

# **30.25.1 class CKMarkNotificationsReadOperationMBS**

MBS Mac64bit Plugin, Plugin Version: 16.5, Console & Web: Yes, Mac: Yes, Win: No, Linux: No. **Function:** A CKMarkNotificationsReadOperation object marks push notifications as read by your app so that they do not show up in future fetch results. **Notes:**

If your app uses push notifications to track changes to records, you can use this operation object to note which push notifications do not need to be processed again.

The completion event is called after the operation executes and returns its results to you. You can use a completion block to perform housekeeping chores related to the operation, but do not use it to process the results of the operation itself. Any completion block you specify should be prepared to handle the failure of the operation to complete its task, whether due to an error or an explicit cancellation. Subclass of the CKOperationMBS class.

### **30.25.2 Methods**

#### <span id="page-5731-1"></span>**30.25.3 Constructor**

MBS Mac64bit Plugin, Plugin Version: 16.5, Console & Web: Yes, Mac: Yes, Win: No, Linux: No. **Function:** The private constructor. See also:

• [30.25.4](#page-5731-0) Constructor(IDs() as CKNotificationIDMBS) [5732](#page-5731-0)

# <span id="page-5731-0"></span>**30.25.4 Constructor(IDs() as CKNotificationIDMBS)**

MBS Mac64bit Plugin, Plugin Version: 16.5, Console & Web: Yes, Mac: Yes, Win: No, Linux: No. **Function:** Initializes and returns an operation object configured to mark the specified notifications as read. **Notes:**

notificationIDs: An array of CKNotificationIDMBS objects representing the notifications you want to mark as read. Use this parameter to initialize the value in the notificationIDs property. If you specify nil, assign an appropriate value to the notificationIDs property before executing the operation.

If any objects in the array are not CKNotificationIDMBS objects, this method raises an exception.

Returns an initialized operation object. See also:

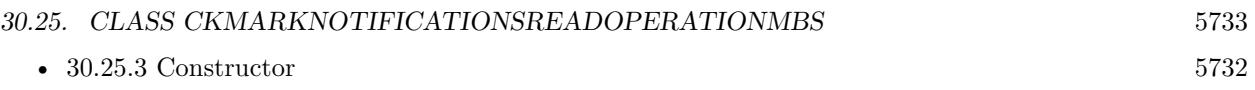

# **30.25.5 notificationIDs as CKNotificationIDMBS()**

MBS Mac64bit Plugin, Plugin Version: 16.5, Console & Web: Yes, Mac: Yes, Win: No, Linux: No. **Function:** The array of notifications to mark as read.

**Notes:** Use this property to view or change the IDs of the notifications you want to mark as read. Each item in the array must be a CKNotificationIDMBS object. If you intend to specify a value for this property, do so before executing the operation or submitting the operation object to a queue.

#### **30.25.6 setNotificationIDs(IDs() as CKNotificationIDMBS)**

MBS Mac64bit Plugin, Plugin Version: 16.5, Console & Web: Yes, Mac: Yes, Win: No, Linux: No. **Function:** Sets the array of notifications to mark as read.

**Notes:** Use this property to view or change the IDs of the notifications you want to mark as read. Each item in the array must be a CKNotificationIDMBS object. If you intend to specify a value for this property, do so before executing the operation or submitting the operation object to a queue.

#### **30.25.7 Events**

# **30.25.8 markNotificationsReadCompleted(notificationIDsMarkedRead() as CKNotificationIDMBS, operationError as NSErrorMBS)**

MBS Mac64bit Plugin, Plugin Version: 16.5, Console & Web: No, Mac: Yes, Win: No, Linux: No. **Function:** The event to execute when all results of the operation are known. **Notes:**

The event returns no value and takes the following parameters:

notificationIDsMarkedRead: An array of CKNotificationID objects corresponding to the notifications that were successfully marked as read.

operationError: An error object containing information about a problem, or nil if all notifications are updated successfully.

The operation object executes this block only once and it is your only chance to process the operation results. If you intend to use this block to process results, set it before executing the operation or submitting the operation object to a queue.

This block reports an error of type CKErrorPartialFailure when it is able to update only some of the notifications successfully. The userInfo dictionary of the error contains a CKPartialErrorsByItemIDKey key whose value is a dictionary. The keys of that dictionary are the IDs of the notifications that were not updated, and

the corresponding values are error objects containing information about what happened.

# **30.26 class CKModifyBadgeOperationMBS**

#### **30.26.1 class CKModifyBadgeOperationMBS**

MBS Mac64bit Plugin, Plugin Version: 16.5, Console & Web: Yes, Mac: Yes, Win: No, Linux: No. **Function:** A CKModifyBadgeOperation object updates the badge value applied to the app's icon. **Notes:**

This operation object can update the badge for the current device or for all of the user's devices.

The completion event is called after the operation executes and returns its results to you. You can use a completion event to perform housekeeping chores related to the operation, but do not use it to process the results of the operation itself. Any completion event you specify should be prepared to handle the failure of the operation to complete its task, whether due to an error or an explicit cancellation. Subclass of the CKOperationMBS class.

### **30.26.2 Methods**

#### <span id="page-5734-1"></span>**30.26.3 Constructor**

MBS Mac64bit Plugin, Plugin Version: 16.5, Console & Web: Yes, Mac: Yes, Win: No, Linux: No. **Function:** The constructor. See also:

• [30.26.4](#page-5734-0) Constructor(badgeValue as Integer) [5735](#page-5734-0)

#### <span id="page-5734-0"></span>**30.26.4 Constructor(badgeValue as Integer)**

MBS Mac64bit Plugin, Plugin Version: 16.5, Console & Web: Yes, Mac: Yes, Win: No, Linux: No. **Function:** Initializes and returns an operation object for setting the badge of the app. **Notes:** badgeValue: The numerical value of the app's badge. Specify 0 to remove the badge. See also:

• [30.26.3](#page-5734-1) Constructor [5735](#page-5734-1)

#### **30.26.5 Properties**

#### **30.26.6 badgeValue as Integer**

MBS Mac64bit Plugin, Plugin Version: 16.5, Console & Web: Yes, Mac: Yes, Win: No, Linux: No. **Function:** The numerical value to apply to the app's badge. **Notes:**

#### 5736 CHAPTER 30. CLOUDKIT

The initial value of this property is set to the value you specified using the Constructor. If you intend to change the value, do so before executing the operation or submitting it to a queue. (Read and Write property)

#### **30.26.7 Events**

### **30.26.8 modifyBadgeCompleted(operationError as NSErrorMBS)**

MBS Mac64bit Plugin, Plugin Version: 16.5, Console & Web: No, Mac: Yes, Win: No, Linux: No. **Function:** The event to execute with the results of the operation. **Notes:**

The event returns no value and takes the following parameters:

operationError: An error object containing information about a problem, or nil if the badge is applied successfully.

This event is executed only once and represents your only chance to process the operation results. If you intend to use this event to process results, set it before executing the operation or submitting the operation object to a queue.

# 30.27. CLASS CKMODIFYRECORDSOPERATIONMBS 5737 **30.27 class CKModifyRecordsOperationMBS**

# **30.27.1 class CKModifyRecordsOperationMBS**

MBS Mac64bit Plugin, Plugin Version: 16.5, Console & Web: Yes, Mac: Yes, Win: No, Linux: No. **Function:** A CKModifyRecordsOperationMBS object saves changes to one or more CKRecordMBS objects. **Notes:**

After modifying the fields of a record, use this type of operation object to save those changes to a database. You also use instances of this class to delete records permanently from a database.

see

https://developer.apple.com/reference/cloudkit/ckmodifyrecordsoperation Subclass of the CKDatabaseOperationMBS class.

### **30.27.2 Methods**

#### <span id="page-5736-1"></span>**30.27.3 Constructor**

MBS Mac64bit Plugin, Plugin Version: 16.5, Console & Web: Yes, Mac: Yes, Win: No, Linux: No. **Function:** The constructor.

See also:

• [30.27.4](#page-5736-0) Constructor(recordsToSave() as CKRecordMBS, recordIDsToDelete() as CKRecordIDMBS) [5737](#page-5736-0)

# <span id="page-5736-0"></span>**30.27.4 Constructor(recordsToSave() as CKRecordMBS, recordIDsToDelete() as CKRecordIDMBS)**

MBS Mac64bit Plugin, Plugin Version: 16.5, Console & Web: Yes, Mac: Yes, Win: No, Linux: No. **Function:** Initializes and returns an operation object configured to save and delete the specified records. **Notes:**

recordsToSave: An array of CKRecordMBS objects representing the records to save, if any. You may specify nil for this parameter.

recordIDsToDelete: An array of CKRecordIDMBS objects representing the records you want to delete, if any. You may specify nil for this parameter.

Returns an initialized operation object.

The records you intend to save or delete must all reside in the same database, which you can specify when you configure the operation object. Saving a record that is not in the current database creates it in the

database. Trying to delete a record that does not exist in the current database returns an error for that record. See also:

• [30.27.3](#page-5736-1) Constructor [5737](#page-5736-1)

# **30.27.5 recordIDsToDelete as CKRecordIDMBS()**

MBS Mac64bit Plugin, Plugin Version: 16.5, Console & Web: Yes, Mac: Yes, Win: No, Linux: No. **Function:** The IDs of the records to delete permanently from the database. **Notes:**

This property contains the array of CKRecordID objects that identify the records to delete. The initial contents of the array are set to the records you specified in the Constructor.

If you intend to change the value of this property, do so before executing the operation or submitting the operation object to a queue.

When deleting records, the operation object reports progress only on the records you specify in this property. Deleting records can trigger the deletion of related records if there is an owner-owned relationship between the records involving a CKReference object. When additional deletions occur, they are not reported to the progress blocks of this object. For that reason, it is important to understand the implications of the ownership model you use when you relate records to each other through a CKReference object. For more information about owner-owned relationships, see CKReference.

# **30.27.6 recordsToSave as CKRecordMBS()**

MBS Mac64bit Plugin, Plugin Version: 16.5, Console & Web: Yes, Mac: Yes, Win: No, Linux: No. **Function:** The records to save to the database. **Notes:**

This property contains the array of CKRecordMBS objects that you want to save. The initial contents of the array are set to the records you specified in the constructor. You can modify this array as needed before executing the operation. The records must all target the same database but may belong to different zones in the database.

If you intend to change the value of this property, do so before executing the operation or submitting the operation object to a queue.

#### 30.27. CLASS CKMODIFYRECORDSOPERATIONMBS 5739

# **30.27.7 setrecordIDsToDelete(IDs() as CKRecordIDMBS)**

MBS Mac64bit Plugin, Plugin Version: 16.5, Console & Web: Yes, Mac: Yes, Win: No, Linux: No. **Function:** Sets the IDs of the records to delete permanently from the database. **Notes:**

This property contains the array of CKRecordID objects that identify the records to delete. The initial contents of the array are set to the records you specified in the Constructor.

If you intend to change the value of this property, do so before executing the operation or submitting the operation object to a queue.

When deleting records, the operation object reports progress only on the records you specify in this property. Deleting records can trigger the deletion of related records if there is an owner-owned relationship between the records involving a CKReference object. When additional deletions occur, they are not reported to the progress blocks of this object. For that reason, it is important to understand the implications of the ownership model you use when you relate records to each other through a CKReference object. For more information about owner-owned relationships, see CKReference.

# **30.27.8 setRecordsToSave(IDs() as CKRecordMBS)**

MBS Mac64bit Plugin, Plugin Version: 16.5, Console & Web: Yes, Mac: Yes, Win: No, Linux: No. **Function:** Sets the records to save to the database. **Notes:**

This property contains the array of CKRecordMBS objects that you want to save. The initial contents of the array are set to the records you specified in the constructor. You can modify this array as needed before executing the operation. The records must all target the same database but may belong to different zones in the database.

If you intend to change the value of this property, do so before executing the operation or submitting the operation object to a queue.

#### **30.27.9 Properties**

#### **30.27.10 atomic as Boolean**

MBS Mac64bit Plugin, Plugin Version: 16.5, Console & Web: Yes, Mac: Yes, Win: No, Linux: No. **Function:** A Boolean value indicating whether the entire operation fails when one or more records in the same zone cannot be written.

**Notes:**

Modifying records atomically prevents you from updating your data in a way that would leave it in an

#### 5740 CHAPTER 30. CLOUDKIT

inconsistent state. You use atomic updates when you want to write multiple records to the same record zone. If there is a failure to modify any of the records in a particular zone, no changes are made to the other records in that same zone. The zone itself must have the CKRecordZoneCapabilityAtomic capability for this behavior to apply. If a record zone does not support the atomic capability, setting this property has no effect.

The default value of this property is true, which causes all modifications within a single record zone to be made atomically. If your operation object contains records in multiple record zones, a failure in one zone does not prevent modifications to records in a different zone. Changing the value of this property to false causes the records to be modified individually, regardless of whether the record zone supports atomic modifications. (Read and Write property)

#### **30.27.11 clientChangeTokenData as MemoryBlock**

MBS Mac64bit Plugin, Plugin Version: 16.5, Console & Web: Yes, Mac: Yes, Win: No, Linux: No. **Function:** A data token used to track client-side changes to records. **Notes:**

When you modify records from a fetch operation, specify a client-generated data token using this property to indicate which version of the record you last modified. Compare the data token you supplied to the data token in the next record fetch to confirm the server has successfully received the device's last modify request.

The default value is nil.

If you intend to change the value of this property, do so before executing the operation or submitting the operation object to a queue.

(Read and Write property)

#### **30.27.12 savePolicy as Integer**

MBS Mac64bit Plugin, Plugin Version: 16.5, Console & Web: Yes, Mac: Yes, Win: No, Linux: No. **Function:** The policy to apply when the server contains a newer version of a specific record. **Notes:**

Each record has a change tag that allows the server to track when that record was saved. When you save a record, CloudKit compares the change tag in your local copy of the record with the one on the server. If the two tags do not match—meaning that there is a potential conflict—the server uses the value in this property to determine how to proceed.

The default value of this property is CKRecordSaveIfServerRecordUnchanged. If you intend to change the value of this property, do so before executing the operation or submitting the operation object to a queue. (Read and Write property)

#### **30.27.13 Events**

# **30.27.14 modifyRecordsCompleted(savedRecords() as CKRecordMBS, deletedRecordIDs() as CKRecordIDMBS, operationError as NSErrorMBS)**

MBS Mac64bit Plugin, Plugin Version: 16.5, Console & Web: No, Mac: Yes, Win: No, Linux: No. **Function:** The event to execute after the status of all changes is known. **Notes:**

The event returns no value and takes the following parameters:

savedRecords: The array of CKRecordMBS objects you tried to save.

deletedRecordIDs: The array of CKRecordIDMBS objects corresponding to the records you tried to delete. operationError: An error object containing information about a problem, or nil if the results are saved successfully.

This event is executed only once and represents your last chance to process the operation results. It is executed after all individual progress blocks have completed but before the operation's completion block. The block is executed serially with respect to the other progress blocks of the operation.

If you intend to use this block to process results, set it before executing the operation or submitting the operation object to a queue.

This block reports an error of type CKErrorPartialFailure when it saves or deletes only some of the records successfully. The userInfo dictionary of the error contains a CKPartialErrorsByItemIDKey key whose value is a dictionary. The keys of that dictionary are the IDs of the records that were not saved or deleted, and the corresponding values are error objects containing information about what happened.

# **30.27.15 RecordCompleted(record as CKRecordMBS, error as NSErrorMBS)**

MBS Mac64bit Plugin, Plugin Version: 16.5, Console & Web: No, Mac: Yes, Win: No, Linux: No. **Function:** The event to execute when the save results of a single record are known. **Notes:**

The event returns no value and takes the following parameters:

record: A CKRecordMBS object that you attempted to save. error: An error object containing information about a problem, or nil if the record was saved successfully.

This block is executed once for each record in the recordsToSave property. Each time the block is executed, it is executed serially with respect to the other progress events of the operation.

If you intend to use this event to process results, set it before executing the operation or submitting the operation object to a queue. Use this block to take any actions after the status of saving the record is known.

#### **30.27.16 RecordProgress(record as CKRecordMBS, progress as Double)**

MBS Mac64bit Plugin, Plugin Version: 16.5, Console & Web: No, Mac: Yes, Win: No, Linux: No. **Function:** The event to execute with progress information for an individual record. **Notes:**

The block returns no value and takes the following parameters:

record: The CKRecordMBS object that is in the process of being saved. progress: The amount of progress toward saving the record, expressed as a percentage of its total size. This value is a number between 0.0 and 1.0, where 0.0 means none of the record is saved and 1.0 means the entire record has been saved.

The operation object executes this block zero or more times for each record in the recordsToSave property. Each time the block is executed, it is executed serially with respect to the other progress blocks of the operation.

If you intend to use this block to process results, set it before executing the operation or submitting the operation object to a queue. Use this block to track the ongoing progress of the upload operation and possibly to provide feedback to the user.

#### **30.27.17 Constants**

#### **30.27.18 SaveAllKeys = 2**

MBS Mac64bit Plugin, Plugin Version: 16.5. **Function:** One of the constants indicating the policy to apply when saving records.

**Notes:** A policy that saves all keys of the record (including those that have not changed) to the server, overwriting any values currently on the server. Keys present only on the server remain unchanged.

#### **30.27.19 SaveChangedKeys = 1**

MBS Mac64bit Plugin, Plugin Version: 16.5. **Function:** One of the constants indicating the policy to apply when saving records.

**Notes:** A policy that saves only those fields of the record that actually changed, overwriting any values currently on the server. Unmodified fields are left untouched.

#### **30.27.20 SaveIfServerRecordUnchanged = 0**

MBS Mac64bit Plugin, Plugin Version: 16.5. **Function:** One of the constants indicating the policy to apply when saving records.

**Notes:** A policy that saves the record only if the local copy of the record is based on the record still on the server. The server maintains a change tag for each record automatically. When you fetch a record, that change tag is included with the rest of the record's data. If the change tag in your local record matches the change tag of the record on the server, the save operation proceeds normally. If the server record contains a newer change tag, the record is not saved and an error of type CKErrorServerRecordChanged is reported.

# 5744 CHAPTER 30. CLOUDKIT **30.28 class CKModifyRecordZonesOperationMBS**

## **30.28.1 class CKModifyRecordZonesOperationMBS**

MBS Mac64bit Plugin, Plugin Version: 16.5, Console & Web: Yes, Mac: Yes, Win: No, Linux: No. **Function:** A CKModifyRecordZonesOperationMBS object saves or deletes record zones. **Notes:**

After creating one or more record zones, use this operation object to save those zones to the database. You can also use it to delete existing zones and the records they contain.

The completion event is called after the operation executes and returns its results to you. You can use a completion event to perform housekeeping chores related to the operation, but do not use it to process the results of the operation itself. Any completion block you specify should be prepared to handle the failure of the operation to complete its task, whether due to an error or an explicit cancellation. Subclass of the CKDatabaseOperationMBS class.

#### **30.28.2 Methods**

#### <span id="page-5743-1"></span>**30.28.3 Constructor**

MBS Mac64bit Plugin, Plugin Version: 16.5, Console & Web: Yes, Mac: Yes, Win: No, Linux: No. **Function:** The private constructor. See also:

• [30.28.4](#page-5743-0) Constructor(recordZonesToSave() as CKRecordZoneMBS, recordZoneIDsToDelete() as CK-RecordZoneIDMBS) [5744](#page-5743-0)

# <span id="page-5743-0"></span>**30.28.4 Constructor(recordZonesToSave() as CKRecordZoneMBS, recordZoneI-DsToDelete() as CKRecordZoneIDMBS)**

MBS Mac64bit Plugin, Plugin Version: 16.5, Console & Web: Yes, Mac: Yes, Win: No, Linux: No. **Function:** Initializes and returns an operation object configured to save and delete the specified record zones.

#### **Notes:**

recordZonesToSave: An array of CKRecordZoneMBS objects representing the record zones to save. You may specify nil for this parameter.

recordZoneIDsToDelete: An array of CKRecordZoneIDMBS objects representing the record zones you want to delete, if any. You may specify nil for this parameter.

Returns an initialized operation object.

#### 30.28. CLASS CKMODIFYRECORDZONESOPERATIONMBS 5745

The record zones you intend to save or delete must all reside in the same database, which you specify when configuring the operation object. Deleting a record zone also deletes any records it contains. Trying to delete a record zone that does not exist in the current database returns an error. See also:

• [30.28.3](#page-5743-1) Constructor [5744](#page-5743-1)

#### **30.28.5 recordZoneIDsToDelete as CKRecordZoneIDMBS()**

MBS Mac64bit Plugin, Plugin Version: 16.5, Console & Web: Yes, Mac: Yes, Win: No, Linux: No. **Function:** The IDs of the record zones to delete permanently from the database. **Notes:**

This property contains an array of CKRecordZoneIDMBS objects identifying the zones you want to delete. You set the initial contents of this property with the Constructor. You can assign a new array as needed before executing the operation. The record zones must all be located in the same database. You may specify nil or an empty array for this property.

If you intend to change the value of this property, do so before executing the operation or submitting it to a queue.

#### **30.28.6 recordZonesToSave as CKRecordZoneMBS()**

MBS Mac64bit Plugin, Plugin Version: 16.5, Console & Web: Yes, Mac: Yes, Win: No, Linux: No. **Function:** The record zones to save to the database. **Notes:**

This property contains an array of CKRecordZoneMBS objects representing the zones you want to save. You set the initial contents of this property with the Constructor. You can assign a new array as needed before executing the operation. The record zones must all target the same database. You may specify nil or an empty array for this property.

If you intend to change the value of this property, do so before executing the operation or submitting it to a queue.

#### **30.28.7 setRecordZoneIDsToDelete(IDs() as CKRecordZoneIDMBS)**

MBS Mac64bit Plugin, Plugin Version: 16.5, Console & Web: Yes, Mac: Yes, Win: No, Linux: No. **Function:** Set the IDs of the record zones to delete permanently from the database.

# **30.28.8 setRecordZonesToSave(IDs() as CKRecordZoneMBS)**

MBS Mac64bit Plugin, Plugin Version: 16.5, Console & Web: Yes, Mac: Yes, Win: No, Linux: No. **Function:** Sets the record zones to save to the database.

#### **30.28.9 Events**

# **30.28.10 modifyRecordZonesCompleted(savedRecordZones() as CKRecordZoneMBS, deletedRecordZoneIDs() as CKRecordZoneIDMBS, operationError as NSErrorMBS)**

MBS Mac64bit Plugin, Plugin Version: 16.5, Console & Web: No, Mac: Yes, Win: No, Linux: No. **Function:** The event to execute after the status of all changes is known. **Notes:**

The event returns no value and takes the following parameters:

savedRecordZones: An array of CKRecordZone objects you tried to save.

deletedRecordZoneIDs: An array of CKRecordZoneID objects corresponding to the record zones you tried to delete.

operationError: An error object containing information about a problem, or nil if the results are saved successfully.

This block is executed only once and represents your only chance to process the operation results. If you intend to use this block to process results, set it before executing the operation or submitting the operation object to a queue.

This event reports an error of type CKErrorPartialFailure when it saves or deletes only some of the record zones successfully. The userInfo dictionary of the error contains a CKPartialErrorsByItemIDKey key whose value is a dictionary. The keys of that dictionary are the IDs of the record zones that were not saved or deleted, and the corresponding values are error objects containing information about what happened.

# 30.29. CLASS CKMODIFYSUBSCRIPTIONSOPERATIONMBS 5747 **30.29 class CKModifySubscriptionsOperationMBS**

# **30.29.1 class CKModifySubscriptionsOperationMBS**

MBS Mac64bit Plugin, Plugin Version: 16.5, Console & Web: Yes, Mac: Yes, Win: No, Linux: No. **Function:** A CKModifySubscriptionsOperation object saves changes to one or more CKSubscription objects. **Notes:**

After creating or changing the configuration of a subscription object, use this type of operation object to save those changes to an iCloud container. You also use instances of this class to delete subscriptions permanently from a database.

The complete event is called after the operation executes and returns its results to you. You can use a completion event to perform housekeeping chores related to the operation, but do not use it to process the results of the operation itself. Any completion event you specify should be prepared to handle the failure of the operation to complete its task, whether due to an error or an explicit cancellation.

Available in macOS 10.10 and newer in 64-bit applications. Subclass of the CKDatabaseOperationMBS class.

# **30.29.2 Methods**

# **30.29.3 Constructor(subscriptionsToSave() as CKSubscriptionMBS, subscriptionIDsToDelete() as String = nil)**

MBS Mac64bit Plugin, Plugin Version: 16.5, Console & Web: Yes, Mac: Yes, Win: No, Linux: No. **Function:** Initializes and returns an operation object configured to save and delete the specified subscriptions. **Notes:**

subscriptionsToSave: An array of CKSubscription objects representing the subscriptions to save or update. You may specify nil for this parameter.

subscriptionIDsToDelete: An array of strings representing the IDs of the subscriptions you want to delete, if any. You may specify nil for this parameter.

The subscriptions you intend to save or delete must all reside in the same container, which you must specify when configuring the operation object. Saving a subscription that is not in the current database creates it in the database. Trying to delete a subscription that does not exist in the current database returns an error for that subscription.

# 5748 CHAPTER 30. CLOUDKIT **30.29.4 setSubscriptionIDsToDelete(SubscriptionIDsToDelete() as String)**

MBS Mac64bit Plugin, Plugin Version: 16.5, Console & Web: Yes, Mac: Yes, Win: No, Linux: No. **Function:** Sets the IDs of the subscriptions you want to delete permanently from the database.

#### **30.29.5 setSubscriptionsToSave(IDs() as CKSubscriptionMBS)**

MBS Mac64bit Plugin, Plugin Version: 16.5, Console & Web: Yes, Mac: Yes, Win: No, Linux: No. **Function:** Sets the subscriptions to save to the database.

#### **30.29.6 subscriptionIDsToDelete as String()**

MBS Mac64bit Plugin, Plugin Version: 16.5, Console & Web: Yes, Mac: Yes, Win: No, Linux: No. **Function:** The IDs of the subscriptions you want to delete permanently from the database. **Notes:**

This property contains the array of strings that identify the subscriptions to delete. The initial contents of the array are set to the records you specified with the Constructor.

If you intend to change the set of subscriptions to be deleted, update the value of this property before executing the operation or submitting the operation object to a queue.

#### **30.29.7 subscriptionsToSave as CKSubscriptionMBS()**

MBS Mac64bit Plugin, Plugin Version: 16.5, Console & Web: Yes, Mac: Yes, Win: No, Linux: No. **Function:** The subscriptions to save to the database. **Notes:**

This property contains the array of CKSubscriptionMBS objects that you want to save. The initial contents of the array are set to the subscriptions you specified with the Constructor. You can modify this array as needed before executing the operation. After saving the subscription objects, the server begins applying the criteria from those objects to the contents of the database, generating push notifications as appropriate.

If you intend to change the set of subscriptions to be saved, update the value of this property before executing the operation or submitting the operation object to a queue.

#### **30.29.8 Events**

# **30.29.9 modifySubscriptionsCompleted(savedSubscriptions() as CKSubscription-MBS, deletedSubscriptionIDs() as String, operationError as NSErrorMBS)**

MBS Mac64bit Plugin, Plugin Version: 16.5, Console & Web: No, Mac: Yes, Win: No, Linux: No. **Function:** The event to execute after the status of all changes is known. **Notes:**

The event returns no value and takes the following parameters:

savedSubscriptions: The array of CKSubscription objects you tried to save. deletedSubscriptionIDs: An array of NSString objects corresponding to the subscriptions you tried to delete. operationError: An error object containing information about a problem, or nil if the results are saved successfully.

The operation object executes this block only once and represents your last chance to process the operation results. The block is executed on a background thread of your app. If you intend to use this block to process results, set it before executing the operation or submitting the operation object to a queue.

This block reports an error of type CKErrorPartialFailure when it saves or delete only some of the subscriptions successfully. The userInfo dictionary of the error contains a CKPartialErrorsByItemIDKey key whose value is a dictionary. The keys of that dictionary are the IDs of the subscriptions that were not saved or deleted, and the corresponding values are error objects containing information about what happened.

# **30.30 class CKNotificationIDMBS**

#### **30.30.1 class CKNotificationIDMBS**

MBS Mac64bit Plugin, Plugin Version: 16.5, Console & Web: Yes, Mac: Yes, Win: No, Linux: No. **Function:** A CKNotificationID object uniquely identifies a push notification sent from a container. **Notes:**

You do not create notification IDs directly. The server creates them when it creates the CKNotification objects that correspond to the push notifications sent to your app. You can compare two IDs using the isEqual method to determine if two notification objects are the same. This class defines no methods or properties.

This is an abstract class. You can't create an instance, but you can get one from various plugin functions.

#### **30.30.2 Methods**

#### **30.30.3 Available as Boolean**

MBS Mac64bit Plugin, Plugin Version: 16.5, Console & Web: Yes, Mac: Yes, Win: No, Linux: No. **Function:** Whether this class is available.

**Notes:** Should be true for OS X 10.10 and newer in 64-bit application.

#### **30.30.4 Constructor**

MBS Mac64bit Plugin, Plugin Version: 16.5, Console & Web: Yes, Mac: Yes, Win: No, Linux: No. **Function:** The private constructor.

#### **30.30.5 IsEqual(Other as CKNotificationIDMBS) as boolean**

MBS Mac64bit Plugin, Plugin Version: 16.5, Console & Web: Yes, Mac: Yes, Win: No, Linux: No. **Function:** Checks if two objects are equal.

#### **30.30.6 Properties**

#### **30.30.7 Handle as Integer**

MBS Mac64bit Plugin, Plugin Version: 16.5, Console & Web: Yes, Mac: Yes, Win: No, Linux: No. **Function:** The internal object reference.

# $30.30.$  CLASS CKNOTIFICATIONIDMBS  $5751$

**Notes:** (Read and Write property)

# **30.31 class CKNotificationInfoMBS**

#### **30.31.1 class CKNotificationInfoMBS**

MBS Mac64bit Plugin, Plugin Version: 16.5, Console & Web: Yes, Mac: Yes, Win: No, Linux: No. **Function:** A CKNotificationInfo object specifies the push notification data that the server sends to your app when a subscription finds a match. **Notes:**

When configuring a CKSubscriptionMBS object, create one of these objects and use it to specify the type of push notifications you want generated when the subscription's trigger condition is met. You can provide a message for an alert panel, information about the sounds to play, and information about whether the app should be badged. You can also ask the server to provide information about the record that triggered the notification.

see

https://developer.apple.com/reference/cloudkit/cknotificationinfo

#### **30.31.2 Methods**

#### **30.31.3 alertLocalizationArgs as String()**

MBS Mac64bit Plugin, Plugin Version: 16.5, Console & Web: Yes, Mac: Yes, Win: No, Linux: No. **Function:** The array of fields to use when building an alert message. **Notes:**

Use of this property is optional. This property contains an array of strings, each of which corresponds to a field of the record that triggered the push notification. Those names are used to retrieve the corresponding values from the record. The values themselves must be string, integer, double, or dates. Do not specify keys with other values. String values that are greater than 100 characters in length may be truncated when added to the push notification.

If you use % @ for your substitution variables, those variables are replaced by walking the array in order. If you use variables of the form  $\%$  n\$  $\omega$ , where n is an integer, n represents the index (starting at 1) of the item in the array to use. Thus, the first item in the array replaces the variable % 1\$ @, the second item replaces the variable % 2\$ @, and so on. You can use indexed substitution variables to change the order of items in the resulting string, which might be necessary when you localize your app's messages.

#### **30.31.4 Available as Boolean**

MBS Mac64bit Plugin, Plugin Version: 16.5, Console & Web: Yes, Mac: Yes, Win: No, Linux: No. **Function:** Whether this class is available.

#### 30.31. CLASS CKNOTIFICATIONINFOMBS 5753

**Notes:** Should be true for OS X 10.10 and newer in 64-bit application.

#### **30.31.5 Constructor**

MBS Mac64bit Plugin, Plugin Version: 16.5, Console & Web: Yes, Mac: Yes, Win: No, Linux: No. **Function:** The private constructor.

#### **30.31.6 copy as CKNotificationInfoMBS**

MBS Mac64bit Plugin, Plugin Version: 16.5, Console & Web: Yes, Mac: Yes, Win: No, Linux: No. **Function:** Creates a copy of this object.

#### **30.31.7 desiredKeys as String()**

MBS Mac64bit Plugin, Plugin Version: 16.5, Console & Web: Yes, Mac: Yes, Win: No, Linux: No. **Function:** The names of fields to include in the push notification payload. **Notes:**

This property contains an array of strings, each of which corresponds to the name of a field in the record that triggered the notification. When a push notification is delivered, the keys and their corresponding values are included in the payload of the push notification. You can include a maximum of three keys in the array.

For the keys you specify, the allowable values are string, integer, double, CLLocationMBS, date, and CKReferenceMBS. You cannot specify keys whose values contain other data types. String values that are greater than 100 characters in length may be truncated when added to the push notification.

#### **30.31.8 setAlertLocalizationArgs(args() as String)**

MBS Mac64bit Plugin, Plugin Version: 16.5, Console & Web: Yes, Mac: Yes, Win: No, Linux: No. **Function:** Sets the array of fields to use when building an alert message. **Notes:**

Use of this property is optional. This property contains an array of strings, each of which corresponds to a field of the record that triggered the push notification. Those names are used to retrieve the corresponding values from the record. The values themselves must be string, integer, double, or dates. Do not specify keys with other values. String values that are greater than 100 characters in length may be truncated when added to the push notification.

If you use % @ for your substitution variables, those variables are replaced by walking the array in order.

#### 5754 CHAPTER 30. CLOUDKIT

If you use variables of the form  $\%$  n\$  $\omega$ , where n is an integer, n represents the index (starting at 1) of the item in the array to use. Thus, the first item in the array replaces the variable % 1\$ @, the second item replaces the variable % 2\$ @, and so on. You can use indexed substitution variables to change the order of items in the resulting string, which might be necessary when you localize your app's messages.

#### **30.31.9 setDesiredKeys(desiredKeys() as String)**

MBS Mac64bit Plugin, Plugin Version: 16.5, Console & Web: Yes, Mac: Yes, Win: No, Linux: No. **Function:** Sets the names of fields to include in the push notification payload. **Notes:**

This property contains an array of strings, each of which corresponds to the name of a field in the record that triggered the notification. When a push notification is delivered, the keys and their corresponding values are included in the payload of the push notification. You can include a maximum of three keys in the array.

For the keys you specify, the allowable values are string, integer, double, CLLocationMBS, date, and CKReferenceMBS. You cannot specify keys whose values contain other data types. String values that are greater than 100 characters in length may be truncated when added to the push notification.

### **30.31.10 Properties**

#### **30.31.11 alertActionLocalizationKey as String**

MBS Mac64bit Plugin, Plugin Version: 16.5, Console & Web: Yes, Mac: Yes, Win: No, Linux: No. Function: The key that identifies the text to use for the action button in the alert panel. **Notes:**

This property identifies the text to use for the button to open your app. Specifically, it contains the name of a key to look up in the app's Localizable.strings file, the value of which is used for the button title.

Specifying a value for this property is optional. When its value is nil, the alert panel triggered by the push notification contains only an OK button to dismiss the alert. When its value is not nil, the alert panel contains one button to dismiss the alert and a second button to open your app. (Read and Write property)

#### **30.31.12 alertBody as String**

MBS Mac64bit Plugin, Plugin Version: 16.5, Console & Web: Yes, Mac: Yes, Win: No, Linux: No. **Function:** The text to use for the alert message. **Notes:**

#### 30.31. CLASS CKNOTIFICATIONINFOMBS 5755

Use of this property is optional. If you set its value, the corresponding push notification causes the device to display an alert with the specified message. If you want to use a localized string for the alert message, specify a value for the alertLocalizationKey property instead. (Read and Write property)

#### **30.31.13 alertLaunchImage as String**

MBS Mac64bit Plugin, Plugin Version: 16.5, Console & Web: Yes, Mac: Yes, Win: No, Linux: No. **Function:** The filename of an image to use as a launch image. **Notes:**

Use of this property is optional. If you specify a value, the string is used to locate an image file in the app bundle. That image is displayed as a launch image when the user launches the app after receiving a push notification.

(Read and Write property)

#### **30.31.14 alertLocalizationKey as String**

MBS Mac64bit Plugin, Plugin Version: 16.5, Console & Web: Yes, Mac: Yes, Win: No, Linux: No. **Function:** The key that identifies the localized string to use for the alert message. **Notes:**

Use of this property is optional. If you set its value, the corresponding push notification causes the device to display an alert on the user's device. The push notification obtains the text for the alert by looking up the specified key in your app's Localizable.strings file. If you specify a value for this property, the value in the alertBody property is ignored.

For information about localizing string resources, see Internationalization and Localization Guide. (Read and Write property)

#### **30.31.15 category as String**

MBS Mac64bit Plugin, Plugin Version: 16.5, Console & Web: Yes, Mac: Yes, Win: No, Linux: No. **Function:** Name of the action group corresponding to this notification. **Notes:**

Categories allow you to present custom actions to the user on your push notifications. For more information, read UIMutableUserNotificationCategory. (Read and Write property)

# **30.31.16 Handle as Integer**

MBS Mac64bit Plugin, Plugin Version: 16.5, Console & Web: Yes, Mac: Yes, Win: No, Linux: No. **Function:** The internal object reference. **Notes:** (Read and Write property)

#### **30.31.17 shouldBadge as Boolean**

MBS Mac64bit Plugin, Plugin Version: 16.5, Console & Web: Yes, Mac: Yes, Win: No, Linux: No. **Function:** A Boolean setting that controls whether a badge value should be incremented. **Notes:**

The default value of this property is false. Setting it to true causes the system to increment the current badge count for the app whenever the corresponding push notification is delivered. (Read and Write property)

### **30.31.18 shouldSendContentAvailable as Boolean**

MBS Mac64bit Plugin, Plugin Version: 16.5, Console & Web: Yes, Mac: Yes, Win: No, Linux: No. **Function:** A Boolean value indicating whether the push notification should include the content-available flag.

#### **Notes:**

When this property is true, the server includes the content-available flag in the push notification's payload. That flag causes the system to wake or launch an app that is not currently running. The app is then given background execution time to download any data related to the push notification, such as the set of records that changed. If the app is already running in the foreground, the inclusion of this flag has no additional effect and the notification is delivered to the app delegate for processing as usual.

The default value of this property is false. (Read and Write property)

#### **30.31.19 soundName as String**

MBS Mac64bit Plugin, Plugin Version: 16.5, Console & Web: Yes, Mac: Yes, Win: No, Linux: No. Function: The name of the sound file to play when a notification arrives. **Notes:**

Use of this property is optional. If you specify a value, the string is used to locate a sound file in the app bundle. That sound file is played as an alert when a push notification arrives on the user's device. If the specified sound file does not exist, or if you specify the string default for this property, the system plays the default alert sound.

# 30.31. CLASS CKNOTIFICATIONINFOMBS 5757

(Read and Write property)

# **30.32 class CKNotificationMBS**

#### **30.32.1 class CKNotificationMBS**

MBS Mac64bit Plugin, Plugin Version: 16.5, Console & Web: Yes, Mac: Yes, Win: No, Linux: No. **Function:** A CKNotificationMBS object represents a push notification that was sent to your app. **Notes:**

Notification objects wrap the data associated with a push notification. Use notification objects to wrap recently received push notification data or to fetch notification objects representing already delivered push notifications from a container. In both cases, the information in the notification object tells you what changed.

The CKNotificationMBS class itself is an abstract class. When you create a new notification object from a payload dictionary, the constructor instantiates a subclass of the appropriate type. Similarly, when you fetch notifications from a container, what you receive are instances of a concrete subclass. The base CKNotificationMBS class provides information about the push notification and how it was delivered. Specific subclasses contain specific data indicating what change actually occurred.

This is an abstract class. You can't create an instance, but you can get one from various plugin functions.

#### **30.32.2 Methods**

#### **30.32.3 alertLocalizationArgs as String()**

MBS Mac64bit Plugin, Plugin Version: 16.5, Console & Web: Yes, Mac: Yes, Win: No, Linux: No. **Function:** The array of fields used to build the alert message **Notes:**

This property contains an array of NSString objects, each of which corresponds to a field of the record that triggered the push notification. Use the field values to replace any substitution variables in the alert strings specified by the notificationFromRemoteNotificationDictionary or Identifying the Notification Object properties. The field values must be string, integer, double, or dates. String values that are greater than 100 characters in length may be truncated when added to the push notification.

If you used % @ for your substitution variables, those variables are replaced by walking the array in order. If you use variables of the form  $\%$  n\$  $\omega$ , where n is an integer, n represents the index (starting at 1) of the item in the array to use. Thus, the first item in the array replaces the variable % 1\$ @, the second item replaces the variable % 2\$ @, and so on. You can use indexed substitution variables to change the order of items in the resulting string, which might be necessary when you localize your app's messages.

#### 30.32. CLASS CKNOTIFICATIONMBS 5759

#### **30.32.4 Constructor**

MBS Mac64bit Plugin, Plugin Version: 16.5, Console & Web: Yes, Mac: Yes, Win: No, Linux: No. **Function:** The private constructor.

#### **30.32.5 notificationFromRemoteNotificationDictionary(notificationDictionary as Dictionary) as CKNotificationMBS**

MBS Mac64bit Plugin, Plugin Version: 16.5, Console & Web: Yes, Mac: Yes, Win: No, Linux: No. **Function:** Creates and returns a new notification object using the specified payload data. **Notes:**

notificationDictionary: The payload data for the push notification. This dictionary is the same one passed to your app delegate's didReceiveRemoteNotification method. This parameter must not be nil.

Returns a new notification object initialized with the payload data.

Use this method to initialize a notification object from a push notification received by your app.

#### **30.32.6 Properties**

#### **30.32.7 alertActionLocalizationKey as String**

MBS Mac64bit Plugin, Plugin Version: 16.5, Console & Web: Yes, Mac: Yes, Win: No, Linux: No. Function: The key that identifies the text to use for the action button in the alert panel. **Notes:**

When this property is nil, the alert panel triggered by the push notification contains only an OK button to dismiss the alert. When this property is not nil, the alert panel contains one button to dismiss the alert and a second button to open your app. This property identifies the text to use for the button to open your app. Specifically, it contains the name of a key to look up in the app's Localizable.strings file, the value of which is used for the button title.

(Read only property)

#### **30.32.8 alertBody as String**

MBS Mac64bit Plugin, Plugin Version: 16.5, Console & Web: Yes, Mac: Yes, Win: No, Linux: No. **Function:** The text of the alert message. **Notes:**

This property contains the nonlocalized version of the message string displayed by the alert.

(Read only property)

# **30.32.9 alertLaunchImage as String**

MBS Mac64bit Plugin, Plugin Version: 16.5, Console & Web: Yes, Mac: Yes, Win: No, Linux: No. **Function:** The filename of the launch image displayed when your app is launched from the push notification alert.

**Notes:**

The string in this property is used to locate an image file in the app bundle. (Read only property)

### **30.32.10 alertLocalizationKey as String**

MBS Mac64bit Plugin, Plugin Version: 16.5, Console & Web: Yes, Mac: Yes, Win: No, Linux: No. Function: The key that identifies the localized string to use for the alert message. **Notes:**

When delivered to your app, the push notification gets the text for the alert by looking up the specified key in your app's Localizable.strings file. When this property is set, the value in the notificationFromRemoteNotificationDictionary property is ignored.

(Read only property)

#### **30.32.11 badge as Integer**

MBS Mac64bit Plugin, Plugin Version: 16.5, Console & Web: Yes, Mac: Yes, Win: No, Linux: No. **Function:** The current badge value. **Notes:**

The value of this property is the integer value displayed in the app's badge at the time the push notification was sent.

(Read only property)

#### **30.32.12 category as String**

MBS Mac64bit Plugin, Plugin Version: 16.5, Console & Web: Yes, Mac: Yes, Win: No, Linux: No. **Function:** Name of the action group corresponding to this notification. **Notes:**

Categories allow you to present custom actions to the user on your push notifications. For more information, read UIMutableUserNotificationCategory.
#### 30.32. CLASS CKNOTIFICATIONMBS 5761

(Read only property)

#### **30.32.13 containerIdentifier as String**

MBS Mac64bit Plugin, Plugin Version: 16.5, Console & Web: Yes, Mac: Yes, Win: No, Linux: No. **Function:** The ID of the container whose content triggered the notification. **Notes:** (Read only property)

#### **30.32.14 Handle as Integer**

MBS Mac64bit Plugin, Plugin Version: 16.5, Console & Web: Yes, Mac: Yes, Win: No, Linux: No. **Function:** The internal object reference. **Notes:** (Read and Write property)

#### **30.32.15 isPruned as Boolean**

MBS Mac64bit Plugin, Plugin Version: 16.5, Console & Web: Yes, Mac: Yes, Win: No, Linux: No. **Function:** A Boolean value indicating whether some push notification content was removed prior to delivery. **Notes:**

see

https://developer.apple.com/reference/cloudkit/cknotification/1428088-ispruned (Read only property)

#### **30.32.16 notificationID as CKNotificationIDMBS**

MBS Mac64bit Plugin, Plugin Version: 16.5, Console & Web: Yes, Mac: Yes, Win: No, Linux: No. **Function:** The ID of the notification. **Notes:** (Read only property)

#### **30.32.17 notificationType as Integer**

MBS Mac64bit Plugin, Plugin Version: 16.5, Console & Web: Yes, Mac: Yes, Win: No, Linux: No. Function: The type of event that generated the notification. **Notes:**

Different notification types correspond to different subclasses of CKNotificationMBS, so you can use the value in this property to determine how to handle the notification data.

(Read only property)

# **30.32.18 soundName as String**

MBS Mac64bit Plugin, Plugin Version: 16.5, Console & Web: Yes, Mac: Yes, Win: No, Linux: No. Function: The name of the sound file to play when a notification arrives. **Notes:**

This property contains the string used to locate a sound file in your app's bundle. That sound file is played as an alert when a push notification arrives on the user's device. If the specified sound file does not exist, or if you specify the string default for this property, the system plays the default alert sound. (Read only property)

# **30.32.19 subscriptionID as String**

MBS Mac64bit Plugin, Plugin Version: 16.5, Console & Web: Yes, Mac: Yes, Win: No, Linux: No. **Function:** The identifier of the subscription that caused this notification to fire. **Notes:** (Read only property)

#### **30.32.20 Constants**

# **30.32.21 TypeDatabase = 4**

MBS Mac64bit Plugin, Plugin Version: 16.5. **Function:** One of the notification type constants. **Notes:** A notification generated when the contents of a database changed.

# **30.32.22 TypeQuery = 1**

MBS Mac64bit Plugin, Plugin Version: 16.5. **Function:** One of the notification type constants. **Notes:** A notification generated based on the conditions set forth in a subscription object.

# **30.32.23 TypeReadNotification = 3**

MBS Mac64bit Plugin, Plugin Version: 16.5. **Function:** One of the notification type constants. **Notes:** A notification that your app previously marked as read using a CKMarkNotificationsReadOperationMBS object.

# 30.32. CLASS CKNOTIFICATIONMBS 5763

# **30.32.24 TypeRecordZone = 2**

MBS Mac64bit Plugin, Plugin Version: 16.5. **Function:** One of the notification type constants. **Notes:** A notification generated when the contents of a record zone changed.

# **30.33 class CKOperationMBS**

# **30.33.1 class CKOperationMBS**

MBS Mac64bit Plugin, Plugin Version: 16.5, Console & Web: Yes, Mac: Yes, Win: No, Linux: No. **Function:** The abstract base class for all operations that can be executed against a CloudKit database. **Notes:**

see

https://developer.apple.com/reference/cloudkit/ckoperation

# **30.33.2 Blog Entries**

• [MBS Xojo Plugins, version 17.3pr3](https://www.mbs-plugins.de/archive/2017-06-21/MBS_Xojo_Plugins_version_173pr/monkeybreadsoftware_blog_xojo)

#### **30.33.3 Methods**

#### **30.33.4 cancel**

MBS Mac64bit Plugin, Plugin Version: 17.2, Console & Web: Yes, Mac: Yes, Win: No, Linux: No. **Function:** Advises the operation object that it should stop executing its task. **Notes:**

This method does not force your operation code to stop. The code for your operation must invoke the isCancelled method periodically to determine whether the operation should be stopped. Once cancelled, an operation cannot be restarted.

If the operation is already finished executing, this method has no effect. Canceling an operation that is currently in an operation queue, but not yet executing, causes it to be removed from the queue (although not necessarily right away).

# **30.33.5 Constructor**

MBS Mac64bit Plugin, Plugin Version: 16.5, Console & Web: Yes, Mac: Yes, Win: No, Linux: No. **Function:** The constructor.

# **30.33.6 isCancelled as boolean**

MBS Mac64bit Plugin, Plugin Version: 17.2, Console & Web: Yes, Mac: Yes, Win: No, Linux: No. **Function:** Returns a Boolean value indicating whether the operation has been cancelled.

#### 30.33. CLASS CKOPERATIONMBS 5765

#### **Notes:**

True if the operation was explicitly cancelled by an invocation of the operation's cancel method; otherwise, false. This method may return true even if the operation is currently executing.

Discussion

Canceling an operation does not actively stop the operation's code from executing. An operation object is responsible for calling this method periodically and stopping itself if the method returns true.

#### **30.33.7 isExecuting as boolean**

MBS Mac64bit Plugin, Plugin Version: 17.2, Console & Web: Yes, Mac: Yes, Win: No, Linux: No. **Function:** Returns a Boolean value indicating whether the operation is currently executing. **Notes:** True if the operation is executing; otherwise, false if the operation has not been started or is already finished.

#### **30.33.8 isFinished as boolean**

MBS Mac64bit Plugin, Plugin Version: 17.2, Console & Web: Yes, Mac: Yes, Win: No, Linux: No. **Function:** A Boolean value indicating whether the operation is done executing. **Notes:** True if the operation is no longer executing; otherwise, false.

#### **30.33.9 start**

MBS Mac64bit Plugin, Plugin Version: 17.2, Console & Web: Yes, Mac: Yes, Win: No, Linux: No. **Function:** Begins the execution of the operation.

**Notes:** The default implementation of this method configures the execution environment for a non-concurrent operation and invokes the operation's main method. As part of the default configuration, this method performs several checks to ensure that the non-concurrent operation can actually run and generates appropriate KVO notifications for each change in the operation's state. If the operation's operation has already been performed, was cancelled, or is not yet ready to run, this method throws an NSInvalidArgumentException exception. If the operation is to be performed on a separate thread, this method may return before the operation itself completes on the other thread.

# **30.33.10 Properties**

# **30.33.11 allowsCellularAccess as Boolean**

MBS Mac64bit Plugin, Plugin Version: 16.5, Console & Web: Yes, Mac: Yes, Win: No, Linux: No. **Function:** A Boolean value indicating whether the operation object may send data over the cell network. **Notes:**

When you send or receive many records, or when you send records with large assets, you might set this property to false to avoid consuming too much of the user's cellular data bandwidth. For operations involving only a few records, it is fine to leave this property set to true, which is the default.

When this property is set to false, the operation executes normally but fails if Wi-Fi is not available. (Read and Write property)

# **30.33.12 container as CKContainerMBS**

MBS Mac64bit Plugin, Plugin Version: 16.5, Console & Web: Yes, Mac: Yes, Win: No, Linux: No. **Function:** The container to use for the operation. **Notes:**

The container sets the context for where the operation should perform its work. The addOperation method of both the CKContainerMBS and CKDatabaseMBS classes implicitly sets the value of this property to their container.

If you execute the operation yourself, either directly or using a custom operation queue, it is recommended that you set the value of this property explicitly. If the value is nil when you execute an operation, the operation object implicitly executes against your app's default container. (Read and Write property)

# **30.33.13 Handle as Integer**

MBS Mac64bit Plugin, Plugin Version: 17.2, Console & Web: Yes, Mac: Yes, Win: No, Linux: No. **Function:** The handle to the internal used NSOperation reference. **Notes:** (Read and Write property)

# **30.33.14 longLived as Boolean**

MBS Mac64bit Plugin, Plugin Version: 16.5, Console & Web: Yes, Mac: Yes, Win: No, Linux: No. **Function:** A Boolean value indicating whether the operation is long-lived. **Notes:**

#### 30.33. CLASS CKOPERATIONMBS 5767

To create a long-lived operation, set to true. The default value is false. If the operation is running or is a long-lived operation fetched from a CKContainer object, changing this property value has no effect.

For more information on long-lived operations, read Long-Lived Operations. (Read and Write property)

#### **30.33.15 operationID as String**

MBS Mac64bit Plugin, Plugin Version: 16.5, Console & Web: Yes, Mac: Yes, Win: No, Linux: No. **Function:** A unique identifier for a long-lived operation. **Notes:**

Use this property to fetch a long-lived operation using the fetchLongLivedOperationWithID method in the CKContainer class. For more information on long-lived operations, read Long-Lived Operations. (Read only property)

#### **30.33.16 timeoutIntervalForRequest as Double**

MBS Mac64bit Plugin, Plugin Version: 16.5, Console & Web: Yes, Mac: Yes, Win: No, Linux: No. **Function:** The timeout interval to use when waiting for additional data. **Notes:**

This property determines the request timeout interval for the operation. The request timeout interval controls how long (in seconds) the operation should wait for additional data to arrive before giving up. The timer associated with this value is reset whenever new data arrives. When the request timer reaches the specified interval without receiving any new data, it triggers a timeout.

The default value is 60 seconds. (Read and Write property)

#### **30.33.17 timeoutIntervalForResource as Double**

MBS Mac64bit Plugin, Plugin Version: 16.5, Console & Web: Yes, Mac: Yes, Win: No, Linux: No. **Function:** The maximum amount of time that a resource request should be allowed to take. **Notes:**

This property determines the resource timeout interval for this operation. The resource timeout interval controls how long (in seconds) to wait for the entire operation to complete before giving up. The resource timer starts when the operation is initiated and counts until either the operation completes or this timeout interval is reached, whichever comes first.

The default value is 7 days. (Read and Write property)

# **30.33.18 Events**

#### **30.33.19 Completed**

MBS Mac64bit Plugin, Plugin Version: 16.5, Console & Web: No, Mac: Yes, Win: No, Linux: No. **Function:** The operation completed.

# **30.33.20 LongLivedOperationWasPersisted**

MBS Mac64bit Plugin, Plugin Version: 16.5, Console & Web: No, Mac: Yes, Win: No, Linux: No. **Function:** The event to execute when the server starts storing callbacks for this long-lived operation. **Notes:**

If your app exits before this event is called, the long-lived operation identifier is not included in the results of the fetchAllLongLivedOperationIDs method.

For more information on long-lived operations, read Long-Lived Operations.

# 30.34. CLASS CKQUERYCURSORMBS 5769 **30.34 class CKQueryCursorMBS**

# **30.34.1 class CKQueryCursorMBS**

MBS Mac64bit Plugin, Plugin Version: 16.5, Console & Web: Yes, Mac: Yes, Win: No, Linux: No. **Function:** A CKQueryCursor object is an opaque data object that marks the stopping point for a query and the starting point for retrieving the remaining results. **Notes:**

You do not create instances of this class yourself. When fetching records using a CKQueryOperation object, if the number of results exceeds the results limit value set for the query, the server provides you with a query cursor object. Use that cursor object to initialize a new CKQueryOperationMBS and retrieve the next batch of results for the same query.

This is an abstract class. You can't create an instance, but you can get one from various plugin functions.

# **30.34.2 Methods**

#### **30.34.3 Available as Boolean**

MBS Mac64bit Plugin, Plugin Version: 16.5, Console & Web: Yes, Mac: Yes, Win: No, Linux: No. **Function:** Whether this class is available.

**Notes:** Should be true for OS X 10.10 and newer in 64-bit application.

#### **30.34.4 Constructor**

MBS Mac64bit Plugin, Plugin Version: 16.5, Console & Web: Yes, Mac: Yes, Win: No, Linux: No. **Function:** The private constructor.

# **30.34.5 copy as CKQueryCursorMBS**

MBS Mac64bit Plugin, Plugin Version: 16.5, Console & Web: Yes, Mac: Yes, Win: No, Linux: No. **Function:** Creates a copy of this object.

#### **30.34.6 Properties**

#### **30.34.7 Handle as Integer**

MBS Mac64bit Plugin, Plugin Version: 16.5, Console & Web: Yes, Mac: Yes, Win: No, Linux: No. **Function:** The internal object reference.

**Notes:** (Read and Write property)

# 30.35. CLASS CKQUERYMBS 5771 **30.35 class CKQueryMBS**

# **30.35.1 class CKQueryMBS**

MBS Mac64bit Plugin, Plugin Version: 16.5, Console & Web: Yes, Mac: Yes, Win: No, Linux: No. **Function:** A CKQuery object manages the criteria to apply when searching for records in a database. **Notes:**

You create a query object as the first step in the search process. The query object stores the search parameters, including the type of records to search, the match criteria (predicate) to apply, and the sort parameters to apply to the results. The second step is to use the query object to initialize a CKQueryOperation object, which you then execute to generate the results.

see https://developer.apple.com/reference/cloudkit/ckquery

# **30.35.2 Methods**

#### **30.35.3 Available as Boolean**

MBS Mac64bit Plugin, Plugin Version: 16.5, Console & Web: Yes, Mac: Yes, Win: No, Linux: No. **Function:** Whether this class is available.

**Notes:** Should be true for OS X 10.10 and newer in 64-bit application.

# <span id="page-5770-1"></span>**30.35.4 Constructor**

MBS Mac64bit Plugin, Plugin Version: 16.5, Console & Web: Yes, Mac: Yes, Win: No, Linux: No. **Function:** The private constructor. See also:

• [30.35.5](#page-5770-0) Constructor(RecordType as String, predicate as NSP redicateMBS) [5771](#page-5770-0)

# <span id="page-5770-0"></span>**30.35.5 Constructor(RecordType as String, predicate as NSPredicateMBS)**

MBS Mac64bit Plugin, Plugin Version: 16.5, Console & Web: Yes, Mac: Yes, Win: No, Linux: No. Function: Initializes and returns a query object with the specified parameters. **Notes:**

recordType: The type of record to search. Specify the name of one of your app's supported record types. This method throws an exception if this parameter is nil or contains an empty string.

predicate: The search predicate to apply to the prospective records. Only records matching the predicate criteria are returned in the search results. For guidelines on how to construct predicates for your queries,

see Predicate Rules for Query Objects. This parameter must not be nil.

Returns an initialized query object.

#### Discussion

You cannot change the record type and predicate of a query object after you create it. If you want to search for a different set of records using a different set of search criteria, create a new query object. You can add sort descriptors to the query and change them later as needed.

You cannot query for user records and executing a query where the record type is set to CKRecordType-UserRecordMBS results in an error. You must fetch user records directly using their ID. See also:

• [30.35.4](#page-5770-1) Constructor [5771](#page-5770-1)

#### **30.35.6 setSortDescriptors(sortDescriptors() as NSSortDescriptorMBS)**

MBS Mac64bit Plugin, Plugin Version: 16.5, Console & Web: Yes, Mac: Yes, Win: No, Linux: No. **Function:** Sets the sort descriptors to use when organizing the query results.

# **30.35.7 sortDescriptors as NSSortDescriptorMBS()**

MBS Mac64bit Plugin, Plugin Version: 16.5, Console & Web: Yes, Mac: Yes, Win: No, Linux: No. Function: The sort descriptors to use when organizing the query results. **Notes:**

This property contains an array of NSSortDescriptor objects. You can add sort descriptors to a query object and change them later as needed. Each sort descriptor contains a field name of the intended record type and information about whether to sort values in that field in ascending or descending order. The default value of this property is nil, which means that records are returned in an indeterminate order.

The order of the items in the array matches the order in which the sort descriptors are applied to the results. In other words, the first sort descriptor in the array is applied first, followed by the second sort descriptor if needed, and the third, and so on.

#### **30.35.8 Properties**

#### **30.35.9 Handle as Integer**

MBS Mac64bit Plugin, Plugin Version: 16.5, Console & Web: Yes, Mac: Yes, Win: No, Linux: No. **Function:** The internal object reference.

30.35. CLASS CKQUERYMBS 5773

**Notes:** (Read and Write property)

#### **30.35.10 predicate as NSPredicateMBS**

MBS Mac64bit Plugin, Plugin Version: 16.5, Console & Web: Yes, Mac: Yes, Win: No, Linux: No. Function: The search criteria to use when matching records. **Notes:**

A predicate contains one or more expressions that evaluate to true or false. Expressions are often value-based comparisons, but predicates support other types of operators, including string comparisons and aggregate operations. For guidelines on how to construct predicates for your queries, see Predicate Rules for Query Objects.

This property is set at initialization time and cannot be changed later. (Read only property)

#### **30.35.11 recordType as String**

MBS Mac64bit Plugin, Plugin Version: 16.5, Console & Web: Yes, Mac: Yes, Win: No, Linux: No. **Function:** The record type to search. **Notes:**

Searches return only records of the specified type. This property is set at initialization time and cannot be changed later.

The record type is an app-specific string that you use to distinguish among the records of your app. The records of a given type all represent different instances of the same information. For example, an employee record type might store the employee's name, phone number, and a reference to the employee's manager. (Read only property)

# **30.36 class CKQueryNotificationMBS**

# **30.36.1 class CKQueryNotificationMBS**

MBS Mac64bit Plugin, Plugin Version: 16.5, Console & Web: Yes, Mac: Yes, Win: No, Linux: No. **Function:** A CKQueryNotification object represents a push notification that was generated by a subscription object.

#### **Notes:**

Subscription objects represent persistent queries on the server. When the server detects a change related to a subscription, it sends a push notification to the client that created the subscription and logs the push notification in the container. You use instances of this class to get information about the record involved in the push notification.

see

https://developer.apple.com/reference/cloudkit/ckquerynotification Subclass of the CKNotificationMBS class. This is an abstract class. You can't create an instance, but you can get one from various plugin functions.

# **30.36.2 Methods**

#### **30.36.3 Constructor**

MBS Mac64bit Plugin, Plugin Version: 16.5, Console & Web: Yes, Mac: Yes, Win: No, Linux: No. **Function:** The private constructor.

# **30.36.4 Properties**

#### **30.36.5 databaseScope as Integer**

MBS Mac64bit Plugin, Plugin Version: 16.5, Console & Web: Yes, Mac: Yes, Win: No, Linux: No. **Function:** The database scope. **Notes:** (Read only property)

# **30.36.6 isPublicDatabase as Boolean**

MBS Mac64bit Plugin, Plugin Version: 16.5, Console & Web: Yes, Mac: Yes, Win: No, Linux: No. **Function:** A Boolean value indicating whether the record is in the public database. **Notes:**

#### 30.36. CLASS CKQUERYNOTIFICATIONMBS 5775

The value of this property is true if the record is in the public database, or false if it is in the current user's private database.

(Read only property)

# **30.36.7 queryNotificationReason as Integer**

MBS Mac64bit Plugin, Plugin Version: 16.5, Console & Web: Yes, Mac: Yes, Win: No, Linux: No. **Function:** The event that triggered the delivery of the push notification. **Notes:**

Subscription-initiated notifications are triggered by the creation, deletion, or updating of a single record. The record in question must match the predicate specified by the subscription object for an event to be triggered.

(Read only property)

# **30.36.8 recordFields as Dictionary**

MBS Mac64bit Plugin, Plugin Version: 16.5, Console & Web: Yes, Mac: Yes, Win: No, Linux: No. **Function:** A dictionary of the fields that changed. **Notes:**

For updated and newly created records, this property contains the desired keys requested by the subscription object. When you configure the CKNotificationInfoMBS object of a subscription object, you can specify the names of one or more fields in the desiredKeys property of that notification information object. When a push notification is triggered, the values for each of those keys is retrieved from the record and included in the push notification's payload, space permitting.

For query notification objects fetched from a container, all keys and values are present. For query notification objects generated from an incoming push notification, one or more keys and values may be missing. Push notification payloads are limited in size, and record fields are one of the first pieces of data to be excluded when that size limit is exceeded. For information about the order in which fields are removed, see the overview of this class.

(Read only property)

# **30.36.9 recordID as CKRecordIDMBS**

MBS Mac64bit Plugin, Plugin Version: 16.5, Console & Web: Yes, Mac: Yes, Win: No, Linux: No. **Function:** The identifier of the record that was created, deleted, or updated. **Notes:**

Use this identifier to fetch the record from the container. Check the value of the isPublicDatabase property to determine which database to fetch it from.

(Read only property)

# **30.36.10 Constants**

# **30.36.11 ReasonRecordCreated = 1**

MBS Mac64bit Plugin, Plugin Version: 16.5. **Function:** One of the constants indicating the event that triggered the notification.

**Notes:** A record matching the subscription's predicate was created.

# **30.36.12 ReasonRecordDeleted = 3**

MBS Mac64bit Plugin, Plugin Version: 16.5. **Function:** One of the constants indicating the event that triggered the notification.

**Notes:** A record matching the subscription's predicate was deleted.

# **30.36.13 ReasonRecordUpdated = 2**

MBS Mac64bit Plugin, Plugin Version: 16.5. **Function:** One of the constants indicating the event that triggered the notification.

**Notes:** A record matching the subscription's predicate was updated.

#### 30.37. CLASS CKQUERYOPERATIONMBS 5777

# **30.37 class CKQueryOperationMBS**

# **30.37.1 class CKQueryOperationMBS**

MBS Mac64bit Plugin, Plugin Version: 16.5, Console & Web: Yes, Mac: Yes, Win: No, Linux: No. **Function:** A CKQueryOperation object is a concrete operation that you can use to execute queries against a database.

**Notes:**

A query operation takes the query parameters you provide and applies those parameters to the specified database and zone, delivering any matching records asynchronously to the blocks that you provide.

see

https://developer.apple.com/reference/cloudkit/ckqueryoperation Subclass of the CKDatabaseOperationMBS class.

# **30.37.2 Methods**

# **30.37.3 CKQueryOperationMaximumResults as Integer**

MBS Mac64bit Plugin, Plugin Version: 16.5, Console & Web: Yes, Mac: Yes, Win: No, Linux: No. **Function:** A placeholder value representing the maximum number of results to retrieve. **Notes:** The value of this constant does not correspond to the actual number of records. The actual maximum value is determined dynamically by the server based on various conditions.

# <span id="page-5776-1"></span>**30.37.4 Constructor**

MBS Mac64bit Plugin, Plugin Version: 16.5, Console & Web: Yes, Mac: Yes, Win: No, Linux: No. **Function:** The private constructor.

See also:

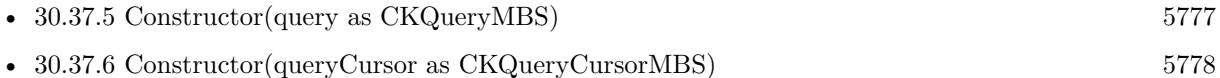

# <span id="page-5776-0"></span>**30.37.5 Constructor(query as CKQueryMBS)**

MBS Mac64bit Plugin, Plugin Version: 16.5, Console & Web: Yes, Mac: Yes, Win: No, Linux: No. **Function:** Initializes and returns an operation object configured to search for records in the specified zone. **Notes:**

query: The query to use during the search. This parameter must not be nil.

#### 5778 CHAPTER 30. CLOUDKIT

Returns an initialized operation object.

You can use the returned CKQueryOperationMBS object only once to perform a search, but the object you specify in the query parameter can be reused as needed. When executed, this query object performs a new search and returns the first batch of results. If there are more results available, you must create a separate query object using the provided cursor object. See also:

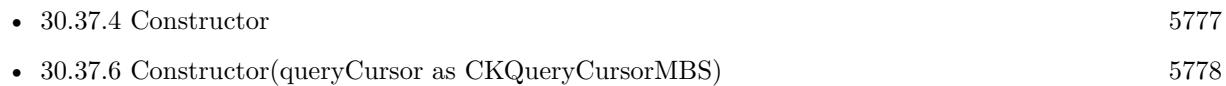

# <span id="page-5777-0"></span>**30.37.6 Constructor(queryCursor as CKQueryCursorMBS)**

MBS Mac64bit Plugin, Plugin Version: 16.5, Console & Web: Yes, Mac: Yes, Win: No, Linux: No. **Function:** Initializes and returns an operation object that returns more results from a previous search. **Notes:**

cursor: The cursor object identifying the previous search. This value is passed to the completion block of the previous search.

Returns an initialized operation object ready to continue the search.

Use this method to initialize a query operation that retrieves the next batch of results from a previous search. When executing searches based on a cursor, do not cache cursor objects for a long time before using them. A cursor is not a snapshot of the previous search results; it stores a relative offset into the results list. An operation object created using a cursor performs a new search, sorts the new set of results, and uses the previous offset value to determine where the next batch of results starts. See also:

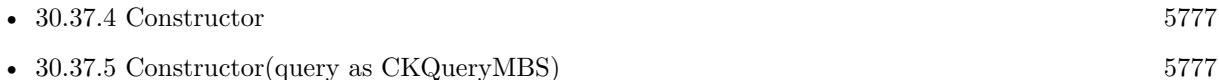

# **30.37.7 desiredKeys as String()**

MBS Mac64bit Plugin, Plugin Version: 16.5, Console & Web: Yes, Mac: Yes, Win: No, Linux: No. **Function:** The fields to retrieve for the requested records. **Notes:**

Use this property to limit the amount of data retrieved for each record during the search operation. The value is an array of strings, each of which contains the name of a field from the target records. When you retrieve a given record, only fields whose names match one of the specified keys are included in the returned record. If you specify nil, the operation retrieves all keys for the record. The default value of this property is nil.

#### 30.37. CLASS CKQUERYOPERATIONMBS 5779

If you intend to specify a value, you must do so before executing the operation or submitting the operation object to a queue.

# **30.37.8 setDesiredKeys(desiredKeys() as String)**

MBS Mac64bit Plugin, Plugin Version: 16.5, Console & Web: Yes, Mac: Yes, Win: No, Linux: No. **Function:** Sets the fields to retrieve for the requested records. **Notes:**

Use this property to limit the amount of data retrieved for each record during the search operation. The value is an array of strings, each of which contains the name of a field from the target records. When you retrieve a given record, only fields whose names match one of the specified keys are included in the returned record. If you specify nil, the operation retrieves all keys for the record. The default value of this property is nil.

If you intend to specify a value, you must do so before executing the operation or submitting the operation object to a queue.

# **30.37.9 Properties**

#### **30.37.10 cursor as CKQueryCursorMBS**

MBS Mac64bit Plugin, Plugin Version: 16.5, Console & Web: Yes, Mac: Yes, Win: No, Linux: No. **Function:** The data cursor to use for continuing the search. **Notes:**

You set the initial value of this property with the Constructor. When you use a cursor, the contents of the query property are ignored. The data cursor stored in this property is an opaque object that is provided to you by the server.

If you intend to specify or change the value in this property, do so before executing the operation or submitting the operation object to a queue. (Read and Write property)

#### **30.37.11 query as CKQueryMBS**

MBS Mac64bit Plugin, Plugin Version: 16.5, Console & Web: Yes, Mac: Yes, Win: No, Linux: No. **Function:** The query to use for the search. **Notes:**

You set the initial value of this property with the Constructor method. When the value in the cursor property is nil, the query operation uses the CKQueryMBS object in this property to execute a new search and

#### 5780 CHAPTER 30. CLOUDKIT

return the results to your completion handler. If the cursor value is not nil, the cursor is used instead.

If you intend to specify or change the value of this property, do so before executing the operation or submitting the operation object to a queue. (Read and Write property)

#### **30.37.12 resultsLimit as Integer**

MBS Mac64bit Plugin, Plugin Version: 16.5, Console & Web: Yes, Mac: Yes, Win: No, Linux: No. **Function:** The maximum number of records to return at one time. **Notes:**

For most queries, leave the value of this property set to the default value, which is represented by the CK-QueryOperationMaximumResults constant. When using that value, the server chooses a limit that aims to provide an optimal number of results that returns as many records as possible while minimizing delays in receiving those records. However, if you know that you want to process a fixed number of results, change the value of this property accordingly.

(Read and Write property)

#### **30.37.13 zoneID as CKRecordZoneIDMBS**

MBS Mac64bit Plugin, Plugin Version: 16.5, Console & Web: Yes, Mac: Yes, Win: No, Linux: No. **Function:** The ID of the zone containing the records to search. **Notes:**

When set, the value of this property limits the scope of the search to the records in the specified zone. If no zone is specified, the search takes place on all zones.

When you initialize the operation object using the Constructor method, the value of this property is set to nil and any changes you make to the property are ignored. When the operation object is executed, the cursor object provides the zone information from the initial search that generated the cursor. (Read and Write property)

#### **30.37.14 Events**

# **30.37.15 queryCompleted(cursor as CKQueryCursorMBS, operationError as NSErrorMBS)**

MBS Mac64bit Plugin, Plugin Version: 16.5, Console & Web: No, Mac: Yes, Win: No, Linux: No. **Function:** The block to execute with the search results. **Notes:**

#### 30.37. CLASS CKQUERYOPERATIONMBS 5781

The block returns no value and takes the following parameters:

cursor: A CKQueryCursorMBS object that indicates there are more results to fetch or nil if the results parameter contains all of the remaining search results. Use the provided object to initialize a new query operation object when you are ready to retrieve the next batch of results.

operationError: An error object containing information about a problem, or nil if the results are retrieved successfully.

This block is executed only once and represents your last chance to process the operation results. It is executed after all of the individual progress blocks but before the operation's completion block. The block is executed serially with respect to the other progress blocks of the operation. If you intend to use this block to process results, update the value of this property before executing the operation or submitting the operation object to a queue.

When the results of a query operation are known, the operation object uses this block to deliver the available set of records to your app. If the number of records exceeds the value in resultsLimit, the operation object provides an opaque data object in the cursor parameter of your block that you can use to retrieve the next batch of results. You must create a separate operation object using that cursor to get the next batch of results.

# **30.37.16 recordFetched(record as CKRecordMBS)**

MBS Mac64bit Plugin, Plugin Version: 16.5, Console & Web: No, Mac: Yes, Win: No, Linux: No. **Function:** The event to execute for each record returned by the query. **Notes:**

record: A CKRecordMBS object matching the search criteria.

After identifying and sorting the records, the operation object executes this block once for each record in the sorted results. The block is executed serially with respect to all progress blocks of the operation object, so you can expect only one block at a time to be executing for this operation object.

If you intend to use this block to process results, set it before executing the operation or submitting the operation object to a queue.

#### Warning

Query indexes are updated asynchronously so they are not guaranteed to be current. If you query for records that you recently changed and not allow enough time for those changes to be processed, the query results may be incorrect. The results may not contain the correct records and the records may be out of order.

# **30.38 class CKQuerySubscriptionMBS**

# **30.38.1 class CKQuerySubscriptionMBS**

MBS Mac64bit Plugin, Plugin Version: 16.5, Console & Web: Yes, Mac: Yes, Win: No, Linux: No. **Function:** Subscription that fires whenever a change matches the specified predicate. **Notes:** Subclass of the CKSubscriptionMBS class.

# **30.38.2 Methods**

# <span id="page-5781-1"></span>**30.38.3 Constructor(RecordType as String, predicate as NSPredicateMBS, query-SubscriptionOptions as Integer)**

MBS Mac64bit Plugin, Plugin Version: 16.5, Console & Web: Yes, Mac: Yes, Win: No, Linux: No. **Function:** Initializes and returns a query-based subscription that monitors records with the specified options. **Notes:**

recordType: The string that identifies the type of records to track. You are responsible for naming your app's record types. This parameter must not be nil or an empty string.

predicate: The matching criteria to apply to the records. This parameter must not be nil. For information about the operators that are supported in search predicates, see the discussion in CKQuery.

querySubscriptionOptions: A bitmask of the configuration options for the subscription. Specify at least one of the following values: CKSubscriptionOptionsFiresOnRecordCreation, CKSubscriptionOptionsFiresOn-RecordUpdate, or CKSubscriptionOptionsFiresOnRecordDeletion.

Returns a subscription object initialized to track record-related changes.

The object returned by this method is configured as a query-based subscription searching records in the target dabatase. The subscription monitors the specified type of records in all of the user's record zones and generates push notifications when the search criteria are met. See also:

• [30.38.4](#page-5781-0) Constructor(RecordType as String, predicate as NSPredicateMBS, subscriptionID as string, querySubscriptionOptions as Integer) [5782](#page-5781-0)

# <span id="page-5781-0"></span>**30.38.4 Constructor(RecordType as String, predicate as NSPredicateMBS, subscriptionID as string, querySubscriptionOptions as Integer)**

MBS Mac64bit Plugin, Plugin Version: 16.5, Console & Web: Yes, Mac: Yes, Win: No, Linux: No. **Function:** Initializes and returns a query-based subscription that monitors records with the specified options. **Notes:**

recordType: The string that identifies the type of records to track. You are responsible for naming your

#### 30.38. CLASS CKQUERYSUBSCRIPTIONMBS 5783

app's record types. This parameter must not be nil or an empty string.

predicate: The matching criteria to apply to the records. This parameter must not be nil. For information about the operators that are supported in search predicates, see the discussion in CKQuery.

subscriptionID: The unique name of the subscription. This string must be unique in the specified database and must not be nil.

querySubscriptionOptions: A bitmask of the configuration options for the subscription. Specify at least one of the following values: CKSubscriptionOptionsFiresOnRecordCreation, CKSubscriptionOptionsFiresOn-RecordUpdate, or CKSubscriptionOptionsFiresOnRecordDeletion.

Returns a subscription object initialized to track record-related changes.

The object returned by this method is configured as a query-based subscription searching records in the target dabatase. The subscription monitors the specified type of records in all of the user's record zones and generates push notifications when the search criteria are met. See also:

• [30.38.3](#page-5781-1) Constructor(RecordType as String, predicate as NSP redicateMBS, querySubscriptionOptions as Integer) [5782](#page-5781-1)

# **30.38.5 copy as CKQuerySubscriptionMBS**

MBS Mac64bit Plugin, Plugin Version: 16.5, Console & Web: Yes, Mac: Yes, Win: No, Linux: No. **Function:** Creates a copy of this object.

# **30.38.6 Properties**

# **30.38.7 predicate as NSPredicateMBS**

MBS Mac64bit Plugin, Plugin Version: 16.5, Console & Web: Yes, Mac: Yes, Win: No, Linux: No. **Function:** The matching criteria to apply to records. **Notes:**

A query-based subscription uses its search predicate to identify potential matches for records. It combines the predicate information with the value in the querySubscriptionOptions property to determine the conditions under which to send a push notification to the app.

The search predicate defines the records that the subscription object monitors for changes. The value in this property is used only if the subscriptionType property is set to CKSubscriptionTypeQueryMBS; otherwise, it is ignored.

(Read only property)

# **30.38.8 querySubscriptionOptions as Integer**

MBS Mac64bit Plugin, Plugin Version: 16.5, Console & Web: Yes, Mac: Yes, Win: No, Linux: No. **Function:** Option flags describing the firing behavior of the subscription **Notes:**

Set the value of this property at initialization time. When configuring a query-based subscription, one of the following values must be specified:

CKQuerySubscriptionOptionsFiresOnRecordCreation CKQuerySubscriptionOptionsFiresOnRecordUpdate CKQuerySubscriptionsFiresOnRecordDeletion

If an option flag is not set, an NSInvalidArgumentException is thrown. (Read only property)

# **30.38.9 recordType as String**

MBS Mac64bit Plugin, Plugin Version: 16.5, Console & Web: Yes, Mac: Yes, Win: No, Linux: No. **Function:** The record type being monitored in a query-based subscription. (read-only) **Notes:**

The value of this property applies only to query-based subscriptions and is set automatically by the Constructor. For all other types of subscription objects, the value of this property is ignored and set to nil. (Read only property)

# **30.38.10 zoneID as CKRecordZoneIDMBS**

MBS Mac64bit Plugin, Plugin Version: 16.5, Console & Web: Yes, Mac: Yes, Win: No, Linux: No. **Function:** Zone that this query subscription is scoped to. **Notes:**

The value of this property applies both to query-based subscriptions and zone-based subscriptions. Specifying a record zone limits the search scope to the records in that zone. In the case of a zone-based subscription, the search encompasses all records in the zone. For a query-based subscription, the search encompasses only records of a specific type in that zone.

For zone-based subscriptions, the value of this property is set automatically by the Constructor. For all other subscription types, the default value is nil. To apply a zone to a query-based subscriptions, you must assign a value explicitly.

(Read only property)

#### **30.38.11 Constants**

#### **30.38.12 OptionsFiresOnce = 8**

MBS Mac64bit Plugin, Plugin Version: 16.5. **Function:** One of the option values for notifications. **Notes:** Fire only once.

# **30.38.13 OptionsFiresOnRecordCreation = 1**

MBS Mac64bit Plugin, Plugin Version: 16.5. **Function:** One of the option values for notifications. **Notes:** Fire at record creation.

#### **30.38.14 OptionsFiresOnRecordDeletion = 4**

MBS Mac64bit Plugin, Plugin Version: 16.5. **Function:** One of the option values for notifications. **Notes:** Fire on record deletion.

# **30.38.15 OptionsFiresOnRecordUpdate = 2**

MBS Mac64bit Plugin, Plugin Version: 16.5. **Function:** One of the option values for notifications. **Notes:** Fire on record update.

# **30.39 class CKRecordIDMBS**

# **30.39.1 class CKRecordIDMBS**

MBS Mac64bit Plugin, Plugin Version: 16.5, Console & Web: Yes, Mac: Yes, Win: No, Linux: No. Function: A CKRecordID object uniquely identifies a record in a database. **Notes:**

Record ID objects are normally created automatically when you create a new record, but you might also create IDs in several specific situations. For example, you must create record ID objects when you want to save a record in a zone other than the default zone. You can also create record ID objects when you want to retrieve records whose IDs you know from a database.

see https://developer.apple.com/reference/cloudkit/ckrecordid

#### **30.39.2 Methods**

#### **30.39.3 Available as Boolean**

MBS Mac64bit Plugin, Plugin Version: 16.5, Console & Web: Yes, Mac: Yes, Win: No, Linux: No. **Function:** Whether this class is available.

**Notes:** Should be true for OS X 10.10 and newer in 64-bit application.

#### <span id="page-5785-1"></span>**30.39.4 Constructor**

MBS Mac64bit Plugin, Plugin Version: 16.5, Console & Web: Yes, Mac: Yes, Win: No, Linux: No. **Function:** The private constructor. See also:

• [30.39.5](#page-5785-0) Constructor(recordName as string) [5786](#page-5785-0)

• [30.39.6](#page-5786-0) Constructor(recordName as string, zoneID as CKRecordZoneIDMBS) [5787](#page-5786-0)

#### <span id="page-5785-0"></span>**30.39.5 Constructor(recordName as string)**

MBS Mac64bit Plugin, Plugin Version: 16.5, Console & Web: Yes, Mac: Yes, Win: No, Linux: No. **Function:** Initializes and returns a new record ID with the specified name in the default zone. **Notes:**

recordName: The name to use to identify the record. The string must contain only ASCII characters and must not exceed 255 characters. If you specify nil or an empty string for this parameter, this method throws

#### 30.39. CLASS CKRECORDIDMBS 5787

an exception.

Returns an initialized record ID object or nil if the object cannot be created.

Use this method when you are creating or searching for records in the default zone. See also:

- [30.39.4](#page-5785-1) Constructor [5786](#page-5785-1)
- [30.39.6](#page-5786-0) Constructor(recordName as string, zoneID as CKRecordZoneIDMBS) [5787](#page-5786-0)

#### <span id="page-5786-0"></span>**30.39.6 Constructor(recordName as string, zoneID as CKRecordZoneIDMBS)**

MBS Mac64bit Plugin, Plugin Version: 16.5, Console & Web: Yes, Mac: Yes, Win: No, Linux: No. **Function:** Initializes and returns a new record ID with the specified name and zone information. **Notes:**

recordName: The name to use to identify the record. The string must contain only ASCII characters and must not exceed 255 characters. If you specify nil or an empty string for this parameter, this method throws an exception.

zoneID: The ID of the zone in which to place the record. This parameter must not be nil.

Returns an initialized record ID object or nil if the object cannot be created.

Use this method when you create or search for records in a zone other than the default zone. The value in the zoneID parameter must represent a zone that already exists in the database. If the record zone does not exist yet, save the corresponding CKRecordZoneMBS object to the database before attempting to save any CKRecordMBS objects in that zone. See also:

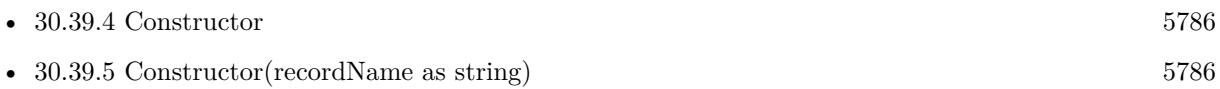

#### **30.39.7 copy as CKRecordIDMBS**

MBS Mac64bit Plugin, Plugin Version: 16.5, Console & Web: Yes, Mac: Yes, Win: No, Linux: No. **Function:** Creates a copy of this object.

# **30.39.8 IsEqual(Other as CKRecordIDMBS) as boolean**

MBS Mac64bit Plugin, Plugin Version: 16.5, Console & Web: Yes, Mac: Yes, Win: No, Linux: No. **Function:** Checks if two objects are equal.

#### **30.39.9 Properties**

#### **30.39.10 Handle as Integer**

MBS Mac64bit Plugin, Plugin Version: 16.5, Console & Web: Yes, Mac: Yes, Win: No, Linux: No. **Function:** The internal object reference. **Notes:** (Read and Write property)

#### **30.39.11 recordName as String**

MBS Mac64bit Plugin, Plugin Version: 16.5, Console & Web: Yes, Mac: Yes, Win: No, Linux: No. **Function:** The unique name of the record. **Notes:** (Read only property)

# **30.39.12 zoneID as CKRecordZoneIDMBS**

MBS Mac64bit Plugin, Plugin Version: 16.5, Console & Web: Yes, Mac: Yes, Win: No, Linux: No. **Function:** The ID of the zone containing the record. **Notes:** (Read only property)

# 30.40. CLASS CKRECORDMBS 5789 **30.40 class CKRecordMBS**

# **30.40.1 class CKRecordMBS**

MBS Mac64bit Plugin, Plugin Version: 16.5, Console & Web: Yes, Mac: Yes, Win: No, Linux: No. **Function:** A dictionary of key-value pairs that you use to fetch and save the data of your app. **Notes:**

Records are the fundamental objects you use to manage data in CloudKit. You may define any number of record types for your app, with each record type corresponding to a different type of information you need. Within a given record type, you then define one or more fields, each of which has a name and a data value. Records can contain simple data types such as strings and numbers or more complex types such as geographic locations or pointers to other records.

An important step in using CloudKit is defining the record types your app supports. Each new record object contains no keys or values initially. During development, you can add new keys and values at any time. The first time you set a value for a key and save the record, the server associates that type with the key for all records of the same type. (The CKRecordMBS class does not enforce these type constraints or do any local validation of a record's contents; those constraints are enforced by the server when you save records.)

Note

The ability to add new keys is only possible during development. When you deploy to a production environment, the server returns an error when you try to specify an unknown record type or try to save a record containing unknown keys.

Although records act like dictionaries, there are still limitations to the types of values you can assign to keys. The following are the object types that the CKRecord class supports. Attempting to specify objects of any other type is a programmer error and will fail. Fields of all types are searchable unless otherwise noted.

see also https://developer.apple.com/reference/cloudkit/ckrecord

# **30.40.2 Methods**

# **30.40.3 allKeys as String()**

MBS Mac64bit Plugin, Plugin Version: 16.5, Console & Web: Yes, Mac: Yes, Win: No, Linux: No. **Function:** Returns an array of strings corresponding to all keys currently in the record. **Notes:**

Returns an array of strings. The returned array contains only the keys that have corresponding values in the record. If no keys are set for the record, this method returns an empty array.

This method may not return all possible keys in the record. Specifically, the method does not return keys whose values are nil.

#### **30.40.4 allTokens as String()**

MBS Mac64bit Plugin, Plugin Version: 16.5, Console & Web: Yes, Mac: Yes, Win: No, Linux: No. **Function:** Returns an array of strings that you can use for full-text searches of the field's string-based values.

**Notes:**

Returns an array of strings containing data from the records string-based fields.

When performing your own full-text searches, you can use this method to get a list of strings for your search. The method acts only on keys whose values are NSString objects. It breaks each value string apart at whitespace boundaries, creates new strings for each word, adds the new strings to an array, and returns the array. This tokenized version of the record's string values makes it easier to do string-based comparisons of individual words.

#### **30.40.5 Available as Boolean**

MBS Mac64bit Plugin, Plugin Version: 16.5, Console & Web: Yes, Mac: Yes, Win: No, Linux: No. **Function:** Whether this class is available.

**Notes:** Should be true for OS X 10.10 and newer in 64-bit application.

#### **30.40.6 changedKeys as String()**

MBS Mac64bit Plugin, Plugin Version: 16.5, Console & Web: Yes, Mac: Yes, Win: No, Linux: No. **Function:** Returns an array of strings representing the keys that have changed recently. **Notes:** An array of strings, each of which represents a key whose value has changed since the record was

downloaded or saved. If no keys have changed, this method returns an empty array.

#### **30.40.7 CKRecordTypeUserRecord as String**

MBS Mac64bit Plugin, Plugin Version: 16.5, Console & Web: Yes, Mac: Yes, Win: No, Linux: No. **Function:** The record type for an user record.

#### 30.40. CLASS CKRECORDMBS 5791

#### <span id="page-5790-1"></span>**30.40.8 Constructor**

MBS Mac64bit Plugin, Plugin Version: 16.5, Console & Web: Yes, Mac: Yes, Win: No, Linux: No. **Function:** The private constructor. See also:

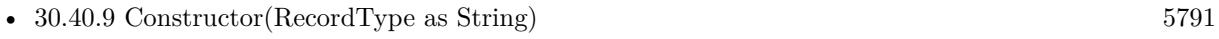

- [30.40.10](#page-5791-0) Constructor(RecordType as String, recordID as CKRecordIDMBS) [5792](#page-5791-0)
- [30.40.11](#page-5791-1) Constructor(RecordType as String, zoneID as CKRecordZoneIDMBS) [5792](#page-5791-1)

# <span id="page-5790-0"></span>**30.40.9 Constructor(RecordType as String)**

MBS Mac64bit Plugin, Plugin Version: 16.5, Console & Web: Yes, Mac: Yes, Win: No, Linux: No. **Function:** Initializes and returns a new record of the specified type. **Example:**

// Create a new record of type "employee". dim myRecord as new CKRecordMBS("employee")

#### **Notes:**

recordType: A string reflecting the type of record that you want to create. This string becomes the type of record thereafter and cannot be changed. You define the record types that your app supports and use them to distinguish between records with different types of data. This parameter must not be nil or contain an empty string.

Record type names must consist of one or more alphanumeric characters and must start with a letter. Type names may include underscore characters as long as they do not start with that character. Spaces are not allowed in the names.

Returns an initialized record object or nil if the record cannot be created.

Use this method to initialize a new record object in the default zone of the database. The newly created record contains no data in any of its fields and is assigned a unique ID.

New records exist only in memory until you explicitly save them to iCloud. In addition, new records are sparse by default and have no values assigned to the fields you defined. (In fact, until you set the value of a key explicitly, getting the value of a key in a new record returns nil.) Even though a record has an associated type, that type information is ignored until you save the record.

Save the record using a CKModifyRecordsOperationMBS object or using the saveRecord method of CK-DatabaseMBS to transfer the record's contents to the server.

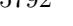

See also:

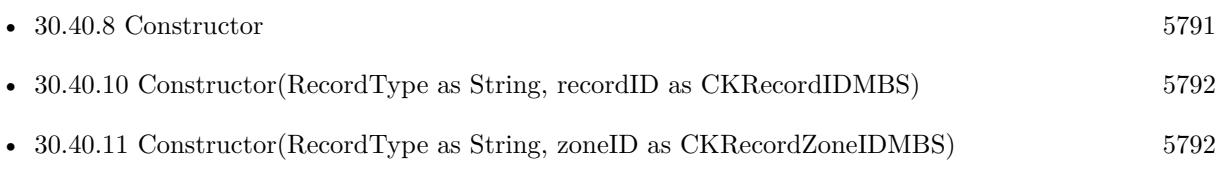

# <span id="page-5791-0"></span>**30.40.10 Constructor(RecordType as String, recordID as CKRecordIDMBS)**

MBS Mac64bit Plugin, Plugin Version: 16.5, Console & Web: Yes, Mac: Yes, Win: No, Linux: No. **Function:** Initializes and returns a record using an ID that you provide. **Notes:**

recordType: A string reflecting the type of record that you want to create. Define the record types that your app supports, and use them to distinguish between records with different types of data. This parameter must not be nil or contain an empty string. Record type names consist of one or more alphanumeric characters and start with a letter. Type names may include underscore characters if they do not start with that character. Spaces are not allowed in record type names.

recordID: The ID to assign to the record itself. When creating the ID, you can specify the zone in which to place the record. The ID cannot currently be in use by any other record and must not be nil.

Returns an initialized record object or nil if the record cannot be created.

#### Discussion

Use this method to initialize a new record object with the specified ID. The newly created record contains no data.

Upon creation, record objects exist only in memory on the local device. Save the record using a CKModifyRecordsOperationMBS object or using the saveRecord method of CKDatabaseMBS to transfer the record's contents to the server.

See also:

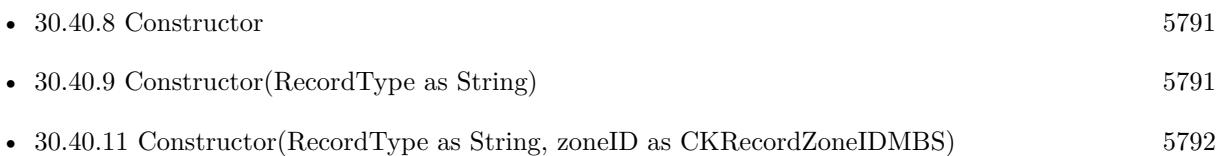

# <span id="page-5791-1"></span>**30.40.11 Constructor(RecordType as String, zoneID as CKRecordZoneIDMBS)**

MBS Mac64bit Plugin, Plugin Version: 16.5, Console & Web: Yes, Mac: Yes, Win: No, Linux: No. **Function:** Initializes and returns a record in the specified zone. **Notes:**

#### 30.40. CLASS CKRECORDMBS 5793

recordType: A string reflecting the type of record that you want to create. Define the record types that your app supports, and use them to distinguish between records with different types of data. This parameter must not be nil or contain an empty string. Record type names consist of one or more alphanumeric characters and start with a letter. Type names may include underscore characters if they do not start with that character. Spaces are not allowed in record type names.

zoneID: The ID of the record zone in which to place the record.

Returns an initialized record object, or nil if the record cannot be created.

Use this method to initialize a new record object in the specified record zone.

Upon creation, the new record contains no data and exists only in memory on the local device. Save the record using a CKModifyRecordsOperationMBS object or using the saveRecord:completion: method of CKDatabase to transfer the record's contents to the server. See also:

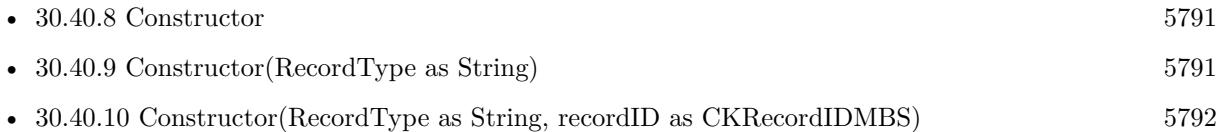

# **30.40.12 copy as CKRecordMBS**

MBS Mac64bit Plugin, Plugin Version: 16.5, Console & Web: Yes, Mac: Yes, Win: No, Linux: No. **Function:** Creates a copy of this object.

# **30.40.13 setParentReferenceFromRecord(parentRecord as CKRecordMBS)**

MBS Mac64bit Plugin, Plugin Version: 16.5, Console & Web: Yes, Mac: Yes, Win: No, Linux: No. Function: Creates and sets a reference object for a parent from its record. **Notes:**

parentRecord: A record that you want to set as the parent to this record.

This method creates and sets a CKReferenceMBS object for the CKRecordMBS passed in. The resulting CKReferenceMBS will have its action set to none.

# **30.40.14 setParentReferenceFromRecordID(parentRecordID as CKRecordIDMBS)**

MBS Mac64bit Plugin, Plugin Version: 16.5, Console & Web: Yes, Mac: Yes, Win: No, Linux: No. **Function:** Sets parent via Record ID.

#### **30.40.15 Properties**

#### **30.40.16 creationDate as Date**

MBS Mac64bit Plugin, Plugin Version: 16.5, Console & Web: Yes, Mac: Yes, Win: No, Linux: No. **Function:** The time when the record was first saved to the server. **Notes:**

The creation date reflects the time at which a record with the current record's ID was created on the server. For new instances of this class, the value of this property is initially set to nil. When you save the record to the server, the value is updated with the appropriate creation date for the record. (Read only property)

#### **30.40.17 creatorUserRecordID as CKRecordIDMBS**

MBS Mac64bit Plugin, Plugin Version: 16.5, Console & Web: Yes, Mac: Yes, Win: No, Linux: No. **Function:** The ID of the user who created the record. **Notes:**

Use the value in this property to retrieve the user record of the user who created this record. Every user of the app has a unique user record that is empty by default. Apps can add data to the user record on behalf of the user but should not store sensitive data in it.

(Read only property)

#### **30.40.18 Handle as Integer**

MBS Mac64bit Plugin, Plugin Version: 16.5, Console & Web: Yes, Mac: Yes, Win: No, Linux: No. **Function:** The internal object reference. **Notes:** (Read and Write property)

#### **30.40.19 lastModifiedUserRecordID as CKRecordIDMBS**

MBS Mac64bit Plugin, Plugin Version: 16.5, Console & Web: Yes, Mac: Yes, Win: No, Linux: No. **Function:** The ID of the user who last modified the record. **Notes:**

Use the value in this property to retrieve the user record of the user who last modified this record. Every user of the app has a unique user record that is empty by default. Apps can add data to the user record on behalf of the user but should not store sensitive data in it.

30.40. CLASS CKRECORDMBS 5795 (Read only property)

#### **30.40.20 modificationDate as Date**

MBS Mac64bit Plugin, Plugin Version: 16.5, Console & Web: Yes, Mac: Yes, Win: No, Linux: No. **Function:** The time when the record was last saved to the server. **Notes:**

The modification date reflects the time at which a record with the current record's ID was last saved to the server. For new instances of this class, the value of this property is initially set to nil. When you save the record to the server, the value is updated with the appropriate modification date for the record. (Read only property)

# **30.40.21 parent as CKReferenceMBS**

MBS Mac64bit Plugin, Plugin Version: 16.5, Console & Web: Yes, Mac: Yes, Win: No, Linux: No. **Function:** A reference to the parent record to this record. **Notes:**

A parent reference is used to teach CloudKit about the hierarchy of your records. This hierarchy of records will be shared if the share reference is set on a record.

A parent record reference must have a none set.

The target of a parent reference must exist at save time — either already on the server, or part of the same CKModifyRecordsOperationMBS batch.

You are encouraged to set up the parent relationships as part of normal record saves, even if you are not planning on sharing records at this time. This allows you to share and unshare a hiearchy of records at a later date by only modifying the "top level" record, setting or clear its share reference. (Read and Write property)

#### **30.40.22 recordChangeTag as String**

MBS Mac64bit Plugin, Plugin Version: 16.5, Console & Web: Yes, Mac: Yes, Win: No, Linux: No. **Function:** A string containing the server change token for the record. **Notes:**

When you fetch a record from the server, you get the current version of that record as it exists on the server. However, at any time after you fetch a record, other users might save a newer version of the record to the server. Every time a record is saved, the server updates the record's change token to a new value. When

#### 5796 CHAPTER 30. CLOUDKIT

you save your instance of the record to the server, the server compares the token in your record with the token on the server. If the two tokens match, the server knows that you modified the latest version of the record and that your changes can be applied right away. If the two tokens do not match, the server applies the save policy your app specified to determine how to proceed.

In your own code, you can use change tokens to distinguish between two different versions of the same record. (Read only property)

#### **30.40.23 recordID as CKRecordIDMBS**

MBS Mac64bit Plugin, Plugin Version: 16.5, Console & Web: Yes, Mac: Yes, Win: No, Linux: No. **Function:** The unique ID of the record. **Notes:**

The ID of a new record is always set at initialization time. If you use the Constructor method to initialize the record, the ID is derived from the CKRecordIDMBS object you provide. In all other cases, the record generates a UUID and bases its ID on that value. The ID of a record never changes over the lifetime of that record.

When you save a new record object to the server, the server validates the uniqueness of the record but reports an error only if the save policy calls for it. Specifically, it reports an error when the save policy is set to ifServerRecordUnchanged, which is the default. For other save policies, the server overwrites the contents of the existing record accordingly.

(Read only property)

#### **30.40.24 recordType as String**

MBS Mac64bit Plugin, Plugin Version: 16.5, Console & Web: Yes, Mac: Yes, Win: No, Linux: No. Function: The app-defined string that identifies the type of the record. **Notes:**

Use this string to differentiate between different record types in your app. The string is primarily for your benefit, so choose type names that reflect the data in the corresponding records. (Read only property)

#### **30.40.25 share as CKReferenceMBS**

MBS Mac64bit Plugin, Plugin Version: 16.5, Console & Web: Yes, Mac: Yes, Win: No, Linux: No. **Function:** A reference to the share associated with the sharing of this record. **Notes:**

The share property (CKReferenceMBS) on a record will be removed when the corresponding CKShare object is deleted from the server. Send this record in the same batch as the share that is being deleted, and this
#### 30.40. CLASS CKRECORDMBS 5797

record's share property will be updated.

Sharing is only supported in zones with the CKRecordZoneCapabilitySharing capability. The default zone does not support sharing.

If any records have a parent reference to this record, they are implicitly shared alongside this record.

Note

Records in a hierarchy must only exist within one share. If a child record in a hierarchy already has a share reference set, you will get a CKErrorAlreadyShared error if you try to share any of that record's parents. (Read only property)

#### **30.40.26 dataForKey(key as string) as MemoryBlock**

MBS Mac64bit Plugin, Plugin Version: 16.5, Console & Web: Yes, Mac: Yes, Win: No, Linux: No. **Function:** The value for the given key stored in the record as data. **Notes:** (Read and Write computed property)

#### **30.40.27 objectForKey(key as string) as Variant**

MBS Mac64bit Plugin, Plugin Version: 16.5, Console & Web: Yes, Mac: Yes, Win: No, Linux: No. **Function:** The value for the given key stored in the record. **Notes:**

key: The string that identifies a field in the record. Key names consist of one or more alphanumeric characters and start with a letter. You may also include underscore characters if you do not use an underscore as the first character in the name. Spaces are not allowed in key names.

Returns the object associated with the specified key or nil if no such key exists in the record.

New records do not contain any keys or values initially. Values are always one of the object types listed in Supported Data Types.

You access the fields of a CKRecord object the same way you access key-value pairs in an NSMutableDictionary. The CKRecord class defines the objectForKey: and setObject:forKey: methods for getting and setting values. It also supports dictionary index notation. (Read and Write computed property)

## **30.40.28 stringForKey(key as string) as string**

MBS Mac64bit Plugin, Plugin Version: 16.5, Console & Web: Yes, Mac: Yes, Win: No, Linux: No. Function: The value for the given key stored in the record as string. **Notes:**

If field contains a number, we convert it to string for you. (Read and Write computed property)

#### 30.41. CLASS CKRECORDZONEIDMBS 5799

## **30.41 class CKRecordZoneIDMBS**

#### **30.41.1 class CKRecordZoneIDMBS**

MBS Mac64bit Plugin, Plugin Version: 16.5, Console & Web: Yes, Mac: Yes, Win: No, Linux: No. **Function:** A CKRecordZoneID object uniquely identifies a record zone in a database. **Notes:**

Zones are a way to group related records together. You create zone ID objects when you want to fetch an existing zone object or create a new zone with a specific name.

#### **Overview**

A record zone ID distinguishes one zone from another by a name string and the ID of the user that created the zone. Both strings must be ASCII strings that do not exceed 255 characters. For automatically created record zones, the ID name string is based on a UUID and is therefore guaranteed to be unique. When creating your own record zone ID objects, you are free to use names that have more meaning to your app or to the user, providing each zone name is unique within the specified database. The owner name must be either the current user name (obtained from the fetchUserRecordID method) or the name of another user.

When creating new record zones, make the name string in the record zone ID unique in the target database. Public databases do not support custom zones, and zones in a private database can only be created by the user that owns the database.

This class is not intended to be subclassed.

Interacting with Record Zone IDs After you create a CKRecordZoneIDMBS object, interactions with that object typically include:

- Creating a CKRecordIDMBS object so that you can fetch or create records in that zone.
- Retrieving an existing CKRecordZoneMBS object from the database.

You do not need to create a CKRecordZoneIDMBS object in order to create a CKRecordZoneMBS object. The CKRecordZoneMBS class has initialization methods that create a record zone ID using the name string you provide.

Creating Record Zone IDs to Use with Records To create a new record in a custom zone, first create a CKRecordZoneIDMBS object that specifies the zone name. Use the record zone ID to create a CKRecordID and then use the record ID to create the record itself.

Fetching a Record Zone Object from the Database To fetch a CKRecordZoneMBS object from a database, use a CKFetchRecordZonesOperationMBS object

#### 5800 CHAPTER 30. CLOUDKIT

or the fetchRecordZoneWithID method of the CKDatabaseMBS class. Both techniques take a CKRecord-ZoneIDMBS object that you provide and retrieve the corresponding record zone object asynchronously. If you use the operation object, you can retrieve multiple record zones at the same time.

#### **30.41.2 Methods**

#### **30.41.3 Available as Boolean**

MBS Mac64bit Plugin, Plugin Version: 16.5, Console & Web: Yes, Mac: Yes, Win: No, Linux: No. **Function:** Whether this class is available.

**Notes:** Should be true for OS X 10.10 and newer in 64-bit application.

#### **30.41.4 Constructor(zoneName as string, ownerName as string)**

MBS Mac64bit Plugin, Plugin Version: 16.5, Console & Web: Yes, Mac: Yes, Win: No, Linux: No. **Function:** Initializes and returns a record zone ID with the specified name and owner. **Notes:**

zoneName: The name that identifies the record zone. The string must contain only ASCII characters and must not exceed 255 characters. To specify the default zone of the current database, pass the CKRecord-ZoneDefaultName constant for this parameter. This parameter must not be nil or the empty string. ownerName: The user who created the record zone. To specify the current user, use the CKOwnerDefault-Name constant. If you specify nil or an empty string for this parameter, this method throws an exception.

Returns an initialized record zone ID object or nil if the object cannot be created.

Use this method to create a record zone ID for use in creating or fetching a record zone.

#### **30.41.5 copy as CKRecordZoneIDMBS**

MBS Mac64bit Plugin, Plugin Version: 16.5, Console & Web: Yes, Mac: Yes, Win: No, Linux: No. **Function:** Creates a copy of this object.

#### **30.41.6 IsEqual(Other as CKRecordZoneIDMBS) as boolean**

MBS Mac64bit Plugin, Plugin Version: 16.5, Console & Web: Yes, Mac: Yes, Win: No, Linux: No. **Function:** Checks if two objects are equal.

#### 30.41. CLASS CKRECORDZONEIDMBS 5801

#### **30.41.7 Properties**

#### **30.41.8 Handle as Integer**

MBS Mac64bit Plugin, Plugin Version: 16.5, Console & Web: Yes, Mac: Yes, Win: No, Linux: No. **Function:** The internal object reference. **Notes:** (Read and Write property)

#### **30.41.9 ownerName as String**

MBS Mac64bit Plugin, Plugin Version: 16.5, Console & Web: Yes, Mac: Yes, Win: No, Linux: No. **Function:** The ID of the user who owns the record zone. **Notes:** (Read only property)

#### **30.41.10 zoneName as String**

MBS Mac64bit Plugin, Plugin Version: 16.5, Console & Web: Yes, Mac: Yes, Win: No, Linux: No. **Function:** The unique name of the record zone. **Notes:** (Read only property)

# **30.42 class CKRecordZoneMBS**

### **30.42.1 class CKRecordZoneMBS**

MBS Mac64bit Plugin, Plugin Version: 16.5, Console & Web: Yes, Mac: Yes, Win: No, Linux: No. **Function:** A definition of a custom area for organizing related records in a database. **Notes:**

Zones are an important part of how you organize your data. The public and private databases have a single default zone. In the private database you can use CKRecordZoneMBS objects to create additional custom zones as needed. Use custom zones to arrange and encapsulate groups of related records in the private database. Custom zones support other capabilities too, such as the ability to write multiple records as a single atomic transaction.

Treat each custom zone as a single unit of data that is separate from every other zone in the database. Inside the zone, you add records as you would anywhere else. You can also create links between the records inside a zone by using the CKReferenceMBS class. However, the CKReferenceMBS class does not support cross-zone linking, so each reference object must point to a record in the same zone as the current record.

Use the CKRecordZoneMBS class as-is and do not subclass.

#### Creating a Custom Record Zone

For the most part, you use instances of this class to create and manage custom zones. Although you can use this class to retrieve a database's default zone, most operations act on records in the default zone by default, so you rarely need to specify it explicitly.

To create a custom zone, use CKRecordZoneMBS to create the zone object, and then save that zone to the user's private database using a CKModifyRecordZonesOperationMBS object. You cannot save any records in the zone until you save it to the database. When creating records, explicitly specify the zone ID if you want the records to reside in a specific zone; otherwise, they will be saved to the default zone. You cannot create custom zones in a public database.

After creating a CKRecordZoneMBS object and saving it to the database, you do not interact with the object much. Instead, most interactions occur with its associated CKRecordZoneIDMBS object, which you use to refer to the zone when creating records.

#### **30.42.2 Methods**

#### **30.42.3 Available as Boolean**

MBS Mac64bit Plugin, Plugin Version: 16.5, Console & Web: Yes, Mac: Yes, Win: No, Linux: No. **Function:** Whether this class is available.

#### 30.42. CLASS CKRECORDZONEMBS 5803

**Notes:** Should be true for OS X 10.10 and newer in 64-bit application.

#### **30.42.4 CKRecordZoneDefaultName as String**

MBS Mac64bit Plugin, Plugin Version: 16.5, Console & Web: Yes, Mac: Yes, Win: No, Linux: No. **Function:** The name of the default zone.

**Notes:** Use this constant when you need to refer to the default zone by name, perhaps when creating a zone ID. The default zone has no special capabilities.

#### <span id="page-5802-1"></span>**30.42.5 Constructor(zoneID as CKRecordZoneIDMBS)**

MBS Mac64bit Plugin, Plugin Version: 16.5, Console & Web: Yes, Mac: Yes, Win: No, Linux: No. **Function:** Initializes and returns a record zone object using the specified ID. **Notes:**

zoneID: The ID for the new zone. This parameter must not be nil.

Returns the new custom zone, or nil if the zone cannot be created.

Use this method when you want to create a new record zone based on the information in a zone ID. After creating the zone, save it to the server using a CKModifyRecordZonesOperationMBS object or the save method of the CKDatabaseMBS class.

Do not use this method to create a CKRecordZoneMBS object corresponding to a zone that already exists in the database. If the zone exists, fetch it using a CKFetchRecordZonesOperationMBS object or the fetch method of the CKDatabaseMBS class. See also:

• [30.42.6](#page-5802-0) Constructor(zoneName as string) [5803](#page-5802-0)

#### <span id="page-5802-0"></span>**30.42.6 Constructor(zoneName as string)**

MBS Mac64bit Plugin, Plugin Version: 16.5, Console & Web: Yes, Mac: Yes, Win: No, Linux: No. **Function:** Initializes and returns a record zone object with the specified name. **Notes:**

zoneName: The name of the new zone. Zone names inside a user's private database are unique, consist of ASCII characters, are no longer than 255 characters, and do not start with an underscore (\_) character. One way to ensure the uniqueness of zone names is to create a string based on a UUID, but you can also use other techniques.

If this parameter is nil or is an empty string, the method throws an exception.

Returns the new custom zone, or nil if the zone cannot be created.

Use this method to create a new record zone. The new zone has the name you provide and the zone's owner is set to the current user. After creating the zone, save it to the server using a CKModifyRecordZonesOperationMBS object or the saveRecordZone method of the CKDatabase class. You must save the zone to the server before attempting to save any records to that zone.

Do not use this method to create a CKRecordZone object corresponding to a zone that already exists in the database. If the zone exists, fetch it using a CKFetchRecordZonesOperationMBS object or the fetchRecordZoneWithID method of the CKDatabase class. See also:

• [30.42.5](#page-5802-1) Constructor(zoneID as CKRecordZoneIDMBS) [5803](#page-5802-1)

#### **30.42.7 copy as CKRecordZoneMBS**

MBS Mac64bit Plugin, Plugin Version: 16.5, Console & Web: Yes, Mac: Yes, Win: No, Linux: No. **Function:** Creates a copy of this object.

#### **30.42.8 defaultRecordZone as CKRecordZoneMBS**

MBS Mac64bit Plugin, Plugin Version: 16.5, Console & Web: Yes, Mac: Yes, Win: No, Linux: No. **Function:** Returns the default zone for records. **Notes:**

The default record zone for a database.

Always use this method to retrieve the default zone for a database. The returned object can be used to specify the default zone for either the public or private database of a container. You do not need to save the returned zone object before using it. The owner of the zone is set to CKOwnerDefaultName, which corresponds to the current user.

The default zone of a database is a convenient place to store and access records. Whenever you do not explicitly assign a zone to a record, CloudKit puts the record in the default zone.

The disadvantage of using the default zone for storing records is that it does not have any special capabilities. You cannot save a group of records to iCloud atomically in the default zone. Similarly, you cannot use a CKFetchRecordChangesOperationMBS object on records in the default zone.

#### 30.42. CLASS CKRECORDZONEMBS 5805

#### **30.42.9 Properties**

#### **30.42.10 capabilities as Integer**

MBS Mac64bit Plugin, Plugin Version: 16.5, Console & Web: Yes, Mac: Yes, Win: No, Linux: No. **Function:** The capabilities supported by the zone. **Notes:**

The server determines the capabilities of the zone and sets the value of this property when you save the record zone. Always check this property before performing tasks that require a specific capability.

Typically, default zones do not support any special capabilities. Custom zones in a private database normally support all options.

For more information about what you can do with specific capabilities, see Capabilities\* constants. (Read only property)

#### **30.42.11 Handle as Integer**

MBS Mac64bit Plugin, Plugin Version: 16.5, Console & Web: Yes, Mac: Yes, Win: No, Linux: No. **Function:** The internal object reference. **Notes:** (Read and Write property)

#### **30.42.12 zoneID as CKRecordZoneIDMBS**

MBS Mac64bit Plugin, Plugin Version: 16.5, Console & Web: Yes, Mac: Yes, Win: No, Linux: No. **Function:** The unique ID of the zone. **Notes:**

The zone ID contains the name of the zone and the name of the user who owns the zone. Use this property to access both of those values. (Read only property)

#### **30.42.13 Constants**

## **30.42.14 CapabilityAtomic = 2**

MBS Mac64bit Plugin, Plugin Version: 16.5. **Function:** One of the constants indicating the special capabilities supported by a zone. **Notes:**

A capability that allows changes to multiple records to be made atomically.

When you use a CKModifyRecordsOperationMBS object to save records, if the server is unable to save the changes for one record, it does not save the changes for any of the records. When combined with the CK-RecordSaveIfServerRecordUnchanged policy of the operation object, this behavior prevents your app from overwriting changes to a group of records if one of the records was modified elsewhere.

## **30.42.15 CapabilityFetchChanges = 1**

MBS Mac64bit Plugin, Plugin Version: 16.5. **Function:** One of the constants indicating the special capabilities supported by a zone.

**Notes:**

A capability that allows you to fetch only the changed values in records.

This capability makes the creation of offline caches more efficient. Instead of fetching the entire record every time, use a CKFetchRecordChangesOperationMBS object to fetch only the values that changed, and use the returned data to update your caches. Doing so minimizes the amount of data you receive from the server. You can still fetch the entire record using a CKFetchRecordsOperationMBS object if you want.

## **30.42.16 CapabilitySharing = 4**

MBS Mac64bit Plugin, Plugin Version: 16.5. **Function:** One of the constants indicating the special capabilities supported by a zone. **Notes:** Sharing

## 30.43. CLASS CKRECORDZONENOTIFICATIONMBS 5807 **30.43 class CKRecordZoneNotificationMBS**

## **30.43.1 class CKRecordZoneNotificationMBS**

MBS Mac64bit Plugin, Plugin Version: 16.5, Console & Web: Yes, Mac: Yes, Win: No, Linux: No. **Function:** A notification that is caused by changes to the contents of a record zone. **Notes:**

Zone-related changes occur when existing records in the zone are modified, when new records are added, and when existing records are deleted. Use instances of this class to determine which zone triggered the notification.

You do not create instances of this class directly. When your app receives a push notification, call the notificationFromRemoteNotificationDictionary method of CKNotificationMBS to generate a notification object of the appropriate type. You can also fetch previously delivered notifications from a container using a CKFetch-NotificationChangesOperationMBS object. If the notification was triggered due to a record zone change, the operation object delivers an instance of CKRecordZoneNotificationMBS with its notificationType property set to CKNotificationTypeRecordZoneMBS. Use the record zone notification object to get the record zone information and other push-related data.

If a push notification's payload is too large, pieces of data may be dropped until the payload meets the allowed size limit. The data that alerts the user is the most important and is dropped last. Data values in this class are among the first to be dropped, with values being dropped in the following order:

- 1. containerIdentifier—defined in the CKNotification class.
- 2. recordZoneID
- 3. Other properties of the CKNotification class.
- Subclass of the CKNotificationMBS class.

This is an abstract class. You can't create an instance, but you can get one from various plugin functions.

#### **30.43.2 Methods**

#### **30.43.3 Constructor**

MBS Mac64bit Plugin, Plugin Version: 16.5, Console & Web: Yes, Mac: Yes, Win: No, Linux: No. **Function:** The private constructor.

# **30.43.4 Properties**

## **30.43.5 databaseScope as Integer**

MBS Mac64bit Plugin, Plugin Version: 16.5, Console & Web: Yes, Mac: Yes, Win: No, Linux: No. **Function:** The type of database (public, private, or shared) associated with the zone. **Notes:**

For more details on the values returned, see CKDatabaseMBS.Scope\* constants. (Read only property)

## **30.43.6 recordZoneID as CKRecordZoneIDMBS**

MBS Mac64bit Plugin, Plugin Version: 16.5, Console & Web: Yes, Mac: Yes, Win: No, Linux: No. **Function:** The ID of the zone that changed. **Notes:**

Use the value of this property to fetch the corresponding zone from the database. (Read only property)

# **30.44 class CKRecordZoneSubscriptionMBS**

## **30.44.1 class CKRecordZoneSubscriptionMBS**

MBS Mac64bit Plugin, Plugin Version: 16.5, Console & Web: Yes, Mac: Yes, Win: No, Linux: No. **Function:** A subscription that causes a push notification to fire whenever any change happens in the specified record zone.

**Notes:** Subclass of the CKSubscriptionMBS class.

## **30.44.2 Methods**

## <span id="page-5808-1"></span>**30.44.3 Constructor(zoneID as CKRecordZoneIDMBS)**

MBS Mac64bit Plugin, Plugin Version: 16.5, Console & Web: Yes, Mac: Yes, Win: No, Linux: No. **Function:** Initializes and returns a subscription object that monitors all records in the specified record zone.

**Notes:**

zoneID: The ID of the record zone containing the records you want to monitor. This parameter must not be nil.

Returns a subscription object initialized to track changes to the contents of the specified record zone.

The object returned by this method is configured as a zone-based subscription, which generates a push notification when any changes are made to the records in the specified zone. See also:

• [30.44.4](#page-5808-0) Constructor(zoneID as CKRecordZoneIDMBS, subscriptionID as string) [5809](#page-5808-0)

#### <span id="page-5808-0"></span>**30.44.4 Constructor(zoneID as CKRecordZoneIDMBS, subscriptionID as string)**

MBS Mac64bit Plugin, Plugin Version: 16.5, Console & Web: Yes, Mac: Yes, Win: No, Linux: No. **Function:** Initializes and returns a subscription object that monitors the specified zone and has a custom name that you provide.

#### **Notes:**

zoneID: The ID of the record zone containing the records you want to monitor. This parameter must not be nil.

subscriptionID: The unique name of the subscription object. This string must be unique for each subscription object in the container. This parameter must not be nil.

Returns a subscription object initialized to track changes to the contents of a record zone.

#### 5810 CHAPTER 30. CLOUDKIT

The CKRecordZoneSubscriptionMBS returned by this method is configured as a zone-based subscription, which generates a push notification when any changes are made to the records in the specified zone. See also:

• [30.44.3](#page-5808-1) Constructor(zoneID as CKRecordZoneIDMBS) [5809](#page-5808-1)

### **30.44.5 copy as CKRecordZoneSubscriptionMBS**

MBS Mac64bit Plugin, Plugin Version: 16.5, Console & Web: Yes, Mac: Yes, Win: No, Linux: No. **Function:** Creates a copy of this object.

#### **30.44.6 Properties**

#### **30.44.7 recordType as String**

MBS Mac64bit Plugin, Plugin Version: 16.5, Console & Web: Yes, Mac: Yes, Win: No, Linux: No. **Function:** The record type being monitored in a query-based subscription. (read-only) **Notes:**

The value of this property applies only to query-based subscriptions and is set automatically by the CK-RecordZoneSubscriptionMBS and CKRecordZoneSubscriptionMBS methods. For all other types of subscription objects, the value of this property is ignored and set to nil. (Read and Write property)

## **30.44.8 zoneID as CKRecordZoneIDMBS**

MBS Mac64bit Plugin, Plugin Version: 16.5, Console & Web: Yes, Mac: Yes, Win: No, Linux: No. **Function:** Zone that the specified query subscription is scoped to. **Notes:**

The value of this property applies both to query-based subscriptions and zone-based subscriptions. Specifying a record zone limits the search scope to the records in that zone. In the case of a zone-based subscription, the search encompasses all records in the zone. For a query-based subscription, the search encompasses only records of recordType in that zone.

For zone-based subscriptions, the value of this property is set automatically by the CKRecordZoneSubscriptionMBS or CKRecordZoneSubscriptionMBS methods. For all other subscription types, the default value is nil. To apply a zone to a query-based subscription, you must assign a value explicitly. (Read only property)

#### 30.45. CLASS CKREFERENCEMBS 5811

## **30.45 class CKReferenceMBS**

### **30.45.1 class CKReferenceMBS**

MBS Mac64bit Plugin, Plugin Version: 16.5, Console & Web: Yes, Mac: Yes, Win: No, Linux: No. **Function:** A CKReference object creates a many-to-one relationship between records in your database. **Notes:**

Each reference object stores information about the one record that is the target of the reference. You then save the reference object in the fields of one or more records to create a link from those records to the target. Both records must be located in the same zone of the same database.

see https://developer.apple.com/reference/cloudkit/ckreference

## **30.45.2 Methods**

#### **30.45.3 Available as Boolean**

MBS Mac64bit Plugin, Plugin Version: 16.5, Console & Web: Yes, Mac: Yes, Win: No, Linux: No. **Function:** Whether this class is available.

**Notes:** Should be true for OS X 10.10 and newer in 64-bit application.

#### <span id="page-5810-1"></span>**30.45.4 Constructor**

MBS Mac64bit Plugin, Plugin Version: 16.5, Console & Web: Yes, Mac: Yes, Win: No, Linux: No. **Function:** The private constructor.

See also:

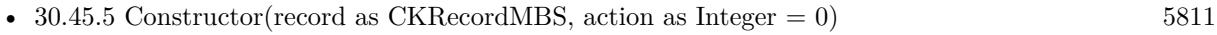

• [30.45.6](#page-5811-0) Constructor(recordID as CKRecordIDMBS, action as Integer  $= 0$ ) [5812](#page-5811-0)

## <span id="page-5810-0"></span>**30.45.5 Constructor(record as CKRecordMBS, action as Integer = 0)**

MBS Mac64bit Plugin, Plugin Version: 16.5, Console & Web: Yes, Mac: Yes, Win: No, Linux: No. **Function:** Initializes and returns a reference object that points to the specified record object. **Notes:**

record: The target record of the reference.

action: The ownership options to put in place for the records. If you specify the deleteSelf option, the object referred to by the recordID parameter becomes the owner of any objects that use this reference object. For

a list of possible values, see CKReferenceAction.

Returns an initialized reference object that points to the specified record, or nil if the reference cannot be initialized.

Use this method to initialize a reference to a local record object. The local record can be one that you just created or one that you fetched previously from the server.

When you create a reference object for use in a search predicate, the predicate ignores the value in the action parameter. Search predicates use only the ID of the record during their comparison. See also:

$$
\bullet \hspace{0.2cm} 30.45.4 \hspace{0.2cm} Constructor \hspace{0.2cm} 5811
$$

• [30.45.6](#page-5811-0) Constructor(recordID as CKRecordIDMBS, action as Integer  $= 0$ ) [5812](#page-5811-0)

#### <span id="page-5811-0"></span>**30.45.6 Constructor(recordID as CKRecordIDMBS, action as Integer = 0)**

MBS Mac64bit Plugin, Plugin Version: 16.5, Console & Web: Yes, Mac: Yes, Win: No, Linux: No. **Function:** Initializes and returns a reference object that points to the record with the specified ID. **Notes:**

recordID: The ID of the target record. This method throws an exception if you specify nil for this parameter. action: The ownership option to put in place between the target record and any records that incorporate this reference object. If you specify the deleteSelf option, the record referred to by the recordID parameter owns (or acts as the parent) of any objects that use this reference object. For a list of possible values, see CKReferenceActionMBS.

Returns an initialized reference object that points to the specified record, or nil if the reference cannot be initialized.

Use this method when you have only the ID of the record that is to become the target of a link. You might use this method if you saved only the ID of the record to a local data cache.

When you create a reference object for use in a search predicate, the predicate ignores the value in the action parameter. Search predicates use only the ID of the record during their comparison. See also:

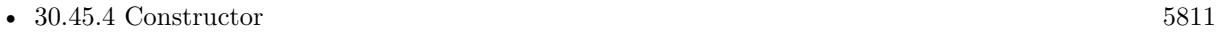

• [30.45.5](#page-5810-0) Constructor(record as CKRecordMBS, action as Integer  $= 0$ ) [5811](#page-5810-0)

#### 30.45. CLASS CKREFERENCEMBS 5813

#### **30.45.7 copy as CKReferenceMBS**

MBS Mac64bit Plugin, Plugin Version: 16.5, Console & Web: Yes, Mac: Yes, Win: No, Linux: No. **Function:** Creates a copy of this object.

#### **30.45.8 Properties**

#### **30.45.9 Handle as Integer**

MBS Mac64bit Plugin, Plugin Version: 16.5, Console & Web: Yes, Mac: Yes, Win: No, Linux: No. **Function:** The internal object reference. **Notes:** (Read and Write property)

#### **30.45.10 recordID as CKRecordIDMBS**

MBS Mac64bit Plugin, Plugin Version: 16.5, Console & Web: Yes, Mac: Yes, Win: No, Linux: No. **Function:** The ID of the referenced record. **Notes:**

Use the ID in this property to fetch the record on the other end of the link. (Read only property)

#### **30.45.11 referenceAction as Integer**

MBS Mac64bit Plugin, Plugin Version: 16.5, Console & Web: Yes, Mac: Yes, Win: No, Linux: No. **Function:** The ownership behavior for the records. **Notes:**

The value in this property determines what action, if any, to take when the target of the reference object—that is, the object pointed to in the recordID property—is deleted. When this property is set to deleteSelf, deleting the target object deletes any records that contain that reference in one of their fields. When this property is set to none, deleting the target object does not delete any additional objects. (Read only property)

#### **30.45.12 Constants**

#### **30.45.13 ActionDeleteSelf = 1**

MBS Mac64bit Plugin, Plugin Version: 16.5. **Function:** One of the actions. **Notes:**

The delete action for referenced records.

Deleting a record also deletes any records containing CKReferenceMBS objects that point to that record. The deletion of the additional records may trigger a cascade deletion of more records. The deletions are asynchronous in the default zone and immediate in a custom zone.

#### **30.45.14 ActionNone = 0**

MBS Mac64bit Plugin, Plugin Version: 16.5. **Function:** One of the actions. **Notes:**

No action when a referenced record is deleted.

Deleting a parent record does not delete the children that refer to that parent. The CKReference object still contains the ID of the deleted record and is not updated automatically.

#### 30.46. CLASS CKSERVERCHANGETOKENMBS 5815

## **30.46 class CKServerChangeTokenMBS**

#### **30.46.1 class CKServerChangeTokenMBS**

MBS Mac64bit Plugin, Plugin Version: 16.5, Console & Web: Yes, Mac: Yes, Win: No, Linux: No. **Function:** A CKServerChangeTokenMBS object is an opaque data object that identifies a specific version of a record.

**Notes:**

You do not create instances of this class yourself. When fetching records using a CKFetchRecordChangesOperation object, the server provides one of these objects along with the record changes. The next time you fetch the records, pass the previous token to the server. Passing the previous token tells the server what portions of the records to fetch and return to your app.

This is an abstract class. You can't create an instance, but you can get one from various plugin functions.

#### **30.46.2 Methods**

#### **30.46.3 Available as Boolean**

MBS Mac64bit Plugin, Plugin Version: 16.5, Console & Web: Yes, Mac: Yes, Win: No, Linux: No. **Function:** Whether this class is available.

**Notes:** Should be true for OS X 10.10 and newer in 64-bit application.

#### **30.46.4 Constructor**

MBS Mac64bit Plugin, Plugin Version: 16.5, Console & Web: Yes, Mac: Yes, Win: No, Linux: No. **Function:** The private constructor.

#### **30.46.5 copy as CKServerChangeTokenMBS**

MBS Mac64bit Plugin, Plugin Version: 16.5, Console & Web: Yes, Mac: Yes, Win: No, Linux: No. **Function:** Creates a copy of this object.

#### **30.46.6 IsEqual(Other as CKServerChangeTokenMBS) as boolean**

MBS Mac64bit Plugin, Plugin Version: 16.5, Console & Web: Yes, Mac: Yes, Win: No, Linux: No. **Function:** Checks if two objects are equal.

## **30.46.7 Properties**

### **30.46.8 description as String**

MBS Mac64bit Plugin, Plugin Version: 16.5, Console & Web: Yes, Mac: Yes, Win: No, Linux: No. **Function:** The description text. **Notes:** (Read only property)

## **30.46.9 Handle as Integer**

MBS Mac64bit Plugin, Plugin Version: 16.5, Console & Web: Yes, Mac: Yes, Win: No, Linux: No. **Function:** The internal object reference. **Notes:** (Read and Write property)

## 30.47. CLASS CKSHAREMBS 5817 **30.47 class CKShareMBS**

#### **30.47.1 class CKShareMBS**

MBS Mac64bit Plugin, Plugin Version: 16.5, Console & Web: Yes, Mac: Yes, Win: No, Linux: No. **Function:** A reference to a shared record. **Notes:**

Available in macOS 10.12 and newer. Subclass of the CKRecordMBS class.

#### **30.47.2 Methods**

#### **30.47.3 addParticipant(participant as CKShareParticipantMBS)**

MBS Mac64bit Plugin, Plugin Version: 16.5, Console & Web: Yes, Mac: Yes, Win: No, Linux: No. **Function:** Adds a participant to this share. **Notes:**

participant: The participant to be added to this share.

If a participant with a matching userIdentity already exists in this share, that existing participant's properties are updated; no new participant is added.

To modify the list of participants, a share must have publicPermission set to CKShareParticipantPermission-None. You cannot mix and match private users and public users in the same share. Only certain participant types may be added via this API; see CKShareParticipantMBS.

#### **30.47.4 Available as Boolean**

MBS Mac64bit Plugin, Plugin Version: 16.5, Console & Web: Yes, Mac: Yes, Win: No, Linux: No. **Function:** Whether this class is available.

**Notes:** Should be true for OS X 10.12 and newer in 64-bit application.

#### **30.47.5 CKRecordTypeShare as String**

MBS Mac64bit Plugin, Plugin Version: 16.5, Console & Web: Yes, Mac: Yes, Win: No, Linux: No. **Function:** The type of record for a share.

## **30.47.6 CKShareThumbnailImageDataKey as String**

MBS Mac64bit Plugin, Plugin Version: 16.5, Console & Web: Yes, Mac: Yes, Win: No, Linux: No. **Function:** One of the predefined keys in the CKRecordTypeShare schema. **Notes:**

They're used by the out of process UI flow to send a share, and as part of the share acceptance flow. These are optional.

Value is a data blob suitable to pass into NSImageMBS.imageWithData.

## **30.47.7 CKShareTitleKey as String**

MBS Mac64bit Plugin, Plugin Version: 16.5, Console & Web: Yes, Mac: Yes, Win: No, Linux: No. **Function:** One of the predefined keys in the CKRecordTypeShare schema. **Notes:**

They're used by the out of process UI flow to send a share, and as part of the share acceptance flow. These are optional.

Value is a string. Example for a recipe sharing app: "Pot Roast"

## **30.47.8 CKShareTypeKey as String**

MBS Mac64bit Plugin, Plugin Version: 16.5, Console & Web: Yes, Mac: Yes, Win: No, Linux: No. **Function:** One of the predefined keys in the CKRecordTypeShare schema. **Notes:**

They're used by the out of process UI flow to send a share, and as part of the share acceptance flow. These are optional.

Value is a string representing a UTI. Example for a recipe sharing app: "com.mycompany.recipe"

#### <span id="page-5817-0"></span>**30.47.9 Constructor**

MBS Mac64bit Plugin, Plugin Version: 16.5, Console & Web: Yes, Mac: Yes, Win: No, Linux: No. **Function:** The private constructor. See also:

• [30.47.10](#page-5818-0) Constructor(RecordType as String) [5819](#page-5818-0)

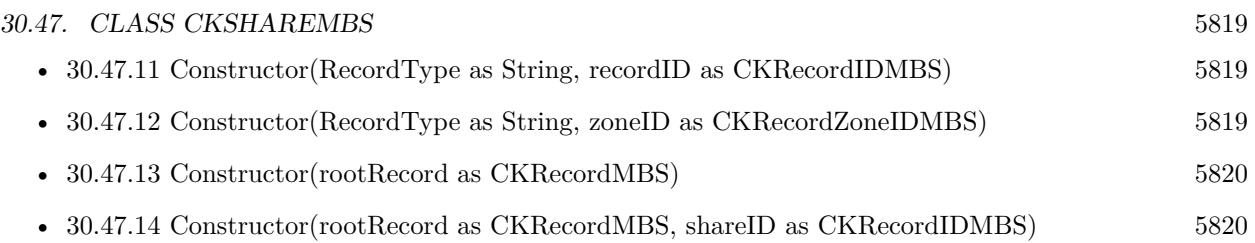

## <span id="page-5818-0"></span>**30.47.10 Constructor(RecordType as String)**

MBS Mac64bit Plugin, Plugin Version: 16.5, Console & Web: Yes, Mac: Yes, Win: No, Linux: No. **Function:** The private constructor. See also:

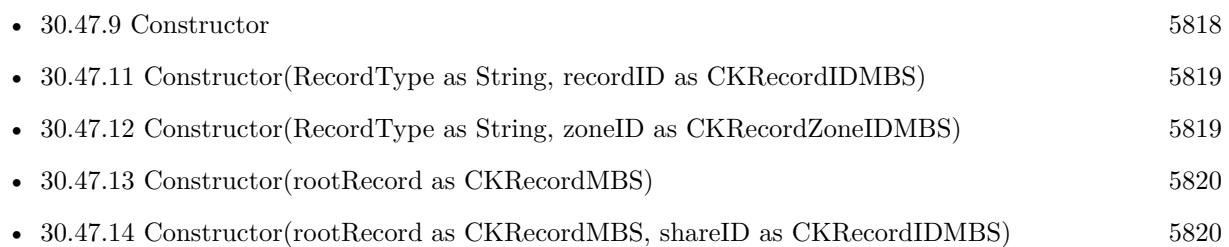

## <span id="page-5818-1"></span>**30.47.11 Constructor(RecordType as String, recordID as CKRecordIDMBS)**

MBS Mac64bit Plugin, Plugin Version: 16.5, Console & Web: Yes, Mac: Yes, Win: No, Linux: No. **Function:** The private constructor. See also:

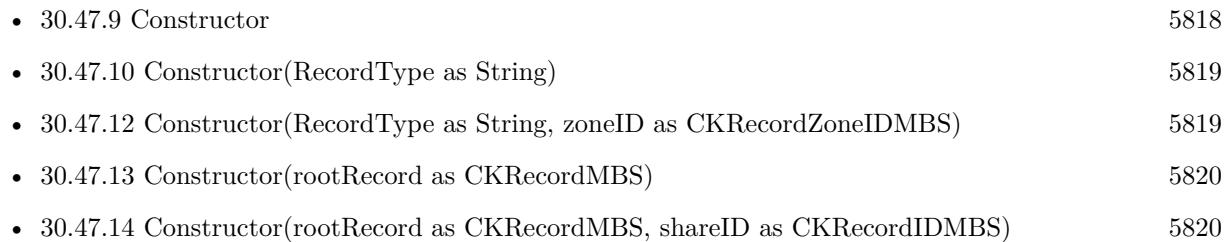

## <span id="page-5818-2"></span>**30.47.12 Constructor(RecordType as String, zoneID as CKRecordZoneIDMBS)**

MBS Mac64bit Plugin, Plugin Version: 16.5, Console & Web: Yes, Mac: Yes, Win: No, Linux: No. **Function:** The private constructor. See also:

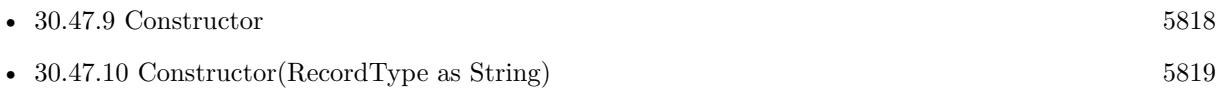

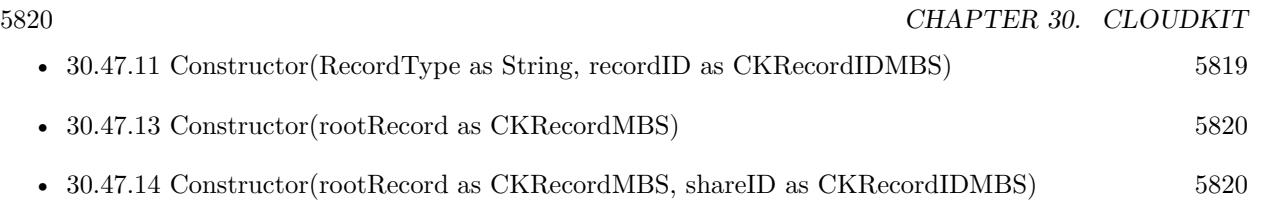

## <span id="page-5819-0"></span>**30.47.13 Constructor(rootRecord as CKRecordMBS)**

MBS Mac64bit Plugin, Plugin Version: 16.5, Console & Web: Yes, Mac: Yes, Win: No, Linux: No. **Function:** Initializes and returns a share object.

**Notes:** When saving a newly created CKShare, you must save the share and its rootRecord in the same CKModifyRecordsOperationMBS batch. See also:

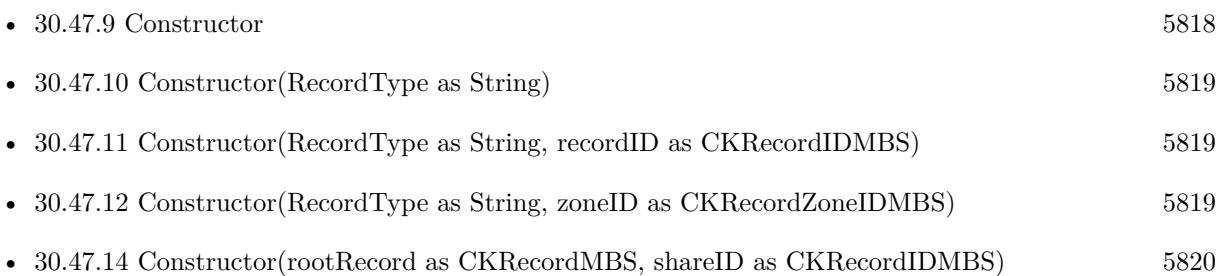

## <span id="page-5819-1"></span>**30.47.14 Constructor(rootRecord as CKRecordMBS, shareID as CKRecordIDMBS)**

MBS Mac64bit Plugin, Plugin Version: 16.5, Console & Web: Yes, Mac: Yes, Win: No, Linux: No. **Function:** Initializes and returns a share object. **Notes:**

rootRecord: The record being shared. shareID: The CKRecordID associated with this share.

When saving a newly created CKShare, save the share and its rootRecord in the same CKModifyRecordsOperationMBS batch. See also:

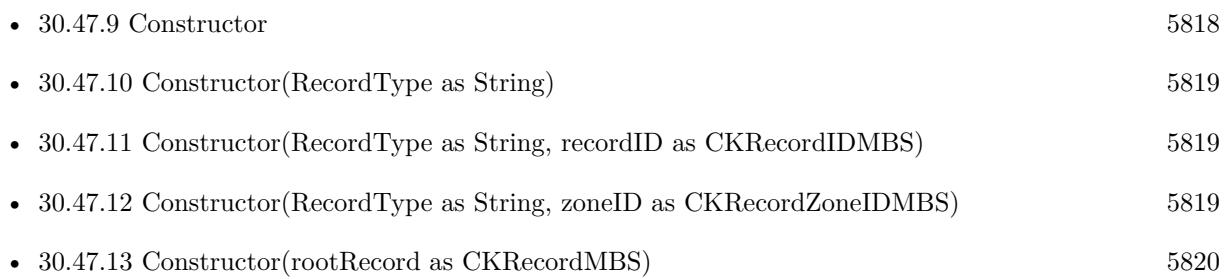

#### 30.47. CLASS CKSHAREMBS 5821

#### **30.47.15 participants as CKShareParticipantMBS()**

MBS Mac64bit Plugin, Plugin Version: 16.5, Console & Web: Yes, Mac: Yes, Win: No, Linux: No. **Function:** An array containing metadata objects for all participants in this share.

**Notes:** The participants array contains all participants on the share that the current user has permissions to see. At a minimum, this array includes the owner and the current user.

#### **30.47.16 removeParticipant(participant as CKShareParticipantMBS)**

MBS Mac64bit Plugin, Plugin Version: 16.5, Console & Web: Yes, Mac: Yes, Win: No, Linux: No. **Function:** Removes a participant from the share. **Notes:**

participant: The participant to be removed from this share.

To modify the list of participants, a share must have publicPermission set to CKShareParticipantPermission-None. You cannot mix and match private users and public users in the same share. Only certain participant types may be added via this API; see CKShareParticipantMBS.

#### **30.47.17 Properties**

#### **30.47.18 currentUserParticipant as CKShareParticipantMBS**

MBS Mac64bit Plugin, Plugin Version: 16.5, Console & Web: Yes, Mac: Yes, Win: No, Linux: No. **Function:** The current user's metadata for this share. **Notes:**

This computed property accesses the participants property and returns the CKShareParticipant that is associated with the current user.

(Read only property)

#### **30.47.19 owner as CKShareParticipantMBS**

MBS Mac64bit Plugin, Plugin Version: 16.5, Console & Web: Yes, Mac: Yes, Win: No, Linux: No. **Function:** The share owner's metadata. **Notes:**

This computed property accesses the participants property and returns the CKShareParticipant that is associated with the owner of this share. (Read only property)

#### **30.47.20 publicPermission as Integer**

MBS Mac64bit Plugin, Plugin Version: 16.5, Console & Web: Yes, Mac: Yes, Win: No, Linux: No. **Function:** Definition of permissions new users joining this share will have initially. **Notes:**

Shares with publicPermission more permissive than CKShareParticipantPermissionNone are joinable by any user with access to the share's URL. If the value is set to CKShareParticipantPermissionReadWrite, then those users can also create and modify records in the share. By default, public permission is CKShareParticipantPermissionNone. Changing the public permission to CKShareParticipantPermissionNone results in all public participants being removed when the share is saved. (Read and Write property)

## **30.47.21 URL as String**

MBS Mac64bit Plugin, Plugin Version: 16.5, Console & Web: Yes, Mac: Yes, Win: No, Linux: No. **Function:** A URL that can be used to invite participants to this share. **Notes:**

This property is only available after a share record has been saved to the server. This URL is stable and is tied to the rootRecord. If you share a rootRecord, delete the share, and then re-share the same rootRecord via a newly created share, that newly created share's URL will be identical to the prior share's URL. (Read only property)

#### 30.48. CLASS CKSHAREMETADATAMBS 5823

## **30.48 class CKShareMetadataMBS**

#### **30.48.1 class CKShareMetadataMBS**

MBS Mac64bit Plugin, Plugin Version: 16.5, Console & Web: Yes, Mac: Yes, Win: No, Linux: No. **Function:** A reference to the metadata for a shared record.

#### **30.48.2 Methods**

#### **30.48.3 Available as Boolean**

MBS Mac64bit Plugin, Plugin Version: 16.5, Console & Web: Yes, Mac: Yes, Win: No, Linux: No. **Function:** Whether this class is available.

**Notes:** Should be true for OS X 10.12 and newer in 64-bit application.

#### **30.48.4 Constructor**

MBS Mac64bit Plugin, Plugin Version: 16.5, Console & Web: Yes, Mac: Yes, Win: No, Linux: No. **Function:** The private constructor.

#### **30.48.5 copy as CKShareMetadataMBS**

MBS Mac64bit Plugin, Plugin Version: 16.5, Console & Web: Yes, Mac: Yes, Win: No, Linux: No. **Function:** Creates a copy of this object.

#### **30.48.6 Properties**

#### **30.48.7 containerIdentifier as String**

MBS Mac64bit Plugin, Plugin Version: 16.5, Console & Web: Yes, Mac: Yes, Win: No, Linux: No. **Function:** The unique identifier for the container associated with this share. **Notes:**

This read only property can be used to fetch the container associated with this share. (Read only property)

### **30.48.8 Handle as Integer**

MBS Mac64bit Plugin, Plugin Version: 16.5, Console & Web: Yes, Mac: Yes, Win: No, Linux: No. **Function:** The internal object reference. **Notes:** (Read and Write property)

## **30.48.9 ownerIdentity as CKUserIdentityMBS**

MBS Mac64bit Plugin, Plugin Version: 16.5, Console & Web: Yes, Mac: Yes, Win: No, Linux: No. **Function:** The identity of the owner of the associated share. **Notes:**

This read only property is used to access the owner of the share. (Read only property)

#### **30.48.10 participantPermission as Integer**

MBS Mac64bit Plugin, Plugin Version: 16.5, Console & Web: Yes, Mac: Yes, Win: No, Linux: No. **Function:** Permissions associated with the user who retrieved the metadata for this share. **Notes:**

This property reflects the permissions associated with the participant who invoked the CKFetchShareMetadataOperationMBS.

(Read only property)

#### **30.48.11 participantStatus as Integer**

MBS Mac64bit Plugin, Plugin Version: 16.5, Console & Web: Yes, Mac: Yes, Win: No, Linux: No. **Function:** The participation status of the user who retrieved the metadata for this share. **Notes:**

This property reflects the status of the participant who invoked the CKFetchShareMetadataOperationMBS. See CKShareParticipantMBS for the statuses available. (Read only property)

#### **30.48.12 participantType as Integer**

MBS Mac64bit Plugin, Plugin Version: 16.5, Console & Web: Yes, Mac: Yes, Win: No, Linux: No. **Function:** The type of the user who retrieved the metadata for this share. **Notes:**

#### 30.48. CLASS CKSHAREMETADATAMBS 5825

This property reflects the participantType of the participant who invoked the CKFetchShareMetadataOperationMBS. See CKShareParticipantMBS for the types available. (Read only property)

#### **30.48.13 rootRecord as CKRecordMBS**

MBS Mac64bit Plugin, Plugin Version: 16.5, Console & Web: Yes, Mac: Yes, Win: No, Linux: No. **Function:** The root record associated with this share. **Notes:**

This read only property contains a reference to the root record associated with this share. This property can be nil if the CKFetchShareMetadataOperationMBS did not set shouldFetchRootRecord to true. (Read only property)

### **30.48.14 rootRecordID as CKRecordIDMBS**

MBS Mac64bit Plugin, Plugin Version: 16.5, Console & Web: Yes, Mac: Yes, Win: No, Linux: No. **Function:** The unique identifier for the root record associated with this share. **Notes:**

This property is populated even if shouldFetchRootRecord is set to false on the CKFetchShareMetadataOperationMBS and can be used to retrieve the rootRecord if the record was not retrieved with the metadata. (Read only property)

### **30.48.15 share as CKShareMBS**

MBS Mac64bit Plugin, Plugin Version: 16.5, Console & Web: Yes, Mac: Yes, Win: No, Linux: No. **Function:** The associated share. **Notes:**

This read only property contains a reference to the CKShareMBS that this CKShareMetadataMBS is associated with.

(Read only property)

# **30.49 class CKShareParticipantMBS**

### **30.49.1 class CKShareParticipantMBS**

MBS Mac64bit Plugin, Plugin Version: 16.5, Console & Web: Yes, Mac: Yes, Win: No, Linux: No. **Function:** A reference to a person who accepted a shared record.. **Notes:** This is an abstract class. You can't create an instance, but you can get one from various plugin functions.

#### **30.49.2 Methods**

#### **30.49.3 Available as Boolean**

MBS Mac64bit Plugin, Plugin Version: 16.5, Console & Web: Yes, Mac: Yes, Win: No, Linux: No. **Function:** Whether this class is available.

**Notes:** Should be true for OS X 10.10 and newer in 64-bit application.

#### **30.49.4 Constructor**

MBS Mac64bit Plugin, Plugin Version: 16.5, Console & Web: Yes, Mac: Yes, Win: No, Linux: No. **Function:** The private constructor.

#### **30.49.5 copy as CKShareParticipantMBS**

MBS Mac64bit Plugin, Plugin Version: 16.5, Console & Web: Yes, Mac: Yes, Win: No, Linux: No. **Function:** Creates a copy of this object.

#### **30.49.6 Properties**

#### **30.49.7 acceptanceStatus as Integer**

MBS Mac64bit Plugin, Plugin Version: 16.5, Console & Web: Yes, Mac: Yes, Win: No, Linux: No. **Function:** The current state of the user's acceptance of this share. (read-only) **Notes:**

This property contains the current state of the participant's acceptance of this share. For a list of possible values, see CKShareParticipantAcceptanceStatus\* constants. (Read only property)

#### 30.49. CLASS CKSHAREPARTICIPANTMBS 5827

#### **30.49.8 Handle as Integer**

MBS Mac64bit Plugin, Plugin Version: 16.5, Console & Web: Yes, Mac: Yes, Win: No, Linux: No. **Function:** The internal object reference. **Notes:** (Read and Write property)

#### **30.49.9 permission as Integer**

MBS Mac64bit Plugin, Plugin Version: 16.5, Console & Web: Yes, Mac: Yes, Win: No, Linux: No. **Function:** The permission level that the user has for this share. **Notes:**

This property controls the permissions that the participant has for this share. For a list of possible values, see CKShareParticipantPermission\* constants. (Read and Write property)

#### **30.49.10 type as Integer**

MBS Mac64bit Plugin, Plugin Version: 16.5, Console & Web: Yes, Mac: Yes, Win: No, Linux: No. **Function:** The participant type. **Notes:**

The property controls the participant type for the share. For a list of possible values, see CKShareParticipantType\* constants. (Read and Write property)

#### **30.49.11 userIdentity as CKUserIdentityMBS**

MBS Mac64bit Plugin, Plugin Version: 16.5, Console & Web: Yes, Mac: Yes, Win: No, Linux: No. **Function:** The identity of the participant. (read-only) **Notes:**

This property contains a reference to the user identity for the share participant. (Read only property)

#### **30.49.12 Constants**

#### **30.49.13 CKShareParticipantAcceptanceStatusAccepted = 2**

MBS Mac64bit Plugin, Plugin Version: 16.5. **Function:** One of the status values of a participant. **Notes:** The participant has accepted the share request.

#### **30.49.14 CKShareParticipantAcceptanceStatusPending = 1**

MBS Mac64bit Plugin, Plugin Version: 16.5. **Function:** One of the status values of a participant. **Notes:** The participant has not accepted the share request.

#### **30.49.15 CKShareParticipantAcceptanceStatusRemoved = 3**

MBS Mac64bit Plugin, Plugin Version: 16.5. **Function:** One of the status values of a participant. **Notes:** The participant was removed from the share.

#### **30.49.16 CKShareParticipantAcceptanceStatusUnknown = 0**

MBS Mac64bit Plugin, Plugin Version: 16.5. **Function:** One of the status values of a participant. **Notes:** The participant's status is unknown.

#### **30.49.17 CKShareParticipantPermissionNone = 1**

MBS Mac64bit Plugin, Plugin Version: 16.5. **Function:** One of the permissions granted constants for the participant.

**Notes:** The participant does not have any permissions for this share.

## **30.49.18 CKShareParticipantPermissionReadOnly = 2**

MBS Mac64bit Plugin, Plugin Version: 16.5. **Function:** One of the permissions granted constants for the participant.

**Notes:** The participant has read only permissions for this share.

#### **30.49.19 CKShareParticipantPermissionReadWrite = 3**

MBS Mac64bit Plugin, Plugin Version: 16.5. **Function:** One of the permissions granted constants for the participant.

**Notes:** The participant has full read and write permissions for this share.

#### 30.49. CLASS CKSHAREPARTICIPANTMBS 5829

#### **30.49.20 CKShareParticipantPermissionUnknown = 0**

MBS Mac64bit Plugin, Plugin Version: 16.5. **Function:** One of the permissions granted constants for the participant.

**Notes:** The current status of the participant's permissions is unknown.

#### **30.49.21 CKShareParticipantTypeOwner = 1**

MBS Mac64bit Plugin, Plugin Version: 16.5. **Function:** One of the participant types. **Notes:** The participant is the owner of the share. As owner, the user can add private users to the share.

#### **30.49.22 CKShareParticipantTypePrivateUser = 3**

MBS Mac64bit Plugin, Plugin Version: 16.5. **Function:** One of the participant types. **Notes:** The participant is a private user and can access the share.

#### **30.49.23 CKShareParticipantTypePublicUser = 4**

MBS Mac64bit Plugin, Plugin Version: 16.5. **Function:** One of the participant types. **Notes:** The participant is a public user. Public users are "self-added" when the participant accesses the shareURL. Owners cannot add public users.

#### **30.49.24 CKShareParticipantTypeUnknown = 0**

MBS Mac64bit Plugin, Plugin Version: 16.5. **Function:** One of the participant types. **Notes:** The type of the participant cannot be determined.

# **30.50 class CKSubscriptionMBS**

## **30.50.1 class CKSubscriptionMBS**

MBS Mac64bit Plugin, Plugin Version: 16.5, Console & Web: Yes, Mac: Yes, Win: No, Linux: No. Function: Use a CKSubscription object to track changes occurring on the server. **Notes:**

A subscription acts like a persistent query on the server that can track the creation, deletion, and modification of records. When changes occur, they trigger the delivery of push notifications so that your app can respond appropriately.

see https://developer.apple.com/reference/cloudkit/cksubscription

Available in 10.10 in 64-bit, but most is deprecated by Apple with 10.12.

## **30.50.2 Methods**

#### **30.50.3 Available as Boolean**

MBS Mac64bit Plugin, Plugin Version: 16.5, Console & Web: Yes, Mac: Yes, Win: No, Linux: No. **Function:** Whether this class is available.

**Notes:** Should be true for OS X 10.10 and newer in 64-bit application.

## <span id="page-5829-0"></span>**30.50.4 Constructor**

MBS Mac64bit Plugin, Plugin Version: 16.5, Console & Web: Yes, Mac: Yes, Win: No, Linux: No. **Function:** The private constructor. See also:

- [30.50.5](#page-5830-0) Constructor(RecordType as String, predicate as NSPredicateMBS, querySubscriptionOptions as Integer) [5831](#page-5830-0)
- [30.50.6](#page-5830-1) Constructor(RecordType as String, predicate as NSPredicateMBS, subscriptionID as string, querySubscriptionOptions as Integer) [5831](#page-5830-1)
- [30.50.7](#page-5831-0) Constructor(zoneID as CKRecordZoneIDMBS, subscriptionID as string, subscriptionOptions as Integer) [5832](#page-5831-0)
- [30.50.8](#page-5832-0) Constructor(zoneID as CKRecordZoneIDMBS, subscriptionOptions as Integer) [5833](#page-5832-0)

#### 30.50. CLASS CKSUBSCRIPTIONMBS 5831

## <span id="page-5830-0"></span>**30.50.5 Constructor(RecordType as String, predicate as NSPredicateMBS, query-SubscriptionOptions as Integer)**

MBS Mac64bit Plugin, Plugin Version: 16.5, Console & Web: Yes, Mac: Yes, Win: No, Linux: No. **Function:** Initializes and returns a query-based subscription that monitors records with the specified options. **Notes:**

recordType: The string that identifies the type of records to track. You are responsible for naming your app's record types. This parameter must not be nil or an empty string.

predicate: The matching criteria to apply to the records. This parameter must not be nil. For information about the operators that are supported in search predicates, see the discussion in CKQueryMBS.

subscriptionOptions: A bitmask of the configuration options for the subscription. You must specify at least one of the following values: CKSubscriptionOptionsFiresOnRecordCreation, CKSubscriptionOptions-FiresOnRecordUpdate, or CKSubscriptionOptionsFiresOnRecordDeletion.

Returns a subscription object initialized to track record-related changes.

The object returned by this method is configured as a query-based subscription for searching records in the target database. The subscription monitors the specified type of records in all of the user's record zones and generates push notifications when the search criteria are met. See also:

- $30.50.4$  Constructor  $5830$
- [30.50.6](#page-5830-1) Constructor(RecordType as String, predicate as NSPredicateMBS, subscriptionID as string, querySubscriptionOptions as Integer) [5831](#page-5830-1)
- [30.50.7](#page-5831-0) Constructor(zoneID as CKRecordZoneIDMBS, subscriptionID as string, subscriptionOptions as Integer) [5832](#page-5831-0)
- [30.50.8](#page-5832-0) Constructor(zoneID as CKRecordZoneIDMBS, subscriptionOptions as Integer) [5833](#page-5832-0)

## <span id="page-5830-1"></span>**30.50.6 Constructor(RecordType as String, predicate as NSPredicateMBS, subscriptionID as string, querySubscriptionOptions as Integer)**

MBS Mac64bit Plugin, Plugin Version: 16.5, Console & Web: Yes, Mac: Yes, Win: No, Linux: No. **Function:** Initializes and returns a query-based subscription that monitors records with the specified options. **Notes:**

recordType: The string that identifies the type of records to track. You are responsible for naming your app's record types. This parameter must not be nil or an empty string.

predicate: The matching criteria to apply to the records. This parameter must not be nil. For information about the operators that are supported in search predicates, see the discussion in CKQueryMBS.

subscriptionOptions: A bitmask of the configuration options for the subscription. You must specify at least one of the following values: CKSubscriptionOptionsFiresOnRecordCreation, CKSubscriptionOptions-FiresOnRecordUpdate, or CKSubscriptionOptionsFiresOnRecordDeletion.

Returns a subscription object initialized to track record-related changes.

The object returned by this method is configured as a query-based subscription for searching records in the target database. The subscription monitors the specified type of records in all of the user's record zones and generates push notifications when the search criteria are met. See also:

- [30.50.4](#page-5829-0) Constructor [5830](#page-5829-0)
- [30.50.5](#page-5830-0) Constructor(RecordType as String, predicate as NSPredicateMBS, querySubscriptionOptions as Integer) [5831](#page-5830-0)
- [30.50.7](#page-5831-0) Constructor(zoneID as CKRecordZoneIDMBS, subscriptionID as string, subscriptionOptions as Integer) [5832](#page-5831-0)
- [30.50.8](#page-5832-0) Constructor(zoneID as CKRecordZoneIDMBS, subscriptionOptions as Integer) [5833](#page-5832-0)

## <span id="page-5831-0"></span>**30.50.7 Constructor(zoneID as CKRecordZoneIDMBS, subscriptionID as string, subscriptionOptions as Integer)**

MBS Mac64bit Plugin, Plugin Version: 16.5, Console & Web: Yes, Mac: Yes, Win: No, Linux: No. **Function:** Initializes and returns a subscription object that monitors the specified zone and has a custom name that you provide.

**Notes:**

zoneID: The ID of the record zone containing the records you want to monitor. This parameter must not be nil.

subscriptionID: The unique name of the subscription object. This string must be unique for all other subscription objects in the container. This parameter must not be nil.

subscriptionOptions: The configuration options for the subscription. You must specify 0 for this parameter. Zone subscriptions currently do not support any options.

Returns a subscription object initialized to track changes to the contents of a record zone.

The object returned by this method is configured as a zone-based subscription, which generates a push notification when any changes are made to the records in the specified zone. See also:

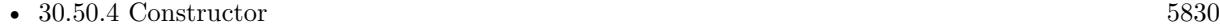

- [30.50.5](#page-5830-0) Constructor(RecordType as String, predicate as NSP redicate MBS, querySubscriptionOptions as Integer) [5831](#page-5830-0)
- [30.50.6](#page-5830-1) Constructor(RecordType as String, predicate as NSPredicateMBS, subscriptionID as string, querySubscriptionOptions as Integer) [5831](#page-5830-1)
- [30.50.8](#page-5832-0) Constructor(zoneID as CKRecordZoneIDMBS, subscriptionOptions as Integer) [5833](#page-5832-0)
#### 30.50. CLASS CKSUBSCRIPTIONMBS 5833

### **30.50.8 Constructor(zoneID as CKRecordZoneIDMBS, subscriptionOptions as Integer)**

MBS Mac64bit Plugin, Plugin Version: 16.5, Console & Web: Yes, Mac: Yes, Win: No, Linux: No. **Function:** Initializes and returns a subscription object that monitors all records in the specified record zone.

#### **Notes:**

zoneID: The ID of the record zone containing the records you want to monitor. This parameter must not be nil.

subscriptionOptions: The configuration options for the subscription. You must specify 0 for this parameter. Zone subscriptions currently do not support any options.

Returns a subscription object initialized to track changes to the contents of a record zone.

The object returned by this method is configured as a zone-based subscription, which generates a push notification when any changes are made to the records in the specified zone. See also:

- [30.50.4](#page-5829-0) Constructor [5830](#page-5829-0)
- [30.50.5](#page-5830-0) Constructor(RecordType as String, predicate as NSPredicateMBS, querySubscriptionOptions as Integer) [5831](#page-5830-0)
- [30.50.6](#page-5830-1) Constructor(RecordType as String, predicate as NSPredicateMBS, subscriptionID as string, querySubscriptionOptions as Integer) [5831](#page-5830-1)
- [30.50.7](#page-5831-0) Constructor(zoneID as CKRecordZoneIDMBS, subscriptionID as string, subscriptionOptions as Integer) [5832](#page-5831-0)

#### **30.50.9 copy as CKSubscriptionMBS**

MBS Mac64bit Plugin, Plugin Version: 16.5, Console & Web: Yes, Mac: Yes, Win: No, Linux: No. **Function:** Creates a copy of this object.

#### **30.50.10 Properties**

#### **30.50.11 Handle as Integer**

MBS Mac64bit Plugin, Plugin Version: 16.5, Console & Web: Yes, Mac: Yes, Win: No, Linux: No. **Function:** The internal object reference. **Notes:** (Read and Write property)

# **30.50.12 notificationInfo as CKNotificationInfoMBS**

MBS Mac64bit Plugin, Plugin Version: 16.5, Console & Web: Yes, Mac: Yes, Win: No, Linux: No. **Function:** The configuration data for push notifications sent by the subscription. **Notes:**

If you want your subscription's push notifications to alert the user to corresponding changes, assign a value to this property. The server uses the information in the CKNotificationInfoMBS object to determine the delivery options for notifications. For example, you can specify the alert text to display and the name of a special sound file to play. When a push notification involves a record, you can also specify which fields of the record to include in the push notification's payload data.

If you do not assign a value to this property, the server still sends push notifications to your app but those notifications do not cause the system to alert the user. The default value of this property is nil. (Read only property)

# **30.50.13 predicate as NSPredicateMBS**

MBS Mac64bit Plugin, Plugin Version: 16.5, Console & Web: Yes, Mac: Yes, Win: No, Linux: No. Function: The matching criteria to apply to records. **Notes:**

A query-based subscription uses its search predicate to identify potential matches for records. It combines the predicate information with the value in the subscriptionOptions property to determine the conditions under which to send a push notification to the app.

The search predicate defines the records that the subscription object monitors for changes. The value in this property is used only if the subscriptionTypeMBS property is set to CKSubscriptionTypeQuery; otherwise, it is ignored.

(Read only property)

#### **30.50.14 recordType as String**

MBS Mac64bit Plugin, Plugin Version: 16.5, Console & Web: Yes, Mac: Yes, Win: No, Linux: No. **Function:** The record type being monitored in a query-based subscription. **Notes:**

The value of this property applies only to query-based subscriptions and is set automatically by the constructors. For all other types of subscription objects, the value of this property is ignored and set to nil. (Read only property)

#### 30.50. CLASS CKSUBSCRIPTIONMBS 5835

#### **30.50.15 subscriptionID as String**

MBS Mac64bit Plugin, Plugin Version: 16.5, Console & Web: Yes, Mac: Yes, Win: No, Linux: No. **Function:** The unique identifier for the subscription. **Notes:**

If you initialize the subscription object using the constructor, the default value of this property is set to the value provided by those methods. In all other cases, an ID based on a UUID is generated for you automatically.

(Read only property)

#### **30.50.16 subscriptionOptions as Integer**

MBS Mac64bit Plugin, Plugin Version: 16.5, Console & Web: Yes, Mac: Yes, Win: No, Linux: No. **Function:** The options for triggering notifications. **Notes:**

Set the value of this property at initialization time. When configuring a query-based subscription, you must specify at least one of the following values: CKSubscriptionOptionsFiresOnRecordCreation, CKSubscriptionOptionsFiresOnRecordUpdate, or CKSubscriptionOptionsFiresOnRecordDeletion. (Read only property)

#### **30.50.17 subscriptionType as Integer**

MBS Mac64bit Plugin, Plugin Version: 16.5, Console & Web: Yes, Mac: Yes, Win: No, Linux: No. **Function:** The type of behavior provided by the subscription. **Notes:**

The value of this property is set automatically at creation time. Use it to distinguish between query-based subscriptions and those that monitor specific types of data. (Read only property)

#### **30.50.18 zoneID as CKRecordZoneIDMBS**

MBS Mac64bit Plugin, Plugin Version: 16.5, Console & Web: Yes, Mac: Yes, Win: No, Linux: No. **Function:** The ID of the record zone to monitor. **Notes:**

The value of this property applies both to query-based subscriptions and zone-based subscriptions. Specifying a record zone limits the search scope to the records in that zone. In the case of a zone-based subscription, the search encompasses all records in the zone. For a query-based subscription, the search encompasses only records of a specific type in that zone.

#### 5836 CHAPTER 30. CLOUDKIT

For zone-based subscriptions, the value of this property is set automatically by the constructor. For all other subscription types, the default value is nil. To apply a zone to a query-based subscriptions, you must assign a value explicitly.

(Read only property)

#### **30.50.19 Constants**

#### **30.50.20 OptionsFiresOnce = 8**

MBS Mac64bit Plugin, Plugin Version: 16.5. **Function:** One of the configuration options for a subscription. **Notes:** An option for sending a push notification only one time. After sending the push notification, the server deletes the subscription object. This option applies only to query-based subscriptions.

#### **30.50.21 OptionsFiresOnRecordCreation = 1**

MBS Mac64bit Plugin, Plugin Version: 16.5. **Function:** One of the configuration options for a subscription. **Notes:** An option for generating a push notification when a record that matches the search criteria in the predicate property is created. This option applies only to query-based subscriptions subscriptions.

#### **30.50.22 OptionsFiresOnRecordDeletion = 4**

MBS Mac64bit Plugin, Plugin Version: 16.5. **Function:** One of the configuration options for a subscription. **Notes:** An option for generating a push notification when a record that matched the search criteria in the predicate property was deleted. This option applies only to query-based subscriptions.

#### **30.50.23 OptionsFiresOnRecordUpdate = 2**

MBS Mac64bit Plugin, Plugin Version: 16.5. **Function:** One of the configuration options for a subscription. **Notes:** An option for generating a push notification when changes are made to the fields of a record that cause the record to match the search criteria specified in the predicate property. This option applies only to query-based subscriptions.

#### **30.50.24 TypeDatabase = 3**

MBS Mac64bit Plugin, Plugin Version: 16.5. **Function:** One of the constants that identify a subscription's behavior.

**Notes:** A constant indicating the subscription is a query-based subscription. This type of subscription

#### 30.50. CLASS CKSUBSCRIPTIONMBS 5837

tracks the creation, modification, or deletion of a specific type of record.

### **30.50.25 TypeQuery = 1**

MBS Mac64bit Plugin, Plugin Version: 16.5. **Function:** One of the constants that identify a subscription's behavior.

**Notes:** A constant indicating the subscription is a query-based subscription. This type of subscription tracks the creation, modification, or deletion of a specific type of record.

#### **30.50.26 TypeRecordZone = 2**

MBS Mac64bit Plugin, Plugin Version: 16.5. **Function:** One of the constants that identify a subscription's behavior.

**Notes:** A constant indicating the subscription is a zone-based subscription. The subscription tracks changes to records in a specific record zone.

# **30.51 class CKUserIdentityLookupInfoMBS**

### **30.51.1 class CKUserIdentityLookupInfoMBS**

MBS Mac64bit Plugin, Plugin Version: 16.5, Console & Web: Yes, Mac: Yes, Win: No, Linux: No. **Function:** An object that represents information you use to fetch users. **Notes:** This is an abstract class. You can't create an instance, but you can get one from various plugin functions.

#### **30.51.2 Methods**

#### **30.51.3 Available as Boolean**

MBS Mac64bit Plugin, Plugin Version: 16.5, Console & Web: Yes, Mac: Yes, Win: No, Linux: No. **Function:** Whether this class is available.

**Notes:** Should be true for OS X 10.12 and newer in 64-bit application.

#### **30.51.4 Constructor**

MBS Mac64bit Plugin, Plugin Version: 16.5, Console & Web: Yes, Mac: Yes, Win: No, Linux: No. **Function:** The private constructor.

#### **Notes:**

Please use the shared methods to constructor instances.

This constructor is private to make sure you don't create an object from this class by error. Please use designated functions to create objects.

#### **30.51.5 copy as CKUserIdentityLookupInfoMBS**

MBS Mac64bit Plugin, Plugin Version: 16.5, Console & Web: Yes, Mac: Yes, Win: No, Linux: No. **Function:** Creates a copy of this object.

### **30.51.6 lookupInfosWithEmailAddress(emailAddress as string) as CKUserIdentityLookupInfoMBS**

MBS Mac64bit Plugin, Plugin Version: 16.5, Console & Web: Yes, Mac: Yes, Win: No, Linux: No. **Function:** Returns an array of user identity lookup objects configured with email addresses as the search criteria.

**Notes:**

#### 30.51. CLASS CKUSERIDENTITYLOOKUPINFOMBS 5839

emails: An array of strings that represent the email addresses to use to configure the CKUserIdentity-LookupInfoMBS objects.

Returns an array of CKUserIdentityLookupInfoMBS objects that are configured with the email addresses that were passed in. May return nil in case of error.

Once initialized, these objects can be passed into a CKDiscoverUserIdentitiesOperationMBS, or a CK-FetchShareParticipantsOperationMBS to retrieve the CKUserIdentity objects for the user.

# **30.51.7 lookupInfosWithEmails(emailAddresses() as string) as CKUserIdentity-LookupInfoMBS()**

MBS Mac64bit Plugin, Plugin Version: 16.5, Console & Web: Yes, Mac: Yes, Win: No, Linux: No. **Function:** Returns an array of user identity lookup objects configured with email addresses as the search criteria.

**Notes:**

emails: An array of strings that represent the email addresses to use to configure the CKUserIdentity-LookupInfoMBS objects.

Returns an array of CKUserIdentityLookupInfoMBS objects that are configured with the email addresses that were passed in.

May return nil in case of error.

Once initialized, these objects can be passed into a CKDiscoverUserIdentitiesOperationMBS, or a CK-FetchShareParticipantsOperationMBS to retrieve the CKUserIdentityMBS objects for the user.

# **30.51.8 lookupInfosWithPhoneNumbers(phoneNumbers() as string) as CKUserIdentityLookupInfoMBS()**

MBS Mac64bit Plugin, Plugin Version: 16.5, Console & Web: Yes, Mac: Yes, Win: No, Linux: No. **Function:** Returns an array of user identity lookup objects configured with phone numbers as the search criteria.

#### **Notes:**

phoneNumbers: An array of strings that represent the phone numbers to use to configure the CKUserIdentityLookupInfoMBS objects.

Returns an array of CKUserIdentityLookupInfoMBS objects that are configured with the phone numbers that were passed in.

May return nil in case of error.

Once initialized, these objects can be passed into a CKDiscoverUserIdentitiesOperationMBS, or a CK-FetchShareParticipantsOperationMBS to retrieve the CKUserIdentityMBS objects for the user.

#### **30.51.9 lookupInfosWithRecordIDs(userRecordIDs() as CKRecordIDMBS) as CKUserIdentityLookupInfoMBS()**

MBS Mac64bit Plugin, Plugin Version: 16.5, Console & Web: Yes, Mac: Yes, Win: No, Linux: No. **Function:** Returns an array of user identity lookup objects configured with phone numbers as the search criteria.

**Notes:**

userRecordIDs: An array of CKRecordIDMBS objects that are used to configure the CKUserIdentity-LookupInfoMBS objects.

Returns an array of CKUserIdentityLookupInfoMBS objects that are configured with the CKRecordIDMBS objects that were passed in.one

#### **30.51.10 lookupInfosWithUserRecordID(userRecordID as CKRecordIDMBS) as CKUserIdentityLookupInfoMBS**

MBS Mac64bit Plugin, Plugin Version: 16.5, Console & Web: Yes, Mac: Yes, Win: No, Linux: No. **Function:** Initializes and returns a look up info object with the user record ID property configured. **Notes:**

userRecordID: The user record ID to use to look up the user.

Returns an user identity lookup object initialized to look up a user by the user's record ID, or nil if the object cannot be initialized.

Once initialized, this object can be passed into CKDiscoverUserIdentitiesOperationMBS, or a CKFetchShareParticipantsOperationMBS to retrieve the CKUserIdentityMBS for the user.

#### **30.51.11 lookupInfosWithWithPhoneNumber(phoneNumber as string) as CKUserIdentityLookupInfoMBS**

MBS Mac64bit Plugin, Plugin Version: 16.5, Console & Web: Yes, Mac: Yes, Win: No, Linux: No. **Function:** Initializes and returns a look up info object with the phone number property configured. **Notes:**

#### 30.51. CLASS CKUSERIDENTITYLOOKUPINFOMBS 5841

phoneNumber: The phone number to use to look up the user.

Returns an user identity lookup object initialized to look up a user by the user's phone number, or nil if the object cannot be initialized.

Once initialized, this object can be passed into a CKDiscoverUserIdentitiesOperationMBS, or a CKFetchShareParticipantsOperationMBS to retrieve the CKUserIdentityMBS for the user.

#### **30.51.12 Properties**

#### **30.51.13 emailAddress as String**

MBS Mac64bit Plugin, Plugin Version: 16.5, Console & Web: Yes, Mac: Yes, Win: No, Linux: No. **Function:** The email address of the user whose information you want to retrieve. **Notes:**

This property corresponds to a single email address associated with the user whose information you wish to look up.

(Read only property)

#### **30.51.14 Handle as Integer**

MBS Mac64bit Plugin, Plugin Version: 16.5, Console & Web: Yes, Mac: Yes, Win: No, Linux: No. **Function:** The internal object reference. **Notes:** (Read and Write property)

#### **30.51.15 phoneNumber as String**

MBS Mac64bit Plugin, Plugin Version: 16.5, Console & Web: Yes, Mac: Yes, Win: No, Linux: No. **Function:** The phone number of the user whose information you want to retrieve. **Notes:**

This property corresponds to a single phone number associated with the user whose information you wish to look up.

(Read only property)

### **30.51.16 userRecordID as CKRecordIDMBS**

MBS Mac64bit Plugin, Plugin Version: 16.5, Console & Web: Yes, Mac: Yes, Win: No, Linux: No. **Function:** The ID of the user record. **Notes:**

Use this value to retrieve the user record associated with the specified user. The user record does not contain any personal information about the user by default. Your app can add data to the user record but should not add any sensitive user data to it.

(Read only property)

#### 30.52. CLASS CKUSERIDENTITYMBS 5843

# **30.52 class CKUserIdentityMBS**

#### **30.52.1 class CKUserIdentityMBS**

MBS Mac64bit Plugin, Plugin Version: 16.5, Console & Web: Yes, Mac: Yes, Win: No, Linux: No. **Function:** A reference to a user.

**Notes:** This is an abstract class. You can't create an instance, but you can get one from various plugin functions.

#### **30.52.2 Methods**

#### **30.52.3 Available as Boolean**

MBS Mac64bit Plugin, Plugin Version: 16.5, Console & Web: Yes, Mac: Yes, Win: No, Linux: No. **Function:** Whether this class is available.

**Notes:** Should be true for OS X 10.12 and newer in 64-bit application.

#### **30.52.4 Constructor**

MBS Mac64bit Plugin, Plugin Version: 16.5, Console & Web: Yes, Mac: Yes, Win: No, Linux: No. **Function:** The private constructor.

#### **30.52.5 copy as CKUserIdentityMBS**

MBS Mac64bit Plugin, Plugin Version: 16.5, Console & Web: Yes, Mac: Yes, Win: No, Linux: No. **Function:** Creates a copy of this object.

#### **30.52.6 Properties**

#### **30.52.7 description as String**

MBS Mac64bit Plugin, Plugin Version: 16.5, Console & Web: Yes, Mac: Yes, Win: No, Linux: No. **Function:** The description text. **Notes:** (Read only property)

#### **30.52.8 Handle as Integer**

MBS Mac64bit Plugin, Plugin Version: 16.5, Console & Web: Yes, Mac: Yes, Win: No, Linux: No. **Function:** The internal object reference. **Notes:** (Read and Write property)

#### **30.52.9 hasiCloudAccount as Boolean**

MBS Mac64bit Plugin, Plugin Version: 16.5, Console & Web: Yes, Mac: Yes, Win: No, Linux: No. **Function:** A Boolean value indicating whether this user has an iCloud account. **Notes:**

The value is true if this CKUserIdentity has an iCloud account associated with it; otherwise, false. (Read only property)

#### **30.52.10 localizedDisplayName as String**

MBS Mac64bit Plugin, Plugin Version: 16.5, Console & Web: Yes, Mac: Yes, Win: No, Linux: No. **Function:** The localized display name. **Notes:** (Read only property)

#### **30.52.11 lookupInfo as CKUserIdentityLookupInfoMBS**

MBS Mac64bit Plugin, Plugin Version: 16.5, Console & Web: Yes, Mac: Yes, Win: No, Linux: No. **Function:** The information (phone number, email address, etc.) used to retrieve this user. **Notes:**

The information that is passed into a CKDiscoverUserIdentitiesOperationMBS or CKFetchShareParticipantsOperationMBS object to retrieve the user identity. (Read only property)

#### **30.52.12 nameComponents as NSPersonNameComponentsMBS**

MBS Mac64bit Plugin, Plugin Version: 16.5, Console & Web: Yes, Mac: Yes, Win: No, Linux: No. **Function:** The name of the user associated with the specified user identity object. **Notes:**

This property can be used to display the name of the user associated with this CKUserIdentity object. (Read only property)

#### 30.52. CLASS CKUSERIDENTITYMBS 5845

#### **30.52.13 userRecordID as CKRecordIDMBS**

MBS Mac64bit Plugin, Plugin Version: 16.5, Console & Web: Yes, Mac: Yes, Win: No, Linux: No. **Function:** Unique identifier for this record. **Notes:**

This property is the unique identifier associated with this CKUserIdentity. (Read only property)

# **30.53 class NSPersonNameComponentsMBS**

#### **30.53.1 class NSPersonNameComponentsMBS**

MBS Mac64bit Plugin, Plugin Version: 16.5, Console & Web: Yes, Mac: Yes, Win: No, Linux: No. **Function:** An NSPersonNameComponents object encapsulates the components of a person's name in an extendable, object-oriented manner.

**Notes:** It is used to specify a person's name by providing the components comprising a full name: given name, middle name, family name, prefix, suffix, nickname, and phonetic representation.

#### **30.53.2 Methods**

#### **30.53.3 Available as Boolean**

MBS Mac64bit Plugin, Plugin Version: 16.5, Console & Web: Yes, Mac: Yes, Win: No, Linux: No. **Function:** Whether this class is available.

**Notes:** Should be true for OS X 10.11 and newer.

#### **30.53.4 Constructor**

MBS Mac64bit Plugin, Plugin Version: 16.5, Console & Web: Yes, Mac: Yes, Win: No, Linux: No. **Function:** The private constructor.

#### **30.53.5 copy as CKQueryCursorMBS**

MBS Mac64bit Plugin, Plugin Version: 16.5, Console & Web: Yes, Mac: Yes, Win: No, Linux: No. **Function:** Creates a copy of this object.

#### **30.53.6 Properties**

#### **30.53.7 familyName as String**

MBS Mac64bit Plugin, Plugin Version: 16.5, Console & Web: Yes, Mac: Yes, Win: No, Linux: No. **Function:** Name bestowed upon an individual to denote membership in a group or family. (for example, "Appleseed").

**Notes:** (Read and Write property)

#### 30.53. CLASS NSPERSONNAMECOMPONENTSMBS 5847

#### **30.53.8 givenName as String**

MBS Mac64bit Plugin, Plugin Version: 16.5, Console & Web: Yes, Mac: Yes, Win: No, Linux: No. **Function:** Name bestowed upon an individual to differentiate them from other members of a group that share a family name (for example, "Johnathan").

**Notes:** (Read and Write property)

#### **30.53.9 Handle as Integer**

MBS Mac64bit Plugin, Plugin Version: 16.5, Console & Web: Yes, Mac: Yes, Win: No, Linux: No. **Function:** The internal object reference. **Notes:** (Read and Write property)

#### **30.53.10 middleName as String**

MBS Mac64bit Plugin, Plugin Version: 16.5, Console & Web: Yes, Mac: Yes, Win: No, Linux: No. **Function:** Secondary name bestowed upon an individual to differentiate them from others that have the same given name (for example, "Maple").

**Notes:** (Read and Write property)

#### **30.53.11 namePrefix as String**

MBS Mac64bit Plugin, Plugin Version: 16.5, Console & Web: Yes, Mac: Yes, Win: No, Linux: No. **Function:** The portion of a name's full form of address that precedes the name itself (for example, "Dr.," "Mr.," "Ms.").

**Notes:** (Read and Write property)

#### **30.53.12 nameSuffix as String**

MBS Mac64bit Plugin, Plugin Version: 16.5, Console & Web: Yes, Mac: Yes, Win: No, Linux: No. **Function:** The portion of a name's full form of address that follows the name itself (for example, "Esq.," "Jr.," "Ph.D.").

**Notes:** (Read and Write property)

#### **30.53.13 nickname as String**

MBS Mac64bit Plugin, Plugin Version: 16.5, Console & Web: Yes, Mac: Yes, Win: No, Linux: No. **Function:** Name substituted for the purposes of familiarity (for example, "Johnny").

**Notes:** (Read and Write property)

# **30.53.14 phoneticRepresentation as NSPersonNameComponentsMBS**

MBS Mac64bit Plugin, Plugin Version: 16.5, Console & Web: Yes, Mac: Yes, Win: No, Linux: No. **Function:** The phonetic representation name components of the receiver. **Notes:**

Each component of the receiver with a value should have a corresponding value for any value set for this property. nil by default. (Read and Write property)

# **Chapter 31**

# **Cocoa**

# **31.1 control CocoaControlMBS**

#### **31.1.1 control CocoaControlMBS**

MBS MacFrameworks Plugin, Plugin Version: 8.4, Console & Web: No, Mac: Yes, Win: No, Linux: No. **Function:** The control to embed NSViews into a Xojo window. **Notes:**

Due the way Cocoa event handling works, the keydown event handler (and others) do not work with this control. To actually get an event, you'd have to use a subclass of CustomNSViewMBS and handle events there. In the CustomNSViewMBS you add the actual view you like to have. So all events not handled by this view, fall through to your CustomNSViewMBS.

On Carbon the RS framework intercepts events and calls keydown event.

Requires the window being composite for Carbon targets which is currently not available for modal windows in Xojo.

#### **31.1.2 Blog Entries**

- [MBS Xojo / Real Studio Plugins, version 15.0pr7](https://www.mbs-plugins.de/archive/2015-01-16/MBS_Xojo__Real_Studio_Plugins_/monkeybreadsoftware_blog_xojo)
- [MBS Xojo / Real Studio Plugins, version 13.4pr4](https://www.mbs-plugins.de/archive/2013-09-16/MBS_Xojo__Real_Studio_Plugins_/monkeybreadsoftware_blog_xojo)
- [MBS Xojo / Real Studio Plugins, version 13.2pr5](https://www.mbs-plugins.de/archive/2013-06-08/MBS_Xojo__Real_Studio_Plugins_/monkeybreadsoftware_blog_xojo)
- [MBS Real Studio Plugins, version 13.1pr16](https://www.mbs-plugins.de/archive/2013-04-29/MBS_Real_Studio_Plugins_versio/monkeybreadsoftware_blog_xojo)
- [MBS Real Studio Plugins, version 13.0pr1](https://www.mbs-plugins.de/archive/2012-12-10/MBS_Real_Studio_Plugins_versio/monkeybreadsoftware_blog_xojo)
- [Adding NSDatePickerMBS class.](https://www.mbs-plugins.de/archive/2012-04-18/Adding_NSDatePickerMBS_class/monkeybreadsoftware_blog_xojo)
- [Using NSTextViewMBS](https://www.mbs-plugins.de/archive/2012-04-15/Using_NSTextViewMBS/monkeybreadsoftware_blog_xojo)

#### **31.1.3 Xojo Developer Magazine**

• [14.4, page 23: NSTabula Rasa, What to do when your new sports car arrives in parts by Ulrich Bogun](http://www.xdevmag.com/browse/14.4/)

#### **31.1.4 Properties**

#### **31.1.5 Available as Boolean**

MBS MacFrameworks Plugin, Plugin Version: 8.4, Console & Web: No, Mac: Yes, Win: No, Linux: No. **Function:** Whether this control can work. **Notes:**

Returns true on Mac OS X 10.5 (or newer) and false on any other OS. (Read only property)

#### **31.1.6 View as NSViewMBS**

MBS MacFrameworks Plugin, Plugin Version: 8.4, Console & Web: No, Mac: Yes, Win: No, Linux: No. **Function:** The view used with this control. **Notes:**

You define this view in the GetView event. (Read only property)

#### **31.1.7 WantsFocus as Boolean**

MBS MacFrameworks Plugin, Plugin Version: 13.2, Console & Web: No, Mac: Yes, Win: No, Linux: No. **Function:** Whether this control wants to have focus. **Notes:**

By default this is true. (Read and Write property)

#### **31.1.8 Events**

#### **31.1.9 EnableMenuItems**

MBS MacFrameworks Plugin, Plugin Version: 17.1, Console & Web: No, Mac: Yes, Win: No, Linux: No. **Function:** The event where you can enable menu items.

#### 31.1. CONTROL COCOACONTROLMBS 5851

#### **31.1.10 GetView as NSViewMBS**

MBS MacFrameworks Plugin, Plugin Version: 8.4, Console & Web: No, Mac: Yes, Win: No, Linux: No. **Function:** Asks your application which NSView should be used. **Example:**

// an example on how to use this event:

Function GetView() As NSViewMBS dim n as NSTextViewMBS

// create a textview:

n=new NSTextViewMBS(0, 0, CocoaControlMBS1.Width, CocoaControlMBS1.Height) n.ContinuousSpellCheckingEnabled=true Return n

#### End Function

#### **Notes:**

Return a NSView setup as you like. You may also want to keep a reference to the view you use for easier access.

### **31.1.11 MenuAction(HitItem as MenuItem) As Boolean**

MBS MacFrameworks Plugin, Plugin Version: 17.1, Console & Web: No, Mac: Yes, Win: No, Linux: No. **Function:** Called when a menuitem is choosen.

**Notes:** This allows the control to react on its relevant menu items. Please return true if you handled it or false to give others a chance.

#### **31.1.12 MouseDown(x as Integer, y as Integer, Modifiers as Integer) As Boolean**

MBS MacFrameworks Plugin, Plugin Version: 17.1, Console & Web: No, Mac: Yes, Win: No, Linux: No. **Function:** The mouse button was pressed inside the control's region at the location passed in to x, y. **Notes:**

The coordinates x and y are local to the control, i.e. they represent the position of the mouse click relative to the upper-left corner or the Control.

Return True if you are going to handle the MouseDown. In such a case:

• The Action event, if any, will not execute and the state of the object will not change.

• You will receive the MouseDrag and MouseUp events.

If you return False, the system handles the MouseDown so the above event handlers do not get called.

#### **31.1.13 MouseDrag(x as Integer, y as Integer)**

MBS MacFrameworks Plugin, Plugin Version: 17.1, Console & Web: No, Mac: Yes, Win: No, Linux: No. **Function:** This event fires continuously after the mouse button was pressed inside the Control. **Notes:**

Mouse location is local to the control passed in to x, y. As this event is fired continuously (hundreds of time per second), it is your responsibility to determine if the mouse has really moved.

### **31.1.14 MouseUp(x as Integer, y as Integer)**

MBS MacFrameworks Plugin, Plugin Version: 17.1, Console & Web: No, Mac: Yes, Win: No, Linux: No. **Function:** The mouse button was released.

**Notes:** Use the x and y parameters to determine if the mouse button was released within the control's boundaries.

#### **31.1.15 ScaleFactorChanged(NewFactor as Double)**

MBS MacFrameworks Plugin, Plugin Version: 17.1, Console & Web: No, Mac: Yes, Win: No, Linux: No. **Function:** The backing store scale factor has changed. **Notes:** Please invalidate any cached bitmaps or other relevant state.

# **31.2 class ContainerControl**

#### **31.2.1 class ContainerControl**

Plugin Version: 14.2, Console & Web: No, Mac: Yes, Win: No, Linux: No. **Function:** The container class in Xojo.

### **31.2.2 Methods**

#### **31.2.3 NSViewMBS as NSViewMBS**

MBS MacBase Plugin, Plugin Version: 14.2, Console & Web: No, Mac: Yes, Win: No, Linux: No. **Function:** Creates a NSViewMBS object for the given container. **Example:**

MsgBox ContainerControl1.NSViewMBS.className

**Notes:** This way you can manipulate Cocoa container controls directly.

# **31.3 class ContinuityCameraMBS**

#### **31.3.1 class ContinuityCameraMBS**

MBS MacExtras Plugin, Plugin Version: 19.2, Console & Web: No, Mac: Yes, Win: No, Linux: No. **Function:** The class to work with Continuity feature in MacOS Mojave. **Notes:** Works also with services to receive e.g. screenshot for older versions.

#### **31.3.2 Blog Entries**

- [MBS Xojo Plugins in version 19.2](https://www.mbs-plugins.de/archive/2019-05-21/MBS_Xojo_Plugins_in_version_19/monkeybreadsoftware_blog_xojo)
- [MBS Xojo Plugins, version 19.2pr3](https://www.mbs-plugins.de/archive/2019-04-17/MBS_Xojo_Plugins_version_192pr/monkeybreadsoftware_blog_xojo)
- [MBS Xojo Plugins, version 19.2pr2](https://www.mbs-plugins.de/archive/2019-04-05/MBS_Xojo_Plugins_version_192pr/monkeybreadsoftware_blog_xojo)
- [Continuity Camera for Xojo](https://www.mbs-plugins.de/archive/2019-04-04/Continuity_Camera_for_Xojo/monkeybreadsoftware_blog_xojo)

### **31.3.3 Xojo Developer Magazine**

- [18.1, page 62: Embedding Links, Adding links inside PDFs by Stefanie Juchmes](http://www.xdevmag.com/browse/18.1/)
- [17.5, page 10: News](http://www.xdevmag.com/browse/17.5/)
- [17.4, page 34: Husband + Wife + Xojo, The Dukes celebrate 30 years in business by Richard and](http://www.xdevmag.com/browse/17.4/) [Trisha Duke](http://www.xdevmag.com/browse/17.4/)

### **31.3.4 Methods**

#### **31.3.5 Constructor**

MBS MacExtras Plugin, Plugin Version: 19.2, Console & Web: No, Mac: Yes, Win: No, Linux: No. **Function:** The constructor.

#### **31.3.6 Destructor**

MBS MacExtras Plugin, Plugin Version: 19.2, Console & Web: No, Mac: Yes, Win: No, Linux: No. **Function:** The destructor.

#### 31.3. CLASS CONTINUITYCAMERAMBS 5855

#### <span id="page-5854-2"></span>**31.3.7 Import(index as Integer)**

MBS MacExtras Plugin, Plugin Version: 19.2, Console & Web: No, Mac: Yes, Win: No, Linux: No. **Function:** Starts import. **Notes:** Index is 0 for photo or 1 for document.

See also:

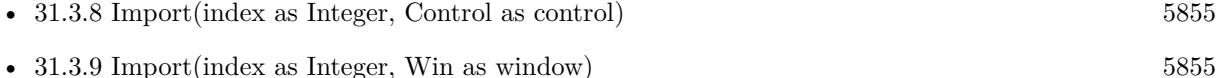

#### <span id="page-5854-0"></span>**31.3.8 Import(index as Integer, Control as control)**

MBS MacExtras Plugin, Plugin Version: 19.2, Console & Web: No, Mac: Yes, Win: No, Linux: No. **Function:** Starts import for control. **Notes:** Index is 0 for photo or 1 for document. See also:

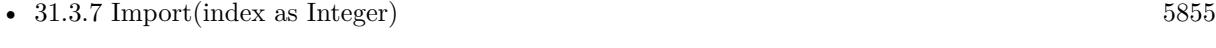

• [31.3.9](#page-5854-1) Import(index as Integer, Win as window) [5855](#page-5854-1)

#### <span id="page-5854-1"></span>**31.3.9 Import(index as Integer, Win as window)**

MBS MacExtras Plugin, Plugin Version: 19.2, Console & Web: No, Mac: Yes, Win: No, Linux: No. **Function:** Starts import for window. **Notes:** Index is 0 for photo or 1 for document.

See also:

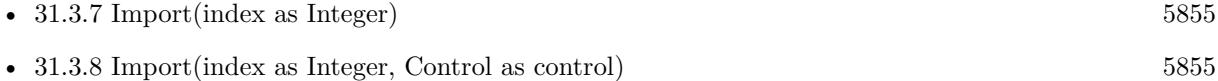

#### **31.3.10 InstallForCanvas**

MBS MacExtras Plugin, Plugin Version: 19.2, Console & Web: No, Mac: Yes, Win: No, Linux: No. **Function:** Installs receiver for Xojo canvas controls.

#### **31.3.11 InstallForListbox**

MBS MacExtras Plugin, Plugin Version: 19.2, Console & Web: No, Mac: Yes, Win: No, Linux: No. **Function:** Installs receiver for Xojo listbox controls.

#### **31.3.12 InstallForWindow**

MBS MacExtras Plugin, Plugin Version: 19.2, Console & Web: No, Mac: Yes, Win: No, Linux: No. **Function:** Installs receiver for Xojo windows.

#### **31.3.13 PopupMenu as NSMenuMBS**

MBS MacExtras Plugin, Plugin Version: 19.2, Console & Web: No, Mac: Yes, Win: No, Linux: No. **Function:** Shows the import from device popup menu. **Notes:**

You can show this menu with popup method. May return nil if unavailable.

### **31.3.14 SetDelegate(d as ContinuityCameraDelegateMBS)**

MBS MacExtras Plugin, Plugin Version: 19.2, Console & Web: No, Mac: Yes, Win: No, Linux: No. **Function:** Sets delegate to call when we got new data.

#### **31.3.15 Properties**

#### **31.3.16 Handle as Integer**

MBS MacExtras Plugin, Plugin Version: 19.2, Console & Web: No, Mac: Yes, Win: No, Linux: No. **Function:** The handle for the internal controller. **Notes:**

Is zero in case the constructor failed. (Read only property)

#### **31.3.17 Delegates**

#### **31.3.18 ContinuityCameraDelegateMBS(Data as MemoryBlock, type as String)**

MBS MacExtras Plugin, Plugin Version: 19.2, Console & Web: No, Mac: Yes, Win: No, Linux: No. **Function:** The delegate definition for the callback.

**Notes:** Please define a method in app or a module and pass addressOf that method to SetDelegate method.

#### 31.4. MODULE DICTIONARYSERVICEMBS 5857

# **31.4 module DictionaryServiceMBS**

### **31.4.1 module DictionaryServiceMBS**

MBS MacFrameworks Plugin, Plugin Version: 7.7, Console & Web: Yes, Mac: Yes, Win: No, Linux: No. **Function:** The Dictionary Services module. **Notes:**

Dictionary Services provides functions that let you access dictionaries programmatically from within your application.

A dictionary is any look-up reference that is built using the Dictionary Development Kit. The contents of a dictionary can serve many purposes. The most typical use is to provide definitions for a single language, but you can create content for a thesaurus, bilingual dictionaries (such as English-Japanese), in-house glossaries, and professional dictionaries (such as legal, medical, and technical).

Available in Mac OS X v10.5 and later.

### **31.4.2 Methods**

#### **31.4.3 GetTermRangeInString(text as string, offset as Integer=0) as boolean**

MBS MacFrameworks Plugin, Plugin Version: 7.7, Console & Web: Yes, Mac: Yes, Win: No, Linux: No. **Function:** Determines the range of the longest word or phrase with respect to an offset. **Notes:**

text: Text that contains the word or phrase to look up. offset: A character offset in the textString parameter.

Return Value

The range that specifies the location, around the specified offset, of the word or phrase, or the value -1. The range is stored in the RangePosition and RangeLength properties and the function returns true. On any error it returns false.

You can use this function to determine the range of text that contains a word or phrase. After you determine the range, you can pass the result to the functions TextDefinition and Show.

To see how this works, follow these steps: In Mac OS X v10.5 or later, open Text Edit. Type It is a foggy day in San Francisco, California. Control-click Francisco (don't select it). Then, choose "Lookup in Dictionary". Note that the Dictionary window appears with a definition of San Francisco. The function GetTermRange-InString automatically detected the range of the phrase San Francisco, using Francisco as the text string to search for and a character offset in this string. The function expanded the range until it found a possible match.

You can also point the cursor at the word Francisco and, without making a selection or clicking, type Command-Control-D. GetTermRangeInString detects the range.

The function GetTermRangeInString only returns the range. You must call TextDefinition to copy the definition and Show to display the definition in a Dictionary window.

Available in Mac OS X v10.5 and later.

#### **31.4.4 RangeLength as Integer**

MBS MacFrameworks Plugin, Plugin Version: 7.7, Console & Web: Yes, Mac: Yes, Win: No, Linux: No. **Function:** The length from the range. **Notes:**

This value set by the GetTermRangeInString function. (Read and Write computed property)

#### **31.4.5 RangePosition as Integer**

MBS MacFrameworks Plugin, Plugin Version: 7.7, Console & Web: Yes, Mac: Yes, Win: No, Linux: No. **Function:** The position from the range. **Notes:**

This value set by the GetTermRangeInString function. (Read and Write computed property)

#### **31.4.6 Show(text as string, start as Integer = 0, length as Integer = 0, textO**riginX as Double = 0, textOriginY as Double = 0) as boolean

MBS MacFrameworks Plugin, Plugin Version: 7.7, Console & Web: Yes, Mac: Yes, Win: No, Linux: No. **Function:** Displays dictionary search result in a dictionary window. **Notes:**

text: Text that contains the word or phrase to look up.

#### 31.4. MODULE DICTIONARYSERVICEMBS 5859

start and length:

If you are using this function to show the results associated with text selected by the user, then provide the selection range of the textString parameter. If you are using this function to show the results associated with calling the DCSGetTermRangeInString function, then provide the range returned by that function.

This function opens a window to display the definition of a word or phrase.

Available in Mac OS X v10.5 and later.

#### **31.4.7 TextDefinition(text as string, position as Integer=0, length as Integer=0) as string**

MBS MacFrameworks Plugin, Plugin Version: 7.7, Console & Web: Yes, Mac: Yes, Win: No, Linux: No. **Function:** Returns the definition associated with the provided text range. **Notes:**

text: Text that contains the word or phrase to look up.

position and length: A range that specifies the location of the word or phrase in the textString parameter. If text string exactly specifies the word or phrase that you want to look up, you can pass the range of the text string. For example, for the word make, you would pass (0,4) to specify the range.

If the textString parameter contains the word or phrase, but does not specify it exactly, then pass the range returned by the function GetTermRangeInString.

Return Value:

The definition of the word or phrase, as plain text. The returned text does not contain any elements that are marked with a priority attribute whose value is 2.

This function returns the description of the first matching record found in the the active dictionaries. It searches first in the default word definition dictionary which, in the English environment, is the Oxford dictionary.

Available in Mac OS X v10.5 and later.

# **31.5 class NSAlertMBS**

#### **31.5.1 class NSAlertMBS**

MBS MacCocoa Plugin, Plugin Version: 14.2, Console & Web: Yes, Mac: Yes, Win: No, Linux: No. **Function:** The class for a standard Cocoa alert.

#### **31.5.2 Blog Entries**

- [MBS Xojo / Real Studio plug-ins version 16.2](https://www.mbs-plugins.de/archive/2016-05-24/MBS_Xojo__Real_Studio_plug-ins/monkeybreadsoftware_blog_xojo)
- [MBS Xojo / Real Studio Plugins, version 16.2pr2](https://www.mbs-plugins.de/archive/2016-03-29/MBS_Xojo__Real_Studio_Plugins_/monkeybreadsoftware_blog_xojo)
- [MBS Xojo / Real Studio plug-ins in version 14.2](https://www.mbs-plugins.de/archive/2014-06-24/MBS_Xojo__Real_Studio_plug-ins/monkeybreadsoftware_blog_xojo)
- [MBS Xojo / Real Studio Plugins, version 14.2pr1](https://www.mbs-plugins.de/archive/2014-04-02/MBS_Xojo__Real_Studio_Plugins_/monkeybreadsoftware_blog_xojo)

#### **31.5.3 Xojo Developer Magazine**

• [12.4, page 9: News](http://www.xdevmag.com/browse/12.4/)

#### **31.5.4 Methods**

#### **31.5.5 addButtonWithTitle(title as string) as Variant**

MBS MacCocoa Plugin, Plugin Version: 14.2, Console & Web: Yes, Mac: Yes, Win: No, Linux: No. **Function:** Customize the buttons in the alert panel. **Example:**

// make dialog dim a as NSAlertMBS = NSAlertMBS.alertWithMessageText("Hello World", "First Button", "Second Button")

// add button dim thirdButton as NSButtonMBS = a.addButtonWithTitle("Third Button")

// and show dialog call a.runModal

#### **Notes:**

Buttons are added from right to left (for left to right languages). Returns NSButtonMBS object.

#### 31.5. CLASS NSALERTMBS 5861

#### **31.5.6 alertWithError(error as NSErrorMBS) as NSAlertMBS**

MBS MacCocoa Plugin, Plugin Version: 14.2, Console & Web: Yes, Mac: Yes, Win: No, Linux: No. **Function:** Given an NSError, create an NSAlert that can be used to present the error to the user.

**Notes:** The error's localized description, recovery suggestion, and recovery options will be used to set the alert's message text, informative text, and button titles, respectively.

### **31.5.7 alertWithMessageText(MessageText as string, defaultButton as string = "", alternateButton as string = "", otherButton as string = "", informativeText as string = "") as NSAlertMBS**

MBS MacCocoa Plugin, Plugin Version: 14.2, Console & Web: Yes, Mac: Yes, Win: No, Linux: No. **Function:** Creates a new alert with given property values.

#### <span id="page-5860-1"></span>**31.5.8 beginSheetModalForWindow(win as NSWindowMBS)**

MBS MacCocoa Plugin, Plugin Version: 14.2, Console & Web: Yes, Mac: Yes, Win: No, Linux: No. **Function:** Begins a sheet on the document window. **Notes:**

If the alert has an alertStyle of NSCriticalAlertStyle, it will be shown as a "critical" sheet; it will otherwise be presented as a normal sheet. Calls later SheetDidEnd event with the result.

Please keep a reference to the dialog object alive to avoid trouble. e.g. store reference in parent window, global property or app property. See also:

• [31.5.9](#page-5860-0) beginSheetModalForWindow(win as window) [5861](#page-5860-0)

#### <span id="page-5860-0"></span>**31.5.9 beginSheetModalForWindow(win as window)**

MBS MacCocoa Plugin, Plugin Version: 14.2, Console & Web: No, Mac: Yes, Win: No, Linux: No. **Function:** Begins a sheet on the document window. **Notes:**

If the alert has an alertStyle of NSCriticalAlertStyle, it will be shown as a "critical" sheet; it will otherwise be presented as a normal sheet.

Calls later SheetDidEnd event with the result.

Please keep a reference to the dialog object alive to avoid trouble. e.g. store reference in parent window, global property or app property.

See also:

• [31.5.8](#page-5860-1) beginSheetModalForWindow(win as NSWindowMBS) [5861](#page-5860-1)

#### **31.5.10 buttons as Variant()**

MBS MacCocoa Plugin, Plugin Version: 14.2, Console & Web: Yes, Mac: Yes, Win: No, Linux: No. **Function:** Get the buttons, where the rightmost button is at index 0. **Example:**

dim a as NSAlertMBS = NSAlertMBS.alertWithMessageText("Hello World", "First Button", "Second Button")  $dim$  buttons() as Variant = a.buttons

for each b as NSButtonMBS in buttons MsgBox b.title next

**Notes:** Returns NSButtonMBS array.

#### **31.5.11 close**

MBS MacCocoa Plugin, Plugin Version: 14.2, Console & Web: Yes, Mac: Yes, Win: No, Linux: No. **Function:** Closes the alert sheet.

**Notes:** The SheetDidEnd event will not run.

#### **31.5.12 Constructor**

MBS MacCocoa Plugin, Plugin Version: 14.2, Console & Web: Yes, Mac: Yes, Win: No, Linux: No. **Function:** The constructor for an empty alert. **Notes:** Use properties to configure the dialog.

#### **31.5.13 Destructor**

MBS MacCocoa Plugin, Plugin Version: 14.2, Console & Web: Yes, Mac: Yes, Win: No, Linux: No. **Function:** The destructor.

#### 31.5. CLASS NSALERTMBS 5863

#### **31.5.14 layout**

MBS MacCocoa Plugin, Plugin Version: 14.2, Console & Web: Yes, Mac: Yes, Win: No, Linux: No. **Function:** Performs the layout for the dialog.

**Notes:** Can be used to indicate that the alert panel should do immediate layout, overriding the default behavior of laying out lazily just before showing panel. You should only call this method if you want to do your own custom layout after it returns. You should call this method only after you have finished with NSAlert customization, including setting message and informative text, and adding buttons and an accessory view if needed. You can make layout changes after this method returns, in particular to adjust the frame of an accessory view. Note that the standard layout of the alert may change in the future, so layout customization should be done with caution.

#### **31.5.15 runModal as Integer**

MBS MacCocoa Plugin, Plugin Version: 14.2, Console & Web: Yes, Mac: Yes, Win: No, Linux: No. **Function:** Run the alert as an application-modal panel and return the result.

#### **31.5.16 Properties**

#### **31.5.17 accessoryView as NSViewMBS**

MBS MacCocoa Plugin, Plugin Version: 14.2, Console & Web: Yes, Mac: Yes, Win: No, Linux: No. **Function:** The accessory view displayed in the alert panel. **Notes:**

By default, the accessory view is positioned below the informative text and the suppression button (if any) and above the alert buttons, left-aligned with the informative text. If you want to customize the location of the accessory view, you must first call layout method. (Read and Write property)

#### **31.5.18 alertStyle as Integer**

MBS MacCocoa Plugin, Plugin Version: 14.2, Console & Web: Yes, Mac: Yes, Win: No, Linux: No. **Function:** The alert style. **Notes:**

Value can be:

(Read and Write property)

NSWarningAlertStyle 0 Warning NSInformationalAlertStyle 1 Information NSCriticalAlertStyle 2 Critical Error

#### **31.5.19 helpAnchor as String**

MBS MacCocoa Plugin, Plugin Version: 14.2, Console & Web: Yes, Mac: Yes, Win: No, Linux: No. **Function:** The help anchor to use. **Notes:** (Read and Write property)

#### **31.5.20 icon as NSImageMBS**

MBS MacCocoa Plugin, Plugin Version: 14.2, Console & Web: Yes, Mac: Yes, Win: No, Linux: No. Function: Custom icon for dialog. **Notes:**

By default uses the image named NSApplicationIcon. (Read and Write property)

#### **31.5.21 informativeText as String**

MBS MacCocoa Plugin, Plugin Version: 14.2, Console & Web: Yes, Mac: Yes, Win: No, Linux: No. **Function:** The informative text. **Notes:** (Read and Write property)

#### **31.5.22 messageText as String**

MBS MacCocoa Plugin, Plugin Version: 14.2, Console & Web: Yes, Mac: Yes, Win: No, Linux: No. **Function:** The message text. **Notes:** (Read and Write property)

#### **31.5.23 showsHelp as Boolean**

MBS MacCocoa Plugin, Plugin Version: 14.2, Console & Web: Yes, Mac: Yes, Win: No, Linux: No. **Function:** Whether to show help button. **Notes:**

True adds a help button to the alert panel. When the help button is pressed, the delegate is first consulted. If the event does not implement ShowHelp event or returns false, then NSHelpManager.openHelpAnchor is

#### 31.5. CLASS NSALERTMBS 5865

called with a nil book and the anchor specified by HelpAnchor, if any. An exception will be raised if the delegate returns false and there is no help anchor set. (Read and Write property)

#### **31.5.24 ShowsSuppressionButton as Boolean**

MBS MacCocoa Plugin, Plugin Version: 14.2, Console & Web: Yes, Mac: Yes, Win: No, Linux: No. **Function:** Indicates whether or not the alert should contain a suppression checkbox. **Notes:**

The default is false. This checkbox is typically used to give the user an option to not show this alert again. If shown, the suppression button will have a default localized title similar to @"Do not show this message again". You can customize this title using alert.suppressionButton.Title. When the alert is dismissed, you can get the state of the suppression button, using [ [ alert suppressionButton ] state ] and store the result in user defaults, for example. This setting can then be checked before showing the alert again. By default, the suppression button is positioned below the informative text, and above the accessory view (if any) and the alert buttons, and left-aligned with the informative text. However do not count on the placement of this button, since it might be moved if the alert panel user interface is changed in the future. If you need a checkbox for purposes other than suppression text, it is recommended you create your own using an accessory view.

(Read and Write property)

#### **31.5.25 suppressionButton as Variant**

MBS MacCocoa Plugin, Plugin Version: 14.2, Console & Web: Yes, Mac: Yes, Win: No, Linux: No. **Function:** Returns a suppression button which may be customized, including the title and the initial state. **Example:**

// make dialog dim a as NSAlertMBS = NSAlertMBS.alertWithMessageText("Hello World", "First Button", "Second Button")

// get button dim suppressionButton as NSButtonMBS = a.suppressionButton

// change title  $suppressionButton.title = "Hello World Button"$ 

// want to show it  $a.$ ShowsSuppressionButton  $=$  true

// and show dialog call a.runModal

#### **Notes:**

You can also use this method to get the state of the button after the alert is dismissed, which may be stored in user defaults and checked before showing the alert again. In order to show the suppression button in the alert panel, you must set ShowsSuppressionButton to true. Returns NSButtonMBS object.

(Read only property)

#### **31.5.26 TimedOut as Boolean**

MBS MacCocoa Plugin, Plugin Version: 16.2, Console & Web: Yes, Mac: Yes, Win: No, Linux: No. **Function:** Whether we got a timeout. **Notes:**

This is set to true when a timeout occurred. (Read only property)

#### **31.5.27 timeOut as Double**

MBS MacCocoa Plugin, Plugin Version: 16.2, Console & Web: Yes, Mac: Yes, Win: No, Linux: No. **Function:** Timeout for the dialog. **Notes:**

Set this to the number of seconds after which the dialog should close. (Read and Write property)

#### **31.5.28 window as Variant**

MBS MacCocoa Plugin, Plugin Version: 14.2, Console & Web: Yes, Mac: Yes, Win: No, Linux: No. **Function:** Returns the application-modal panel or the document-modal sheet corresponding to this alert. **Notes:** (Read only property)

#### **31.5.29 Events**

#### **31.5.30 SheetDidEnd(returnCode as Integer)**

MBS MacCocoa Plugin, Plugin Version: 14.2, Console & Web: No, Mac: Yes, Win: No, Linux: No. **Function:** The sheet did finish.

#### 31.5. CLASS NSALERTMBS 5867

#### **31.5.31 ShowHelp as boolean**

MBS MacCocoa Plugin, Plugin Version: 14.2, Console & Web: No, Mac: Yes, Win: No, Linux: No. **Function:** Show custom help. **Notes:** See ShowHelp property.

#### **31.5.32 Constants**

#### **31.5.33 NSAlertFirstButtonReturn = 1000**

MBS MacCocoa Plugin, Plugin Version: 14.2. **Function:** One of the button return codes. **Notes:** First (rightmost) button

#### **31.5.34 NSAlertSecondButtonReturn = 1001**

MBS MacCocoa Plugin, Plugin Version: 14.2. **Function:** One of the button return codes. **Notes:** Second button.

#### **31.5.35 NSAlertThirdButtonReturn = 1002**

MBS MacCocoa Plugin, Plugin Version: 14.2. **Function:** One of the button return codes. **Notes:** Third button.

#### **31.5.36 NSCriticalAlertStyle = 2**

MBS MacCocoa Plugin, Plugin Version: 14.2. **Function:** One of the alert styles. **Notes:** Critical Error

#### **31.5.37 NSInformationalAlertStyle = 1**

MBS MacCocoa Plugin, Plugin Version: 14.2. **Function:** One of the alert styles. **Notes:** Informational Alert

# **31.5.38 NSWarningAlertStyle = 0**

MBS MacCocoa Plugin, Plugin Version: 14.2. **Function:** One of the alert styles. **Notes:** Warning Alert (Default style)
## 31.6. CLASS NSANIMATIONCONTEXTMBS 5869

# **31.6 class NSAnimationContextMBS**

### **31.6.1 class NSAnimationContextMBS**

MBS MacFrameworks Plugin, Plugin Version: 10.0, Console & Web: Yes, Mac: Yes, Win: No, Linux: No. **Function:** The Cocoa class for the context of a NSAnimation. **Notes:** Available in Mac OS X v10.5 and later.

#### **31.6.2 Methods**

#### **31.6.3 beginGrouping**

MBS MacFrameworks Plugin, Plugin Version: 10.0, Console & Web: Yes, Mac: Yes, Win: No, Linux: No. **Function:** Creates a new animation grouping. **Notes:** Available in Mac OS X v10.5 and later.

#### **31.6.4 Constructor**

MBS MacFrameworks Plugin, Plugin Version: 10.0, Console & Web: Yes, Mac: Yes, Win: No, Linux: No. **Function:** Creates a new NSAnimationContextMBS object with the current animation context. **Notes:** Available in Mac OS X v10.5 and later.

### **31.6.5 currentContext as NSAnimationContextMBS**

MBS MacFrameworks Plugin, Plugin Version: 10.0, Console & Web: Yes, Mac: Yes, Win: No, Linux: No. **Function:** Returns the current animation context. **Notes:** Available in Mac OS X v10.5 and later.

#### **31.6.6 endGrouping**

MBS MacFrameworks Plugin, Plugin Version: 10.0, Console & Web: Yes, Mac: Yes, Win: No, Linux: No. **Function:** Ends the current animation grouping. **Notes:** Available in Mac OS X v10.5 and later.

# **31.6.7 Properties**

# **31.6.8 Handle as Integer**

MBS MacFrameworks Plugin, Plugin Version: 10.0, Console & Web: Yes, Mac: Yes, Win: No, Linux: No. **Function:** The internal reference to the NSAnimationContext object. **Notes:** (Read and Write property)

# **31.6.9 duration as Double**

MBS MacFrameworks Plugin, Plugin Version: 10.0, Console & Web: Yes, Mac: Yes, Win: No, Linux: No. **Function:** The duration used when animating object properties that support animation. **Example:**

 $\mathrm{NSAnimationContext MBS}.\mathrm{currentContext}.\mathrm{duration} = 0.5$ 

#### **Notes:**

Any animations that occur as a result of setting the values of animatable properties in the current context will run for this duration.

Available in Mac OS X v10.5 and later. (Read and Write computed property)

# 31.7. CLASS NSANIMATIONMBS 5871

# **31.7 class NSAnimationMBS**

# **31.7.1 class NSAnimationMBS**

MBS MacFrameworks Plugin, Plugin Version: 10.0, Console & Web: Yes, Mac: Yes, Win: No, Linux: No. **Function:** Objects of the NSAnimation class manage the timing and progress of animations in the user interface.

**Notes:**

The class also lets you link together multiple animations so that when one animation ends another one starts. It does not provide any drawing support for animation and does not directly deal with views, targets, or actions.

NSAnimation objects have several characteristics, including duration, frame rate, and animation curve, which describes the relative speed of the animation over its course. You can set progress marks in an animation, each of which specifies a percentage of the animation completed; when an animation reaches a progress mark, it notifies its delegate and posts a notification to any observers. Animations execute in one of three blocking modes: blocking, non-blocking on the main thread, and non-blocking on a separate thread. The non-blocking modes permit the handling of user events while the animation is running.

# **31.7.2 Blog Entries**

• [MBS Xojo / Real Studio Plugins, version 13.5pr11](https://www.mbs-plugins.de/archive/2013-12-12/MBS_Xojo__Real_Studio_Plugins_/monkeybreadsoftware_blog_xojo)

# **31.7.3 Methods**

# **31.7.4 clearStartAnimation**

MBS MacFrameworks Plugin, Plugin Version: 10.0, Console & Web: Yes, Mac: Yes, Win: No, Linux: No. **Function:** Clears linkage to another animation that causes the receiver to start.

# **31.7.5 clearStopAnimation**

MBS MacFrameworks Plugin, Plugin Version: 10.0, Console & Web: Yes, Mac: Yes, Win: No, Linux: No. **Function:** Clears linkage to another animation that causes the receiver to stop.

# **31.7.6 Constructor(duration as Double, animationCurve as Integer)**

MBS MacFrameworks Plugin, Plugin Version: 10.0, Console & Web: Yes, Mac: Yes, Win: No, Linux: No. **Function:** Initializes the object with the specified duration and animation-curve values.

#### **Notes:**

duration: The number of seconds over which the animation occurs. Specifying a negative number raises an exception.

animationCurve: An NSAnimationCurve constant that describes the relative speed of the animation over its course; if it is zero, the default curve (NSAnimationEaseInOut) is used.

You can always later change the duration of an NSAnimation object by sending it a setDuration: message, even while the animation is running. See "Constants" for descriptions of the NSAnimationCurve constants.

#### **31.7.7 currentValue as Double**

MBS MacFrameworks Plugin, Plugin Version: 10.0, Console & Web: Yes, Mac: Yes, Win: No, Linux: No. **Function:** Returns the current value of the effect based on the current progress.

#### **31.7.8 Destructor**

MBS MacFrameworks Plugin, Plugin Version: 13.5, Console & Web: Yes, Mac: Yes, Win: No, Linux: No. **Function:** The destructor.

#### **31.7.9 isAnimating as boolean**

MBS MacFrameworks Plugin, Plugin Version: 10.0, Console & Web: Yes, Mac: Yes, Win: No, Linux: No. **Function:** Returns a Boolean value that indicates whether the receiver is currently animating. **Notes:** True if the receiver is animating, false otherwise.

#### **31.7.10 startAnimation**

MBS MacFrameworks Plugin, Plugin Version: 10.0, Console & Web: Yes, Mac: Yes, Win: No, Linux: No. **Function:** Starts the animation represented by the receiver.

**Notes:** The receiver retains itself and is then autoreleased at the end of the animation or when it receives stopAnimation. If the blocking mode is NSAnimationBlocking, the method only returns after the animation has completed or the delegate sends it stopAnimation. If the receiver has a progress of 1.0, it starts again at 0.0.

#### 31.7. CLASS NSANIMATIONMBS 5873

#### **31.7.11 stopAnimation**

MBS MacFrameworks Plugin, Plugin Version: 10.0, Console & Web: Yes, Mac: Yes, Win: No, Linux: No. **Function:** Stops the animation represented by the receiver.

**Notes:** The current progress of the receiver is not reset. When this method is sent to instances of NSViewAnimation (a subclass of NSAnimation) the receiver moves to the end frame location.

#### **31.7.12 Properties**

#### **31.7.13 Handle as Integer**

MBS MacFrameworks Plugin, Plugin Version: 10.0, Console & Web: Yes, Mac: Yes, Win: No, Linux: No. **Function:** The internal reference to the animation object. **Notes:** (Read and Write property)

#### **31.7.14 animationBlockingMode as Integer**

MBS MacFrameworks Plugin, Plugin Version: 10.0, Console & Web: Yes, Mac: Yes, Win: No, Linux: No. **Function:** The blocking mode of the receiver. **Notes:**

A constant representing the blocking mode the animation is next scheduled to run under. See "NSAnimationBlockingMode" for valid values.

If the constant is NSAnimationNonblocking, the animation runs in the main thread in one of the standard run-loop modes or in a mode returned from runLoopModesForAnimating. If animationBlockingMode is NSAnimationNonblockingThreaded, a new thread is spawned to run the animation.

The default mode is NSAnimationBlocking, which means that the animation runs on the main thread in a custom run-loop mode that blocks user events. The new blocking mode takes effect the next time the receiver is started and has no effect on an animation underway. (Read and Write computed property)

#### **31.7.15 animationCurve as Integer**

MBS MacFrameworks Plugin, Plugin Version: 10.0, Console & Web: Yes, Mac: Yes, Win: No, Linux: No. **Function:** The animation curve the receiver is running under. **Notes:**

The animation curve describes the relative frame rate over the course of the animation. See NSAnimation<sup>\*</sup> constants.

(Read and Write computed property)

### **31.7.16 currentProgress as Double**

MBS MacFrameworks Plugin, Plugin Version: 10.0, Console & Web: Yes, Mac: Yes, Win: No, Linux: No. **Function:** The current progress of the receiver. **Notes:**

The current progress is a value between 0.0 and 1.0 that represents the percentage of the animation currently completed.

(Read and Write computed property)

# **31.7.17 duration as Double**

MBS MacFrameworks Plugin, Plugin Version: 10.0, Console & Web: Yes, Mac: Yes, Win: No, Linux: No. **Function:** The duration of the animation, in seconds. **Notes:** (Read and Write computed property)

# **31.7.18 frameRate as Double**

MBS MacFrameworks Plugin, Plugin Version: 10.0, Console & Web: Yes, Mac: Yes, Win: No, Linux: No. **Function:** The frame rate of the animation. **Notes:**

The frame rate is the number of updates per second. It is not guaranteed to be accurate because of differences between systems on the time needed to process a frame. (Read and Write computed property)

#### **31.7.19 Events**

#### **31.7.20 CurrentProgressChanged(progress as Double)**

MBS MacFrameworks Plugin, Plugin Version: 10.0, Console & Web: No, Mac: Yes, Win: No, Linux: No. **Function:** The event called whenever the current value changes.

#### 31.7. CLASS NSANIMATIONMBS 5875

#### **31.7.21 Constants**

#### **31.7.22 NSAnimationBlocking=0**

MBS MacFrameworks Plugin, Plugin Version: 10.0. **Function:** One of the constants to indicate the blocking mode of an NSAnimation object when it is running. **Notes:**

Requests the animation to run in the main thread in a custom run-loop mode that blocks user input.

This is the default.

# **31.7.23 NSAnimationEaseIn=1**

MBS MacFrameworks Plugin, Plugin Version: 10.0. **Function:** One of the constants to describe the curve of an animation—that is, the relative speed of an animation from start to finish. **Notes:** Describes an animation that slows down as it reaches the end.

#### **31.7.24 NSAnimationEaseInOut=0**

MBS MacFrameworks Plugin, Plugin Version: 10.0. **Function:** One of the constants to describe the curve of an animation—that is, the relative speed of an animation from start to finish. **Notes:** Describes an S-curve in which the animation slowly speeds up and then slows down near the end of the animation. This constant is the default.

## **31.7.25 NSAnimationEaseOut=2**

MBS MacFrameworks Plugin, Plugin Version: 10.0. **Function:** One of the constants to describe the curve of an animation—that is, the relative speed of an animation from start to finish. **Notes:** Describes an animation that slowly speeds up from the start.

# **31.7.26 NSAnimationLinear=3**

MBS MacFrameworks Plugin, Plugin Version: 10.0. **Function:** One of the constants to describe the curve of an animation—that is, the relative speed of an animation from start to finish. **Notes:** Describes an animation in which there is no change in frame rate.

# **31.7.27 NSAnimationNonblocking=1**

MBS MacFrameworks Plugin, Plugin Version: 10.0. **Function:** One of the constants to indicate the blocking mode of an NSAnimation object when it is running.

**Notes:** Requests the animation to run in a standard or specified run-loop mode that allows user input.

# **31.7.28 NSAnimationNonblockingThreaded=2**

MBS MacFrameworks Plugin, Plugin Version: 10.0. **Function:** One of the constants to indicate the blocking mode of an NSAnimation object when it is running. **Notes:**

Requests the animation to run in a separate thread that is spawned by the NSAnimation object.

The secondary thread has its own run loop.

#### 31.8. CLASS NSAPPEARANCEMBS 5877

# **31.8 class NSAppearanceMBS**

# **31.8.1 class NSAppearanceMBS**

MBS MacFrameworks Plugin, Plugin Version: 14.3, Console & Web: Yes, Mac: Yes, Win: No, Linux: No. **Function:** The appearance class. **Notes:**

An NSAppearance object represents a file that specifies a standard or custom appearance that applies to a subset of UI elements in an app. An app can contain multiple appearance files and—because NSAppearance conforms to NSCoding—you can use Interface Builder to assign UI elements to an appearance.

Typically, you customize a window by using Xcode to create an appearance file that contains the views you want to customize and the custom art that should be applied to them. Xcode transforms the file's art content into a runtime format that AppKit can draw when the specified views are displayed.

If the art for a specific view can't be found, AppKit searches for the art in the appearances of the view's ancestors. A nil appearance means that a view uses the default Aqua appearance; a non-nil appearance means that the view uses an ancestor's appearance.

When AppKit draws a control, it automatically sets the current appearance on the current thread to the control's appearance. The current appearance can influence the actual drawing path and the return values you get when you access system fonts and colors. The current appearance also affects the appearance of text and images, such as the text and template images that can be displayed in a toolbar.

This is an abstract class. You can't create an instance, but you can get one from various plugin functions.

# **31.8.2 Blog Entries**

- [MBS Xojo Plugins, version 19.4pr1](https://www.mbs-plugins.de/archive/2019-08-08/MBS_Xojo_Plugins_version_194pr/monkeybreadsoftware_blog_xojo)
- [MBS Xojo / Real Studio Plugins, version 16.2pr2](https://www.mbs-plugins.de/archive/2016-03-29/MBS_Xojo__Real_Studio_Plugins_/monkeybreadsoftware_blog_xojo)
- [MBS Xojo / Real Studio Plugins, version 15.1pr7](https://www.mbs-plugins.de/archive/2015-05-07/MBS_Xojo__Real_Studio_Plugins_/monkeybreadsoftware_blog_xojo)
- [New for Mac OS X 10.10 in MBS Xojo Plugins](https://www.mbs-plugins.de/archive/2014-10-20/New_for_Mac_OS_X_1010_in_MBS_X/monkeybreadsoftware_blog_xojo)
- [MBS Xojo / Real Studio Plugins, version 14.3pr10](https://www.mbs-plugins.de/archive/2014-09-09/MBS_Xojo__Real_Studio_Plugins_/monkeybreadsoftware_blog_xojo)

#### **31.8.3 Methods**

#### **31.8.4 appearance(item as Variant) as NSAppearanceMBS**

MBS MacFrameworks Plugin, Plugin Version: 14.3, Console & Web: Yes, Mac: Yes, Win: No, Linux: No. Function: The appearance of the receiver, in an NSAppearance object. **Example:**

 $\dim$  v as NSViewMBS = PushButton1.NSViewMBS  $dim a$  as NSAppearanceMBS = NSAppearanceMBS.appearance(v)

MsgBox a.name

**Notes:** The default value for this property is nil, which means that the receiver uses the appearance it inherits from the nearest ancestor that has set an appearance. When you set appearance to a non-nil value, the receiver and the views it contains use the specified appearance.

# <span id="page-5877-1"></span>**31.8.5 appearanceNamed(name as string) as NSAppearanceMBS**

MBS MacFrameworks Plugin, Plugin Version: 14.3, Console & Web: Yes, Mac: Yes, Win: No, Linux: No. Function: Returns the NSAppearance object with the specified name. **Notes:**

name: The name of a standard or custom appearance. Returns a standard or custom appearance object.

When you specify a standard appearance name—such as NSAppearanceNameAqua—this method returns a built-in appearance. If you specify a custom appearance name, this method searches the main bundle for an appearance file that has the specified name. Available in OS X v10.9 and later. See also:

• [31.8.6](#page-5877-0) appearanceNamed(name as string, bundle as NSBundleMBS) as NSAppearanceMBS [5878](#page-5877-0)

# <span id="page-5877-0"></span>**31.8.6 appearanceNamed(name as string, bundle as NSBundleMBS) as NSAppearanceMBS**

MBS MacFrameworks Plugin, Plugin Version: 14.3, Console & Web: Yes, Mac: Yes, Win: No, Linux: No. **Function:** Creates an NSAppearance object initialized to the specified appearance file in the specified bundle.

#### **Notes:**

name: The name of the appearance file to search for, without any path information. bundle: The bundle in which to search for the appearance file. If bundle is nil, this method searches in the main bundle.

Returns an initialized appearance object, or nil if an error occurs. Available in OS X v10.9 and later. See also:

• [31.8.5](#page-5877-1) appearanceNamed(name as string) as NSAppearanceMBS [5878](#page-5877-1)

#### 31.8. CLASS NSAPPEARANCEMBS 5879

#### **31.8.7 Available as boolean**

MBS MacFrameworks Plugin, Plugin Version: 14.3, Console & Web: Yes, Mac: Yes, Win: No, Linux: No. **Function:** Whether this class is available.

### **31.8.8 Constructor**

MBS MacFrameworks Plugin, Plugin Version: 14.3, Console & Web: Yes, Mac: Yes, Win: No, Linux: No. **Function:** The private constructor.

### **31.8.9 currentAppearance as NSAppearanceMBS**

MBS MacFrameworks Plugin, Plugin Version: 14.3, Console & Web: Yes, Mac: Yes, Win: No, Linux: No. **Function:** Returns the NSAppearance object that's set on the current thread. **Example:**

MsgBox NSAppearanceMBS.currentAppearance.name

#### **Notes:**

When a UI element draws on the screen, it automatically sets the appearance that it's using on the current thread.

Available in OS X v10.9 and later.

#### **31.8.10 effectiveAppearance(item as Variant) as NSAppearanceMBS**

MBS MacFrameworks Plugin, Plugin Version: 14.3, Console & Web: Yes, Mac: Yes, Win: No, Linux: No. Function: The appearance that will be used when the receiver is drawn onscreen, in an NSAppearance object.

**Notes:**

The default value for this property is provided by the nearest ancestor of the receiver that has set an appearance.

You can use this property to ensure that an offscreen view sets the appropriate current appearance when it draws onscreen.

Available in OS X v10.9 and later.

# **31.8.11 NSAppearanceNameAccessibilityHighContrastAqua as string**

MBS MacFrameworks Plugin, Plugin Version: 19.4, Console & Web: Yes, Mac: Yes, Win: No, Linux: No. **Function:** A high-contrast version of the standard light system appearance. **Notes:**

Don't assign an NSAppearanceMBS object with this type directly to one of your views. Instead, assign a light appearance to your view. AppKit then returns this type when the user enables the Increase Contrast option in the Accessibility system preferences.

Available on MacOS 10.14 or newer.

# **31.8.12 NSAppearanceNameAccessibilityHighContrastDarkAqua as string**

MBS MacFrameworks Plugin, Plugin Version: 19.4, Console & Web: Yes, Mac: Yes, Win: No, Linux: No. Function: A high-contrast version of the standard dark system appearance. **Notes:**

Don't assign an NSAppearanceMBS object with this type directly to one of your views. Instead, assign a dark appearance to your view. AppKit then returns this type when the user enables the Increase Contrast option in the Accessibility system preferences.

Available on MacOS 10.14 or newer.

# **31.8.13 NSAppearanceNameAccessibilityHighContrastVibrantDark as string**

MBS MacFrameworks Plugin, Plugin Version: 19.4, Console & Web: Yes, Mac: Yes, Win: No, Linux: No. **Function:** A high-contrast version of the dark vibrant appearance. **Notes:**

Don't assign an NSAppearanceMBS object with this type directly to one of your views. Instead, assign a dark appearance to your view. AppKit then returns this type when the user enables the Increase Contrast option in the Accessibility system preferences and the view's allowsVibrancy property is true. Available on MacOS 10.14 or newer.

# **31.8.14 NSAppearanceNameAccessibilityHighContrastVibrantLight as string**

MBS MacFrameworks Plugin, Plugin Version: 19.4, Console & Web: Yes, Mac: Yes, Win: No, Linux: No. **Function:** A high-contrast version of the light vibrant appearance. **Notes:**

Don't assign an NSAppearanceMBS object with this type directly to one of your views. Instead, assign a light appearance to your view. AppKit then returns this type when the user enables the Increase Contrast option in the Accessibility system preferences and the view's allowsVibrancy property is true.

#### 31.8. CLASS NSAPPEARANCEMBS 5881

Available on MacOS 10.14 or newer.

#### **31.8.15 NSAppearanceNameAqua as string**

MBS MacFrameworks Plugin, Plugin Version: 14.3, Console & Web: Yes, Mac: Yes, Win: No, Linux: No. **Function:** The name of the standard Aqua appearance.

#### **31.8.16 NSAppearanceNameLightContent as string**

MBS MacFrameworks Plugin, Plugin Version: 14.3, Console & Web: Yes, Mac: Yes, Win: No, Linux: No. **Function:** The name of the standard appearance that can be used by controls in light content areas (not including window-frame areas).

#### **31.8.17 NSAppearanceNameVibrantDark as string**

MBS MacFrameworks Plugin, Plugin Version: 14.3, Console & Web: Yes, Mac: Yes, Win: No, Linux: No. **Function:** The name of the vibrant dark appearance. **Notes:**

Available on Mac OS X 10.10 and newer. Should only be set on an NSVisualEffectView, or one of its container subviews.

#### **31.8.18 NSAppearanceNameVibrantLight as string**

MBS MacFrameworks Plugin, Plugin Version: 14.3, Console & Web: Yes, Mac: Yes, Win: No, Linux: No. **Function:** The name of the vibrant dark appearance. **Notes:**

Available on Mac OS X 10.10 and newer. Should only be set on an NSVisualEffectView, or one of its container subviews.

### **31.8.19 setAppearance(item as Variant, appearance as NSAppearanceMBS)**

MBS MacFrameworks Plugin, Plugin Version: 14.3, Console & Web: Yes, Mac: Yes, Win: No, Linux: No. Function: Sets the appearance of the receiver, in an NSAppearance object.

**Notes:** The default value for this property is nil, which means that the receiver uses the appearance it inherits from the nearest ancestor that has set an appearance. When you set appearance to a non-nil value, the receiver and the views it contains use the specified appearance.

# 5882 CHAPTER 31. COCOA **31.8.20 setCurrentAppearance(appearance as NSAppearanceMBS = nil)**

MBS MacFrameworks Plugin, Plugin Version: 14.3, Console & Web: Yes, Mac: Yes, Win: No, Linux: No. Function: Sets the current appearance to the specified NSAppearance object. **Notes:**

appearance: The NSAppearance object that should be used for the window or view, or nil to specify the default appearance.

When you set an appearance on a window, all views in that window—including the window background and controls in both the frame and content areas—use that appearance. By default, AppKit sets the current appearance for standard windows and views during window drawing, so you don't need to use this method unless you want to change the current appearance of a specific window or view.

You can use this method to set the current appearance for an offscreen view to the appearance that will be used when the view is drawn. To do this, use the offscreen view's effectiveAppearance for the appearance parameter.

Available in OS X v10.9 and later.

# **31.8.21 Properties**

# **31.8.22 allowsVibrancy as Boolean**

MBS MacFrameworks Plugin, Plugin Version: 14.3, Console & Web: Yes, Mac: Yes, Win: No, Linux: No. **Function:** Query allowsVibrancy to see if the given appearance actually needs vibrant drawing. **Notes:**

You may want to draw differently if the current apperance is vibrant. (Read only property)

# **31.8.23 Handle as Integer**

MBS MacFrameworks Plugin, Plugin Version: 14.3, Console & Web: Yes, Mac: Yes, Win: No, Linux: No. **Function:** The internal object reference. **Notes:** (Read and Write property)

### 31.8. CLASS NSAPPEARANCEMBS 5883

# **31.8.24 name as String**

MBS MacFrameworks Plugin, Plugin Version: 14.3, Console & Web: Yes, Mac: Yes, Win: No, Linux: No. **Function:** The name of the appearance. **Example:**

MsgBox NSAppearanceMBS.currentAppearance.name

**Notes:** (Read only property)

# **31.9 class NSApplicationDelegateMBS**

# **31.9.1 class NSApplicationDelegateMBS**

MBS MacCocoa Plugin, Plugin Version: 11.2, Console & Web: Yes, Mac: Yes, Win: No, Linux: No. Function: The class for an Cocoa application delegate. **Notes:**

Please install in app Constructor as App.Open event may be too late.

Using this class you can get application related events before (!) the app class gets it. And of course more events than just the onces the app class have.

Only for Cocoa desktop targets.

In general the plugin calls first the event. Depending on the result it may pass the event to the Xojo application delegate. If you have no code in the plugin event, everything just passes through and you should not see a difference.

The plugin application delegate is installed with the Constructor and uninstalled in the Destructor.

The original delegate from Xojo is preserved and all messages are forwarded to it. Also when this object is destroyed, the old delegate is restored.

# **31.9.2 Blog Entries**

- [MBS Xojo / Real Studio Plugins, version 14.3pr9](https://www.mbs-plugins.de/archive/2014-09-05/MBS_Xojo__Real_Studio_Plugins_/monkeybreadsoftware_blog_xojo)
- [MBS Xojo / Real Studio Plugins, version 14.2pr1](https://www.mbs-plugins.de/archive/2014-04-02/MBS_Xojo__Real_Studio_Plugins_/monkeybreadsoftware_blog_xojo)
- [MonkeyBread Software Releases the MBS Real Studio plug-ins in version 11.3](https://www.mbs-plugins.de/archive/2011-12-13/MonkeyBread_Software_Releases_/monkeybreadsoftware_blog_xojo)
- [MBS Real Studio Plugins, version 11.2pr12](https://www.mbs-plugins.de/archive/2011-07-24/MBS_Real_Studio_Plugins_versio/monkeybreadsoftware_blog_xojo)
- [Lion features for Real Studio](https://www.mbs-plugins.de/archive/2011-07-24/Lion_features_for_Real_Studio/monkeybreadsoftware_blog_xojo)
- [Lion arrived](https://www.mbs-plugins.de/archive/2011-07-20/Lion_arrived/monkeybreadsoftware_blog_xojo)
- [MBS Real Studio Plugins, version 11.2pr9](https://www.mbs-plugins.de/archive/2011-07-15/MBS_Real_Studio_Plugins_versio/monkeybreadsoftware_blog_xojo)
- [MBS Real Studio Plugins, version 11.2pr8](https://www.mbs-plugins.de/archive/2011-07-09/MBS_Real_Studio_Plugins_versio/monkeybreadsoftware_blog_xojo)
- [MBS Real Studio Plugins, version 11.2pr5](https://www.mbs-plugins.de/archive/2011-06-20/MBS_Real_Studio_Plugins_versio/monkeybreadsoftware_blog_xojo)
- [Dock Menu for Cocoa in Real Studio](https://www.mbs-plugins.de/archive/2011-06-20/Dock_Menu_for_Cocoa_in_Real_St/monkeybreadsoftware_blog_xojo)

#### 31.9. CLASS NSAPPLICATIONDELEGATEMBS 5885

#### **31.9.3 Events**

#### **31.9.4 applicationDidBecomeActive(Notification as NSNotificationMBS)**

MBS MacCocoa Plugin, Plugin Version: 11.2, Console & Web: No, Mac: Yes, Win: No, Linux: No. **Function:** Sent by the default notification center immediately after the application becomes active.

# **31.9.5 applicationDidChangeScreenParameters(Notification as NSNotification-MBS)**

MBS MacCocoa Plugin, Plugin Version: 11.2, Console & Web: No, Mac: Yes, Win: No, Linux: No. **Function:** Sent by the default notification center when the configuration of the displays attached to the computer is changed (either programmatically or when the user changes settings in the Displays control panel).

## **31.9.6 applicationDidDecodeRestorableState(coder as NSCoderMBS)**

MBS MacCocoa Plugin, Plugin Version: 11.2, Console & Web: No, Mac: Yes, Win: No, Linux: No. **Function:** This event gives you the chance to restore your own state.

# **31.9.7 applicationDidFailToRegisterForRemoteNotificationsWithError(error as NSErrorMBS)**

MBS MacCocoa Plugin, Plugin Version: 11.2, Console & Web: No, Mac: Yes, Win: No, Linux: No. **Function:** Application failed to register for remote notifications. **Notes:**

Check your provisioning profile for entitlements.

Available on Mac OS X 10.7 or newer.

#### **31.9.8 applicationDidFinishLaunching(Notification as NSNotificationMBS)**

MBS MacCocoa Plugin, Plugin Version: 11.2, Console & Web: No, Mac: Yes, Win: No, Linux: No. **Function:** Sent by the default notification center after the application has been launched and initialized but before it has received its first event.

**Notes:** Delegates can implement this method to perform further initialization. This method is called after the application's main run loop has been started but before it has processed any events. If the application was launched by the user opening a file, the delegate's applicationOpenFile method is called before this method. If you want to perform initialization before any files are opened, implement the applicationWillFinishLaunching method in your delegate, which is called before applicationOpenFile.)

### **31.9.9 applicationDidHide(Notification as NSNotificationMBS)**

MBS MacCocoa Plugin, Plugin Version: 11.2, Console & Web: No, Mac: Yes, Win: No, Linux: No. **Function:** Sent by the default notification center immediately after the application is hidden.

## **31.9.10 applicationDidReceiveRemoteNotification(userInfo as Dictionary)**

MBS MacCocoa Plugin, Plugin Version: 11.2, Console & Web: No, Mac: Yes, Win: No, Linux: No. **Function:** A notification was received. **Notes:**

The dictionary contains payload like this:

key "aps" contains another dictionary. This secon dictionary contains keys like "alert", "badge" and "sound".

Available on Mac OS X 10.7 or newer.

# **31.9.11 applicationDidRegisterForRemoteNotificationsWithDeviceToken(device-Token as memoryblock)**

MBS MacCocoa Plugin, Plugin Version: 11.2, Console & Web: No, Mac: Yes, Win: No, Linux: No. **Function:** Application registered for remote notifications. **Notes:**

Tell your server the device token ID and use it in your push notifications. Distinguish between iOS and Mac versions of your app!

Available on Mac OS X 10.7 or newer.

# **31.9.12 applicationDidResignActive(Notification as NSNotificationMBS)**

MBS MacCocoa Plugin, Plugin Version: 11.2, Console & Web: No, Mac: Yes, Win: No, Linux: No. **Function:** Sent by the default notification center immediately after the application is deactivated.

# **31.9.13 applicationDidUnhide(Notification as NSNotificationMBS)**

MBS MacCocoa Plugin, Plugin Version: 11.2, Console & Web: No, Mac: Yes, Win: No, Linux: No. **Function:** Sent by the default notification center immediately after the application is made visible.

# **31.9.14 applicationDidUpdate(Notification as NSNotificationMBS)**

MBS MacCocoa Plugin, Plugin Version: 11.2, Console & Web: No, Mac: Yes, Win: No, Linux: No. **Function:** Sent by the default notification center immediately after the application object updates its windows.

# **31.9.15 applicationDockMenu as NSMenuMBS**

MBS MacCocoa Plugin, Plugin Version: 11.2, Console & Web: No, Mac: Yes, Win: No, Linux: No. **Function:** Allows the delegate to supply a dock menu for the application dynamically. **Notes:** Return the menu to display in the dock. Or nil for having no/default menu.

## **31.9.16 applicationOpenFile(filename as string) as boolean**

MBS MacCocoa Plugin, Plugin Version: 11.2, Console & Web: No, Mac: Yes, Win: No, Linux: No. **Function:** Tells the delegate to open a single file. **Notes:**

filename: The path of the file to open.

Return yes if the file was successfully opened or false if it was not.

Sent directly by application to the delegate. The method should open the file filename, returning true if the file is successfully opened, and false otherwise. If the user started up the application by double-clicking a file, the delegate receives the applicationOpenFile message before receiving applicationDidFinishLaunching. (applicationWillFinishLaunching is sent before applicationOpenFile.)

If you return false, the plugin will pass the event to the default Xojo runtime application delegate, so the OpenDocument event can fire.

# **31.9.17 applicationOpenFiles(filenames() as string) as boolean**

MBS MacCocoa Plugin, Plugin Version: 11.2, Console & Web: No, Mac: Yes, Win: No, Linux: No. **Function:** Tells the delegate to open multiple files.

# **Notes:**

sender: The application object associated with the delegate. filenames: An array of strings containing the names of the files to open..

Identical to applicationOpenFile except that the receiver opens multiple files corresponding to the file names in the filenames array. Delegates should invoke the replyToOpenOrPrint method upon success or failure, or when the user cancels the operation.

If you add code to this event, it is possible that OpenDocument event in Xojo does not fire.

# **31.9.18 applicationOpenFileWithoutUI(filename as string) as boolean**

MBS MacCocoa Plugin, Plugin Version: 11.2, Console & Web: No, Mac: Yes, Win: No, Linux: No. **Function:** Tells the delegate to open a file programmatically. **Notes:**

filename: The name of the file to open.

Return true if the file was successfully opened or false if it was not.

Sent directly by sender to the delegate to request that the file filename be opened as a linked file. The method should open the file without bringing up its application's user interface—that is, work with the file is under programmatic control of sender, rather than under keyboard control of the user.

If you add code to this event, it is possible that OpenDocument event in Xojo does not fire.

# **31.9.19 applicationOpenTempFile(filename as string) as boolean**

MBS MacCocoa Plugin, Plugin Version: 11.2, Console & Web: No, Mac: Yes, Win: No, Linux: No. **Function:** Tells the delegate to open a temporary file. **Notes:**

filename: The name of the temporary file to open.

True if the file was successfully opened or false if it was not.

Sent directly by application to the delegate. The method should attempt to open the file filename, returning true if the file is successfully opened, and false otherwise.

#### 31.9. CLASS NSAPPLICATIONDELEGATEMBS 5889

By design, a file opened through this method is assumed to be temporary—it's the application's responsibility to remove the file at the appropriate time.

If you add code to this event, it is possible that OpenDocument event in Xojo does not fire.

# **31.9.20 applicationOpenUntitledFile as boolean**

MBS MacCocoa Plugin, Plugin Version: 11.2, Console & Web: No, Mac: Yes, Win: No, Linux: No. **Function:** Tells the delegate to open an untitled file. **Notes:**

Return true if the file was successfully opened or false if it was not. Sent directly by application to the delegate to request that a new, untitled file be opened.

If you return false, the plugin will pass the event to the default Xojo runtime application delegate.

If you add code to this event, it is possible that OpenDocument event in Xojo does not fire.

# **31.9.21 applicationPrintFile(filename as string) as boolean**

MBS MacCocoa Plugin, Plugin Version: 11.2, Console & Web: No, Mac: Yes, Win: No, Linux: No. **Function:** Sent when the user starts up the application on the command line with the -NSPrint option. **Notes:**

filename: The name of the file to print.

Returns true if the file was successfully printed or false if it was not.

This message is sent directly by application to the delegate. The application terminates (using the terminate method) after this method returns.

If at all possible, this method should print the file without displaying the user interface. For example, if you pass the -NSPrint option to the TextEdit application, TextEdit assumes you want to print the entire contents of the specified file. However, if the application opens more complex documents, you may want to display a panel that lets the user choose exactly what they want to print.

# **31.9.22 applicationPrintFiles(fileNames() as string, printSettings as dictionary, showPrintPanels as boolean) as boolean**

MBS MacCocoa Plugin, Plugin Version: 11.2, Console & Web: No, Mac: Yes, Win: No, Linux: No. **Function:** Prints a group of files. **Notes:**

fileNames: An array of strings, each of which contains the name of a file to print.

printSettings: A dictionary containing NSPrintInfo-compatible print job attributes.

showPrintPanels: A Boolean that specifies whether the print panel should be displayed for each file printed. Print progress indicators will be presented even if this value is false.

Return a constant indicating whether printing was successful. For a list of possible values, see NSPrinting\* constants.

Return NSPrintingReplyLater if the result of printing cannot be returned immediately, for example, if printing will cause the presentation of a sheet. If your method returns NSPrintingReplyLater it must always invoke the NSApplicationMBS method replyToOpenOrPrint when the entire print operation has been completed, successfully or not.

# **31.9.23 applicationShouldHandleReopen(hasVisibleWindows as boolean) as boolean**

MBS MacCocoa Plugin, Plugin Version: 11.2, Console & Web: No, Mac: Yes, Win: No, Linux: No. **Function:** Sent by the application to the delegate prior to default behavior to reopen (rapp) AppleEvents. **Notes:**

flag: Indicates whether the NSApplication object found any visible windows in your application. You can use this value as an indication of whether the application would do anything if you return true.

Return true if you want the application to perform its normal tasks or false if you want the application to do nothing.

These events are sent whenever the Finder reactivates an already running application because someone double-clicked it again or used the dock to activate it.

By default the Application Kit will handle this event by checking whether there are any visible NSWindow (not NSPanel) objects, and, if there are none, it goes through the standard untitled document creation (the same as it does if application is launched without any document to open). For most document-based applications, an untitled document will be created.

#### 31.9. CLASS NSAPPLICATIONDELEGATEMBS 5891

The application delegate will also get a chance to respond to the normal untitled document delegate methods. If you implement this method in your application delegate, it will be called before any of the default behavior happens. If you return true, then NSApplication will proceed as normal. If you return false, then NSApplication will do nothing. So, you can either implement this method with a version that does nothing, and return false if you do not want anything to happen at all (not recommended), or you can implement this method, handle the event yourself in some custom way, and return false.

Miniaturized windows, windows in the Dock, are considered visible by this method, and cause flag to return true, despite the fact that miniaturized windows return false when sent an isVisible message.

Having no code in the event will tell the plugin to return true.

# **31.9.24 applicationShouldOpenUntitledFile as boolean**

MBS MacCocoa Plugin, Plugin Version: 11.2, Console & Web: No, Mac: Yes, Win: No, Linux: No. **Function:** Invoked immediately before opening an untitled file. **Notes:**

Return true if the application should open a new untitled file or false if it should not.

Use this method to decide whether the application should open a new, untitled file. Note that applicationOpenUntitledFile is invoked if this method returns true.

If you return false here, the NewDocument event in Xojo may not fire. Having no code in this event is the same as returning true.

# **31.9.25 applicationShouldTerminate as Integer**

MBS MacCocoa Plugin, Plugin Version: 11.2, Console & Web: No, Mac: Yes, Win: No, Linux: No. **Function:** Sent to notify the delegate that the application is about to terminate.. **Notes:**

One of the values defined in NSTerminate\* constants indicating whether the application should terminate.

This method is called after the application's Quit menu item has been selected, or after the terminate method has been called. Generally, you should return NSTerminateNow to allow the termination to complete, but you can cancel the termination process or delay it somewhat as needed. For example, you might delay termination to finish processing some critical data but then terminate the application as soon as you are done by calling the replyToApplicationShouldTerminate method.

# **31.9.26 applicationShouldTerminateAfterLastWindowClosed as boolean**

MBS MacCocoa Plugin, Plugin Version: 11.2, Console & Web: No, Mac: Yes, Win: No, Linux: No. **Function:** Invoked when the user closes the last window the application has open. **Notes:**

Return false if the application should not be terminated when its last window is closed; otherwise, true to terminate the application.

The application sends this message to your delegate when the application's last window is closed. It sends this message regardless of whether there are still panels open. (A panel in this case is defined as being an instance of NSPanel or one of its subclasses.)

If your implementation returns false, control returns to the main event loop and the application is not terminated. If you return true, your delegate's applicationShouldTerminate method is subsequently invoked to confirm that the application should be terminated.

Having no code in this event is the same as returning false.

# **31.9.27 applicationWillBecomeActive(Notification as NSNotificationMBS)**

MBS MacCocoa Plugin, Plugin Version: 11.2, Console & Web: No, Mac: Yes, Win: No, Linux: No. **Function:** Sent by the default notification center immediately before the application becomes active.

# **31.9.28 applicationWillEncodeRestorableState(coder as NSCoderMBS)**

MBS MacCocoa Plugin, Plugin Version: 11.2, Console & Web: No, Mac: Yes, Win: No, Linux: No. **Function:** Event called to give you chance to encode any additional state into the NSCoder. **Notes:** If the restorable state managed by the delegate changes, you must call NSApplicationMBS.invalidateRestorableState so that it will be re-encoded.

# **31.9.29 applicationWillFinishLaunching(Notification as NSNotificationMBS)**

MBS MacCocoa Plugin, Plugin Version: 11.2, Console & Web: No, Mac: Yes, Win: No, Linux: No. **Function:** Sent by the default notification center immediately before the application object is initialized.

#### 5892 CHAPTER 31. COCOA

# **31.9.30 applicationWillHide(Notification as NSNotificationMBS)**

MBS MacCocoa Plugin, Plugin Version: 11.2, Console & Web: No, Mac: Yes, Win: No, Linux: No. **Function:** Sent by the default notification center immediately before the application is hidden.

# **31.9.31 applicationWillPresentError(error as NSErrorMBS) as NSErrorMBS**

MBS MacCocoa Plugin, Plugin Version: 11.2, Console & Web: No, Mac: Yes, Win: No, Linux: No. **Function:** Sent to the delegate before the specified application presents an error message to the user. **Notes:**

error: The error object that is used to construct the error message. Your implementation of this method can return a new NSError object or the same one in this parameter.

Return the error object to display.

You can implement this delegate method to customize the presentation of any error presented by your application, as long as no code in your application overrides either of the NSResponder methods presentError in a way that prevents errors from being passed down the responder chain to the application object.

Your implementation of this delegate method can examine error and, if its localized description or recovery information is unhelpfully generic, return an error object with specific localized text that is more suitable for presentation in alert sheets and dialogs. If you do this, always use the domain and error code of the NSError object to distinguish between errors whose presentation you want to customize and those you do not. Don't make decisions based on the localized description, recovery suggestion, or recovery options because parsing localized text is problematic. If you decide not to customize the error presentation, just return the passed-in error object.

If you have no code in this event or you return nil, the plugin passes the given error back to the Cocoa runtime.

# **31.9.32 applicationWillResignActive(Notification as NSNotificationMBS)**

MBS MacCocoa Plugin, Plugin Version: 11.2, Console & Web: No, Mac: Yes, Win: No, Linux: No. **Function:** Sent by the default notification center immediately before the application is deactivated.

# **31.9.33 applicationWillTerminate(Notification as NSNotificationMBS)**

MBS MacCocoa Plugin, Plugin Version: 11.2, Console & Web: No, Mac: Yes, Win: No, Linux: No. **Function:** Sent by the default notification center immediately before the application terminates.

# **31.9.34 applicationWillUnhide(Notification as NSNotificationMBS)**

MBS MacCocoa Plugin, Plugin Version: 11.2, Console & Web: No, Mac: Yes, Win: No, Linux: No. **Function:** Sent by the default notification center immediately after the application is unhidden.

#### **31.9.35 applicationWillUpdate(Notification as NSNotificationMBS)**

MBS MacCocoa Plugin, Plugin Version: 11.2, Console & Web: No, Mac: Yes, Win: No, Linux: No. **Function:** Sent by the default notification center immediately before the application object updates its windows.

# **31.9.36 restoreWindowWithIdentifier(identifier as string, state as NSCoderMBS, byref resultWindow as Variant, byref error as NSErrorMBS) as boolean**

MBS MacCocoa Plugin, Plugin Version: 13.2, Console & Web: No, Mac: Yes, Win: No, Linux: No. **Function:** Invoked to request that a window be restored. **Notes:**

If you plan to use this event, please initialize the NSApplicationDelegateMBS subclass in app.constructor.

identifier: The unique interface item identifier string that was previously associated with the window. Use this string to determine which window to create.

state: A coder object containing the window state information. This coder object contains the combined restorable state of the window, which can include the state of the window, its delegate, window controller, and document object. You can use this state to determine which window to create.

Pass back with the parameters:

The window that was created or nil if the window could not be created.

An error object if the window was not recognized or could not be created for whatever reason; otherwise, specify nil. In OS X 10.7, the error parameter is ignored.

Return true if the window was restored; otherwise false.

If the receiver knows how to restore the identified window, it should invoke the completion handler with the window, possibly creating it. It is acceptable to use a pre-existing window, though you should not pass the same window to more than one completion handler. If the receiver cannot restore the identified window (for example, the window referenced a document that has been deleted), it should invoke the completion handler with a nil window.

The receiver is application is passed the identifier of the window, which allows it to quickly check for known windows. For example, you might give your preferences window an identifier of "preferences" in the nib, and then check for that identifier in your implementation. The receiver is also passed the NSCoder instance con-

#### 31.9. CLASS NSAPPLICATIONDELEGATEMBS 5895

taining the combined restorable state of the window, its delegate, the window controller, and any document. The receiver may decode information previously stored in the coder to determine what window to restore.

Available in OS X v10.7 and later.

The plugin implements this method for NSApplication and forwards the message to this event. If you return true, please set either error or resultWindow values. resultWindow must be an NSWindowMBS or a window object.

# **31.9.37 Constants**

### **31.9.38 NSPrintingCancelled = 0**

MBS MacCocoa Plugin, Plugin Version: 11.2. **Function:** One of the constant values to reply to ApplicationPrintFiles event.

**Notes:** Printing was cancelled.

#### **31.9.39 NSPrintingFailure = 3**

MBS MacCocoa Plugin, Plugin Version: 11.2. **Function:** One of the constant values to reply to ApplicationPrintFiles event. **Notes:** Printing failed.

# **31.9.40 NSPrintingReplyLater = 2**

MBS MacCocoa Plugin, Plugin Version: 11.2. **Function:** One of the constant values to reply to ApplicationPrintFiles event.

**Notes:** The result of printing cannot be returned immediately, for example, if printing will cause the presentation of a sheet. If your method returns NSPrintingReplyLater it must always invoke replyToOpenOrPrint when the entire print operation has been completed, successfully or not.

#### **31.9.41 NSPrintingSuccess = 1**

MBS MacCocoa Plugin, Plugin Version: 11.2. **Function:** One of the constant values to reply to ApplicationPrintFiles event.

**Notes:** Printing was successful.

# **31.9.42 NSTerminateCancel = 0**

MBS MacCocoa Plugin, Plugin Version: 11.2. **Function:** One of the constants to answer application-ShouldTerminate event.

**Notes:** The application should not be terminated.

# **31.9.43 NSTerminateLater = 2**

MBS MacCocoa Plugin, Plugin Version: 11.2. **Function:** One of the constants to answer application-ShouldTerminate event.

**Notes:** It may be OK to proceed with termination later. Returning this value causes Cocoa to run the run loop in the NSModalPanelRunLoopMode until your application subsequently calls replyToApplication-ShouldTerminate with the value true or false. This return value is for delegates that need to provide document modal alerts (sheets) in order to decide whether to quit.

### **31.9.44 NSTerminateNow = 1**

MBS MacCocoa Plugin, Plugin Version: 11.2. **Function:** One of the constants to answer application-ShouldTerminate event.

**Notes:** It is OK to proceed with termination.

# 31.10. CLASS NSAPPLICATIONMBS 5897 **31.10 class NSApplicationMBS**

# **31.10.1 class NSApplicationMBS**

MBS MacCocoa Plugin, Plugin Version: 11.1, Console & Web: Yes, Mac: Yes, Win: No, Linux: No. **Function:** The cocoa application class. **Example:**

dim a as NSApplicationMBS = NSApplicationMBS.sharedApplication

// set a custom picture

 $dim p$  as Picture = LogoMBS(500) dim n as new NSImageMBS(p) a.applicationIconImage = n

// restore 'a.applicationIconImage = nil

# **Notes:**

The plugin only implements a small subset of what's available in Cocoa. If you miss something, please send us an email.

You can get an instance of this class using one of three ways:

- app.NSApplicationMBS function
- new NSApplicationMBS
- NSApplicationMBS.sharedInstance

# **31.10.2 Blog Entries**

- [MBS Xojo Plugins, version 18.2pr3](https://www.mbs-plugins.de/archive/2018-04-18/MBS_Xojo_Plugins_version_182pr/monkeybreadsoftware_blog_xojo)
- [MBS Xojo Plugins, version 17.5pr9](https://www.mbs-plugins.de/archive/2017-11-23/MBS_Xojo_Plugins_version_175pr/monkeybreadsoftware_blog_xojo)
- [MBS Xojo / Real Studio Plugins, version 16.5pr4](https://www.mbs-plugins.de/archive/2016-10-25/MBS_Xojo__Real_Studio_Plugins_/monkeybreadsoftware_blog_xojo)
- [MBS Xojo / Real Studio Plugins, version 13.2pr7](https://www.mbs-plugins.de/archive/2013-07-02/MBS_Xojo__Real_Studio_Plugins_/monkeybreadsoftware_blog_xojo)
- [MBS Xojo / Real Studio Plugins, version 13.2pr1](https://www.mbs-plugins.de/archive/2013-05-25/MBS_Xojo__Real_Studio_Plugins_/monkeybreadsoftware_blog_xojo)
- [MBS Real Studio Plugins, version 13.1pr1](https://www.mbs-plugins.de/archive/2013-02-14/MBS_Real_Studio_Plugins_versio/monkeybreadsoftware_blog_xojo)
- [Working on Mountain Lion Support](https://www.mbs-plugins.de/archive/2012-06-15/Working_on_Mountain_Lion_Suppo/monkeybreadsoftware_blog_xojo)

- - [MBS Real Studio Plugins, version 11.2pr12](https://www.mbs-plugins.de/archive/2011-07-24/MBS_Real_Studio_Plugins_versio/monkeybreadsoftware_blog_xojo)
	- [Lion features for Real Studio](https://www.mbs-plugins.de/archive/2011-07-24/Lion_features_for_Real_Studio/monkeybreadsoftware_blog_xojo)
	- [MBS Real Studio Plugins, version 11.2pr5](https://www.mbs-plugins.de/archive/2011-06-20/MBS_Real_Studio_Plugins_versio/monkeybreadsoftware_blog_xojo)

# **31.10.3 Xojo Developer Magazine**

• [16.1, page 10: News](http://www.xdevmag.com/browse/16.1/)

# **31.10.4 Methods**

# **31.10.5 activateIgnoringOtherApps(flag as boolean)**

MBS MacCocoa Plugin, Plugin Version: 11.2, Console & Web: Yes, Mac: Yes, Win: No, Linux: No. **Function:** Makes the receiver the active application. **Notes:**

flag: If false, the application is activated only if no other application is currently active. If true, the application activates regardless.

The flag parameter is normally set to false. When the Finder launches an application, using a value of false for flag allows the application to become active if the user waits for it to launch, but the application remains unobtrusive if the user activates another application. Regardless of the setting of flag, there may be a time lag before the application activates—you should not assume the application will be active immediately after sending this message.

You rarely need to invoke this method. Under most circumstances, the Application Kit takes care of proper activation. However, you might find this method useful if you implement your own methods for interapplication communication.

You don't need to send this message to make one of the application's NSW indows key. When you send a makeKeyWindow message to an NSWindow object, you ensure that it is the key window when the application is active.

# **31.10.6 addWindowsItem(win as NSWindowMBS, title as string, isFilename as boolean)**

MBS MacCocoa Plugin, Plugin Version: 11.1, Console & Web: Yes, Mac: Yes, Win: No, Linux: No. **Function:** Adds an item to the Window menu for a given window. **Notes:**

win: The window being added to the menu. If this window object already exists in the Window menu, this method has no effect.

#### 31.10. CLASS NSAPPLICATIONMBS 5899

Title: The string to display for the window's menu item. How the string is interpreted is dependent on the value in the isFilename parameter.

isFilename: If false, title appears literally in the menu; otherwise, title is assumed to be a converted pathname with the name of the file preceding the path (the way the NSWindow method setTitleWithRepresentedFilename shows a title)

You rarely need to invoke this method directly because Cocoa places an item in the Window menu automatically whenever you set the title of an NSWindow object.

## **31.10.7 arrangeInFront**

MBS MacCocoa Plugin, Plugin Version: 11.1, Console & Web: Yes, Mac: Yes, Win: No, Linux: No. **Function:** Arranges windows listed in the Window menu in front of all other windows. **Example:**

dim a as new NSApplicationMBS a.arrangeInFront

**Notes:** Windows associated with the application but not listed in the Window menu are not ordered to the front.

#### **31.10.8 cancelUserAttentionRequest(request as Integer)**

MBS MacCocoa Plugin, Plugin Version: 11.2, Console & Web: Yes, Mac: Yes, Win: No, Linux: No. **Function:** Cancels a previous user attention request. **Notes:**

request: The request identifier returned by the requestUserAttention method.

A request is also canceled automatically by user activation of the application.

# **31.10.9 changeWindowsItem(win as NSWindowMBS, title as string, isFilename as boolean)**

MBS MacCocoa Plugin, Plugin Version: 11.1, Console & Web: Yes, Mac: Yes, Win: No, Linux: No. **Function:** Changes the item for a given window in the Window menu to a given string. **Notes:**

win: The window whose title you want to change in the Window menu. If win is not in the Window menu, this method adds it.

title: The string to display for the window's menu item. How the string is interpreted is dependent on the value in the isFilename parameter.

isFilename: If false, title appears literally in the menu; otherwise, title is assumed to be a converted pathname with the name of the file preceding the path (the way the NSWindow method setTitleWithRepresentedFilename shows a title)

# **31.10.10 completeStateRestoration**

MBS MacCocoa Plugin, Plugin Version: 13.2, Console & Web: Yes, Mac: Yes, Win: No, Linux: No. Function: Completes the extended state restoration. **Notes:**

This method informs the application that the extended state restoration is completed for the balancing .

If a window has some state that may take a long time to restore, such as a web page, you may use this method and methods to completeStateRestoration to extend the period of this crash protection beyond the default.

You call extendStateRestoration within your implementation of restoreWindowWithIdentifier. You would then call completeStateRestoration some time after the window is fully restored. If the app crashes in the interim, then it may offer to discard restorable state on the next launch.

The extendStateRestoration and completeStateRestoration method act as a counter. Each call to extend-StateRestorationincrements the counter, and must be matched with a corresponding call to completeStateRestoration which decrements it. When the counter reaches zero, the app is considered to have been fully restored, and any further calls are silently ignored.

This method is thread safe. Available in OS X v10.7 and later.

# **31.10.11 Constructor**

MBS MacCocoa Plugin, Plugin Version: 11.1, Console & Web: Yes, Mac: Yes, Win: No, Linux: No. **Function:** The constructor. **Example:**

dim n as new NSApplicationMBS

n.dockTile.badgeLabel = "Hello" n.dockTile.showsApplicationBadge = true

**Notes:** Creates an object which points to the shared NSApplication instance.

# **31.10.12 deactivate**

MBS MacCocoa Plugin, Plugin Version: 11.2, Console & Web: Yes, Mac: Yes, Win: No, Linux: No. **Function:** Deactivates the receiver. **Example:**

dim a as new NSApplicationMBS

a.deactivate

**Notes:** Normally, you shouldn't invoke this method—the Application Kit is responsible for proper deactivation.

### **31.10.13 disableRelaunchOnLogin**

MBS MacCocoa Plugin, Plugin Version: 11.2, Console & Web: Yes, Mac: Yes, Win: No, Linux: No. **Function:** Disable relaunching this app on login, if the app was running at the time the user logged out. **Notes:**

These methods increment and decrement a counter respectively; if the counter is 0 at the time the user logs out, then the app may be relaunched when the user logs back in. The counter is initially zero, so by default apps are relaunched.

If your app should not be relaunched because it launches via some other mechanism (e.g. launchd), then the recommended usage is to call disableRelaunchOnLogin once, and never pair it with an enable call.

If your app should not be relaunched because it triggers a restart (e.g. an installer), then the recommended usage is to call disableRelaunchOnLogin immediately before you attempt to trigger a restart, and enableRelaunchOnLogin immediately after. This is because the user may cancel restarting; if the user later restarts for another reason, then your app should be brought back.

These methods are thread safe. Available on Mac OS X 10.7 or newer.

# **31.10.14 discardEventsMatchingMask(mask as Integer, beforeEvent as NSEventMBS)**

MBS MacCocoa Plugin, Plugin Version: 17.5, Console & Web: Yes, Mac: Yes, Win: No, Linux: No. **Function:** Removes all events matching the given mask and generated before the specified event. **Notes:**

mask: Contains one or more flags indicating the types of events to discard. The constants section of the NSEvent class defines the constants you can add together to create this mask. The discussion section also lists some of the constants that are typically used.

lastEvent: A marker event that you use to indicate which events should be discarded. Events that occurred before this event are discarded but those that occurred after it are not.

Use this method to ignore any events that occurred before a specific event. For example, suppose your app has a tracking loop that you exit when the user releases the mouse button. You could use this method, specifying NSAnyEventMask as the mask argument and the ending mouse-up event as the lastEvent argument, to discard all events that occurred while you were tracking mouse movements in your loop. Passing the mouse-up event as lastEvent ensures that any events that might have occurred after the mouse-up event (that is, that appear in the queue after the mouse-up event) are not discarded.

Typically, you send this message to an NSWindow object, rather than to the app object. Discarding events for a window clears out all of the events for that window only, leaving events for other windows in place.

For the mask parameter, you can add together event type constants such as the following:

- NSLeftMouseDownMask
- NSLeftMouseUpMask
- NSRightMouseDownMask
- NSRightMouseUpMask
- NSMouseMovedMask
- NSLeftMouseDraggedMask
- NSRightMouseDraggedMask
- NSMouseEnteredMask
- NSMouseExitedMask
- NSKeyDownMask
- NSKeyUpMask
- NSFlagsChangedMask
- NSPeriodicMask

#### 31.10. CLASS NSAPPLICATIONMBS 5903

- NSCursorUpdateMask
- NSAnyEventMask

This method can also be called in subthreads. Events posted in subthreads bubble up in the main thread event queue.

#### **31.10.15 enabledRemoteNotificationTypes as Integer**

MBS MacCocoa Plugin, Plugin Version: 11.2, Console & Web: Yes, Mac: Yes, Win: No, Linux: No. **Function:** Returns what badges you enabled.

**Notes:** Available on Mac OS X 10.7 or newer.

#### **31.10.16 enableRelaunchOnLogin**

MBS MacCocoa Plugin, Plugin Version: 11.2, Console & Web: Yes, Mac: Yes, Win: No, Linux: No. **Function:** Enable relaunching this app on login, if the app was running at the time the user logged out. **Notes:**

These methods increment and decrement a counter respectively; if the counter is 0 at the time the user logs out, then the app may be relaunched when the user logs back in. The counter is initially zero, so by default apps are relaunched.

If your app should not be relaunched because it launches via some other mechanism (e.g. launchd), then the recommended usage is to call disableRelaunchOnLogin once, and never pair it with an enable call.

If your app should not be relaunched because it triggers a restart (e.g. an installer), then the recommended usage is to call disableRelaunchOnLogin immediately before you attempt to trigger a restart, and enableRelaunchOnLogin immediately after. This is because the user may cancel restarting; if the user later restarts for another reason, then your app should be brought back.

These methods are thread safe. Available on Mac OS X 10.7 or newer.

### **31.10.17 extendStateRestoration**

MBS MacCocoa Plugin, Plugin Version: 13.2, Console & Web: Yes, Mac: Yes, Win: No, Linux: No. **Function:** Allows an application to extend its state restoration period. **Notes:**

This method allows an application to extend the state restoration period beyond the usual. For example, the app crashes before state restoration is complete, then it may offer to discard restorable state on the next launch.

If a window has some state that may take a long time to restore, such as a web page, you may use this method and methods to completeStateRestoration to extend the period of this crash protection beyond the default.

You call extendStateRestoration within your implementation of restoreWindowWithIdentifier. You would then call completeStateRestoration some time after the window is fully restored. If the app crashes in the interim, then it may offer to discard restorable state on the next launch.

The extendStateRestoration and completeStateRestoration method act as a counter. Each call to extend-StateRestoration increments the counter, and must be matched with a corresponding call to completeStateRestoration which decrements it. When the counter reaches zero, the app is considered to have been fully restored, and any further calls are silently ignored.

This method is thread safe. Available in OS X v10.7 and later.

#### **31.10.18 hide**

MBS MacCocoa Plugin, Plugin Version: 11.1, Console & Web: Yes, Mac: Yes, Win: No, Linux: No. **Function:** Hides all the receiver's windows, and the next application in line is activated. **Example:**

NSApplicationMBS.sharedApplication.hide

**Notes:** This method is usually invoked when the user chooses Hide in the application's main menu. When this method begins, it posts an NSApplicationWillHideNotification to the default notification center. When it completes successfully, it posts an NSApplicationDidHideNotification.

# **31.10.19 hideOtherApplications**

MBS MacCocoa Plugin, Plugin Version: 11.1, Console & Web: Yes, Mac: Yes, Win: No, Linux: No. **Function:** Hides all applications, except the receiver. **Example:**

NSApplicationMBS.sharedApplication.hideOtherApplications
## **31.10.20 invalidateRestorableState**

MBS MacCocoa Plugin, Plugin Version: 11.2, Console & Web: Yes, Mac: Yes, Win: No, Linux: No. **Function:** Invalidates the restorable state.

**Notes:** applicationWillEncodeRestorableState event will be called soon in your NSApplicationDelegateMBS subclass to get a new state encoded.

#### **31.10.21 miniaturizeAll**

MBS MacCocoa Plugin, Plugin Version: 11.1, Console & Web: Yes, Mac: Yes, Win: No, Linux: No. **Function:** Miniaturizes all the receiver's windows. **Example:**

NSApplicationMBS.sharedApplication.miniaturizeAll

## **31.10.22 modalWindow as NSWindowMBS**

MBS MacCocoa Plugin, Plugin Version: 11.2, Console & Web: Yes, Mac: Yes, Win: No, Linux: No. **Function:** Returns the modal window that the receiver is displaying. **Example:**

// show title of current dialog MsgBox NSApplicationMBS.sharedApplication.modalWindow.Title

#### **Notes:**

Returns the modal window being displayed or nil if no modal window is being displayed.

This method returns the current standalone modal window. It does not return sheets that are attached to other windows. If you need to retrieve a sheet window, use the attachedSheet method of NSWindow.

## **31.10.23 nextEventMatchingMask(mask as Integer, untilDate as date, mode as String, dequeueFlag as boolean) as NSEventMBS**

MBS MacCocoa Plugin, Plugin Version: 17.5, Console & Web: Yes, Mac: Yes, Win: No, Linux: No. **Function:** Returns the next event matching a given mask, or nil if no such event is found before a specified expiration date.

Function MouseDown(X As Integer, Y As Integer) Handles MouseDown as Boolean // in mousedown event

 $\dim$  a as NSApplicationMBS = NSApplicationMBS.sharedApplication

// check current event dim e as NSEventMBS = a.currentEvent

```
// check next mouse up event
dim d as new date
d.Second = d.Second + 2 // maximum 2 seconds wait time
dim n as NSEventMBS = a.nextEventMatchingMask(NSEventMBS.NSLeftMouseUpMask, d, NSRunLoopMBS.NS-
DefaultRunLoopMode, false)
```

```
// e >mouseDown
// e > mouseUp, if already available
```
Break End Function

#### **Notes:**

mask: Contains one or more flags indicating the types of events to return. The constants section of the NSEvent class defines the constants you can add together to create this mask. The discardEventsMatching-Mask method also lists several of these constants.

expiration: The expiration date for the current event request. Specifying nil for this parameter is equivalent to returning a date object using the distantPast method.

mode: The run loop mode in which to run while looking for events. The mode you specify also determines which timers and run-loop observers may fire while the app waits for the event.

flag: Specify true if you want the event removed from the queue.

Returns the event object whose type matches one of the event types specified by the mask parameter.

You can use this method to short circuit normal event dispatching and get your own events. For example, you may want to do this in response to a mouse-down event in order to track the mouse while its button is down. (In such an example, you would pass the appropriate event types for mouse-dragged and mouse-up events to the mask parameter and specify the NSEventTrackingRunLoopMode run loop mode.) Events that do not match one of the specified event types are left in the queue.

You can specify one of the run loop modes defined by AppKit or a custom run loop mode used specifically by your app. AppKit defines the following run-loop modes:

- NSDefaultRunLoopMode
- NSEventTrackingRunLoopMode

- NSModalPanelRunLoopMode
- NSConnectionReplyMode

#### **31.10.24 NSAppKitVersionNumber as Double**

MBS MacCocoa Plugin, Plugin Version: 11.1, Console & Web: Yes, Mac: Yes, Win: No, Linux: No. **Function:** This constant identifies the installed version of the Application Kit framework. **Example:**

const NSAppKitVersionNumber10  $0 = 577$ const NSAppKitVersionNumber10 $_1 = 620$ const NSAppKitVersionNumber10 $2 = 663$ const NSAppKitVersionNumber10\_2\_3 = 663.6 const NSAppKitVersionNumber10\_3 = 743 const NSAppKitVersionNumber10  $3\text{ }2 = 743.14$ const NSAppKitVersionNumber10  $3\overline{3} = 743.2$ const NSAppKitVersionNumber10  $3\overline{5} = 743.24$ const NSAppKitVersionNumber10  $3\text{ }7 = 743.33$ const NSAppKitVersionNumber10  $3\quad 9 = 743.36$ const NSAppKitVersionNumber10  $4 = 824$ const NSAppKitVersionNumber10 $4\overline{\phantom{0}}1 = 824.1$ const NSAppKitVersionNumber10\_4\_3 =  $824.23$ const NSAppKitVersionNumber10  $4\overline{4} = 824.33$ const NSAppKitVersionNumber10\_4\_7 =  $824.41$ const NSAppKitVersionNumber10  $5 = 949$ const NSAppKitVersionNumber10\_5\_2 =  $949.27$ const NSAppKitVersionNumber10  $5\text{ }3 = 949.33$ const NSAppKitVersionNumber10  $6 = 1038$ const NSAppKitVersionNumber10  $7 = 1138$ const NSAppKitVersionNumber10\_7\_2 = 1138.23

if NSApplicationMBS.NSAppKitVersionNumber >= NSAppKitVersionNumber10\_5 then MsgBox "This is Mac OS X 10.5 or newer." end if

**Notes:** See NSAppKitVersionNumber\* constants.

## **31.10.25 NSApplicationDidBecomeActiveNotification as string**

MBS MacCocoa Plugin, Plugin Version: 11.2, Console & Web: Yes, Mac: Yes, Win: No, Linux: No. **Function:** One of the notification names. **Notes:**

Posted immediately after the application becomes active.

The notification object is sharedApplication. This notification does not contain a userInfo dictionary.

## **31.10.26 NSApplicationDidChangeScreenParametersNotification as string**

MBS MacCocoa Plugin, Plugin Version: 11.2, Console & Web: Yes, Mac: Yes, Win: No, Linux: No. **Function:** One of the notification names. **Notes:**

Posted when the configuration of the displays attached to the computer is changed.

The configuration change can be made either programmatically or when the user changes settings in the Displays control panel. The notification object is sharedApplication. This notification does not contain a userInfo dictionary.

## **31.10.27 NSApplicationDidFinishLaunchingNotification as string**

MBS MacCocoa Plugin, Plugin Version: 11.2, Console & Web: Yes, Mac: Yes, Win: No, Linux: No. **Function:** One of the notification names. **Notes:**

Posted at the end of the finishLaunching method to indicate that the application has completed launching and is ready to run.

The notification object is sharedApplication. This notification does not contain a userInfo dictionary.

# **31.10.28 NSApplicationDidFinishRestoringWindowsNotification as string**

MBS MacCocoa Plugin, Plugin Version: 13.2, Console & Web: Yes, Mac: Yes, Win: No, Linux: No. **Function:** Posted when the application is finished restoring windows. **Notes:**

The notification is posted when the application is finished restoring windows, that is, when all the completion handlers from restoreWindowWithIdentifier have been called. This is always posted after NSApplication-WillFinishLaunchingNotification, but may be posted before or after NSApplicationDidFinishLaunchingNotification, depending on whether clients copy the completion handlers and invoke them later. If there were no windows to restore, then this notification is still posted at the corresponding point in app launch (between NSApplicationWillFinishLaunchingNotification and NSApplicationDidFinishLaunchingNotification).

The notification object is sharedApplication. This notification does not contain a userInfo dictionary. Available in OS X v10.7 and later.

## **31.10.29 NSApplicationDidHideNotification as string**

MBS MacCocoa Plugin, Plugin Version: 11.2, Console & Web: Yes, Mac: Yes, Win: No, Linux: No. Function: One of the notification names. **Notes:**

Posted at the end of the hide method to indicate that the application is now hidden. The notification object is NSApp. This notification does not contain a userInfo dictionary.

## **31.10.30 NSApplicationDidResignActiveNotification as string**

MBS MacCocoa Plugin, Plugin Version: 11.2, Console & Web: Yes, Mac: Yes, Win: No, Linux: No. Function: One of the notification names. **Notes:**

Posted immediately after the application gives up its active status to another application. The notification object is NSApp. This notification does not contain a userInfo dictionary.

## **31.10.31 NSApplicationDidUnhideNotification as string**

MBS MacCocoa Plugin, Plugin Version: 11.2, Console & Web: Yes, Mac: Yes, Win: No, Linux: No. **Function:** One of the notification names. **Notes:**

Posted at the end of the unhideWithoutActivation method to indicate that the application is now visible. The notification object is NSApp. This notification does not contain a userInfo dictionary.

## **31.10.32 NSApplicationDidUpdateNotification as string**

MBS MacCocoa Plugin, Plugin Version: 11.2, Console & Web: Yes, Mac: Yes, Win: No, Linux: No. Function: One of the notification names. **Notes:**

Posted at the end of the updateWindows method to indicate that the application has finished updating its windows.

The notification object is NSApp. This notification does not contain a userInfo dictionary.

## **31.10.33 NSApplicationLaunchIsDefaultLaunchKey as string**

MBS MacCocoa Plugin, Plugin Version: 11.2, Console & Web: Yes, Mac: Yes, Win: No, Linux: No. **Function:** One of the keys for the userinfo dictionary on didFinishLaunching.

#### **Notes:**

The following key is present in the userInfo of NSApplicationDidFinishLaunchingNotification or in the didFinishLaunching event. Its value is a number containing a bool. It will be false if the app was launched to open or print a file, to perform a Service, if the app had saved state that will be restored, or if the app launch was in some other sense not a "default" launch. Otherwise its value will be true.

Available on Mac OS X 10.7 or newer.

## **31.10.34 NSApplicationLaunchRemoteNotificationKey as string**

MBS MacCocoa Plugin, Plugin Version: 11.2, Console & Web: Yes, Mac: Yes, Win: No, Linux: No. **Function:** One of the keys for the userinfo dictionary on didFinishLaunching. **Notes:**

User info keys for NSApplicationDidFinishLaunchingNotification. Available on Mac OS X 10.7 or newer.

# **31.10.35 NSApplicationLaunchUserNotificationKey as string**

MBS MacCocoa Plugin, Plugin Version: 12.3, Console & Web: Yes, Mac: Yes, Win: No, Linux: No. Function: One of the user info keys for NSApplicationDidFinishLaunchingNotification. **Example:**

Sub applicationDidFinishLaunching(Notification as NSNotificationMBS) dim userInfo as Dictionary = Notification.userInfo dim key as string = NSApplicationMBS.NSApplicationLaunchUserNotificationKey dim UserNotification as NSUserNotificationMBS = userInfo.Lookup(key, nil)

if UserNotification  $\langle \rangle$ nil then MsgBox UserNotification.identifier+": "+UserNotification.informativeText end if End Sub

#### **Notes:**

This key is present in the userInfo of NSApplicationDidFinishLaunchingNotification. It will be present if your application was launched because a user activated a notification in the Notification Center. Its value is an NSUserNotification object.

Available in Mac OS X 10.8.

### **31.10.36 NSApplicationWillBecomeActiveNotification as string**

MBS MacCocoa Plugin, Plugin Version: 11.2, Console & Web: Yes, Mac: Yes, Win: No, Linux: No. Function: One of the notification names. **Notes:**

Posted immediately after the application becomes active.

The notification object is NSApp. This notification does not contain a userInfo dictionary.

## **31.10.37 NSApplicationWillFinishLaunchingNotification as string**

MBS MacCocoa Plugin, Plugin Version: 11.2, Console & Web: Yes, Mac: Yes, Win: No, Linux: No. Function: One of the notification names. **Notes:**

Posted at the start of the finishLaunching method to indicate that the application has completed its initialization process and is about to finish launching.

The notification object is NSApp. This notification does not contain a userInfo dictionary.

## **31.10.38 NSApplicationWillHideNotification as string**

MBS MacCocoa Plugin, Plugin Version: 11.2, Console & Web: Yes, Mac: Yes, Win: No, Linux: No. Function: One of the notification names. **Notes:**

Posted at the start of the hide method to indicate that the application is about to be hidden. The notification object is NSApp. This notification does not contain a userInfo dictionary.

#### **31.10.39 NSApplicationWillResignActiveNotification as string**

MBS MacCocoa Plugin, Plugin Version: 11.2, Console & Web: Yes, Mac: Yes, Win: No, Linux: No. **Function:** One of the notification names. **Notes:**

Posted immediately before the application gives up its active status to another application. The notification object is sharedApplication. This notification does not contain a userInfo dictionary.

## **31.10.40 NSApplicationWillTerminateNotification as string**

MBS MacCocoa Plugin, Plugin Version: 11.2, Console & Web: Yes, Mac: Yes, Win: No, Linux: No. Function: One of the notification names.

#### **Notes:**

Posted by the terminate method to indicate that the application will terminate. Posted only if the delegate method applicationShouldTerminate returns true. The notification object is sharedApplication. This notification does not contain a userInfo dictionary.

## **31.10.41 NSApplicationWillUnhideNotification as string**

MBS MacCocoa Plugin, Plugin Version: 11.2, Console & Web: Yes, Mac: Yes, Win: No, Linux: No. Function: One of the notification names. **Notes:**

Posted at the start of the unhideWithoutActivation method to indicate that the application is about to become visible.

The notification object is sharedApplication. This notification does not contain a userInfo dictionary.

## **31.10.42 NSApplicationWillUpdateNotification as string**

MBS MacCocoa Plugin, Plugin Version: 11.2, Console & Web: Yes, Mac: Yes, Win: No, Linux: No. Function: One of the notification names. **Notes:**

Posted at the start of the updateWindows method to indicate that the application is about to update its windows.

The notification object is sharedApplication. This notification does not contain a userInfo dictionary.

## **31.10.43 orderFrontCharacterPalette**

MBS MacCocoa Plugin, Plugin Version: 11.2, Console & Web: Yes, Mac: Yes, Win: No, Linux: No. **Function:** Opens the character palette. **Example:**

dim a as new NSApplicationMBS a.orderFrontCharacterPalette

**Notes:**

Available in Mac OS X v10.3 and later. This shows the special characters palette.

## **31.10.44 orderFrontStandardAboutPanel**

MBS MacCocoa Plugin, Plugin Version: 11.2, Console & Web: Yes, Mac: Yes, Win: No, Linux: No. **Function:** Displays a standard About window. **Example:**

dim a as new NSApplicationMBS

a.orderFrontStandardAboutPanel

**Notes:** This method calls orderFrontStandardAboutPanelWithOptions with a nil argument. See order-FrontStandardAboutPanelWithOptions for a description of what's displayed.

## **31.10.45 orderFrontStandardAboutPanelWithOptions(options as dictionary)**

MBS MacCocoa Plugin, Plugin Version: 11.2, Console & Web: Yes, Mac: Yes, Win: No, Linux: No. **Function:** Displays a standard About window with information from a given options dictionary. **Example:**

dim a as new NSApplicationMBS

// this image has no mask, so you'll see a white border  $\dim p$  as Picture = LogoMBS(500) dim n as new NSImageMBS(p) dim options as new Dictionary

// show window with default values 'a.orderFrontStandardAboutPanel

// we overwrite default values with new values options.Value("Credits") = NSAttributedStringMBS.attributedStringWithString("Written by Christian Schmitz") options.Value("ApplicationName") = "MyCoolApp" options.Value("Version") = " $1.2.3$ " options.Value("Copyright") = "© 2011 Monkeybread Software" options.Value("ApplicationIcon") = n

a.orderFrontStandardAboutPanelWithOptions(options)

Exception ex as NSExceptionMBS MsgBox ex.message

#### **Notes:**

options: A dictionary whose keys define the contents of the About window. See the discussion for a descrip-

tion of the available keys.

The following strings are keys that can occur in optionsDictionary:

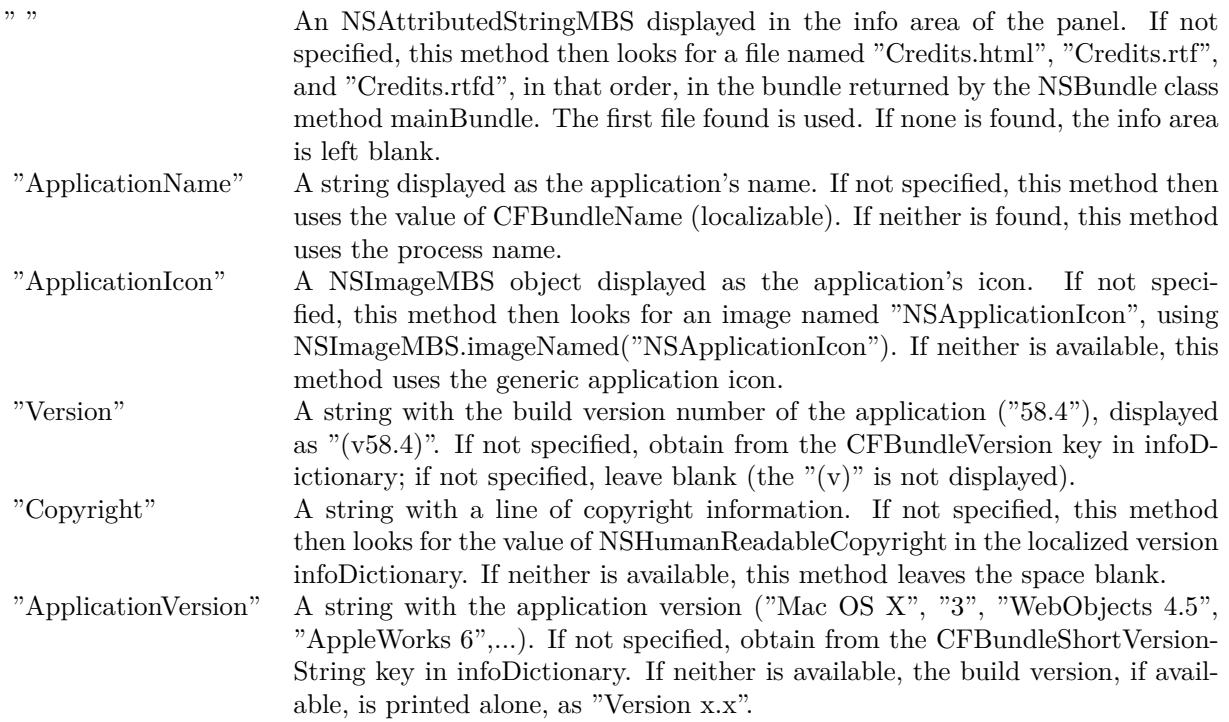

# **31.10.46 OverlayApplicationIconImage(image as NSImageMBS)**

MBS MacCocoa Plugin, Plugin Version: 11.2, Console & Web: Yes, Mac: Yes, Win: No, Linux: No. **Function:** Overlays the image. **Example:**

// draw a picture with a red dot on the top left

dim p as new Picture(512,512,32)

dim g as Graphics = p.Graphics g.ForeColor =  $&$  cFF0000 g.FillRect 0,0,128,128

 $g = p$ .mask.Graphics

g.ForeColor =  $&$  cFFFFFF

g.Fillrect 0,0,512,512 g.ForeColor =  $&0.000000$ g.Filloval 0,0,128,128

 $Backdrop = p$ 

// create nsimage dim n as new NSImageMBS(p,p.mask)

// and overlay over original image NSApplicationMBS.sharedApplication.OverlayApplicationIconImage n

#### **Notes:**

Same as setting applicationIconImage, but instead overlays the original image with the new image. This way you can show custom badges. For normal text badges, use NSDockTileMBS class.

Pass image = nil to reset application dock icon.

Size of the image seems to be 128 Pixel by default, but could go up to 1024 in the future. Plugin scales up or down as needed for you.

## **31.10.47 postEvent(e as NSEventMBS, atStart as boolean)**

MBS MacCocoa Plugin, Plugin Version: 17.5, Console & Web: Yes, Mac: Yes, Win: No, Linux: No. **Function:** Adds a given event to the receiver's event queue. **Notes:**

anEvent: The event object to post to the queue.

flag: Specify true to add the event to the front of the queue; otherwise, specify false to add the event to the back of the queue.

This method can also be called in subthreads. Events posted in subthreads bubble up in the main thread event queue.

## **31.10.48 preventWindowOrdering**

MBS MacCocoa Plugin, Plugin Version: 13.2, Console & Web: Yes, Mac: Yes, Win: No, Linux: No. **Function:** Suppresses the usual window ordering in handling the most recent mouse-down event. **Notes:** This method is only useful for mouse-down events when you want to prevent the window that receives the event from being ordered to the front.

## **31.10.49 registerForRemoteNotificationTypes(type as Integer)**

MBS MacCocoa Plugin, Plugin Version: 11.2, Console & Web: Yes, Mac: Yes, Win: No, Linux: No. **Function:** Registers for remote notifications. **Example:**

NSApplicationMBS.sharedApplication.registerForRemoteNotificationTypes NSApplicationMBS.NSRemoteNotificationTypeBadge

#### **Notes:**

Only applications distributed through the Mac App Store may use Push notifications.

Type can only be NSRemoteNotificationTypeBadge currently for Mac OS X 10.7.0.

Available on Mac OS X 10.7 or newer.

#### **31.10.50 removeWindowsItem(win as NSWindowMBS)**

MBS MacCocoa Plugin, Plugin Version: 11.1, Console & Web: Yes, Mac: Yes, Win: No, Linux: No. **Function:** Removes the Window menu item for a given window. **Notes:**

Win: The window whose menu item is to be removed.

This method doesn't prevent the item from being automatically added again. Use the excludedFromWindowsMenu method of NSWindow if you want the item to remain excluded from the Window menu.

## **31.10.51 replyToApplicationShouldTerminate(reply as boolean)**

MBS MacCocoa Plugin, Plugin Version: 11.2, Console & Web: Yes, Mac: Yes, Win: No, Linux: No. **Function:** Responds to NSTerminateLater once the application knows whether it can terminate. **Notes:**

souldTerminate: Specify true if you want the application to terminate; otherwise, specify false.

If your application delegate returns NSTerminateLater from its applicationShouldTerminate event, your code must subsequently call this method to let the NSApplication object know whether it can actually terminate itself.

## **31.10.52 replyToOpenOrPrint(reply as Integer)**

MBS MacCocoa Plugin, Plugin Version: 11.2, Console & Web: Yes, Mac: Yes, Win: No, Linux: No. **Function:** Handles errors that might occur when the user attempts to open or print files. **Notes:**

reply: The error that occurred. For a list of possible values, see "Constants."

Delegates should invoke this method if an error is encountered in the applicationOpenFiles or application-PrintFiles delegate methods.

## **31.10.53 requestUserAttention(type as Integer) as Integer**

MBS MacCocoa Plugin, Plugin Version: 11.2, Console & Web: Yes, Mac: Yes, Win: No, Linux: No. **Function:** Starts a user attention request. **Example:**

 $\dim a$  as NSApplicationMBS = NSApplicationMBS.sharedApplication

if not a.isActive then // only when we are in background call a.requestUserAttention(a.NSInformationalRequest) // dock bounces end if

#### **Notes:**

requestType: The severity of the request. Can be NSInformationalRequest or NSCriticalRequest.

Returns the identifier for the request. You can use this value to cancel the request later using the cancelUser-AttentionRequest method.

Activating the application cancels the user attention request. A spoken notification will occur if spoken notifications are enabled. Sending requestUserAttention to an application that is already active has no effect.

If the inactive application presents a modal panel, this method will be invoked with NSCriticalRequest automatically. The modal panel is not brought to the front for an inactive application.

# **31.10.54 runModalForWindow(win as NSWindowMBS) as Integer**

MBS MacCocoa Plugin, Plugin Version: 18.2, Console & Web: Yes, Mac: Yes, Win: No, Linux: No. **Function:** Starts a modal event loop for the specified window. **Notes:**

win: The window to be displayed modally. If it is not already visible, the window is centered on the screen using the value in its center method and made visible and key. If it is already visible, it is simply made key.

Returns an integer indicating the reason that this method returned.

This method runs a modal event loop for the specified window synchronously. It displays the specified window, makes it key, starts the run loop, and processes events for that window. (You do not need to show the window yourself.) While the app is in that loop, it does not respond to any other events (including mouse, keyboard, or window-close events) unless they are associated with the window. It also does not perform any tasks (such as firing timers) that are not associated with the modal run loop. In other words, this method consumes only enough CPU time to process events and dispatch them to the action methods associated with the modal window.

You can exit the modal loop by calling the stopModal, stopModalWithCode, or abortModal methods from your modal window code. If you use the stopModalWithCode method to stop the modal event loop, this method returns the argument passed to stopModalWithCode. If you use stopModal instead, this method returns the constant NSModalResponseStop (-1000). If you use abortModal, this method returns the constant NSModalResponseAbort (-1001).

# **31.10.55 runPageLayout**

MBS MacCocoa Plugin, Plugin Version: 12.4, Console & Web: Yes, Mac: Yes, Win: No, Linux: No. **Function:** Displays the app's page layout panel, an instance of NSPageLayout. **Example:**

NSApplicationMBS.sharedApplication.runPageLayout

**Notes:** If the NSPageLayout instance does not exist, this method creates one. This method is typically invoked when the user chooses Page Setup from the application's FIle menu.

# **31.10.56 sendEvent(theEvent as NSEventMBS)**

MBS MacCocoa Plugin, Plugin Version: 11.1, Console & Web: Yes, Mac: Yes, Win: No, Linux: No. **Function:** Dispatches an event to other objects. **Notes:**

#### 5918 CHAPTER 31. COCOA

You rarely invoke sendEvent directly, although you might want to override this method to perform some action on every event. sendEvent messages are sent from the main event loop (the run method). sendEvent is the method that dispatches events to the appropriate responders—NSApp handles application events, the NSWindow object indicated in the event record handles window-related events, and mouse and key events are forwarded to the appropriate NSWindow object for further dispatching.

If you need to override sendEvent method, please call MBS support.

# **31.10.57 sharedApplication as NSApplicationMBS**

MBS MacCocoa Plugin, Plugin Version: 11.1, Console & Web: Yes, Mac: Yes, Win: No, Linux: No. **Function:** Returns the application instance, creating it if it doesn't exist yet.

**Notes:** The plugin makes sure that there is only one application object by returning the same object each time.

## **31.10.58 showHelp**

MBS MacCocoa Plugin, Plugin Version: 16.5, Console & Web: Yes, Mac: Yes, Win: No, Linux: No. **Function:** Shows help.

## **Example:**

NSApplicationMBS.sharedApplication.showHelp

**Notes:** If your project is properly registered, and the necessary keys have been set in the property list, this method launches Help Viewer and displays the first page of your app's help book.

## **31.10.59 startDictation**

MBS MacCocoa Plugin, Plugin Version: 13.1, Console & Web: Yes, Mac: Yes, Win: No, Linux: No. **Function:** Starts dictation.

# **Example:**

NSApplicationMBS.sharedApplication.startDictation

**Notes:** For Mac OS X 10.8.

# **31.10.60 stopDictation**

MBS MacCocoa Plugin, Plugin Version: 13.1, Console & Web: Yes, Mac: Yes, Win: No, Linux: No. **Function:** Stops dictation. **Notes:** For Mac OS X 10.8.

## **31.10.61 terminate**

MBS MacCocoa Plugin, Plugin Version: 11.2, Console & Web: Yes, Mac: Yes, Win: No, Linux: No. **Function:** Terminates the receiver. **Example:**

NSApplicationMBS.sharedApplication.terminate

#### **Notes:**

This method is typically invoked when the user chooses Quit or Exit from the application's menu.

When invoked, this method performs several steps to process the termination request. First, it asks the application's document controller (if one exists) to save any unsaved changes in its documents. During this process, the document controller can cancel termination in response to input from the user. If the document controller does not cancel the operation, this method then calls the delegate's applicationShouldTerminate method. If applicationShouldTerminate returns NSTerminateCancel, the termination process is aborted and control is handed back to the main event loop. If the method returns NSTerminateLater, the application runs its run loop in the NSModalPanelRunLoopMode mode until the replyToApplicationShouldTerminate method is called with the value true or false. If the applicationShouldTerminate method returns NSTerminateNow, this method posts a NSApplicationWillTerminateNotification notification to the default notification center.

Do not bother to put final cleanup code in your application's main() function—it will never be executed. If cleanup is necessary, perform that cleanup in the delegate's applicationWillTerminate method.

## **31.10.62 unhide**

MBS MacCocoa Plugin, Plugin Version: 11.1, Console & Web: Yes, Mac: Yes, Win: No, Linux: No. **Function:** Restores hidden windows to the screen and makes the receiver active. **Example:**

NSApplicationMBS.sharedApplication.unhide

## **31.10.63 unhideAllApplications**

MBS MacCocoa Plugin, Plugin Version: 11.1, Console & Web: Yes, Mac: Yes, Win: No, Linux: No. **Function:** Unhides all applications, including the receiver. **Example:**

NSApplicationMBS.sharedApplication.unhideAllApplications

**Notes:** This action causes each application to order its windows to the front, which could obscure the currently active window in the active application.

## **31.10.64 unhideWithoutActivation**

MBS MacCocoa Plugin, Plugin Version: 11.2, Console & Web: Yes, Mac: Yes, Win: No, Linux: No. **Function:** Restores hidden windows without activating their owner (the receiver). **Example:**

NSApplicationMBS.sharedApplication.unhideWithoutActivation

**Notes:** When this method begins, it posts an NSApplicationWillUnhideNotification to the default notification center. If it completes successfully, it posts an NSApplicationDidUnhideNotification.

## **31.10.65 unregisterForRemoteNotifications**

MBS MacCocoa Plugin, Plugin Version: 11.2, Console & Web: Yes, Mac: Yes, Win: No, Linux: No. **Function:** Unregisters for remote notifications. **Example:**

NSApplicationMBS.sharedApplication.unregisterForRemoteNotifications

**Notes:** Available on Mac OS X 10.7 or newer.

## **31.10.66 updateWindows**

MBS MacCocoa Plugin, Plugin Version: 13.2, Console & Web: Yes, Mac: Yes, Win: No, Linux: No. **Function:** Sends an update message to each onscreen window. **Notes:**

This method is invoked automatically in the main event loop after each event when running in NSDefault-RunLoopMode or NSModalRunLoopMode. This method is not invoked automatically when running in NSEventTrackingRunLoopMode.

When this method begins, it posts an NSApplicationWillUpdateNotification to the default notification center. When it successfully completes, it posts an NSApplicationDidUpdateNotification.

# **31.10.67 updateWindowsItem(win as NSWindowMBS)**

MBS MacCocoa Plugin, Plugin Version: 11.1, Console & Web: Yes, Mac: Yes, Win: No, Linux: No. **Function:** Updates the Window menu item for a given window to reflect the edited status of that window. **Notes:**

win: The window whose menu item is to be updated.

You rarely need to invoke this method because it is invoked automatically when the edit status of an NSWindow object is set.

## **31.10.68 windows as NSWindowMBS()**

MBS MacCocoa Plugin, Plugin Version: 11.2, Console & Web: Yes, Mac: Yes, Win: No, Linux: No. **Function:** Returns an array containing the receiver's window objects. **Example:**

// show all window titles in message boxes for each w as NSWindowMBS in NSApplicationMBS.sharedApplication.windows MsgBox w.Title next

**Notes:** Returns an array of NSWindow objects. This array includes both onscreen and offscreen windows.

# **31.10.69 windowWithWindowNumber(windowNumber as Integer) as NSWindowMBS**

MBS MacCocoa Plugin, Plugin Version: 11.2, Console & Web: Yes, Mac: Yes, Win: No, Linux: No. **Function:** Returns the window corresponding to the specified window number. **Example:**

 $dim w$  as window  $=$  window  $1$ w. Title  $=$  "This is our test window"

```
// get a window ID somewhere
\dim WindowID as Integer = CGWindowMBS.GetWindowID(w)
```
#### // now find back the window dim n as NSWindowMBS = NSApplicationMBS.sharedApplication.windowWithWindowNumber(windowid)

#### MsgBox n.Title

#### **Notes:**

windowNumber: The unique window number associated with the desired NSWindow object.

Returns the desired window object or nil if the window could not be found.

## **31.10.70 Properties**

### **31.10.71 activationPolicy as Integer**

MBS MacCocoa Plugin, Plugin Version: 11.2, Console & Web: Yes, Mac: Yes, Win: No, Linux: No. **Function:** The application's activation policy. **Notes:**

Currently, NSApplicationActivationPolicyNone and NSApplicationActivationPolicyAccessory may be changed to NSApplicationActivationPolicyRegular, but other modifications are not supported.

Update: Seems to work better newer MacOS versions, so between 10.6 and 10.15 Apple implemented more transitions.

Available in Mac OS X v10.6 and later. (Read and Write property)

#### **31.10.72 applicationIconImage as NSImageMBS**

MBS MacCocoa Plugin, Plugin Version: 11.1, Console & Web: Yes, Mac: Yes, Win: No, Linux: No. **Function:** The image used for the receiver's icon. **Example:**

dim pic as Picture  $=$  LogoMBS(500) dim mask as new Picture(500, 500, 32)  $dim g$  as Graphics  $= mask.Graphics$ 

g.ForeColor =  $&$  cFFFFFF g.FillRect 0,0,g.Width, g.Height g.ForeColor =  $&0.000000$ g.FillOval 0,0,g.Width, g.Height

dim n as new NSImageMBS(pic,mask)

 $NSApplicationMBS.shapeedApplication.appendlicationIconImage = n$ 

#### **Notes:**

An image containing the application's icon.

This property can set the icon in the dock application tile. This method scales the image as necessary so that it fits in the dock tile. You can use this method to change your application icon while running. To restore your application's original icon, you pass nil to this method. (Read and Write property)

## **31.10.73 currentEvent as NSEventMBS**

MBS MacCocoa Plugin, Plugin Version: 11.1, Console & Web: Yes, Mac: Yes, Win: No, Linux: No. Function: Returns the current event, the last event the receiver retrieved from the event queue. **Notes:**

The last event object retrieved by the application.

NSApp receives events and forwards them to the affected NSWindow objects, which then distribute them to the objects in its view hierarchy.

Only for Cocoa applications. (Read only property)

## **31.10.74 currentSystemPresentationOptions as Integer**

MBS MacCocoa Plugin, Plugin Version: 11.2, Console & Web: Yes, Mac: Yes, Win: No, Linux: No. **Function:** Returns the set of application presentation options that are currently in effect for the system. **Example:**

dim a as new NSApplicationMBS

MsgBox "currentSystemPresentationOptions: "+str(a.currentSystemPresentationOptions)

#### **Notes:**

The presentation options. See NSApplicationPresentation\* constants and combine them using a C bitwise OR operator.

These are the presentation options that have been put into effect by the currently active application. (Read only property)

## **31.10.75 dockTile as NSDockTileMBS**

MBS MacCocoa Plugin, Plugin Version: 11.1, Console & Web: Yes, Mac: Yes, Win: No, Linux: No. **Function:** Returns the application's Dock tile. **Example:**

dim a as new NSApplicationMBS

a.dockTile.badgeLabel = "Hello"

#### **Notes:**

Available in Mac OS X v10.5 and later.

Returns NSDockTileMBS object for the dock tile. (Read only property)

## **31.10.76 Handle as Integer**

MBS MacCocoa Plugin, Plugin Version: 11.1, Console & Web: Yes, Mac: Yes, Win: No, Linux: No. **Function:** The internal reference to the NSApplication object. **Notes:** (Read and Write property)

## **31.10.77 helpMenu as NSMenuMBS**

MBS MacCocoa Plugin, Plugin Version: 11.1, Console & Web: Yes, Mac: Yes, Win: No, Linux: No. **Function:** The help menu used by the application. **Notes:**

If helpMenu is nil, the system will append the help to an appropriate menu and will not return a reference

to that menu when this method is called.

Available in Mac OS X v10.6 and later.

If helpMenu is a non-nil menu it is set as the Help menu, and Spotlight for Help will be installed in it. If helpMenu is nil, AppKit will install Spotlight for Help into a menu of its choosing, and that menu is not returned from helpMenu.

If you wish to completely suppress Spotlight for Help, you can set a menu that does not appear in the menu bar.

NSApplication retains its Help menu and releases it when a different menu is set. (Read and Write property)

## **31.10.78 isActive as Boolean**

MBS MacCocoa Plugin, Plugin Version: 11.1, Console & Web: Yes, Mac: Yes, Win: No, Linux: No. **Function:** Returns a Boolean value indicating whether this is the active application. **Example:**

dim a as NSApplicationMBS = NSApplicationMBS.sharedApplication MsgBox "isActive:" +str(a.isActive)

#### **Notes:**

True if this is the active application; false otherwise. (Read only property)

#### **31.10.79 isFullKeyboardAccessEnabled as Boolean**

MBS MacCocoa Plugin, Plugin Version: 11.1, Console & Web: Yes, Mac: Yes, Win: No, Linux: No. **Function:** Returns that status of Full Keyboard Access set in the Keyboard preference pane. **Example:**

 $\dim a$  as NSApplicationMBS = NSApplicationMBS.sharedApplication MsgBox "isFullKeyboardAccessEnabled:" +str(a.isFullKeyboardAccessEnabled)

#### **Notes:**

True if Full Keyboard Access is enabled, otherwise false.

You may use this status to implement your own key loop or to implement in-control tabbing behavior similar to NSTableView.

Available in Mac OS X v10.6 and later. (Read only property)

## **31.10.80 isHidden as Boolean**

MBS MacCocoa Plugin, Plugin Version: 11.1, Console & Web: Yes, Mac: Yes, Win: No, Linux: No. **Function:** Returns a Boolean value indicating whether the receiver is hidden. **Example:**

MsgBox str(NSApplicationMBS.sharedApplication.isHidden)

#### **Notes:**

True if the receiver is hidden, false otherwise. (Read only property)

### **31.10.81 isRunning as Boolean**

MBS MacCocoa Plugin, Plugin Version: 11.1, Console & Web: Yes, Mac: Yes, Win: No, Linux: No. **Function:** Returns a Boolean value indicating whether the main event loop is running. **Example:**

MsgBox str(NSApplicationMBS.sharedApplication.isRunning)

#### **Notes:**

True if the main event loop is running; false otherwise. False means the stop: method was invoked.

Should always be true for a Xojo application. (Read only property)

# **31.10.82 keyWindow as NSWindowMBS**

MBS MacCocoa Plugin, Plugin Version: 11.1, Console & Web: Yes, Mac: Yes, Win: No, Linux: No. **Function:** Returns the window that currently receives keyboard events. **Example:**

// title of front window MsgBox NSApplicationMBS.sharedApplication.keyWindow.Title

#### **Notes:**

The window object currently receiving keyboard events or nil if there is no key window. This method might return nil if the application hasn't finished loading yet or if the receiver is not active.

Does return nil in Carbon applications. (Read only property)

## **31.10.83 mainMenu as NSMenuMBS**

MBS MacCocoa Plugin, Plugin Version: 11.1, Console & Web: Yes, Mac: Yes, Win: No, Linux: No. **Function:** The menu object representing the application's menu bar. **Example:**

// shows titles of the menus in a Cocoa app dim m as NSMenuMBS = NSApplicationMBS.sharedApplication.mainMenu

if  $m$   $\text{>nil}$  then  $dim c$  as Integer = m.numberOfItems-1 for i as Integer  $=$  0 to  $\ensuremath{\mathbf{c}}$ 

MsgBox m.Item(i).Title next end if

#### **Notes:**

Returns nil on a Carbon application. (Read and Write property)

## **31.10.84 mainWindow as NSWindowMBS**

MBS MacCocoa Plugin, Plugin Version: 11.1, Console & Web: Yes, Mac: Yes, Win: No, Linux: No. **Function:** Returns the main window. **Example:**

// shows title in Cocoa, but not in Carbon

MsgBox NSApplicationMBS.sharedApplication.mainWindow.Title

#### **Notes:**

The application's main window or nil if there is no main window. This method might return nil if the application hasn't finished loading, if the receiver is not active, or if the application is hidden. (Read only property)

## **31.10.85 presentationOptions as Integer**

MBS MacCocoa Plugin, Plugin Version: 11.2, Console & Web: Yes, Mac: Yes, Win: No, Linux: No. **Function:** The presentation options that should be in effect for the system when this application is active. **Example:**

dim a as new NSApplicationMBS

// hide dock

a.presentationOptions = NSApplicationMBS.NSApplicationPresentationAutoHideDock

#### **Notes:**

Available in Mac OS X v10.6 and later.

Only certain combinations of "NSApplicationPresentationOptions" flags are supported. When given an invalid combination of option flags this method raises an exception NSInvalidArgumentException exception..

See NSApplicationPresentation\* constants. (Read and Write property)

## **31.10.86 servicesProvider as NSServiceProviderMBS**

MBS MacCocoa Plugin, Plugin Version: 14.2, Console & Web: Yes, Mac: Yes, Win: No, Linux: No. Function: Registers or queries the service provider.

#### **Notes:**

The service provider is an object that performs all services the application provides to other applications. When another application requests a service from the receiver, it sends the service request to aProvider. Service requests can arrive immediately after the service provider is set, so invoke this method only when your application is ready to receive requests.

Please keep an object reference around so the object is not going out of scope too early! (Read and Write property)

## **31.10.87 userInterfaceLayoutDirection as Integer**

MBS MacCocoa Plugin, Plugin Version: 16.3, Console & Web: Yes, Mac: Yes, Win: No, Linux: No. **Function:** The layout direction of the user interface. **Notes:**

This property contains the general user interface layout flow directions. For a list of possible values, see NSUserInterfaceLayoutDirection.

 $NSUserInterfaceLayoutDirectionLeftToRight = 0$ NSUserInterfaceLayoutDirectionRightToLeft = 1

Available in OS X v10.6 and later. (Read only property)

## **31.10.88 windowsMenu as NSMenuMBS**

MBS MacCocoa Plugin, Plugin Version: 11.1, Console & Web: Yes, Mac: Yes, Win: No, Linux: No. **Function:** The window menu or nil if such a menu does not exist or has not yet been created. **Notes:** (Read and Write property)

## **31.10.89 Constants**

## **31.10.90 NSApplicationActivationPolicyAccessory = 1**

MBS MacCocoa Plugin, Plugin Version: 11.2. **Function:** One of the activation policy constants. **Notes:**

The application does not appear in the Dock and does not have a menu bar, but it may be activated programmatically or by clicking on one of its windows. This corresponds to value of the LSUIElement key in the application's Info.plist being 1.

Available in Mac OS X v10.6 and later.

## **31.10.91 NSApplicationActivationPolicyProhibited = 2**

MBS MacCocoa Plugin, Plugin Version: 11.2. **Function:** One of the activation policy constants. **Notes:**

The application does not appear in the Dock and may not create windows or be activated. This corresponds to the value of the LSBackgroundOnly key in the application's Info.plist being 1. This is also the default for unbundled executables that do not have Info.plists. Available in Mac OS X v10.6 and later.

## **31.10.92 NSApplicationActivationPolicyRegular = 0**

MBS MacCocoa Plugin, Plugin Version: 11.2. **Function:** One of the activation policy constants. **Notes:**

The application is an ordinary app that appears in the Dock and may have a user interface. This is the default for bundled apps, unless overridden in the Info.plist. Available in Mac OS X v10.6 and later.

## **31.10.93 NSApplicationPresentationAutoHideDock = 1**

MBS MacCocoa Plugin, Plugin Version: 11.2. **Function:** One of the control constants for presentationOptions and currentSystemPresentationOptions functions. **Example:**

dim a as new NSApplicationMBS

// hide dock

a.presentationOptions = NSApplicationMBS.NSApplicationPresentationAutoHideDock

## **31.10.94 NSApplicationPresentationAutoHideMenuBar = 4**

MBS MacCocoa Plugin, Plugin Version: 11.2. **Function:** One of the control constants for presentationOptions and currentSystemPresentationOptions functions.

## **31.10.95 NSApplicationPresentationAutoHideToolbar = 2048**

MBS MacCocoa Plugin, Plugin Version: 11.2. **Function:** One of the control constants for presentationOptions and currentSystemPresentationOptions functions. **Notes:**

Fullscreen window toolbar is detached from window and hides/shows with autoHidden menuBar. May be used only when both NSApplicationPresentationFullScreen and NSApplicationPresentationAutoHide-MenuBar are also set

Available on Mac OS X 10.7 or newer.

## **31.10.96 NSApplicationPresentationDefault = 0**

MBS MacCocoa Plugin, Plugin Version: 11.2. **Function:** One of the control constants for presentationOptions and currentSystemPresentationOptions functions.

## **31.10.97 NSApplicationPresentationDisableAppleMenu = 16**

MBS MacCocoa Plugin, Plugin Version: 11.2. **Function:** One of the control constants for presentationOptions and currentSystemPresentationOptions functions.

# **31.10.98 NSApplicationPresentationDisableForceQuit = 64**

MBS MacCocoa Plugin, Plugin Version: 11.2. **Function:** One of the control constants for presentationOptions and currentSystemPresentationOptions functions.

## **31.10.99 NSApplicationPresentationDisableHideApplication = 256**

MBS MacCocoa Plugin, Plugin Version: 11.2. **Function:** One of the control constants for presentationOptions and currentSystemPresentationOptions functions.

## **31.10.100 NSApplicationPresentationDisableMenuBarTransparency = 512**

MBS MacCocoa Plugin, Plugin Version: 11.2. **Function:** One of the control constants for presentationOptions and currentSystemPresentationOptions functions.

## **31.10.101 NSApplicationPresentationDisableProcessSwitching = 32**

MBS MacCocoa Plugin, Plugin Version: 11.2. **Function:** One of the control constants for presentationOptions and currentSystemPresentationOptions functions.

## **31.10.102 NSApplicationPresentationDisableSessionTermination = 128**

MBS MacCocoa Plugin, Plugin Version: 11.2. **Function:** One of the control constants for presentationOptions and currentSystemPresentationOptions functions.

## **31.10.103 NSApplicationPresentationFullScreen = 1024**

MBS MacCocoa Plugin, Plugin Version: 11.2. **Function:** One of the control constants for presentationOptions and currentSystemPresentationOptions functions. **Notes:**

Application is in fullscreen mode. Available on Mac OS X 10.7 or newer.

## **31.10.104 NSApplicationPresentationHideDock = 2**

MBS MacCocoa Plugin, Plugin Version: 11.2. **Function:** One of the control constants for presentationOptions and currentSystemPresentationOptions functions.

## **31.10.105 NSApplicationPresentationHideMenuBar = 8**

MBS MacCocoa Plugin, Plugin Version: 11.2. **Function:** One of the control constants for presentationOptions and currentSystemPresentationOptions functions.

## **31.10.106 NSCriticalRequest = 0**

MBS MacCocoa Plugin, Plugin Version: 11.2. **Function:** One of the constants for the level of severity of a user attention request.

#### **Notes:**

The user attention request is a critical request. The dock icon will bounce until either the application becomes active or the request is canceled.

# **31.10.107 NSInformationalRequest = 10**

MBS MacCocoa Plugin, Plugin Version: 11.2. **Function:** One of the constants for the level of severity of a user attention request. **Notes:**

The user attention request is an informational request.

The dock icon will bounce for one second. The request, though, remains active until either the application becomes active or the request is canceled.

## **31.10.108 NSRemoteNotificationTypeAlert = 4**

MBS MacCocoa Plugin, Plugin Version: 12.3. **Function:** One of the notification type constants. **Notes:** Available in Mac OS X 10.8.

# **31.10.109 NSRemoteNotificationTypeBadge = 1**

MBS MacCocoa Plugin, Plugin Version: 11.2. **Function:** One of the notification type constants.

## **31.10.110 NSRemoteNotificationTypeNone = 0**

MBS MacCocoa Plugin, Plugin Version: 11.2. **Function:** One of the notification type constants.

## **31.10.111 NSRemoteNotificationTypeSound = 2**

MBS MacCocoa Plugin, Plugin Version: 12.3. **Function:** One of the notification type constants. **Notes:** Available in Mac OS X 10.8.

## 31.11. CLASS NSATTRIBUTEDSTRINGMBS 5935

# **31.11 class NSAttributedStringMBS**

# **31.11.1 class NSAttributedStringMBS**

MBS MacBase Plugin, Plugin Version: 7.2, Console & Web: Yes, Mac: Yes, Win: No, Linux: No. **Function:** A class to represent a string in the Cocoa world with attached attributes. **Example:**

dim a as new NSAttributedStringMBS

if a.initWithHTML(" $>B > Hello < /B >$ ") then MsgBox a.htmlString end if

## **31.11.2 Blog Entries**

- [MBS Xojo Plugins, version 18.4pr1](https://www.mbs-plugins.de/archive/2018-08-01/MBS_Xojo_Plugins_version_184pr/monkeybreadsoftware_blog_xojo)
- [MonkeyBread Software Releases the MBS Xojo Plugins in version 18.0](https://www.mbs-plugins.de/archive/2018-01-23/MonkeyBread_Software_Releases_/monkeybreadsoftware_blog_xojo)
- [MBS Xojo Plugins, version 17.6pr4](https://www.mbs-plugins.de/archive/2017-12-17/MBS_Xojo_Plugins_version_176pr/monkeybreadsoftware_blog_xojo)
- [MBS Xojo / Real Studio Plugins, version 16.5pr8](https://www.mbs-plugins.de/archive/2016-11-22/MBS_Xojo__Real_Studio_Plugins_/monkeybreadsoftware_blog_xojo)
- [MBS Xojo / Real Studio Plugins, version 15.5pr4](https://www.mbs-plugins.de/archive/2015-12-28/MBS_Xojo__Real_Studio_Plugins_/monkeybreadsoftware_blog_xojo)
- [Tip of the day: Adding links to Textarea on OS X](https://www.mbs-plugins.de/archive/2015-07-09/Tip_of_the_day_Adding_links_to/monkeybreadsoftware_blog_xojo)
- [MBS Real Studio Plugins, version 12.4pr7](https://www.mbs-plugins.de/archive/2012-09-08/MBS_Real_Studio_Plugins_versio/monkeybreadsoftware_blog_xojo)
- [MBS Real Studio Plugins, version 12.2pr4](https://www.mbs-plugins.de/archive/2012-04-18/MBS_Real_Studio_Plugins_versio/monkeybreadsoftware_blog_xojo)
- [Using NSTextViewMBS](https://www.mbs-plugins.de/archive/2012-04-15/Using_NSTextViewMBS/monkeybreadsoftware_blog_xojo)
- [MBS Releases the MBS Real Studio plug-ins in version 12.0](https://www.mbs-plugins.de/archive/2012-01-17/MBS_Releases_the_MBS_Real_Stud/monkeybreadsoftware_blog_xojo)

# **31.11.3 Xojo Developer Magazine**

- [5.6, page 32: Third Party Plugins: Statusitems, Getting an icon in the top right of the Mac OS X](http://www.xdevmag.com/browse/5.6/) [menubar by Christian Schmitz](http://www.xdevmag.com/browse/5.6/)
- [10.3, page 9: News](http://www.xdevmag.com/browse/10.3/)

#### 5936 CHAPTER 31. COCOA

# **31.11.4 Methods**

# **31.11.5 AsCFAttributedString as Variant**

MBS MacBase Plugin, Plugin Version: 14.2, Console & Web: Yes, Mac: Yes, Win: No, Linux: No. **Function:** Returns a new CFAttributedStringMBS object pointing to same attributed string. **Example:**

// make NS version dim n as new NSAttributedStringMBS

if n.initWithString("Hello World") then // convert  $dim c$  as CFAttributedStringMBS = n.AsCFAttributedString

// and check content MsgBox c.String end if

**Notes:** For passing to functions which need a CFAttributedStringMBS.

# <span id="page-5935-0"></span>**31.11.6 attributeAtIndex(name as string, location as UInt64) as Variant**

MBS MacBase Plugin, Plugin Version: 12.0, Console & Web: Yes, Mac: Yes, Win: No, Linux: No. **Function:** Returns the value for an attribute with a given name of the character at a given index, and by reference the range over which the attribute applies. **Notes:**

name: The name of an attribute.

location: The index for which to return attributes. This value must not exceed the bounds of the receiver. effectiveRange: Optional. If the named attribute exists at index, upon return aRange contains a range over which the named attribute's value applies. If the named attribute does not exist at index, upon return aRange contains the range over which the attribute does not exist.

The range isn't necessarily the maximum range covered by attributeName, and its extent is implementationdependent. If you need the maximum range, use the other variant of this method.

Returns the value for the attribute named attributeName of the character at index index, or nil if there is no such attribute.

Raises an NSRangeException if index lies beyond the end of the receiver's characters.

For information about where to find the attribute keys for the returned dictionary, see the overview section of this document.

See also:

#### 31.11. CLASS NSATTRIBUTEDSTRINGMBS 5937

• [31.11.7](#page-5936-0) attributeAtIndex(name as string, location as UInt64, inRange as NSRangeMBS) as Variant [5937](#page-5936-0)

# <span id="page-5936-0"></span>**31.11.7 attributeAtIndex(name as string, location as UInt64, inRange as NSRangeMBS) as Variant**

MBS MacBase Plugin, Plugin Version: 12.0, Console & Web: Yes, Mac: Yes, Win: No, Linux: No. **Function:** Returns the value for the attribute with a given name of the character at a given index, and by reference the range over which the attribute applies. **Notes:**

name: The name of an attribute.

location: The index at which to test for attributeName.

longestEffectiveRange: Optional. If the named attribute exists at index, upon return aRange contains the full range over which the value of the named attribute is the same as that at index, clipped to rangeLimit. If the named attribute does not exist at index, upon return aRange contains the full range over which the attribute does not exist, clipped to rangeLimit.

inRange: The range over which to search for continuous presence of attributeName. This value must not exceed the bounds of the receiver.

Returns the value for the attribute named attributeName of the character at index, or nil if there is no such attribute.

Raises an NSRangeException if index or any part of rangeLimit lies beyond the end of the receiver's characters.

If you don't need the longest effective range, it's far more efficient to use the other variant method to retrieve the attribute value.

For information about where to find the attribute keys for the returned dictionary, see the overview section of this document. See also:

• [31.11.6](#page-5935-0) attributeAtIndex(name as string, location as UInt64) as Variant [5936](#page-5935-0)

# <span id="page-5936-1"></span>**31.11.8 attributeAtIndex2(name as string, location as UInt64, byref effectiveRange as NSRangeMBS) as Variant**

MBS MacBase Plugin, Plugin Version: 12.0, Console & Web: Yes, Mac: Yes, Win: No, Linux: No. **Function:** Returns the value for an attribute with a given name of the character at a given index, and by reference the range over which the attribute applies. **Notes:**

name: The name of an attribute.

#### 5938 CHAPTER 31. COCOA

location: The index for which to return attributes. This value must not exceed the bounds of the receiver. effectiveRange: Optional. If the named attribute exists at index, upon return aRange contains a range over which the named attribute's value applies. If the named attribute does not exist at index, upon return aRange contains the range over which the attribute does not exist.

The range isn't necessarily the maximum range covered by attributeName, and its extent is implementationdependent. If you need the maximum range, use the other variant of this method.

Returns the value for the attribute named attributeName of the character at index index, or nil if there is no such attribute.

Raises an NSRangeException if index lies beyond the end of the receiver's characters.

For information about where to find the attribute keys for the returned dictionary, see the overview section of this document.

See also:

• [31.11.9](#page-5937-0) attributeAtIndex2(name as string, location as UInt64, byref longestEffectiveRange as NSRangeMBS, inRange as NSRangeMBS) as Variant [5938](#page-5937-0)

# <span id="page-5937-0"></span>**31.11.9 attributeAtIndex2(name as string, location as UInt64, byref longestEffectiveRange as NSRangeMBS, inRange as NSRangeMBS) as Variant**

MBS MacBase Plugin, Plugin Version: 12.0, Console & Web: Yes, Mac: Yes, Win: No, Linux: No. **Function:** Returns the value for the attribute with a given name of the character at a given index, and by reference the range over which the attribute applies. **Notes:**

name: The name of an attribute.

location: The index at which to test for attributeName.

longestEffectiveRange: Optional. If the named attribute exists at index, upon return aRange contains the full range over which the value of the named attribute is the same as that at index, clipped to rangeLimit. If the named attribute does not exist at index, upon return aRange contains the full range over which the attribute does not exist, clipped to rangeLimit.

inRange: The range over which to search for continuous presence of attributeName. This value must not exceed the bounds of the receiver.

Returns the value for the attribute named attributeName of the character at index, or nil if there is no such attribute.

Raises an NSRangeException if index or any part of rangeLimit lies beyond the end of the receiver's characters.

If you don't need the longest effective range, it's far more efficient to use the other variant method to retrieve the attribute value.

#### 31.11. CLASS NSATTRIBUTEDSTRINGMBS 5939

For information about where to find the attribute keys for the returned dictionary, see the overview section of this document.

See also:

• [31.11.8](#page-5936-1) attributeAtIndex2(name as string, location as UInt64, byref effectiveRange as NSRangeMBS) as Variant [5937](#page-5936-1)

## **31.11.10 attributedStringWithAttachment(attachment as NSTextAttachmentMBS) as NSAttributedStringMBS**

MBS MacBase Plugin, Plugin Version: 15.0, Console & Web: Yes, Mac: Yes, Win: No, Linux: No. **Function:** Creates an attributed string with an attachment. **Example:**

dim content as MemoryBlock = "Hello World" dim f as NSFileWrapperMBS = NSFileWrapperMBS.initRegularFileWithContents(content)  $f\text{.filename} = "HelloWorld.txt"$ 

dim a as new NSTextAttachmentMBS(f) dim s as NSAttributedStringMBS = NSAttributedStringMBS.attributedStringWithAttachment(a)

**Notes:** This is a convenience method for creating an attributed string containing an attachment using NSAttachmentCharacter as the base character.

# **31.11.11 attributedStringWithAttributedString(text as NSAttributedStringMBS) as NSAttributedStringMBS**

MBS MacBase Plugin, Plugin Version: 11.2, Console & Web: Yes, Mac: Yes, Win: No, Linux: No. **Function:** Initializes string with content of the given attributed string.

## <span id="page-5938-0"></span>**31.11.12 attributedStringWithDocFormat(data as memoryblock) as NSAttributedStringMBS**

MBS MacBase Plugin, Plugin Version: 11.2, Console & Web: Yes, Mac: Yes, Win: No, Linux: No. **Function:** Initializes string with content of given DOC file data. **Notes:** documentAttributes: Optional dictionary to receive the attributes. See also:

• [31.11.13](#page-5939-0) attributedStringWithDocFormat(data as memoryblock, byref DocumentAttributes as dictio-nary) as NSAttributedStringMBS [5940](#page-5939-0)

#### 5940 CHAPTER 31. COCOA

# <span id="page-5939-0"></span>**31.11.13 attributedStringWithDocFormat(data as memoryblock, byref DocumentAttributes as dictionary) as NSAttributedStringMBS**

MBS MacBase Plugin, Plugin Version: 12.0, Console & Web: Yes, Mac: Yes, Win: No, Linux: No. **Function:** Initializes string with content of given DOC file data. **Notes:** documentAttributes: Optional dictionary to receive the attributes. See also:

• [31.11.12](#page-5938-0) attributedStringWithDocFormat(data as memoryblock) as NSAttributedStringMBS [5939](#page-5938-0)

# <span id="page-5939-2"></span>**31.11.14 attributedStringWithHTML(data as memoryblock) as NSAttributed-StringMBS**

MBS MacBase Plugin, Plugin Version: 11.2, Console & Web: Yes, Mac: Yes, Win: No, Linux: No. **Function:** Initializes string with content of given HTML file data. **Notes:** documentAttributes: Optional dictionary to receive the attributes.

See also:

- [31.11.15](#page-5939-1) attributedStringWithHTML(data as memoryblock, BaseURL as string) as NSAttributed-StringMBS [5940](#page-5939-1)
- [31.11.16](#page-5940-0) attributedStringWithHTML(data as memoryblock, BaseURL as string, byref DocumentAt-tributes as dictionary) as NSAttributedStringMBS [5941](#page-5940-0)
- [31.11.17](#page-5940-1) attributedStringWithHTML(data as memoryblock, byref DocumentAttributes as dictionary) as NSAttributedStringMBS [5941](#page-5940-1)

# <span id="page-5939-1"></span>**31.11.15 attributedStringWithHTML(data as memoryblock, BaseURL as string) as NSAttributedStringMBS**

MBS MacBase Plugin, Plugin Version: 11.2, Console & Web: Yes, Mac: Yes, Win: No, Linux: No. **Function:** Initializes the object with html code from a given url. **Notes:** documentAttributes: Optional dictionary to receive the attributes. See also:

- [31.11.14](#page-5939-2) attributedStringWithHTML(data as memoryblock) as NSAttributedStringMBS [5940](#page-5939-2)
- [31.11.16](#page-5940-0) attributedStringWithHTML(data as memoryblock, BaseURL as string, byref DocumentAt-tributes as dictionary) as NSAttributedStringMBS [5941](#page-5940-0)
- [31.11.17](#page-5940-1) attributedStringWithHTML(data as memoryblock, byref DocumentAttributes as dictionary) as NSAttributedStringMBS [5941](#page-5940-1)
# <span id="page-5940-1"></span>**31.11.16 attributedStringWithHTML(data as memoryblock, BaseURL as string, byref DocumentAttributes as dictionary) as NSAttributedStringMBS**

MBS MacBase Plugin, Plugin Version: 12.0, Console & Web: Yes, Mac: Yes, Win: No, Linux: No. **Function:** Initializes the object with html code from a given url.

**Notes:** documentAttributes: Optional dictionary to receive the attributes. See also:

- [31.11.14](#page-5939-0) attributedStringWithHTML(data as memoryblock) as NSAttributedStringMBS [5940](#page-5939-0)
- [31.11.15](#page-5939-1) attributedStringWithHTML(data as memoryblock, BaseURL as string) as NSAttributed-StringMBS [5940](#page-5939-1)
- [31.11.17](#page-5940-0) attributedStringWithHTML(data as memoryblock, byref DocumentAttributes as dictionary) as NSAttributedStringMBS [5941](#page-5940-0)

# <span id="page-5940-0"></span>**31.11.17 attributedStringWithHTML(data as memoryblock, byref DocumentAttributes as dictionary) as NSAttributedStringMBS**

MBS MacBase Plugin, Plugin Version: 12.0, Console & Web: Yes, Mac: Yes, Win: No, Linux: No. **Function:** Initializes string with content of given HTML file data. **Notes:** documentAttributes: Optional dictionary to receive the attributes. See also:

- [31.11.14](#page-5939-0) attributedStringWithHTML(data as memoryblock) as NSAttributedStringMBS [5940](#page-5939-0)
- [31.11.15](#page-5939-1) attributedStringWithHTML(data as memoryblock, BaseURL as string) as NSAttributed-StringMBS [5940](#page-5939-1)
- [31.11.16](#page-5940-1) attributedStringWithHTML(data as memoryblock, BaseURL as string, byref DocumentAt-tributes as dictionary) as NSAttributedStringMBS [5941](#page-5940-1)

## **31.11.18 attributedStringWithHTMLOld(data as string) as NSAttributedStringMBS**

MBS MacBase Plugin, Plugin Version: 11.2, Console & Web: Yes, Mac: Yes, Win: No, Linux: No. **Function:** Initializes string with content of given HTML file data.

**Notes:** With plugin version 9.4 the attributedStringWithHTML method uses the system function to parse html. The old plugin function is available with the name attributedStringWithHTMLOld.

## <span id="page-5940-2"></span>**31.11.19 attributedStringWithPath(file as folderitem) as NSAttributedStringMBS**

MBS MacBase Plugin, Plugin Version: 11.2, Console & Web: Yes, Mac: Yes, Win: No, Linux: No. **Function:** Initializes string with content of file at the given file. **Example:**

// load rtfd file into textarea dim file as FolderItem = SpecialFolder.Desktop.Child("test.rtfd") dim n as NSAttributedStringMBS = NSAttributedStringMBS.attributedStringWithPath(file) dim t as NSTextViewMBS = TextArea1.NSTextViewMBS t.textStorage.setAttributedString(n)

**Notes:** documentAttributes: Optional dictionary to receive the attributes. See also:

- [31.11.20](#page-5941-0) attributedStringWithPath(file as folderitem, byref DocumentAttributes as dictionary) as NSAt-tributedStringMBS [5942](#page-5941-0)
- [31.11.21](#page-5941-1) attributedStringWithPath(path as string) as NSAttributedStringMBS [5942](#page-5941-1)
- [31.11.22](#page-5942-0) attributedStringWithPath(path as string, byref DocumentAttributes as dictionary) as NSAt-tributedStringMBS [5943](#page-5942-0)

# <span id="page-5941-0"></span>**31.11.20 attributedStringWithPath(file as folderitem, byref DocumentAttributes as dictionary) as NSAttributedStringMBS**

MBS MacBase Plugin, Plugin Version: 12.0, Console & Web: Yes, Mac: Yes, Win: No, Linux: No. **Function:** Initializes string with content of file at the given file. **Notes:** documentAttributes: Optional dictionary to receive the attributes. See also:

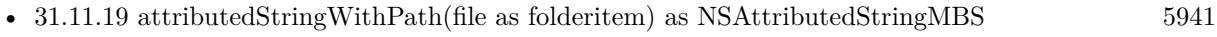

- [31.11.21](#page-5941-1) attributedStringWithPath(path as string) as NSAttributedStringMBS [5942](#page-5941-1)
- [31.11.22](#page-5942-0) attributedStringWithPath(path as string, byref DocumentAttributes as dictionary) as NSAt-tributedStringMBS [5943](#page-5942-0)

# <span id="page-5941-1"></span>**31.11.21 attributedStringWithPath(path as string) as NSAttributedStringMBS**

MBS MacBase Plugin, Plugin Version: 11.2, Console & Web: Yes, Mac: Yes, Win: No, Linux: No. **Function:** Initializes string with content of file at the given path string. **Notes:** documentAttributes: Optional dictionary to receive the attributes. See also:

- [31.11.19](#page-5940-2) attributedStringWithPath(file as folderitem) as NSAttributedStringMBS [5941](#page-5940-2)
- [31.11.20](#page-5941-0) attributedStringWithPath(file as folderitem, byref DocumentAttributes as dictionary) as NSAt-tributedStringMBS [5942](#page-5941-0)
- [31.11.22](#page-5942-0) attributedStringWithPath(path as string, byref DocumentAttributes as dictionary) as NSAt-tributedStringMBS [5943](#page-5942-0)

# <span id="page-5942-0"></span>**31.11.22 attributedStringWithPath(path as string, byref DocumentAttributes as dictionary) as NSAttributedStringMBS**

MBS MacBase Plugin, Plugin Version: 12.0, Console & Web: Yes, Mac: Yes, Win: No, Linux: No. **Function:** Initializes string with content of file at the given path string. **Notes:** documentAttributes: Optional dictionary to receive the attributes. See also:

- [31.11.19](#page-5940-2) attributedStringWithPath(file as folderitem) as NSAttributedStringMBS [5941](#page-5940-2)
- [31.11.20](#page-5941-0) attributedStringWithPath(file as folderitem, byref DocumentAttributes as dictionary) as NSAt-tributedStringMBS [5942](#page-5941-0)
- [31.11.21](#page-5941-1) attributedStringWithPath(path as string) as NSAttributedStringMBS [5942](#page-5941-1)

# <span id="page-5942-2"></span>**31.11.23 attributedStringWithRTF(data as memoryblock) as NSAttributedStringMBS**

MBS MacBase Plugin, Plugin Version: 11.2, Console & Web: Yes, Mac: Yes, Win: No, Linux: No. **Function:** Initializes string with content of given RTF file data. **Notes:** documentAttributes: Optional dictionary to receive the attributes. See also:

• [31.11.24](#page-5942-1) attributedStringWithRTF(data as memoryblock, byref DocumentAttributes as dictionary) as NSAttributedStringMBS [5943](#page-5942-1)

# <span id="page-5942-1"></span>**31.11.24 attributedStringWithRTF(data as memoryblock, byref DocumentAttributes as dictionary) as NSAttributedStringMBS**

MBS MacBase Plugin, Plugin Version: 12.0, Console & Web: Yes, Mac: Yes, Win: No, Linux: No. **Function:** Initializes string with content of given RTF file data. **Notes:** documentAttributes: Optional dictionary to receive the attributes. See also:

• [31.11.23](#page-5942-2) attributedStringWithRTF(data as memoryblock) as NSAttributedStringMBS [5943](#page-5942-2)

# <span id="page-5942-3"></span>**31.11.25 attributedStringWithRTFD(data as memoryblock) as NSAttributed-StringMBS**

MBS MacBase Plugin, Plugin Version: 11.2, Console & Web: Yes, Mac: Yes, Win: No, Linux: No. **Function:** Initializes string with content of given RTFD file data.

**Notes:** documentAttributes: Optional dictionary to receive the attributes. See also:

• [31.11.26](#page-5943-0) attributedStringWithRTFD(data as memoryblock, byref DocumentAttributes as dictionary) as NSAttributedStringMBS [5944](#page-5943-0)

#### 5944 CHAPTER 31. COCOA

# <span id="page-5943-0"></span>**31.11.26 attributedStringWithRTFD(data as memoryblock, byref DocumentAttributes as dictionary) as NSAttributedStringMBS**

MBS MacBase Plugin, Plugin Version: 12.0, Console & Web: Yes, Mac: Yes, Win: No, Linux: No. **Function:** Initializes string with content of given RTFD file data. **Notes:** documentAttributes: Optional dictionary to receive the attributes. See also:

• [31.11.25](#page-5942-3) attributedStringWithRTFD(data as memoryblock) as NSAttributedStringMBS [5943](#page-5942-3)

# <span id="page-5943-2"></span>**31.11.27 attributedStringWithString(text as string) as NSAttributedStringMBS**

MBS MacBase Plugin, Plugin Version: 11.2, Console & Web: Yes, Mac: Yes, Win: No, Linux: No. **Function:** Initializes string with content of given plain text. **Example:**

// create Hello World in red dim a as NSAttributedStringMBS = NSAttributedStringMBS.attributedStringWithString("Hello World")  $dim m$  as NSMutableAttributedStringMBS = a.mutableCopy

m.addAttribute(a.NSForegroundColorAttributeName, NSColorMBS.redColor, new NSRangeMBS(0, m.length))

// put it in a textarea

TextArea1.NSTextViewMBS.textStorage.setAttributedString m

**Notes:** documentAttributes: Optional dictionary to receive the attributes. See also:

• [31.11.28](#page-5943-1) attributedStringWithString(text as string, withAttributes as dictionary) as NSAttributed-StringMBS [5944](#page-5943-1)

# <span id="page-5943-1"></span>**31.11.28 attributedStringWithString(text as string, withAttributes as dictionary) as NSAttributedStringMBS**

MBS MacBase Plugin, Plugin Version: 12.0, Console & Web: Yes, Mac: Yes, Win: No, Linux: No. **Function:** Initializes string with content of given plain text. **Notes:** documentAttributes: Optional dictionary to receive the attributes.

See also:

• [31.11.27](#page-5943-2) attributedStringWithString(text as string) as NSAttributedStringMBS [5944](#page-5943-2)

# <span id="page-5944-2"></span>**31.11.29 attributedStringWithURL(file as folderitem) as NSAttributedStringMBS**

MBS MacBase Plugin, Plugin Version: 11.2, Console & Web: Yes, Mac: Yes, Win: No, Linux: No. **Function:** Initializes string with content of file at the given file. **Notes:** documentAttributes: Optional dictionary to receive the attributes. See also:

- [31.11.30](#page-5944-0) attributedStringWithURL(file as folderitem, byref DocumentAttributes as dictionary) as NSAttributedStringMBS [5945](#page-5944-0)
- [31.11.31](#page-5944-1) attributedStringWithURL(url as string) as NSAttributedStringMBS [5945](#page-5944-1)
- [31.11.32](#page-5945-0) attributedStringWithURL(url as string, byref DocumentAttributes as dictionary) as NSAt-tributedStringMBS [5946](#page-5945-0)

# <span id="page-5944-0"></span>**31.11.30 attributedStringWithURL(file as folderitem, byref DocumentAttributes as dictionary) as NSAttributedStringMBS**

MBS MacBase Plugin, Plugin Version: 12.0, Console & Web: Yes, Mac: Yes, Win: No, Linux: No. **Function:** Initializes string with content of file at the given file. **Notes:** documentAttributes: Optional dictionary to receive the attributes. See also:

- [31.11.29](#page-5944-2) attributedStringWithURL(file as folderitem) as NSAttributedStringMBS [5945](#page-5944-2)
- [31.11.31](#page-5944-1) attributedStringWithURL(url as string) as NSAttributedStringMBS [5945](#page-5944-1)
- [31.11.32](#page-5945-0) attributedStringWithURL(url as string, byref DocumentAttributes as dictionary) as NSAt-tributedStringMBS [5946](#page-5945-0)

## <span id="page-5944-1"></span>**31.11.31 attributedStringWithURL(url as string) as NSAttributedStringMBS**

MBS MacBase Plugin, Plugin Version: 11.2, Console & Web: Yes, Mac: Yes, Win: No, Linux: No. **Function:** Initializes string with content of file at the given url. **Notes:** documentAttributes: Optional dictionary to receive the attributes. See also:

- [31.11.29](#page-5944-2) attributedStringWithURL(file as folderitem) as NSAttributedStringMBS [5945](#page-5944-2)
- [31.11.30](#page-5944-0) attributedStringWithURL(file as folderitem, byref DocumentAttributes as dictionary) as NSAttributedStringMBS [5945](#page-5944-0)
- [31.11.32](#page-5945-0) attributedStringWithURL(url as string, byref DocumentAttributes as dictionary) as NSAt-tributedStringMBS [5946](#page-5945-0)

#### 5946 CHAPTER 31. COCOA

# <span id="page-5945-0"></span>**31.11.32 attributedStringWithURL(url as string, byref DocumentAttributes as dictionary) as NSAttributedStringMBS**

MBS MacBase Plugin, Plugin Version: 12.0, Console & Web: Yes, Mac: Yes, Win: No, Linux: No. **Function:** Initializes string with content of file at the given url. **Notes:** documentAttributes: Optional dictionary to receive the attributes. See also:

- [31.11.29](#page-5944-2) attributedStringWithURL(file as folderitem) as NSAttributedStringMBS [5945](#page-5944-2)
- [31.11.30](#page-5944-0) attributedStringWithURL(file as folderitem, byref DocumentAttributes as dictionary) as NSAttributedStringMBS [5945](#page-5944-0)
- [31.11.31](#page-5944-1) attributedStringWithURL(url as string) as NSAttributedStringMBS [5945](#page-5944-1)

# **31.11.33 attributedSubstringFromRange(range as NSRangeMBS) as NSAttributedStringMBS**

MBS MacBase Plugin, Plugin Version: 12.0, Console & Web: Yes, Mac: Yes, Win: No, Linux: No. **Function:** Returns an NSAttributedString object consisting of the characters and attributes within a given range in the receiver.

**Notes:**

Range: The range from which to create a new attributed string. aRange must lie within the bounds of the receiver.

Returns an NSAttributedString object consisting of the characters and attributes within aRange in the receiver.

Raises an NSRangeException if any part of aRange lies beyond the end of the receiver's characters. This method treats the length of the string as a valid range value that returns an empty string.

# <span id="page-5945-1"></span>**31.11.34 attributesAtIndex(location as UInt64) as dictionary**

MBS MacBase Plugin, Plugin Version: 12.0, Console & Web: Yes, Mac: Yes, Win: No, Linux: No. **Function:** Returns the attributes for the character at a given index. **Notes:**

location: The index for which to return attributes. This value must lie within the bounds of the receiver. Range: Optional. Upon return, the range over which the attributes and values are the same as those at index. This range isn't necessarily the maximum range covered, and its extent is implementation-dependent. If you need the maximum range, use other variant of this method.

Returns the attributes for the character at index. Raises an NSRangeException if index lies beyond the end of the receiver's characters. See also:

• [31.11.35](#page-5946-0) attributesAtIndex(location as UInt64, inRange as NSRangeMBS) as dictionary [5947](#page-5946-0)

# <span id="page-5946-0"></span>**31.11.35 attributesAtIndex(location as UInt64, inRange as NSRangeMBS) as dictionary**

MBS MacBase Plugin, Plugin Version: 12.0, Console & Web: Yes, Mac: Yes, Win: No, Linux: No. **Function:** Returns the attributes for the character at a given index, and by reference the range over which the attributes apply.

**Notes:**

location: The index for which to return attributes. This value must not exceed the bounds of the receiver. range: Optional. Upon return contains the maximum range over which the attributes and values are the same as those at index, clipped to range Limit.

inRange: The range over which to search for continuous presence of the attributes at index. This value must not exceed the bounds of the receiver.

Raises an NSRangeException if index or any part of rangeLimit lies beyond the end of the receiver's characters.

If you don't need the range information, it's far more efficient to use the other variant of this method to retrieve the attribute value.

For information about where to find the attribute keys for the returned dictionary, see the overview section of this document. See also:

• [31.11.34](#page-5945-1) attributesAtIndex(location as UInt64) as dictionary [5946](#page-5945-1)

# <span id="page-5946-1"></span>**31.11.36 attributesAtIndex2(location as UInt64, byref range as NSRangeMBS) as dictionary**

MBS MacBase Plugin, Plugin Version: 12.0, Console & Web: Yes, Mac: Yes, Win: No, Linux: No. **Function:** Returns the attributes for the character at a given index. **Notes:**

location: The index for which to return attributes. This value must lie within the bounds of the receiver. Range: Optional. Upon return, the range over which the attributes and values are the same as those at index. This range isn't necessarily the maximum range covered, and its extent is implementation-dependent. If you need the maximum range, use other variant of this method.

Returns the attributes for the character at index.

Raises an NSRangeException if index lies beyond the end of the receiver's characters. See also:

• [31.11.37](#page-5947-0) attributesAtIndex2(location as UInt64, byref range as NSRangeMBS, inRange as NSRangeMBS) as dictionary [5948](#page-5947-0)

# <span id="page-5947-0"></span>**31.11.37 attributesAtIndex2(location as UInt64, byref range as NSRangeMBS, inRange as NSRangeMBS) as dictionary**

MBS MacBase Plugin, Plugin Version: 12.0, Console & Web: Yes, Mac: Yes, Win: No, Linux: No. **Function:** Returns the attributes for the character at a given index, and by reference the range over which the attributes apply.

**Notes:**

location: The index for which to return attributes. This value must not exceed the bounds of the receiver. range: Optional. Upon return contains the maximum range over which the attributes and values are the same as those at index, clipped to range Limit.

inRange: The range over which to search for continuous presence of the attributes at index. This value must not exceed the bounds of the receiver.

Raises an NSRangeException if index or any part of rangeLimit lies beyond the end of the receiver's characters.

If you don't need the range information, it's far more efficient to use the other variant of this method to retrieve the attribute value.

For information about where to find the attribute keys for the returned dictionary, see the overview section of this document.

See also:

• [31.11.36](#page-5946-1) attributesAtIndex2(location as UInt64, byref range as NSRangeMBS) as dictionary [5947](#page-5946-1)

# **31.11.38 Constructor**

MBS MacBase Plugin, Plugin Version: 19.0, Console & Web: Yes, Mac: Yes, Win: No, Linux: No. **Function:** The constructor to create empty attributed string.

## **31.11.39 Convert\_Operator as string**

MBS MacBase Plugin, Plugin Version: 18.4, Console & Web: Yes, Mac: Yes, Win: No, Linux: No. **Function:** Converts to string by just returning string part.

## **31.11.40 copy as NSAttributedStringMBS**

MBS MacBase Plugin, Plugin Version: 9.6, Console & Web: Yes, Mac: Yes, Win: No, Linux: No. **Function:** Creates a copy of the attributed string.

## **31.11.41 CopyToClipboard as Boolean**

MBS MacBase Plugin, Plugin Version: 18.0, Console & Web: Yes, Mac: Yes, Win: No, Linux: No. **Function:** Copies styled text to clipboard.

## **31.11.42 dataFromRange(offset as Integer, length as Integer, documentAttributes as dictionary = nil, byref error as NSErrorMBS) as memoryblock**

MBS MacBase Plugin, Plugin Version: 16.0, Console & Web: Yes, Mac: Yes, Win: No, Linux: No. **Function:** Returns an data object that contains a text stream corresponding to the characters and attributes within the given range.

#### **Notes:**

offset and length: The range.

documentAttributes: A required dictionary specifying the document attributes. The dictionary contains values from Document Types and must at least contain NSDocumentTypeDocumentAttribute. error: An in-out variable containing an encountered error, if any.

Returns the data for the attributed string, or nil if failure. When nil, error encapsulates the error information.

Raises an NSRangeException if any part of range lies beyond the end of the receiver's characters.

## <span id="page-5948-0"></span>**31.11.43 docFormatFromRange(documentAttributes as dictionary = nil) as MemoryBlock**

MBS MacBase Plugin, Plugin Version: 9.4, Console & Web: Yes, Mac: Yes, Win: No, Linux: No. **Function:** Creates DOC data from the whole string. **Notes:**

Same as docFormatFromRange(0,length)

Returns nil on failure.

documentAttributes can optionally be a dictionary with document attributes like author or title. See also:

• [31.11.44](#page-5949-0) docFormatFromRange(offset as Integer, length as Integer, documentAttributes as dictionary = nil) as MemoryBlock [5950](#page-5949-0)

#### 5950 CHAPTER 31. COCOA

# <span id="page-5949-0"></span>**31.11.44 docFormatFromRange(offset as Integer, length as Integer, documentAttributes as dictionary = nil) as MemoryBlock**

MBS MacBase Plugin, Plugin Version: 7.2, Console & Web: Yes, Mac: Yes, Win: No, Linux: No. **Function:** Creates DOC data from the current string range. **Notes:**

Returns nil on failure.

documentAttributes can optionally be a dictionary with document attributes like author or title. See also:

• [31.11.43](#page-5948-0) docFormatFromRange(documentAttributes as dictionary = nil) as MemoryBlock [5949](#page-5948-0)

# **31.11.45 fileWrapperFromRange(offset as Integer, length as Integer, documentAttributes as dictionary = nil, byref Error as NSErrorMBS) as NS-FileWrapperMBS**

MBS MacBase Plugin, Plugin Version: 16.0, Console & Web: Yes, Mac: Yes, Win: No, Linux: No. **Function:** Returns an NSFileWrapper object that contains a text stream corresponding to the characters and attributes within the given range. **Example:**

// get styled text from htmlviewer  $dim w$  as WebViewMBS = HTMLViewer1.WebViewMBS  $dim f$  as WebFrameMBS = w.mainFrame dim v as WebFrameViewMBS = f.frameView  $dim d$  as WebDocumentViewMBS = v.documentView dim n as NSAttributedStringMBS = d.attributedString

// package it dim da as new Dictionary da.Value(n.NSDocumentTypeDocumentAttribute) = n.NSRTFDTextDocumentType

dim e as NSErrorMBS dim fw as NSFileWrapperMBS = n.fileWrapperFromRange $(0, n$ Length, da, e) if  $e \leq \infty$ nil then MsgBox e.LocalizedDescription Return end if

// write to disk dim file as FolderItem = SpecialFolder.Desktop.Child("test.rtfd") if fw.writeToFile(file, e) then MsgBox "OK" else MsgBox e.LocalizedDescription

## 31.11. CLASS NSATTRIBUTEDSTRINGMBS 5951 end if

#### **Notes:**

offset and length: The range. documentAttributes: A required dictionary specifying the document attributes. The dictionary contains values from Document Types and must at least contain NSDocumentTypeDocumentAttribute. error: An in-out variable containing an encountered error, if any.

Returns a file wrapper for the appropriate document type, or nil if failure. When nil, error encapsulates the error information.

Raises an NSRangeException if any part of range lies beyond the end of the receiver's characters.

## **31.11.46 FromClipboard as NSAttributedStringMBS**

MBS MacBase Plugin, Plugin Version: 18.0, Console & Web: Yes, Mac: Yes, Win: No, Linux: No. **Function:** Queries attributed string from clipboard.

# **31.11.47 GeneratePDF(PrintOptions as Variant = nil) as MemoryBlock**

MBS MacBase Plugin, Plugin Version: 16.0, Console & Web: Yes, Mac: Yes, Win: No, Linux: No. **Function:** Creates a PDF for attributed string. **Example:**

// read file dim fi as FolderItem = SpecialFolder.Desktop.Child("test.docx")

dim d as new Dictionary  $dim n$  as NSAttributedStringMBS = NSAttributedStringMBS.attributedStringWithPath(fi, d)

// write pdf  $dim p$  as MemoryBlock = n.GeneratePDF(nil)

dim fo as FolderItem = SpecialFolder.Desktop.Child("test.pdf")  $dim$  bo as BinaryStream = BinaryStream.Create(fo) bo.Write p

**Notes:** PrintOptions is optional NSPrintInfoMBS object for print settings like margin.

## **31.11.48 htmlString as string**

MBS MacBase Plugin, Plugin Version: 7.8, Console & Web: Yes, Mac: Yes, Win: No, Linux: No. **Function:** A self made function to return the text content as html string preserving the style information. **Example:**

dim s as NSAttributedStringMBS

s=new NSAttributedStringMBS

if s.initwithhtml( $"$  <br/>b>Hello</b> $/$ b>") then MsgBox s.htmlstring // shows "<br/>b>Hello</b>" MsgBox s.text // shows "Hello" end if

#### **Notes:**

Does not always work well, but can help. (Apple has no official function for this)

## **31.11.49 initWithAttributedString(text as NSAttributedStringMBS) as boolean**

MBS MacBase Plugin, Plugin Version: 7.2, Console & Web: Yes, Mac: Yes, Win: No, Linux: No. **Function:** Initializes string with content of the given attributed string. **Notes:** Returns true on success.

## <span id="page-5951-0"></span>**31.11.50 initWithDocFormat(data as MemoryBlock) as boolean**

MBS MacBase Plugin, Plugin Version: 7.2, Console & Web: Yes, Mac: Yes, Win: No, Linux: No. **Function:** Initializes string with content of given DOC file data. **Notes:**

Returns true on success. documentAttributes: Optional dictionary to receive the attributes. See also:

• [31.11.51](#page-5952-0) initWithDocFormat(data as memoryblock, byref documentAttributes as dictionary) as boolean [5953](#page-5952-0)

# <span id="page-5952-0"></span>**31.11.51 initWithDocFormat(data as memoryblock, byref documentAttributes as dictionary) as boolean**

MBS MacBase Plugin, Plugin Version: 12.0, Console & Web: Yes, Mac: Yes, Win: No, Linux: No. **Function:** Initializes string with content of given DOC file data. **Notes:**

Returns true on success. documentAttributes: Optional dictionary to receive the attributes. See also:

• [31.11.50](#page-5951-0) initWithDocFormat(data as MemoryBlock) as boolean [5952](#page-5951-0)

## <span id="page-5952-1"></span>**31.11.52 initWithHTML(data as MemoryBlock) as boolean**

MBS MacBase Plugin, Plugin Version: 7.2, Console & Web: Yes, Mac: Yes, Win: No, Linux: No. **Function:** Initializes string with content of given HTML file data. **Example:**

dim n as NSAttributedStringMBS n=new NSAttributedStringMBS if  $n.initWithHTML$ <sup>"**" (b>** $t$ **est** $<$ **/** $b$ **>") then</sup>** MsgBox n.text else MsgBox "failed" end if

dim attribText as new NSAttributedStringMBS dim text as string  $=$  "<P>Hello öäü</P>"

text = ConvertEncoding(text, encodings.ISOLatin1)

If attribText.initWithHTML(text) Then MsgBox attribText.text End If

#### **Notes:**

documentAttributes: Optional dictionary to receive the attributes. Returns true on success.

With plugin version 9.4 this uses the system function to parse html. The old plugin function is available with the name initWithHTMLOld.

On Mac OS X 10.6 the text encoding expected is ISO Latin 1 as far as I see.

See also:

- [31.11.53](#page-5953-0) initWithHTML(data as MemoryBlock, BaseURL as string) as boolean [5954](#page-5953-0)
- [31.11.54](#page-5953-1) initWithHTML(data as memoryblock, BaseURL as string, byref documentAttributes as dic-tionary) as boolean [5954](#page-5953-1)
- [31.11.55](#page-5954-0) initWithHTML(data as memoryblock, byref documentAttributes as dictionary) as boolean [5955](#page-5954-0)

## <span id="page-5953-0"></span>**31.11.53 initWithHTML(data as MemoryBlock, BaseURL as string) as boolean**

MBS MacBase Plugin, Plugin Version: 7.2, Console & Web: Yes, Mac: Yes, Win: No, Linux: No. **Function:** Initializes the object with html code from a given url. **Example:**

dim n as NSAttributedStringMBS n=new NSAttributedStringMBS if n.initWithHTML("<b>test</b>","http://www.apple.com") then MsgBox n.text else MsgBox "failed" end if

#### **Notes:**

Returns true on success. documentAttributes: Optional dictionary to receive the attributes. See also:

- [31.11.52](#page-5952-1) initWithHTML(data as MemoryBlock) as boolean [5953](#page-5952-1)
- [31.11.54](#page-5953-1) initWithHTML(data as memoryblock, BaseURL as string, byref documentAttributes as dic-tionary) as boolean [5954](#page-5953-1)
- [31.11.55](#page-5954-0) initWithHTML(data as memoryblock, byref documentAttributes as dictionary) as boolean [5955](#page-5954-0)

## <span id="page-5953-1"></span>**31.11.54 initWithHTML(data as memoryblock, BaseURL as string, byref documentAttributes as dictionary) as boolean**

MBS MacBase Plugin, Plugin Version: 12.0, Console & Web: Yes, Mac: Yes, Win: No, Linux: No. **Function:** Initializes the object with html code from a given url. **Notes:**

Returns true on success.

documentAttributes: Optional dictionary to receive the attributes. See also:

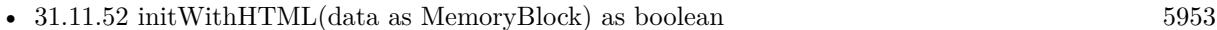

- [31.11.53](#page-5953-0) initWithHTML(data as MemoryBlock, BaseURL as string) as boolean [5954](#page-5953-0)
- [31.11.55](#page-5954-0) initWithHTML(data as memoryblock, byref documentAttributes as dictionary) as boolean [5955](#page-5954-0)

# <span id="page-5954-0"></span>**31.11.55 initWithHTML(data as memoryblock, byref documentAttributes as dictionary) as boolean**

MBS MacBase Plugin, Plugin Version: 12.0, Console & Web: Yes, Mac: Yes, Win: No, Linux: No. **Function:** Initializes string with content of given HTML file data. **Notes:**

Returns true on success. documentAttributes: Optional dictionary to receive the attributes.

With plugin version 9.4 this uses the system function to parse html. The old plugin function is available with the name initWithHTMLOld.

On Mac OS X 10.6 the text encoding expected is ISO Latin 1 as far as I see. See also:

- [31.11.52](#page-5952-1) initWithHTML(data as MemoryBlock) as boolean [5953](#page-5952-1)
- [31.11.53](#page-5953-0) initWithHTML(data as MemoryBlock, BaseURL as string) as boolean [5954](#page-5953-0)
- [31.11.54](#page-5953-1) initWithHTML(data as memoryblock, BaseURL as string, byref documentAttributes as dic-tionary) as boolean [5954](#page-5953-1)

## **31.11.56 initWithHTMLOld(data as string) as boolean**

MBS MacBase Plugin, Plugin Version: 9.4, Console & Web: Yes, Mac: Yes, Win: No, Linux: No. **Function:** Initializes string with content of given HTML file data.

**Notes:** With plugin version 9.4 the initWithHTML method uses the system function to parse html. The old plugin function is available with the name initWithHTMLOld.

## <span id="page-5954-1"></span>**31.11.57 initWithPath(file as folderitem) as boolean**

MBS MacBase Plugin, Plugin Version: 9.4, Console & Web: Yes, Mac: Yes, Win: No, Linux: No. **Function:** Initializes string with content of file at the given file.

#### **Notes:**

documentAttributes: Optional dictionary to receive the attributes. Returns true on success. See also:

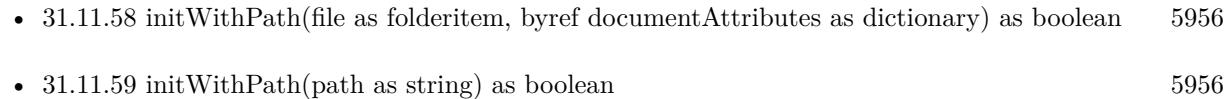

• [31.11.60](#page-5956-0) initWithPath(path as string, byref documentAttributes as dictionary) as boolean [5957](#page-5956-0)

# <span id="page-5955-0"></span>**31.11.58 initWithPath(file as folderitem, byref documentAttributes as dictionary) as boolean**

MBS MacBase Plugin, Plugin Version: 12.0, Console & Web: Yes, Mac: Yes, Win: No, Linux: No. **Function:** Initializes string with content of file at the given file. **Notes:**

documentAttributes: Optional dictionary to receive the attributes. Returns true on success. See also:

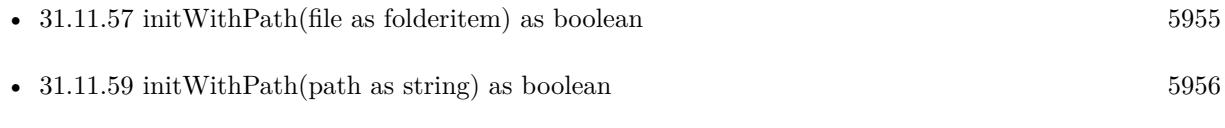

• [31.11.60](#page-5956-0) initWithPath(path as string, byref documentAttributes as dictionary) as boolean [5957](#page-5956-0)

# <span id="page-5955-1"></span>**31.11.59 initWithPath(path as string) as boolean**

MBS MacBase Plugin, Plugin Version: 9.4, Console & Web: Yes, Mac: Yes, Win: No, Linux: No. **Function:** Initializes string with content of file at the given path string. **Notes:**

documentAttributes: Optional dictionary to receive the attributes. Returns true on success. See also:

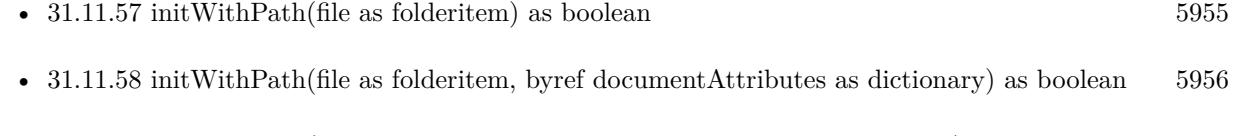

• [31.11.60](#page-5956-0) initWithPath(path as string, byref documentAttributes as dictionary) as boolean [5957](#page-5956-0)

# <span id="page-5956-0"></span>**31.11.60 initWithPath(path as string, byref documentAttributes as dictionary) as boolean**

MBS MacBase Plugin, Plugin Version: 12.0, Console & Web: Yes, Mac: Yes, Win: No, Linux: No. **Function:** Initializes string with content of file at the given path string. **Notes:**

documentAttributes: Optional dictionary to receive the attributes. Returns true on success. See also:

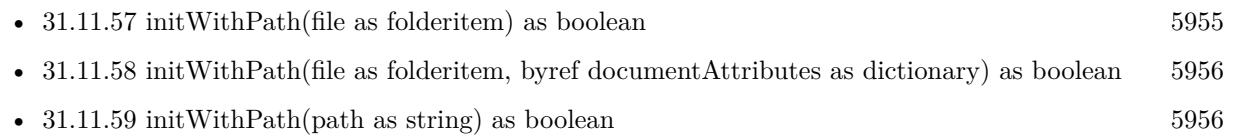

# <span id="page-5956-2"></span>**31.11.61 initWithRTF(data as MemoryBlock) as boolean**

MBS MacBase Plugin, Plugin Version: 7.2, Console & Web: Yes, Mac: Yes, Win: No, Linux: No. **Function:** Initializes string with content of given RTF file data. **Notes:**

documentAttributes: Optional dictionary to receive the attributes. Returns true on success. See also:

• [31.11.62](#page-5956-1) initWithRTF(data as memoryblock, byref documentAttributes as dictionary) as boolean [5957](#page-5956-1)

## <span id="page-5956-1"></span>**31.11.62 initWithRTF(data as memoryblock, byref documentAttributes as dictionary) as boolean**

MBS MacBase Plugin, Plugin Version: 12.0, Console & Web: Yes, Mac: Yes, Win: No, Linux: No. **Function:** Initializes string with content of given RTF file data. **Notes:**

documentAttributes: Optional dictionary to receive the attributes. Returns true on success. See also:

• [31.11.61](#page-5956-2) initWithRTF(data as MemoryBlock) as boolean [5957](#page-5956-2)

# <span id="page-5956-3"></span>**31.11.63 initWithRTFD(data as MemoryBlock) as boolean**

MBS MacBase Plugin, Plugin Version: 7.2, Console & Web: Yes, Mac: Yes, Win: No, Linux: No. **Function:** Initializes string with content of given RTFD file data. **Notes:**

documentAttributes: Optional dictionary to receive the attributes. Returns true on success. See also:

• [31.11.64](#page-5957-0) initWithRTFD(data as memoryblock, byref documentAttributes as dictionary) as boolean [5958](#page-5957-0)

# <span id="page-5957-0"></span>**31.11.64 initWithRTFD(data as memoryblock, byref documentAttributes as dictionary) as boolean**

MBS MacBase Plugin, Plugin Version: 12.0, Console & Web: Yes, Mac: Yes, Win: No, Linux: No. **Function:** Initializes string with content of given RTFD file data. **Notes:**

documentAttributes: Optional dictionary to receive the attributes. Returns true on success. See also:

• [31.11.63](#page-5956-3) initWithRTFD(data as MemoryBlock) as boolean [5957](#page-5956-3)

## <span id="page-5957-1"></span>**31.11.65 initWithString(text as string) as boolean**

MBS MacBase Plugin, Plugin Version: 7.2, Console & Web: Yes, Mac: Yes, Win: No, Linux: No. **Function:** Initializes string with content of given plain text. **Example:**

dim n as NSAttributedStringMBS n=new NSAttributedStringMBS if n.initWithHTML("test") then MsgBox n.text else MsgBox "failed" end if

#### **Notes:**

documentAttributes: Optional dictionary to receive the attributes. Returns true on success. See also:

• [31.11.66](#page-5958-0) initWithString(text as string, withAttributes as Dictionary) as boolean [5959](#page-5958-0)

## <span id="page-5958-0"></span>**31.11.66 initWithString(text as string, withAttributes as Dictionary) as boolean**

MBS MacBase Plugin, Plugin Version: 12.0, Console & Web: Yes, Mac: Yes, Win: No, Linux: No. **Function:** Initializes string with content of given plain text. **Example:**

dim n as NSAttributedStringMBS n=new NSAttributedStringMBS if n.initWithHTML("test") then MsgBox n.text else MsgBox "failed" end if

### **Notes:**

documentAttributes: Optional dictionary to receive the attributes. Returns true on success. See also:

• [31.11.65](#page-5957-1) initWithString(text as string) as boolean [5958](#page-5957-1)

## <span id="page-5958-1"></span>**31.11.67 initWithURL(file as folderitem) as boolean**

MBS MacBase Plugin, Plugin Version: 7.2, Console & Web: Yes, Mac: Yes, Win: No, Linux: No. **Function:** Initializes string with content of file at the given file. **Example:**

dim n as NSAttributedStringMBS n=new NSAttributedStringMBS if n.initWithURL(SpecialFolder.Desktop.Child("testfile")) then MsgBox n.text else MsgBox "failed" end if

### **Notes:**

documentAttributes: Optional dictionary to receive the attributes. Returns true on success. See also:

- [31.11.68](#page-5959-0) initWithURL(file as folderitem, byref documentAttributes as dictionary) as boolean [5960](#page-5959-0)
- [31.11.69](#page-5959-1) initWithURL(url as string) as boolean [5960](#page-5959-1)

• [31.11.70](#page-5960-0) initWithURL(url as string, byref documentAttributes as dictionary) as boolean [5961](#page-5960-0)

# <span id="page-5959-0"></span>**31.11.68 initWithURL(file as folderitem, byref documentAttributes as dictionary) as boolean**

MBS MacBase Plugin, Plugin Version: 12.0, Console & Web: Yes, Mac: Yes, Win: No, Linux: No. **Function:** Initializes string with content of file at the given file. **Example:**

dim n as NSAttributedStringMBS dim documentAttributes as dictionary n=new NSAttributedStringMBS if n.initWithURL(SpecialFolder.Desktop.Child("testfile"), documentAttributes) then MsgBox n.text else MsgBox "failed" end if

#### **Notes:**

documentAttributes: Optional dictionary to receive the attributes. Returns true on success. See also:

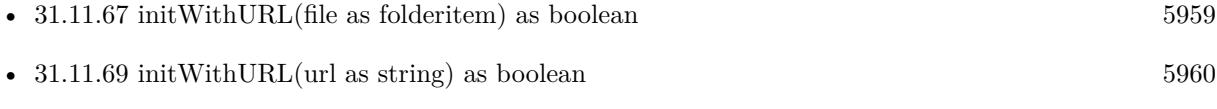

• [31.11.70](#page-5960-0) initWithURL(url as string, byref documentAttributes as dictionary) as boolean [5961](#page-5960-0)

## <span id="page-5959-1"></span>**31.11.69 initWithURL(url as string) as boolean**

MBS MacBase Plugin, Plugin Version: 7.2, Console & Web: Yes, Mac: Yes, Win: No, Linux: No. **Function:** Initializes string with content of file at the given url. **Notes:**

documentAttributes: Optional dictionary to receive the attributes. Returns true on success. See also:

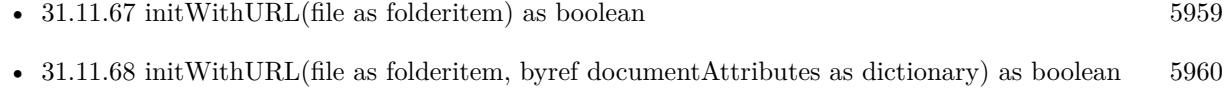

• [31.11.70](#page-5960-0) initWithURL(url as string, byref documentAttributes as dictionary) as boolean [5961](#page-5960-0)

# <span id="page-5960-0"></span>**31.11.70 initWithURL(url as string, byref documentAttributes as dictionary) as boolean**

MBS MacBase Plugin, Plugin Version: 12.0, Console & Web: Yes, Mac: Yes, Win: No, Linux: No. **Function:** Initializes string with content of file at the given url. **Notes:**

documentAttributes: Optional dictionary to receive the attributes. Returns true on success. See also:

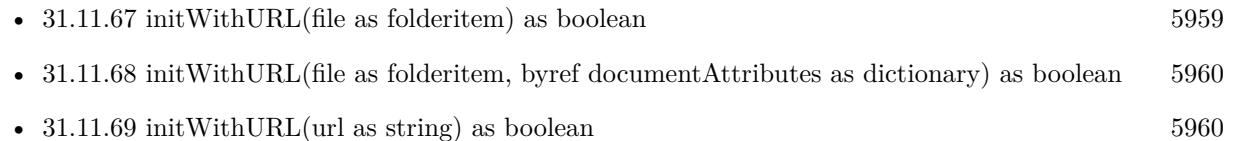

# **31.11.71 isEqualToAttributedString(other as NSAttributedStringMBS) as Boolean**

MBS MacBase Plugin, Plugin Version: 7.2, Console & Web: Yes, Mac: Yes, Win: No, Linux: No. **Function:** Compares both strings. **Example:**

dim n as NSAttributedStringMBS dim m as NSAttributedStringMBS

n=new NSAttributedStringMBS if n.initWithString("test") then MsgBox n.text else MsgBox "failed" end if

m=new NSAttributedStringMBS if m.initWithString("test") then MsgBox n.text else MsgBox "failed" end if

if m.isEqualToAttributedString(n) then MsgBox "Ok" else MsgBox "failed" end if

m=new NSAttributedStringMBS if m.initWithString("test2") then 5962 CHAPTER 31. COCOA

MsgBox n.text else MsgBox "failed" end if

if m.isEqualToAttributedString(n) then MsgBox "failed" else MsgBox "Ok" end if

**Notes:** Returns true if they are equal in content.

# **31.11.72 itemNumberInTextList(list as NSTextListMBS, location as Integer) as Integer**

MBS MacBase Plugin, Plugin Version: 18.1, Console & Web: Yes, Mac: Yes, Win: No, Linux: No. **Function:** Returns the index of the item at the given location within the list. **Notes:**

list: The text list. location: The location of the item.

Returns the index within the list.

# **31.11.73 lineRangeForRange(range as NSRangeMBS) as NSRangeMBS**

MBS MacBase Plugin, Plugin Version: 18.1, Console & Web: Yes, Mac: Yes, Win: No, Linux: No. **Function:** Returns the range of characters representing the line or lines containing a given range. **Notes:**

Range: A range within the receiver. The value must not exceed the bounds of the receiver.

The range of characters representing the line or lines containing aRange, including the line termination characters.

# **31.11.74 mutableCopy as NSMutableAttributedStringMBS**

MBS MacBase Plugin, Plugin Version: 9.6, Console & Web: Yes, Mac: Yes, Win: No, Linux: No. **Function:** Creates a mutable copy of the attributed string.

#### **Example:**

// create Hello World in red dim a as NSAttributedStringMBS = NSAttributedStringMBS.attributedStringWithString("Hello World")  $dim m$  as NSMutableAttributedStringMBS = a.mutableCopy

m.addAttribute(a.NSForegroundColorAttributeName, NSColorMBS.redColor, new NSRangeMBS(0, m.length))

## $//$  put it in a textarea

TextArea1.NSTextViewMBS.textStorage.setAttributedString m

# **31.11.75 NSAttachmentAttributeName as string**

MBS MacBase Plugin, Plugin Version: 11.3, Console & Web: Yes, Mac: Yes, Win: No, Linux: No. **Function:** One of the attribute names for NSAttributedString. **Notes:**

NSTextAttachment Default nil, no attachment

# **31.11.76 NSAuthorDocumentAttribute as string**

MBS MacBase Plugin, Plugin Version: 11.3, Console & Web: Yes, Mac: Yes, Win: No, Linux: No. **Function:** One of the names for document wide attributes in a NSAttributedString. **Example:**

// get some attributed text: dim t as new NSAttributedStringMBS call t.initWithString("Hello World")

// set document attributes dim dic as new Dictionary dic.Value(t.NSAuthorDocumentAttribute) = "Test User"

 $//$  get rtf dim rtf as string = t.RTFFromRange(dic)

// write to file dim f as FolderItem = SpecialFolder.Desktop.Child("test.rtf")  $dim b$  as BinaryStream = BinaryStream.Create(f, true) b.Write rtf

#### **Notes:**

string containing author name. Available in Mac OS X v10.4 and later.

## **31.11.77 NSBackgroundColorAttributeName as string**

MBS MacBase Plugin, Plugin Version: 11.3, Console & Web: Yes, Mac: Yes, Win: No, Linux: No. **Function:** One of the attribute names for NSAttributedString. **Example:**

// add background color for text in text area:

 $TextArea1.Text = "Hello"$ 

Dim tv As NSTextViewMBS = TextArea1.NSTextViewMBS Dim ts As NSTextStorageMBS = tv.TextStorage

Dim value As  $Color = \& cFF0000$ 

Dim offset As Integer  $= 0$ Dim length As Integer  $= 5$ 

 $Dim$  range As NSRangeMBS = NSMakeRangeMBS( offset, length ) ts.AddAttribute( NSAttributedStringMBS.NSBackgroundColorAttributeName, value, range )

### **Notes:**

NSColor Default nil, no background

## **31.11.78 NSBackgroundColorDocumentAttribute as string**

MBS MacBase Plugin, Plugin Version: 11.3, Console & Web: Yes, Mac: Yes, Win: No, Linux: No. **Function:** One of the names for document wide attributes in a NSAttributedString. **Notes:**

NSColor, representing the document-wide page background color.

Mac OS X v10.3 and earlier string constant is "BackgroundColor".

For applications linked on versions prior to Mac OS X v10.5, HTML import sets the NSBackgroundColor-DocumentAttribute to NSColorMBS.whiteColor in cases in which the HTML does not specify a background color. For applications linked on Mac OS X v10.5 and later, no NSBackgroundColorDocumentAttribute is set in these cases.

Available in Mac OS X v10.4 and later.

### **31.11.79 NSBaselineOffsetAttributeName as string**

MBS MacBase Plugin, Plugin Version: 11.3, Console & Web: Yes, Mac: Yes, Win: No, Linux: No. **Function:** One of the attribute names for NSAttributedString. **Notes:**

Number containing floating point value, as points offset from baseline Default 0.0

## **31.11.80 NSBaseURLDocumentOption as string**

MBS MacBase Plugin, Plugin Version: 11.3, Console & Web: Yes, Mac: Yes, Win: No, Linux: No. **Function:** One of the attribute names for NSAttributedString. **Notes:**

For HTML documents; NSURL containing base URL. Previous string constant was @"BaseURL" Available in Mac OS X v10.4 and later.

## **31.11.81 NSBottomMarginDocumentAttribute as string**

MBS MacBase Plugin, Plugin Version: 11.3, Console & Web: Yes, Mac: Yes, Win: No, Linux: No. **Function:** One of the names for document wide attributes in a NSAttributedString. **Example:**

// get some attributed text: dim t as new NSAttributedStringMBS call t.initWithString("Hello World")

```
// set document attributes
dim dic as new Dictionary
dic.Value(t.NSBottomMarginDocumentAttribute) = 20dic.Value(t.NSLeftMarginDocumentAttribute) = 20dic.Value(t.NSRightMarginDocumentAttribute) = 20dic.Value(t.NSTopMarginDocumentAttribute) = 20dic.Value(t.NSAuthorDocumentAttribute) = "Test User"
```
// get rtf  $dim$  rtf as string  $=$  t.RTFFromRange(dic)

// write to file dim f as FolderItem = SpecialFolder.Desktop.Child("test.rtf")  $dim b$  as BinaryStream = BinaryStream.Create(f, true)

b.Write rtf

#### **Notes:**

Number, containing a float, in points. Mac OS X v10.3 and earlier string constant is "BottomMargin". Available in Mac OS X v10.4 and later.

# **31.11.82 NSCategoryDocumentAttribute as string**

MBS MacBase Plugin, Plugin Version: 11.3, Console & Web: Yes, Mac: Yes, Win: No, Linux: No. **Function:** One of the names for document wide attributes in a NSAttributedString. **Notes:**

string containing the document's category. Available in Mac OS X v10.6 and later.

## **31.11.83 NSCharacterEncodingDocumentAttribute as string**

MBS MacBase Plugin, Plugin Version: 11.3, Console & Web: Yes, Mac: Yes, Win: No, Linux: No. **Function:** One of the names for document wide attributes in a NSAttributedString. **Notes:**

Number, containing an int specifying the stringEncoding for the file; for reading and writing plain text files and writing HTML; default for plain text is the default encoding; default for HTML is UTF-8. Mac OS X v10.3 and earlier string constant is "CharacterEncoding". Available in Mac OS X v10.4 and later.

## **31.11.84 NSCharacterEncodingDocumentOption as string**

MBS MacBase Plugin, Plugin Version: 11.3, Console & Web: Yes, Mac: Yes, Win: No, Linux: No. **Function:** One of the attribute names for NSAttributedString. **Notes:**

For plain text documents; Number containing the unsigned int stringEncoding to override any encoding specified in an HTML document. Previous string constant was @"CharacterEncoding". Available in Mac OS X v10.4 and later.

#### **31.11.85 NSCharacterShapeAttributeName as string**

MBS MacBase Plugin, Plugin Version: 11.3, Console & Web: Yes, Mac: Yes, Win: No, Linux: No. **Function:** One of the attribute names for NSAttributedString. **Notes:**

An integer value. The value is interpreted as Apple Type Services kCharacterShapeType selector  $+1$ . The default value is 0 (disable). 1 is kTraditionalCharactersSelector, and so on. Refer to <ATS/SFNTLayoutTypes.h>and "Font Features" in ATSUI Programming Guide for additional information. Available in Mac OS X v10.0 and later.

### **31.11.86 NSCocoaVersionDocumentAttribute as string**

MBS MacBase Plugin, Plugin Version: 11.3, Console & Web: Yes, Mac: Yes, Win: No, Linux: No. **Function:** One of the names for document wide attributes in a NSAttributedString. **Notes:**

Number, containing a float. For RTF files only, stores the version of Cocoa with which the file was created. Absence of this value indicates RTF file not created by Cocoa or its predecessors. Values less than 100 are pre–Mac OS X; 100 is Mac OS X v10.0 or v10.1; 102 is Mac OS X v10.2 and 10.3; values greater than 102 correspond to values of NSAppKitVersionNumber on Mac OS X v10.4 and later. Mac OS X v10.3 and earlier string constant is "CocoaRTFVersion". Available in Mac OS X v10.4 and later.

### **31.11.87 NSCommentDocumentAttribute as string**

MBS MacBase Plugin, Plugin Version: 11.3, Console & Web: Yes, Mac: Yes, Win: No, Linux: No. **Function:** One of the names for document wide attributes in a NSAttributedString. **Notes:**

string containing document comments. Available in Mac OS X v10.4 and later.

### **31.11.88 NSCompanyDocumentAttribute as string**

MBS MacBase Plugin, Plugin Version: 11.3, Console & Web: Yes, Mac: Yes, Win: No, Linux: No. **Function:** One of the names for document wide attributes in a NSAttributedString. **Notes:**

string containing company or organization name. Available in Mac OS X v10.4 and later.

## **31.11.89 NSConvertedDocumentAttribute as string**

MBS MacBase Plugin, Plugin Version: 11.3, Console & Web: Yes, Mac: Yes, Win: No, Linux: No. **Function:** One of the names for document wide attributes in a NSAttributedString. **Notes:**

Number, containing an int. Indicates whether the file was converted by a filter service.

If missing or 0, the file was originally in the format specified by document type. If negative, the file was originally in the format specified by document type, but the conversion to NSAttributedString may have been lossy. If 1 or more, it was converted to this type by a filter service.

Mac OS X v10.3 and earlier string constant is @"Converted".

Available in Mac OS X v10.4 and later.

## **31.11.90 NSCopyrightDocumentAttribute as string**

MBS MacBase Plugin, Plugin Version: 11.3, Console & Web: Yes, Mac: Yes, Win: No, Linux: No. **Function:** One of the names for document wide attributes in a NSAttributedString. **Notes:**

string containing document copyright info. Available in Mac OS X v10.4 and later.

## **31.11.91 NSCreationTimeDocumentAttribute as string**

MBS MacBase Plugin, Plugin Version: 11.3, Console & Web: Yes, Mac: Yes, Win: No, Linux: No. **Function:** One of the names for document wide attributes in a NSAttributedString. **Notes:**

NSDate containing the creation date of the document; note that this is not the file system creation date of the file, but of the document.

Available in Mac OS X v10.4 and later.

### **31.11.92 NSCursorAttributeName as string**

MBS MacBase Plugin, Plugin Version: 11.3, Console & Web: Yes, Mac: Yes, Win: No, Linux: No. **Function:** One of the attribute names for NSAttributedString. **Notes:**

NSCursor Default as returned by the NSCursor method IBeamCursor Available in Mac OS X v10.3 and later.

### **31.11.93 NSDefaultAttributesDocumentAttribute as string**

MBS MacBase Plugin, Plugin Version: 16.0, Console & Web: Yes, Mac: Yes, Win: No, Linux: No. **Function:** One of the document attributes. **Notes:**

NSDictionary containing attributes to be applied to plain files. Used by reader methods. This key in options can specify the default attributes applied to the entire document contents. The document attributes can contain this key indicating the actual attributes used.

Available on Mac OS X 10.11.

#### **31.11.94 NSDefaultAttributesDocumentOption as string**

MBS MacBase Plugin, Plugin Version: 11.3, Console & Web: Yes, Mac: Yes, Win: No, Linux: No. **Function:** One of the attribute names for NSAttributedString. **Notes:**

For plain text documents; Dictionary containing attributes to be applied to plain files. Previous string constant was @"DefaultAttributes".

Available in Mac OS X v10.4 and later.

## **31.11.95 NSDefaultTabIntervalDocumentAttribute as string**

MBS MacBase Plugin, Plugin Version: 11.3, Console & Web: Yes, Mac: Yes, Win: No, Linux: No. **Function:** One of the names for document wide attributes in a NSAttributedString. **Notes:**

Number containing a float. Represents the document-wide default tab stop interval. Mac OS X v10.3 and earlier string constant is "DefaultTabInterval". Available in Mac OS X v10.4 and later.

#### **31.11.96 NSDocFormatTextDocumentType as string**

MBS MacBase Plugin, Plugin Version: 11.3, Console & Web: Yes, Mac: Yes, Win: No, Linux: No. **Function:** One of the values for the NSDocumentTypeDocumentAttribute key in the document attributes dictionary.

**Notes:** Microsoft Word document.

# **31.11.97 NSDocumentTypeDocumentAttribute as string**

MBS MacBase Plugin, Plugin Version: 11.3, Console & Web: Yes, Mac: Yes, Win: No, Linux: No. **Function:** One of the names for document wide attributes in a NSAttributedString. **Notes:**

How the document was interpreted; one of the values in "Document Types." Mac OS X v10.3 and earlier string constant is "DocumentType". Available in Mac OS X v10.4 and later.

## **31.11.98 NSDocumentTypeDocumentOption as string**

MBS MacBase Plugin, Plugin Version: 11.3, Console & Web: Yes, Mac: Yes, Win: No, Linux: No. **Function:** One of the attribute names for NSAttributedString. **Notes:**

One of the document types described in "Document Types," indicating a document type to be forced when loading the document. Previous string constant was @"DocumentType". Available in Mac OS X v10.4 and later.

## **31.11.99 NSEditorDocumentAttribute as string**

MBS MacBase Plugin, Plugin Version: 11.3, Console & Web: Yes, Mac: Yes, Win: No, Linux: No. **Function:** One of the names for document wide attributes in a NSAttributedString. **Notes:**

string containing name of person who last edited the document. Available in Mac OS X v10.4 and later.

## **31.11.100 NSExcludedElementsDocumentAttribute as string**

MBS MacBase Plugin, Plugin Version: 11.3, Console & Web: Yes, Mac: Yes, Win: No, Linux: No. **Function:** One of the attribute names for NSAttributedString related to HTML generation. **Notes:**

An Array object containing string objects, representing HTML elements not to be used in generated HTML. Available in Mac OS X v10.4 and later.

NSExcludedElementsDocumentAttribute allows control over the tags used. The recognized values in the NSExcludedElementsDocumentAttribute array are (case-insensitive) HTML tags, plus DOCTYPE (representing a doctype declaration) and XML (representing an XML declaration). By default, if this attribute is not present, the excluded elements will be those deprecated in HTML 4 (APPLET, BASEFONT, CENTER, DIR, FONT, ISINDEX, MENU, S, STRIKE, and U) plus XML. If XML is on the list, HTML forms are

used; if XML is not on the list, XHTML forms are used where there is a distinction.

### **31.11.101 NSExpansionAttributeName as string**

MBS MacBase Plugin, Plugin Version: 11.3, Console & Web: Yes, Mac: Yes, Win: No, Linux: No. **Function:** One of the attribute names for NSAttributedString. **Notes:**

Number containing floating point value, as log of expansion factor to be applied to glyphs Default 0.0, no expansion Available in Mac OS X v10.3 and later.

#### **31.11.102 NSFileTypeDocumentAttribute as string**

MBS MacBase Plugin, Plugin Version: 11.3, Console & Web: Yes, Mac: Yes, Win: No, Linux: No. **Function:** One of the names for document wide attributes in a NSAttributedString. **Notes:**

string indicating which document type was used to interpret the document, specified as a UTI; for reading, this is available along with NSDocumentTypeDocumentAttribute, but for writing the two are mutually exclusive.

Available in Mac OS X v10.6 and later.

## **31.11.103 NSFileTypeDocumentOption as string**

MBS MacBase Plugin, Plugin Version: 11.3, Console & Web: Yes, Mac: Yes, Win: No, Linux: No. **Function:** One of the names for document wide attributes in a NSAttributedString. **Notes:**

string indicating a document type to be forced when loading the document, specified as a UTI string; mutually exclusive with NSDocumentTypeDocumentOption. Available in Mac OS X v10.6 and later.

#### **31.11.104 NSFontAttributeName as string**

MBS MacBase Plugin, Plugin Version: 11.3, Console & Web: Yes, Mac: Yes, Win: No, Linux: No. **Function:** One of the attribute names for NSAttributedString. **Example:**

MsgBox NSAttributedStringMBS.NSFontAttributeName

Dim NSGraphics as New NSGraphicsMBS()  $Dim NSFont <sub>as</sub> NSFont <sub>MS</sub> = NSF <sub>on</sub> <sub>MS</sub> <sub>11.0</sub>$ Dim NSAttributes as New Dictionary

NSAttributes.value(NSAttributedStringMBS.NSFontAttributeName) = nsfont

Dim stringWidth as Double = NSGraphics.sizeWithAttributes("Hello World", NSAttributes).Width MsgBox("StringWidth from NSGraphicsMBS: " + Str(stringWidth))

#### **Notes:**

NSFont Default Helvetica 12-point

#### **31.11.105 NSForegroundColorAttributeName as string**

MBS MacBase Plugin, Plugin Version: 11.3, Console & Web: Yes, Mac: Yes, Win: No, Linux: No. **Function:** One of the attribute names for NSAttributedString. **Example:**

 $TextArea1.Text = "Hello"$ 

Dim tv As NSTextViewMBS = TextArea1.NSTextViewMBS Dim ts As NSTextStorageMBS = tv.TextStorage

Dim value As  $Color = \& cFF0000$ 

Dim offset As Integer  $= 0$ Dim length As Integer  $= 5$ 

 $Dim$  range As NSRangeMBS = NSMakeRangeMBS( offset, length) ts.AddAttribute( NSAttributedStringMBS.NSForegroundColorAttributeName, value, range )

#### **Notes:**

NSColor Default blackColor Available in Mac OS X v10.0 and later.

### **31.11.106 NSGlyphInfoAttributeName as string**

MBS MacBase Plugin, Plugin Version: 11.3, Console & Web: Yes, Mac: Yes, Win: No, Linux: No. **Function:** One of the attribute names for NSAttributedString. **Notes:**

The name of an NSGlyphInfo object.

NSLayoutManager assigns the glyph specified by this glyph info to the entire attribute range, provided that its contents match the specified base string, and that the specified glyph is available in the font specified by NSFontAttributeName.

Available in Mac OS X v10.2 and later.

#### **31.11.107 NSHTMLTextDocumentType as string**

MBS MacBase Plugin, Plugin Version: 11.3, Console & Web: Yes, Mac: Yes, Win: No, Linux: No. **Function:** One of the values for the NSDocumentTypeDocumentAttribute key in the document attributes dictionary.

**Notes:** Hypertext Markup Language (HTML) document.

## **31.11.108 NSHyphenationFactorDocumentAttribute as string**

MBS MacBase Plugin, Plugin Version: 11.3, Console & Web: Yes, Mac: Yes, Win: No, Linux: No. **Function:** One of the names for document wide attributes in a NSAttributedString. **Notes:**

Number, containing a float;  $0 = \text{off}, 1 = \text{full hyphenation}.$ Mac OS X v10.3 and earlier string constant is "HyphenationFactor". Available in Mac OS X v10.4 and later.

## **31.11.109 NSKernAttributeName as string**

MBS MacBase Plugin, Plugin Version: 11.3, Console & Web: Yes, Mac: Yes, Win: No, Linux: No. **Function:** One of the attribute names for NSAttributedString. **Notes:**

Number containing floating point value, as points by which to modify default kerning Default nil, use default kerning specified in font file; 0.0, kerning off; non-zero, points by which to modify default kerning

Available in Mac OS X v10.0 and later.

### **31.11.110 NSKeywordsDocumentAttribute as string**

MBS MacBase Plugin, Plugin Version: 11.3, Console & Web: Yes, Mac: Yes, Win: No, Linux: No. **Function:** One of the names for document wide attributes in a NSAttributedString. **Notes:**

Array of string, containing keywords. Available in Mac OS X v10.4 and later.

### **31.11.111 NSLeftMarginDocumentAttribute as string**

MBS MacBase Plugin, Plugin Version: 11.3, Console & Web: Yes, Mac: Yes, Win: No, Linux: No. **Function:** One of the names for document wide attributes in a NSAttributedString. **Notes:**

Number, containing a float, in points. Mac OS X v10.3 and earlier string constant is "LeftMargin". Available in Mac OS X v10.4 and later.

#### **31.11.112 NSLigatureAttributeName as string**

MBS MacBase Plugin, Plugin Version: 11.3, Console & Web: Yes, Mac: Yes, Win: No, Linux: No. **Function:** One of the attribute names for NSAttributedString. **Notes:**

Number containing integer

Default 1, standard ligatures; 0, no ligatures; 2, all ligatures.

### **31.11.113 NSLinkAttributeName as string**

MBS MacBase Plugin, Plugin Version: 11.3, Console & Web: Yes, Mac: Yes, Win: No, Linux: No. **Function:** One of the attribute names for NSAttributedString. **Notes:**

NSURL (preferred) or string Default nil, no link Available in Mac OS X v10.0 and later.

## **31.11.114 NSMacSimpleTextDocumentType as string**

MBS MacBase Plugin, Plugin Version: 11.3, Console & Web: Yes, Mac: Yes, Win: No, Linux: No. **Function:** One of the values for the NSDocumentTypeDocumentAttribute key in the document attributes dictionary.

**Notes:** Macintosh SimpleText document.

### **31.11.115 NSManagerDocumentAttribute as string**

MBS MacBase Plugin, Plugin Version: 11.3, Console & Web: Yes, Mac: Yes, Win: No, Linux: No. **Function:** One of the names for document wide attributes in a NSAttributedString. **Notes:**

string containing the name of the author's manager. Available in Mac OS X v10.6 and later.

## **31.11.116 NSMarkedClauseSegmentAttributeName as string**

MBS MacBase Plugin, Plugin Version: 11.3, Console & Web: Yes, Mac: Yes, Win: No, Linux: No. **Function:** One of the attribute names for NSAttributedString. **Notes:**

Number containing an integer, as an index in marked text indicating clause segments Available in Mac OS X v10.5 and later.

## **31.11.117 NSModificationTimeDocumentAttribute as string**

MBS MacBase Plugin, Plugin Version: 11.3, Console & Web: Yes, Mac: Yes, Win: No, Linux: No. **Function:** One of the names for document wide attributes in a NSAttributedString. **Notes:**

NSDate containing the modification date of the document contents. Available in Mac OS X v10.4 and later.

## **31.11.118 NSObliquenessAttributeName as string**

MBS MacBase Plugin, Plugin Version: 11.3, Console & Web: Yes, Mac: Yes, Win: No, Linux: No. **Function:** One of the attribute names for NSAttributedString. **Notes:**

Number containing floating point value, as skew to be applied to glyphs Default 0.0, no skew Available in Mac OS X v10.3 and later.

# **31.11.119 NSOfficeOpenXMLTextDocumentType as string**

MBS MacBase Plugin, Plugin Version: 11.3, Console & Web: Yes, Mac: Yes, Win: No, Linux: No. **Function:** One of the values for the NSDocumentTypeDocumentAttribute key in the document attributes dictionary.

**Notes:**

ECMA Office Open XML text document format. Available in Mac OS X v10.5 and later.

# **31.11.120 NSOpenDocumentTextDocumentType as string**

MBS MacBase Plugin, Plugin Version: 11.3, Console & Web: Yes, Mac: Yes, Win: No, Linux: No. **Function:** One of the values for the NSDocumentTypeDocumentAttribute key in the document attributes dictionary.

**Notes:**

OASIS Open Document text document format. Available in Mac OS X v10.5 and later.
### **31.11.121 NSPaperSizeDocumentAttribute as string**

MBS MacBase Plugin, Plugin Version: 11.3, Console & Web: Yes, Mac: Yes, Win: No, Linux: No. **Function:** One of the names for document wide attributes in a NSAttributedString. **Notes:**

NSValue, containing NSSize. Mac OS X v10.3 and earlier string constant is "PaperSize". Available in Mac OS X v10.4 and later.

#### **31.11.122 NSParagraphStyleAttributeName as string**

MBS MacBase Plugin, Plugin Version: 11.3, Console & Web: Yes, Mac: Yes, Win: No, Linux: No. **Function:** One of the attribute names for NSAttributedString. **Example:**

// change line spacing in a Label

 $dim n$  as NSTextFieldMBS = Label1.NSTextFieldMBS dim a as NSAttributedStringMBS = n.attributedStringValue

dim p as NSParagraphStyleMBS = a.attributeAtIndex(a.NSParagraphStyleAttributeName, 0) dim m as NSMutableParagraphStyleMBS = p.mutableCopy m.setLineSpacing 5

dim s as NSMutableAttributedStringMBS = a.mutableCopy s.addAttribute(a.NSParagraphStyleAttributeName, m, new NSRangeMBS(0, s.length))

n.attributedStringValue = s

#### **Notes:**

NSParagraphStyle Default as returned by the NSParagraphStyle method defaultParagraphStyle

## **31.11.123 NSPlainTextDocumentType as string**

MBS MacBase Plugin, Plugin Version: 11.3, Console & Web: Yes, Mac: Yes, Win: No, Linux: No. **Function:** One of the values for the NSDocumentTypeDocumentAttribute key in the document attributes dictionary.

**Notes:** Plain text document.

# **31.11.124 NSPrefixSpacesDocumentAttribute as string**

MBS MacBase Plugin, Plugin Version: 11.3, Console & Web: Yes, Mac: Yes, Win: No, Linux: No. **Function:** One of the attribute names for NSAttributedString related to HTML generation. **Notes:**

An Number containing an integer (default 0) representing the number of spaces per level by which to indent certain nested HTML elements. Available in Mac OS X v10.4 and later.

NSPrefixSpacesDocumentAttribute allows some control over formatting.

# **31.11.125 NSReadOnlyDocumentAttribute as string**

MBS MacBase Plugin, Plugin Version: 11.3, Console & Web: Yes, Mac: Yes, Win: No, Linux: No. **Function:** One of the names for document wide attributes in a NSAttributedString. **Notes:**

Number, containing int. If missing or 0 or negative, not read only; 1 or more, read only.

Note that this has nothing to do with the file system protection on the file, but instead can affect how the file should be displayed to the user.

Mac OS X v10.3 and earlier string constant is "ReadOnly".

Available in Mac OS X v10.4 and later.

# **31.11.126 NSRightMarginDocumentAttribute as string**

MBS MacBase Plugin, Plugin Version: 11.3, Console & Web: Yes, Mac: Yes, Win: No, Linux: No. **Function:** One of the names for document wide attributes in a NSAttributedString. **Notes:**

Number, containing a float, in points. Mac OS X v10.3 and earlier string constant is "RightMargin". Available in Mac OS X v10.4 and later.

# **31.11.127 NSRTFDTextDocumentType as string**

MBS MacBase Plugin, Plugin Version: 11.3, Console & Web: Yes, Mac: Yes, Win: No, Linux: No. **Function:** One of the values for the NSDocumentTypeDocumentAttribute key in the document attributes dic-

tionary.

**Notes:** Rich text format with attachments document.

## **31.11.128 NSRTFTextDocumentType as string**

MBS MacBase Plugin, Plugin Version: 11.3, Console & Web: Yes, Mac: Yes, Win: No, Linux: No. **Function:** One of the values for the NSDocumentTypeDocumentAttribute key in the document attributes dictionary.

**Notes:** Rich text format document.

## **31.11.129 NSShadowAttributeName as string**

MBS MacBase Plugin, Plugin Version: 11.3, Console & Web: Yes, Mac: Yes, Win: No, Linux: No. **Function:** One of the attribute names for NSAttributedString. **Notes:**

NSShadow Default nil, no shadow. Available in Mac OS X v10.3 and later.

### **31.11.130 NSSpellingStateAttributeName as string**

MBS MacBase Plugin, Plugin Version: 11.3, Console & Web: Yes, Mac: Yes, Win: No, Linux: No. **Function:** One of the attribute names for NSAttributedString. **Notes:**

An integer value. Defaults to 0, indicating no grammar or spelling error. See "NSSpellingStateAttribute-Name Flags" for possible values.

This key is available in Mac OS X v10.2 and later, but its interpretation changed in Mac OS X v10.5. Previously, any non-zero value caused the spelling indicator to be displayed. For Mac OS X v10.5 and later, the (integer) value is treated as being composed of the spelling and grammar flags. Available in Mac OS X v10.5 and later.

### **31.11.131 NSStrikethroughColorAttributeName as string**

MBS MacBase Plugin, Plugin Version: 11.3, Console & Web: Yes, Mac: Yes, Win: No, Linux: No. **Function:** One of the attribute names for NSAttributedString. **Notes:**

NSColor Default nil, same as foreground color

Available in Mac OS X v10.3 and later.

# **31.11.132 NSStrikethroughStyleAttributeName as string**

MBS MacBase Plugin, Plugin Version: 11.3, Console & Web: Yes, Mac: Yes, Win: No, Linux: No. **Function:** One of the attribute names for NSAttributedString. **Example:**

// underline selected text in TextArea1

dim t as NSTextViewMBS = TextArea1.NSTextViewMBS dim s as NSTextStorageMBS = t.textStorage

const NSUnderlineStyleSingle = 1

dim d as Dictionary = t.selectedTextAttributes d.Value(NSAttributedStringMBS.NSStrikethroughStyleAttributeName) = NSUnderlineStyleSingle t.selectedTextAttributes = d

#### **Notes:**

Number containing integer

Default 0, no strikethrough. See "Underlining Patterns", "Underlining Styles", and "Underline Masks" in Apple Documentation for mask values.

Available in Mac OS X v10.3 and later.

# **31.11.133 NSStrokeColorAttributeName as string**

MBS MacBase Plugin, Plugin Version: 11.3, Console & Web: Yes, Mac: Yes, Win: No, Linux: No. **Function:** One of the attribute names for NSAttributedString. **Notes:**

NSColor Default nil, same as foreground color Available in Mac OS X v10.3 and later.

# **31.11.134 NSStrokeWidthAttributeName as string**

MBS MacBase Plugin, Plugin Version: 11.3, Console & Web: Yes, Mac: Yes, Win: No, Linux: No. **Function:** One of the attribute names for NSAttributedString. **Notes:**

Number containing floating point value, as percent of font point size Default 0, no stroke; positive, stroke alone; negative, stroke and fill (a typical value for outlined text would be 3.0)

Available in Mac OS X v10.3 and later.

#### **31.11.135 NSSubjectDocumentAttribute as string**

MBS MacBase Plugin, Plugin Version: 11.3, Console & Web: Yes, Mac: Yes, Win: No, Linux: No. **Function:** One of the names for document wide attributes in a NSAttributedString. **Notes:**

string containing subject of document. Available in Mac OS X v10.4 and later.

## **31.11.136 NSSuperscriptAttributeName as string**

MBS MacBase Plugin, Plugin Version: 11.3, Console & Web: Yes, Mac: Yes, Win: No, Linux: No. **Function:** One of the attribute names for NSAttributedString. **Notes:**

Number containing integer Default 0

### **31.11.137 NSTextAlternativesAttributeName as string**

MBS MacBase Plugin, Plugin Version: 16.0, Console & Web: Yes, Mac: Yes, Win: No, Linux: No. **Function:** One of the attribute names. **Notes:**

An NSTextAlternatives object. Used primarily as a temporary attribute, with primaryString equal to the substring for the range to which it is attached, and alternativeStrings representing alternatives for that string that may be presented to the user.

Available on OS X 10.8 and newer.

## **31.11.138 NSTextEffectAttributeName as string**

MBS MacBase Plugin, Plugin Version: 16.0, Console & Web: Yes, Mac: Yes, Win: No, Linux: No. **Function:** One of the attribute names.

**Notes:** NSString, default nil: no text effect

# **31.11.139 NSTextEffectLetterpressStyle as string**

MBS MacBase Plugin, Plugin Version: 16.0, Console & Web: Yes, Mac: Yes, Win: No, Linux: No. **Function:** One of the text effect names.

**Notes:** Available on Mac OS X 10.10 or newer.

# **31.11.140 NSTextEncodingNameDocumentAttribute as string**

MBS MacBase Plugin, Plugin Version: 11.3, Console & Web: Yes, Mac: Yes, Win: No, Linux: No. **Function:** One of the attribute names for NSAttributedString related to HTML generation. **Notes:**

An string object containing the name, IANA or otherwise, of a text encoding to be used; mutually exclusive with NSCharacterEncodingDocumentAttribute. Available in Mac OS X v10.4 and later.

Either NSCharacterEncodingDocumentAttribute or NSTextEncodingNameDocumentAttribute may be used to control the encoding used for generated HTML; character entities are used for characters not representable in the specified encoding.

# **31.11.141 NSTextEncodingNameDocumentOption as string**

MBS MacBase Plugin, Plugin Version: 11.3, Console & Web: Yes, Mac: Yes, Win: No, Linux: No. **Function:** One of the attribute names for NSAttributedString. **Notes:**

string containing the name, IANA or otherwise, of a text encoding to override any encoding specified in an HTML document. Mutually exclusive with @"CharacterEncoding". Previous string constant was @"TextEncodingName".

Available in Mac OS X v10.4 and later.

# **31.11.142 NSTextLayoutSectionOrientation as string**

MBS MacBase Plugin, Plugin Version: 11.3, Console & Web: Yes, Mac: Yes, Win: No, Linux: No. **Function:** One of the constants used as by the NSLayoutOrientationSectionsAttribute. **Notes:**

An Number containing an NSTextLayoutOrientation value. The default value is NSTextLayoutOrientation-Horizontal.

Available in Mac OS X v10.7 and later.

#### **31.11.143 NSTextLayoutSectionRange as string**

MBS MacBase Plugin, Plugin Version: 11.3, Console & Web: Yes, Mac: Yes, Win: No, Linux: No. **Function:** One of the constants used as by the NSLayoutOrientationSectionsAttribute. **Notes:**

An NSValue containing an NSRange representing a character range. The default value is a range covering the entire string.

Available in Mac OS X v10.7 and later.

## **31.11.144 NSTextLayoutSectionsAttribute as string**

MBS MacBase Plugin, Plugin Version: 11.3, Console & Web: Yes, Mac: Yes, Win: No, Linux: No. **Function:** One of the attribute names for NSAttributedString. **Notes:**

An Array containing dictionarys. Each dictionary describes a layout orientation section. The dictionary can have two attributes: NSTextLayoutSectionOrientation and NSTextLayoutSectionRange. When there is a gap between sections, it's assumed to have NSTextLayoutOrientationHorizontal. Available in Mac OS X v10.7 and later.

## **31.11.145 NSTextSizeMultiplierDocumentOption as string**

MBS MacBase Plugin, Plugin Version: 11.3, Console & Web: Yes, Mac: Yes, Win: No, Linux: No. **Function:** One of the attribute names for NSAttributedString. **Notes:**

Specifies a scale factor for font sizes.. Number containing float, default 1.0; for HTML only, corresponding to WebView's textSizeMultiplier.

There is no textual equivalent for Mac OS X v10.3.

Available in Mac OS X v10.4 and later.

## **31.11.146 NSTimeoutDocumentOption as string**

MBS MacBase Plugin, Plugin Version: 11.3, Console & Web: Yes, Mac: Yes, Win: No, Linux: No. **Function:** One of the attribute names for NSAttributedString. **Notes:**

Number containing float. Time in seconds to wait for a document to finish loading. Previous string constant was @"Timeout".

Available in Mac OS X v10.4 and later.

# **31.11.147 NSTitleDocumentAttribute as string**

MBS MacBase Plugin, Plugin Version: 11.3, Console & Web: Yes, Mac: Yes, Win: No, Linux: No. **Function:** One of the names for document wide attributes in a NSAttributedString. **Notes:**

string containing document title. Available in Mac OS X v10.4 and later.

# **31.11.148 NSToolTipAttributeName as string**

MBS MacBase Plugin, Plugin Version: 11.3, Console & Web: Yes, Mac: Yes, Win: No, Linux: No. **Function:** One of the attribute names for NSAttributedString. **Notes:**

string Default nil, no tooltip Available in Mac OS X v10.3 and later.

## **31.11.149 NSTopMarginDocumentAttribute as string**

MBS MacBase Plugin, Plugin Version: 11.3, Console & Web: Yes, Mac: Yes, Win: No, Linux: No. **Function:** One of the names for document wide attributes in a NSAttributedString. **Notes:**

Number, containing a float, in points. Mac OS X v10.3 and earlier string constant is "TopMargin". Available in Mac OS X v10.4 and later.

# **31.11.150 NSUnderlineColorAttributeName as string**

MBS MacBase Plugin, Plugin Version: 11.3, Console & Web: Yes, Mac: Yes, Win: No, Linux: No. **Function:** One of the attribute names for NSAttributedString. **Notes:**

NSColor Default nil, same as foreground color Available in Mac OS X v10.3 and later.

## **31.11.151 NSUnderlineStyleAttributeName as string**

MBS MacBase Plugin, Plugin Version: 11.3, Console & Web: Yes, Mac: Yes, Win: No, Linux: No. **Function:** One of the attribute names for NSAttributedString. **Notes:**

Number containing integer

Default 0, no underline. See "Underlining Patterns", "Underlining Styles", and "Underline Masks" in Apple Documentation for mask values.

## **31.11.152 NSVerticalGlyphFormAttributeName as string**

MBS MacBase Plugin, Plugin Version: 11.3, Console & Web: Yes, Mac: Yes, Win: No, Linux: No. **Function:** One of the attribute names for NSAttributedString. **Notes:**

An Number containing an integer value, 0 means horizontal text and 1 indicates vertical text. If no value specified, it's interpreted to determine the setting based on higher-level vertical orientation settings such as NSTextLayoutOrientation . The behavior for any other value is undefined. Available in Mac OS X v10.7 and later.

## **31.11.153 NSViewModeDocumentAttribute as string**

MBS MacBase Plugin, Plugin Version: 11.3, Console & Web: Yes, Mac: Yes, Win: No, Linux: No. **Function:** One of the names for document wide attributes in a NSAttributedString. **Notes:**

NSValue, containing an int;  $0 =$  normal;  $1 =$  page layout (use value of "PaperSize"). Mac OS X v10.3 and earlier string constant is "ViewMode". Available in Mac OS X v10.4 and later.

## **31.11.154 NSViewSizeDocumentAttribute as string**

MBS MacBase Plugin, Plugin Version: 11.3, Console & Web: Yes, Mac: Yes, Win: No, Linux: No. **Function:** One of the names for document wide attributes in a NSAttributedString. **Notes:**

NSValue, containing NSSize. Mac OS X v10.3 and earlier string constant is "ViewSize". Available in Mac OS X v10.4 and later.

# **31.11.155 NSViewZoomDocumentAttribute as string**

MBS MacBase Plugin, Plugin Version: 11.3, Console & Web: Yes, Mac: Yes, Win: No, Linux: No. **Function:** One of the names for document wide attributes in a NSAttributedString. **Notes:**

Mac OS X v10.3 and earlier string constant is "ViewZoom". NSValue, containing a float; 100 = 100% zoom. Available in Mac OS X v10.4 and later.

# **31.11.156 NSWebArchiveTextDocumentType as string**

MBS MacBase Plugin, Plugin Version: 11.3, Console & Web: Yes, Mac: Yes, Win: No, Linux: No. **Function:** One of the values for the NSDocumentTypeDocumentAttribute key in the document attributes dictionary.

**Notes:** Web Kit WebArchive document.

# **31.11.157 NSWebPreferencesDocumentOption as string**

MBS MacBase Plugin, Plugin Version: 11.3, Console & Web: Yes, Mac: Yes, Win: No, Linux: No. **Function:** One of the attribute names for NSAttributedString. **Notes:**

WebPreferences; for HTML only, specifies a WebPreferences object. If not present, a default set of preferences is used. Previous string constant was @"WebPreferences". Available in Mac OS X v10.4 and later.

# **31.11.158 NSWebResourceLoadDelegateDocumentOption as string**

MBS MacBase Plugin, Plugin Version: 11.3, Console & Web: Yes, Mac: Yes, Win: No, Linux: No. **Function:** One of the attribute names for NSAttributedString. **Notes:**

WebResourceLoadDelegateMBS; for HTML only, specifies an object to serve as the web resource loading delegate.

If not present, a default delegate is used that permits the loading of subsidiary resources but does not respond to authentication challenges. Previous string constant was @"WebResourceLoadDelegate". Available in Mac OS X v10.4 and later.

### **31.11.159 NSWordMLTextDocumentType as string**

MBS MacBase Plugin, Plugin Version: 11.3, Console & Web: Yes, Mac: Yes, Win: No, Linux: No. **Function:** One of the values for the NSDocumentTypeDocumentAttribute key in the document attributes dictionary.

**Notes:** Microsoft Word XML (WordML schema) document.

## **31.11.160 NSWritingDirectionAttributeName as string**

MBS MacBase Plugin, Plugin Version: 11.3, Console & Web: Yes, Mac: Yes, Win: No, Linux: No. **Function:** One of the attribute names for NSAttributedString. **Example:**

const NSWritingDirectionNatural  $= -1$  // Determines direction using the Unicode Bidi Algorithm rules P2 and P3

const NSWritingDirectionLeftToRight  $= 0$  // Left to right writing direction const NSWritingDirectionRightToLeft  $= 1$  // Right to left writing direction

const NSTextWritingDirectionEmbedding  $= 0$ const NSTextWritingDirectionOverride = 2

dim t as NSTextStorageMBS = TextArea1.NSTextViewMBS.textStorage

// get hello in arabic dim a as NSAttributedStringMBS = NSAttributedStringMBS.attributedStringWithString("") dim m as NSMutableAttributedStringMBS = a.mutableCopy

#### // now set attributes for right to left

m.addAttribute t.NSWritingDirectionAttributeName, array(NSWritingDirectionRightToLeft+NSTextWritingDirectionOverride), new NSRangeMBS(0,m.Length)

// and add to textarea t.appendAttributedString m

#### **Notes:**

An Array of Numbers.

This provides a means to override the default bidi algorithm, equivalent to the use of bidi control characters LRE, RLE, LRO, or RLO paired with PDF, as a higher-level attribute. This is the NSAttributedString equivalent of HTML's dir attribute and/or BDO element. The array represents nested embeddings or overrides, in order from outermost to innermost. The values of the Numbers should be 0, 1, 2, or 3, for LRE, RLE, LRO, or RLO respectively; these should be regarded as NSWritingDirectionLeftToRight or NSWritingDirectionRightToLeft plus NSTextWritingDirectionEmbedding or NSTextWritingDirectionOverride. Available in Mac OS X v10.6 and later.

# 5988 CHAPTER 31. COCOA **31.11.161 paragraphRangeForRange(range as NSRangeMBS) as NSRangeMBS**

MBS MacBase Plugin, Plugin Version: 18.1, Console & Web: Yes, Mac: Yes, Win: No, Linux: No. **Function:** Returns the range of characters representing the paragraph or paragraphs containing a given range. **Notes:**

Range: A range within the receiver. The range must not exceed the bounds of the receiver.

The range of characters representing the paragraph or paragraphs containing range, including the paragraph termination characters.

A paragraph is any segment of text delimited by a carriage return  $(U+000D)$ , newline  $(U+000A)$ , or paragraph separator  $(U+2029)$ .

# **31.11.162 rangeOfTextList(list as NSTextListMBS, location as Integer) as NSRangeMBS**

MBS MacBase Plugin, Plugin Version: 18.1, Console & Web: Yes, Mac: Yes, Win: No, Linux: No. **Function:** Returns the range of the given text list that contains the given location. **Notes:**

list: The text list. location: The location in the text list.

Returns the range of the given text list containing the location.

# **31.11.163 rtf as MemoryBlock**

MBS MacBase Plugin, Plugin Version: 9.4, Console & Web: Yes, Mac: Yes, Win: No, Linux: No. **Function:** Returns the content of this attributed string as a RTF string. **Example:**

dim s as NSAttributedStringMBS

s=new NSAttributedStringMBS

if s.initWithString("Hello") then MsgBox s.RTF end if

// shows this text: // { \rtf1\ansi\ansicpg1252\cocoartf949 //  $\{\otimes\}$ fonttbl\f0\fswiss\fcharset0 Helvetica; } //  $\{\cdot\; \cdot\; \cdot 255\; \}$ 

 $\frac{\text{560}\tx1120\tx1680\tx2240\tx2800\tx3360\tx3920\tx4480\tx5040\tx5600\tx6160\tx6720\qln\q$ ural\pardirnatural //  $// \f0\$ s24 \cf0 Hello }

**Notes:** Same as RTFFromRange(0,length)

# **31.11.164 RTFDFileWrapperFromRange(offset as Integer, length as Integer, documentAttributes as dictionary = nil) as NSFileWrapperMBS**

MBS MacBase Plugin, Plugin Version: 16.0, Console & Web: Yes, Mac: Yes, Win: No, Linux: No. **Function:** Returns an NSFileWrapper object that contains an RTFD document corresponding to the characters and attributes within the given range. **Notes:**

offset and length: The range.

documentAttributes: A required dictionary specifying the document attributes. The dictionary contains values from Document Types and must at least contain NSDocumentTypeDocumentAttribute. If there are no document-level attributes, dict can be nil.

Returns a file wrapper containing the RTFD data.

The file wrapper also includes the document-level attributes in docAttributes, as explained in RTF Files and Attributed Strings.

Raises an NSRangeException if any part of aRange lies beyond the end of the receiver's characters. You can save the file wrapper using the NSFileWrapper method writeToFile.

# <span id="page-5988-0"></span>**31.11.165 RTFDFromRange(documentAttributes as dictionary = nil) as MemoryBlock**

MBS MacBase Plugin, Plugin Version: 9.4, Console & Web: Yes, Mac: Yes, Win: No, Linux: No. **Function:** Creates RTFD data from the current string range. **Notes:**

Returns nil on failure. Same as RTFDFromRange(0,length) documentAttributes can optionally be a dictionary with document attributes like author or title. See also:

• [31.11.166](#page-5989-0) RTFDFromRange(offset as Integer, length as Integer, documentAttributes as dictionary  $=$ nil) as MemoryBlock [5990](#page-5989-0)

#### 5990 CHAPTER 31. COCOA

# <span id="page-5989-0"></span>**31.11.166 RTFDFromRange(offset as Integer, length as Integer, documentAttributes as dictionary = nil) as MemoryBlock**

MBS MacBase Plugin, Plugin Version: 7.2, Console & Web: Yes, Mac: Yes, Win: No, Linux: No. **Function:** Creates RTFD data from the current string range. **Notes:**

Returns nil on failure.

documentAttributes can optionally be a dictionary with document attributes like author or title. See also:

• [31.11.165](#page-5988-0) RTFDFromRange(documentAttributes as dictionary  $=$  nil) as MemoryBlock  $5989$ 

# <span id="page-5989-2"></span>**31.11.167 RTFFromRange(documentAttributes as dictionary = nil) as MemoryBlock**

MBS MacBase Plugin, Plugin Version: 7.2, Console & Web: Yes, Mac: Yes, Win: No, Linux: No. **Function:** Creates RTF data from whole string. **Notes:**

Returns nil on failure. Same as RTFFromRange(0,length) documentAttributes can optionally be a dictionary with document attributes like author or title. See also:

• [31.11.168](#page-5989-1) RTFFromRange (offset as Integer, length as Integer, documentAttributes as dictionary  $=$  nil) as MemoryBlock [5990](#page-5989-1)

# <span id="page-5989-1"></span>**31.11.168 RTFFromRange(offset as Integer, length as Integer, documentAttributes as dictionary = nil) as MemoryBlock**

MBS MacBase Plugin, Plugin Version: 7.2, Console & Web: Yes, Mac: Yes, Win: No, Linux: No. **Function:** Creates RTF data from the current string range. **Example:**

// get some attributed text: dim t as new NSAttributedStringMBS call t.initWithString("Hello World")

 $//$ set document attributes dim dic as new Dictionary dic.Value(t.NSBottomMarginDocumentAttribute) =  $20$ dic.Value(t.NSLeftMarginDocumentAttribute) =  $20$ dic.Value(t.NSRightMarginDocumentAttribute) =  $20$ dic.Value(t.NSTopMarginDocumentAttribute) =  $20$ dic.Value(t.NSAuthorDocumentAttribute) = "Test User"

```
// get rtf
dim rtf as string = t.RTFFromRange(dic)
```

```
// write to file
dim f as FolderItem = SpecialFolder.Desktop.Child("test.rtf")
dim b as BinaryStream = BinaryStream.Create(f, true)b.Write rtf
```
#### **Notes:**

Returns nil on failure. documentAttributes can optionally be a dictionary with document attributes like author or title. See also:

• [31.11.167](#page-5989-2) RTFFromRange(documentAttributes as dictionary = nil) as MemoryBlock [5990](#page-5989-2)

# **31.11.169 Properties**

# **31.11.170 containsAttachments as boolean**

MBS MacBase Plugin, Plugin Version: 9.4, Console & Web: Yes, Mac: Yes, Win: No, Linux: No. **Function:** Whether this attributed string has attachments. **Notes:** (Read only property)

## **31.11.171 Handle as Integer**

MBS MacBase Plugin, Plugin Version: 12.2, Console & Web: Yes, Mac: Yes, Win: No, Linux: No. **Function:** The internal object reference. **Notes:**

Must not be nil to have the object being valid. (Read and Write property)

## **31.11.172 length as Integer**

MBS MacBase Plugin, Plugin Version: 7.2, Console & Web: Yes, Mac: Yes, Win: No, Linux: No. **Function:** Length of text in characters. **Example:**

dim n as NSAttributedStringMBS

5992 CHAPTER 31. COCOA

n=new NSAttributedStringMBS if n.initWithString("test") then MsgBox str(n.length) // shows 4 else MsgBox "failed" end if

**Notes:** (Read only property)

## **31.11.173 Range as NSRangeMBS**

MBS MacBase Plugin, Plugin Version: 18.1, Console & Web: Yes, Mac: Yes, Win: No, Linux: No. **Function:** Creates range for whole text. **Notes:** (Read only property)

## **31.11.174 text as string**

MBS MacBase Plugin, Plugin Version: 7.2, Console & Web: Yes, Mac: Yes, Win: No, Linux: No. **Function:** The plain text. **Notes:** (Read only property)

## **31.11.175 Constants**

## **31.11.176 NSSpellingStateGrammarFlag = 1**

MBS MacBase Plugin, Plugin Version: 17.4. **Function:** One of the constants for spelling state. **Notes:** Flag for grammar issues.

# **31.11.177 NSSpellingStateSpellingFlag = 0**

MBS MacBase Plugin, Plugin Version: 17.4. **Function:** One of the constants for spelling state. **Notes:** Flag for spelling issues.

#### **31.11.178 NSUnderlineByWord = & h8000**

MBS MacBase Plugin, Plugin Version: 17.4. **Function:** One of the underline constants. **Notes:** Draw the line only underneath or through words, not whitespace.

## **31.11.179 NSUnderlinePatternDash = & h0200**

MBS MacBase Plugin, Plugin Version: 17.4. **Function:** One of the underline constants. **Notes:** Draw a line of dashes.

## **31.11.180 NSUnderlinePatternDashDot = & h0300**

MBS MacBase Plugin, Plugin Version: 17.4. **Function:** One of the underline constants. **Notes:** Draw a line of alternating dashes and dots.

#### **31.11.181 NSUnderlinePatternDashDotDot = & h0400**

MBS MacBase Plugin, Plugin Version: 17.4. **Function:** One of the underline constants. **Notes:** Draw a line of alternating dashes and two dots.

# **31.11.182 NSUnderlinePatternDot = & h0100**

MBS MacBase Plugin, Plugin Version: 17.4. **Function:** One of the underline constants. **Notes:** Draw a line of dots.

## **31.11.183 NSUnderlinePatternSolid = 0**

MBS MacBase Plugin, Plugin Version: 17.4. **Function:** One of the underline constants. **Notes:** Draw a solid line.

#### **31.11.184 NSUnderlineStyleDouble = 9**

MBS MacBase Plugin, Plugin Version: 17.4. **Function:** One of the underline constants. **Notes:** Draw a double line.

# **31.11.185 NSUnderlineStyleNone = 0**

MBS MacBase Plugin, Plugin Version: 17.4. **Function:** One of the underline constants. **Notes:** Do not draw a line.

# **31.11.186 NSUnderlineStyleSingle = 1**

MBS MacBase Plugin, Plugin Version: 17.4. **Function:** One of the underline constants. **Example:**

// underline selected text in TextArea1

dim t as NSTextViewMBS = TextArea1.NSTextViewMBS dim s as NSTextStorageMBS = t.textStorage

dim d as Dictionary = t.selectedTextAttributes d.Value(NSAttributedStringMBS.NSStrikethroughStyleAttributeName) = s.NSUnderlineStyleSingle t.selectedTextAttributes = d

**Notes:** Draw a single line.

# **31.11.187 NSUnderlineStyleThick = 2**

MBS MacBase Plugin, Plugin Version: 17.4. **Function:** One of the underline constants. **Notes:** Draw a thick line.

# **31.11.188 NSWritingDirectionEmbedding = 0**

MBS MacBase Plugin, Plugin Version: 17.4. **Function:** One of the writing direction constants. **Notes:** Text is embedded in text with another writing direction. For example, an English quotation in the middle of an Arabic sentence could be marked as being embedded left-to-right text.

# **31.11.189 NSWritingDirectionOverride = 1**

MBS MacBase Plugin, Plugin Version: 17.4. **Function:** One of the writing direction constants. **Notes:** Enables character types with inherent directionality to be overridden when required for special cases, such as for part numbers made of mixed English, digits, and Hebrew letters to be written from right to left.

### 31.12. CLASS NSAUTORELEASEPOOLMBS 5995

# **31.12 class NSAutoreleasePoolMBS**

## **31.12.1 class NSAutoreleasePoolMBS**

MBS Main Plugin, Plugin Version: 8.5, Console & Web: Yes, Mac: Yes, Win: No, Linux: No. **Function:** The class for memory management in Cocoa. **Example:**

dim pool as NSAutoreleasePoolMBS

sub MyThread.Run pool=new NSAutoreleasePoolMBS // do work end sub

**Notes:** If you use threads, you need to create a NSAutoreleasePoolMBS on the start to have correct Cocoa memory manager.

## **31.12.2 Blog Entries**

• [REALbasic 2009r4 and MBS Plugins](https://www.mbs-plugins.de/archive/2009-10-24/REALbasic_2009r4_and_MBS_Plugi/monkeybreadsoftware_blog_xojo)

# **31.12.3 Methods**

## **31.12.4 Constructor**

MBS Main Plugin, Plugin Version: 8.5, Console & Web: Yes, Mac: Yes, Win: No, Linux: No. **Function:** The constructor to create a new Autorelease Pool. **Example:**

// Cleanup memory for Cocoa objects

Sub Action() // in Timer static LastPool as NSAutoreleasePoolMBS = nil static CurrentPool as NSAutoreleasePoolMBS = nil

 $LastPool = CurrentPool$  $CurrentPool = new NSAutoreleasePoolMBS$ End Sub

**Notes:** The example code above is not needed in Xojo 2009r4 and above as the runtime does it automatically for you.

# **31.12.5 Properties**

# **31.12.6 Handle as Integer**

MBS Main Plugin, Plugin Version: 8.5, Console & Web: Yes, Mac: Yes, Win: No, Linux: No. **Function:** The handle to the internally used NSAutoreleasePool object. **Notes:** (Read and Write property)

# 31.13. GLOBALS 5997 **31.13 Globals**

# **31.13.1 NSLogMBS(message as string)**

MBS Main Plugin, Plugin Version: 12.3, Console & Web: Yes, Mac: Yes, Win: No, Linux: No. **Function:** Writes a message to the Console.app on Mac OS X. **Example:**

```
Sub Log(message as string)
if TargetMacOS then
NSLogMBS message
else
System.DebugLog message
end if
```
End Sub

**Notes:** As with Mac OS X 10.8 the system.debugLog method does not write to Console.app. So use this function.

# **31.13.2 NSStringArraySortMBS(texts() as string, options as Integer) as string()**

MBS Main Plugin, Plugin Version: 16.1, Console & Web: Yes, Mac: Yes, Win: No, Linux: No. **Function:** Sorts array of string with options.

```
Example:
```

```
// constants for the function:
const NSCaseInsensitiveSearch = 1
const NSLiteralSearch = 2
const NSBackwardsSearch = 4
const NSAnchoredSearch = 8
const NSNumericSearch = 64
const NSDiacriticInsensitiveSearch = 128
const NSWidthInsensitiveSearch = 256const NSForcedOrderingSearch = 512
const NSOrderedAscending = -1
const NSOrderedSame =\,0
```

```
const NSOrderedDescending = 1
```

```
// test array
```

```
dim a() as string = \operatorname{array}("Test 1", "Test 2", "Test 12")
```
// sort with Cocoa sorting  $\dim$  r() as string = NSStringArraySortMBS(a, NSDiacriticInsensitiveSearch +  ${\bf NSWidth In sensitiveSearch} \ +$ NSCaseInsensitiveSearch + \_ NSNumericSearch)

// sort with xojo a.sort

// show result MsgBox "Cocoa: " $+\text{Join}(r,$ ", " $)+\text{EndOfLine}+$ "Xojo: " $+\text{Join}(a, ","")$ 

**Notes:** This function allows you to use NSStringCompareMBS for array sorting.

# **31.13.3 NSStringCompareMBS(s as string, t as string, options as Integer) as Integer**

MBS Main Plugin, Plugin Version: 8.6, Console & Web: Yes, Mac: Yes, Win: No, Linux: No. **Function:** Compares two things using the Cocoa string functions. **Example:**

```
// constants for the function:
const NSCaseInsensitiveSearch = 1const NSLiteralSearch = \sqrt{2}const NSBackwardsSearch = 4
const NSAnchoredSearch = 8
const NSNumericSearch = 64
const NSDiacriticInsensitiveSearch = 128
const NSWidthInsensitiveSearch = 256
const NSForcedOrderingSearch = 512
```

```
const NSOrderedAscending = -1
const NSOrderedSame = 0
const NSOrderedDescending = 1
```

```
if NSStringCompareMBS("Hello","hello", NSCaseInsensitiveSearch)=0 then
msgbox "equal (correct)"
else
msgbox "not equal"
end if
```
if NSStringCompareMBS("Hello","hello", 0)=0 then msgbox "equal"

#### 31.13. GLOBALS 5999

```
else
msgbox "not equal (correct)"
end if
```

```
if NSStringCompareMBS("Hello","Hellö", NSDiacriticInsensitiveSearch)=0 then
msgbox "equal (correct)"
else
msgbox "not equal"
end if
```
### **Notes:**

Following constants can be used for the compare:

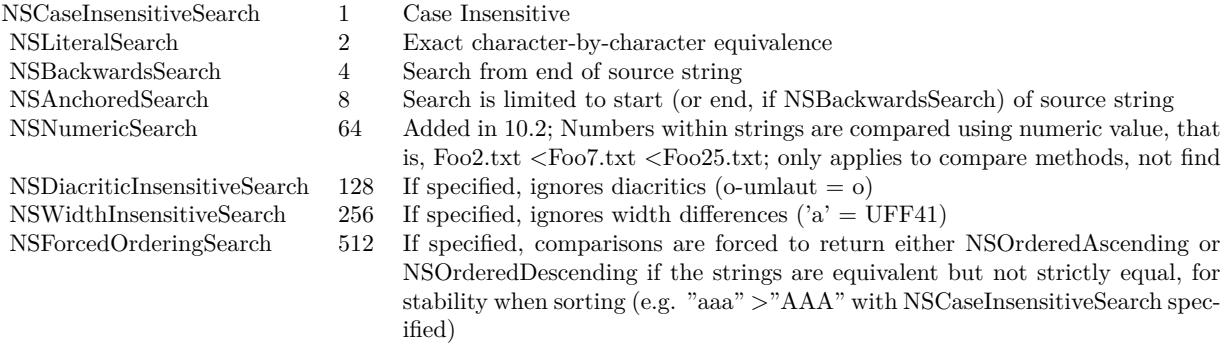

The constants NSDiacriticInsensitiveSearch, NSWidthInsensitiveSearch and NSForcedOrderingSearch are only for Mac OS X 10.5 and newer versions.

Returns value constants:

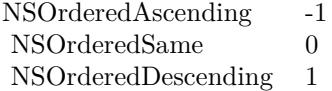

## **31.13.4 NSMakePointMBS(x as Double, y as Double) as NSPointMBS**

MBS Main Plugin, Plugin Version: 9.4, Console & Web: Yes, Mac: Yes, Win: No, Linux: No. **Function:** Creates a NSPoint object based on coordinates.

MBS Main Plugin, Plugin Version: 9.6, Console & Web: Yes, Mac: Yes, Win: No, Linux: No. **Function:** Creates a new range with the given values.

# **31.13.6 NSMakeRectMBS(x as Double, y as Double, w as Double, h as Double) as NSRectMBS**

MBS Main Plugin, Plugin Version: 9.4, Console & Web: Yes, Mac: Yes, Win: No, Linux: No. **Function:** Creates a NSRect object based on coordinates and size.

# **31.13.7 NSMakeSizeMBS(w as Double, h as Double) as NSSizeMBS**

MBS Main Plugin, Plugin Version: 9.4, Console & Web: Yes, Mac: Yes, Win: No, Linux: No. **Function:** Creates a NSSize object based on a size.

# **31.13.8 CenterResizeAddWindowMBS(win as window)**

MBS MacExtras Plugin, Plugin Version: 15.1, Console & Web: No, Mac: Yes, Win: No, Linux: No. **Function:** Adds a window to the list of center resizing windows. **Notes:** Please call in open event of window.

# **31.13.9 CenterResizeInstallMBS**

MBS MacExtras Plugin, Plugin Version: 15.1, Console & Web: No, Mac: Yes, Win: No, Linux: No. **Function:** Installs the center resize function. **Notes:**

The plugin can provide for Xojo and Xojo the center based window resizing. Call this method early in app.open to prepare everything.

Than register windows with CenterResizeAddWindowMBS in window open event and unregister with CenterResizeRemoveWindowMBS in window close event. This works for all windows you register.

#### 31.14. CLASS NSBUNDLEMBS 6001

## **31.13.10 CenterResizeRemoveWindowMBS(win as window)**

MBS MacExtras Plugin, Plugin Version: 15.1, Console & Web: No, Mac: Yes, Win: No, Linux: No. **Function:** Removes a window from the list of center resizing windows. **Notes:** Please call in Close event of window.

# **31.14 class NSBundleMBS**

## **31.14.1 class NSBundleMBS**

MBS MacBase Plugin, Plugin Version: 9.8, Console & Web: Yes, Mac: Yes, Win: No, Linux: No. **Function:** An NSBundle object represents a location in the file system that groups code and resources that can be used in a program.

## **Example:**

MsgBox NSBundleMBS.mainBundle.bundlePath

#### **Notes:**

NSBundle objects locate program resources, dynamically load and unload executable code, and assist in localization. You build a bundle in Xcode using one of these project types: Application, Framework, plug-ins. Although bundle structures vary depending on the target platform and the type of bundle you are building, the NSBundle class hides this underlying structure in most (but not all) cases. Many of the methods you use to load resources from a bundle automatically locate the appropriate starting directory and look for resources in known places.

## **31.14.2 Blog Entries**

• [NSBundleMBS and NSDirectoryEnumeratorMBS](https://www.mbs-plugins.de/archive/2009-11-08/NSBundleMBS_and_NSDirectoryEnu/monkeybreadsoftware_blog_xojo)

## **31.14.3 Methods**

### **31.14.4 allBundles as NSBundleMBS()**

MBS MacBase Plugin, Plugin Version: 9.8, Console & Web: Yes, Mac: Yes, Win: No, Linux: No. **Function:** Returns an array of all the application's non-framework bundles. **Example:**

 $dim a(-1)$  as NSBundleMBS = NSBundleMBS.allBundles dim lines(-1) as string

for each n as NSBundleMBS in a lines.Append n.bundlePath next

MsgBox Join(lines,EndOfLine)

**Notes:** The returned array includes the main bundle and all bundles that have been dynamically created but doesn't contain any bundles that represent frameworks.

# **31.14.5 allFrameworks as NSBundleMBS()**

MBS MacBase Plugin, Plugin Version: 9.8, Console & Web: Yes, Mac: Yes, Win: No, Linux: No. **Function:** Returns an array of all of the application's bundles that represent frameworks. **Example:**

 $\dim a(-1)$  as NSBundleMBS = NSBundleMBS.allFrameworks dim lines(-1) as string

for each n as NSBundleMBS in a lines.Append n.bundlePath next

MsgBox Join(lines,EndOfLine)

#### **Notes:**

Returns an array of all of the application's bundles that represent frameworks. Only frameworks with one or more Objective-C classes in them are included.

The returned array includes frameworks that are linked into an application when the application is built and bundles for frameworks that have been dynamically created.

# **31.14.6 builtInPlugInsFolder as folderitem**

MBS MacBase Plugin, Plugin Version: 9.8, Console & Web: Yes, Mac: Yes, Win: No, Linux: No. **Function:** Returns the full pathname of the receiver's subdirectory containing plug-ins. **Example:**

MsgBox NSBundleMBS.mainBundle.builtInPlugInsFolder.DisplayName

#### 31.14. CLASS NSBUNDLEMBS 6003

**Notes:** This method returns the appropriate path for modern application and framework bundles. This method may not return a path for non-standard bundle formats or for some older bundle formats.

## **31.14.7 builtInPlugInsPath as string**

MBS MacBase Plugin, Plugin Version: 9.8, Console & Web: Yes, Mac: Yes, Win: No, Linux: No. **Function:** Returns the full pathname of the receiver's subdirectory containing plug-ins. **Example:**

MsgBox NSBundleMBS.mainBundle.builtInPlugInsPath

**Notes:** This method returns the appropriate path for modern application and framework bundles. This method may not return a path for non-standard bundle formats or for some older bundle formats.

# **31.14.8 bundleFolder as folderitem**

MBS MacBase Plugin, Plugin Version: 9.8, Console & Web: Yes, Mac: Yes, Win: No, Linux: No. **Function:** Returns the full pathname of the receiver's bundle directory. **Example:**

MsgBox NSBundleMBS.mainBundle.bundleFolder.DisplayName

# **31.14.9 bundleIdentifier as string**

MBS MacBase Plugin, Plugin Version: 9.8, Console & Web: Yes, Mac: Yes, Win: No, Linux: No. **Function:** Returns the receiver's bundle identifier. **Example:**

dim n as NSBundleMBS = NSBundleMBS.mainBundle MsgBox n.bundleIdentifier

**Notes:** Returns the receiver's bundle identifier, which is defined by the CFBundleIdentifier key in the bundle's information property list.

# **31.14.10 bundlePath as string**

MBS MacBase Plugin, Plugin Version: 9.8, Console & Web: Yes, Mac: Yes, Win: No, Linux: No. **Function:** Returns the full pathname of the receiver's bundle directory. **Example:**

MsgBox NSBundleMBS.mainBundle.bundlePath

# **31.14.11 bundleWithIdentifier(identifier as string) as NSBundleMBS**

MBS MacBase Plugin, Plugin Version: 9.8, Console & Web: Yes, Mac: Yes, Win: No, Linux: No. **Function:** Returns the previously created NSBundle instance that has the specified bundle identifier. **Example:**

// create with path

dim x as NSBundleMBS = NSBundleMBS.bundleWithPath(SpecialFolder.Applications.Child("iTunes.app")) MsgBox x.bundlePath

// once the bundle is known it will be in the allBundles array and be found with bundleWithIdentifier: dim n as NSBundleMBS = NSBundleMBS.bundleWithIdentifier("com.apple.iTunes") MsgBox n.bundlePath

## **Notes:**

The previously created NSBundle instance that has the bundle identifier identifier. Returns nil if the requested bundle is not found.

This method is typically used by frameworks and plug-ins to locate their own bundle at runtime. This method may be somewhat more efficient than trying to locate the bundle using the bundleForClass method.

# <span id="page-6003-0"></span>**31.14.12 bundleWithPath(path as folderitem) as NSBundleMBS**

MBS MacBase Plugin, Plugin Version: 9.8, Console & Web: Yes, Mac: Yes, Win: No, Linux: No. **Function:** Returns an NSBundle object that corresponds to the specified directory. **Example:**

// create with path dim x as NSBundleMBS = NSBundleMBS.bundleWithPath(SpecialFolder.Applications.Child("iTunes.app")) MsgBox x.bundlePath

#### 31.14. CLASS NSBUNDLEMBS 6005

**Notes:**

Returns the NSBundle object that corresponds to fullPath, or nil if fullPath does not identify an accessible bundle directory.

This method allocates and initializes the returned object if there is no existing NSBundle associated with fullPath, in which case it returns the existing object. See also:

• [31.14.13](#page-6004-0) bundleWithPath(path as string) as NSBundleMBS [6005](#page-6004-0)

# <span id="page-6004-0"></span>**31.14.13 bundleWithPath(path as string) as NSBundleMBS**

MBS MacBase Plugin, Plugin Version: 9.8, Console & Web: Yes, Mac: Yes, Win: No, Linux: No. **Function:** Returns an NSBundle object that corresponds to the specified directory. **Example:**

// create with path  $\dim x$  as NSBundleMBS = NSBundleMBS.bundleWithPath( $\gamma$ /Applications/iTunes.app") MsgBox x.bundlePath

#### **Notes:**

Returns the NSBundle object that corresponds to fullPath, or nil if fullPath does not identify an accessible bundle directory.

This method allocates and initializes the returned object if there is no existing NSBundle associated with fullPath, in which case it returns the existing object. See also:

• [31.14.12](#page-6003-0) bundleWithPath(path as folderitem) as NSBundleMBS [6004](#page-6003-0)

# <span id="page-6004-1"></span>**31.14.14 Constructor(path as folderitem)**

MBS MacBase Plugin, Plugin Version: 9.8, Console & Web: Yes, Mac: Yes, Win: No, Linux: No. **Function:** Creates an NSBundle object that corresponds to the specified directory. **Example:**

dim n as new NSBundleMBS(SpecialFolder.Applications.Child("iTunes.app")) dim d as Dictionary = n.infoDictionary MsgBox d.Value("CFBundleName")

**Notes:**

Creates the NSBundle object that corresponds to fullPath, or fails if fullPath does not identify an accessible bundle directory. On failure the handle property is 0.

This method allocates and initializes the returned object if there is no existing NSBundle associated with fullPath, in which case it returns the existing object. See also:

•  $31.14.15$  Constructor(path as string) [6006](#page-6005-0)

# <span id="page-6005-0"></span>**31.14.15 Constructor(path as string)**

MBS MacBase Plugin, Plugin Version: 9.8, Console & Web: Yes, Mac: Yes, Win: No, Linux: No. **Function:** Creates an NSBundle object that corresponds to the specified directory. **Example:**

dim n as new NSBundleMBS("/Applications/iTunes.app") dim d as Dictionary = n.infoDictionary MsgBox d.Value("CFBundleName")

#### **Notes:**

Creates the NSBundle object that corresponds to fullPath, or fails if fullPath does not identify an accessible bundle directory. On failure the handle property is 0.

This method allocates and initializes the returned object if there is no existing NSBundle associated with fullPath, in which case it returns the existing object. See also:

• [31.14.14](#page-6004-1) Constructor(path as folderitem) [6005](#page-6004-1)

## **31.14.16 developmentLocalization as string**

MBS MacBase Plugin, Plugin Version: 9.8, Console & Web: Yes, Mac: Yes, Win: No, Linux: No. **Function:** Returns the localization used to create the bundle. **Example:**

MsgBox NSBundleMBS.mainBundle.developmentLocalization

**Notes:** The returned localization corresponds to the value in the CFBundleDevelopmentRegion key of the bundle's property list (Info.plist).

#### 31.14. CLASS NSBUNDLEMBS 6007

# **31.14.17 executableArchitectures as Integer()**

MBS MacBase Plugin, Plugin Version: 9.8, Console & Web: Yes, Mac: Yes, Win: No, Linux: No. **Function:** Returns an array of numbers indicating the architecture types supported by the bundle's executable. **Example:**

```
dim f as FolderItem = SpecialFolder.Desktop.Child("test.app")
dim b as new NSBundleMBS(f)
```

```
dim lines(-1) as string
```

```
for each e as Integer in b.executableArchitectures
dim s as string
Select case e
case NSBundleMBS.NSBundleExecutableArchitectureI386
s="386"case NSBundleMBS.NSBundleExecutableArchitecturePPC
s="PPC"
case NSBundleMBS.NSBundleExecutableArchitecturePPC64
s="PPC 64-bit"
case NSBundleMBS.NSBundleExecutableArchitectureX86_64
s="x86 64-bit"
case 12
s="iPhone"
else
s = Str(e)end Select
lines.Append hex(e)+": "+s
next
```
MsgBox Join(lines,EndOfLine)

**Notes:** This method scans the bundle's Mach-O executable and returns all of the architecture types it finds. Because they are taken directly from the executable, the returned values may not always correspond to one of the well-known CPU types defined in "Mach-O Architecture."

# **31.14.18 executableFile as folderitem**

MBS MacBase Plugin, Plugin Version: 9.8, Console & Web: Yes, Mac: Yes, Win: No, Linux: No. **Function:** Returns the full pathname of the receiver's executable file. **Example:**

MsgBox NSBundleMBS.mainBundle.executableFile.NativePath

# **31.14.19 executablePath as string**

MBS MacBase Plugin, Plugin Version: 9.8, Console & Web: Yes, Mac: Yes, Win: No, Linux: No. **Function:** Returns the full pathname of the receiver's executable file. **Example:**

MsgBox NSBundleMBS.mainBundle.executablePath

# **31.14.20 infoDictionary as dictionary**

MBS MacBase Plugin, Plugin Version: 9.8, Console & Web: Yes, Mac: Yes, Win: No, Linux: No. **Function:** Returns a dictionary that contains information about the receiver. **Example:**

dim n as new NSBundleMBS(SpecialFolder.Applications.Child("iTunes.app")) dim d as Dictionary = n.infoDictionary dim lines(-1) as string

for each key as Variant in d.keys  $dim$  value as Variant =  $d$ .Value(key)

// special handle folderitems if value isa FolderItem then  $dim f$  as FolderItem  $=$  value  $value = f.Name$ end if

lines.Append key.StringValue + " ->"+value.StringValue next

MsgBox Join(lines,EndOfLine)

**Notes:** Returns a dictionary, constructed from the bundle's Info.plist file, that contains information about the receiver. If the bundle does not contain an Info.plist file, a valid dictionary is returned but this dictionary contains only private keys that are used internally by the NSBundle class. The NSBundle class may add extra keys to this dictionary for its own use.

# **31.14.21 isLoaded as boolean**

MBS MacBase Plugin, Plugin Version: 9.8, Console & Web: Yes, Mac: Yes, Win: No, Linux: No. **Function:** Obtains information about the load status of a bundle. **Example:**

#### 31.14. CLASS NSBUNDLEMBS 6009

MsgBox str(NSBundleMBS.mainBundle.isLoaded) // mainbundle is always loaded

**Notes:** Returns true if the bundle's code is currently loaded, otherwise false.

## **31.14.22 load as boolean**

MBS MacBase Plugin, Plugin Version: 9.8, Console & Web: Yes, Mac: Yes, Win: No, Linux: No. **Function:** Dynamically loads the bundle's executable code into a running program, if the code has not already been loaded.

## **Notes:**

Returns true if the method successfully loads the bundle's code or if the code has already been loaded, otherwise false.

You can use this method to load the code associated with a dynamically loaded bundle, such as a plug-in or framework. Prior to Mac OS X version 10.5, a bundle would attempt to load its code—if it had any—only once. Once loaded, you could not unload that code. In Mac OS X version 10.5 and later, you can unload a bundle's executable code using the unload method.

You don't need to load a bundle's executable code to search the bundle's resources.

### **31.14.23 localizations as string()**

MBS MacBase Plugin, Plugin Version: 9.8, Console & Web: Yes, Mac: Yes, Win: No, Linux: No. **Function:** Returns a list of all the localizations contained within the receiver's bundle. **Example:**

MsgBox join(NSBundleMBS.mainBundle.localizations,EndOfLine)

**Notes:** Returna an array, containing strings, that specifies all the localizations contained within the receiver's bundle.

### **31.14.24 localizedInfoDictionary as dictionary**

MBS MacBase Plugin, Plugin Version: 9.8, Console & Web: Yes, Mac: Yes, Win: No, Linux: No. **Function:** Returns a dictionary with the keys from the bundle's localized property list. **Example:**

dim n as new NSBundleMBS(SpecialFolder.Applications.Child("iTunes.app")) dim d as Dictionary = n.localizedInfoDictionary

dim lines(-1) as string

for each key as Variant in d.keys  $dim$  value as Variant = d.Value(key)

// special handle folderitems if value isa FolderItem then dim f as FolderItem = value  $value = f.Name$ end if

lines.Append key.StringValue + " ->"+value.StringValue next

MsgBox Join(lines,EndOfLine)

## **Notes:**

Returns a dictionary with the keys from the bundle's localized property list (InfoPlist.strings).

This method uses the preferred localization for the current user when determining which resources to return. If the preferred localization is not available, this method chooses the most appropriate localization found in the bundle.

# **31.14.25 localizedStringForKey(key as string, value as string="", tableName as string="") as string**

MBS MacBase Plugin, Plugin Version: 9.8, Console & Web: Yes, Mac: Yes, Win: No, Linux: No. **Function:** Returns a localized version of the string designated by the specified key and residing in the specified table. **Notes:**

key: The key for a string in the table identified by tableName.

value: The value to return if key is "" or if a localized string for key can't be found in the table. tableName: The receiver's string table to search. If tableName is an empty string, the method attempts to use the table in Localizable.strings.

Returns a localized version of the string designated by key in table tableName. If value is nil or an empty string, and a localized string is not found in the table, returns key. If key and value are both nil, returns the empty string.

For more details about string localization and the specification of a .strings file, see "Working With Localized Strings."

Using the user default NSShowNonLocalizedStrings, you can alter the behavior of localizedStringForKey to

#### 31.14. CLASS NSBUNDLEMBS 6011

log a message when the method can't find a localized string. If you set this default to true (in the global domain or in the application's domain), then when the method can't find a localized string in the table, it logs a message to the console and capitalizes key before returning it.

The following example cycles through a static array of keys when a button is clicked, gets the value for each key from a strings table named Buttons.strings, and sets the button title with the returned value:

## **31.14.26 mainBundle as NSBundleMBS**

MBS MacBase Plugin, Plugin Version: 9.8, Console & Web: Yes, Mac: Yes, Win: No, Linux: No. **Function:** Returns the NSBundle object that corresponds to the directory where the current application executable is located.

#### **Example:**

MsgBox NSBundleMBS.mainBundle.bundlePath

#### **Notes:**

Returns the NSBundle object that corresponds to the directory where the application executable is located, or nil if a bundle object could not be created.

This method allocates and initializes a bundle object if one doesn't already exist. The new object corresponds to the directory where the application executable is located. Be sure to check the return value to make sure you have a valid bundle. This method may return a valid bundle object even for unbundled applications. In general, the main bundle corresponds to an application file package or application wrapper: a directory that bears the name of the application and is marked by a ".app" extension.

## **31.14.27 pathForImageResource(name as string) as folderitem**

MBS MacBase Plugin, Plugin Version: 9.8, Console & Web: Yes, Mac: Yes, Win: No, Linux: No. **Function:** Returns the location of the specified image resource file. **Notes:**

name: The name of the image resource file, without any pathname information. Including a filename extension is optional.

Returns the absolute pathname of the resource file or nil if the file was not found.

Image resources are those files in the bundle that are recognized by the NSImage class, including those that can be converted using the Image IO framework.

# 6012 CHAPTER 31. COCOA **31.14.28 pathForResource(name as string, extension as string) as folderitem**

MBS MacBase Plugin, Plugin Version: 9.8, Console & Web: Yes, Mac: Yes, Win: No, Linux: No. **Function:** Returns the full pathname for the resource identified by the specified name and file extension. **Notes:**

name: The name of the resource file.

extension: If extension is an empty string, the extension is assumed not to exist and the file URL is the first file encountered that exactly matches name.

Returns the full pathname for the resource file or nil if the file could not be located.

The method first looks for a matching resource file in the non-localized resource directory of the specified bundle. (In Mac OS X, this directory is typically called Resources but in iPhone OS, it is the main bundle directory.) If a matching resource file is not found, it then looks in the top level of any available languagespecific ".lproj" directories. (The search order for the language-specific directories corresponds to the user's preferences.) It does not recurse through other subdirectories at any of these locations. For more details see Bundles and Localization.

The following code fragment gets the path to a plist within the bundle, and loads it into a dictionary. See also:

- [31.14.29](#page-6011-0) pathForResource(name as string, extension as string, subpath as string) as folderitem [6012](#page-6011-0)
- [31.14.30](#page-6012-0) pathForResource(name as string, extension as string, subpath as string, localizationName as string) as folderitem [6013](#page-6012-0)

# <span id="page-6011-0"></span>**31.14.29 pathForResource(name as string, extension as string, subpath as string) as folderitem**

MBS MacBase Plugin, Plugin Version: 9.8, Console & Web: Yes, Mac: Yes, Win: No, Linux: No. **Function:** Returns the full pathname for the resource identified by the specified name and file extension and located in the specified bundle subdirectory.

# **Notes:**

name: The name of the resource file.

extension: If extension is an empty string, the extension is assumed not to exist and the file URL is the first file encountered that exactly matches name.

subpath: The name of the bundle subdirectory.

Returns the full pathname for the resource file or nil if the file could not be located.

If subpath is "", this method searches the top-level nonlocalized resource directory and the top-level of any language-specific directories. (In Mac OS X, the top-level nonlocalized resource directory is typically called Resources but in iPhone OS, it is the main bundle directory.) For example, suppose you have a Mac OS X application with a modern bundle and you specify "Documentation" for the subpath parameter. This
#### 31.14. CLASS NSBUNDLEMBS 6013

method would first look in the Contents/Resources/Documentation directory of the bundle, followed by the Documentation subdirectories of each language-specific .lproj directory. (The search order for the languagespecific directories corresponds to the user's preferences.) This method does not recurse through any other subdirectories at any of these locations. For more details see Bundles and Localization. See also:

- [31.14.28](#page-6011-0) pathForResource(name as string, extension as string) as folderitem [6012](#page-6011-0)
- [31.14.30](#page-6012-0) pathForResource(name as string, extension as string, subpath as string, localizationName as string) as folderitem [6013](#page-6012-0)

# <span id="page-6012-0"></span>**31.14.30 pathForResource(name as string, extension as string, subpath as string, localizationName as string) as folderitem**

MBS MacBase Plugin, Plugin Version: 9.8, Console & Web: Yes, Mac: Yes, Win: No, Linux: No. **Function:** Returns the full pathname for the resource identified by the specified name and file extension, located in the specified bundle subdirectory, and limited to global resources and those associated with the specified localization.

#### **Notes:**

name: The name of the resource file.

extension: If extension is an empty string, the extension is assumed not to exist and the file URL is the first file encountered that exactly matches name.

subpath: The name of the bundle subdirectory to search.

localizationName: The name of the localization. This parameter should correspond to the name of one of the bundle's language-specific resource directories without the .lproj extension.

Returns the full pathname for the resource file or nil if the file could not be located.

This method is equivalent to pathForResource:ofType, except that only nonlocalized resources and those in the language-specific .lproj directory specified by localizationName are searched.

There should typically be little reason to use this method—see Getting the Current Language and Locale. See also:

- [31.14.28](#page-6011-0) pathForResource(name as string, extension as string) as folderitem [6012](#page-6011-0)
- [31.14.29](#page-6011-1) pathForResource(name as string, extension as string, subpath as string) as folderitem [6012](#page-6011-1)

# **31.14.31 pathForSoundResource(name as string) as folderitem**

MBS MacBase Plugin, Plugin Version: 9.8, Console & Web: Yes, Mac: Yes, Win: No, Linux: No. **Function:** Returns the location of the specified sound resource file. **Notes:**

name: The name of the sound resource file, without any pathname information. Including a filename extension is optional

Returns the folderitme of the resource file or nil if the file was not found.

Sound resources are those files in the bundle that are recognized by the NSSound class. The types of sound files can be determined by calling the soundUnfilteredFileTypes method of NSSound.

#### **31.14.32 preferredLocalizations as string()**

MBS MacBase Plugin, Plugin Version: 9.8, Console & Web: Yes, Mac: Yes, Win: No, Linux: No. **Function:** Returns an array of strings indicating the actual localizations contained in the receiver's bundle. **Notes:** An array of strings, each of which identifies the a localization in the receiver's bundle. The localizations in the array are not returned in any particular order.

# **31.14.33 privateFrameworksFolder as folderitem**

MBS MacBase Plugin, Plugin Version: 9.8, Console & Web: Yes, Mac: Yes, Win: No, Linux: No. **Function:** Returns the full pathname of the receiver's subdirectory containing frameworks. **Notes:** This method returns the appropriate path for modern application and framework bundles. This method may not return a path for non-standard bundle formats or for some older bundle formats.

# **31.14.34 privateFrameworksPath as string**

MBS MacBase Plugin, Plugin Version: 9.8, Console & Web: Yes, Mac: Yes, Win: No, Linux: No. **Function:** Returns the full pathname of the receiver's subdirectory containing frameworks. **Notes:** This method returns the appropriate path for modern application and framework bundles. This method may not return a path for non-standard bundle formats or for some older bundle formats.

#### **31.14.35 resourceFolder as folderitem**

MBS MacBase Plugin, Plugin Version: 9.8, Console & Web: Yes, Mac: Yes, Win: No, Linux: No. **Function:** Returns the full pathname of the receiving bundle's subdirectory containing resources.

#### 31.14. CLASS NSBUNDLEMBS 6015

#### **31.14.36 resourcePath as string**

MBS MacBase Plugin, Plugin Version: 9.8, Console & Web: Yes, Mac: Yes, Win: No, Linux: No. **Function:** Returns the full pathname of the receiving bundle's subdirectory containing resources.

#### **31.14.37 sharedFrameworksFolder as folderitem**

MBS MacBase Plugin, Plugin Version: 9.8, Console & Web: Yes, Mac: Yes, Win: No, Linux: No. **Function:** Returns the full pathname of the receiver's subdirectory containing shared frameworks. **Notes:** This method returns the appropriate path for modern application and framework bundles. This method may not return a path for non-standard bundle formats or for some older bundle formats.

#### **31.14.38 sharedFrameworksPath as string**

MBS MacBase Plugin, Plugin Version: 9.8, Console & Web: Yes, Mac: Yes, Win: No, Linux: No. **Function:** Returns the full pathname of the receiver's subdirectory containing shared frameworks. **Notes:** This method returns the appropriate path for modern application and framework bundles. This method may not return a path for non-standard bundle formats or for some older bundle formats.

### **31.14.39 sharedSupportFolder as folderitem**

MBS MacBase Plugin, Plugin Version: 9.8, Console & Web: Yes, Mac: Yes, Win: No, Linux: No. **Function:** Returns the full pathname of the receiver's subdirectory containing shared support files. **Notes:** This method returns the appropriate path for modern application and framework bundles. This method may not return a path for non-standard bundle formats or for some older bundle formats.

### **31.14.40 sharedSupportPath as string**

MBS MacBase Plugin, Plugin Version: 9.8, Console & Web: Yes, Mac: Yes, Win: No, Linux: No. **Function:** Returns the full pathname of the receiver's subdirectory containing shared support files. **Notes:** This method returns the appropriate path for modern application and framework bundles. This method may not return a path for non-standard bundle formats or for some older bundle formats.

#### **31.14.41 unload as boolean**

MBS MacBase Plugin, Plugin Version: 9.8, Console & Web: Yes, Mac: Yes, Win: No, Linux: No. **Function:** Unloads the code associated with the receiver. **Notes:**

Returns true if the bundle was successfully unloaded or was not already loaded; otherwise, false if the bundle could not be unloaded.

This method attempts to unload a bundle's executable code using the underlying dynamic loader (typically dyld). You may use this method to unload plug-in and framework bundles when you no longer need the code they contain. You should use this method to unload bundles that were loaded using the methods of the NSBundle class only. Do not use this method to unload bundles that were originally loaded using the bundle-manipulation functions in Core Foundation.

It is the responsibility of the caller to ensure that no in-memory objects or data structures refer to the code being unloaded. For example, if you have an object whose class is defined in a bundle, you must release that object prior to unloading the bundle. Similarly, your code should not attempt to access any symbols defined in an unloaded bundle.

Prior to Mac OS X version 10.5, code could not be unloaded once loaded, and this method would always return false. In Mac OS X version 10.5 and later, you can unload a bundle's executable code using this method.

Available in Mac OS X v10.5 and later.

# **31.14.42 Properties**

# **31.14.43 Handle as Integer**

MBS MacBase Plugin, Plugin Version: 9.8, Console & Web: Yes, Mac: Yes, Win: No, Linux: No. **Function:** The internal reference to the NSBundle object. **Example:**

MsgBox hex(NSBundleMBS.mainBundle.Handle)

**Notes:** (Read and Write property)

# **31.14.44 Constants**

# **31.14.45 NSBundleExecutableArchitectureI386 = 7**

MBS MacBase Plugin, Plugin Version: 9.8. **Function:** One of the constants describe the CPU types that a bundle's executable code may support. **Notes:**

Specifies the 32-bit Intel architecture. Available in Mac OS X v10.5 and later.

#### 31.14. CLASS NSBUNDLEMBS 6017

# **31.14.46 NSBundleExecutableArchitecturePPC = & h12**

MBS MacBase Plugin, Plugin Version: 9.8. **Function:** One of the constants describe the CPU types that a bundle's executable code may support. **Notes:**

Specifies the 32-bit PowerPC architecture. Available in Mac OS X v10.5 and later.

# **31.14.47 NSBundleExecutableArchitecturePPC64 = & h01000012**

MBS MacBase Plugin, Plugin Version: 9.8. **Function:** One of the constants describe the CPU types that a bundle's executable code may support. **Notes:**

Specifies the 64-bit PowerPC architecture. Available in Mac OS X v10.5 and later.

# **31.14.48 NSBundleExecutableArchitectureX86\_64 = & h01000007**

MBS MacBase Plugin, Plugin Version: 9.8. **Function:** One of the constants describe the CPU types that a bundle's executable code may support. **Notes:**

Specifies the 64-bit Intel architecture. Available in Mac OS X v10.5 and later.

# **31.15 class NSCalendarMBS**

# **31.15.1 class NSCalendarMBS**

MBS MacBase Plugin, Plugin Version: 12.3, Console & Web: Yes, Mac: Yes, Win: No, Linux: No. **Function:** The calendar class for Cocoa. **Notes:**

see also

https://developer.apple.com/library/mac/# documentation/Cocoa/Reference/Foundation/Classes/NSCalendar\_Class/Reference/NSCalendar.html

# **31.15.2 Blog Entries**

- [MBS Xojo Plugins, version 20.1pr1](https://www.mbs-plugins.de/archive/2020-01-30/MBS_Xojo_Plugins_version_201pr/monkeybreadsoftware_blog_xojo)
- [MBS Real Studio Plugins, version 12.3pr11](https://www.mbs-plugins.de/archive/2012-07-16/MBS_Real_Studio_Plugins_versio/monkeybreadsoftware_blog_xojo)

# **31.15.3 Methods**

# **31.15.4 autoupdatingCurrentCalendar as NSCalendarMBS**

MBS MacBase Plugin, Plugin Version: 12.3, Console & Web: Yes, Mac: Yes, Win: No, Linux: No. **Function:** Returns the current logical calendar for the current user. **Notes:**

Settings you get from this calendar do change as the user's settings change (contrast with currentCalendar).

Note that if you cache values based on the calendar or related information those caches will of course not be automatically updated by the updating of the calendar object.

Available in Mac OS X v10.5 and later.

# **31.15.5 calendarIdentifier as string**

MBS MacBase Plugin, Plugin Version: 12.3, Console & Web: Yes, Mac: Yes, Win: No, Linux: No. **Function:** Returns the identifier for the receiver.

#### 31.15. CLASS NSCALENDARMBS 6019

# **31.15.6 componentsInTimeZone(timezone as NSTimeZoneMBS, date as Date) as NSDateComponentsMBS**

MBS MacBase Plugin, Plugin Version: 20.1, Console & Web: Yes, Mac: Yes, Win: No, Linux: No. **Function:** Returns all the date components of a date, as if in a given time zone (instead of the receiving calendar's time zone).

#### **Notes:**

timezone: The time zone to use when returning the components. This value overrides the time zone of the receiving NSCalendar.

date: The date for which to perform the calculation.

Returns an NSDateComponents object containing all the components from the given date, calculated using the given time zone.

# <span id="page-6018-1"></span>**31.15.7 Constructor**

MBS MacBase Plugin, Plugin Version: 12.3, Console & Web: Yes, Mac: Yes, Win: No, Linux: No. **Function:** Creates new calendar object with current calendar. See also:

• [31.15.8](#page-6018-0) Constructor(identifier as string) [6019](#page-6018-0)

# <span id="page-6018-0"></span>**31.15.8 Constructor(identifier as string)**

MBS MacBase Plugin, Plugin Version: 12.3, Console & Web: Yes, Mac: Yes, Win: No, Linux: No. **Function:** Initializes a newly-allocated NSCalendar object for the calendar specified by a given identifier. See also:

• [31.15.7](#page-6018-1) Constructor [6019](#page-6018-1)

### **31.15.9 copy as NSCalendarMBS**

MBS MacBase Plugin, Plugin Version: 12.3, Console & Web: Yes, Mac: Yes, Win: No, Linux: No. **Function:** Returns a copy of the calendar object.

# **31.15.10 currentCalendar as NSCalendarMBS**

MBS MacBase Plugin, Plugin Version: 12.3, Console & Web: Yes, Mac: Yes, Win: No, Linux: No. **Function:** Returns the logical calendar for the current user. **Notes:** The returned calendar is formed from the settings for the current user's chosen system locale overlaid

with any custom settings the user has specified in System Preferences. Settings you get from this calendar do not change as System Preferences are changed, so that your operations are consistent (contrast with autoupdatingCurrentCalendar).

# **31.15.11 dateByAddingComponents(components as NSDateComponentsMBS, toDate as Date, Options as Integer = 0) as Date**

MBS MacBase Plugin, Plugin Version: 20.1, Console & Web: Yes, Mac: Yes, Win: No, Linux: No. **Function:** Returns a date representing the absolute time calculated by adding given components to a given date. **Notes:**

components: The components to add to date. date: The date to which comps are added. options: Options for the calculation. See NSCalendarOptions in Apple documentation for possible values.

If you specify no options, overflow in a unit carries into the higher units (as in typical addition).

Returns a new date representing the absolute time calculated by adding to date the calendrical components specified by comps using the options specified by opts. Returns nil if date falls outside the defined range of the receiver or if the computation cannot be performed.

# **31.15.12 dateFromComponents(components as NSDateComponentsMBS) as Date**

MBS MacBase Plugin, Plugin Version: 20.1, Console & Web: Yes, Mac: Yes, Win: No, Linux: No. **Function:** Returns a date representing the absolute time calculated from given components. **Notes:**

components: The components from which to calculate the returned date.

Returns a new Date object representing the absolute time calculated from comps. Returns nil if the receiver cannot convert the components given in comps into an NSDate object.

### **31.15.13 description as string**

MBS MacBase Plugin, Plugin Version: 12.3, Console & Web: Yes, Mac: Yes, Win: No, Linux: No. **Function:** The description for this timezone.

#### 31.15. CLASS NSCALENDARMBS 6021

#### **31.15.14 Print**

MBS MacBase Plugin, Plugin Version: 12.3, Console & Web: Yes, Mac: Yes, Win: No, Linux: No. **Function:** Writes the calendar to debug output.

**Notes:** This may help for debugging and you see output in console app.

# **31.15.15 Properties**

### **31.15.16 Handle as Integer**

MBS MacBase Plugin, Plugin Version: 12.3, Console & Web: Yes, Mac: Yes, Win: No, Linux: No. **Function:** The internal object reference. **Notes:** (Read and Write property)

### **31.15.17 firstWeekday as Integer**

MBS MacBase Plugin, Plugin Version: 12.3, Console & Web: Yes, Mac: Yes, Win: No, Linux: No. **Function:** The index of the first weekday. **Notes:** (Read and Write computed property)

# **31.15.18 locale as NSLocaleMBS**

MBS MacBase Plugin, Plugin Version: 12.3, Console & Web: Yes, Mac: Yes, Win: No, Linux: No. **Function:** The locale. **Notes:** (Read and Write computed property)

#### **31.15.19 minimumDaysInFirstWeek as Integer**

MBS MacBase Plugin, Plugin Version: 12.3, Console & Web: Yes, Mac: Yes, Win: No, Linux: No. **Function:** The minimum number of days in the first week. **Notes:** (Read and Write computed property)

#### **31.15.20 timeZone as NSTimeZoneMBS**

MBS MacBase Plugin, Plugin Version: 12.3, Console & Web: Yes, Mac: Yes, Win: No, Linux: No. **Function:** The time zone.

**Notes:** (Read and Write computed property)

#### 31.16. CLASS NSCHARACTERSETMBS 6023

# **31.16 class NSCharacterSetMBS**

# **31.16.1 class NSCharacterSetMBS**

MBS MacBase Plugin, Plugin Version: 9.6, Console & Web: Yes, Mac: Yes, Win: No, Linux: No. **Function:** An NSCharacterSet object represents a set of Unicode-compliant characters. **Example:**

// get the Symbol font  $\dim$  n as NSFontMBS = NSFontMBS.fontWithName("Symbol",10)

// what characters are defined for this font? dim c as NSCharacterSetMBS = n.coveredCharacterSet

// display a string with all the characters MsgBox c.StringValue

#### **Notes:**

NSString and NSScanner objects use NSCharacterSet objects to group characters together for searching operations, so that they can find any of a particular set of characters during a search. The cluster's two public classes, NSCharacterSet and NSMutableCharacterSet, declare the programmatic interface for static and dynamic character sets, respectively.

The objects you create using these classes are referred to as character set objects (and when no confusion will result, merely as character sets). Because of the nature of class clusters, character set objects aren't actual instances of the NSCharacterSet or NSMutableCharacterSet classes but of one of their private subclasses. Although a character set object's class is private, its interface is public, as declared by these abstract superclasses, NSCharacterSet and NSMutableCharacterSet. The character set classes adopt the NSCopying and NSMutableCopying protocols, making it convenient to convert a character set of one type to the other.

The NSCharacterSet class declares the programmatic interface for an object that manages a set of Unicode characters (see the NSString class cluster specification for information on Unicode). NSCharacterSet's principal primitive method, characterIsMember:, provides the basis for all other instance methods in its interface. A subclass of NSCharacterSet needs only to implement this method, plus mutableCopyWithZone:, for proper behavior. For optimal performance, a subclass should also override bitmapRepresentation, which otherwise works by invoking characterIsMember: for every possible Unicode value.

NSCharacterSet is "toll-free bridged" with its Cocoa Foundation counterpart, CFCharacterSet Reference. This means that the Core Foundation type is interchangeable in function or method calls with the bridged Foundation object. Therefore, in a method where you see an NSCharacterSet \* parameter, you can pass a CFCharacterSetRef, and in a function where you see a CFCharacterSetRef parameter, you can pass an NSCharacterSet instance (you cast one type to the other to suppress compiler warnings). See Interchangeable Data Types for more information on toll-free bridging.

The mutable subclass of NSCharacterSet is NSMutableCharacterSet.

#### **31.16.2 Blog Entries**

- [MBS Xojo / Real Studio Plugins, version 15.1pr7](https://www.mbs-plugins.de/archive/2015-05-07/MBS_Xojo__Real_Studio_Plugins_/monkeybreadsoftware_blog_xojo)
- [Nearly 2000 new Functions in the 9.6 prerelease of MBS](https://www.mbs-plugins.de/archive/2009-09-17/Nearly_2000_new_Functions_in_t/monkeybreadsoftware_blog_xojo)

#### **31.16.3 Xojo Developer Magazine**

• [7.6, page 8: News](http://www.xdevmag.com/browse/7.6/)

# **31.16.4 Methods**

#### **31.16.5 alphanumericCharacterSet as NSCharacterSetMBS**

MBS MacBase Plugin, Plugin Version: 9.6, Console & Web: Yes, Mac: Yes, Win: No, Linux: No. **Function:** Returns a character set containing the characters in the categories Letters, Marks, and Numbers. **Example:**

dim n as NSCharacterSetMBS = NSCharacterSetMBS.alphanumericCharacterSet MsgBox left $(n,200)$  // show only first 200 chars

**Notes:** Informally, this set is the set of all characters used as basic units of alphabets, syllabaries, ideographs, and digits.

# **31.16.6 bitmapRepresentation as MemoryBlock**

MBS MacBase Plugin, Plugin Version: 9.6, Console & Web: Yes, Mac: Yes, Win: No, Linux: No. **Function:** Returns a memoryblock object encoding the receiver in binary format. **Notes:**

This format is suitable for saving to a file or otherwise transmitting or archiving. A raw bitmap representation of a character set is a byte array of 2^16 bits (that is, 8192 bytes). The value of the bit at position n represents the presence in the character set of the character with decimal Unicode value n.

#### 31.16. CLASS NSCHARACTERSETMBS 6025

# **31.16.7 capitalizedLetterCharacterSet as NSCharacterSetMBS**

MBS MacBase Plugin, Plugin Version: 9.6, Console & Web: Yes, Mac: Yes, Win: No, Linux: No. **Function:** Returns a character set containing the characters in the category of Titlecase Letters. **Example:**

dim n as NSCharacterSetMBS = NSCharacterSetMBS.capitalizedLetterCharacterSet MsgBox n

# **31.16.8 characterIsMember(Character as Integer) as boolean**

MBS MacBase Plugin, Plugin Version: 9.6, Console & Web: Yes, Mac: Yes, Win: No, Linux: No. **Function:** Returns a Boolean value that indicates whether a given character is in the receiver. **Example:**

// get the Symbol font  $\dim$  n as NSFontMBS = NSFontMBS.fontWithName("Arial",10)

// what characters are defined for this font? dim c as NSCharacterSetMBS = n.coveredCharacterSet

// is letter A part of this font? MsgBox "A included: " $+str(c.characterIsMember(asc("A")))$ 

# **31.16.9 characterSetWithBitmapRepresentation(data as MemoryBlock) as NSCharacterSetMBS**

MBS MacBase Plugin, Plugin Version: 9.6, Console & Web: Yes, Mac: Yes, Win: No, Linux: No. **Function:** Returns a character set containing characters determined by a given bitmap representation. **Notes:**

This method is useful for creating a character set object with data from a file or other external data source.

A raw bitmap representation of a character set is a byte array of  $2^{\text{-}16}$  bits (that is, 8192 bytes). The value of the bit at position n represents the presence in the character set of the character with decimal Unicode value n.

#### 6026 CHAPTER 31. COCOA

# **31.16.10 characterSetWithCharactersInString(aString as string) as NSCharacterSetMBS**

MBS MacBase Plugin, Plugin Version: 9.6, Console & Web: Yes, Mac: Yes, Win: No, Linux: No. **Function:** Returns a character set containing the characters in a given string. **Example:**

dim n as NSCharacterSetMBS = NSCharacterSetMBS.characterSetWithCharactersInString("Hello World") MsgBox n

**Notes:** A character set containing the characters in aString. Returns an empty character set if aString is empty.

# <span id="page-6025-1"></span>**31.16.11 characterSetWithContentsOfFile(aString as string) as NSCharacter-SetMBS**

MBS MacBase Plugin, Plugin Version: 9.6, Console & Web: Yes, Mac: Yes, Win: No, Linux: No. **Function:** Returns a character set read from the bitmap representation stored in the file a given path. **Notes:**

To read a bitmap representation from any file, use the NSData methoddataWithContentsOfFile and pass the result to characterSetWithBitmapRepresentation.

This method doesn't use filenames to check for the uniqueness of the character sets it creates. To prevent duplication of character sets in memory, cache them and make them available through an API that checks whether the requested set has already been loaded. See also:

• [31.16.12](#page-6025-0) characterSetWithContentsOfFile(file as folderitem) as NSCharacterSetMBS [6026](#page-6025-0)

# <span id="page-6025-0"></span>**31.16.12 characterSetWithContentsOfFile(file as folderitem) as NSCharacter-SetMBS**

MBS MacBase Plugin, Plugin Version: 9.6, Console & Web: Yes, Mac: Yes, Win: No, Linux: No. **Function:** Returns a character set read from the bitmap representation stored in the file a given path. **Notes:**

To read a bitmap representation from any file, use the NSData.methoddataWithContentsOfFile and pass the result to characterSetWithBitmapRepresentation.

This method doesn't use filenames to check for the uniqueness of the character sets it creates. To prevent duplication of character sets in memory, cache them and make them available through an API that checks

#### 31.16. CLASS NSCHARACTERSETMBS 6027

whether the requested set has already been loaded. See also:

• [31.16.11](#page-6025-1) characterSetWithContentsOfFile(aString as string) as NSCharacterSetMBS [6026](#page-6025-1)

# **31.16.13 characterSetWithRange(r as NSRangeMBS) as NSCharacterSetMBS**

MBS MacBase Plugin, Plugin Version: 9.6, Console & Web: Yes, Mac: Yes, Win: No, Linux: No. **Function:** Returns a character set containing characters with Unicode values in a given range. **Example:**

dim r as NSRangeMBS = NSMakeRangeMBS( $asc("a"),26$ ) // all small letters  $\dim$  n as NSCharacterSetMBS = NSCharacterSetMBS.characterSetWithRange $(r)$ MsgBox n

#### **Notes:**

r: A range of Unicode values.

r.location is the value of the first character to return; aRange.location + r.length-1 is the value of the last.

Returns a character set containing characters whose Unicode values are given by aRange. If aRange.length is 0, returns an empty character set.

This code excerpt creates a character set object containing the lowercase English alphabetic characters:

# **31.16.14 componentsSeparatedByCharactersInSet(s as string) as String()**

MBS MacBase Plugin, Plugin Version: 15.1, Console & Web: Yes, Mac: Yes, Win: No, Linux: No. **Function:** Returns an array containing substrings from the receiver that have been divided by characters in a given set.

# **Notes:**

self: A character set containing the characters to to use to split the receiver. Must not be nil. s: The text to process.

Returns an array of string containing substrings from the receiver that have been divided by characters in separator.

The substrings in the array appear in the order they did in the receiver. Adjacent occurrences of the separator characters produce empty strings in the result. Similarly, if the string begins or ends with separator characters, the first or last substring, respectively, is empty.

# **31.16.15 Constructor**

MBS MacBase Plugin, Plugin Version: 9.6, Console & Web: Yes, Mac: Yes, Win: No, Linux: No. **Function:** The constructor to create an empty character set.

# **31.16.16 controlCharacterSet as NSCharacterSetMBS**

MBS MacBase Plugin, Plugin Version: 9.6, Console & Web: Yes, Mac: Yes, Win: No, Linux: No. **Function:** Returns a character set containing the characters in the categories of Control or Format Characters. **Notes:** These characters are specifically the Unicode values U+0000 to U+001F and U+007F to U+009F.

### **31.16.17 copy as NSCharacterSetMBS**

MBS MacBase Plugin, Plugin Version: 9.6, Console & Web: Yes, Mac: Yes, Win: No, Linux: No. **Function:** Creates a copy of the character set.

# **31.16.18 decimalDigitCharacterSet as NSCharacterSetMBS**

MBS MacBase Plugin, Plugin Version: 9.6, Console & Web: Yes, Mac: Yes, Win: No, Linux: No. **Function:** Returns a character set containing the characters in the category of Decimal Numbers. **Example:**

dim n as NSCharacterSetMBS = NSCharacterSetMBS.decimalDigitCharacterSet MsgBox n

**Notes:** Informally, this set is the set of all characters used to represent the decimal values 0 through 9. These characters include, for example, the decimal digits of the Indic scripts and Arabic.

### **31.16.19 decomposableCharacterSet as NSCharacterSetMBS**

MBS MacBase Plugin, Plugin Version: 9.6, Console & Web: Yes, Mac: Yes, Win: No, Linux: No. **Function:** Returns a character set containing all individual Unicode characters that can also be represented as composed character sequences.

**Notes:**

#### 31.16. CLASS NSCHARACTERSETMBS 6029

Returns a character set containing all individual Unicode characters that can also be represented as composed character sequences (such as for letters with accents), by the definition of "standard decomposition" in version 3.2 of the Unicode character encoding standard.

These characters include compatibility characters as well as pre-composed characters.

Note: This character set doesn't currently include the Hangul characters defined in version 2.0 of the Unicode standard.

# **31.16.20 hasMemberInPlane(thePlane as Integer) as boolean**

MBS MacBase Plugin, Plugin Version: 9.6, Console & Web: Yes, Mac: Yes, Win: No, Linux: No. **Function:** Returns a Boolean value that indicates whether the receiver has at least one member in a given character plane.

**Notes:** This method makes it easier to find the plane containing the members of the current character set. The Basic Multilingual Plane is plane 0.

# **31.16.21 illegalCharacterSet as NSCharacterSetMBS**

MBS MacBase Plugin, Plugin Version: 9.6, Console & Web: Yes, Mac: Yes, Win: No, Linux: No. **Function:** Returns a character set containing values in the category of Non-Characters or that have not yet been defined in version 3.2 of the Unicode standard.

# **31.16.22 invertedSet as NSCharacterSetMBS**

MBS MacBase Plugin, Plugin Version: 9.6, Console & Web: Yes, Mac: Yes, Win: No, Linux: No. **Function:** Returns a character set containing only characters that don't exist in the receiver. **Notes:** Inverting an immutable character set is much more efficient than inverting a mutable character set.

### **31.16.23 isSupersetOfSet(theOtherSet as NSCharacterSetMBS) as boolean**

MBS MacBase Plugin, Plugin Version: 9.6, Console & Web: Yes, Mac: Yes, Win: No, Linux: No. **Function:** Returns a Boolean value that indicates whether the receiver is a superset of another given character set. **Notes:**

Returns true if the receiver is a superset of theOtherSet, otherwise false. Available in Mac OS X v10.2 and later.

# **31.16.24 letterCharacterSet as NSCharacterSetMBS**

MBS MacBase Plugin, Plugin Version: 9.6, Console & Web: Yes, Mac: Yes, Win: No, Linux: No. **Function:** Returns a character set containing the characters in the categories Letters and Marks. **Example:**

dim n as NSCharacterSetMBS = NSCharacterSetMBS.letterCharacterSet MsgBox n

**Notes:** Informally, this set is the set of all characters used as letters of alphabets and ideographs.

# **31.16.25 longCharacterIsMember(theLongChar as Integer) as boolean**

MBS MacBase Plugin, Plugin Version: 9.6, Console & Web: Yes, Mac: Yes, Win: No, Linux: No. **Function:** Returns a Boolean value that indicates whether a given long character is a member of the receiver. **Notes:**

Returns true if theLongChar is in the receiver, otherwise false. This method supports the specification of 32-bit characters. Available in Mac OS X v10.2 and later.

# **31.16.26 lowercaseLetterCharacterSet as NSCharacterSetMBS**

MBS MacBase Plugin, Plugin Version: 9.6, Console & Web: Yes, Mac: Yes, Win: No, Linux: No. **Function:** Returns a character set containing the characters in the category of Lowercase Letters. **Example:**

dim n as NSCharacterSetMBS = NSCharacterSetMBS.lowercaseLetterCharacterSet MsgBox n

**Notes:** Informally, this set is the set of all characters used as lowercase letters in alphabets that make case distinctions.

# **31.16.27 mutableCopy as NSMutableCharacterSetMBS**

MBS MacBase Plugin, Plugin Version: 9.6, Console & Web: Yes, Mac: Yes, Win: No, Linux: No. **Function:** Creates a mutable copy of the characterset.

#### 31.16. CLASS NSCHARACTERSETMBS 6031

#### **31.16.28 newlineCharacterSet as NSCharacterSetMBS**

MBS MacBase Plugin, Plugin Version: 9.6, Console & Web: Yes, Mac: Yes, Win: No, Linux: No. **Function:** Returns a character set containing the newline characters. **Example:**

dim n as NSCharacterSetMBS = NSCharacterSetMBS.newlineCharacterSet MsgBox n

#### **Notes:**

A character set containing the newline characters  $(U+000A-U+000D, U+0085)$ . Available in Mac OS X v10.5 and later.

# **31.16.29 nonBaseCharacterSet as NSCharacterSetMBS**

MBS MacBase Plugin, Plugin Version: 9.6, Console & Web: Yes, Mac: Yes, Win: No, Linux: No. **Function:** Returns a character set containing the characters in the category of Marks. **Example:**

dim n as NSCharacterSetMBS = NSCharacterSetMBS.nonBaseCharacterSet MsgBox n

**Notes:** This set is also defined as all legal Unicode characters with a non-spacing priority greater than 0. Informally, this set is the set of all characters used as modifiers of base characters.

# **31.16.30 Operator\_Convert as string**

MBS MacBase Plugin, Plugin Version: 9.6, Console & Web: Yes, Mac: Yes, Win: No, Linux: No. **Function:** Returns a string containing all characters in this set. **Example:**

dim r as NSRangeMBS = NSMakeRangeMBS(asc("a"),26) // all small letters dim n as NSCharacterSetMBS = NSCharacterSetMBS.characterSetWithRange(r) MsgBox n

**Notes:** This way you can use a characterset directly with functions expecting a string like msgbox.

# **31.16.31 punctuationCharacterSet as NSCharacterSetMBS**

MBS MacBase Plugin, Plugin Version: 9.6, Console & Web: Yes, Mac: Yes, Win: No, Linux: No. **Function:** Returns a character set containing the characters in the category of Punctuation. **Example:**

dim n as NSCharacterSetMBS = NSCharacterSetMBS.punctuationCharacterSet MsgBox n

**Notes:** Informally, this set is the set of all non-whitespace characters used to separate linguistic units in scripts, such as periods, dashes, parentheses, and so on.

# **31.16.32 rangeOfCharacterFromSet(s as string, options as Integer = 0, searchRange as NSRangeMBS = nil) as NSRangeMBS**

MBS MacBase Plugin, Plugin Version: 15.1, Console & Web: Yes, Mac: Yes, Win: No, Linux: No. **Function:** Finds and returns the range in the receiver of the first character from a given character set found in a given range with given options. **Notes:**

self: A character set. This value must not be nil.

s: The text to process:

options: A mask specifying search options. The following options may be specified by combining them with bitwise OR operator: NSAnchoredSearch (8), NSBackwardsSearch (4).

searchRange: Optional, the range in which to search. The range must not exceed the bounds of the receiver.

Raises a NSException if search range is invalid.

Returns the range in the receiver of the first character found from set within search range. Returns a range of { NSNotFound, 0 } if none of the characters in aSet are found.

Because pre-composed characters in set can match composed character sequences in the receiver, the length of the returned range can be greater than 1. For example, if you search for "ü" in the string "stru¨del", the returned range is  $\{3,2\}$ .

Special Considerations

This method detects all invalid ranges (including those with negative lengths). For applications linked against OS X v10.6 and later, this error causes an exception; for applications linked against earlier releases, this error causes a warning, which is displayed just once per application execution.

#### 31.16. CLASS NSCHARACTERSETMBS 6033

# **31.16.33 stringByTrimmingCharactersInSet(s as string) as String**

MBS MacBase Plugin, Plugin Version: 15.1, Console & Web: Yes, Mac: Yes, Win: No, Linux: No. **Function:** Returns a new string made by removing from both ends of the receiver characters contained in a given character set. **Notes:**

Retruns a new string made by removing from both ends of the receiver characters contained in set. If the receiver is composed entirely of characters from set, the empty string is returned.

Use whitespaceCharacterSet or whitespaceAndNewlineCharacterSet to remove whitespace around strings.

# **31.16.34 StringValue as string**

MBS MacBase Plugin, Plugin Version: 9.6, Console & Web: Yes, Mac: Yes, Win: No, Linux: No. **Function:** Returns a string containing all characters in this set. **Example:**

// get the Symbol font  $\dim$  n as NSFontMBS = NSFontMBS.fontWithName("Symbol",10)

// what characters are defined for this font? dim c as NSCharacterSetMBS = n.coveredCharacterSet

// display a string with all the characters MsgBox c.StringValue

# **31.16.35 symbolCharacterSet as NSCharacterSetMBS**

MBS MacBase Plugin, Plugin Version: 9.6, Console & Web: Yes, Mac: Yes, Win: No, Linux: No. **Function:** Returns a character set containing the characters in the category of Symbols. **Example:**

dim n as NSCharacterSetMBS = NSCharacterSetMBS.symbolCharacterSet MsgBox n

#### **Notes:**

These characters include, for example, the dollar sign  $(\$)$  and the plus  $(+)$  sign. Available in Mac OS X v10.3 and later.

#### 6034 CHAPTER 31. COCOA

# **31.16.36 uppercaseLetterCharacterSet as NSCharacterSetMBS**

MBS MacBase Plugin, Plugin Version: 9.6, Console & Web: Yes, Mac: Yes, Win: No, Linux: No. **Function:** Returns a character set containing the characters in the categories of Uppercase Letters and Titlecase Letters. **Example:**

dim n as NSCharacterSetMBS = NSCharacterSetMBS.uppercaseLetterCharacterSet MsgBox n

**Notes:** Informally, this set is the set of all characters used as uppercase letters in alphabets that make case distinctions.

# **31.16.37 whitespaceAndNewlineCharacterSet as NSCharacterSetMBS**

MBS MacBase Plugin, Plugin Version: 9.6, Console & Web: Yes, Mac: Yes, Win: No, Linux: No. **Function:** Returns a character set containing only the whitespace characters space  $(U+0020)$  and tab  $(U+0009)$  and the newline and nextline characters (U+000A–U+000D, U+0085). **Example:**

dim n as NSCharacterSetMBS = NSCharacterSetMBS.whitespaceAndNewlineCharacterSet MsgBox n

# **31.16.38 whitespaceCharacterSet as NSCharacterSetMBS**

MBS MacBase Plugin, Plugin Version: 9.6, Console & Web: Yes, Mac: Yes, Win: No, Linux: No. **Function:** Returns a character set containing only the in-line whitespace characters space  $(U+0020)$  and tab  $(U+0009)$ . **Example:**

dim n as NSCharacterSetMBS = NSCharacterSetMBS.whitespaceCharacterSet MsgBox n

**Notes:** This set doesn't contain the newline or carriage return characters.

### 31.16. CLASS NSCHARACTERSETMBS 6035

# **31.16.39 Properties**

# **31.16.40 Handle as Integer**

MBS MacBase Plugin, Plugin Version: 15.1, Console & Web: Yes, Mac: Yes, Win: No, Linux: No. **Function:** The internal object reference. **Notes:** (Read and Write property)

# **31.16.41 Constants**

# **31.16.42 NSOpenStepUnicodeReservedBase=& hF400**

MBS MacBase Plugin, Plugin Version: 9.6. **Function:** A constant to specify lower bound for a Unicode character range reserved for Apple's corporate use.

**Notes:** Specifies lower bound for a Unicode character range reserved for Apple's corporate use (the range is 0xF400–0xF8FF).

# **31.17 class NSCoderMBS**

# **31.17.1 class NSCoderMBS**

MBS MacBase Plugin, Plugin Version: 11.2, Console & Web: Yes, Mac: Yes, Win: No, Linux: No. **Function:** The plugin class for NSCoder. **Example:**

// make archiver dim a as new NSKeyedArchiverMBS

// add a string a.encodeString "Hello World", "Greeting"

 $//$  finish a.finishEncoding

// query data dim m as MemoryBlock = a.archiverData

// start unarchiver dim u as new NSKeyedUnarchiverMBS(m)

// query and display a value  $dim s$  as string  $=$  u.decodeString("Greeting") MsgBox s

### **Notes:**

The NSCoder abstract class declares the interface used by concrete subclasses to transfer objects and other Objective-C data items between memory and some other format. This capability provides the basis for archiving (where objects and data items are stored on disk) and distribution (where objects and data items are copied between different processes or threads). The concrete subclasses provided by Foundation for these purposes are NSArchiver, NSUnarchiver, NSKeyedArchiver, NSKeyedUnarchiver, and NSPortCoder. Concrete subclasses of NSCoder are referred to in general as coder classes, and instances of these classes as coder objects (or simply coders). A coder object that can only encode values is referred to as an encoder object, and one that can only decode values as a decoder object.

NSCoder operates on objects, scalars, C arrays, structures, and strings, and on pointers to these types. It does not handle types whose implementation varies across platforms, such as union, void \*, function pointers, and long chains of pointers. A coder object stores object type information along with the data, so an object decoded from a stream of bytes is normally of the same class as the object that was originally encoded into the stream. An object can change its class when encoded, however; this is described in Archives and Serializations Programming Guide.

#### 31.17. CLASS NSCODERMBS 6037

For details of how to create a subclass of NSCoder, see "Subclassing NSCoder" in Archives and Serializations Programming Guide.

The plugin implements this class because it is needed to encode and decode the window state. This is an abstract class. You can't create an instance, but you can get one from various plugin functions.

## **31.17.2 Blog Entries**

- [MBS Xojo / Real Studio Plugins, version 13.2pr1](https://www.mbs-plugins.de/archive/2013-05-25/MBS_Xojo__Real_Studio_Plugins_/monkeybreadsoftware_blog_xojo)
- [MBS Real Studio Plugins, version 11.3pr2](https://www.mbs-plugins.de/archive/2011-08-24/MBS_Real_Studio_Plugins_versio/monkeybreadsoftware_blog_xojo)
- [MBS Real Studio Plugins, version 11.2pr11](https://www.mbs-plugins.de/archive/2011-07-22/MBS_Real_Studio_Plugins_versio/monkeybreadsoftware_blog_xojo)

# **31.17.3 Methods**

#### **31.17.4 allowsKeyedCoding as boolean**

MBS MacBase Plugin, Plugin Version: 11.2, Console & Web: Yes, Mac: Yes, Win: No, Linux: No. **Function:** Returns a Boolean value that indicates whether the receiver supports keyed coding of objects. **Notes:** The default implementation returns false. Concrete subclasses that support keyed coding, such as NSKeyedArchiver, need to override this method to return true.

# **31.17.5 Constructor**

MBS MacBase Plugin, Plugin Version: 13.1, Console & Web: Yes, Mac: Yes, Win: No, Linux: No. **Function:** The private constructor.

#### **31.17.6 containsValueForKey(key as string) as boolean**

MBS MacBase Plugin, Plugin Version: 11.2, Console & Web: Yes, Mac: Yes, Win: No, Linux: No. **Function:** Returns a Boolean value that indicates whether an encoded value is available for a string.

### **31.17.7 decodeBool(key as string) as boolean**

MBS MacBase Plugin, Plugin Version: 11.2, Console & Web: Yes, Mac: Yes, Win: No, Linux: No. **Function:** Decodes and returns a boolean value that was previously encoded with encodeBool and associated with the string key.

# **31.17.8 decodeBytes(key as string) as MemoryBlock**

MBS MacBase Plugin, Plugin Version: 11.2, Console & Web: Yes, Mac: Yes, Win: No, Linux: No. **Function:** Decodes a buffer of data whose types are unspecified.

# **31.17.9 decodeCFObjectMBS(key as string) as Variant**

MBS MacBase Plugin, Plugin Version: 13.2, Console & Web: Yes, Mac: Yes, Win: No, Linux: No. **Function:** Decodes CFObject object. **Notes:**

This is a special convenience methods to decode CF\* classes which are bridged to Cocoa objects. Like CFDictionary, CFURL, CFData, CFString, CFNumber, CFArray and a few others.

#### **31.17.10 decodeDictionary(key as string) as Dictionary**

MBS MacBase Plugin, Plugin Version: 11.3, Console & Web: Yes, Mac: Yes, Win: No, Linux: No. **Function:** Decodes a dictionary.

#### **31.17.11 decodeDouble(key as string) as Double**

MBS MacBase Plugin, Plugin Version: 11.2, Console & Web: Yes, Mac: Yes, Win: No, Linux: No. **Function:** Decodes and returns a double value that was previously encoded with either encodeFloat or encode-Double and associated with the string key.

#### **31.17.12 decodeFloat(key as string) as single**

MBS MacBase Plugin, Plugin Version: 11.2, Console & Web: Yes, Mac: Yes, Win: No, Linux: No. **Function:** Decodes and returns a float value that was previously encoded with encodeFloat or encodeDouble and associated with the string key.

### **31.17.13 decodeInt32(key as string) as Int32**

MBS MacBase Plugin, Plugin Version: 11.2, Console & Web: Yes, Mac: Yes, Win: No, Linux: No. **Function:** Decodes and returns a 32-bit integer value that was previously encoded with encodeInt, encodeInteger, encodeInt32, or encodeInt64 and associated with the string key.

**Notes:** If the encoded integer does not fit into a 32-bit integer, the method raises an NSRangeException.

#### 31.17. CLASS NSCODERMBS 6039

#### **31.17.14 decodeInt64(key as string) as Int64**

MBS MacBase Plugin, Plugin Version: 11.2, Console & Web: Yes, Mac: Yes, Win: No, Linux: No. **Function:** Decodes and returns a 64-bit integer value that was previously encoded with encodeInt, encodeInteger, encodeInt32, or encodeInt64 and associated with the string key.

#### **31.17.15 decodeNSURLFile(key as string) as folderitem**

MBS MacBase Plugin, Plugin Version: 13.2, Console & Web: Yes, Mac: Yes, Win: No, Linux: No. **Function:** Decodes an NSURL and returns folderitem.

#### **31.17.16 decodeNSURLString(key as string) as String**

MBS MacBase Plugin, Plugin Version: 13.2, Console & Web: Yes, Mac: Yes, Win: No, Linux: No. **Function:** Decodes an NSURL and returns string.

# **31.17.17 decodePoint(key as string) as NSPointMBS**

MBS MacBase Plugin, Plugin Version: 11.3, Console & Web: Yes, Mac: Yes, Win: No, Linux: No. **Function:** Decodes a point object.

#### **31.17.18 decodeRect(key as string) as NSRectMBS**

MBS MacBase Plugin, Plugin Version: 11.3, Console & Web: Yes, Mac: Yes, Win: No, Linux: No. **Function:** Decodes a rectangle.

#### **31.17.19 decodeSize(key as string) as NSSizeMBS**

MBS MacBase Plugin, Plugin Version: 11.3, Console & Web: Yes, Mac: Yes, Win: No, Linux: No. **Function:** Decodes a size object.

#### **31.17.20 decodeString(key as string) as string**

MBS MacBase Plugin, Plugin Version: 11.3, Console & Web: Yes, Mac: Yes, Win: No, Linux: No. **Function:** Decodes a string.

# **31.17.21 encodeBool(value as boolean, key as string)**

MBS MacBase Plugin, Plugin Version: 11.2, Console & Web: Yes, Mac: Yes, Win: No, Linux: No. **Function:** Encodes value and associates it with the string key.

# **31.17.22 encodeBytes(value as MemoryBlock, key as string)**

MBS MacBase Plugin, Plugin Version: 11.2, Console & Web: Yes, Mac: Yes, Win: No, Linux: No. **Function:** Encodes a buffer of data whose types are unspecified.

# **31.17.23 encodeCFObjectMBS(value as Variant, key as string)**

MBS MacBase Plugin, Plugin Version: 13.2, Console & Web: Yes, Mac: Yes, Win: No, Linux: No. **Function:** Encodes a CFObject. **Notes:**

This is a special convenience methods to encode CF\* classes which are bridged to Cocoa objects. Like CFDictionary, CFURL, CFData, CFString, CFNumber, CFArray and a few others.

# **31.17.24 encodeDictionary(value as Dictionary, key as string)**

MBS MacBase Plugin, Plugin Version: 11.3, Console & Web: Yes, Mac: Yes, Win: No, Linux: No. **Function:** Encodes a dictionary. **Notes:**

Not all objects can be inside the dictionary. Cocoa objects, string, booleans and numbers are okay.

# **31.17.25 encodeDouble(value as Double, key as string)**

MBS MacBase Plugin, Plugin Version: 11.2, Console & Web: Yes, Mac: Yes, Win: No, Linux: No. **Function:** Encodes value and associates it with the string key.

# **31.17.26 encodeFloat(value as single, key as string)**

MBS MacBase Plugin, Plugin Version: 11.2, Console & Web: Yes, Mac: Yes, Win: No, Linux: No. **Function:** Encodes value and associates it with the string key.

#### 31.17. CLASS NSCODERMBS 6041

#### **31.17.27 encodeInt32(value as Int32, key as string)**

MBS MacBase Plugin, Plugin Version: 11.2, Console & Web: Yes, Mac: Yes, Win: No, Linux: No. **Function:** Encodes the 32-bit integer value and associates it with the string key.

#### **31.17.28 encodeInt64(value as Int64, key as string)**

MBS MacBase Plugin, Plugin Version: 11.2, Console & Web: Yes, Mac: Yes, Win: No, Linux: No. **Function:** Encodes the 64-bit integer value and associates it with the string key.

#### **31.17.29 encodeNSURLFile(value as folderitem, key as string)**

MBS MacBase Plugin, Plugin Version: 13.2, Console & Web: Yes, Mac: Yes, Win: No, Linux: No. **Function:** Encodes a folderitem as NSURL.

#### **31.17.30 encodeNSURLString(value as String, key as string)**

MBS MacBase Plugin, Plugin Version: 13.2, Console & Web: Yes, Mac: Yes, Win: No, Linux: No. **Function:** Encodes a string with URL as NSURL object.

#### **31.17.31 encodePoint(value as NSPointMBS, key as string)**

MBS MacBase Plugin, Plugin Version: 11.3, Console & Web: Yes, Mac: Yes, Win: No, Linux: No. **Function:** Encodes a point object.

#### **31.17.32 encodeRect(value as NSRectMBS, key as string)**

MBS MacBase Plugin, Plugin Version: 11.3, Console & Web: Yes, Mac: Yes, Win: No, Linux: No. **Function:** Encodes a rectangle.

#### **31.17.33 encodeSize(value as NSSizeMBS, key as string)**

MBS MacBase Plugin, Plugin Version: 11.3, Console & Web: Yes, Mac: Yes, Win: No, Linux: No. **Function:** Encodes a size object.

# **31.17.34 encodeString(value as string, key as string)**

MBS MacBase Plugin, Plugin Version: 11.3, Console & Web: Yes, Mac: Yes, Win: No, Linux: No. **Function:** Encodes a string.

# **31.17.35 systemVersion as Integer**

MBS MacBase Plugin, Plugin Version: 11.2, Console & Web: Yes, Mac: Yes, Win: No, Linux: No. **Function:** During encoding, this method should return the system version currently in effect. **Notes:**

During decoding, this method should return the version that was in effect when the data was encoded.

By default, this method returns the current system version, which is appropriate for encoding but not for decoding. Subclasses that implement decoding must override this method to return the system version of the data being decoded.

# **31.17.36 Properties**

# **31.17.37 Handle as Integer**

MBS MacBase Plugin, Plugin Version: 11.2, Console & Web: Yes, Mac: Yes, Win: No, Linux: No. **Function:** The internal reference for this object. **Notes:** (Read and Write property)

# 31.18. CLASS NSCURSORMBS 6043 **31.18 class NSCursorMBS**

# **31.18.1 class NSCursorMBS**

MBS MacCocoa Plugin, Plugin Version: 8.6, Console & Web: Yes, Mac: Yes, Win: No, Linux: No. **Function:** Instances of the NSCursor class manage the appearance of the cursor. **Example:**

Dim im As NSImageMBS Dim p As Picture Dim m As Picture Dim theCursor As NSCursorMBS Dim test As Boolean

// create a blue ball picture  $p = New Picture(16, 16, 32)$ p.Graphics.ForeColor =  $&$  c0000FF p.Graphics.FillRect 0,0,16,16

 $m =$  New Picture $(16, 16, 32)$ m.Graphics.ForeColor =  $&0.000000$ m.Graphics.Filloval 0,0,16,16

// Create a new NSImage im=New NSImageMBS(p,m)

// Create a cursor from the NSImage theCursor=New NSCursorMBS(im, 10, 10)

Title = Str(theCursor.Handle)

// Make this the active cursor theCursor.set

// display picture p.Mask.Graphics.DrawPicture m,0,0  $Backdrop = p$ 

// so you see it for a second before RB resets the cursor DelayMBS 1.0

### **Notes:**

In Cocoa, you can change the currently displayed cursor based on the position of the mouse over one of your views. You might use this technique to provide visual feedback about what actions the user can take with the mouse. For example, you might display one of the resize cursors whenever the mouse moves over

a portion of your view that acts as a custom resizing handle. To set this up, you associate a cursor object with one or more cursor rectangles in the view.

Cursor rectangles are a specialized type of tracking rectangles, which are used to monitor the mouse location in a view. Views implement cursor rectangles using tracking rectangles but provide methods for setting and refreshing cursor rectangles that are distinct from the generic tracking rectangle interface. For information on how to set up cursor rectangles, see "Handling Tracking-Rectangle and Cursor-Update Events in Views".

#### **31.18.2 Blog Entries**

- [MBS Xojo Plugins, version 20.1pr3](https://www.mbs-plugins.de/archive/2020-02-10/MBS_Xojo_Plugins_version_201pr/monkeybreadsoftware_blog_xojo)
- [MBS Real Studio Plugins, version 11.2pr9](https://www.mbs-plugins.de/archive/2011-07-15/MBS_Real_Studio_Plugins_versio/monkeybreadsoftware_blog_xojo)

# **31.18.3 Methods**

# **31.18.4 arrowCursor as NSCursorMBS**

MBS MacCocoa Plugin, Plugin Version: 8.6, Console & Web: Yes, Mac: Yes, Win: No, Linux: No. **Function:** Returns the default cursor, the arrow cursor. **Example:**

// shows cursor in window dim c as NSCursorMBS = NSCursorMBS.arrowCursor  $dim i$  as NSI mageMBS = c.image window1.Backdrop=i.CopyPictureWithMask

**Notes:** The default cursor, a slanted arrow with its hot spot at the tip. The arrow cursor is the one you're used to seeing over buttons, scrollers, and many other objects in the window system.

# **31.18.5 closedHandCursor as NSCursorMBS**

MBS MacCocoa Plugin, Plugin Version: 8.6, Console & Web: Yes, Mac: Yes, Win: No, Linux: No. **Function:** Returns the closed-hand system cursor. **Example:**

// shows cursor in window dim c as NSCursorMBS = NSCursorMBS.closedHandCursor  $dim i$  as NSI mageMBS  $=$  c.image window1.Backdrop=i.CopyPictureWithMask

#### 31.18. CLASS NSCURSORMBS 6045

# <span id="page-6044-1"></span>**31.18.6 Constructor(image as NSImageMBS, foregroundColorHint as NSColorMBS, backgroundColorHint as NSColorMBS, HotSpotX as Double, HotSpotY as Double)**

MBS MacCocoa Plugin, Plugin Version: 8.6, Console & Web: Yes, Mac: Yes, Win: No, Linux: No. **Function:** Initializes the cursor with the specified image and hot spot. See also:

• [31.18.7](#page-6044-0) Constructor(image as NSImageMBS, HotSpotX as Double, HotSpotY as Double) [6045](#page-6044-0)

# <span id="page-6044-0"></span>**31.18.7 Constructor(image as NSImageMBS, HotSpotX as Double, HotSpotY as Double)**

MBS MacCocoa Plugin, Plugin Version: 8.6, Console & Web: Yes, Mac: Yes, Win: No, Linux: No. **Function:** Initializes the cursor with the specified image and hot spot. See also:

• [31.18.6](#page-6044-1) Constructor(image as NSImageMBS, foregroundColorHint as NSColorMBS, backgroundColorHint as NSColorMBS, HotSpotX as Double, HotSpotY as Double) [6045](#page-6044-1)

# **31.18.8 contextualMenuCursor as NSCursorMBS**

MBS MacCocoa Plugin, Plugin Version: 9.6, Console & Web: Yes, Mac: Yes, Win: No, Linux: No. **Function:** Returns the contextual menu system cursor. **Example:**

// shows cursor in window dim c as NSCursorMBS = NSCursorMBS.contextualMenuCursor  $dim i$  as NSI mageMBS = c.image window1.Backdrop=i.CopyPictureWithMask

**Notes:** Available in Mac OS X v10.6 and later.

# **31.18.9 crosshairCursor as NSCursorMBS**

MBS MacCocoa Plugin, Plugin Version: 8.6, Console & Web: Yes, Mac: Yes, Win: No, Linux: No. **Function:** Returns the cross-hair system cursor. **Example:**

// shows cursor in window dim c as NSCursorMBS = NSCursorMBS.crosshairCursor  $dim i$  as NSI mageMBS = c.image

window1.Backdrop=i.CopyPictureWithMask

**Notes:** This cursor is used for situations when precise location is required (where the lines cross is the hot spot).

# **31.18.10 currentCursor as NSCursorMBS**

MBS MacCocoa Plugin, Plugin Version: 8.6, Console & Web: Yes, Mac: Yes, Win: No, Linux: No. **Function:** Returns the application's current cursor. **Example:**

 $//$  shows cursor in window dim c as NSCursorMBS = NSCursorMBS.currentCursor dim i as NSImageMBS = c.image window1.Backdrop=i.CopyPictureWithMask

**Notes:** The top cursor on the application's cursor stack. This cursor may not be the visible cursor on the screen if a different application is currently active.

### **31.18.11 currentSystemCursor as NSCursorMBS**

MBS MacCocoa Plugin, Plugin Version: 9.6, Console & Web: Yes, Mac: Yes, Win: No, Linux: No. **Function:** Returns the current system cursor. **Example:**

 $//$  shows cursor in window dim c as NSCursorMBS = NSCursorMBS.currentSystemCursor  $dim i$  as NSI mageMBS  $=$  c.image window1.Backdrop=i.CopyPictureWithMask

#### **Notes:**

Returns a cursor whose image and hot spot match those of the currently-displayed cursor on the system. This method returns the current system cursor regardless of which application set the cursor, and whether Cocoa or Carbon APIs were used to set it.

This method replaces the now deprecated QDGetCursorData function.

Available in Mac OS X v10.6 and later.

#### 31.18. CLASS NSCURSORMBS 6047

#### **31.18.12 disappearingItemCursor as NSCursorMBS**

MBS MacCocoa Plugin, Plugin Version: 8.6, Console & Web: Yes, Mac: Yes, Win: No, Linux: No. **Function:** Returns a cursor indicating that the current operation will result in a disappearing item. **Example:**

// shows cursor in window dim c as NSCursorMBS = NSCursorMBS.disappearingItemCursor  $dim i$  as NSI mageMBS = c.image window1.Backdrop=i.CopyPictureWithMask

#### **Notes:**

The system cursor that indicates that the current operation will result in a disappearing item (for example, when dragging an item from the dock or a toolbar).

Available in Mac OS X v10.3 and later.

#### **31.18.13 dragCopyCursor as NSCursorMBS**

MBS MacCocoa Plugin, Plugin Version: 9.6, Console & Web: Yes, Mac: Yes, Win: No, Linux: No. **Function:** Returns a cursor indicating that the current operation will result in a copy action. **Example:**

// shows cursor in window dim c as NSCursorMBS = NSCursorMBS.dragCopyCursor  $dim i$  as NSI mageMBS  $=$  c.image window1.Backdrop=i.CopyPictureWithMask

**Notes:** Available in Mac OS X v10.6 and later.

# **31.18.14 dragLinkCursor as NSCursorMBS**

MBS MacCocoa Plugin, Plugin Version: 9.6, Console & Web: Yes, Mac: Yes, Win: No, Linux: No. **Function:** Returns a cursor indicating that the current operation will result in a link action. **Example:**

// shows cursor in window dim c as NSCursorMBS = NSCursorMBS.dragLinkCursor  $dim i$  as NSI mageMBS = c.image window1.Backdrop=i.CopyPictureWithMask

**Notes:** Available in Mac OS X v10.6 and later.

# **31.18.15 hide**

MBS MacCocoa Plugin, Plugin Version: 8.6, Console & Web: Yes, Mac: Yes, Win: No, Linux: No. **Function:** Makes the current cursor invisible. **Notes:**

If another cursor becomes current, that cursor will be invisible, too. It will remain invisible until you invoke the unhide method.

hide overrides setHiddenUntilMouseMoves.

### **31.18.16 hotSpotX as Double**

MBS MacCocoa Plugin, Plugin Version: 8.6, Console & Web: Yes, Mac: Yes, Win: No, Linux: No. **Function:** Returns the position of the cursor's hot spot. **Example:**

// shows cursor in window dim c as NSCursorMBS = NSCursorMBS.arrowCursor

```
MsgBox str(c.hotSpotX)+"/"+str(c.hotSpotY)
```
#### **Notes:**

The point describing the position of the hot spot, specified according to the cursor's flipped coordinate system.

For a more complete explanation, see the class description.

Note that an NSCursor object is immutable: you cannot change its hot spot after it's created. Instead, use the Constructor to create a new cursor with the new settings.

# **31.18.17 hotSpotY as Double**

MBS MacCocoa Plugin, Plugin Version: 8.6, Console & Web: Yes, Mac: Yes, Win: No, Linux: No. **Function:** Returns the position of the cursor's hot spot.
#### 31.18. CLASS NSCURSORMBS 6049

**Example:**

// shows cursor in window dim c as NSCursorMBS = NSCursorMBS.arrowCursor

```
MsgBox str(c.hotSpotX)+"/"+str(c.hotSpotY)
```
#### **Notes:**

The point describing the position of the hot spot, specified according to the cursor's flipped coordinate system.

For a more complete explanation, see the class description.

Note that an NSCursor object is immutable: you cannot change its hot spot after it's created. Instead, use the Constructor to create a new cursor with the new settings.

## **31.18.18 IBeamCursor as NSCursorMBS**

MBS MacCocoa Plugin, Plugin Version: 8.6, Console & Web: Yes, Mac: Yes, Win: No, Linux: No. **Function:** Returns a cursor that looks like a capital I with a tiny crossbeam at its middle. **Example:**

// shows cursor in window dim c as NSCursorMBS = NSCursorMBS.IBeamCursor  $dim i$  as NSI mageMBS  $=$  c.image window1.Backdrop=i.CopyPictureWithMask

**Notes:** The I-beam cursor. This is the cursor that you're used to seeing over editable or selectable text. The I-beam cursor's default hot spot is where the crossbeam intersects the I.

#### **31.18.19 IBeamCursorForVerticalLayout as NSCursorMBS**

MBS MacCocoa Plugin, Plugin Version: 11.2, Console & Web: Yes, Mac: Yes, Win: No, Linux: No. **Function:** Returns a cursor that looks like a capital I with a tiny crossbeam at its middle. **Example:**

// shows cursor in window dim c as NSCursorMBS = NSCursorMBS.IBeamCursorForVerticalLayout  $dim i$  as NSI mageMBS = c.image window1.Backdrop=i.CopyPictureWithMask

**Notes:** Available in Mac OS X 10.7.

#### **31.18.20 image as NSImageMBS**

MBS MacCocoa Plugin, Plugin Version: 8.6, Console & Web: Yes, Mac: Yes, Win: No, Linux: No. **Function:** Returns the receiver's image. **Example:**

// shows cursor in window dim c as NSCursorMBS = NSCursorMBS.arrowCursor  $dim i$  as NSI mageMBS  $=$  c.image window1.Backdrop=i.CopyPictureWithMask

#### **Notes:**

The cursor image or nil if none exists

Note that an NSCursor object is immutable: you cannot change its image after it's created. Instead, use the constructor to create a new cursor with the new settings.

#### **31.18.21 isSetOnMouseEntered as boolean**

MBS MacCocoa Plugin, Plugin Version: 8.6, Console & Web: Yes, Mac: Yes, Win: No, Linux: No. **Function:** Returns a Boolean value indicating whether the receiver becomes current on receiving a mouseEntered message.

#### **Notes:**

True if the receiver will become current when it receives a mouseEntered message; otherwise, false.

To receive such a message, the receiver must first be assigned a cursor rectangle. This assignment can be made using the NSView method addCursorRect. For a more complete explanation, see the class description.

# **31.18.22 isSetOnMouseExited as boolean**

MBS MacCocoa Plugin, Plugin Version: 8.6, Console & Web: Yes, Mac: Yes, Win: No, Linux: No. **Function:** Returns a Boolean value indicating whether the receiver becomes current when it receives a mouse-Exited: message.

**Notes:**

#### 31.18. CLASS NSCURSORMBS 6051

True if the receiver becomes current when it receives a mouseExited: message; otherwise, false.

To receive such a message, the receiver must first be assigned a cursor rectangle. This assignment can be made using the NSView method addCursorRect. For a more complete explanation, see the class description.

#### **31.18.23 mouseEntered(e as NSEventMBS)**

MBS MacCocoa Plugin, Plugin Version: 8.6, Console & Web: Yes, Mac: Yes, Win: No, Linux: No. **Function:** Automatically sent to the receiver when the cursor enters a cursor rectangle owned by the receiver. **Notes:**

If used after setOnMouseEntered has been called with an argument of true, mouseEntered can make the receiver the current cursor.

In your programs, you won't invoke mouseEntered explicitly. It's only included in the class interface so you can override it.

For a more complete explanation, see "Handling Tracking-Rectangle and Cursor-Update Events in Views" and the NSView method addTrackingRect

#### **31.18.24 mouseExited(e as NSEventMBS)**

MBS MacCocoa Plugin, Plugin Version: 8.6, Console & Web: Yes, Mac: Yes, Win: No, Linux: No. **Function:** Automatically sent to the receiver when the cursor exits a cursor rectangle owned by the receiver. **Notes:**

Like mouseEntered, this message is part of the class interface only so you can override it.

For a more complete explanation, see "Handling Tracking-Rectangle and Cursor-Update Events in Views" and the NSView method addTrackingRect.

#### **31.18.25 openHandCursor as NSCursorMBS**

MBS MacCocoa Plugin, Plugin Version: 8.6, Console & Web: Yes, Mac: Yes, Win: No, Linux: No. **Function:** Returns the open-hand system cursor. **Example:**

// shows cursor in window dim c as NSCursorMBS = NSCursorMBS.openHandCursor  $dim i$  as NSI mageMBS  $=$  c.image window1.Backdrop=i.CopyPictureWithMask

**Notes:** Available in Mac OS X v10.3 and later.

#### **31.18.26 operationNotAllowedCursor as NSCursorMBS**

MBS MacCocoa Plugin, Plugin Version: 11.2, Console & Web: Yes, Mac: Yes, Win: No, Linux: No. **Function:** Returns the operation not allowed cursor. **Notes:**

This cursor indicates that the operation that is being attempted, perhaps dragging to an item that can't accept the drag type, is being denied.

Available in Mac OS X v10.6 and later.

#### **31.18.27 pointingHandCursor as NSCursorMBS**

MBS MacCocoa Plugin, Plugin Version: 8.6, Console & Web: Yes, Mac: Yes, Win: No, Linux: No. **Function:** Returns the pointing-hand system cursor. **Example:**

// shows cursor in window dim c as NSCursorMBS = NSCursorMBS.pointingHandCursor  $dim i$  as NSI mageMBS  $=$  c.image window1.Backdrop=i.CopyPictureWithMask

**Notes:** The pointing-hand cursor. The tip of the pointing finger is the hot spot.

## <span id="page-6051-0"></span>**31.18.28 pop**

MBS MacCocoa Plugin, Plugin Version: 8.6, Console & Web: Yes, Mac: Yes, Win: No, Linux: No. **Function:** Pops the current cursor off the top of the stack.

**Notes:** The new object on the top of the stack becomes the current cursor. If the current cursor is the only cursor on the stack, this method does nothing. See also:

•  $31.18.29$  pop [6053](#page-6052-0)

#### 31.18. CLASS NSCURSORMBS 6053

#### <span id="page-6052-0"></span>**31.18.29 pop**

MBS MacCocoa Plugin, Plugin Version: 8.6, Console & Web: Yes, Mac: Yes, Win: No, Linux: No. **Function:** Sends a pop message to the receiver's class. See also:

•  $31.18.28$  pop [6052](#page-6051-0)

#### **31.18.30 push**

MBS MacCocoa Plugin, Plugin Version: 8.6, Console & Web: Yes, Mac: Yes, Win: No, Linux: No. **Function:** Puts the receiver on top of the cursor stack and makes it the current cursor.

## **31.18.31 resizeDownCursor as NSCursorMBS**

MBS MacCocoa Plugin, Plugin Version: 8.6, Console & Web: Yes, Mac: Yes, Win: No, Linux: No. **Function:** Returns the resize-down system cursor. **Example:**

// shows cursor in window dim c as NSCursorMBS = NSCursorMBS.resizeDownCursor  $dim i$  as NSI mageMBS  $=$  c.image window1.Backdrop=i.CopyPictureWithMask

#### **Notes:**

The resize-down cursor. This cursor is used when moving or resizing an object to indicate that the user can move only in the indicated direction.

Available in Mac OS X v10.3 and later.

## **31.18.32 resizeLeftCursor as NSCursorMBS**

MBS MacCocoa Plugin, Plugin Version: 8.6, Console & Web: Yes, Mac: Yes, Win: No, Linux: No. **Function:** Returns the resize-left system cursor. **Example:**

// shows cursor in window dim c as NSCursorMBS = NSCursorMBS.resizeLeftCursor  $dim i$  as NSI mageMBS = c.image window1.Backdrop=i.CopyPictureWithMask

#### **Notes:**

The resize-left cursor. This cursor is used when moving or resizing an object to indicate that the user can move only in the indicated direction.

Available in Mac OS X v10.3 and later.

# **31.18.33 resizeLeftRightCursor as NSCursorMBS**

MBS MacCocoa Plugin, Plugin Version: 8.6, Console & Web: Yes, Mac: Yes, Win: No, Linux: No. **Function:** Returns the resize-left-and-right system cursor. **Example:**

// shows cursor in window  $\dim$ c as NSCursorMBS = NSCursorMBS.resizeLeftRightCursor  $dim i$  as NSI mageMBS = c.image window1.Backdrop=i.CopyPictureWithMask

#### **Notes:**

The resize-left-and-right cursor. This cursor is used when moving or resizing an object and the object can be moved left or right.

Available in Mac OS X v10.3 and later.

#### **31.18.34 resizeRightCursor as NSCursorMBS**

MBS MacCocoa Plugin, Plugin Version: 8.6, Console & Web: Yes, Mac: Yes, Win: No, Linux: No. **Function:** Returns the resize-right system cursor. **Example:**

// shows cursor in window dim c as NSCursorMBS = NSCursorMBS.resizeRightCursor  $dim i$  as NSI mageMBS = c.image window1.Backdrop=i.CopyPictureWithMask

#### **Notes:**

The resize-right cursor. This cursor is used when moving or resizing an object to indicate that the user can

#### 31.18. CLASS NSCURSORMBS 6055

move only in the indicated direction.

Available in Mac OS X v10.3 and later.

#### **31.18.35 resizeUpCursor as NSCursorMBS**

MBS MacCocoa Plugin, Plugin Version: 8.6, Console & Web: Yes, Mac: Yes, Win: No, Linux: No. **Function:** Returns the resize-up system cursor. **Example:**

// shows cursor in window dim c as NSCursorMBS = NSCursorMBS.resizeUpCursor  $dim i$  as NSI mageMBS = c.image window1.Backdrop=i.CopyPictureWithMask

#### **Notes:**

The resize-up cursor. This cursor is used when moving or resizing an object to indicate that the user can move only in the indicated direction.

Available in Mac OS X v10.3 and later.

#### **31.18.36 resizeUpDownCursor as NSCursorMBS**

MBS MacCocoa Plugin, Plugin Version: 8.6, Console & Web: Yes, Mac: Yes, Win: No, Linux: No. **Function:** Returns the resize-up-and-down system cursor. **Example:**

// shows cursor in window dim c as NSCursorMBS = NSCursorMBS.resizeUpDownCursor  $dim i$  as NSI mageMBS = c.image window1.Backdrop=i.CopyPictureWithMask

#### **Notes:**

The resize-up-and-down cursor. This cursor is used when moving or resizing an object and the object can be moved up or down.

Available in Mac OS X v10.3 and later.

# 6056 CHAPTER 31. COCOA **31.18.37 ringCursorWithDiameter(diameter as Double) as NSCursorMBS**

MBS MacCocoa Plugin, Plugin Version: 8.6, Console & Web: Yes, Mac: Yes, Win: No, Linux: No. **Function:** Creates a ring cursor with the given size. **Example:**

// shows cursor in window  $dim\ c$  as NSCursorMBS = NSCursorMBS.ringCursorWithDiameter(20) dim i as NSImageMBS = c.image window1.Backdrop=i.CopyPictureWithMask

## **31.18.38 set**

MBS MacCocoa Plugin, Plugin Version: 8.6, Console & Web: Yes, Mac: Yes, Win: No, Linux: No. **Function:** Makes the receiver the current cursor.

**Notes:** If your application is not the front application, the system will ignore this set message!

# **31.18.39 setHiddenUntilMouseMoves(value as boolean)**

MBS MacCocoa Plugin, Plugin Version: 8.6, Console & Web: Yes, Mac: Yes, Win: No, Linux: No. **Function:** Sets whether the cursor is hidden until the mouse moves. **Notes:**

value: True to hide the cursor until one of the following occurs: The mouse moves. You invoke the method again, with flag set to false.

Do not try to counter this method by invoking unhide. The results are undefined.

## **31.18.40 setOnMouseEntered(flag as boolean)**

MBS MacCocoa Plugin, Plugin Version: 8.6, Console & Web: Yes, Mac: Yes, Win: No, Linux: No. **Function:** pecifies whether the receiver accepts mouseEntered: events. **Notes:**

True if the receiver accepts future mouseEntered event messages; otherwise it ignores them.

Accepting mouseEntered event messages allows the cursor to be made the current cursor when the cursor enters a view's cursor rectangle.

#### 31.18. CLASS NSCURSORMBS 6057

#### **31.18.41 setOnMouseExited(flag as boolean)**

MBS MacCocoa Plugin, Plugin Version: 8.6, Console & Web: Yes, Mac: Yes, Win: No, Linux: No. **Function:** Sets whether the receiver accepts mouseExited events. **Notes:**

flag: True if the receiver accepts future mouseExited: event messages; otherwise it ignores them.

Accepting mouseExited event messages allows the cursor to be made the current cursor when the cursor exits a view's cursor rectangle.

#### **31.18.42 unhide**

MBS MacCocoa Plugin, Plugin Version: 8.6, Console & Web: Yes, Mac: Yes, Win: No, Linux: No. **Function:** Negates an earlier call to hide by showing the current cursor.

# **31.18.43 Properties**

## **31.18.44 Handle as Integer**

MBS MacCocoa Plugin, Plugin Version: 8.6, Console & Web: Yes, Mac: Yes, Win: No, Linux: No. **Function:** The internal used NSCursor reference. **Notes:** (Read and Write property)

# **31.19 class NSDateComponentsMBS**

# **31.19.1 class NSDateComponentsMBS**

MBS MacBase Plugin, Plugin Version: 12.3, Console & Web: Yes, Mac: Yes, Win: No, Linux: No. **Function:** NSDateComponents encapsulates the components of a date in an extendable, object-oriented manner. **Notes:** It is used to specify a date by providing the temporal components that make up a date and time: hour, minutes, seconds, day, month, year, and so on. It can also be used to specify a duration of time, for example, 5 hours and 16 minutes. An NSDateComponents object is not required to define all the component fields. When a new instance of NSDateComponents is created the date components are set to NSUndefined-DateComponent.

## **31.19.2 Blog Entries**

- [MBS Xojo Plugins, version 20.1pr1](https://www.mbs-plugins.de/archive/2020-01-30/MBS_Xojo_Plugins_version_201pr/monkeybreadsoftware_blog_xojo)
- [MBS Real Studio Plugins, version 12.3pr11](https://www.mbs-plugins.de/archive/2012-07-16/MBS_Real_Studio_Plugins_versio/monkeybreadsoftware_blog_xojo)

# **31.19.3 Methods**

## **31.19.4 Constructor**

MBS MacBase Plugin, Plugin Version: 12.3, Console & Web: Yes, Mac: Yes, Win: No, Linux: No. **Function:** Creates new date components object.

## **31.19.5 copy as NSDateComponentsMBS**

MBS MacBase Plugin, Plugin Version: 12.3, Console & Web: Yes, Mac: Yes, Win: No, Linux: No. **Function:** Returns a copy of the date component object.

## **31.19.6 isValidDateInCalendar(calendar as NSCalendarMBS) as Boolean**

MBS MacBase Plugin, Plugin Version: 20.1, Console & Web: Yes, Mac: Yes, Win: No, Linux: No. **Function:** Returns a Boolean value that indicates whether the current combination of properties represents a date which exists in the specified calendar. **Notes:**

calendar: The calendar for which to use in the calculation.

#### 31.19. CLASS NSDATECOMPONENTSMBS 6059

Returns yes if the date corresponding to the receiver's values is valid and exists in the given calendar, otherwise no.

If the timeZone property is set on the receiver, the time zone property value is used. This property should not be used for NSDateComponents objects that represent relative quantities of calendar components.

#### **31.19.7 NSUndefinedDateComponent as Integer**

MBS MacBase Plugin, Plugin Version: 12.3, Console & Web: Yes, Mac: Yes, Win: No, Linux: No. **Function:** This constant specifies that an NSDateComponents component is undefined.

## **31.19.8 Print**

MBS MacBase Plugin, Plugin Version: 12.3, Console & Web: Yes, Mac: Yes, Win: No, Linux: No. **Function:** Writes the date components to debug output.

**Notes:** This may help for debugging and you see output in console app.

#### **31.19.9 Properties**

## **31.19.10 calendar as NSCalendarMBS**

MBS MacBase Plugin, Plugin Version: 12.3, Console & Web: Yes, Mac: Yes, Win: No, Linux: No. **Function:** The calendar. **Notes:** (Read and Write property)

#### **31.19.11 date as date**

MBS MacBase Plugin, Plugin Version: 12.3, Console & Web: Yes, Mac: Yes, Win: No, Linux: No. **Function:** The date. **Notes:**

Available in Mac OS X v10.7 and later.

(Read only property)

## **31.19.12 day as Integer**

MBS MacBase Plugin, Plugin Version: 12.3, Console & Web: Yes, Mac: Yes, Win: No, Linux: No. **Function:** The number of day units. **Notes:** (Read and Write property)

#### **31.19.13 description as string**

MBS MacBase Plugin, Plugin Version: 12.3, Console & Web: Yes, Mac: Yes, Win: No, Linux: No. **Function:** Returns description of the calendar object. **Notes:** (Read only property)

#### **31.19.14 era as Integer**

MBS MacBase Plugin, Plugin Version: 12.3, Console & Web: Yes, Mac: Yes, Win: No, Linux: No. **Function:** The number of era units. **Notes:** (Read and Write property)

#### **31.19.15 Handle as Integer**

MBS MacBase Plugin, Plugin Version: 12.3, Console & Web: Yes, Mac: Yes, Win: No, Linux: No. **Function:** The internal object reference. **Notes:** (Read and Write property)

#### **31.19.16 hour as Integer**

MBS MacBase Plugin, Plugin Version: 12.3, Console & Web: Yes, Mac: Yes, Win: No, Linux: No. **Function:** The number of hour units. **Notes:** (Read and Write property)

#### **31.19.17 isLeapMonth as Boolean**

MBS MacBase Plugin, Plugin Version: 12.3, Console & Web: Yes, Mac: Yes, Win: No, Linux: No. **Function:** Whether it is leap month. **Notes:**

Available on Mac OS X 10.8. (Read and Write property)

#### 31.19. CLASS NSDATECOMPONENTSMBS 6061

#### **31.19.18 isValidDate as Boolean**

MBS MacBase Plugin, Plugin Version: 20.1, Console & Web: Yes, Mac: Yes, Win: No, Linux: No. **Function:** A Boolean value that indicates whether the current combination of properties represents a date which exists in the current calendar.

**Notes:**

If the timeZone property is set on the receiver, the time zone property value is used. If the calendar property is not set on the receiver, nil is returned. (Read only property)

#### **31.19.19 minute as Integer**

MBS MacBase Plugin, Plugin Version: 12.3, Console & Web: Yes, Mac: Yes, Win: No, Linux: No. **Function:** The number of minute units. **Notes:** (Read and Write property)

#### **31.19.20 month as Integer**

MBS MacBase Plugin, Plugin Version: 12.3, Console & Web: Yes, Mac: Yes, Win: No, Linux: No. **Function:** The number of month units. **Notes:** (Read and Write property)

#### **31.19.21 quarter as Integer**

MBS MacBase Plugin, Plugin Version: 12.3, Console & Web: Yes, Mac: Yes, Win: No, Linux: No. **Function:** The number of quarters. **Notes:** (Read and Write property)

#### **31.19.22 second as Integer**

MBS MacBase Plugin, Plugin Version: 12.3, Console & Web: Yes, Mac: Yes, Win: No, Linux: No. **Function:** The number of second units. **Notes:** (Read and Write property)

## **31.19.23 timeZone as NSTimeZoneMBS**

MBS MacBase Plugin, Plugin Version: 12.3, Console & Web: Yes, Mac: Yes, Win: No, Linux: No. **Function:** The time zone. **Notes:** (Read and Write property)

#### **31.19.24 week as Integer**

MBS MacBase Plugin, Plugin Version: 12.3, Console & Web: Yes, Mac: Yes, Win: No, Linux: No. **Function:** The number of week units. **Notes:** (Read and Write property)

#### **31.19.25 weekday as Integer**

MBS MacBase Plugin, Plugin Version: 12.3, Console & Web: Yes, Mac: Yes, Win: No, Linux: No. **Function:** The number of weekday units. **Notes:**

Weekday units are the numbers 1 through n, where n is the number of days in the week. For example, in the Gregorian calendar, n is 7 and Sunday is represented by 1. (Read and Write property)

#### **31.19.26 weekdayOrdinal as Integer**

MBS MacBase Plugin, Plugin Version: 12.3, Console & Web: Yes, Mac: Yes, Win: No, Linux: No. **Function:** The ordinal number of weekday units. **Notes:**

Weekday ordinal units represent the position of the weekday within the next larger calendar unit, such as the month. For example, 2 is the weekday ordinal unit for the second Friday of the month. (Read and Write property)

#### **31.19.27 weekOfMonth as Integer**

MBS MacBase Plugin, Plugin Version: 12.3, Console & Web: Yes, Mac: Yes, Win: No, Linux: No. **Function:** The week of the month. **Notes:** (Read and Write property)

#### 31.19. CLASS NSDATECOMPONENTSMBS 6063

#### **31.19.28 weekOfYear as Integer**

MBS MacBase Plugin, Plugin Version: 12.3, Console & Web: Yes, Mac: Yes, Win: No, Linux: No. **Function:** The week of the year. **Notes:** (Read and Write property)

## **31.19.29 year as Integer**

MBS MacBase Plugin, Plugin Version: 12.3, Console & Web: Yes, Mac: Yes, Win: No, Linux: No. **Function:** The number of year unit. **Notes:** (Read and Write property)

## **31.19.30 yearForWeekOfYear as Integer**

MBS MacBase Plugin, Plugin Version: 12.3, Console & Web: Yes, Mac: Yes, Win: No, Linux: No. **Function:** The year for the week of the year.

**Notes:** (Read and Write property)

# **31.20 class NSDateIntervalMBS**

# **31.20.1 class NSDateIntervalMBS**

MBS MacFrameworks Plugin, Plugin Version: 20.2, Console & Web: Yes, Mac: Yes, Win: Yes, Linux: Yes. **Function:** An object representing the span of time between a specific start date and end date. **Notes:**

An NSDateIntervalMBS object represents a closed interval between two dates. The NSDateIntervalMBS class provides a programmatic interface for calculating the duration of a time interval and determining whether a date falls within it, as well as comparing date intervals and checking to see whether they intersect. An NSDateIntervalMBS object consists of a startDate and an endDate. The startDate and endDate of a date interval can be equal, in which case its duration is 0. However, endDate cannot occur earlier than startDate.

You can use the NSDateIntervalFormatter class to create string representations of NSDateIntervalMBS objects that are suitable for display in the current locale.

# **31.20.2 Blog Entries**

• [MBS Xojo Plugins, version 20.2pr3](https://www.mbs-plugins.de/archive/2020-04-14/MBS_Xojo_Plugins_version_202pr/monkeybreadsoftware_blog_xojo)

# **31.20.3 Methods**

#### **31.20.4 available as Boolean**

MBS MacFrameworks Plugin, Plugin Version: 20.2, Console & Web: Yes, Mac: Yes, Win: Yes, Linux: Yes. **Function:** Checks whether the class is available. **Notes:** Returns true on MacOS 10.12 or newer.

## **31.20.5 compare(DateInterval as NSDateIntervalMBS) as Integer**

MBS MacFrameworks Plugin, Plugin Version: 20.2, Console & Web: Yes, Mac: Yes, Win: Yes, Linux: Yes. **Function:** Compares the receiver with the specified date interval. **Notes:**

dateInterval: The date interval with which to compare the receiver.

Returns an NSComparisonResult value that indicates the temporal ordering of the receiver and a given date interval:

NSOrderedAscending (-1) if the receiver's startDate occurs earlier than that of dateInterval, or both start-Date values are equal and the duration of the receiver is less than that of dateInterval.

NSOrderedDescending (1) if the receiver's startDate occurs later than that of dateInterval, or both startDate

#### 31.20. CLASS NSDATEINTERVALMBS 6065

values are equal and the duration of the receiver is greater than that of dateInterval. NSOrderedSame (0) if the receiver's startDate and duration values are equal to those of dateInterval.

## <span id="page-6064-2"></span>**31.20.6 Constructor**

MBS MacFrameworks Plugin, Plugin Version: 20.2, Console & Web: Yes, Mac: Yes, Win: Yes, Linux: Yes. **Function:** Initializes a date interval by setting the start and end date to the current date. See also:

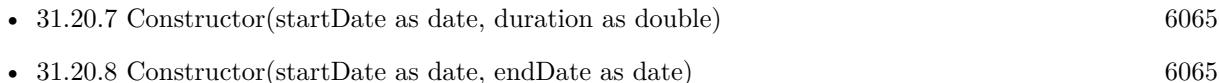

## <span id="page-6064-0"></span>**31.20.7 Constructor(startDate as date, duration as double)**

MBS MacFrameworks Plugin, Plugin Version: 20.2, Console & Web: Yes, Mac: Yes, Win: Yes, Linux: Yes. **Function:** Initializes a date interval with a given start date and duration. **Notes:**

startDate: The start date of the date interval. duration: The duration from the start date for the date interval.

This method raises an NSExceptionMBS if duration is less than 0. See also:

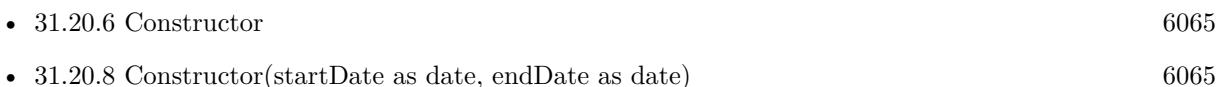

#### <span id="page-6064-1"></span>**31.20.8 Constructor(startDate as date, endDate as date)**

MBS MacFrameworks Plugin, Plugin Version: 20.2, Console & Web: Yes, Mac: Yes, Win: Yes, Linux: Yes. Function: Initializes a date interval from a given start date and end date. **Notes:**

startDate: The start date of the date interval. endDate: The end date of the date interval.

This method raises an NSExceptionMBS if endDate occurs earlier than startDate. See also:

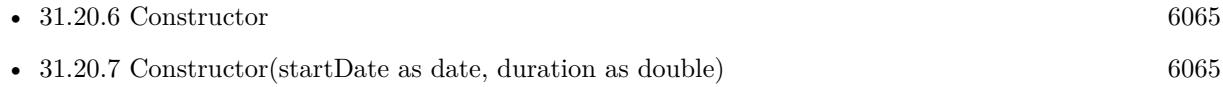

# **31.20.9 containsDate(date as date) as Boolean**

MBS MacFrameworks Plugin, Plugin Version: 20.2, Console & Web: Yes, Mac: Yes, Win: Yes, Linux: Yes. Function: Indicates whether the receiver contains the specified date. **Notes:**

date: The date for which to test membership of the date interval.

Returns true if the receiver contains date. Otherwise, false.

# **31.20.10 copy as NSDateIntervalMBS**

MBS MacFrameworks Plugin, Plugin Version: 20.2, Console & Web: Yes, Mac: Yes, Win: Yes, Linux: Yes. **Function:** Creates a copy of the object.

# **31.20.11 intersectionWithDateInterval(DateInterval as NSDateIntervalMBS) as NSDateIntervalMBS**

MBS MacFrameworks Plugin, Plugin Version: 20.2, Console & Web: Yes, Mac: Yes, Win: Yes, Linux: Yes. **Function:** Returns the intersection between the receiver and the specified date interval. **Notes:**

dateInterval: The date interval with which to calculate the intersection of the receiver.

Returns a date interval for the intersection of the receiver and dateInterval, or nil if no intersection occurs.

Calculating the intersection of date intervals is a commutative and associative operation. The intersection of a date interval with itself is equal to itself.

# **31.20.12 intersectsDateInterval(DateInterval as NSDateIntervalMBS) as Boolean**

MBS MacFrameworks Plugin, Plugin Version: 20.2, Console & Web: Yes, Mac: Yes, Win: Yes, Linux: Yes. **Function:** Indicates whether the receiver intersects with the specified date interval. **Notes:**

dateInterval: The date interval with which to check the receiver for intersection.

See intersectionWithDateInterval for more information about determining whether two date intervals intersect.

#### 31.20. CLASS NSDATEINTERVALMBS 6067

# **31.20.13 isEqualToDateInterval(DateInterval as NSDateIntervalMBS) as Boolean**

MBS MacFrameworks Plugin, Plugin Version: 20.2, Console & Web: Yes, Mac: Yes, Win: Yes, Linux: Yes. **Function:** Indicates whether the receiver is equal to the specified date interval. **Notes:**

dateInterval: The date interval with which to check the receiver for equality.

Returns true if the startDate and duration of dateInterval and the receiver are equal. Otherwise, false.

## **31.20.14 Operator\_Compare(DateInterval as NSDateIntervalMBS) as Integer**

MBS MacFrameworks Plugin, Plugin Version: 20.2, Console & Web: Yes, Mac: Yes, Win: Yes, Linux: Yes. **Function:** The compare operator to use in Xojo.

#### **31.20.15 Properties**

#### **31.20.16 duration as Double**

MBS MacFrameworks Plugin, Plugin Version: 20.2, Console & Web: Yes, Mac: Yes, Win: Yes, Linux: Yes. **Function:** The duration of the date interval. **Notes:**

In seconds. (Read only property)

## **31.20.17 endDate as Date**

MBS MacFrameworks Plugin, Plugin Version: 20.2, Console & Web: Yes, Mac: Yes, Win: Yes, Linux: Yes. **Function:** The end date of the date interval. **Notes:** (Read only property)

## **31.20.18 Handle as Integer**

MBS MacFrameworks Plugin, Plugin Version: 20.2, Console & Web: Yes, Mac: Yes, Win: Yes, Linux: Yes. **Function:** The internal object reference. **Notes:** (Read and Write property)

# **31.20.19 startDate as Date**

MBS MacFrameworks Plugin, Plugin Version: 20.2, Console & Web: Yes, Mac: Yes, Win: Yes, Linux: Yes. **Function:** The start date of the date interval. **Notes:** (Read only property)

## 31.21. CLASS NSDIRECTORYENUMERATORMBS 6069

# **31.21 class NSDirectoryEnumeratorMBS**

# **31.21.1 class NSDirectoryEnumeratorMBS**

MBS MacCocoa Plugin, Plugin Version: 9.8, Console & Web: Yes, Mac: Yes, Win: No, Linux: No. **Function:** An NSDirectoryEnumerator object enumerates the contents of a directory, returning the pathnames of all files and directories contained within that directory. **Example:**

dim d as new NSDirectoryEnumeratorMBS(SpecialFolder.Desktop) dim f as string = d.nextObject

while  $len(f) > 0$ List.AddRow f

f=d.nextObject wend

#### **Notes:**

These pathnames are relative to the directory.

An enumeration is recursive, including the files of all subdirectories, and crosses device boundaries. An enumeration does not resolve symbolic links, or attempt to traverse symbolic links that point to directories. Subclass of the NSEnumeratorMBS class.

# **31.21.2 Blog Entries**

• [NSBundleMBS and NSDirectoryEnumeratorMBS](https://www.mbs-plugins.de/archive/2009-11-08/NSBundleMBS_and_NSDirectoryEnu/monkeybreadsoftware_blog_xojo)

# **31.21.3 Methods**

# <span id="page-6068-0"></span>**31.21.4 Constructor(folder as folderitem)**

MBS MacCocoa Plugin, Plugin Version: 9.8, Console & Web: Yes, Mac: Yes, Win: No, Linux: No. **Function:** Creates and returns an NSDirectoryEnumerator object that enumerates the contents of the directory at a given path.

# **Example:**

dim d as new NSDirectoryEnumeratorMBS(SpecialFolder.Desktop)

MsgBox d.nextObject // shows ".DS\_Store" or some other file name

#### **Notes:**

An NSDirectoryEnumerator object that enumerates the contents of the directory at path. If path is a filename, the method returns an enumerator object that enumerates no files—the first call to nextObject will return nil.

Because the enumeration is deep—that is, it lists the contents of all subdirectories—this enumerator object is useful for performing actions that involve large file-system subtrees. This method does not resolve symbolic links encountered in the traversal process, nor does it recurse through them if they point to a directory. See also:

•  $31.21.5$  Constructor(path as string) [6070](#page-6069-0)

## <span id="page-6069-0"></span>**31.21.5 Constructor(path as string)**

MBS MacCocoa Plugin, Plugin Version: 9.8, Console & Web: Yes, Mac: Yes, Win: No, Linux: No. **Function:** Creates and returns an NSDirectoryEnumerator object that enumerates the contents of the directory at a given path.

# **Example:**

dim d as new NSDirectoryEnumeratorMBS("/Applications")  $dim f$  as FolderItem  $=$  d.nextFile

while  $f \ll > N$ il List.AddRow f.Name

// if this is a folder, we skip the sub folders d.skipDescendents

f=d.nextFile wend

#### **Notes:**

An NSDirectoryEnumerator object that enumerates the contents of the directory at path. If path is a filename, the method returns an enumerator object that enumerates no files—the first call to nextObject will return nil.

Because the enumeration is deep—that is, it lists the contents of all subdirectories—this enumerator object is useful for performing actions that involve large file-system subtrees. This method does not resolve symbolic links encountered in the traversal process, nor does it recurse through them if they point to a directory. See also:

#### 31.21. CLASS NSDIRECTORYENUMERATORMBS 6071

• [31.21.4](#page-6068-0) Constructor(folder as folderitem) [6069](#page-6068-0)

#### **31.21.6 Destructor**

MBS MacCocoa Plugin, Plugin Version: 9.8, Console & Web: Yes, Mac: Yes, Win: No, Linux: No. **Function:** The destructor for this class.

## **31.21.7 directoryAttributes as dictionary**

MBS MacCocoa Plugin, Plugin Version: 9.8, Console & Web: Yes, Mac: Yes, Win: No, Linux: No. **Function:** Returns an Dictionary object that contains the attributes of the directory at which enumeration started.

#### **31.21.8 fileAttributes as dictionary**

MBS MacCocoa Plugin, Plugin Version: 9.8, Console & Web: Yes, Mac: Yes, Win: No, Linux: No. **Function:** Returns an object that contains the attributes of the most recently returned file or subdirectory (as referenced by the pathname).

#### **Example:**

dim d as new NSDirectoryEnumeratorMBS(SpecialFolder.Desktop)  $dim f$  as FolderItem  $=$  d.nextFile

while  $f \ll > N$ il List.AddRow f.Name

dim di as Dictionary = d.fileAttributes  $dim size as int64 = di.  
Value(d.  
NSFileSize)$ 

List.AddRow f.Name+" ("+str(size)+" Bytes)"

f=d.nextFile wend

#### **31.21.9 level as Integer**

MBS MacCocoa Plugin, Plugin Version: 9.8, Console & Web: Yes, Mac: Yes, Win: No, Linux: No. **Function:** Returns the number of levels deep the current object is in the directory hierarchy being enumerated. **Example:**

dim d as new NSDirectoryEnumeratorMBS(SpecialFolder.Desktop)  $dim f$  as FolderItem = d.nextFile

while  $f \ll > N$ il List.AddRow f.Name+" "+str(d.level)

f=d.nextFile wend

**Notes:** Available in Mac OS X v10.6 and later.

# **31.21.10 nextFile as folderitem**

MBS MacCocoa Plugin, Plugin Version: 9.8, Console & Web: Yes, Mac: Yes, Win: No, Linux: No. **Function:** Returns the next folderitem from the collection being enumerated. **Example:**

dim d as new NSDirectoryEnumeratorMBS(SpecialFolder.Desktop) dim f as string = d.nextObject

while  $len(f) > 0$ List.AddRow f

f=d.nextObject wend

#### **Notes:**

The next folderitem from the collection being enumerated, or nil when all objects have been enumerated.

Same as nextObject, but returns a folderitem.

# **31.21.11 NSFileAppendOnly as string**

MBS MacCocoa Plugin, Plugin Version: 9.8, Console & Web: Yes, Mac: Yes, Win: No, Linux: No. **Function:** One of the constants for the attributes dictionaries. **Notes:** The key in a file attribute dictionary whose value indicates whether the file is read-only.

#### 31.21. CLASS NSDIRECTORYENUMERATORMBS 6073

#### **31.21.12 NSFileBusy as string**

MBS MacCocoa Plugin, Plugin Version: 9.8, Console & Web: Yes, Mac: Yes, Win: No, Linux: No. **Function:** One of the constants for the attributes dictionaries.

**Notes:** The key in a file attribute dictionary whose value indicates whether the file is busy.

#### **31.21.13 NSFileCreationDate as string**

MBS MacCocoa Plugin, Plugin Version: 9.8, Console & Web: Yes, Mac: Yes, Win: No, Linux: No. **Function:** One of the constants for the attributes dictionaries. **Notes:** The key in a file attribute dictionary whose value indicates the file's creation date.

#### **31.21.14 NSFileDeviceIdentifier as string**

MBS MacCocoa Plugin, Plugin Version: 9.8, Console & Web: Yes, Mac: Yes, Win: No, Linux: No. **Function:** One of the constants for the attributes dictionaries.

**Notes:** The key in a file attribute dictionary whose value indicates the identifier for the device on which the file resides.

#### **31.21.15 NSFileExtensionHidden as string**

MBS MacCocoa Plugin, Plugin Version: 9.8, Console & Web: Yes, Mac: Yes, Win: No, Linux: No. **Function:** One of the constants for the attributes dictionaries.

**Notes:** he key in a file attribute dictionary whose value indicates whether the file's extension is hidden.

#### **31.21.16 NSFileGroupOwnerAccountID as string**

MBS MacCocoa Plugin, Plugin Version: 9.8, Console & Web: Yes, Mac: Yes, Win: No, Linux: No. **Function:** One of the constants for the attributes dictionaries. **Notes:** The key in a file attribute dictionary whose value indicates the file's group ID.

#### **31.21.17 NSFileGroupOwnerAccountName as string**

MBS MacCocoa Plugin, Plugin Version: 9.8, Console & Web: Yes, Mac: Yes, Win: No, Linux: No. **Function:** One of the constants for the attributes dictionaries.

**Notes:** The key in a file attribute dictionary whose value indicates the group name of the file's owner.

# **31.21.18 NSFileHFSCreatorCode as string**

MBS MacCocoa Plugin, Plugin Version: 9.8, Console & Web: Yes, Mac: Yes, Win: No, Linux: No. **Function:** One of the constants for the attributes dictionaries.

**Notes:** The key in a file attribute dictionary whose value indicates the file's HFS creator code.

#### **31.21.19 NSFileHFSTypeCode as string**

MBS MacCocoa Plugin, Plugin Version: 9.8, Console & Web: Yes, Mac: Yes, Win: No, Linux: No. **Function:** One of the constants for the attributes dictionaries. **Notes:** The key in a file attribute dictionary whose value indicates the file's HFS type code.

#### **31.21.20 NSFileImmutable as string**

MBS MacCocoa Plugin, Plugin Version: 9.8, Console & Web: Yes, Mac: Yes, Win: No, Linux: No. **Function:** One of the constants for the attributes dictionaries.

**Notes:** The key in a file attribute dictionary whose value indicates whether the file is mutable.

#### **31.21.21 NSFileModificationDate as string**

MBS MacCocoa Plugin, Plugin Version: 9.8, Console & Web: Yes, Mac: Yes, Win: No, Linux: No. **Function:** One of the constants for the attributes dictionaries. **Notes:** The key in a file attribute dictionary whose value indicates the file's last modified date.

#### **31.21.22 NSFileOwnerAccountID as string**

MBS MacCocoa Plugin, Plugin Version: 9.8, Console & Web: Yes, Mac: Yes, Win: No, Linux: No. **Function:** One of the constants for the attributes dictionaries. **Notes:** The key in a file attribute dictionary whose value indicates the file's owner's account ID.

#### **31.21.23 NSFileOwnerAccountName as string**

MBS MacCocoa Plugin, Plugin Version: 9.8, Console & Web: Yes, Mac: Yes, Win: No, Linux: No. **Function:** One of the constants for the attributes dictionaries. **Notes:** The key in a file attribute dictionary whose value indicates the name of the file's owner.

#### 31.21. CLASS NSDIRECTORYENUMERATORMBS 6075

## **31.21.24 NSFilePosixPermissions as string**

MBS MacCocoa Plugin, Plugin Version: 9.8, Console & Web: Yes, Mac: Yes, Win: No, Linux: No. **Function:** One of the constants for the attributes dictionaries. **Notes:** The key in a file attribute dictionary whose value indicates the file's Posix permissions.

#### **31.21.25 NSFileReferenceCount as string**

MBS MacCocoa Plugin, Plugin Version: 9.8, Console & Web: Yes, Mac: Yes, Win: No, Linux: No. **Function:** One of the constants for the attributes dictionaries. **Notes:** The key in a file attribute dictionary whose value indicates the file's reference count.

#### **31.21.26 NSFileSize as string**

MBS MacCocoa Plugin, Plugin Version: 9.8, Console & Web: Yes, Mac: Yes, Win: No, Linux: No. **Function:** One of the constants for the attributes dictionaries. **Example:**

dim d as new NSDirectoryEnumeratorMBS(SpecialFolder.Desktop)  $dim f$  as FolderItem  $=$  d.nextFile

while  $f \ll >N$ il List.AddRow f.Name

dim di as Dictionary = d.fileAttributes  $dim$  size as  $int64 = di$ .Value $(d$ .NSFileSize)

```
List.AddRow f.Name+" ("+str(size)+" Bytes)"
```
f=d.nextFile wend

**Notes:** The key in a file attribute dictionary whose value indicates the file's size in bytes.

## **31.21.27 NSFileSystemFileNumber as string**

MBS MacCocoa Plugin, Plugin Version: 9.8, Console & Web: Yes, Mac: Yes, Win: No, Linux: No. **Function:** One of the constants for the attributes dictionaries. **Notes:** The key in a file attribute dictionary whose value indicates the file's filesystem file number.

# **31.21.28 NSFileSystemFreeNodes as string**

MBS MacCocoa Plugin, Plugin Version: 9.8, Console & Web: Yes, Mac: Yes, Win: No, Linux: No. **Function:** One of the constants for the attributes dictionaries.

**Notes:** The key in a file system attribute dictionary dictionary whose value indicates the number of free nodes in the file system.

## **31.21.29 NSFileSystemFreeSize as string**

MBS MacCocoa Plugin, Plugin Version: 9.8, Console & Web: Yes, Mac: Yes, Win: No, Linux: No. **Function:** One of the constants for the attributes dictionaries.

**Notes:** The key in a file system attribute dictionary whose value indicates the amount of free space on the file system.

## **31.21.30 NSFileSystemNodes as string**

MBS MacCocoa Plugin, Plugin Version: 9.8, Console & Web: Yes, Mac: Yes, Win: No, Linux: No. **Function:** One of the constants for the attributes dictionaries.

**Notes:** The key in a file system attribute dictionary dictionary whose value indicates the number of free nodes in the file system.

#### **31.21.31 NSFileSystemNumber as string**

MBS MacCocoa Plugin, Plugin Version: 9.8, Console & Web: Yes, Mac: Yes, Win: No, Linux: No. **Function:** One of the constants for the attributes dictionaries.

**Notes:** The key in a file system attribute dictionary dictionary whose value indicates the filesystem number of the file system.

#### **31.21.32 NSFileSystemSize as string**

MBS MacCocoa Plugin, Plugin Version: 9.8, Console & Web: Yes, Mac: Yes, Win: No, Linux: No. **Function:** One of the constants for the attributes dictionaries.

**Notes:** The key in a file system attribute dictionary whose value indicates the size of the file system.

#### **31.21.33 NSFileType as string**

MBS MacCocoa Plugin, Plugin Version: 9.8, Console & Web: Yes, Mac: Yes, Win: No, Linux: No. **Function:** One of the constants for the attributes dictionaries.

#### 31.21. CLASS NSDIRECTORYENUMERATORMBS 6077

**Notes:** The key in a file attribute dictionary whose value indicates the file's type.

#### **31.21.34 NSFileTypeBlockSpecial as string**

MBS MacCocoa Plugin, Plugin Version: 9.8, Console & Web: Yes, Mac: Yes, Win: No, Linux: No. **Function:** One of the constants for the file type property. **Notes:** Block special file

## **31.21.35 NSFileTypeCharacterSpecial as string**

MBS MacCocoa Plugin, Plugin Version: 9.8, Console & Web: Yes, Mac: Yes, Win: No, Linux: No. **Function:** One of the constants for the file type property. **Notes:** Character special file

#### **31.21.36 NSFileTypeDirectory as string**

MBS MacCocoa Plugin, Plugin Version: 9.8, Console & Web: Yes, Mac: Yes, Win: No, Linux: No. **Function:** One of the constants for the file type property. **Notes:** Directory

## **31.21.37 NSFileTypeRegular as string**

MBS MacCocoa Plugin, Plugin Version: 9.8, Console & Web: Yes, Mac: Yes, Win: No, Linux: No. **Function:** One of the constants for the file type property. **Notes:** Regular file

#### **31.21.38 NSFileTypeSocket as string**

MBS MacCocoa Plugin, Plugin Version: 9.8, Console & Web: Yes, Mac: Yes, Win: No, Linux: No. **Function:** One of the constants for the file type property. **Notes:** Socket

# **31.21.39 NSFileTypeSymbolicLink as string**

MBS MacCocoa Plugin, Plugin Version: 9.8, Console & Web: Yes, Mac: Yes, Win: No, Linux: No. **Function:** One of the constants for the file type property.

**Notes:** Symbolic link

# **31.21.40 NSFileTypeUnknown as string**

MBS MacCocoa Plugin, Plugin Version: 9.8, Console & Web: Yes, Mac: Yes, Win: No, Linux: No. **Function:** One of the constants for the file type property. **Notes:** Unknown

# **31.21.41 Path as string**

MBS MacCocoa Plugin, Plugin Version: 9.8, Console & Web: Yes, Mac: Yes, Win: No, Linux: No. **Function:** The path used in the constructor.

## **31.21.42 skipDescendents**

MBS MacCocoa Plugin, Plugin Version: 9.8, Console & Web: Yes, Mac: Yes, Win: No, Linux: No. **Function:** Causes the receiver to skip recursion into the most recently obtained subdirectory.

# 31.22. CLASS NSDOCKTILEMBS 6079 **31.22 class NSDockTileMBS**

# **31.22.1 class NSDockTileMBS**

MBS MacCocoa Plugin, Plugin Version: 11.1, Console & Web: Yes, Mac: Yes, Win: No, Linux: No. **Function:** The cocoa class to customize the dock tile. **Notes:**

The NSDockTile class lets you customize the visual representation for your application's miniaturized windows and application icon as they appear in the Dock. You do not create Dock tile objects explicitly in your application. Instead, you retrieve the Dock tile for an existing window or for the application by calling that object's dockTile method.

Typically, you do not subclass the NSDockTile class. Instead, you use the methods of the class to make the following customizations:

- Badge the tile with a custom string.
- Remove or show the application icon badge.
- Draw the tile content yourself.

If you decide to draw the tile content yourself, you must provide a custom content view to handle the drawing.

Application Dock Tiles

An application Dock tile defaults to display the application's applicationIconImage.

The application Dock tile never shows a smaller application icon badge.

Whether using the default or custom view, the application Dock tile may be badged with a short custom string.

Window Dock Tiles

A window Dock tile defaults to display a miniaturized version of the windows contents with a badge derived from the application Dock icon, including any customized application Dock icon. The default window Dock tile image may not be badged with a custom string.

A window Dock tile can use a custom view to draw the Dock icon. If a custom view is used, no application badge will be added, but the text label will be overlaid on top of the icon.

Available in Mac OS X v10.5 and later.

This is an abstract class. You can't create an instance, but you can get one from various plugin functions.

#### **31.22.2 Blog Entries**

• [MBS Real Studio Plugins, version 11.2pr9](https://www.mbs-plugins.de/archive/2011-07-15/MBS_Real_Studio_Plugins_versio/monkeybreadsoftware_blog_xojo)

## **31.22.3 Methods**

## **31.22.4 Constructor**

MBS MacCocoa Plugin, Plugin Version: 11.2, Console & Web: Yes, Mac: Yes, Win: No, Linux: No. **Function:** The private constructor.

## **31.22.5 display**

MBS MacCocoa Plugin, Plugin Version: 11.1, Console & Web: Yes, Mac: Yes, Win: No, Linux: No. **Function:** Redraws the dock tile's content. **Notes:**

If a custom content view is provided, Cocoa calls the drawRect method of that view (and its subviews) to draw the tile's content.

You can call this method to force the redrawing of the dock tile contents. You might do this if the contents of the underlying application or window change in a way that would require a refreshing of the tile. Some types of system activity, such as resizing the dock, may trigger automatic redraws of the tile. In most cases, however, your application is responsible for triggering redraws.

Cocoa does not automatically redraw the contents of your dock tile. Instead, your application must explicitly send display messages to the dock tile object whenever the contents of your view change and need to be redrawn.

## **31.22.6 owner as Variant**

MBS MacCocoa Plugin, Plugin Version: 11.1, Console & Web: Yes, Mac: Yes, Win: No, Linux: No. **Function:** Returns the object represented by the dock tile. **Example:**

dim d as NSDockTileMBS = NSApplicationMBS.sharedApplication.dockTile

31.22. CLASS NSDOCKTILEMBS 6081

if  $d$  <  $>$ nil then  $dim t$  as Introspection. TypeInfo = Introspection. GetType $(d$ .*owner*)MsgBox t.FullName // shows NSApplicationMBS end if

**Notes:** The object represented by the dock tile. This is either the NSApplicationMBS object or one of your application's NSWindowMBS objects.

## **31.22.7 size as NSSizeMBS**

MBS MacCocoa Plugin, Plugin Version: 11.1, Console & Web: Yes, Mac: Yes, Win: No, Linux: No. **Function:** Returns the size of the tile. **Example:**

dim d as NSDockTileMBS = NSApplicationMBS.sharedApplication.dockTile

if  $d$  <  $>$ nil then MsgBox str(D.size.Width)+" x "+str(d.size.Height) // 128 x 128 in Mac OS X 10.5 and 10.6 end if

**Notes:** The size returned by this method corresponds to the size of the backing store in the dock, which may be bigger than the actual tile displayed on the screen.

#### **31.22.8 Properties**

#### **31.22.9 Handle as Integer**

MBS MacCocoa Plugin, Plugin Version: 11.1, Console & Web: Yes, Mac: Yes, Win: No, Linux: No. **Function:** The internal reference to the docktile object. **Notes:** (Read and Write property)

#### **31.22.10 badgeLabel as string**

MBS MacCocoa Plugin, Plugin Version: 11.1, Console & Web: Yes, Mac: Yes, Win: No, Linux: No. **Function:** The tile's current badge label. **Example:**

6082 CHAPTER 31. COCOA  $\dim d$  as NSDockTileMBS = NSApplicationMBS.sharedApplication.dockTile

```
if d \leqnil then
// this works in Carbon and Cocoa applications :-)
```
 $d.\text{badgeLabel} = "Hello"$ d.showsApplicationBadge = true end if

#### **Notes:**

The localized string to be displayed in the tile's badging area. This string may be empty. (Read and Write computed property)

# **31.22.11 contentView as NSViewMBS**

MBS MacCocoa Plugin, Plugin Version: 11.1, Console & Web: Yes, Mac: Yes, Win: No, Linux: No. **Function:** The view used to draw the dock tile contents. **Notes:**

The view you specify should be height and width resizable.

Cocoa does not automatically redraw the contents of your dock tile. Instead, your application must explicitly send display messages to the dock tile object whenever the contents of your view change and need to be redrawn. Your dock tile view is responsible for drawing the entire contents of the dock tile. Your view does not need to draw the application or custom string badges.

(Read and Write computed property)

# **31.22.12 showsApplicationBadge as boolean**

MBS MacCocoa Plugin, Plugin Version: 11.1, Console & Web: Yes, Mac: Yes, Win: No, Linux: No. **Function:** Whether the tile should be badged with the application's icon. **Example:**

dim d as NSDockTileMBS = NSApplicationMBS.sharedApplication.dockTile

```
if d \llnil then
// this works in Carbon and Cocoa applications :-)
```
 $d.\text{badgeLabel} = "Hello"$  $d.showsApplicationBadge = true$ end if

#### 31.22. CLASS NSDOCKTILEMBS 6083

**Notes:**

Miniaturized windows include the application badge by default to convey the associated application to the user. In Mac OS X v10.5 and later, application tiles do not support the application badge. A miniaturized window with a custom view does not draw the application badge.

The application icon is positioned automatically in the tile by the NSDockTile object. (Read and Write computed property)

# **31.23 class NSEnumeratorMBS**

# **31.23.1 class NSEnumeratorMBS**

MBS MacCocoa Plugin, Plugin Version: 9.8, Console & Web: Yes, Mac: Yes, Win: No, Linux: No. **Function:** NSEnumerator is an abstract class, instances of whose subclasses enumerate collections of other objects, such as arrays and dictionaries.

**Example:**

dim d as new NSDirectoryEnumeratorMBS(SpecialFolder.Desktop) MsgBox d.nextObject

#### **Notes:**

You send nextObject repeatedly to a newly created NSEnumerator object to have it return the next object in the original collection. When the collection is exhausted, nil is returned. You cannot "reset" an enumerator after it has exhausted its collection. To enumerate a collection again, you need a new enumerator. This is an abstract class. You can't create an instance, but you can get one from various plugin functions.

# **31.23.2 Blog Entries**

• [NSBundleMBS and NSDirectoryEnumeratorMBS](https://www.mbs-plugins.de/archive/2009-11-08/NSBundleMBS_and_NSDirectoryEnu/monkeybreadsoftware_blog_xojo)

# **31.23.3 Methods**

## **31.23.4 allObjects as Variant()**

MBS MacCocoa Plugin, Plugin Version: 9.8, Console & Web: Yes, Mac: Yes, Win: No, Linux: No. **Function:** Returns an array of objects the receiver has yet to enumerate. **Example:**

dim d as new NSDirectoryEnumeratorMBS(SpecialFolder.Desktop)

 $\dim a(-1)$  as Variant = d.allObjects dim lines(-1) as string

for each v as Variant in a lines.Append v next

MsgBox Join(lines, EndOfLine) // shows all stuff on desktop
#### 31.23. CLASS NSENUMERATORMBS 6085

#### **Notes:**

Put another way, the array returned by this method does not contain objects that have already been enumerated with previous nextObject messages.

Invoking this method exhausts the enumerator's collection so that subsequent invocations of nextObject return nil.

#### **31.23.5 Constructor**

MBS MacCocoa Plugin, Plugin Version: 13.1, Console & Web: Yes, Mac: Yes, Win: No, Linux: No. **Function:** The private constructor.

#### **31.23.6 nextObject as Variant**

MBS MacCocoa Plugin, Plugin Version: 9.8, Console & Web: Yes, Mac: Yes, Win: No, Linux: No. **Function:** Returns the next object from the collection being enumerated. **Example:**

dim d as new NSDirectoryEnumeratorMBS(SpecialFolder.Desktop)

MsgBox d.nextObject // shows ".DS\_Store" or some other file name

**Notes:** The next object from the collection being enumerated, or nil when all objects have been enumerated.

## **31.23.7 Properties**

#### **31.23.8 Handle as Integer**

MBS MacCocoa Plugin, Plugin Version: 9.8, Console & Web: Yes, Mac: Yes, Win: No, Linux: No. **Function:** The internal reference to the NSEnumerator object. **Notes:** (Read and Write property)

## **31.24 class NSErrorMBS**

## **31.24.1 class NSErrorMBS**

MBS Main Plugin, Plugin Version: 7.7, Console & Web: Yes, Mac: Yes, Win: No, Linux: No. **Function:** The class for error information in the Cocoa World.

## **31.24.2 Blog Entries**

- MBS Xojo Plugins, version  $18.5 \text{pr}2$
- [MBS Xojo / Real Studio Plugins, version 13.2pr7](https://www.mbs-plugins.de/archive/2013-07-02/MBS_Xojo__Real_Studio_Plugins_/monkeybreadsoftware_blog_xojo)
- [MBS Xojo / Real Studio Plugins, version 13.2pr4](https://www.mbs-plugins.de/archive/2013-06-04/MBS_Xojo__Real_Studio_Plugins_/monkeybreadsoftware_blog_xojo)
- [MBS REALbasic Plugins, version 10.6pr4](https://www.mbs-plugins.de/archive/2010-11-17/MBS_REALbasic_Plugins_version_/monkeybreadsoftware_blog_xojo)

## **31.24.3 Xojo Developer Magazine**

- [18.3, page 46](http://www.xdevmag.com/browse/18.3/)
- [15.5, page 25: The Case of the Broken Upgrade, Following clues to solve a Xojo mystery by Mattias](http://www.xdevmag.com/browse/15.5/) [Sandström](http://www.xdevmag.com/browse/15.5/)
- [12.6, page 31: Writing OS X Apps for Game Center, Part 3: Turn-Based Games by Tom Baumgartner](http://www.xdevmag.com/browse/12.6/)
- [12.5, page 72: Database Design Always Matters, Continued., You can spend a little more time upfront](http://www.xdevmag.com/browse/12.5/) [or a lot more time later by Craig Boyd](http://www.xdevmag.com/browse/12.5/)
- [12.4, page 31: Writing OS X Apps for Game Center, Getting started by authenticating the local player](http://www.xdevmag.com/browse/12.4/) [with the Game Center Sandbox testing facility by Tom Baumgartner](http://www.xdevmag.com/browse/12.4/)
- [12.2, page 45: Moving to AVFoundation, Leaving QuickTime behind by Christian Schmitz](http://www.xdevmag.com/browse/12.2/)

## **31.24.4 Methods**

## <span id="page-6085-0"></span>**31.24.5 Constructor(Domain as String, Code as Integer, UserInfo as dictionary = nil)**

MBS Main Plugin, Plugin Version: 18.5, Console & Web: Yes, Mac: Yes, Win: No, Linux: No. **Function:** Initializes error for a given domain and code with a given userInfo dictionary. **Notes:**

domain: The error domain—this can be one of the predefined NSError domains, or an arbitrary string describing a custom domain. domain must not be nil. code: The error code for the error.

#### 31.24. CLASS NSERRORMBS 6087

dict: The userInfo dictionary for the error. userInfo may be nil.

Returns an NSErrorMBS object initialized for domain with the specified error code and the dictionary of arbitrary data userInfo. See also:

• [31.24.6](#page-6086-0) Constructor(Handle as Integer) [6087](#page-6086-0)

### <span id="page-6086-0"></span>**31.24.6 Constructor(Handle as Integer)**

MBS Main Plugin, Plugin Version: 13.1, Console & Web: Yes, Mac: Yes, Win: No, Linux: No. **Function:** The constructor for a handle value of NSError. **Notes:**

Retains reference number and destructor later releases it. Handle must be a NSError reference number and should not be zero. See also:

• [31.24.5](#page-6085-0) Constructor(Domain as String, Code as Integer, UserInfo as dictionary = nil) [6086](#page-6085-0)

## **31.24.7 error(Domain as String, Code as Integer, UserInfo as dictionary = nil) as NSErrorMBS**

MBS Main Plugin, Plugin Version: 18.5, Console & Web: Yes, Mac: Yes, Win: No, Linux: No. **Function:** Creates and initializes an NSError object for a given domain and code with a given userInfo dictionary. **Notes:**

domain: The error domain—this can be one of the predefined NSError domains, or an arbitrary string describing a custom domain. domain must not be nil.

code: The error code for the error.

dict: The userInfo dictionary for the error. userInfo may be nil.

Returns an NSErrorMBS object for domain with the specified error code and the dictionary of arbitrary data userInfo.

## **31.24.8 NSCocoaErrorDomain as String**

MBS Main Plugin, Plugin Version: 18.5, Console & Web: Yes, Mac: Yes, Win: No, Linux: No. **Function:** The cocoa error domain.

## **31.24.9 NSFilePathErrorKey as String**

MBS Main Plugin, Plugin Version: 18.5, Console & Web: Yes, Mac: Yes, Win: No, Linux: No. **Function:** One of the user info dictionary keys.

**Notes:** Contains the file path of the error.

## **31.24.10 NSLocalizedDescriptionKey as String**

MBS Main Plugin, Plugin Version: 18.5, Console & Web: Yes, Mac: Yes, Win: No, Linux: No. **Function:** One of the user info dictionary keys.

**Notes:** The corresponding value is a localized string representation of the error that, if present, will be returned by localizedDescription.

## **31.24.11 NSLocalizedFailureReasonErrorKey as String**

MBS Main Plugin, Plugin Version: 18.5, Console & Web: Yes, Mac: Yes, Win: No, Linux: No. **Function:** One of the user info dictionary keys.

**Notes:** The corresponding value is a localized string representation containing the reason for the failure that, if present, will be returned by localizedFailureReason.

## **31.24.12 NSLocalizedRecoveryOptionsErrorKey as String**

MBS Main Plugin, Plugin Version: 18.5, Console & Web: Yes, Mac: Yes, Win: No, Linux: No. **Function:** One of the user info dictionary keys.

**Notes:**

The corresponding value is an array containing the localized titles of buttons appropriate for displaying in an alert panel.

The first string is the title of the right-most and default button, the second the one to the left, and so on. The recovery options should be appropriate for the recovery suggestion returned by localizedRecoverySuggestion.

## **31.24.13 NSLocalizedRecoverySuggestionErrorKey as String**

MBS Main Plugin, Plugin Version: 18.5, Console & Web: Yes, Mac: Yes, Win: No, Linux: No. **Function:** One of the user info dictionary keys. **Notes:**

The corresponding value is a string containing the localized recovery suggestion for the error.

#### 31.24. CLASS NSERRORMBS 6089

This string is suitable for displaying as the secondary message in an alert panel.

#### **31.24.14 NSMachErrorDomain as String**

MBS Main Plugin, Plugin Version: 18.5, Console & Web: Yes, Mac: Yes, Win: No, Linux: No. **Function:** Error domain for Mach errors.

#### **31.24.15 NSOSStatusErrorDomain as String**

MBS Main Plugin, Plugin Version: 18.5, Console & Web: Yes, Mac: Yes, Win: No, Linux: No. **Function:** Error domain for Mac OS 9/Carbon errors.

#### **31.24.16 NSPOSIXErrorDomain as String**

MBS Main Plugin, Plugin Version: 18.5, Console & Web: Yes, Mac: Yes, Win: No, Linux: No. **Function:** Error domain for unix errors.

## **31.24.17 NSRecoveryAttempterErrorKey as String**

MBS Main Plugin, Plugin Version: 18.5, Console & Web: Yes, Mac: Yes, Win: No, Linux: No. **Function:** One of the user info dictionary keys. **Notes:**

The corresponding value is an object that conforms to the NSErrorRecoveryAttempting informal protocol.

The recovery attempter must be an object that can correctly interpret an index into the array returned by recoveryAttempter.

### **31.24.18 NSStringEncodingErrorKey as String**

MBS Main Plugin, Plugin Version: 18.5, Console & Web: Yes, Mac: Yes, Win: No, Linux: No. **Function:** One of the user info dictionary keys.

**Notes:** The corresponding value is an NSNumber object containing the NSStringEncoding value.

## **31.24.19 NSUnderlyingErrorKey as String**

MBS Main Plugin, Plugin Version: 18.5, Console & Web: Yes, Mac: Yes, Win: No, Linux: No. **Function:** One of the user info dictionary keys.

**Notes:** The corresponding value is an error that was encountered in an underlying implementation and caused the error that the receiver represents to occur.

#### **31.24.20 NSURLErrorKey as String**

MBS Main Plugin, Plugin Version: 18.5, Console & Web: Yes, Mac: Yes, Win: No, Linux: No. **Function:** One of the user info dictionary keys.

**Notes:** The corresponding value is an NSURL object.

#### **31.24.21 Properties**

#### **31.24.22 code as Integer**

MBS Main Plugin, Plugin Version: 7.7, Console & Web: Yes, Mac: Yes, Win: No, Linux: No. **Function:** This is a domain specific error code.

**Notes:** (Read only property)

#### **31.24.23 description as string**

MBS Main Plugin, Plugin Version: 11.0, Console & Web: Yes, Mac: Yes, Win: No, Linux: No. **Function:** Returns the description for this object. **Notes:** (Read only property)

#### **31.24.24 domain as string**

MBS Main Plugin, Plugin Version: 7.7, Console & Web: Yes, Mac: Yes, Win: No, Linux: No. **Function:** The error domain. **Notes:**

Domains are described by names that are arbitrary strings used to differentiate groups of codes; for custom domain using reverse-DNS naming will help avoid conflicts. (Read only property)

## 31.24. CLASS NSERRORMBS 6091

## **31.24.25 Handle as Integer**

MBS Main Plugin, Plugin Version: 7.7, Console & Web: Yes, Mac: Yes, Win: No, Linux: No. **Function:** The internal used handle for the NSError reference. **Notes:** (Read and Write property)

## **31.24.26 localizedDescription as string**

MBS Main Plugin, Plugin Version: 7.7, Console & Web: Yes, Mac: Yes, Win: No, Linux: No. **Function:** The localized error description. **Example:**

dim f as FolderItem=SpecialFolder.Desktop.Child("test.mov") dim q as new QTKitMovieMBS(f) dim e as NSErrorMBS

f=SpecialFolder.Desktop.Child("test2.aif")

MsgBox str(q.Handle)

if q.exportToFile(f,e,"AIFF","soun","") then MsgBox "ok" else MsgBox "Fail" end if

if e<>Nil then MsgBox e.localizedDescription end if

#### **Notes:**

The primary user-presentable message for the error. This method can be overridden by subclassers wishing to present better error strings. By default this looks for NSLocalizedDescriptionKey in the user info. If not present, it manufactures a string from the domain and code. Also, for some of the built-in domains it knows about, it might try to fetch an error string by calling a domain-specific function. In the absence of a custom error string, the manufactured one might not be suitable for presentation to the user, but can be used in logs or debugging.

(Read only property)

## **31.24.27 localizedFailureReason as string**

MBS Main Plugin, Plugin Version: 9.6, Console & Web: Yes, Mac: Yes, Win: No, Linux: No. **Function:** Returns a string containing the localized explanation of the reason for the error. **Notes:**

A string containing the localized explanation of the reason for the error. By default this method returns the object in the user info dictionary for the key NSLocalizedFailureReasonErrorKey.

This method can be overridden by subclasses to present customized error strings. Available in Mac OS X v10.4 and later. (Read only property)

## **31.24.28 localizedRecoverySuggestion as string**

MBS Main Plugin, Plugin Version: 9.6, Console & Web: Yes, Mac: Yes, Win: No, Linux: No. **Function:** Returns a string containing the localized recovery suggestion for the error. **Notes:**

Returns a string containing the localized recovery suggestion for the error. By default this method returns the object in the user info dictionary for the key NSLocalizedRecoverySuggestionErrorKey. If the user info dictionary doesn't contain a value for NSLocalizedRecoverySuggestionErrorKey, nil is returned.

The returned string is suitable for displaying as the secondary message in an alert panel.

This method can be overridden by subclasses to present customized recovery suggestion strings.

Available in Mac OS X v10.4 and later. (Read only property)

## **31.24.29 userInfo as dictionary**

MBS Main Plugin, Plugin Version: 13.2, Console & Web: Yes, Mac: Yes, Win: No, Linux: No. **Function:** Returns the receiver's user info dictionary. **Notes:**

The receiver's user info dictionary, or nil if the user info dictionary has not been set. (Read only property)

## 31.25. CLASS NSEVENTMBS 6093 **31.25 class NSEventMBS**

## **31.25.1 class NSEventMBS**

MBS MacBase Plugin, Plugin Version: 7.7, Console & Web: Yes, Mac: Yes, Win: No, Linux: No. **Function:** The Cocoa class for an user event.

**Notes:** This is an abstract class. You can't create an instance, but you can get one from various plugin functions.

## **31.25.2 Blog Entries**

- [MBS Xojo Plugins, version 18.2pr1](https://www.mbs-plugins.de/archive/2018-04-04/MBS_Xojo_Plugins_version_182pr/monkeybreadsoftware_blog_xojo)
- [MBS Xojo / Real Studio Plugins, version 15.1pr5](https://www.mbs-plugins.de/archive/2015-04-14/MBS_Xojo__Real_Studio_Plugins_/monkeybreadsoftware_blog_xojo)
- [MBS Real Studio Plugins, version 13.1pr16](https://www.mbs-plugins.de/archive/2013-04-29/MBS_Real_Studio_Plugins_versio/monkeybreadsoftware_blog_xojo)
- [MBS Real Studio Plugins, version 11.3pr8](https://www.mbs-plugins.de/archive/2011-10-09/MBS_Real_Studio_Plugins_versio/monkeybreadsoftware_blog_xojo)
- [Gestures on Mac OS X](https://www.mbs-plugins.de/archive/2011-07-13/Gestures_on_Mac_OS_X/monkeybreadsoftware_blog_xojo)
- [MBS REALbasic Plugins, version 10.6pr4](https://www.mbs-plugins.de/archive/2010-11-17/MBS_REALbasic_Plugins_version_/monkeybreadsoftware_blog_xojo)

## **31.25.3 Methods**

#### **31.25.4 Constructor**

MBS MacBase Plugin, Plugin Version: 13.1, Console & Web: Yes, Mac: Yes, Win: No, Linux: No. **Function:** The private constructor.

## **31.25.5 doubleClickInterval as Double**

MBS MacBase Plugin, Plugin Version: 9.6, Console & Web: Yes, Mac: Yes, Win: No, Linux: No. **Function:** Returns the time, in seconds, in which a second mouse click must occur in order to be considered a double click.

**Notes:**

This is a system setting, overriding this method will have no effect. Available in Mac OS X v10.6 and later.

## **31.25.6 eventWithCGEvent(CGEventRef as Integer) as NSEventMBS**

MBS MacBase Plugin, Plugin Version: 18.2, Console & Web: Yes, Mac: Yes, Win: No, Linux: No. **Function:** Creates and returns an event object that is based on a Core Graphics type of event.

Notes: The returned object retains the CGEventRef object (cgEvent) until it (the Xojo and Objective-C object) is freed—it then releases the CGEventRef object. If no Cocoa event corresponds to the CGEventRef object, this method returns nil.

### **31.25.7 isMouseCoalescingEnabled as boolean**

MBS MacBase Plugin, Plugin Version: 9.6, Console & Web: Yes, Mac: Yes, Win: No, Linux: No. **Function:** Indicates whether mouse-movement event coalescing is enabled. **Notes:** Available in Mac OS X v10.5 and later.

### **31.25.8 keyRepeatDelay as Double**

MBS MacBase Plugin, Plugin Version: 9.6, Console & Web: Yes, Mac: Yes, Win: No, Linux: No. **Function:** Returns the length of time a key must be held down in order to generate the first key repeat event. **Notes:**

This is a system setting, overriding this method will have no effect. Available in Mac OS X v10.6 and later.

#### **31.25.9 keyRepeatInterval as Double**

MBS MacBase Plugin, Plugin Version: 9.6, Console & Web: Yes, Mac: Yes, Win: No, Linux: No. **Function:** Returns the length between subsequent key repeat events being posted. **Notes:**

This is a system setting, overriding this method will have no effect. Available in Mac OS X v10.6 and later.

## **31.25.10 modifierFlagsGlobal as UInt32**

MBS MacBase Plugin, Plugin Version: 9.6, Console & Web: Yes, Mac: Yes, Win: No, Linux: No. **Function:** Returns the currently pressed modifier flags. **Notes:**

This returns the state of devices combined with synthesized events at the moment, independent of which events have been delivered via the event stream.

Available in Mac OS X v10.6 and later.

### **31.25.11 mouseLocation as NSPointMBS**

MBS MacBase Plugin, Plugin Version: 9.1, Console & Web: Yes, Mac: Yes, Win: No, Linux: No. **Function:** Reports the current mouse position in screen coordinates. **Notes:**

This method is similar to the NSWindow method mouseLocationOutsideOfEventStream. It returns the location regardless of the current event or pending events. The difference between these methods is that mouseLocationOutsideOfEventStream returns a point in the receiving window's coordinates and mouseLocation returns the same information in screen coordinates.

Note: The y coordinate in the returned point starts from a base of 1, not 0.

#### **31.25.12 pressedMouseButtons as UInt32**

MBS MacBase Plugin, Plugin Version: 9.6, Console & Web: Yes, Mac: Yes, Win: No, Linux: No. **Function:** Returns the indices of the currently depressed mouse buttons. **Notes:**

The indices of the currently depressed mouse buttons.

A return value of 1  $\ll 0$  corresponds to left the mouse, 1  $\ll 1$  corresponds to the right mouse, 1 $\ll n$ , n  $>=$  2 to other mouse buttons.

This returns the state of devices combined with synthesized events at the moment, independent of which events have been delivered via the event stream, so this method is not suitable for tracking.

Available in Mac OS X v10.6 and later.

#### **31.25.13 setMouseCoalescingEnabled(Value as boolean)**

MBS MacBase Plugin, Plugin Version: 9.6, Console & Web: Yes, Mac: Yes, Win: No, Linux: No. **Function:** Whether mouse-movement event coalescing is enabled. **Notes:**

This method affects mouse-moved, mouse-dragged, and tablet events. Mouse-movement event coalescing is enabled by default.

Available in Mac OS X v10.5 and later.

### **31.25.14 Properties**

#### **31.25.15 absoluteX as Integer**

MBS MacBase Plugin, Plugin Version: 8.7, Console & Web: Yes, Mac: Yes, Win: No, Linux: No. **Function:** Reports the absolute x coordinate of a pointing device on its tablet at full tablet resolution. **Notes:**

For the coordinate to be valid, the receiver should represent an event generated by a tablet pointing device (otherwise 0 is returned). This method is valid only for mouse events with a subtype of NSTablet-PointEventSubtype and for events of type NSTabletPoint. Use this value if you want to scale from tablet location to screen location yourself; otherwise use the class method mouseLocation or the instance method locationInWindow.

Available in Mac OS X v10.4 and later. (Read only property)

### **31.25.16 absoluteY as Integer**

MBS MacBase Plugin, Plugin Version: 8.7, Console & Web: Yes, Mac: Yes, Win: No, Linux: No. **Function:** Reports the absolute y coordinate of a pointing device on its tablet at full tablet resolution. **Notes:**

For the coordinate to be valid, the receiver should represent an event generated by a tablet pointing device (otherwise 0 is returned). This method is valid only for mouse events with a subtype of NSTablet-PointEventSubtype and for events of type NSTabletPoint. Use this value if you want to scale from tablet location to screen location yourself; otherwise use the class method mouseLocation or the instance method locationInWindow.

Available in Mac OS X v10.4 and later. (Read only property)

## **31.25.17 absoluteZ as Integer**

MBS MacBase Plugin, Plugin Version: 8.7, Console & Web: Yes, Mac: Yes, Win: No, Linux: No. **Function:** Reports the absolute z coordinate of pointing device on its tablet at full tablet resolution. **Notes:**

For the coordinate to be valid, the receiver should represent an event generated by a tablet pointing device (otherwise 0 is returned). The z coordinate does not represent pressure. It registers the depth coordinate

returned by some tablet devices with wheels; if the device is something other than these, 0 is returned. This method is valid only for mouse events with a subtype of NSTabletPointEventSubtype and for events of type NSTabletPoint.

Available in Mac OS X v10.4 and later. (Read only property)

#### **31.25.18 associatedEventsMask as Integer**

MBS MacBase Plugin, Plugin Version: 15.1, Console & Web: Yes, Mac: Yes, Win: No, Linux: No. **Function:** The event mask describing the various events that you may also get during this event sequence. **Notes:**

This message is valid for Mouse events. Useful for determining if the input device issuing this mouse event can also simultaneously issue NSEventTypePressure events. (Read only property)

#### **31.25.19 buttonMask as Integer**

MBS MacBase Plugin, Plugin Version: 8.7, Console & Web: Yes, Mac: Yes, Win: No, Linux: No. **Function:** Returns a bit mask identifying the buttons pressed when the tablet event represented by the receiver was generated.

#### **Notes:**

Use one or more of the button-mask constants described in Constants to determine which buttons of the pointing device are pressed. This method is valid only for mouse events with a subtype of NSTablet-PointEventSubtype and for events of type NSTabletPoint.

Available in Mac OS X v10.4 and later.

Constants to use:

NSPenTipMask=1 The pen tip is activated. NSPenLowerSideMask=2 The button on the lower side of the device is activated. NSPenUpperSideMask=4 The button on the upper side of the device is activated.

(Read only property)

## **31.25.20 buttonNumber as Integer**

MBS MacBase Plugin, Plugin Version: 7.7, Console & Web: Yes, Mac: Yes, Win: No, Linux: No. **Function:** Returns the button number for the mouse button that generated an NSOtherMouse... event. **Notes:**

This method is intended for use with the NSOtherMouseDown, NSOtherMouseUp, and NSOtherMouse-Dragged events, but will return values for NSLeftMouse... and NSRightMouse... events also. (Read only property)

## **31.25.21 capabilityMask as Integer**

MBS MacBase Plugin, Plugin Version: 9.6, Console & Web: Yes, Mac: Yes, Win: No, Linux: No. **Function:** Returns a mask whose set bits indicate the capabilities of the tablet device that generated the event represented by the receiver.

**Notes:**

These bits are vendor-defined. This method is valid only for mouse events with a subtype of NSTabletProximityEventSubtype and for events of type NSTabletProximity.

Available in Mac OS X v10.4 and later. (Read only property)

## **31.25.22 CGEventRef as Integer**

MBS MacBase Plugin, Plugin Version: 18.2, Console & Web: Yes, Mac: Yes, Win: No, Linux: No. **Function:** The Core Graphics event object corresponding to this event. **Notes:**

The CGEventRef opaque type returned. If no CGEventRef object corresponding to the NSEvent object can be created, this method returns 0. (Read only property)

## **31.25.23 characters as string**

MBS MacBase Plugin, Plugin Version: 7.7, Console & Web: Yes, Mac: Yes, Win: No, Linux: No. **Function:** Returns the characters associated with the receiving key-up or key-down event. **Notes:**

These characters are derived from a keyboard mapping that associates various key combinations with Unicode characters. Raises an NSInternalInconsistencyException if sent to any other kind of event object.

This method returns an empty string for dead keys, such as Option-e. However, for a key combination such as Option-Shift-e this method returns the standard accent ("'"). (Read only property)

#### **31.25.24 charactersIgnoringModifiers as string**

MBS MacBase Plugin, Plugin Version: 7.7, Console & Web: Yes, Mac: Yes, Win: No, Linux: No. **Function:** Returns the characters generated by the receiving key event as if no modifier key (except for Shift) applies. **Notes:**

Raises an NSInternalInconsistencyException if sent to a nonkey event.

This method returns the non-modifier key character pressed for dead keys, such as Option-e. For example, Option-e (no shift key) returns an "e" for this method, whereas the characters method returns an empty string.

This method is useful for determining "basic" key values in a hardware-independent manner, enabling such features as keyboard equivalents defined in terms of modifier keys plus character keys. For example, to determine if the user typed Alt-S, you don't have to know whether Alt-S generates a German double ess, an integral sign, or a section symbol. You simply examine the string returned by this method along with the event's modifier flags, checking for "s" and NSAlternateKeyMask. (Read only property)

#### **31.25.25 clickCount as Integer**

MBS MacBase Plugin, Plugin Version: 7.7, Console & Web: Yes, Mac: Yes, Win: No, Linux: No. **Function:** Returns the number of mouse clicks associated with the receiver, which represents a mouse-down or mouseup event.

#### **Notes:**

Raises an NSInternalInconsistencyException if sent to a nonmouse event.

Returns 0 for a mouse-up event if a time threshold has passed since the corresponding mouse-down event. This is because if this time threshold passes before the mouse button is released, it is no longer considered a mouse click, but a mouse-down event followed by a mouse-up event.

The return value of this method is meaningless for events other than mouse-down or mouse-up events. (Read only property)

## **31.25.26 data1 as Integer**

MBS MacBase Plugin, Plugin Version: 9.1, Console & Web: Yes, Mac: Yes, Win: No, Linux: No. **Function:** Returns additional data associated with the receiver. **Notes:**

The value returned by this method is dependent on the event type, and is defined by the originator of the event. Raises an NSInternalInconsistencyException if sent to an event not of type NSAppKitDefined, NSSystemDefined, NSApplicationDefined, or NSPeriodic.

NSPeriodic events don't use this attribute. (Read only property)

## **31.25.27 data2 as Integer**

MBS MacBase Plugin, Plugin Version: 9.1, Console & Web: Yes, Mac: Yes, Win: No, Linux: No. **Function:** Returns additional data associated with the receiver. **Notes:**

The value returned by this method is dependent on the event type, and is defined by the originator of the event. Raises an NSInternalInconsistencyException if sent to an event not of type NSAppKitDefined, NSSystemDefined, NSApplicationDefined, or NSPeriodic.

NSPeriodic events don't use this attribute. (Read only property)

## **31.25.28 deltaX as Double**

MBS MacBase Plugin, Plugin Version: 7.7, Console & Web: Yes, Mac: Yes, Win: No, Linux: No. **Function:** Returns the x-coordinate change for a scroll wheel, mouse-move, or mouse-drag event. **Notes:** (Read only property)

## **31.25.29 deltaY as Double**

MBS MacBase Plugin, Plugin Version: 7.7, Console & Web: Yes, Mac: Yes, Win: No, Linux: No. **Function:** Returns the y-coordinate change for a scroll wheel, mouse-move, or mouse-drag event. **Notes:**

The behavior of this method may seem counter-intuitive: as the mouse moves up the screen, the value is negative; and as it moves down the screen, the value is positive. The reason for this behavior is that NSEvent computes this delta value in device space, which is flipped, but both the screen and the window's base coordinate system are not flipped.

(Read only property)

## **31.25.30 deltaZ as Double**

MBS MacBase Plugin, Plugin Version: 7.7, Console & Web: Yes, Mac: Yes, Win: No, Linux: No. **Function:** Returns the z-coordinate change for a scroll wheel, mouse-move, or mouse-drag event. **Notes:** (Read only property)

## **31.25.31 description as string**

MBS MacBase Plugin, Plugin Version: 11.0, Console & Web: Yes, Mac: Yes, Win: No, Linux: No. **Function:** Returns the description for this object. **Notes:** (Read only property)

## **31.25.32 deviceID as Integer**

MBS MacBase Plugin, Plugin Version: 9.6, Console & Web: Yes, Mac: Yes, Win: No, Linux: No. **Function:** Returns a special identifier that is used to match tablet-pointer events with the tablet-proximity event represented by the receiver.

#### **Notes:**

All tablet-pointer events generated in the period between the device entering and leaving tablet proximity have the same device ID. This message is valid only for mouse events with subtype NSTabletPointEventSubtype or NSTabletProximityEventSubtype, and for NSTabletPoint and NSTabletProximity events. Available in Mac OS X v10.4 and later. (Read only property)

## **31.25.33 eventNumber as Integer**

MBS MacBase Plugin, Plugin Version: 7.7, Console & Web: Yes, Mac: Yes, Win: No, Linux: No. **Function:** Returns the counter value of the latest mouse or tracking-rectangle event object; every system-generated mouse and tracking-rectangle event increments this counter. **Notes:**

Raises an NSInternalInconsistencyException if sent to any other type of event object. (Read only property)

## **31.25.34 Handle as Integer**

MBS MacBase Plugin, Plugin Version: 7.7, Console & Web: Yes, Mac: Yes, Win: No, Linux: No. **Function:** The handle to the internal used NSEvent class. **Notes:** (Read and Write property)

## **31.25.35 hasPreciseScrollingDeltas as boolean**

MBS MacBase Plugin, Plugin Version: 13.1, Console & Web: Yes, Mac: Yes, Win: No, Linux: No. **Function:** Returns whether there are precise scrolling deltas available. **Notes:**

Returns true if precise scrolling deltas are available; false otherwise.

This method is valid for NSScrollWheel events. A generic scroll wheel issues rather coarse scroll deltas. Some mice and trackpads provide much more precise delta. This method determines how the values of the scrollingDeltaX and scrollingDeltaY should be interpreted. Available in OS X v10.7 and later.

(Read only property)

## **31.25.36 isARepeat as boolean**

MBS MacBase Plugin, Plugin Version: 7.7, Console & Web: Yes, Mac: Yes, Win: No, Linux: No. **Function:** Returns true if the receiving key event is a repeat caused by the user holding the key down, false if the key event is new.

**Notes:**

Raises an NSInternalInconsistencyException if sent to an NSFlagsChanged event or other nonkey event. (Read only property)

## **31.25.37 isDirectionInvertedFromDevice as boolean**

MBS MacBase Plugin, Plugin Version: 13.1, Console & Web: Yes, Mac: Yes, Win: No, Linux: No. **Function:** Returns whether the user has changed the device inversion. **Notes:**

This method valid for NSEventScrollWheel and NSEventTypeSwipe events. The user may choose to change the scrolling behavior such that it feels like they are moving the content instead of the scroll bar.

To accomplish this, deltaX and deltaY and scrollingDeltaX and scrollingDeltaY values are automatically inverted for NSEventScrollWheel events according to the user's preferences.

The direction of fluid swipes matches the direction of scrolling and as such for NSEventTypeSwipe events gestureAmount is inverted. However, for some uses of NSEventScrollWheel and NSEventTypeSwipe events, the behavior should not respect the user preference. This method allows you to determine when the event has been inverted and compensate by multiplying  $-1$  if needed.

Available in OS X v10.7 and later. (Read only property)

### **31.25.38 isEnteringProximity as boolean**

MBS MacBase Plugin, Plugin Version: 9.6, Console & Web: Yes, Mac: Yes, Win: No, Linux: No. **Function:** Returns true to indicate that a pointing device is entering the proximity of its tablet and false when it is leaving it.

**Notes:**

This method is valid for mouse events with subtype NSTabletProximityEventSubtype and for NSTablet-Proximity events.

Available in Mac OS X v10.4 and later. (Read only property)

### **31.25.39 keyCode as Integer**

MBS MacBase Plugin, Plugin Version: 7.7, Console & Web: Yes, Mac: Yes, Win: No, Linux: No. **Function:** Returns the virtual key code for the keyboard key associated with the receiving key event. **Notes:**

The virtual key code. The returned value is hardware-independent. The value returned is the same as the value returned in the kEventParamKeyCode when using Carbon Events.

Raises an NSInternalInconsistencyException if sent to a non-key event. (Read only property)

## **31.25.40 locationInWindow as NSPointMBS**

MBS MacBase Plugin, Plugin Version: 9.1, Console & Web: Yes, Mac: Yes, Win: No, Linux: No. **Function:** Returns the receiver's location in the base coordinate system of the associated window. **Notes:**

For nonmouse events the return value of this method is undefined.

With NSMouseMoved and possibly other events, the receiver can have a nil window (that is, window returns

nil). In this case, locationInWindow returns the event location in screen coordinates. (Read only property)

### **31.25.41 magnification as Double**

MBS MacBase Plugin, Plugin Version: 9.6, Console & Web: Yes, Mac: Yes, Win: No, Linux: No. **Function:** Returns the change in magnification. **Notes:**

The change in magnification that should be added to the current scaling of an item to achieve the new scale factor.

This message is valid for events of type NSEventTypeMagnify. Available in Mac OS X v10.6 and later.

(Read only property)

## **31.25.42 modifierFlags as Integer**

MBS MacBase Plugin, Plugin Version: 7.7, Console & Web: Yes, Mac: Yes, Win: No, Linux: No. **Function:** Returns an integer bit field indicating the modifier keys in effect for the receiver. **Notes:**

You can examine individual flag settings using the C bitwise AND operator with the predefined key masks. The lower 16 bits of the modifier flags are reserved for device-dependent bits. (Read only property)

## **31.25.43 pointingDeviceID as Integer**

MBS MacBase Plugin, Plugin Version: 9.6, Console & Web: Yes, Mac: Yes, Win: No, Linux: No. **Function:** Returns the index of the pointing device currently in proximity with the tablet. **Notes:**

This index is significant for multimode (or Dual Tracking) tablets that support multiple concurrent pointing devices; the index is incremented for each pointing device that comes into proximity. Otherwise, zero is always returned. The receiver of this message should be a mouse event object with subtype NSTabletProximityEventSubtype or an event of type NSTabletProximity.

Available in Mac OS X v10.4 and later. (Read only property)

## **31.25.44 pointingDeviceSerialNumber as Integer**

MBS MacBase Plugin, Plugin Version: 9.6, Console & Web: Yes, Mac: Yes, Win: No, Linux: No. **Function:** Returns the vendor-assigned serial number of a pointing device of a certain type. **Notes:**

Devices of different types, such as a puck and a pen, may have the same serial number. The receiver of this message should be a mouse event object with subtype NSTabletProximityEventSubtype or an event of type NSTabletProximity.

Available in Mac OS X v10.4 and later. (Read only property)

## **31.25.45 pointingDeviceType as Integer**

MBS MacBase Plugin, Plugin Version: 9.6, Console & Web: Yes, Mac: Yes, Win: No, Linux: No. **Function:** Returns a NSPointingDeviceType constant indicating the kind of pointing device associated with the receiver. **Notes:**

For example, the device could be a pen, eraser, or cursor pointing device. This method is valid for mouse events with subtype NSTabletProximityEventSubtype and for NSTabletProximity events. See "Constants" for descriptions of valid NSPointingDeviceType constants.

Available in Mac OS X v10.4 and later. (Read only property)

## **31.25.46 pressure as Double**

MBS MacBase Plugin, Plugin Version: 9.1, Console & Web: Yes, Mac: Yes, Win: No, Linux: No. **Function:** Returns a value from 0.0 through 1.0 indicating the pressure applied to the input device (used for appropriate devices).

#### **Notes:**

For devices that aren't pressure-sensitive, the value is either 0.0 or 1.0. Raises an NSInternalInconsistencyException if sent to a nonmouse event.

For tablet pointing devices that are in proximity, the pressure value is 0.0 if they are not actually touching the tablet. As the device is pressed into the tablet, the value is increased. (Read only property)

## **31.25.47 rotation as Double**

MBS MacBase Plugin, Plugin Version: 8.7, Console & Web: Yes, Mac: Yes, Win: No, Linux: No. **Function:** Returns the rotation in degrees of the tablet pointing device associated with the receiver. **Notes:**

Many devices do not support rotation, in which case the returned value is 0.0. This method is valid only for mouse events with subtype NSTabletPointEventSubtype and for NSTabletPoint events.

Available in Mac OS X v10.4 and later. (Read only property)

## **31.25.48 scrollingDeltaX as Double**

MBS MacBase Plugin, Plugin Version: 13.1, Console & Web: Yes, Mac: Yes, Win: No, Linux: No. **Function:** Returns the scroll wheel horizontal delta. **Notes:**

This is the preferred method for accessing NSScrollWheel delta values. When hasPreciseScrollingDeltas returns false, your application may which to modify this value.

Available in OS X v10.7 and later. (Read only property)

## **31.25.49 scrollingDeltaY as Double**

MBS MacBase Plugin, Plugin Version: 13.1, Console & Web: Yes, Mac: Yes, Win: No, Linux: No. **Function:** Returns the scroll wheel vertical delta. **Notes:**

This is the preferred method for accessing NSScrollWheel delta values. When hasPreciseScrollingDeltas returns false, multiply the value returned by this method by the line or row height. Otherwise scroll by the returned amount.

Available in OS X v10.7 and later. (Read only property)

## **31.25.50 stage as Integer**

MBS MacBase Plugin, Plugin Version: 15.1, Console & Web: Yes, Mac: Yes, Win: No, Linux: No. **Function:** The stage of pressure events.

#### **Notes:**

This message is valid for NSEventTypePressure events. Pressure gesture events go through multiple stages. (Read only property)

## **31.25.51 stageTransition as Double**

MBS MacBase Plugin, Plugin Version: 15.1, Console & Web: Yes, Mac: Yes, Win: No, Linux: No. **Function:** The stage transition for pressure events. **Notes:**

This message is valid for NSEventTypePressure events. Positive stageTransition describes approaching the next stage of the pressure gesture. Negative stageTransition describes approaching release of the current stage.

(Read only property)

## **31.25.52 subtype as Integer**

MBS MacBase Plugin, Plugin Version: 7.7, Console & Web: Yes, Mac: Yes, Win: No, Linux: No. **Function:** Returns the subtype of the receiving event object. **Notes:**

Raises an NSInternalInconsistencyException if sent to an event not of type NSAppKitDefined, NSSystemDefined, NSApplicationDefined, or NSPeriodic.

NSPeriodic events don't use this attribute.

This method is also valid for mouse events on Mac OS X v10.4 and later. See the predefined mouse and tablet subtypes.

(Read only property)

## **31.25.53 systemTabletID as Integer**

MBS MacBase Plugin, Plugin Version: 9.6, Console & Web: Yes, Mac: Yes, Win: No, Linux: No. **Function:** Returns the index of the tablet device connected to the system. **Notes:**

If multiple tablets are connected to the system, the system-tablet ID is incremented for each subsequent one. If there is only one tablet device, its system-tablet ID is zero. The receiver of this message should be a mouse event object with subtype NSTabletProximityEventSubtype or an event of type NSTabletProximity. Available in Mac OS X v10.4 and later. (Read only property)

### **31.25.54 tabletID as Integer**

MBS MacBase Plugin, Plugin Version: 9.6, Console & Web: Yes, Mac: Yes, Win: No, Linux: No. **Function:** Returns the USB model identifier of the tablet device associated with the receiver. **Notes:**

This method is valid for mouse events with subtype NSTabletProximityEventSubtype and for NSTablet-Proximity events. Available in Mac OS X v10.4 and later. (Read only property)

## **31.25.55 tangentialPressure as Double**

MBS MacBase Plugin, Plugin Version: 8.7, Console & Web: Yes, Mac: Yes, Win: No, Linux: No. **Function:** Reports the tangential pressure on the device that generated the event represented by the receiver. **Notes:**

The value returned can range from -1.0 to 1.0. Tangential pressure is also known as barrel pressure. Only some pointing devices support tangential pressure. This method is valid for mouse events with subtype NSTabletPointEventSubtype and for NSTabletPoint events.

Available in Mac OS X v10.4 and later. (Read only property)

## **31.25.56 tilt as NSPointMBS**

MBS MacBase Plugin, Plugin Version: 9.1, Console & Web: Yes, Mac: Yes, Win: No, Linux: No. **Function:** Reports the scaled tilt values of the pointing device that generated the event represented by the receiver. **Notes:**

The value returned can range from -1.0 to 1.0 for both axes. An x-coordinate value that is negative indicates a tilt to the left and a positive value indicates a tilt to the right; a y-coordinate value that is negative indicates a tilt to the top and a positive value indicates a tilt to the bottom. If the device is perfectly perpendicular to the table surface, the values are 0.0 for both axes. This method is valid for mouse events with subtype NSTabletPointEventSubtype and for NSTabletPoint events.

Available in Mac OS X v10.4 and later. (Read only property)

#### **31.25.57 timestamp as Double**

MBS MacBase Plugin, Plugin Version: 7.7, Console & Web: Yes, Mac: Yes, Win: No, Linux: No. **Function:** Returns the time the receiver occurred in seconds since system startup. **Notes:** (Read only property)

#### **31.25.58 trackingNumber as Integer**

MBS MacBase Plugin, Plugin Version: 9.1, Console & Web: Yes, Mac: Yes, Win: No, Linux: No. **Function:** Returns the identifier of a mouse-tracking event. **Notes:**

This method returns either an NSTrackingArea object or a NSTrackingRectTag constant depending on whether the event was generated from an NSTrackingArea object or a call to addTrackingRect:owner:user-Data:assumeInside:. Valid mouse-tracking methods are of types NSMouseEntered, NSMouseExited, and NSCursorUpdate. This method raises an NSInternalInconsistencyException if sent to any other type of event.

The NSTrackingArea class is new with Mac OS X version 10.5 (Read only property)

#### **31.25.59 type as Integer**

MBS MacBase Plugin, Plugin Version: 7.7, Console & Web: Yes, Mac: Yes, Win: No, Linux: No. **Function:** The type of the receiving event. **Notes:**

The type must be one of the following:

NSLeftMouseDown NSLeftMouseUp NSRightMouseDown NSRightMouseUp NSOtherMouseDown NSOtherMouseUp NSMouseMoved NSLeftMouseDragged NSRightMouseDragged NSOtherMouseDragged NSMouseEntered NSMouseExited NSKeyDown NSKeyUp

6110 CHAPTER 31. COCOA

NSFlagsChanged NSAppKitDefined NSSystemDefined NSApplicationDefined NSPeriodic NSCursorUpdate NSScrollWheel (Read only property)

## **31.25.60 uniqueID as UInt64**

MBS MacBase Plugin, Plugin Version: 9.6, Console & Web: Yes, Mac: Yes, Win: No, Linux: No. **Function:** Returns the unique identifier of the pointing device that generated the event represented by the receiver. **Notes:**

Also known as tool ID, this is a unique number recorded in the chip inside every pointing device. The unique ID makes it possible to assign a specific pointing device to a specific tablet. You can also use it to "sign" documents or to restrict access to document layers to a specific pointing device. This method is valid for mouse events with subtype NSTabletProximityEventSubtype and for NSTabletProximity events. Available in Mac OS X v10.4 and later.

(Read only property)

## **31.25.61 vendorID as Integer**

MBS MacBase Plugin, Plugin Version: 9.6, Console & Web: Yes, Mac: Yes, Win: No, Linux: No. **Function:** Returns the vendor identifier of the tablet associated with the receiver. **Notes:**

The tablet is typically a USB device. This method is valid only for mouse events with subtype NSTablet-ProximityEventSubtype and for NSTabletProximity events. Available in Mac OS X v10.4 and later. (Read only property)

## **31.25.62 vendorPointingDeviceType as Integer**

MBS MacBase Plugin, Plugin Version: 9.6, Console & Web: Yes, Mac: Yes, Win: No, Linux: No. **Function:** Returns a coded bit field whose set bits indicate the type of pointing device (within a vendor selection) associated with the receiver.

**Notes:**

See the vendor documentation for an interpretation of significant bits. This method is valid only for mouse events with subtype NSTabletProximityEventSubtype and for NSTabletProximity events. Available in Mac OS X v10.4 and later.

(Read only property)

#### **31.25.63 window as NSWindowMBS**

MBS MacBase Plugin, Plugin Version: 9.1, Console & Web: Yes, Mac: Yes, Win: No, Linux: No. **Function:** Returns the window object associated with the receiver. **Notes:**

A periodic event, however, has no window; in this case the return value is undefined. (Read only property)

### **31.25.64 windowNumber as Integer**

MBS MacBase Plugin, Plugin Version: 9.1, Console & Web: Yes, Mac: Yes, Win: No, Linux: No. **Function:** Returns the identifier for the window device associated with the receiver. **Notes:**

A periodic event, however, has no window; in this case the return value is undefined. (Read only property)

#### **31.25.65 Constants**

#### **31.25.66 NSAlphaShiftKeyMask = & h10000**

MBS MacBase Plugin, Plugin Version: 9.6. **Function:** One of the constants representing device-independent bits found in event modifier flags.

**Notes:** Set if Caps Lock key is pressed.

### **31.25.67 NSAlternateKeyMask = & h80000**

MBS MacBase Plugin, Plugin Version: 9.6. **Function:** One of the constants representing device-independent bits found in event modifier flags.

**Notes:** Set if Option or Alternate key is pressed.

## $31.25.68$  NSAnyEventMask =  $\&$  hFFFFFFFF

MBS MacBase Plugin, Plugin Version: 9.6. **Function:** One of the constants for masks for the events. **Notes:** Pass them to the NSCell method sendActionOn to specify when an NSCell should send its action **31.25.69 NSAppKitDefined=13**

MBS MacBase Plugin, Plugin Version: 7.7. **Function:** One of the event types.

### **31.25.70 NSAppKitDefinedMask = & h2000**

MBS MacBase Plugin, Plugin Version: 9.6. **Function:** One of the constants for masks for the events. **Notes:** Pass them to the NSCell method sendActionOn to specify when an NSCell should send its action message.

## **31.25.71 NSApplicationActivatedEventType = 1**

MBS MacBase Plugin, Plugin Version: 9.6. **Function:** One of the constants representing the types of events defined by the Application Kit.

**Notes:** The application has been activated.

## **31.25.72 NSApplicationDeactivatedEventType = 2**

MBS MacBase Plugin, Plugin Version: 9.6. **Function:** One of the constants representing the types of events defined by the Application Kit.

**Notes:** The application has been deactivated.

## **31.25.73 NSApplicationDefined=15**

MBS MacBase Plugin, Plugin Version: 7.7. **Function:** One of the event types.

## **31.25.74 NSApplicationDefinedMask = & h8000**

MBS MacBase Plugin, Plugin Version: 9.6. **Function:** One of the constants for masks for the events. **Notes:** Pass them to the NSCell method sendActionOn to specify when an NSCell should send its action message.

message.

#### **31.25.75 NSAWTEventType = 16**

MBS MacBase Plugin, Plugin Version: 9.6. **Function:** One of the constants representing the types of events defined by the Application Kit.

**Notes:** An event type used to support Java applications.

## **31.25.76 NSBeginFunctionKey = & hF72A**

MBS MacBase Plugin, Plugin Version: 9.6. **Function:** One of the constants representing Unicode characters (0xF700–0xF8FF) that are reserved for function keys on the keyboard. **Notes:** Begin key. Not on most Macintosh keyboards.

#### **31.25.77 NSBreakFunctionKey = & hF732**

MBS MacBase Plugin, Plugin Version: 9.6. **Function:** One of the constants representing Unicode characters (0xF700–0xF8FF) that are reserved for function keys on the keyboard. **Notes:** Break key. Not on most Macintosh keyboards.

#### **31.25.78 NSClearDisplayFunctionKey = & hF73A**

MBS MacBase Plugin, Plugin Version: 9.6. **Function:** One of the constants representing Unicode characters (0xF700–0xF8FF) that are reserved for function keys on the keyboard. **Notes:** Clear Display key. Not on most Macintosh keyboards.

#### **31.25.79 NSClearLineFunctionKey = & hF739**

MBS MacBase Plugin, Plugin Version: 9.6. **Function:** One of the constants representing Unicode characters (0xF700–0xF8FF) that are reserved for function keys on the keyboard. **Notes:** Clear/Num Lock key.

#### **31.25.80 NSCommandKeyMask = & h100000**

MBS MacBase Plugin, Plugin Version: 9.6. **Function:** One of the constants representing device-independent bits found in event modifier flags. **Notes:** Set if Command key is pressed.

# **31.25.81 NSControlKeyMask = & h40000**

MBS MacBase Plugin, Plugin Version: 9.6. **Function:** One of the constants representing device-independent bits found in event modifier flags.

**Notes:** Set if Control key is pressed.

## **31.25.82 NSCursorPointingDevice=2**

MBS MacBase Plugin, Plugin Version: 9.6. **Function:** One of the constants represent pointing-device types for NSTabletProximity events or mouse events with subtype NSTabletProximityEventSubtype. **Notes:**

The pointingDeviceType method returns one of these constants. Represents a cursor (or puck-like) pointing device. Available in Mac OS X v10.4 and later.

## **31.25.83 NSCursorUpdate=17**

MBS MacBase Plugin, Plugin Version: 7.7. **Function:** One of the event types.

## **31.25.84 NSCursorUpdateMask = & h20000**

MBS MacBase Plugin, Plugin Version: 9.6. **Function:** One of the constants for masks for the events. **Notes:** Pass them to the NSCell method sendActionOn to specify when an NSCell should send its action message.

## **31.25.85 NSDeleteCharFunctionKey = & hF73E**

MBS MacBase Plugin, Plugin Version: 9.6. **Function:** One of the constants representing Unicode characters (0xF700–0xF8FF) that are reserved for function keys on the keyboard. **Notes:** Delete Character key. Not on most Macintosh keyboards.

## **31.25.86 NSDeleteFunctionKey = & hF728**

MBS MacBase Plugin, Plugin Version: 9.6. **Function:** One of the constants representing Unicode characters (0xF700–0xF8FF) that are reserved for function keys on the keyboard. **Notes:** Forward Delete key.

#### **31.25.87 NSDeleteLineFunctionKey = & hF73C**

MBS MacBase Plugin, Plugin Version: 9.6. **Function:** One of the constants representing Unicode characters (0xF700–0xF8FF) that are reserved for function keys on the keyboard. **Notes:** Delete Line key. Not on most Macintosh keyboards.

### **31.25.88 NSDeviceIndependentModifierFlagsMask = & hffff0000**

MBS MacBase Plugin, Plugin Version: 9.6. **Function:** The mask for all device indepenend modifier flags. **Notes:**

Used to retrieve only the device-independent modifier flags, allowing applications to mask off the devicedependent modifier flags, including event coalescing information.

Available in Mac OS X v10.4 and later.

#### **31.25.89 NSDownArrowFunctionKey = & hF701**

MBS MacBase Plugin, Plugin Version: 9.6. **Function:** One of the constants representing Unicode characters (0xF700–0xF8FF) that are reserved for function keys on the keyboard. **Notes:** Down Arrow key.

## **31.25.90 NSEndFunctionKey = & hF72B**

MBS MacBase Plugin, Plugin Version: 9.6. **Function:** One of the constants representing Unicode characters (0xF700–0xF8FF) that are reserved for function keys on the keyboard. **Notes:** End key.

#### **31.25.91 NSEraserPointingDevice=3**

MBS MacBase Plugin, Plugin Version: 9.6. **Function:** One of the constants represent pointing-device types for NSTabletProximity events or mouse events with subtype NSTabletProximityEventSubtype. **Notes:**

The pointingDeviceType method returns one of these constants. Represents the eraser end of a stylus-like pointing device. Available in Mac OS X v10.4 and later.

## **31.25.92 NSEventMaskBeginGesture = & h80000**

MBS MacBase Plugin, Plugin Version: 9.6. **Function:** One of the constants for masks for the events. **Notes:**

Pass them to the NSCell method sendActionOn to specify when an NSCell should send its action message. Available in Mac OS X v10.6 and later.

#### **31.25.93 NSEventMaskEndGesture = & h100000**

MBS MacBase Plugin, Plugin Version: 9.6. **Function:** One of the constants for masks for the events. **Notes:**

Pass them to the NSCell method sendActionOn to specify when an NSCell should send its action message. Available in Mac OS X v10.6 and later.

## **31.25.94 NSEventMaskGesture = & h20000000**

MBS MacBase Plugin, Plugin Version: 9.6. **Function:** One of the constants for masks for the events. **Notes:**

Pass them to the NSCell method sendActionOn to specify when an NSCell should send its action message. Available in Mac OS X v10.6 and later.

### **31.25.95 NSEventMaskMagnify = & h40000000**

MBS MacBase Plugin, Plugin Version: 9.6. **Function:** One of the constants for masks for the events. **Notes:**

Pass them to the NSCell method sendActionOn to specify when an NSCell should send its action message. Available in Mac OS X v10.6 and later.

## **31.25.96 NSEventMaskRotate = & h40000**

MBS MacBase Plugin, Plugin Version: 9.6. **Function:** One of the constants for masks for the events. **Notes:**

Pass them to the NSCell method sendActionOn to specify when an NSCell should send its action message. Available in Mac OS X v10.6 and later.

#### **31.25.97 NSEventMaskSwipe = & h80000000**

MBS MacBase Plugin, Plugin Version: 9.6. **Function:** One of the constants for masks for the events. **Notes:**

Pass them to the NSCell method sendActionOn to specify when an NSCell should send its action message. Available in Mac OS X v10.6 and later.

### **31.25.98 NSEventTypeBeginGesture=19**

MBS MacBase Plugin, Plugin Version: 9.6. **Function:** One of the constants for events. **Notes:**

An event that represents a gesture beginning. Available in Mac OS X v10.6 and later.

### **31.25.99 NSEventTypeEndGesture=20**

MBS MacBase Plugin, Plugin Version: 9.6. **Function:** One of the constants for events. **Notes:**

An event that represents some type of gesture such as NSEventTypeMagnify, NSEventTypeSwipe, NSEventTypeRotate, NSEventTypeBeginGesture, or NSEventTypeEndGesture. Available in Mac OS X v10.6 and later.

## **31.25.100 NSEventTypeGesture=29**

MBS MacBase Plugin, Plugin Version: 9.6. **Function:** One of the event types. **Notes:**

An event that represents some type of gesture such as NSEventTypeMagnify, NSEventTypeSwipe, NSEventTypeRotate, NSEventTypeBeginGesture, or NSEventTypeEndGesture. Available in Mac OS X v10.6 and later.

#### **31.25.101 NSEventTypeMagnify=30**

MBS MacBase Plugin, Plugin Version: 9.6. **Function:** One of the event types. **Notes:**

An event representing a pinch open or pinch close gesture. Available in Mac OS X v10.6 and later.

## **31.25.102 NSEventTypePressure = 34**

MBS MacBase Plugin, Plugin Version: 15.1. **Function:** One of the event types. **Notes:** A force touch pressure event.

## **31.25.103 NSEventTypeQuickLook = 33**

MBS MacBase Plugin, Plugin Version: 15.1. **Function:** One of the event types. **Notes:** The quicklook event.

### **31.25.104 NSEventTypeRotate=18**

MBS MacBase Plugin, Plugin Version: 9.6. **Function:** One of the event types. **Notes:**

An event representing a rotation gesture. Available in Mac OS X v10.6 and later.

## **31.25.105 NSEventTypeSmartMagnify = 32**

MBS MacBase Plugin, Plugin Version: 15.1. **Function:** One of the event types. **Notes:** The smart magnify event.

#### **31.25.106 NSEventTypeSwipe=31**

MBS MacBase Plugin, Plugin Version: 9.6. **Function:** One of the event types. **Notes:**

An event representing a swipe gesture. Available in Mac OS X v10.6 and later.

## **31.25.107 NSExecuteFunctionKey = & hF742**

MBS MacBase Plugin, Plugin Version: 9.6. **Function:** One of the constants representing Unicode characters (0xF700–0xF8FF) that are reserved for function keys on the keyboard. **Notes:** Execute key. Not on most Macintosh keyboards.

#### **31.25.108 NSF10FunctionKey = & hF70D**

MBS MacBase Plugin, Plugin Version: 9.6. **Function:** One of the constants representing Unicode characters (0xF700–0xF8FF) that are reserved for function keys on the keyboard. **Notes:** F10 key.

#### **31.25.109 NSF11FunctionKey = & hF70E**

MBS MacBase Plugin, Plugin Version: 9.6. **Function:** One of the constants representing Unicode characters (0xF700–0xF8FF) that are reserved for function keys on the keyboard. **Notes:** F11 key.

#### **31.25.110 NSF12FunctionKey = & hF70F**

MBS MacBase Plugin, Plugin Version: 9.6. **Function:** One of the constants representing Unicode characters (0xF700–0xF8FF) that are reserved for function keys on the keyboard. **Notes:** F12 key.

#### **31.25.111 NSF13FunctionKey = & hF710**

MBS MacBase Plugin, Plugin Version: 9.6. **Function:** One of the constants representing Unicode characters (0xF700–0xF8FF) that are reserved for function keys on the keyboard. **Notes:** F13 key.

#### **31.25.112 NSF14FunctionKey = & hF711**

MBS MacBase Plugin, Plugin Version: 9.6. **Function:** One of the constants representing Unicode characters (0xF700–0xF8FF) that are reserved for function keys on the keyboard. **Notes:** F14 key.

## **31.25.113 NSF15FunctionKey = & hF712**

MBS MacBase Plugin, Plugin Version: 9.6. **Function:** One of the constants representing Unicode characters (0xF700–0xF8FF) that are reserved for function keys on the keyboard. **Notes:** F15 key.

## **31.25.114 NSF16FunctionKey = & hF713**

MBS MacBase Plugin, Plugin Version: 9.6. **Function:** One of the constants representing Unicode characters (0xF700–0xF8FF) that are reserved for function keys on the keyboard. **Notes:** F16 key.

#### **31.25.115 NSF17FunctionKey = & hF714**

MBS MacBase Plugin, Plugin Version: 9.6. **Function:** One of the constants representing Unicode characters (0xF700–0xF8FF) that are reserved for function keys on the keyboard. **Notes:** F17 key.

#### **31.25.116 NSF18FunctionKey = & hF715**

MBS MacBase Plugin, Plugin Version: 9.6. **Function:** One of the constants representing Unicode characters (0xF700–0xF8FF) that are reserved for function keys on the keyboard. **Notes:** F18 key.

## **31.25.117 NSF19FunctionKey = & hF716**

MBS MacBase Plugin, Plugin Version: 9.6. **Function:** One of the constants representing Unicode characters (0xF700–0xF8FF) that are reserved for function keys on the keyboard. **Notes:** F19 key.
#### **31.25.118 NSF1FunctionKey = & hF704**

MBS MacBase Plugin, Plugin Version: 9.6. **Function:** One of the constants representing Unicode characters (0xF700–0xF8FF) that are reserved for function keys on the keyboard. **Notes:** F1 key.

#### **31.25.119 NSF20FunctionKey = & hF717**

MBS MacBase Plugin, Plugin Version: 9.6. **Function:** One of the constants representing Unicode characters (0xF700–0xF8FF) that are reserved for function keys on the keyboard. **Notes:** F20 key.

#### **31.25.120 NSF21FunctionKey = & hF718**

MBS MacBase Plugin, Plugin Version: 9.6. **Function:** One of the constants representing Unicode characters (0xF700–0xF8FF) that are reserved for function keys on the keyboard. **Notes:** F21 key. Not on most Macintosh keyboards.

#### **31.25.121 NSF22FunctionKey = & hF719**

MBS MacBase Plugin, Plugin Version: 9.6. **Function:** One of the constants representing Unicode characters (0xF700–0xF8FF) that are reserved for function keys on the keyboard. **Notes:** F22 key. Not on most Macintosh keyboards.

#### **31.25.122 NSF23FunctionKey = & hF71A**

MBS MacBase Plugin, Plugin Version: 9.6. **Function:** One of the constants representing Unicode characters (0xF700–0xF8FF) that are reserved for function keys on the keyboard. **Notes:** F23 key. Not on most Macintosh keyboards.

#### **31.25.123 NSF24FunctionKey = & hF71B**

MBS MacBase Plugin, Plugin Version: 9.6. **Function:** One of the constants representing Unicode characters (0xF700–0xF8FF) that are reserved for function keys on the keyboard. **Notes:** F24 key. Not on most Macintosh keyboards.

#### **31.25.124 NSF25FunctionKey = & hF71C**

MBS MacBase Plugin, Plugin Version: 9.6. **Function:** One of the constants representing Unicode characters (0xF700–0xF8FF) that are reserved for function keys on the keyboard. **Notes:** F25 key. Not on most Macintosh keyboards.

#### **31.25.125 NSF26FunctionKey = & hF71D**

MBS MacBase Plugin, Plugin Version: 9.6. **Function:** One of the constants representing Unicode characters (0xF700–0xF8FF) that are reserved for function keys on the keyboard. **Notes:** F26 key. Not on most Macintosh keyboards.

#### **31.25.126 NSF27FunctionKey = & hF71E**

MBS MacBase Plugin, Plugin Version: 9.6. **Function:** One of the constants representing Unicode characters (0xF700–0xF8FF) that are reserved for function keys on the keyboard. **Notes:** F27 key. Not on most Macintosh keyboards.

#### **31.25.127 NSF28FunctionKey = & hF71F**

MBS MacBase Plugin, Plugin Version: 9.6. **Function:** One of the constants representing Unicode characters (0xF700–0xF8FF) that are reserved for function keys on the keyboard. **Notes:** F28 key. Not on most Macintosh keyboards.

#### **31.25.128 NSF29FunctionKey = & hF720**

MBS MacBase Plugin, Plugin Version: 9.6. **Function:** One of the constants representing Unicode characters (0xF700–0xF8FF) that are reserved for function keys on the keyboard. **Notes:** F29 key. Not on most Macintosh keyboards.

#### **31.25.129 NSF2FunctionKey = & hF705**

MBS MacBase Plugin, Plugin Version: 9.6. **Function:** One of the constants representing Unicode characters (0xF700–0xF8FF) that are reserved for function keys on the keyboard. **Notes:** F2 key.

#### **31.25.130 NSF30FunctionKey = & hF721**

MBS MacBase Plugin, Plugin Version: 9.6. **Function:** One of the constants representing Unicode characters (0xF700–0xF8FF) that are reserved for function keys on the keyboard. **Notes:** F30 key. Not on most Macintosh keyboards.

#### **31.25.131 NSF31FunctionKey = & hF722**

MBS MacBase Plugin, Plugin Version: 9.6. **Function:** One of the constants representing Unicode characters (0xF700–0xF8FF) that are reserved for function keys on the keyboard. **Notes:** F31 key. Not on most Macintosh keyboards.

#### **31.25.132 NSF32FunctionKey = & hF723**

MBS MacBase Plugin, Plugin Version: 9.6. **Function:** One of the constants representing Unicode characters (0xF700–0xF8FF) that are reserved for function keys on the keyboard. **Notes:** F32 key. Not on most Macintosh keyboards.

#### **31.25.133 NSF33FunctionKey = & hF724**

MBS MacBase Plugin, Plugin Version: 9.6. **Function:** One of the constants representing Unicode characters (0xF700–0xF8FF) that are reserved for function keys on the keyboard. **Notes:** F33 key. Not on most Macintosh keyboards.

#### **31.25.134 NSF34FunctionKey = & hF725**

MBS MacBase Plugin, Plugin Version: 9.6. **Function:** One of the constants representing Unicode characters (0xF700–0xF8FF) that are reserved for function keys on the keyboard. **Notes:** F34 key. Not on most Macintosh keyboards.

#### **31.25.135 NSF35FunctionKey = & hF726**

MBS MacBase Plugin, Plugin Version: 9.6. **Function:** One of the constants representing Unicode characters (0xF700–0xF8FF) that are reserved for function keys on the keyboard. **Notes:** F35 key. Not on most Macintosh keyboards.

#### **31.25.136 NSF3FunctionKey = & hF706**

MBS MacBase Plugin, Plugin Version: 9.6. **Function:** One of the constants representing Unicode characters (0xF700–0xF8FF) that are reserved for function keys on the keyboard. **Notes:** F3 key.

#### **31.25.137 NSF4FunctionKey = & hF707**

MBS MacBase Plugin, Plugin Version: 9.6. **Function:** One of the constants representing Unicode characters (0xF700–0xF8FF) that are reserved for function keys on the keyboard. **Notes:** F4 key.

#### **31.25.138 NSF5FunctionKey = & hF708**

MBS MacBase Plugin, Plugin Version: 9.6. **Function:** One of the constants representing Unicode characters (0xF700–0xF8FF) that are reserved for function keys on the keyboard. **Notes:** F5 key.

#### **31.25.139 NSF6FunctionKey = & hF709**

MBS MacBase Plugin, Plugin Version: 9.6. **Function:** One of the constants representing Unicode characters (0xF700–0xF8FF) that are reserved for function keys on the keyboard. **Notes:** F6 key.

#### **31.25.140 NSF7FunctionKey = & hF70A**

MBS MacBase Plugin, Plugin Version: 9.6. **Function:** One of the constants representing Unicode characters (0xF700–0xF8FF) that are reserved for function keys on the keyboard. **Notes:** F7 key.

#### **31.25.141 NSF8FunctionKey = & hF70B**

MBS MacBase Plugin, Plugin Version: 9.6. **Function:** One of the constants representing Unicode characters (0xF700–0xF8FF) that are reserved for function keys on the keyboard. **Notes:** F8 key.

#### **31.25.142 NSF9FunctionKey = & hF70C**

MBS MacBase Plugin, Plugin Version: 9.6. **Function:** One of the constants representing Unicode characters (0xF700–0xF8FF) that are reserved for function keys on the keyboard. **Notes:** F9 key.

#### **31.25.143 NSFindFunctionKey = & hF745**

MBS MacBase Plugin, Plugin Version: 9.6. **Function:** One of the constants representing Unicode characters (0xF700–0xF8FF) that are reserved for function keys on the keyboard. **Notes:** Find key. Not on most Macintosh keyboards.

#### **31.25.144 NSFlagsChanged=12**

MBS MacBase Plugin, Plugin Version: 7.7. **Function:** One of the event types.

#### **31.25.145 NSFlagsChangedMask = & h1000**

MBS MacBase Plugin, Plugin Version: 9.6. **Function:** One of the constants for masks for the events. **Notes:** Pass them to the NSCell method sendActionOn to specify when an NSCell should send its action message.

#### **31.25.146 NSFunctionKeyMask = & h800000**

MBS MacBase Plugin, Plugin Version: 9.6. **Function:** One of the constants representing device-independent bits found in event modifier flags.

**Notes:** Set if any function key is pressed. The function keys include the F keys at the top of most keyboards (F1, F2, and so on) and the navigation keys in the center of most keyboards (Help, Forward Delete, Home, End, Page Up, Page Down, and the arrow keys).

#### **31.25.147 NSHelpFunctionKey = & hF746**

MBS MacBase Plugin, Plugin Version: 9.6. **Function:** One of the constants representing Unicode characters (0xF700–0xF8FF) that are reserved for function keys on the keyboard. **Notes:** Help key.

# **31.25.148 NSHelpKeyMask = & h400000**

MBS MacBase Plugin, Plugin Version: 9.6. **Function:** One of the constants representing device-independent bits found in event modifier flags. **Notes:** Set if the Help key is pressed.

#### **31.25.149 NSHomeFunctionKey = & hF729**

MBS MacBase Plugin, Plugin Version: 9.6. **Function:** One of the constants representing Unicode characters (0xF700–0xF8FF) that are reserved for function keys on the keyboard. **Notes:** Home key.

### **31.25.150 NSInsertCharFunctionKey = & hF73D**

MBS MacBase Plugin, Plugin Version: 9.6. **Function:** One of the constants representing Unicode characters (0xF700–0xF8FF) that are reserved for function keys on the keyboard. **Notes:** Insert Character key. Not on most Macintosh keyboards.

#### **31.25.151 NSInsertFunctionKey = & hF727**

MBS MacBase Plugin, Plugin Version: 9.6. **Function:** One of the constants representing Unicode characters (0xF700–0xF8FF) that are reserved for function keys on the keyboard. **Notes:** Insert key. Not on most Macintosh keyboards.

### **31.25.152 NSInsertLineFunctionKey = & hF73B**

MBS MacBase Plugin, Plugin Version: 9.6. **Function:** One of the constants representing Unicode characters (0xF700–0xF8FF) that are reserved for function keys on the keyboard. **Notes:** Insert Line key. Not on most Macintosh keyboards.

#### **31.25.153 NSKeyDown=10**

MBS MacBase Plugin, Plugin Version: 7.7. **Function:** One of the event types.

#### **31.25.154 NSKeyDownMask = & h400**

MBS MacBase Plugin, Plugin Version: 9.6. **Function:** One of the constants for masks for the events. **Notes:** Pass them to the NSCell method sendActionOn to specify when an NSCell should send its action message.

#### **31.25.155 NSKeyUp=11**

MBS MacBase Plugin, Plugin Version: 7.7. **Function:** One of the event types.

#### **31.25.156 NSKeyUpMask = & h800**

MBS MacBase Plugin, Plugin Version: 9.6. **Function:** One of the constants for masks for the events. **Notes:** Pass them to the NSCell method sendActionOn to specify when an NSCell should send its action message.

#### **31.25.157 NSLeftArrowFunctionKey = & hF702**

MBS MacBase Plugin, Plugin Version: 9.6. **Function:** One of the constants representing Unicode characters (0xF700–0xF8FF) that are reserved for function keys on the keyboard. **Notes:** Left Arrow key.

#### **31.25.158 NSLeftMouseDown=1**

MBS MacBase Plugin, Plugin Version: 7.7. **Function:** One of the event types.

#### **31.25.159 NSLeftMouseDownMask = 2**

MBS MacBase Plugin, Plugin Version: 9.6. **Function:** One of the constants for masks for the events. **Notes:** Pass them to the NSCell method sendActionOn to specify when an NSCell should send its action message.

#### **31.25.160 NSLeftMouseDragged=6**

MBS MacBase Plugin, Plugin Version: 7.7. **Function:** One of the event types.

#### 6128 CHAPTER 31. COCOA

#### **31.25.161 NSLeftMouseDraggedMask = 64**

MBS MacBase Plugin, Plugin Version: 9.6. **Function:** One of the constants for masks for the events. **Notes:** Pass them to the NSCell method sendActionOn to specify when an NSCell should send its action message.

#### **31.25.162 NSLeftMouseUp=2**

MBS MacBase Plugin, Plugin Version: 7.7. **Function:** One of the event types.

#### **31.25.163 NSLeftMouseUpMask = 4**

MBS MacBase Plugin, Plugin Version: 9.6. **Function:** One of the constants for masks for the events. **Notes:** Pass them to the NSCell method sendActionOn to specify when an NSCell should send its action message.

#### **31.25.164 NSMenuFunctionKey = & hF735**

MBS MacBase Plugin, Plugin Version: 9.6. **Function:** One of the constants representing Unicode characters (0xF700–0xF8FF) that are reserved for function keys on the keyboard. **Notes:** Menu key. Not on most Macintosh keyboards.

#### **31.25.165 NSModeSwitchFunctionKey = & hF747**

MBS MacBase Plugin, Plugin Version: 9.6. **Function:** One of the constants representing Unicode characters (0xF700–0xF8FF) that are reserved for function keys on the keyboard. **Notes:** Mode Switch key. Not on most Macintosh keyboards.

#### **31.25.166 NSMouseEntered=8**

MBS MacBase Plugin, Plugin Version: 7.7. **Function:** One of the event types.

#### **31.25.167 NSMouseEnteredMask = & h100**

MBS MacBase Plugin, Plugin Version: 9.6. **Function:** One of the constants for masks for the events. **Notes:** Pass them to the NSCell method sendActionOn to specify when an NSCell should send its action

message.

#### **31.25.168 NSMouseEventSubtype = 0**

MBS MacBase Plugin, Plugin Version: 9.6. **Function:** One of the constants representing mouse-event subtypes for mouse and tablet events (accessed with the subtype method). **Notes:**

Indicates a purely mouse event. Available in Mac OS X v10.4 and later.

#### **31.25.169 NSMouseExited=9**

MBS MacBase Plugin, Plugin Version: 7.7. **Function:** One of the event types.

#### **31.25.170 NSMouseExitedMask = & h200**

MBS MacBase Plugin, Plugin Version: 9.6. **Function:** One of the constants for masks for the events. **Notes:** Pass them to the NSCell method sendActionOn to specify when an NSCell should send its action message.

#### **31.25.171 NSMouseMoved=5**

MBS MacBase Plugin, Plugin Version: 7.7. **Function:** One of the event types.

#### **31.25.172 NSMouseMovedMask = 32**

MBS MacBase Plugin, Plugin Version: 9.6. **Function:** One of the constants for masks for the events. **Notes:** Pass them to the NSCell method sendActionOn to specify when an NSCell should send its action message.

#### **31.25.173 NSNextFunctionKey = & hF740**

MBS MacBase Plugin, Plugin Version: 9.6. **Function:** One of the constants representing Unicode characters (0xF700–0xF8FF) that are reserved for function keys on the keyboard.

**Notes:** Next key. Not on most Macintosh keyboards.

#### **31.25.174 NSNumericPadKeyMask = & h200000**

MBS MacBase Plugin, Plugin Version: 9.6. **Function:** One of the constants representing device-independent bits found in event modifier flags.

**Notes:** Set if any key in the numeric keypad is pressed. The numeric keypad is generally on the right side of the keyboard. This is also set if any of the arrow keys are pressed (NSUpArrowFunctionKey, NSDownArrowFunctionKey, NSLeftArrowFunctionKey, and NSRightArrowFunctionKey).

#### **31.25.175 NSOtherMouseDown=25**

MBS MacBase Plugin, Plugin Version: 7.7. **Function:** One of the event types.

#### **31.25.176 NSOtherMouseDownMask = & h2000000**

MBS MacBase Plugin, Plugin Version: 9.6. **Function:** One of the constants for masks for the events. **Notes:** Pass them to the NSCell method sendActionOn to specify when an NSCell should send its action message.

#### **31.25.177 NSOtherMouseDragged=27**

MBS MacBase Plugin, Plugin Version: 7.7. **Function:** One of the event types.

#### **31.25.178 NSOtherMouseDraggedMask = & h8000000**

MBS MacBase Plugin, Plugin Version: 9.6. **Function:** One of the constants for masks for the events. **Notes:** Pass them to the NSCell method sendActionOn to specify when an NSCell should send its action message.

#### **31.25.179 NSOtherMouseUp=26**

MBS MacBase Plugin, Plugin Version: 7.7. **Function:** One of the event types.

#### **31.25.180 NSOtherMouseUpMask = & h4000000**

MBS MacBase Plugin, Plugin Version: 9.6. **Function:** One of the constants for masks for the events. **Notes:** Pass them to the NSCell method sendActionOn to specify when an NSCell should send its action message.

#### **31.25.181 NSPageDownFunctionKey = & hF72D**

MBS MacBase Plugin, Plugin Version: 9.6. **Function:** One of the constants representing Unicode characters (0xF700–0xF8FF) that are reserved for function keys on the keyboard. **Notes:** Page Down key.

#### **31.25.182 NSPageUpFunctionKey = & hF72C**

MBS MacBase Plugin, Plugin Version: 9.6. **Function:** One of the constants representing Unicode characters (0xF700–0xF8FF) that are reserved for function keys on the keyboard. **Notes:** Page Up key.

#### **31.25.183 NSPauseFunctionKey = & hF730**

MBS MacBase Plugin, Plugin Version: 9.6. **Function:** One of the constants representing Unicode characters (0xF700–0xF8FF) that are reserved for function keys on the keyboard. **Notes:** Pause key. Not on most Macintosh keyboards.

#### **31.25.184 NSPenLowerSideMask=2**

MBS MacBase Plugin, Plugin Version: 9.6. **Function:** One of the constants for masks for the events. **Notes:** Pass them to the NSCell method sendActionOn to specify when an NSCell should send its action message.

#### **31.25.185 NSPenPointingDevice=1**

MBS MacBase Plugin, Plugin Version: 9.6. **Function:** One of the constants represent pointing-device types for NSTabletProximity events or mouse events with subtype NSTabletProximityEventSubtype. **Notes:**

The pointingDeviceType method returns one of these constants. Represents the tip end of a stylus-like pointing device.

Available in Mac OS X v10.4 and later.

#### **31.25.186 NSPenTipMask=1**

MBS MacBase Plugin, Plugin Version: 9.6. **Function:** One of the constants for masks for the events. **Notes:** Pass them to the NSCell method sendActionOn to specify when an NSCell should send its action message.

#### **31.25.187 NSPenUpperSideMask=4**

MBS MacBase Plugin, Plugin Version: 9.6. **Function:** One of the constants for masks for the events. **Notes:** Pass them to the NSCell method sendActionOn to specify when an NSCell should send its action message.

#### **31.25.188 NSPeriodic=16**

MBS MacBase Plugin, Plugin Version: 7.7. **Function:** One of the event types.

#### **31.25.189 NSPeriodicMask = & h10000**

MBS MacBase Plugin, Plugin Version: 9.6. **Function:** One of the constants for masks for the events. **Notes:** Pass them to the NSCell method sendActionOn to specify when an NSCell should send its action message.

#### **31.25.190 NSPowerOffEventType = 1**

MBS MacBase Plugin, Plugin Version: 9.6. **Function:** This constant denotes that the user is turning off the computer.

**Notes:** Specifies that the user is turning off the computer.

#### **31.25.191 NSPrevFunctionKey = & hF73F**

MBS MacBase Plugin, Plugin Version: 9.6. **Function:** One of the constants representing Unicode characters (0xF700–0xF8FF) that are reserved for function keys on the keyboard. **Notes:** Previous key. Not on most Macintosh keyboards.

#### **31.25.192 NSPrintFunctionKey = & hF738**

MBS MacBase Plugin, Plugin Version: 9.6. **Function:** One of the constants representing Unicode characters (0xF700–0xF8FF) that are reserved for function keys on the keyboard. **Notes:** Print key. Not on most Macintosh keyboards.

#### **31.25.193 NSPrintScreenFunctionKey = & hF72E**

MBS MacBase Plugin, Plugin Version: 9.6. **Function:** One of the constants representing Unicode characters (0xF700–0xF8FF) that are reserved for function keys on the keyboard. **Notes:** Print Screen key. Not on most Macintosh keyboards.

#### **31.25.194 NSRedoFunctionKey = & hF744**

MBS MacBase Plugin, Plugin Version: 9.6. **Function:** One of the constants representing Unicode characters (0xF700–0xF8FF) that are reserved for function keys on the keyboard. **Notes:** Redo key. Not on most Macintosh keyboards.

#### **31.25.195 NSResetFunctionKey = & hF733**

MBS MacBase Plugin, Plugin Version: 9.6. **Function:** One of the constants representing Unicode characters (0xF700–0xF8FF) that are reserved for function keys on the keyboard. **Notes:** Reset key. Not on most Macintosh keyboards.

#### **31.25.196 NSRightArrowFunctionKey = & hF703**

MBS MacBase Plugin, Plugin Version: 9.6. **Function:** One of the constants representing Unicode characters (0xF700–0xF8FF) that are reserved for function keys on the keyboard. **Notes:** Right Arrow key.

#### **31.25.197 NSRightMouseDown=3**

MBS MacBase Plugin, Plugin Version: 7.7. **Function:** One of the event types.

#### **31.25.198 NSRightMouseDownMask = 8**

MBS MacBase Plugin, Plugin Version: 9.6. **Function:** One of the constants for masks for the events. **Notes:** Pass them to the NSCell method sendActionOn to specify when an NSCell should send its action message.

#### **31.25.199 NSRightMouseDragged=7**

MBS MacBase Plugin, Plugin Version: 7.7. **Function:** One of the event types.

#### **31.25.200 NSRightMouseDraggedMask = 128**

MBS MacBase Plugin, Plugin Version: 9.6. **Function:** One of the constants for masks for the events. **Notes:** Pass them to the NSCell method sendActionOn to specify when an NSCell should send its action message.

#### **31.25.201 NSRightMouseUp=4**

MBS MacBase Plugin, Plugin Version: 7.7. **Function:** One of the event types.

#### **31.25.202 NSRightMouseUpMask = 16**

MBS MacBase Plugin, Plugin Version: 9.6. **Function:** One of the constants for masks for the events. **Notes:** Pass them to the NSCell method sendActionOn to specify when an NSCell should send its action message.

#### **31.25.203 NSScreenChangedEventType = 8**

MBS MacBase Plugin, Plugin Version: 9.6. **Function:** One of the constants representing the types of events defined by the Application Kit.

**Notes:** An NSWindow has changed screens.

#### **31.25.204 NSScrollLockFunctionKey = & hF72F**

MBS MacBase Plugin, Plugin Version: 9.6. **Function:** One of the constants representing Unicode characters (0xF700–0xF8FF) that are reserved for function keys on the keyboard.

**Notes:** Scroll Lock key. Not on most Macintosh keyboards.

#### **31.25.205 NSScrollWheel=22**

MBS MacBase Plugin, Plugin Version: 7.7. **Function:** One of the event types.

#### **31.25.206 NSScrollWheelMask = & h400000**

MBS MacBase Plugin, Plugin Version: 9.6. **Function:** One of the constants for masks for the events. **Notes:** Pass them to the NSCell method sendActionOn to specify when an NSCell should send its action message.

#### **31.25.207 NSSelectFunctionKey = & hF741**

MBS MacBase Plugin, Plugin Version: 9.6. **Function:** One of the constants representing Unicode characters (0xF700–0xF8FF) that are reserved for function keys on the keyboard. **Notes:** Select key. Not on most Macintosh keyboards.

#### **31.25.208 NSShiftKeyMask = & h20000**

MBS MacBase Plugin, Plugin Version: 9.6. **Function:** One of the constants representing device-independent bits found in event modifier flags. **Notes:** Set if Shift key is pressed.

#### **31.25.209 NSStopFunctionKey = & hF734**

MBS MacBase Plugin, Plugin Version: 9.6. **Function:** One of the constants representing Unicode characters (0xF700–0xF8FF) that are reserved for function keys on the keyboard. **Notes:** Stop key. Not on most Macintosh keyboards.

#### **31.25.210 NSSysReqFunctionKey = & hF731**

MBS MacBase Plugin, Plugin Version: 9.6. **Function:** One of the constants representing Unicode characters (0xF700–0xF8FF) that are reserved for function keys on the keyboard. **Notes:** System Request key. Not on most Macintosh keyboards.

#### **31.25.211 NSSystemDefined=14**

MBS MacBase Plugin, Plugin Version: 7.7. **Function:** One of the event types.

#### **31.25.212 NSSystemDefinedMask = & h4000**

MBS MacBase Plugin, Plugin Version: 9.6. **Function:** One of the constants for masks for the events. **Notes:** Pass them to the NSCell method sendActionOn to specify when an NSCell should send its action message.

#### **31.25.213 NSSystemFunctionKey = & hF737**

MBS MacBase Plugin, Plugin Version: 9.6. **Function:** One of the constants representing Unicode characters (0xF700–0xF8FF) that are reserved for function keys on the keyboard. **Notes:** System key. Not on most Macintosh keyboards.

#### **31.25.214 NSTabletPoint=23**

MBS MacBase Plugin, Plugin Version: 7.7. **Function:** One of the event types.

#### **31.25.215 NSTabletPointEventSubtype = 1**

MBS MacBase Plugin, Plugin Version: 9.6. **Function:** One of the constants representing mouse-event subtypes for mouse and tablet events (accessed with the subtype method). **Notes:**

Indicates a tablet-pointer event; see description of NSTabletPoint. Available in Mac OS X v10.4 and later.

#### **31.25.216 NSTabletPointMask = & h800000**

MBS MacBase Plugin, Plugin Version: 9.6. **Function:** One of the constants for masks for the events. **Notes:** Pass them to the NSCell method sendActionOn to specify when an NSCell should send its action message.

#### **31.25.217 NSTabletProximity=24**

MBS MacBase Plugin, Plugin Version: 7.7. **Function:** One of the event types.

#### **31.25.218 NSTabletProximityEventSubtype = 2**

MBS MacBase Plugin, Plugin Version: 9.6. **Function:** One of the constants representing mouse-event subtypes for mouse and tablet events (accessed with the subtype method). **Notes:**

Indicates a tablet-proximity event; see description of NSTabletProximity. Available in Mac OS X v10.4 and later.

#### **31.25.219 NSTabletProximityMask = & h1000000**

MBS MacBase Plugin, Plugin Version: 9.6. **Function:** One of the constants for masks for the events. **Notes:**

Pass them to the NSCell method sendActionOn to specify when an NSCell should send its action message. Available in Mac OS X v10.4 and later.

#### **31.25.220 NSTouchEventSubtype = 3**

MBS MacBase Plugin, Plugin Version: 9.6. **Function:** One of the constants representing mouse-event subtypes for mouse and tablet events (accessed with the subtype method). **Notes:**

Indicates a touch event subtype. Available in Mac OS X v10.6 and later.

#### **31.25.221 NSUndoFunctionKey = & hF743**

MBS MacBase Plugin, Plugin Version: 9.6. **Function:** One of the constants representing Unicode characters (0xF700–0xF8FF) that are reserved for function keys on the keyboard. **Notes:** Undo key. Not on most Macintosh keyboards.

### **31.25.222 NSUnknownPointingDevice=0**

MBS MacBase Plugin, Plugin Version: 9.6. **Function:** One of the constants represent pointing-device types for NSTabletProximity events or mouse events with subtype NSTabletProximityEventSubtype. **Notes:**

The pointingDeviceType method returns one of these constants. Represents an unknown type of pointing device. Available in Mac OS X v10.4 and later.

### **31.25.223 NSUpArrowFunctionKey = & hF700**

MBS MacBase Plugin, Plugin Version: 9.6. **Function:** One of the constants representing Unicode characters (0xF700–0xF8FF) that are reserved for function keys on the keyboard. **Notes:** Up Arrow key.

### **31.25.224 NSUserFunctionKey = & hF736**

MBS MacBase Plugin, Plugin Version: 9.6. **Function:** One of the constants representing Unicode characters (0xF700–0xF8FF) that are reserved for function keys on the keyboard. **Notes:** User key. Not on most Macintosh keyboards.

### **31.25.225 NSWindowExposedEventType = 0**

MBS MacBase Plugin, Plugin Version: 9.6. **Function:** One of the constants representing the types of events defined by the Application Kit.

**Notes:** A non-retained NSWindow has been exposed.

### **31.25.226 NSWindowMovedEventType = 4**

MBS MacBase Plugin, Plugin Version: 9.6. **Function:** One of the constants representing the types of events defined by the Application Kit.

**Notes:** An NSWindow has moved.

#### 31.26. CLASS NSEVENTMONITORMBS 6139

# **31.26 class NSEventMonitorMBS**

#### **31.26.1 class NSEventMonitorMBS**

MBS MacFrameworks Plugin, Plugin Version: 12.4, Console & Web: Yes, Mac: Yes, Win: No, Linux: No. **Function:** The class for watching events in Cocoa. **Notes:** For Mac OS X 10.5 compatibility, please use CarbonMonitorEventsMBS class.

#### **31.26.2 Blog Entries**

• [MBS Real Studio Plugins, version 12.4pr9](https://www.mbs-plugins.de/archive/2012-09-26/MBS_Real_Studio_Plugins_versio/monkeybreadsoftware_blog_xojo)

#### **31.26.3 Methods**

#### **31.26.4 addGlobalMonitorForEventsMatchingMask(mask as UInt64) as boolean**

MBS MacFrameworks Plugin, Plugin Version: 12.4, Console & Web: Yes, Mac: Yes, Win: No, Linux: No. **Function:** Installs an event monitor that receives copies of events posted to other applications. **Notes:**

mask: An event mask specifying which events you wish to monitor. See NSEventMBS constants for possible values.

Events are delivered asynchronously to your app and you can only observe the event; you cannot modify or otherwise prevent the event from being delivered to its original target application.

Key-related events may only be monitored if accessibility is enabled or if your application is trusted for accessibility access (see AXIsProcessTrusted).

Note that your handler will not be called for events that are sent to your own application.

Special Considerations In OS X v 10.6, event monitors are only able to monitor the following event types:

NSLeftMouseDragged NSRightMouseDragged NSOtherMouseDragged NSLeftMouseUp NSRightMouseUp NSOtherMouseUp NSLeftMouseDown

NSRightMouseDown NSOtherMouseDown NSMouseMoved NSFlagsChanged NSScrollWheel NSTabletPoint NSTabletProximity NSKeyDown (Key repeats are determined by sending the event an isARepeat message.)

Available in OS X v10.6 and later.

### **31.26.5 addLocalMonitorForEventsMatchingMask(mask as UInt64) as boolean**

MBS MacFrameworks Plugin, Plugin Version: 12.4, Console & Web: Yes, Mac: Yes, Win: No, Linux: No. **Function:** Installs an event monitor that receives copies of events posted to this application before they are dispatched.

**Notes:**

mask: An event mask specifying which events you wish to monitor. See NSEventMBS constants for possible values.

Calls the LocalEvent event. You can return the event unmodified, create and return a new NSEventMBS object, or return nil to stop the dispatching of the event.

Your handler will not be called for events that are consumed by nested event-tracking loops such as control tracking, menu tracking, or window dragging; only events that are dispatched through the applications sendEvent method will be passed to your handler.

Note: The monitor Block is called for all future events that match mask.

Special Considerations

In OS X v 10.6, event monitors are only able to monitor the following event types:

NSFlagsChanged NSLeftMouseDragged NSRightMouseDragged NSOtherMouseDragged NSLeftMouseUp NSRightMouseUp NSOtherMouseUp NSLeftMouseDown NSRightMouseDown NSOtherMouseDown

#### 31.26. CLASS NSEVENTMONITORMBS 6141

NSMouseMoved NSFlagsChanged NSScrollWheel NSTabletPoint NSTabletProximity NSKeyDown (Key repeats are determined by sending the event an isARepeat message.)

Available in OS X v10.6 and later.

#### **31.26.6 Available as boolean**

MBS MacFrameworks Plugin, Plugin Version: 12.4, Console & Web: Yes, Mac: Yes, Win: No, Linux: No. **Function:** Whether event monitoring is available. **Notes:** Returns true on Mac OS X 10.6 and newer.

#### **31.26.7 Constructor**

MBS MacFrameworks Plugin, Plugin Version: 12.4, Console & Web: Yes, Mac: Yes, Win: No, Linux: No. **Function:** The constructor. **Notes:** Initializes the object.

#### **31.26.8 Destructor**

MBS MacFrameworks Plugin, Plugin Version: 12.4, Console & Web: Yes, Mac: Yes, Win: No, Linux: No. **Function:** The destructor. **Notes:** Remove all event monitors you added.

# **31.26.9 Properties**

#### **31.26.10 Count as Integer**

MBS MacFrameworks Plugin, Plugin Version: 12.4, Console & Web: Yes, Mac: Yes, Win: No, Linux: No. **Function:** Returns number of event monitors you added. **Notes:** (Read only property)

# **31.26.11 Events**

#### **31.26.12 GlobalEvent(e as NSEventMBS)**

MBS MacFrameworks Plugin, Plugin Version: 12.4, Console & Web: No, Mac: Yes, Win: No, Linux: No. **Function:** This event is called for global system events. **Notes:**

It is passed the event to monitor. You are unable to change the event, merely observe it.

Events are delivered asynchronously to your app and you can only observe the event; you cannot modify or otherwise prevent the event from being delivered to its original target application.

### **31.26.13 LocalEvent(e as NSEventMBS) as NSEventMBS**

MBS MacFrameworks Plugin, Plugin Version: 12.4, Console & Web: No, Mac: Yes, Win: No, Linux: No. **Function:** This event is called for local application events.

**Notes:** You can return the event unmodified, create and return a new NSEventMBS object, or return nil to stop the dispatching of the event.

#### 31.27. CLASS NSEXCEPTIONHANDLERMBS 6143

### **31.27 class NSExceptionHandlerMBS**

#### **31.27.1 class NSExceptionHandlerMBS**

MBS Main Plugin, Plugin Version: 13.2, Console & Web: Yes, Mac: Yes, Win: No, Linux: No. **Function:** The class for a global handler to catch unhandled cocoa exceptions. **Notes:**

Previous plugin versions tried to show a dialog to inform you. Now you can intercept that. If code is in this event, we do not show the dialog from the plugin.

#### **31.27.2 Blog Entries**

- [MBS Xojo / Real Studio Plugins, version 17.0pr4](https://www.mbs-plugins.de/archive/2017-01-20/MBS_Xojo__Real_Studio_Plugins_/monkeybreadsoftware_blog_xojo)
- [MBS Xojo / Real Studio Plugins, version 13.2pr3](https://www.mbs-plugins.de/archive/2013-06-01/MBS_Xojo__Real_Studio_Plugins_/monkeybreadsoftware_blog_xojo)

#### **31.27.3 Methods**

#### **31.27.4 Disable**

MBS Main Plugin, Plugin Version: 17.0, Console & Web: Yes, Mac: Yes, Win: No, Linux: No. **Function:** Disables the global exception handler.

#### **31.27.5 Enable**

MBS Main Plugin, Plugin Version: 17.0, Console & Web: Yes, Mac: Yes, Win: No, Linux: No. **Function:** Enables the global exception handler.

**Notes:** By default the MBS Plugin automatically enables it when you use Cocoa classes.

#### **31.27.6 Events**

#### **31.27.7 CaughtException(e as NSExceptionMBS, IsMainThread as boolean)**

MBS Main Plugin, Plugin Version: 13.2, Console & Web: No, Mac: Yes, Win: No, Linux: No. **Function:** An exception was caught.

**Notes:** If IsMainThread is true, you can show a dialog/window. But if it's false, you may be in trouble on a worker thread and showing a dialog can cause more trouble.

# **31.28 class NSExceptionMBS**

#### **31.28.1 class NSExceptionMBS**

MBS Main Plugin, Plugin Version: 7.4, Console & Web: Yes, Mac: Yes, Win: No, Linux: No. **Function:** The Cocoa exception class. **Example:**

dim m1 as new NSMenuMBS dim m2 as new NSMenuMBS dim n as new NSMenuItemMBS

n.CreateMenuItem

m1.addItem n m2.addItem n // raises an exception as a menuitem can't be in two menus.

Exception e as NSExceptionMBS MsgBox e.Message

// e.reason: "Item to be inserted into menu already is in another menu"  $//$ e.name: "NSInternalInconsistencyException" // e.message: "A Cocoa NSInternalInconsistencyException was not handled: Item to be inserted into menu already is in another menu"

#### **Notes:**

The plugin installs exception handling code. If you use the NSExceptionMBS class somewhere in your code, the NSException plugin part will be included and a NSExceptionMBS object will be Subclass of the RuntimeException class.

This is an abstract class. You can't create an instance, but you can get one from various plugin functions.

#### **31.28.2 Blog Entries**

- [More than just a wrapper](https://www.mbs-plugins.de/archive/2015-08-22/More_than_just_a_wrapper/monkeybreadsoftware_blog_xojo)
- [MBS Xojo / Real Studio Plugins, version 14.2pr12](https://www.mbs-plugins.de/archive/2014-06-20/MBS_Xojo__Real_Studio_Plugins_/monkeybreadsoftware_blog_xojo)
- [MBS Xojo / Real Studio Plugins, version 13.2pr3](https://www.mbs-plugins.de/archive/2013-06-01/MBS_Xojo__Real_Studio_Plugins_/monkeybreadsoftware_blog_xojo)

### **31.28.3 Xojo Developer Magazine**

- [5.6, page 46: Made in the Shade, Using Core Graphics in a REALbasic Project by Toby Rush](http://www.xdevmag.com/browse/5.6/)
- [15.5, page 49: Sharing Data for Health, Part 3, Exporting health data to XML by JC Cruz](http://www.xdevmag.com/browse/15.5/)

#### 31.28. CLASS NSEXCEPTIONMBS 6145

#### **31.28.4 Methods**

#### **31.28.5 callStackSymbols as string()**

MBS Main Plugin, Plugin Version: 13.2, Console & Web: Yes, Mac: Yes, Win: No, Linux: No. **Function:** Returns an array containing the current call symbols. **Notes:**

This method returns an array of strings describing the call stack backtrace at the moment the exception was first raised. The format of each string is non-negotiable and is determined by the backtrace symbols API. (like BacktraceMBS function)

Available in OS X v10.6 and later. On older versions this array is empty.

#### **31.28.6 Constructor**

MBS Main Plugin, Plugin Version: 13.2, Console & Web: Yes, Mac: Yes, Win: No, Linux: No. **Function:** The private constructor.

#### **31.28.7 RaiseException(name as string, reason as string, userInfo as dictionary)**

MBS Main Plugin, Plugin Version: 13.2, Console & Web: Yes, Mac: Yes, Win: No, Linux: No. **Function:** Raises an exception.

**Notes:** The plugin does not catch it right away here, so this is a way to pass back an exception to the Cocoa frameworks.

#### **31.28.8 Properties**

#### **31.28.9 Name as string**

MBS Main Plugin, Plugin Version: 7.4, Console & Web: Yes, Mac: Yes, Win: No, Linux: No. **Function:** The name of the exception. (Its type) **Notes:** (Read only property)

#### **31.28.10 Reason as string**

MBS Main Plugin, Plugin Version: 7.4, Console & Web: Yes, Mac: Yes, Win: No, Linux: No. **Function:** Reason the exception was raised.

**Notes:** (Read only property)

#### **31.28.11 UserInfo as Dictionary**

MBS Main Plugin, Plugin Version: 13.2, Console & Web: Yes, Mac: Yes, Win: No, Linux: No. **Function:** Returns a Dictionary object containing application-specific data pertaining to the receiver. **Notes:**

Returns nil if no application-specific data exists. As an example, if a method's return value caused the exception to be raised, the return value might be available to the exception handler through this method. (Read only property)

#### **31.28.12 Constants**

#### **31.28.13 NSDestinationInvalidException = "NSDestinationInvalidException"**

MBS Main Plugin, Plugin Version: 7.4. **Function:** One of the exception names.

#### **31.28.14 NSGenericException = "NSGenericException"**

MBS Main Plugin, Plugin Version: 7.4. **Function:** One of the exception names.

### **31.28.15 NSInternalInconsistencyException = "NSInternalInconsistencyException"**

MBS Main Plugin, Plugin Version: 7.4. **Function:** One of the exception names.

#### **31.28.16 NSInvalidArgumentException = "NSInvalidArgumentException"**

MBS Main Plugin, Plugin Version: 7.4. **Function:** One of the exception names.

#### **31.28.17 NSInvalidReceivePortException = "NSInvalidReceivePortException"**

MBS Main Plugin, Plugin Version: 7.4. **Function:** One of the exception names.

#### 31.28. CLASS NSEXCEPTIONMBS 6147

#### **31.28.18 NSInvalidSendPortException = "NSInvalidSendPortException"**

MBS Main Plugin, Plugin Version: 7.4. **Function:** One of the exception names.

#### **31.28.19 NSMallocException = "NSMallocException"**

MBS Main Plugin, Plugin Version: 7.4. **Function:** One of the exception names.

#### **31.28.20 NSObjectInaccessibleException = "NSObjectInaccessibleException"**

MBS Main Plugin, Plugin Version: 7.4. **Function:** One of the exception names.

### **31.28.21 NSObjectNotAvailableException = "NSObjectNotAvailableException"**

MBS Main Plugin, Plugin Version: 7.4. **Function:** One of the exception names.

#### **31.28.22 NSPortReceiveException = "NSPortReceiveException"**

MBS Main Plugin, Plugin Version: 7.4. **Function:** One of the exception names.

#### **31.28.23 NSPortSendException = "NSPortSendException"**

MBS Main Plugin, Plugin Version: 7.4. **Function:** One of the exception names.

#### **31.28.24 NSPortTimeoutException = "NSPortTimeoutException"**

MBS Main Plugin, Plugin Version: 7.4. **Function:** One of the exception names.

#### **31.28.25 NSRangeException = "NSRangeException"**

MBS Main Plugin, Plugin Version: 7.4. **Function:** One of the exception names.

# **31.29 class NSFileWrapperMBS**

### **31.29.1 class NSFileWrapperMBS**

MBS MacBase Plugin, Plugin Version: 15.0, Console & Web: Yes, Mac: Yes, Win: No, Linux: No. **Function:** The NSFileWrapper class provides access to the attributes and contents of file-system nodes. **Example:**

// insert a file to textview

Public Sub InsertFile(textview as NSTextViewMBS, f as FolderItem)  $//$  read to file  $dim b$  as BinaryStream = BinaryStream.Open(f) dim s as string = b.Read(b.Length)

// build wrapper  $dim$  fileWrapper as NSFileWrapperMBS = NSFileWrapperMBS.initRegularFileWithContents(s) fileWrapper.preferredFilename = f.name

// make attachment dim fileAttachment as new NSTextAttachmentMBS(fileWrapper) dim attributedString as NSAttributedStringMBS = NSAttributedStringMBS.attributedStringWithAttachment(fileAttachment)

// add to a NSTextViewMBS textview.insertText attributedString

End Sub

#### **Notes:**

A file-system node is a file, directory, or symbolic link. Instances of this class are known as file wrappers.

File wrappers represent a file-system node as an object that can be displayed as an image (and possibly edited in place), saved to the file system, or transmitted to another application.

There are three types of file wrappers:

- Regular-file file wrapper: Represents a regular file.
- Directory file wrapper: Represents a directory.
- Symbolic-link file wrapper: Represents a symbolic link.

A file wrapper has these attributes:

#### 31.29. CLASS NSFILEWRAPPERMBS 6149

- Filename. Name of the file-system node the file wrapper represents.
- file-system attributes. See NSFileManager Class Reference for information on the contents of the attributes dictionary.
- Regular-file contents. Applicable only to regular-file file wrappers.
- File wrappers. Applicable only to directory file wrappers.
- Destination node. Applicable only to symbolic-link file wrappers.

#### **31.29.2 Blog Entries**

- [MBS Xojo / Real Studio Plugins, version 16.0pr6](https://www.mbs-plugins.de/archive/2016-01-13/MBS_Xojo__Real_Studio_Plugins_/monkeybreadsoftware_blog_xojo)
- [MonkeyBread Software Releases the MBS Xojo / Real Studio plug-ins in version 15.0](https://www.mbs-plugins.de/archive/2015-02-24/MonkeyBread_Software_Releases_/monkeybreadsoftware_blog_xojo)
- [MBS Xojo / Real Studio Plugins, version 14.5pr4](https://www.mbs-plugins.de/archive/2014-12-19/MBS_Xojo__Real_Studio_Plugins_/monkeybreadsoftware_blog_xojo)

#### **31.29.3 Methods**

#### **31.29.4 addFileWrapper(child as NSFileWrapperMBS) as String**

MBS MacBase Plugin, Plugin Version: 16.0, Console & Web: Yes, Mac: Yes, Win: No, Linux: No. **Function:** Adds a child file wrapper to the receiver, which must be a directory file wrapper. **Notes:**

child: File wrapper to add to the directory.

Returns Dictionary key used to store fileWrapper in the directory's list of file wrappers. The dictionary key is a unique filename, which is the same as the passed-in file wrapper's preferred filename unless that name is already in use as a key in the directory's dictionary of children. See Working with Directory Wrappers in File System Programming Guide for more information about the file-wrapper list structure.

Use this method to add an existing file wrapper as a child of a directory file wrapper. If the file wrapper does not have a preferred filename, set the preferredFilename property to give it one before calling addFileWrapper. To create a new file wrapper and add it to a directory, use the addRegularFileWithContents method.

Special Considerations

This method raises NSInternalInconsistencyException if the receiver is not a directory file wrapper. This method raises NSInvalidArgumentException if the child file wrapper doesn't have a preferred name.

#### 6150 CHAPTER 31. COCOA

## **31.29.5 addRegularFileWithContents(Data as MemoryBlock, preferredFilename as string) as String**

MBS MacBase Plugin, Plugin Version: 16.0, Console & Web: Yes, Mac: Yes, Win: No, Linux: No. **Function:** Creates a regular-file file wrapper with the given contents and adds it to the receiver, which must be a directory file wrapper.

#### **Notes:**

data: Contents for the new regular-file file wrapper. filename: Preferred filename for the new regular-file file wrapper.

Returns Dictionary key used to store the new file wrapper in the directory's list of file wrappers. The dictionary key is a unique filename, which is the same as the passed-in file wrapper's preferred filename unless that name is already in use as a key in the directory's dictionary of children. See Working with Directory Wrappers in File System Programming Guide for more information about the file-wrapper list structure.

This is a convenience method. The default implementation allocates a new file wrapper, initializes it with initRegularFileWithContents, set its preferredFilename property, adds it to the directory with addFileWrapper, and returns what addFileWrapper returned.

This method raises NSInternalInconsistencyException if the receiver is not a directory file wrapper. This method raises NSInvalidArgumentException if you pass nil or an empty value for filename.

Available in OS X v10.0 and later.

#### **31.29.6 Constructor**

MBS MacBase Plugin, Plugin Version: 15.0, Console & Web: Yes, Mac: Yes, Win: No, Linux: No. **Function:** The constructor.

### **31.29.7 initDirectoryWithFileWrappers(childrenByPreferredName as Dictionary) as NSFileWrapperMBS**

MBS MacBase Plugin, Plugin Version: 16.0, Console & Web: Yes, Mac: Yes, Win: No, Linux: No. **Function:** Initializes the receiver as a directory file wrapper, with a given file-wrapper list. **Notes:**

childrenByPreferredName: Key-value dictionary of file wrappers with which to initialize the receiver. The dictionary must contain entries whose values are the file wrappers that are to become children and whose keys are filenames. See Working with Directory Wrappers in File System Programming Guide for more information about the file-wrapper list structure.

#### 31.29. CLASS NSFILEWRAPPERMBS 6151

Returns initialized file wrapper for fileWrappers.

After initialization, the file wrapper is not associated with a file-system node until you save it using write-ToURL:options:originalContentsURL:.

The receiver is initialized with open permissions: anyone can read, write, or modify the directory on disk.

If any file wrapper in the directory doesn't have a preferred filename, its preferred name is automatically set to its corresponding key in the childrenByPreferredName dictionary.

#### **31.29.8 initRegularFileWithContents(data as MemoryBlock) as NSFileWrapperMBS**

MBS MacBase Plugin, Plugin Version: 15.0, Console & Web: Yes, Mac: Yes, Win: No, Linux: No. **Function:** Initializes the receiver as a regular-file file wrapper. **Example:**

dim content as MemoryBlock = "Hello World" dim f as NSFileWrapperMBS = NSFileWrapperMBS.initRegularFileWithContents(content)  $f.$ filename  $=$  "HelloWorld.txt"

#### **Notes:**

After initialization, the file wrapper is not associated with a file-system node until you save it using write-ToURL.

The file wrapper is initialized with open permissions: anyone can write to or read the file wrapper.

#### **31.29.9 initWithFile(File as folderItem, Options as Integer, byref error as NSErrorMBS) as NSFileWrapperMBS**

MBS MacBase Plugin, Plugin Version: 15.0, Console & Web: Yes, Mac: Yes, Win: No, Linux: No. **Function:** Initializes a file wrapper instance whose kind is determined by the type of file-system node located by the folderitem.

#### **Example:**

dim file as FolderItem = SpecialFolder.desktop.child("todo.rtf") dim e as NSErrorMBS  $\dim f$  as NSFileWrapperMBS = NSFileWrapperMBS.initWithFile(file, 0, e)

if  $e \leq \infty$ il then MsgBox e.localizedDescription

#### else  $dim$  dic as Dictionary  $=$  f.fileAttributes Break // read dic in debugger end if

#### **Notes:**

File: Folderitem of the file-system node the file wrapper is to represent. options: Option flags for reading the node located at folderitem. Can be NSFileWrapperReadingImmediate and/or NSFileWrapperReadingWithoutMapping. Error: If an error occurs, upon return contains an NSErrorMBS object that describes the problem.

Returns File wrapper for the file-system node at folderitem. May be a directory, file, or symbolic link, depending on what is located at the folderitem. Returns nil if reading is not successful.

If folderitem is a directory, this method recursively creates file wrappers for each node within that directory. Use the fileWrappers property to get the file wrappers of the nodes contained by the directory.

Available in OS X v10.6 and later.

#### **31.29.10 initWithSerializedRepresentation(data as MemoryBlock) as NSFileWrapperMBS**

MBS MacBase Plugin, Plugin Version: 15.0, Console & Web: Yes, Mac: Yes, Win: No, Linux: No. **Function:** Initializes the receiver as a regular-file file wrapper from given serialized data. **Example:**

// get a wrapper dim file as FolderItem = SpecialFolder.desktop.child("todo.rtf") dim e as NSErrorMBS  $\dim f$  as NSFileWrapperMBS = NSFileWrapperMBS.initWithFile(file, 0, e) dim data as MemoryBlock = f.serializedRepresentation

// later restore it dim other as NSFileWrapperMBS = NSFileWrapperMBS.initWithSerializedRepresentation(data) MsgBox other.preferredFilename

#### **Notes:**

serializedRepresentation: Serialized representation of a file wrapper in the format used for the NSFileContentsPboardType pasteboard type. Data of this format is returned by such methods as serializedRepresentation and RTFDFromRange (in NSAttributedString).

Returns regular-file file wrapper initialized from serializedRepresentation. The file wrapper is not associated with a file-system node until you save it using writeToURL.

### **31.29.11 initWithURL(URL as string, Options as Integer, byref error as NSErrorMBS) as NSFileWrapperMBS**

MBS MacBase Plugin, Plugin Version: 15.0, Console & Web: Yes, Mac: Yes, Win: No, Linux: No. **Function:** Initializes a file wrapper instance whose kind is determined by the type of file-system node located by the URL.

**Notes:**

url: URL of the file-system node the file wrapper is to represent.

options: Option flags for reading the node located at url. Can be NSFileWrapperReadingImmediate and/or NSFileWrapperReadingWithoutMapping.

Error: If an error occurs, upon return contains an NSErrorMBS object that describes the problem.

Returns File wrapper for the file-system node at url. May be a directory, file, or symbolic link, depending on what is located at the URL. Returns nil if reading is not successful.

If url is a directory, this method recursively creates file wrappers for each node within that directory. Use the fileWrappers property to get the file wrappers of the nodes contained by the directory.

Available in OS X v10.6 and later.

#### **31.29.12 keyForFileWrapper(child as NSFileWrapperMBS) as String**

MBS MacBase Plugin, Plugin Version: 16.0, Console & Web: Yes, Mac: Yes, Win: No, Linux: No. **Function:** Returns the dictionary key used by a directory to identify a given file wrapper. **Notes:**

child: The child file wrapper for which you want the key.

Returns Dictionary key used to store the file wrapper in the directory's list of file wrappers. The dictionary key is a unique filename, which may not be the same as the passed-in file wrapper's preferred filename if more than one file wrapper in the directory's dictionary of children has the same preferred filename. See Working with Directory Wrappers in File System Programming Guide for more information about the file-wrapper list structure. Returns nil if the file wrapper specified in child is not a child of the directory.

Special Considerations This method raises NSInternalInconsistencyException if the receiver is not a directory file wrapper.

#### **31.29.13 matchesContentsOfFile(File as Folderitem) as Boolean**

MBS MacBase Plugin, Plugin Version: 16.0, Console & Web: Yes, Mac: Yes, Win: No, Linux: No. **Function:** Indicates whether the contents of a file wrapper matches a directory, regular file, or symbolic link on disk.

**Notes:**

file: Folderitem of the file-system node with which to compare the file wrapper.

Returns true when the contents of the file wrapper match the contents of url, false otherwise.

The contents of files are not compared; matching of regular files is based on file modification dates. For a directory, children are compared against the files in the directory, recursively.

Because children of directory file wrappers are not read immediately by the initWithURL:options:error: method unless the NSFileWrapperReadingImmediate reading option is used, even a newly-created directory file wrapper might not have the same contents as the directory on disk. You can use this method to determine whether the file wrapper's contents in memory need to be updated.

If the file wrapper needs updating, use the readFromURL:options:error: method with the NSFileWrapper-ReadingImmediate reading option.

This table describes which attributes of the file wrapper and file-system node are compared to determine whether the file wrapper matches the node on disk:

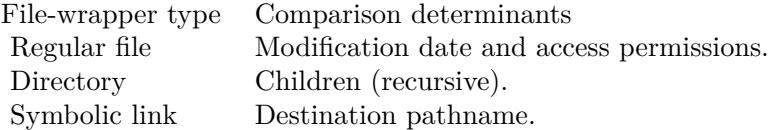

Available in OS X v10.6 and later.

#### **31.29.14 matchesContentsOfURL(URL as String) as Boolean**

MBS MacBase Plugin, Plugin Version: 16.0, Console & Web: Yes, Mac: Yes, Win: No, Linux: No. **Function:** Indicates whether the contents of a file wrapper matches a directory, regular file, or symbolic link on disk.

**Notes:**

#### 31.29. CLASS NSFILEWRAPPERMBS 6155

url: URL of the file-system node with which to compare the file wrapper.

Returns true when the contents of the file wrapper match the contents of url, false otherwise.

The contents of files are not compared; matching of regular files is based on file modification dates. For a directory, children are compared against the files in the directory, recursively.

Because children of directory file wrappers are not read immediately by the initWithURL:options:error: method unless the NSFileWrapperReadingImmediate reading option is used, even a newly-created directory file wrapper might not have the same contents as the directory on disk. You can use this method to determine whether the file wrapper's contents in memory need to be updated.

If the file wrapper needs updating, use the readFromURL:options:error: method with the NSFileWrapper-ReadingImmediate reading option.

This table describes which attributes of the file wrapper and file-system node are compared to determine whether the file wrapper matches the node on disk:

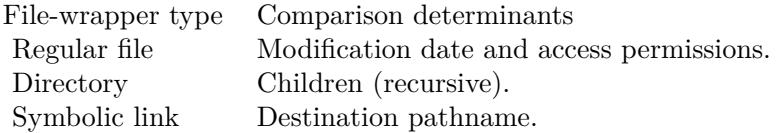

Available in OS X v10.6 and later.

### **31.29.15 readFromFile(File as Folderitem, Options as Integer = 0, byref Error as NSErrorMBS) as Boolean**

MBS MacBase Plugin, Plugin Version: 16.0, Console & Web: Yes, Mac: Yes, Win: No, Linux: No. **Function:** Recursively rereads the entire contents of a file wrapper from the specified location on disk. **Notes:**

File: Folderitem of the file-system node corresponding to the file wrapper. options: Option flags for reading the node located at url. Error: If an error occurs, upon return contains an NSError object that describes the problem.

Returns true if successful. If not successful, returns false after setting outError to an NSErrorMBS object that describes the reason why the file wrapper could not be reread.

When reading a directory, children are added and removed as necessary to match the file system.

Available in OS X v10.6 and later.

### **31.29.16 readFromURL(URL as String, Options as Integer = 0, byref Error as NSErrorMBS) as Boolean**

MBS MacBase Plugin, Plugin Version: 16.0, Console & Web: Yes, Mac: Yes, Win: No, Linux: No. **Function:** Recursively rereads the entire contents of a file wrapper from the specified location on disk. **Notes:**

url: URL of the file-system node corresponding to the file wrapper. options: Option flags for reading the node located at url. Error: If an error occurs, upon return contains an NSError object that describes the problem.

Returns true if successful. If not successful, returns false after setting outError to an NSErrorMBS object that describes the reason why the file wrapper could not be reread.

When reading a directory, children are added and removed as necessary to match the file system. Available in OS X v10.6 and later.

#### **31.29.17 removeFileWrapper(child as NSFileWrapperMBS)**

MBS MacBase Plugin, Plugin Version: 16.0, Console & Web: Yes, Mac: Yes, Win: No, Linux: No. **Function:** Removes a child file wrapper from the receiver, which must be a directory file wrapper. **Notes:** This method raises NSInternalInconsistencyException if the receiver is not a directory file wrapper.

#### **31.29.18 writeToFile(File as Folderitem, Options as Integer = 0, originalContentsURL as FolderItem = nil, byref Error as NSErrorMBS) as Boolean**

MBS MacBase Plugin, Plugin Version: 16.0, Console & Web: Yes, Mac: Yes, Win: No, Linux: No. **Function:** Recursively writes the entire contents of a file wrapper to a given file-system URL. **Example:**

// get styled text from htmlviewer  $dim w$  as WebViewMBS = HTMLViewer1.WebViewMBS  $dim f$  as WebFrameMBS = w.mainFrame  $dim v$  as WebFrameViewMBS = f.frameView  $dim d$  as WebDocumentViewMBS = v.documentView dim n as NSAttributedStringMBS = d.attributedString

// package it
#### 31.29. CLASS NSFILEWRAPPERMBS 6157

dim da as new Dictionary  $da.Value(n.NSDocumentTypeDocumentAttribute) = n.NSRTFDTextDocumentType$ 

dim e as NSErrorMBS  $\dim$  fw as NSFileWrapperMBS = n.fileWrapperFromRange $(0, n$ .Length, da, e) if  $e \leq \infty$ nil then MsgBox e.LocalizedDescription Return end if

// write to disk dim file as FolderItem = SpecialFolder.Desktop.Child("test.rtfd") if fw.writeToFile(file, e) then MsgBox "OK" else MsgBox e.LocalizedDescription end if

#### **Notes:**

File: Folderitem of the file-system node to which the file wrapper's contents are written.

options: Option flags for writing to the node located at url.

originalContentsURL: The location of a previous revision of the contents being written. The default implementation of this method attempts to avoid unnecessary I/O by writing hard links to regular files instead of actually writing out their contents when the contents have not changed. The child file wrappers must return accurate values when its filename property is accessed for this to work. Use the NSFileWrapperWritingWithNameUpdating writing option to increase the likelihood of that. Specify nil for this parameter if there is no earlier version of the contents or if you want to ensure that all the contents are written to files. Error: If an error occurs, upon return contains an NSError object that describes the problem.

Returns true when the write operation is successful. If not successful, returns false after setting outError to an NSError object that describes the reason why the file wrapper's contents could not be written.

Available in OS X v10.6 and later.

## **31.29.19 writeToURL(URL as String, Options as Integer = 0, originalContentsURL as String = "", byref Error as NSErrorMBS) as Boolean**

MBS MacBase Plugin, Plugin Version: 16.0, Console & Web: Yes, Mac: Yes, Win: No, Linux: No. **Function:** Recursively writes the entire contents of a file wrapper to a given file-system URL. **Notes:**

url: URL of the file-system node to which the file wrapper's contents are written. options: Option flags for writing to the node located at url.

#### 6158 CHAPTER 31. COCOA

originalContentsURL: The location of a previous revision of the contents being written. The default implementation of this method attempts to avoid unnecessary I/O by writing hard links to regular files instead of actually writing out their contents when the contents have not changed. The child file wrappers must return accurate values when its filename property is accessed for this to work. Use the NSFileWrapperWritingWithNameUpdating writing option to increase the likelihood of that. Specify nil for this parameter if there is no earlier version of the contents or if you want to ensure that all the contents are written to files. Error: If an error occurs, upon return contains an NSError object that describes the problem.

Returns true when the write operation is successful. If not successful, returns false after setting outError to an NSError object that describes the reason why the file wrapper's contents could not be written.

Available in OS X v10.6 and later.

## **31.29.20 Properties**

## **31.29.21 Directory as Boolean**

MBS MacBase Plugin, Plugin Version: 15.0, Console & Web: Yes, Mac: Yes, Win: No, Linux: No. **Function:** This property contains a boolean value indicating whether the file wrapper is a directory file wrapper. (read-only)

**Notes:**

This property will contain true when the file wrapper is a directory file wrapper, otherwise it contains false. Invocations of readFromURL may change the value of this property, if the type of the file on disk has changed. (Read only property)

## **31.29.22 fileAttributes as Dictionary**

MBS MacBase Plugin, Plugin Version: 15.0, Console & Web: Yes, Mac: Yes, Win: No, Linux: No. **Function:** A dictionary of file attributes. **Example:**

```
dim file as FolderItem = SpecialFolder.desktop.child("todo.rtf")
dim e as NSErrorMBS
dim f as NSFileWrapperMBS = NSFileWrapperMBS.initWithFile(file, 0, e)
```

```
if e \leq \inftynil then
MsgBox e.localizedDescription
else
dim dic as Dictionary = f.fileAttributes
Break // read dic in debugger
end if
```
#### **Notes:**

The file attributes' dictionary is the same format as that returned by attributesOfItemAtPath (see NSFile-ManagerMBS). (Read and Write property)

## **31.29.23 filename as String**

MBS MacBase Plugin, Plugin Version: 15.0, Console & Web: Yes, Mac: Yes, Win: No, Linux: No. **Function:** The filename of the file wrapper object. **Example:**

```
dim content as MemoryBlock = "Hello World"
dim f as NSFileWrapperMBS = NSFileWrapperMBS.initRegularFileWithContents(content)
f.filename = "HelloWorld.txt"
```
#### **Notes:**

This property contains the file wrapper's filename, or nil when the file wrapper has no corresponding filesystem node.

The filename is used for record-keeping purposes only and is set automatically when the file wrapper is created from the file system using initWithURL and when it's saved to the file system using writeToURL (although this method allows you to request that the filename not be updated).

The filename is usually the same as the preferred filename, but might instead be a name derived from the preferred filename. You can use this method to get the name of a child that's just been read. Don't use this method to get the name of a child that's about to be written, because the name might be about to change; send keyForFileWrapper to the parent instead.

(Read and Write property)

## **31.29.24 fileWrappers as Dictionary**

MBS MacBase Plugin, Plugin Version: 16.0, Console & Web: Yes, Mac: Yes, Win: No, Linux: No. **Function:** The file wrappers contained by a directory file wrapper. **Notes:**

The dictionary contains entries whose values are the file wrappers and whose keys are the unique filenames that have been assigned to each one. See Working with Directory Wrappers in File System Programming Guide for more information about the file-wrapper list structure.

#### 6160 CHAPTER 31. COCOA

This property may contain nil if the user modifies the directory after you call readFromURL or initWithURL but before NSFileWrapper has read the contents of the directory. Use the NSFileWrapperReadingImmediate reading option to reduce the likelihood of that problem.

This property raises NSInternalInconsistencyException if the file wrapper object is not a directory file wrapper.

(Read only property)

## **31.29.25 Handle as Integer**

MBS MacBase Plugin, Plugin Version: 15.0, Console & Web: Yes, Mac: Yes, Win: No, Linux: No. **Function:** The internal object reference. **Notes:**

Must not be 0 to have the object being valid. (Read and Write property)

### **31.29.26 icon as NSImageMBS**

MBS MacBase Plugin, Plugin Version: 15.0, Console & Web: Yes, Mac: Yes, Win: No, Linux: No. **Function:** An image that can be used to represent the file wrapper to the user. **Example:**

dim file as FolderItem = SpecialFolder.desktop.child("todo.rtf") dim e as NSErrorMBS  $dim f$  as NSFileWrapperMBS = NSFileWrapperMBS.initWithFile(file, 0, e)  $dim\;img$  as NSImageMBS = f.icon  $dim$  pic as Picture = img. CopyPictureWithMask window1.Backdrop  $=$  pic

#### **Notes:**

An application does not have to use this icon; for example, a file viewer typically looks up icons automatically based on file extensions, and so wouldn't need this one. Similarly, if a file wrapper represents an image file, an application can display the image directly rather than a file icon.

This method may return nil if the file wrapper is a child created when its parent was read from the file system, and the child was modified before it was read. Use the NSFileWrapperReadingImmediate reading option to reduce the likelihood of that problem.

Because the NSImage object that's returned might be shared by many NSFileWrapper objects, you must not mutate it. If you need to mutate the returned object, make a copy first and mutate the copy instead.

#### 31.29. CLASS NSFILEWRAPPERMBS 6161

(Read and Write property)

## **31.29.27 preferredFilename as String**

MBS MacBase Plugin, Plugin Version: 15.0, Console & Web: Yes, Mac: Yes, Win: No, Linux: No. **Function:** The preferred filename for the file wrapper object. **Example:**

// get a wrapper  $\dim$  file as FolderItem = SpecialFolder.desktop.child("todo.rtf") dim e as NSErrorMBS  $\dim f$  as NSFileWrapperMBS = NSFileWrapperMBS.initWithFile(file, 0, e) dim data as MemoryBlock = f.serializedRepresentation

// later restore it dim other as NSFileWrapperMBS = NSFileWrapperMBS.initWithSerializedRepresentation(data) MsgBox other.preferredFilename

#### **Notes:**

This name is normally used as the dictionary key when a child file wrapper is added to a directory file wrapper. However, if another file wrapper with the same preferred name already exists in the directory file wrapper when this object is added, the filename assigned as the dictionary key may differ from the preferred filename.

When you change the preferred filename, the default implementation of this property causes the existing parent directory file wrappers to remove and re-add the child to accommodate the change. Preferred filenames of children are not preserved when you write a file wrapper to disk and then later instantiate another file wrapper by reading the file from disk. If you need to preserve the user-visible names of attachments, you have to store the names yourself.

(Read and Write property)

### **31.29.28 RegularFile as Boolean**

MBS MacBase Plugin, Plugin Version: 15.0, Console & Web: Yes, Mac: Yes, Win: No, Linux: No. **Function:** This property contains a boolean value that indicates whether the file wrapper object is a regular-file. (read-only)

**Notes:**

This property contains true when the file wrapper object is a regular-file wrapper, otherwise it contains false. Invocations of readFromURL may change the value of this property if the type of the file on disk has changed.

(Read only property)

## **31.29.29 regularFileContents as MemoryBlock**

MBS MacBase Plugin, Plugin Version: 15.0, Console & Web: Yes, Mac: Yes, Win: No, Linux: No. **Function:** The contents of the file-system node associated with a regular-file file wrapper. (read-only) **Notes:**

This property may contain nil if the user modifies the file after you call readFromURL or initWithURL but before NSFileWrapper has read the contents of the file. Use the NSFileWrapperReadingImmediate reading option to reduce the likelihood of that problem.

This property raises NSInternalInconsistencyException if the file wrapper object is not a regular-file file wrapper.

(Read only property)

#### **31.29.30 serializedRepresentation as MemoryBlock**

MBS MacBase Plugin, Plugin Version: 15.0, Console & Web: Yes, Mac: Yes, Win: No, Linux: No. **Function:** The contents of the file wrapper as an opaque collection of data. (read-only) **Example:**

```
// get a wrapper
\dim file as FolderItem = SpecialFolder.desktop.child("todo.rtf")
dim e as NSErrorMBS
\dim f as NSFileWrapperMBS = NSFileWrapperMBS.initWithFile(file, 0, e)
\dim data as MemoryBlock = f.serializedRepresentation
```
// later restore it dim other as NSFileWrapperMBS = NSFileWrapperMBS.initWithSerializedRepresentation(data) MsgBox other.preferredFilename

#### **Notes:**

This property contains an MemoryBlock in the format used by the pasteboard type NSFileContentsPboard-Type. This MemoryBlock is also suitable for passing to initWithSerializedRepresentation.

This property may contain nil if the user modifies the contents of the file-system node after you call read-FromURL or initWithURL/File but before NSFileWrapper has read the contents of the file. Use the NS-FileWrapperReadingImmediate reading option to reduce the likelihood of that problem. (Read only property)

#### 31.29. CLASS NSFILEWRAPPERMBS 6163

## **31.29.31 SymbolicLink as Boolean**

MBS MacBase Plugin, Plugin Version: 15.0, Console & Web: Yes, Mac: Yes, Win: No, Linux: No. **Function:** A boolean that indicates whether the file wrapper object is a symbolic-link file wrapper. (read-only) **Notes:**

This property contains true when the file wrapper object is a symbolic-link file wrapper, false otherwise. Invocations of readFromURL may change the value contained by this property, if the type of the file on disk has changed.

(Read only property)

## **31.29.32 symbolicLinkDestinationURL as String**

MBS MacBase Plugin, Plugin Version: 15.0, Console & Web: Yes, Mac: Yes, Win: No, Linux: No. **Function:** The URL referenced by the file wrapper object, which must be a symbolic-link file wrapper. (read-only) **Notes:**

This property may contain nil if the user modifies the symbolic link after you call readFromURL or initWith-URL but before NSFileWrapper has read the contents of the link. Use the NSFileWrapperReadingImmediate reading option to reduce the likelihood of that problem.

This property raises NSInternalInconsistencyException if the file wrapper object is not a symbolic-link file wrapper.

(Read only property)

## **31.29.33 Constants**

## **31.29.34 NSFileWrapperReadingImmediate = 1**

MBS MacBase Plugin, Plugin Version: 15.0. **Function:** One of the reading options. **Notes:**

If reading with this option succeeds, then subsequent uses of fileWrappers, regularFileContents, symbolicLinkDestinationURL, and serializedRepresentation sent to the file wrapper and all its child file wrappers will fail and return nil only if an actual error occurs (for example, the volume has disappeared or the file server is unreachable)—not as a result of the user moving or deleting files.

For performance reasons, NSFileWrapper may not read the contents of some file packages immediately even when this option is chosen. For example, because the contents of bundles (not all file packages are bundles) are immutable to the user, NSFileWrapper may read the children of such a directory lazily.

You can use this option to take a snapshot of a file or folder for writing later. For example, an application like TextEdit can use this option when creating new file wrappers to represent attachments that the user creates by copying and pasting or dragging and dropping from the Finder to a TextEdit document. Don't use

this option when reading a document file package, because that would cause unnecessarily bad performance. For example, an application wouldn't use this option when creating file wrappers to represent attachments as it's opening a document stored in a file package.

Available in OS X v10.6 and later.

## **31.29.35 NSFileWrapperReadingWithoutMapping = 2**

MBS MacBase Plugin, Plugin Version: 15.0. **Function:** One of the reading options. **Notes:**

Whether file mapping for regular file wrappers is disallowed.

You can use this option to keep NSFileWrapper from memory-mapping files. This is useful if you want to make sure your application doesn't hold files open (mapped files are open files), therefore preventing the user from ejecting DVDs, unmounting disk partitions, or unmounting disk images. In OS X v10.6 and later, NSFileWrapper memory-maps files that are on internal drives only. It never memory-maps files on external drives or network volumes, regardless of whether this option is used.

Available in OS X v10.6 and later.

## **31.29.36 NSFileWrapperWritingAtomic = 1**

MBS MacBase Plugin, Plugin Version: 15.0. **Function:** One of the writing options. **Notes:**

Whether writing is done atomically.

You can use this option to ensure that, when overwriting a file package, the overwriting either completely succeeds or completely fails, with no possibility of leaving the file package in an inconsistent state. Because this option causes additional I/O, you shouldn't use it unnecessarily. For example, don't use this option in an override of - [ NSDocument writeToURL ] , because NSDocument safe-saving is already done atomically.

Available in OS X v10.6 and later.

## **31.29.37 NSFileWrapperWritingWithNameUpdating = 2**

MBS MacBase Plugin, Plugin Version: 15.0. **Function:** One of the writing options. **Notes:**

#### 31.29. CLASS NSFILEWRAPPERMBS 6165

Whether descendant file wrappers'filename properties are set if the writing succeeds.

This option is necessary when your application passes a URL in the originalContentsURL parameter to the writeToURL method. Without using this option (and reusing child file wrappers properly), subsequent invocations of writeToURL would not be able to reliably create hard links in a new file package, because the record of names in the old file package would be out of date.

Available in OS X v10.6 and later.

# **31.30 class NSFontDescriptorMBS**

## **31.30.1 class NSFontDescriptorMBS**

MBS MacBase Plugin, Plugin Version: 12.1, Console & Web: Yes, Mac: Yes, Win: No, Linux: No. **Function:** The Cocoa class for a font descriptor. **Notes:**

NSFontDescriptor objects provide a mechanism to describe a font with a dictionary of attributes. This font descriptor can be used later to create or modify an NSFont object. Mac OS X v10.4 and later provides a font matching capability, so that you can partially describe a font by creating a font descriptor with, for example, just a family name. You can then find all the available fonts on the system with a matching family name using matchingFontDescriptorsWithMandatoryKeys.

There are several ways to create a new NSFontDescriptor object. You can use the Constructor, fontDescriptorWithFontAttributes or fontDescriptorWithName. to create a font descriptor based on either your custom attributes dictionary or on a specific font's name and size. Alternatively you can use one of the font-Descriptor… instance methods (such as fontDescriptorWithFace) to create a modified version of an existing descriptor. The latter methods are useful if you have an existing descriptor and simply want to change one aspect.

All attributes in the attributes dictionary are optional.

## **31.30.2 Blog Entries**

- [CocoaBase needs MacOSXCG](https://www.mbs-plugins.de/archive/2012-03-22/CocoaBase_needs_MacOSXCG/monkeybreadsoftware_blog_xojo)
- [MBS Real Studio Plugins, version 12.1pr10](https://www.mbs-plugins.de/archive/2012-03-16/MBS_Real_Studio_Plugins_versio/monkeybreadsoftware_blog_xojo)

## **31.30.3 Methods**

## **31.30.4 Constructor(AttributesDic as Dictionary)**

MBS MacBase Plugin, Plugin Version: 12.1, Console & Web: Yes, Mac: Yes, Win: No, Linux: No. **Function:** Initializes and returns a new font descriptor with the specified attributes. **Notes:** attributes: The attributes for the new font descriptor. If nil, the font descriptor's attribute dictionary will be empty.

## **31.30.5 copy as NSFontDescriptorMBS**

MBS MacBase Plugin, Plugin Version: 13.2, Console & Web: Yes, Mac: Yes, Win: No, Linux: No. **Function:** Creates a copy of the object.

#### **31.30.6 fontAttributes as Dictionary**

MBS MacBase Plugin, Plugin Version: 12.1, Console & Web: Yes, Mac: Yes, Win: No, Linux: No. **Function:** Returns the receiver's dictionary of attributes.

## **31.30.7 fontDescriptorByAddingAttributes(AttributesDic as Dictionary) as NS-FontDescriptorMBS**

MBS MacBase Plugin, Plugin Version: 12.1, Console & Web: Yes, Mac: Yes, Win: No, Linux: No. **Function:** Returns a new font descriptor that is the same as the receiver but with the specified attributes taking precedence over the existing ones.

## **31.30.8 fontDescriptorWithFace(newFace as string) as NSFontDescriptorMBS**

MBS MacBase Plugin, Plugin Version: 12.1, Console & Web: Yes, Mac: Yes, Win: No, Linux: No. **Function:** Returns a new font descriptor that is the same as the receiver but with the specified face. **Notes:**

newFace: The new font face.

Returns the new font descriptor. Available in Mac OS X v10.4 and later.

#### **31.30.9 fontDescriptorWithFamily(newFamily as string) as NSFontDescriptorMBS**

MBS MacBase Plugin, Plugin Version: 12.1, Console & Web: Yes, Mac: Yes, Win: No, Linux: No. **Function:** Returns a new font descriptor whose attributes are the same as the receiver but from the specified family.

**Notes:**

newFamily: The new font family.

Returns the new font descriptor. Available in Mac OS X v10.4 and later.

# **31.30.10 fontDescriptorWithFontAttributes(AttributesDic as Dictionary) as NS-FontDescriptorMBS**

MBS MacBase Plugin, Plugin Version: 12.1, Console & Web: Yes, Mac: Yes, Win: No, Linux: No. **Function:** Returns a font descriptor with a dictionary of attributes. **Notes:**

attributes: The attributes for the font descriptor. If nil, the font descriptor's dictionary will be empty.

Returns the new font descriptor.

## **31.30.11 fontDescriptorWithMatrix(matrix as Variant) as NSFontDescriptorMBS**

MBS MacBase Plugin, Plugin Version: 12.1, Console & Web: Yes, Mac: Yes, Win: No, Linux: No. **Function:** Returns a new font descriptor that is the same as the receiver but with the specified matrix. **Notes:**

matrix: The new font matrix. Must be a NSAffineTransformMBS object.

Returns the new font descriptor. Available in Mac OS X v10.4 and later.

## <span id="page-6167-0"></span>**31.30.12 fontDescriptorWithName(fontName as string, matrix as Variant) as NSFontDescriptorMBS**

MBS MacBase Plugin, Plugin Version: 12.1, Console & Web: Yes, Mac: Yes, Win: No, Linux: No. **Function:** Returns a font descriptor with the NSFontNameAttribute and NSFontMatrixAttribute dictionary attributes set to the given values.

### **Notes:**

fontName: The value for NSFontNameAttribute. matrix: The value for NSFontMatrixAttribute. Must be a NSAffineTransformMBS object or nil!

Returns the new font descriptor. Available in Mac OS X v10.4 and later. See also:

• [31.30.13](#page-6168-0) fontDescriptorWithName(fontName as string, size as Double) as NSFontDescriptorMBS [6169](#page-6168-0)

6168 CHAPTER 31. COCOA

## <span id="page-6168-0"></span>**31.30.13 fontDescriptorWithName(fontName as string, size as Double) as NS-FontDescriptorMBS**

MBS MacBase Plugin, Plugin Version: 12.1, Console & Web: Yes, Mac: Yes, Win: No, Linux: No. **Function:** Returns a font descriptor with the NSFontNameAttribute and NSFontSizeAttribute dictionary attributes set to the given values.

# **Notes:**

fontName: The value for NSFontNameAttribute. size: The value for NSFontSizeAttribute.

Returns the new font descriptor. Available in Mac OS X v10.3 and later. See also:

• [31.30.12](#page-6167-0) fontDescriptorWithName(fontName as string, matrix as Variant) as NSFontDescriptorMBS [6168](#page-6167-0)

## **31.30.14 fontDescriptorWithSize(newPointSize as Double) as NSFontDescriptorMBS**

MBS MacBase Plugin, Plugin Version: 12.1, Console & Web: Yes, Mac: Yes, Win: No, Linux: No. **Function:** Returns a new font descriptor that is the same as the receiver but with the specified point size. **Notes:**

newPointSize: The new point size.

Returns the new font descriptor. Available in Mac OS X v10.4 and later.

## **31.30.15 fontDescriptorWithSymbolicTraits(SymbolicTraits as Integer) as NS-FontDescriptorMBS**

MBS MacBase Plugin, Plugin Version: 12.1, Console & Web: Yes, Mac: Yes, Win: No, Linux: No. **Function:** Returns a new font descriptor that is the same as the receiver but with the specified symbolic traits taking precedence over the existing ones. **Example:**

// get a bold font  $dim n$  as NSFontMBS = NSFontMBS.boldSystemFontOfSize $(13)$ dim f as NSFontDescriptorMBS = n.fontDescriptor  $dim w$  as  $Integer = f.symbolicTraits$ 

// find similar font without bold

f = f.fontDescriptorWithSymbolicTraits( BitwiseAnd(w, Bitwise.OnesComplement(f.NSFontBoldTrait)))

 $//$  now check it dim d as Dictionary = f.fontAttributes  $w = f$ .symbolicTraits

if BitwiseAnd(w, f.NSFontBoldTrait)  $\langle >0$  then MsgBox "bold" else MsgBox "not bold" end if

### **Notes:**

symbolicTraits: The new symbolic traits.

Returns the new font descriptor. Available in Mac OS X v10.4 and later.

## <span id="page-6169-0"></span>**31.30.16 matchingFontDescriptorsWithMandatoryKeys as NSFontDescriptorMBS()**

MBS MacBase Plugin, Plugin Version: 12.1, Console & Web: Yes, Mac: Yes, Win: No, Linux: No. **Function:** Returns all the fonts available on the system whose specified attributes match those of the receiver. **Notes:**

mandatoryKeys: Optional, keys that must be identical to be matched. Can be nil.

Returns the matching font descriptors.

For example, suppose there are two versions of a given font installed that differ in the number of glyphs covered (the new version has more glyphs). If you explicitly specify NSFontNameAttribute as the only mandatory key, then a font descriptor that specifies a font name and character set by default matches both versions, since the character set attribute is not used for matching. If you specify that font name and character set keys are mandatory, the returned array contains only the font that matches both keys.

Available in Mac OS X v10.4 and later. See also:

• [31.30.17](#page-6170-0) matchingFontDescriptorsWithMandatoryKeys(mandatoryKeys() as string) as NSFontDescrip- $\text{totMBS}()$  [6171](#page-6170-0)

## <span id="page-6170-0"></span>**31.30.17 matchingFontDescriptorsWithMandatoryKeys(mandatoryKeys() as string) as NSFontDescriptorMBS()**

MBS MacBase Plugin, Plugin Version: 12.1, Console & Web: Yes, Mac: Yes, Win: No, Linux: No. **Function:** Returns all the fonts available on the system whose specified attributes match those of the receiver. **Notes:**

mandatoryKeys: Optional, keys that must be identical to be matched. Can be nil.

Returns the matching font descriptors.

For example, suppose there are two versions of a given font installed that differ in the number of glyphs covered (the new version has more glyphs). If you explicitly specify NSFontNameAttribute as the only mandatory key, then a font descriptor that specifies a font name and character set by default matches both versions, since the character set attribute is not used for matching. If you specify that font name and character set keys are mandatory, the returned array contains only the font that matches both keys.

Available in Mac OS X v10.4 and later. See also:

• [31.30.16](#page-6169-0) matchingFontDescriptorsWithMandatoryKeys as NSFontDescriptorMBS() [6170](#page-6169-0)

## <span id="page-6170-2"></span>**31.30.18 matchingFontDescriptorWithMandatoryKeys as NSFontDescriptorMBS**

MBS MacBase Plugin, Plugin Version: 12.1, Console & Web: Yes, Mac: Yes, Win: No, Linux: No. **Function:** Returns a normalized font descriptor whose specified attributes match those of the receiver. **Notes:**

mandatoryKeys: Optional, keys that must be identical to be matched. Can be nil.

Returns the matching font descriptor.

The returned font descriptor is the first element returned from matchingFontDescriptorsWithMandatoryKeys.

See also:

• [31.30.19](#page-6170-1) matchingFontDescriptorWithMandatoryKeys(mandatoryKeys() as string) as NSFontDescriptorMBS [6171](#page-6170-1)

## <span id="page-6170-1"></span>**31.30.19 matchingFontDescriptorWithMandatoryKeys(mandatoryKeys() as string) as NSFontDescriptorMBS**

MBS MacBase Plugin, Plugin Version: 12.1, Console & Web: Yes, Mac: Yes, Win: No, Linux: No. **Function:** Returns a normalized font descriptor whose specified attributes match those of the receiver. **Notes:**

mandatoryKeys: Optional, keys that must be identical to be matched. Can be nil.

Returns the matching font descriptor.

The returned font descriptor is the first element returned from matchingFontDescriptorsWithMandatoryKeys. See also:

• [31.30.18](#page-6170-2) matchingFontDescriptorWithMandatoryKeys as NSFontDescriptorMBS [6171](#page-6170-2)

## **31.30.20 matrix as Variant**

MBS MacBase Plugin, Plugin Version: 12.1, Console & Web: Yes, Mac: Yes, Win: No, Linux: No. **Function:** Returns the current transform matrix of the receiver. **Notes:** Must be a NSAffineTransformMBS object or nil!

## **31.30.21 NSFontCascadeListAttribute as string**

MBS MacBase Plugin, Plugin Version: 12.1, Console & Web: Yes, Mac: Yes, Win: No, Linux: No. **Function:** One of the attribute keys. **Notes:**

An array with sub-descriptors. The default value is the system default cascading list for user's locale. Available in Mac OS X v10.4 and later.

## **31.30.22 NSFontCharacterSetAttribute as string**

MBS MacBase Plugin, Plugin Version: 12.1, Console & Web: Yes, Mac: Yes, Win: No, Linux: No. **Function:** One of the attribute keys. **Notes:**

An NSCharacterSetMBS instance that represents the set of Unicode characters covered by the font. The default value is supplied by the font. Available in Mac OS X v10.4 and later.

## **31.30.23 NSFontColorAttribute as string**

MBS MacBase Plugin, Plugin Version: 12.1, Console & Web: Yes, Mac: Yes, Win: No, Linux: No. **Function:** One of the attribute keys. **Notes:**

An optional memoryblock that specifies the font color. (Deprecated. Use NSForegroundColorAttributeName instead.) Available in Mac OS X v10.3 and later. Deprecated in Mac OS X v10.4.

### **31.30.24 NSFontFaceAttribute as string**

MBS MacBase Plugin, Plugin Version: 12.1, Console & Web: Yes, Mac: Yes, Win: No, Linux: No. **Function:** One of the attribute keys.

**Notes:** An optional string that specifies the font face.

### **31.30.25 NSFontFamilyAttribute as string**

MBS MacBase Plugin, Plugin Version: 12.1, Console & Web: Yes, Mac: Yes, Win: No, Linux: No. **Function:** One of the attribute keys.

**Notes:** An optional string that specifies the font family.

### **31.30.26 NSFontFeatureSelectorIdentifierKey as string**

MBS MacBase Plugin, Plugin Version: 12.1, Console & Web: Yes, Mac: Yes, Win: No, Linux: No. **Function:** One of the keys for font descriptor attributes. **Notes:**

A number specifying a font feature selector such as common ligature off, traditional character shape, and so on. See "Font Features" in ATSUI Programming Guide for predefined feature selectors. Available in Mac OS X v10.5 and later.

#### **31.30.27 NSFontFeatureTypeIdentifierKey as string**

MBS MacBase Plugin, Plugin Version: 12.1, Console & Web: Yes, Mac: Yes, Win: No, Linux: No. **Function:** One of the keys for font descriptor attributes. **Notes:**

A number specifying a font feature type such as ligature, character shape, and so on. See "Font Features" in ATSUI Programming Guide for predefined feature types. Available in Mac OS X v10.5 and later.

## **31.30.28 NSFontFixedAdvanceAttribute as string**

MBS MacBase Plugin, Plugin Version: 12.1, Console & Web: Yes, Mac: Yes, Win: No, Linux: No. **Function:** One of the attribute keys. **Notes:**

A number containing a float value that overrides the glyph advancement specified by the font. The default value is 0.0.

## **31.30.29 NSFontMatrixAttribute as string**

MBS MacBase Plugin, Plugin Version: 12.1, Console & Web: Yes, Mac: Yes, Win: No, Linux: No. **Function:** One of the attribute keys. **Notes:**

An NSAffineTransformMBS instance that specifies the font's transformation matrix. The default value is the identity matrix. Available in Mac OS X v10.4 and later.

## **31.30.30 NSFontNameAttribute as string**

MBS MacBase Plugin, Plugin Version: 12.1, Console & Web: Yes, Mac: Yes, Win: No, Linux: No. **Function:** One of the attribute keys.

**Notes:** An optional string that specifies the font name.

## **31.30.31 NSFontSizeAttribute as string**

MBS MacBase Plugin, Plugin Version: 12.1, Console & Web: Yes, Mac: Yes, Win: No, Linux: No. **Function:** One of the attribute keys.

**Notes:** An optional string, containing a float value, that specifies the font size.

## **31.30.32 NSFontSlantTrait as string**

MBS MacBase Plugin, Plugin Version: 12.1, Console & Web: Yes, Mac: Yes, Win: No, Linux: No. **Function:** One of the keys to retrieve information about a font descriptor from its trait dictionary. **Notes:**

The relative slant angle value as a number.

The valid value range is from -1.0 to 1.0. The value of 0.0 corresponds to 0 degree clockwise rotation from the vertical and 1.0 corresponds to 30 degrees clockwise rotation.

Available in Mac OS X v10.4 and later.

#### **31.30.33 NSFontSymbolicTrait as string**

MBS MacBase Plugin, Plugin Version: 12.1, Console & Web: Yes, Mac: Yes, Win: No, Linux: No. **Function:** One of the keys to retrieve information about a font descriptor from its trait dictionary. **Notes:**

The symbolic traits value as a number. Available in Mac OS X v10.4 and later.

### **31.30.34 NSFontTraitsAttribute as string**

MBS MacBase Plugin, Plugin Version: 12.1, Console & Web: Yes, Mac: Yes, Win: No, Linux: No. **Function:** One of the attribute keys. **Notes:**

A Dictionary instance instance fully describing font traits. The default value is supplied by the font. See "Font traits dictionary keys" for dictionary keys. Available in Mac OS X v10.4 and later.

#### **31.30.35 NSFontVariationAttribute as string**

MBS MacBase Plugin, Plugin Version: 12.1, Console & Web: Yes, Mac: Yes, Win: No, Linux: No. **Function:** One of the attribute keys.

**Notes:**

A dictionary instance that describes the font's variation axis. The default value is supplied by the font. See "Font variation axis dictionary keys" for dictionary keys. Available in Mac OS X v10.4 and later.

#### **31.30.36 NSFontVariationAxisDefaultValueKey as string**

MBS MacBase Plugin, Plugin Version: 12.1, Console & Web: Yes, Mac: Yes, Win: No, Linux: No. **Function:** One of the keys to retrieve information about a font descriptor from its variation axis dictionary. **Notes:**

The default axis value as a number. Available in Mac OS X v10.4 and later.

## **31.30.37 NSFontVariationAxisIdentifierKey as string**

MBS MacBase Plugin, Plugin Version: 12.1, Console & Web: Yes, Mac: Yes, Win: No, Linux: No. **Function:** One of the keys to retrieve information about a font descriptor from its variation axis dictionary. **Notes:**

The axis identifier value as a number. Available in Mac OS X v10.4 and later.

## **31.30.38 NSFontVariationAxisMaximumValueKey as string**

MBS MacBase Plugin, Plugin Version: 12.1, Console & Web: Yes, Mac: Yes, Win: No, Linux: No. **Function:** One of the keys to retrieve information about a font descriptor from its variation axis dictionary. **Notes:**

The maximum axis value as a number. Available in Mac OS X v10.4 and later.

## **31.30.39 NSFontVariationAxisMinimumValueKey as string**

MBS MacBase Plugin, Plugin Version: 12.1, Console & Web: Yes, Mac: Yes, Win: No, Linux: No. **Function:** One of the keys to retrieve information about a font descriptor from its variation axis dictionary. **Notes:**

The minimum axis value as a number. Available in Mac OS X v10.4 and later.

## **31.30.40 NSFontVariationAxisNameKey as string**

MBS MacBase Plugin, Plugin Version: 12.1, Console & Web: Yes, Mac: Yes, Win: No, Linux: No. **Function:** One of the keys to retrieve information about a font descriptor from its variation axis dictionary. **Notes:**

The localized variation axis name. Available in Mac OS X v10.4 and later.

## **31.30.41 NSFontVisibleNameAttribute as string**

MBS MacBase Plugin, Plugin Version: 12.1, Console & Web: Yes, Mac: Yes, Win: No, Linux: No. **Function:** One of the attribute keys.

**Notes:** An optional string that specifies the font's visible name.

#### **31.30.42 NSFontWeightTrait as string**

MBS MacBase Plugin, Plugin Version: 12.1, Console & Web: Yes, Mac: Yes, Win: No, Linux: No. **Function:** One of the keys to retrieve information about a font descriptor from its trait dictionary. **Notes:**

The normalized weight value as a number.

The valid value range is from -1.0 to 1.0. The value of 0.0 corresponds to the regular or medium font weight. Available in Mac OS X v10.4 and later.

### **31.30.43 NSFontWidthTrait as string**

MBS MacBase Plugin, Plugin Version: 12.1, Console & Web: Yes, Mac: Yes, Win: No, Linux: No. **Function:** One of the keys to retrieve information about a font descriptor from its trait dictionary. **Notes:**

The relative inter-glyph spacing value as a number.

The valid value range is from -1.0 to 1.0. The value of 0.0 corresponds to the regular glyph spacing. Available in Mac OS X v10.4 and later.

#### **31.30.44 pointSize as Double**

MBS MacBase Plugin, Plugin Version: 12.1, Console & Web: Yes, Mac: Yes, Win: No, Linux: No. **Function:** Returns the point size of the receiver. **Example:**

 $dim f$  as NSFontMBS = NSFontMBS.fontWithName("Arial", 12) dim d as NSFontDescriptorMBS = f.fontDescriptor MsgBox str(d.pointSize)

#### **31.30.45 postscriptName as string**

MBS MacBase Plugin, Plugin Version: 12.1, Console & Web: Yes, Mac: Yes, Win: No, Linux: No. **Function:** Returns the PostScript name of the receiver. **Example:**

 $dim f$  as NSFontMBS = NSFontMBS.fontWithName("Arial", 12) dim d as NSFontDescriptorMBS = f.fontDescriptor

6178 CHAPTER 31. COCOA

MsgBox d.postscriptName

## **31.30.46 symbolicTraits as Integer**

MBS MacBase Plugin, Plugin Version: 12.1, Console & Web: Yes, Mac: Yes, Win: No, Linux: No. **Function:** Returns a bit mask that describes the traits of the receiver. **Example:**

 $dim n$  as NSFontMBS = NSFontMBS.boldSystemFontOfSize $(13)$ dim f as NSFontDescriptorMBS = n.fontDescriptor  $dim w$  as Integer  $=$  f.symbolicTraits

```
if BitwiseAnd(w, f.NSFontBoldTrait) \langle >0 then
MsgBox "bold"
else
MsgBox "not bold"
end if
```
### **Notes:**

Typeface information is specified by the lower 16 bits of system trait value.

The font family class constants classify certain stylistic qualities of the font. These values correspond closely to the font class values in the OpenType OS/2 table. The class values are bundled in the upper four bits of the NSFontSymbolicTraits and can be accessed via NSFontFamilyClassMask. For more information about the specific meaning of each identifier, refer to the OpenType specification.

## **31.30.47 variantForKey(key as string) as Variant**

MBS MacBase Plugin, Plugin Version: 12.1, Console & Web: Yes, Mac: Yes, Win: No, Linux: No. **Function:** Returns the font attribute specified by the given key.

## **31.30.48 Properties**

## **31.30.49 Handle as Integer**

MBS MacBase Plugin, Plugin Version: 12.1, Console & Web: Yes, Mac: Yes, Win: No, Linux: No. **Function:** The internal reference.

**Notes:** (Read and Write property)

#### **31.30.50 Constants**

### **31.30.51 NSFontBoldTrait = 2**

MBS MacBase Plugin, Plugin Version: 12.1. **Function:** One of the typeface constants for symbolic traits. **Notes:**

The font's typestyle is boldface. Available in Mac OS X v10.4 and later.

## **31.30.52 NSFontClarendonSerifsClass = & h40000000**

MBS MacBase Plugin, Plugin Version: 12.1. **Function:** One of the font family class constants. **Notes:**

The font's style is a variation of the Oldstyle Serifs and the Transitional Serifs. Available in Mac OS X v10.4 and later.

## **31.30.53 NSFontCondensedTrait = 64**

MBS MacBase Plugin, Plugin Version: 12.1. **Function:** One of the typeface constants for symbolic traits. **Notes:**

The font's typestyle is condensed. Expanded and condensed traits are mutually exclusive. Available in Mac OS X v10.4 and later.

### **31.30.54 NSFontExpandedTrait = 32**

MBS MacBase Plugin, Plugin Version: 12.1. **Function:** One of the typeface constants for symbolic traits. **Notes:**

The font's typestyle is expanded. Expanded and condensed traits are mutually exclusive. Available in Mac OS X v10.4 and later.

## **31.30.55 NSFontFamilyClassMask = & hF0000000**

MBS MacBase Plugin, Plugin Version: 12.1. **Function:** The font family class mask used to access NSFont-FamilyClass values. **Notes:**

Available in Mac OS X v10.4 and later. This constant is used to access NSFontFamilyClass values in the upper four bits of NSFontSymbolicTraits.

## **31.30.56 NSFontFreeformSerifsClass = & h70000000**

MBS MacBase Plugin, Plugin Version: 12.1. **Function:** One of the font family class constants. **Notes:**

The font's style includes serifs, but it expresses a design freedom that does not generally fit within the other serif design classifications.

Available in Mac OS X v10.4 and later.

## **31.30.57 NSFontItalicTrait = 1**

MBS MacBase Plugin, Plugin Version: 12.1. **Function:** One of the typeface constants for symbolic traits. **Notes:**

The font's typestyle is italic. Available in Mac OS X v10.4 and later.

## **31.30.58 NSFontModernSerifsClass = & h30000000**

MBS MacBase Plugin, Plugin Version: 12.1. **Function:** One of the font family class constants. **Notes:**

The font's style is based on the Latin printing style of the 20th century. Available in Mac OS X v10.4 and later.

## **31.30.59 NSFontMonoSpaceTrait = 1024**

MBS MacBase Plugin, Plugin Version: 12.1. **Function:** One of the typeface constants for symbolic traits. **Notes:**

The font uses fixed-pitch glyphs if available. The font may have multiple glyph advances (many CJK glyphs contain two spaces).

Available in Mac OS X v10.4 and later.

### **31.30.60 NSFontOldStyleSerifsClass = & h10000000**

MBS MacBase Plugin, Plugin Version: 12.1. **Function:** One of the font family class constants. **Notes:**

The font's style is based on the Latin printing style of the 15th to 17th century. Available in Mac OS X v10.4 and later.

## **31.30.61 NSFontOrnamentalsClass = & h90000000**

MBS MacBase Plugin, Plugin Version: 12.1. **Function:** One of the font family class constants. **Notes:**

The font's style includes highly decorated or stylized character shapes such as those typically used in headlines.

Available in Mac OS X v10.4 and later.

## **31.30.62 NSFontSansSerifClass = & h80000000**

MBS MacBase Plugin, Plugin Version: 12.1. **Function:** One of the font family class constants. **Notes:**

The font's style includes most basic letter forms (excluding Scripts and Ornamentals) that do not have serifs on the strokes.

Available in Mac OS X v10.4 and later.

### **31.30.63 NSFontScriptsClass = & hA0000000**

MBS MacBase Plugin, Plugin Version: 12.1. **Function:** One of the font family class constants. **Notes:**

The font's style is among those typefaces designed to simulate handwriting. Available in Mac OS X v10.4 and later.

## **31.30.64 NSFontSlabSerifsClass = & h50000000**

MBS MacBase Plugin, Plugin Version: 12.1. **Function:** One of the font family class constants. **Notes:**

The font's style is characterized by serifs with a square transition between the strokes and the serifs (no brackets).

Available in Mac OS X v10.4 and later.

## **31.30.65 NSFontSymbolicClass = & hC0000000**

MBS MacBase Plugin, Plugin Version: 12.1. **Function:** One of the font family class constants. **Notes:**

The font's style is generally design independent, making it suitable for special characters (icons, dingbats, technical symbols, and so on) that may be used equally well with any font. Available in Mac OS X v10.4 and later.

## **31.30.66 NSFontTransitionalSerifsClass = & h20000000**

MBS MacBase Plugin, Plugin Version: 12.1. **Function:** One of the font family class constants. **Notes:**

The font's style is based on the Latin printing style of the 18th to 19th century. Available in Mac OS X v10.4 and later.

## **31.30.67 NSFontUIOptimizedTrait = 4096**

MBS MacBase Plugin, Plugin Version: 12.1. **Function:** One of the typeface constants for symbolic traits. **Notes:**

The font synthesizes appropriate attributes for user interface rendering, such as control titles, if necessary. Available in Mac OS X v10.4 and later.

## **31.30.68 NSFontUnknownClass = 0**

MBS MacBase Plugin, Plugin Version: 12.1. **Function:** One of the font family class constants. **Notes:**

The font has no design classification. Available in Mac OS X v10.4 and later.

## **31.30.69 NSFontVerticalTrait = 2048**

MBS MacBase Plugin, Plugin Version: 12.1. **Function:** One of the typeface constants for symbolic traits. **Notes:**

The font uses vertical glyph variants and metrics. Available in Mac OS X v10.4 and later.

# **31.31 class NSFontManagerMBS**

## **31.31.1 class NSFontManagerMBS**

MBS MacCocoa Plugin, Plugin Version: 9.8, Console & Web: Yes, Mac: Yes, Win: No, Linux: No. **Function:** NSFontManager is the center of activity for the font conversion system. **Example:**

// pick some font  $\dim$  n1 as NSFontMBS = nsfontmbs.fontWithName("Book Antiqua bold", 12) dim fm as new NSFontManagerMBS

// remove all font traits  $\dim$  n2 as NSFontMBS = fm.convertFontToNotHaveTrait $(n1, fm.trainisOffont(n1))$ 

// show name of base font MsgBox n2.fontName

### **Notes:**

It records the currently selected font, updates the Font panel and Font menu to reflect the selected font, initiates font changes, and converts fonts in response to requests from text-bearing objects. In a more prosaic role, NSFontManager can be queried for the fonts available to the application and for the particular attributes of a font, such as whether it's condensed or extended.

As of Mac OS X version 10.3, font collections are managed by NSFontManager.

## **31.31.2 Blog Entries**

- [MBS Xojo Plugins, version 17.3pr5](https://www.mbs-plugins.de/archive/2017-07-10/MBS_Xojo_Plugins_version_173pr/monkeybreadsoftware_blog_xojo)
- [MBS Releases the MBS Xojo / Real Studio plug-ins in version 16.4](https://www.mbs-plugins.de/archive/2016-09-27/MBS_Releases_the_MBS_Xojo__Rea/monkeybreadsoftware_blog_xojo)
- [MBS Xojo / Real Studio Plugins, version 16.4pr9](https://www.mbs-plugins.de/archive/2016-09-24/MBS_Xojo__Real_Studio_Plugins_/monkeybreadsoftware_blog_xojo)
- [MBS Xojo / Real Studio Plugins, version 15.4pr5](https://www.mbs-plugins.de/archive/2015-11-10/MBS_Xojo__Real_Studio_Plugins_/monkeybreadsoftware_blog_xojo)
- [MBS Xojo / Real Studio Plugins, version 13.2pr1](https://www.mbs-plugins.de/archive/2013-05-25/MBS_Xojo__Real_Studio_Plugins_/monkeybreadsoftware_blog_xojo)
- [MBS Real Studio Plugins, version 12.0pr6](https://www.mbs-plugins.de/archive/2012-01-09/MBS_Real_Studio_Plugins_versio/monkeybreadsoftware_blog_xojo)
- [MBS Real Studio Plugins, version 11.3pr14](https://www.mbs-plugins.de/archive/2011-11-30/MBS_Real_Studio_Plugins_versio/monkeybreadsoftware_blog_xojo)

#### 31.31. CLASS NSFONTMANAGERMBS 6185

#### **31.31.3 Methods**

## **31.31.4 addCollection(collectionName as String, Options as Integer = 0) as Boolean**

MBS MacCocoa Plugin, Plugin Version: 17.3, Console & Web: Yes, Mac: Yes, Win: No, Linux: No. **Function:** Adds a specified font collection to the font manager with a given set of options. **Notes:**

collectionName: The collection to add.

Options: Pass NSFontCollectionApplicationOnlyMask to make the collection available only to the application.

Return true if the font collection was successfully added; otherwise, false.

## **31.31.5 addFontDescriptorsToCollection(descriptors() as NSFontDescriptorMBS, collectionName as String)**

MBS MacCocoa Plugin, Plugin Version: 17.3, Console & Web: Yes, Mac: Yes, Win: No, Linux: No. **Function:** Adds an array of font descriptors to the specified font collection. **Example:**

dim fontManager as NSFontManagerMBS = NSFontManagerMBS.sharedFontManager

dim collectionNames() as string = fontManager.collectionNames dim collectionName as string = collectionNames(collectionNames.Ubound) // get last one

dim fonts() as NSFontDescriptorMBS = fontManager.fontDescriptorsInCollection(collectionName)

#### // add Helvetica to this collection

 $\dim$  font as NSFontMBS = NSFontMBS.fontWithName("Helvetica", 12) dim fontDescriptor as NSFontDescriptorMBS = font.fontDescriptor

fontManager.addFontDescriptorsToCollection(array(fontDescriptor), collectionName)

dim fonts2() as NSFontDescriptorMBS = fontManager.fontDescriptorsInCollection(collectionName)

// fonts2 should have one more entry than fonts Break

#### **Notes:**

descriptors: The font descriptors to add. collectionName: The font collection to which descriptors are added.

## **31.31.6 availableFontFamilies as string()**

MBS MacCocoa Plugin, Plugin Version: 11.3, Console & Web: Yes, Mac: Yes, Win: No, Linux: No. **Function:** Returns the names of the font families available in the system. **Example:**

dim n as new NSFontManagerMBS  $dim$  names $()$  as string  $=$  n.availableFontFamilies

MsgBox Join(names,EndOfLine)

**Notes:** These fonts are in various system font directories.

## **31.31.7 availableFontNamesMatchingFontDescriptor(descriptor as NSFontDescriptorMBS) as String()**

MBS MacCocoa Plugin, Plugin Version: 17.3, Console & Web: Yes, Mac: Yes, Win: No, Linux: No. **Function:** Returns the names of the fonts that match the attributes in the given font descriptor.

## **31.31.8 availableFontNamesWithTraits(traits as Integer) as string()**

MBS MacCocoa Plugin, Plugin Version: 12.0, Console & Web: Yes, Mac: Yes, Win: No, Linux: No. **Function:** Returns the names of the fonts available in the system whose traits are described exactly by the given font trait mask (not the NSFont objects themselves). **Example:**

dim n as new NSFontManagerMBS  $\dim$  names() as string = n.availableFontNamesWithTraits(n.NSBoldFontMask)

MsgBox  $str(UBound(name)+1)+"$  fonts: "+Join(names,",")

#### **Notes:**

traits: The font traits for which to return font names. You specify the desired traits by combining the font trait mask values described in Constants using the bitwiseor operator.

Returns the names of the corresponding fonts.

These fonts are in various system font directories.

#### 31.31. CLASS NSFONTMANAGERMBS 6187

If fontTraitMask is 0, this method returns all fonts that are neither italic nor bold. This result is the same one you'd get if fontTraitMask were NSUnitalicFontMask | NSUnboldFontMask.

#### **31.31.9 availableFonts as string()**

MBS MacCocoa Plugin, Plugin Version: 11.3, Console & Web: Yes, Mac: Yes, Win: No, Linux: No. **Function:** Returns the names of the fonts available in the system (not the NSFont objects themselves). **Example:**

dim n as new NSFontManagerMBS  $dim$  names() as string  $=$  n.availableFonts

MsgBox Join(names,EndOfLine)

**Notes:** These fonts are in various system font directories.

## **31.31.10 availableMembersOfFontFamily(FontFamily as string) as Variant()**

MBS MacCocoa Plugin, Plugin Version: 11.3, Console & Web: Yes, Mac: Yes, Win: No, Linux: No. **Function:** Returns an array with one entry for each available member of a font family. **Example:**

dim n as new NSFontManagerMBS  $dim$  members() as Variant = n.availableMembersOfFontFamily("Times")

for each m as Variant in members  $dim$  member() as Variant = m

MsgBox "Postscript name: "+member(0)+EndOfLine+"Suffix: "+member(1)+EndOfLine+"Font weight:  $"+member(2) + EndOfLine + "Font trait: "+member(3))$ next

#### **Notes:**

family: The name of a font family, like one that availableFontFamilies returns.

Returns the available members of family.

Each entry of the returned variant array is another variant array with four members, as follows:

- 0. The PostScript font name, as a string.
- 1. The part of the font name used in the font panel that's not the font name, as a string. This value is not localized—for example, "Roman", "Italic", or "Bold".
- 2. The font's weight, as a double.
- 3. The font's traits, as a double.

The members of the family are arranged in the font panel order (narrowest to widest, lightest to boldest, plain to italic).

### **31.31.11 collectionNames as string()**

MBS MacCocoa Plugin, Plugin Version: 11.3, Console & Web: Yes, Mac: Yes, Win: No, Linux: No. **Function:** Returns the names of the currently loaded font collections. **Example:**

dim n as new NSFontManagerMBS dim names() as string = n.collectionNames

MsgBox Join(names,EndOfLine)

**Notes:** The names of the current font collections.

### **31.31.12 Constructor**

MBS MacCocoa Plugin, Plugin Version: 9.8, Console & Web: Yes, Mac: Yes, Win: No, Linux: No. **Function:** Initializes the object with the shared instance of the font manager for the application, creating it if necessary.

## **31.31.13 convertAttributes(dic as dictionary) as dictionary**

MBS MacCocoa Plugin, Plugin Version: 9.8, Console & Web: Yes, Mac: Yes, Win: No, Linux: No. **Function:** Converts attributes in response to an object initiating an attribute change, typically the Font panel or Font menu.

#### 31.31. CLASS NSFONTMANAGERMBS 6189

#### **31.31.14 convertFont(font as NSFontMBS) as NSFontMBS**

MBS MacCocoa Plugin, Plugin Version: 9.8, Console & Web: Yes, Mac: Yes, Win: No, Linux: No. **Function:** Converts the given font according to the object that initiated a font change, typically the Font panel or Font menu.

## **31.31.15 convertFontToFace(font as NSFontMBS, face as string) as NSFontMBS**

MBS MacCocoa Plugin, Plugin Version: 9.8, Console & Web: Yes, Mac: Yes, Win: No, Linux: No. **Function:** Returns a font whose traits are as similar as possible to those of the given font except for the typeface, which is changed to the given typeface. **Example:**

dim fontManager as new NSFontManagerMBS // you have a font  $dim$  font as NSFontMBS = NSFontMBS.fontWithName("Helvetica", 12)

// change font face font = fontManager.convertFontToFace(font, "Helvetica-BoldOblique")

MsgBox font.fontName // shows Helvetica-BoldOblique

#### **Notes:**

Font: The font whose traits are matched. face: The new typeface; a fully specified family-face name, such as Helvetica-BoldOblique or Times-Roman.

Returns a font with matching traits and the given typeface, or aFont if it can't be converted.

This method attempts to match the weight and posture of aFont as closely as possible. Italic is mapped to Oblique, for example. Weights are mapped based on an approximate numeric scale of 0 to 15.

## **31.31.16 convertFontToFamily(font as NSFontMBS, family as string) as NS-FontMBS**

MBS MacCocoa Plugin, Plugin Version: 9.8, Console & Web: Yes, Mac: Yes, Win: No, Linux: No. **Function:** Returns a font whose traits are as similar as possible to those of the given font except for the font family, which is changed to the given family. **Example:**

dim fontManager as new NSFontManagerMBS // you have a font

 $\dim$  font as NSFontMBS = NSFontMBS.fontWithName("Helvetica", 12)

// change font family  $f_{\text{ont}} = f_{\text{ontManager}}$ .convertFontToFamily(font, "Arial")

MsgBox font.fontName // shows ArialMT

#### **Notes:**

Font: The font whose traits are matched. family: The new font famliy; a generic font name, such as Helvetica or Times.

Returns a font with matching traits and the given family, or aFont if it can't be converted.

This method attempts to match the weight and posture of aFont as closely as possible. Italic is mapped to Oblique, for example. Weights are mapped based on an approximate numeric scale of 0 to 15.

## **31.31.17 convertFontToHaveTrait(font as NSFontMBS, trait as Integer) as NS-FontMBS**

MBS MacCocoa Plugin, Plugin Version: 12.0, Console & Web: Yes, Mac: Yes, Win: No, Linux: No. **Function:** Returns a font whose traits are the same as those of the given font, except that the traits are changed to include the single specified trait. **Example:**

dim n as new NSFontManagerMBS  $\dim f$  as NSFontMBS = NSFontMBS.fontWithName("Times", 12.0)  $\dim g$  as NSFontMBS = n.convertFontToHaveTrait(f, n.NSBoldFontMask)

MsgBox g.fontName // Times-Bold

#### **Notes:**

Font: The font whose traits are matched.

Trait: The new trait; may be any one of the traits described in Constants. Using NSUnboldFontMask or NSUnitalicFontMask removes the bold or italic trait, respectively.

Returns a font with matching traits including the given trait, or font if it can't be converted. Using NSUnboldFontMask or NSUnitalicFontMask removes the bold or italic trait, respectively.

#### 31.31. CLASS NSFONTMANAGERMBS 6191

## **31.31.18 convertFontToNotHaveTrait(font as NSFontMBS, trait as Integer) as NSFontMBS**

MBS MacCocoa Plugin, Plugin Version: 12.0, Console & Web: Yes, Mac: Yes, Win: No, Linux: No. **Function:** Returns an NSFont object with the same traits as the given font, except for the traits in the given font trait mask, which are removed. **Example:**

dim n as new NSFontManagerMBS dim f as NSFontMBS = NSFontMBS.fontWithName("Times-Bold", 12.0)  $dim g$  as NSFontMBS = n.convertFontToHaveTrait $(f, n.NSUnBoldFontMask)$ 

MsgBox g.fontName // Times-Roman

#### **Notes:**

Font: The font whose traits are matched.

trait: The mask for the traits to remove, created using the bitwiseOr operator to combine the traits described in Constants. Using NSUnboldFontMask or NSUnitalicFontMask removes the bold or italic trait, respectively.

Returns a font with matching traits minus the given traits, or font if it can't be converted.

#### **31.31.19 convertFontToSize(font as NSFontMBS, size as Double) as NSFontMBS**

MBS MacCocoa Plugin, Plugin Version: 9.8, Console & Web: Yes, Mac: Yes, Win: No, Linux: No. **Function:** Returns an NSFont object whose traits are the same as those of the given font, except for the size, which is changed to the given size.

#### **Example:**

dim fontManager as new NSFontManagerMBS  $//$  you have a font  $\dim$  font as NSFontMBS = NSFontMBS.fontWithName("Helvetica", 12)

// change font size  $font = fontManagerconvertFontToSize(font, 20)$ 

MsgBox str(font.pointSize)

#### **Notes:**

Font: The font whose traits are matched. size: The new font size.

Returns a font with matching traits except in the new size, or aFont if it can't be converted.

#### **31.31.20 convertFontTraits(traits as Integer) as Integer**

MBS MacCocoa Plugin, Plugin Version: 12.0, Console & Web: Yes, Mac: Yes, Win: No, Linux: No. **Function:** Converts font traits to a new traits mask value. **Notes:**

traits: The current font traits.

Returns the new traits mask value to be used by convertFont:.

This method is intended to be invoked to query the font traits while the action message (usually changeFont:) is being invoked when the current font action is either NSAddTraitFontAction or NSRemoveTraitFontAction.

Available in Mac OS X v10.5 and later.

#### **31.31.21 convertWeightOfFont(font as NSFontMBS, up as boolean) as NSFontMBS**

MBS MacCocoa Plugin, Plugin Version: 12.0, Console & Web: Yes, Mac: Yes, Win: No, Linux: No. **Function:** Returns an NSFont object whose weight is greater or lesser than that of the given font, if possible.

**Example:**

dim n as new NSFontManagerMBS  $\dim f$  as NSFontMBS = NSFontMBS.fontWithName("Times", 12.0) dim g as  $NSFontMBS = n.concurrentWeightOfFont(f, true)$ 

MsgBox g.fontName // Times-Bold

#### **Notes:**

up: If true, a heavier font is returned; if it's false, a lighter font is returned. Font: The font whose weight is increased or decreased.

Returns a font with matching traits except for the new weight, or font if it can't be converted.
#### 31.31. CLASS NSFONTMANAGERMBS 6193

# **31.31.22 fontDescriptorsInCollection(collectionName as String) as NSFontDescriptorMBS()**

MBS MacCocoa Plugin, Plugin Version: 17.3, Console & Web: Yes, Mac: Yes, Win: No, Linux: No. Function: Returns an array of the font descriptors in the collection specified by the given collection name. **Example:**

dim fontManager as NSFontManagerMBS = NSFontManagerMBS.sharedFontManager dim collectionNames() as string = fontManager.collectionNames dim collectionName as string = collectionNames(collectionNames.Ubound) // get last one dim fonts() as NSFontDescriptorMBS = fontManager.fontDescriptorsInCollection(collectionName) Break

# **31.31.23 fontHasTraits(fontName as string, Traits as Integer) as boolean**

MBS MacCocoa Plugin, Plugin Version: 13.2, Console & Web: Yes, Mac: Yes, Win: No, Linux: No. Function: Indicates whether the given font has all the specified traits. **Example:**

 $dim n$  as NSFontMBS = NSFontMBS.boldSystemFontOfSize $(12)$ dim m as new NSFontManagerMBS

dim isBold as Boolean = m.fontHasTraits(n.fontName, m.NSBoldFontMask) dim isItalic as Boolean = m.fontHasTraits(n.fontName, m.NSItalicFontMask)

MsgBox "is bold: " $+str(isBold)+$ EndOfLine+"is italic: "+str(isItalic)

#### **Notes:**

typeface: The name of the font. fontTraitMask: The font traits to test, specified by combining the font trait mask values described in Constants using the bitwiseOR operation.

Returns true if the font named typeface has all the traits specified in fontTraitMask; false if it doesn't.

Using NSUnboldFontMask returns true if the font is not bold, false otherwise. Using NSUnitalicFontMask returns true if the font is not italic, false otherwise.

# **31.31.24 isMultiple as boolean**

MBS MacCocoa Plugin, Plugin Version: 9.8, Console & Web: Yes, Mac: Yes, Win: No, Linux: No. **Function:** Indicates whether the last font selection recorded has multiple fonts. **Notes:** Returns true if the last font selection recorded has multiple fonts; false if it's a single font.

# **31.31.25 orderFrontFontPanel**

MBS MacCocoa Plugin, Plugin Version: 16.4, Console & Web: Yes, Mac: Yes, Win: No, Linux: No. **Function:** This action method opens the Font panel by sending it an orderFront message, creating the Font panel if necessary.

# **31.31.26 orderFrontStylesPanel**

MBS MacCocoa Plugin, Plugin Version: 16.4, Console & Web: Yes, Mac: Yes, Win: No, Linux: No. **Function:** This action method opens the Font styles panel.

# **31.31.27 removeCollection(collectionName as String) as Boolean**

MBS MacCocoa Plugin, Plugin Version: 17.3, Console & Web: Yes, Mac: Yes, Win: No, Linux: No. **Function:** Removes the specified font collection.

**Notes:** Returns true on success and false on failure.

# **31.31.28 removeFontDescriptorFromCollection(descriptor as NSFontDescriptorMBS, collectionName as String)**

MBS MacCocoa Plugin, Plugin Version: 17.3, Console & Web: Yes, Mac: Yes, Win: No, Linux: No. **Function:** Removes the specified font descriptor from the specified collection. **Notes:**

descriptor: The font descriptor to remove. collection: The font collection from which to remove the descriptor.

# **31.31.29 selectedFont as NSFontMBS**

MBS MacCocoa Plugin, Plugin Version: 9.8, Console & Web: Yes, Mac: Yes, Win: No, Linux: No. **Function:** Returns the last font recorded.

#### 31.31. CLASS NSFONTMANAGERMBS 6195

# **31.31.30 setSelectedAttributes(dic as dictionary, isMultiple as boolean)**

MBS MacCocoa Plugin, Plugin Version: 9.8, Console & Web: Yes, Mac: Yes, Win: No, Linux: No. **Function:** Informs the paragraph and character formatting panels when text in a selection has changed attributes. **Notes:**

dic: The new attributes. isMultiple: If true, informs the panel that multiple fonts or attributes are enclosed within the selection.

This method is used primarily by NSTextView. Available in Mac OS X v10.3 and later.

# **31.31.31 setSelectedFont(font as NSFontMBS, isMultiple as boolean)**

MBS MacCocoa Plugin, Plugin Version: 9.8, Console & Web: Yes, Mac: Yes, Win: No, Linux: No. **Function:** Records the given font as the currently selected font and updates the Font panel to reflect this. **Notes:**

font: The font to set as selected.

isMultiple: If true, the Font panel indicates that more than one font is contained in the selection; if false, it does not.

An object that manipulates fonts should invoke this method whenever it becomes first responder and whenever its selection changes. It shouldn't invoke this method in the process of handling a changeFont message, as this causes the font manager to lose the information necessary to effect the change. After all fonts have been converted, the font manager itself records the new selected font.

# **31.31.32 sharedFontManager as NSFontManagerMBS**

MBS MacCocoa Plugin, Plugin Version: 9.8, Console & Web: Yes, Mac: Yes, Win: No, Linux: No. **Function:** Returns the shared instance of the font manager for the application, creating it if necessary.

# **31.31.33 traitsOfFont(font as NSFontMBS) as Integer**

MBS MacCocoa Plugin, Plugin Version: 13.2, Console & Web: Yes, Mac: Yes, Win: No, Linux: No. **Function:** Returns the traits of the given font. **Example:**

 $dim n$  as NSFontMBS = NSFontMBS.boldSystemFontOfSize(12) dim m as new NSFontManagerMBS

// shows 2 which is m.NSBoldFontMask

6196 CHAPTER 31. COCOA MsgBox str(m.traitsOfFont(n))

**Notes:**

Font: The font whose traits are returned.

Returns the font traits, returned as a mask created by combining values listed in Constants with the bitwiseOR operation.

# **31.31.34 weightOfFont(font as NSFontMBS) as Integer**

MBS MacCocoa Plugin, Plugin Version: 13.2, Console & Web: Yes, Mac: Yes, Win: No, Linux: No. **Function:** Returns a rough numeric measure the weight of the given font. **Example:**

 $dim n$  as NSFontMBS = NSFontMBS.boldSystemFontOfSize $(12)$ dim m as new NSFontManagerMBS

 $MsgBox str(m.weightOffCont(n))$ 

#### **Notes:**

Font: The font whose weight is returned.

A rough numeric measure the weight of the given font, where 0 indicates the lightest possible weight, 5 indicates a normal or book weight, and 9 or more indicates a bold or heavier weight.

# **31.31.35 Properties**

# **31.31.36 Handle as Integer**

MBS MacCocoa Plugin, Plugin Version: 15.4, Console & Web: Yes, Mac: Yes, Win: No, Linux: No. **Function:** The internal object reference. **Notes:** (Read and Write property)

# **31.31.37 Enabled as boolean**

MBS MacCocoa Plugin, Plugin Version: 9.8, Console & Web: Yes, Mac: Yes, Win: No, Linux: No. **Function:** Whether the font conversion system's user interface items (the Font panel and Font menu items) are

#### 31.31. CLASS NSFONTMANAGERMBS 6197

enabled. **Notes:**

True if the font conversion system's user interface items (the Font panel and Font menu items) are enabled; false if they're not.

(Read and Write computed property)

#### **31.31.38 Constants**

# **31.31.39 NSAddTraitFontAction = 2**

MBS MacCocoa Plugin, Plugin Version: 9.8. **Function:** One of the constants for use with modifyFont method.

**Notes:** Converts the font to have an additional trait using convertFonttoHaveTrait.

# **31.31.40 NSBoldFontMask = 2**

MBS MacCocoa Plugin, Plugin Version: 9.8. **Function:** One of the constants for use with mask of traits assigned to a font. **Notes:** A mask that specifies a bold font.

# **31.31.41 NSCompressedFontMask = & h00000200**

MBS MacCocoa Plugin, Plugin Version: 9.8. **Function:** One of the constants for use with mask of traits assigned to a font.

**Notes:** A mask that specifies a compressed font.

# **31.31.42 NSCondensedFontMask = & h00000040**

MBS MacCocoa Plugin, Plugin Version: 9.8. **Function:** One of the constants for use with mask of traits assigned to a font.

**Notes:** A mask that specifies a condensed font.

# **31.31.43 NSExpandedFontMask = & h00000020**

MBS MacCocoa Plugin, Plugin Version: 9.8. **Function:** One of the constants for use with mask of traits assigned to a font.

**Notes:** A mask that specifies an expanded font.

### **31.31.44 NSFixedPitchFontMask = & h00000400**

MBS MacCocoa Plugin, Plugin Version: 9.8. **Function:** One of the constants for use with mask of traits assigned to a font.

**Notes:** A mask that specifies a fixed pitch font.

#### **31.31.45 NSFontCollectionApplicationOnlyMask = 1**

MBS MacCocoa Plugin, Plugin Version: 9.8. **Function:** One of the constants for options accepted by addCollection.

**Notes:** akes the collection available only to the application. This option is not yet implemented.

#### **31.31.46 NSHeavierFontAction = 5**

MBS MacCocoa Plugin, Plugin Version: 9.8. **Function:** One of the constants for use with modifyFont method.

**Notes:** Converts the font to a heavier weight using convertWeightofFont.

# **31.31.47 NSItalicFontMask = 1**

MBS MacCocoa Plugin, Plugin Version: 9.8. **Function:** One of the constants for use with mask of traits assigned to a font.

**Notes:** A mask that specifies an italic font.

#### **31.31.48 NSLighterFontAction = 6**

MBS MacCocoa Plugin, Plugin Version: 9.8. **Function:** One of the constants for use with modifyFont method.

**Notes:** Converts the font to a lighter weight using convertWeightofFont.

# **31.31.49 NSNarrowFontMask = & h00000010**

MBS MacCocoa Plugin, Plugin Version: 9.8. **Function:** One of the constants for use with mask of traits assigned to a font.

#### 31.31. CLASS NSFONTMANAGERMBS 6199

**Notes:** A mask that specifies a narrow font.

#### **31.31.50 NSNoFontChangeAction = 0**

MBS MacCocoa Plugin, Plugin Version: 9.8. **Function:** One of the constants for use with modifyFont method.

**Notes:** No action; the font is returned unchanged.

#### **31.31.51 NSNonStandardCharacterSetFontMask = 8**

MBS MacCocoa Plugin, Plugin Version: 9.8. **Function:** One of the constants for use with mask of traits assigned to a font.

**Notes:** A mask that specifies a font that uses a non-standard character set.

# **31.31.52 NSPosterFontMask = & h00000100**

MBS MacCocoa Plugin, Plugin Version: 9.8. **Function:** One of the constants for use with mask of traits assigned to a font.

**Notes:** A mask that specifies a poster-style font.

#### **31.31.53 NSRemoveTraitFontAction = 7**

MBS MacCocoa Plugin, Plugin Version: 9.8. **Function:** One of the constants for use with modifyFont method.

**Notes:** Converts the font to remove a trait using convertFonttoNotHaveTrait.

# **31.31.54 NSSizeDownFontAction = 4**

MBS MacCocoa Plugin, Plugin Version: 9.8. **Function:** One of the constants for use with modifyFont method.

**Notes:** Converts the font to a smaller size using convertFonttoSize.

# **31.31.55 NSSizeUpFontAction = 3**

MBS MacCocoa Plugin, Plugin Version: 9.8. **Function:** One of the constants for use with modifyFont method.

**Notes:** Converts the font to a larger size using convertFonttoSize.

### **31.31.56 NSSmallCapsFontMask = & h00000080**

MBS MacCocoa Plugin, Plugin Version: 9.8. **Function:** One of the constants for use with mask of traits assigned to a font.

**Notes:** A mask that specifies a small-caps font.

# **31.31.57 NSUnboldFontMask = 4**

MBS MacCocoa Plugin, Plugin Version: 9.8. **Function:** One of the constants for use with mask of traits assigned to a font.

**Notes:** A mask that specifies a font that is not bold.

# **31.31.58 NSUnitalicFontMask = & h01000000**

MBS MacCocoa Plugin, Plugin Version: 9.8. **Function:** One of the constants for use with mask of traits assigned to a font.

**Notes:** A mask that specifies a font that is not italic.

# **31.31.59 NSViaPanelFontAction = 1**

MBS MacCocoa Plugin, Plugin Version: 9.8. **Function:** One of the constants for use with modifyFont method.

**Notes:** Converts the font according to the NSFontPanel method panelConvertFont.

# 31.32. CLASS NSFONTMBS 6201 **31.32 class NSFontMBS**

# **31.32.1 class NSFontMBS**

MBS MacBase Plugin, Plugin Version: 8.0, Console & Web: Yes, Mac: Yes, Win: No, Linux: No. **Function:** A class for a font in the Cocoa world.

**Notes:** This is an abstract class. You can't create an instance, but you can get one from various plugin functions.

# **31.32.2 Blog Entries**

- [Apply fonts to font PopupMenu](https://www.mbs-plugins.de/archive/2014-12-19/Apply_fonts_to_font_PopupMenu/monkeybreadsoftware_blog_xojo)
- [MBS Xojo / Real Studio Plugins, version 14.3pr2](https://www.mbs-plugins.de/archive/2014-07-15/MBS_Xojo__Real_Studio_Plugins_/monkeybreadsoftware_blog_xojo)
- [MBS Xojo / Real Studio Plugins, version 13.2pr1](https://www.mbs-plugins.de/archive/2013-05-25/MBS_Xojo__Real_Studio_Plugins_/monkeybreadsoftware_blog_xojo)
- [CocoaBase needs MacOSXCG](https://www.mbs-plugins.de/archive/2012-03-22/CocoaBase_needs_MacOSXCG/monkeybreadsoftware_blog_xojo)
- [MBS Real Studio Plugins, version 12.1pr10](https://www.mbs-plugins.de/archive/2012-03-16/MBS_Real_Studio_Plugins_versio/monkeybreadsoftware_blog_xojo)
- [MBS REALbasic Plugins, version 10.6pr2](https://www.mbs-plugins.de/archive/2010-11-01/MBS_REALbasic_Plugins_version_/monkeybreadsoftware_blog_xojo)

# **31.32.3 Xojo Developer Magazine**

• [6.1, page 6: Thoughts from the Publisher by Marc Zeedar](http://www.xdevmag.com/browse/6.1/)

# **31.32.4 Methods**

# **31.32.5 advancementForGlyph(aGlyph as Integer) as NSSizeMBS**

MBS MacBase Plugin, Plugin Version: 9.6, Console & Web: Yes, Mac: Yes, Win: No, Linux: No. **Function:** Returns the nominal spacing for the given glyph—the distance the current point moves after showing the glyph—accounting for the receiver's size.

**Notes:** This spacing is given according to the glyph's movement direction, which is either strictly horizontal or strictly vertical.

# **31.32.6 boldSystemFontOfSize(size as Double) as NSFontMBS**

MBS MacBase Plugin, Plugin Version: 9.3, Console & Web: Yes, Mac: Yes, Win: No, Linux: No. **Function:** Returns the Aqua system font used for standard interface items that are rendered in boldface type in the specified size.

**Example:**

```
6202 CHAPTER 31. COCOA
dim n as NSFontMBS = NSFontMBS.boldSystemFontOfSize(12)
```

```
MsgBox n.description
```
// shows: "LucidaGrande-Bold 12.00 pt.  $P \mid (0x1c082c0)$  fobj=0x1c09d30, spc=3.96"

**Notes:** If fontSize is 0 or negative, returns the boldface system font at the default size.

# **31.32.7 boundingRectForGlyph(aGlyph as Integer) as NSRectMBS**

MBS MacBase Plugin, Plugin Version: 9.6, Console & Web: Yes, Mac: Yes, Win: No, Linux: No. **Function:** Returns the bounding rectangle for the specified glyph, scaled to the receiver's size.

**Notes:** Japanese fonts encoded with the scheme "EUC12-NJE-CFEncoding" do not have individual metrics or bounding boxes available for the glyphs above 127. For those glyphs, this method returns the bounding rectangle for the font instead.

# **31.32.8 Constructor**

MBS MacBase Plugin, Plugin Version: 13.1, Console & Web: Yes, Mac: Yes, Win: No, Linux: No. **Function:** The private constructor.

# **31.32.9 controlContentFontOfSize(size as Double) as NSFontMBS**

MBS MacBase Plugin, Plugin Version: 9.3, Console & Web: Yes, Mac: Yes, Win: No, Linux: No. **Function:** Returns the font used for the content of controls in the specified size. **Example:**

```
dim n as NSFontMBS = NSFontMBS.controlContentFontOfSize(12)
```

```
MsgBox n.description
// shows: "LucidaGrande 12.00 pt. P [ (0x16017750) fobj=0x160175c0, spc=3.80"
```
**Notes:** For example, in a table, the user's input uses the control content font, and the table's header uses another font. If fontSize is 0 or negative, returns the control content font at the default size.

31.32. CLASS NSFONTMBS 6203

#### **31.32.10 file as folderitem**

MBS MacBase Plugin, Plugin Version: 13.2, Console & Web: Yes, Mac: Yes, Win: No, Linux: No. **Function:** Queries the folderitem for this font.

**Notes:** One file may give several font faces.

### **31.32.11 fontDescriptor as NSFontDescriptorMBS**

MBS MacBase Plugin, Plugin Version: 12.1, Console & Web: Yes, Mac: Yes, Win: No, Linux: No. **Function:** Returns the receiver's font descriptor. **Notes:**

A font descriptor object that describes the receiver.

The font descriptor contains a mutable dictionary of optional attributes for creating an NSFont object. See documentation on NSFontDescriptor for more information.

# <span id="page-6202-1"></span>**31.32.12 fontWithDescriptor(fontDescriptor as NSFontDescriptorMBS, fontSize as Double) as NSFontMBS**

MBS MacBase Plugin, Plugin Version: 12.1, Console & Web: Yes, Mac: Yes, Win: No, Linux: No. **Function:** Returns a font object for the specified font descriptor and font size. **Notes:**

fontDescriptor: A font descriptor object. fontSize: The size in points to which the font is scaled.

Returns a font object for the specified descriptor and size.

In most cases, you can simply use fontWithName to create standard scaled fonts. Available in Mac OS X v10.4 and later. See also:

• [31.32.13](#page-6202-0) fontWithDescriptor(fontDescriptor as NSFontDescriptorMBS, TextTransform as Variant) as NSFontMBS [6203](#page-6202-0)

# <span id="page-6202-0"></span>**31.32.13 fontWithDescriptor(fontDescriptor as NSFontDescriptorMBS, Text-Transform as Variant) as NSFontMBS**

MBS MacBase Plugin, Plugin Version: 12.1, Console & Web: Yes, Mac: Yes, Win: No, Linux: No. **Function:** Returns a font object for the specified font descriptor and text transform.

**Notes:**

fontDescriptor: The font descriptor object describing the font to return. textTransform: An affine transformation applied to the font. Must be a NSAffineTransformMBS object or nil!

Returns a font object for the specified name and transform.

In most cases, you can simply use fontWithName to create standard scaled fonts. If textTransform is non-nil, it has precedence over NSFontMatrixAttribute in fontDescriptor.

Available in Mac OS X v10.4 and later. See also:

• [31.32.12](#page-6202-1) fontWithDescriptor(fontDescriptor as NSFontDescriptorMBS, fontSize as Double) as NS-FontMBS [6203](#page-6202-1)

#### **31.32.14 fontWithName(fontName as string, fontSize as Double) as NSFontMBS**

MBS MacBase Plugin, Plugin Version: 9.3, Console & Web: Yes, Mac: Yes, Win: No, Linux: No. **Function:** Creates a font object for the specified font name and font size. **Example:**

 $\dim$  n as NSFontMBS = NSFontMBS.fontWithName("Monaco", 12)

```
MsgBox n.description
// shows: "Monaco 12.00 pt. P [] (0x1805020) fobj=0x168114b0, spc=7.20"
```
#### **Notes:**

The fontName is a fully specified family-face name, such as Helvetica-BoldOblique or Times-Roman. The fontSize is equivalent to using a font matrix of  $\lceil$  fontSize 0 0  $\rceil$  ontSize 0 0  $\rceil$ . If you use a fontSize of 0.0, this method uses the default User Font size.

Fonts created with this method automatically flip themselves in flipped views. This method is the preferred means for creating fonts.

#### **31.32.15 glyphWithName(name as string) as UInt32**

MBS MacBase Plugin, Plugin Version: 9.6, Console & Web: Yes, Mac: Yes, Win: No, Linux: No. **Function:** Returns the named encoded glyph, or –1 if the receiver contains no such glyph. **Notes:**

#### 31.32. CLASS NSFONTMBS 6205

Returns –1 if the glyph named glyphName isn't encoded.

Glyph names in fonts do not always accurately identify the glyph. If possible, look up the appropriate glyph on your own.

# **31.32.16 labelFontOfSize(size as Double) as NSFontMBS**

MBS MacBase Plugin, Plugin Version: 9.3, Console & Web: Yes, Mac: Yes, Win: No, Linux: No. **Function:** Returns the Aqua font used for standard interface labels in the specified size. **Example:**

 $dim n$  as NSFontMBS = NSFontMBS.labelFontOfSize $(12)$ 

MsgBox n.description // shows: "LucidaGrande 12.00 pt. P [ ] (0x1829350) fobj=0x18293f0, spc=3.80"

**Notes:** If fontSize is 0 or negative, returns the label font with the default size.

# **31.32.17 labelFontSize as Double**

MBS MacBase Plugin, Plugin Version: 9.3, Console & Web: Yes, Mac: Yes, Win: No, Linux: No. **Function:** Returns the size of the standard label font. **Example:**

MsgBox str(NSFontMBS.labelFontSize) // shows 10

#### **31.32.18 menuBarFontOfSize(size as Double) as NSFontMBS**

MBS MacBase Plugin, Plugin Version: 9.3, Console & Web: Yes, Mac: Yes, Win: No, Linux: No. **Function:** Returns the font used for menu bar items, in the specified size. **Example:**

 $dim n$  as NSFontMBS = NSFontMBS.menuBarFontOfSize(12)

```
MsgBox n.description
// shows: "LucidaGrande 12.00 pt. P \lceil \cdot (0x17e00c00) \rceil (bbj=0x17e00ca0, spc=3.80")
```
#### **Notes:**

If fontSize is 0 or negative, returns the menu bar font with the default size.

Available in Mac OS X v10.3 and later.

# **31.32.19 menuFontOfSize(size as Double) as NSFontMBS**

MBS MacBase Plugin, Plugin Version: 9.3, Console & Web: Yes, Mac: Yes, Win: No, Linux: No. **Function:** Returns the font used for menu items, in the specified size. **Example:**

 $dim n$  as NSFontMBS = NSFontMBS.menuFontOfSize $(12)$ 

```
MsgBox n.description
// shows: "LucidaGrande 12.00 pt. P \vert \vert (0x1da6d80) fobj=0x1da6e20, spc=3.80"
```
**Notes:** If fontSize is 0 or negative, returns the menu items font with the default size.

# **31.32.20 messageFontOfSize(size as Double) as NSFontMBS**

MBS MacBase Plugin, Plugin Version: 9.3, Console & Web: Yes, Mac: Yes, Win: No, Linux: No. **Function:** Returns the font used for standard interface items, such as button labels, menu items, and so on, in the specified size.

#### **Example:**

 $dim n$  as NSFontMBS = NSFontMBS.messageFontOfSize $(12)$ 

```
MsgBox n.description
// shows: "LucidaGrande 12.00 pt. P [ | (0x1c11520) fobj=0x1c11790, spc=3.80" ]
```
**Notes:** If fontSize is 0 or negative, returns this font at the default size. This method is equivalent to systemFontOfSize().

# **31.32.21 paletteFontOfSize(size as Double) as NSFontMBS**

MBS MacBase Plugin, Plugin Version: 9.3, Console & Web: Yes, Mac: Yes, Win: No, Linux: No. **Function:** Returns the font used for palette window title bars, in the specified size. **Example:**

 $dim n$  as NSFontMBS = NSFontMBS.paletteFontOfSize $(12)$ 

MsgBox n.description // shows: "LucidaGrande 12.00 pt. P  $[ | (0x18800c00)$  fobj=0x18800ca0, spc=3.80" **Notes:** If fontSize is 0 or negative, returns the palette title font at the default size.

# **31.32.22 screenFontWithRenderingMode(renderingMode as Integer) as NSFontMBS**

MBS MacBase Plugin, Plugin Version: 9.6, Console & Web: Yes, Mac: Yes, Win: No, Linux: No. **Function:** Returns a bitmapped screen font, when sent to a font object representing a scalable PostScript font, with the specified rendering mode, matching the receiver in typeface and matrix (or size), or nil if such a font can't be found.

**Notes:**

For valid rendering modes, see NSFontRenderingMode.

Screen fonts are for direct use with the window server only. Never use them with Application Kit objects, such as in setFont: methods. Internally, the Application Kit automatically uses the corresponding screen font for a font object as long as the view is not rotated or scaled. Available in Mac OS X v10.4 and later.

# **31.32.23 setUserFixedPitchFont(font as NSFontMBS)**

MBS MacBase Plugin, Plugin Version: 9.6, Console & Web: Yes, Mac: Yes, Win: No, Linux: No. **Function:** Sets the font used by default for documents and other text under the user's control, when that font should be fixed-pitch, to the specified font.

**Notes:** Specifying font as nil causes the default to be removed from the application domain.

#### **31.32.24 setUserFont(font as NSFontMBS)**

MBS MacBase Plugin, Plugin Version: 9.6, Console & Web: Yes, Mac: Yes, Win: No, Linux: No. **Function:** Sets the font used by default for documents and other text under the user's control to the specified font. **Notes:** Specifying font as nil causes the default to be removed from the application domain.

#### **31.32.25 smallSystemFontSize as Double**

MBS MacBase Plugin, Plugin Version: 9.3, Console & Web: Yes, Mac: Yes, Win: No, Linux: No. **Function:** Returns the size of the standard small system font. **Example:**

MsgBox str(NSFontMBS.smallSystemFontSize) // shows 11

# **31.32.26 systemFontOfSize(size as Double) as NSFontMBS**

MBS MacBase Plugin, Plugin Version: 9.3, Console & Web: Yes, Mac: Yes, Win: No, Linux: No. **Function:** Returns the Aqua system font used for standard interface items, such as button labels, menu items, and so on, in the specified size. **Example:**

```
dim n as NSFontMBS = NSFontMBS.systemFontOfSize(12)
```

```
MsgBox n.description
// shows: "LucidaGrande 12.00 pt. P [ (0x17e009d0) fobj=0x17e00ca0, spec=3.80" ]
```
**Notes:** If fontSize is 0 or negative, returns the system font at the default size.

# **31.32.27 systemFontSize as Double**

MBS MacBase Plugin, Plugin Version: 9.3, Console & Web: Yes, Mac: Yes, Win: No, Linux: No. **Function:** Returns the size of the standard system font. **Example:**

MsgBox str(NSFontMBS.systemFontSize) // shows 13

# **31.32.28 systemFontSizeForControlSize(controlSize as Integer) as Double**

MBS MacBase Plugin, Plugin Version: 9.3, Console & Web: Yes, Mac: Yes, Win: No, Linux: No. **Function:** Returns the font size used for the specified control size. **Example:**

```
MsgBox str(NSFontMBS.systemFontSizeForControlSize(0)) // 13
MsgBox str(NSFontMBS.systemFontSizeForControlSize(1)) // 11
```
#### **Notes:**

If controlSize does not correspond to a valid NSControlSize, returns the size of the standard system font. Available in Mac OS X v10.3 and later.

#### 31.32. CLASS NSFONTMBS 6209

# **31.32.29 titleBarFontOfSize(size as Double) as NSFontMBS**

MBS MacBase Plugin, Plugin Version: 9.3, Console & Web: Yes, Mac: Yes, Win: No, Linux: No. **Function:** Returns the font used for window title bars, in the specified size. **Example:**

 $dim n$  as NSFontMBS = NSFontMBS.titleBarFontOfSize $(12)$ 

```
MsgBox n.description
// shows: "LucidaGrande 12.00 pt. P \vert \vert (0x1a31b20) fobj=0x1a31bc0, spc=3.80"
```
**Notes:** If fontSize is 0 or negative, returns the title bar font at the default size. This method is equivalent to boldSystemFontOfSize.

# **31.32.30 toolTipsFontOfSize(size as Double) as NSFontMBS**

MBS MacBase Plugin, Plugin Version: 9.3, Console & Web: Yes, Mac: Yes, Win: No, Linux: No. **Function:** Returns the font used for tool tips labels, in the specified size. **Example:**

 $dim n$  as NSFontMBS = NSFontMBS.toolTipsFontOfSize $(12)$ 

MsgBox n.description // shows: "LucidaGrande 12.00 pt. P  $[ ] (0x1828db0)$  fobj=0x1828e50, spc=3.80"

**Notes:** If fontSize is 0 or negative, returns the tool tips font at the default size.

#### **31.32.31 userFixedPitchFontOfSize(size as Double) as NSFontMBS**

MBS MacBase Plugin, Plugin Version: 9.3, Console & Web: Yes, Mac: Yes, Win: No, Linux: No. **Function:** Returns the font used by default for documents and other text under the user's control (that is, text whose font the user can normally change), when that font should be fixed-pitch, in the specified size. **Example:**

 $\dim$  n as NSFontMBS = NSFontMBS.userFixedPitchFontOfSize(12)

MsgBox n.description // shows: "Monaco 12.00 pt. P  $\vert$   $\vert$  (0x1ad13a0) fobj=0x1ac2bd0, spc=7.20"

**Notes:**

If fontSize is 0 or negative, returns the fixed-pitch font at the default size.

The system does not guarantee that all the glyphs in a fixed-pitch font are the same width. For example, certain Japanese fonts are dual-pitch, and other fonts may have nonspacing marks that can affect the display of other glyphs.

# **31.32.32 userFontOfSize(size as Double) as NSFontMBS**

MBS MacBase Plugin, Plugin Version: 9.3, Console & Web: Yes, Mac: Yes, Win: No, Linux: No. **Function:** Returns the font used by default for documents and other text under the user's control (that is, text whose font the user can normally change), in the specified size. **Example:**

 $dim n$  as NSFontMBS = NSFontMBS.userFontOfSize $(12)$ 

```
MsgBox n.description
// shows: "Helvetica 12.00 pt. P [ (0x19019b0) fobj=0x181fd00, spc=3.33"
```
**Notes:** If fontSize is 0 or negative, returns the user font at the default size.

#### **31.32.33 Properties**

#### **31.32.34 ascender as Double**

MBS MacBase Plugin, Plugin Version: 9.3, Console & Web: Yes, Mac: Yes, Win: No, Linux: No. **Function:** Returns the top y-coordinate, offset from the baseline, of the receiver's longest ascender. **Notes:** (Read only property)

#### **31.32.35 boundingRectForFont as NSRectMBS**

MBS MacBase Plugin, Plugin Version: 9.3, Console & Web: Yes, Mac: Yes, Win: No, Linux: No. **Function:** Returns the receiver's bounding rectangle, scaled to the font's size. **Notes:**

The bounding rectangle is the union of the bounding rectangles of every glyph in the font. (Read only property)

#### 31.32. CLASS NSFONTMBS 6211

#### **31.32.36 capHeight as Double**

MBS MacBase Plugin, Plugin Version: 9.3, Console & Web: Yes, Mac: Yes, Win: No, Linux: No. **Function:** Returns the receiver's cap height. **Notes:** (Read only property)

# **31.32.37 coveredCharacterSet as Variant**

MBS MacBase Plugin, Plugin Version: 9.6, Console & Web: Yes, Mac: Yes, Win: No, Linux: No. **Function:** Returns an NSCharacterSet object containing all of the nominal characters renderable by the receiver, which is all of the entries mapped in the receiver's 'cmap' table. **Example:**

// get the Symbol font  $dim n$  as NSFontMBS = NSFontMBS.fontWithName("Symbol",10)

// what characters are defined for this font? dim c as NSCharacterSetMBS = n.coveredCharacterSet

// display a string with all the characters MsgBox c.StringValue

#### **Notes:**

Value is a NSCharacterSetMBS object. Returned as Variant to reduce plugin dependencies. The number of glyphs supported by a given font is often larger than the number of characters contained in the character set returned by this method. (Read only property)

# **31.32.38 descender as Double**

MBS MacBase Plugin, Plugin Version: 9.3, Console & Web: Yes, Mac: Yes, Win: No, Linux: No. **Function:** Returns the bottom y coordinate, offset from the baseline, of the receiver's longest descender. **Notes:**

Thus, if the longest descender extends 2 points below the baseline, descender will return –2. (Read only property)

# **31.32.39 description as string**

MBS MacBase Plugin, Plugin Version: 9.8, Console & Web: Yes, Mac: Yes, Win: No, Linux: No. **Function:** The description of the font. **Example:**

 $dim n$  as NSFontMBS = NSFontMBS.systemFontOfSize $(12)$ MsgBox n.description

**Notes:** (Read only property)

# **31.32.40 displayName as string**

MBS MacBase Plugin, Plugin Version: 8.0, Console & Web: Yes, Mac: Yes, Win: No, Linux: No. **Function:** The (localized) display name of the font. **Example:**

 $dim n$  as NSFontMBS = NSFontMBS.fontWithName("Monaco", 12)

MsgBox n.displayName // shows "Monaco"

**Notes:** (Read only property)

# **31.32.41 familyName as string**

MBS MacBase Plugin, Plugin Version: 8.0, Console & Web: Yes, Mac: Yes, Win: No, Linux: No. **Function:** The family name of the font. **Example:**

 $dim n$  as NSFontMBS = NSFontMBS.fontWithName("Monaco", 12)

MsgBox n.familyName // shows "Monaco"

**Notes:** (Read only property)

#### 31.32. CLASS NSFONTMBS 6213

#### **31.32.42 fontName as string**

MBS MacBase Plugin, Plugin Version: 8.0, Console & Web: Yes, Mac: Yes, Win: No, Linux: No. **Function:** The name of the font. **Example:**

 $dim n$  as NSFontMBS = NSFontMBS.fontWithName("Monaco", 12)

MsgBox n.fontName // shows "Monaco"

**Notes:** (Read only property)

# **31.32.43 Handle as Integer**

MBS MacBase Plugin, Plugin Version: 11.0, Console & Web: Yes, Mac: Yes, Win: No, Linux: No. **Function:** The internal reference to the NSFont object. **Notes:** (Read and Write property)

# **31.32.44 isFixedPitch as boolean**

MBS MacBase Plugin, Plugin Version: 9.3, Console & Web: Yes, Mac: Yes, Win: No, Linux: No. **Function:** Returns a Boolean value indicating whether all glyphs in the receiver have the same advancement. **Notes:**

Returns true if all glyphs in the receiver have the same advancement; false if any advancements differ.

Some Japanese fonts encoded with the scheme "EUC12-NJE-CFEncoding" return that they have the same advancement, but actually encode glyphs with one of two advancements, for historical compatibility. You may need to handle such fonts specially for some applications. (Read only property)

#### **31.32.45 italicAngle as Double**

MBS MacBase Plugin, Plugin Version: 9.3, Console & Web: Yes, Mac: Yes, Win: No, Linux: No. **Function:** Returns the receiver's italic angle, the amount that the font is slanted in degrees counterclockwise from the vertical, as read from its AFM file.

**Notes:**

Because the slant is measured counterclockwise, English italic fonts typically return a negative value. (Read only property)

# **31.32.46 leading as Double**

MBS MacBase Plugin, Plugin Version: 9.3, Console & Web: Yes, Mac: Yes, Win: No, Linux: No. **Function:** Returns the receiver's leading. **Notes:**

Available in Mac OS X v10.4 and later. (Read only property)

# **31.32.47 maximumAdvancement as NSSizeMBS**

MBS MacBase Plugin, Plugin Version: 9.3, Console & Web: Yes, Mac: Yes, Win: No, Linux: No. **Function:** Returns the greatest advancement of any of the receiver's glyphs. **Notes:**

This advancement is always either strictly horizontal or strictly vertical. (Read only property)

# **31.32.48 mostCompatibleStringEncoding as Integer**

MBS MacBase Plugin, Plugin Version: 9.6, Console & Web: Yes, Mac: Yes, Win: No, Linux: No. **Function:** Returns the string encoding that works best with the receiver, where there are the fewest possible unmatched characters in the string encoding and glyphs in the font. **Notes:**

You can use NSString's dataUsingEncoding method to convert the string to this encoding.

If this method returns NSASCIIStringEncoding, it could not determine the correct encoding and assumed that the font can render only ASCII characters.

This method works heuristically using well-known font encodings, so for nonstandard encodings it may not in fact return the optimal string encoding.

(Read only property)

# **31.32.49 numberOfGlyphs as Integer**

MBS MacBase Plugin, Plugin Version: 9.6, Console & Web: Yes, Mac: Yes, Win: No, Linux: No. **Function:** Returns the number of glyphs in the receiver. **Example:**

 $\dim$  n as NSFontMBS = NSFontMBS.fontWithName("Monaco", 12)

MsgBox str(n.numberOfGlyphs) // 1678

31.32. CLASS NSFONTMBS 6215

**Notes:**

Glyphs are numbered starting at 0. (Read only property)

#### **31.32.50 pointSize as Double**

MBS MacBase Plugin, Plugin Version: 9.3, Console & Web: Yes, Mac: Yes, Win: No, Linux: No. **Function:** Returns the receiver's point size, or the effective vertical point size for a font with a nonstandard matrix. **Notes:** (Read only property)

# **31.32.51 printerFont as NSFontMBS**

MBS MacBase Plugin, Plugin Version: 9.3, Console & Web: Yes, Mac: Yes, Win: No, Linux: No. **Function:** Returns the scalable PostScript font corresponding to itself. **Notes:**

When sent to a font object representing a scalable PostScript font, returns self. When sent to a font object representing a bitmapped screen font, returns its corresponding scalable PostScript font. (Read only property)

## **31.32.52 renderingMode as Integer**

MBS MacBase Plugin, Plugin Version: 9.3, Console & Web: Yes, Mac: Yes, Win: No, Linux: No. **Function:** Returns the rendering mode of the receiver. **Notes:**

Available in Mac OS X v10.4 and later. (Read only property)

### **31.32.53 screenFont as NSFontMBS**

MBS MacBase Plugin, Plugin Version: 9.3, Console & Web: Yes, Mac: Yes, Win: No, Linux: No. **Function:** Returns the bitmapped screen font corresponding to itself. **Notes:**

When sent to a font object representing a scalable PostScript font, returns a bitmapped screen font matching the receiver in typeface and matrix (or size), or nil if such a font can't be found. When sent to a font object representing a bitmapped screen font, returns nil.

Screen fonts are for direct use with the window server only. Never use them with Application Kit objects, such as in setFont: methods. Internally, the Application Kit automatically uses the corresponding screen font for a font object as long as the view is not rotated or scaled. (Read only property)

# **31.32.54 textTransform as Variant**

MBS MacBase Plugin, Plugin Version: 9.6, Console & Web: Yes, Mac: Yes, Win: No, Linux: No. **Function:** Returns the current transformation matrix for the receiver. **Notes:**

Available in Mac OS X v10.4 and later.

Returns NSAffineTransformMBS. Returned as Variant to reduce plugin dependencies. (Read only property)

# **31.32.55 underlinePosition as Double**

MBS MacBase Plugin, Plugin Version: 9.3, Console & Web: Yes, Mac: Yes, Win: No, Linux: No. **Function:** Returns the baseline offset that should be used when drawing underlines with the receiver, as determined by the font's AFM file.

**Notes:**

This value is usually negative, which must be considered when drawing in a flipped coordinate system. (Read only property)

# **31.32.56 underlineThickness as Double**

MBS MacBase Plugin, Plugin Version: 9.3, Console & Web: Yes, Mac: Yes, Win: No, Linux: No. **Function:** Returns the thickness that should be used when drawing underlines with the receiver, as determined by the font's AFM file.

**Notes:** (Read only property)

# **31.32.57 xHeight as Double**

MBS MacBase Plugin, Plugin Version: 9.3, Console & Web: Yes, Mac: Yes, Win: No, Linux: No. **Function:** Returns the x-height of the font. **Notes:** (Read only property)

#### 31.32. CLASS NSFONTMBS 6217

#### **31.32.58 Constants**

# **31.32.59 NSControlGlyph=& hFFFFFF**

MBS MacBase Plugin, Plugin Version: 9.6. **Function:** One of the constants define reserved glyph codes. **Notes:** NSGlyphGenerator generates NSControlGlyph for all characters in the Unicode General Category C\* and U200B (ZERO WIDTH SPACE).

# **31.32.60 NSFontAntialiasedIntegerAdvancementsRenderingMode=3**

MBS MacBase Plugin, Plugin Version: 9.6. **Function:** One of the constants specify the font rendering mode.

**Notes:**

Specifies antialiased, integer advancements rendering mode. Available in Mac OS X v10.4 and later.

# **31.32.61 NSFontAntialiasedRenderingMode=1**

MBS MacBase Plugin, Plugin Version: 9.6. **Function:** One of the constants specify the font rendering mode.

**Notes:**

Specifies antialiased, floating-point advancements rendering mode (synonymous with printerFont). Available in Mac OS X v10.4 and later.

# **31.32.62 NSFontDefaultRenderingMode=0**

MBS MacBase Plugin, Plugin Version: 9.6. **Function:** One of the constants specify the font rendering mode.

**Notes:**

Determines the actual mode based on the user preference settings. Available in Mac OS X v10.4 and later.

# **31.32.63 NSFontIntegerAdvancementsRenderingMode=2**

MBS MacBase Plugin, Plugin Version: 9.6. **Function:** One of the constants specify the font rendering mode.

**Notes:**

Specifies integer advancements rendering mode. Available in Mac OS X v10.4 and later.

# **31.32.64 NSNativeShortGlyphPacking=5**

MBS MacBase Plugin, Plugin Version: 9.6. **Function:** A constant for glyph packing. **Notes:**

The native format for Mac OS X.

ocoa stores all text data as Unicode. The text system converts Unicode into glyph IDs and places them in 1-, 2-, or 4-byte storage depending on the context. To render text, you must convert the storage into a format the text engine understands. The following constants describe the glyph packing schemes the text rendering engine can use. They are used to extract glyphs from a font for making a multibyte (or single-byte) array of glyphs for passing to an interpreter, such as the window server, which expects a big-endian multibyte stream (that is, "packed glyphs") instead of a pure NSGlyph stream. They're used by glyphPacking. With Quartz, the engine always expects the format to be in 2-byte short array, so NSNativeShortGlyphPacking is the only format currently in use.

# **31.32.65 NSNullGlyph=0**

MBS MacBase Plugin, Plugin Version: 9.6. **Function:** One of the constants define reserved glyph codes. **Notes:** A null glyph.

# 31.33. CLASS NSFONTPANELMBS 6219

# **31.33 class NSFontPanelMBS**

# **31.33.1 class NSFontPanelMBS**

MBS MacCocoa Plugin, Plugin Version: 9.8, Console & Web: Yes, Mac: Yes, Win: No, Linux: No. **Function:** The NSFontPanel class implements the Font panel—a user interface object that displays a list of available fonts, letting the user preview them and change the font used to display text. **Example:**

NSFontPanelMBS.sharedFontPanel.Show

#### **Notes:**

The actual changes are made through conversion messages sent to the shared NSFontManager instance. There's only one Font panel for each application. Subclass of the NSPanelMBS class.

# **31.33.2 Blog Entries**

• [MBS Real Studio Plugins, version 12.5pr6](https://www.mbs-plugins.de/archive/2012-10-30/MBS_Real_Studio_Plugins_versio/monkeybreadsoftware_blog_xojo)

# **31.33.3 Methods**

#### **31.33.4 Constructor**

MBS MacCocoa Plugin, Plugin Version: 9.8, Console & Web: Yes, Mac: Yes, Win: No, Linux: No. **Function:** The Constructor.

# **31.33.5 convertAttributes(old as dictionary) as dictionary**

MBS MacCocoa Plugin, Plugin Version: 9.8, Console & Web: Yes, Mac: Yes, Win: No, Linux: No. **Function:** Converts attributes in response to an object initiating an attribute change, typically the Font panel. **Notes:** Call this function only in the changeAttributes event.

# **31.33.6 convertFont(oldFont as NSFontMBS) as NSFontMBS**

MBS MacCocoa Plugin, Plugin Version: 9.8, Console & Web: Yes, Mac: Yes, Win: No, Linux: No. **Function:** Converts the given font according to the object that initiated a font change, typically the Font panel. **Notes:** Call this function only in the ChangeFont event.

#### **31.33.7 Destructor**

MBS MacCocoa Plugin, Plugin Version: 9.8, Console & Web: Yes, Mac: Yes, Win: No, Linux: No. **Function:** The destructor.

### **31.33.8 panelConvertFont(font as NSFontMBS) as NSFontMBS**

MBS MacCocoa Plugin, Plugin Version: 9.8, Console & Web: Yes, Mac: Yes, Win: No, Linux: No. **Function:** Converts the specified font using the settings in the receiver, with the aid of the shared NSFontManager if necessary.

**Notes:**

Font: The font to be converted.

Returns the converted font, or aFont itself if it can't be converted.

For example, if aFont is Helvetica Oblique 12.0 point and the user has selected the Times font family (and nothing else) in the Font panel, the font returned is Times Italic 12.0 point.

# **31.33.9 reloadDefaultFontFamilies**

MBS MacCocoa Plugin, Plugin Version: 9.8, Console & Web: Yes, Mac: Yes, Win: No, Linux: No. **Function:** Triggers a reload to the default state, so that the delegate is called. **Notes:** This reloading provides the delegate opportunity to scrutinize the default list of fonts to be displayed in the panel.

#### **31.33.10 setPanelFont(font as NSFontMBS, isMultiple as boolean)**

MBS MacCocoa Plugin, Plugin Version: 9.8, Console & Web: Yes, Mac: Yes, Win: No, Linux: No. **Function:** Sets the selected font in the receiver to the specified font. **Notes:**

Font: The font to be selected.

flag: If false, selects the specified font; otherwise selects no font and displays a message in the preview area indicating that multiple fonts are selected.

#### 31.33. CLASS NSFONTPANELMBS 6221

You normally don't use this method directly; instead, you send setSelectedFont to the shared NSFontManager, which in turn invokes this method.

## **31.33.11 sharedFontPanel as NSFontPanelMBS**

MBS MacCocoa Plugin, Plugin Version: 9.8, Console & Web: Yes, Mac: Yes, Win: No, Linux: No. **Function:** Returns the single NSFontPanel instance for the application, creating it if necessary. **Example:**

NSFontPanelMBS.sharedFontPanel.Show

# **31.33.12 sharedFontPanelExists as boolean**

MBS MacCocoa Plugin, Plugin Version: 9.8, Console & Web: Yes, Mac: Yes, Win: No, Linux: No. **Function:** Returns true if the shared Font panel has been created, false if it hasn't.

#### **31.33.13 worksWhenModal as boolean**

MBS MacCocoa Plugin, Plugin Version: 9.8, Console & Web: Yes, Mac: Yes, Win: No, Linux: No. **Function:** Indicates whether the receiver allows fonts to be changed in modal windows and panels.

#### **31.33.14 Properties**

#### **31.33.15 accessoryView as NSViewMBS**

MBS MacCocoa Plugin, Plugin Version: 9.8, Console & Web: Yes, Mac: Yes, Win: No, Linux: No. **Function:** The accessory view.

#### **Notes:**

Establishes the specified view as the receiver's accessory view, allowing you to add custom controls to your application's Font panel without having to create a subclass. (Read and Write computed property)

# **31.33.16 Enabled as boolean**

MBS MacCocoa Plugin, Plugin Version: 9.8, Console & Web: Yes, Mac: Yes, Win: No, Linux: No. **Function:** Whether the receiver's Set button is enabled.

The receiver continues to reflect the font of the selection for cooperating text objects regardless of this setting.

(Read and Write computed property)

# **31.33.17 Events**

# **31.33.18 changeAttributes**

MBS MacCocoa Plugin, Plugin Version: 9.8, Console & Web: No, Mac: Yes, Win: No, Linux: No. **Function:** The event called whenever attributes in the font panel changed. **Notes:** Use convertAttributes to know what changed.

# **31.33.19 changeFont**

MBS MacCocoa Plugin, Plugin Version: 9.8, Console & Web: No, Mac: Yes, Win: No, Linux: No. **Function:** The event called whenever the font in the font panel changed. **Notes:** Use ConvertFont to know what changed.

# **31.33.20 validModesForFontPanel as Integer**

MBS MacCocoa Plugin, Plugin Version: 12.5, Console & Web: No, Mac: Yes, Win: No, Linux: No. **Function:** Returns the mode mask corresponding to the expected font panel mode. **Notes:**

The mode masks are defined in constants. By default the plugin returns NSFontPanelAllModesMask.

# **31.33.21 Constants**

# **31.33.22 NSFontPanelAllEffectsModeMask = & hFFF00**

MBS MacCocoa Plugin, Plugin Version: 12.5. **Function:** One of the constants to define what is available in NSFontPanel.

**Notes:** Display all the effects user interface items.

# **Notes:**

#### 31.33. CLASS NSFONTPANELMBS 6223

# **31.33.23 NSFontPanelAllModesMask = & hFFFFFFFF**

MBS MacCocoa Plugin, Plugin Version: 12.5. **Function:** One of the constants to define what is available in NSFontPanel. **Notes:** Display all the available adornments.

#### **31.33.24 NSFontPanelCollectionModeMask = 4**

MBS MacCocoa Plugin, Plugin Version: 12.5. **Function:** One of the constants to define what is available in NSFontPanel. **Notes:** Display the font collections column.

# **31.33.25 NSFontPanelDocumentColorEffectModeMask = 2048**

MBS MacCocoa Plugin, Plugin Version: 12.5. **Function:** One of the constants to define what is available in NSFontPanel.

**Notes:** Display the document color button.

# **31.33.26 NSFontPanelFaceModeMask = 1**

MBS MacCocoa Plugin, Plugin Version: 12.5. **Function:** One of the constants to define what is available in NSFontPanel.

**Notes:** Display the typeface column.

# **31.33.27 NSFontPanelShadowEffectModeMask = 4096**

MBS MacCocoa Plugin, Plugin Version: 12.5. **Function:** One of the constants to define what is available in NSFontPanel.

**Notes:** Display the shadow effects button.

# **31.33.28 NSFontPanelSizeModeMask = 2**

MBS MacCocoa Plugin, Plugin Version: 12.5. **Function:** One of the constants to define what is available in NSFontPanel.

**Notes:** Display the font size column.

# **31.33.29 NSFontPanelStandardModesMask = & hFFFF**

MBS MacCocoa Plugin, Plugin Version: 12.5. **Function:** One of the constants to define what is available in NSFontPanel.

**Notes:** Display the standard default font panel—that is, including the collections, typeface, and size columns.

# **31.33.30 NSFontPanelStrikethroughEffectModeMask = 512**

MBS MacCocoa Plugin, Plugin Version: 12.5. **Function:** One of the constants to define what is available in NSFontPanel.

**Notes:** Display the strike-through popup menu.

# **31.33.31 NSFontPanelTextColorEffectModeMask = 1024**

MBS MacCocoa Plugin, Plugin Version: 12.5. **Function:** One of the constants to define what is available in NSFontPanel.

**Notes:** Display the text color button.

# **31.33.32 NSFontPanelUnderlineEffectModeMask = 256**

MBS MacCocoa Plugin, Plugin Version: 12.5. **Function:** One of the constants to define what is available in NSFontPanel.

**Notes:** Display the underline popup menu.

### 31.34. CLASS NSHELPMANAGERMBS 6225

# **31.34 class NSHelpManagerMBS**

# **31.34.1 class NSHelpManagerMBS**

MBS MacCocoa Plugin, Plugin Version: 11.1, Console & Web: Yes, Mac: Yes, Win: No, Linux: No. **Function:** The NSHelpManager class provides an approach to displaying online help. **Notes:** An application contains one NSHelpManager object.

# **31.34.2 Blog Entries**

- [MBS Xojo Plugins, version 19.3pr2](https://www.mbs-plugins.de/archive/2019-06-12/MBS_Xojo_Plugins_version_193pr/monkeybreadsoftware_blog_xojo)
- [MBS REALbasic Plugins, version 11.1pr5](https://www.mbs-plugins.de/archive/2011-03-01/MBS_REALbasic_Plugins_version_/monkeybreadsoftware_blog_xojo)

# **31.34.3 Methods**

# **31.34.4 Constructor**

MBS MacCocoa Plugin, Plugin Version: 11.1, Console & Web: Yes, Mac: Yes, Win: No, Linux: No. **Function:** Creates an NSHelpManagerMBS object in Xojo which points to the shared NSHelpManager object.

# **31.34.5 findString(query as string, book as string)**

MBS MacCocoa Plugin, Plugin Version: 11.1, Console & Web: Yes, Mac: Yes, Win: No, Linux: No. Function: Performs a search for the specified string in the specified book. **Notes:**

query: String to search for. book: Localized help book to search. When "", all installed help books are searched.

# **31.34.6 isContextHelpModeActive as boolean**

MBS MacCocoa Plugin, Plugin Version: 11.1, Console & Web: Yes, Mac: Yes, Win: No, Linux: No. **Function:** Indicates whether context-sensitive help mode is active. **Notes:**

Returns true when the application is in context-sensitive help mode, false otherwise.

In context-sensitive help mode, when a user clicks a user interface item, help for that item is displayed in a small window just below the cursor.

# **31.34.7 NSContextHelpModeDidActivateNotification as string**

MBS MacCocoa Plugin, Plugin Version: 11.1, Console & Web: Yes, Mac: Yes, Win: No, Linux: No. **Function:** One of the notification names to be used with NSNotificationObserverMBS class. **Notes:**

Posted when the application enters context-sensitive help mode. This typically happens when the user holds down the Help key.

The notification object is the help manager. This notification does not contain a userInfo dictionary.

# **31.34.8 NSContextHelpModeDidDeactivateNotification as string**

MBS MacCocoa Plugin, Plugin Version: 11.1, Console & Web: Yes, Mac: Yes, Win: No, Linux: No. **Function:** One of the notification names to be used with NSNotificationObserverMBS class. **Notes:**

Posted when the application exits context-sensitive help mode. This happens when the user clicks the mouse button while the cursor is anywhere on the screen after displaying a context-sensitive help topic. The notification object is the help manager. This notification does not contain a userInfo dictionary.

# **31.34.9 openHelpAnchor(anchor as string, book as string)**

MBS MacCocoa Plugin, Plugin Version: 11.1, Console & Web: Yes, Mac: Yes, Win: No, Linux: No. **Function:** Finds and displays the text at the given anchor location in the given book. **Notes:**

anchor: Location of the desired text. book: Help book containing the anchor. When "", all installed help books are searched.

# **31.34.10 registerBooksInBundle(bundle as NSBundleMBS) as boolean**

MBS MacCocoa Plugin, Plugin Version: 11.1, Console & Web: Yes, Mac: Yes, Win: No, Linux: No. **Function:** Registers one or more help books in the given bundle. **Notes:**

bundle: The bundle for additional help books. Books in the main bundle are automatically registered.

Returns true if registration is successful, false if if the bundle doesn't contain any help books or if registration fails.

You use registerBooksInBundle to register help books in, for example, a plug-in bundle. The Info.plist in the bundle should contain a help book directory path, which specifies one or more folders containing help

#### 31.34. CLASS NSHELPMANAGERMBS 6227

books.

The main bundle is automatically registered by openHelpAnchor and findString.

# **31.34.11 setContextHelpModeActive(active as boolean)**

MBS MacCocoa Plugin, Plugin Version: 11.1, Console & Web: Yes, Mac: Yes, Win: No, Linux: No. **Function:** Specifies whether context-sensitive help mode is active. **Notes:**

active: True turns on context-sensitive help, false turns it off.

You never send this message directly; instead, the NSApplication method activateContextHelpMode activates context-sensitive help mode, and the first mouse click after displaying the context-sensitive help window deactivates it.

When the application enters context-sensitive help mode, the help manager posts an NSContextHelpMode-DidActivateNotification to the default notification center. When the application returns to normal operation, the help manager posts an NSContextHelpModeDidDeactivateNotification.

# **31.34.12 Properties**

# **31.34.13 Handle as Integer**

MBS MacCocoa Plugin, Plugin Version: 11.1, Console & Web: Yes, Mac: Yes, Win: No, Linux: No. **Function:** The internal object reference to the NSHelpManager object. **Notes:** (Read and Write property)

# **31.35 class NSIndexSetMBS**

# **31.35.1 class NSIndexSetMBS**

MBS MacCocoa Plugin, Plugin Version: 9.1, Console & Web: Yes, Mac: Yes, Win: No, Linux: No. **Function:** The NSIndexSet class represents an immutable collection of unique unsigned integers, known as indexes because of the way they are used. **Example:**

dim n as new NSIndexSetMBS(5,6) // 5, 6, 7, 8, 9, 10 MsgBox str(n.firstIndex)+" "+str(n.lastIndex)

#### **Notes:**

This collection is referred to as a index set.

You use index sets in your code to store indexes into some other data structure. For example, given an array, you could use an index set to identify a subset of objects in that array.

Each index value can appear only once in the index set. This is an important concept to understand and is why you would not use index sets to store an arbitrary collection of integer values. To illustrate how this works, if you created an NSIndexSet object with the values 4, 5, 2, and 5, the resulting set would only have the values 4, 5, and 2 in it. Because index values are always maintained in sorted order, the actual order of the values when you created the set would be 2, 4, and then 5.

In most cases, using an index set is more efficient than storing a collection of individual integers. Internally, the NSIndexSet class represents indexes using ranges. For maximum performance and efficiency, overlapping ranges in an index set are automatically coalesced—that is, ranges merge rather than overlap. Thus, the more contiguous the indexes in the set, the fewer ranges are required to specify those indexes.

You must not subclass the NSIndexSet class.

The mutable subclass of NSIndexSet is NSMutableIndexSet.

# **31.35.2 Blog Entries**

• [MBS Real Studio Plugins, version 13.0pr7](https://www.mbs-plugins.de/archive/2013-01-16/MBS_Real_Studio_Plugins_versio/monkeybreadsoftware_blog_xojo)
#### 31.35. CLASS NSINDEXSETMBS 6229

#### **31.35.3 Methods**

#### <span id="page-6228-2"></span>**31.35.4 Constructor**

MBS MacCocoa Plugin, Plugin Version: 9.1, Console & Web: Yes, Mac: Yes, Win: No, Linux: No. **Function:** Initializes an allocated NSIndexSet object. **Example:**

dim x as new NSIndexSetMBS

See also:

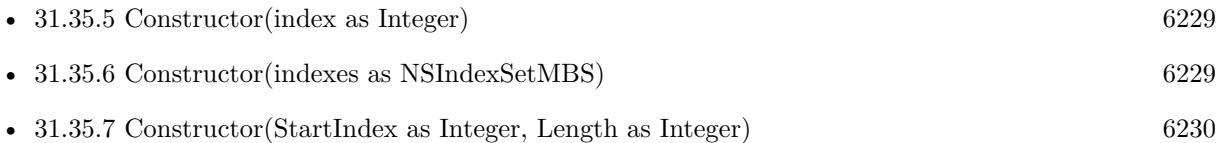

# <span id="page-6228-0"></span>**31.35.5 Constructor(index as Integer)**

MBS MacCocoa Plugin, Plugin Version: 9.1, Console & Web: Yes, Mac: Yes, Win: No, Linux: No. **Function:** Initializes an allocated NSIndexSet object with an index. **Example:**

dim n as new NSIndexSetMBS(5)  $MsgBox str(n.firstIndex)+" "+str(n.lastIndex)$ 

See also:

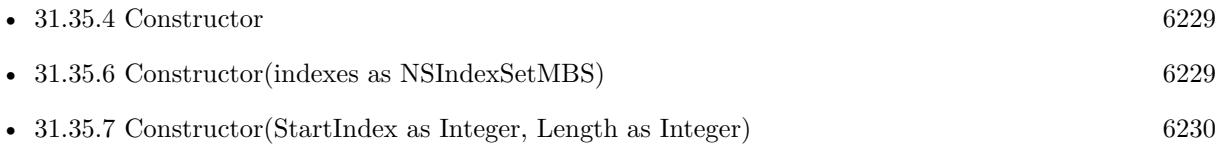

# <span id="page-6228-1"></span>**31.35.6 Constructor(indexes as NSIndexSetMBS)**

MBS MacCocoa Plugin, Plugin Version: 9.1, Console & Web: Yes, Mac: Yes, Win: No, Linux: No. **Function:** Initializes an allocated NSIndexSet object with an index set. **Example:**

dim n as new NSIndexSetMBS(5) dim x as new NSIndexSetMBS(n) MsgBox str(x.firstIndex)

See also:

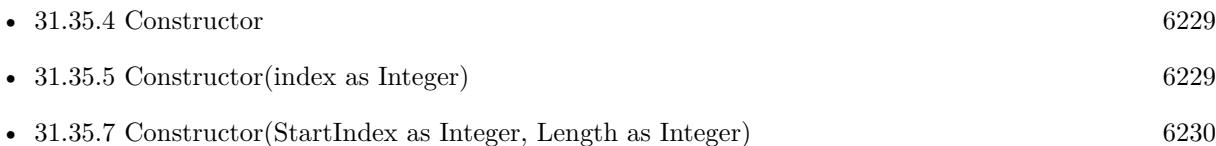

# <span id="page-6229-0"></span>**31.35.7 Constructor(StartIndex as Integer, Length as Integer)**

MBS MacCocoa Plugin, Plugin Version: 9.1, Console & Web: Yes, Mac: Yes, Win: No, Linux: No. **Function:** Initializes an allocated NSIndexSet object with an index range. **Example:**

dim n as new NSIndexSetMBS $(5,6)$  // 5, 6, 7, 8, 9, 10

**Notes:** This method raises an NSRangeException when indexRange would add an index that exceeds the maximum allowed value for unsigned integers. See also:

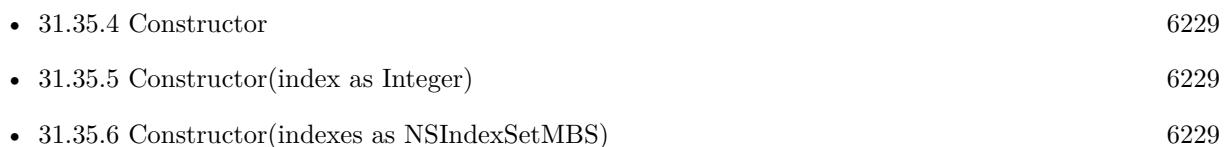

# **31.35.8 containsIndex(index as Integer) as boolean**

MBS MacCocoa Plugin, Plugin Version: 9.1, Console & Web: Yes, Mac: Yes, Win: No, Linux: No. **Function:** Indicates whether the receiver contains a specific index. **Example:**

dim n as new NSIndexSetMBS(5,6) // 5, 6, 7, 8, 9, 10

if n.containsIndex(6) then MsgBox "OK" else MsgBox "Error." end if

if n.containsIndex(11) then MsgBox "Error." else

31.35. CLASS NSINDEXSETMBS 6231 MsgBox "OK" end if

**Notes:** Returns true when the receiver contains index, false otherwise.

#### **31.35.9 containsIndexes(indexes as NSIndexSetMBS) as boolean**

MBS MacCocoa Plugin, Plugin Version: 9.1, Console & Web: Yes, Mac: Yes, Win: No, Linux: No. **Function:** Indicates whether the receiver contains a superset of the indexes in another index set. **Example:**

dim n as new NSIndexSetMBS(5,6) // 5, 6, 7, 8, 9, 10 dim m as new NSIndexSetMBS(6,2)

if n.containsIndexes(m) then MsgBox "OK" else MsgBox "Error." end if

**Notes:** True when the receiver contains a superset of the indexes in indexSet, false otherwise.

# **31.35.10 containsIndexesInRange(StartIndex as Integer, Length as Integer) as boolean**

MBS MacCocoa Plugin, Plugin Version: 9.1, Console & Web: Yes, Mac: Yes, Win: No, Linux: No. **Func**tion: Indicates whether the receiver contains the indexes represented by an index range. **Example:**

```
dim n as new NSIndexSetMBS(5,6) // 5, 6, 7, 8, 9, 10
if n.containsIndexesInRange(6,2) then
MsgBox "OK"
else
MsgBox "Error."
end if
```
**Notes:** Returns true when the receiver contains the indexes in indexRange, false otherwise.

# **31.35.11 copy as NSIndexSetMBS**

MBS MacCocoa Plugin, Plugin Version: 9.6, Console & Web: Yes, Mac: Yes, Win: No, Linux: No. **Function:** Creates a copy of the Cocoa and RB object.

#### **31.35.12 count as Integer**

MBS MacCocoa Plugin, Plugin Version: 9.1, Console & Web: Yes, Mac: Yes, Win: No, Linux: No. **Function:** Returns the number of indexes in the receiver. **Example:**

dim n as new NSIndexSetMBS(5,6) // 5, 6, 7, 8, 9, 10  $MsgBox str(n.count)$  // shows 6

# **31.35.13 countOfIndexesInRange(StartIndex as Integer, Length as Integer) as Integer**

MBS MacCocoa Plugin, Plugin Version: 9.1, Console & Web: Yes, Mac: Yes, Win: No, Linux: No. **Function:** Returns the number of indexes in the receiver that are members of a given range. **Example:**

dim n as new NSIndexSetMBS(5,6) // 5, 6, 7, 8, 9, 10 MsgBox  $str(n.countOfIndexesInRange(1,8))$  // shows 4

**Notes:** Available in Mac OS X v10.5 and later.

#### **31.35.14 firstIndex as Integer**

MBS MacCocoa Plugin, Plugin Version: 9.1, Console & Web: Yes, Mac: Yes, Win: No, Linux: No. **Function:** Returns either the first index in the receiver or the not-found indicator. **Example:**

dim n as new NSIndexSetMBS $(5,6)$  // 5, 6, 7, 8, 9, 10  $MsgBox str(n.firstIndex) + " "+str(n.lastIndex)$ 

**Notes:** First index in the receiver or NSNotFound (& h7fffffff) when the receiver is empty.

#### 31.35. CLASS NSINDEXSETMBS 6233

#### **31.35.15 indexGreaterThanIndex(index as Integer) as Integer**

MBS MacCocoa Plugin, Plugin Version: 9.1, Console & Web: Yes, Mac: Yes, Win: No, Linux: No. **Function:** Returns either the closest index in the receiver that is greater than a specific index or the not-found indicator.

**Example:**

dim n as new NSIndexSetMBS $(5,6)$  // 5, 6, 7, 8, 9, 10  $MsgBox str(n.indexGreaterThanIndex(1))$  // shows(5)

**Notes:** Returns the losest index in the receiver greater than index; NSNotFound (& h7FFFFFFF) when the receiver contains no qualifying index.

# **31.35.16 indexGreaterThanOrEqualToIndex(index as Integer) as Integer**

MBS MacCocoa Plugin, Plugin Version: 9.1, Console & Web: Yes, Mac: Yes, Win: No, Linux: No. **Function:** Returns either the closest index in the receiver that is greater than or equal to a specific index or the not-found indicator.

**Example:**

dim n as new NSIndexSetMBS(5,6) // 5, 6, 7, 8, 9, 10 MsgBox  $str(n.indexCreateThanOrEqualToIndex(1)) // shows(5)$ 

**Notes:** Returns closest index in the receiver greater than or equal to index; NSNotFound (& h7FFFFFFF) when the receiver contains no qualifying index.

#### **31.35.17 indexLessThanIndex(index as Integer) as Integer**

MBS MacCocoa Plugin, Plugin Version: 9.1, Console & Web: Yes, Mac: Yes, Win: No, Linux: No. **Function:** Returns either the closest index in the receiver that is less than a specific index or the not-found indicator.

**Example:**

dim n as new NSIndexSetMBS $(5,6)$  // 5, 6, 7, 8, 9, 10  $MsgBox str(n.indexLessThanIndex(20))$  // shows 10 MsgBox str(n.indexLessThanIndex(1)) // shows 2147483647 for not found

**Notes:** Returns closest index in the receiver less than index; NSNotFound (& h7FFFFFFF) when the receiver contains no qualifying index.

# 6234 CHAPTER 31. COCOA **31.35.18 indexLessThanOrEqualToIndex(index as Integer) as Integer**

MBS MacCocoa Plugin, Plugin Version: 9.1, Console & Web: Yes, Mac: Yes, Win: No, Linux: No. **Function:** Returns either the closest index in the receiver that is less than or equal to a specific index or the not-found indicator. **Example:**

dim n as new NSIndexSetMBS(5,6) // 5, 6, 7, 8, 9, 10 MsgBox str(n.indexLessThanOrEqualToIndex(20)) // shows 10

**Notes:** Returns closest index in the receiver less than or equal to index; NSNotFound (& h7FFFFFFF) when the receiver contains no qualifying index.

# **31.35.19 indexSet as NSIndexSetMBS**

MBS MacCocoa Plugin, Plugin Version: 9.6, Console & Web: Yes, Mac: Yes, Win: No, Linux: No. **Function:** Creates an empty index set.

## **Example:**

dim n as NSIndexSetMBS = NSIndexSetMBS.indexSet MsgBox str(n.count) //  $0$  ->empty

**Notes:** Available in Mac OS X v10.3 and later.

# **31.35.20 indexSetWithIndex(index as Integer) as NSIndexSetMBS**

MBS MacCocoa Plugin, Plugin Version: 9.6, Console & Web: Yes, Mac: Yes, Win: No, Linux: No. **Function:** Creates an index set with an index. **Example:**

 $dim n$  as NSIndexSetMBS = NSIndexSetMBS.indexSetWithIndex(3)  $MsgBox str(n.count)$  // 1

**Notes:** Available in Mac OS X v10.3 and later.

#### 31.35. CLASS NSINDEXSETMBS 6235

# **31.35.21 indexSetWithIndexesInRange(StartIndex as Integer, Length as Integer) as NSIndexSetMBS**

MBS MacCocoa Plugin, Plugin Version: 9.6, Console & Web: Yes, Mac: Yes, Win: No, Linux: No. **Function:** Creates an index set with an index range. **Example:**

dim n as NSIndexSetMBS = NSIndexSetMBS.indexSetWithIndexesInRange $(3,2)$ MsgBox str(n.count)  $\frac{1}{2}$  and contains 3,4

**Notes:** Available in Mac OS X v10.3 and later.

# **31.35.22 intersectsIndexesInRange(StartIndex as Integer, Length as Integer) as boolean**

MBS MacCocoa Plugin, Plugin Version: 9.1, Console & Web: Yes, Mac: Yes, Win: No, Linux: No. **Function:** Indicates whether the receiver contains any of the indexes in a range. **Example:**

dim n as new NSIndexSetMBS(5,6) // 5, 6, 7, 8, 9, 10

if n.intersectsIndexesInRange(1,4) then MsgBox "Error" else MsgBox "OK" end if

if n.intersectsIndexesInRange(1,6) then MsgBox "OK" else MsgBox "Error" end if

#### **31.35.23 isEqualToIndexSet(other as NSIndexSetMBS) as boolean**

MBS MacCocoa Plugin, Plugin Version: 9.1, Console & Web: Yes, Mac: Yes, Win: No, Linux: No. **Function:** Indicates whether the indexes in the receiver are the same indeces contained in another index set. **Example:**

dim n as new NSIndexSetMBS(5,6) // 5, 6, 7, 8, 9, 10  $dim m$  as NSIndexSetMBS = n.mutableCopy

6236 CHAPTER 31. COCOA

if m.isEqualToIndexSet(n) then MsgBox "OK" else MsgBox "Failed." end if

### **31.35.24 lastIndex as Integer**

MBS MacCocoa Plugin, Plugin Version: 9.1, Console & Web: Yes, Mac: Yes, Win: No, Linux: No. **Function:** Returns either the last index in the receiver or the not-found indicator. **Example:**

dim n as new NSIndexSetMBS(5,6) // 5, 6, 7, 8, 9, 10  $MsgBox str(n.firstIndex)+"$  "+str(n.lastIndex)

**Notes:** Returns Last index in the receiver or NSNotFound (& h7FFFFFFF) when the receiver is empty.

# **31.35.25 mutableCopy as NSMutableIndexSetMBS**

MBS MacCocoa Plugin, Plugin Version: 9.6, Console & Web: Yes, Mac: Yes, Win: No, Linux: No. **Function:** Creates an editable copy of the indexset. **Example:**

dim n as new NSIndexSetMBS $(5,6)$  // 5, 6, 7, 8, 9, 10 dim m as NSMutableIndexSetMBS = n.mutableCopy

m.addIndex 20

MsgBox str(n.lastIndex)+" "+str(m.lastIndex)

# **31.35.26 Operator\_Convert as string**

MBS MacCocoa Plugin, Plugin Version: 13.0, Console & Web: Yes, Mac: Yes, Win: No, Linux: No. **Function:** Converts an indexset to string for display. **Example:**

 $\dim$  n as NSIndexSetMBS = NSIndexSetMBS.indexSetWithIndexesInRange $(10,40)$ MsgBox n

#### **Notes:**

This is for having str() function and msgbox work with NSIndexSetMBS class. If more than 20 values, you get only 20 values followed with dots and last value on the end.

#### **31.35.27 Values as Integer()**

MBS MacCocoa Plugin, Plugin Version: 13.0, Console & Web: Yes, Mac: Yes, Win: No, Linux: No. **Function:** Returns all values in array.

#### **Example:**

```
dim n1 as NSIndexSetMBS = NSIndexSetMBS.indexSetWithIndexesInRange(10,10)\dim n2 as NSIndexSetMBS = NSIndexSetMBS.indexSetWithIndexesInRange(30,5)dim n3 as new NSMutableIndexSetMBS
n3.addIndexes n1
n3.addIndexes n2
dim count1 as Integer = n1.count // 10
dim count2 as Integer = n2.count // 5
dim count3 as Integer = n3.count // 15
dim values1() as Integer = n1.Values
dim values 2() as Integer = n2. Values
dim values 3() as Integer = n3. Values
break // look in debugger
```
#### **31.35.28 Properties**

#### **31.35.29 Handle as Integer**

MBS MacCocoa Plugin, Plugin Version: 9.1, Console & Web: Yes, Mac: Yes, Win: No, Linux: No. **Function:** The internal reference for the NSIndexSex. **Notes:** (Read and Write property)

# **31.36 class NSInputStreamMBS**

# **31.36.1 class NSInputStreamMBS**

MBS MacBase Plugin, Plugin Version: 18.1, Console & Web: Yes, Mac: Yes, Win: No, Linux: No. **Function:** A stream that provides read-only stream functionality. **Notes:** Subclass of the NSStreamMBS class.

# **31.36.2 Blog Entries**

• MBS Xojo Plugins, version  $18.2 \text{pr}2$ 

# **31.36.3 Methods**

# **31.36.4 Constructor(filePath as string)**

MBS MacBase Plugin, Plugin Version: 18.1, Console & Web: Yes, Mac: Yes, Win: No, Linux: No. **Function:** Initializes and returns an NSInputStream object that reads data from the file at a given path. **Notes:** The stream must be opened before it can be used.

# **31.36.5 inputStreamWithData(data as Memoryblock) as NSInputStreamMBS**

MBS MacBase Plugin, Plugin Version: 18.1, Console & Web: Yes, Mac: Yes, Win: No, Linux: No. **Function:** Creates and returns an initialized NSInputStream object for reading from a given NSData object. **Notes:**

data: The data object from which to read. The contents of data are copied.

Returns an initialized NSInputStream object for reading from data. If data is not an NSData object, this method returns nil.

The stream must be opened before it can be used.

# **31.36.6 inputStreamWithFileAtPath(path as string) as NSInputStreamMBS**

MBS MacBase Plugin, Plugin Version: 18.1, Console & Web: Yes, Mac: Yes, Win: No, Linux: No. **Function:** Initializes and returns an NSInputStream object that reads data from the file at a given path. **Notes:**

#### 31.36. CLASS NSINPUTSTREAMMBS 6239

path: The path to the file.

Returns an initialized NSInputStream object that reads data from the file at path.

The stream must be opened before it can be used.

### **31.36.7 inputStreamWithURL(URL as string) as NSInputStreamMBS**

MBS MacBase Plugin, Plugin Version: 18.1, Console & Web: Yes, Mac: Yes, Win: No, Linux: No. **Function:** Creates and returns an initialized NSInputStream object that reads data from the file at a given URL. **Notes:**

url: The URL to the file.

Returns an initialized NSInputStream object that reads data from the URL at url.

The stream must be opened before it can be used.

#### **31.36.8 LookAHead as MemoryBlock**

MBS MacBase Plugin, Plugin Version: 18.1, Console & Web: Yes, Mac: Yes, Win: No, Linux: No. **Function:** Returns copy of read buffer. **Notes:** Allows looking into data before reading it.

#### **31.36.9 Read(maxLength as Integer) as MemoryBlock**

MBS MacBase Plugin, Plugin Version: 18.1, Console & Web: Yes, Mac: Yes, Win: No, Linux: No. **Function:** Reads up to a given number of bytes into a given buffer.

#### **31.36.10 Properties**

#### **31.36.11 hasBytesAvailable as Boolean**

MBS MacBase Plugin, Plugin Version: 18.1, Console & Web: Yes, Mac: Yes, Win: No, Linux: No. **Function:** A Boolean value that indicates whether the receiver has bytes available to read. **Notes:**

True if the receiver has bytes available to read, otherwise false. May also return true if a read must be attempted in order to determine the availability of bytes. (Read only property)

# 31.37. CLASS NSKEYEDARCHIVERMBS 6241 **31.37 class NSKeyedArchiverMBS**

# **31.37.1 class NSKeyedArchiverMBS**

MBS MacBase Plugin, Plugin Version: 13.2, Console & Web: Yes, Mac: Yes, Win: No, Linux: No. **Function:** The plugin class for archiving objects. **Example:**

// make archiver dim a as new NSKeyedArchiverMBS

// add a string a.encodeString "Hello World", "Greeting"

 $//$  finish a.finishEncoding

// query data dim m as MemoryBlock = a.archiverData

// start unarchiver dim u as new NSKeyedUnarchiverMBS(m)

// query and display a value  $dim s$  as string = u.decodeString("Greeting") MsgBox s

#### **Notes:**

NSKeyedArchiver, a concrete subclass of NSCoder, provides a way to encode objects (and scalar values) into an architecture-independent format that can be stored in a file. When you archive a set of objects, the class information and instance variables for each object are written to the archive. NSKeyedArchiver's companion class, NSKeyedUnarchiver, decodes the data in an archive and creates a set of objects equivalent to the original set.

A keyed archive differs from a non-keyed archive in that all the objects and values encoded into the archive are given names, or keys. When decoding a non-keyed archive, values have to be decoded in the same order in which they were encoded. When decoding a keyed archive, because values are requested by name, values can be decoded out of sequence or not at all. Keyed archives, therefore, provide better support for forward and backward compatibility.

The keys given to encoded values must be unique only within the scope of the current object being encoded. A keyed archive is hierarchical, so the keys used by object A to encode its instance variables do not conflict with the keys used by object B, even if A and B are instances of the same class. Within a single object, however, the keys used by a subclass can conflict with keys used in its superclasses.

Subclass of the NSCoderMBS class.

# **31.37.2 Blog Entries**

• [MBS Xojo / Real Studio Plugins, version 13.2pr1](https://www.mbs-plugins.de/archive/2013-05-25/MBS_Xojo__Real_Studio_Plugins_/monkeybreadsoftware_blog_xojo)

# **31.37.3 Methods**

### **31.37.4 archiverData as memoryblock**

MBS MacBase Plugin, Plugin Version: 13.2, Console & Web: Yes, Mac: Yes, Win: No, Linux: No. **Function:** Returns the archived data.

### **31.37.5 Constructor**

MBS MacBase Plugin, Plugin Version: 13.2, Console & Web: Yes, Mac: Yes, Win: No, Linux: No. **Function:** Returns the receiver, initialized for encoding an archive.

# **31.37.6 finishEncoding**

MBS MacBase Plugin, Plugin Version: 13.2, Console & Web: Yes, Mac: Yes, Win: No, Linux: No. **Function:** Instructs the receiver to construct the final data stream. **Notes:** No more values can be encoded after this method is called. You must call this method when finished.

# **31.37.7 Properties**

# **31.37.8 outputFormat as Integer**

MBS MacBase Plugin, Plugin Version: 13.2, Console & Web: Yes, Mac: Yes, Win: No, Linux: No. **Function:** Sets or queries the format in which the receiver encodes its data. **Example:**

// make archiver dim a as new NSKeyedArchiverMBS a.outputFormat =  $a.kCFPropertyListXMLFormat$  v1 0

// add a string a.encodeString "Hello World", "Greeting"

#### 31.37. CLASS NSKEYEDARCHIVERMBS 6243

 $//$  finish a.finishEncoding

// query data and show  $\dim$ m as MemoryBlock = a.archiverData  $dim s$  as string = DefineEncoding(m, encodings.UTF8) MsgBox s

**Notes:** (Read and Write computed property)

# **31.37.9 Constants**

# **31.37.10 kCFPropertyListBinaryFormat\_v1\_0 = 200**

MBS MacBase Plugin, Plugin Version: 13.2. **Function:** One of the possible formats. **Notes:** Specifies the binary property list format.

### **31.37.11 kCFPropertyListXMLFormat\_v1\_0 = 100**

MBS MacBase Plugin, Plugin Version: 13.2. **Function:** One of the possible formats. **Notes:** Specifies the XML property list format.

# **31.38 class NSKeyedUnarchiverMBS**

# **31.38.1 class NSKeyedUnarchiverMBS**

MBS MacBase Plugin, Plugin Version: 13.2, Console & Web: Yes, Mac: Yes, Win: No, Linux: No. **Function:** The plugin class for unarchiving objects. **Example:**

// make archiver dim a as new NSKeyedArchiverMBS

// add a string a.encodeString "Hello World", "Greeting"

 $//$  finish a.finishEncoding

// query data  $dim m$  as MemoryBlock = a.archiverData

// start unarchiver dim u as new NSKeyedUnarchiverMBS(m)

// query and display a value  $\dim s$  as string = u.decodeString("Greeting") MsgBox s

#### **Notes:**

NSKeyedUnarchiver, a concrete subclass of NSCoder, defines methods for decoding a set of named objects (and scalar values) from a keyed archive. Such archives are produced by instances of the NSKeyedArchiver class.

A keyed archive is encoded as a hierarchy of objects. Each object in the hierarchy serves as a namespace into which other objects are encoded. The objects available for decoding are restricted to those that were encoded within the immediate scope of a particular object. Objects encoded elsewhere in the hierarchy, whether higher than, lower than, or parallel to this particular object, are not accessible. In this way, the keys used by a particular object to encode its instance variables need to be unique only within the scope of that object.

If you invoke one of the decode... methods of this class using a key that does not exist in the archive, a non-positive value is returned. This value varies by decoded type. For example, if a key does not exist in an archive, decodeBoolForKey returns false, decodeIntForKey returns 0, and decodeObjectForKey returns nil.

#### 31.38. CLASS NSKEYEDUNARCHIVERMBS 6245

NSKeyedUnarchiver supports limited type coercion. A value encoded as any type of integer, whether a standard int or an explicit 32-bit or 64-bit integer, can be decoded using any of the integer decode methods. Likewise, a value encoded as a float or double can be decoded as either a float or a double value. If an encoded value is too large to fit within the coerced type, the decoding method raises an NSRangeException. Further, when trying to coerce a value to an incompatible type, for example decoding an int as a float, the decoding method raises an NSInvalidUnarchiveOperationException. Subclass of the NSCoderMBS class.

# **31.38.2 Blog Entries**

• [MBS Xojo / Real Studio Plugins, version 13.2pr1](https://www.mbs-plugins.de/archive/2013-05-25/MBS_Xojo__Real_Studio_Plugins_/monkeybreadsoftware_blog_xojo)

# **31.38.3 Methods**

#### **31.38.4 Constructor(data as memoryblock)**

MBS MacBase Plugin, Plugin Version: 13.2, Console & Web: Yes, Mac: Yes, Win: No, Linux: No. **Function:** Initializes the receiver for decoding an archive previously encoded by NSKeyedArchiverMBS. **Notes:**

When you finish decoding data, you should invoke finishDecoding. This method raises an NSExceptionMBS if data is not a valid archive.

#### **31.38.5 finishDecoding**

MBS MacBase Plugin, Plugin Version: 13.2, Console & Web: Yes, Mac: Yes, Win: No, Linux: No. **Function:** Tells the receiver that you are finished decoding objects.

**Notes:** Invoking this method allows the receiver to notify its delegate and to perform any final operations on the archive. Once this method is invoked, the receiver cannot decode any further values.

# **31.39 class NSKeyValueObserverMBS**

# **31.39.1 class NSKeyValueObserverMBS**

MBS MacBase Plugin, Plugin Version: 13.1, Console & Web: Yes, Mac: Yes, Win: No, Linux: No. **Function:** The Plugin class to use a key value observer. **Notes:**

The NSKeyValueObserving (KVO) informal protocol defines a mechanism that allows objects to be notified of changes to the specified properties of other objects.

You can observe any object properties including simple attributes, to-one relationships, and to-many relationships. Observers of to-many relationships are informed of the type of change made — as well as which objects are involved in the change.

NSObject provides an implementation of the NSKeyValueObserving protocol that provides an automatic observing capability for all objects. You can further refine notifications by disabling automatic observer notifications and implementing manual notifications using the methods in this protocol.

This class implements an observer with event for use in Xojo.

# **31.39.2 Blog Entries**

• [MBS Real Studio Plugins, version 13.1pr13](https://www.mbs-plugins.de/archive/2013-04-13/MBS_Real_Studio_Plugins_versio/monkeybreadsoftware_blog_xojo)

# **31.39.3 Methods**

# **31.39.4 addObserver(keyPath as string, options as Integer = 5, context as Vari-** $\text{ant} = \text{nil}$

MBS MacBase Plugin, Plugin Version: 13.1, Console & Web: Yes, Mac: Yes, Win: No, Linux: No. **Function:** Registers observer to receive KVO notifications for the specified key-path relative to the receiver. **Notes:**

keyPath: The key path, relative to the receiver, of the property to observe. This value must not be nil. options: A combination of the option constants that specifies what is included in observation notifications. context: Arbitrary data that is passed to anObserver in observeValueForKeyPath.

This class holds a strong references to context and a weak reference to target. Available in OS X v10.3 and later.

31.39. CLASS NSKEYVALUEOBSERVERMBS 6247

#### **31.39.5 Constructor(TargetHandle as Integer)**

MBS MacBase Plugin, Plugin Version: 13.1, Console & Web: Yes, Mac: Yes, Win: No, Linux: No. **Function:** The constructor. **Notes:**

Please pass the handle of the target Cocoa object. Like NSWindowMBS.handle or CALayerMBS.

### **31.39.6 Destructor**

MBS MacBase Plugin, Plugin Version: 13.1, Console & Web: Yes, Mac: Yes, Win: No, Linux: No. **Function:** The destructor.

### **31.39.7 NSKeyValueChangeIndexesKey as string**

MBS MacBase Plugin, Plugin Version: 13.1, Console & Web: Yes, Mac: Yes, Win: No, Linux: No. **Function:** One of the keys for the dictionary passed to observedValueForKeyPathChanged event. **Notes:**

If the value of the NSKeyValueChangeKindKey entry is NSKeyValueChangeInsertion, NSKeyValueChangeRemoval, or NSKeyValueChangeReplacement, the value of this key is an NSIndexSetMBS object that contains the indexes of the inserted, removed, or replaced objects. Available in OS X v10.3 and later.

# **31.39.8 NSKeyValueChangeKindKey as string**

MBS MacBase Plugin, Plugin Version: 13.1, Console & Web: Yes, Mac: Yes, Win: No, Linux: No. **Function:** One of the keys for the dictionary passed to observedValueForKeyPathChanged event.

#### **31.39.9 NSKeyValueChangeNewKey as string**

MBS MacBase Plugin, Plugin Version: 13.1, Console & Web: Yes, Mac: Yes, Win: No, Linux: No. **Function:** One of the keys for the dictionary passed to observedValueForKeyPathChanged event. **Notes:**

If the value of the NSKeyValueChangeKindKey entry is NSKeyValueChangeSetting, and NSKeyValueObservingOptionNew was specified when the observer was registered, the value of this key is the new value for the attribute.

For NSKeyValueChangeInsertion or NSKeyValueChangeReplacement, if NSKeyValueObservingOptionNew was specified when the observer was registered, the value for this key is an NSArray instance that contains the objects that have been inserted or replaced other objects, respectively. Available in OS X v10.3 and later.

# **31.39.10 NSKeyValueChangeNotificationIsPriorKey as string**

MBS MacBase Plugin, Plugin Version: 13.1, Console & Web: Yes, Mac: Yes, Win: No, Linux: No. **Function:** One of the keys for the dictionary passed to observedValueForKeyPathChanged event. **Notes:**

If the option NSKeyValueObservingOptionPrior was specified when the observer was registered this notification is sent prior to a change.

The change dictionary contains an NSKeyValueChangeNotificationIsPriorKey entry whose value is a boolean. Available in OS X v10.5 and later.

# **31.39.11 NSKeyValueChangeOldKey as string**

MBS MacBase Plugin, Plugin Version: 13.1, Console & Web: Yes, Mac: Yes, Win: No, Linux: No. **Function:** One of the keys for the dictionary passed to observedValueForKeyPathChanged event. **Notes:**

If the value of the NSKeyValueChangeKindKey entry is NSKeyValueChangeSetting, and NSKeyValueObservingOptionOld was specified when the observer was registered, the value of this key is the value before the attribute was changed.

For NSKeyValueChangeRemoval or NSKeyValueChangeReplacement, if NSKeyValueObservingOptionOld was specified when the observer was registered, the value is an NSArray instance that contains the objects that have been removed or have been replaced by other objects, respectively. Available in OS X v10.3 and later.

# **31.39.12 removeObserver(keyPath as string, context as Variant = nil)**

MBS MacBase Plugin, Plugin Version: 13.1, Console & Web: Yes, Mac: Yes, Win: No, Linux: No. **Function:** Stops a given object from receiving change notifications for the property specified by a given key-path relative to the receiver and a context.

#### **Notes:**

keyPath: A key-path, relative to the receiver, for which observer is registered to receive KVO change notifications.

context: Arbitrary data that more specifically identifies the observer to be removed.

Examining the value in context you are able to determine precisely which addObserver method was used to create the observation relationship. When the same observer is registered for the same key-path multiple times, but with different context pointers, an application can determine specifically which object to stop

#### 31.39. CLASS NSKEYVALUEOBSERVERMBS 6249

observing.

The context object is only used in OS X v10.7 and later.

#### **31.39.13 Properties**

#### **31.39.14 Handle as Integer**

MBS MacBase Plugin, Plugin Version: 13.1, Console & Web: Yes, Mac: Yes, Win: No, Linux: No. **Function:** The internal object reference. **Notes:** (Read and Write property)

#### **31.39.15 Events**

# **31.39.16 observedValueForKeyPathChanged(keyPath as string, target as Variant, change as dictionary, context as Variant, ChangeNSDictionaryRef as Integer) as boolean**

MBS MacBase Plugin, Plugin Version: 13.1, Console & Web: No, Mac: Yes, Win: No, Linux: No. **Function:** This event is called when the value at the specified key path relative to the given object has changed. **Notes:**

keyPath: The key path, relative to object, to the value that has changed.

object: The source object of the key path keyPath.

change: A dictionary that describes the changes that have been made to the value of the property at the key path keyPath relative to object. Entries are described in Keys used by the change dictionary. context: The value that was provided when the receiver was registered to receive key-value observation notifications.

The receiver must be registered as an observer for the specified keyPath and object. ChangeNSDictionaryRef provides for debugging the reference to the original NSDictionary object.

#### **31.39.17 Constants**

#### **31.39.18 kChangeInsertion = 2**

MBS MacBase Plugin, Plugin Version: 13.1. **Function:** One of the kind constants used with NSKeyValueChangeKindKey.

**Notes:** Indicates that an object has been inserted into the to-many relationship that is being observed.

### **31.39.19 kChangeRemoval = 3**

MBS MacBase Plugin, Plugin Version: 13.1. **Function:** One of the kind constants used with NSKeyValueChangeKindKey.

**Notes:** Indicates that an object has been removed from the to-many relationship that is being observed.

#### **31.39.20 kChangeReplacement = 4**

MBS MacBase Plugin, Plugin Version: 13.1. **Function:** One of the kind constants used with NSKeyValueChangeKindKey.

**Notes:** Indicates that an object has been replaced in the to-many relationship that is being observed.

#### **31.39.21 kChangeSetting = 1**

MBS MacBase Plugin, Plugin Version: 13.1. **Function:** One of the kind constants used with NSKeyValueChangeKindKey.

**Notes:** Indicates that the value of the observed key path was set to a new value. This change can occur when observing an attribute of an object, as well as properties that specify to-one and to-many relationships.

#### $31.39.22$  kOptionInitial  $=4$

MBS MacBase Plugin, Plugin Version: 13.1. **Function:** One of the constants to be passed to addObserver and determine the values that are returned as part of the change dictionary passed to observedValueForKey-PathChanged.

**Notes:**

If specified, a notification should be sent to the observer immediately, before the observer registration method even returns.

The change dictionary in the notification will always contain an NSKeyValueChangeNewKey entry if kOptionNew is also specified but will never contain an NSKeyValueChangeOldKey entry. (In an initial notification the current value of the observed property may be old, but it's new to the observer.) You can use this option instead of explicitly invoking, at the same time, code that is also invoked by the observer's observedValueForKeyPathChanged method. When this option is used with addObserver a notification will be sent for each indexed object to which the observer is being added.

Available in OS X v10.5 and later.

#### **31.39.23 kOptionNew = 1**

MBS MacBase Plugin, Plugin Version: 13.1. **Function:** One of the constants to be passed to addObserver and determine the values that are returned as part of the change dictionary passed to observedValueForKey-

#### 31.39. CLASS NSKEYVALUEOBSERVERMBS 6251

PathChanged. **Notes:**

Indicates that the change dictionary should provide the new attribute value, if applicable. Available in OS X v10.3 and later.

# **31.39.24 kOptionOld = 2**

MBS MacBase Plugin, Plugin Version: 13.1. **Function:** One of the constants to be passed to addObserver and determine the values that are returned as part of the change dictionary passed to observedValueForKey-PathChanged.

#### **Notes:**

Indicates that the change dictionary should contain the old attribute value, if applicable. Available in OS X v10.3 and later.

#### **31.39.25 kOptionPrior = 8**

MBS MacBase Plugin, Plugin Version: 13.1. **Function:** One of the constants to be passed to addObserver and determine the values that are returned as part of the change dictionary passed to observedValueForKey-PathChanged.

#### **Notes:**

Whether separate notifications should be sent to the observer before and after each change, instead of a single notification after the change.

The change dictionary in a notification sent before a change always contains an NSKeyValueChangeNotificationIsPriorKey entry whose value is true, but never contains an NSKeyValueChangeNewKey entry. When this option is specified the change dictionary in a notification sent after a change contains the same entries that it would contain if this option were not specified. You can use this option when the observer's own key-value observing-compliance requires it to invoke one of the -willChange... methods for one of its own properties, and the value of that property depends on the value of the observed object's property. (In that situation it's too late to easily invoke -willChange... properly in response to receiving an observedValue-ForKeyPathChanged message after the change.)

Available in OS X v10.5 and later.

# **31.40 class NSLayoutManagerMBS**

# **31.40.1 class NSLayoutManagerMBS**

MBS MacCocoa Plugin, Plugin Version: 12.1, Console & Web: Yes, Mac: Yes, Win: No, Linux: No. **Function:** An NSLayoutManager object coordinates the layout and display of characters held in an NS-TextStorage object.

**Notes:**

It maps Unicode character codes to glyphs, sets the glyphs in a series of NSTextContainer objects, and displays them in a series of NSTextView objects. In addition to its core function of laying out text, an NSLayoutManager object coordinates its NSTextView objects, provides services to those text views to support NSRulerView instances for editing paragraph styles, and handles the layout and display of text attributes not inherent in glyphs (such as underline or strikethrough). You can create a subclass of NSLayoutManager to handle additional text attributes, whether inherent or not.

#### Text Antialiasing

NSLayoutManager provides the threshold for text antialiasing. It looks at the AppleAntiAliasingThreshold default value. If the font size is smaller than or equal to this threshold size, the text is rendered aliased by NSLayoutManager. You can change the threshold value from the Appearance pane of System Preferences.

#### Thread Safety of NSLayoutManager

Generally speaking, a given layout manager (and associated objects) should not be used in more than one block, operation, or thread at a time. Most layout managers are used on the main thread, since it is the main thread on which their text views are displayed, and since background layout occurs on the main thread. If it is intended that a layout manager should be used on a background thread, first make sure that text views associated with that layout manager (if any) are not displayed while the layout manager is being used on the background thread, and, second, turn off background layout for that layout manager while it is being used on the background thread.

#### Noncontiguous Layout

Noncontiguous layout is an optional layout manager behavior new in Mac OS X v10.5. Previously, both glyph generation and layout were always performed, in order, from the beginning to the end of the document. When noncontiguous layout is turned on, however, the layout manager gains the option of performing glyph generation or layout for one portion of the document without having done so for previous sections. This can provide significant performance improvements for large documents.

Noncontiguous layout is not turned on automatically because direct clients of NSLayoutManager typically have relied on the previous behavior—for example, by forcing layout for a given glyph range, and then assuming that previous glyphs would therefore be laid out. Clients who use NSLayoutManager only indirectly—for example, those who use NSTextView without directly calling the underlying layout manager—can usually turn on noncontiguous layout without difficulty. Clients using NSLayoutManager directly need to examine their usage before turning on noncontiguous layout.

#### 31.40. CLASS NSLAYOUTMANAGERMBS 6253

To turn on noncontiguous layout, use AllowsNonContiguousLayout. In addition, see the other methods in "Managing Noncontiguous Layout," many of which enable you to ensure that glyph generation and layout are performed for specified portions of the text. The behavior of a number of other layout manager methods is affected by the state of noncontiguous layout, as noted in the discussion sections of those method descriptions.

So far the plugin implements a small subset of the functions in NSLayoutManager. If you miss a function, please email us and we can check whether we can add it for you.

#### **31.40.2 Blog Entries**

- [MBS Releases the MBS Xojo / Real Studio plug-ins in version 16.4](https://www.mbs-plugins.de/archive/2016-09-27/MBS_Releases_the_MBS_Xojo__Rea/monkeybreadsoftware_blog_xojo)
- [MBS Xojo / Real Studio Plugins, version 16.4pr7](https://www.mbs-plugins.de/archive/2016-09-14/MBS_Xojo__Real_Studio_Plugins_/monkeybreadsoftware_blog_xojo)
- [MBS Real Studio Plugins, version 13.1pr8](https://www.mbs-plugins.de/archive/2013-03-18/MBS_Real_Studio_Plugins_versio/monkeybreadsoftware_blog_xojo)
- [MBS Real Studio Plugins, version 12.5pr7](https://www.mbs-plugins.de/archive/2012-11-06/MBS_Real_Studio_Plugins_versio/monkeybreadsoftware_blog_xojo)
- [MBS Real Studio Plugins, version 12.5pr5](https://www.mbs-plugins.de/archive/2012-10-23/MBS_Real_Studio_Plugins_versio/monkeybreadsoftware_blog_xojo)
- [MBS Real Studio Plugins, version 12.4pr4](https://www.mbs-plugins.de/archive/2012-08-28/MBS_Real_Studio_Plugins_versio/monkeybreadsoftware_blog_xojo)
- [Show invisible characters in NSTextView/TextArea](https://www.mbs-plugins.de/archive/2012-08-27/Show_invisible_characters_in_N/monkeybreadsoftware_blog_xojo)
- [MBS Real Studio Plugins, version 12.1pr5](https://www.mbs-plugins.de/archive/2012-02-20/MBS_Real_Studio_Plugins_versio/monkeybreadsoftware_blog_xojo)

#### **31.40.3 Methods**

#### **31.40.4 addTextContainer(container as NSTextContainerMBS)**

MBS MacCocoa Plugin, Plugin Version: 12.4, Console & Web: Yes, Mac: Yes, Win: No, Linux: No. **Function:** Appends the given text container to the series of text containers where the receiver arranges text.

# **Notes:**

container: The text container to append.

Invalidates glyphs and layout as needed, but doesn't perform glyph generation or layout.

# **31.40.5 characterIndexForPoint(point as NSPointMBS, container as NSTextContainerMBS, byref partialFraction as Double) as Integer**

MBS MacCocoa Plugin, Plugin Version: 13.1, Console & Web: Yes, Mac: Yes, Win: No, Linux: No. **Function:** Returns the index of the character falling under the given point, expressed in the given container's coordinate system. **Notes:**

point: The point to test. container: The text container within which the point is tested. partialFraction: A fraction of the distance from the insertion point, logically before the given character to the next one.

Returns the index of the character falling under point.

Analogous to glyphIndexForPoint:inTextContainer, but expressed in character index terms. The method returns the index of the character falling under point, expressed in coordinate system of container; if no character is under the point, the nearest character is returned, where nearest is defined according to the requirements of selection by mouse. However, this is not simply equivalent to taking the result of the corresponding glyph index method and converting it to a character index, because in some cases a single glyph represents more than one selectable character, for example an fi ligature glyph. In that case, there is an insertion point within the glyph, and this method returns one character or the other, depending on whether the specified point lies to the left or the right of that insertion point.

In general, this method returns only character indexes for which there is an insertion point. The partial-Fraction is a fraction of the distance from the insertion point, logically before the given character to the next one, which may be either to the right or to the left depending on directionality.

Available in OS X v10.6 and later.

# **31.40.6 Constructor**

MBS MacCocoa Plugin, Plugin Version: 12.1, Console & Web: Yes, Mac: Yes, Win: No, Linux: No. **Function:** Creates new NSLayoutManager object.

# <span id="page-6253-0"></span>**31.40.7 glyphIndexForPoint(point as NSPointMBS, container as NSTextContainerMBS) as Integer**

MBS MacCocoa Plugin, Plugin Version: 13.1, Console & Web: Yes, Mac: Yes, Win: No, Linux: No. **Function:** This method is a primitive for glyphIndexForPoint. You should always call the main method, not the primitives. See also:

• [31.40.8](#page-6254-0) glyphIndexForPoint(point as NSPointMBS, container as NSTextContainerMBS, byref partial-Fraction as Double) as Integer [6255](#page-6254-0)

#### 31.40. CLASS NSLAYOUTMANAGERMBS 6255

# <span id="page-6254-0"></span>**31.40.8 glyphIndexForPoint(point as NSPointMBS, container as NSTextContainerMBS, byref partialFraction as Double) as Integer**

MBS MacCocoa Plugin, Plugin Version: 13.1, Console & Web: Yes, Mac: Yes, Win: No, Linux: No. **Function:** Returns the index of the glyph falling under the given point, expressed in the given container's coordinate system.

# **Notes:**

point: The point for which to return the glyph, in coordinates of container.

container: The container in which the returned glyph is laid out.

partialFraction: On output, the fraction of the distance between the location of the glyph returned and the location of the next glyph.

Returns the index of the glyph falling under the given point, expressed in the given container's coordinate system.

If no glyph is under point, the nearest glyph is returned, where nearest is defined according to the requirements of selection by mouse. Clients who wish to determine whether the the point actually lies within the bounds of the glyph returned should follow this with a call to boundingRectForGlyphRange and test whether the point falls in the rectangle returned by that method. If partialFraction is non-NULL, it returns by reference the fraction of the distance between the location of the glyph returned and the location of the next glyph.

For purposes such as dragging out a selection or placing the insertion point, a partial percentage less than or equal to 0.5 indicates that point should be considered as falling before the glyph index returned; a partial percentage greater than 0.5 indicates that it should be considered as falling after the glyph index returned. If the nearest glyph doesn't lie under point at all (for example, if point is beyond the beginning or end of a line), this ratio is 0 or 1.

If the glyph stream contains the glyphs "A" and "b", with the width of "A" being 13 points, and the user clicks at a location 8 points into "A", partialFraction is 8/13, or 0.615. In this case, the point given should be considered as falling between "A" and "b" for purposes such as dragging out a selection or placing the insertion point.

Performs glyph generation and layout if needed.

As part of its implementation, this method calls fractionOfDistanceThroughGlyphForPoint and glyphIndex-ForPoint. To change this method's behavior, override those two methods instead of this one. See also:

• [31.40.7](#page-6253-0) glyphIndexForPoint(point as NSPointMBS, container as NSTextContainerMBS) as Integer [6254](#page-6253-0)

#### 6256 CHAPTER 31. COCOA

# **31.40.9 glyphRangeForTextContainer(container as NSTextContainerMBS) as NSRangeMBS**

MBS MacCocoa Plugin, Plugin Version: 13.1, Console & Web: Yes, Mac: Yes, Win: No, Linux: No. **Function:** Returns the range of glyphs laid out within the given text container. **Notes:**

This is a less efficient method than the similar textContainerForGlyphAtIndex. Performs glyph generation and layout if needed.

# <span id="page-6255-1"></span>**31.40.10 lineFragmentRectForGlyphAtIndex(glyphIndex as Integer, byref effectiveRange as NSRangeMBS) as NSRectMBS**

MBS MacCocoa Plugin, Plugin Version: 13.1, Console & Web: Yes, Mac: Yes, Win: No, Linux: No. **Function:** Returns the rectangle for the line fragment in which the given glyph is laid out and (optionally), by reference, the whole range of glyphs that are in that fragment. **Notes:**

glyphIndex: The glyph for which to return the line fragment rectangle. effectiveGlyphRange: On output, the range for all glyphs in the line fragment.

Retuns the line fragment in which the given glyph is laid out.

This method causes glyph generation and layout for the line fragment containing the specified glyph, or if noncontiguous layout is not enabled, for all of the text up to and including that line fragment.

Line fragment rectangles are always in container coordinates.

Overriding this method is not recommended. If the the line fragment rectangle needs to be modified, that should be done at the typesetter level or by calling setLineFragmentRect:forGlyphRange. See also:

• [31.40.11](#page-6255-0) lineFragmentRectForGlyphAtIndex(glyphIndex as Integer, byref effectiveRange as NSRangeMBS, without<br>AdditionalLayout as boolean) as NSRectMBS [6256](#page-6255-0)

# <span id="page-6255-0"></span>**31.40.11 lineFragmentRectForGlyphAtIndex(glyphIndex as Integer, byref effectiveRange as NSRangeMBS, withoutAdditionalLayout as boolean) as NSRectMBS**

MBS MacCocoa Plugin, Plugin Version: 13.1, Console & Web: Yes, Mac: Yes, Win: No, Linux: No. **Function:** Returns the line fragment rectangle containing the glyph at the given glyph index. **Notes:**

#### 31.40. CLASS NSLAYOUTMANAGERMBS 6257

glyphIndex: The glyph for which to return the line fragment rectangle.

effectiveGlyphRange: On output, the range for all glyphs in the line fragment.

withoutAdditionalLayout: If true, glyph generation and layout are not performed, so this option should not be used unless layout is known to be complete for the range in question, or unless noncontiguous layout is enabled; if false, both are performed as needed.

Returns the line fragment in which the given glyph is laid out.

This method is primarily for use from within NSTypesetter, after layout is complete for the range in question, but before the layout manager's call to NSTypesetter has returned. In that case glyph and layout holes have not yet been recalculated, so the layout manager does not yet know that layout is complete for that range, and this variant must be used.

Overriding this method is not recommended. If the the line fragment rectangle needs to be modified, that should be done at the typesetter level or by calling setLineFragmentRect. See also:

• [31.40.10](#page-6255-1) lineFragmentRectForGlyphAtIndex(glyphIndex as Integer, byref effectiveRange as NSRangeMBS) as NSRectMBS [6256](#page-6255-1)

# <span id="page-6256-0"></span>**31.40.12 lineFragmentUsedRectForGlyphAtIndex(glyphIndex as Integer, byref effectiveRange as NSRangeMBS) as NSRectMBS**

MBS MacCocoa Plugin, Plugin Version: 13.1, Console & Web: Yes, Mac: Yes, Win: No, Linux: No. **Function:** Returns the usage rectangle for the line fragment in which the given glyph is laid and (optionally) by reference the whole range of glyphs that are in that fragment. **Notes:**

glyphIndex: The glyph for which to return the line fragment used rectangle. effectiveGlyphRange: On output, the range for all glyphs in the line fragment.

Returns the used rectangle for the line fragment in which the given glyph is laid out.

This method causes glyph generation and layout for the line fragment containing the specified glyph, or if noncontiguous layout is not enabled, up to and including that line fragment.

Line fragment used rectangles are always in container coordinates.

Overriding this method is not recommended. If the the line fragment used rectangle needs to be modified, that should be done at the typesetter level or by calling setLineFragmentRect. See also:

• [31.40.13](#page-6257-0) lineFragmentUsedRectForGlyphAtIndex(glyphIndex as Integer, byref effectiveRange as NSRangeMBS,

withoutAdditionalLayout as boolean) as NSRectMBS [6258](#page-6257-0)

# <span id="page-6257-0"></span>**31.40.13 lineFragmentUsedRectForGlyphAtIndex(glyphIndex as Integer, byref effectiveRange as NSRangeMBS, withoutAdditionalLayout as boolean) as NSRectMBS**

MBS MacCocoa Plugin, Plugin Version: 13.1, Console & Web: Yes, Mac: Yes, Win: No, Linux: No. **Function:** Returns the usage rectangle for the line fragment in which the given glyph is laid and (optionally) by reference the whole range of glyphs that are in that fragment. **Notes:**

glyphIndex: The glyph for which to return the line fragment used rectangle.

effectiveGlyphRange: On output, the range for all glyphs in the line fragment.

withoutAdditionalLayout: If true, glyph generation and layout are not performed, so this option should not be used unless layout is known to be complete for the range in question, or unless noncontiguous layout is enabled; if false, both are performed as needed.

Returns the used rectangle for the line fragment in which the given glyph is laid out.

This method causes glyph generation and layout for the line fragment containing the specified glyph, or if noncontiguous layout is not enabled, up to and including that line fragment.

Line fragment used rectangles are always in container coordinates.

Overriding this method is not recommended. If the the line fragment used rectangle needs to be modified, that should be done at the typesetter level or by calling setLineFragmentRect. See also:

• [31.40.12](#page-6256-0) lineFragmentUsedRectForGlyphAtIndex(glyphIndex as Integer, byref effectiveRange as NSRangeMBS) as NSRectMBS [6257](#page-6256-0)

# **31.40.14 locationForGlyphAtIndex(glyphIndex as Integer) as NSPointMBS**

MBS MacCocoa Plugin, Plugin Version: 13.1, Console & Web: Yes, Mac: Yes, Win: No, Linux: No. **Function:** Returns the location for the given glyph within its line fragment. **Notes:**

glyphIndex: The glyph whose location is returned.

Returns the location of the given glyph.

If the given glyph does not have an explicit location set for it (for example, if it is part of (but not first in) a sequence of nominally spaced characters), the location is calculated by glyph advancements from the

#### 31.40. CLASS NSLAYOUTMANAGERMBS 6259

location of the most recent preceding glyph with a location set.

Glyph locations are relative to their line fragment rectangle's origin. The line fragment rectangle in turn is defined in the coordinate system of the text container where it resides.

This method causes glyph generation and layout for the line fragment containing the specified glyph, or if noncontiguous layout is not enabled, up to and including that line fragment.

# **31.40.15 rangeOfNominallySpacedGlyphsContainingIndex(glyphIndex as Integer) as NSRangeMBS**

MBS MacCocoa Plugin, Plugin Version: 13.1, Console & Web: Yes, Mac: Yes, Win: No, Linux: No. **Function:** Returns the range for the glyphs around the given glyph that can be displayed using only their advancements from the font, without pairwise kerning or other adjustments to spacing. **Notes:**

glyphIndex: Index of the glyph to test.

Returns the range of nominally spaced glyphs.

The range returned begins with the first glyph, counting back from glyphIndex, that has a location set, and it continues up to, but does not include, the next glyph that has a location set.

Performs glyph generation and layout if needed.

# **31.40.16 rectArrayForCharacterRange(charRange as NSRangeMBS, selChar-Range as NSRangeMBS, container as NSTextContainerMBS, byref rectCount as Integer) as NSRectMBS()**

MBS MacCocoa Plugin, Plugin Version: 13.1, Console & Web: Yes, Mac: Yes, Win: No, Linux: No. **Function:** Returns an array of rectangles and, by reference, the number of such rectangles, that define the region in the given container enclosing the given character range. **Notes:**

charRange: The character range for which to return rectangles.

selCharRange: Selected characters within charRange, which can affect the size of the rectangles; it must be equal to or contain charRange. If the caller is interested in this more from an enclosing point of view rather than a selection point of view, pass  $\{$  NSNotFound,  $0$   $\}$  as the selected range.

container: The text container in which the text is laid out.

rectCount: The number of rectangles returned.

Returns the array of rectangles enclosing the given range.

These rectangles can be used to draw the text background or highlight for the given range of characters. If a selected range is given in selCharRange, the rectangles returned are correct for drawing the selection. Selection rectangles are generally more complicated than enclosing rectangles and supplying a selected range is the clue this method uses to determine whether to go to the trouble of doing this special work.

The number of rectangles returned isn't necessarily the number of lines enclosing the specified range. Contiguous lines can share an enclosing rectangle, and lines broken into several fragments have a separate enclosing rectangle for each fragment.

These rectangles don't necessarily enclose glyphs that draw outside their line fragment rectangles; use boundingRectForGlyphRange to determine the area that contains all drawing performed for a range of glyphs.

Performs glyph generation and layout if needed.

# **31.40.17 rectArrayForGlyphRange(glyphRange as NSRangeMBS, selGlyphRange as NSRangeMBS, container as NSTextContainerMBS, byref rectCount as Integer) as NSRectMBS()**

MBS MacCocoa Plugin, Plugin Version: 13.1, Console & Web: Yes, Mac: Yes, Win: No, Linux: No. **Function:** Returns an array of rectangles and, by reference, the number of such rectangles, that define the region in the given container enclosing the given glyph range. **Notes:**

glyphRange: The glyph range for which to return rectangles.

selGlyphRange: Selected glyphs within glyphRange, which can affect the size of the rectangles; it must be equal to or contain glyphRange. If the caller is interested in this more from an enclosing point of view rather than a selection point of view, pass  $\{$  NSNotFound,  $0$   $\}$  as the selected range. container: The text container in which the text is laid out. rectCount: The number of rectangles returned.

Returns the array of rectangles enclosing the given range.

These rectangles can be used to draw the text background or highlight for the given range of characters. If a selected range is given in selGlyphRange, the rectangles returned are correct for drawing the selection. Selection rectangles are generally more complicated than enclosing rectangles and supplying a selected range is the clue this method uses to determine whether to go to the trouble of doing this special work.

The number of rectangles returned isn't necessarily the number of lines enclosing the specified range. Contiguous lines can share an enclosing rectangle, and lines broken into several fragments have a separate enclosing rectangle for each fragment.

#### 31.40. CLASS NSLAYOUTMANAGERMBS 6261

The purpose of this method is to calculate line rectangles for drawing the text background and highlighting. These rectangles don't necessarily enclose glyphs that draw outside their line fragment rectangles; use boundingRectForGlyphRange to determine the area that contains all drawing performed for a range of glyphs.

Performs glyph generation and layout if needed.

### **31.40.18 removeTextContainerAtIndex(index as Integer)**

MBS MacCocoa Plugin, Plugin Version: 12.4, Console & Web: Yes, Mac: Yes, Win: No, Linux: No. **Function:** Removes the text container at the given index and invalidates the layout as needed. **Notes:**

index: The index of the text container to remove.

This method invalidates glyph information as needed.

# **31.40.19 replaceGlyphAtIndex(glyphIndex as Integer, newGlyph as Integer)**

MBS MacCocoa Plugin, Plugin Version: 12.4, Console & Web: Yes, Mac: Yes, Win: No, Linux: No. **Function:** Replaces the glyph at the given index with a new glyph. **Notes:**

glyphIndex: Index of the glyph to replace. newGlyph: The new glyph.

Doesn't alter the glyph-to-character mapping or invalidate layout information. The character index of the glyph is assumed to remain the same (although it can, of course, be set explicitly if needed).

This method is for use by the glyph-generation mechanism and doesn't perform any invalidation or generation of the glyphs or layout. This method should be invoked only during glyph generation and typesetting, in almost all cases only by the glyph generator or typesetter. For example, a custom glyph generator or typesetter might invoke it.

#### **31.40.20 replaceTextStorage(newTextStorage as NSTextStorageMBS)**

MBS MacCocoa Plugin, Plugin Version: 12.1, Console & Web: Yes, Mac: Yes, Win: No, Linux: No. **Function:** Replaces the NSTextStorage object for the group of text-system objects containing the receiver with the given text storage object.

**Notes:** All NSLayoutManager objects sharing the original NSTextStorage object then share the new one.

#### 6262 CHAPTER 31. COCOA

This method makes all the adjustments necessary to keep these relationships intact, unlike setting textStorage property.

#### **31.40.21 setCharacterIndex(charIndex as Integer, glyphIndex as Integer)**

MBS MacCocoa Plugin, Plugin Version: 12.4, Console & Web: Yes, Mac: Yes, Win: No, Linux: No. **Function:** Sets the index of the character corresponding to the glyph at the given glyph index. **Notes:**

charIndex: The index to set. glyphIndex: The glyph corresponding to the character whose index is set. The glyph must already be present.

This method is for use by the glyph-generation mechanism and doesn't perform any invalidation or generation of the glyphs or layout. This method should be invoked only during glyph generation and typesetting, in almost all cases only by the glyph generator or typesetter. For example, a custom glyph generator or typesetter might invoke it.

# **31.40.22 setExtraLineFragmentRect(fragmentRect as NSRectMBS, usedRect as NSRectMBS, TextContainer as NSTextContainerMBS)**

MBS MacCocoa Plugin, Plugin Version: 14.2, Console & Web: Yes, Mac: Yes, Win: No, Linux: No. Function: Sets the bounds and container for the extra line fragment. **Notes:**

fragmentRect: The rectangle to set.

usedRect: Indicates where the insertion point is drawn.

TextContainer: The text container where the rectangle is to be laid out.

The extra line fragment is used when the text backing ends with a hard line break or when the text backing is totally empty, to define the extra line which needs to be displayed at the end of the text. If the text backing is not empty and does not end with a hard line break, this should be set to NSRectMBS.Zero and nil.

Line fragment rectangles and line fragment used rectangles are always in container coordinates.

This method is used by the layout mechanism and should be invoked only during typesetting, in almost all cases only by the typesetter. For example, a custom typesetter might invoke it.

31.40. CLASS NSLAYOUTMANAGERMBS 6263

# **31.40.23 setLineFragmentRect(fragmentRect as NSRectMBS, glyphRange as NSRangeMBS, usedRect as NSRectMBS)**

MBS MacCocoa Plugin, Plugin Version: 14.2, Console & Web: Yes, Mac: Yes, Win: No, Linux: No. **Function:** Associates the given line fragment bounds with the given range of glyphs. **Notes:**

fragmentRect: The rectangle of the line fragment.

glyphRange: The range of glyphs to be associated with fragmentRect.

usedRect: The portion of fragmentRect that actually contains glyphs or other marks that are drawn (including the text container's line fragment padding. Must be equal to or contained within fragmentRect.

The typesetter must specify the text container first with setTextContainer, and it sets the exact positions of the glyphs afterwards with setLocation.

In the course of layout, all glyphs should end up being included in a range passed to this method, but only glyphs that start a new line fragment should be at the start of such ranges.

Line fragment rectangles and line fragment used rectangles are always in container coordinates.

This method is used by the layout mechanism and should be invoked only during typesetting, in almost all cases only by the typesetter. For example, a custom typesetter might invoke it.

# **31.40.24 usedRectForTextContainer(container as NSTextContainerMBS) as NSRectMBS**

MBS MacCocoa Plugin, Plugin Version: 17.2, Console & Web: Yes, Mac: Yes, Win: No, Linux: No. **Function:** Returns the bounding rectangle for the glyphs laid out in the given text container. **Notes:**

Returns the text container's currently used area, which determines the size that the view would need to be in order to display all the glyphs that are currently laid out in the container. This causes neither glyph generation nor layout.

Used rectangles are always in container coordinates.

# **31.40.25 Properties**

# **31.40.26 allowsNonContiguousLayout as boolean**

MBS MacCocoa Plugin, Plugin Version: 12.1, Console & Web: Yes, Mac: Yes, Win: No, Linux: No. **Function:** Whether noncontiguous layout is enabled. **Notes:**

#### 6264 CHAPTER 31. COCOA

Setting to true allows but does not require the layout manager to use noncontiguous layout, and the layout manager may in fact not do so, depending on its configuration. (Read and Write property)

# **31.40.27 attributedString as NSAttributedStringMBS**

MBS MacCocoa Plugin, Plugin Version: 12.1, Console & Web: Yes, Mac: Yes, Win: No, Linux: No. **Function:** Returns the text storage object from which the NSGlyphGenerator object procures characters for glyph generation.

**Notes:**

This method is part of the NSGlyphStorage protocol, for use by the glyph generator. For NSLayoutManager the attributed string is equivalent to the text storage. Available in Mac OS X v10.5 and later. (Read only property)

# **31.40.28 backgroundLayoutEnabled as boolean**

MBS MacCocoa Plugin, Plugin Version: 12.1, Console & Web: Yes, Mac: Yes, Win: No, Linux: No. **Function:** Whether the receiver generates glyphs and lays them out when the application's run loop is idle. **Notes:**

If true, background layout is enabled; if false, the receiver performs glyph generation and layout only when necessary.

(Read and Write property)

# **31.40.29 font as NSFontMBS**

MBS MacCocoa Plugin, Plugin Version: 12.5, Console & Web: Yes, Mac: Yes, Win: No, Linux: No. **Function:** The font for the invisible character drawing. **Notes:**

Use nil font for using the font of the current text.

This method is only available if the NSLayoutManagerMBS object has been created with new NSLayoutManagerMBS, so the plugin can use the special NSLayoutManager subclass with support for invisible character drawing.

(Read and Write property)
#### 31.40. CLASS NSLAYOUTMANAGERMBS 6265

## **31.40.30 Handle as Integer**

MBS MacCocoa Plugin, Plugin Version: 14.2, Console & Web: Yes, Mac: Yes, Win: No, Linux: No. **Function:** The internal object reference. **Notes:** (Read and Write property)

#### **31.40.31 hasNonContiguousLayout as boolean**

MBS MacCocoa Plugin, Plugin Version: 12.1, Console & Web: Yes, Mac: Yes, Win: No, Linux: No. **Function:** Whether the layout manager currently has any areas of noncontiguous layout. **Notes:**

There may be times at which there is no noncontiguous layout, such as when layout is complete; this method enables the layout manager to report that to clients. (Read only property)

## **31.40.32 hyphenationFactor as Double**

MBS MacCocoa Plugin, Plugin Version: 12.1, Console & Web: Yes, Mac: Yes, Win: No, Linux: No. **Function:** The threshold controlling when hyphenation is done. **Notes:**

factor: The hyphenation factor, ranging from 0.0 to 1.0. By default, the value is 0.0, meaning hyphenation is off. A factor of 1.0 causes hyphenation to be attempted always.

Whenever (width of the real contents of the line) / (the line fragment width) is below factor, hyphenation is attempted when laying out the line. Hyphenation slows down text layout and increases memory usage, so it should be used sparingly.

May be overridden on a per-paragraph basis by the NSParagraphStyle method hyphenationFactor. (Read and Write property)

#### **31.40.33 showInvisibleCharacters as boolean**

MBS MacCocoa Plugin, Plugin Version: 12.4, Console & Web: Yes, Mac: Yes, Win: No, Linux: No. **Function:** Whether to show invisible characters. **Notes:**

This method is only available if the NSLayoutManagerMBS object has been created with new NSLayoutManagerMBS, so the plugin can use the special NSLayoutManager subclass with support for invisible character drawing. (from MBS Plugin)

6266 CHAPTER 31. COCOA (Read and Write property)

## **31.40.34 showsControlCharacters as boolean**

MBS MacCocoa Plugin, Plugin Version: 12.1, Console & Web: Yes, Mac: Yes, Win: No, Linux: No. **Function:** Whether to substitute visible glyphs for control characters in layout. **Example:**

if TargetCocoa then

dim t as NSTextViewMBS = TextArea1.NSTextViewMBS dim l as NSLayoutManagerMBS = t.layoutManager

l.showsControlCharacters = true

else // not supported break end if

#### **Notes:**

If true, the receiver substitutes visible glyphs for control characters if the font and script support it; if false, it doesn't. The default is false. (Read and Write property)

## **31.40.35 showsInvisibleCharacters as boolean**

MBS MacCocoa Plugin, Plugin Version: 12.1, Console & Web: Yes, Mac: Yes, Win: No, Linux: No. **Function:** Whether to substitute visible glyphs for whitespace and other typically invisible characters in layout.

## **Example:**

if TargetCocoa then

dim t as NSTextViewMBS = TextArea1.NSTextViewMBS dim l as NSLayoutManagerMBS = t.layoutManager

l.showsInvisibleCharacters = true

else // not supported break

end if

## **Notes:**

If true, the receiver substitutes visible glyphs for invisible characters if the font and script support it; if false, it doesn't. The default is false. (from Apple framework) (Read and Write property)

## **31.40.36 textColor as NSColorMBS**

MBS MacCocoa Plugin, Plugin Version: 12.4, Console & Web: Yes, Mac: Yes, Win: No, Linux: No. **Function:** The text color for drawing invisible characters. **Notes:**

This method is only available if the NSLayoutManagerMBS object has been created with new NSLayoutManagerMBS, so the plugin can use the special NSLayoutManager subclass with support for invisible character drawing.

(Read and Write property)

## **31.40.37 textStorage as NSTextStorageMBS**

MBS MacCocoa Plugin, Plugin Version: 12.1, Console & Web: Yes, Mac: Yes, Win: No, Linux: No. **Function:** The text storage.

**Notes:** (Read and Write property)

## **31.40.38 usesFontLeading as Boolean**

MBS MacCocoa Plugin, Plugin Version: 16.4, Console & Web: Yes, Mac: Yes, Win: No, Linux: No. **Function:** Indicates whether the receiver uses the leading provided in the font. **Notes:** (Read and Write property)

## **31.40.39 usesScreenFonts as boolean**

MBS MacCocoa Plugin, Plugin Version: 12.1, Console & Web: Yes, Mac: Yes, Win: No, Linux: No. **Function:** Whether screen fonts to calculate layout and display text. **Notes:**

If true, the receiver uses screen fonts; if false, it doesn't. (Read and Write property)

## **31.40.40 InvisibleCharMapping(character as Integer) as string**

MBS MacCocoa Plugin, Plugin Version: 12.5, Console & Web: Yes, Mac: Yes, Win: No, Linux: No. **Function:** Sets/gets character mapping for invisible character. **Example:**

dim l as new NSLayoutManagerMBS // ...  $\dot{/}\dot{/}$  set tab to map to plus sign l.InvisibleCharMapping(9) = "+" // set space to map to star sign l.InvisibleCharMapping(asc(" ")) = "\*"

#### **Notes:**

By default characters are set for endofline, tab and spaces. Set showInvisibleCharacters to true and put here all the characters you need. (Read and Write computed property)

## 31.41. CLASS NSLEVELINDICATORMBS 6269

## **31.41 class NSLevelIndicatorMBS**

## **31.41.1 class NSLevelIndicatorMBS**

MBS MacControls Plugin, Plugin Version: 12.2, Console & Web: Yes, Mac: Yes, Win: No, Linux: No. **Function:** NSLevelIndicatorMBS is a subclass of NSControlMBS that displays a value on a linear scale. **Notes:**

Level indicators provide a visual representation of a level or amount of something, using discrete values. While similar to NSSlider, it provides a more customized visual feedback to the user. Level indicators do not have a "knob" indicating the current setting or allowing the user to adjust settings. The supported indicator styles include:

- A capacity style level indicator. The continuous mode for this style is often used to indicate conditions such as how much data is on hard disk. The discrete mode is similar to audio level indicators in audio playback applications. You can specify both a warning value and a critical value that provides additional visual feedback to the user.
- A ranking style level indicator. This is similar to the star ranking displays provided in iTunes and iPhoto. You can also specify your own ranking image.
- A relevancy style level indicator. This style is used to display the relevancy of a search result, for example in Mail.

NSLevelIndicator uses an NSLevelIndicatorCell to implement much of the control's functionality. NSLevelIndicator provides cover methods for most of NSLevelIndicatorCell's methods, which invoke the corresponding cell method.

Subclass of the NSControlMBS class.

## **31.41.2 Blog Entries**

• [MBS Real Studio Plugins, version 12.2pr6](https://www.mbs-plugins.de/archive/2012-04-29/MBS_Real_Studio_Plugins_versio/monkeybreadsoftware_blog_xojo)

## **31.41.3 Methods**

## <span id="page-6268-0"></span>**31.41.4 Constructor**

MBS MacControls Plugin, Plugin Version: 12.2, Console & Web: Yes, Mac: Yes, Win: No, Linux: No. **Function:** Creates a new level indicator with size  $100/100$  and position  $0/0$ **Example:**

dim t as new NSLevelIndicatorMBS

**Notes:** On success the handle property is not zero. See also:

- [31.41.5](#page-6269-0) Constructor(Handle as Integer) [6270](#page-6269-0)
- [31.41.6](#page-6269-1) Constructor(left as Double, top as Double, width as Double, height as Double) [6270](#page-6269-1)

## <span id="page-6269-0"></span>**31.41.5 Constructor(Handle as Integer)**

MBS MacControls Plugin, Plugin Version: 12.2, Console & Web: Yes, Mac: Yes, Win: No, Linux: No. **Function:** Creates an object based on the given NSLevelIndicator handle. **Example:**

dim t as new NSLevelIndicatorMBS(0, 0, 100, 100) dim v as new NSLevelIndicatorMBS(t.handle)

MsgBox str(v.Bounds.Width)+" x "+str(v.Bounds.Height)

**Notes:** The handle is casted to a NSLevelIndicator and the plugin retains this handle. See also:

- [31.41.4](#page-6268-0) Constructor [6269](#page-6268-0)
- [31.41.6](#page-6269-1) Constructor(left as Double, top as Double, width as Double, height as Double) [6270](#page-6269-1)

## <span id="page-6269-1"></span>**31.41.6 Constructor(left as Double, top as Double, width as Double, height as Double)**

MBS MacControls Plugin, Plugin Version: 12.2, Console & Web: Yes, Mac: Yes, Win: No, Linux: No. **Function:** Creates a new level indicator with the given size and position. **Example:**

dim x as new NSLevelIndicatorMBS(0, 0, 100, 100)

**Notes:** On success the handle property is not zero. See also:

• [31.41.4](#page-6268-0) Constructor [6269](#page-6268-0) • [31.41.5](#page-6269-0) Constructor(Handle as Integer) [6270](#page-6269-0)

#### 31.41. CLASS NSLEVELINDICATORMBS 6271

#### **31.41.7 rectOfTickMarkAtIndex(index as Integer) as NSRectMBS**

MBS MacControls Plugin, Plugin Version: 12.2, Console & Web: Yes, Mac: Yes, Win: No, Linux: No. **Function:** Returns the bounding rectangle of the tick mark identified by index (the minimum-value tick mark is at index 0).

**Notes:** If no tick mark is associated with index, the method raises a NSExceptionMBS.

#### **31.41.8 tickMarkValueAtIndex(index as Integer) as Double**

MBS MacControls Plugin, Plugin Version: 12.2, Console & Web: Yes, Mac: Yes, Win: No, Linux: No. **Function:** Returns the receiver's value represented by the tick mark at index (the minimum-value tick mark has an index of 0).

#### **31.41.9 Properties**

#### **31.41.10 criticalValue as Double**

MBS MacControls Plugin, Plugin Version: 12.2, Console & Web: Yes, Mac: Yes, Win: No, Linux: No. **Function:** The critical value.

**Notes:** (Read and Write computed property)

#### **31.41.11 levelIndicatorStyle as Integer**

MBS MacControls Plugin, Plugin Version: 12.2, Console & Web: Yes, Mac: Yes, Win: No, Linux: No. **Function:** Set style of the indicator. **Notes:** (Read and Write computed property)

#### **31.41.12 maxValue as Double**

MBS MacControls Plugin, Plugin Version: 12.2, Console & Web: Yes, Mac: Yes, Win: No, Linux: No. **Function:** The maximum value the level indicator can represent. **Notes:** (Read and Write computed property)

## **31.41.13 minValue as Double**

MBS MacControls Plugin, Plugin Version: 12.2, Console & Web: Yes, Mac: Yes, Win: No, Linux: No. **Function:** The minimum value.

## **Notes:** (Read and Write computed property)

## **31.41.14 numberOfMajorTickMarks as Integer**

MBS MacControls Plugin, Plugin Version: 12.2, Console & Web: Yes, Mac: Yes, Win: No, Linux: No. **Function:** The number of major tick marks displayed. **Notes:**

The count must be less than or equal to the number of tick marks returned by numberOfTickMarks. For example, if the number of tick marks is 11 and you specify 3 major tick marks, the resulting level indicator will display 3 major tickmarks alternating with 8 minor tick marks. (Read and Write computed property)

#### **31.41.15 numberOfTickMarks as Integer**

MBS MacControls Plugin, Plugin Version: 12.2, Console & Web: Yes, Mac: Yes, Win: No, Linux: No. **Function:** The number of tick marks displayed by the receiver (which include those assigned to the minimum and maximum values) to count.

#### **Notes:**

By default, this value is 0, and no tick marks appear. The number of tick marks assigned to a slider, along with the slider's minimum and maximum values, determines the values associated with the tick marks. (Read and Write computed property)

### **31.41.16 tickMarkPosition as Integer**

MBS MacControls Plugin, Plugin Version: 12.2, Console & Web: Yes, Mac: Yes, Win: No, Linux: No. **Function:** Where tick marks appear relative to the indicator. **Notes:**

This method has no effect if no tick marks have been assigned (that is, numberOfTickMarks returns 0). (Read and Write computed property)

#### **31.41.17 warningValue as Double**

MBS MacControls Plugin, Plugin Version: 12.2, Console & Web: Yes, Mac: Yes, Win: No, Linux: No. **Function:** The warning value.

**Notes:** (Read and Write computed property)

#### 31.41. CLASS NSLEVELINDICATORMBS 6273

### **31.41.18 Constants**

## **31.41.19 NSContinuousCapacityLevelIndicatorStyle = 1**

MBS MacControls Plugin, Plugin Version: 12.2. **Function:** One of the style constants. **Notes:** A style that is often used to indicate conditions such as how much data is on a hard disk.

## **31.41.20 NSDiscreteCapacityLevelIndicatorStyle = 2**

MBS MacControls Plugin, Plugin Version: 12.2. **Function:** One of the style constants. **Notes:** A style similar to audio level indicators in iTunes.

## **31.41.21 NSRatingLevelIndicatorStyle = 3**

MBS MacControls Plugin, Plugin Version: 12.2. **Function:** One of the style constants. **Notes:** A style similar to the star ranking displays provided in iTunes and iPhoto.

## **31.41.22 NSRelevancyLevelIndicatorStyle = 0**

MBS MacControls Plugin, Plugin Version: 12.2. **Function:** One of the style constants. **Notes:** A style similar to the rank column displayed when searching in Mail.app.

#### **31.41.23 NSTickMarkAbove = 1**

MBS MacControls Plugin, Plugin Version: 12.2. **Function:** One of the tick mark constants. **Notes:** Tick marks above (for horizontal sliders).

## **31.41.24 NSTickMarkBelow = 0**

MBS MacControls Plugin, Plugin Version: 12.2. **Function:** One of the tick mark constants. **Notes:** Tick marks below (for horizontal sliders); the default for horizontal sliders.

# **31.41.25 NSTickMarkLeft = 0**

MBS MacControls Plugin, Plugin Version: 12.2. **Function:** One of the tick mark constants. **Notes:** Tick marks to the left (for vertical sliders); the default. for vertical sliders

## **31.41.26 NSTickMarkRight = 1**

MBS MacControls Plugin, Plugin Version: 12.2. **Function:** One of the tick mark constants. **Notes:** Tick marks to the right (for vertical sliders).

## 31.42. CLASS NSMUTABLEATTRIBUTEDSTRINGMBS 6275 **31.42 class NSMutableAttributedStringMBS**

## **31.42.1 class NSMutableAttributedStringMBS**

MBS MacBase Plugin, Plugin Version: 9.6, Console & Web: Yes, Mac: Yes, Win: No, Linux: No. **Function:** NSMutableAttributedString declares the programmatic interface to objects that manage mutable attributed strings.

**Notes:**

You can add and remove characters (raw strings) and attributes separately or together as attributed strings. See the class description for NSAttributedString for more information about attributed strings. Subclass of the NSAttributedStringMBS class.

## **31.42.2 Blog Entries**

- [MBS Xojo Plugins, version 18.6pr1](https://www.mbs-plugins.de/archive/2018-12-02/MBS_Xojo_Plugins_version_186pr/monkeybreadsoftware_blog_xojo)
- [MBS Xojo / Real Studio Plugins, version 16.0pr6](https://www.mbs-plugins.de/archive/2016-01-13/MBS_Xojo__Real_Studio_Plugins_/monkeybreadsoftware_blog_xojo)
- [Tip of the day: Adding links to Textarea on OS X](https://www.mbs-plugins.de/archive/2015-07-09/Tip_of_the_day_Adding_links_to/monkeybreadsoftware_blog_xojo)
- [Apply fonts to font PopupMenu](https://www.mbs-plugins.de/archive/2014-12-19/Apply_fonts_to_font_PopupMenu/monkeybreadsoftware_blog_xojo)
- [MBS Xojo / Real Studio Plugins, version 14.2pr9](https://www.mbs-plugins.de/archive/2014-06-03/MBS_Xojo__Real_Studio_Plugins_/monkeybreadsoftware_blog_xojo)
- [MBS Real Studio Plugins, version 12.2pr4](https://www.mbs-plugins.de/archive/2012-04-18/MBS_Real_Studio_Plugins_versio/monkeybreadsoftware_blog_xojo)
- [Using NSTextViewMBS](https://www.mbs-plugins.de/archive/2012-04-15/Using_NSTextViewMBS/monkeybreadsoftware_blog_xojo)
- [MBS Releases the MBS Real Studio plug-ins in version 12.0](https://www.mbs-plugins.de/archive/2012-01-17/MBS_Releases_the_MBS_Real_Stud/monkeybreadsoftware_blog_xojo)
- [MBS Real Studio Plugins, version 12.0pr7](https://www.mbs-plugins.de/archive/2012-01-14/MBS_Real_Studio_Plugins_versio/monkeybreadsoftware_blog_xojo)
- [Nearly 2000 new Functions in the 9.6 prerelease of MBS](https://www.mbs-plugins.de/archive/2009-09-17/Nearly_2000_new_Functions_in_t/monkeybreadsoftware_blog_xojo)

## **31.42.3 Xojo Developer Magazine**

• [10.3, page 9: News](http://www.xdevmag.com/browse/10.3/)

## **31.42.4 Methods**

## **31.42.5 addAttribute(name as string, value as Variant, range as NSRangeMBS)**

MBS MacBase Plugin, Plugin Version: 12.0, Console & Web: Yes, Mac: Yes, Win: No, Linux: No. **Function:** Adds an attribute with the given name and value to the characters in the specified range. **Example:**

#### 6276 CHAPTER 31. COCOA

## // create Hello World in red

dim a as NSAttributedStringMBS = NSAttributedStringMBS.attributedStringWithString("Hello World")  $\dim$  m as NSMutableAttributedStringMBS = a.mutableCopy

m.addAttribute(a.NSForegroundColorAttributeName, NSColorMBS.redColor, new NSRangeMBS(0, m.length))

// put it in a textarea TextArea1.NSTextViewMBS.textStorage.setAttributedString m

#### **Notes:**

name: A string specifying the attribute name. Attribute keys can be supplied by another framework or can be custom ones you define. For information about where to find the system-supplied attribute keys, see the overview section in NSAttributedString Class Reference.

value: The attribute value associated with name.

Range: The range of characters to which the specified attribute/value pair applies.

You may assign any name/value pair you wish to a range of characters, in addition to the standard attributes described in the "Constants" section of NSAttributedString Additions. Raises an NSInvalidArgumentException if name or value is nil and an NSRangeException if any part of range lies beyond the end of the receiver's characters.

Plugin version 16.0 or newer ignores calls here with value = nil or empty name to avoid exceptions.

## **31.42.6 addAttributes(attrs as Dictionary, range as NSRangeMBS)**

MBS MacBase Plugin, Plugin Version: 12.0, Console & Web: Yes, Mac: Yes, Win: No, Linux: No. **Function:** Adds the given collection of attributes to the characters in the specified range. **Example:**

 $TextArea1.Text = "Hello"$ 

Dim tv As NSTextViewMBS = TextArea1.NSTextViewMBS Dim ts As NSTextStorageMBS = tv.TextStorage

Dim value As  $Color = \& cFF0000$ 

Dim offset As Integer  $= 0$ Dim length As Integer  $= 5$ 

 $Dim$  range As NSRangeMBS = NSMakeRangeMBS( offset, length) ts.AddAttribute( NSAttributedStringMBS.NSForegroundColorAttributeName, value, range )

#### 31.42. CLASS NSMUTABLEATTRIBUTEDSTRINGMBS 6277

#### **Notes:**

attributes: A dictionary containing the attributes to add. Attribute keys can be supplied by another framework or can be custom ones you define. For information about where to find the system-supplied attribute keys, see the overview section in NSAttributedString Class Reference.

Range: The range of characters to which the specified attributes apply.

You may assign any name/value pair you wish to a range of characters, in addition to the standard attributes described in the "Constants" section of NSAttributedString Additions. Raises an NSInvalidArgumentException if attributes is nil and an NSRangeException if any part of range lies beyond the end of the receiver's characters.

## **31.42.7 appendAttributedString(attrString as NSAttributedStringMBS)**

MBS MacBase Plugin, Plugin Version: 12.0, Console & Web: Yes, Mac: Yes, Win: No, Linux: No. **Function:** Adds the characters and attributes of a given attributed string to the end of the receiver. **Example:**

const NSWritingDirectionNatural  $= -1$  // Determines direction using the Unicode Bidi Algorithm rules P2 and P3

const NSWritingDirectionLeftToRight  $= 0$  // Left to right writing direction const NSWritingDirectionRightToLeft =  $1$  // Right to left writing direction

 $const$  NSTextWritingDirectionEmbedding  $= 0$ const NSTextWritingDirectionOverride  $= 2$ 

```
dim t as NSTextStorageMBS = TextArea1.NSTextViewMBS.textStorage
```
// get hello in arabic dim a as NSAttributedStringMBS = NSAttributedStringMBS.attributedStringWithString("")  $\dim$  m as NSMutableAttributedStringMBS = a.mutableCopy

// now set attributes for right to left m.addAttribute t.NSWritingDirectionAttributeName, array(NSWritingDirectionRightToLeft+NSTextWritingDirectionOverride), new NSRangeMBS(0,m.Length)

// and add to textarea t.appendAttributedString m

**Notes:** attributedString: The string whose characters and attributes are added.

## **31.42.8 appendString(attrString as String)**

MBS MacBase Plugin, Plugin Version: 18.1, Console & Web: Yes, Mac: Yes, Win: No, Linux: No. **Function:** Adds the text to the end of the receiver.

## **31.42.9 applyFontTraits(FontTraitMask as Integer, offset as Integer, length as Integer)**

MBS MacBase Plugin, Plugin Version: 16.0, Console & Web: Yes, Mac: Yes, Win: No, Linux: No. **Function:** Applies the font attributes specified by mask to the characters in a range. **Notes:** See the NSFontManager class specification for a description of the font traits available. Raises an NSRangeException if any part of aRange lies beyond the end of the receiver's characters.

## **31.42.10 AsCFMutableAttributedString as Variant**

MBS MacBase Plugin, Plugin Version: 14.2, Console & Web: Yes, Mac: Yes, Win: No, Linux: No. **Function:** Returns a new CFMutableAttributedStringMBS object pointing to same mutable attributed string. **Example:**

// make NS version dim n as new NSAttributedStringMBS

if n.initWithString("Hello World") then

 $dim m$  as NSMutableAttributedStringMBS = n.mutableCopy

// convert dim c as CFMutableAttributedStringMBS = m.AsCFMutableAttributedString

// and check content MsgBox c.String end if

**Notes:** For passing to functions which need a CFMutableAttributedStringMBS.

## **31.42.11 beginEditing**

MBS MacBase Plugin, Plugin Version: 9.6, Console & Web: Yes, Mac: Yes, Win: No, Linux: No. **Function:** Overridden by subclasses to buffer or optimize a series of changes to the receiver's characters or attributes, until it receives a matching endEditing message, upon which it can consolidate changes and notify any ob-

#### 31.42. CLASS NSMUTABLEATTRIBUTEDSTRINGMBS 6279

servers that it has changed.

**Notes:** You can nest pairs of beginEditing and endEditing messages.

#### **31.42.12 Constructor**

MBS MacBase Plugin, Plugin Version: 19.0, Console & Web: Yes, Mac: Yes, Win: No, Linux: No. **Function:** The constructor to create empty mutable attributed string.

## **31.42.13 containsAttachmentsInRange(offset as Integer, length as Integer) as Boolean**

MBS MacBase Plugin, Plugin Version: 16.0, Console & Web: Yes, Mac: Yes, Win: No, Linux: No. **Function:** Returns true if the receiver contains a property configured (NSAttachmentAttributeName with NSAttachmentCharacter) in range.

## **31.42.14 deleteCharactersInRange(range as NSRangeMBS)**

MBS MacBase Plugin, Plugin Version: 9.6, Console & Web: Yes, Mac: Yes, Win: No, Linux: No. **Function:** Deletes the characters in the given range along with their associated attributes. **Notes:** Raises an NSRangeException if any part of aRange lies beyond the end of the receiver's characters.

## **31.42.15 endEditing**

MBS MacBase Plugin, Plugin Version: 9.6, Console & Web: Yes, Mac: Yes, Win: No, Linux: No. **Function:** Overridden by subclasses to consolidate changes made since a previous beginEditing message and to notify any observers of the changes.

**Notes:** The NSMutableAttributedString implementation does nothing. NSTextStorage, for example, overrides this method to invoke fixAttributesInRange and to inform its NSLayoutManager objects that they need to re-lay the text.

### **31.42.16 fixAttachmentAttributeInRange(offset as Integer, length as Integer)**

MBS MacBase Plugin, Plugin Version: 16.0, Console & Web: Yes, Mac: Yes, Win: No, Linux: No. **Function:** Cleans up attachment attributes in a range, removing all attachment attributes assigned to characters other than NSAttachmentCharacter.

**Notes:** Raises an NSRangeException if any part of aRange lies beyond the end of the receiver's characters.

#### 6280 CHAPTER 31. COCOA

## **31.42.17 fixAttributesInRange(offset as Integer, length as Integer)**

MBS MacBase Plugin, Plugin Version: 16.0, Console & Web: Yes, Mac: Yes, Win: No, Linux: No. **Function:** Invokes the other fix... methods, allowing you to clean up an attributed string with a single message. **Notes:**

Raises an NSRangeException if any part of aRange lies beyond the end of the receiver's characters.

NSTextStorage subclasses that return YES from the fixesAttributesLazily method should avoid directly calling fixAttributesInRange: or else bracket such calls with beginEditing and endEditing messages.

## **31.42.18 fixFontAttributeInRange(offset as Integer, length as Integer)**

MBS MacBase Plugin, Plugin Version: 16.0, Console & Web: Yes, Mac: Yes, Win: No, Linux: No. **Function:** Fixes the font attribute in aRange, assigning default fonts to characters with illegal fonts for their scripts and otherwise correcting font attribute assignments.

**Notes:** For example, Kanji characters assigned a Latin font are reassigned an appropriate Kanji font. Raises an NSRangeException if any part of aRange lies beyond the end of the receiver's characters.

## **31.42.19 fixParagraphStyleAttributeInRange(offset as Integer, length as Integer)**

MBS MacBase Plugin, Plugin Version: 16.0, Console & Web: Yes, Mac: Yes, Win: No, Linux: No. **Function:** Fixes the paragraph style attributes in a range, assigning the first paragraph style attribute value in each paragraph to all characters of the paragraph. **Notes:**

This method extends the range as needed to cover the last paragraph partially contained. A paragraph is delimited by any of these characters, the longest possible sequence being preferred to any shorter:

- U+000D ( $\r$  or CR)
- U+000A (\n or LF)
- U+2029 (Unicode paragraph separator)  $\r \n\cdot$  in that order (also known as CRLF)

Raises an NSRangeException if any part of aRange lies beyond the end of the receiver's characters.

## **31.42.20 fontAttributesInRange(offset as Integer, length as Integer) as Dictionary**

MBS MacBase Plugin, Plugin Version: 16.0, Console & Web: Yes, Mac: Yes, Win: No, Linux: No. **Function:** Attributes which should be copied/pasted with "copy font".

## **31.42.21 insertAttributedString(attrString as NSAttributedStringMBS, location as UInt64)**

MBS MacBase Plugin, Plugin Version: 12.0, Console & Web: Yes, Mac: Yes, Win: No, Linux: No. **Function:** Inserts the characters and attributes of the given attributed string into the receiver at the given index. **Notes:**

attributedString: The string whose characters and attributes are inserted. index: The index at which the characters and attributes are inserted.

The new characters and attributes begin at the given index and the existing characters and attributes from the index to the end of the receiver are shifted by the length of the attributed string. Raises an NSRange-Exception if index lies beyond the end of the receiver's characters.

## **31.42.22 insertString(attrString as String, location as UInt64)**

MBS MacBase Plugin, Plugin Version: 18.1, Console & Web: Yes, Mac: Yes, Win: No, Linux: No. **Function:** Inserts the text into the receiver at the given index.

## **31.42.23 removeAttribute(name as string, range as NSRangeMBS)**

MBS MacBase Plugin, Plugin Version: 12.0, Console & Web: Yes, Mac: Yes, Win: No, Linux: No. **Function:** Removes the named attribute from the characters in the specified range. **Notes:**

name: A string specifying the attribute name to remove. Attribute keys can be supplied by another framework or can be custom ones you define. For information about where to find the system-supplied attribute keys, see the overview section in NSAttributedString Class Reference.

Range: The range of characters from which the specified attribute is removed.

Raises an NSRangeException if any part of range lies beyond the end of the receiver's characters.

#### 6282 CHAPTER 31. COCOA

## <span id="page-6281-1"></span>**31.42.24 replaceCharactersInRange(range as NSRangeMBS, attrString as NSAttributedStringMBS)**

MBS MacBase Plugin, Plugin Version: 12.0, Console & Web: Yes, Mac: Yes, Win: No, Linux: No. **Function:** Replaces the characters and attributes in a given range with the characters and attributes of the given attributed string.

## **Notes:**

Range: The range of characters and attributes replaced. attributedString: The attributed string whose characters and attributes replace those in the specified range.

Raises an NSRangeException if any part of range lies beyond the end of the receiver's characters. See also:

• [31.42.25](#page-6281-0) replaceCharactersInRange(range as NSRangeMBS, text as string) [6282](#page-6281-0)

## <span id="page-6281-0"></span>**31.42.25 replaceCharactersInRange(range as NSRangeMBS, text as string)**

MBS MacBase Plugin, Plugin Version: 12.0, Console & Web: Yes, Mac: Yes, Win: No, Linux: No. **Function:** Replaces the characters in the given range with the characters of the given string. **Notes:**

Range: A range specifying the characters to replace. text: A string specifying the characters to replace those in range.

The new characters inherit the attributes of the first replaced character from range. Where the length of range is 0, the new characters inherit the attributes of the character preceding range if it has any, otherwise of the character following range.

Raises an NSRangeException if any part of range lies beyond the end of the receiver's characters. See also:

• [31.42.24](#page-6281-1) replaceCharactersInRange(range as NSRangeMBS, attrString as NSAttributedStringMBS) [6282](#page-6281-1)

## **31.42.26 rulerAttributesInRange(offset as Integer, length as Integer) as Dictionary**

MBS MacBase Plugin, Plugin Version: 16.0, Console & Web: Yes, Mac: Yes, Win: No, Linux: No. **Function:** Attributes which should be copied/pasted with "copy ruler".

31.42. CLASS NSMUTABLEATTRIBUTEDSTRINGMBS 6283

## **31.42.27 setAlignment(alignment as Integer, offset as Integer, length as Integer)**

MBS MacBase Plugin, Plugin Version: 16.0, Console & Web: Yes, Mac: Yes, Win: No, Linux: No. **Function:** Sets the alignment characteristic of the paragraph style attribute for the characters in aRange to alignment.

**Notes:** When attribute fixing takes place, this change will affect only paragraphs whose first character was included in aRange. Raises an NSRangeException if any part of a range lies beyond the end of the receiver's characters.

## **31.42.28 setAttributedString(attrString as NSAttributedStringMBS)**

MBS MacBase Plugin, Plugin Version: 12.0, Console & Web: Yes, Mac: Yes, Win: No, Linux: No. **Function:** Replaces the receiver's entire contents with the characters and attributes of the given attributed string. **Example:**

## // create Hello World in red

dim a as NSAttributedStringMBS = NSAttributedStringMBS.attributedStringWithString("Hello World") dim m as NSMutableAttributedStringMBS = a.mutableCopy

m.addAttribute(a.NSForegroundColorAttributeName, NSColorMBS.redColor, new NSRangeMBS(0, m.length))

// put it in a textarea

TextArea1.NSTextViewMBS.textStorage.setAttributedString m

**Notes:** attributedString: The attributed string whose characters and attributes replace those in the receiver.

## **31.42.29 setAttributes(attrs as Dictionary, range as NSRangeMBS)**

MBS MacBase Plugin, Plugin Version: 12.0, Console & Web: Yes, Mac: Yes, Win: No, Linux: No. **Function:** Sets the attributes for the characters in the specified range to the specified attributes. **Notes:**

attributes: A dictionary containing the attributes to set. Attribute keys can be supplied by another framework or can be custom ones you define. For information about where to find the system-supplied attribute keys, see the overview section in NSAttributedString Class Reference. Range: The range of characters whose attributes are set.

These new attributes replace any attributes previously associated with the characters in range. Raises an NSRangeException if any part of range lies beyond the end of the receiver's characters.

To set attributes for a zero-length NSMutableAttributedString displayed in a text view, use the NSTextView method setTypingAttributes.

## **31.42.30 setBaseWritingDirection(writingDirection as Integer, offset as Integer, length as Integer)**

MBS MacBase Plugin, Plugin Version: 16.0, Console & Web: Yes, Mac: Yes, Win: No, Linux: No. **Function:** Sets the base writing direction for the characters in range to writingDirection.

#### **31.42.31 setString(attrString as String)**

MBS MacBase Plugin, Plugin Version: 18.1, Console & Web: Yes, Mac: Yes, Win: No, Linux: No. **Function:** Replaces the receiver's entire contents with the given string.

## **31.42.32 subscriptRange(offset as Integer, length as Integer)**

MBS MacBase Plugin, Plugin Version: 16.0, Console & Web: Yes, Mac: Yes, Win: No, Linux: No. **Function:** Decrements the value of the superscript attribute for characters in a range by 1. **Example:**

TextArea1.Text = "Hello World"

dim n as NSTextViewMBS = TextArea1.NSTextViewMBS dim s as NSTextStorageMBS = n.textStorage

s.subscriptRange(6,5)

## **31.42.33 superscriptRange(offset as Integer, length as Integer)**

MBS MacBase Plugin, Plugin Version: 16.0, Console & Web: Yes, Mac: Yes, Win: No, Linux: No. **Function:** Increments the value of the superscript attribute for characters in a range by 1.

### **31.42.34 unscriptRange(offset as Integer, length as Integer)**

MBS MacBase Plugin, Plugin Version: 16.0, Console & Web: Yes, Mac: Yes, Win: No, Linux: No. **Function:** Removes the superscript attribute from the characters in a range.

#### 31.42. CLASS NSMUTABLEATTRIBUTEDSTRINGMBS 6285

## <span id="page-6284-1"></span>**31.42.35 updateAttachmentsFromPath(file as folderitem)**

MBS MacBase Plugin, Plugin Version: 15.0, Console & Web: Yes, Mac: Yes, Win: No, Linux: No. **Function:** Updates all attachments based on files contained in the RTFD file package at path. See also:

• [31.42.36](#page-6284-0) updateAttachmentsFromPath(path as string) [6285](#page-6284-0)

## <span id="page-6284-0"></span>**31.42.36 updateAttachmentsFromPath(path as string)**

MBS MacBase Plugin, Plugin Version: 15.0, Console & Web: Yes, Mac: Yes, Win: No, Linux: No. **Function:** Updates all attachments based on files contained in the RTFD file package at path. See also:

• [31.42.35](#page-6284-1) updateAttachmentsFromPath(file as folderitem) [6285](#page-6284-1)

# **31.43 class NSMutableCharacterSetMBS**

## **31.43.1 class NSMutableCharacterSetMBS**

MBS MacBase Plugin, Plugin Version: 9.6, Console & Web: Yes, Mac: Yes, Win: No, Linux: No. **Function:** The NSMutableCharacterSet class declares the programmatic interface to objects that manage a modifiable set of Unicode characters.

**Notes:**

You can add or remove characters from a mutable character set as numeric values in NSRange structures or as character values in strings, combine character sets by union or intersection, and invert a character set.

Mutable character sets are less efficient to use than immutable character sets. If you don't need to change a character set after creating it, create an immutable copy with copy and use that.

NSMutableCharacterSet defines no primitive methods. Subclasses must implement all methods declared by this class in addition to the primitives of NSCharacterSet. They must also implement mutableCopy. Subclass of the NSCharacterSetMBS class.

## **31.43.2 Blog Entries**

• [Nearly 2000 new Functions in the 9.6 prerelease of MBS](https://www.mbs-plugins.de/archive/2009-09-17/Nearly_2000_new_Functions_in_t/monkeybreadsoftware_blog_xojo)

## **31.43.3 Xojo Developer Magazine**

• [7.6, page 8: News](http://www.xdevmag.com/browse/7.6/)

## **31.43.4 Methods**

## **31.43.5 addCharactersInRange(aRange as NSRangeMBS)**

MBS MacBase Plugin, Plugin Version: 9.6, Console & Web: Yes, Mac: Yes, Win: No, Linux: No. **Function:** Adds to the receiver the characters whose Unicode values are in a given range. **Example:**

dim m as new NSMutableCharacterSetMBS dim r as new NSRangeMBS(65,3) m.addCharactersInRange r MsgBox m // shows "ABC"

**Notes:**

#### 31.43. CLASS NSMUTABLECHARACTERSETMBS 6287

aRange: The range of characters to add.

aRange.location is the value of the first character to add; aRange.location + aRange.length– 1 is the value of the last. If aRange.length is 0, this method has no effect.

## **31.43.6 addCharactersInString(aString as string)**

MBS MacBase Plugin, Plugin Version: 9.6, Console & Web: Yes, Mac: Yes, Win: No, Linux: No. **Function:** Adds to the receiver the characters in a given string. **Example:**

dim m as new NSMutableCharacterSetMBS m.addCharactersInString "Hello" MsgBox m // shows "Helo"

**Notes:** This method has no effect if aString is empty.

#### **31.43.7 Constructor**

MBS MacBase Plugin, Plugin Version: 9.6, Console & Web: Yes, Mac: Yes, Win: No, Linux: No. **Function:** Creates an empty mutable character set.

## **31.43.8 formIntersectionWithCharacterSet(otherset as NSMutableCharacterSetMBS)**

MBS MacBase Plugin, Plugin Version: 9.6, Console & Web: Yes, Mac: Yes, Win: No, Linux: No. **Function:** Modifies the receiver so it contains only characters that exist in both the receiver and otherSet.

#### **31.43.9 formUnionWithCharacterSet(otherset as NSMutableCharacterSetMBS)**

MBS MacBase Plugin, Plugin Version: 9.6, Console & Web: Yes, Mac: Yes, Win: No, Linux: No. **Function:** Modifies the receiver so it contains all characters that exist in either the receiver or otherSet.

#### **31.43.10 invert**

MBS MacBase Plugin, Plugin Version: 9.6, Console & Web: Yes, Mac: Yes, Win: No, Linux: No. **Function:** Replaces all the characters in the receiver with all the characters it didn't previously contain.

**Notes:** Inverting a mutable character set, whether by invert or by invertedSet, is much less efficient than inverting an immutable character set with invertedSet.

## **31.43.11 removeCharactersInRange(aRange as NSRangeMBS)**

MBS MacBase Plugin, Plugin Version: 9.6, Console & Web: Yes, Mac: Yes, Win: No, Linux: No. **Function:** Removes from the receiver the characters whose Unicode values are in a given range. **Example:**

dim m as new NSMutableCharacterSetMBS dim r as new NSRangeMBS(65,3) m.addCharactersInRange new NSRangeMBS(65,6) m.removeCharactersInRange r MsgBox m // shows "DEF"

#### **Notes:**

aRange: The range of characters to remove.

aRange.location is the value of the first character to remove; aRange.location + aRange.length– 1 is the value of the last. If aRange.length is 0, this method has no effect.

## **31.43.12 removeCharactersInString(aString as string)**

MBS MacBase Plugin, Plugin Version: 9.6, Console & Web: Yes, Mac: Yes, Win: No, Linux: No. **Function:** Removes from the receiver the characters in a given string. **Example:**

dim m as new NSMutableCharacterSetMBS m.addCharactersInString "Hello" m.removeCharactersInString "World" MsgBox m // shows "He"

**Notes:** This method has no effect if aString is empty.

## 31.44. CLASS NSMUTABLEINDEXSETMBS 6289

## **31.44 class NSMutableIndexSetMBS**

## **31.44.1 class NSMutableIndexSetMBS**

MBS MacCocoa Plugin, Plugin Version: 9.1, Console & Web: Yes, Mac: Yes, Win: No, Linux: No. **Function:** The NSMutableIndexSet class represents a mutable collection of unique unsigned integers, known as indexes because of the way they are used. **Example:**

dim n as new NSMutableIndexSetMBS(5,6) // 5, 6, 7, 8, 9, 10  $MsgBox str(n.firstIndex)+" "+str(n.lastIndex)$ 

#### **Notes:**

This collection is referred to as a mutable index set.

The values in a mutable index set are always sorted, so the order in which values are added is irrelevant.

You must not subclass the NSMutableIndexSet class. Subclass of the NSIndexSetMBS class.

## **31.44.2 Methods**

## **31.44.3 addIndex(index as Integer)**

MBS MacCocoa Plugin, Plugin Version: 9.1, Console & Web: Yes, Mac: Yes, Win: No, Linux: No. **Function:** Adds an index to the receiver. **Example:**

dim n as new NSMutableIndexSetMBS(5,6) // 5, 6, 7, 8, 9, 10 n.addIndex 12 MsgBox str(n.count)

## **31.44.4 addIndexes(indexes as NSIndexSetMBS)**

MBS MacCocoa Plugin, Plugin Version: 9.1, Console & Web: Yes, Mac: Yes, Win: No, Linux: No. **Func**tion: Adds the indexes in an index set to the receiver. **Example:**

dim n as new NSMutableIndexSetMBS(5,6) // 5, 6, 7, 8, 9, 10 dim x as new NSIndexSetMBS(12,5)

n.addIndexes x MsgBox str(n.count)

## **31.44.5 addIndexesInRange(StartIndex as Integer, Length as Integer)**

MBS MacCocoa Plugin, Plugin Version: 9.1, Console & Web: Yes, Mac: Yes, Win: No, Linux: No. **Func**tion: Adds the indexes in an index range to the receiver. **Example:**

dim n as new NSMutableIndexSetMBS(5,6) // 5, 6, 7, 8, 9, 10 n.addIndexesInRange 12,5 MsgBox str(n.count)

#### **Notes:**

Index range to add. Must include only indexes representable as unsigned integers.

This method raises an NSRangeException when indexRange would add an index that exceeds the maximum allowed value for unsigned integers.

## <span id="page-6289-1"></span>**31.44.6 Constructor**

MBS MacCocoa Plugin, Plugin Version: 9.1, Console & Web: Yes, Mac: Yes, Win: No, Linux: No. **Function:** Initializes an allocated NSMutableIndexSet object. **Example:**

dim x as new NSMutableIndexSetMBS

See also:

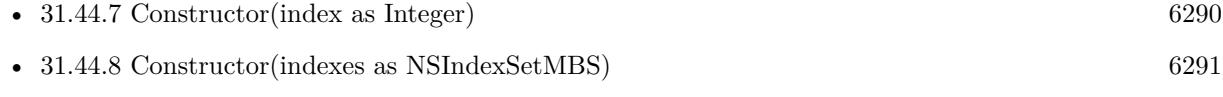

• [31.44.9](#page-6290-1) Constructor(StartIndex as Integer, Length as Integer) [6291](#page-6290-1)

## <span id="page-6289-0"></span>**31.44.7 Constructor(index as Integer)**

MBS MacCocoa Plugin, Plugin Version: 9.1, Console & Web: Yes, Mac: Yes, Win: No, Linux: No. **Function:** Initializes an allocated NSMutableIndexSet object with an index.

## 31.44. CLASS NSMUTABLEINDEXSETMBS 6291

## **Example:**

dim n as new NSMutableIndexSetMBS(5)  $MsgBox str(n.firstIndex)+" "+str(n.lastIndex)$ 

See also:

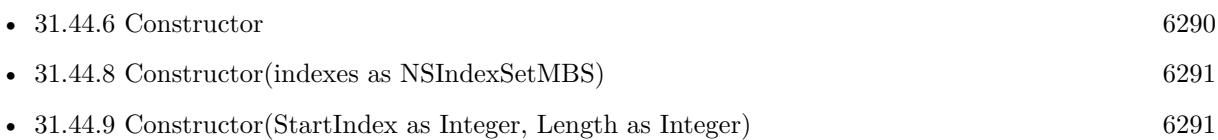

## <span id="page-6290-0"></span>**31.44.8 Constructor(indexes as NSIndexSetMBS)**

MBS MacCocoa Plugin, Plugin Version: 9.1, Console & Web: Yes, Mac: Yes, Win: No, Linux: No. **Function:** Initializes an allocated NSIndexSet object with an index set. **Example:**

dim n as new NSMutableIndexSetMBS(5) dim x as new NSMutableIndexSetMBS(n) MsgBox str(x.firstIndex)

See also:

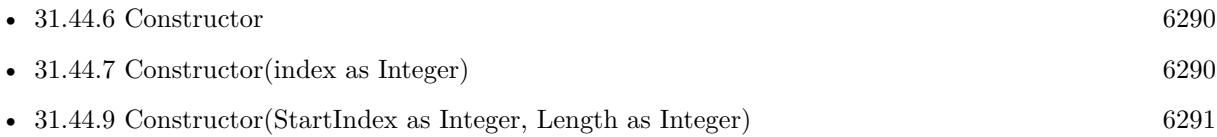

## <span id="page-6290-1"></span>**31.44.9 Constructor(StartIndex as Integer, Length as Integer)**

MBS MacCocoa Plugin, Plugin Version: 9.1, Console & Web: Yes, Mac: Yes, Win: No, Linux: No. **Function:** Initializes an allocated NSIndexSet object with an index range. **Example:**

dim n as new NSMutableIndexSetMBS(5,6) // 5, 6, 7, 8, 9, 10

**Notes:** This method raises an NSRangeException when indexRange would add an index that exceeds the maximum allowed value for unsigned integers. See also:

• [31.44.6](#page-6289-1) Constructor [6290](#page-6289-1)

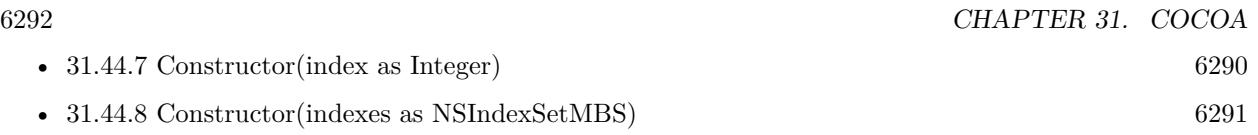

## **31.44.10 removeAllIndexes**

MBS MacCocoa Plugin, Plugin Version: 9.1, Console & Web: Yes, Mac: Yes, Win: No, Linux: No. **Function:** Removes the receiver's indexes. **Example:**

dim n as new NSMutableIndexSetMBS(5,6) // 5, 6, 7, 8, 9, 10 n.removeAllIndexes MsgBox str(n.count)

## **31.44.11 removeIndex(index as Integer)**

MBS MacCocoa Plugin, Plugin Version: 9.1, Console & Web: Yes, Mac: Yes, Win: No, Linux: No. **Function:** Removes an index from the receiver. **Example:**

dim n as new NSMutableIndexSetMBS(5,6) // 5, 6, 7, 8, 9, 10 MsgBox str(n.count) n.removeIndex 8 MsgBox str(n.count)

## **31.44.12 removeIndexes(indexes as NSIndexSetMBS)**

MBS MacCocoa Plugin, Plugin Version: 9.1, Console & Web: Yes, Mac: Yes, Win: No, Linux: No. **Func**tion: Removes the indexes in an index set from the receiver. **Example:**

```
dim n as new NSMutableIndexSetMBS(5,6) // 5, 6, 7, 8, 9, 10
dim x as new NSIndexSetMBS(5,2)
n.removeIndexes x
MsgBox str(n.firstIndex)+" "+str(n.lastIndex)
```
## **31.44.13 removeIndexesInRange(StartIndex as Integer, Length as Integer)**

MBS MacCocoa Plugin, Plugin Version: 9.1, Console & Web: Yes, Mac: Yes, Win: No, Linux: No. **Func**tion: Removes the indexes in an index range from the receiver.

#### 31.44. CLASS NSMUTABLEINDEXSETMBS 6293

### **Example:**

dim n as new NSMutableIndexSetMBS(5,6) // 5, 6, 7, 8, 9, 10 n.removeIndexesInRange 5,2 MsgBox str(n.firstIndex)+" "+str(n.lastIndex)

## **31.44.14 shiftIndexes(StartingAtIndex as Integer, delta as Integer)**

MBS MacCocoa Plugin, Plugin Version: 9.1, Console & Web: Yes, Mac: Yes, Win: No, Linux: No. **Function:** Shifts a group of indexes to the left or the right within the receiver. **Example:**

dim n as new NSMutableIndexSetMBS(5,6) // 5, 6, 7, 8, 9, 10 n.shiftIndexes 7,3  $MsgBox str(n.firstIndex) + " "+str(n.lastIndex)$ 

#### **Notes:**

startIndex: Head of the group of indexes to shift. delta: Amount and direction of the shift. Positive integers shift the indexes to the right. Negative integers shift the indexes to the left.

The group of indexes shifted is made up by startIndex and the indexes that follow it in the receiver.

A left shift deletes the indexes in the range (startIndex-delta,delta) from the receiver.

A right shift inserts empty space in the range (indexStart,delta) in the receiver.

# **31.45 class NSMutableParagraphStyleMBS**

## **31.45.1 class NSMutableParagraphStyleMBS**

MBS MacCocoa Plugin, Plugin Version: 12.4, Console & Web: Yes, Mac: Yes, Win: No, Linux: No. **Function:** NSMutableParagraphStyle adds methods to its superclass, NSParagraphStyle, for changing the values of the subattributes in a paragraph style attribute. **Example:**

dim n as NSParagraphStyleMBS = NSParagraphStyleMBS.defaultParagraphStyle MsgBox str(n.alignment)  $// 4 =$  natural

 $\dim$  m as NSMutableParagraphStyleMBS = n.mutableCopy m.setAlignment NSParagraphStyleMBS.NSCenterTextAlignment MsgBox str(m.alignment)  $// 2 = center$ 

#### **Notes:**

See the NSParagraphStyle and NSAttributedString specifications for more information.

Important A paragraph style object should not be mutated after adding it to an attributed string; doing so can cause your program to crash.

Subclass of the NSParagraphStyleMBS class.

## **31.45.2 Blog Entries**

- [MBS Xojo Plugins, version 18.1pr3](https://www.mbs-plugins.de/archive/2018-02-14/MBS_Xojo_Plugins_version_181pr/monkeybreadsoftware_blog_xojo)
- [MBS Xojo / Real Studio Plugins, version 13.5pr9](https://www.mbs-plugins.de/archive/2013-11-29/MBS_Xojo__Real_Studio_Plugins_/monkeybreadsoftware_blog_xojo)
- [MBS Real Studio Plugins, version 12.4pr1](https://www.mbs-plugins.de/archive/2012-08-14/MBS_Real_Studio_Plugins_versio/monkeybreadsoftware_blog_xojo)

## **31.45.3 Methods**

## **31.45.4 addTabStop(tabstop as NSTextTabMBS)**

MBS MacCocoa Plugin, Plugin Version: 12.4, Console & Web: Yes, Mac: Yes, Win: No, Linux: No. **Function:** Adds tabStop to the receiver.

#### 31.45. CLASS NSMUTABLEPARAGRAPHSTYLEMBS 6295

#### **31.45.5 Constructor**

MBS MacCocoa Plugin, Plugin Version: 12.4, Console & Web: Yes, Mac: Yes, Win: No, Linux: No. **Function:** The constructor.

#### **31.45.6 removeTabStop(tabstop as NSTextTabMBS)**

MBS MacCocoa Plugin, Plugin Version: 12.4, Console & Web: Yes, Mac: Yes, Win: No, Linux: No. **Function:** Removes the first text tab whose location and type are equal to those of tabStop.

## **31.45.7 setAlignment(alignment as Integer)**

MBS MacCocoa Plugin, Plugin Version: 12.4, Console & Web: Yes, Mac: Yes, Win: No, Linux: No. Function: Sets the alignment of the receiver to alignment. **Example:**

dim n as NSParagraphStyleMBS = NSParagraphStyleMBS.defaultParagraphStyle MsgBox str(n.alignment) //  $4 =$  natural

 $\dim$  m as NSMutableParagraphStyleMBS = n.mutableCopy m.setAlignment NSParagraphStyleMBS.NSCenterTextAlignment MsgBox str(m.alignment)  $// 2 = center$ 

#### **Notes:**

alignment may be one of:

NSLeftTextAlignment NSRightTextAlignment NSCenterTextAlignment NSJustifiedTextAlignment NSNaturalTextAlignment

### **31.45.8 setBaseWritingDirection(writingDirection as Integer)**

MBS MacCocoa Plugin, Plugin Version: 12.4, Console & Web: Yes, Mac: Yes, Win: No, Linux: No. **Function:** Sets the base writing direction for the receiver.

Notes: It can be NSWritingDirectionNaturalDirection, NSWritingDirectionLeftToRight, or NSWritingDirectionRightToLeft. If you specify NSWritingDirectionNaturalDirection, the receiver resolves the writing direction to either NSWritingDirectionLeftToRight or NSWritingDirectionRightToLeft, depending on the direction for the user's language preference setting.

## **31.45.9 setDefaultTabInterval(value as Double)**

MBS MacCocoa Plugin, Plugin Version: 12.4, Console & Web: Yes, Mac: Yes, Win: No, Linux: No. **Function:** Sets the default tab interval for the receiver.

**Notes:** Tabs after the last specified in tabStops are placed at integral multiples of this distance. This value must be nonnegative.

#### **31.45.10 setFirstLineHeadIndent(value as Double)**

MBS MacCocoa Plugin, Plugin Version: 12.4, Console & Web: Yes, Mac: Yes, Win: No, Linux: No. **Function:** Sets the distance in points from the leading margin of a text container to the beginning of the paragraph's first line to value.

**Notes:** This value must be nonnegative.

#### **31.45.11 setHeaderLevel(level as Integer)**

MBS MacCocoa Plugin, Plugin Version: 12.4, Console & Web: Yes, Mac: Yes, Win: No, Linux: No. **Function:** Specifies whether the paragraph is to be treated as a header for purposes of HTML generation. **Notes:** Should be set to 0 (the default value) if the paragraph is not a header, or from 1 through 6 if the paragraph is to be treated as a header.

#### **31.45.12 setHeadIndent(value as Double)**

MBS MacCocoa Plugin, Plugin Version: 12.4, Console & Web: Yes, Mac: Yes, Win: No, Linux: No. **Function:** Sets the distance in points from the leading margin of a text container to the beginning of lines other than the first to value.

**Notes:** This value must be nonnegative.

### **31.45.13 setHyphenationFactor(value as Double)**

MBS MacCocoa Plugin, Plugin Version: 12.4, Console & Web: Yes, Mac: Yes, Win: No, Linux: No. **Function:** Specifies the threshold for hyphenation.

**Notes:** Valid values lie between 0.0 and 1.0 inclusive. The default value is 0.0. Hyphenation is attempted when the ratio of the text width (as broken without hyphenation) to the width of the line fragment is less

#### 31.45. CLASS NSMUTABLEPARAGRAPHSTYLEMBS 6297

than the hyphenation factor. When the paragraph's hyphenation factor is 0.0, the layout manager's hyphenation factor is used instead. When both are 0.0, hyphenation is disabled.

## **31.45.14 setLineBreakMode(mode as Integer)**

MBS MacCocoa Plugin, Plugin Version: 12.4, Console & Web: Yes, Mac: Yes, Win: No, Linux: No. **Function:** Sets the mode used to break lines in a layout container to mode. **Notes:**

The mode parameter may be one of:

NSLineBreakByWordWrapping NSLineBreakByCharWrapping NSLineBreakByClipping NSLineBreakByTruncatingHead NSLineBreakByTruncatingTail NSLineBreakByTruncatingMiddle See the description of lineBreakMode in the NSParagraphStyle class specification for descriptions of these values.

## **31.45.15 setLineHeightMultiple(value as Double)**

MBS MacCocoa Plugin, Plugin Version: 12.4, Console & Web: Yes, Mac: Yes, Win: No, Linux: No. **Function:** Sets the line height multiple for the receiver.

**Notes:** The natural line height of the receiver is multiplied by this factor before being constrained by minimum and maximum line height. This value must be nonnegative.

## **31.45.16 setLineSpacing(value as Double)**

MBS MacCocoa Plugin, Plugin Version: 12.4, Console & Web: Yes, Mac: Yes, Win: No, Linux: No. **Function:** Sets the space in points added between lines within the paragraph to value. **Example:**

// works for Labels, TextArea and TextFields

 $//$  control is either a textfield or a textview  $dim n$  as NSTextFieldMBS = me.NSTextFieldMBS  $dim v$  as NSTextViewMBS = me.NSTextViewMBS

// get text with attributes dim a as NSAttributedStringMBS 6298 CHAPTER 31. COCOA

if  $n$  <  $>$  Nil then  $a = n.$ attributedStringValue  $e$ lseif  $v \leq$ nil then  $a = v.textStorage$ end if

// get style dim p as NSParagraphStyleMBS

try  $p = a.$ attributeAtIndex( $a.$ NSParagraphStyleAttributeName, 0) catch ex as NSExceptionMBS // we have none, so make one  $p = \mbox{new NSParagraphStyleMBS}$ end try

// modify it dim m as NSMutableParagraphStyleMBS = p.mutableCopy m.setLineSpacing 5

 $//$  add back to styled text dim s as NSMutableAttributedStringMBS = a.mutableCopy s.addAttribute(a.NSParagraphStyleAttributeName, m, new NSRangeMBS(0, s.length))

```
// and apply to control
if n < > Nil then
n.attributedStringValue = s
elseif\textsc{v}\texttt{<}>\textsc{nil} then
v.textStorage.setAttributedString s
end if
```
**Notes:** This value must be nonnegative.

## **31.45.17 setMaximumLineHeight(value as Double)**

MBS MacCocoa Plugin, Plugin Version: 12.4, Console & Web: Yes, Mac: Yes, Win: No, Linux: No. **Function:** Sets the maximum height that any line in the paragraph style will occupy, regardless of the font size or size of any attached graphic, to value. **Notes:**

Glyphs and graphics exceeding this height will overlap neighboring lines; however, a maximum height of 0 implies no line height limit. This value must be nonnegative.

Although this limit applies to the line itself, line spacing adds extra space between adjacent lines.

#### **31.45.18 setMinimumLineHeight(value as Double)**

MBS MacCocoa Plugin, Plugin Version: 12.4, Console & Web: Yes, Mac: Yes, Win: No, Linux: No. **Function:** Sets the minimum height that any line in the paragraph style will occupy, regardless of the font size or size of any attached graphic, to value.

**Notes:** This value must be nonnegative.

#### **31.45.19 setParagraphSpacing(value as Double)**

MBS MacCocoa Plugin, Plugin Version: 12.4, Console & Web: Yes, Mac: Yes, Win: No, Linux: No. **Function:** Sets the space added at the end of the paragraph to separate it from the following paragraph to value. **Notes:** This value must be nonnegative.

### **31.45.20 setParagraphSpacingBefore(value as Double)**

MBS MacCocoa Plugin, Plugin Version: 12.4, Console & Web: Yes, Mac: Yes, Win: No, Linux: No. **Function:** Sets the distance between the paragraph's top and the beginning of its text content. **Notes:** This value must be nonnegative.

#### **31.45.21 setParagraphStyle(ParagraphStyle as NSParagraphStyleMBS)**

MBS MacCocoa Plugin, Plugin Version: 12.4, Console & Web: Yes, Mac: Yes, Win: No, Linux: No. **Function:** Replaces the subattributes of the receiver with those in ParagraphStyle.

## **31.45.22 setTabStops(tabStops() as NSTextTabMBS)**

MBS MacCocoa Plugin, Plugin Version: 12.4, Console & Web: Yes, Mac: Yes, Win: No, Linux: No. **Function:** Replaces the tab stops in the receiver with tabStops.

### **31.45.23 setTailIndent(value as Double)**

MBS MacCocoa Plugin, Plugin Version: 12.4, Console & Web: Yes, Mac: Yes, Win: No, Linux: No. **Function:** Sets the distance in points from the margin of a text container to the end of lines to value. **Notes:**

If positive, this is the distance from the leading margin (for example, the left margin in left-to-right text). That is, it's the absolute line width. If 0 or negative, it's the distance from the trailing margin—the value is added to the line width.

For example, to create a paragraph style that fits exactly in a 2-inch wide container, set its head indent to 0.0 and its tail indent to 0.0. To create a paragraph style with quarter-inch margins, set its head indent to  $0.25$  and its tail indent to  $-0.25$ .

## **31.45.24 setTextLists(TextLists() as NSTextListMBS)**

MBS MacCocoa Plugin, Plugin Version: 18.1, Console & Web: Yes, Mac: Yes, Win: No, Linux: No. **Function:** Sets the text lists containing the paragraph.

## **31.45.25 setTighteningFactorForTruncation(value as Double)**

MBS MacCocoa Plugin, Plugin Version: 12.4, Console & Web: Yes, Mac: Yes, Win: No, Linux: No. **Function:** Specifies the threshold for using tightening as an alternative to truncation.

**Notes:** When the line break mode specifies truncation, the text system attempts to tighten intercharacter spacing as an alternative to truncation, provided that the ratio of the text width to the line fragment width does not exceed 1.0 + the value returned by tighteningFactorForTruncation. Otherwise the text is truncated at a location determined by the line break mode. The default value is 0.05. This method accepts positive and negative values. Values less than or equal to 0.0 result in not tightening.
#### 31.46. CLASS NSMUTABLEURLREQUESTMBS 6301

# **31.46 class NSMutableURLRequestMBS**

# **31.46.1 class NSMutableURLRequestMBS**

MBS MacBase Plugin, Plugin Version: 9.6, Console & Web: Yes, Mac: Yes, Win: No, Linux: No. **Function:** The Cocoa class for a mutable URL Request. **Notes:**

NSMutableURLRequest is a subclass of NSURLRequest provided to aid developers who may find it more convenient to mutate a single request object for a series of URL load requests instead of creating an immutable NSURLRequest for each load.

This programming model is supported by the following contract between NSMutableURLRequest and NSURLConnection: NSURLConnection makes a deep copy of each NSMutableURLRequest object passed to one of its initializers.

Subclass of the NSURLRequestMBS class.

# **31.46.2 Blog Entries**

- [Notes from the last days](https://www.mbs-plugins.de/archive/2011-09-28/Notes_from_the_last_days/monkeybreadsoftware_blog_xojo)
- [MBS Real Studio Plugins, version 11.3pr6](https://www.mbs-plugins.de/archive/2011-09-28/MBS_Real_Studio_Plugins_versio/monkeybreadsoftware_blog_xojo)
- [Nearly 2000 new Functions in the 9.6 prerelease of MBS](https://www.mbs-plugins.de/archive/2009-09-17/Nearly_2000_new_Functions_in_t/monkeybreadsoftware_blog_xojo)

# **31.46.3 Xojo Developer Magazine**

• [7.6, page 8: News](http://www.xdevmag.com/browse/7.6/)

# **31.46.4 Methods**

## **31.46.5 addValue(value as string, field as string)**

MBS MacBase Plugin, Plugin Version: 11.3, Console & Web: Yes, Mac: Yes, Win: No, Linux: No. **Function:** Adds an HTTP header to the receiver's HTTP header dictionary. **Example:**

dim m as new NSMutableURLRequestMBS("http://test.test")

m.addValue "Hello", "test" m.addValue "World", "test"

MsgBox m.valueForHTTPHeaderField("test")

#### **Notes:**

value: The value for the header field.

field: The name of the header field. In keeping with the HTTP RFC, HTTP header field names are caseinsensitive

This method provides the ability to add values to header fields incrementally. If a value was previously set for the specified field, the supplied value is appended to the existing value using the appropriate field delimiter. In the case of HTTP, this is a comma.

# <span id="page-6301-1"></span>**31.46.6 Constructor(url as string)**

MBS MacBase Plugin, Plugin Version: 11.3, Console & Web: Yes, Mac: Yes, Win: No, Linux: No. **Function:** Creates an NSURLRequest with the given URL. **Example:**

dim m as new NSMutableURLRequestMBS("http://test.test")

MsgBox m.URL

#### **Notes:**

Default values are used for cache policy (NSURLRequestUseProtocolCachePolicy) and timeout interval (60 seconds).

On success, handle property is not zero. See also:

• [31.46.7](#page-6301-0) Constructor(url as string, cachePolicy as Integer, timeoutInterval as Double) [6302](#page-6301-0)

# <span id="page-6301-0"></span>**31.46.7 Constructor(url as string, cachePolicy as Integer, timeoutInterval as Double)**

MBS MacBase Plugin, Plugin Version: 11.3, Console & Web: Yes, Mac: Yes, Win: No, Linux: No. **Function:** Creates an NSURLRequest with the given URL. See also:

• [31.46.6](#page-6301-1) Constructor(url as string) [6302](#page-6301-1)

31.46. CLASS NSMUTABLEURLREQUESTMBS 6303

## **31.46.8 setAllHTTPHeaderFields(headerFields as Dictionary)**

MBS MacBase Plugin, Plugin Version: 11.3, Console & Web: Yes, Mac: Yes, Win: No, Linux: No. **Function:** Replaces the receiver's header fields with the passed values.

**Notes:** headerFields: A dictionary with the new header fields. HTTP header fields must be string values; therefore, each object and key in the headerFields dictionary must be a String. If either the key or value for a key-value pair is not a string, the key-value pair is skipped.

## **31.46.9 setCachePolicy(policy as Integer)**

MBS MacBase Plugin, Plugin Version: 9.6, Console & Web: Yes, Mac: Yes, Win: No, Linux: No. **Function:** Sets the cache policy of the receiver. **Notes:**

policy: The new cache policy.

Available in Mac OS X v10.2 with Safari 1.0 installed. Available in Mac OS X v10.2.7 and later.

These constants are used to specify interaction with the cached responses.  $NSURLRequestUse ProtocolCachePolicy = 0,$ 

NSURLRequestReloadIgnoringLocalCacheData = 1,

NSURLRequestReloadIgnoringLocalAndRemoteCacheData = 4,

 $NSURLRequestReturnCacheDataElseLoad = 2,$ 

 $NSURLRequestReturnCacheDataDontLoad = 3,$ 

NSURLRequestReloadRevalidatingCacheData = 5

# **31.46.10 setHTTPBody(data as MemoryBlock)**

MBS MacBase Plugin, Plugin Version: 11.3, Console & Web: Yes, Mac: Yes, Win: No, Linux: No. **Function:** Sets the request body of the receiver to the specified data.

**Notes:** data: The new request body for the receiver. This is sent as the message body of the request, as in an HTTP POST request.

# **31.46.11 setHTTPMethod(HTTPMethod as string)**

MBS MacBase Plugin, Plugin Version: 11.3, Console & Web: Yes, Mac: Yes, Win: No, Linux: No. **Function:** Sets the receiver's HTTP request method. **Example:**

dim m as new NSMutableURLRequestMBS("http://test.test") m.setHTTPMethod "PUT" MsgBox m.HTTPMethod

**Notes:** HTTPMethod: The new HTTP request method. The default HTTP method is "GET".

## **31.46.12 setHTTPShouldHandleCookies(should as boolean)**

MBS MacBase Plugin, Plugin Version: 11.3, Console & Web: Yes, Mac: Yes, Win: No, Linux: No. **Function:** Sets whether the receiver should use the default cookie handling for the request. **Example:**

dim r as NSURLRequestMBS = NSURLRequestMBS.requestWithURL("http://www.apple.de")  $Dim$  m as NSMutableURLRequestMBS = r.mutableCopy m.setHTTPShouldHandleCookies(false) HTMLViewer1.LoadRequest m

**Notes:** handleCookies: True if the receiver should use the default cookie handling for the request, false otherwise. The default is true.

## **31.46.13 setHTTPShouldUsePipelining(shouldUsePipelining as boolean)**

MBS MacBase Plugin, Plugin Version: 11.3, Console & Web: Yes, Mac: Yes, Win: No, Linux: No. **Function:** Sets whether the request should not wait for the previous response before transmitting. **Notes:**

True if the receiver should transmit before the previous response is received. False to wait for the previous response before transmitting.

Calling this method with a true value does not guarantee HTTP pipelining behavior. HTTP 1.1 allows the client to send multiple requests to the server without waiting for a response.

Though HTTP 1.1 requires support for pipelining, some servers report themselves as being HTTP 1.1 but do not support pipelining. To maintain compatibility with these servers, requests may have to wait for the previous response before transmitting.

Available on Mac OS X 10.7 or newer.

#### 31.46. CLASS NSMUTABLEURLREQUESTMBS 6305

### **31.46.14 setMainDocumentURL(url as string)**

MBS MacBase Plugin, Plugin Version: 9.6, Console & Web: Yes, Mac: Yes, Win: No, Linux: No. **Function:** Sets the main document URL for the receiver. **Example:**

dim m as new NSMutableURLRequestMBS("http://test.test/test.jpg") m.setMainDocumentURL "http://test.test/" MsgBox m.mainDocumentURL

#### **Notes:**

url: The new main document URL. Can be nil.

The caller should set the main document URL to an appropriate main document, if known. For example, when loading a web page the URL of the HTML document for the top-level frame would be appropriate. This URL will be used for the "only from same domain as main document" cookie accept policy. Available in Mac OS X v10.2 with Safari 1.0 installed. Available in Mac OS X v10.2.7 and later.

## **31.46.15 setNetworkServiceType(networkServiceType as Integer)**

MBS MacBase Plugin, Plugin Version: 11.3, Console & Web: Yes, Mac: Yes, Win: No, Linux: No. **Function:** Sets the NSURLRequestNetworkServiceType to associate with this request. **Notes:**

networkServiceType: The service type to associate with the request. This method is used to provide the network layers with a hint as to the purpose of the request. Most clients should not need to use this method. See NSURLNetworkServiceType\* constants. Available in Mac OS X 10.7 or newer.

## **31.46.16 setTimeoutInterval(seconds as Double)**

MBS MacBase Plugin, Plugin Version: 9.6, Console & Web: Yes, Mac: Yes, Win: No, Linux: No. **Function:** Sets the receiver's timeout interval, in seconds. **Notes:**

seconds: The timeout interval, in seconds. If during a connection attempt the request remains idle for longer than the timeout interval, the request is considered to have timed out. The default timeout interval is 60 seconds.

Available in Mac OS X v10.2 with Safari 1.0 installed.

Available in Mac OS X v10.2.7 and later.

## **31.46.17 setURL(url as string)**

MBS MacBase Plugin, Plugin Version: 9.6, Console & Web: Yes, Mac: Yes, Win: No, Linux: No. **Function:** Sets the URL of the receiver. **Notes:**

Available in Mac OS X v10.2 with Safari 1.0 installed. Available in Mac OS X v10.2.7 and later.

## **31.46.18 setValue(value as string, field as string)**

MBS MacBase Plugin, Plugin Version: 11.3, Console & Web: Yes, Mac: Yes, Win: No, Linux: No. **Function:** Sets the specified HTTP header field. **Example:**

dim m as new NSMutableURLRequestMBS("http://test.test") m.setValue("just a test", "test") MsgBox m.valueForHTTPHeaderField("test")

#### **Notes:**

value: The new value for the header field. Any existing value for the field is replaced by the new value. field: The name of the header field to set. In keeping with the HTTP RFC, HTTP header field names are case-insensitive.

#### 31.47. CLASS NSOUTPUTSTREAMMBS 6307

# **31.47 class NSOutputStreamMBS**

## **31.47.1 class NSOutputStreamMBS**

MBS MacBase Plugin, Plugin Version: 18.1, Console & Web: Yes, Mac: Yes, Win: No, Linux: No. **Function:** A stream that provides write-only stream functionality. **Notes:** Subclass of the NSStreamMBS class.

## **31.47.2 Blog Entries**

• MBS Xojo Plugins, version  $18.2 \text{pr}2$ 

## **31.47.3 Methods**

## <span id="page-6306-1"></span>**31.47.4 Constructor**

MBS MacBase Plugin, Plugin Version: 18.1, Console & Web: Yes, Mac: Yes, Win: No, Linux: No. **Function:** Creates and returns an initialized output stream that will write stream data to memory. **Notes:**

Returns an initialized output stream that will write stream data to memory.

The stream must be opened before it can be used.

You retrieve the contents of the memory stream by OutputData property. See also:

• [31.47.5](#page-6306-0) Constructor(filePath as string, append as boolean) [6307](#page-6306-0)

# <span id="page-6306-0"></span>**31.47.5 Constructor(filePath as string, append as boolean)**

MBS MacBase Plugin, Plugin Version: 18.1, Console & Web: Yes, Mac: Yes, Win: No, Linux: No. **Function:** Creates and returns an initialized output stream for writing to a specified file. **Notes:**

path: The path to the file the output stream will write to. append: True if newly written data should be appended to any existing file contents, otherwise false.

Returns an initialized output stream that can write to path.

The stream must be opened before it can be used. See also:

## **31.47.6 OutputData as MemoryBlock**

MBS MacBase Plugin, Plugin Version: 18.1, Console & Web: Yes, Mac: Yes, Win: No, Linux: No. **Function:** The output of the memory stream.

## **31.47.7 outputStreamToFileAtPath(filePath as string, append as boolean) as NSOutputStreamMBS**

MBS MacBase Plugin, Plugin Version: 18.1, Console & Web: Yes, Mac: Yes, Win: No, Linux: No. **Function:** Creates and returns an initialized output stream for writing to a specified file. **Notes:**

path: The path to the file the output stream will write to. append: True if newly written data should be appended to any existing file contents, otherwise false.

Returns an initialized output stream that can write to path.

The stream must be opened before it can be used.

## **31.47.8 outputStreamToMemory as NSOutputStreamMBS**

MBS MacBase Plugin, Plugin Version: 18.1, Console & Web: Yes, Mac: Yes, Win: No, Linux: No. **Function:** Creates and returns an initialized output stream that will write stream data to memory. **Notes:**

Returns an initialized output stream that will write stream data to memory.

The stream must be opened before it can be used.

You retrieve the contents of the memory stream by OutputData property.

## **31.47.9 outputStreamWithURL(fileURL as string, append as boolean) as NSOutputStreamMBS**

MBS MacBase Plugin, Plugin Version: 18.1, Console & Web: Yes, Mac: Yes, Win: No, Linux: No. **Function:** Creates and returns an initialized output stream for writing to a specified URL. **Notes:**

#### 31.47. CLASS NSOUTPUTSTREAMMBS 6309

fileURL: The URL to the file the output stream will write to. append: True if newly written data should be appended to any existing file contents, otherwise false.

Returns an initialized output stream that can write to url.

The stream must be opened before it can be used.

# **31.47.10 write(data as MemoryBlock) as Integer**

MBS MacBase Plugin, Plugin Version: 18.1, Console & Web: Yes, Mac: Yes, Win: No, Linux: No. **Function:** Writes the contents of a provided data buffer to the receiver. **Notes:**

Returns a number indicating the outcome of the operation:

A positive number indicates the number of bytes written.

0 indicates that a fixed-length stream and has reached its capacity.

-1 means that the operation failed; more information about the error can be obtained with streamError.

# **31.47.11 Properties**

## **31.47.12 hasSpaceAvailable as Boolean**

MBS MacBase Plugin, Plugin Version: 18.1, Console & Web: Yes, Mac: Yes, Win: No, Linux: No. **Function:** A boolean value that indicates whether the receiver can be written to. **Notes:**

True if the receiver can be written to or if a write must be attempted in order to determine if space is available, false otherwise. (Read only property)

#### 6310 CHAPTER 31. COCOA

# **31.48 class NSPanelMBS**

# **31.48.1 class NSPanelMBS**

MBS MacBase Plugin, Plugin Version: 8.2, Console & Web: Yes, Mac: Yes, Win: No, Linux: No. **Function:** The NSPanel class implements a special kind of window (known as a panel), typically performing an auxiliary function.

# **Example:**

#### static n as NSPanelMBS

dim style as Integer = NSPanelMBS.NSClosableWindowMask + NSPanelMBS.NSTitledWindowMask + NSPanelMBS.NSUtilityWindowMask + NSPanelMBS.NSHUDWindowMask + NSPanelMBS.NSResizableWindowMask

```
n = new NSPanelMBS(100,100,200,200, style, NSPanelMBS.NSWindowBackingLocationDefault, false)
```

```
n.Title = "Hello World"
n.Show
```
**Notes:** Subclass of the NSWindowMBS class.

## **31.48.2 Blog Entries**

- [MBS Real Studio Plugins, version 12.5pr8](https://www.mbs-plugins.de/archive/2012-11-14/MBS_Real_Studio_Plugins_versio/monkeybreadsoftware_blog_xojo)
- [HUD Windows in REALbasic](https://www.mbs-plugins.de/archive/2010-02-20/HUD_Windows_in_REALbasic/monkeybreadsoftware_blog_xojo)

## **31.48.3 Methods**

**31.48.4 Constructor(x as Double, y as Double, w as Double, h as Double, styleMask as Integer, BackingStoreType as Integer, deferCreation as boolean)**

MBS MacBase Plugin, Plugin Version: 8.4, Console & Web: Yes, Mac: Yes, Win: No, Linux: No. **Function:** The constructor to create a new Cocoa Windows. **Example:**

#### static n as NSPanelMBS

dim style as Integer = NSPanelMBS.NSClosableWindowMask + NSPanelMBS.NSTitledWindowMask + NSPanelMBS.NSUtilityWindowMask + NSPanelMBS.NSHUDWindowMask + NSPanelMBS.NSResizableWindowMask

#### 31.48. CLASS NSPANELMBS 6311

 $n$ . Title  $=$  "Hello World" n.Show

#### **Notes:**

x,y,w,h:

Location and size of the window's content area in screen coordinates. Note that the window server limits window position coordinates to  $\pm 16,000$  and sizes to 10,000.

#### styleMask:

The window's style. Either it can be NSBorderlessWindowMask, or it can contain any of the options described in the constants, combined using the bitwiseOR function. Borderless windows display none of the usual peripheral elements and are generally useful only for display or caching purposes; you should normally not need to create them. Also, note that a window's style mask should include NSTitledWindowMask if it includes any of the others.

#### bufferingType:

Specifies how the drawing done in the window is buffered by the window device, and possible values are described in "Constants."

deferCreation:

Specifies whether the window server creates a window device for the window immediately. When true, the window server defers creating the window device until the window is moved onscreen. All display messages sent to the window or its views are postponed until the window is created, just before it's moved onscreen.

Initialized NSWindow object.

This method is the designated initializer for the NSWindow class.

Deferring the creation of the window improves launch time and minimizes the virtual memory load on the window server.

The new window creates a view to be its default content view. You can replace it with your own object by using the ContentView property.

#### 6312 CHAPTER 31. COCOA

# **31.48.5 RunAlertPanel(title as string, message as string, defaultButton as string, alternateButton as string, otherButton as string) as Integer**

MBS MacBase Plugin, Plugin Version: 8.4, Console & Web: Yes, Mac: Yes, Win: No, Linux: No. **Function:** Runs an alert panel.

# <span id="page-6311-1"></span>**31.48.6 RunAlertPanelRelativeToWindow(title as string, message as string, defaultButton as string, alternateButton as string, otherButton as string, docWindow as NSWindowMBS) as Integer**

MBS MacBase Plugin, Plugin Version: 8.4, Console & Web: Yes, Mac: Yes, Win: No, Linux: No. **Function:** Run an alert panel.

See also:

• [31.48.7](#page-6311-0) RunAlertPanelRelativeToWindow(title as string, message as string, defaultButton as string, alternateButton as string, otherButton as string, docWindow as window) as Integer [6312](#page-6311-0)

# <span id="page-6311-0"></span>**31.48.7 RunAlertPanelRelativeToWindow(title as string, message as string, defaultButton as string, alternateButton as string, otherButton as string, docWindow as window) as Integer**

MBS MacBase Plugin, Plugin Version: 8.4, Console & Web: No, Mac: Yes, Win: No, Linux: No. **Function:** Run an alert panel. See also:

• [31.48.6](#page-6311-1) RunAlertPanelRelativeToWindow(title as string, message as string, defaultButton as string, alternateButton as string, otherButton as string, docWindow as NSWindowMBS) as Integer [6312](#page-6311-1)

# **31.48.8 RunCriticalAlertPanel(title as string, message as string, defaultButton as string, alternateButton as string, otherButton as string) as Integer**

MBS MacBase Plugin, Plugin Version: 8.4, Console & Web: Yes, Mac: Yes, Win: No, Linux: No. **Function:** Runs a critical alert panel.

# <span id="page-6311-2"></span>**31.48.9 RunCriticalAlertPanelRelativeToWindow(title as string, message as string, defaultButton as string, alternateButton as string, otherButton as string, docWindow as NSWindowMBS) as Integer**

MBS MacBase Plugin, Plugin Version: 8.4, Console & Web: Yes, Mac: Yes, Win: No, Linux: No. **Function:** Runs a critical alert panel.

#### 31.48. CLASS NSPANELMBS 6313

See also:

• [31.48.10](#page-6312-0) RunCriticalAlertPanelRelativeToWindow(title as string, message as string, defaultButton as string, alternateButton as string, otherButton as string, docWindow as window) as Integer [6313](#page-6312-0)

# <span id="page-6312-0"></span>**31.48.10 RunCriticalAlertPanelRelativeToWindow(title as string, message as string, defaultButton as string, alternateButton as string, otherButton as string, docWindow as window) as Integer**

MBS MacBase Plugin, Plugin Version: 8.4, Console & Web: No, Mac: Yes, Win: No, Linux: No. **Function:** Runs a critical alert panel.

See also:

• [31.48.9](#page-6311-2) RunCriticalAlertPanelRelativeToWindow(title as string, message as string, defaultButton as string, alternateButton as string, otherButton as string, docWindow as NSWindowMBS) as Integer [6312](#page-6311-2)

# **31.48.11 RunInformationalAlertPanel(title as string, message as string, default-Button as string, alternateButton as string, otherButton as string) as Integer**

MBS MacBase Plugin, Plugin Version: 8.4, Console & Web: Yes, Mac: Yes, Win: No, Linux: No. **Function:** Run an informational alert panel.

# <span id="page-6312-2"></span>**31.48.12 RunInformationalAlertPanelRelativeToWindow(title as string, message as string, defaultButton as string, alternateButton as string, otherButton as string, docWindow as NSWindowMBS) as Integer**

MBS MacBase Plugin, Plugin Version: 8.4, Console & Web: Yes, Mac: Yes, Win: No, Linux: No. **Function:** Run an informational alert panel. See also:

• [31.48.13](#page-6312-1) RunInformationalAlertPanelRelativeToWindow(title as string, message as string, defaultButton as string, alternateButton as string, otherButton as string, docWindow as window) as Integer [6313](#page-6312-1)

# <span id="page-6312-1"></span>**31.48.13 RunInformationalAlertPanelRelativeToWindow(title as string, message as string, defaultButton as string, alternateButton as string, otherButton as string, docWindow as window) as Integer**

MBS MacBase Plugin, Plugin Version: 8.4, Console & Web: No, Mac: Yes, Win: No, Linux: No. **Function:** Run an informational alert panel.

• [31.48.12](#page-6312-2) RunInformationalAlertPanelRelativeToWindow(title as string, message as string, defaultButton as string, alternateButton as string, otherButton as string, docWindow as NSWindowMBS) as Integer [6313](#page-6312-2)

## **31.48.14 Properties**

## **31.48.15 becomesKeyOnlyIfNeeded as boolean**

MBS MacBase Plugin, Plugin Version: 8.2, Console & Web: Yes, Mac: Yes, Win: No, Linux: No. **Function:** whether the panel becomes the key window only when needed. **Notes:**

By default, this attribute is set to false, indicating that the panel becomes key as other windows do. (Read and Write computed property)

## **31.48.16 isFloatingPanel as boolean**

MBS MacBase Plugin, Plugin Version: 8.2, Console & Web: Yes, Mac: Yes, Win: No, Linux: No. **Function:** Whether the panel is a floating panel. **Notes:**

True when the receiver is a floating panel, false otherwise.

By default, panels do not float above other windows. It's appropriate for an panel to float above other windows only if all of the following conditions are true:

- It is small enough not to obscure whatever is behind it.
- It is oriented more to the mouse than to the keyboard—that is, if it doesn't become the key window or becomes so only when needed.
- It needs to remain visible while the user works in the application's normal windows—for example, if the user must frequently move the cursor back and forth between a normal window and the panel (such as a tool palette), or if the panel gives information relevant to the user's actions in a normal window.
- It hides when the application is deactivated (the default behavior for panels).

(Read and Write computed property)

See also:

#### 31.48. CLASS NSPANELMBS 6315

#### **31.48.17 worksWhenModal as boolean**

MBS MacBase Plugin, Plugin Version: 8.2, Console & Web: Yes, Mac: Yes, Win: No, Linux: No. **Function:** Whether the receiver receives keyboard and mouse events even when some other window is being run modally. **Notes:**

True when the receiver receives keyboard and mouse events even when some other window is being run modally, false otherwise.

By default, this attribute is set to false, indicating a panel's ineligibility for events during a modal loop or session.

(Read and Write computed property)

#### **31.48.18 Constants**

## **31.48.19 NSAlertAlternateReturn=0**

MBS MacBase Plugin, Plugin Version: 8.4. **Function:** One of the possible return values for the alert panels. **Notes:** The user pressed the alternate button.

## **31.48.20 NSAlertDefaultReturn=1**

MBS MacBase Plugin, Plugin Version: 8.4. **Function:** One of the possible return values for the alert panels. **Notes:** The user pressed the default button.

## **31.48.21 NSAlertErrorReturn=-2**

MBS MacBase Plugin, Plugin Version: 8.4. **Function:** One of the possible return values for the alert panels. **Notes:** The alert cannot identify the reason it was closed; it may have been closed by an external source or by a button other than those listed above.

### **31.48.22 NSAlertOtherReturn=-1**

MBS MacBase Plugin, Plugin Version: 8.4. **Function:** One of the possible return values for the alert panels. **Notes:** The user pressed a second alternate button.

## **31.48.23 NSCancelButton=0**

MBS MacBase Plugin, Plugin Version: 8.4. **Function:** One of the constants for the modal panel return values. **Notes:** The Cancel button.

## **31.48.24 NSDocModalWindowMask=64**

MBS MacBase Plugin, Plugin Version: 8.4. **Function:** One of the constants you can use to specify the style when creating a window.

**Notes:** The panel is created as a modal sheet.

## **31.48.25 NSHUDWindowMask=8192**

MBS MacBase Plugin, Plugin Version: 8.4. **Function:** One of the constants you can use to specify the style when creating a window.

## **31.48.26 NSNonactivatingPanelMask=128**

MBS MacBase Plugin, Plugin Version: 8.4. **Function:** One of the constants you can use to specify the style when creating a window.

**Notes:** The panel can receive keyboard input without activating the owning application.

## **31.48.27 NSOKButton=1**

MBS MacBase Plugin, Plugin Version: 8.4. **Function:** One of the constants for the modal panel return values.

**Notes:** The OK button.

## **31.48.28 NSUtilityWindowMask=16**

MBS MacBase Plugin, Plugin Version: 8.4. **Function:** One of the constants you can use to specify the style when creating a window.

Notes: The panel is created as a floating window.

#### 31.49. CLASS NSPARAGRAPHSTYLEMBS 6317

# **31.49 class NSParagraphStyleMBS**

## **31.49.1 class NSParagraphStyleMBS**

MBS MacCocoa Plugin, Plugin Version: 12.4, Console & Web: Yes, Mac: Yes, Win: No, Linux: No. **Function:** NSParagraphStyle and its subclass NSMutableParagraphStyle encapsulate the paragraph or ruler attributes used by the NSAttributedString classes. **Example:**

 $\dim$  n as NSParagraphStyleMBS = NSParagraphStyleMBS.defaultParagraphStyle MsgBox str(n.alignment)  $// 4 =$  natural

#### **Notes:**

Instances of these classes are often referred to as paragraph style objects or, when no confusion will result, paragraph styles.

The mutable subclass of NSParagraphStyle is NSMutableParagraphStyle.

#### **31.49.2 Blog Entries**

- [MonkeyBread Software Releases the MBS Xojo Plugins in version 18.1](https://www.mbs-plugins.de/archive/2018-03-06/MonkeyBread_Software_Releases_/monkeybreadsoftware_blog_xojo)
- [MBS Xojo Plugins, version 18.1pr3](https://www.mbs-plugins.de/archive/2018-02-14/MBS_Xojo_Plugins_version_181pr/monkeybreadsoftware_blog_xojo)
- [MBS Xojo / Real Studio Plugins, version 13.5pr9](https://www.mbs-plugins.de/archive/2013-11-29/MBS_Xojo__Real_Studio_Plugins_/monkeybreadsoftware_blog_xojo)
- [MBS Real Studio Plugins, version 12.5pr3](https://www.mbs-plugins.de/archive/2012-10-18/MBS_Real_Studio_Plugins_versio/monkeybreadsoftware_blog_xojo)
- [MBS Real Studio Plugins, version 12.4pr1](https://www.mbs-plugins.de/archive/2012-08-14/MBS_Real_Studio_Plugins_versio/monkeybreadsoftware_blog_xojo)

## **31.49.3 Methods**

## **31.49.4 Constructor**

MBS MacCocoa Plugin, Plugin Version: 12.4, Console & Web: Yes, Mac: Yes, Win: No, Linux: No. **Function:** The constructor.

#### **31.49.5 copy as NSParagraphStyleMBS**

MBS MacCocoa Plugin, Plugin Version: 12.4, Console & Web: Yes, Mac: Yes, Win: No, Linux: No. **Function:** Creates a copy of the paragraph style.

#### 6318 CHAPTER 31. COCOA

## **31.49.6 defaultParagraphStyle as NSParagraphStyleMBS**

MBS MacCocoa Plugin, Plugin Version: 12.4, Console & Web: Yes, Mac: Yes, Win: No, Linux: No. **Function:** Returns the default paragraph style. **Example:**

dim n as NSParagraphStyleMBS = NSParagraphStyleMBS.defaultParagraphStyle MsgBox str(n.alignment)  $// 4 =$  natural

#### **Notes:**

The default paragraph style has the following default values:

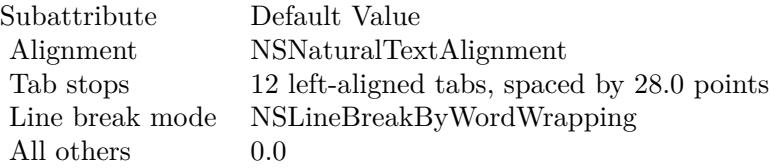

# **31.49.7 defaultWritingDirectionForLanguage(languageName as string) as Integer**

MBS MacCocoa Plugin, Plugin Version: 12.4, Console & Web: Yes, Mac: Yes, Win: No, Linux: No. **Function:** Returns the default writing direction for the specified language. **Notes:** languageName: The language specified in ISO language region format. Can be nil to return a default writing direction derived from the user's defaults database.

## **31.49.8 mutableCopy as NSMutableParagraphStyleMBS**

MBS MacCocoa Plugin, Plugin Version: 12.4, Console & Web: Yes, Mac: Yes, Win: No, Linux: No. **Function:** Creates a mutable copy of the paragraph style.

#### **31.49.9 tabStops as NSTextTabMBS()**

MBS MacCocoa Plugin, Plugin Version: 12.4, Console & Web: Yes, Mac: Yes, Win: No, Linux: No. **Function:** Returns the receiver's tab stops.

**Notes:** The NSTextTab objects, sorted by location, that define the tab stops for the paragraph style.

#### 31.49. CLASS NSPARAGRAPHSTYLEMBS 6319

#### **31.49.10 textLists as NSTextListMBS()**

MBS MacCocoa Plugin, Plugin Version: 18.1, Console & Web: Yes, Mac: Yes, Win: No, Linux: No. **Function:** Returns an array specifying the text lists containing the paragraph.

#### **31.49.11 Properties**

## **31.49.12 alignment as Integer**

MBS MacCocoa Plugin, Plugin Version: 12.4, Console & Web: Yes, Mac: Yes, Win: No, Linux: No. **Function:** Returns the text alignment of the receiver. **Example:**

dim n as NSParagraphStyleMBS = NSParagraphStyleMBS.defaultParagraphStyle MsgBox str(n.alignment)  $// 4 =$  natural

 $\dim$  m as NSMutableParagraphStyleMBS = n.mutableCopy m.setAlignment NSParagraphStyleMBS.NSCenterTextAlignment MsgBox str(m.alignment)  $// 2 = center$ 

#### **Notes:**

Natural text alignment is realized as left or right alignment depending on the line sweep direction of the first script contained in the paragraph. (Read only property)

#### **31.49.13 baseWritingDirection as Integer**

MBS MacCocoa Plugin, Plugin Version: 12.4, Console & Web: Yes, Mac: Yes, Win: No, Linux: No. **Function:** Returns the base writing direction for the receiver. **Notes:** (Read only property)

#### **31.49.14 defaultTabInterval as Double**

MBS MacCocoa Plugin, Plugin Version: 12.4, Console & Web: Yes, Mac: Yes, Win: No, Linux: No. **Function:** Returns the document-wide default tab interval. **Notes:**

The default tab interval in points. Tabs after the last specified in tabStops are placed at integer multiples of this distance (if positive). Default return value is 0.0.

(Read only property)

## **31.49.15 firstLineHeadIndent as Double**

MBS MacCocoa Plugin, Plugin Version: 12.4, Console & Web: Yes, Mac: Yes, Win: No, Linux: No. **Function:** Returns the indentation of the first line of the receiver. **Notes:**

The distance in points from the leading margin of a text container to the beginning of the paragraph's first line. This value is always nonnegative. (Read only property)

## **31.49.16 firstTabStop as NSTextTabMBS**

MBS MacCocoa Plugin, Plugin Version: 18.1, Console & Web: Yes, Mac: Yes, Win: No, Linux: No. **Function:** The first tab stop entry. **Notes:**

For debugging. (Read only property)

## **31.49.17 firstTextList as NSTextListMBS**

MBS MacCocoa Plugin, Plugin Version: 18.1, Console & Web: Yes, Mac: Yes, Win: No, Linux: No. **Function:** The first text list entry. **Notes:**

For debugging. (Read only property)

## **31.49.18 Handle as Integer**

MBS MacCocoa Plugin, Plugin Version: 12.4, Console & Web: Yes, Mac: Yes, Win: No, Linux: No. **Function:** The internal object reference. **Notes:** (Read and Write property)

#### 31.49. CLASS NSPARAGRAPHSTYLEMBS 6321

### **31.49.19 headerLevel as Integer**

MBS MacCocoa Plugin, Plugin Version: 12.4, Console & Web: Yes, Mac: Yes, Win: No, Linux: No. Function: Specifies whether the paragraph is to be treated as a header for purposes of HTML generation. **Notes:**

Returns 0 (the default value), if the paragraph is not a header, or from 1 through 6 if the paragraph is to be treated as a header.

(Read only property)

## **31.49.20 headIndent as Double**

MBS MacCocoa Plugin, Plugin Version: 12.4, Console & Web: Yes, Mac: Yes, Win: No, Linux: No. **Function:** Returns the indentation of the receiver's lines other than the first. **Notes:**

The distance in points from the leading margin of a text container to the beginning of lines other than the first. This value is always nonnegative. (Read only property)

## **31.49.21 hyphenationFactor as Double**

MBS MacCocoa Plugin, Plugin Version: 12.4, Console & Web: Yes, Mac: Yes, Win: No, Linux: No. **Function:** Returns the paragraph's threshold for hyphenation. **Notes:**

A value between 0.0 and 1.0 inclusive. The default value is 0.0.

Hyphenation is attempted when the ratio of the text width (as broken without hyphenation) to the width of the line fragment is less than the hyphenation factor. When the paragraph's hyphenation factor is 0.0, the layout manager's hyphenation factor is used instead. When both are 0.0, hyphenation is disabled. (Read only property)

#### **31.49.22 lineBreakMode as Integer**

MBS MacCocoa Plugin, Plugin Version: 12.4, Console & Web: Yes, Mac: Yes, Win: No, Linux: No. **Function:** Returns the mode that should be used to break lines in the receiver. **Notes:**

The line break mode to be used laying out the paragraph's text. (Read only property)

# **31.49.23 lineHeightMultiple as Double**

MBS MacCocoa Plugin, Plugin Version: 12.4, Console & Web: Yes, Mac: Yes, Win: No, Linux: No. **Function:** Returns the line height multiple. **Notes:**

The line height multiple. The natural line height of the receiver is multiplied by this factor (if positive) before being constrained by minimum and maximum line height. Default return value is 0.0. (Read only property)

## **31.49.24 lineSpacing as Double**

MBS MacCocoa Plugin, Plugin Version: 12.4, Console & Web: Yes, Mac: Yes, Win: No, Linux: No. **Function:** Returns the space between lines in the receiver (commonly known as leading). **Notes:**

The space in points added between lines within the paragraph. This value is always nonnegative. (Read only property)

## **31.49.25 maximumLineHeight as Double**

MBS MacCocoa Plugin, Plugin Version: 12.4, Console & Web: Yes, Mac: Yes, Win: No, Linux: No. **Function:** Returns the receiver's maximum line height. **Notes:**

The maximum height in points that any line in the receiver will occupy, regardless of the font size or size of any attached graphic. This value is always nonnegative. The default value is 0.

Glyphs and graphics exceeding this height will overlap neighboring lines; however, a maximum height of 0 implies no line height limit. Although this limit applies to the line itself, line spacing adds extra space between adjacent lines.

(Read only property)

## **31.49.26 minimumLineHeight as Double**

MBS MacCocoa Plugin, Plugin Version: 12.4, Console & Web: Yes, Mac: Yes, Win: No, Linux: No. **Function:** Returns the receiver's minimum height. **Notes:**

The minimum height in points that any line in the receiver will occupy, regardless of the font size or size of any attached graphic. This value is always nonnegative. (Read only property)

#### 31.49. CLASS NSPARAGRAPHSTYLEMBS 6323

## **31.49.27 paragraphSpacing as Double**

MBS MacCocoa Plugin, Plugin Version: 12.4, Console & Web: Yes, Mac: Yes, Win: No, Linux: No. **Function:** Returns the space after the end of the paragraph. **Notes:**

The space in points added at the end of the paragraph to separate it from the following paragraph. This value is always nonnegative.

This value is determined by adding the previous paragraph's paragraphSpacing and the current paragraph's paragraphSpacingBefore. (Read only property)

## **31.49.28 paragraphSpacingBefore as Double**

MBS MacCocoa Plugin, Plugin Version: 12.4, Console & Web: Yes, Mac: Yes, Win: No, Linux: No. **Function:** Returns the distance between the paragraph's top and the beginning of its text content. **Notes:**

The distance in points between the paragraph's top and the beginning of its text content. Default return value is 0.0.

(Read only property)

## **31.49.29 tailIndent as Double**

MBS MacCocoa Plugin, Plugin Version: 12.4, Console & Web: Yes, Mac: Yes, Win: No, Linux: No. **Function:** Returns the trailing indentation of the receiver. **Notes:**

The distance in points from the margin of a text container to the end of lines.

If positive, this value is the distance from the leading margin (for example, the left margin in left-to-right text). If 0 or negative, it's the distance from the trailing margin.

For example, a paragraph style designed to fit exactly in a 2-inch wide container has a head indent of 0.0 and a tail indent of 0.0. One designed to fit with a quarter-inch margin has a head indent of 0.25 and a tail indent of –0.25.

(Read only property)

# **31.49.30 tighteningFactorForTruncation as Double**

MBS MacCocoa Plugin, Plugin Version: 12.4, Console & Web: Yes, Mac: Yes, Win: No, Linux: No. Function: Returns the threshold for using tightening as an alternative to truncation. **Notes:**

The tightening threshold value. The default value is 0.05.

When the line break mode specifies truncation, the text system attempts to tighten intercharacter spacing as an alternative to truncation, provided that the ratio of the text width to the line fragment width does not exceed 1.0 + the tightening factor returned by this method. Otherwise the text is truncated at a location determined by the line break mode.

(Read only property)

## **31.49.31 Constants**

# **31.49.32 NSCenterTextAlignment=2**

MBS MacCocoa Plugin, Plugin Version: 12.4. **Function:** One of the text alignment constants for the alignment property. **Notes:** Visually centered

# **31.49.33 NSJustifiedTextAlignment=3**

MBS MacCocoa Plugin, Plugin Version: 12.4. **Function:** One of the text alignment constants for the alignment property.

**Notes:** Fully-justified. The last line in a paragraph is natural-aligned.

# **31.49.34 NSLeftTextAlignment=0**

MBS MacCocoa Plugin, Plugin Version: 12.4. **Function:** One of the text alignment constants for the alignment property. **Notes:** Visually left aligned

# **31.49.35 NSLineBreakByCharWrapping = 1**

MBS MacCocoa Plugin, Plugin Version: 12.4. **Function:** One of the constants to specify what happens when a line is too long for its container.

#### 31.49. CLASS NSPARAGRAPHSTYLEMBS 6325

**Notes:** Wrapping occurs before the first character that doesn't fit.

#### **31.49.36 NSLineBreakByClipping = 2**

MBS MacCocoa Plugin, Plugin Version: 12.4. **Function:** One of the constants to specify what happens when a line is too long for its container.

**Notes:** Lines are simply not drawn past the edge of the text container.

#### **31.49.37 NSLineBreakByTruncatingHead = 3**

MBS MacCocoa Plugin, Plugin Version: 12.4. **Function:** One of the constants to specify what happens when a line is too long for its container.

**Notes:** Each line is displayed so that the end fits in the container and the missing text is indicated by some kind of ellipsis glyph.

#### **31.49.38 NSLineBreakByTruncatingMiddle = 5**

MBS MacCocoa Plugin, Plugin Version: 12.4. **Function:** One of the constants to specify what happens when a line is too long for its container.

**Notes:** Each line is displayed so that the beginning and end fit in the container and the missing text is indicated by some kind of ellipsis glyph in the middle.

#### **31.49.39 NSLineBreakByTruncatingTail = 4**

MBS MacCocoa Plugin, Plugin Version: 12.4. **Function:** One of the constants to specify what happens when a line is too long for its container.

**Notes:** Each line is displayed so that the beginning fits in the container and the missing text is indicated by some kind of ellipsis glyph.

#### **31.49.40 NSLineBreakByWordWrapping = 0**

MBS MacCocoa Plugin, Plugin Version: 12.4. **Function:** One of the constants to specify what happens when a line is too long for its container.

**Notes:** Wrapping occurs at word boundaries, unless the word itself doesn't fit on a single line.

# **31.49.41 NSNaturalTextAlignment=4**

MBS MacCocoa Plugin, Plugin Version: 12.4. **Function:** One of the text alignment constants for the alignment property. **Notes:** Indicates the default alignment for script.

# **31.49.42 NSRightTextAlignment=1**

MBS MacCocoa Plugin, Plugin Version: 12.4. **Function:** One of the text alignment constants for the alignment property. **Notes:** Visually right aligned

# **31.49.43 NSWritingDirectionLeftToRight=0**

MBS MacCocoa Plugin, Plugin Version: 12.4. **Function:** One of the constants to specify the writing directions.

## **Notes:**

The writing direction is left to right.

Available in Mac OS X v10.2 and later.

# **31.49.44 NSWritingDirectionNatural=-1**

MBS MacCocoa Plugin, Plugin Version: 12.4. **Function:** One of the constants to specify the writing directions.

## **Notes:**

The writing direction is determined using the Unicode Bidi Algorithm rules P2 and P3. Default.

Available in Mac OS X v10.4 and later.

# **31.49.45 NSWritingDirectionRightToLeft=1**

MBS MacCocoa Plugin, Plugin Version: 12.4. **Function:** One of the constants to specify the writing directions. **Notes:**

The writing direction is right to left.

# 31.49. CLASS NSPARAGRAPHSTYLEMBS 6327

Available in Mac OS X v10.2 and later.

# **31.50 class NSPointMBS**

## **31.50.1 class NSPointMBS**

MBS Main Plugin, Plugin Version: 9.1, Console & Web: Yes, Mac: Yes, Win: No, Linux: No. **Function:** A Xojo class for the point structure in Cocoa. **Example:**

 $dim n$  as NSPointMBS = NSMakePointMBS(500,600) MsgBox n.String

## **31.50.2 Blog Entries**

• [MBS Xojo / Real Studio Plugins, version 16.1pr1](https://www.mbs-plugins.de/archive/2016-02-03/MBS_Xojo__Real_Studio_Plugins_/monkeybreadsoftware_blog_xojo)

## **31.50.3 Methods**

### <span id="page-6327-1"></span>**31.50.4 Constructor**

MBS Main Plugin, Plugin Version: 9.6, Console & Web: Yes, Mac: Yes, Win: No, Linux: No. **Function:** Creates an empty point. **Example:**

dim p as new NSPointMBS MsgBox p  $//$  shows { 0 ,0 }

See also:

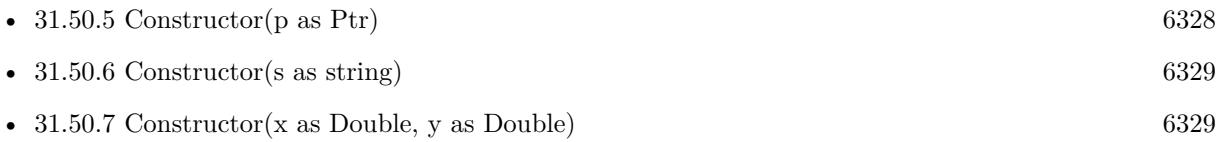

## <span id="page-6327-0"></span>**31.50.5 Constructor(p as Ptr)**

MBS Main Plugin, Plugin Version: 17.1, Console & Web: Yes, Mac: Yes, Win: No, Linux: No. **Function:** Creates a new instance using data at the pointer. **Notes:** Make sure the pointer is valid and has the right data and size. See also:

• [31.50.4](#page-6327-1) Constructor [6328](#page-6327-1)

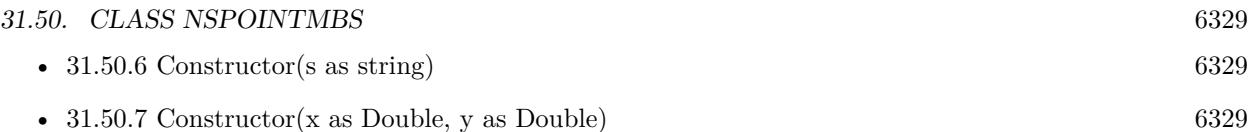

## <span id="page-6328-0"></span>**31.50.6 Constructor(s as string)**

MBS Main Plugin, Plugin Version: 9.6, Console & Web: Yes, Mac: Yes, Win: No, Linux: No. **Function:** Creates a new NSPoint object using the given string. **Example:**

dim p as new NSPointMBS("  $\{3,4\}$  ") MsgBox p  $//$  shows  $\{3,4\}$ 

See also:

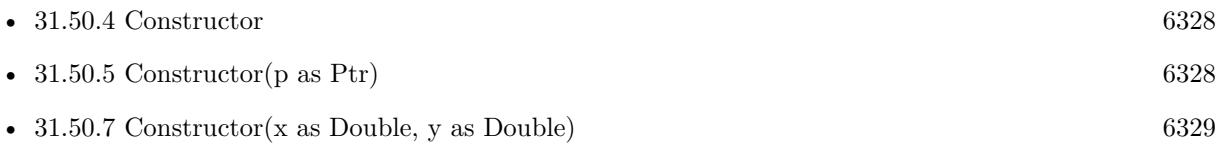

## <span id="page-6328-1"></span>**31.50.7 Constructor(x as Double, y as Double)**

MBS Main Plugin, Plugin Version: 9.6, Console & Web: Yes, Mac: Yes, Win: No, Linux: No. **Function:** Creates a new NSPoint object using the given values. See also:

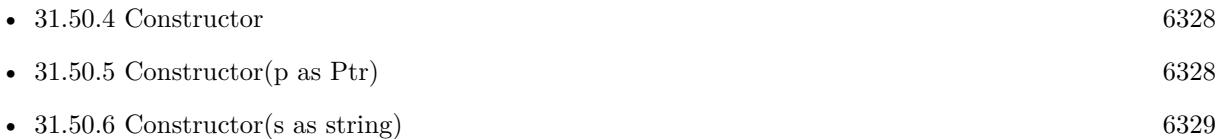

## **31.50.8 Equal(other as NSPointMBS) as boolean**

MBS Main Plugin, Plugin Version: 9.6, Console & Web: Yes, Mac: Yes, Win: No, Linux: No. **Function:** Whether two points are equal.

## **31.50.9 Operator\_Convert as String**

MBS Main Plugin, Plugin Version: 9.6, Console & Web: Yes, Mac: Yes, Win: No, Linux: No. **Function:** Converts the object to string. **Example:**

6330 CHAPTER 31. COCOA

dim p as new NSPointMBS(1,2)

MsgBox p  $//$  shows  $\{ 1, 2 \}$ 

## **31.50.10 String as String**

MBS Main Plugin, Plugin Version: 9.6, Console & Web: Yes, Mac: Yes, Win: No, Linux: No. **Function:** Returns the string representation of this point. **Example:**

dim p as new NSPointMBS(1,2)

MsgBox p.String  $//$  shows  $\{ 1,2 \}$ 

## **31.50.11 Zero as NSPointMBS**

MBS Main Plugin, Plugin Version: 17.1, Console & Web: Yes, Mac: Yes, Win: No, Linux: No. **Function:** Returns a point with all values being zero.

## **31.50.12 Properties**

#### **31.50.13 Handle as Ptr**

MBS Main Plugin, Plugin Version: 16.1, Console & Web: Yes, Mac: Yes, Win: No, Linux: No. **Function:** The pointer to the internal data structure. **Notes:**

May be useful for passing to declares requiring a NSPoint\*. Size of structure is 8 bytes for 32-bit (two singles) and 16 bytes for 64-bit (two doubles). (Read only property)

## **31.50.14 X as Double**

MBS Main Plugin, Plugin Version: 9.1, Console & Web: Yes, Mac: Yes, Win: No, Linux: No. **Function:** The horizontal coordinate. **Notes:** (Read and Write property)

# **31.50.15 Y as Double**

MBS Main Plugin, Plugin Version: 9.1, Console & Web: Yes, Mac: Yes, Win: No, Linux: No. **Function:** The vertical coordinate. **Notes:** (Read and Write property)

# **31.51 class NSPopoverMBS**

## **31.51.1 class NSPopoverMBS**

MBS MacControls Plugin, Plugin Version: 11.2, Console & Web: Yes, Mac: Yes, Win: No, Linux: No. **Function:** The Xojo class for a pop-over. **Notes:**

A popover is a unit of content that is positioned relative to some other content on the screen. An anchor is used to express the relation between these two units of content. Each popover has an appearance that specifies its visual characteristics, as well as a behavior that determines which user interactions will cause the popover to close. A transient popover is closed in response to most user interactions, whereas a semitransient popovers is closed when the user interacts with the window containing the popover's positioning view. Popovers with application-defined behavior are not usually closed on the developer's behalf. AppKit automatically positions each popover relative to its positioning view and moves the popover whenever its positioning view moves. A positioning rectangle within the positioning view can be specified for additional granularity. Popovers can be detached to become a separate window when they are dragged by implementing the appropriate delegate method.

Please also check the documentation from Apple for the NSPopover class. Available in Mac OS X v10.7 and later.

## **31.51.2 Blog Entries**

• [Lion features for Real Studio](https://www.mbs-plugins.de/archive/2011-07-24/Lion_features_for_Real_Studio/monkeybreadsoftware_blog_xojo)

# **31.51.3 Methods**

#### **31.51.4 available as boolean**

MBS MacControls Plugin, Plugin Version: 11.2, Console & Web: Yes, Mac: Yes, Win: No, Linux: No. **Function:** Whether pop-overs are available. **Example:**

msgbox "NSPopover available: "+str(NSPopoverMBS.available)

**Notes:** Returns true on Mac OS X 10.7.

#### 31.51. CLASS NSPOPOVERMBS 6333

#### **31.51.5 Close**

MBS MacControls Plugin, Plugin Version: 11.2, Console & Web: Yes, Mac: Yes, Win: No, Linux: No. Function: Forces the popover to close without calling events.

**Notes:** Any popovers nested within the popovers will also receive a close message. When a window is closed in response to the close message being sent, all of its popovers will be closed. The popover will animate out when closed (unless the animates property is set to false).

#### **31.51.6 Constructor**

MBS MacControls Plugin, Plugin Version: 11.2, Console & Web: Yes, Mac: Yes, Win: No, Linux: No. **Function:** Creates a new popover.

#### **31.51.7 Destructor**

MBS MacControls Plugin, Plugin Version: 11.2, Console & Web: Yes, Mac: Yes, Win: No, Linux: No. **Function:** The destructor.

#### **31.51.8 isShown as boolean**

MBS MacControls Plugin, Plugin Version: 11.2, Console & Web: Yes, Mac: Yes, Win: No, Linux: No. **Function:** Whether popover is visible.

**Notes:** True if the popover is being shown, false otherwise. The popover is considered to be shown from the point when showRelativeToRect is invoked until the popover is closed in response to an invocation of either close or performClose.

#### **31.51.9 NSPopoverCloseReasonDetachToWindow as string**

MBS MacControls Plugin, Plugin Version: 11.2, Console & Web: Yes, Mac: Yes, Win: No, Linux: No. **Function:** One of the constant for the close reason.

**Notes:** Specifies that the popover has been closed because it is being detached to a window; a possible value for NSPopoverCloseReasonKey.

## **31.51.10 NSPopoverCloseReasonKey as string**

MBS MacControls Plugin, Plugin Version: 11.2, Console & Web: Yes, Mac: Yes, Win: No, Linux: No. **Function:** One of the constants for the close notification parameter dictionary.

**Notes:** Specifies the close reason. Currently used only as the userInfo key for the NSPopoverWillCloseNotification.

### **31.51.11 NSPopoverCloseReasonStandard as string**

MBS MacControls Plugin, Plugin Version: 11.2, Console & Web: Yes, Mac: Yes, Win: No, Linux: No. **Function:** One of the constant for the close reason.

**Notes:** Specifies that the popover is being closed in a standard way; a possible value for NSPopoverCloseReasonKey.

#### **31.51.12 NSPopoverDidCloseNotification as string**

MBS MacControls Plugin, Plugin Version: 11.2, Console & Web: Yes, Mac: Yes, Win: No, Linux: No. **Function:** One of the notification names you can use with NSNotificationObserverMBS class. **Notes:** Sent after the popover has finished animating offscreen. This notification has the same user info keys as NSPopoverWillCloseNotification.

## **31.51.13 NSPopoverDidShowNotification as string**

MBS MacControls Plugin, Plugin Version: 11.2, Console & Web: Yes, Mac: Yes, Win: No, Linux: No. **Function:** One of the notification names you can use with NSNotificationObserverMBS class. **Notes:** Sent after the popover has finished animating onscreen.

#### **31.51.14 NSPopoverWillCloseNotification as string**

MBS MacControls Plugin, Plugin Version: 11.2, Console & Web: Yes, Mac: Yes, Win: No, Linux: No. **Function:** One of the notification names you can use with NSNotificationObserverMBS class. **Notes:** Sent before the popover is closed. The userInfo key NSPopoverCloseReasonKey specifies the reason for closing. It can currently be either NSPopoverCloseReasonStandard or NSPopoverCloseReasonDetach-ToWindow, although more reasons for closing may be added in the future.

#### **31.51.15 NSPopoverWillShowNotification as string**

MBS MacControls Plugin, Plugin Version: 11.2, Console & Web: Yes, Mac: Yes, Win: No, Linux: No. **Function:** One of the notification names you can use with NSNotificationObserverMBS class. **Notes:** Sent before the popover is shown.

#### 31.51. CLASS NSPOPOVERMBS 6335

#### **31.51.16 performClose**

MBS MacControls Plugin, Plugin Version: 11.2, Console & Web: Yes, Mac: Yes, Win: No, Linux: No. **Function:** Attempts to close the popover.

**Notes:** The popover will not be closed if popoverShouldClose event returns false. The operation will fail if it is displaying a nested popover, or if it has a child window. A window will attempt to close its popovers when it receives a performClose message. The popover will animate out when closed (unless the animates property is set to false).

## **31.51.17 showRelativeToRect(positioningRect as NSRectMBS, view as NSViewMBS, edge as Integer)**

MBS MacControls Plugin, Plugin Version: 11.2, Console & Web: Yes, Mac: Yes, Win: No, Linux: No. **Function:** Shows the popover positioned relative to positioningRect of positioningView (see the description of positioningRect).

**Notes:** The common case is to pass positioningView.bounds for positioningRect, in which case the popover will be placed adjacent to the positioningView and there is no need to update positioningRect (AppKit will detect the the bounds of the positioning view was specified and automatically update the positioningView). preferredEdge is a hint to AppKit about the desired placement of the anchor of the popover towards the positioningRect, and is with respect to the isFlipped state of the positioningView. Also, if positioningRect is an empty rect, the view.bounds will automatically be used. The current (but not guaranteed) behavior is that AppKit will place the anchor towards the preferredEdge of the positioningRect unless such a placement would cause the popover not to fit on the screen of positioningView. If the anchor cannot be placed towards the preferredEdge, AppKit will (in the current implementation) attempt to place the anchor on the opposite side of the positioningRect. If that cannot be done, AppKit will attempt to place the anchor on a remaining sides of the popover, and failing that will center the popover on the screen, causing it to (at least temporarily) lose its anchor. The popover will animate onscreen and eventually animate offscreen when it is closed (unless the property animates is set to false). This method will throw a NSInvalidArgumentException if view is nil or if view is not in a window, or if the popover's behavior is NSPopoverBehaviorSemitransient and the popover's positioningView is in a popover or child window. It will throw a NSInternalInconsistencyException if the popover's content view controller (or the view controller's view) is nil. If the popover is already being shown, this method will update to be associated with the new view and positioningRect passed. If the positioning view is not visible, this method does nothing.

#### **31.51.18 Properties**

#### **31.51.19 Handle as Integer**

MBS MacControls Plugin, Plugin Version: 11.2, Console & Web: Yes, Mac: Yes, Win: No, Linux: No. **Function:** The internal reference to the NSPopover object. **Notes:** (Read and Write property)

# **31.51.20 Tag as Variant**

MBS MacControls Plugin, Plugin Version: 11.2, Console & Web: Yes, Mac: Yes, Win: No, Linux: No. **Function:** The tag. **Notes:**

You can use this property for whatever you like. e.g. to keep the reference to the NSViewControllerMBS object. (Read and Write property)

# **31.51.21 animates as boolean**

MBS MacControls Plugin, Plugin Version: 11.2, Console & Web: Yes, Mac: Yes, Win: No, Linux: No. **Function:** Should the popover be animated when it shows, closes, or appears to transition to a detachable window.

**Notes:**

This property also controls whether the popover animates when the content view or content size changes. AppKit does not guarantee which behaviors will be animated or that this property will be respected; it is regarded as a hint. The default value is true.

(Read and Write computed property)

## **31.51.22 appearance as Integer**

MBS MacControls Plugin, Plugin Version: 11.2, Console & Web: Yes, Mac: Yes, Win: No, Linux: No. **Function:** The appearance of the popover. **Notes:**

The default appearance is NSPopoverAppearanceMinimal. See the declaration of NSPopoverAppearance\* constants for more information about appearances. (Read and Write computed property)

## **31.51.23 behavior as Integer**

MBS MacControls Plugin, Plugin Version: 11.2, Console & Web: Yes, Mac: Yes, Win: No, Linux: No. **Function:** The behavior of the popover. **Notes:**

The default behavior is NSPopoverBehaviorApplicationDefined. See the declaration of NSPopoverBehavior\* constants for more information about popover behaviors. (Read and Write computed property)
#### 31.51. CLASS NSPOPOVERMBS 6337

#### **31.51.24 contentSize as NSSizeMBS**

MBS MacControls Plugin, Plugin Version: 11.2, Console & Web: Yes, Mac: Yes, Win: No, Linux: No. **Function:** The content size of the popover. **Notes:**

The popover's content size is set to match the size of the content view when the content view controller is set. Changes to the content size of the popover will animate while the popover is shown (provided animates is true).

(Read and Write computed property)

#### **31.51.25 contentViewController as NSViewControllerMBS**

MBS MacControls Plugin, Plugin Version: 11.2, Console & Web: Yes, Mac: Yes, Win: No, Linux: No. **Function:** The view controller that manages the content of the popover. **Notes:**

Please use with NSViewControllerMBS class.

The default value is nil. You must set the content view controller of the popover to a non-nil value before the popover is shown. Changes to the popover's content view controller while the popover is shown will animate (provided animates is true).

(Read and Write computed property)

#### **31.51.26 positioningRect as NSRectMBS**

MBS MacControls Plugin, Plugin Version: 11.2, Console & Web: Yes, Mac: Yes, Win: No, Linux: No. **Function:** The positioning rectangle. **Notes:**

Popovers are positioned relative to a positioning view and are automatically moved when the location or size of the positioning view changes. Sometimes it is desirable to position popovers relative to a rectangle within the positioning view. In this case, you must update the positioningRect binding whenever this rectangle changes, or use the positioningRect binding so AppKit can re-position the popover when appropriate. (Read and Write computed property)

#### **31.51.27 Events**

#### **31.51.28 detachableWindowForPopover as NSWindowMBS**

MBS MacControls Plugin, Plugin Version: 11.2, Console & Web: No, Mac: Yes, Win: No, Linux: No. **Function:** Detaches the popover creating a window containing the content. **Notes:**

You return a window instance to which the popover should be detached.

You should not remove the popover's content view as part of your implementation of this method.

The popover and the detachable window may be shown at the same time and therefore cannot share a content view (or a content view controller).

If the popover and the detachable window should have the same content, you should define the content with a separate view and use a view controller to instantiate separate copies of the content for the popover and the detachable window.

The popover will animate to appear as though it morphs into the detachable window (unless the popover animates property is set to false. The exact animation used is not guaranteed.

If you do not implement this event or it returns nil, the default behavior is that the popup is not detached.

#### **31.51.29 popoverDidClose(notification as NSNotificationMBS)**

MBS MacControls Plugin, Plugin Version: 11.2, Console & Web: No, Mac: Yes, Win: No, Linux: No. **Function:** Invoked when the popover did close. **Notes:** Invoked on the delegate when the NSPopoverDidCloseNotification notification is sent.

#### **31.51.30 popoverDidShow(notification as NSNotificationMBS)**

MBS MacControls Plugin, Plugin Version: 11.2, Console & Web: No, Mac: Yes, Win: No, Linux: No. **Function:** Invoked when the popover has been shown. **Notes:** Invoked on the delegate when the NSPopoverDidShowNotification notification is sent.

#### **31.51.31 popoverShouldClose as boolean**

MBS MacControls Plugin, Plugin Version: 11.2, Console & Web: No, Mac: Yes, Win: No, Linux: No. Function: Allows a delegate to override a close request. **Notes:**

Return true if the popover should close, false otherwise.

The popover invokes this method on its delegate whenever it is about to close. This gives you a chance to override the close.

If you do not implement this method the default behavior is that the popover will close.

## **31.51.32 popoverWillClose(notification as NSNotificationMBS)**

MBS MacControls Plugin, Plugin Version: 11.2, Console & Web: No, Mac: Yes, Win: No, Linux: No. **Function:** Invoked when the popover is about to close. **Notes:** Invoked on the delegate when the NSPopoverWillCloseNotification notification is sent.

#### **31.51.33 popoverWillShow(notification as NSNotificationMBS)**

MBS MacControls Plugin, Plugin Version: 11.2, Console & Web: No, Mac: Yes, Win: No, Linux: No. **Function:** Invoked when the popover will show. **Notes:** Invoked on the delegate when the NSPopoverWillShowNotification notification is sent.

#### **31.51.34 Constants**

#### **31.51.35 MaxXEdge = 2**

MBS MacControls Plugin, Plugin Version: 11.2. **Function:** One of the edge constants. **Notes:** right

#### **31.51.36 MaxYEdge = 3**

MBS MacControls Plugin, Plugin Version: 11.2. **Function:** One of the edge constants. **Notes:**

top

(Cocoa coordinates have 0 on bottom of screen)

#### **31.51.37 MinXEdge = 0**

MBS MacControls Plugin, Plugin Version: 11.2. **Function:** One of the edge constants. **Notes:** left

## **31.51.38 MinYEdge = 1**

MBS MacControls Plugin, Plugin Version: 11.2. **Function:** One of the edge constants. **Notes:**

bottom

(Cocoa coordinates have 0 on bottom of screen)

### **31.51.39 NSPopoverAppearanceHUD = 1**

MBS MacControls Plugin, Plugin Version: 11.2. **Function:** One of the appearance mode constants. **Notes:** The popover will draw with a HUD appearance.

#### **31.51.40 NSPopoverAppearanceMinimal = 0**

MBS MacControls Plugin, Plugin Version: 11.2. **Function:** One of the appearance mode constants. **Notes:** The popover will use a minimal appearance, currently a solid color border and a solid color fill (although this may change in the future). This is the default appearance.

## **31.51.41 NSPopoverBehaviorApplicationDefined = 0**

MBS MacControls Plugin, Plugin Version: 11.2. **Function:** One of the behavior modes.

**Notes:** Your application assumes responsibility for closing the popover. AppKit will still close the popover in a limited number of circumstances. For instance, AppKit will attempt to close the popover when the window of its positioning View is closed. The exact interactions in which AppKit will close the popover are not guaranteed. You may consider implementing -cancel: to close the popover when the escape key is pressed.

#### **31.51.42 NSPopoverBehaviorSemitransient = 2**

MBS MacControls Plugin, Plugin Version: 11.2. **Function:** One of the behavior modes.

**Notes:** AppKit will close the popover when the user interacts with user interface elements in the window containing the popover's positioning view. Semi-transient popovers cannot be shown relative to views in other popovers, nor can they be shown relative to views in child windows. The exact interactions that cause semi-transient popovers to close are not specified.

#### 31.51. CLASS NSPOPOVERMBS 6341

### **31.51.43 NSPopoverBehaviorTransient = 1**

MBS MacControls Plugin, Plugin Version: 11.2. **Function:** One of the behavior modes.

**Notes:** AppKit will close the popover when the user interacts with a user interface element outside the popover. Note that interacting with menus or panels that become key only when needed will not cause a transient popover to close. The exact interactions that will cause transient popovers to close are not specified.

## **31.52 class NSRangeMBS**

## **31.52.1 class NSRangeMBS**

MBS Main Plugin, Plugin Version: 9.6, Console & Web: Yes, Mac: Yes, Win: No, Linux: No. **Function:** This is the Cocoa class for a Range.

### **31.52.2 Blog Entries**

- [MBS Xojo / Real Studio Plugins, version 16.1pr1](https://www.mbs-plugins.de/archive/2016-02-03/MBS_Xojo__Real_Studio_Plugins_/monkeybreadsoftware_blog_xojo)
- [Tip of the day: Adding links to Textarea on OS X](https://www.mbs-plugins.de/archive/2015-07-09/Tip_of_the_day_Adding_links_to/monkeybreadsoftware_blog_xojo)
- [Apply fonts to font PopupMenu](https://www.mbs-plugins.de/archive/2014-12-19/Apply_fonts_to_font_PopupMenu/monkeybreadsoftware_blog_xojo)
- [Nearly 2000 new Functions in the 9.6 prerelease of MBS](https://www.mbs-plugins.de/archive/2009-09-17/Nearly_2000_new_Functions_in_t/monkeybreadsoftware_blog_xojo)

## **31.52.3 Xojo Developer Magazine**

• [7.6, page 8: News](http://www.xdevmag.com/browse/7.6/)

## **31.52.4 Methods**

## <span id="page-6341-0"></span>**31.52.5 Constructor**

MBS Main Plugin, Plugin Version: 9.6, Console & Web: Yes, Mac: Yes, Win: No, Linux: No. **Function:** Creates an empty range. **Example:**

dim r as new NSRangeMBS MsgBox r  $// \{ 0, 0 \}$ 

See also:

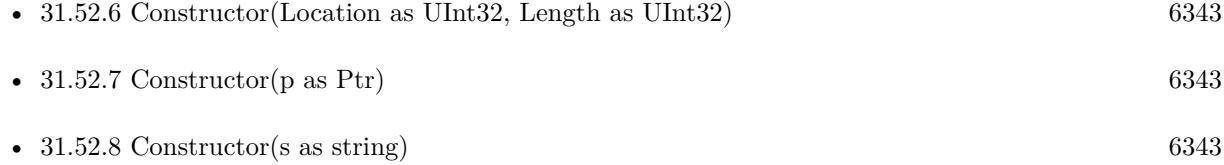

#### 31.52. CLASS NSRANGEMBS 6343

#### <span id="page-6342-0"></span>**31.52.6 Constructor(Location as UInt32, Length as UInt32)**

MBS Main Plugin, Plugin Version: 9.6, Console & Web: Yes, Mac: Yes, Win: No, Linux: No. **Function:** Creates a new range with the given values. See also:

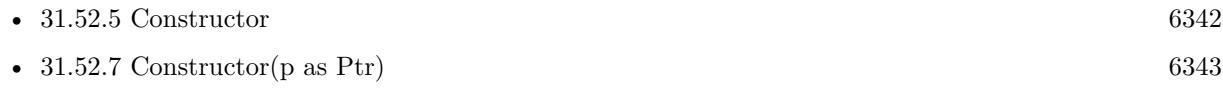

• [31.52.8](#page-6342-2) Constructor(s as string) [6343](#page-6342-2)

## <span id="page-6342-1"></span>**31.52.7 Constructor(p as Ptr)**

MBS Main Plugin, Plugin Version: 17.1, Console & Web: Yes, Mac: Yes, Win: No, Linux: No. **Function:** Creates a new instance using data at the pointer. **Notes:** Make sure the pointer is valid and has the right data and size. See also:

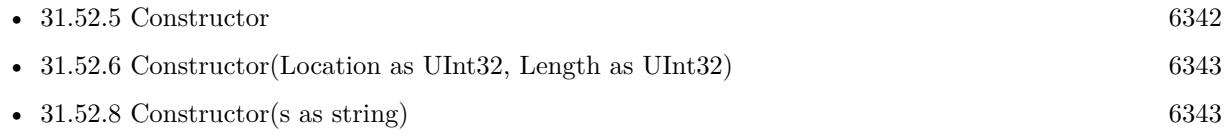

## <span id="page-6342-2"></span>**31.52.8 Constructor(s as string)**

MBS Main Plugin, Plugin Version: 9.6, Console & Web: Yes, Mac: Yes, Win: No, Linux: No. **Function:** Creates a new NSRange object using the given string. **Example:**

dim r as new NSRangeMBS("  $\{3, 4\}$ ") MsgBox r  $// \{ 3, 4 \}$ 

See also:

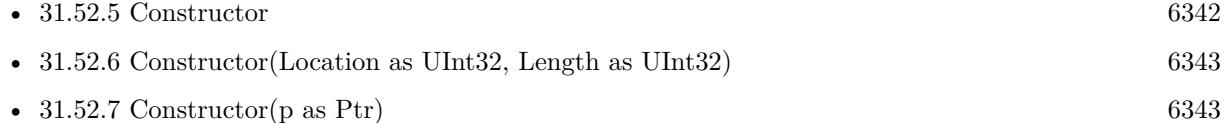

#### **31.52.9 Equal(other as NSRangeMBS) as boolean**

MBS Main Plugin, Plugin Version: 9.6, Console & Web: Yes, Mac: Yes, Win: No, Linux: No. **Function:** Whether two ranges are equal.

## **31.52.10 Intersection(other as NSRangeMBS) as NSRangeMBS**

MBS Main Plugin, Plugin Version: 9.6, Console & Web: Yes, Mac: Yes, Win: No, Linux: No. **Function:** Returns the intersection of the two ranges.

#### **31.52.11 LocationInRange(location as UInt32) as boolean**

MBS Main Plugin, Plugin Version: 9.6, Console & Web: Yes, Mac: Yes, Win: No, Linux: No. **Function:** Whether the location is in the range.

## **31.52.12 Operator\_Convert as String**

MBS Main Plugin, Plugin Version: 9.6, Console & Web: Yes, Mac: Yes, Win: No, Linux: No. **Function:** Converts the object to string. **Example:**

dim r as new NSRangeMBS("  $\{3, 4\}$ ") MsgBox r  $//$  { 3, 4 }

#### **31.52.13 String as String**

MBS Main Plugin, Plugin Version: 9.6, Console & Web: Yes, Mac: Yes, Win: No, Linux: No. **Function:** Returns the string representation of this range. **Example:**

dim r as new NSRangeMBS("  $\{3, 4\}$ ") MsgBox r.String  $// \{3, 4\}$ 

#### **31.52.14 Union(other as NSRangeMBS) as NSRangeMBS**

MBS Main Plugin, Plugin Version: 9.6, Console & Web: Yes, Mac: Yes, Win: No, Linux: No. **Function:** Creates the union of two ranges.

#### 31.52. CLASS NSRANGEMBS 6345

## **31.52.15 Properties**

### **31.52.16 Handle as Ptr**

MBS Main Plugin, Plugin Version: 16.1, Console & Web: Yes, Mac: Yes, Win: No, Linux: No. **Function:** The pointer to the internal data structure. **Notes:**

May be useful for passing to declares requiring a NSRange\*. (Read only property)

## **31.52.17 Length as UInt32**

MBS Main Plugin, Plugin Version: 9.6, Console & Web: Yes, Mac: Yes, Win: No, Linux: No. **Function:** The length of the range. **Example:**

dim r as new NSRangeMBS("  $\{3, 4\}$ ") MsgBox str(R.Length) // 4

**Notes:** (Read and Write property)

## **31.52.18 Location as UInt32**

MBS Main Plugin, Plugin Version: 9.6, Console & Web: Yes, Mac: Yes, Win: No, Linux: No. **Function:** The position of the range.

**Notes:** (Read and Write property)

## **31.52.19 MaxRange as UInt32**

MBS Main Plugin, Plugin Version: 9.6, Console & Web: Yes, Mac: Yes, Win: No, Linux: No. **Function:** The maximum value of the range. **Notes:**

Same as location+length. (Read only property)

## **31.53 class NSRectMBS**

## **31.53.1 class NSRectMBS**

MBS Main Plugin, Plugin Version: 9.1, Console & Web: Yes, Mac: Yes, Win: No, Linux: No. **Function:** A Xojo class for the rect structure in Cocoa. **Example:**

 $\dim$  n as NSRectMBS = NSMakeRectMBS $(100, 200, 500, 600)$ MsgBox n.String

### **31.53.2 Blog Entries**

- [MBS Xojo Plugins, version 17.3pr4](https://www.mbs-plugins.de/archive/2017-06-29/MBS_Xojo_Plugins_version_173pr/monkeybreadsoftware_blog_xojo)
- [MBS Xojo / Real Studio Plugins, version 16.1pr1](https://www.mbs-plugins.de/archive/2016-02-03/MBS_Xojo__Real_Studio_Plugins_/monkeybreadsoftware_blog_xojo)
- [Apply fonts to font PopupMenu](https://www.mbs-plugins.de/archive/2014-12-19/Apply_fonts_to_font_PopupMenu/monkeybreadsoftware_blog_xojo)
- [MBS Real Studio Plugins, version 12.1pr1](https://www.mbs-plugins.de/archive/2012-02-03/MBS_Real_Studio_Plugins_versio/monkeybreadsoftware_blog_xojo)

## **31.53.3 Methods**

## <span id="page-6345-1"></span>**31.53.4 Constructor**

MBS Main Plugin, Plugin Version: 9.6, Console & Web: Yes, Mac: Yes, Win: No, Linux: No. **Function:** Creates an empty rectangle.

## **Example:**

dim p as new NSRectMBS MsgBox p // shows  $\{ \{ 0, 0 \} , \{ 0, 0 \} \}$ 

See also:

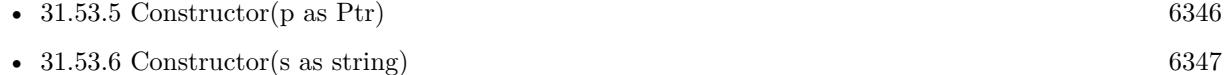

• [31.53.7](#page-6346-1) Constructor(X as Double, Y as Double, W as Double, H as Double) [6347](#page-6346-1)

## <span id="page-6345-0"></span>**31.53.5 Constructor(p as Ptr)**

MBS Main Plugin, Plugin Version: 17.1, Console & Web: Yes, Mac: Yes, Win: No, Linux: No. **Function:** Creates a new instance using data at the pointer.

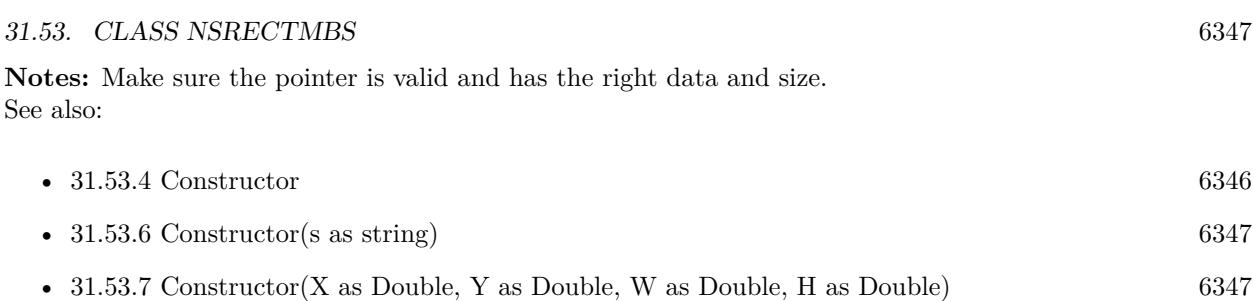

## <span id="page-6346-0"></span>**31.53.6 Constructor(s as string)**

MBS Main Plugin, Plugin Version: 9.6, Console & Web: Yes, Mac: Yes, Win: No, Linux: No. **Function:** Creates a new NSRect object using the given string. **Example:**

dim p as new NSRectMBS(" { { 1,2 } , { 3,4 } } ") MsgBox p // shows { { 1, 2 } , { 3, 4 } }

See also:

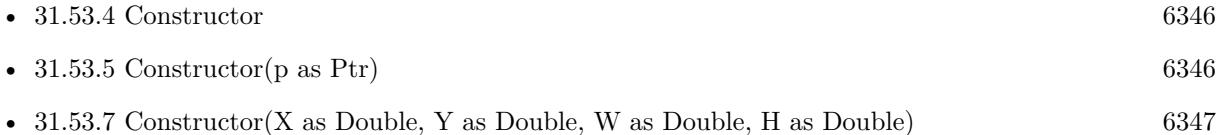

## <span id="page-6346-1"></span>**31.53.7 Constructor(X as Double, Y as Double, W as Double, H as Double)**

MBS Main Plugin, Plugin Version: 9.6, Console & Web: Yes, Mac: Yes, Win: No, Linux: No. **Function:** Creates a new NSRect object using the given values. See also:

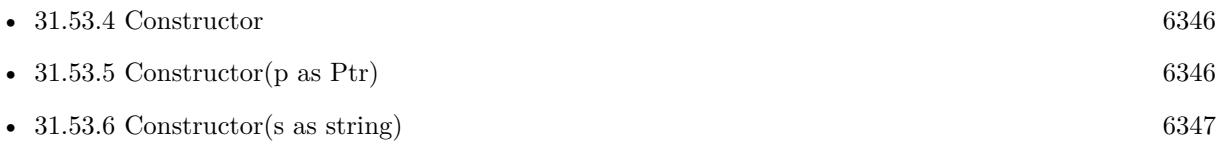

## <span id="page-6346-2"></span>**31.53.8 Contains(other as NSPointMBS) as boolean**

MBS Main Plugin, Plugin Version: 9.6, Console & Web: Yes, Mac: Yes, Win: No, Linux: No. **Function:** Whether the rectangle contains the given point. See also:

• [31.53.9](#page-6347-0) Contains(other as NSRectMBS) as boolean [6348](#page-6347-0)

### <span id="page-6347-0"></span>**31.53.9 Contains(other as NSRectMBS) as boolean**

MBS Main Plugin, Plugin Version: 9.6, Console & Web: Yes, Mac: Yes, Win: No, Linux: No. **Function:** Whether the rectangle contains the given rectangle. See also:

• [31.53.8](#page-6346-2) Contains(other as NSPointMBS) as boolean [6347](#page-6346-2)

## **31.53.10 Equal(other as NSRectMBS) as boolean**

MBS Main Plugin, Plugin Version: 9.6, Console & Web: Yes, Mac: Yes, Win: No, Linux: No. **Function:** Whether two rectangles are equal.

#### **31.53.11 Inset(dx as Double, dy as Double) as NSRectMBS**

MBS Main Plugin, Plugin Version: 9.6, Console & Web: Yes, Mac: Yes, Win: No, Linux: No. **Function:** Insets the rectangle by the given delta. **Example:**

dim p as new NSRectMBS(1.1,2.2,3.3,4.4) dim r as NSRectMBS =  $p-Inset(2,3)$ MsgBox r.String // shows { { 3.1, 5.2 } , { -0.7, -1.6 } }

#### **31.53.12 Integral as NSRectMBS**

MBS Main Plugin, Plugin Version: 9.6, Console & Web: Yes, Mac: Yes, Win: No, Linux: No. **Function:** Returns the integral of the rectangle.

#### **Example:**

dim p as new NSRectMBS(1.1,2.2,3.3,4.4) dim r as NSRectMBS = p.Integral MsgBox r.String // shows  $\{ \{ 1, 2 \} , \{ 4, 5 \} \}$ 

#### **31.53.13 Intersection(other as NSRectMBS) as NSRectMBS**

MBS Main Plugin, Plugin Version: 9.6, Console & Web: Yes, Mac: Yes, Win: No, Linux: No. **Function:** Returns the intersection of two rectangles.

#### **31.53.14 Intersects(other as NSRectMBS) as boolean**

MBS Main Plugin, Plugin Version: 9.6, Console & Web: Yes, Mac: Yes, Win: No, Linux: No. **Function:** Returns the intersection of the rectangle with the other rectangle.

## **31.53.15 Operator\_Convert as String**

MBS Main Plugin, Plugin Version: 9.6, Console & Web: Yes, Mac: Yes, Win: No, Linux: No. **Function:** Converts the object to string. **Example:**

dim p as new NSRectMBS(1,2,3,4) MsgBox p // shows  $\{ \{ 1, 2 \} , \{ 3, 4 \} \}$ 

#### **31.53.16 String as String**

MBS Main Plugin, Plugin Version: 9.6, Console & Web: Yes, Mac: Yes, Win: No, Linux: No. **Function:** Returns the string representation of this point. **Example:**

dim p as new NSRectMBS $(1,2,3,4)$ MsgBox p.String // shows  $\{ \{ 1, 2 \}, \{ 3, 4 \} \}$ 

#### **31.53.17 Union(other as NSRectMBS) as NSRectMBS**

MBS Main Plugin, Plugin Version: 9.6, Console & Web: Yes, Mac: Yes, Win: No, Linux: No. **Function:** Returns the union of two rectangles.

#### **31.53.18 Zero as NSRectMBS**

MBS Main Plugin, Plugin Version: 17.1, Console & Web: Yes, Mac: Yes, Win: No, Linux: No. **Function:** Returns a rect with all values being zero.

#### 6350 CHAPTER 31. COCOA

#### **31.53.19 Properties**

## **31.53.20 Handle as Ptr**

MBS Main Plugin, Plugin Version: 16.1, Console & Web: Yes, Mac: Yes, Win: No, Linux: No. **Function:** The pointer to the internal data structure. **Notes:**

May be useful for passing to declares requiring a NSRect\*. Size of structure is 16 bytes for 32-bit (four singles) and 32 bytes for 64-bit (four doubles). (Read only property)

#### **31.53.21 Height as Double**

MBS Main Plugin, Plugin Version: 9.1, Console & Web: Yes, Mac: Yes, Win: No, Linux: No. **Function:** The height of this rectangle. **Notes:** (Read and Write property)

## **31.53.22 IsEmpty as boolean**

MBS Main Plugin, Plugin Version: 9.6, Console & Web: Yes, Mac: Yes, Win: No, Linux: No. **Function:** Whether the rectangle is empty. **Notes:** (Read only property)

## **31.53.23 MaxX as Double**

MBS Main Plugin, Plugin Version: 17.3, Console & Web: Yes, Mac: Yes, Win: No, Linux: No. **Function:** Returns maximum x coordinate. **Notes:**

return  $x + width$ . (Read only property)

## **31.53.24 MaxY as Double**

MBS Main Plugin, Plugin Version: 17.3, Console & Web: Yes, Mac: Yes, Win: No, Linux: No. **Function:** Returns maximum y coordinate. **Notes:**

return  $y + height$ .

31.53. CLASS NSRECTMBS 6351 (Read only property)

#### **31.53.25 MidX as Double**

MBS Main Plugin, Plugin Version: 17.3, Console & Web: Yes, Mac: Yes, Win: No, Linux: No. **Function:** Returns center x coordinate. **Notes:** (Read only property)

#### **31.53.26 MidY as Double**

MBS Main Plugin, Plugin Version: 17.3, Console & Web: Yes, Mac: Yes, Win: No, Linux: No. **Function:** Returns center y coordinate. **Notes:** (Read only property)

#### **31.53.27 MinX as Double**

MBS Main Plugin, Plugin Version: 17.3, Console & Web: Yes, Mac: Yes, Win: No, Linux: No. **Function:** Returns x coordinate. **Notes:** (Read only property)

## **31.53.28 MinY as Double**

MBS Main Plugin, Plugin Version: 17.3, Console & Web: Yes, Mac: Yes, Win: No, Linux: No. **Function:** Returns y coordinate. **Notes:** (Read only property)

#### **31.53.29 Origin as NSPointMBS**

MBS Main Plugin, Plugin Version: 9.1, Console & Web: Yes, Mac: Yes, Win: No, Linux: No. **Function:** The origin of the rectangle. **Notes:** (Read and Write property)

#### **31.53.30 Size as NSSizeMBS**

MBS Main Plugin, Plugin Version: 9.1, Console & Web: Yes, Mac: Yes, Win: No, Linux: No. **Function:** The size of the rectangle.

**Notes:** (Read and Write property)

## **31.53.31 Width as Double**

MBS Main Plugin, Plugin Version: 9.1, Console & Web: Yes, Mac: Yes, Win: No, Linux: No. **Function:** The width of this rectangle. **Notes:** (Read and Write property)

## **31.53.32 X as Double**

MBS Main Plugin, Plugin Version: 9.1, Console & Web: Yes, Mac: Yes, Win: No, Linux: No. **Function:** The horizontal coordinate. **Notes:** (Read and Write property)

## **31.53.33 Y as Double**

MBS Main Plugin, Plugin Version: 9.1, Console & Web: Yes, Mac: Yes, Win: No, Linux: No. **Function:** The vertical coordinate. **Notes:** (Read and Write property)

## **31.54 class NSResponderMBS**

## **31.54.1 class NSResponderMBS**

MBS MacBase Plugin, Plugin Version: 8.4, Console & Web: Yes, Mac: Yes, Win: No, Linux: No. **Function:** NSResponder is an abstract class that forms the basis of event and command processing in the Application Kit.

#### **Notes:**

See the Cocoa documentation for more details. This is an abstract class. You can't create an instance, but you can get one from various plugin functions.

## **31.54.2 Blog Entries**

- [MBS Xojo / Real Studio Plugins, version 13.2pr4](https://www.mbs-plugins.de/archive/2013-06-04/MBS_Xojo__Real_Studio_Plugins_/monkeybreadsoftware_blog_xojo)
- [MBS Real Studio Plugins, version 12.4pr8](https://www.mbs-plugins.de/archive/2012-09-18/MBS_Real_Studio_Plugins_versio/monkeybreadsoftware_blog_xojo)

## **31.54.3 Methods**

## **31.54.4 beginGestureWithEvent(e as NSEventMBS)**

MBS MacBase Plugin, Plugin Version: 9.6, Console & Web: Yes, Mac: Yes, Win: No, Linux: No. **Function:** Informs the receiver that the user has begun a touch gesture. **Notes:**

The event will be sent to the view under the touch in the key window. Available in Mac OS X v10.6 and later.

## **31.54.5 cancelOperation**

MBS MacBase Plugin, Plugin Version: 8.4, Console & Web: Yes, Mac: Yes, Win: No, Linux: No. **Function:** Implemented by subclasses to cancel the current operation. **Notes:**

This method is bound to the Escape and Command-. (period) keys. The key window first searches the view hierarchy for a view whose key equivalent is Escape or Command-., whichever was entered. If none of these views handles the key equivalent, the window sends a default action message of cancelOperation: to the first responder and from there the message travels up the responder chain.

If no responder in the responder chain implements cancelOperation:, the key window searches the view hierarchy for a view whose key equivalent is Escape (note that this may be redundant if the original key equivalent was Escape). If no such responder is found, then a cancel: action message is sent to the first responder in the responder chain that implements it.

NSResponder declares but does not implement this method.

#### **31.54.6 capitalizeWord**

MBS MacBase Plugin, Plugin Version: 8.4, Console & Web: Yes, Mac: Yes, Win: No, Linux: No. **Function:** Implemented by subclasses to capitalize the word or words surrounding the insertion point or selection, expanding the selection if necessary.

**Notes:** If either end of the selection partially covers a word, that entire word is made lowercase. The sender argument is typically the object that invoked this method. NSResponder declares but doesn't implement this method.

#### **31.54.7 centerSelectionInVisibleArea**

MBS MacBase Plugin, Plugin Version: 8.4, Console & Web: Yes, Mac: Yes, Win: No, Linux: No. **Function:** Implemented by subclasses to scroll the selection, whatever it is, inside its visible area. **Notes:** NSResponder declares but doesn't implement this method.

#### **31.54.8 changeCaseOfLetter**

MBS MacBase Plugin, Plugin Version: 8.4, Console & Web: Yes, Mac: Yes, Win: No, Linux: No. **Function:** Implemented by subclasses to change the case of a letter or letters in the selection, perhaps by opening a panel with capitalization options or by cycling through possible case combinations. **Notes:** NSResponder declares but doesn't implement this method.

#### **31.54.9 complete**

MBS MacBase Plugin, Plugin Version: 8.4, Console & Web: Yes, Mac: Yes, Win: No, Linux: No. **Function:** Implemented by subclasses to complete an operation in progress or a partially constructed element. **Notes:** This method can be interpreted, for example, as a request to attempt expansion of a partial word, such as for expanding a glossary shortcut, or to close a graphics item being drawn. NSResponder declares but doesn't implement this method.

#### **31.54.10 Constructor**

MBS MacBase Plugin, Plugin Version: 13.1, Console & Web: Yes, Mac: Yes, Win: No, Linux: No. **Function:** The private constructor.

#### **31.54.11 cursorUpdate(e as NSEventMBS)**

MBS MacBase Plugin, Plugin Version: 9.6, Console & Web: Yes, Mac: Yes, Win: No, Linux: No. **Function:** Informs the receiver that the mouse cursor has moved into a cursor rectangle. **Notes:**

Override this method to set the cursor image. The default implementation uses cursor rectangles, if cursor rectangles are currently valid. If they are not, it calls super to send the message up the responder chain.

If the responder implements this method, but decides not to handle a particular event, it should invoke the superclass implementation of this method. Available in Mac OS X v10.5 and later.

#### **31.54.12 deleteBackward**

MBS MacBase Plugin, Plugin Version: 8.4, Console & Web: Yes, Mac: Yes, Win: No, Linux: No. **Function:** Implemented by subclasses to delete the selection, if there is one, or a single element backward from the insertion point (a letter or character in text, for example).

**Notes:** NSResponder declares but doesn't implement this method.

#### **31.54.13 deleteBackwardByDecomposingPreviousCharacter**

MBS MacBase Plugin, Plugin Version: 8.4, Console & Web: Yes, Mac: Yes, Win: No, Linux: No. **Function:** Implemented by subclasses to delete the selection, if there is one, or a single character backward from the insertion point.

**Notes:** If the previous character is canonically decomposable, this method should try to delete only the last character in the grapheme cluster (for example, deleting "a"+ "'" results in "a"). NSResponder declares but does not implement this method.

#### **31.54.14 deleteForward**

MBS MacBase Plugin, Plugin Version: 8.4, Console & Web: Yes, Mac: Yes, Win: No, Linux: No. **Function:** Implemented by subclasses to delete the selection, if there is one, or a single element forward from the insertion point (a letter or character in text, for example).

**Notes:** NSResponder declares but doesn't implement this method.

#### **31.54.15 deleteToBeginningOfLine**

MBS MacBase Plugin, Plugin Version: 8.4, Console & Web: Yes, Mac: Yes, Win: No, Linux: No. **Function:** Implemented by subclasses to delete the selection, if there is one, or all text from the insertion point to the beginning of a line (typically of text).

**Notes:** Also places the deleted text into the kill buffer. NSResponder declares but doesn't implement this method.

#### **31.54.16 deleteToBeginningOfParagraph**

MBS MacBase Plugin, Plugin Version: 8.4, Console & Web: Yes, Mac: Yes, Win: No, Linux: No. **Function:** Implemented by subclasses to delete the selection, if there is one, or all text from the insertion point to the beginning of a paragraph of text.

**Notes:** Also places the deleted text into the kill buffer. NSResponder declares but doesn't implement this method.

## **31.54.17 deleteToEndOfLine**

MBS MacBase Plugin, Plugin Version: 8.4, Console & Web: Yes, Mac: Yes, Win: No, Linux: No. **Function:** Implemented by subclasses to delete the selection, if there is one, or all text from the insertion point to the end of a line (typically of text).

**Notes:** Also places the deleted text into the kill buffer. NSResponder declares but doesn't implement this method.

#### **31.54.18 deleteToEndOfParagraph**

MBS MacBase Plugin, Plugin Version: 8.4, Console & Web: Yes, Mac: Yes, Win: No, Linux: No. **Function:** Implemented by subclasses to delete the selection, if there is one, or all text from the insertion point to the end of a paragraph of text.

**Notes:** Also places the deleted text into the kill buffer. NSResponder declares but doesn't implement this method.

## **31.54.19 deleteToMark**

MBS MacBase Plugin, Plugin Version: 8.4, Console & Web: Yes, Mac: Yes, Win: No, Linux: No. **Function:** Implemented by subclasses to delete the selection, if there is one, or all items from the insertion point to a

previously placed mark, including the selection itself if not empty. **Notes:** Also places the deleted text into the kill buffer. NSResponder declares but doesn't implement this method.

#### **31.54.20 deleteWordBackward**

MBS MacBase Plugin, Plugin Version: 8.4, Console & Web: Yes, Mac: Yes, Win: No, Linux: No. **Function:** Implemented by subclasses to delete the selection, if there is one, or a single word backward from the insertion point.

**Notes:** NSResponder declares but doesn't implement this method.

#### **31.54.21 deleteWordForward**

MBS MacBase Plugin, Plugin Version: 8.4, Console & Web: Yes, Mac: Yes, Win: No, Linux: No. **Function:** Implemented by subclasses to delete the selection, if there is one, or a single word forward from the insertion point.

**Notes:** NSResponder declares but doesn't implement this method.

#### **31.54.22 endGestureWithEvent(e as NSEventMBS)**

MBS MacBase Plugin, Plugin Version: 9.6, Console & Web: Yes, Mac: Yes, Win: No, Linux: No. **Function:** Informs the receiver that the user has ended a touch gesture. **Notes:** Available in Mac OS X v10.6 and later.

#### **31.54.23 flagsChanged(e as NSEventMBS)**

MBS MacBase Plugin, Plugin Version: 9.6, Console & Web: Yes, Mac: Yes, Win: No, Linux: No. **Function:** Informs the receiver that the user has pressed or released a modifier key (Shift, Control, and so on). **Notes:** The default implementation simply passes this message to the next responder.

#### **31.54.24 flushBufferedKeyEvents**

MBS MacBase Plugin, Plugin Version: 9.6, Console & Web: Yes, Mac: Yes, Win: No, Linux: No. **Function:** Overridden by subclasses to clear any unprocessed key events.

## **31.54.25 helpRequested(e as NSEventMBS)**

MBS MacBase Plugin, Plugin Version: 9.6, Console & Web: Yes, Mac: Yes, Win: No, Linux: No. **Function:** Displays context-sensitive help for the receiver if such exists; otherwise passes this message to the next responder.

**Notes:** NSWindow invokes this method automatically when the user clicks for help—while processing theEvent. Subclasses need not override this method, and application code shouldn't directly invoke it.

### **31.54.26 indent**

MBS MacBase Plugin, Plugin Version: 8.4, Console & Web: Yes, Mac: Yes, Win: No, Linux: No. **Function:** Implemented by subclasses to indent the selection or the insertion point if there is no selection. **Notes:** NSResponder declares but doesn't implement this method.

## **31.54.27 insertBacktab**

MBS MacBase Plugin, Plugin Version: 8.4, Console & Web: Yes, Mac: Yes, Win: No, Linux: No. **Function:** Implemented by subclasses to handle a backward tab.

**Notes:** A field editor might respond to this method by selecting the field before it, while a regular text object either doesn't respond to or ignores such a message. NSResponder declares but doesn't implement this method.

#### **31.54.28 insertContainerBreak**

MBS MacBase Plugin, Plugin Version: 8.4, Console & Web: Yes, Mac: Yes, Win: No, Linux: No. **Function:** Implemented by subclasses to insert a container break (typically a page break) at the insertion point or selection, deleting the selection if there is one.

**Notes:** NSResponder declares but doesn't implement this method. NSTextView implements it to insert an NSFormFeedCharacter character (0x000c).

#### **31.54.29 insertDoubleQuoteIgnoringSubstitution**

MBS MacBase Plugin, Plugin Version: 9.6, Console & Web: Yes, Mac: Yes, Win: No, Linux: No. **Function:** Implemented by subclasses to insert a double quote character at the insertion point without interference by automatic quote correction.

**Notes:**

NSResponder declares but doesn't implement this method. Available in Mac OS X v10.6 and later.

#### **31.54.30 insertLineBreak**

MBS MacBase Plugin, Plugin Version: 8.4, Console & Web: Yes, Mac: Yes, Win: No, Linux: No. **Function:** Implemented by subclasses to insert a line break (as distinguished from a paragraph break) at the insertion point or selection, deleting the selection if there is one.

**Notes:** NSResponder declares but doesn't implement this method. NSTextView implements it to insert an NSLineSeparatorCharacter character (0x2028).

#### **31.54.31 insertNewline**

MBS MacBase Plugin, Plugin Version: 8.4, Console & Web: Yes, Mac: Yes, Win: No, Linux: No. **Function:** Implemented by subclasses to insert a newline character at the insertion point or selection, deleting the selection if there is one, or to end editing if the receiver is a text field or other field editor. **Notes:** NSResponder declares but doesn't implement this method.

#### **31.54.32 insertNewlineIgnoringFieldEditor**

MBS MacBase Plugin, Plugin Version: 8.4, Console & Web: Yes, Mac: Yes, Win: No, Linux: No. **Function:** Implemented by subclasses to insert a line-break character at the insertion point or selection, deleting the selection if there is one.

**Notes:** Unlike insertNewline:, this method always inserts a line-break character and doesn't cause the receiver to end editing. NSResponder declares but doesn't implement this method.

#### **31.54.33 insertParagraphSeparator**

MBS MacBase Plugin, Plugin Version: 8.4, Console & Web: Yes, Mac: Yes, Win: No, Linux: No. **Function:** Implemented by subclasses to insert a paragraph separator at the insertion point or selection, deleting the selection if there is one.

**Notes:** NSResponder declares but doesn't implement this method.

#### **31.54.34 insertSingleQuoteIgnoringSubstitution**

MBS MacBase Plugin, Plugin Version: 9.6, Console & Web: Yes, Mac: Yes, Win: No, Linux: No. **Function:** Implemented by subclasses to insert a single quote character at the insertion point without interference by automatic quote correction.

**Notes:**

NSResponder declares but doesn't implement this method. Available in Mac OS X v10.6 and later.

# **31.54.35 insertTab**

MBS MacBase Plugin, Plugin Version: 8.4, Console & Web: Yes, Mac: Yes, Win: No, Linux: No. **Function:** Implemented by subclasses to insert a tab character at the insertion point or selection, deleting the selection if there is one, or to end editing if the receiver is a text field or other field editor. **Notes:** NSResponder declares but doesn't implement this method.

## **31.54.36 insertTabIgnoringFieldEditor**

MBS MacBase Plugin, Plugin Version: 8.4, Console & Web: Yes, Mac: Yes, Win: No, Linux: No. **Function:** Implemented by subclasses to insert a tab character at the insertion point or selection, deleting the selection if there is one.

**Notes:** Unlike insertTab:, this method always inserts a tab character and doesn't cause the receiver to end editing. NSResponder declares but doesn't implement this method.

## **31.54.37 keyDown(e as NSEventMBS)**

MBS MacBase Plugin, Plugin Version: 9.6, Console & Web: Yes, Mac: Yes, Win: No, Linux: No. **Function:** Informs the receiver that the user has pressed a key.

**Notes:** The receiver can interpret theEvent itself, or pass it to the system input manager using interpretKeyEvents. The default implementation simply passes this message to the next responder.

## **31.54.38 keyUp(e as NSEventMBS)**

MBS MacBase Plugin, Plugin Version: 9.6, Console & Web: Yes, Mac: Yes, Win: No, Linux: No. **Function:** Informs the receiver that the user has released a key.

**Notes:** The default implementation simply passes this message to the next responder.

## **31.54.39 lowercaseWord**

MBS MacBase Plugin, Plugin Version: 8.4, Console & Web: Yes, Mac: Yes, Win: No, Linux: No. **Function:** Implemented by subclasses to make lowercase every letter in the word or words surrounding the insertion point or selection, expanding the selection if necessary.

**Notes:** If either end of the selection partially covers a word, that entire word is made lowercase. NSResponder declares, but doesn't implement this method.

## **31.54.40 magnifyWithEvent(e as NSEventMBS)**

MBS MacBase Plugin, Plugin Version: 9.6, Console & Web: Yes, Mac: Yes, Win: No, Linux: No. **Function:** Informs the receiver that the user has begun a pinch gesture. **Notes:**

The event will be sent to the view under the touch in the key window. Available in Mac OS X v10.6 and later.

## **31.54.41 makeBaseWritingDirectionLeftToRight**

MBS MacBase Plugin, Plugin Version: 9.6, Console & Web: Yes, Mac: Yes, Win: No, Linux: No. **Function:** Sets the paragraph base writing direction to be left to right. **Notes:**

Sets the NSAttributedString key NSWritingDirectionAttributeName to NSWritingDirectionLeftToRight.

This action method is intended to be used both as the target of a menu item and for key bindings. The base writing direction methods should be the target of three menu items in a submenu, under the Edit menu.

Default key bindings will also be provided for this method but will only be enabled for users of Hebrew or Arabic, or those who have otherwise enabled a suitable preference.

Available in Mac OS X v10.6 and later.

## **31.54.42 makeBaseWritingDirectionNatural**

MBS MacBase Plugin, Plugin Version: 9.6, Console & Web: Yes, Mac: Yes, Win: No, Linux: No. **Function:** Sets the paragraph base writing direction to be natural. **Notes:**

Natural directionality is determined from the text in accordance with the Unicode bi-di algorithm. For more information see NSParagraphStyle.

Sets the NSAttributedStringkey NSWritingDirectionAttributeName to NSTextWritingDirectionEmbedding.

This action method is intended to be used both as the target of a menu item and for key bindings. The base writing direction methods should be the target of three menu items in a submenu, under the Edit menu.

Default key bindings will also be provided for this method but will only be enabled for users of Hebrew or Arabic, or those who have otherwise enabled a suitable preference.

Available in Mac OS X v10.6 and later.

## **31.54.43 makeBaseWritingDirectionRightToLeft**

MBS MacBase Plugin, Plugin Version: 9.6, Console & Web: Yes, Mac: Yes, Win: No, Linux: No. **Function:** Sets the paragraph base writing direction to be right to left. **Notes:**

Sets the NSAttributedString key NSWritingDirectionAttributeName to NSWritingDirectionRightToLeft.

This action method is intended to be used both as the target of a menu item and for key bindings. The base writing direction methods should be the target of three menu items in a submenu, under the Edit menu.

Default key bindings will also be provided for this method but will only be enabled for users of Hebrew or Arabic, or those who have otherwise enabled a suitable preference.

Available in Mac OS X v10.6 and later.

## **31.54.44 makeTextWritingDirectionLeftToRight**

MBS MacBase Plugin, Plugin Version: 9.6, Console & Web: Yes, Mac: Yes, Win: No, Linux: No. **Function:** Sets the character level attributed string direction attribute for left to right text. **Notes:**

Sets the NSAttributedString NSWritingDirectionAttributeName to NSWritingDirectionLeftToRight.

This action method is intended to be used both as the target of a menu item and for key bindings. The text writing directions should be the target of three similar menu items in a submenu under the Edit menu.

Default key bindings will also be provided for this method but will only be enabled for users of Hebrew or Arabic, or those who have otherwise enabled a suitable preference.

Available in Mac OS X v10.6 and later.

## **31.54.45 makeTextWritingDirectionNatural**

MBS MacBase Plugin, Plugin Version: 9.6, Console & Web: Yes, Mac: Yes, Win: No, Linux: No. **Function:** Removes the character-level writing direction attribute. **Notes:**

Removes the NSWritingDirectionAttributeName from an NSAttributedString.

This action method is intended to be used both as the target of a menu item and for key bindings. The text writing directions should be the target of three similar menu items in a submenu under the Edit menu.

Default key bindings will also be provided for this method but will only be enabled for users of Hebrew or Arabic, or those who have otherwise enabled a suitable preference.

Available in Mac OS X v10.6 and later.

## **31.54.46 makeTextWritingDirectionRightToLeft**

MBS MacBase Plugin, Plugin Version: 9.6, Console & Web: Yes, Mac: Yes, Win: No, Linux: No. **Function:** Sets the character-level writing direction attribute to a single right-to-left embedding. **Notes:**

Sets the NSAttributedString key NSWritingDirectionAttributeName to NSWritingDirectionRightToLeft.

This action method is intended to be used both as the target of a menu item and for key bindings. The text writing directions should be the target of three similar menu items in a submenu under the Edit menu.

Default key bindings will also be provided for this method but will only be enabled for users of Hebrew or Arabic, or those who have otherwise enabled a suitable preference.

Available in Mac OS X v10.6 and later.

## **31.54.47 mouseDown(e as NSEventMBS)**

MBS MacBase Plugin, Plugin Version: 9.6, Console & Web: Yes, Mac: Yes, Win: No, Linux: No. **Function:** Informs the receiver that the user has pressed the left mouse button. **Notes:** The default implementation simply passes this message to the next responder.

## **31.54.48 mouseDragged(e as NSEventMBS)**

MBS MacBase Plugin, Plugin Version: 9.6, Console & Web: Yes, Mac: Yes, Win: No, Linux: No. **Function:** Informs the receiver that the user has moved the mouse with the left button pressed. **Notes:** The default implementation simply passes this message to the next responder.

#### **31.54.49 mouseEntered(e as NSEventMBS)**

MBS MacBase Plugin, Plugin Version: 9.6, Console & Web: Yes, Mac: Yes, Win: No, Linux: No. **Function:** Informs the receiver that the cursor has entered a tracking rectangle. **Notes:**

The default implementation simply passes this message to the next responder. Available in Mac OS X v10.0 and later.

### **31.54.50 mouseExited(e as NSEventMBS)**

MBS MacBase Plugin, Plugin Version: 9.6, Console & Web: Yes, Mac: Yes, Win: No, Linux: No. **Function:** Informs the receiver that the cursor has exited a tracking rectangle. **Notes:** The default implementation simply passes this message to the next responder.

### **31.54.51 mouseMoved(e as NSEventMBS)**

MBS MacBase Plugin, Plugin Version: 9.6, Console & Web: Yes, Mac: Yes, Win: No, Linux: No. **Function:** Informs the receiver that the mouse has moved.

**Notes:** The default implementation simply passes this message to the next responder.

## **31.54.52 mouseUp(e as NSEventMBS)**

MBS MacBase Plugin, Plugin Version: 9.6, Console & Web: Yes, Mac: Yes, Win: No, Linux: No. **Function:** Informs the receiver that the user has released the left mouse button. **Notes:** The default implementation simply passes this message to the next responder.

#### **31.54.53 moveBackward**

MBS MacBase Plugin, Plugin Version: 8.4, Console & Web: Yes, Mac: Yes, Win: No, Linux: No. **Function:** Implemented by subclasses to move the selection or insertion point one element or character backward. **Notes:** In text, if there is a selection it should be deselected, and the insertion point should be placed at

the beginning of the former selection. NSResponder declares but doesn't implement this method.

#### **31.54.54 moveBackwardAndModifySelection**

MBS MacBase Plugin, Plugin Version: 8.4, Console & Web: Yes, Mac: Yes, Win: No, Linux: No. **Function:** Implemented by subclasses to expand or reduce either end of the selection backward by one element or character.

**Notes:**

If the end being modified is the backward end, this method expands the selection; if the end being modified is the forward end, it reduces the selection. The first moveBackwardAndModifySelection: or moveForwardAndModifySelection: method in a series determines the end being modified by always expanding. Hence, this method results in the backward end becoming the mobile one if invoked first. By default, moveLeft-AndModifySelection: is bound to the left arrow key.

NSResponder declares but doesn't implement this method.

#### **31.54.55 moveDown**

MBS MacBase Plugin, Plugin Version: 8.4, Console & Web: Yes, Mac: Yes, Win: No, Linux: No. **Function:** Implemented by subclasses to move the selection or insertion point one element or character down. **Notes:** In text, if there is a selection it should be deselected, and the insertion point should be placed below the beginning of the former selection. NSResponder declares but doesn't implement this method.

#### **31.54.56 moveDownAndModifySelection**

MBS MacBase Plugin, Plugin Version: 8.4, Console & Web: Yes, Mac: Yes, Win: No, Linux: No. **Function:** Implemented by subclasses to expand or reduce the top or bottom end of the selection downward by one element, character, or line (whichever is appropriate for text direction). **Notes:**

If the end being modified is the bottom, this method expands the selection; if the end being modified is the top, it reduces the selection. The first moveDownAndModifySelection: or moveUpAndModifySelection: method in a series determines the end being modified by always expanding. Hence, this method results in the bottom end becoming the mobile one if invoked first.

NSResponder declares but doesn't implement this method.

## **31.54.57 moveForward**

MBS MacBase Plugin, Plugin Version: 8.4, Console & Web: Yes, Mac: Yes, Win: No, Linux: No. **Function:** Implemented by subclasses to move the selection or insertion point one element or character forward. **Notes:** In text, if there is a selection it should be deselected, and the insertion point should be placed at the end of the former selection. NSResponder declares but doesn't implement this method.

## **31.54.58 moveForwardAndModifySelection**

MBS MacBase Plugin, Plugin Version: 8.4, Console & Web: Yes, Mac: Yes, Win: No, Linux: No. **Function:** Implemented by subclasses to expand or reduce either end of the selection forward by one element or character.

#### **Notes:**

If the end being modified is the backward end, this method reduces the selection; if the end being modified is the forward end, it expands the selection. The first moveBackwardAndModifySelection: or moveForwardAndModifySelection: method in a series determines the end being modified by always expanding. Hence, this method results in the forward end becoming the mobile one if invoked first. By default, moveRightAnd-ModifySelection: is bound to the right arrow key.

NSResponder declares but doesn't implement this method.

## **31.54.59 moveLeft**

MBS MacBase Plugin, Plugin Version: 8.4, Console & Web: Yes, Mac: Yes, Win: No, Linux: No. **Function:** Implemented by subclasses to move the selection or insertion point one element or character to the left. **Notes:** In text, if there is a selection it should be deselected, and the insertion point should be placed at the left end of the former selection. NSResponder declares but doesn't implement this method.

## **31.54.60 moveLeftAndModifySelection**

MBS MacBase Plugin, Plugin Version: 8.4, Console & Web: Yes, Mac: Yes, Win: No, Linux: No. **Function:** Implemented by subclasses to expand or reduce either end of the selection to the left (display order) by one element or character.

#### **Notes:**

If the end being modified is the left end, this method expands the selection; if the end being modified is the right end, it reduces the selection. The first moveLeftAndModifySelection: or moveRightAndModifySelection: method in a series determines the end being modified by always expanding. Hence, this method results in the left end becoming the mobile one if invoked first. By default, this method is bound to the left arrow key.

NSResponder declares but doesn't implement this method.

The essential difference between this method and the corresponding moveBackwardAndModifySelection: is that the latter method moves in logical order, which can differ in bidirectional text, whereas this method moves in display order.

### **31.54.61 moveParagraphBackwardAndModifySelection**

MBS MacBase Plugin, Plugin Version: 9.6, Console & Web: Yes, Mac: Yes, Win: No, Linux: No. **Function:** Implemented by subclasses to move the selection or insertion point to the beginning of the previous paragraph, expanding or reducing the current selection. **Notes:**

If the cursor is already at the beginning of a paragraph, the selection moves backward to the beginning of the previous paragraph.

NSResponder declares but doesn't implement this method.

Available in Mac OS X v10.6 and later.

#### **31.54.62 moveParagraphForwardAndModifySelection**

MBS MacBase Plugin, Plugin Version: 9.6, Console & Web: Yes, Mac: Yes, Win: No, Linux: No. **Function:** Implemented by subclasses to move the selection or insertion point to the beginning of the next paragraph, expanding or reducing the current selection. **Notes:**

If the cursor is already at the end of a paragraph, the selection moves forward to the end of the next paragraph.

NSResponder declares but doesn't implement this method. Available in Mac OS X v10.6 and later.

#### **31.54.63 moveRight**

MBS MacBase Plugin, Plugin Version: 8.4, Console & Web: Yes, Mac: Yes, Win: No, Linux: No. **Function:** Implemented by subclasses to move the selection or insertion point one element or character to the right. **Notes:** In text, if there is a selection it should be deselected, and the insertion point should be placed at the right end of the former selection. NSResponder declares but doesn't implement this method.

## **31.54.64 moveRightAndModifySelection**

MBS MacBase Plugin, Plugin Version: 8.4, Console & Web: Yes, Mac: Yes, Win: No, Linux: No. **Function:** Implemented by subclasses to expand or reduce either end of the selection to the right (display order) by one element or character.

#### **Notes:**

If the end being modified is the left end, this method reduces the selection; if the end being modified is the right end, it expands the selection. The first moveLeftAndModifySelection: or moveRightAndModifySelection: method in a series determines the end being modified by always expanding. Hence, this method results in the right end becoming the mobile one if invoked first. By default, this method is bound to the right arrow key.

NSResponder declares but doesn't implement this method.

The essential difference between this method and the corresponding moveForwardAndModifySelection: is that the latter method moves in logical order, which can differ in bidirectional text, whereas this method moves in display order.

## **31.54.65 moveToBeginningOfDocument**

MBS MacBase Plugin, Plugin Version: 8.4, Console & Web: Yes, Mac: Yes, Win: No, Linux: No. **Function:** Implemented by subclasses to move the selection to the first element of the document or the insertion point to the beginning.

**Notes:** NSResponder declares but doesn't implement this method.

## **31.54.66 moveToBeginningOfDocumentAndModifySelection**

MBS MacBase Plugin, Plugin Version: 9.6, Console & Web: Yes, Mac: Yes, Win: No, Linux: No. **Function:** Implemented by subclasses to move the selection or insertion point to the beginning of the document, expanding or reducing the current selection.

**Notes:** Available in Mac OS X v10.6 and later.

## **31.54.67 moveToBeginningOfLine**

MBS MacBase Plugin, Plugin Version: 8.4, Console & Web: Yes, Mac: Yes, Win: No, Linux: No. **Function:** Implemented by subclasses to move the selection to the first element of the selected line or the insertion point to the beginning of the line.

**Notes:** NSResponder declares but doesn't implement this method.

## **31.54.68 moveToBeginningOfLineAndModifySelection**

MBS MacBase Plugin, Plugin Version: 9.6, Console & Web: Yes, Mac: Yes, Win: No, Linux: No. **Function:** Implemented by subclasses to move the selection or insertion point to the beginning of the line, expanding or reducing the current selection.

**Notes:**

NSResponder declares but doesn't implement this method. Available in Mac OS X v10.6 and later.

## **31.54.69 moveToBeginningOfParagraph**

MBS MacBase Plugin, Plugin Version: 8.4, Console & Web: Yes, Mac: Yes, Win: No, Linux: No. **Function:** Implemented by subclasses to move the insertion point to the beginning of the selected paragraph. **Notes:** NSResponder declares but doesn't implement this method.

## **31.54.70 moveToBeginningOfParagraphAndModifySelection**

MBS MacBase Plugin, Plugin Version: 9.6, Console & Web: Yes, Mac: Yes, Win: No, Linux: No. **Function:** Implemented by subclasses to move the selection or insertion point to the beginning of the current paragraph, expanding or reducing the current selection. **Notes:**

NSResponder declares but doesn't implement this method. Available in Mac OS X v10.6 and later.

## **31.54.71 moveToEndOfDocument**

MBS MacBase Plugin, Plugin Version: 8.4, Console & Web: Yes, Mac: Yes, Win: No, Linux: No. **Function:** Implemented by subclasses to move the selection to the last element of the document or the insertion point to the end.

**Notes:** NSResponder declares but doesn't implement this method.

## **31.54.72 moveToEndOfDocumentAndModifySelection**

MBS MacBase Plugin, Plugin Version: 9.6, Console & Web: Yes, Mac: Yes, Win: No, Linux: No. **Function:** Implemented by subclasses to move the selection or insertion point to the end of the document, expanding or reducing the current selection.

**Notes:** Available in Mac OS X v10.6 and later.

## **31.54.73 moveToEndOfLine**

MBS MacBase Plugin, Plugin Version: 8.4, Console & Web: Yes, Mac: Yes, Win: No, Linux: No. **Function:** Implemented by subclasses to move the selection to the last element of the selected line or the insertion point to the end of the line.

**Notes:** NSResponder declares but doesn't implement this method.

## **31.54.74 moveToEndOfLineAndModifySelection**

MBS MacBase Plugin, Plugin Version: 9.6, Console & Web: Yes, Mac: Yes, Win: No, Linux: No. **Function:** Implemented by subclasses to move the selection to the last element of the selected line or the insertion point to the end of the line.

**Notes:**

NSResponder declares but doesn't implement this method. Available in Mac OS X v10.0 and later.

## **31.54.75 moveToEndOfParagraph**

MBS MacBase Plugin, Plugin Version: 8.4, Console & Web: Yes, Mac: Yes, Win: No, Linux: No. **Function:** Implemented by subclasses to move the insertion point to the end of the selected paragraph. **Notes:** NSResponder declares but doesn't implement this method.

## **31.54.76 moveToEndOfParagraphAndModifySelection**

MBS MacBase Plugin, Plugin Version: 9.6, Console & Web: Yes, Mac: Yes, Win: No, Linux: No. **Function:** Implemented by subclasses to move the selection or insertion point to the end of the line, expanding or reducing the current selection.

#### **Notes:**

NSResponder declares but doesn't implement this method. Available in Mac OS X v10.6 and later.

## **31.54.77 moveToLeftEndOfLine**

MBS MacBase Plugin, Plugin Version: 9.6, Console & Web: Yes, Mac: Yes, Win: No, Linux: No. **Function:** Implemented by subclasses to move the selection or insertion point to the left end of the line. **Notes:**

In text, if there is a selection it should be deselected, and the insertion point should be placed at left end of the line. NSResponder declares but doesn't implement this method.

Available in Mac OS X v10.6 and later.

#### **31.54.78 moveToLeftEndOfLineAndModifySelection**

MBS MacBase Plugin, Plugin Version: 9.6, Console & Web: Yes, Mac: Yes, Win: No, Linux: No. **Function:** Implemented by subclasses to move the selection or insertion point to the left end of the line, expanding or contracting the selection as required.

**Notes:** Available in Mac OS X v10.6 and later.

#### **31.54.79 moveToRightEndOfLine**

MBS MacBase Plugin, Plugin Version: 9.6, Console & Web: Yes, Mac: Yes, Win: No, Linux: No. **Function:** Implemented by subclasses to move the selection or insertion point to the right end of the line. **Notes:** Available in Mac OS X v10.6 and later.

#### **31.54.80 moveToRightEndOfLineAndModifySelection**

MBS MacBase Plugin, Plugin Version: 9.6, Console & Web: Yes, Mac: Yes, Win: No, Linux: No. **Function:** Implemented by subclasses to move the selection or insertion point to the right end of the line, expanding or contracting the selection as required.

**Notes:** Available in Mac OS X v10.6 and later.

#### **31.54.81 moveUp**

MBS MacBase Plugin, Plugin Version: 8.4, Console & Web: Yes, Mac: Yes, Win: No, Linux: No. **Function:** Implemented by subclasses to move the selection or insertion point one element or character up. **Notes:** In text, if there is a selection it should be deselected, and the insertion point should be placed above the beginning of the former selection. NSResponder declares but doesn't implement this method.

#### **31.54.82 moveUpAndModifySelection**

MBS MacBase Plugin, Plugin Version: 8.4, Console & Web: Yes, Mac: Yes, Win: No, Linux: No. **Function:** Implemented by subclasses to expand or reduce the top or bottom end of the selection upward by one element, character, or line (whichever is appropriate for text direction). **Notes:**

If the end being modified is the bottom, this method reduces the selection; if the end being modified is the top, it expands the selection. The first moveDownAndModifySelection: or moveUpAndModifySelection: method in a series determines the end being modified by always expanding. Hence, this method results in the top end becoming the mobile one if invoked first.

NSResponder declares but doesn't implement this method.

### **31.54.83 moveWordBackward**

MBS MacBase Plugin, Plugin Version: 8.4, Console & Web: Yes, Mac: Yes, Win: No, Linux: No. **Function:** Implemented by subclasses to move the selection or insertion point one word backward. **Notes:** If there is a selection it should be deselected, and the insertion point should be placed at the end of the first word preceding the former selection. NSResponder declares but doesn't implement this method.

#### **31.54.84 moveWordBackwardAndModifySelection**

MBS MacBase Plugin, Plugin Version: 8.4, Console & Web: Yes, Mac: Yes, Win: No, Linux: No. **Function:** Implemented by subclasses to expand or reduce either end of the selection backward by one whole word. **Notes:**

If the end being modified is the backward end, this method expands the selection; if the end being modified is the forward end, it reduces the selection. The first moveWordBackwardAndModifySelection: or moveWord-ForwardAndModifySelection: method in a series determines the end being modified by always expanding. Hence, this method results in the backward end becoming the mobile one if invoked first.

NSResponder declares but doesn't implement this method.

#### **31.54.85 moveWordForward**

MBS MacBase Plugin, Plugin Version: 8.4, Console & Web: Yes, Mac: Yes, Win: No, Linux: No. **Function:** Implemented by subclasses to move the selection or insertion point one word forward, in logical order. **Notes:** If there is a selection it should be deselected, and the insertion point should be placed at the beginning of the first word following the former selection. NSResponder declares but doesn't implement this method.

#### **31.54.86 moveWordForwardAndModifySelection**

MBS MacBase Plugin, Plugin Version: 8.4, Console & Web: Yes, Mac: Yes, Win: No, Linux: No. **Function:** Implemented by subclasses to expand or reduce either end of the selection forward by one whole word. **Notes:** If the end being modified is the backward end, this method reduces the selection; if the end being modified is the forward end, it expands the selection. The first moveWordBackwardAndModifySelection:
#### 31.54. CLASS NSRESPONDERMBS 6373

or moveWordForwardAndModifySelection: method in a series determines the end being modified by always expanding. Hence, this method results in the forward end becoming the mobile one if invoked first. NSResponder declares but doesn't implement this method.

## **31.54.87 moveWordLeft**

MBS MacBase Plugin, Plugin Version: 8.4, Console & Web: Yes, Mac: Yes, Win: No, Linux: No. **Function:** Implemented by subclasses to move the selection or insertion point one word to the left, in display order. **Notes:**

If there is a selection it should be deselected, and the insertion point should be placed at the end of the first word to the left of the former selection. NSResponder declares but doesn't implement this method.

The main difference between this method and the corresponding moveWordBackward: method is that the latter moves in logical order, which is important in bidirectional text, whereas this method moves in display order.

#### **31.54.88 moveWordLeftAndModifySelection**

MBS MacBase Plugin, Plugin Version: 8.4, Console & Web: Yes, Mac: Yes, Win: No, Linux: No. **Function:** Implemented by subclasses to expand or reduce either end of the selection left by one whole word in display order.

#### **Notes:**

If the end being modified is the left end, this method expands the selection; if the end being modified is the right end, it reduces the selection. The first moveWordLeftAndModifySelection: or moveWordRightAnd-ModifySelection: method in a series determines the end being modified by always expanding. Hence, this method results in the left end becoming the mobile one if invoked first.

NSResponder declares but doesn't implement this method.

The main difference between this method and the corresponding moveWordBackwardAndModifySelection: method is that the latter moves in logical order, which is important in bidirectional text, whereas this method moves in display order.

#### **31.54.89 moveWordRight**

MBS MacBase Plugin, Plugin Version: 8.4, Console & Web: Yes, Mac: Yes, Win: No, Linux: No. **Function:** Implemented by subclasses to move the selection or insertion point one word right. **Notes:**

If there is a selection it should be deselected, and the insertion point should be placed at the beginning of the first word to the right of the former selection. NSResponder declares but doesn't implement this method.

The main difference between this method and the corresponding moveWordForward: method is that the latter moves in logical order, which is important in bidirectional text, whereas this method moves in display order.

## **31.54.90 moveWordRightAndModifySelection**

MBS MacBase Plugin, Plugin Version: 8.4, Console & Web: Yes, Mac: Yes, Win: No, Linux: No. **Function:** Implemented by subclasses to expand or reduce either end of the selection to the right by one whole word. **Notes:**

If the end being modified is the backward end, this method reduces the selection; if the end being modified is the forward end, it expands the selection. The first moveWordBackwardAndModifySelection: or moveWord-ForwardAndModifySelection: method in a series determines the end being modified by always expanding. Hence, this method results in the forward end becoming the mobile one if invoked first. NSResponder declares but doesn't implement this method.

The main difference between this method and the corresponding moveWordForwardAndModifySelection: method is that the latter moves in logical order, which is important in bidirectional text, whereas this method moves in display order.

## **31.54.91 otherMouseDown(e as NSEventMBS)**

MBS MacBase Plugin, Plugin Version: 9.6, Console & Web: Yes, Mac: Yes, Win: No, Linux: No. **Function:** Informs the receiver that the user has pressed a mouse button other than the left or right one. **Notes:**

The default implementation simply passes this message to the next responder. Available in Mac OS X v10.1 and later.

## **31.54.92 otherMouseDragged(e as NSEventMBS)**

MBS MacBase Plugin, Plugin Version: 9.6, Console & Web: Yes, Mac: Yes, Win: No, Linux: No. **Function:** Informs the receiver that the user has moved the mouse with a button other than the left or right button pressed.

**Notes:**

The default implementation simply passes this message to the next responder. Available in Mac OS X v10.1 and later.

#### 31.54. CLASS NSRESPONDERMBS 6375

#### **31.54.93 otherMouseUp(e as NSEventMBS)**

MBS MacBase Plugin, Plugin Version: 9.6, Console & Web: Yes, Mac: Yes, Win: No, Linux: No. **Function:** Informs the receiver that the user has released a mouse button other than the left or right button. **Notes:** The default implementation simply passes this message to the next responder.

#### **31.54.94 pageDown**

MBS MacBase Plugin, Plugin Version: 8.4, Console & Web: Yes, Mac: Yes, Win: No, Linux: No. **Function:** Implemented by subclasses to scroll the receiver down (or back) one page in its scroll view, also moving the insertion point to the top of the newly displayed page.

**Notes:** NSResponder declares but doesn't implement this method.

#### **31.54.95 pageDownAndModifySelection**

MBS MacBase Plugin, Plugin Version: 9.6, Console & Web: Yes, Mac: Yes, Win: No, Linux: No. **Function:** Implemented by subclasses to scroll the receiver down (or back) one page in its scroll view, also moving the insertion point to the top of the newly displayed page. The selection is expanded or contracted as required. **Notes:**

NSResponder declares but doesn't implement this method. Available in Mac OS X v10.6 and later.

## **31.54.96 pageUp**

MBS MacBase Plugin, Plugin Version: 8.4, Console & Web: Yes, Mac: Yes, Win: No, Linux: No. **Function:** Implemented by subclasses to scroll the receiver up (or forward) one page in its scroll view, also moving the insertion point to the top of the newly displayed page.

**Notes:** NSResponder declares but doesn't implement this method.

#### **31.54.97 pageUpAndModifySelection**

MBS MacBase Plugin, Plugin Version: 9.6, Console & Web: Yes, Mac: Yes, Win: No, Linux: No. **Function:** Implemented by subclasses to scroll the receiver up (or forward) one page in its scroll view, also moving the insertion point to the top of the newly displayed page. The selection is expanded or contracted as necessary. **Notes:**

NSResponder declares but doesn't implement this method. Available in Mac OS X v10.6 and later.

## **31.54.98 performMnemonic(theString as string) as boolean**

MBS MacBase Plugin, Plugin Version: 9.6, Console & Web: Yes, Mac: Yes, Win: No, Linux: No. **Function:** Overridden by subclasses to handle a mnemonic.

Notes: If the character code or codes in the String match the receiver's mnemonic, the receiver should perform the mnemonic and return true. The default implementation does nothing and returns false. Mnemonics are not supported in Mac OS X.

## **31.54.99 presentError(e as NSErrorMBS) as boolean**

MBS MacBase Plugin, Plugin Version: 13.2, Console & Web: Yes, Mac: Yes, Win: No, Linux: No. **Function:** Presents an error alert to the user as an application-modal dialog. **Notes:**

e: An object containing information about an error.

The alert displays information found in the NSError object e; this information can include error description, recovery suggestion, failure reason, and button titles (all localized). The method returns true if error recovery succeeded and false otherwise. For error recovery to be attempted, an recovery-attempter object (that is, an object conforming to the NSErrorRecoveryAttempting informal protocol) must be associated with e.

The default implementation of this method sends willPresentError to self. By doing this, NSResponder gives subclasses an opportunity to customize error presentation. It then forwards the message, passing any customized error object, to the next responder; if there is no next responder, it passes the error object to NSApp, which displays a document-modal error alert. When the user dismisses the alert, any recovery attempter associated with the error object is given a chance to recover from the error. See the class description for the precise route up the responder chain (plus document and controller objects) this message might travel.

Available in OS X v10.4 and later.

## **31.54.100 rightMouseDown(e as NSEventMBS)**

MBS MacBase Plugin, Plugin Version: 9.6, Console & Web: Yes, Mac: Yes, Win: No, Linux: No. **Function:** Informs the receiver that the user has pressed the right mouse button. **Notes:** The default implementation simply passes this message to the next responder.

## **31.54.101 rightMouseDragged(e as NSEventMBS)**

MBS MacBase Plugin, Plugin Version: 9.6, Console & Web: Yes, Mac: Yes, Win: No, Linux: No. **Function:** Informs the receiver that the user has moved the mouse with the right button pressed.

#### 31.54. CLASS NSRESPONDERMBS 6377

**Notes:** The default implementation simply passes this message to the next responder.

## **31.54.102 rightMouseUp(e as NSEventMBS)**

MBS MacBase Plugin, Plugin Version: 9.6, Console & Web: Yes, Mac: Yes, Win: No, Linux: No. **Function:** Informs the receiver that the user has released the right mouse button. **Notes:** The default implementation simply passes this message to the next responder.

## **31.54.103 rotateWithEvent(e as NSEventMBS)**

MBS MacBase Plugin, Plugin Version: 9.6, Console & Web: Yes, Mac: Yes, Win: No, Linux: No. **Function:** Informs the receiver that the user has begun a rotation gesture. **Notes:**

The event will be sent to the view under the touch in the key window. Available in Mac OS X v10.6 and later.

## **31.54.104 scrollLineDown**

MBS MacBase Plugin, Plugin Version: 8.4, Console & Web: Yes, Mac: Yes, Win: No, Linux: No. **Function:** Implemented by subclasses to scroll the receiver one line down in its scroll view, without changing the selection.

**Notes:** NSResponder declares but doesn't implement this method.

## **31.54.105 scrollLineUp**

MBS MacBase Plugin, Plugin Version: 8.4, Console & Web: Yes, Mac: Yes, Win: No, Linux: No. **Function:** Implemented by subclasses to scroll the receiver one line up in its scroll view, without changing the selection. **Notes:** NSResponder declares but doesn't implement this method.

## **31.54.106 scrollPageDown**

MBS MacBase Plugin, Plugin Version: 8.4, Console & Web: Yes, Mac: Yes, Win: No, Linux: No. **Function:** Implemented by subclasses to scroll the receiver one page down in its scroll view, without changing the selection.

**Notes:** NSResponder declares but doesn't implement this method.

## **31.54.107 scrollPageUp**

MBS MacBase Plugin, Plugin Version: 8.4, Console & Web: Yes, Mac: Yes, Win: No, Linux: No. **Function:** Implemented by subclasses to scroll the receiver one page up in its scroll view, without changing the selection.

**Notes:** NSResponder declares but doesn't implement this method.

## **31.54.108 scrollToBeginningOfDocument**

MBS MacBase Plugin, Plugin Version: 9.6, Console & Web: Yes, Mac: Yes, Win: No, Linux: No. **Function:** Implemented by subclasses to scroll the receiver to the beginning of the document, without changing the selection.

**Notes:**

NSResponder declares but doesn't implement this method. Available in Mac OS X v10.6 and later.

#### 31.54. CLASS NSRESPONDERMBS 6379

#### **31.54.109 scrollToEndOfDocument**

MBS MacBase Plugin, Plugin Version: 9.6, Console & Web: Yes, Mac: Yes, Win: No, Linux: No. **Function:** Implemented by subclasses to scroll the receiver to the end of the document, without changing the selection. **Notes:**

NSResponder declares but doesn't implement this method.

Available in Mac OS X v10.6 and later.

## **31.54.110 scrollWheel(e as NSEventMBS)**

MBS MacBase Plugin, Plugin Version: 9.6, Console & Web: Yes, Mac: Yes, Win: No, Linux: No. **Function:** Informs the receiver that the mouse's scroll wheel has moved. **Notes:**

The default implementation simply passes this message to the next responder. Available in Mac OS X v10.0 and later.

## **31.54.111 selectAll**

MBS MacBase Plugin, Plugin Version: 8.4, Console & Web: Yes, Mac: Yes, Win: No, Linux: No. **Function:** Implemented by subclasses to select all selectable elements. **Notes:** NSResponder declares but doesn't implement this method.

#### **31.54.112 selectLine**

MBS MacBase Plugin, Plugin Version: 8.4, Console & Web: Yes, Mac: Yes, Win: No, Linux: No. **Function:** Implemented by subclasses to select all elements in the line or lines containing the selection or insertion point.

**Notes:** NSResponder declares but doesn't implement this method.

### **31.54.113 selectParagraph**

MBS MacBase Plugin, Plugin Version: 8.4, Console & Web: Yes, Mac: Yes, Win: No, Linux: No. **Function:** Implemented by subclasses to select all paragraphs containing the selection or insertion point. **Notes:** NSResponder declares but doesn't implement this method.

## **31.54.114 selectToMark**

MBS MacBase Plugin, Plugin Version: 8.4, Console & Web: Yes, Mac: Yes, Win: No, Linux: No. **Function:** Implemented by subclasses to select all items from the insertion point or selection to a previously placed mark, including the selection itself if not empty.

**Notes:** NSResponder declares but doesn't implement this method.

## **31.54.115 selectWord**

MBS MacBase Plugin, Plugin Version: 8.4, Console & Web: Yes, Mac: Yes, Win: No, Linux: No. **Function:** Implemented by subclasses to extend the selection to the nearest word boundaries outside it (up to, but not including, word delimiters).

**Notes:** NSResponder declares but doesn't implement this method.

## **31.54.116 setMark**

MBS MacBase Plugin, Plugin Version: 8.4, Console & Web: Yes, Mac: Yes, Win: No, Linux: No. **Function:** Implemented by subclasses to set a mark at the insertion point or selection, which is used by deleteToMark and selectToMark.

**Notes:** NSResponder declares but doesn't implement this method.

## **31.54.117 showContextHelp**

MBS MacBase Plugin, Plugin Version: 9.6, Console & Web: Yes, Mac: Yes, Win: No, Linux: No. **Function:** Implemented by subclasses to invoke the help system, displaying information relevant to the receiver and its current state.

## **31.54.118 swapWithMark**

MBS MacBase Plugin, Plugin Version: 8.4, Console & Web: Yes, Mac: Yes, Win: No, Linux: No. **Function:** Swaps the mark and the selection or insertion point, so that what was marked is now the selection or insertion point, and what was the insertion point or selection is now the mark. **Notes:** NSResponder declares but doesn't implement this method.

## **31.54.119 swipeWithEvent(e as NSEventMBS)**

MBS MacBase Plugin, Plugin Version: 9.6, Console & Web: Yes, Mac: Yes, Win: No, Linux: No. **Function:** Informs the receiver that the user has begun a rotation gesture.

#### 31.54. CLASS NSRESPONDERMBS 6381

#### **Notes:**

The event will be sent to the view under the touch in the key window. Available in Mac OS X v10.6 and later.

### **31.54.120 tabletPoint(e as NSEventMBS)**

MBS MacBase Plugin, Plugin Version: 9.6, Console & Web: Yes, Mac: Yes, Win: No, Linux: No. **Function:** Informs the receiver that a tablet-point event has occurred. **Notes:**

Tablet events are represented by NSEvent objects of type NSTabletPoint. They describe the current state of a transducer (that is, a pointing device) that is in proximity to its tablet, reflecting changes such as location, pressure, tilt, and rotation. See the NSEvent reference for the methods that allow you to extract this and other information from theEvent. The default implementation of NSResponder passes the message to the next responder.

Available in Mac OS X v10.4 or later.

#### **31.54.121 tabletProximity(e as NSEventMBS)**

MBS MacBase Plugin, Plugin Version: 9.6, Console & Web: Yes, Mac: Yes, Win: No, Linux: No. **Function:** Informs the receiver that a tablet-proximity event has occurred. **Notes:**

Tablet events are represented by NSEvent objects of type NSTabletProximity. Tablet devices generate proximity events when the transducer (pointing device) nears a tablet and when it moves away from a tablet. From an event object of this type you can extract information about the kind of device and its capabilities, as well as the relation of this tablet-proximity event to various tablet-point events; see the NSEvent reference for details. The default implementation passes the message to the next responder. Available in Mac OS X v10.4 or later.

#### **31.54.122 transpose**

MBS MacBase Plugin, Plugin Version: 8.4, Console & Web: Yes, Mac: Yes, Win: No, Linux: No. **Function:** Transposes the characters to either side of the insertion point and advances the insertion point past both of them. Does nothing to a selected range of text.

**Notes:** NSResponder declares but doesn't implement this method.

#### **31.54.123 transposeWords**

MBS MacBase Plugin, Plugin Version: 8.4, Console & Web: Yes, Mac: Yes, Win: No, Linux: No. **Function:** Transposes the words to either side of the insertion point and advances the insertion point past both of them. Does nothing to a selected range of text.

**Notes:** NSResponder declares but doesn't implement this method.

#### **31.54.124 undoManager as NSUndoManagerMBS**

MBS MacBase Plugin, Plugin Version: 8.4, Console & Web: Yes, Mac: Yes, Win: No, Linux: No. **Function:** The undo manager for this item.

**Notes:** Subclasses may implement this property.

#### **31.54.125 uppercaseWord**

MBS MacBase Plugin, Plugin Version: 8.4, Console & Web: Yes, Mac: Yes, Win: No, Linux: No. **Function:** Implemented by subclasses to make uppercase every letter in the word or words surrounding the insertion point or selection, expanding the selection if necessary.

**Notes:** If either end of the selection partially covers a word, that entire word is made uppercase. NSResponder declares but doesn't implement this method.

#### **31.54.126 yank**

MBS MacBase Plugin, Plugin Version: 8.4, Console & Web: Yes, Mac: Yes, Win: No, Linux: No. **Function:** Replaces the insertion point or selection with text from the kill buffer.

**Notes:** If invoked sequentially, cycles through the kill buffer in reverse order. See "Standard Action Methods for Selecting and Editing" for more information on the kill buffer. NSResponder declares but doesn't implement this method.

#### **31.54.127 Properties**

#### **31.54.128 Handle as Integer**

MBS MacBase Plugin, Plugin Version: 8.6, Console & Web: Yes, Mac: Yes, Win: No, Linux: No. **Function:** The internal handle of this Responder.

**Notes:** (Read and Write property)

#### 31.54. CLASS NSRESPONDERMBS 6383

### **31.54.129 menu as NSMenuMBS**

MBS MacBase Plugin, Plugin Version: 8.4, Console & Web: Yes, Mac: Yes, Win: No, Linux: No. **Function:** The receiver's menu. **Notes:**

(On useful for NSApplication class on Mac) (Read and Write computed property)

## **31.54.130 nextResponder as NSResponderMBS**

MBS MacBase Plugin, Plugin Version: 8.4, Console & Web: Yes, Mac: Yes, Win: No, Linux: No. **Function:** The next responder in the responder chain. **Notes:** (Read and Write computed property)

# **31.55 class NSRunLoopMBS**

## **31.55.1 class NSRunLoopMBS**

MBS MacCocoa Plugin, Plugin Version: 13.5, Console & Web: Yes, Mac: Yes, Win: No, Linux: No. **Function:** The NSRunLoop class declares the programmatic interface to objects that manage input sources. **Notes:**

An NSRunLoop object processes input for sources such as mouse and keyboard events from the window system, NSPort objects, and NSConnection objects. An NSRunLoop object also processes NSTimer events.

Your application cannot either create or explicitly manage NSRunLoop objects. Each NSThread object, including the application's main thread, has an NSRunLoop object automatically created for it as needed. If you need to access the current thread's run loop, you do so with the class method currentRunLoop.

Note that from the perspective of NSRunloop, NSTimer objects are not "input"—they are a special type, and one of the things that means is that they do not cause the run loop to return when they fire.

Warning:

The NSRunLoop class is generally not considered to be thread-safe and its methods should only be called within the context of the current thread. You should never try to call the methods of an NSRunLoop object running in a different thread, as doing so might cause unexpected results.

## **31.55.2 Blog Entries**

• [MBS Xojo / Real Studio Plugins, version 13.5pr1](https://www.mbs-plugins.de/archive/2013-10-22/MBS_Xojo__Real_Studio_Plugins_/monkeybreadsoftware_blog_xojo)

## **31.55.3 Methods**

## **31.55.4 AddDummyPort**

MBS MacCocoa Plugin, Plugin Version: 13.5, Console & Web: Yes, Mac: Yes, Win: No, Linux: No. **Function:** Adds a dummy port as event source.

**Notes:** Run loops don't loop unless there is an event source, so you can add a dummy one here.

#### **31.55.5 allModes as string()**

MBS MacCocoa Plugin, Plugin Version: 14.2, Console & Web: Yes, Mac: Yes, Win: No, Linux: No. **Function:** Returns array with all mode strings.

#### 31.55. CLASS NSRUNLOOPMBS 6385

#### **31.55.6 Constructor**

MBS MacCocoa Plugin, Plugin Version: 13.5, Console & Web: Yes, Mac: Yes, Win: No, Linux: No. **Function:** Creates a new object using current run loop.

#### **31.55.7 currentRunLoop as NSRunLoopMBS**

MBS MacCocoa Plugin, Plugin Version: 13.5, Console & Web: Yes, Mac: Yes, Win: No, Linux: No. **Function:** Returns the NSRunLoop object for the current thread. **Notes:** If a run loop does not yet exist for the thread, one is created and returned.

#### **31.55.8 mainRunLoop as NSRunLoopMBS**

MBS MacCocoa Plugin, Plugin Version: 13.5, Console & Web: Yes, Mac: Yes, Win: No, Linux: No. **Function:** Returns the run loop of the main thread. **Notes:**

An object representing the main thread's run loop. Available in OS X v10.5.

#### **31.55.9 NSDefaultRunLoopMode as string**

MBS MacCocoa Plugin, Plugin Version: 13.5, Console & Web: Yes, Mac: Yes, Win: No, Linux: No. **Function:** One of the runloop mode. **Notes:**

The mode to deal with input sources other than NSConnection objects. This is the most commonly used run-loop mode.

#### **31.55.10 NSRunLoopCommonModes as string**

MBS MacCocoa Plugin, Plugin Version: 13.5, Console & Web: Yes, Mac: Yes, Win: No, Linux: No. **Function:** One of the runloop mode. **Notes:**

Objects added to a run loop using this value as the mode are monitored by all run loop modes that have been declared as a member of the set of "common" modes; see the description of CFRunLoopAddCommonMode for details.

Available in OS X v10.5 and later.

## <span id="page-6385-1"></span>**31.55.11 run**

MBS MacCocoa Plugin, Plugin Version: 13.5, Console & Web: Yes, Mac: Yes, Win: No, Linux: No. **Function:** Puts the receiver into a permanent loop, during which time it processes data from all attached input sources.

#### **Notes:**

If no input sources or timers are attached to the run loop, this method exits immediately; otherwise, it runs the receiver in the NSDefaultRunLoopMode by repeatedly invoking runMode:beforeDate:. In other words, this method effectively begins an infinite loop that processes data from the run loop's input sources and timers.

Manually removing all known input sources and timers from the run loop is not a guarantee that the run loop will exit. OS X can install and remove additional input sources as needed to process requests targeted at the receiver's thread. Those sources could therefore prevent the run loop from exiting.

If you want the run loop to terminate, you shouldn't use this method. Instead, use one of the other run methods and also check other arbitrary conditions of your own, in a loop. See also:

• [31.55.12](#page-6385-0) run(Seconds as Double) [6386](#page-6385-0)

## <span id="page-6385-0"></span>**31.55.12 run(Seconds as Double)**

MBS MacCocoa Plugin, Plugin Version: 13.5, Console & Web: Yes, Mac: Yes, Win: No, Linux: No. **Function:** Runs the runloop for the given number of seconds. See also:

• [31.55.11](#page-6385-1) run [6386](#page-6385-1)

## **31.55.13 runMode(Mode as string, Seconds as Double) as boolean**

MBS MacCocoa Plugin, Plugin Version: 13.5, Console & Web: Yes, Mac: Yes, Win: No, Linux: No. **Function:** Runs the runloop for the given number of seconds in the given mode.

## **31.55.14 runModeUntilDate(Mode as string, limitDate as date) as boolean**

MBS MacCocoa Plugin, Plugin Version: 13.5, Console & Web: Yes, Mac: Yes, Win: No, Linux: No. **Function:** Runs the loop once, blocking for input in the specified mode until a given date. **Notes:**

mode: The mode in which to run. You may specify custom modes or use one of the modes listed in "Run Loop Modes."

#### 31.55. CLASS NSRUNLOOPMBS 6387

limitDate: The date until which to block.

Returns true if the run loop ran and processed an input source or if the specified timeout value was reached; otherwise, false if the run loop could not be started.

If no input sources or timers are attached to the run loop, this method exits immediately and returns false; otherwise, it returns after either the first input source is processed or limitDate is reached. Manually removing all known input sources and timers from the run loop does not guarantee that the run loop will exit immediately. OS X may install and remove additional input sources as needed to process requests targeted at the receiver's thread. Those sources could therefore prevent the run loop from exiting.

Note: A timer is not considered an input source and may fire multiple times while waiting for this method to return

## **31.55.15 runUntilDate(limitDate as date)**

MBS MacCocoa Plugin, Plugin Version: 13.5, Console & Web: Yes, Mac: Yes, Win: No, Linux: No. **Function:** Runs the loop until the specified date, during which time it processes data from all attached input sources.

#### **Notes:**

limitDate: The date up until which to run.

If no input sources or timers are attached to the run loop, this method exits immediately; otherwise, it runs the receiver in the NSDefaultRunLoopMode by repeatedly invoking runMode until the specified expiration date.

Manually removing all known input sources and timers from the run loop is not a guarantee that the run loop will exit. OS X can install and remove additional input sources as needed to process requests targeted at the receiver's thread. Those sources could therefore prevent the run loop from exiting.

#### **31.55.16 Properties**

#### **31.55.17 currentMode as String**

MBS MacCocoa Plugin, Plugin Version: 13.5, Console & Web: Yes, Mac: Yes, Win: No, Linux: No. **Function:** Returns the receiver's current input mode. **Notes:**

The receiver's current input mode. This method returns the current input mode only while the receiver is running; otherwise, it returns nil.

(Read only property)

## **31.55.18 Handle as Integer**

MBS MacCocoa Plugin, Plugin Version: 13.5, Console & Web: Yes, Mac: Yes, Win: No, Linux: No. **Function:** The internal object handle. **Notes:** (Read and Write property)

## 31.56. CLASS NSSCREENMBS 6389

# **31.56 class NSScreenMBS**

## **31.56.1 class NSScreenMBS**

MBS MacBase Plugin, Plugin Version: 9.6, Console & Web: Yes, Mac: Yes, Win: No, Linux: No. **Function:** An NSScreen object describes the attributes of a computer's monitor, or screen. **Notes:**

An application may use an NSScreen object to retrieve information about a screen and use this information to decide what to display upon that screen. For example, an application may use the deepestScreen method to find out which of the available screens can best represent color and then may choose to display all of its windows on that screen.

The application object should be created before you use the methods in this class, so that the application object can make the necessary connection to the window system. You can make sure the application object exists by invoking the sharedApplication method of NSApplication. If you created your application with Xcode, the application object is automatically created for you during initialization.

This is an abstract class. You can't create an instance, but you can get one from various plugin functions.

## **31.56.2 Blog Entries**

- [MBS Xojo Plugins, version 19.4pr2](https://www.mbs-plugins.de/archive/2019-08-19/MBS_Xojo_Plugins_version_194pr/monkeybreadsoftware_blog_xojo)
- [Nearly 2000 new Functions in the 9.6 prerelease of MBS](https://www.mbs-plugins.de/archive/2009-09-17/Nearly_2000_new_Functions_in_t/monkeybreadsoftware_blog_xojo)

## **31.56.3 Xojo Developer Magazine**

• [7.6, page 8: News](http://www.xdevmag.com/browse/7.6/)

## **31.56.4 Methods**

## **31.56.5 backingAlignedRect(r as NSRectMBS, options as UInt64) as NSRectMBS**

MBS MacBase Plugin, Plugin Version: 11.3, Console & Web: Yes, Mac: Yes, Win: No, Linux: No. **Function:** Converts a rectangle in global screen coordinates to a pixel aligned rectangle. **Notes:**

r: The input rectangle in global screen coordinates.

options: Specifies the alignment options. See NSAlignmentOptions for possible values.

Returns a a pixel aligned rectangle on the target screen from the given input rectangle in global screen coordinates.

This method uses NSIntegralRectWithOptions() to produce the pixel aligned rectangle. Available in Mac OS X v10.7 and later.

## **31.56.6 Constructor**

MBS MacBase Plugin, Plugin Version: 13.1, Console & Web: Yes, Mac: Yes, Win: No, Linux: No. **Function:** The private constructor.

## **31.56.7 convertRectFromBacking(r as NSRectMBS) as NSRectMBS**

MBS MacBase Plugin, Plugin Version: 11.3, Console & Web: Yes, Mac: Yes, Win: No, Linux: No. **Function:** Converts the rectangle from the device pixel aligned coordinates system of a screen. **Notes:**

r: The rectangle.

Returns the rectangle converted from the device pixel aligned coordinates system of the screen. Available in Mac OS X v10.7 and later.

## **31.56.8 convertRectToBacking(r as NSRectMBS) as NSRectMBS**

MBS MacBase Plugin, Plugin Version: 11.3, Console & Web: Yes, Mac: Yes, Win: No, Linux: No. **Function:** Converts the rectangle to the device pixel aligned coordinates system of a screen. **Notes:**

r: The rectangle.

Returns the rectangle converted to the device pixel aligned coordinates system of the screen. Available in Mac OS X v10.7 and later.

## **31.56.9 NSScreenColorSpaceDidChangeNotification as string**

MBS MacBase Plugin, Plugin Version: 11.3, Console & Web: Yes, Mac: Yes, Win: No, Linux: No. **Function:** The notification name for the notification sent when the screen colorspace changed. **Notes:**

The notification object is the NSScreen whose colorSpace has changed. This notification does not contain a userInfo dictionary.

Use this constant with NSNotificationObserverMBS class to get an event when such a notification is sent.

31.56. CLASS NSSCREENMBS 6391

Available in Mac OS X v10.6 and later.

## **31.56.10 screens as NSScreenMBS()**

MBS MacBase Plugin, Plugin Version: 9.6, Console & Web: Yes, Mac: Yes, Win: No, Linux: No. **Function:** Returns an array of NSScreen objects representing all of the screens available on the system. **Notes:**

Returns an array of the NSScreen objects available on the current system or nil if the screen information could not be obtained from the window system.

The screen at index 0 in the returned array corresponds to the primary screen of the user's system. This is the screen that contains the menu bar and whose origin is at the point  $(0, 0)$ . In the case of mirroring, the first screen is the largest drawable display; if all screens are the same size, it is the screen with the highest pixel depth. This primary screen may not be the same as the one returned by the mainScreen method, which returns the screen with the active window.

The array should not be cached. Screens can be added, removed, or dynamically reconfigured at any time. When the display configuration is changed, the default notification center sends a NSApplicationDidChange-ScreenParametersNotification notification.

## **31.56.11 supportedWindowDepths as Integer()**

MBS MacBase Plugin, Plugin Version: 9.6, Console & Web: Yes, Mac: Yes, Win: No, Linux: No. **Function:** Returns a zero-terminated array of the window depths supported by the receiver.

## **31.56.12 Properties**

#### **31.56.13 backingScaleFactor as Double**

MBS MacBase Plugin, Plugin Version: 11.3, Console & Web: Yes, Mac: Yes, Win: No, Linux: No. **Function:** Returns the backing store pixel scale factor for the screen. **Notes:**

Returns the scale factor representing the number of backing store pixels corresponding to each linear unit in screen space on this NSScreen.

This method is provided for rare cases when the explicit scale factor is needed. Please use the NSView class's convert backing methods whenever possible.

Available in Mac OS X v10.7 and later.

#### 6392 CHAPTER 31. COCOA

For apps which are not enabled for retina support, the function returns 1. So you only see 2 here if app is Cocoa, display is retina and info.plist has the NSHighResolutionCapable key. (Read only property)

## **31.56.14 colorSpace as Variant**

MBS MacBase Plugin, Plugin Version: 9.6, Console & Web: Yes, Mac: Yes, Win: No, Linux: No. **Function:** Returns the colorSpace of the screen. **Example:**

 $dim s$  as NSScreenMBS = NSScreenMBS.mainScreen dim c as NSColorSpaceMBS = s.colorSpace MsgBox c.localizedName

#### **Notes:**

Available in Mac OS X v10.6 and later.

Value is a NSColorSpaceMBS but declared as Variant to reduce plugin interdependencies. (Read only property)

## **31.56.15 deepestScreen as NSScreenMBS**

MBS MacBase Plugin, Plugin Version: 9.6, Console & Web: Yes, Mac: Yes, Win: No, Linux: No. **Function:** Returns an NSScreen object representing the screen that can best represent color. **Notes:**

This method always returns an object, even if there is only one screen and it is not a color screen. (Read only property)

## **31.56.16 depth as Integer**

MBS MacBase Plugin, Plugin Version: 9.6, Console & Web: Yes, Mac: Yes, Win: No, Linux: No. **Function:** Returns the receiver's current bit depth and colorspace information. **Notes:**

Returns the window depth information. This value cannot be used directly. You must pass it to a function such as NSBitsPerPixelFromDepth or NSColorSpaceFromDepth to obtain a concrete value for the desired information.

(Read only property)

#### 31.56. CLASS NSSCREENMBS 6393

#### **31.56.17 deviceDescription as dictionary**

MBS MacBase Plugin, Plugin Version: 11.3, Console & Web: Yes, Mac: Yes, Win: No, Linux: No. **Function:** Returns the device dictionary for the screen. **Notes:**

A dictionary containing the attributes of the receiver's screen. (Read only property)

## **31.56.18 firstScreen as NSScreenMBS**

MBS MacBase Plugin, Plugin Version: 12.4, Console & Web: Yes, Mac: Yes, Win: No, Linux: No. **Function:** Returns the NSScreen object for the first screen. **Notes:**

Returns nil if no display is present. (Read only property)

#### **31.56.19 frame as NSRectMBS**

MBS MacBase Plugin, Plugin Version: 9.6, Console & Web: Yes, Mac: Yes, Win: No, Linux: No. **Function:** Returns the dimensions and location of the receiver. **Notes:**

The full screen rectangle at the current resolution. This rectangle includes any space currently occupied by the menu bar and dock. (Read only property)

## **31.56.20 Handle as Integer**

MBS MacBase Plugin, Plugin Version: 9.6, Console & Web: Yes, Mac: Yes, Win: No, Linux: No. **Function:** The internal reference to the NSScreen object. **Notes:** (Read and Write property)

#### **31.56.21 localizedName as String**

MBS MacBase Plugin, Plugin Version: 19.4, Console & Web: Yes, Mac: Yes, Win: No, Linux: No. **Function:** The localized name of the screen. **Notes:**

Either uses on MacOS 10.15 the value Apple frameworks provides.

Or returns name from plugin, either "Main Screen" or "Screen " plus index, so second screen is "Screen 2". (Read only property)

### **31.56.22 mainScreen as NSScreenMBS**

MBS MacBase Plugin, Plugin Version: 9.6, Console & Web: Yes, Mac: Yes, Win: No, Linux: No. **Function:** Returns the NSScreen object containing the window with the keyboard focus. **Notes:**

The main screen is not necessarily the same screen that contains the menu bar or has its origin at (0, 0). The main screen refers to the screen containing the window that is currently receiving keyboard events. It is the main screen because it is the one with which the user is most likely interacting.

The screen containing the menu bar is always the first object (index 0) in the array returned by the screens method.

(Read only property)

#### **31.56.23 screensHaveSeparateSpaces as Boolean**

MBS MacBase Plugin, Plugin Version: 19.4, Console & Web: Yes, Mac: Yes, Win: No, Linux: No. **Function:** Returns a Boolean value indicating whether each screen can have its own set of spaces. **Notes:**

This method reflects whether the "Displays have separate Spaces" option is enabled in Mission Control system preference. You might use the return value to determine how to present your app when in fullscreen mode.

(Read only property)

## **31.56.24 secondScreen as NSScreenMBS**

MBS MacBase Plugin, Plugin Version: 12.4, Console & Web: Yes, Mac: Yes, Win: No, Linux: No. **Function:** Returns the NSScreen object for the second screen. **Notes:**

Returns nil if no second display is present. (Read only property)

#### 31.56. CLASS NSSCREENMBS 6395

#### **31.56.25 userSpaceScaleFactor as Double**

MBS MacBase Plugin, Plugin Version: 9.6, Console & Web: Yes, Mac: Yes, Win: No, Linux: No. **Function:** Returns the scaling factor from user space to device space on the screen represented by the receiver. **Notes:**

Returns the scaling factor, measured in pixels per point, where a point is always equal to 1/72 of an inch. For example, a scaling factor of 2.0 indicates the display has a resolution 2 pixels per point or 144 pixels-per-inch.

Available in Mac OS X v10.4 and later. (Read only property)

## **31.56.26 visibleFrame as NSRectMBS**

MBS MacBase Plugin, Plugin Version: 9.6, Console & Web: Yes, Mac: Yes, Win: No, Linux: No. **Function:** Returns the current location and dimensions of the visible screen. **Notes:**

The returned rectangle is always based on the current user-interface settings and does not include the area currently occupied by the dock and menu bar. Because it is based on the current user -interface settings, the returned rectangle can change between calls and should not be cached.

Note: Even when dock hiding is enabled, the rectangle returned by this method may be smaller than the full screen. The system uses a small boundary area to determine when it should display the dock. (Read only property)

# **31.57 class NSServiceProviderMBS**

## **31.57.1 class NSServiceProviderMBS**

MBS MacCocoa Plugin, Plugin Version: 14.2, Console & Web: Yes, Mac: Yes, Win: No, Linux: No. Function: The class to do service handlers in Cocoa applications. **Notes:**

This class must be subclassed to implement services.

Use ServiceInvoked as the name of the selector when declaring service (NSMessage parameter).

Use NSUserData parameter to distinguish between all the services you offer.

This class implements NSServiceProvider for Xojo and Xojo for Cocoa applications. For Carbon, please use CarbonApplicationEventsMBS events.

see also:

https://developer.apple.com/library/mac/documentation/Cocoa/Conceptual/SysServices/introduction.html

## **31.57.2 Blog Entries**

- [MBS Xojo / Real Studio plug-ins in version 14.2](https://www.mbs-plugins.de/archive/2014-06-24/MBS_Xojo__Real_Studio_plug-ins/monkeybreadsoftware_blog_xojo)
- [MBS Xojo / Real Studio Plugins, version 14.2pr4](https://www.mbs-plugins.de/archive/2014-04-22/MBS_Xojo__Real_Studio_Plugins_/monkeybreadsoftware_blog_xojo)

## **31.57.3 Methods**

## **31.57.4 Constructor**

MBS MacCocoa Plugin, Plugin Version: 14.2, Console & Web: Yes, Mac: Yes, Win: No, Linux: No. **Function:** The constructor.

#### **31.57.5 Destructor**

MBS MacCocoa Plugin, Plugin Version: 14.2, Console & Web: Yes, Mac: Yes, Win: No, Linux: No. **Function:** The destructor.

#### 31.57. CLASS NSSERVICEPROVIDERMBS 6397

#### **31.57.6 Properties**

#### **31.57.7 Handle as Integer**

MBS MacCocoa Plugin, Plugin Version: 14.2, Console & Web: Yes, Mac: Yes, Win: No, Linux: No. **Function:** Internal object reference. **Notes:** (Read and Write property)

## **31.57.8 Events**

## **31.57.9 ServiceInvoked(pboard as NSPasteboardMBS, userData as string, byref error as string)**

MBS MacCocoa Plugin, Plugin Version: 14.2, Console & Web: No, Mac: Yes, Win: No, Linux: No. **Function:** This event is called when a service should perform. **Notes:**

Use ServiceInvoked as the name of the selector when declaring service (NSMessage parameter). Use NSUserData parameter to distinguish between all the services you offer.

# **31.58 class NSShadowMBS**

## **31.58.1 class NSShadowMBS**

MBS MacBase Plugin, Plugin Version: 16.1, Console & Web: Yes, Mac: Yes, Win: No, Linux: No. **Function:** An NSShadow object encapsulates the attributes used to create a drop shadow during drawing operations.

**Notes:**

Shadows are always drawn in the default user coordinate space, regardless of any transformations applied to that space. This means that rotations, translations and other transformations of the current transformation matrix (the CTM) do not affect the resulting shadow. Another way to think about this is that changes to the CTM do not move or change the apparent position of the shadow's light source.

There are two positional parameters for a shadow: an x-offset and a y-offset. These values are expressed using a single size data type (CGSize on iOS, NSSize on OS X) and using the units of the default user coordinate space. Positive values for these offsets extend up and to the right.

In addition to its positional parameters, a shadow also contains a blur radius, which specifies how much a drawn object's image mask is blurred before it is composited onto the destination. A value of 0 means there is no blur. Larger values give correspondingly larger amounts of blurring.

An NSShadow object may be used in one of two ways. First, it may be set, like a color or a font, in which case its attributes are applied to all content drawn thereafter—or at least until another shadow is applied or a previous graphics state is restored. Second, it may be used as the value for the NSShadowAttributeName text attribute, in which case it is applied to the glyphs corresponding to the characters bearing this attribute.

## **31.58.2 Blog Entries**

- [MBS Xojo / Real Studio Plugins, version 16.2pr3](https://www.mbs-plugins.de/archive/2016-04-05/MBS_Xojo__Real_Studio_Plugins_/monkeybreadsoftware_blog_xojo)
- [MBS Xojo / Real Studio Plugins, version 16.1pr1](https://www.mbs-plugins.de/archive/2016-02-03/MBS_Xojo__Real_Studio_Plugins_/monkeybreadsoftware_blog_xojo)

## **31.58.3 Methods**

## **31.58.4 Constructor**

MBS MacBase Plugin, Plugin Version: 16.1, Console & Web: Yes, Mac: Yes, Win: No, Linux: No. **Function:** The constructor.

**Notes:** Initialized with 0 as its offset, 0 as its blur radius, and the default color as its color.

#### 31.58. CLASS NSSHADOWMBS 6399

#### **31.58.5 copy as NSShadowMBS**

MBS MacBase Plugin, Plugin Version: 16.1, Console & Web: Yes, Mac: Yes, Win: No, Linux: No. **Function:** Creates a copy of the shadow object.

#### **31.58.6 set**

MBS MacBase Plugin, Plugin Version: 16.1, Console & Web: Yes, Mac: Yes, Win: No, Linux: No. **Function:** Sets the shadow of subsequent drawing operations to the shadow represented by the receiver. **Notes:** The shadow attributes of the receiver are used until another shadow is set or until the graphics state is restored.

#### **31.58.7 Properties**

#### **31.58.8 Handle as Integer**

MBS MacBase Plugin, Plugin Version: 16.1, Console & Web: Yes, Mac: Yes, Win: No, Linux: No. **Function:** The internal object reference. **Notes:** (Read and Write property)

## **31.58.9 shadowBlurRadius as Double**

MBS MacBase Plugin, Plugin Version: 16.1, Console & Web: Yes, Mac: Yes, Win: No, Linux: No. **Function:** The blur radius of the shadow. **Notes:**

This property contains the blur radius, as measured in the default user coordinate space. A value of 0 indicates no blur, while larger values produce correspondingly larger blurring. The default value is 0. (Read and Write property)

#### **31.58.10 shadowColor as NSColorMBS**

MBS MacBase Plugin, Plugin Version: 16.1, Console & Web: Yes, Mac: Yes, Win: No, Linux: No. **Function:** The color of the shadow. **Notes:**

The default shadow color is black with an alpha of 1/3. If you set this property to nil, the shadow is not drawn.

(Read and Write property)

## **31.58.11 shadowOffset as NSSizeMBS**

MBS MacBase Plugin, Plugin Version: 16.1, Console & Web: Yes, Mac: Yes, Win: No, Linux: No. **Function:** The offset values of the shadow. **Notes:**

This property contains the horizontal and vertical offset values, specified using the width and height fields of the NSSize data type. These offsets are measured using the default user coordinate space and are not affected by custom transformations. This means that positive values always extend down and to the right from the user's perspective.

(Read and Write property)

## 31.59. CLASS NSSIZEMBS 6401 **31.59 class NSSizeMBS**

## **31.59.1 class NSSizeMBS**

MBS Main Plugin, Plugin Version: 9.1, Console & Web: Yes, Mac: Yes, Win: No, Linux: No. **Function:** A Xojo class for the size structure in Cocoa. **Example:**

 $dim n$  as NSSizeMBS = NSMakeSizeMBS( $500,600$ ) MsgBox n.String

## **31.59.2 Blog Entries**

- [MBS Xojo / Real Studio Plugins, version 16.1pr1](https://www.mbs-plugins.de/archive/2016-02-03/MBS_Xojo__Real_Studio_Plugins_/monkeybreadsoftware_blog_xojo)
- [Apply fonts to font PopupMenu](https://www.mbs-plugins.de/archive/2014-12-19/Apply_fonts_to_font_PopupMenu/monkeybreadsoftware_blog_xojo)

## **31.59.3 Methods**

## <span id="page-6400-1"></span>**31.59.4 Constructor**

MBS Main Plugin, Plugin Version: 9.6, Console & Web: Yes, Mac: Yes, Win: No, Linux: No. **Function:** Creates an empty size. **Example:**

dim p as new NSSizeMBS MsgBox p  $//$  shows { 0 ,0 }

See also:

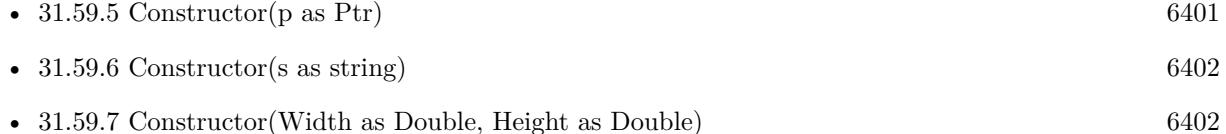

## <span id="page-6400-0"></span>**31.59.5 Constructor(p as Ptr)**

MBS Main Plugin, Plugin Version: 17.1, Console & Web: Yes, Mac: Yes, Win: No, Linux: No. **Function:** Creates a new instance using data at the pointer. **Notes:** Make sure the pointer is valid and has the right data and size.

See also:

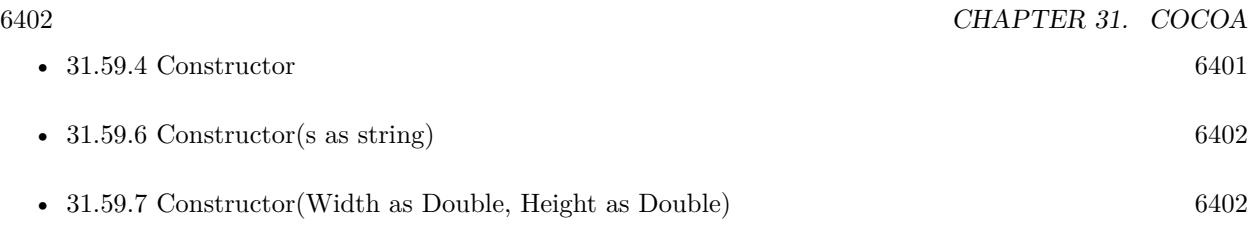

## <span id="page-6401-0"></span>**31.59.6 Constructor(s as string)**

MBS Main Plugin, Plugin Version: 9.6, Console & Web: Yes, Mac: Yes, Win: No, Linux: No. **Function:** Creates a new NSSize object using the given string. **Example:**

```
dim p as new NSSizeMBS("\{ 1,2 \}")
MsgBox p // shows \{ 1, 2 \}
```
See also:

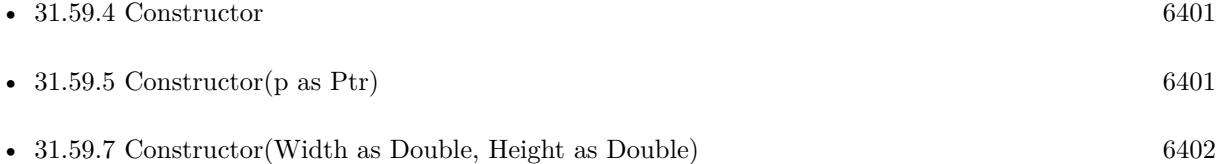

## <span id="page-6401-1"></span>**31.59.7 Constructor(Width as Double, Height as Double)**

MBS Main Plugin, Plugin Version: 9.6, Console & Web: Yes, Mac: Yes, Win: No, Linux: No. **Function:** Creates a new NSSize object using the given values. See also:

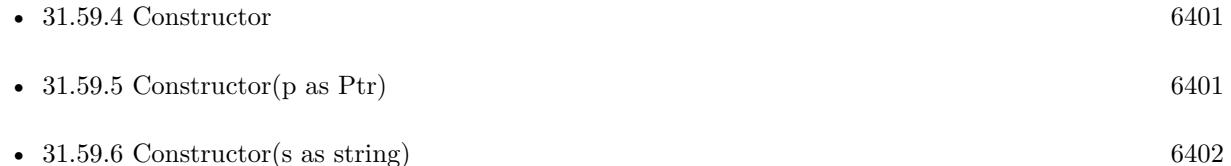

## **31.59.8 Equal(other as NSSizeMBS) as boolean**

MBS Main Plugin, Plugin Version: 9.6, Console & Web: Yes, Mac: Yes, Win: No, Linux: No. **Function:** Whether two sizes are equal.

31.59. CLASS NSSIZEMBS 6403

#### **31.59.9 Operator\_Convert as String**

MBS Main Plugin, Plugin Version: 9.6, Console & Web: Yes, Mac: Yes, Win: No, Linux: No. **Function:** Converts the object to string. **Example:**

dim p as new NSSizeMBS(1,2) MsgBox p  $//$  shows  $\{ 1, 2 \}$ 

#### **31.59.10 String as String**

MBS Main Plugin, Plugin Version: 9.6, Console & Web: Yes, Mac: Yes, Win: No, Linux: No. **Function:** Returns the string representation of this size object. **Example:**

dim p as new NSSizeMBS(1,2) MsgBox p.String  $//$  shows  $\{ 1, 2 \}$ 

#### **31.59.11 Zero as NSSizeMBS**

MBS Main Plugin, Plugin Version: 17.1, Console & Web: Yes, Mac: Yes, Win: No, Linux: No. **Function:** Returns a size with all values being zero.

#### **31.59.12 Properties**

#### **31.59.13 Handle as Ptr**

MBS Main Plugin, Plugin Version: 16.1, Console & Web: Yes, Mac: Yes, Win: No, Linux: No. **Function:** The pointer to the internal data structure. **Notes:**

May be useful for passing to declares requiring a NSSize<sup>\*</sup>. Size of structure is 8 bytes for 32-bit (two singles) and 16 bytes for 64-bit (two doubles). (Read only property)

#### **31.59.14 Height as Double**

MBS Main Plugin, Plugin Version: 9.1, Console & Web: Yes, Mac: Yes, Win: No, Linux: No. **Function:** The height of this size.

**Notes:** (Read and Write property)

## **31.59.15 Width as Double**

MBS Main Plugin, Plugin Version: 9.1, Console & Web: Yes, Mac: Yes, Win: No, Linux: No. **Function:** The width of this size. **Notes:** (Read and Write property)

#### 31.60. CLASS NSSOUNDDELEGATEMBS 6405

## **31.60 class NSSoundDelegateMBS**

## **31.60.1 class NSSoundDelegateMBS**

MBS MacCocoa Plugin, Plugin Version: 9.4, Console & Web: Yes, Mac: Yes, Win: No, Linux: No. **Function:** The class for the delegate to receive events from NSSoundMBS objects.

## **31.60.2 Events**

## **31.60.3 SoundFinished(s as NSSoundMBS, didFinishPlaying as boolean)**

MBS MacCocoa Plugin, Plugin Version: 9.4, Console & Web: No, Mac: Yes, Win: No, Linux: No. **Function:** This delegate method is called when an NSSoundMBS instance has completed playback of its sound data.

#### **Notes:**

s: The NSSound that has completed playback of its sound data.

didFinishPlaying: True when playback was successful; false otherwise.

The parameter s is not the NSSoundMBS object you used before but a new one. But it has the same handle value as the one where you called play, so you can still compare which one was affected.

# **31.61 class NSSoundMBS**

## **31.61.1 class NSSoundMBS**

MBS MacCocoa Plugin, Plugin Version: 9.4, Console & Web: Yes, Mac: Yes, Win: No, Linux: No. **Function:** The NSSound class provides a simple interface for loading and playing audio files. **Notes:**

This class supports the same audio encodings and file formats that are supported by Core Audio and Quick-Time.

To use this class, initialize a new instance with the desired file or audio data. You can configure assorted aspects of the audio playback, including the volume and whether the sound loops before you play it. Depending on the type of the audio data, this class may use either Core Audio or QuickTime to handle the actual playback. (Typically, it uses Core Audio to play files in the AIFF, WAVE, NeXT, SD2, AU, and MP3 formats and may use it for other formats in the future as well.) Playback occurs asynchronously so that your application can continue doing work.

You should retain NSSound objects before initiating playback or make sure you have a strong reference to them in a garbage-collected environment. Upon deallocation, a sound object stops playback of the sound (as needed) so that it can free up the corresponding audio resources. If you want to deallocate a sound object immediately after playback, assign a delegate and use the sound:didFinishPlaying: method to deallocate it.

If you want to play the system beep sound, use the NSBeep function.

## **31.61.2 Blog Entries**

• [MBS Xojo / Real Studio Plugins, version 14.3pr1](https://www.mbs-plugins.de/archive/2014-07-02/MBS_Xojo__Real_Studio_Plugins_/monkeybreadsoftware_blog_xojo)

## **31.61.3 Methods**

## **31.61.4 availableSounds as string()**

MBS MacCocoa Plugin, Plugin Version: 9.5, Console & Web: Yes, Mac: Yes, Win: No, Linux: No. **Function:** Returns an array of the available sounds. **Example:**

 $dim$  sounds $(-1)$  as string  $=$  NSSoundMBs.availableSounds

// play first sound  $dim n$  as NSSoundMBS = NSSoundMBS.soundNamed(sounds(0))

call n.play

#### 31.61. CLASS NSSOUNDMBS 6407

// show list of sounds MsgBox Join(sounds,EndOfLine)

**Notes:** You can use the names in this array for the soundNamed function.

## **31.61.5 canInitWithPasteboard as boolean**

MBS MacCocoa Plugin, Plugin Version: 9.4, Console & Web: Yes, Mac: Yes, Win: No, Linux: No. **Function:** Indicates whether the receiver can create an instance of itself from the data in a pasteboard. **Notes:**

true when the receiver can handle the data represented by pasteboard; false otherwise.

The soundUnfilteredPasteboardTypes method is used to find out whether the class can handle the data in pasteboard.

## **31.61.6 channelMapping as Integer()**

MBS MacCocoa Plugin, Plugin Version: 14.3, Console & Web: Yes, Mac: Yes, Win: No, Linux: No. **Function:** Provides the receiver's channel map. **Notes:**

A channel map correlates a sound's channels to the the output-device's channels. For example, a two-channel sound being played on a five-channel device should have a channel map to optimize the sound-playing experience. The default map, correlates the first sound channel to the first output channel, the second sound channel to the second output channel, and so on.

Available in OS X v10.5 and later. Deprecated in OS X v10.9.

#### <span id="page-6406-0"></span>**31.61.7 Constructor**

MBS MacCocoa Plugin, Plugin Version: 9.4, Console & Web: Yes, Mac: Yes, Win: No, Linux: No. **Function:** Initializes the receiver with data from a pasteboard.

**Notes:** NSSound expects the data to have a proper magic number, sound header, and data for the formats it supports.

See also:

• [31.61.8](#page-6407-0) Constructor(data as MemoryBlock) [6408](#page-6407-0)

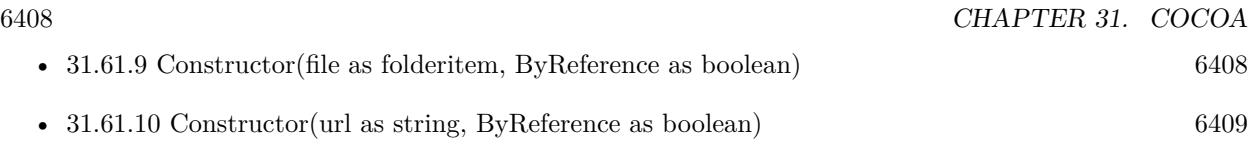

## <span id="page-6407-0"></span>**31.61.8 Constructor(data as MemoryBlock)**

MBS MacCocoa Plugin, Plugin Version: 9.4, Console & Web: Yes, Mac: Yes, Win: No, Linux: No. **Function:** Initializes the receiver with a given audio data.

**Notes:** data: Audio data with which the receiver is to be initialized. The data must have a proper magic number, sound header, and data for the formats the NSSound class supports. See also:

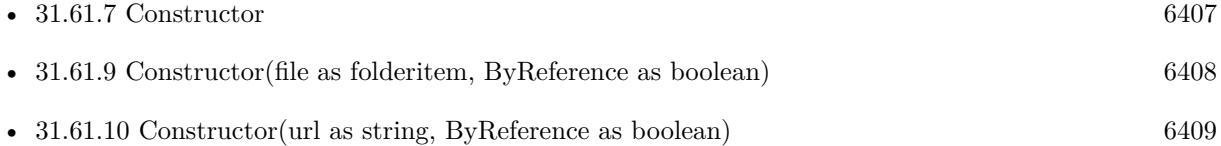

## <span id="page-6407-1"></span>**31.61.9 Constructor(file as folderitem, ByReference as boolean)**

MBS MacCocoa Plugin, Plugin Version: 9.4, Console & Web: Yes, Mac: Yes, Win: No, Linux: No. **Function:** Initializes the receiver with the the audio data located at a given file. **Example:**

```
dim s as NSSoundMBS
dim f as FolderItem
```
f=SpecialFolder.Desktop.Child("test.mp3")

s=new NSSoundMBS(f,true)

call s.play

#### **Notes:**

file: Path to the sound file.

ByReference: When true only the name of the sound is stored with the NSSound instance when archived using encodeWithCoder:; otherwise the audio data is archived along with the instance. (not used in Xojo) See also:

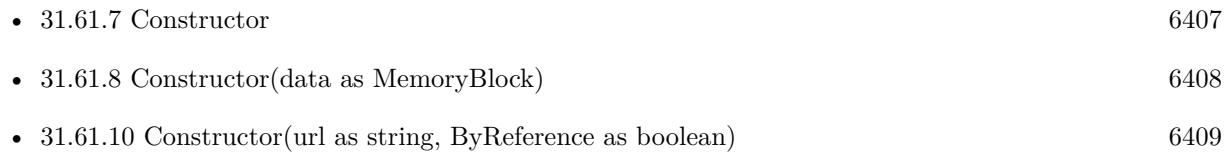
#### 31.61. CLASS NSSOUNDMBS 6409

## **31.61.10 Constructor(url as string, ByReference as boolean)**

MBS MacCocoa Plugin, Plugin Version: 9.4, Console & Web: Yes, Mac: Yes, Win: No, Linux: No. **Function:** Initializes the receiver with the audio data located at a given URL. **Notes:**

url: URL to the sound file with which the receiver is to be initialized.

ByReference: When true only the name of the sound is stored with the NSSound instance when archived using encodeWithCoder:; otherwise the audio data is archived along with the instance. (not used in Xojo) See also:

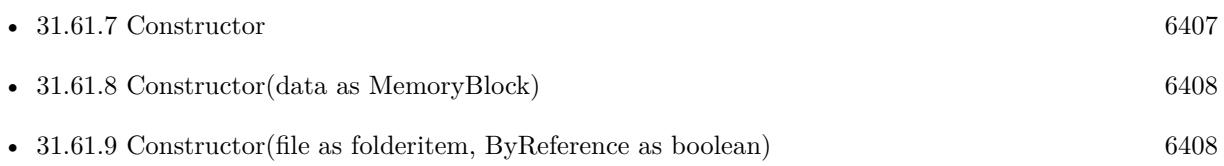

## **31.61.11 duration as Double**

MBS MacCocoa Plugin, Plugin Version: 9.4, Console & Web: Yes, Mac: Yes, Win: No, Linux: No. **Function:** Provides the duration of the receiver in seconds. **Notes:** Available in Mac OS X v10.5 and later.

## **31.61.12 isPlaying as boolean**

MBS MacCocoa Plugin, Plugin Version: 9.4, Console & Web: Yes, Mac: Yes, Win: No, Linux: No. **Function:** Indicates whether the receiver is playing its audio data. **Notes:** True when the receiver is playing its audio data, false otherwise.

## **31.61.13 name as string**

MBS MacCocoa Plugin, Plugin Version: 9.4, Console & Web: Yes, Mac: Yes, Win: No, Linux: No. **Function:** Returns the name assigned to the receiver.

Notes: Name assigned to the receiver; "" when no name has been assigned.

## **31.61.14 NSSoundPboardType as string**

MBS MacCocoa Plugin, Plugin Version: 14.3, Console & Web: Yes, Mac: Yes, Win: No, Linux: No. **Function:** The NSSound class defines this common pasteboard data type.

#### 6410 CHAPTER 31. COCOA

## **31.61.15 pause as boolean**

MBS MacCocoa Plugin, Plugin Version: 9.4, Console & Web: Yes, Mac: Yes, Win: No, Linux: No. **Function:** Pauses audio playback.

**Notes:** True when playback is paused successfully, false when playback is already paused or when an error occurred.

## **31.61.16 play as boolean**

MBS MacCocoa Plugin, Plugin Version: 9.4, Console & Web: Yes, Mac: Yes, Win: No, Linux: No. **Function:** Initiates audio playback. **Notes:**

True when playback is initiated, false when playback is already in progress or when an error occurred.

This method initiates playback asynchronously and returns control to your application. Therefore, your application can continue doing work while the audio is playing.

## **31.61.17 resume as boolean**

MBS MacCocoa Plugin, Plugin Version: 9.4, Console & Web: Yes, Mac: Yes, Win: No, Linux: No. **Function:** Resumes audio playback. **Notes:**

True when playback is resumed, false when playback is in progress or when an error occurred.

Assumes the receiver has been previously paused by sending it pause.

## **31.61.18 setChannelMapping(mapping() as Integer)**

MBS MacCocoa Plugin, Plugin Version: 14.3, Console & Web: Yes, Mac: Yes, Win: No, Linux: No. **Function:** Specifies the receiver's channel map. **Notes:**

Mapping: Audio-channel—to—device–channel mappings for the receiver.

Available in OS X v10.5 and later. Deprecated in OS X v10.9.

#### 31.61. CLASS NSSOUNDMBS 6411

## **31.61.19 setDelegate(DelegateHandler as NSSoundDelegateMBS)**

MBS MacCocoa Plugin, Plugin Version: 9.4, Console & Web: Yes, Mac: Yes, Win: No, Linux: No. **Function:** Set the receiver's delegate. **Notes:**

You can assign one delegate to several sounds.

But the delegate object is not referenced, so keep it alive with your own reference, so RB won't destroy it too early.

## **31.61.20 setName(name as string) as boolean**

MBS MacCocoa Plugin, Plugin Version: 9.4, Console & Web: Yes, Mac: Yes, Win: No, Linux: No. **Function:** Registers the receiver under a given name. **Notes:**

Returns True when successful; false otherwise.

If the receiver is already registered under another name, this method first unregisters the prior name.

## **31.61.21 soundNamed(name as string) as NSSoundMBS**

MBS MacCocoa Plugin, Plugin Version: 9.4, Console & Web: Yes, Mac: Yes, Win: No, Linux: No. **Function:** Returns the NSSound instance associated with a given name. **Example:**

dim s as NSSoundMBS

s=NSSoundMBS.soundNamed("Submarine")

call s.play

**Notes:**

NSSound instance initialized with the sound data identified by soundName.

The returned object can be one of the following:

One that's been assigned a name with setName.

One of the named system sounds provided by the Application Kit framework If there's no known NSSound

object with soundName, this method tries to create one by searching for sound files in the application's main bundle (see NSBundle for a description of how the bundle's contents are searched). If no sound file can be located in the application main bundle, the following directories are searched in order: textasciitilde /Library/Sounds, /Library/Sounds, /Network/Library/Sounds or /System/Library/Sounds.

If no data can be found for soundName, no object is created, and nil is returned.

The preferred way to locate a sound is to pass a name without the file extension. See the class description for a list of the supported sound file extensions.

## **31.61.22 soundUnfilteredFileTypes as string()**

MBS MacCocoa Plugin, Plugin Version: 14.3, Console & Web: Yes, Mac: Yes, Win: No, Linux: No. **Function:** Provides the list of file types the NSSound class understands. **Notes:**

Returns array of strings representing the file types the NSSound class understands. The returned array may be passed directly to the runModalForTypes method of the NSOpenPanel class. Available in OS X v10.0 and later. Deprecated in OS X v10.5.

## **31.61.23 soundUnfilteredPasteboardTypes as string()**

MBS MacCocoa Plugin, Plugin Version: 14.3, Console & Web: Yes, Mac: Yes, Win: No, Linux: No. **Function:** Provides a list of the pasteboard types that the NSSound class can accept. **Notes:**

Array of pasteboard types that the NSSound class can accept. Available in OS X v10.0 and later. Deprecated in OS X v10.5.

## **31.61.24 soundUnfilteredTypes as string()**

MBS MacCocoa Plugin, Plugin Version: 14.3, Console & Web: Yes, Mac: Yes, Win: No, Linux: No. **Function:** Provides the file types the NSSound class understands. **Notes:**

Returns array of UTIs identifying the file types the NSSound class understands.

Available in OS X v10.5 and later.

#### 31.61. CLASS NSSOUNDMBS 6413

## **31.61.25 soundWithContentsOfFile(file as folderitem, ByReference as boolean) as NSSoundMBS**

MBS MacCocoa Plugin, Plugin Version: 9.4, Console & Web: Yes, Mac: Yes, Win: No, Linux: No. **Function:** Initializes a NSSound object with the the audio data located at a given file. **Example:**

dim s as NSSoundMBS dim f as FolderItem

f=SpecialFolder.Desktop.Child("test.mp3")

s=NSSoundMBS.soundWithContentsOfFile(f,true)

call s.play

// sound continues to play even after NSSoundMBS object is destroyed.

#### **Notes:**

file: Path to the sound file.

ByReference: When true only the name of the sound is stored with the NSSound instance when archived using encodeWithCoder:; otherwise the audio data is archived along with the instance. (not used in Xojo)

## **31.61.26 soundWithContentsOfURL(url as string, ByReference as boolean) as NSSoundMBS**

MBS MacCocoa Plugin, Plugin Version: 9.4, Console & Web: Yes, Mac: Yes, Win: No, Linux: No. **Function:** Initializes a NSSoundMBS object with the audio data located at a given URL. **Notes:**

url: URL to the sound file with which the receiver is to be initialized.

ByReference: When true only the name of the sound is stored with the NSSound instance when archived using encodeWithCoder:; otherwise the audio data is archived along with the instance. (not used in Xojo)

## **31.61.27 soundWithData(data as MemoryBlock) as NSSoundMBS**

MBS MacCocoa Plugin, Plugin Version: 9.4, Console & Web: Yes, Mac: Yes, Win: No, Linux: No. **Function:** Initializes a NSSoundMBS object with a given audio data.

**Notes:** data: Audio data with which the receiver is to be initialized. The data must have a proper magic number, sound header, and data for the formats the NSSound class supports.

## **31.61.28 soundWithPasteboard as NSSoundMBS**

MBS MacCocoa Plugin, Plugin Version: 9.4, Console & Web: Yes, Mac: Yes, Win: No, Linux: No. **Function:** Initializes a NSSoundMBS object with data from a pasteboard.

**Notes:** NSSound expects the data to have a proper magic number, sound header, and data for the formats it supports.

## **31.61.29 stop as boolean**

MBS MacCocoa Plugin, Plugin Version: 9.4, Console & Web: Yes, Mac: Yes, Win: No, Linux: No. **Function:** Concludes audio playback.

**Notes:** True when playback is concluded successfully or if it's paused, false otherwise.

## **31.61.30 writeToPasteboard**

MBS MacCocoa Plugin, Plugin Version: 9.4, Console & Web: Yes, Mac: Yes, Win: No, Linux: No. **Function:** Writes the receiver's data to a pasteboard.

#### **31.61.31 Properties**

#### **31.61.32 Handle as Integer**

MBS MacCocoa Plugin, Plugin Version: 9.4, Console & Web: Yes, Mac: Yes, Win: No, Linux: No. **Function:** The internal reference to the NSSound object. **Notes:** (Read and Write property)

#### **31.61.33 currentTime as Double**

MBS MacCocoa Plugin, Plugin Version: 9.4, Console & Web: Yes, Mac: Yes, Win: No, Linux: No. **Function:** Provides the receiver's playback progress in seconds. **Notes:**

Receiver's playback progress in seconds.

Sounds start with currentTime  $== 0$  and end with currentTime  $== ( \lceil < sound > duration \rceil - 1).$ 

Available in Mac OS X v10.5 and later. This property is not archived, copied, or stored on the pasteboard.

31.61. CLASS NSSOUNDMBS 6415

(Read and Write computed property)

### **31.61.34 loops as boolean**

MBS MacCocoa Plugin, Plugin Version: 9.4, Console & Web: Yes, Mac: Yes, Win: No, Linux: No. **Function:** Indicates whether the receiver restarts playback when it reaches the end of its content. **Notes:**

True when the receiver restarts playback when it finishes, false otherwise. Default: false

Available in Mac OS X v10.5 and later.

When loops is true, the delegate does not call the SoundFinished event on the end of its content and restarts playback.

(Read and Write computed property)

## **31.61.35 playbackDeviceIdentifier as string**

MBS MacCocoa Plugin, Plugin Version: 9.4, Console & Web: Yes, Mac: Yes, Win: No, Linux: No. **Function:** Identifies the receiver's output device. **Notes:**

Returns an unique identifier of a sound output device. Available in Mac OS X v10.5 and later. (Read and Write computed property)

## **31.61.36 volume as Double**

MBS MacCocoa Plugin, Plugin Version: 9.4, Console & Web: Yes, Mac: Yes, Win: No, Linux: No. **Function:** Provides the volume of the receiver. **Notes:**

This method does not affect the systemwide volume. Available in Mac OS X v10.5 and later.

0.0 is not sound and 1.0 is full sound. (Read and Write computed property)

# **31.62 class NSStreamMBS**

## **31.62.1 class NSStreamMBS**

MBS MacBase Plugin, Plugin Version: 18.1, Console & Web: Yes, Mac: Yes, Win: No, Linux: No. **Function:** An abstract class representing a stream.

**Notes:**

This class's interface is common to all Cocoa stream classes, including its concrete subclasses NSInputStream and NSOutputStream.

NSStream objects provide an easy way to read and write data to and from a variety of media in a deviceindependent way. You can create stream objects for data located in memory, in a file, or on a network (using sockets), and you can use stream objects without loading all of the data into memory at once.

By default, NSStream instances that are not file-based are non-seekable, one-way streams (although custom seekable subclasses are possible). Once the data has been provided or consumed, the data cannot be retrieved from the stream.

This is an abstract class. You can't create an instance, but you can get one from various plugin functions.

## **31.62.2 Blog Entries**

• [MBS Xojo Plugins, version 18.2pr2](https://www.mbs-plugins.de/archive/2018-04-11/MBS_Xojo_Plugins_version_182pr/monkeybreadsoftware_blog_xojo)

## **31.62.3 Methods**

## **31.62.4 Close**

MBS MacBase Plugin, Plugin Version: 18.1, Console & Web: Yes, Mac: Yes, Win: No, Linux: No. **Function:** Closes the receiver.

**Notes:** Closing the stream terminates the flow of bytes and releases system resources that were reserved for the stream when it was opened. If the stream has been scheduled on a run loop, closing the stream implicitly removes the stream from the run loop. A stream that is closed can still be queried for its properties.

## **31.62.5 Constructor**

MBS MacBase Plugin, Plugin Version: 18.1, Console & Web: Yes, Mac: Yes, Win: No, Linux: No. **Function:** The private constructor.

## **31.62.6 Open**

MBS MacBase Plugin, Plugin Version: 18.1, Console & Web: Yes, Mac: Yes, Win: No, Linux: No. **Function:** Opens the receiving stream.

#### 31.62. CLASS NSSTREAMMBS 6417

**Notes:** A stream must be created before it can be opened. Once opened, a stream cannot be closed and reopened.

## **31.62.7 SetPosition(pos as Int64) as boolean**

MBS MacBase Plugin, Plugin Version: 18.1, Console & Web: Yes, Mac: Yes, Win: No, Linux: No. **Function:** Sets position in a stream.

**Notes:** Returns true on success or false on failure.

## **31.62.8 Properties**

## **31.62.9 Error as NSErrorMBS**

MBS MacBase Plugin, Plugin Version: 18.1, Console & Web: Yes, Mac: Yes, Win: No, Linux: No. **Function:** Returns an NSError object representing the stream error. **Notes:**

An NSError object representing the stream error, or nil if no error has been encountered. (Read only property)

#### **31.62.10 Handle as Integer**

MBS MacBase Plugin, Plugin Version: 18.1, Console & Web: Yes, Mac: Yes, Win: No, Linux: No. **Function:** The internal object reference. **Notes:** (Read and Write property)

## **31.62.11 position as Int64**

MBS MacBase Plugin, Plugin Version: 18.1, Console & Web: Yes, Mac: Yes, Win: No, Linux: No. **Function:** Queries position in file stream. **Notes:** (Read only property)

#### **31.62.12 Status as Integer**

MBS MacBase Plugin, Plugin Version: 18.1, Console & Web: Yes, Mac: Yes, Win: No, Linux: No. **Function:** Returns the receiver's status. **Notes:**

See kStatus\* constants. (Read only property)

## **31.62.13 Constants**

## **31.62.14 kStatusAtEnd = 5**

MBS MacBase Plugin, Plugin Version: 18.1. **Function:** One of the status constants. **Notes:** There is no more data to read, or no more data can be written to the stream. When this status is returned, the stream is in a "non-blocking" mode and no data are available.

## **31.62.15 kStatusClosed = 6**

MBS MacBase Plugin, Plugin Version: 18.1. **Function:** One of the status constants. **Notes:** The stream is closed (close has been called on it).

## **31.62.16 kStatusError = 7**

MBS MacBase Plugin, Plugin Version: 18.1. **Function:** One of the status constants. **Notes:** The remote end of the connection can't be contacted, or the connection has been severed for some other reason.

## **31.62.17 kStatusNotOpen = 0**

MBS MacBase Plugin, Plugin Version: 18.1. **Function:** One of the status constants. **Notes:** The stream is not open for reading or writing. This status is returned before the underlying call to open a stream but after it's been created.

## **31.62.18 kStatusOpen = 2**

MBS MacBase Plugin, Plugin Version: 18.1. **Function:** One of the status constants. **Notes:** The stream is open, but no reading or writing is occurring.

#### 31.62. CLASS NSSTREAMMBS 6419

#### **31.62.19 kStatusOpening = 1**

MBS MacBase Plugin, Plugin Version: 18.1. **Function:** One of the status constants. **Notes:** The stream is in the process of being opened for reading or for writing. For network streams, this status might include the time after the stream was opened, but while network DNS resolution is happening.

## **31.62.20 kStatusReading = 3**

MBS MacBase Plugin, Plugin Version: 18.1. **Function:** One of the status constants. **Notes:**

Data is being read from the stream. This status would be returned if code on another thread were to call Status on the stream while a read() was in progress.

## **31.62.21 kStatusWriting = 4**

MBS MacBase Plugin, Plugin Version: 18.1. **Function:** One of the status constants. **Notes:**

Data is being written to the stream. This status would be returned if code on another thread were to call Status on the stream while a write() was in progress.

# **31.63 class NSTextAttachmentMBS**

## **31.63.1 class NSTextAttachmentMBS**

MBS MacBase Plugin, Plugin Version: 15.0, Console & Web: Yes, Mac: Yes, Win: No, Linux: No. **Function:** An attachment to a text. **Notes:**

NSTextAttachment objects are used by the NSAttributedString class cluster as the values for attachment attributes (stored in the attributed string under the key named NSAttachmentAttributeName). The objects you create with this class are referred to as text attachment objects, or when no confusion will result, as text attachments or merely attachments.

A text attachment object contains an NSFileWrapper in NSFileWrapper Class Reference object, which in turn holds the contents of the attached file. It also uses a cell object conforming to the NSTextAttachment-Cell in NSTextAttachmentCell Protocol Reference protocol to draw and handle mouse events. Most of the behavior of a text attachment is relegated to the file wrapper and the attachment cell. See the corresponding class and protocol specifications for more information.

See the NSAttributedString in NSAttributedString Class Reference and NSTextView in NSTextView Class Reference class specifications for general information on text attachments.

see also

https://developer.apple.com/library/mac/documentation/Cocoa/Reference/ApplicationKit/Classes/NSTextAttachment\_Class/index.html# //apple\_ref/occ/instm/NSTextAttachment/initWithFileWrapper:

## **31.63.2 Blog Entries**

- [MBS Xojo / Real Studio Plugins, version 15.1pr4](https://www.mbs-plugins.de/archive/2015-04-08/MBS_Xojo__Real_Studio_Plugins_/monkeybreadsoftware_blog_xojo)
- [MonkeyBread Software Releases the MBS Xojo / Real Studio plug-ins in version 15.0](https://www.mbs-plugins.de/archive/2015-02-24/MonkeyBread_Software_Releases_/monkeybreadsoftware_blog_xojo)
- [MBS Xojo / Real Studio Plugins, version 14.5pr4](https://www.mbs-plugins.de/archive/2014-12-19/MBS_Xojo__Real_Studio_Plugins_/monkeybreadsoftware_blog_xojo)

## **31.63.3 Methods**

## **31.63.4 attributedStringWithAttachment(attachment as NSTextAttachmentMBS) as NSAttributedStringMBS**

MBS MacBase Plugin, Plugin Version: 15.0, Console & Web: Yes, Mac: Yes, Win: No, Linux: No. **Function:** Creates an attributed string with an attachment. **Example:**

#### 31.63. CLASS NSTEXTATTACHMENTMBS 6421

dim content as MemoryBlock = "Hello World" dim f as NSFileWrapperMBS = NSFileWrapperMBS.initRegularFileWithContents(content)  $f\text{.filename} = "HelloWorld.txt"$ 

dim a as new NSTextAttachmentMBS(f) dim s as NSAttributedStringMBS = NSTextAttachmentMBS.attributedStringWithAttachment(a)

**Notes:** This is a convenience method for creating an attributed string containing an attachment using NSAttachmentCharacter as the base character.

#### <span id="page-6420-1"></span>**31.63.5 Constructor(fileWrapper as NSFileWrapperMBS)**

MBS MacBase Plugin, Plugin Version: 15.0, Console & Web: Yes, Mac: Yes, Win: No, Linux: No. **Function:** Initializes a newly allocated NSTextAttachment object to contain the given file wrapper. **Example:**

dim content as MemoryBlock = "Hello World" dim f as NSFileWrapperMBS = NSFileWrapperMBS.initRegularFileWithContents(content)  $f$ .filename = "HelloWorld.txt"

dim a as new NSTextAttachmentMBS(f)

Break // inspect in debugger

**Notes:** If fileWrapper contains an image file that the receiver can interpret as an NSImage object, sets the attachment cell's image to the NSImage rather than to the icon of fileWrapper. See also:

• [31.63.6](#page-6420-0) Constructor(image as NSImageMBS) [6421](#page-6420-0)

### <span id="page-6420-0"></span>**31.63.6 Constructor(image as NSImageMBS)**

MBS MacBase Plugin, Plugin Version: 15.1, Console & Web: Yes, Mac: Yes, Win: No, Linux: No. **Function:** Initializes a newly allocated NSTextAttachment object with a cell and given image. See also:

• [31.63.5](#page-6420-1) Constructor(fileWrapper as NSFileWrapperMBS) [6421](#page-6420-1)

# **31.63.7 Properties**

## **31.63.8 attachmentCell as Variant**

MBS MacBase Plugin, Plugin Version: 15.1, Console & Web: Yes, Mac: Yes, Win: No, Linux: No. **Function:** The attachment cell. **Notes:**

As our plugin currently has no NSTextAttachmentCell class, we just give you a NSCell object. This allows accessing most of the properties. Value is a NSCellMBS declared as Variant to reduce plugin dependencies. (Read only property)

## **31.63.9 fileWrapper as NSFileWrapperMBS**

MBS MacBase Plugin, Plugin Version: 15.0, Console & Web: Yes, Mac: Yes, Win: No, Linux: No. **Function:** The file wrapper. **Notes:**

The file wrapper holds the contents of the attached file. (Read and Write property)

## **31.63.10 Handle as Integer**

MBS MacBase Plugin, Plugin Version: 15.0, Console & Web: Yes, Mac: Yes, Win: No, Linux: No. **Function:** The internal object reference. **Notes:**

Must not be 0 to have the object being valid. (Read and Write property)

## **31.63.11 Constants**

## **31.63.12 NSAttachmentCharacter = & hFFFC**

MBS MacBase Plugin, Plugin Version: 15.0. **Function:** This character is used to denote an attachment. **Example:**

dim s as string = encodings.UTF16.Chr(NSTextAttachmentMBS.NSAttachmentCharacter)

## 31.64. CLASS NSTEXTCONTAINERMBS 6423

## **31.64 class NSTextContainerMBS**

## **31.64.1 class NSTextContainerMBS**

MBS MacCocoa Plugin, Plugin Version: 12.4, Console & Web: Yes, Mac: Yes, Win: No, Linux: No. **Function:** The NSTextContainer class defines a region where text is laid out.

**Notes:** An NSLayoutManager uses NSTextContainer to determine where to break lines, lay out portions of text, and so on. NSTextContainer defines rectangular regions, but you can create subclasses that define regions of other shapes, such as circular regions, regions with holes in them, or regions that flow alongside graphics.

## **31.64.2 Blog Entries**

- [MBS Xojo Plugins, version 18.6pr1](https://www.mbs-plugins.de/archive/2018-12-02/MBS_Xojo_Plugins_version_186pr/monkeybreadsoftware_blog_xojo)
- [Line Wrap for Textarea in Xojo Mac applications](https://www.mbs-plugins.de/archive/2018-08-16/Line_Wrap_for_Textarea_in_Xojo/monkeybreadsoftware_blog_xojo)
- [MBS Xojo / Real Studio Plugins, version 14.2pr1](https://www.mbs-plugins.de/archive/2014-04-02/MBS_Xojo__Real_Studio_Plugins_/monkeybreadsoftware_blog_xojo)
- [MBS Real Studio Plugins, version 12.4pr4](https://www.mbs-plugins.de/archive/2012-08-28/MBS_Real_Studio_Plugins_versio/monkeybreadsoftware_blog_xojo)

## **31.64.3 Methods**

#### <span id="page-6422-1"></span>**31.64.4 Constructor**

MBS MacCocoa Plugin, Plugin Version: 19.0, Console & Web: Yes, Mac: Yes, Win: No, Linux: No. **Function:** Initializes a text container with no bounds. **Notes:** Returns the newly initialized text container. See also:

• [31.64.5](#page-6422-0) Constructor(size as NSSizeMBS) [6423](#page-6422-0)

## <span id="page-6422-0"></span>**31.64.5 Constructor(size as NSSizeMBS)**

MBS MacCocoa Plugin, Plugin Version: 12.4, Console & Web: Yes, Mac: Yes, Win: No, Linux: No. **Function:** Initializes a text container with a specified bounding rectangle. **Notes:**

size: The size of the text container's bounding rectangle.

Returns the newly initialized text container.

The new text container must be added to an NSLayoutManager object before it can be used. The text container must also have an NSTextView object set for text to be displayed. This method is the designated initializer for the NSTextContainer class. See also:

•  $31.64.4$  Constructor [6423](#page-6422-1)

## **31.64.6 containsPoint(p as NSPointMBS) as boolean**

MBS MacCocoa Plugin, Plugin Version: 12.4, Console & Web: Yes, Mac: Yes, Win: No, Linux: No. **Function:** Overridden by subclasses to return whether a point lies within the receiver's region or on the region's edge—not simply within its bounding rectangle. **Notes:**

True if aPoint lies within the receiver's region or on the region's edge—not simply within its bounding rectangle - false otherwise.

For example, if the receiver defines a donut shape and aPoint lies in the hole, this method returns false. This method can be used for hit testing of mouse events.

The default NSTextContainer implementation merely checks that aPoint lies within its bounding rectangle.

## **31.64.7 isSimpleRectangularTextContainer as boolean**

MBS MacCocoa Plugin, Plugin Version: 12.4, Console & Web: Yes, Mac: Yes, Win: No, Linux: No. **Function:** Overridden by subclasses to return whether the receiver's region is a rectangle with no holes or gaps and whose edges are parallel to the text view's coordinate system axes. **Notes:**

True if the receiver's region is a rectangle with no holes or gaps and whose edges are parallel to the text view's coordinate system axes, false otherwise.

A text container whose shape changes can return true if its region is currently a simple rectangle, but when its shape does change it must send textContainerChangedGeometry to its layout manager so the layout can be recalculated.

The default NSTextContainer implementation of this method returns true.

## **31.64.8 replaceLayoutManager(l as NSLayoutManagerMBS)**

MBS MacCocoa Plugin, Plugin Version: 12.4, Console & Web: Yes, Mac: Yes, Win: No, Linux: No. **Function:** Replaces the layout manager for the group of text system objects containing the receiver. **Notes:** All text containers and text views sharing the original layout manager share the new layout manager.

#### 31.64. CLASS NSTEXTCONTAINERMBS 6425

This method makes all the adjustments necessary to keep these relationships intact, unlike setLayoutManager.

## **31.64.9 Properties**

## **31.64.10 Handle as Integer**

MBS MacCocoa Plugin, Plugin Version: 14.2, Console & Web: Yes, Mac: Yes, Win: No, Linux: No. **Function:** The internal object reference. **Notes:** (Read and Write property)

## **31.64.11 containerSize as NSSizeMBS**

MBS MacCocoa Plugin, Plugin Version: 12.4, Console & Web: Yes, Mac: Yes, Win: No, Linux: No. **Function:** The size of the receiver's bounding rectangle. **Notes:**

size: The new size of the text container's bounding rectangle. This method also sends textContainerChangedGeometry to the text container's layout manager. (Read and Write computed property)

## **31.64.12 heightTracksTextView as boolean**

MBS MacCocoa Plugin, Plugin Version: 12.4, Console & Web: Yes, Mac: Yes, Win: No, Linux: No. **Function:** Controls whether the receiver adjusts the height of its bounding rectangle when its text view is resized.

**Notes:**

value: True if the receiver should follow changes to the height of its text view, false otherwise. (Read and Write computed property)

## **31.64.13 layoutManager as NSLayoutManagerMBS**

MBS MacCocoa Plugin, Plugin Version: 12.4, Console & Web: Yes, Mac: Yes, Win: No, Linux: No. **Function:** The layout manager.

**Notes:**

This method is invoked automatically when you add a text container to a layout manager; you should never need to invoke it directly, but might want to override it. If you want to replace the layout manager for an established group of text system objects, use replaceLayoutManager.

6426 CHAPTER 31. COCOA

(Read and Write computed property)

## **31.64.14 lineFragmentPadding as Double**

MBS MacCocoa Plugin, Plugin Version: 12.4, Console & Web: Yes, Mac: Yes, Win: No, Linux: No. **Function:** The amount by which text is inset within line fragment rectangles. **Notes:**

Value: The amount by which text is inset within line fragment rectangles, in points.

This method also sends textContainerChangedGeometry to the text container's layout manager.

Line fragment padding is not designed to express text margins. Instead, use the NSTextView method set-TextContainerInset, paragraph margin attributes, or the position of the text view within a superview. (Read and Write computed property)

## **31.64.15 textView as NSTextViewMBS**

MBS MacCocoa Plugin, Plugin Version: 12.4, Console & Web: Yes, Mac: Yes, Win: No, Linux: No. **Function:** The text view.

#### **Notes:**

This method sends setTextContainer to aTextView to complete the association of the text container and text view.

Because you usually specify a text container when you create a text view, you should rarely need to invoke this method. A text container doesn't need a text view to calculate line fragment rectangles, but must have one to display text.

You can use this method to disconnect a text view from a group of text system objects by sending this message to its text container and passing nil as aTextView. (Read and Write computed property)

## **31.64.16 widthTracksTextView as boolean**

MBS MacCocoa Plugin, Plugin Version: 12.4, Console & Web: Yes, Mac: Yes, Win: No, Linux: No. **Function:** Controls whether the receiver adjusts the width of its bounding rectangle when its text view is resized.

**Notes:**

#### 31.64. CLASS NSTEXTCONTAINERMBS 6427

Returns true if the receiver adjusts the width of its bounding rectangle when its text view is resized, false otherwise.

If the receiver does track the text view width, its width is adjusted to the width of the text view minus twice the inset width (as given by NSTextView's textContainerInset method). (Read and Write computed property)

## **31.64.17 Constants**

## **31.64.18 NSLineDoesntMove = 0**

MBS MacCocoa Plugin, Plugin Version: 12.4. **Function:** One of the line movement constants. **Notes:** Line has no movement.

#### **31.64.19 NSLineMovesDown = 3**

MBS MacCocoa Plugin, Plugin Version: 12.4. **Function:** One of the line movement constants. **Notes:** Lines move from top to bottom.

## **31.64.20 NSLineMovesLeft = 1**

MBS MacCocoa Plugin, Plugin Version: 12.4. **Function:** One of the line movement constants. **Notes:** Lines move from right to left.

#### **31.64.21 NSLineMovesRight = 2**

MBS MacCocoa Plugin, Plugin Version: 12.4. **Function:** One of the line movement constants. **Notes:** Lines move from left to right.

## **31.64.22 NSLineMovesUp = 4**

MBS MacCocoa Plugin, Plugin Version: 12.4. **Function:** One of the line movement constants. **Notes:** Lines move from bottom to top.

## **31.64.23 NSLineSweepDown = 2**

MBS MacCocoa Plugin, Plugin Version: 12.4. **Function:** One of the line sweep direction constants. **Notes:** Characters move from top to bottom.

## **31.64.24 NSLineSweepLeft = 0**

MBS MacCocoa Plugin, Plugin Version: 12.4. **Function:** One of the line sweep direction constants. **Notes:** Characters move from right to left.

## **31.64.25 NSLineSweepRight = 1**

MBS MacCocoa Plugin, Plugin Version: 12.4. **Function:** One of the line sweep direction constants. **Notes:** Characters move from left to right.

## **31.64.26 NSLineSweepUp = 3**

MBS MacCocoa Plugin, Plugin Version: 12.4. **Function:** One of the line sweep direction constants. **Notes:** Characters move from bottom to top.

## 31.65. CLASS NSTEXTLISTMBS 6429 **31.65 class NSTextListMBS**

## **31.65.1 class NSTextListMBS**

MBS MacBase Plugin, Plugin Version: 18.1, Console & Web: Yes, Mac: Yes, Win: No, Linux: No. **Function:** A section of text that forms a single list. **Notes:**

The visible elements of the list, including list markers, appear in the text as they do for lists created by hand. The list object, however, allows the list to be recognized as such by the text system. This enables automatic creation of markers and spacing. Text lists are used in HTML import and export.

Text lists appear as attributes on paragraphs, as part of the paragraph style. An NSParagraphStyle may have an array of text lists, representing the nested lists containing the paragraph, in order from outermost to innermost. For example, if list1 contains four paragraphs, the middle two of which are also in the inner list2, then the text lists array for the first and fourth paragraphs is (list1), while the text lists array for the second and third paragraphs is (list1, list2).

The methods implementing this are textLists on NSParagraphStyle, and textLists on NSMutableParagraph-Style.

In addition, NSAttributedString has convenience methods for lists, such as rangeOfTextList, which determines the range covered by a list, and itemNumberInTextList, which determines the ordinal position within a list of a particular item.

## **31.65.2 Blog Entries**

- [MonkeyBread Software Releases the MBS Xojo Plugins in version 18.1](https://www.mbs-plugins.de/archive/2018-03-06/MonkeyBread_Software_Releases_/monkeybreadsoftware_blog_xojo)
- [MBS Xojo Plugins, version 18.1pr3](https://www.mbs-plugins.de/archive/2018-02-14/MBS_Xojo_Plugins_version_181pr/monkeybreadsoftware_blog_xojo)

## **31.65.3 Methods**

## **31.65.4 Constructor(format as String, OptionsMask as Integer = 0)**

MBS MacBase Plugin, Plugin Version: 18.1, Console & Web: Yes, Mac: Yes, Win: No, Linux: No. **Function:** Returns an initialized text list. **Notes:**

format: The marker format for the text list. mask: The marker options for the text list. Values for mask are listed in Constants.

Returns an initialized text list.

#### 6430 CHAPTER 31. COCOA

The marker format is specified as a constant string, except for a numbering specifier, which takes the form { keyword } . The currently supported values for keyword include:

- box
- check
- circle
- diamond
- disc
- hyphen
- square
- lower-hexadecimal
- upper-hexadecimal
- octal
- lower-alpha or lower-latin
- upper-alpha or upper-latin
- lower-roman
- upper-roman
- decimal

Thus, for example, "( $\{$  decimal  $\}$ )" would specify the format for a list numbered  $(1)$ ,  $(2)$ ,  $(3)$ , and so on, and @" { upper-roman } " would specify the format for a list numbered I, II, III, IV, and so on. (All of these keywords are included in the Cascading Style Sheets level 3 specification.)

## **31.65.5 copy as NSTextListMBS**

MBS MacBase Plugin, Plugin Version: 18.1, Console & Web: Yes, Mac: Yes, Win: No, Linux: No. **Function:** Creates a copy of the text list.

#### 31.65. CLASS NSTEXTLISTMBS 6431

### **31.65.6 markerForItemNumber(ItemNum as Integer) as String**

MBS MacBase Plugin, Plugin Version: 18.1, Console & Web: Yes, Mac: Yes, Win: No, Linux: No. **Function:** Returns the computed value for a specific ordinal position in the list. **Notes:**

itemNum: The ordinal position in the list whose computed marker value is desired.

Returns the computed maker value for itemNum.

## **31.65.7 NSTextListMarkerBox as String**

MBS MacBase Plugin, Plugin Version: 18.1, Console & Web: Yes, Mac: Yes, Win: No, Linux: No. **Function:** One of the format texts. **Notes:** Available on MacOS 10.13 or newer.

#### **31.65.8 NSTextListMarkerCheck as String**

MBS MacBase Plugin, Plugin Version: 18.1, Console & Web: Yes, Mac: Yes, Win: No, Linux: No. **Function:** One of the format texts.

**Notes:** Available on MacOS 10.13 or newer.

## **31.65.9 NSTextListMarkerCircle as String**

MBS MacBase Plugin, Plugin Version: 18.1, Console & Web: Yes, Mac: Yes, Win: No, Linux: No. **Function:** One of the format texts. **Notes:** Available on MacOS 10.13 or newer.

## **31.65.10 NSTextListMarkerDecimal as String**

MBS MacBase Plugin, Plugin Version: 18.1, Console & Web: Yes, Mac: Yes, Win: No, Linux: No. **Function:** One of the format texts. **Notes:** Available on MacOS 10.13 or newer.

## **31.65.11 NSTextListMarkerDiamond as String**

MBS MacBase Plugin, Plugin Version: 18.1, Console & Web: Yes, Mac: Yes, Win: No, Linux: No. **Function:** One of the format texts. **Notes:** Available on MacOS 10.13 or newer.

### **31.65.12 NSTextListMarkerDisc as String**

MBS MacBase Plugin, Plugin Version: 18.1, Console & Web: Yes, Mac: Yes, Win: No, Linux: No. **Function:** One of the format texts. **Notes:** Available on MacOS 10.13 or newer.

## **31.65.13 NSTextListMarkerHyphen as String**

MBS MacBase Plugin, Plugin Version: 18.1, Console & Web: Yes, Mac: Yes, Win: No, Linux: No. **Function:** One of the format texts. **Notes:** Available on MacOS 10.13 or newer.

### **31.65.14 NSTextListMarkerLowercaseAlpha as String**

MBS MacBase Plugin, Plugin Version: 18.1, Console & Web: Yes, Mac: Yes, Win: No, Linux: No. **Function:** One of the format texts. **Notes:** Available on MacOS 10.13 or newer.

#### **31.65.15 NSTextListMarkerLowercaseHexadecimal as String**

MBS MacBase Plugin, Plugin Version: 18.1, Console & Web: Yes, Mac: Yes, Win: No, Linux: No. **Function:** One of the format texts. **Notes:** Available on MacOS 10.13 or newer.

#### **31.65.16 NSTextListMarkerLowercaseLatin as String**

MBS MacBase Plugin, Plugin Version: 18.1, Console & Web: Yes, Mac: Yes, Win: No, Linux: No. **Function:** One of the format texts. **Notes:** Available on MacOS 10.13 or newer.

#### 31.65. CLASS NSTEXTLISTMBS 6433

#### **31.65.17 NSTextListMarkerLowercaseRoman as String**

MBS MacBase Plugin, Plugin Version: 18.1, Console & Web: Yes, Mac: Yes, Win: No, Linux: No. **Function:** One of the format texts. **Notes:** Available on MacOS 10.13 or newer.

#### **31.65.18 NSTextListMarkerOctal as String**

MBS MacBase Plugin, Plugin Version: 18.1, Console & Web: Yes, Mac: Yes, Win: No, Linux: No. **Function:** One of the format texts. **Notes:** Available on MacOS 10.13 or newer.

## **31.65.19 NSTextListMarkerSquare as String**

MBS MacBase Plugin, Plugin Version: 18.1, Console & Web: Yes, Mac: Yes, Win: No, Linux: No. **Function:** One of the format texts. **Notes:** Available on MacOS 10.13 or newer.

### **31.65.20 NSTextListMarkerUppercaseAlpha as String**

MBS MacBase Plugin, Plugin Version: 18.1, Console & Web: Yes, Mac: Yes, Win: No, Linux: No. **Function:** One of the format texts. **Notes:** Available on MacOS 10.13 or newer.

#### **31.65.21 NSTextListMarkerUppercaseHexadecimal as String**

MBS MacBase Plugin, Plugin Version: 18.1, Console & Web: Yes, Mac: Yes, Win: No, Linux: No. **Function:** One of the format texts. **Notes:** Available on MacOS 10.13 or newer.

#### **31.65.22 NSTextListMarkerUppercaseLatin as String**

MBS MacBase Plugin, Plugin Version: 18.1, Console & Web: Yes, Mac: Yes, Win: No, Linux: No. **Function:** One of the format texts. **Notes:** Available on MacOS 10.13 or newer.

## **31.65.23 NSTextListMarkerUppercaseRoman as String**

MBS MacBase Plugin, Plugin Version: 18.1, Console & Web: Yes, Mac: Yes, Win: No, Linux: No. **Function:** One of the format texts.

**Notes:** Available on MacOS 10.13 or newer.

## **31.65.24 Properties**

### **31.65.25 Handle as Integer**

MBS MacBase Plugin, Plugin Version: 18.1, Console & Web: Yes, Mac: Yes, Win: No, Linux: No. **Function:** The internal reference number. **Notes:** (Read and Write property)

## **31.65.26 listOptions as Integer**

MBS MacBase Plugin, Plugin Version: 18.1, Console & Web: Yes, Mac: Yes, Win: No, Linux: No. **Function:** Returns the list options mask value of the receiver. **Notes:**

Can be NSTextListPrependEnclosingMarker. (Read only property)

## **31.65.27 markerFormat as String**

MBS MacBase Plugin, Plugin Version: 18.1, Console & Web: Yes, Mac: Yes, Win: No, Linux: No. **Function:** Returns the marker format string used by the receiver. **Notes:** (Read only property)

#### **31.65.28 startingItemNumber as Integer**

MBS MacBase Plugin, Plugin Version: 18.1, Console & Web: Yes, Mac: Yes, Win: No, Linux: No. **Function:** Sets the starting item number for the text list. **Notes:**

The default value is 1. This value will be used only for ordered lists, and ignored in other cases. (Read and Write property)

## 31.65. CLASS NSTEXTLISTMBS 6435

## **31.65.29 Constants**

## **31.65.30 NSTextListPrependEnclosingMarker = 1**

MBS MacBase Plugin, Plugin Version: 18.1. **Function:** One of the constants for options. **Notes:** Specifies that a nested list should include the marker for its enclosing superlist before its own marker.

# **31.66 class NSTextMBS**

## **31.66.1 class NSTextMBS**

MBS MacCocoa Plugin, Plugin Version: 7.8, Console & Web: Yes, Mac: Yes, Win: No, Linux: No. **Function:** The Cocoa class for text controls. **Notes:**

You may prefer to use the NSTextViewMBS class which is a subclass from NSTextMBS.

You can embed this view in a CustomNSViewMBS to get more events for mouse and keyboard. Subclass of the NSViewMBS class.

## **31.66.2 Blog Entries**

- [MBS Xojo / Real Studio Plugins, version 16.5pr6](https://www.mbs-plugins.de/archive/2016-11-08/MBS_Xojo__Real_Studio_Plugins_/monkeybreadsoftware_blog_xojo)
- [MBS Xojo / Real Studio Plugins, version 13.2pr7](https://www.mbs-plugins.de/archive/2013-07-02/MBS_Xojo__Real_Studio_Plugins_/monkeybreadsoftware_blog_xojo)

## **31.66.3 Methods**

#### **31.66.4 alignCenter**

MBS MacCocoa Plugin, Plugin Version: 8.4, Console & Web: Yes, Mac: Yes, Win: No, Linux: No. **Function:** This action method applies center alignment to selected paragraphs (or all text if the receiver is a plain text object).

## **31.66.5 alignLeft**

MBS MacCocoa Plugin, Plugin Version: 8.4, Console & Web: Yes, Mac: Yes, Win: No, Linux: No. **Function:** This action method applies left alignment to selected paragraphs (or all text if the receiver is a plain text object).

## **31.66.6 alignRight**

MBS MacCocoa Plugin, Plugin Version: 8.4, Console & Web: Yes, Mac: Yes, Win: No, Linux: No. **Function:** This action method applies right alignment to selected paragraphs (or all text if the receiver is a plain text object).

#### 31.66. CLASS NSTEXTMBS 6437

## **31.66.7 changeFont**

MBS MacCocoa Plugin, Plugin Version: 8.4, Console & Web: Yes, Mac: Yes, Win: No, Linux: No. **Function:** This action method changes the font of the selection for a rich text object, or of all text for a plain text object.

## **Notes:**

If the receiver doesn't use the Font panel, this method does nothing.

This method changes the font by sending a convertFont message to the shared NSFontManager and applying each NSFont returned to the appropriate text. See the NSFontManager class specification for more information on font conversion.

## **31.66.8 checkSpelling**

MBS MacCocoa Plugin, Plugin Version: 7.8, Console & Web: Yes, Mac: Yes, Win: No, Linux: No. **Function:** This action method searches for a misspelled word in the receiver's text.

**Notes:** The search starts at the end of the selection and continues until it reaches a word suspected of being misspelled or the end of the text. If a word isn't recognized by the spelling server, a showGuessPanel message then opens the Guess panel and allows the user to make a correction or add the word to the local dictionary.

## <span id="page-6436-1"></span>**31.66.9 Constructor**

MBS MacCocoa Plugin, Plugin Version: 8.2, Console & Web: Yes, Mac: Yes, Win: No, Linux: No. **Function:** Creates a new text with size 100/100 and position 0/0 **Example:**

dim t as new NSTextMBS

**Notes:** On success the handle property is not zero. See also:

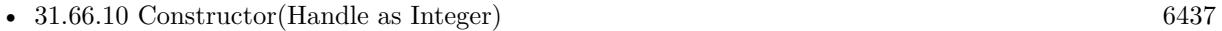

• [31.66.11](#page-6437-0) Constructor(left as Double, top as Double, width as Double, height as Double) [6438](#page-6437-0)

## <span id="page-6436-0"></span>**31.66.10 Constructor(Handle as Integer)**

MBS MacCocoa Plugin, Plugin Version: 10.3, Console & Web: Yes, Mac: Yes, Win: No, Linux: No. **Function:** Creates an object based on the given NSText handle. **Example:**

#### 6438 CHAPTER 31. COCOA

dim t as new NSTextMBS(0, 0, 100, 100) dim v as new NSTextMBS(t.handle)

MsgBox str(v.Bounds.Width)+" x "+str(v.Bounds.Height)

**Notes:** The handle is casted to a NSText and the plugin retains this handle. See also:

- [31.66.9](#page-6436-1) Constructor [6437](#page-6436-1)
- [31.66.11](#page-6437-0) Constructor(left as Double, top as Double, width as Double, height as Double) [6438](#page-6437-0)

## <span id="page-6437-0"></span>**31.66.11 Constructor(left as Double, top as Double, width as Double, height as Double)**

MBS MacCocoa Plugin, Plugin Version: 7.8, Console & Web: Yes, Mac: Yes, Win: No, Linux: No. **Function:** Creates a new text with the given size and position. **Example:**

dim x as new NSTextMBS(0, 0, 100, 100)

**Notes:** On success the handle property is not zero. See also:

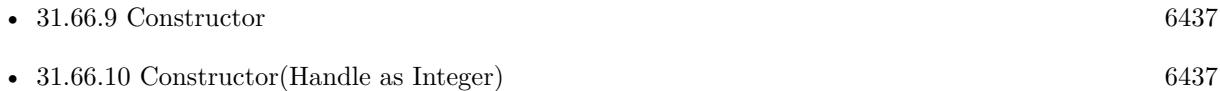

## **31.66.12 copy**

MBS MacCocoa Plugin, Plugin Version: 8.4, Console & Web: Yes, Mac: Yes, Win: No, Linux: No. **Function:** This action method copies the selected text onto the general pasteboard, in as many formats as the receiver supports.

## **31.66.13 copyFont**

MBS MacCocoa Plugin, Plugin Version: 8.4, Console & Web: Yes, Mac: Yes, Win: No, Linux: No. **Function:** This action method copies the font information for the first character of the selection (or for the insertion point) onto the font pasteboard, as NSFontPboardType.

#### 31.66. CLASS NSTEXTMBS 6439

## **31.66.14 copyRuler**

MBS MacCocoa Plugin, Plugin Version: 8.4, Console & Web: Yes, Mac: Yes, Win: No, Linux: No. **Function:** This action method copies the paragraph style information for first selected paragraph onto the ruler pasteboard, as NSRulerPboardType, and expands the selection to paragraph boundaries.

#### **31.66.15 cut**

MBS MacCocoa Plugin, Plugin Version: 8.4, Console & Web: Yes, Mac: Yes, Win: No, Linux: No. **Function:** This action method deletes the selected text and places it onto the general pasteboard, in as many formats as the receiver supports.

#### **31.66.16 delete**

MBS MacCocoa Plugin, Plugin Version: 8.4, Console & Web: Yes, Mac: Yes, Win: No, Linux: No. **Function:** This action method deletes the selected text.

## **31.66.17 isRulerVisible as boolean**

MBS MacCocoa Plugin, Plugin Version: 7.8, Console & Web: Yes, Mac: Yes, Win: No, Linux: No. **Function:** A Boolean value that indicates whether the receiver's enclosing scroll view shows its ruler.

#### **31.66.18 maxSizeHeight as Double**

MBS MacCocoa Plugin, Plugin Version: 8.4, Console & Web: Yes, Mac: Yes, Win: No, Linux: No. **Function:** Returns the receiver's maximum height.

#### **31.66.19 maxSizeWidth as Double**

MBS MacCocoa Plugin, Plugin Version: 8.4, Console & Web: Yes, Mac: Yes, Win: No, Linux: No. **Function:** Returns the receiver's maximum width.

#### **31.66.20 minSizeHeight as Double**

MBS MacCocoa Plugin, Plugin Version: 8.4, Console & Web: Yes, Mac: Yes, Win: No, Linux: No. **Function:** Returns the receiver's minimum height.

## **31.66.21 minSizeWidth as Double**

MBS MacCocoa Plugin, Plugin Version: 8.4, Console & Web: Yes, Mac: Yes, Win: No, Linux: No. **Function:** Returns the receiver's maximum width.

## **31.66.22 paste**

MBS MacCocoa Plugin, Plugin Version: 8.4, Console & Web: Yes, Mac: Yes, Win: No, Linux: No. **Function:** This action method pastes text from the general pasteboard at the insertion point or over the selection.

#### **31.66.23 pasteFont**

MBS MacCocoa Plugin, Plugin Version: 8.4, Console & Web: Yes, Mac: Yes, Win: No, Linux: No. **Function:** This action method pastes font information from the font pasteboard onto the selected text or insertion point of a rich text object, or over all text of a plain text object.

#### **31.66.24 pasteRuler**

MBS MacCocoa Plugin, Plugin Version: 8.4, Console & Web: Yes, Mac: Yes, Win: No, Linux: No. **Function:** This action method pastes paragraph style information from the ruler pasteboard onto the selected paragraphs of a rich text object.

#### **31.66.25 readRTFDFromFile(file as folderitem) as boolean**

MBS MacCocoa Plugin, Plugin Version: 8.4, Console & Web: Yes, Mac: Yes, Win: No, Linux: No. **Function:** Attempts to read the RTFD file, returning true if successful and false if not. **Notes:** file should be the path for an .rtf file or an .rtfd file wrapper, not for the RTF file within an .rtfd file wrapper.

## **31.66.26 replaceCharactersInRangeWithRTF(start as Integer, length as Integer, rtfData as MemoryBlock)**

MBS MacCocoa Plugin, Plugin Version: 8.4, Console & Web: Yes, Mac: Yes, Win: No, Linux: No. **Function:** Replaces the characters in the given range with RTF text interpreted from the given RTF data. **Notes:**

#### 31.66. CLASS NSTEXTMBS 6441

This method applies only to rich text objects.

This method does not include undo support by default. Clients must invoke shouldChangeTextInRange to include this method in an undoable action.

This method is designed for transferring text from out-of-process sources such as the pasteboard. In most cases, programmatic modification of the text is best done by operating on the text storage directly, using the general methods of NSMutableAttributedString.

## **31.66.27 replaceCharactersInRangeWithRTFD(start as Integer, length as Integer, rtfdData as MemoryBlock)**

MBS MacCocoa Plugin, Plugin Version: 8.4, Console & Web: Yes, Mac: Yes, Win: No, Linux: No. **Function:** Replaces the characters in the given range with RTFD text interpreted from the given RTFD data. **Notes:**

This method applies only to rich text objects.

This method does not include undo support by default. Clients must invoke shouldChangeTextInRange to include this method in an undoable action.

This method is designed for transferring text from out-of-process sources such as the pasteboard. In most cases, programmatic modification of the text is best done by operating on the text storage directly, using the general methods of NSMutableAttributedString.

## **31.66.28 replaceCharactersInRangeWithString(start as Integer, length as Integer, text as string)**

MBS MacCocoa Plugin, Plugin Version: 8.4, Console & Web: Yes, Mac: Yes, Win: No, Linux: No. **Function:** Replaces the characters in the given range with those in the given string. **Notes:**

For a rich text object, the text is assigned the formatting attributes of the first character of the text it replaces, or of the character immediately before aRange if the range's length is 0. If the range's location is 0, the formatting attributes of the first character in the receiver are used.

This method does not include undo support by default. Clients must invoke shouldChangeTextInRange to include this method in an undoable action.

In most cases, programmatic modification of the text is best done by operating on the text storage directly, using the general methods of NSMutableAttributedString.

## **31.66.29 RTFDFromRange(start as Integer, length as Integer) as MemoryBlock**

MBS MacCocoa Plugin, Plugin Version: 8.4, Console & Web: Yes, Mac: Yes, Win: No, Linux: No. **Function:** Returns a string that contains an RTFD stream corresponding to the characters and attributes within aRange.

**Notes:**

Raises an NSRangeException if any part of aRange lies beyond the end of the receiver's characters.

When writing data to the pasteboard, you can use the memoryblock object as the first argument to NSPasteboard's setDataForType method, with a second argument of NSRTFDPboardType.

## **31.66.30 RTFFromRange(start as Integer, length as Integer) as MemoryBlock**

MBS MacCocoa Plugin, Plugin Version: 8.4, Console & Web: Yes, Mac: Yes, Win: No, Linux: No. **Function:** eturns a string object that contains an RTF stream corresponding to the characters and attributes within aRange, omitting any attachment characters and attributes. **Notes:**

Raises an NSRangeException if any part of aRange lies beyond the end of the receiver's characters.

When writing data to the pasteboard, you can use the memoryblock as the first argument to NSPasteboard's setDataForType method, with a second argument of NSRTFPboardType.

## **31.66.31 scrollRangeToVisible(start as Integer, length as Integer)**

MBS MacCocoa Plugin, Plugin Version: 8.4, Console & Web: Yes, Mac: Yes, Win: No, Linux: No. **Function:** Scrolls the receiver in its enclosing scroll view so the first characters of aRange are visible.

#### **31.66.32 selectAll**

MBS MacCocoa Plugin, Plugin Version: 8.4, Console & Web: Yes, Mac: Yes, Win: No, Linux: No. **Function:** This action method selects all of the receiver's text.

#### 31.66. CLASS NSTEXTMBS 6443

## **31.66.33 setFontForRange(font as NSFontMBS, start as Integer, length as Integer)**

MBS MacCocoa Plugin, Plugin Version: 8.4, Console & Web: Yes, Mac: Yes, Win: No, Linux: No. **Function:** Sets the font of characters within the given range to font. **Notes:**

This method applies only to a rich text object.

This method does not include undo support by default. Clients must invoke shouldChangeTextInRanges to include this method in an undoable action.

## **31.66.34 setMaxSize(width as Double, height as Double)**

MBS MacCocoa Plugin, Plugin Version: 8.4, Console & Web: Yes, Mac: Yes, Win: No, Linux: No. **Function:** Sets the receiver's maximum size.

## **31.66.35 setMinSize(width as Double, height as Double)**

MBS MacCocoa Plugin, Plugin Version: 8.4, Console & Web: Yes, Mac: Yes, Win: No, Linux: No. **Function:** Sets the receiver's minimum size.

## **31.66.36 setTextColorForRange(colorValue as NSColorMBS, start as Integer, length as Integer)**

MBS MacCocoa Plugin, Plugin Version: 8.4, Console & Web: Yes, Mac: Yes, Win: No, Linux: No. **Function:** Sets the text color of characters within the given range to colorValue. **Notes:**

Removes the text color attribute if colorValue is nil. This method applies only to rich text objects.

This method does not include undo support by default. Clients must invoke shouldChangeTextInRange to include this method in an undoable action.

## **31.66.37 showGuessPanel**

MBS MacCocoa Plugin, Plugin Version: 7.8, Console & Web: Yes, Mac: Yes, Win: No, Linux: No. **Function:** This action method opens the Spelling panel, allowing the user to make a correction during spell checking.

#### **31.66.38 sizeToFit**

MBS MacCocoa Plugin, Plugin Version: 8.4, Console & Web: Yes, Mac: Yes, Win: No, Linux: No. **Function:** Resizes the receiver to fit its text.

**Notes:** The text view will not be sized any smaller than its minimum size, however.

#### **31.66.39 subscript**

MBS MacCocoa Plugin, Plugin Version: 8.4, Console & Web: Yes, Mac: Yes, Win: No, Linux: No. **Function:** This action method applies a subscript attribute to selected text (or all text if the receiver is a plain text object), lowering its baseline offset by a predefined amount.

#### **31.66.40 superscript**

MBS MacCocoa Plugin, Plugin Version: 8.4, Console & Web: Yes, Mac: Yes, Win: No, Linux: No. **Function:** This action method applies a superscript attribute to selected text (or all text if the receiver is a plain text object), raising its baseline offset by a predefined amount.

#### **31.66.41 textLength as Integer**

MBS MacCocoa Plugin, Plugin Version: 12.5, Console & Web: Yes, Mac: Yes, Win: No, Linux: No. **Function:** Returns the length of the text in unicode chars.

#### **31.66.42 toggleRuler**

MBS MacCocoa Plugin, Plugin Version: 8.4, Console & Web: Yes, Mac: Yes, Win: No, Linux: No. **Function:** This action method shows or hides the ruler, if the receiver is enclosed in a scroll view.

#### **31.66.43 underline**

MBS MacCocoa Plugin, Plugin Version: 8.4, Console & Web: Yes, Mac: Yes, Win: No, Linux: No. **Function:** Adds the underline attribute to the selected text attributes if absent; removes the attribute if present. **Notes:**
#### 31.66. CLASS NSTEXTMBS 6445

Operates on the selected range if the receiver contains rich text. For plain text the range is the entire contents of the receiver.

#### **31.66.44 unscript**

MBS MacCocoa Plugin, Plugin Version: 8.4, Console & Web: Yes, Mac: Yes, Win: No, Linux: No. **Function:** This action method removes any superscripting or subscripting from selected text (or all text if the receiver is a plain text object).

# **31.66.45 writeRTFDToFile(file as folderitem, atomically as boolean) as boolean**

MBS MacCocoa Plugin, Plugin Version: 8.4, Console & Web: Yes, Mac: Yes, Win: No, Linux: No. **Function:** Writes the receiver's text as RTF with attachments to a file or directory at file.

**Notes:** Returns true on success and false on failure. If atomically is true, attempts to write the file safely so that an existing file at path is not overwritten, nor does a new file at path actually get created, unless the write is successful.

#### **31.66.46 Properties**

#### **31.66.47 alignment as Integer**

MBS MacCocoa Plugin, Plugin Version: 8.4, Console & Web: Yes, Mac: Yes, Win: No, Linux: No. **Function:** The text alignment.

**Notes:** (Read and Write computed property)

### **31.66.48 backgroundColor as NSColorMBS**

MBS MacCocoa Plugin, Plugin Version: 7.8, Console & Web: Yes, Mac: Yes, Win: No, Linux: No. **Function:** The background color. **Notes:** (Read and Write computed property)

#### 6446 CHAPTER 31. COCOA

# **31.66.49 baseWritingDirection as Integer**

MBS MacCocoa Plugin, Plugin Version: 8.4, Console & Web: Yes, Mac: Yes, Win: No, Linux: No. **Function:** The initial writing direction used to determine the actual writing direction for text. **Notes:**

The Text system uses this value as a hint for calculating the actual direction for displaying Unicode characters. You should not need to call this method directly. If no writing direction is set, returns NSWritingDirection-Natural.

Available in Mac OS X v10.4 and later. (Read and Write computed property)

# **31.66.50 drawsBackground as boolean**

MBS MacCocoa Plugin, Plugin Version: 7.8, Console & Web: Yes, Mac: Yes, Win: No, Linux: No. **Function:** A Boolean value that indicates whether the scrollview draws its background. **Notes:** (Read and Write computed property)

# **31.66.51 Enabled as boolean**

MBS MacCocoa Plugin, Plugin Version: 16.5, Console & Web: Yes, Mac: Yes, Win: No, Linux: No. **Function:** Enables/disables the control. **Notes:**

If enabled, text is in default text color. if disabled, you can't edit or select and the text color is gray. (Read and Write computed property)

#### **31.66.52 font as NSFontMBS**

MBS MacCocoa Plugin, Plugin Version: 8.4, Console & Web: Yes, Mac: Yes, Win: No, Linux: No. **Function:** The font of the first character in the receiver's text, or of the insertion point if there's no text. **Notes:** (Read and Write computed property)

#### **31.66.53 importsGraphics as boolean**

MBS MacCocoa Plugin, Plugin Version: 7.8, Console & Web: Yes, Mac: Yes, Win: No, Linux: No. **Function:** Whether the receiver allows the user to import files by dragging.

31.66. CLASS NSTEXTMBS 6447

**Notes:** (Read and Write computed property)

#### **31.66.54 isEditable as boolean**

MBS MacCocoa Plugin, Plugin Version: 7.8, Console & Web: Yes, Mac: Yes, Win: No, Linux: No. **Function:** A Boolean value that indicates whether the receiver allows the user to edit text, false if it doesn't. **Notes:**

You can change the receiver's text programmatically regardless of this setting.

If the receiver is editable, it's also selectable. (Read and Write computed property)

# **31.66.55 isFieldEditor as boolean**

MBS MacCocoa Plugin, Plugin Version: 8.4, Console & Web: Yes, Mac: Yes, Win: No, Linux: No. **Function:** A Boolean value that indicates whether the receiver interprets Tab, Shift-Tab, and Return (Enter) as cues to end editing and possibly to change the first responder. **Notes:**

True if the receiver interprets Tab, Shift-Tab, and Return (Enter) as cues to end editing and possibly to change the first responder; false if it accepts them as text input.

See the NSWindow class specification for more information on field editors. By default, NSText objects don't behave as field editors.

(Read and Write computed property)

# **31.66.56 isHorizontallyResizable as boolean**

MBS MacCocoa Plugin, Plugin Version: 7.8, Console & Web: Yes, Mac: Yes, Win: No, Linux: No. **Function:** True if the receiver automatically changes its width to accommodate the width of its text, false if it doesn't.

**Notes:**

By default, an NSText object is not horizontally resizable. (Read and Write computed property)

# **31.66.57 isRichText as boolean**

MBS MacCocoa Plugin, Plugin Version: 7.8, Console & Web: Yes, Mac: Yes, Win: No, Linux: No. **Function:** A Boolean value that indicates whether the NSText allows the user to apply attributes to specific ranges of the text.

**Notes:** (Read and Write computed property)

# **31.66.58 isSelectable as boolean**

MBS MacCocoa Plugin, Plugin Version: 7.8, Console & Web: Yes, Mac: Yes, Win: No, Linux: No. **Function:** A Boolean value that indicates whether the text allows the user to select text, false if it doesn't. **Notes:** (Read and Write computed property)

# **31.66.59 isVerticallyResizable as boolean**

MBS MacCocoa Plugin, Plugin Version: 7.8, Console & Web: Yes, Mac: Yes, Win: No, Linux: No. **Function:** True if the receiver automatically changes its height to accommodate the height of its text, false if it doesn't.

**Notes:**

By default, an NSText object is vertically resizable. (Read and Write computed property)

#### **31.66.60 selectedRange as NSRangeMBS**

MBS MacCocoa Plugin, Plugin Version: 9.6, Console & Web: Yes, Mac: Yes, Win: No, Linux: No. **Function:** The range of selected characters. **Example:**

dim t as NSTextViewMBS = TextArea1.NSTextViewMBS dim s as NSTextStorageMBS = t.textStorage

const NSUnderlineStyleSingle = 1

dim r as NSRangeMBS = t.selectedRange s.addAttribute NSAttributedStringMBS.NSStrikethroughStyleAttributeName, NSUnderlineStyleSingle, r

**Notes:** (Read and Write computed property)

#### 31.66. CLASS NSTEXTMBS 6449

#### **31.66.61 text as string**

MBS MacCocoa Plugin, Plugin Version: 7.8, Console & Web: Yes, Mac: Yes, Win: No, Linux: No. **Function:** The characters of the text. **Notes:**

For performance reasons, this method returns the current backing store of the text object. If you want to maintain a snapshot of this as you manipulate the text storage, you should make a copy of the appropriate substring.

(Read and Write computed property)

# **31.66.62 textColor as NSColorMBS**

MBS MacCocoa Plugin, Plugin Version: 8.4, Console & Web: Yes, Mac: Yes, Win: No, Linux: No. **Function:** The text color.

**Notes:** (Read and Write computed property)

# **31.66.63 usesFontPanel as boolean**

MBS MacCocoa Plugin, Plugin Version: 7.8, Console & Web: Yes, Mac: Yes, Win: No, Linux: No. **Function:** A Boolean value that indicates whether the receiver uses the Font panel. **Notes:** (Read and Write computed property)

#### **31.66.64 Events**

#### **31.66.65 textDidBeginEditing**

MBS MacCocoa Plugin, Plugin Version: 8.4, Console & Web: No, Mac: Yes, Win: No, Linux: No. **Function:** Informs you that the text object has begun editing (that the user has begun changing it).

#### **31.66.66 textDidChange**

MBS MacCocoa Plugin, Plugin Version: 8.4, Console & Web: No, Mac: Yes, Win: No, Linux: No. **Function:** Informs you that the text object has changed its characters or formatting attributes.

#### **31.66.67 textDidEndEditing**

MBS MacCocoa Plugin, Plugin Version: 8.4, Console & Web: No, Mac: Yes, Win: No, Linux: No. **Function:** Informs you that the text object has finished editing (that it has resigned first responder status).

#### **31.66.68 textShouldBeginEditing as boolean**

MBS MacCocoa Plugin, Plugin Version: 8.4, Console & Web: No, Mac: Yes, Win: No, Linux: No. **Function:** Invoked when a text object begins to change its text, this method requests permission to begin editing. **Notes:** If the delegate returns false, the text object proceeds to make changes. If the delegate returns true, the text object abandons the editing operation. This method is also invoked when the user drags and drops a file onto the text object.

#### **31.66.69 textShouldEndEditing as boolean**

MBS MacCocoa Plugin, Plugin Version: 8.4, Console & Web: No, Mac: Yes, Win: No, Linux: No. **Function:** Invoked from a text object's implementation of resignFirstResponder, this method requests permission to end editing.

**Notes:** If the delegate returns false, the text object proceeds to finish editing and resign first responder status. If the delegate returns true, the text object selects all of its text and remains the first responder.

#### **31.66.70 Constants**

#### **31.66.71 NSBackspaceCharacter=8**

MBS MacCocoa Plugin, Plugin Version: 8.4. **Function:** One of the constants to specify commonly used Unicode characters.

#### **31.66.72 NSBackTabCharacter=& h19**

MBS MacCocoa Plugin, Plugin Version: 8.4. **Function:** One of the constants to specify commonly used Unicode characters.

# **31.66.73 NSBacktabTextMovement=& h12**

MBS MacCocoa Plugin, Plugin Version: 8.4. **Function:** One of the constants used to specify the reason for a change of editing focus among text fields, in essence answering the question "why am I leaving the field?" 31.66. CLASS NSTEXTMBS 6451

**Notes:** The Backtab (Shift-Tab) key was pressed.

# **31.66.74 NSCancelTextMovement=& h17**

MBS MacCocoa Plugin, Plugin Version: 8.4. **Function:** One of the constants used to specify the reason for a change of editing focus among text fields, in essence answering the question "why am I leaving the field?" **Notes:**

The user cancelled the completion. Available in Mac OS X v10.3 and later.

# **31.66.75 NSCarriageReturnCharacter=13**

MBS MacCocoa Plugin, Plugin Version: 8.4. **Function:** One of the constants to specify commonly used Unicode characters.

#### **31.66.76 NSCenterTextAlignment=2**

MBS MacCocoa Plugin, Plugin Version: 8.4. **Function:** One of the text alignment constants for the alignment property. **Notes:** Visually centered

# **31.66.77 NSDeleteCharacter=& h7F**

MBS MacCocoa Plugin, Plugin Version: 8.4. **Function:** One of the constants to specify commonly used Unicode characters.

# **31.66.78 NSDownTextMovement=& h16**

MBS MacCocoa Plugin, Plugin Version: 8.4. **Function:** One of the constants used to specify the reason for a change of editing focus among text fields, in essence answering the question "why am I leaving the field?" **Notes:** The down arrow key was pressed.

#### 6452 CHAPTER 31. COCOA

#### **31.66.79 NSEnterCharacter=3**

MBS MacCocoa Plugin, Plugin Version: 8.4. **Function:** One of the constants to specify commonly used Unicode characters.

#### **31.66.80 NSFormFeedCharacter=12**

MBS MacCocoa Plugin, Plugin Version: 8.4. **Function:** One of the constants to specify commonly used Unicode characters.

# **31.66.81 NSIllegalTextMovement=0**

MBS MacCocoa Plugin, Plugin Version: 8.4. **Function:** One of the constants used to specify the reason for a change of editing focus among text fields, in essence answering the question "why am I leaving the field?" **Notes:** Currently unused.

# **31.66.82 NSJustifiedTextAlignment=3**

MBS MacCocoa Plugin, Plugin Version: 8.4. **Function:** One of the text alignment constants for the alignment property.

**Notes:** Fully-justified. The last line in a paragraph is natural-aligned.

#### **31.66.83 NSLeftTextAlignment=0**

MBS MacCocoa Plugin, Plugin Version: 8.4. **Function:** One of the text alignment constants for the alignment property.

**Notes:** Visually left aligned

### **31.66.84 NSLeftTextMovement=& h13**

MBS MacCocoa Plugin, Plugin Version: 8.4. **Function:** One of the constants used to specify the reason for a change of editing focus among text fields, in essence answering the question "why am I leaving the field?" **Notes:** The left arrow key was pressed.

#### 31.66. CLASS NSTEXTMBS 6453

#### **31.66.85 NSLineSeparatorCharacter=& h2028**

MBS MacCocoa Plugin, Plugin Version: 8.4. **Function:** One of the constants to specify commonly used Unicode characters.

#### **31.66.86 NSNaturalTextAlignment=4**

MBS MacCocoa Plugin, Plugin Version: 8.4. **Function:** One of the text alignment constants for the alignment property. **Notes:** Indicates the default alignment for script.

# **31.66.87 NSNewlineCharacter=10**

MBS MacCocoa Plugin, Plugin Version: 8.4. **Function:** One of the constants to specify commonly used Unicode characters.

# **31.66.88 NSOtherTextMovement=0**

MBS MacCocoa Plugin, Plugin Version: 8.4. **Function:** One of the constants used to specify the reason for a change of editing focus among text fields, in essence answering the question "why am I leaving the field?" **Notes:**

The user performed some undefined action.

Available in Mac OS X v10.3 and later.

## **31.66.89 NSParagraphSeparatorCharacter=& h2029**

MBS MacCocoa Plugin, Plugin Version: 8.4. **Function:** One of the constants to specify commonly used Unicode characters.

# **31.66.90 NSReturnTextMovement=& h10**

MBS MacCocoa Plugin, Plugin Version: 8.4. **Function:** One of the constants used to specify the reason for a change of editing focus among text fields, in essence answering the question "why am I leaving the field?" **Notes:** The Return key was pressed.

# **31.66.91 NSRightTextAlignment=1**

MBS MacCocoa Plugin, Plugin Version: 8.4. **Function:** One of the text alignment constants for the alignment property. **Notes:** Visually right aligned

# **31.66.92 NSRightTextMovement=& h14**

MBS MacCocoa Plugin, Plugin Version: 8.4. **Function:** One of the constants used to specify the reason for a change of editing focus among text fields, in essence answering the question "why am I leaving the field?" **Notes:** The right arrow key was pressed.

# **31.66.93 NSTabCharacter=9**

MBS MacCocoa Plugin, Plugin Version: 8.4. **Function:** One of the constants to specify commonly used Unicode characters.

# **31.66.94 NSTabTextMovement=& h11**

MBS MacCocoa Plugin, Plugin Version: 8.4. **Function:** One of the constants used to specify the reason for a change of editing focus among text fields, in essence answering the question "why am I leaving the field?" **Notes:** The Tab key was pressed.

# **31.66.95 NSTextWritingDirectionEmbedding=0**

MBS MacCocoa Plugin, Plugin Version: 9.6. **Function:** An additional constant to specify the writing direction. **Notes:**

Direction is embedded. Available in Mac OS X v10.6 and later.

# **31.66.96 NSTextWritingDirectionOverride=1**

MBS MacCocoa Plugin, Plugin Version: 9.6. **Function:** An additional constant to specify the writing direction.

**Notes:**

31.66. CLASS NSTEXTMBS 6455

Direction override Available in Mac OS X v10.6 and later.

# **31.66.97 NSUpTextMovement=& h15**

MBS MacCocoa Plugin, Plugin Version: 8.4. **Function:** One of the constants used to specify the reason for a change of editing focus among text fields, in essence answering the question "why am I leaving the field?" **Notes:** The up arrow key was pressed.

# **31.66.98 NSWritingDirectionLeftToRight=0**

MBS MacCocoa Plugin, Plugin Version: 8.4. **Function:** One of the constants to specify the writing directions.

**Notes:**

The writing direction is left to right.

Available in Mac OS X v10.2 and later.

# **31.66.99 NSWritingDirectionNatural=-1**

MBS MacCocoa Plugin, Plugin Version: 8.4. **Function:** One of the constants to specify the writing directions.

**Notes:**

The writing direction is determined using the Unicode Bidi Algorithm rules P2 and P3. Default.

Available in Mac OS X v10.4 and later.

# **31.66.100 NSWritingDirectionRightToLeft=1**

MBS MacCocoa Plugin, Plugin Version: 8.4. **Function:** One of the constants to specify the writing directions.

**Example:**

const NSWritingDirectionNatural  $= -1$  // Determines direction using the Unicode Bidi Algorithm rules P2 and P3

const NSWritingDirectionLeftToRight  $= 0$  // Left to right writing direction

const NSWritingDirectionRightToLeft  $= 1$  // Right to left writing direction

#### 6456 CHAPTER 31. COCOA

const NSTextWritingDirectionEmbedding  $= 0$ const NSTextWritingDirectionOverride = 2

dim t as NSTextStorageMBS = TextArea1.NSTextViewMBS.textStorage

# $//$  get hello in a<br>rabic

 $dim a$  as NSAttributedStringMBS = NSAttributedStringMBS.attributedStringWithString("") dim m as NSMutableAttributedStringMBS = a.mutableCopy

#### // now set attributes for right to left

m.addAttribute t.NSWritingDirectionAttributeName, array(NSWritingDirectionRightToLeft+NSTextWritingDirectionOverride), new NSRangeMBS(0,m.Length)

 $//$  and add to text<br>area t.appendAttributedString m

#### **Notes:**

The writing direction is right to left.

Available in Mac OS X v10.2 and later.

# 31.67. CLASS NSTEXTSTORAGEMBS 6457 **31.67 class NSTextStorageMBS**

# **31.67.1 class NSTextStorageMBS**

MBS MacCocoa Plugin, Plugin Version: 8.6, Console & Web: Yes, Mac: Yes, Win: No, Linux: No. **Function:** The class for the text storage of a text view. **Notes:**

NSTextStorage is a semiconcrete subclass of NSMutableAttributedString that manages a set of client NSLayoutManager objects, notifying them of any changes to its characters or attributes so that they can relay and redisplay the text as needed. NSTextStorage defines the fundamental storage mechanism of the Application Kit's extended text-handling system.

NSTextStorage also defines a set of methods, listed under "Getting and setting scriptable properties" in the Method Types section, useful for getting and setting scriptable properties of NSTextStorage objects. Unless you are dealing with scriptability, you do not normally need to invoke these methods directly. In particular, using the characters, words or paragraphs methods or their corresponding setter methods is an inefficient way to manipulate the text storage, since these methods create and return many objects. Instead, use the text access methods defined by NSMutableAttributedString, NSAttributedString, NSMutableString, and NSString to perform character-level manipulation.

Subclass of the NSMutableAttributedStringMBS class.

# **31.67.2 Blog Entries**

• [MBS Real Studio Plugins, version 12.2pr4](https://www.mbs-plugins.de/archive/2012-04-18/MBS_Real_Studio_Plugins_versio/monkeybreadsoftware_blog_xojo)

# **31.67.3 Methods**

# **31.67.4 addLayoutManager(l as NSLayoutManagerMBS)**

MBS MacCocoa Plugin, Plugin Version: 12.4, Console & Web: Yes, Mac: Yes, Win: No, Linux: No. **Function:** Adds a layout manager to the receiver's set of layout managers. **Notes:** l: The layout manager to add.

# **31.67.5 changeInLength as Integer**

MBS MacCocoa Plugin, Plugin Version: 8.6, Console & Web: Yes, Mac: Yes, Win: No, Linux: No. **Function:** Returns the difference between the current length of the edited range and its length before editing began.

**Notes:**

Returns the difference between the current length of the edited range and its length before editing began.

#### 6458 CHAPTER 31. COCOA

That is, before the receiver was sent the first beginEditing message or a single edited:range:changeInLength: message.

This difference is accumulated with each invocation of edited:range:changeInLength:, until a final message processes the changes.

The receiver's delegate and layout managers can use this information to determine the nature of edits in their respective notification methods.

#### **31.67.6 Constructor**

MBS MacCocoa Plugin, Plugin Version: 12.2, Console & Web: Yes, Mac: Yes, Win: No, Linux: No. **Function:** The constructor to create a new empty text storage object.

#### **31.67.7 editedMask as Integer**

MBS MacCocoa Plugin, Plugin Version: 8.6, Console & Web: Yes, Mac: Yes, Win: No, Linux: No. **Function:** Returns the kinds of edits pending for the receiver.

**Notes:** Returns a mask describing the kinds of edits pending for the receiver.

#### **31.67.8 editedRange as NSRangeMBS**

MBS MacCocoa Plugin, Plugin Version: 9.6, Console & Web: Yes, Mac: Yes, Win: No, Linux: No. **Function:** eturns the range of the receiver to which pending changes have been made, whether of characters or of attributes.

**Notes:** The receiver's delegate and layout managers can use this information to determine the nature of edits in their respective notification methods.

#### **31.67.9 ensureAttributesAreFixedInRange(Range as NSRangeMBS)**

MBS MacCocoa Plugin, Plugin Version: 9.6, Console & Web: Yes, Mac: Yes, Win: No, Linux: No. **Function:** Ensures that attributes are fixed in the given range. **Notes:**

range: The range of characters whose attributes might be examined.

An NSTextStorage object using lazy attribute fixing is required to call this method before accessing any attributes within range. This method gives attribute fixing a chance to occur if necessary. NSTextStorage

subclasses wishing to support laziness must call this method from all attribute accessors they implement.

#### **31.67.10 fixesAttributesLazily as boolean**

MBS MacCocoa Plugin, Plugin Version: 8.6, Console & Web: Yes, Mac: Yes, Win: No, Linux: No. **Function:** Returns whether the receiver fixes attributes lazily.

**Notes:** By default, custom NSTextStorage subclasses are not lazy, but the provided concrete subclass is lazy by default.

# **31.67.11 invalidateAttributesInRange(Range as NSRangeMBS)**

MBS MacCocoa Plugin, Plugin Version: 9.6, Console & Web: Yes, Mac: Yes, Win: No, Linux: No. **Function:** Invalidates attributes in the specified range. **Notes:**

range: The range of characters whose attributes should be invalidated.

Called from processEditing to invalidate attributes when the text storage changes. If the receiver is not lazy, this method simply calls fixAttributesInRange. If lazy attribute fixing is in effect, this method instead records the range needing fixing.

# **31.67.12 processEditing**

MBS MacCocoa Plugin, Plugin Version: 8.6, Console & Web: Yes, Mac: Yes, Win: No, Linux: No. **Function:** Cleans up changes made to the receiver and notifies its delegate and layout managers of changes.

# **31.67.13 removeLayoutManager(l as NSLayoutManagerMBS)**

MBS MacCocoa Plugin, Plugin Version: 12.4, Console & Web: Yes, Mac: Yes, Win: No, Linux: No. **Function:** Removes a layout manager from the receiver's set of layout managers. **Notes:** l: The layout manager to remove.

#### 6460 CHAPTER 31. COCOA

# **31.67.14 Constants**

# **31.67.15 NSTextStorageEditedAttributes=1**

MBS MacCocoa Plugin, Plugin Version: 8.6. **Function:** The constants for text messages. **Notes:** Attributes were added, removed, or changed.

# **31.67.16 NSTextStorageEditedCharacters=2**

MBS MacCocoa Plugin, Plugin Version: 8.6. **Function:** The constants for text messages. **Notes:** Characters were added, removed, or replaced.

# 31.68. CLASS NSTEXTTABMBS 6461 **31.68 class NSTextTabMBS**

# **31.68.1 class NSTextTabMBS**

MBS MacCocoa Plugin, Plugin Version: 12.4, Console & Web: Yes, Mac: Yes, Win: No, Linux: No. **Function:** An NSTextTab object represents a tab in an NSParagraphStyle object, storing an alignment type and location.

**Notes:**

NSTextTab objects are most frequently used with the Application Kit's text system and with NSRulerView and NSRulerMarker objects. See the appropriate class specifications for more information on these uses.

The text system supports four alignment types: left, center, right, and decimal (based on the decimal separator character of the locale in effect). These alignment types are absolute, not based on the line sweep direction of text. For example, tabbed text is always positioned to the left of a right-aligned tab, whether the line sweep direction is left to right or right to left. A tab's location, on the other hand, is relative to the back margin. A tab set at 1.5", for example, is at 1.5" from the right in right to left text.

# **31.68.2 Blog Entries**

• [MBS Real Studio Plugins, version 12.4pr1](https://www.mbs-plugins.de/archive/2012-08-14/MBS_Real_Studio_Plugins_versio/monkeybreadsoftware_blog_xojo)

# **31.68.3 Methods**

# <span id="page-6460-1"></span>**31.68.4 Constructor**

MBS MacCocoa Plugin, Plugin Version: 12.4, Console & Web: Yes, Mac: Yes, Win: No, Linux: No. **Function:** The default constructor. See also:

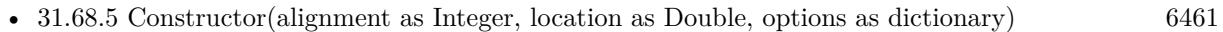

• [31.68.6](#page-6461-0) Constructor(type as Integer, location as Double) [6462](#page-6461-0)

# <span id="page-6460-0"></span>**31.68.5 Constructor(alignment as Integer, location as Double, options as dictionary)**

MBS MacCocoa Plugin, Plugin Version: 12.4, Console & Web: Yes, Mac: Yes, Win: No, Linux: No. **Function:** Initializes a text tab with the text alignment, location, and options.

**Notes:** The text alignment is used to determine the position of text inside the tab column. See NSText-TabType for a mapping between alignments and tab stop types. See also:

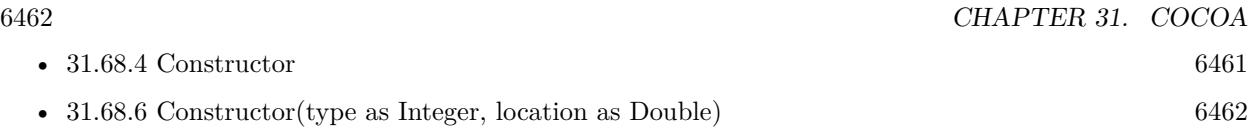

# <span id="page-6461-0"></span>**31.68.6 Constructor(type as Integer, location as Double)**

MBS MacCocoa Plugin, Plugin Version: 12.4, Console & Web: Yes, Mac: Yes, Win: No, Linux: No. **Function:** Initializes a newly allocated NSTextTab with an alignment of type at location on the paragraph. **Notes:** The location is relative to the back margin, based on the line sweep direction of the paragraph. type can be any of the values described in NSTextTabType. See also:

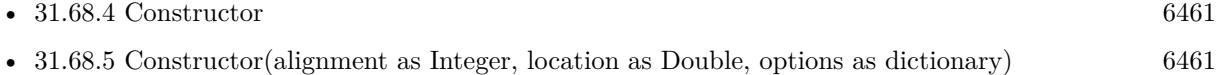

# **31.68.7 copy as NSTextTabMBS**

MBS MacCocoa Plugin, Plugin Version: 12.4, Console & Web: Yes, Mac: Yes, Win: No, Linux: No. **Function:** Creates a copy of the text tab.

#### **31.68.8 Properties**

#### **31.68.9 alignment as Integer**

MBS MacCocoa Plugin, Plugin Version: 12.4, Console & Web: Yes, Mac: Yes, Win: No, Linux: No. **Function:** Returns the text alignment of the receiver. **Notes:** (Read only property)

#### **31.68.10 Handle as Integer**

MBS MacCocoa Plugin, Plugin Version: 12.4, Console & Web: Yes, Mac: Yes, Win: No, Linux: No. **Function:** The internal object reference. **Notes:** (Read and Write property)

#### **31.68.11 location as Double**

MBS MacCocoa Plugin, Plugin Version: 12.4, Console & Web: Yes, Mac: Yes, Win: No, Linux: No. **Function:** Returns the receiver's ruler location relative to the back margin. **Notes:** (Read only property)

#### 31.68. CLASS NSTEXTTABMBS 6463

#### **31.68.12 options as Dictionary**

MBS MacCocoa Plugin, Plugin Version: 12.4, Console & Web: Yes, Mac: Yes, Win: No, Linux: No. **Function:** Returns the dictionary of attributes associated with the receiver. **Notes:** (Read only property)

#### **31.68.13 tabStopType as Integer**

MBS MacCocoa Plugin, Plugin Version: 12.4, Console & Web: Yes, Mac: Yes, Win: No, Linux: No. **Function:** Returns the receiver's tab stop type. **Notes:** (Read only property)

# **31.68.14 Constants**

# **31.68.15 NSCenterTabStopType = 2**

MBS MacCocoa Plugin, Plugin Version: 12.4. **Function:** One of the type constants for tab stops. **Notes:** A center-aligned tab stop.

### **31.68.16 NSDecimalTabStopType = 3**

MBS MacCocoa Plugin, Plugin Version: 12.4. **Function:** One of the type constants for tab stops. **Notes:** Aligns columns of numbers by the decimal point.

#### **31.68.17 NSLeftTabStopType = 0**

MBS MacCocoa Plugin, Plugin Version: 12.4. **Function:** One of the type constants for tab stops. **Notes:** A left-aligned tab stop.

# **31.68.18 NSRightTabStopType = 1**

MBS MacCocoa Plugin, Plugin Version: 12.4. **Function:** One of the type constants for tab stops. **Notes:** A right-aligned tab stop.

# **31.69 class NSTimerMBS**

# **31.69.1 class NSTimerMBS**

MBS MacCocoa Plugin, Plugin Version: 10.0, Console & Web: Yes, Mac: Yes, Win: No, Linux: No. **Function:** The cocoa timer class. **Example:**

dim n as new NSTimerMBS(5, true)

#### **Notes:**

You use the NSTimer class to create timer objects or, more simply, timers. A timer waits until a certain time interval has elapsed and then fires, calling the action event. For example, you could create an NSTimer object that calls the action event, telling it to update itself after a certain time interval.

A timer is not a real-time mechanism; it fires only when one of the run loop modes to which the timer has been added is running and able to check if the timer's firing time has passed. Because of the various input sources a typical run loop manages, the effective resolution of the time interval for a timer is limited to on the order of 50-100 milliseconds. If a timer's firing time occurs during a long callout or while the run loop is in a mode that is not monitoring the timer, the timer does not fire until the next time the run loop checks the timer. Therefore, the actual time at which the timer fires potentially can be a significant period of time after the scheduled firing time.

#### Repeating Versus Non-Repeating Timers

You specify whether a timer is repeating or non-repeating at creation time. A non-repeating timer fires once and then invalidates itself automatically, thereby preventing the timer from firing again. By contrast, a repeating timer fires and then reschedules itself on the same run loop.

A repeating timer always schedules itself based on the scheduled firing time, as opposed to the actual firing time. For example, if a timer is scheduled to fire at a particular time and every 5 seconds after that, the scheduled firing time will always fall on the original 5 second time intervals, even if the actual firing time gets delayed. If the firing time is delayed so far that it passes one or more of the scheduled firing times, the timer is fired only once for that time period; the timer is then rescheduled, after firing, for the next scheduled firing time in the future.

#### Scheduling Timers in Run Loops

A timer object can be registered in only one run loop at a time, although it can be added to multiple run loop modes within that run loop. There are three ways to create a timer:

Use the Constructor to create the timer and schedule it on the current run loop in the default mode.

Once scheduled, the timer fires at the specified interval until it is invalidated. A non-repeating timer invali-

#### 31.69. CLASS NSTIMERMBS 6465

dates itself immediately after it fires. However, for a repeating timer, you must invalidate the timer object yourself by calling its invalidate method. Calling this method requests the removal of the timer from the current run loop; as a result, you should always call the invalidate method from the same thread on which the timer was installed. Invalidating the timer immediately disables it so that it no longer affects the run loop. The run loop then removes and releases the timer, either just before the invalidate method returns or at some later point. Once invalidated, timer objects cannot be reused.

#### **31.69.2 Blog Entries**

- [MBS Xojo / Real Studio plug-ins in version 13.5](https://www.mbs-plugins.de/archive/2013-12-17/MBS_Xojo__Real_Studio_plug-ins/monkeybreadsoftware_blog_xojo)
- [MBS Xojo / Real Studio Plugins, version 13.5pr1](https://www.mbs-plugins.de/archive/2013-10-22/MBS_Xojo__Real_Studio_Plugins_/monkeybreadsoftware_blog_xojo)
- [MBS REALbasic plug-ins version 10.0](https://www.mbs-plugins.de/archive/2010-01-19/MBS_REALbasic_plug-ins_version/monkeybreadsoftware_blog_xojo)

# **31.69.3 Xojo Developer Magazine**

• [12.1, page 9: News](http://www.xdevmag.com/browse/12.1/)

### **31.69.4 Methods**

#### <span id="page-6464-0"></span>**31.69.5 Constructor(fireDate as date, timeInterval as Double, repeats as boolean)**

MBS MacCocoa Plugin, Plugin Version: 10.0, Console & Web: Yes, Mac: Yes, Win: No, Linux: No. **Function:** Initializes a new NSTimer. **Example:**

dim d as new date d.hour = d.hour +  $1$  // start in one hour

dim n as new NSTimerMBS(d, 5, true)

#### **Notes:**

fireDate: The time at which the timer should first fire.

timeInterval: For a repeating timer, this parameter contains the number of seconds between firings of the timer. If seconds is less than or equal to 0.0, this method chooses the nonnegative value of 0.1 milliseconds instead.

repeats: If true, the timer will repeatedly reschedule itself until invalidated. If false, the timer will be invalidated after it fires.

#### 6466 CHAPTER 31. COCOA

The time is initialized such that, when added to a run loop, it will fire at date and then, if repeats is true, every seconds after that. See also:

- [31.69.6](#page-6465-0) Constructor(fireDate as date, timeInterval as Double, repeats as boolean, runloop as NSRun-LoopMBS, runloopMode as string) [6466](#page-6465-0)
- [31.69.7](#page-6465-1) Constructor(timeInterval as Double, repeats as boolean) [6466](#page-6465-1)

# <span id="page-6465-0"></span>**31.69.6 Constructor(fireDate as date, timeInterval as Double, repeats as boolean, runloop as NSRunLoopMBS, runloopMode as string)**

MBS MacCocoa Plugin, Plugin Version: 13.5, Console & Web: Yes, Mac: Yes, Win: No, Linux: No. **Function:** Initializes a new NSTimer. **Notes:**

fireDate: The time at which the timer should first fire.

timeInterval: For a repeating timer, this parameter contains the number of seconds between firings of the timer. If seconds is less than or equal to 0.0, this method chooses the nonnegative value of 0.1 milliseconds instead.

repeats: If true, the timer will repeatedly reschedule itself until invalidated. If false, the timer will be invalidated after it fires.

The time is initialized such that, when added to a run loop, it will fire at date and then, if repeats is true, every seconds after that.

Schedules the timer to run on the given runloop in the given mode. See also:

- [31.69.5](#page-6464-0) Constructor(fireDate as date, timeInterval as Double, repeats as boolean) [6465](#page-6464-0)
- [31.69.7](#page-6465-1) Constructor(timeInterval as Double, repeats as boolean) [6466](#page-6465-1)

# <span id="page-6465-1"></span>**31.69.7 Constructor(timeInterval as Double, repeats as boolean)**

MBS MacCocoa Plugin, Plugin Version: 10.0, Console & Web: Yes, Mac: Yes, Win: No, Linux: No. **Function:** Creates and returns a new NSTimer object and schedules it on the current run loop in the default mode.

#### **Example:**

dim n as new NSTimerMBS(5, true) MsgBox str(n.timeInterval)

#### 31.69. CLASS NSTIMERMBS 6467

#### **Notes:**

timeInterval: The number of seconds between firings of the timer. If seconds is less than or equal to 0.0, this method chooses the nonnegative value of 0.1 milliseconds instead.

repeats: If true, the timer will repeatedly reschedule itself until invalidated. If false, the timer will be invalidated after it fires.

After seconds seconds have elapsed, the timer fires, calling the Action event. See also:

- [31.69.5](#page-6464-0) Constructor(fireDate as date, timeInterval as Double, repeats as boolean) [6465](#page-6464-0)
- [31.69.6](#page-6465-0) Constructor(fireDate as date, timeInterval as Double, repeats as boolean, runloop as NSRun-LoopMBS, runloopMode as string) [6466](#page-6465-0)

#### **31.69.8 fire**

MBS MacCocoa Plugin, Plugin Version: 10.0, Console & Web: Yes, Mac: Yes, Win: No, Linux: No. **Function:** Causes the receiver's message to be sent to its target.

**Notes:** You can use this method to fire a repeating timer without interrupting its regular firing schedule. If the timer is non-repeating, it is automatically invalidated after firing, even if its scheduled fire date has not arrived.

#### **31.69.9 invalidate**

MBS MacCocoa Plugin, Plugin Version: 10.0, Console & Web: Yes, Mac: Yes, Win: No, Linux: No. Function: Stops the receiver from ever firing again and requests its removal from its run loop. **Example:**

dim n as new NSTimerMBS(5, true)

#### // later

n.invalidate

#### **Notes:**

The destructor calls invalide automatically for you.

This method is the only way to remove a timer from an NSRunLoop object. The NSRunLoop object removes and releases the timer, either just before the invalidate method returns or at some later point.

You must send this message from the thread on which the timer was installed. If you send this message from

another thread, the input source associated with the timer may not be removed from its run loop, which could prevent the thread from exiting properly.

### **31.69.10 isValid as boolean**

MBS MacCocoa Plugin, Plugin Version: 10.0, Console & Web: Yes, Mac: Yes, Win: No, Linux: No. **Function:** Returns a Boolean value that indicates whether the receiver is currently valid. **Example:**

dim n as new NSTimerMBS(5, true) MsgBox str(n.isValid)

**Notes:** True if the receiver is still capable of firing or false if the timer has been invalidated and is no longer capable of firing.

# **31.69.11 timeInterval as Double**

MBS MacCocoa Plugin, Plugin Version: 10.0, Console & Web: Yes, Mac: Yes, Win: No, Linux: No. **Function:** The receiver's time interval. **Example:**

dim n as new NSTimerMBS(5, true) MsgBox str(n.timeInterval)

**Notes:** The receiver's time interval. If the receiver is a non-repeating timer, returns 0 (even if a time interval was set).

#### **31.69.12 Timer(t as timer) as NSTimerMBS**

MBS MacCocoa Plugin, Plugin Version: 14.2, Console & Web: Yes, Mac: Yes, Win: No, Linux: No. **Function:** Creates a NSTimerMBS object referencing the given timer object. **Example:**

 $dim n$  as NSTimerMBS = NSTimerMBS.timer(timer1)  $n.$ tolerance  $= 0.1$ 

**Notes:**

#### 31.69. CLASS NSTIMERMBS 6469

Only for Cocoa 32bit currently. Works fine in Xojo 2012 and Xojo 2014r1 in Cocoa target.

# **31.69.13 Properties**

#### **31.69.14 Handle as Integer**

MBS MacCocoa Plugin, Plugin Version: 10.0, Console & Web: Yes, Mac: Yes, Win: No, Linux: No. **Function:** The internal reference to the NSTimer object. **Example:**

dim n as new NSTimerMBS(5, true) MsgBox str(n.Handle)

**Notes:** (Read and Write property)

#### **31.69.15 fireDate as date**

MBS MacCocoa Plugin, Plugin Version: 10.0, Console & Web: Yes, Mac: Yes, Win: No, Linux: No. **Function:** The date at which the receiver will fire. **Example:**

dim d as new date d.hour = d.hour +  $1$  // start in one hour

dim n as new NSTimerMBS(d, 5, true) MsgBox n.fireDate.ShortDate+" "+n.fireDate.ShortTime

#### **Notes:**

The date at which the receiver will fire. If the timer is no longer valid, this method returns the last date at which the timer fired.

Use the isValid method to verify that the timer is valid.

You typically use this method to adjust the firing time of a repeating timer. Although resetting a timer's next firing time is a relatively expensive operation, it may be more efficient in some situations. For example, you could use it in situations where you want to repeat an action multiple times in the future, but at irregular time intervals. Adjusting the firing time of a single timer would likely incur less expense than creating multiple timer objects, scheduling each one on a run loop, and then destroying them.

You should not call this method on a timer that has been invalidated, which includes non-repeating timers that have already fired. You could potentially call this method on a non-repeating timer that had not yet fired, although you should always do so from the thread to which the timer is attached to avoid potential race conditions.

(Read and Write computed property)

#### **31.69.16 tag as Variant**

MBS MacCocoa Plugin, Plugin Version: 10.0, Console & Web: Yes, Mac: Yes, Win: No, Linux: No. **Function:** A value you can use in your app however you like. **Example:**

dim n as new NSTimerMBS(5, true) n.tag = window1 // some value you may later use

**Notes:** (Read and Write computed property)

#### **31.69.17 tolerance as Double**

MBS MacCocoa Plugin, Plugin Version: 13.5, Console & Web: Yes, Mac: Yes, Win: No, Linux: No. **Function:** The tolerance for this timer. **Notes:**

Requires Mac OS X 10.9.

Setting a tolerance for a timer allows it to fire later than the scheduled fire date, improving the ability of the system to optimize for increased power savings and responsiveness. The timer may fire at any time between its scheduled fire date and the scheduled fire date plus the tolerance. The timer will not fire before the scheduled fire date. For repeating timers, the next fire date is calculated from the original fire date regardless of tolerance applied at individual fire times, to avoid drift. The default value is zero, which means no additional tolerance is applied. The system reserves the right to apply a small amount of tolerance to certain timers regardless of the value of this property.

As the user of the timer, you will have the best idea of what an appropriate tolerance for a timer may be. A general rule of thumb, though, is to set the tolerance to at least 10% of the interval, for a repeating timer. Even a small amount of tolerance will have a significant positive impact on the power usage of your application. The system may put a maximum value of the tolerance. (Read and Write computed property)

# 31.69. CLASS NSTIMERMBS 6471

# **31.69.18 Events**

# **31.69.19 Action**

MBS MacCocoa Plugin, Plugin Version: 10.0, Console & Web: No, Mac: Yes, Win: No, Linux: No. **Function:** The event called when the timer fires.

# **31.70 class NSTimeZoneMBS**

# **31.70.1 class NSTimeZoneMBS**

MBS MacBase Plugin, Plugin Version: 12.3, Console & Web: Yes, Mac: Yes, Win: No, Linux: No. **Function:** NSTimeZone is an abstract class that defines the behavior of time zone objects. **Notes:**

Time zone objects represent geopolitical regions. Consequently, these objects have names for these regions. Time zone objects also represent a temporal offset, either plus or minus, from Greenwich Mean Time (GMT) and an abbreviation (such as PST for Pacific Standard Time).

NSTimeZone provides several class methods to get time zone objects: timeZoneWithName, timeZoneWith-Abbreviation, and timeZoneForSecondsFromGMT. The class also permits you to set the default time zone within your application (setDefaultTimeZone). You can access this default time zone at any time with the defaultTimeZone class method, and with the localTimeZone class method, you can get a relative time zone object that decodes itself to become the default time zone for any locale in which it finds itself.

Cocoa does not provide any API to change the time zone of the computer, or of other applications.

Some NSCalendarDate methods return date objects that are automatically bound to time zone objects. These date objects use the functionality of NSTimeZone to adjust dates for the proper locale. Unless you specify otherwise, objects returned from NSCalendarDate are bound to the default time zone for the current locale.

Note that, strictly, time zone database entries such as "America/Los\_Angeles" are IDs not names. An example of a time zone name is "Pacific Daylight Time". Although many NSTimeZone method names include the word "name", they refer to IDs.

# **31.70.2 Blog Entries**

- [MBS Xojo Plugins, version 17.5pr4](https://www.mbs-plugins.de/archive/2017-10-26/MBS_Xojo_Plugins_version_175pr/monkeybreadsoftware_blog_xojo)
- [MBS Xojo / Real Studio Plugins, version 13.4pr4](https://www.mbs-plugins.de/archive/2013-09-16/MBS_Xojo__Real_Studio_Plugins_/monkeybreadsoftware_blog_xojo)
- [MBS Real Studio Plugins, version 12.3pr11](https://www.mbs-plugins.de/archive/2012-07-16/MBS_Real_Studio_Plugins_versio/monkeybreadsoftware_blog_xojo)

# **31.70.3 Methods**

#### <span id="page-6471-0"></span>**31.70.4 Constructor**

MBS MacBase Plugin, Plugin Version: 12.3, Console & Web: Yes, Mac: Yes, Win: No, Linux: No. **Function:** Creates a new timezone.

#### 31.70. CLASS NSTIMEZONEMBS 6473

See also:

• [31.70.5](#page-6472-0) Constructor(name as string) [6473](#page-6472-0)

# <span id="page-6472-0"></span>**31.70.5 Constructor(name as string)**

MBS MacBase Plugin, Plugin Version: 12.3, Console & Web: Yes, Mac: Yes, Win: No, Linux: No. **Function:** Creates a time zone initialized with a given ID. **Example:**

 $dim\ t$  as NSTimeZoneMBS = new NSTimeZoneMBS("Europe/Berlin") MsgBox t.name

#### **Notes:**

If name is a known ID, this method calls initWithName:data: with the appropriate data object.

In Mac OS X v10.4 and earlier providing nil for the parameter would have caused a crash. In Mac OS X v10.5 and later, this now raises an invalid argument exception. See also:

• [31.70.4](#page-6471-0) Constructor [6472](#page-6471-0)

#### **31.70.6 copy as NSTimeZoneMBS**

MBS MacBase Plugin, Plugin Version: 12.3, Console & Web: Yes, Mac: Yes, Win: No, Linux: No. **Function:** Creates a copy of the timezone object. **Example:**

dim t as NSTimeZoneMBS = NSTimeZoneMBS.systemTimeZone  $dim c$  as NSTimeZoneMBS = t.copy

MsgBox c.name

# **31.70.7 defaultTimeZone as NSTimeZoneMBS**

MBS MacBase Plugin, Plugin Version: 12.3, Console & Web: Yes, Mac: Yes, Win: No, Linux: No. **Function:** Returns the default time zone for the current application. **Example:**

MsgBox NSTimeZoneMBS.defaultTimeZone.name

#### **Notes:**

The default time zone for the current application. If no default time zone has been set, this method invokes systemTimeZone and returns the system time zone.

Discussion

The default time zone is the one that the application is running with, which you can change (so you can make the application run as if it were in a different time zone).

If you get the default time zone and hold onto the returned object, it does not change if a subsequent invocation of setDefaultTimeZone changes the default time zone—you still have the specific time zone you originally got. Contrast this behavior with the object returned by localTimeZone.

# **31.70.8 isEqualToTimeZone(timeZone as NSTimeZoneMBS) as boolean**

MBS MacBase Plugin, Plugin Version: 13.4, Console & Web: Yes, Mac: Yes, Win: No, Linux: No. **Function:** Returns a Boolean value that indicates whether the receiver has the same name and data as another given time zone.

**Example:**

if NSTimeZoneMBS.systemTimeZone.isEqualToTimeZone(NSTimeZoneMBS.localTimeZone) then MsgBox "equal" else MsgBox "not equal"

end if

#### **Notes:**

TimeZone: The time zone to compare with the receiver. Returns true if TimeZone and the receiver have the same name and data, otherwise false.

#### **31.70.9 knownTimeZoneNames as string()**

MBS MacBase Plugin, Plugin Version: 13.4, Console & Web: Yes, Mac: Yes, Win: No, Linux: No. **Function:** Returns an array of strings listing the IDs of all the time zones known to the system. **Example:**

MsgBox join(NSTimeZoneMBS.knownTimeZoneNames, EndOfLine)

#### 31.70. CLASS NSTIMEZONEMBS 6475

#### **31.70.10 localTimeZone as NSTimeZoneMBS**

MBS MacBase Plugin, Plugin Version: 12.3, Console & Web: Yes, Mac: Yes, Win: No, Linux: No. **Function:** Returns an object that forwards all messages to the default time zone for the current application. **Example:**

MsgBox NSTimeZoneMBS.localTimeZone.name

#### **Notes:**

An object that forwards all messages to the default time zone for the current application.

#### Discussion

The local time zone represents the current state of the default time zone at all times. If you get the default time zone (using defaultTimeZone) and hold onto the returned object, it does not change if a subsequent invocation of setDefaultTimeZone changes the default time zone—you still have the specific time zone you originally got. The local time zone adds a level of indirection, it acts as if it were the current default time zone whenever you invoke a method on it.

# **31.70.11 Print**

MBS MacBase Plugin, Plugin Version: 12.3, Console & Web: Yes, Mac: Yes, Win: No, Linux: No. **Function:** Writes the time zone to debug output. **Example:**

NSTimeZoneMBS.localTimeZone.print

**Notes:** This may help for debugging and you see output in console app.

# **31.70.12 systemTimeZone as NSTimeZoneMBS**

MBS MacBase Plugin, Plugin Version: 12.3, Console & Web: Yes, Mac: Yes, Win: No, Linux: No. **Function:** Returns the time zone currently used by the system. **Example:**

MsgBox NSTimeZoneMBS.systemTimeZone.name

#### **Notes:**

The time zone currently used by the system. If the current time zone cannot be determined, returns the

GMT time zone.

Special Considerations

If you get the system time zone, it is cached by the application and does not change if the user subsequently changes the system time zone. The next time you invoke systemTimeZone, you get back the same time zone you originally got. You have to invoke resetSystemTimeZone to clear the cached object.

# **31.70.13 timeZoneForSecondsFromGMT(seconds as Integer) as NSTimeZoneMBS**

MBS MacBase Plugin, Plugin Version: 17.5, Console & Web: Yes, Mac: Yes, Win: No, Linux: No. **Function:** Creates time zone object based on a delta from GMT.

**Notes:** Time zones created with this never have daylight savings and the offset is constant no matter the date; the name and abbreviation do NOT follow the POSIX convention (of minutes-west).

# **31.70.14 timeZoneWithName(name as string) as NSTimeZoneMBS**

MBS MacBase Plugin, Plugin Version: 13.4, Console & Web: Yes, Mac: Yes, Win: No, Linux: No. **Function:** Returns the time zone object identified by a given ID. **Example:**

dim t as NSTimeZoneMBS = NSTimeZoneMBS.timeZoneWithName("Europe/Berlin") MsgBox t.name

#### **Notes:**

Name: The ID for the time zone.

Returns the time zone in the information directory with a name matching name. Returns nil if there is no match for the name.

# **31.70.15 Properties**

#### **31.70.16 abbreviation as string**

MBS MacBase Plugin, Plugin Version: 12.3, Console & Web: Yes, Mac: Yes, Win: No, Linux: No. **Function:** Returns the abbreviation for the receiver. **Example:**

MsgBox NSTimeZoneMBS.localTimeZone.Abbreviation

#### **Notes:**

The abbreviation for the receiver, such as "EDT" (Eastern Daylight Time). Invokes abbreviationForDate with the current date as the argument. (Read only property)

# **31.70.17 DaylightSavingTimeOffset as Double**

MBS MacBase Plugin, Plugin Version: 13.4, Console & Web: Yes, Mac: Yes, Win: No, Linux: No. **Function:** Returns the current daylight saving time offset of the receiver. **Example:**

MsgBox str(NSTimeZoneMBS.localTimeZone.DaylightSavingTimeOffset)

#### **Notes:**

Available in OS X v10.5 and later. (Read only property)

#### **31.70.18 description as string**

MBS MacBase Plugin, Plugin Version: 12.3, Console & Web: Yes, Mac: Yes, Win: No, Linux: No. **Function:** Returns the description of the receiver. **Example:**

MsgBox NSTimeZoneMBS.localTimeZone.Description

#### **Notes:**

The description of the receiver, including the name, abbreviation, offset from GMT, and whether or not daylight savings time is currently in effect. (Read only property)

#### **31.70.19 Handle as Integer**

MBS MacBase Plugin, Plugin Version: 12.3, Console & Web: Yes, Mac: Yes, Win: No, Linux: No. **Function:** The internal object reference. **Notes:** (Read and Write property)

#### 6478 CHAPTER 31. COCOA

# **31.70.20 isDaylightSavingTime as Boolean**

MBS MacBase Plugin, Plugin Version: 13.4, Console & Web: Yes, Mac: Yes, Win: No, Linux: No. **Function:** Returns a Boolean value that indicates whether the receiver is currently using daylight saving time. **Example:**

MsgBox str(NSTimeZoneMBS.localTimeZone.isDaylightSavingTime)

#### **Notes:**

Returns true if the receiver is currently using daylight savings time, otherwise false. (Read only property)

# **31.70.21 name as string**

MBS MacBase Plugin, Plugin Version: 12.3, Console & Web: Yes, Mac: Yes, Win: No, Linux: No. **Function:** Returns the geopolitical region ID that identifies the receiver. **Example:**

MsgBox NSTimeZoneMBS.localTimeZone.Name

**Notes:** (Read only property)

# **31.70.22 SecondsFromGMT as Double**

MBS MacBase Plugin, Plugin Version: 13.4, Console & Web: Yes, Mac: Yes, Win: No, Linux: No. **Function:** Returns the current difference in seconds between the receiver and Greenwich Mean Time. **Example:**

MsgBox str(NSTimeZoneMBS.localTimeZone.SecondsFromGMT)

#### **Notes:**

The current difference in seconds between the receiver and Greenwich Mean Time. (Read only property)

#### 31.70. CLASS NSTIMEZONEMBS 6479

# **31.70.23 abbreviationDictionary as Dictionary**

MBS MacBase Plugin, Plugin Version: 13.4, Console & Web: Yes, Mac: Yes, Win: No, Linux: No. **Function:** Returns a dictionary holding the mappings of time zone abbreviations to time zone names. **Notes:**

Note that more than one time zone may have the same abbreviation—for example, US/Pacific and Canada/Pacific both use the abbreviation "PST." In these cases, abbreviationDictionary chooses a single name to map the abbreviation to.

(Read and Write computed property)

# **31.71 class NSTokenFieldMBS**

# **31.71.1 class NSTokenFieldMBS**

MBS MacControls Plugin, Plugin Version: 12.5, Console & Web: Yes, Mac: Yes, Win: No, Linux: No. **Function:** NSTokenField is a subclass of NSTextField that provides tokenized editing similar to the address field in the Mail application.

**Notes:**

NSTokenField uses an NSTokenFieldCell to implement much of the control's functionality. NSTokenField provides cover methods for most methods of NSTokenFieldCell, which invoke the corresponding cell method.

In MBS Plugin the objects must be strings or numbers. With plugin version 12.5, you can also use normal Xojo objects.

In OS X v10.4, NSTokenField trims whitespace around tokens but it does not trim whitespace in OS X versions 10.5.0 and 10.5.1. In OS X v10.5.2, you get whitespace-trimming behavior by either linking against the v10.4 binary or linking against the v10.5 binary and not implementing the representedObjectForEditingString event. If you do not want the whitespace-trimming behavior, link against the v10.5 binary and implement this method, returning the editing string if you have no represented object.

Please note: Due to the way the plugin is implemented the Action, textShouldEndEditing and textShould-BeginEditing events do nothing, so please use tokenFieldAction, tokenFieldTextShouldEndEditing and tokenFieldTextShouldBeginEditing.

Subclass of the NSTextFieldMBS class.

# **31.71.2 Blog Entries**

- [MBS Xojo / Real Studio Plugins, version 15.1pr3](https://www.mbs-plugins.de/archive/2015-03-30/MBS_Xojo__Real_Studio_Plugins_/monkeybreadsoftware_blog_xojo)
- [MBS Real Studio Plugins, version 12.5pr1](https://www.mbs-plugins.de/archive/2012-10-09/MBS_Real_Studio_Plugins_versio/monkeybreadsoftware_blog_xojo)

# **31.71.3 Methods**

# **31.71.4 Constructor**

MBS MacControls Plugin, Plugin Version: 12.5, Console & Web: Yes, Mac: Yes, Win: No, Linux: No. **Function:** Creates a new control with size 100/100 and position 0/0 **Example:**

dim t as new NSTokenFieldMBS
#### 31.71. CLASS NSTOKENFIELDMBS 6481

**Notes:** On success the handle property is not zero. See also:

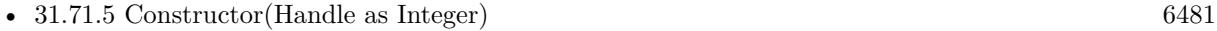

• [31.71.6](#page-6480-1) Constructor(left as Double, top as Double, width as Double, height as Double) [6481](#page-6480-1)

# <span id="page-6480-0"></span>**31.71.5 Constructor(Handle as Integer)**

MBS MacControls Plugin, Plugin Version: 12.5, Console & Web: Yes, Mac: Yes, Win: No, Linux: No. **Function:** Creates an object based on the given NSControl handle. **Example:**

dim t as new NSTokenFieldMBS(0, 0, 100, 100) dim v as new NSTokenFieldMBS(t.handle)

MsgBox str(v.Bounds.Width)+" x "+str(v.Bounds.Height)

**Notes:** The handle is casted to a NSControl and the plugin retains this handle. See also:

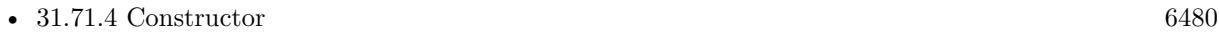

• [31.71.6](#page-6480-1) Constructor(left as Double, top as Double, width as Double, height as Double) [6481](#page-6480-1)

# <span id="page-6480-1"></span>**31.71.6 Constructor(left as Double, top as Double, width as Double, height as Double)**

MBS MacControls Plugin, Plugin Version: 12.5, Console & Web: Yes, Mac: Yes, Win: No, Linux: No. **Function:** Creates a new control with the given size and position. **Example:**

dim x as new NSTokenFieldMBS(0, 0, 100, 20)

**Notes:** On success the handle property is not zero. See also:

- [31.71.4](#page-6479-0) Constructor [6480](#page-6479-0)
- [31.71.5](#page-6480-0) Constructor(Handle as Integer) [6481](#page-6480-0)

# **31.71.7 defaultCompletionDelay as Double**

MBS MacControls Plugin, Plugin Version: 12.5, Console & Web: Yes, Mac: Yes, Win: No, Linux: No. **Function:** Returns the default completion delay. **Notes:** The default completion delay is 0.

## **31.71.8 defaultTokenizingCharacterSet as NSCharacterSetMBS**

MBS MacControls Plugin, Plugin Version: 12.5, Console & Web: Yes, Mac: Yes, Win: No, Linux: No. **Function:** Returns the default tokenizing character set. **Notes:** The default tokenizing character set is ",".

#### **31.71.9 objects as Variant()**

MBS MacControls Plugin, Plugin Version: 12.5, Console & Web: Yes, Mac: Yes, Win: No, Linux: No. **Function:** Queries list of represented objects.

# **31.71.10 setObjects(objects() as Variant)**

MBS MacControls Plugin, Plugin Version: 12.5, Console & Web: Yes, Mac: Yes, Win: No, Linux: No. **Function:** Sets current objects.

#### **31.71.11 Properties**

#### **31.71.12 completionDelay as Double**

MBS MacControls Plugin, Plugin Version: 12.5, Console & Web: Yes, Mac: Yes, Win: No, Linux: No. **Function:** The completion delay. **Notes:** (Read and Write computed property)

#### **31.71.13 tokenizingCharacterSet as NSCharacterSetMBS**

MBS MacControls Plugin, Plugin Version: 12.5, Console & Web: Yes, Mac: Yes, Win: No, Linux: No. **Function:** The tokenizing character set. **Notes:** (Read and Write computed property)

#### 31.71. CLASS NSTOKENFIELDMBS 6483

#### **31.71.14 tokenStyle as Integer**

MBS MacControls Plugin, Plugin Version: 12.5, Console & Web: Yes, Mac: Yes, Win: No, Linux: No. **Function:** The token style.

**Notes:** (Read and Write computed property)

#### **31.71.15 Events**

# **31.71.16 completionsForSubstring(substring as string, tokenIndex as Integer, byref selectedIndex as Integer) as Variant()**

MBS MacControls Plugin, Plugin Version: 12.5, Console & Web: No, Mac: Yes, Win: No, Linux: No. **Function:** Allows the delegate to provide an array of appropriate completions for the contents of the receiver.

**Notes:**

substring: The partial string that is to be completed.

tokenIndex: The index of the token being edited.

selectedIndex: Optionally, you can return by-reference an index into the returned array that specifies which of the completions should be initially selected. If none are to be selected, return by reference -1.

Returns an array of strings that are possible completions. If the delegate does not implement this method, no completions are provided.

# **31.71.17 displayStringForRepresentedObject(representedObject as Variant) as string**

MBS MacControls Plugin, Plugin Version: 12.5, Console & Web: No, Mac: Yes, Win: No, Linux: No. **Function:** Allows the delegate to provide a string to be displayed as a proxy for the given represented object.

#### **Notes:**

representedObject: A represented object of the token field.

Returns the string to be used as a proxy for representedObject. If you return nil or do not implement this method, then representedObject is displayed as the string.

# 6484 CHAPTER 31. COCOA **31.71.18 editingStringForRepresentedObject(representedObject as Variant) as string**

MBS MacControls Plugin, Plugin Version: 12.5, Console & Web: No, Mac: Yes, Win: No, Linux: No. **Function:** Allows the delegate to provide a string to be edited as a proxy for a represented object. **Notes:**

representedObject: A represented object of the token field.

Returns a string that's an editable proxy of the represented object, or nil if the token should not be editable.

# **31.71.19 hasMenuForRepresentedObject(representedObject as Variant) as boolean**

MBS MacControls Plugin, Plugin Version: 12.5, Console & Web: No, Mac: Yes, Win: No, Linux: No. **Function:** Allows the delegate to specify whether the given represented object provides a menu. **Notes:**

representedObject: A represented object of the token field.

Returns true if the represented object has a menu, false otherwise. By default tokens in a token field have no menus.

# **31.71.20 menuForRepresentedObject(representedObject as Variant) as NSMenuMBS**

MBS MacControls Plugin, Plugin Version: 12.5, Console & Web: No, Mac: Yes, Win: No, Linux: No. Function: Allows the delegate to provide a menu for the specified represented object. **Notes:**

representedObject: A represented object of the token field.

Returns the menu associated with the represented object. By default tokens in a token field do not return menus.

# **31.71.21 readFromPasteboard(pboard as NSPasteboardMBS) as Variant()**

MBS MacControls Plugin, Plugin Version: 12.5, Console & Web: No, Mac: Yes, Win: No, Linux: No. **Function:** Allows the delegate to return an array of objects representing the data read from the specified pasteboard.

**Notes:**

pboard: The pasteboard from which to read the represented objects.

Returns an array of represented objects created from the pasteboard data.

### **31.71.22 representedObjectForEditingString(editingString as string) as Variant**

MBS MacControls Plugin, Plugin Version: 12.5, Console & Web: No, Mac: Yes, Win: No, Linux: No. **Function:** Allows the delegate to provide a represented object for the given editing string. **Notes:**

editingString: The edited string representation of a represented object.

Returns a represented object that is displayed rather than the editing string.

Note: In OS X v10.4, NSTokenField trims whitespace around tokens but it does not trim whitespace in OS X versions 10.5.0 and 10.5.1. In OS X v10.5.2, you get whitespace-trimming behavior by either linking against the v10.4 binary or linking against the v10.5 binary and not implementing the this method. If you do not want the whitespace-trimming behavior, link against the v10.5 binary and implement this method, returning the editing string if you have no represented object.

## **31.71.23 shouldAddObjects(tokens() as Variant, index as Integer) as Variant()**

MBS MacControls Plugin, Plugin Version: 12.5, Console & Web: No, Mac: Yes, Win: No, Linux: No. **Function:** Allows to validate the tokens to be added to the receiver at a particular location. **Notes:**

tokens: An array of tokens to be inserted in the receiver at index. index: The index of the receiver in which the array of tokens to be validated (tokens) will be inserted.

Returns an array of validated tokens.

The event can return the array unchanged or return a modified array of tokens. To reject the add completely, return an empty array. Returning nil causes an error.

# **31.71.24 styleForRepresentedObject(representedObject as Variant) as Integer**

MBS MacControls Plugin, Plugin Version: 12.5, Console & Web: No, Mac: Yes, Win: No, Linux: No. **Function:** Allows the delegate to return the token style for editing the specified represented object. **Notes:**

representedObject: A represented object of the token field.

Returns the style that should be used to display the representedObject. Possible values are shown in NSTokenStyle Values.

If the event implements this method and returns an NSTokenStyle that differs from the style set by setTokenStyle:, the value the event returns is preferred.

If you don't implement this method, the token field's tokenStyle is used.

#### **31.71.25 tokenFieldAction**

MBS MacControls Plugin, Plugin Version: 12.5, Console & Web: No, Mac: Yes, Win: No, Linux: No. **Function:** The control's action was triggered. **Notes:** For a button if it was pressed.

#### **31.71.26 tokenFieldTextShouldBeginEditing(fieldEditor as NSTextMBS) as boolean**

MBS MacControls Plugin, Plugin Version: 12.5, Console & Web: No, Mac: Yes, Win: No, Linux: No. **Function:** The event called to decide whether text editing should be allowed. **Notes:** Return true to allow text editing.

#### **31.71.27 tokenFieldTextShouldEndEditing(fieldEditor as NSTextMBS) as boolean**

MBS MacControls Plugin, Plugin Version: 12.5, Console & Web: No, Mac: Yes, Win: No, Linux: No. **Function:** The event called to decide whether ending text editing should be allowed. **Notes:** Return true to allow text editing.

# **31.71.28 writeRepresentedObjects(objects() as Variant, pboard as NSPasteboardMBS) as boolean**

MBS MacControls Plugin, Plugin Version: 12.5, Console & Web: No, Mac: Yes, Win: No, Linux: No. Function: Sent so the delegate can write represented objects to the pasteboard corresponding to a given array of display strings.

**Notes:**

objects: An array of represented objects associated with the token field. pboard: The pasteboard to which to write the represented objects.

#### 31.71. CLASS NSTOKENFIELDMBS 6487

Return true if you writes the represented objects to the pasteboard, false otherwise. If false, the token field writes the display strings to the NSStringPboardType pasteboard.

## **31.71.29 Constants**

### **31.71.30 NSDefaultTokenStyle = 0**

MBS MacControls Plugin, Plugin Version: 12.5. **Function:** One of the token styles. **Notes:**

Style best used for keyword type tokens. Available in OS X v10.4 and later.

# **31.71.31 NSPlainTextTokenStyle = 1**

MBS MacControls Plugin, Plugin Version: 12.5. **Function:** One of the token styles. **Notes:**

Style to use for data you want represented as plain-text and without any token background. Available in OS X v10.4 and later.

## **31.71.32 NSRoundedTokenStyle = 2**

MBS MacControls Plugin, Plugin Version: 12.5. **Function:** One of the token styles. **Notes:**

Style best used for address type tokens. Available in OS X v10.4 and later.

# **31.72 class NSUndoManagerMBS**

# **31.72.1 class NSUndoManagerMBS**

MBS MacBase Plugin, Plugin Version: 8.4, Console & Web: Yes, Mac: Yes, Win: No, Linux: No. **Function:** NSUndoManager is a general-purpose recorder of operations for undo and redo. **Notes:**

You register an undo operation by specifying the object that's changing (or the owner of that object), along with a method to invoke to revert its state, and the arguments for that method. When performing undo an NSUndoManager saves the operations reverted so that you can redo the undos. If used in a Cocoa Application Kit-based application, NSUndoManager groups all operations within a single cycle of the run loop, so that performing an undo reverts all changes that occurred during the cycle.

NSUndoManager is implemented as a class of the Foundation framework because executables other than applications might want to revert changes to their states. For example, you might have an interactive command-line tool with undo and redo commands, or there could be distributed object implementations that can revert operations "over the wire." However, users typically see undo and redo as application features. The Application Kit implements undo and redo in its NSTextView object and makes it easy to implement it in objects along the responder chain.

This is an abstract class. You can't create an instance, but you can get one from various plugin functions.

# **31.72.2 Methods**

# **31.72.3 beginUndoGrouping**

MBS MacBase Plugin, Plugin Version: 8.4, Console & Web: Yes, Mac: Yes, Win: No, Linux: No. **Function:** Marks the beginning of an undo group.

**Notes:** All individual undo operations before a subsequent endUndoGrouping message are grouped together and reversed by a later undo message. By default undo groups are begun automatically at the start of the event loop, but you can begin your own undo groups with this method, and nest them within other groups.

# **31.72.4 canRedo as boolean**

MBS MacBase Plugin, Plugin Version: 8.4, Console & Web: Yes, Mac: Yes, Win: No, Linux: No. **Function:** Returns a Boolean value that indicates whether the receiver has any actions to redo.

# **31.72.5 canUndo as boolean**

MBS MacBase Plugin, Plugin Version: 8.4, Console & Web: Yes, Mac: Yes, Win: No, Linux: No. **Function:** Returns a Boolean value that indicates whether the receiver has any actions to undo.

#### 31.72. CLASS NSUNDOMANAGERMBS 6489

**Notes:** The return value does not mean you can safely invoke undo or undoNestedGroup—you may have to close open undo groups first.

#### **31.72.6 Constructor**

MBS MacBase Plugin, Plugin Version: 13.1, Console & Web: Yes, Mac: Yes, Win: No, Linux: No. **Function:** The private constructor.

#### **31.72.7 disableUndoRegistration**

MBS MacBase Plugin, Plugin Version: 8.4, Console & Web: Yes, Mac: Yes, Win: No, Linux: No. **Function:** Disables the recording of undo operations.

**Notes:** This method can be invoked multiple times by multiple clients. The enableUndoRegistration method must be invoked an equal number of times to re-enable undo registration.

#### **31.72.8 enableUndoRegistration**

MBS MacBase Plugin, Plugin Version: 8.4, Console & Web: Yes, Mac: Yes, Win: No, Linux: No. **Function:** Enables the recording of undo operations.

**Notes:** Because undo registration is enabled by default, it is often used to balance a prior disableUndoRegistration message. Undo registration isn't actually re-enabled until an enable message balances the last disable message in effect. Raises an NSInternalInconsistencyException if invoked while no disableUndoRegistration message is in effect.

#### **31.72.9 endUndoGrouping**

MBS MacBase Plugin, Plugin Version: 8.4, Console & Web: Yes, Mac: Yes, Win: No, Linux: No. **Function:** Marks the end of an undo group.

**Notes:** All individual undo operations back to the matching beginUndoGrouping message are grouped together and reversed by a later undo or undoNestedGroup message. Undo groups can be nested, thus providing functionality similar to nested transactions. Raises an NSInternalInconsistencyException if there's no beginUndoGrouping message in effect.

## **31.72.10 groupingLevel as Integer**

MBS MacBase Plugin, Plugin Version: 8.4, Console & Web: Yes, Mac: Yes, Win: No, Linux: No. **Function:** Returns the number of nested undo groups (or redo groups, if Redo was invoked last) in the current event loop.

**Notes:** An integer indicating the number of nested groups. If 0 is returned, there is no open undo or redo group.

#### **31.72.11 isRedoing as boolean**

MBS MacBase Plugin, Plugin Version: 8.4, Console & Web: Yes, Mac: Yes, Win: No, Linux: No. **Function:** Returns a Boolean value that indicates whether the receiver is in the process of performing its redo method. **Notes:** True if the method is being performed, otherwise false.

#### **31.72.12 isUndoing as boolean**

MBS MacBase Plugin, Plugin Version: 8.4, Console & Web: Yes, Mac: Yes, Win: No, Linux: No. **Function:** Returns a Boolean value that indicates whether the receiver is in the process of performing its undo or undoNestedGroup method.

**Notes:** True if the method is being performed, otherwise false.

# **31.72.13 isUndoRegistrationEnabled as boolean**

MBS MacBase Plugin, Plugin Version: 8.4, Console & Web: Yes, Mac: Yes, Win: No, Linux: No. **Function:** Returns a Boolean value that indicates whether the recording of undo operations is enabled. **Notes:**

True if registration is enabled; otherwise, false. Undo registration is enabled by default.

#### **31.72.14 redo**

MBS MacBase Plugin, Plugin Version: 8.4, Console & Web: Yes, Mac: Yes, Win: No, Linux: No. **Function:** Performs the operations in the last group on the redo stack, if there are any, recording them on the undo stack as a single group.

**Notes:** Raises an NSInternalInconsistencyException if the method is invoked during an undo operation.

#### **31.72.15 redoActionName as string**

MBS MacBase Plugin, Plugin Version: 8.4, Console & Web: Yes, Mac: Yes, Win: No, Linux: No. **Function:** Returns the name identifying the redo action. **Notes:**

#### 31.72. CLASS NSUNDOMANAGERMBS 6491

The redo action name. Returns an empty string if no action name has been assigned or if there is nothing to redo.

For example, if the menu title is "Redo Delete," the string returned is "Delete."

#### **31.72.16 redoMenuItemTitle as string**

MBS MacBase Plugin, Plugin Version: 8.4, Console & Web: Yes, Mac: Yes, Win: No, Linux: No. **Function:** Returns the complete title of the Redo menu command, for example, "Redo Paste." **Notes:** Returns "Redo" if no action name has been assigned or an empty string if there is nothing to redo.

# **31.72.17 redoMenuTitleForUndoActionName(actionName as string) as string**

MBS MacBase Plugin, Plugin Version: 9.6, Console & Web: Yes, Mac: Yes, Win: No, Linux: No. **Function:** Returns the complete, localized title of the Redo menu command for the action identified by the given name. **Notes:**

Override this method if you want to customize the localization behavior. This method is invoked by redoMenuItemTitle.

Available in Mac OS X v10.0 and later.

#### **31.72.18 removeAllActions**

MBS MacBase Plugin, Plugin Version: 9.6, Console & Web: Yes, Mac: Yes, Win: No, Linux: No. **Function:** Clears the undo and redo stacks and re-enables the receiver.

### **31.72.19 setActionName(actionName as string)**

MBS MacBase Plugin, Plugin Version: 9.6, Console & Web: Yes, Mac: Yes, Win: No, Linux: No. **Function:** Sets the name of the action associated with the Undo or Redo command. **Notes:** If actionName is an empty string, the action name currently associated with the menu command is removed. There is no effect if actionName is "".

# **31.72.20 undo**

MBS MacBase Plugin, Plugin Version: 8.4, Console & Web: Yes, Mac: Yes, Win: No, Linux: No. **Function:** Closes the top-level undo group if necessary and invokes undoNestedGroup.

**Notes:** This method also invokes endUndoGrouping if the nesting level is 1. Raises an NSInternalInconsistencyException if more than one undo group is open (that is, if the last group isn't at the top level).

# **31.72.21 undoActionName as string**

MBS MacBase Plugin, Plugin Version: 8.4, Console & Web: Yes, Mac: Yes, Win: No, Linux: No. **Function:** Returns the name identifying the undo action. **Notes:**

The undo action name. Returns an empty string if no action name has been assigned or if there is nothing to undo.

For example, if the menu title is "Undo Delete," the string returned is "Delete."

# **31.72.22 undoMenuItemTitle as string**

MBS MacBase Plugin, Plugin Version: 8.4, Console & Web: Yes, Mac: Yes, Win: No, Linux: No. **Function:** Returns the complete title of the Undo menu command, for example, "Undo Paste." **Notes:** Returns "Undo" if no action name has been assigned or "" if there is nothing to undo.

#### **31.72.23 undoMenuTitleForUndoActionName(actionName as string) as string**

MBS MacBase Plugin, Plugin Version: 9.6, Console & Web: Yes, Mac: Yes, Win: No, Linux: No. **Function:** Returns the complete, localized title of the Undo menu command for the action identified by the given name. **Notes:** Override this method if you want to customize the localization behavior. This method is invoked by undoMenuItemTitle.

#### **31.72.24 undoNestedGroup**

MBS MacBase Plugin, Plugin Version: 8.4, Console & Web: Yes, Mac: Yes, Win: No, Linux: No. **Function:** Performs the undo operations in the last undo group (whether top-level or nested), recording the operations on the redo stack as a single group.

**Notes:** Raises an NSInternalInconsistencyException if any undo operations have been registered since the last enableUndoRegistration message.

#### 31.72. CLASS NSUNDOMANAGERMBS 6493

### **31.72.25 Properties**

### **31.72.26 Handle as Integer**

MBS MacBase Plugin, Plugin Version: 8.4, Console & Web: Yes, Mac: Yes, Win: No, Linux: No. **Function:** The internal uses reference to the NSUndoManager object. **Notes:** (Read and Write property)

# **31.72.27 groupsByEvent as boolean**

MBS MacBase Plugin, Plugin Version: 8.4, Console & Web: Yes, Mac: Yes, Win: No, Linux: No. **Function:** Returns a Boolean value that indicates whether the receiver automatically creates undo groups around each pass of the run loop.

**Notes:**

True if the receiver automatically creates undo groups around each pass of the run loop, otherwise false. (Read and Write computed property)

# **31.72.28 levelsOfUndo as Integer**

MBS MacBase Plugin, Plugin Version: 8.4, Console & Web: Yes, Mac: Yes, Win: No, Linux: No. **Function:** Returns the maximum number of top-level undo groups the receiver holds. **Notes:**

An integer specifying the number of undo groups. A limit of 0 indicates no limit, so old undo groups are never dropped.

When ending an undo group results in the number of groups exceeding this limit, the oldest groups are dropped from the stack. The default is 0. (Read and Write computed property)

# **31.73 class NSUserDefaultsMBS**

# **31.73.1 class NSUserDefaultsMBS**

MBS MacBase Plugin, Plugin Version: 10.3, Console & Web: Yes, Mac: Yes, Win: No, Linux: No. **Function:** The Cocoa class to handle preferences. **Example:**

dim u as NSUserDefaultsMBS = NSUserDefaultsMBS.standardUserDefaults u.setStringValue "test", "Hello World" MsgBox u.stringForKey("test")

#### **Notes:**

The NSUserDefaults class provides a programmatic interface for interacting with the defaults system. The defaults system allows an application to customize its behavior to match a user's preferences. For example, you can allow users to determine what units of measurement your application displays or how often documents are automatically saved. Applications record such preferences by assigning values to a set of parameters in a user's defaults database. The parameters are referred to as defaults since they're commonly used to determine an application's default state at startup or the way it acts by default.

At runtime, you use an NSUserDefaults object to read the defaults that your application uses from a user's defaults database. NSUserDefaults caches the information to avoid having to open the user's defaults database each time you need a default value. The synchronize method, which is automatically invoked at periodic intervals, keeps the in-memory cache in sync with a user's defaults database.

The NSUserDefaults class provides convenience methods for accessing common types such as floats, doubles, integers, Booleans, and URLs. A default object must be a property list, that is, an instance of (or for collections a combination of instances of): NSData, NSString, NSNumber, NSDate, NSArray, or NSDictionary. If you want to store any other type of object, you should typically archive it to create an instance of NSData.

Values returned from NSUserDefaults are immutable, even if you set a mutable object as the value. For example, if you set a mutable string as the value for "MyStringDefault", the string you later retrieve using stringForKey will be immutable.

A defaults database is created automatically for each user. The NSUserDefaults class does not currently support per-host preferences. To do this, you must use the CFPreferencesMBS class. However, NSUserDefaults correctly reads per-host preferences, so you can safely mix CFPreferencesMBS code with NSUserDefaultsMBS code.

If your application supports managed environments, you can use an NSUserDefaults object to determine which preferences are managed by an administrator for the benefit of the user. Managed environments correspond to computer labs or classrooms where an administrator or teacher may want to configure the

systems in a particular way. In these situations, the teacher can establish a set of default preferences and force those preferences on users. If a preference is managed in this manner, applications should prevent users from editing that preference by disabling any appropriate controls.

The NSUserDefaults class is thread-safe.

### **31.73.2 Blog Entries**

- [Important note for Webkit enabled applications in the Mac App Store](https://www.mbs-plugins.de/archive/2011-10-21/Important_note_for_Webkit_enab/monkeybreadsoftware_blog_xojo)
- [MBS REALbasic Plugins, version 10.3pr6](https://www.mbs-plugins.de/archive/2010-05-25/MBS_REALbasic_Plugins_version_/monkeybreadsoftware_blog_xojo)

# **31.73.3 Methods**

# **31.73.4 addSuiteNamed(suiteName as string)**

MBS MacBase Plugin, Plugin Version: 10.3, Console & Web: Yes, Mac: Yes, Win: No, Linux: No. **Function:** Inserts the specified domain name into the receiver's search list. **Example:**

dim u as NSUserDefaultsMBS = NSUserDefaultsMBS.standardUserDefaults u.addSuiteNamed "testsuite"

#### **Notes:**

suiteName: The domain name to insert. This domain is inserted after the application domain.

The suiteName domain is similar to a bundle identifier string, but is not tied to a particular application or bundle. A suite can be used to hold preferences that are shared between multiple applications.

# **31.73.5 arrayForKey(key as string) as Variant()**

MBS MacBase Plugin, Plugin Version: 10.3, Console & Web: Yes, Mac: Yes, Win: No, Linux: No. **Function:** Returns the array associated with the specified key. **Example:**

dim u as NSUserDefaultsMBS = NSUserDefaultsMBS.standardUserDefaults dim t(-1) as Variant t.Append "Hello" t.Append "World"

u.setArrayValue "test", t

```
\dim a(-1) as Variant = u.ArrayForKey("test")
```

```
for each v as Variant in a
MsgBox v
next
```
**Notes:** The array associated with the specified key, or an empty array if the key does not exist or its value is not an array.

### <span id="page-6495-1"></span>**31.73.6 Constructor**

MBS MacBase Plugin, Plugin Version: 10.3, Console & Web: Yes, Mac: Yes, Win: No, Linux: No. **Function:** Creates a new user defaults object initialized with the defaults for the current user account. **Example:**

```
dim u as new NSUserDefaultsMBS
u.setURLValue "test", "http://www.apple.de/"
MsgBox u.URLForKey("test")
```
**Notes:** This method does not put anything in the search list. See also:

```
31.73.76496
```
## <span id="page-6495-0"></span>**31.73.7 Constructor(username as string)**

MBS MacBase Plugin, Plugin Version: 10.3, Console & Web: Yes, Mac: Yes, Win: No, Linux: No. **Function:** Creates an NSUserDefaultsMBS object initialized with the defaults for the specified user account. **Notes:**

username: The name of the user account.

Returns an initialized NSUserDefaultsMBS object whose argument and registration domains are already set up. If the current user does not have access to the specified user account, the object is invalid.

This method does not put anything in the search list. Invoke it only if you've allocated your own NSUserDefaults instance instead of using the shared one.

You do not normally use this method to initialize an instance of NSUserDefaults. Applications used by a superuser might use this method to update the defaults databases for a number of users. The user who

started the application must have appropriate access (read, write, or both) to the defaults database of the new user, or this method returns nil. See also:

• [31.73.6](#page-6495-1) Constructor [6496](#page-6495-1)

#### **31.73.8 dictionaryRepresentation as dictionary**

MBS MacBase Plugin, Plugin Version: 10.3, Console & Web: Yes, Mac: Yes, Win: No, Linux: No. **Function:** Returns a dictionary that contains a union of all key-value pairs in the domains in the search list. **Example:**

dim u as NSUserDefaultsMBS = NSUserDefaultsMBS.standardUserDefaults dim d as Dictionary = u.dictionaryRepresentation

break // "Look here in the dictionary in the debugger."

#### **Notes:**

Returns a dictionary containing the keys. The keys are names of defaults and the value corresponding to each key is a property list object as Variant.

As with variantForKey, key-value pairs in domains that are earlier in the search list take precedence. The combined result does not preserve information about which domain each entry came from.

#### **31.73.9 NSArgumentDomain as string**

MBS MacBase Plugin, Plugin Version: 10.3, Console & Web: Yes, Mac: Yes, Win: No, Linux: No. **Function:** One of the constants to specify the domain.

**Notes:** The domain consisting of defaults parsed from the application's arguments. These are one or more pairs of the form -default value included in the command-line invocation of the application.

#### **31.73.10 NSGlobalDomain as string**

MBS MacBase Plugin, Plugin Version: 10.3, Console & Web: Yes, Mac: Yes, Win: No, Linux: No. **Function:** One of the constants to specify the domain.

**Notes:** The domain consisting of defaults meant to be seen by all applications.

# **31.73.11 NSRegistrationDomain as string**

MBS MacBase Plugin, Plugin Version: 10.3, Console & Web: Yes, Mac: Yes, Win: No, Linux: No. **Function:** One of the constants to specify the domain.

**Notes:** The domain consisting of a set of temporary defaults whose values can be set by the application to ensure that searches will always be successful.

# **31.73.12 NSUserDefaultsDidChangeNotification as string**

MBS MacBase Plugin, Plugin Version: 10.3, Console & Web: Yes, Mac: Yes, Win: No, Linux: No. **Function:** The notification name for a did change notification. **Notes:** Use with the NSNotification\* objects.

# <span id="page-6497-0"></span>**31.73.13 objectIsForcedForKey(key as string) as boolean**

MBS MacBase Plugin, Plugin Version: 10.3, Console & Web: Yes, Mac: Yes, Win: No, Linux: No. **Function:** Returns a Boolean value indicating whether the specified key is managed by an administrator. **Example:**

dim u as NSUserDefaultsMBS = NSUserDefaultsMBS.standardUserDefaults MsgBox str(u.objectIsForcedForKey("test"))

#### **Notes:**

key: The key whose status you want to check.

Returns true if the value of the specified key is managed by an administrator, otherwise false.

This method assumes that the key is a preference associated with the current user and application. For managed keys, the application should disable any user interface that allows the user to modify the value of key.

Available in Mac OS X v10.2 and later. See also:

• [31.73.14](#page-6498-0) objectIsForcedForKey(key as string, domain as string) as boolean [6499](#page-6498-0)

# <span id="page-6498-0"></span>**31.73.14 objectIsForcedForKey(key as string, domain as string) as boolean**

MBS MacBase Plugin, Plugin Version: 10.3, Console & Web: Yes, Mac: Yes, Win: No, Linux: No. **Function:** Returns a Boolean value indicating whether the key in the specified domain is managed by an administrator.

#### **Example:**

dim u as NSUserDefaultsMBS = NSUserDefaultsMBS.standardUserDefaults MsgBox str(u.objectIsForcedForKey("test", u.NSGlobalDomain))

#### **Notes:**

key: The key whose status you want to check. domain: The domain of the key.

Returns true if the key is managed by an administrator in the specified domain, otherwise false.

This method assumes that the key is a preference associated with the current user. For managed keys, the application should disable any user interface that allows the user to modify the value of key.

Available in Mac OS X v10.2 and later. See also:

• [31.73.13](#page-6497-0) objectIsForcedForKey(key as string) as boolean [6498](#page-6497-0)

#### **31.73.15 persistentDomainForName(domainName as string) as dictionary**

MBS MacBase Plugin, Plugin Version: 10.3, Console & Web: Yes, Mac: Yes, Win: No, Linux: No. **Function:** Returns a dictionary containing the keys and values in the specified persistent domain. **Notes:** Returns a dictionary containing the keys. The keys are names of defaults and the value corresponding to each key is a property list object (NSData, NSString, NSNumber, NSDate, NSArray, or NSDictionary).

### **31.73.16 persistentDomainNames as string()**

MBS MacBase Plugin, Plugin Version: 10.3, Console & Web: Yes, Mac: Yes, Win: No, Linux: No. **Function:** Returns an array of the current persistent domain names.

**Notes:** You can get the keys and values for each domain by passing the returned domain names to the persistentDomainForName method.

# **31.73.17 registerDefaults(dic as dictionary)**

MBS MacBase Plugin, Plugin Version: 10.3, Console & Web: Yes, Mac: Yes, Win: No, Linux: No. **Function:** Adds the contents the specified dictionary to the registration domain. **Notes:**

dic: The dictionary of keys and values you want to register.

If there is no registration domain, one is created using the specified dictionary, and NSRegistrationDomain is added to the end of the search list.

The contents of the registration domain are not written to disk; you need to call this method each time your application starts. You can place a plist file in the application's Resources directory and call registerDefaults with the contents that you read in from that file.

# **31.73.18 removeObjectForKey(defaultName as string)**

MBS MacBase Plugin, Plugin Version: 10.3, Console & Web: Yes, Mac: Yes, Win: No, Linux: No. **Function:** Removes the value of the specified default key in the standard application domain. **Example:**

dim u as NSUserDefaultsMBS = NSUserDefaultsMBS.standardUserDefaults u.setBoolValue("test", true) u.removeObjectForKey "test" MsgBox str(u.boolForKey("test")) // shows false as key does not exist

#### **Notes:**

defaultName: The key whose value you want to remove.

Removing a default has no effect on the value returned by the variantForKey method if the same key exists in a domain that precedes the standard application domain in the search list.

# **31.73.19 removePersistentDomainForName(domainName as string)**

MBS MacBase Plugin, Plugin Version: 10.3, Console & Web: Yes, Mac: Yes, Win: No, Linux: No. **Function:** Removes the contents of the specified persistent domain from the user's defaults. **Notes:**

domainName: The domain whose keys and values you want. This value should be equal to your application's bundle identifier.

When a persistent domain is changed, an NSUserDefaultsDidChangeNotification is posted.

#### **31.73.20 removeSuiteNamed(suiteName as string)**

MBS MacBase Plugin, Plugin Version: 10.3, Console & Web: Yes, Mac: Yes, Win: No, Linux: No. **Function:** Removes the specified domain name from the receiver's search list. **Example:**

dim u as NSUserDefaultsMBS = NSUserDefaultsMBS.standardUserDefaults u.removeSuiteNamed "testsuite"

**Notes:** suiteName: The domain name to remove.

#### **31.73.21 removeVolatileDomainForName(domainName as string)**

MBS MacBase Plugin, Plugin Version: 10.3, Console & Web: Yes, Mac: Yes, Win: No, Linux: No. **Function:** Removes the specified volatile domain from the user's defaults. **Notes:** domainName: The volatile domain you want to remove.

# **31.73.22 resetStandardUserDefaults**

MBS MacBase Plugin, Plugin Version: 10.3, Console & Web: Yes, Mac: Yes, Win: No, Linux: No. **Function:** Synchronizes any changes made to the shared user defaults object and releases it from memory. **Example:**

NSUserDefaultsMBS.resetStandardUserDefaults

**Notes:** A subsequent invocation of standardUserDefaults creates a new shared user defaults object with the standard search list.

# **31.73.23 setArrayValue(key as string, values() as Variant)**

MBS MacBase Plugin, Plugin Version: 10.3, Console & Web: Yes, Mac: Yes, Win: No, Linux: No. **Function:** Sets the value of the specified default key to the specified array. **Example:**

dim u as NSUserDefaultsMBS = NSUserDefaultsMBS.standardUserDefaults dim t(-1) as Variant

t.Append "Hello" t.Append "World"

u.setArrayValue "test", t

 $\dim a(-1)$  as Variant = u.ArrayForKey("test")

for each v as Variant in a MsgBox v next

# **31.73.24 setBoolValue(key as string, value as boolean)**

MBS MacBase Plugin, Plugin Version: 10.3, Console & Web: Yes, Mac: Yes, Win: No, Linux: No. **Function:** Sets the value of the specified default key to the specified Boolean value. **Example:**

dim u as NSUserDefaultsMBS = NSUserDefaultsMBS.standardUserDefaults u.setBoolValue("test", true) MsgBox str(u.boolForKey("test"))

# **31.73.25 setDataValue(key as string, value as memoryblock)**

MBS MacBase Plugin, Plugin Version: 10.3, Console & Web: Yes, Mac: Yes, Win: No, Linux: No. **Function:** Sets the value of the specified default key to the specified binary string. **Example:**

dim u as NSUserDefaultsMBS = NSUserDefaultsMBS.standardUserDefaults

u.setDataValue("test", "Hello äöü")

MsgBox u.dataForKey("test") // shows no umlauts as encoding is away in binary string

**Notes:** setStringValue is for text with encoding and setDataValue is for strings containing binary data.

# **31.73.26 setDictionaryValue(key as string, value as dictionary)**

MBS MacBase Plugin, Plugin Version: 10.3, Console & Web: Yes, Mac: Yes, Win: No, Linux: No. **Function:** Sets the value of the specified default key to the specified dictionary.

#### **Example:**

dim u as new NSUserDefaultsMBS dim d as new Dictionary

d.Value("First")="Hello" d.Value("Second")=1234.5678 u.setDictionaryValue "test", d

```
dim e as Dictionary = u.dictionaryForKey("test")
for each key as Variant in e.keys
dim value as Variant = e.Value(key)
MsgBox key+": "+value
next
```
#### **31.73.27 setDoubleValue(key as string, value as Double)**

MBS MacBase Plugin, Plugin Version: 10.3, Console & Web: Yes, Mac: Yes, Win: No, Linux: No. **Function:** Sets the value of the specified default key to the double value. **Example:**

dim u as NSUserDefaultsMBS = NSUserDefaultsMBS.standardUserDefaults u.setDoubleValue("test", 5) MsgBox str(u.DoubleForKey("test"))

**Notes:** Available in Mac OS X v10.5 and later. On Mac OS X 10.4 the plugin will call setFloatValue for you to avoid an exception.

# **31.73.28 setFileValue(key as string, value as folderitem)**

MBS MacBase Plugin, Plugin Version: 10.3, Console & Web: Yes, Mac: Yes, Win: No, Linux: No. **Function:** Sets the value of the specified default key to the specified URL. **Example:**

dim u as NSUserDefaultsMBS = NSUserDefaultsMBS.standardUserDefaults dim f as FolderItem = SpecialFolder.Desktop

// write u.setFileValue "test", f

// read MsgBox u.fileForKey("test").NativePath **Notes:** Available in Mac OS X v10.6 and later.

#### **31.73.29 setFloatValue(key as string, value as single)**

MBS MacBase Plugin, Plugin Version: 10.3, Console & Web: Yes, Mac: Yes, Win: No, Linux: No. **Function:** Sets the value of the specified default key to the specified floating-point value. **Example:**

dim u as NSUserDefaultsMBS = NSUserDefaultsMBS.standardUserDefaults u.setFloatValue("test", 5) MsgBox str(u.FloatForKey("test"))

# **31.73.30 setIntegerValue(key as string, value as Integer)**

MBS MacBase Plugin, Plugin Version: 10.3, Console & Web: Yes, Mac: Yes, Win: No, Linux: No. **Function:** Sets the value of the specified default key to the specified integer value. **Example:**

 $dim$ u as NSUserDefaultsMBS = NSUserDefaultsMBS.standardUserDefaults u.setIntegerValue("test", 5) MsgBox str(u.integerForKey("test"))

#### **31.73.31 setPersistentDomain(domain as dictionary, domainName as string)**

MBS MacBase Plugin, Plugin Version: 10.3, Console & Web: Yes, Mac: Yes, Win: No, Linux: No. **Function:** Sets the dictionary for the specified persistent domain. **Notes:**

domain: The dictionary of keys and values you want to assign to the domain. domainName: The domain whose keys and values you want to set. This value should be equal to your application's bundle identifier.

When a persistent domain is changed, an NSUserDefaultsDidChangeNotification is posted.

#### **31.73.32 setStringArrayValue(key as string, values() as string)**

MBS MacBase Plugin, Plugin Version: 10.3, Console & Web: Yes, Mac: Yes, Win: No, Linux: No. **Function:** Sets the value of the specified default key to the specified string array. **Example:**

dim u as NSUserDefaultsMBS = NSUserDefaultsMBS.standardUserDefaults dim  $t(-1)$  as string  $= \operatorname{array}($ "Hello", "World")

u.setStringArrayValue "test", t

 $\dim a(-1)$  as string = u.stringArrayForKey("test")

MsgBox Join(a) // shows "Hello World"

# **31.73.33 setStringValue(key as string, value as string)**

MBS MacBase Plugin, Plugin Version: 10.3, Console & Web: Yes, Mac: Yes, Win: No, Linux: No. **Function:** Sets the value of the specified default key to the specified text string. **Example:**

dim u as NSUserDefaultsMBS = NSUserDefaultsMBS.standardUserDefaults

u.setStringValue "test", "Hello äöü"

MsgBox u.stringForKey("test")

**Notes:** setStringValue is for text with encoding and setDataValue is for strings containing binary data.

## **31.73.34 setURLValue(key as string, value as string)**

MBS MacBase Plugin, Plugin Version: 10.3, Console & Web: Yes, Mac: Yes, Win: No, Linux: No. **Function:** Sets the value of the specified default key to the specified URL. **Example:**

dim u as NSUserDefaultsMBS = NSUserDefaultsMBS.standardUserDefaults u.setURLValue "test", "http://www.apple.de/" MsgBox u.URLForKey("test")

**Notes:** Available in Mac OS X v10.6 and later.

# **31.73.35 setVariantValue(key as string, value as Variant)**

MBS MacBase Plugin, Plugin Version: 10.3, Console & Web: Yes, Mac: Yes, Win: No, Linux: No. **Function:** Sets the value of the specified default key in the standard application domain. **Example:**

dim u as new NSUserDefaultsMBS u.setVariantValue "test", "Hello World" MsgBox u.variantForKey("test")

#### **Notes:**

The value parameter can be only property list objects: String, Number, Date, an Array of variant, or Dictionary. For Arrays and Dictionaries, their contents must be property list objects.

Setting a default has no effect on the value returned by the objectForKey: method if the same key exists in a domain that precedes the application domain in the search list.

# **31.73.36 setVolatileDomain(domain as dictionary, domainName as string)**

MBS MacBase Plugin, Plugin Version: 10.3, Console & Web: Yes, Mac: Yes, Win: No, Linux: No. **Function:** Sets the dictionary for the specified volatile domain. **Notes:**

domain: The dictionary of keys and values you want to assign to the domain. domainName: The domain whose keys and values you want to set.

This method raises an NSInvalidArgumentException if a volatile domain with the specified name already exists.

# **31.73.37 standardUserDefaults as NSUserDefaultsMBS**

MBS MacBase Plugin, Plugin Version: 10.3, Console & Web: Yes, Mac: Yes, Win: No, Linux: No. **Function:** Returns the shared defaults object. **Example:**

dim u as NSUserDefaultsMBS = NSUserDefaultsMBS.standardUserDefaults

#### **Notes:**

If the shared defaults object does not exist yet, it is created with a search list containing the names of the

following domains, in this order:

NSArgumentDomain, consisting of defaults parsed from the application's arguments. A domain identified by the application's bundle identifier

NSGlobalDomain, consisting of defaults meant to be seen by all applications. Separate domains for each of the user's preferred languages

NSRegistrationDomain, a set of temporary defaults whose values can be set by the application to ensure that searches will always be successful

The defaults are initialized for the current user. Subsequent modifications to the standard search list remain in effect even when this method is invoked again—the search list is guaranteed to be standard only the first time this method is invoked. The shared instance is provided as a convenience—you can create custom instances using the Constructor.

# **31.73.38 stringArrayForKey(key as string) as string()**

MBS MacBase Plugin, Plugin Version: 10.3, Console & Web: Yes, Mac: Yes, Win: No, Linux: No. **Function:** Returns the array of strings associated with the specified key. **Example:**

dim u as NSUserDefaultsMBS = NSUserDefaultsMBS.standardUserDefaults dim  $t(-1)$  as string  $=$  array("Hello","World")

u.setStringArrayValue "test", t

 $\dim a(-1)$  as string = u.stringArrayForKey("test")

MsgBox Join(a) // shows "Hello World"

**Notes:** Returns an array with strings. The array is empty if the value for the key is not an array.

#### **31.73.39 synchronize as boolean**

MBS MacBase Plugin, Plugin Version: 10.3, Console & Web: Yes, Mac: Yes, Win: No, Linux: No. **Function:** Writes any modifications to the persistent domains to disk and updates all unmodified persistent domains to what is on disk.

#### **Example:**

dim u as NSUserDefaultsMBS = NSUserDefaultsMBS.standardUserDefaults

// do something

```
if u.synchronize then
MsgBox "Saved preferences."
else
MsgBox "Failed to save preferences."
end if
```
#### **Notes:**

Returns true if the data was saved successfully to disk, otherwise false.

Because this method is automatically invoked at periodic intervals, use this method only if you cannot wait for the automatic synchronization (for example, if your application is about to exit) or if you want to update the user defaults to what is on disk even though you have not made any changes.

# **31.73.40 volatileDomainForName(domainName as string) as dictionary**

MBS MacBase Plugin, Plugin Version: 10.3, Console & Web: Yes, Mac: Yes, Win: No, Linux: No. **Function:** Returns the dictionary for the specified volatile domain.

**Notes:** Returns the dictionary of keys and values belonging to the domain. The keys in the dictionary are names of defaults, and the value corresponding to each key is a property list object (String, Number, Date, Array, or Dictionary).

# **31.73.41 volatileDomainNames as string()**

MBS MacBase Plugin, Plugin Version: 10.3, Console & Web: Yes, Mac: Yes, Win: No, Linux: No. **Function:** Returns an array of the current volatile domain names.

**Notes:** You can get the contents of each domain by passing the returned domain names to the volatileDomainForName method.

#### **31.73.42 Properties**

#### **31.73.43 boolForKey(key as string) as boolean**

MBS MacBase Plugin, Plugin Version: 10.3, Console & Web: Yes, Mac: Yes, Win: No, Linux: No. **Function:** The Boolean value associated with the specified key. **Example:**

dim u as NSUserDefaultsMBS = NSUserDefaultsMBS.standardUserDefaults u.bool $ForKey("test") = true$ MsgBox str(u.boolForKey("test"))

#### **Notes:**

If a boolean value is associated with defaultName in the user defaults, that value is returned. Otherwise, false is returned.

(Read and Write computed property)

# **31.73.44 dataForKey(key as string) as memoryblock**

MBS MacBase Plugin, Plugin Version: 10.3, Console & Web: Yes, Mac: Yes, Win: No, Linux: No. **Function:** The data string associated with the specified key. **Example:**

dim u as NSUserDefaultsMBS = NSUserDefaultsMBS.standardUserDefaults

u.dataForKey("test")="Hello äöü"

MsgBox u.dataForKey("test") // shows no umlauts as encoding is away in binary string

#### **Notes:**

Returns the memoryblock or nil if there is no value for this key.

dataForKey is for any string and does not store encoding. stringForKey does store encoding and works only for text strings.

(Read and Write computed property)

# **31.73.45 dictionaryForKey(key as string) as dictionary**

MBS MacBase Plugin, Plugin Version: 10.3, Console & Web: Yes, Mac: Yes, Win: No, Linux: No. **Function:** The dictionary object associated with the specified key. **Example:**

dim u as new NSUserDefaultsMBS dim d as new Dictionary

d.Value("First")="Hello" d.Value("Second")=1234.5678 u.setDictionaryValue "test", d

 $dim e$  as Dictionary = u.dictionaryForKey("test") for each key as Variant in e.keys

 $dim$  value as Variant = e.Value(key) MsgBox key+": "+value next

#### **Notes:**

Returns dictionary object associated with the specified key, or nil if the key does not exist or its value is not an dictionary.

(Read and Write computed property)

# **31.73.46 doubleForKey(key as string) as Double**

MBS MacBase Plugin, Plugin Version: 10.3, Console & Web: Yes, Mac: Yes, Win: No, Linux: No. **Function:** The double value associated with the specified key. **Example:**

dim u as NSUserDefaultsMBS = NSUserDefaultsMBS.standardUserDefaults u.doubleForKey $("test") = 5$ MsgBox str(u.doubleForKey("test"))

#### **Notes:**

Returns the double value associated with the specified key. If the key does not exist, this method returns 0. Available in Mac OS X v10.5 and later. On Mac OS X 10.4 the plugin will call floatForKey for you to avoid an exception.

(Read and Write computed property)

# **31.73.47 fileForKey(key as string) as folderitem**

MBS MacBase Plugin, Plugin Version: 10.3, Console & Web: Yes, Mac: Yes, Win: No, Linux: No. **Function:** The NSURL instance associated with the specified key. **Example:**

dim u as NSUserDefaultsMBS = NSUserDefaultsMBS.standardUserDefaults dim f as FolderItem = SpecialFolder.Desktop

// write u.fileForKey("test")=f

// read MsgBox u.fileForKey("test").NativePath

#### **Notes:**

Available in Mac OS X v10.6 and later. (Read and Write computed property)

# **31.73.48 floatForKey(key as string) as single**

MBS MacBase Plugin, Plugin Version: 10.3, Console & Web: Yes, Mac: Yes, Win: No, Linux: No. **Function:** The floating-point value associated with the specified key. **Example:**

 $dim$ u as NSUserDefaultsMBS = NSUserDefaultsMBS.standardUserDefaults u.floatForKey("test") =  $5$ MsgBox str(u.floatForKey("test"))

#### **Notes:**

Returns the floating-point value associated with the specified key. If the key does not exist, this method returns 0.

(Read and Write computed property)

# **31.73.49 integerForKey(key as string) as Integer**

MBS MacBase Plugin, Plugin Version: 10.3, Console & Web: Yes, Mac: Yes, Win: No, Linux: No. **Function:** The integer value associated with the specified key. **Example:**

```
dim u as NSUserDefaultsMBS = NSUserDefaultsMBS.standardUserDefaults
u.IntegerForKey("test") = 5MsgBox str(u.integerForKey("test"))
```
#### **Notes:**

The integer value associated with the specified key. If the specified key does not exist, this method returns 0.

(Read and Write computed property)

# **31.73.50 stringForKey(key as string) as string**

MBS MacBase Plugin, Plugin Version: 10.3, Console & Web: Yes, Mac: Yes, Win: No, Linux: No. **Function:** The string associated with the specified key. **Example:**

dim u as NSUserDefaultsMBS = NSUserDefaultsMBS.standardUserDefaults

u.setStringValue "test", "Hello äöü"

MsgBox u.stringForKey("test")

#### **Notes:**

Returns the string or "" if there is no value for this key.

dataForKey is for any string and does not store encoding. stringForKey does store encoding and works only for text strings.

(Read and Write computed property)

#### **31.73.51 URLForKey(key as string) as string**

MBS MacBase Plugin, Plugin Version: 10.3, Console & Web: Yes, Mac: Yes, Win: No, Linux: No. **Function:** The NSURL instance associated with the specified key. **Example:**

dim u as NSUserDefaultsMBS = NSUserDefaultsMBS.standardUserDefaults u.setURLValue "test", "http://www.apple.de/" MsgBox u.URLForKey("test")

#### **Notes:**

Available in Mac OS X v10.6 and later. (Read and Write computed property)

### **31.73.52 variantForKey(key as string) as Variant**

MBS MacBase Plugin, Plugin Version: 10.3, Console & Web: Yes, Mac: Yes, Win: No, Linux: No. **Function:** The object associated with the first occurrence of the specified default. **Example:**

dim u as new NSUserDefaultsMBS u.setVariantValue "test", "Hello World" MsgBox u.variantForKey("test")

# **Notes:**

This method searches the domains included in the search list in the order they are listed. (Read and Write computed property)

# **31.74 class NSUUIDMBS**

# **31.74.1 class NSUUIDMBS**

MBS MacBase Plugin, Plugin Version: 18.1, Console & Web: Yes, Mac: Yes, Win: No, Linux: No. **Function:** An object representing a universally unique value that bridges to UUID; use NSUUID when you need reference semantics or other Foundation-specific behavior. **Notes:**

UUIDs (Universally Unique Identifiers), also known as GUIDs (Globally Unique Identifiers) or IIDs (Interface Identifiers), are 128-bit values. UUIDs created by NSUUID conform to RFC 4122 version 4 and are created with random bytes.

The standard format for UUIDs represented in ASCII is a string punctuated by hyphens, for example 68753A44-4D6F-1226-9C60-0050E4C00067. The hex representation looks, as you might expect, like a list of numerical values preceded by 0x. For example, 0xD7, 0x36, 0x95, 0x0A, 0x4D, 0x6E, 0x12, 0x26, 0x80,  $0x3A$ ,  $0x00$ ,  $0x50$ ,  $0xE4$ ,  $0xC0$ ,  $0x00$ ,  $0x67$ . Because a UUID is expressed simply as an array of bytes, there are no endianness considerations for different platforms.

# **31.74.2 Blog Entries**

• MBS Xojo Plugins, version  $18.2 \text{pr}2$ 

# **31.74.3 Methods**

#### **31.74.4 Available as boolean**

MBS MacBase Plugin, Plugin Version: 18.1, Console & Web: Yes, Mac: Yes, Win: No, Linux: No. **Function:** Whether this class is available.

**Notes:** Returns true on macOS 10.8 or newer.

# <span id="page-6513-0"></span>**31.74.5 Constructor**

MBS MacBase Plugin, Plugin Version: 18.1, Console & Web: Yes, Mac: Yes, Win: No, Linux: No. **Function:** Initializes a new UUID with RFC 4122 version 4 random bytes. See also:

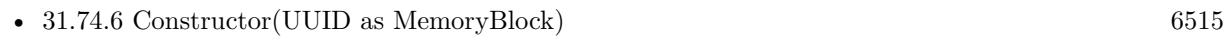

• [31.74.7](#page-6514-1) Constructor(UUID as String) [6515](#page-6514-1)

#### 31.74. CLASS NSUUIDMBS 6515

#### <span id="page-6514-0"></span>**31.74.6 Constructor(UUID as MemoryBlock)**

MBS MacBase Plugin, Plugin Version: 18.1, Console & Web: Yes, Mac: Yes, Win: No, Linux: No. **Function:** Initializes a new UUID with the given bytes. See also:

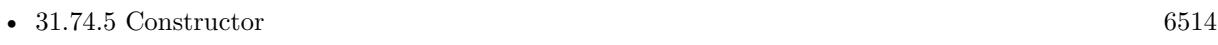

• [31.74.7](#page-6514-1) Constructor(UUID as String) [6515](#page-6514-1)

# <span id="page-6514-1"></span>**31.74.7 Constructor(UUID as String)**

MBS MacBase Plugin, Plugin Version: 18.1, Console & Web: Yes, Mac: Yes, Win: No, Linux: No. **Function:** Initializes a new UUID with the formatted string. See also:

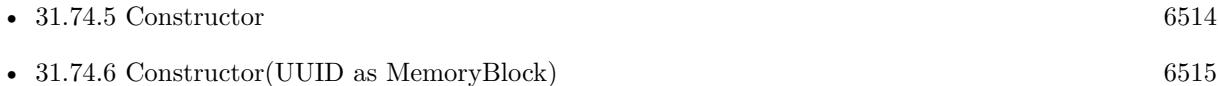

# **31.74.8 copy as NSUUIDMBS**

MBS MacBase Plugin, Plugin Version: 18.1, Console & Web: Yes, Mac: Yes, Win: No, Linux: No. **Function:** Copies the UUID.

### **31.74.9 isEqual(other as NSUUIDMBS) as boolean**

MBS MacBase Plugin, Plugin Version: 18.1, Console & Web: Yes, Mac: Yes, Win: No, Linux: No. **Function:** Compares two UUIDs. **Example:**

dim u1 as new NSUUIDMBS  $dim s1$  as string  $= u1.UUIDString$ 

// make new object with same UUID  $dim u2$  as NSUUIDMBS = new NSUUIDMBS(s1) dim s2 as string  $= u2.UUIDString$ 

// other uuid dim o as new NSUUIDMBS dim so as string = o.UUIDString

dim e1 as Boolean =  $u1.isEqual(u2)$ dim e2 as  $Boolean = u1.isEqual(o)$ 

Break

**Notes:** Returns true if both are equal.

# **31.74.10 Operator\_Compare(other as NSUUIDMBS) as Integer**

MBS MacBase Plugin, Plugin Version: 18.1, Console & Web: Yes, Mac: Yes, Win: No, Linux: No. **Function:** Compares two UUIDs. **Example:**

dim u1 as new NSUUIDMBS dim s1 as string = u1.UUIDString

// make new object with same UUID  $dim u2$  as NSUUIDMBS = new NSUUIDMBS(s1) dim s2 as string = u2.UUIDString

 $//$  other uuid dim o as new NSUUIDMBS dim so as string = o.UUIDString

if  $u1 = u2$  then MsgBox "u1 and u2 are equal." else MsgBox "u1 and u2 are not equal. Problem?" end if

if  $u1 = o$  then MsgBox "u1 and o are equal. Problem?" else MsgBox "u1 and o are not equal." end if

# **31.74.11 UUID as NSUUIDMBS**

MBS MacBase Plugin, Plugin Version: 18.1, Console & Web: Yes, Mac: Yes, Win: No, Linux: No. **Function:** Create and returns a new UUID with RFC 4122 version 4 random bytes.
#### 31.74. CLASS NSUUIDMBS 6517

#### **31.74.12 Properties**

#### **31.74.13 data as MemoryBlock**

MBS MacBase Plugin, Plugin Version: 18.1, Console & Web: Yes, Mac: Yes, Win: No, Linux: No. **Function:** Queries copy of the bytes as memory block. **Notes:** (Read only property)

#### **31.74.14 Handle as Integer**

MBS MacBase Plugin, Plugin Version: 18.1, Console & Web: Yes, Mac: Yes, Win: No, Linux: No. **Function:** The internal object reference. **Notes:** (Read and Write property)

# **31.74.15 UUIDString as String**

MBS MacBase Plugin, Plugin Version: 18.1, Console & Web: Yes, Mac: Yes, Win: No, Linux: No. **Function:** The UUID as a string. **Notes:** (Read only property)

# **31.75 class NSViewControllerMBS**

# **31.75.1 class NSViewControllerMBS**

MBS MacBase Plugin, Plugin Version: 11.2, Console & Web: Yes, Mac: Yes, Win: No, Linux: No. **Function:** The plugin class for a NSViewController. **Notes:**

Available in Mac OS X v10.5 and later. Subclass of the NSResponderMBS class.

# **31.75.2 Blog Entries**

- [MBS Xojo Plugins, version 18.4pr6](https://www.mbs-plugins.de/archive/2018-09-01/MBS_Xojo_Plugins_version_184pr/monkeybreadsoftware_blog_xojo)
- [MBS Xojo / Real Studio Plugins, version 13.4pr1](https://www.mbs-plugins.de/archive/2013-08-28/MBS_Xojo__Real_Studio_Plugins_/monkeybreadsoftware_blog_xojo)
- [MBS Real Studio Plugins, version 11.2pr11](https://www.mbs-plugins.de/archive/2011-07-22/MBS_Real_Studio_Plugins_versio/monkeybreadsoftware_blog_xojo)
- [MBS Real Studio Plugins, version 11.2pr9](https://www.mbs-plugins.de/archive/2011-07-20/MBS_Real_Studio_Plugins_versio/monkeybreadsoftware_blog_xojo)

# **31.75.3 Xojo Developer Magazine**

• [12.4, page 31: Writing OS X Apps for Game Center, Getting started by authenticating the local player](http://www.xdevmag.com/browse/12.4/) [with the Game Center Sandbox testing facility by Tom Baumgartner](http://www.xdevmag.com/browse/12.4/)

# **31.75.4 Methods**

#### **31.75.5 available as boolean**

MBS MacBase Plugin, Plugin Version: 11.2, Console & Web: Yes, Mac: Yes, Win: No, Linux: No. **Function:** Whether this class is available. **Example:**

MsgBox str(NSViewControllerMBS.available)

**Notes:** Returns true on Mac OS X 10.5 or newer.

# **31.75.6 Constructor**

MBS MacBase Plugin, Plugin Version: 11.2, Console & Web: Yes, Mac: Yes, Win: No, Linux: No. **Function:** The constructor creating a new view controller.

#### **31.75.7 contentViewController(window as NSWindowMBS) as NSViewControllerMBS**

MBS MacBase Plugin, Plugin Version: 18.4, Console & Web: Yes, Mac: Yes, Win: No, Linux: No. **Function:** Queries content view's content view controller for the window. **Notes:**

Returns nil if the window has no controller.

The main content view controller for the window.

The value of this property provides the content view of the window. Setting this value removes the existing value of contentView and makes the contentViewController.view the main content view for the window. By default, the value of this property is nil.

# **31.75.8 dismissViewController(ViewController as NSViewControllerMBS)**

MBS MacBase Plugin, Plugin Version: 18.4, Console & Web: Yes, Mac: Yes, Win: No, Linux: No. **Function:** Dismisses a presented view controller, using the same animator that presented it. **Notes:** In macOS, this is the universal way to dismiss a view controller, no matter how it was presented.

#### **31.75.9 loadView**

MBS MacBase Plugin, Plugin Version: 18.4, Console & Web: Yes, Mac: Yes, Win: No, Linux: No. **Function:** Explicitly load the view now.

**Notes:**

This method connects an instantiated view from a nib file to the view property of the view controller. This method is called by the system, and is exposed in this class so you can override it to add behavior immediately before or after nib loading.

Do not call this method. If you require this method to be called, access the view property.

Do not invoke this method from other objects unless you take care to avoid redundant invocations. The default implementation of the loadView method handles redundant invocations correctly, but a view controller subclass might not. To be safe, other objects should instead access a view controller's view property.

The loadView method first obtains the values of the view controller's nibName and nibBundle properties. It then employs the NSNib class to instantiate the specified nib file via the instantiateWithOwner:topLevel-Objects: method, providing the view controller object as the owner parameter.

For this method to work correctly, you need to have specified the file's owner of the nib file, in Interface Builder, to be NSViewController. You also need to have correctly connected the view outlet of the file's owner to the intended view in the nib file. Then, at runtime, the nib loading machinery sets the value of the view controller's view property to the nib file's instantiated view.

Prior to OS X v10.10, the loadView method did not provide well-defined behavior if the nibName property's value was nil. In macOS 10.10 and later, however, you get correct behavior without specifying a nib name as long as the nib file's name is the same as that of the view controller. For example, if you have a view controller subclass called MyViewController and a nib file with the same name, you can employ the convenient initialization pattern [ [ MyViewController alloc ] init ] .

# **31.75.10 presentViewControllerAsModalWindow(ViewController as NSView-ControllerMBS)**

MBS MacBase Plugin, Plugin Version: 18.4, Console & Web: Yes, Mac: Yes, Win: No, Linux: No. **Function:** Presents another view controller as a modal window, also known as an alert. **Notes:** To dismiss the modal window, call the dismissViewController: method on self (the presenting view controller).

# **31.75.11 presentViewControllerAsPopover(ViewController as NSViewControllerMBS, RelativeToRect as NSRectMBS, positioningView as NSViewMBS, preferredEdge as Integer, behavior as Integer)**

MBS MacBase Plugin, Plugin Version: 18.4, Console & Web: Yes, Mac: Yes, Win: No, Linux: No. **Function:** Presents another view controller as a popover. **Notes:**

viewController: The other view controller to present as a popover.

RelativeToRect: The content size of the popover.

positioningView: The view relative to which the popover should be positioned. Must not be nil, or else the view controller raises an NSInvalidArgumentException exception.

preferredEdge: The edge of positioningView that the popover should prefer to be anchored to.

behavior: The popover's closing behavior. See the NSPopoverBehavior enumeration.

To dismiss the popover, call the dismissViewController: method on self (the presenting view controller).

# **31.75.12 presentViewControllerAsSheet(ViewController as NSViewControllerMBS)**

MBS MacBase Plugin, Plugin Version: 18.4, Console & Web: Yes, Mac: Yes, Win: No, Linux: No. **Function:** Presents a new sheet window with the given view controller. **Notes:**

#### 31.75. CLASS NSVIEWCONTROLLERMBS 6521

The presented view controller is the delegate and the content view controller of its sheet. To dismiss the sheet, call the dismissViewController: method on self (the presenting view controller).

# **31.75.13 windowWithContentViewController(ViewController as NSViewControllerMBS) as NSWindowMBS**

MBS MacBase Plugin, Plugin Version: 18.4, Console & Web: Yes, Mac: Yes, Win: No, Linux: No. **Function:** Creates a titled window that contains the specified content view controller. **Notes:**

ViewController: The view controller that provides the main content view for the window. The window's contentView property is set to contentViewController.view.

Returns a window with the content view controller set to the passed-in view controller object.

This method creates a basic window object that is titled, closable, resizable, and miniaturizable. By default, the window's title is automatically bound to the title of contentViewController. You can control the size of the window by using Auto Layout and applying size constraints to the view or its subviews. The initial size of the window is set to the initial size of contentView (that is, the size of contentViewController.view). The newly created window has releasedWhenClosed set to NO, and it must be explicitly retained to keep the window instance alive.

#### **31.75.14 Properties**

#### **31.75.15 className as string**

MBS MacBase Plugin, Plugin Version: 13.5, Console & Web: Yes, Mac: Yes, Win: No, Linux: No. **Function:** The name of this NSViewController class. **Notes:** (Read only property)

#### **31.75.16 classPath as string**

MBS MacBase Plugin, Plugin Version: 13.5, Console & Web: Yes, Mac: Yes, Win: No, Linux: No. **Function:** The path of this NSViewController class. **Notes:**

Useful for debugging to know what super classes the view controller has. (Read only property)

#### **31.75.17 representedObject as Variant**

MBS MacBase Plugin, Plugin Version: 18.4, Console & Web: Yes, Mac: Yes, Win: No, Linux: No. **Function:** The object whose value is presented in the receiver's primary view. **Notes:** (Read and Write property)

# **31.75.18 Title as string**

MBS MacBase Plugin, Plugin Version: 11.2, Console & Web: Yes, Mac: Yes, Win: No, Linux: No. **Function:** The localized title of the receiver's view. **Notes:**

NSViewController does not use the title property directly. This property is here because so many anticipated uses of this class will involve letting the user choose among multiple named views using a pulldown menu or some other user interface.

(Read and Write property)

# **31.75.19 view as NSViewMBS**

MBS MacBase Plugin, Plugin Version: 11.2, Console & Web: Yes, Mac: Yes, Win: No, Linux: No. **Function:** The view belonging to this view controller. **Notes:** (Read and Write property)

#### **31.75.20 viewLoaded as Boolean**

MBS MacBase Plugin, Plugin Version: 15.3, Console & Web: Yes, Mac: Yes, Win: No, Linux: No. **Function:** Whether view is already loaded. **Notes:** (Read only property)

# **31.75.21 Constants**

#### **31.75.22 NSMaxXEdge = 2**

MBS MacBase Plugin, Plugin Version: 18.4. **Function:** One of the Cocoa edge constants. **Notes:** the maximum X edge. Typically right side.

#### 31.75. CLASS NSVIEWCONTROLLERMBS 6523

#### **31.75.23 NSMaxYEdge = 3**

MBS MacBase Plugin, Plugin Version: 18.4. **Function:** One of the Cocoa edge constants. **Notes:** The maximum Y edge. Topically the top edge of a window.

#### **31.75.24 NSMinXEdge = 0**

MBS MacBase Plugin, Plugin Version: 18.4. **Function:** One of the Cocoa edge constants. **Notes:** the minimum X edge. Typically left side.

#### **31.75.25 NSMinYEdge = 1**

MBS MacBase Plugin, Plugin Version: 18.4. **Function:** One of the Cocoa edge constants. **Notes:** Minimum Y. As coordinates are upside down in the Cocoa world, this is the bottom edge of a window.

#### **31.75.26 PopoverBehaviorApplicationDefined = 0**

MBS MacBase Plugin, Plugin Version: 18.4. **Function:** One of the behavior modes.

**Notes:** Your application assumes responsibility for closing the popover. AppKit will still close the popover in a limited number of circumstances. For instance, AppKit will attempt to close the popover when the window of its positioning View is closed. The exact interactions in which AppKit will close the popover are not guaranteed. You may consider implementing -cancel: to close the popover when the escape key is pressed.

#### **31.75.27 PopoverBehaviorSemitransient = 2**

MBS MacBase Plugin, Plugin Version: 18.4. **Function:** One of the behavior modes.

**Notes:** AppKit will close the popover when the user interacts with user interface elements in the window containing the popover's positioning view. Semi-transient popovers cannot be shown relative to views in other popovers, nor can they be shown relative to views in child windows. The exact interactions that cause semi-transient popovers to close are not specified.

#### **31.75.28 PopoverBehaviorTransient = 1**

MBS MacBase Plugin, Plugin Version: 18.4. **Function:** One of the behavior modes.

**Notes:** AppKit will close the popover when the user interacts with a user interface element outside the popover. Note that interacting with menus or panels that become key only when needed will not cause a transient popover to close. The exact interactions that will cause transient popovers to close are not specified.

# **31.76 class NSViewMBS**

# **31.76.1 class NSViewMBS**

MBS MacBase Plugin, Plugin Version: 7.7, Console & Web: Yes, Mac: Yes, Win: No, Linux: No. **Function:** The Cocoa class for a view. **Notes:**

To draw into a NSView, use either CustomNSViewMBS class with drawRect event or NSGraphicsMBS class. Subclass of the NSResponderMBS class.

# **31.76.2 Blog Entries**

- [MBS Xojo Plugins, version 18.0pr7](https://www.mbs-plugins.de/archive/2018-01-10/MBS_Xojo_Plugins_version_180pr/monkeybreadsoftware_blog_xojo)
- [MBS Xojo Plugins, version 17.5pr2](https://www.mbs-plugins.de/archive/2017-10-16/MBS_Xojo_Plugins_version_175pr/monkeybreadsoftware_blog_xojo)
- [MBS Xojo / Real Studio Plugins, version 16.5pr3](https://www.mbs-plugins.de/archive/2016-10-18/MBS_Xojo__Real_Studio_Plugins_/monkeybreadsoftware_blog_xojo)
- [MBS Xojo / Real Studio Plugins, version 14.2pr12](https://www.mbs-plugins.de/archive/2014-06-20/MBS_Xojo__Real_Studio_Plugins_/monkeybreadsoftware_blog_xojo)
- [MBS Xojo / Real Studio Plugins, version 14.2pr4](https://www.mbs-plugins.de/archive/2014-04-22/MBS_Xojo__Real_Studio_Plugins_/monkeybreadsoftware_blog_xojo)
- [MBS Xojo / Real Studio Plugins, version 13.2pr5](https://www.mbs-plugins.de/archive/2013-06-08/MBS_Xojo__Real_Studio_Plugins_/monkeybreadsoftware_blog_xojo)
- [MBS Real Studio Plugins, version 13.1pr16](https://www.mbs-plugins.de/archive/2013-04-29/MBS_Real_Studio_Plugins_versio/monkeybreadsoftware_blog_xojo)
- [MBS Real Studio Plugins, version 12.3pr2](https://www.mbs-plugins.de/archive/2012-05-18/MBS_Real_Studio_Plugins_versio/monkeybreadsoftware_blog_xojo)
- [MBS Real Studio Plugins, version 11.2pr6](https://www.mbs-plugins.de/archive/2011-06-28/MBS_Real_Studio_Plugins_versio/monkeybreadsoftware_blog_xojo)
- [MBS REALbasic Plugins, version 10.6pr4](https://www.mbs-plugins.de/archive/2010-11-17/MBS_REALbasic_Plugins_version_/monkeybreadsoftware_blog_xojo)

# **31.76.3 Methods**

# <span id="page-6523-0"></span>**31.76.4 addSubview(subview as NSViewMBS)**

MBS MacBase Plugin, Plugin Version: 8.0, Console & Web: Yes, Mac: Yes, Win: No, Linux: No. **Function:** Adds a view to the subviews so it's displayed above its siblings. **Example:**

// create a button dim n as new NSButtonMBS(100, 100, 50, 24)

n.bezelStyle = n.NSRoundedBezelStyle  $n$ .Title = "Test"

// add directly to window's content view

window1.NSWindowMBS.contentView.addSubview n

See also:

• [31.76.5](#page-6524-0) addSubview(subview as NSViewMBS, positioned as Integer, relativeToView as NSViewMBS) [6525](#page-6524-0)

# <span id="page-6524-0"></span>**31.76.5 addSubview(subview as NSViewMBS, positioned as Integer, relative-ToView as NSViewMBS)**

MBS MacBase Plugin, Plugin Version: 12.0, Console & Web: Yes, Mac: Yes, Win: No, Linux: No. **Function:** Inserts a view among the receiver's subviews so it's displayed immediately above or below another view.

#### **Example:**

// create a button dim n as new NSButtonMBS(100, 100, 50, 24)

n.bezelStyle = n.NSRoundedBezelStyle  $n$ . Title  $=$  "Test"

// add directly to window's super view, below the content view

// so it is behind all RB controls

window1.NSWindowMBS.contentView.superview.addSubview n, NSWindowMBS.NSWindowBelow, window1.NSWindowMBS.contentView

#### **Notes:**

subView: The view object to add to the receiver as a subview.

positioned: A constant specifying the position of the aView relative to otherView. Valid values are NSWindowAbove or NSWindowBelow.

relativeToView: The other view subView is to be positioned relative to. If relativeToView is nil (or isn't a subview of the receiver), subView is added above or below all of its new siblings.

This method also sets the receiver as the next responder of aView. See also:

• [31.76.4](#page-6523-0) addSubview(subview as NSViewMBS) [6524](#page-6523-0)

#### **31.76.6 addToolTipRect(rect as NSRectMBS, tooltip as NSViewTooltipMBS)**

MBS MacBase Plugin, Plugin Version: 18.0, Console & Web: Yes, Mac: Yes, Win: No, Linux: No. **Function:** Creates a tooltip for a defined area the view and returns a tag that identifies the tooltip rectangle.

#### **Notes:**

Rect: A rectangle defining the region of the view to associate the tooltip with. tooltip: The object to provide text.

Please keep reference of tooltip object as the tooltip is removed by it's destructor.

# **31.76.7 ancestorSharedWithView(view as NSViewMBS) as NSViewMBS**

MBS MacBase Plugin, Plugin Version: 9.6, Console & Web: Yes, Mac: Yes, Win: No, Linux: No. **Function:** The closest ancestor shared by the receiver and a given view. **Notes:** The closest ancestor or nil if there's no such object. Returns self if aView is identical to the receiver.

# **31.76.8 animator as NSViewMBS**

MBS MacBase Plugin, Plugin Version: 10.0, Console & Web: Yes, Mac: Yes, Win: No, Linux: No. **Function:** Returns the proxy object for this view which animates. **Example:**

dim v as NSViewMBS // your NSViewMBS object

v.alphaValue  $= 0.5$  // switch alpha directly v.animator.alphaValue =  $0.5$  // switch alpha animated

# **31.76.9 backgroundFilters as variant()**

MBS MacBase Plugin, Plugin Version: 18.4, Console & Web: Yes, Mac: Yes, Win: No, Linux: No. **Function:** An array of Core Image filters to apply to the view's background. **Notes:**

This property contains an array of CIFilterMBS objects. This array represents the background filters stored in the backgroundFilters property of the view's layer. If the view does not have a layer, setting the value of this property has no effect.

The default value of this property is an empty array.

We use variant here to reduce plugin dependencies. Please use with array of variants containing CIFilterMBS.

# **31.76.10 beginDraggingSessionWithItems(items() as Variant, e as NSEventMBS, source as NSViewMBS) as Variant**

MBS MacBase Plugin, Plugin Version: 13.1, Console & Web: Yes, Mac: Yes, Win: No, Linux: No. **Function:** Initiates a dragging session with a group of dragging items. **Notes:**

items: The dragging items (array of variant containing NSDraggingItemMBS objects). The frame property of each NSDraggingItem must be in the view's coordinate system.

event: The mouse-down event object from which to initiate the drag operation. In particular, its mouse location is used for the offset of the icon being dragged.

source: An object that serves as the controller of the dragging operation. It must conform to the NSDraggingSource informal protocol and is typically the receiver itself or its NSWindow object.

Returns the dragging session for the drag (NSDraggingSessionMBS object). Returned as Variant to reduce plugin dependencies.

A basic drag starts by calling beginDraggingSessionWithItems.

The caller can take the returned NSDraggingSession and continue to modify its properties such as slides-BackOnCancelOrFail. When the drag actually starts, the source is sent a draggingSessionWillBeginAtPoint message followed by multiple draggingSessionMovedToPoint messages as the user drags.

Once the drag is ended or cancelled, the source receives a draggingSessionEndedAtPoint:operation and the drag is complete.

Available in OS X v10.7 and later.

# <span id="page-6526-0"></span>**31.76.11 Constructor**

MBS MacBase Plugin, Plugin Version: 8.2, Console & Web: Yes, Mac: Yes, Win: No, Linux: No. **Function:** Creates a new control with size  $100/100$  and position  $0/0$ **Notes:** On success the handle property is not zero. See also:

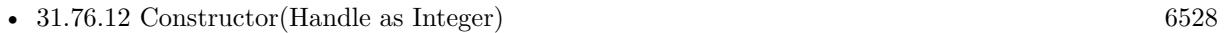

• [31.76.13](#page-6527-1) Constructor(left as Double, top as Double, width as Double, height as Double) [6528](#page-6527-1)

# <span id="page-6527-0"></span>**31.76.12 Constructor(Handle as Integer)**

MBS MacBase Plugin, Plugin Version: 8.6, Console & Web: Yes, Mac: Yes, Win: No, Linux: No. **Function:** Creates an object based on the given NSView handle. **Example:**

dim t as new NSTextViewMBS(0, 0, 100, 100) dim v as new NSTextViewMBS(t.handle)

MsgBox str(v.Bounds.Width)+" x "+str(v.Bounds.Height)

**Notes:** The handle is casted to a NSView and the plugin retains this handle. See also:

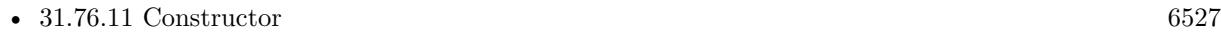

• [31.76.13](#page-6527-1) Constructor(left as Double, top as Double, width as Double, height as Double) [6528](#page-6527-1)

# <span id="page-6527-1"></span>**31.76.13 Constructor(left as Double, top as Double, width as Double, height as Double)**

MBS MacBase Plugin, Plugin Version: 7.8, Console & Web: Yes, Mac: Yes, Win: No, Linux: No. **Function:** The constructor to create a new NSView. **Notes:**

On success handle is set.

For a toolbar, please get the view directly: self.NSToolbarMBS.toolbarView. See also:

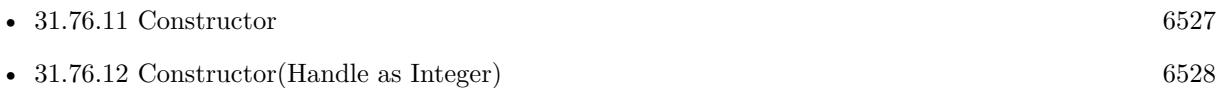

# **31.76.14 contentFilters as variant()**

MBS MacBase Plugin, Plugin Version: 18.4, Console & Web: Yes, Mac: Yes, Win: No, Linux: No. **Function:** An array of Core Image filters to apply to the contents of the view and its sublayers. **Notes:**

This property contains an array of CIFilterMBS objects. This array represents the filters stored in the filters property of the view's layer. If the view does not have a layer, setting the value of this property has no effect.

The default value of this property is an empty array.

We use variant here to reduce plugin dependencies. Please use with array of variants containing CIFilterMBS.

# **31.76.15 convertPointFromView(point as NSPointMBS, View as NSViewMBS) as NSPointMBS**

MBS MacBase Plugin, Plugin Version: 10.3, Console & Web: Yes, Mac: Yes, Win: No, Linux: No. **Function:** Converts a point from the coordinate system of a given view to that of the receiver. **Notes:**

point: A point specifying a location in the coordinate system of aView.

View: The view with aPoint in its coordinate system. If View is nil, this method instead converts from window base coordinates. Otherwise, both View and the receiver must belong to the same NSWindow object.

Returns the point converted to the coordinate system of the receiver.

# **31.76.16 convertPointToView(point as NSPointMBS, View as NSViewMBS) as NSPointMBS**

MBS MacBase Plugin, Plugin Version: 10.3, Console & Web: Yes, Mac: Yes, Win: No, Linux: No. **Function:** Converts a point from the receiver's coordinate system to that of a given view. **Notes:**

point: A point specifying a location in the coordinate system of the receiver.

View: The view into whose coordinate system point is to be converted. If View is nil, this method instead converts to window base coordinates. Otherwise, both View and the receiver must belong to the same NSWindow object.

Returns the point converted to the coordinate system of View.

# **31.76.17 convertRectFromView(rect as NSRectMBS, View as NSViewMBS) as NSRectMBS**

MBS MacBase Plugin, Plugin Version: 10.3, Console & Web: Yes, Mac: Yes, Win: No, Linux: No. **Function:** Converts a rectangle from the coordinate system of another view to that of the receiver. **Notes:**

rect: The rectangle in aView's coordinate system.

view: The view with aRect in its coordinate system. If view is nil, this method instead converts from window base coordinates. Otherwise, both view and the receiver must belong to the same NSWindow object.

Returns the converted rectangle.

# **31.76.18 convertRectToView(rect as NSRectMBS, View as NSViewMBS) as NSRectMBS**

MBS MacBase Plugin, Plugin Version: 10.3, Console & Web: Yes, Mac: Yes, Win: No, Linux: No. **Function:** Converts a rectangle from the receiver's coordinate system to that of another view. **Notes:**

rect: A rectangle in the receiver's coordinate system.

View: The view that is the target of the conversion operation. If View is nil, this method instead converts from window base coordinates. Otherwise, both View and the receiver must belong to the same NSWindow object.

Returns the converted rectangle.

# **31.76.19 convertSizeFromView(Size as NSSizeMBS, View as NSViewMBS) as NSSizeMBS**

MBS MacBase Plugin, Plugin Version: 10.3, Console & Web: Yes, Mac: Yes, Win: No, Linux: No. **Function:** Converts a size from another view's coordinate system to that of the receiver. **Notes:**

Size: The size (width and height) in aView's coordinate system.

View: The view with Size in its coordinate system. If View is nil, this method instead converts from window base coordinates. Otherwise, both View and the receiver must belong to the same NSWindow object.

Returns the converted size, as an NSSize structure.

# **31.76.20 convertSizeToView(Size as NSSizeMBS, View as NSViewMBS) as NS-SizeMBS**

MBS MacBase Plugin, Plugin Version: 10.3, Console & Web: Yes, Mac: Yes, Win: No, Linux: No. **Function:** Converts a size from the receiver's coordinate system to that of another view. **Notes:**

Size: The size (width and height) in the receiver's coordinate system.

View: The view that is the target of the conversion operation. If View is nil, this method instead converts from window base coordinates. Otherwise, both View and the receiver must belong to the same NSWindow object.

Returns the converted size, as an NSSize structure.

# **31.76.21 dataWithEPSInsideRect(left as Double, top as Double, width as Double, height as Double) as Memoryblock**

MBS MacBase Plugin, Plugin Version: 8.5, Console & Web: Yes, Mac: Yes, Win: No, Linux: No. **Function:** Returns EPS data that draws the region of the receiver within a specified rectangle. **Example:**

dim n as new NSProgressIndicatorMBS n.sizeToFit

dim data as string = n.dataWithEPSInsideRect( $0, 0, n$ .frameWidth, n.frameHeight) dim f as FolderItem = SpecialFolder.Desktop.Child("test.ps") dim b as  $BinaryStream = f.CreateBinaryFile("")$ 

b.Write data f.Launch

# <span id="page-6530-0"></span>**31.76.22 dataWithPDFInsideRect(left as Double, top as Double, width as Double, height as Double) as Memoryblock**

MBS MacBase Plugin, Plugin Version: 8.5, Console & Web: Yes, Mac: Yes, Win: No, Linux: No. **Function:** Returns PDF data that draws the region of the receiver within a specified rectangle. **Example:**

dim n as new NSProgressIndicatorMBS n.sizeToFit

dim data as string  $= n$ .dataWithPDFInsideRect(0, 0, n.frameWidth, n.frameHeight) dim f as FolderItem = SpecialFolder.Desktop.Child("test.pdf") dim b as  $BinaryStream = f.CreateBinaryFile("")$ 

b.Write data f.Launch

See also:

• [31.76.23](#page-6531-0) dataWithPDFInsideRect(r as NSRectMBS) as Memoryblock [6532](#page-6531-0)

#### 6532 CHAPTER 31. COCOA

# <span id="page-6531-0"></span>**31.76.23 dataWithPDFInsideRect(r as NSRectMBS) as Memoryblock**

MBS MacBase Plugin, Plugin Version: 14.2, Console & Web: Yes, Mac: Yes, Win: No, Linux: No. **Function:** Returns PDF data that draws the region of the receiver within a specified rectangle. See also:

• [31.76.22](#page-6530-0) dataWithPDFInsideRect(left as Double, top as Double, width as Double, height as Double) as Memoryblock [6531](#page-6530-0)

# **31.76.24 dragImage(image as NSImageMBS, viewLocation as NSPointMBS, offset as NSSizeMBS, NSEvent as NSEventMBS, pboard as NSPasteboardMBS, source as NSViewMBS, slideFlag as boolean)**

MBS MacBase Plugin, Plugin Version: 13.5, Console & Web: Yes, Mac: Yes, Win: No, Linux: No. **Function:** Initiates a dragging operation from the receiver, allowing the user to drag arbitrary data with a specified icon into any application that has window or view objects that accept dragged data. **Notes:**

Image: The NSImage object to be dragged.

viewLocation: The location of the image's lower-left corner, in the receiver's coordinate system. It determines the placement of the dragged image under the cursor. When determining the image location you should use the mouse down coordinate, provided in theEvent, rather than the current mouse location. offset: This parameter is ignored.

NSEvent: The left mouse-down event that triggered the dragging operation (see discussion below).

pboard: The pasteboard that holds the data to be transferred to the destination (see discussion below).

source: An object that serves as the controller of the dragging operation. It must conform to the NSDraggingSource protocol and is typically the receiver itself or its NSWindow object.

slideBack: A Boolean that determines whether the drag image should slide back if it's rejected. The image slides back to imageLoc if slideBack is true and the image isn't accepted by the dragging destination. If false the image doesn't slide back.

This method must be invoked only within an implementation of the mouseDown or mouseDragged methods. Before invoking this method, you must place the data to be transferred on pboard. To do this, get the drag pasteboard object (NSDragPboard), declare the types of the data, and then put the data on the pasteboard.

# **31.76.25 drawFocusRingMask**

MBS MacBase Plugin, Plugin Version: 12.3, Console & Web: Yes, Mac: Yes, Win: No, Linux: No. **Function:** Draws the focus ring mask for the view.

**Notes:**

This method provides the shape of the focus ring mask by drawing the focus ring mask. An implementation of this method should draw in the view's interior (bounds) coordinate space, that the focus ring style has been set (it will be set it to NSFocusRingOnly to capture the focus ring itself), and that the fill and stroke

colors have been set to an arbitrary fully opaque color.

Subclasses that find the default behavior insufficient should only draw the focus ring shape.

The NSView implementation of this method simply fills self.bounds. Available in Mac OS X v10.7 and later.

#### **31.76.26 enclosingMenuItem as Variant**

MBS MacBase Plugin, Plugin Version: 11.2, Console & Web: Yes, Mac: Yes, Win: No, Linux: No. **Function:** Returns the menu item containing the receiver or any of its superviews in the view hierarchy. **Notes:**

Returns the menu item containing the receiver or any of its superviews in the view hierarchy, or nil if the receiver's view hierarchy is not in a menu item

Available in Mac OS X v10.5 and later.

Declared as a variant to reduce plugin dependencies. Please assign to a NSScrollViewMBS variable.

# **31.76.27 enclosingScrollView as Variant**

MBS MacBase Plugin, Plugin Version: 11.1, Console & Web: Yes, Mac: Yes, Win: No, Linux: No. **Function:** Returns the nearest ancestor NSScrollView object containing the receiver (not including the receiver itself); otherwise returns nil.

**Notes:**

Declared as a variant to reduce plugin dependencies. Please assign to a NSScrollViewMBS variable.

#### **31.76.28 focusRingMaskBounds as NSRectMBS**

MBS MacBase Plugin, Plugin Version: 12.3, Console & Web: Yes, Mac: Yes, Win: No, Linux: No. **Function:** Returns the focus ring mask bounds. **Notes:**

Returns a rectangle containing the mask in the view's interior (bounds) coordinate space.

The mask bounds allows the focus ring's overall size and position to be determined before it is drawn.

Subclasses must override this method if they require the display of a focus ring. The NSView implementation of this method simply returns NSRectMBS.Zero.

Note: The information provided by focusRingMaskBounds will enable Accessibility to identify selected subelements for zoom tracking, so it is important that this method provide a reasonably tight bounding box and that noteFocusRingMaskChanged is invoked as described.

# **31.76.29 isDescendantOf(view as NSViewMBS) as boolean**

MBS MacBase Plugin, Plugin Version: 7.7, Console & Web: Yes, Mac: Yes, Win: No, Linux: No. **Function:** True if the receiver is a subview of a given view or if it's identical to that view; otherwise, it returns false.

# **31.76.30 makeBackingLayer as Variant**

MBS MacBase Plugin, Plugin Version: 13.1, Console & Web: Yes, Mac: Yes, Win: No, Linux: No. **Function:** Creates the view's backing layer. **Notes:**

Value is a CALayerMBS object. Available in OS X v10.6 and later.

# **31.76.31 nextValidKeyView as NSViewMBS**

MBS MacBase Plugin, Plugin Version: 13.2, Console & Web: Yes, Mac: Yes, Win: No, Linux: No. **Function:** Returns the closest view object in the key view loop that follows the receiver and accepts first responder status.

**Notes:**

This method ignores hidden views when it determines the next valid key view. Returns nil on any error.

# **31.76.32 noteFocusRingMaskChanged**

MBS MacBase Plugin, Plugin Version: 12.3, Console & Web: Yes, Mac: Yes, Win: No, Linux: No. **Function:** Invoked to notify the view that the focus ring mask requires updating. **Notes:**

It is important to note that it is only necessary for developers to invoke this method when some internal state change of their application, that the Application Kit can't determine, affects the shape of the focus ring mask.

It is assumed that if the view is marked as needing display, or is resized, its focus ring shape is likely to have changed, and there is no need for clients to explicitly send this message in such cases, they are handled automatically.

If, however, a view is showing a focus ring around some part of its content (an NSImage, perhaps), and that content changes, the client must provide notification by invoking this method so that focusRingMaskBounds and drawFocusRingMask will be invoked to redraw the focus ring. Available in Mac OS X v10.7 and later.

# **31.76.33 NSViewBoundsDidChangeNotification as string**

MBS MacBase Plugin, Plugin Version: 10.3, Console & Web: Yes, Mac: Yes, Win: No, Linux: No. **Function:** One of the notification names to use with the NSView class. **Notes:**

Posted whenever the NSView's bounds rectangle changes independently of the frame rectangle, if the NSView is configured using setPostsBoundsChangedNotifications to post such notifications.

The notification object is the NSView object whose bounds rectangle has changed. This notification does not contain a userInfo dictionary.

The following methods can result in notification posting

- setBounds
- setBoundsOrigin
- setBoundsRotation
- setBoundsSize
- translateOriginToPoint
- scaleUnitSquareToSize
- rotateByAngle

Note that the bounds rectangle resizes automatically to track the frame rectangle. Because the primary change is that of the frame rectangle, however, setFrame and setFrameSize don't result in a bounds-changed notification.

# **31.76.34 NSViewDidUpdateTrackingAreasNotification as string**

MBS MacBase Plugin, Plugin Version: 10.3, Console & Web: Yes, Mac: Yes, Win: No, Linux: No. **Function:** One of the notification names to use with the NSView class. **Notes:**

Posted whenever an NSView object recalculates its tracking areas. It is sent after the view receives update-TrackingAreas.

Available in Mac OS X v10.5 and later.

# **31.76.35 NSViewFocusDidChangeNotification as string**

MBS MacBase Plugin, Plugin Version: 10.3, Console & Web: Yes, Mac: Yes, Win: No, Linux: No. **Function:** One of the notification names to use with the NSView class. **Notes:** Sent when focus changed. Object for this notification is the view.

# **31.76.36 NSViewFrameDidChangeNotification as string**

MBS MacBase Plugin, Plugin Version: 10.3, Console & Web: Yes, Mac: Yes, Win: No, Linux: No. **Function:** One of the notification names to use with the NSView class. **Notes:**

Posted whenever the view's frame rectangle changes, if the view is configured using setPostsFrameChanged-Notifications to post such notifications.

The notification object is the NSView object whose frame rectangle has changed. This notification does not contain a userInfo dictionary.

The following methods can result in notification posting:

- setFrame
- setFrameOrigin
- setFrameRotation
- setFrameSize

# **31.76.37 NSViewGlobalFrameDidChangeNotification as string**

MBS MacBase Plugin, Plugin Version: 10.3, Console & Web: Yes, Mac: Yes, Win: No, Linux: No. **Function:** One of the notification names to use with the NSView class.

**Notes:** Posted whenever an NSView object that has attached surfaces (that is, NSOpenGLContext objects) moves to a different screen, or other cases where the NSOpenGLContext object needs to be updated. The notification object is the surface's view. This notification does not contain a userInfo dictionary.

# **31.76.38 pageFooter as NSAttributedStringMBS**

MBS MacBase Plugin, Plugin Version: 12.4, Console & Web: Yes, Mac: Yes, Win: No, Linux: No. **Function:** Returns a default footer string that includes the current page number and page count. **Notes:**

A printable view class can override this method to substitute its own content in place of the default value. You should not need to call this method directly. The printing system calls it once per page during printing.

Footers are generated only if the user defaults contain the key NSPrintHeaderAndFooter with the value true.

# **31.76.39 pageHeader as NSAttributedStringMBS**

MBS MacBase Plugin, Plugin Version: 12.4, Console & Web: Yes, Mac: Yes, Win: No, Linux: No. **Function:** Returns a default header string that includes the print job title and date. **Notes:**

Typically, the print job title is the same as the window title. A printable view class can override this method to substitute its own content in place of the default value. You should not need to call this method directly. The printing system calls it once per page during printing.

Headers are generated only if the user defaults contain the key NSPrintHeaderAndFooter with the value true.

# **31.76.40 previousKeyView as NSViewMBS**

MBS MacBase Plugin, Plugin Version: 13.2, Console & Web: Yes, Mac: Yes, Win: No, Linux: No. **Function:** Returns the view object preceding the receiver in the key view loop. **Notes:**

This view should, if possible, be made first responder when the user navigates backward from the receiver using keyboard interface control. Returns nil on any error.

# **31.76.41 previousValidKeyView as NSViewMBS**

MBS MacBase Plugin, Plugin Version: 13.2, Console & Web: Yes, Mac: Yes, Win: No, Linux: No. **Function:** Returns the closest view object in the key view loop that precedes the receiver and accepts first responder status. **Notes:**

This method ignores hidden views when it determines the previous valid key view. Returns nil on any error.

# **31.76.42 print**

MBS MacBase Plugin, Plugin Version: 12.4, Console & Web: Yes, Mac: Yes, Win: No, Linux: No. **Function:** This action method opens the Print panel, and if the user chooses an option other than canceling, prints the receiver and all its subviews to the device specified in the Print panel.

# **31.76.43 registeredDraggedTypes as string()**

MBS MacBase Plugin, Plugin Version: 11.1, Console & Web: Yes, Mac: Yes, Win: No, Linux: No. **Function:** Returns the array of pasteboard drag types that the view can accep **Example:**

// we register some types Listbox1.AcceptPictureDrop Listbox1.AcceptTextDrop

// and query them: MsgBox Join(Listbox1.NSViewMBS.registeredDraggedTypes, EndOfLine)

' shows: 'NeXT TIFF v4.0 pasteboard type 'com.apple.traditional-mac-plain-text 'NSStringPboardType

**Notes:** This method returns the types registered by calling registerForDraggedTypes:. Each element of the array is a uniform type identifier. The returned elements are in no particular order, but the array is guaranteed not to contain duplicate entries.

# **31.76.44 registerForDraggedTypes(Types() as string)**

MBS MacBase Plugin, Plugin Version: 11.1, Console & Web: Yes, Mac: Yes, Win: No, Linux: No. **Function:** Registers the pasteboard types that the receiver will accept as the destination of an image-dragging session.

#### **Notes:**

Types: An array of uniform type identifiers. See Types for Standard Data (Mac OS X 10.6 and later) for descriptions of the pasteboard type identifiers.

Registering an NSView object for dragged types automatically makes it a candidate destination object for a dragging session. As such, it must properly implement some or all of the NSDraggingDestination protocol methods. As a convenience, NSView provides default implementations of these methods. See the NSDraggingDestination protocol specification for details.

Xojo with Cocoa target implements the methods listed above. So this method is useful to change the allowed types for the case the framework has a bug.

# **31.76.45 removeAllToolTips**

MBS MacBase Plugin, Plugin Version: 11.0, Console & Web: Yes, Mac: Yes, Win: No, Linux: No. **Function:** Removes all tool tips assigned to the receiver.

# **31.76.46 removeFromSuperview**

MBS MacBase Plugin, Plugin Version: 8.0, Console & Web: Yes, Mac: Yes, Win: No, Linux: No. **Function:** Unlinks the view from its superview and its window, removes it from the responder chain, and invalidates its cursor rectangles.

# **31.76.47 removeFromSuperviewWithoutNeedingDisplay**

MBS MacBase Plugin, Plugin Version: 12.0, Console & Web: Yes, Mac: Yes, Win: No, Linux: No. **Function:** Unlinks the receiver from its superview and its window and removes it from the responder chain, but does not invalidate its cursor rectangles to cause redrawing. **Notes:**

The receiver is also released; if you plan to reuse it, be sure to retain it before sending this message and to release it as appropriate when adding it as a subview of another view.

Unlike its counterpart, removeFromSuperview, this method can be safely invoked during display.

# **31.76.48 RenderImage(subviews as boolean=false) as Variant**

MBS MacBase Plugin, Plugin Version: 8.5, Console & Web: Yes, Mac: Yes, Win: No, Linux: No. **Function:** Renders a picture of the view. **Example:**

dim n as new NSProgressIndicatorMBS n.sizeToFit

dim image as NSImageMBS = n.RenderImage dim pic as Picture = image.CopyPicture

Backdrop = pic

#### **Notes:**

May return nil on any error. The value of this variant must be an object of class NSImageMBS.

# **31.76.49 replaceSubview(oldView as NSViewMBS, newView as NSViewMBS)**

MBS MacBase Plugin, Plugin Version: 12.0, Console & Web: Yes, Mac: Yes, Win: No, Linux: No. **Function:** Replaces one of the receiver's subviews with another view. **Notes:**

oldView: The view to be replaced by newView. May not be nil. newView: The view to replace oldView. May not be nil.

This method does nothing if oldView is not a subview of the receiver. Neither oldView nor newView may be nil, and the behavior is undefined if either of these parameters is nil.

# **31.76.50 rotateByAngle(angle as Double)**

MBS MacBase Plugin, Plugin Version: 13.1, Console & Web: Yes, Mac: Yes, Win: No, Linux: No. **Function:** Rotates the receiver's bounds rectangle by a specified degree value around the origin of the coordinate system, (0.0, 0.0).

**Notes:**

angle: A float value specifying the angle of rotation, in degrees.

See the BoundsRotation property description for more information. This method neither redisplays the receiver nor marks it as needing display. You must do this yourself with display or NeedsDisplay.

This method posts an NSViewBoundsDidChangeNotification to the default notification center if the receiver is configured to do so.

#### **31.76.51 scaleUnitSquareToSize(size as NSSizeMBS)**

MBS MacBase Plugin, Plugin Version: 11.0, Console & Web: Yes, Mac: Yes, Win: No, Linux: No. **Function:** Scales the receiver's coordinate system so that the unit square scales to the specified dimensions. **Notes:**

For example, a newUnitSize of (0.5, 1.0) causes the receiver's horizontal coordinates to be halved, in turn doubling the width of its bounds rectangle. Note that scaling is performed from the origin of the coordinate system,  $(0.0, 0.0)$ , not the origin of the bounds rectangle; as a result, both the origin and size of the bounds rectangle are changed. The frame rectangle remains unchanged.

This method neither redisplays the receiver nor marks it as needing display. You must do this yourself with display or setNeedsDisplay.

This method posts an NSViewBoundsDidChangeNotification to the default notification center if the receiver is configured to do so.

#### **31.76.52 setBackgroundFilters(Filters() as variant)**

MBS MacBase Plugin, Plugin Version: 18.4, Console & Web: Yes, Mac: Yes, Win: No, Linux: No. **Function:** Sets an array of Core Image filters to apply to the view's background. **Notes:**

This property contains an array of CIFilterMBS objects. This array represents the background filters stored in the backgroundFilters property of the view's layer. If the view does not have a layer, setting the value of this property has no effect.

The default value of this property is an empty array.

We use variant here to reduce plugin dependencies. Please use with array of variants containing CIFilterMBS.

#### <span id="page-6540-0"></span>**31.76.53 setBoundsOrigin(origin as NSPointMBS)**

MBS MacBase Plugin, Plugin Version: 11.2, Console & Web: Yes, Mac: Yes, Win: No, Linux: No. **Function:** Sets the bounds origin. See also:

• [31.76.54](#page-6541-0) setBoundsOrigin(x as Double, y as Double) [6542](#page-6541-0)

# <span id="page-6541-0"></span>**31.76.54 setBoundsOrigin(x as Double, y as Double)**

MBS MacBase Plugin, Plugin Version: 7.7, Console & Web: Yes, Mac: Yes, Win: No, Linux: No. **Function:** Sets the bounds origin. See also:

• [31.76.53](#page-6540-0) setBoundsOrigin(origin as NSPointMBS) [6541](#page-6540-0)

# <span id="page-6541-2"></span>**31.76.55 setBoundsSize(size as NSSizeMBS)**

MBS MacBase Plugin, Plugin Version: 11.2, Console & Web: Yes, Mac: Yes, Win: No, Linux: No. **Function:** Sets the bounds size of the nsview. See also:

• [31.76.56](#page-6541-1) setBoundsSize(width as Double, height as Double) [6542](#page-6541-1)

# <span id="page-6541-1"></span>**31.76.56 setBoundsSize(width as Double, height as Double)**

MBS MacBase Plugin, Plugin Version: 7.7, Console & Web: Yes, Mac: Yes, Win: No, Linux: No. **Function:** Sets the bounds size of the nsview. See also:

• [31.76.55](#page-6541-2) setBoundsSize(size as NSSizeMBS) [6542](#page-6541-2)

# **31.76.57 setContentFilters(Filters() as variant)**

MBS MacBase Plugin, Plugin Version: 18.4, Console & Web: Yes, Mac: Yes, Win: No, Linux: No. **Function:** Sets an array of Core Image filters to apply to the contents of the view and its sublayers. **Notes:**

This property contains an array of CIFilterMBS objects. This array represents the filters stored in the filters property of the view's layer. If the view does not have a layer, setting the value of this property has no effect.

The default value of this property is an empty array.

We use variant here to reduce plugin dependencies. Please use with array of variants containing CIFilterMBS.

#### **31.76.58 setFocus**

MBS MacBase Plugin, Plugin Version: 13.2, Console & Web: Yes, Mac: Yes, Win: No, Linux: No. **Function:** Convenience function to set the focus to this view. **Notes:** Calls internally makeFirstResponder on NSWindow.

#### <span id="page-6542-1"></span>**31.76.59 setFrameOrigin(origin as NSPointMBS)**

MBS MacBase Plugin, Plugin Version: 11.2, Console & Web: Yes, Mac: Yes, Win: No, Linux: No. **Function:** Sets the frame origin.

See also:

• [31.76.60](#page-6542-0) setFrameOrigin(x as Double, y as Double) [6543](#page-6542-0)

# <span id="page-6542-0"></span>**31.76.60 setFrameOrigin(x as Double, y as Double)**

MBS MacBase Plugin, Plugin Version: 7.7, Console & Web: Yes, Mac: Yes, Win: No, Linux: No. **Function:** Sets the frame origin. See also:

• [31.76.59](#page-6542-1) setFrameOrigin(origin as NSPointMBS) [6543](#page-6542-1)

#### <span id="page-6542-3"></span>**31.76.61 setFrameSize(size as NSSizeMBS)**

MBS MacBase Plugin, Plugin Version: 11.2, Console & Web: Yes, Mac: Yes, Win: No, Linux: No. **Function:** Sets the frame size. See also:

• [31.76.62](#page-6542-2) setFrameSize(width as Double, height as Double) [6543](#page-6542-2)

# <span id="page-6542-2"></span>**31.76.62 setFrameSize(width as Double, height as Double)**

MBS MacBase Plugin, Plugin Version: 7.7, Console & Web: Yes, Mac: Yes, Win: No, Linux: No. **Function:** Sets the frame size. See also:

• [31.76.61](#page-6542-3) setFrameSize(size as NSSizeMBS) [6543](#page-6542-3)

# **31.76.63 subviews(recursive as boolean = false) as NSViewMBS()**

MBS MacBase Plugin, Plugin Version: 9.6, Console & Web: Yes, Mac: Yes, Win: No, Linux: No. **Function:** The immediate subviews.

#### **Notes:**

The order of the subviews may be considered as being back-to-front, but this does not imply invalidation and drawing behavior. The order is based on the order of the receiver's subviews as specified in the nib file from which they were unarchived or the programmatic interface for modifying the receiver's subview list. This ordering is also the reverse of the order in which hit-testing is done.

If recursive is true, we include all subviews of all subviews. (new in 14.2)

# **31.76.64 unregisterDraggedTypes**

MBS MacBase Plugin, Plugin Version: 11.1, Console & Web: Yes, Mac: Yes, Win: No, Linux: No. **Function:** Unregisters the receiver as a possible destination in a dragging session.

#### **31.76.65 Properties**

#### **31.76.66 acceptsTouchEvents as boolean**

MBS MacBase Plugin, Plugin Version: 9.6, Console & Web: Yes, Mac: Yes, Win: No, Linux: No. **Function:** Whether the view will accept touch events. **Notes:**

Available in Mac OS X v10.6 and later. (Read and Write property)

#### **31.76.67 allowsVibrancy as Boolean**

MBS MacBase Plugin, Plugin Version: 14.3, Console & Web: Yes, Mac: Yes, Win: No, Linux: No. **Function:** allowsVibrancy is queried when a vibrant appearance is used on a view hierarchy. **Notes:**

When allowsVibrancy returns YES, the view will have an appropriate measure taken to ensure it is vibrant on top of its given material.

Specific subclasses, such as NSControl, will answer this question based on the artwork they draw for a given appearance.

(Read only property)

#### **31.76.68 alphaValue as Double**

MBS MacBase Plugin, Plugin Version: 7.7, Console & Web: Yes, Mac: Yes, Win: No, Linux: No. **Function:** the opacity of the view. **Example:**

// makes a checkbox half transparent on Cocoa target:  $CheckBox1.NSViewMBS.alphaValue = 0.5$ 

#### **Notes:**

This method returns the value of the opacity property of the view's layer. Possible values are between 0.0 (transparent) and 1.0 (opaque). The default is 1.0.

Sending this message to a view that is not managing a Core Animation layer causes an exception. (Read and Write property)

#### **31.76.69 autoresizesSubviews as boolean**

MBS MacBase Plugin, Plugin Version: 8.4, Console & Web: Yes, Mac: Yes, Win: No, Linux: No. **Function:** True if the receiver automatically resizes its subviews using resizeSubviewsWithOldSize whenever its frame size changes, false otherwise.

**Notes:** (Read and Write property)

#### **31.76.70 autoresizingMask as Integer**

MBS MacBase Plugin, Plugin Version: 8.4, Console & Web: Yes, Mac: Yes, Win: No, Linux: No. **Function:** The receiver's autoresizing mask, which determines how it's resized by the resizeWithOldSuperviewSize method.

#### **Notes:**

If the autoresizing mask is equal to NSViewNotSizable (that is, if none of the options are set), then the receiver doesn't resize at all in resizeWithOldSuperviewSize.

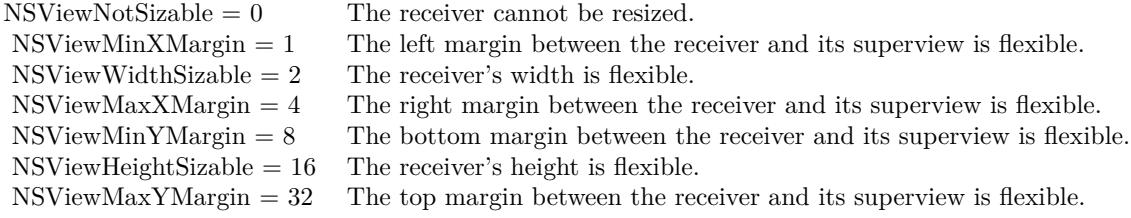

6546 CHAPTER 31. COCOA (Read and Write property)

# **31.76.71 bounds as NSRectMBS**

MBS MacBase Plugin, Plugin Version: 9.4, Console & Web: Yes, Mac: Yes, Win: No, Linux: No. **Function:** Returns the receiver's bounds rectangle, which expresses its location and size in its own coordinate system. **Example:**

dim n as new NSProgressIndicatorMBS n.sizeToFit

MsgBox n.bounds.String

#### **Notes:**

The bounds rectangle may be rotated; use the boundsRotation method to check this. (Read and Write property)

# **31.76.72 boundsRotation as Double**

MBS MacBase Plugin, Plugin Version: 7.7, Console & Web: Yes, Mac: Yes, Win: No, Linux: No. **Function:** The angle, in degrees, of the view's bounds rectangle relative to its frame rectangle. **Notes:** (Read and Write property)

# **31.76.73 canBecomeKeyView as boolean**

MBS MacBase Plugin, Plugin Version: 13.2, Console & Web: Yes, Mac: Yes, Win: No, Linux: No. **Function:** Returns whether the receiver can become key view. **Notes:**

Returns true if the receiver can become key view, false otherwise. (Read only property)

# **31.76.74 canDraw as boolean**

MBS MacBase Plugin, Plugin Version: 9.6, Console & Web: Yes, Mac: Yes, Win: No, Linux: No. **Function:** Returns true if drawing commands will produce any result, false otherwise. **Notes:**

Use this method when invoking a draw method directly along with lockFocus and unlockFocus, bypassing the display... methods (which test drawing ability and perform locking for you). If this method returns false, you shouldn't invoke lockFocus or perform any drawing.

A view object can draw on-screen if it is not hidden, it is attached to a view hierarchy in a window (NSWindow), and the window has a corresponding window device. A view object can draw during printing if it is a descendant of the view being printed.

To draw into a NSView, use either CustomNSViewMBS class with drawRect event or NSGraphicsMBS class. (Read only property)

#### **31.76.75 canDrawConcurrently as boolean**

MBS MacBase Plugin, Plugin Version: 9.6, Console & Web: Yes, Mac: Yes, Win: No, Linux: No. **Function:** Whether the view's drawRect: method can be invoked on a background thread. **Notes:**

Available in Mac OS X v10.6 and later. (Read and Write property)

#### **31.76.76 className as string**

MBS MacBase Plugin, Plugin Version: 9.7, Console & Web: Yes, Mac: Yes, Win: No, Linux: No. **Function:** The name of this NSView class. **Example:**

// shows RBNSButton MsgBox checkbox1.NSViewMBS.className

**Notes:** (Read only property)

# **31.76.77 classPath as string**

MBS MacBase Plugin, Plugin Version: 10.0, Console & Web: Yes, Mac: Yes, Win: No, Linux: No. **Function:** The path of this NSView class. **Example:**

MsgBox TextArea1.NSViewMBS.classPath // shows "RBNSScrollView:NSScrollView:NSView:NSResponder:NSObject"

#### **Notes:**

Useful for debugging to know what super classes the view has. (Read only property)

# **31.76.78 focusRingType as Integer**

MBS MacBase Plugin, Plugin Version: 8.4, Console & Web: Yes, Mac: Yes, Win: No, Linux: No. **Function:** The type of focus ring to be drawn around the receiver. **Notes:**

This method only sets the desired focus ring type and does not cause the view to draw the actual focus ring. You are responsible for drawing the focus ring in your view's drawRect method whenever your view is made the first responder.

possible values:

NSFocusRingTypeDefault 0 NSFocusRingTypeNone 1 NSFocusRingTypeExterior 2

(Read and Write property)

# **31.76.79 frame as NSRectMBS**

MBS MacBase Plugin, Plugin Version: 9.4, Console & Web: Yes, Mac: Yes, Win: No, Linux: No. **Function:** Returns the frame size and position of the view. **Example:**

dim n as new NSProgressIndicatorMBS n.sizeToFit

MsgBox n.frame.String

**Notes:** (Read and Write property)

#### **31.76.80 frameCenterRotation as Double**

MBS MacBase Plugin, Plugin Version: 9.6, Console & Web: Yes, Mac: Yes, Win: No, Linux: No. **Function:** The receiver's rotation about the layer's position. **Notes:**

If the application has altered the layer's anchorPoint property, the behavior is undefined. Sending this message to a view that is not managing a Core Animation layer causes an exception.

Available in Mac OS X v10.5 and later. (Read and Write property)

# **31.76.81 frameHeight as Double**

MBS MacBase Plugin, Plugin Version: 9.7, Console & Web: Yes, Mac: Yes, Win: No, Linux: No. **Function:** The height of the view frame. **Example:**

dim n as new NSProgressIndicatorMBS MsgBox str(n.frameHeight)

#### **Notes:**

This is a convenience property which calls the frame function to get the current rectangle, changes the value and sets the frame to the new rectangle. (Read and Write property)

#### **31.76.82 frameLeft as Double**

MBS MacBase Plugin, Plugin Version: 9.7, Console & Web: Yes, Mac: Yes, Win: No, Linux: No. **Function:** The left position of the view frame. **Example:**

dim n as new NSProgressIndicatorMBS MsgBox str(n.frameLeft)

#### **Notes:**

This is a convenience property which calls the frame function to get the current rectangle, changes the value and sets the frame to the new rectangle. (Read and Write property)

# **31.76.83 frameRotation as Double**

MBS MacBase Plugin, Plugin Version: 7.7, Console & Web: Yes, Mac: Yes, Win: No, Linux: No. **Function:** The angle, in degrees, of the view's frame relative to its superview's coordinate system. **Notes:**

dim n as new NSProgressIndicatorMBS n.frameRotation=10 MsgBox str(n.frameRotation) (Read and Write property)

# **31.76.84 frameTop as Double**

MBS MacBase Plugin, Plugin Version: 9.7, Console & Web: Yes, Mac: Yes, Win: No, Linux: No. **Function:** The top position of the view frame. **Example:**

dim n as new NSProgressIndicatorMBS MsgBox str(n.frameTop)

#### **Notes:**

This is a convenience property which calls the frame function to get the current rectangle, changes the value and sets the frame to the new rectangle. (Read and Write property)

# **31.76.85 frameWidth as Double**

MBS MacBase Plugin, Plugin Version: 9.7, Console & Web: Yes, Mac: Yes, Win: No, Linux: No. **Function:** The width of the view frame. **Example:**

dim n as new NSProgressIndicatorMBS MsgBox str(n.frameWidth)

#### **Notes:**

This is a convenience property which calls the frame function to get the current rectangle, changes the value and sets the frame to the new rectangle. (Read and Write property)

#### **31.76.86 identifier as string**

MBS MacBase Plugin, Plugin Version: 13.2, Console & Web: Yes, Mac: Yes, Win: No, Linux: No. **Function:** A string that identifies this user interface item. **Notes:**

It should be set to a unique value on NSViews when they are intended to be used inside a view-based NSTableView. Identifiers should be unique per-window. For programmatically created user interface items, you would typically set this value in code after creating a control but before adding it to a window. You may also want to set an identifier on a window, after creating it programmatically, to identify the window easily when it is reopened. You should not change the identifier after a control is added to a window. Identifiers beginning with an underscore are reserved for the system. In framework classes that implement this protocol, the accessor methods are not intended to be overridden.

To help avoid collision of identifiers, it is recommended that identifiers use the same prefix as is used for the framework or application. For example, identifiers for standard AppKit interface items, such as the open panel, will begin with "NS".

The slash  $'\rangle'$ , backslash  $'\rangle'$ , and colon ':' characters are reserved and should not be used in identifiers. (Read and Write property)

#### **31.76.87 isFlipped as Boolean**

MBS MacBase Plugin, Plugin Version: 7.7, Console & Web: Yes, Mac: Yes, Win: No, Linux: No. **Function:** True if the nsview uses flipped drawing coordinates or false if it uses native coordinates. **Notes:** (Read only property)

#### **31.76.88 isHidden as Boolean**

MBS MacBase Plugin, Plugin Version: 7.7, Console & Web: Yes, Mac: Yes, Win: No, Linux: No. **Function:** Whether the receiver is marked as hidden. **Notes:** (Read and Write property)

#### **31.76.89 isHiddenOrHasHiddenAncestor as Boolean**

MBS MacBase Plugin, Plugin Version: 7.7, Console & Web: Yes, Mac: Yes, Win: No, Linux: No. **Function:** True if the nsview is marked as hidden or has an ancestor in the view hierarchy that is marked as hidden; returns false otherwise.

**Notes:** (Read only property)

#### **31.76.90 isOpaque as Boolean**

MBS MacBase Plugin, Plugin Version: 7.7, Console & Web: Yes, Mac: Yes, Win: No, Linux: No. **Function:** Overridden by subclasses to return true if the view is opaque, false otherwise. **Notes:** (Read only property)

#### **31.76.91 isRotatedFromBase as Boolean**

MBS MacBase Plugin, Plugin Version: 7.7, Console & Web: Yes, Mac: Yes, Win: No, Linux: No. **Function:** True if the nsview or any of its ancestors has ever set a FrameRotation or BoundsRotation properties; otherwise returns false.

**Notes:** (Read only property)

#### **31.76.92 isRotatedOrScaledFromBase as Boolean**

MBS MacBase Plugin, Plugin Version: 7.7, Console & Web: Yes, Mac: Yes, Win: No, Linux: No. **Function:** True if the nsview or any of its ancestors has ever had a nonzero frame or bounds rotation, or has been scaled from the window's base coordinate system; otherwise returns false. **Notes:**

The intent of this information is to optimize drawing and coordinate calculation, not necessarily to reflect the exact state of the receiver's coordinate system, so it may not reflect the actual rotation or scaling. For example, if an NSView object is rotated to 45 degrees and later back to 0, this method still returns true. (Read only property)

#### **31.76.93 layer as Variant**

MBS MacBase Plugin, Plugin Version: 13.1, Console & Web: Yes, Mac: Yes, Win: No, Linux: No. **Function:** Returns or sets the Core Animation layer that the receiver uses as its backing store. **Notes:**

Value is a CALayerMBS object. Available in OS X v10.5 and later. (Read and Write property)

#### **31.76.94 layerUsesCoreImageFilters as Boolean**

MBS MacBase Plugin, Plugin Version: 18.4, Console & Web: Yes, Mac: Yes, Win: No, Linux: No. **Function:** A Boolean value indicating whether the view's layer uses Core Image filters and needs in-process
#### 31.76. CLASS NSVIEWMBS 6553

rendering. **Notes:**

If your view uses a custom layer and you assigned Core Image to that layer directly, you must set this property to YES to let AppKit know of that fact. In macOS 10.9 and later, AppKit prefers to render layer trees out-of-process but cannot do so if any layers have Core Image filters attached to them. Specifying true for property lets AppKit know that it must move rendering of the layer hierarchy back into your app's process. If the value of this property is false, adding a filter to the view's layer triggers an exception.

You do not need to modify this property if you assigned the filters using the backgroundFilters, compositingFilter, or contentFilters properties of the view. Those methods automatically let AppKit know that it needs to render the layer hierarchy in-process. Set it only if you set the filters on the layer directly. (Read and Write property)

## **31.76.95 needsDisplay as Boolean**

MBS MacBase Plugin, Plugin Version: 7.7, Console & Web: Yes, Mac: Yes, Win: No, Linux: No. **Function:** whether the view needs to be displayed. **Notes:** (Read and Write property)

## **31.76.96 nextKeyView as NSViewMBS**

MBS MacBase Plugin, Plugin Version: 13.2, Console & Web: Yes, Mac: Yes, Win: No, Linux: No. **Function:** The view object following the receiver in the key view loop. **Notes:**

Returns the view object following the receiver in the key view loop, or nil if there is none.

On setting inserts a specified view object after the receiver in the key view loop of the receiver's window. This view should, if possible, be made first responder when the user navigates forward from the receiver using keyboard interface control.

Returns nil on any error.

(Read and Write property)

## **31.76.97 opaqueAncestor as NSViewMBS**

MBS MacBase Plugin, Plugin Version: 9.6, Console & Web: Yes, Mac: Yes, Win: No, Linux: No. **Function:** Returns the receiver's closest opaque ancestor (including the receiver itself). **Notes:** (Read only property)

# **31.76.98 RetainCount as Integer**

MBS MacBase Plugin, Plugin Version: 14.2, Console & Web: Yes, Mac: Yes, Win: No, Linux: No. **Function:** The retain count for the NSView object. **Notes:**

Useful for debugging. Should always be  $>0$ . (Read only property)

# **31.76.99 superview as NSViewMBS**

MBS MacBase Plugin, Plugin Version: 7.7, Console & Web: Yes, Mac: Yes, Win: No, Linux: No. **Function:** Returns the receiver's superview, or nil if it has none. **Notes:** (Read only property)

# **31.76.100 toolTip as string**

MBS MacBase Plugin, Plugin Version: 7.7, Console & Web: Yes, Mac: Yes, Win: No, Linux: No. **Function:** The tooltip text for this view. **Example:**

dim n as new NSProgressIndicatorMBS  $n.$ tool $Tip = "Hello"$ MsgBox n.toolTip

**Notes:** (Read and Write property)

# **31.76.101 visibleRect as NSRectMBS**

MBS MacBase Plugin, Plugin Version: 9.6, Console & Web: Yes, Mac: Yes, Win: No, Linux: No. **Function:** Returns the portion of the receiver not clipped by its superviews. **Notes:**

Visibility for this method is defined quite simply and doesn't account for whether other NSView objects (or windows) overlap the receiver or whether the receiver has a window at all. This method returns an empty rectangle if the receiver is effectively hidden.

During a printing operation the visible rectangle is further clipped to the page being imaged. (Read only property)

### 31.76. CLASS NSVIEWMBS 6555

# **31.76.102 wantsDefaultClipping as boolean**

MBS MacBase Plugin, Plugin Version: 9.6, Console & Web: Yes, Mac: Yes, Win: No, Linux: No. **Function:** Returns whether the Application Kit's default clipping provided to drawRect implementations is in effect. **Notes:**

Subclasses may override this method to return false if they want to suppress the default clipping. They may want to do this in situations where drawing performance is critical to avoid the cost of setting up, enforcing, and cleaning up the clip path

A view that overrides this method to refuse the default clipping must either set up whatever clipping it requires or constrain its drawing exactly to the list of rectangles returned by getRectsBeingDrawn. Failing to do so could result in corruption of other drawing in the view's window. (Read only property)

## **31.76.103 wantsLayer as Boolean**

MBS MacBase Plugin, Plugin Version: 8.0, Console & Web: Yes, Mac: Yes, Win: No, Linux: No. **Function:** Whether the receiver and its subviews use a Core Animation layer as a backing store. **Notes:**

True if the view and its subviews should use a Core Animation layer as its backing store, otherwise false.

Requires Mac OS X 10.5. (Read and Write property)

## **31.76.104 wantsRestingTouches as boolean**

MBS MacBase Plugin, Plugin Version: 9.6, Console & Web: Yes, Mac: Yes, Win: No, Linux: No. **Function:** Whether the view wants resting touches. **Notes:**

A resting touch occurs when a user rests their thumb on a device (for example, the glass trackpad of a MacBook).

By default, these touches are not delivered and are not included in the event's set of touches. Touches may transition in and out of resting at any time. Unless the view wants restingTouches, began / ended events are simulated as touches transition from resting to active and vice versa.

In general resting touches should be ignored.

Available in Mac OS X v10.6 and later.

(Read and Write property)

#### 31.76. CLASS NSVIEWMBS 6557

#### **31.76.105 window as NSWindowMBS**

MBS MacBase Plugin, Plugin Version: 9.6, Console & Web: Yes, Mac: Yes, Win: No, Linux: No. **Function:** Returns the receiver's window object, or nil if it has none. **Notes:** (Read only property)

## **31.76.106 compositingFilter as variant**

MBS MacBase Plugin, Plugin Version: 18.4, Console & Web: Yes, Mac: Yes, Win: No, Linux: No. **Function:** The Core Image filter used to composite the view's contents with its background. **Notes:**

This property contains the compositing filter stored in the compositingFilter property of the view's layer. If the view does not have a layer, setting the value of this property has no effect. The default value of this property is nil, which causes content to be rendered without any special compositing effects.

We use variant here to reduce plugin dependencies. Please use with variant containing CIFilterMBS. (Read and Write computed property)

## **31.76.107 Constants**

## **31.76.108 NSBezelBorder = 2**

MBS MacBase Plugin, Plugin Version: 8.4. **Function:** One of the constants to specify the type of a view's border.

**Notes:** A concave border that makes the view look sunken.

#### **31.76.109 NSFocusRingTypeDefault = 0**

MBS MacBase Plugin, Plugin Version: 8.4. **Function:** One of the constants for the focusringtype property. **Notes:** The default focus ring type for NSView or NSCell.

## **31.76.110 NSFocusRingTypeExterior = 2**

MBS MacBase Plugin, Plugin Version: 8.4. **Function:** One of the constants for the focusringtype property. **Notes:** The standard Aqua focus ring.

## **31.76.111 NSFocusRingTypeNone = 1**

MBS MacBase Plugin, Plugin Version: 8.4. **Function:** One of the constants for the focusringtype property. **Notes:** No focus ring. If you set the focus ring type to this value, NSView and NSCell will not draw any focus ring.

# **31.76.112 NSGrooveBorder = 3**

MBS MacBase Plugin, Plugin Version: 8.4. **Function:** One of the constants to specify the type of a view's border.

**Notes:** A thin border that looks etched around the image.

## **31.76.113 NSLineBorder = 1**

MBS MacBase Plugin, Plugin Version: 8.4. **Function:** One of the constants to specify the type of a view's border. **Notes:** A black line border around the view.

## **31.76.114 NSNoBorder = 0**

MBS MacBase Plugin, Plugin Version: 8.4. **Function:** One of the constants to specify the type of a view's border. **Notes:** No border.

#### **31.76.115 NSViewHeightSizable = 16**

MBS MacBase Plugin, Plugin Version: 8.4. **Function:** One of the constants for the autoresizingMask property.

**Notes:** The receiver's height is flexible.

## **31.76.116 NSViewLayerContentsRedrawBeforeViewResize = 3**

MBS MacBase Plugin, Plugin Version: 9.6. **Function:** One of the view layer content redraw policy constants.

#### 31.76. CLASS NSVIEWMBS 6559

## **31.76.117 NSViewLayerContentsRedrawDuringViewResize = 2**

MBS MacBase Plugin, Plugin Version: 9.6. **Function:** One of the view layer content redraw policy constants.

## **31.76.118 NSViewLayerContentsRedrawNever = 0**

MBS MacBase Plugin, Plugin Version: 9.6. **Function:** One of the view layer content redraw policy constants.

### **31.76.119 NSViewLayerContentsRedrawOnSetNeedsDisplay = 1**

MBS MacBase Plugin, Plugin Version: 9.6. **Function:** One of the view layer content redraw policy constants.

## **31.76.120 NSViewMaxXMargin = 4**

MBS MacBase Plugin, Plugin Version: 8.4. **Function:** One of the constants for the autoresizingMask property. **Notes:** The right margin between the receiver and its superview is flexible.

### **31.76.121 NSViewMaxYMargin = 32**

MBS MacBase Plugin, Plugin Version: 8.4. **Function:** One of the constants for the autoresizingMask property. **Notes:** The top margin between the receiver and its superview is flexible.

### **31.76.122 NSViewMinXMargin = 1**

MBS MacBase Plugin, Plugin Version: 8.4. **Function:** One of the constants for the autoresizingMask property. **Notes:** The left margin between the receiver and its superview is flexible.

#### **31.76.123 NSViewMinYMargin = 8**

MBS MacBase Plugin, Plugin Version: 8.4. **Function:** One of the constants for the autoresizingMask property.

**Notes:** The bottom margin between the receiver and its superview is flexible.

## $31.76.124$  NSViewNotSizable  $= 0$

MBS MacBase Plugin, Plugin Version: 8.4. **Function:** One of the constants for the autoresizingMask property. **Notes:** The receiver cannot be resized.

# **31.76.125 NSViewWidthSizable = 2**

MBS MacBase Plugin, Plugin Version: 8.4. **Function:** One of the constants for the autoresizingMask property. **Notes:** The receiver's width is flexible.

# **31.76.126 NSWindowAbove=1**

MBS MacBase Plugin, Plugin Version: 12.0. **Function:** One of the window order constants to specify how a window is ordered relative to another window.

**Notes:** Moves the window above the indicated window.

# **31.76.127 NSWindowBelow=-1**

MBS MacBase Plugin, Plugin Version: 12.0. **Function:** One of the window order constants to specify how a window is ordered relative to another window. **Notes:** Moves the window below the indicated window.

# **31.76.128 NSWindowOut=0**

MBS MacBase Plugin, Plugin Version: 12.0. **Function:** One of the window order constants to specify how a window is ordered relative to another window. **Notes:** Moves the window off the screen.

# 31.77. CLASS NSVIEWTOOLTIPMBS 6561 **31.77 class NSViewTooltipMBS**

# **31.77.1 class NSViewTooltipMBS**

MBS MacBase Plugin, Plugin Version: 18.0, Console & Web: Yes, Mac: Yes, Win: No, Linux: No. **Function:** The class for a dynamical NSView tooltip. **Notes:** Can be used for customized helptags with event to return current text.

# **31.77.2 Blog Entries**

- [MonkeyBread Software Releases the MBS Xojo Plugins in version 18.0](https://www.mbs-plugins.de/archive/2018-01-23/MonkeyBread_Software_Releases_/monkeybreadsoftware_blog_xojo)
- [MBS Xojo Plugins, version 18.0pr7](https://www.mbs-plugins.de/archive/2018-01-10/MBS_Xojo_Plugins_version_180pr/monkeybreadsoftware_blog_xojo)

# **31.77.3 Xojo Developer Magazine**

• [16.2, page 9: News](http://www.xdevmag.com/browse/16.2/)

# **31.77.4 Methods**

## **31.77.5 Constructor**

MBS MacBase Plugin, Plugin Version: 18.0, Console & Web: Yes, Mac: Yes, Win: No, Linux: No. **Function:** The constructor.

## **31.77.6 Properties**

## **31.77.7 Text as String**

MBS MacBase Plugin, Plugin Version: 18.0, Console & Web: Yes, Mac: Yes, Win: No, Linux: No. **Function:** The text for the tooltip. **Notes:**

If event is not implemented, we use this default text. (Read and Write property)

# **31.77.8 Events**

# **31.77.9 stringForToolTip(point as NSPointMBS) as string**

MBS MacBase Plugin, Plugin Version: 18.0, Console & Web: No, Mac: Yes, Win: No, Linux: No. **Function:** Queries string for tooltip at position. **Notes:**

The point allows you to customize the tooltip for the location. Please return the text to display.

## 31.78. CLASS NSVISUALEFFECTVIEWMBS 6563

# **31.78 class NSVisualEffectViewMBS**

# **31.78.1 class NSVisualEffectViewMBS**

MBS MacFrameworks Plugin, Plugin Version: 14.3, Console & Web: Yes, Mac: Yes, Win: No, Linux: No. **Function:** The class to use visual effect view. **Notes:**

The NSVisualEffectView is the basis for all visual effects, including "vibrant" appearances. You can optionally set the appearance to NSAppearanceMBS.appearanceNamed(NSAppearanceNameVibrantDark) (or Light) to get the desired light or dark appearance. Combine this with an appropriate light or dark material to get the desired vibrant look. Combining NSAppearanceNameVibrantDark with a light material will look bad, and should not be done.

Requires Mac OS X 10.10 or newer.

Please review Apple's documentation on this for details. Subclass of the NSViewMBS class.

# **31.78.2 Blog Entries**

• [New for Mac OS X 10.10 in MBS Xojo Plugins](https://www.mbs-plugins.de/archive/2014-10-20/New_for_Mac_OS_X_1010_in_MBS_X/monkeybreadsoftware_blog_xojo)

# **31.78.3 Methods**

## **31.78.4 Available as boolean**

MBS MacFrameworks Plugin, Plugin Version: 14.3, Console & Web: Yes, Mac: Yes, Win: No, Linux: No. **Function:** Whether this class is available. **Notes:** Only available on Mac OS X 10.10 or later.

## <span id="page-6562-0"></span>**31.78.5 Constructor**

MBS MacFrameworks Plugin, Plugin Version: 14.3, Console & Web: Yes, Mac: Yes, Win: No, Linux: No. **Function:** The constructor for a new NSVisualEffectViewMBS object. See also:

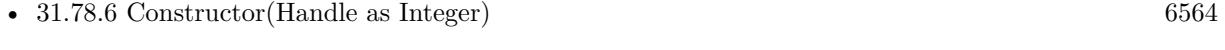

• [31.78.7](#page-6563-1) Constructor(left as Double, top as Double, width as Double, height as Double) [6564](#page-6563-1)

# <span id="page-6563-0"></span>**31.78.6 Constructor(Handle as Integer)**

MBS MacFrameworks Plugin, Plugin Version: 14.3, Console & Web: Yes, Mac: Yes, Win: No, Linux: No. **Function:** Creates an object based on the given NSVisualEffectView handle. **Example:**

dim t as new NSVisualEffectViewMBS(0, 0, 100, 100) dim v as new NSVisualEffectViewMBS(t.handle)

MsgBox str(v.Bounds.Width)+" x "+str(v.Bounds.Height)

**Notes:** The handle is casted to a NSVisualEffectView and the plugin retains this handle. See also:

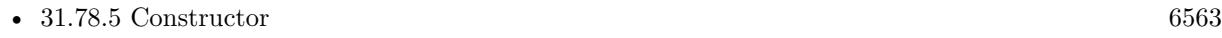

• [31.78.7](#page-6563-1) Constructor(left as Double, top as Double, width as Double, height as Double) [6564](#page-6563-1)

# <span id="page-6563-1"></span>**31.78.7 Constructor(left as Double, top as Double, width as Double, height as Double)**

MBS MacFrameworks Plugin, Plugin Version: 14.3, Console & Web: Yes, Mac: Yes, Win: No, Linux: No. **Function:** The constructor for a new NSVisualEffectViewMBS object. See also:

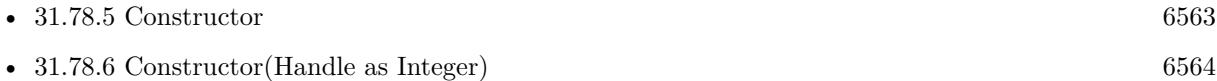

# **31.78.8 Properties**

# **31.78.9 blendingMode as Integer**

MBS MacFrameworks Plugin, Plugin Version: 14.3, Console & Web: Yes, Mac: Yes, Win: No, Linux: No. **Function:** How this backdrop view blurs its contents. **Notes:**

It can either blend with the contents behind the window (NSVisualEffectBlendingModeBehindWindow – the default), or within the current window (NSVisualEffectBlendingModeWithinWindow). The blending mode for the material NSVisualEffectMaterialTitlebar can only be NSVisualEffectBlendingModeWithinWindow.

The blendingMode NSVisualEffectBlendingModeWithinWindow requires WantsLayer = true to be done on the parent view that you desire to blend with. (Read and Write property)

#### 31.78. CLASS NSVISUALEFFECTVIEWMBS 6565

## **31.78.10 interiorBackgroundStyle as Integer**

MBS MacFrameworks Plugin, Plugin Version: 14.3, Console & Web: Yes, Mac: Yes, Win: No, Linux: No. **Function:** The interior background style. **Notes:**

Returns "Light" or "Dark" depending on the material selected. (Read only property)

# **31.78.11 maskImage as NSImageMBS**

MBS MacFrameworks Plugin, Plugin Version: 14.3, Console & Web: Yes, Mac: Yes, Win: No, Linux: No. **Function:** The mask image masks this view. **Notes:** (Read and Write property)

## **31.78.12 material as Integer**

MBS MacFrameworks Plugin, Plugin Version: 14.3, Console & Web: Yes, Mac: Yes, Win: No, Linux: No. **Function:** The material used. **Notes:**

The default value is NSVisualEffectMaterialAppearanceBased; the material is updated to be the correct material based on the appearance set on this view. (Read and Write property)

#### **31.78.13 state as Integer**

MBS MacFrameworks Plugin, Plugin Version: 14.3, Console & Web: Yes, Mac: Yes, Win: No, Linux: No. **Function:** The current state.

# **Notes:**

The state defaults to NSVisualEffectStateFollowsWindowActiveState. (Read and Write property)

## **31.78.14 Constants**

## **31.78.15 NSBackgroundStyleDark = 1**

MBS MacFrameworks Plugin, Plugin Version: 14.3. **Function:** One of the background style constants. **Notes:** Dark

# **31.78.16 NSBackgroundStyleLight = 0**

MBS MacFrameworks Plugin, Plugin Version: 14.3. **Function:** One of the background style constants. **Notes:** Light

## **31.78.17 NSVisualEffectBlendingModeBehindWindow = 0**

MBS MacFrameworks Plugin, Plugin Version: 14.3. **Function:** One of the blending modes. **Notes:** Blends and blurs with the contents behind the window (such as the desktop or other windows). These can overlap, and the view lower in the hierarchy will "win".

## **31.78.18 NSVisualEffectBlendingModeWithinWindow = 1**

MBS MacFrameworks Plugin, Plugin Version: 14.3. **Function:** One of the blending modes. **Notes:** Blends and blurs with contents behind the view in the current window only. For now, these cannot overlap each other. This mode REQUIRES layer-backing with view.wantsLayer  $=$  true.

## **31.78.19 NSVisualEffectMaterialAppearanceBased = 0**

MBS MacFrameworks Plugin, Plugin Version: 14.3. **Function:** One of the material constants. **Notes:** When NSVisualEffectMaterialAppearanceBased is set, the material color is determined by the current effectiveAppearance that is on the view.

# **31.78.20 NSVisualEffectMaterialDark = 2**

MBS MacFrameworks Plugin, Plugin Version: 14.3. **Function:** One of the material constants. **Notes:** Dark

## **31.78.21 NSVisualEffectMaterialLight = 1**

MBS MacFrameworks Plugin, Plugin Version: 14.3. **Function:** One of the material constants. **Notes:** Light

#### 31.78. CLASS NSVISUALEFFECTVIEWMBS 6567

## **31.78.22 NSVisualEffectMaterialTitlebar = 3**

MBS MacFrameworks Plugin, Plugin Version: 14.3. **Function:** One of the material constants. **Notes:** Title bar

# **31.78.23 NSVisualEffectStateActive = 1**

MBS MacFrameworks Plugin, Plugin Version: 14.3. **Function:** The state constants. **Notes:** The backdrop is explicitly active, always.

## **31.78.24 NSVisualEffectStateFollowsWindowActiveState = 0**

MBS MacFrameworks Plugin, Plugin Version: 14.3. **Function:** The state constants. **Notes:** The backdrop automatically appears active when the window is active, and inactive when it is not active.

# **31.78.25 NSVisualEffectStateInactive = 2**

MBS MacFrameworks Plugin, Plugin Version: 14.3. **Function:** The state constants. **Notes:** The backdrop is explicitly inactive.

# **31.79 class NSWindowControllerMBS**

# **31.79.1 class NSWindowControllerMBS**

MBS MacBase Plugin, Plugin Version: 13.5, Console & Web: Yes, Mac: Yes, Win: No, Linux: No. **Function:** An NSWindowController object manages a window, usually a window stored in a nib file. **Notes:**

Please read Apple's documentation for details: https://developer.apple.com/library/mac/documentation/Cocoa/Reference/ApplicationKit/Classes/NSWindowController\_Class/Reference/Reference.html Subclass of the NSResponderMBS class.

## **31.79.2 Blog Entries**

• [MBS Xojo / Real Studio Plugins, version 13.5pr6](https://www.mbs-plugins.de/archive/2013-11-15/MBS_Xojo__Real_Studio_Plugins_/monkeybreadsoftware_blog_xojo)

# **31.79.3 Methods**

## **31.79.4 close**

MBS MacBase Plugin, Plugin Version: 13.5, Console & Web: Yes, Mac: Yes, Win: No, Linux: No. **Function:** Closes the window if it was loaded.

**Notes:** Because this method closes the window without asking the user for confirmation, you usually do not invoke it when the Close menu command is chosen. Instead invoke NSWindow's performClose on the receiver's window.

# <span id="page-6567-0"></span>**31.79.5 Constructor(win as NSWindowMBS)**

MBS MacBase Plugin, Plugin Version: 13.5, Console & Web: Yes, Mac: Yes, Win: No, Linux: No. **Function:** Returns a window controller initialized with a given window. **Notes:**

window: The window object to manage; can be nil. Returns a newly initialized window controller. This method is the designated initializer for NSWindowController.

This initializer is useful when a window has been loaded but no window controller is assigned. The default initialization turns on cascading, sets the shouldCloseDocument flag to NO, and sets the window frame autosave name to an empty string. As a side effect, the created window controller is added as an observer of the NSWindowWillCloseNotifications posted by that window object (which is handled by a private method). If

#### 31.79. CLASS NSWINDOWCONTROLLERMBS 6569

you make the window controller a delegate of the window, you can implement NSWindow's windowShould-Close delegate method.

See also:

• [31.79.6](#page-6568-0) Constructor(windowNibName as string) [6569](#page-6568-0)

## <span id="page-6568-0"></span>**31.79.6 Constructor(windowNibName as string)**

MBS MacBase Plugin, Plugin Version: 13.5, Console & Web: Yes, Mac: Yes, Win: No, Linux: No. **Function:** Returns a window controller initialized with a nib file. **Notes:**

windowNibName: The name of the nib file (minus the ".nib" extension) that archives the receiver's window; cannot be empty.

Sets the owner of the nib file to the receiver. The default initialization turns on cascading, sets the should-CloseDocument flag to false, and sets the autosave name for the window's frame to an empty string. See also:

• [31.79.5](#page-6567-0) Constructor(win as NSWindowMBS) [6568](#page-6567-0)

#### **31.79.7 showWindow**

MBS MacBase Plugin, Plugin Version: 13.5, Console & Web: Yes, Mac: Yes, Win: No, Linux: No. **Function:** Displays the window associated with the receiver.

**Notes:** If the window is an NSPanel object and has its becomesKeyOnlyIfNeeded flag set to true, the window is displayed in front of all other windows but is not made key; otherwise it is displayed in front and is made key. This method is useful for menu actions.

#### **31.79.8 synchronizeWindowTitleWithDocumentName**

MBS MacBase Plugin, Plugin Version: 13.5, Console & Web: Yes, Mac: Yes, Win: No, Linux: No. **Function:** Synchronizes the displayed window title and the represented filename with the information in the associated document.

**Notes:** Does nothing if the window controller has no associated document or loaded window. This method queries the window controller's document to get the document's display name and full filename path, then calls windowTitleForDocumentDisplayName to get the display name to show in the window title.

# **31.79.9 Properties**

## **31.79.10 className as string**

MBS MacBase Plugin, Plugin Version: 13.5, Console & Web: Yes, Mac: Yes, Win: No, Linux: No. **Function:** The name of this NSWindowController class. **Notes:** (Read only property)

## **31.79.11 classPath as string**

MBS MacBase Plugin, Plugin Version: 13.5, Console & Web: Yes, Mac: Yes, Win: No, Linux: No. **Function:** The path of this NSWindowController class. **Notes:**

Useful for debugging to know what super classes the window controller has. (Read only property)

# **31.79.12 shouldCascadeWindows as boolean**

MBS MacBase Plugin, Plugin Version: 13.5, Console & Web: Yes, Mac: Yes, Win: No, Linux: No. **Function:** Whether the receiver should necessarily close the associated document when the window it manages is closed.

**Notes:**

True if the receiver necessarily closes the associated document when the window it manages is closed, false otherwise.

If false, the document is closed only when the last remaining window of the document is closed.

The default is false.

(Read and Write property)

## **31.79.13 shouldCloseDocument as boolean**

MBS MacBase Plugin, Plugin Version: 13.5, Console & Web: Yes, Mac: Yes, Win: No, Linux: No. **Function:** Whether the receiver should necessarily close the associated document when the window it manages is closed.

#### **Notes:**

True if the receiver necessarily closes the associated document when the window it manages is closed, false otherwise.

If false, the document is closed only when the last remaining window of the document is closed. The default is false.

(Read and Write property)

## 31.79. CLASS NSWINDOWCONTROLLERMBS 6571

## **31.79.14 window as NSWindowMBS**

MBS MacBase Plugin, Plugin Version: 13.5, Console & Web: Yes, Mac: Yes, Win: No, Linux: No. **Function:** The window owned by the controller. **Notes:**

If the window has not yet been loaded, this method attempts to load the window's nib file using loadWindow. Before it loads the window, it invokes windowWillLoad, and if the window controller has a document, it invokes the document's corresponding method windowControllerWillLoadNib (if implemented). After loading the window, this method invokes windowDidLoad and, if there is a document, the NSDocument method windowControllerDidLoadNib (if implemented).

(Read and Write property)

## **31.79.15 windowFrameAutosaveName as string**

MBS MacBase Plugin, Plugin Version: 13.5, Console & Web: Yes, Mac: Yes, Win: No, Linux: No. **Function:** The name under which the frame rectangle of the window owned by the receiver is stored in the defaults database.

**Notes:**

By default, name is an empty string, causing no information to be stored in the defaults database. (Read and Write property)

## **31.79.16 windowNibName as string**

MBS MacBase Plugin, Plugin Version: 13.5, Console & Web: Yes, Mac: Yes, Win: No, Linux: No. **Function:** Returns the name of the nib file that stores the window associated with the receiver. **Notes:** (Read only property)

## **31.79.17 windowNibPath as string**

MBS MacBase Plugin, Plugin Version: 13.5, Console & Web: Yes, Mac: Yes, Win: No, Linux: No. **Function:** Returns the full path of the nib file that stores the window associated with the receiver. **Notes:**

The full path of the nib file that stores the window associated with the receiver; "" if it cannot be located. (Read only property)

# **31.80 class NSWindowDelegateMBS**

## **31.80.1 class NSWindowDelegateMBS**

MBS MacCocoa Plugin, Plugin Version: 11.2, Console & Web: Yes, Mac: Yes, Win: No, Linux: No. **Function:** A Xojo class for a cocoa windows delegate. **Notes:**

The NSWindowDelegate protocol defines the methods that a delegate of NSWindow should implement. All methods in this protocol are optional.

By implementing these methods, the delegate may respond to window resizing, moving, exposing, minimizing, and a number of other window events.

## **31.80.2 Blog Entries**

- [MBS Xojo / Real Studio Plugins, version 16.5pr3](https://www.mbs-plugins.de/archive/2016-10-18/MBS_Xojo__Real_Studio_Plugins_/monkeybreadsoftware_blog_xojo)
- [MBS Xojo / Real Studio Plugins, version 13.2pr1](https://www.mbs-plugins.de/archive/2013-05-25/MBS_Xojo__Real_Studio_Plugins_/monkeybreadsoftware_blog_xojo)
- [MBS Real Studio Plugins, version 12.5pr3](https://www.mbs-plugins.de/archive/2012-10-18/MBS_Real_Studio_Plugins_versio/monkeybreadsoftware_blog_xojo)
- [Lion features for Real Studio](https://www.mbs-plugins.de/archive/2011-07-24/Lion_features_for_Real_Studio/monkeybreadsoftware_blog_xojo)
- [MBS Real Studio Plugins, version 11.2pr11](https://www.mbs-plugins.de/archive/2011-07-22/MBS_Real_Studio_Plugins_versio/monkeybreadsoftware_blog_xojo)

## **31.80.3 Methods**

## <span id="page-6571-1"></span>**31.80.4 Constructor(win as NSWindowMBS)**

MBS MacCocoa Plugin, Plugin Version: 11.2, Console & Web: Yes, Mac: Yes, Win: No, Linux: No. **Function:** Initializes the delegate class pointing to the Cocoa window.

**Notes:** The original delegate on the window is preserved and all messages are forwarded to it. Also when this object is destroyed, the old delegate is restored.

See also:

• [31.80.5](#page-6571-0) Constructor(win as window) [6572](#page-6571-0)

## <span id="page-6571-0"></span>**31.80.5 Constructor(win as window)**

MBS MacCocoa Plugin, Plugin Version: 11.2, Console & Web: No, Mac: Yes, Win: No, Linux: No. **Function:** Initializes the delegate class pointing to the Xojo window. **Notes:**

#### 31.80. CLASS NSWINDOWDELEGATEMBS 6573

This class does not keep a reference to the window, so you can keep this delegate as a property of the window without a memory leak.

The original delegate from Xojo is preserved and all messages are forwarded to it. Also when this object is destroyed, the old delegate is restored. See also:

• [31.80.4](#page-6571-1) Constructor(win as NSWindowMBS) [6572](#page-6571-1)

# **31.80.6 InstallRestoreEvents**

MBS MacCocoa Plugin, Plugin Version: 13.2, Console & Web: Yes, Mac: Yes, Win: No, Linux: No. **Function:** Activates plugin code to catch events restoreStateWithCoder and encodeRestorableStateWithCoder.

## **31.80.7 Events**

# **31.80.8 concludeDragOperation(sender as NSDraggingInfoMBS)**

MBS MacCocoa Plugin, Plugin Version: 16.5, Console & Web: No, Mac: Yes, Win: No, Linux: No. **Function:** Invoked when the dragging operation is complete, signaling the receiver to perform any necessary clean-up.

**Notes:**

sender: The object sending the message; use it to get details about the dragging operation.

For this method to be invoked, the previous performDragOperation must have returned true.

The destination implements this method to perform any tidying up that it needs to do, such as updating its visual representation now that it has incorporated the dragged data. This message is the last message sent from sender to the destination during a dragging session.

If the sender object's animatesToDestination property was set to true in prepareForDragOperation, then the drag image is still visible. At this point you should draw the final visual representation in the view. When this method returns, the drag image is removed form the screen. If your final visual representation matches the visual representation in the drag, this is a seamless transition.

# 6574 CHAPTER 31. COCOA **31.80.9 customWindowsToEnterFullScreenForWindow(win as NSWindowMBS) as NSWindowMBS()**

MBS MacCocoa Plugin, Plugin Version: 11.2, Console & Web: No, Mac: Yes, Win: No, Linux: No. Function: Invoked when the window is about to enter full screen mode. **Notes:**

win: The window to enter to full screen mode.

Return an array of windows involved in the animation to fullscreen for window; otherwise nil.

This method lets a window delegate to customize the animation by providing a custom window or windows containing layers or other effects. If you do not want to perform custom animation, you can omit the implementation of this method, or it can return nil.

Available in Mac OS X v10.7 and later.

# **31.80.10 customWindowsToExitFullScreenForWindow(win as NSWindowMBS) as NSWindowMBS()**

MBS MacCocoa Plugin, Plugin Version: 11.2, Console & Web: No, Mac: Yes, Win: No, Linux: No. **Function:** The system has started its animation out of fullscreen, including transitioning back to the desktop space. **Notes:**

win: The window to exit fullscreen.

Return true if the window wants to run a custom animation; otherwise false if the default NSWindow animation should be used.

This method lets the window delegate customize the animation when the window is about to exit fullscreen. If an you do not want to perform custom animation, you can omit the implementation of this method, or it can return nil.

Available in Mac OS X v10.7 and later.

#### 31.80. CLASS NSWINDOWDELEGATEMBS 6575

# **31.80.11 didDecodeRestorableState(win as NSWindowMBS, state as NSCoderMBS)**

MBS MacCocoa Plugin, Plugin Version: 11.2, Console & Web: No, Mac: Yes, Win: No, Linux: No. **Function:** Tells the delegate the window is has extracted its restorable state from a given archiver. **Notes:**

win: The window extracting its restorable state from an archive. state: The coder extracting the archive.

This method is invoked during the window's restoreStateWithCoder method.

Available in Mac OS X v10.7 and later.

# **31.80.12 draggingEnded(sender as NSDraggingInfoMBS)**

MBS MacCocoa Plugin, Plugin Version: 16.5, Console & Web: No, Mac: Yes, Win: No, Linux: No. **Function:** Implement this event to be notified when a drag operation ends in some other destination. **Notes:**

sender: The object sending the message; use it to get details about the dragging operation.

This method might be used by a destination doing auto-expansion in order to collapse any auto-expands.

## **31.80.13 draggingEntered(sender as NSDraggingInfoMBS) as Integer**

MBS MacCocoa Plugin, Plugin Version: 16.5, Console & Web: No, Mac: Yes, Win: No, Linux: No. **Function:** Invoked when the dragged image enters destination bounds or frame; delegate returns dragging operation to perform.

## **Notes:**

sender: The object sending the message; use it to get details about the dragging operation.

Return one (and only one) of the dragging operation constants described in NSDragOperation in the NS-DraggingInfo reference. The default return value (if this method is not implemented by the destination) is the value returned by the previous draggingEntered message.

Invoked when a dragged image enters the destination but only if the destination has registered for the pasteboard data type involved in the drag operation. Specifically, this method is invoked when the mouse pointer enters the destination's bounds rectangle (if it is a view object) or its frame rectangle (if it is a window object).

#### 6576 CHAPTER 31. COCOA

This method must return a value that indicates which dragging operation the destination will perform when the image is released. In deciding which dragging operation to return, the method should evaluate the overlap between both the dragging operations allowed by the source (obtained from sender with the draggingSourceOperationMask method) and the dragging operations and pasteboard data types the destination itself supports.

If none of the operations is appropriate, this method should return NSDragOperationNone (this is the default response if the method is not implemented by the destination). A destination will still receive draggingUpdated and draggingExited even if NSDragOperationNone is returned by this method.

# **31.80.14 draggingExited(sender as NSDraggingInfoMBS)**

MBS MacCocoa Plugin, Plugin Version: 16.5, Console & Web: No, Mac: Yes, Win: No, Linux: No. **Function:** Invoked when the dragged image exits the destination's bounds rectangle (in the case of a view object) or its frame rectangle (in the case of a window object).

**Notes:** sender: The object sending the message; use it to get details about the dragging operation.

# **31.80.15 draggingUpdated(sender as NSDraggingInfoMBS) as Integer**

MBS MacCocoa Plugin, Plugin Version: 16.5, Console & Web: No, Mac: Yes, Win: No, Linux: No. **Function:** Invoked periodically as the image is held within the destination area, allowing modification of the dragging operation or mouse-pointer position. **Notes:**

sender: The object sending the message; use it to get details about the dragging operation.

Return one (and only one) of the dragging operation constants described in NSDragOperation in the NS-DraggingInfo reference. The default return value (if this method is not implemented by the destination) is the value returned by the previous draggingEntered message.

For this to be invoked, the destination must have registered for the pasteboard data type involved in the drag operation. The messages continue until the image is either released or dragged out of the window or view.

This method provides the destination with an opportunity to modify the dragging operation depending on the position of the mouse pointer inside of the destination view or window object. For example, you may have several graphics or areas of text contained within the same view and wish to tailor the dragging operation, or to ignore the drag event completely, depending upon which object is underneath the mouse pointer at the time when the user releases the dragged image and the performDragOperation method is invoked.

You typically examine the contents of the pasteboard in the draggingEntered method, where this examination is performed only once, rather than in the draggingUpdated method, which is invoked multiple times.

Only one destination at a time receives a sequence of draggingUpdated messages. If the mouse pointer is within the bounds of two overlapping views that are both valid destinations, the uppermost view receives these messages until the image is either released or dragged out.

# **31.80.16 encodeRestorableStateWithCoder(win as NSWindowMBS, coder as NSCoderMBS)**

MBS MacCocoa Plugin, Plugin Version: 13.2, Console & Web: No, Mac: Yes, Win: No, Linux: No. **Function:** Method called to save the restorable state. **Notes:**

The receiver is passed an NSCoderMBS that supports keyed encoding (but not decoding), and should encode its restorable state. If you override this method, you should call through to super. You should not otherwise invoke this method. If you encode an object that implements the NSUserInterfaceItemIdentification protocol, the object itself is not archived; only its identifier is stored. Thus, for example, a window may efficiently store its firstResponder as restorable state.

Called only if you called InstallRestoreEvents at least ones.

## **31.80.17 performDragOperation(sender as NSDraggingInfoMBS) as boolean**

MBS MacCocoa Plugin, Plugin Version: 16.5, Console & Web: No, Mac: Yes, Win: No, Linux: No. **Function:** Invoked after the released image has been removed from the screen, signaling the receiver to import the pasteboard data. **Notes:**

sender: The object sending the message; use it to get details about the dragging operation.

Return if the destination accepts the data, it returns true; otherwise it returns false. The default is to return false.

For this method to be invoked, the previous prepareForDragOperation message must have returned true. The destination should implement this method to do the real work of importing the pasteboard data represented by the image.

If the sender object's animatesToDestination was set to true in prepareForDragOperation, then setup any animation to arrange space for the drag items to animate to. Also at this time, enumerate through the dragging items to set their destination frames and destination images.

## 6578 CHAPTER 31. COCOA

# **31.80.18 prepareForDragOperation(sender as NSDraggingInfoMBS) as boolean**

MBS MacCocoa Plugin, Plugin Version: 16.5, Console & Web: No, Mac: Yes, Win: No, Linux: No. **Function:** Invoked when the image is released, allowing the receiver to agree to or refuse drag operation. **Notes:**

sender: The object sending the message; use it to get details about the dragging operation.

Returns true if the receiver agrees to perform the drag operation and false if not.

This method is invoked only if the most recent draggingEntered or draggingUpdated message returned an acceptable drag-operation value.

If you want the drag items to animate from their current location on screen to their final location in your view, set the sender object's animatesToDestination property to true in your implementation of this method.

# **31.80.19 restoreStateWithCoder(win as NSWindowMBS, coder as NSCoderMBS)**

MBS MacCocoa Plugin, Plugin Version: 13.2, Console & Web: No, Mac: Yes, Win: No, Linux: No. **Function:** Method called to restore state. **Notes:**

The receiver is passed an NSCoder that supports keyed decoding (but not encoding). The receiver should decode any previously stored state. If you override this method, you should call through to super. You should not otherwise invoke this method.

Called only if you called InstallRestoreEvents at least ones.

# **31.80.20 shouldDragDocumentWithEvent(win as NSWindowMBS, evnt as NSEventMBS, dragImageLocation as NSPointMBS, pasteboard as Variant) as boolean**

MBS MacCocoa Plugin, Plugin Version: 11.2, Console & Web: No, Mac: Yes, Win: No, Linux: No. **Function:** Asks the delegate whether a user can drag the document icon from the window's title bar. **Notes:**

win: The window containing the document icon the user wants to drag.

evnt: The left-mouse down event that triggered the dragging operation.

dragImageLocation: The location at which the user started the dragging operation.

pasteboard: The pasteboard containing the contents of the document, which the delegate can modify. This is a NSPasteboardMBS object.

Return true to allow the drag to proceed; false to prevent it. Before turning no the delegate can implement its own dragging behavior as described below.

Implementing this method allows an application to customize the process of dragging the window's document icon.implement its own dragging process, the delegate can perform the dragging operation and return false.

The delegate can prohibit the drag by returning false. Before returning false, the delegate may implement its own dragging behavior.

Available in Mac OS X v10.5 and later.

# **31.80.21 shouldPopUpDocumentPathMenu(win as NSWindowMBS, menu as NSMenuMBS) as boolean**

MBS MacCocoa Plugin, Plugin Version: 11.2, Console & Web: No, Mac: Yes, Win: No, Linux: No. **Function:** Asks the delegate whether the window displays the title pop-up menu in response to a Commandclick or Control-click on its title. **Notes:**

win: The window whose title the user Command-clicked or Control-clicked. menu: The menu the window will display, if allowed. By default, its items are the path components of the file represented by window.

Returns true to allow the display of the title pop-up menu; false to prevent it.

Available in Mac OS X v10.5 and later.

# **31.80.22 startCustomAnimationToEnterFullScreenWithDuration(win as NSWindowMBS, duration as Double)**

MBS MacCocoa Plugin, Plugin Version: 11.2, Console & Web: No, Mac: Yes, Win: No, Linux: No. **Function:** Invoked when the window is about to enter fullscreen mode. **Notes:**

win: The window to enter to full screen mode. duration: The duration of the presentation change.

This method is called to start the window animation into fullscreen, including transitioning to a new space. You can implement this method to perform custom animation with the given duration to be in sync with the system animation.

Special Considerations This method is called only if customWindowsToEnterFullScreenForWindow returned non-nil.

Available in Mac OS X v10.7 and later.

# **31.80.23 startCustomAnimationToExitFullScreenWithDuration(win as NSWindowMBS, duration as Double)**

MBS MacCocoa Plugin, Plugin Version: 11.2, Console & Web: No, Mac: Yes, Win: No, Linux: No. Function: Informs the delegate that the window is about to enter fullscreen mode. **Notes:**

win: The window to exit to fullscreen. duration: The duration of the presentation change.

Special Considerations This method is called only if customWindowsToExitFullScreenForWindow returned non-nil.

Available in Mac OS X v10.7 and later.

## **31.80.24 updateDraggingItemsForDrag(sender as NSDraggingInfoMBS)**

MBS MacCocoa Plugin, Plugin Version: 16.5, Console & Web: No, Mac: Yes, Win: No, Linux: No. **Function:** Invoked when the dragging images should be changed. **Notes:**

sender: The object sending the message; use this object to get details about the dragging operation.

While a destination may change the dragging images at any time, it is recommended to wait until this method is called before updating the dragging images.

This allows the system to delay changing the dragging images until it is likely that the user will drop on this destination. Otherwise, the dragging images will change too often during the drag which would be distracting to the user.

## **31.80.25 wantsPeriodicDraggingUpdates as boolean**

MBS MacCocoa Plugin, Plugin Version: 16.5, Console & Web: No, Mac: Yes, Win: No, Linux: No. **Function:** Asks the destination object whether it wants to receive periodic draggingUpdated messages. **Notes:**

Return true if the destination wants to receive periodic draggingUpdated messages, false otherwise.

If the destination returns false, these messages are sent only when the mouse moves or a modifier flag changes.

#### 31.80. CLASS NSWINDOWDELEGATEMBS 6581

Otherwise the destination gets the default behavior, where it receives periodic dragging-updated messages even if nothing changes.

# **31.80.26 willEncodeRestorableState(win as NSWindowMBS, state as NSCoderMBS)**

MBS MacCocoa Plugin, Plugin Version: 11.2, Console & Web: No, Mac: Yes, Win: No, Linux: No. **Function:** Tells the delegate the window is about to add its restorable state to a given archiver. **Notes:**

win: The window adding its restorable state to an archive. state: The coder creating the archive.

This method is invoked during the window's encodeRestorableStateWithCoder method.

Available in Mac OS X v10.7 and later.

# **31.80.27 willPositionSheet(win as NSWindowMBS, sheet as NSWindowMBS, rect as NSRectMBS) as NSRectMBS**

MBS MacCocoa Plugin, Plugin Version: 11.2, Console & Web: No, Mac: Yes, Win: No, Linux: No. **Function:** Tells the delegate that the window is about to show a sheet at the specified location, giving it the opportunity to return a custom location for the attachment of the sheet to the window. **Notes:**

win: The window containing the sheet to be animated.

sheet: The sheet to be shown.

rect: The default sheet location, just under the title bar of the window, aligned with the left and right edges of the window.

Return the custom location specified.

This method is also invoked whenever the user resizes window while sheet is attached.

This method is useful in many situations. If your window has a toolbar, for example, you can specify a location for the sheet that is just below it. If you want the sheet associated with a certain control or view, you could position the sheet so that it appears to originate from the object (through animation) or is positioned next to it.

Neither the rect parameter nor the returned NSRect value define the boundary of the sheet. They indicate where the top-left edge of the sheet is attached to the window. The origin is expressed in window coordinates;

#### 6582 CHAPTER 31. COCOA

the default origin.y value is the height of the content view and the default origin.x value is 0. The size.width value indicates the width and behavior of the initial animation; if size.width is narrower than the sheet, the sheet genies out from the specified location, and if size.width is wider than the sheet, the sheet slides out. You cannot affect the size of the sheet through the size.width and size.height fields. It is recommended that you specify zero for the size.height value as this field may have additional meaning in a future release.

Available in Mac OS X v10.3 and later.

# **31.80.28 willResizeForVersionBrowser(win as NSWindowMBS, maxPreferred-FrameSize as NSSizeMBS, maxAllowedFrameSize as NSSizeMBS) as NSSizeMBS**

MBS MacCocoa Plugin, Plugin Version: 11.2, Console & Web: No, Mac: Yes, Win: No, Linux: No. **Function:** Tells the delegate the the window will resize for presentation during version browsing. **Notes:**

win: The window being presented in a version browser. maxPreferredSize: The maximum size the version browser would prefer the window to be. maxAllowedSize: The maximum allowed size for the window (the full screen frame minus the margins required to ensure the Versions controls are still visible).

Returns the size that the window should be.

Windows entering the version browser will be resized to the size returned by this method. If either dimension of the returned size is larger than the maxPreferredFrameSize, the window will also be scaled down to ensure it fits properly in the version browser.

If this method is not implemented, the version browser will use windowWillUseStandardFrame to determine the resulting window frame size.

Available in Mac OS X v10.7 and later.

# **31.80.29 willUseFullScreenContentSize(win as NSWindowMBS, proposedSize as NSSizeMBS) as NSSizeMBS**

MBS MacCocoa Plugin, Plugin Version: 11.2, Console & Web: No, Mac: Yes, Win: No, Linux: No. Function: Invoked to allow the delegate to modify the fullscreen content size. **Notes:**

win: The window to enter to full screen mode. proposedSize: The proposed window size.

Returns the window size to actually use when displaying content size.

Available in Mac OS X v10.7 and later.

# **31.80.30 willUseFullScreenPresentationOptions(win as NSWindowMBS, proposedOptions as Integer) as Integer**

MBS MacCocoa Plugin, Plugin Version: 11.2, Console & Web: No, Mac: Yes, Win: No, Linux: No. **Function:** Returns the presentation options the window will use when transitioning to fullscreen. **Notes:**

win: The window to enter to full screen mode. proposedOptions: The proposed options. See NSApplicationPresentationOptions for the possible values.

Return the options the window should use when transitioning to fullscreen. These may be the same as the proposedOptions or may be modified.

Available in Mac OS X v10.7 and later.

## **31.80.31 windowDidBecomeKey(notification as NSNotificationMBS)**

MBS MacCocoa Plugin, Plugin Version: 11.2, Console & Web: No, Mac: Yes, Win: No, Linux: No. **Function:** Informs the delegate that the window has become the key window. **Notes:**

notification: A notification named NSWindowDidBecomeKeyNotification.

You can retrieve the window object in question by sending object to notification.

Available in Mac OS X v10.0 and later.

### **31.80.32 windowDidBecomeMain(notification as NSNotificationMBS)**

MBS MacCocoa Plugin, Plugin Version: 11.2, Console & Web: No, Mac: Yes, Win: No, Linux: No. **Function:** Informs the delegate that the window has become main. **Notes:**

notification: A notification named NSWindowDidBecomeMainNotification.

You can retrieve the window object in question by sending object to notification.

Available in Mac OS X v10.0 and later.

### **31.80.33 windowDidChangeScreen(notification as NSNotificationMBS)**

MBS MacCocoa Plugin, Plugin Version: 11.2, Console & Web: No, Mac: Yes, Win: No, Linux: No. **Function:** Tells the delegate that the window has changed screens. **Notes:**

notification: A notification named NSWindowDidChangeScreenNotification.

You can retrieve the NSWindow object in question by sending object to notification.

Available in Mac OS X v10.0 and later.

## **31.80.34 windowDidChangeScreenProfile(notification as NSNotificationMBS)**

MBS MacCocoa Plugin, Plugin Version: 11.2, Console & Web: No, Mac: Yes, Win: No, Linux: No. **Function:** Tells the delegate that the window has changed screen display profiles. **Notes:**

notification: A notification named NSWindowDidChangeScreenProfileNotification.

You can retrieve the NSWindow object in question by sending object to notification.

Available in Mac OS X v10.4 and later.

## **31.80.35 windowDidDeminiaturize(notification as NSNotificationMBS)**

MBS MacCocoa Plugin, Plugin Version: 11.2, Console & Web: No, Mac: Yes, Win: No, Linux: No. **Function:** Tells the delegate that the window has been deminimized. **Notes:**

notification: A notification named NSWindowDidDeminiaturizeNotification

You can retrieve the NSWindow object in question by sending object to notification.

## 31.80. CLASS NSWINDOWDELEGATEMBS 6585

Available in Mac OS X v10.0 and later.

## **31.80.36 windowDidEndLiveResize(notification as NSNotificationMBS)**

MBS MacCocoa Plugin, Plugin Version: 11.2, Console & Web: No, Mac: Yes, Win: No, Linux: No. **Function:** Informs the delegate that a live resize operation on the window has ended. **Notes:**

notification: A notification named NSWindowDidEndLiveResizeNotification.

You can retrieve the window object in question by sending object to notification. Available in Mac OS X v10.6 and later.

#### **31.80.37 windowDidEndSheet(notification as NSNotificationMBS)**

MBS MacCocoa Plugin, Plugin Version: 11.2, Console & Web: No, Mac: Yes, Win: No, Linux: No. **Function:** Tells the delegate that the window has closed a sheet. **Notes:**

notification: A notification named NSWindowDidEndSheetNotification.

You can retrieve the window object in question by sending object to notification. Available in Mac OS X v10.1 and later.

#### **31.80.38 windowDidEnterFullScreen(notification as NSNotificationMBS)**

MBS MacCocoa Plugin, Plugin Version: 11.2, Console & Web: No, Mac: Yes, Win: No, Linux: No. Function: The window just entered fullscreen mode. **Notes:**

notification: A notification named NSWindowDidEnterFullScreenNotification. Available in Mac OS X v10.7 and later.

#### **31.80.39 windowDidEnterVersionBrowser(notification as NSNotificationMBS)**

MBS MacCocoa Plugin, Plugin Version: 11.2, Console & Web: No, Mac: Yes, Win: No, Linux: No. **Function:** Tells the delegate the the window just entered version browsing. **Notes:**

notification: An NSWindowDidEnterVersionBrowserNotification notification.

Available in Mac OS X v10.7 and later.

## **31.80.40 windowDidExitFullScreen(notification as NSNotificationMBS)**

MBS MacCocoa Plugin, Plugin Version: 11.2, Console & Web: No, Mac: Yes, Win: No, Linux: No. Function: The window is about to enter fullscreen mode. **Notes:**

notification: A notification named NSWindowDidExitFullScreenNotification. Available in Mac OS X v10.7 and later.

### **31.80.41 windowDidExitVersionBrowser(notification as NSNotificationMBS)**

MBS MacCocoa Plugin, Plugin Version: 11.2, Console & Web: No, Mac: Yes, Win: No, Linux: No. **Function:** Tells the delegate the the window is about to leave version browsing. **Notes:**

notification: An NSWindowDidExitVersionBrowserNotification notification. Available in Mac OS X v10.7 and later.

## **31.80.42 windowDidExpose(notification as NSNotificationMBS)**

MBS MacCocoa Plugin, Plugin Version: 11.2, Console & Web: No, Mac: Yes, Win: No, Linux: No. **Function:** Tells the delegate that the window has been exposed. **Notes:**

notification: A notification named NSWindowDidExposeNotification. You can retrieve the window object in question by sending object to notification. Available in Mac OS X v10.0 and later.

### **31.80.43 windowDidFailToEnterFullScreen(win as NSWindowMBS)**

MBS MacCocoa Plugin, Plugin Version: 11.2, Console & Web: No, Mac: Yes, Win: No, Linux: No. Function: Invoked if the window failed to enter fullscreen. **Notes:**

win: The window that failed to enter to full screen mode.

#### 31.80. CLASS NSWINDOWDELEGATEMBS 6587

In some cases, the transition to enter fullscreen will fail, due to being in the midst of handling some other animation or user gesture. This method indicates that there was an error, and you should clean up any work you may have done to prepare to enter fullscreen.

This message is sent whether or not the delegate indicated a custom animation by returning non-nil from customWindowsToEnterFullScreenForWindow.

Available in Mac OS X v10.7 and later.

## **31.80.44 windowDidFailToExitFullScreen(win as NSWindowMBS)**

MBS MacCocoa Plugin, Plugin Version: 11.2, Console & Web: No, Mac: Yes, Win: No, Linux: No. **Function:** Invoked if the window failed to exit fullscreen. **Notes:**

win: The window that failed to exit to fullscreen.

In some cases, the transition to exit fullscreen will fail, due to being in the midst of handling some other animation or user gesture. This method indicates that there was an error, and you should clean up any work you may have done to prepare to enter fullscreen.

This message is sent whether or not the delegate indicated a custom animation by returning non-nil from customWindowsToExitFullScreenForWindow.

Available in Mac OS X v10.7 and later.

## **31.80.45 windowDidMiniaturize(notification as NSNotificationMBS)**

MBS MacCocoa Plugin, Plugin Version: 11.2, Console & Web: No, Mac: Yes, Win: No, Linux: No. **Function:** Tells the delegate that the window has been minimized. **Notes:**

notification: A notification named NSWindowDidMiniaturizeNotification.

You can retrieve the NSWindow object in question by sending object to notification. Available in Mac OS X v10.0 and later.

6588 CHAPTER 31. COCOA

# **31.80.46 windowDidMove(notification as NSNotificationMBS)**

MBS MacCocoa Plugin, Plugin Version: 11.2, Console & Web: No, Mac: Yes, Win: No, Linux: No. **Function:** Tells the delegate that the window has moved. **Notes:**

notification: A notification named NSWindowDidMoveNotification.

You can retrieve the NSWindow object in question by sending object to notification. Available in Mac OS X v10.0 and later.

# **31.80.47 windowDidResignKey(notification as NSNotificationMBS)**

MBS MacCocoa Plugin, Plugin Version: 11.2, Console & Web: No, Mac: Yes, Win: No, Linux: No. **Function:** Informs the delegate that the window has resigned key window status. **Notes:**

notification: A notification named NSWindowDidResignKeyNotification.

You can retrieve the window object in question by sending object to notification. Available in Mac OS X v10.0 and later.

# **31.80.48 windowDidResignMain(notification as NSNotificationMBS)**

MBS MacCocoa Plugin, Plugin Version: 11.2, Console & Web: No, Mac: Yes, Win: No, Linux: No. **Function:** Informs the delegate that the window has resigned main window status. **Notes:**

notification: A notification named NSWindowDidResignMainNotification.

You can retrieve the window object in question by sending object to notification. Available in Mac OS X v10.0 and later.

# **31.80.49 windowDidResize(notification as NSNotificationMBS)**

MBS MacCocoa Plugin, Plugin Version: 11.2, Console & Web: No, Mac: Yes, Win: No, Linux: No. **Function:** Informs the delegate that the window has been resized. **Notes:**

notification: A notification named NSWindowDidResizeNotification.
#### 31.80. CLASS NSWINDOWDELEGATEMBS 6589

You can retrieve the window object in question by sending object to notification. Available in Mac OS X v10.0 and later.

## **31.80.50 windowDidUpdate(notification as NSNotificationMBS)**

MBS MacCocoa Plugin, Plugin Version: 11.2, Console & Web: No, Mac: Yes, Win: No, Linux: No. **Function:** Tells the delegate that the window received an update message. **Notes:**

notification: A notification named NSWindowDidUpdateNotification

You can retrieve the window object in question by sending object to notification. Available in Mac OS X v10.0 and later.

#### **31.80.51 windowShouldClose as boolean**

MBS MacCocoa Plugin, Plugin Version: 11.2, Console & Web: No, Mac: Yes, Win: No, Linux: No. **Function:** Tells the delegate that the user has attempted to close a window or the window has received a performClose message.

#### **Notes:**

Return true to allow sender to be closed; otherwise, false.

This method may not always be called during window closing. Specifically, this method is not called when a user quits an application.

Available in Mac OS X v10.0 and later.

## **31.80.52 windowShouldZoom(win as NSWindowMBS, newFrame as NSRectMBS) as boolean**

MBS MacCocoa Plugin, Plugin Version: 11.2, Console & Web: No, Mac: Yes, Win: No, Linux: No. **Function:** Asks the delegate whether the specified window should zoom to the specified frame. **Notes:**

win: The window being zoomed. newFrame: The rectangle to which the specified window is being zoomed.

Return true to allow window's frame to become newFrame; otherwise, false.

Available in Mac OS X v10.0 and later.

## **31.80.53 windowWillBeginSheet(notification as NSNotificationMBS)**

MBS MacCocoa Plugin, Plugin Version: 11.2, Console & Web: No, Mac: Yes, Win: No, Linux: No. **Function:** Notifies the delegate that the window is about to open a sheet. **Notes:**

notification: A notification named NSWindowWillBeginSheetNotification.

You can retrieve the window object in question by sending object to notification. Available in Mac OS X v10.1 and later.

## **31.80.54 windowWillClose(notification as NSNotificationMBS)**

MBS MacCocoa Plugin, Plugin Version: 11.2, Console & Web: No, Mac: Yes, Win: No, Linux: No. **Function:** Tells the delegate that the window is about to close. **Notes:**

notification: A notification named NSWindowWillCloseNotification.

You can retrieve the NSWindow object in question by sending object to notification. Available in Mac OS X v10.0 and later.

## **31.80.55 windowWillEnterFullScreen(notification as NSNotificationMBS)**

MBS MacCocoa Plugin, Plugin Version: 11.2, Console & Web: No, Mac: Yes, Win: No, Linux: No. Function: The window is about to enter fullscreen mode. **Notes:**

notification: A notification named NSWindowWillEnterFullScreenNotification.

Available in Mac OS X v10.7 and later.

## **31.80.56 windowWillEnterVersionBrowser(notification as NSNotificationMBS)**

MBS MacCocoa Plugin, Plugin Version: 11.2, Console & Web: No, Mac: Yes, Win: No, Linux: No. **Function:** Tells the delegate the the window is about to enter version browsing. **Notes:**

#### 31.80. CLASS NSWINDOWDELEGATEMBS 6591

notification: An NSWindowWillEnterVersionBrowserNotification notification. Available in Mac OS X v10.7 and later.

#### **31.80.57 windowWillExitFullScreen(notification as NSNotificationMBS)**

MBS MacCocoa Plugin, Plugin Version: 11.2, Console & Web: No, Mac: Yes, Win: No, Linux: No. **Function:** The window is about to exit fullscreen mode. **Notes:**

notification: A notification named NSWindowWillExitFullScreenNotification. Available in Mac OS X v10.7 and later.

#### **31.80.58 windowWillExitVersionBrowser(notification as NSNotificationMBS)**

MBS MacCocoa Plugin, Plugin Version: 11.2, Console & Web: No, Mac: Yes, Win: No, Linux: No. **Function:** Tells the delegate the the window just left version browsing. **Notes:**

notification: An NSWindowWillExitVersionBrowserNotification notification. Available in Mac OS X v10.7 and later.

#### **31.80.59 windowWillMiniaturize(notification as NSNotificationMBS)**

MBS MacCocoa Plugin, Plugin Version: 11.2, Console & Web: No, Mac: Yes, Win: No, Linux: No. **Function:** Tells the delegate that the window is about to be minimized. **Notes:**

notification: A notification named NSWindowWillMiniaturizeNotification. You can retrieve the NSWindow object in question by sending object to notification. Available in Mac OS X v10.0 and later.

## **31.80.60 windowWillMove(notification as NSNotificationMBS)**

MBS MacCocoa Plugin, Plugin Version: 11.2, Console & Web: No, Mac: Yes, Win: No, Linux: No. **Function:** Tells the delegate that the window is about to move. **Notes:**

notification: A notification named NSWindowWillMoveNotification. You can retrieve the NSWindow object in question by sending object to notification. Available in Mac OS X v10.0 and later.

6592 CHAPTER 31. COCOA

# **31.80.61 windowWillResize(win as NSWindowMBS, newFrameSize as NSSizeMBS, newSize as NSSizeMBS) as NSSizeMBS**

MBS MacCocoa Plugin, Plugin Version: 11.2, Console & Web: No, Mac: Yes, Win: No, Linux: No. **Function:** Tells the delegate that the window is being resized (whether by the user or through one of the setFrame... methods other than setFrame:display:). **Notes:**

The plugin first passes the event to Xojo runtime. In the newSize parameter you get the result from the runtime. Now you can decide. If you return nil, the newSize value is used.

win: The window being resized. frameSize: The size to which the specified window is being resized. newSize: The size Xojo wants to use.

Return a custom size to which the specified window will be resized.

The frameSize contains the size (in screen coordinates) sender will be resized to. To resize to a different size, simply return the desired size from this method; to avoid resizing, return the current size. sender's minimum and maximum size constraints have already been applied when this method is invoked.

While the user is resizing a window, the delegate is sent a series of windowWillResize messages as the window's outline is dragged. The window's outline is displayed at the constrained size as set by this method.

Available in Mac OS X v10.0 and later.

## **31.80.62 windowWillReturnUndoManager(win as NSWindowMBS) as NSUndoManagerMBS**

MBS MacCocoa Plugin, Plugin Version: 11.2, Console & Web: No, Mac: Yes, Win: No, Linux: No. **Function:** Tells the delegate that the window's undo manager has been requested. Returns the appropriate undo manager for the window. **Notes:**

win: The window whose undo manager is being requested.

Return the appropriate undo manager for the specified window.

If this method is not implemented by the delegate, the window creates an NSUndoManager for window.

Available in Mac OS X v10.0 and later.

#### **31.80.63 windowWillStartLiveResize(notification as NSNotificationMBS)**

MBS MacCocoa Plugin, Plugin Version: 11.2, Console & Web: No, Mac: Yes, Win: No, Linux: No. **Function:** Informs the delegate that the window is about to be live resized. **Notes:**

notification: A notification named NSWindowWillStartLiveResizeNotification.

You can retrieve the window object in question by sending object to notification. Available in Mac OS X v10.6 and later.

## **31.80.64 windowWillUseStandardFrame(win as NSWindowMBS, newFrame as NSRectMBS) as NSRectMBS**

MBS MacCocoa Plugin, Plugin Version: 11.2, Console & Web: No, Mac: Yes, Win: No, Linux: No. **Function:** Invoked by NSWindow's zoom: method while determining the frame a window may be zoomed to.

**Notes:**

win: The window whose frame size is being determined.

newFrame: The size of the current screen, which is the screen containing the largest part of the window's current frame, possibly reduced on the top, bottom, left, or right, depending on the current interface style. The frame is reduced on the top to leave room for the menu bar.

Return the specified window's standard frame.

The standard frame for a window should supply the size and location that are "best" for the type of information shown in the window, taking into account the available display or displays. For example, the best width for a window that displays a word-processing document is the width of a page or the width of the display, whichever is smaller. The best height can be determined similarly. On return from this method, the zoom: method modifies the returned standard frame, if necessary, to fit on the current screen.

Available in Mac OS X v10.0 and later.

# **31.81 class NSWindowMBS**

## **31.81.1 class NSWindowMBS**

MBS MacBase Plugin, Plugin Version: 8.2, Console & Web: Yes, Mac: Yes, Win: No, Linux: No. **Function:** The Cocoa class for a window.

**Notes:** Subclass of the NSResponderMBS class.

## **31.81.2 Blog Entries**

- [MBS Xojo / Real Studio Plugins, version 15.2pr1](https://www.mbs-plugins.de/archive/2015-06-01/MBS_Xojo__Real_Studio_Plugins_/monkeybreadsoftware_blog_xojo)
- [MBS Xojo / Real Studio Plugins, version 13.4pr1](https://www.mbs-plugins.de/archive/2013-08-28/MBS_Xojo__Real_Studio_Plugins_/monkeybreadsoftware_blog_xojo)
- [Please don't call constructors outside new or constructor](https://www.mbs-plugins.de/archive/2013-04-12/Please_dont_call_constructors_/monkeybreadsoftware_blog_xojo)
- [MBS Real Studio Plugins, version 13.1pr7](https://www.mbs-plugins.de/archive/2013-03-10/MBS_Real_Studio_Plugins_versio/monkeybreadsoftware_blog_xojo)
- [MBS Real Studio Plugins, version 12.4pr8](https://www.mbs-plugins.de/archive/2012-09-18/MBS_Real_Studio_Plugins_versio/monkeybreadsoftware_blog_xojo)
- [MBS Real Studio Plugins, version 11.3pr9](https://www.mbs-plugins.de/archive/2011-10-20/MBS_Real_Studio_Plugins_versio/monkeybreadsoftware_blog_xojo)
- [MBS Real Studio Plugins, version 11.3pr2](https://www.mbs-plugins.de/archive/2011-08-24/MBS_Real_Studio_Plugins_versio/monkeybreadsoftware_blog_xojo)
- [Lion features for Real Studio](https://www.mbs-plugins.de/archive/2011-07-24/Lion_features_for_Real_Studio/monkeybreadsoftware_blog_xojo)
- [Lion arrived](https://www.mbs-plugins.de/archive/2011-07-20/Lion_arrived/monkeybreadsoftware_blog_xojo)
- [MBS REALbasic Plugins, version 11.1pr3](https://www.mbs-plugins.de/archive/2011-02-07/MBS_REALbasic_Plugins_version_/monkeybreadsoftware_blog_xojo)

## **31.81.3 Xojo Developer Magazine**

• [15.1, page 9: News](http://www.xdevmag.com/browse/15.1/)

## **31.81.4 Methods**

## <span id="page-6593-0"></span>**31.81.5 addChildWindow(win as NSWindowMBS, order as Integer)**

MBS MacBase Plugin, Plugin Version: 11.2, Console & Web: Yes, Mac: Yes, Win: No, Linux: No. **Function:** Adds a given window as a child window of the window. **Notes:**

win: The child window to order.

order: Either NSWindowAbove: childWindow is ordered immediately in front of the window, or NSWindowBelow: childWindow is ordered immediately behind the window.

After the childWindow is added as a child of the window, it is maintained in relative position indicated by order mode for subsequent ordering operations involving either window. While this attachment is active, moving childWindow will not cause the window to move (as in sliding a drawer in or out), but moving the window will cause childWindow to move.

Note that you should not create cycles between parent and child windows. For example, you should not add window B as child of window A, then add window A as a child of window B. See also:

• [31.81.6](#page-6594-0) addChildWindow(win as window, order as Integer) [6595](#page-6594-0)

## <span id="page-6594-0"></span>**31.81.6 addChildWindow(win as window, order as Integer)**

MBS MacBase Plugin, Plugin Version: 11.2, Console & Web: No, Mac: Yes, Win: No, Linux: No. **Function:** Adds a given window as a child window of the window. **Notes:**

win: The child window to order.

order: Either NSWindowAbove: childWindow is ordered immediately in front of the window, or NSWindowBelow: childWindow is ordered immediately behind the window.

After the childWindow is added as a child of the window, it is maintained in relative position indicated by order mode for subsequent ordering operations involving either window. While this attachment is active, moving childWindow will not cause the window to move (as in sliding a drawer in or out), but moving the window will cause childWindow to move.

Note that you should not create cycles between parent and child windows. For example, you should not add window B as child of window A, then add window A as a child of window B. See also:

• [31.81.5](#page-6593-0) addChildWindow(win as NSWindowMBS, order as Integer) [6594](#page-6593-0)

## **31.81.7 addTabbedWindow(win as NSWindowMBS, ordered as Integer)**

MBS MacBase Plugin, Plugin Version: 16.5, Console & Web: Yes, Mac: Yes, Win: No, Linux: No. **Function:** Allows creating a group of tabbed windows, or adding a new window to an existing tabbed window group.

**Example:**

 $dim n$  as NSWindowMBS = window1.NSWindowMBS

n.addTabbedWindow(Window2, n.NSWindowAbove)

**Notes:**

The 'window' will be added to the receiver's tabbed window group, or create a group if needed. The tabbingIdentifier for the entire group should be the same for all the windows, otherwise an exception will be thrown. Use the ordered parameter with "NSWindowAbove" and "NSWindowBelow" to place the new window before or after the receiver's tab. Passing "NSWindowOut" will thrown an exception. Currently this method is not animatable, but that may change in the future. Raises an exception when used on OS X 10.11 and older.

#### **31.81.8 animator as NSWindowMBS**

MBS MacBase Plugin, Plugin Version: 10.0, Console & Web: Yes, Mac: Yes, Win: No, Linux: No. **Function:** Returns the proxy object for this window which animates. **Example:**

dim v as NSWindowMBS // your NSWindowMBS object

v.alphaValue  $= 0.5$  // switch alpha directly v.animator.alphaValue =  $0.5$  // switch alpha animated

## **31.81.9 areCursorRectsEnabled as boolean**

MBS MacBase Plugin, Plugin Version: 9.6, Console & Web: Yes, Mac: Yes, Win: No, Linux: No. **Function:** Whether the window's cursor rectangles are enabled. **Notes:** Available in Mac OS X v10.0 and later.

## **31.81.10 attachedSheet as NSWindowMBS**

MBS MacBase Plugin, Plugin Version: 9.6, Console & Web: Yes, Mac: Yes, Win: No, Linux: No. **Function:** Returns the sheet attached to the window. **Notes:**

The sheet attached to the window; nil when the window doesn't have a sheet attached.

Available in Mac OS X v10.1 and later.

## **31.81.11 autorecalculatesContentBorderThicknessForEdge(edge as Integer) as boolean**

MBS MacBase Plugin, Plugin Version: 11.1, Console & Web: Yes, Mac: Yes, Win: No, Linux: No. **Function:** Indicates whether the window calculates the thickness of a given border automatically. **Notes:**

edge: Border whose thickness autorecalculation status to set:

NSMaxYEdge: Top border. NSMinYEdge: Bottom border.

Returns true when the window auto-recalculates the given border's thickness; otherwise, false.

Requires Mac OS X 10.5.

#### **31.81.12 becomeKeyWindow**

MBS MacBase Plugin, Plugin Version: 9.6, Console & Web: Yes, Mac: Yes, Win: No, Linux: No. **Function:** Invoked automatically to inform the window that it has become the key window; never invoke this method directly.

**Notes:** This method reestablishes the window's first responder, sends the becomeKeyWindow message to that object if it responds, and posts an NSWindowDidBecomeKeyNotification to the default notification center.

## **31.81.13 becomeMainWindow**

MBS MacBase Plugin, Plugin Version: 9.6, Console & Web: Yes, Mac: Yes, Win: No, Linux: No. **Function:** Invoked automatically to inform the window that it has become the main window; never invoke this method directly.

#### **31.81.14 cacheImageInRect(r as NSRectMBS)**

MBS MacBase Plugin, Plugin Version: 9.6, Console & Web: Yes, Mac: Yes, Win: No, Linux: No. **Function:** Stores the window's raster image from a given rectangle expressed in the window's base coordinate system. **Notes:**

This method allows the window to perform temporary drawing, such as a band around the selection as the user drags the mouse, and to quickly restore the previous image by invoking restoreCachedImage and flushWindowIfNeeded. The next time the window displays, it discards its cached image rectangles. You can

also explicitly use discardCachedImage to free the memory occupied by cached image rectangles. aRect is made integral before caching the image to avoid antialiasing artifacts.

Only the last cached rectangle is remembered and can be restored.

#### **31.81.15 Center**

MBS MacBase Plugin, Plugin Version: 8.6, Console & Web: Yes, Mac: Yes, Win: No, Linux: No. **Function:** Sets the window's location to the center of the screen. **Notes:**

The window is placed exactly in the center horizontally and somewhat above center vertically. Such a placement carries a certain visual immediacy and importance. This method doesn't put the receiver onscreen, however; use makeKeyAndOrderFront (show) to do that.

You typically use this method to place a window—most likely an alert dialog—where the user can't miss it. This method is invoked automatically when a panel is placed on the screen by the runModalForWindow method of the NSApplication class.

#### **31.81.16 childWindows as NSWindowMBS()**

MBS MacBase Plugin, Plugin Version: 11.2, Console & Web: Yes, Mac: Yes, Win: No, Linux: No. **Function:** Returns an array of the window's attached child windows.

#### **31.81.17 ClearFocus**

MBS MacBase Plugin, Plugin Version: 8.2, Console & Web: Yes, Mac: Yes, Win: No, Linux: No. **Function:** Clears the focus.

**Notes:** Moves the focus back to the window.

#### **31.81.18 Close**

MBS MacBase Plugin, Plugin Version: 8.2, Console & Web: Yes, Mac: Yes, Win: No, Linux: No. **Function:** Closes the window.

## <span id="page-6598-1"></span>**31.81.19 Constructor(w as window)**

MBS MacBase Plugin, Plugin Version: 9.4, Console & Web: No, Mac: Yes, Win: No, Linux: No. **Function:** Creates a NSWindow for the given Xojo window. **Example:**

dim w as new NSWindowMBS(window1)

MsgBox w.Title

#### **Notes:**

In plugin version 9.4 and newer this works only with Cocoa windows. In plugin version 9.7 and newer you can use it also for Carbon windows. See also:

•  $31.81.20$  Constructor(x as Double, y as Double, w as Double, h as Double, styleMask as Integer, BackingStoreType as Integer = 0, deferCreation as boolean = false, canBecomeKeyWindow as boolean  $=$  false) [6599](#page-6598-0)

## <span id="page-6598-0"></span>**31.81.20 Constructor(x as Double, y as Double, w as Double, h as Double, styleMask as Integer, BackingStoreType as Integer = 0, deferCreation as boolean = false, canBecomeKeyWindow as boolean = false)**

MBS MacBase Plugin, Plugin Version: 8.4, Console & Web: Yes, Mac: Yes, Win: No, Linux: No. **Function:** The constructor to create a new Cocoa Windows. **Notes:**

x,y,w,h:

Location and size of the window's content area in screen coordinates. Note that the window server limits window position coordinates to  $\pm 16,000$  and sizes to 10,000.

#### styleMask:

The window's style. Either it can be NSBorderlessWindowMask, or it can contain any of the options described in the constants, combined using the bitwiseOR function. Borderless windows display none of the usual peripheral elements and are generally useful only for display or caching purposes; you should normally not need to create them. Also, note that a window's style mask should include NSTitledWindowMask if it includes any of the others.

bufferingType:

Specifies how the drawing done in the window is buffered by the window device, and possible values are described in "Constants."

deferCreation:

#### 6600 CHAPTER 31. COCOA

Specifies whether the window server creates a window device for the window immediately. When true, the window server defers creating the window device until the window is moved onscreen. All display messages sent to the window or its views are postponed until the window is created, just before it's moved onscreen.

Initialized NSWindow object.

This method is the designated initializer for the NSWindow class.

Deferring the creation of the window improves launch time and minimizes the virtual memory load on the window server.

The new window creates a view to be its default content view. You can replace it with your own object by using the ContentView property.

Parameter canBecomeKeyWindow (in 11.3 plugin) controls whether we use a special NSWindow subclass which returns true for the canBecomeKeyWindow function. This way you can create windows which can take key focus.

See also:

• [31.81.19](#page-6598-1) Constructor(w as window) [6599](#page-6598-1)

## **31.81.21 contentBorderThicknessForEdge(edge as Integer) as Double**

MBS MacBase Plugin, Plugin Version: 11.1, Console & Web: Yes, Mac: Yes, Win: No, Linux: No. **Function:** Indicates the thickness of a given border of the window. **Notes:**

edge: The border whose thickness to get:

NSMaxYEdge: Top border. NSMinYEdge: Bottom border.

Requires Mac OS X 10.5.

## <span id="page-6599-0"></span>**31.81.22 contentRectForFrameRect(windowFrame as NSRectMBS) as NSRectMBS**

MBS MacBase Plugin, Plugin Version: 11.3, Console & Web: Yes, Mac: Yes, Win: No, Linux: No. **Function:** Returns the window's content rectangle with a given frame rectangle. **Example:**

 $\dim w$  as NSWindowMBS = window1.NSWindowMBS  $dim$  fr as NSRectMBS = w.frame  $dim \, cr$  as NSRectMBS = w.contentRectForFrameRect(fr)

MsgBox "Title height: "+str(fr.Height-cr.Height)

#### **Notes:**

windowFrame: The frame rectangle for the window expressed in screen coordinates.

Returns the window's content rectangle, expressed in screen coordinates, with windowFrame.

The window uses its current style mask in computing the content rectangle. See Window Style Mask constants for a list of style mask values. The main advantage of this instance-method counterpart to contentRectForFrameRect (With styleMask) is that it allows you to take toolbars into account when converting between content and frame rectangles. (The toolbar is not included in the content rectangle.) See also:

• [31.81.23](#page-6600-0) contentRectForFrameRect(windowFrame as NSRectMBS, styleMask as UInt32) as NSRectMBS [6601](#page-6600-0)

## <span id="page-6600-0"></span>**31.81.23 contentRectForFrameRect(windowFrame as NSRectMBS, styleMask as UInt32) as NSRectMBS**

MBS MacBase Plugin, Plugin Version: 11.3, Console & Web: Yes, Mac: Yes, Win: No, Linux: No. **Function:** Returns the content rectangle used by a window with a given frame rectangle and window style. **Notes:**

windowFrame: The frame rectangle for the window expressed in screen coordinates. windowStyle: The window style for the window. See constants for a list of style mask values.

Returns the content rectangle, expressed in screen coordinates, used by the window with windowFrame and windowStyle.

When a NSW indow MBS instance is available, you should use content RectForFrameRect instead of this method.

See also:

• [31.81.22](#page-6599-0) contentRectForFrameRect(windowFrame as NSRectMBS) as NSRectMBS [6600](#page-6599-0)

## **31.81.24 convertBaseToScreen(p as NSPointMBS) as NSPointMBS**

MBS MacBase Plugin, Plugin Version: 9.6, Console & Web: Yes, Mac: Yes, Win: No, Linux: No. **Function:** Converts a given point from the window's base coordinate system to the screen coordinate system.

## **31.81.25 convertScreenToBase(p as NSPointMBS) as NSPointMBS**

MBS MacBase Plugin, Plugin Version: 9.6, Console & Web: Yes, Mac: Yes, Win: No, Linux: No. **Function:** Converts a given point from the screen coordinate system to the window's base coordinate system.

#### **31.81.26 dataWithEPSInsideRect(r as NSRectMBS) as Memoryblock**

MBS MacBase Plugin, Plugin Version: 9.6, Console & Web: Yes, Mac: Yes, Win: No, Linux: No. **Function:** Returns EPS data that draws the region of the window within a given rectangle. **Notes:** This data can be placed on a pasteboard, written to a file, or used to create an NSImage object.

## **31.81.27 dataWithPDFInsideRect(r as NSRectMBS) as Memoryblock**

MBS MacBase Plugin, Plugin Version: 9.6, Console & Web: Yes, Mac: Yes, Win: No, Linux: No. **Function:** Returns PDF data that draws the region of the window within a given rectangle. **Notes:** This data can be placed on a pasteboard, written to a file, or used to create an NSImage object.

#### **31.81.28 deminiaturize**

MBS MacBase Plugin, Plugin Version: 8.4, Console & Web: Yes, Mac: Yes, Win: No, Linux: No. **Function:** This action method deminimizes the receiver.

**Notes:** Invoke this method to programmatically deminimize a minimized window in the Dock.

#### **31.81.29 disableCursorRects**

MBS MacBase Plugin, Plugin Version: 9.6, Console & Web: Yes, Mac: Yes, Win: No, Linux: No. **Function:** Disables all cursor rectangle management within the window.

**Notes:** Use this method when you need to do some special cursor manipulation and you don't want the Application Kit interfering.

#### **31.81.30 disableFlushWindow**

MBS MacBase Plugin, Plugin Version: 9.6, Console & Web: Yes, Mac: Yes, Win: No, Linux: No. **Function:** Disables the flushWindow method for the window. **Notes:**

If the window is buffered, disabling flushWindow prevents drawing from being automatically flushed by the NSView display... methods from the window's backing store to the screen. This method permits several views to be drawn before the results are shown to the user.

Flushing should be disabled only temporarily, while the window's display is being updated. Each disable-FlushWindow message must be paired with a subsequent enableFlushWindow message. Invocations of these methods can be nested; flushing isn't reenabled until the last (unnested) enableFlushWindow message is sent.

#### **31.81.31 disableScreenUpdatesUntilFlush**

MBS MacBase Plugin, Plugin Version: 9.6, Console & Web: Yes, Mac: Yes, Win: No, Linux: No. **Function:** Disables the window's screen updates until the window is flushed. **Notes:**

This method can be invoked to synchronize hardware surface flushes with the window's flushes. The window immediately disables screen updates using the NSDisableScreenUpdates function and reenables screen updates when the window flushes. Sending this message multiple times during a window update cycle has no effect.

Available in Mac OS X v10.4 and later.

#### **31.81.32 disableSnapshotRestoration**

MBS MacBase Plugin, Plugin Version: 13.2, Console & Web: Yes, Mac: Yes, Win: No, Linux: No. **Function:** Disable snapshot restoration. **Notes:**

While snapshot restoration is disabled, the window will not be snapshotted for restorable state. Available in OS X v10.7 and later.

#### **31.81.33 discardCachedImage**

MBS MacBase Plugin, Plugin Version: 9.6, Console & Web: Yes, Mac: Yes, Win: No, Linux: No. **Function:** Discards all of the window's cached image rectangles.

**Notes:** An NSWindow object automatically discards its cached image rectangles when it displays.

## **31.81.34 discardCursorRects**

MBS MacBase Plugin, Plugin Version: 9.6, Console & Web: Yes, Mac: Yes, Win: No, Linux: No. **Function:** Invalidates all cursor rectangles in the window.

**Notes:** This method is invoked by resetCursorRects to clear out existing cursor rectangles before resetting them. You shouldn't invoke it in the code you write, but you might want to override it to change its behavior.

#### **31.81.35 display**

MBS MacBase Plugin, Plugin Version: 9.6, Console & Web: Yes, Mac: Yes, Win: No, Linux: No. **Function:** Passes a display message down the window's view hierarchy, thus redrawing all views within the window, including the frame view that draws the border, title bar, and other peripheral elements.

**Notes:** You rarely need to invoke this method. NSWindow objects normally record which of their views need display and display them automatically on each pass through the event loop.

#### **31.81.36 displayIfNeeded**

MBS MacBase Plugin, Plugin Version: 9.6, Console & Web: Yes, Mac: Yes, Win: No, Linux: No. **Function:** Passes a displayIfNeeded message down the window's view hierarchy, thus redrawing all views that need to be displayed, including the frame view that draws the border, title bar, and other peripheral elements. **Notes:**

This method is useful when you want to modify some number of views and then display only the ones that were modified.

You rarely need to invoke this method. NSWindow objects normally record which of their views need display and display them automatically on each pass through the event loop.

#### **31.81.37 dockTile as Variant**

MBS MacBase Plugin, Plugin Version: 11.1, Console & Web: Yes, Mac: Yes, Win: No, Linux: No. **Function:** Provides the application's Dock tile. **Notes:**

Available in Mac OS X v10.5 and later.

Returns NSDockTileMBS object for the dock tile.

## **31.81.38 dragImage(image as NSImageMBS, viewLocation as NSPointMBS, offset as NSSizeMBS, NSEvent as NSEventMBS, pboard as NSPasteboardMBS, source as NSViewMBS, slideFlag as boolean)**

MBS MacBase Plugin, Plugin Version: 13.5, Console & Web: Yes, Mac: Yes, Win: No, Linux: No. **Function:** Begins a dragging session.

#### **Notes:**

image: The object to be dragged.

imageLocation: Location of the image's bottom-left corner in the window's coordinate system. It determines the placement of the dragged image under the pointer.

offset: The pointer's location relative to the mouse-down location. Not used in OS X v10.4 and later.

NSEvent: The left-mouse down event that triggered the dragging operation.

pasteboard: The pasteboard that holds the data to be transferred to the destination.

source: The object serving as the controller of the dragging operation. It must conform to the NSDragging-Source protocol.

slideBack: Specifies whether the drag image should slide back to imageLocation if it's rejected by the drag destination. Pass true to specify slide back behavior or false to specify that it should not.

This method should be invoked only from within a view's implementation of the mouseDown or mouse-Dragged methods (which overrides the version defined in NSResponder class). Essentially the same as the NSView method of the same name, except that imageLocation is given in the NSWindow object's base coordinate system.

#### **31.81.39 enableCursorRects**

MBS MacBase Plugin, Plugin Version: 9.6, Console & Web: Yes, Mac: Yes, Win: No, Linux: No. **Function:** Reenables cursor rectangle management within the window after a disableCursorRects message.

#### **31.81.40 enableFlushWindow**

MBS MacBase Plugin, Plugin Version: 9.6, Console & Web: Yes, Mac: Yes, Win: No, Linux: No. **Function:** Reenables the flushWindow method for the window after it was disabled through a previous disableFlush-Window message.

#### **31.81.41 enableSnapshotRestoration**

MBS MacBase Plugin, Plugin Version: 13.2, Console & Web: Yes, Mac: Yes, Win: No, Linux: No. **Function:** Enable snapshot restoration. **Notes:**

While snapshot restoration is enabled, the window will be snapshotted for restorable state. Available in OS X v10.7 and later.

## **31.81.42 endEditingFor(anObject as object = nil)**

MBS MacBase Plugin, Plugin Version: 13.4, Console & Web: Yes, Mac: Yes, Win: No, Linux: No. **Function:** Forces the field editor to give up its first responder status and prepares it for its next assignment. **Notes:**

anObject: The object that is using the window's field editor.

If the field editor is the first responder, it's made to resign that status even if its resignFirstResponder method returns false. This registration forces the field editor to send a textDidEndEditing message to its delegate. The field editor is then removed from the view hierarchy, its delegate is set to nil, and it's emptied of any text it may contain.

This method is typically invoked by the object using the field editor when it's finished. Other objects normally change the first responder by simply using makeFirstResponder, which allows a field editor or other object to retain its first responder status if, for example, the user has entered an invalid value. The endEditingFor: method should be used only as a last resort if the field editor refuses to resign first responder status. Even in this case, you should always allow the field editor a chance to validate its text and take whatever other action it needs first. You can do this by first trying to make the NSWindow object the first responder.

## **31.81.43 fieldEditor(createFlag as boolean = True, forObject as object = nil) as Variant**

MBS MacBase Plugin, Plugin Version: 13.4, Console & Web: Yes, Mac: Yes, Win: No, Linux: No. **Function:** Returns the window's field editor, creating it if requested. **Notes:**

Returns NSTextMBS object. Returned as Variant to reduce plugin dependencies.

createWhenNeeded: If true, creates a field editor if one doesn't exist; if false, does not create a field editor. A freshly created NSWindow object doesn't have a field editor. After a field editor has been created for a window, the createWhenNeeded argument is ignored. By passing false for createWhenNeeded and testing the return value, however, you can predicate an action on the existence of the field editor.

forObject: A text-displaying object for which the delegate (in windowWillReturnFieldEditor) assigns a custom field editor. Pass nil to get the default field editor, which can be the NSWindow field editor or a custom field editor returned by the delegate.

Returns the field editor for the designated object (anObject) or, if anObject is nil, the default field editor. Returns nil if createFlag is false and if the field editor doesn't exist.

The field editor is a single NSTextView object that is shared among all the controls in a window for light text-editing needs. It is automatically instantiated when needed, and it can be used however your application sees fit. Typically, the field editor is used by simple text-bearing objects—for example, an NSTextField object uses its window's field editor to display and manipulate text. The field editor can be shared by any number of objects, and so its state may be constantly changing. Therefore, it shouldn't be used to display text that demands sophisticated layout (for this you should create a dedicated NSTextView object).

The field editor may be in use by some view object, so be sure to properly dissociate it from that object before actually using it yourself (the appropriate way to do this is illustrated in the description of endEditingFor:). Once you retrieve the field editor, you can insert it in the view hierarchy, set a delegate to interpret text events, and have it perform whatever editing is needed. Then, when it sends a textDidEndEditing message to the delegate, you can get its text to display or store and remove the field editor using endEditingFor.

The window's delegate can substitute a custom field editor in place of the window's field editor by implementing windowWillReturnFieldEditor. The custom field editor can become the default editor (common to all text-displaying objects) or specific to a particular text-displaying object (anObject). The window sends this message to its delegate with itself and anObject as the arguments; if the delegate returns a nonnil value, the window returns that object instead of its field editor in fieldEditor. However, note the following:

If the window's delegate is identical to anObject, windowWillReturnFieldEditor isn't sent to the delegate. The object returned by the delegate method, though it may become first responder, does not become the window's default field editor. Other objects continue to use the window's default field editor.

## **31.81.44 firstResponder as NSResponderMBS**

MBS MacBase Plugin, Plugin Version: 9.6, Console & Web: Yes, Mac: Yes, Win: No, Linux: No. **Function:** The window's first responder. **Notes:**

The first responder is usually the first object in a responder chain to receive an event or action message. In most cases, the first responder is a view object in that the user selects or activates with the mouse or keyboard.

You can use the firstResponder method in custom subclasses of responder classes (NSWindow, NSApplication, NSView, and subclasses) to determine if an instance of the subclass is currently the first responder. You can also use it to help locate a text field that currently has first-responder status. For more on this subject, see Event Handling Basics (on developer.apple.com).

#### 6608 CHAPTER 31. COCOA

## **31.81.45 flushWindow**

MBS MacBase Plugin, Plugin Version: 9.6, Console & Web: Yes, Mac: Yes, Win: No, Linux: No. **Function:** Flushes the window's offscreen buffer to the screen if the window is buffered and flushing is enabled. **Notes:** Does nothing for other display devices, such as a printer. This method is automatically invoked by the NSWindow display and displayIfNeeded methods and the corresponding NSView display and display-IfNeeded methods.

## **31.81.46 flushWindowIfNeeded**

MBS MacBase Plugin, Plugin Version: 9.6, Console & Web: Yes, Mac: Yes, Win: No, Linux: No. **Function:** Flushes the window's offscreen buffer to the screen if flushing is enabled and if the last flushWindow message had no effect because flushing was disabled.

**Notes:** To avoid unnecessary flushing, use this method rather than flushWindow to flush an NSWindow object after flushing has been reenabled.

## **31.81.47 frame as NSRectMBS**

MBS MacBase Plugin, Plugin Version: 9.6, Console & Web: Yes, Mac: Yes, Win: No, Linux: No. **Function:** The window's frame rectangle.

## <span id="page-6607-0"></span>**31.81.48 frameRectForContentRect(windowContent as NSRectMBS) as NSRectMBS**

MBS MacBase Plugin, Plugin Version: 11.3, Console & Web: Yes, Mac: Yes, Win: No, Linux: No. **Function:** Returns the window's frame rectangle with a given content rectangle. **Notes:**

windowContent: The content rectangle for the window expressed in screen coordinates.

Returns the window's frame rectangle, expressed in screen coordinates, with windowContent.

The window uses its current style mask in computing the frame rectangle. See "Window Style Masks" for a list of style mask values. The major advantage of this instance-method counterpart to frameRectForContentRect (with styleMask) is that it allows you to take toolbars into account when converting between content and frame rectangles. (The toolbar is included in the frame rectangle but not the content rectangle.) See also:

• [31.81.49](#page-6608-0) frameRectForContentRect(windowContentRect as NSRectMBS, styleMask as UInt32) as NSRectMBS [6609](#page-6608-0)

## <span id="page-6608-0"></span>**31.81.49 frameRectForContentRect(windowContentRect as NSRectMBS, style-Mask as UInt32) as NSRectMBS**

MBS MacBase Plugin, Plugin Version: 11.3, Console & Web: Yes, Mac: Yes, Win: No, Linux: No. **Function:** Returns the frame rectangle used by a window with a given content rectangle and window style. **Notes:**

windowContentRect: The content rectangle for a window expressed in screen coordinates. windowStyle: The window style for the window. See Window Style Mask constants for a list of style mask values.

Returns the frame rectangle, expressed in screen coordinates, used by the window with windowContentRect and windowStyle.

When a NSWindowMBS instance is available, you should use frameRectForContentRect instead of this method.

See also:

• [31.81.48](#page-6607-0) frameRectForContentRect(windowContent as NSRectMBS) as NSRectMBS [6608](#page-6607-0)

## **31.81.50 GetFrame(byref left as Double, byref top as Double, byref width as Double, byref height as Double)**

MBS MacBase Plugin, Plugin Version: 8.2, Console & Web: Yes, Mac: Yes, Win: No, Linux: No. **Function:** Asks for the current window dimensions.

**Notes:** The point 0/0 is on the left bottom position.

## **31.81.51 gState as Integer**

MBS MacBase Plugin, Plugin Version: 9.6, Console & Web: Yes, Mac: Yes, Win: No, Linux: No. **Function:** Returns the window's graphics state object.

**Notes:** This graphics state is used by default for all NSView objects in the window's view hierarchy, but individual views can be made to use their own with the NSView method allocateGState.

#### **31.81.52 Hide**

MBS MacBase Plugin, Plugin Version: 8.2, Console & Web: Yes, Mac: Yes, Win: No, Linux: No. **Function:** Hides the window.

#### **31.81.53 inLiveResize as boolean**

MBS MacBase Plugin, Plugin Version: 9.6, Console & Web: Yes, Mac: Yes, Win: No, Linux: No. **Function:** Indicates whether the window is being resized by the user. **Notes:** Available in Mac OS X v10.6 and later.

#### **31.81.54 invalidateCursorRectsForView(View as NSViewMBS)**

MBS MacBase Plugin, Plugin Version: 9.6, Console & Web: Yes, Mac: Yes, Win: No, Linux: No. **Function:** Marks as invalid the cursor rectangles of a given NSView object in the window's view hierarchy, so they'll be set up again when the window becomes key (or immediately if the window is key).

#### **31.81.55 invalidateRestorableState**

MBS MacBase Plugin, Plugin Version: 13.2, Console & Web: Yes, Mac: Yes, Win: No, Linux: No. **Function:** Method that you may call to indicate that the restorable state is invalid. **Notes:** At some point in the future, encodeRestorableStateWithCoder: will be called to encode the restorable state. You should not override this method.

#### **31.81.56 invalidateShadow**

MBS MacBase Plugin, Plugin Version: 8.4, Console & Web: Yes, Mac: Yes, Win: No, Linux: No. **Function:** Invalidates the window shadow so that it is recomputed based on the current window shape.

## **31.81.57 keyDown(e as NSEventMBS)**

MBS MacBase Plugin, Plugin Version: 9.6, Console & Web: Yes, Mac: Yes, Win: No, Linux: No. **Function:** Handles a given keyboard event that may need to be interpreted as changing the key view or triggering a keyboard equivalent.

**Notes:** event: The keyboard event to process.

#### **31.81.58 makeFirstResponder(r as NSResponderMBS) as boolean**

MBS MacBase Plugin, Plugin Version: 9.6, Console & Web: Yes, Mac: Yes, Win: No, Linux: No. **Function:** Attempts to make a given responder the first responder for the window. **Example:**

dim MySearchField as NSViewMBS // your control to move focus to dim w as new NSWindowMBS(window1) call w.makeFirstResponder(MySearchField)

#### **Notes:**

responder: The responder to set as the window's first responder. nil makes the window its first responder.

Returns true when the operation is successful; otherwise, false.

If responder isn't already the first responder, this method first sends a resignFirstResponder message to the object that is the first responder. If that object refuses to resign, it remains the first responder, and this method immediately returns false. If the current first responder resigns, this method sends a becomeFirstResponder message to responder. If responder does not accept first responder status, the NSWindow object becomes first responder; in this case, the method returns true even if responder refuses first responder status.

If responder is nil, this method still sends resignFirstResponder to the current first responder. If the current first responder refuses to resign, it remains the first responder and this method immediately returns false. If the current first responder returns true from resignFirstResponder, the window is made its own first responder and this method returns true.

The Application Kit framework uses this method to alter the first responder in response to mouse-down events; you can also use it to explicitly set the first responder from within your program. The responder object is typically an NSView object in the window's view hierarchy. If this method is called explicitly, first send acceptsFirstResponder to responder, and do not call makeFirstResponder if acceptsFirstResponder returns false.

Use setInitialFirstResponder to the set the first responder to be used when the window is brought onscreen for the first time.

#### **31.81.59 makeKeyAndOrderFront**

MBS MacBase Plugin, Plugin Version: 11.3, Console & Web: Yes, Mac: Yes, Win: No, Linux: No. **Function:** Moves the window to the front of the screen list, within its level, and makes it the key window; that is, it shows the window.

**Notes:** More or less the same as Xojo's show command on the window class.

#### **31.81.60 makeKeyWindow**

MBS MacBase Plugin, Plugin Version: 9.6, Console & Web: Yes, Mac: Yes, Win: No, Linux: No. **Function:** Makes the window the key window.

#### **31.81.61 makeMainWindow**

MBS MacBase Plugin, Plugin Version: 9.6, Console & Web: Yes, Mac: Yes, Win: No, Linux: No. **Function:** Makes the window the main window.

## **31.81.62 mergeAllWindows**

MBS MacBase Plugin, Plugin Version: 16.5, Console & Web: Yes, Mac: Yes, Win: No, Linux: No. **Function:** Merges all windows into one window. **Example:**

 $dim n$  as NSWindowMBS = window1.NSWindowMBS n.mergeAllWindows

**Notes:** Raises an exception when used on OS X 10.11 and older.

## **31.81.63 minFrameWidthWithTitle(WindowTitle as string, styleMask as UInt32) as Double**

MBS MacBase Plugin, Plugin Version: 11.3, Console & Web: Yes, Mac: Yes, Win: No, Linux: No. **Function:** Returns the minimum width a window's frame rectangle must have for it to display a title, with a given window style. **Example:**

// shows 84.77588 MsgBox str(NSWindowMBS.minFrameWidthWithTitle("Hello World",0))

#### **Notes:**

windowTitle: The title for the window.

windowStyle: The window style for the window. See Window Style Mask constants for a list of style mask values.

The minimum width of the window's frame, using windowStyle, in order to display windowTitle.

#### **31.81.64 miniaturize**

MBS MacBase Plugin, Plugin Version: 8.4, Console & Web: Yes, Mac: Yes, Win: No, Linux: No. **Function:** This action method removes the receiver from the screen list and displays the minimized window in the Dock.

#### **31.81.65 moveTabToNewWindow**

MBS MacBase Plugin, Plugin Version: 16.5, Console & Web: Yes, Mac: Yes, Win: No, Linux: No. **Function:** Moves current tab to a new window. **Example:**

 $dim n$  as NSWindowMBS = window1.NSWindowMBS n.moveTabToNewWindow

**Notes:** Raises an exception when used on OS X 10.11 and older.

#### **31.81.66 NSDockWindowLevel as Integer**

MBS MacBase Plugin, Plugin Version: 12.3, Console & Web: Yes, Mac: Yes, Win: No, Linux: No. **Function:** One of the standard window levels in Mac OS X. **Notes:** The level for the doc. (Deprecated. There is no replacement.)

#### **31.81.67 NSFloatingWindowLevel as Integer**

MBS MacBase Plugin, Plugin Version: 12.3, Console & Web: Yes, Mac: Yes, Win: No, Linux: No. **Function:** One of the standard window levels in Mac OS X. Notes: Useful for floating palettes.

#### **31.81.68 NSMainMenuWindowLevel as Integer**

MBS MacBase Plugin, Plugin Version: 12.3, Console & Web: Yes, Mac: Yes, Win: No, Linux: No. **Function:** One of the standard window levels in Mac OS X. **Notes:** Reserved for the application's main menu.

#### **31.81.69 NSModalPanelWindowLevel as Integer**

MBS MacBase Plugin, Plugin Version: 12.3, Console & Web: Yes, Mac: Yes, Win: No, Linux: No. **Function:** One of the standard window levels in Mac OS X. **Notes:** The level for a modal panel.

#### **31.81.70 NSNormalWindowLevel as Integer**

MBS MacBase Plugin, Plugin Version: 12.3, Console & Web: Yes, Mac: Yes, Win: No, Linux: No. **Function:** One of the standard window levels in Mac OS X. **Notes:** The default level for NSWindow objects.

#### **31.81.71 NSPopUpMenuWindowLevel as Integer**

MBS MacBase Plugin, Plugin Version: 12.3, Console & Web: Yes, Mac: Yes, Win: No, Linux: No. **Function:** One of the standard window levels in Mac OS X. **Notes:** The level for a pop-up menu.

#### **31.81.72 NSScreenSaverWindowLevel as Integer**

MBS MacBase Plugin, Plugin Version: 12.3, Console & Web: Yes, Mac: Yes, Win: No, Linux: No. **Function:** One of the standard window levels in Mac OS X. **Notes:** The level for a screen saver.

#### **31.81.73 NSStatusWindowLevel as Integer**

MBS MacBase Plugin, Plugin Version: 12.3, Console & Web: Yes, Mac: Yes, Win: No, Linux: No. **Function:** One of the standard window levels in Mac OS X. **Notes:** The level for a status window.

#### **31.81.74 NSSubmenuWindowLevel as Integer**

MBS MacBase Plugin, Plugin Version: 12.3, Console & Web: Yes, Mac: Yes, Win: No, Linux: No. **Function:** One of the standard window levels in Mac OS X. **Notes:** Reserved for submenus. Synonymous with NSTornOffMenuWindowLevel, which is preferred.

## **31.81.75 NSTornOffMenuWindowLevel as Integer**

MBS MacBase Plugin, Plugin Version: 12.3, Console & Web: Yes, Mac: Yes, Win: No, Linux: No. **Function:** One of the standard window levels in Mac OS X.

**Notes:** The level for a torn-off menu. Synonymous with NSSubmenuWindowLevel.

## **31.81.76 NSWindowDidBecomeKeyNotification as string**

MBS MacBase Plugin, Plugin Version: 10.3, Console & Web: Yes, Mac: Yes, Win: No, Linux: No. **Function:** One of the notification strings you can use with the NSNotification\* classes. **Notes:**

Posted whenever an NSWindow object becomes the key window.

The notification object is the NSWindow object that has become key. This notification does not contain a userInfo dictionary.

## **31.81.77 NSWindowDidBecomeMainNotification as string**

MBS MacBase Plugin, Plugin Version: 10.3, Console & Web: Yes, Mac: Yes, Win: No, Linux: No. **Function:** One of the notification strings you can use with the NSNotification\* classes. **Notes:**

Posted whenever an NSWindow object becomes the main window.

The notification object is the NSWindow object that has become main. This notification does not contain a userInfo dictionary.

## **31.81.78 NSWindowDidChangeScreenNotification as string**

MBS MacBase Plugin, Plugin Version: 10.3, Console & Web: Yes, Mac: Yes, Win: No, Linux: No. **Function:** One of the notification strings you can use with the NSNotification\* classes. **Notes:**

Posted whenever a portion of an NSWindow object's frame moves onto or off of a screen.

The notification object is the NSWindow object that has changed screens. This notification does not contain a userInfo dictionary.

This notification is not sent in Mac OS X versions earlier than 10.4.

## **31.81.79 NSWindowDidChangeScreenProfileNotification as string**

MBS MacBase Plugin, Plugin Version: 10.3, Console & Web: Yes, Mac: Yes, Win: No, Linux: No. **Function:** One of the notification strings you can use with the NSNotification\* classes. **Notes:**

Posted whenever the display profile for the screen containing the window changes.

This notification is sent only if the window returns true from displaysWhenScreenProfileChanges. This notification may be sent when a majority of the window is moved to a different screen (whose profile is also different from the previous screen) or when the ColorSync profile for the current screen changes.

The notification object is the NSWindow object whose profile changed. This notification does not contain a userInfo dictionary.

Available in Mac OS X v10.4 and later.

#### **31.81.80 NSWindowDidDeminiaturizeNotification as string**

MBS MacBase Plugin, Plugin Version: 10.3, Console & Web: Yes, Mac: Yes, Win: No, Linux: No. **Function:** One of the notification strings you can use with the NSNotification\* classes. **Notes:**

Posted whenever an NSWindow object is deminimized.

The notification object is the NSWindow object that has been deminimized. This notification does not contain a userInfo dictionary.

#### **31.81.81 NSWindowDidEndLiveResizeNotification as string**

MBS MacBase Plugin, Plugin Version: 10.3, Console & Web: Yes, Mac: Yes, Win: No, Linux: No. **Function:** One of the notification strings you can use with the NSNotification\* classes. **Notes:**

Posted after the user resizes a window.

This notification is sent only once for a series of window resize operations.

The notification object is the NSWindow object that was resized. This notification does not contain a user-Info dictionary.

Available in Mac OS X v10.6 and later.

## **31.81.82 NSWindowDidEndSheetNotification as string**

MBS MacBase Plugin, Plugin Version: 10.3, Console & Web: Yes, Mac: Yes, Win: No, Linux: No. **Function:** One of the notification strings you can use with the NSNotification\* classes. **Notes:**

Posted whenever an NSWindow object closes an attached sheet.

The notification object is the NSWindow object that contained the sheet. This notification does not contain a userInfo dictionary.

## **31.81.83 NSWindowDidEnterFullScreenNotification as string**

MBS MacBase Plugin, Plugin Version: 11.2, Console & Web: Yes, Mac: Yes, Win: No, Linux: No. **Function:** One of the notification strings you can use with the NSNotification\* classes. **Notes:**

Posted when the window entered full screen mode.

The notification object is the NSWindow object entered full screen mode. This notification does not contain a userInfo dictionary.

Available in Mac OS X v10.7 and later.

## **31.81.84 NSWindowDidEnterVersionBrowserNotification as string**

MBS MacBase Plugin, Plugin Version: 11.2, Console & Web: Yes, Mac: Yes, Win: No, Linux: No. **Function:** One of the notification strings you can use with the NSNotification\* classes. **Notes:**

Posted when the window will exit full screen mode.

The notification object is the NSWindow object that will exit full screen mode. This notification does not contain a userInfo dictionary.

Available in Mac OS X v10.7 and later.

## **31.81.85 NSWindowDidExitFullScreenNotification as string**

MBS MacBase Plugin, Plugin Version: 11.2, Console & Web: Yes, Mac: Yes, Win: No, Linux: No. **Function:** One of the notification strings you can use with the NSNotification\* classes. **Notes:**

Posted when the window will exit full screen mode.

The notification object is the NSWindow object that will exit full screen mode. This notification does not contain a userInfo dictionary.

Available in Mac OS X v10.7 and later.

## **31.81.86 NSWindowDidExitVersionBrowserNotification as string**

MBS MacBase Plugin, Plugin Version: 11.2, Console & Web: Yes, Mac: Yes, Win: No, Linux: No. **Function:** One of the notification strings you can use with the NSNotification\* classes. **Notes:**

Posted when the window did exit version browser mode.

The notification object is the NSWindow object that did exit version browser mode. This notification does not contain a userInfo dictionary.

Available in Mac OS X v10.7 and later.

## **31.81.87 NSWindowDidExposeNotification as string**

MBS MacBase Plugin, Plugin Version: 10.3, Console & Web: Yes, Mac: Yes, Win: No, Linux: No. **Function:** One of the notification strings you can use with the NSNotification\* classes. **Notes:**

Posted whenever a portion of a nonretained NSWindow object is exposed, whether by being ordered in front of other windows or by other windows being removed from in front of it.

The notification object is the NSWindow object that has been exposed. The userInfo dictionary contains the following information:

Key Value NSExposedRect The rectangle that has been exposed (NSRect).

## **31.81.88 NSWindowDidMiniaturizeNotification as string**

MBS MacBase Plugin, Plugin Version: 10.3, Console & Web: Yes, Mac: Yes, Win: No, Linux: No. **Function:** One of the notification strings you can use with the NSNotification\* classes. **Notes:**

Posted whenever an NSWindow object is minimized.

The notification object is the NSWindow object that has been minimized. This notification does not contain a userInfo dictionary.

## **31.81.89 NSWindowDidMoveNotification as string**

MBS MacBase Plugin, Plugin Version: 10.3, Console & Web: Yes, Mac: Yes, Win: No, Linux: No. **Function:** One of the notification strings you can use with the NSNotification\* classes. **Notes:**

Posted whenever an NSWindow object is moved.

The notification object is the NSWindow object that has moved. This notification does not contain a user-Info dictionary.

Note: This notification is sent when the window that moved didn't also change size. See NSWindowDidResizeNotification for more information.

## **31.81.90 NSWindowDidResignKeyNotification as string**

MBS MacBase Plugin, Plugin Version: 10.3, Console & Web: Yes, Mac: Yes, Win: No, Linux: No. **Function:** One of the notification strings you can use with the NSNotification\* classes. **Notes:**

Posted whenever an NSWindow object resigns its status as key window.

The notification object is the NSWindow object that has resigned its key window status. This notification does not contain a userInfo dictionary.

## **31.81.91 NSWindowDidResignMainNotification as string**

MBS MacBase Plugin, Plugin Version: 10.3, Console & Web: Yes, Mac: Yes, Win: No, Linux: No. **Function:** One of the notification strings you can use with the NSNotification\* classes.

#### **Notes:**

Posted whenever an NSWindow object resigns its status as main window.

The notification object is the NSWindow object that has resigned its main window status. This notification does not contain a userInfo dictionary.

## **31.81.92 NSWindowDidResizeNotification as string**

MBS MacBase Plugin, Plugin Version: 10.3, Console & Web: Yes, Mac: Yes, Win: No, Linux: No. **Function:** One of the notification strings you can use with the NSNotification\* classes. **Notes:**

Posted whenever an NSWindow object's size changes.

The notification object is the NSWindow object whose size has changed. This notification does not contain a userInfo dictionary.

## **31.81.93 NSWindowDidUpdateNotification as string**

MBS MacBase Plugin, Plugin Version: 10.3, Console & Web: Yes, Mac: Yes, Win: No, Linux: No. **Function:** One of the notification strings you can use with the NSNotification\* classes. **Notes:**

Posted whenever an NSWindow object receives an update message.

The notification object is the NSWindow object that received the update message. This notification does not contain a userInfo dictionary.

## **31.81.94 NSWindowWillBeginSheetNotification as string**

MBS MacBase Plugin, Plugin Version: 10.3, Console & Web: Yes, Mac: Yes, Win: No, Linux: No. **Function:** One of the notification strings you can use with the NSNotification\* classes. **Notes:**

Posted whenever an NSWindow object is about to open a sheet.

The notification object is the NSWindow object that is about to open the sheet. This notification does not contain a userInfo dictionary.

## **31.81.95 NSWindowWillCloseNotification as string**

MBS MacBase Plugin, Plugin Version: 10.3, Console & Web: Yes, Mac: Yes, Win: No, Linux: No. **Function:** One of the notification strings you can use with the NSNotification\* classes. **Notes:**

Posted whenever an NSWindow object is about to close.

The notification object is the NSWindow object that is about to close. This notification does not contain a userInfo dictionary.

## **31.81.96 NSWindowWillEnterFullScreenNotification as string**

MBS MacBase Plugin, Plugin Version: 11.2, Console & Web: Yes, Mac: Yes, Win: No, Linux: No. **Function:** One of the notification strings you can use with the NSNotification\* classes. **Notes:**

Posted when the window will enter full screen mode.

The notification object is the NSWindow object will enter full screen mode. This notification does not contain a userInfo dictionary.

Available in Mac OS X v10.7 and later.

## **31.81.97 NSWindowWillEnterVersionBrowserNotification as string**

MBS MacBase Plugin, Plugin Version: 11.2, Console & Web: Yes, Mac: Yes, Win: No, Linux: No. **Function:** One of the notification strings you can use with the NSNotification\* classes. **Notes:**

Posted when the window will enter version browser mode.

The notification object is the NSWindow object that will enter version browser mode. This notification does not contain a userInfo dictionary.

Available in Mac OS X v10.7 and later.

## **31.81.98 NSWindowWillExitFullScreenNotification as string**

MBS MacBase Plugin, Plugin Version: 11.2, Console & Web: Yes, Mac: Yes, Win: No, Linux: No. **Function:** One of the notification strings you can use with the NSNotification\* classes. **Notes:**

Posted when the window will exit full screen mode. The notification object is the NSWindow object that will exit full screen mode. This notification does not contain a userInfo dictionary.

Available in Mac OS X v10.7 and later.

#### **31.81.99 NSWindowWillExitVersionBrowserNotification as string**

MBS MacBase Plugin, Plugin Version: 11.2, Console & Web: Yes, Mac: Yes, Win: No, Linux: No. **Function:** One of the notification strings you can use with the NSNotification\* classes. **Notes:**

Posted when the window will exit version browser mode.

The notification object is the NSWindow object that will exit version browser mode. This notification does not contain a userInfo dictionary.

Available in Mac OS X v10.7 and later.

## **31.81.100 NSWindowWillMiniaturizeNotification as string**

MBS MacBase Plugin, Plugin Version: 10.3, Console & Web: Yes, Mac: Yes, Win: No, Linux: No. **Function:** One of the notification strings you can use with the NSNotification\* classes. **Notes:**

Posted whenever an NSWindow object is about to be minimized.

The notification object is the NSWindow object that is about to be minimized. This notification does not contain a userInfo dictionary.

## **31.81.101 NSWindowWillMoveNotification as string**

MBS MacBase Plugin, Plugin Version: 10.3, Console & Web: Yes, Mac: Yes, Win: No, Linux: No. **Function:** One of the notification strings you can use with the NSNotification\* classes. **Notes:**

Posted whenever an NSWindow object is about to move.

The notification object is the NSWindow object that is about to move. This notification does not contain a userInfo dictionary.

## **31.81.102 NSWindowWillStartLiveResizeNotification as string**

MBS MacBase Plugin, Plugin Version: 10.3, Console & Web: Yes, Mac: Yes, Win: No, Linux: No. **Function:** One of the notification strings you can use with the NSNotification\* classes. **Notes:**

Posted before the user resizes a window.

This notification is sent only once for a series of window resize operations.

The notification object is the NSWindow object that is about to be live resized. This notification does not contain a userInfo dictionary.

Available in Mac OS X v10.6 and later.

#### **31.81.103 orderBack**

MBS MacBase Plugin, Plugin Version: 9.6, Console & Web: Yes, Mac: Yes, Win: No, Linux: No. **Function:** Moves the window to the back of its level in the screen list, without changing either the key window or the main window.

## **31.81.104 orderFront**

MBS MacBase Plugin, Plugin Version: 9.6, Console & Web: Yes, Mac: Yes, Win: No, Linux: No. **Function:** Moves the window to the front of its level in the screen list, without changing either the key window or the main window.

# **31.81.105 orderFrontRegardless**

Normally an NSWindow object can't be moved in front of the key window unless it and the key window are in the same application. You should rarely need to invoke this method; it's designed to be used when applications are cooperating in such a way that an active application (with the key window) is using another application to display data.

Available in Mac OS X v10.0 and later.

## **31.81.106 orderOut**

MBS MacBase Plugin, Plugin Version: 11.3, Console & Web: Yes, Mac: Yes, Win: No, Linux: No. **Function:** Removes the window from the screen list, which hides the window. **Notes:**

More or less the same as Xojo's hide command on the window class.

If the window is the key or main window, the NSWindow object immediately behind it is made key or main in its place. Calling the orderOut method causes the window to be removed from the screen, but does not cause it to be released. See the close method for information on when a window is released.

The default animation based on the window type will be used when the window is ordered out unless it has been modified by the setAnimationBehavior method.

# **31.81.107 PerformClose**

MBS MacBase Plugin, Plugin Version: 8.2, Console & Web: Yes, Mac: Yes, Win: No, Linux: No. **Function:** This action method simulates the user clicking the close button by momentarily highlighting the button and then closing the window.

#### **Notes:**

Same as if the user clicks the close button. So if the button is disabled or closing is not permitted by the window, it will do nothing.

#### 6624 CHAPTER 31. COCOA
#### **31.81.108 performMiniaturize**

MBS MacBase Plugin, Plugin Version: 8.4, Console & Web: Yes, Mac: Yes, Win: No, Linux: No. **Function:** This action method simulates the user clicking the minimize button by momentarily highlighting the button, then minimizing the window.

**Notes:** If the receiver doesn't have a minimize button or can't be minimized for some reason, the system emits the alert sound.

## **31.81.109 performZoom**

MBS MacBase Plugin, Plugin Version: 8.4, Console & Web: Yes, Mac: Yes, Win: No, Linux: No. **Function:** This action method simulates the user clicking the zoom box by momentarily highlighting the button and then zooming the window.

**Notes:** If the receiver doesn't have a zoom box or can't be zoomed for some reason, the computer beeps.

## **31.81.110 print**

MBS MacBase Plugin, Plugin Version: 9.6, Console & Web: Yes, Mac: Yes, Win: No, Linux: No. **Function:** This action method runs the Print panel, and if the user chooses an option other than canceling, prints the window (its frame view and all subviews).

## **31.81.111 registerForDraggedTypes(Types() as string)**

MBS MacBase Plugin, Plugin Version: 11.1, Console & Web: Yes, Mac: Yes, Win: No, Linux: No. **Function:** Registers a give set of pasteboard types as the pasteboard types the window will accept as the destination of an image-dragging session.

**Notes:**

Types: An array of the pasteboard types the window will accept as the destination of an image-dragging session.

Registering an NSWindow object for dragged types automatically makes it a candidate destination object for a dragging session. NSWindow has a default implementation for many of the methods in the NSDraggingDestination informal protocol. The default implementation forwards each message to the delegate if the delegate responds to the selector of the message. The messages forwarded this way are draggingEntered:, draggingUpdated:, draggingExited:, prepareForDragOperation:, performDragOperation:, and concludeDrag-Operation:.

Xojo with Cocoa target implements the methods listed above. So this method is useful to change the allowed types for the case the framework has a bug.

# <span id="page-6625-1"></span>**31.81.112 removeChildWindow(win as NSWindowMBS)**

MBS MacBase Plugin, Plugin Version: 11.2, Console & Web: Yes, Mac: Yes, Win: No, Linux: No. **Function:** Detaches a given child window from the window. **Notes:** win: The child window to detach. See also:

• [31.81.113](#page-6625-0) removeChildWindow(win as window) [6626](#page-6625-0)

## <span id="page-6625-0"></span>**31.81.113 removeChildWindow(win as window)**

MBS MacBase Plugin, Plugin Version: 11.2, Console & Web: No, Mac: Yes, Win: No, Linux: No. **Function:** Detaches a given child window from the window. **Notes:** win: The child window to detach. See also:

• [31.81.112](#page-6625-1) removeChildWindow(win as NSWindowMBS) [6626](#page-6625-1)

## **31.81.114 removeFrameUsingName(name as string)**

MBS MacBase Plugin, Plugin Version: 15.2, Console & Web: Yes, Mac: Yes, Win: No, Linux: No. **Function:** Removes the frame data stored under a given name from the application's user defaults.

## **31.81.115 resetCursorRects**

MBS MacBase Plugin, Plugin Version: 9.6, Console & Web: Yes, Mac: Yes, Win: No, Linux: No. **Function:** Clears the window's cursor rectangles and the cursor rectangles of the NSView objects in its view hierarchy. **Notes:**

Invokes discardCursorRects to clear the window's cursor rectangles, then sends resetCursorRects to every NSView object in the window's view hierarchy.

This method is typically invoked by the NSApplication object when it detects that the key window's cursor rectangles are invalid. In program code, it's more efficient to invoke invalidateCursorRectsForView.

## **31.81.116 resignKeyWindow**

MBS MacBase Plugin, Plugin Version: 9.6, Console & Web: Yes, Mac: Yes, Win: No, Linux: No. **Function:** Invoked automatically when the window resigns key window status; never invoke this method directly. **Notes:** This method sends resignKeyWindow to the window's first responder, sends windowDidResignKey

to the window's delegate, and posts an NSWindowDidResignKeyNotification to the default notification center.

#### **31.81.117 resignMainWindow**

MBS MacBase Plugin, Plugin Version: 9.6, Console & Web: Yes, Mac: Yes, Win: No, Linux: No. **Function:** Invoked automatically when the window resigns main window status; never invoke this method directly. **Notes:** This method sends windowDidResignMain to the window's delegate and posts an NSWindow-DidResignMainNotification to the default notification center.

## **31.81.118 resizeFlags as Integer**

MBS MacBase Plugin, Plugin Version: 9.6, Console & Web: Yes, Mac: Yes, Win: No, Linux: No. **Function:** Returns the flags field of the event record for the mouse-down event that initiated the resizing session. **Notes:**

A mask indicating which of the modifier keys was held down when the mouse-down event occurred. The flags are listed in NSEvent object's modifierFlags method description.

This method is valid only while the window is being resized

You can use this method to constrain the direction or amount of resizing. Because of its limited validity, this method should only be invoked from within an implementation of the delegate method windowWillResize.

## **31.81.119 restoreCachedImage**

MBS MacBase Plugin, Plugin Version: 9.6, Console & Web: Yes, Mac: Yes, Win: No, Linux: No. **Function:** Splices the window's cached image rectangles, if any, back into its raster image (and buffer if it has one), undoing the effect of any drawing performed within those areas since they were established using cacheImageInRect.

**Notes:** You must invoke flushWindow after this method to guarantee proper redisplay. An NSWindow object automatically discards its cached image rectangles when it displays.

## **31.81.120 runToolbarCustomizationPalette**

MBS MacBase Plugin, Plugin Version: 11.3, Console & Web: Yes, Mac: Yes, Win: No, Linux: No. **Function:** The action method for the "Customize Toolbar..." menu item.

# **31.81.121 saveFrameUsingName(s as String)**

MBS MacBase Plugin, Plugin Version: 15.2, Console & Web: Yes, Mac: Yes, Win: No, Linux: No. **Function:** Saves the window's frame rectangle in the user defaults system under a given name.

Notes: With the companion method setFrameUsingName, you can save and reset an NSWindow object's frame over various launches of an application. The default is owned by the application and stored under the name "NSWindow Frame frameName". See NSUserDefaults for more information.

# **31.81.122 selectKeyViewFollowingView(view as NSViewMBS)**

MBS MacBase Plugin, Plugin Version: 11.2, Console & Web: Yes, Mac: Yes, Win: No, Linux: No. **Function:** Makes key the view that follows the given view.

**Notes:** Sends the nextValidKeyView message to referenceView and, if that message returns an NSView object, invokes makeFirstResponder with the returned object.

# **31.81.123 selectKeyViewPrecedingView(view as NSViewMBS)**

MBS MacBase Plugin, Plugin Version: 9.6, Console & Web: Yes, Mac: Yes, Win: No, Linux: No. **Function:** Makes key the view that follows the given view.

**Notes:** Sends the nextValidKeyView message to referenceView and, if that message returns an NSView object, invokes makeFirstResponder with the returned object.

# **31.81.124 selectNextKeyView**

MBS MacBase Plugin, Plugin Version: 9.6, Console & Web: Yes, Mac: Yes, Win: No, Linux: No. **Function:** This action method searches for a candidate next key view and, if it finds one, invokes makeFirstResponder to establish it as the first responder.

## **Notes:**

The candidate is one of the following (searched for in this order):

- The current first responder's next valid key view, as returned by the nextValidKeyView method of NSView
- The object designated as the window's initial first responder (using setInitialFirstResponder) if it returns true to an acceptsFirstResponder message
- Otherwise, the initial first responder's next valid key view, which may end up being nil

## **31.81.125 selectNextTab**

MBS MacBase Plugin, Plugin Version: 16.5, Console & Web: Yes, Mac: Yes, Win: No, Linux: No. **Function:** Selects next tab. **Example:**

 $dim n$  as NSWindowMBS = window1.NSWindowMBS n.selectNextTab

**Notes:** Raises an exception when used on OS X 10.11 and older.

# **31.81.126 selectPreviousKeyView**

MBS MacBase Plugin, Plugin Version: 9.6, Console & Web: Yes, Mac: Yes, Win: No, Linux: No. **Function:** This action method searches for a candidate previous key view and, if it finds one, invokes makeFirstResponder to establish it as the first responder.

## **Notes:**

The candidate is one of the following (searched for in this order):

- The current first responder's previous valid key view, as returned by the previousValidKeyView method of NSView
- The object designated as the window's initial first responder (using setInitialFirstResponder) if it returns true to an acceptsFirstResponder message
- Otherwise, the initial first responder's previous valid key view, which may end up being nil

# **31.81.127 selectPreviousTab**

MBS MacBase Plugin, Plugin Version: 16.5, Console & Web: Yes, Mac: Yes, Win: No, Linux: No. **Function:** Selects previous tab.

#### **Example:**

 $dim n$  as NSWindowMBS = window1.NSWindowMBS n.selectPreviousTab

**Notes:** Raises an exception when used on OS X 10.11 and older.

# **31.81.128 sendEvent(e as NSEventMBS)**

MBS MacBase Plugin, Plugin Version: 9.6, Console & Web: Yes, Mac: Yes, Win: No, Linux: No. **Function:** This action method dispatches mouse and keyboard events sent to the window by the NSApplication object. **Notes:** Never invoke this method directly. A right mouse-down event in a window of an inactive application is not delivered to the corresponding NSWindow object. It is instead delivered to the NSApplication object through a sendEvent: message with a window number of 0.

# **31.81.129 setAutorecalculatesContentBorderThickness(flag as boolean, edge as Integer)**

MBS MacBase Plugin, Plugin Version: 11.1, Console & Web: Yes, Mac: Yes, Win: No, Linux: No. **Function:** Specifies whether the window calculates the thickness of a given border automatically. **Notes:**

flag: If true, the window calculates the thickness of the edge automatically; if false, it does not.

edge: The border whose thickness auto-recalculation status to set:

NSMaxYEdge: Top border. NSMinYEdge: Bottom border.

Special Considerations Turning off a border's auto-recalculation status sets its border thickness to 0.0.

In a non-textured window calling setAutorecalculatesContentBorderThickness passing NSMaxYEdge will raise an exception. It is only valid to set the content border thickness of the top edge in a textured window.

Requires Mac OS X 10.5.

# **31.81.130 setBottomCornerRounded(flag as boolean)**

MBS MacBase Plugin, Plugin Version: 11.2, Console & Web: Yes, Mac: Yes, Win: No, Linux: No. **Function:** Sets the bottom corner to be round.

**Notes:** This is an undocumented function in the NSWindow class.

## **31.81.131 setContentBorderThickness(thickness as Double, edge as Integer)**

MBS MacBase Plugin, Plugin Version: 11.1, Console & Web: Yes, Mac: Yes, Win: No, Linux: No. **Function:** Specifies the thickness of a given border of the window. **Example:**

 $dim w$  as NSWindowMBS = window1.NSWindowMBS

w.setContentBorderThickness(30, w.NSMinYEdge) // bottom 30 pixel w.setContentBorderThickness(20, w.NSMaxYEdge) // top 30 pixel. Window must be metal for this

#### **Notes:**

thickness: The thickness for edge, in points. edge: The border whose thickness to set:

NSMaxYEdge: Top border. NSMinYEdge: Bottom border.

In a non-textured window calling setContentBorderThickness passing NSMaxYEdge will raise an exception. It is only valid to set the content border thickness of the top edge in a textured window.

The contentBorder does not include the titlebar or toolbar, so a textured window that just wants the gradient in the titlebar and toolbar should have a contentBorderThickness of 0 for NSMaxYEdge.

Requires Mac OS X 10.5.

#### **31.81.132 setContentSize(size as NSSizeMBS)**

MBS MacBase Plugin, Plugin Version: 9.6, Console & Web: Yes, Mac: Yes, Win: No, Linux: No. **Function:** Sets the size of the window's content view to a given size, which is expressed in the window's base coordinate system.

**Notes:** This size in turn alters the size of the NSWindow object itself. Note that the window server limits window sizes to 10,000; if necessary, be sure to limit a Size relative to the frame rectangle.

## <span id="page-6630-0"></span>**31.81.133 setFrame(frameRect as NSRectMBS)**

MBS MacBase Plugin, Plugin Version: 11.2, Console & Web: Yes, Mac: Yes, Win: No, Linux: No. **Function:** Sets the origin and size of the window's frame rectangle according to a given frame rectangle, thereby setting its position and size onscreen.

#### **Notes:**

frameRect: The frame rectangle for the window, including the title bar.

Note that the window server limits window position coordinates to  $\pm 16,000$  and sizes to 10,000. See also:

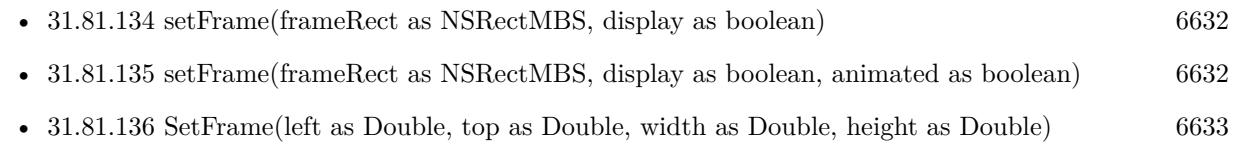

# <span id="page-6631-0"></span>**31.81.134 setFrame(frameRect as NSRectMBS, display as boolean)**

MBS MacBase Plugin, Plugin Version: 8.2, Console & Web: Yes, Mac: Yes, Win: No, Linux: No. **Function:** Sets the origin and size of the window's frame rectangle according to a given frame rectangle, thereby setting its position and size onscreen.

#### **Notes:**

The point  $0/0$  is on the bottom left position of the main screen.

display: Specifies whether the window redraws the views that need to be displayed. When true the window sends a displayIfNeeded message down its view hierarchy, thus redrawing all views. See also:

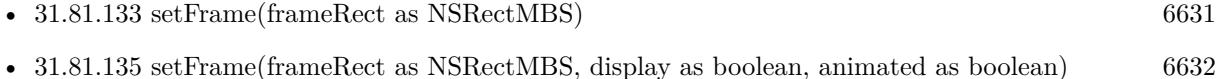

• [31.81.136](#page-6632-0) SetFrame(left as Double, top as Double, width as Double, height as Double) [6633](#page-6632-0)

# <span id="page-6631-1"></span>**31.81.135 setFrame(frameRect as NSRectMBS, display as boolean, animated as boolean)**

MBS MacBase Plugin, Plugin Version: 11.2, Console & Web: Yes, Mac: Yes, Win: No, Linux: No. **Function:** Sets the origin and size of the window's frame rectangle, with optional animation, according to a given frame rectangle, thereby setting its position and size onscreen. **Notes:**

The point 0/0 is on the bottom left position of the main screen. If animated is true, the change is animated. See also:

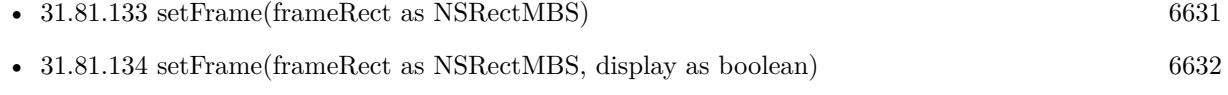

• [31.81.136](#page-6632-0) SetFrame(left as Double, top as Double, width as Double, height as Double) [6633](#page-6632-0)

# <span id="page-6632-0"></span>**31.81.136 SetFrame(left as Double, top as Double, width as Double, height as Double)**

MBS MacBase Plugin, Plugin Version: 9.6, Console & Web: Yes, Mac: Yes, Win: No, Linux: No. **Function:** Sets the origin and size of the window's frame rectangle according to a given frame rectangle, thereby setting its position and size onscreen.

**Notes:** The point 0/0 is on the bottom left position of the main screen. See also:

- [31.81.133](#page-6630-0) setFrame(frameRect as NSRectMBS) [6631](#page-6630-0)
- [31.81.134](#page-6631-0) setFrame(frameRect as NSRectMBS, display as boolean) [6632](#page-6631-0)
- [31.81.135](#page-6631-1) setFrame(frameRect as NSRectMBS, display as boolean, animated as boolean) [6632](#page-6631-1)

# **31.81.137 setFrameAutosaveName(name as String) as boolean**

MBS MacBase Plugin, Plugin Version: 15.2, Console & Web: Yes, Mac: Yes, Win: No, Linux: No. **Function:** Sets the name used to automatically save the window's frame rectangle in the defaults system to a given name.

## **Notes:**

Returns true when the frame name is set successfully; false when frameName is being used as an autosave name by another NSWindow object in the application (in which case the window's old name remains in effect).

If frameName isn't the empty string (""), the window's frame is saved as a user default (as described in saveFrameUsingName) each time the frame changes.

When the window has an autosave name, its frame data is written whenever the frame rectangle changes.

If there is a frame rectangle previously stored for frameName in the user defaults, the window's frame is set to this frame rectangle. That is, when you call this method with a previously used frameName, the window picks up the previously saved setting. For example, if you call setFrameAutosaveName for a window that is already onscreen, this method could cause the window to move to a different screen location. For this reason, it is generally better to call this method before the window is visible on screen.

Keep in mind that a window controller may change the window's position when it displays it if window cascading is turned on. To preclude the window controller from changing a window's position from the one saved in the defaults system, you must send setShouldCascadeWindows(false) to the window controller.

# **31.81.138 setFrameFromString(s as String)**

MBS MacBase Plugin, Plugin Version: 15.2, Console & Web: Yes, Mac: Yes, Win: No, Linux: No. **Function:** Sets the window's frame rectangle from a given string representation.

#### 6634 CHAPTER 31. COCOA

**Notes:** If the window is not resizable, this method will not resize the window. The frame is constrained according to the window's minimum and maximum size settings. This method can cause a windowWillResize event.

## **31.81.139 setFrameOrigin(point as NSPointMBS)**

MBS MacBase Plugin, Plugin Version: 9.6, Console & Web: Yes, Mac: Yes, Win: No, Linux: No. **Function:** Positions the bottom-left corner of the window's frame rectangle at a given point in screen coordinates. **Notes:** Note that the window server limits window position coordinates to  $\pm 16,000$ .

## **31.81.140 setFrameTopLeftPoint(point as NSPointMBS)**

MBS MacBase Plugin, Plugin Version: 9.6, Console & Web: Yes, Mac: Yes, Win: No, Linux: No. **Function:** Positions the top-left corner of the window's frame rectangle at a given point in screen coordinates. **Notes:** Note that the window server limits window position coordinates to  $\pm 16,000$ ; if necessary, adjust aPoint relative to the window's lower-left corner to account for this limit.

# **31.81.141 setFrameUsingName(name as String, force as boolean = false) as boolean**

MBS MacBase Plugin, Plugin Version: 15.2, Console & Web: Yes, Mac: Yes, Win: No, Linux: No. **Function:** Sets the window's frame rectangle by reading the rectangle data stored under a given name from the defaults system.

## **Notes:**

Returns true when frameName is read and the frame is set successfully; otherwise, false.

The frame is constrained according to the window's minimum and maximum size settings. This method causes a windowWillResize event.

## **31.81.142 setRestorationClass**

MBS MacBase Plugin, Plugin Version: 13.2, Console & Web: Yes, Mac: Yes, Win: No, Linux: No. **Function:** Specifies the class to use to acquire a matching window object during subsequent launches. **Notes:**

The plugin provides a class to restore windows. See NSWindowRestoreHandlerMBS class.

The restoration class of a window is responsible for recreating not just the window but any other objects

needed to manage the window. Therefore, the restoration class must be able to create (or find existing instances of) all of these objects at launch time in your application.

If you mark your windows as restorable, you must associate a restoration class with them. Available in OS X v10.7 and later.

#### **31.81.143 setTitleWithRepresentedFile(filename as folderitem)**

MBS MacBase Plugin, Plugin Version: 9.6, Console & Web: Yes, Mac: Yes, Win: No, Linux: No. **Function:** Sets a given path as the window's title, formatting it as a file-system path, and records this path as the window's associated filename using setRepresentedFilename.

#### **31.81.144 setTitleWithRepresentedFilename(filename as string)**

MBS MacBase Plugin, Plugin Version: 9.6, Console & Web: Yes, Mac: Yes, Win: No, Linux: No. **Function:** Sets a given path as the window's title, formatting it as a file-system path, and records this path as the window's associated filename using setRepresentedFilename.

#### **31.81.145 Show**

MBS MacBase Plugin, Plugin Version: 8.2, Console & Web: Yes, Mac: Yes, Win: No, Linux: No. **Function:** Shows the window.

## <span id="page-6634-0"></span>**31.81.146 standardWindowButton(button as Integer) as Variant**

MBS MacBase Plugin, Plugin Version: 12.1, Console & Web: Yes, Mac: Yes, Win: No, Linux: No. **Function:** Returns the window button of a given window button kind in the window's view hierarchy. **Example:**

// another way to disable close button on Cocoa dim n as NSButtonMBS = window1.NSWindowMBS.standardWindowButton(NSWindowMBS.NSWindow-CloseButton)  $n.isEnabled = false$ 

// or move to to the right  $dim r$  as NSRectMBS = n.frame n.frame =  $NSMakeRectMBS(r.x+100, r.y, r.Width, r.Height)$ 

## **Notes:**

button: The kind of standard window button to return.

Returns Window button in the window's view hierarchy of the kind identified by windowButtonKind; nil when such button is not in the window's view hierarchy.

Declared as Variant for reduced plugin dependencies.

Button constants: NSWindowCloseButton, NSWindowDocumentIconButton, NSWindowMiniaturizeButton, NSWindowToolbarButton and NSWindowZoomButton. See also:

• [31.81.147](#page-6635-0) standardWindowButton(button as Integer, StyleMask as Integer) as Variant [6636](#page-6635-0)

# <span id="page-6635-0"></span>**31.81.147 standardWindowButton(button as Integer, StyleMask as Integer) as Variant**

MBS MacBase Plugin, Plugin Version: 12.1, Console & Web: Yes, Mac: Yes, Win: No, Linux: No. **Function:** Returns a new instance of a given standard window button, sized appropriately for a given window style.

#### **Notes:**

button: The kind of standard window button to return.

StyleMask: The window style for which windowButtonKind is to be sized. See "Window Style Masks" for the list of allowable values.

Returns the new window button of the kind identified by windowButtonKind; nil when no such button kind exists.

The caller is responsible for adding the button to the view hierarchy and for setting the target to be the window.

Declared as Variant for reduced plugin dependencies.

Button constants: NSWindowCloseButton, NSWindowDocumentIconButton, NSWindowMiniaturizeButton, NSWindowToolbarButton and NSWindowZoomButton See also:

• [31.81.146](#page-6634-0) standardWindowButton(button as Integer) as Variant [6635](#page-6634-0)

# **31.81.148 stringWithSavedFrame as String**

MBS MacBase Plugin, Plugin Version: 15.2, Console & Web: Yes, Mac: Yes, Win: No, Linux: No. **Function:** Returns a string representation of the window's frame rectangle.

**Notes:** A string representation of the window's frame rectangle in a format that can be used with a later setFrameFromString method.

## **31.81.149 tabbedWindows as NSWindowMBS()**

MBS MacBase Plugin, Plugin Version: 16.5, Console & Web: Yes, Mac: Yes, Win: No, Linux: No. **Function:** Returns the entire group (stack) of windows that are all visually shown together in one virtual tabbed window and associated with this particular window. **Example:**

 $dim n$  as NSWindowMBS = window1.NSWindowMBS  $dim$  windows() as NSWindowMBS = n.tabbedWindows break // check in debugger

#### **Notes:**

Operations can then be done on each window, as necessary. For instance, iterating over each window in the group and calling performClose: will close the entire stack. The result will be nil when the window is not tabbed at all (not showing a tab bar), and non-nil with at least one object when the tab bar is shown. The order of items in the array is the same order as the tabs visually shown (leading to trailing). Raises an exception when used on OS X 10.11 and older.

## **31.81.150 toggleFullScreen**

MBS MacBase Plugin, Plugin Version: 11.2, Console & Web: Yes, Mac: Yes, Win: No, Linux: No. **Function:** Toggles fullscreen mode for this window. **Example:**

dim w as new NSWindowMBS(window1)

// set window to have fullscreen

w.collectionBehavior = BitwiseOr(w.collectionBehavior, NSWindowMBS.NSWindowCollectionBehaviorFullScreen-Primary)

// and switch to fullscreen w.toggleFullScreen

#### **Notes:**

Available on Mac OS X 10.7 or later.

If an application supports fullscreen, it should add a menu item to the View menu with toggleFullScreen as the action.

This method does not much if you don't mark a window to be the primary fullscreen window.

## **31.81.151 toggleTabBar**

MBS MacBase Plugin, Plugin Version: 16.5, Console & Web: Yes, Mac: Yes, Win: No, Linux: No. **Function:** Toggles tab bar. **Example:**

 $dim n$  as NSWindowMBS = window1.NSWindowMBS n.toggleTabBar

**Notes:** Raises an exception when used on OS X 10.11 and older.

## **31.81.152 toggleToolbarShown**

MBS MacBase Plugin, Plugin Version: 9.6, Console & Web: Yes, Mac: Yes, Win: No, Linux: No. **Function:** The action method for the "Hide Toolbar" menu item (which alternates with "Show Toolbar").

# **31.81.153 toolbarview as NSViewMBS**

MBS MacBase Plugin, Plugin Version: 13.1, Console & Web: Yes, Mac: Yes, Win: No, Linux: No. **Function:** Convenience function to find the toolbar view on the window. **Example:**

dim v as NSViewMBS = window1.NSWindowMBS.toolbarview  $dim m$  as NSMenuMBS = v.Menu dim i as NSMenuItemMBS =  $mItem(0)$ MsgBox i.title

**Notes:** Returns nil if there is no toolbar view.

## **31.81.154 unregisterDraggedTypes**

MBS MacBase Plugin, Plugin Version: 11.1, Console & Web: Yes, Mac: Yes, Win: No, Linux: No. **Function:** Unregisters the window as a possible destination for dragging operations.

# **31.81.155 update**

MBS MacBase Plugin, Plugin Version: 8.3, Console & Web: Yes, Mac: Yes, Win: No, Linux: No. **Function:** Updates the window. **Notes:**

The NSWindow implementation of this method does nothing more than post an NSWindowDidUpdateNotification notification to the default notification center. A subclass can override this method to perform specialized operations, but it should send an update message to super just before returning. For example, the NSMenu class implements this method to disable and enable menu commands.

An NSWindow object is automatically sent an update message on every pass through the event loop and before it's displayed onscreen. You can manually cause an update message to be sent to all visible NSWindow objects through the NSApplication updateWindows method.

# **31.81.156 useOptimizedDrawing(value as boolean)**

MBS MacBase Plugin, Plugin Version: 9.6, Console & Web: Yes, Mac: Yes, Win: No, Linux: No. **Function:** Specifies whether the window is to optimize focusing and drawing when displaying its views. **Notes:**

value: If true, the window will optimize focusing and drawing for its views; if false, it will not, in which case, the window does not preserve the Z-ordering of overlapping views when an object explicitly sends lockFocus to a view and draws directly to it, instead of using the AppKit standard display mechanism.

The optimizations may prevent sibling subviews from being displayed in the correct order—which matters only if the subviews overlap. You should always set optimizedDrawing to true when there are no overlapping subviews within the window. The default is false.

# **31.81.157 WindowHandle as Integer**

MBS MacBase Plugin, Plugin Version: 8.2, Console & Web: Yes, Mac: Yes, Win: No, Linux: No. **Function:** The Window handle.

# **Notes:**

Can be used with the CarbonWindowsEventsMBS class. (for events like open and close)

# **31.81.158 windowNumberAtPoint(x as Double, y as Double, belowWindowWith-WindowNumber as Integer = 0) as Integer**

MBS MacBase Plugin, Plugin Version: 13.0, Console & Web: Yes, Mac: Yes, Win: No, Linux: No. **Function:** Returns the number of the frontmost window that would be hit by a mouseDown at the screen location point.

**Notes:**

belowWindowWithWindowNumber can be specified to exclude a given window along with all windows above it, and may belong to any application. If no windows are to be excluded, specify 0 for belowWindowWith-WindowNumber. The windowNumber returned may correspond to a window in another application. Requires Mac OS X 10.6 or newer.

# **31.81.159 windowNumbersWithOptions(options as Integer = 0) as Integer()**

MBS MacBase Plugin, Plugin Version: 13.0, Console & Web: Yes, Mac: Yes, Win: No, Linux: No. **Function:** Returns an array of integers containing windowNumbers for all visible windows satisfying options. **Example:**

dim windowNumbers1() as Integer dim windowNumbers2() as Integer dim windowNumbers3() as Integer

// To get an array of windowNumbers visible on the current space and belonging to the calling application:

windowNumbers1 = NSWindowMBS.windowNumbersWithOptions $(0)$ 

// To get an array of windowNumbers visible on any space and belonging to any application:

windowNumbers2 = NSWindowMBS.windowNumbersWithOptions(NSWindowMBS.NSWindowNumberListAllApplications+NSWindowMBS.NSWindowNumberListAllSpaces)

// To get an array of windowNumbers visible on any space and belonging to the calling application:

windowNumbers3 = NSWindowMBS.windowNumbersWithOptions(NSWindowMBS.NSWindowNumberListAllSpaces)

**Notes:** In no options are specified, only visible windows belonging to the calling application and on the active space are included. If options include NSWindowNumberListAllApplications, visible windows belonging to all applications are included. If options include NSWindowNumberListAllSpaces, visible windows on all spaces are included.

## **31.81.160 zoom**

MBS MacBase Plugin, Plugin Version: 8.4, Console & Web: Yes, Mac: Yes, Win: No, Linux: No. **Function:** This action method toggles the size and location of the window between its standard state (provided by the application as the "best" size to display the window's data) and its user state (a new size and location the user may have set by moving or resizing the window).

#### **31.81.161 Properties**

#### **31.81.162 acceptsMouseMovedEvents as boolean**

MBS MacBase Plugin, Plugin Version: 8.4, Console & Web: Yes, Mac: Yes, Win: No, Linux: No. **Function:** Whether the receiver is to accept mouse-moved events. **Notes:**

True to have the receiver accept mouse-moved events (and to distribute them to its responders); false to not accept such events.

(Read and Write property)

## **31.81.163 allowsAutomaticWindowTabbing as Boolean**

MBS MacBase Plugin, Plugin Version: 16.5, Console & Web: Yes, Mac: Yes, Win: No, Linux: No. **Function:** Allows automatic window tabbing when the value is true. **Example:**

// disable automatic tabbing  $NSWindowMBS. allows AutomaticWindowTabbing = false$ 

#### **Notes:**

By default, this will be set to true, but applications can explicitly opt out of all automatic tabbing by setting it to false, and can still adoped explicit window tabbing, if desired. Raises an exception when used on OS X 10.11 and older. (Read and Write property)

## **31.81.164 allowsConcurrentViewDrawing as boolean**

MBS MacBase Plugin, Plugin Version: 9.6, Console & Web: Yes, Mac: Yes, Win: No, Linux: No. **Function:** Whether threading of view drawing is enabled for this window. **Notes:**

Whether threading of view drawing should be enabled for this window. Defaults to true. When this is set to true, AppKit's view system is allowed to perform drawRect activity for the window's views on threads other than the main thread, for views that have canDrawConcurrently  $=$  true. When this is set to false, the window's views will be drawn serially as on 10.5 and earlier, even though some of the views may have  $can Draw Concurrently = true.$ 

Available on Mac OS X 10.6. (Read and Write property)

# **31.81.165 allowsToolTipsWhenApplicationIsInactive as boolean**

MBS MacBase Plugin, Plugin Version: 9.6, Console & Web: Yes, Mac: Yes, Win: No, Linux: No. **Function:** Whether this window displays tooltips even when the application is in the background. **Notes:**

Default is false. Set to true to allow a window to display tooltips even when the application is in the background. Note that, enabling tooltips in an inactive application will cause the app to do work any time the mouse passes over the window. This can degrade system performance. (Read and Write property)

# **31.81.166 alphaValue as Double**

MBS MacBase Plugin, Plugin Version: 8.4, Console & Web: Yes, Mac: Yes, Win: No, Linux: No. **Function:** The receiver's alpha value.

```
Example:
```

```
if TargetCocoa then
dim w as new NSWindowMBS(window1)
w.alphaValue=0.5
else
MsgBox "this sample requires Xojo Cocoa Target"
end if
```
**Notes:** (Read and Write property)

## **31.81.167 animationBehavior as Integer**

MBS MacBase Plugin, Plugin Version: 11.2, Console & Web: Yes, Mac: Yes, Win: No, Linux: No. **Function:** Provides for per-window control over automatic orderFront/orderOut animation behaviors added in 10.7.

**Example:**

dim w as new NSWindowMBS(window1)

w.animationBehavior = NSWindowMBS.NSWindowAnimationBehaviorDocumentWindow

 $Title = str(W.annotationBehavior)$ 

#### **Notes:**

Can be set to NSWindowAnimationBehaviorNone to disable Appkit's automatic animations for a given window, or to one of the other non-Default NSWindowAnimationBehavior values to override AppKit's automatic inference of appropriate animation behavior based on the window's apparent type. Available on Mac OS X 10.7 or later. (Read and Write property)

## **31.81.168 aspectRatio as NSSizeMBS**

MBS MacBase Plugin, Plugin Version: 9.6, Console & Web: Yes, Mac: Yes, Win: No, Linux: No. **Function:** The window's aspect ratio, which constrains the size of its frame rectangle to integral multiples of this ratio when the user resizes it.

**Notes:** (Read and Write property)

## **31.81.169 Autodisplay as boolean**

MBS MacBase Plugin, Plugin Version: 9.6, Console & Web: Yes, Mac: Yes, Win: No, Linux: No. **Function:** Whether the window automatically displays views that need to be displayed. **Notes:**

Automatic display typically occurs on each pass through the event loop.

Available in Mac OS X v10.0 and later. (Read and Write property)

## **31.81.170 backgroundColor as NSColorMBS**

MBS MacBase Plugin, Plugin Version: 8.6, Console & Web: Yes, Mac: Yes, Win: No, Linux: No. **Function:** The window background color. **Notes:** (Read and Write property)

#### **31.81.171 backingLocation as Integer**

MBS MacBase Plugin, Plugin Version: 9.6, Console & Web: Yes, Mac: Yes, Win: No, Linux: No. **Function:** Indicates the window's backing store location. **Notes:**

The location of the window's backing store. See "Constants" for possible values. Available in Mac OS X v10.5 and later. (Read only property)

# **31.81.172 backingScaleFactor as Double**

MBS MacBase Plugin, Plugin Version: 12.3, Console & Web: Yes, Mac: Yes, Win: No, Linux: No. **Function:** Returns the backing scale factor. **Notes:**

Returns 2.0 for high resolution scaled display modes, and 1.0 for all other cases.

There are some scenarios where an application that is resolution-aware may want to reason on its own about the display environment it is running in.

It is important to note that this number returned by this method does not represent anything concrete, such as pixel density or physical size, since it can vary based on the configured display mode. For example, the display may be in a mirrored configuration that is still high resolution scaled, resulting in pixel geometry that may not match the native resolution of the display device.

Note: For almost all common cases, developers should avoid using the backingScaleFactor as an input to layout or drawing calculations. Developers should instead use the backing coordinate space conversion methods instead, as the resulting code will more likely work consistently and correctly under both low and high resolution operation.

For apps which are not enabled for retina support, the function returns 1. So you only see 2 here if app is Cocoa, display is retina and info.plist has the NSHighResolutionCapable key. (Read only property)

# **31.81.173 backingType as Integer**

MBS MacBase Plugin, Plugin Version: 9.6, Console & Web: Yes, Mac: Yes, Win: No, Linux: No. **Function:** The window's backing store type. **Notes:**

Use constants like this:

(Read and Write property)

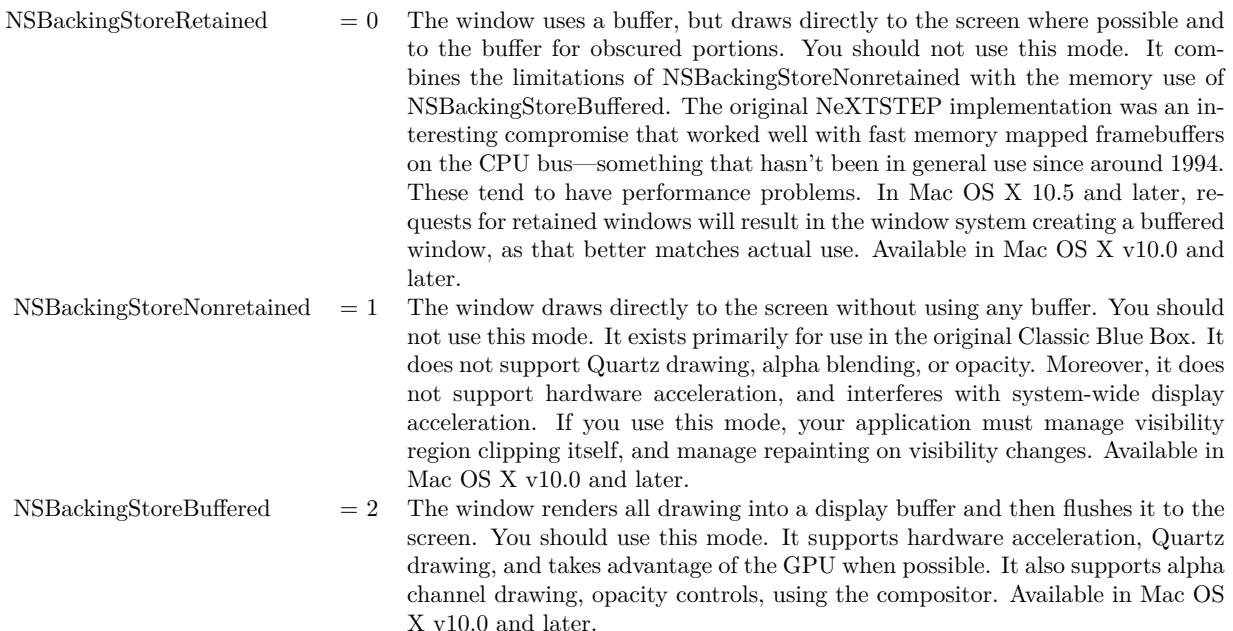

## **31.81.174 canBecomeKeyWindow as boolean**

MBS MacBase Plugin, Plugin Version: 9.6, Console & Web: Yes, Mac: Yes, Win: No, Linux: No. **Function:** Indicates whether the window can become the key window. **Notes:**

Attempts to make the window the key window are abandoned if this method returns false. The NSWindow implementation returns true if the window has a title bar or a resize bar, or false otherwise. (Read only property)

## **31.81.175 canBecomeMainWindow as boolean**

MBS MacBase Plugin, Plugin Version: 9.6, Console & Web: Yes, Mac: Yes, Win: No, Linux: No. **Function:** Indicates whether the window can become the application's main window. **Notes:**

Attempts to make the window the main window are abandoned if this method returns false. The NSWindow implementation returns true if the window is visible, is not an NSPanel object, and has a title bar or a resize mechanism. Otherwise it returns false.

(Read only property)

# **31.81.176 canBecomeVisibleWithoutLogin as boolean**

MBS MacBase Plugin, Plugin Version: 9.6, Console & Web: Yes, Mac: Yes, Win: No, Linux: No. **Function:** Indicates whether the window can be displayed at the login window. **Notes:**

Default: false. Available in Mac OS X v10.5 and later. (Read and Write property)

# **31.81.177 canHide as boolean**

MBS MacBase Plugin, Plugin Version: 8.6, Console & Web: Yes, Mac: Yes, Win: No, Linux: No. **Function:** Specifies whether the window can be hidden when its application becomes hidden (during execution of the NSApplication hide method).

**Notes:** (Read and Write property)

# **31.81.178 canStoreColor as boolean**

MBS MacBase Plugin, Plugin Version: 9.6, Console & Web: Yes, Mac: Yes, Win: No, Linux: No. **Function:** Indicates whether the window has a depth limit that allows it to store color values. **Notes:** (Read only property)

## **31.81.179 className as string**

MBS MacBase Plugin, Plugin Version: 11.3, Console & Web: Yes, Mac: Yes, Win: No, Linux: No. **Function:** The name of this NSWindow class. **Notes:** (Read only property)

## **31.81.180 classPath as string**

MBS MacBase Plugin, Plugin Version: 11.3, Console & Web: Yes, Mac: Yes, Win: No, Linux: No. **Function:** The path of this NSView class. **Notes:**

Useful for debugging to know what super classes the window has. (Read only property)

#### **31.81.181 collectionBehavior as Integer**

MBS MacBase Plugin, Plugin Version: 9.6, Console & Web: Yes, Mac: Yes, Win: No, Linux: No. **Function:** Identifies the window's behavior in window collections. **Notes:**

Available in Mac OS X v10.5 and later. (Read and Write property)

## **31.81.182 colorSpace as NSColorSpaceMBS**

MBS MacBase Plugin, Plugin Version: 9.6, Console & Web: Yes, Mac: Yes, Win: No, Linux: No. **Function:** The window's color space. **Notes:**

Available in Mac OS X v10.6 and later. (Read and Write property)

## **31.81.183 contentAspectRatio as NSSizeMBS**

MBS MacBase Plugin, Plugin Version: 9.6, Console & Web: Yes, Mac: Yes, Win: No, Linux: No. **Function:** The aspect ratio (height in relation to width) of the window's content view, constraining the dimensions of its content rectangle to integral multiples of that ratio when the user resizes it. **Notes:**

Available in Mac OS X v10.3 and later (Read and Write property)

# **31.81.184 contentMaxSize as NSSizeMBS**

MBS MacBase Plugin, Plugin Version: 9.6, Console & Web: Yes, Mac: Yes, Win: No, Linux: No. **Function:** The maximum size of the window's content view. **Notes:**

Available in Mac OS X v10.3 and later. (Read and Write property)

# **31.81.185 contentMinSize as NSSizeMBS**

MBS MacBase Plugin, Plugin Version: 9.6, Console & Web: Yes, Mac: Yes, Win: No, Linux: No. **Function:** The minimum size of the window's content view.

6648 CHAPTER 31. COCOA

Available in Mac OS X v10.3 and later. (Read and Write property)

# **31.81.186 contentResizeIncrements as NSSizeMBS**

MBS MacBase Plugin, Plugin Version: 9.6, Console & Web: Yes, Mac: Yes, Win: No, Linux: No. **Function:** The window's content-view resizing increments. **Notes:**

Available in Mac OS X v10.3 and later. (Read and Write property)

## **31.81.187 contentView as NSViewMBS**

MBS MacBase Plugin, Plugin Version: 8.4, Console & Web: Yes, Mac: Yes, Win: No, Linux: No. **Function:** The receiver's content view, the highest accessible NSView object in the receiver's view hierarchy. **Notes:** (Read and Write property)

## **31.81.188 currentEvent as NSEventMBS**

MBS MacBase Plugin, Plugin Version: 9.6, Console & Web: Yes, Mac: Yes, Win: No, Linux: No. **Function:** Returns the event currently being processed by the application, by invoking NSApplication's currentEvent method.

**Notes:**

Returns the event being processed by the application. (Read only property)

# **31.81.189 deepestScreen as NSScreenMBS**

MBS MacBase Plugin, Plugin Version: 9.6, Console & Web: Yes, Mac: Yes, Win: No, Linux: No. **Function:** Returns the deepest screen the window is on (it may be split over several screens). **Notes:**

The deepest screen the window is on; nil when the window is offscreen. (Read only property)

**Notes:**

## **31.81.190 depthLimit as Integer**

MBS MacBase Plugin, Plugin Version: 9.6, Console & Web: Yes, Mac: Yes, Win: No, Linux: No. **Function:** Returns the depth limit of the window. **Notes:**

The value returned can be examined with the Application Kit functions NSPlanarFromDepth, NSColorSpace-FromDepth, NSBitsPerSampleFromDepth, and NSBitsPerPixelFromDepth. (Read and Write property)

## **31.81.191 displaysWhenScreenProfileChanges as boolean**

MBS MacBase Plugin, Plugin Version: 9.6, Console & Web: Yes, Mac: Yes, Win: No, Linux: No. **Function:** Indicates whether the window context should be updated when the screen profile changes or when the window moves to a different screen.

#### **Notes:**

Returns true when the window context should be updated when the screen profile changes or when the window moves to a different screen; otherwise, false.

The default value is false.

Available in Mac OS X v10.4 and later. (Read and Write property)

# **31.81.192 hasDynamicDepthLimit as boolean**

MBS MacBase Plugin, Plugin Version: 9.6, Console & Web: Yes, Mac: Yes, Win: No, Linux: No. **Function:** Indicates whether the window's depth limit can change to match the depth of the screen it's on. **Notes:**

True when the window has a dynamic depth limit; otherwise, false. (Read and Write property)

## **31.81.193 hasShadow as boolean**

MBS MacBase Plugin, Plugin Version: 8.4, Console & Web: Yes, Mac: Yes, Win: No, Linux: No. **Function:** Whether the receiver has a shadow. **Notes:**

True when the receiver has a shadow, false when it doesn't. (Read and Write property)

## **31.81.194 Height as Double**

MBS MacBase Plugin, Plugin Version: 8.2, Console & Web: Yes, Mac: Yes, Win: No, Linux: No. **Function:** The height of the color panel in pixel. **Notes:** (Read and Write property)

#### **31.81.195 hidesOnDeactivate as boolean**

MBS MacBase Plugin, Plugin Version: 8.4, Console & Web: Yes, Mac: Yes, Win: No, Linux: No. **Function:** Whether the receiver is removed from the screen when its application becomes inactive. **Notes:**

True when the receiver is removed from the screen when its application is deactivated; false if it remains onscreen.

The default for NSWindow is false; the default for NSPanel is true. (Read and Write property)

## **31.81.196 identifier as string**

MBS MacBase Plugin, Plugin Version: 13.2, Console & Web: Yes, Mac: Yes, Win: No, Linux: No. **Function:** A string that identifies this user interface item. **Example:**

dim w as new NSWindowMBS(window1)

w.identifier  $=$  "window1" MsgBox w.identifier

#### **Notes:**

It should be set to a unique value on NSViews when they are intended to be used inside a view-based NSTableView. Identifiers should be unique per-window. For programmatically created user interface items, you would typically set this value in code after creating a control but before adding it to a window. You may also want to set an identifier on a window, after creating it programmatically, to identify the window easily when it is reopened. You should not change the identifier after a control is added to a window. Identifiers beginning with an underscore are reserved for the system. In framework classes that implement this protocol, the accessor methods are not intended to be overridden.

To help avoid collision of identifiers, it is recommended that identifiers use the same prefix as is used for the framework or application. For example, identifiers for standard AppKit interface items, such as the open panel, will begin with "NS".

The slash  $'\rangle'$ , backslash  $'\rangle'$ , and colon ':' characters are reserved and should not be used in identifiers. (Read and Write property)

## **31.81.197 ignoresMouseEvents as boolean**

MBS MacBase Plugin, Plugin Version: 8.4, Console & Web: Yes, Mac: Yes, Win: No, Linux: No. **Function:** Indicates whether the receiver is transparent to mouse events. **Notes:**

True when the receiver is transparent to mouse events, otherwise false. (Read and Write property)

## **31.81.198 initialFirstResponder as NSViewMBS**

MBS MacBase Plugin, Plugin Version: 9.6, Console & Web: Yes, Mac: Yes, Win: No, Linux: No. **Function:** The view that's made first responder the first time the window is placed onscreen. **Notes:** (Read and Write property)

# **31.81.199 isDocumentEdited as boolean**

MBS MacBase Plugin, Plugin Version: 8.4, Console & Web: Yes, Mac: Yes, Win: No, Linux: No. **Function:** Indicates whether the receiver's document has been edited. **Notes:**

True when the receiver's document has been edited; false otherwise. Initially, by default, NSWindow objects are in the "not edited" state. (Read and Write property)

## **31.81.200 isExcludedFromWindowsMenu as boolean**

MBS MacBase Plugin, Plugin Version: 8.4, Console & Web: Yes, Mac: Yes, Win: No, Linux: No. **Function:** Whether the receiver's title is omitted from the application's Windows menu. **Notes:**

True to specify that the receiver is to be omitted from the application's Windows menu; false to specify otherwise.

6652 CHAPTER 31. COCOA

(Read and Write property)

# **31.81.201 isFlushWindowDisabled as boolean**

MBS MacBase Plugin, Plugin Version: 9.6, Console & Web: Yes, Mac: Yes, Win: No, Linux: No. **Function:** Indicates whether the window's flushing ability is disabled. **Notes:** (Read only property)

# **31.81.202 isKeyWindow as boolean**

MBS MacBase Plugin, Plugin Version: 9.6, Console & Web: Yes, Mac: Yes, Win: No, Linux: No. **Function:** Indicates whether the window is the key window for the application. **Notes:** (Read only property)

# **31.81.203 isMainWindow as boolean**

MBS MacBase Plugin, Plugin Version: 9.6, Console & Web: Yes, Mac: Yes, Win: No, Linux: No. **Function:** Indicates whether the window is the application's main window. **Notes:** (Read only property)

# **31.81.204 isMiniaturized as boolean**

MBS MacBase Plugin, Plugin Version: 8.4, Console & Web: Yes, Mac: Yes, Win: No, Linux: No. **Function:** Whether the receiver is minimized. **Notes:**

A minimized window is removed from the screen and replaced by a image, icon, or button that represents it, called the counterpart.

(Read only property)

# **31.81.205 isMovableByWindowBackground as boolean**

MBS MacBase Plugin, Plugin Version: 8.4, Console & Web: Yes, Mac: Yes, Win: No, Linux: No. **Function:** A Boolean value that indicates whether the receiver is movable by clicking and dragging anywhere in its background.

## **Notes:**

True when the window is movable by clicking and dragging anywhere in its background, otherwise false.

A window with a style mask of NSTexturedBackgroundWindowMask is movable by background by default. Sheets and drawers cannot be movable by window background.

Available in Mac OS X v10.2 and later. Works in Xojo 2011r3, but not in 2011r4. (Read and Write property)

## **31.81.206 isOnActiveSpace as boolean**

MBS MacBase Plugin, Plugin Version: 9.6, Console & Web: Yes, Mac: Yes, Win: No, Linux: No. **Function:** Indicates whether the window is on the currently active space. **Notes:**

For visible windows, this method indicates whether the window is currently visible on the active space. For offscreen windows, it indicates whether ordering the window onscreen would cause it to be on the active space.

Available in Mac OS X v10.6 and later. (Read only property)

## **31.81.207 isOneShot as boolean**

MBS MacBase Plugin, Plugin Version: 9.6, Console & Web: Yes, Mac: Yes, Win: No, Linux: No. **Function:** Indicates whether the window device the window manages is freed when it's removed from the screen list. **Notes:** (Read and Write property)

#### **31.81.208 isOpaque as boolean**

MBS MacBase Plugin, Plugin Version: 8.4, Console & Web: Yes, Mac: Yes, Win: No, Linux: No. **Function:** Whether the receiver is opaque. **Notes:**

True when the receiver is opaque; false otherwise. (Read and Write property)

## **31.81.209 isSheet as boolean**

MBS MacBase Plugin, Plugin Version: 9.6, Console & Web: Yes, Mac: Yes, Win: No, Linux: No. **Function:** Indicates whether the window has ever run as a modal sheet. **Notes:**

Sheets are created using the NSPanel subclass. Available in Mac OS X v10.1 and later. (Read only property)

## **31.81.210 isZoomed as boolean**

MBS MacBase Plugin, Plugin Version: 8.4, Console & Web: Yes, Mac: Yes, Win: No, Linux: No. **Function:** A Boolean value that indicates whether the receiver is in a zoomed state. **Notes:** (Read only property)

# **31.81.211 Left as Double**

MBS MacBase Plugin, Plugin Version: 8.2, Console & Web: Yes, Mac: Yes, Win: No, Linux: No. **Function:** The horizontal position of the color panel in pixel. **Notes:** (Read and Write property)

# **31.81.212 Level as Integer**

MBS MacBase Plugin, Plugin Version: 8.4, Console & Web: Yes, Mac: Yes, Win: No, Linux: No. **Function:** The window level of the receiver. **Example:**

 $dim n$  as NSWindowMBS = window1.NSWindowMBS n.Level = n.NSFloatingWindowLevel

**Notes:** (Read and Write property)

# **31.81.213 maxSize as NSSizeMBS**

MBS MacBase Plugin, Plugin Version: 9.6, Console & Web: Yes, Mac: Yes, Win: No, Linux: No. **Function:** The maximum size to which the window's frame (including its title bar) can be sized. **Notes:**

The maximum size to which the window's frame (including its title bar) can be sized either by the user or by the setFrame... methods other than setFrame. (Read and Write property)

## **31.81.214 miniwindowImage as Variant**

MBS MacBase Plugin, Plugin Version: 8.4, Console & Web: Yes, Mac: Yes, Win: No, Linux: No. **Function:** The custom miniaturized window image of the receiver. **Notes:**

The miniaturized window image is the image displayed in the Dock when the window is minimized. If you did not assign a custom image to the window, this method returns nil.

Value is declares as Variant to minimize plugin dependencies, but should be NSImageMBS. (Read and Write property)

## **31.81.215 miniwindowTitle as String**

MBS MacBase Plugin, Plugin Version: 8.4, Console & Web: Yes, Mac: Yes, Win: No, Linux: No. **Function:** The title displayed in the receiver's minimized window. **Notes:** (Read and Write property)

## **31.81.216 minSize as NSSizeMBS**

MBS MacBase Plugin, Plugin Version: 9.6, Console & Web: Yes, Mac: Yes, Win: No, Linux: No. **Function:** The minimum size to which the window's frame (including its title bar) can be sized. **Notes:**

The minimum size to which the window's frame (including its title bar) can be sized either by the user or by the setFrame... methods other than setFrame. (Read and Write property)

## **31.81.217 Movable as boolean**

MBS MacBase Plugin, Plugin Version: 9.6, Console & Web: Yes, Mac: Yes, Win: No, Linux: No. **Function:** Whether the window can be moved by clicking in its title bar or background. **Notes:**

setMovableByWindowBackground, called with the argument true, is ignored by a window that returns false from isMovable. If a window returns false, that means it can only be dragged between spaces in F8 mode, and its relative screen position is always preserved. Note that a resizable window may still be resized, and the window frame may be changed programmatically. A non-movable window will not be moved or resized by the system in response to a display reconfiguration. Applications may choose to enable applicationcontrolled window dragging after disabling user-initiating dragging by handling the mouseDown/mouse-Dragged/mouseUp sequence in sendEvent in an NSWindow subclass. Available in Mac OS X v10.6 and later.

6656 CHAPTER 31. COCOA

(Read and Write property)

# **31.81.218 parentWindow as NSWindowMBS**

MBS MacBase Plugin, Plugin Version: 9.6, Console & Web: Yes, Mac: Yes, Win: No, Linux: No. **Function:** The parent window to which the window is attached as a child. **Notes:**

Available in Mac OS X v10.2 and later. (Read and Write property)

# **31.81.219 preferredBackingLocation as Integer**

MBS MacBase Plugin, Plugin Version: 9.6, Console & Web: Yes, Mac: Yes, Win: No, Linux: No. **Function:** The preferred location for the window's backing store. **Notes:**

Available in Mac OS X v10.5 and later. (Read and Write property)

# **31.81.220 preservesContentDuringLiveResize as boolean**

MBS MacBase Plugin, Plugin Version: 9.6, Console & Web: Yes, Mac: Yes, Win: No, Linux: No. **Function:** Whether the window tries to optimize user-initiated resize operations by preserving the content of views that have not changed.

**Notes:**

Returns true if the window tries to optimize live resize operations by preserving the content of views that have not moved; otherwise, false.

Discussion

When live-resize optimization is active, the window redraws only those views that moved (or do not support this optimization) during a live resize operation.

See preservesContentDuringLiveResize in NSView for additional information on how to support this optimization.

Available in Mac OS X v10.4 and later. (Read and Write property)

## **31.81.221 preventsApplicationTerminationWhenModal as boolean**

MBS MacBase Plugin, Plugin Version: 9.6, Console & Web: Yes, Mac: Yes, Win: No, Linux: No. **Function:** Whether the window prevents application termination when modal. **Notes:**

Available in Mac OS X v10.6 and later. (Read and Write property)

# **31.81.222 representedFile as folderitem**

MBS MacBase Plugin, Plugin Version: 9.6, Console & Web: Yes, Mac: Yes, Win: No, Linux: No. **Function:** The pathname of the file the window represents. **Notes:** (Read and Write property)

## **31.81.223 representedFilename as string**

MBS MacBase Plugin, Plugin Version: 9.6, Console & Web: Yes, Mac: Yes, Win: No, Linux: No. **Function:** The pathname of the file the window represents. **Notes:** (Read and Write property)

#### **31.81.224 representedURL as string**

MBS MacBase Plugin, Plugin Version: 9.6, Console & Web: Yes, Mac: Yes, Win: No, Linux: No. **Function:** The URL of the file the window represents. **Example:**

dim f as FolderItem = SpecialFolder.Desktop.Child("test.rtf") dim n as new NSWindowMBS(window1)  $n$ .representedURL =  $f.$ URLPath

MsgBox n.representedURL

#### **Notes:**

The URL for the file the window represents.

When the URL specifies a path, the window shows an icon in its title bar, as described in Table 1.

#### 6658 CHAPTER 31. COCOA

Title bar document icon display:

Filepath Document icon Empty None. Specifies a nonexistent file Generic. Specifies an existent file Specific for the file's type.

You can customize the file icon in the tile bar with the following code:

window.standardWindowButton(NSWindowDocumentIconButton).Image=theImage

When the URL identifies an existing file, the window's title offers a pop-up menu showing the path components of the URL. (The user displays this menu by Command-clicking the title.) The behavior and contents of this menu can be controlled with shouldPopUpDocumentPathMenu.

Available in Mac OS X v10.5 and later. (Read and Write property)

# **31.81.225 resizeIncrements as NSSizeMBS**

MBS MacBase Plugin, Plugin Version: 9.6, Console & Web: Yes, Mac: Yes, Win: No, Linux: No. **Function:** The window's resizing increments. **Notes:** (Read and Write property)

# **31.81.226 Restorable as boolean**

MBS MacBase Plugin, Plugin Version: 13.2, Console & Web: Yes, Mac: Yes, Win: No, Linux: No. **Function:** Specifies whether the window configuration is preserved between application launches. **Notes:**

value: Specify true if you want the window to be preserved or false if you do not want it preserved.

Windows should be preserved between launch cycles to maintain interface continuity for the user. During subsequent launch cycles, the system tries to recreate the window and restore its configuration to the preserved state. Configuration data is updated as needed and saved automatically by the system.

If you enable preservation for a given window, you should also specify a restoration class for the window using the setRestorationClass method. Available in OS X v10.7 and later.

(Read and Write property)

## **31.81.227 screen as NSScreenMBS**

MBS MacBase Plugin, Plugin Version: 9.6, Console & Web: Yes, Mac: Yes, Win: No, Linux: No. **Function:** Returns the screen the window is on. **Notes:**

The screen where most of the window is on; nil when the window is offscreen.

When the window is partly on one screen and partly on another, the screen where most of it lies is returned. (Read only property)

## **31.81.228 sharingType as Integer**

MBS MacBase Plugin, Plugin Version: 9.6, Console & Web: Yes, Mac: Yes, Win: No, Linux: No. **Function:** The level of access other processes have to the window's content. **Notes:**

Available in Mac OS X v10.5 and later. (Read and Write property)

## **31.81.229 showsResizeIndicator as boolean**

MBS MacBase Plugin, Plugin Version: 8.4, Console & Web: Yes, Mac: Yes, Win: No, Linux: No. **Function:** Whether the receiver's resize indicator is visible **Notes:**

True to show it, false to hide it. This method does not affect whether the receiver is resizable. (Read and Write property)

# **31.81.230 showsToolbarButton as boolean**

MBS MacBase Plugin, Plugin Version: 8.4, Console & Web: Yes, Mac: Yes, Win: No, Linux: No. **Function:** Whether the receiver shows the toolbar control button. **Notes:**

True to display the toolbar control button; false to hide the button.

If the window does not have a toolbar, this method has no effect. (Read and Write property)

## **31.81.231 styleMask as Integer**

MBS MacBase Plugin, Plugin Version: 8.4, Console & Web: Yes, Mac: Yes, Win: No, Linux: No. **Function:** The receiver's style mask, indicating what kinds of control items it displays. **Example:**

dim p as new IKPictureTakerMBS p.styleMask = BitwiseAnd(p.styleMask,  $\&$  hFD) // disable close button

#### **Notes:**

See the information about the style mask in constants below. An NSWindow object's style is set when the object is initialized. Once set, it can't be changed.

constants:

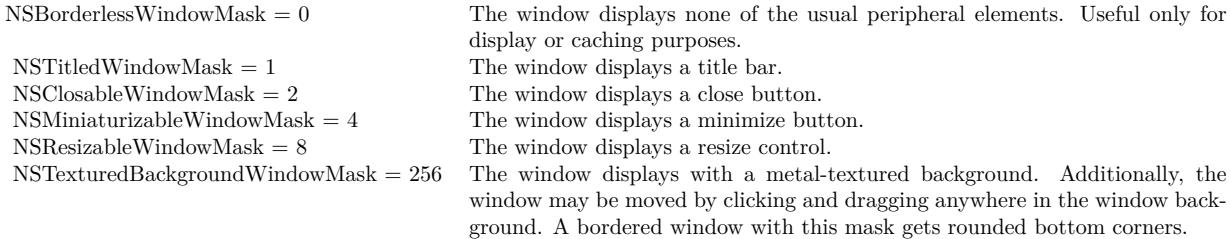

(Read and Write property)

# **31.81.232 tabbingIdentifier as String**

MBS MacBase Plugin, Plugin Version: 16.5, Console & Web: Yes, Mac: Yes, Win: No, Linux: No. **Function:** Windows with the same tabbingIdentifier will have the ability to be tabbed together when a window is being shown. **Example:**

 $dim n$  as NSWindowMBS = window1.NSWindowMBS n.tabbingIdentifier = "test" MsgBox n.tabbingIdentifier
#### 31.81. CLASS NSWINDOWMBS 6661

**Notes:**

This allows aggregation of similiar windows. By default, the tabbingIdentifier will be generated based on inherit window properties, such as the window class name, the delegate class name, the window controller class name, and some additional state. Windows can be explicilty made to group together by using the same tabbingIdentifier.

Raises an exception when used on OS X 10.11 and older. (Read and Write property)

#### **31.81.233 tabbingMode as Integer**

MBS MacBase Plugin, Plugin Version: 16.5, Console & Web: Yes, Mac: Yes, Win: No, Linux: No. **Function:** Get and set the tabbing mode for this window. **Example:**

 $dim n$  as NSWindowMBS = window1.NSWindowMBS n.tabbingMode = n.NSWindowTabbingModeDisallowed MsgBox str(n.tabbingMode) // shows 2

#### **Notes:**

This should be set before a window is shown. The default value is NSWindowTabbingModeAutomatic. When the value is NSWindowTabbingModeAutomatic, the system will look at the userTabbingPreference and automatically tab windows together based on the tabbingIdentifier, when it is appropriate to do so. Raises an exception when used on OS X 10.11 and older. (Read and Write property)

#### **31.81.234 Title as String**

MBS MacBase Plugin, Plugin Version: 8.2, Console & Web: Yes, Mac: Yes, Win: No, Linux: No. **Function:** The title of the color panel window. **Example:**

if TargetCocoa then dim w as new NSWindowMBS(window1)

MsgBox w.title

else MsgBox "this sample requires Xojo Cocoa Target" end if

6662 CHAPTER 31. COCOA

**Notes:** (Read and Write property)

# **31.81.235 titlebarAppearsTransparent as Boolean**

MBS MacBase Plugin, Plugin Version: 15.1, Console & Web: Yes, Mac: Yes, Win: No, Linux: No. **Function:** Whether titlebar appears transparent. **Notes:**

When True, the titlebar doesn't draw its background, allowing all buttons to show through, and "click through" to happen. In general, this is only useful when NSFullSizeContentViewWindowMask is set.

Available on Mac OS X 10.10 and newer. (Read and Write property)

# **31.81.236 titleVisibility as Integer**

MBS MacBase Plugin, Plugin Version: 14.3, Console & Web: Yes, Mac: Yes, Win: No, Linux: No. **Function:** The title visibility.

**Notes:**

Can be NSWindowTitleVisible, NSWindowTitleHidden or NSWindowTitleHiddenWhenActive. Available on Mac OS X 10.10 and newer. (Read and Write property)

# **31.81.237 toolbar as Variant**

MBS MacBase Plugin, Plugin Version: 11.3, Console & Web: Yes, Mac: Yes, Win: No, Linux: No. **Function:** The window's toolbar. **Notes:**

Value is a NSToolbarMBS object. Returned as Variant to reduce plugin dependencies. (Read and Write property)

# **31.81.238 Top as Double**

MBS MacBase Plugin, Plugin Version: 8.2, Console & Web: Yes, Mac: Yes, Win: No, Linux: No. **Function:** The vertical position of the color panel in pixel. **Notes:**

#### 31.81. CLASS NSWINDOWMBS 6663

In the Cocoa world this is the distance from the bottom of the screen. (Read and Write property)

#### **31.81.239 userTabbingPreference as Integer**

MBS MacBase Plugin, Plugin Version: 16.5, Console & Web: Yes, Mac: Yes, Win: No, Linux: No. **Function:** Returns the user's tabbing preference as set in System Preferences. **Example:**

MsgBox str(NSWindowMBS.userTabbingPreference)

#### **Notes:**

This value should be queried anytime a new window is made to see if the user wants to automatically show it in tabs.

Can be NSWindowUserTabbingPreferenceManual, NSWindowUserTabbingPreferenceAlways or NSWindowUserTabbingPreferenceInFullScreen. Raises an exception when used on OS X 10.11 and older. (Read only property)

#### **31.81.240 viewsNeedDisplay as boolean**

MBS MacBase Plugin, Plugin Version: 9.6, Console & Web: Yes, Mac: Yes, Win: No, Linux: No. **Function:** Indicates whether any of the window's views need to be displayed. **Notes:** (Read and Write property)

# **31.81.241 Visible as boolean**

MBS MacBase Plugin, Plugin Version: 8.2, Console & Web: Yes, Mac: Yes, Win: No, Linux: No. **Function:** Whether the color panel is currently visible. **Notes:**

Setting to false calls Hide and setting to true calls show. (Read only property)

# **31.81.242 Width as Double**

MBS MacBase Plugin, Plugin Version: 8.2, Console & Web: Yes, Mac: Yes, Win: No, Linux: No. **Function:** The width of the color panel in pixel. **Notes:** (Read and Write property)

# **31.81.243 windowController as NSWindowControllerMBS**

MBS MacBase Plugin, Plugin Version: 13.5, Console & Web: Yes, Mac: Yes, Win: No, Linux: No. **Function:** The window's window controller. **Notes:** (Read and Write property)

# **31.81.244 windowNumber as Integer**

MBS MacBase Plugin, Plugin Version: 8.4, Console & Web: Yes, Mac: Yes, Win: No, Linux: No. **Function:** Provides the window number of the receiver's window device. **Example:**

```
if TargetCocoa then
dim w as new NSWindowMBS(window1)
```
MsgBox str(w.windowNumber)

else MsgBox "this sample requires Xojo Cocoa Target" end if

**Notes:** (Read only property)

# **31.81.245 worksWhenModal as boolean**

MBS MacBase Plugin, Plugin Version: 9.6, Console & Web: Yes, Mac: Yes, Win: No, Linux: No. **Function:** Indicates whether the window is able to receive keyboard and mouse events even when some other window is being run modally.

#### **Notes:**

True if the window is able to receive keyboard and mouse events even when some other window is being run modally; otherwise, false.

The NSWindow implementation of this method returns false. Only subclasses of NSPanel should override

#### **31.81.246 frameAutosaveName as string**

MBS MacBase Plugin, Plugin Version: 15.2, Console & Web: Yes, Mac: Yes, Win: No, Linux: No. **Function:** The name used to automatically save the window's frame rectangle data in the defaults system. **Notes:** (Read and Write computed property)

#### **31.81.247 Constants**

#### **31.81.248 NSBorderlessWindowMask=0**

MBS MacBase Plugin, Plugin Version: 8.4. **Function:** One of the constants you can use to specify the style when creating a window.

**Notes:** The window displays none of the usual peripheral elements. Useful only for display or caching purposes.

#### **31.81.249 NSClosableWindowMask=2**

MBS MacBase Plugin, Plugin Version: 8.4. **Function:** One of the constants you can use to specify the style when creating a window.

**Notes:** The window displays a close button.

# **31.81.250 NSDirectSelection=0**

MBS MacBase Plugin, Plugin Version: 9.6. **Function:** One of the constants specify the direction a window is currently using to change the key view using keyViewSelectionDirection. **Notes:** The window isn't traversing the key view loop.

# **31.81.251 NSFullScreenWindowMask = 16384**

MBS MacBase Plugin, Plugin Version: 15.1. **Function:** One of the constants you can use to specify the style when creating a window.

**Notes:** When set, the window will appear full screen. This mask is automatically toggled when toggle-FullScreen: is called.

# **31.81.252 NSFullSizeContentViewWindowMask = 32768**

MBS MacBase Plugin, Plugin Version: 15.1. **Function:** One of the constants you can use to specify the style when creating a window. **Notes:**

If set, the contentView will consume the full size of the window; it can be combined with other window style masks, but is only respected for windows with a titlebar.

Utilizing this mask opts-in to layer-backing. Utilize the contentLayoutRect or auto-layout contentLayout-Guide to layout views underneath the titlebar/toolbar area.

# **31.81.253 NSMaxXEdge = 2**

MBS MacBase Plugin, Plugin Version: 11.1. **Function:** One of the Cocoa edge constants. **Notes:** the maximum X edge. Typically right side.

#### **31.81.254 NSMaxYEdge = 3**

MBS MacBase Plugin, Plugin Version: 11.1. **Function:** One of the Cocoa edge constants. **Notes:** The maximum Y edge. Topically the top edge of a window.

### **31.81.255 NSMiniaturizableWindowMask=4**

MBS MacBase Plugin, Plugin Version: 8.4. **Function:** One of the constants you can use to specify the style when creating a window.

**Notes:** The window displays a minimize button.

#### **31.81.256 NSMinXEdge = 0**

MBS MacBase Plugin, Plugin Version: 11.1. **Function:** One of the Cocoa edge constants. **Notes:** the minimum X edge. Typically left side.

#### **31.81.257 NSMinYEdge = 1**

MBS MacBase Plugin, Plugin Version: 11.1. **Function:** One of the Cocoa edge constants. **Notes:** Minimum Y. As coordinates are upside down in the Cocoa world, this is the bottom edge of a window.

#### 31.81. CLASS NSWINDOWMBS 6667

# **31.81.258 NSResizableWindowMask=8**

MBS MacBase Plugin, Plugin Version: 8.4. **Function:** One of the constants you can use to specify the style when creating a window.

**Notes:** The window displays a resize control.

#### **31.81.259 NSSelectingNext=1**

MBS MacBase Plugin, Plugin Version: 9.6. **Function:** One of the constants specify the direction a window is currently using to change the key view using keyViewSelectionDirection. **Notes:** The window is proceeding to the next valid key view.

#### **31.81.260 NSSelectingPrevious=2**

MBS MacBase Plugin, Plugin Version: 9.6. **Function:** One of the constants specify the direction a window is currently using to change the key view using keyViewSelectionDirection. **Notes:** The window is proceeding to the previous valid key view.

#### **31.81.261 NSTexturedBackgroundWindowMask=256**

MBS MacBase Plugin, Plugin Version: 8.4. **Function:** One of the constants you can use to specify the style when creating a window.

**Notes:** The window displays with a metal-textured background. Additionally, the window may be moved by clicking and dragging anywhere in the window background. A bordered window with this mask gets rounded bottom corners.

#### **31.81.262 NSTitledWindowMask=1**

MBS MacBase Plugin, Plugin Version: 8.4. **Function:** One of the constants you can use to specify the style when creating a window.

**Notes:** The window displays a title bar.

# **31.81.263 NSUnifiedTitleAndToolbarWindowMask=4096**

MBS MacBase Plugin, Plugin Version: 8.4. **Function:** One of the constants you can use to specify the style when creating a window.

# **31.81.264 NSUnscaledWindowMask=2048**

MBS MacBase Plugin, Plugin Version: 8.4. **Function:** One of the constants you can use to specify the style when creating a window.

### **31.81.265 NSWindowAbove=1**

MBS MacBase Plugin, Plugin Version: 11.2. **Function:** One of the window order constants to specify how a window is ordered relative to another window. **Notes:** Moves the window above the indicated window.

# **31.81.266 NSWindowAnimationBehaviorAlertPanel = 5**

MBS MacBase Plugin, Plugin Version: 11.2. **Function:** One of the AnimationBehavior constants. **Notes:** Default behavior for alert window.

# **31.81.267 NSWindowAnimationBehaviorDefault = 0**

MBS MacBase Plugin, Plugin Version: 11.2. **Function:** One of the AnimationBehavior constants. **Notes:** let AppKit infer animation behavior for this window

#### **31.81.268 NSWindowAnimationBehaviorDocumentWindow = 3**

MBS MacBase Plugin, Plugin Version: 11.2. **Function:** One of the AnimationBehavior constants. **Notes:** Default behavior for document window.

# **31.81.269 NSWindowAnimationBehaviorNone = 2**

MBS MacBase Plugin, Plugin Version: 11.2. **Function:** One of the AnimationBehavior constants. **Notes:** suppress inferred animations (don't animate)

#### **31.81.270 NSWindowAnimationBehaviorUtilityWindow = 4**

MBS MacBase Plugin, Plugin Version: 11.2. **Function:** One of the AnimationBehavior constants. **Notes:** Default behavior for utility window.

#### 31.81. CLASS NSWINDOWMBS 6669

#### **31.81.271 NSWindowBackingLocationDefault=0**

MBS MacBase Plugin, Plugin Version: 8.4. **Function:** One of the constant to specify the window backing store location.

**Notes:**

Determined by the operating system. Available in Mac OS X v10.5 and later.

# **31.81.272 NSWindowBackingLocationMainMemory=2**

MBS MacBase Plugin, Plugin Version: 8.4. **Function:** One of the constant to specify the window backing store location. **Notes:**

Physical memory. Available in Mac OS X v10.5 and later.

# **31.81.273 NSWindowBackingLocationVideoMemory=1**

MBS MacBase Plugin, Plugin Version: 8.4. **Function:** One of the constant to specify the window backing store location.

**Notes:**

Video memory. Available in Mac OS X v10.5 and later.

# **31.81.274 NSWindowBelow=-1**

MBS MacBase Plugin, Plugin Version: 11.2. **Function:** One of the window order constants to specify how a window is ordered relative to another window.

**Notes:** Moves the window below the indicated window.

# **31.81.275 NSWindowCloseButton=0**

MBS MacBase Plugin, Plugin Version: 9.6. **Function:** One constants providing a way to access standard title bar buttons.

**Notes:** The close button.

# **31.81.276 NSWindowCollectionBehaviorCanJoinAllSpaces=1**

MBS MacBase Plugin, Plugin Version: 9.6. **Function:** One of the constants for window collection behaviors related to Exposé and Spaces. **Notes:**

The window appears in all spaces. The menu bar behaves this way. Available in Mac OS X v10.5 and later.

# **31.81.277 NSWindowCollectionBehaviorDefault=0**

MBS MacBase Plugin, Plugin Version: 9.6. **Function:** One of the constants for window collection behaviors related to Exposé and Spaces. **Notes:**

The window can be associated to one space at a time. Available in Mac OS X v10.5 and later.

# **31.81.278 NSWindowCollectionBehaviorFullScreenAuxiliary = 256**

MBS MacBase Plugin, Plugin Version: 11.2. **Function:** One of the constants for window collection behaviors.

**Notes:** Windows with this collection behavior can be shown with the fullscreen window.

# **31.81.279 NSWindowCollectionBehaviorFullScreenPrimary = 128**

MBS MacBase Plugin, Plugin Version: 11.2. **Function:** One of the constants for window collection behaviors.

**Notes:** The frontmost window with this collection behavior will be the fullscreen window.

# **31.81.280 NSWindowCollectionBehaviorIgnoresCycle=64**

MBS MacBase Plugin, Plugin Version: 9.6. **Function:** One of the constants for window collection behaviors related to Exposé and Spaces.

**Notes:**

The window is not part of the window cycle for use with the Cycle Through Windows Window menu item. Available in Mac OS X v10.6 and later.

#### 31.81. CLASS NSWINDOWMBS 6671

#### **31.81.281 NSWindowCollectionBehaviorManaged=4**

MBS MacBase Plugin, Plugin Version: 9.6. **Function:** One of the constants for window collection behaviors related to Exposé and Spaces. **Notes:**

The window participates in Spaces and Exposé. This is the default behavior if windowLevel is equal to NSNormalWindowLevel.

Available in Mac OS X v10.6 and later.

# **31.81.282 NSWindowCollectionBehaviorMoveToActiveSpace=2**

MBS MacBase Plugin, Plugin Version: 9.6. **Function:** One of the constants for window collection behaviors related to Exposé and Spaces.

**Notes:**

Making the window active does not cause a space switch; the window switches to the active space. Available in Mac OS X v10.5 and later.

# **31.81.283 NSWindowCollectionBehaviorParticipatesInCycle=32**

MBS MacBase Plugin, Plugin Version: 9.6. **Function:** One of the constants for window collection behaviors related to Exposé and Spaces.

**Notes:**

The window participates in the window cycle for use with the Cycle Through Windows Window menu item. Available in Mac OS X v10.6 and later.

# **31.81.284 NSWindowCollectionBehaviorStationary=16**

MBS MacBase Plugin, Plugin Version: 9.6. **Function:** One of the constants for window collection behaviors related to Exposé and Spaces.

**Notes:**

The window is unaffected by Exposé; it stays visible and stationary, like the desktop window. Available in Mac OS X v10.6 and later.

# **31.81.285 NSWindowCollectionBehaviorTransient=8**

MBS MacBase Plugin, Plugin Version: 9.6. **Function:** One of the constants for window collection behaviors related to Exposé and Spaces.

# **Notes:**

The window floats in Spaces and is hidden by Exposé. This is the default behavior if windowLevel is not equal to NSNormalWindowLevel. Available in Mac OS X v10.6 and later.

#### **31.81.286 NSWindowDocumentIconButton=4**

MBS MacBase Plugin, Plugin Version: 9.6. **Function:** One constants providing a way to access standard title bar buttons.

**Notes:** The document icon button.

# **31.81.287 NSWindowDocumentVersionsButton = 6**

MBS MacBase Plugin, Plugin Version: 11.2. **Function:** One constants providing a way to access standard title bar buttons.

#### **31.81.288 NSWindowFullScreenButton = 7**

MBS MacBase Plugin, Plugin Version: 11.2. **Function:** One constants providing a way to access standard title bar buttons.

# **31.81.289 NSWindowMiniaturizeButton=1**

MBS MacBase Plugin, Plugin Version: 9.6. **Function:** One constants providing a way to access standard title bar buttons.

**Notes:** The minimize button.

#### **31.81.290 NSWindowNumberListAllApplications=1**

MBS MacBase Plugin, Plugin Version: 9.6. **Function:** One of the constants used for options that may be passed to the windowNumbersWithOptions: method. **Notes:**

The window numbers of windows visible on any space and belonging to any application. Available in Mac OS X v10.6 and later.

#### 31.81. CLASS NSWINDOWMBS 6673

If the value 0 is passed instead, then the list returned from the method contains window numbers for visible windows on the active space belonging to the calling application.

#### **31.81.291 NSWindowNumberListAllSpaces=16**

MBS MacBase Plugin, Plugin Version: 9.6. **Function:** One of the constants used for options that may be passed to the windowNumbersWithOptions: method. **Notes:**

The window numbers of windows visible on any space and belonging to the calling application. Available in Mac OS X v10.6 and later.

If the value 0 is passed instead, then the list returned from the method contains window numbers for visible windows on the active space belonging to the calling application.

# **31.81.292 NSWindowOut=0**

MBS MacBase Plugin, Plugin Version: 11.2. **Function:** One of the window order constants to specify how a window is ordered relative to another window. **Notes:** Moves the window off the screen.

#### **31.81.293 NSWindowSharingNone=0**

MBS MacBase Plugin, Plugin Version: 9.6. **Function:** One of the following constants and the related data type represent the access levels other processes can have to a window's content. **Notes:**

The window's contents cannot be read by another process. Available in Mac OS X v10.5 and later.

#### **31.81.294 NSWindowSharingReadOnly=1**

MBS MacBase Plugin, Plugin Version: 9.6. **Function:** One of the following constants and the related data type represent the access levels other processes can have to a window's content. **Notes:**

The window's contents can be read but not modified by another process. Available in Mac OS X v10.5 and later.

# **31.81.295 NSWindowSharingReadWrite=2**

MBS MacBase Plugin, Plugin Version: 9.6. **Function:** One of the following constants and the related data type represent the access levels other processes can have to a window's content. **Notes:**

The window's contents can be read and modified by another process. Available in Mac OS X v10.5 and later.

# **31.81.296 NSWindowTabbingModeAutomatic = 0**

MBS MacBase Plugin, Plugin Version: 16.5. **Function:** One of the tabbing modes. **Notes:** The system automatically prefers to tab this window when appropriate.

# **31.81.297 NSWindowTabbingModeDisallowed = 2**

MBS MacBase Plugin, Plugin Version: 16.5. **Function:** One of the tabbing modes. **Notes:** The window explicitly should not prefer to tab when shown

# **31.81.298 NSWindowTabbingModePreferred = 1**

MBS MacBase Plugin, Plugin Version: 16.5. **Function:** One of the tabbing modes. **Notes:** The window explicitly should prefer to tab when shown.

# **31.81.299 NSWindowTitleHidden = 1**

MBS MacBase Plugin, Plugin Version: 14.3. **Function:** One of the title visibility constants. **Notes:** The always hidden mode hides the title and moves the toolbar up into the area previously occupied by the title.

# **31.81.300 NSWindowTitleHiddenWhenActive = 2**

MBS MacBase Plugin, Plugin Version: 14.3. **Function:** One of the title visibility constants. **Notes:** This mode hides the title when the window is active, and shows it when inactive. It does not adjust toolbars.

#### 31.81. CLASS NSWINDOWMBS 6675

#### **31.81.301 NSWindowTitleVisible = 0**

MBS MacBase Plugin, Plugin Version: 14.3. **Function:** One of the title visibility constants. **Notes:** The default mode has a normal window title and titlebar buttons.

# **31.81.302 NSWindowToolbarButton=3**

MBS MacBase Plugin, Plugin Version: 9.6. **Function:** One constants providing a way to access standard title bar buttons. **Notes:** The toolbar button.

#### **31.81.303 NSWindowUserTabbingPreferenceAlways = 1**

MBS MacBase Plugin, Plugin Version: 16.5. **Function:** One of the tabbing preferences values.

# **31.81.304 NSWindowUserTabbingPreferenceInFullScreen = 2**

MBS MacBase Plugin, Plugin Version: 16.5. **Function:** One of the tabbing preferences values.

#### **31.81.305 NSWindowUserTabbingPreferenceManual = 0**

MBS MacBase Plugin, Plugin Version: 16.5. **Function:** One of the tabbing preferences values.

# **31.81.306 NSWindowZoomButton=2**

MBS MacBase Plugin, Plugin Version: 9.6. **Function:** One constants providing a way to access standard title bar buttons. **Notes:** The zoom button.

# **31.82 class NSWindowRestoreHandlerMBS**

# **31.82.1 class NSWindowRestoreHandlerMBS**

MBS MacBase Plugin, Plugin Version: 13.2, Console & Web: Yes, Mac: Yes, Win: No, Linux: No. **Function:** The class implementing the event to be called for window restoration.

# **31.82.2 Blog Entries**

• [MBS Xojo / Real Studio Plugins, version 13.2pr1](https://www.mbs-plugins.de/archive/2013-05-25/MBS_Xojo__Real_Studio_Plugins_/monkeybreadsoftware_blog_xojo)

# **31.82.3 Methods**

### **31.82.4 Constructor**

MBS MacBase Plugin, Plugin Version: 13.2, Console & Web: Yes, Mac: Yes, Win: No, Linux: No. **Function:** The constructor.

### **31.82.5 Destructor**

MBS MacBase Plugin, Plugin Version: 13.2, Console & Web: Yes, Mac: Yes, Win: No, Linux: No. **Function:** The destructor.

# **31.82.6 SetError(error as NSErrorMBS)**

MBS MacBase Plugin, Plugin Version: 13.2, Console & Web: Yes, Mac: Yes, Win: No, Linux: No. **Function:** Sets the error to pass back from event.

#### <span id="page-6675-0"></span>**31.82.7 SetRestoredWindow(win as NSWindowMBS)**

MBS MacBase Plugin, Plugin Version: 13.2, Console & Web: Yes, Mac: Yes, Win: No, Linux: No. **Function:** Sets the window to pass back from event. See also:

• [31.82.8](#page-6676-0) SetRestoredWindow(win as window) [6677](#page-6676-0)

#### 31.82. CLASS NSWINDOWRESTOREHANDLERMBS 6677

# <span id="page-6676-0"></span>**31.82.8 SetRestoredWindow(win as window)**

MBS MacBase Plugin, Plugin Version: 13.2, Console & Web: No, Mac: Yes, Win: No, Linux: No. **Function:** Sets the window to pass back from event. See also:

• [31.82.7](#page-6675-0) SetRestoredWindow(win as NSWindowMBS) [6676](#page-6675-0)

# **31.82.9 Events**

# **31.82.10 RestoreWindow(identifier as string, state as NSCoderMBS)**

MBS MacBase Plugin, Plugin Version: 13.2, Console & Web: No, Mac: Yes, Win: No, Linux: No. **Function:** The following event is sent to request that a window be restored. **Notes:**

If the receiver knows how to restore the identified window, it should invoke the completion handler with the window, possibly creating it. It is acceptable to invoke the completion handler with a pre-existing window, though you should not pass the same window to more than one completion handler. If the receiver cannot restore the identified window (for example, the window referenced a document that has been deleted), it should invoke the completion handler with a nil window. In Mac OS X 10.7, the error parameter is ignored.

The receiver is passed the identifier of the window, which allows the receiver to quickly check for known windows. For example, you might give your preferences window an identifier of "preferences" in the nib, and then check for that identifier in your implementation. The receiver is also passed the NSCoder containing the combined restorable state of the window, its delegate, the window controller, and any document. The receiver may decode information previously stored in the coder to determine what window to restore.

Please call SetRestoredWindow or SetError to pass back status to system. It is not necessary or recommended for implementations of this method to order restored windows onscreen (for example, the window may have been minimized, in which case it will not be ordered onscreen).

Please call SetError and SetRestoredWindow to provide result to system.

# **31.83 class NSWorkspaceAuthorizationMBS**

# **31.83.1 class NSWorkspaceAuthorizationMBS**

MBS MacCocoa Plugin, Plugin Version: 19.3, Console & Web: Yes, Mac: Yes, Win: No, Linux: No. **Function:** The authorization granted to the app by the user. **Notes:**

To enable your app to prompt the user for these file permissions, you must have a Privileged File Operation entitlement. If you have an app on the Mac App Store or plan to submit your app for review, you can request this entitlement (see https://developer.apple.com/go/?id=workspace-authorization).

see also

https://developer.apple.com/documentation/appkit/nsworkspaceauthorization This is an abstract class. You can't create an instance, but you can get one from various plugin functions.

# **31.83.2 Blog Entries**

- [MonkeyBread Software Releases the MBS Xojo Plugins in version 19.3](https://www.mbs-plugins.de/archive/2019-07-24/MonkeyBread_Software_Releases_/monkeybreadsoftware_blog_xojo)
- [MBS Xojo Plugins, version 19.3pr3](https://www.mbs-plugins.de/archive/2019-06-21/MBS_Xojo_Plugins_version_193pr/monkeybreadsoftware_blog_xojo)

# **31.83.3 Xojo Developer Magazine**

• [17.5, page 9: News](http://www.xdevmag.com/browse/17.5/)

# **31.83.4 Methods**

# **31.83.5 Constructor**

MBS MacCocoa Plugin, Plugin Version: 19.3, Console & Web: Yes, Mac: Yes, Win: No, Linux: No. **Function:** The private constructor.

### **31.83.6 Properties**

#### **31.83.7 Handle as Integer**

MBS MacCocoa Plugin, Plugin Version: 19.3, Console & Web: Yes, Mac: Yes, Win: No, Linux: No. **Function:** The internal object reference. **Notes:** (Read and Write property)

#### 31.83. CLASS NSWORKSPACEAUTHORIZATIONMBS 6679

# **31.83.8 Constants**

# **31.83.9 NSWorkspaceAuthorizationTypeCreateSymbolicLink = 0**

MBS MacCocoa Plugin, Plugin Version: 19.3. **Function:** One of the authorization types constants. **Notes:** Authorization for the app to create a symbolic link.

# **31.83.10 NSWorkspaceAuthorizationTypeReplaceFile = 2**

MBS MacCocoa Plugin, Plugin Version: 19.3. **Function:** One of the authorization types constants. **Notes:** Authorization for the app to perform an atomic file write without changing the target file's permissions.

# **31.83.11 NSWorkspaceAuthorizationTypeSetAttributes = 1**

MBS MacCocoa Plugin, Plugin Version: 19.3. **Function:** One of the authorization types constants. **Notes:** Authorization for the app to change specific file attributes.

# **31.84 class NSWorkspaceMBS**

# **31.84.1 class NSWorkspaceMBS**

MBS MacCocoa Plugin, Plugin Version: 8.1, Console & Web: Yes, Mac: Yes, Win: No, Linux: No. **Function:** An NSWorkspace object responds to application requests to perform a variety of services. **Example:**

// get icon image dim n as NSImageMBS = NSWorkspaceMBS.iconForFile(SpecialFolder.desktop)  $//$  set the size we want n.setSize 512,512 // make a copy as picture Backdrop = n.CopyPictureWithMask

#### **Notes:**

- Opening, manipulating, and obtaining information about files and devices
- Tracking changes to the file system, devices, and the user database
- Launching applications

# **31.84.2 Blog Entries**

- [MBS Xojo Plugins, version 20.2pr6](https://www.mbs-plugins.de/archive/2020-05-04/MBS_Xojo_Plugins_version_202pr/monkeybreadsoftware_blog_xojo)
- [MonkeyBread Software Releases the MBS Xojo Plugins in version 19.3](https://www.mbs-plugins.de/archive/2019-07-24/MonkeyBread_Software_Releases_/monkeybreadsoftware_blog_xojo)
- [MBS Xojo Plugins, version 19.3pr3](https://www.mbs-plugins.de/archive/2019-06-21/MBS_Xojo_Plugins_version_193pr/monkeybreadsoftware_blog_xojo)
- [IconFamilyMBS class deprecated](https://www.mbs-plugins.de/archive/2018-11-04/IconFamilyMBS_class_deprecated/monkeybreadsoftware_blog_xojo)
- [MBS Xojo Plugins, version 18.5pr2](https://www.mbs-plugins.de/archive/2018-10-12/MBS_Xojo_Plugins_version_185pr/monkeybreadsoftware_blog_xojo)
- [Custom menu checkmarks](https://www.mbs-plugins.de/archive/2018-06-01/Custom_menu_checkmarks/monkeybreadsoftware_blog_xojo)
- [Adding custom icons for MacOS in Xojo](https://www.mbs-plugins.de/archive/2018-02-04/Adding_custom_icons_for_MacOS_/monkeybreadsoftware_blog_xojo)
- [ANN ] [MonkeyBread Software Releases the MBS Xojo / Real Studio plug-ins in version 14.4](https://www.mbs-plugins.de/archive/2014-11-12/[ANN]_MonkeyBread_Software_Rel/monkeybreadsoftware_blog_xojo)
- [Tip of the day: Windows Notifications](https://www.mbs-plugins.de/archive/2014-08-17/Tip_of_the_day_Windows_Notific/monkeybreadsoftware_blog_xojo)
- [MBS Real Studio Plugins, version 12.5pr3](https://www.mbs-plugins.de/archive/2012-10-18/MBS_Real_Studio_Plugins_versio/monkeybreadsoftware_blog_xojo)

# **31.84.3 Xojo Developer Magazine**

- [17.5, page 9: News](http://www.xdevmag.com/browse/17.5/)
- [13.1, page 10: News](http://www.xdevmag.com/browse/13.1/)

# **31.84.4 Methods**

# **31.84.5 absolutePathForAppBundleWithIdentifier(bundleIdentifier as string) as string**

MBS MacCocoa Plugin, Plugin Version: 12.5, Console & Web: Yes, Mac: Yes, Win: No, Linux: No. **Function:** Returns the absolute file-system path of an application bundle. **Notes:**

bundleIdentifier: The bundle identifier string. This value corresponds to the value in the CFBundleIdentifier key of the application's Info.plist file. For example, the bundle identifier of the TextEdit application is com.apple.TextEdit.

Returns the file system path to the application bundle identified by bundleIdentifier, or "" if the bundle cannot be found.

# **31.84.6 activateFileViewerSelectingFiles(Files() as folderitem)**

MBS MacCocoa Plugin, Plugin Version: 11.3, Console & Web: Yes, Mac: Yes, Win: No, Linux: No. Function: Activates the Finder, and opens one or more windows selecting the specified files. **Example:**

dim file as FolderItem = SpecialFolder.Pictures.Child("mbs.jpg") // some file

dim w as new NSWorkspaceMBS dim files() as FolderItem

files.Append file

// show in Finder w.activateFileViewerSelectingFiles(files)

**Notes:** Available in Mac OS X v10.6 and later.

# **31.84.7 activateFileViewerSelectingURLs(URLs() as string)**

MBS MacCocoa Plugin, Plugin Version: 11.3, Console & Web: Yes, Mac: Yes, Win: No, Linux: No. **Function:** Activates the Finder, and opens one or more windows selecting the specified files. **Notes:** Available in Mac OS X v10.6 and later.

# 6682 CHAPTER 31. COCOA **31.84.8 desktopImageOptionsForScreen(screen as NSScreenMBS) as dictionary**

MBS MacCocoa Plugin, Plugin Version: 11.3, Console & Web: Yes, Mac: Yes, Win: No, Linux: No. **Function:** Returns the desktop image options for the given screen. **Example:**

dim w as new NSWorkspaceMBS  $dim m$  as NSScreenMBS = NSScreenMBS.mainScreen  $\dim$  dic as Dictionary = w.desktopImageOptionsForScreen(m)

break // check in debugger

#### **Notes:**

screen: The screen for which to get the desktop image options.

Returns a dictionary containing key-value pairs. Keys can be NSWorkspaceDesktopImageScalingKey, NSWorkspaceDesktopImageAllowClippingKey or NSWorkspaceDesktopImageFillColorKey. Available in Mac OS X v10.6 and later.

# **31.84.9 desktopImageURLForScreen(screen as NSScreenMBS) as folderitem**

MBS MacCocoa Plugin, Plugin Version: 11.3, Console & Web: Yes, Mac: Yes, Win: No, Linux: No. **Function:** Returns the folderitem for the desktop image for the given screen. **Example:**

dim w as new NSWorkspaceMBS dim m as NSScreenMBS = NSScreenMBS.mainScreen dim file as FolderItem = w.desktopImageURLForScreen(m)

MsgBox file.NativePath

**Notes:**

screen: The screen for which to get the desktop image. Returns the desktop image. Available in Mac OS X v10.6 and later.

#### **31.84.10 fileLabelColors as NSColorMBS()**

MBS MacCocoa Plugin, Plugin Version: 11.3, Console & Web: Yes, Mac: Yes, Win: No, Linux: No. **Function:** Returns the corresponding array of file label colors for the file labels. **Example:**

dim w as new NSWorkspaceMBS dim labels() as string = w.fileLabels dim colors() as NSColorMBS = w.fileLabelColors dim lines() as string

dim u as Integer = UBound(Colors) for i as Integer =  $0$  to u  $dim \ \cos NSColorMBS = colors(i)$ 

lines.Append labels(i)+": "+str(co.colorValue) next

MsgBox Join(lines,EndOfLine)

#### **Notes:**

This array has the same number of elements as fileLabels, and the color at a given index corresponds to the label at the same index.

You can listen for notifications named NSWorkspaceDidChangeFileLabelsNotification to be notified when file labels change which may result in changes to the order of the fileLabelColors.

Available in Mac OS X v10.6 and later.

# **31.84.11 fileLabels as string()**

MBS MacCocoa Plugin, Plugin Version: 11.3, Console & Web: Yes, Mac: Yes, Win: No, Linux: No. **Function:** Returns the array of file labels as strings. **Example:**

dim w as new NSWorkspaceMBS dim labels() as string = w.fileLabels

MsgBox Join(labels, EndOfLine)

**Notes:**

#### 6684 CHAPTER 31. COCOA

You can listen for notifications named NSWorkspaceDidChangeFileLabelsNotification to be notified when file labels change. Available in Mac OS X v10.6 and later.

# **31.84.12 findApplications**

MBS MacCocoa Plugin, Plugin Version: 8.1, Console & Web: Yes, Mac: Yes, Win: No, Linux: No. **Function:** Examines all applications and updates the records of registered services and file types. **Example:**

NSWorkspaceMBS.findApplications

# **31.84.13 frontmostApplication as NSRunningApplicationMBS**

MBS MacCocoa Plugin, Plugin Version: 11.3, Console & Web: Yes, Mac: Yes, Win: No, Linux: No. **Function:** Gets the frontmost application, which is the application that will receive key events. **Example:**

dim w as new NSWorkspaceMBS dim n as NSRunningApplicationMBS = w.frontmostApplication

MsgBox n.localizedName

**Notes:** Requires Mac OS X 10.7.

# **31.84.14 fullPathForApplication(appname as string) as folderitem**

MBS MacCocoa Plugin, Plugin Version: 8.1, Console & Web: Yes, Mac: Yes, Win: No, Linux: No. **Function:** Returns the full path for the specified application. **Example:**

MsgBox NSWorkspaceMBS.fullPathForApplication("textedit").ShellPath // shows /Applications/TextEdit.app

**Notes:** The full path for the application, or nil if the specified application was not found.

#### **31.84.15 hideOtherApplications**

MBS MacCocoa Plugin, Plugin Version: 8.1, Console & Web: Yes, Mac: Yes, Win: No, Linux: No. **Function:** Hides all applications other than the sender. **Example:**

NSWorkspaceMBS.hideOtherApplications

**Notes:** The user can hide all applications except the current one by Command-Option-clicking on an application's Dock icon.

### **31.84.16 iconForFile(file as folderitem) as NSImageMBS**

MBS MacCocoa Plugin, Plugin Version: 8.1, Console & Web: Yes, Mac: Yes, Win: No, Linux: No. **Function:** Returns an image containing the icon for the specified file. **Example:**

dim f as FolderItem f=SpecialFolder.Desktop.Child("test.txt")

 $dim n$  as NSImageMBS = NSWorkspaceMBS.iconForFile $(f)$  $n.size = new NSSizeMBS(512,512)$ Backdrop=n.CopyPictureWithMask

#### **Notes:**

The returned image has an initial size of 32 pixels by 32 pixels. Returns nil on any error.

# **31.84.17 iconForFiles(files() as folderitem) as NSImageMBS**

MBS MacCocoa Plugin, Plugin Version: 11.3, Console & Web: Yes, Mac: Yes, Win: No, Linux: No. **Function:** Returns an image containing the icon for the specified files. **Example:**

dim w as new NSWorkspaceMBS dim files() as FolderItem

dim folder as FolderItem = SpecialFolder.Pictures

// one file files.Append folder.TrueItem(2) 6686 CHAPTER 31. COCOA  $can was 1. Backdrop = w.iconForFiles(files). Copy PictureWithMask$ 

// two files files.Append folder.TrueItem(3)

canvas2.Backdrop = w.iconForFiles(files).CopyPictureWithMask

 $//$  three files files.Append folder.TrueItem(4)  $can was 3. Backdrop = w.iconForFiles(files). Copy PictureWithMask$ 

#### **Notes:**

files: An array of folderitems, each of which contains the full path to a file.

Returns the icon associated with the group of files.

If fullPaths specifies one file, that file's icon is returned. If fullPaths specifies more than one file, an icon representing the multiple selection is returned.

# **31.84.18 iconForFileType(filetype as string) as NSImageMBS**

MBS MacCocoa Plugin, Plugin Version: 8.1, Console & Web: Yes, Mac: Yes, Win: No, Linux: No. **Function:** Returns an image containing the icon for files of the specified type. **Example:**

const SizeWanted =  $512$ const typeWanted  $=$  "txt"

dim n as NSImageMBS = NSWorkspaceMBS.iconForFileType(typeWanted)  $//$  set size we want n.setSize SizeWanted\*2, SizeWanted\*2

// make picture  $dim p$  as Picture = n.CopyPictureWithMask

// set DPI p.VerticalResolution = 144 p.HorizontalResolution = 144

#### **Notes:**

filetype: The file type, which may be either a filename extension or an encoded HFS file type.

The returned image has an initial size of 32 pixels by 32 pixels. Returns nil on any error.

Running this in a thread can lead to crashes.

# **31.84.19 isFilePackageAtPath(item as folderitem) as boolean**

MBS MacCocoa Plugin, Plugin Version: 11.3, Console & Web: Yes, Mac: Yes, Win: No, Linux: No. **Function:** Determines whether the specified path is a file package. **Example:**

dim w as new NSWorkspaceMBS dim file as FolderItem = SpecialFolder.Applications.Child("iTunes.app")

// shows true for iTunes MsgBox str(w.isFilePackageAtPath(file))

**Notes:** Returns true if the path identifies a file package; otherwise, false if the path does not exist, is not a directory, or is not a file package.

#### <span id="page-6686-0"></span>**31.84.20 launchApplication(appname as string) as boolean**

MBS MacCocoa Plugin, Plugin Version: 8.1, Console & Web: Yes, Mac: Yes, Win: No, Linux: No. **Function:** Launches the specified application. **Example:**

if NSWorkspaceMBS.launchApplication("Textedit") then MsgBox "Ok" else MsgBox "failed" end if

#### **Notes:**

Returns true if the application was successfully launched or was already running; otherwise, false.

The appName parameter need not be specified with a full path and, in the case of an application wrapper, may be specified with or without the .app extension, as described in "Use of .app Extension". See also:

• [31.84.21](#page-6687-0) launchApplication(appname as string, showicon as boolean, autolaunch as boolean) as boolean

# <span id="page-6687-0"></span>**31.84.21 launchApplication(appname as string, showicon as boolean, autolaunch as boolean) as boolean**

MBS MacCocoa Plugin, Plugin Version: 8.1, Console & Web: Yes, Mac: Yes, Win: No, Linux: No. **Function:** Launches the specified application using additional options. **Example:**

if NSWorkspaceMBS.launchApplication("Textedit",false,false) then MsgBox "Ok" else MsgBox "failed" end if

#### **Notes:**

appName: The name of the application to open.

showIcon: If false, the application's icon is not placed on the screen. (The icon still exists, though.) autolaunch: If true, the autolaunch default is set as though the specified application were autolaunched at startup.

This method is provided to enable daemon-like applications that lack a normal user interface. Its use is not generally encouraged.

Returns true if the application is successfully launched or already running, and false if it can't be launched. See also:

• [31.84.20](#page-6686-0) launchApplication(appname as string) as boolean [6687](#page-6686-0)

<span id="page-6687-1"></span>**31.84.22 launchApplicationAtFile(file as folderitem, options as UInt32 = 0, configuration as dictionary = nil) as NSRunningApplicationMBS**

MBS MacCocoa Plugin, Plugin Version: 11.3, Console & Web: Yes, Mac: Yes, Win: No, Linux: No. **Function:** Launches the app at the specified file location. **Notes:**

file: The application folderitem.

options: Options to use when launching the application. see NSWorkspaceLaunch\* constants. configuration: A dictionary containing the configuration options. Possible key-value pairs are described NSWorkspaceLaunchConfiguration\* functions. error: The error is returned here.

Returns reference to newly started application.

[6688](#page-6687-0)

Available in Mac OS X v10.6 and later. See also:

• [31.84.23](#page-6688-0) launchApplicationAtFile(file as folderitem, options as UInt32, configuration as dictionary, byref error as NSErrorMBS) as NSRunningApplicationMBS [6689](#page-6688-0)

# <span id="page-6688-0"></span>**31.84.23 launchApplicationAtFile(file as folderitem, options as UInt32, configuration as dictionary, byref error as NSErrorMBS) as NSRunningApplicationMBS**

MBS MacCocoa Plugin, Plugin Version: 11.3, Console & Web: Yes, Mac: Yes, Win: No, Linux: No. **Function:** Launches the app at the specified file location. **Example:**

dim w as new NSWorkspaceMBS dim file as FolderItem = SpecialFolder.Applications.Child("Address Book.app")

dim error as NSErrorMBS dim configuration as new Dictionary dim options as Integer

// today we start 32 bit version configuration.Value(w.NSWorkspaceLaunchConfigurationArchitecture) = w.NSBundleExecutableArchitectureI386

// and hide all others options = w.NSWorkspaceLaunchAndHideOthers

dim r as NSRunningApplicationMBS = w.launchApplicationAtFile(file, options, configuration, error)

if  $r = \text{nil}$  then MsgBox "Error: "+error.LocalizedDescription else MsgBox "Started: "+r.localizedName end if

#### **Notes:**

file: The application folderitem. options: Options to use when launching the application. see NSWorkspaceLaunch\* constants. configuration: A dictionary containing the configuration options. Possible key-value pairs are described NSWorkspaceLaunchConfiguration\* functions. error: The error is returned here.

Returns reference to newly started application.

Available in Mac OS X v10.6 and later. See also:

• [31.84.22](#page-6687-1) launchApplicationAtFile(file as folderitem, options as UInt $32 = 0$ , configuration as dictionary = nil) as NSRunningApplicationMBS [6688](#page-6687-1)

# <span id="page-6689-1"></span>**31.84.24 launchApplicationAtURL(URL as string, options as UInt32 = 0, configuration as dictionary = nil) as NSRunningApplicationMBS**

MBS MacCocoa Plugin, Plugin Version: 11.3, Console & Web: Yes, Mac: Yes, Win: No, Linux: No. **Function:** Launches the app at the specified URL. **Notes:**

url: The application URL.

options: Options to use when launching the application. see NSWorkspaceLaunch\* constants. configuration: A dictionary containing the configuration options. Possible key-value pairs are described NSWorkspaceLaunchConfiguration\* functions. error: The error is returned here.

Returns reference to newly started application.

Available in Mac OS X v10.6 and later. See also:

• [31.84.25](#page-6689-0) launchApplicationAtURL(URL as string, options as UInt32, configuration as dictionary, byref error as NSErrorMBS) as NSRunningApplicationMBS [6690](#page-6689-0)

# <span id="page-6689-0"></span>**31.84.25 launchApplicationAtURL(URL as string, options as UInt32, configuration as dictionary, byref error as NSErrorMBS) as NSRunningApplicationMBS**

MBS MacCocoa Plugin, Plugin Version: 11.3, Console & Web: Yes, Mac: Yes, Win: No, Linux: No. **Function:** Launches the app at the specified URL. **Notes:**

url: The application URL. options: Options to use when launching the application. see NSWorkspaceLaunch\* constants. configuration: A dictionary containing the configuration options. Possible key-value pairs are described NSWorkspaceLaunchConfiguration\* functions. error: The error is returned here.

Returns reference to newly started application.

Available in Mac OS X v10.6 and later. See also:

• [31.84.24](#page-6689-1) launchApplicationAtURL(URL as string, options as UInt $32 = 0$ , configuration as dictionary  $=$  nil) as NSRunningApplicationMBS [6690](#page-6689-1)

# **31.84.26 launchAppWithBundleIdentifier(bundleIdentifier as string, options as Integer = & h00030000, AppleEventDescriptor as Variant = nil) as Boolean**

MBS MacCocoa Plugin, Plugin Version: 12.5, Console & Web: Yes, Mac: Yes, Win: No, Linux: No. **Function:** Launches the application corresponding to the specified bundleIdentifier. **Notes:**

bundleIdentifier: A bundle identifier string. This value corresponds to the value in the CFBundleIdentifier key of the application's Info.plist file. For example, the bundle identifier of the TextEdit application is com.apple.TextEdit.

options: Options to use when launching the application. Values for this parameter are described in constants. descriptor: Additional options specified in an AppleEvent-style descriptor. For example, you could use this parameter to specify additional documents to open when the application is launched.

Returns true if the application was found and launched; otherwise, false.

# **31.84.27 localizedDescriptionForType(typeName as string) as string**

MBS MacCocoa Plugin, Plugin Version: 9.6, Console & Web: Yes, Mac: Yes, Win: No, Linux: No. **Function:** Returns the localized description for the specified Uniform Type Identifier. **Example:**

MsgBox NSWorkspaceMBS.localizedDescriptionForType("public.jpeg") // "JPEG-Bild" in German

#### **Notes:**

The localized description is suitable for displaying to the user. Available in Mac OS X v10.5 and later.

# **31.84.28 menuBarOwningApplication as NSRunningApplicationMBS**

MBS MacCocoa Plugin, Plugin Version: 11.3, Console & Web: Yes, Mac: Yes, Win: No, Linux: No. **Function:** Gets the menu bar owning application, which is the application that currently owns and draws

#### 6692 CHAPTER 31. COCOA

the menu bar. **Example:**

dim w as new NSWorkspaceMBS dim n as NSRunningApplicationMBS = w.menuBarOwningApplication

MsgBox n.localizedName

**Notes:** Requires Mac OS X 10.7.

# **31.84.29 mountedLocalVolumePaths as string()**

MBS MacCocoa Plugin, Plugin Version: 11.3, Console & Web: Yes, Mac: Yes, Win: No, Linux: No. **Function:** Returns the mount points of all local volumes, not just the removable ones returned by mountedRemovableMedia.

**Example:**

dim w as new NSWorkspaceMBS dim paths() as string = w.mountedLocalVolumePaths

MsgBox Join(paths, EndOfLine)

**Notes:** Returns an array of strings, each of which contains the full pathname of the mount point for any local volumes.

# **31.84.30 mountedRemovableMedia as string()**

MBS MacCocoa Plugin, Plugin Version: 11.3, Console & Web: Yes, Mac: Yes, Win: No, Linux: No. **Function:** Returns the full pathnames of all currently mounted removable disks. **Example:**

dim w as new NSWorkspaceMBS  $dim$  paths() as string = w.mountedRemovableMedia

MsgBox Join(paths, EndOfLine)

#### **Notes:**

Returns an array of strings, each of which contains the full pathname of a mounted removable disk.

If the computer provides an interrupt or other notification when the user inserts a disk into a drive, the Finder will mount the disk immediately. However, if no notification is given, the Finder won't be aware that a disk needs to be mounted. On such systems, an application should invoke either mountNewRemovableMedia or checkForRemovableMedia before invoking mountedRemovableMedia. Either of these methods cause the Finder to poll the drives to see if a disk is present. If a disk has been inserted but not yet mounted, these methods will cause the Finder to mount it.

The Disk button in an Open or Save panel invokes mountedRemovableMedia and mountNewRemovableMedia as part of its operation, so most applications won't need to invoke these methods directly.

# <span id="page-6692-1"></span>**31.84.31 noteFileSystemChanged**

MBS MacCocoa Plugin, Plugin Version: 9.6, Console & Web: Yes, Mac: Yes, Win: No, Linux: No. **Function:** Informs the NSWorkspace object that the file system has changed. **Notes:**

The NSWorkspace object then gets the status of all the files and directories it is interested in and updates itself appropriately. This method is used by many objects that write or delete files.

The NSDocument and NSSavePanel objects use this method when saving a file. If you create a file directly, you should call noteFileSystemChanged so that the Finder can update the folder if it is open.

Available in Mac OS X v10.0 and later. Deprecated in Mac OS X v10.6. See also:

• [31.84.32](#page-6692-0) noteFileSystemChanged(path as folderitem) [6693](#page-6692-0)

#### <span id="page-6692-0"></span>**31.84.32 noteFileSystemChanged(path as folderitem)**

MBS MacCocoa Plugin, Plugin Version: 9.6, Console & Web: Yes, Mac: Yes, Win: No, Linux: No. **Function:** Informs the NSWorkspace object that the file system changed at the specified path. **Notes:** The NSWorkspace object then gets the status of all the files and directories it is interested in and updates itself appropriately. This method is used by many objects that write or delete files. See also:

• [31.84.31](#page-6692-1) noteFileSystemChanged [6693](#page-6692-1)

#### **31.84.33 notificationCenter as NSNotificationCenterMBS**

MBS MacCocoa Plugin, Plugin Version: 9.7, Console & Web: Yes, Mac: Yes, Win: No, Linux: No. **Function:** Returns the notification center for workspace notifications.

6694 CHAPTER 31. COCOA

# **31.84.34 NSWorkspaceActiveSpaceDidChangeNotification as string**

MBS MacCocoa Plugin, Plugin Version: 11.3, Console & Web: Yes, Mac: Yes, Win: No, Linux: No. Function: One of the notification names. **Notes:**

Posted when a Spaces change has occurred.

The notification object is the shared NSWorkspace instance. The notification does not contain a userInfo dictionary.

Available in Mac OS X v10.6 and later.

# **31.84.35 NSWorkspaceApplicationKey as string**

MBS MacCocoa Plugin, Plugin Version: 11.3, Console & Web: Yes, Mac: Yes, Win: No, Linux: No. **Function:** This constant is supplied in the userInfo dictionary of various notifications. **Notes:**

The value corresponding to this key is an instance of NSRunningApplication that reflects the affected application.

Available in Mac OS X v10.6 and later.

# **31.84.36 NSWorkspaceCompressOperation as string**

MBS MacCocoa Plugin, Plugin Version: 11.3, Console & Web: Yes, Mac: Yes, Win: No, Linux: No. **Function:** One of the file operation modes.

**Notes:** Compress file. This operation always returns an error.

# **31.84.37 NSWorkspaceCopyOperation as string**

MBS MacCocoa Plugin, Plugin Version: 11.3, Console & Web: Yes, Mac: Yes, Win: No, Linux: No. **Function:** One of the file operation modes. **Example:**

dim f as FolderItem = SpecialFolder.Desktop.Child("test") dim tag as Integer dim files(-1) as string dim b as Boolean dim source,dest as FolderItem

// copies a file from one folder to another folder

source=f.Parent files.Append f.name

dest=SpecialFolder.Pictures

b=NSWorkspaceMBS.performFileOperation(NSWorkspaceMBS.NSWorkspaceCopyOperation, source, dest, files, tag)

if b then MsgBox "OK" else MsgBox "Failed" end if

**Notes:** Copy file to destination.

#### **31.84.38 NSWorkspaceDecompressOperation as string**

MBS MacCocoa Plugin, Plugin Version: 11.3, Console & Web: Yes, Mac: Yes, Win: No, Linux: No. **Function:** One of the file operation modes.

**Notes:** Decompress file. This operation always returns an error.

#### **31.84.39 NSWorkspaceDecryptOperation as string**

MBS MacCocoa Plugin, Plugin Version: 11.3, Console & Web: Yes, Mac: Yes, Win: No, Linux: No. **Function:** One of the file operation modes.

**Notes:** Decrypt file. This operation always returns an error.

# **31.84.40 NSWorkspaceDesktopImageAllowClippingKey as string**

MBS MacCocoa Plugin, Plugin Version: 11.3, Console & Web: Yes, Mac: Yes, Win: No, Linux: No. **Function:** One of the keys for the options dictionary used with SetDesktopImageURL. **Notes:**

The value is a boolean, which affects the interpretation of Proportional scaling types. A false value will make the image fully visible, but there may be empty space on the sides or top and bottom. A true value will cause the image to fill the entire screen, but the image may be clipped. If this is not specified, false is assumed. Non-proportional scaling types ignore this value. Available in Mac OS X v10.6 and later.

# **31.84.41 NSWorkspaceDesktopImageFillColorKey as string**

MBS MacCocoa Plugin, Plugin Version: 11.3, Console & Web: Yes, Mac: Yes, Win: No, Linux: No. **Function:** One of the keys for the options dictionary used with SetDesktopImageURL. **Notes:**

The value is an NSColor, which is used to fill any empty space around the image. If not specified, a default value is used. Currently, only colors that use or can be converted to use NSCalibratedRGBColorSpace are supported, and any alpha value is ignored.

Available in Mac OS X v10.6 and later.

# **31.84.42 NSWorkspaceDesktopImageScalingKey as string**

MBS MacCocoa Plugin, Plugin Version: 11.3, Console & Web: Yes, Mac: Yes, Win: No, Linux: No. **Function:** One of the keys for the options dictionary used with SetDesktopImageURL. **Notes:**

The value is an Number containing an NSImageScaling constant as declared in NSCell. If this is not specified, NSImageScaleProportionallyUpOrDown=3 is used. NSImageScaleProportionallyDown=0 is not currently supported.

Available in Mac OS X v10.6 and later.

# **31.84.43 NSWorkspaceDestroyOperation as string**

MBS MacCocoa Plugin, Plugin Version: 11.3, Console & Web: Yes, Mac: Yes, Win: No, Linux: No. **Function:** One of the file operation modes. **Notes:** Destroy file.

# **31.84.44 NSWorkspaceDidActivateApplicationNotification as string**

MBS MacCocoa Plugin, Plugin Version: 11.3, Console & Web: Yes, Mac: Yes, Win: No, Linux: No. **Function:** One of the notification names. **Notes:**

Posted when the Finder is about to activate an application.

The notification object is the shared NSWorkspace instance. In Mac OS X v10.6 and later the userInfo dictionary contains the NSWorkspaceApplicationKey key with a corresponding instance of NSRunningApplication that represents the affected application.

Available in Mac OS X v10.6 and later.
#### **31.84.45 NSWorkspaceDidChangeFileLabelsNotification as string**

MBS MacCocoa Plugin, Plugin Version: 11.3, Console & Web: Yes, Mac: Yes, Win: No, Linux: No. Function: One of the notification names. **Notes:**

Posted when the Finder file labels or colors change.

The notification object is the shared NSWorkspace instance. The notification does not contain a userInfo dictionary.

Available in Mac OS X v10.6 and later.

#### **31.84.46 NSWorkspaceDidDeactivateApplicationNotification as string**

MBS MacCocoa Plugin, Plugin Version: 11.3, Console & Web: Yes, Mac: Yes, Win: No, Linux: No. **Function:** One of the notification names. **Notes:**

Posted when the Finder deactivated an application.

The notification object is the shared NSWorkspace instance. In Mac OS X v10.6 and later the userInfo dictionary contains the NSWorkspaceApplicationKey key with a corresponding instance of NSRunningApplication that represents the affected application.

Available in Mac OS X v10.6 and later.

### **31.84.47 NSWorkspaceDidHideApplicationNotification as string**

MBS MacCocoa Plugin, Plugin Version: 11.3, Console & Web: Yes, Mac: Yes, Win: No, Linux: No. Function: One of the notification names. **Notes:**

Posted when the Finder hid an application.

The notification object is the shared NSWorkspace instance. In Mac OS X v10.6 and later the userInfo dictionary contains the NSWorkspaceApplicationKey key with a corresponding instance of NSRunningApplication that represents the affected application.

Available in Mac OS X v10.6 and later.

#### **31.84.48 NSWorkspaceDidLaunchApplicationNotification as string**

MBS MacCocoa Plugin, Plugin Version: 11.3, Console & Web: Yes, Mac: Yes, Win: No, Linux: No. Function: One of the notification names. **Notes:**

Posted when a new application has started up.

The notification object is the shared NSWorkspace instance. In Mac OS X v10.6 and later the userInfo

dictionary contains the NSWorkspaceApplicationKey key with a corresponding instance of NSRunningApplication that represents the affected application.

#### **31.84.49 NSWorkspaceDidMountNotification as string**

MBS MacCocoa Plugin, Plugin Version: 11.3, Console & Web: Yes, Mac: Yes, Win: No, Linux: No. Function: One of the notification names. **Notes:**

Posted when a new device has been mounted. The notification object is the shared NSWorkspace instance.

In Mac OS X v10.5 and earlier the userInfo dictionary contains a key @"NSDevicePath" that returns the path where the device was mounted, as a string. Available in Mac OS X v10.0 and later.

## **31.84.50 NSWorkspaceDidPerformFileOperationNotification as string**

MBS MacCocoa Plugin, Plugin Version: 11.3, Console & Web: Yes, Mac: Yes, Win: No, Linux: No. **Function:** One of the notification names. **Notes:**

Posted when a file operation has been performed in the receiving application. The notification object is the shared NSWorkspace instance. The userInfo dictionary contains a key "NSOperationNumber" with a number containing an integer indicating the type of file operation Available in Mac OS X v10.0 and later.

# **31.84.51 NSWorkspaceDidRenameVolumeNotification as string**

MBS MacCocoa Plugin, Plugin Version: 11.3, Console & Web: Yes, Mac: Yes, Win: No, Linux: No. **Function:** One of the notification names. **Notes:**

Posted when a volume changes its name and/or mount path. These typically change simultaneously, in which case only one notification is posted.

The notification object is the shared NSWorkspace instance.

Available in Mac OS X v10.6 and later.

# **31.84.52 NSWorkspaceDidTerminateApplicationNotification as string**

MBS MacCocoa Plugin, Plugin Version: 11.3, Console & Web: Yes, Mac: Yes, Win: No, Linux: No. Function: One of the notification names. **Notes:**

Posted when an application finishes executing.

The notification object is the shared NSWorkspace instance. In Mac OS X v10.6 and later the userInfo dictionary contains the NSWorkspaceApplicationKey key with a corresponding instance of NSRunningApplication that represents the affected application.

Available in Mac OS X v10.0 and later.

## **31.84.53 NSWorkspaceDidUnhideApplicationNotification as string**

MBS MacCocoa Plugin, Plugin Version: 11.3, Console & Web: Yes, Mac: Yes, Win: No, Linux: No. Function: One of the notification names. **Notes:**

Posted when the Finder unhid an application.

The notification object is the shared NSWorkspace instance. In Mac OS X v10.6 and later the userInfo dictionary contains the NSWorkspaceApplicationKey key with a corresponding instance of NSRunningApplication that represents the affected application.

Available in Mac OS X v10.6 and later.

# **31.84.54 NSWorkspaceDidUnmountNotification as string**

MBS MacCocoa Plugin, Plugin Version: 11.3, Console & Web: Yes, Mac: Yes, Win: No, Linux: No. Function: One of the notification names. **Notes:**

Posted when the Finder did unmount a device.

This notification is delivered even if a volume was forcibly and immediately made unavailable, such as when a drive is simply unplugged.

The notification object is the shared NSWorkspace instance. The userInfo dictionary contains a key "NSDevicePath" that returns the path where the device was mounted, as a string. Available in Mac OS X v10.0 and later.

# **31.84.55 NSWorkspaceDidWakeNotification as string**

MBS MacCocoa Plugin, Plugin Version: 11.3, Console & Web: Yes, Mac: Yes, Win: No, Linux: No. Function: One of the notification names. **Notes:**

Posted when the machine wakes from sleep.

The notification object is the shared NSWorkspace instance. The notification does not contain a userInfo dictionary.

Available in Mac OS X v10.3 and later.

# **31.84.56 NSWorkspaceDuplicateOperation as string**

MBS MacCocoa Plugin, Plugin Version: 11.3, Console & Web: Yes, Mac: Yes, Win: No, Linux: No. **Function:** One of the file operation modes.

**Notes:** Duplicate file in source directory.

# **31.84.57 NSWorkspaceEncryptOperation as string**

MBS MacCocoa Plugin, Plugin Version: 11.3, Console & Web: Yes, Mac: Yes, Win: No, Linux: No. **Function:** One of the file operation modes.

**Notes:** Encrypt file. This operation always returns an error.

## **31.84.58 NSWorkspaceLaunchConfigurationAppleEvent as string**

MBS MacCocoa Plugin, Plugin Version: 11.3, Console & Web: Yes, Mac: Yes, Win: No, Linux: No. **Function:** One of the keys for the configuration dictionary for launch Application<sup>\*</sup> methods. **Notes:**

The value is the first NSAppleEventDescriptor to send to the new application. If an instance of the application is already running, this is sent to that application. Available in Mac OS X v10.6 and later.

## **31.84.59 NSWorkspaceLaunchConfigurationArchitecture as string**

MBS MacCocoa Plugin, Plugin Version: 11.3, Console & Web: Yes, Mac: Yes, Win: No, Linux: No. Function: One of the keys for the configuration dictionary for launchApplication<sup>\*</sup> methods. **Notes:**

The value is a number containing an Mach-O Architecture constant. Ignored if a new instance of the application is not launched.

Available in Mac OS X v10.6 and later. See NSBundleExecutableArchitecture\* constants.

#### **31.84.60 NSWorkspaceLaunchConfigurationArguments as string**

MBS MacCocoa Plugin, Plugin Version: 11.3, Console & Web: Yes, Mac: Yes, Win: No, Linux: No. Function: One of the keys for the configuration dictionary for launchApplication<sup>\*</sup> methods. **Notes:**

The value is an NSArray of NSStrings, passed to the new application in the argv parameter. Ignored if a new instance of the application is not launched. Available in Mac OS X v10.6 and later.

#### **31.84.61 NSWorkspaceLaunchConfigurationEnvironment as string**

MBS MacCocoa Plugin, Plugin Version: 11.3, Console & Web: Yes, Mac: Yes, Win: No, Linux: No. **Function:** One of the keys for the configuration dictionary for launchApplication\* methods. **Notes:**

The value is an dictionary, mapping Strings to Strings, containing environment variables to set for the new app. Ignored if a new instance of the application is not launched. Available in Mac OS X v10.6 and later.

#### **31.84.62 NSWorkspaceLinkOperation as string**

MBS MacCocoa Plugin, Plugin Version: 11.3, Console & Web: Yes, Mac: Yes, Win: No, Linux: No. **Function:** One of the file operation modes. **Example:**

dim f as FolderItem = SpecialFolder.Desktop.Child("test") dim tag as Integer dim files(-1) as string dim b as Boolean dim source,dest as FolderItem

// creates a hard link to a file in a folder

source=f.Parent files.Append f.name dest=SpecialFolder.Pictures

b=NSWorkspaceMBS.performFileOperation(NSWorkspaceMBS.NSWorkspaceLinkOperation, source, dest, files, tag)

6702 CHAPTER 31. COCOA

if b then MsgBox "OK" else MsgBox "Failed" end if

**Notes:** Create hard link to file in destination.

## **31.84.63 NSWorkspaceMoveOperation as string**

MBS MacCocoa Plugin, Plugin Version: 11.3, Console & Web: Yes, Mac: Yes, Win: No, Linux: No. **Function:** One of the file operation modes. **Example:**

dim f as FolderItem = SpecialFolder.Desktop.Child("test") dim tag as Integer dim files(-1) as string dim b as Boolean dim source,dest as FolderItem

// moves a file from one folder to another folder

source=f.Parent files.Append f.name dest=SpecialFolder.Pictures

b=NSWorkspaceMBS.performFileOperation(NSWorkspaceMBS.NSWorkspaceMoveOperation, source, dest, files, tag)

if b then MsgBox "OK" else MsgBox "Failed" end if

**Notes:** Move file to destination.

#### **31.84.64 NSWorkspaceRecycleOperation as string**

MBS MacCocoa Plugin, Plugin Version: 11.3, Console & Web: Yes, Mac: Yes, Win: No, Linux: No. **Function:** One of the file operation modes. **Example:**

dim f as FolderItem = SpecialFolder.Desktop.Child("test") dim tag as Integer dim files(-1) as string dim b as Boolean dim source,dest as FolderItem

source=f.Parent

files.Append f.name

b=NSWorkspaceMBS.performFileOperation(NSWorkspaceMBS.NSWorkspaceRecycleOperation, source, dest, files, tag)

if b then MsgBox "OK" else MsgBox "Failed" end if

**Notes:** Move file to trash. The file is moved to the trash folder on the volume containing the file using the same semantics as NSWorkspaceMoveOperation. If a file with the same name currently exists in the trash folder, the new file is renamed. If no trash folder exists on the volume containing the file, the operation fails.

#### **31.84.65 NSWorkspaceScreensDidSleepNotification as string**

MBS MacCocoa Plugin, Plugin Version: 11.3, Console & Web: Yes, Mac: Yes, Win: No, Linux: No. Function: One of the notification names. **Notes:**

Posted when the machine's screen goes to sleep.

The notification object is the shared NSWorkspace instance. The notification does not contain a userInfo dictionary.

Few applications are likely to be interested in this notification, but they may be useful for certain hardwarebased drawing decisions, for example when using OpenGL.

Available in Mac OS X v10.6 and later.

# **31.84.66 NSWorkspaceScreensDidWakeNotification as string**

MBS MacCocoa Plugin, Plugin Version: 11.3, Console & Web: Yes, Mac: Yes, Win: No, Linux: No. Function: One of the notification names. **Notes:**

Posted when the machine's screens wake.

The notification object is the shared NSWorkspace instance. The notification does not contain a userInfo dictionary.

Few applications are likely to be interested in this notification, but they may be useful for certain hardwarebased drawing decisions, for example when using OpenGL.

Available in Mac OS X v10.6 and later.

# **31.84.67 NSWorkspaceSessionDidBecomeActiveNotification as string**

MBS MacCocoa Plugin, Plugin Version: 11.3, Console & Web: Yes, Mac: Yes, Win: No, Linux: No. **Function:** One of the notification names. **Notes:**

Posted after a user session is switched in. This allows an application to re-enable some processing when a switched out session gets switched back in, for example.

The notification object is the shared NSWorkspace instance. The notification does not contain a userInfo dictionary.

Available in Mac OS X v10.3 and later.

## **31.84.68 NSWorkspaceSessionDidResignActiveNotification as string**

MBS MacCocoa Plugin, Plugin Version: 11.3, Console & Web: Yes, Mac: Yes, Win: No, Linux: No. Function: One of the notification names. **Notes:**

Posted before a user session is switched out. This allows an application to disable some processing when its user session is switched out, and re-enable when that session gets switched back in, for example. The notification object is the shared NSWorkspace instance. The notification does not contain a userInfo dictionary.

If an application is launched in an inactive session, NSWorkspaceSessionDidResignActiveNotification is sent after NSApplicationWillFinishLaunchingNotification and before sending NSApplicationDidFinishLaunching-Notification.

Available in Mac OS X v10.3 and later.

#### **31.84.69 NSWorkspaceVolumeLocalizedNameKey as string**

MBS MacCocoa Plugin, Plugin Version: 11.3, Console & Web: Yes, Mac: Yes, Win: No, Linux: No. **Function:** One of the keys for the userinfo dictionary for the NSWorkspaceDidRenameVolumeNotification notification.

**Notes:**

String containing the user-visible name of the volume. Available in Mac OS X v10.6 and later.

#### **31.84.70 NSWorkspaceVolumeOldLocalizedNameKey as string**

MBS MacCocoa Plugin, Plugin Version: 11.3, Console & Web: Yes, Mac: Yes, Win: No, Linux: No. **Function:** One of the keys for the userinfo dictionary for the NSWorkspaceDidRenameVolumeNotification notification.

**Notes:**

String containing the old user-visible name of the volume Available in Mac OS X v10.6 and later.

#### **31.84.71 NSWorkspaceVolumeOldURLKey as string**

MBS MacCocoa Plugin, Plugin Version: 11.3, Console & Web: Yes, Mac: Yes, Win: No, Linux: No. **Function:** One of the keys for the userinfo dictionary for the NSWorkspaceDidRenameVolumeNotification notification.

#### **Notes:**

URL containing the old mount path of the volume Available in Mac OS X v10.6 and later.

#### **31.84.72 NSWorkspaceVolumeURLKey as string**

MBS MacCocoa Plugin, Plugin Version: 11.3, Console & Web: Yes, Mac: Yes, Win: No, Linux: No. Function: One of the keys for the userinfo dictionary for the NSWorkspaceDidRenameVolumeNotification notification.

**Notes:**

URL containing the mount path of the volume. Available in Mac OS X v10.6 and later.

# **31.84.73 NSWorkspaceWillLaunchApplicationNotification as string**

MBS MacCocoa Plugin, Plugin Version: 11.3, Console & Web: Yes, Mac: Yes, Win: No, Linux: No. Function: One of the notification names. **Notes:**

Posted when the Finder is about to launch an application.

The notification object is the shared NSWorkspace instance. In Mac OS X v10.6 and later the userInfo dictionary contains the NSWorkspaceApplicationKey key with a corresponding instance of NSRunningApplication that represents the affected application.

Available in Mac OS X v10.0 and later.

# **31.84.74 NSWorkspaceWillPowerOffNotification as string**

MBS MacCocoa Plugin, Plugin Version: 11.3, Console & Web: Yes, Mac: Yes, Win: No, Linux: No. **Function:** One of the notification names. **Notes:**

Posted when the user has requested a logout or that the machine be powered off. The notification object is the shared NSWorkspace instance. This notification does not contain a userInfo dictionary.

Available in Mac OS X v10.0 and later.

# **31.84.75 NSWorkspaceWillSleepNotification as string**

MBS MacCocoa Plugin, Plugin Version: 11.3, Console & Web: Yes, Mac: Yes, Win: No, Linux: No. **Function:** One of the notification names. **Notes:**

Posted before the machine goes to sleep. An observer of this message can delay sleep for up to 30 seconds while handling this notification.

The notification object is the shared NSWorkspace instance. The notification does not contain a userInfo dictionary.

Available in Mac OS X v10.3 and later.

### **31.84.76 NSWorkspaceWillUnmountNotification as string**

MBS MacCocoa Plugin, Plugin Version: 11.3, Console & Web: Yes, Mac: Yes, Win: No, Linux: No. **Function:** One of the notification names. **Notes:**

Posted when the Finder is about to unmount a device.

This notification will not be delivered if a volume was forcibly and immediately made unavailable, such as when a FireWire drive is simply unplugged, because there is no chance to deliver it before the volume becomes unavailable.

The notification object is the shared NSWorkspace instance. The userInfo dictionary contains a key "NSDevicePath" that returns the path where the device was mounted, as a string. Available in Mac OS X v10.0 and later.

# <span id="page-6706-0"></span>**31.84.77 openFile(file as folderitem) as boolean**

MBS MacCocoa Plugin, Plugin Version: 8.1, Console & Web: Yes, Mac: Yes, Win: No, Linux: No. **Function:** Opens the specified file specified using the default application associated with its type. **Example:**

dim f as FolderItem

f=SpecialFolder.Desktop.Child("test.txt")

if NSWorkspaceMBS.openFile(f) then MsgBox "Ok" else MsgBox "failed" end if

#### **Notes:**

Returns true if the file was successfully opened; otherwise, false. The sending application is deactivated before the request is sent. See also:

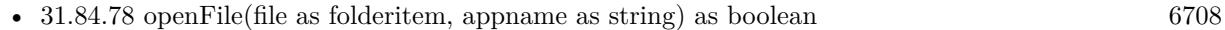

• [31.84.79](#page-6707-1) openFile(file as folderitem, appname as string, Deactivate as boolean) as boolean [6708](#page-6707-1)

#### 6708 CHAPTER 31. COCOA

# <span id="page-6707-0"></span>**31.84.78 openFile(file as folderitem, appname as string) as boolean**

MBS MacCocoa Plugin, Plugin Version: 8.1, Console & Web: Yes, Mac: Yes, Win: No, Linux: No. **Function:** Opens a file using the specified application. **Example:**

dim f as FolderItem f=SpecialFolder.Desktop.Child("test.txt")

if NSWorkspaceMBS.openFile(f,"BBEdit") then MsgBox "Ok" else MsgBox "failed" end if

#### **Notes:**

Returns true if the file was successfully opened; otherwise, false.

The appName parameter need not be specified with a full path and, in the case of an application wrapper, may be specified with or without the .app extension, as described in "Use of .app Extension". The sending application is deactivated before the request is sent. See also:

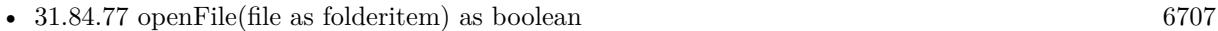

• [31.84.79](#page-6707-1) openFile(file as folderitem, appname as string, Deactivate as boolean) as boolean [6708](#page-6707-1)

# <span id="page-6707-1"></span>**31.84.79 openFile(file as folderitem, appname as string, Deactivate as boolean) as boolean**

MBS MacCocoa Plugin, Plugin Version: 8.1, Console & Web: Yes, Mac: Yes, Win: No, Linux: No. **Function:** Opens the specified file and optionally deactivates the sending application. **Example:**

 $dim f$  as FolderItem = SpecialFolder.Desktop.Child("test.file")

if NSWorkspaceMBS.openFile(f,"BBEdit",true) then MsgBox "Ok" else MsgBox "failed" end if

**Notes:**

appName: The name of the application to use when opening the file.

flag: If true, the sending application is deactivated before the request is sent, allowing the opening application to become the active application.

Returns true if the file was successfully opened; otherwise, false.

The appName parameter need not be specified with a full path and, in the case of an application wrapper, may be specified with or without the .app extension, as described in "Use of .app Extension". If appName is nil, the default application for the file's type is used. See also:

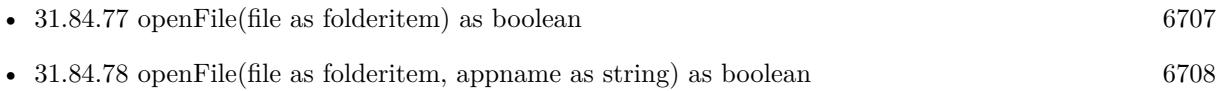

## <span id="page-6708-1"></span>**31.84.80 openURL(url as string) as boolean**

MBS MacCocoa Plugin, Plugin Version: 8.1, Console & Web: Yes, Mac: Yes, Win: No, Linux: No. **Function:** Opens the location at the specified URL. **Example:**

if NSWorkspaceMBS.openURL("http://www.apple.com") then MsgBox "Ok" else MsgBox "failed" end if

**Notes:** Returns true if the location was successfully opened; otherwise, false. See also:

• [31.84.81](#page-6708-0) openURL(url as string, bundleIdentifier as string, options as Integer  $= \& 0.00030000$ , Ap-pleEventDescriptor as Variant = nil) as Boolean [6709](#page-6708-0)

## <span id="page-6708-0"></span>**31.84.81 openURL(url as string, bundleIdentifier as string, options as Integer = & h00030000, AppleEventDescriptor as Variant = nil) as Boolean**

MBS MacCocoa Plugin, Plugin Version: 12.5, Console & Web: Yes, Mac: Yes, Win: No, Linux: No. **Function:** Opens one or more files from an array of URLs. **Notes:**

url: A URL for the application to open. bundleIdentifier: A bundle identifier string or "" to use the default system bindings. This value corresponds

to the value in the CFBundleIdentifier key of the application's Info.plist file. For example, the bundle identifier of the TextEdit application is com.apple.TextEdit.

options: Options to use when launching the application. Values for this parameter are described in constants. descriptor: Additional options specified in an AppleEvent-style descriptor. For example, you could use this parameter to specify additional documents to open when the application is launched.

Returns true if the application was found and launched; otherwise, false. See also:

•  $31.84.80$  openURL(url as string) as boolean [6709](#page-6708-1)

# **31.84.82 performFileOperation(operation as string, source as folderitem, destination as folderitem, files() as string, byref tag as Integer) as boolean**

MBS MacCocoa Plugin, Plugin Version: 9.2, Console & Web: Yes, Mac: Yes, Win: No, Linux: No. **Function:** Performs a file operation on a set of files in a particular directory. **Notes:**

operation: The file operation to perform. The possible values for this parameter are described in "Constants."

source: The full path to the directory containing the files on which to operate.

destination: The full path to the destination directory of the operation.

files: An array of folderitems specifying the names of the files and directories to be manipulated. Each string must not contain any path information other than the name of the file or directory. In other words, all of the files and directories must be located in the source directory and not in one if its subdirectories.

tag: On input, a integer variable; on return, this variable contains a negative integer if the operation fails, 0 if he operation was performed synchronously and succeeded, or a positive integer if the operation was performed asynchronously. If the value is a positive integer, the value is a tag that identifies the requested file operation.

Return Value: True if the operation succeeded; otherwise, false.

Discussion:

Some operations—such as moving, copying, and linking files—require a destination directory to be specified. If not, destination should be the empty string (""). Before this method returns, it posts an NSWorkspace-DidPerformFileOperationNotification to the NSWorkspace object's notification center.

#### **31.84.83 preferredFilenameExtensionForType(typeName as string) as string**

MBS MacCocoa Plugin, Plugin Version: 9.6, Console & Web: Yes, Mac: Yes, Win: No, Linux: No. **Function:** Returns the preferred filename extension for the specified Uniform Type Identifier. **Example:**

MsgBox NSWorkspaceMBS.preferredFilenameExtensionForType("public.jpeg") // "jpeg" in German

**Notes:** The appropriate filename extension for typeName, or "" if no extension could be determined.

#### **31.84.84 requestAuthorization(type as integer, tag as variant = nil)**

MBS MacCocoa Plugin, Plugin Version: 19.3, Console & Web: Yes, Mac: Yes, Win: No, Linux: No. **Function:** Requests authorization to perform a privileged file operation. **Notes:**

type: The type of file operation to perform.

Calls requestAuthorizationCompleted event later. Tag value is passed through as is to event.

#### **31.84.85 selectFile(file as folderitem) as boolean**

MBS MacCocoa Plugin, Plugin Version: 8.1, Console & Web: Yes, Mac: Yes, Win: No, Linux: No. **Function:** Selects the file in the Finder. **Example:**

dim f as FolderItem

f=SpecialFolder.Desktop.Child("test.txt")

if NSWorkspaceMBS.selectFile(f) then MsgBox "Ok" else MsgBox "failed" end if

**Notes:**

Returns true on success.

For Windows, please use WinOpenFolderAndSelectItemsMBS function.

# **31.84.86 setDesktopImageURL(file as folderitem, screen as NSScreenMBS, options as dictionary, byref error as NSErrorMBS) as boolean**

MBS MacCocoa Plugin, Plugin Version: 11.3, Console & Web: Yes, Mac: Yes, Win: No, Linux: No. **Function:** Sets the desktop image for the given screen to the image at the specified URL. **Notes:**

file: The image file. The file must not be nil.

screen: The screen to set the desktop image on.

options: The options dictionary may contain any of the Desktop Image Dictionary Keys (NSWorkspaceDesktopImageScalingKey, NSWorkspaceDesktopImageAllowClippingKey or NSWorkspaceDesktopImageFillColorKey), which control how the image is scaled on the screen.

error: A error that is returned by-reference if setting the image fails.

Returns true if the image was set as the desktop, otherwise false. If false is returned, the error parameter provides additional information.

You should not present a user interface for picking the options. Instead, choose appropriate defaults and allow the user to adjust them in the System Preference Pane.

Available in Mac OS X v10.6 and later.

# <span id="page-6711-0"></span>**31.84.87 setIcon(image as NSImageMBS, file as folderitem, flags as Integer = 0) as boolean**

MBS MacCocoa Plugin, Plugin Version: 8.1, Console & Web: Yes, Mac: Yes, Win: No, Linux: No. **Function:** Sets the icon for the file or directory at the specified path. **Example:**

dim f as FolderItem dim p as Picture dim img as NSImageMBS

f=SpecialFolder.Desktop.Child("test.txt")

p=New Picture(128,128,32) p.Graphics.ForeColor=rgb(0,128,0) p.Graphics.fillrect 0,0,128,128 p.Graphics.ForeColor=rgb(255,0,0)

p.Graphics.filloval 0,0,128,128

img=new NSImageMBS(p)

if NSWorkspaceMBS.setIcon(img,f,0) then MsgBox "Ok. Icon may not be visible directly. Maybe you make a copy of the file to see it directly?" else MsgBox "failed" end if

#### **Notes:**

image: The image to use as the icon for the file or directory.

file: The full path of the file or directory.

flags: The icon representations to generate from the image. You specify this value by combining the appropriate NSWorkspaceIconCreationOptions constants, listed in Constants, using the C bitwise OR operator. Specify 0 if you want to generate icons in all available icon representation formats.

Returns true if the icon was set; otherwise, false.

The image can be an arbitrary image, with or without transparency. This image is automatically scaled (as needed) to generate the icon representations. The file or folder must exist and be writable by the user.

It is recommended that applications include the NSExclude10\_4ElementsIconCreationOption option for compatibility with pre-Mac OS X v10.3 Finder. Icons that include the high resolution elements prevent custom icons from being displayed on earlier systems.

Before setting icon, make sure you close all Binarystream, Textoutputstream or other classes which may have the file open.

See also:

• [31.84.88](#page-6712-0) setIcon(image as NSImageMBS, path as string, flags as Integer  $= 0$ ) as boolean [6713](#page-6712-0)

# <span id="page-6712-0"></span>**31.84.88 setIcon(image as NSImageMBS, path as string, flags as Integer = 0) as boolean**

MBS MacCocoa Plugin, Plugin Version: 8.1, Console & Web: Yes, Mac: Yes, Win: No, Linux: No. **Function:** Sets the icon for the file or directory at the specified path. **Notes:**

image: The image to use as the icon for the file or directory.

path: The full path of the file or directory.

flags: The icon representations to generate from the image. You specify this value by combining the appropriate NSWorkspaceIconCreationOptions constants, listed in Constants, using the C bitwise OR operator.

Specify 0 if you want to generate icons in all available icon representation formats.

Returns true if the icon was set; otherwise, false.

The image can be an arbitrary image, with or without transparency. This image is automatically scaled (as needed) to generate the icon representations. The file or folder must exist and be writable by the user.

It is recommended that applications include the NSExclude10\_4ElementsIconCreationOption option for compatibility with pre-Mac OS X v10.3 Finder. Icons that include the high resolution elements prevent custom icons from being displayed on earlier systems.

Before setting icon, make sure you close all Binarystream, Textoutputstream or other classes which may have the file open. See also:

• [31.84.87](#page-6711-0) setIcon(image as NSImageMBS, file as folderitem, flags as Integer  $= 0$ ) as boolean [6712](#page-6711-0)

#### **31.84.89 showSearchResultsForQueryString(queryString as string) as boolean**

MBS MacCocoa Plugin, Plugin Version: 9.6, Console & Web: Yes, Mac: Yes, Win: No, Linux: No. **Function:** Displays a Spotlight search results window in Finder for the specified query string. **Notes:**

Returns true if the communication with Finder was successful, otherwise false.

Finder becomes the active application, if possible. The user can further refine the search via the Finder user interface.

Available in Mac OS X v10.6 and later.

#### <span id="page-6713-0"></span>**31.84.90 typeOfFile(File as folderitem, byref error as NSErrorMBS) as string**

MBS MacCocoa Plugin, Plugin Version: 12.5, Console & Web: Yes, Mac: Yes, Win: No, Linux: No. Function: Returns the uniform type identifier of the specified file, if it can be determined. **Notes:**

file: The absolute path of the file.

Error: If the Uniform Type Identifier of the file at absolutePath can't be determined, outError contains an NSError object that describes why.

Returns a string containing the uniform type identifier of the file at absoluteFilePath. If no UTI can be

determined the return value is "".

If the file at the specified path is a symbolic link, the type of the symbolic link is returned. See also:

• [31.84.91](#page-6714-0) typeOfFile(Path as string, byref error as NSErrorMBS) as string [6715](#page-6714-0)

#### <span id="page-6714-0"></span>**31.84.91 typeOfFile(Path as string, byref error as NSErrorMBS) as string**

MBS MacCocoa Plugin, Plugin Version: 12.5, Console & Web: Yes, Mac: Yes, Win: No, Linux: No. Function: Returns the uniform type identifier of the specified file, if it can be determined. **Notes:**

file: The absolute path of the file.

Error: If the Uniform Type Identifier of the file at absolutePath can't be determined, outError contains an NSError object that describes why.

Returns a string containing the uniform type identifier of the file at absoluteFilePath. If no UTI can be determined the return value is "".

If the file at the specified path is a symbolic link, the type of the symbolic link is returned. See also:

• [31.84.90](#page-6713-0) typeOfFile(File as folderitem, byref error as NSErrorMBS) as string [6714](#page-6713-0)

# **31.84.92 unmountAndEjectDevice(item as folderitem, byref e as NSErrorMBS) as boolean**

MBS MacCocoa Plugin, Plugin Version: 11.3, Console & Web: Yes, Mac: Yes, Win: No, Linux: No. **Function:** Unmounts and ejects the device at the specified path. **Example:**

dim w as new NSWorkspaceMBS  $dim$  disk as FolderItem = Volume(VolumeCount-1)

MsgBox disk.Name

dim e as NSErrorMBS if w.unmountAndEjectDevice(disk, e) then MsgBox "OK" else MsgBox "Error: "+e.localizedDescription end if

#### **Notes:**

Returns true if the volume was unmounted and ejected successfully, otherwise false, for example, if the volume is not ejectable.

error: If the operation fails, this error contains more information about the failure.

# **31.84.93 URLForApplicationToOpenURL(url as string) as string**

MBS MacCocoa Plugin, Plugin Version: 12.5, Console & Web: Yes, Mac: Yes, Win: No, Linux: No. **Function:** Returns the URL to the default application that would be used to open the given URL. **Notes:**

url: The URL of the file to open.

Returns the URL of the default application that would open the specified url. Returns "" if no application is able to open the url, or if the file url does not exist.

This is the programmatic equivalent of double clicking a document in the Finder.

# **31.84.94 URLForApplicationWithBundleIdentifier(bundleIdentifier as string) as string**

MBS MacCocoa Plugin, Plugin Version: 12.5, Console & Web: Yes, Mac: Yes, Win: No, Linux: No. **Function:** Returns the URL for the application with the specified identifier. **Notes:**

bundleIdentifier: A bundle identifier specifying an application.

Returns the URL of the application, or nil if no application has the bundle identifier. This uses various (currently unspecified) heuristics in case multiple apps have the same bundle ID.

## **31.84.95 Properties**

## **31.84.96 accessibilityDisplayShouldDifferentiateWithoutColor as Boolean**

MBS MacCocoa Plugin, Plugin Version: 20.2, Console & Web: Yes, Mac: Yes, Win: No, Linux: No. **Function:** Get the current accessibility display option for differentiate without color. **Notes:**

If this is true, UI should not convey information using color alone and instead should use shapes or glyphs to convey information. You may listen for NSWorkspaceAccessibilityDisplayOptionsDidChangeNotification

to be notified when this changes. (Read only property)

#### **31.84.97 accessibilityDisplayShouldIncreaseContrast as Boolean**

MBS MacCocoa Plugin, Plugin Version: 20.2, Console & Web: Yes, Mac: Yes, Win: No, Linux: No. **Function:** A Boolean value that indicates whether the app should present a high contrast user interface. **Notes:**

When this method returns true, present a high contrast UI. For example, use a less subtle color palette or bolder lines.

(Read only property)

### **31.84.98 accessibilityDisplayShouldInvertColors as Boolean**

MBS MacCocoa Plugin, Plugin Version: 20.2, Console & Web: Yes, Mac: Yes, Win: No, Linux: No. **Function:** Get the current accessibility display option for invert colors. **Notes:**

If this property's value is true then the display will be inverted. In these cases it may be needed for UI drawing to be adjusted to in order to display optimally when inverted. You may listen for NSWorkspaceAccessibilityDisplayOptionsDidChangeNotification to be notified when this changes.

Available on MacOS 10.12 or newer. (Read only property)

#### **31.84.99 accessibilityDisplayShouldReduceMotion as Boolean**

MBS MacCocoa Plugin, Plugin Version: 20.2, Console & Web: Yes, Mac: Yes, Win: No, Linux: No. Function: Get the current accessibility display option for reduce motion. **Notes:**

If this property's value is true, UI should avoid large animations, especially those that simulate the third dimension. You may listen for NSWorkspaceAccessibilityDisplayOptionsDidChangeNotification to be notified when this changes. Available on MacOS 10.12 or newer.

(Read only property)

#### 6718 CHAPTER 31. COCOA

#### **31.84.100 accessibilityDisplayShouldReduceTransparency as Boolean**

MBS MacCocoa Plugin, Plugin Version: 20.2, Console & Web: Yes, Mac: Yes, Win: No, Linux: No. Function: Get the current accessibility display option for reduce transparency. **Notes:**

If this property's value is true, UI (mainly window) backgrounds should not be semi-transparent; they should be opaque. You may listen for NSWorkspaceAccessibilityDisplayOptionsDidChangeNotification to be notified when this changes.

(Read only property)

#### **31.84.101 isSwitchControlEnabled as Boolean**

MBS MacCocoa Plugin, Plugin Version: 20.2, Console & Web: Yes, Mac: Yes, Win: No, Linux: No. **Function:** Indicates if Switch Control is currently running. **Notes:** (Read only property)

## **31.84.102 isVoiceOverEnabled as Boolean**

MBS MacCocoa Plugin, Plugin Version: 20.2, Console & Web: Yes, Mac: Yes, Win: No, Linux: No. **Function:** Indicates if VoiceOver is currently running. **Notes:** (Read only property)

#### **31.84.103 Events**

## **31.84.104 requestAuthorizationCompleted(type as Integer, authorization as NSWorkspaceAuthorizationMBS, error as NSErrorMBS, tag as variant)**

MBS MacCocoa Plugin, Plugin Version: 19.3, Console & Web: No, Mac: Yes, Win: No, Linux: No. **Function:** The request for authorization completed. **Notes:**

type: The type of file operation requested.

authorization: The authorization granted for this app. Use it when creating a new NSFileManagerMBS with fileManagerWithAuthorization function.

error: nil if the app is authorized; otherwise, a pointer to the authorization error.

The completion event to call when the authorization request is completed.

# **31.84.105 Constants**

# **31.84.106 NSBundleExecutableArchitectureI386 = & h00000007**

MBS MacCocoa Plugin, Plugin Version: 11.3. **Function:** One of the CPU Architecture constants. **Notes:** Intel 32 bit.

## **31.84.107 NSBundleExecutableArchitecturePPC = & h00000012**

MBS MacCocoa Plugin, Plugin Version: 11.3. **Function:** One of the CPU Architecture constants. **Notes:** PPC 32 bit.

# 6720 CHAPTER 31. COCOA **31.84.108 NSBundleExecutableArchitecturePPC64 = & h01000012**

MBS MacCocoa Plugin, Plugin Version: 11.3. **Function:** One of the CPU Architecture constants. **Notes:** PPC 64 bit.

#### **31.84.109 NSBundleExecutableArchitectureX86\_64 = & h01000007**

MBS MacCocoa Plugin, Plugin Version: 11.3. **Function:** One of the CPU Architecture constants. **Notes:** Intel 64 bit.

#### **31.84.110 NSExclude10\_4ElementsIconCreationOption = 4**

MBS MacCocoa Plugin, Plugin Version: 8.1. **Function:** One of the possible constants you can use with SetIcon.

# **31.84.111 NSExcludeQuickDrawElementsIconCreationOption = 2**

MBS MacCocoa Plugin, Plugin Version: 8.1. **Function:** One of the possible constants you can use with SetIcon.

## **31.84.112 NSWorkspaceAuthorizationTypeCreateSymbolicLink = 0**

MBS MacCocoa Plugin, Plugin Version: 18.5. **Function:** One of the type constants of privileged file operations that can be authorized by the user.

**Notes:** Authorization for the app to create a symoblic link.

# **31.84.113 NSWorkspaceAuthorizationTypeReplaceFile = 2**

MBS MacCocoa Plugin, Plugin Version: 18.5. **Function:** One of the type constants of privileged file operations that can be authorized by the user.

**Notes:** Authorization for the app to perform an atomic file write without changing the target file's permissions.

#### **31.84.114 NSWorkspaceAuthorizationTypeSetAttributes = 1**

MBS MacCocoa Plugin, Plugin Version: 18.5. **Function:** One of the type constants of privileged file operations that can be authorized by the user. **Notes:** Authorization for the app to change specific file attributes.

#### **31.84.115 NSWorkspaceLaunchAndHide = & h00100000**

MBS MacCocoa Plugin, Plugin Version: 8.1. **Function:** One of the constants for the launch functions.

#### **31.84.116 NSWorkspaceLaunchAndHideOthers = & h00200000**

MBS MacCocoa Plugin, Plugin Version: 8.1. **Function:** One of the constants for the launch functions.

#### **31.84.117 NSWorkspaceLaunchAndPrint = 2**

MBS MacCocoa Plugin, Plugin Version: 8.1. **Function:** One of the constants for the launch functions.

#### **31.84.118 NSWorkspaceLaunchAsync = & h00010000**

MBS MacCocoa Plugin, Plugin Version: 8.1. **Function:** One of the constants for the launch functions.

#### **31.84.119 NSWorkspaceLaunchDefault = & h00010000**

MBS MacCocoa Plugin, Plugin Version: 8.1. **Function:** One of the constants for the launch functions.

#### **31.84.120 NSWorkspaceLaunchInhibitingBackgroundOnly = & h00000080**

MBS MacCocoa Plugin, Plugin Version: 8.1. **Function:** One of the constants for the launch functions.

#### **31.84.121 NSWorkspaceLaunchNewInstance = & h00080000**

MBS MacCocoa Plugin, Plugin Version: 8.1. **Function:** One of the constants for the launch functions.

MBS MacCocoa Plugin, Plugin Version: 18.5. **Function:** One of the constants for the launch functions.

# **31.84.123 NSWorkspaceLaunchWithoutActivation = & h00000200**

MBS MacCocoa Plugin, Plugin Version: 8.1. **Function:** One of the constants for the launch functions.

# **31.84.124 NSWorkspaceLaunchWithoutAddingToRecents = & h00000100**

MBS MacCocoa Plugin, Plugin Version: 8.1. **Function:** One of the constants for the launch functions.

# **31.85 control WebViewControlMBS**

#### **31.85.1 control WebViewControlMBS**

MBS MacFrameworks Plugin, Plugin Version: 8.4, Console & Web: No, Mac: Yes, Win: No, Linux: No. **Function:** The control for a webview.

**Deprecated:** This item is deprecated and should no longer be used. **Notes:** Requires the window being composite for Carbon targets which is currently not available for modal windows in Xojo.

#### **31.85.2 Properties**

#### **31.85.3 Available as Boolean**

MBS MacFrameworks Plugin, Plugin Version: 8.4, Console & Web: No, Mac: Yes, Win: No, Linux: No. **Function:** Whether this control can work. **Notes:**

Returns true on Mac OS X 10.5 (or newer) and false on any other OS. (Read only property)

#### **31.85.4 View as WebViewMBS**

MBS MacFrameworks Plugin, Plugin Version: 8.4, Console & Web: No, Mac: Yes, Win: No, Linux: No. **Function:** The view used with this control. **Example:**

dim w as WebViewMBS = WebViewControlMBS1.View w.LoadURL "http://www.apple.com"

#### **Notes:**

The view object is created for you in the constructor. In version 9.6 it is a WebViewMBS object. If you have a version declared as NSViewMBS, you need to cast to WebViewMBS yourself. (Read only property)

### **31.85.5 WantsFocus as Boolean**

MBS MacFrameworks Plugin, Plugin Version: 13.2, Console & Web: No, Mac: Yes, Win: No, Linux: No. **Function:** Whether this control wants to have focus.

By default this is true. (Read and Write property)

#### **31.85.6 Events**

### **31.85.7 EnableMenuItems**

MBS MacFrameworks Plugin, Plugin Version: 17.1, Console & Web: No, Mac: Yes, Win: Yes, Linux: Yes. **Function:** The event where you can enable menu items.

## **31.85.8 MenuAction(HitItem as MenuItem) As Boolean**

MBS MacFrameworks Plugin, Plugin Version: 17.1, Console & Web: No, Mac: Yes, Win: No, Linux: No. **Function:** Called when a menuitem is choosen.

**Notes:** This allows the control to react on its relevant menu items. Please return true if you handled it or false to give others a chance.

## **31.85.9 MouseDown(x as Integer, y as Integer, Modifiers as Integer) As Boolean**

MBS MacFrameworks Plugin, Plugin Version: 17.1, Console & Web: No, Mac: Yes, Win: No, Linux: No. **Function:** The mouse button was pressed inside the control's region at the location passed in to x, y. **Notes:**

The coordinates x and y are local to the control, i.e. they represent the position of the mouse click relative to the upper-left corner or the Control.

Return True if you are going to handle the MouseDown. In such a case:

- The Action event, if any, will not execute and the state of the object will not change.
- You will receive the MouseDrag and MouseUp events.

If you return False, the system handles the MouseDown so the above event handlers do not get called.

## **31.85.10 MouseDrag(x as Integer, y as Integer)**

MBS MacFrameworks Plugin, Plugin Version: 17.1, Console & Web: No, Mac: Yes, Win: No, Linux: No. **Function:** This event fires continuously after the mouse button was pressed inside the Control. **Notes:**

**Notes:**

#### 31.85. CONTROL WEBVIEWCONTROLMBS 6725

Mouse location is local to the control passed in to x, y.

As this event is fired continuously (hundreds of time per second), it is your responsibility to determine if the mouse has really moved.

# **31.85.11 MouseUp(x as Integer, y as Integer)**

MBS MacFrameworks Plugin, Plugin Version: 17.1, Console & Web: No, Mac: Yes, Win: No, Linux: No. **Function:** The mouse button was released.

**Notes:** Use the x and y parameters to determine if the mouse button was released within the control's boundaries.

#### **31.85.12 ScaleFactorChanged(NewFactor as Double)**

MBS MacFrameworks Plugin, Plugin Version: 17.1, Console & Web: No, Mac: Yes, Win: No, Linux: No. **Function:** The backing store scale factor has changed.

**Notes:** Please invalidate any cached bitmaps or other relevant state.

# **Chapter 32**

# **Cocoa Controls**

# **32.1 class CanvasGesturesMBS**

### **32.1.1 class CanvasGesturesMBS**

MBS MacControls Plugin, Plugin Version: 18.2, Console & Web: No, Mac: Yes, Win: No, Linux: No. **Function:** The class to catch canvas gesture events. **Notes:** Please use one global instance of this class to catch the events for all canvases you track.

#### **32.1.2 Blog Entries**

- [MBS Xojo Plugins, version 19.2pr7](https://www.mbs-plugins.de/archive/2019-05-15/MBS_Xojo_Plugins_version_192pr/monkeybreadsoftware_blog_xojo)
- [MonkeyBread Software Releases the MBS Xojo Plugins in version 18.2](https://www.mbs-plugins.de/archive/2018-05-22/MonkeyBread_Software_Releases_/monkeybreadsoftware_blog_xojo)
- [MBS Xojo Plugins, version 18.2pr5](https://www.mbs-plugins.de/archive/2018-05-02/MBS_Xojo_Plugins_version_182pr/monkeybreadsoftware_blog_xojo)

# **32.1.3 Xojo Developer Magazine**

- [17.5, page 40: What's New in the MBS Plugins, With the Plugins growing every year, here are new](http://www.xdevmag.com/browse/17.5/) [capabilities you may have missed by Stefanie Juchmes](http://www.xdevmag.com/browse/17.5/)
- [16.4, page 11: News](http://www.xdevmag.com/browse/16.4/)

# **32.1.4 Methods**

# **32.1.5 AddCanvas(c as Canvas)**

MBS MacControls Plugin, Plugin Version: 18.2, Console & Web: No, Mac: Yes, Win: No, Linux: No. **Function:** Adds a canvas to the list of canvases to track. **Notes:** Please add canvas controls in Window.Open event.

#### **32.1.6 Constructor**

MBS MacControls Plugin, Plugin Version: 18.2, Console & Web: No, Mac: Yes, Win: No, Linux: No. **Function:** The constructor.

#### **32.1.7 Destructor**

MBS MacControls Plugin, Plugin Version: 18.2, Console & Web: No, Mac: Yes, Win: No, Linux: No. **Function:** The destructor.

#### **32.1.8 RemoveCanvas(c as Canvas)**

MBS MacControls Plugin, Plugin Version: 18.2, Console & Web: No, Mac: Yes, Win: No, Linux: No. **Function:** Removes a canvas from the list. **Notes:**

Please remove canvas controls in Window.Close event. The plugin tries to remove all when a window closes automatically.

#### **32.1.9 Properties**

#### **32.1.10 CanvasCount as Integer**

MBS MacControls Plugin, Plugin Version: 18.2, Console & Web: No, Mac: Yes, Win: No, Linux: No. **Function:** Number of Canvas controls registered. **Notes:** (Read only property)

#### 32.1. CLASS CANVASGESTURESMBS 6729

#### **32.1.11 Events**

#### **32.1.12 beginGestureWithEvent(can as Canvas, e as NSEventMBS) as boolean**

MBS MacControls Plugin, Plugin Version: 18.2, Console & Web: No, Mac: Yes, Win: No, Linux: No. **Function:** Informs the receiver that the user has begun a touch gesture. **Notes:**

e: An event object representing the gesture beginning. The event will be sent to the view under the touch in the key window. Available in Mac OS X v10.6 and later. Return true if you handled this event.

#### **32.1.13 endGestureWithEvent(can as Canvas, e as NSEventMBS) as boolean**

MBS MacControls Plugin, Plugin Version: 18.2, Console & Web: No, Mac: Yes, Win: No, Linux: No. **Function:** Informs the receiver that the user has ended a touch gesture. **Notes:**

e: An event object representing the gesture end. Available in Mac OS X v10.6 and later. Return true if you handled this event.

#### **32.1.14 magnifyWithEvent(can as Canvas, e as NSEventMBS) as boolean**

MBS MacControls Plugin, Plugin Version: 18.2, Console & Web: No, Mac: Yes, Win: No, Linux: No. **Function:** Informs the receiver that the user has begun a pinch gesture. **Notes:**

e: An event object representing the magnify gesture. The event will be sent to the view under the touch in the key window. Available in Mac OS X v10.6 and later. Return true if you handled this event.

#### **32.1.15 rotateWithEvent(can as Canvas, e as NSEventMBS) as boolean**

MBS MacControls Plugin, Plugin Version: 18.2, Console & Web: No, Mac: Yes, Win: No, Linux: No. **Function:** Informs the receiver that the user has begun a rotation gesture. **Notes:**

e: An event object representing the rotate gesture. The event will be sent to the view under the touch in the key window. Available in Mac OS X v10.6 and later.

Return true if you handled this event.

# **32.1.16 scrollWheel(can as Canvas, e as NSEventMBS) as boolean**

MBS MacControls Plugin, Plugin Version: 19.2, Console & Web: No, Mac: Yes, Win: No, Linux: No. Function: Informs the receiver that the mouse's scroll wheel has moved. **Notes:**

The default implementation simply passes this message to the next responder.

e: An event object representing the swipe gesture. The event will be sent to the view under the touch in the key window. Return true if you handled this event.

# **32.1.17 smartMagnifyWithEvent(can as Canvas, e as NSEventMBS) as boolean**

MBS MacControls Plugin, Plugin Version: 19.2, Console & Web: No, Mac: Yes, Win: No, Linux: No. **Function:** Informs the receiver that the user performed a smart zoom gesture. **Notes:**

The smart zoom gesture is a two-finger double tap on trackpads. In response to this event, you should intelligently magnify the content.

e: An event object representing the swipe gesture. The event will be sent to the view under the touch in the key window. Return true if you handled this event.

# **32.1.18 swipeWithEvent(can as Canvas, e as NSEventMBS) as boolean**

MBS MacControls Plugin, Plugin Version: 18.2, Console & Web: No, Mac: Yes, Win: No, Linux: No. **Function:** Informs the receiver that the user has begun a swipe gesture. **Notes:**

e: An event object representing the swipe gesture. The event will be sent to the view under the touch in the key window. Available in Mac OS X v10.6 and later. Return true if you handled this event.

# **32.2 class ComboBox**

## **32.2.1 class ComboBox**

Plugin Version: 10.0, Console & Web: No, Mac: Yes, Win: No, Linux: No. **Function:** The built in ComboBox class in Xojo.

# **32.2.2 Methods**

## **32.2.3 NSComboBoxMBS as NSComboBoxMBS**

MBS MacControls Plugin, Plugin Version: 10.0, Console & Web: No, Mac: Yes, Win: No, Linux: No. **Function:** Creates a NSComboBoxMBS object for the given control. **Notes:** This way you can manipulate Cocoa controls directly.

# **32.3 class Control**

# **32.3.1 class Control**

Plugin Version: 9.7, Console & Web: No, Mac: Yes, Win: No, Linux: No. **Function:** The built in Control class in Xojo.

# **32.3.2 Methods**

# **32.3.3 CALayerMBS as CALayerMBS**

MBS MacCG Plugin, Plugin Version: 13.1, Console & Web: No, Mac: Yes, Win: No, Linux: No. **Function:** Returns the Core Animation layer that the receiver uses as its backing store. **Notes:**

Works only in Cocoa target. Also sets wantsLayer to true for the view to make sure it has a layer.

# **32.3.4 NSControlMBS as NSControlMBS**

MBS MacCocoa Plugin, Plugin Version: 12.1, Console & Web: No, Mac: Yes, Win: No, Linux: No. **Function:** Creates a NSControlMBS object for the given control. **Example:**

BevelButton1.NSControlMBS.StringValue = "Hello"

**Notes:** This way you can manipulate Cocoa controls directly.

## **32.3.5 NSViewMBS as NSViewMBS**

MBS MacBase Plugin, Plugin Version: 9.7, Console & Web: No, Mac: Yes, Win: No, Linux: No. **Function:** Creates a NSViewMBS object for the given control. **Example:**

MsgBox PushButton1.NSViewMBS.className

#### **Notes:**

This way you can manipulate Cocoa controls directly.
For a pushbutton you may want to cast the NSViewMBS to NSButtonMBS to have more options.

# **32.3.6 WinClassNameMBS as string**

MBS Win Plugin, Plugin Version: 14.3, Console & Web: No, Mac: No, Win: Yes, Linux: No. **Function:** Returns internal control class name for a Windows control.

# **32.4 class CustomNSScrollerMBS**

## **32.4.1 class CustomNSScrollerMBS**

MBS MacControls Plugin, Plugin Version: 12.1, Console & Web: Yes, Mac: Yes, Win: No, Linux: No. **Function:** The class for a custom scroller. **Notes:** Subclass of the NSScrollerMBS class.

## **32.4.2 Blog Entries**

- [MBS Real Studio Plugins, version 12.4pr4](https://www.mbs-plugins.de/archive/2012-08-28/MBS_Real_Studio_Plugins_versio/monkeybreadsoftware_blog_xojo)
- [Custom Scrollbars for Real Studio Cocoa Apps](https://www.mbs-plugins.de/archive/2012-03-16/Custom_Scrollbars_for_Real_Stu/monkeybreadsoftware_blog_xojo)
- [MBS Real Studio Plugins, version 12.1pr6](https://www.mbs-plugins.de/archive/2012-02-28/MBS_Real_Studio_Plugins_versio/monkeybreadsoftware_blog_xojo)

## **32.4.3 Methods**

## <span id="page-6733-2"></span>**32.4.4 Constructor**

MBS MacControls Plugin, Plugin Version: 12.1, Console & Web: Yes, Mac: Yes, Win: No, Linux: No. **Function:** The constructor for a new custom NSScroller object. See also:

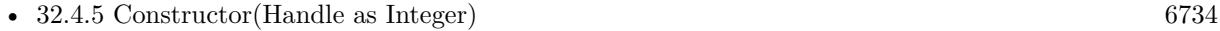

• [32.4.6](#page-6733-1) Constructor(left as Double, top as Double, width as Double, height as Double) [6734](#page-6733-1)

## <span id="page-6733-0"></span>**32.4.5 Constructor(Handle as Integer)**

MBS MacControls Plugin, Plugin Version: 13.1, Console & Web: Yes, Mac: Yes, Win: No, Linux: No. **Function:** The constructor. See also:

• [32.4.4](#page-6733-2) Constructor [6734](#page-6733-2)

• [32.4.6](#page-6733-1) Constructor(left as Double, top as Double, width as Double, height as Double) [6734](#page-6733-1)

# <span id="page-6733-1"></span>**32.4.6 Constructor(left as Double, top as Double, width as Double, height as Double)**

MBS MacControls Plugin, Plugin Version: 12.1, Console & Web: Yes, Mac: Yes, Win: No, Linux: No. **Function:** The constructor for a new custom NSScroller object. See also:

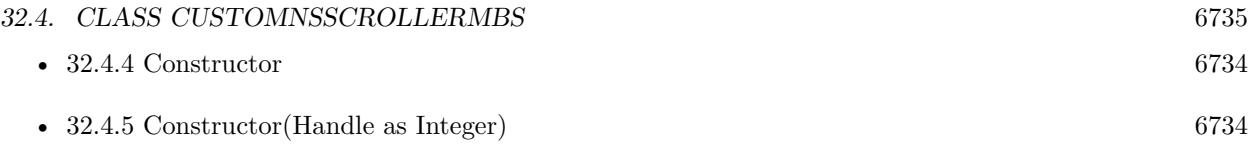

## **32.4.7 Destructor**

MBS MacControls Plugin, Plugin Version: 12.5, Console & Web: Yes, Mac: Yes, Win: No, Linux: No. **Function:** The destructor.

## **32.4.8 Events**

## **32.4.9 acceptsFirstMouse(e as NSEventMBS) as boolean**

MBS MacControls Plugin, Plugin Version: 12.5, Console & Web: No, Mac: Yes, Win: No, Linux: No. **Function:** Overridden by subclasses to return true if the receiver should be sent a mouseDown event for an initial mouse-down event, false if not.

**Notes:**

The receiver can either return a value unconditionally or use the location of event e to determine whether or not it wants the event. The default implementation ignores the event and returns false.

Implement this event in a subclass to allow instances to respond to click-through. This allows the user to click on a view in an inactive window, activating the view with one click, instead of clicking first to make the window active and then clicking the view. Most view objects refuse a click-through attempt, so the event simply activates the window. Many control objects, however, such as instances of NSButton and NSSlider, do accept them, so the user can immediately manipulate the control without having to release the mouse button.

## **32.4.10 acceptsFirstResponder as boolean**

MBS MacControls Plugin, Plugin Version: 12.1, Console & Web: No, Mac: Yes, Win: No, Linux: No. **Function:** Whether to accept first responder.

**Notes:** Return true if your control can have the focus and false if not.

### **32.4.11 becomeFirstResponder as boolean**

MBS MacControls Plugin, Plugin Version: 12.1, Console & Web: No, Mac: Yes, Win: No, Linux: No. **Function:** Called when the object gets focus. **Notes:** Return true to accept.

# **32.4.12 beginGestureWithEvent(e as NSEventMBS) as boolean**

MBS MacControls Plugin, Plugin Version: 12.1, Console & Web: No, Mac: Yes, Win: No, Linux: No. **Function:** Informs the receiver that the user has begun a touch gesture. **Notes:**

e: An event object representing the gesture beginning. The event will be sent to the view under the touch in the key window. Available in Mac OS X v10.6 and later. Return true if you handled this event.

## **32.4.13 canBecomeKeyView as boolean**

MBS MacControls Plugin, Plugin Version: 12.5, Console & Web: No, Mac: Yes, Win: No, Linux: No. **Function:** Returns whether the receiver can become key view. **Notes:** Returns true if the receiver can become key view, false otherwise.

## **32.4.14 Close**

MBS MacControls Plugin, Plugin Version: 12.1, Console & Web: No, Mac: Yes, Win: No, Linux: No. **Function:** The event called when the custom view is destroyed.

# **32.4.15 concludeDragOperation(sender as NSDraggingInfoMBS)**

MBS MacControls Plugin, Plugin Version: 13.1, Console & Web: No, Mac: Yes, Win: No, Linux: No. **Function:** Invoked when the dragging operation is complete, signaling the receiver to perform any necessary clean-up.

#### **Notes:**

sender: The object sending the message; use it to get details about the dragging operation.

For this method to be invoked, the previous performDragOperation must have returned true.

The destination implements this method to perform any tidying up that it needs to do, such as updating its visual representation now that it has incorporated the dragged data. This message is the last message sent from sender to the destination during a dragging session.

If the sender object's animatesToDestination property was set to true in prepareForDragOperation, then the drag image is still visible. At this point you should draw the final visual representation in the view. When this method returns, the drag image is removed form the screen. If your final visual representation matches

#### 32.4. CLASS CUSTOMNSSCROLLERMBS 6737

the visual representation in the drag, this is a seamless transition.

## **32.4.16 draggingEnded(sender as NSDraggingInfoMBS)**

MBS MacControls Plugin, Plugin Version: 13.1, Console & Web: No, Mac: Yes, Win: No, Linux: No. **Function:** Implement this event to be notified when a drag operation ends in some other destination. **Notes:**

sender: The object sending the message; use it to get details about the dragging operation.

This method might be used by a destination doing auto-expansion in order to collapse any auto-expands.

## **32.4.17 draggingEntered(sender as NSDraggingInfoMBS) as Integer**

MBS MacControls Plugin, Plugin Version: 13.1, Console & Web: No, Mac: Yes, Win: No, Linux: No. **Function:** Invoked when the dragged image enters destination bounds or frame; delegate returns dragging operation to perform. **Notes:**

sender: The object sending the message; use it to get details about the dragging operation.

Return one (and only one) of the dragging operation constants described in NSDragOperation in the NS-DraggingInfo reference. The default return value (if this method is not implemented by the destination) is the value returned by the previous draggingEntered message.

Invoked when a dragged image enters the destination but only if the destination has registered for the pasteboard data type involved in the drag operation. Specifically, this method is invoked when the mouse pointer enters the destination's bounds rectangle (if it is a view object) or its frame rectangle (if it is a window object).

This method must return a value that indicates which dragging operation the destination will perform when the image is released. In deciding which dragging operation to return, the method should evaluate the overlap between both the dragging operations allowed by the source (obtained from sender with the draggingSourceOperationMask method) and the dragging operations and pasteboard data types the destination itself supports.

If none of the operations is appropriate, this method should return NSDragOperationNone (this is the default response if the method is not implemented by the destination). A destination will still receive draggingUpdated and draggingExited even if NSDragOperationNone is returned by this method.

#### 6738 CHAPTER 32. COCOA CONTROLS

## **32.4.18 draggingExited(sender as NSDraggingInfoMBS)**

MBS MacControls Plugin, Plugin Version: 13.1, Console & Web: No, Mac: Yes, Win: No, Linux: No. **Function:** Invoked when the dragged image exits the destination's bounds rectangle (in the case of a view object) or its frame rectangle (in the case of a window object).

**Notes:** sender: The object sending the message; use it to get details about the dragging operation.

## **32.4.19 draggingSessionEndedAtPoint(session as NSDraggingSessionMBS, screen-Point as NSPointMBS, operation as Integer)**

MBS MacControls Plugin, Plugin Version: 13.1, Console & Web: No, Mac: Yes, Win: No, Linux: No. **Function:** Invoked when the dragging session has completed. **Notes:**

session: The dragging session. screenPoint: The point where the drag ended, in screen coordinates. operation: The drag operation. See constants for drag operation types.

Available in OS X v10.7 and later.

# **32.4.20 draggingSessionMovedToPoint(session as NSDraggingSessionMBS, screen-Point as NSPointMBS)**

MBS MacControls Plugin, Plugin Version: 13.1, Console & Web: No, Mac: Yes, Win: No, Linux: No. **Function:** Invoked when the drag moves on the screen. **Notes:**

session: The dragging session. screenPoint: The point where the drag moved to, in screen coordinates.

Available in OS X v10.7 and later.

# **32.4.21 draggingSessionSourceOperationMaskForDraggingContext(session as NS-DraggingSessionMBS, context as Integer) as Integer**

MBS MacControls Plugin, Plugin Version: 13.1, Console & Web: No, Mac: Yes, Win: No, Linux: No. **Function:** Declares the types of operations the source allows to be performed. (required) **Notes:**

session: The dragging session. context: The dragging context. See NSDraggingContext constants for the supported values.

#### 32.4. CLASS CUSTOMNSSCROLLERMBS 6739

Return the appropriate dragging operation as defined in constants.

In the future Apple may provide more specific "within" values in the future. To account for this, for unrecognized localities, return the operation mask for the most specific context that you are concerned with.

## **32.4.22 draggingSessionWillBeginAtPoint(session as NSDraggingSessionMBS, screenPoint as NSPointMBS)**

MBS MacControls Plugin, Plugin Version: 13.1, Console & Web: No, Mac: Yes, Win: No, Linux: No. **Function:** Invoked when the drag will begin. **Notes:**

session: The dragging session. screenPoint: The point where the drag will begin, in screen coordinates.

Available in OS X v10.7 and later.

#### **32.4.23 draggingUpdated(sender as NSDraggingInfoMBS) as Integer**

MBS MacControls Plugin, Plugin Version: 13.1, Console & Web: No, Mac: Yes, Win: No, Linux: No. **Function:** Invoked periodically as the image is held within the destination area, allowing modification of the dragging operation or mouse-pointer position. **Notes:**

sender: The object sending the message; use it to get details about the dragging operation.

Return one (and only one) of the dragging operation constants described in NSDragOperation in the NS-DraggingInfo reference. The default return value (if this method is not implemented by the destination) is the value returned by the previous draggingEntered message.

For this to be invoked, the destination must have registered for the pasteboard data type involved in the drag operation. The messages continue until the image is either released or dragged out of the window or view.

This method provides the destination with an opportunity to modify the dragging operation depending on the position of the mouse pointer inside of the destination view or window object. For example, you may have several graphics or areas of text contained within the same view and wish to tailor the dragging operation, or to ignore the drag event completely, depending upon which object is underneath the mouse pointer at the time when the user releases the dragged image and the performDragOperation method is invoked.

You typically examine the contents of the pasteboard in the draggingEntered method, where this examination is performed only once, rather than in the draggingUpdated method, which is invoked multiple times.

Only one destination at a time receives a sequence of draggingUpdated messages. If the mouse pointer is within the bounds of two overlapping views that are both valid destinations, the uppermost view receives these messages until the image is either released or dragged out.

## **32.4.24 drawArrow(g as NSGraphicsMBS, Arrow as Integer, highlight as boolean)**

MBS MacControls Plugin, Plugin Version: 12.1, Console & Web: No, Mac: Yes, Win: No, Linux: No. **Function:** Called when arrow need to be drawn. **Notes:**

Draw the scroll button indicated by arrow, which is either NSScrollerIncrementArrow (the down or right scroll button) or NSScrollerDecrementArrow (up or left).

If flag is true, the button is drawn highlighted; otherwise it's drawn normally. You should never need to invoke this method directly, but may wish to override it to customize the appearance of scroll buttons.

#### **32.4.25 drawKnob(g as NSGraphicsMBS)**

MBS MacControls Plugin, Plugin Version: 12.1, Console & Web: No, Mac: Yes, Win: No, Linux: No. **Function:** Draw the knob.

## **32.4.26 drawKnobSlotInRect(g as NSGraphicsMBS, slotRect as NSRectMBS, highlight as boolean)**

MBS MacControls Plugin, Plugin Version: 12.1, Console & Web: No, Mac: Yes, Win: No, Linux: No. **Function:** Draw the knob slow in the rectangle.

### **32.4.27 drawParts(g as NSGraphicsMBS)**

MBS MacControls Plugin, Plugin Version: 12.1, Console & Web: No, Mac: Yes, Win: No, Linux: No. **Function:** Called when parts need to be drawn.

#### 32.4. CLASS CUSTOMNSSCROLLERMBS 6741

#### **32.4.28 endGestureWithEvent(e as NSEventMBS) as boolean**

MBS MacControls Plugin, Plugin Version: 12.1, Console & Web: No, Mac: Yes, Win: No, Linux: No. **Function:** Informs the receiver that the user has ended a touch gesture. **Notes:**

e: An event object representing the gesture end. Available in Mac OS X v10.6 and later. Return true if you handled this event.

## **32.4.29 ignoreModifierKeysForDraggingSession(session as NSDraggingSession-MBS) as boolean**

MBS MacControls Plugin, Plugin Version: 13.1, Console & Web: No, Mac: Yes, Win: No, Linux: No. **Function:** Returns whether the modifier keys will be ignored for this dragging session. **Notes:**

session: The dragging session.

Return true if the modifier keys will be ignored, false otherwise. Available in OS X v10.7 and later.

#### **32.4.30 isOpaque as boolean**

MBS MacControls Plugin, Plugin Version: 12.1, Console & Web: No, Mac: Yes, Win: No, Linux: No. **Function:** Whether this view is opaque.

#### **32.4.31 keyDown(e as NSEventMBS) as boolean**

MBS MacControls Plugin, Plugin Version: 12.1, Console & Web: No, Mac: Yes, Win: No, Linux: No. **Function:** One of the key events.

**Notes:** Return true if you handled this event.

### **32.4.32 keyUp(e as NSEventMBS) as boolean**

MBS MacControls Plugin, Plugin Version: 12.1, Console & Web: No, Mac: Yes, Win: No, Linux: No. **Function:** One of the key events.

**Notes:** Return true if you handled this event.

## **32.4.33 magnifyWithEvent(e as NSEventMBS) as boolean**

MBS MacControls Plugin, Plugin Version: 12.1, Console & Web: No, Mac: Yes, Win: No, Linux: No. **Function:** Informs the receiver that the user has begun a pinch gesture. **Notes:**

e: An event object representing the magnify gesture. The event will be sent to the view under the touch in the key window. Available in Mac OS X v10.6 and later. Return true if you handled this event.

# **32.4.34 menuForEvent(e as NSEventMBS, defaultMenu as NSMenuMBS) as NSMenuMBS**

MBS MacControls Plugin, Plugin Version: 12.3, Console & Web: No, Mac: Yes, Win: No, Linux: No. **Function:** Overridden by subclasses to return a context-sensitive pop-up menu for a given mouse-down event.

**Notes:**

theEvent: An object representing a mouse-down event. defaultMenu: The menu as constructed by super class.

The receiver can use information in the mouse event, such as its location over a particular element of the receiver, to determine what kind of menu to return. For example, a text object might display a text-editing menu when the cursor lies over text and a menu for changing graphics attributes when the cursor lies over an embedded image.

The default implementation returns the default menu.

## **32.4.35 mouseDown(e as NSEventMBS, x as Double, y as Double) as boolean**

MBS MacControls Plugin, Plugin Version: 12.1, Console & Web: No, Mac: Yes, Win: No, Linux: No. **Function:** One of the mouse events.

**Notes:** Return true if you handled this event.

### **32.4.36 mouseDownCanMoveWindow as boolean**

MBS MacControls Plugin, Plugin Version: 12.5, Console & Web: No, Mac: Yes, Win: No, Linux: No. **Function:** This event is called so you can decide what happens with mouse down. **Notes:**

#### 32.4. CLASS CUSTOMNSSCROLLERMBS 6743

Return true if you do not need to handle a mouse down and it can pass through to superviews; False if you need to handle the mouse down.

This allows iApp-type applications to determine the region by which a window can be moved. By default, this method returns false if the view is opaque; otherwise, it returns true. Subclasses can override this method to return a different value.

#### **32.4.37 mouseDragged(e as NSEventMBS, x as Double, y as Double) as boolean**

MBS MacControls Plugin, Plugin Version: 12.1, Console & Web: No, Mac: Yes, Win: No, Linux: No. **Function:** One of the mouse events.

**Notes:** Return true if you handled this event.

## **32.4.38 mouseEntered(e as NSEventMBS, x as Double, y as Double) as boolean**

MBS MacControls Plugin, Plugin Version: 12.1, Console & Web: No, Mac: Yes, Win: No, Linux: No. **Function:** One of the mouse events. **Notes:** Return true if you handled this event.

## **32.4.39 mouseExited(e as NSEventMBS, x as Double, y as Double) as boolean**

MBS MacControls Plugin, Plugin Version: 12.1, Console & Web: No, Mac: Yes, Win: No, Linux: No. **Function:** One of the mouse events.

**Notes:** Return true if you handled this event.

## **32.4.40 mouseMoved(e as NSEventMBS, x as Double, y as Double) as boolean**

MBS MacControls Plugin, Plugin Version: 12.1, Console & Web: No, Mac: Yes, Win: No, Linux: No. **Function:** One of the mouse events.

**Notes:** Return true if you handled this event.

### **32.4.41 mouseUp(e as NSEventMBS, x as Double, y as Double) as boolean**

MBS MacControls Plugin, Plugin Version: 12.1, Console & Web: No, Mac: Yes, Win: No, Linux: No. **Function:** One of the mouse events.

**Notes:** Return true if you handled this event.

MBS MacControls Plugin, Plugin Version: 12.1, Console & Web: No, Mac: Yes, Win: No, Linux: No. **Function:** The event called when the custom NSView is created.

# **32.4.43 otherMouseDown(e as NSEventMBS, x as Double, y as Double) as boolean**

MBS MacControls Plugin, Plugin Version: 12.1, Console & Web: No, Mac: Yes, Win: No, Linux: No. **Function:** One of the mouse events. **Notes:**

Return true if you handled this event. Third mouse button.

# **32.4.44 otherMouseDragged(e as NSEventMBS, x as Double, y as Double) as boolean**

MBS MacControls Plugin, Plugin Version: 12.1, Console & Web: No, Mac: Yes, Win: No, Linux: No. **Function:** One of the mouse events. **Notes:**

Return true if you handled this event. Third mouse button.

# **32.4.45 otherMouseUp(e as NSEventMBS, x as Double, y as Double) as boolean**

MBS MacControls Plugin, Plugin Version: 12.1, Console & Web: No, Mac: Yes, Win: No, Linux: No. **Function:** One of the mouse events. **Notes:**

Return true if you handled this event. Third mouse button.

# **32.4.46 performDragOperation(sender as NSDraggingInfoMBS) as boolean**

MBS MacControls Plugin, Plugin Version: 13.1, Console & Web: No, Mac: Yes, Win: No, Linux: No. **Function:** Invoked after the released image has been removed from the screen, signaling the receiver to import the pasteboard data.

**Notes:**

#### 32.4. CLASS CUSTOMNSSCROLLERMBS 6745

sender: The object sending the message; use it to get details about the dragging operation.

Return if the destination accepts the data, it returns true; otherwise it returns false. The default is to return false.

For this method to be invoked, the previous prepareForDragOperation message must have returned true. The destination should implement this method to do the real work of importing the pasteboard data represented by the image.

If the sender object's animatesToDestination was set to true in prepareForDragOperation, then setup any animation to arrange space for the drag items to animate to. Also at this time, enumerate through the dragging items to set their destination frames and destination images.

#### **32.4.47 prepareForDragOperation(sender as NSDraggingInfoMBS) as boolean**

MBS MacControls Plugin, Plugin Version: 13.1, Console & Web: No, Mac: Yes, Win: No, Linux: No. **Function:** Invoked when the image is released, allowing the receiver to agree to or refuse drag operation. **Notes:**

sender: The object sending the message; use it to get details about the dragging operation.

Returns true if the receiver agrees to perform the drag operation and false if not.

This method is invoked only if the most recent draggingEntered or draggingUpdated message returned an acceptable drag-operation value.

If you want the drag items to animate from their current location on screen to their final location in your view, set the sender object's animatesToDestination property to true in your implementation of this method.

## **32.4.48 pressureChange(e as NSEventMBS) as boolean**

MBS MacControls Plugin, Plugin Version: 15.1, Console & Web: No, Mac: Yes, Win: No, Linux: No. **Function:** Informs the current object that a pressure change occurred on a system that supports pressure sensitivity.

**Notes:**

This method is invoked automatically in response to user actions. event is the event that initiated the change in pressure.

Available in OS X v10.10.3 and later.

## **32.4.49 resignFirstResponder as boolean**

MBS MacControls Plugin, Plugin Version: 12.1, Console & Web: No, Mac: Yes, Win: No, Linux: No. **Function:** Focus is going away.

**Notes:** Return true to accept.

# **32.4.50 rightMouseDown(e as NSEventMBS, x as Double, y as Double) as boolean**

MBS MacControls Plugin, Plugin Version: 12.1, Console & Web: No, Mac: Yes, Win: No, Linux: No. **Function:** One of the mouse events.

**Notes:** Return true if you handled this event.

# **32.4.51 rightMouseDragged(e as NSEventMBS, x as Double, y as Double) as boolean**

MBS MacControls Plugin, Plugin Version: 12.1, Console & Web: No, Mac: Yes, Win: No, Linux: No. **Function:** One of the mouse events.

**Notes:** Return true if you handled this event.

## **32.4.52 rightMouseUp(e as NSEventMBS, x as Double, y as Double) as boolean**

MBS MacControls Plugin, Plugin Version: 12.1, Console & Web: No, Mac: Yes, Win: No, Linux: No. **Function:** One of the mouse events.

**Notes:** Return true if you handled this event.

## **32.4.53 rotateWithEvent(e as NSEventMBS) as boolean**

MBS MacControls Plugin, Plugin Version: 12.1, Console & Web: No, Mac: Yes, Win: No, Linux: No. **Function:** Informs the receiver that the user has begun a rotation gesture. **Notes:**

e: An event object representing the rotate gesture. The event will be sent to the view under the touch in the key window. Available in Mac OS X v10.6 and later. Return true if you handled this event.

## **32.4.54 scrollWheel(e as NSEventMBS) as boolean**

MBS MacControls Plugin, Plugin Version: 12.1, Console & Web: No, Mac: Yes, Win: No, Linux: No. Function: Informs the subclass that the mouse's scroll wheel has moved. **Notes:**

#### 32.4. CLASS CUSTOMNSSCROLLERMBS 6747

e: An object encapsulating information about the wheel-scrolling event.

The default implementation simply passes this message to the next responder. Return true to not pass the event.

## **32.4.55 swipeWithEvent(e as NSEventMBS) as boolean**

MBS MacControls Plugin, Plugin Version: 12.1, Console & Web: No, Mac: Yes, Win: No, Linux: No. **Function:** Informs the receiver that the user has begun a swipe gesture. **Notes:**

e: An event object representing the swipe gesture. The event will be sent to the view under the touch in the key window. Available in Mac OS X v10.6 and later. Return true if you handled this event.

### **32.4.56 updateDraggingItemsForDrag(sender as NSDraggingInfoMBS)**

MBS MacControls Plugin, Plugin Version: 13.1, Console & Web: No, Mac: Yes, Win: No, Linux: No. **Function:** Invoked when the dragging images should be changed. **Notes:**

sender: The object sending the message; use this object to get details about the dragging operation.

While a destination may change the dragging images at any time, it is recommended to wait until this method is called before updating the dragging images.

This allows the system to delay changing the dragging images until it is likely that the user will drop on this destination. Otherwise, the dragging images will change too often during the drag which would be distracting to the user.

#### **32.4.57 viewDidMoveToWindow**

MBS MacControls Plugin, Plugin Version: 12.5, Console & Web: No, Mac: Yes, Win: No, Linux: No. **Function:** Informs the receiver that it has been added to a new view hierarchy. **Notes:**

The default implementation does nothing; subclasses can implement this event to perform whatever actions are necessary.

#### 6748 CHAPTER 32. COCOA CONTROLS

window may return nil when this method is invoked, indicating that the receiver does not currently reside in any window. This occurs when the receiver has just been removed from its superview or when the receiver has just been added to a superview that does not itself have a window. Overrides of this method may choose to ignore such cases if they are not of interest.

## **32.4.58 wantsPeriodicDraggingUpdates as boolean**

MBS MacControls Plugin, Plugin Version: 13.1, Console & Web: No, Mac: Yes, Win: No, Linux: No. Function: Asks the destination object whether it wants to receive periodic draggingUpdated messages. **Notes:**

Return true if the destination wants to receive periodic draggingUpdated messages, false otherwise.

If the destination returns false, these messages are sent only when the mouse moves or a modifier flag changes. Otherwise the destination gets the default behavior, where it receives periodic dragging-updated messages even if nothing changes.

#### 32.5. CLASS CUSTOMNSSEARCHFIELDMBS 6749

# **32.5 class CustomNSSearchFieldMBS**

## **32.5.1 class CustomNSSearchFieldMBS**

MBS MacControls Plugin, Plugin Version: 12.4, Console & Web: Yes, Mac: Yes, Win: No, Linux: No. **Function:** The class for a custom searchfield. **Notes:**

Some events will not fire as Searchfield eats them itself. Subclass of the NSSearchFieldMBS class.

## **32.5.2 Blog Entries**

- [MBS Xojo / Real Studio Plugins, version 17.0pr1](https://www.mbs-plugins.de/archive/2017-01-02/MBS_Xojo__Real_Studio_Plugins_/monkeybreadsoftware_blog_xojo)
- [MBS Real Studio Plugins, version 13.1pr11](https://www.mbs-plugins.de/archive/2013-03-30/MBS_Real_Studio_Plugins_versio/monkeybreadsoftware_blog_xojo)
- [MBS Real Studio Plugins, version 12.5pr1](https://www.mbs-plugins.de/archive/2012-10-09/MBS_Real_Studio_Plugins_versio/monkeybreadsoftware_blog_xojo)
- [MBS Real Studio Plugins, version 12.4pr9](https://www.mbs-plugins.de/archive/2012-09-26/MBS_Real_Studio_Plugins_versio/monkeybreadsoftware_blog_xojo)

## **32.5.3 Methods**

### <span id="page-6748-1"></span>**32.5.4 Constructor**

MBS MacControls Plugin, Plugin Version: 12.4, Console & Web: Yes, Mac: Yes, Win: No, Linux: No. **Function:** The dummy constructor doing nothing. See also:

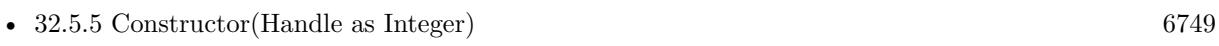

• [32.5.6](#page-6749-0) Constructor(left as Double, top as Double, width as Double, height as Double) [6750](#page-6749-0)

## <span id="page-6748-0"></span>**32.5.5 Constructor(Handle as Integer)**

MBS MacControls Plugin, Plugin Version: 13.1, Console & Web: Yes, Mac: Yes, Win: No, Linux: No. **Function:** The constructor. See also:

• [32.5.4](#page-6748-1) Constructor [6749](#page-6748-1)

• [32.5.6](#page-6749-0) Constructor(left as Double, top as Double, width as Double, height as Double) [6750](#page-6749-0)

# 6750 CHAPTER 32. COCOA CONTROLS **32.5.6 Constructor(left as Double, top as Double, width as Double, height as Double)**

MBS MacControls Plugin, Plugin Version: 12.4, Console & Web: Yes, Mac: Yes, Win: No, Linux: No. **Function:** The constructor for a new custom NSView object. See also:

• [32.5.4](#page-6748-1) Constructor [6749](#page-6748-1) • [32.5.5](#page-6748-0) Constructor(Handle as Integer) [6749](#page-6748-0)

## **32.5.7 Destructor**

MBS MacControls Plugin, Plugin Version: 12.5, Console & Web: Yes, Mac: Yes, Win: No, Linux: No. **Function:** The destructor.

### **32.5.8 Events**

### **32.5.9 acceptsFirstMouse(e as NSEventMBS) as boolean**

MBS MacControls Plugin, Plugin Version: 12.4, Console & Web: No, Mac: Yes, Win: No, Linux: No. **Function:** Overridden by subclasses to return true if the receiver should be sent a mouseDown event for an initial mouse-down event, false if not. **Notes:**

The receiver can either return a value unconditionally or use the location of event e to determine whether or not it wants the event. The default implementation ignores the event and returns false.

Implement this event in a subclass to allow instances to respond to click-through. This allows the user to click on a view in an inactive window, activating the view with one click, instead of clicking first to make the window active and then clicking the view. Most view objects refuse a click-through attempt, so the event simply activates the window. Many control objects, however, such as instances of NSButton and NSSlider, do accept them, so the user can immediately manipulate the control without having to release the mouse button.

### **32.5.10 acceptsFirstResponder as boolean**

MBS MacControls Plugin, Plugin Version: 12.4, Console & Web: No, Mac: Yes, Win: No, Linux: No. **Function:** Whether to accept first responder.

**Notes:** Return true if your control can have the focus and false if not.

<span id="page-6749-0"></span>

32.5. CLASS CUSTOMNSSEARCHFIELDMBS 6751

## **32.5.11 becomeFirstResponder as boolean**

MBS MacControls Plugin, Plugin Version: 12.4, Console & Web: No, Mac: Yes, Win: No, Linux: No. **Function:** Called when the object gets focus. **Notes:** Return true to accept.

## **32.5.12 beginGestureWithEvent(e as NSEventMBS) as boolean**

MBS MacControls Plugin, Plugin Version: 13.1, Console & Web: No, Mac: Yes, Win: No, Linux: No. **Function:** Informs the receiver that the user has begun a touch gesture. **Notes:**

e: An event object representing the gesture beginning. The event will be sent to the view under the touch in the key window. Available in Mac OS X v10.6 and later. Return true if you handled this event.

## **32.5.13 canBecomeKeyView as boolean**

MBS MacControls Plugin, Plugin Version: 12.4, Console & Web: No, Mac: Yes, Win: No, Linux: No. **Function:** Returns whether the receiver can become key view. **Notes:** Returns true if the receiver can become key view, false otherwise.

## **32.5.14 Close**

MBS MacControls Plugin, Plugin Version: 12.4, Console & Web: No, Mac: Yes, Win: No, Linux: No. **Function:** The event called when the custom view is destroyed.

## **32.5.15 concludeDragOperation(sender as NSDraggingInfoMBS)**

MBS MacControls Plugin, Plugin Version: 13.1, Console & Web: No, Mac: Yes, Win: No, Linux: No. **Function:** Invoked when the dragging operation is complete, signaling the receiver to perform any necessary clean-up.

**Notes:**

sender: The object sending the message; use it to get details about the dragging operation.

For this method to be invoked, the previous performDragOperation must have returned true.

### 6752 CHAPTER 32. COCOA CONTROLS

The destination implements this method to perform any tidying up that it needs to do, such as updating its visual representation now that it has incorporated the dragged data. This message is the last message sent from sender to the destination during a dragging session.

If the sender object's animatesToDestination property was set to true in prepareForDragOperation, then the drag image is still visible. At this point you should draw the final visual representation in the view. When this method returns, the drag image is removed form the screen. If your final visual representation matches the visual representation in the drag, this is a seamless transition.

# **32.5.16 draggingEnded(sender as NSDraggingInfoMBS)**

MBS MacControls Plugin, Plugin Version: 13.1, Console & Web: No, Mac: Yes, Win: No, Linux: No. **Function:** Implement this event to be notified when a drag operation ends in some other destination. **Notes:**

sender: The object sending the message; use it to get details about the dragging operation.

This method might be used by a destination doing auto-expansion in order to collapse any auto-expands.

## **32.5.17 draggingEntered(sender as NSDraggingInfoMBS) as Integer**

MBS MacControls Plugin, Plugin Version: 13.1, Console & Web: No, Mac: Yes, Win: No, Linux: No. **Function:** Invoked when the dragged image enters destination bounds or frame; delegate returns dragging operation to perform.

#### **Notes:**

sender: The object sending the message; use it to get details about the dragging operation.

Return one (and only one) of the dragging operation constants described in NSDragOperation in the NS-DraggingInfo reference. The default return value (if this method is not implemented by the destination) is the value returned by the previous draggingEntered message.

Invoked when a dragged image enters the destination but only if the destination has registered for the pasteboard data type involved in the drag operation. Specifically, this method is invoked when the mouse pointer enters the destination's bounds rectangle (if it is a view object) or its frame rectangle (if it is a window object).

This method must return a value that indicates which dragging operation the destination will perform when the image is released. In deciding which dragging operation to return, the method should evaluate the overlap between both the dragging operations allowed by the source (obtained from sender with the draggingSourceOperationMask method) and the dragging operations and pasteboard data types the destination itself supports.

#### 32.5. CLASS CUSTOMNSSEARCHFIELDMBS 6753

If none of the operations is appropriate, this method should return NSDragOperationNone (this is the default response if the method is not implemented by the destination). A destination will still receive draggingUpdated and draggingExited even if NSDragOperationNone is returned by this method.

### **32.5.18 draggingExited(sender as NSDraggingInfoMBS)**

MBS MacControls Plugin, Plugin Version: 13.1, Console & Web: No, Mac: Yes, Win: No, Linux: No. **Function:** Invoked when the dragged image exits the destination's bounds rectangle (in the case of a view object) or its frame rectangle (in the case of a window object).

**Notes:** sender: The object sending the message; use it to get details about the dragging operation.

## **32.5.19 draggingSessionEndedAtPoint(session as NSDraggingSessionMBS, screen-Point as NSPointMBS, operation as Integer)**

MBS MacControls Plugin, Plugin Version: 13.1, Console & Web: No, Mac: Yes, Win: No, Linux: No. **Function:** Invoked when the dragging session has completed. **Notes:**

session: The dragging session.

screenPoint: The point where the drag ended, in screen coordinates. operation: The drag operation. See constants for drag operation types.

Available in OS X v10.7 and later.

## **32.5.20 draggingSessionMovedToPoint(session as NSDraggingSessionMBS, screen-Point as NSPointMBS)**

MBS MacControls Plugin, Plugin Version: 13.1, Console & Web: No, Mac: Yes, Win: No, Linux: No. **Function:** Invoked when the drag moves on the screen. **Notes:**

session: The dragging session. screenPoint: The point where the drag moved to, in screen coordinates.

Available in OS X v10.7 and later.

## 6754 CHAPTER 32. COCOA CONTROLS

# **32.5.21 draggingSessionSourceOperationMaskForDraggingContext(session as NS-DraggingSessionMBS, context as Integer) as Integer**

MBS MacControls Plugin, Plugin Version: 13.1, Console & Web: No, Mac: Yes, Win: No, Linux: No. **Function:** Declares the types of operations the source allows to be performed. (required) **Notes:**

session: The dragging session. context: The dragging context. See NSDraggingContext constants for the supported values.

Return the appropriate dragging operation as defined in constants.

In the future Apple may provide more specific "within" values in the future. To account for this, for unrecognized localities, return the operation mask for the most specific context that you are concerned with.

# **32.5.22 draggingSessionWillBeginAtPoint(session as NSDraggingSessionMBS, screenPoint as NSPointMBS)**

MBS MacControls Plugin, Plugin Version: 13.1, Console & Web: No, Mac: Yes, Win: No, Linux: No. **Function:** Invoked when the drag will begin. **Notes:**

session: The dragging session. screenPoint: The point where the drag will begin, in screen coordinates.

Available in OS X v10.7 and later.

# **32.5.23 draggingUpdated(sender as NSDraggingInfoMBS) as Integer**

MBS MacControls Plugin, Plugin Version: 13.1, Console & Web: No, Mac: Yes, Win: No, Linux: No. **Function:** Invoked periodically as the image is held within the destination area, allowing modification of the dragging operation or mouse-pointer position. **Notes:**

sender: The object sending the message; use it to get details about the dragging operation.

Return one (and only one) of the dragging operation constants described in NSDragOperation in the NS-DraggingInfo reference. The default return value (if this method is not implemented by the destination) is the value returned by the previous draggingEntered message.

For this to be invoked, the destination must have registered for the pasteboard data type involved in the drag operation. The messages continue until the image is either released or dragged out of the window or view.

#### 32.5. CLASS CUSTOMNSSEARCHFIELDMBS 6755

This method provides the destination with an opportunity to modify the dragging operation depending on the position of the mouse pointer inside of the destination view or window object. For example, you may have several graphics or areas of text contained within the same view and wish to tailor the dragging operation, or to ignore the drag event completely, depending upon which object is underneath the mouse pointer at the time when the user releases the dragged image and the performDragOperation method is invoked.

You typically examine the contents of the pasteboard in the draggingEntered method, where this examination is performed only once, rather than in the draggingUpdated method, which is invoked multiple times.

Only one destination at a time receives a sequence of draggingUpdated messages. If the mouse pointer is within the bounds of two overlapping views that are both valid destinations, the uppermost view receives these messages until the image is either released or dragged out.

#### **32.5.24 endGestureWithEvent(e as NSEventMBS) as boolean**

MBS MacControls Plugin, Plugin Version: 13.1, Console & Web: No, Mac: Yes, Win: No, Linux: No. **Function:** Informs the receiver that the user has ended a touch gesture. **Notes:**

e: An event object representing the gesture end. Available in Mac OS X v10.6 and later. Return true if you handled this event.

## **32.5.25 ignoreModifierKeysForDraggingSession(session as NSDraggingSession-MBS) as boolean**

MBS MacControls Plugin, Plugin Version: 13.1, Console & Web: No, Mac: Yes, Win: No, Linux: No. Function: Returns whether the modifier keys will be ignored for this dragging session. **Notes:**

session: The dragging session.

Return true if the modifier keys will be ignored, false otherwise. Available in OS X v10.7 and later.

### **32.5.26 isOpaque as boolean**

MBS MacControls Plugin, Plugin Version: 12.4, Console & Web: No, Mac: Yes, Win: No, Linux: No. **Function:** Whether this view is opaque.

## **32.5.27 keyDown(e as NSEventMBS) as boolean**

MBS MacControls Plugin, Plugin Version: 12.4, Console & Web: No, Mac: Yes, Win: No, Linux: No. **Function:** One of the key events. **Notes:**

Return true if you handled this event.

Please return true in becomeFirstResponder and acceptsFirstResponder, so your nsview can become first responder and receive key events.

## **32.5.28 keyUp(e as NSEventMBS) as boolean**

MBS MacControls Plugin, Plugin Version: 12.4, Console & Web: No, Mac: Yes, Win: No, Linux: No. **Function:** One of the key events. **Notes:**

Return true if you handled this event.

Please return true in becomeFirstResponder and acceptsFirstResponder, so your nsview can become first responder and receive key events.

### **32.5.29 magnifyWithEvent(e as NSEventMBS) as boolean**

MBS MacControls Plugin, Plugin Version: 13.1, Console & Web: No, Mac: Yes, Win: No, Linux: No. **Function:** Informs the receiver that the user has begun a pinch gesture. **Notes:**

e: An event object representing the magnify gesture. The event will be sent to the view under the touch in the key window. Available in Mac OS X v10.6 and later. Return true if you handled this event.

# **32.5.30 menuForEvent(e as NSEventMBS, defaultMenu as NSMenuMBS) as NSMenuMBS**

MBS MacControls Plugin, Plugin Version: 12.4, Console & Web: No, Mac: Yes, Win: No, Linux: No. **Function:** Overridden by subclasses to return a context-sensitive pop-up menu for a given mouse-down event.

**Notes:**

theEvent: An object representing a mouse-down event.

#### 32.5. CLASS CUSTOMNSSEARCHFIELDMBS 6757

defaultMenu: The menu as constructed by super class.

The receiver can use information in the mouse event, such as its location over a particular element of the receiver, to determine what kind of menu to return. For example, a text object might display a text-editing menu when the cursor lies over text and a menu for changing graphics attributes when the cursor lies over an embedded image.

The default implementation returns the default menu.

## **32.5.31 mouseDown(e as NSEventMBS, x as Double, y as Double) as boolean**

MBS MacControls Plugin, Plugin Version: 12.4, Console & Web: No, Mac: Yes, Win: No, Linux: No. **Function:** One of the mouse events.

**Notes:** Return true if you handled this event.

## **32.5.32 mouseDownCanMoveWindow as boolean**

MBS MacControls Plugin, Plugin Version: 12.4, Console & Web: No, Mac: Yes, Win: No, Linux: No. **Function:** This event is called so you can decide what happens with mouse down. **Notes:**

Return true if you do not need to handle a mouse down and it can pass through to superviews; False if you need to handle the mouse down.

This allows iApp-type applications to determine the region by which a window can be moved. By default, this method returns false if the view is opaque; otherwise, it returns true. Subclasses can override this method to return a different value.

### **32.5.33 mouseDragged(e as NSEventMBS, x as Double, y as Double) as boolean**

MBS MacControls Plugin, Plugin Version: 12.4, Console & Web: No, Mac: Yes, Win: No, Linux: No. **Function:** One of the mouse events.

**Notes:** Return true if you handled this event.

## **32.5.34 mouseEntered(e as NSEventMBS, x as Double, y as Double) as boolean**

MBS MacControls Plugin, Plugin Version: 12.4, Console & Web: No, Mac: Yes, Win: No, Linux: No. **Function:** One of the mouse events.

**Notes:** Return true if you handled this event.

#### **32.5.35 mouseExited(e as NSEventMBS, x as Double, y as Double) as boolean**

MBS MacControls Plugin, Plugin Version: 12.4, Console & Web: No, Mac: Yes, Win: No, Linux: No. **Function:** One of the mouse events.

**Notes:** Return true if you handled this event.

### **32.5.36 mouseMoved(e as NSEventMBS, x as Double, y as Double) as boolean**

MBS MacControls Plugin, Plugin Version: 12.4, Console & Web: No, Mac: Yes, Win: No, Linux: No. **Function:** One of the mouse events. **Notes:** Return true if you handled this event.

### **32.5.37 mouseUp(e as NSEventMBS, x as Double, y as Double) as boolean**

MBS MacControls Plugin, Plugin Version: 12.4, Console & Web: No, Mac: Yes, Win: No, Linux: No. **Function:** One of the mouse events.

**Notes:** Return true if you handled this event.

#### **32.5.38 Open**

MBS MacControls Plugin, Plugin Version: 12.4, Console & Web: No, Mac: Yes, Win: No, Linux: No. **Function:** The event called when the custom NSSearchField is created.

# **32.5.39 otherMouseDown(e as NSEventMBS, x as Double, y as Double) as boolean**

MBS MacControls Plugin, Plugin Version: 12.4, Console & Web: No, Mac: Yes, Win: No, Linux: No. **Function:** One of the mouse events. **Notes:**

Return true if you handled this event. Third mouse button.

32.5. CLASS CUSTOMNSSEARCHFIELDMBS 6759

# **32.5.40 otherMouseDragged(e as NSEventMBS, x as Double, y as Double) as boolean**

MBS MacControls Plugin, Plugin Version: 12.4, Console & Web: No, Mac: Yes, Win: No, Linux: No. **Function:** One of the mouse events. **Notes:**

Return true if you handled this event. Third mouse button.

## **32.5.41 otherMouseUp(e as NSEventMBS, x as Double, y as Double) as boolean**

MBS MacControls Plugin, Plugin Version: 12.4, Console & Web: No, Mac: Yes, Win: No, Linux: No. **Function:** One of the mouse events. **Notes:**

Return true if you handled this event. Third mouse button.

# **32.5.42 performDragOperation(sender as NSDraggingInfoMBS) as boolean**

MBS MacControls Plugin, Plugin Version: 13.1, Console & Web: No, Mac: Yes, Win: No, Linux: No. **Function:** Invoked after the released image has been removed from the screen, signaling the receiver to import the pasteboard data. **Notes:**

sender: The object sending the message; use it to get details about the dragging operation.

Return if the destination accepts the data, it returns true; otherwise it returns false. The default is to return false.

For this method to be invoked, the previous prepareForDragOperation message must have returned true. The destination should implement this method to do the real work of importing the pasteboard data represented by the image.

If the sender object's animatesToDestination was set to true in prepareForDragOperation, then setup any animation to arrange space for the drag items to animate to. Also at this time, enumerate through the dragging items to set their destination frames and destination images.

# 6760 CHAPTER 32. COCOA CONTROLS **32.5.43 prepareForDragOperation(sender as NSDraggingInfoMBS) as boolean**

MBS MacControls Plugin, Plugin Version: 13.1, Console & Web: No, Mac: Yes, Win: No, Linux: No. **Function:** Invoked when the image is released, allowing the receiver to agree to or refuse drag operation. **Notes:**

sender: The object sending the message; use it to get details about the dragging operation.

Returns true if the receiver agrees to perform the drag operation and false if not.

This method is invoked only if the most recent draggingEntered or draggingUpdated message returned an acceptable drag-operation value.

If you want the drag items to animate from their current location on screen to their final location in your view, set the sender object's animatesToDestination property to true in your implementation of this method.

## **32.5.44 pressureChange(e as NSEventMBS) as boolean**

MBS MacControls Plugin, Plugin Version: 15.1, Console & Web: No, Mac: Yes, Win: No, Linux: No. **Function:** Informs the current object that a pressure change occurred on a system that supports pressure sensitivity.

**Notes:**

This method is invoked automatically in response to user actions. event is the event that initiated the change in pressure.

Available in OS X v10.10.3 and later.

### **32.5.45 resignFirstResponder as boolean**

MBS MacControls Plugin, Plugin Version: 12.4, Console & Web: No, Mac: Yes, Win: No, Linux: No. **Function:** Focus is going away. **Notes:** Return true to accept.

# **32.5.46 rightMouseDown(e as NSEventMBS, x as Double, y as Double) as boolean**

MBS MacControls Plugin, Plugin Version: 12.4, Console & Web: No, Mac: Yes, Win: No, Linux: No. **Function:** One of the mouse events.

**Notes:** Return true if you handled this event.

32.5. CLASS CUSTOMNSSEARCHFIELDMBS 6761

## **32.5.47 rightMouseDragged(e as NSEventMBS, x as Double, y as Double) as boolean**

MBS MacControls Plugin, Plugin Version: 12.4, Console & Web: No, Mac: Yes, Win: No, Linux: No. **Function:** One of the mouse events.

**Notes:** Return true if you handled this event.

## **32.5.48 rightMouseUp(e as NSEventMBS, x as Double, y as Double) as boolean**

MBS MacControls Plugin, Plugin Version: 12.4, Console & Web: No, Mac: Yes, Win: No, Linux: No. **Function:** One of the mouse events.

**Notes:** Return true if you handled this event.

## **32.5.49 rotateWithEvent(e as NSEventMBS) as boolean**

MBS MacControls Plugin, Plugin Version: 13.1, Console & Web: No, Mac: Yes, Win: No, Linux: No. **Function:** Informs the receiver that the user has begun a rotation gesture. **Notes:**

e: An event object representing the rotate gesture. The event will be sent to the view under the touch in the key window. Available in Mac OS X v10.6 and later. Return true if you handled this event.

### **32.5.50 scrollWheel(e as NSEventMBS) as boolean**

MBS MacControls Plugin, Plugin Version: 12.4, Console & Web: No, Mac: Yes, Win: No, Linux: No. **Function:** Informs the subclass that the mouse's scroll wheel has moved. **Notes:**

e: An object encapsulating information about the wheel-scrolling event.

The default implementation simply passes this message to the next responder. Return true to not pass the event.

#### **32.5.51 swipeWithEvent(e as NSEventMBS) as boolean**

MBS MacControls Plugin, Plugin Version: 13.1, Console & Web: No, Mac: Yes, Win: No, Linux: No. **Function:** Informs the receiver that the user has begun a swipe gesture. **Notes:**

e: An event object representing the swipe gesture. The event will be sent to the view under the touch in the key window. Available in Mac OS X v10.6 and later. Return true if you handled this event.

# **32.5.52 updateDraggingItemsForDrag(sender as NSDraggingInfoMBS)**

MBS MacControls Plugin, Plugin Version: 13.1, Console & Web: No, Mac: Yes, Win: No, Linux: No. **Function:** Invoked when the dragging images should be changed. **Notes:**

sender: The object sending the message; use this object to get details about the dragging operation.

While a destination may change the dragging images at any time, it is recommended to wait until this method is called before updating the dragging images.

This allows the system to delay changing the dragging images until it is likely that the user will drop on this destination. Otherwise, the dragging images will change too often during the drag which would be distracting to the user.

## **32.5.53 viewDidMoveToWindow**

MBS MacControls Plugin, Plugin Version: 12.4, Console & Web: No, Mac: Yes, Win: No, Linux: No. **Function:** Informs the receiver that it has been added to a new view hierarchy. **Notes:**

The default implementation does nothing; subclasses can implement this event to perform whatever actions are necessary.

window may return nil when this method is invoked, indicating that the receiver does not currently reside in any window. This occurs when the receiver has just been removed from its superview or when the receiver has just been added to a superview that does not itself have a window. Overrides of this method may choose to ignore such cases if they are not of interest.

## **32.5.54 wantsPeriodicDraggingUpdates as boolean**

MBS MacControls Plugin, Plugin Version: 13.1, Console & Web: No, Mac: Yes, Win: No, Linux: No. **Function:** Asks the destination object whether it wants to receive periodic draggingUpdated messages. **Notes:**

Return true if the destination wants to receive periodic draggingUpdated messages, false otherwise.

If the destination returns false, these messages are sent only when the mouse moves or a modifier flag changes. Otherwise the destination gets the default behavior, where it receives periodic dragging-updated messages even if nothing changes.

# **32.6 class CustomNSTextFieldCellMBS**

## **32.6.1 class CustomNSTextFieldCellMBS**

MBS MacCocoa Plugin, Plugin Version: 17.1, Console & Web: Yes, Mac: Yes, Win: No, Linux: No. **Function:** The class to customize cells. **Notes:** Subclass of the NSTextFieldCellMBS class.

## **32.6.2 Blog Entries**

• [MBS Xojo Plugins, version 17.2pr1](https://www.mbs-plugins.de/archive/2017-04-03/MBS_Xojo_Plugins_version_172pr/monkeybreadsoftware_blog_xojo)

## **32.6.3 Methods**

### **32.6.4 Constructor**

MBS MacCocoa Plugin, Plugin Version: 17.1, Console & Web: Yes, Mac: Yes, Win: No, Linux: No. **Function:** The constructor.

## **32.6.5 superDrawWithFrame(frame as NSRectMBS, view as NSViewMBS)**

MBS MacCocoa Plugin, Plugin Version: 17.1, Console & Web: Yes, Mac: Yes, Win: No, Linux: No. **Function:** Calls drawWithFrame on super class. **Notes:** This is for calling in DrawWithFrame event.

**32.6.6 Events**

## **32.6.7 cellSize(size as NSSizeMBS) as NSSizeMBS**

MBS MacCocoa Plugin, Plugin Version: 17.1, Console & Web: No, Mac: Yes, Win: No, Linux: No. **Function:** Return a custom cell size. **Notes:**

If not implemented, we call through to super.cellSize. We provide super.cellSize in size parameter.

32.6. CLASS CUSTOMNSTEXTFIELDCELLMBS 6765

# **32.6.8 Clone(clonedCell as NSTextFieldCellMBS) as CustomNSTextFieldCellMBS**

MBS MacCocoa Plugin, Plugin Version: 17.2, Console & Web: No, Mac: Yes, Win: No, Linux: No. **Function:** Requests a clone of the object. **Notes:**

This event is called when the system needs a clone of the object. Please create a new object, keep a reference and return it.

SuperClone provides the cloned object, which we use together with the xojo object you return.

## **32.6.9 didDrawWithFrame(cellFrame as NSRectMBS, controlView as NSViewMBS)**

MBS MacCocoa Plugin, Plugin Version: 17.1, Console & Web: No, Mac: Yes, Win: No, Linux: No. **Function:** Event called after drawWithFrame run.

# **32.6.10 drawWithFrame(cellFrame as NSRectMBS, controlView as NSViewMBS) as boolean**

MBS MacCocoa Plugin, Plugin Version: 17.1, Console & Web: No, Mac: Yes, Win: No, Linux: No. **Function:** Event to replace drawWithFrame.

**Notes:** If false is returned or not implemented, we call super.drawWithFrame.

## **32.6.11 fieldEditorForView(controlView as NSViewMBS) as NSTextViewMBS**

MBS MacCocoa Plugin, Plugin Version: 17.2, Console & Web: No, Mac: Yes, Win: No, Linux: No. **Function:** Returns a custom field editor for editing in the view. **Notes:**

ControlView: The view containing cells that require a custom field editor.

Returns a custom field editor. The field editor must have fieldEditor set to true.

This is an override point for NSCell subclasses designed to use their own custom field editors. This message is sent to the selected cell of ControlView using the NSWindow method in fieldEditor.

Returning non-nil from this method indicates skipping the standard field editor querying processes including windowWillReturnFieldEditor delegation. The default implementation returns nil.

# 6766 CHAPTER 32. COCOA CONTROLS **32.6.12 imageRectForBounds(rect as NSRectMBS) as NSRectMBS**

MBS MacCocoa Plugin, Plugin Version: 17.1, Console & Web: No, Mac: Yes, Win: No, Linux: No. **Function:** The event for imageRectForBounds method.

# **32.6.13 selectWithFrame(rect as NSRectMBS, controlView as NSViewMBS, text as NSTextMBS, theDelegate as Variant, selStart as Integer, selLength as Integer) as boolean**

MBS MacCocoa Plugin, Plugin Version: 17.1, Console & Web: No, Mac: Yes, Win: No, Linux: No. **Function:** The event for selectWithFrame method. **Notes:** If you return false, we call super.selectWithFrame.

# **32.6.14 setUpFieldEditorAttributes(textObj as NSTextMBS, superFieldEditor as NSTextMBS) as NSTextMBS**

MBS MacCocoa Plugin, Plugin Version: 17.2, Console & Web: No, Mac: Yes, Win: No, Linux: No. **Function:** Sets up the field editor. You never invoke this method directly; by overriding it, however, you can customize the field editor.

**Notes:** When you override this method, you should generally invoke the implementation of super and return the textObj argument. For information on field editors, see Using the Window's Field Editor.

# **32.6.15 titleRectForBounds(rect as NSRectMBS) as NSRectMBS**

MBS MacCocoa Plugin, Plugin Version: 17.1, Console & Web: No, Mac: Yes, Win: No, Linux: No. **Function:** The event for titleRectForBounds method.

**Notes:** If you return nil, we call super.titleRectForBounds.

### 32.7. CLASS CUSTOMNSTEXTFIELDMBS 6767

# **32.7 class CustomNSTextFieldMBS**

#### **32.7.1 class CustomNSTextFieldMBS**

MBS MacControls Plugin, Plugin Version: 12.4, Console & Web: Yes, Mac: Yes, Win: No, Linux: No. **Function:** The class for a custom text field. **Notes:**

Some events will not fire as text field eats them itself. Subclass of the NSTextFieldMBS class.

#### **32.7.2 Blog Entries**

• [MBS Real Studio Plugins, version 12.5pr3](https://www.mbs-plugins.de/archive/2012-10-18/MBS_Real_Studio_Plugins_versio/monkeybreadsoftware_blog_xojo)

## **32.7.3 Methods**

## <span id="page-6766-2"></span>**32.7.4 Constructor**

MBS MacControls Plugin, Plugin Version: 12.4, Console & Web: Yes, Mac: Yes, Win: No, Linux: No. **Function:** The dummy constructor doing nothing. See also:

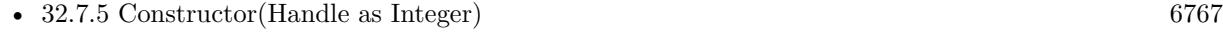

• [32.7.6](#page-6766-1) Constructor(left as Double, top as Double, width as Double, height as Double) [6767](#page-6766-1)

#### <span id="page-6766-0"></span>**32.7.5 Constructor(Handle as Integer)**

MBS MacControls Plugin, Plugin Version: 13.1, Console & Web: Yes, Mac: Yes, Win: No, Linux: No. **Function:** The constructor. See also:

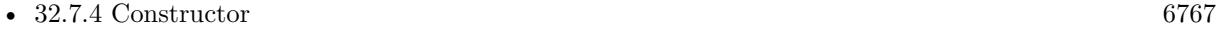

• [32.7.6](#page-6766-1) Constructor(left as Double, top as Double, width as Double, height as Double) [6767](#page-6766-1)

## <span id="page-6766-1"></span>**32.7.6 Constructor(left as Double, top as Double, width as Double, height as Double)**

MBS MacControls Plugin, Plugin Version: 12.4, Console & Web: Yes, Mac: Yes, Win: No, Linux: No. **Function:** The constructor for a new custom NSView object. See also:

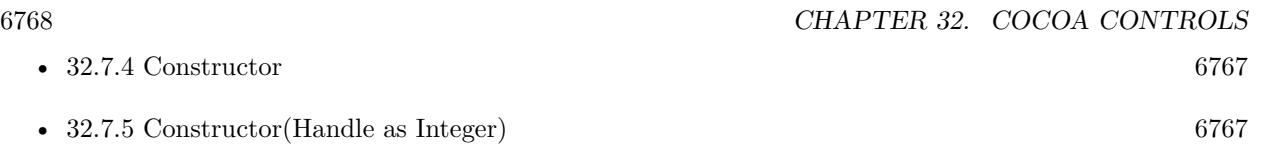

## **32.7.7 Destructor**

MBS MacControls Plugin, Plugin Version: 12.5, Console & Web: Yes, Mac: Yes, Win: No, Linux: No. **Function:** The destructor.

### **32.7.8 Events**

## **32.7.9 acceptsFirstMouse(e as NSEventMBS) as boolean**

MBS MacControls Plugin, Plugin Version: 12.4, Console & Web: No, Mac: Yes, Win: No, Linux: No. **Function:** Overridden by subclasses to return true if the receiver should be sent a mouseDown event for an initial mouse-down event, false if not.

**Notes:**

The receiver can either return a value unconditionally or use the location of event e to determine whether or not it wants the event. The default implementation ignores the event and returns false.

Implement this event in a subclass to allow instances to respond to click-through. This allows the user to click on a view in an inactive window, activating the view with one click, instead of clicking first to make the window active and then clicking the view. Most view objects refuse a click-through attempt, so the event simply activates the window. Many control objects, however, such as instances of NSButton and NSSlider, do accept them, so the user can immediately manipulate the control without having to release the mouse button.

### **32.7.10 acceptsFirstResponder as boolean**

MBS MacControls Plugin, Plugin Version: 12.4, Console & Web: No, Mac: Yes, Win: No, Linux: No. **Function:** Whether to accept first responder.

**Notes:** Return true if your control can have the focus and false if not.

### **32.7.11 becomeFirstResponder as boolean**

MBS MacControls Plugin, Plugin Version: 12.4, Console & Web: No, Mac: Yes, Win: No, Linux: No. **Function:** Called when the object gets focus. **Notes:** Return true to accept.
#### 32.7. CLASS CUSTOMNSTEXTFIELDMBS 6769

# **32.7.12 beginGestureWithEvent(e as NSEventMBS) as boolean**

MBS MacControls Plugin, Plugin Version: 13.1, Console & Web: No, Mac: Yes, Win: No, Linux: No. **Function:** Informs the receiver that the user has begun a touch gesture. **Notes:**

e: An event object representing the gesture beginning. The event will be sent to the view under the touch in the key window. Available in Mac OS X v10.6 and later. Return true if you handled this event.

### **32.7.13 canBecomeKeyView as boolean**

MBS MacControls Plugin, Plugin Version: 12.4, Console & Web: No, Mac: Yes, Win: No, Linux: No. **Function:** Returns whether the receiver can become key view. **Notes:** Returns true if the receiver can become key view, false otherwise.

## **32.7.14 Close**

MBS MacControls Plugin, Plugin Version: 12.4, Console & Web: No, Mac: Yes, Win: No, Linux: No. **Function:** The event called when the custom view is destroyed.

### **32.7.15 concludeDragOperation(sender as NSDraggingInfoMBS)**

MBS MacControls Plugin, Plugin Version: 13.1, Console & Web: No, Mac: Yes, Win: No, Linux: No. **Function:** Invoked when the dragging operation is complete, signaling the receiver to perform any necessary clean-up.

#### **Notes:**

sender: The object sending the message; use it to get details about the dragging operation.

For this method to be invoked, the previous performDragOperation must have returned true.

The destination implements this method to perform any tidying up that it needs to do, such as updating its visual representation now that it has incorporated the dragged data. This message is the last message sent from sender to the destination during a dragging session.

If the sender object's animatesToDestination property was set to true in prepareForDragOperation, then the drag image is still visible. At this point you should draw the final visual representation in the view. When this method returns, the drag image is removed form the screen. If your final visual representation matches the visual representation in the drag, this is a seamless transition.

# **32.7.16 draggingEnded(sender as NSDraggingInfoMBS)**

MBS MacControls Plugin, Plugin Version: 13.1, Console & Web: No, Mac: Yes, Win: No, Linux: No. **Function:** Implement this event to be notified when a drag operation ends in some other destination. **Notes:**

sender: The object sending the message; use it to get details about the dragging operation.

This method might be used by a destination doing auto-expansion in order to collapse any auto-expands.

# **32.7.17 draggingEntered(sender as NSDraggingInfoMBS) as Integer**

MBS MacControls Plugin, Plugin Version: 13.1, Console & Web: No, Mac: Yes, Win: No, Linux: No. **Function:** Invoked when the dragged image enters destination bounds or frame; delegate returns dragging operation to perform. **Notes:**

sender: The object sending the message; use it to get details about the dragging operation.

Return one (and only one) of the dragging operation constants described in NSDragOperation in the NS-DraggingInfo reference. The default return value (if this method is not implemented by the destination) is the value returned by the previous draggingEntered message.

Invoked when a dragged image enters the destination but only if the destination has registered for the pasteboard data type involved in the drag operation. Specifically, this method is invoked when the mouse pointer enters the destination's bounds rectangle (if it is a view object) or its frame rectangle (if it is a window object).

This method must return a value that indicates which dragging operation the destination will perform when the image is released. In deciding which dragging operation to return, the method should evaluate the overlap between both the dragging operations allowed by the source (obtained from sender with the draggingSourceOperationMask method) and the dragging operations and pasteboard data types the destination itself supports.

If none of the operations is appropriate, this method should return NSDragOperationNone (this is the default response if the method is not implemented by the destination). A destination will still receive draggingUpdated and draggingExited even if NSDragOperationNone is returned by this method.

#### 32.7. CLASS CUSTOMNSTEXTFIELDMBS 6771

#### **32.7.18 draggingExited(sender as NSDraggingInfoMBS)**

MBS MacControls Plugin, Plugin Version: 13.1, Console & Web: No, Mac: Yes, Win: No, Linux: No. **Function:** Invoked when the dragged image exits the destination's bounds rectangle (in the case of a view object) or its frame rectangle (in the case of a window object).

**Notes:** sender: The object sending the message; use it to get details about the dragging operation.

## **32.7.19 draggingSessionEndedAtPoint(session as NSDraggingSessionMBS, screen-Point as NSPointMBS, operation as Integer)**

MBS MacControls Plugin, Plugin Version: 13.1, Console & Web: No, Mac: Yes, Win: No, Linux: No. **Function:** Invoked when the dragging session has completed. **Notes:**

session: The dragging session. screenPoint: The point where the drag ended, in screen coordinates. operation: The drag operation. See constants for drag operation types.

Available in OS X v10.7 and later.

# **32.7.20 draggingSessionMovedToPoint(session as NSDraggingSessionMBS, screen-Point as NSPointMBS)**

MBS MacControls Plugin, Plugin Version: 13.1, Console & Web: No, Mac: Yes, Win: No, Linux: No. **Function:** Invoked when the drag moves on the screen. **Notes:**

session: The dragging session. screenPoint: The point where the drag moved to, in screen coordinates.

Available in OS X v10.7 and later.

## **32.7.21 draggingSessionSourceOperationMaskForDraggingContext(session as NS-DraggingSessionMBS, context as Integer) as Integer**

MBS MacControls Plugin, Plugin Version: 13.1, Console & Web: No, Mac: Yes, Win: No, Linux: No. **Function:** Declares the types of operations the source allows to be performed. (required) **Notes:**

session: The dragging session. context: The dragging context. See NSDraggingContext constants for the supported values. Return the appropriate dragging operation as defined in constants.

In the future Apple may provide more specific "within" values in the future. To account for this, for unrecognized localities, return the operation mask for the most specific context that you are concerned with.

# **32.7.22 draggingSessionWillBeginAtPoint(session as NSDraggingSessionMBS, screenPoint as NSPointMBS)**

MBS MacControls Plugin, Plugin Version: 13.1, Console & Web: No, Mac: Yes, Win: No, Linux: No. **Function:** Invoked when the drag will begin. **Notes:**

session: The dragging session. screenPoint: The point where the drag will begin, in screen coordinates.

Available in OS X v10.7 and later.

#### **32.7.23 draggingUpdated(sender as NSDraggingInfoMBS) as Integer**

MBS MacControls Plugin, Plugin Version: 13.1, Console & Web: No, Mac: Yes, Win: No, Linux: No. **Function:** Invoked periodically as the image is held within the destination area, allowing modification of the dragging operation or mouse-pointer position. **Notes:**

sender: The object sending the message; use it to get details about the dragging operation.

Return one (and only one) of the dragging operation constants described in NSDragOperation in the NS-DraggingInfo reference. The default return value (if this method is not implemented by the destination) is the value returned by the previous draggingEntered message.

For this to be invoked, the destination must have registered for the pasteboard data type involved in the drag operation. The messages continue until the image is either released or dragged out of the window or view.

This method provides the destination with an opportunity to modify the dragging operation depending on the position of the mouse pointer inside of the destination view or window object. For example, you may have several graphics or areas of text contained within the same view and wish to tailor the dragging operation, or to ignore the drag event completely, depending upon which object is underneath the mouse pointer at the time when the user releases the dragged image and the performDragOperation method is invoked.

#### 32.7. CLASS CUSTOMNSTEXTFIELDMBS 6773

You typically examine the contents of the pasteboard in the draggingEntered method, where this examination is performed only once, rather than in the draggingUpdated method, which is invoked multiple times.

Only one destination at a time receives a sequence of draggingUpdated messages. If the mouse pointer is within the bounds of two overlapping views that are both valid destinations, the uppermost view receives these messages until the image is either released or dragged out.

## **32.7.24 endGestureWithEvent(e as NSEventMBS) as boolean**

MBS MacControls Plugin, Plugin Version: 13.1, Console & Web: No, Mac: Yes, Win: No, Linux: No. **Function:** Informs the receiver that the user has ended a touch gesture. **Notes:**

e: An event object representing the gesture end. Available in Mac OS X v10.6 and later. Return true if you handled this event.

# **32.7.25 ignoreModifierKeysForDraggingSession(session as NSDraggingSession-MBS) as boolean**

MBS MacControls Plugin, Plugin Version: 13.1, Console & Web: No, Mac: Yes, Win: No, Linux: No. **Function:** Returns whether the modifier keys will be ignored for this dragging session. **Notes:**

session: The dragging session.

Return true if the modifier keys will be ignored, false otherwise. Available in OS X v10.7 and later.

#### **32.7.26 isOpaque as boolean**

MBS MacControls Plugin, Plugin Version: 12.4, Console & Web: No, Mac: Yes, Win: No, Linux: No. **Function:** Whether this view is opaque.

### **32.7.27 keyDown(e as NSEventMBS) as boolean**

MBS MacControls Plugin, Plugin Version: 12.4, Console & Web: No, Mac: Yes, Win: No, Linux: No. **Function:** One of the key events. **Notes:**

Return true if you handled this event.

Please return true in becomeFirstResponder and acceptsFirstResponder, so your nsview can become first responder and receive key events.

## **32.7.28 keyUp(e as NSEventMBS) as boolean**

MBS MacControls Plugin, Plugin Version: 12.4, Console & Web: No, Mac: Yes, Win: No, Linux: No. **Function:** One of the key events. **Notes:**

Return true if you handled this event.

Please return true in becomeFirstResponder and acceptsFirstResponder, so your nsview can become first responder and receive key events.

## **32.7.29 magnifyWithEvent(e as NSEventMBS) as boolean**

MBS MacControls Plugin, Plugin Version: 13.1, Console & Web: No, Mac: Yes, Win: No, Linux: No. **Function:** Informs the receiver that the user has begun a pinch gesture. **Notes:**

e: An event object representing the magnify gesture. The event will be sent to the view under the touch in the key window. Available in Mac OS X v10.6 and later. Return true if you handled this event.

# **32.7.30 menuForEvent(e as NSEventMBS, defaultMenu as NSMenuMBS) as NSMenuMBS**

MBS MacControls Plugin, Plugin Version: 12.4, Console & Web: No, Mac: Yes, Win: No, Linux: No. **Function:** Overridden by subclasses to return a context-sensitive pop-up menu for a given mouse-down event.

**Notes:**

theEvent: An object representing a mouse-down event. defaultMenu: The menu as constructed by super class.

The receiver can use information in the mouse event, such as its location over a particular element of the receiver, to determine what kind of menu to return. For example, a text object might display a text-editing menu when the cursor lies over text and a menu for changing graphics attributes when the cursor lies over an embedded image.

The default implementation returns the default menu.

#### **32.7.31 mouseDown(e as NSEventMBS, x as Double, y as Double) as boolean**

MBS MacControls Plugin, Plugin Version: 12.4, Console & Web: No, Mac: Yes, Win: No, Linux: No. **Function:** One of the mouse events.

**Notes:** Return true if you handled this event.

## **32.7.32 mouseDownCanMoveWindow as boolean**

MBS MacControls Plugin, Plugin Version: 12.4, Console & Web: No, Mac: Yes, Win: No, Linux: No. **Function:** This event is called so you can decide what happens with mouse down. **Notes:**

Return true if you do not need to handle a mouse down and it can pass through to superviews; False if you need to handle the mouse down.

This allows iApp-type applications to determine the region by which a window can be moved. By default, this method returns false if the view is opaque; otherwise, it returns true. Subclasses can override this method to return a different value.

## **32.7.33 mouseDragged(e as NSEventMBS, x as Double, y as Double) as boolean**

MBS MacControls Plugin, Plugin Version: 12.4, Console & Web: No, Mac: Yes, Win: No, Linux: No. **Function:** One of the mouse events.

**Notes:** Return true if you handled this event.

#### **32.7.34 mouseEntered(e as NSEventMBS, x as Double, y as Double) as boolean**

MBS MacControls Plugin, Plugin Version: 12.4, Console & Web: No, Mac: Yes, Win: No, Linux: No. **Function:** One of the mouse events.

**Notes:** Return true if you handled this event.

## **32.7.35 mouseExited(e as NSEventMBS, x as Double, y as Double) as boolean**

MBS MacControls Plugin, Plugin Version: 12.4, Console & Web: No, Mac: Yes, Win: No, Linux: No. **Function:** One of the mouse events.

**Notes:** Return true if you handled this event.

#### **32.7.36 mouseMoved(e as NSEventMBS, x as Double, y as Double) as boolean**

MBS MacControls Plugin, Plugin Version: 12.4, Console & Web: No, Mac: Yes, Win: No, Linux: No. **Function:** One of the mouse events.

**Notes:** Return true if you handled this event.

## **32.7.37 mouseUp(e as NSEventMBS, x as Double, y as Double) as boolean**

MBS MacControls Plugin, Plugin Version: 12.4, Console & Web: No, Mac: Yes, Win: No, Linux: No. **Function:** One of the mouse events.

**Notes:** Return true if you handled this event.

## **32.7.38 Open**

MBS MacControls Plugin, Plugin Version: 12.4, Console & Web: No, Mac: Yes, Win: No, Linux: No. **Function:** The event called when the custom NSSearchField is created.

# **32.7.39 otherMouseDown(e as NSEventMBS, x as Double, y as Double) as boolean**

MBS MacControls Plugin, Plugin Version: 12.4, Console & Web: No, Mac: Yes, Win: No, Linux: No. **Function:** One of the mouse events. **Notes:**

Return true if you handled this event. Third mouse button.

# **32.7.40 otherMouseDragged(e as NSEventMBS, x as Double, y as Double) as boolean**

MBS MacControls Plugin, Plugin Version: 12.4, Console & Web: No, Mac: Yes, Win: No, Linux: No. **Function:** One of the mouse events. **Notes:**

Return true if you handled this event. Third mouse button.

## **32.7.41 otherMouseUp(e as NSEventMBS, x as Double, y as Double) as boolean**

MBS MacControls Plugin, Plugin Version: 12.4, Console & Web: No, Mac: Yes, Win: No, Linux: No. **Function:** One of the mouse events. **Notes:**

Return true if you handled this event. Third mouse button.

## **32.7.42 performDragOperation(sender as NSDraggingInfoMBS) as boolean**

MBS MacControls Plugin, Plugin Version: 13.1, Console & Web: No, Mac: Yes, Win: No, Linux: No. **Function:** Invoked after the released image has been removed from the screen, signaling the receiver to import the pasteboard data.

**Notes:**

sender: The object sending the message; use it to get details about the dragging operation.

Return if the destination accepts the data, it returns true; otherwise it returns false. The default is to return false.

For this method to be invoked, the previous prepareForDragOperation message must have returned true. The destination should implement this method to do the real work of importing the pasteboard data represented by the image.

If the sender object's animatesToDestination was set to true in prepareForDragOperation, then setup any animation to arrange space for the drag items to animate to. Also at this time, enumerate through the dragging items to set their destination frames and destination images.

## **32.7.43 prepareForDragOperation(sender as NSDraggingInfoMBS) as boolean**

MBS MacControls Plugin, Plugin Version: 13.1, Console & Web: No, Mac: Yes, Win: No, Linux: No. **Function:** Invoked when the image is released, allowing the receiver to agree to or refuse drag operation. **Notes:**

sender: The object sending the message; use it to get details about the dragging operation.

Returns true if the receiver agrees to perform the drag operation and false if not.

This method is invoked only if the most recent draggingEntered or draggingUpdated message returned an acceptable drag-operation value.

If you want the drag items to animate from their current location on screen to their final location in your

view, set the sender object's animatesToDestination property to true in your implementation of this method.

### **32.7.44 pressureChange(e as NSEventMBS) as boolean**

MBS MacControls Plugin, Plugin Version: 15.1, Console & Web: No, Mac: Yes, Win: No, Linux: No. **Function:** Informs the current object that a pressure change occurred on a system that supports pressure sensitivity.

**Notes:**

This method is invoked automatically in response to user actions. event is the event that initiated the change in pressure.

Available in OS X v10.10.3 and later.

#### **32.7.45 resignFirstResponder as boolean**

MBS MacControls Plugin, Plugin Version: 12.4, Console & Web: No, Mac: Yes, Win: No, Linux: No. **Function:** Focus is going away. **Notes:** Return true to accept.

# **32.7.46 rightMouseDown(e as NSEventMBS, x as Double, y as Double) as boolean**

MBS MacControls Plugin, Plugin Version: 12.4, Console & Web: No, Mac: Yes, Win: No, Linux: No. **Function:** One of the mouse events.

**Notes:** Return true if you handled this event.

# **32.7.47 rightMouseDragged(e as NSEventMBS, x as Double, y as Double) as boolean**

MBS MacControls Plugin, Plugin Version: 12.4, Console & Web: No, Mac: Yes, Win: No, Linux: No. **Function:** One of the mouse events.

**Notes:** Return true if you handled this event.

## **32.7.48 rightMouseUp(e as NSEventMBS, x as Double, y as Double) as boolean**

MBS MacControls Plugin, Plugin Version: 12.4, Console & Web: No, Mac: Yes, Win: No, Linux: No. **Function:** One of the mouse events.

#### 32.7. CLASS CUSTOMNSTEXTFIELDMBS 6779

**Notes:** Return true if you handled this event.

#### **32.7.49 rotateWithEvent(e as NSEventMBS) as boolean**

MBS MacControls Plugin, Plugin Version: 13.1, Console & Web: No, Mac: Yes, Win: No, Linux: No. **Function:** Informs the receiver that the user has begun a rotation gesture. **Notes:**

e: An event object representing the rotate gesture. The event will be sent to the view under the touch in the key window. Available in Mac OS X v10.6 and later. Return true if you handled this event.

#### **32.7.50 scrollWheel(e as NSEventMBS) as boolean**

MBS MacControls Plugin, Plugin Version: 12.4, Console & Web: No, Mac: Yes, Win: No, Linux: No. **Function:** Informs the subclass that the mouse's scroll wheel has moved. **Notes:**

e: An object encapsulating information about the wheel-scrolling event.

The default implementation simply passes this message to the next responder. Return true to not pass the event.

#### **32.7.51 swipeWithEvent(e as NSEventMBS) as boolean**

MBS MacControls Plugin, Plugin Version: 13.1, Console & Web: No, Mac: Yes, Win: No, Linux: No. **Function:** Informs the receiver that the user has begun a swipe gesture. **Notes:**

e: An event object representing the swipe gesture. The event will be sent to the view under the touch in the key window. Available in Mac OS X v10.6 and later. Return true if you handled this event.

## **32.7.52 updateDraggingItemsForDrag(sender as NSDraggingInfoMBS)**

MBS MacControls Plugin, Plugin Version: 13.1, Console & Web: No, Mac: Yes, Win: No, Linux: No. **Function:** Invoked when the dragging images should be changed. **Notes:**

#### 6780 CHAPTER 32. COCOA CONTROLS

sender: The object sending the message; use this object to get details about the dragging operation.

While a destination may change the dragging images at any time, it is recommended to wait until this method is called before updating the dragging images.

This allows the system to delay changing the dragging images until it is likely that the user will drop on this destination. Otherwise, the dragging images will change too often during the drag which would be distracting to the user.

#### **32.7.53 viewDidMoveToWindow**

MBS MacControls Plugin, Plugin Version: 12.4, Console & Web: No, Mac: Yes, Win: No, Linux: No. **Function:** Informs the receiver that it has been added to a new view hierarchy. **Notes:**

The default implementation does nothing; subclasses can implement this event to perform whatever actions are necessary.

window may return nil when this method is invoked, indicating that the receiver does not currently reside in any window. This occurs when the receiver has just been removed from its superview or when the receiver has just been added to a superview that does not itself have a window. Overrides of this method may choose to ignore such cases if they are not of interest.

### **32.7.54 wantsPeriodicDraggingUpdates as boolean**

MBS MacControls Plugin, Plugin Version: 13.1, Console & Web: No, Mac: Yes, Win: No, Linux: No. **Function:** Asks the destination object whether it wants to receive periodic draggingUpdated messages. **Notes:**

Return true if the destination wants to receive periodic draggingUpdated messages, false otherwise.

If the destination returns false, these messages are sent only when the mouse moves or a modifier flag changes. Otherwise the destination gets the default behavior, where it receives periodic dragging-updated messages even if nothing changes.

#### 32.8. CLASS CUSTOMNSTEXTVIEWMBS 6781

# **32.8 class CustomNSTextViewMBS**

#### **32.8.1 class CustomNSTextViewMBS**

MBS MacControls Plugin, Plugin Version: 17.2, Console & Web: Yes, Mac: Yes, Win: No, Linux: No. **Function:** The class for a custom text view. **Notes:**

Some events will not fire as text view eats them itself. Subclass of the NSTextViewMBS class.

#### **32.8.2 Blog Entries**

• [MBS Xojo Plugins, version 17.2pr1](https://www.mbs-plugins.de/archive/2017-04-03/MBS_Xojo_Plugins_version_172pr/monkeybreadsoftware_blog_xojo)

## **32.8.3 Methods**

## <span id="page-6780-2"></span>**32.8.4 Constructor**

MBS MacControls Plugin, Plugin Version: 17.2, Console & Web: Yes, Mac: Yes, Win: No, Linux: No. **Function:** The dummy constructor doing nothing. See also:

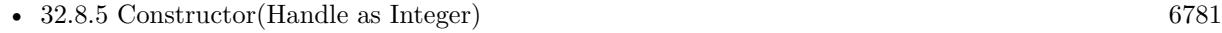

• [32.8.6](#page-6780-1) Constructor(left as Double, top as Double, width as Double, height as Double) [6781](#page-6780-1)

#### <span id="page-6780-0"></span>**32.8.5 Constructor(Handle as Integer)**

MBS MacControls Plugin, Plugin Version: 17.2, Console & Web: Yes, Mac: Yes, Win: No, Linux: No. **Function:** The constructor. See also:

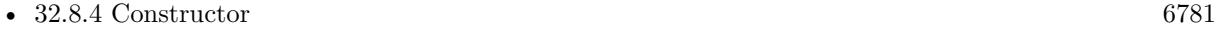

• [32.8.6](#page-6780-1) Constructor(left as Double, top as Double, width as Double, height as Double) [6781](#page-6780-1)

# <span id="page-6780-1"></span>**32.8.6 Constructor(left as Double, top as Double, width as Double, height as Double)**

MBS MacControls Plugin, Plugin Version: 17.2, Console & Web: Yes, Mac: Yes, Win: No, Linux: No. **Function:** The constructor for a new custom NSView object. See also:

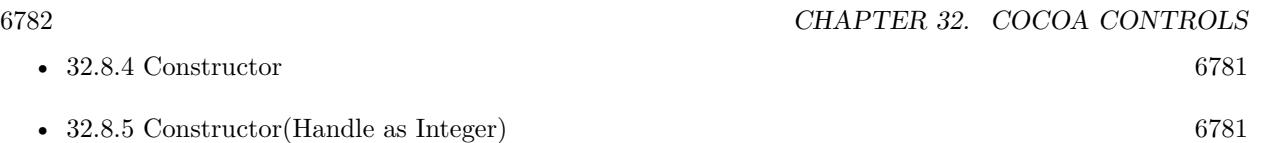

## **32.8.7 Destructor**

MBS MacControls Plugin, Plugin Version: 17.2, Console & Web: Yes, Mac: Yes, Win: No, Linux: No. **Function:** The destructor.

### **32.8.8 Events**

## **32.8.9 acceptsFirstMouse(e as NSEventMBS) as boolean**

MBS MacControls Plugin, Plugin Version: 17.2, Console & Web: No, Mac: Yes, Win: No, Linux: No. **Function:** Overridden by subclasses to return true if the receiver should be sent a mouseDown event for an initial mouse-down event, false if not.

**Notes:**

The receiver can either return a value unconditionally or use the location of event e to determine whether or not it wants the event. The default implementation ignores the event and returns false.

Implement this event in a subclass to allow instances to respond to click-through. This allows the user to click on a view in an inactive window, activating the view with one click, instead of clicking first to make the window active and then clicking the view. Most view objects refuse a click-through attempt, so the event simply activates the window. Many control objects, however, such as instances of NSButton and NSSlider, do accept them, so the user can immediately manipulate the control without having to release the mouse button.

### **32.8.10 acceptsFirstResponder as boolean**

MBS MacControls Plugin, Plugin Version: 17.2, Console & Web: No, Mac: Yes, Win: No, Linux: No. **Function:** Whether to accept first responder.

**Notes:** Return true if your control can have the focus and false if not.

## **32.8.11 becomeFirstResponder as boolean**

MBS MacControls Plugin, Plugin Version: 17.2, Console & Web: No, Mac: Yes, Win: No, Linux: No. **Function:** Called when the object gets focus. **Notes:** Return true to accept.

#### 32.8. CLASS CUSTOMNSTEXTVIEWMBS 6783

# **32.8.12 beginGestureWithEvent(e as NSEventMBS) as boolean**

MBS MacControls Plugin, Plugin Version: 17.2, Console & Web: No, Mac: Yes, Win: No, Linux: No. **Function:** Informs the receiver that the user has begun a touch gesture. **Notes:**

e: An event object representing the gesture beginning. The event will be sent to the view under the touch in the key window. Available in Mac OS X v10.6 and later. Return true if you handled this event.

### **32.8.13 canBecomeKeyView as boolean**

MBS MacControls Plugin, Plugin Version: 17.2, Console & Web: No, Mac: Yes, Win: No, Linux: No. **Function:** Returns whether the receiver can become key view. **Notes:** Returns true if the receiver can become key view, false otherwise.

### **32.8.14 Close**

MBS MacControls Plugin, Plugin Version: 17.2, Console & Web: No, Mac: Yes, Win: No, Linux: No. **Function:** The event called when the custom view is destroyed.

### **32.8.15 concludeDragOperation(sender as NSDraggingInfoMBS)**

MBS MacControls Plugin, Plugin Version: 17.2, Console & Web: No, Mac: Yes, Win: No, Linux: No. **Function:** Invoked when the dragging operation is complete, signaling the receiver to perform any necessary clean-up.

#### **Notes:**

sender: The object sending the message; use it to get details about the dragging operation.

For this method to be invoked, the previous performDragOperation must have returned true.

The destination implements this method to perform any tidying up that it needs to do, such as updating its visual representation now that it has incorporated the dragged data. This message is the last message sent from sender to the destination during a dragging session.

If the sender object's animatesToDestination property was set to true in prepareForDragOperation, then the drag image is still visible. At this point you should draw the final visual representation in the view. When this method returns, the drag image is removed form the screen. If your final visual representation matches the visual representation in the drag, this is a seamless transition.

# **32.8.16 draggingEnded(sender as NSDraggingInfoMBS)**

MBS MacControls Plugin, Plugin Version: 17.2, Console & Web: No, Mac: Yes, Win: No, Linux: No. **Function:** Implement this event to be notified when a drag operation ends in some other destination. **Notes:**

sender: The object sending the message; use it to get details about the dragging operation.

This method might be used by a destination doing auto-expansion in order to collapse any auto-expands.

# **32.8.17 draggingEntered(sender as NSDraggingInfoMBS) as Integer**

MBS MacControls Plugin, Plugin Version: 17.2, Console & Web: No, Mac: Yes, Win: No, Linux: No. **Function:** Invoked when the dragged image enters destination bounds or frame; delegate returns dragging operation to perform. **Notes:**

sender: The object sending the message; use it to get details about the dragging operation.

Return one (and only one) of the dragging operation constants described in NSDragOperation in the NS-DraggingInfo reference. The default return value (if this method is not implemented by the destination) is the value returned by the previous draggingEntered message.

Invoked when a dragged image enters the destination but only if the destination has registered for the pasteboard data type involved in the drag operation. Specifically, this method is invoked when the mouse pointer enters the destination's bounds rectangle (if it is a view object) or its frame rectangle (if it is a window object).

This method must return a value that indicates which dragging operation the destination will perform when the image is released. In deciding which dragging operation to return, the method should evaluate the overlap between both the dragging operations allowed by the source (obtained from sender with the draggingSourceOperationMask method) and the dragging operations and pasteboard data types the destination itself supports.

If none of the operations is appropriate, this method should return NSDragOperationNone (this is the default response if the method is not implemented by the destination). A destination will still receive draggingUpdated and draggingExited even if NSDragOperationNone is returned by this method.

#### 32.8. CLASS CUSTOMNSTEXTVIEWMBS 6785

### **32.8.18 draggingExited(sender as NSDraggingInfoMBS)**

MBS MacControls Plugin, Plugin Version: 17.2, Console & Web: No, Mac: Yes, Win: No, Linux: No. **Function:** Invoked when the dragged image exits the destination's bounds rectangle (in the case of a view object) or its frame rectangle (in the case of a window object).

**Notes:** sender: The object sending the message; use it to get details about the dragging operation.

## **32.8.19 draggingSessionEndedAtPoint(session as NSDraggingSessionMBS, screen-Point as NSPointMBS, operation as Integer)**

MBS MacControls Plugin, Plugin Version: 17.2, Console & Web: No, Mac: Yes, Win: No, Linux: No. **Function:** Invoked when the dragging session has completed. **Notes:**

session: The dragging session. screenPoint: The point where the drag ended, in screen coordinates. operation: The drag operation. See constants for drag operation types.

Available in OS X v10.7 and later.

# **32.8.20 draggingSessionMovedToPoint(session as NSDraggingSessionMBS, screen-Point as NSPointMBS)**

MBS MacControls Plugin, Plugin Version: 17.2, Console & Web: No, Mac: Yes, Win: No, Linux: No. **Function:** Invoked when the drag moves on the screen. **Notes:**

session: The dragging session. screenPoint: The point where the drag moved to, in screen coordinates.

Available in OS X v10.7 and later.

## **32.8.21 draggingSessionSourceOperationMaskForDraggingContext(session as NS-DraggingSessionMBS, context as Integer) as Integer**

MBS MacControls Plugin, Plugin Version: 17.2, Console & Web: No, Mac: Yes, Win: No, Linux: No. **Function:** Declares the types of operations the source allows to be performed. (required) **Notes:**

session: The dragging session. context: The dragging context. See NSDraggingContext constants for the supported values. Return the appropriate dragging operation as defined in constants.

In the future Apple may provide more specific "within" values in the future. To account for this, for unrecognized localities, return the operation mask for the most specific context that you are concerned with.

# **32.8.22 draggingSessionWillBeginAtPoint(session as NSDraggingSessionMBS, screenPoint as NSPointMBS)**

MBS MacControls Plugin, Plugin Version: 17.2, Console & Web: No, Mac: Yes, Win: No, Linux: No. **Function:** Invoked when the drag will begin. **Notes:**

session: The dragging session. screenPoint: The point where the drag will begin, in screen coordinates.

Available in OS X v10.7 and later.

#### **32.8.23 draggingUpdated(sender as NSDraggingInfoMBS) as Integer**

MBS MacControls Plugin, Plugin Version: 17.2, Console & Web: No, Mac: Yes, Win: No, Linux: No. **Function:** Invoked periodically as the image is held within the destination area, allowing modification of the dragging operation or mouse-pointer position. **Notes:**

sender: The object sending the message; use it to get details about the dragging operation.

Return one (and only one) of the dragging operation constants described in NSDragOperation in the NS-DraggingInfo reference. The default return value (if this method is not implemented by the destination) is the value returned by the previous draggingEntered message.

For this to be invoked, the destination must have registered for the pasteboard data type involved in the drag operation. The messages continue until the image is either released or dragged out of the window or view.

This method provides the destination with an opportunity to modify the dragging operation depending on the position of the mouse pointer inside of the destination view or window object. For example, you may have several graphics or areas of text contained within the same view and wish to tailor the dragging operation, or to ignore the drag event completely, depending upon which object is underneath the mouse pointer at the time when the user releases the dragged image and the performDragOperation method is invoked.

#### 32.8. CLASS CUSTOMNSTEXTVIEWMBS 6787

You typically examine the contents of the pasteboard in the draggingEntered method, where this examination is performed only once, rather than in the draggingUpdated method, which is invoked multiple times.

Only one destination at a time receives a sequence of draggingUpdated messages. If the mouse pointer is within the bounds of two overlapping views that are both valid destinations, the uppermost view receives these messages until the image is either released or dragged out.

### **32.8.24 endGestureWithEvent(e as NSEventMBS) as boolean**

MBS MacControls Plugin, Plugin Version: 17.2, Console & Web: No, Mac: Yes, Win: No, Linux: No. **Function:** Informs the receiver that the user has ended a touch gesture. **Notes:**

e: An event object representing the gesture end. Available in Mac OS X v10.6 and later. Return true if you handled this event.

# **32.8.25 ignoreModifierKeysForDraggingSession(session as NSDraggingSession-MBS) as boolean**

MBS MacControls Plugin, Plugin Version: 17.2, Console & Web: No, Mac: Yes, Win: No, Linux: No. **Function:** Returns whether the modifier keys will be ignored for this dragging session. **Notes:**

session: The dragging session.

Return true if the modifier keys will be ignored, false otherwise. Available in OS X v10.7 and later.

#### **32.8.26 isOpaque as boolean**

MBS MacControls Plugin, Plugin Version: 17.2, Console & Web: No, Mac: Yes, Win: No, Linux: No. **Function:** Whether this view is opaque.

### **32.8.27 keyDown(e as NSEventMBS) as boolean**

MBS MacControls Plugin, Plugin Version: 17.2, Console & Web: No, Mac: Yes, Win: No, Linux: No. **Function:** One of the key events. **Notes:**

Return true if you handled this event.

Please return true in becomeFirstResponder and acceptsFirstResponder, so your nsview can become first responder and receive key events.

## **32.8.28 keyUp(e as NSEventMBS) as boolean**

MBS MacControls Plugin, Plugin Version: 17.2, Console & Web: No, Mac: Yes, Win: No, Linux: No. **Function:** One of the key events. **Notes:**

Return true if you handled this event.

Please return true in becomeFirstResponder and acceptsFirstResponder, so your nsview can become first responder and receive key events.

## **32.8.29 magnifyWithEvent(e as NSEventMBS) as boolean**

MBS MacControls Plugin, Plugin Version: 17.2, Console & Web: No, Mac: Yes, Win: No, Linux: No. **Function:** Informs the receiver that the user has begun a pinch gesture. **Notes:**

e: An event object representing the magnify gesture. The event will be sent to the view under the touch in the key window. Available in Mac OS X v10.6 and later. Return true if you handled this event.

# **32.8.30 menuForEvent(e as NSEventMBS, defaultMenu as NSMenuMBS) as NSMenuMBS**

MBS MacControls Plugin, Plugin Version: 17.2, Console & Web: No, Mac: Yes, Win: No, Linux: No. **Function:** Overridden by subclasses to return a context-sensitive pop-up menu for a given mouse-down event.

**Notes:**

theEvent: An object representing a mouse-down event. defaultMenu: The menu as constructed by super class.

The receiver can use information in the mouse event, such as its location over a particular element of the receiver, to determine what kind of menu to return. For example, a text object might display a text-editing menu when the cursor lies over text and a menu for changing graphics attributes when the cursor lies over an embedded image.

The default implementation returns the default menu.

#### **32.8.31 mouseDown(e as NSEventMBS, x as Double, y as Double) as boolean**

MBS MacControls Plugin, Plugin Version: 17.2, Console & Web: No, Mac: Yes, Win: No, Linux: No. **Function:** One of the mouse events.

**Notes:** Return true if you handled this event.

## **32.8.32 mouseDownCanMoveWindow as boolean**

MBS MacControls Plugin, Plugin Version: 17.2, Console & Web: No, Mac: Yes, Win: No, Linux: No. **Function:** This event is called so you can decide what happens with mouse down. **Notes:**

Return true if you do not need to handle a mouse down and it can pass through to superviews; False if you need to handle the mouse down.

This allows iApp-type applications to determine the region by which a window can be moved. By default, this method returns false if the view is opaque; otherwise, it returns true. Subclasses can override this method to return a different value.

## **32.8.33 mouseDragged(e as NSEventMBS, x as Double, y as Double) as boolean**

MBS MacControls Plugin, Plugin Version: 17.2, Console & Web: No, Mac: Yes, Win: No, Linux: No. **Function:** One of the mouse events.

**Notes:** Return true if you handled this event.

#### **32.8.34 mouseEntered(e as NSEventMBS, x as Double, y as Double) as boolean**

MBS MacControls Plugin, Plugin Version: 17.2, Console & Web: No, Mac: Yes, Win: No, Linux: No. **Function:** One of the mouse events.

**Notes:** Return true if you handled this event.

# **32.8.35 mouseExited(e as NSEventMBS, x as Double, y as Double) as boolean**

MBS MacControls Plugin, Plugin Version: 17.2, Console & Web: No, Mac: Yes, Win: No, Linux: No. **Function:** One of the mouse events.

**Notes:** Return true if you handled this event.

#### **32.8.36 mouseMoved(e as NSEventMBS, x as Double, y as Double) as boolean**

MBS MacControls Plugin, Plugin Version: 17.2, Console & Web: No, Mac: Yes, Win: No, Linux: No. **Function:** One of the mouse events.

**Notes:** Return true if you handled this event.

## **32.8.37 mouseUp(e as NSEventMBS, x as Double, y as Double) as boolean**

MBS MacControls Plugin, Plugin Version: 17.2, Console & Web: No, Mac: Yes, Win: No, Linux: No. **Function:** One of the mouse events.

**Notes:** Return true if you handled this event.

## **32.8.38 Open**

MBS MacControls Plugin, Plugin Version: 17.2, Console & Web: No, Mac: Yes, Win: No, Linux: No. **Function:** The event called when the custom NSSearchField is created.

# **32.8.39 otherMouseDown(e as NSEventMBS, x as Double, y as Double) as boolean**

MBS MacControls Plugin, Plugin Version: 17.2, Console & Web: No, Mac: Yes, Win: No, Linux: No. **Function:** One of the mouse events. **Notes:**

Return true if you handled this event. Third mouse button.

# **32.8.40 otherMouseDragged(e as NSEventMBS, x as Double, y as Double) as boolean**

MBS MacControls Plugin, Plugin Version: 17.2, Console & Web: No, Mac: Yes, Win: No, Linux: No. **Function:** One of the mouse events. **Notes:**

Return true if you handled this event. Third mouse button.

## **32.8.41 otherMouseUp(e as NSEventMBS, x as Double, y as Double) as boolean**

MBS MacControls Plugin, Plugin Version: 17.2, Console & Web: No, Mac: Yes, Win: No, Linux: No. **Function:** One of the mouse events. **Notes:**

Return true if you handled this event. Third mouse button.

## **32.8.42 performDragOperation(sender as NSDraggingInfoMBS) as boolean**

MBS MacControls Plugin, Plugin Version: 17.2, Console & Web: No, Mac: Yes, Win: No, Linux: No. **Function:** Invoked after the released image has been removed from the screen, signaling the receiver to import the pasteboard data.

**Notes:**

sender: The object sending the message; use it to get details about the dragging operation.

Return if the destination accepts the data, it returns true; otherwise it returns false. The default is to return false.

For this method to be invoked, the previous prepareForDragOperation message must have returned true. The destination should implement this method to do the real work of importing the pasteboard data represented by the image.

If the sender object's animatesToDestination was set to true in prepareForDragOperation, then setup any animation to arrange space for the drag items to animate to. Also at this time, enumerate through the dragging items to set their destination frames and destination images.

## **32.8.43 prepareForDragOperation(sender as NSDraggingInfoMBS) as boolean**

MBS MacControls Plugin, Plugin Version: 17.2, Console & Web: No, Mac: Yes, Win: No, Linux: No. **Function:** Invoked when the image is released, allowing the receiver to agree to or refuse drag operation. **Notes:**

sender: The object sending the message; use it to get details about the dragging operation.

Returns true if the receiver agrees to perform the drag operation and false if not.

This method is invoked only if the most recent draggingEntered or draggingUpdated message returned an acceptable drag-operation value.

If you want the drag items to animate from their current location on screen to their final location in your

view, set the sender object's animatesToDestination property to true in your implementation of this method.

### **32.8.44 pressureChange(e as NSEventMBS) as boolean**

MBS MacControls Plugin, Plugin Version: 17.2, Console & Web: No, Mac: Yes, Win: No, Linux: No. **Function:** Informs the current object that a pressure change occurred on a system that supports pressure sensitivity.

**Notes:**

This method is invoked automatically in response to user actions. event is the event that initiated the change in pressure.

Available in OS X v10.10.3 and later.

#### **32.8.45 resignFirstResponder as boolean**

MBS MacControls Plugin, Plugin Version: 17.2, Console & Web: No, Mac: Yes, Win: No, Linux: No. **Function:** Focus is going away. **Notes:** Return true to accept.

# **32.8.46 rightMouseDown(e as NSEventMBS, x as Double, y as Double) as boolean**

MBS MacControls Plugin, Plugin Version: 17.2, Console & Web: No, Mac: Yes, Win: No, Linux: No. **Function:** One of the mouse events.

**Notes:** Return true if you handled this event.

# **32.8.47 rightMouseDragged(e as NSEventMBS, x as Double, y as Double) as boolean**

MBS MacControls Plugin, Plugin Version: 17.2, Console & Web: No, Mac: Yes, Win: No, Linux: No. **Function:** One of the mouse events.

**Notes:** Return true if you handled this event.

## **32.8.48 rightMouseUp(e as NSEventMBS, x as Double, y as Double) as boolean**

MBS MacControls Plugin, Plugin Version: 17.2, Console & Web: No, Mac: Yes, Win: No, Linux: No. **Function:** One of the mouse events.

#### 32.8. CLASS CUSTOMNSTEXTVIEWMBS 6793

**Notes:** Return true if you handled this event.

#### **32.8.49 rotateWithEvent(e as NSEventMBS) as boolean**

MBS MacControls Plugin, Plugin Version: 17.2, Console & Web: No, Mac: Yes, Win: No, Linux: No. **Function:** Informs the receiver that the user has begun a rotation gesture. **Notes:**

e: An event object representing the rotate gesture. The event will be sent to the view under the touch in the key window. Available in Mac OS X v10.6 and later. Return true if you handled this event.

#### **32.8.50 scrollWheel(e as NSEventMBS) as boolean**

MBS MacControls Plugin, Plugin Version: 17.2, Console & Web: No, Mac: Yes, Win: No, Linux: No. **Function:** Informs the subclass that the mouse's scroll wheel has moved. **Notes:**

e: An object encapsulating information about the wheel-scrolling event.

The default implementation simply passes this message to the next responder. Return true to not pass the event.

#### **32.8.51 swipeWithEvent(e as NSEventMBS) as boolean**

MBS MacControls Plugin, Plugin Version: 17.2, Console & Web: No, Mac: Yes, Win: No, Linux: No. **Function:** Informs the receiver that the user has begun a swipe gesture. **Notes:**

e: An event object representing the swipe gesture. The event will be sent to the view under the touch in the key window. Available in Mac OS X v10.6 and later. Return true if you handled this event.

## **32.8.52 updateDraggingItemsForDrag(sender as NSDraggingInfoMBS)**

MBS MacControls Plugin, Plugin Version: 17.2, Console & Web: No, Mac: Yes, Win: No, Linux: No. **Function:** Invoked when the dragging images should be changed. **Notes:**

#### 6794 CHAPTER 32. COCOA CONTROLS

sender: The object sending the message; use this object to get details about the dragging operation.

While a destination may change the dragging images at any time, it is recommended to wait until this method is called before updating the dragging images.

This allows the system to delay changing the dragging images until it is likely that the user will drop on this destination. Otherwise, the dragging images will change too often during the drag which would be distracting to the user.

## **32.8.53 viewDidMoveToWindow**

MBS MacControls Plugin, Plugin Version: 17.2, Console & Web: No, Mac: Yes, Win: No, Linux: No. **Function:** Informs the receiver that it has been added to a new view hierarchy. **Notes:**

The default implementation does nothing; subclasses can implement this event to perform whatever actions are necessary.

window may return nil when this method is invoked, indicating that the receiver does not currently reside in any window. This occurs when the receiver has just been removed from its superview or when the receiver has just been added to a superview that does not itself have a window. Overrides of this method may choose to ignore such cases if they are not of interest.

## **32.8.54 wantsPeriodicDraggingUpdates as boolean**

MBS MacControls Plugin, Plugin Version: 17.2, Console & Web: No, Mac: Yes, Win: No, Linux: No. **Function:** Asks the destination object whether it wants to receive periodic draggingUpdated messages. **Notes:**

Return true if the destination wants to receive periodic draggingUpdated messages, false otherwise.

If the destination returns false, these messages are sent only when the mouse moves or a modifier flag changes. Otherwise the destination gets the default behavior, where it receives periodic dragging-updated messages even if nothing changes.

#### 32.9. CLASS CUSTOMNSTOKENFIELDMBS 6795

# **32.9 class CustomNSTokenFieldMBS**

## **32.9.1 class CustomNSTokenFieldMBS**

MBS MacControls Plugin, Plugin Version: 12.5, Console & Web: Yes, Mac: Yes, Win: No, Linux: No. **Function:** The class for a custom NSTokenField. **Notes:** Subclass of the NSTokenFieldMBS class.

## **32.9.2 Blog Entries**

• [MBS Real Studio Plugins, version 12.5pr2](https://www.mbs-plugins.de/archive/2012-10-11/MBS_Real_Studio_Plugins_versio/monkeybreadsoftware_blog_xojo)

## **32.9.3 Methods**

## <span id="page-6794-2"></span>**32.9.4 Constructor**

MBS MacControls Plugin, Plugin Version: 12.5, Console & Web: Yes, Mac: Yes, Win: No, Linux: No. **Function:** The dummy constructor doing nothing. See also:

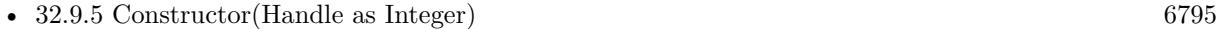

• [32.9.6](#page-6794-1) Constructor(left as Double, top as Double, width as Double, height as Double) [6795](#page-6794-1)

## <span id="page-6794-0"></span>**32.9.5 Constructor(Handle as Integer)**

MBS MacControls Plugin, Plugin Version: 13.1, Console & Web: Yes, Mac: Yes, Win: No, Linux: No. **Function:** The constructor. See also:

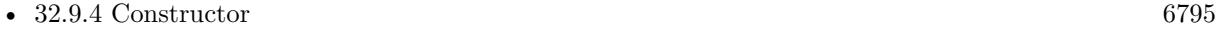

# • [32.9.6](#page-6794-1) Constructor(left as Double, top as Double, width as Double, height as Double) [6795](#page-6794-1)

# <span id="page-6794-1"></span>**32.9.6 Constructor(left as Double, top as Double, width as Double, height as Double)**

MBS MacControls Plugin, Plugin Version: 12.5, Console & Web: Yes, Mac: Yes, Win: No, Linux: No. **Function:** The constructor for a new custom NSTokenField object. See also:

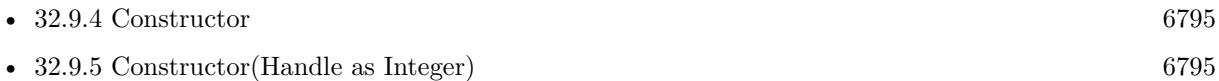

MBS MacControls Plugin, Plugin Version: 12.5, Console & Web: Yes, Mac: Yes, Win: No, Linux: No. **Function:** The destructor.

## **32.9.8 Events**

# **32.9.9 acceptsFirstMouse(e as NSEventMBS) as boolean**

MBS MacControls Plugin, Plugin Version: 12.5, Console & Web: No, Mac: Yes, Win: No, Linux: No. **Function:** Overridden by subclasses to return true if the receiver should be sent a mouseDown event for an initial mouse-down event, false if not.

**Notes:**

The receiver can either return a value unconditionally or use the location of event e to determine whether or not it wants the event. The default implementation ignores the event and returns false.

Implement this event in a subclass to allow instances to respond to click-through. This allows the user to click on a view in an inactive window, activating the view with one click, instead of clicking first to make the window active and then clicking the view. Most view objects refuse a click-through attempt, so the event simply activates the window. Many control objects, however, such as instances of NSButton and NSSlider, do accept them, so the user can immediately manipulate the control without having to release the mouse button.

## **32.9.10 acceptsFirstResponder as boolean**

MBS MacControls Plugin, Plugin Version: 12.5, Console & Web: No, Mac: Yes, Win: No, Linux: No. **Function:** Whether to accept first responder.

**Notes:** Return true if your control can have the focus and false if not.

## **32.9.11 becomeFirstResponder as boolean**

MBS MacControls Plugin, Plugin Version: 12.5, Console & Web: No, Mac: Yes, Win: No, Linux: No. **Function:** Called when the object gets focus. **Notes:** Return true to accept.

## **32.9.12 beginGestureWithEvent(e as NSEventMBS) as boolean**

MBS MacControls Plugin, Plugin Version: 13.1, Console & Web: No, Mac: Yes, Win: No, Linux: No. **Function:** Informs the receiver that the user has begun a touch gesture.

#### 32.9. CLASS CUSTOMNSTOKENFIELDMBS 6797

#### **Notes:**

e: An event object representing the gesture beginning. The event will be sent to the view under the touch in the key window. Available in Mac OS X v10.6 and later. Return true if you handled this event.

#### **32.9.13 canBecomeKeyView as boolean**

MBS MacControls Plugin, Plugin Version: 12.5, Console & Web: No, Mac: Yes, Win: No, Linux: No. **Function:** Returns whether the receiver can become key view. **Notes:** Returns true if the receiver can become key view, false otherwise.

#### **32.9.14 Close**

MBS MacControls Plugin, Plugin Version: 12.5, Console & Web: No, Mac: Yes, Win: No, Linux: No. **Function:** The event called when the custom view is destroyed.

### **32.9.15 concludeDragOperation(sender as NSDraggingInfoMBS)**

MBS MacControls Plugin, Plugin Version: 13.1, Console & Web: No, Mac: Yes, Win: No, Linux: No. **Function:** Invoked when the dragging operation is complete, signaling the receiver to perform any necessary clean-up.

**Notes:**

sender: The object sending the message; use it to get details about the dragging operation.

For this method to be invoked, the previous performDragOperation must have returned true.

The destination implements this method to perform any tidying up that it needs to do, such as updating its visual representation now that it has incorporated the dragged data. This message is the last message sent from sender to the destination during a dragging session.

If the sender object's animatesToDestination property was set to true in prepareForDragOperation, then the drag image is still visible. At this point you should draw the final visual representation in the view. When this method returns, the drag image is removed form the screen. If your final visual representation matches the visual representation in the drag, this is a seamless transition.

# 6798 CHAPTER 32. COCOA CONTROLS **32.9.16 draggingEnded(sender as NSDraggingInfoMBS)**

MBS MacControls Plugin, Plugin Version: 13.1, Console & Web: No, Mac: Yes, Win: No, Linux: No. **Function:** Implement this event to be notified when a drag operation ends in some other destination. **Notes:**

sender: The object sending the message; use it to get details about the dragging operation.

This method might be used by a destination doing auto-expansion in order to collapse any auto-expands.

# **32.9.17 draggingEntered(sender as NSDraggingInfoMBS) as Integer**

MBS MacControls Plugin, Plugin Version: 13.1, Console & Web: No, Mac: Yes, Win: No, Linux: No. **Function:** Invoked when the dragged image enters destination bounds or frame; delegate returns dragging operation to perform.

#### **Notes:**

sender: The object sending the message; use it to get details about the dragging operation.

Return one (and only one) of the dragging operation constants described in NSDragOperation in the NS-DraggingInfo reference. The default return value (if this method is not implemented by the destination) is the value returned by the previous draggingEntered message.

Invoked when a dragged image enters the destination but only if the destination has registered for the pasteboard data type involved in the drag operation. Specifically, this method is invoked when the mouse pointer enters the destination's bounds rectangle (if it is a view object) or its frame rectangle (if it is a window object).

This method must return a value that indicates which dragging operation the destination will perform when the image is released. In deciding which dragging operation to return, the method should evaluate the overlap between both the dragging operations allowed by the source (obtained from sender with the draggingSourceOperationMask method) and the dragging operations and pasteboard data types the destination itself supports.

If none of the operations is appropriate, this method should return NSDragOperationNone (this is the default response if the method is not implemented by the destination). A destination will still receive draggingUpdated and draggingExited even if NSDragOperationNone is returned by this method.

## **32.9.18 draggingExited(sender as NSDraggingInfoMBS)**

MBS MacControls Plugin, Plugin Version: 13.1, Console & Web: No, Mac: Yes, Win: No, Linux: No. **Function:** Invoked when the dragged image exits the destination's bounds rectangle (in the case of a view

#### 32.9. CLASS CUSTOMNSTOKENFIELDMBS 6799

object) or its frame rectangle (in the case of a window object). **Notes:** sender: The object sending the message; use it to get details about the dragging operation.

# **32.9.19 draggingSessionEndedAtPoint(session as NSDraggingSessionMBS, screen-Point as NSPointMBS, operation as Integer)**

MBS MacControls Plugin, Plugin Version: 13.1, Console & Web: No, Mac: Yes, Win: No, Linux: No. **Function:** Invoked when the dragging session has completed. **Notes:**

session: The dragging session. screenPoint: The point where the drag ended, in screen coordinates. operation: The drag operation. See constants for drag operation types.

Available in OS X v10.7 and later.

# **32.9.20 draggingSessionMovedToPoint(session as NSDraggingSessionMBS, screen-Point as NSPointMBS)**

MBS MacControls Plugin, Plugin Version: 13.1, Console & Web: No, Mac: Yes, Win: No, Linux: No. **Function:** Invoked when the drag moves on the screen. **Notes:**

session: The dragging session. screenPoint: The point where the drag moved to, in screen coordinates.

Available in OS X v10.7 and later.

# **32.9.21 draggingSessionSourceOperationMaskForDraggingContext(session as NS-DraggingSessionMBS, context as Integer) as Integer**

MBS MacControls Plugin, Plugin Version: 13.1, Console & Web: No, Mac: Yes, Win: No, Linux: No. **Function:** Declares the types of operations the source allows to be performed. (required) **Notes:**

session: The dragging session. context: The dragging context. See NSDraggingContext constants for the supported values.

Return the appropriate dragging operation as defined in constants.

In the future Apple may provide more specific "within" values in the future. To account for this, for unrecognized localities, return the operation mask for the most specific context that you are concerned with.

# **32.9.22 draggingSessionWillBeginAtPoint(session as NSDraggingSessionMBS, screenPoint as NSPointMBS)**

MBS MacControls Plugin, Plugin Version: 13.1, Console & Web: No, Mac: Yes, Win: No, Linux: No. **Function:** Invoked when the drag will begin. **Notes:**

session: The dragging session.

screenPoint: The point where the drag will begin, in screen coordinates.

Available in OS X v10.7 and later.

# **32.9.23 draggingUpdated(sender as NSDraggingInfoMBS) as Integer**

MBS MacControls Plugin, Plugin Version: 13.1, Console & Web: No, Mac: Yes, Win: No, Linux: No. **Function:** Invoked periodically as the image is held within the destination area, allowing modification of the dragging operation or mouse-pointer position.

**Notes:**

sender: The object sending the message; use it to get details about the dragging operation.

Return one (and only one) of the dragging operation constants described in NSDragOperation in the NS-DraggingInfo reference. The default return value (if this method is not implemented by the destination) is the value returned by the previous draggingEntered message.

For this to be invoked, the destination must have registered for the pasteboard data type involved in the drag operation. The messages continue until the image is either released or dragged out of the window or view.

This method provides the destination with an opportunity to modify the dragging operation depending on the position of the mouse pointer inside of the destination view or window object. For example, you may have several graphics or areas of text contained within the same view and wish to tailor the dragging operation, or to ignore the drag event completely, depending upon which object is underneath the mouse pointer at the time when the user releases the dragged image and the performDragOperation method is invoked.

You typically examine the contents of the pasteboard in the draggingEntered method, where this examination is performed only once, rather than in the draggingUpdated method, which is invoked multiple times.

Only one destination at a time receives a sequence of draggingUpdated messages. If the mouse pointer is

#### 32.9. CLASS CUSTOMNSTOKENFIELDMBS 6801

within the bounds of two overlapping views that are both valid destinations, the uppermost view receives these messages until the image is either released or dragged out.

#### **32.9.24 endGestureWithEvent(e as NSEventMBS) as boolean**

MBS MacControls Plugin, Plugin Version: 13.1, Console & Web: No, Mac: Yes, Win: No, Linux: No. **Function:** Informs the receiver that the user has ended a touch gesture. **Notes:**

e: An event object representing the gesture end. Available in Mac OS X v10.6 and later. Return true if you handled this event.

# **32.9.25 ignoreModifierKeysForDraggingSession(session as NSDraggingSession-MBS) as boolean**

MBS MacControls Plugin, Plugin Version: 13.1, Console & Web: No, Mac: Yes, Win: No, Linux: No. **Function:** Returns whether the modifier keys will be ignored for this dragging session. **Notes:**

session: The dragging session.

Return true if the modifier keys will be ignored, false otherwise. Available in OS X v10.7 and later.

## **32.9.26 isOpaque as boolean**

MBS MacControls Plugin, Plugin Version: 12.5, Console & Web: No, Mac: Yes, Win: No, Linux: No. **Function:** Whether this view is opaque.

#### **32.9.27 keyDown(e as NSEventMBS) as boolean**

MBS MacControls Plugin, Plugin Version: 12.5, Console & Web: No, Mac: Yes, Win: No, Linux: No. **Function:** One of the key events. **Notes:**

Return true if you handled this event.

Please return true in becomeFirstResponder and acceptsFirstResponder, so your nsview can become first responder and receive key events.

# **32.9.28 keyUp(e as NSEventMBS) as boolean**

MBS MacControls Plugin, Plugin Version: 12.5, Console & Web: No, Mac: Yes, Win: No, Linux: No. **Function:** One of the key events. **Notes:**

Return true if you handled this event.

Please return true in becomeFirstResponder and acceptsFirstResponder, so your nsview can become first responder and receive key events.

## **32.9.29 magnifyWithEvent(e as NSEventMBS) as boolean**

MBS MacControls Plugin, Plugin Version: 13.1, Console & Web: No, Mac: Yes, Win: No, Linux: No. **Function:** Informs the receiver that the user has begun a pinch gesture. **Notes:**

e: An event object representing the magnify gesture. The event will be sent to the view under the touch in the key window. Available in Mac OS X v10.6 and later. Return true if you handled this event.

# **32.9.30 menuForEvent(e as NSEventMBS, defaultMenu as NSMenuMBS) as NSMenuMBS**

MBS MacControls Plugin, Plugin Version: 12.5, Console & Web: No, Mac: Yes, Win: No, Linux: No. **Function:** Overridden by subclasses to return a context-sensitive pop-up menu for a given mouse-down event.

theEvent: An object representing a mouse-down event. defaultMenu: The menu as constructed by super class.

The receiver can use information in the mouse event, such as its location over a particular element of the receiver, to determine what kind of menu to return. For example, a text object might display a text-editing menu when the cursor lies over text and a menu for changing graphics attributes when the cursor lies over an embedded image.

The default implementation returns the default menu.

**Notes:**

#### **32.9.31 mouseDown(e as NSEventMBS, x as Double, y as Double) as boolean**

MBS MacControls Plugin, Plugin Version: 12.5, Console & Web: No, Mac: Yes, Win: No, Linux: No. **Function:** One of the mouse events.

**Notes:** Return true if you handled this event.

## **32.9.32 mouseDownCanMoveWindow as boolean**

MBS MacControls Plugin, Plugin Version: 12.5, Console & Web: No, Mac: Yes, Win: No, Linux: No. **Function:** This event is called so you can decide what happens with mouse down. **Notes:**

Return true if you do not need to handle a mouse down and it can pass through to superviews; False if you need to handle the mouse down.

This allows iApp-type applications to determine the region by which a window can be moved. By default, this method returns false if the view is opaque; otherwise, it returns true. Subclasses can override this method to return a different value.

#### **32.9.33 mouseDragged(e as NSEventMBS, x as Double, y as Double) as boolean**

MBS MacControls Plugin, Plugin Version: 12.5, Console & Web: No, Mac: Yes, Win: No, Linux: No. **Function:** One of the mouse events.

**Notes:** Return true if you handled this event.

#### **32.9.34 mouseEntered(e as NSEventMBS, x as Double, y as Double) as boolean**

MBS MacControls Plugin, Plugin Version: 12.5, Console & Web: No, Mac: Yes, Win: No, Linux: No. **Function:** One of the mouse events.

**Notes:** Return true if you handled this event.

#### **32.9.35 mouseExited(e as NSEventMBS, x as Double, y as Double) as boolean**

MBS MacControls Plugin, Plugin Version: 12.5, Console & Web: No, Mac: Yes, Win: No, Linux: No. **Function:** One of the mouse events.

**Notes:** Return true if you handled this event.

# 6804 CHAPTER 32. COCOA CONTROLS **32.9.36 mouseMoved(e as NSEventMBS, x as Double, y as Double) as boolean**

MBS MacControls Plugin, Plugin Version: 12.5, Console & Web: No, Mac: Yes, Win: No, Linux: No. **Function:** One of the mouse events.

**Notes:** Return true if you handled this event.

# **32.9.37 mouseUp(e as NSEventMBS, x as Double, y as Double) as boolean**

MBS MacControls Plugin, Plugin Version: 12.5, Console & Web: No, Mac: Yes, Win: No, Linux: No. **Function:** One of the mouse events.

**Notes:** Return true if you handled this event.

## **32.9.38 Open**

MBS MacControls Plugin, Plugin Version: 12.5, Console & Web: No, Mac: Yes, Win: No, Linux: No. **Function:** The event called when the custom NSView is created.

# **32.9.39 otherMouseDown(e as NSEventMBS, x as Double, y as Double) as boolean**

MBS MacControls Plugin, Plugin Version: 12.5, Console & Web: No, Mac: Yes, Win: No, Linux: No. **Function:** One of the mouse events. **Notes:**

Return true if you handled this event. Third mouse button.

# **32.9.40 otherMouseDragged(e as NSEventMBS, x as Double, y as Double) as boolean**

MBS MacControls Plugin, Plugin Version: 12.5, Console & Web: No, Mac: Yes, Win: No, Linux: No. **Function:** One of the mouse events. **Notes:**

Return true if you handled this event. Third mouse button.
#### **32.9.41 otherMouseUp(e as NSEventMBS, x as Double, y as Double) as boolean**

MBS MacControls Plugin, Plugin Version: 12.5, Console & Web: No, Mac: Yes, Win: No, Linux: No. **Function:** One of the mouse events. **Notes:**

Return true if you handled this event. Third mouse button.

## **32.9.42 performDragOperation(sender as NSDraggingInfoMBS) as boolean**

MBS MacControls Plugin, Plugin Version: 13.1, Console & Web: No, Mac: Yes, Win: No, Linux: No. **Function:** Invoked after the released image has been removed from the screen, signaling the receiver to import the pasteboard data. **Notes:**

sender: The object sending the message; use it to get details about the dragging operation.

Return if the destination accepts the data, it returns true; otherwise it returns false. The default is to return false.

For this method to be invoked, the previous prepareForDragOperation message must have returned true. The destination should implement this method to do the real work of importing the pasteboard data represented by the image.

If the sender object's animatesToDestination was set to true in prepareForDragOperation, then setup any animation to arrange space for the drag items to animate to. Also at this time, enumerate through the dragging items to set their destination frames and destination images.

## **32.9.43 prepareForDragOperation(sender as NSDraggingInfoMBS) as boolean**

MBS MacControls Plugin, Plugin Version: 13.1, Console & Web: No, Mac: Yes, Win: No, Linux: No. Function: Invoked when the image is released, allowing the receiver to agree to or refuse drag operation. **Notes:**

sender: The object sending the message; use it to get details about the dragging operation.

Returns true if the receiver agrees to perform the drag operation and false if not.

This method is invoked only if the most recent draggingEntered or draggingUpdated message returned an acceptable drag-operation value.

If you want the drag items to animate from their current location on screen to their final location in your view, set the sender object's animatesToDestination property to true in your implementation of this method.

#### 6806 CHAPTER 32. COCOA CONTROLS

#### **32.9.44 pressureChange(e as NSEventMBS) as boolean**

MBS MacControls Plugin, Plugin Version: 15.1, Console & Web: No, Mac: Yes, Win: No, Linux: No. **Function:** Informs the current object that a pressure change occurred on a system that supports pressure sensitivity.

**Notes:**

This method is invoked automatically in response to user actions. event is the event that initiated the change in pressure.

Available in OS X v10.10.3 and later.

#### **32.9.45 resignFirstResponder as boolean**

MBS MacControls Plugin, Plugin Version: 12.5, Console & Web: No, Mac: Yes, Win: No, Linux: No. **Function:** Focus is going away. **Notes:** Return true to accept.

## **32.9.46 rightMouseDown(e as NSEventMBS, x as Double, y as Double) as boolean**

MBS MacControls Plugin, Plugin Version: 12.5, Console & Web: No, Mac: Yes, Win: No, Linux: No. **Function:** One of the mouse events.

**Notes:** Return true if you handled this event.

## **32.9.47 rightMouseDragged(e as NSEventMBS, x as Double, y as Double) as boolean**

MBS MacControls Plugin, Plugin Version: 12.5, Console & Web: No, Mac: Yes, Win: No, Linux: No. **Function:** One of the mouse events.

**Notes:** Return true if you handled this event.

#### **32.9.48 rightMouseUp(e as NSEventMBS, x as Double, y as Double) as boolean**

MBS MacControls Plugin, Plugin Version: 12.5, Console & Web: No, Mac: Yes, Win: No, Linux: No. **Function:** One of the mouse events.

**Notes:** Return true if you handled this event.

#### 32.9. CLASS CUSTOMNSTOKENFIELDMBS 6807

#### **32.9.49 rotateWithEvent(e as NSEventMBS) as boolean**

MBS MacControls Plugin, Plugin Version: 13.1, Console & Web: No, Mac: Yes, Win: No, Linux: No. **Function:** Informs the receiver that the user has begun a rotation gesture. **Notes:**

e: An event object representing the rotate gesture. The event will be sent to the view under the touch in the key window. Available in Mac OS X v10.6 and later. Return true if you handled this event.

#### **32.9.50 scrollWheel(e as NSEventMBS) as boolean**

MBS MacControls Plugin, Plugin Version: 12.5, Console & Web: No, Mac: Yes, Win: No, Linux: No. **Function:** Informs the subclass that the mouse's scroll wheel has moved. **Notes:**

e: An object encapsulating information about the wheel-scrolling event.

The default implementation simply passes this message to the next responder. Return true to not pass the event.

#### **32.9.51 swipeWithEvent(e as NSEventMBS) as boolean**

MBS MacControls Plugin, Plugin Version: 13.1, Console & Web: No, Mac: Yes, Win: No, Linux: No. **Function:** Informs the receiver that the user has begun a swipe gesture. **Notes:**

e: An event object representing the swipe gesture. The event will be sent to the view under the touch in the key window. Available in Mac OS X v10.6 and later. Return true if you handled this event.

## **32.9.52 updateDraggingItemsForDrag(sender as NSDraggingInfoMBS)**

MBS MacControls Plugin, Plugin Version: 13.1, Console & Web: No, Mac: Yes, Win: No, Linux: No. **Function:** Invoked when the dragging images should be changed. **Notes:**

sender: The object sending the message; use this object to get details about the dragging operation.

While a destination may change the dragging images at any time, it is recommended to wait until this

method is called before updating the dragging images.

This allows the system to delay changing the dragging images until it is likely that the user will drop on this destination. Otherwise, the dragging images will change too often during the drag which would be distracting to the user.

#### **32.9.53 viewDidMoveToWindow**

MBS MacControls Plugin, Plugin Version: 12.5, Console & Web: No, Mac: Yes, Win: No, Linux: No. **Function:** Informs the receiver that it has been added to a new view hierarchy. **Notes:**

The default implementation does nothing; subclasses can implement this event to perform whatever actions are necessary.

window may return nil when this method is invoked, indicating that the receiver does not currently reside in any window. This occurs when the receiver has just been removed from its superview or when the receiver has just been added to a superview that does not itself have a window. Overrides of this method may choose to ignore such cases if they are not of interest.

#### **32.9.54 wantsPeriodicDraggingUpdates as boolean**

MBS MacControls Plugin, Plugin Version: 13.1, Console & Web: No, Mac: Yes, Win: No, Linux: No. **Function:** Asks the destination object whether it wants to receive periodic draggingUpdated messages. **Notes:**

Return true if the destination wants to receive periodic draggingUpdated messages, false otherwise.

If the destination returns false, these messages are sent only when the mouse moves or a modifier flag changes. Otherwise the destination gets the default behavior, where it receives periodic dragging-updated messages even if nothing changes.

#### 32.10. CLASS CUSTOMNSVIEWMBS 6809

# **32.10 class CustomNSViewMBS**

## **32.10.1 class CustomNSViewMBS**

MBS MacControls Plugin, Plugin Version: 7.7, Console & Web: Yes, Mac: Yes, Win: No, Linux: No. **Function:** The class for a custom NSView. **Notes:** Subclass of the NSViewMBS class.

## **32.10.2 Blog Entries**

- [MBS Xojo / Real Studio Plugins, version 16.5pr2](https://www.mbs-plugins.de/archive/2016-10-10/MBS_Xojo__Real_Studio_Plugins_/monkeybreadsoftware_blog_xojo)
- [MBS Real Studio Plugins, version 12.3pr3](https://www.mbs-plugins.de/archive/2012-06-01/MBS_Real_Studio_Plugins_versio/monkeybreadsoftware_blog_xojo)
- [MBS Real Studio Plugins, version 12.3pr2](https://www.mbs-plugins.de/archive/2012-05-18/MBS_Real_Studio_Plugins_versio/monkeybreadsoftware_blog_xojo)
- [MBS Real Studio Plugins, version 12.0pr7](https://www.mbs-plugins.de/archive/2012-01-14/MBS_Real_Studio_Plugins_versio/monkeybreadsoftware_blog_xojo)
- [MBS Real Studio Plugins, version 11.3pr14](https://www.mbs-plugins.de/archive/2011-11-30/MBS_Real_Studio_Plugins_versio/monkeybreadsoftware_blog_xojo)
- [MBS Real Studio Plugins, version 11.3pr9](https://www.mbs-plugins.de/archive/2011-10-20/MBS_Real_Studio_Plugins_versio/monkeybreadsoftware_blog_xojo)
- [Gestures on Mac OS X](https://www.mbs-plugins.de/archive/2011-07-13/Gestures_on_Mac_OS_X/monkeybreadsoftware_blog_xojo)
- [MBS Real Studio Plugins, version 11.2pr5](https://www.mbs-plugins.de/archive/2011-06-20/MBS_Real_Studio_Plugins_versio/monkeybreadsoftware_blog_xojo)
- [MBS REALbasic Plugins, version 11.1pr3](https://www.mbs-plugins.de/archive/2011-02-07/MBS_REALbasic_Plugins_version_/monkeybreadsoftware_blog_xojo)
- [MBS REALbasic Plugins, version 10.3pr4](https://www.mbs-plugins.de/archive/2010-05-17/MBS_REALbasic_Plugins_version_/monkeybreadsoftware_blog_xojo)

## **32.10.3 Methods**

#### <span id="page-6808-0"></span>**32.10.4 Constructor**

MBS MacControls Plugin, Plugin Version: 7.7, Console & Web: Yes, Mac: Yes, Win: No, Linux: No. **Function:** The dummy constructor doing nothing. See also:

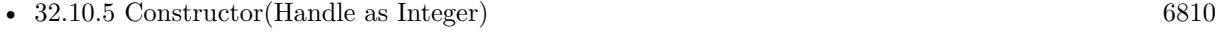

• [32.10.6](#page-6809-1) Constructor(left as Double, top as Double, width as Double, height as Double) [6810](#page-6809-1)

## <span id="page-6809-0"></span>**32.10.5 Constructor(Handle as Integer)**

MBS MacControls Plugin, Plugin Version: 13.1, Console & Web: Yes, Mac: Yes, Win: No, Linux: No. **Function:** Creates an object based on the given CustomNSView handle. **Notes:** The handle is casted to a CustomNSView and the plugin retains this handle. See also:

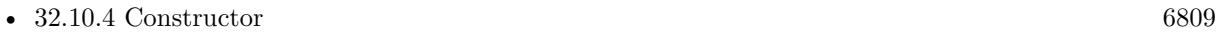

• [32.10.6](#page-6809-1) Constructor(left as Double, top as Double, width as Double, height as Double) [6810](#page-6809-1)

## <span id="page-6809-1"></span>**32.10.6 Constructor(left as Double, top as Double, width as Double, height as Double)**

MBS MacControls Plugin, Plugin Version: 7.7, Console & Web: Yes, Mac: Yes, Win: No, Linux: No. **Function:** The constructor for a new custom NSView object. See also:

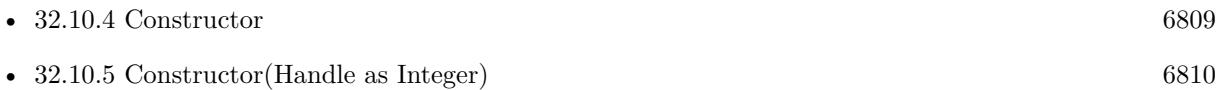

## **32.10.7 Destructor**

MBS MacControls Plugin, Plugin Version: 12.5, Console & Web: Yes, Mac: Yes, Win: No, Linux: No. **Function:** The destructor.

## **32.10.8 Events**

## **32.10.9 acceptsFirstMouse(e as NSEventMBS) as boolean**

MBS MacControls Plugin, Plugin Version: 11.2, Console & Web: No, Mac: Yes, Win: No, Linux: No. **Function:** Overridden by subclasses to return true if the receiver should be sent a mouseDown event for an initial mouse-down event, false if not. **Notes:**

The receiver can either return a value unconditionally or use the location of event e to determine whether or not it wants the event. The default implementation ignores the event and returns false.

Implement this event in a subclass to allow instances to respond to click-through. This allows the user to click on a view in an inactive window, activating the view with one click, instead of clicking first to make the window active and then clicking the view. Most view objects refuse a click-through attempt, so the event simply activates the window. Many control objects, however, such as instances of NSButton and NSSlider, do

#### 32.10. CLASS CUSTOMNSVIEWMBS 6811

accept them, so the user can immediately manipulate the control without having to release the mouse button.

#### **32.10.10 acceptsFirstResponder as boolean**

MBS MacControls Plugin, Plugin Version: 7.7, Console & Web: No, Mac: Yes, Win: No, Linux: No. **Function:** Whether to accept first responder.

**Notes:** Return true if your control can have the focus and false if not.

#### **32.10.11 becomeFirstResponder as boolean**

MBS MacControls Plugin, Plugin Version: 7.7, Console & Web: No, Mac: Yes, Win: No, Linux: No. **Function:** Called when the object gets focus. **Notes:** Return true to accept.

#### **32.10.12 beginGestureWithEvent(e as NSEventMBS) as boolean**

MBS MacControls Plugin, Plugin Version: 10.3, Console & Web: No, Mac: Yes, Win: No, Linux: No. **Function:** Informs the receiver that the user has begun a touch gesture. **Notes:**

e: An event object representing the gesture beginning. The event will be sent to the view under the touch in the key window. Available in Mac OS X v10.6 and later. Return true if you handled this event.

#### **32.10.13 canBecomeKeyView as boolean**

MBS MacControls Plugin, Plugin Version: 11.3, Console & Web: No, Mac: Yes, Win: No, Linux: No. **Function:** Returns whether the receiver can become key view. **Notes:** Returns true if the receiver can become key view, false otherwise.

#### **32.10.14 Close**

MBS MacControls Plugin, Plugin Version: 7.7, Console & Web: No, Mac: Yes, Win: No, Linux: No. **Function:** The event called when the custom view is destroyed.

## 6812 CHAPTER 32. COCOA CONTROLS **32.10.15 concludeDragOperation(sender as NSDraggingInfoMBS)**

MBS MacControls Plugin, Plugin Version: 13.1, Console & Web: No, Mac: Yes, Win: No, Linux: No. **Function:** Invoked when the dragging operation is complete, signaling the receiver to perform any necessary clean-up.

**Notes:**

sender: The object sending the message; use it to get details about the dragging operation.

For this method to be invoked, the previous performDragOperation must have returned true.

The destination implements this method to perform any tidying up that it needs to do, such as updating its visual representation now that it has incorporated the dragged data. This message is the last message sent from sender to the destination during a dragging session.

If the sender object's animatesToDestination property was set to true in prepareForDragOperation, then the drag image is still visible. At this point you should draw the final visual representation in the view. When this method returns, the drag image is removed form the screen. If your final visual representation matches the visual representation in the drag, this is a seamless transition.

## **32.10.16 draggingEnded(sender as NSDraggingInfoMBS)**

MBS MacControls Plugin, Plugin Version: 13.1, Console & Web: No, Mac: Yes, Win: No, Linux: No. **Function:** Implement this event to be notified when a drag operation ends in some other destination. **Notes:**

sender: The object sending the message; use it to get details about the dragging operation.

This method might be used by a destination doing auto-expansion in order to collapse any auto-expands.

## **32.10.17 draggingEntered(sender as NSDraggingInfoMBS) as Integer**

MBS MacControls Plugin, Plugin Version: 13.1, Console & Web: No, Mac: Yes, Win: No, Linux: No. **Function:** Invoked when the dragged image enters destination bounds or frame; delegate returns dragging operation to perform.

sender: The object sending the message; use it to get details about the dragging operation.

Return one (and only one) of the dragging operation constants described in NSDragOperation in the NS-DraggingInfo reference. The default return value (if this method is not implemented by the destination) is the value returned by the previous draggingEntered message.

**Notes:**

#### 32.10. CLASS CUSTOMNSVIEWMBS 6813

Invoked when a dragged image enters the destination but only if the destination has registered for the pasteboard data type involved in the drag operation. Specifically, this method is invoked when the mouse pointer enters the destination's bounds rectangle (if it is a view object) or its frame rectangle (if it is a window object).

This method must return a value that indicates which dragging operation the destination will perform when the image is released. In deciding which dragging operation to return, the method should evaluate the overlap between both the dragging operations allowed by the source (obtained from sender with the draggingSourceOperationMask method) and the dragging operations and pasteboard data types the destination itself supports.

If none of the operations is appropriate, this method should return NSDragOperationNone (this is the default response if the method is not implemented by the destination). A destination will still receive draggingUpdated and draggingExited even if NSDragOperationNone is returned by this method.

## **32.10.18 draggingExited(sender as NSDraggingInfoMBS)**

MBS MacControls Plugin, Plugin Version: 13.1, Console & Web: No, Mac: Yes, Win: No, Linux: No. **Function:** Invoked when the dragged image exits the destination's bounds rectangle (in the case of a view object) or its frame rectangle (in the case of a window object).

**Notes:** sender: The object sending the message; use it to get details about the dragging operation.

## **32.10.19 draggingSessionEndedAtPoint(session as NSDraggingSessionMBS, screen-Point as NSPointMBS, operation as Integer)**

MBS MacControls Plugin, Plugin Version: 13.1, Console & Web: No, Mac: Yes, Win: No, Linux: No. **Function:** Invoked when the dragging session has completed. **Notes:**

session: The dragging session. screenPoint: The point where the drag ended, in screen coordinates. operation: The drag operation. See constants for drag operation types.

Available in OS X v10.7 and later.

#### 6814 CHAPTER 32. COCOA CONTROLS

## **32.10.20 draggingSessionMovedToPoint(session as NSDraggingSessionMBS, screen-Point as NSPointMBS)**

MBS MacControls Plugin, Plugin Version: 13.1, Console & Web: No, Mac: Yes, Win: No, Linux: No. **Function:** Invoked when the drag moves on the screen. **Notes:**

session: The dragging session. screenPoint: The point where the drag moved to, in screen coordinates.

Available in OS X v10.7 and later.

## **32.10.21 draggingSessionSourceOperationMaskForDraggingContext(session as NSDraggingSessionMBS, context as Integer) as Integer**

MBS MacControls Plugin, Plugin Version: 13.1, Console & Web: No, Mac: Yes, Win: No, Linux: No. **Function:** Declares the types of operations the source allows to be performed. (required) **Notes:**

session: The dragging session. context: The dragging context. See NSDraggingContext constants for the supported values.

Return the appropriate dragging operation as defined in constants.

In the future Apple may provide more specific "within" values in the future. To account for this, for unrecognized localities, return the operation mask for the most specific context that you are concerned with.

## **32.10.22 draggingSessionWillBeginAtPoint(session as NSDraggingSessionMBS, screenPoint as NSPointMBS)**

MBS MacControls Plugin, Plugin Version: 13.1, Console & Web: No, Mac: Yes, Win: No, Linux: No. **Function:** Invoked when the drag will begin. **Notes:**

session: The dragging session. screenPoint: The point where the drag will begin, in screen coordinates.

Available in OS X v10.7 and later.

#### 32.10. CLASS CUSTOMNSVIEWMBS 6815

## **32.10.23 draggingUpdated(sender as NSDraggingInfoMBS) as Integer**

MBS MacControls Plugin, Plugin Version: 13.1, Console & Web: No, Mac: Yes, Win: No, Linux: No. **Function:** Invoked periodically as the image is held within the destination area, allowing modification of the dragging operation or mouse-pointer position. **Notes:**

sender: The object sending the message; use it to get details about the dragging operation.

Return one (and only one) of the dragging operation constants described in NSDragOperation in the NS-DraggingInfo reference. The default return value (if this method is not implemented by the destination) is the value returned by the previous draggingEntered message.

For this to be invoked, the destination must have registered for the pasteboard data type involved in the drag operation. The messages continue until the image is either released or dragged out of the window or view.

This method provides the destination with an opportunity to modify the dragging operation depending on the position of the mouse pointer inside of the destination view or window object. For example, you may have several graphics or areas of text contained within the same view and wish to tailor the dragging operation, or to ignore the drag event completely, depending upon which object is underneath the mouse pointer at the time when the user releases the dragged image and the performDragOperation method is invoked.

You typically examine the contents of the pasteboard in the draggingEntered method, where this examination is performed only once, rather than in the draggingUpdated method, which is invoked multiple times.

Only one destination at a time receives a sequence of draggingUpdated messages. If the mouse pointer is within the bounds of two overlapping views that are both valid destinations, the uppermost view receives these messages until the image is either released or dragged out.

## **32.10.24 drawFocusRingMask(g as NSGraphicsMBS) as boolean**

MBS MacControls Plugin, Plugin Version: 12.3, Console & Web: No, Mac: Yes, Win: No, Linux: No. **Function:** Draw the focus ring mask for the view. **Notes:**

If false is returned, the default method from NSView class runs.

This method provides the shape of the focus ring mask by drawing the focus ring mask. An implementation of this method should draw in the view's interior (bounds) coordinate space, that the focus ring style has been set (it will be set it to NSFocusRingOnly to capture the focus ring itself), and that the fill and stroke colors have been set to an arbitrary fully opaque color.

Subclasses that find the default behavior insufficient should only draw the focus ring shape.

The NSView default implementation of this method simply fills self.bounds. Available in Mac OS X v10.7 and later.

Please use NSGraphicsMBS class for drawing.

## **32.10.25 DrawRect(g as NSGraphicsMBS, left as Double, top as Double, width as Double, height as Double)**

MBS MacControls Plugin, Plugin Version: 7.7, Console & Web: No, Mac: Yes, Win: No, Linux: No. **Function:** The paint event with the rectangle which needs to be redrawn.

#### **32.10.26 endGestureWithEvent(e as NSEventMBS) as boolean**

MBS MacControls Plugin, Plugin Version: 10.3, Console & Web: No, Mac: Yes, Win: No, Linux: No. **Function:** Informs the receiver that the user has ended a touch gesture. **Notes:**

e: An event object representing the gesture end. Available in Mac OS X v10.6 and later. Return true if you handled this event.

## **32.10.27 focusRingMaskBounds as NSRectMBS**

MBS MacControls Plugin, Plugin Version: 12.3, Console & Web: No, Mac: Yes, Win: No, Linux: No. **Function:** Returns the focus ring mask bounds. **Notes:**

Return nil to run default NSView method.

Return a rectangle containing the mask in the view's interior (bounds) coordinate space.

The mask bounds allows the focus ring's overall size and position to be determined before it is drawn. Subclasses must override this method if they require the display of a focus ring. The NSView default implementation of this method simply returns NSRectMBS.Zero.

Note: The information provided by focusRingMaskBounds will enable Accessibility to identify selected subelements for zoom tracking, so it is important that this method provide a reasonably tight bounding box and that noteFocusRingMaskChanged is invoked as described.

## **32.10.28 ignoreModifierKeysForDraggingSession(session as NSDraggingSession-MBS) as boolean**

MBS MacControls Plugin, Plugin Version: 13.1, Console & Web: No, Mac: Yes, Win: No, Linux: No. Function: Returns whether the modifier keys will be ignored for this dragging session. **Notes:**

session: The dragging session.

Return true if the modifier keys will be ignored, false otherwise. Available in OS X v10.7 and later.

#### **32.10.29 isFlipped as Boolean**

MBS MacControls Plugin, Plugin Version: 16.5, Console & Web: No, Mac: Yes, Win: No, Linux: No. **Function:** The event to return a boolean value indicating whether the view uses a flipped coordinate system.

**Notes:**

The default value of this property is false, which results in a non-flipped coordinate system. In a non-flipped coordinate system, the origin is in the lower-left corner of the view and positive y-values extend upward. In a flipped coordinate system, the origin is in the upper-left corner of the view and y-values extend downward. X-values always extend to the right.

If you want your view to use a flipped coordinate system, override this property and return true.

#### **32.10.30 isOpaque as boolean**

MBS MacControls Plugin, Plugin Version: 7.7, Console & Web: No, Mac: Yes, Win: No, Linux: No. **Function:** Whether this view is opaque.

#### **32.10.31 keyDown(e as NSEventMBS) as boolean**

MBS MacControls Plugin, Plugin Version: 7.7, Console & Web: No, Mac: Yes, Win: No, Linux: No. **Function:** One of the key events. **Notes:**

Return true if you handled this event.

Please return true in becomeFirstResponder and acceptsFirstResponder, so your nsview can become first responder and receive key events.

#### **32.10.32 keyUp(e as NSEventMBS) as boolean**

MBS MacControls Plugin, Plugin Version: 7.7, Console & Web: No, Mac: Yes, Win: No, Linux: No. **Function:** One of the key events. **Notes:**

Return true if you handled this event.

Please return true in becomeFirstResponder and acceptsFirstResponder, so your nsview can become first responder and receive key events.

#### **32.10.33 magnifyWithEvent(e as NSEventMBS) as boolean**

MBS MacControls Plugin, Plugin Version: 10.3, Console & Web: No, Mac: Yes, Win: No, Linux: No. **Function:** Informs the receiver that the user has begun a pinch gesture. **Notes:**

e: An event object representing the magnify gesture. The event will be sent to the view under the touch in the key window. Available in Mac OS X v10.6 and later. Return true if you handled this event.

## **32.10.34 menuForEvent(e as NSEventMBS, defaultMenu as NSMenuMBS) as NSMenuMBS**

MBS MacControls Plugin, Plugin Version: 12.3, Console & Web: No, Mac: Yes, Win: No, Linux: No. **Function:** Overridden by subclasses to return a context-sensitive pop-up menu for a given mouse-down event.

**Notes:**

theEvent: An object representing a mouse-down event. defaultMenu: The menu as constructed by super class.

The receiver can use information in the mouse event, such as its location over a particular element of the receiver, to determine what kind of menu to return. For example, a text object might display a text-editing menu when the cursor lies over text and a menu for changing graphics attributes when the cursor lies over an embedded image.

The default implementation returns the default menu.

#### **32.10.35 mouseDown(e as NSEventMBS, x as Double, y as Double) as boolean**

MBS MacControls Plugin, Plugin Version: 7.7, Console & Web: No, Mac: Yes, Win: No, Linux: No. **Function:** One of the mouse events.

**Notes:** Return true if you handled this event.

## **32.10.36 mouseDownCanMoveWindow as boolean**

MBS MacControls Plugin, Plugin Version: 11.3, Console & Web: No, Mac: Yes, Win: No, Linux: No. **Function:** This event is called so you can decide what happens with mouse down. **Notes:**

Return true if you do not need to handle a mouse down and it can pass through to superviews; False if you need to handle the mouse down.

This allows iApp-type applications to determine the region by which a window can be moved. By default, this method returns false if the view is opaque; otherwise, it returns true. Subclasses can override this method to return a different value.

## **32.10.37 mouseDragged(e as NSEventMBS, x as Double, y as Double) as boolean**

MBS MacControls Plugin, Plugin Version: 7.7, Console & Web: No, Mac: Yes, Win: No, Linux: No. **Function:** One of the mouse events.

**Notes:** Return true if you handled this event.

#### **32.10.38 mouseEntered(e as NSEventMBS, x as Double, y as Double) as boolean**

MBS MacControls Plugin, Plugin Version: 7.7, Console & Web: No, Mac: Yes, Win: No, Linux: No. **Function:** One of the mouse events.

**Notes:** Return true if you handled this event.

## **32.10.39 mouseExited(e as NSEventMBS, x as Double, y as Double) as boolean**

MBS MacControls Plugin, Plugin Version: 7.7, Console & Web: No, Mac: Yes, Win: No, Linux: No. **Function:** One of the mouse events.

**Notes:** Return true if you handled this event.

#### **32.10.40 mouseMoved(e as NSEventMBS, x as Double, y as Double) as boolean**

MBS MacControls Plugin, Plugin Version: 7.7, Console & Web: No, Mac: Yes, Win: No, Linux: No. **Function:** One of the mouse events.

**Notes:** Return true if you handled this event.

## **32.10.41 mouseUp(e as NSEventMBS, x as Double, y as Double) as boolean**

MBS MacControls Plugin, Plugin Version: 7.7, Console & Web: No, Mac: Yes, Win: No, Linux: No. **Function:** One of the mouse events.

**Notes:** Return true if you handled this event.

#### **32.10.42 Open**

MBS MacControls Plugin, Plugin Version: 7.7, Console & Web: No, Mac: Yes, Win: No, Linux: No. **Function:** The event called when the custom NSView is created.

## **32.10.43 otherMouseDown(e as NSEventMBS, x as Double, y as Double) as boolean**

MBS MacControls Plugin, Plugin Version: 7.7, Console & Web: No, Mac: Yes, Win: No, Linux: No. **Function:** One of the mouse events. **Notes:**

Return true if you handled this event. Third mouse button.

## **32.10.44 otherMouseDragged(e as NSEventMBS, x as Double, y as Double) as boolean**

MBS MacControls Plugin, Plugin Version: 7.7, Console & Web: No, Mac: Yes, Win: No, Linux: No. **Function:** One of the mouse events. **Notes:**

Return true if you handled this event. Third mouse button.

## **32.10.45 otherMouseUp(e as NSEventMBS, x as Double, y as Double) as boolean**

MBS MacControls Plugin, Plugin Version: 7.7, Console & Web: No, Mac: Yes, Win: No, Linux: No. **Function:** One of the mouse events. **Notes:**

Return true if you handled this event. Third mouse button.

#### **32.10.46 performDragOperation(sender as NSDraggingInfoMBS) as boolean**

MBS MacControls Plugin, Plugin Version: 13.1, Console & Web: No, Mac: Yes, Win: No, Linux: No. **Function:** Invoked after the released image has been removed from the screen, signaling the receiver to import the pasteboard data.

**Notes:**

sender: The object sending the message; use it to get details about the dragging operation.

Return if the destination accepts the data, it returns true; otherwise it returns false. The default is to return false.

For this method to be invoked, the previous prepareForDragOperation message must have returned true. The destination should implement this method to do the real work of importing the pasteboard data represented by the image.

If the sender object's animatesToDestination was set to true in prepareForDragOperation, then setup any animation to arrange space for the drag items to animate to. Also at this time, enumerate through the dragging items to set their destination frames and destination images.

## **32.10.47 prepareForDragOperation(sender as NSDraggingInfoMBS) as boolean**

MBS MacControls Plugin, Plugin Version: 13.1, Console & Web: No, Mac: Yes, Win: No, Linux: No. **Function:** Invoked when the image is released, allowing the receiver to agree to or refuse drag operation. **Notes:**

sender: The object sending the message; use it to get details about the dragging operation.

Returns true if the receiver agrees to perform the drag operation and false if not.

This method is invoked only if the most recent draggingEntered or draggingUpdated message returned an acceptable drag-operation value.

If you want the drag items to animate from their current location on screen to their final location in your

view, set the sender object's animatesToDestination property to true in your implementation of this method.

#### **32.10.48 pressureChange(e as NSEventMBS) as boolean**

MBS MacControls Plugin, Plugin Version: 15.1, Console & Web: No, Mac: Yes, Win: No, Linux: No. **Function:** Informs the current object that a pressure change occurred on a system that supports pressure sensitivity.

**Notes:**

This method is invoked automatically in response to user actions. event is the event that initiated the change in pressure. Available in OS X v10.10.3 and later.

#### **32.10.49 resignFirstResponder as boolean**

MBS MacControls Plugin, Plugin Version: 7.7, Console & Web: No, Mac: Yes, Win: No, Linux: No. **Function:** Focus is going away. **Notes:** Return true to accept.

## **32.10.50 rightMouseDown(e as NSEventMBS, x as Double, y as Double) as boolean**

MBS MacControls Plugin, Plugin Version: 7.7, Console & Web: No, Mac: Yes, Win: No, Linux: No. **Function:** One of the mouse events. **Notes:** Return true if you handled this event.

## **32.10.51 rightMouseDragged(e as NSEventMBS, x as Double, y as Double) as boolean**

MBS MacControls Plugin, Plugin Version: 7.7, Console & Web: No, Mac: Yes, Win: No, Linux: No. **Function:** One of the mouse events.

**Notes:** Return true if you handled this event.

## **32.10.52 rightMouseUp(e as NSEventMBS, x as Double, y as Double) as boolean**

MBS MacControls Plugin, Plugin Version: 7.7, Console & Web: No, Mac: Yes, Win: No, Linux: No. **Function:** One of the mouse events.

#### 32.10. CLASS CUSTOMNSVIEWMBS 6823

**Notes:** Return true if you handled this event.

#### **32.10.53 rotateWithEvent(e as NSEventMBS) as boolean**

MBS MacControls Plugin, Plugin Version: 10.3, Console & Web: No, Mac: Yes, Win: No, Linux: No. **Function:** Informs the receiver that the user has begun a rotation gesture. **Notes:**

e: An event object representing the rotate gesture. The event will be sent to the view under the touch in the key window. Available in Mac OS X v10.6 and later. Return true if you handled this event.

#### **32.10.54 scrollWheel(e as NSEventMBS) as boolean**

MBS MacControls Plugin, Plugin Version: 12.0, Console & Web: No, Mac: Yes, Win: No, Linux: No. **Function:** Informs the subclass that the mouse's scroll wheel has moved. **Notes:**

e: An object encapsulating information about the wheel-scrolling event.

The default implementation simply passes this message to the next responder. Return true to not pass the event.

#### **32.10.55 swipeWithEvent(e as NSEventMBS) as boolean**

MBS MacControls Plugin, Plugin Version: 10.3, Console & Web: No, Mac: Yes, Win: No, Linux: No. **Function:** Informs the receiver that the user has begun a swipe gesture. **Notes:**

e: An event object representing the swipe gesture. The event will be sent to the view under the touch in the key window. Available in Mac OS X v10.6 and later. Return true if you handled this event.

#### **32.10.56 updateDraggingItemsForDrag(sender as NSDraggingInfoMBS)**

MBS MacControls Plugin, Plugin Version: 13.1, Console & Web: No, Mac: Yes, Win: No, Linux: No. **Function:** Invoked when the dragging images should be changed. **Notes:**

#### 6824 CHAPTER 32. COCOA CONTROLS

sender: The object sending the message; use this object to get details about the dragging operation.

While a destination may change the dragging images at any time, it is recommended to wait until this method is called before updating the dragging images.

This allows the system to delay changing the dragging images until it is likely that the user will drop on this destination. Otherwise, the dragging images will change too often during the drag which would be distracting to the user.

#### **32.10.57 viewDidMoveToWindow**

MBS MacControls Plugin, Plugin Version: 11.2, Console & Web: No, Mac: Yes, Win: No, Linux: No. **Function:** Informs the receiver that it has been added to a new view hierarchy. **Notes:**

The default implementation does nothing; subclasses can implement this event to perform whatever actions are necessary.

window may return nil when this method is invoked, indicating that the receiver does not currently reside in any window. This occurs when the receiver has just been removed from its superview or when the receiver has just been added to a superview that does not itself have a window. Overrides of this method may choose to ignore such cases if they are not of interest.

## **32.10.58 wantsPeriodicDraggingUpdates as boolean**

MBS MacControls Plugin, Plugin Version: 13.1, Console & Web: No, Mac: Yes, Win: No, Linux: No. **Function:** Asks the destination object whether it wants to receive periodic draggingUpdated messages. **Notes:**

Return true if the destination wants to receive periodic draggingUpdated messages, false otherwise.

If the destination returns false, these messages are sent only when the mouse moves or a modifier flag changes. Otherwise the destination gets the default behavior, where it receives periodic dragging-updated messages even if nothing changes.

## 32.11. CLASS DISCLOSURETRIANGLE 6825

# **32.11 class DisclosureTriangle**

## **32.11.1 class DisclosureTriangle**

Plugin Version: 9.7, Console & Web: No, Mac: Yes, Win: No, Linux: No. **Function:** The built in DisclosureTriangle class in Xojo.

## **32.11.2 Methods**

## **32.11.3 NSButtonMBS as NSButtonMBS**

MBS MacControls Plugin, Plugin Version: 9.7, Console & Web: No, Mac: Yes, Win: No, Linux: No. **Function:** Creates a NSButtonMBS object for the given control. **Example:**

MsgBox DisclosureTriangle1.NSButtonMBS.className

**Notes:** This way you can manipulate Cocoa controls directly.

# **32.12 class Groupbox**

## **32.12.1 class Groupbox**

Plugin Version: 10.0, Console & Web: No, Mac: Yes, Win: No, Linux: No. **Function:** The built in Groupbox class in Xojo.

## **32.12.2 Methods**

## **32.12.3 NSBoxMBS as NSBoxMBS**

MBS MacControls Plugin, Plugin Version: 10.0, Console & Web: No, Mac: Yes, Win: No, Linux: No. **Function:** Creates a NSBoxMBS object for the given control. **Notes:** This way you can manipulate Cocoa controls directly.

## **32.13.1 class ImageWell**

Plugin Version: 10.0, Console & Web: No, Mac: Yes, Win: No, Linux: No. **Function:** The built in ImageWell class in Xojo.

## **32.13.2 Methods**

## **32.13.3 NSImageViewMBS as NSImageViewMBS**

MBS MacControls Plugin, Plugin Version: 10.0, Console & Web: No, Mac: Yes, Win: No, Linux: No. **Function:** Creates a NSImageViewMBS object for the given control. **Notes:** This way you can manipulate Cocoa controls directly.

# **32.14 class KeyValueCodingMBS**

## **32.14.1 class KeyValueCodingMBS**

MBS MacControls Plugin, Plugin Version: 17.1, Console & Web: Yes, Mac: Yes, Win: No, Linux: No. **Function:** The class for key value coding and using NSSortDescriptor class. **Notes:** Events are only raised if called on main thread to avoid threading trouble.

## **32.14.2 Blog Entries**

• [MBS Xojo Plugins, version 17.1pr3](https://www.mbs-plugins.de/archive/2017-02-22/MBS_Xojo_Plugins_version_171pr/monkeybreadsoftware_blog_xojo)

## **32.14.3 Methods**

## **32.14.4 Constructor**

MBS MacControls Plugin, Plugin Version: 17.1, Console & Web: Yes, Mac: Yes, Win: No, Linux: No. **Function:** The constructor.

## **32.14.5 sortedArrayUsingDescriptor(values() as KeyValueCodingMBS, sortDescriptor as NSSortDescriptorMBS) as KeyValueCodingMBS()**

MBS MacControls Plugin, Plugin Version: 17.1, Console & Web: Yes, Mac: Yes, Win: No, Linux: No. **Function:** Returns a copy of the receiving array sorted as specified by a given a sort descriptor. **Notes:**

sortDescriptor: The NSSortDescriptor objects.

Returns a copy of the receiving array sorted as specified by sortDescriptor.

## **32.14.6 sortedArrayUsingDescriptors(values() as KeyValueCodingMBS, sort-Descriptor() as NSSortDescriptorMBS) as KeyValueCodingMBS()**

MBS MacControls Plugin, Plugin Version: 17.1, Console & Web: Yes, Mac: Yes, Win: No, Linux: No. **Function:** Returns a copy of the receiving array sorted as specified by a given array of sort descriptors. **Notes:**

sortDescriptors: An array of NSSortDescriptor objects.

#### 32.14. CLASS KEYVALUECODINGMBS 6829

Returns a copy of the receiving array sorted as specified by sortDescriptors.

The first descriptor specifies the primary key path to be used in sorting the receiving array's contents. Any subsequent descriptors are used to further refine sorting of objects with duplicate values. See NSSortDescriptor for additional information.

#### **32.14.7 Properties**

#### <span id="page-6828-0"></span>**32.14.8 Description as String**

MBS MacControls Plugin, Plugin Version: 17.1, Console & Web: Yes, Mac: Yes, Win: No, Linux: No. **Function:** The description text property. **Notes:** (Read only property) See also:

• [32.14.13](#page-6829-0) Description as String [6830](#page-6829-0)

#### **32.14.9 Handle as Integer**

MBS MacControls Plugin, Plugin Version: 17.1, Console & Web: Yes, Mac: Yes, Win: No, Linux: No. **Function:** The internal object handle. **Notes:** (Read and Write property)

#### **32.14.10 Tag as Variant**

MBS MacControls Plugin, Plugin Version: 17.1, Console & Web: Yes, Mac: Yes, Win: No, Linux: No. **Function:** The tag value. **Notes:**

Store anything you need, e.g. a dictionary. (Read and Write property)

#### <span id="page-6828-1"></span>**32.14.11 valueForKey(key as String) as Variant**

MBS MacControls Plugin, Plugin Version: 17.1, Console & Web: Yes, Mac: Yes, Win: No, Linux: No. Function: Get/set the value for the property identified by a given key. **Notes:**

key: The name of one of the receiver's properties. (Read and Write computed property) See also:

• [32.14.16](#page-6830-0) valueForKey(key as string) as Variant [6831](#page-6830-0)

### **32.14.12 Events**

#### <span id="page-6829-0"></span>**32.14.13 Description as String**

MBS MacControls Plugin, Plugin Version: 17.1, Console & Web: No, Mac: Yes, Win: No, Linux: No. **Function:** The event when system queries description for object. See also:

•  $32.14.8$  Description as String [6829](#page-6828-0)

## **32.14.14 setValueForKey(key as string, value as Variant)**

MBS MacControls Plugin, Plugin Version: 17.1, Console & Web: No, Mac: Yes, Win: No, Linux: No. **Function:** Sets the property of the receiver specified by a given key to a given value. **Notes:**

value: The value for the property identified by key. key: The name of one of the receiver's properties.

If key identifies a to-one relationship, relate the object specified by value to the receiver, unrelating the previously related object if there was one. Given a collection object and a key that identifies a to-many relationship, relate the objects contained in the collection to the receiver, unrelating previously related objects if there were any.

The search pattern that setValueForKey uses is described in Accessor Search Patterns in Key-Value Coding Programming Guide.

In a reference-counted environment, if the instance variable is accessed directly, value is retained.

#### **32.14.15 setValueForUndefinedKey(key as string, value as Variant)**

MBS MacControls Plugin, Plugin Version: 17.1, Console & Web: No, Mac: Yes, Win: No, Linux: No. Function: Invoked by setValueForKey when it finds no property for a given key. **Notes:**

value: The value for the key identified by key. key: A string that is not equal to the name of any of the receiver's properties.

Subclasses can override this method to handle the request in some other way. The default implementation raises an NSUndefinedKeyException.

#### 32.14. CLASS KEYVALUECODINGMBS 6831

#### <span id="page-6830-0"></span>**32.14.16 valueForKey(key as string) as Variant**

MBS MacControls Plugin, Plugin Version: 17.1, Console & Web: No, Mac: Yes, Win: No, Linux: No. Function: Return the value for the property identified by a given key. **Notes:**

key: The name of one of the receiver's properties.

Returns the value for the property identified by key.

If event is not implemented, the search pattern that valueForKey uses to find the correct value to return is described in Accessor Search Patterns in Key-Value Coding Programming Guide. See also:

• [32.14.11](#page-6828-1) valueForKey(key as String) as Variant [6829](#page-6828-1)

## **32.14.17 valueForUndefinedKey(key as string) as Variant**

MBS MacControls Plugin, Plugin Version: 17.1, Console & Web: No, Mac: Yes, Win: No, Linux: No. **Function:** Invoked by valueForKey when it finds no property corresponding to a given key. **Notes:**

key: A string that is not equal to the name of any of the receiver's properties.

Subclasses can override this method to return an alternate value for undefined keys. The default implementation raises an NSUndefinedKeyException.

# **32.15 class NSActionCellMBS**

## **32.15.1 class NSActionCellMBS**

MBS MacCocoa Plugin, Plugin Version: 9.6, Console & Web: Yes, Mac: Yes, Win: No, Linux: No. **Function:** An NSActionCell defines an active area inside a control (an instance of NSControl or one of its subclasses).

#### **Notes:**

As an NSControl's active area, an NSActionCell does three things: it usually performs display of text or an icon; it provides the NSControl with a target and an action; and it handles mouse (cursor) tracking by properly highlighting its area and sending action messages to its target based on cursor movement. Subclass of the NSCellMBS class.

## **32.15.2 Blog Entries**

• [Nearly 2000 new Functions in the 9.6 prerelease of MBS](https://www.mbs-plugins.de/archive/2009-09-17/Nearly_2000_new_Functions_in_t/monkeybreadsoftware_blog_xojo)

## **32.15.3 Xojo Developer Magazine**

• [7.6, page 8: News](http://www.xdevmag.com/browse/7.6/)

## **32.15.4 Methods**

## <span id="page-6831-0"></span>**32.15.5 Constructor(image as NSImageMBS)**

MBS MacCocoa Plugin, Plugin Version: 10.0, Console & Web: Yes, Mac: Yes, Win: No, Linux: No. **Function:** Creates a new Cell object with an image. **Example:**

dim pic as Picture  $=$  LogoMBS(500)  $dim n$  as NSImageMBS = new NSImageMBS(pic) dim c as new NSActionCellMBS(n)

Backdrop = c.image.CopyPictureWithMask  $Title = c.classPath$ 

See also:

• [32.15.6](#page-6832-0) Constructor(text as string) [6833](#page-6832-0)

#### 32.15. CLASS NSACTIONCELLMBS 6833

## <span id="page-6832-0"></span>**32.15.6 Constructor(text as string)**

MBS MacCocoa Plugin, Plugin Version: 10.0, Console & Web: Yes, Mac: Yes, Win: No, Linux: No. **Function:** Creates a new Cell object with a text. **Example:**

dim c as new NSActionCellMBS("Hello") MsgBox c.StringValue

See also:

• [32.15.5](#page-6831-0) Constructor(image as NSImageMBS) [6832](#page-6831-0)

# **32.16 class NSBoxMBS**

## **32.16.1 class NSBoxMBS**

MBS MacControls Plugin, Plugin Version: 10.0, Console & Web: Yes, Mac: Yes, Win: No, Linux: No. **Function:** The NSBox class implements simple views that can title themselves and draw a border around their content.

**Notes:**

These objects are known as boxes. You can use box to group, visually, some number of other views.

You can embed this view in a CustomNSViewMBS to get more events for mouse and keyboard. Subclass of the NSViewMBS class.

## **32.16.2 Blog Entries**

• [MBS REALbasic Plugins, version 10.3pr5](https://www.mbs-plugins.de/archive/2010-05-21/MBS_REALbasic_Plugins_version_/monkeybreadsoftware_blog_xojo)

## **32.16.3 Methods**

## **32.16.4 borderRect as NSRectMBS**

MBS MacControls Plugin, Plugin Version: 10.0, Console & Web: Yes, Mac: Yes, Win: No, Linux: No. **Function:** Returns the rectangle in which the receiver's border is drawn. **Notes:** The rectangle in which the border of the NSBox is drawn.

## <span id="page-6833-0"></span>**32.16.5 Constructor**

MBS MacControls Plugin, Plugin Version: 10.3, Console & Web: Yes, Mac: Yes, Win: No, Linux: No. **Function:** Creates a new box view with size  $100/100$  and position  $0/0$ **Example:**

dim x as new NSBoxMBS

**Notes:** On success the handle property is not zero. See also:

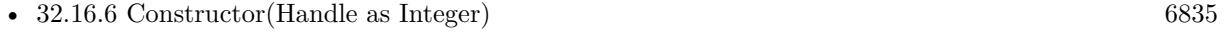

• [32.16.7](#page-6834-1) Constructor(left as Double, top as Double, width as Double, height as Double) [6835](#page-6834-1)

#### 32.16. CLASS NSBOXMBS 6835

#### <span id="page-6834-0"></span>**32.16.6 Constructor(Handle as Integer)**

MBS MacControls Plugin, Plugin Version: 10.3, Console & Web: Yes, Mac: Yes, Win: No, Linux: No. **Function:** Creates an object based on the given NSView handle. **Example:**

dim t as new NSBoxMBS(0, 0, 100, 100) dim v as new NSBoxMBS(t.handle)

MsgBox str(v.Bounds.Width)+" x "+str(v.Bounds.Height)

**Notes:** The handle is casted to a NSBox and the plugin retains this handle. See also:

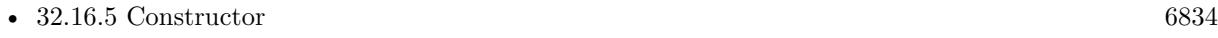

• [32.16.7](#page-6834-1) Constructor(left as Double, top as Double, width as Double, height as Double) [6835](#page-6834-1)

## <span id="page-6834-1"></span>**32.16.7 Constructor(left as Double, top as Double, width as Double, height as Double)**

MBS MacControls Plugin, Plugin Version: 10.3, Console & Web: Yes, Mac: Yes, Win: No, Linux: No. **Function:** Creates a new control with the given size and position. **Example:**

dim left,top,width,height as Integer // define rectangle dim x as new NSBoxMBS(left, top, width, height)

**Notes:** On success the handle property is not zero. See also:

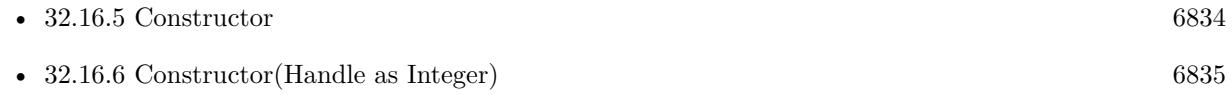

#### **32.16.8 setFrameFromContentFrame(contentFrame as NSRectMBS)**

MBS MacControls Plugin, Plugin Version: 10.0, Console & Web: Yes, Mac: Yes, Win: No, Linux: No. **Function:** Places the receiver so its content view lies on the specified frame.

**Notes:** contentFrame: The rectangle specifying the frame of the box's content view, reckoned in the coordinate system of the box's superview. The box is marked for redisplay.

#### 6836 CHAPTER 32. COCOA CONTROLS

## **32.16.9 setTitleWithMnemonic(stringWithAmpersand as string)**

MBS MacControls Plugin, Plugin Version: 10.0, Console & Web: Yes, Mac: Yes, Win: No, Linux: No. **Function:** Sets the title of the receiver with a character denoted as an access key. **Notes:**

Mnemonics are not supported in Mac OS X.

By default, a box's title is "Title." The content view is not automatically resized, and the box is not marked for redisplay.

#### **32.16.10 sizeToFit**

MBS MacControls Plugin, Plugin Version: 10.0, Console & Web: Yes, Mac: Yes, Win: No, Linux: No. **Function:** Resizes and moves the receiver's content view so it just encloses its subviews. **Example:**

dim n as new NSProgressIndicatorMBS n.sizeToFit

MsgBox n.frame.String

#### **Notes:**

The receiver is then moved and resized to wrap around the content view. The receiver's width is constrained so its title will be fully displayed.

You should invoke this method after:

- Adding a subview (to the content view)
- Altering the size or location of such a subview
- Setting the margins around the content view

The mechanism by which the content view is moved and resized depends on whether the object responds to its own sizeToFit message: If it does respond, then that message is sent, and the content view is expected to be so modified. If the content view doesn't respond, the box moves and resizes the content view itself.

#### 32.16. CLASS NSBOXMBS 6837

#### **32.16.11 titleCell as NSCellMBS**

MBS MacControls Plugin, Plugin Version: 10.0, Console & Web: Yes, Mac: Yes, Win: No, Linux: No. **Function:** Returns the cell used to display the receiver's title.

#### **32.16.12 titleRect as NSRectMBS**

MBS MacControls Plugin, Plugin Version: 10.0, Console & Web: Yes, Mac: Yes, Win: No, Linux: No. **Function:** Returns the rectangle in which the receiver's title is drawn. **Notes:** The rectangle in which the title is drawn.

#### **32.16.13 Properties**

## **32.16.14 borderColor as NSColorMBS**

MBS MacControls Plugin, Plugin Version: 10.0, Console & Web: Yes, Mac: Yes, Win: No, Linux: No. **Function:** Returns the color of the receiver's border when the receiver is a custom box with a simple line border.

**Notes:**

The receiver's border color. It must be a custom box—that is, it has a type of NSBoxCustom—and it must have a border style of NSLineBorder.

Available in Mac OS X v10.5 and later. (Read and Write computed property)

#### **32.16.15 borderType as Integer**

MBS MacControls Plugin, Plugin Version: 10.0, Console & Web: Yes, Mac: Yes, Win: No, Linux: No. **Function:** The border type to aType, which must be a valid border type. **Notes:**

A constant describing the type of border. Border types are defined in NSView.h. Currently, the following border types are defined: NSNoBorder, NSLineBorder, NSBezelBorder, NSGrooveBorder.

If the size of the new border is different from that of the old border, the content view is resized to absorb the difference, and the box is marked for redisplay. (Read and Write computed property)

## **32.16.16 borderWidth as Double**

MBS MacControls Plugin, Plugin Version: 10.0, Console & Web: Yes, Mac: Yes, Win: No, Linux: No. **Function:** The border width. **Notes:**

Functional only when the receiver's box type (boxType) is NSBoxCustom and its border type (borderType) is NSLineBorder.

Available in Mac OS X v10.5 and later. (Read and Write computed property)

## **32.16.17 boxType as Integer**

MBS MacControls Plugin, Plugin Version: 10.0, Console & Web: Yes, Mac: Yes, Win: No, Linux: No. **Function:** The box type. **Notes:**

Use the NSBox\* constants. (Read and Write computed property)

## **32.16.18 contentView as NSViewMBS**

MBS MacControls Plugin, Plugin Version: 10.0, Console & Web: Yes, Mac: Yes, Win: No, Linux: No. **Function:** The receiver's content view. **Notes:**

On settings the NSView object is resized to fit within the box's current content area and the box is marked for redisplay.

(Read and Write computed property)

## **32.16.19 contentViewMargins as NSSizeMBS**

MBS MacControls Plugin, Plugin Version: 10.0, Console & Web: Yes, Mac: Yes, Win: No, Linux: No. **Function:** The horizontal and vertical distance between the border of the receiver and its content view. **Notes:**

Value: The width and height of the offset between the box's border and content view. The horizontal value is applied (reckoned in the box's coordinate system) fully and equally to the left and right sides of the box. The vertical value is similarly applied to the top and bottom.

Unlike changing a box's other attributes, such as its title position or border type, changing the offsets

#### 32.16. CLASS NSBOXMBS 6839

doesn't automatically resize the content view. In general, you should send a sizeToFit message to the box after changing the size of its offsets. This message causes the content view to remain unchanged while the box is sized to fit around it.

(Read and Write computed property)

## **32.16.20 cornerRadius as Double**

MBS MacControls Plugin, Plugin Version: 10.0, Console & Web: Yes, Mac: Yes, Win: No, Linux: No. **Function:** The corner radius for the box. **Notes:**

Functional only when the receiver's box type (boxType) is NSBoxCustom and its border type (borderType) is NSLineBorder.

(Read and Write computed property)

#### **32.16.21 fillColor as NSColorMBS**

MBS MacControls Plugin, Plugin Version: 10.0, Console & Web: Yes, Mac: Yes, Win: No, Linux: No. **Function:** The color of the receiver's background when the receiver is a custom box with a simple line border.

**Notes:**

The receiver's fill color. It must be a custom box—that is, it has a type of NSBoxCustom—and it must have a border style of NSLineBorder.

Available in Mac OS X v10.5 and later.

(Read and Write computed property)

#### **32.16.22 title as string**

MBS MacControls Plugin, Plugin Version: 10.0, Console & Web: Yes, Mac: Yes, Win: No, Linux: No. **Function:** The title for the box. **Notes:**

By default, a box's title is "Title." (Read and Write computed property)

#### **32.16.23 titleFont as NSFontMBS**

MBS MacControls Plugin, Plugin Version: 10.0, Console & Web: Yes, Mac: Yes, Win: No, Linux: No. **Function:** The font object used to draw the receiver's title. **Notes:**

#### 6840 CHAPTER 32. COCOA CONTROLS

By default, the title is drawn using the small system font (obtained using (smallSystemFontSize as the parameter of systemFontOfSize:, both NSFont class methods). If the size of the new font is different from that of the old font, the content view is resized to absorb the difference. (Read and Write computed property)

## **32.16.24 titlePosition as Integer**

MBS MacControls Plugin, Plugin Version: 10.0, Console & Web: Yes, Mac: Yes, Win: No, Linux: No. **Function:** The position of the box's title. **Notes:**

If the new title position changes the size of the box's border area, the content view is resized to absorb the difference, and the box is marked as needing redisplay.

Use this constants: NSNoTitle, NSAboveTop, NSAtTop, NSBelowTop, NSAboveBottom, NSAtBottom and NSBelowBottom.

(Read and Write computed property)

## **32.16.25 Transparent as Boolean**

MBS MacControls Plugin, Plugin Version: 10.0, Console & Web: Yes, Mac: Yes, Win: No, Linux: No. **Function:** Whether the receiver is transparent. **Notes:**

True makes the receiver transparent. False makes the receiver opaque. (Read and Write computed property)

## **32.16.26 Constants**

## **32.16.27 NSAboveBottom = 4**

MBS MacControls Plugin, Plugin Version: 10.0. **Function:** One of the constants for the title position. **Notes:** Title positioned above the box's bottom border.

#### **32.16.28 NSAboveTop = 1**

MBS MacControls Plugin, Plugin Version: 10.0. **Function:** One of the constants for the title position. **Notes:** Title positioned above the box's top border.
## 32.16. CLASS NSBOXMBS 6841 **32.16.29 NSAtBottom = 5**

MBS MacControls Plugin, Plugin Version: 10.0. **Function:** One of the constants for the title position. **Notes:** Title positioned within the box's bottom border.

#### **32.16.30 NSAtTop = 2**

MBS MacControls Plugin, Plugin Version: 10.0. **Function:** One of the constants for the title position. **Notes:** Title positioned within the box's top border.

#### **32.16.31 NSBelowBottom = 6**

MBS MacControls Plugin, Plugin Version: 10.0. **Function:** One of the constants for the title position. **Notes:** Title positioned below the box's bottom border.

#### **32.16.32 NSBelowTop = 3**

MBS MacControls Plugin, Plugin Version: 10.0. **Function:** One of the constants for the title position. **Notes:** Title positioned below the box's top border.

#### **32.16.33 NSBoxCustom = 4**

MBS MacControls Plugin, Plugin Version: 10.0. **Function:** One of the constants and data type identifies box types, which, in conjunction with a box's border type, define the appearance of the box. **Notes:** Specifies that the appearance of the box is determined entirely by the by box-configuration methods, without automatically applying Apple human interface guidelines.

#### **32.16.34 NSBoxOldStyle = 3**

MBS MacControls Plugin, Plugin Version: 10.0. **Function:** One of the constants and data type identifies box types, which, in conjunction with a box's border type, define the appearance of the box. **Notes:** Specifies that the box is a Mac OS X v10.2–style box.

# **32.16.35 NSBoxPrimary = 0**

MBS MacControls Plugin, Plugin Version: 10.0. **Function:** One of the constants and data type identifies box types, which, in conjunction with a box's border type, define the appearance of the box. **Notes:** Specifies the primary box appearance. This is the default box type.

## **32.16.36 NSBoxSecondary = 1**

MBS MacControls Plugin, Plugin Version: 10.0. **Function:** One of the constants and data type identifies box types, which, in conjunction with a box's border type, define the appearance of the box. **Notes:** Specifies the secondary box appearance.

## **32.16.37 NSBoxSeparator = 2**

MBS MacControls Plugin, Plugin Version: 10.0. **Function:** One of the constants and data type identifies box types, which, in conjunction with a box's border type, define the appearance of the box. **Notes:** Specifies the secondary box appearance.

## **32.16.38 NSNoTitle = 0**

MBS MacControls Plugin, Plugin Version: 10.0. **Function:** One of the constants for the title position. **Notes:** The box has no title.

## 32.17. CLASS NSBUTTONCELLMBS 6843

## **32.17 class NSButtonCellMBS**

## **32.17.1 class NSButtonCellMBS**

MBS MacCocoa Plugin, Plugin Version: 14.0, Console & Web: Yes, Mac: Yes, Win: No, Linux: No. **Function:** The NSButtonCell class is a subclass of NSActionCell used to implement the user interfaces of push buttons, checkboxes (switches), and radio buttons. **Notes:**

It can also be used for any other region of a view that's designed to send a message to a target when clicked. The NSButton subclass of NSControl uses a single NSButtonCell.

The NSButtonCell class implements the user interface of NSButton.

Setting the integer, float, double, or object value of an NSButtonCell object results in a call to setState with the value converted to integer. In the case of setObjectValue, nil is equivalent to 0, and a non-nil object that doesn't respond to intValue sets the state to 1. Otherwise, the state is set to the object's intValue. Similarly, querying the integer, float, double, or object value of an NSButtonCell returns the current state in the requested representation. In the case of objectValue, this is an NSNumber containing true for on, false for off, and integer value -1 for the mixed state.

For more information on the behavior of NSButtonCell, see the NSButton and NSMatrix class specifications, and Button Programming Topics. Subclass of the NSActionCellMBS class.

## **32.17.2 Blog Entries**

- [MBS Xojo / Real Studio Plugins, version 14.2pr8](https://www.mbs-plugins.de/archive/2014-05-28/MBS_Xojo__Real_Studio_Plugins_/monkeybreadsoftware_blog_xojo)
- [MonkeyBread Software Releases the MBS Xojo / Real Studio plug-ins in version 14.0](https://www.mbs-plugins.de/archive/2014-02-04/MonkeyBread_Software_Releases_/monkeybreadsoftware_blog_xojo)
- [MBS Xojo / Real Studio Plugins, version 14.0pr6](https://www.mbs-plugins.de/archive/2014-02-02/MBS_Xojo__Real_Studio_Plugins_/monkeybreadsoftware_blog_xojo)

## **32.17.3 Xojo Developer Magazine**

• [12.2, page 10: News](http://www.xdevmag.com/browse/12.2/)

## **32.17.4 Methods**

## <span id="page-6842-0"></span>**32.17.5 Constructor(image as NSImageMBS)**

MBS MacCocoa Plugin, Plugin Version: 14.0, Console & Web: Yes, Mac: Yes, Win: No, Linux: No. **Function:** Creates a new Cell object with an image.

6844 CHAPTER 32. COCOA CONTROLS

**Example:**

dim pic as  $Picture = LogoMBS(500)$  $dim n$  as NSImageMBS = new NSImageMBS(pic) dim c as new NSButtonCellMBS(n)

Backdrop = c.image.CopyPictureWithMask  $Title = c.classPath$ 

See also:

• [32.17.6](#page-6843-0) Constructor(text as string) [6844](#page-6843-0)

#### <span id="page-6843-0"></span>**32.17.6 Constructor(text as string)**

MBS MacCocoa Plugin, Plugin Version: 14.0, Console & Web: Yes, Mac: Yes, Win: No, Linux: No. **Function:** Creates a new Cell object with a text. **Example:**

dim c as new NSButtonCellMBS("Hello") MsgBox c.StringValue

See also:

#### **32.17.7 Properties**

#### **32.17.8 alternateImage as NSImageMBS**

MBS MacCocoa Plugin, Plugin Version: 14.0, Console & Web: Yes, Mac: Yes, Win: No, Linux: No. **Function:** The image the button displays in its alternate state and, if necessary, redraws its contents. **Notes:**

Note that some button types don't display an alternate image. (Read and Write property)

#### **32.17.9 alternateTitle as String**

MBS MacCocoa Plugin, Plugin Version: 14.0, Console & Web: Yes, Mac: Yes, Win: No, Linux: No. Function: The title the button displays when it's in its alternate state. **Notes:**

<sup>•</sup> [32.17.5](#page-6842-0) Constructor(image as NSImageMBS) [6843](#page-6842-0)

#### 32.17. CLASS NSBUTTONCELLMBS 6845

Note that some button types don't display an alternate title. (Read and Write property)

#### **32.17.10 attributedAlternateTitle as NSAttributedStringMBS**

MBS MacCocoa Plugin, Plugin Version: 14.0, Console & Web: Yes, Mac: Yes, Win: No, Linux: No. **Function:** The string the button displays when it's in its alternate state to the given attributed string. **Notes:**

Note that some button types don't display an alternate title.

Graphics attributes that are set on the cell (backgroundColor, alignment, font, etc.) are overridden when corresponding properties are set for the attributed string. (Read and Write property)

#### **32.17.11 attributedTitle as NSAttributedStringMBS**

MBS MacCocoa Plugin, Plugin Version: 14.0, Console & Web: Yes, Mac: Yes, Win: No, Linux: No. **Function:** The string the button displays when it's in its normal state to the given attributed string and redraws the button.

**Notes:**

The title is always shown on buttons that don't use their alternate contents when highlighting or displaying their alternate state.

Graphics attributes configured for the cell (backgroundColor, alignment, font, etc.) are overridden when corresponding properties are set for the attributed string. (Read and Write property)

#### **32.17.12 backgroundColor as NSColorMBS**

MBS MacCocoa Plugin, Plugin Version: 14.2, Console & Web: Yes, Mac: Yes, Win: No, Linux: No. **Function:** The background color for the button. **Notes:** (Read and Write property)

#### **32.17.13 imageDimsWhenDisabled as Boolean**

MBS MacCocoa Plugin, Plugin Version: 14.2, Console & Web: Yes, Mac: Yes, Win: No, Linux: No. **Function:** Whether to dim image when button is disabled.

## **Notes:**

When disabled, the image and text of an NSButtonCell are normally dimmed with gray. Radio buttons and switches use (imageDimsWhenDisabled = false) so only their text is dimmed. (Read and Write property)

## **32.17.14 imagePosition as Integer**

MBS MacCocoa Plugin, Plugin Version: 14.0, Console & Web: Yes, Mac: Yes, Win: No, Linux: No. **Function:** The position of the receiver's image relative to its title. **Notes:** (Read and Write property)

## **32.17.15 imageScaling as Integer**

MBS MacCocoa Plugin, Plugin Version: 14.0, Console & Web: Yes, Mac: Yes, Win: No, Linux: No. **Function:** The scale factor for the receiver's image. **Notes:**

Available in OS X v10.5 and later. (Read and Write property)

## **32.17.16 showsBorderOnlyWhileMouseInside as Boolean**

MBS MacCocoa Plugin, Plugin Version: 14.2, Console & Web: Yes, Mac: Yes, Win: No, Linux: No. **Function:** Whether to show border only while mouse is inside. **Notes:** (Read and Write property)

## **32.17.17 sound as Variant**

MBS MacCocoa Plugin, Plugin Version: 14.0, Console & Web: Yes, Mac: Yes, Win: No, Linux: No. **Function:** The sound that's played when the user presses the receiver. **Notes:**

The sound is played during a mouse-down event, such as NSLeftMouseDown. Value is a NSSoundMBS object. (Read and Write property)

#### 32.18. CONTROL NSBUTTONCONTROLMBS 6847

## **32.18 control NSButtonControlMBS**

#### **32.18.1 control NSButtonControlMBS**

MBS MacControls Plugin, Plugin Version: 13.2, Console & Web: No, Mac: Yes, Win: No, Linux: No. **Function:** The Xojo control for a NSButton. **Notes:**

This control embeds a special NSButton subclass. Designed for Xojo 2013r1 and newer. May work on Xojo 2012, but not perfectly. Please use view property to access the underlaying object and set properties.

#### **32.18.2 Blog Entries**

• [MBS Xojo / Real Studio Plugins, version 13.2pr6](https://www.mbs-plugins.de/archive/2013-06-14/MBS_Xojo__Real_Studio_Plugins_/monkeybreadsoftware_blog_xojo)

## **32.18.3 Properties**

#### **32.18.4 AlternateTitle as String**

MBS MacControls Plugin, Plugin Version: 13.2, Console & Web: No, Mac: Yes, Win: No, Linux: No. **Function:** The title that the button displays when it's in its alternate state. **Notes:** (Read and Write property)

#### **32.18.5 BezelStyle as Integer**

MBS MacControls Plugin, Plugin Version: 13.2, Console & Web: No, Mac: Yes, Win: No, Linux: No. **Function:** The appearance of the border, if the view has one. **Notes:**

Use this constants:

(Read and Write property)

#### **32.18.6 ButtonType as Integer**

MBS MacControls Plugin, Plugin Version: 13.2, Console & Web: No, Mac: Yes, Win: No, Linux: No. **Function:** The button type. **Notes:**

CHAPTER 32. COCOA CONTROLS

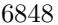

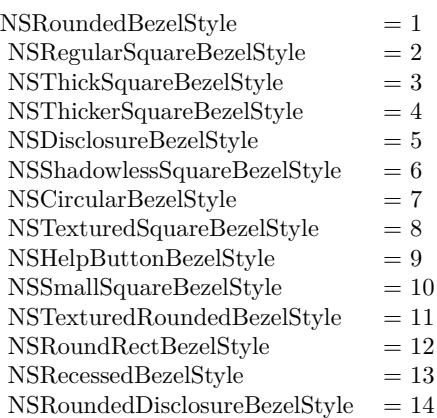

See also NSButtonMBS.ButtonType and the constants there like NSPushOnPushOffButton. (Read and Write property)

## **32.18.7 Title as String**

MBS MacControls Plugin, Plugin Version: 13.2, Console & Web: No, Mac: Yes, Win: No, Linux: No. **Function:** The title displayed on the button when it's in its normal state. **Notes:** (Read and Write property)

## **32.18.8 View as NSButtonMBS**

MBS MacControls Plugin, Plugin Version: 13.2, Console & Web: No, Mac: Yes, Win: No, Linux: No. **Function:** The view used in the control. **Notes:**

Use this object to set more options on the control. (Read only property)

#### **32.18.9 Events**

#### **32.18.10 Action**

MBS MacControls Plugin, Plugin Version: 13.2, Console & Web: No, Mac: Yes, Win: No, Linux: No. **Function:** The action event.

#### 32.18. CONTROL NSBUTTONCONTROLMBS 6849

#### **32.18.11 BoundsChanged**

MBS MacControls Plugin, Plugin Version: 17.1, Console & Web: No, Mac: Yes, Win: No, Linux: No. **Function:** The event called when the bounds, but not the frame, changed.

#### **32.18.12 EnableMenuItems**

MBS MacControls Plugin, Plugin Version: 17.1, Console & Web: No, Mac: Yes, Win: No, Linux: No. **Function:** The event where you can enable menu items.

#### **32.18.13 FrameChanged**

MBS MacControls Plugin, Plugin Version: 17.1, Console & Web: No, Mac: Yes, Win: No, Linux: No. **Function:** The event called when the frame changed.

#### **32.18.14 GotFocus**

MBS MacControls Plugin, Plugin Version: 16.5, Console & Web: No, Mac: Yes, Win: No, Linux: No. **Function:** The control itself got focus.

**Notes:** This only fires if the control itself got focus and not a sub control.

#### **32.18.15 LostFocus**

MBS MacControls Plugin, Plugin Version: 16.5, Console & Web: No, Mac: Yes, Win: No, Linux: No. **Function:** The control lost focus.

**Notes:** This only fires if the control itself lost focus and not a sub control.

#### **32.18.16 MenuAction(HitItem as MenuItem) As Boolean**

MBS MacControls Plugin, Plugin Version: 17.1, Console & Web: No, Mac: Yes, Win: No, Linux: No. **Function:** Called when a menuitem is choosen.

**Notes:** This allows the control to react on its relevant menu items. Please return true if you handled it or false to give others a chance.

#### 6850 CHAPTER 32. COCOA CONTROLS

## **32.18.17 MouseDown(x as Integer, y as Integer, Modifiers as Integer) As Boolean**

MBS MacControls Plugin, Plugin Version: 17.1, Console & Web: No, Mac: Yes, Win: No, Linux: No. **Function:** The mouse button was pressed inside the control's region at the location passed in to x, y. **Notes:**

The coordinates x and y are local to the control, i.e. they represent the position of the mouse click relative to the upper-left corner or the Control.

Return True if you are going to handle the MouseDown. In such a case:

- The Action event, if any, will not execute and the state of the object will not change.
- You will receive the MouseDrag and MouseUp events.

If you return False, the system handles the MouseDown so the above event handlers do not get called.

## **32.18.18 MouseDrag(x as Integer, y as Integer)**

MBS MacControls Plugin, Plugin Version: 17.1, Console & Web: No, Mac: Yes, Win: No, Linux: No. **Function:** This event fires continuously after the mouse button was pressed inside the Control. **Notes:**

Mouse location is local to the control passed in to x, y.

As this event is fired continuously (hundreds of time per second), it is your responsibility to determine if the mouse has really moved.

## **32.18.19 MouseUp(x as Integer, y as Integer)**

MBS MacControls Plugin, Plugin Version: 17.1, Console & Web: No, Mac: Yes, Win: No, Linux: No. **Function:** The mouse button was released.

**Notes:** Use the x and y parameters to determine if the mouse button was released within the control's boundaries.

## **32.18.20 ScaleFactorChanged(NewFactor as Double)**

MBS MacControls Plugin, Plugin Version: 17.1, Console & Web: No, Mac: Yes, Win: No, Linux: No. **Function:** The backing store scale factor has changed. **Notes:** Please invalidate any cached bitmaps or other relevant state.

#### 32.19. CLASS NSBUTTONMBS 6851

## **32.19 class NSButtonMBS**

#### **32.19.1 class NSButtonMBS**

MBS MacControls Plugin, Plugin Version: 7.8, Console & Web: Yes, Mac: Yes, Win: No, Linux: No. **Function:** The Cocoa class for a button control. **Notes:** Subclass of the NSControlMBS class.

## **32.19.2 Blog Entries**

- [MBS Xojo / Real Studio Plugins, version 16.5pr5](https://www.mbs-plugins.de/archive/2016-11-02/MBS_Xojo__Real_Studio_Plugins_/monkeybreadsoftware_blog_xojo)
- [MBS Xojo / Real Studio Plugins, version 15.2pr3](https://www.mbs-plugins.de/archive/2015-06-13/MBS_Xojo__Real_Studio_Plugins_/monkeybreadsoftware_blog_xojo)
- [MBS Xojo / Real Studio Plugins, version 14.2pr8](https://www.mbs-plugins.de/archive/2014-05-28/MBS_Xojo__Real_Studio_Plugins_/monkeybreadsoftware_blog_xojo)
- [Geoff's Cocoa update](https://www.mbs-plugins.de/archive/2010-06-15/Geoffs_Cocoa_update/monkeybreadsoftware_blog_xojo)

#### **32.19.3 Xojo Developer Magazine**

• [15.5, page 35: Touché, Using Apple's Touch Bar with Xojo by Marc Zeedar](http://www.xdevmag.com/browse/15.5/)

## **32.19.4 Methods**

#### <span id="page-6850-0"></span>**32.19.5 Constructor**

MBS MacControls Plugin, Plugin Version: 8.2, Console & Web: Yes, Mac: Yes, Win: No, Linux: No. **Function:** Creates a new button with size  $100/100$  and position  $0/0$ **Example:**

dim t as new NSButtonMBS

**Notes:** On success the handle property is not zero. See also:

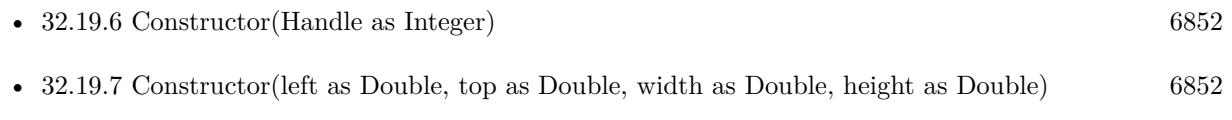

• [32.19.8](#page-6851-2) Constructor(Title as String, Image as NSImageMBS = nil, Type as Integer = 0) [6852](#page-6851-2)

## <span id="page-6851-0"></span>**32.19.6 Constructor(Handle as Integer)**

MBS MacControls Plugin, Plugin Version: 10.3, Console & Web: Yes, Mac: Yes, Win: No, Linux: No. **Function:** Creates an object based on the given NSButton handle. **Example:**

dim t as new NSButtonMBS(0, 0, 100, 100) dim v as new NSButtonMBS(t.handle)

MsgBox str(v.Bounds.Width)+" x "+str(v.Bounds.Height)

**Notes:** The handle is casted to a NSButton and the plugin retains this handle. See also:

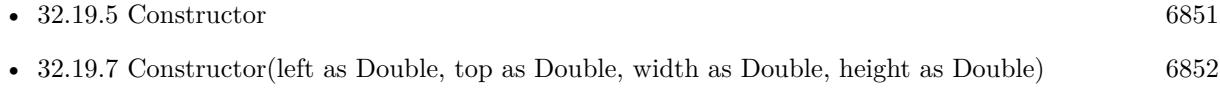

• [32.19.8](#page-6851-2) Constructor(Title as String, Image as NSImageMBS = nil, Type as Integer = 0) [6852](#page-6851-2)

## <span id="page-6851-1"></span>**32.19.7 Constructor(left as Double, top as Double, width as Double, height as Double)**

MBS MacControls Plugin, Plugin Version: 7.8, Console & Web: Yes, Mac: Yes, Win: No, Linux: No. **Function:** Creates a new button with the given size and position. **Example:**

dim x as new NSButtonMBS(0, 0, 100, 100)

**Notes:** On success the handle property is not zero. See also:

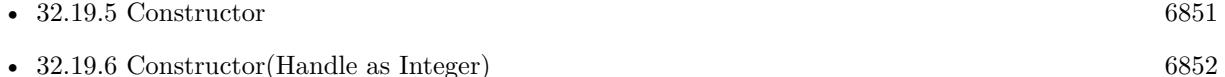

• [32.19.8](#page-6851-2) Constructor(Title as String, Image as NSImageMBS = nil, Type as Integer = 0) [6852](#page-6851-2)

## <span id="page-6851-2"></span>**32.19.8 Constructor(Title as String, Image as NSImageMBS = nil, Type as**  $Integer = 0$

MBS MacControls Plugin, Plugin Version: 16.5, Console & Web: Yes, Mac: Yes, Win: No, Linux: No. **Function:** Creates a new button with default settings. **Notes:**

#### 32.19. CLASS NSBUTTONMBS 6853

For macOS 10.12, we use the convenience functions from Apple. For older systems, we use our own code. Title is the title to use. Can be empty. Image is the image to use. Can be nil. Type is the type, e.g. NSMomentaryLightButton. See also:

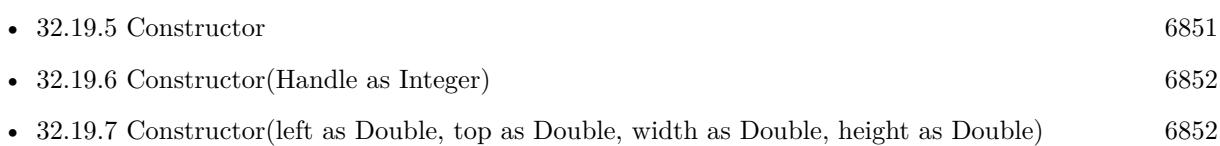

#### **32.19.9 setButtonType(buttonType as Integer)**

MBS MacControls Plugin, Plugin Version: 7.8, Console & Web: Yes, Mac: Yes, Win: No, Linux: No. **Function:** Sets how the button highlights while pressed and how it shows its state. **Notes:**

Use this constants:

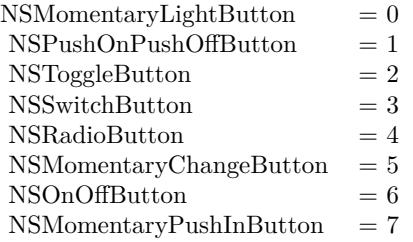

#### **32.19.10 setNextState**

MBS MacControls Plugin, Plugin Version: 7.8, Console & Web: Yes, Mac: Yes, Win: No, Linux: No. **Function:** Sets the view to its next state.

**Notes:** If the button has three states, it cycles through them in this order: on, off, mixed, on, and so forth. If the button has two states, it toggles between them.

#### **32.19.11 Properties**

#### **32.19.12 allowsMixedState as boolean**

MBS MacControls Plugin, Plugin Version: 7.8, Console & Web: Yes, Mac: Yes, Win: No, Linux: No. **Function:** A Boolean value indicating whether the button allows a mixed state.

**Notes:** (Read and Write property)

## **32.19.13 alternateImage as NSImageMBS**

MBS MacControls Plugin, Plugin Version: 7.8, Console & Web: Yes, Mac: Yes, Win: No, Linux: No. **Function:** The image that appears on the button when it's in its alternate state. **Notes:**

The image displayed by the button when it's in its alternate state, or nil if there is no alternate image. Note that some button types don't display an alternate image. Buttons don't display images by default. (Read and Write property)

## **32.19.14 alternateTitle as string**

MBS MacControls Plugin, Plugin Version: 7.8, Console & Web: Yes, Mac: Yes, Win: No, Linux: No. **Function:** The title that the button displays when it's in its alternate state. **Notes:** (Read and Write property)

## **32.19.15 attributedAlternateTitle as NSAttributedStringMBS**

MBS MacControls Plugin, Plugin Version: 7.8, Console & Web: Yes, Mac: Yes, Win: No, Linux: No. **Function:** The title that appears on the button when it's in its alternate state to the given attributed string. **Notes:** (Read and Write property)

## **32.19.16 attributedTitle as NSAttributedStringMBS**

MBS MacControls Plugin, Plugin Version: 7.8, Console & Web: Yes, Mac: Yes, Win: No, Linux: No. **Function:** The title that the button displays in its normal state as an attributed string. **Notes:** (Read and Write property)

## **32.19.17 backgroundColor as NSColorMBS**

MBS MacControls Plugin, Plugin Version: 14.2, Console & Web: Yes, Mac: Yes, Win: No, Linux: No. **Function:** The background color. **Notes:**

The background color is used only when drawing borderless buttons. (Read and Write property)

## **32.19.18 bezelColor as NSColorMBS**

MBS MacControls Plugin, Plugin Version: 16.5, Console & Web: Yes, Mac: Yes, Win: No, Linux: No. **Function:** The color of the button's bezel, in appearances that support it. **Notes:** (Read and Write property)

#### **32.19.19 bezelStyle as Integer**

MBS MacControls Plugin, Plugin Version: 7.8, Console & Web: Yes, Mac: Yes, Win: No, Linux: No. **Function:** The appearance of the border, if the view has one. **Notes:**

Use this constants:

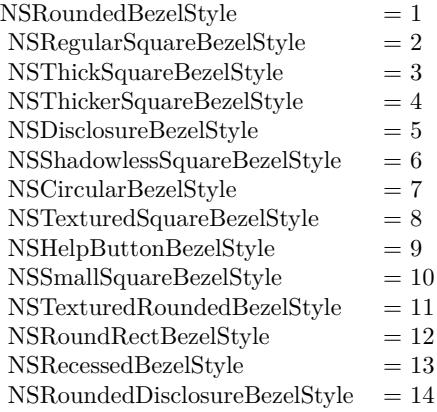

(Read and Write property)

#### **32.19.20 image as NSImageMBS**

MBS MacControls Plugin, Plugin Version: 7.8, Console & Web: Yes, Mac: Yes, Win: No, Linux: No. **Function:** The view's image. **Notes:**

A button's image is displayed when the button is in its normal state, or all the time for a button that doesn't change its contents when highlighting or displaying its alternate state. (Read and Write property)

## **32.19.21 imageDimsWhenDisabled as Boolean**

MBS MacControls Plugin, Plugin Version: 14.2, Console & Web: Yes, Mac: Yes, Win: No, Linux: No. **Function:** Whether the receiver's image appears "dim" when the button cell is disabled. **Notes:**

True to indicate that the button's image should dim when the button is disabled.

By default, all button types except NSSwitchButton and NSRadioButton do dim when disabled. When NSSwitchButtons and NSRadioButtons are disabled, only the associated text dims. The default setting for this condition is reasserted whenever you set ButtonType, so be sure to specify the button cell's type before you set ImageDimsWhenDisabled.

(Read and Write property)

#### **32.19.22 imageHugsTitle as Boolean**

MBS MacControls Plugin, Plugin Version: 16.5, Console & Web: Yes, Mac: Yes, Win: No, Linux: No. **Function:** Whether image hugs title. **Notes:**

Available in macOS 10.12 and newer. (Read and Write property)

#### **32.19.23 imagePosition as Integer**

MBS MacControls Plugin, Plugin Version: 14.2, Console & Web: Yes, Mac: Yes, Win: No, Linux: No. **Function:** The position of the button's image relative to its title. **Notes:**

Value can be:

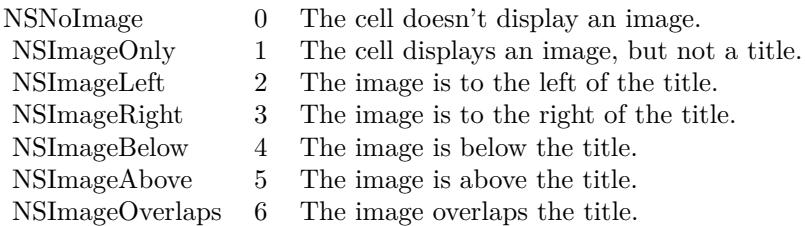

(Read and Write property)

#### 32.19. CLASS NSBUTTONMBS 6857

#### **32.19.24 imageScaling as Integer**

MBS MacControls Plugin, Plugin Version: 14.2, Console & Web: Yes, Mac: Yes, Win: No, Linux: No. **Function:** The scale factor for the receiver's image. **Notes:**

These constants specify a cell's image scaling behavior.

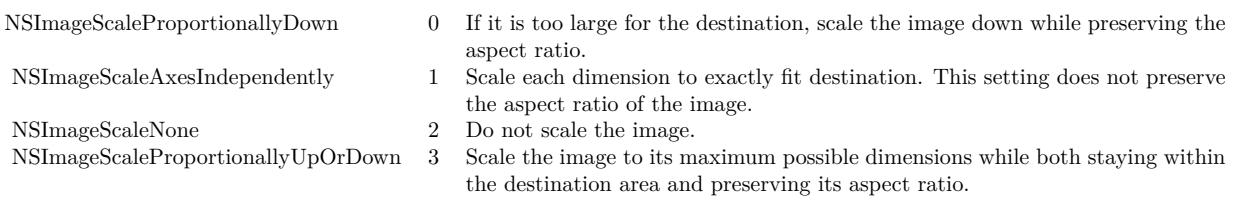

Available in OS X v10.5 and later. (Read and Write property)

#### **32.19.25 isBordered as boolean**

MBS MacControls Plugin, Plugin Version: 7.8, Console & Web: Yes, Mac: Yes, Win: No, Linux: No. **Function:** A Boolean value indicating whether the button has a border. **Notes:** (Read and Write property)

#### **32.19.26 isTransparent as boolean**

MBS MacControls Plugin, Plugin Version: 7.8, Console & Web: Yes, Mac: Yes, Win: No, Linux: No. **Function:** A Boolean value indicating whether the button is transparent. **Notes:** (Read and Write property)

#### **32.19.27 keyEquivalent as string**

MBS MacControls Plugin, Plugin Version: 7.8, Console & Web: Yes, Mac: Yes, Win: No, Linux: No. **Function:** The key-equivalent character of the view. **Notes:** (Read and Write property)

## **32.19.28 keyEquivalentModifierMask as Integer**

MBS MacControls Plugin, Plugin Version: 8.0, Console & Web: Yes, Mac: Yes, Win: No, Linux: No. **Function:** the controls's keyboard equivalent modifier mask. **Example:**

const NSShiftKeyMask=131.072 const NSControlKeyMask=262144 const NSAlternateKeyMask=524288 const NSCommandKeyMask=1048576

dim d as NSButtonMBS // your button d.KeyEquivalent="A" d.KeyEquivalentModifierMask=NSShiftKeyMask+NSCommandKeyMask+NSAlternateKeyMask // commandoption-shift

#### **Notes:**

Constants for the mask:

 $NSAlphaShiftKeyMask = 65536$ Set if Caps Lock key is pressed. Available in Mac OS X v10.0 and later.

 $NSShiftKeyMask = 131072$ Set if Shift key is pressed. Available in Mac OS X v10.0 and later.

 $NSControlKeyMask = 262144$ Set if Control key is pressed. Available in Mac OS X v10.0 and later.

NSAlternateKeyMask = 524288 Set if Option or Alternate key is pressed. Available in Mac OS X v10.0 and later.

 $NSCommandKeyMask = 1048576$ Set if Command key is pressed. Available in Mac OS X v10.0 and later.

NSNumericPadKeyMask = 2097152 Set if any key in the numeric keypad is pressed. The numeric keypad is generally on the right side of the keyboard. This is also set if any of the arrow keys are pressed (NSUpArrowFunctionKey, NSDownArrow-

#### 32.19. CLASS NSBUTTONMBS 6859

FunctionKey, NSLeftArrowFunctionKey, and NSRightArrowFunctionKey). Available in Mac OS X v10.0 and later.

 $NSHelpKeyMask = 4194304$ Set if the Help key is pressed. Available in Mac OS X v10.0 and later.

 $NSFunctionKeyMask = 8388608$ Set if any function key is pressed. The function keys include the F keys at the top of most keyboards (F1, F2, and so on) and the navigation keys in the center of most keyboards (Help, Forward Delete, Home, End, Page Up, Page Down, and the arrow keys). Available in Mac OS X v10.0 and later.

NSDeviceIndependentModifierFlagsMask = 16777216 Used to retrieve only the device-independent modifier flags, allowing applications to mask off the devicedependent modifier flags, including event coalescing information. Available in Mac OS X v10.4. (Read and Write property)

#### **32.19.29 maxAcceleratorLevel as Integer**

MBS MacControls Plugin, Plugin Version: 15.2, Console & Web: Yes, Mac: Yes, Win: No, Linux: No. **Function:** Configures the maximum allowed level for an NSMultiLevelAcceleratorButton, allowed values range from  $\lceil 1, 5 \rceil$ . **Notes:**

Defaults to 2. Available on Mac OS X 10.10.3. (Read and Write property)

#### **32.19.30 showsBorderOnlyWhileMouseInside as boolean**

MBS MacControls Plugin, Plugin Version: 7.8, Console & Web: Yes, Mac: Yes, Win: No, Linux: No. **Function:** Whether the view's border is displayed only when the cursor is over the button. **Notes:**

If isBordered returns false, the border is never displayed, regardless of what this method returns. (Read and Write property)

## **32.19.31 sound as Variant**

MBS MacControls Plugin, Plugin Version: 14.2, Console & Web: Yes, Mac: Yes, Win: No, Linux: No. **Function:** The sound played when the user presses the button. **Notes:**

The sound that should be played when the user presses the button. The sound is played during a mousedown event, such as NSLeftMouseDown. Value is NSSoundMBS object.

(Read and Write property)

## **32.19.32 SpringLoaded as Boolean**

MBS MacControls Plugin, Plugin Version: 15.2, Console & Web: Yes, Mac: Yes, Win: No, Linux: No. **Function:** Sends action on deep-press or extended hover while dragging. **Notes:**

Defaults to false. Available on Mac OS X 10.10.3. (Read and Write property)

#### **32.19.33 state as Integer**

MBS MacControls Plugin, Plugin Version: 7.8, Console & Web: Yes, Mac: Yes, Win: No, Linux: No. **Function:** The state of the button. **Notes:**

This can be NSOnState (1), NSOffState (0), NSMixedState (-1). (Read and Write property)

#### **32.19.34 title as string**

MBS MacControls Plugin, Plugin Version: 7.8, Console & Web: Yes, Mac: Yes, Win: No, Linux: No. **Function:** The title displayed on the button when it's in its normal state. **Notes:** (Read and Write property)

#### 32.19. CLASS NSBUTTONMBS 6861

#### **32.19.35 Constants**

#### **32.19.36 NSCircularBezelStyle=7**

MBS MacControls Plugin, Plugin Version: 7.8. **Function:** One of the button styles that can be specified using bezelStyle. **Notes:**

A round button with room for a small icon or a single character.

This style has both regular and small variants, but the large variant is available only in gray at this time.

#### **32.19.37 NSDisclosureBezelStyle=5**

MBS MacControls Plugin, Plugin Version: 7.8. **Function:** One of the button styles that can be specified using bezelStyle.

#### **Notes:**

A bezel style for use with a disclosure triangle.

To create the disclosure triangle, set the button bezel style to NSDisclosureBezelStyle and the button type to NSOnOffButton.

## **32.19.38 NSHelpButtonBezelStyle=9**

MBS MacControls Plugin, Plugin Version: 7.8. **Function:** One of the button styles that can be specified using bezelStyle.

**Notes:** A round button with a question mark providing the standard help button look.

#### **32.19.39 NSInlineBezelStyle=15**

MBS MacControls Plugin, Plugin Version: 14.3. **Function:** One of the button styles that can be specified using bezelStyle. **Notes:** Inline Style.

### **32.19.40 NSMomentaryChangeButton=5**

MBS MacControls Plugin, Plugin Version: 7.8. **Function:** One of the button types that can be specified using ButtonType.

While the button is held down, the alternate image and alternate title are displayed.

The normal image and title are displayed when the button isn't pressed. This option is called "Momentary Change" in Interface Builder's Button Inspector.

## **32.19.41 NSMomentaryLightButton=0**

MBS MacControls Plugin, Plugin Version: 7.8. **Function:** One of the button types that can be specified using ButtonType.

#### **Notes:**

While the button is held down it's shown as "lit," and also "pushed in" to the screen if the button is bordered.

This type of button is best for simply triggering actions, as it doesn't show its state; it always displays its normal image or title. This option is called "Momentary Light" in Interface Builder's Button Inspector.

## **32.19.42 NSMomentaryPushInButton=7**

MBS MacControls Plugin, Plugin Version: 7.8. **Function:** One of the button types that can be specified using ButtonType.

## **Notes:**

While the button is held down it's shown as "lit."

This type of button is best for simply triggering actions, as it doesn't show its state; it always displays its normal image or title. This option is called "Momentary Push In" in Interface Builder's Button Inspector.

## **32.19.43 NSOnOffButton=6**

MBS MacControls Plugin, Plugin Version: 7.8. **Function:** One of the button types that can be specified using ButtonType.

**Notes:** The first click highlights the button; a second click returns it to the normal (unhighlighted) state.

## **32.19.44 NSPushOnPushOffButton=1**

MBS MacControls Plugin, Plugin Version: 7.8. **Function:** One of the button types that can be specified using ButtonType.

**Notes:**

#### 32.19. CLASS NSBUTTONMBS 6863

**Notes:** The first click both highlights and causes the button to be "pushed in" if the button is bordered; a second click returns it to its normal state.

#### **32.19.45 NSRadioButton=4**

MBS MacControls Plugin, Plugin Version: 7.8. **Function:** One of the button types that can be specified using ButtonType.

**Notes:** This style is similar to NSSwitchButton, but it used to constrain a selection to a single element from several.

#### **32.19.46 NSRecessedBezelStyle=13**

MBS MacControls Plugin, Plugin Version: 7.8. **Function:** One of the button styles that can be specified using bezelStyle.

**Notes:** A bezel style that matches the recessed buttons in Mail, Finder and Safari.

#### **32.19.47 NSRegularSquareBezelStyle=2**

MBS MacControls Plugin, Plugin Version: 7.8. **Function:** One of the button styles that can be specified using bezelStyle.

**Notes:** A rectangular button with a 2 point border, designed for icons.

#### **32.19.48 NSRoundedBezelStyle=1**

MBS MacControls Plugin, Plugin Version: 7.8. **Function:** One of the button styles that can be specified using bezelStyle.

**Notes:** A rounded rectangle button, designed for text.

#### **32.19.49 NSRoundedDisclosureBezelStyle=14**

MBS MacControls Plugin, Plugin Version: 7.8. **Function:** One of the button styles that can be specified using bezelStyle.

**Notes:** A bezel style that matches the disclosure style used in the standard Save panel.

## **32.19.50 NSRoundRectBezelStyle=12**

MBS MacControls Plugin, Plugin Version: 7.8. **Function:** One of the button styles that can be specified using bezelStyle.

**Notes:** A bezel style that matches the search buttons in Finder and Mail.

## **32.19.51 NSShadowlessSquareBezelStyle=6**

MBS MacControls Plugin, Plugin Version: 7.8. **Function:** One of the button styles that can be specified using bezelStyle.

**Notes:**

Similar to NSRegularSquareBezelStyle, but has no shadow so you can abut the cells without overlapping shadows.

This style would be used in a tool palette, for example.

## **32.19.52 NSSmallSquareBezelStyle=10**

MBS MacControls Plugin, Plugin Version: 7.8. **Function:** One of the button styles that can be specified using bezelStyle.

**Notes:** A simple square bezel style. Buttons using this style can be scaled to any size.

## **32.19.53 NSSwitchButton=3**

MBS MacControls Plugin, Plugin Version: 7.8. **Function:** One of the button types that can be specified using ButtonType.

**Notes:** This style is a variant of NSToggleButton that has no border and is used to represent a checkbox.

## **32.19.54 NSTexturedRoundedBezelStyle=11**

MBS MacControls Plugin, Plugin Version: 7.8. **Function:** One of the button styles that can be specified using bezelStyle.

**Notes:** A textured (metal) bezel style similar in appearance to the Finder's action (gear) button.

#### 32.19. CLASS NSBUTTONMBS 6865

#### **32.19.55 NSTexturedSquareBezelStyle=8**

MBS MacControls Plugin, Plugin Version: 7.8. **Function:** One of the button styles that can be specified using bezelStyle.

**Notes:** A bezel style appropriate for use with textured (metal) windows.

#### **32.19.56 NSThickerSquareBezelStyle=4**

MBS MacControls Plugin, Plugin Version: 7.8. **Function:** One of the button styles that can be specified using bezelStyle.

**Notes:** A rectangular button with a 4 point border, designed for icons.

## **32.19.57 NSThickSquareBezelStyle=3**

MBS MacControls Plugin, Plugin Version: 7.8. **Function:** One of the button styles that can be specified using bezelStyle.

**Notes:** A rectangular button with a 3 point border, designed for icons.

## **32.19.58 NSToggleButton=2**

MBS MacControls Plugin, Plugin Version: 7.8. **Function:** One of the button types that can be specified using ButtonType.

**Notes:** After the first click, the button displays its alternate image or title; a second click returns the button to its normal state.

## **32.20 class NSCellMBS**

#### **32.20.1 class NSCellMBS**

MBS MacCocoa Plugin, Plugin Version: 9.6, Console & Web: Yes, Mac: Yes, Win: No, Linux: No. **Function:** The NSCell class provides a mechanism for displaying text or images in an NSView object without the overhead of a full NSView subclass.

**Notes:** It's used heavily by most of the NSControl classes to implement their internal workings.

#### **32.20.2 Blog Entries**

- [MBS Xojo / Real Studio Plugins, version 14.0pr6](https://www.mbs-plugins.de/archive/2014-02-02/MBS_Xojo__Real_Studio_Plugins_/monkeybreadsoftware_blog_xojo)
- [MBS Xojo / Real Studio Plugins, version 13.2pr7](https://www.mbs-plugins.de/archive/2013-07-02/MBS_Xojo__Real_Studio_Plugins_/monkeybreadsoftware_blog_xojo)
- [Nearly 2000 new Functions in the 9.6 prerelease of MBS](https://www.mbs-plugins.de/archive/2009-09-17/Nearly_2000_new_Functions_in_t/monkeybreadsoftware_blog_xojo)

#### **32.20.3 Xojo Developer Magazine**

• [7.6, page 8: News](http://www.xdevmag.com/browse/7.6/)

#### **32.20.4 Methods**

#### **32.20.5 acceptsFirstResponder as boolean**

MBS MacCocoa Plugin, Plugin Version: 9.6, Console & Web: Yes, Mac: Yes, Win: No, Linux: No. **Function:** Returns a Boolean value that indicates whether the receiver accepts first responder status. **Notes:** The default value is true if the receiver is enabled. Subclasses may override this method to return a different value.

## **32.20.6 calcDrawInfo(theRect as NSRectMBS)**

MBS MacCocoa Plugin, Plugin Version: 9.6, Console & Web: Yes, Mac: Yes, Win: No, Linux: No. **Function:** Recalculates the cell geometry. **Notes:**

Objects (such as controls) that manage NSCell objects generally maintain a flag that informs them if any of their cells have been modified in such a way that the location or size of the cell should be recomputed. If so, calcSize method of NSControl is automatically invoked prior to the display of the cell, and that method invokes the calcDrawInfo method of the cell.

The default implementation of this method does nothing.

#### 32.20. CLASS NSCELLMBS 6867

#### **32.20.7 cellSize as NSSizeMBS**

MBS MacCocoa Plugin, Plugin Version: 9.6, Console & Web: Yes, Mac: Yes, Win: No, Linux: No. **Function:** Returns the minimum size needed to display the receiver. **Notes:**

Returns the size of the cell, or the size (10000, 10000) if the receiver is not a text or image cell. If the cell is an image cell but no image has been set, returns NSZeroSize.

This method takes into account of the size of the image or text within a certain offset determined by the border type of the cell.

#### **32.20.8 cellSizeForBounds(theRect as NSRectMBS) as NSSizeMBS**

MBS MacCocoa Plugin, Plugin Version: 9.6, Console & Web: Yes, Mac: Yes, Win: No, Linux: No. **Function:** Returns the minimum size needed to display the receiver, constraining it to the specified rectangle. **Notes:**

aRect: The size of the cell, or the size of the aRect parameter if the cell is not a text or image cell. If the cell is an image cell but no image has been set, returns an empty size.

This method takes into account of the size of the image or text within a certain offset determined by the border type of the cell. If the receiver is of text type, the text is resized to fit within aRect (as much as aRect is within the bounds of the cell).

## **32.20.9 compare(otherCell as NSCellMBS) as Integer**

MBS MacCocoa Plugin, Plugin Version: 9.6, Console & Web: Yes, Mac: Yes, Win: No, Linux: No. **Function:** Compares the string values of the receiver another cell, disregarding case. **Notes:**

otherCell: The cell to compare against the receiver. This parameter must be of type NSCell; if it is not, this method raises NSBadComparisonException.

This value must not be nil. If the value is nil, the behavior is undefined and may change in future versions of Mac OS X.

Returns NSOrderedAscending if the string value of the receiver precedes the string value of otherCell in lexical ordering, NSOrderedSame if the string values are equivalent in lexical value, and NSOrderedDescending string value of the receiver follows the string value of otherCell in lexical ordering.

6868 CHAPTER 32. COCOA CONTROLS

## <span id="page-6867-1"></span>**32.20.10 Constructor(image as NSImageMBS)**

MBS MacCocoa Plugin, Plugin Version: 10.0, Console & Web: Yes, Mac: Yes, Win: No, Linux: No. **Function:** Creates a new Cell object with an image. **Example:**

dim pic as Picture  $=$  LogoMBS(500)  $dim n$  as NSImageMBS = new NSImageMBS(pic) dim c as new NSCellMBS(n)

Backdrop = c.image.CopyPictureWithMask Title = c.classPath

See also:

• [32.20.11](#page-6867-0) Constructor(text as string) [6868](#page-6867-0)

#### <span id="page-6867-0"></span>**32.20.11 Constructor(text as string)**

MBS MacCocoa Plugin, Plugin Version: 10.0, Console & Web: Yes, Mac: Yes, Win: No, Linux: No. **Function:** Creates a new Cell object with a text. **Example:**

```
dim c as new NSCellMBS("Hello")
MsgBox c.StringValue
```
See also:

• [32.20.10](#page-6867-1) Constructor(image as NSImageMBS) [6868](#page-6867-1)

#### **32.20.12 defaultFocusRingType as Integer**

MBS MacCocoa Plugin, Plugin Version: 9.6, Console & Web: Yes, Mac: Yes, Win: No, Linux: No. **Function:** Returns the default type of focus ring for the receiver. **Notes:**

Use this constants:

### **32.20.13 defaultMenu as NSMenuMBS**

MBS MacCocoa Plugin, Plugin Version: 9.6, Console & Web: Yes, Mac: Yes, Win: No, Linux: No. **Function:** Returns the default menu for instances of the receiver.

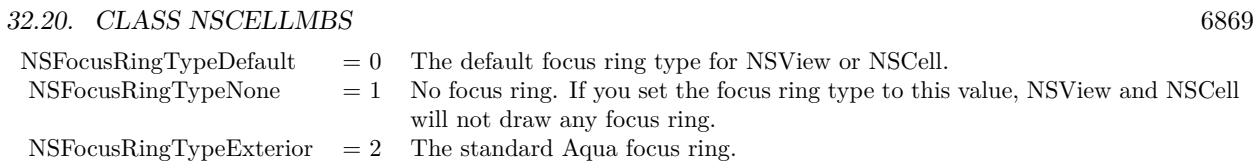

**Notes:** Returns the default menu. The NSCell implementation of this method returns nil.

#### **32.20.14 drawingRectForBounds(theRect as NSRectMBS) as NSRectMBS**

MBS MacCocoa Plugin, Plugin Version: 9.6, Console & Web: Yes, Mac: Yes, Win: No, Linux: No. **Function:** Returns the rectangle within which the receiver draws itself. **Notes:**

theRect: The bounding rectangle of the receiver.

Returns the rectangle in which the receiver draws itself. This rectangle is slightly inset from the one in theRect.

## **32.20.15 highlightColorWithFrame(theRect as NSRectMBS, controlView as NSViewMBS) as NSColorMBS**

MBS MacCocoa Plugin, Plugin Version: 9.6, Console & Web: Yes, Mac: Yes, Win: No, Linux: No. **Function:** Redraws the receiver with the specified highlight setting. **Notes:**

theRect: The bounding rectangle of the receiver. controlView: The control that manages the cell.

Returns the color the receiver uses when drawing the selection highlight.

You should not assume that a cell would necessarily want to draw itself with the value returned from selectedControlColor. A cell may wish to draw with different a selection highlight color depending on such things as the key state of its controlView.

#### **32.20.16 imageRectForBounds(theRect as NSRectMBS) as NSRectMBS**

MBS MacCocoa Plugin, Plugin Version: 9.6, Console & Web: Yes, Mac: Yes, Win: No, Linux: No. **Function:** Returns the rectangle in which the receiver draws its image. **Notes:**

theRect: The bounding rectangle of the receiver.

The rectangle in which the receiver draws its image. This rectangle is slightly offset from the one in theRect.

#### **32.20.17 isEntryAcceptable(aString as string) as boolean**

MBS MacCocoa Plugin, Plugin Version: 9.6, Console & Web: Yes, Mac: Yes, Win: No, Linux: No. **Function:** Returns whether a string representing a numeric or date value is formatted in a suitable way for the cell's entry type.

**Notes:** This method is being deprecated in favor of a new class of formatter objects. For more information, see NSFormatter. This documentation is provided only for developers who need to modify older applications

#### **32.20.18 mnemonic as string**

MBS MacCocoa Plugin, Plugin Version: 9.6, Console & Web: Yes, Mac: Yes, Win: No, Linux: No. **Function:** Returns the character in the receiver's title that appears underlined for use as a mnemonic. **Notes:** A string containing the mnemonic character, or an empty string if no mnemonic character is set.

#### **32.20.19 nextState as Integer**

MBS MacCocoa Plugin, Plugin Version: 9.6, Console & Web: Yes, Mac: Yes, Win: No, Linux: No. **Function:** The receiver's next state.

**Notes:** If the receiver has three states, it cycles through them in this order: on, off, mixed, on, and so forth. If the receiver has two states, it toggles between them.

#### **32.20.20 performClick**

MBS MacCocoa Plugin, Plugin Version: 9.6, Console & Web: Yes, Mac: Yes, Win: No, Linux: No. **Function:** Simulates a single mouse click on the receiver. **Notes:**

This method performs the receiver's action on its target. The receiver must be enabled to perform the action. If the receiver's control view is valid, that view is used as the sender; otherwise, the value in sender is used.

The receiver of this message must be a cell of type NSActionCell. This method raises an exception if the action message cannot be successfully sent.

#### 32.20. CLASS NSCELLMBS 6871

#### **32.20.21 prefersTrackingUntilMouseUp as boolean**

MBS MacCocoa Plugin, Plugin Version: 9.6, Console & Web: Yes, Mac: Yes, Win: No, Linux: No. **Function:** Returns a Boolean value that indicates whether tracking stops when the cursor leaves the cell. **Notes:** The default implementation returns false. Subclasses may override this method to return a different value.

#### **32.20.22 sendActionOn(mask as Integer) as Integer**

MBS MacCocoa Plugin, Plugin Version: 9.6, Console & Web: Yes, Mac: Yes, Win: No, Linux: No. **Function:** Sets the conditions on which the receiver sends action messages to its target. **Notes:**

mask: A bit mask containing the conditions for sending the action. The only conditions that are actually checked are associated with the NSLeftMouseDownMask, NSLeftMouseUpMask, NSLeftMouseDragged-Mask, and NSPeriodicMask bits.

Returns a bit mask containing the previous settings. This bit mask uses the same values as specified in the mask parameter.

You use this method during mouse tracking when the mouse button changes state, the mouse moves, or if the cell is marked to send its action continuously while tracking. Because of this, the only bits checked in mask are NSLeftMouseDownMask, NSLeftMouseUpMask, NSLeftMouseDraggedMask, and NSPeriodic-Mask, which are declared in the NSEvent class reference.

You can use the setContinuous method to turn on the flag corresponding to NSPeriodicMask or NSLeft-MouseDraggedMask, whichever is appropriate to the given subclass of NSCell.

#### **32.20.23 setNextState**

MBS MacCocoa Plugin, Plugin Version: 9.6, Console & Web: Yes, Mac: Yes, Win: No, Linux: No. **Function:** Changes the state of the receiver to its next state.

**Notes:** If the receiver has three states, it cycles through them in this order: on, off, mixed, on, and so forth. If the receiver has two states, it toggles between them.

#### **32.20.24 setTitleWithMnemonic(stringWithAmpersand as string)**

MBS MacCocoa Plugin, Plugin Version: 9.6, Console & Web: Yes, Mac: Yes, Win: No, Linux: No. **Function:** Sets the title of the receiver with one character in the string denoted as an access key. **Notes:**

stringWithAmpersand: The new title of the cell. One character in the string should be preceded by an ampersand  $(\&)$  character. The character that follows becomes the mnemonic character for the title. Mnemonics are not supported in Mac OS X.

#### **32.20.25 titleRectForBounds(theRect as NSRectMBS) as NSRectMBS**

MBS MacCocoa Plugin, Plugin Version: 9.6, Console & Web: Yes, Mac: Yes, Win: No, Linux: No. **Function:** Returns the rectangle in which the receiver draws its title text.

**Notes:** If the receiver is a text-type cell, this method resizes the drawing rectangle for the title (theRect) inward by a small offset to accommodate the cell border. If the receiver is not a text-type cell, the method does nothing.

#### **32.20.26 wantsNotificationForMarkedText as boolean**

MBS MacCocoa Plugin, Plugin Version: 9.6, Console & Web: Yes, Mac: Yes, Win: No, Linux: No. **Function:** Returns a Boolean value that indicates whether the field editor initiated by the receiver should post text change notifications.

**Notes:** Returns true if the field editor initiated by the receiver should post text change notifications (NS-TextDidChangeNotification) while editing marked text; otherwise, they are delayed until the marked text confirmation.

## **32.20.27 Properties**

#### **32.20.28 alignment as Integer**

MBS MacCocoa Plugin, Plugin Version: 9.6, Console & Web: Yes, Mac: Yes, Win: No, Linux: No. **Function:** The alignment of text in the receiver.. **Notes:**

The alignment of text in the receiver (one of the following constants: NSLeftTextAlignment, NSRightTextAlignment,NSCenterTextAlignment, NSJustifiedTextAlignment, NSNaturalTextAlignment). The default value is NSNaturalTextAlignment. (Read and Write property)

## **32.20.29 allowsEditingTextAttributes as boolean**

MBS MacCocoa Plugin, Plugin Version: 9.6, Console & Web: Yes, Mac: Yes, Win: No, Linux: No. **Function:** A Boolean value that indicates whether the receiver allows user editing of textual attributes. **Notes:** (Read and Write property)

#### 32.20. CLASS NSCELLMBS 6873

#### **32.20.30 allowsMixedState as boolean**

MBS MacCocoa Plugin, Plugin Version: 9.6, Console & Web: Yes, Mac: Yes, Win: No, Linux: No. **Function:** A Boolean value that indicates whether the receiver supports three states. **Notes:**

Valus is true if the receiver supports all three states (on, off, and mixed), otherwise false (the receiver supports only the on and off states).

(Read and Write property)

#### **32.20.31 allowsUndo as boolean**

MBS MacCocoa Plugin, Plugin Version: 9.6, Console & Web: Yes, Mac: Yes, Win: No, Linux: No. **Function:** A Boolean value that indicates whether the receiver assumes responsibility for undo operations. **Notes:**

By default, the NSTextFieldCell class uses this feature to handle undo operations for edited text. Other controls set a value that is appropriate for their implementation.

Available in Mac OS X v10.4 and later. (Read and Write property)

#### **32.20.32 attributedStringValue as NSAttributedStringMBS**

MBS MacCocoa Plugin, Plugin Version: 9.6, Console & Web: Yes, Mac: Yes, Win: No, Linux: No. **Function:** The value of the receiver's cell as an attributed string using the receiver's formatter object (if one exists).

**Notes:**

The textual attributes are the default paragraph style, the receiver's font and alignment, and whether the receiver is enabled and scrollable.

For Mac OS X v10.3 and later: If you use a class that responds to the selector attributedStringValue for the object value of a cell, then the cell will use that method to fetch the string to draw rather than using stringValue.

(Read and Write property)

#### **32.20.33 backgroundStyle as Integer**

MBS MacCocoa Plugin, Plugin Version: 9.6, Console & Web: Yes, Mac: Yes, Win: No, Linux: No. **Function:** Returns the background style for the receiver. **Notes:**

#### 6874 CHAPTER 32. COCOA CONTROLS

The background describes the surface the cell is drawn onto in drawWithFrame A control typically sets this before it asks the cell to draw. A cell may draw differently based on background characteristics. For example, a tableview drawing a cell in a selected row might set cell.backgroundStyle=NSBackgroundStyleDark. A text cell might decide to render its text white as a result. A rating-style level indicator might draw its stars white instead of gray.

Available in Mac OS X v10.5 and later. (Read and Write property)

#### **32.20.34 baseWritingDirection as Integer**

MBS MacCocoa Plugin, Plugin Version: 9.6, Console & Web: Yes, Mac: Yes, Win: No, Linux: No. **Function:** The initial writing direction used to determine the actual writing direction for text. **Notes:**

The default value is NSWritingDirectionNatural.

The Text system uses this value as a hint for calculating the actual direction for displaying Unicode characters. You should not need to call this method directly. (Read and Write property)

#### **32.20.35 Bezeled as boolean**

MBS MacCocoa Plugin, Plugin Version: 9.6, Console & Web: Yes, Mac: Yes, Win: No, Linux: No. **Function:** A Boolean value that indicates whether the receiver has a bezeled border. **Notes:** (Read and Write property)

#### **32.20.36 Bordered as boolean**

MBS MacCocoa Plugin, Plugin Version: 9.6, Console & Web: Yes, Mac: Yes, Win: No, Linux: No. **Function:** A Boolean value that indicates whether the receiver has a plain border. **Notes:** (Read and Write property)

#### **32.20.37 className as string**

MBS MacCocoa Plugin, Plugin Version: 10.0, Console & Web: Yes, Mac: Yes, Win: No, Linux: No. **Function:** The name of this NSCell class. **Example:**

dim c as new NSActionCellMBS("Hello") MsgBox c.className // shows "NSActionCell" 32.20. CLASS NSCELLMBS 6875

**Notes:** (Read only property)

#### **32.20.38 classPath as string**

MBS MacCocoa Plugin, Plugin Version: 10.0, Console & Web: Yes, Mac: Yes, Win: No, Linux: No. **Function:** The path of this NSCell class. **Example:**

dim c as new NSActionCellMBS("Hello") MsgBox c.classPath // shows "NSActionCell:NSCell:NSObject"

#### **Notes:**

Useful for debugging to know what super classes the view has. (Read only property)

#### **32.20.39 Continuous as boolean**

MBS MacCocoa Plugin, Plugin Version: 9.6, Console & Web: Yes, Mac: Yes, Win: No, Linux: No. **Function:** A Boolean value that indicates whether the receiver's cell sends its action message continuously to its target during mouse tracking.

**Notes:** (Read and Write property)

## **32.20.40 controlSize as Integer**

MBS MacCocoa Plugin, Plugin Version: 9.6, Console & Web: Yes, Mac: Yes, Win: No, Linux: No. **Function:** The size of the receiver.

#### **Notes:**

Can be NSRegularControlSize, NSMiniControlSize or NSSmallControlSize. (Read and Write property)

#### **32.20.41 controlTint as Integer**

MBS MacCocoa Plugin, Plugin Version: 9.6, Console & Web: Yes, Mac: Yes, Win: No, Linux: No. **Function:** The receiver's control tint. **Notes:**

Can be NSGraphiteControlTint, NSBlueControlTint, NSClearControlTint or NSDefaultControlTint. (Read and Write property)

#### **32.20.42 controlView as NSViewMBS**

MBS MacCocoa Plugin, Plugin Version: 9.6, Console & Web: Yes, Mac: Yes, Win: No, Linux: No. **Function:** The receiver's control view. **Notes:**

The control view represents the control currently being rendered by the cell. (Read and Write property)

#### **32.20.43 doubleValue as Double**

MBS MacCocoa Plugin, Plugin Version: 9.6, Console & Web: Yes, Mac: Yes, Win: No, Linux: No. **Function:** The value of the receiver's cell as a double-precision floating-point number. **Notes:**

The value of the cell interpreted as a double-precision floating-point number. If the receiver is not a text-type cell or the cell value is not scannable, returns 0. (Read and Write property)

#### **32.20.44 Editable as boolean**

MBS MacCocoa Plugin, Plugin Version: 9.6, Console & Web: Yes, Mac: Yes, Win: No, Linux: No. **Function:** A Boolean value that indicates whether the receiver is editable. **Notes:** (Read and Write property)

## **32.20.45 Enabled as boolean**

MBS MacCocoa Plugin, Plugin Version: 9.6, Console & Web: Yes, Mac: Yes, Win: No, Linux: No. **Function:** A Boolean value that indicates whether the receiver is enabled or disabled. **Notes:** (Read and Write property)

#### **32.20.46 floatValue as Double**

MBS MacCocoa Plugin, Plugin Version: 9.6, Console & Web: Yes, Mac: Yes, Win: No, Linux: No. **Function:** The value of the receiver's cell as a single-precision floating-point number. **Notes:**
Returns the value of the cell interpreted as a single-precision floating-point number. If the receiver is not a text-type cell or the cell value is not scannable, returns 0. (Read and Write property)

#### **32.20.47 font as NSFontMBS**

MBS MacCocoa Plugin, Plugin Version: 9.6, Console & Web: Yes, Mac: Yes, Win: No, Linux: No. **Function:** The font used to display text in the receiver. **Notes:**

The receiver's current font, or nil if the receiver is not a text-type cell. (Read and Write property)

#### **32.20.48 Handle as Integer**

MBS MacCocoa Plugin, Plugin Version: 9.6, Console & Web: Yes, Mac: Yes, Win: No, Linux: No. **Function:** The internal NSCell reference. **Notes:** (Read and Write property)

#### **32.20.49 hasValidObjectValue as boolean**

MBS MacCocoa Plugin, Plugin Version: 9.6, Console & Web: Yes, Mac: Yes, Win: No, Linux: No. **Function:** Returns a Boolean value that indicates whether the receiver has a valid object value. **Notes:**

A valid object value is one that the receiver's formatter can "understand." Objects are always assumed to be valid unless they are rejected by the formatter. (Read only property)

#### **32.20.50 Highlighted as boolean**

MBS MacCocoa Plugin, Plugin Version: 9.6, Console & Web: Yes, Mac: Yes, Win: No, Linux: No. **Function:** A Boolean value that indicates whether the receiver is highlighted. **Notes:** (Read and Write property)

#### **32.20.51 image as NSImageMBS**

MBS MacCocoa Plugin, Plugin Version: 9.6, Console & Web: Yes, Mac: Yes, Win: No, Linux: No. **Function:** The image displayed by the receiver (if any).

The image displayed by the receiver, or nil if the receiver is not an image-type cell. (Read and Write property)

#### **32.20.52 importsGraphics as boolean**

MBS MacCocoa Plugin, Plugin Version: 9.6, Console & Web: Yes, Mac: Yes, Win: No, Linux: No. **Function:** A Boolean value that indicates whether the text of the receiver can contain imported graphics. **Notes:**

true if the receiver's text is in the RTFD format and supports imported graphics, otherwise false. (Read and Write property)

# **32.20.53 interiorBackgroundStyle as Integer**

MBS MacCocoa Plugin, Plugin Version: 9.6, Console & Web: Yes, Mac: Yes, Win: No, Linux: No. **Function:** Returns the interior background style for the receiver. **Notes:**

The interior background style describes the surface drawn onto in drawInteriorWithFrame:inView:. This is often the same as the backgroundStyle, but a button that draws a bezel would have a different interiorBackgroundStyle.

This is both an override point and a useful method to call. In a custom button with a custom bezel you can override this method to describe that surface. A cell that has custom interior drawing might query this method to help pick an image that looks good on the cell. Calling this method gives you some independence from changes in framework art style.

Available in Mac OS X v10.5 and later.

(Read only property)

#### **32.20.54 intValue as Integer**

MBS MacCocoa Plugin, Plugin Version: 9.6, Console & Web: Yes, Mac: Yes, Win: No, Linux: No. **Function:** The receiver's value as an integer. **Notes:**

The value of the cell interpreted as an integer. If the receiver is not a text-type cell or the cell value is not scannable, returns 0.

On Mac OS X v10.5 and later, you should use integerValue instead. (Read and Write property)

#### **Notes:**

#### **32.20.55 isOpaque as boolean**

MBS MacCocoa Plugin, Plugin Version: 9.6, Console & Web: Yes, Mac: Yes, Win: No, Linux: No. **Function:** Returns a Boolean value that indicates whether the receiver is opaque (nontransparent). **Notes:** (Read only property)

#### **32.20.56 keyEquivalent as string**

MBS MacCocoa Plugin, Plugin Version: 9.6, Console & Web: Yes, Mac: Yes, Win: No, Linux: No. **Function:** Returns the key equivalent to clicking the cell. **Notes:**

Subclasses can override this method to return a string with a valid character for the key equivalent. (Read only property)

#### **32.20.57 lineBreakMode as Integer**

MBS MacCocoa Plugin, Plugin Version: 9.6, Console & Web: Yes, Mac: Yes, Win: No, Linux: No. **Function:** The line break mode currently used when drawing text. **Notes:**

The line break mode the receiver currently uses when drawing text (one of the following constants: NSLine-BreakByWordWrapping, NSLineBreakByCharWrapping, NSLineBreakByClipping, NSLineBreakByTruncatingHead, NSLineBreakByTruncatingTail, or NSLineBreakByTruncatingMiddle). Available in Mac OS X v10.4 and later. (Read and Write property)

#### **32.20.58 menu as NSMenuMBS**

MBS MacCocoa Plugin, Plugin Version: 9.6, Console & Web: Yes, Mac: Yes, Win: No, Linux: No. **Function:** The receiver's contextual menu. **Notes:**

The receiver's contextual menu, or nil if no menu is assigned. (Read and Write property)

#### **32.20.59 mnemonicLocation as Integer**

MBS MacCocoa Plugin, Plugin Version: 9.6, Console & Web: Yes, Mac: Yes, Win: No, Linux: No. **Function:** The position of the underlined mnemonic character in the receiver's title. **Notes:**

#### 6880 CHAPTER 32. COCOA CONTROLS

A zero-based index into the receiver's title string indicating the position of the character. If there is no mnemonic character, this method returns NSNotFound. Mnemonics are not supported in Mac OS X. (Read and Write property)

# **32.20.60 refusesFirstResponder as boolean**

MBS MacCocoa Plugin, Plugin Version: 9.6, Console & Web: Yes, Mac: Yes, Win: No, Linux: No. **Function:** A Boolean value that indicates whether the receiver should not become the first responder. **Notes:**

To find out whether the receiver can become first responder at this time, use the method acceptsFirstResponder.

(Read and Write property)

# **32.20.61 Scrollable as boolean**

MBS MacCocoa Plugin, Plugin Version: 9.6, Console & Web: Yes, Mac: Yes, Win: No, Linux: No. **Function:** A Boolean value that indicates whether the receiver scrolls excess text past the cell's bounds. **Notes:** (Read and Write property)

# **32.20.62 Selectable as boolean**

MBS MacCocoa Plugin, Plugin Version: 9.6, Console & Web: Yes, Mac: Yes, Win: No, Linux: No. **Function:** A Boolean value that indicates whether the text of the receiver can be selected. **Notes:** (Read and Write property)

# **32.20.63 sendsActionOnEndEditing as boolean**

MBS MacCocoa Plugin, Plugin Version: 9.6, Console & Web: Yes, Mac: Yes, Win: No, Linux: No. **Function:** A Boolean value that indicates whether the receiver's NSControl object sends its action message whenever the user finishes editing the cell's text. **Notes:**

# If this method returns true, the receiver's NSControl object sends its action message when the user does one of the following:

- Presses the Return key
- Presses the Tab key to move out of the field

• Clicks another text field

If it returns false, the cell's NSControl object sends its action message only when the user presses the Return key.

(Read and Write property)

#### **32.20.64 showsFirstResponder as boolean**

MBS MacCocoa Plugin, Plugin Version: 9.6, Console & Web: Yes, Mac: Yes, Win: No, Linux: No. **Function:** A Boolean value that indicates whether the receiver should draw some indication of its first responder status.

**Notes:**

The NSCell class itself does not draw a first-responder indicator. Subclasses may use the returned value to determine whether or not they should draw one, however. (Read and Write property)

#### **32.20.65 state as Integer**

MBS MacCocoa Plugin, Plugin Version: 9.6, Console & Web: Yes, Mac: Yes, Win: No, Linux: No. **Function:** The receiver's state. **Notes:**

Cells can have two or three states. If the receiver has two states, it returns either NSOffState (the normal or unpressed state) or NSOnState (the alternate or pressed state). If it has three, it may also return NS-MixedState, indicating the feature is in effect somewhere.

To check whether the receiver uses the mixed state, use the method allowsMixedState. Note that the value state returns may not be the same value you passed into setState. (Read and Write property)

#### **32.20.66 stringValue as string**

MBS MacCocoa Plugin, Plugin Version: 9.6, Console & Web: Yes, Mac: Yes, Win: No, Linux: No. **Function:** The value of the receiver's cell as a string. **Notes:**

If no formatter exists and the cell's value is a string, this method returns the value as a plain, attributed, or localized formatted string. If the value is not a string or cannot be converted to one, this method returns an empty string.

For Mac OS X v10.3 and later: If you use a class that responds to the selector attributedStringValue for the object value of a cell, the cell uses that method to fetch the string to draw rather than the stringValue method. (Read and Write property)

# **32.20.67 tag as Integer**

MBS MacCocoa Plugin, Plugin Version: 9.6, Console & Web: Yes, Mac: Yes, Win: No, Linux: No. **Function:** The tag identifying the receiver.

**Notes:**

The tag value. The NSCell implementation of this method returns –1.

Tags allow you to identify particular cells. Tag values are not used internally; they are only changed by external invocations of setTag:. You typically set tag values in Interface Builder and use them at runtime in your application. When you set the tag of a control with a single cell in Interface Builder, it sets the tags of both the control and the cell to the same value as a convenience. (Read and Write property)

#### **32.20.68 title as string**

MBS MacCocoa Plugin, Plugin Version: 9.6, Console & Web: Yes, Mac: Yes, Win: No, Linux: No. **Function:** The receiver's title.

#### **Notes:**

Subclasses (such as NSButtonCell) may override this method to return a different value. (Read and Write property)

#### **32.20.69 truncatesLastVisibleLine as boolean**

MBS MacCocoa Plugin, Plugin Version: 9.6, Console & Web: Yes, Mac: Yes, Win: No, Linux: No. **Function:** Returns a Boolean value indicating whether the receiver truncates and adds the ellipsis character to the last visible line if the text doesn't fit into the cell bounds. **Notes:**

The line break mode must be either NSLineBreakByWordWrapping or NSLineBreakByCharWrapping. Otherwise, this setting is ignored. Available in Mac OS X v10.5 and later.

(Read and Write property)

# **32.20.70 type as Integer**

MBS MacCocoa Plugin, Plugin Version: 9.6, Console & Web: Yes, Mac: Yes, Win: No, Linux: No. **Function:** The type of the cell, changing it to a text cell, image cell, or null cell.

#### **Notes:**

If the cell is already the same type as the one specified in the aType parameter, this method does nothing. If aType is NSTextCellType, this method converts the receiver to a cell of that type, giving it a default title and setting the font to the system font at the default size. If aType is NSImageCellType, the cell type is not changed until you set a new non-nil image.

(Read and Write property)

#### **32.20.71 userInterfaceLayoutDirection as Integer**

MBS MacCocoa Plugin, Plugin Version: 16.3, Console & Web: Yes, Mac: Yes, Win: No, Linux: No. **Function:** The layout direction of the user interface. **Notes:**

This property specifies the general user interface layout flow directions. For subclasses that have multiple visual components in a single cell instance, this property should specify the directionality or flow of components.

NSUserInterfaceLayoutDirectionLeftToRight = 0 NSUserInterfaceLayoutDirectionRightToLeft = 1

Available in OS X v10.6 and later. (Read and Write property)

# **32.20.72 usesSingleLineMode as boolean**

MBS MacCocoa Plugin, Plugin Version: 9.6, Console & Web: Yes, Mac: Yes, Win: No, Linux: No. **Function:** Whether the text cell restricts layout and rendering of its content to a single line. **Notes:**

If true, the cell ignores the return value from wraps, interprets NSLineBreakByWordWrapping and NSLine-BreakByCharWrapping returned by lineBreakMode as NSLineBreakByClipping, and configures the field editor to ignore key binding commands that insert paragraph and line separators.

The field editor bound to a single line cell filters paragraph and line separator insertion from user actions. Cells in the single line mode use the fixed baseline layout. The text baseline position is determined solely by the control size regardless of content font style or size. (Read and Write property)

# **32.20.73 wraps as boolean**

MBS MacCocoa Plugin, Plugin Version: 9.6, Console & Web: Yes, Mac: Yes, Win: No, Linux: No. **Function:** Whether text in the receiver wraps when its length exceeds the frame of the cell. **Notes:**

If the text of the receiver is an attributed string value you must explicitly set the paragraph style line break mode. Calling this method with the value true is equivalent to calling the setLineBreakMode: method with the value NSLineBreakByWordWrapping.

(Read and Write property)

# **32.20.74 cellAttribute(aParameter as Integer) as Integer**

MBS MacCocoa Plugin, Plugin Version: 9.6, Console & Web: Yes, Mac: Yes, Win: No, Linux: No. **Function:** The value for the specified cell attribute. **Notes:**

aParameter: The cell attribute whose value you want to get. Attributes include the receiver's current state and whether it is disabled, editable, or highlighted.

Returns the value for the cell attribute specified by aParameter. (Read and Write computed property)

# **32.20.75 focusRingType as Integer**

MBS MacCocoa Plugin, Plugin Version: 9.6, Console & Web: Yes, Mac: Yes, Win: No, Linux: No. **Function:** The type of focus ring currently set for the receiver. **Notes:**

You can disable a view's focus ring drawing by overriding this method so it always returns NSFocusRing-TypeNone, or by calling setFocusRingType: with NSFocusRingTypeNone. You should only disable a view from drawing its focus ring if you want to draw your own focus ring, or if there isn't sufficient space to display a focus ring in the default location.

Available in Mac OS X v10.3 and later.

(Read and Write computed property)

# **32.20.76 Constants**

# **32.20.77 NSAnyType = 0**

MBS MacCocoa Plugin, Plugin Version: 9.6. **Function:** One of the constants specify how a cell formats numeric data.

**Notes:**

Any value is allowed. Deprecated in Mac OS X v10.4 and later.

#### **32.20.78 NSBackgroundStyleDark = 1**

MBS MacCocoa Plugin, Plugin Version: 9.6. **Function:** One of the constants for background styles. **Notes:**

The background is a dark color. Light content contrasts well with this background. Available in Mac OS X v10.5 and later.

#### **32.20.79 NSBackgroundStyleLight = 0**

MBS MacCocoa Plugin, Plugin Version: 9.6. **Function:** One of the constants for background styles. **Notes:**

The background is a light color. Dark content contrasts well with this background. Available in Mac OS X v10.5 and later.

# **32.20.80 NSBackgroundStyleLowered = 3**

MBS MacCocoa Plugin, Plugin Version: 9.6. **Function:** One of the constants for background styles. **Notes:**

The background is intended to appear lower than the content drawn on it. Content might need to be embossed. Available in Mac OS X v10.5 and later.

#### **32.20.81 NSBackgroundStyleRaised = 2**

MBS MacCocoa Plugin, Plugin Version: 9.6. **Function:** One of the constants for background styles. **Example:**

 $//$  ask for the textfield behind the label  $\dim$  n as NSTextFieldMBS = NSTextFieldMBS(label1.NSViewMBS)

// query cell dim c as NSTextFieldCellMBS = n.cell // and set background style  $c.\text{backgroundStyle} = \text{NSTextFieldCellMBS.NSBackgroundStyleR}$ 

#### **Notes:**

The background is intended to appear higher than the content drawn on it. Content might need to be inset. Available in Mac OS X v10.5 and later.

# **32.20.82 NSBlueControlTint = 1**

MBS MacCocoa Plugin, Plugin Version: 9.6. **Function:** One of the constants specify a cell's tint. **Notes:**

Aqua control tint Available in Mac OS X v10.3 and later.

#### **32.20.83 NSCellAllowsMixedState = 16**

MBS MacCocoa Plugin, Plugin Version: 9.6. **Function:** One of the constants specify how a button behaves when pressed and how it displays its state.

**Notes:** Lets the cell's state be NSMixedState, as well as NSOffState and NSOnState.

# **32.20.84 NSCellChangesContents = 14**

MBS MacCocoa Plugin, Plugin Version: 9.6. **Function:** One of the constants specify how a button behaves when pressed and how it displays its state.

**Notes:** If the cell's state is NSMixedState or NSOnState, displays the cell's alternate image.

# $32.20.85$  NSCellDisabled  $= 0$

MBS MacCocoa Plugin, Plugin Version: 9.6. **Function:** One of the constants specify how a button behaves when pressed and how it displays its state.

**Notes:** Does not let the user manipulate the cell.

#### **32.20.86 NSCellEditable = 3**

MBS MacCocoa Plugin, Plugin Version: 9.6. **Function:** One of the constants specify how a button behaves when pressed and how it displays its state.

**Notes:** Lets the user edit the cell's contents.

#### **32.20.87 NSCellHasImageHorizontal = 12**

MBS MacCocoa Plugin, Plugin Version: 9.6. **Function:** One of the constants specify how a button behaves when pressed and how it displays its state.

**Notes:**

Controls the position of the cell's image: places the image on the right of any text in the cell.

Together, NSCellHasImageOnLeftOrBottom, NSCellHasImageHorizontal, and NSCellHasOverlappingImage control the position of the cell's image and text. To place the image above, set none of them. To place the image below, set NSCellHasImageOnLeftOrBottom. To place the image to the right, set NSCellHasImage-Horizontal. To place the image to the left, set NSCellHasImageHorizontal and NSCellHasImageOnLeftOr-Bottom. To place the image directly over, set NSCellHasOverlappingImage.

# **32.20.88 NSCellHasImageOnLeftOrBottom = 13**

MBS MacCocoa Plugin, Plugin Version: 9.6. **Function:** One of the constants specify how a button behaves when pressed and how it displays its state. **Notes:**

Controls the position of the cell's image: places the image on the left of or below any text in the cell. See NSCellHasImageHorizontal for more details.

# **32.20.89 NSCellHasOverlappingImage = 11**

MBS MacCocoa Plugin, Plugin Version: 9.6. **Function:** One of the constants specify how a button behaves when pressed and how it displays its state. **Notes:**

Controls the position of the cell's image: places the image over any text in the cell. See NSCellHasImageHorizontal for more details.

# **32.20.90 NSCellHighlighted = 5**

MBS MacCocoa Plugin, Plugin Version: 9.6. **Function:** One of the constants specify how a button behaves when pressed and how it displays its state.

6888 CHAPTER 32. COCOA CONTROLS

**Notes:** Draws the cell with a highlighted appearance. (Deprecated. Use Highlighted instead.)

# **32.20.91 NSCellHitContentArea = 1**

MBS MacCocoa Plugin, Plugin Version: 9.6. **Function:** One of the constants are used by hitTestForEvent to determine the effect of an event. **Notes:**

A content area in the cell. Available in Mac OS X v10.5 and later.

# **32.20.92 NSCellHitEditableTextArea = 2**

MBS MacCocoa Plugin, Plugin Version: 9.6. **Function:** One of the constants are used by hitTestForEvent to determine the effect of an event. **Notes:**

An editable text area of the cell. Available in Mac OS X v10.5 and later.

#### **32.20.93 NSCellHitNone = 0**

MBS MacCocoa Plugin, Plugin Version: 9.6. **Function:** One of the constants are used by hitTestForEvent to determine the effect of an event. **Notes:**

An empty area, or did not hit in the cell. Available in Mac OS X v10.5 and later.

# **32.20.94 NSCellHitTrackableArea = 4**

MBS MacCocoa Plugin, Plugin Version: 9.6. **Function:** One of the constants are used by hitTestForEvent to determine the effect of an event. **Notes:**

A trackable area in the cell. Available in Mac OS X v10.5 and later.

#### **32.20.95 NSCellIsBordered = 10**

MBS MacCocoa Plugin, Plugin Version: 9.6. **Function:** One of the constants specify how a button behaves when pressed and how it displays its state. **Notes:** Draws a border around the cell.

#### **32.20.96 NSCellIsInsetButton = 15**

MBS MacCocoa Plugin, Plugin Version: 9.6. **Function:** One of the constants specify how a button behaves when pressed and how it displays its state. **Notes:**

Insets the cell's contents from the border. By default, the cell's contents are inset by 2 points. This constant is ignored if the cell is unbordered.

#### **32.20.97 NSCellLightsByBackground = 9**

MBS MacCocoa Plugin, Plugin Version: 9.6. **Function:** One of the constants specify how a button behaves when pressed and how it displays its state.

**Notes:** If the cell is pushed in, changes the cell's background color from gray to white.

#### **32.20.98 NSCellLightsByContents = 6**

MBS MacCocoa Plugin, Plugin Version: 9.6. **Function:** One of the constants specify how a button behaves when pressed and how it displays its state.

**Notes:** If the cell is pushed in, displays the cell's alternate image.

#### **32.20.99 NSCellLightsByGray = 7**

MBS MacCocoa Plugin, Plugin Version: 9.6. **Function:** One of the constants specify how a button behaves when pressed and how it displays its state.

**Notes:** If the cell is pushed in, displays the cell's image as darkened.

# **32.20.100 NSCellState = 1**

MBS MacCocoa Plugin, Plugin Version: 9.6. **Function:** One of the constants specify how a button behaves when pressed and how it displays its state.

**Notes:** The cell's state can be NSMixedState, NSOffState, or NSOnState.

#### **32.20.101 NSChangeBackgroundCell = 8**

MBS MacCocoa Plugin, Plugin Version: 9.6. **Function:** One of the constants specify how a button behaves when pressed and how it displays its state.

**Notes:** If the cell's state is NSMixedState or NSOnState, changes the cell's background color from gray to white.

#### **32.20.102 NSChangeBackgroundCellMask = 8**

MBS MacCocoa Plugin, Plugin Version: 9.6. **Function:** One of the constants specify what happens when a button is pressed or is displaying its alternate state.

**Notes:** Same as NSChangeGrayCellMask, but only background pixels are changed.

#### **32.20.103 NSChangeGrayCell = 4**

MBS MacCocoa Plugin, Plugin Version: 9.6. **Function:** One of the constants specify how a button behaves when pressed and how it displays its state.

**Notes:** If the cell's state is NSMixedState or NSOnState, displays the cell's image as darkened.

# **32.20.104 NSChangeGrayCellMask = 4**

MBS MacCocoa Plugin, Plugin Version: 9.6. **Function:** One of the constants specify what happens when a button is pressed or is displaying its alternate state.

**Notes:** The button cell swaps the "control color" (the controlColor method of NSColor) and white pixels on its background and icon.

# **32.20.105 NSClearControlTint = 7**

MBS MacCocoa Plugin, Plugin Version: 9.6. **Function:** One of the constants specify a cell's tint. **Notes:**

Clear control tint Available in Mac OS X v10.0 and later.

# **32.20.106 NSContentsCellMask = 1**

MBS MacCocoa Plugin, Plugin Version: 9.6. **Function:** One of the constants specify what happens when a button is pressed or is displaying its alternate state.

**Notes:** The button cell displays its alternate icon and/or title.

# **32.20.107 NSDefaultControlTint = 0**

MBS MacCocoa Plugin, Plugin Version: 9.6. **Function:** One of the constants specify a cell's tint. **Notes:**

The current default tint setting. Available in Mac OS X v10.0 and later.

# **32.20.108 NSDoubleType = 6**

MBS MacCocoa Plugin, Plugin Version: 9.6. **Function:** One of the constants specify how a cell formats numeric data.

**Notes:**

Must be between –FLT\_MAX and FLT\_MAX. Deprecated in Mac OS X v10.4 and later.

#### **32.20.109 NSFloatType = 3**

MBS MacCocoa Plugin, Plugin Version: 9.6. **Function:** One of the constants specify how a cell formats numeric data. **Notes:**

Must be between –FLT\_MAX and FLT\_MAX.

Deprecated in Mac OS X v10.4 and later.

# **32.20.110 NSGraphiteControlTint = 6**

MBS MacCocoa Plugin, Plugin Version: 9.6. **Function:** One of the constants specify a cell's tint. **Notes:**

Graphite control tint Available in Mac OS X v10.3 and later.

# **32.20.111 NSImageAbove = 5**

MBS MacCocoa Plugin, Plugin Version: 9.6. **Function:** One of the constants specify the position of a button's image relative to its title.

**Notes:** The image is above the title.

#### **32.20.112 NSImageBelow = 4**

MBS MacCocoa Plugin, Plugin Version: 9.6. **Function:** One of the constants specify the position of a button's image relative to its title. **Notes:** The image is below the title.

#### **32.20.113 NSImageCellType = 2**

MBS MacCocoa Plugin, Plugin Version: 9.6. **Function:** One of the constants specify how a cell represents its data (as text or as an image). **Notes:** Cell displays images.

#### **32.20.114 NSImageLeft = 2**

MBS MacCocoa Plugin, Plugin Version: 9.6. **Function:** One of the constants specify the position of a button's image relative to its title.

**Notes:** The image is to the left of the title.

#### **32.20.115 NSImageOnly = 1**

MBS MacCocoa Plugin, Plugin Version: 9.6. **Function:** One of the constants specify the position of a button's image relative to its title.

**Notes:** The cell displays an image, but not a title.

#### **32.20.116 NSImageOverlaps = 6**

MBS MacCocoa Plugin, Plugin Version: 9.6. **Function:** One of the constants specify the position of a button's image relative to its title. **Notes:** The image overlaps the title.

#### **32.20.117 NSImageRight = 3**

MBS MacCocoa Plugin, Plugin Version: 9.6. **Function:** One of the constants specify the position of a button's image relative to its title.

**Notes:** The image is to the right of the title.

# **32.20.118 NSImageScaleAxesIndependently = 1**

MBS MacCocoa Plugin, Plugin Version: 9.6. **Function:** One of the constants specify a cell's image scaling behavior.

**Notes:**

Scale each dimension to exactly fit destination. This setting does not preserve the aspect ratio of the image. Available in Mac OS X v10.5 and later.

# **32.20.119 NSImageScaleNone = 2**

MBS MacCocoa Plugin, Plugin Version: 9.6. **Function:** One of the constants specify a cell's image scaling behavior. **Notes:**

Do not scale the image. Available in Mac OS X v10.5 and later.

# **32.20.120 NSImageScaleProportionallyDown = 0**

MBS MacCocoa Plugin, Plugin Version: 9.6. **Function:** One of the constants specify a cell's image scaling behavior.

**Notes:**

If it is too large for the destination, scale the image down while preserving the aspect ratio. Available in Mac OS X v10.5 and later.

# **32.20.121 NSImageScaleProportionallyUpOrDown = 3**

MBS MacCocoa Plugin, Plugin Version: 9.6. **Function:** One of the constants specify a cell's image scaling behavior.

**Notes:**

Scale the image to its maximum possible dimensions while both staying within the destination area and preserving its aspect ratio.

Available in Mac OS X v10.5 and later.

# 32.20. CLASS NSCELLMBS 6895 **32.20.122 NSIntType = 1**

MBS MacCocoa Plugin, Plugin Version: 9.6. **Function:** One of the constants specify how a cell formats numeric data. **Notes:**

Must be between INT\_MIN and INT\_MAX. Deprecated in Mac OS X v10.4 and later.

# **32.20.123 NSMiniControlSize = 2**

MBS MacCocoa Plugin, Plugin Version: 9.6. **Function:** These constants specify a cell's size. **Notes:** The control has a smaller size than NSSmallControlSize.

# **32.20.124 NSMixedState = -1**

MBS MacCocoa Plugin, Plugin Version: 9.6. **Function:** One of the constants specify a cell's state and are used mostly for buttons.

**Notes:** The corresponding feature is in effect somewhere.

# **32.20.125 NSNoCellMask = 0**

MBS MacCocoa Plugin, Plugin Version: 9.6. **Function:** One of the constants specify what happens when a button is pressed or is displaying its alternate state. **Notes:** The button cell doesn't change.

# **32.20.126 NSNoImage = 0**

MBS MacCocoa Plugin, Plugin Version: 9.6. **Function:** One of the constants specify the position of a button's image relative to its title.

**Notes:** The cell doesn't display an image.

# **32.20.127 NSNullCellType = 0**

MBS MacCocoa Plugin, Plugin Version: 9.6. **Function:** One of the constants specify how a cell represents its data (as text or as an image). **Notes:** Cell displays nothing.

# **32.20.128 NSOffState = 0**

MBS MacCocoa Plugin, Plugin Version: 9.6. **Function:** One of the constants specify a cell's state and are used mostly for buttons.

**Notes:** The corresponding feature is in effect nowhere.

# **32.20.129 NSOnState = 1**

MBS MacCocoa Plugin, Plugin Version: 9.6. **Function:** One of the constants specify a cell's state and are used mostly for buttons.

**Notes:** The corresponding feature is in effect everywhere.

# **32.20.130 NSPositiveDoubleType = 7**

MBS MacCocoa Plugin, Plugin Version: 9.6. **Function:** One of the constants specify how a cell formats numeric data. **Notes:**

Must be between FLT\_MIN and FLT\_MAX. Deprecated in Mac OS X v10.4 and later.

# **32.20.131 NSPositiveFloatType = 4**

MBS MacCocoa Plugin, Plugin Version: 9.6. **Function:** One of the constants specify how a cell formats numeric data.

**Notes:**

Must be between FLT\_MIN and FLT\_MAX. Deprecated in Mac OS X v10.4 and later.

# **32.20.132 NSPositiveIntType = 2**

MBS MacCocoa Plugin, Plugin Version: 9.6. **Function:** One of the constants specify how a cell formats numeric data.

**Notes:**

Must be between 1 and INT\_MAX. Deprecated in Mac OS X v10.4 and later.

#### **32.20.133 NSPushInCell = 2**

MBS MacCocoa Plugin, Plugin Version: 9.6. **Function:** One of the constants specify how a button behaves when pressed and how it displays its state.

**Notes:** Determines whether the cell's image and text appear to be shifted down and to the right.

#### **32.20.134 NSPushInCellMask = 2**

MBS MacCocoa Plugin, Plugin Version: 9.6. **Function:** One of the constants specify what happens when a button is pressed or is displaying its alternate state. **Notes:** The button cell "pushes in" if it has a border.

#### **32.20.135 NSRegularControlSize = 0**

MBS MacCocoa Plugin, Plugin Version: 9.6. **Function:** These constants specify a cell's size. **Notes:** The control is sized as regular.

#### **32.20.136 NSSmallControlSize = 1**

MBS MacCocoa Plugin, Plugin Version: 9.6. **Function:** These constants specify a cell's size. **Notes:**

The control has a smaller size.

This constant is for controls that cannot be resized in one direction, such as push buttons, radio buttons, checkboxes, sliders, scroll bars, pop-up buttons, tabs, and progress indicators. You should use a small system font with a small control.

#### **32.20.137 NSTextCellType = 1**

MBS MacCocoa Plugin, Plugin Version: 9.6. **Function:** One of the constants specify how a cell represents its data (as text or as an image). **Notes:** Cell displays text.

# **32.21 class NSClipViewMBS**

# **32.21.1 class NSClipViewMBS**

MBS MacControls Plugin, Plugin Version: 11.3, Console & Web: Yes, Mac: Yes, Win: No, Linux: No. **Function:** An NSClipView contains and scrolls the document view displayed by an NSScrollView. **Notes:**

You normally don't need to program with NSClipViews, as NSScrollView handles most of the details of their operation.

An NSClipView holds the document view of an NSScrollView, clipping the document view to its frame, handling the details of scrolling in an efficient manner, and updating the NSScrollView when the document view's size or position changes. You don't normally use the NSClipView class directly; it's provided primarily as the scrolling machinery for the NSScrollView class. However, you might use the NSClipView class to implement a class similar to NSScrollView.

#### Interaction With NSScrollView

When using an NSClipView within an NSScrollView (the usual configuration), you should issue messages that control background drawing state to the NSScrollView, rather than messaging the NSClipView directly. This recommendation applies to the following methods:

- backgroundColor
- drawsBackground

The NSClipView methods are intended for when the NSClipView is used independently of a containing NSScrollView. In the usual case, NSScrollView should be allowed to manage the background-drawing properties of its associated NSClipView.

There is only one background-drawing state per NSScrollView/NSClipView pair. The two objects do not maintain independent and distinct drawsBackground and backgroundColor properties; rather, NSScrollView's accessors for these properties largely defer to the associated NSClipView and allow the NSClipView to maintain the state. In Mac OS X v10.2 and earlier system versions, NSScrollView maintained a cache of the last state it set for its NSClipView. If the NSClipView was sent a setDrawsBackground: message directly, the cache might not reflect the state accurately. This caching of state has been removed in Mac OS X v10.3.

It is also important to note that sending a setDrawsBackground message with a parameter of false to an NSScrollView has the added effect of sending the NSClipView a setCopiesOnScroll message with a parameter of false. The side effect of sending the setDrawsBackground message directly to the NSClipView is the appearance of "trails" (vestiges of previous drawing) in the document view as it is scrolled.

You can embed this view in a CustomNSViewMBS to get more events for mouse and keyboard.

#### 32.21. CLASS NSCLIPVIEWMBS 6899

Subclass of the NSViewMBS class.

#### **32.21.2 Blog Entries**

• [MBS Real Studio Plugins, version 11.3pr1](https://www.mbs-plugins.de/archive/2011-08-18/MBS_Real_Studio_Plugins_versio/monkeybreadsoftware_blog_xojo)

#### **32.21.3 Methods**

#### **32.21.4 autoscroll(theEvent as NSEventMBS) as boolean**

MBS MacControls Plugin, Plugin Version: 11.3, Console & Web: Yes, Mac: Yes, Win: No, Linux: No. **Function:** Scrolls the receiver proportionally to theEvent's distance outside of it. **Notes:**

theEvent's location should be expressed in the window's base coordinate system (which it normally is), not the receiving NSClipView's. Returns true if any scrolling is performed; otherwise returns false.

Never invoke this method directly; instead, the NSClipView's document view should repeatedly send itself autoscroll: messages when the cursor is dragged outside the NSClipView's frame during a modal event loop initiated by a mouse-down event. The NSView class implements autoscroll to forward the message to the receiver's superview; thus the message is ultimately forwarded to the NSClipView.

#### **32.21.5 constrainScrollPoint(newOrigin as NSPointMBS) as NSPointMBS**

MBS MacControls Plugin, Plugin Version: 11.3, Console & Web: Yes, Mac: Yes, Win: No, Linux: No. **Function:** Returns a scroll point adjusted from proposedNewOrigin, if necessary, to guarantee the receiver will still lie within its document view.

**Notes:** For example, if proposedNewOrigin's y coordinate lies to the left of the document view's origin, then the y coordinate returned is set to that of the document view's origin.

#### <span id="page-6898-0"></span>**32.21.6 Constructor**

MBS MacControls Plugin, Plugin Version: 11.3, Console & Web: Yes, Mac: Yes, Win: No, Linux: No. **Function:** Creates a new clipview with the given size and position. **Example:**

dim x as new NSClipViewMBS(0, 0, 100, 100)

#### 6900 CHAPTER 32. COCOA CONTROLS

**Notes:** On success the handle property is not zero. See also:

- [32.21.7](#page-6899-0) Constructor(Handle as Integer) [6900](#page-6899-0)
- [32.21.8](#page-6899-1) Constructor(left as Double, top as Double, width as Double, height as Double) [6900](#page-6899-1)

# <span id="page-6899-0"></span>**32.21.7 Constructor(Handle as Integer)**

MBS MacControls Plugin, Plugin Version: 11.3, Console & Web: Yes, Mac: Yes, Win: No, Linux: No. **Function:** Creates an object based on the given NSClipView handle. **Example:**

dim t as new NSClipViewMBS(0, 0, 100, 100) dim v as new NSClipViewMBS(t.handle)

MsgBox str(v.Bounds.Width)+" x "+str(v.Bounds.Height)

**Notes:** The handle is casted to a NSClipView and the plugin retains this handle. See also:

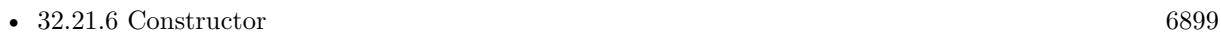

• [32.21.8](#page-6899-1) Constructor(left as Double, top as Double, width as Double, height as Double) [6900](#page-6899-1)

# <span id="page-6899-1"></span>**32.21.8 Constructor(left as Double, top as Double, width as Double, height as Double)**

MBS MacControls Plugin, Plugin Version: 11.3, Console & Web: Yes, Mac: Yes, Win: No, Linux: No. **Function:** Creates a new NSClipView with the given size and position. **Example:**

dim x as new NSClipViewMBS(0, 0, 100, 100)

**Notes:** On success the handle property is not zero. See also:

- [32.21.6](#page-6898-0) Constructor [6899](#page-6898-0)
- [32.21.7](#page-6899-0) Constructor(Handle as Integer) [6900](#page-6899-0)

#### 32.21. CLASS NSCLIPVIEWMBS 6901

#### **32.21.9 documentRect as NSRectMBS**

MBS MacControls Plugin, Plugin Version: 11.3, Console & Web: Yes, Mac: Yes, Win: No, Linux: No. **Function:** Returns the rectangle defining the document view's frame, adjusted to the size of the receiver if the document view is smaller.

**Notes:**

In other words, this rectangle is always at least as large as the receiver itself.

The document rectangle is used in conjunction with an NSClipView's bounds rectangle to determine values for the indicators of relative position and size between the NSClipView and its document view. For example, NSScrollView uses these rectangles to set the size and position of the knobs in its scrollers. When the document view is much larger than the NSClipView, the knob is small; when the document view is near the same size, the knob is large; and when the document view is the same size or smaller, there is no knob.

#### **32.21.10 documentVisibleRect as NSRectMBS**

MBS MacControls Plugin, Plugin Version: 11.3, Console & Web: Yes, Mac: Yes, Win: No, Linux: No. **Function:** Returns the exposed rectangle of the receiver's document view, in the document view's own coordinate system.

**Notes:** Note that this rectangle doesn't reflect the effects of any clipping that may occur above the NSClipView itself. To get the portion of the document view that's guaranteed to be visible, send it a visibleRect message.

# **32.21.11 reflectScrolledClipView(clipView as NSClipViewMBS)**

MBS MacControls Plugin, Plugin Version: 11.3, Console & Web: Yes, Mac: Yes, Win: No, Linux: No. **Function:** Adjusts the receiver's scrollers to reflect the size and positioning of its content view.

# **32.21.12 scrollClipView(clipview as NSClipViewMBS, toPoint as NSPointMBS)**

MBS MacControls Plugin, Plugin Version: 11.3, Console & Web: Yes, Mac: Yes, Win: No, Linux: No. **Function:** Notifies the superview of a clip view that the clip view needs to reset the origin of its bounds rectangle.

#### **32.21.13 scrollToPoint(newOrigin as NSPointMBS)**

MBS MacControls Plugin, Plugin Version: 11.3, Console & Web: Yes, Mac: Yes, Win: No, Linux: No. **Function:** Changes the origin of the receiver's bounds rectangle to newOrigin.

# 6902 CHAPTER 32. COCOA CONTROLS **32.21.14 viewBoundsChanged(notification as NSNotificationMBS)**

MBS MacControls Plugin, Plugin Version: 11.3, Console & Web: Yes, Mac: Yes, Win: No, Linux: No. **Function:** Handles an NSViewBoundsDidChangeNotification, passed in the aNotification argument, by updating a containing NSScrollView based on the new bounds.

# **32.21.15 viewFrameChanged(notification as NSNotificationMBS)**

MBS MacControls Plugin, Plugin Version: 11.3, Console & Web: Yes, Mac: Yes, Win: No, Linux: No. **Function:** Handles an NSViewFrameDidChangeNotification, passed in the aNotification argument, by updating a containing NSScrollView based on the new frame.

# **32.21.16 Properties**

# **32.21.17 backgroundColor as NSColorMBS**

MBS MacControls Plugin, Plugin Version: 11.3, Console & Web: Yes, Mac: Yes, Win: No, Linux: No. **Function:** The color of the receiver's background. **Notes:** (Read and Write computed property)

# **32.21.18 copiesOnScroll as boolean**

MBS MacControls Plugin, Plugin Version: 11.3, Console & Web: Yes, Mac: Yes, Win: No, Linux: No. Function: Whether the receiver copies rendered images while scrolling. **Notes:**

If true, the receiver copies the existing rendered image to its new location while scrolling and only draws exposed portions of its document view. If false, the receiver always forces its document view to draw itself on scrolling.

(Read and Write computed property)

# **32.21.19 documentCursor as NSCursorMBS**

MBS MacControls Plugin, Plugin Version: 11.3, Console & Web: Yes, Mac: Yes, Win: No, Linux: No. **Function:** The cursor object used over the receiver. **Notes:** (Read and Write computed property)

#### 32.21. CLASS NSCLIPVIEWMBS 6903

# **32.21.20 documentView as NSViewMBS**

MBS MacControls Plugin, Plugin Version: 11.3, Console & Web: Yes, Mac: Yes, Win: No, Linux: No. **Function:** The document view. **Notes:**

Gets or sets the receiver's document view. On set removes any previous document view, and sets the origin of the receiver's bounds rectangle to the origin of the new view's frame rectangle.

If the receiver is contained in an NSScrollView, you should set the NSScrollView DocumentView instead, so it can perform whatever updating it needs.

In the process of setting the document view, this method registers the receiver for the notifications NSViewFrame-DidChangeNotification and NSViewBoundsDidChangeNotification, adjusts the key view loop to include the new document view, and updates a parent NSScrollView's display if needed using reflectScrolledClipView. (Read and Write computed property)

# **32.21.21 drawsBackground as boolean**

MBS MacControls Plugin, Plugin Version: 11.3, Console & Web: Yes, Mac: Yes, Win: No, Linux: No. **Function:** Whether the receiver draws its background color. **Notes:**

If your NSClipView is enclosed in an NSScrollView, you should set the DrawsBackground on the NSScrollView.

(Read and Write computed property)

#### **32.21.22 Constants**

# **32.21.23 NSClipViewFindBarPositionAboveContent = 1**

MBS MacControls Plugin, Plugin Version: 11.3. **Function:** One of the constants to define the position of the find bar in relation to the scroll view. **Notes:**

The find bar is displayed above the scroll view content. Available in Mac OS X v10.7 and later.

# 6904 CHAPTER 32. COCOA CONTROLS

# **32.21.24 NSClipViewFindBarPositionAboveHorizontalRuler = 0**

MBS MacControls Plugin, Plugin Version: 11.3. **Function:** One of the constants to define the position of the find bar in relation to the scroll view. **Notes:**

The find bar is displayed above the horizontal ruler, if visible. Available in Mac OS X v10.7 and later.

# **32.21.25 NSClipViewFindBarPositionBelowContent = 2**

MBS MacControls Plugin, Plugin Version: 11.3. **Function:** One of the constants to define the position of the find bar in relation to the scroll view. **Notes:**

The find bar is displayed below the scroll view content. Available in Mac OS X v10.7 and later.

# **32.21.26 NSScrollElasticityAllowed = 2**

MBS MacControls Plugin, Plugin Version: 11.3. **Function:** One of the constants to determine the elasticity behavior for an axis of the scrollview. **Notes:**

Allow content to be scrolled past its bounds on this axis in an elastic fashion. Available in Mac OS X v10.7 and later.

# **32.21.27 NSScrollElasticityAutomatic = 0**

MBS MacControls Plugin, Plugin Version: 11.3. **Function:** One of the constants to determine the elasticity behavior for an axis of the scrollview. **Notes:**

Automatically determine whether to allow elasticity on this axis. Available in Mac OS X v10.7 and later.

# **32.21.28 NSScrollElasticityNone = 1**

MBS MacControls Plugin, Plugin Version: 11.3. **Function:** One of the constants to determine the elasticity behavior for an axis of the scrollview. **Notes:**

# 32.21. CLASS NSCLIPVIEWMBS 6905

Disallow scrolling beyond document bounds on this axis. Available in Mac OS X v10.7 and later.

# **32.22 class NSComboBoxMBS**

# **32.22.1 class NSComboBoxMBS**

MBS MacControls Plugin, Plugin Version: 10.0, Console & Web: Yes, Mac: Yes, Win: No, Linux: No. **Function:** The ComboBox control from Cocoa. **Notes:**

An NSComboBox is a kind of NSControl that allows you to either enter text directly (as you would with an NSTextField) or click the attached arrow at the right of the combo box and select from a displayed ("pop-up") list of items.

Subclass of the NSTextFieldMBS class.

# **32.22.2 Methods**

# **32.22.3 addItemWithObjectValue(value as Variant)**

MBS MacControls Plugin, Plugin Version: 10.0, Console & Web: Yes, Mac: Yes, Win: No, Linux: No. **Function:** Adds an object to the end of the receiver's internal item list. **Notes:**

anObject: The object to add to the internal item list.

This method logs a warning if usesDataSource returns true.

# <span id="page-6905-0"></span>**32.22.4 Constructor**

MBS MacControls Plugin, Plugin Version: 10.0, Console & Web: Yes, Mac: Yes, Win: No, Linux: No. **Function:** Creates a new button with size  $100/100$  and position  $0/0$ **Example:**

dim t as new NSComboBoxMBS(0, 0, 100, 20)

**Notes:** On success the handle property is not zero. See also:

- [32.22.5](#page-6906-0) Constructor(Handle as Integer) [6907](#page-6906-0)
- [32.22.6](#page-6906-1) Constructor(left as Double, top as Double, width as Double, height as Double) [6907](#page-6906-1)

#### 32.22. CLASS NSCOMBOBOXMBS 6907

#### <span id="page-6906-0"></span>**32.22.5 Constructor(Handle as Integer)**

MBS MacControls Plugin, Plugin Version: 10.3, Console & Web: Yes, Mac: Yes, Win: No, Linux: No. **Function:** Creates an object based on the given NSComboBox handle. **Example:**

dim t as new NSComboBoxMBS(0, 0, 100, 100) dim v as new NSComboBoxMBS(t.handle)

MsgBox str(v.Bounds.Width)+" x "+str(v.Bounds.Height)

**Notes:** The handle is casted to a NSComboBox and the plugin retains this handle. See also:

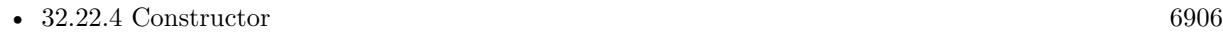

• [32.22.6](#page-6906-1) Constructor(left as Double, top as Double, width as Double, height as Double) [6907](#page-6906-1)

# <span id="page-6906-1"></span>**32.22.6 Constructor(left as Double, top as Double, width as Double, height as Double)**

MBS MacControls Plugin, Plugin Version: 10.0, Console & Web: Yes, Mac: Yes, Win: No, Linux: No. **Function:** Creates a new combo box with the given size and position. **Example:**

dim left,top,width,height as Integer // define rectangle dim x as new NSComboBoxMBS(left, top, width, height)

**Notes:** On success the handle property is not zero. See also:

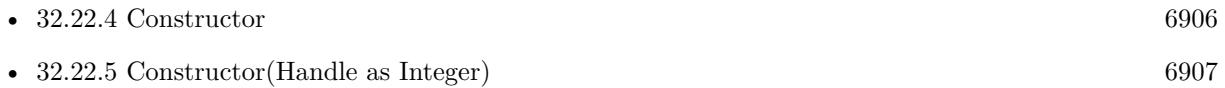

# **32.22.7 deselectItemAtIndex(index as Integer)**

MBS MacControls Plugin, Plugin Version: 10.0, Console & Web: Yes, Mac: Yes, Win: No, Linux: No. Function: Deselects the pop-up list item at the specified index if it's selected. **Notes:**

index: The index of the item to deselect.

#### 6908 CHAPTER 32. COCOA CONTROLS

If the selection does in fact change, this method posts an NSComboBoxSelectionDidChangeNotification to the default notification center.

# **32.22.8 indexOfItemWithObjectValue(value as Variant) as Integer**

MBS MacControls Plugin, Plugin Version: 10.0, Console & Web: Yes, Mac: Yes, Win: No, Linux: No. **Function:** Searches the receiver's internal item list for the specified object and returns the lowest matching index.

**Notes:**

anObject: The object for which to return the index.

Returns the lowest index in the internal item list whose corresponding value is equal to that of the specified object. Objects are considered equal if they have the same id or if isEqual returns true.

If none of the objects in the receiver's internal item list are equal to anObject, indexOfItemWithObjectValue returns NSNotFound (-1).

This method logs a warning if usesDataSource returns true.

# **32.22.9 indexOfSelectedItem as Integer**

MBS MacControls Plugin, Plugin Version: 10.0, Console & Web: Yes, Mac: Yes, Win: No, Linux: No. **Function:** Returns the index of the last item selected from the pop-up list. **Notes:**

Returns the index of the last item selected from the receiver's pop-up list or -1 if no item is selected.

Note that nothing is initially selected in a newly initialized combo box.

# **32.22.10 noteNumberOfItemsChanged**

MBS MacControls Plugin, Plugin Version: 10.0, Console & Web: Yes, Mac: Yes, Win: No, Linux: No. **Function:** Informs the receiver that the number of items in its data source has changed. **Notes:**

This method allows the receiver to update the scrollers in its displayed pop-up list without actually reloading data into the receiver. It is particularly useful for a data source that continually receives data in the background over a period of time, in which case the NSComboBox can remain responsive to the user while the data is received.

#### 32.22. CLASS NSCOMBOBOXMBS 6909

See the NSComboBoxDataSource informal protocol specification for information on the messages an NSComboBox sends to its data source.

#### **32.22.11 numberOfItems as Integer**

MBS MacControls Plugin, Plugin Version: 10.0, Console & Web: Yes, Mac: Yes, Win: No, Linux: No. **Function:** Returns the total number of items in the pop-up list.

#### **32.22.12 reloadData**

MBS MacControls Plugin, Plugin Version: 10.0, Console & Web: Yes, Mac: Yes, Win: No, Linux: No. **Function:** Marks the receiver as needing redisplay, so that it will reload the data for visible pop-up items and draw the new values.

#### **32.22.13 removeAllItems**

MBS MacControls Plugin, Plugin Version: 10.0, Console & Web: Yes, Mac: Yes, Win: No, Linux: No. **Function:** Removes all items from the receiver's internal item list. **Notes:** This method logs a warning if usesDataSource returns true.

#### **32.22.14 removeItemAtIndex(index as Integer)**

MBS MacControls Plugin, Plugin Version: 10.0, Console & Web: Yes, Mac: Yes, Win: No, Linux: No. **Function:** Removes the object at the specified location from the receiver's internal item list. **Notes:**

index: The index of the object to remove. All items beyond index are moved up one slot to fill the gap.

The removed object receives a release message. This method raises an NSRangeException if index is beyond the end of the list and logs a warning if usesDataSource returns true.

#### **32.22.15 removeItemWithObjectValue(value as Variant)**

MBS MacControls Plugin, Plugin Version: 10.0, Console & Web: Yes, Mac: Yes, Win: No, Linux: No. **Function:** Removes all occurrences of the given object from the receiver's internal item list. **Notes:**

anObject: The object to remove from the internal item list. Objects are considered equal if they have the same id or if isEqual: returns true.

This method logs a warning if usesDataSource returns true.

# **32.22.16 scrollItemAtIndexToTop(index as Integer)**

MBS MacControls Plugin, Plugin Version: 10.0, Console & Web: Yes, Mac: Yes, Win: No, Linux: No. **Function:** Scrolls the receiver's pop-up list vertically so that the item at the specified index is as close to the top as possible.

**Notes:**

index: The index of the item to scroll to the top.

The pop-up list need not be displayed at the time this method is invoked.

# **32.22.17 scrollItemAtIndexToVisible(index as Integer)**

MBS MacControls Plugin, Plugin Version: 10.0, Console & Web: Yes, Mac: Yes, Win: No, Linux: No. **Function:** Scrolls the receiver's pop-up list vertically so that the item at the specified index is visible. **Notes:**

index: The index of the item to make visible.

The pop-up list need not be displayed at the time this method is invoked.

# **32.22.18 selectItemAtIndex(index as Integer)**

MBS MacControls Plugin, Plugin Version: 10.0, Console & Web: Yes, Mac: Yes, Win: No, Linux: No. **Function:** Selects the pop-up list row at the given index. **Notes:**

index: The index of the item to select in the pop-up list.

Posts an NSComboBoxSelectionDidChangeNotification to the default notification center if the selection does in fact change. Note that this method does not alter the contents of the combo box's text field—see Setting the Combo Box's Value for more information.

#### 32.22. CLASS NSCOMBOBOXMBS 6911

#### **32.22.19 selectItemWithObjectValue(value as Variant)**

MBS MacControls Plugin, Plugin Version: 10.0, Console & Web: Yes, Mac: Yes, Win: No, Linux: No. **Function:** Selects the first pop-up list item that corresponds to the given object. **Notes:**

anObject: The object to select in the pop-up list. Objects are considered equal if they have the same id or if isEqual: returns true.

This method logs a warning if usesDataSource returns true. Posts an NSComboBoxSelectionDidChangeNotification to the default notification center if the selection does in fact change. Note that this method doesn't alter the contents of the combo box's text field—see Setting the Combo Box's Value for more information.

#### **32.22.20 Properties**

#### **32.22.21 completes as boolean**

MBS MacControls Plugin, Plugin Version: 10.0, Console & Web: Yes, Mac: Yes, Win: No, Linux: No. **Function:** Returns a Boolean value indicating whether the receiver tries to complete what the user types in the text field.

**Notes:**

Returns true if the receiver tries to complete what the user types in the text field; otherwise false. (Read and Write computed property)

# **32.22.22 hasVerticalScroller as boolean**

MBS MacControls Plugin, Plugin Version: 10.0, Console & Web: Yes, Mac: Yes, Win: No, Linux: No. **Function:** Returns a Boolean value indicating whether the receiver will display a vertical scroller. **Notes:**

Returns true if the receiver will display a vertical scroller; otherwise false.

Note that the scroller will be displayed even if the pop-up list contains fewer items than will fit in the area specified for display.

(Read and Write computed property)

# **32.22.23 intercellSpacing as NSSizeMBS**

MBS MacControls Plugin, Plugin Version: 10.0, Console & Web: Yes, Mac: Yes, Win: No, Linux: No. **Function:** Returns the horizontal and vertical spacing between cells in the receiver's pop-up list.

Returns the space between cells in the pop-up list. The default spacing is (3.0, 2.0). (Read and Write computed property)

# **32.22.24 isButtonBordered as boolean**

MBS MacControls Plugin, Plugin Version: 10.0, Console & Web: Yes, Mac: Yes, Win: No, Linux: No. **Function:** Whether the combo box button is set to display a border. **Notes:**

True if the button has a border; otherwise false. Available in Mac OS X v10.3 and later (Read and Write computed property)

# **32.22.25 itemHeight as Double**

MBS MacControls Plugin, Plugin Version: 10.0, Console & Web: Yes, Mac: Yes, Win: No, Linux: No. **Function:** Returns the height of each item in the receiver's pop-up list. **Notes:**

The default item height is 16.0. (Read and Write computed property)

# **32.22.26 numberOfVisibleItems as Integer**

MBS MacControls Plugin, Plugin Version: 10.0, Console & Web: Yes, Mac: Yes, Win: No, Linux: No. **Function:** Returns the maximum number of items visible in the pop-up list. **Notes:**

The maximum number of items visible at any one time in the pop-up list. (Read and Write computed property)

# **32.22.27 usesDataSource as boolean**

MBS MacControls Plugin, Plugin Version: 10.0, Console & Web: Yes, Mac: Yes, Win: No, Linux: No. **Function:** A Boolean value indicating whether the receiver uses an external data source to populate its pop-up list.

**Notes:**

True if the receiver uses an external data source to populate the receiver's pop-up list, false if it uses an internal item list.

# **Notes:**
## $32.22. \quad \text{CLASS NSCOMBOBOXMBS} \tag{913}$

(Read and Write computed property)

# **32.23 class NSControlMBS**

## **32.23.1 class NSControlMBS**

MBS MacCocoa Plugin, Plugin Version: 7.8, Console & Web: Yes, Mac: Yes, Win: No, Linux: No. **Function:** The Cocoa class for a NSControl. **Notes:**

You can embed this view in a CustomNSViewMBS to get more events for mouse and keyboard. Subclass of the NSViewMBS class.

## **32.23.2 Blog Entries**

- [MBS Xojo / Real Studio Plugins, version 15.0pr7](https://www.mbs-plugins.de/archive/2015-01-16/MBS_Xojo__Real_Studio_Plugins_/monkeybreadsoftware_blog_xojo)
- [MBS Xojo / Real Studio Plugins, version 14.0pr2](https://www.mbs-plugins.de/archive/2014-01-08/MBS_Xojo__Real_Studio_Plugins_/monkeybreadsoftware_blog_xojo)
- [MBS Xojo / Real Studio Plugins, version 13.4pr1](https://www.mbs-plugins.de/archive/2013-08-28/MBS_Xojo__Real_Studio_Plugins_/monkeybreadsoftware_blog_xojo)
- [MBS Real Studio Plugins, version 13.0pr10](https://www.mbs-plugins.de/archive/2013-02-03/MBS_Real_Studio_Plugins_versio/monkeybreadsoftware_blog_xojo)
- [MBS Real Studio Plugins, version 12.5pr11](https://www.mbs-plugins.de/archive/2012-11-25/MBS_Real_Studio_Plugins_versio/monkeybreadsoftware_blog_xojo)
- [MBS Real Studio Plugins, version 12.5pr8](https://www.mbs-plugins.de/archive/2012-11-14/MBS_Real_Studio_Plugins_versio/monkeybreadsoftware_blog_xojo)
- [MBS Real Studio Plugins, version 12.5pr6](https://www.mbs-plugins.de/archive/2012-10-30/MBS_Real_Studio_Plugins_versio/monkeybreadsoftware_blog_xojo)
- [MBS Real Studio Plugins, version 12.1pr6](https://www.mbs-plugins.de/archive/2012-02-28/MBS_Real_Studio_Plugins_versio/monkeybreadsoftware_blog_xojo)
- [MBS REALbasic Plugins, version 11.1pr3](https://www.mbs-plugins.de/archive/2011-02-07/MBS_REALbasic_Plugins_version_/monkeybreadsoftware_blog_xojo)

## **32.23.3 Methods**

## **32.23.4 calcSize**

MBS MacCocoa Plugin, Plugin Version: 9.1, Console & Web: Yes, Mac: Yes, Win: No, Linux: No. **Function:** Recomputes any internal sizing information for the receiver, if necessary.

**Notes:** This method uses the calcDrawInfo method of its cell to perform the calculations. Most controls maintain a flag that informs them if any of their cells have been modified in such a way that the location or size of the cell should be recomputed. If such a modification happens, this method is automatically invoked before the control is displayed. You should never need to invoke it yourself.

#### 32.23. CLASS NSCONTROLMBS 6915

#### **32.23.5 ConnectActionEvent**

MBS MacCocoa Plugin, Plugin Version: 12.5, Console & Web: Yes, Mac: Yes, Win: No, Linux: No. **Function:** Connects the action event.

**Notes:** If you want to use addhandler with this class and the action event, you need to call ConnectAction-Event after addhandler to actually have the plugin put things in place for handling the event.

#### <span id="page-6914-1"></span>**32.23.6 Constructor**

MBS MacCocoa Plugin, Plugin Version: 10.3, Console & Web: Yes, Mac: Yes, Win: No, Linux: No. **Function:** Creates a new control with size  $100/100$  and position  $0/0$ **Example:**

dim t as new NSControlMBS

**Notes:** On success the handle property is not zero. See also:

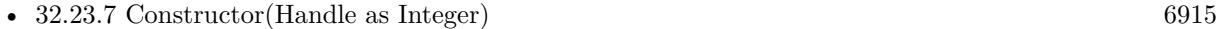

• [32.23.8](#page-6915-0) Constructor(left as Double, top as Double, width as Double, height as Double) [6916](#page-6915-0)

#### <span id="page-6914-0"></span>**32.23.7 Constructor(Handle as Integer)**

MBS MacCocoa Plugin, Plugin Version: 10.3, Console & Web: Yes, Mac: Yes, Win: No, Linux: No. **Function:** Creates an object based on the given NSControl handle. **Example:**

dim t as new NSControlMBS(0, 0, 100, 100) dim v as new NSControlMBS(t.handle)

MsgBox str(v.Bounds.Width)+" x "+str(v.Bounds.Height)

**Notes:** The handle is casted to a NSControl and the plugin retains this handle. See also:

- [32.23.6](#page-6914-1) Constructor [6915](#page-6914-1)
- [32.23.8](#page-6915-0) Constructor(left as Double, top as Double, width as Double, height as Double) [6916](#page-6915-0)

#### 6916 CHAPTER 32. COCOA CONTROLS

## <span id="page-6915-0"></span>**32.23.8 Constructor(left as Double, top as Double, width as Double, height as Double)**

MBS MacCocoa Plugin, Plugin Version: 10.3, Console & Web: Yes, Mac: Yes, Win: No, Linux: No. **Function:** Creates a new control with the given size and position. **Example:**

dim x as new NSControlMBS(0, 0, 100, 20)

**Notes:** On success the handle property is not zero. See also:

- $32.23.6$  Constructor [6915](#page-6914-1)
- [32.23.7](#page-6914-0) Constructor(Handle as Integer) [6915](#page-6914-0)

## **32.23.9 currentEditor as NSTextMBS**

MBS MacCocoa Plugin, Plugin Version: 12.5, Console & Web: Yes, Mac: Yes, Win: No, Linux: No. **Function:** Returns the current field editor for the control. **Notes:**

Returns the field editor for the current control, or nil if the receiver does not have a field editor.

When the receiver is a control displaying editable text (for example, a text field) and it is the first responder, it has a field editor, which is returned by this method. The field editor is a single NSTextView object that is shared among all the controls in a window for light text-editing needs. It is automatically instantiated when needed.

#### **32.23.10 Destructor**

MBS MacCocoa Plugin, Plugin Version: 13.0, Console & Web: Yes, Mac: Yes, Win: No, Linux: No. **Function:** The destructor.

#### **32.23.11 EnableEvents**

MBS MacCocoa Plugin, Plugin Version: 13.4, Console & Web: Yes, Mac: Yes, Win: No, Linux: No. **Function:** Enables events after you assigned methods to them with AddHandler.

#### 32.23. CLASS NSCONTROLMBS 6917

#### **32.23.12 performClick**

MBS MacCocoa Plugin, Plugin Version: 12.5, Console & Web: Yes, Mac: Yes, Win: No, Linux: No. **Function:** Simulates a single mouse click on the receiver.

**Notes:** This method calls the performClick method of the receiver's cell. This method raises an exception if the action message cannot be successfully sent.

#### **32.23.13 selectCell(Cell as NSCellMBS)**

MBS MacCocoa Plugin, Plugin Version: 12.5, Console & Web: Yes, Mac: Yes, Win: No, Linux: No. **Function:** Selects the specified cell and redraws the control as needed. **Notes:**

Cell: The cell to select. The cell must belong to the receiver.

If the cell is already selected (or does not belong to the receiver), this method does nothing. If the cell belongs to the receiver and is not selected, this method changes its state to NSOnState and redraws the cell.

#### **32.23.14 selectedCell as NSCellMBS**

MBS MacCocoa Plugin, Plugin Version: 12.5, Console & Web: Yes, Mac: Yes, Win: No, Linux: No. **Function:** Returns the receiver's selected cell.

**Notes:** The default implementation of this method simply returns the control's associated cell (or nil if no cell has been set). Subclasses of NSControl that manage multiple cells (such as NSMatrix and NSForm) must override this method to return the cell selected by the user.

#### **32.23.15 selectedTag as Integer**

MBS MacCocoa Plugin, Plugin Version: 8.0, Console & Web: Yes, Mac: Yes, Win: No, Linux: No. **Function:** The tag of the views's selected cell.

#### **32.23.16 setNeedsDisplay**

MBS MacCocoa Plugin, Plugin Version: 9.1, Console & Web: Yes, Mac: Yes, Win: No, Linux: No. **Function:** Marks the receiver as needing redisplay (assuming automatic display is enabled). **Notes:** This method also recalculates the dimensions of the control as needed.

## **32.23.17 sizeToFit**

MBS MacCocoa Plugin, Plugin Version: 9.1, Console & Web: Yes, Mac: Yes, Win: No, Linux: No. **Function:** Resizes the receiver's frame so that it is the minimum size needed to contain its cell.

**Notes:** If you want a multiple-cell custom subclass of NSControl to size itself to fit its cells, you must override this method. This method neither redisplays the receiver nor marks it as needing display. You must do this yourself with either thedisplay or setNeedsDisplay method.

## **32.23.18 validateEditing**

MBS MacCocoa Plugin, Plugin Version: 9.1, Console & Web: Yes, Mac: Yes, Win: No, Linux: No. **Function:** Validates changes to any user-typed text.

**Notes:** Validation sets the object value of the cell to the current contents of the cell's editor (the NSText object used for editing), storing it as a simple string or an attributed string object based on the attributes of the editor.

## **32.23.19 Properties**

## **32.23.20 ActionSelector as String**

MBS MacCocoa Plugin, Plugin Version: 13.5, Console & Web: Yes, Mac: Yes, Win: No, Linux: No. **Function:** The name of the selector. **Notes:**

The new action-message selector to associate with the receiver's cell. Specify NULL to prevent action messages from being sent to the receiver's target. (Read and Write computed property)

#### **32.23.21 alignment as Integer**

MBS MacCocoa Plugin, Plugin Version: 8.0, Console & Web: Yes, Mac: Yes, Win: No, Linux: No. **Function:** The alignment mode of the text in the view's cell. **Example:**

dim n as NSControlMBS // your control n.alignment=3

#### **Notes:**

One of the following constants: NSLeftTextAlignment, NSRightTextAlignment,NSCenterTextAlignment, NSJustifiedTextAlignment, or NSNaturalTextAlignment. The default value is NSNaturalTextAlignment.

Constants:

 $NSLeftTextAlgorithment = 0$ Text is visually left aligned.

 $NSRightTextAligment = 1$ Text is visually right aligned.

NSCenterTextAlignment = 2 Text is visually center aligned.

NSJustifiedTextAlignment = 3 Text is justified.

NSNaturalTextAlignment = 4 Use the natural alignment of the text's script. (Read and Write computed property)

#### **32.23.22 attributedStringValue as NSAttributedStringMBS**

MBS MacCocoa Plugin, Plugin Version: 8.0, Console & Web: Yes, Mac: Yes, Win: No, Linux: No. **Function:** The value of the view's cell as an attributed string. **Notes:**

The value of the cell interpreted as an attributed string, or an empty attributed string if the receiver has no cell.

If the control contains many cells (for example, NSMatrix), then the value of the currently selected cell is returned. If the control is in the process of editing the affected cell, then it invokes the validateEditing method before extracting and returning the value. (Read and Write computed property)

#### **32.23.23 baseWritingDirection as Integer**

MBS MacCocoa Plugin, Plugin Version: 12.5, Console & Web: Yes, Mac: Yes, Win: No, Linux: No. **Function:** The initial writing direction used to determine the actual writing direction for text. **Notes:**

One of the following values: NSWritingDirectionNatural, NSWritingDirectionLeftToRight, or NSWritingDi-

rectionRightToLeft. The default value is NSWritingDirectionNatural.

The Text system uses this value as a hint for calculating the actual direction for displaying Unicode characters. You should not need to call this method directly. (Read and Write computed property)

## **32.23.24 cell as Variant**

MBS MacCocoa Plugin, Plugin Version: 11.1, Console & Web: Yes, Mac: Yes, Win: No, Linux: No. **Function:** The receiver's cell object. **Notes:**

Cocoa controls often have a frame control and inside a Cell which implements the raw functionality. This way you can for example have a table which embeds such cell controls inside the table cells.

Use this method with great care as it can irrevocably damage the affected control; specifically, you should only use this method in initializers for subclasses of NSControl. (Read and Write computed property)

## **32.23.25 doubleValue as Double**

MBS MacCocoa Plugin, Plugin Version: 7.8, Console & Web: Yes, Mac: Yes, Win: No, Linux: No. **Function:** The double value of the control.

**Notes:** (Read and Write computed property)

## **32.23.26 font as NSFontMBS**

MBS MacCocoa Plugin, Plugin Version: 10.3, Console & Web: Yes, Mac: Yes, Win: No, Linux: No. **Function:** The font used to draw text in the receiver's cell. **Notes:**

f the cell is being edited, the text in the cell is redrawn in the new font, and the cell's editor (the NSText object used globally for editing) is updated with the new font object. (Read and Write computed property)

## **32.23.27 ignoresMultiClick as boolean**

MBS MacCocoa Plugin, Plugin Version: 8.0, Console & Web: Yes, Mac: Yes, Win: No, Linux: No. **Function:** A Boolean value indicating whether the receiver ignores multiple clicks made in rapid succession.

#### 32.23. CLASS NSCONTROLMBS 6921

#### **Example:**

dim n as NSControlMBS // your control n.ignoresMultiClick=True

#### **Notes:**

True if the view ignores multiple clicks; otherwise, false. (Read and Write computed property)

#### **32.23.28 integerValue as Integer**

MBS MacCocoa Plugin, Plugin Version: 12.5, Console & Web: Yes, Mac: Yes, Win: No, Linux: No. **Function:** The value of the receiver's cell as an Integer value. **Notes:**

If the control contains many cells (for example, NSMatrix), then the value of the currently selected cell is returned. If the control is in the process of editing the affected cell, then it invokes the validateEditing method before extracting and returning the value.

Available in OS X v10.5 and later. (Read and Write computed property)

#### **32.23.29 intValue as Integer**

MBS MacCocoa Plugin, Plugin Version: 7.8, Console & Web: Yes, Mac: Yes, Win: No, Linux: No. **Function:** The integer value of the control. **Example:**

dim n as new nsbutton $MBS(0,0,100,100)$ 

n.intValue=1 MsgBox str(n.intValue) // shows 1 n.intValue=0 MsgBox  $str(n.intValue)$  // shows 0

**Notes:** (Read and Write computed property)

## **32.23.30 isContinuous as boolean**

MBS MacCocoa Plugin, Plugin Version: 7.8, Console & Web: Yes, Mac: Yes, Win: No, Linux: No. **Function:** Whether the receiver's cell sends its action message continuously to its target during mouse tracking. **Notes:**

True if the action message should be sent continuously; otherwise, false. (Read and Write computed property)

## **32.23.31 isEnabled as boolean**

MBS MacCocoa Plugin, Plugin Version: 7.8, Console & Web: Yes, Mac: Yes, Win: No, Linux: No. **Function:** Whether the receiver reacts to mouse events. **Notes:**

True if the view responds to mouse events; otherwise, false. (Read and Write computed property)

## **32.23.32 refusesFirstResponder as boolean**

MBS MacCocoa Plugin, Plugin Version: 12.5, Console & Web: Yes, Mac: Yes, Win: No, Linux: No. **Function:** Whether the receiver refuses the first responder role. **Notes:**

By default, the user can advance the focus of keyboard events between controls by pressing the Tab key; when this focus—or first responder status—is indicated for a control (by the insertion point or, for nontext controls, a faint rectangle), the user can activate the control by pressing the Space bar. (Read and Write computed property)

## **32.23.33 stringValue as string**

MBS MacCocoa Plugin, Plugin Version: 7.8, Console & Web: Yes, Mac: Yes, Win: No, Linux: No. **Function:** The string value of the control.

**Notes:** (Read and Write computed property)

## **32.23.34 tag as Integer**

MBS MacCocoa Plugin, Plugin Version: 7.8, Console & Web: Yes, Mac: Yes, Win: No, Linux: No. **Function:** The tag identifying the object. **Notes:**

#### 32.23. CLASS NSCONTROLMBS 6923

You can set this property to the value you need. (Read and Write computed property)

#### **32.23.35 Events**

#### **32.23.36 Action**

MBS MacCocoa Plugin, Plugin Version: 8.0, Console & Web: No, Mac: Yes, Win: No, Linux: No. **Function:** The control's action was triggered. **Notes:** For a button if it was pressed.

## **32.23.37 TextDidBeginEditing(fieldEditor as NSTextMBS, notification as NSNotificationMBS)**

MBS MacCocoa Plugin, Plugin Version: 14.0, Console & Web: No, Mac: Yes, Win: No, Linux: No. **Function:** Sent when a control with editable text begins an editing session. **Notes:**

Notification: The notification object. The name of the notification is always NSControlTextDidBeginEditingNotification.

This event is invoked when the user begins editing text in a control such as a text field or a form field. The control posts a NSControlTextDidBeginEditingNotification notification, and if the control's subclass implements this event, it is automatically registered to receive the notification. The field editor is also delivered for inspection.

See TextDidEndEditing for an explanation of why you may not always get one invocation of TextDidBeginEditing for each invocation of TextDidEndEditing.

## **32.23.38 TextDidChange(fieldEditor as NSTextMBS, notification as NSNotificationMBS)**

MBS MacCocoa Plugin, Plugin Version: 14.0, Console & Web: No, Mac: Yes, Win: No, Linux: No. **Function:** Sent when the text in the receiving control changes. **Notes:**

Notification: The notification object. The name of the notification is always NSControlTextDidChangeNotification.

This event is invoked when text in a control such as a text field or form changes. The control posts a

NSControlTextDidChangeNotification notification, and if the control's subclass implements this event, it is automatically registered to receive the notification. The field editor is provided as parameter for inspection.

## **32.23.39 TextDidEndEditing(fieldEditor as NSTextMBS, notification as NSNotificationMBS)**

MBS MacCocoa Plugin, Plugin Version: 14.0, Console & Web: No, Mac: Yes, Win: No, Linux: No. **Function:** Sent when a control with editable text ends an editing session. **Notes:**

Notification: The notification object. The name of the notification is always NSControlTextDidEndEditing-Notification.

This event is invoked when the user stops editing text in a control such as a text field or form. The control posts a NSControlTextDidEndEditingNotification notification, and if the control' subclass implements this event, it is automatically registered to receive the notification. The field editor is also provided for inspection.

Warning: In some cases, such as when editing within an instance of NSOutlineView, this method may be invoked without a previous invocation of TextDidBeginEditing. You will only get the TextDidBeginEditing: notification if the user actually types something, but you can get the TextDidEndEditing notification if the user just double-clicks the field and then clicks outside the field, without typing.

## **32.23.40 textShouldBeginEditing(fieldEditor as NSTextMBS) as boolean**

MBS MacCocoa Plugin, Plugin Version: 8.0, Console & Web: No, Mac: Yes, Win: No, Linux: No. **Function:** The event called to decide whether text editing should be allowed. **Notes:**

Return true to allow text editing or false to deny. Be aware that an event in Xojo without return will cause false to be returned.

## **32.23.41 textShouldEndEditing(fieldEditor as NSTextMBS) as boolean**

MBS MacCocoa Plugin, Plugin Version: 8.0, Console & Web: No, Mac: Yes, Win: No, Linux: No. **Function:** The event called to decide whether ending text editing should be allowed. **Notes:**

Return true to allow end of text editing or false to deny. Be aware that an event in Xojo without return will cause false to be returned.

## 32.24. CONTROL NSDATEPICKERCONTROLMBS 6925

# **32.24 control NSDatePickerControlMBS**

## **32.24.1 control NSDatePickerControlMBS**

MBS MacControls Plugin, Plugin Version: 15.0, Console & Web: No, Mac: Yes, Win: No, Linux: No. **Function:** The control to put a Mac OS X date picker on a Xojo window. **Notes:**

This control embeds a special NSDatePicker subclass. Designed for Xojo 2013r1 and newer. May work on Xojo 2012, but not perfectly. Please use view property to access the underlaying object and set properties.

## **32.24.2 Blog Entries**

- [MBS Xojo Plugins, version 19.2pr1](https://www.mbs-plugins.de/archive/2019-04-02/MBS_Xojo_Plugins_version_192pr/monkeybreadsoftware_blog_xojo)
- [MBS Xojo / Real Studio Plugins, version 15.0pr7](https://www.mbs-plugins.de/archive/2015-01-16/MBS_Xojo__Real_Studio_Plugins_/monkeybreadsoftware_blog_xojo)

## **32.24.3 Properties**

## **32.24.4 AcceptTabs as Boolean**

MBS MacControls Plugin, Plugin Version: 19.2, Console & Web: No, Mac: Yes, Win: No, Linux: No. **Function:** Whether the control should accept tab keys. **Notes:**

If true, the plugin will not forward the tab keydown/keyup events to Xojo, because Xojo would do switch to next control.

(Read and Write property)

## **32.24.5 View as NSDatePickerMBS**

MBS MacControls Plugin, Plugin Version: 15.0, Console & Web: No, Mac: Yes, Win: No, Linux: No. **Function:** The reference to the underlaying NSDatePicker. **Notes:** (Read only property)

# **32.24.6 Events**

## **32.24.7 Action**

MBS MacControls Plugin, Plugin Version: 15.0, Console & Web: No, Mac: Yes, Win: No, Linux: No. **Function:** This event is called when user clicks on a date/time and changes something.

#### **32.24.8 BoundsChanged**

MBS MacControls Plugin, Plugin Version: 17.1, Console & Web: No, Mac: Yes, Win: No, Linux: No. **Function:** The event called when the bounds, but not the frame, changed.

#### **32.24.9 EnableMenuItems**

MBS MacControls Plugin, Plugin Version: 17.1, Console & Web: No, Mac: Yes, Win: No, Linux: No. **Function:** The event where you can enable menu items.

#### **32.24.10 FrameChanged**

MBS MacControls Plugin, Plugin Version: 17.1, Console & Web: No, Mac: Yes, Win: No, Linux: No. **Function:** The event called when the frame changed.

#### **32.24.11 GotFocus**

MBS MacControls Plugin, Plugin Version: 16.5, Console & Web: No, Mac: Yes, Win: No, Linux: No. **Function:** The control itself got focus.

**Notes:** This only fires if the control itself got focus and not a sub control.

#### **32.24.12 LostFocus**

MBS MacControls Plugin, Plugin Version: 16.5, Console & Web: No, Mac: Yes, Win: No, Linux: No. **Function:** The control lost focus.

**Notes:** This only fires if the control itself lost focus and not a sub control.

#### 32.24. CONTROL NSDATEPICKERCONTROLMBS 6927

#### **32.24.13 MenuAction(HitItem as MenuItem) As Boolean**

MBS MacControls Plugin, Plugin Version: 17.1, Console & Web: No, Mac: Yes, Win: No, Linux: No. **Function:** Called when a menuitem is choosen.

**Notes:** This allows the control to react on its relevant menu items. Please return true if you handled it or false to give others a chance.

#### **32.24.14 MouseDown(x as Integer, y as Integer, Modifiers as Integer) As Boolean**

MBS MacControls Plugin, Plugin Version: 17.1, Console & Web: No, Mac: Yes, Win: No, Linux: No. **Function:** The mouse button was pressed inside the control's region at the location passed in to x, y. **Notes:**

The coordinates x and y are local to the control, i.e. they represent the position of the mouse click relative to the upper-left corner or the Control.

Return True if you are going to handle the MouseDown. In such a case:

- The Action event, if any, will not execute and the state of the object will not change.
- You will receive the MouseDrag and MouseUp events.

If you return False, the system handles the MouseDown so the above event handlers do not get called.

## **32.24.15 MouseDrag(x as Integer, y as Integer)**

MBS MacControls Plugin, Plugin Version: 17.1, Console & Web: No, Mac: Yes, Win: No, Linux: No. **Function:** This event fires continuously after the mouse button was pressed inside the Control. **Notes:**

Mouse location is local to the control passed in to x, y.

As this event is fired continuously (hundreds of time per second), it is your responsibility to determine if the mouse has really moved.

## **32.24.16 MouseUp(x as Integer, y as Integer)**

MBS MacControls Plugin, Plugin Version: 17.1, Console & Web: No, Mac: Yes, Win: No, Linux: No. **Function:** The mouse button was released.

**Notes:** Use the x and y parameters to determine if the mouse button was released within the control's boundaries.

## **32.24.17 ScaleFactorChanged(NewFactor as Double)**

MBS MacControls Plugin, Plugin Version: 17.1, Console & Web: No, Mac: Yes, Win: No, Linux: No. **Function:** The backing store scale factor has changed.

**Notes:** Please invalidate any cached bitmaps or other relevant state.

## 32.25. CLASS NSDATEPICKERMBS 6929

# **32.25 class NSDatePickerMBS**

## **32.25.1 class NSDatePickerMBS**

MBS MacControls Plugin, Plugin Version: 12.2, Console & Web: Yes, Mac: Yes, Win: No, Linux: No. **Function:** The plugin class for a Cocoa date picker. **Notes:**

NSDatePicker is a subclass of NSControl that provides a user interface for displaying and editing an NSDate object.

Subclass of the NSControlMBS class.

## **32.25.2 Blog Entries**

- [MBS Xojo / Real Studio Plugins, version 13.4pr1](https://www.mbs-plugins.de/archive/2013-08-28/MBS_Xojo__Real_Studio_Plugins_/monkeybreadsoftware_blog_xojo)
- [MBS Real Studio Plugins, version 12.2pr4](https://www.mbs-plugins.de/archive/2012-04-18/MBS_Real_Studio_Plugins_versio/monkeybreadsoftware_blog_xojo)

## **32.25.3 Methods**

## <span id="page-6928-1"></span>**32.25.4 Constructor**

MBS MacControls Plugin, Plugin Version: 12.2, Console & Web: Yes, Mac: Yes, Win: No, Linux: No. **Function:** Creates a new date picker with size  $100/100$  and position  $0/0$ **Example:**

dim t as new NSDatePickerMBS

**Notes:** On success the handle property is not zero. See also:

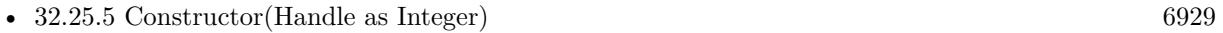

• [32.25.6](#page-6929-0) Constructor(left as Double, top as Double, width as Double, height as Double) [6930](#page-6929-0)

## <span id="page-6928-0"></span>**32.25.5 Constructor(Handle as Integer)**

MBS MacControls Plugin, Plugin Version: 12.2, Console & Web: Yes, Mac: Yes, Win: No, Linux: No. **Function:** Creates an object based on the given NSDatePicker handle. **Example:**

dim t as new NSDatePickerMBS(0, 0, 100, 100) dim v as new NSDatePickerMBS(t.handle)

MsgBox str(v.Bounds.Width)+" x "+str(v.Bounds.Height)

**Notes:** The handle is casted to a NSDatePicker and the plugin retains this handle. See also:

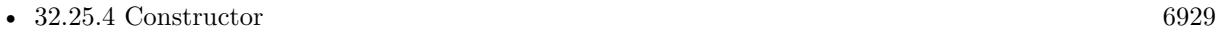

• [32.25.6](#page-6929-0) Constructor(left as Double, top as Double, width as Double, height as Double) [6930](#page-6929-0)

## <span id="page-6929-0"></span>**32.25.6 Constructor(left as Double, top as Double, width as Double, height as Double)**

MBS MacControls Plugin, Plugin Version: 12.2, Console & Web: Yes, Mac: Yes, Win: No, Linux: No. **Function:** Creates a new date picker with the given size and position. **Example:**

dim x as new NSDatePickerMBS(0, 0, 100, 100)

**Notes:** On success the handle property is not zero. See also:

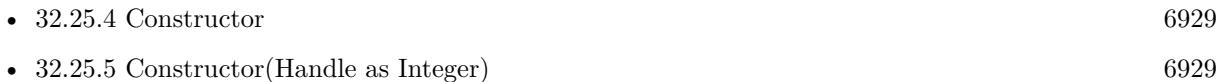

#### **32.25.7 Properties**

## **32.25.8 backgroundColor as NSColorMBS**

MBS MacControls Plugin, Plugin Version: 12.2, Console & Web: Yes, Mac: Yes, Win: No, Linux: No. **Function:** The background color. **Notes:**

See also drawsBackground property. (Read and Write computed property)

## **32.25.9 Bezeled as Boolean**

MBS MacControls Plugin, Plugin Version: 12.2, Console & Web: Yes, Mac: Yes, Win: No, Linux: No. **Function:** Whether the receiver has a bezeled border. **Notes:**

#### 32.25. CLASS NSDATEPICKERMBS 6931

True if the receiver has a bezeled border, false otherwise. (Read and Write computed property)

## **32.25.10 Bordered as Boolean**

MBS MacControls Plugin, Plugin Version: 12.2, Console & Web: Yes, Mac: Yes, Win: No, Linux: No. **Function:** Whether the receiver has a plain border. **Notes:**

True if the receiver has a plain border, false otherwise. (Read and Write computed property)

#### **32.25.11 calendar as NSCalendarMBS**

MBS MacControls Plugin, Plugin Version: 13.4, Console & Web: Yes, Mac: Yes, Win: No, Linux: No. **Function:** The calendar.

**Notes:** (Read and Write computed property)

#### **32.25.12 datePickerElements as Integer**

MBS MacControls Plugin, Plugin Version: 12.2, Console & Web: Yes, Mac: Yes, Win: No, Linux: No. **Function:** A bitmask that indicates which visual elements of the date picker are currently shown, and which won't be usable because they are hidden.

**Notes:** (Read and Write computed property)

#### **32.25.13 datePickerMode as Integer**

MBS MacControls Plugin, Plugin Version: 12.2, Console & Web: Yes, Mac: Yes, Win: No, Linux: No. **Function:** The date picker mode.

**Notes:** (Read and Write computed property)

#### **32.25.14 datePickerStyle as Integer**

MBS MacControls Plugin, Plugin Version: 12.2, Console & Web: Yes, Mac: Yes, Win: No, Linux: No. **Function:** The date picker style. **Notes:** (Read and Write computed property)

## **32.25.15 dateValue as date**

MBS MacControls Plugin, Plugin Version: 12.2, Console & Web: Yes, Mac: Yes, Win: No, Linux: No. **Function:** The current date value.

**Notes:** (Read and Write computed property)

#### **32.25.16 drawsBackground as Boolean**

MBS MacControls Plugin, Plugin Version: 12.2, Console & Web: Yes, Mac: Yes, Win: No, Linux: No. **Function:** Whether the receiver draws the background. **Notes:**

True if the receiver draws the background, false otherwise. (Read and Write computed property)

## **32.25.17 locale as NSLocaleMBS**

MBS MacControls Plugin, Plugin Version: 12.2, Console & Web: Yes, Mac: Yes, Win: No, Linux: No. **Function:** The locale. **Notes:** (Read and Write computed property)

## **32.25.18 maxDate as date**

MBS MacControls Plugin, Plugin Version: 12.2, Console & Web: Yes, Mac: Yes, Win: No, Linux: No. **Function:** The maximum date. **Notes:**

nil indicates no maximum date. (Read and Write computed property)

#### **32.25.19 minDate as date**

MBS MacControls Plugin, Plugin Version: 12.2, Console & Web: Yes, Mac: Yes, Win: No, Linux: No. **Function:** The minimum date. **Notes:**

nil indicates no minimum date. (Read and Write computed property)

#### 32.25. CLASS NSDATEPICKERMBS 6933

#### **32.25.20 textColor as NSColorMBS**

MBS MacControls Plugin, Plugin Version: 12.2, Console & Web: Yes, Mac: Yes, Win: No, Linux: No. **Function:** The text color. **Notes:** (Read and Write computed property)

## **32.25.21 timeInterval as Double**

MBS MacControls Plugin, Plugin Version: 12.2, Console & Web: Yes, Mac: Yes, Win: No, Linux: No. **Function:** The time interval that represents the date range. **Notes:**

The time interval that represents the receiver's date range. The date range begins at the date returned by dateValue. This method returns 0 when the receiver is not in the NSRangeDateMode mode. (Read and Write computed property)

## **32.25.22 timeZone as NSTimeZoneMBS**

MBS MacControls Plugin, Plugin Version: 13.4, Console & Web: Yes, Mac: Yes, Win: No, Linux: No. **Function:** The time zone.

**Notes:** (Read and Write computed property)

## **32.25.23 Constants**

## **32.25.24 NSClockAndCalendarDatePickerStyle = 1**

MBS MacControls Plugin, Plugin Version: 12.2. **Function:** A constants for a date picker style. **Notes:** Provide a visual clock and calendar style interface.

#### **32.25.25 NSEraDatePickerElementFlag = & h100**

MBS MacControls Plugin, Plugin Version: 12.2. **Function:** One of the constants which allows you to specify the date and time elements.

## **Notes:**

Display and allow editing of the era of the date, if applicable. This flag has been declared for possible future use, and does not yet have any effect.

## 6934 CHAPTER 32. COCOA CONTROLS **32.25.26 NSHourMinuteDatePickerElementFlag = & hC**

MBS MacControls Plugin, Plugin Version: 12.2. **Function:** One of the constants which allows you to specify the date and time elements.

**Notes:** Display and allow editing of the hour and minute elements of the date.

## **32.25.27 NSHourMinuteSecondDatePickerElementFlag = & hE**

MBS MacControls Plugin, Plugin Version: 12.2. **Function:** One of the constants which allows you to specify the date and time elements.

**Notes:** Display and allow editing of the hour, minute and second elements of the date.

## **32.25.28 NSRangeDateMode = 1**

MBS MacControls Plugin, Plugin Version: 12.2. **Function:** One of the constants to define whether the control provides a single date, or a range of dates. **Notes:** Allow selection of a range of dates. (First implemented in Mac OS X v 10.5.)

## **32.25.29 NSSingleDateMode = 0**

MBS MacControls Plugin, Plugin Version: 12.2. **Function:** One of the constants to define whether the control provides a single date, or a range of dates. **Notes:** Allow selection of a single date.

## **32.25.30 NSTextFieldAndStepperDatePickerStyle = 0**

MBS MacControls Plugin, Plugin Version: 12.2. **Function:** A constants for a date picker style. **Notes:** Provide a text field and stepper style interface.

## **32.25.31 NSTextFieldDatePickerStyle = 2**

MBS MacControls Plugin, Plugin Version: 12.2. **Function:** A constants for a date picker style. **Notes:** Provide a text field interface.

#### 32.25. CLASS NSDATEPICKERMBS 6935

#### **32.25.32 NSTimeZoneDatePickerElementFlag = & h10**

MBS MacControls Plugin, Plugin Version: 12.2. **Function:** One of the constants which allows you to specify the date and time elements. **Notes:**

Display and allow editing of the time zone.

This flag has been declared for possible future use, and does not yet have any effect.

## **32.25.33 NSYearMonthDatePickerElementFlag = & hC0**

MBS MacControls Plugin, Plugin Version: 12.2. **Function:** One of the constants which allows you to specify the date and time elements.

**Notes:** Display and allow editing of the year and month elements of the date.

## **32.25.34 NSYearMonthDayDatePickerElementFlag = & hE0**

MBS MacControls Plugin, Plugin Version: 12.2. **Function:** One of the constants which allows you to specify the date and time elements.

**Notes:** Display and allow editing of the year, month and day elements of the date.

# **32.26 class NSImageCellMBS**

## **32.26.1 class NSImageCellMBS**

MBS MacCocoa Plugin, Plugin Version: 10.0, Console & Web: Yes, Mac: Yes, Win: No, Linux: No. **Function:** An NSImageCell object displays a single image (encapsulated in an NSImage object) in a frame. **Notes:**

This class provides methods for choosing the frame and for aligning and scaling the image to fit the frame.

The object value of an NSImageCell object must be an NSImage object, so if you use the setObjectValue: method of NSCell, be sure to supply an NSImage object as an argument. Because an NSImage object does not need to be converted for display, do not use the NSCell methods relating to formatters.

An NSImageCell object is usually associated with some kind of control object—an NSImageView, an NSMatrix, or an NSTableView. Subclass of the NSCellMBS class.

## **32.26.2 Methods**

## <span id="page-6935-1"></span>**32.26.3 Constructor(image as NSImageMBS)**

MBS MacCocoa Plugin, Plugin Version: 10.0, Console & Web: Yes, Mac: Yes, Win: No, Linux: No. **Function:** Creates a new Cell object with an image. **Example:**

dim pic as Picture  $=$  LogoMBS(500)  $dim n$  as NSImageMBS = new NSImageMBS(pic) dim c as new NSImageCellMBS(n)

Backdrop = c.image.CopyPictureWithMask Title = c.classPath

See also:

• [32.26.4](#page-6935-0) Constructor(text as string) [6936](#page-6935-0)

## <span id="page-6935-0"></span>**32.26.4 Constructor(text as string)**

MBS MacCocoa Plugin, Plugin Version: 10.0, Console & Web: Yes, Mac: Yes, Win: No, Linux: No. **Function:** Creates a new Cell object with a text. **Example:**

#### 32.26. CLASS NSIMAGECELLMBS 6937

dim c as new NSImageCellMBS("Hello") MsgBox c.StringValue

See also:

• [32.26.3](#page-6935-1) Constructor(image as NSImageMBS) [6936](#page-6935-1)

#### **32.26.5 Properties**

#### **32.26.6 imageAlignment as Integer**

MBS MacCocoa Plugin, Plugin Version: 10.0, Console & Web: Yes, Mac: Yes, Win: No, Linux: No. Function: The alignment of the receiver's image relative to its frame. **Notes:**

For a list of possible values, see NSImageAlign\* constants. The default value is NSImageAlignCenter. (Read and Write property)

#### **32.26.7 imageFrameStyle as Integer**

MBS MacCocoa Plugin, Plugin Version: 10.0, Console & Web: Yes, Mac: Yes, Win: No, Linux: No. **Function:** The style of the frame that borders the image. **Notes:**

Value is one of the frame style constants. For a list of frame styles, see NSImageFrame\* constants. (Read and Write property)

#### **32.26.8 imageScaling as Integer**

MBS MacCocoa Plugin, Plugin Version: 10.0, Console & Web: Yes, Mac: Yes, Win: No, Linux: No. **Function:** The scaling mode used to fit the receiver's image into the frame. **Notes:**

Value is one of the image scaling constants. For a list of possible values, see NSScale\* constants. (Read and Write property)

#### **32.26.9 Constants**

#### **32.26.10 NSImageAlignBottom = 5**

MBS MacCocoa Plugin, Plugin Version: 10.0. **Function:** One of the constants to specify the location of the image in the frame using the imageAlignment property. **Notes:** Align the image with the bottom edge of the cell.

#### **32.26.11 NSImageAlignBottomLeft = 6**

MBS MacCocoa Plugin, Plugin Version: 10.0. **Function:** One of the constants to specify the location of the image in the frame using the imageAlignment property. **Notes:** Align the image with the bottom and left edges of the cell.

## **32.26.12 NSImageAlignBottomRight = 7**

MBS MacCocoa Plugin, Plugin Version: 10.0. **Function:** One of the constants to specify the location of the image in the frame using the imageAlignment property. **Notes:** Align the image with the bottom and right edges of the cell.

## **32.26.13 NSImageAlignCenter = 0**

MBS MacCocoa Plugin, Plugin Version: 10.0. **Function:** One of the constants to specify the location of the image in the frame using the imageAlignment property. **Notes:** Center the image in the cell.

#### $32.26.14$  NSImageAlignLeft  $= 4$

MBS MacCocoa Plugin, Plugin Version: 10.0. **Function:** One of the constants to specify the location of the image in the frame using the imageAlignment property. **Notes:** Align the image with the left edge of the cell.

#### $32.26.15$  NSImageAlignRight  $= 8$

MBS MacCocoa Plugin, Plugin Version: 10.0. **Function:** One of the constants to specify the location of the image in the frame using the imageAlignment property.

32.26. CLASS NSIMAGECELLMBS 6939

**Notes:** Position the image along the right edge of the cell.

#### **32.26.16 NSImageAlignTop = 1**

MBS MacCocoa Plugin, Plugin Version: 10.0. **Function:** One of the constants to specify the location of the image in the frame using the imageAlignment property. **Notes:** Position the image along the top edge of the cell.

#### **32.26.17 NSImageAlignTopLeft = 2**

MBS MacCocoa Plugin, Plugin Version: 10.0. **Function:** One of the constants to specify the location of the image in the frame using the imageAlignment property. **Notes:** Align the image with the top and left edges of the cell.

#### **32.26.18 NSImageAlignTopRight = 3**

MBS MacCocoa Plugin, Plugin Version: 10.0. **Function:** One of the constants to specify the location of the image in the frame using the imageAlignment property. **Notes:** Align the image with the top and right edges of the cell.

#### **32.26.19 NSImageFrameButton = 4**

MBS MacCocoa Plugin, Plugin Version: 10.0. **Function:** One of the frame constants for the image-FrameStyle property.

**Notes:** A convex bezel that makes the image stand out in relief, like a button

#### **32.26.20 NSImageFrameGrayBezel = 2**

MBS MacCocoa Plugin, Plugin Version: 10.0. **Function:** One of the frame constants for the image-FrameStyle property.

**Notes:** A gray, concave bezel that makes the image look sunken

## **32.26.21 NSImageFrameGroove = 3**

MBS MacCocoa Plugin, Plugin Version: 10.0. **Function:** One of the frame constants for the image-FrameStyle property.

**Notes:** A thin groove that looks etched around the image

## **32.26.22 NSImageFrameNone = 0**

MBS MacCocoa Plugin, Plugin Version: 10.0. **Function:** One of the frame constants for the image-FrameStyle property. **Notes:** An invisible frame

#### **32.26.23 NSImageFramePhoto = 1**

MBS MacCocoa Plugin, Plugin Version: 10.0. **Function:** One of the frame constants for the image-FrameStyle property. **Notes:** A thin black outline and a dropped shadow

#### **32.26.24 NSScaleNone = 2**

MBS MacCocoa Plugin, Plugin Version: 10.0. **Function:** One of the scale constants.

#### **32.26.25 NSScaleProportionally = 0**

MBS MacCocoa Plugin, Plugin Version: 10.0. **Function:** One of the scale constants.

#### **32.26.26 NSScaleToFit = 1**

MBS MacCocoa Plugin, Plugin Version: 10.0. **Function:** One of the scale constants.

## 32.27. CLASS NSIMAGEVIEWMBS 6941

# **32.27 class NSImageViewMBS**

## **32.27.1 class NSImageViewMBS**

MBS MacControls Plugin, Plugin Version: 10.0, Console & Web: Yes, Mac: Yes, Win: No, Linux: No. **Function:** An NSImageView object displays a single image from an NSImage object in a frame and can optionally allow a user to drag an image to it. **Example:**

 $ImageWell1.NSImageViewMBS.alphaValue = 0.5$ 

## **Notes:**

You can embed this view in a CustomNSViewMBS to get more events for mouse and keyboard. Subclass of the NSControlMBS class.

## **32.27.2 Blog Entries**

• [Fun with ImageWell and NSImageViewMBS](https://www.mbs-plugins.de/archive/2009-12-14/Fun_with_ImageWell_and_NSImage/monkeybreadsoftware_blog_xojo)

## **32.27.3 Methods**

## <span id="page-6940-1"></span>**32.27.4 Constructor**

MBS MacControls Plugin, Plugin Version: 10.0, Console & Web: Yes, Mac: Yes, Win: No, Linux: No. **Function:** Creates a new imageview with size 100/100 and position 0/0 **Example:**

dim t as new NSImageViewMBS

**Notes:** On success the handle property is not zero. See also:

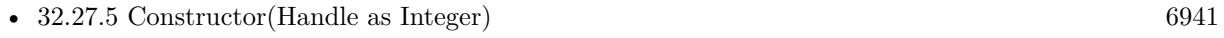

• [32.27.6](#page-6941-0) Constructor(left as Double, top as Double, width as Double, height as Double) [6942](#page-6941-0)

## <span id="page-6940-0"></span>**32.27.5 Constructor(Handle as Integer)**

MBS MacControls Plugin, Plugin Version: 10.3, Console & Web: Yes, Mac: Yes, Win: No, Linux: No. Function: Creates an object based on the given NSI mageView handle. **Example:**

#### 6942 CHAPTER 32. COCOA CONTROLS

dim t as new NSImageViewMBS(0, 0, 100, 100) dim v as new NSImageViewMBS(t.handle)

MsgBox str(v.Bounds.Width)+" x "+str(v.Bounds.Height)

**Notes:** The handle is casted to a NSImageView and the plugin retains this handle. See also:

- [32.27.4](#page-6940-1) Constructor [6941](#page-6940-1)
- [32.27.6](#page-6941-0) Constructor(left as Double, top as Double, width as Double, height as Double) [6942](#page-6941-0)

## <span id="page-6941-0"></span>**32.27.6 Constructor(left as Double, top as Double, width as Double, height as Double)**

MBS MacControls Plugin, Plugin Version: 10.0, Console & Web: Yes, Mac: Yes, Win: No, Linux: No. **Function:** Creates a new image view with the given size and position. **Example:**

dim x as new NSImageViewMBS(0, 0, 100, 100)

**Notes:** On success the handle property is not zero. See also:

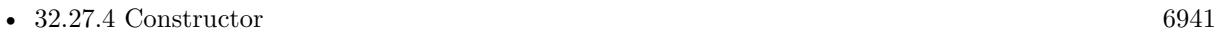

• [32.27.5](#page-6940-0) Constructor(Handle as Integer) [6941](#page-6940-0)

#### **32.27.7 Properties**

## **32.27.8 allowsCutCopyPaste as Boolean**

MBS MacControls Plugin, Plugin Version: 10.0, Console & Web: Yes, Mac: Yes, Win: No, Linux: No. **Function:** Whether the receiver allows the user to cut, copy and paste the image contents. **Notes:**

True if the user can cut, copy, and paste the image contents; otherwise, false to prevent the use of pasteboard operations.

(Read and Write computed property)

#### 32.27. CLASS NSIMAGEVIEWMBS 6943

#### **32.27.9 animates as Boolean**

MBS MacControls Plugin, Plugin Version: 10.0, Console & Web: Yes, Mac: Yes, Win: No, Linux: No. **Function:** A Boolean value indicating whether the receiver automatically plays animated images. **Notes:**

True if the receiver automatically plays animated images; otherwise, false. The default value is true for NSImageView objects you create programmatically. For NSImageView objects loaded from a nib file, the control takes the value set in Interface Builder.

The timing and looping characteristics of the animation are taken from the image data. If this method returns false, the receiver displays the first frame of the animation only. (Read and Write computed property)

## **32.27.10 image as NSImageMBS**

MBS MacControls Plugin, Plugin Version: 10.0, Console & Web: Yes, Mac: Yes, Win: No, Linux: No. **Function:** Returns the NSImage object displayed by the receiver. **Notes:** (Read and Write computed property)

## **32.27.11 imageAlignment as Integer**

MBS MacControls Plugin, Plugin Version: 10.0, Console & Web: Yes, Mac: Yes, Win: No, Linux: No. **Function:** The alignment of the receiver's image relative to its frame. **Notes:**

For a list of possible values, see NSImageAlign\* constants. The default value is NSImageAlignCenter. (Read and Write computed property)

## **32.27.12 imageFrameStyle as Integer**

MBS MacControls Plugin, Plugin Version: 10.0, Console & Web: Yes, Mac: Yes, Win: No, Linux: No. **Function:** The style of the frame that borders the image. **Example:**

ImageWell1.NSImageViewMBS.imageFrameStyle = NSImageViewMBS.NSImageFramePhoto

#### **Notes:**

Value is one of the frame style constants. For a list of frame styles, see NSImageFrame\* constants. (Read and Write computed property)

## **32.27.13 imageScaling as Integer**

MBS MacControls Plugin, Plugin Version: 10.0, Console & Web: Yes, Mac: Yes, Win: No, Linux: No. **Function:** The scaling mode used to fit the receiver's image into the frame. **Example:**

ImageWell1.NSImageViewMBS.imageScaling = NSImageViewMBS.NSScaleNone

#### **Notes:**

Value is one of the image scaling constants. For a list of possible values, see NSScale\* constants. (Read and Write computed property)

## **32.27.14 isEditable as Boolean**

MBS MacControls Plugin, Plugin Version: 10.0, Console & Web: Yes, Mac: Yes, Win: No, Linux: No. **Function:** Whether the user can drag a new image into the frame. **Notes:**

True if the user can drag an image into the receiver's frame; otherwise, false. (Read and Write computed property)

## **32.27.15 Constants**

## **32.27.16 NSImageAlignBottom = 5**

MBS MacControls Plugin, Plugin Version: 10.0. **Function:** One of the constants to specify the location of the image in the frame using the imageAlignment property. **Notes:** Align the image with the bottom edge of the cell.

## **32.27.17 NSImageAlignBottomLeft = 6**

MBS MacControls Plugin, Plugin Version: 10.0. **Function:** One of the constants to specify the location of the image in the frame using the imageAlignment property. **Notes:** Align the image with the bottom and left edges of the cell.

#### 32.27. CLASS NSIMAGEVIEWMBS 6945

#### **32.27.18 NSImageAlignBottomRight = 7**

MBS MacControls Plugin, Plugin Version: 10.0. **Function:** One of the constants to specify the location of the image in the frame using the imageAlignment property. **Notes:** Align the image with the bottom and right edges of the cell.

#### **32.27.19 NSImageAlignCenter = 0**

MBS MacControls Plugin, Plugin Version: 10.0. **Function:** One of the constants to specify the location of the image in the frame using the imageAlignment property. **Notes:** Center the image in the cell.

## **32.27.20 NSImageAlignLeft = 4**

MBS MacControls Plugin, Plugin Version: 10.0. **Function:** One of the constants to specify the location of the image in the frame using the imageAlignment property. **Notes:** Align the image with the left edge of the cell.

#### **32.27.21 NSImageAlignRight = 8**

MBS MacControls Plugin, Plugin Version: 10.0. **Function:** One of the constants to specify the location of the image in the frame using the imageAlignment property. **Notes:** Position the image along the right edge of the cell.

#### **32.27.22 NSImageAlignTop = 1**

MBS MacControls Plugin, Plugin Version: 10.0. **Function:** One of the constants to specify the location of the image in the frame using the imageAlignment property. **Notes:** Position the image along the top edge of the cell.

## **32.27.23 NSImageAlignTopLeft = 2**

MBS MacControls Plugin, Plugin Version: 10.0. **Function:** One of the constants to specify the location of the image in the frame using the imageAlignment property. **Notes:** Align the image with the top and left edges of the cell.

## **32.27.24 NSImageAlignTopRight = 3**

MBS MacControls Plugin, Plugin Version: 10.0. **Function:** One of the constants to specify the location of the image in the frame using the imageAlignment property. **Notes:** Align the image with the top and right edges of the cell.

## **32.27.25 NSImageFrameButton = 4**

MBS MacControls Plugin, Plugin Version: 10.0. **Function:** One of the frame constants for the image-FrameStyle property.

**Notes:** A convex bezel that makes the image stand out in relief, like a button

## **32.27.26 NSImageFrameGrayBezel = 2**

MBS MacControls Plugin, Plugin Version: 10.0. **Function:** One of the frame constants for the image-FrameStyle property.

**Notes:** A gray, concave bezel that makes the image look sunken

## **32.27.27 NSImageFrameGroove = 3**

MBS MacControls Plugin, Plugin Version: 10.0. **Function:** One of the frame constants for the image-FrameStyle property.

#### **Example:**

ImageWell1.NSImageViewMBS.imageFrameStyle = NSImageViewMBS.NSImageFrameGroove

**Notes:** A thin groove that looks etched around the image

#### **32.27.28 NSImageFrameNone = 0**

MBS MacControls Plugin, Plugin Version: 10.0. **Function:** One of the frame constants for the image-FrameStyle property. **Notes:** An invisible frame

#### 32.27. CLASS NSIMAGEVIEWMBS 6947

#### **32.27.29 NSImageFramePhoto = 1**

MBS MacControls Plugin, Plugin Version: 10.0. **Function:** One of the frame constants for the image-FrameStyle property. **Notes:** A thin black outline and a dropped shadow

## **32.27.30 NSScaleNone = 2**

MBS MacControls Plugin, Plugin Version: 10.0. **Function:** One of the scale constants.

## **32.27.31 NSScaleProportionally = 0**

MBS MacControls Plugin, Plugin Version: 10.0. **Function:** One of the scale constants.

#### **32.27.32 NSScaleToFit = 1**

MBS MacControls Plugin, Plugin Version: 10.0. **Function:** One of the scale constants.

# **32.28 class NSMenuItemCellMBS**

## **32.28.1 class NSMenuItemCellMBS**

MBS MacCocoa Plugin, Plugin Version: 17.1, Console & Web: Yes, Mac: Yes, Win: No, Linux: No. **Function:** NSMenuItemCell is a class that handles the measurement and display of a single menu item in its encompassing frame.

**Notes:**

Instances of NSMenuItemCell work in conjunction with an NSMenuView object to control the overall appearance of the menu. Subclass of the NSButtonCellMBS class.

## **32.28.2 Blog Entries**

• [MBS Xojo Plugins, version 17.1pr5](https://www.mbs-plugins.de/archive/2017-03-09/MBS_Xojo_Plugins_version_171pr/monkeybreadsoftware_blog_xojo)

## **32.28.3 Methods**

## **32.28.4 calcSize**

MBS MacCocoa Plugin, Plugin Version: 17.1, Console & Web: Yes, Mac: Yes, Win: No, Linux: No. **Function:** Calculates the minimum required width and height of the receiver's menu item. **Notes:**

The calculated values are cached for future use. This method also calculates the sizes of individual components of the cell's menu item and caches those values.

This method is invoked automatically when necessary. You should not need to invoke it directly.

## **32.28.5 Constructor(image as NSImageMBS)**

MBS MacCocoa Plugin, Plugin Version: 17.1, Console & Web: Yes, Mac: Yes, Win: No, Linux: No. **Function:** The private constructor. **Notes:** Don't use it. See also:

• [32.28.6](#page-6947-0) Constructor(text as string) [6948](#page-6947-0)

## <span id="page-6947-0"></span>**32.28.6 Constructor(text as string)**

MBS MacCocoa Plugin, Plugin Version: 17.1, Console & Web: Yes, Mac: Yes, Win: No, Linux: No. **Function:** The constructor.
#### 32.28. CLASS NSMENUITEMCELLMBS 6949

See also:

• [32.28.5](#page-6947-0) Constructor(image as NSImageMBS) [6948](#page-6947-0)

#### **32.28.7 Properties**

#### **32.28.8 menuItem as NSMenuItemMBS**

MBS MacCocoa Plugin, Plugin Version: 17.1, Console & Web: Yes, Mac: Yes, Win: No, Linux: No. **Function:** The menu item object associated with the cell. **Notes:** (Read and Write property)

#### **32.28.9 needsDisplay as Boolean**

MBS MacCocoa Plugin, Plugin Version: 17.1, Console & Web: Yes, Mac: Yes, Win: No, Linux: No. **Function:** A Boolean value indicating whether the menu item needs to be displayed. **Notes:**

Set this property to true when you want the menu item to be drawn. (Read and Write property)

#### **32.28.10 needsSizing as Boolean**

MBS MacCocoa Plugin, Plugin Version: 17.1, Console & Web: Yes, Mac: Yes, Win: No, Linux: No. **Function:** A Boolean value indicating whether the size of the menu needs to be calculated. **Notes:**

When the value of this property is true, the next attempt to obtain size information about the menu cause the calcSize method to be called. When the value of the property is false, the size information is obtained from the currently cached values.

Subclasses that drastically change the way a menu item is drawn can change the value of this property to update the menu item information. Other parts of your application should not need to change this property directly. The cell checks this value of this property as necessary when the content of its menu item changes. (Read and Write property)

#### **32.28.11 tag as Integer**

MBS MacCocoa Plugin, Plugin Version: 17.1, Console & Web: Yes, Mac: Yes, Win: No, Linux: No. **Function:** The integer tag of the selected menu item. **Notes:**

If no item is selected, the value in this property is 0. (Read and Write property)

## **32.29 control NSOutlineControlMBS**

#### **32.29.1 control NSOutlineControlMBS**

MBS MacControls Plugin, Plugin Version: 17.1, Console & Web: No, Mac: Yes, Win: No, Linux: No. **Function:** The control for a NSOutlineView. **Notes:** Please use NSOutlineControlMBS for hierarchical lists and NSTableControlMBS for normal lists.

#### **32.29.2 Blog Entries**

- [MonkeyBread Software Releases the MBS Xojo Plugins in version 17.1](https://www.mbs-plugins.de/archive/2017-03-14/MonkeyBread_Software_Releases_/monkeybreadsoftware_blog_xojo)
- [MBS Xojo Plugins, version 17.1pr4](https://www.mbs-plugins.de/archive/2017-03-06/MBS_Xojo_Plugins_version_171pr/monkeybreadsoftware_blog_xojo)

### **32.29.3 Xojo Developer Magazine**

• [15.3, page 10: News](http://www.xdevmag.com/browse/15.3/)

### **32.29.4 Properties**

#### **32.29.5 AcceptTabs as Boolean**

MBS MacControls Plugin, Plugin Version: 17.1, Console & Web: No, Mac: Yes, Win: No, Linux: No. **Function:** Whether the control should accept tab keys. **Notes:**

If true, the plugin will not forward the tab keydown/keyup events to Xojo, because Xojo would do switch to next control. (Read and Write property)

# **32.29.6 allowsColumnReordering as Boolean**

MBS MacControls Plugin, Plugin Version: 17.1, Console & Web: No, Mac: Yes, Win: No, Linux: No. **Function:** A Boolean value indicating whether the table view allows the user to rearrange columns by dragging their headers.

**Notes:**

The default value of this property is true, which allows the user to rearrange the table view's columns. You can rearrange columns programmatically regardless of this setting. (Read and Write property)

## **32.29.7 allowsColumnResizing as Boolean**

MBS MacControls Plugin, Plugin Version: 17.1, Console & Web: No, Mac: Yes, Win: No, Linux: No. **Function:** A Boolean value indicating whether the table view allows the user to resize columns by dragging between their headers.

**Notes:**

The default of this property is true, which allows the user to resize the table view's columns. You can resize columns programmatically regardless of this setting.

(Read and Write property)

## **32.29.8 allowsColumnSelection as Boolean**

MBS MacControls Plugin, Plugin Version: 17.1, Console & Web: No, Mac: Yes, Win: No, Linux: No. **Function:** A Boolean value indicating whether the table view allows the user to select columns by clicking their headers.

**Notes:**

The default is false, which prevents the user from selecting columns (if you create the table view in Interface Builder, the default value is true). You can select columns programmatically regardless of this setting. (Read and Write property)

## **32.29.9 allowsEmptySelection as Boolean**

MBS MacControls Plugin, Plugin Version: 17.1, Console & Web: No, Mac: Yes, Win: No, Linux: No. **Function:** A Boolean value indicating whether the table view allows the user to select zero columns or rows.

**Notes:**

The default is true, which allows the user to select zero columns or rows. (Read and Write property)

## **32.29.10 allowsMultipleSelection as Boolean**

MBS MacControls Plugin, Plugin Version: 17.1, Console & Web: No, Mac: Yes, Win: No, Linux: No. **Function:** A Boolean value indicating whether the table view allows the user to select more than one column or row at a time.

**Notes:**

The default is false, which allows the user to select only one column or row at a time. You can select multiple columns or rows programmatically regardless of this setting. (Read and Write property)

#### **32.29.11 autohidesScrollers as Boolean**

MBS MacControls Plugin, Plugin Version: 17.1, Console & Web: No, Mac: Yes, Win: No, Linux: No. **Function:** A Boolean that indicates whether the scroll view automatically hides its scroll bars when they are not needed. **Notes:**

The horizontal and vertical scroll bars are hidden independently of each other. When the value of this property is YES and the content of the scroll view doesn't extend beyond the size of the clip view on a given axis, the scroller on that axis is removed to leave more room for the content. (Read and Write property)

#### **32.29.12 hasHorizontalScroller as Boolean**

MBS MacControls Plugin, Plugin Version: 17.1, Console & Web: No, Mac: Yes, Win: No, Linux: No. **Function:** A Boolean that indicates whether the scroll view has a horizontal scroller. **Notes:**

When the value of this property is true, the scroll view allocates and displays a horizontal scroller as needed. The default value of this property is false. (Read and Write property)

#### **32.29.13 hasVerticalScroller as Boolean**

MBS MacControls Plugin, Plugin Version: 17.1, Console & Web: No, Mac: Yes, Win: No, Linux: No. **Function:** A Boolean that indicates whether the scroll view has a vertical scroller. **Notes:**

When the value of this property is true, the scroll view allocates and displays a vertical scroller as needed. The default value of this property is false. (Read and Write property)

## **32.29.14 ScrollView as NSScrollViewMBS**

MBS MacControls Plugin, Plugin Version: 17.1, Console & Web: No, Mac: Yes, Win: No, Linux: No. **Function:** The scroll view used in this control. **Notes:** (Read only property)

## <span id="page-6953-0"></span>**32.29.15 View as NSOutlineViewMBS**

MBS MacControls Plugin, Plugin Version: 17.1, Console & Web: No, Mac: Yes, Win: No, Linux: No. **Function:** The outline view used in this control. **Notes:** (Read only property) See also:

• [32.29.92](#page-6976-0) view(tableColumn as NSTableColumnMBS, item as NSOutlineViewItemMBS) as NSViewMBS [6977](#page-6976-0)

## **32.29.16 Events**

## **32.29.17 acceptDrop(info as NSDraggingInfoMBS, item as NSOutlineViewItemMBS, index as Integer) as Boolean**

MBS MacControls Plugin, Plugin Version: 17.1, Console & Web: No, Mac: Yes, Win: No, Linux: No. **Function:** Returns a Boolean value that indicates whether a drop operation was successful. **Notes:**

info: An object that contains more information about this dragging operation. item: The parent of the item over which the cursor was placed when the mouse button was released. index: The index of the child of item over which the cursor was placed when the mouse button was released.

Return true if the drop operation was successful, otherwise false.

The data source should incorporate the data from the dragging pasteboard in the implementation of this method. You can get the data for the drop operation from info using the draggingPasteboard method. The return value indicates success or failure of the drag operation to the system.

## **32.29.18 BoundsChanged**

MBS MacControls Plugin, Plugin Version: 17.1, Console & Web: No, Mac: Yes, Win: No, Linux: No. **Function:** The event called when the bounds, but not the frame, changed.

## **32.29.19 childOfItem(index as Integer, item as NSOutlineViewItemMBS) as NSOutlineViewItemMBS**

MBS MacControls Plugin, Plugin Version: 17.1, Console & Web: No, Mac: Yes, Win: No, Linux: No. **Function:** Returns the child item at the specified index of a given item. **Notes:**

index: The index of the child item from item to return. item: An item in the data source.

Return the child item at index of item. If item is nil, returns the appropriate child item of the root object.

Children of a given parent item are accessed sequentially. In order for the collapsed state of the outline view to remain consistent when it is reloaded you must always return the same object for a specified child and item.

Do not call reloadData from this method.

This event is called very frequently, so it must be efficient.

## **32.29.20 ColumnDidMove(notification as NSNotificationMBS, OldColumn as Integer, NewColumn as Integer)**

MBS MacControls Plugin, Plugin Version: 17.1, Console & Web: No, Mac: Yes, Win: No, Linux: No. **Function:** Invoked whenever the user moves a column in the outline view.

## **32.29.21 ColumnDidResize(notification as NSNotificationMBS, tableColumn as NSTableColumnMBS, OldWidth as Double)**

MBS MacControls Plugin, Plugin Version: 17.1, Console & Web: No, Mac: Yes, Win: No, Linux: No. **Function:** Invoked whenever the user resizes a column in the outline view.

## **32.29.22 concludeDragOperation(info as NSDraggingInfoMBS)**

MBS MacControls Plugin, Plugin Version: 17.1, Console & Web: No, Mac: Yes, Win: No, Linux: No. **Function:** Invoked when the dragging operation is complete, signaling the receiver to perform any necessary clean-up.

#### **Notes:**

sender: The object sending the message; use it to get details about the dragging operation.

For this method to be invoked, the previous performDragOperation must have returned true.

The destination implements this method to perform any tidying up that it needs to do, such as updating its visual representation now that it has incorporated the dragged data. This message is the last message sent from sender to the destination during a dragging session.

If the sender object's animatesToDestination property was set to true in prepareForDragOperation, then the drag image is still visible. At this point you should draw the final visual representation in the view. When this method returns, the drag image is removed form the screen. If your final visual representation matches the visual representation in the drag, this is a seamless transition.

## **32.29.23 dataCell(tableColumn as NSTableColumnMBS, item as NSOutlineViewItemMBS) as NSCellMBS**

MBS MacControls Plugin, Plugin Version: 17.1, Console & Web: No, Mac: Yes, Win: No, Linux: No. **Function:** Returns the cell to use in a given column for a given item. **Notes:**

tableColumn: The table column for which the cell is required. This value may be nil. item: The item for which the cell is required.

Return the cell to use in column tableColumn for item item, or nil. The cell must properly implement copyWithZone (since it may be copied by by the outline view).

You can return a different data cell for any particular combination of table column and item, or a cell that will be used for the entire row (a full-width cell). If tableColumn is non-nil, you should return a cell. Typically, you should default to returning the result from [ tableColumn dataCellForRow:row ] .

When each row (identified by the item) is being drawn, this method is first called with a nil value for tableColumn. At this time, you can return a cell that is used to draw the entire row, acting like a group. If you do return a cell for the nil table column, your implementations of the other corresponding data source and delegate methods must be prepared to be invoked with a nil value for tableColumn. If do not return a cell for the nil table column, the method is called once for each column in the outline view, as usual.

### **32.29.24 didAddRowView(rowView as NSTableRowViewMBS, row as Integer)**

MBS MacControls Plugin, Plugin Version: 17.1, Console & Web: No, Mac: Yes, Win: No, Linux: No. **Function:** Implemented to know when a new row view is added to the table. **Notes:**

rowView: The new row view. row: The row to which the view was added.

This evemt is for NSView-based outline views. At this point, you can choose to add in extra views or modify any properties on rowView.

#### **32.29.25 didClickTableColumn(tableColumn as NSTableColumnMBS)**

MBS MacControls Plugin, Plugin Version: 17.1, Console & Web: No, Mac: Yes, Win: No, Linux: No. **Function:** Sent at the time the mouse button subsequently goes up in outlineView and tableColumn has been "clicked" without having been dragged anywhere.

#### **32.29.26 didDragTableColumn(tableColumn as NSTableColumnMBS)**

MBS MacControls Plugin, Plugin Version: 17.1, Console & Web: No, Mac: Yes, Win: No, Linux: No. **Function:** Sent at the time the mouse button goes up in outlineView and tableColumn has been dragged during the time the mouse button was down.

#### **32.29.27 didRemoveRowView(rowView as NSTableRowViewMBS, row as Integer)**

MBS MacControls Plugin, Plugin Version: 17.1, Console & Web: No, Mac: Yes, Win: No, Linux: No. **Function:** Implemented to know when a row view is removed from the table **Notes:**

rowView: The row view that was removed.

row: The number of the row that was removed due to being moved offscreen, or -1 if the row was removed from the table so it is no longer valid.

The removed rowView may be reused by the table, so any additionally inserted views should be removed at this point.

#### **32.29.28 didTile**

MBS MacControls Plugin, Plugin Version: 17.1, Console & Web: No, Mac: Yes, Win: No, Linux: No. **Function:** The tableview did tile.

**Notes:** The internal tile function properly sizes the table view and its header view and marks it as needing display.

#### **32.29.29 DoubleClick**

MBS MacControls Plugin, Plugin Version: 17.1, Console & Web: No, Mac: Yes, Win: No, Linux: No. **Function:** The mouse made a double click.

#### 6958 CHAPTER 32. COCOA CONTROLS

## **32.29.30 draggingEnded(info as NSDraggingInfoMBS)**

MBS MacControls Plugin, Plugin Version: 17.1, Console & Web: No, Mac: Yes, Win: No, Linux: No. **Function:** Implement this event to be notified when a drag operation ends in some other destination. **Notes:**

sender: The object sending the message; use it to get details about the dragging operation. This method might be used by a destination doing auto-expansion in order to collapse any auto-expands.

## **32.29.31 draggingExited(info as NSDraggingInfoMBS)**

MBS MacControls Plugin, Plugin Version: 17.1, Console & Web: No, Mac: Yes, Win: No, Linux: No. **Function:** Invoked when the dragged image enters destination bounds or frame; delegate returns dragging operation to perform. **Notes:**

sender: The object sending the message; use it to get details about the dragging operation.

Return one (and only one) of the dragging operation constants described in NSDragOperation in the NS-DraggingInfo reference. The default return value (if this method is not implemented by the destination) is the value returned by the previous draggingEntered message.

Invoked when a dragged image enters the destination but only if the destination has registered for the pasteboard data type involved in the drag operation. Specifically, this method is invoked when the mouse pointer enters the destination's bounds rectangle (if it is a view object) or its frame rectangle (if it is a window object).

This method must return a value that indicates which dragging operation the destination will perform when the image is released. In deciding which dragging operation to return, the method should evaluate the overlap between both the dragging operations allowed by the source (obtained from sender with the draggingSourceOperationMask method) and the dragging operations and pasteboard data types the destination itself supports.

If none of the operations is appropriate, this method should return NSDragOperationNone (this is the default response if the method is not implemented by the destination). A destination will still receive draggingUpdated and draggingExited even if NSDragOperationNone is returned by this method.

## **32.29.32 draggingSessionEnded(session as NSDraggingSessionMBS, screenPoint as NSPointMBS, operation as Integer)**

MBS MacControls Plugin, Plugin Version: 17.1, Console & Web: No, Mac: Yes, Win: No, Linux: No. **Function:** Implement this method to know when the given dragging session has ended. **Notes:**

session: The dragging session that ended.

screenPoint: The point onscreen at which the drag ended.

operation: A mask specifying the types of drag operations permitted by the dragging source.

You can implement this optional delegate method to know when the dragging source operation ended at a specific location, such as the trash (by checking for an operation of NSDragOperationDelete).

### **32.29.33 draggingSessionWillBegin(session as NSDraggingSessionMBS, screen-Point as NSPointMBS, draggedItems() as NSOutlineViewItemMBS)**

MBS MacControls Plugin, Plugin Version: 17.1, Console & Web: No, Mac: Yes, Win: No, Linux: No. **Function:** Implement this method know when the given dragging session is about to begin and potentially modify the dragging session.

#### **Notes:**

session: The dragging session that is about to begin.

screenPoint: The point onscreen at which the drag is to begin.

draggedItems: A array of items to be dragged, excluding items for which pasteboardWriterForItem returns nil.

The draggedItems array directly matches the pasteboard writer array used to begin the dragging session with the NSView method beginDraggingSessionWithItems. Hence, the order is deterministic, and can be used in acceptDrop when enumerating the NSDraggingInfo protocol's pasteboard classes.

#### **32.29.34 EnableMenuItems**

MBS MacControls Plugin, Plugin Version: 17.1, Console & Web: No, Mac: Yes, Win: No, Linux: No. **Function:** The event where you can enable menu items.

#### **32.29.35 FrameChanged**

MBS MacControls Plugin, Plugin Version: 17.1, Console & Web: No, Mac: Yes, Win: No, Linux: No. **Function:** The event called when the frame changed.

#### **32.29.36 GotFocus**

MBS MacControls Plugin, Plugin Version: 17.1, Console & Web: No, Mac: Yes, Win: No, Linux: No. **Function:** The control itself got focus.

**Notes:** This only fires if the control itself got focus and not a sub control.

### **32.29.37 heightOfRowByItem(item as NSOutlineViewItemMBS) as Double**

MBS MacControls Plugin, Plugin Version: 17.1, Console & Web: No, Mac: Yes, Win: No, Linux: No. **Function:** Returns the height in points of the row containing item. **Notes:**

item: The row item.

Return the height of the row.

Values returned by this method should not include intercell spacing and must be greater than 0. Implement this event to support an outline view with varying row heights.

For large tables in particular, you should make sure that this method is efficient. NSOutlineView may cache the values this method returns, so if you would like to change a row's height make sure to invalidate the row height by calling noteHeightOfRowsWithIndexesChanged. NSOutlineView automatically invalidates its entire row height cache in reloadData and noteNumberOfRowsChanged.

If you call viewAtColumn or rowViewAtRow within your implementation of this method, an exception is thrown.

To avoid the possibility of a hang due to unexpected recursion, don't call geometry-calculating methods such as bounds, rectOfColumn, or any NSTableView method that calls tile within your implementation of this method.

### **32.29.38 isGroupItem(item as NSOutlineViewItemMBS) as Boolean**

MBS MacControls Plugin, Plugin Version: 17.1, Console & Web: No, Mac: Yes, Win: No, Linux: No. **Function:** Returns a Boolean that indicates whether a given row should be drawn in the "group row" style. **Notes:**

item: An item in the outline view.

Return true to indicate a particular row should have the "group row" style drawn for that row, otherwise false.

If the cell in that row is an instance of NSTextFieldCell and contains only a string value, the "group row" style attributes are automatically applied for that cell.

#### **32.29.39 isItemExpandable(item as NSOutlineViewItemMBS) as Boolean**

MBS MacControls Plugin, Plugin Version: 17.1, Console & Web: No, Mac: Yes, Win: No, Linux: No. **Function:** Returns a Boolean value that indicates whether the a given item is expandable. **Notes:**

item: An item in the data source.

Returns true if item can be expanded to display its children, otherwise NO.

This method may be called quite often, so it must be efficient.

Do not call reloadData from this method.

## **32.29.40 ItemDidCollapse(notification as NSNotificationMBS, item as NSOutlineViewItemMBS)**

MBS MacControls Plugin, Plugin Version: 17.1, Console & Web: No, Mac: Yes, Win: No, Linux: No. **Function:** Invoked when the did collapse notification is posted—that is, whenever the user collapses an item in the outline view.

## **32.29.41 ItemDidExpand(notification as NSNotificationMBS, item as NSOutlineViewItemMBS)**

MBS MacControls Plugin, Plugin Version: 17.1, Console & Web: No, Mac: Yes, Win: No, Linux: No. **Function:** Invoked when notification is posted—that is, whenever the user expands an item in the outline view.

### **32.29.42 itemForPersistentObject(PersistentObject as Variant) as NSOutlineViewItemMBS**

MBS MacControls Plugin, Plugin Version: 17.1, Console & Web: No, Mac: Yes, Win: No, Linux: No. **Function:** Invoked by outlineView to return the item for the archived object. **Notes:**

object: An archived representation of an item in outlineView's data source.

Return the unarchived item corresponding to object. If the item is an archived object, this method may return the object.

When the outline view is restoring the saved expanded items, this method is called for each expanded item, to translate the archived object to an outline view item.

You must implement this method if you are automatically saving expanded items (that is, if autosaveExpandedItems returns true).

### **32.29.43 ItemWillCollapse(notification as NSNotificationMBS, item as NSOutlineViewItemMBS)**

MBS MacControls Plugin, Plugin Version: 17.1, Console & Web: No, Mac: Yes, Win: No, Linux: No. **Function:** Invoked when notification is posted—that is, whenever the user is about to collapse an item in the outline view.

## **32.29.44 ItemWillExpand(notification as NSNotificationMBS, item as NSOutlineViewItemMBS)**

MBS MacControls Plugin, Plugin Version: 17.1, Console & Web: No, Mac: Yes, Win: No, Linux: No. **Function:** Invoked when notification is posted—that is, whenever the user is about to expand an item in the outline view.

#### **32.29.45 LeftMouseDown(e as NSEventMBS) as Boolean**

MBS MacControls Plugin, Plugin Version: 17.1, Console & Web: No, Mac: Yes, Win: No, Linux: No. **Function:** Informs the receiver that the user has pressed the left mouse button. **Notes:** This event is called before the normal event processing from Xojo happens. So return true to hide event from Xojo runtime.

#### **32.29.46 LeftMouseDragged(e as NSEventMBS) as Boolean**

MBS MacControls Plugin, Plugin Version: 17.1, Console & Web: No, Mac: Yes, Win: No, Linux: No. **Function:** Informs the receiver that the user has moved the mouse with the left button pressed. **Notes:** This event is called before the normal event processing from Xojo happens. So return true to hide event from Xojo runtime.

#### **32.29.47 LeftMouseUp(e as NSEventMBS) as Boolean**

MBS MacControls Plugin, Plugin Version: 17.1, Console & Web: No, Mac: Yes, Win: No, Linux: No. **Function:** Informs the receiver that the user has released the left mouse button.

**Notes:** This event is called before the normal event processing from Xojo happens. So return true to hide event from Xojo runtime.

#### **32.29.48 LostFocus**

MBS MacControls Plugin, Plugin Version: 17.1, Console & Web: No, Mac: Yes, Win: No, Linux: No. **Function:** The control lost focus.

**Notes:** This only fires if the control itself lost focus and not a sub control.

#### **32.29.49 MenuAction(HitItem as MenuItem) as Boolean**

MBS MacControls Plugin, Plugin Version: 17.1, Console & Web: No, Mac: Yes, Win: No, Linux: No. **Function:** Called when a menuitem is choosen.

**Notes:** This allows the control to react on its relevant menu items. Please return true if you handled it or false to give others a chance.

#### **32.29.50 MouseDown(x as Integer, y as Integer, Modifiers as Integer) as Boolean**

MBS MacControls Plugin, Plugin Version: 17.1, Console & Web: No, Mac: Yes, Win: No, Linux: No. **Function:** The mouse button was pressed inside the control's region at the location passed in to x, y. **Notes:**

The coordinates x and y are local to the control, i.e. they represent the position of the mouse click relative to the upper-left corner or the Control.

Return True if you are going to handle the MouseDown. In such a case:

- The Action event, if any, will not execute and the state of the object will not change.
- You will receive the MouseDrag and MouseUp events.

If you return False, the system handles the MouseDown so the above event handlers do not get called.

#### 6964 CHAPTER 32. COCOA CONTROLS

## **32.29.51 mouseDownInHeaderOfTableColumn(tableColumn as NSTableColumnMBS)**

MBS MacControls Plugin, Plugin Version: 17.1, Console & Web: No, Mac: Yes, Win: No, Linux: No. **Function:** Event sent whenever the mouse button is clicked in outlineView while the cursor is in a column header tableColumn.

### **32.29.52 MouseDrag(x as Integer, y as Integer)**

MBS MacControls Plugin, Plugin Version: 17.1, Console & Web: No, Mac: Yes, Win: No, Linux: No. **Function:** This event fires continuously after the mouse button was pressed inside the Control. **Notes:**

Mouse location is local to the control passed in to x, y.

As this event is fired continuously (hundreds of time per second), it is your responsibility to determine if the mouse has really moved.

### **32.29.53 MouseUp(x as Integer, y as Integer)**

MBS MacControls Plugin, Plugin Version: 17.1, Console & Web: No, Mac: Yes, Win: No, Linux: No. **Function:** The mouse button was released.

**Notes:** Use the x and y parameters to determine if the mouse button was released within the control's boundaries.

## **32.29.54 namesOfPromisedFilesDroppedAtDestination(dropDestination as folderItem, DraggedItems() as NSOutlineViewItemMBS) as string()**

MBS MacControls Plugin, Plugin Version: 17.1, Console & Web: No, Mac: Yes, Win: No, Linux: No. **Function:** Returns an array of filenames for the created files that the receiver promises to create. **Notes:**

dropDestination: The drop location where the files are created. items: The items being dragged.

Returns an array of filenames (not full paths) for the created files that the receiver promises to create.

For more information on file promise dragging, see documentation on the NSDraggingSource protocol and namesOfPromisedFilesDroppedAtDestination.

## **32.29.55 nextTypeSelectMatchFromItem(startItem as NSOutlineViewItemMBS, endItem as NSOutlineViewItemMBS, searchString as String) as NSOutlineViewItemMBS**

MBS MacControls Plugin, Plugin Version: 17.1, Console & Web: No, Mac: Yes, Win: No, Linux: No. **Function:** Returns the first item that matches the searchString from within the range of startItem to endItem.

**Notes:**

startItem: The first item to search. endItem: The item before which to stop searching. It is possible for endItem to be less than startItem if the search will wrap. searchString: The string for which to search.

Returns the first item—from within the range of startItem to endItem—that matches the searchString, or nil if there is no match.

Implement this method if you want to control how type selection works. You should include startItem as a possible match, but do not include endItem.

It is not necessary to implement this event in order to support type select.

## **32.29.56 numberOfChildrenOfItem(item as NSOutlineViewItemMBS) as Integer**

MBS MacControls Plugin, Plugin Version: 17.1, Console & Web: No, Mac: Yes, Win: No, Linux: No. **Function:** Returns the number of child items encompassed by a given item. **Notes:**

item: An item in the data source.

Returns the number of child items encompassed by item. If item is nil, this method should return the number of children for the top-level item.

The numberOfChildrenOfItem method is called very frequently, so it must be efficient.

Do not call reloadData from this method.

#### 6966 CHAPTER 32. COCOA CONTROLS

## **32.29.57 objectValue(tableColumn as NSTableColumnMBS, item as NSOutlineViewItemMBS) as Variant**

MBS MacControls Plugin, Plugin Version: 17.1, Console & Web: No, Mac: Yes, Win: No, Linux: No. **Function:** Invoked by outlineView to return the data object associated with the specified item. **Notes:**

tableColumn: A column in outlineView. item: An item in the data source in the specified tableColumn of the view.

Returns the item is located in the specified tableColumn of the view.

Do not call reloadData from this method.

#### **32.29.58 OtherMouseDown(e as NSEventMBS) as Boolean**

MBS MacControls Plugin, Plugin Version: 17.1, Console & Web: No, Mac: Yes, Win: No, Linux: No. **Function:** Informs the receiver that the user has pressed a mouse button other than the left or right one. **Notes:** This event is called before the normal event processing from Xojo happens. So return true to hide event from Xojo runtime.

#### **32.29.59 OtherMouseDragged(e as NSEventMBS) as Boolean**

MBS MacControls Plugin, Plugin Version: 17.1, Console & Web: No, Mac: Yes, Win: No, Linux: No. **Function:** Informs the receiver that the user has moved the mouse with a button other than the left or right button pressed.

**Notes:** This event is called before the normal event processing from Xojo happens. So return true to hide event from Xojo runtime.

#### **32.29.60 OtherMouseUp(e as NSEventMBS) as Boolean**

MBS MacControls Plugin, Plugin Version: 17.1, Console & Web: No, Mac: Yes, Win: No, Linux: No. **Function:** Informs the receiver that the user has released a mouse button other than the left or right button.

**Notes:** This event is called before the normal event processing from Xojo happens. So return true to hide event from Xojo runtime.

## **32.29.61 pasteboardWriterForItem(item as NSOutlineViewItemMBS) as NSPasteboardItemMBS**

MBS MacControls Plugin, Plugin Version: 17.1, Console & Web: No, Mac: Yes, Win: No, Linux: No. **Function:** Implement this method to enable the table to be an NSD ragging Source that supports dragging multiple items.

#### **Notes:**

item: The item for which to return a pasteboard writer.

Returns a NSPasteboardItem object.

If this method is implemented, then writeItems is not called.

#### **32.29.62 persistentObjectForItem(item as NSOutlineViewItemMBS) as Variant**

MBS MacControls Plugin, Plugin Version: 17.1, Console & Web: No, Mac: Yes, Win: No, Linux: No. **Function:** Invoked by outlineView to return an archived object for item. **Notes:**

item: The item for which to return an archived object.

Returns an archived representation of item. If the item is an archived object, this method may return the item.

When the outline view is saving the expanded items, this method is called for each expanded item, to translate the outline view item to an archived object.

You must implement this method if you are automatically saving expanded items (that is, if autosaveExpandedItems returns true).

#### **32.29.63 RightMouseDown(e as NSEventMBS) as Boolean**

MBS MacControls Plugin, Plugin Version: 17.1, Console & Web: No, Mac: Yes, Win: No, Linux: No. **Function:** Informs the view that the user has pressed the right mouse button. **Notes:** This event is called before the normal event processing from Xojo happens. So return true to hide event from Xojo runtime.

## 6968 CHAPTER 32. COCOA CONTROLS **32.29.64 RightMouseDragged(e as NSEventMBS) as Boolean**

MBS MacControls Plugin, Plugin Version: 17.1, Console & Web: No, Mac: Yes, Win: No, Linux: No. **Function:** Informs the receiver that the user has moved the mouse with the right button pressed . **Notes:** This event is called before the normal event processing from Xojo happens. So return true to hide event from Xojo runtime.

## **32.29.65 RightMouseUp(e as NSEventMBS) as Boolean**

MBS MacControls Plugin, Plugin Version: 17.1, Console & Web: No, Mac: Yes, Win: No, Linux: No. **Function:** Informs the receiver that the user has released the right mouse button. **Notes:** This event is called before the normal event processing from Xojo happens. So return true to hide event from Xojo runtime.

### **32.29.66 rowViewForItem(item as NSOutlineViewItemMBS) as NSTableRowViewMBS**

MBS MacControls Plugin, Plugin Version: 17.1, Console & Web: No, Mac: Yes, Win: No, Linux: No. **Function:** Implement this method to return a custom NSTableRowView for a particular item. **Notes:**

item: The item displayed by the returned table row view.

Return an instance or subclass of NSTableRowView. If nil is returned, a NSTableRowView instance is created and used.

This method, if implemented, is only invoked for NSView-based outline views.

## **32.29.67 ScaleFactorChanged(NewFactor as Double)**

MBS MacControls Plugin, Plugin Version: 17.1, Console & Web: No, Mac: Yes, Win: No, Linux: No. **Function:** The backing store scale factor has changed. **Notes:** Please invalidate any cached bitmaps or other relevant state.

### **32.29.68 SelectionDidChange(notification as NSNotificationMBS)**

MBS MacControls Plugin, Plugin Version: 17.1, Console & Web: No, Mac: Yes, Win: No, Linux: No. **Function:** Invoked when the selection did change notification is posted—that is, immediately after the outline view's selection has changed.

## **32.29.69 selectionIndexesForProposedSelection(proposedSelectionIndexes as NSIndexSetMBS) as NSIndexSetMBS**

MBS MacControls Plugin, Plugin Version: 17.1, Console & Web: No, Mac: Yes, Win: No, Linux: No. Function: Invoked to allow the delegate to modify the proposed selection. **Notes:**

proposedSelectionIndexes: An index set containing the indexes of the proposed selection. Return an NSIndexSet instance containing the indexes of the new selection. Return proposedSelectionIndexes if the proposed selection is acceptable, or the value of the table view's existing selection to avoid changing the selection.

This method may be called multiple times with one new index added to the existing selection to find out if a particular index can be selected when the user is extending the selection with the keyboard or mouse.

Implementation of this method is optional. If implemented, this method will be called instead of willDisplayOutlineCell.

If not implemented or returns nil, the plugin will return proposedSelectionIndexes.

### **32.29.70 SelectionIsChanging(notification as NSNotificationMBS)**

MBS MacControls Plugin, Plugin Version: 17.1, Console & Web: No, Mac: Yes, Win: No, Linux: No. **Function:** Invoked when notification is posted—that is, whenever the outline view's selection changes.

### **32.29.71 selectionShouldChangeInOutlineView as Boolean**

MBS MacControls Plugin, Plugin Version: 17.1, Console & Web: No, Mac: Yes, Win: No, Linux: No. **Function:** Returns a Boolean value that indicates whether the outline view should change its selection. **Notes:**

Return true to permit outlineView to change its selection (typically a row being edited), false to deny permission.

For example, if the user is editing a cell and enters an improper value, the delegate can prevent the user from selecting or editing any other cells until a proper value has been entered into the original cell. You can implement this method for complex validation of edited rows based on the values of any of their cells.

#### 6970 CHAPTER 32. COCOA CONTROLS

## **32.29.72 setObjectValue(tableColumn as NSTableColumnMBS, item as NSOutlineViewItemMBS, value as Variant)**

MBS MacControls Plugin, Plugin Version: 17.1, Console & Web: No, Mac: Yes, Win: No, Linux: No. **Function:** Set the data object for a given item in a given column. **Notes:**

object: The new value for the item. tableColumn: A column in outlineView. item: An item in the data source in the specified tableColumn of the view.

The item is located in the specified tableColumn of the view.

Do not call reloadData from this method.

## **32.29.73 shouldCollapseAutoExpandedItemsForDeposited(deposited as Boolean, superResult as Boolean) as Boolean**

MBS MacControls Plugin, Plugin Version: 17.1, Console & Web: No, Mac: Yes, Win: No, Linux: No. **Function:** Returns a Boolean value that indicates whether auto-expanded items should return to their original collapsed state.

**Notes:**

deposited: If true, the drop terminated successfully; if false the drop failed.

Return true if auto-expanded items should return to their original collapsed state; otherwise false.

Implement this event to provide custom behavior. If the target of a drop is not auto-expanded (by hovering long enough) the drop target still gets expanded after a successful drop unless this method returns true. The default implementation returns false after a successful drop.

This method is called in a variety of situations. For example, it is called shortly after the acceptDrop method is called and also if the drag exits the outline view (exiting the view is treated the same as a failed drop). The return value of the acceptDrop method determines the incoming value of the deposited parameter.

### **32.29.74 shouldCollapseItem(item as NSOutlineViewItemMBS) as Boolean**

MBS MacControls Plugin, Plugin Version: 17.1, Console & Web: No, Mac: Yes, Win: No, Linux: No. **Function:** Returns a Boolean value that indicates whether the outline view should collapse a given item. **Notes:**

item: The item that should collapse.

Return true to permit outlineView to collapse item, false to deny permission.

You can implement this method to disallow collapsing of specific items. For example, if the first row of your outline view should not be collapsed, your delegate method could contain this line of code:

return rowForItem(item  $\geq 0$ 

### **32.29.75 shouldEdit(tableColumn as NSTableColumnMBS, item as NSOutlineViewItemMBS) as Boolean**

MBS MacControls Plugin, Plugin Version: 17.1, Console & Web: No, Mac: Yes, Win: No, Linux: No. **Function:** Returns a Boolean value that indicates whether the outline view should allow editing of a given item in a given table column. **Notes:**

tableColumn: The table column. item: The item.

Returns true to permit outlineView to edit the cell specified by tableColumn and item, false to deny permission.

If this method returns true, the cell may still not be editable—for example, if you have set up a custom NSTextFieldCell as a data cell, it must return true for isEditable to allow editing.

You can implement this method to disallow editing of specific cells.

#### **32.29.76 shouldExpandItem(item as NSOutlineViewItemMBS) as Boolean**

MBS MacControls Plugin, Plugin Version: 17.1, Console & Web: No, Mac: Yes, Win: No, Linux: No. **Function:** Returns a Boolean value that indicates whether the outline view should expand a given item. **Notes:**

item: The item that should expand.

Returns true to permit outlineView to expand item, false to deny permission. You can implement this method to disallow expanding of specific items.

#### 6972 CHAPTER 32. COCOA CONTROLS

## **32.29.77 shouldReorderColumn(columnIndex as Integer, newColumnIndex as Integer) as Boolean**

MBS MacControls Plugin, Plugin Version: 17.1, Console & Web: No, Mac: Yes, Win: No, Linux: No. **Function:** Sent to the delegate to allow or prohibit the specified column to be dragged to a new location. **Notes:**

columnIndex: The index of the column being dragged. newColumnIndex: The proposed target index of the column.

Returns true if the column reordering should be allowed, otherwise false.

When a column is initially dragged by the user, the delegate is first called with a newColumnIndex value of -1. Returning false will disallow that column from being reordered at all. Returning true allows it to be reordered, and the delegate will be called again when the column reaches a new location.

The actual NSTableColumn instance can be retrieved from the tableColumns array. If this method is not implemented, all columns are considered reorderable.

## **32.29.78 shouldSelectItem(item as NSOutlineViewItemMBS) as Boolean**

MBS MacControls Plugin, Plugin Version: 17.1, Console & Web: No, Mac: Yes, Win: No, Linux: No. **Function:** Returns a Boolean value that indicates whether the outline view should select a given item. **Notes:**

item: The item.

Return true to permit outlineView to select item, false to deny permission.

You implement this event to disallow selection of particular items. For better performance and finer grain control over the selection, use dataCell.

## **32.29.79 shouldSelectTableColumn(tableColumn as NSTableColumnMBS) as Boolean**

MBS MacControls Plugin, Plugin Version: 17.1, Console & Web: No, Mac: Yes, Win: No, Linux: No. **Function:** Returns a Boolean value that indicates whether the outline view should select a given table column.

**Notes:**

tableColumn: The table column.

Return true to permit outlineView to select tableColumn, false to deny permission.

You can implement this method to disallow selection of specific columns.

## **32.29.80 shouldShowCellExpansion(tableColumn as NSTableColumnMBS, item as NSOutlineViewItemMBS) as Boolean**

MBS MacControls Plugin, Plugin Version: 17.1, Console & Web: No, Mac: Yes, Win: No, Linux: No. **Function:** Invoked to allow the delegate to control cell expansion for a specific column and item. **Notes:**

tableColumn: A table column in the outline view. item: An item in the outline view.

Returns true to allow an expansion tooltip to appear in the column tableColumn for item item, otherwise false.

Cell expansion can occur when the mouse hovers over the specified cell and the cell contents are unable to be fully displayed within the cell. If this method returns true, the full cell contents will be shown in a special floating tool tip view, otherwise the content is truncated.

## **32.29.81 shouldShowOutlineCellForItem(item as NSOutlineViewItemMBS) as Boolean**

MBS MacControls Plugin, Plugin Version: 17.1, Console & Web: No, Mac: Yes, Win: No, Linux: No. **Function:** Returns whether the specified item should display the outline cell (the disclosure triangle). **Notes:**

item: An item in the outline view.

Returns true if the outline cell should be displayed, otherwise false.

Returning false causes frameOfOutlineCellAtRow to return NSZeroRect, hiding the cell. In addition, the row will not be collapsible by keyboard shortcuts. This method is called only for expandable rows.

# 6974 CHAPTER 32. COCOA CONTROLS

## **32.29.82 shouldTrackCell(cell as NSCellMBS, tableColumn as NSTableColumnMBS, item as NSOutlineViewItemMBS) as Boolean**

MBS MacControls Plugin, Plugin Version: 17.1, Console & Web: No, Mac: Yes, Win: No, Linux: No. **Function:** Returns a Boolean value that indicates whether a given cell should be tracked. **Notes:**

cell: The cell used to display item item in column tableColumn tableColumn: A table column in the outline view. item: An item in the outline view.

Returns true if the cell should be tracked for the item item in column tableColumn, otherwise false.

Normally, only selectable or selected cells can be tracked. If you implement this method, cells which are not selectable or selected can be tracked (and vice-versa). For example, this allows you to have a button cell in a table which does not change the selection, but can still be clicked on and tracked.

## **32.29.83 shouldTypeSelectForEvent(e as NSEventMBS, searchString as String) as Boolean**

MBS MacControls Plugin, Plugin Version: 17.1, Console & Web: No, Mac: Yes, Win: No, Linux: No. **Function:** Returns a Boolean value that indicates whether type select should proceed for a given event and search string.

**Notes:**

e: The event that caused the message to be sent. searchString: The string for which searching is to proceed. The search string is nil if no type select has begun.

Return true if type select should proceed, otherwise false.

Generally, this method will be called from keyDown and the event will be a key event.

## **32.29.84 sizeToFitWidthOfColumn(Column as Integer) as Double**

MBS MacControls Plugin, Plugin Version: 17.1, Console & Web: No, Mac: Yes, Win: No, Linux: No. **Function:** Invoked to allow the delegate to provide custom sizing behavior when a column's resize divider is double clicked.

**Notes:**

column: The index of the column.

Returns the width of the specified column.

By default, NSOutlineView iterates every row in the table, accesses a cell via preparedCellAtColumn, and requests the cellSize to find the appropriate largest width to use.

For accurate results and performance, it is recommended that this method is implemented when using large tables. By default, large tables use a monte carlo simulation instead of iterating every row.

#### **32.29.85 sortDescriptorsDidChange(oldDescriptors() as NSSortDescriptorMBS)**

MBS MacControls Plugin, Plugin Version: 17.1, Console & Web: No, Mac: Yes, Win: No, Linux: No. **Function:** Invoked by an outline view to notify the data source that the descriptors changed and the data may need to be resorted.

### **Notes:**

oldDescriptors: An array that contains the previous descriptors.

The data source typically sorts and reloads the data, and adjusts the selections accordingly. If you need to know the current sort descriptors and the data source does not itself manage them, you can get outlineView's current sort descriptors by sending it a sortDescriptors message.

### **32.29.86 textShouldBeginEditing(control as NSControlMBS, fieldEditor as NS-TextMBS) as Boolean**

MBS MacControls Plugin, Plugin Version: 17.1, Console & Web: No, Mac: Yes, Win: No, Linux: No. **Function:** The event called to decide whether text editing should be allowed. **Notes:** Return true to allow.

## **32.29.87 textShouldEndEditing(control as NSControlMBS, fieldEditor as NS-TextMBS) as Boolean**

MBS MacControls Plugin, Plugin Version: 17.1, Console & Web: No, Mac: Yes, Win: No, Linux: No. **Function:** The event called to decide whether ending text editing should be allowed. **Notes:** Return true to allow.

## 6976 CHAPTER 32. COCOA CONTROLS **32.29.88 toolTipForCell(cell as NSCellMBS, byref rect as NSRectMBS, tableColumn as NSTableColumnMBS, item as NSOutlineViewItemMBS, mouse-Location as NSPointMBS) as String**

MBS MacControls Plugin, Plugin Version: 17.1, Console & Web: No, Mac: Yes, Win: No, Linux: No. **Function:** When the cursor pauses over a given cell, the value returned from this method is displayed in a tooltip.

**Notes:**

cell: The cell for which to generate a tooltip. rect: The proposed active area of the tooltip. To control the default active area, you can modify the rect parameter. By default, rect is computed as cell.drawingRectForBounds(cellFrame). tc: The table column that contains cell. item: The item for which to display a tooltip. mouseLocation: The current mouse location in view coordinates.

If you don't want a tooltip at that location, return nil or the empty string.

## **32.29.89 typeSelectString(tableColumn as NSTableColumnMBS, item as NSOutlineViewItemMBS) as String**

MBS MacControls Plugin, Plugin Version: 17.1, Console & Web: No, Mac: Yes, Win: No, Linux: No. **Function:** Returns the string that is used for type selection for a given column and item. **Notes:**

tableColumn: A table column in the outline view. item: An item in the outline view.

Return the string that is used for type selection. You may want to change what is searched for based on what is displayed, or simply return nil for that row and/or column to not be searched

Implement this method if you want to control the string that is used for type selection. You may want to change what is searched for based on what is displayed, or simply return nil to specify that the given row and/or column should not be searched. By default, all cells with text in them are searched.

The default value when this delegate method is not implemented is: outlineView.preparedCellAtColumn(tableColumn, outlineView.rowForItem(item)).stringValue and you can return this value from the event if you wish.

#### **32.29.90 updateDraggingItemsForDrag(draggingInfo as NSDraggingInfoMBS)**

MBS MacControls Plugin, Plugin Version: 17.1, Console & Web: No, Mac: Yes, Win: No, Linux: No. **Function:** Implement this method to enable the table to update dragging items as they are dragged over the view.

**Notes:** draggingInfo: The dragging info object.

### **32.29.91 validateDrop(info as NSDraggingInfoMBS, proposedItem as NSOutlineViewItemMBS, proposedChildIndex as Integer) as Integer**

MBS MacControls Plugin, Plugin Version: 17.1, Console & Web: No, Mac: Yes, Win: No, Linux: No. **Function:** Used by an outline view to determine a valid drop target. **Notes:**

info: An object that contains more information about this dragging operation. item: The proposed parent. index: The proposed child location.

Returns a value that indicates which dragging operation the data source will perform.

Based on the mouse position, the outline view will suggest a proposed drop location. The data source may "retarget" a drop if desired by calling setDropItem and returning something other than NSDragOperationNone. You may choose to retarget for various reasons (for example, for better visual feedback when inserting into a sorted position).

Implementation of this method is optional.

## <span id="page-6976-0"></span>**32.29.92 view(tableColumn as NSTableColumnMBS, item as NSOutlineViewItemMBS) as NSViewMBS**

MBS MacControls Plugin, Plugin Version: 17.1, Console & Web: No, Mac: Yes, Win: No, Linux: No. **Function:** Implemented to return the view used to display the specified item and column. **Notes:**

tableColumn: The table column, or nil if the row is a group row. item: The item displayed by the returned view.

Return the view to display the specified column and row. Returning nil is acceptable, in which case a view is not shown at that location.

This method is required if you wish to use NSView objects instead of NSCell objects for the cells within an outline view. Cells and views cannot be mixed within the same outline view. It is recommended that the implementation of this method first call the NSTableView method make-

#### 6978 CHAPTER 32. COCOA CONTROLS

ViewWithIdentifier passing, respectively, the tableColumn parameter's identifier and self as the owner to attempt to reuse a view that is no longer visible. The frame of the view returned by this method is not important, and is automatically set by the outline view.

The view's properties should be properly set up before returning the result.

When using Cocoa bindings, this method is optional if at least one identifier has been associated with the table view at design time. If this method is not implemented, the outline view automatically calls makeViewWithIdentifier with the tableColumn parameter's identifier and the outline view's delegate as parameters, to attempt to reuse a previous view or automatically unarchive a prototype associated with the table view.

The autoresizingMask of the returned view is automatically set to NSViewHeightSizable to resize properly on row height changes.

See also:

• [32.29.15](#page-6953-0) View as NSOutlineViewMBS [6954](#page-6953-0)

## **32.29.93 willDisplayCell(cell as NSCellMBS, tableColumn as NSTableColumn-MBS, item as NSOutlineViewItemMBS)**

MBS MacControls Plugin, Plugin Version: 17.1, Console & Web: No, Mac: Yes, Win: No, Linux: No. **Function:** Informs the delegate that the cell specified by the column and item will be displayed. **Notes:**

cell: The cell. tableColumn: The table column. item: The item.

You can implement this method to modify cell to provide further setup for the cell in tableColumn and item. It is not safe to do drawing inside this method—you should only set up state for cell.

## **32.29.94 willDisplayOutlineCell(cell as NSCellMBS, tableColumn as NSTableColumnMBS, item as NSOutlineViewItemMBS)**

MBS MacControls Plugin, Plugin Version: 17.1, Console & Web: No, Mac: Yes, Win: No, Linux: No. **Function:** Informs the delegate that an outline view is about to display a cell used to draw the expansion symbol. **Notes:**

cell: The cell. tableColumn: The table column. item: The item.

Informs the event that outlineView is about to display cell—an expandable cell (a cell that has the expansion symbol)—for the column and item specified by tableColumn and item. The delegate can modify cell to alter its display attributes.

This method is not invoked when outlineView is about to display a non-expandable cell.

#### **32.29.95 willTile**

MBS MacControls Plugin, Plugin Version: 17.1, Console & Web: No, Mac: Yes, Win: No, Linux: No. **Function:** The tableview will tile.

**Notes:** The internal tile function properly sizes the table view and its header view and marks it as needing display.

## **32.29.96 writeItems(items() as NSOutlineViewItemMBS, pasteboard as NSPasteboardMBS) as Boolean**

MBS MacControls Plugin, Plugin Version: 17.1, Console & Web: No, Mac: Yes, Win: No, Linux: No. **Function:** Returns a Boolean value that indicates whether a drag operation is allowed. **Notes:**

items: An array of the items participating in the drag. pasteboard: The pasteboard to which to write the drag data.

Returns true if the drag operation is allowed, otherwise false.

Invoked by outlineView after it has been determined that a drag should begin, but before the drag has been started.

To refuse the drag, return false. To start a drag, return true and place the drag data onto the pboard (data, owner, and so on). The drag image and other drag-related information will be set up and provided by the outline view once this call returns with true.

# **32.30 class NSOutlineViewItemMBS**

## **32.30.1 class NSOutlineViewItemMBS**

MBS MacControls Plugin, Plugin Version: 17.1, Console & Web: Yes, Mac: Yes, Win: No, Linux: No. **Function:** The class to subclass for your items.

### **32.30.2 Blog Entries**

• [MBS Xojo Plugins, version 17.1pr4](https://www.mbs-plugins.de/archive/2017-03-06/MBS_Xojo_Plugins_version_171pr/monkeybreadsoftware_blog_xojo)

### **32.30.3 Methods**

#### **32.30.4 Constructor**

MBS MacControls Plugin, Plugin Version: 17.1, Console & Web: Yes, Mac: Yes, Win: No, Linux: No. **Function:** The constructor.

## **32.30.5 sortedArrayUsingDescriptor(values() as NSOutlineViewItemMBS, sort-Descriptor as NSSortDescriptorMBS) as NSOutlineViewItemMBS()**

MBS MacControls Plugin, Plugin Version: 17.1, Console & Web: Yes, Mac: Yes, Win: No, Linux: No. **Function:** Returns a copy of the receiving array sorted as specified by a given a sort descriptor. **Notes:**

sortDescriptor: The NSSortDescriptor objects.

Returns a copy of the receiving array sorted as specified by sortDescriptor.

## **32.30.6 sortedArrayUsingDescriptors(values() as NSOutlineViewItemMBS, sort-Descriptor() as NSSortDescriptorMBS) as NSOutlineViewItemMBS()**

MBS MacControls Plugin, Plugin Version: 17.1, Console & Web: Yes, Mac: Yes, Win: No, Linux: No. **Function:** Returns a copy of the receiving array sorted as specified by a given array of sort descriptors. **Notes:**

sortDescriptors: An array of NSSortDescriptor objects.

#### 32.30. CLASS NSOUTLINEVIEWITEMMBS 6981

Returns a copy of the receiving array sorted as specified by sortDescriptors.

The first descriptor specifies the primary key path to be used in sorting the receiving array's contents. Any subsequent descriptors are used to further refine sorting of objects with duplicate values. See NSSortDescriptor for additional information.

#### **32.30.7 Properties**

#### <span id="page-6980-1"></span>**32.30.8 Description as String**

MBS MacControls Plugin, Plugin Version: 17.1, Console & Web: Yes, Mac: Yes, Win: No, Linux: No. **Function:** The description text property. **Notes:** (Read only property) See also:

• [32.30.12](#page-6980-0) Description as String [6981](#page-6980-0)

#### **32.30.9 Handle as Integer**

MBS MacControls Plugin, Plugin Version: 17.1, Console & Web: Yes, Mac: Yes, Win: No, Linux: No. **Function:** The internal object reference. **Notes:** (Read and Write property)

#### <span id="page-6980-2"></span>**32.30.10 valueForKey(key as String) as Variant**

MBS MacControls Plugin, Plugin Version: 17.1, Console & Web: Yes, Mac: Yes, Win: No, Linux: No. Function: Get/set the value for the property identified by a given key. **Notes:**

key: The name of one of the receiver's properties. (Read and Write computed property) See also:

• [32.30.15](#page-6981-0) valueForKey(key as string) as Variant [6982](#page-6981-0)

#### **32.30.11 Events**

#### <span id="page-6980-0"></span>**32.30.12 Description as String**

MBS MacControls Plugin, Plugin Version: 17.1, Console & Web: No, Mac: Yes, Win: No, Linux: No. **Function:** The event when system queries description for object.

See also:

• [32.30.8](#page-6980-1) Description as String [6981](#page-6980-1)

## **32.30.13 setValueForKey(key as string, value as Variant)**

MBS MacControls Plugin, Plugin Version: 17.1, Console & Web: No, Mac: Yes, Win: No, Linux: No. **Function:** Sets the property of the receiver specified by a given key to a given value. **Notes:**

value: The value for the property identified by key. key: The name of one of the receiver's properties.

If key identifies a to-one relationship, relate the object specified by value to the receiver, unrelating the previously related object if there was one. Given a collection object and a key that identifies a to-many relationship, relate the objects contained in the collection to the receiver, unrelating previously related objects if there were any.

The search pattern that setValueForKey uses is described in Accessor Search Patterns in Key-Value Coding Programming Guide.

In a reference-counted environment, if the instance variable is accessed directly, value is retained.

### **32.30.14 setValueForUndefinedKey(key as string, value as Variant)**

MBS MacControls Plugin, Plugin Version: 17.1, Console & Web: No, Mac: Yes, Win: No, Linux: No. **Function:** Invoked by setValueForKey when it finds no property for a given key. **Notes:**

value: The value for the key identified by key.

key: A string that is not equal to the name of any of the receiver's properties.

Subclasses can override this method to handle the request in some other way. The default implementation raises an NSUndefinedKeyException.

### <span id="page-6981-0"></span>**32.30.15 valueForKey(key as string) as Variant**

MBS MacControls Plugin, Plugin Version: 17.1, Console & Web: No, Mac: Yes, Win: No, Linux: No. **Function:** Return the value for the property identified by a given key. **Notes:**

key: The name of one of the receiver's properties.

#### 32.30. CLASS NSOUTLINEVIEWITEMMBS 6983

Returns the value for the property identified by key.

If event is not implemented, the search pattern that valueForKey uses to find the correct value to return is described in Accessor Search Patterns in Key-Value Coding Programming Guide. See also:

• [32.30.10](#page-6980-2) valueForKey(key as String) as Variant [6981](#page-6980-2)

## **32.30.16 valueForUndefinedKey(key as string) as Variant**

MBS MacControls Plugin, Plugin Version: 17.1, Console & Web: No, Mac: Yes, Win: No, Linux: No. Function: Invoked by valueForKey when it finds no property corresponding to a given key. **Notes:**

key: A string that is not equal to the name of any of the receiver's properties.

Subclasses can override this method to return an alternate value for undefined keys. The default implementation raises an NSUndefinedKeyException.

# **32.31 class NSOutlineViewMBS**

## **32.31.1 class NSOutlineViewMBS**

MBS MacControls Plugin, Plugin Version: 17.1, Console & Web: Yes, Mac: Yes, Win: No, Linux: No. **Function:** The class for a hierarchical list. **Notes:**

NSOutlineView is a subclass of NSTableView that uses a row-and-column format to display hierarchical data that can be expanded and collapsed, such as directories and files in a file system. A user can expand and collapse rows, edit values, and resize and rearrange columns.

Like a table view, an outline view does not store its own data, instead it retrieves data values as needed from a data source to which it has a weak reference.

MBS Plugin provides all events in NSOutlineControlMBS control.

An outline view has the following features:

- A user can expand and collapse rows.
- Each item in the outline view must be unique. In order for the collapsed state to remain consistent between reloads the item's pointer must remain the same and the item must maintain isEqual: sameness.
- The view gets data from a data source (see NSOutlineControlMBS).
- The view retrieves only the data that needs to be displayed.

Subclass of the NSTableViewMBS class.

### **32.31.2 Blog Entries**

• [MBS Xojo Plugins, version 17.1pr4](https://www.mbs-plugins.de/archive/2017-03-06/MBS_Xojo_Plugins_version_171pr/monkeybreadsoftware_blog_xojo)

### **32.31.3 Methods**

## **32.31.4 child(index as Integer, ofItem as NSOutlineViewItemMBS) as NSOutlineViewItemMBS**

MBS MacControls Plugin, Plugin Version: 17.1, Console & Web: Yes, Mac: Yes, Win: No, Linux: No. **Function:** Returns the specified child of an item. **Notes:**
#### 32.31. CLASS NSOUTLINEVIEWMBS 6985

index: The index of the child item in the parent. item: The parent item whose child item you want to retrieve.

Returns the child item or nil if the item could not be found.

You can call this method on an outline view with either a static or dynamic data source. For an outline view whose contents are dynamic, this method may call out to the child event of the associated data source.

#### **32.31.5 childIndexForItem(item as NSOutlineViewItemMBS) as Integer**

MBS MacControls Plugin, Plugin Version: 17.1, Console & Web: Yes, Mac: Yes, Win: No, Linux: No. **Function:** Returns the child index of the specified item within its parent. **Notes:** The performance of this method is  $O(1)$  at best and  $O(n)$  at worst.

#### <span id="page-6984-1"></span>**32.31.6 collapseItem(item as NSOutlineViewItemMBS)**

MBS MacControls Plugin, Plugin Version: 17.1, Console & Web: Yes, Mac: Yes, Win: No, Linux: No. **Function:** Collapses a given item. **Notes:**

If item is not expanded or not expandable, does nothing If collapsing takes place, posts item collapse notification. See also:

• [32.31.7](#page-6984-0) collapseItem(item as NSOutlineViewItemMBS, collapseChildren as Boolean) [6985](#page-6984-0)

#### <span id="page-6984-0"></span>**32.31.7 collapseItem(item as NSOutlineViewItemMBS, collapseChildren as Boolean)**

MBS MacControls Plugin, Plugin Version: 17.1, Console & Web: Yes, Mac: Yes, Win: No, Linux: No. **Function:** Collapses a given item and, optionally, its children. **Notes:**

item: An item in the receiver.

Starting in OS X version 10.5, passing 'nil' will collapse each item under the root in the outline view. collapseChildren: If true, recursively collapses item and its children. If NO, collapses item only (identical to collapseItem:).

For example, this method is invoked with the collapseChildren parameter set to true when a user Optionclicks the disclosure triangle for an item in the outline view (to collapse the item and all its contained items). For each item collapsed, posts an item collapsed notification. See also:

• [32.31.6](#page-6984-1) collapseItem(item as NSOutlineViewItemMBS) [6985](#page-6984-1)

#### <span id="page-6985-2"></span>**32.31.8 Constructor**

MBS MacControls Plugin, Plugin Version: 17.1, Console & Web: Yes, Mac: Yes, Win: No, Linux: No. **Function:** Creates a new outline view with size  $100/100$  and position  $0/0$ **Example:**

dim t as new NSOutlineViewMBS

**Notes:** On success the handle property is not zero. See also:

- [32.31.9](#page-6985-0) Constructor(Handle as Integer) [6986](#page-6985-0)
- [32.31.10](#page-6985-1) Constructor(left as Double, top as Double, width as Double, height as Double) [6986](#page-6985-1)

#### <span id="page-6985-0"></span>**32.31.9 Constructor(Handle as Integer)**

MBS MacControls Plugin, Plugin Version: 17.1, Console & Web: Yes, Mac: Yes, Win: No, Linux: No. **Function:** Creates an object based on the given NSOutlineView handle. **Example:**

dim t as new NSOutlineViewMBS(0, 0, 100, 100) dim v as new NSOutlineViewMBS(t.handle)

MsgBox str(v.Bounds.Width)+" x "+str(v.Bounds.Height)

**Notes:** The handle is casted to a NSOutlineViewMBS and the plugin retains this handle. See also:

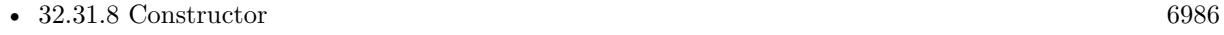

• [32.31.10](#page-6985-1) Constructor(left as Double, top as Double, width as Double, height as Double) [6986](#page-6985-1)

### <span id="page-6985-1"></span>**32.31.10 Constructor(left as Double, top as Double, width as Double, height as Double)**

MBS MacControls Plugin, Plugin Version: 17.1, Console & Web: Yes, Mac: Yes, Win: No, Linux: No. Function: Creates a new outline view with the given size and position. **Example:**

#### 32.31. CLASS NSOUTLINEVIEWMBS 6987

dim x as new NSOutlineViewMBS(0, 0, 100, 100)

**Notes:** On success the handle property is not zero. See also:

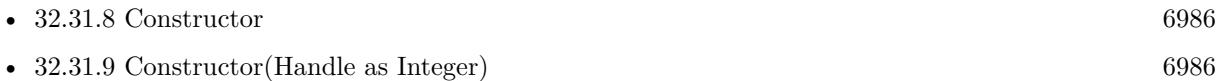

#### <span id="page-6986-1"></span>**32.31.11 expandItem(item as NSOutlineViewItemMBS)**

MBS MacControls Plugin, Plugin Version: 17.1, Console & Web: Yes, Mac: Yes, Win: No, Linux: No. **Function:** Expands a given item. **Notes:**

If item is not expandable or is already expanded, does nothing. If expanding takes place, posts an item expanded notification. See also:

• [32.31.12](#page-6986-0) expandItem(item as NSOutlineViewItemMBS, expandChildren as Boolean) [6987](#page-6986-0)

#### <span id="page-6986-0"></span>**32.31.12 expandItem(item as NSOutlineViewItemMBS, expandChildren as Boolean)**

MBS MacControls Plugin, Plugin Version: 17.1, Console & Web: Yes, Mac: Yes, Win: No, Linux: No. **Function:** Expands a specified item and, optionally, its children. **Notes:**

item: An item in the receiver. Starting in OS X version 10.5, passing 'nil' will expand each item under the root in the outline view.

expandChildren: If true, recursively expands item and its children. If false, expands item only (identical to expandItem).

For example, this method is invoked with the expandChildren parameter set to YES when a user Optionclicks the disclosure triangle for an item in the outline view (to expand the item and all its contained items). For each item expanded, posts an item expanded notification. See also:

• [32.31.11](#page-6986-1) expandItem(item as NSOutlineViewItemMBS) [6987](#page-6986-1)

#### **32.31.13 frameOfOutlineCellAtRow(row as Integer) as NSRectMBS**

MBS MacControls Plugin, Plugin Version: 17.1, Console & Web: Yes, Mac: Yes, Win: No, Linux: No. **Function:** Returns the frame of the outline cell for a given row.

#### **Notes:**

row: The index of the row for which to return the frame.

Returns the frame of the outline cell for the row at index row, considering the current indentation and the value in the indentationMarkerFollowsCell property. If the row at index row is not an expandable row, returns NSZeroRect.

You can override this method in a subclass to return a custom frame for the outline button cell. If your override returns an empty rect, no outline cell is drawn for that row. You might do that, for example, so that the disclosure triangle will not be shown for a row that should never be expanded.

### **32.31.14 insertItemsAtIndexes(indexes as NSIndexSetMBS, Parent as NSOutlineViewItemMBS, animationOptions as Integer)**

MBS MacControls Plugin, Plugin Version: 17.1, Console & Web: Yes, Mac: Yes, Win: No, Linux: No. **Function:** Inserts new items at the given indexes in the given parent with the specified optional animations. **Notes:**

indexes: Indexes at which to insert items. parent: The parent for the items, or nil if the parent is the root. animationOptions: Animated slide effects used when inserting items.

This method parallels the insertRowsAtIndexes method of NSTableView and is used in a way similar to the insertObjects method of NSMutableArray. The method does nothing if parent is not expanded. The actual item values are determined by the data source's child event (which is called only after endUpdates to ensure data source integrity).

NSCell-based outline views must first call beginUpdates before calling this method.

You can call this method multiple times within the same beginUpdates/endUpdates block; new insertions move previously inserted new items, just like modifying an array. Inserting an index beyond what is available throws an exception.

### **32.31.15 insertRowsAtIndexes(indexes as NSIndexSetMBS, animationOptions as Integer)**

MBS MacControls Plugin, Plugin Version: 17.1, Console & Web: No, Mac: Yes, Win: No, Linux: No. **Function:** Private method to block you from calling this method in NSTableViewMBS.

#### 32.31. CLASS NSOUTLINEVIEWMBS 6989

#### **32.31.16 isExpandable(item as NSOutlineViewItemMBS) as Boolean**

MBS MacControls Plugin, Plugin Version: 17.1, Console & Web: Yes, Mac: Yes, Win: No, Linux: No. **Function:** Returns a Boolean value that indicates whether a given item is expandable. **Notes:** True if item is expandable—that is, item can contain other items, otherwise false.

#### **32.31.17 isItemExpanded(item as NSOutlineViewItemMBS) as Boolean**

MBS MacControls Plugin, Plugin Version: 17.1, Console & Web: Yes, Mac: Yes, Win: No, Linux: No. **Function:** Returns a Boolean value that indicates whether a given item is expanded. **Notes:** True if item is expanded, otherwise false.

#### **32.31.18 itemAtRow(row as Integer) as NSOutlineViewItemMBS**

MBS MacControls Plugin, Plugin Version: 17.1, Console & Web: Yes, Mac: Yes, Win: No, Linux: No. **Function:** Returns the item associated with a given row. **Notes:**

row: The index of a row in the receiver.

Returns the item associated with row.

#### **32.31.19 levelForItem(item as NSOutlineViewItemMBS) as Integer**

MBS MacControls Plugin, Plugin Version: 17.1, Console & Web: Yes, Mac: Yes, Win: No, Linux: No. **Function:** Returns the indentation level for a given item. **Notes:**

The indentation level for item. If item is nil (which is the root item), returns -1. The levels are zero-based—that is, the first level of displayed items is level 0.

#### **32.31.20 levelForRow(row as Integer) as Integer**

MBS MacControls Plugin, Plugin Version: 17.1, Console & Web: Yes, Mac: Yes, Win: No, Linux: No. **Function:** Returns the indentation level for a given row. **Notes:**

The indentation level for row. For an invalid row, returns -1. The levels are zero-based—that is, the first level of displayed items is level 0.

#### 6990 CHAPTER 32. COCOA CONTROLS

### **32.31.21 moveItemAtIndex(oldIndex as Integer, oldParent as NSOutlineViewItemMBS, newIndex as Integer, newParent as NSOutlineViewItemMBS)**

MBS MacControls Plugin, Plugin Version: 17.1, Console & Web: Yes, Mac: Yes, Win: No, Linux: No. **Function:** Moves an item at a given index in the given parent to a new index in a new parent. **Notes:**

fromIndex: Index of the item to be moved. oldParent: The parent of the item to be moved. toIndex: Index in the new parent to which the item is moved. newParent: The parent of the item after it is moved.

This method parallels the moveRowAtIndex method of NSTableView. The newParent can be the same as oldParent to reorder an item within the same parent.

NSCell-based outline views must first call beginUpdates before calling this method.

You can call this method multiple times within the same beginUpdates/endUpdates block. Moving from an invalid index, or to an invalid index, throws an exception.

#### **32.31.22 moveRowAtIndex(oldIndex as Integer, newIndex as Integer)**

MBS MacControls Plugin, Plugin Version: 17.1, Console & Web: No, Mac: Yes, Win: No, Linux: No. **Function:** Private method to block you from calling this method in NSTableViewMBS.

#### **32.31.23 NSOutlineViewColumnDidMoveNotification as String**

MBS MacControls Plugin, Plugin Version: 17.1, Console & Web: Yes, Mac: Yes, Win: No, Linux: No. **Function:** Posted whenever a column is moved by user action in an NSOutlineView object. **Notes:**

The notification object is the NSOutlineView object in which a column moved. The userInfo dictionary contains the following information:

NSOldColumn: An NSNumber object containing the integer value of the column's original index NSNewColumn: An NSNumber object containing the integer value of the column's present index

#### 32.31. CLASS NSOUTLINEVIEWMBS 6991

#### **32.31.24 NSOutlineViewColumnDidResizeNotification as String**

MBS MacControls Plugin, Plugin Version: 17.1, Console & Web: Yes, Mac: Yes, Win: No, Linux: No. **Function:** Posted whenever a column is resized in an NSOutlineView object. **Notes:**

The notification object is the NSOutlineView object in which a column was resized. The userInfo dictionary contains the following information:

NSTableColumn: The column that was resized. NSOldWidth: An NSNumber object containing the column's original width

#### **32.31.25 NSOutlineViewDisclosureButtonKey as String**

MBS MacControls Plugin, Plugin Version: 17.1, Console & Web: Yes, Mac: Yes, Win: No, Linux: No. **Function:** These key is used by the outline view to create disclosure buttons that collapse and expand items.

**Notes:** The normal triangle disclosure button.

#### **32.31.26 NSOutlineViewItemDidCollapseNotification as String**

MBS MacControls Plugin, Plugin Version: 17.1, Console & Web: Yes, Mac: Yes, Win: No, Linux: No. **Function:** Posted whenever an item is collapsed in an NSOutlineView object. **Notes:**

The notification object is the NSOutlineView object in which an item was collapsed. A collapsed item's children lose their status as being selected. The userInfo dictionary contains the following information:

NSObject: The item that was collapsed (an id)

#### **32.31.27 NSOutlineViewItemDidExpandNotification as String**

MBS MacControls Plugin, Plugin Version: 17.1, Console & Web: Yes, Mac: Yes, Win: No, Linux: No. **Function:** Posted whenever an item is expanded in an NSOutlineView object. **Notes:**

The notification object is the NSOutlineView object in which an item was expanded. The userInfo dictionary contains the following information:

NSObject: The item that was expanded (an id)

#### 6992 CHAPTER 32. COCOA CONTROLS

#### **32.31.28 NSOutlineViewItemWillCollapseNotification as String**

MBS MacControls Plugin, Plugin Version: 17.1, Console & Web: Yes, Mac: Yes, Win: No, Linux: No. **Function:** Posted before an item is collapsed (after the user clicks the arrow but before the item is collapsed). **Notes:**

The notification object is the NSOutlineView object that contains the item about to be collapsed. A collapsed item's children will lose their status as being selected. The userInfo dictionary contains the following information:

NSObject: The item about to be collapsed (an id)

#### **32.31.29 NSOutlineViewItemWillExpandNotification as String**

MBS MacControls Plugin, Plugin Version: 17.1, Console & Web: Yes, Mac: Yes, Win: No, Linux: No. **Function:** Posted before an item is expanded (after the user clicks the arrow but before the item is collapsed). **Notes:**

The notification object is the outline view that contains an item about to be expanded. The userInfo dictionary contains the following information:

NSObject: The item that is to be expanded (an id)

#### **32.31.30 NSOutlineViewSelectionDidChangeNotification as String**

MBS MacControls Plugin, Plugin Version: 17.1, Console & Web: Yes, Mac: Yes, Win: No, Linux: No. **Function:** Posted after the outline view's selection changes.

**Notes:** The notification object is the outline view whose selection changed. This notification does not contain a userInfo dictionary.

#### **32.31.31 NSOutlineViewSelectionIsChangingNotification as String**

MBS MacControls Plugin, Plugin Version: 17.1, Console & Web: Yes, Mac: Yes, Win: No, Linux: No. **Function:** Posted as the outline view's selection changes (while the mouse button is still down). **Notes:** The notification object is the outline view whose selection is changing. This notification does not contain a userInfo dictionary.

#### 32.31. CLASS NSOUTLINEVIEWMBS 6993

#### **32.31.32 NSOutlineViewShowHideButtonKey as String**

MBS MacControls Plugin, Plugin Version: 17.1, Console & Web: Yes, Mac: Yes, Win: No, Linux: No. **Function:** These key is used by the outline view to create disclosure buttons that collapse and expand items.

**Notes:** The Show/Hide button.

### **32.31.33 numberOfChildrenOfItem(item as NSOutlineViewItemMBS) as Integer**

MBS MacControls Plugin, Plugin Version: 17.1, Console & Web: Yes, Mac: Yes, Win: No, Linux: No. **Function:** Returns the number of children for the specified parent item. **Notes:**

item: The parent item.

Returns the number of children associated with the parent.

You can call this method on an outline view with either a static or dynamic data source. For an outline view whose contents are dynamic, this method may call out to the numberOfChildrenOfItem event of the associated data source.

#### **32.31.34 parentForItem(item as NSOutlineViewItemMBS) as NSOutlineViewItemMBS**

MBS MacControls Plugin, Plugin Version: 17.1, Console & Web: Yes, Mac: Yes, Win: No, Linux: No. **Function:** Returns the parent for a given item. **Notes:**

item: The item for which to return the parent.

Returns the parent for item, or nil if the parent is the root.

#### <span id="page-6992-0"></span>**32.31.35 reloadItem(item as NSOutlineViewItemMBS)**

MBS MacControls Plugin, Plugin Version: 17.1, Console & Web: Yes, Mac: Yes, Win: No, Linux: No. **Function:** Reloads and redisplays the data for the given item. **Notes:**

Reloading the cell views associated with item occurs only in apps that link against macOS 10.12 and later. This method may cause the outline view to change its selection without calling the SelectionDidChange event. See also:

• [32.31.36](#page-6993-0) reloadItem(item as NSOutlineViewItemMBS, reloadChildren as Boolean) [6994](#page-6993-0)

#### <span id="page-6993-0"></span>**32.31.36 reloadItem(item as NSOutlineViewItemMBS, reloadChildren as Boolean)**

MBS MacControls Plugin, Plugin Version: 17.1, Console & Web: Yes, Mac: Yes, Win: No, Linux: No. **Function:** Reloads a given item and, optionally, its children. **Notes:**

item: An item in the receiver.

Starting in OS X version 10.5, passing 'nil' will reload everything under the root in the outline view.

reloadChildren: If true, recursively reloads item and its children. If false, reloads item only (identical to reloadItem).

It is not necessary, or efficient, to reload children if the item is not expanded. See also:

• [32.31.35](#page-6992-0) reloadItem(item as NSOutlineViewItemMBS) [6993](#page-6992-0)

## **32.31.37 removeItemsAtIndexes(indexes as NSIndexSetMBS, Parent as NSOutlineViewItemMBS, animationOptions as Integer)**

MBS MacControls Plugin, Plugin Version: 17.1, Console & Web: Yes, Mac: Yes, Win: No, Linux: No. **Function:** Removes items at the given indexes in the given parent with the specified optional animations. **Notes:**

indexes: Indexes of the items to be removed. parent: The parent of the items to be removed. animationOptions: Animated slide effects used when removing items.

This method parallels the removeRowsAtIndexes method of NSTableView and is used in a way similar to the removeObjectsAtIndexes method of NSMutableArray. The method does nothing if parent is not expanded. If any of the child items is expanded, then all of its child rows are also be removed.

NSCell-based outline views must first call beginUpdates before calling this method.

You can call this method multiple times within the same beginUpdates/endUpdates block; changes work just like modifying an array. Removing an item at an index beyond what is available throws an exception.

#### 32.31. CLASS NSOUTLINEVIEWMBS 6995

### **32.31.38 removeRowsAtIndexes(indexes as NSIndexSetMBS, animationOptions as Integer)**

MBS MacControls Plugin, Plugin Version: 17.1, Console & Web: No, Mac: Yes, Win: No, Linux: No. **Function:** Private method to block you from calling this method in NSTableViewMBS.

#### **32.31.39 rowForItem(item as NSOutlineViewItemMBS) as Integer**

MBS MacControls Plugin, Plugin Version: 17.1, Console & Web: Yes, Mac: Yes, Win: No, Linux: No. **Function:** Returns the row associated with a given item.

**Notes:** The row associated with item, or -1 if item is nil or cannot be found.

### **32.31.40 setDropItem(item as NSOutlineViewItemMBS, dropChildIndex as Integer)**

MBS MacControls Plugin, Plugin Version: 17.1, Console & Web: Yes, Mac: Yes, Win: No, Linux: No. Function: Used to "retarget" a proposed drop. **Notes:**

item: The target item. index: The drop index.

For example, to specify a drop on someOutlineItem, you specify item as someOutlineItem and index as NSOutlineViewDropOnItemIndex. To specify a drop between child 2 and 3 of someOutlineItem, you specify item as someOutlineItem and index as 3 (children are a zero-based index). To specify a drop on an un-expandable someOutlineItem, you specify item as someOutlineItem and index as NSOutlineViewDropOnItemIndex.

#### **32.31.41 Properties**

#### **32.31.42 autoresizesOutlineColumn as Boolean**

MBS MacControls Plugin, Plugin Version: 17.1, Console & Web: No, Mac: Yes, Win: No, Linux: No. **Function:** A Boolean value that indicates whether the outline view resizes its outline column when the user expands or collapses items.

**Notes:**

The outline column contains the cells with the expansion symbols and is generally the first column. The default value of this property is true, which causes the outline column to be resized.

The outline column is resized based on how many indentation levels are exposed or hidden. For example, if expanding a row exposes a single indentation level, the outline column width is increased by one indentationPerLevel. (Read and Write property)

#### **32.31.43 autosaveExpandedItems as Boolean**

MBS MacControls Plugin, Plugin Version: 17.1, Console & Web: No, Mac: Yes, Win: No, Linux: No. **Function:** A Boolean value indicating whether the expanded items are automatically saved across launches of the app.

**Notes:**

When the value of this property is true, the outline view saves the state of its expanded items and restores that state the next time the user launches the app. (If the outline view's autosaveName property is nil, or if you have not implemented the itemForPersistentObject and persistentObjectForItem events, this setting is ignored and outline information is not saved.) The configuration data is saved separately for each user and for each app. The default value of this property is NO.

You can have separate settings for the autosaveExpandedItems and autosaveTableColumns properties, so you could, for example, save expanded item information, but not table column positions. (Read and Write property)

#### **32.31.44 indentationMarkerFollowsCell as Boolean**

MBS MacControls Plugin, Plugin Version: 17.1, Console & Web: No, Mac: Yes, Win: No, Linux: No. **Function:** A Boolean value indicating whether the indentation marker symbol displayed in the outline column should be indented along with the cell contents. **Notes:**

When the value of this property is true, the indentation marker is indented along with the cell contents. When the value is false, the marker is always displayed left-justified in the column. The default value of this property is true.

(Read and Write property)

#### **32.31.45 indentationPerLevel as Double**

MBS MacControls Plugin, Plugin Version: 17.1, Console & Web: No, Mac: Yes, Win: No, Linux: No. **Function:** The per-level indentation, measured in points. **Notes:** (Read and Write property)

#### **32.31.46 outlinetableColumn as NSTableColumnMBS**

MBS MacControls Plugin, Plugin Version: 17.1, Console & Web: No, Mac: Yes, Win: No, Linux: No. **Function:** The table column in which hierarchical data is displayed.

#### 32.31. CLASS NSOUTLINEVIEWMBS 6997

#### **Notes:**

Each level of hierarchical data is indented by the amount specified by the indentationPerLevel property (the default is 16.0), and decorated with the indentation marker (disclosure triangle) on rows that are expandable. Outline table column data is archived with the rest of the outline view's state information. Attempts to set the value of this property to nil are silently ignored.

(Read and Write property)

#### **32.31.47 stronglyReferencesItems as Boolean**

MBS MacControls Plugin, Plugin Version: 17.1, Console & Web: No, Mac: Yes, Win: No, Linux: No. **Function:** A Boolean value that indicates whether the outline view retains and releases the objects returned from its data source.

**Notes:**

For Xojo applications we highly recommend to keep all items in arrays in Xojo, so they are not released by Xojo too early!

When the value of this property is true, the outline view retains and releases the objects returned to it from dataSource. When the value is NO, the outline view treats the objects as opaque items and assumes that the client has a retain on them. The default value is YES for applications linked on macOS 10.12 and later, and false for applications linked on earlier versions of macOS. If you require the legacy behavior and your app links in macOS 10.12 or later, the value of this property must be explicitly set toNO in code, because it is not encoded in the nib. In general, this is required if the items themselves create a retain cycle. (Read and Write property)

#### **32.31.48 userInterfaceLayoutDirection as Integer**

MBS MacControls Plugin, Plugin Version: 17.1, Console & Web: No, Mac: Yes, Win: No, Linux: No. **Function:** The user interface layout direction. **Notes:**

When set to NSUserInterfaceLayoutDirectionRightToLeft, the outline view displays the disclosure triangle to the right of the cell instead of the left. The default value is NSUserInterfaceLayoutDirectionLeftToRight. (Read and Write property)

#### **32.31.49 Constants**

#### **32.31.50 NSOutlineViewDropOnItemIndex = -1**

MBS MacControls Plugin, Plugin Version: 17.1. **Function:** May be used as a valid child index of a drop target item.

**Notes:** In this case, the drop will happen directly on the target item.

#### 32.32. CLASS NSPATHCOMPONENTCELLMBS 6999

# **32.32 class NSPathComponentCellMBS**

#### **32.32.1 class NSPathComponentCellMBS**

MBS MacCocoa Plugin, Plugin Version: 12.0, Console & Web: Yes, Mac: Yes, Win: No, Linux: No. **Function:** The NSPathComponentCell class displays a component of a path. **Notes:**

An NSPathCell object manages a collection of NSPathComponentCell objects, in conjunction with an NSPathControl object, to represent a path. Subclass of the NSTextFieldCellMBS class.

#### **32.32.2 Blog Entries**

• [MBS Real Studio Plugins, version 12.0pr6](https://www.mbs-plugins.de/archive/2012-01-09/MBS_Real_Studio_Plugins_versio/monkeybreadsoftware_blog_xojo)

#### **32.32.3 Methods**

#### **32.32.4 Constructor(text as string)**

MBS MacCocoa Plugin, Plugin Version: 12.0, Console & Web: Yes, Mac: Yes, Win: No, Linux: No. **Function:** Creates a new Cell object with a text.

#### **32.32.5 Properties**

#### **32.32.6 File as folderitem**

MBS MacCocoa Plugin, Plugin Version: 12.0, Console & Web: Yes, Mac: Yes, Win: No, Linux: No. **Function:** The value of the portion of the path from the root through the component represented by the receiver. **Notes:** (Read and Write computed property)

#### **32.32.7 Image as NSImageMBS**

MBS MacCocoa Plugin, Plugin Version: 12.0, Console & Web: Yes, Mac: Yes, Win: No, Linux: No. **Function:** The image displayed for this component cell. **Notes:**

Generally, a 16-by-16-point image fits best when the path style is NSPathStyleStandard or NSPathStyle-PopUp, and a 14-by-14–point image is best when the path style is NSPathStyleNavigationBar. Available in Mac OS X v10.5 and later.

(Read and Write computed property)

# **32.32.8 URL as string**

MBS MacCocoa Plugin, Plugin Version: 12.0, Console & Web: Yes, Mac: Yes, Win: No, Linux: No. **Function:** The value of the portion of the path from the root through the component represented by the receiver. **Notes:** (Read and Write computed property)

#### 32.33. CLASS NSPATHCONTROLMBS 7001

# **32.33 class NSPathControlMBS**

### **32.33.1 class NSPathControlMBS**

MBS MacCocoa Plugin, Plugin Version: 12.0, Console & Web: Yes, Mac: Yes, Win: No, Linux: No. **Function:** NSPathControl is a subclass of NSControl that represents a file system path or virtual path. **Notes:**

The NSPathControl class uses NSPathCell to implement its user interface. NSPathControl provides cover methods for most NSPathCell methods—the cover method simply invokes the corresponding cell method. See also NSPathComponentCell, which represents individual components of the path, and two associated protocols: NSPathCellDelegate and NSPathControlDelegate.

NSPathControl has three styles represented by the NSPathStyle enumeration constants NSPathStyleStandard, NSPathStyleNavigationBar, and NSPathStylePopUp. The represented path can be a file system path or any other type of path leading through a sequence of nodes or components, as defined by the programmer.

NSPathControl automatically supports drag and drop, which can be further customized via delegate methods. To accept drag and drop, NSPathControl calls registerForDraggedTypes: with NSFilenamesPboard-Type and NSURLPboardType. When the URL value in the NSPathControl object changes because of an automatic drag and drop operation or the user selecting a new path via the open panel, the action is sent. On Mac OS X v10.5 the value returned by clickedPathComponentCell is nil, on Mac OS X v10.6 and later, clickedPathComponentCell returns the clicked cell. Subclass of the NSControlMBS class.

#### **32.33.2 Blog Entries**

- [MBS Releases the MBS Real Studio plug-ins in version 12.0](https://www.mbs-plugins.de/archive/2012-01-17/MBS_Releases_the_MBS_Real_Stud/monkeybreadsoftware_blog_xojo)
- [MBS Real Studio Plugins, version 12.0pr5](https://www.mbs-plugins.de/archive/2012-01-05/MBS_Real_Studio_Plugins_versio/monkeybreadsoftware_blog_xojo)

### **32.33.3 Xojo Developer Magazine**

• [10.3, page 9: News](http://www.xdevmag.com/browse/10.3/)

#### **32.33.4 Methods**

#### **32.33.5 clickedPathComponentCell as NSPathComponentCellMBS**

MBS MacCocoa Plugin, Plugin Version: 12.0, Console & Web: Yes, Mac: Yes, Win: No, Linux: No. **Function:** Returns component cell that was clicked. **Notes:**

#### 7002 CHAPTER 32. COCOA CONTROLS

The value returned is generally valid only when the action or double action is being sent. Note: In Mac OS X 10.5 and earlier the returned value was nil if no cell had been clicked. In Mac OS X 10.6, the folder of the cell that the user selected is returned instead.

#### <span id="page-7001-2"></span>**32.33.6 Constructor**

MBS MacCocoa Plugin, Plugin Version: 12.0, Console & Web: Yes, Mac: Yes, Win: No, Linux: No. **Function:** Creates a new path control with size 100/100 and position 0/0 **Example:**

dim t as new NSPathControlMBS

**Notes:** On success the handle property is not zero. See also:

- [32.33.7](#page-7001-0) Constructor(Handle as Integer) [7002](#page-7001-0)
- [32.33.8](#page-7001-1) Constructor(left as Double, top as Double, width as Double, height as Double) [7002](#page-7001-1)

#### <span id="page-7001-0"></span>**32.33.7 Constructor(Handle as Integer)**

MBS MacCocoa Plugin, Plugin Version: 12.0, Console & Web: Yes, Mac: Yes, Win: No, Linux: No. **Function:** Creates an object based on the given NSPathControl handle. **Example:**

dim t as new NSPathControlMBS(0, 0, 100, 100) dim v as new NSPathControlMBS(t.handle)

MsgBox str(v.Bounds.Width)+" x "+str(v.Bounds.Height)

**Notes:** The handle is casted to a NSPathControl and the plugin retains this handle. See also:

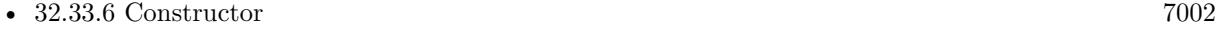

• [32.33.8](#page-7001-1) Constructor(left as Double, top as Double, width as Double, height as Double) [7002](#page-7001-1)

#### <span id="page-7001-1"></span>**32.33.8 Constructor(left as Double, top as Double, width as Double, height as Double)**

MBS MacCocoa Plugin, Plugin Version: 12.0, Console & Web: Yes, Mac: Yes, Win: No, Linux: No. **Function:** Creates a new path control with the given size and position.

#### 32.33. CLASS NSPATHCONTROLMBS 7003

#### **Example:**

dim x as new NSPathControlMBS(0, 0, 100, 100)

**Notes:** On success the handle property is not zero. See also:

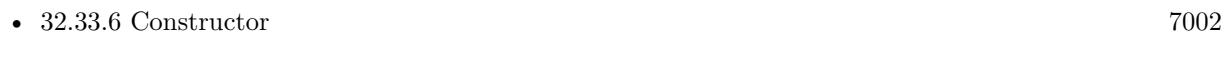

• [32.33.7](#page-7001-0) Constructor(Handle as Integer) [7002](#page-7001-0)

#### **32.33.9 pathComponentCells as NSPathComponentCellMBS()**

MBS MacCocoa Plugin, Plugin Version: 12.0, Console & Web: Yes, Mac: Yes, Win: No, Linux: No. **Function:** Returns an array of the NSPathComponentCell objects currently being displayed. **Notes:** Available in Mac OS X v10.5 and later.

### **32.33.10 setDraggingSourceOperationMask(mask as Integer, local as boolean)**

MBS MacCocoa Plugin, Plugin Version: 12.0, Console & Web: Yes, Mac: Yes, Win: No, Linux: No. **Function:** Configures the default value returned from draggingSourceOperationMaskForLocal. **Notes:**

mask: The types of drag operations allowed.

isLocal: If true, mask applies when the drag destination object is in the same application as the receiver; if false, mask applies when the destination object is outside the receiver's application.

By default, draggingSourceOperationMaskForLocal returns NSDragOperationEvery when isLocal is true and NSDragOperationNone when isLocal is false.

Available in Mac OS X v10.5 and later.

#### **32.33.11 setPathComponentCells(cells() as NSPathComponentCellMBS)**

MBS MacCocoa Plugin, Plugin Version: 12.0, Console & Web: Yes, Mac: Yes, Win: No, Linux: No. **Function:** Sets the array of NSPathComponentCell objects currently being displayed. **Notes:**

cells: An array of NSPathComponentCell objects.

#### 7004 CHAPTER 32. COCOA CONTROLS

Each item in the array must be an instance of NSPathComponentCell or a subclass thereof. You cannot set this value to nil, but you can set it to an empty array.

Available in Mac OS X v10.5 and later.

#### **32.33.12 Properties**

#### **32.33.13 backgroundColor as NSColorMBS**

MBS MacCocoa Plugin, Plugin Version: 12.0, Console & Web: Yes, Mac: Yes, Win: No, Linux: No. **Function:** The background color. **Notes:**

By default, the background is set to a light blue color for NSPathStyleStandard and nil for the other styles. You can use NSColorMBS.clearColor to make the background transparent. Available in Mac OS X v10.5 and later. (Read and Write computed property)

#### **32.33.14 File as folderitem**

MBS MacCocoa Plugin, Plugin Version: 12.0, Console & Web: Yes, Mac: Yes, Win: No, Linux: No. **Function:** The path property. **Notes:**

When setting, an array of NSPathComponentCell objects is automatically set based on the path in url. If url is a file URL (returns true from isFileURL), the images are automatically filled with file icons, if the path exists. The URL value itself is stored in the objectValue property of the cell.

See also URL property. (Read and Write computed property)

#### **32.33.15 menu as NSMenuMBS**

MBS MacCocoa Plugin, Plugin Version: 12.0, Console & Web: Yes, Mac: Yes, Win: No, Linux: No. **Function:** The menu used for the path control's cells. **Notes:**

Available in Mac OS X v10.6 and later. (Read and Write computed property)

#### 32.33. CLASS NSPATHCONTROLMBS 7005

#### **32.33.16 pathStyle as Integer**

MBS MacCocoa Plugin, Plugin Version: 12.0, Console & Web: Yes, Mac: Yes, Win: No, Linux: No. **Function:** The path style. **Notes:**

Either NSPathStyleStandard or NSPathStylePopUp. (Read and Write computed property)

#### **32.33.17 URL as string**

MBS MacCocoa Plugin, Plugin Version: 12.0, Console & Web: Yes, Mac: Yes, Win: No, Linux: No. **Function:** The path property. **Notes:**

When setting, an array of NSPathComponentCell objects is automatically set based on the path in url. If url is a file URL (returns true from isFileURL), the images are automatically filled with file icons, if the path exists. The URL value itself is stored in the objectValue property of the cell.

See also File property. (Read and Write computed property)

#### **32.33.18 Events**

#### **32.33.19 DoubleClick**

MBS MacCocoa Plugin, Plugin Version: 12.0, Console & Web: No, Mac: Yes, Win: No, Linux: No. **Function:** Called on a double click.

#### **32.33.20 Constants**

#### **32.33.21 NSPathStyleNavigationBar = 1**

MBS MacCocoa Plugin, Plugin Version: 12.0. **Function:** One of the path style constants. **Notes:**

The navigation bar display style and behavior. Similar to the NSPathStyleStandard with the navigation bar drawing style. Also known as the breadcrumb style. Available in Mac OS X v10.5 and later.

### **32.33.22 NSPathStylePopUp = 2**

MBS MacCocoa Plugin, Plugin Version: 12.0. **Function:** One of the path style constants. **Notes:**

The pop-up display style and behavior. Only the last path component is displayed with an icon image and component name. The full path is shown when the user clicks on the cell. If the cell is editable, a Choose item is included to enable selecting a different path.

Available in Mac OS X v10.5 and later.

### $32.33.23$  NSPathStyleStandard = 0

MBS MacCocoa Plugin, Plugin Version: 12.0. **Function:** One of the path style constants. **Notes:**

The standard display style and behavior. All path component cells are displayed with an icon image and component name. If the path can not fully be displayed, the middle parts are truncated as required. Available in Mac OS X v10.5 and later.

#### 32.34. CLASS NSPOPUPBUTTONCELLMBS 7007

# **32.34 class NSPopUpButtonCellMBS**

#### **32.34.1 class NSPopUpButtonCellMBS**

MBS MacCocoa Plugin, Plugin Version: 17.1, Console & Web: Yes, Mac: Yes, Win: No, Linux: No. **Function:** The NSPopUpButtonCell class defines the visual appearance of pop-up buttons that display pop-up or pull-down menus.

**Notes:**

Pop-up menus present the user with a set of choices, much the way radio buttons do, but using much less space. Pull-down menus also provide a set of choices but present the information in a slightly different way, usually to provide a set of commands from which the user can choose.

The NSPopUpButtonCellMBS class implements the user interface for the NSPopUpButtonMBS class. Changes made to a menu (such as adding, removing, or changing the items) are not apparent while the menu is being displayed or interacted with.

Subclass of the NSMenuItemCellMBS class.

#### **32.34.2 Blog Entries**

• [MBS Xojo Plugins, version 17.1pr5](https://www.mbs-plugins.de/archive/2017-03-09/MBS_Xojo_Plugins_version_171pr/monkeybreadsoftware_blog_xojo)

### **32.34.3 Methods**

#### **32.34.4 addItemsWithTitles(itemTitles() as string)**

MBS MacCocoa Plugin, Plugin Version: 17.1, Console & Web: Yes, Mac: Yes, Win: No, Linux: No. **Function:** Adds multiple items to the end of the menu. **Notes:**

itemTitles: An array of strings containing the titles of the items you want to add. Each string in the array should be unique. If an item with the same title already exists in the menu, the existing item is removed and the new one is added.

The new menu items use the pop-up button's default action and target, but you can change these using the setAction: and setTarget: methods of the corresponding NSMenuItem object.

If you want to move an item, it's better to invoke removeItemWithTitle: explicitly and then call this method. After adding the items, this method uses the synchronizeTitleAndSelectedItem method to make sure the item being displayed matches the currently selected item.

Because this method searches for duplicate items, it should not be used if you are adding items to an already populated menu with more than a few hundred items. In a situation like this, add items directly to the 7008 CHAPTER 32. COCOA CONTROLS

receiver's menu instead.

### **32.34.5 addItemWithTitle(title as string)**

MBS MacCocoa Plugin, Plugin Version: 17.1, Console & Web: Yes, Mac: Yes, Win: No, Linux: No. **Function:** Adds an item with the specified title to the end of the menu. **Notes:**

title: The title of the new menu item. If an item with the same title already exists in the menu, the existing item is removed and the new one is added.

The menu item uses the pop-up button's default action and target, but you can change these using the setAction: and setTarget: methods of the corresponding NSMenuItemMBS object.

Because this method searches for duplicate items, it should not be used if you are adding an item to an already populated menu with more than a few hundred items. In a situation like this, add items directly to the button's menu instead.

#### <span id="page-7007-1"></span>**32.34.6 Constructor(image as NSImageMBS)**

MBS MacCocoa Plugin, Plugin Version: 17.1, Console & Web: Yes, Mac: Yes, Win: No, Linux: No. **Function:** The private constructor. See also:

• [32.34.7](#page-7007-0) Constructor (text as string, pullsDown as boolean) [7008](#page-7007-0)

#### <span id="page-7007-0"></span>**32.34.7 Constructor(text as string, pullsDown as boolean)**

MBS MacCocoa Plugin, Plugin Version: 17.1, Console & Web: Yes, Mac: Yes, Win: No, Linux: No. **Function:** Returns an NSPopUpButtonCell object initialized with the specified title. See also:

• [32.34.6](#page-7007-1) Constructor(image as NSImageMBS) [7008](#page-7007-1)

#### **32.34.8 dismissPopUp**

MBS MacCocoa Plugin, Plugin Version: 17.1, Console & Web: Yes, Mac: Yes, Win: No, Linux: No. **Function:** Dismisses the pop-up button's menu by ordering its window out. **Notes:**

If the pop-up button was not displaying its menu, this method does nothing. You normally do not call this method explicitly. It is called by the Application Kit automatically to dismiss

#### 32.34. CLASS NSPOPUPBUTTONCELLMBS 7009

the menu for the pop-up button.

#### **32.34.9 indexOfItem(item as NSMenuItemMBS) as Integer**

MBS MacCocoa Plugin, Plugin Version: 17.1, Console & Web: Yes, Mac: Yes, Win: No, Linux: No. **Function:** Returns the index of the specified menu item. **Notes:**

item: The menu item whose index you want.

Returns the index of the item or -1 if no such item was found.

#### **32.34.10 indexOfItemWithTag(tag as Integer) as Integer**

MBS MacCocoa Plugin, Plugin Version: 17.1, Console & Web: Yes, Mac: Yes, Win: No, Linux: No. Function: Returns the index of the menu item with the specified tag. **Notes:**

tag: The tag of the menu item you want.

Returns the index of the item or -1 if no item with the specified tag was found.

Tags are values your application assigns to an object to identify it. You can assign tags to menu items using the tag property of NSMenuItemMBS.

#### **32.34.11 indexOfItemWithTitle(title as String) as Integer**

MBS MacCocoa Plugin, Plugin Version: 17.1, Console & Web: Yes, Mac: Yes, Win: No, Linux: No. Function: Returns the index of the item with the specified title. **Notes:**

title: The title of the item you want. You must not pass nil for this parameter.

Returns the index of the item or -1 if no item with the specified title was found.

#### **32.34.12 insertItemWithTitle(title as string, atIndex as Integer)**

MBS MacCocoa Plugin, Plugin Version: 17.1, Console & Web: Yes, Mac: Yes, Win: No, Linux: No. **Function:** Inserts an item at the specified position in the menu.

#### **Notes:**

title: The title of the new item. If an item with the same title already exists in the menu, the existing item is removed and the new one is added

index: The zero-based index at which to insert the item. Specifying 0 inserts the item at the top of the menu.

The value in index must represent a valid position in the array. The menu item at index and all those that follow it are shifted down one slot to make room for the new menu item.

This method assigns the pop-up button's default action and target to the new menu item. This triggers the action event of the NSActionCellMBS.

Because this method searches for duplicate items, it should not be used if you are adding an item to an already populated menu with more than a few hundred items. In a situation like this, add items directly to the button's menu instead.

#### **32.34.13 itemArray as NSMenuItemMBS()**

MBS MacCocoa Plugin, Plugin Version: 17.1, Console & Web: Yes, Mac: Yes, Win: No, Linux: No. **Function:** An array of NSMenuItemMBS objects that represent the items in the menu.

#### **32.34.14 itemAtIndex(Index as Integer) as NSMenuItemMBS**

MBS MacCocoa Plugin, Plugin Version: 17.1, Console & Web: Yes, Mac: Yes, Win: No, Linux: No. **Function:** Returns the menu item at the specified index. **Notes:**

index: The index of the item you want. The specified index must refer to an existing menu item.

Returns the menu item, or nil if no item exists at the specified index.

#### **32.34.15 itemTitleAtIndex(Index as Integer) as String**

MBS MacCocoa Plugin, Plugin Version: 17.1, Console & Web: Yes, Mac: Yes, Win: No, Linux: No. **Function:** Returns the title of the item at the specified index. **Notes:**

index: The index of the item you want.

Returns the title of the item, or an empty string if no item exists at the specified index.

#### 32.34. CLASS NSPOPUPBUTTONCELLMBS 7011

#### **32.34.16 itemTitles as String()**

MBS MacCocoa Plugin, Plugin Version: 17.1, Console & Web: Yes, Mac: Yes, Win: No, Linux: No. **Function:** An array of strings containing the titles of every item in the menu.

**Notes:** The titles appear in the order in which the items appear in the menu. If the menu contains separator items, the array contains an empty string ("") for each separator item.

#### **32.34.17 itemWithTitle(title as String) as NSMenuItemMBS**

MBS MacCocoa Plugin, Plugin Version: 17.1, Console & Web: Yes, Mac: Yes, Win: No, Linux: No. **Function:** Returns the menu item with the specified title. **Notes:**

title: The title of the menu item you want.

Returns the menu item, or nil if no item with the specified title exists in the menu.

#### **32.34.18 removeAllItems**

MBS MacCocoa Plugin, Plugin Version: 17.1, Console & Web: Yes, Mac: Yes, Win: No, Linux: No. **Function:** Removes all items in the receiver's item menu.

#### **32.34.19 removeItemAtIndex(Index as Integer)**

MBS MacCocoa Plugin, Plugin Version: 17.1, Console & Web: Yes, Mac: Yes, Win: No, Linux: No. **Function:** Removes the item at the specified index.

**Notes:** index: The zero-based index indicating which item to remove. Specifying 0 removes the item at the top of the menu. The index must be valid and non-negative.

#### **32.34.20 removeItemWithTitle(title as string)**

MBS MacCocoa Plugin, Plugin Version: 17.1, Console & Web: Yes, Mac: Yes, Win: No, Linux: No. **Function:** Removes the item with the specified title from the menu.

**Notes:** title: The title of the item you want to remove. If no menu item exists with the specified title, this method triggers an assertion.

# **32.34.21 selectItem(item as NSMenuItemMBS)**

MBS MacCocoa Plugin, Plugin Version: 17.1, Console & Web: Yes, Mac: Yes, Win: No, Linux: No. **Function:** Selects the specified menu item. **Notes:**

item: The menu item to select, or nil if you want to deselect all menu items.

By default, selecting or deselecting a menu item from a pop-up menu changes its state. Selecting a menu item from a pull-down menu does not automatically alter the state of the item. To disassociate the current selection from the state of menu items, set the altersStateOfSelectedItem property to NO.

#### **32.34.22 selectItemAtIndex(Index as Integer)**

MBS MacCocoa Plugin, Plugin Version: 17.1, Console & Web: Yes, Mac: Yes, Win: No, Linux: No. **Function:** Selects the item in the menu at the specified index. **Notes:**

index: The index of the item you want to select, or -1 you want to deselect all menu items.

By default, selecting or deselecting a menu item from a pop-up menu changes its state. Selecting a menu item from a pull-down menu does not automatically alter the state of the item. To disassociate the current selection from the state of menu items, set the altersStateOfSelectedItem property to false. Subclassers can override this method to catch all select calls.

#### **32.34.23 selectItemWithTag(tag as Integer) as boolean**

MBS MacCocoa Plugin, Plugin Version: 17.1, Console & Web: Yes, Mac: Yes, Win: No, Linux: No. **Function:** Selects the menu item with the specified tag. **Notes:**

tag: The tag of the item you want to select.

Returns true if the item was successfully selected; otherwise, false.

If no item with the specified tag is found, this method returns false and leaves the menu state unchanged. You typically assign tags to menu items from Interface Builder, but you can also assign them programmatically using the tag property of NSMenuItemMBS.

#### 32.34. CLASS NSPOPUPBUTTONCELLMBS 7013

#### **32.34.24 selectItemWithTitle(title as string)**

MBS MacCocoa Plugin, Plugin Version: 17.1, Console & Web: Yes, Mac: Yes, Win: No, Linux: No. **Function:** Selects the item with the specified title. **Notes:**

title: The title of the item to select. If you specify nil, an empty string, or a string that does not match the title of a menu item, this method deselects the currently selected item.

By default, selecting or deselecting a menu item changes its state. To disassociate the current selection from the state of menu items, set the altersStateOfSelectedItem property to false.

#### **32.34.25 setTitle(title as string)**

MBS MacCocoa Plugin, Plugin Version: 17.1, Console & Web: Yes, Mac: Yes, Win: No, Linux: No. **Function:** Sets the string displayed in the receiver when the user isn't pressing the mouse button. **Notes:**

title: The string to display.

For pull-down menus that get their titles from a menu item, this method simply sets the pop-up button cell's menu item to the first item in the menu. For pop-up menus, if a menu item whose title matches aString exists, this method makes that menu item the current selection; otherwise, it creates a new menu item with the title aString, adds it to the pop-up menu, and selects it.

#### **32.34.26 synchronizeTitleAndSelectedItem**

MBS MacCocoa Plugin, Plugin Version: 17.1, Console & Web: Yes, Mac: Yes, Win: No, Linux: No. **Function:** Synchronizes the the pop-up button's displayed item with the currently selected menu item. **Notes:**

If no item is currently selected, this method synchronizes the pop-up buttons displayed item with the first menu item. If the pop-up button cell does not get its displayed item from a menu item, this method does nothing.

For pull-down menus, this method sets the displayed item to the title first menu item.

If the pop-up button's menu does not contain any menu items, this method sets the pop-up button's displayed item to nil, resulting in nothing being displayed in the control.

# **32.34.27 Properties**

#### **32.34.28 altersStateOfSelectedItem as Boolean**

MBS MacCocoa Plugin, Plugin Version: 17.1, Console & Web: Yes, Mac: Yes, Win: No, Linux: No. **Function:** A Boolean value that indicates if the pop-up button links the state of the selected menu item to the current selection.

#### **Notes:**

When the value of this property is true (which is the default value), the state of the selected item is set to NSOnState. When the value of this property is false, the items in the menu are left alone. When you change the value of this property, the state of the currently selected item is updated appropriately. Note that this property affects only pop-up buttons (it is ignored for pull-down menus). (Read and Write property)

#### **32.34.29 arrowPosition as Integer**

MBS MacCocoa Plugin, Plugin Version: 17.1, Console & Web: Yes, Mac: Yes, Win: No, Linux: No. **Function:** The position of the arrow displayed on the button. **Notes:**

When the value of this property is NSPopUpNoArrow, the control displays no arrow. NSPopUpArrowAt-Center displays the arrow centered horizontally within the cell and NSPopUpArrowAtBottom displays the arrow at the edge of the cell. This property is used with preferredEdge to determine the exact location and orientation of the arrow.

This property applies to only bezel style and borderless pop-up buttons. (Read and Write property)

#### **32.34.30 autoenablesItems as Boolean**

MBS MacCocoa Plugin, Plugin Version: 17.1, Console & Web: Yes, Mac: Yes, Win: No, Linux: No. **Function:** A Boolean value that indicates if the button automatically enables and disables its items every time a user event occurs.

#### **Notes:**

When the value of this property is true, the button automatically enables and disables items. The default value is true. For more information about enabling and disabling menu items, see NSMenuValidation. (Read and Write property)

#### **32.34.31 indexOfSelectedItem as Integer**

MBS MacCocoa Plugin, Plugin Version: 17.1, Console & Web: Yes, Mac: Yes, Win: No, Linux: No. **Function:** The index of the item last selected by the user.

#### 32.34. CLASS NSPOPUPBUTTONCELLMBS 7015

#### **Notes:**

The value of this property is the index of the selected item, or -1 if no item is selected. (Read only property)

#### **32.34.32 lastItem as NSMenuItemMBS**

MBS MacCocoa Plugin, Plugin Version: 17.1, Console & Web: Yes, Mac: Yes, Win: No, Linux: No. **Function:** The last item in the menu. **Notes:** (Read only property)

#### **32.34.33 menu as NSMenuMBS**

MBS MacCocoa Plugin, Plugin Version: 17.1, Console & Web: Yes, Mac: Yes, Win: No, Linux: No. **Function:** The pop-up button's associated menu. **Notes:** (Read and Write property)

#### **32.34.34 numberOfItems as Integer**

MBS MacCocoa Plugin, Plugin Version: 17.1, Console & Web: Yes, Mac: Yes, Win: No, Linux: No. **Function:** The number of items in the menu. **Notes:** (Read only property)

#### **32.34.35 preferredEdge as Integer**

MBS MacCocoa Plugin, Plugin Version: 17.1, Console & Web: Yes, Mac: Yes, Win: No, Linux: No. **Function:** The edge of the cell from which the menu should pop out when screen conditions are restrictive. **Notes:**

At display time, if attaching the menu to the preferred edge would cause part of the menu to be obscured, the pop-up button may use a different edge. If no preferred edge is set, the pop-up button uses the bottom edge by default, which is NSMaxYEdge for flipped views or NSMinYEdge for unflipped views. Additional values for this property include NSMinXEdge and NSMaxXEdge.

The exact location of the arrow is determined by examining the value of this property and arrowPosition.

If the arrow position is NSPopUpArrowAtCenter, the arrow stays in the center of the button and the value of this property determines which edge the arrow points to: NSMinXEdge points to the left, NSMaxYEdge points to the top, NSMaxXEdge points to the right, and NSMinYEdge points to the bottom.

#### 7016 CHAPTER 32. COCOA CONTROLS

If the arrow position is NSPopUpArrowAtBottom, the value of this property determines which edge at which the arrow is placed: NSMinXEdge places the arrow at the center of the left side, pointing to the left, NSMinYEdge places the arrow at bottom right corner, pointing up, NSMaxXEdge places the arrow at the center of the right side, pointing to the right, and NSMaxYEdge places the arrow at the bottom right corner, pointing down.

(Read and Write property)

#### **32.34.36 pullsDown as Boolean**

MBS MacCocoa Plugin, Plugin Version: 17.1, Console & Web: Yes, Mac: Yes, Win: No, Linux: No. **Function:** A Boolean value that indicates the behavior of the button's menu. **Notes:**

When the value of this property is true, the menu behaves like a pull-down menu; when the value is false, it behaves like a pop-up menu. If you use this property to change the menu type from a pop-up menu to a pull-down menu, and the cell alters the state of its selected items, the state of the currently selected item is set to NSOffState before the menu type is changed.

(Read and Write property)

#### **32.34.37 selectedItem as NSMenuItemMBS**

MBS MacCocoa Plugin, Plugin Version: 17.1, Console & Web: Yes, Mac: Yes, Win: No, Linux: No. **Function:** The menu item last selected by the user. **Notes:**

The value of this property is the menu item that is currently selected, or nil if no item is selected. The last selected menu item is the one that was highlighted when the user released the mouse button. It is possible for a pull-down menu's selected item to be its first item. (Read only property)

#### **32.34.38 titleOfSelectedItem as String**

MBS MacCocoa Plugin, Plugin Version: 17.1, Console & Web: Yes, Mac: Yes, Win: No, Linux: No. Function: The title of the item last selected by the user. **Notes:**

The value of this property is the title of the selected menu item, or an empty string if no item is selected. (Read only property)

#### 32.34. CLASS NSPOPUPBUTTONCELLMBS 7017

#### **32.34.39 usesItemFromMenu as Boolean**

MBS MacCocoa Plugin, Plugin Version: 17.1, Console & Web: Yes, Mac: Yes, Win: No, Linux: No. **Function:** A Boolean value that indicates if the control uses an item from the menu for its own title. **Notes:**

When the value of this property is true, a pull-down menu uses the title of the first menu item, and a pop-up menu uses the title of the currently selected menu (if no menu item is selected, the pop-up button displays no item and is drawn empty). When the value is false, the menu item set with menuItem (NSMenuItemMBS) is always displayed. The default value is true.

(Read and Write property)

#### **32.34.40 Constants**

#### **32.34.41 NSPopUpArrowAtBottom = 2**

MBS MacCocoa Plugin, Plugin Version: 17.1. **Function:** One of the arrowPosition constants. **Notes:** Arrow is drawn at the edge of the button, pointing toward the preferredEdge.

#### **32.34.42 NSPopUpArrowAtCenter = 1**

MBS MacCocoa Plugin, Plugin Version: 17.1. **Function:** One of the arrowPosition constants. **Notes:** Arrow is centered vertically, pointing toward the preferredEdge.

#### **32.34.43 NSPopUpNoArrow = 0**

MBS MacCocoa Plugin, Plugin Version: 17.1. **Function:** One of the arrowPosition constants. **Notes:** Does not display any arrow in the control.

# **32.35.1 control NSPopUpButtonControlMBS**

MBS MacControls Plugin, Plugin Version: 13.2, Console & Web: No, Mac: Yes, Win: No, Linux: No. **Function:** The Xojo control for a NSPopUpButtonControl. **Notes:**

This control embeds a special NSPopUpButtonControl subclass. Designed for Xojo 2013r1 and newer. May work on Xojo 2012, but not perfectly.

#### **32.35.2 Blog Entries**

• [MBS Xojo / Real Studio Plugins, version 13.2pr6](https://www.mbs-plugins.de/archive/2013-06-14/MBS_Xojo__Real_Studio_Plugins_/monkeybreadsoftware_blog_xojo)

#### **32.35.3 Properties**

#### **32.35.4 View as NSPopUpButtonMBS**

MBS MacControls Plugin, Plugin Version: 13.2, Console & Web: No, Mac: Yes, Win: No, Linux: No. **Function:** The view used in the control. **Notes:**

Use this object to set more options on the control. (Read only property)

#### **32.35.5 Events**

#### **32.35.6 Action**

MBS MacControls Plugin, Plugin Version: 13.2, Console & Web: No, Mac: Yes, Win: No, Linux: No. **Function:** The action event.

#### **32.35.7 BoundsChanged**

MBS MacControls Plugin, Plugin Version: 17.1, Console & Web: No, Mac: Yes, Win: No, Linux: No. **Function:** The event called when the bounds, but not the frame, changed.

#### 32.35. CONTROL NSPOPUPBUTTONCONTROLMBS 7019

#### **32.35.8 EnableMenuItems**

MBS MacControls Plugin, Plugin Version: 17.1, Console & Web: No, Mac: Yes, Win: No, Linux: No. **Function:** The event where you can enable menu items.

#### **32.35.9 FrameChanged**

MBS MacControls Plugin, Plugin Version: 17.1, Console & Web: No, Mac: Yes, Win: No, Linux: No. **Function:** The event called when the frame changed.

#### **32.35.10 GotFocus**

MBS MacControls Plugin, Plugin Version: 16.5, Console & Web: No, Mac: Yes, Win: No, Linux: No. **Function:** The control itself got focus.

**Notes:** This only fires if the control itself got focus and not a sub control.

#### **32.35.11 LostFocus**

MBS MacControls Plugin, Plugin Version: 16.5, Console & Web: No, Mac: Yes, Win: No, Linux: No. **Function:** The control lost focus.

**Notes:** This only fires if the control itself lost focus and not a sub control.

#### **32.35.12 MenuAction(HitItem as MenuItem) As Boolean**

MBS MacControls Plugin, Plugin Version: 17.1, Console & Web: No, Mac: Yes, Win: No, Linux: No. **Function:** Called when a menuitem is choosen.

**Notes:** This allows the control to react on its relevant menu items. Please return true if you handled it or false to give others a chance.

#### **32.35.13 MouseDown(x as Integer, y as Integer, Modifiers as Integer) As Boolean**

MBS MacControls Plugin, Plugin Version: 17.1, Console & Web: No, Mac: Yes, Win: No, Linux: No. **Function:** The mouse button was pressed inside the control's region at the location passed in to x, y. **Notes:**

The coordinates x and y are local to the control, i.e. they represent the position of the mouse click relative to the upper-left corner or the Control.

Return True if you are going to handle the MouseDown. In such a case:

- The Action event, if any, will not execute and the state of the object will not change.
- You will receive the MouseDrag and MouseUp events.

If you return False, the system handles the MouseDown so the above event handlers do not get called.

### **32.35.14 MouseDrag(x as Integer, y as Integer)**

MBS MacControls Plugin, Plugin Version: 17.1, Console & Web: No, Mac: Yes, Win: No, Linux: No. **Function:** This event fires continuously after the mouse button was pressed inside the Control. **Notes:**

Mouse location is local to the control passed in to x, y.

As this event is fired continuously (hundreds of time per second), it is your responsibility to determine if the mouse has really moved.

#### **32.35.15 MouseUp(x as Integer, y as Integer)**

MBS MacControls Plugin, Plugin Version: 17.1, Console & Web: No, Mac: Yes, Win: No, Linux: No. **Function:** The mouse button was released.

**Notes:** Use the x and y parameters to determine if the mouse button was released within the control's boundaries.

#### **32.35.16 ScaleFactorChanged(NewFactor as Double)**

MBS MacControls Plugin, Plugin Version: 17.1, Console & Web: No, Mac: Yes, Win: No, Linux: No. **Function:** The backing store scale factor has changed.

**Notes:** Please invalidate any cached bitmaps or other relevant state.
### 32.36. CLASS NSPOPUPBUTTONMBS 7021

# **32.36 class NSPopUpButtonMBS**

## **32.36.1 class NSPopUpButtonMBS**

MBS MacControls Plugin, Plugin Version: 10.0, Console & Web: Yes, Mac: Yes, Win: No, Linux: No. **Function:** An NSPopUpButton object controls a pop-up menu or a pull-down menu from which a user can select an item.

## **Example:**

// get cocoa view for the popupmenu dim p as NSPopUpButtonMBS = PopupMenu1.NSPopUpButtonMBS

 $//$  find a menu entry dim it as NSMenuItemMBS =  $p$ .itemAtIndex $(0)$ 

// get a picture dim pic as  $Picture = LogoMBS(500)$ dim img as new NSImageMBS(pic) img.setSize 16,16

// and assign icon it.image = img

### **Notes:**

The NSPopUpButton class defines objects that implement the pop-up and pull-down menus of the graphical user interface.

An NSPopUpButton object uses an NSPopUpButtonCell object to implement its user interface.

Note that while a menu is tracking, adding, removing, or changing items on the menu is not reflected. Subclass of the NSButtonMBS class.

### **32.36.2 Blog Entries**

- [Apply fonts to font PopupMenu](https://www.mbs-plugins.de/archive/2014-12-19/Apply_fonts_to_font_PopupMenu/monkeybreadsoftware_blog_xojo)
- [MBS Xojo / Real Studio Plugins, version 14.3pr4](https://www.mbs-plugins.de/archive/2014-08-04/MBS_Xojo__Real_Studio_Plugins_/monkeybreadsoftware_blog_xojo)
- [More notes](https://www.mbs-plugins.de/archive/2011-10-29/More_notes/monkeybreadsoftware_blog_xojo)

## **32.36.4 addItemsWithTitles(titles() as string)**

MBS MacControls Plugin, Plugin Version: 10.0, Console & Web: Yes, Mac: Yes, Win: No, Linux: No. **Function:** Adds multiple items to the end of the menu. **Notes:**

temTitles: An array of strings containing the titles of the items you want to add. Each string in the array should be unique. If an item with the same title already exists in the menu, the existing item is removed and the new one is added.

If you want to move an item, it's better to invoke removeItemWithTitle: explicitly and then send this method. After adding the items, this method uses the synchronizeTitleAndSelectedItem method to make sure the item being displayed matches the currently selected item.

Since this method searches for duplicate items, it should not be used if you are adding items to an already populated menu with more than a few hundred items. Add items directly to the receiver's menu instead.

## **32.36.5 addItemWithTitle(title as string)**

MBS MacControls Plugin, Plugin Version: 10.0, Console & Web: Yes, Mac: Yes, Win: No, Linux: No. **Function:** Adds an item with the specified title to the end of the menu. **Notes:**

title: The title of the menu-item entry. If an item with the same title already exists in the menu, the existing item is removed and the new one is added.

If you want to move an item, it's better to invoke removeItemWithTitle explicitly and then send this method. After adding the item, this method calls the synchronizeTitleAndSelectedItem method to make sure the item being displayed matches the currently selected item.

Since this method searches for duplicate items, it should not be used if you are adding an item to an already populated menu with more than a few hundred items. Add items directly to the receiver's menu instead.

## <span id="page-7021-0"></span>**32.36.6 Constructor**

MBS MacControls Plugin, Plugin Version: 10.0, Console & Web: Yes, Mac: Yes, Win: No, Linux: No. **Function:** Creates a new button with size 100/100 and position 0/0 **Example:**

### 32.36. CLASS NSPOPUPBUTTONMBS 7023

### dim t as new NSPopUpButtonMBS

**Notes:** On success the handle property is not zero. See also:

- [32.36.7](#page-7022-0) Constructor(Handle as Integer) [7023](#page-7022-0)
- [32.36.8](#page-7022-1) Constructor(left as Double, top as Double, width as Double, height as Double) [7023](#page-7022-1)
- [32.36.9](#page-7023-0) Constructor(left as Double, top as Double, width as Double, height as Double, pullsDown as boolean) and the contract of the contract of the contract of the contract of the contract of the contract of the contract of the contract of the contract of the contract of the contract of the contract of the contract of t

### <span id="page-7022-0"></span>**32.36.7 Constructor(Handle as Integer)**

MBS MacControls Plugin, Plugin Version: 10.3, Console & Web: Yes, Mac: Yes, Win: No, Linux: No. **Function:** Creates an object based on the given NSPopUpButton handle. **Example:**

dim t as new NSPopUpButtonMBS(0, 0, 100, 100) dim v as new NSPopUpButtonMBS(t.handle)

MsgBox str(v.Bounds.Width)+" x "+str(v.Bounds.Height)

**Notes:** The handle is casted to a NSPopUpButton and the plugin retains this handle. See also:

- [32.36.6](#page-7021-0) Constructor [7022](#page-7021-0)
- [32.36.8](#page-7022-1) Constructor(left as Double, top as Double, width as Double, height as Double) [7023](#page-7022-1)
- [32.36.9](#page-7023-0) Constructor(left as Double, top as Double, width as Double, height as Double, pullsDown as boolean) and the contract of the contract of the contract of the contract of the contract of the contract of the contract of the contract of the contract of the contract of the contract of the contract of the contract of t

## <span id="page-7022-1"></span>**32.36.8 Constructor(left as Double, top as Double, width as Double, height as Double)**

MBS MacControls Plugin, Plugin Version: 10.0, Console & Web: Yes, Mac: Yes, Win: No, Linux: No. **Function:** Creates a new popup button with the given size and position. **Example:**

dim x as new NSPopUpButtonMBS(0, 0, 100, 100)

**Notes:** On success the handle property is not zero. See also:

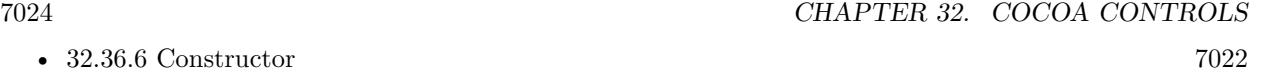

- [32.36.7](#page-7022-0) Constructor(Handle as Integer) [7023](#page-7022-0)
- [32.36.9](#page-7023-0) Constructor(left as Double, top as Double, width as Double, height as Double, pullsDown as boolean) and the contract of the contract of the contract of the contract of the contract of the contract of the contract of the contract of the contract of the contract of the contract of the contract of the contract of t

## <span id="page-7023-0"></span>**32.36.9 Constructor(left as Double, top as Double, width as Double, height as Double, pullsDown as boolean)**

MBS MacControls Plugin, Plugin Version: 10.0, Console & Web: Yes, Mac: Yes, Win: No, Linux: No. **Function:** Creates an NSPopUpButton object initialized to the specified dimensions. **Notes:**

left,top,width,height: The frame rectangle for the button, specified in the parent view's coordinate system.

pullsDown: true if you want the receiver to display a pull-down menu; otherwise, false if you want it to display a pop-up menu. See also:

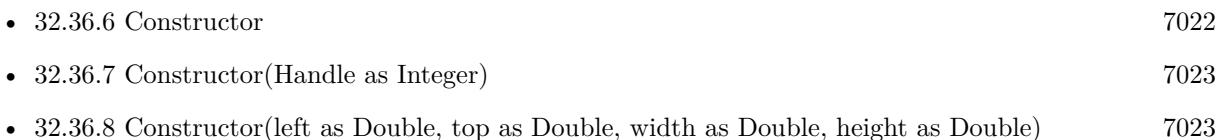

## **32.36.10 indexOfItem(item as NSMenuItemMBS) as Integer**

MBS MacControls Plugin, Plugin Version: 10.0, Console & Web: Yes, Mac: Yes, Win: No, Linux: No. **Function:** Returns the index of the specified menu item. **Notes:**

item: The menu item whose index you want.

Returns the index of the item or -1 if no such item was found. This method invokes the method of the same name of its NSPopUpButtonCell object.

## **32.36.11 indexOfItemWithTag(tag as Integer) as Integer**

MBS MacControls Plugin, Plugin Version: 10.0, Console & Web: Yes, Mac: Yes, Win: No, Linux: No. Function: Returns the index of the menu item with the specified tag. **Notes:**

tag: The tag of the menu item you want.

### 32.36. CLASS NSPOPUPBUTTONMBS 7025

Returns the index of the item or -1 if no item with the specified tag was found.

This method invokes the method of the same name of its NSPopUpButtonCell object.

### **32.36.12 indexOfItemWithTitle(title as string) as Integer**

MBS MacControls Plugin, Plugin Version: 10.0, Console & Web: Yes, Mac: Yes, Win: No, Linux: No. Function: Returns the index of the item with the specified title. **Notes:**

title: The title of the item you want.

Returns the index of the item or -1 if no item with the specified title was found.

### **32.36.13 indexOfSelectedItem as Integer**

MBS MacControls Plugin, Plugin Version: 10.0, Console & Web: Yes, Mac: Yes, Win: No, Linux: No. **Function:** Returns the index of the item last selected by the user. **Notes:** The index of the selected item, or -1 if no item is selected.

### **32.36.14 insertItemWithTitle(title as string, atIndex as Integer)**

MBS MacControls Plugin, Plugin Version: 10.0, Console & Web: Yes, Mac: Yes, Win: No, Linux: No. **Function:** Inserts an item at the specified position in the menu. **Notes:**

title: The title of the new item. If an item with the same title already exists in the menu, the existing item is removed and the new one is added

index: The zero-based index at which to insert the item. Specifying 0 inserts the item at the top of the menu.

If you want to move an item, it's better to invoke removeItemWithTitle: explicitly and then send this method. After adding the item, this method uses the synchronizeTitleAndSelectedItem method to make sure the item displayed matches the currently selected item.

Since this method searches for duplicate items, it should not be used if you are adding an item to an already populated menu with more than a few hundred items. Add items directly to the receiver's menu instead.

# 7026 CHAPTER 32. COCOA CONTROLS **32.36.15 itemAtIndex(index as Integer) as NSMenuItemMBS**

MBS MacControls Plugin, Plugin Version: 10.0, Console & Web: Yes, Mac: Yes, Win: No, Linux: No. **Function:** Returns the menu item at the specified index. **Notes:**

index: The index of the item you want.

Returns the menu item, or nil if no item exists at the specified index.

## **32.36.16 itemWithTitle(title as string) as NSMenuItemMBS**

MBS MacControls Plugin, Plugin Version: 10.0, Console & Web: Yes, Mac: Yes, Win: No, Linux: No. **Function:** Returns the menu item with the specified title. **Notes:**

title: The title of the menu item you want.

The menu item, or nil if no item with the specified title exists in the menu.

## **32.36.17 lastItem as NSMenuItemMBS**

MBS MacControls Plugin, Plugin Version: 10.0, Console & Web: Yes, Mac: Yes, Win: No, Linux: No. **Function:** Returns the last item in the menu.

### **32.36.18 removeAllItems**

MBS MacControls Plugin, Plugin Version: 10.0, Console & Web: Yes, Mac: Yes, Win: No, Linux: No. **Function:** Removes all items in the receiver's item menu. **Notes:** After removing the items, this method uses the synchronizeTitleAndSelectedItem method to refresh the menu.

## **32.36.19 removeItemAtIndex(index as Integer)**

MBS MacControls Plugin, Plugin Version: 10.0, Console & Web: Yes, Mac: Yes, Win: No, Linux: No. **Function:** Removes the item at the specified index. **Notes:**

index: The zero-based index indicating which item to remove. Specifying 0 removes the item at the top of the menu.

After removing the item, this method uses the synchronizeTitleAndSelectedItem method to make sure the title displayed matches the currently selected item.

### **32.36.20 removeItemWithTitle(title as string)**

MBS MacControls Plugin, Plugin Version: 10.0, Console & Web: Yes, Mac: Yes, Win: No, Linux: No. **Function:** Removes the item with the specified title from the menu. **Notes:**

title: The title of the item you want to remove. If no menu item exists with the specified title, this method triggers an assertion.

This method removes the first item it finds with the specified name. This method then uses synchronizeTitleAndSelectedItem to refresh the menu.

### **32.36.21 selectItem(item as NSMenuItemMBS)**

MBS MacControls Plugin, Plugin Version: 10.0, Console & Web: Yes, Mac: Yes, Win: No, Linux: No. **Function:** Selects the specified menu item.

**Notes:** item: The menu item to select, or nil if you want to deselect all menu items.

### **32.36.22 selectItemAtIndex(index as Integer)**

MBS MacControls Plugin, Plugin Version: 10.0, Console & Web: Yes, Mac: Yes, Win: No, Linux: No. Function: Selects the item in the menu at the specified index. **Notes:** index: The index of the item you want to select, or -1 you want to deselect all menu items.

## **32.36.23 selectItemWithTag(tag as Integer) as boolean**

MBS MacControls Plugin, Plugin Version: 10.0, Console & Web: Yes, Mac: Yes, Win: No, Linux: No. Function: Selects the menu item with the specified tag. **Notes:**

tag: The tag of the item you want to select.

Returns true if the item was successfully selected; otherwise, false.

### 7028 CHAPTER 32. COCOA CONTROLS

If no item with the specified tag is found, this method returns false and leaves the menu state unchanged.

You typically assign tags to menu items from Interface Builder, but you can also assign them programmatically using the setTag: method of NSMenuItem.

Available in Mac OS X v10.4 and later.

### **32.36.24 selectItemWithTitle(title as string)**

MBS MacControls Plugin, Plugin Version: 10.0, Console & Web: Yes, Mac: Yes, Win: No, Linux: No. **Function:** Selects the item with the specified title.

**Notes:** title: The title of the item to select. If you specify an empty string, or a string that does not match the title of a menu item, this method deselects the currently selected item.

### **32.36.25 setTitle(title as string)**

MBS MacControls Plugin, Plugin Version: 10.0, Console & Web: Yes, Mac: Yes, Win: No, Linux: No. **Function:** Sets the string displayed in the receiver when the user isn't pressing the mouse button. **Notes:** If the receiver displays a pop-up menu, this method changes the current item to be the item with the specified title, adding a new item by that name if one does not already exist. If the receiver displays a pull-down list, this method sets its title to the specified string.

### **32.36.26 synchronizeTitleAndSelectedItem**

MBS MacControls Plugin, Plugin Version: 10.0, Console & Web: Yes, Mac: Yes, Win: No, Linux: No. **Function:** Ensures that the item being displayed by the receiver agrees with the selected item. **Notes:** If there's no selected item, this method selects the first item in the item menu and sets the receiver's item to match. For pull-down menus, this method makes sure that the first item is being displayed (the NSPopUpButtonCell object must be set to use the selected menu item, which happens by default).

### **32.36.27 titleOfSelectedItem as string**

MBS MacControls Plugin, Plugin Version: 10.0, Console & Web: Yes, Mac: Yes, Win: No, Linux: No. **Function:** Returns the title of the item last selected by the user. **Notes:** Returns the title of the selected menu item, or an empty string if no item is selected.

### 32.36. CLASS NSPOPUPBUTTONMBS 7029

### **32.36.28 Properties**

### **32.36.29 arrowPosition as Integer**

MBS MacControls Plugin, Plugin Version: 14.3, Console & Web: Yes, Mac: Yes, Win: No, Linux: No. **Function:** The position of the arrow displayed. **Notes:**

If you specify NSPopUpNoArrow, the receiver displays no arrow. NSPopUpArrowAtCenter displays the arrow centered horizontally within the cell. NSPopUpArrowAtBottom displays the arrow at the edge of the cell. This method works with setPreferredEdge: to determine the exact location and orientation of the arrow. For more information, see setPreferredEdge:.

This method is ignored unless the receiver is a pull-down list with a beveled border. (Read and Write property)

### **32.36.30 autoenablesItems as boolean**

MBS MacControls Plugin, Plugin Version: 10.0, Console & Web: Yes, Mac: Yes, Win: No, Linux: No. **Function:** Whether the receiver automatically enables and disables its items every time a user event occurs. **Notes:**

true if the receiver automatically enables and disables items; otherwise, false. The default value is true. (Read and Write property)

### **32.36.31 menu as NSMenuMBS**

MBS MacControls Plugin, Plugin Version: 10.0, Console & Web: Yes, Mac: Yes, Win: No, Linux: No. **Function:** Returns the pop-up button's associated menu. **Notes:** (Read and Write property)

### **32.36.32 numberOfItems as Integer**

MBS MacControls Plugin, Plugin Version: 10.0, Console & Web: Yes, Mac: Yes, Win: No, Linux: No. **Function:** Returns the number of items in the menu. **Notes:** (Read only property)

## **32.36.33 pullsDown as boolean**

MBS MacControls Plugin, Plugin Version: 10.0, Console & Web: Yes, Mac: Yes, Win: No, Linux: No. **Function:** A Boolean value indicating the behavior of the control's menu. **Notes:**

True if the menu behaves like a pull-down menu; otherwise, false if it behaves like a pop-up menu. (Read and Write property)

## **32.36.34 selectedItem as NSMenuItemMBS**

MBS MacControls Plugin, Plugin Version: 10.0, Console & Web: Yes, Mac: Yes, Win: No, Linux: No. **Function:** Returns the menu item last selected by the user. **Notes:**

Returns the menu item that is currently selected, or nil if no item is selected.

The last selected menu item is the one that was highlighted when the user released the mouse button. It is possible for a pull-down menu's selected item to be its first item. (Read and Write computed property)

## **32.36.35 Constants**

## **32.36.36 NSPopUpArrowAtBottom = 2**

MBS MacControls Plugin, Plugin Version: 14.3. **Function:** One of the constants for the arrow positions. **Notes:** Arrow is drawn at the edge of the button, pointing toward the preferredEdge.

## **32.36.37 NSPopUpArrowAtCenter = 1**

MBS MacControls Plugin, Plugin Version: 14.3. **Function:** One of the constants for the arrow positions. **Notes:** Arrow is centered vertically, pointing toward the preferredEdge.

## **32.36.38 NSPopUpNoArrow = 0**

MBS MacControls Plugin, Plugin Version: 14.3. **Function:** One of the constants for the arrow positions. **Notes:** Does not display any arrow in the receiver.

### 32.37. CLASS NSPROGRESSINDICATORMBS 7031

# **32.37 class NSProgressIndicatorMBS**

## **32.37.1 class NSProgressIndicatorMBS**

MBS MacControls Plugin, Plugin Version: 8.4, Console & Web: Yes, Mac: Yes, Win: No, Linux: No. **Function:** The NSProgressIndicator class lets an application display a progress indicator to show that a lengthy task is under way.

**Notes:**

Some progress indicators are indeterminate and do nothing more than spin to show that the application is busy. Others are determinate and show the percentage of the task that has been completed.

This also eliminates the hung appearance is you move the window or open a menu. Unlike the RB progress controls that pause when you do these things, the Cocoa version continues to update.

You can embed this view in a CustomNSViewMBS to get more events for mouse and keyboard. Subclass of the NSViewMBS class.

## **32.37.2 Xojo Developer Magazine**

• [6.6, page 8: News](http://www.xdevmag.com/browse/6.6/)

## **32.37.3 Methods**

### <span id="page-7030-0"></span>**32.37.4 Constructor**

MBS MacControls Plugin, Plugin Version: 8.4, Console & Web: Yes, Mac: Yes, Win: No, Linux: No. **Function:** Creates a new progress indicator with size  $100/100$  and position  $0/0$ **Example:**

dim t as new NSProgressIndicatorMBS

**Notes:** On success the handle property is not zero. See also:

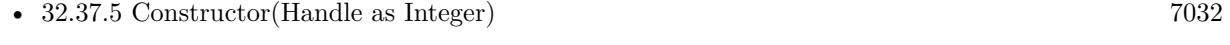

• [32.37.6](#page-7031-1) Constructor(left as Double, top as Double, width as Double, height as Double) [7032](#page-7031-1)

## <span id="page-7031-0"></span>**32.37.5 Constructor(Handle as Integer)**

MBS MacControls Plugin, Plugin Version: 10.3, Console & Web: Yes, Mac: Yes, Win: No, Linux: No. **Function:** Creates an object based on the given NSProgressIndicator handle. **Example:**

dim t as new NSProgressIndicatorMBS(0, 0, 100, 100) dim v as new NSProgressIndicatorMBS(t.handle)

MsgBox str(v.Bounds.Width)+" x "+str(v.Bounds.Height)

**Notes:** The handle is casted to a NSProgressIndicator and the plugin retains this handle. See also:

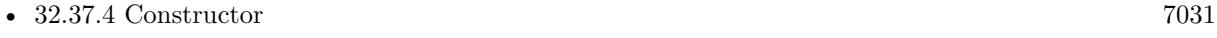

• [32.37.6](#page-7031-1) Constructor(left as Double, top as Double, width as Double, height as Double) [7032](#page-7031-1)

## <span id="page-7031-1"></span>**32.37.6 Constructor(left as Double, top as Double, width as Double, height as Double)**

MBS MacControls Plugin, Plugin Version: 8.4, Console & Web: Yes, Mac: Yes, Win: No, Linux: No. **Function:** Creates a new progress indicator with the given size and position. **Example:**

dim x as new NSProgressIndicatorMBS(0, 0, 100, 100)

**Notes:** On success the handle property is not zero. See also:

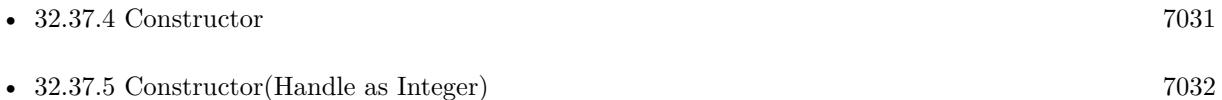

## **32.37.7 incrementBy(delta as Double)**

MBS MacControls Plugin, Plugin Version: 8.4, Console & Web: Yes, Mac: Yes, Win: No, Linux: No. **Function:** Advances the progress bar of a determinate progress indicator by the specified amount. **Notes:** The amount by which to increment the progress bar. For example, if you want to advance a progress bar from 0.0 to 100.0 in 20 steps, you would invoke incrementBy 20 times with a delta value of 5.0.

### 32.37. CLASS NSPROGRESSINDICATORMBS 7033

### **32.37.8 sizeToFit**

MBS MacControls Plugin, Plugin Version: 8.4, Console & Web: Yes, Mac: Yes, Win: No, Linux: No. **Function:** This action method resizes the receiver to an appropriate size depending on what style returns. **Notes:** Use this after you set style to re-size the receiver.

### **32.37.9 startAnimation**

MBS MacControls Plugin, Plugin Version: 8.4, Console & Web: Yes, Mac: Yes, Win: No, Linux: No. **Function:** Starts the animation of an indeterminate progress indicator. **Notes:** Does nothing for a determinate progress indicator.

### **32.37.10 stopAnimation**

MBS MacControls Plugin, Plugin Version: 8.4, Console & Web: Yes, Mac: Yes, Win: No, Linux: No. **Function:** Stops the animation of an indeterminate progress indicator. **Notes:** Does nothing for a determinate progress indicator.

### **32.37.11 Properties**

### **32.37.12 controlSize as Integer**

MBS MacControls Plugin, Plugin Version: 8.4, Console & Web: Yes, Mac: Yes, Win: No, Linux: No. **Function:** The size of the receiver. **Notes:** (Read and Write computed property)

### **32.37.13 controlTint as Integer**

MBS MacControls Plugin, Plugin Version: 8.4, Console & Web: Yes, Mac: Yes, Win: No, Linux: No. **Function:** The receiver's control tint.

**Notes:** (Read and Write computed property)

### **32.37.14 doubleValue as Double**

MBS MacControls Plugin, Plugin Version: 8.4, Console & Web: Yes, Mac: Yes, Win: No, Linux: No. **Function:** A value that indicates the current extent of the progress bar of a determinate progress indicator. **Notes:**

### 7034 CHAPTER 32. COCOA CONTROLS

The value representing the current extent of a determinate progress bar. For example, a determinate progress indicator goes from 0.0 to 100.0 by default. If the progress bar has advanced halfway across the view, the value returned by doubleValue would be 50.0. An indeterminate progress indicator does not use this value. (Read and Write computed property)

### **32.37.15 isBezeled as boolean**

MBS MacControls Plugin, Plugin Version: 8.4, Console & Web: Yes, Mac: Yes, Win: No, Linux: No. **Function:** A Boolean value indicating whether the receiver's frame has a bezel. **Notes:**

True if the receiver's frame has a three-dimensional bezel; otherwise, false. (Read and Write computed property)

## **32.37.16 isDisplayedWhenStopped as boolean**

MBS MacControls Plugin, Plugin Version: 8.4, Console & Web: Yes, Mac: Yes, Win: No, Linux: No. **Function:** A Boolean value indicating whether the receiver shows itself even when it's not animating. **Notes:**

True if the progress indicator shows itself even when it's not animating. By default, this returns returns true if style is NSProgressIndicatorBarStyle and false if style isNSProgressIndicatorSpinningStyle. (Read and Write computed property)

## **32.37.17 isIndeterminate as boolean**

MBS MacControls Plugin, Plugin Version: 8.4, Console & Web: Yes, Mac: Yes, Win: No, Linux: No. **Function:** Whether the receiver is indeterminate. **Notes:**

This method only has an effect if style returns NSProgressIndicatorBarStyle. If style returns NSProgressIndicatorSpinningStyle, the indicator is always indeterminate, regardless of what you pass to this method. (Read and Write computed property)

## **32.37.18 maxValue as Double**

MBS MacControls Plugin, Plugin Version: 8.4, Console & Web: Yes, Mac: Yes, Win: No, Linux: No. **Function:** The maximum value for the receiver. **Notes:**

The maximum value of the progress indicator. An indeterminate progress indicator does not use this value.

32.37. CLASS NSPROGRESSINDICATORMBS 7035

(Read and Write computed property)

### **32.37.19 minValue as Double**

MBS MacControls Plugin, Plugin Version: 8.4, Console & Web: Yes, Mac: Yes, Win: No, Linux: No. **Function:** The minimum value for the receiver. **Notes:**

An indeterminate progress indicator does not use this value. (Read and Write computed property)

### **32.37.20 style as Integer**

MBS MacControls Plugin, Plugin Version: 8.4, Console & Web: Yes, Mac: Yes, Win: No, Linux: No. **Function:** The style of the progress indicator (bar or spinning). **Notes:**

Either NSProgressIndicatorBarStyle or NSProgressIndicatorSpinningStyle. (Read and Write computed property)

### **32.37.21 usesThreadedAnimation as boolean**

MBS MacControls Plugin, Plugin Version: 9.6, Console & Web: Yes, Mac: Yes, Win: No, Linux: No. **Function:** A hint as to whether the receiver should implement animation of the progress indicator in a separate thread.

**Notes:**

Value is true to indicate that animation of the progress indicator should occur in a separate thread; otherwise, false. This value is only a hint and may be ignored.

If the application becomes multithreaded as a result of an invocation of this method, the application's performance could become noticeably slower.

(Read and Write computed property)

### **32.37.22 Constants**

## **32.37.23 NSBlueControlTint=1**

MBS MacControls Plugin, Plugin Version: 8.4. **Function:** One of the constants to specify a the control tint.

**Notes:** Aqua control tint

## **32.37.24 NSClearControlTint=7**

MBS MacControls Plugin, Plugin Version: 8.4. **Function:** One of the constants to specify a the control tint. **Notes:** Clear control tint

## **32.37.25 NSDefaultControlTint=0**

MBS MacControls Plugin, Plugin Version: 8.4. **Function:** One of the constants to specify a the control tint. **Notes:** The current default tint setting

## **32.37.26 NSGraphiteControlTint=6**

MBS MacControls Plugin, Plugin Version: 8.4. **Function:** One of the constants to specify a the control tint. **Notes:** Graphite control tint

## **32.37.27 NSMiniControlSize=2**

MBS MacControls Plugin, Plugin Version: 8.4. **Function:** One of the values for the ControlSize property. **Notes:** The control has a smaller size than NSSmallControlSize.

## **32.37.28 NSProgressIndicatorBarStyle=0**

MBS MacControls Plugin, Plugin Version: 8.4. **Function:** One of the constants for the style property. **Notes:** A rectangular indicator that can be determinate or indeterminate.

## **32.37.29 NSProgressIndicatorPreferredAquaThickness=12**

MBS MacControls Plugin, Plugin Version: 8.4. **Function:** One of the constants to specify the height of a progress indicator.

## **32.37.30 NSProgressIndicatorPreferredLargeThickness=18**

MBS MacControls Plugin, Plugin Version: 8.4. **Function:** One of the constants to specify the height of a progress indicator.

### **32.37.31 NSProgressIndicatorPreferredSmallThickness=10**

MBS MacControls Plugin, Plugin Version: 8.4. **Function:** One of the constants to specify the height of a progress indicator.

### **32.37.32 NSProgressIndicatorPreferredThickness=14**

MBS MacControls Plugin, Plugin Version: 8.4. **Function:** One of the constants to specify the height of a progress indicator.

### **32.37.33 NSProgressIndicatorSpinningStyle=1**

MBS MacControls Plugin, Plugin Version: 8.4. **Function:** One of the constants for the style property. **Notes:** A small square indicator that can be indeterminate only .

## **32.37.34 NSRegularControlSize=0**

MBS MacControls Plugin, Plugin Version: 8.4. **Function:** One of the values for the ControlSize property. **Notes:** The control is sized as regular.

### **32.37.35 NSSmallControlSize=1**

MBS MacControls Plugin, Plugin Version: 8.4. **Function:** One of the values for the ControlSize property. **Notes:** This constant is for controls that cannot be resized in one direction, such as push buttons, radio buttons, checkboxes, sliders, scroll bars, pop-up buttons, tabs, and progress indicators. You should use a small system font with a small control.

# **32.38 class NSScrollerMBS**

## **32.38.1 class NSScrollerMBS**

MBS MacControls Plugin, Plugin Version: 8.4, Console & Web: Yes, Mac: Yes, Win: No, Linux: No. **Function:** An NSScroller object controls scrolling of a document view within an NSScrollView's clip view (or potentially another kind of container view). **Notes:**

It typically displays a pair of buttons that the user can click to scroll by a small amount (called a line increment or decrement) and Alt-click to scroll by a large amount (called a page increment or decrement), plus a slot containing a knob that the user can drag directly to the desired location. The knob indicates both the position within the document view and, by varying in size within the slot, the amount visible relative to the size of the document view. You can configure whether an NSScroller object uses scroll buttons, but it always draws the knob when there's room for it.

Don't use an NSScroller when an NSSlider would be better. A slider represents a range of values for something in the application and lets the user choose a setting. A scroller represents the relative position of the visible portion of a view and lets the user choose which portion to view.

You can embed this view in a CustomNSViewMBS to get more events for mouse and keyboard. Subclass of the NSControlMBS class.

## **32.38.2 Blog Entries**

- [Tip of the day: Autohide scrollbar](https://www.mbs-plugins.de/archive/2014-08-21/Tip_of_the_day_Autohide_scroll/monkeybreadsoftware_blog_xojo)
- [Custom Scrollbars for Real Studio Cocoa Apps](https://www.mbs-plugins.de/archive/2012-03-16/Custom_Scrollbars_for_Real_Stu/monkeybreadsoftware_blog_xojo)
- [MBS Real Studio Plugins, version 11.3pr1](https://www.mbs-plugins.de/archive/2011-08-18/MBS_Real_Studio_Plugins_versio/monkeybreadsoftware_blog_xojo)

## **32.38.3 Xojo Developer Magazine**

• [6.6, page 8: News](http://www.xdevmag.com/browse/6.6/)

### **32.38.4 Methods**

### **32.38.5 checkSpaceForParts**

MBS MacControls Plugin, Plugin Version: 9.1, Console & Web: Yes, Mac: Yes, Win: No, Linux: No. Function: Checks to see if there is enough room in the receiver to display the knob and buttons. **Notes:** usableParts returns the state calculated by this method. You should never need to invoke this method; it's invoked automatically whenever the NSScroller's size changes.

### 32.38. CLASS NSSCROLLERMBS 7039

### <span id="page-7038-2"></span>**32.38.6 Constructor**

MBS MacControls Plugin, Plugin Version: 8.4, Console & Web: Yes, Mac: Yes, Win: No, Linux: No. **Function:** Creates a new scroller with size  $100/100$  and position  $0/0$ **Example:**

dim t as new NSScrollerMBS

**Notes:** On success the handle property is not zero. See also:

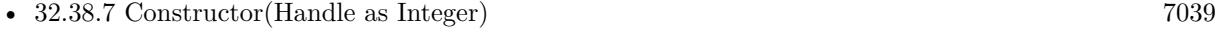

• [32.38.8](#page-7038-1) Constructor(left as Double, top as Double, width as Double, height as Double) [7039](#page-7038-1)

### <span id="page-7038-0"></span>**32.38.7 Constructor(Handle as Integer)**

MBS MacControls Plugin, Plugin Version: 10.3, Console & Web: Yes, Mac: Yes, Win: No, Linux: No. **Function:** Creates an object based on the given NSScroller handle. **Example:**

dim t as new NSScrollerMBS $(0, 0, 100, 100)$ dim v as new NSScrollerMBS(t.handle)

MsgBox str(v.Bounds.Width)+" x "+str(v.Bounds.Height)

**Notes:** The handle is casted to a NSScroller and the plugin retains this handle. See also:

- [32.38.6](#page-7038-2) Constructor [7039](#page-7038-2)
- [32.38.8](#page-7038-1) Constructor(left as Double, top as Double, width as Double, height as Double) [7039](#page-7038-1)

## <span id="page-7038-1"></span>**32.38.8 Constructor(left as Double, top as Double, width as Double, height as Double)**

MBS MacControls Plugin, Plugin Version: 8.4, Console & Web: Yes, Mac: Yes, Win: No, Linux: No. **Function:** Creates a new scroller with the given size and position. **Example:**

dim x as new NSScrollerMBS(0, 0, 100, 100)

### 7040 CHAPTER 32. COCOA CONTROLS

**Notes:** On success the handle property is not zero. See also:

- [32.38.6](#page-7038-2) Constructor [7039](#page-7038-2)
- [32.38.7](#page-7038-0) Constructor(Handle as Integer) [7039](#page-7038-0)

## **32.38.9 drawArrow(Arrow as Integer, highlight as boolean)**

MBS MacControls Plugin, Plugin Version: 9.1, Console & Web: Yes, Mac: Yes, Win: No, Linux: No. **Function:** Draws the scroll button indicated by arrow, which is either NSScrollerIncrementArrow (the down or right scroll button) or NSScrollerDecrementArrow (up or left). **Notes:**

If flag is true, the button is drawn highlighted; otherwise it's drawn normally. You should never need to invoke this method directly, but may wish to override it to customize the appearance of scroll buttons. Calling this method on CustomNSScrollerMBS objects does not trigger the drawArrow event.

## **32.38.10 drawKnob**

MBS MacControls Plugin, Plugin Version: 9.1, Console & Web: Yes, Mac: Yes, Win: No, Linux: No. **Function:** Draws the knob.

### **Notes:**

You should never need to invoke this method directly, but may wish to override it to customize the appearance of the knob.

Calling this method on CustomNSScrollerMBS objects does not trigger the drawKnob event.

## **32.38.11 drawKnobSlotInRect(slotRect as NSRectMBS, highlight as boolean)**

MBS MacControls Plugin, Plugin Version: 9.1, Console & Web: Yes, Mac: Yes, Win: No, Linux: No. **Function:** Draws the knob slow in the rectangle.

**Notes:** Calling this method on CustomNSScrollerMBS objects does not trigger the drawKnobSlotInRect event.

## **32.38.12 drawParts**

MBS MacControls Plugin, Plugin Version: 9.1, Console & Web: Yes, Mac: Yes, Win: No, Linux: No. **Function:** Caches images for the scroll buttons and knob. **Notes:**

### 32.38. CLASS NSSCROLLERMBS 7041

It's invoked only once when the NSScroller is created. You may want to override this method if you alter the look of the NSScroller, but you should never invoke it directly.

Calling this method on CustomNSScrollerMBS objects does not trigger the drawParts event.

### **32.38.13 highlight(flag as boolean)**

MBS MacControls Plugin, Plugin Version: 9.1, Console & Web: Yes, Mac: Yes, Win: No, Linux: No. **Function:** Highlights or unhighlights the scroll button the user clicked. **Notes:** The receiver invokes this method while tracking the mouse; you should not invoke it directly. If flag is true, the appropriate part is drawn highlighted; otherwise it's drawn normally.

### **32.38.14 hitPart as Integer**

MBS MacControls Plugin, Plugin Version: 9.1, Console & Web: Yes, Mac: Yes, Win: No, Linux: No. **Function:** Returns a part code indicating the manner in which the scrolling should be performed. **Notes:** This method is typically invoked by an NSScrollView to determine how to scroll its document view when it receives an action message from the NSS croller.

### **32.38.15 isCompatibleWithOverlayScrollers as boolean**

MBS MacControls Plugin, Plugin Version: 11.3, Console & Web: Yes, Mac: Yes, Win: No, Linux: No. **Function:** Returns a Boolean value that indicates whether the class is compatible with overlay scroller style and behavior.

### **Notes:**

Returns true if the the class is compatible with overlay scroller style and behavior, otherwise false. The plugin implements this so you can query the value.

### **32.38.16 NSPreferredScrollerStyleDidChangeNotification as string**

MBS MacControls Plugin, Plugin Version: 11.3, Console & Web: Yes, Mac: Yes, Win: No, Linux: No. **Function:** A notification name. **Notes:**

Posted if the preferred scroller style changes. Available in Mac OS X v10.7 and later.

# **32.38.17 preferredScrollerStyle as Integer**

MBS MacControls Plugin, Plugin Version: 11.3, Console & Web: Yes, Mac: Yes, Win: No, Linux: No. **Function:** Returns the style of scrollers that applications should use wherever possible. **Notes:**

The preferred scroller style is determined by the Appearance preference panel's "Show scroll bars" setting for the current user, and—when the user's preference is set to "Automatically based on input device"—by the set of built-in and connected pointing devices and the user's scroll capability preference settings for them. The preferred scroller style may therefore change over time, and applications should be prepared to adapt their user interfaces to the new scroller style if needed.

In most cases, updating to a new scroller style is automatic: When the preferred scroller style changes, AppKit notifies all NSScrollView instances, sending setScrollerStyle to each with the new style, which causes each scroll view to automatically re-tile (update its layout) to adapt to the new scroller style. Some NSScrollView instances may refuse the new scroller style setting if they cannot accommodate it for compatibility reasons (the presence of accessory views or legacy scroller subclasses prevent use of overlay scrollers), but most instances will switch to the specified new preferred scroller style.

If you need to be notified of changes to the preferred scroller style, you can register to receive NSPreferred-ScrollerStyleDidChangeNotification notifications.

Available in Mac OS X v10.7 and later.

## **32.38.18 rectForPart(part as Integer) as NSRectMBS**

MBS MacControls Plugin, Plugin Version: 9.1, Console & Web: Yes, Mac: Yes, Win: No, Linux: No. **Function:** Returns the rectangle occupied by aPart, which for this method is interpreted literally rather than as an indicator of scrolling direction. **Notes:**

Note the interpretations of NSScrollerDecrementPage and NSScrollerIncrementPage. The actual part of an NSScroller that causes page-by-page scrolling varies, so as a convenience these part codes refer to useful parts different from the scroll buttons.

Returns NSRectMBS.Zero if the part requested isn't present on the receiver.

## **32.38.19 scrollerWidth as Double**

MBS MacControls Plugin, Plugin Version: 8.4, Console & Web: Yes, Mac: Yes, Win: No, Linux: No. **Function:** Returns the width of "normal-sized" instances.

**Notes:** NSScrollView uses this value to lay out its components. Subclasses that use a different width should

### **32.38.20 scrollerWidthForControlSize(controlsize as Integer) as Double**

MBS MacControls Plugin, Plugin Version: 8.4, Console & Web: Yes, Mac: Yes, Win: No, Linux: No. **Function:** Returns the width of the scroller based on controlSize.

### **32.38.21 setFloatValue(aFloat as Double, proportion as Double)**

MBS MacControls Plugin, Plugin Version: 9.1, Console & Web: Yes, Mac: Yes, Win: No, Linux: No. **Function:** Sets the position of the knob to aFloat, which is a value from 0.0 (indicating the top or left end) to 1.0 (the bottom or right end). **Notes:**

Also sets the proportion of the knob slot filled by the knob to knobProp, also a value from 0.0 (minimal size) to 1.0 (fills the slot).

Available in Mac OS X v10.0 and later. Deprecated in Mac OS X v10.5.

## **32.38.22 testPart(p as NSPointMBS) as Integer**

MBS MacControls Plugin, Plugin Version: 9.1, Console & Web: Yes, Mac: Yes, Win: No, Linux: No. **Function:** Returns the part that would be hit by a mouse-down event at p (expressed in the window's coordinate system).

**Notes:** Note the interpretations of NSScrollerDecrementPage and NSScrollerIncrementPage. The actual part of an NSScroller that causes page-by-page scrolling varies, so as a convenience these part codes refer to useful parts different from the scroll buttons.

### **32.38.23 trackKnob(theEvent as NSEventMBS)**

MBS MacControls Plugin, Plugin Version: 9.1, Console & Web: Yes, Mac: Yes, Win: No, Linux: No. **Function:** Tracks the knob and sends action messages to the receiver's target.

**Notes:** This method is invoked automatically when the receiver receives theEvent mouse-down event in the knob; you should not invoke it directly.

## 7044 CHAPTER 32. COCOA CONTROLS **32.38.24 trackScrollButtons(theEvent as NSEventMBS)**

MBS MacControls Plugin, Plugin Version: 9.1, Console & Web: Yes, Mac: Yes, Win: No, Linux: No. **Function:** Tracks the scroll buttons and sends action messages to the receiver's target. **Notes:** This method is invoked automatically when the receiver receives theEvent mouse-down event in a scroll button; you should not invoke this method directly.

## **32.38.25 usableParts as Integer**

MBS MacControls Plugin, Plugin Version: 9.1, Console & Web: Yes, Mac: Yes, Win: No, Linux: No. **Function:** Returns a value indicating which parts of the receiver are displayed and usable.

## **32.38.26 Properties**

## **32.38.27 arrowsPosition as Integer**

MBS MacControls Plugin, Plugin Version: 8.4, Console & Web: Yes, Mac: Yes, Win: No, Linux: No. **Function:** The location of the scroll buttons within the receiver. **Notes:**

Can be NSScrollerArrowsMaxEnd, NSScrollerArrowsMinEnd, NSScrollerArrowsDefaultSetting or NSScroller-ArrowsNone.

(Read and Write computed property)

## **32.38.28 controlSize as Integer**

MBS MacControls Plugin, Plugin Version: 8.4, Console & Web: Yes, Mac: Yes, Win: No, Linux: No. **Function:** The size of the receiver. **Notes:**

Can be NSRegularControlSize, NSMiniControlSize or NSSmallControlSize. (Read and Write computed property)

## **32.38.29 controlTint as Integer**

MBS MacControls Plugin, Plugin Version: 8.4, Console & Web: Yes, Mac: Yes, Win: No, Linux: No. **Function:** The receiver's control tint. **Notes:**

Can be NSGraphiteControlTint, NSBlueControlTint, NSClearControlTint or NSDefaultControlTint.

(Read and Write computed property)

### **32.38.30 knobProportion as Double**

MBS MacControls Plugin, Plugin Version: 9.1, Console & Web: Yes, Mac: Yes, Win: No, Linux: No. **Function:** The portion of the knob slot the knob should fill, as a floating-point value from 0.0 (minimal) size) to 1.0 (fills the slot). **Notes:**

Can be set on Mac OS X 10.5 directly. (Read and Write computed property)

### **32.38.31 knobStyle as Integer**

MBS MacControls Plugin, Plugin Version: 11.3, Console & Web: Yes, Mac: Yes, Win: No, Linux: No. **Function:** The knob style. **Notes:**

The value of this property does not affect legacy scrollers. NSScrollerKnobStyleDefault is appropriate for a wide range of content, but in some cases choosing an alternative knob style may enhance visibility of the scroller knob atop some kinds of content.

Available in Mac OS X v10.7 and later.

use constants: NSScrollerKnobStyleDefault, NSScrollerKnobStyleDark or NSScrollerKnobStyleLight. (Read and Write computed property)

### **32.38.32 scrollerStyle as Integer**

MBS MacControls Plugin, Plugin Version: 11.3, Console & Web: Yes, Mac: Yes, Win: No, Linux: No. **Function:** The scroller style.

### **Notes:**

or a scroller that's managed by an NSScrollView object, the setter is automatically invoked by the scroll view with the appropriate setting, according to the user's Appearance preference settings and possibly what pointing device(s) are present (see preferredScrollerStyle).

Available in Mac OS X v10.7 and later.

(Read and Write computed property)

## **32.38.33 Constants**

## **32.38.34 NSAllScrollerParts = 2**

MBS MacControls Plugin, Plugin Version: 8.4. **Function:** One of the constants to specify which parts of the scroller are visible.

**Notes:** Scroller has at least a knob, possibly also scroll buttons.

## **32.38.35 NSBlueControlTint = 1**

MBS MacControls Plugin, Plugin Version: 8.4. **Function:** One of the constants to specify a the control tint. **Notes:** Aqua control tint

## **32.38.36 NSClearControlTint = 7**

MBS MacControls Plugin, Plugin Version: 8.4. **Function:** One of the constants to specify a the control tint.

**Notes:** Clear control tint

## $32.38.37$  NSDefaultControlTint = 0

MBS MacControls Plugin, Plugin Version: 8.4. **Function:** One of the constants to specify a the control tint.

**Notes:** The current default tint setting

## **32.38.38 NSGraphiteControlTint = 6**

MBS MacControls Plugin, Plugin Version: 8.4. **Function:** One of the constants to specify a the control tint.

**Notes:** Graphite control tint

## **32.38.39 NSMiniControlSize = 2**

MBS MacControls Plugin, Plugin Version: 8.4. **Function:** One of the values for the ControlSize property. **Notes:** The control has a smaller size than NSSmallControlSize.

### **32.38.40 NSNoScrollerParts = 0**

MBS MacControls Plugin, Plugin Version: 8.4. **Function:** One of the constants to specify which parts of the scroller are visible.

**Notes:** Scroller has neither a knob nor scroll buttons, only the knob slot.

### **32.38.41 NSOnlyScrollerArrows = 1**

MBS MacControls Plugin, Plugin Version: 8.4. **Function:** One of the constants to specify which parts of the scroller are visible.

**Notes:** Scroller has only scroll buttons, no knob.

### **32.38.42 NSRegularControlSize = 0**

MBS MacControls Plugin, Plugin Version: 8.4. **Function:** One of the values for the ControlSize property. **Notes:** The control is sized as regular.

### **32.38.43 NSScrollerArrowsDefaultSetting = 0**

MBS MacControls Plugin, Plugin Version: 8.4. **Function:** One of the constants to specify where the scroller's buttons appear with the arrowsPosition property. **Notes:** Contains the information from the AppleScrollBarVariant default value.

### **32.38.44 NSScrollerArrowsMaxEnd = 0**

MBS MacControls Plugin, Plugin Version: 8.4. **Function:** One of the constants to specify where the scroller's buttons appear with the arrowsPosition property. **Notes:** Buttons at bottom or right. This constant has been deprecated.

### **32.38.45 NSScrollerArrowsMinEnd = 1**

MBS MacControls Plugin, Plugin Version: 8.4. **Function:** One of the constants to specify where the scroller's buttons appear with the arrowsPosition property. **Notes:** Buttons at top or left. This has been deprecated.

### **32.38.46 NSScrollerArrowsNone = 2**

MBS MacControls Plugin, Plugin Version: 8.4. **Function:** One of the constants to specify where the scroller's buttons appear with the arrowsPosition property. **Notes:** No buttons.

### **32.38.47 NSScrollerDecrementArrow = 1**

MBS MacControls Plugin, Plugin Version: 9.6. **Function:** One of the constants describe the two scroller buttons and are used by drawArrow.

**Notes:** The down or right scroll button.

## **32.38.48 NSScrollerDecrementLine = 4**

MBS MacControls Plugin, Plugin Version: 8.4. **Function:** One of the constants to specify the different parts of the scroller.

**Notes:** Up or left by a small amount.

### **32.38.49 NSScrollerDecrementPage = 1**

MBS MacControls Plugin, Plugin Version: 8.4. **Function:** One of the constants to specify the different parts of the scroller.

**Notes:** Up or left by a large amount.

### **32.38.50 NSScrollerIncrementArrow = 0**

MBS MacControls Plugin, Plugin Version: 9.6. **Function:** One of the constants describe the two scroller buttons and are used by drawArrow. **Notes:** The up or left scroll button.

### **32.38.51 NSScrollerIncrementLine = 5**

MBS MacControls Plugin, Plugin Version: 8.4. **Function:** One of the constants to specify the different parts of the scroller.

**Notes:** Down or right by a small amount.

### 32.38. CLASS NSSCROLLERMBS 7049

### **32.38.52 NSScrollerIncrementPage = 3**

MBS MacControls Plugin, Plugin Version: 8.4. **Function:** One of the constants to specify the different parts of the scroller. **Notes:** Down or right by a large amount.

### **32.38.53 NSScrollerKnob = 2**

MBS MacControls Plugin, Plugin Version: 8.4. **Function:** One of the constants to specify the different parts of the scroller.

**Notes:** Directly to the NSScroller's value, as given by floatValue.

## **32.38.54 NSScrollerKnobSlot = 6**

MBS MacControls Plugin, Plugin Version: 8.4. **Function:** One of the constants to specify the different parts of the scroller.

**Notes:** Directly to the NSScroller's value, as given by floatValue.

## **32.38.55 NSScrollerKnobStyleDark = 1**

MBS MacControls Plugin, Plugin Version: 11.3. **Function:** One of the knob style constants. **Notes:**

Specifies a dark knob. This style is particularly good against a light background. Available in Mac OS X v10.7 and later.

### **32.38.56 NSScrollerKnobStyleDefault = 0**

MBS MacControls Plugin, Plugin Version: 11.3. **Function:** One of the knob style constants. **Notes:**

Specifies a dark knob with a light border. This is the default style; it is good against any background. Available in Mac OS X v10.7 and later.

## **32.38.57 NSScrollerKnobStyleLight = 2**

MBS MacControls Plugin, Plugin Version: 11.3. **Function:** One of the knob style constants. **Notes:**

Specifies a light knob. This style is particularly good against a dark background. Available in Mac OS X v10.7 and later.

## **32.38.58 NSScrollerNoPart = 0**

MBS MacControls Plugin, Plugin Version: 8.4. **Function:** One of the constants to specify the different parts of the scroller. **Notes:** Don't scroll at all.

## **32.38.59 NSScrollerStyleLegacy = 0**

MBS MacControls Plugin, Plugin Version: 11.3. **Function:** One of the constants to specify the scroller style.

**Notes:**

Specifies legacy-style scrollers as prior to Mac OS X v10.7. Available in Mac OS X v10.7 and later.

## **32.38.60 NSScrollerStyleOverlay = 1**

MBS MacControls Plugin, Plugin Version: 11.3. **Function:** One of the constants to specify the scroller style.

### **Notes:**

Specifies overlay-style scrollers in Mac OS X v10.7 and later. Available in Mac OS X v10.7 and later.

## **32.38.61 NSSmallControlSize = 1**

MBS MacControls Plugin, Plugin Version: 8.4. **Function:** One of the values for the ControlSize property. **Notes:** This constant is for controls that cannot be resized in one direction, such as push buttons, radio buttons, checkboxes, sliders, scroll bars, pop-up buttons, tabs, and progress indicators. You should use a small system font with a small control.

# 32.39. CLASS NSSCROLLVIEWMBS 7051 **32.39 class NSScrollViewMBS**

## **32.39.1 class NSScrollViewMBS**

MBS MacControls Plugin, Plugin Version: 7.8, Console & Web: Yes, Mac: Yes, Win: No, Linux: No. **Function:** The Cocoa class for a view which has scrollbars. **Notes:**

Embed another view inside it to add scrolling.

You can embed this view in a CustomNSViewMBS to get more events for mouse and keyboard. Subclass of the NSViewMBS class.

## **32.39.2 Blog Entries**

- [MBS Xojo Plugins, version 18.5pr3](https://www.mbs-plugins.de/archive/2018-10-24/MBS_Xojo_Plugins_version_185pr/monkeybreadsoftware_blog_xojo)
- [Line Wrap for Textarea in Xojo Mac applications](https://www.mbs-plugins.de/archive/2018-08-16/Line_Wrap_for_Textarea_in_Xojo/monkeybreadsoftware_blog_xojo)
- [MBS Xojo Plugins, version 17.1pr2](https://www.mbs-plugins.de/archive/2017-02-10/MBS_Xojo_Plugins_version_171pr/monkeybreadsoftware_blog_xojo)
- [MBS Xojo / Real Studio Plugins, version 15.0pr7](https://www.mbs-plugins.de/archive/2015-01-16/MBS_Xojo__Real_Studio_Plugins_/monkeybreadsoftware_blog_xojo)
- [MBS Xojo / Real Studio Plugins, version 14.3pr7](https://www.mbs-plugins.de/archive/2014-08-26/MBS_Xojo__Real_Studio_Plugins_/monkeybreadsoftware_blog_xojo)
- [Tip of the day: Autohide scrollbar](https://www.mbs-plugins.de/archive/2014-08-21/Tip_of_the_day_Autohide_scroll/monkeybreadsoftware_blog_xojo)
- [Custom Scrollbars for Real Studio Cocoa Apps](https://www.mbs-plugins.de/archive/2012-03-16/Custom_Scrollbars_for_Real_Stu/monkeybreadsoftware_blog_xojo)
- [MBS Real Studio Plugins, version 11.3pr1](https://www.mbs-plugins.de/archive/2011-08-18/MBS_Real_Studio_Plugins_versio/monkeybreadsoftware_blog_xojo)

## **32.39.3 Xojo Developer Magazine**

• [14.4, page 24: NSTabula Rasa, What to do when your new sports car arrives in parts by Ulrich Bogun](http://www.xdevmag.com/browse/14.4/)

## **32.39.4 Methods**

## <span id="page-7050-0"></span>**32.39.5 Constructor**

MBS MacControls Plugin, Plugin Version: 8.2, Console & Web: Yes, Mac: Yes, Win: No, Linux: No. **Function:** Creates a new scrollview with size  $100/100$  and position  $0/0$ **Example:**

dim t as new NSScrollViewMBS

**Notes:** On success the handle property is not zero. See also:

- [32.39.6](#page-7051-0) Constructor(Handle as Integer) [7052](#page-7051-0)
- [32.39.7](#page-7051-1) Constructor(left as Double, top as Double, width as Double, height as Double) [7052](#page-7051-1)

## <span id="page-7051-0"></span>**32.39.6 Constructor(Handle as Integer)**

MBS MacControls Plugin, Plugin Version: 10.3, Console & Web: Yes, Mac: Yes, Win: No, Linux: No. Function: Creates an object based on the given NSScrollView handle. **Example:**

dim t as new NSScrollViewMBS(0, 0, 100, 100) dim v as new NSScrollViewMBS(t.handle)

MsgBox  $str(v.Bounds.Width) + "x "+str(v.Bounds.Height)$ 

**Notes:** The handle is casted to a NSScrollView and the plugin retains this handle. See also:

- [32.39.5](#page-7050-0) Constructor [7051](#page-7050-0)
- [32.39.7](#page-7051-1) Constructor(left as Double, top as Double, width as Double, height as Double) [7052](#page-7051-1)

## <span id="page-7051-1"></span>**32.39.7 Constructor(left as Double, top as Double, width as Double, height as Double)**

MBS MacControls Plugin, Plugin Version: 7.8, Console & Web: Yes, Mac: Yes, Win: No, Linux: No. **Function:** Creates a new scrollview with the given size and position. **Example:**

dim x as new NSScrollViewMBS(0, 0, 100, 100)

**Notes:** On success the handle property is not zero. See also:

- [32.39.5](#page-7050-0) Constructor [7051](#page-7050-0)
- [32.39.6](#page-7051-0) Constructor(Handle as Integer) [7052](#page-7051-0)

### 32.39. CLASS NSSCROLLVIEWMBS 7053

### **32.39.8 flashScrollers**

MBS MacControls Plugin, Plugin Version: 11.3, Console & Web: Yes, Mac: Yes, Win: No, Linux: No. **Function:** Flash the overlay scroll bars. **Notes:**

This method is only to scroll views that use overlay scrollers.

This method can be invoked to cause the overlay scroller knobs to be momentarily shown. This may be desirable when changing a document view's size or swapping new content into the view, or to give the user a sense of the current position within the scrollable range at each step of an incremental search or similar operation.

Available in Mac OS X v10.7 and later.

## **32.39.9 reflectScrolledClipView(clipView as NSClipViewMBS)**

MBS MacControls Plugin, Plugin Version: 11.3, Console & Web: Yes, Mac: Yes, Win: No, Linux: No. **Function:** Adjusts the receiver's scrollers to reflect the size and positioning of its content view. **Notes:**

ClipView: The clip view being adjusted to. If aClipView is any view object other than the receiver's content view, the method does nothing.

This method is invoked automatically during scrolling and when an NSClipView object's relationship to its document view changes; you should rarely need to invoke it yourself, but may wish to override it for custom updating or other behavior. If you override this method, be sure to call the superclass implementation. If you do not, other controls (such as the current scrollers) may not be updated properly.

Available in Mac OS X v10.0 and later.

### **32.39.10 tile**

MBS MacControls Plugin, Plugin Version: 8.4, Console & Web: Yes, Mac: Yes, Win: No, Linux: No. **Function:** Lays out the components of the receiver: the content view, the scrollers, and the ruler views. **Notes:** You rarely need to invoke this method, but subclasses may override it to manage additional components.

## **32.39.11 Properties**

### **32.39.12 autohidesScrollers as boolean**

MBS MacControls Plugin, Plugin Version: 7.8, Console & Web: Yes, Mac: Yes, Win: No, Linux: No. **Function:** True when autohiding is set for scroll bars in the scrollview. **Notes:** (Read and Write property)

## **32.39.13 backgroundColor as NSColorMBS**

MBS MacControls Plugin, Plugin Version: 7.8, Console & Web: Yes, Mac: Yes, Win: No, Linux: No. **Function:** The background color. **Notes:** (Read and Write property)

### **32.39.14 borderType as Integer**

MBS MacControls Plugin, Plugin Version: 11.3, Console & Web: Yes, Mac: Yes, Win: No, Linux: No. **Function:** The border type.

**Notes:**

Specifies the appearance of the style of the scroll view's border. See NSBorderType for a list of possible values.

Use constants  $NSNoBorder = 0$ ,  $NSLineBorder = 1$ ,  $NSBezelBorder = 2$  or  $NSGrooveBorder = 3$ . (Read and Write property)

### **32.39.15 contentSize as NSSizeMBS**

MBS MacControls Plugin, Plugin Version: 9.6, Console & Web: Yes, Mac: Yes, Win: No, Linux: No. **Function:** Returns the size of the receiver's content view. **Notes:** (Read only property)

## **32.39.16 contentView as NSClipViewMBS**

MBS MacControls Plugin, Plugin Version: 11.3, Console & Web: Yes, Mac: Yes, Win: No, Linux: No. **Function:** The content view. **Notes:**

If view has a document view, this method also sets the receiver's document view to be the document view of view. The original content view retains its document view.

32.39. CLASS NSSCROLLVIEWMBS 7055

(Read and Write property)

### **32.39.17 documentCursor as NSCursorMBS**

MBS MacControls Plugin, Plugin Version: 11.3, Console & Web: Yes, Mac: Yes, Win: No, Linux: No. **Function:** The cursor used when the cursor is over the content view. **Notes:** (Read and Write property)

### **32.39.18 documentView as NSViewMBS**

MBS MacControls Plugin, Plugin Version: 8.4, Console & Web: Yes, Mac: Yes, Win: No, Linux: No. **Function:** The view the receiver scrolls within its content view. **Notes:** (Read and Write property)

## **32.39.19 documentVisibleRect as NSRectMBS**

MBS MacControls Plugin, Plugin Version: 9.6, Console & Web: Yes, Mac: Yes, Win: No, Linux: No. **Function:** Returns the portion of the document view, in its own coordinate system, visible through the receiver's content view.

**Notes:** (Read only property)

### **32.39.20 drawsBackground as boolean**

MBS MacControls Plugin, Plugin Version: 7.8, Console & Web: Yes, Mac: Yes, Win: No, Linux: No. **Function:** A Boolean value that indicates whether the scrollview draws its background. **Notes:** (Read and Write property)

### **32.39.21 FindBarPosition as Integer**

MBS MacControls Plugin, Plugin Version: 18.5, Console & Web: Yes, Mac: Yes, Win: No, Linux: No. **Function:** The position of the find bar. **Notes:**

See NSScrollViewFindBarPosition\* constants for possible values. (Read and Write property)

## **32.39.22 FindBarView as NSViewMBS**

MBS MacControls Plugin, Plugin Version: 18.5, Console & Web: Yes, Mac: Yes, Win: No, Linux: No. **Function:** The view assigned by the text bar as the find bar view for the container. **Notes:**

This property is managed by NSTextFinderMBS and you must not set this property. The container may freely modify the view's width, but should not modify its height. (Read only property)

## **32.39.23 FindBarVisible as Boolean**

MBS MacControls Plugin, Plugin Version: 18.5, Console & Web: Yes, Mac: Yes, Win: No, Linux: No. **Function:** Whether the container should display its find bar. **Notes:**

When this property is true and the findBarView property is set, then the find bar is displayed by the container. Otherwise, the find bar is not displayed.

The default value should be false. (Read and Write property)

### **32.39.24 hasHorizontalRuler as boolean**

MBS MacControls Plugin, Plugin Version: 7.8, Console & Web: Yes, Mac: Yes, Win: No, Linux: No. **Function:** True if the receiver maintains a horizontal ruler view, false if it doesn't. **Notes:** (Read and Write property)

## **32.39.25 hasHorizontalScroller as boolean**

MBS MacControls Plugin, Plugin Version: 7.8, Console & Web: Yes, Mac: Yes, Win: No, Linux: No. **Function:** Whether the receiver keeps a horizontal scroller **Notes:** (Read and Write property)

### **32.39.26 hasVerticalRuler as boolean**

MBS MacControls Plugin, Plugin Version: 7.8, Console & Web: Yes, Mac: Yes, Win: No, Linux: No. **Function:** Determines whether the scrollview keeps a vertical ruler object. **Notes:** (Read and Write property)
#### 32.39. CLASS NSSCROLLVIEWMBS 7057

#### **32.39.27 hasVerticalScroller as boolean**

MBS MacControls Plugin, Plugin Version: 7.8, Console & Web: Yes, Mac: Yes, Win: No, Linux: No. Function: True if the scrollview displays a vertical scroller, false if it doesn't. **Notes:** (Read and Write property)

#### **32.39.28 horizontalLineScroll as Double**

MBS MacControls Plugin, Plugin Version: 7.8, Console & Web: Yes, Mac: Yes, Win: No, Linux: No. **Function:** The amount by which the receiver scrolls itself horizontally when scrolling line by line to aFloat, expressed in the content view's coordinate system. **Notes:**

This amount is the amount used when the user clicks the scroll arrows on the horizontal scroll bar without holding down a modifier key. When displaying text in an NSScrollView, for example, you might set this amount to the height of a single line of text in the default font. (Read and Write property)

### **32.39.29 horizontalPageScroll as Double**

MBS MacControls Plugin, Plugin Version: 7.8, Console & Web: Yes, Mac: Yes, Win: No, Linux: No. **Function:** The amount of the document view kept visible when scrolling horizontally page by page, expressed in the content view's coordinate system. **Notes:**

This amount is used when the user clicks the scroll arrows on the horizontal scroll bar while holding down the Option key.

This amount expresses the context that remains when the receiver scrolls by one page, allowing the user to orient to the new display. It differs from the line scroll amount, which indicates how far the document view moves. The page scroll amount is the amount common to the content view before and after the document view is scrolled by one page.

(Read and Write property)

#### **32.39.30 horizontalScrollElasticity as Integer**

MBS MacControls Plugin, Plugin Version: 11.3, Console & Web: Yes, Mac: Yes, Win: No, Linux: No. **Function:** The scroll view's horizontal elasticity mode. **Notes:**

A scroll view can scroll its contents past its bounds to achieve an elastic effect.

#### 7058 CHAPTER 32. COCOA CONTROLS

When set to NSScrollElasticityAutomatic, scrolling the horizontal axis beyond its document bounds only occurs if the document width is greater than the view width or, the vertical scroller is hidden and the horizontal scroller is visible.

The default value is NSScrollElasticityAutomatic.

Available in Mac OS X v10.7 and later. (Read and Write property)

## **32.39.31 horizontalScroller as NSScrollerMBS**

MBS MacControls Plugin, Plugin Version: 8.4, Console & Web: Yes, Mac: Yes, Win: No, Linux: No. **Function:** The receiver's horizontal scroller, regardless of whether the receiver is currently displaying it, or nil if the receiver has none.

**Notes:** (Read and Write property)

### **32.39.32 lineScroll as Double**

MBS MacControls Plugin, Plugin Version: 7.8, Console & Web: Yes, Mac: Yes, Win: No, Linux: No. **Function:** The horizontal and vertical line scroll amounts to aFloat. **Notes:**

The line scroll is the amount by which the receiver scrolls itself when scrolling line by line, expressed in the content view's coordinate system. It's used when the user clicks the scroll arrows without holding down a modifier key. When displaying text in an NSScrollView, for example, you might set this value to the height of a single line of text in the default font.

As part of its implementation, this method sets VerticalLineScroll and HorizontalLineScroll. (Read and Write property)

#### **32.39.33 pageScroll as Double**

MBS MacControls Plugin, Plugin Version: 7.8, Console & Web: Yes, Mac: Yes, Win: No, Linux: No. **Function:** The vertical page scroll amount: the amount of the document view kept visible when scrolling vertically page by page, expressed in the content view's coordinate system. **Notes:**

This amount is used when the user clicks the scroll arrows on the vertical scroll bar while holding down the Option key. As part of its implementation, this method calls verticalPageScroll.

#### 32.39. CLASS NSSCROLLVIEWMBS 7059

This amount expresses the context that remains when the receiver scrolls by one page, allowing the user to orient to the new display. It differs from the line scroll amount, which indicates how far the document view moves. The page scroll amount is the amount common to the content view before and after the document view is scrolled by one page.

Note that a scroll view can have two different page scroll amounts: verticalPageScroll and horizontalPage-Scroll. Use this method only if you can be sure they're both the same. (Read and Write property)

#### **32.39.34 rulersVisible as boolean**

MBS MacControls Plugin, Plugin Version: 7.8, Console & Web: Yes, Mac: Yes, Win: No, Linux: No. **Function:** Whether rulers should be visible. **Notes:** (Read and Write property)

### **32.39.35 scrollerKnobStyle as Integer**

MBS MacControls Plugin, Plugin Version: 11.3, Console & Web: Yes, Mac: Yes, Win: No, Linux: No. **Function:** The knob style of scroll views that use the overlay scroller style. **Notes:**

Applicable only to scroll views that use overlay scrollers. Available in Mac OS X v10.7 and later. (Read and Write property)

#### **32.39.36 scrollerStyle as Integer**

MBS MacControls Plugin, Plugin Version: 11.3, Console & Web: Yes, Mac: Yes, Win: No, Linux: No. **Function:** The scroller style used by the scroll view. **Notes:**

This setting is automatically set at runtime, based on the user's preference setting and, if relevant, the set of connected pointing devices and their configured scroll capabilities, as determined by the NSScroller method preferredScrollerStyle.

Setting an scroll view's scroller style sets the style of both the horizontal and vertical scrollers. If the scroll view subsequently creates or is assigned a new horizontal or vertical scroller, they will be assigned the same scroller style that was assigned to the scroll view..

Available in Mac OS X v10.7 and later. (Read and Write property)

## **32.39.37 scrollsDynamically as boolean**

MBS MacControls Plugin, Plugin Version: 7.8, Console & Web: Yes, Mac: Yes, Win: No, Linux: No. **Function:** True if the scrollview redraws its document view while tracking the knob, false if it redraws only when the scroller knob is released. **Notes:**

NSScrollView scrolls dynamically by default. (Read and Write property)

## **32.39.38 usesPredominantAxisScrolling as boolean**

MBS MacControls Plugin, Plugin Version: 11.3, Console & Web: Yes, Mac: Yes, Win: No, Linux: No. **Function:** Whether the scroll view uses a predominant scrolling axis for content. **Notes:**

Whether the scroll view supports a predominant scrolling direction. true if there is a predominant scrolling direction; otherwise false.

Some content is scrollable in both the horizontal and vertical axes, but is predominantly scrolled one axis at a time. Other content (such as a drawing canvas) should scroll freely in both axes.

Traditionally this is not an issue with scroll wheels since they can only scroll in one direction at a time. With scroll balls and touch surfaces, it becomes more difficult to determine the user's intention.

This property helps a scroll view determine the user's intention by specifying if there is a predominant scrolling axis for content.

The default value is true.

Available in Mac OS X v10.7 and later. (Read and Write property)

## **32.39.39 verticalLineScroll as Double**

MBS MacControls Plugin, Plugin Version: 7.8, Console & Web: Yes, Mac: Yes, Win: No, Linux: No. **Function:** The amount by which the view scrolls itself vertically when scrolling line by line to aFloat, expressed in the content view's coordinate system. **Notes:**

#### 32.39. CLASS NSSCROLLVIEWMBS 7061

This value is the amount used when the user clicks the scroll arrows on the vertical scroll bar without holding down a modifier key. When displaying text in an NSScrollView, for example, you might set this value to the height of a single line of text in the default font.

(Read and Write property)

#### **32.39.40 verticalPageScroll as Double**

MBS MacControls Plugin, Plugin Version: 7.8, Console & Web: Yes, Mac: Yes, Win: No, Linux: No. **Function:** The amount of the document view kept visible when scrolling vertically page by page to aFloat, expressed in the content view's coordinate system. **Notes:**

This amount is used when the user clicks the scroll arrows on the vertical scroll bar while holding down the Option key.

This amount expresses the context that remains when the receiver scrolls by one page, allowing the user to orient to the new display. It differs from the line scroll amount, which indicates how far the document view moves. The page scroll amount is the amount common to the content view before and after the document view is scrolled by one page. Thus, setting the page scroll amount to 0.0 implies that the entire visible portion of the document view is replaced when a page scroll occurs. (Read and Write property)

#### **32.39.41 verticalScrollElasticity as Integer**

MBS MacControls Plugin, Plugin Version: 11.3, Console & Web: Yes, Mac: Yes, Win: No, Linux: No. **Function:** The scroll view's vertical elasticity mode. **Notes:**

A scroll view can scroll its contents past its bounds to achieve an elastic effect.

When set to NSScrollElasticityAutomatic, scrolling the vertical axis beyond its document bounds occurs if any of the following are true: the vertical scroller is visible, the content height is greater than view height, or the horizontal scroller hidden.

Available in Mac OS X v10.7 and later. (Read and Write property)

### **32.39.42 verticalScroller as NSScrollerMBS**

MBS MacControls Plugin, Plugin Version: 8.4, Console & Web: Yes, Mac: Yes, Win: No, Linux: No. **Function:** The receiver's vertical scroller, regardless of whether the receiver is currently displaying it, or nil if the receiver has none. **Notes:** (Read and Write property)

## **32.39.43 Constants**

### **32.39.44 NSScrollElasticityAllowed = 2**

MBS MacControls Plugin, Plugin Version: 11.3. **Function:** One of the constants used to determine the elasticity behavior for an axis of the scrollview.. **Notes:**

Allow content to be scrolled past its bounds on this axis in an elastic fashion. Available in Mac OS X v10.7 and later.

## **32.39.45 NSScrollElasticityAutomatic = 0**

MBS MacControls Plugin, Plugin Version: 11.3. **Function:** One of the constants used to determine the elasticity behavior for an axis of the scrollview.. **Notes:**

Automatically determine whether to allow elasticity on this axis. Available in Mac OS X v10.7 and later.

## **32.39.46 NSScrollElasticityNone = 1**

MBS MacControls Plugin, Plugin Version: 11.3. **Function:** One of the constants used to determine the elasticity behavior for an axis of the scrollview.. **Notes:**

Disallow scrolling beyond document bounds on this axis. Available in Mac OS X v10.7 and later.

## **32.39.47 NSScrollViewFindBarPositionAboveContent = 1**

MBS MacControls Plugin, Plugin Version: 11.3. **Function:** One of the constants used to define the position of the find bar in relation to the scroll view. **Notes:**

The find bar is displayed above the scroll view content. Available in Mac OS X v10.7 and later.

#### 32.39. CLASS NSSCROLLVIEWMBS 7063

## **32.39.48 NSScrollViewFindBarPositionAboveHorizontalRuler = 0**

MBS MacControls Plugin, Plugin Version: 11.3. **Function:** One of the constants used to define the position of the find bar in relation to the scroll view. **Notes:**

The find bar is displayed above the horizontal ruler, if visible. Available in Mac OS X v10.7 and later.

## **32.39.49 NSScrollViewFindBarPositionBelowContent = 2**

MBS MacControls Plugin, Plugin Version: 11.3. **Function:** One of the constants used to define the position of the find bar in relation to the scroll view. **Notes:**

The find bar is displayed below the scroll view content. Available in Mac OS X v10.7 and later.

# **32.40 control NSSearchFieldControlMBS**

## **32.40.1 control NSSearchFieldControlMBS**

MBS MacCocoa Plugin, Plugin Version: 13.4, Console & Web: No, Mac: Yes, Win: No, Linux: No. **Function:** The Xojo control for a NSSearchField. **Notes:**

This control embeds a special NSSearchField subclass. Designed for Xojo 2013r1 and newer. May work on Xojo 2012, but not perfectly. Please use view property to access the underlaying object and set properties.

#### **32.40.2 Blog Entries**

- [MBS Xojo / Real Studio Plugins, version 15.0pr8](https://www.mbs-plugins.de/archive/2015-01-21/MBS_Xojo__Real_Studio_Plugins_/monkeybreadsoftware_blog_xojo)
- [MBS Xojo / Real Studio Plugins, version 14.0pr2](https://www.mbs-plugins.de/archive/2014-01-08/MBS_Xojo__Real_Studio_Plugins_/monkeybreadsoftware_blog_xojo)
- [MBS Xojo / Real Studio Plugins, version 13.5pr10](https://www.mbs-plugins.de/archive/2013-12-08/MBS_Xojo__Real_Studio_Plugins_/monkeybreadsoftware_blog_xojo)
- [MBS Xojo / Real Studio Plugins, version 13.4pr7](https://www.mbs-plugins.de/archive/2013-10-05/MBS_Xojo__Real_Studio_Plugins_/monkeybreadsoftware_blog_xojo)

## **32.40.3 Properties**

#### **32.40.4 View as NSSearchFieldMBS**

MBS MacCocoa Plugin, Plugin Version: 13.4, Console & Web: No, Mac: Yes, Win: No, Linux: No. **Function:** The view used in the control. **Notes:**

Use this object to set more options on the control. (Read only property)

#### **32.40.5 Events**

#### **32.40.6 Action**

MBS MacCocoa Plugin, Plugin Version: 13.4, Console & Web: No, Mac: Yes, Win: No, Linux: No. **Function:** The Xojo control for a NSSearchField. **Notes:**

This control embeds a special NSSearchField subclass. Designed for Xojo 2013r1 and newer. May work on Xojo 2012, but not perfectly. Please use view property to access the underlaying object and set properties.

#### **32.40.7 BoundsChanged**

MBS MacCocoa Plugin, Plugin Version: 17.1, Console & Web: No, Mac: Yes, Win: No, Linux: No. **Function:** The event called when the bounds, but not the frame, changed.

#### **32.40.8 EnableMenuItems**

MBS MacCocoa Plugin, Plugin Version: 17.1, Console & Web: No, Mac: Yes, Win: No, Linux: No. **Function:** The event where you can enable menu items.

#### **32.40.9 FrameChanged**

MBS MacCocoa Plugin, Plugin Version: 17.1, Console & Web: No, Mac: Yes, Win: No, Linux: No. **Function:** The event called when the frame changed.

## **32.40.10 GotFocus**

MBS MacCocoa Plugin, Plugin Version: 16.5, Console & Web: No, Mac: Yes, Win: No, Linux: No. **Function:** The control itself got focus.

**Notes:** This only fires if the control itself got focus and not a sub control.

#### **32.40.11 LostFocus**

MBS MacCocoa Plugin, Plugin Version: 16.5, Console & Web: No, Mac: Yes, Win: No, Linux: No. **Function:** The control lost focus.

**Notes:** This only fires if the control itself lost focus and not a sub control.

#### **32.40.12 MenuAction(HitItem as MenuItem) As Boolean**

MBS MacCocoa Plugin, Plugin Version: 17.1, Console & Web: No, Mac: Yes, Win: No, Linux: No. **Function:** Called when a menuitem is choosen.

**Notes:** This allows the control to react on its relevant menu items. Please return true if you handled it or false to give others a chance.

# 7066 CHAPTER 32. COCOA CONTROLS

## **32.40.13 MouseDown(x as Integer, y as Integer, Modifiers as Integer) As Boolean**

MBS MacCocoa Plugin, Plugin Version: 17.1, Console & Web: No, Mac: Yes, Win: No, Linux: No. **Function:** The mouse button was pressed inside the control's region at the location passed in to x, y. **Notes:**

The coordinates x and y are local to the control, i.e. they represent the position of the mouse click relative to the upper-left corner or the Control.

Return True if you are going to handle the MouseDown. In such a case:

- The Action event, if any, will not execute and the state of the object will not change.
- You will receive the MouseDrag and MouseUp events.

If you return False, the system handles the MouseDown so the above event handlers do not get called.

## **32.40.14 MouseDrag(x as Integer, y as Integer)**

MBS MacCocoa Plugin, Plugin Version: 17.1, Console & Web: No, Mac: Yes, Win: No, Linux: No. **Function:** This event fires continuously after the mouse button was pressed inside the Control. **Notes:**

Mouse location is local to the control passed in to x, y.

As this event is fired continuously (hundreds of time per second), it is your responsibility to determine if the mouse has really moved.

## **32.40.15 MouseUp(x as Integer, y as Integer)**

MBS MacCocoa Plugin, Plugin Version: 17.1, Console & Web: No, Mac: Yes, Win: No, Linux: No. **Function:** The mouse button was released.

**Notes:** Use the x and y parameters to determine if the mouse button was released within the control's boundaries.

## **32.40.16 ScaleFactorChanged(NewFactor as Double)**

MBS MacCocoa Plugin, Plugin Version: 17.1, Console & Web: No, Mac: Yes, Win: No, Linux: No. **Function:** The backing store scale factor has changed.

**Notes:** Please invalidate any cached bitmaps or other relevant state.

32.40. CONTROL NSSEARCHFIELDCONTROLMBS 7067

## **32.40.17 TextDidBeginEditing(fieldEditor as NSTextMBS, notification as NSNotificationMBS)**

MBS MacCocoa Plugin, Plugin Version: 14.0, Console & Web: No, Mac: Yes, Win: No, Linux: No. **Function:** Sent when a control with editable text begins an editing session. **Notes:**

Notification: The notification object. The name of the notification is always NSControlTextDidBeginEditingNotification.

This event is invoked when the user begins editing text in a control such as a text field or a form field. The control posts a NSControlTextDidBeginEditingNotification notification, and if the control's subclass implements this event, it is automatically registered to receive the notification. The field editor is also delivered for inspection.

## **32.40.18 TextDidChange(fieldEditor as NSTextMBS, notification as NSNotificationMBS)**

MBS MacCocoa Plugin, Plugin Version: 14.0, Console & Web: No, Mac: Yes, Win: No, Linux: No. **Function:** Sent when the text in the receiving control changes. **Notes:**

Notification: The notification object. The name of the notification is always NSControlTextDidChangeNotification.

This event is invoked when text in a control such as a text field or form changes. The control posts a NSControlTextDidChangeNotification notification, and if the control's subclass implements this event, it is automatically registered to receive the notification. The field editor is provided as parameter for inspection.

## **32.40.19 TextDidEndEditing(fieldEditor as NSTextMBS, notification as NSNotificationMBS)**

MBS MacCocoa Plugin, Plugin Version: 14.0, Console & Web: No, Mac: Yes, Win: No, Linux: No. **Function:** Sent when a control with editable text ends an editing session. **Notes:**

Notification: The notification object. The name of the notification is always NSControlTextDidEndEditing-Notification.

This event is invoked when the user stops editing text in a control such as a text field or form. The control posts a NSControlTextDidEndEditingNotification notification, and if the control' subclass implements this event, it is automatically registered to receive the notification. The field editor is also provided for inspection.

### 7068 CHAPTER 32. COCOA CONTROLS

## **32.40.20 textShouldBeginEditing(fieldEditor as NSTextMBS) as boolean**

MBS MacCocoa Plugin, Plugin Version: 14.0, Console & Web: No, Mac: Yes, Win: No, Linux: No. **Function:** The event called to decide whether text editing should be allowed. **Notes:**

Return true to allow text editing or false to deny.

Be aware that an event in Xojo without return will cause false to be returned.

## **32.40.21 textShouldEndEditing(fieldEditor as NSTextMBS) as boolean**

MBS MacCocoa Plugin, Plugin Version: 14.0, Console & Web: No, Mac: Yes, Win: No, Linux: No. **Function:** The event called to decide whether ending text editing should be allowed. **Notes:**

Return true to allow end of text editing or false to deny.

Be aware that an event in Xojo without return will cause false to be returned.

# 32.41. CLASS NSSEARCHFIELDMBS 7069 **32.41 class NSSearchFieldMBS**

## **32.41.1 class NSSearchFieldMBS**

MBS MacCocoa Plugin, Plugin Version: 11.1, Console & Web: Yes, Mac: Yes, Win: No, Linux: No. **Function:** An NSSearchField object implements a text field control that is optimized for performing textbased searches. **Example:**

// create searchfield dim n as new NSSearchFieldMBS(0,0,100,20)

// set placeholder  $dim x$  as NSTextFieldCellMBS = n.cell x.placeholderString = "Test"

#### **Notes:**

The control provides a customized text field for entering search data, a search button, a cancel button, and a pop-up icon menu for listing recent search strings and custom search categories.

An NSSearchField object wraps an NSSearchFieldCell object. Access to most search field attributes occurs through the cell, which provides a more comprehensive programmatic interface for manipulating the search field. You can use an NSSearchField object though to manipulate some aspects of the search field. For additional information about search fields and how to manipulate them, see the NSSearchFieldCell class.

You can embed this view in a CustomNSViewMBS to get more events for mouse and keyboard. Subclass of the NSTextFieldMBS class.

## **32.41.2 Blog Entries**

- [Cocoa SearchField with menu](https://www.mbs-plugins.de/archive/2011-07-12/Cocoa_SearchField_with_menu/monkeybreadsoftware_blog_xojo)
- [MBS Real Studio Plugins, version 11.2pr8](https://www.mbs-plugins.de/archive/2011-07-09/MBS_Real_Studio_Plugins_versio/monkeybreadsoftware_blog_xojo)
- [MBS Real Studio Plugins, version 11.2pr3](https://www.mbs-plugins.de/archive/2011-06-05/MBS_Real_Studio_Plugins_versio/monkeybreadsoftware_blog_xojo)
- [MBS REALbasic Plugins, version 11.1pr3](https://www.mbs-plugins.de/archive/2011-02-07/MBS_REALbasic_Plugins_version_/monkeybreadsoftware_blog_xojo)

# **32.41.3 Methods**

## <span id="page-7069-2"></span>**32.41.4 Constructor**

MBS MacCocoa Plugin, Plugin Version: 11.1, Console & Web: Yes, Mac: Yes, Win: No, Linux: No. **Function:** Creates a new search field with size 100/100 and position 0/0 **Example:**

dim t as new NSSearchFieldMBS

**Notes:** On success the handle property is not zero. See also:

- [32.41.5](#page-7069-0) Constructor(Handle as Integer) [7070](#page-7069-0)
- [32.41.6](#page-7069-1) Constructor(left as Double, top as Double, width as Double, height as Double) [7070](#page-7069-1)

## <span id="page-7069-0"></span>**32.41.5 Constructor(Handle as Integer)**

MBS MacCocoa Plugin, Plugin Version: 11.1, Console & Web: Yes, Mac: Yes, Win: No, Linux: No. **Function:** Creates an object based on the given NSSearchField handle. **Example:**

dim t as new NSSearchFieldMBS(0, 0, 100, 100) dim v as new NSSearchFieldMBS(t.handle)

MsgBox str(v.Bounds.Width)+" x "+str(v.Bounds.Height)

**Notes:** The handle is casted to a NSSearchField and the plugin retains this handle. See also:

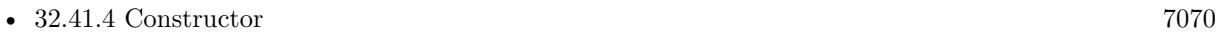

• [32.41.6](#page-7069-1) Constructor(left as Double, top as Double, width as Double, height as Double) [7070](#page-7069-1)

## <span id="page-7069-1"></span>**32.41.6 Constructor(left as Double, top as Double, width as Double, height as Double)**

MBS MacCocoa Plugin, Plugin Version: 11.1, Console & Web: Yes, Mac: Yes, Win: No, Linux: No. **Function:** Creates a new search field with the given size and position. **Example:**

#### 32.41. CLASS NSSEARCHFIELDMBS 7071

dim x as new NSSearchFieldMBS(0, 0, 100, 100)

**Notes:** On success the handle property is not zero. See also:

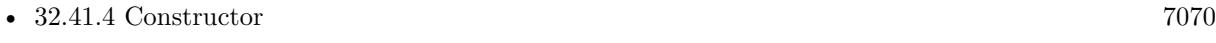

• [32.41.5](#page-7069-0) Constructor(Handle as Integer) [7070](#page-7069-0)

#### **32.41.7 recentSearches as string()**

MBS MacCocoa Plugin, Plugin Version: 11.1, Console & Web: Yes, Mac: Yes, Win: No, Linux: No. **Function:** Returns the list of recent search strings for the control.

**Notes:** An array of strings, each of which contains a search string either displayed in the search menu or from a recent autosave archive. If there have been no recent searches and no prior searches saved under an autosave name, this array may be empty.

#### **32.41.8 setRecentSearches(values() as string)**

MBS MacCocoa Plugin, Plugin Version: 11.1, Console & Web: Yes, Mac: Yes, Win: No, Linux: No. **Function:** Sets the list of recent search strings to list in the pop-up icon menu of the receiver. **Notes:** You might use this method to set the recent list of searches from an archived copy.

#### **32.41.9 Properties**

#### **32.41.10 maximumRecents as Integer**

MBS MacCocoa Plugin, Plugin Version: 11.1, Console & Web: Yes, Mac: Yes, Win: No, Linux: No. **Function:** The maximum number of search strings that can appear in the search menu. **Notes:**

The maximum number of search strings that can appear in the menu. This value can be between 0 and 254. Specifying a value less than 0 sets the value to the default, which is 10. Specifying a value greater than 254 sets the maximum to 254.

When the limit is exceeded, the oldest search string on the menu is dropped. (Read and Write computed property)

## **32.41.11 recentsAutosaveName as string**

MBS MacCocoa Plugin, Plugin Version: 11.1, Console & Web: Yes, Mac: Yes, Win: No, Linux: No. **Function:** The key under which the prior list of recent search strings has been archived. **Notes:**

The autosave name, which is used as a key in the standard user defaults to save the recent searches. The default value is "", which causes searches not to be autosaved. (Read and Write computed property)

## **32.41.12 searchMenuTemplate as NSMenuMBS**

MBS MacCocoa Plugin, Plugin Version: 11.2, Console & Web: Yes, Mac: Yes, Win: No, Linux: No. **Function:** The menu template object used to dynamically construct the search pop-up icon menu. **Notes:**

The receiver looks for the tag constants described in Menu tags to determine how to populate the menu with items related to recent searches. (See constants)

To modify the actual menu shown, please use NSMenuItemMBS.validateMenuItem event. There you can for example set the state of the menu item shown. The SearchField makes a copy of the NSMenuItem, so the menuitem where the event is called, is not the one shown. It's the one passes as parameter. (Read and Write computed property)

## **32.41.13 sendsSearchStringImmediately as boolean**

MBS MacCocoa Plugin, Plugin Version: 11.1, Console & Web: Yes, Mac: Yes, Win: No, Linux: No. **Function:** Whether the cell sends its action message to the target immediately upon notification of any changes to the search field text or after a brief pause. **Notes:**

True to send the cell's action immediately upon notification of any changes to the search field; otherwise, false if you want the cell to pause briefly before sending its action message. Pausing gives the user the opportunity to type more text into the search field before initiating the search. (Read and Write computed property)

## **32.41.14 sendsWholeSearchString as boolean**

MBS MacCocoa Plugin, Plugin Version: 11.1, Console & Web: Yes, Mac: Yes, Win: No, Linux: No. **Function:** Whether the receiver sends the search action message when the user clicks the search button (or presses return) or after each keystroke. **Notes:**

#### 32.41. CLASS NSSEARCHFIELDMBS 7073

True to send the action message all at once when the user clicks the search button or presses return; otherwise, False to send the search string after each keystroke. (Read and Write computed property)

#### **32.41.15 Constants**

#### **32.41.16 NSSearchFieldClearRecentsMenuItemTag = 1002**

MBS MacCocoa Plugin, Plugin Version: 11.2. **Function:** One of the tag values for the search menu template. **Notes:**

Identifies the menu item for clearing the current set of recent string searches in the menu. This item is hidden if there are no recent strings.

#### **32.41.17 NSSearchFieldNoRecentsMenuItemTag = 1003**

MBS MacCocoa Plugin, Plugin Version: 11.2. **Function:** One of the tag values for the search menu template. **Notes:**

Identifies the menu item that describes a lack of recent search strings (for example, "No recent searches"). This item is hidden if there have been recent searches.

#### **32.41.18 NSSearchFieldRecentsMenuItemTag = 1001**

MBS MacCocoa Plugin, Plugin Version: 11.2. **Function:** One of the tag values for the search menu template.

**Notes:** Identifies where recent search strings should appear in the "recents" menu group.

## **32.41.19 NSSearchFieldRecentsTitleMenuItemTag = 1000**

MBS MacCocoa Plugin, Plugin Version: 11.2. **Function:** One of the tag values for the search menu template. **Notes:**

Identifies the menu item that is the title of the menu group for recent search strings. This item is hidden if there are no recent strings.

You may use this tagged item for separator characters that also do not appear if there are no recent strings to display.

## 7074 CHAPTER 32. COCOA CONTROLS **32.42 control NSSecureTextFieldControlMBS**

## **32.42.1 control NSSecureTextFieldControlMBS**

MBS MacCocoa Plugin, Plugin Version: 15.0, Console & Web: No, Mac: Yes, Win: No, Linux: No. **Function:** The Xojo control for a NSSecureTextField. **Notes:**

This control embeds a special NSSecureTextField subclass. Designed for Xojo 2013r1 and newer. May work on Xojo 2012, but not perfectly. Please use view property to access the underlaying object and set properties.

## **32.42.2 Blog Entries**

• [MBS Xojo / Real Studio Plugins, version 15.0pr8](https://www.mbs-plugins.de/archive/2015-01-21/MBS_Xojo__Real_Studio_Plugins_/monkeybreadsoftware_blog_xojo)

## **32.42.3 Properties**

#### **32.42.4 echosBullets as Boolean**

MBS MacCocoa Plugin, Plugin Version: 15.0, Console & Web: No, Mac: Yes, Win: No, Linux: No. **Function:** Whether the receiver echoes a bullet character rather than each character typed. **Example:**

dim t as NSSecureTextFieldControlMBS // your textfield  $t.echosBullets = true$ 

#### **Notes:**

If true, bullets are echoed. If false, the cursor is moved for each character typed, but nothing is displayed. (Read and Write property)

#### **32.42.5 View as NSSecureTextFieldMBS**

MBS MacCocoa Plugin, Plugin Version: 15.0, Console & Web: No, Mac: Yes, Win: No, Linux: No. **Function:** The view used in the control. **Notes:**

Use this object to set more options on the control. (Read only property)

#### 32.42. CONTROL NSSECURETEXTFIELDCONTROLMBS 7075

#### **32.42.6 Events**

### **32.42.7 Action**

MBS MacCocoa Plugin, Plugin Version: 15.0, Console & Web: No, Mac: Yes, Win: No, Linux: No. **Function:** The control's action was triggered. **Notes:** The text changed.

#### **32.42.8 BoundsChanged**

MBS MacCocoa Plugin, Plugin Version: 17.1, Console & Web: No, Mac: Yes, Win: No, Linux: No. **Function:** The event called when the bounds, but not the frame, changed.

## **32.42.9 EnableMenuItems**

MBS MacCocoa Plugin, Plugin Version: 17.1, Console & Web: No, Mac: Yes, Win: No, Linux: No. **Function:** The event where you can enable menu items.

#### **32.42.10 FrameChanged**

MBS MacCocoa Plugin, Plugin Version: 17.1, Console & Web: No, Mac: Yes, Win: No, Linux: No. **Function:** The event called when the frame changed.

#### **32.42.11 GotFocus**

MBS MacCocoa Plugin, Plugin Version: 16.5, Console & Web: No, Mac: Yes, Win: No, Linux: No. **Function:** The control itself got focus.

**Notes:** This only fires if the control itself got focus and not a sub control.

## **32.42.12 LostFocus**

MBS MacCocoa Plugin, Plugin Version: 16.5, Console & Web: No, Mac: Yes, Win: No, Linux: No. **Function:** The control lost focus.

**Notes:** This only fires if the control itself lost focus and not a sub control.

## **32.42.13 MenuAction(HitItem as MenuItem) As Boolean**

MBS MacCocoa Plugin, Plugin Version: 17.1, Console & Web: No, Mac: Yes, Win: No, Linux: No. **Function:** Called when a menuitem is choosen.

**Notes:** This allows the control to react on its relevant menu items. Please return true if you handled it or false to give others a chance.

#### **32.42.14 MouseDown(x as Integer, y as Integer, Modifiers as Integer) As Boolean**

MBS MacCocoa Plugin, Plugin Version: 17.1, Console & Web: No, Mac: Yes, Win: No, Linux: No. **Function:** The mouse button was pressed inside the control's region at the location passed in to x, y. **Notes:**

The coordinates x and y are local to the control, i.e. they represent the position of the mouse click relative to the upper-left corner or the Control.

Return True if you are going to handle the MouseDown. In such a case:

- The Action event, if any, will not execute and the state of the object will not change.
- You will receive the MouseDrag and MouseUp events.

If you return False, the system handles the MouseDown so the above event handlers do not get called.

## **32.42.15 MouseDrag(x as Integer, y as Integer)**

MBS MacCocoa Plugin, Plugin Version: 17.1, Console & Web: No, Mac: Yes, Win: No, Linux: No. **Function:** This event fires continuously after the mouse button was pressed inside the Control. **Notes:**

Mouse location is local to the control passed in to x, y.

As this event is fired continuously (hundreds of time per second), it is your responsibility to determine if the mouse has really moved.

## **32.42.16 MouseUp(x as Integer, y as Integer)**

MBS MacCocoa Plugin, Plugin Version: 17.1, Console & Web: No, Mac: Yes, Win: No, Linux: No. **Function:** The mouse button was released.

**Notes:** Use the x and y parameters to determine if the mouse button was released within the control's boundaries.

## **32.42.17 ScaleFactorChanged(NewFactor as Double)**

MBS MacCocoa Plugin, Plugin Version: 17.1, Console & Web: No, Mac: Yes, Win: No, Linux: No. **Function:** The backing store scale factor has changed.

**Notes:** Please invalidate any cached bitmaps or other relevant state.

## **32.42.18 TextDidBeginEditing(fieldEditor as NSTextMBS, notification as NSNotificationMBS)**

MBS MacCocoa Plugin, Plugin Version: 15.0, Console & Web: No, Mac: Yes, Win: No, Linux: No. **Function:** Sent when a control with editable text begins an editing session. **Notes:**

Notification: The notification object. The name of the notification is always NSControlTextDidBeginEditingNotification.

This event is invoked when the user begins editing text in a control such as a text field or a form field. The control posts a NSControlTextDidBeginEditingNotification notification, and if the control's subclass implements this event, it is automatically registered to receive the notification. The field editor is also delivered for inspection.

## **32.42.19 TextDidChange(fieldEditor as NSTextMBS, notification as NSNotificationMBS)**

MBS MacCocoa Plugin, Plugin Version: 15.0, Console & Web: No, Mac: Yes, Win: No, Linux: No. **Function:** Sent when the text in the receiving control changes. **Notes:**

Notification: The notification object. The name of the notification is always NSControlTextDidChangeNotification.

This event is invoked when text in a control such as a text field or form changes. The control posts a NSControlTextDidChangeNotification notification, and if the control's subclass implements this event, it is automatically registered to receive the notification. The field editor is provided as parameter for inspection.

## **32.42.20 TextDidEndEditing(fieldEditor as NSTextMBS, notification as NSNotificationMBS)**

MBS MacCocoa Plugin, Plugin Version: 15.0, Console & Web: No, Mac: Yes, Win: No, Linux: No. **Function:** Sent when a control with editable text ends an editing session. **Notes:**

#### 7078 CHAPTER 32. COCOA CONTROLS

Notification: The notification object. The name of the notification is always NSControlTextDidEndEditing-Notification.

This event is invoked when the user stops editing text in a control such as a text field or form. The control posts a NSControlTextDidEndEditingNotification notification, and if the control' subclass implements this event, it is automatically registered to receive the notification. The field editor is also provided for inspection.

## **32.42.21 textShouldBeginEditing(fieldEditor as NSTextMBS) as boolean**

MBS MacCocoa Plugin, Plugin Version: 15.0, Console & Web: No, Mac: Yes, Win: No, Linux: No. **Function:** The event called to decide whether text editing should be allowed. **Notes:**

Return true to allow text editing or false to deny.

Be aware that an event in Xojo without return will cause false to be returned.

## **32.42.22 textShouldEndEditing(fieldEditor as NSTextMBS) as boolean**

MBS MacCocoa Plugin, Plugin Version: 15.0, Console & Web: No, Mac: Yes, Win: No, Linux: No. **Function:** The event called to decide whether ending text editing should be allowed. **Notes:**

Return true to allow end of text editing or false to deny.

Be aware that an event in Xojo without return will cause false to be returned.

#### 32.43. CLASS NSSECURETEXTFIELDMBS 7079

## **32.43 class NSSecureTextFieldMBS**

## **32.43.1 class NSSecureTextFieldMBS**

MBS MacCocoa Plugin, Plugin Version: 11.1, Console & Web: Yes, Mac: Yes, Win: No, Linux: No. **Function:** NSSecureTextField is a subclass of NSTextField that hides its text from display or other access via the user interface.

## **Notes:**

It's suitable for use as a password-entry object or for any item in which a secure value must be kept.

NSSecureTextField uses NSSecureTextFieldCell to implement its user interface. Subclass of the NSTextFieldMBS class.

## **32.43.2 Blog Entries**

• [MBS REALbasic Plugins, version 11.1pr3](https://www.mbs-plugins.de/archive/2011-02-07/MBS_REALbasic_Plugins_version_/monkeybreadsoftware_blog_xojo)

## **32.43.3 Methods**

### <span id="page-7078-1"></span>**32.43.4 Constructor**

MBS MacCocoa Plugin, Plugin Version: 11.1, Console & Web: Yes, Mac: Yes, Win: No, Linux: No. **Function:** Creates a new secure text field with size  $100/100$  and position  $0/0$ **Example:**

dim t as new NSSecureTextFieldMBS

**Notes:** On success the handle property is not zero. See also:

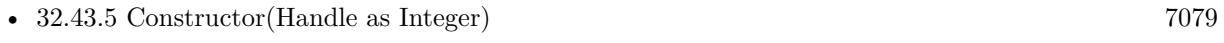

• [32.43.6](#page-7079-0) Constructor(left as Double, top as Double, width as Double, height as Double) [7080](#page-7079-0)

## <span id="page-7078-0"></span>**32.43.5 Constructor(Handle as Integer)**

MBS MacCocoa Plugin, Plugin Version: 11.1, Console & Web: Yes, Mac: Yes, Win: No, Linux: No. **Function:** Creates an object based on the given NSSecureTextField handle. **Example:**

dim t as new NSSecureTextFieldMBS(0, 0, 100, 100) dim v as new NSSecureTextFieldMBS(t.handle)

MsgBox str(v.Bounds.Width)+" x "+str(v.Bounds.Height)

**Notes:** The handle is casted to a NSSecureTextField and the plugin retains this handle. See also:

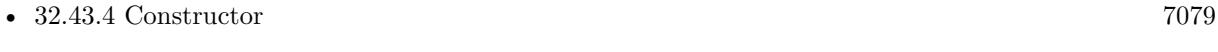

• [32.43.6](#page-7079-0) Constructor(left as Double, top as Double, width as Double, height as Double) [7080](#page-7079-0)

## <span id="page-7079-0"></span>**32.43.6 Constructor(left as Double, top as Double, width as Double, height as Double)**

MBS MacCocoa Plugin, Plugin Version: 11.1, Console & Web: Yes, Mac: Yes, Win: No, Linux: No. **Function:** Creates a new secure text field with the given size and position. **Example:**

dim x as new NSSecureTextFieldMBS(0, 0, 100, 100)

**Notes:** On success the handle property is not zero. See also:

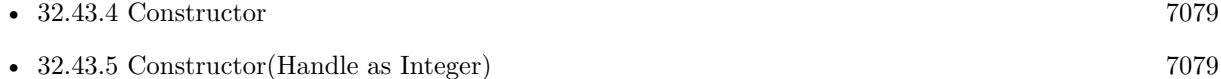

## **32.43.7 Properties**

### **32.43.8 echosBullets as boolean**

MBS MacCocoa Plugin, Plugin Version: 11.1, Console & Web: Yes, Mac: Yes, Win: No, Linux: No. **Function:** Whether the receiver echoes a bullet character rather than each character typed. **Example:**

dim t as NSSecureTextFieldMBS // your textfield t.echosBullets = true

#### **Notes:**

If true, bullets are echoed. If false, the cursor is moved for each character typed, but nothing is displayed. (Read and Write computed property)

## 32.44. CLASS NSSEGMENTEDCONTROLMBS 7081

## **32.44 class NSSegmentedControlMBS**

## **32.44.1 class NSSegmentedControlMBS**

MBS MacCocoa Plugin, Plugin Version: 12.1, Console & Web: Yes, Mac: Yes, Win: No, Linux: No. **Function:** The plugin class for a Cocoa NSSegmentedControl. **Notes:**

An NSSegmentedControl object implements a horizontal button made of multiple segments.

The NSSegmentedControl class uses an NSSegmentedCell class to implement much of the control's functionality. Most methods in NSSegmentedControl are simply "cover methods" that call the corresponding method in NSSegmentedCell. The methods of NSSegmentedCell that do not have covers relate to accessing and setting values for tags and tool tips; programatically setting the key segment; and establishing the mode of the control.

The features of a segmented control include:

- Each segment can have an image, text (label), menu, tooltip, and tag
- Either the whole control or individual segments can be enabled or disabled
- There are three tracking modes for segments: select one mode (also known as radio button mode and illustrated by Finder's view mode selection control), momentary mode (as illustrated by Safari's toolbar buttons), or select any mode (where any combination of buttons may be on or off)
- Each segment can be either a fixed width or autosized to fit the contents
- If a segment has text and is marked as autosizing, then the text may be truncated so that the control completely fits
- If an image is too large to fit in a segment, it is clipped
- Full keyboard control of the user interface

Subclass of the NSControlMBS class.

## **32.44.2 Blog Entries**

- [MBS Xojo / Real Studio Plugins, version 15.2pr4](https://www.mbs-plugins.de/archive/2015-06-24/MBS_Xojo__Real_Studio_Plugins_/monkeybreadsoftware_blog_xojo)
- [MBS Xojo / Real Studio Plugins, version 15.2pr3](https://www.mbs-plugins.de/archive/2015-06-13/MBS_Xojo__Real_Studio_Plugins_/monkeybreadsoftware_blog_xojo)
- [MonkeyBread Software releases MBS Real Studio plug-ins in version 12.1](https://www.mbs-plugins.de/archive/2012-03-21/MonkeyBread_Software_releases_/monkeybreadsoftware_blog_xojo)
- [MBS Real Studio Plugins, version 12.1pr10](https://www.mbs-plugins.de/archive/2012-03-16/MBS_Real_Studio_Plugins_versio/monkeybreadsoftware_blog_xojo)

## **32.44.3 Xojo Developer Magazine**

• [10.4, page 9: News](http://www.xdevmag.com/browse/10.4/)

## **32.44.4 Methods**

## <span id="page-7081-1"></span>**32.44.5 Constructor**

MBS MacCocoa Plugin, Plugin Version: 12.1, Console & Web: Yes, Mac: Yes, Win: No, Linux: No. **Function:** Creates a new path control with size 100/100 and position 0/0 **Example:**

dim t as new NSSegmentedControlMBS

**Notes:** On success the handle property is not zero. See also:

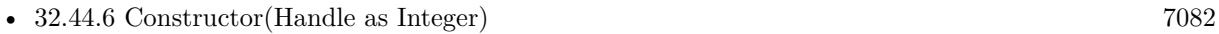

• [32.44.7](#page-7082-0) Constructor(left as Double, top as Double, width as Double, height as Double) [7083](#page-7082-0)

## <span id="page-7081-0"></span>**32.44.6 Constructor(Handle as Integer)**

MBS MacCocoa Plugin, Plugin Version: 12.1, Console & Web: Yes, Mac: Yes, Win: No, Linux: No. **Function:** Creates an object based on the given NSPathControl handle. **Example:**

dim t as new NSSegmentedControlMBS(0, 0, 100, 100) dim v as new NSSegmentedControlMBS(t.handle)

MsgBox str(v.Bounds.Width)+" x "+str(v.Bounds.Height)

**Notes:** The handle is casted to a NSSegmentedControl and the plugin retains this handle. See also:

- [32.44.5](#page-7081-1) Constructor [7082](#page-7081-1)
- [32.44.7](#page-7082-0) Constructor(left as Double, top as Double, width as Double, height as Double) [7083](#page-7082-0)

32.44. CLASS NSSEGMENTEDCONTROLMBS 7083

## <span id="page-7082-0"></span>**32.44.7 Constructor(left as Double, top as Double, width as Double, height as Double)**

MBS MacCocoa Plugin, Plugin Version: 12.1, Console & Web: Yes, Mac: Yes, Win: No, Linux: No. **Function:** Creates a new path control with the given size and position. **Example:**

dim x as new NSSegmentedControlMBS(0, 0, 100, 100)

**Notes:** On success the handle property is not zero. See also:

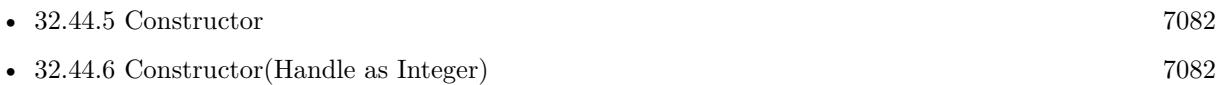

## **32.44.8 makeNextSegmentKey**

MBS MacCocoa Plugin, Plugin Version: 12.1, Console & Web: Yes, Mac: Yes, Win: No, Linux: No. **Function:** Selects the next segment.

**Notes:** The next segment is the one to the right of the currently selected segment. For the last segment, the selection wraps back to the beginning of the control.

## **32.44.9 makePreviousSegmentKey**

MBS MacCocoa Plugin, Plugin Version: 12.1, Console & Web: Yes, Mac: Yes, Win: No, Linux: No. **Function:** Selects the previous segment.

**Notes:** The previous segment is the one to the left of the currently selected segment. For the first segment, the selection wraps around to the last segment of the control.

## **32.44.10 selectSegmentWithTag(Tag as Integer) as Boolean**

MBS MacCocoa Plugin, Plugin Version: 12.1, Console & Web: Yes, Mac: Yes, Win: No, Linux: No. Function: Selects the segment with the specified tag. **Notes:**

tag: The tag associated with the desired segment. True if the segment was selected successfully; otherwise, false.

Typically, you use Interface Builder to specify the tag for each segment. You may also set this value programmatically using the setTag:forSegment: method of NSSegmentedCell.

## **32.44.11 Properties**

## **32.44.12 cellTrackingMode as Integer**

MBS MacCocoa Plugin, Plugin Version: 15.2, Console & Web: No, Mac: Yes, Win: No, Linux: No. **Function:** The tracking mode used for the segments of the receiver. **Notes:**

Possible values for trackingMode are described in NSSegmentSwitchTracking. The default value is NSSegmentSwitchTrackingSelectOne.

This property was named only trackingMode in 15.1 and older plugins. (Read and Write property)

## **32.44.13 doubleValueForSelectedSegment as Double**

MBS MacCocoa Plugin, Plugin Version: 15.2, Console & Web: No, Mac: Yes, Win: No, Linux: No. **Function:** Query the double value for selected segment. **Notes:**

This message is valid only for trackingMode = NSSegmentSwitchTrackingMomentaryAccelerator and provides the double value for the selected segment. Available on Mac OS X 10.10.3. (Read only property)

## **32.44.14 segmentCount as Integer**

MBS MacCocoa Plugin, Plugin Version: 12.1, Console & Web: No, Mac: Yes, Win: No, Linux: No. **Function:** Returns the number of segments in the receiver. **Notes:** (Read and Write property)

## **32.44.15 segmentStyle as Integer**

MBS MacCocoa Plugin, Plugin Version: 12.1, Console & Web: No, Mac: Yes, Win: No, Linux: No. **Function:** The visual style used to display the receiver. **Notes:**

See style constants. Available in Mac OS X v10.5 and later. (Read and Write property)

#### 32.44. CLASS NSSEGMENTEDCONTROLMBS 7085

#### **32.44.16 selectedSegment as Integer**

MBS MacCocoa Plugin, Plugin Version: 12.1, Console & Web: No, Mac: Yes, Win: No, Linux: No. **Function:** The index of the selected segment of the receiver. **Notes:**

The index of the currently selected segment or -1 if no segment is selected. If the receiver allows multiple selections, this method returns the most recently selected segment. (Read and Write property)

#### **32.44.17 springLoaded as Boolean**

MBS MacCocoa Plugin, Plugin Version: 15.2, Console & Web: No, Mac: Yes, Win: No, Linux: No. **Function:** Sends action on deep-press or extended hover while dragging. **Notes:**

Defaults to false. (Read and Write property)

#### **32.44.18 trackingMode as Integer**

MBS MacCocoa Plugin, Plugin Version: 15.2, Console & Web: No, Mac: Yes, Win: No, Linux: No. **Function:** The type of tracking behavior the control exhibits. **Notes:**

An NSSegmentSwitchTracking value specifies how the control responds when the user presses a keyboard key or clicks, force clicks (applies pressure in a pressure-sensitive system), releases pressure, and so on.

see NSSegmentSwitchTracking\* constants. Available on Mac OS X 10.10.3 and newer. (Read and Write property)

#### **32.44.19 imageForSegment(segment as Integer) as NSImageMBS**

MBS MacCocoa Plugin, Plugin Version: 12.1, Console & Web: Yes, Mac: Yes, Win: No, Linux: No. **Function:** The image for the specified segment. **Notes:**

image: The image to apply to the segment or nil if you want to clear the existing image. Images are not scaled to fit inside a segment. If the image is larger than the available space, it is clipped. segment: The index of the segment whose image you want to set. This method raises an NSRangeException if the index is out of bounds.

(Read and Write computed property)

## **32.44.20 imageScalingForSegment(segment as Integer) as Integer**

MBS MacCocoa Plugin, Plugin Version: 12.1, Console & Web: Yes, Mac: Yes, Win: No, Linux: No. Function: The scaling mode used to display the specified segment's image. **Notes:**

scaling: One of the image scaling constants. For a list of possible values, see constants. segment: The index of the segment whose enabled state you want to get. This method raises an NSRange-Exception if the index is out of bounds. Available in Mac OS X v10.5 and later. (Read and Write computed property)

## **32.44.21 isEnabledForSegment(segment as Integer) as Boolean**

MBS MacCocoa Plugin, Plugin Version: 12.1, Console & Web: Yes, Mac: Yes, Win: No, Linux: No. Function: The enabled state of the specified segment. **Notes:**

True to enable the segment; otherwise, false to disable it.

segment: The index of the segment you want to enable or disable. This method raises an NSRangeException if the index is out of bounds.

(Read and Write computed property)

## **32.44.22 isSelectedForSegment(segment as Integer) as Boolean**

MBS MacCocoa Plugin, Plugin Version: 12.1, Console & Web: Yes, Mac: Yes, Win: No, Linux: No. Function: The selection state of the specified segment. **Notes:**

True if you want to select the segment; otherwise, false.

segment: The index of the segment whose selection state you want to set. This method raises an NSRange-Exception if the index is out of bounds.

If the receiver allows only a single selection, this method deselects any other selected segments. (Read and Write computed property)

#### 32.44. CLASS NSSEGMENTEDCONTROLMBS 7087

#### **32.44.23 labelForSegment(segment as Integer) as string**

MBS MacCocoa Plugin, Plugin Version: 12.1, Console & Web: Yes, Mac: Yes, Win: No, Linux: No. Function: The label for the specified segment. **Notes:**

label: The label you want to display in the segment. If the width of the string is greater than the width of the segment, the string's text is truncated during drawing.

segment: The index of the segment whose label you want to set. This method raises an NSRangeException if the index is out of bounds.

(Read and Write computed property)

#### **32.44.24 menuForSegment(segment as Integer) as NSMenuMBS**

MBS MacCocoa Plugin, Plugin Version: 12.1, Console & Web: Yes, Mac: Yes, Win: No, Linux: No. Function: The menu for the specified segment. **Notes:**

menu: The menu you want to add to the segment or nil to clear the current menu. This menu is displayed when the user clicks and holds the mouse button while the mouse is over the segment. segment: The index of the segment whose menu you want to set. This method raises an NSRangeException if the index is out of bounds.

Adding a menu to a segment allows that segment to be used as a pop-up button. (Read and Write computed property)

## **32.44.25 tagForSegment(segment as Integer) as Integer**

MBS MacCocoa Plugin, Plugin Version: 12.1, Console & Web: Yes, Mac: Yes, Win: No, Linux: No. **Function:** The tag value for the segment. **Notes:**

segment: The index of the segment whose width you want to get. This method raises an NSRangeException if the index is out of bounds.

The tag is an integer you define to identify your items. (Read and Write computed property)

## **32.44.26 ToolTipForSegment(segment as Integer) as string**

MBS MacCocoa Plugin, Plugin Version: 12.1, Console & Web: Yes, Mac: Yes, Win: No, Linux: No. Function: The tool tip for the specified segment.

segment: The index of the segment whose tool tip you want to set. This method raises an NSRangeException if the index is out of bounds.

Tool tips are currently not displayed. Apple may change that in the future. (Read and Write computed property)

## **32.44.27 widthForSegment(segment as Integer) as Double**

MBS MacCocoa Plugin, Plugin Version: 12.1, Console & Web: Yes, Mac: Yes, Win: No, Linux: No. **Function:** The width of the specified segment. **Notes:**

width: The width of the segment, measured in points. Specify the value 0 if you want the segment to be sized to fit the available space automatically.

segment: The index of the segment whose width you want to set. This method raises an NSRangeException if the index is out of bounds.

(Read and Write computed property)

### **32.44.28 Constants**

## **32.44.29 NSImageScaleAxesIndependently = 1**

MBS MacCocoa Plugin, Plugin Version: 12.1. **Function:** One of the constants specify a cell's image scaling behavior.

**Notes:**

Scale each dimension to exactly fit destination. This setting does not preserve the aspect ratio of the image. Available in Mac OS X v10.5 and later.

## **32.44.30 NSImageScaleNone = 2**

MBS MacCocoa Plugin, Plugin Version: 12.1. **Function:** One of the constants specify a cell's image scaling behavior.

**Notes:**

Do not scale the image. Available in Mac OS X v10.5 and later.

**Notes:**

#### 32.44. CLASS NSSEGMENTEDCONTROLMBS 7089

#### **32.44.31 NSImageScaleProportionallyDown = 0**

MBS MacCocoa Plugin, Plugin Version: 12.1. **Function:** One of the constants specify a cell's image scaling behavior.

## **Notes:**

If it is too large for the destination, scale the image down while preserving the aspect ratio. Available in Mac OS X v10.5 and later.

## **32.44.32 NSImageScaleProportionallyUpOrDown = 3**

MBS MacCocoa Plugin, Plugin Version: 12.1. **Function:** One of the constants specify a cell's image scaling behavior.

**Notes:**

Scale the image to its maximum possible dimensions while both staying within the destination area and preserving its aspect ratio.

Available in Mac OS X v10.5 and later.

### **32.44.33 NSSegmentStyleAutomatic = 0**

MBS MacCocoa Plugin, Plugin Version: 12.1. **Function:** One of the constants to specify the visual style used to display the segmented control. **Notes:**

The appearance of the segmented control is automatically determined based on the type of window in which the control is displayed and the position within the window. Available in Mac OS X v10.5 and later.

#### **32.44.34 NSSegmentStyleRounded = 1**

MBS MacCocoa Plugin, Plugin Version: 12.1. **Function:** One of the constants to specify the visual style used to display the segmented control.

## **Notes:**

The control is displayed using the rounded style. Available in Mac OS X v10.5 and later.

## **32.44.35 NSSegmentStyleRoundRect = 2**

MBS MacCocoa Plugin, Plugin Version: 12.1. **Function:** One of the constants to specify the visual style used to display the segmented control. **Notes:**

The control is displayed using the round rect style. Available in Mac OS X v10.5 and later.

### **32.44.36 NSSegmentStyleSmallSquare = 6**

MBS MacCocoa Plugin, Plugin Version: 12.1. **Function:** One of the constants to specify the visual style used to display the segmented control. **Notes:**

The control is displayed using the small square style. Available in Mac OS X v10.5 and later.

## **32.44.37 NSSegmentStyleTexturedSquare = 4**

MBS MacCocoa Plugin, Plugin Version: 12.1. **Function:** One of the constants to specify the visual style used to display the segmented control. **Notes:**

The control is displayed using the textured square style. Available in Mac OS X v10.5 and later.

## **32.44.38 NSSegmentSwitchTrackingMomentary = 2**

MBS MacCocoa Plugin, Plugin Version: 12.1. **Function:** One of the constants for switch tracking. **Notes:** A segment is selected only when tracking.

#### **32.44.39 NSSegmentSwitchTrackingMomentaryAccelerator = 3**

MBS MacCocoa Plugin, Plugin Version: 15.2. **Function:** One of the constants for switch tracking. **Notes:** accelerator behavior, only selected while tracking.

#### 32.44. CLASS NSSEGMENTEDCONTROLMBS 7091

## **32.44.40 NSSegmentSwitchTrackingSelectAny = 1**

MBS MacCocoa Plugin, Plugin Version: 12.1. **Function:** One of the constants for switch tracking. **Notes:** Any segment can be selected.

## **32.44.41 NSSegmentSwitchTrackingSelectOne = 0**

MBS MacCocoa Plugin, Plugin Version: 12.1. **Function:** One of the constants for switch tracking. **Notes:** Only one segment may be selected.

# **32.45 class NSSliderMBS**

### **32.45.1 class NSSliderMBS**

MBS MacControls Plugin, Plugin Version: 8.4, Console & Web: Yes, Mac: Yes, Win: No, Linux: No. **Function:** An NSSlider object displays a range of values for something in the application. **Notes:**

Sliders can be vertical or horizontal bars or circular dials. An indicator, or knob, notes the current setting. The user can move the knob in the slider's bar—or rotate the knob in a circular slider—to change the setting.

The NSSlider class uses the NSSliderCell class to implement its user interface. Subclass of the NSControlMBS class.

## **32.45.2 Methods**

### **32.45.3 acceptsFirstMouse(event as NSEventMBS) as boolean**

MBS MacControls Plugin, Plugin Version: 9.6, Console & Web: Yes, Mac: Yes, Win: No, Linux: No. **Function:** Overridden by subclasses to return true if the receiver should be sent a mouseDown event for an initial mouse-down event, false if not. **Notes:**

The receiver can either return a value unconditionally or use the location of event e to determine whether or not it wants the event. The default implementation ignores the event and returns false.

Implement this event in a subclass to allow instances to respond to click-through. This allows the user to click on a view in an inactive window, activating the view with one click, instead of clicking first to make the window active and then clicking the view. Most view objects refuse a click-through attempt, so the event simply activates the window. Many control objects, however, such as instances of NSButton and NSSlider, do accept them, so the user can immediately manipulate the control without having to release the mouse button.

## **32.45.4 closestTickMarkValueToValue(value as Double) as Double**

MBS MacControls Plugin, Plugin Version: 8.4, Console & Web: Yes, Mac: Yes, Win: No, Linux: No. **Function:** Returns the value of the tick mark closest to the specified value.
#### 32.45. CLASS NSSLIDERMBS 7093

#### <span id="page-7092-2"></span>**32.45.5 Constructor**

MBS MacControls Plugin, Plugin Version: 10.0, Console & Web: Yes, Mac: Yes, Win: No, Linux: No. **Function:** Creates a new slider with size 100/100 and position 0/0 **Example:**

dim t as new NSSliderMBS

**Notes:** On success the handle property is not zero. See also:

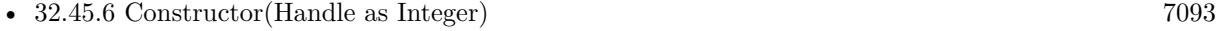

• [32.45.7](#page-7092-1) Constructor(left as Double, top as Double, width as Double, height as Double) [7093](#page-7092-1)

## <span id="page-7092-0"></span>**32.45.6 Constructor(Handle as Integer)**

MBS MacControls Plugin, Plugin Version: 10.3, Console & Web: Yes, Mac: Yes, Win: No, Linux: No. **Function:** Creates an object based on the given NSSlider handle. **Example:**

dim t as new NSSliderMBS(0, 0, 100, 100) dim v as new NSSliderMBS(t.handle)

MsgBox str(v.Bounds.Width)+" x "+str(v.Bounds.Height)

**Notes:** The handle is casted to a NSSlider and the plugin retains this handle. See also:

- [32.45.5](#page-7092-2) Constructor [7093](#page-7092-2)
- [32.45.7](#page-7092-1) Constructor(left as Double, top as Double, width as Double, height as Double) [7093](#page-7092-1)

## <span id="page-7092-1"></span>**32.45.7 Constructor(left as Double, top as Double, width as Double, height as Double)**

MBS MacControls Plugin, Plugin Version: 8.4, Console & Web: Yes, Mac: Yes, Win: No, Linux: No. **Function:** Creates a new slider with the given size and position. **Example:**

dim x as new NSSliderMBS(0, 0, 100, 100)

#### 7094 CHAPTER 32. COCOA CONTROLS

**Notes:** On success the handle property is not zero. See also:

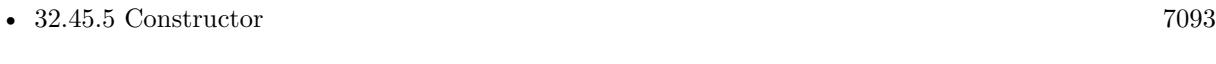

## <span id="page-7093-1"></span>**32.45.8 indexOfTickMarkAtPoint(p as NSPointMBS) as Integer**

MBS MacControls Plugin, Plugin Version: 9.6, Console & Web: Yes, Mac: Yes, Win: No, Linux: No. **Function:** Returns the index of the tick mark closest to the location of the receiver represented by the given point.

**Notes:**

Returns the index of the tick mark closest to the location specified by point. If point is not within the bounding rectangle (plus an extra pixel of space) of any tick mark, the method returns NSNotFound. In its implementation of this method, the receiving NSSlider instance simply invokes the method of the same name of its NSSliderCell instance. This method invokes rectOfTickMarkAtIndex: for each tick mark on the slider until it finds a tick mark containing the point. See also:

• [32.45.9](#page-7093-0) indexOfTickMarkAtPoint(x as Double, y as Double) as Integer  $7094$ 

## <span id="page-7093-0"></span>**32.45.9 indexOfTickMarkAtPoint(x as Double, y as Double) as Integer**

MBS MacControls Plugin, Plugin Version: 8.4, Console & Web: Yes, Mac: Yes, Win: No, Linux: No. **Function:** Returns the index of the tick mark closest to the location of the receiver represented by the given point.

**Notes:** The index of the tick mark closest to the location specified by point. If point is not within the bounding rectangle (plus an extra pixel of space) of any tick mark, the method returns NSNotFound (& h7fffffff).

See also:

• [32.45.8](#page-7093-1) indexOfTickMarkAtPoint(p as NSPointMBS) as Integer [7094](#page-7093-1)

#### **32.45.10 isVertical as Integer**

MBS MacControls Plugin, Plugin Version: 8.4, Console & Web: Yes, Mac: Yes, Win: No, Linux: No. **Function:** Returns an integer indicating the orientation (horizontal or vertical) of the slider. **Notes:** 1 if the receiver is vertical, 0 if it's horizontal, and  $-1$  if the orientation can't be determined (for exam-

ple, if the slider hasn't been displayed yet). A slider is defined as vertical if its height is greater than its width.

• [32.45.6](#page-7092-0) Constructor(Handle as Integer) [7093](#page-7092-0)

#### 32.45. CLASS NSSLIDERMBS 7095

#### **32.45.11 rectOfTickMarkAtIndex(index as Integer) as NSRectMBS**

MBS MacControls Plugin, Plugin Version: 8.4, Console & Web: Yes, Mac: Yes, Win: No, Linux: No. **Function:** Returns the bounding rectangle of the tick mark at the given index. **Notes:** If no tick mark is associated with index, the method raises NSRangeException.

#### **32.45.12 tickMarkValueAtIndex(index as Integer) as Double**

MBS MacControls Plugin, Plugin Version: 8.4, Console & Web: Yes, Mac: Yes, Win: No, Linux: No. **Function:** Returns the receiver's value represented by the tick mark at the specified index.

#### **32.45.13 Properties**

#### **32.45.14 allowsTickMarkValuesOnly as boolean**

MBS MacControls Plugin, Plugin Version: 8.4, Console & Web: Yes, Mac: Yes, Win: No, Linux: No. **Function:** A Boolean value indicating whether the receiver fixes its values to those values represented by its tick marks.

**Notes:**

True if the slider fixes its values to the values represented by its tick marks; otherwise, false. (Read and Write computed property)

## **32.45.15 altIncrementValue as Double**

MBS MacControls Plugin, Plugin Version: 8.4, Console & Web: Yes, Mac: Yes, Win: No, Linux: No. **Function:** The amount by which the receiver changes its value when the user Option–drags the slider knob. **Notes:**

The amount by which the value changes when the user drags the slider knob with the Option key held down. Unless you assign a value to AltIncrementValue, altIncrementValue returns  $-1.0$ , and the receiver behaves no differently with the Option key down than with it up. (Read and Write computed property)

#### **32.45.16 image as NSImageMBS**

MBS MacControls Plugin, Plugin Version: 9.6, Console & Web: Yes, Mac: Yes, Win: No, Linux: No. **Function:** This method has been deprecated. Returns nil. **Notes:**

The slider may scale and distort barImage to fit inside the bar.

The knob may cover part of the image. If you want the image to be visible all the time, you're better off placing it near the slider.

This method has been deprecated by Apple. (Read and Write computed property)

## **32.45.17 knobThickness as Double**

MBS MacControls Plugin, Plugin Version: 8.4, Console & Web: Yes, Mac: Yes, Win: No, Linux: No. **Function:** The knob's thickness, in pixels. **Notes:**

The thickness of the slider knob. The thickness is defined to be the extent of the knob along the long dimension of the bar. In a vertical slider, then, a knob's thickness is its height; in a horizontal slider, a knob's thickness is its width.

(Read and Write computed property)

#### **32.45.18 maxValue as Double**

MBS MacControls Plugin, Plugin Version: 8.4, Console & Web: Yes, Mac: Yes, Win: No, Linux: No. **Function:** The maximum value the receiver can send to its target. **Notes:**

The slider's maximum value. A horizontal slider sends its maximum value when the knob is at the right end of the bar; a vertical slider sends it when the knob is at the top. (Read and Write computed property)

## **32.45.19 minValue as Double**

MBS MacControls Plugin, Plugin Version: 8.4, Console & Web: Yes, Mac: Yes, Win: No, Linux: No. **Function:** the minimum value the receiver can send to its target. **Notes:**

The slider's minimum value. A vertical slider sends its minimum value when its knob is at the bottom; a horizontal slider, when its knob is all the way to the left. (Read and Write computed property)

#### 32.45. CLASS NSSLIDERMBS 7097

#### **32.45.20 numberOfTickMarks as Integer**

MBS MacControls Plugin, Plugin Version: 8.4, Console & Web: Yes, Mac: Yes, Win: No, Linux: No. **Function:** The number of tick marks associated with the receiver. **Notes:**

The number of the slider's tick marks.The tick marks assigned to the minimum and maximum values are included.

(Read and Write computed property)

## **32.45.21 sliderType as Integer**

MBS MacControls Plugin, Plugin Version: 8.4, Console & Web: Yes, Mac: Yes, Win: No, Linux: No. **Function:** The slider type. **Notes:**

Either NSLinearSlider or NSCircularSlider. (Read and Write computed property)

#### **32.45.22 tickMarkPosition as Integer**

MBS MacControls Plugin, Plugin Version: 8.4, Console & Web: Yes, Mac: Yes, Win: No, Linux: No. **Function:** How the receiver's tick marks are aligned with it. **Notes:**

A constant indicating the position of the tick marks. Possible values are NSTickMarkBelow, NSTickMark-Above, NSTickMarkLeft, and NSTickMarkRight (the last two are for vertical sliders). The default alignments are NSTickMarkBelow and NSTickMarkLeft.

(Read and Write computed property)

## **32.45.23 title as string**

MBS MacControls Plugin, Plugin Version: 8.4, Console & Web: Yes, Mac: Yes, Win: No, Linux: No. **Function:** The receiver's title. **Notes:**

The default title is the empty string. (Read and Write computed property)

## **32.45.24 titleCell as NSCellMBS**

MBS MacControls Plugin, Plugin Version: 9.6, Console & Web: Yes, Mac: Yes, Win: No, Linux: No. **Function:** Sets the cell used to draw the receiver's title. **Notes:**

You only need to invoke this method if the default title cell, NSTextFieldCell, doesn't suit your needs—that is, you want to display the title in a manner that NSTextFieldCell doesn't permit. When you do choose to override the default, titleCell should be an instance of a subclass of NSTextFieldCell.

This method has been deprecated by Apple. (Read and Write computed property)

## **32.45.25 titleColor as NSColorMBS**

MBS MacControls Plugin, Plugin Version: 9.6, Console & Web: Yes, Mac: Yes, Win: No, Linux: No. **Function:** Sets the color used to draw the receiver's title. **Notes:**

This method has been deprecated by Apple. (Read and Write computed property)

## **32.45.26 titleFont as NSFontMBS**

MBS MacControls Plugin, Plugin Version: 9.6, Console & Web: Yes, Mac: Yes, Win: No, Linux: No. **Function:** Sets the font used to draw the receiver's title. **Notes:**

This method has been deprecated by Apple. (Read and Write computed property)

## **32.45.27 Constants**

## **32.45.28 NSCircularSlider=1**

MBS MacControls Plugin, Plugin Version: 8.4. **Function:** One of the slider type constants. **Notes:** A circular slider; that is, a dial.

#### 32.45. CLASS NSSLIDERMBS 7099

#### **32.45.29 NSLinearSlider=0**

MBS MacControls Plugin, Plugin Version: 8.4. **Function:** One of the slider type constants. **Notes:** A bar-shaped slider.

#### **32.45.30 NSTickMarkAbove=1**

MBS MacControls Plugin, Plugin Version: 8.4. **Function:** One of the values for the tickMarkPosition property. **Notes:** Tick marks above (for horizontal sliders).

#### **32.45.31 NSTickMarkBelow=0**

MBS MacControls Plugin, Plugin Version: 8.4. **Function:** One of the values for the tickMarkPosition property. **Notes:** Tick marks below (for horizontal sliders); the default for horizontal sliders.

## **32.45.32 NSTickMarkLeft=1**

MBS MacControls Plugin, Plugin Version: 8.4. **Function:** One of the values for the tickMarkPosition property.

**Notes:** Tick marks to the left (for vertical sliders); the default. for vertical sliders

## **32.45.33 NSTickMarkRight=0**

MBS MacControls Plugin, Plugin Version: 8.4. **Function:** One of the values for the tickMarkPosition property.

**Notes:** Tick marks to the right (for vertical sliders).

# **32.46 class NSStepperMBS**

## **32.46.1 class NSStepperMBS**

MBS MacControls Plugin, Plugin Version: 10.0, Console & Web: Yes, Mac: Yes, Win: No, Linux: No. **Function:** A stepper consists of two small arrows that can increment and decrement a value that appears beside it, such as a date or time.

**Notes:**

The illustration below shows a stepper to the right of a text field, which would show the stepper's value. Subclass of the NSControlMBS class.

## **32.46.2 Methods**

#### <span id="page-7099-1"></span>**32.46.3 Constructor**

MBS MacControls Plugin, Plugin Version: 10.0, Console & Web: Yes, Mac: Yes, Win: No, Linux: No. **Function:** Creates a new stepper with size  $100/100$  and position  $0/0$ **Example:**

dim t as new NSStepperMBS

**Notes:** On success the handle property is not zero. See also:

- [32.46.4](#page-7099-0) Constructor(Handle as Integer) [7100](#page-7099-0)
- [32.46.5](#page-7100-0) Constructor(left as Double, top as Double, width as Double, height as Double) [7101](#page-7100-0)

## <span id="page-7099-0"></span>**32.46.4 Constructor(Handle as Integer)**

MBS MacControls Plugin, Plugin Version: 10.3, Console & Web: Yes, Mac: Yes, Win: No, Linux: No. **Function:** Creates an object based on the given NSStepper handle. **Example:**

dim t as new NSStepperMBS(0, 0, 100, 100) dim v as new NSStepperMBS(t.handle)

MsgBox str(v.Bounds.Width)+" x "+str(v.Bounds.Height)

**Notes:** The handle is casted to a NSStepper and the plugin retains this handle. See also:

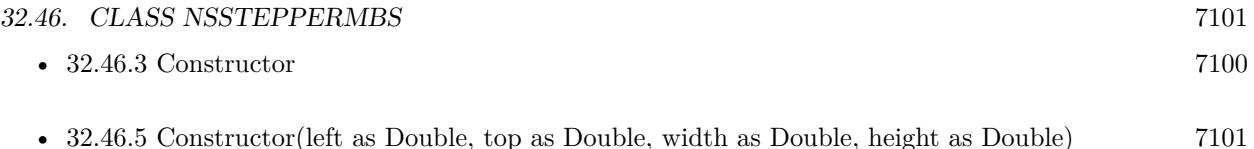

## <span id="page-7100-0"></span>**32.46.5 Constructor(left as Double, top as Double, width as Double, height as Double)**

MBS MacControls Plugin, Plugin Version: 10.0, Console & Web: Yes, Mac: Yes, Win: No, Linux: No. **Function:** Creates a new stepper with the given size and position. **Example:**

dim x as new NSStepperMBS(0, 0, 100, 100)

**Notes:** On success the handle property is not zero. See also:

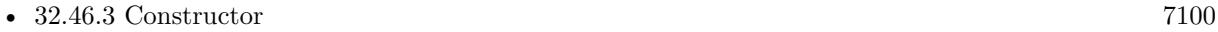

• [32.46.4](#page-7099-0) Constructor(Handle as Integer) [7100](#page-7099-0)

#### **32.46.6 Properties**

#### **32.46.7 autorepeat as boolean**

MBS MacControls Plugin, Plugin Version: 10.0, Console & Web: Yes, Mac: Yes, Win: No, Linux: No. **Function:** A Boolean value indicating how the receiver responds to mouse events. **Notes:**

True if the first mouse down does one increment (or decrement) and, after a delay of 0.5 seconds, increments (or decrements) at a rate of ten times per second. False if the receiver does one increment (decrement) on a mouse up. The default is true.

(Read and Write computed property)

#### **32.46.8 increment as Double**

MBS MacControls Plugin, Plugin Version: 10.0, Console & Web: Yes, Mac: Yes, Win: No, Linux: No. **Function:** The amount by which the receiver will change per increment (decrement). **Notes:** (Read and Write computed property)

## **32.46.9 maxValue as Double**

MBS MacControls Plugin, Plugin Version: 10.0, Console & Web: Yes, Mac: Yes, Win: No, Linux: No. **Function:** The maximum value. **Notes:** (Read and Write computed property)

## **32.46.10 minValue as Double**

MBS MacControls Plugin, Plugin Version: 10.0, Console & Web: Yes, Mac: Yes, Win: No, Linux: No. **Function:** The minimum value. **Notes:** (Read and Write computed property)

## **32.46.11 valueWraps as boolean**

MBS MacControls Plugin, Plugin Version: 10.0, Console & Web: Yes, Mac: Yes, Win: No, Linux: No. **Function:** Whether the receiver wraps around the minimum and maximum values. **Notes:**

If true, then when incrementing or decrementing, the value wraps around to the minimum or maximum. If valueWraps is false, the value stays pinned at the minimum or maximum.

For example for an angle where 359 increases to 0. (Read and Write computed property)

#### 32.47. CLASS NSTABLECOLUMNMBS 7103

## **32.47 class NSTableColumnMBS**

#### **32.47.1 class NSTableColumnMBS**

MBS MacControls Plugin, Plugin Version: 8.4, Console & Web: Yes, Mac: Yes, Win: No, Linux: No. **Function:** An NSTableColumn stores the display characteristics and attribute identifier for a column in an NSTableView.

**Notes:** The NSTableColumn determines the width and width limits, resizability, and editability of its column in the NSTableView. It also stores two NSCell objects: the header cell, which is used to draw the column header, and the data cell, used to draw the values for each row. You can control the display of the column by setting the subclasses of NSCell used and by setting the font and other display characteristics for these NSCells. For example, you can use the default NSTextFieldCell for displaying string values or substitute an NSImageCell to display pictures.

#### **32.47.2 Blog Entries**

• [MBS Real Studio Plugins, version 12.0pr5](https://www.mbs-plugins.de/archive/2012-01-05/MBS_Real_Studio_Plugins_versio/monkeybreadsoftware_blog_xojo)

#### **32.47.3 Xojo Developer Magazine**

• [14.4, page 27: NSTabula Rasa, What to do when your new sports car arrives in parts by Ulrich Bogun](http://www.xdevmag.com/browse/14.4/)

## **32.47.4 Methods**

#### **32.47.5 Constructor(identifier as string)**

MBS MacControls Plugin, Plugin Version: 8.4, Console & Web: Yes, Mac: Yes, Win: No, Linux: No. **Function:** Initializes a NSTableColumn with identifier as its identifier and with an NSTextFieldCell as its data cell.

### **32.47.6 dataCellForRow(row as Integer) as NSCellMBS**

MBS MacControls Plugin, Plugin Version: 9.6, Console & Web: Yes, Mac: Yes, Win: No, Linux: No. **Function:** Returns the NSCell object used by the NSTableView to draw values for the receiver. **Notes:** NSTableView always calls this method. By default, this method just calls dataCell. Subclassers can override if they need to potentially use different cells for different rows. Subclasses should expect this method to be invoked with row equal to  $-1$  in cases where no actual row is involved but the table view needs to get some generic cell info.

# **32.47.7 sizeToFit**

MBS MacControls Plugin, Plugin Version: 8.4, Console & Web: Yes, Mac: Yes, Win: No, Linux: No. **Function:** Resizes the receiver to fit the width of its header cell.

**Notes:** If the maximum width is less than the width of the header, the maximum is increased to the header's width. Similarly, if the minimum width is greater than the width of the header, the minimum is reduced to the header's width. Marks the NSTableView as needing display if the width actually changes.

## **32.47.8 Properties**

## **32.47.9 dataCell as NSCellMBS**

MBS MacControls Plugin, Plugin Version: 9.6, Console & Web: No, Mac: Yes, Win: No, Linux: No. **Function:** The NSCell object used by the NSTableView to draw values for the receiver. **Notes:**

You can use this property to control the font, alignment, and other text attributes for an NSTableColumn. You can also assign a cell to display things other than text—for example, an NSImageCell to display images. (Read and Write property)

## **32.47.10 Editable as boolean**

MBS MacControls Plugin, Plugin Version: 8.4, Console & Web: No, Mac: Yes, Win: No, Linux: No. **Function:** Controls whether the user can edit cells in the receiver by double-clicking them. **Notes:**

If value is true a double click initiates editing; if flag is false it merely sends the double-click event to the NSTableView. You can initiate editing programmatically regardless of this setting with NSTableView's editColumn() method.

(Read and Write property)

## **32.47.11 headerCell as NSTableHeaderCellMBS**

MBS MacControls Plugin, Plugin Version: 9.6, Console & Web: No, Mac: Yes, Win: No, Linux: No. **Function:** The NSCell used to draw the receiver's header to aCell. **Notes:** (Read and Write property)

#### 32.47. CLASS NSTABLECOLUMNMBS 7105

#### **32.47.12 headerToolTip as string**

MBS MacControls Plugin, Plugin Version: 8.4, Console & Web: No, Mac: Yes, Win: No, Linux: No. **Function:** The tooltip string that is displayed when the cursor pauses over the header cell of the receiver. **Notes:** (Read and Write property)

#### **32.47.13 Hidden as boolean**

MBS MacControls Plugin, Plugin Version: 8.4, Console & Web: No, Mac: Yes, Win: No, Linux: No. **Function:** Whether the column is hidden. **Notes:** (Read and Write property)

## **32.47.14 identifier as string**

MBS MacControls Plugin, Plugin Version: 9.6, Console & Web: No, Mac: Yes, Win: No, Linux: No. **Function:** The object used by the data source to identify the attribute corresponding to the receiver. **Notes:** (Read and Write property)

## **32.47.15 maxWidth as Double**

MBS MacControls Plugin, Plugin Version: 8.4, Console & Web: No, Mac: Yes, Win: No, Linux: No. **Function:** The maximum width. **Notes:**

Setting this value will also adjusting the current width if it's greater than this value. (Read and Write property)

#### **32.47.16 minWidth as Double**

MBS MacControls Plugin, Plugin Version: 8.4, Console & Web: No, Mac: Yes, Win: No, Linux: No. **Function:** The minimum width. **Notes:**

Setting this value will also adjusting the current width if it's less than this value. (Read and Write property)

## **32.47.17 Resizable as boolean**

MBS MacControls Plugin, Plugin Version: 8.4, Console & Web: No, Mac: Yes, Win: No, Linux: No. **Function:** Whether this column can be resized. **Notes:** (Read and Write property)

## **32.47.18 resizingMask as Integer**

MBS MacControls Plugin, Plugin Version: 8.4, Console & Web: No, Mac: Yes, Win: No, Linux: No. **Function:** Defines the resizing mode for this column. **Notes:**

Use kNoResizing, kAutoresizingMask and kUserResizingMask constants. (Read and Write property)

## **32.47.19 sortDescriptorPrototype as NSSortDescriptorMBS**

MBS MacControls Plugin, Plugin Version: 17.1, Console & Web: No, Mac: Yes, Win: No, Linux: No. **Function:** The table column's sort descriptor prototype. **Notes:**

A table column is considered sortable if it has a sort descriptor that specifies the sorting direction, a key to sort by, and a selector that defines how to sort. (Read and Write property)

## **32.47.20 tableView as NSTableViewMBS**

MBS MacControls Plugin, Plugin Version: 12.0, Console & Web: No, Mac: Yes, Win: No, Linux: No. **Function:** The owner tableview. **Notes:** (Read and Write property)

#### **32.47.21 title as String**

MBS MacControls Plugin, Plugin Version: 17.1, Console & Web: No, Mac: Yes, Win: No, Linux: No. **Function:** The title of the table column's header. **Notes:** (Read and Write property)

#### 32.47. CLASS NSTABLECOLUMNMBS 7107

#### **32.47.22 width as Double**

MBS MacControls Plugin, Plugin Version: 8.4, Console & Web: No, Mac: Yes, Win: No, Linux: No. **Function:** The width of the column. **Notes:** (Read and Write property)

## **32.47.23 Constants**

#### **32.47.24 NSTableColumnAutoresizingMask=1**

MBS MacControls Plugin, Plugin Version: 9.6. **Function:** One of the constants specify the resizing modes available for the table column. **Notes:**

Allows the table column to resize automatically in response to resizing the tableview. Enabling this option is the same as enabling the "Live Resizable" option in Interface Builder. The resizing behavior for the table view is set using the NSTableView method setColumnAutoresizingStyle:. Available in Mac OS X v10.4 and later.

## **32.47.25 NSTableColumnNoResizing=0**

MBS MacControls Plugin, Plugin Version: 9.6. **Function:** One of the constants specify the resizing modes available for the table column. **Notes:**

Prevents the table column from resizing. Available in Mac OS X v10.4 and later.

#### **32.47.26 NSTableColumnUserResizingMask=2**

MBS MacControls Plugin, Plugin Version: 9.6. **Function:** One of the constants specify the resizing modes available for the table column. **Notes:**

Allows the table column to be resized explicitly by the user. Enabling this option is the same as enabling the "User Resizable" option in Interface Builder. Available in Mac OS X v10.4 and later.

# **32.48 control NSTableControlMBS**

## **32.48.1 control NSTableControlMBS**

MBS MacControls Plugin, Plugin Version: 15.2, Console & Web: No, Mac: Yes, Win: No, Linux: No. **Function:** The control for a NSTableView.

**Notes:** Please use NSOutlineControlMBS for hierarchical lists and NSTableControlMBS for normal lists.

### **32.48.2 Blog Entries**

- [MonkeyBread Software Releases the MBS Xojo Plugins in version 17.1](https://www.mbs-plugins.de/archive/2017-03-14/MonkeyBread_Software_Releases_/monkeybreadsoftware_blog_xojo)
- [MBS Xojo Plugins, version 17.1pr5](https://www.mbs-plugins.de/archive/2017-03-09/MBS_Xojo_Plugins_version_171pr/monkeybreadsoftware_blog_xojo)
- [MBS Xojo Plugins, version 17.1pr3](https://www.mbs-plugins.de/archive/2017-02-22/MBS_Xojo_Plugins_version_171pr/monkeybreadsoftware_blog_xojo)
- [MBS Xojo Plugins, version 17.1pr2](https://www.mbs-plugins.de/archive/2017-02-10/MBS_Xojo_Plugins_version_171pr/monkeybreadsoftware_blog_xojo)
- [MBS Xojo / Real Studio Plugins, version 15.2pr2](https://www.mbs-plugins.de/archive/2015-06-08/MBS_Xojo__Real_Studio_Plugins_/monkeybreadsoftware_blog_xojo)

#### **32.48.3 Xojo Developer Magazine**

- [15.3, page 10: News](http://www.xdevmag.com/browse/15.3/)
- [14.4, page 22: NSTabula Rasa, What to do when your new sports car arrives in parts by Ulrich Bogun](http://www.xdevmag.com/browse/14.4/)

#### **32.48.4 Properties**

#### **32.48.5 AcceptTabs as Boolean**

MBS MacControls Plugin, Plugin Version: 17.1, Console & Web: No, Mac: Yes, Win: No, Linux: No. **Function:** Whether the control should accept tab keys. **Notes:**

If true, the plugin will not forward the tab keydown/keyup events to Xojo, because Xojo would do switch to next control.

(Read and Write property)

#### **32.48.6 allowsColumnReordering as Boolean**

MBS MacControls Plugin, Plugin Version: 17.1, Console & Web: No, Mac: Yes, Win: No, Linux: No. **Function:** A Boolean value indicating whether the table view allows the user to rearrange columns by dragging their headers.

**Notes:**

The default value of this property is true, which allows the user to rearrange the table view's columns. You can rearrange columns programmatically regardless of this setting. (Read and Write property)

#### **32.48.7 allowsColumnResizing as Boolean**

MBS MacControls Plugin, Plugin Version: 17.1, Console & Web: No, Mac: Yes, Win: No, Linux: No. **Function:** A Boolean value indicating whether the table view allows the user to resize columns by dragging between their headers.

**Notes:**

The default of this property is true, which allows the user to resize the table view's columns. You can resize columns programmatically regardless of this setting. (Read and Write property)

## **32.48.8 allowsColumnSelection as Boolean**

MBS MacControls Plugin, Plugin Version: 17.1, Console & Web: No, Mac: Yes, Win: No, Linux: No. **Function:** A Boolean value indicating whether the table view allows the user to select columns by clicking their headers.

**Notes:**

The default is false, which prevents the user from selecting columns (if you create the table view in Interface Builder, the default value is true). You can select columns programmatically regardless of this setting. (Read and Write property)

#### **32.48.9 allowsEmptySelection as Boolean**

MBS MacControls Plugin, Plugin Version: 17.1, Console & Web: No, Mac: Yes, Win: No, Linux: No. **Function:** A Boolean value indicating whether the table view allows the user to select zero columns or rows.

**Notes:**

The default is true, which allows the user to select zero columns or rows. (Read and Write property)

#### **32.48.10 allowsMultipleSelection as Boolean**

MBS MacControls Plugin, Plugin Version: 17.1, Console & Web: No, Mac: Yes, Win: No, Linux: No. **Function:** A Boolean value indicating whether the table view allows the user to select more than one column or row at a time. **Notes:**

The default is false, which allows the user to select only one column or row at a time. You can select multiple columns or rows programmatically regardless of this setting. (Read and Write property)

## **32.48.11 autohidesScrollers as Boolean**

MBS MacControls Plugin, Plugin Version: 17.1, Console & Web: No, Mac: Yes, Win: No, Linux: No. **Function:** A Boolean that indicates whether the scroll view automatically hides its scroll bars when they are not needed.

**Notes:**

The horizontal and vertical scroll bars are hidden independently of each other. When the value of this property is YES and the content of the scroll view doesn't extend beyond the size of the clip view on a given axis, the scroller on that axis is removed to leave more room for the content. (Read and Write property)

## **32.48.12 disableCellEvents as Boolean**

MBS MacControls Plugin, Plugin Version: 17.1, Console & Web: No, Mac: Yes, Win: No, Linux: No. **Function:** Whether to disable cell based events. **Notes:**

The table view can work with cell modes and use NSCell to disable cells. Or since OS X 10.7 it can work with NSView to display cells or rows. This property lets you explicitly disable cells and use only views. (Read and Write property)

## **32.48.13 disableViewEvents as Boolean**

MBS MacControls Plugin, Plugin Version: 17.1, Console & Web: No, Mac: Yes, Win: No, Linux: No. **Function:** Whether to disable view based events. **Notes:**

The table view can work with cell modes and use NSCell to disable cells. Or since OS X 10.7 it can work with NSView to display cells or rows. This property lets you explicitly disable views and use only cells. (Read and Write property)

#### **32.48.14 hasHorizontalScroller as Boolean**

MBS MacControls Plugin, Plugin Version: 17.1, Console & Web: No, Mac: Yes, Win: No, Linux: No. **Function:** A Boolean that indicates whether the scroll view has a horizontal scroller. **Notes:**

When the value of this property is true, the scroll view allocates and displays a horizontal scroller as needed. The default value of this property is false. (Read and Write property)

#### **32.48.15 hasVerticalScroller as Boolean**

MBS MacControls Plugin, Plugin Version: 17.1, Console & Web: No, Mac: Yes, Win: No, Linux: No. **Function:** A Boolean that indicates whether the scroll view has a vertical scroller. **Notes:**

When the value of this property is true, the scroll view allocates and displays a vertical scroller as needed. The default value of this property is false. (Read and Write property)

## **32.48.16 ScrollView as NSScrollViewMBS**

MBS MacControls Plugin, Plugin Version: 17.1, Console & Web: No, Mac: Yes, Win: No, Linux: No. **Function:** The scroll view used in this control. **Notes:** (Read only property)

#### **32.48.17 View as NSTableViewMBS**

MBS MacControls Plugin, Plugin Version: 15.2, Console & Web: No, Mac: Yes, Win: No, Linux: No. **Function:** The table view used in this control. **Notes:** (Read only property) See also:

• [32.48.80](#page-7129-0) view(tableColumn as NSTableColumnMBS, row as Integer) as NSViewMBS [7130](#page-7129-0)

## **32.48.19 acceptDrop(info as NSDraggingInfoMBS, row as Integer, dropOperation as Integer) as boolean**

MBS MacControls Plugin, Plugin Version: 17.1, Console & Web: No, Mac: Yes, Win: No, Linux: No. **Function:** Called by TableView when the mouse button is released over a table view that previously decided to allow a drop.

**Notes:**

info: An object that contains more information about this dragging operation. row: The index of the proposed target row. operation: The type of dragging operation.

Returns true if the drop operation was successful, otherwise false.

The data source should incorporate the data from the dragging pasteboard in the implementation of this method. You can use the draggingPasteboard method to get the data for the drop operation from info. To accept a drop on the second row, row would be 2 and operation would be NSTableViewDropOn. To accept a drop below the last row, row would be TableView.numberOfRows and operation would be NSTableViewDropAbove.

## **32.48.20 BoundsChanged**

MBS MacControls Plugin, Plugin Version: 17.1, Console & Web: No, Mac: Yes, Win: No, Linux: No. **Function:** The event called when the bounds, but not the frame, changed.

## **32.48.21 ColumnDidMove(notification as NSNotificationMBS, oldColumn as Integer, newColumn as Integer)**

MBS MacControls Plugin, Plugin Version: 15.2, Console & Web: No, Mac: Yes, Win: No, Linux: No. **Function:** This event informs the delegate that a column was moved by user action in the table view.

## **32.48.22 ColumnDidResize(notification as NSNotificationMBS, tableColumn as NSTableColumnMBS, OldWidth as Double)**

MBS MacControls Plugin, Plugin Version: 15.2, Console & Web: No, Mac: Yes, Win: No, Linux: No. **Function:** This event informs you that a column was resized in the table view.

## **32.48.23 dataCell(tableColumn as NSTableColumnMBS, row as Int64) as NSCellMBS**

MBS MacControls Plugin, Plugin Version: 15.2, Console & Web: No, Mac: Yes, Win: No, Linux: No. **Function:** Optional return a different cells for each row. **Notes:**

A different data cell can be returned for any particular tableColumn and row, or a cell that will be used for the entire row (a full width cell). The returned cell should properly implement copyWithZone:, since the cell may be copied by NSTableView. If the tableColumn is non-nil, and nil is returned, then the table will use the default cell from tableColumn.dataCellForRow(Row).

When each row is being drawn, this method will first be called with a nil tableColumn. At this time, you can return a cell that will be used to draw the entire row, acting like a group. If you do return a cell for the 'nil' tableColumn, be prepared to have the other corresponding datasource and delegate methods to be called with a 'nil' tableColumn value. If don't return a cell, the method will be called once for each tableColumn in the tableView, as usual.

## **32.48.24 didAddRowView(rowView as NSTableRowViewMBS, row as Integer)**

MBS MacControls Plugin, Plugin Version: 17.1, Console & Web: No, Mac: Yes, Win: No, Linux: No. **Function:** Tells the delegate that a row view was added at the specified row. **Notes:**

rowView: The row view. row: The index of the row.

At this point, the delegate can add extra views, or modify the properties of rowView.

This method is only valid for NSView-based table views.

## **32.48.25 didClickTableColumn(tableColumn as NSTableColumnMBS)**

MBS MacControls Plugin, Plugin Version: 15.2, Console & Web: No, Mac: Yes, Win: No, Linux: No. **Function:** Called if a table column was clicked on.

## **32.48.26 didDragTableColumn(tableColumn as NSTableColumnMBS)**

MBS MacControls Plugin, Plugin Version: 15.2, Console & Web: No, Mac: Yes, Win: No, Linux: No. **Function:** Sent at the time the mouse button goes up in tableView and tableColumn has been dragged during the time the mouse button was down. **Notes:**

tableColumn: The table column.

The behavior of this method on Mac OS X v10.5 is different from prior versions. On Mac OS X v 10.5 the dragged column is sent to the subclass. In earlier versions the table column that is currently located at the dragged column's original index is sent.

## **32.48.27 didRemoveRowView(rowView as NSTableRowViewMBS, row as Integer)**

MBS MacControls Plugin, Plugin Version: 17.1, Console & Web: No, Mac: Yes, Win: No, Linux: No. **Function:** Tells the delegate that a row view was removed from the table at the specified row. **Notes:**

rowView: The row view. row: The index of the row.

If row equals -1, the row is being deleted from the table and is no longer a valid row; otherwise row is a valid row that is being removed by being moved off screen.

This method is only valid for NSView-based table views.

### **32.48.28 didTile**

MBS MacControls Plugin, Plugin Version: 17.1, Console & Web: No, Mac: Yes, Win: No, Linux: No. **Function:** The tableview did tile.

**Notes:** The internal tile function properly sizes the table view and its header view and marks it as needing display.

#### **32.48.29 DoubleClick**

MBS MacControls Plugin, Plugin Version: 17.1, Console & Web: No, Mac: Yes, Win: No, Linux: No. Function: The mouse made a double click.

## **32.48.30 draggingSessionEnded(session as NSDraggingSessionMBS, screenPoint as NSPointMBS, operation as Integer)**

MBS MacControls Plugin, Plugin Version: 17.1, Console & Web: No, Mac: Yes, Win: No, Linux: No. **Function:** Implement this method to determine when a dragging session has ended.

#### **Notes:**

session: The dragging session. screenPoint: The ending drag location in screen coordinates. operation: The drag operation. See NSDragOperation for supported values.

This delegate method can be used to determine when the dragging source operation ended at a specific location, such as the trash, by checking for an operation of NSDragOperationDelete.

## **32.48.31 draggingSessionWillBegin(session as NSDraggingSessionMBS, screen-Point as NSPointMBS, rowIndexes as NSIndexSetMBS)**

MBS MacControls Plugin, Plugin Version: 17.1, Console & Web: No, Mac: Yes, Win: No, Linux: No. **Function:** Implement this method to determine when a dragging session will begin. **Notes:**

session: The dragging session.

screenPoint: The initial drag location in screen coordinates.

rowIndexes: The indexes of the rows to be dragged, excluding rows that were not dragged due to pasteboardItemForRow returning nil.

Implement this method to know when the dragging session is about to begin and to potentially modify the dragging session.

The dragged item order will directly match the pasteboard writer array used to begin the dragging session with the NSView method beginDraggingSessionWithItems. Hence, the order is deterministic, and can be used in acceptDrop when enumerating the NSDraggingInfo pasteboard classes.

#### **32.48.32 EnableMenuItems**

MBS MacControls Plugin, Plugin Version: 17.1, Console & Web: No, Mac: Yes, Win: No, Linux: No. **Function:** The event where you can enable menu items.

#### **32.48.33 FrameChanged**

MBS MacControls Plugin, Plugin Version: 17.1, Console & Web: No, Mac: Yes, Win: No, Linux: No. **Function:** The event called when the frame changed.

MBS MacControls Plugin, Plugin Version: 16.5, Console & Web: No, Mac: Yes, Win: No, Linux: No. **Function:** The control itself got focus.

**Notes:** This only fires if the control itself got focus and not a sub control.

## **32.48.35 heightOfRow(row as Int64) as Double**

MBS MacControls Plugin, Plugin Version: 15.2, Console & Web: No, Mac: Yes, Win: No, Linux: No. **Function:** Implement this event to support a table with varying row heights.

**Notes:** The height returned by this method should not include intercell spacing and must be greater than zero. Performance Considerations: For large tables in particular, you should make sure that this method is efficient. NSTableView may cache the values this method returns, but this should NOT be depended on, as all values may not be cached. To signal a row height change, call noteHeightOfRowsWithIndexesChanged. For a given row, the same row height should always be returned until noteHeightOfRowsWithIndexesChanged is called, otherwise unpredicable results will happen. NSTableView automatically invalidates its entire row height cache in reloadData, and noteNumberOfRowsChanged.

## **32.48.36 isGroupRow(row as Int64) as boolean**

MBS MacControls Plugin, Plugin Version: 15.2, Console & Web: No, Mac: Yes, Win: No, Linux: No. **Function:** Invoked to allow the delegate to indicate that a specified row is a group row. **Notes:**

row: The row index.

Return true if the specified row should have the group row style drawn, false otherwise.

If the cell in row is an NSTextFieldCell and contains only a string, the group row style attributes will automatically be applied to the cell.

Group rows in view-based table views can be made to visually 'float' by setting the tableview method set-FloatsGroupRows to true.

Note: When configured as a source list style table view, rows identified as group rows draw with a specific style unique for source lists. Available in Mac OS X v10.5 and later.

#### **32.48.37 LeftMouseDown(e as NSEventMBS) as boolean**

MBS MacControls Plugin, Plugin Version: 17.1, Console & Web: No, Mac: Yes, Win: No, Linux: No. **Function:** Informs the receiver that the user has pressed the left mouse button. **Notes:** This event is called before the normal event processing from Xojo happens. So return true to hide event from Xojo runtime.

#### **32.48.38 LeftMouseDragged(e as NSEventMBS) as boolean**

MBS MacControls Plugin, Plugin Version: 17.1, Console & Web: No, Mac: Yes, Win: No, Linux: No. **Function:** Informs the receiver that the user has moved the mouse with the left button pressed. **Notes:** This event is called before the normal event processing from Xojo happens. So return true to hide event from Xojo runtime.

#### **32.48.39 LeftMouseUp(e as NSEventMBS) as boolean**

MBS MacControls Plugin, Plugin Version: 17.1, Console & Web: No, Mac: Yes, Win: No, Linux: No. **Function:** Informs the receiver that the user has released the left mouse button. **Notes:** This event is called before the normal event processing from Xojo happens. So return true to hide event from Xojo runtime.

#### **32.48.40 LostFocus**

MBS MacControls Plugin, Plugin Version: 16.5, Console & Web: No, Mac: Yes, Win: No, Linux: No. **Function:** The control lost focus.

**Notes:** This only fires if the control itself lost focus and not a sub control.

#### **32.48.41 MenuAction(HitItem as MenuItem) As Boolean**

MBS MacControls Plugin, Plugin Version: 17.1, Console & Web: No, Mac: Yes, Win: No, Linux: No. **Function:** Called when a menuitem is choosen.

**Notes:** This allows the control to react on its relevant menu items. Please return true if you handled it or false to give others a chance.

## **32.48.42 MouseDown(x as Integer, y as Integer, Modifiers as Integer) As Boolean**

MBS MacControls Plugin, Plugin Version: 17.1, Console & Web: No, Mac: Yes, Win: No, Linux: No. **Function:** The mouse button was pressed inside the control's region at the location passed in to x, y.

## The coordinates x and y are local to the control, i.e. they represent the position of the mouse click relative to the upper-left corner or the Control.

Return True if you are going to handle the MouseDown. In such a case:

- The Action event, if any, will not execute and the state of the object will not change.
- You will receive the MouseDrag and MouseUp events.

If you return False, the system handles the MouseDown so the above event handlers do not get called.

## **32.48.43 mouseDownInHeaderOfTableColumn(tableColumn as NSTableColumnMBS)**

MBS MacControls Plugin, Plugin Version: 15.2, Console & Web: No, Mac: Yes, Win: No, Linux: No. **Function:** Sent to the subclass whenever the mouse button is clicked in the table view's header column. **Notes:** tableColumn: The table column.

## **32.48.44 MouseDrag(x as Integer, y as Integer)**

MBS MacControls Plugin, Plugin Version: 17.1, Console & Web: No, Mac: Yes, Win: No, Linux: No. **Function:** This event fires continuously after the mouse button was pressed inside the Control. **Notes:**

Mouse location is local to the control passed in to x, y.

As this event is fired continuously (hundreds of time per second), it is your responsibility to determine if the mouse has really moved.

## **32.48.45 MouseUp(x as Integer, y as Integer)**

MBS MacControls Plugin, Plugin Version: 17.1, Console & Web: No, Mac: Yes, Win: No, Linux: No. **Function:** The mouse button was released.

**Notes:** Use the x and y parameters to determine if the mouse button was released within the control's boundaries.

# **Notes:**

## **32.48.46 namesOfPromisedFilesDroppedAtDestination(dropDestination as folderItem, DraggedRowsWithIndexes as NSIndexSetMBS) as string()**

MBS MacControls Plugin, Plugin Version: 17.1, Console & Web: No, Mac: Yes, Win: No, Linux: No. **Function:** Returns an array of filenames that represent the indexSet rows for a drag to dropDestination. **Notes:**

dropDestination: The drop location where the files are created. indexSet: The indexes of the items being dragged.

Returns an array of filenames (not full paths) for the created files that the receiver promises to create.

This method is called when a destination has accepted a promise drag. For more information on file promise dragging, see documentation on the NSDraggingSource protocol and namesOfPromisedFilesDroppedAtDestination:.

## **32.48.47 nextTypeSelectMatchFromRow(startRow as Int64, endRow as Int64, searchString as string) as Int64**

MBS MacControls Plugin, Plugin Version: 15.2, Console & Web: No, Mac: Yes, Win: No, Linux: No. **Function:** Invoked to allow the subclass to modify how type selection works. **Notes:**

startRow: The starting row of the search range. endRow: The ending row of the search range. searchString: A string containing the typed selection.

Return the first row in the range of startRow through endRow (excluding endRow itself) that matches selectionString. Return -1 if no match is found.

It is possible for endRow to be less than startRow if the search will wrap. Available in Mac OS X v10.5 and later.

#### **32.48.48 numberOfRowsInTableView as Integer**

MBS MacControls Plugin, Plugin Version: 17.1, Console & Web: No, Mac: Yes, Win: No, Linux: No. **Function:** Called when the table view needs to know the number of rows. **Notes:** numberOfRowsInTableView is called very frequently, so it must be efficient.

## 7120 CHAPTER 32. COCOA CONTROLS **32.48.49 objectValue(column as NSTableColumnMBS, row as Integer) as Variant**

MBS MacControls Plugin, Plugin Version: 17.1, Console & Web: No, Mac: Yes, Win: No, Linux: No. **Function:** Called when a value is required for a given cell. **Notes:** Please implement your own arrays to store values.

## **32.48.50 OtherMouseDown(e as NSEventMBS) as boolean**

MBS MacControls Plugin, Plugin Version: 17.1, Console & Web: No, Mac: Yes, Win: No, Linux: No. **Function:** Informs the receiver that the user has pressed a mouse button other than the left or right one. **Notes:** This event is called before the normal event processing from Xojo happens. So return true to hide event from Xojo runtime.

## **32.48.51 OtherMouseDragged(e as NSEventMBS) as boolean**

MBS MacControls Plugin, Plugin Version: 17.1, Console & Web: No, Mac: Yes, Win: No, Linux: No. **Function:** Informs the receiver that the user has moved the mouse with a button other than the left or right button pressed.

**Notes:** This event is called before the normal event processing from Xojo happens. So return true to hide event from Xojo runtime.

## **32.48.52 OtherMouseUp(e as NSEventMBS) as boolean**

MBS MacControls Plugin, Plugin Version: 17.1, Console & Web: No, Mac: Yes, Win: No, Linux: No. **Function:** Informs the receiver that the user has released a mouse button other than the left or right button.

**Notes:** This event is called before the normal event processing from Xojo happens. So return true to hide event from Xojo runtime.

## **32.48.53 pasteboardItemForRow(row as Integer) as NSPasteboardItemMBS**

MBS MacControls Plugin, Plugin Version: 17.1, Console & Web: No, Mac: Yes, Win: No, Linux: No. **Function:** Called to allow the table to support multiple item dragging. **Notes:**

row: The row.

Returns an instance of NSPasteboardItem. Returning nil excludes the row from being dragged.

This method is required for multi-image dragging. If this method is implemented, then writeRowsWithIndexes will not be called.

#### **32.48.54 RightMouseDown(e as NSEventMBS) as boolean**

MBS MacControls Plugin, Plugin Version: 17.1, Console & Web: No, Mac: Yes, Win: No, Linux: No. **Function:** Informs the view that the user has pressed the right mouse button. **Notes:** This event is called before the normal event processing from Xojo happens. So return true to hide event from Xojo runtime.

#### **32.48.55 RightMouseDragged(e as NSEventMBS) as boolean**

MBS MacControls Plugin, Plugin Version: 17.1, Console & Web: No, Mac: Yes, Win: No, Linux: No. **Function:** Informs the receiver that the user has moved the mouse with the right button pressed. **Notes:** This event is called before the normal event processing from Xojo happens. So return true to hide event from Xojo runtime.

#### **32.48.56 RightMouseUp(e as NSEventMBS) as boolean**

MBS MacControls Plugin, Plugin Version: 17.1, Console & Web: No, Mac: Yes, Win: No, Linux: No. **Function:** Informs the receiver that the user has released the right mouse button. **Notes:** This event is called before the normal event processing from Xojo happens. So return true to hide event from Xojo runtime.

## **32.48.57 rowActionsForRow(row as Integer, edge as Integer) as NSTableViewRowActionMBS()**

MBS MacControls Plugin, Plugin Version: 17.1, Console & Web: No, Mac: Yes, Win: No, Linux: No. **Function:** Asks the control to provide an array of row actions to be attached to the specified edge of a table row and displayed when the user swipes horizontally across the row. **Notes:**

row: The index of the target row.

edge: The edge (NSTableRowActionEdgeLeading or NSTableRowActionEdgeTrailing) for which row actions are requested. This is based on the direction in which the user swiped on the row. Swiping to the right results in an edge value of leading. Swiping to the left results in an edge value of trailing.

#### 7122 CHAPTER 32. COCOA CONTROLS

Returns an array of row actions (of class NSTableViewRowActionMBS) to be enabled on the specified edge of the table row.

Implement this method if your table row supports actions that are displayed when the user swipes horizontally across the row. For example, your table view could use this method to implement a swipe left to delete function in your table rows. When called, this method receives the table view, the index of the row the user swiped, and an edge of type NSTableRowActionEdge. The method should return an array of any row actions of class NSTableViewRowAction that are supported for the specified edge. If no row actions are available, an empty array should be returned.

If this method isn't implemented, then the table row displays no actions when the user swipes horizontally away from the specified edge.

## **32.48.58 rowViewForRow(row as Integer) as NSTableRowViewMBS**

MBS MacControls Plugin, Plugin Version: 17.1, Console & Web: No, Mac: Yes, Win: No, Linux: No. Function: Asks the delegate for a view to display the specified row. **Notes:**

row: The row index.

Return an instance or subclass of NSTableRowView. If nil is returned, an NSTableRowView instance will be created and used.

You can implement this event to return a custom NSTableRowView for row. The reuse queue can be used in the same way as documented in tableView:view:row:. The returned view will have attributes properly set to it before it's added to the tableView.

This method is only valid for NSView-based table views.

#### **32.48.59 ScaleFactorChanged(NewFactor as Double)**

MBS MacControls Plugin, Plugin Version: 17.1, Console & Web: No, Mac: Yes, Win: No, Linux: No. **Function:** The backing store scale factor has changed. **Notes:** Please invalidate any cached bitmaps or other relevant state.

## **32.48.60 SelectionDidChange(notification as NSNotificationMBS)**

MBS MacControls Plugin, Plugin Version: 15.2, Console & Web: No, Mac: Yes, Win: No, Linux: No. **Function:** This event informs you that the table view's selection has changed.

## **32.48.61 selectionIndexesForProposedSelection(proposedSelectionIndexes as NSIndexSetMBS) as NSIndexSetMBS**

MBS MacControls Plugin, Plugin Version: 15.2, Console & Web: No, Mac: Yes, Win: No, Linux: No. Function: Invoked to allow the delegate to modify the proposed selection. **Notes:**

proposedSelectionIndexes: An index set containing the indexes of the proposed selection.

Return an NSIndexSet instance containing the indexes of the new selection. Return proposedSelectionIndexes if the proposed selection is acceptable, or the value of the table view's existing selection to avoid changing the selection.

This method may be called multiple times with one new index added to the existing selection to find out if a particular index can be selected when the user is extending the selection with the keyboard or mouse.

Implementation of this method is optional. If implemented, this method will be called instead of shouldSelectRow.

Available in Mac OS X v10.5 and later.

## **32.48.62 SelectionIsChanging(notification as NSNotificationMBS)**

MBS MacControls Plugin, Plugin Version: 15.2, Console & Web: No, Mac: Yes, Win: No, Linux: No. **Function:** This event informs you that the table view's selection is in the process of changing (typically because the user is dragging the mouse across a number of rows).

## **32.48.63 selectionShouldChangeInTableView as boolean**

MBS MacControls Plugin, Plugin Version: 15.2, Console & Web: No, Mac: Yes, Win: No, Linux: No. **Function:** Returns whether the selection should change. **Notes:**

Return true to allow the table view to change its selection (typically a row being edited), false to deny selection change.

The user can select and edit different cells within the same row, but can't select another row unless the delegate approves. The subclass can implement this method for complex validation of edited rows based on the values of any of their cells.

#### 7124 CHAPTER 32. COCOA CONTROLS

## **32.48.64 setObjectValue(value as Variant, column as NSTableColumnMBS, row as Integer)**

MBS MacControls Plugin, Plugin Version: 17.1, Console & Web: No, Mac: Yes, Win: No, Linux: No. **Function:** Called when a cell value is saved to the datasource.

## **32.48.65 shouldEditTableColumn(tableColumn as NSTableColumnMBS, row as Int64) as boolean**

MBS MacControls Plugin, Plugin Version: 15.2, Console & Web: No, Mac: Yes, Win: No, Linux: No. **Function:** Returns whether the cell at the specified row and column can be edited. **Notes:**

TableColumn: The table column. rowIndex: The row index. Return true to allow editing the cell, false to deny editing.

The subclass can implement this method to disallow editing of specific cells. Note: This method is only valid for cell-based table views.

## **32.48.66 shouldReorderColumn(columnIndex as Int64, newColumnIndex as Int64) as boolean**

MBS MacControls Plugin, Plugin Version: 15.2, Console & Web: No, Mac: Yes, Win: No, Linux: No. **Function:** Sent to the subclass to allow or prohibit the specified column to be dragged to a new location. **Notes:**

columnIndex: The index of the column being dragged. newColumnIndex: The proposed target index of the column.

Return true if the column reordering should be allowed, otherwise false.

When a column is initially dragged by the user, the delegate is first called with a newColumnIndex value of -1. Returning false will disallow that column from being reordered at all. Returning true allows it to be reordered, and the delegate will be called again when the column reaches a new location.

The actual NSTableColumn instance can be retrieved from the tableColumns array.

If this method is not implemented, all columns are considered reorderable. Available in Mac OS X v10.6 and later.

#### **32.48.67 shouldSelectRow(row as Int64) as boolean**

MBS MacControls Plugin, Plugin Version: 15.2, Console & Web: No, Mac: Yes, Win: No, Linux: No. **Function:** Returns whether the table view should allow selection of the specified row. **Notes:**

rowIndex: The row index.

Return true to permit selection of the row, false to deny selection.

The delegate can implement this method to disallow selection of particular rows. For better performance and finer-grain control over the selection, use selectionIndexesForProposedSelection.

## **32.48.68 shouldSelectTableColumn(tableColumn as NSTableColumnMBS) as boolean**

MBS MacControls Plugin, Plugin Version: 15.2, Console & Web: No, Mac: Yes, Win: No, Linux: No. **Function:** Returns whether the specified table column can be selected. **Notes:**

TableColumn: The table column.

Return true to permit selection, otherwise false.

The subclass can implement this event to disallow selection of particular columns.

## **32.48.69 shouldShowCellExpansion(tableColumn as NSTableColumnMBS, row as Int64) as Boolean**

MBS MacControls Plugin, Plugin Version: 15.2, Console & Web: No, Mac: Yes, Win: No, Linux: No. **Function:** Invoked to allow the subclass to control cell expansion for a specific row and column. **Notes:**

TableColumn: The table column. row: The row index.

Return true if the tooltip cell should expand, false otherwise.

Cell expansion can occur when the mouse hovers over the specified cell and the cell contents are unable to be fully displayed within the cell. If this method returns true, the full cell contents will be shown in a special floating tool tip view, otherwise the content is truncated.

Note: This method is only valid for cell-based table views.

Available in Mac OS X v10.5 and later.

## **32.48.70 shouldTrackCell(cell as NSCellMBS, tableColumn as NSTableColumnMBS, row as Int64) as Boolean**

MBS MacControls Plugin, Plugin Version: 15.2, Console & Web: No, Mac: Yes, Win: No, Linux: No. **Function:** Invoked to allow the subclass to control the tracking behavior for a specific cell. **Notes:**

cell: The cell to track. tableColumn: The table column. row: A row in tableView.

Returns true if the cell should track, false otherwise.

Normally, only selectable or selected cells can be tracked. If you implement this method, cells which are not selectable or selected can be tracked, and vice-versa.

For example, this allows you to have an NSButtonCell in a table which does not change the selection, but can still be clicked on and tracked.

Note: This method is only valid for cell-based table views.

Available in Mac OS X v10.5 and later.

## **32.48.71 shouldTypeSelectForEvent(e as NSEventMBS, searchString as string) as Boolean**

MBS MacControls Plugin, Plugin Version: 15.2, Console & Web: No, Mac: Yes, Win: No, Linux: No. Function: Invoked to allow the subclass to control type select for a specific event. **Notes:**

event: The event. searchString: The search string or nil if no type select has began.

Return true to allow type select for event, false otherwise.

Typically, this is called from the table view keyDown implementation and the event will be a key event. Available in Mac OS X v10.5 and later.

### **32.48.72 sizeToFitWidthOfColumn(column as Int64) as Double**

MBS MacControls Plugin, Plugin Version: 15.2, Console & Web: No, Mac: Yes, Win: No, Linux: No. **Function:** Invoked to allow the subclass to provide custom sizing behavior when a column's resize divider is double clicked.

#### **Notes:**

column: The index of the column.

Returns the width of the specified column.

By default, NSTableView iterates every row in the table, accesses a cell via preparedCellAtColumn, and requests the cellSize to find the appropriate largest width to use.

For accurate results and performance, it is recommended that this method is implemented when using large tables. By default, large tables use a monte carlo simulation instead of iterating every row.

Available in Mac OS X v10.6 and later.

## **32.48.73 sortDescriptorsDidChange(oldDescriptors() as NSSortDescriptorMBS)**

MBS MacControls Plugin, Plugin Version: 17.1, Console & Web: No, Mac: Yes, Win: No, Linux: No. **Function:** Called by TableView to indicate that sorting may need to be done.

**Notes:** The data source typically sorts and reloads the data, and adjusts the selections accordingly. If you need to know the current sort descriptors and the data source doesn't manage them itself, you can get the current sort descriptors by calling TableView.sortDescriptors function.

## **32.48.74 textShouldBeginEditing(control as NSControlMBS, fieldEditor as NS-TextMBS) as boolean**

MBS MacControls Plugin, Plugin Version: 15.2, Console & Web: No, Mac: Yes, Win: No, Linux: No. **Function:** The event called to decide whether text editing should be allowed. **Notes:** Return true to allow.

## **32.48.75 textShouldEndEditing(control as NSControlMBS, fieldEditor as NS-TextMBS) as boolean**

MBS MacControls Plugin, Plugin Version: 15.2, Console & Web: No, Mac: Yes, Win: No, Linux: No. **Function:** The event called to decide whether ending text editing should be allowed. **Notes:** Return true to allow.

## **32.48.76 toolTipForCell(cell as NSCellMBS, r as NSRectMBS, tableColumn as NSTableColumnMBS, row as Int64, mouseLocation as NSPointMBS) as string**

MBS MacControls Plugin, Plugin Version: 15.2, Console & Web: No, Mac: Yes, Win: No, Linux: No. **Function:** Returns a string that is displayed as a tooltip for the specified cell in the column and row. **Notes:**

Cell: The cell.

r: The proposed active area of the tooltip. You can modify rect to provide an alternative active area. TableColumn: The table column. row: The row index. mouseLocation: The mouse location.

Return a string containing the tooltip. Return empty string if no tooltip is desired.

By default, rect is computed as cell.drawingRectForBounds(cellFrame). Available in Mac OS X v10.4 and later.

## **32.48.77 typeSelectString(tableColumn as NSTableColumnMBS, row as Int64) as string**

MBS MacControls Plugin, Plugin Version: 15.2, Console & Web: No, Mac: Yes, Win: No, Linux: No. **Function:** Invoked to allow the subclass to provide an alternate text value used for type selection for a specified row and column.

**Notes:**

tableColumn: The table column. row: The row index.

Returns a string that is used in type select comparison for row and tableColumn. Return "" if the row or tableColumn should not be searched.

Implement this method to change the string value that is searched for based on what is displayed. By default,
#### 32.48. CONTROL NSTABLECONTROLMBS 7129

all cells with text in them are searched.

If this event is not implemented the string value is the cell string value. Implementation of this event is optional.

Available in Mac OS X v10.5 and later.

## **32.48.78 updateDraggingItemsForDrag(draggingInfo as NSDraggingInfoMBS)**

MBS MacControls Plugin, Plugin Version: 17.1, Console & Web: No, Mac: Yes, Win: No, Linux: No. **Function:** Implement this method to allow the table to update dragging items as they are dragged over a view.

#### **Notes:**

The dragging information.

Required for multi-image dragging. Typically this will involve invoking enumerateDraggingItemsWithOptions on the draggingInfo parameter value and setting the draggingItem object's imageComponentsProvider to a proper image based on the content.

For view-based table views, you can use the NSTableCellView method draggingImageComponents. For cellbased tables, use the NSCell method draggingImageComponentsWithFrame.

## **32.48.79 validateDrop(info as NSDraggingInfoMBS, proposedRow as Integer, dropOperation as Integer) as Integer**

MBS MacControls Plugin, Plugin Version: 17.1, Console & Web: No, Mac: Yes, Win: No, Linux: No. **Function:** Used by aTableView to determine a valid drop target. **Notes:**

info: An object that contains more information about this dragging operation. row: The index of the proposed target row. operation: The type of dragging operation proposed.

Returns the dragging operation the data source will perform.

The data source may retarget a drop by calling setDropRow and returning something other than NSDrag-OperationNone. A data source might retarget for various reasons, such as to provide better visual feedback when inserting into a sorted position.

To propose a drop on the second row, row would be 2 and operation would be NSTableViewDropOn. To propose a drop below the last row, row would be TableView.numberOfRows and operation would be NSTableViewDropAbove.

#### **32.48.80 view(tableColumn as NSTableColumnMBS, row as Integer) as NSViewMBS**

MBS MacControls Plugin, Plugin Version: 17.1, Console & Web: No, Mac: Yes, Win: No, Linux: No. Function: Asks the delegate for a view to display the specified row and column. **Notes:**

see also

https://developer.apple.com/reference/appkit/nstableviewdelegate/1527449-tableview?language=objc See also:

• [32.48.17](#page-7110-0) View as NSTableViewMBS [7111](#page-7110-0)

## **32.48.81 willDisplayCell(cell as NSCellMBS, tableColumn as NSTableColumn-MBS, row as Int64)**

MBS MacControls Plugin, Plugin Version: 15.2, Console & Web: No, Mac: Yes, Win: No, Linux: No. **Function:** Informs you that the tableview will display the specified cell at the row in the column. **Notes:**

Cell: The cell to be displayed. TableColumn: The table column. row: The row index.

The event can modify the display attributes of cell to alter the appearance of the cell.

Because cell is reused for every row in tableColumn, the event must set the display attributes both when drawing special cells and when drawing normal cells.

Note: The implementation of this method must not draw portions of the cell. It should only alter the state of the passed in cell.

#### **32.48.82 willTile**

MBS MacControls Plugin, Plugin Version: 17.1, Console & Web: No, Mac: Yes, Win: No, Linux: No. **Function:** The tableview will tile.

**Notes:** The internal tile function properly sizes the table view and its header view and marks it as needing display.

32.48. CONTROL NSTABLECONTROLMBS 7131

## **32.48.83 writeRowsWithIndexes(rowIndexes as NSIndexSetMBS, pboard as NSPasteboardMBS) as boolean**

MBS MacControls Plugin, Plugin Version: 17.1, Console & Web: No, Mac: Yes, Win: No, Linux: No. **Function:** Returns a Boolean value that indicates whether a drag operation is allowed. **Notes:**

rowIndexes: An index set of row numbers that will be participating in the drag. pboard: The pasteboard to which to write the drag data.

Returns true if the drag operation is allowed, false otherwise.

Called by TableView after it has been determined that a drag should begin, but before the drag has been started.

To refuse the drag, return false. To start a drag, return true and place the drag data onto pboard (data, owner, and so on). The drag image and other drag-related information will be set up and provided by the table view once this call returns with true.

# **32.49 class NSTableDataSourceMBS**

#### **32.49.1 class NSTableDataSourceMBS**

MBS MacControls Plugin, Plugin Version: 8.4, Console & Web: Yes, Mac: Yes, Win: No, Linux: No. **Function:** The class for a data source of a NSTableView. **Notes:**

A listbox stores the data itself, but the NSTableView is just a view. so you need to handle the storage of the table view yourself by subclassing this class and filling the events.

#### **32.49.2 Blog Entries**

• [MBS Xojo / Real Studio Plugins, version 17.1pr1](https://www.mbs-plugins.de/archive/2017-02-05/MBS_Xojo__Real_Studio_Plugins_/monkeybreadsoftware_blog_xojo)

#### **32.49.3 Xojo Developer Magazine**

• [14.4, page 27: NSTabula Rasa, What to do when your new sports car arrives in parts by Ulrich Bogun](http://www.xdevmag.com/browse/14.4/)

#### **32.49.4 Events**

#### **32.49.5 Close**

MBS MacControls Plugin, Plugin Version: 8.4, Console & Web: No, Mac: Yes, Win: No, Linux: No. **Function:** The event is called when the datasource is destroyed.

#### **32.49.6 numberOfRowsInTableView as Integer**

MBS MacControls Plugin, Plugin Version: 8.4, Console & Web: No, Mac: Yes, Win: No, Linux: No. **Function:** Called when the table view needs to know the number of rows. **Notes:** numberOfRowsInTableView is called very frequently, so it must be efficient.

## **32.49.7 objectValue(column as NSTableColumnMBS, row as Integer) as Variant**

MBS MacControls Plugin, Plugin Version: 8.4, Console & Web: No, Mac: Yes, Win: No, Linux: No. **Function:** Called when a value is required for a given cell.

**Notes:** Please implement your own arrays to store values.

## **32.49.8 setObjectValue(value as Variant, column as NSTableColumnMBS, row as Integer)**

MBS MacControls Plugin, Plugin Version: 8.4, Console & Web: No, Mac: Yes, Win: No, Linux: No. **Function:** Called when a cell value is saved to the datasource.

#### **32.49.9 sortDescriptorsDidChange(oldDescriptors() as NSSortDescriptorMBS)**

MBS MacControls Plugin, Plugin Version: 17.1, Console & Web: No, Mac: Yes, Win: No, Linux: No. **Function:** Called by TableView to indicate that sorting may need to be done.

**Notes:** The data source typically sorts and reloads the data, and adjusts the selections accordingly. If you need to know the current sort descriptors and the data source doesn't manage them itself, you can get the current sort descriptors by calling TableView.sortDescriptors function.

# **32.50 class NSTableHeaderCellMBS**

## **32.50.1 class NSTableHeaderCellMBS**

MBS MacControls Plugin, Plugin Version: 9.6, Console & Web: Yes, Mac: Yes, Win: No, Linux: No. **Function:** An NSTableHeaderCell is used by an NSTableHeaderView to draw its column headers. **Notes:**

See the NSTableViewMBS class specification for more information on how it's used.

Subclasses of NSTableHeaderCell can override drawInteriorWithFrame, editWithFrame, and highlight:with-Frame to change the way headers appear. See the NSCell class specification, and the following description, for information on these methods. (This works in Cocoa, but does not yet work in the plugin. If you need, send in a feature request.)

Subclass of the NSTextFieldCellMBS class.

## **32.50.2 Blog Entries**

• [Nearly 2000 new Functions in the 9.6 prerelease of MBS](https://www.mbs-plugins.de/archive/2009-09-17/Nearly_2000_new_Functions_in_t/monkeybreadsoftware_blog_xojo)

## **32.50.3 Xojo Developer Magazine**

- [7.6, page 8: News](http://www.xdevmag.com/browse/7.6/)
- [14.4, page 29: NSTabula Rasa, What to do when your new sports car arrives in parts by Ulrich Bogun](http://www.xdevmag.com/browse/14.4/)

## **32.50.4 Methods**

## **32.50.5 drawSortIndicatorWithFrame(cellFrame as NSRectMBS, inView as NSViewMBS, ascending as boolean, priority as Integer)**

MBS MacControls Plugin, Plugin Version: 9.6, Console & Web: Yes, Mac: Yes, Win: No, Linux: No. **Function:** Draws a sorting indicator given a cellFrame contained inside controlView. **Notes:**

If priority is 0, this is the primary sort indicator. If ascending is true, a  $\sim$ " indicator will be drawn. Override this method to customize the sorting user interface. Available in Mac OS X v10.3 and later.

## **32.50.6 sortIndicatorRectForBounds(r as NSRectMBS) as NSRectMBS**

MBS MacControls Plugin, Plugin Version: 9.6, Console & Web: Yes, Mac: Yes, Win: No, Linux: No. **Function:** Returns the location to display the sorting indicator given rectangle. **Notes:** Available in Mac OS X v10.3 and later.

# **32.51 class NSTableHeaderViewMBS**

## **32.51.1 class NSTableHeaderViewMBS**

MBS MacControls Plugin, Plugin Version: 9.6, Console & Web: Yes, Mac: Yes, Win: No, Linux: No. **Function:** An NSTableHeaderView is used by an NSTableView to draw headers over its columns and to handle mouse events in those headers. **Notes:**

NSTableHeaderView uses NSTableHeaderCell to implement its user interface.

You can embed this view in a CustomNSViewMBS to get more events for mouse and keyboard. Subclass of the NSViewMBS class.

## **32.51.2 Blog Entries**

- [MBS Real Studio Plugins, version 12.0pr5](https://www.mbs-plugins.de/archive/2012-01-05/MBS_Real_Studio_Plugins_versio/monkeybreadsoftware_blog_xojo)
- [Nearly 2000 new Functions in the 9.6 prerelease of MBS](https://www.mbs-plugins.de/archive/2009-09-17/Nearly_2000_new_Functions_in_t/monkeybreadsoftware_blog_xojo)

## **32.51.3 Xojo Developer Magazine**

• [7.6, page 8: News](http://www.xdevmag.com/browse/7.6/)

## **32.51.4 Methods**

## **32.51.5 columnAtPoint(point as NSPointMBS) as Integer**

MBS MacControls Plugin, Plugin Version: 9.6, Console & Web: Yes, Mac: Yes, Win: No, Linux: No. **Function:** Returns the index of the column whose header lies under aPoint in the receiver, or  $-1$  if no such column is found.

**Notes:** point: is expressed in the receiver's coordinate system.

## <span id="page-7135-0"></span>**32.51.6 Constructor**

MBS MacControls Plugin, Plugin Version: 10.3, Console & Web: Yes, Mac: Yes, Win: No, Linux: No. **Function:** Creates a new table header view with size 100/100 and position 0/0 **Example:**

dim t as new NSTableHeaderViewMBS

#### 32.51. CLASS NSTABLEHEADERVIEWMBS 7137

**Notes:** On success the handle property is not zero. See also:

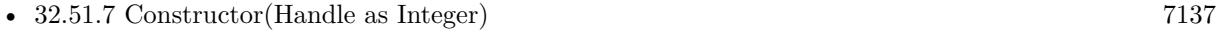

• [32.51.8](#page-7136-1) Constructor(left as Double, top as Double, width as Double, height as Double) [7137](#page-7136-1)

## <span id="page-7136-0"></span>**32.51.7 Constructor(Handle as Integer)**

MBS MacControls Plugin, Plugin Version: 10.3, Console & Web: Yes, Mac: Yes, Win: No, Linux: No. **Function:** Creates an object based on the given NSTableHeaderView handle. **Example:**

dim t as new NSTableHeaderViewMBS(0, 0, 100, 100) dim v as new NSTableHeaderViewMBS(t.handle)

MsgBox str(v.Bounds.Width)+" x "+str(v.Bounds.Height)

**Notes:** The handle is casted to a NSTableHeaderView and the plugin retains this handle. See also:

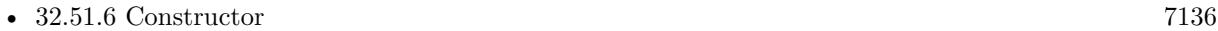

• [32.51.8](#page-7136-1) Constructor(left as Double, top as Double, width as Double, height as Double) [7137](#page-7136-1)

## <span id="page-7136-1"></span>**32.51.8 Constructor(left as Double, top as Double, width as Double, height as Double)**

MBS MacControls Plugin, Plugin Version: 10.3, Console & Web: Yes, Mac: Yes, Win: No, Linux: No. **Function:** Creates a new table header view with the given size and position. **Example:**

dim x as new NSTableHeaderViewMBS(0, 0, 100, 100)

**Notes:** On success the handle property is not zero. See also:

- [32.51.6](#page-7135-0) Constructor [7136](#page-7135-0)
- [32.51.7](#page-7136-0) Constructor(Handle as Integer) [7137](#page-7136-0)

## **32.51.9 draggedColumn as Integer**

MBS MacControls Plugin, Plugin Version: 9.6, Console & Web: Yes, Mac: Yes, Win: No, Linux: No. **Function:** If the user is dragging a column in the receiver, returns the index of that column. **Notes:** Otherwise returns –1.

## **32.51.10 draggedDistance as Double**

MBS MacControls Plugin, Plugin Version: 9.6, Console & Web: Yes, Mac: Yes, Win: No, Linux: No. **Function:** If the user is dragging a column in the receiver, returns the column's horizontal distance from its original position.

**Notes:** Otherwise the return value is meaningless.

## **32.51.11 headerRectOfColumn(Column as Integer) as NSRectMBS**

MBS MacControls Plugin, Plugin Version: 9.6, Console & Web: Yes, Mac: Yes, Win: No, Linux: No. Function: Returns the rectangle containing the header tile for the column at columnIndex. **Notes:** Raises an NSInternalInconsistencyException if columnIndex is out of bounds.

#### **32.51.12 resizedColumn as Integer**

MBS MacControls Plugin, Plugin Version: 9.6, Console & Web: Yes, Mac: Yes, Win: No, Linux: No. **Function:** If the user is resizing a column in the receiver, returns the index of that column. **Notes:** Otherwise returns –1.

## **32.51.13 Properties**

## **32.51.14 tableView as NSTableViewMBS**

MBS MacControls Plugin, Plugin Version: 12.0, Console & Web: Yes, Mac: Yes, Win: No, Linux: No. **Function:** The owner tableview. **Notes:** (Read and Write computed property)

## **32.52 class NSTableRowViewMBS**

#### **32.52.1 class NSTableRowViewMBS**

MBS MacControls Plugin, Plugin Version: 17.1, Console & Web: Yes, Mac: Yes, Win: No, Linux: No. **Function:** The NSTableRowView class is the view shown for a row in an NSTableView. **Notes:**

It is responsible for displaying attributes associated with the row, including the selection highlight, and group row look. Subclass of the NSViewMBS class.

#### **32.52.2 Blog Entries**

• [MBS Xojo Plugins, version 17.1pr2](https://www.mbs-plugins.de/archive/2017-02-10/MBS_Xojo_Plugins_version_171pr/monkeybreadsoftware_blog_xojo)

## **32.52.3 Methods**

#### **32.52.4 Constructor**

MBS MacControls Plugin, Plugin Version: 17.1, Console & Web: Yes, Mac: Yes, Win: No, Linux: No. **Function:** The constructor.

#### **32.52.5 Properties**

#### **32.52.6 backgroundColor as NSColorMBS**

MBS MacControls Plugin, Plugin Version: 17.1, Console & Web: No, Mac: Yes, Win: No, Linux: No. **Function:** The background color of the row. **Notes:**

#### The property defaults to the table view's backgroundColor, unless usesAlternatingRowBackgroundColors is set to true. In that case, the colors alternate, and are automatically updated as required by insertions and deletions.

The value of the background color can be customized in the NSTableViewMBS.didAddRowView event. The property is animatable.

(Read and Write property)

## **32.52.7 emphasized as Boolean**

MBS MacControls Plugin, Plugin Version: 17.1, Console & Web: No, Mac: Yes, Win: No, Linux: No. **Function:** Determines whether the row will draw with the alternate or secondary color (unless overridden). **Notes:**

When emphasized is true, the view will draw with the alternateSelectedControlColor defined by NSColor. When false it will use the secondarySelectedControlColor defined by NSColor. (Read and Write property)

## **32.52.8 Floating as Boolean**

MBS MacControls Plugin, Plugin Version: 17.1, Console & Web: No, Mac: Yes, Win: No, Linux: No. Function: Specifies whether the row is drawn using the floating style. **Notes:**

Floating is a temporary attribute that is set when a particular group row is actually floating above other rows. The state may change dynamically based on the position of the group row. Drawing may be different for rows that are currently 'floating'.

(Read and Write property)

#### **32.52.9 groupRowStyle as Boolean**

MBS MacControls Plugin, Plugin Version: 17.1, Console & Web: No, Mac: Yes, Win: No, Linux: No. Function: Specifies whether this row view is a group row. **Notes:**

When true this row is a group row and will draw appropriately. (Read and Write property)

#### **32.52.10 NextRowSelected as Boolean**

MBS MacControls Plugin, Plugin Version: 17.1, Console & Web: No, Mac: Yes, Win: No, Linux: No. **Function:** Whether next row is selected. **Notes:** (Read and Write property)

## **32.52.11 PreviousRowSelected as Boolean**

MBS MacControls Plugin, Plugin Version: 17.1, Console & Web: No, Mac: Yes, Win: No, Linux: No. **Function:** Whether the previous row is selected.

**Notes:** (Read and Write property)

## **32.52.12 selected as Boolean**

MBS MacControls Plugin, Plugin Version: 17.1, Console & Web: No, Mac: Yes, Win: No, Linux: No. **Function:** Determines whether the row is selected. **Notes:**

True if selected, otherwise false. (Read and Write property)

## **32.52.13 selectionHighlightStyle as Integer**

MBS MacControls Plugin, Plugin Version: 17.1, Console & Web: No, Mac: Yes, Win: No, Linux: No. **Function:** Specifies the selection highlight style. **Notes:**

The possible values are specified in NSTableViewSelectionHighlightStyle in NSTableView. (Read and Write property)

# **32.53 class NSTableViewMBS**

#### **32.53.1 class NSTableViewMBS**

MBS MacControls Plugin, Plugin Version: 8.4, Console & Web: Yes, Mac: Yes, Win: No, Linux: No. **Function:** An NSTableView object displays record-oriented data in a table and allows the user to edit values and resize and rearrange columns. **Notes:**

You can embed this view in a CustomNSViewMBS to get more events for mouse and keyboard. Subclass of the NSViewMBS class.

#### **32.53.2 Blog Entries**

- [MBS Xojo Plugins, version 17.1pr2](https://www.mbs-plugins.de/archive/2017-02-10/MBS_Xojo_Plugins_version_171pr/monkeybreadsoftware_blog_xojo)
- [MBS Xojo / Real Studio Plugins, version 15.5pr3](https://www.mbs-plugins.de/archive/2015-12-19/MBS_Xojo__Real_Studio_Plugins_/monkeybreadsoftware_blog_xojo)
- [MBS Xojo / Real Studio Plugins, version 15.2pr2](https://www.mbs-plugins.de/archive/2015-06-08/MBS_Xojo__Real_Studio_Plugins_/monkeybreadsoftware_blog_xojo)
- [MBS Xojo / Real Studio Plugins, version 14.2pr9](https://www.mbs-plugins.de/archive/2014-06-03/MBS_Xojo__Real_Studio_Plugins_/monkeybreadsoftware_blog_xojo)
- [MBS Xojo / Real Studio Plugins, version 13.4pr7](https://www.mbs-plugins.de/archive/2013-10-05/MBS_Xojo__Real_Studio_Plugins_/monkeybreadsoftware_blog_xojo)
- [MBS Real Studio Plugins, version 13.0pr7](https://www.mbs-plugins.de/archive/2013-01-16/MBS_Real_Studio_Plugins_versio/monkeybreadsoftware_blog_xojo)
- [MBS Real Studio Plugins, version 12.0pr5](https://www.mbs-plugins.de/archive/2012-01-05/MBS_Real_Studio_Plugins_versio/monkeybreadsoftware_blog_xojo)
- [MBS REALbasic Plugins, version 10.4pr11](https://www.mbs-plugins.de/archive/2010-08-07/MBS_REALbasic_Plugins_version_/monkeybreadsoftware_blog_xojo)

#### **32.53.3 Xojo Developer Magazine**

- [6.6, page 8: News](http://www.xdevmag.com/browse/6.6/)
- [14.4, page 25: NSTabula Rasa, What to do when your new sports car arrives in parts by Ulrich Bogun](http://www.xdevmag.com/browse/14.4/)

#### **32.53.4 Methods**

#### **32.53.5 addTableColumn(column as NSTableColumnMBS)**

MBS MacControls Plugin, Plugin Version: 8.4, Console & Web: Yes, Mac: Yes, Win: No, Linux: No. **Function:** Adds a given column as the last column of the receiver.

#### **32.53.6 beginUpdates**

MBS MacControls Plugin, Plugin Version: 17.1, Console & Web: Yes, Mac: Yes, Win: No, Linux: No. **Function:** Begins a group of updates for the table view. **Notes:**

For NSView-based table views, multiple row changes—that is, insertions, deletions, and moves—are animated simultaneously by surrounding calls to those method calls with beginUpdates and endUpdates. These methods are nestable.

The selected rows are maintained during the series of insertions, deletions, moves, and scrolling. If a selected row is deleted, a selection changed notification occurs after removeRowsAtIndexes is called.

It is not necessary to call beginUpdates and endUpdates if only one insertion, deletion, or move is occurring and the table view is an NSView-based table view. When using an NSCell-based table view, you must surround any insertion, deletion, or move in an update block for animations to occur.

The main reason for doing a batch update of changes to a table view is to avoid having the table animate unnecessarily.

Note that these methods should be called to reflect changes in your model; they do not make any underlying model changes.

For NSCell-based table views, it is required to call beginUpdates if you want to animate the insertRowsAtIndexes, removeRowsAtIndexes, and moveRowAtIndex.

## **32.53.7 canDragRowsWithIndexes(rowIndexes as NSIndexSetMBS, mouseDown-Point as NSPointMBS) as Boolean**

MBS MacControls Plugin, Plugin Version: 17.1, Console & Web: Yes, Mac: Yes, Win: No, Linux: No. **Function:** Returns a Boolean value indicating whether the table view allows dragging the rows at with the drag initiated at the specified point.

**Notes:**

rowIndexes: The row indexes to drag. mouseDownPoint: The location where the drag was initiated.

Returns no to disallow the drag.

## <span id="page-7142-0"></span>**32.53.8 columnAtPoint(p as NSPointMBS) as Integer**

MBS MacControls Plugin, Plugin Version: 9.1, Console & Web: Yes, Mac: Yes, Win: No, Linux: No. **Function:** Returns the index of the column a given point lies in. **Notes:** Returns the index of the column aPoint lies in, or –1 if aPoint lies outside the receiver's bounds. See also:

• [32.53.9](#page-7143-0) columnAtPoint(x as Double, y as Double) as Integer [7144](#page-7143-0)

## <span id="page-7143-0"></span>7144 CHAPTER 32. COCOA CONTROLS **32.53.9 columnAtPoint(x as Double, y as Double) as Integer**

MBS MacControls Plugin, Plugin Version: 9.1, Console & Web: Yes, Mac: Yes, Win: No, Linux: No. **Function:** Returns the index of the column a given point lies in.

**Notes:** Returns the index of the column aPoint lies in, or –1 if aPoint lies outside the receiver's bounds. See also:

• [32.53.8](#page-7142-0) columnAtPoint(p as NSPointMBS) as Integer [7143](#page-7142-0)

## **32.53.10 columnForView(view as NSViewMBS) as Integer**

MBS MacControls Plugin, Plugin Version: 17.1, Console & Web: Yes, Mac: Yes, Win: No, Linux: No. **Function:** Returns the column index for the specified view. **Notes:**

view: The view for which to retrieve the column.

Returns the index of the column containing view in the tableColumns array. This method returns -1 if the view is not in the table view. This method may also return -1 if the row containing the view is being animated away, such as during the deletion of a row.

This method is typically called in the action method of an NSButton (or NSControl) to find out what row (and column) the action should be performed on.

The implementation is  $O(n)$  where n is the number of visible rows, so this method should generally not be called within a loop.

## **32.53.11 columnIndexesInRect(rect as NSRectMBS) as NSIndexSetMBS**

MBS MacControls Plugin, Plugin Version: 9.1, Console & Web: Yes, Mac: Yes, Win: No, Linux: No. **Function:** Returns the indexes of the receiver's columns that intersect the specified rectangle. **Notes:** Available in Mac OS X v10.5 and later.

## **32.53.12 columnWithIdentifier(identifier as string) as Integer**

MBS MacControls Plugin, Plugin Version: 9.6, Console & Web: Yes, Mac: Yes, Win: No, Linux: No. **Function:** Returns the index of the first column in the receiver whose identifier is equal to a given identifier. **Notes:** Returns the index of the first column in the receiver whose identifier is equal to anObject (when compared using is Equal:) or  $-1$  if no columns are found with the specified identifier.

#### <span id="page-7144-2"></span>**32.53.13 Constructor**

MBS MacControls Plugin, Plugin Version: 8.4, Console & Web: Yes, Mac: Yes, Win: No, Linux: No. **Function:** Creates a new table view with size  $100/100$  and position  $0/0$ **Example:**

dim t as new NSTableViewMBS

**Notes:** On success the handle property is not zero. See also:

- [32.53.14](#page-7144-0) Constructor(Handle as Integer) [7145](#page-7144-0)
- [32.53.15](#page-7144-1) Constructor(left as Double, top as Double, width as Double, height as Double) [7145](#page-7144-1)

#### <span id="page-7144-0"></span>**32.53.14 Constructor(Handle as Integer)**

MBS MacControls Plugin, Plugin Version: 10.3, Console & Web: Yes, Mac: Yes, Win: No, Linux: No. **Function:** Creates an object based on the given NSTableView handle. **Example:**

dim t as new NSTableViewMBS(0, 0, 100, 100) dim v as new NSTableViewMBS(t.handle)

MsgBox str(v.Bounds.Width)+" x "+str(v.Bounds.Height)

**Notes:** The handle is casted to a NSTableView and the plugin retains this handle. See also:

- [32.53.13](#page-7144-2) Constructor [7145](#page-7144-2)
- [32.53.15](#page-7144-1) Constructor(left as Double, top as Double, width as Double, height as Double) [7145](#page-7144-1)

## <span id="page-7144-1"></span>**32.53.15 Constructor(left as Double, top as Double, width as Double, height as Double)**

MBS MacControls Plugin, Plugin Version: 8.4, Console & Web: Yes, Mac: Yes, Win: No, Linux: No. Function: Creates a new table view with the given size and position. **Example:**

dim x as new NSTableViewMBS(0, 0, 100, 100)

7146 CHAPTER 32. COCOA CONTROLS

**Notes:** On success the handle property is not zero. See also:

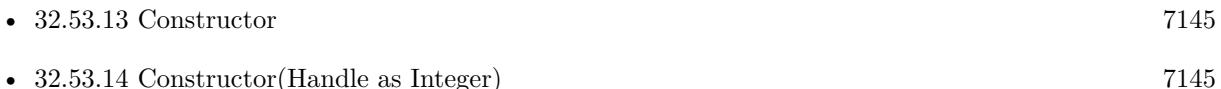

**32.53.16 deselectAll**

MBS MacControls Plugin, Plugin Version: 8.4, Console & Web: Yes, Mac: Yes, Win: No, Linux: No. **Function:** Deselects all selected rows or columns if empty selection is allowed; otherwise does nothing.

## **32.53.17 deselectColumn(column as Integer)**

MBS MacControls Plugin, Plugin Version: 8.4, Console & Web: Yes, Mac: Yes, Win: No, Linux: No. **Function:** Deselects the column at a given index if it's selected. **Notes:** Colunn is from 0 to numberOfColumns-1.

#### **32.53.18 deselectRow(row as Integer)**

MBS MacControls Plugin, Plugin Version: 8.4, Console & Web: Yes, Mac: Yes, Win: No, Linux: No. **Function:** Deselects the row at a given index if it's selected. **Notes:** Deselects the row at rowIndex if it's selected, regardless of whether empty selection is allowed.

#### **32.53.19 Destructor**

MBS MacControls Plugin, Plugin Version: 9.2, Console & Web: Yes, Mac: Yes, Win: No, Linux: No. **Function:** The destructor.

**Notes:** Xojo calls this destructor automatically.

## **32.53.20 dragImageForRowsWithIndexes(dragRows as NSIndexSetMBS, tableColumns() as NSTableColumnMBS, theEvent as NSEventMBS, byref dragImageOffset as NSPointMBS) as NSImageMBS**

MBS MacControls Plugin, Plugin Version: 17.1, Console & Web: Yes, Mac: Yes, Win: No, Linux: No. **Function:** Computes and returns an image to use for dragging. **Notes:**

dragRows: An index set containing the row indexes that should be in the image.

tableColumns: An array of table columns that should be in the image.

dragEvent: The event that initiated the drag.

dragImageOffset: An in/out parameter specifying the offset of the cursor in the image, the default value is NSZeroPoint. Returning NSZeroPoint causes the cursor to be centered.

Returns an NSImage containing a custom image for the specified rows and columns participating in the drag.

## **32.53.21 edit(column as Integer, row as Integer, selectit as boolean)**

MBS MacControls Plugin, Plugin Version: 8.4, Console & Web: Yes, Mac: Yes, Win: No, Linux: No. **Function:** Edits the cell at columnIndex and rowIndex, selecting its entire contents if flag is true. **Notes:**

This method is invoked automatically in response to user actions; you should rarely need to invoke it directly.

This method scrolls the receiver so that the cell is visible, sets up the field editor, and sends selectWith-Frame() and editWithFrame() to the field editor's NSCell object with the NSTableView as the text delegate.

The row at rowIndex must be selected prior to calling editColumn:row:withEvent:select:, or an exception will be raised.

## **32.53.22 endUpdates**

MBS MacControls Plugin, Plugin Version: 17.1, Console & Web: Yes, Mac: Yes, Win: No, Linux: No. **Function:** Ends the group of updates for the table view.

**Notes:** Ends the group of updates for the table view. This method, like beginUpdates, is nestable. See beginUpdates for details.

## **32.53.23 frameOfCellAtColumnRow(column as Integer, row as Integer) as NSRectMBS**

MBS MacControls Plugin, Plugin Version: 17.1, Console & Web: Yes, Mac: Yes, Win: No, Linux: No. **Function:** Returns a rectangle locating the cell that lies at the intersection of the specified column and row. **Notes:**

column: The index in the tableColumns array of the column containing the cell whose rectangle you want. row: The index of the row containing the cell whose rectangle you want.

Returns a rectangle locating the cell that lies at the intersection of columnIndex and rowIndex. This method returns NSRectMBS.Zero if columnIndex or rowIndex is greater than the number of columns or rows in the table view.

You can use this method to update a single cell more efficiently than sending the table view a reloadData message using reloadData function.

The result of this method is used in a drawWithFrame:inView: message to the table column's data cell. You can subclass and override this method to customize the frame of a particular cell. However, never return a frame larger than the default implementation returns.

The default frame is computed to have a height equal to the rectOfRow: for rowIndex, minus the half intercellSpacing height on the top and half on the bottom. The width of frame is equal to the with of the table column minus half the intercellSpacing width on the left, and half on the right.

#### **32.53.24 hiddenRowIndexes as NSIndexSetMBS**

MBS MacControls Plugin, Plugin Version: 17.1, Console & Web: Yes, Mac: Yes, Win: No, Linux: No. **Function:** The indexes of all hidden table rows.

**Notes:** The value of this property is an index set containing the indexes of any hidden table rows. Table rows may be hidden by invoking the hideRowsAtIndexes method. Some drag-and-drop operations also result in hidden rows.

## **32.53.25 hideRowsAtIndexes(indexes as NSIndexSetMBS, animationOptions as Integer)**

MBS MacControls Plugin, Plugin Version: 17.1, Console & Web: Yes, Mac: Yes, Win: No, Linux: No. **Function:** Hides the specified table rows. **Notes:**

indexes: An index set containing indexes of the rows to be hidden. rowAnimation: An animation effect to be applied when the rows are hidden.

Use this method when you no longer want the data to be visible to the user, but you don't want to permanently remove the data. Hidden table rows have a height of zero and cannot be selected by the user. However, if a selected table row is hidden, it will remain selected.

Hiding a table row causes the didRemoveRowView delegate method to be invoked.

## **32.53.26 insertRowsAtIndexes(indexes as NSIndexSetMBS, animationOptions as Integer)**

MBS MacControls Plugin, Plugin Version: 17.1, Console & Web: Yes, Mac: Yes, Win: No, Linux: No. **Function:** Inserts the rows using the specified animation. **Notes:**

indexes: The final positions of the new rows to be inserted. animationOptions: The animation displayed during the insert. See NSTableViewAnimationOptions for the possible values that can be combined using the bitwise OR operator.

The numberOfRows in the table view is automatically increased by the count of indexes. Calling this method multiple times within the same beginUpdates and endUpdates block is allowed, and changes are processed incrementally.

NSCell-based table views must first call beginUpdates before calling this method.

## **32.53.27 isColumnSelected(column as Integer) as boolean**

MBS MacControls Plugin, Plugin Version: 8.4, Console & Web: Yes, Mac: Yes, Win: No, Linux: No. **Function:** Returns a Boolean value that indicates whether the column at a given index is selected. **Notes:** column is from 0 to to numberOfColumns.

## **32.53.28 isRowSelected(row as Integer) as boolean**

MBS MacControls Plugin, Plugin Version: 8.4, Console & Web: Yes, Mac: Yes, Win: No, Linux: No. **Function:** Returns a Boolean value that indicates whether the row at a given index is selected. **Notes:** row is from 0 to to numberOfRows.

## **32.53.29 moveColumn(column as Integer, toIndex as Integer)**

MBS MacControls Plugin, Plugin Version: 9.2, Console & Web: Yes, Mac: Yes, Win: No, Linux: No. **Function:** Moves the column and heading at a given index to a new given index. **Notes:**

columnIndex: The current index of the column to move. newIndex: The new index for the moved column.

This method raises the ColumnDidMove event.

## **32.53.30 moveRowAtIndex(oldIndex as Integer, newIndex as Integer)**

MBS MacControls Plugin, Plugin Version: 17.1, Console & Web: Yes, Mac: Yes, Win: No, Linux: No. **Function:** Moves the specified row to the new row location using animation. **Notes:**

#### 7150 CHAPTER 32. COCOA CONTROLS

oldIndex: Initial row index. newIndex: New row index.

This is similar to removing a row at oldIndex and inserting it at newIndex, except the same view is used and simply has its position updated to the new location.

Changes happen incrementally as they are sent to the table, so as soon as this method is called the row can be considered moved. However the underlying view is not moved until endUpdates has been called. This method can be called multiple times within the same beginUpdates and endUpdates block.

NSCell-based table views must first call beginUpdates before calling this method.

## **32.53.31 noteHeightOfRowsWithIndexesChanged(indexSet as NSIndexSetMBS)**

MBS MacControls Plugin, Plugin Version: 16.0, Console & Web: Yes, Mac: Yes, Win: No, Linux: No. **Function:** Informs the table view that the rows specified in indexSet have changed height. **Notes:**

indexSet: Index set of rows that have changed their height.

If you implement heightOfRow event this method immediately retiles the table view using the row heights the event provides.

For NSView-based tables, this method will animate. To turn off the animation, create an NSAnimationContext grouping and set the duration to 0. Then call this method and end the grouping.

For NSCell-based tables, this method normally doesn't animate. However, it will animate if you call it inside a beginUpdates/endUpdates block.

## **32.53.32 noteNumberOfRowsChanged**

MBS MacControls Plugin, Plugin Version: 8.4, Console & Web: Yes, Mac: Yes, Win: No, Linux: No. **Function:** Informs the receiver that the number of records in its data source has changed. **Notes:** This method allows the receiver to update the scrollers in its scroll view without actually reloading data into the receiver. It's useful for a data source that continually receives data in the background over a period of time, in which case the table view can remain responsive to the user while the data is received.

#### **32.53.33 rectOfColumn(column as Integer) as NSRectMBS**

MBS MacControls Plugin, Plugin Version: 9.1, Console & Web: Yes, Mac: Yes, Win: No, Linux: No. **Function:** Returns the rectangle containing the column at at a given index. **Notes:**

The rectangle containing the column at columnIndex. Returns NSRectMBS.Zero (an empty rectangle) if columnIndex lies outside the range of valid column indices for the receiver.

You can use this method to update a single column more efficiently than sending the table view a reloadData message.

aTableView.setNeedsDisplayInRect(aTableView.rectOfColumn(column))

## **32.53.34 rectOfRow(row as Integer) as NSRectMBS**

MBS MacControls Plugin, Plugin Version: 9.1, Console & Web: Yes, Mac: Yes, Win: No, Linux: No. **Function:** Returns the rectangle containing the row at a given index.

**Notes:** Returns the rectangle containing the row at rowIndex. Returns NSRectMBS.Zero (an empty rectangle) if rowIndex lies outside the range of valid row indices for the receiver.

#### <span id="page-7150-1"></span>**32.53.35 reloadData**

MBS MacControls Plugin, Plugin Version: 8.4, Console & Web: Yes, Mac: Yes, Win: No, Linux: No. **Function:** Marks the receiver as needing redisplay, so it will reload the data for visible cells and draw the new values.

**Notes:** This method forces redraw of all the visible cells in the receiver. If you want to update the value in a single cell, column, or row, it is more efficient to use frameOfCellAtColumn(), rectOfColumn(), or rectOfRow() in conjunction with setNeedsDisplayInRect(). If you just want to update the scroller, use noteNumberOfRowsChanged; if the height of a set of rows changes, use noteHeightOfRowsWithIndexesChanged().

See also:

• [32.53.36](#page-7150-0) reloadData(rowIndexes as NSIndexSetMBS, columnIndexes as NSIndexSetMBS) [7151](#page-7150-0)

## <span id="page-7150-0"></span>**32.53.36 reloadData(rowIndexes as NSIndexSetMBS, columnIndexes as NSIndexSetMBS)**

MBS MacControls Plugin, Plugin Version: 17.1, Console & Web: Yes, Mac: Yes, Win: No, Linux: No. **Function:** Reloads the data for only the specified rows and columns. **Notes:**

#### 7152 CHAPTER 32. COCOA CONTROLS

rowIndexes: The indexes of the rows to update. columnIndexes: The indexes of the columns to update.

For cells that are visible, the appropriate dataSource and delegate methods are called and the cells are redrawn.

For tables that support variable row heights, the row height is not re-queried from the delegate; it is your responsibility to invoke noteHeightOfRowsWithIndexesChanged if a row height change is required.

For NSView-based table views, this method drops the view-cells in the table row, but not the NSTableRowView instances.

See also:

• [32.53.35](#page-7150-1) reloadData [7151](#page-7150-1)

## **32.53.37 removeRowsAtIndexes(indexes as NSIndexSetMBS, animationOptions as Integer)**

MBS MacControls Plugin, Plugin Version: 17.1, Console & Web: Yes, Mac: Yes, Win: No, Linux: No. Function: Removes the rows using the specified animation. **Notes:**

indexes: An index set containing the rows to remove.

animationOptions: The animation displayed during the insert. See NSTableViewAnimationOptions for the possible values that can be combined using the bitwise OR operator.

This method deletes from the table the rows represented at indexes and automatically decreases numberOfRows by the count of indexes.

The row indexes should be with respect to the current state displayed in the table view, and not the final state, because the specified rows do not exist in the final state.

Calling this method multiple times within the same beginUpdates and endUpdates block is allowed, and changes are processed incrementally.

Changes are processed incrementally as the insertRowsAtIndexes, removeRowsAtIndexes, and the moveRowAtIndex methods are called. It is acceptable to delete row 0 multiple times, as long as there is still a row available.

NSCell-based table views must first call beginUpdates before calling this method.

## **32.53.38 removeTableColumn(column as NSTableColumnMBS)**

MBS MacControls Plugin, Plugin Version: 8.4, Console & Web: Yes, Mac: Yes, Win: No, Linux: No. **Function:** Removes a given column from the receiver.

#### <span id="page-7152-1"></span>**32.53.39 rowAtPoint(p as NSPointMBS) as Integer**

MBS MacControls Plugin, Plugin Version: 9.1, Console & Web: Yes, Mac: Yes, Win: No, Linux: No. **Function:** Returns the index of the row a given point lies in.

**Notes:** Returns the index of the row aPoint lies in, or  $-1$  if aPoint lies outside the receiver's bounds. See also:

•  $32.53.40 \text{ rowAtPoint}(x \text{ as Double}, y \text{ as Double})$  $32.53.40 \text{ rowAtPoint}(x \text{ as Double}, y \text{ as Double})$  as Integer [7153](#page-7152-0)

#### <span id="page-7152-0"></span>**32.53.40 rowAtPoint(x as Double, y as Double) as Integer**

MBS MacControls Plugin, Plugin Version: 9.1, Console & Web: Yes, Mac: Yes, Win: No, Linux: No. **Function:** Returns the index of the row a given point lies in. **Notes:** Returns the index of the row aPoint lies in, or –1 if aPoint lies outside the receiver's bounds.

See also:

• [32.53.39](#page-7152-1) rowAtPoint(p as NSPointMBS) as Integer [7153](#page-7152-1)

#### **32.53.41 rowForView(view as NSViewMBS) as Integer**

MBS MacControls Plugin, Plugin Version: 17.1, Console & Web: Yes, Mac: Yes, Win: No, Linux: No. **Function:** Returns the index of the row for the specified view. **Notes:**

view: The view for which to retrieve the row.

Returns the index of the row containing to view. This method returns -1 if the view is not in the table view. This method may also return -1 if the row containing the view is being animated away, such as during the deletion of a row.

This method is typically called in the action method for an NSButton (or NSControl) to find out what row (and column) the action should be performed on.

The implementation is  $O(n)$  where n is the number of visible rows, so this method should generally not be called within a loop.

#### **32.53.42 rowsInRect(rect as NSRectMBS) as NSRangeMBS**

MBS MacControls Plugin, Plugin Version: 17.1, Console & Web: Yes, Mac: Yes, Win: No, Linux: No. **Function:** Returns a range of indexes for the rows that lie wholly or partially within the vertical boundaries of the specified rectangle.

**Notes:**

Rect: A rectangle in the coordinate system of the table view.

Returns a range of indexes for the table view's rows that lie wholly or partially within the horizontal boundaries of aRect. If the width or height of aRect is 0, this method returns an NSRange whose length is 0.

The location of the range is the index of the first row in the rectangle, and the length is the number of rows that lie in the rectangle.

#### **32.53.43 rowViewAtRow(row as Integer, makeIfNecessary as Boolean) as NSViewMBS**

MBS MacControls Plugin, Plugin Version: 17.1, Console & Web: Yes, Mac: Yes, Win: No, Linux: No. Function: Returns a row view at the specified index, creating one if necessary. **Notes:**

row: The row index.

makeIfNecessary: True if a view is required, NO if you want to update properties on a view, if one is available.

Returns an instance, or subclass, of NSTableRowView. Returning nil is also valid if makeIfNecessary is false and the view did not exist.

This method first attempts to return a currently displayed view in the visible area. If there is no visible view, and makeIfNecessary is true, a prepared temporary view is returned. If makeIfNecessary is false, and the view is not visible, nil is returned.

In general, makeIfNecessary should be true if you require a resulting view, and false if you want to update properties on a view only if it is available (generally this means it is visible).

An exception is thrown if row falls outside of the number of rows in the table (numberOfRows). The returned result should generally not be held onto for longer than the current run loop cycle. It's better to call rowViewAtRow whenever a view is required.

#### **32.53.44 scrollColumnToVisible(column as Integer)**

MBS MacControls Plugin, Plugin Version: 8.4, Console & Web: Yes, Mac: Yes, Win: No, Linux: No. **Function:** Scrolls the receiver and header view horizontally in an enclosing NSClipView so the column specified by columnIndex is visible.

#### **32.53.45 scrollRowToVisible(row as Integer)**

MBS MacControls Plugin, Plugin Version: 8.4, Console & Web: Yes, Mac: Yes, Win: No, Linux: No. **Function:** Scrolls the receiver vertically in an enclosing NSClipView so the row specified by rowIndex is

visible.

#### **32.53.46 ScrollToLine(Line as Integer, Animated as Boolean)**

MBS MacControls Plugin, Plugin Version: 16.0, Console & Web: Yes, Mac: Yes, Win: No, Linux: No. **Function:** Scrolls to line.

**Notes:**

If animated is true, the scroll is animated. The line is centered in the middle of the viewable area if possible.

#### **32.53.47 selectAll**

MBS MacControls Plugin, Plugin Version: 8.4, Console & Web: Yes, Mac: Yes, Win: No, Linux: No. **Function:** Selects all rows or all columns, according to whether rows or columns were most recently selected. **Notes:** If the table allows multiple selection, this action method selects all rows or all columns, according to whether rows or columns were most recently selected. If nothing has been recently selected, this method selects all rows. If this table doesn't allow multiple selection, this method does nothing.

#### **32.53.48 selectColumnIndexes(indexes as NSIndexSetMBS, extend as boolean)**

MBS MacControls Plugin, Plugin Version: 9.1, Console & Web: Yes, Mac: Yes, Win: No, Linux: No. **Function:** Sets the column selection using indexes.

**Notes:** f the extend flag is false the selected columns are specified by indexes. If extend is true, the columns indicated by indexes are added to the collection of already selected columns, providing multiple selection.

#### **32.53.49 selectedColumnIndexes as NSIndexSetMBS**

MBS MacControls Plugin, Plugin Version: 9.1, Console & Web: Yes, Mac: Yes, Win: No, Linux: No. **Function:** Returns an index set containing the indexes of the selected columns. **Notes:** Returns an index set containing the indexes of the selected columns.

## **32.53.50 selectedRowIndexes as NSIndexSetMBS**

MBS MacControls Plugin, Plugin Version: 9.1, Console & Web: Yes, Mac: Yes, Win: No, Linux: No. **Function:** Returns an index set containing the indexes of the selected rows. **Notes:** Available in Mac OS X v10.3 and later.

## 7156 CHAPTER 32. COCOA CONTROLS **32.53.51 selectRowIndexes(indexes as NSIndexSetMBS, extend as boolean)**

MBS MacControls Plugin, Plugin Version: 9.1, Console & Web: Yes, Mac: Yes, Win: No, Linux: No. **Function:** Sets the row selection using indexes. **Notes:**

If the extend flag is false the selected rows are specified by indexes. If extend is true, the rows indicated by indexes are added to the collection of already selected rows, providing multiple selection.

Available in Mac OS X v10.3 and later.

## **32.53.52 setDraggingSourceOperationMask(mask as Integer, isLocal as Boolean)**

MBS MacControls Plugin, Plugin Version: 17.1, Console & Web: Yes, Mac: Yes, Win: No, Linux: No. **Function:** Sets the default operation mask returned by draggingSourceOperationMaskForLocal to mask. **Notes:**

mask: The drag operation mask. See NSDragOperation for the supported values. isLocal: True if the destination is the same application, otherwise false. In either case the specified mask value is archived and used.

## **32.53.53 setDropRow(row as Integer, dropOperation as Integer)**

MBS MacControls Plugin, Plugin Version: 17.1, Console & Web: Yes, Mac: Yes, Win: No, Linux: No. **Function:** Retargets the proposed drop operation. **Notes:**

row: The target row index. dropOperation: The drop operation. Supported values are specified by NSTableViewDropOperation.

For example, to specify a drop on the second row, specify row as 1, and operation as NSTableViewDropOn. To specify a drop below the last row, specify row as [ self numberOfRows ] and operation as NSTableView-DropAbove.

Passing a value of –1 for row and NSTableViewDropOn as the operation causes the entire table view to be highlighted rather than a specific row. This is useful if the data displayed by the table view does not allow the user to drop items at a specific row location.

## **32.53.54 setSortDescriptor(sortDescriptor as NSSortDescriptorMBS)**

MBS MacControls Plugin, Plugin Version: 14.2, Console & Web: Yes, Mac: Yes, Win: No, Linux: No. **Function:** Sets the receiver's sort descriptors. **Notes:**

A table column is considered sortable if it has a sort descriptor that specifies the sorting direction, a key to sort by, and a selector defining how to sort.

The array of sort descriptors is archived. Sort descriptors persist along with other column information if an autosave name is set.

Calling setSortDescriptors may have the side effect of invoking the data source method tableViewSortDescriptorsDidChange.

## **32.53.55 setSortDescriptors(sortDescriptors() as NSSortDescriptorMBS)**

MBS MacControls Plugin, Plugin Version: 14.2, Console & Web: Yes, Mac: Yes, Win: No, Linux: No. **Function:** Sets the receiver's sort descriptors. **Notes:**

A table column is considered sortable if it has a sort descriptor that specifies the sorting direction, a key to sort by, and a selector defining how to sort.

The array of sort descriptors is archived. Sort descriptors persist along with other column information if an autosave name is set.

Calling setSortDescriptors may have the side effect of invoking the data source method tableViewSortDescriptorsDidChange.

#### **32.53.56 sizeLastColumnToFit**

MBS MacControls Plugin, Plugin Version: 8.4, Console & Web: Yes, Mac: Yes, Win: No, Linux: No. **Function:** Resizes the last column if there's room so the receiver fits exactly within its enclosing clip view.

#### **32.53.57 sizeToFit**

MBS MacControls Plugin, Plugin Version: 8.4, Console & Web: Yes, Mac: Yes, Win: No, Linux: No. **Function:** Changes the width of columns in the receiver so all columns are visible. **Notes:** All columns are resized to the same size, up to a column's maximum size. This method then invokes tile.

## **32.53.58 sortDescriptors as NSSortDescriptorMBS()**

MBS MacControls Plugin, Plugin Version: 14.2, Console & Web: Yes, Mac: Yes, Win: No, Linux: No. **Function:** Returns the receiver's sort descriptors.

#### **32.53.59 tableColumns as NSTableColumnMBS()**

MBS MacControls Plugin, Plugin Version: 9.6, Console & Web: Yes, Mac: Yes, Win: No, Linux: No. **Function:** Returns an array containing the the NSTableColumn objects in the receiver. **Notes:** The array returned by tableColumns contains all receiver's columns, including those that are hidden.

## **32.53.60 tableColumnWithIdentifier(identifier as string) as NSTableColumn-MBS**

MBS MacControls Plugin, Plugin Version: 9.6, Console & Web: Yes, Mac: Yes, Win: No, Linux: No. **Function:** Returns the NSTableColumn object for the first column whose identifier is equal to a given object. **Notes:** Returns the NSTableColumn object for the first column whose identifier is equal to anObject, as compared using isEqual:, or nil if no columns are found with the specified identifier.

#### **32.53.61 tile**

MBS MacControls Plugin, Plugin Version: 8.4, Console & Web: Yes, Mac: Yes, Win: No, Linux: No. **Function:** Properly sizes the receiver and its header view and marks it as needing display. **Notes:** Also resets cursor rectangles for the header view and line scroll amounts for the NSScrollView object.

## **32.53.62 unhideRowsAtIndexes(indexes as NSIndexSetMBS, animationOptions as Integer)**

MBS MacControls Plugin, Plugin Version: 17.1, Console & Web: Yes, Mac: Yes, Win: No, Linux: No. **Function:** Unhides the specified table rows. **Notes:**

indexes: An index set containing indexes of the hidden rows to be shown again. rowAnimation: An animation effect to be applied when the rows are hidden.

Unhiding a table row causes the didAddRowView event to be invoked.

## **32.53.63 viewAtColumn(column as Integer, row as Integer, makeIfNecessary as Boolean) as NSViewMBS**

MBS MacControls Plugin, Plugin Version: 17.1, Console & Web: Yes, Mac: Yes, Win: No, Linux: No. Function: Returns a view at the specified row and column indexes, creating one if necessary. **Notes:**

column: The index of the column in the tableColumns array. row: The row index. makeIfNecessary: true if a view is required, false if you want to update properties on a view, if one is available.

Returns an instance of NSView.

This method first attempts to return an available view, which is generally in the visible area. If there is no available view, and makeIfNecessary is true, a prepared temporary view is returned. If makeIfNecessary is false, and the view is not available, nil will be returned.

In general, makeIfNecessary should be true if you require a resulting view, and false if you only want to update properties on a view only if it is available (generally this means it is visible).

An exception will be thrown if row is not within the numberOfRows. The returned result should generally not be held onto for longer than the current run loop cycle. Instead they should re-query the table view for the row view.

#### **32.53.64 Properties**

#### **32.53.65 allowsColumnReordering as boolean**

MBS MacControls Plugin, Plugin Version: 8.4, Console & Web: No, Mac: Yes, Win: No, Linux: No. **Function:** Controls whether the user can drag column headers to reorder columns. **Notes:**

The default is true. You can rearrange columns programmatically regardless of this setting. (Read and Write property)

#### **32.53.66 allowsColumnResizing as boolean**

MBS MacControls Plugin, Plugin Version: 8.4, Console & Web: No, Mac: Yes, Win: No, Linux: No. **Function:** A Boolean value that indicates whether the receiver allows the user to resize columns by dragging between their headers.

**Notes:** (Read and Write property)

## **32.53.67 allowsColumnSelection as boolean**

MBS MacControls Plugin, Plugin Version: 8.4, Console & Web: No, Mac: Yes, Win: No, Linux: No. Function: Controls whether the user can select an entire column by clicking its header. **Notes:**

The default is false. You can select columns programmatically regardless of this setting. (Read and Write property)

## **32.53.68 allowsEmptySelection as boolean**

MBS MacControls Plugin, Plugin Version: 8.4, Console & Web: No, Mac: Yes, Win: No, Linux: No. **Function:** Controls whether the receiver allows zero rows or columns to be selected. **Notes:**

Unlike with the other settings that affect selection behavior, you cannot set an empty selection programmatically if empty selection is disallowed. (Read and Write property)

## **32.53.69 allowsMultipleSelection as boolean**

MBS MacControls Plugin, Plugin Version: 8.4, Console & Web: No, Mac: Yes, Win: No, Linux: No. **Function:** Controls whether the user can select more than one row or column at a time. **Notes:**

The default is false. You can select multiple columns or rows programmatically regardless of this setting. (Read and Write property)

## **32.53.70 allowsTypeSelect as boolean**

MBS MacControls Plugin, Plugin Version: 8.4, Console & Web: No, Mac: Yes, Win: No, Linux: No. **Function:** Whether the receiver allows the user to type characters to select rows. **Notes:**

Available in Mac OS X v10.5 and later. (Read and Write property)

## **32.53.71 autosaveName as string**

MBS MacControls Plugin, Plugin Version: 9.6, Console & Web: No, Mac: Yes, Win: No, Linux: No. **Function:** The name under which table information is automatically saved.

**Notes:**

The table information is saved separately for each user and for each application that user uses.

Note that even when a table view has an autosave name, it may not be saving table information automatically.

(Read and Write property)

#### **32.53.72 autosaveTableColumns as boolean**

MBS MacControls Plugin, Plugin Version: 8.4, Console & Web: No, Mac: Yes, Win: No, Linux: No. **Function:** Whether the order and width of this table view's columns are automatically saved. **Notes:**

If flag is different from the current value, this method also reads in the saved information and sets the table options to match.

The table information is saved separately for each user and for each application that user uses. Note that if autosaveName returns nil, this setting is ignored and table information isn't saved. (Read and Write property)

#### **32.53.73 backgroundColor as NSColorMBS**

MBS MacControls Plugin, Plugin Version: 8.4, Console & Web: No, Mac: Yes, Win: No, Linux: No. **Function:** The color used to draw the background of the receiver. **Notes:**

The default background color is light gray. (Read and Write property)

#### **32.53.74 clickedColumn as Integer**

MBS MacControls Plugin, Plugin Version: 8.4, Console & Web: No, Mac: Yes, Win: No, Linux: No. **Function:** Returns the index of the column the user clicked to trigger an action message. **Notes:**

The index of the column the user clicked to trigger an action message. Returns –1 if the user clicked in an area of the table view not occupied by columns.

Index is zero based. (Read only property)

## **32.53.75 clickedRow as Integer**

MBS MacControls Plugin, Plugin Version: 8.4, Console & Web: No, Mac: Yes, Win: No, Linux: No. **Function:** Returns the index of the row the user clicked to trigger an action message. **Notes:**

The index of the row the user clicked to trigger an action message. Returns –1 if the user clicked in an area of the table view not occupied by table rows.

Index is zero based. (Read only property)

## **32.53.76 columnAutoresizingStyle as Integer**

MBS MacControls Plugin, Plugin Version: 9.2, Console & Web: No, Mac: Yes, Win: No, Linux: No. **Function:** The table's column autoresizing style. **Notes:**

Use the following constants:

NSTableViewMBS.kFirstColumnOnlyAutoresizingStyle NSTableViewMBS.kUniformColumnAutoresizingStyle NSTableViewMBS.kSequentialColumnAutoresizingStyle NSTableViewMBS.kReverseSequentialColumnAutoresizingStyle NSTableViewMBS.kNoColumnAutoresizing NSTableViewMBS.kLastColumnOnlyAutoresizingStyle

Available in Mac OS X v10.4 and later. (Read and Write property)

## **32.53.77 cornerView as NSViewMBS**

MBS MacControls Plugin, Plugin Version: 9.2, Console & Web: No, Mac: Yes, Win: No, Linux: No. **Function:** The view used to draw the area to the right of the column headers and above the vertical scroller of the enclosing scroll view.

**Notes:**

This is by default a simple view that merely fills in its frame, but you can replace it with a custom view using this property.

(Read and Write property)

#### **32.53.78 dataSource as NSTableDataSourceMBS**

MBS MacControls Plugin, Plugin Version: 8.4, Console & Web: No, Mac: Yes, Win: No, Linux: No. **Function:** The object that provides the data displayed in the table view. **Notes:** (Read and Write property)

#### **32.53.79 draggingDestinationFeedbackStyle as Integer**

MBS MacControls Plugin, Plugin Version: 9.6, Console & Web: No, Mac: Yes, Win: No, Linux: No. **Function:** The feedback style displayed when the user drags over the table view. **Notes:**

Available in Mac OS X v10.6 and later. (Read and Write property)

#### **32.53.80 editedColumn as Integer**

MBS MacControls Plugin, Plugin Version: 8.4, Console & Web: No, Mac: Yes, Win: No, Linux: No. **Function:** Returns the index of the column being edited. **Notes:**

First column has index zero. If sent during editColumn(), the index of the row being edited; otherwise –1. (Read only property)

#### **32.53.81 editedRow as Integer**

MBS MacControls Plugin, Plugin Version: 8.4, Console & Web: No, Mac: Yes, Win: No, Linux: No. **Function:** Returns the index of the row being edited. **Notes:**

The first row index is zero. If sent during editColumn(), the index of the row being edited; otherwise –1. (Read only property)

#### **32.53.82 effectiveRowSizeStyle as Integer**

MBS MacControls Plugin, Plugin Version: 13.4, Console & Web: No, Mac: Yes, Win: No, Linux: No. **Function:** Returns the effective row size style for the table. **Notes:**

If the rowSizeStyle is NSTableViewRowSizeStyleDefault, then this method returns the default size for this table. The default size is currently set in the System Preferences by the users. Available in OS X v10.7 and later. (Read only property)

#### **32.53.83 floatsGroupRows as Boolean**

MBS MacControls Plugin, Plugin Version: 17.1, Console & Web: No, Mac: Yes, Win: No, Linux: No. **Function:** A Boolean value indicating whether the table view draws grouped rows as if they are floating. **Notes:**

Group rows are rows for which the table view delegate's isGroupRow method returns true. These rows can be displayed as if they are floating in a view-based table view.

The default value of this property is true. (Read and Write property)

#### **32.53.84 focusedColumn as Integer**

MBS MacControls Plugin, Plugin Version: 9.6, Console & Web: No, Mac: Yes, Win: No, Linux: No. **Function:** The currently focused column. **Notes:**

Returns the index of the column, or -1 if there is no focused column The focus interaction will always be on the selectedRow of the table. If the selectedRow is a full width cell, then focusedColumn will return 1 when focused.. Available in Mac OS X v10.6 and later. (Read and Write property)

## **32.53.85 gridColor as NSColorMBS**

MBS MacControls Plugin, Plugin Version: 8.4, Console & Web: No, Mac: Yes, Win: No, Linux: No. **Function:** The color used to draw grid lines. **Notes:**

The default color is gray. (Read and Write property)

7164 CHAPTER 32. COCOA CONTROLS
#### **32.53.86 gridStyleMask as Integer**

MBS MacControls Plugin, Plugin Version: 8.4, Console & Web: No, Mac: Yes, Win: No, Linux: No. **Function:** The receiver's grid style mask. **Notes:**

use the constants;

 $kGridNone = 0,$ kSolidVerticalGridLineMask  $= 1$ kSolidHorizontalGridLineMask = 2

(Read and Write property)

#### **32.53.87 headerView as NSTableHeaderViewMBS**

MBS MacControls Plugin, Plugin Version: 9.6, Console & Web: No, Mac: Yes, Win: No, Linux: No. **Function:** The NSTableHeaderView object used to draw headers over columns. **Notes:**

The NSTableHeaderView object used to draw headers over columns, or nil if the receiver has no header view (Read and Write property)

#### **32.53.88 highlightedtableColumn as NSTableColumnMBS**

MBS MacControls Plugin, Plugin Version: 9.2, Console & Web: No, Mac: Yes, Win: No, Linux: No. **Function:** The table column highlighted in the receiver. **Notes:**

A highlightable column header can be used in conjunction with row selection to highlight a particular column of the table. An example of this is how the Mail application indicates the currently sorted column. (Read and Write property)

#### **32.53.89 intercellSpacing as NSSizeMBS**

MBS MacControls Plugin, Plugin Version: 9.2, Console & Web: No, Mac: Yes, Win: No, Linux: No. **Function:** The horizontal and vertical spacing between cells. **Notes:**

The default spacing is (3.0, 2.0). (Read and Write property)

## **32.53.90 numberOfColumns as Integer**

MBS MacControls Plugin, Plugin Version: 8.4, Console & Web: No, Mac: Yes, Win: No, Linux: No. **Function:** Returns the number of columns in the receiver. **Notes:**

The value returned includes table columns that are currently hidden. (Read only property)

## **32.53.91 numberOfRows as Integer**

MBS MacControls Plugin, Plugin Version: 8.4, Console & Web: No, Mac: Yes, Win: No, Linux: No. **Function:** Returns the number of rows in the receiver. **Notes:**

Typically you should not ask the table view how many rows it has; instead you should interrogate the table view's data source.

(Read only property)

## **32.53.92 numberOfSelectedColumns as Integer**

MBS MacControls Plugin, Plugin Version: 8.4, Console & Web: No, Mac: Yes, Win: No, Linux: No. **Function:** Returns the number of selected columns. **Notes:** (Read only property)

#### **32.53.93 numberOfSelectedRows as Integer**

MBS MacControls Plugin, Plugin Version: 8.4, Console & Web: No, Mac: Yes, Win: No, Linux: No. **Function:** Returns the number of selected rows. **Notes:** (Read only property)

#### **32.53.94 rowActionsVisible as Boolean**

MBS MacControls Plugin, Plugin Version: 17.1, Console & Web: No, Mac: Yes, Win: No, Linux: No. **Function:** A Boolean value indicating whether a table row's actions are visible. **Notes:**

This property contains a Boolean value indicating whether a table row's actions are visible or not—the user has swiped the row to reveal the row actions. Set the value of this property to false to hide any visible row actions. Setting the value of this property to true is not supported, and will result in an exception.

(Read and Write property)

#### **32.53.95 rowHeight as Double**

MBS MacControls Plugin, Plugin Version: 8.4, Console & Web: No, Mac: Yes, Win: No, Linux: No. **Function:** Returns the height of each row in the receiver. **Notes:**

The default row height is 16.0. (Read and Write property)

#### **32.53.96 rowSizeStyle as Integer**

MBS MacControls Plugin, Plugin Version: 13.4, Console & Web: No, Mac: Yes, Win: No, Linux: No. **Function:** The row size used by the tableview: small, medium, large, or on a custom row by row basis. **Notes:**

The row size style can be modified on a row by row basis by invoking the event heightOfRow, if implemented.

The rowSizeStyle defaults to NSTableViewRowSizeStyleCustom. NSTableViewRowSizeStyleCustom indicates to use the rowHeight of the table, instead of the pre-determined system values.

Generally, rowSizeStyle should always be NSTableViewRowSizeStyleCustom except for "source lists". To implement variable row heights, set the value to NSTableViewRowSizeStyleCustom and implement table-View:heightOfRow: in the delegate.

Available in OS X v10.7 and later. (Read and Write property)

#### **32.53.97 selectedColumn as Integer**

MBS MacControls Plugin, Plugin Version: 8.4, Console & Web: No, Mac: Yes, Win: No, Linux: No. **Function:** Returns the index of the last column selected or added to the selection. **Notes:**

Returns the index of the last column selected or added to the selection, or –1 if no column is selected. (Read only property)

## **32.53.98 selectedRow as Integer**

MBS MacControls Plugin, Plugin Version: 8.4, Console & Web: No, Mac: Yes, Win: No, Linux: No. Function: Returns the index of the last row selected or added to the selection. **Notes:**

Returns the index of the last row selected or added to the selection, or –1 if no row is selected. (Read only property)

## **32.53.99 selectionHighlightStyle as Integer**

MBS MacControls Plugin, Plugin Version: 8.4, Console & Web: No, Mac: Yes, Win: No, Linux: No. **Function:** The selection highlight style used by the receiver to indicate row and column selection. **Notes:**

Available in Mac OS X v10.5 and later. (Read and Write property)

## **32.53.100 usesAlternatingRowBackgroundColors as boolean**

MBS MacControls Plugin, Plugin Version: 8.4, Console & Web: No, Mac: Yes, Win: No, Linux: No. **Function:** A Boolean value that indicates whether the receiver uses the standard alternating row colors for its background.

**Notes:**

Available in Mac OS X v10.3 and later. (Read and Write property)

## **32.53.101 usesStaticContents as Boolean**

MBS MacControls Plugin, Plugin Version: 17.1, Console & Web: No, Mac: Yes, Win: No, Linux: No. **Function:** A Boolean value indicating whether the table uses static data. **Notes:**

A static table does not rely on a data source to provide the number of rows. A static table view's contents are set at design time and can be changed programmatically as needed. Typically, you do not change the contents of a static table view after setting them.

In Xcode, any rows you add to a static table are saved in the corresponding nib or storyboard file and loaded with the rest of the table at runtime. You can add table rows programmatically to a static table view using the insertRowsAtIndexes method. When adding rows programmatically, your table view delegate must implement the view method to provide the corresponding view for any new rows. You can also remove rows at any time using the removeRowsAtIndexes method.

A table with static contents must be an NSView-based table view.

Available in macOS 10.10 or later. (Read and Write property)

#### **32.53.102 verticalMotionCanBeginDrag as boolean**

MBS MacControls Plugin, Plugin Version: 8.4, Console & Web: No, Mac: Yes, Win: No, Linux: No. **Function:** Whether vertical motion is treated as a drag or selection change to flag. **Notes:**

If flag is false then vertical motion will not start a drag. The default is true.

Note that horizontal motion is always a valid motion to begin a drag. Most often, you would want to disable vertical dragging when it's expected that horizontal dragging is the natural motion. (Read and Write property)

## **32.53.103 indicatorImageInTableColumn(column as NSTableColumnMBS) as NSImageMBS**

MBS MacControls Plugin, Plugin Version: 9.2, Console & Web: Yes, Mac: Yes, Win: No, Linux: No. **Function:** The indicator image of a given table column. **Notes:**

An indicator image is an arbitrary (small) image that is rendered on the right side of the column header. An example of its use is in Mail to indicate the sorting direction of the currently sorted column in a mailbox. (Read and Write computed property)

#### **32.53.104 Events**

## **32.53.105 ColumnDidMove(notification as NSNotificationMBS, oldColumn as Integer, newColumn as Integer)**

MBS MacControls Plugin, Plugin Version: 9.2, Console & Web: No, Mac: Yes, Win: No, Linux: No. **Function:** This event informs the delegate that a column was moved by user action in the table view.

## **32.53.106 ColumnDidResize(notification as NSNotificationMBS, column as NSTableColumnMBS, index as Integer)**

MBS MacControls Plugin, Plugin Version: 9.2, Console & Web: No, Mac: Yes, Win: No, Linux: No. **Function:** This event informs you that a column was resized in the table view.

# **32.53.107 dataCell(tableColumn as NSTableColumnMBS, row as Int64) as NSCellMBS**

MBS MacControls Plugin, Plugin Version: 12.0, Console & Web: No, Mac: Yes, Win: No, Linux: No. **Function:** Optional return a different cells for each row. **Notes:**

A different data cell can be returned for any particular tableColumn and row, or a cell that will be used for the entire row (a full width cell). The returned cell should properly implement copyWithZone:, since the cell may be copied by NSTableView. If the tableColumn is non-nil, and nil is returned, then the table will use the default cell from tableColumn.dataCellForRow(Row).

When each row is being drawn, this method will first be called with a nil tableColumn. At this time, you can return a cell that will be used to draw the entire row, acting like a group. If you do return a cell for the 'nil' tableColumn, be prepared to have the other corresponding datasource and delegate methods to be called with a 'nil' tableColumn value. If don't return a cell, the method will be called once for each tableColumn in the tableView, as usual.

## **32.53.108 didAddRowView(rowView as NSTableRowViewMBS, row as Integer)**

MBS MacControls Plugin, Plugin Version: 17.1, Console & Web: No, Mac: Yes, Win: No, Linux: No. Function: Tells the delegate that a row view was added at the specified row. **Notes:**

rowView: The row view. row: The index of the row.

At this point, the delegate can add extra views, or modify the properties of rowView.

This method is only valid for NSView-based table views.

## **32.53.109 didClickTableColumn(tableColumn as NSTableColumnMBS)**

MBS MacControls Plugin, Plugin Version: 12.0, Console & Web: No, Mac: Yes, Win: No, Linux: No. **Function:** Called if a table column was clicked on.

#### **32.53.110 didDragTableColumn(tableColumn as NSTableColumnMBS)**

MBS MacControls Plugin, Plugin Version: 12.0, Console & Web: No, Mac: Yes, Win: No, Linux: No. Function: Sent at the time the mouse button goes up in tableView and tableColumn has been dragged

#### 7172 CHAPTER 32. COCOA CONTROLS

during the time the mouse button was down. **Notes:**

tableColumn: The table column.

The behavior of this method on Mac OS X v10.5 is different from prior versions. On Mac OS X v 10.5 the dragged column is sent to the subclass. In earlier versions the table column that is currently located at the dragged column's original index is sent.

## **32.53.111 didRemoveRowView(rowView as NSTableRowViewMBS, row as Integer)**

MBS MacControls Plugin, Plugin Version: 17.1, Console & Web: No, Mac: Yes, Win: No, Linux: No. **Function:** Tells the delegate that a row view was removed from the table at the specified row. **Notes:**

rowView: The row view. row: The index of the row.

If row equals -1, the row is being deleted from the table and is no longer a valid row; otherwise row is a valid row that is being removed by being moved off screen.

This method is only valid for NSView-based table views.

#### **32.53.112 DoubleClick**

MBS MacControls Plugin, Plugin Version: 17.1, Console & Web: No, Mac: Yes, Win: No, Linux: No. **Function:** A double click was recognized.

## **32.53.113 heightOfRow(row as Int64) as Double**

MBS MacControls Plugin, Plugin Version: 12.0, Console & Web: No, Mac: Yes, Win: No, Linux: No. **Function:** Implement this event to support a table with varying row heights.

**Notes:** The height returned by this method should not include intercell spacing and must be greater than zero. Performance Considerations: For large tables in particular, you should make sure that this method is efficient. NSTableView may cache the values this method returns, but this should NOT be depended on, as all values may not be cached. To signal a row height change, call noteHeightOfRowsWithIndexesChanged. For a given row, the same row height should always be returned until noteHeightOfRowsWithIndexesChanged is called, otherwise unpredicable results will happen. NSTableView automatically invalidates its entire row height cache in reloadData, and noteNumberOfRowsChanged.

#### **32.53.114 isGroupRow(row as Int64) as boolean**

MBS MacControls Plugin, Plugin Version: 12.0, Console & Web: No, Mac: Yes, Win: No, Linux: No. Function: Invoked to allow the delegate to indicate that a specified row is a group row. **Notes:**

row: The row index.

Return true if the specified row should have the group row style drawn, false otherwise.

If the cell in row is an NSTextFieldCell and contains only a string, the group row style attributes will automatically be applied to the cell.

Group rows in view-based table views can be made to visually 'float' by setting the tableview method set-FloatsGroupRows to true.

Note: When configured as a source list style table view, rows identified as group rows draw with a specific style unique for source lists.

Available in Mac OS X v10.5 and later.

## **32.53.115 mouseDownInHeaderOfTableColumn(tableColumn as NSTableColumnMBS)**

MBS MacControls Plugin, Plugin Version: 12.0, Console & Web: No, Mac: Yes, Win: No, Linux: No. **Function:** Sent to the subclass whenever the mouse button is clicked in the table view's header column. **Notes:** tableColumn: The table column.

## **32.53.116 nextTypeSelectMatchFromRow(startRow as Int64, endRow as Int64, searchString as string) as Int64**

MBS MacControls Plugin, Plugin Version: 12.0, Console & Web: No, Mac: Yes, Win: No, Linux: No. **Function:** Invoked to allow the subclass to modify how type selection works. **Notes:**

startRow: The starting row of the search range. endRow: The ending row of the search range. searchString: A string containing the typed selection.

Return the first row in the range of startRow through endRow (excluding endRow itself) that matches selectionString. Return -1 if no match is found.

It is possible for endRow to be less than startRow if the search will wrap. Available in Mac OS X v10.5 and later.

## **32.53.117 rowViewForRow(row as Integer) as NSTableRowViewMBS**

MBS MacControls Plugin, Plugin Version: 17.1, Console & Web: No, Mac: Yes, Win: No, Linux: No. Function: Asks the delegate for a view to display the specified row. **Notes:**

row: The row index.

Return an instance or subclass of NSTableRowView. If nil is returned, an NSTableRowView instance will be created and used.

You can implement this event to return a custom NSTableRowView for row. The reuse queue can be used in the same way as documented in tableView:view:row:. The returned view will have attributes properly set to it before it's added to the tableView.

This method is only valid for NSView-based table views.

## **32.53.118 SelectionDidChange(notification as NSNotificationMBS)**

MBS MacControls Plugin, Plugin Version: 9.2, Console & Web: No, Mac: Yes, Win: No, Linux: No. **Function:** This event informs you that the table view's selection has changed.

## **32.53.119 selectionIndexesForProposedSelection(proposedSelectionIndexes as NSIndexSetMBS) as NSIndexSetMBS**

MBS MacControls Plugin, Plugin Version: 12.0, Console & Web: No, Mac: Yes, Win: No, Linux: No. Function: Invoked to allow the delegate to modify the proposed selection. **Notes:**

proposedSelectionIndexes: An index set containing the indexes of the proposed selection.

Return an NSIndexSet instance containing the indexes of the new selection. Return proposedSelectionIndexes if the proposed selection is acceptable, or the value of the table view's existing selection to avoid changing the selection.

This method may be called multiple times with one new index added to the existing selection to find out if

a particular index can be selected when the user is extending the selection with the keyboard or mouse.

Implementation of this method is optional. If implemented, this method will be called instead of shouldSelectRow.

Available in Mac OS X v10.5 and later.

#### **32.53.120 SelectionIsChanging(notification as NSNotificationMBS)**

MBS MacControls Plugin, Plugin Version: 9.2, Console & Web: No, Mac: Yes, Win: No, Linux: No. **Function:** This event informs you that the table view's selection is in the process of changing (typically because the user is dragging the mouse across a number of rows).

#### **32.53.121 selectionShouldChangeInTableView as boolean**

MBS MacControls Plugin, Plugin Version: 12.0, Console & Web: No, Mac: Yes, Win: No, Linux: No. **Function:** Returns whether the selection should change. **Notes:**

Return true to allow the table view to change its selection (typically a row being edited), false to deny selection change.

The user can select and edit different cells within the same row, but can't select another row unless the delegate approves. The subclass can implement this method for complex validation of edited rows based on the values of any of their cells.

## **32.53.122 shouldEditTableColumn(tableColumn as NSTableColumnMBS, row as Int64) as boolean**

MBS MacControls Plugin, Plugin Version: 12.0, Console & Web: No, Mac: Yes, Win: No, Linux: No. **Function:** Returns whether the cell at the specified row and column can be edited. **Notes:**

TableColumn: The table column. rowIndex: The row index. Return true to allow editing the cell, false to deny editing.

The subclass can implement this method to disallow editing of specific cells. Note: This method is only valid for cell-based table views.

#### 7176 CHAPTER 32. COCOA CONTROLS

## **32.53.123 shouldReorderColumn(columnIndex as Int64, newColumnIndex as Int64) as boolean**

MBS MacControls Plugin, Plugin Version: 12.0, Console & Web: No, Mac: Yes, Win: No, Linux: No. **Function:** Sent to the subclass to allow or prohibit the specified column to be dragged to a new location. **Notes:**

columnIndex: The index of the column being dragged. newColumnIndex: The proposed target index of the column.

Return true if the column reordering should be allowed, otherwise false.

When a column is initially dragged by the user, the delegate is first called with a newColumnIndex value of -1. Returning false will disallow that column from being reordered at all. Returning true allows it to be reordered, and the delegate will be called again when the column reaches a new location.

The actual NSTableColumn instance can be retrieved from the tableColumns array.

If this method is not implemented, all columns are considered reorderable. Available in Mac OS X v10.6 and later.

## **32.53.124 shouldSelectRow(row as Int64) as boolean**

MBS MacControls Plugin, Plugin Version: 12.0, Console & Web: No, Mac: Yes, Win: No, Linux: No. **Function:** Returns whether the table view should allow selection of the specified row. **Notes:**

rowIndex: The row index.

Return true to permit selection of the row, false to deny selection.

The delegate can implement this method to disallow selection of particular rows. For better performance and finer-grain control over the selection, use selectionIndexesForProposedSelection.

## **32.53.125 shouldSelectTableColumn(tableColumn as NSTableColumnMBS) as boolean**

MBS MacControls Plugin, Plugin Version: 12.0, Console & Web: No, Mac: Yes, Win: No, Linux: No. **Function:** Returns whether the specified table column can be selected. **Notes:**

TableColumn: The table column.

Return true to permit selection, otherwise false.

The subclass can implement this event to disallow selection of particular columns.

## **32.53.126 shouldShowCellExpansion(tableColumn as NSTableColumnMBS, row as Int64) as Boolean**

MBS MacControls Plugin, Plugin Version: 12.0, Console & Web: No, Mac: Yes, Win: No, Linux: No. **Function:** Invoked to allow the subclass to control cell expansion for a specific row and column. **Notes:**

TableColumn: The table column. row: The row index.

Return true if the tooltip cell should expand, false otherwise.

Cell expansion can occur when the mouse hovers over the specified cell and the cell contents are unable to be fully displayed within the cell. If this method returns true, the full cell contents will be shown in a special floating tool tip view, otherwise the content is truncated.

Note: This method is only valid for cell-based table views.

Available in Mac OS X v10.5 and later.

## **32.53.127 shouldTrackCell(cell as NSCellMBS, tableColumn as NSTableColumnMBS, row as Int64) as Boolean**

MBS MacControls Plugin, Plugin Version: 12.0, Console & Web: No, Mac: Yes, Win: No, Linux: No. **Function:** Invoked to allow the subclass to control the tracking behavior for a specific cell. **Notes:**

cell: The cell to track. tableColumn: The table column. row: A row in tableView.

Returns true if the cell should track, false otherwise.

#### 7178 CHAPTER 32. COCOA CONTROLS

Normally, only selectable or selected cells can be tracked. If you implement this method, cells which are not selectable or selected can be tracked, and vice-versa.

For example, this allows you to have an NSButtonCell in a table which does not change the selection, but can still be clicked on and tracked.

Note: This method is only valid for cell-based table views.

Available in Mac OS X v10.5 and later.

## **32.53.128 shouldTypeSelectForEvent(e as NSEventMBS, searchString as string) as Boolean**

MBS MacControls Plugin, Plugin Version: 12.0, Console & Web: No, Mac: Yes, Win: No, Linux: No. Function: Invoked to allow the subclass to control type select for a specific event. **Notes:**

event: The event. searchString: The search string or nil if no type select has began.

Return true to allow type select for event, false otherwise.

Typically, this is called from the table view keyDown implementation and the event will be a key event. Available in Mac OS X v10.5 and later.

## **32.53.129 sizeToFitWidthOfColumn(column as Int64) as Double**

MBS MacControls Plugin, Plugin Version: 12.0, Console & Web: No, Mac: Yes, Win: No, Linux: No. **Function:** Invoked to allow the subclass to provide custom sizing behavior when a column's resize divider is double clicked.

## **Notes:**

column: The index of the column.

Returns the width of the specified column.

By default, NSTableView iterates every row in the table, accesses a cell via preparedCellAtColumn, and requests the cellSize to find the appropriate largest width to use.

For accurate results and performance, it is recommended that this method is implemented when using large

tables. By default, large tables use a monte carlo simulation instead of iterating every row.

Available in Mac OS X v10.6 and later.

## **32.53.130 textShouldBeginEditing(control as NSControlMBS, fieldEditor as NS-TextMBS) as boolean**

MBS MacControls Plugin, Plugin Version: 12.0, Console & Web: No, Mac: Yes, Win: No, Linux: No. **Function:** The event called to decide whether text editing should be allowed. **Notes:** Return true to allow.

## **32.53.131 textShouldEndEditing(control as NSControlMBS, fieldEditor as NS-TextMBS) as boolean**

MBS MacControls Plugin, Plugin Version: 12.0, Console & Web: No, Mac: Yes, Win: No, Linux: No. **Function:** The event called to decide whether ending text editing should be allowed. **Notes:** Return true to allow.

## **32.53.132 toolTipForCell(cell as NSCellMBS, r as NSRectMBS, tableColumn as NSTableColumnMBS, row as Int64, mouseLocation as NSPointMBS) as string**

MBS MacControls Plugin, Plugin Version: 12.0, Console & Web: No, Mac: Yes, Win: No, Linux: No. **Function:** Returns a string that is displayed as a tooltip for the specified cell in the column and row. **Notes:**

Cell: The cell. r: The proposed active area of the tooltip. You can modify rect to provide an alternative active area. TableColumn: The table column. row: The row index. mouseLocation: The mouse location.

Return a string containing the tooltip. Return empty string if no tooltip is desired.

By default, rect is computed as cell.drawingRectForBounds(cellFrame). Available in Mac OS X v10.4 and later.

## 7180 CHAPTER 32. COCOA CONTROLS **32.53.133 typeSelectString(tableColumn as NSTableColumnMBS, row as Int64) as string**

MBS MacControls Plugin, Plugin Version: 12.0, Console & Web: No, Mac: Yes, Win: No, Linux: No. **Function:** Invoked to allow the subclass to provide an alternate text value used for type selection for a specified row and column. **Notes:**

tableColumn: The table column. row: The row index.

Returns a string that is used in type select comparison for row and tableColumn. Return "" if the row or tableColumn should not be searched.

Implement this method to change the string value that is searched for based on what is displayed. By default, all cells with text in them are searched.

If this event is not implemented the string value is the cell string value. Implementation of this event is optional.

Available in Mac OS X v10.5 and later.

#### **32.53.134 view(tableColumn as NSTableColumnMBS, row as Integer) as NSViewMBS**

MBS MacControls Plugin, Plugin Version: 17.1, Console & Web: No, Mac: Yes, Win: No, Linux: No. **Function:** Asks the delegate for a view to display the specified row and column. **Notes:**

see also

https://developer.apple.com/reference/appkit/nstableviewdelegate/1527449-tableview?language=objc

## **32.53.135 willDisplayCell(cell as NSCellMBS, tableColumn as NSTableColumnMBS, row as Int64)**

MBS MacControls Plugin, Plugin Version: 12.0, Console & Web: No, Mac: Yes, Win: No, Linux: No. **Function:** Informs you that the tableview will display the specified cell at the row in the column. **Notes:**

Cell: The cell to be displayed. TableColumn: The table column. row: The row index.

The event can modify the display attributes of cell to alter the appearance of the cell.

Because cell is reused for every row in tableColumn, the event must set the display attributes both when drawing special cells and when drawing normal cells.

Note: The implementation of this method must not draw portions of the cell. It should only alter the state of the passed in cell.

#### **32.53.136 Constants**

#### **32.53.137 NSTableRowActionEdgeLeading = 0**

MBS MacControls Plugin, Plugin Version: 17.1. **Function:** One of the constants to define table row edges on which row actions are attached.

**Notes:** Denotes the leading, or left, edge of an table row view.

#### **32.53.138 NSTableRowActionEdgeTrailing = 1**

MBS MacControls Plugin, Plugin Version: 17.1. **Function:** One of the constants to define table row edges on which row actions are attached.

**Notes:** Denotes the trailing, or right, edge of an table row view.

#### **32.53.139 NSTableViewAnimationEffectFade = 1**

MBS MacControls Plugin, Plugin Version: 17.1. **Function:** Specifies the animation effects to apply when inserting or removing rows.

**Notes:** Use a fade for row or column removal. The effect can be combined with any of the slide constants.

#### **32.53.140 NSTableViewAnimationEffectGap = 2**

MBS MacControls Plugin, Plugin Version: 17.1. **Function:** Specifies the animation effects to apply when inserting or removing rows.

**Notes:** Creates a gap for newly inserted rows. This is useful for drag and drop animations that animate to a newly opened gap and should be used in the acceptDrop event.

#### **32.53.141 NSTableViewAnimationEffectNone = 0**

MBS MacControls Plugin, Plugin Version: 17.1. **Function:** Specifies the animation effects to apply when inserting or removing rows. **Notes:** Use no animation effects.

#### **32.53.142 NSTableViewAnimationSlideDown = & h20**

MBS MacControls Plugin, Plugin Version: 17.1. **Function:** Specifies the animation effects to apply when inserting or removing rows.

**Notes:** Animates a row insertion or removal by sliding downward.

## **32.53.143 NSTableViewAnimationSlideLeft = & h30**

MBS MacControls Plugin, Plugin Version: 17.1. **Function:** Specifies the animation effects to apply when inserting or removing rows.

**Notes:** Animates a row insertion by sliding from the left. Animates a row removal by sliding towards the left.

#### **32.53.144 NSTableViewAnimationSlideRight = & h40**

MBS MacControls Plugin, Plugin Version: 17.1. **Function:** Specifies the animation effects to apply when inserting or removing rows.

**Notes:** Animates a row insertion by sliding from the right. Animates a row removal by sliding towards the right.

## **32.53.145 NSTableViewAnimationSlideUp = & h10**

MBS MacControls Plugin, Plugin Version: 17.1. **Function:** Specifies the animation effects to apply when inserting or removing rows.

**Notes:** Animates a row insertion or removal by sliding upward.

#### **32.53.146 NSTableViewDashedHorizontalGridLineMask=8**

MBS MacControls Plugin, Plugin Version: 17.1. **Function:** One of the constants to specify grid styles. **Notes:** Specifies that the horizontal grid lines should be drawn dashed.

## **32.53.147 NSTableViewDraggingDestinationFeedbackStyleGap=2**

MBS MacControls Plugin, Plugin Version: 17.1. **Function:** One of the dragging styles. **Notes:** Provides a gap insertion when dragging over the table. Note that this style is only officially supported for View Based TableViews, but may partially work in Cell Based TableViews. The decision to use the gap style (compared to another style) can be made in draggingSessionWillBeginAtPoint, or it can dynamically be changed.

## **32.53.148 NSTableViewDraggingDestinationFeedbackStyleNone=-1**

MBS MacControls Plugin, Plugin Version: 9.6. **Function:** One of the constants to specify the drag styles displayed by the table view. **Notes:**

Provides no feedback when the user drags over the table view. This option exists to allow subclasses to implement their dragging destination highlighting, or to make it not show anything all.

Available in Mac OS X v10.6 and later.

## **32.53.149 NSTableViewDraggingDestinationFeedbackStyleRegular=0**

MBS MacControls Plugin, Plugin Version: 9.6. **Function:** One of the constants to specify the drag styles displayed by the table view.

**Notes:**

Draws a solid round-rect background on drop target rows, and an insertion marker between rows. This style should be used in most cases.

Available in Mac OS X v10.6 and later.

## **32.53.150 NSTableViewDraggingDestinationFeedbackStyleSourceList=1**

MBS MacControls Plugin, Plugin Version: 9.6. **Function:** One of the constants to specify the drag styles displayed by the table view. **Notes:**

Draws an outline on drop target rows, and an insertion marker between rows. This style will automatically be set for source lists when the table's setSelectionHighlightStyle: is set to NSTableViewSelectionHighlight-StyleSourceList. This is the standard look for Source Lists, but may be used in other areas as needed.

Available in Mac OS X v10.6 and later.

## **32.53.151 NSTableViewDropAbove=1**

MBS MacControls Plugin, Plugin Version: 9.6. **Function:** One of the constants to specify drop operations. **Notes:**

Specifies that the drop should occur above the specified row.

For example, given a table with n rows (numbered with row 0 at the top visually), a row of n–1 and operation of NSTableViewDropOn would specify a drop on the last row. To specify a drop below the last row, you use a row of n and NSTableViewDropAbove for the operation.

## **32.53.152 NSTableViewDropOn=0**

MBS MacControls Plugin, Plugin Version: 9.6. **Function:** One of the constants to specify drop operations. **Notes:**

Specifies that the drop should occur on the specified row.

For example, given a table with n rows (numbered with row 0 at the top visually), a row of n–1 and operation of NSTableViewDropOn would specify a drop on the last row. To specify a drop below the last row, you use a row of n and NSTableViewDropAbove for the operation.

## **32.53.153 NSTableViewFirstColumnOnlyAutoresizingStyle=5**

MBS MacControls Plugin, Plugin Version: 9.6. **Function:** One of the constants to specify the autoresizing style.

## **Notes:**

Autoresize only the first table column.

When that table column can no longer be resized, stop autoresizing. Normally you should use one of the sequential autoresizing modes instead.

Available in Mac OS X v10.4 and later.

## **32.53.154 NSTableViewGridNone=0**

MBS MacControls Plugin, Plugin Version: 9.6. **Function:** One of the constants for the grid styles. **Notes:** Specifies that no grid lines should be displayed.

#### **32.53.155 NSTableViewLastColumnOnlyAutoresizingStyle=4**

MBS MacControls Plugin, Plugin Version: 9.6. **Function:** One of the constants to specify the autoresizing style.

## **Notes:**

Autoresize only the last table column.

When that table column can no longer be resized, stop autoresizing. Normally you should use one of the sequential autoresizing modes instead.

Available in Mac OS X v10.4 and later.

#### **32.53.156 NSTableViewNoColumnAutoresizing=0**

MBS MacControls Plugin, Plugin Version: 9.6. **Function:** One of the constants to specify the autoresizing style.

**Notes:**

Disable table column autoresizing. Available in Mac OS X v10.4 and later.

## **32.53.157 NSTableViewReverseSequentialColumnAutoresizingStyle=3**

MBS MacControls Plugin, Plugin Version: 9.6. **Function:** One of the constants to specify the autoresizing style.

**Notes:**

Autoresize each table column sequentially, from the first auto-resizable column to the last auto-resizable column; proceed to the next column when the current column has reached its minimum or maximum size.

Available in Mac OS X v10.4 and later.

## **32.53.158 NSTableViewRowSizeStyleCustom = 0**

MBS MacControls Plugin, Plugin Version: 13.4. **Function:** One of the row size style constants. **Notes:**

The table will use the rowHeight or invoke the delegate method tableView:heightOfRow:, if implemented. The cell layout is not changed.

Available in OS X v10.7 and later.

The row size style constants define the size of the rows in the table view. They are used by the effectiveRow-SizeStyle and rowSizeStyle methods. You can also query the row size in the NSTableCellView class' property rowSizeStyle.

## **32.53.159 NSTableViewRowSizeStyleDefault = -1**

MBS MacControls Plugin, Plugin Version: 13.4. **Function:** One of the row size style constants. **Notes:**

The table will use the system default layout size: small, medium or large.

Available in OS X v10.7 and later.

The row size style constants define the size of the rows in the table view. They are used by the effectiveRow-SizeStyle and rowSizeStyle methods. You can also query the row size in the NSTableCellView class' property rowSizeStyle.

## **32.53.160 NSTableViewRowSizeStyleLarge = 3**

MBS MacControls Plugin, Plugin Version: 13.4. **Function:** One of the row size style constants. **Notes:**

The table will use a row height specified for a small table. It is required that the size be fully tested and supported if NSTableViewRowSizeStyleCustom is not used.

Available in OS X v10.7 and later.

The row size style constants define the size of the rows in the table view. They are used by the effectiveRow-SizeStyle and rowSizeStyle methods. You can also query the row size in the NSTableCellView class' property rowSizeStyle.

## **32.53.161 NSTableViewRowSizeStyleMedium = 2**

MBS MacControls Plugin, Plugin Version: 13.4. **Function:** One of the row size style constants. **Notes:**

The table will use a row height specified for a medium table. It is required that the size be fully tested and supported if NSTableViewRowSizeStyleCustom is not used. Available in OS X v10.7 and later.

The row size style constants define the size of the rows in the table view. They are used by the effectiveRow-SizeStyle and rowSizeStyle methods. You can also query the row size in the NSTableCellView class' property rowSizeStyle.

## **32.53.162 NSTableViewRowSizeStyleSmall = 1**

MBS MacControls Plugin, Plugin Version: 13.4. **Function:** One of the row size style constants. **Notes:**

The table will use a row height specified for a small table. It is required that the size be fully tested and supported if NSTableViewRowSizeStyleCustom is not used.

Available in OS X v10.7 and later.

The row size style constants define the size of the rows in the table view. They are used by the effectiveRow-SizeStyle and rowSizeStyle methods. You can also query the row size in the NSTableCellView class' property rowSizeStyle.

## **32.53.163 NSTableViewSelectionHighlightStyleNone=-1**

MBS MacControls Plugin, Plugin Version: 9.6. **Function:** One of the constants to specify the selection highlight styles. **Notes:**

Displays no highlight style at all. Available in Mac OS X v10.6 and later.

## **32.53.164 NSTableViewSelectionHighlightStyleRegular=0**

MBS MacControls Plugin, Plugin Version: 9.6. **Function:** One of the constants for the selectionHighlight-Style property.

**Notes:**

The regular highlight style of NSTableView. On Mac OS X v10.5 a light blue (returned by sending NSColor a alternateSelectedControlColor message) or light gray color (returned by sending NSColor a secondarySelectedControlColor message).

Available in Mac OS X v10.5 and later.

## 7188 CHAPTER 32. COCOA CONTROLS **32.53.165 NSTableViewSelectionHighlightStyleSourceList=1**

MBS MacControls Plugin, Plugin Version: 9.6. **Function:** One of the constants for the selectionHighlight-Style property.

## **Notes:**

The source list style of NSTableView. On 10.5, a light blue gradient is used to highlight selected rows.

Note: When using this style, cell subclasses that implement drawsBackground must set the value to false. Otherwise, the cells will draw over the tableview's highlighting.

## **32.53.166 NSTableViewSequentialColumnAutoresizingStyle=2**

MBS MacControls Plugin, Plugin Version: 9.6. **Function:** One of the constants to specify the autoresizing style.

**Notes:**

Autoresize each table column sequentially, from the last auto-resizable column to the first auto-resizable column; proceed to the next column when the current column has reached its minimum or maximum size.

Available in Mac OS X v10.4 and later.

## **32.53.167 NSTableViewSolidHorizontalGridLineMask=2**

MBS MacControls Plugin, Plugin Version: 9.6. **Function:** One of the constants to specify grid styles. **Notes:**

Specifies that horizontal grid lines should be displayed.

Available in Mac OS X v10.3 and later.

You can combine NSTableViewSolidVerticalGridLineMask and NSTableViewSolidHorizontalGridLineMask with bitwiseor.

## **32.53.168 NSTableViewSolidVerticalGridLineMask=1**

MBS MacControls Plugin, Plugin Version: 9.6. **Function:** One of the constants to specify grid styles. **Notes:**

Specifies that vertical grid lines should be displayed.

Available in Mac OS X v10.3 and later.

You can combine NSTableViewSolidVerticalGridLineMask and NSTableViewSolidHorizontalGridLineMask with bitwiseor.

## **32.53.169 NSTableViewUniformColumnAutoresizingStyle=1**

MBS MacControls Plugin, Plugin Version: 9.6. **Function:** One of the constants to specify the autoresizing style.

**Notes:**

Autoresize all columns by distributing space equally, simultaneously. Available in Mac OS X v10.4 and later.

# **32.54 class NSTableViewRowActionMBS**

## **32.54.1 class NSTableViewRowActionMBS**

MBS MacControls Plugin, Plugin Version: 17.1, Console & Web: Yes, Mac: Yes, Win: No, Linux: No. **Function:** An NSTableViewRowAction object defines a single action to present when the user swipes horizontally on a table row.

**Notes:**

In an editable table, performing a horizontal swipe on a row reveals a button to delete the row by default. This class lets you define one or more custom actions to display for a given row in your table. Each instance of this class represents a single action to perform and includes the text, formatting information, and behavior for the corresponding button.

To add custom actions to your table view's rows, implement the rowActionsForRow event in your table view's delegate object. In that method, create and return an array of actions for the specified row. The table handles the remaining work of displaying the action buttons and executing the appropriate handler block when the user clicks the button.

## **32.54.2 Blog Entries**

• [MBS Xojo Plugins, version 17.1pr3](https://www.mbs-plugins.de/archive/2017-02-22/MBS_Xojo_Plugins_version_171pr/monkeybreadsoftware_blog_xojo)

## **32.54.3 Methods**

#### **32.54.4 available as boolean**

MBS MacControls Plugin, Plugin Version: 17.1, Console & Web: Yes, Mac: Yes, Win: No, Linux: No. **Function:** Check whether this class is available. **Notes:** Returns true on macOS 10.11.

## **32.54.5 Constructor(Style as Integer, Title as String)**

MBS MacControls Plugin, Plugin Version: 17.1, Console & Web: Yes, Mac: Yes, Win: No, Linux: No. **Function:** Creates and returns a new table view row action object. **Notes:**

style: The style characteristics to apply to the button. Use this value to apply default appearance characteristics to the button. These characteristics visually communicate, such as by color, information about what the button does. For example, specify a style of NSTableViewRowActionStyleDestructive to indicate an action is destructive to the underlying data. For a list of possible style values, see NSTableViewRowActionStyle.

#### 32.54. CLASS NSTABLEVIEWROWACTIONMBS 7191

title: The string to display in the button. Specify a string localized for the user's current language.

Returns a new table row action object that you can return from your table view's event.

The style you specify cannot be changed later. You can change the title of the action button. You can also configure other appearance-related properties of the button using the properties of this class. You can assign the same row action object to multiple rows of your table.

#### **32.54.6 Properties**

#### **32.54.7 BackgroundColor as NSColorMBS**

MBS MacControls Plugin, Plugin Version: 17.1, Console & Web: No, Mac: Yes, Win: No, Linux: No. **Function:** The background color of the action button. **Notes:**

Use this property to specify the background color for your button. If you do not specify a value for this property, AppKit assigns a default color based on the value in the style property. Generally, this color is red for destructive actions and blue for nondestructive actions. (Read and Write property)

#### **32.54.8 Handle as Integer**

MBS MacControls Plugin, Plugin Version: 17.1, Console & Web: No, Mac: Yes, Win: No, Linux: No. **Function:** The internal object reference. **Notes:** (Read and Write property)

#### **32.54.9 Image as NSImageMBS**

MBS MacControls Plugin, Plugin Version: 17.1, Console & Web: No, Mac: Yes, Win: No, Linux: No. **Function:** The image. **Notes:**

Available in macOS 10.12 or later. (Read and Write property)

## **32.54.10 Style as Integer**

MBS MacControls Plugin, Plugin Version: 17.1, Console & Web: No, Mac: Yes, Win: No, Linux: No. **Function:** The style applied to the action button. **Notes:**

The value of this property is set at creation time and cannot be changed later. (Read only property)

## **32.54.11 Title as String**

MBS MacControls Plugin, Plugin Version: 17.1, Console & Web: No, Mac: Yes, Win: No, Linux: No. **Function:** The title of the action button. **Notes:** (Read and Write property)

#### **32.54.12 Events**

#### **32.54.13 Action(row as Integer)**

MBS MacControls Plugin, Plugin Version: 17.1, Console & Web: No, Mac: Yes, Win: No, Linux: No. **Function:** Called when action is invoked.

**Notes:** The event to execute when the user clicks the button associated with this action. When the user selects the action represented by this object, AppKit executes your event on the app's main thread.

## **32.54.14 Constants**

## **32.54.15 NSTableViewRowActionStyleDestructive = 1**

MBS MacControls Plugin, Plugin Version: 17.1. **Function:** Constants that help define the appearance and behavior of action buttons.

**Notes:** Apply a style that indicates that the action might change or delete data. This style changes the value of the backgroundColor property to an appropriate value to reflect the destructive action. After creating the action object, you can change the background color as needed. Destructive actions require a longer swipe to activate, and trigger an animation when a table row is deleted.

## **32.54.16 NSTableViewRowActionStyleRegular = 0**

MBS MacControls Plugin, Plugin Version: 17.1. **Function:** Constants that help define the appearance and behavior of action buttons.

## $32.54. \begin{array}{l} \text{CLASS NSTABLEVIEWROWACTIONMBS} \\ \text{TLASS NSTABLEVIEW ROWACTIONMBS} \end{array} \tag{7193}$

**Notes:** Apply the default style to the button. This style does not apply any special coloring to the button.

# **32.55 class NSTabViewItemMBS**

#### **32.55.1 class NSTabViewItemMBS**

MBS MacCocoa Plugin, Plugin Version: 10.0, Console & Web: Yes, Mac: Yes, Win: No, Linux: No. **Function:** The Cocoa class for items on the tabview.

**Notes:** An NSTabViewItem is a convenient way for presenting information in multiple pages. A tab view is usually distinguished by a row of tabs that give the visual appearance of folder tabs. When the user clicks a tab, the tab view displays a view page provided by your application. A tab view keeps a zero-based array of NSTabViewItems, one for each tab in the view.

#### **32.55.2 Blog Entries**

- [Disable tab panel item in Xojo](https://www.mbs-plugins.de/archive/2018-06-09/Disable_tab_panel_item_in_Xojo/monkeybreadsoftware_blog_xojo)
- [MBS Xojo / Real Studio Plugins, version 15.1pr4](https://www.mbs-plugins.de/archive/2015-04-08/MBS_Xojo__Real_Studio_Plugins_/monkeybreadsoftware_blog_xojo)

#### **32.55.3 Methods**

#### **32.55.4 Constructor(identifier as Variant)**

MBS MacCocoa Plugin, Plugin Version: 10.0, Console & Web: Yes, Mac: Yes, Win: No, Linux: No. **Function:** Creates a new tabview item with the identifier.

#### **32.55.5 Properties**

#### **32.55.6 color as NSColorMBS**

MBS MacCocoa Plugin, Plugin Version: 15.1, Console & Web: Yes, Mac: Yes, Win: No, Linux: No. **Function:** The color of the tab view item. **Notes:**

May not be used by the control. (Read and Write property)

#### **32.55.7 Enabled as Boolean**

MBS MacCocoa Plugin, Plugin Version: 15.1, Console & Web: Yes, Mac: Yes, Win: No, Linux: No. **Function:** The enabled state of the tab view item. **Example:**

#### 32.55. CLASS NSTABVIEWITEMMBS 7195

dim n as NSTabViewMBS = TabPanel1.NSTabViewMBS  $dim t$  as NSTabViewItemMBS = n.tabViewItemAtIndex $(0)$  $t.Enabeled = false$ 

**Notes:** (Read and Write property)

#### **32.55.8 Handle as Integer**

MBS MacCocoa Plugin, Plugin Version: 10.0, Console & Web: Yes, Mac: Yes, Win: No, Linux: No. **Function:** The internal reference to the NSTabViewItem object. **Notes:** (Read and Write property)

#### **32.55.9 identifier as Variant**

MBS MacCocoa Plugin, Plugin Version: 10.0, Console & Web: Yes, Mac: Yes, Win: No, Linux: No. **Function:** The identifier for this item. **Notes:** (Read and Write property)

#### **32.55.10 image as NSImageMBS**

MBS MacCocoa Plugin, Plugin Version: 15.1, Console & Web: Yes, Mac: Yes, Win: No, Linux: No. **Function:** The image for the tab panel item. **Notes:**

Available in Mac OS X 10.10. (Read and Write property)

#### **32.55.11 initialFirstResponder as NSViewMBS**

MBS MacCocoa Plugin, Plugin Version: 10.0, Console & Web: Yes, Mac: Yes, Win: No, Linux: No. **Function:** The initial first responder for the view associated with the receiver. **Notes:**

Sets the initial first responder for the view associated with the receiver (the view that is displayed when a user clicks on the tab) to view. (Read and Write property)

## **32.55.12 label as string**

MBS MacCocoa Plugin, Plugin Version: 10.0, Console & Web: Yes, Mac: Yes, Win: No, Linux: No. **Function:** The label text for the receiver. **Notes:** (Read and Write property)

## **32.55.13 tabState as Integer**

MBS MacCocoa Plugin, Plugin Version: 10.0, Console & Web: Yes, Mac: Yes, Win: No, Linux: No. **Function:** Returns the current display state of the tab associated with the receiver. **Notes:**

The possible values are NSSelectedTab, NSBackgroundTab, or NSPressedTab. Your application does not directly set the tab state. (Read only property)

## **32.55.14 tabView as NSTabViewMBS**

MBS MacCocoa Plugin, Plugin Version: 10.0, Console & Web: Yes, Mac: Yes, Win: No, Linux: No. **Function:** Returns the parent tab view for the receiver. **Notes:**

Note that this is the tab view itself, not the view displayed when a user clicks the tab.

A tab view item normally learns about its parent tab view when it is inserted into the view's array of items. The NSTabView methods addTabViewItem and insertTabViewItem set the tab view for the added or inserted item.

(Read only property)

## **32.55.15 toolTip as string**

MBS MacCocoa Plugin, Plugin Version: 10.0, Console & Web: Yes, Mac: Yes, Win: No, Linux: No. **Function:** The tooltip displayed for the tab view item. **Notes:** (Read and Write property)

## **32.55.16 view as NSViewMBS**

MBS MacCocoa Plugin, Plugin Version: 10.0, Console & Web: Yes, Mac: Yes, Win: No, Linux: No. **Function:** The view associated with the receiver to view. **Notes:**

#### 32.55. CLASS NSTABVIEWITEMMBS 7197

This is the view displayed when a user clicks the tab. When you set a new view, the old view is released. (Read and Write property)

#### **32.55.17 Constants**

#### **32.55.18 NSBackgroundTab = 1**

MBS MacCocoa Plugin, Plugin Version: 10.0. **Function:** One of the constants describing the current display state of a tab. **Notes:** A tab that's not being displayed.

## **32.55.19 NSPressedTab = 2**

MBS MacCocoa Plugin, Plugin Version: 10.0. **Function:** One of the constants describing the current display state of a tab.

**Notes:** A tab that the user is in the process of clicking. That is, the user has pressed the mouse button while the cursor is over the tab but has not released the mouse button.

#### **32.55.20 NSSelectedTab = 0**

MBS MacCocoa Plugin, Plugin Version: 10.0. **Function:** One of the constants describing the current display state of a tab.

**Notes:** The tab that's being displayed.

# **32.56 class NSTabViewMBS**

## **32.56.1 class NSTabViewMBS**

MBS MacCocoa Plugin, Plugin Version: 10.0, Console & Web: Yes, Mac: Yes, Win: No, Linux: No. **Function:** The Cocoa tabpanel control. **Notes:**

An NSTabView object provides a convenient way to present information in multiple pages. The view contains a row of tabs that give the appearance of folder tabs, as shown in the following figure. The user selects the desired page by clicking the appropriate tab or using the arrow keys to move between pages. Each page displays a view hierarchy provided by your application.

You can embed this view in a CustomNSViewMBS to get more events for mouse and keyboard. Subclass of the NSViewMBS class.

## **32.56.2 Blog Entries**

• [Disable tab panel item in Xojo](https://www.mbs-plugins.de/archive/2018-06-09/Disable_tab_panel_item_in_Xojo/monkeybreadsoftware_blog_xojo)

## **32.56.3 Methods**

## **32.56.4 addTabViewItem(tabViewItem as NSTabViewItemMBS)**

MBS MacCocoa Plugin, Plugin Version: 10.0, Console & Web: Yes, Mac: Yes, Win: No, Linux: No. **Function:** Adds the tab item specified by tabViewItem. **Notes:**

tabViewItem: The tab view item to be added.

The item is added at the end of the array of tab items, so the new tab appears on the right side of the view.

## <span id="page-7197-0"></span>**32.56.5 Constructor**

MBS MacCocoa Plugin, Plugin Version: 10.0, Console & Web: Yes, Mac: Yes, Win: No, Linux: No. **Function:** Creates a new tab view with size  $100/100$  and position  $0/0$ **Example:**

dim t as new NSTabViewMBS

**Notes:** On success the handle property is not zero. See also:

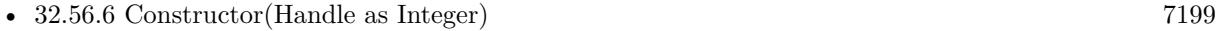

• [32.56.7](#page-7198-1) Constructor(left as Double, top as Double, width as Double, height as Double) [7199](#page-7198-1)

## <span id="page-7198-0"></span>**32.56.6 Constructor(Handle as Integer)**

MBS MacCocoa Plugin, Plugin Version: 10.3, Console & Web: Yes, Mac: Yes, Win: No, Linux: No. **Function:** Creates an object based on the given NSTabView handle. **Example:**

dim t as new NSTabViewMBS(0, 0, 100, 100) dim v as new NSTabViewMBS(t.handle)

MsgBox str(v.Bounds.Width)+" x "+str(v.Bounds.Height)

**Notes:** The handle is casted to a NSTabView and the plugin retains this handle. See also:

- [32.56.5](#page-7197-0) Constructor [7198](#page-7197-0)
- [32.56.7](#page-7198-1) Constructor(left as Double, top as Double, width as Double, height as Double) [7199](#page-7198-1)

## <span id="page-7198-1"></span>**32.56.7 Constructor(left as Double, top as Double, width as Double, height as Double)**

MBS MacCocoa Plugin, Plugin Version: 10.0, Console & Web: Yes, Mac: Yes, Win: No, Linux: No. **Function:** Creates a new tab view with the given size and position. **Example:**

dim x as new NSTabViewMBS(0, 0, 100, 100)

**Notes:** On success the handle property is not zero. See also:

- [32.56.5](#page-7197-0) Constructor [7198](#page-7197-0)
- [32.56.6](#page-7198-0) Constructor(Handle as Integer) [7199](#page-7198-0)

#### **32.56.8 contentRect as NSRectMBS**

MBS MacCocoa Plugin, Plugin Version: 10.0, Console & Web: Yes, Mac: Yes, Win: No, Linux: No. **Function:** Returns the rectangle describing the content area of the receiver.

**Notes:** This area does not include the space required for the receiver's tabs or borders (if any).

## **32.56.9 indexOfTabViewItem(tabViewItem as NSTabViewItemMBS) as Integer**

MBS MacCocoa Plugin, Plugin Version: 10.0, Console & Web: Yes, Mac: Yes, Win: No, Linux: No. **Function:** Returns the index of the specified item in the tab view. **Notes:** The zero-based index of tabViewItem, or [ NSNotFound ] if the item is not found.

#### **32.56.10 indexOfTabViewItemWithIdentifier(identifier as Variant) as Integer**

MBS MacCocoa Plugin, Plugin Version: 10.0, Console & Web: Yes, Mac: Yes, Win: No, Linux: No. **Function:** Returns the index of the item that matches the specified identifier. identifier, or NSNotFound (-1) if the item is not found.

**Notes:** Returns nil on any error.

## **32.56.11 insertTabViewItem(tabViewItem as NSTabViewItemMBS, atIndex as Integer)**

MBS MacCocoa Plugin, Plugin Version: 10.0, Console & Web: Yes, Mac: Yes, Win: No, Linux: No. **Function:** Inserts tabViewItem into the receiver's array of tab view items at index. **Notes:**

tabViewItem: The tab view item to be added. index: The index at which to insert the tab view item. The index parameter is zero-based.

## **32.56.12 minimumSize as NSSizeMBS**

MBS MacCocoa Plugin, Plugin Version: 10.0, Console & Web: Yes, Mac: Yes, Win: No, Linux: No. **Function:** Returns the minimum size necessary for the receiver to display tabs in a useful way. **Notes:** You can use the value returned by this method to limit how much a user can resize a tab view.
#### 32.56. CLASS NSTABVIEWMBS 7201

### **32.56.13 numberOfTabViewItems as Integer**

MBS MacCocoa Plugin, Plugin Version: 10.0, Console & Web: Yes, Mac: Yes, Win: No, Linux: No. **Function:** Returns the number of items in the receiver's array of tab view items.

#### **32.56.14 removeTabViewItem(tabViewItem as NSTabViewItemMBS)**

MBS MacCocoa Plugin, Plugin Version: 10.0, Console & Web: Yes, Mac: Yes, Win: No, Linux: No. **Function:** Removes the item specified by tabViewItem from the receiver's array of tab view items.

# **32.56.15 selectedTabViewItem as NSTabViewItemMBS**

MBS MacCocoa Plugin, Plugin Version: 10.0, Console & Web: Yes, Mac: Yes, Win: No, Linux: No. **Function:** Selects the specified tab view item.

#### **32.56.16 selectFirstTabViewItem**

MBS MacCocoa Plugin, Plugin Version: 10.0, Console & Web: Yes, Mac: Yes, Win: No, Linux: No. **Function:** This action method selects the first tab view item.

# **32.56.17 selectLastTabViewItem**

MBS MacCocoa Plugin, Plugin Version: 10.0, Console & Web: Yes, Mac: Yes, Win: No, Linux: No. **Function:** This action method selects the last tab view item.

# **32.56.18 selectNextTabViewItem**

MBS MacCocoa Plugin, Plugin Version: 10.0, Console & Web: Yes, Mac: Yes, Win: No, Linux: No. **Function:** This action method selects the next tab view item in the sequence. **Notes:** If the currently visible item is the last item in the sequence, this method does nothing, and the last page remains displayed.

# **32.56.19 selectPreviousTabViewItem**

MBS MacCocoa Plugin, Plugin Version: 10.0, Console & Web: Yes, Mac: Yes, Win: No, Linux: No. **Function:** This action method selects the previous tab view item in the sequence.

**Notes:** If the currently visible item is the first item in the sequence, this method does nothing, and the first page remains displayed.

# **32.56.20 selectTabViewItem(tabViewItem as NSTabViewItemMBS)**

MBS MacCocoa Plugin, Plugin Version: 10.0, Console & Web: Yes, Mac: Yes, Win: No, Linux: No. **Function:** Returns the tab view item for the currently selected tab. **Notes:** Returns the currently selected tab view item, or nil if no item is selected.

# **32.56.21 selectTabViewItemAtIndex(index as Integer)**

MBS MacCocoa Plugin, Plugin Version: 10.0, Console & Web: Yes, Mac: Yes, Win: No, Linux: No. **Function:** Selects the tab view item specified by index. **Notes:** The index parameter is base 0.

# **32.56.22 selectTabViewItemWithIdentifier(identifier as Variant)**

MBS MacCocoa Plugin, Plugin Version: 10.0, Console & Web: Yes, Mac: Yes, Win: No, Linux: No. **Function:** Selects the tab view item specified by identifier.

### **32.56.23 tabViewItemAtIndex(index as Integer) as NSTabViewItemMBS**

MBS MacCocoa Plugin, Plugin Version: 10.0, Console & Web: Yes, Mac: Yes, Win: No, Linux: No. **Function:** Returns the tab view item at index in the tab view's array of items. **Notes:**

index: The index at which to insert the tab view item. The index parameter is zero-based.

Returns the tab view item at the specified index.

### **32.56.24 tabViewItemAtPoint(x as Double, y as Double) as NSTabViewItemMBS**

MBS MacCocoa Plugin, Plugin Version: 10.0, Console & Web: Yes, Mac: Yes, Win: No, Linux: No. Function: Returns the tab view item at the specified point. **Notes:**

Returns the tab view item under the hit point, or nil if no tab view item is under that location. You can use this method to find a tab view item based on a user's mouse click.

#### 32.56. CLASS NSTABVIEWMBS 7203

# **32.56.25 tabViewItems as NSTabViewItemMBS()**

MBS MacCocoa Plugin, Plugin Version: 10.0, Console & Web: Yes, Mac: Yes, Win: No, Linux: No. **Function:** Returns the receiver's array of tab view items.

**Notes:** A tab view keeps an array containing one tab view item for each tab in the view.

# **32.56.26 Properties**

# **32.56.27 allowsTruncatedLabels as boolean**

MBS MacCocoa Plugin, Plugin Version: 10.0, Console & Web: Yes, Mac: Yes, Win: No, Linux: No. **Function:** Whether if the receiver allows truncating for labels that don't fit on a tab. **Notes:**

Value is true if the receiver allows truncating for labels that don't fit on a tab, otherwise false.

The default is true. When truncating is allowed, the tab view inserts an ellipsis, if necessary, to fit a label in the tab. (Read and Write computed property)

### **32.56.28 controlSize as Integer**

MBS MacCocoa Plugin, Plugin Version: 10.0, Console & Web: Yes, Mac: Yes, Win: No, Linux: No. **Function:** The size of the receiver. **Notes:**

Use NSRegularControlSize, NSSmallControlSize or NSMiniControlSize. (Read and Write computed property)

#### **32.56.29 controlTint as Integer**

MBS MacCocoa Plugin, Plugin Version: 10.0, Console & Web: Yes, Mac: Yes, Win: No, Linux: No. **Function:** The tab view's control tint. **Notes:**

Use NSDefaultControlTint, NSBlueControlTint, NSGraphiteControlTint or NSClearControlTint. (Read and Write computed property)

# **32.56.30 drawsBackground as boolean**

MBS MacCocoa Plugin, Plugin Version: 10.0, Console & Web: Yes, Mac: Yes, Win: No, Linux: No. **Function:** Whether if the receiver draws a background color when the tab view type is NSNoTabsNoBorder. **Notes:**

True if the receiver draws a background color when the tab view type is NSNoTabsNoBorder, otherwise false.

If the receiver uses bezeled edges or a line border, the appropriate background color for that border is used. (Read and Write computed property)

### **32.56.31 font as NSFontMBS**

MBS MacCocoa Plugin, Plugin Version: 10.0, Console & Web: Yes, Mac: Yes, Win: No, Linux: No. **Function:** The font for tab label text. **Notes:**

Tab height is adjusted automatically to accommodate a new font size. If the view allows truncating, tab labels are truncated as needed.

(Read and Write computed property)

### **32.56.32 tabViewType as Integer**

MBS MacCocoa Plugin, Plugin Version: 10.0, Console & Web: Yes, Mac: Yes, Win: No, Linux: No. **Function:** The tab type for the receiver. **Notes:**

Use constants: NSTopTabsBezelBorder, NSLeftTabsBezelBorder, NSBottomTabsBezelBorder, NSRightTabsBezelBorder, NSNoTabsBezelBorder, NSNoTabsLineBorder or NSNoTabsNoBorder. (Read and Write computed property)

# **32.56.33 Constants**

# **32.56.34 NSBlueControlTint=1**

MBS MacCocoa Plugin, Plugin Version: 10.0. **Function:** One of the constants to specify a the control tint. **Notes:** Aqua control tint

#### 32.56. CLASS NSTABVIEWMBS 7205

# **32.56.35 NSBottomTabsBezelBorder = 2**

MBS MacCocoa Plugin, Plugin Version: 10.0. **Function:** One of the constants to specify the tab view's type as used by tabViewType.

**Notes:** Tabs are on the bottom of the view with a bezeled border.

# **32.56.36 NSClearControlTint=7**

MBS MacCocoa Plugin, Plugin Version: 10.0. **Function:** One of the constants to specify a the control tint. **Notes:** Clear control tint

# **32.56.37 NSDefaultControlTint=0**

MBS MacCocoa Plugin, Plugin Version: 10.0. **Function:** One of the constants to specify a the control tint. **Notes:** The current default tint setting

# **32.56.38 NSGraphiteControlTint=6**

MBS MacCocoa Plugin, Plugin Version: 10.0. **Function:** One of the constants to specify a the control tint. **Notes:** Graphite control tint

### **32.56.39 NSLeftTabsBezelBorder = 1**

MBS MacCocoa Plugin, Plugin Version: 10.0. **Function:** One of the constants to specify the tab view's type as used by tabViewType. **Notes:** Tabs are on the left of the view with a bezeled border.

#### **32.56.40 NSMiniControlSize=2**

MBS MacCocoa Plugin, Plugin Version: 10.0. **Function:** One of the values for the ControlSize property. **Notes:** The control has a smaller size than NSSmallControlSize.

# **32.56.41 NSNoTabsBezelBorder = 4**

MBS MacCocoa Plugin, Plugin Version: 10.0. **Function:** One of the constants to specify the tab view's type as used by tabViewType.

**Notes:** The view does not include tabs and has a bezeled border.

### **32.56.42 NSNoTabsLineBorder = 5**

MBS MacCocoa Plugin, Plugin Version: 10.0. **Function:** One of the constants to specify the tab view's type as used by tabViewType.

**Notes:** The view does not include tabs and has a lined border.

#### **32.56.43 NSNoTabsNoBorder = 6**

MBS MacCocoa Plugin, Plugin Version: 10.0. **Function:** One of the constants to specify the tab view's type as used by tabViewType.

**Notes:** The view does not include tabs and has no border.

#### **32.56.44 NSRegularControlSize=0**

MBS MacCocoa Plugin, Plugin Version: 10.0. **Function:** One of the values for the ControlSize property. **Notes:** The control is sized as regular.

# **32.56.45 NSRightTabsBezelBorder = 3**

MBS MacCocoa Plugin, Plugin Version: 10.0. **Function:** One of the constants to specify the tab view's type as used by tabViewType.

**Notes:** Tabs are on the right of the view with a bezeled border.

### **32.56.46 NSSmallControlSize=1**

MBS MacCocoa Plugin, Plugin Version: 10.0. **Function:** One of the values for the ControlSize property. **Notes:** This constant is for controls that cannot be resized in one direction, such as push buttons, radio buttons, checkboxes, sliders, scroll bars, pop-up buttons, tabs, and progress indicators. You should use a small system font with a small control.

# **32.56.47 NSTopTabsBezelBorder = 0**

MBS MacCocoa Plugin, Plugin Version: 10.0. **Function:** One of the constants to specify the tab view's type as used by tabViewType.

# 32.56. CLASS NSTABVIEWMBS 7207

**Notes:** The view includes tabs on the top of the view and has a bezeled border (the default).

# **32.57 class NSTextFieldCellMBS**

# **32.57.1 class NSTextFieldCellMBS**

MBS MacCocoa Plugin, Plugin Version: 9.6, Console & Web: Yes, Mac: Yes, Win: No, Linux: No. **Function:** The text field class for using as NSCell. **Example:**

// ask for the textfield behind the label  $\dim$  n as NSTextFieldMBS = NSTextFieldMBS(label1.NSViewMBS)

// query cell dim c as NSTextFieldCellMBS = n.cell

```
// and set background style
c.backgroundStyle = NSTextFieldCellMBS.NSBackgroundStyleRaised
```
#### **Notes:**

The NSTextFieldCell class adds to the text display capabilities of the NSCell class by allowing you to set the color of both the text and its background. You can also specify whether the cell draws its background at all.

All of the methods declared by this class are also declared by the NSTextField class, which uses NSTextField-Cell objects to draw and edit text. These NSTextField cover methods call the corresponding NSTextFieldCell methods.

Placeholder strings, set using PlaceholderString or PlaceholderAttributedString, now appear in the text field cell if the actual string is "". They are drawn in grey on the cell. Subclass of the NSActionCellMBS class.

# **32.57.2 Blog Entries**

- [MBS Real Studio Plugins, version 11.3pr1](https://www.mbs-plugins.de/archive/2011-08-18/MBS_Real_Studio_Plugins_versio/monkeybreadsoftware_blog_xojo)
- [Nearly 2000 new Functions in the 9.6 prerelease of MBS](https://www.mbs-plugins.de/archive/2009-09-17/Nearly_2000_new_Functions_in_t/monkeybreadsoftware_blog_xojo)

# **32.57.3 Xojo Developer Magazine**

- [7.6, page 8: News](http://www.xdevmag.com/browse/7.6/)
- [14.4, page 29: NSTabula Rasa, What to do when your new sports car arrives in parts by Ulrich Bogun](http://www.xdevmag.com/browse/14.4/)

#### 32.57. CLASS NSTEXTFIELDCELLMBS 7209

#### **32.57.4 Methods**

# **32.57.5 allowedInputSourceLocales as string()**

MBS MacCocoa Plugin, Plugin Version: 9.6, Console & Web: Yes, Mac: Yes, Win: No, Linux: No. **Function:** Returns an array of locale identifiers representing input sources that are allowed to be enabled when the receiver has the keyboard focus.

**Notes:** Available in Mac OS X v10.5 and later.

#### **32.57.6 Constructor(text as string)**

MBS MacCocoa Plugin, Plugin Version: 11.3, Console & Web: Yes, Mac: Yes, Win: No, Linux: No. **Function:** Creates a new Cell object with a text. **Example:**

dim c as new NSTextFieldCellMBS("Hello") MsgBox c.StringValue

### **32.57.7 setAllowedInputSourceLocales(Identifiers() as string)**

MBS MacCocoa Plugin, Plugin Version: 9.6, Console & Web: Yes, Mac: Yes, Win: No, Linux: No. **Function:** Sets an array of locale identifiers representing input sources that are allowed to be enabled when the receiver has the keyboard focus.

#### **Notes:**

You can use the meta-locale identifier, NSAllRomanInputSourcesLocaleIdentifier, to specify input sources that are limited for Roman script editing.

Available in Mac OS X v10.5 and later.

# **32.57.8 setUpFieldEditorAttributes(textobj as NSTextMBS) as NSTextMBS**

MBS MacCocoa Plugin, Plugin Version: 9.6, Console & Web: Yes, Mac: Yes, Win: No, Linux: No. **Function:** Sets up the field editor. You never invoke this method directly; by overriding it, however, you can customize the field editor.

# 7210 CHAPTER 32. COCOA CONTROLS **32.57.9 setWantsNotificationForMarkedText(value as boolean)**

MBS MacCocoa Plugin, Plugin Version: 9.6, Console & Web: Yes, Mac: Yes, Win: No, Linux: No. **Function:** Directs the cell's associated field editor to post text change notifications. **Notes:**

If true, the field editor posts text change notifications (NSTextDidChangeNotification) while editing marked text; if false, notifications are delayed until the marked text confirmation.

Available in Mac OS X v10.5 and later.

# **32.57.10 Properties**

# **32.57.11 backgroundColor as NSColorMBS**

MBS MacCocoa Plugin, Plugin Version: 9.6, Console & Web: Yes, Mac: Yes, Win: No, Linux: No. **Function:** The color of the background the receiver draws behind the text. **Notes:** (Read and Write property)

# **32.57.12 bezelStyle as Integer**

MBS MacCocoa Plugin, Plugin Version: 9.6, Console & Web: Yes, Mac: Yes, Win: No, Linux: No. **Function:** The receiver's bezel style. **Notes:**

To set the bezel style, you must have already set Bezeled to true. (Read and Write property)

# **32.57.13 drawsBackground as boolean**

MBS MacCocoa Plugin, Plugin Version: 9.6, Console & Web: Yes, Mac: Yes, Win: No, Linux: No. **Function:** A Boolean value that indicates whether the receiver draws its background color. **Notes:**

In order to prevent inconsistent rendering, background color rendering is disabled for rounded-bezel text fields.

(Read and Write property)

#### 32.57. CLASS NSTEXTFIELDCELLMBS 7211

# **32.57.14 placeholderAttributedString as NSAttributedStringMBS**

MBS MacCocoa Plugin, Plugin Version: 9.6, Console & Web: Yes, Mac: Yes, Win: No, Linux: No. **Function:** The placeholder of the cell as an attributed string. **Notes:**

Note that invoking this successfully will clear out any plain text string set by PlaceholderString.

Available in Mac OS X v10.3 and later. (Read and Write property)

# **32.57.15 placeholderString as string**

MBS MacCocoa Plugin, Plugin Version: 9.6, Console & Web: Yes, Mac: Yes, Win: No, Linux: No. **Function:** The placeholder of the cell as a plain text string. **Notes:**

Note that invoking this successfully will clear out any attributed string set by setPlaceholderAttributed-String.

(Read and Write property)

# **32.57.16 textColor as NSColorMBS**

MBS MacCocoa Plugin, Plugin Version: 9.6, Console & Web: Yes, Mac: Yes, Win: No, Linux: No. **Function:** The color used to draw the receiver's text. **Notes:** (Read and Write property)

# **32.57.17 Constants**

# **32.57.18 NSTextFieldRoundedBezel=1**

MBS MacCocoa Plugin, Plugin Version: 9.6. **Function:** One of the constants to specify the bezel style of the text field cell.

**Notes:**

Corners are rounded. Available in Mac OS X v10.2 and later.

# **32.57.19 NSTextFieldSquareBezel=0**

MBS MacCocoa Plugin, Plugin Version: 9.6. **Function:** One of the constants to specify the bezel style of the text field cell. **Notes:**

Corners are square. Available in Mac OS X v10.2 and later.

# **32.58 control NSTextFieldControlMBS**

## **32.58.1 control NSTextFieldControlMBS**

MBS MacCocoa Plugin, Plugin Version: 13.4, Console & Web: No, Mac: Yes, Win: No, Linux: No. **Function:** The Xojo control for a NSTextField. **Notes:**

This control embeds a special NSTextField subclass. Designed for Xojo 2013r1 and newer. May work on Xojo 2012, but not perfectly. Please use view property to access the underlaying object and set properties.

### **32.58.2 Blog Entries**

- [MBS Xojo / Real Studio Plugins, version 14.0pr2](https://www.mbs-plugins.de/archive/2014-01-08/MBS_Xojo__Real_Studio_Plugins_/monkeybreadsoftware_blog_xojo)
- [MBS Xojo / Real Studio Plugins, version 13.4pr7](https://www.mbs-plugins.de/archive/2013-10-05/MBS_Xojo__Real_Studio_Plugins_/monkeybreadsoftware_blog_xojo)

# **32.58.3 Properties**

# **32.58.4 View as NSTextFieldMBS**

MBS MacCocoa Plugin, Plugin Version: 13.4, Console & Web: No, Mac: Yes, Win: No, Linux: No. **Function:** The view used in the control. **Notes:**

Use this object to set more options on the control. (Read only property)

# **32.58.5 Events**

### **32.58.6 Action**

MBS MacCocoa Plugin, Plugin Version: 13.4, Console & Web: No, Mac: Yes, Win: No, Linux: No. **Function:** The control's action was triggered. **Notes:** The text changed.

#### **32.58.7 BoundsChanged**

MBS MacCocoa Plugin, Plugin Version: 17.1, Console & Web: No, Mac: Yes, Win: No, Linux: No. **Function:** The event called when the bounds, but not the frame, changed.

# **32.58.8 EnableMenuItems**

MBS MacCocoa Plugin, Plugin Version: 17.1, Console & Web: No, Mac: Yes, Win: No, Linux: No. **Function:** The event where you can enable menu items.

#### **32.58.9 FrameChanged**

MBS MacCocoa Plugin, Plugin Version: 17.1, Console & Web: No, Mac: Yes, Win: No, Linux: No. **Function:** The event called when the frame changed.

# **32.58.10 GotFocus**

MBS MacCocoa Plugin, Plugin Version: 16.5, Console & Web: No, Mac: Yes, Win: No, Linux: No. **Function:** The control itself got focus.

**Notes:** This only fires if the control itself got focus and not a sub control.

#### **32.58.11 LostFocus**

MBS MacCocoa Plugin, Plugin Version: 16.5, Console & Web: No, Mac: Yes, Win: No, Linux: No. **Function:** The control lost focus.

**Notes:** This only fires if the control itself lost focus and not a sub control.

#### **32.58.12 MenuAction(HitItem as MenuItem) As Boolean**

MBS MacCocoa Plugin, Plugin Version: 17.1, Console & Web: No, Mac: Yes, Win: No, Linux: No. **Function:** Called when a menuitem is choosen.

**Notes:** This allows the control to react on its relevant menu items. Please return true if you handled it or false to give others a chance.

#### **32.58.13 MouseDown(x as Integer, y as Integer, Modifiers as Integer) As Boolean**

MBS MacCocoa Plugin, Plugin Version: 17.1, Console & Web: No, Mac: Yes, Win: No, Linux: No. **Function:** The mouse button was pressed inside the control's region at the location passed in to x, y. **Notes:**

#### 32.58. CONTROL NSTEXTFIELDCONTROLMBS 7215

The coordinates x and y are local to the control, i.e. they represent the position of the mouse click relative to the upper-left corner or the Control.

Return True if you are going to handle the MouseDown. In such a case:

- The Action event, if any, will not execute and the state of the object will not change.
- You will receive the MouseDrag and MouseUp events.

If you return False, the system handles the MouseDown so the above event handlers do not get called.

# **32.58.14 MouseDrag(x as Integer, y as Integer)**

MBS MacCocoa Plugin, Plugin Version: 17.1, Console & Web: No, Mac: Yes, Win: No, Linux: No. **Function:** This event fires continuously after the mouse button was pressed inside the Control. **Notes:**

Mouse location is local to the control passed in to x, y.

As this event is fired continuously (hundreds of time per second), it is your responsibility to determine if the mouse has really moved.

# **32.58.15 MouseUp(x as Integer, y as Integer)**

MBS MacCocoa Plugin, Plugin Version: 17.1, Console & Web: No, Mac: Yes, Win: No, Linux: No. **Function:** The mouse button was released.

**Notes:** Use the x and y parameters to determine if the mouse button was released within the control's boundaries.

#### **32.58.16 ScaleFactorChanged(NewFactor as Double)**

MBS MacCocoa Plugin, Plugin Version: 17.1, Console & Web: No, Mac: Yes, Win: No, Linux: No. **Function:** The backing store scale factor has changed.

**Notes:** Please invalidate any cached bitmaps or other relevant state.

# **32.58.17 TextDidBeginEditing(fieldEditor as NSTextMBS, notification as NSNotificationMBS)**

MBS MacCocoa Plugin, Plugin Version: 14.0, Console & Web: No, Mac: Yes, Win: No, Linux: No. **Function:** Sent when a control with editable text begins an editing session. **Notes:**

### 7216 CHAPTER 32. COCOA CONTROLS

Notification: The notification object. The name of the notification is always NSControlTextDidBeginEditingNotification.

This event is invoked when the user begins editing text in a control such as a text field or a form field. The control posts a NSControlTextDidBeginEditingNotification notification, and if the control's subclass implements this event, it is automatically registered to receive the notification. The field editor is also delivered for inspection.

# **32.58.18 TextDidChange(fieldEditor as NSTextMBS, notification as NSNotificationMBS)**

MBS MacCocoa Plugin, Plugin Version: 14.0, Console & Web: No, Mac: Yes, Win: No, Linux: No. **Function:** Sent when the text in the receiving control changes. **Notes:**

Notification: The notification object. The name of the notification is always NSControlTextDidChangeNotification.

This event is invoked when text in a control such as a text field or form changes. The control posts a NSControlTextDidChangeNotification notification, and if the control's subclass implements this event, it is automatically registered to receive the notification. The field editor is provided as parameter for inspection.

# **32.58.19 TextDidEndEditing(fieldEditor as NSTextMBS, notification as NSNotificationMBS)**

MBS MacCocoa Plugin, Plugin Version: 14.0, Console & Web: No, Mac: Yes, Win: No, Linux: No. **Function:** Sent when a control with editable text ends an editing session. **Notes:**

Notification: The notification object. The name of the notification is always NSControlTextDidEndEditing-Notification.

This event is invoked when the user stops editing text in a control such as a text field or form. The control posts a NSControlTextDidEndEditingNotification notification, and if the control' subclass implements this event, it is automatically registered to receive the notification. The field editor is also provided for inspection.

# **32.58.20 textShouldBeginEditing(fieldEditor as NSTextMBS) as boolean**

MBS MacCocoa Plugin, Plugin Version: 14.0, Console & Web: No, Mac: Yes, Win: No, Linux: No. **Function:** The event called to decide whether text editing should be allowed.

#### 32.58. CONTROL NSTEXTFIELDCONTROLMBS 7217

#### **Notes:**

Return true to allow text editing or false to deny. Be aware that an event in Xojo without return will cause false to be returned.

# **32.58.21 textShouldEndEditing(fieldEditor as NSTextMBS) as boolean**

MBS MacCocoa Plugin, Plugin Version: 14.0, Console & Web: No, Mac: Yes, Win: No, Linux: No. **Function:** The event called to decide whether ending text editing should be allowed. **Notes:**

Return true to allow end of text editing or false to deny. Be aware that an event in Xojo without return will cause false to be returned.

# **32.59 class NSTextFieldMBS**

# **32.59.1 class NSTextFieldMBS**

MBS MacCocoa Plugin, Plugin Version: 10.0, Console & Web: Yes, Mac: Yes, Win: No, Linux: No. **Function:** An NSTextField object is a kind of NSControl that displays text that the user can select or edit and that sends its action message to its target when the user presses the Return key while editing. **Notes:** Subclass of the NSControlMBS class.

# **32.59.2 Blog Entries**

- [MBS Xojo Plugins, version 17.1pr4](https://www.mbs-plugins.de/archive/2017-03-06/MBS_Xojo_Plugins_version_171pr/monkeybreadsoftware_blog_xojo)
- [MBS Xojo / Real Studio Plugins, version 14.4pr1](https://www.mbs-plugins.de/archive/2014-09-21/MBS_Xojo__Real_Studio_Plugins_/monkeybreadsoftware_blog_xojo)
- [MBS Xojo / Real Studio Plugins, version 13.3pr1](https://www.mbs-plugins.de/archive/2013-07-30/MBS_Xojo__Real_Studio_Plugins_/monkeybreadsoftware_blog_xojo)
- [MBS Real Studio Plugins, version 12.5pr6](https://www.mbs-plugins.de/archive/2012-10-30/MBS_Real_Studio_Plugins_versio/monkeybreadsoftware_blog_xojo)
- [MBS Real Studio Plugins, version 12.3pr2](https://www.mbs-plugins.de/archive/2012-05-18/MBS_Real_Studio_Plugins_versio/monkeybreadsoftware_blog_xojo)
- [MBS REALbasic Plugins, version 10.4pr7](https://www.mbs-plugins.de/archive/2010-07-17/MBS_REALbasic_Plugins_version_/monkeybreadsoftware_blog_xojo)

# **32.59.3 Methods**

# <span id="page-7217-1"></span>**32.59.4 Constructor**

MBS MacCocoa Plugin, Plugin Version: 10.0, Console & Web: Yes, Mac: Yes, Win: No, Linux: No. **Function:** Creates a new text field with size  $100/100$  and position  $0/0$ **Example:**

dim t as new NSTextFieldMBS

**Notes:** On success the handle property is not zero. See also:

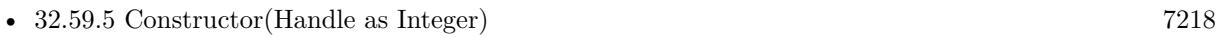

• [32.59.6](#page-7218-0) Constructor(left as Double, top as Double, width as Double, height as Double) [7219](#page-7218-0)

# <span id="page-7217-0"></span>**32.59.5 Constructor(Handle as Integer)**

MBS MacCocoa Plugin, Plugin Version: 10.3, Console & Web: Yes, Mac: Yes, Win: No, Linux: No. Function: Creates an object based on the given NSTextField handle. **Example:**

#### 32.59. CLASS NSTEXTFIELDMBS 7219

dim t as new NSTextFieldMBS(0, 0, 100, 100) dim v as new NSTextFieldMBS(t.handle)

MsgBox str(v.Bounds.Width)+" x "+str(v.Bounds.Height)

**Notes:** The handle is casted to a NSTextField and the plugin retains this handle. See also:

- [32.59.4](#page-7217-1) Constructor [7218](#page-7217-1)
- [32.59.6](#page-7218-0) Constructor(left as Double, top as Double, width as Double, height as Double) [7219](#page-7218-0)

# <span id="page-7218-0"></span>**32.59.6 Constructor(left as Double, top as Double, width as Double, height as Double)**

MBS MacCocoa Plugin, Plugin Version: 10.0, Console & Web: Yes, Mac: Yes, Win: No, Linux: No. **Function:** Creates a new text field with the given size and position. **Example:**

dim x as new NSTextFieldMBS(0, 0, 100, 100)

**Notes:** On success the handle property is not zero. See also:

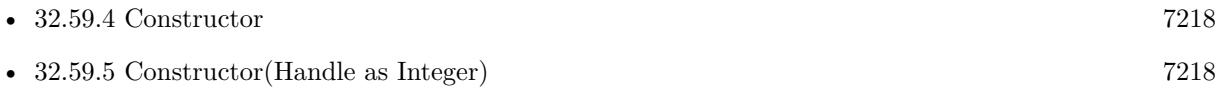

# **32.59.7 selectText**

MBS MacCocoa Plugin, Plugin Version: 10.0, Console & Web: Yes, Mac: Yes, Win: No, Linux: No. **Function:** Ends editing and selects the entire contents of the receiver if it's selectable. **Notes:** If the receiver isn't in some window's view hierarchy, this method has no effect.

#### **32.59.8 Properties**

# **32.59.9 AllowsCharacterPickerTouchBarItem as Boolean**

MBS MacCocoa Plugin, Plugin Version: 17.1, Console & Web: Yes, Mac: Yes, Win: No, Linux: No. **Function:** Whether to allow character picker in touch bar. **Notes:**

Available in macOS 10.12.2. (Read and Write property)

# **32.59.10 allowsEditingTextAttributes as boolean**

MBS MacCocoa Plugin, Plugin Version: 10.0, Console & Web: Yes, Mac: Yes, Win: No, Linux: No. **Function:** Whether the receiver allows the user to change font attributes of the receiver's text. **Notes:**

If true, the user is permitted to change font attributes of the receiver's text; if flag is false, the user isn't so permitted. You can change text attributes programmatically regardless of this setting. (Read and Write property)

# **32.59.11 AutomaticTextCompletionEnabled as Boolean**

MBS MacCocoa Plugin, Plugin Version: 17.1, Console & Web: Yes, Mac: Yes, Win: No, Linux: No. **Function:** Whether automatic text completion is enabled. **Notes:**

Available in macOS 10.12.2. (Read and Write property)

# **32.59.12 backgroundColor as NSColorMBS**

MBS MacCocoa Plugin, Plugin Version: 10.0, Console & Web: Yes, Mac: Yes, Win: No, Linux: No. **Function:** The color of the background that the receiver's cell draws behind the text. **Notes:** (Read and Write property)

# **32.59.13 Bezeled as boolean**

MBS MacCocoa Plugin, Plugin Version: 10.0, Console & Web: Yes, Mac: Yes, Win: No, Linux: No. **Function:** A Boolean value indicating whether the receiver draws a bezeled frame. **Notes:** (Read and Write property)

# **32.59.14 bezelStyle as Integer**

MBS MacCocoa Plugin, Plugin Version: 10.4, Console & Web: Yes, Mac: Yes, Win: No, Linux: No. **Function:** The receiver's bezel style. **Notes:**

#### 32.59. CLASS NSTEXTFIELDMBS 7221

You must have already sent the receiver Bezeled with true to make this property take affect. (Read and Write property)

# **32.59.15 Bordered as boolean**

MBS MacCocoa Plugin, Plugin Version: 10.0, Console & Web: Yes, Mac: Yes, Win: No, Linux: No. **Function:** A Boolean value indicating whether the receiver draws a black border around its contents. **Notes:**

True if the receiver draws a solid black border around its contents; otherwise false. (Read and Write property)

#### **32.59.16 drawsBackground as boolean**

MBS MacCocoa Plugin, Plugin Version: 10.0, Console & Web: Yes, Mac: Yes, Win: No, Linux: No. **Function:** Controls whether the receiver's cell draws its background color behind its text. **Notes:**

In order to prevent inconsistent rendering, background color rendering is disabled for rounded-bezel text fields.

To really make the background go away, also set bordered=false. (Read and Write property)

#### **32.59.17 Editable as boolean**

MBS MacCocoa Plugin, Plugin Version: 10.0, Console & Web: Yes, Mac: Yes, Win: No, Linux: No. **Function:** Whether the user can edit the receiver's text. **Notes:**

If true, then the user is allowed to both select and edit text. If flag is false, then the user isn't permitted to edit text, and the receiver's selectability is restored to its previous value.

For example, if an NSTextField object is selectable but not editable, then made editable for a time, then made not editable, it remains selectable. To guarantee that text is neither editable nor selectable, simply use setSelectable to turn off selectability. (Read and Write property)

# **32.59.18 importsGraphics as boolean**

MBS MacCocoa Plugin, Plugin Version: 10.0, Console & Web: Yes, Mac: Yes, Win: No, Linux: No. **Function:** Controls whether the receiver allows the user to drag image files into it. **Notes:**

If true, the receiver accepts dragged images; if false, it doesn't. You can add images programmatically regardless of this setting.

(Read and Write property)

# **32.59.19 placeholderAttributedString as NSAttributedStringMBS**

MBS MacCocoa Plugin, Plugin Version: 14.4, Console & Web: Yes, Mac: Yes, Win: No, Linux: No. **Function:** The attributed placeholder string. **Notes:** (Read and Write property)

# **32.59.20 placeholderString as String**

MBS MacCocoa Plugin, Plugin Version: 14.4, Console & Web: Yes, Mac: Yes, Win: No, Linux: No. **Function:** The plain text placeholder string. **Notes:** (Read and Write property)

### **32.59.21 Selectable as boolean**

MBS MacCocoa Plugin, Plugin Version: 10.0, Console & Web: Yes, Mac: Yes, Win: No, Linux: No. **Function:** Whether the receiver is selectable (but not editable). **Notes:**

If true, the receiver is made selectable but not editable (use Editable to make text both selectable and editable). If false, the text is neither editable nor selectable. (Read and Write property)

# **32.59.22 textColor as NSColorMBS**

MBS MacCocoa Plugin, Plugin Version: 10.0, Console & Web: Yes, Mac: Yes, Win: No, Linux: No. **Function:** The color used to draw the receiver's text. **Notes:** (Read and Write property)

#### 32.59. CLASS NSTEXTFIELDMBS 7223

# **32.59.23 Constants**

#### **32.59.24 NSTextFieldRoundedBezel = 1**

MBS MacCocoa Plugin, Plugin Version: 10.4. **Function:** One of the constants for the bezelStyle property. **Notes:** Corners are rounded.

# **32.59.25 NSTextFieldSquareBezel = 0**

MBS MacCocoa Plugin, Plugin Version: 10.4. **Function:** One of the constants for the bezelStyle property. **Notes:** Corners are square.

# **32.60 class NSTextFinderMBS**

# **32.60.1 class NSTextFinderMBS**

MBS MacCocoa Plugin, Plugin Version: 18.5, Console & Web: Yes, Mac: Yes, Win: No, Linux: No. **Function:** An optional search-and-replace find interface inside a view, usually a scroll view. **Notes:**

The class serves as a controller for the standard Cocoa find bar. The NSTextFinder class interacts heavily with a client object which supports the NSTextFinderClient protocol. The client object provides access to the content being searched and provides visual feedback for a search operation.

All menu items related to finding (Find…, Find Next, Find Previous, Use Selection for Find, etc.) should have the same action, performTextFinderAction:, which gets sent down the responder chain in the standard method.

see

https://developer.apple.com/documentation/appkit/nstextfinder

# **32.60.2 Blog Entries**

- [MonkeyBread Software Releases the MBS Xojo Plugins in version 18.5](https://www.mbs-plugins.de/archive/2018-11-27/MonkeyBread_Software_Releases_/monkeybreadsoftware_blog_xojo)
- [MBS Xojo Plugins, version 18.5pr3](https://www.mbs-plugins.de/archive/2018-10-24/MBS_Xojo_Plugins_version_185pr/monkeybreadsoftware_blog_xojo)

# **32.60.3 Methods**

# **32.60.4 cancelFindIndicator**

MBS MacCocoa Plugin, Plugin Version: 18.5, Console & Web: Yes, Mac: Yes, Win: No, Linux: No. **Function:** Cancels the find indicator immediately. **Notes:**

There may be some circumstances where the find indicator should be immediately cancelled or hidden, such as when the view's content or selection is changed without the knowledge of the text finder. This method will immediately cancel the current find indicator.

The NSTextFinderMBS and NSViewMBS classes will handle the find indicator correctly when a content view is resized, moved, or removed from the view hierarchy. If your content view's scrolling is done by an NSScrollViewMBS, the find indicator will also be handled for you during scrolling.

# **32.60.5 Constructor**

MBS MacCocoa Plugin, Plugin Version: 18.5, Console & Web: Yes, Mac: Yes, Win: No, Linux: No. **Function:** Creates a new object.

### **32.60.6 performAction(operation as Integer)**

MBS MacCocoa Plugin, Plugin Version: 18.5, Console & Web: Yes, Mac: Yes, Win: No, Linux: No. **Function:** Performs the specified text finding action. **Notes:**

operation: The text finding action. See NSTextFinderAction for the possible values.

Objects that respond to performTextFinderAction typically call validateAction: to ensure that the action is valid and then invoke performAction if validation is successful.

When invoking the validateAction and performAction the item or sender's tag should be passed as the parameter. By convention, the sender parameter for this method will have an kAction\* constants set as its tag. The responder that receives this method should pass the tag as the action for this method:

# **32.60.7 validateAction(operation as Integer) as Boolean**

MBS MacCocoa Plugin, Plugin Version: 18.5, Console & Web: Yes, Mac: Yes, Win: No, Linux: No. **Function:** Allows validation of the find action before performing. **Notes:** Returns true if the operation is valid; otherwise false.

#### **32.60.8 Properties**

#### **32.60.9 client as NSViewMBS**

MBS MacCocoa Plugin, Plugin Version: 18.5, Console & Web: Yes, Mac: Yes, Win: No, Linux: No. **Function:** The object that provides the target search string, find bar location, and feedback methods. **Notes:**

The NSTextFinderMBS instance class must be associated with a client object that implements the NS-TextFinderClient protocol in order to function. The client is responsible for providing the string to be searched, the location for the find bar, and the methods which control feedback to the user about the search results.

(Read and Write property)

# **32.60.10 findBarContainer as NSViewMBS**

MBS MacCocoa Plugin, Plugin Version: 18.5, Console & Web: Yes, Mac: Yes, Win: No, Linux: No. **Function:** Specifies the find bar container.

# **Notes:**

This property must be set to support the find bar.

When the find bar is to be shown, NSTextFinderMBS invokes showFindBarView on the findBarContainer object, passing the view for the find bar, which it should display somewhere that is associated appropriately with the content being searched.

The NSScrollViewMBS class implements NSTextFinderBarContainer protocol and is the correct place to display the find bar in most circumstances. The container may freely modify the find bar view's width and origin, but not its height.

If this property is not set, then the find bar cannot be shown. (Read and Write property)

# **32.60.11 Handle as Integer**

MBS MacCocoa Plugin, Plugin Version: 18.5, Console & Web: Yes, Mac: Yes, Win: No, Linux: No. **Function:** The internal reference number.

**Notes:** (Read and Write property)

# **32.60.12 incrementalSearchingEnabled as Boolean**

MBS MacCocoa Plugin, Plugin Version: 18.5, Console & Web: Yes, Mac: Yes, Win: No, Linux: No. **Function:** Determines if incremental searching is enabled. **Notes:**

If true, then the find bar will do incremental searches. If it returns false, then the find bar will behave regularly. The default value is false.

(Read and Write property)

# **32.60.13 incrementalSearchingShouldDimContentView as Boolean**

MBS MacCocoa Plugin, Plugin Version: 18.5, Console & Web: Yes, Mac: Yes, Win: No, Linux: No. **Function:** Determines the type of incremental search feedback to be presented. **Notes:**

If true, then when an incremental search begins, the findBarContainer instance's parent contentView will be dimmed, except for the locations of the incremental matches. If false, then the incremental matches will not be highlighted automatically, but you can use incrementalMatchRanges to highlight the matches yourself. The default value is true.

32.60. CLASS NSTEXTFINDERMBS 7227

(Read and Write property)

# **32.60.14 Constants**

# **32.60.15 kActionHideFindInterface = 11**

MBS MacCocoa Plugin, Plugin Version: 18.5. **Function:** One of the action constants. **Notes:** Hides the find bar interface.

# **32.60.16 kActionHideReplaceInterface = 13**

MBS MacCocoa Plugin, Plugin Version: 18.5. **Function:** One of the action constants. **Notes:** Displays the find bar interface including the replace functionality.

# **32.60.17 kActionNextMatch = 2**

MBS MacCocoa Plugin, Plugin Version: 18.5. **Function:** One of the action constants. **Notes:** The next match, if any, is displayed.

### **32.60.18 kActionPreviousMatch = 3**

MBS MacCocoa Plugin, Plugin Version: 18.5. **Function:** One of the action constants. **Notes:** The previous match, if any, is displayed.

### **32.60.19 kActionReplace = 5**

MBS MacCocoa Plugin, Plugin Version: 18.5. **Function:** One of the action constants. **Notes:** Replaces a single instance of the string.

### **32.60.20 kActionReplaceAll = 4**

MBS MacCocoa Plugin, Plugin Version: 18.5. **Function:** One of the action constants. **Notes:** All occurrences of the string are replaced.

# **32.60.21 kActionReplaceAllInSelection = 8**

MBS MacCocoa Plugin, Plugin Version: 18.5. **Function:** One of the action constants. **Notes:** Selects all matching search strings within the current selection.

#### **32.60.22 kActionReplaceAndFind = 6**

MBS MacCocoa Plugin, Plugin Version: 18.5. **Function:** One of the action constants. **Notes:** Replaces a single instance of the string and searches for the next match.

#### **32.60.23 kActionSelectAll = 9**

MBS MacCocoa Plugin, Plugin Version: 18.5. **Function:** One of the action constants. **Notes:** Selects all matching search strings.

# **32.60.24 kActionSelectAllInSelection = 10**

MBS MacCocoa Plugin, Plugin Version: 18.5. **Function:** One of the action constants. **Notes:** Replaces all occurrences of the string within the current selection.

#### **32.60.25 kActionSetSearchString = 7**

MBS MacCocoa Plugin, Plugin Version: 18.5. **Function:** One of the action constants. **Notes:** Sets the search string.

#### **32.60.26 kActionShowFindInterface = 1**

MBS MacCocoa Plugin, Plugin Version: 18.5. **Function:** One of the action constants. **Notes:** The find bar interface is displayed.

### **32.60.27 kActionShowReplaceInterface = 12**

MBS MacCocoa Plugin, Plugin Version: 18.5. **Function:** One of the action constants. **Notes:** Displays the find bar interface including the replace functionality.

# **32.61 control NSTextViewControlMBS**

#### **32.61.1 control NSTextViewControlMBS**

MBS MacCocoa Plugin, Plugin Version: 13.4, Console & Web: No, Mac: Yes, Win: No, Linux: No. **Function:** The Xojo control for a NSTextView. **Notes:**

This control embeds a special NSTextView subclass. Designed for Xojo 2013r1 and newer. May work on Xojo 2012, but not perfectly. Please use view property to access the underlaying object and set properties.

#### **32.61.2 Blog Entries**

- [MBS Xojo / Real Studio Plugins, version 16.5pr6](https://www.mbs-plugins.de/archive/2016-11-08/MBS_Xojo__Real_Studio_Plugins_/monkeybreadsoftware_blog_xojo)
- [MBS Xojo / Real Studio Plugins, version 15.0pr8](https://www.mbs-plugins.de/archive/2015-01-21/MBS_Xojo__Real_Studio_Plugins_/monkeybreadsoftware_blog_xojo)
- [MBS Xojo / Real Studio Plugins, version 13.5pr1](https://www.mbs-plugins.de/archive/2013-10-22/MBS_Xojo__Real_Studio_Plugins_/monkeybreadsoftware_blog_xojo)
- [MBS Xojo / Real Studio Plugins, version 13.4pr7](https://www.mbs-plugins.de/archive/2013-10-05/MBS_Xojo__Real_Studio_Plugins_/monkeybreadsoftware_blog_xojo)

#### **32.61.3 Properties**

#### **32.61.4 AcceptTabs as Boolean**

MBS MacCocoa Plugin, Plugin Version: 15.0, Console & Web: No, Mac: Yes, Win: No, Linux: No. **Function:** Whether the control should accept tab keys. **Notes:**

If true, the plugin will not forward the tab keydown/keyup events to Xojo, because Xojo would do switch to next control.

(Read and Write property)

# **32.61.5 Scrollview as Variant**

MBS MacCocoa Plugin, Plugin Version: 13.5, Console & Web: No, Mac: Yes, Win: No, Linux: No. **Function:** The scrollview for this textview. **Notes:** (Read only property)

# **32.61.6 View as NSTextViewMBS**

MBS MacCocoa Plugin, Plugin Version: 13.4, Console & Web: No, Mac: Yes, Win: No, Linux: No. **Function:** The view used in the control. **Notes:**

Use this object to set more options on the control. (Read only property)

# **32.61.7 Events**

### **32.61.8 BoundsChanged**

MBS MacCocoa Plugin, Plugin Version: 17.1, Console & Web: No, Mac: Yes, Win: No, Linux: No. **Function:** The event called when the bounds, but not the frame, changed.

#### **32.61.9 EnableMenuItems**

MBS MacCocoa Plugin, Plugin Version: 17.1, Console & Web: No, Mac: Yes, Win: No, Linux: No. **Function:** The event where you can enable menu items.

#### **32.61.10 FrameChanged**

MBS MacCocoa Plugin, Plugin Version: 17.1, Console & Web: No, Mac: Yes, Win: No, Linux: No. **Function:** The event called when the frame changed.

### **32.61.11 GotFocus**

MBS MacCocoa Plugin, Plugin Version: 16.5, Console & Web: No, Mac: Yes, Win: No, Linux: No. **Function:** The control itself got focus.

**Notes:** This only fires if the control itself got focus and not a sub control.

### **32.61.12 LostFocus**

MBS MacCocoa Plugin, Plugin Version: 16.5, Console & Web: No, Mac: Yes, Win: No, Linux: No. **Function:** The control lost focus.

**Notes:** This only fires if the control itself lost focus and not a sub control.

### **32.61.13 MenuAction(HitItem as MenuItem) As Boolean**

MBS MacCocoa Plugin, Plugin Version: 17.1, Console & Web: No, Mac: Yes, Win: No, Linux: No. **Function:** Called when a menuitem is choosen.

**Notes:** This allows the control to react on its relevant menu items. Please return true if you handled it or false to give others a chance.

#### **32.61.14 MouseDown(x as Integer, y as Integer, Modifiers as Integer) As Boolean**

MBS MacCocoa Plugin, Plugin Version: 17.1, Console & Web: No, Mac: Yes, Win: No, Linux: No. **Function:** The mouse button was pressed inside the control's region at the location passed in to x, y. **Notes:**

The coordinates x and y are local to the control, i.e. they represent the position of the mouse click relative to the upper-left corner or the Control.

Return True if you are going to handle the MouseDown. In such a case:

- The Action event, if any, will not execute and the state of the object will not change.
- You will receive the MouseDrag and MouseUp events.

If you return False, the system handles the MouseDown so the above event handlers do not get called.

# **32.61.15 MouseDrag(x as Integer, y as Integer)**

MBS MacCocoa Plugin, Plugin Version: 17.1, Console & Web: No, Mac: Yes, Win: No, Linux: No. **Function:** This event fires continuously after the mouse button was pressed inside the Control. **Notes:**

Mouse location is local to the control passed in to x, y.

As this event is fired continuously (hundreds of time per second), it is your responsibility to determine if the mouse has really moved.

# **32.61.16 MouseUp(x as Integer, y as Integer)**

MBS MacCocoa Plugin, Plugin Version: 17.1, Console & Web: No, Mac: Yes, Win: No, Linux: No. **Function:** The mouse button was released.

**Notes:** Use the x and y parameters to determine if the mouse button was released within the control's boundaries.

# **32.61.17 ScaleFactorChanged(NewFactor as Double)**

MBS MacCocoa Plugin, Plugin Version: 17.1, Console & Web: No, Mac: Yes, Win: No, Linux: No. **Function:** The backing store scale factor has changed.

**Notes:** Please invalidate any cached bitmaps or other relevant state.

# **32.61.18 shouldChangeTextInRange(affectedCharRange as NSRangeMBS, replacementString as string) as boolean**

MBS MacCocoa Plugin, Plugin Version: 13.4, Console & Web: No, Mac: Yes, Win: No, Linux: No. **Function:** Sent when a text view needs to determine if text in a specified range should be changed. **Notes:**

affectedCharRange: The range of characters to be replaced. replacementString: The characters that will replace the characters in affectedCharRange; nil if only text attributes are being changed.

Return true to allow the replacement, or false to reject the change.

### **32.61.19 textDidBeginEditing**

MBS MacCocoa Plugin, Plugin Version: 13.4, Console & Web: No, Mac: Yes, Win: No, Linux: No. **Function:** Informs you that the text object has begun editing (that the user has begun changing it).

### **32.61.20 textDidChange**

MBS MacCocoa Plugin, Plugin Version: 13.4, Console & Web: No, Mac: Yes, Win: No, Linux: No. **Function:** Informs you that the text object has changed its characters or formatting attributes.

### **32.61.21 textDidEndEditing**

MBS MacCocoa Plugin, Plugin Version: 13.4, Console & Web: No, Mac: Yes, Win: No, Linux: No. **Function:** Informs you that the text object has finished editing (that it has resigned first responder status).

#### 32.61. CONTROL NSTEXTVIEWCONTROLMBS 7233

#### **32.61.22 textShouldBeginEditing as boolean**

MBS MacCocoa Plugin, Plugin Version: 13.4, Console & Web: No, Mac: Yes, Win: No, Linux: No. **Function:** Invoked when a text object begins to change its text, this method requests permission to begin editing. **Notes:** If the delegate returns false, the text object proceeds to make changes. If the delegate returns true, the text object abandons the editing operation. This method is also invoked when the user drags and drops a file onto the text object.

#### **32.61.23 textShouldEndEditing as boolean**

MBS MacCocoa Plugin, Plugin Version: 13.4, Console & Web: No, Mac: Yes, Win: No, Linux: No. **Function:** Invoked from a text object's implementation of resignFirstResponder, this method requests permission to end editing.

**Notes:** If the delegate returns false, the text object proceeds to finish editing and resign first responder status. If the delegate returns true, the text object selects all of its text and remains the first responder.

#### **32.61.24 textViewDidChangeSelection**

MBS MacCocoa Plugin, Plugin Version: 13.4, Console & Web: No, Mac: Yes, Win: No, Linux: No. **Function:** Sent when the selection changes in the text view.

# **32.62 class NSTextViewMBS**

# **32.62.1 class NSTextViewMBS**

MBS MacCocoa Plugin, Plugin Version: 7.8, Console & Web: Yes, Mac: Yes, Win: No, Linux: No. **Function:** The cocoa text view class. **Notes:**

Like the editfield in Xojo. Should be placed in a scrollview.

You can embed this view in a CustomNSViewMBS to get more events for mouse and keyboard. Subclass of the NSTextMBS class.

# **32.62.2 Blog Entries**

- [Windows Font Dialog](https://www.mbs-plugins.de/archive/2019-04-17/Windows_Font_Dialog/monkeybreadsoftware_blog_xojo)
- [MonkeyBread Software Releases the MBS Xojo Plugins in version 18.5](https://www.mbs-plugins.de/archive/2018-11-27/MonkeyBread_Software_Releases_/monkeybreadsoftware_blog_xojo)
- [MBS Xojo Plugins, version 18.5pr3](https://www.mbs-plugins.de/archive/2018-10-24/MBS_Xojo_Plugins_version_185pr/monkeybreadsoftware_blog_xojo)
- [SuperScript and SubScript for Xojo Textarea](https://www.mbs-plugins.de/archive/2017-01-17/SuperScript_and_SubScript_for_/monkeybreadsoftware_blog_xojo)
- [MBS Xojo / Real Studio Plugins, version 16.5pr6](https://www.mbs-plugins.de/archive/2016-11-08/MBS_Xojo__Real_Studio_Plugins_/monkeybreadsoftware_blog_xojo)
- [MBS Xojo / Real Studio Plugins, version 14.4pr3](https://www.mbs-plugins.de/archive/2014-10-02/MBS_Xojo__Real_Studio_Plugins_/monkeybreadsoftware_blog_xojo)
- [Tip of the day: Autohide scrollbar](https://www.mbs-plugins.de/archive/2014-08-21/Tip_of_the_day_Autohide_scroll/monkeybreadsoftware_blog_xojo)
- [MBS Real Studio Plugins, version 12.2pr4](https://www.mbs-plugins.de/archive/2012-04-18/MBS_Real_Studio_Plugins_versio/monkeybreadsoftware_blog_xojo)
- [Using NSTextViewMBS](https://www.mbs-plugins.de/archive/2012-04-15/Using_NSTextViewMBS/monkeybreadsoftware_blog_xojo)
- [MBS Real Studio Plugins, version 11.3pr1](https://www.mbs-plugins.de/archive/2011-08-18/MBS_Real_Studio_Plugins_versio/monkeybreadsoftware_blog_xojo)

### **32.62.3 Xojo Developer Magazine**

• [6.6, page 8: News](http://www.xdevmag.com/browse/6.6/)

### **32.62.4 Methods**

### **32.62.5 alignJustified**

MBS MacCocoa Plugin, Plugin Version: 9.6, Console & Web: Yes, Mac: Yes, Win: No, Linux: No. **Function:** Applies full justification to selected paragraphs (or all text, if the receiver is a plain text object).

#### 32.62. CLASS NSTEXTVIEWMBS 7235

#### **32.62.6 breakUndoCoalescing**

MBS MacCocoa Plugin, Plugin Version: 12.4, Console & Web: Yes, Mac: Yes, Win: No, Linux: No. **Function:** Informs the receiver that it should begin coalescing successive typing operations in a new undo grouping.

**Notes:** This method should be invoked when saving the receiver's contents to preserve proper tracking of unsaved changes and the document's dirty state.

#### **32.62.7 changeAttributes**

MBS MacCocoa Plugin, Plugin Version: 9.6, Console & Web: Yes, Mac: Yes, Win: No, Linux: No. **Function:** Changes the attributes of the current selection. **Notes:**

This method changes the attributes by invoking convertAttributes: on sender and applying the returned attributes to the appropriate text. See the NSFontManager class reference for more information on attribute conversion.

Available in Mac OS X v10.3 and later.

#### **32.62.8 changeColor**

MBS MacCocoa Plugin, Plugin Version: 9.6, Console & Web: Yes, Mac: Yes, Win: No, Linux: No. **Function:** Sets the color of the selected text.

#### **32.62.9 changeDocumentBackgroundColor**

MBS MacCocoa Plugin, Plugin Version: 9.6, Console & Web: Yes, Mac: Yes, Win: No, Linux: No. **Function:** An action method used to set the background color. **Notes:**

This method gets the new color by sending a color message to sender. This will only set the background color if allowsDocumentBackgroundColorChangereturns true.

# **32.62.10 checkTextInDocument**

MBS MacCocoa Plugin, Plugin Version: 11.3, Console & Web: Yes, Mac: Yes, Win: No, Linux: No. **Function:** Check text in document.

**Notes:** Available in Mac OS X v10.6 and later.

# **32.62.11 checkTextInSelection**

MBS MacCocoa Plugin, Plugin Version: 11.3, Console & Web: Yes, Mac: Yes, Win: No, Linux: No. **Function:** Check text in selection.

**Notes:** Available in Mac OS X v10.6 and later.

# **32.62.12 complete**

MBS MacCocoa Plugin, Plugin Version: 12.4, Console & Web: Yes, Mac: Yes, Win: No, Linux: No. **Function:** Invokes completion in a text view.

**Notes:** By default invoked using the Escape key, this method provides users with a choice of completions for the word currently being typed. May be invoked programmatically if autocompletion is desired by a client of the text system. You can change the key invoking this method using the text system's key bindings mechanism; see "Text System Defaults and Key Bindings" for an explanation of the procedure (on Apple website).

# **32.62.13 Constructor**

MBS MacCocoa Plugin, Plugin Version: 8.2, Console & Web: Yes, Mac: Yes, Win: No, Linux: No. **Function:** Creates a new text view with size 100/100 and position 0/0 **Example:**

dim t as new NSTextViewMBS

**Notes:** On success the handle property is not zero. See also:

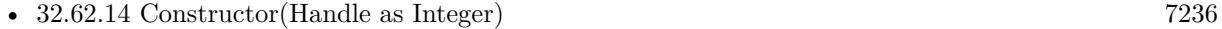

• [32.62.15](#page-7236-0) Constructor(left as Double, top as Double, width as Double, height as Double) [7237](#page-7236-0)

# <span id="page-7235-0"></span>**32.62.14 Constructor(Handle as Integer)**

MBS MacCocoa Plugin, Plugin Version: 10.3, Console & Web: Yes, Mac: Yes, Win: No, Linux: No. **Function:** Creates an object based on the given NSTextView handle. **Example:**

dim t as new NSTextViewMBS(0, 0, 100, 100) dim v as new NSTextViewMBS(t.handle)

MsgBox str(v.Bounds.Width)+" x "+str(v.Bounds.Height)
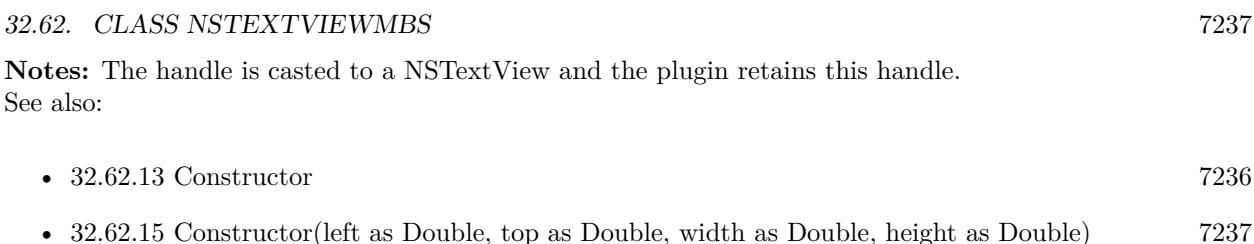

# <span id="page-7236-0"></span>**32.62.15 Constructor(left as Double, top as Double, width as Double, height as Double)**

MBS MacCocoa Plugin, Plugin Version: 7.8, Console & Web: Yes, Mac: Yes, Win: No, Linux: No. **Function:** Creates a new text view with the given size and position. **Example:**

dim x as new NSTextViewMBS(0, 0, 100, 100)

**Notes:** On success the handle property is not zero. See also:

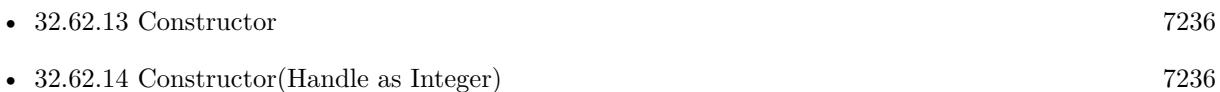

# **32.62.16 didChangeText**

MBS MacCocoa Plugin, Plugin Version: 18.1, Console & Web: Yes, Mac: Yes, Win: No, Linux: No. Function: Sends out necessary notifications when a text change completes. **Notes:**

Invoked automatically at the end of a series of changes, this method posts an NSTextDidChangeNotification to the default notification center, which also results in the delegate receiving an NSText delegate textDid-Change message.

Subclasses implementing methods that change their text should invoke this method at the end of those methods. See Subclassing NSTextView for more information.

# <span id="page-7236-1"></span>**32.62.17 insertText(attributedString as NSAttributedStringMBS)**

MBS MacCocoa Plugin, Plugin Version: 12.2, Console & Web: Yes, Mac: Yes, Win: No, Linux: No. **Function:** Inserts text into the receiver's text at the insertion point if there is one, otherwise replacing the selection.

**Example:**

dim textView as NSTextViewMBS // your view dim a as new NSMutableAttributedStringMBS

if a.initWithString( "Hello World. This is just a little test." ) then

Dim NSFont as NSFontMBS = NSFontMBS.fontWithName("Arial", 24.0) Dim NSColor as NSColorMBS = NSColorMBS.blueColor  $Dim NSRange as NSRangeMBS = NSMakeRangeMBS(0, 20)$ Dim NSAttributes as New Dictionary

NSAttributes.value(NSAttributedStringMBS.NSFontAttributeName) = NSFont NSAttributes.value(NSAttributedStringMBS.NSForegroundColorAttributeName) = NSColor

a.addAttributes( NSAttributes, NSRange)

textView.insertText a

// replace text with new one: 'textView.textStorage.setAttributedString a

end if

### **Notes:**

text: The string to insert. Can be either an string or an NSAttributedStringMBS object.

The inserted text is assigned the current typing attributes.

This method is the means by which text typed by the user enters an NSTextView. See the NSInputManager class and NSTextInput protocol specifications for more information.

This method is the entry point for inserting text typed by the user and is generally not suitable for other purposes. Programmatic modification of the text is best done by operating on the text storage directly. Because this method pertains to the actions of the user, the text view must be editable for the insertion to work.

See also:

•  $32.62.18$  insertText(text as string)  $7238$ 

# <span id="page-7237-0"></span>**32.62.18 insertText(text as string)**

MBS MacCocoa Plugin, Plugin Version: 12.2, Console & Web: Yes, Mac: Yes, Win: No, Linux: No. **Function:** Inserts text into the receiver's text at the insertion point if there is one, otherwise replacing the selection.

### **Notes:**

text: The string to insert. Can be either an string or an NSAttributedStringMBS object.

The inserted text is assigned the current typing attributes.

This method is the means by which text typed by the user enters an NSTextView. See the NSInputManager class and NSTextInput protocol specifications for more information.

This method is the entry point for inserting text typed by the user and is generally not suitable for other purposes. Programmatic modification of the text is best done by operating on the text storage directly. Because this method pertains to the actions of the user, the text view must be editable for the insertion to work.

See also:

• [32.62.17](#page-7236-1) insertText(attributedString as NSAttributedStringMBS) [7237](#page-7236-1)

### **32.62.19 invalidateTextContainerOrigin**

MBS MacCocoa Plugin, Plugin Version: 11.3, Console & Web: Yes, Mac: Yes, Win: No, Linux: No. **Function:** Invalidates the calculated origin of the text container.

**Notes:** This method is invoked automatically; you should never need to invoke it directly. Usually called because the text view has been resized or the contents of the text container have changed.

### **32.62.20 loosenKerning**

MBS MacCocoa Plugin, Plugin Version: 8.6, Console & Web: Yes, Mac: Yes, Win: No, Linux: No. **Function:** Increases the space between glyphs in the receiver's selection, or in all text if the receiver is a plain text view.

**Notes:** Kerning values are determined by the point size of the fonts in the selection.

## **32.62.21 lowerBaseline**

MBS MacCocoa Plugin, Plugin Version: 8.6, Console & Web: Yes, Mac: Yes, Win: No, Linux: No. **Function:** Lowers the baseline offset of selected text by 1 point, or of all text if the receiver is a plain text view. **Notes:** As such, this method defines a more primitive operation than subscripting.

# **32.62.22 orderFrontLinkPanel**

MBS MacCocoa Plugin, Plugin Version: 11.3, Console & Web: Yes, Mac: Yes, Win: No, Linux: No. **Function:** Brings forward a panel allowing the user to manipulate links in the text view. **Notes:** Available in Mac OS X v10.4 and later.

# **32.62.23 orderFrontListPanel**

MBS MacCocoa Plugin, Plugin Version: 11.3, Console & Web: Yes, Mac: Yes, Win: No, Linux: No. **Function:** Brings forward a panel allowing the user to manipulate text lists in the text view. **Notes:** Available in Mac OS X v10.4 and later.

# **32.62.24 orderFrontSpacingPanel**

MBS MacCocoa Plugin, Plugin Version: 11.3, Console & Web: Yes, Mac: Yes, Win: No, Linux: No. **Function:** Brings forward a panel allowing the user to manipulate text line heights, interline spacing, and paragraph spacing, in the text view.

**Notes:** Available in Mac OS X v10.4 and later.

# **32.62.25 orderFrontSubstitutionsPanel**

MBS MacCocoa Plugin, Plugin Version: 11.3, Console & Web: Yes, Mac: Yes, Win: No, Linux: No. **Function:** Orders the substitution panel to the front. **Notes:** Available on Mac OS X 10.6 or newer.

# **32.62.26 orderFrontTablePanel**

MBS MacCocoa Plugin, Plugin Version: 11.3, Console & Web: Yes, Mac: Yes, Win: No, Linux: No. **Function:** Brings forward a panel allowing the user to manipulate text tables in the text view.

# **32.62.27 outline**

MBS MacCocoa Plugin, Plugin Version: 8.6, Console & Web: Yes, Mac: Yes, Win: No, Linux: No. **Function:** Adds the outline attribute to the selected text attributes if absent; removes the attribute if present. **Notes:**

If there is a selection and the first character of the selected range has a non-zero stroke width, or if there is no selection and the typing attributes have a non-zero stroke width, then the stroke width is removed;

otherwise the value of NSStrokeWidthAttributeName is set to the default value for outline (3.0).

Operates on the selected range if the receiver contains rich text. For plain text the range is the entire contents of the receiver.

### **32.62.28 pasteAsPlainText**

MBS MacCocoa Plugin, Plugin Version: 12.4, Console & Web: Yes, Mac: Yes, Win: No, Linux: No. **Function:** Inserts the contents of the pasteboard into the receiver's text as plain text. **Notes:** This method behaves analogously to insertText.

### **32.62.29 pasteAsRichText**

MBS MacCocoa Plugin, Plugin Version: 12.4, Console & Web: Yes, Mac: Yes, Win: No, Linux: No. **Function:** This action method inserts the contents of the pasteboard into the receiver's text as rich text, maintaining its attributes.

**Notes:** The text is inserted at the insertion point if there is one, otherwise replacing the selection.

### <span id="page-7240-0"></span>**32.62.30 performFindPanelAction(FindAction as Integer)**

MBS MacCocoa Plugin, Plugin Version: 9.6, Console & Web: Yes, Mac: Yes, Win: No, Linux: No. **Function:** Performs a find panel action specified by the sender's tag. **Example:**

const NSFindPanelActionShowFindPanel = 1

dim n as NSTextViewMBS = TextArea1.NSTextViewMBS  $n.$ usesFindPanel  $=$  true n.performFindPanelAction(NSFindPanelActionShowFindPanel)

### **Notes:**

This is the generic action method for the find menu and find panel, and can be overridden to implement a custom find panel.

Possible values: NSFindPanelActionShowFindPanel = 1  $NSFindPanelActionNext = 2$ NSFindPanelActionPrevious = 3 NSFindPanelActionReplaceAll = 4

NSFindPanelActionReplace = 5 NSFindPanelActionReplaceAndFind = 6 NSFindPanelActionSetFindString = 7 NSFindPanelActionReplaceAllInSelection = 8 NSFindPanelActionSelectAll = 9 NSFindPanelActionSelectAllInSelection = 10 See also:

• [32.62.31](#page-7241-0) performFindPanelAction(sender as object) [7242](#page-7241-0)

# <span id="page-7241-0"></span>**32.62.31 performFindPanelAction(sender as object)**

MBS MacCocoa Plugin, Plugin Version: 13.2, Console & Web: Yes, Mac: Yes, Win: No, Linux: No. **Function:** Performs a find panel action specified by the sender. **Notes:**

This is the generic action method for the find menu and find panel, and can be overridden to implement a custom find panel.

Sender could be a NSMenuItem or maybe also a NSView. See also:

• [32.62.30](#page-7240-0) performFindPanelAction(FindAction as Integer) [7241](#page-7240-0)

### **32.62.32 raiseBaseline**

MBS MacCocoa Plugin, Plugin Version: 8.6, Console & Web: Yes, Mac: Yes, Win: No, Linux: No. **Function:** Raises the baseline offset of selected text by 1 point, or of all text if the receiver is a plain text view. **Notes:** As such, this method defines a more primitive operation than superscripting.

### **32.62.33 replaceTextContainer(textContainer as NSTextContainerMBS)**

MBS MacCocoa Plugin, Plugin Version: 12.4, Console & Web: Yes, Mac: Yes, Win: No, Linux: No. **Function:** Replaces the text container for the group of text system objects containing the receiver, keeping the association between the receiver and its layout manager intact.

**Notes:** textContainer: The new text container. This method raises NSInvalidArgumentException if TextContainer is nil.

# <span id="page-7241-1"></span>**32.62.34 shouldChangeTextInRange(affectedCharRange as NSRangeMBS, replacementString as string = "") as Boolean**

MBS MacCocoa Plugin, Plugin Version: 18.1, Console & Web: Yes, Mac: Yes, Win: No, Linux: No. **Function:** Initiates a series of delegate messages (and general notifications) to determine whether modifications

can be made to the characters and attributes of the receiver's text. **Notes:**

affectedCharRange: The range of characters affected by the proposed change. replacementString: The characters that will replace those in affectedCharRange. If only text attributes are being changed, replacementString is "".

Returns true to allow the change, false to prohibit it.

This method checks with the delegate as needed using textShouldBeginEditing and shouldChangeTextIn-Range.

This method must be invoked at the start of any sequence of user-initiated editing changes. If your subclass of NSTextView implements methods that modify the text, make sure to invoke this method to determine whether the change should be made. If the change is allowed, complete the change by invoking the did-ChangeText method.

If the receiver is not editable, this method automatically returns false. This result prevents instances in which a text view could be changed by user actions even though it had been set to be non-editable. In macOS 10.4 and later, if there are multiple selections, this method acts on the first selected subrange. See also:

• [32.62.99](#page-7259-0) shouldChangeTextInRange(affectedCharRange as NSRangeMBS, replacementString as string) as boolean  $7260$ 

# **32.62.35 showFindIndicatorForRange(charRange as NSRangeMBS)**

MBS MacCocoa Plugin, Plugin Version: 12.4, Console & Web: Yes, Mac: Yes, Win: No, Linux: No. **Function:** Causes a temporary highlighting effect to appear around the visible portion (or portions) of the specified range.

### **Notes:**

charRange: The character range around which indicators appear.

This method supports lozenge-style indication of find results. The indicators automatically disappear after a certain period of time, or when the method is called again, or when any of a number of changes occur to the view (such as changes to text, view size, or view position).

This method does not itself scroll the specified range to be visible; any desired scrolling should be done before this method is called, first, because the method acts only on the visible portion of the specified range, and, second, because scrolling causes the indicators to disappear. Calling this method with a zero-length range always removes any existing indicators.

Available in OS X v10.5 and later.

# **32.62.36 startSpeaking**

MBS MacCocoa Plugin, Plugin Version: 8.4, Console & Web: Yes, Mac: Yes, Win: No, Linux: No. **Function:** Speaks the selected text, or all text if no selection.

## **32.62.37 stopSpeaking**

MBS MacCocoa Plugin, Plugin Version: 8.4, Console & Web: Yes, Mac: Yes, Win: No, Linux: No. **Function:** Stops the speaking of text.

## **32.62.38 tightenKerning**

MBS MacCocoa Plugin, Plugin Version: 8.6, Console & Web: Yes, Mac: Yes, Win: No, Linux: No. **Function:** Decreases the space between glyphs in the receiver's selection, or for all glyphs if the receiver is a plain text view.

**Notes:** Kerning values are determined by the point size of the fonts in the selection.

## **32.62.39 toggleAutomaticDashSubstitution**

MBS MacCocoa Plugin, Plugin Version: 11.3, Console & Web: Yes, Mac: Yes, Win: No, Linux: No. **Function:** Toggles automatic dash substitution.

**Notes:** Available on Mac OS X 10.6 or newer.

### **32.62.40 toggleAutomaticDataDetection**

MBS MacCocoa Plugin, Plugin Version: 11.3, Console & Web: Yes, Mac: Yes, Win: No, Linux: No. **Function:** Toggles automatic data detection. **Notes:** Available on Mac OS X 10.6 or newer.

# **32.62.41 toggleAutomaticLinkDetection**

MBS MacCocoa Plugin, Plugin Version: 8.4, Console & Web: Yes, Mac: Yes, Win: No, Linux: No. **Function:** Changes the state of automatic link detection from enabled to disabled and vice versa. **Notes:**

Automatic link detection causes strings representing URLs typed in the view to be automatically made into links to those URLs.

Available in Mac OS X v10.5 and later.

### **32.62.42 toggleAutomaticQuoteSubstitution**

MBS MacCocoa Plugin, Plugin Version: 8.4, Console & Web: Yes, Mac: Yes, Win: No, Linux: No. **Function:** Changes the state of automatic quotation mark substitution from enabled to disabled and vice versa. **Notes:**

Automatic quote substitution causes ASCII quotation marks and apostrophes to be automatically replaced, on a context-dependent basis, with more typographically accurate symbols.

Available in Mac OS X v10.5 and later.

## **32.62.43 toggleAutomaticSpellingCorrection**

MBS MacCocoa Plugin, Plugin Version: 11.3, Console & Web: Yes, Mac: Yes, Win: No, Linux: No. **Function:** Toggles automatic spelling correction. **Notes:** Available on Mac OS X 10.6 or newer.

### **32.62.44 toggleAutomaticTextReplacement**

MBS MacCocoa Plugin, Plugin Version: 11.3, Console & Web: Yes, Mac: Yes, Win: No, Linux: No. **Function:** Toggles automatic text replacements. **Notes:** Available on Mac OS X 10.6 or newer.

### **32.62.45 toggleBold**

MBS MacCocoa Plugin, Plugin Version: 16.5, Console & Web: Yes, Mac: Yes, Win: No, Linux: No. **Function:** Toggles the use of a bold/non-bold font. **Example:**

// some textview  $\dim$  textview as NSTextView = TextArea1.NSTextViewMBS

// switch between bold and non bold textview.toggleBold

**Notes:**

You can set this to continue typing with/without bold or change current selection. Can only provide bold if the font supports it.

# **32.62.46 toggleContinuousSpellChecking**

MBS MacCocoa Plugin, Plugin Version: 8.4, Console & Web: Yes, Mac: Yes, Win: No, Linux: No. **Function:** Toggles whether continuous spell checking is enabled for the receiver.

# **32.62.47 toggleGrammarChecking**

MBS MacCocoa Plugin, Plugin Version: 8.4, Console & Web: Yes, Mac: Yes, Win: No, Linux: No. **Function:** Changes the state of grammar checking from enabled to disabled and vice versa. **Notes:** Available in Mac OS X v10.5 and later.

# **32.62.48 toggleItalic**

MBS MacCocoa Plugin, Plugin Version: 16.5, Console & Web: Yes, Mac: Yes, Win: No, Linux: No. Function: Toggles the use of an italic/non-italic font. **Example:**

// some textview  $dim$  textview as NSTextView = TextArea1.NSTextViewMBS

// switch between italic and non italic textview.toggleItalic

### **Notes:**

You can set this to continue typing with/without bold or change current selection. Can only provide italic if the font supports it.

# **32.62.49 toggleSmartInsertDelete**

MBS MacCocoa Plugin, Plugin Version: 8.6, Console & Web: Yes, Mac: Yes, Win: No, Linux: No. **Function:** Changes the state of smart insert and delete from enabled to disabled and vice versa. **Notes:**

Controls whether the receiver inserts or deletes space around selected words so as to preserve proper spacing and punctuation.

Available in Mac OS X v10.5 and later.

### **32.62.50 toggleTraditionalCharacterShape**

MBS MacCocoa Plugin, Plugin Version: 8.6, Console & Web: Yes, Mac: Yes, Win: No, Linux: No. **Function:** Toggles the NSCharacterShapeAttributeName attribute at the current selection.

### **32.62.51 turnOffKerning**

MBS MacCocoa Plugin, Plugin Version: 8.6, Console & Web: Yes, Mac: Yes, Win: No, Linux: No. **Function:** Sets the receiver to use nominal glyph spacing for the glyphs in its selection, or for all glyphs if the receiver is a plain text view.

### **32.62.52 turnOffLigatures**

MBS MacCocoa Plugin, Plugin Version: 8.6, Console & Web: Yes, Mac: Yes, Win: No, Linux: No. **Function:** Sets the receiver to use only required ligatures when setting text, for the glyphs in the selection if the receiver is a rich text view, or for all glyphs if it's a plain text view.

### **32.62.53 updateDragTypeRegistration**

MBS MacCocoa Plugin, Plugin Version: 9.6, Console & Web: Yes, Mac: Yes, Win: No, Linux: No. **Function:** Updates the acceptable drag types of all text views associated with the receiver's layout manager. **Notes:**

If the receiver is editable and is a rich text view, causes all text views associated with the receiver's layout manager to register their acceptable drag types. If the text view isn't editable or isn't rich text, causes those text views to unregister their dragged types.

Subclasses can override this method to change the conditions for registering and unregistering drag types, whether as a group or individually based on the current state of the text view. They should invoke this method when that state changes to perform the necessary update.

# **32.62.54 updateFontPanel**

MBS MacCocoa Plugin, Plugin Version: 9.6, Console & Web: Yes, Mac: Yes, Win: No, Linux: No. **Function:** Updates the Font panel to contain the font attributes of the selection.

**Notes:** Does nothing if the receiver doesn't use the Font panel. You should never need to invoke this method directly, but you can override it if needed to handle additional font attributes.

## **32.62.55 updateRuler**

MBS MacCocoa Plugin, Plugin Version: 9.6, Console & Web: Yes, Mac: Yes, Win: No, Linux: No. **Function:** Updates the ruler view in the receiver's enclosing scroll view to reflect the selection's paragraph and marker attributes.

**Notes:** Does nothing if the ruler isn't visible or if the receiver doesn't use the ruler. You should never need to invoke this method directly, but you can override this method if needed to handle additional ruler attributes.

### **32.62.56 useAllLigatures**

MBS MacCocoa Plugin, Plugin Version: 8.6, Console & Web: Yes, Mac: Yes, Win: No, Linux: No. **Function:** Sets the receiver to use all ligatures available for the fonts and languages used when setting text, for the glyphs in the selection if the receiver is a rich text view, or for all glyphs if it's a plain text view.

### **32.62.57 useStandardKerning**

MBS MacCocoa Plugin, Plugin Version: 8.6, Console & Web: Yes, Mac: Yes, Win: No, Linux: No. **Function:** Set the receiver to use pair kerning data for the glyphs in its selection, or for all glyphs if the receiver is a plain text view.

### **32.62.58 useStandardLigatures**

MBS MacCocoa Plugin, Plugin Version: 8.6, Console & Web: Yes, Mac: Yes, Win: No, Linux: No. **Function:** Sets the receiver to use the standard ligatures available for the fonts and languages used when setting text, for the glyphs in the selection if the receiver is a rich text view, or for all glyphs if it's a plain text view.

### **32.62.59 Properties**

### **32.62.60 acceptsGlyphInfo as boolean**

MBS MacCocoa Plugin, Plugin Version: 8.4, Console & Web: Yes, Mac: Yes, Win: No, Linux: No. **Function:** Whether the receiver accepts the glyph info attribute. **Notes:**

True if the receiver should accept the NSGlyphInfoAttributeName attribute from text input sources such as input methods and the pasteboard, false otherwise. (Read and Write property)

### **32.62.61 allowsDocumentBackgroundColorChange as boolean**

MBS MacCocoa Plugin, Plugin Version: 8.4, Console & Web: Yes, Mac: Yes, Win: No, Linux: No. **Function:** Sets whether the receiver allows its background color to change. **Notes:**

This corresponds to the background color of the entirety of the text view, not just to a selected range of text.

(Read and Write property)

# **32.62.62 allowsImageEditing as boolean**

MBS MacCocoa Plugin, Plugin Version: 8.4, Console & Web: Yes, Mac: Yes, Win: No, Linux: No. **Function:** Whether image attachments should permit editing of their images. **Notes:**

True if image editing is allowed; otherwise, false.

For image editing to be allowed, the text view must be editable and the text attachment cell must support image editing.

Available in Mac OS X v10.5 and later. (Read and Write property)

### **32.62.63 allowsUndo as boolean**

MBS MacCocoa Plugin, Plugin Version: 8.4, Console & Web: Yes, Mac: Yes, Win: No, Linux: No. **Function:** Whether undo support is enabled.

**Notes:** (Read and Write property)

# **32.62.64 AutomaticDashSubstitutionEnabled as boolean**

MBS MacCocoa Plugin, Plugin Version: 11.3, Console & Web: Yes, Mac: Yes, Win: No, Linux: No. **Function:** Whether automatic dash substitution is enabled. **Notes:**

Turning on automatic dash substitution enables automatic conversion of sequences of ASCII hyphen (-) characters to typographic dashes. Available in Mac OS X v10.6 and later.

(Read and Write property)

# **32.62.65 AutomaticDataDetectionEnabled as boolean**

MBS MacCocoa Plugin, Plugin Version: 11.3, Console & Web: Yes, Mac: Yes, Win: No, Linux: No. **Function:** Whether automatic data detection is enabled. **Notes:**

Automatic data detection enables detection of dates, addresses, and phone numbers. Available in Mac OS X v10.6 and later. (Read and Write property)

# **32.62.66 AutomaticLinkDetectionEnabled as boolean**

MBS MacCocoa Plugin, Plugin Version: 8.4, Console & Web: Yes, Mac: Yes, Win: No, Linux: No. **Function:** Enables or disables automatic link detection. **Notes:**

If true, automatic link detection is enabled; if false, it is disabled.

Automatic link detection causes strings representing URLs typed in the view to be automatically made into links to those URLs.

Available in Mac OS X v10.5 and later. (Read and Write property)

## **32.62.67 AutomaticQuoteSubstitutionEnabled as boolean**

MBS MacCocoa Plugin, Plugin Version: 8.4, Console & Web: Yes, Mac: Yes, Win: No, Linux: No. **Function:** Whether automatic quotation mark substitution is enabled. **Notes:**

True if automatic quotation mark substitution is enabled; otherwise, false.

Automatic quote substitution causes ASCII quotation marks and apostrophes to be automatically replaced, on a context-dependent basis, with more typographically accurate symbols.

Available in Mac OS X v10.5 and later. (Read and Write property)

### **32.62.68 AutomaticSpellingCorrectionEnabled as boolean**

MBS MacCocoa Plugin, Plugin Version: 11.3, Console & Web: Yes, Mac: Yes, Win: No, Linux: No. **Function:** Whether automatic spelling correction is enabled. **Notes:**

Available in Mac OS X v10.6 and later. (Read and Write property)

### **32.62.69 AutomaticTextReplacementEnabled as boolean**

MBS MacCocoa Plugin, Plugin Version: 11.3, Console & Web: Yes, Mac: Yes, Win: No, Linux: No. **Function:** Whether automatic text replacement is enabled. **Notes:**

Turning on automatic text replacement enables automatic substitution of a variety of static text items based on user preferences. Available in Mac OS X v10.6 and later. (Read and Write property)

### **32.62.70 backgroundColor as NSColorMBS**

MBS MacCocoa Plugin, Plugin Version: 8.4, Console & Web: Yes, Mac: Yes, Win: No, Linux: No. **Function:** The background color. **Notes:** (Read and Write property)

# **32.62.71 Bold as Boolean**

MBS MacCocoa Plugin, Plugin Version: 16.5, Console & Web: Yes, Mac: Yes, Win: No, Linux: No. **Function:** Whether the current typing uses a bold font. **Example:**

// some textview  $dim$  textview as NSTextView = TextArea1.NSTextViewMBS

// switch to bold font  $text{textview}.$  Bold  $=$   $true$ 

### **Notes:**

You can set this to continue typing with/without bold or change current selection. Can only provide bold if the font supports it. (Read and Write property)

# **32.62.72 ContinuousSpellCheckingEnabled as boolean**

MBS MacCocoa Plugin, Plugin Version: 8.4, Console & Web: Yes, Mac: Yes, Win: No, Linux: No. **Function:** Whether the receiver has continuous spell checking enabled. **Notes:**

True if the receiver has continuous spell checking enabled, otherwise, false.

See Textarea.WinSpellcheckingMBS property for Windows. (Read and Write property)

# **32.62.73 defaultParagraphStyle as Variant**

MBS MacCocoa Plugin, Plugin Version: 12.4, Console & Web: Yes, Mac: Yes, Win: No, Linux: No. **Function:** Gets or sets the receiver's default paragraph style. **Notes:**

Use with NSParagraphStyleMBS class. (Read and Write property)

# **32.62.74 displaysLinkToolTips as boolean**

MBS MacCocoa Plugin, Plugin Version: 8.4, Console & Web: Yes, Mac: Yes, Win: No, Linux: No. **Function:** Whether the text view automatically supplies the destination of a link as a tooltip for text that has a link attribute. **Notes:**

True if link tooltips are automatically displayed; otherwise, false.

The default value for this feature is true; clients who do not wish tooltips to be displayed automatically must explicitly disable it.

Available in Mac OS X v10.5 and later. (Read and Write property)

# **32.62.75 enabledTextCheckingTypes as Int64**

MBS MacCocoa Plugin, Plugin Version: 11.3, Console & Web: Yes, Mac: Yes, Win: No, Linux: No. **Function:** The default text checking types. **Notes:**

Available in Mac OS X v10.6 and later.

Can be NSTextCheckingAllSystemTypes (& hffffffff) or NSTextCheckingAllCustomTypes (& hffffffff00000000) or NSTextCheckingAllTypes (& hffffffffffffffff). (Read and Write property)

# **32.62.76 GrammarCheckingEnabled as boolean**

MBS MacCocoa Plugin, Plugin Version: 11.3, Console & Web: Yes, Mac: Yes, Win: No, Linux: No. **Function:** Whether or not grammar checking is enabled. **Notes:**

Available on Mac OS X 10.5 or newer. If grammar checking is enabled, then it is performed alongside spell checking, whenever the text view checks spelling, whether continuously or manually. (Read and Write property)

# **32.62.77 insertionPointColor as NSColorMBS**

MBS MacCocoa Plugin, Plugin Version: 8.4, Console & Web: Yes, Mac: Yes, Win: No, Linux: No. **Function:** The color used to draw the insertion point. **Notes:** (Read and Write property)

# **32.62.78 isCoalescingUndo as boolean**

MBS MacCocoa Plugin, Plugin Version: 12.4, Console & Web: Yes, Mac: Yes, Win: No, Linux: No. **Function:** Returns whether undo coalescing is in progress. **Notes:**

True if undo coalescing is in progress, otherwise false. Available in OS X v10.6 and later. (Read only property)

## **32.62.79 Italic as Boolean**

MBS MacCocoa Plugin, Plugin Version: 16.5, Console & Web: Yes, Mac: Yes, Win: No, Linux: No. **Function:** Whether the current typing uses a italic font. **Example:**

// some textview  $dim$  textview as NSTextView = TextArea1.NSTextViewMBS

// switch to italic font  $textview. Italic = true$ 

### **Notes:**

You can set this to continue typing with/without italic or change current selection. Can only provide italic if the font supports it. (Read and Write property)

# **32.62.80 layoutManager as NSLayoutManagerMBS**

MBS MacCocoa Plugin, Plugin Version: 12.1, Console & Web: Yes, Mac: Yes, Win: No, Linux: No. **Function:** Returns the layout manager that lays out text for the receiver's text container. **Notes:**

The layout manager that lays out text for the receiver's text container, or nil if there's no such object, such as when a text view isn't linked into a group of text objects.

## **32.62.81 linkTextAttributes as dictionary**

MBS MacCocoa Plugin, Plugin Version: 12.4, Console & Web: Yes, Mac: Yes, Win: No, Linux: No. **Function:** Gets and sets the attributes used to draw the onscreen presentation of link text. **Notes:**

A dictionary of attributes corresponding to the onscreen presentation of link text.

Link text attributes are applied as temporary attributes to any text with a link attribute. Candidates include those attributes that do not affect layout.

In applications created prior to OS X v10.3, the default value is an empty dictionary. In applications created with OS X v10.3 or greater, the default attributes specify blue text with a single underline and the pointing hand cursor.

(Read and Write property)

### **32.62.82 markedTextAttributes as dictionary**

MBS MacCocoa Plugin, Plugin Version: 12.4, Console & Web: Yes, Mac: Yes, Win: No, Linux: No. **Function:** Gets or sets the attributes used to draw marked text. **Notes:**

A dictionary of attributes used to draw marked text. Text color, background color, and underline are the only supported attributes for marked text. (Read and Write property)

### **32.62.83 RTFData as Memoryblock**

MBS MacCocoa Plugin, Plugin Version: 13.5, Console & Web: Yes, Mac: Yes, Win: No, Linux: No. **Function:** Get or set the textview content as RTF data. **Notes:**

Works only for Cocoa and uses RTF parser/generator from Apple. (Read and Write property)

# **32.62.84 RulerVisible as boolean**

MBS MacCocoa Plugin, Plugin Version: 8.4, Console & Web: Yes, Mac: Yes, Win: No, Linux: No. **Function:** Whether the scroll view enclosing the text views sharing the receiver's layout manager shows its ruler. **Notes:**

True if the scroll view enclosing the text views sharing the receiver's layout manager shows its ruler, false otherwise. The default is false. (Read and Write property)

# **32.62.85 selectedTextAttributes as dictionary**

MBS MacCocoa Plugin, Plugin Version: 12.4, Console & Web: Yes, Mac: Yes, Win: No, Linux: No. **Function:** Gets or sets the attributes used to indicate the selection. **Example:**

// underline selected text in TextArea1

dim t as NSTextViewMBS = TextArea1.NSTextViewMBS dim s as NSTextStorageMBS = t.textStorage

dim d as Dictionary = t.selectedTextAttributes d.Value(NSAttributedStringMBS.NSStrikethroughStyleAttributeName) = s.NSUnderlineStyleSingle t.selectedTextAttributes = d

### **Notes:**

A dictionary of attributes used to indicate the selection. Text color, background color, and underline are the only supported attributes for selected text. (Read and Write property)

# **32.62.86 smartInsertDeleteEnabled as boolean**

MBS MacCocoa Plugin, Plugin Version: 8.6, Console & Web: Yes, Mac: Yes, Win: No, Linux: No. **Function:** Whether the view inserts or deletes space around selected words so as to preserve proper spacing and punctuation.

**Notes:** (Read and Write property)

### **32.62.87 spellCheckerDocumentTag as Integer**

MBS MacCocoa Plugin, Plugin Version: 9.6, Console & Web: Yes, Mac: Yes, Win: No, Linux: No. **Function:** Returns a tag identifying the text view's text as a document for the spell checker server. **Notes:**

The document tag is obtained by sending a uniqueSpellDocumentTag message to the spell server the first time this method is invoked for a particular group of text views. See the NSSpellChecker and NSSpellServer class specifications for more information on how this tag is used. (Read only property)

### **32.62.88 textContainer as NSTextContainerMBS**

MBS MacCocoa Plugin, Plugin Version: 12.4, Console & Web: Yes, Mac: Yes, Win: No, Linux: No. **Function:** The text container. **Notes:**

The receiver uses the layout manager and text storage of aTextContainer.

Special Considerations

This method is invoked automatically when you create a text view; you should never invoke it directly, but might want to override it. To change the text view for an established group of text system objects, use TextView setter on the text container. To replace the text container for a text view and maintain the view's association with the existing layout manager and text storage, use replaceTextContainer. (Read and Write property)

## **32.62.89 textContainerInset as NSSizeMBS**

MBS MacCocoa Plugin, Plugin Version: 11.3, Console & Web: Yes, Mac: Yes, Win: No, Linux: No. **Function:** The empty space the receiver leaves around its text container. **Example:**

dim n as NSTextViewMBS = TextArea1.NSTextViewMBS

 $n.textContainerInsert = NSMakeSizeMBS(-3,0)$ 

### **Notes:**

It is possible to set the text container and view sizes and resizing behavior so that the inset cannot be maintained exactly, although the text system tries to maintain the inset wherever possible. In any case, the textContainerOrigin and size of the text container are authoritative as to the location of the text container within the view.

The text itself can have an additional inset, inside the text container, specified by the setLineFragment-Padding method of NSTextContainer. (Read and Write property)

## **32.62.90 textContainerOrigin as NSPointMBS**

MBS MacCocoa Plugin, Plugin Version: 11.3, Console & Web: Yes, Mac: Yes, Win: No, Linux: No. **Function:** Returns the origin of the receiver's text container. **Notes:**

The origin of the receiver's text container, which is calculated from the receiver's bounds rectangle, container inset, and the container's used rect. (Read only property)

# **32.62.91 textStorage as NSTextStorageMBS**

MBS MacCocoa Plugin, Plugin Version: 12.2, Console & Web: Yes, Mac: Yes, Win: No, Linux: No. **Function:** Returns the receiver's text storage object. **Example:**

// load rtfd file into textarea dim file as FolderItem = SpecialFolder.Desktop.Child("test.rtfd") dim n as NSAttributedStringMBS = NSAttributedStringMBS.attributedStringWithPath(file) dim t as NSTextViewMBS = TextArea1.NSTextViewMBS t.textStorage.setAttributedString(n)

**Notes:** (Read only property)

### **32.62.92 typingAttributes as dictionary**

MBS MacCocoa Plugin, Plugin Version: 12.4, Console & Web: Yes, Mac: Yes, Win: No, Linux: No. **Function:** Get or set typing attributes. **Notes:**

Typing attributes are reset automatically whenever the selection changes. However, if you add any user actions that change text attributes, the action should use this method to apply those attributes afterwards. User actions that change attributes should always set the typing attributes because there might not be a subsequent change in selection before the next typing. (Read and Write property)

### **32.62.93 usesFindBar as Boolean**

MBS MacCocoa Plugin, Plugin Version: 18.5, Console & Web: Yes, Mac: Yes, Win: No, Linux: No. **Function:** A Boolean value that indicates whether to use the find bar for this text view. **Notes:**

The value of this property is true if the find bar is used for this text view; otherwise false. See NSTextFinderMBS class for information about the find bar.

A text view can use either a find panel or a find bar. If usesFindBar is set to true, usesFindPanel is set to false and vice versa.

(Read and Write property)

## **32.62.94 usesFindPanel as boolean**

MBS MacCocoa Plugin, Plugin Version: 8.4, Console & Web: Yes, Mac: Yes, Win: No, Linux: No. **Function:** Whether the receiver allows for a find panel. **Notes:** (Read and Write property)

### **32.62.95 usesFontPanel as boolean**

MBS MacCocoa Plugin, Plugin Version: 8.4, Console & Web: Yes, Mac: Yes, Win: No, Linux: No. **Function:** Controls whether the text views sharing the receiver's layout manager use the Font panel and Font menu.

**Notes:** (Read and Write property)

### **32.62.96 usesInspectorBar as Boolean**

MBS MacCocoa Plugin, Plugin Version: 14.4, Console & Web: Yes, Mac: Yes, Win: No, Linux: No. **Function:** Whether this text view uses the inspector bar. **Example:**

 $dim t$  as NSTextViewMBS = textarea1.NSTextViewMBS  $t.$ usesInspectorBar  $=$  true

**Notes:**

Available in OS X v10.7 and later. (Read and Write property)

# 7260 CHAPTER 32. COCOA CONTROLS **32.62.97 usesRuler as boolean**

MBS MacCocoa Plugin, Plugin Version: 8.4, Console & Web: Yes, Mac: Yes, Win: No, Linux: No. **Function:** Whether the text views sharing the receiver's layout manager use a ruler. **Notes:**

True to cause text views sharing the receiver's layout manager to respond to NSRulerView client messages and to paragraph-related menu actions, and update the ruler (when visible) as the selection changes with its paragraph and tab attributes, otherwise false.

Text views must use a ruler to respond to Format menu commands. If a set of text views don't use the ruler, the ruler is hidden, and the text views disallow paragraph attribute changes. By default, text view objects use the ruler.

(Read and Write property)

# **32.62.98 Events**

# <span id="page-7259-0"></span>**32.62.99 shouldChangeTextInRange(affectedCharRange as NSRangeMBS, replacementString as string) as boolean**

MBS MacCocoa Plugin, Plugin Version: 10.1, Console & Web: No, Mac: Yes, Win: No, Linux: No. **Function:** Sent when a text view needs to determine if text in a specified range should be changed. **Notes:**

affectedCharRange: The range of characters to be replaced. replacementString: The characters that will replace the characters in affectedCharRange; nil if only text attributes are being changed.

Return true to allow the replacement, or false to reject the change. See also:

• [32.62.34](#page-7241-1) shouldChangeTextInRange(affectedCharRange as NSRangeMBS, replacementString as string  $=$  "") as Boolean [7242](#page-7241-1)

# **32.62.100 textViewDidChangeSelection**

MBS MacCocoa Plugin, Plugin Version: 8.4, Console & Web: No, Mac: Yes, Win: No, Linux: No. **Function:** Sent when the selection changes in the text view.

### **32.62.101 Constants**

## **32.62.102 NSFindPanelSubstringMatchTypeContains=0**

MBS MacCocoa Plugin, Plugin Version: 9.6. **Function:** One of the constants to specify the type of substring matching used by the Find panel. **Notes:**

Finds a word containing the search string. Available in Mac OS X v10.5 and later.

# **32.62.103 NSFindPanelSubstringMatchTypeEndsWith=3**

MBS MacCocoa Plugin, Plugin Version: 9.6. **Function:** One of the constants to specify the type of substring matching used by the Find panel. **Notes:**

Finds a word ending with the search string. Available in Mac OS X v10.5 and later.

# **32.62.104 NSFindPanelSubstringMatchTypeFullWord=2**

MBS MacCocoa Plugin, Plugin Version: 9.6. **Function:** One of the constants to specify the type of substring matching used by the Find panel. **Notes:**

Finds a word exactly matching the search string. Available in Mac OS X v10.5 and later.

# **32.62.105 NSFindPanelSubstringMatchTypeStartsWith=1**

MBS MacCocoa Plugin, Plugin Version: 9.6. **Function:** One of the constants to specify the type of substring matching used by the Find panel. **Notes:**

Finds a word starting with the search string. Available in Mac OS X v10.5 and later.

# **32.62.106 NSSelectByCharacter=0**

MBS MacCocoa Plugin, Plugin Version: 9.6. **Function:** One of the constants to specify how much the text view extends the selection when the user drags the mouse. Notes: Extends the selection character by character.

# **32.62.107 NSSelectByParagraph=2**

MBS MacCocoa Plugin, Plugin Version: 9.6. **Function:** One of the constants to specify how much the text view extends the selection when the user drags the mouse. Notes: Extends the selection paragraph by paragraph.

### **32.62.108 NSSelectByWord=1**

MBS MacCocoa Plugin, Plugin Version: 9.6. **Function:** One of the constants to specify how much the text view extends the selection when the user drags the mouse. **Notes:** Extends the selection word by word.

## **32.62.109 NSSelectionAffinityDownstream=1**

MBS MacCocoa Plugin, Plugin Version: 9.6. **Function:** One of the constants to specify the preferred direction of selection.

**Notes:** The selection is moving toward the bottom of the document.

# **32.62.110 NSSelectionAffinityUpstream=0**

MBS MacCocoa Plugin, Plugin Version: 9.6. **Function:** One of the constants to specify the preferred direction of selection.

**Notes:** The selection is moving toward the top of the document.

# **32.63 control NSTokenFieldControlMBS**

# **32.63.1 control NSTokenFieldControlMBS**

MBS MacControls Plugin, Plugin Version: 15.4, Console & Web: No, Mac: Yes, Win: No, Linux: No. **Function:** The control to host a NSTokenField.

# **32.63.2 Properties**

### **32.63.3 View as NSTokenFieldMBS**

MBS MacControls Plugin, Plugin Version: 15.4, Console & Web: No, Mac: Yes, Win: No, Linux: No. **Function:** The view used for the control. **Notes:** (Read only property)

## **32.63.4 Events**

## **32.63.5 BoundsChanged**

MBS MacControls Plugin, Plugin Version: 17.1, Console & Web: No, Mac: Yes, Win: No, Linux: No. **Function:** The event called when the bounds, but not the frame, changed.

# **32.63.6 completionsForSubstring(substring as string, tokenIndex as Integer, byref selectedIndex as Integer) as Variant()**

MBS MacControls Plugin, Plugin Version: 15.4, Console & Web: No, Mac: Yes, Win: No, Linux: No. **Function:** Allows the delegate to provide an array of appropriate completions for the contents of the receiver.

substring: The partial string that is to be completed.

tokenIndex: The index of the token being edited.

selectedIndex: Optionally, you can return by-reference an index into the returned array that specifies which of the completions should be initially selected. If none are to be selected, return by reference -1.

Returns an array of strings that are possible completions.

If the delegate does not implement this method, no completions are provided. Available in OS X v10.4 and later.

**Notes:**

32.63. CONTROL NSTOKENFIELDCONTROLMBS 7265

# **32.63.7 displayStringForRepresentedObject(representedObject as Variant) as string**

MBS MacControls Plugin, Plugin Version: 15.4, Console & Web: No, Mac: Yes, Win: No, Linux: No. **Function:** Allows the delegate to provide a string to be displayed as a proxy for the given represented object.

### **Notes:**

representedObject: A represented object of the token field.

Returns the string to be used as a proxy for representedObject. If you return nil or do not implement this method, then representedObject is displayed as the string.

# **32.63.8 editingStringForRepresentedObject(representedObject as Variant) as string**

MBS MacControls Plugin, Plugin Version: 15.4, Console & Web: No, Mac: Yes, Win: No, Linux: No. **Function:** Allows the delegate to provide a string to be edited as a proxy for a represented object. **Notes:**

representedObject: A represented object of the token field.

Returns a string that's an editable proxy of the represented object, or nil if the token should not be editable.

## **32.63.9 EnableMenuItems**

MBS MacControls Plugin, Plugin Version: 17.1, Console & Web: No, Mac: Yes, Win: No, Linux: No. **Function:** The event where you can enable menu items.

### **32.63.10 FrameChanged**

MBS MacControls Plugin, Plugin Version: 17.1, Console & Web: No, Mac: Yes, Win: No, Linux: No. **Function:** The event called when the frame changed.

### **32.63.11 GotFocus**

MBS MacControls Plugin, Plugin Version: 16.5, Console & Web: No, Mac: Yes, Win: No, Linux: No. **Function:** The control itself got focus.

**Notes:** This only fires if the control itself got focus and not a sub control.

## **32.63.12 hasMenuForRepresentedObject(representedObject as Variant) as boolean**

MBS MacControls Plugin, Plugin Version: 15.4, Console & Web: No, Mac: Yes, Win: No, Linux: No. **Function:** Allows the delegate to specify whether the given represented object provides a menu. **Notes:**

representedObject: A represented object of the token field.

Returns true if the represented object has a menu, false otherwise. By default tokens in a token field have no menus.

### **32.63.13 LostFocus**

MBS MacControls Plugin, Plugin Version: 16.5, Console & Web: No, Mac: Yes, Win: No, Linux: No. **Function:** The control lost focus.

**Notes:** This only fires if the control itself lost focus and not a sub control.

### **32.63.14 MenuAction(HitItem as MenuItem) As Boolean**

MBS MacControls Plugin, Plugin Version: 17.1, Console & Web: No, Mac: Yes, Win: No, Linux: No. **Function:** Called when a menuitem is choosen.

**Notes:** This allows the control to react on its relevant menu items. Please return true if you handled it or false to give others a chance.

### **32.63.15 menuForRepresentedObject(representedObject as Variant) as NSMenuMBS**

MBS MacControls Plugin, Plugin Version: 15.4, Console & Web: No, Mac: Yes, Win: No, Linux: No. Function: Allows the delegate to provide a menu for the specified represented object. **Notes:**

representedObject: A represented object of the token field.

Returns the menu associated with the represented object. By default tokens in a token field do not return menus.

## **32.63.16 MouseDown(x as Integer, y as Integer, Modifiers as Integer) As Boolean**

MBS MacControls Plugin, Plugin Version: 17.1, Console & Web: No, Mac: Yes, Win: No, Linux: No. **Function:** The mouse button was pressed inside the control's region at the location passed in to x, y. **Notes:**

The coordinates x and y are local to the control, i.e. they represent the position of the mouse click relative to the upper-left corner or the Control.

Return True if you are going to handle the MouseDown. In such a case:

- The Action event, if any, will not execute and the state of the object will not change.
- You will receive the MouseDrag and MouseUp events.

If you return False, the system handles the MouseDown so the above event handlers do not get called.

# **32.63.17 MouseDrag(x as Integer, y as Integer)**

MBS MacControls Plugin, Plugin Version: 17.1, Console & Web: No, Mac: Yes, Win: No, Linux: No. **Function:** This event fires continuously after the mouse button was pressed inside the Control. **Notes:**

Mouse location is local to the control passed in to x, y.

As this event is fired continuously (hundreds of time per second), it is your responsibility to determine if the mouse has really moved.

# **32.63.18 MouseUp(x as Integer, y as Integer)**

MBS MacControls Plugin, Plugin Version: 17.1, Console & Web: No, Mac: Yes, Win: No, Linux: No. **Function:** The mouse button was released.

**Notes:** Use the x and y parameters to determine if the mouse button was released within the control's boundaries.

# **32.63.19 readFromPasteboard(pboard as NSPasteboardMBS) as Variant()**

MBS MacControls Plugin, Plugin Version: 15.4, Console & Web: No, Mac: Yes, Win: No, Linux: No. **Function:** Allows the delegate to return an array of objects representing the data read from the specified pasteboard.

### **Notes:**

pboard: The pasteboard from which to read the represented objects.

Returns an array of represented objects created from the pasteboard data.

## **32.63.20 representedObjectForEditingString(editingString as string) as Variant**

MBS MacControls Plugin, Plugin Version: 15.4, Console & Web: No, Mac: Yes, Win: No, Linux: No. Function: Allows the delegate to provide a represented object for the given editing string. **Notes:**

editingString: The edited string representation of a represented object.

Returns a represented object that is displayed rather than the editing string.

Note: In OS X v10.4, NSTokenField trims whitespace around tokens but it does not trim whitespace in OS X versions 10.5.0 and 10.5.1. In OS X v10.5.2, you get whitespace-trimming behavior by either linking against the v10.4 binary or linking against the v10.5 binary and not implementing the this method. If you do not want the whitespace-trimming behavior, link against the v10.5 binary and implement this method, returning the editing string if you have no represented object.

### **32.63.21 ScaleFactorChanged(NewFactor as Double)**

MBS MacControls Plugin, Plugin Version: 17.1, Console & Web: No, Mac: Yes, Win: No, Linux: No. **Function:** The backing store scale factor has changed. **Notes:** Please invalidate any cached bitmaps or other relevant state.

# **32.63.22 shouldAddObjects(tokens() as Variant, index as Integer) as Variant()**

MBS MacControls Plugin, Plugin Version: 15.4, Console & Web: No, Mac: Yes, Win: No, Linux: No. **Function:** Allows to validate the tokens to be added to the receiver at a particular location. **Notes:**

tokens: An array of tokens to be inserted in the receiver at index. index: The index of the receiver in which the array of tokens to be validated (tokens) will be inserted.

Returns an array of validated tokens.

The event can return the array unchanged or return a modified array of tokens. To reject the add completely, return an empty array. Returning nil causes an error.

32.63. CONTROL NSTOKENFIELDCONTROLMBS 7269

# **32.63.23 styleForRepresentedObject(representedObject as Variant) as Integer**

MBS MacControls Plugin, Plugin Version: 15.4, Console & Web: No, Mac: Yes, Win: No, Linux: No. **Function:** Allows the delegate to return the token style for editing the specified represented object. **Notes:**

representedObject: A represented object of the token field.

Returns the style that should be used to display the representedObject. Possible values are shown in NSTokenStyle Values.

If the event implements this method and returns an NSTokenStyle that differs from the style set by setTokenStyle:, the value the event returns is preferred.

If you don't implement this method, the token field's tokenStyle is used.

# **32.63.24 TextDidBeginEditing(fieldEditor as NSTextMBS, notification as NSNotificationMBS)**

MBS MacControls Plugin, Plugin Version: 15.4, Console & Web: No, Mac: Yes, Win: No, Linux: No. **Function:** Sent when a control with editable text begins an editing session. **Notes:**

Notification: The notification object. The name of the notification is always NSControlTextDidBeginEditingNotification.

This event is invoked when the user begins editing text in a control such as a text field or a form field. The control posts a NSControlTextDidBeginEditingNotification notification, and if the control's subclass implements this event, it is automatically registered to receive the notification. The field editor is also delivered for inspection.

See TextDidEndEditing for an explanation of why you may not always get one invocation of TextDidBeginEditing for each invocation of TextDidEndEditing.

# **32.63.25 TextDidChange(fieldEditor as NSTextMBS, notification as NSNotificationMBS)**

MBS MacControls Plugin, Plugin Version: 15.4, Console & Web: No, Mac: Yes, Win: No, Linux: No. **Function:** Sent when the text in the receiving control changes. **Notes:**

Notification: The notification object. The name of the notification is always NSControlTextDidChangeNo-

This event is invoked when text in a control such as a text field or form changes. The control posts a NSControlTextDidChangeNotification notification, and if the control's subclass implements this event, it is automatically registered to receive the notification. The field editor is provided as parameter for inspection.

# **32.63.26 TextDidEndEditing(fieldEditor as NSTextMBS, notification as NSNotificationMBS)**

MBS MacControls Plugin, Plugin Version: 15.4, Console & Web: No, Mac: Yes, Win: No, Linux: No. **Function:** Sent when a control with editable text ends an editing session. **Notes:**

Notification: The notification object. The name of the notification is always NSControlTextDidEndEditing-Notification.

This event is invoked when the user stops editing text in a control such as a text field or form. The control posts a NSControlTextDidEndEditingNotification notification, and if the control' subclass implements this event, it is automatically registered to receive the notification. The field editor is also provided for inspection.

Warning: In some cases, such as when editing within an instance of NSOutlineView, this method may be invoked without a previous invocation of TextDidBeginEditing. You will only get the TextDidBeginEditing: notification if the user actually types something, but you can get the TextDidEndEditing notification if the user just double-clicks the field and then clicks outside the field, without typing.

# **32.63.27 textShouldBeginEditing(fieldEditor as NSTextMBS) as boolean**

MBS MacControls Plugin, Plugin Version: 15.4, Console & Web: No, Mac: Yes, Win: No, Linux: No. **Function:** The event called to decide whether text editing should be allowed. **Notes:**

Return true to allow text editing or false to deny. Be aware that an event in Xojo without return will cause false to be returned.

# **32.63.28 textShouldEndEditing(fieldEditor as NSTextMBS) as boolean**

MBS MacControls Plugin, Plugin Version: 15.4, Console & Web: No, Mac: Yes, Win: No, Linux: No. **Function:** The event called to decide whether ending text editing should be allowed. **Notes:**

Return true to allow end of text editing or false to deny.

### 32.63. CONTROL NSTOKENFIELDCONTROLMBS 7271

Be aware that an event in Xojo without return will cause false to be returned.

### **32.63.29 tokenFieldAction**

MBS MacControls Plugin, Plugin Version: 15.4, Console & Web: No, Mac: Yes, Win: No, Linux: No. **Function:** The control's action was triggered. **Notes:** For a button if it was pressed.

### **32.63.30 tokenFieldTextShouldBeginEditing(fieldEditor as NSTextMBS) as boolean**

MBS MacControls Plugin, Plugin Version: 15.4, Console & Web: No, Mac: Yes, Win: No, Linux: No. **Function:** The event called to decide whether text editing should be allowed. **Notes:** Return true to allow text editing.

### **32.63.31 tokenFieldTextShouldEndEditing(fieldEditor as NSTextMBS) as boolean**

MBS MacControls Plugin, Plugin Version: 15.4, Console & Web: No, Mac: Yes, Win: No, Linux: No. **Function:** The event called to decide whether ending text editing should be allowed. **Notes:** Return true to allow text editing.

# **32.63.32 writeRepresentedObjects(objects() as Variant, pboard as NSPasteboardMBS) as boolean**

MBS MacControls Plugin, Plugin Version: 15.4, Console & Web: No, Mac: Yes, Win: No, Linux: No. Function: Sent so the delegate can write represented objects to the pasteboard corresponding to a given array of display strings.

### **Notes:**

objects: An array of represented objects associated with the token field. pboard: The pasteboard to which to write the represented objects.

Return true if you writes the represented objects to the pasteboard, false otherwise. If false, the token field writes the display strings to the NSStringPboardType pasteboard.

# **32.64 control NSViewControlMBS**

# **32.64.1 control NSViewControlMBS**

MBS MacControls Plugin, Plugin Version: 15.0, Console & Web: No, Mac: Yes, Win: No, Linux: No. **Function:** The control to host a generic NSView.

## **32.64.2 Blog Entries**

- [MonkeyBread Software Releases the MBS Xojo Plugins in version 18.2](https://www.mbs-plugins.de/archive/2018-05-22/MonkeyBread_Software_Releases_/monkeybreadsoftware_blog_xojo)
- [MBS Xojo / Real Studio Plugins, version 15.0pr10](https://www.mbs-plugins.de/archive/2015-02-07/MBS_Xojo__Real_Studio_Plugins_/monkeybreadsoftware_blog_xojo)

## **32.64.3 Properties**

### **32.64.4 View as NSViewMBS**

MBS MacControls Plugin, Plugin Version: 15.0, Console & Web: No, Mac: Yes, Win: No, Linux: No. **Function:** The view used in the control. **Notes:**

Use this object to set more options on the control. (Read only property)

### **32.64.5 Events**

# **32.64.6 acceptsFirstMouse(e as NSEventMBS) as boolean**

MBS MacControls Plugin, Plugin Version: 15.0, Console & Web: No, Mac: Yes, Win: No, Linux: No. **Function:** Overridden by subclasses to return true if the receiver should be sent a mouseDown event for an initial mouse-down event, false if not.

### **Notes:**

The receiver can either return a value unconditionally or use the location of event e to determine whether or not it wants the event. The default implementation ignores the event and returns false.

Implement this event in a subclass to allow instances to respond to click-through. This allows the user to click on a view in an inactive window, activating the view with one click, instead of clicking first to make the window active and then clicking the view. Most view objects refuse a click-through attempt, so the event simply activates the window. Many control objects, however, such as instances of NSButton and NSSlider, do accept them, so the user can immediately manipulate the control without having to release the mouse button.
#### **32.64.7 acceptsFirstResponder as boolean**

MBS MacControls Plugin, Plugin Version: 15.0, Console & Web: No, Mac: Yes, Win: No, Linux: No. **Function:** Whether to accept first responder.

**Notes:** Return true if your control can have the focus and false if not.

#### **32.64.8 becomeFirstResponder as boolean**

MBS MacControls Plugin, Plugin Version: 15.0, Console & Web: No, Mac: Yes, Win: No, Linux: No. **Function:** Called when the object gets focus. **Notes:** Return true to accept.

#### **32.64.9 beginGestureWithEvent(e as NSEventMBS) as boolean**

MBS MacControls Plugin, Plugin Version: 15.0, Console & Web: No, Mac: Yes, Win: No, Linux: No. **Function:** Informs the receiver that the user has begun a touch gesture. **Notes:**

e: An event object representing the gesture beginning. The event will be sent to the view under the touch in the key window. Available in Mac OS X v10.6 and later. Return true if you handled this event.

#### **32.64.10 canBecomeKeyView as boolean**

MBS MacControls Plugin, Plugin Version: 15.0, Console & Web: No, Mac: Yes, Win: No, Linux: No. **Function:** Returns whether the receiver can become key view. **Notes:** Returns true if the receiver can become key view, false otherwise.

#### **32.64.11 Close**

MBS MacControls Plugin, Plugin Version: 15.0, Console & Web: No, Mac: Yes, Win: No, Linux: No. **Function:** The event called when the custom view is destroyed.

#### **32.64.12 concludeDragOperation(sender as NSDraggingInfoMBS)**

MBS MacControls Plugin, Plugin Version: 15.0, Console & Web: No, Mac: Yes, Win: No, Linux: No. **Function:** Invoked when the dragging operation is complete, signaling the receiver to perform any necessary

# clean-up. **Notes:**

sender: The object sending the message; use it to get details about the dragging operation.

For this method to be invoked, the previous performDragOperation must have returned true.

The destination implements this method to perform any tidying up that it needs to do, such as updating its visual representation now that it has incorporated the dragged data. This message is the last message sent from sender to the destination during a dragging session.

If the sender object's animatesToDestination property was set to true in prepareForDragOperation, then the drag image is still visible. At this point you should draw the final visual representation in the view. When this method returns, the drag image is removed form the screen. If your final visual representation matches the visual representation in the drag, this is a seamless transition.

# **32.64.13 draggingEnded(sender as NSDraggingInfoMBS)**

MBS MacControls Plugin, Plugin Version: 15.0, Console & Web: No, Mac: Yes, Win: No, Linux: No. **Function:** Implement this event to be notified when a drag operation ends in some other destination. **Notes:**

sender: The object sending the message; use it to get details about the dragging operation.

This method might be used by a destination doing auto-expansion in order to collapse any auto-expands.

# **32.64.14 draggingEntered(sender as NSDraggingInfoMBS) as Integer**

MBS MacControls Plugin, Plugin Version: 15.0, Console & Web: No, Mac: Yes, Win: No, Linux: No. **Function:** Invoked when the dragged image enters destination bounds or frame; delegate returns dragging operation to perform.

#### **Notes:**

sender: The object sending the message; use it to get details about the dragging operation.

Return one (and only one) of the dragging operation constants described in NSDragOperation in the NS-DraggingInfo reference. The default return value (if this method is not implemented by the destination) is the value returned by the previous draggingEntered message.

Invoked when a dragged image enters the destination but only if the destination has registered for the pasteboard data type involved in the drag operation. Specifically, this method is invoked when the mouse pointer

enters the destination's bounds rectangle (if it is a view object) or its frame rectangle (if it is a window object).

This method must return a value that indicates which dragging operation the destination will perform when the image is released. In deciding which dragging operation to return, the method should evaluate the overlap between both the dragging operations allowed by the source (obtained from sender with the draggingSourceOperationMask method) and the dragging operations and pasteboard data types the destination itself supports.

If none of the operations is appropriate, this method should return NSDragOperationNone (this is the default response if the method is not implemented by the destination). A destination will still receive draggingUpdated and draggingExited even if NSDragOperationNone is returned by this method.

#### **32.64.15 draggingExited(sender as NSDraggingInfoMBS)**

MBS MacControls Plugin, Plugin Version: 15.0, Console & Web: No, Mac: Yes, Win: No, Linux: No. **Function:** Invoked when the dragged image exits the destination's bounds rectangle (in the case of a view object) or its frame rectangle (in the case of a window object).

**Notes:** sender: The object sending the message; use it to get details about the dragging operation.

#### **32.64.16 draggingSessionEndedAtPoint(session as NSDraggingSessionMBS, screen-Point as NSPointMBS, operation as Integer)**

MBS MacControls Plugin, Plugin Version: 15.0, Console & Web: No, Mac: Yes, Win: No, Linux: No. **Function:** Invoked when the dragging session has completed. **Notes:**

session: The dragging session. screenPoint: The point where the drag ended, in screen coordinates. operation: The drag operation. See constants for drag operation types.

Available in OS X v10.7 and later.

## **32.64.17 draggingSessionMovedToPoint(session as NSDraggingSessionMBS, screen-Point as NSPointMBS)**

MBS MacControls Plugin, Plugin Version: 15.0, Console & Web: No, Mac: Yes, Win: No, Linux: No. **Function:** Invoked when the drag moves on the screen. **Notes:**

session: The dragging session.

screenPoint: The point where the drag moved to, in screen coordinates.

Available in OS X v10.7 and later.

# **32.64.18 draggingSessionSourceOperationMaskForDraggingContext(session as NSDraggingSessionMBS, context as Integer) as Integer**

MBS MacControls Plugin, Plugin Version: 15.0, Console & Web: No, Mac: Yes, Win: No, Linux: No. **Function:** Declares the types of operations the source allows to be performed. (required) **Notes:**

session: The dragging session. context: The dragging context. See NSDraggingContext constants for the supported values.

Return the appropriate dragging operation as defined in constants.

In the future Apple may provide more specific "within" values in the future. To account for this, for unrecognized localities, return the operation mask for the most specific context that you are concerned with.

## **32.64.19 draggingSessionWillBeginAtPoint(session as NSDraggingSessionMBS, screenPoint as NSPointMBS)**

MBS MacControls Plugin, Plugin Version: 15.0, Console & Web: No, Mac: Yes, Win: No, Linux: No. **Function:** Invoked when the drag will begin. **Notes:**

session: The dragging session. screenPoint: The point where the drag will begin, in screen coordinates.

Available in OS X v10.7 and later.

#### **32.64.20 draggingUpdated(sender as NSDraggingInfoMBS) as Integer**

MBS MacControls Plugin, Plugin Version: 15.0, Console & Web: No, Mac: Yes, Win: No, Linux: No. **Function:** Invoked periodically as the image is held within the destination area, allowing modification of the dragging operation or mouse-pointer position. **Notes:**

sender: The object sending the message; use it to get details about the dragging operation.

Return one (and only one) of the dragging operation constants described in NSDragOperation in the NS-DraggingInfo reference. The default return value (if this method is not implemented by the destination) is the value returned by the previous draggingEntered message.

For this to be invoked, the destination must have registered for the pasteboard data type involved in the drag operation. The messages continue until the image is either released or dragged out of the window or view.

This method provides the destination with an opportunity to modify the dragging operation depending on the position of the mouse pointer inside of the destination view or window object. For example, you may have several graphics or areas of text contained within the same view and wish to tailor the dragging operation, or to ignore the drag event completely, depending upon which object is underneath the mouse pointer at the time when the user releases the dragged image and the performDragOperation method is invoked.

You typically examine the contents of the pasteboard in the draggingEntered method, where this examination is performed only once, rather than in the draggingUpdated method, which is invoked multiple times.

Only one destination at a time receives a sequence of draggingUpdated messages. If the mouse pointer is within the bounds of two overlapping views that are both valid destinations, the uppermost view receives these messages until the image is either released or dragged out.

# **32.64.21 drawFocusRingMask(g as NSGraphicsMBS) as boolean**

MBS MacControls Plugin, Plugin Version: 15.0, Console & Web: No, Mac: Yes, Win: No, Linux: No. **Function:** Draw the focus ring mask for the view. **Notes:**

If false is returned, the default method from NSView class runs.

This method provides the shape of the focus ring mask by drawing the focus ring mask. An implementation of this method should draw in the view's interior (bounds) coordinate space, that the focus ring style has been set (it will be set it to NSFocusRingOnly to capture the focus ring itself), and that the fill and stroke colors have been set to an arbitrary fully opaque color.

Subclasses that find the default behavior insufficient should only draw the focus ring shape.

The NSView default implementation of this method simply fills self.bounds. Available in Mac OS X v10.7 and later.

Please use NSGraphicsMBS class for drawing.

# **32.64.22 DrawRect(g as NSGraphicsMBS, left as Double, top as Double, width as Double, height as Double)**

MBS MacControls Plugin, Plugin Version: 15.0, Console & Web: No, Mac: Yes, Win: No, Linux: No. **Function:** The paint event with the rectangle which needs to be redrawn.

#### **32.64.23 EnableMenuItems**

MBS MacControls Plugin, Plugin Version: 17.1, Console & Web: No, Mac: Yes, Win: No, Linux: No. **Function:** The event where you can enable menu items.

#### **32.64.24 endGestureWithEvent(e as NSEventMBS) as boolean**

MBS MacControls Plugin, Plugin Version: 15.0, Console & Web: No, Mac: Yes, Win: No, Linux: No. **Function:** Informs the receiver that the user has ended a touch gesture. **Notes:**

e: An event object representing the gesture end. Available in Mac OS X v10.6 and later. Return true if you handled this event.

#### **32.64.25 focusRingMaskBounds as NSRectMBS**

MBS MacControls Plugin, Plugin Version: 15.0, Console & Web: No, Mac: Yes, Win: No, Linux: No. **Function:** Returns the focus ring mask bounds. **Notes:**

Return nil to run default NSView method.

Return a rectangle containing the mask in the view's interior (bounds) coordinate space.

The mask bounds allows the focus ring's overall size and position to be determined before it is drawn. Subclasses must override this method if they require the display of a focus ring. The NSView default implementation of this method simply returns NSRectMBS.Zero.

Note: The information provided by focusRingMaskBounds will enable Accessibility to identify selected subelements for zoom tracking, so it is important that this method provide a reasonably tight bounding box and that noteFocusRingMaskChanged is invoked as described.

# **32.64.26 ignoreModifierKeysForDraggingSession(session as NSDraggingSession-MBS) as boolean**

MBS MacControls Plugin, Plugin Version: 15.0, Console & Web: No, Mac: Yes, Win: No, Linux: No. **Function:** Returns whether the modifier keys will be ignored for this dragging session. **Notes:**

session: The dragging session.

Return true if the modifier keys will be ignored, false otherwise. Available in OS X v10.7 and later.

#### **32.64.27 isOpaque as boolean**

MBS MacControls Plugin, Plugin Version: 15.0, Console & Web: No, Mac: Yes, Win: No, Linux: No. **Function:** Whether this view is opaque.

#### **32.64.28 keyDown(e as NSEventMBS) as boolean**

MBS MacControls Plugin, Plugin Version: 15.0, Console & Web: No, Mac: Yes, Win: No, Linux: No. **Function:** One of the key events. **Notes:**

Return true if you handled this event.

Please return true in becomeFirstResponder and acceptsFirstResponder, so your nsview can become first responder and receive key events.

#### **32.64.29 keyUp(e as NSEventMBS) as boolean**

MBS MacControls Plugin, Plugin Version: 15.0, Console & Web: No, Mac: Yes, Win: No, Linux: No. **Function:** One of the key events. **Notes:**

Return true if you handled this event.

Please return true in becomeFirstResponder and acceptsFirstResponder, so your nsview can become first responder and receive key events.

#### 7280 CHAPTER 32. COCOA CONTROLS

#### **32.64.30 magnifyWithEvent(e as NSEventMBS) as boolean**

MBS MacControls Plugin, Plugin Version: 15.0, Console & Web: No, Mac: Yes, Win: No, Linux: No. **Function:** Informs the receiver that the user has begun a pinch gesture. **Notes:**

e: An event object representing the magnify gesture. The event will be sent to the view under the touch in the key window. Available in Mac OS X v10.6 and later. Return true if you handled this event.

## **32.64.31 MenuAction(HitItem as MenuItem) As Boolean**

MBS MacControls Plugin, Plugin Version: 17.1, Console & Web: No, Mac: Yes, Win: No, Linux: No. **Function:** Called when a menuitem is choosen.

**Notes:** This allows the control to react on its relevant menu items. Please return true if you handled it or false to give others a chance.

# **32.64.32 menuForEvent(e as NSEventMBS, defaultMenu as NSMenuMBS) as NSMenuMBS**

MBS MacControls Plugin, Plugin Version: 15.0, Console & Web: No, Mac: Yes, Win: No, Linux: No. **Function:** Overridden by subclasses to return a context-sensitive pop-up menu for a given mouse-down event.

**Notes:**

theEvent: An object representing a mouse-down event. defaultMenu: The menu as constructed by super class.

The receiver can use information in the mouse event, such as its location over a particular element of the receiver, to determine what kind of menu to return. For example, a text object might display a text-editing menu when the cursor lies over text and a menu for changing graphics attributes when the cursor lies over an embedded image.

The default implementation returns the default menu.

#### **32.64.33 mouseDown(e as NSEventMBS, x as Double, y as Double) as boolean**

MBS MacControls Plugin, Plugin Version: 15.0, Console & Web: No, Mac: Yes, Win: No, Linux: No. **Function:** One of the mouse events.

**Notes:** Return true if you handled this event.

#### **32.64.34 mouseDownCanMoveWindow as boolean**

MBS MacControls Plugin, Plugin Version: 15.0, Console & Web: No, Mac: Yes, Win: No, Linux: No. **Function:** This event is called so you can decide what happens with mouse down. **Notes:**

Return true if you do not need to handle a mouse down and it can pass through to superviews; False if you need to handle the mouse down.

This allows iApp-type applications to determine the region by which a window can be moved. By default, this method returns false if the view is opaque; otherwise, it returns true. Subclasses can override this method to return a different value.

#### **32.64.35 mouseDragged(e as NSEventMBS, x as Double, y as Double) as boolean**

MBS MacControls Plugin, Plugin Version: 15.0, Console & Web: No, Mac: Yes, Win: No, Linux: No. **Function:** One of the mouse events.

**Notes:** Return true if you handled this event.

#### **32.64.36 mouseEntered(e as NSEventMBS, x as Double, y as Double) as boolean**

MBS MacControls Plugin, Plugin Version: 15.0, Console & Web: No, Mac: Yes, Win: No, Linux: No. **Function:** One of the mouse events.

**Notes:** Return true if you handled this event.

#### **32.64.37 mouseExited(e as NSEventMBS, x as Double, y as Double) as boolean**

MBS MacControls Plugin, Plugin Version: 15.0, Console & Web: No, Mac: Yes, Win: No, Linux: No. **Function:** One of the mouse events.

**Notes:** Return true if you handled this event.

#### **32.64.38 mouseMoved(e as NSEventMBS, x as Double, y as Double) as boolean**

MBS MacControls Plugin, Plugin Version: 15.0, Console & Web: No, Mac: Yes, Win: No, Linux: No. **Function:** One of the mouse events.

**Notes:** Return true if you handled this event.

#### **32.64.39 mouseUp(e as NSEventMBS, x as Double, y as Double) as boolean**

MBS MacControls Plugin, Plugin Version: 15.0, Console & Web: No, Mac: Yes, Win: No, Linux: No. **Function:** One of the mouse events.

**Notes:** Return true if you handled this event.

#### **32.64.40 Open**

MBS MacControls Plugin, Plugin Version: 15.0, Console & Web: No, Mac: Yes, Win: No, Linux: No. **Function:** The event called when the custom NSView is created.

# **32.64.41 otherMouseDown(e as NSEventMBS, x as Double, y as Double) as boolean**

MBS MacControls Plugin, Plugin Version: 15.0, Console & Web: No, Mac: Yes, Win: No, Linux: No. **Function:** One of the mouse events. **Notes:**

Return true if you handled this event. Third mouse button.

#### **32.64.42 otherMouseDragged(e as NSEventMBS, x as Double, y as Double) as boolean**

MBS MacControls Plugin, Plugin Version: 15.0, Console & Web: No, Mac: Yes, Win: No, Linux: No. **Function:** One of the mouse events. **Notes:**

Return true if you handled this event. Third mouse button.

#### **32.64.43 otherMouseUp(e as NSEventMBS, x as Double, y as Double) as boolean**

MBS MacControls Plugin, Plugin Version: 15.0, Console & Web: No, Mac: Yes, Win: No, Linux: No. **Function:** One of the mouse events. **Notes:**

Return true if you handled this event. Third mouse button.

#### **32.64.44 performDragOperation(sender as NSDraggingInfoMBS) as boolean**

MBS MacControls Plugin, Plugin Version: 15.0, Console & Web: No, Mac: Yes, Win: No, Linux: No. **Function:** Invoked after the released image has been removed from the screen, signaling the receiver to import the pasteboard data.

**Notes:**

sender: The object sending the message; use it to get details about the dragging operation.

Return if the destination accepts the data, it returns true; otherwise it returns false. The default is to return false.

For this method to be invoked, the previous prepareForDragOperation message must have returned true. The destination should implement this method to do the real work of importing the pasteboard data represented by the image.

If the sender object's animatesToDestination was set to true in prepareForDragOperation, then setup any animation to arrange space for the drag items to animate to. Also at this time, enumerate through the dragging items to set their destination frames and destination images.

#### **32.64.45 prepareForDragOperation(sender as NSDraggingInfoMBS) as boolean**

MBS MacControls Plugin, Plugin Version: 15.0, Console & Web: No, Mac: Yes, Win: No, Linux: No. Function: Invoked when the image is released, allowing the receiver to agree to or refuse drag operation. **Notes:**

sender: The object sending the message; use it to get details about the dragging operation.

Returns true if the receiver agrees to perform the drag operation and false if not.

This method is invoked only if the most recent draggingEntered or draggingUpdated message returned an acceptable drag-operation value.

If you want the drag items to animate from their current location on screen to their final location in your view, set the sender object's animatesToDestination property to true in your implementation of this method.

#### **32.64.46 pressureChange(e as NSEventMBS) as boolean**

MBS MacControls Plugin, Plugin Version: 15.1, Console & Web: No, Mac: Yes, Win: No, Linux: No. **Function:** Informs the current object that a pressure change occurred on a system that supports pressure 7284 CHAPTER 32. COCOA CONTROLS

sensitivity. **Notes:**

This method is invoked automatically in response to user actions. event is the event that initiated the change in pressure.

Available in OS X v10.10.3 and later.

#### **32.64.47 resignFirstResponder as boolean**

MBS MacControls Plugin, Plugin Version: 15.0, Console & Web: No, Mac: Yes, Win: No, Linux: No. **Function:** Focus is going away. **Notes:** Return true to accept.

# **32.64.48 rightMouseDown(e as NSEventMBS, x as Double, y as Double) as boolean**

MBS MacControls Plugin, Plugin Version: 15.0, Console & Web: No, Mac: Yes, Win: No, Linux: No. **Function:** One of the mouse events. **Notes:** Return true if you handled this event.

**32.64.49 rightMouseDragged(e as NSEventMBS, x as Double, y as Double) as boolean**

MBS MacControls Plugin, Plugin Version: 15.0, Console & Web: No, Mac: Yes, Win: No, Linux: No. **Function:** One of the mouse events.

**Notes:** Return true if you handled this event.

# **32.64.50 rightMouseUp(e as NSEventMBS, x as Double, y as Double) as boolean**

MBS MacControls Plugin, Plugin Version: 15.0, Console & Web: No, Mac: Yes, Win: No, Linux: No. **Function:** One of the mouse events.

**Notes:** Return true if you handled this event.

#### **32.64.51 rotateWithEvent(e as NSEventMBS) as boolean**

MBS MacControls Plugin, Plugin Version: 15.0, Console & Web: No, Mac: Yes, Win: No, Linux: No. **Function:** Informs the receiver that the user has begun a rotation gesture. **Notes:**

e: An event object representing the rotate gesture. The event will be sent to the view under the touch in the key window. Available in Mac OS X v10.6 and later. Return true if you handled this event.

#### **32.64.52 ScaleFactorChanged(NewFactor as Double)**

MBS MacControls Plugin, Plugin Version: 17.1, Console & Web: No, Mac: Yes, Win: No, Linux: No. **Function:** The backing store scale factor has changed. **Notes:** Please invalidate any cached bitmaps or other relevant state.

#### **32.64.53 scrollWheel(e as NSEventMBS) as boolean**

MBS MacControls Plugin, Plugin Version: 15.0, Console & Web: No, Mac: Yes, Win: No, Linux: No. **Function:** Informs the subclass that the mouse's scroll wheel has moved. **Notes:**

e: An object encapsulating information about the wheel-scrolling event.

The default implementation simply passes this message to the next responder. Return true to not pass the event.

#### **32.64.54 swipeWithEvent(e as NSEventMBS) as boolean**

MBS MacControls Plugin, Plugin Version: 15.0, Console & Web: No, Mac: Yes, Win: No, Linux: No. **Function:** Informs the receiver that the user has begun a swipe gesture. **Notes:**

e: An event object representing the swipe gesture. The event will be sent to the view under the touch in the key window. Available in Mac OS X v10.6 and later. Return true if you handled this event.

#### **32.64.55 updateDraggingItemsForDrag(sender as NSDraggingInfoMBS)**

MBS MacControls Plugin, Plugin Version: 15.0, Console & Web: No, Mac: Yes, Win: No, Linux: No. **Function:** Invoked when the dragging images should be changed. **Notes:**

#### 7286 CHAPTER 32. COCOA CONTROLS

sender: The object sending the message; use this object to get details about the dragging operation.

While a destination may change the dragging images at any time, it is recommended to wait until this method is called before updating the dragging images.

This allows the system to delay changing the dragging images until it is likely that the user will drop on this destination. Otherwise, the dragging images will change too often during the drag which would be distracting to the user.

#### **32.64.56 viewDidMoveToWindow**

MBS MacControls Plugin, Plugin Version: 15.0, Console & Web: No, Mac: Yes, Win: No, Linux: No. **Function:** Informs the receiver that it has been added to a new view hierarchy. **Notes:**

The default implementation does nothing; subclasses can implement this event to perform whatever actions are necessary.

window may return nil when this method is invoked, indicating that the receiver does not currently reside in any window. This occurs when the receiver has just been removed from its superview or when the receiver has just been added to a superview that does not itself have a window. Overrides of this method may choose to ignore such cases if they are not of interest.

#### **32.64.57 wantsPeriodicDraggingUpdates as boolean**

MBS MacControls Plugin, Plugin Version: 15.0, Console & Web: No, Mac: Yes, Win: No, Linux: No. **Function:** Asks the destination object whether it wants to receive periodic draggingUpdated messages. **Notes:**

Return true if the destination wants to receive periodic draggingUpdated messages, false otherwise.

If the destination returns false, these messages are sent only when the mouse moves or a modifier flag changes. Otherwise the destination gets the default behavior, where it receives periodic dragging-updated messages even if nothing changes.

#### **32.65.1 class Popupmenu**

Console & Web: No, Mac: Yes, Win: No, Linux: No. **Function:** Gives access to the NSMenuMBS of the PopupMenu.

#### **32.65.2 Methods**

#### **32.65.3 NSButtonMBS as NSButtonMBS**

MBS MacControls Plugin, Plugin Version: 9.7, Console & Web: No, Mac: Yes, Win: No, Linux: No. **Function:** Creates a NSButtonMBS object for the given control. **Example:**

MsgBox PopupMenu1.NSButtonMBS.className

**Notes:** This way you can manipulate Cocoa controls directly.

# **32.65.4 NSPopUpButtonMBS as NSPopUpButtonMBS**

MBS MacControls Plugin, Plugin Version: 10.0, Console & Web: No, Mac: Yes, Win: No, Linux: No. **Function:** Creates a NSPopUpButtonMBS object for the given control. **Example:**

// get cocoa view for the popupmenu dim p as NSPopUpButtonMBS = PopupMenu1.NSPopUpButtonMBS

// find a menu entry dim it as NSMenuItemMBS =  $p$ .itemAtIndex(0)

// get a picture dim pic as  $Picture = LogoMBS(500)$ dim img as new NSImageMBS(pic) img.setSize 16,16

// and assign icon it.image = img

#### **32.66.1 class ProgressBar**

Plugin Version: 9.7, Console & Web: No, Mac: Yes, Win: No, Linux: No. **Function:** The built in progressbar class in Xojo.

# **32.66.2 Methods**

## **32.66.3 NSProgressIndicatorMBS as NSProgressIndicatorMBS**

MBS MacControls Plugin, Plugin Version: 9.7, Console & Web: No, Mac: Yes, Win: No, Linux: No. **Function:** Creates a NSProgressIndicatorMBS object for the given control. **Example:**

MsgBox ProgressBar1.NSProgressIndicatorMBS.className

**Notes:** This way you can manipulate Cocoa controls directly.

# **32.66.4 SetMaximumThreadSafeMBS(maximum as Integer)**

MBS Util Plugin, Plugin Version: 13.0, Console & Web: No, Mac: Yes, Win: Yes, Linux: Yes. **Function:** Sets maximum property on main thread. **Notes:**

This method is to allow you to set the maximum property of a progressbar in a thread without a problem.

If called on main thread, the plugin will simply set maximum property directly. If called on other threads the plugin will schedule to set the property a short time later on the main thread.

It may be better to call an update method you created on your window with CallDelegatesMBS.CallDelegateOnMainThreadMBS instead to do several update steps on one.

# **32.66.5 SetMinimumThreadSafeMBS(minimum as Integer)**

MBS Util Plugin, Plugin Version: 13.0, Console & Web: No, Mac: Yes, Win: Yes, Linux: Yes. **Function:** Sets minimum property on main thread. **Notes:**

#### 7290 CHAPTER 32. COCOA CONTROLS

This method is to allow you to set the minimum property of a progressbar in a thread without a problem.

If called on main thread, the plugin will simply set minimum property directly. If called on other threads the plugin will schedule to set the property a short time later on the main thread.

It may be better to call an update method you created on your window with CallDelegatesMBS.CallDelegateOnMainThreadMBS instead to do several update steps on one.

## **32.66.6 SetValueThreadSafeMBS(value as Integer)**

MBS Util Plugin, Plugin Version: 13.0, Console & Web: No, Mac: Yes, Win: Yes, Linux: Yes. **Function:** Sets value property on main thread. **Notes:**

This method is to allow you to set the value property of a progressbar in a thread without a problem.

If called on main thread, the plugin will simply set value property directly. If called on other threads the plugin will schedule to set the property a short time later on the main thread.

It may be better to call an update method you created on your window with CallDelegatesMBS.CallDelegateOnMainThreadMBS instead to do several update steps on one.

# 32.67. CLASS PROGRESSWHEEL 7291 **32.67 class ProgressWheel**

# **32.67.1 class ProgressWheel**

Plugin Version: 10.0, Console & Web: No, Mac: Yes, Win: No, Linux: No. **Function:** The built in ProgressWheel class in Xojo.

# **32.67.2 Methods**

# **32.67.3 NSProgressIndicatorMBS as NSProgressIndicatorMBS**

MBS MacControls Plugin, Plugin Version: 10.0, Console & Web: No, Mac: Yes, Win: No, Linux: No. **Function:** Creates a NSProgressIndicatorMBS object for the given control. **Notes:** This way you can manipulate Cocoa controls directly.

# **32.68 class PushButton**

# **32.68.1 class PushButton**

Plugin Version: 9.7, Console & Web: No, Mac: Yes, Win: No, Linux: No. **Function:** The built in pushbutton class in Xojo.

# **32.68.2 Methods**

#### **32.68.3 NSButtonMBS as NSButtonMBS**

MBS MacControls Plugin, Plugin Version: 9.7, Console & Web: No, Mac: Yes, Win: No, Linux: No. **Function:** Creates a NSButtonMBS object for the given control. **Example:**

MsgBox PushButton1.NSButtonMBS.className

#### **32.69.1 class ScrollBar**

Plugin Version: 9.7, Console & Web: No, Mac: Yes, Win: No, Linux: No. **Function:** The built in Scrollbar class in Xojo.

## **32.69.2 Methods**

#### **32.69.3 NSScrollerMBS as NSScrollerMBS**

MBS MacControls Plugin, Plugin Version: 9.7, Console & Web: No, Mac: Yes, Win: No, Linux: No. **Function:** Creates a NSScrollerMBS object for the given control. **Example:**

MsgBox ScrollBar1.NSScrollerMBS.className

# **32.70 class SegmentedControl**

# **32.70.1 class SegmentedControl**

Plugin Version: 12.1, Console & Web: No, Mac: Yes, Win: No, Linux: No. **Function:** Build in Segmented Control class in Xojo.

# **32.70.2 Methods**

## **32.70.3 NSSegmentedControlMBS as NSSegmentedControlMBS**

MBS MacCocoa Plugin, Plugin Version: 12.1, Console & Web: No, Mac: Yes, Win: No, Linux: No. **Function:** Creates a NSSegmentedControlMBS object for the given control. **Example:**

 $SegmentedControl1.NSSegmentedControlMBS. selected Segment = 0$ 

# **32.71 class Separator**

#### **32.71.1 class Separator**

Plugin Version: 10.0, Console & Web: No, Mac: Yes, Win: No, Linux: No. **Function:** The built in Separator class in Xojo.

## **32.71.2 Methods**

#### **32.71.3 NSBoxMBS as NSBoxMBS**

MBS MacControls Plugin, Plugin Version: 10.0, Console & Web: No, Mac: Yes, Win: No, Linux: No. **Function:** Creates a NSBoxMBS object for the given control. **Notes:** This way you can manipulate Cocoa controls directly.

# **32.72 class Slider**

## **32.72.1 class Slider**

Plugin Version: 9.7, Console & Web: No, Mac: Yes, Win: No, Linux: No. **Function:** The built in slider class in Xojo.

# **32.72.2 Methods**

## **32.72.3 NSSliderMBS as NSSliderMBS**

MBS MacControls Plugin, Plugin Version: 9.7, Console & Web: No, Mac: Yes, Win: No, Linux: No. **Function:** Creates a NSSliderMBS object for the given control. **Example:**

MsgBox Slider1.NSSliderMBS.className

#### 32.73. CLASS SPINNINGPROGRESSINDICATORMBS 7297

# **32.73 class SpinningProgressIndicatorMBS**

# **32.73.1 class SpinningProgressIndicatorMBS**

MBS MacExtras Plugin, Plugin Version: 13.2, Console & Web: Yes, Mac: Yes, Win: No, Linux: No. **Function:** A resizable, recolorable clone of the spinning NSProgressIndicator. **Notes:**

Based on YRKSpinningProgressIndicator from Kelan Champagne. See also https://github.com/kelan/yrk-spinning-progress-indicator Subclass of the NSViewMBS class.

## **32.73.2 Blog Entries**

- [MonkeyBread Software Releases the MBS Real Studio plug-ins in version 13.2](https://www.mbs-plugins.de/archive/2013-07-24/MonkeyBread_Software_Releases_/monkeybreadsoftware_blog_xojo)
- [MBS Xojo / Real Studio Plugins, version 13.2pr1](https://www.mbs-plugins.de/archive/2013-05-25/MBS_Xojo__Real_Studio_Plugins_/monkeybreadsoftware_blog_xojo)

## **32.73.3 Methods**

#### <span id="page-7296-1"></span>**32.73.4 Constructor**

MBS MacExtras Plugin, Plugin Version: 13.2, Console & Web: Yes, Mac: Yes, Win: No, Linux: No. **Function:** Creates a new progress indicator with size  $100/100$  and position  $0/0$ **Example:**

dim t as new SpinningProgressIndicatorMBS

**Notes:** On success the handle property is not zero. See also:

- [32.73.5](#page-7296-0) Constructor(Handle as Integer) [7297](#page-7296-0)
- [32.73.6](#page-7297-0) Constructor(left as Double, top as Double, width as Double, height as Double) [7298](#page-7297-0)

# <span id="page-7296-0"></span>**32.73.5 Constructor(Handle as Integer)**

MBS MacExtras Plugin, Plugin Version: 13.2, Console & Web: Yes, Mac: Yes, Win: No, Linux: No. **Function:** Creates an object based on the given SpinningProgressIndicator handle. **Example:**

dim t as new SpinningProgressIndicatorMBS(0, 0, 100, 100) dim v as new SpinningProgressIndicatorMBS(t.handle)

MsgBox str(v.Bounds.Width)+" x "+str(v.Bounds.Height)

**Notes:** The handle is casted to a SpinningProgressIndicator and the plugin retains this handle. See also:

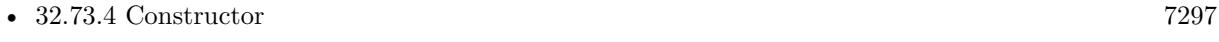

• [32.73.6](#page-7297-0) Constructor(left as Double, top as Double, width as Double, height as Double) [7298](#page-7297-0)

#### <span id="page-7297-0"></span>**32.73.6 Constructor(left as Double, top as Double, width as Double, height as Double)**

MBS MacExtras Plugin, Plugin Version: 13.2, Console & Web: Yes, Mac: Yes, Win: No, Linux: No. **Function:** Creates a new progress indicator with the given size and position. **Example:**

dim x as new SpinningProgressIndicatorMBS(0, 0, 100, 100)

**Notes:** On success the handle property is not zero. See also:

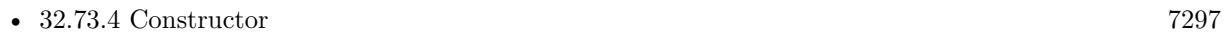

• [32.73.5](#page-7296-0) Constructor(Handle as Integer) [7297](#page-7296-0)

#### **32.73.7 startAnimation**

MBS MacExtras Plugin, Plugin Version: 13.2, Console & Web: Yes, Mac: Yes, Win: No, Linux: No. **Function:** Starts animation.

**Notes:** If you see no animation, you can maybe add a timer with short period (50ms) and set needsDisplay to true.

#### **32.73.8 stopAnimation**

MBS MacExtras Plugin, Plugin Version: 13.2, Console & Web: Yes, Mac: Yes, Win: No, Linux: No. **Function:** Stops the animation.

#### 32.73. CLASS SPINNINGPROGRESSINDICATORMBS 7299

#### **32.73.9 Properties**

#### **32.73.10 backgroundColor as NSColorMBS**

MBS MacExtras Plugin, Plugin Version: 13.2, Console & Web: Yes, Mac: Yes, Win: No, Linux: No. **Function:** The background color. **Notes:**

Default color is NSColorMBS.clearColor. (Read and Write computed property)

#### **32.73.11 colorValue as NSColorMBS**

MBS MacExtras Plugin, Plugin Version: 13.2, Console & Web: Yes, Mac: Yes, Win: No, Linux: No. **Function:** The color for drawing. **Notes:**

Default color is NSColorMBS.blackColor. (Read and Write computed property)

#### **32.73.12 doubleValue as Double**

MBS MacExtras Plugin, Plugin Version: 13.2, Console & Web: Yes, Mac: Yes, Win: No, Linux: No. **Function:** The current value. **Notes:**

Default is 0.0. (Read and Write computed property)

#### **32.73.13 drawsBackground as boolean**

MBS MacExtras Plugin, Plugin Version: 13.2, Console & Web: Yes, Mac: Yes, Win: No, Linux: No. **Function:** Whether to draw background. **Notes:**

Default is false. (Read and Write computed property)

# **32.73.14 isDisplayedWhenStopped as boolean**

MBS MacExtras Plugin, Plugin Version: 13.2, Console & Web: Yes, Mac: Yes, Win: No, Linux: No. **Function:** Whether this control is visible without animation turned on. **Notes:**

Default is true. (Read and Write computed property)

## **32.73.15 isIndeterminate as boolean**

MBS MacExtras Plugin, Plugin Version: 13.2, Console & Web: Yes, Mac: Yes, Win: No, Linux: No. **Function:** Whether progress is indeterminated. **Notes:**

Default is true. (Read and Write computed property)

## **32.73.16 maxValue as Double**

MBS MacExtras Plugin, Plugin Version: 13.2, Console & Web: Yes, Mac: Yes, Win: No, Linux: No. **Function:** The maximum value. **Notes:**

Default is 100.0. (Read and Write computed property)

# **32.73.17 usesThreadedAnimation as boolean**

MBS MacExtras Plugin, Plugin Version: 13.2, Console & Web: Yes, Mac: Yes, Win: No, Linux: No. **Function:** Whether to use a thread for the animation. **Notes:**

Default is true. (Read and Write computed property)

#### **32.74.1 class Statictext**

Plugin Version: 10.0, Console & Web: No, Mac: Yes, Win: No, Linux: No. **Function:** The built in Statictext class in Xojo.

# **32.74.2 Methods**

# **32.74.3 NSTextFieldMBS as NSTextFieldMBS**

MBS MacCocoa Plugin, Plugin Version: 10.0, Console & Web: No, Mac: Yes, Win: No, Linux: No. **Function:** Creates a NSTextFieldMBS object for the given control. **Notes:** This way you can manipulate Cocoa controls directly.

# **32.75 class TextField**

## **32.75.1 class TextField**

Plugin Version: 10.0, Console & Web: No, Mac: Yes, Win: No, Linux: No. **Function:** The built in TextField class in Xojo.

# **32.75.2 Methods**

#### **32.75.3 NSTextFieldMBS as NSTextFieldMBS**

MBS MacCocoa Plugin, Plugin Version: 11.2, Console & Web: No, Mac: Yes, Win: No, Linux: No. **Function:** Creates a NSTextFieldMBS object for the given control. **Notes:**

This way you can manipulate Cocoa controls directly. Seems like RS 2011r1 uses a NSTextField, so this method should return an object on Cocoa targets.

# **32.75.4 NSTextViewMBS as NSTextViewMBS**

MBS MacCocoa Plugin, Plugin Version: 10.0, Console & Web: No, Mac: Yes, Win: No, Linux: No. **Function:** Creates a NSTextViewMBS object for the given control. **Notes:**

This way you can manipulate Cocoa controls directly.

Seems like RS 2011r1 uses a NSTextField, so this method should return nil on Cocoa targets. Please use NSTextFieldMBS method in this case.

# **32.75.5 SetTextThreadSafeMBS(text as string)**

MBS Util Plugin, Plugin Version: 13.2, Console & Web: No, Mac: Yes, Win: Yes, Linux: Yes. **Function:** Sets text property on main thread. **Notes:**

This method is to allow you to set the text property of a label in a thread without a problem.

If called on main thread, the plugin will simply set text property directly. If called on other threads the plugin will schedule to set the property a short time later on the main thread.

It may be better to call an update method you created on your window with CallDelegatesMBS.CallDelegateOnMainThreadMBS instead to do several update steps on one.

#### 32.75. CLASS TEXTFIELD 7303

# **32.76 class UpDownArrows**

# **32.76.1 class UpDownArrows**

Plugin Version: 10.0, Console & Web: No, Mac: Yes, Win: No, Linux: No. **Function:** The build in control class in Xojo.

# **32.76.2 Methods**

# **32.76.3 NSStepperMBS as NSStepperMBS**

MBS MacControls Plugin, Plugin Version: 10.0, Console & Web: No, Mac: Yes, Win: No, Linux: No. **Function:** Creates a NSStepperMBS object for the given control. **Notes:** This way you can manipulate Cocoa controls directly.

# **Chapter 33**

# **Cocoa Drawing**

# **33.1 class NSBezierPathMBS**

#### **33.1.1 class NSBezierPathMBS**

MBS MacBase Plugin, Plugin Version: 12.5, Console & Web: Yes, Mac: Yes, Win: No, Linux: No. **Function:** The plugin class for a Cocoa NSBezierPath. **Notes:**

An NSBezierPath object allows you to create paths using PostScript-style commands. Paths consist of straight and curved line segments joined together. Paths can form recognizable shapes such as rectangles, ovals, arcs, and glyphs; they can also form complex polygons using either straight or curved line segments. A single path can be closed by connecting its two endpoints, or it can be left open.

An NSBezierPath object can contain multiple disconnected paths, whether they are closed or open. Each of these paths is referred to as a subpath. The subpaths of an NSBezierPath object must be manipulated as a group. The only way to manipulate subpaths individually is to create separate NSBezierPath objects for each.

For a given NSBezierPath object, you can stroke the path's outline or fill the region occupied by the path. You can also use the path as a clipping region for views or other regions. Using methods of NSBezierPath, you can also perform hit detection on the filled or stroked path. Hit detection is needed to implement interactive graphics, as in rubberbanding and dragging operations.

The current graphics context is automatically saved and restored for all drawing operations involving NS-BezierPath objects, so your application does not need to worry about the graphics settings changing across invocations.

#### **33.1.2 Blog Entries**

• [MBS Real Studio Plugins, version 12.5pr4](https://www.mbs-plugins.de/archive/2012-10-21/MBS_Real_Studio_Plugins_versio/monkeybreadsoftware_blog_xojo)

# **33.1.3 Methods**

## **33.1.4 appendBezierPath(path as NSBezierPathMBS)**

MBS MacBase Plugin, Plugin Version: 12.5, Console & Web: Yes, Mac: Yes, Win: No, Linux: No. **Function:** Appends the contents of the specified path object to the receiver's path. **Notes:**

Path: The path to add to the receiver.

This method adds the commands used to create aPath to the end of the receiver's path. This method does not explicitly try to connect the subpaths in the two objects, although the operations in Path may still cause that effect.

# <span id="page-7305-0"></span>**33.1.5 appendBezierPathWithArc(center as NSPointMBS, radius as Double, startAngle as Double, endAngle as Double)**

MBS MacBase Plugin, Plugin Version: 12.5, Console & Web: Yes, Mac: Yes, Win: No, Linux: No. **Function:** Appends an arc of a circle to the receiver's path. **Notes:**

center: Specifies the center point of the circle used to define the arc.

radius: Specifies the radius of the circle used to define the arc.

startAngle: Specifies the starting angle of the arc, measured in degrees counterclockwise from the x-axis. endAngle: Specifies the end angle of the arc, measured in degrees counterclockwise from the x-axis.

The created arc lies on the perimeter of the circle, between the angles specified by the startAngle and endAngle parameters. The arc is drawn in a counterclockwise direction. If the receiver's path is empty, this method sets the current point to the beginning of the arc before adding the arc segment. If the receiver's path is not empty, a line is drawn from the current point to the starting point of the arc.

Depending on the length of the arc, this method may add multiple connected curve segments to the path. See also:

- [33.1.6](#page-7306-0) appendBezierPathWithArc(center as NSPointMBS, radius as Double, startAngle as Double, endAngle as Double, clockwise as boolean) [7307](#page-7306-0)
- [33.1.7](#page-7306-1) appendBezierPathWithArc(point1 as NSPointMBS, point2 as NSPointMBS, radius as Double) [7307](#page-7306-1)

#### 33.1. CLASS NSBEZIERPATHMBS 7307

# <span id="page-7306-0"></span>**33.1.6 appendBezierPathWithArc(center as NSPointMBS, radius as Double, startAngle as Double, endAngle as Double, clockwise as boolean)**

MBS MacBase Plugin, Plugin Version: 12.5, Console & Web: Yes, Mac: Yes, Win: No, Linux: No. **Function:** Appends an arc of a circle to the receiver's path. **Notes:**

center: Specifies the center point of the circle used to define the arc.

radius: Specifies the radius of the circle used to define the arc.

startAngle: Specifies the starting angle of the arc, measured in degrees counterclockwise from the x-axis. endAngle: Specifies the end angle of the arc, measured in degrees counterclockwise from the x-axis. clockwise: true if you want the arc to be drawn in a clockwise direction; otherwise false to draw the arc in a counterclockwise direction.

The created arc lies on the perimeter of the circle, between the angles specified by the startAngle and endAngle parameters. The arc is drawn in the direction indicated by the clockwise parameter. If the receiver's path is empty, this method sets the current point to the beginning of the arc before adding the arc segment. If the receiver's path is not empty, a line is drawn from the current point to the starting point of the arc.

Depending on the length of the arc, this method may add multiple connected curve segments to the path. See also:

- [33.1.5](#page-7305-0) appendBezierPathWithArc(center as NSPointMBS, radius as Double, startAngle as Double, endAngle as Double) [7306](#page-7305-0)
- [33.1.7](#page-7306-1) appendBezierPathWithArc(point1 as NSPointMBS, point2 as NSPointMBS, radius as Double) [7307](#page-7306-1)

# <span id="page-7306-1"></span>**33.1.7 appendBezierPathWithArc(point1 as NSPointMBS, point2 as NSPointMBS, radius as Double)**

MBS MacBase Plugin, Plugin Version: 12.5, Console & Web: Yes, Mac: Yes, Win: No, Linux: No. **Function:** Appends an arc to the receiver's path. **Notes:**

point1: The middle point of the angle. point2: The end point of the angle. radius: The radius of the circle inscribed in the angle.

The created arc is defined by a circle inscribed inside the angle specified by three points: the current point, the fromPoint parameter, and the toPoint parameter (in that order). The arc itself lies on the perimeter of the circle, whose radius is specified by the radius parameter. The arc is drawn between the two points of the circle that are tangent to the two legs of the angle.

The arc usually does not contain the points in the fromPoint and toPoint parameters. If the starting point

#### 7308 CHAPTER 33. COCOA DRAWING

of the arc does not coincide with the current point, a line is drawn between the two points. The starting point of the arc lies on the line defined by the current point and the fromPoint parameter.

You must set the path's current point (using the moveToPoint method or through the creation of a preceding line or curve segment) before you invoke this method. If the path is empty, this method raises an NSGenericException exception.

Depending on the length of the arc, this method may add multiple connected curve segments to the path. See also:

- [33.1.5](#page-7305-0) appendBezierPathWithArc(center as NSPointMBS, radius as Double, startAngle as Double, endAngle as Double) [7306](#page-7305-0)
- [33.1.6](#page-7306-0) appendBezierPathWithArc(center as NSPointMBS, radius as Double, startAngle as Double, endAngle as Double, clockwise as boolean) [7307](#page-7306-0)

# **33.1.8 appendBezierPathWithGlyph(glyph as Integer, font as NSFontMBS)**

MBS MacBase Plugin, Plugin Version: 12.5, Console & Web: Yes, Mac: Yes, Win: No, Linux: No. **Function:** Appends an outline of the specified glyph to the receiver's path. **Notes:**

Glyph: The glyph to add to the path.

font: The font in which the glyph is encoded.

If the glyph is not encoded in the font specified by the font parameter—that is, the font does not have an entry for the specified glyph—then no path is appended to the receiver.

You must set the path's current point (using the moveToPoint method or through the creation of a preceding line or curve segment) before you invoke this method. If the path is empty, this method raises an NSGenericException exception.

# **33.1.9 appendBezierPathWithGlyphs(glyphs() as Integer, font as NSFontMBS)**

MBS MacBase Plugin, Plugin Version: 12.5, Console & Web: Yes, Mac: Yes, Win: No, Linux: No. **Function:** Appends the outlines of the specified glyphs to the receiver's path. **Notes:**

glyphs: An array of glpyhs to add to the path. count: The number of glyphs in the glyphs parameter. font: The font in which the glyphs are encoded.

If the glyphs are not encoded in the font specified by the font parameter—that is, the font does not have an
entry for one of the specified glyphs—then no path is appended to the receiver.

You must set the path's current point (using the moveToPoint method or through the creation of a preceding line or curve segment) before you invoke this method. If the path is empty, this method raises an NSGenericException exception.

## **33.1.10 appendBezierPathWithOvalInRect(rect as NSRectMBS)**

MBS MacBase Plugin, Plugin Version: 12.5, Console & Web: Yes, Mac: Yes, Win: No, Linux: No. **Function:** Appends an oval path to the receiver, inscribing the oval in the specified rectangle. **Notes:**

rect: The rectangle in which to inscribe the oval.

Before adding the oval, this method moves the current point, which implicitly closes the current subpath. If the aRect parameter specifies a square, the inscribed path is a circle. The path is constructed by starting in the lower-right quadrant of the rectangle and adding arc segments counterclockwise to complete the oval.

# **33.1.11 appendBezierPathWithPoints(points() as NSPointMBS)**

MBS MacBase Plugin, Plugin Version: 12.5, Console & Web: Yes, Mac: Yes, Win: No, Linux: No. **Function:** Appends a series of line segments to the receiver's path. **Notes:**

points: An array of NSPoint data types, each of which contains the end point of the next line segment. count :The number of points in the points parameter.

This method interprets the points as a set of connected line segments. If the current path contains an open subpath, a line is created from the last point in that subpath to the first point in the points array. If the current path is empty, the first point in the points array is used to set the starting point of the line segments. Subsequent line segments are added using the remaining points in the array.

This method does not close the path that is created. If you wish to create a closed path, you must do so by explicitly invoking the receiver's closePath method.

# **33.1.12 appendBezierPathWithRect(rect as NSRectMBS)**

MBS MacBase Plugin, Plugin Version: 12.5, Console & Web: Yes, Mac: Yes, Win: No, Linux: No. **Function:** Appends a rectangular path to the receiver's path. **Notes:**

rect: The rectangle describing the path to create.

Before adding the rectangle, this method moves the current point to the origin of the rectangle, which implicitly closes the current subpath (if any). The path is constructed by starting at the origin of aRect and adding line segments in a counterclockwise direction. The final segment is added using a closePath message.

# **33.1.13 appendBezierPathWithRoundedRect(rect as NSRectMBS, xRadius as Double, yRadius as Double)**

MBS MacBase Plugin, Plugin Version: 12.5, Console & Web: Yes, Mac: Yes, Win: No, Linux: No. **Function:** Appends a rounded rectangular path to the receiver's path. **Notes:**

rect: The rectangle that defines the basic shape of the path.

xRadius: The radius of each corner oval along the x-axis. Values larger than half the rectangle's width are clamped to half the width.

yRadius: The radius of each corner oval along the y-axis. Values larger than half the rectangle's height are clamped to half the height.

The path is constructed in a counter-clockwise direction, starting at the top-left corner of the rectangle. If either one of the radius parameters contains the value 0.0, the returned path is a plain rectangle without rounded corners.

# **33.1.14 bezierPath as NSBezierPathMBS**

MBS MacBase Plugin, Plugin Version: 12.5, Console & Web: Yes, Mac: Yes, Win: No, Linux: No. **Function:** Creates and returns a new NSBezierPath object.

# **33.1.15 bezierPathByFlatteningPath as NSBezierPathMBS**

MBS MacBase Plugin, Plugin Version: 12.5, Console & Web: Yes, Mac: Yes, Win: No, Linux: No. **Function:** Creates and returns a "flattened" copy of the receiver. **Notes:**

Returns a new path object whose contents are a flattened version of the receiver's path.

Flattening a path converts all curved line segments into straight line approximations. The granularity of the approximations is controlled by the path's current flatness value, which is set using the DefaultFlatness property.

# **33.1.16 bezierPathByReversingPath as NSBezierPathMBS**

MBS MacBase Plugin, Plugin Version: 12.5, Console & Web: Yes, Mac: Yes, Win: No, Linux: No. **Function:** Creates and returns a new NSBezierPath object with the reversed contents of the receiver's path. **Notes:**

Returns a new path object whose contents are a reversed version of the receiver's path.

Reversing a path does not necessarily change the appearance of the path when rendered. Instead, it changes the direction in which path segments are drawn. For example, reversing the path of a rectangle (whose line segments are normally drawn starting at the origin and proceeding in a counterclockwise direction) causes its line segments to be drawn in a clockwise direction instead. Drawing a reversed path could affect the appearance of a filled pattern, depending on the pattern and the fill rule in use.

This method reverses each whole or partial subpath in the path object individually.

# **33.1.17 bezierPathWithOvalInRect(r as NSRectMBS) as NSBezierPathMBS**

MBS MacBase Plugin, Plugin Version: 12.5, Console & Web: Yes, Mac: Yes, Win: No, Linux: No. **Function:** Creates and returns a new NSBezierPath object initialized with an oval path inscribed in the specified rectangle.

**Notes:**

r: The rectangle in which to inscribe an oval.

Returns an NSBezierPath new path object with the oval path.

If the rect parameter specifies a square, the inscribed path is a circle. The path is constructed by starting in the lower-right quadrant of the rectangle and adding arc segments counterclockwise to complete the oval.

# **33.1.18 bezierPathWithRect(r as NSRectMBS) as NSBezierPathMBS**

MBS MacBase Plugin, Plugin Version: 12.5, Console & Web: Yes, Mac: Yes, Win: No, Linux: No. **Function:** Creates and returns a new NSBezierPath object initialized with a rectangular path. **Notes:**

r: The rectangle describing the path to create.

Returns a new path object with the rectangular path. The path is constructed by starting at the origin of aRect and adding line segments in a counterclockwise direction.

#### 7312 CHAPTER 33. COCOA DRAWING

# **33.1.19 bezierPathWithRoundedRect(r as NSRectMBS, xRadius as Double, yRadius as Double) as NSBezierPathMBS**

MBS MacBase Plugin, Plugin Version: 12.5, Console & Web: Yes, Mac: Yes, Win: No, Linux: No. **Function:** Creates and returns a new NSBezierPath object initialized with a rounded rectangular path. **Notes:**

r: The rectangle that defines the basic shape of the path.

xRadius: The radius of each corner oval along the x-axis. Values larger than half the rectangle's width are clamped to half the width.

yRadius: The radius of each corner oval along the y-axis. Values larger than half the rectangle's height are clamped to half the height.

Returns a new path object with the rounded rectangular path.

The path is constructed in a counter-clockwise direction, starting at the top-left corner of the rectangle. If either one of the radius parameters contains the value 0.0, the returned path is a plain rectangle without rounded corners.

# **33.1.20 closePath**

MBS MacBase Plugin, Plugin Version: 12.5, Console & Web: Yes, Mac: Yes, Win: No, Linux: No. **Function:** Closes the most recently added subpath.

**Notes:** This method closes the current subpath by creating a line segment between the first and last points in the subpath. This method subsequently updates the current point to the end of the newly created line segment, which is also the first point in the now closed subpath.

#### **33.1.21 Constructor**

MBS MacBase Plugin, Plugin Version: 12.5, Console & Web: Yes, Mac: Yes, Win: No, Linux: No. **Function:** Initializes a new empty NSBezierPath object.

#### **33.1.22 containsPoint(p as NSPointMBS) as boolean**

MBS MacBase Plugin, Plugin Version: 12.5, Console & Web: Yes, Mac: Yes, Win: No, Linux: No. **Function:** Returns a Boolean value indicating whether the receiver contains the specified point. **Example:**

dim r as new NSRectMBS(10, 10, 50, 50)  $dim b$  as NSBezierPathMBS = NSBezierPathMBS.bezierPathWithRect(r) dim p as new NSPointMBS(20,20)

MsgBox str(b.containsPoint(p))

#### **Notes:**

p: The point to test against the path, specified in the path object's coordinate system.

Returns true if the path's enclosed area contains the specified point; otherwise, false.

This method checks the point against the path itself and the area it encloses. When determining hits in the enclosed area, this method uses the non-zero winding rule (NSNonZeroWindingRule). It does not take into account the line width used to stroke the path.

#### **33.1.23 copy as NSBezierPathMBS**

MBS MacBase Plugin, Plugin Version: 12.5, Console & Web: Yes, Mac: Yes, Win: No, Linux: No. **Function:** Creates a copy of the bezier path.

# **33.1.24 curveToPoint(endPoint as NSPointMBS, controlPoint1 as NSPointMBS, controlPoint2 as NSPointMBS)**

MBS MacBase Plugin, Plugin Version: 12.5, Console & Web: Yes, Mac: Yes, Win: No, Linux: No. **Function:** Adds a Bezier cubic curve to the receiver's path. **Notes:**

endPoint: The destination point of the curve segment, specified in the current coordinate system controlPoint1: The point that determines the shape of the curve near the current point. controlPoint2: The point that determines the shape of the curve near the destination point.

You must set the path's current point (using the moveToPoint method or through the creation of a preceding line or curve segment) before you invoke this method. If the path is empty, this method raises an NSGenericException exception.

#### <span id="page-7312-0"></span>**33.1.25 elementAtIndex(index as Integer) as Integer**

MBS MacBase Plugin, Plugin Version: 12.5, Console & Web: Yes, Mac: Yes, Win: No, Linux: No. **Function:** Returns the type of path element at the specified index. **Notes:**

index: The index of the desired path element.

Returns the type of the path element.

Path elements describe the commands used to define a path and include basic commands such as moving to a specific point, creating a line segment, creating a curve, or closing the path. The elements are stored in the order of their execution.

See also:

• [33.1.26](#page-7313-0) elementAtIndex(index as Integer, byref associatedPoints() as NSPointMBS) as Integer [7314](#page-7313-0)

# <span id="page-7313-0"></span>**33.1.26 elementAtIndex(index as Integer, byref associatedPoints() as NSPointMBS) as Integer**

MBS MacBase Plugin, Plugin Version: 12.5, Console & Web: Yes, Mac: Yes, Win: No, Linux: No. **Function:** Gets the element type and (and optionally) the associated points for the path element at the specified index.

**Notes:**

index: The index of the desired path element. associatedPoints: On output, the data points associated with the specified path element.

Returns the type of the path element.

For curve operations, the order of the points is controlPoint1 (associatedPoints $(0)$ ), controlPoint2 (associatedPoints(1)), endPoint (associatedPoints(2)). See also:

• [33.1.25](#page-7312-0) elementAtIndex(index as Integer) as Integer [7313](#page-7312-0)

# **33.1.27 elementCount as Integer**

MBS MacBase Plugin, Plugin Version: 12.5, Console & Web: Yes, Mac: Yes, Win: No, Linux: No. **Function:** Returns the total number of path elements in the receiver's path. **Example:**

dim b as NSBezierPathMBS = NSBezierPathMBS.bezierPath

b.moveToPoint NSMakePointMBS(10, 10) b.lineToPoint NSMakePointMBS(290, 290) MsgBox str(b.elementCount) // 2

b.removeAllPoints MsgBox str(b.elementCount) // 0 **Notes:** Each element type corresponds to one of the operations described in constants.

# **33.1.28 getLineDash(byref pattern() as Double, byref count as Integer, byref phase as Double)**

MBS MacBase Plugin, Plugin Version: 12.5, Console & Web: Yes, Mac: Yes, Win: No, Linux: No. **Function:** Returns the line-stroking pattern for the receiver. **Notes:**

pattern: On output, this array contains the lengths (measured in points) of the line segments and gaps in the pattern. The values in the array alternate, starting with the first line segment length, followed by the first gap length, followed by the second line segment length, and so on.

count: On output, the number of entries written to pattern.

phase: On output, this value contains the offset at which to start drawing the pattern, measured in points along the dashed-line pattern. For example, a phase of 6 in the pattern 5-2-3-2 would cause drawing to begin in the middle of the first gap.

#### **33.1.29 isEmpty as boolean**

MBS MacBase Plugin, Plugin Version: 12.5, Console & Web: Yes, Mac: Yes, Win: No, Linux: No. **Function:** Returns a Boolean value indicating whether the receiver is empty. **Example:**

dim b as NSBezierPathMBS = NSBezierPathMBS.bezierPath MsgBox "isEmpty: "+str(b.isEmpty)

**Notes:** True if the receiver contains no path elements; otherwise, false.

#### **33.1.30 lineToPoint(p as NSPointMBS)**

MBS MacBase Plugin, Plugin Version: 12.5, Console & Web: Yes, Mac: Yes, Win: No, Linux: No. **Function:** Appends a straight line to the receiver's path. **Notes:**

p: The destination point of the line segment, specified in the current coordinate system.

This method creates a straight line segment starting at the current point and ending at the point specified by the aPoint parameter. The current point is the last point in the receiver's most recently added segment.

You must set the path's current point (using the moveToPoint method or through the creation of a pre-

ceding line or curve segment) before you invoke this method. If the path is empty, this method raises an NSGenericException exception.

# **33.1.31 moveToPoint(p as NSPointMBS)**

MBS MacBase Plugin, Plugin Version: 12.5, Console & Web: Yes, Mac: Yes, Win: No, Linux: No. **Function:** Moves the receiver's current point to the specified location. **Notes:**

p: A point in the current coordinate system.

This method implicitly closes the current subpath (if any) and sets the current point to the value in p. When closing the previous subpath, this method does not cause a line to be created from the first and last points in the subpath.

For many path operations, you must invoke this method before issuing any commands that cause a line or curve segment to be drawn.

# **33.1.32 relativeCurveToPoint(endPoint as NSPointMBS, controlPoint1 as NS-PointMBS, controlPoint2 as NSPointMBS)**

MBS MacBase Plugin, Plugin Version: 12.5, Console & Web: Yes, Mac: Yes, Win: No, Linux: No. **Function:** Adds a Bezier cubic curve to the receiver's path from the current point to a new location, which is specified as a relative distance from the current point. **Notes:**

endPoint: The destination point of the curve segment, interpreted as a relative offset from the current point. controlPoint1: The point that determines the shape of the curve near the current point, interpreted as a relative offset from the current point.

controlPoint2: The point that determines the shape of the curve near the destination point, interpreted as a relative offset from the current point.

You must set the path's current point (using the moveToPoint method or through the creation of a preceding line or curve segment) before you invoke this method. If the path is empty, this method raises an NSGenericException exception.

#### **33.1.33 relativeLineToPoint(p as NSPointMBS)**

MBS MacBase Plugin, Plugin Version: 12.5, Console & Web: Yes, Mac: Yes, Win: No, Linux: No. **Function:** Appends a straight line segment to the receiver's path starting at the current point and moving towards

the specified point, relative to the current location. **Notes:**

p: A point whose coordinates are interpreted as a relative offset from the current point.

The destination point is relative to the current point. For example, if the current point is (1, 1) and aPoint contains the value  $(1, 2)$ , a line segment is created between the points  $(1, 1)$  and  $(2, 3)$ .

You must set the path's current point (using the moveToPoint method or through the creation of a preceding line or curve segment) before you invoke this method. If the path is empty, this method raises an NSGenericException exception.

#### **33.1.34 relativeMoveToPoint(p as NSPointMBS)**

MBS MacBase Plugin, Plugin Version: 12.5, Console & Web: Yes, Mac: Yes, Win: No, Linux: No. **Function:** Moves the receiver's current point to a new point whose location is the specified distance from the current point.

**Notes:**

p: A point whose coordinates are interpreted as a relative offset from the current point.

This method implicitly closes the current subpath (if any) and updates the location of the current point. For example, if the current point is  $(1, 1)$  and aPoint contains the value  $(1, 2)$ , the previous subpath would be closed and the current point would become  $(2, 3)$ . When closing the previous subpath, this method does not cause a line to be created from the first and last points in the subpath.

You must set the path's current point (using the moveToPoint method or through the creation of a preceding line or curve segment) before you invoke this method. If the path is empty, this method raises an NSGenericException exception.

#### **33.1.35 removeAllPoints**

MBS MacBase Plugin, Plugin Version: 12.5, Console & Web: Yes, Mac: Yes, Win: No, Linux: No. **Function:** Removes all path elements from the receiver, effectively clearing the path. **Example:**

dim b as NSBezierPathMBS = NSBezierPathMBS.bezierPath

b.moveToPoint NSMakePointMBS(10, 10) b.lineToPoint NSMakePointMBS(290, 290) MsgBox str(b.elementCount) // 2

b.removeAllPoints

# MsgBox str(b.elementCount) // 0

# **33.1.36 setAssociatedPoints(points() as NSPointMBS, index as Integer)**

MBS MacBase Plugin, Plugin Version: 12.5, Console & Web: Yes, Mac: Yes, Win: No, Linux: No. **Function:** Changes the points associated with the specified path element. **Notes:**

points: An array containing up to three NSPointMBS data types. This parameter must contain the correct number of points for the path element at the specified index. Move, close path, and line segment commands require one point. Curve operations require three points. index: The index of the path element you want to modify.

You can use this method to change the points associated with a path quickly and without recreating the path. You cannot use this method to change the type of the path element.

The following example shows you how you would modify the point associated with a line path element. The path created by this example results in a path with two elements. The first path element specifies a move to point  $(0, 0)$  while the second creates a line to point  $(100, 100)$ . It then changes the line to go only to the point (50,50) using this method:

Note: If you specify too few points for a path element of type NSCurveToBezierPathElement, the behavior of this method is undefined.

# **33.1.37 setLineDash(pattern() as Double, phase as Double)**

MBS MacBase Plugin, Plugin Version: 12.5, Console & Web: Yes, Mac: Yes, Win: No, Linux: No. **Function:** Sets the line-stroking pattern for the receiver. **Example:**

dim n as new NSImageMBS(300, 300) dim g as new NSGraphicsMBS(n)

g.setFillColor NSColorMBS.redColor

 $dim\ r$  as NSRectMBS = NSMakeRectMBS $(50, 50, 100, 100)$ dim b as NSBezierPathMBS = NSBezierPathMBS.bezierPath

b.moveToPoint NSMakePointMBS(10, 10) b.lineToPoint NSMakePointMBS(290, 290)

dim pattern() as Double

pattern.Append 5 pattern.Append 2 b.setLineDash pattern, 6

g.stroke(b)

 $g = nil$ 

window1.Backdrop = n.CopyPicture  $//$  red line with dash pattern

#### **Notes:**

pattern: An array of floating point values that contains the lengths (measured in points) of the line segments and gaps in the pattern. The values in the array alternate, starting with the first line segment length, followed by the first gap length, followed by the second line segment length, and so on count: The number of values in pattern.

phase: The offset at which to start drawing the pattern, measured in points along the dashed-line pattern. For example, a phase of 6 in the pattern 5-2-3-2 would cause drawing to begin in the middle of the first gap.

# **33.1.38 transformUsingAffineTransform(transform as Variant)**

MBS MacBase Plugin, Plugin Version: 12.5, Console & Web: Yes, Mac: Yes, Win: No, Linux: No. **Function:** Transforms all points in the receiver using the specified transform. **Example:**

 $\dim$  bezierPath as NSBezierPathMBS = NSBezierPathMBS.bezierPath  $\dim$  transform as NSAffineTransformMBS = NSAffineTransformMBS.transform

bezierPath.moveToPoint NSMakePointMBS(0.0, 0.0) bezierPath.lineToPoint NSMakePointMBS(100.0, 100.0)

transform.translate(10,10) bezierPath.transformUsingAffineTransform(transform)

Break // bezierPath.bounds starts now at 10/10

#### **Notes:**

Transform: The transform to apply to the path.

This method applies the transform to the path's points immediately. The following code translates a line from 0,0 to 100,100 to a line from 10,10 to 110,110.

transform must be a NSAffineTransformMBS object.

#### **33.1.39 Properties**

# **33.1.40 Bounds as NSRectMBS**

MBS MacBase Plugin, Plugin Version: 12.5, Console & Web: Yes, Mac: Yes, Win: No, Linux: No. **Function:** Returns the bounding box of the receiver's path. **Example:**

dim r as new NSRectMBS(10, 10, 50, 50)  $dim b$  as NSBezierPathMBS = NSBezierPathMBS.bezierPathWithRect $(r)$ dim rr as NSRectMBS = b.Bounds MsgBox rr.String

#### **Notes:**

The rectangle that encloses the path of the receiver. If the path contains curve segments, the bounding box encloses the curve but may not enclose the control points used to calculate the curve. (Read only property)

#### **33.1.41 ControlPointBounds as NSRectMBS**

MBS MacBase Plugin, Plugin Version: 12.5, Console & Web: Yes, Mac: Yes, Win: No, Linux: No. **Function:** Returns the bounding box of the receiver's path, including any control points. **Notes:**

The rectangle that encloses the receiver's path. If the path contains curve segments, the bounding box encloses the control points of the curves as well as the curves themselves. (Read only property)

# **33.1.42 CurrentPoint as NSPointMBS**

MBS MacBase Plugin, Plugin Version: 12.5, Console & Web: Yes, Mac: Yes, Win: No, Linux: No. **Function:** Returns the receiver's current point (the trailing point or ending point in the most recently added segment).

#### **Example:**

dim b as NSBezierPathMBS = NSBezierPathMBS.bezierPath b.moveToPoint NSMakePointMBS(10,10)

MsgBox b.CurrentPoint.String

#### **Notes:**

The point from which the next drawn line or curve segment begins. If the receiver is empty, this method raises NSGenericException. (Read only property)

#### **33.1.43 defaultFlatness as Double**

MBS MacBase Plugin, Plugin Version: 12.5, Console & Web: Yes, Mac: Yes, Win: No, Linux: No. **Function:** The default flatness value for all paths. **Notes:**

The flatness value specifies the accuracy (or smoothness) with which curves are rendered. It is also the maximum error tolerance (measured in pixels) for rendering curves, where smaller numbers give smoother curves at the expense of more computation. The exact interpretation may vary slightly on different rendering devices.

The default flatness value is 0.6, which yields smooth curves. (Read and Write property)

# **33.1.44 defaultLineCapStyle as Integer**

MBS MacBase Plugin, Plugin Version: 12.5, Console & Web: Yes, Mac: Yes, Win: No, Linux: No. **Function:** The default line cap style for all paths. **Notes:**

The default line cap style or NSButtLineCapStyle if no other style has been set. For a list of values, see Constants.

The default line cap style can be overridden for individual paths by setting a custom style for that path using the LineCapStyle property. (Read and Write property)

#### **33.1.45 defaultLineJoinStyle as Integer**

MBS MacBase Plugin, Plugin Version: 12.5, Console & Web: Yes, Mac: Yes, Win: No, Linux: No. **Function:** The default line join style for all paths. **Notes:**

The default line join style or NSMiterLineJoinStyle if no other value has been set. For a list of values, see Constants.

(Read and Write property)

# **33.1.46 defaultLineWidth as Double**

MBS MacBase Plugin, Plugin Version: 12.5, Console & Web: Yes, Mac: Yes, Win: No, Linux: No. **Function:** Returns the default line width for the all paths. **Notes:**

The line width defines the thickness of stroked paths. A width of 0 is interpreted as the thinnest line that can be rendered on a particular device. The actual rendered line width may vary from the specified width by as much as 2 device pixels, depending on the position of the line with respect to the pixel grid and the current anti-aliasing settings. The width of the line may also be affected by scaling factors specified in the current transformation matrix of the active graphics context. (Read and Write property)

# **33.1.47 defaultMiterLimit as Double**

MBS MacBase Plugin, Plugin Version: 12.5, Console & Web: Yes, Mac: Yes, Win: No, Linux: No. **Function:** Returns the default miter limit for all paths. **Notes:**

The miter limit helps you avoid spikes at the junction of two line segments connected by a miter join (NS-MiterLineJoinStyle). If the ratio of the miter length—the diagonal length of the miter join—to the line thickness exceeds the miter limit, the joint is converted to a bevel join. The default miter limit value is 10, which converts miters whose angle at the joint is less than 11 degrees. (Read and Write property)

# **33.1.48 defaultWindingRule as Integer**

MBS MacBase Plugin, Plugin Version: 12.5, Console & Web: Yes, Mac: Yes, Win: No, Linux: No. **Function:** Returns the default winding rule used to fill all paths. **Notes:**

The current default winding rule or NSNonZeroWindingRule if no default rule has been set. This value may be either NSNonZeroWindingRule or NSEvenOddWindingRule.

Winding rules determine how to paint (or fill) the region enclosed by a path. You use this method to set the default rule that is applied to paths that do not have a custom winding rule assigned. (Read and Write property)

#### **33.1.49 Handle as Integer**

MBS MacBase Plugin, Plugin Version: 12.5, Console & Web: Yes, Mac: Yes, Win: No, Linux: No. **Function:** The internal object reference. **Notes:** (Read and Write property)

#### **33.1.50 flatness as Double**

MBS MacBase Plugin, Plugin Version: 12.5, Console & Web: Yes, Mac: Yes, Win: No, Linux: No. **Function:** The flatness value of the path. **Notes:**

If no value is set, this method returns the default flatness value. (Read and Write computed property)

#### **33.1.51 lineCapStyle as Integer**

MBS MacBase Plugin, Plugin Version: 12.5, Console & Web: Yes, Mac: Yes, Win: No, Linux: No. **Function:** The line cap style for the receiver's path. **Notes:**

If this value is not set for the receiver, the default line cap style is returned. (Read and Write computed property)

#### **33.1.52 lineJoinStyle as Integer**

MBS MacBase Plugin, Plugin Version: 12.5, Console & Web: Yes, Mac: Yes, Win: No, Linux: No. **Function:** The receiver's line join style. **Notes:**

If this value is not set for the receiver, the default line join style is returned. (Read and Write computed property)

#### **33.1.53 lineWidth as Double**

MBS MacBase Plugin, Plugin Version: 12.5, Console & Web: Yes, Mac: Yes, Win: No, Linux: No. **Function:** The line width of the receiver's path. **Example:**

dim n as new NSImageMBS(300, 300) dim g as new NSGraphicsMBS(n)

```
g.setFillColor NSColorMBS.redColor
```
 $\dim$  r as NSRectMBS = NSMakeRectMBS(50, 50, 100, 100)  $dim b$  as NSBezierPathMBS = NSBezierPathMBS.bezierPath

b.moveToPoint NSMakePointMBS(10, 10) b.lineToPoint NSMakePointMBS(290, 290)

```
dim pattern() as Double
pattern.Append 10
pattern.Append 4
```

```
b.lineWidth = 5b.setLineDash pattern, 12
```
g.stroke(b)

 $g = nil$ 

window1.Backdrop = n.CopyPicture  $//$  red line with dash pattern

#### **Notes:**

The line width of the receiver, measured in points in the user coordinate space. If no value was set explicitly for the receiver, this method returns the default line width. (Read and Write computed property)

# **33.1.54 miterLimit as Double**

MBS MacBase Plugin, Plugin Version: 12.5, Console & Web: Yes, Mac: Yes, Win: No, Linux: No. **Function:** The miter limit of the receiver's path. **Notes:**

If no value is set, this method returns the default miter limit. (Read and Write computed property)

# **33.1.55 windingRule as Integer**

MBS MacBase Plugin, Plugin Version: 12.5, Console & Web: Yes, Mac: Yes, Win: No, Linux: No. **Function:** Returns the winding rule used to fill the receiver's path. **Notes:**

Returns the winding rule for the path. This value may be either NSNonZeroWindingRule or NSEvenOddWindingRule.

This value overrides the default value returned by defaultWindingRule. For more information on how winding rules affect the appearance of filled paths, see Constants. (Read and Write computed property)

# **33.1.56 Constants**

# **33.1.57 NSBevelLineJoinStyle = 2**

MBS MacBase Plugin, Plugin Version: 12.5. **Function:** One of the constants to specify the shape of the joints between connected segments of a stroked path. **Notes:**

Specifies a bevel line shape of the joints between connected segments of a stroked path. See the setDefaultLineJoinStyle method for an example of the appearance.

# **33.1.58 NSButtLineCapStyle = 0**

MBS MacBase Plugin, Plugin Version: 12.5. **Function:** One of the constants to specify the shape of endpoints for an open path when stroked. **Notes:**

Specifies a butt line cap style for endpoints for an open path when stroked. See the setDefaultLineCapStyle method for an example of the appearance.

# **33.1.59 NSClosePathBezierPathElement = 3**

MBS MacBase Plugin, Plugin Version: 12.5. **Function:** Basic path element command constants. **Notes:**

Marks the end of the current subpath at the specified point. Note that the point specified for the Close Path element is essentially the same as the current point.

#### **33.1.60 NSCurveToBezierPathElement = 2**

MBS MacBase Plugin, Plugin Version: 12.5. **Function:** Basic path element command constants. **Notes:**

#### 7326 CHAPTER 33. COCOA DRAWING

Creates a curved line segment from the current point to the specified endpoint using two control points to define the curve.

The points are stored in the following order: controlPoint1, controlPoint2, endPoint. Ovals, arcs, and Bezier curves all use curve elements to specify their geometry. Contains 3 points.

# **33.1.61 NSEvenOddWindingRule = 1**

MBS MacBase Plugin, Plugin Version: 12.5. **Function:** One of the constants used to specify the winding rule a Bezier path should use.

**Notes:**

Specifies the even-odd winding rule.

Count the total number of path crossings. If the number of crossings is even, the point is outside the path. If the number of crossings is odd, the point is inside the path and the region containing it should be filled.

# **33.1.62 NSLineToBezierPathElement = 1**

MBS MacBase Plugin, Plugin Version: 12.5. **Function:** Basic path element command constants. **Notes:**

Creates a straight line from the current drawing point to the specified point. Lines and rectangles are specified using this path element. Contains 1 point.

#### **33.1.63 NSMiterLineJoinStyle = 0**

MBS MacBase Plugin, Plugin Version: 12.5. **Function:** One of the constants to specify the shape of the joints between connected segments of a stroked path. **Notes:**

Specifies a miter line shape of the joints between connected segments of a stroked path. See the setDefaultLineJoinStyle method for an example of the appearance.

# **33.1.64 NSMoveToBezierPathElement = 0**

MBS MacBase Plugin, Plugin Version: 12.5. **Function:** Basic path element command constants. **Notes:**

Moves the path object's current drawing point to the specified point. This path element does not result in any drawing. Using this command in the middle of a path results in a

disconnected line segment. Contains 1 point.

# **33.1.65 NSNonZeroWindingRule = 0**

MBS MacBase Plugin, Plugin Version: 12.5. **Function:** One of the constants used to specify the winding rule a Bezier path should use.

#### **Notes:**

Specifies the non-zero winding rule.

Count each left-to-right path as +1 and each right-to-left path as -1. If the sum of all crossings is 0, the point is outside the path. If the sum is nonzero, the point is inside the path and the region containing it is filled. This is the default winding rule.

# **33.1.66 NSRoundLineCapStyle = 1**

MBS MacBase Plugin, Plugin Version: 12.5. **Function:** One of the constants to specify the shape of endpoints for an open path when stroked.

**Notes:**

Specifies a round line cap style for endpoints for an open path when stroked. See the setDefaultLineCapStyle method for an example of the appearance.

# **33.1.67 NSRoundLineJoinStyle = 1**

MBS MacBase Plugin, Plugin Version: 12.5. **Function:** One of the constants to specify the shape of the joints between connected segments of a stroked path. **Notes:**

Specifies a round line shape of the joints between connected segments of a stroked path. See the setDefaultLineJoinStyle method for an example of the appearance.

# **33.1.68 NSSquareLineCapStyle = 2**

MBS MacBase Plugin, Plugin Version: 12.5. **Function:** One of the constants to specify the shape of endpoints for an open path when stroked. **Notes:**

Specifies a square line cap style for endpoints for an open path when stroked. See the setDefaultLineCapStyle method for an example of the appearance.

# **33.2 class NSBitmapImageRepMBS**

# **33.2.1 class NSBitmapImageRepMBS**

MBS MacBase Plugin, Plugin Version: 12.0, Console & Web: Yes, Mac: Yes, Win: No, Linux: No. **Function:** The NSBitmapImageRep class renders an image from bitmap data. **Notes:**

Bitmap data formats supported include GIF, JPEG, TIFF, PNG, and various permutations of raw bitmap data.

Alpha Premultiplication

If a coverage (alpha) plane exists, a bitmap's color components are premultiplied with it. If you modify the contents of the bitmap, you are therefore responsible for premultiplying the data. For this reason, though, if you want to manipulate the actual data, an NSBitmapImageRep object is not recommended for storage. If you need to work with data that is not premultiplied, you should use Quartz, specifically CGImageCreate with kCGImageAlphaLast.

Note that premultiplying does not affect the output quality. Given source bitmap pixel s, destination pixel d, and alpha value a, a blend is basically

 $d' = a * s + (1 - a) * d$ 

All premultiplication does is precalculate a \* s. Subclass of the NSImageRepMBS class.

# **33.2.2 Blog Entries**

- [MBS Xojo Plugins, version 17.2pr1](https://www.mbs-plugins.de/archive/2017-04-03/MBS_Xojo_Plugins_version_172pr/monkeybreadsoftware_blog_xojo)
- [MBS Xojo / Real Studio Plugins, version 14.2pr3](https://www.mbs-plugins.de/archive/2014-04-08/MBS_Xojo__Real_Studio_Plugins_/monkeybreadsoftware_blog_xojo)
- [MBS Xojo / Real Studio Plugins, version 13.5pr5](https://www.mbs-plugins.de/archive/2013-11-10/MBS_Xojo__Real_Studio_Plugins_/monkeybreadsoftware_blog_xojo)
- [MBS Real Studio Plugins, version 12.3pr7](https://www.mbs-plugins.de/archive/2012-06-22/MBS_Real_Studio_Plugins_versio/monkeybreadsoftware_blog_xojo)
- [MBS Real Studio Plugins, version 12.0pr5](https://www.mbs-plugins.de/archive/2012-01-05/MBS_Real_Studio_Plugins_versio/monkeybreadsoftware_blog_xojo)

## 33.2. CLASS NSBITMAPIMAGEREPMBS 7329

# **33.2.3 Methods**

# **33.2.4 bitmapImageRepByConvertingToColorSpace(colorSpace as NSColorSpaceMBS, renderingIntent as Integer) as NSBitmapImageRepMBS**

MBS MacBase Plugin, Plugin Version: 17.2, Console & Web: Yes, Mac: Yes, Win: No, Linux: No. **Function:** Converts the image rep to the specified colorspace. **Notes:**

targetSpace: The new colorSpace

renderingIntent: The rendering intent specifies how to handle colors that are not located within the target color space. The supported values are NSColorRenderingIntent.

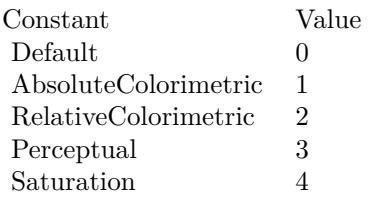

An NSBitmapImageRep, or nil, if the conversion fails. If the original NSBitmapImageRep already uses that colorSpace, it is returned as is.

# **33.2.5 bitmapImageRepByRetaggingWithColorSpace(newSpace as NSColorSpaceMBS) as NSBitmapImageRepMBS**

MBS MacBase Plugin, Plugin Version: 12.0, Console & Web: Yes, Mac: Yes, Win: No, Linux: No. **Function:** Changes the colorSpace tag of the receiver. **Notes:**

newSpace: The desired colorSpace.

Returns an NSBitmapImageRep, or nil, if the conversion fails. If the original NSBitmapImageRep already uses that colorSpace, it is returned as is.

This method will definitely fail if you pass a colorSpace that has a different color space model than the receiver. That is, if your original image is sRGB, you can only retag with some other RGB colorspace. Available in Mac OS X v10.6 and later.

# 7330 CHAPTER 33. COCOA DRAWING **33.2.6 BMPRepresentation(properties as dictionary = nil) as Memoryblock**

MBS MacBase Plugin, Plugin Version: 14.1, Console & Web: Yes, Mac: Yes, Win: No, Linux: No. **Function:** Returns the bitmap as bmp data.

# **33.2.7 canBeCompressedUsing(compression as Integer) as Boolean**

MBS MacBase Plugin, Plugin Version: 12.0, Console & Web: Yes, Mac: Yes, Win: No, Linux: No. **Function:** Tests whether the receiver can be compressed by the specified compression scheme. **Notes:**

Returns ture if the receiver's data matches compression with this type, false if the data doesn't match compression or if compression is unsupported..

Legal values for compression can be found in NSBitmapImageRep.h and are described in TIFF Compression in NSBitmapImageReps. This method returns true if the receiver's data matches compression; for example, if compression is NSTIFFCompressionCCITTFAX3, then the data must be 1 bit per sample and 1 sample per pixel.

# <span id="page-7329-1"></span>**33.2.8 Constructor(data as Memoryblock)**

MBS MacBase Plugin, Plugin Version: 12.0, Console & Web: Yes, Mac: Yes, Win: No, Linux: No. **Function:** Initializes a newly allocated NSBitmapImageRep from the provided data. **Notes:**

data: A data object containing image data. The contents of bitmapData can be any supported bitmap format. For TIFF data, the NSBitmapImageRep is initialized from the first header and image data found in bitmapData.

On success the handle property is not zero. See also:

- [33.2.9](#page-7329-0) Constructor(pic as Picture) [7330](#page-7329-0)
- [33.2.10](#page-7330-0) Constructor(pixelsWide as Integer, pixelsHigh as Integer, bitsPerSample as Integer, samples-PerPixel as Integer, hasAlpha as boolean, colorSpaceName as string, bytesPerRow as Integer, bitsPer-Pixel as Integer) [7331](#page-7330-0)

# <span id="page-7329-0"></span>**33.2.9 Constructor(pic as Picture)**

MBS MacBase Plugin, Plugin Version: 14.1, Console & Web: Yes, Mac: Yes, Win: No, Linux: No. **Function:** Creates an NSBitmapImageRep object created from a Core Graphics image object. **Notes:**

#### 33.2. CLASS NSBITMAPIMAGEREPMBS 7331

pic: A Core Graphics image object (an opaque type) from which to create the receiver. This opaque type is retained.

An NSBitmapImageRep object initialized from the contents of the Core Graphics image or nil if the NS-BitmapImageRep couldn't be created.

If you use this method, you should treat the resulting bitmap NSBitmapImageRep object as read only. Because it only retains the value in the cgImage parameter, rather than unpacking the data, accessing the pixel data requires the creation of a copy of that data in memory. Changes to that data are not saved back to the Core Graphics image.

Available in OS X v10.5 and later. See also:

- [33.2.8](#page-7329-1) Constructor(data as Memoryblock) [7330](#page-7329-1)
- [33.2.10](#page-7330-0) Constructor(pixelsWide as Integer, pixelsHigh as Integer, bitsPerSample as Integer, samples-PerPixel as Integer, hasAlpha as boolean, colorSpaceName as string, bytesPerRow as Integer, bitsPer-Pixel as Integer) [7331](#page-7330-0)

# <span id="page-7330-0"></span>**33.2.10 Constructor(pixelsWide as Integer, pixelsHigh as Integer, bitsPerSample as Integer, samplesPerPixel as Integer, hasAlpha as boolean, colorSpaceName as string, bytesPerRow as Integer, bitsPerPixel as Integer)**

MBS MacBase Plugin, Plugin Version: 12.3, Console & Web: Yes, Mac: Yes, Win: No, Linux: No. **Function:** Initializes a newly allocated NSBitmapImageRep object, so it can render the specified image. **Example:**

dim n as new NSImageMBS(300,300) dim r as new NSBitmapImageRepMBS(300, 300, 8, 4, true, NSColorSpaceMBS.NSCalibratedRGBColorSpace, 4\*300, 32)

dim g as new NSGraphicsMBS(r) g.SetColorRGB 1.0,0,0,0.5 g.fillRect 0, 0, 100, 100  $g = \text{nil}$  // flush n.addRepresentation r

 $Backdrop = n.CopyPictureWithMask$ 

**Notes:**

The image bitmap data is allocated for you.

pixelsWide: The width of the image in pixels. This value must be greater than 0.

pixelsHigh: The height of the image in pixels. This value must be greater than 0.

bitsPerSample: The number of bits used to specify one pixel in a single component of the data. All components are assumed to have the same bits per sample. bps should be one of these values: 1, 2, 4, 8, 12, or 16. samplesPerPixel: The number of data components, or samples per pixel. This value includes both color components and the coverage component (alpha), if present. Meaningful values range from 1 through 5. An image with cyan, magenta, yellow, and black (CMYK) color components plus a coverage component would have an spp of 5; a grayscale image that lacks a coverage component would have an spp of 1.

hasAlpha: True if one of the components counted in the number of samples per pixel (spp) is a coverage (alpha) component, and false if there is no coverage component. If true, the color components in the bitmap data must be premultiplied with their coverage component.

colorSpaceName: A string constant that indicates how data values are to be interpreted. It should be one of the following values: NSCalibratedWhiteColorSpace, NSCalibratedBlackColorSpace, NSCalibratedRGBColorSpace, NSDeviceWhiteColorSpace, NSDeviceBlackColorSpace, NSDeviceRGBColorSpace, NS-DeviceCMYKColorSpace, NSNamedColorSpace or NSCustomColorSpace. (see NSColorSpaceMBS)

If bps is 12, you cannot specify the monochrome color space.

bytesPerRow: The number of bytes that are allocated for each scan line in each plane of data. A scan line is a single row of pixels spanning the width of the image.

Normally, rowBytes can be figured from the width of the image, the number of bits per pixel in each sample (bps), and, if the data is in a meshed configuration, the number of samples per pixel (spp). However, if the data for each row is aligned on word or other boundaries, it may have been necessary to allocate more memory for each row than there is data to fill it. rowBytes lets the object know whether that's the case.

If you pass in a rowBytes value of 0, the bitmap data allocated may be padded to fall on long word or larger boundaries for performance. If your code wants to advance row by row, use bytesPerRow and do not assume the data is packed. Passing in a non-zero value allows you to specify exact row advances.

bitsPerPixel: This integer value informs NSBitmapImageRep how many bits are actually allocated per pixel in each plane of data. If the data is in planar configuration, this normally equals bps (bits per sample). If the data is in meshed configuration, it normally equals bps times spp (samples per pixel). However, it's possible for a pixel specification to be followed by some meaningless bits (empty space), as may happen, for example, if pixel data is aligned on byte boundaries. NSBitmapImageRep supports only a limited number of pixelBits values (other than the default): for RGB images with 4 bps, pixelBits may be 16; for RGB images with 8 bps, pixelBits may be 32. The legal values for pixelBits are system dependent.

If you specify 0 for this parameter, the object interprets the number of bits per pixel using the values in the bps and spp parameters, as described in the preceding paragraph, without any meaningless bits.

On success the handle property is not zero.

You can add several NSBitmapImageRepMBS to NSImage to make a multi page tiff file.

To make a 300 dpi image, the size of the NSImage must be smaller than the size of the bitmap inside by factor 72/300. See also:

• [33.2.8](#page-7329-1) Constructor(data as Memoryblock) [7330](#page-7329-1)

• [33.2.9](#page-7329-0) Constructor(pic as Picture) [7330](#page-7329-0)

# **33.2.11 GIFRepresentation(properties as dictionary = nil) as Memoryblock**

MBS MacBase Plugin, Plugin Version: 14.1, Console & Web: Yes, Mac: Yes, Win: No, Linux: No. **Function:** Returns the bitmap as gif data.

# **33.2.12 imageRepWithCGImage(CGImage as Variant) as NSBitmapImageRepMBS**

MBS MacBase Plugin, Plugin Version: 14.2, Console & Web: Yes, Mac: Yes, Win: No, Linux: No. **Function:** Creates an NSBitmapImageRep object created from a Core Graphics image object. **Notes:**

cgimage: A Core Graphics image object (an opaque type) from which to create the receiver. This opaque type is retained.

An NSBitmapImageRep object initialized from the contents of the Core Graphics image or nil if the NS-BitmapImageRep couldn't be created.

If you use this method, you should treat the resulting bitmap NSBitmapImageRep object as read only. Because it only retains the value in the cgImage parameter, rather than unpacking the data, accessing the pixel data requires the creation of a copy of that data in memory. Changes to that data are not saved back to the Core Graphics image.

Available in OS X v10.5 and later.

# **33.2.13 imageRepWithCGImageRef(CGImageHandle as Integer) as NSBitmapImageRepMBS**

MBS MacBase Plugin, Plugin Version: 14.2, Console & Web: Yes, Mac: Yes, Win: No, Linux: No. **Function:** Creates an NSBitmapImageRep object created from a Core Graphics image reference. **Notes:**

CGImageHandle: A Core Graphics image object (an opaque type) from which to create the receiver. This opaque type is retained.

An NSBitmapImageRep object initialized from the contents of the Core Graphics image or nil if the NS-BitmapImageRep couldn't be created.

If you use this method, you should treat the resulting bitmap NSBitmapImageRep object as read only. Because it only retains the value in the cgImage parameter, rather than unpacking the data, accessing the pixel data requires the creation of a copy of that data in memory. Changes to that data are not saved back to the Core Graphics image.

Available in OS X v10.5 and later.

# **33.2.14 imageRepWithCIImage(CIImage as variant) as NSBitmapImageRepMBS**

MBS MacBase Plugin, Plugin Version: 17.2, Console & Web: Yes, Mac: Yes, Win: No, Linux: No. **Function:** Creates an NSBitmapImageRep object created from a CoreImage object. **Notes:**

CIImage: A Core Graphics image object (an opaque type) from which to create the receiver. This opaque type is retained.

An NSBitmapImageRep object initialized from the contents of the Core Graphics image or nil if the NS-BitmapImageRep couldn't be created.

If you use this method, you should treat the resulting bitmap NSBitmapImageRep object as read only. Because it only retains the value in the CIImage parameter, rather than unpacking the data, accessing the pixel data requires the creation of a copy of that data in memory. Changes to that data are not saved back to the Core Graphics image.

Available in OS X v10.5 and later.

# **33.2.15 imageRepWithCIImageRef(CIImageHandle as Integer) as NSBitmapImageRepMBS**

MBS MacBase Plugin, Plugin Version: 17.2, Console & Web: Yes, Mac: Yes, Win: No, Linux: No. **Function:** Creates an NSBitmapImageRep object created from a CoreImage reference. **Notes:**

CIImageHandle: A Core Graphics image object (an opaque type) from which to create the receiver. This opaque type is retained.

An NSBitmapImageRep object initialized from the contents of the Core Graphics image or nil if the NS-BitmapImageRep couldn't be created.

If you use this method, you should treat the resulting bitmap NSBitmapImageRep object as read only. Because it only retains the value in the CIImage parameter, rather than unpacking the data, accessing the pixel data requires the creation of a copy of that data in memory. Changes to that data are not saved back to the Core Graphics image.

Available in OS X v10.5 and later.

# **33.2.16 imageRepWithData(data as Memoryblock) as NSBitmapImageRepMBS**

MBS MacBase Plugin, Plugin Version: 12.0, Console & Web: Yes, Mac: Yes, Win: No, Linux: No. **Function:** Creates and returns an NSBitmapImageRep object initialized with the first image in the supplied data.

**Notes:**

data: A data object containing one or more bitmapped images. The bitmapData parameter can contain data in any supported bitmap format.

Returns an NSBitmapImageRep instance or nil if the class is unable to create an image representation.

# **33.2.17 JPEGRepresentation(properties as dictionary = nil) as Memoryblock**

MBS MacBase Plugin, Plugin Version: 14.1, Console & Web: Yes, Mac: Yes, Win: No, Linux: No. **Function:** Returns the bitmap as jpeg data.

#### **33.2.18 NSImageColorSyncProfileData as string**

MBS MacBase Plugin, Plugin Version: 12.0, Console & Web: Yes, Mac: Yes, Win: No, Linux: No. **Function:** One of the property keys. **Notes:**

Identifies a memoryblock containing the ColorSync profile data.

It can be used for TIFF, JPEG, GIF, and PNG files. This value is set when reading in and used when writing out image data. You can get the profile data for a particular color space from the corresponding NSColorSpace object or from the ColorSync Manager.

#### **33.2.19 NSImageCompressionFactor as string**

MBS MacBase Plugin, Plugin Version: 12.0, Console & Web: Yes, Mac: Yes, Win: No, Linux: No. **Function:** One of the property keys.

**Notes:**

Identifies a number containing the compression factor of the image.

Used only for JPEG files. JPEG compression in TIFF files is not supported, and the factor is ignored. The value is a float between 0.0 and 1.0, with 1.0 resulting in no compression and 0.0 resulting in the maximum compression possible. It's set when reading in and used when writing out the image.

#### **33.2.20 NSImageCompressionMethod as string**

MBS MacBase Plugin, Plugin Version: 12.0, Console & Web: Yes, Mac: Yes, Win: No, Linux: No. **Function:** One of the property keys.

**Notes:**

Identifies a number identifying the compression method of the image.

Used only for TIFF files. The value corresponds to one of the NSTIFFCompression constants, described below. It's set when reading in and used when writing out.

# **33.2.21 NSImageCurrentFrame as string**

MBS MacBase Plugin, Plugin Version: 12.0, Console & Web: Yes, Mac: Yes, Win: No, Linux: No. **Function:** One of the property keys. **Notes:**

Identifies a number containing the current frame for an animated GIF file. The first frame is 0.

# **33.2.22 NSImageCurrentFrameDuration as string**

MBS MacBase Plugin, Plugin Version: 12.0, Console & Web: Yes, Mac: Yes, Win: No, Linux: No. **Function:** One of the property keys. **Notes:**

Identifies a number containing the duration (in seconds) of the current frame for an animated GIF image. The frame duration can be a floating-point value. It is used when reading in, but not when writing out.

#### **33.2.23 NSImageDitherTransparency as string**

MBS MacBase Plugin, Plugin Version: 12.0, Console & Web: Yes, Mac: Yes, Win: No, Linux: No. **Function:** One of the property keys.

**Notes:**

Identifies a number containing a boolean that indicates whether the image is dithered. Used only when writing GIF files.

#### 33.2. CLASS NSBITMAPIMAGEREPMBS 7337

#### **33.2.24 NSImageEXIFData as string**

MBS MacBase Plugin, Plugin Version: 12.0, Console & Web: Yes, Mac: Yes, Win: No, Linux: No. **Function:** One of the property keys.

**Notes:**

Identifies an dictionary containing the EXIF data for the image.

This property is used only when reading or writing JPEG files. The dictionary contains the EXIF keys and values. Th standard dictionary keys (that is, those that are not specific to camera vendors) are identical to those for kCGImagePropertyExifDictionary declared in the CGImageSource API. See kCGImagePropertyExifDictionary Keys for details.

# **33.2.25 NSImageFallbackBackgroundColor as string**

MBS MacBase Plugin, Plugin Version: 12.0, Console & Web: Yes, Mac: Yes, Win: No, Linux: No. **Function:** One of the property keys. **Notes:**

Specifies the background color to use when writing to an image format (such as JPEG) that doesn't support alpha. The color's alpha value is ignored. The default background color, when this property is not specified, is white. The value of the property should be an NSColorMBS object. This constant corresponds to the kCGImageDestinationBackgroundColor constant in Quartz. Available in Mac OS X v10.5 and later.

# **33.2.26 NSImageFrameCount as string**

MBS MacBase Plugin, Plugin Version: 12.0, Console & Web: Yes, Mac: Yes, Win: No, Linux: No. **Function:** One of the property keys. **Notes:**

Identifies a number containing the number of frames in an animated GIF file. This value is used when reading in data.

# **33.2.27 NSImageGamma as string**

MBS MacBase Plugin, Plugin Version: 12.0, Console & Web: Yes, Mac: Yes, Win: No, Linux: No. **Function:** One of the property keys. **Notes:**

Identifies a number containing the gamma value for the image.

Used only for PNG files. The gamma values is a floating-point number between 0.0 and 1.0, with 0.0 being black and 1.0 being the maximum color. It's set when reading in and used when writing out.

# **33.2.28 NSImageInterlaced as string**

MBS MacBase Plugin, Plugin Version: 12.0, Console & Web: Yes, Mac: Yes, Win: No, Linux: No. **Function:** One of the property keys.

**Notes:**

Identifies a number containing a Boolean value that indicates whether the image is interlaced. Used only when writing out PNG files.

# **33.2.29 NSImageLoopCount as string**

MBS MacBase Plugin, Plugin Version: 12.0, Console & Web: Yes, Mac: Yes, Win: No, Linux: No. **Function:** One of the property keys.

**Notes:**

Identifies a number containing the number of loops to make when animating a GIF image. A value of 0 indicates the animation should loop indefinitely. Values should be specified as Integer numbers. It is used when reading in but not when writing out the image.

# **33.2.30 NSImageProgressive as string**

MBS MacBase Plugin, Plugin Version: 12.0, Console & Web: Yes, Mac: Yes, Win: No, Linux: No. **Function:** One of the property keys. **Notes:**

Identifies a number containing a boolean that indicates whether the image uses progressive encoding. Used only for JPEG files. It's set when reading in and used when writing out.

# **33.2.31 NSImageRGBColorTable as string**

MBS MacBase Plugin, Plugin Version: 12.0, Console & Web: Yes, Mac: Yes, Win: No, Linux: No. **Function:** One of the property keys. **Notes:**

Identifies an Memoryblock containing the RGB color table. Used only for GIF files. It's stored as packed RGB. It's set when reading in and used when writing out.

# **33.2.32 PNGRepresentation(properties as dictionary = nil) as Memoryblock**

MBS MacBase Plugin, Plugin Version: 14.1, Console & Web: Yes, Mac: Yes, Win: No, Linux: No. **Function:** Returns the bitmap as PNG data.

#### <span id="page-7338-1"></span>**33.2.33 TIFFRepresentation as Memoryblock**

MBS MacBase Plugin, Plugin Version: 12.0, Console & Web: Yes, Mac: Yes, Win: No, Linux: No. **Function:** Returns a TIFF representation of the receiver. **Notes:**

This method invokes TIFFRepresentationUsingCompression using the stored compression type and factor retrieved from the initial image data or changed using setCompression. If the stored compression type isn't supported for writing TIFF data (for example, NSTIFFCompressionNEXT), the stored compression is changed to NSTIFFCompressionNone before invoking TIFFRepresentationUsingCompression. receiver, using the compression that's returned by getCompression (if applicable).

If a problem is encountered during generation of the TIFF, TIFFRepresentation raises an NSTIFFException or an NSBadBitmapParametersException. See also:

• [33.2.34](#page-7338-0) TIFFRepresentation(properties as dictionary = nil) as Memoryblock [7339](#page-7338-0)

#### <span id="page-7338-0"></span>**33.2.34 TIFFRepresentation(properties as dictionary = nil) as Memoryblock**

MBS MacBase Plugin, Plugin Version: 14.1, Console & Web: Yes, Mac: Yes, Win: No, Linux: No. **Function:** Returns the bitmap as tiff data. See also:

• [33.2.33](#page-7338-1) TIFFRepresentation as Memoryblock [7339](#page-7338-1)

#### **33.2.35 Properties**

#### **33.2.36 bitmapData as Ptr**

MBS MacBase Plugin, Plugin Version: 12.0, Console & Web: Yes, Mac: Yes, Win: No, Linux: No. **Function:** Returns a pointer to the bitmap data. **Notes:**

If the data is planar, returns a pointer to the first plane. (Read only property)

## **33.2.37 bitmapFormat as Integer**

MBS MacBase Plugin, Plugin Version: 12.0, Console & Web: Yes, Mac: Yes, Win: No, Linux: No. **Function:** Returns the bitmap format of the receiver.

Returns 0 by default. The return value can indicate several different attributes, which are described in Constants.

(Read only property)

#### **33.2.38 bitsPerPixel as Integer**

MBS MacBase Plugin, Plugin Version: 12.0, Console & Web: Yes, Mac: Yes, Win: No, Linux: No. **Function:** Returns the number of bits allocated for each pixel in each plane of data. **Notes:**

This number is normally equal to the number of bits per sample or, if the data is in meshed configuration, the number of bits per sample times the number of samples per pixel. It can be explicitly set to another value (in initWithBitmapDataPlanes) in case extra memory is allocated for each pixel. This may be the case, for example, if pixel data is aligned on byte boundaries. (Read only property)

# **33.2.39 bytesPerPlane as Integer**

MBS MacBase Plugin, Plugin Version: 12.0, Console & Web: Yes, Mac: Yes, Win: No, Linux: No. **Function:** Returns the number of bytes in each plane or channel of data. **Notes:**

This number is calculated from the number of bytes per row and the height of the image. (Read only property)

#### **33.2.40 bytesPerRow as Integer**

MBS MacBase Plugin, Plugin Version: 12.0, Console & Web: Yes, Mac: Yes, Win: No, Linux: No. **Function:** Returns the minimum number of bytes required to specify a scan line (a single row of pixels spanning the width of the image) in each data plane. **Notes:**

If not explicitly set to another value (in initWithBitmapDataPlanes), this number will be figured from the width of the image, the number of bits per sample, and, if the data is in a meshed configuration, the number of samples per pixel. It can be set to another value to indicate that each row of data is aligned on word or other boundaries.

(Read only property)

# **Notes:**

#### 33.2. CLASS NSBITMAPIMAGEREPMBS 7341

#### **33.2.41 CGImage as Variant**

MBS MacBase Plugin, Plugin Version: 13.5, Console & Web: Yes, Mac: Yes, Win: No, Linux: No. **Function:** Returns the CGImageMBS for this image representation. **Notes:**

If the image was created using a CGImage, you can get it back. Else a new CGImage may be created for you. (Read only property)

# **33.2.42 colorSpace as NSColorSpaceMBS**

MBS MacBase Plugin, Plugin Version: 12.0, Console & Web: Yes, Mac: Yes, Win: No, Linux: No. **Function:** Returns the image rep's colorSpace **Notes:**

Available in Mac OS X v10.6 and later. (Read only property)

#### **33.2.43 isPlanar as Boolean**

MBS MacBase Plugin, Plugin Version: 12.0, Console & Web: Yes, Mac: Yes, Win: No, Linux: No. **Function:** Returns true if image data is a planar configuration and false if its in a meshed configuration. **Notes:**

In a planar configuration, the image data is segregated into a separate plane for each color and coverage component. In a meshed configuration, the data is integrated into a single plane. (Read only property)

#### **33.2.44 numberOfPlanes as Integer**

MBS MacBase Plugin, Plugin Version: 12.0, Console & Web: Yes, Mac: Yes, Win: No, Linux: No. **Function:** Returns the number of separate planes image data is organized into. **Notes:**

This number is the number of samples per pixel if the data has a separate plane for each component (isPlanar returns true) and 1 if the data is meshed (isPlanar returns false). (Read only property)

# **33.2.45 samplesPerPixel as Integer**

MBS MacBase Plugin, Plugin Version: 12.0, Console & Web: Yes, Mac: Yes, Win: No, Linux: No. **Function:** Returns the number of components in the data. **Notes:**

The returned value includes both color components and the coverage component, if present. (Read only property)

# **33.2.46 valueForProperty(key as string) as Variant**

MBS MacBase Plugin, Plugin Version: 12.0, Console & Web: Yes, Mac: Yes, Win: No, Linux: No. **Function:** The value for the specified property. **Notes:**

Value can be nil. (Read and Write computed property)

# **33.2.47 Constants**

# **33.2.48 NSAlphaFirstBitmapFormat = 1**

MBS MacBase Plugin, Plugin Version: 12.0. **Function:** One of the bitmap format constants. **Notes:**

If 0, alpha values are the last component. For example, CMYKA and RGBA. Available in Mac OS X v10.4 and later.

# **33.2.49 NSAlphaNonpremultipliedBitmapFormat = 2**

MBS MacBase Plugin, Plugin Version: 12.0. **Function:** One of the bitmap format constants. **Notes:**

If 0, alpha values are premultiplied. Available in Mac OS X v10.4 and later.

# **33.2.50 NSBMPFileType = 1**

MBS MacBase Plugin, Plugin Version: 12.0. **Function:** One of the Image format file type constants. **Notes:** Windows bitmap image (BMP) format

#### 33.2. CLASS NSBITMAPIMAGEREPMBS 7343

# **33.2.51 NSFloatingPointSamplesBitmapFormat = 4**

MBS MacBase Plugin, Plugin Version: 12.0. **Function:** One of the bitmap format constants. **Notes:**

If 0, samples are integer values. Available in Mac OS X v10.4 and later.

#### **33.2.52 NSGIFFileType = 2**

MBS MacBase Plugin, Plugin Version: 12.0. **Function:** One of the Image format file type constants. **Notes:** Graphics Image Format (GIF), originally created by CompuServe for online downloads

# **33.2.53 NSImageRepLoadStatusCompleted = -6**

MBS MacBase Plugin, Plugin Version: 12.0. **Function:** One of the image loading state constants. **Notes:** Enough data has been provided to successfully decompress the image (regardless of the complete: flag).

#### **33.2.54 NSImageRepLoadStatusInvalidData = -4**

MBS MacBase Plugin, Plugin Version: 12.0. **Function:** One of the image loading state constants. **Notes:** An error occurred during image decompression. The image contains the portions of the data that have already been successfully decompressed, if any.

#### **33.2.55 NSImageRepLoadStatusReadingHeader = -2**

MBS MacBase Plugin, Plugin Version: 12.0. **Function:** One of the image loading state constants. **Notes:** The image format is known, but not enough data has been read to determine the size, depth, etc., of the image. You should continue to provide more data.

### **33.2.56 NSImageRepLoadStatusUnexpectedEOF = -5**

MBS MacBase Plugin, Plugin Version: 12.0. **Function:** One of the image loading state constants. **Notes:** incrementalLoadFromData was called with true, but not enough data was available for decompression. The image contains the portions of the data that have already been successfully decompressed, if any.

# **33.2.57 NSImageRepLoadStatusUnknownType = -1**

MBS MacBase Plugin, Plugin Version: 12.0. **Function:** One of the image loading state constants. **Notes:** Not enough data to determine image format. You should continue to provide more data.

# **33.2.58 NSImageRepLoadStatusWillNeedAllData = -3**

MBS MacBase Plugin, Plugin Version: 12.0. **Function:** One of the image loading state constants. **Notes:** Incremental loading cannot be supported. Until you call incrementalLoadFromData with true, this status will be returned. You can continue to call the method but no decompression will take place. Once you do call the method with true, then the image will be decompressed and one of the final three status messages will be returned.

#### **33.2.59 NSJPEG2000FileType = 5**

MBS MacBase Plugin, Plugin Version: 12.0. **Function:** One of the Image format file type constants. **Notes:** JPEG 2000 file format.

#### **33.2.60 NSJPEGFileType = 3**

MBS MacBase Plugin, Plugin Version: 12.0. **Function:** One of the Image format file type constants. **Notes:** JPEG format.

#### **33.2.61 NSPNGFileType = 4**

MBS MacBase Plugin, Plugin Version: 12.0. **Function:** One of the Image format file type constants. **Notes:** Portable Network Graphics (PNG) format.

#### **33.2.62 NSTIFFCompressionCCITTFAX3 = 3**

MBS MacBase Plugin, Plugin Version: 12.0. **Function:** One of the Tiff Compression constants **Notes:**
#### 33.2. CLASS NSBITMAPIMAGEREPMBS 7345

CCITT Fax Group 3 compression.

Used for 1-bit fax images sent over telephone lines.

## **33.2.63 NSTIFFCompressionCCITTFAX4 = 4**

MBS MacBase Plugin, Plugin Version: 12.0. **Function:** One of the Tiff Compression constants **Notes:**

CCITT Fax Group 4 compression. Used for 1-bit fax images sent over ISDN lines.

#### **33.2.64 NSTIFFCompressionJPEG = 6**

MBS MacBase Plugin, Plugin Version: 12.0. **Function:** One of the Tiff Compression constants **Notes:** JPEG compression. No longer supported for input or output.

#### **33.2.65 NSTIFFCompressionLZW = 5**

MBS MacBase Plugin, Plugin Version: 12.0. **Function:** One of the Tiff Compression constants **Notes:** LZW compression.

#### **33.2.66 NSTIFFCompressionNEXT = 32766**

MBS MacBase Plugin, Plugin Version: 12.0. **Function:** One of the Tiff Compression constants **Notes:** NeXT compressed. Supported for input only.

## **33.2.67 NSTIFFCompressionNone = 1**

MBS MacBase Plugin, Plugin Version: 12.0. **Function:** One of the Tiff Compression constants **Notes:** No compression.

#### **33.2.68 NSTIFFCompressionOldJPEG = 32865**

MBS MacBase Plugin, Plugin Version: 12.0. **Function:** One of the Tiff Compression constants **Notes:** Old JPEG compression. No longer supported for input or output.

# **33.2.69 NSTIFFCompressionPackBits = 32773**

MBS MacBase Plugin, Plugin Version: 12.0. **Function:** One of the Tiff Compression constants **Notes:** PackBits compression.

# **33.2.70 NSTIFFFileType = 0**

MBS MacBase Plugin, Plugin Version: 12.0. **Function:** One of the Image format file type constants. **Notes:** Tagged Image File Format (TIFF)

# **33.3 class NSColorListMBS**

#### **33.3.1 class NSColorListMBS**

MBS MacBase Plugin, Plugin Version: 7.2, Console & Web: Yes, Mac: Yes, Win: No, Linux: No. **Function:** A class for a Cocoa ColorList.

### **33.3.2 Methods**

## **33.3.3 colorWithKey(key as string) as NSColorMBS**

MBS MacBase Plugin, Plugin Version: 7.2, Console & Web: Yes, Mac: Yes, Win: No, Linux: No. **Function:** The color with the given key.

**Notes:** Returns nil if key doesn't exist.

### <span id="page-7346-1"></span>**33.3.4 Create(name as string) as boolean**

MBS MacBase Plugin, Plugin Version: 7.2, Console & Web: Yes, Mac: Yes, Win: No, Linux: No. **Function:** Creates a color list; specify "" if you don't want a name.

**Notes:** Note that this does not add the color list to availableColorLists until the color list is saved into the user's path with writeToFile("").

See also:

• [33.3.5](#page-7346-0) Create(name as string, path as string) as boolean [7347](#page-7346-0)

## <span id="page-7346-0"></span>**33.3.5 Create(name as string, path as string) as boolean**

MBS MacBase Plugin, Plugin Version: 7.2, Console & Web: Yes, Mac: Yes, Win: No, Linux: No. **Function:** Creates a color list; specify "" if you don't want a name.

**Notes:** Note that this does not add the color list to availableColorLists until the color list is saved into the user's path with writeToFile("").

See also:

• [33.3.4](#page-7346-1) Create(name as string) as boolean [7347](#page-7346-1)

### **33.3.6 insertColor(theColor as NSColorMBS, key as string, index as Integer)**

MBS MacBase Plugin, Plugin Version: 7.2, Console & Web: Yes, Mac: Yes, Win: No, Linux: No. **Function:** Inserts color at the specified location.

**Notes:** If a color by the same key is already in the list but at a different location it is removed from there.

## **33.3.7 isEditable as Boolean**

MBS MacBase Plugin, Plugin Version: 7.2, Console & Web: Yes, Mac: Yes, Win: No, Linux: No. **Function:** Whether this color list is editable. **Notes:** True if it is editable.

#### **33.3.8 Load(name as string) as boolean**

MBS MacBase Plugin, Plugin Version: 7.2, Console & Web: Yes, Mac: Yes, Win: No, Linux: No. **Function:** Loads the named color list from availableColorLists. **Notes:** Returns true on success.

#### **33.3.9 name as string**

MBS MacBase Plugin, Plugin Version: 7.2, Console & Web: Yes, Mac: Yes, Win: No, Linux: No. **Function:** Name of the color list.

## **33.3.10 removeColorWithKey(key as string)**

MBS MacBase Plugin, Plugin Version: 7.2, Console & Web: Yes, Mac: Yes, Win: No, Linux: No. **Function:** Removes the color with the given key.

**Notes:** Does nothing if the key does not exist.

## **33.3.11 removeFile**

MBS MacBase Plugin, Plugin Version: 7.2, Console & Web: Yes, Mac: Yes, Win: No, Linux: No. **Function:** If the color list is in the user's path, removes the corresponding file in user's colorlists directory. **Notes:** Also removes the color list from availableColorLists. If there are no outstanding references to the color list this might deallocate the object as well.

### **33.3.12 setColor(theColor as NSColorMBS, key as string)**

MBS MacBase Plugin, Plugin Version: 7.2, Console & Web: Yes, Mac: Yes, Win: No, Linux: No. **Function:** If key already exists, sets the corresponding color; otherwise inserts the color at the end.

## 33.3. CLASS NSCOLORLISTMBS 7349

# **33.3.13 writeToFile(path as string) as boolean**

MBS MacBase Plugin, Plugin Version: 7.2, Console & Web: Yes, Mac: Yes, Win: No, Linux: No. **Function:** Writes the color list to the given path. **Notes:**

Use "" to save to the user's private colorlists directory. If the color list is named, this method will also insert the color list into availableColorLists.

Returns true for success.

# **33.4 class NSColorMBS**

## **33.4.1 class NSColorMBS**

MBS MacBase Plugin, Plugin Version: 7.2, Console & Web: Yes, Mac: Yes, Win: No, Linux: No. **Function:** The class for a Cocoa color. **Example:**

dim c as NSColorMBS = NSColorMBS.blueColor MsgBox str(c.blueComponent)

## **33.4.2 Blog Entries**

- [Physics example for SceneKit in Xojo](https://www.mbs-plugins.de/archive/2020-04-07/Physics_example_for_SceneKit_i/monkeybreadsoftware_blog_xojo)
- [MBS Xojo Plugins, version 19.3pr7](https://www.mbs-plugins.de/archive/2019-07-21/MBS_Xojo_Plugins_version_193pr/monkeybreadsoftware_blog_xojo)
- [Alternating row colors for Dark Mode](https://www.mbs-plugins.de/archive/2019-01-23/Alternating_row_colors_for_Dar/monkeybreadsoftware_blog_xojo)
- [MonkeyBread Software Releases the MBS Xojo Plugins in version 18.4](https://www.mbs-plugins.de/archive/2018-09-25/MonkeyBread_Software_Releases_/monkeybreadsoftware_blog_xojo)
- [MBS Xojo Plugins, version 18.4pr9](https://www.mbs-plugins.de/archive/2018-09-17/MBS_Xojo_Plugins_version_184pr/monkeybreadsoftware_blog_xojo)
- MBS Xojo Plugins, version  $18.4 \text{pr}7$
- [MBS Xojo / Real Studio Plugins, version 14.5pr3](https://www.mbs-plugins.de/archive/2014-12-07/MBS_Xojo__Real_Studio_Plugins_/monkeybreadsoftware_blog_xojo)
- [MBS Xojo / Real Studio Plugins, version 13.4pr2](https://www.mbs-plugins.de/archive/2013-09-03/MBS_Xojo__Real_Studio_Plugins_/monkeybreadsoftware_blog_xojo)
- [MBS Real Studio Plugins, version 11.2pr4](https://www.mbs-plugins.de/archive/2011-06-10/MBS_Real_Studio_Plugins_versio/monkeybreadsoftware_blog_xojo)
- [Plugin merge/split](https://www.mbs-plugins.de/archive/2009-12-18/Plugin_mergesplit/monkeybreadsoftware_blog_xojo)

# **33.4.3 Xojo Developer Magazine**

- [18.2, page 9](http://www.xdevmag.com/browse/18.2/)
- [18.1, page 41: Check Your Spelling, Implement Microsoft Word Spelling Checking in your Application](http://www.xdevmag.com/browse/18.1/) [by Eugene Dakin](http://www.xdevmag.com/browse/18.1/)
- [17.5, page 26: Numbers Please! \(Part 4\), A numbers-only field by Markus Winter](http://www.xdevmag.com/browse/17.5/)
- [17.2, page 37: More Beyond JSON, Develop APIs That Generate Barcodes, Charts, and More by](http://www.xdevmag.com/browse/17.2/) [Timothy Dietrich](http://www.xdevmag.com/browse/17.2/)
- [17.1, page 40: Beyond JSON, Develop APIs That Generate Barcodes, Charts, and More by Tim](http://www.xdevmag.com/browse/17.1/) [Dietrich](http://www.xdevmag.com/browse/17.1/)
- [16.6, page 21: News](http://www.xdevmag.com/browse/16.6/)

- [15.5, page 29: Touché, Using Apple's Touch Bar with Xojo by Marc Zeedar](http://www.xdevmag.com/browse/15.5/)
- [14.4, page 10: News](http://www.xdevmag.com/browse/14.4/)

#### **33.4.4 Methods**

## **33.4.5 alternateSelectedControlColor as NSColorMBS**

MBS MacBase Plugin, Plugin Version: 8.6, Console & Web: Yes, Mac: Yes, Win: No, Linux: No. **Function:** Returns the system color used for the face of a selected control. **Example:**

dim c as NSColorMBS = NSColorMBS.alternateSelectedControlColor

window1.Title=c.description window1.HasBackColor=true window1.backcolor=c.colorValue

**Notes:** The system color used for the face of a selected control—a control being clicked or dragged. This color can be used where iApp-like highlighting is desired.

## **33.4.6 alternateSelectedControlTextColor as NSColorMBS**

MBS MacBase Plugin, Plugin Version: 8.6, Console & Web: Yes, Mac: Yes, Win: No, Linux: No. **Function:** Returns the system color used for text in a selected control. **Example:**

dim c as NSColorMBS = NSColorMBS.alternateSelectedControlTextColor

window1.Title=c.description window1.HasBackColor=true window1.backcolor=c.colorValue

**Notes:** The system color used for text in a selected control—a control being clicked or dragged. This color can be used where iApp-like highlighting is desired.

#### **33.4.7 alternatingContentBackgroundColors as NSColorMBS()**

MBS MacBase Plugin, Plugin Version: 18.4, Console & Web: Yes, Mac: Yes, Win: No, Linux: No. **Function:** The background colors for alternating content items: such as table view rows, collection view items. **Notes:**

Available on MacOS 10.14 or newer.

This function calls controlAlternatingRowBackgroundColors when alternatingContentBackgroundColors is not available.

## **33.4.8 blackColor as NSColorMBS**

MBS MacBase Plugin, Plugin Version: 8.6, Console & Web: Yes, Mac: Yes, Win: No, Linux: No. **Function:** Returns an NSColor object whose grayscale value is 0.0 and whose alpha value is 1.0. **Example:**

dim c as NSColorMBS = NSColorMBS.blackColor

window1.Title=c.description window1.HasBackColor=true window1.backcolor=c.colorValue

# **33.4.9 blendedColorWithFraction(alpha as Double, c as NSColorMBS) as NS-ColorMBS**

MBS MacBase Plugin, Plugin Version: 9.8, Console & Web: Yes, Mac: Yes, Win: No, Linux: No. **Function:** Creates and returns an NSColor object whose component values are a weighted sum of the receiver's and the specified color object's.

## **Example:**

dim b as NSColorMBS = NSColorMBS.blueColor dim r as NSColorMBS = NSColorMBS.redColor  $dim c$  as NSColorMBS = b.blendedColorWithFraction(0.5, r)

MsgBox c.description

### **Notes:**

fraction: The amount of the color to blend with the receiver's color. The method converts color and a copy of the receiver to RGB, and then sets each component of the returned color to fraction of color's value plus 1 – fraction of the receiver's.

color: The color to blend with the receiver's color.

The resulting color object or nil if the colors can't be converted.

## **33.4.10 blueColor as NSColorMBS**

MBS MacBase Plugin, Plugin Version: 8.6, Console & Web: Yes, Mac: Yes, Win: No, Linux: No. **Function:** Returns an NSColor object whose RGB value is 0.0, 0.0, 1.0 and whose alpha value is 1.0. **Example:**

dim c as NSColorMBS = NSColorMBS.blueColor

window1.Title=c.description window1.HasBackColor=true window1.backcolor=c.colorValue

## **33.4.11 brownColor as NSColorMBS**

MBS MacBase Plugin, Plugin Version: 8.6, Console & Web: Yes, Mac: Yes, Win: No, Linux: No. **Function:** Returns an NSColor object whose RGB value is 0.6, 0.4, 0.2 and whose alpha value is 1.0. **Notes:**

dim c as NSColorMBS = NSColorMBS.brownColor

window1.Title=c.description window1.HasBackColor=true window1.backcolor=c.colorValue

## **33.4.12 CGColorHandle as Integer**

MBS MacBase Plugin, Plugin Version: 12.3, Console & Web: Yes, Mac: Yes, Win: No, Linux: No. **Function:** Converts NSColor to CGColor. **Notes:**

Return value may be an approximation in some cases, so there isn't guaranteed round-trip fidelity. Available on Mac OS X 10.8.

### **33.4.13 clearColor as NSColorMBS**

MBS MacBase Plugin, Plugin Version: 8.6, Console & Web: Yes, Mac: Yes, Win: No, Linux: No. **Function:** Returns an NSColor object whose grayscale and alpha values are both 0.0. **Example:**

dim c as NSColorMBS = NSColorMBS.clearColor

window1.Title=c.description

window1.HasBackColor=true window1.backcolor=c.colorValue

## **33.4.14 colorFromPasteboard as NSColorMBS**

MBS MacBase Plugin, Plugin Version: 9.8, Console & Web: Yes, Mac: Yes, Win: No, Linux: No. **Function:** Returns the NSColor currently on the given pasteboard.

Notes: The color currently on the pasteboard or nil if pasteBoard doesn't contain color data.

## **33.4.15 colorNamed(colorName as String) as NSColorMBS**

MBS MacBase Plugin, Plugin Version: 18.4, Console & Web: Yes, Mac: Yes, Win: No, Linux: No. **Function:** Create catalog colors from values stored with the given name in the Asset Catalog of the main app bundle.

## **33.4.16 colorSpace as NSColorSpaceMBS**

MBS MacBase Plugin, Plugin Version: 9.8, Console & Web: Yes, Mac: Yes, Win: No, Linux: No. **Function:** Returns an object representing the color space of the receiver. **Example:**

dim b as NSColorMBS = NSColorMBS.blueColor

MsgBox b.colorSpace.localizedName

#### **Notes:**

An object representing a color space. The returned NSColorSpace object may represent a custom color space.

Calling this method raises an exception if the receiver is not based on a color space represented by an NSColorSpace object—specifically, colors designated by NSNamedColorSpace and NSPatternColorSpace. If you are unsure about a color object, convert it to an equivalent NSColorSpace-based object before calling this method. Color objects created with color-space names NSCalibratedWhiteColorSpace, NSCalibratedBlackColorSpace, NSCalibratedRGBColorSpace, NSDeviceWhiteColorSpace, NSDeviceBlackColorSpace, NSDeviceRGBColorSpace, NSDeviceCMYKColorSpace, or NSCustomColorSpace—or with the NSColorSpace class methods corresponding to these names—are safe to use with this method. See "About Color Spaces" in Color Programming Topics for Cocoa for a list of these corresponding methods.

# **33.4.17 colorUsingColorSpace(colorSpace as NSColorSpaceMBS) as NSColorMBS**

MBS MacBase Plugin, Plugin Version: 9.8, Console & Web: Yes, Mac: Yes, Win: No, Linux: No. **Function:** Returns a new color object representing the color of the receiver in the specified color space. **Example:**

dim b as NSColorMBS = NSColorMBS.blueColor dim c as NSColorMBS = b.colorUsingColorSpace(NSColorSpaceMBS.deviceRGBColorSpace)

MsgBox b.description

#### **Notes:**

space: The color space of the new NSColor object.

Returns the new NSColor object. This method converts the receiver's color to an equivalent one in the new color space. Although the new color might have different component values, it looks the same as the original. Returns nil if conversion is not possible.

If the receiver's color space is the same as that specified in space, this method returns the same NSColor object.

# **33.4.18 colorUsingColorSpaceName(colorSpace as string) as NSColorMBS**

MBS MacBase Plugin, Plugin Version: 9.8, Console & Web: Yes, Mac: Yes, Win: No, Linux: No. **Function:** Creates and returns an NSColor whose color is the same as the receiver's, except that the new NSColor is in the specified color space.

#### **Notes:**

colorSpace: The name of the color space containing the new NSColor object. If colorSpace is "", the most appropriate color space is used.

The new NSColor object or nil if the specified conversion cannot be done.

## **33.4.19 colorUsingType(type as Integer) as NSColorMBS**

MBS MacBase Plugin, Plugin Version: 18.4, Console & Web: Yes, Mac: Yes, Win: No, Linux: No. **Func**tion: Convert the color to a color of different type. **Notes:** Return nil if conversion is not possible.

# 7356 CHAPTER 33. COCOA DRAWING **33.4.20 colorWithAlphaComponent(alpha as Double) as NSColorMBS**

MBS MacBase Plugin, Plugin Version: 9.8, Console & Web: Yes, Mac: Yes, Win: No, Linux: No. **Function:** Creates and returns an NSColor object that has the same color space and component values as the receiver, but the specified alpha component. **Example:**

 $\dim$  b as NSColorMBS = NSColorMBS.blueColor.colorWithAlphaComponent $(0.5)$ MsgBox b.description // shows "NSCalibratedRGBColorSpace 0 0 1 0.5"

#### **Notes:**

alpha: The opacity value of the new NSColor object.

Returns a new NSColor object. If the receiver's color space doesn't include an alpha component, the receiver is returned.

A subclass with explicit opacity components should override this method to return a color with the specified alpha.

# **33.4.21 colorWithCalibratedHSV(hue as Double, saturation as Double, brightness as Double, alpha as Double=1.0) as NSColorMBS**

MBS MacBase Plugin, Plugin Version: 9.8, Console & Web: Yes, Mac: Yes, Win: No, Linux: No. **Function:** Creates and returns an NSColor object using the given opacity and HSB color space components. **Example:**

dim b as NSColorMBS = NSColorMBS.colorWithCalibratedHSV $(1.0, 0.5, 0.2, 1.0)$ MsgBox b.description // shows "NSCalibratedRGBColorSpace 0.2 0.1 0.1 1"

#### **Notes:**

hue: The hue component of the color object in the HSB color space. saturation: The saturation component of the color object in the HSB color space. brightness: The brightness (or value) component of the color object in the HSB color space. alpha: The opacity value of the color object,

Values below 0.0 are interpreted as 0.0, and values above 1.0 are interpreted as 1.0.

# **33.4.22 colorWithCalibratedRGB(red as Double, green as Double, blue as Double, alpha as Double=1.0) as NSColorMBS**

MBS MacBase Plugin, Plugin Version: 9.8, Console & Web: Yes, Mac: Yes, Win: No, Linux: No. **Function:** Creates and returns an NSColor object using the given opacity and RGB components. **Example:**

dim b as NSColorMBS = NSColorMBS.colorWithCalibratedRGB $(1.0, 0.5, 0.2, 1.0)$ MsgBox b.description // shows "NSCalibratedRGBColorSpace 1 0.5 0.2 1"

#### **Notes:**

red: The red component of the color object. green: The green component of the color object. blue: The blue component of the color object. alpha: The opacity value of the color object.

Values below 0.0 are interpreted as 0.0, and values above 1.0 are interpreted as 1.0.

## **33.4.23 colorWithCalibratedWhite(white as Double, alpha as Double=1.0) as NSColorMBS**

MBS MacBase Plugin, Plugin Version: 9.8, Console & Web: Yes, Mac: Yes, Win: No, Linux: No. **Function:** Creates and returns an NSColor object using the given opacity and grayscale value. **Example:**

 $dim\ b$  as NSColorMBS = NSColorMBS.colorWithCalibratedWhite $(1.0, 1.0)$ MsgBox b.description // shows "NSCalibratedWhiteColorSpace 1 1"

#### **Notes:**

white: The grayscale value of the color object. alpha: The opacity value of the color object.

Values below 0.0 are interpreted as 0.0, and values above 1.0 are interpreted as 1.0.

# **33.4.24 colorWithCatalogName(listName as String, colorName as String) as NSColorMBS**

MBS MacBase Plugin, Plugin Version: 18.4, Console & Web: Yes, Mac: Yes, Win: No, Linux: No. **Function:** Look up and return catalog colors from standard color catalogs, or from NSColorList whose name matches the specified catalog name.

## **33.4.25 colorWithCGColor(CGColorHandle as Integer) as NSColorMBS**

MBS MacBase Plugin, Plugin Version: 12.3, Console & Web: Yes, Mac: Yes, Win: No, Linux: No. **Function:** Converts CGColor to NSColor. **Notes:**

Return value may be an approximation in some cases, so there isn't guaranteed round-trip fidelity. Available on Mac OS X 10.8.

# <span id="page-7357-0"></span>**33.4.26 colorWithColorSpace(ColorSpace as NSColorSpaceMBS, components() as Double) as NSColorMBS**

MBS MacBase Plugin, Plugin Version: 15.0, Console & Web: Yes, Mac: Yes, Win: No, Linux: No. **Function:** Returns an NSColor object created from the specified components of the given color space. **Example:**

dim n as NSColorSpaceMBS = NSColorSpaceMBS.genericRGBColorSpace MsgBox n.localizedName

 $\dim$  co as NSColorMBS = NSColorMBS.colorWithColorSpace $(n, 1.0, 0, 0, 1.0)$ MsgBox co.description

### **Notes:**

space: An NSColorSpace object representing a color space. The method raises an exception if this is nil. components: An array of the components in the specified color space to use to create the NSColor object. The order of these components is determined by the color-space profile, with the alpha component always last. (If you want the created color to be opaque, specify 1.0 for the alpha component.)

Returns the color object. If space represents a color space that cannot cannot be used with NSColor objects (for example, a "pattern" color space) the method returns nil. Raises an NSExceptionMBS if the number of components does not match. See also:

• [33.4.27](#page-7358-0) colorWithColorSpace(ColorSpace as NSColorSpaceMBS, paramarray components as Double)

as NSColorMBS [7359](#page-7358-0)

# <span id="page-7358-0"></span>**33.4.27 colorWithColorSpace(ColorSpace as NSColorSpaceMBS, paramarray components as Double) as NSColorMBS**

MBS MacBase Plugin, Plugin Version: 15.0, Console & Web: Yes, Mac: Yes, Win: No, Linux: No. **Function:** Returns an NSColor object created from the specified components of the given color space. **Example:**

dim n as NSColorSpaceMBS = NSColorSpaceMBS.genericRGBColorSpace MsgBox n.localizedName

 $\dim$  co as NSColorMBS = NSColorMBS.colorWithColorSpace $(n, 1.0, 0, 0, 1.0)$ MsgBox co.description

### **Notes:**

space: An NSColorSpace object representing a color space. The method raises an exception if this is nil. components: An array of the components in the specified color space to use to create the NSColor object. The order of these components is determined by the color-space profile, with the alpha component always last. (If you want the created color to be opaque, specify 1.0 for the alpha component.)

Returns the color object. If space represents a color space that cannot cannot be used with NSColor objects (for example, a "pattern" color space) the method returns nil. Raises an NSExceptionMBS if the number of components does not match. See also:

• [33.4.26](#page-7357-0) colorWithColorSpace(ColorSpace as NSColorSpaceMBS, components() as Double) as NSColorMBS 358

# **33.4.28 colorWithColorSpaceHSV(ColorSpace as NSColorSpaceMBS, hue as Double, saturation as Double, brightness as Double, alpha as Double=1.0) as NSColorMBS**

MBS MacBase Plugin, Plugin Version: 16.5, Console & Web: Yes, Mac: Yes, Win: No, Linux: No. **Function:** Creates and returns an NSColor object with the specified color space, hue, saturation, brightness, and alpha channel values.

### **Notes:**

ColorSpace: An NSColorSpace object representing a color space. An exception is raised if the color model of the provided color space is not RGB.

hue: The hue (color) component, expressed as a floating-point value in the range  $0-1.0$ . saturation: The color saturation component, expressed as a floating-point value in the range  $0-1.0$ . brightness: The brightness component, expressed as a floating-point value in the range 0–1.0.

alpha: The alpha (opacity), expressed as a floating-point value in the range 0 (transparent) to 1.0 (opaque).

Returns the color object.

# **33.4.29 colorWithDeviceCMYK(cyan as Double, magenta as Double, yellow as Double, black as Double, alpha as Double=1.0) as NSColorMBS**

MBS MacBase Plugin, Plugin Version: 9.8, Console & Web: Yes, Mac: Yes, Win: No, Linux: No. **Function:** Creates and returns an NSColor object using the given opacity value and CMYK components. **Example:**

dim b as NSColorMBS = NSColorMBS.colorWithDeviceCMYK $(0.5, 1.0, 0.5, 0.2, 1.0)$ MsgBox b.description // shows "NSDeviceCMYKColorSpace 0.5 1 0.5 0.2 1"

#### **Notes:**

cyan: The cyan component of the color object. magenta: The magenta component of the color object. yellow: The yellow component of the color object. black: The black component of the color object. alpha: The opacity value of the color object.

Values below 0.0 are interpreted as 0.0, and values above 1.0 are interpreted as 1.0. In PostScript, this color space corresponds directly to the device-dependent operator setcmykcolor.

# **33.4.30 colorWithDeviceHSV(hue as Double, saturation as Double, brightness as Double, alpha as Double=1.0) as NSColorMBS**

MBS MacBase Plugin, Plugin Version: 9.8, Console & Web: Yes, Mac: Yes, Win: No, Linux: No. **Function:** Creates and returns an NSColor object using the given opacity value and HSB color space components. **Example:**

dim b as NSColorMBS = NSColorMBS.colorWithDeviceHSV $(1.0, 0.5, 0.2, 1.0)$ MsgBox b.description // shows "NSDeviceRGBColorSpace 0.2 0.1 0.1 1"

### **Notes:**

hue: The hue component of the color object. saturation: The saturation component of the color object. brightness: The brightness component of the color object. alpha: The opacity value of the color object.

Values below 0.0 are interpreted as 0.0, and values above 1.0 are interpreted as 1.0. In PostScript, this color space corresponds directly to the device-dependent operator setrgbcolor.

## **33.4.31 colorWithDeviceRGB(red as Double, green as Double, blue as Double, alpha as Double=1.0) as NSColorMBS**

MBS MacBase Plugin, Plugin Version: 9.8, Console & Web: Yes, Mac: Yes, Win: No, Linux: No. **Function:** Creates and returns an NSColor object using the given opacity value and RGB components. **Example:**

dim b as NSColorMBS = NSColorMBS.colorWithDeviceRGB $(1.0, 0.5, 0.2, 1.0)$ MsgBox b.description // shows "NSDeviceRGBColorSpace 1 0.5 0.2 1"

#### **Notes:**

red: The red component of the color object. green: The green component of the color object. blue: The blue component of the color object. alpha: The opacity value of the color object.

Values below 0.0 are interpreted as 0.0, and values above 1.0 are interpreted as 1.0. In PostScript, this color space corresponds directly to the device-dependent operator setrgbcolor.

## **33.4.32 colorWithDeviceWhite(white as Double, alpha as Double=1.0) as NS-ColorMBS**

MBS MacBase Plugin, Plugin Version: 9.8, Console & Web: Yes, Mac: Yes, Win: No, Linux: No. **Function:** Creates and returns an NSColor object using the given opacity and grayscale values. **Example:**

 $\dim$  b as NSColorMBS = NSColorMBS.colorWithDeviceWhite $(1.0, 1.0)$ MsgBox b.description // shows "NSDeviceWhiteColorSpace 1 1"

#### **Notes:**

white: The grayscale value of the color object. alpha: The opacity value of the color object.

Values below 0.0 are interpreted as 0.0, and values above 1.0 are interpreted as 1.0. In PostScript, this color

space corresponds directly to the device-dependent operator setgray.

## **33.4.33 colorWithDisplayP3(red as Double, green as Double, blue as Double, alpha as Double=1.0) as NSColorMBS**

MBS MacBase Plugin, Plugin Version: 16.5, Console & Web: Yes, Mac: Yes, Win: No, Linux: No. **Function:** Returns a color created from the specified components in the Display P3 colorspace. **Notes:**

red: The red component of the color object. green: The green component of the color object. blue: The blue component of the color object. alpha: The opacity value of the color object.

Values below 0.0 are interpreted as 0.0, and values above 1.0 are interpreted as 1.0.

## **33.4.34 colorWithGenericGamma22White(white as Double, alpha as Double=1.0) as NSColorMBS**

MBS MacBase Plugin, Plugin Version: 13.4, Console & Web: Yes, Mac: Yes, Win: No, Linux: No. **Function:** Returns an color created with the specified white and alpha values in the GenericGamma22 colorspace. **Notes:**

white: The white value of the color object. alpha: The opacity value of the color object.

Values below 0.0 are interpreted as 0.0, and values above 1.0 are interpreted as 1.0. Available in OS X v10.7 and later.

## **33.4.35 colorWithHSV(hue as double, saturation as double, brightness as double, alpha as double=1.0) as NSColorMBS**

MBS MacBase Plugin, Plugin Version: 18.4, Console & Web: Yes, Mac: Yes, Win: No, Linux: No. **Function:** Create component-based colors that are compatible with sRGB colorspace.

**Notes:** These methods are effectively same as colorWithSRGBHSV:, but provided for easier reuse of code that uses UIColor on iOS. If red, green, blue, or saturation, brightness, or white values are outside of the 0..1 range, these will create colors in the extended sRGB (or for colorWithWhite:alpha:, extendedGenericGamma22GrayColorSpace) color spaces. This behavior is compatible with iOS UIColor.

## **33.4.36 colorWithPatternImage(image as Variant) as NSColorMBS**

MBS MacBase Plugin, Plugin Version: 9.8, Console & Web: Yes, Mac: Yes, Win: No, Linux: No. **Function:** Creates and returns an NSColor object that uses the specified image pattern. **Example:**

 $dim p$  as Picture = LogoMBS(100) dim n as new NSImageMBS(p)  $dim c$  as NSColorMBS = NSColorMBS.colorWithPatternImage(n)  $dim x$  as NSImageMBS = c.patternImage

Backdrop=x.CopyPictureWithMask

#### **Notes:**

The image is tiled starting at the bottom of the window. The image is not scaled.

Parameter is a NSImageMBS object. We declare it as a variant to reduce plugin dependencies.

## **33.4.37 colorWithRGB(red as double, green as double, blue as double, alpha as double=1.0) as NSColorMBS**

MBS MacBase Plugin, Plugin Version: 18.4, Console & Web: Yes, Mac: Yes, Win: No, Linux: No. **Function:** Create component-based colors that are compatible with sRGB colorspace.

**Notes:** These methods are effectively same as colorWithSRGBHSV:, but provided for easier reuse of code that uses UIColor on iOS. If red, green, blue, or saturation, brightness, or white values are outside of the 0..1 range, these will create colors in the extended sRGB (or for colorWithWhite:alpha:, extendedGenericGamma22GrayColorSpace) color spaces. This behavior is compatible with iOS UIColor.

## **33.4.38 colorWithSRGB(red as Double, green as Double, blue as Double, alpha as Double=1.0) as NSColorMBS**

MBS MacBase Plugin, Plugin Version: 13.4, Console & Web: Yes, Mac: Yes, Win: No, Linux: No. **Function:** Returns a color created from the specified components in the sRGB colorspace. **Notes:**

red: The red component of the color object. green: The green component of the color object. blue: The blue component of the color object. alpha: The opacity value of the color object.

Values below 0.0 are interpreted as 0.0, and values above 1.0 are interpreted as 1.0.

## **33.4.39 colorWithSystemEffect(systemEffect as Integer) as NSColorMBS**

MBS MacBase Plugin, Plugin Version: 18.4, Console & Web: Yes, Mac: Yes, Win: No, Linux: No. **Function:** Returns a color representing the base color with a system defined effect applied to it. **Notes:**

This color is safe to create before draw time, as the resolution of the final color only happens when being set, retrieving its CGColor, resolving with colorWithType, etc. The return color type is named. Available on MacOS 10.14 or newer.

## **33.4.40 colorWithWhite(white as double, alpha as double=1.0) as NSColorMBS**

MBS MacBase Plugin, Plugin Version: 18.4, Console & Web: Yes, Mac: Yes, Win: No, Linux: No. **Function:** Create component-based colors that are compatible with sRGB colorspace.

**Notes:** These methods are effectively same as colorWithSRGBHSV:, but provided for easier reuse of code that uses UIColor on iOS. If red, green, blue, or saturation, brightness, or white values are outside of the 0..1 range, these will create colors in the extended sRGB (or for colorWithWhite:alpha:, extendedGenericGamma22GrayColorSpace) color spaces. This behavior is compatible with iOS UIColor.

# **33.4.41 Components as Double()**

MBS MacBase Plugin, Plugin Version: 9.8, Console & Web: Yes, Mac: Yes, Win: No, Linux: No. **Function:** Returns the components of the receiver as an array. **Example:**

dim b as NSColorMBS = NSColorMBS.blueColor  $\dim c(-1)$  as Double = b. Components dim lines(-1) as string

for each d as Double in c lines.Append str(d) next

MsgBox Join(lines) // shows 0 0 1 1

**Notes:** You can invoke this method on NSColor objects created from custom color spaces to get the individual floating point components, including alpha. Raises an exception if the receiver doesn't have floating-point components. To find out how many components are in the components array, send the receiver a numberOf-Components message.

## <span id="page-7364-1"></span>**33.4.42 Constructor(c as color)**

MBS MacBase Plugin, Plugin Version: 17.1, Console & Web: Yes, Mac: Yes, Win: No, Linux: No. **Function:** Initializes the color with generic colorspace. **Example:**

dim r as NSColorMBS = NSColorMBS.redColor dim c as  $color = \& cFF0000$ dim n as new NSColorMBS(c)

Break // check debugger

See also:

• [33.4.43](#page-7364-0) Constructor (red as Double, green as Double, blue as Double, alpha as Double  $= 1.0$ ) [7365](#page-7364-0)

## <span id="page-7364-0"></span>**33.4.43 Constructor(red as Double, green as Double, blue as Double, alpha as Double = 1.0)**

MBS MacBase Plugin, Plugin Version: 17.1, Console & Web: Yes, Mac: Yes, Win: No, Linux: No. **Function:** Initializes the color with generic colorspace. **Notes:** Pass values in range from 0.0 to 1.0.

See also:

#### **33.4.44 controlAccentColor as NSColorMBS**

MBS MacBase Plugin, Plugin Version: 18.4, Console & Web: Yes, Mac: Yes, Win: No, Linux: No. **Function:** A dynamic color that reflects the user's current preferred accent color. **Notes:**

This color automatically updates when the accent color preference changes. Do not make assumptions about the color space of this color, which may change across releases. Available on MacOS 10.14 or newer.

## **33.4.45 controlAlternatingRowBackgroundColors as NSColorMBS()**

MBS MacBase Plugin, Plugin Version: 18.4, Console & Web: Yes, Mac: Yes, Win: No, Linux: No. **Function:** The background colors for alternating content items: such as table view rows, collection view items.

<sup>•</sup> [33.4.42](#page-7364-1) Constructor(c as color) [7365](#page-7364-1)

**Notes:** Available on MacOS 10.3 or newer.

## **33.4.46 controlBackgroundColor as NSColorMBS**

MBS MacBase Plugin, Plugin Version: 8.6, Console & Web: Yes, Mac: Yes, Win: No, Linux: No. **Function:** Returns the system color used for the background of large controls. **Example:**

dim c as NSColorMBS = NSColorMBS.controlBackgroundColor

window1.Title=c.description window1.HasBackColor=true window1.backcolor=c.colorValue

**Notes:** The system color used for the background of large controls such as browsers, table views, and clip views.

## **33.4.47 controlColor as NSColorMBS**

MBS MacBase Plugin, Plugin Version: 8.6, Console & Web: Yes, Mac: Yes, Win: No, Linux: No. **Function:** Returns the system color used for the flat surfaces of a control. **Example:**

dim c as NSColorMBS = NSColorMBS.controlColor

window1.Title=c.description window1.HasBackColor=true window1.backcolor=c.colorValue

#### **Notes:**

The system color used for the flat surfaces of a control. By default, the control color is a pattern color that will draw the ruled lines for the window background, which is the same as returned by windowBackground-Color.

If you use controlColor assuming that it is a solid, you may have an incorrect appearance. You should use lightGrayColor in its place.

#### **33.4.48 controlDarkShadowColor as NSColorMBS**

MBS MacBase Plugin, Plugin Version: 8.6, Console & Web: Yes, Mac: Yes, Win: No, Linux: No. **Function:** Returns the system color used for the dark edge of the shadow dropped from controls. **Example:**

dim c as NSColorMBS = NSColorMBS.controlDarkShadowColor

window1.Title=c.description window1.HasBackColor=true window1.backcolor=c.colorValue

**Notes:** Of the two dark borders that run along the bottom and right of controls, representing shadows, the color of the outer, darker border.

#### **33.4.49 controlHighlightColor as NSColorMBS**

MBS MacBase Plugin, Plugin Version: 8.6, Console & Web: Yes, Mac: Yes, Win: No, Linux: No. **Function:** Returns the system color used for the highlighted bezels of controls. **Example:**

dim c as NSColorMBS = NSColorMBS.controlHighlightColor

window1.Title=c.description window1.HasBackColor=true window1.backcolor=c.colorValue

**Notes:** Of the two light borders that run along the top and left of controls, representing reflections from a light source in the upper left, the color of the inner, duller border.

## **33.4.50 controlLightHighlightColor as NSColorMBS**

MBS MacBase Plugin, Plugin Version: 8.6, Console & Web: Yes, Mac: Yes, Win: No, Linux: No. **Function:** Returns the system color used for light highlights in controls. **Example:**

dim c as NSColorMBS = NSColorMBS.controlLightHighlightColor

window1.Title=c.description window1.HasBackColor=true window1.backcolor=c.colorValue **Notes:** Of the two light borders that run along the top and left of controls, representing reflections from a light source in the upper left, the color of the outer, brighter border.

## **33.4.51 controlShadowColor as NSColorMBS**

MBS MacBase Plugin, Plugin Version: 8.6, Console & Web: Yes, Mac: Yes, Win: No, Linux: No. **Function:** Returns the system color used for the shadows dropped from controls. **Example:**

dim c as NSColorMBS = NSColorMBS.controlShadowColor

window1.Title=c.description window1.HasBackColor=true window1.backcolor=c.colorValue

**Notes:** Of the two dark borders that run along the bottom and right of controls, representing shadows, the color of the inner, lighter border.

## **33.4.52 controlTextColor as NSColorMBS**

MBS MacBase Plugin, Plugin Version: 8.6, Console & Web: Yes, Mac: Yes, Win: No, Linux: No. **Function:** Returns the system color used for text on controls that aren't disabled. **Example:**

dim c as NSColorMBS = NSColorMBS.controlTextColor

window1.Title=c.description window1.HasBackColor=true window1.backcolor=c.colorValue

#### **33.4.53 currentControlTint as Integer**

MBS MacBase Plugin, Plugin Version: 18.4, Console & Web: Yes, Mac: Yes, Win: No, Linux: No. **Function:** Returns current system control tint.

## **33.4.54 cyanColor as NSColorMBS**

MBS MacBase Plugin, Plugin Version: 8.6, Console & Web: Yes, Mac: Yes, Win: No, Linux: No. **Function:** Returns an NSColor object whose RGB value is 0.0, 1.0, 1.0 and whose alpha value is 1.0. **Example:**

dim c as NSColorMBS = NSColorMBS.cyanColor

window1.Title=c.description window1.HasBackColor=true window1.backcolor=c.colorValue

### **33.4.55 darkGrayColor as NSColorMBS**

MBS MacBase Plugin, Plugin Version: 8.6, Console & Web: Yes, Mac: Yes, Win: No, Linux: No. **Function:** Returns an NSColor object whose grayscale value is 1/3 and whose alpha value is 1.0. **Example:**

dim c as NSColorMBS = NSColorMBS.darkGrayColor

window1.Title=c.description window1.HasBackColor=true window1.backcolor=c.colorValue

## **33.4.56 disabledControlTextColor as NSColorMBS**

MBS MacBase Plugin, Plugin Version: 8.6, Console & Web: Yes, Mac: Yes, Win: No, Linux: No. **Function:** Returns the system color used for text on disabled controls. **Example:**

dim c as NSColorMBS = NSColorMBS.disabledControlTextColor

window1.Title=c.description window1.HasBackColor=true window1.backcolor=c.colorValue

## **33.4.57 findHighlightColor as NSColorMBS**

MBS MacBase Plugin, Plugin Version: 18.4, Console & Web: Yes, Mac: Yes, Win: No, Linux: No. **Function:** Background color of find indicators: the bubbles that show inline search result hits.

**Notes:** Requires MacOS 10.13 or newer.

# <span id="page-7369-1"></span>**33.4.58 getCMYK(byref cyan as Double, byref magenta as Double, byref yellow as Double, byref black as Double)**

MBS MacBase Plugin, Plugin Version: 9.8, Console & Web: Yes, Mac: Yes, Win: No, Linux: No. **Function:** Returns the receiver's CMYK and opacity values. **Example:**

```
dim co as NSColorMBS = NSColorMBS.colorWithDeviceCMYK(1.0, 0.5, 1.0, 0.8)dim c,m,y,k as Double
```

```
co.getCMYK(c,m,y,k)
```
 $MsgBox str(c)+"$  " $+str(m)+"$  " $+str(y)+"$  " $+str(k)$ 

### **Notes:**

cyan: Upon return, contains the cyan component of the color object. magenta: Upon return, contains the magenta component of the color object. yellow: Upon return, contains the yellow component of the color object. black: Upon return, contains the black component of the color object. alpha: Upon return, contains opacity value of the color object. (optionally)

This method works only with objects representing colors in the NSDeviceCMYKColorSpace. Sending it to other objects raises an exception.

See also:

• [33.4.59](#page-7369-0) getCMYK(byref cyan as Double, byref magenta as Double, byref yellow as Double, byref black as Double, byref alpha as Double) [7370](#page-7369-0)

# <span id="page-7369-0"></span>**33.4.59 getCMYK(byref cyan as Double, byref magenta as Double, byref yellow as Double, byref black as Double, byref alpha as Double)**

MBS MacBase Plugin, Plugin Version: 9.8, Console & Web: Yes, Mac: Yes, Win: No, Linux: No. **Function:** Returns the receiver's CMYK and opacity values. **Example:**

dim co as NSColorMBS = NSColorMBS.colorWithDeviceCMYK $(1.0, 0.5, 1.0, 0.8, 0.4)$ dim c,m,y,k,a as Double

co.getCMYK(c,m,y,k,a)

MsgBox  $str(c)$ +" " $+str(m)$ +" " $+str(v)$ +" " $+str(k)$ +" " $+str(a)$ 

#### **Notes:**

cyan: Upon return, contains the cyan component of the color object. magenta: Upon return, contains the magenta component of the color object. yellow: Upon return, contains the yellow component of the color object. black: Upon return, contains the black component of the color object. alpha: Upon return, contains opacity value of the color object. (optionally)

This method works only with objects representing colors in the NSDeviceCMYKColorSpace. Sending it to other objects raises an exception. See also:

• [33.4.58](#page-7369-1) getCMYK(byref cyan as Double, byref magenta as Double, byref yellow as Double, byref black as Double) and the contract of the contract of the contract of the contract of the contract of the contract of the contract of the contract of the contract of the contract of the contract of the contract of the contract of

## <span id="page-7370-0"></span>**33.4.60 getHSV(byref hue as Double, byref saturation as Double, byref brightness as Double)**

MBS MacBase Plugin, Plugin Version: 9.8, Console & Web: Yes, Mac: Yes, Win: No, Linux: No. **Function:** Returns the receiver's HSB component and opacity values in the respective arguments. **Example:**

dim c as NSColorMBS = NSColorMBS.colorWithCalibratedHSV $(1.0, 0.5, 1.0, 0.4)$ dim h,s,v,a as Double

 $c.getHSV(h,s,v,a)$ 

 $MsgBox str(h) + " "+str(s) + " "+str(v) + " "+str(a)$ 

#### **Notes:**

hue: Upon return, contains the hue component of the color object. saturation: Upon return, contains the saturation component of the color object. brightness: Upon return, contains the brightness component of the color object. alpha: Upon return, contains the opacity value of the color object. (optionally)

This method works only with objects representing colors in the NSCalibratedRGBColorSpace or NSDeviceRGBColorSpace color space. Sending it to other objects raises an exception. See also:

• [33.4.61](#page-7371-0) getHSV(byref hue as Double, byref saturation as Double, byref brightness as Double, byref alpha as Double) [7372](#page-7371-0)

## 7372 CHAPTER 33. COCOA DRAWING

# <span id="page-7371-0"></span>**33.4.61 getHSV(byref hue as Double, byref saturation as Double, byref brightness as Double, byref alpha as Double)**

MBS MacBase Plugin, Plugin Version: 9.8, Console & Web: Yes, Mac: Yes, Win: No, Linux: No. **Function:** Returns the receiver's HSB component and opacity values in the respective arguments. **Notes:**

hue: Upon return, contains the hue component of the color object. saturation: Upon return, contains the saturation component of the color object. brightness: Upon return, contains the brightness component of the color object. alpha: Upon return, contains the opacity value of the color object. (optionally)

This method works only with objects representing colors in the NSCalibratedRGBColorSpace or NSDeviceRGBColorSpace color space. Sending it to other objects raises an exception. See also:

• [33.4.60](#page-7370-0) getHSV(byref hue as Double, byref saturation as Double, byref brightness as Double) [7371](#page-7370-0)

# <span id="page-7371-1"></span>**33.4.62 getRGB(byref red as Double, byref green as Double, byref blue as Double)**

MBS MacBase Plugin, Plugin Version: 9.8, Console & Web: Yes, Mac: Yes, Win: No, Linux: No. **Function:** Returns the receiver's RGB component and opacity values in the respective arguments. **Example:**

dim c as NSColorMBS = NSColorMBS.blueColor dim r,g,b as Double

 $c.getRGB(r,g,b)$ 

MsgBox str(r)+" "+str(g)+" "+str(b) // shows "0 0 1"

#### **Notes:**

red: Upon return, contains the red component of the color object. green: Upon return, contains the green component of the color object. blue: Upon return, contains the blue component of the color object. alpha: Upon return, contains the opacity value of the color object. (optionally)

This method works only with objects representing colors in the NSCalibratedRGBColorSpace or NSDeviceRGBColorSpace color space. Sending it to other objects raises an exception.

Plugin converts color to calibrated RGB if needed. See also:

• [33.4.63](#page-7372-0) getRGB(byref red as Double, byref green as Double, byref blue as Double, byref alpha as Double) [7373](#page-7372-0)

## <span id="page-7372-0"></span>**33.4.63 getRGB(byref red as Double, byref green as Double, byref blue as Double, byref alpha as Double)**

MBS MacBase Plugin, Plugin Version: 9.8, Console & Web: Yes, Mac: Yes, Win: No, Linux: No. **Function:** Returns the receiver's RGB component and opacity values in the respective arguments. **Example:**

dim c as NSColorMBS = NSColorMBS.blueColor dim r,g,b,a as Double

 $c.getRGB(r,g,b,a)$ 

MsgBox str(r)+" "+str(g)+" "+str(b)+" "+str(a) // shows "0 0 1 1"

#### **Notes:**

red: Upon return, contains the red component of the color object. green: Upon return, contains the green component of the color object. blue: Upon return, contains the blue component of the color object. alpha: Upon return, contains the opacity value of the color object. (optionally)

This method works only with objects representing colors in the NSCalibratedRGBColorSpace or NSDeviceRGBColorSpace color space. Sending it to other objects raises an exception.

Plugin converts color to calibrated RGB if needed. See also:

• [33.4.62](#page-7371-1) getRGB(byref red as Double, byref green as Double, byref blue as Double) [7372](#page-7371-1)

## <span id="page-7372-1"></span>**33.4.64 getWhite(byref white as Double)**

MBS MacBase Plugin, Plugin Version: 9.8, Console & Web: Yes, Mac: Yes, Win: No, Linux: No. **Function:** Returns the receiver's grayscale value and alpha values. **Example:**

 $\dim$  c as NSColorMBS = NSColorMBS.colorWithDeviceWhite $(1.0, 1.0)$ dim w as Double

c.getWhite(w)

 $MsgBox str(w)$ 

#### **Notes:**

white: Upon return, contains the grayscale value of the color object. alpha: Upon return, contains the opacity value of the color object. (optionally)

This method works only with objects representing colors in the NSCalibratedWhiteColorSpace, NSCalibratedBlackColorSpace, NSDeviceBlackColorSpace, or NSDeviceWhiteColorSpace color space. Sending it to other objects raises an exception. See also:

• [33.4.65](#page-7373-0) getWhite(byref white as Double, byref alpha as Double) [7374](#page-7373-0)

## <span id="page-7373-0"></span>**33.4.65 getWhite(byref white as Double, byref alpha as Double)**

MBS MacBase Plugin, Plugin Version: 9.8, Console & Web: Yes, Mac: Yes, Win: No, Linux: No. **Function:** Returns the receiver's grayscale value and alpha values. **Example:**

```
\dim c as NSColorMBS = NSColorMBS.colorWithDeviceWhite(1.0, 1.0)dim w,a as Double
```
c.getWhite(w,a)

 $MsgBox str(w) + " "+str(a)$ 

#### **Notes:**

white: Upon return, contains the grayscale value of the color object. alpha: Upon return, contains the opacity value of the color object. (optionally)

This method works only with objects representing colors in the NSCalibratedWhiteColorSpace, NSCalibratedBlackColorSpace, NSDeviceBlackColorSpace, or NSDeviceWhiteColorSpace color space. Sending it to other objects raises an exception.

See also:

• [33.4.64](#page-7372-1) getWhite(byref white as Double) [7373](#page-7372-1)

## **33.4.66 grayColor as NSColorMBS**

MBS MacBase Plugin, Plugin Version: 8.6, Console & Web: Yes, Mac: Yes, Win: No, Linux: No. **Function:** Returns an NSColor object whose grayscale value is 0.5 and whose alpha value is 1.0. **Example:**

33.4. CLASS NSCOLORMBS 7375 dim c as NSColorMBS = NSColorMBS.grayColor

window1.Title=c.description window1.HasBackColor=true window1.backcolor=c.colorValue

## **33.4.67 greenColor as NSColorMBS**

MBS MacBase Plugin, Plugin Version: 8.6, Console & Web: Yes, Mac: Yes, Win: No, Linux: No. **Function:** Returns an NSColor object whose RGB value is 0.0, 1.0, 0.0 and whose alpha value is 1.0. **Example:**

dim c as NSColorMBS = NSColorMBS.greenColor

window1.Title=c.description window1.HasBackColor=true window1.backcolor=c.colorValue

## **33.4.68 gridColor as NSColorMBS**

MBS MacBase Plugin, Plugin Version: 8.6, Console & Web: Yes, Mac: Yes, Win: No, Linux: No. **Function:** Returns the system color used for the optional gridlines in, for example, a table view. **Example:**

dim c as NSColorMBS = NSColorMBS.gridColor

window1.Title=c.description window1.HasBackColor=true window1.backcolor=c.colorValue

## **33.4.69 headerColor as NSColorMBS**

MBS MacBase Plugin, Plugin Version: 8.6, Console & Web: Yes, Mac: Yes, Win: No, Linux: No. **Function:** Returns the system color used as the background color for header cells in table views and outline views. **Example:**

dim c as NSColorMBS = NSColorMBS.headerColor

window1.Title=c.description window1.HasBackColor=true window1.backcolor=c.colorValue

**Notes:** The system color used as the background for header cells in table and outline views.

## **33.4.70 headerTextColor as NSColorMBS**

MBS MacBase Plugin, Plugin Version: 8.6, Console & Web: Yes, Mac: Yes, Win: No, Linux: No. **Function:** Returns the system color used for text in header cells in table views and outline views. **Example:**

dim c as NSColorMBS = NSColorMBS.headerTextColor

window1.Title=c.description window1.HasBackColor=true window1.backcolor=c.colorValue

## **33.4.71 highlightColor as NSColorMBS**

MBS MacBase Plugin, Plugin Version: 8.6, Console & Web: Yes, Mac: Yes, Win: No, Linux: No. **Function:** Returns the system color that represents the virtual light source on the screen. **Example:**

dim c as NSColorMBS = NSColorMBS.highlightColor

window1.Title=c.description window1.HasBackColor=true window1.backcolor=c.colorValue

## **33.4.72 highlightWithLevel(level as Double) as NSColorMBS**

MBS MacBase Plugin, Plugin Version: 9.8, Console & Web: Yes, Mac: Yes, Win: No, Linux: No. **Function:** Returns an NSColor object that represents a blend between the receiver and the highlight color returned by highlightColor. **Example:**

dim c as NSColorMBS = NSColorMBS.blueColor dim h as NSColorMBS = c.highlightWithLevel $(0.5)$ MsgBox h.description

#### **Notes:**

level: The amount of the highlight color that is blended with the receiver's color. This should be a number from 0.0 through 1.0. A highlightLevel below 0.0 is interpreted as 0.0; a highlightLevel above 1.0 is interpreted as 1.0.

Returns the new NSColor object. Returns nil if the colors can't be converted.

Invoke this method when you want to brighten the receiving NSColor for use in highlights.

#### **33.4.73 keyboardFocusIndicatorColor as NSColorMBS**

MBS MacBase Plugin, Plugin Version: 8.6, Console & Web: Yes, Mac: Yes, Win: No, Linux: No. **Function:** Returns the system color that represents the keyboard focus ring around controls. **Example:**

dim c as NSColorMBS = NSColorMBS.keyboardFocusIndicatorColor

window1.Title=c.description window1.HasBackColor=true window1.backcolor=c.colorValue

## **33.4.74 knobColor as NSColorMBS**

MBS MacBase Plugin, Plugin Version: 8.6, Console & Web: Yes, Mac: Yes, Win: No, Linux: No. **Function:** Returns the system color used for the flat surface of a slider knob that hasn't been selected. **Example:**

dim c as NSColorMBS = NSColorMBS.knobColor

window1.Title=c.description window1.HasBackColor=true window1.backcolor=c.colorValue

**Notes:** The knob's beveled edges, which set it in relief, are drawn in highlighted and shadowed versions of the face color. When a knob is selected, its color changes to selectedKnobColor.

# **33.4.75 labelColor as NSColorMBS**

MBS MacBase Plugin, Plugin Version: 18.4, Console & Web: Yes, Mac: Yes, Win: No, Linux: No. **Function:** Foreground color for static text and related elements. **Notes:** Requires MacOS 10.10 or newer.

## **33.4.76 lightGrayColor as NSColorMBS**

MBS MacBase Plugin, Plugin Version: 8.6, Console & Web: Yes, Mac: Yes, Win: No, Linux: No. **Function:** Returns an NSColor object whose grayscale value is 2/3 and whose alpha value is 1.0. **Example:**

dim c as NSColorMBS = NSColorMBS.lightGrayColor

window1.Title=c.description window1.HasBackColor=true window1.backcolor=c.colorValue

## **33.4.77 linkColor as NSColorMBS**

MBS MacBase Plugin, Plugin Version: 18.4, Console & Web: Yes, Mac: Yes, Win: No, Linux: No. **Function:** Foreground color for standard system links **Notes:** Requires MacOS 10.10 or newer.

## **33.4.78 magentaColor as NSColorMBS**

MBS MacBase Plugin, Plugin Version: 8.6, Console & Web: Yes, Mac: Yes, Win: No, Linux: No. **Function:** Returns an NSColor object whose RGB value is 1.0, 0.0, 1.0 and whose alpha value is 1.0. **Example:**

dim c as NSColorMBS = NSColorMBS.magentaColor

window1.Title=c.description window1.HasBackColor=true window1.backcolor=c.colorValue

## **33.4.79 orangeColor as NSColorMBS**

MBS MacBase Plugin, Plugin Version: 8.6, Console & Web: Yes, Mac: Yes, Win: No, Linux: No. **Function:** Returns an NSColor object whose RGB value is 1.0, 0.5, 0.0 and whose alpha value is 1.0. **Example:**

dim c as NSColorMBS = NSColorMBS.orangeColor

window1.Title=c.description window1.HasBackColor=true window1.backcolor=c.colorValue

## **33.4.80 patternImage as Variant**

MBS MacBase Plugin, Plugin Version: 9.8, Console & Web: Yes, Mac: Yes, Win: No, Linux: No. **Function:** Returns the image that the receiver is using as a pattern. **Example:**

 $\dim p$  as Picture = LogoMBS(100) dim n as new NSImageMBS(p)  $dim c$  as NSColorMBS = NSColorMBS.colorWithPatternImage(n)  $dim x$  as NSImageMBS = c.patternImage

Backdrop=x.CopyPictureWithMask

#### **Notes:**

The image used by the color object. If the receiver doesn't have an image, this method raises an exception.

Declared a variant instead of NSImageMBS to reduce plugin dependencies.

## **33.4.81 placeholderTextColor as NSColorMBS**

MBS MacBase Plugin, Plugin Version: 18.4, Console & Web: Yes, Mac: Yes, Win: No, Linux: No. **Function:** Foreground color for placeholder text in controls or text views. **Notes:** Requires MacOS 10.10 or newer.

## **33.4.82 purpleColor as NSColorMBS**

MBS MacBase Plugin, Plugin Version: 8.6, Console & Web: Yes, Mac: Yes, Win: No, Linux: No. **Function:** Returns an NSColor object whose RGB value is 0.5, 0.0, 0.5 and whose alpha value is 1.0. **Example:**

dim c as NSColorMBS = NSColorMBS.purpleColor

window1.Title=c.description window1.HasBackColor=true window1.backcolor=c.colorValue

## **33.4.83 quaternaryLabelColor as NSColorMBS**

MBS MacBase Plugin, Plugin Version: 18.4, Console & Web: Yes, Mac: Yes, Win: No, Linux: No. **Function:** Foreground color for large secondary or disabled static text, separators, large glyphs/icons, etc. **Notes:** Requires MacOS 10.10 or newer.

## **33.4.84 redColor as NSColorMBS**

MBS MacBase Plugin, Plugin Version: 8.6, Console & Web: Yes, Mac: Yes, Win: No, Linux: No. **Function:** Returns an NSColor object whose RGB value is 1.0, 0.0, 0.0 and whose alpha value is 1.0. **Example:**

dim c as NSColorMBS = NSColorMBS.redColor

window1.Title=c.description window1.HasBackColor=true window1.backcolor=c.colorValue

## **33.4.85 scrollBarColor as NSColorMBS**

MBS MacBase Plugin, Plugin Version: 8.6, Console & Web: Yes, Mac: Yes, Win: No, Linux: No. **Function:** Returns the system color used for scroll "bars"—that is, for the groove in which a scroller's knob moves. **Example:**

dim c as NSColorMBS = NSColorMBS.scrollBarColor

window1.Title=c.description window1.HasBackColor=true window1.backcolor=c.colorValue
**Notes:** The system color used for scroll bars.

### **33.4.86 scrubberTexturedBackgroundColor as NSColorMBS**

MBS MacBase Plugin, Plugin Version: 16.5, Console & Web: Yes, Mac: Yes, Win: No, Linux: No. **Function:** The scrubber texture background color.

### **33.4.87 secondaryLabelColor as NSColorMBS**

MBS MacBase Plugin, Plugin Version: 18.4, Console & Web: Yes, Mac: Yes, Win: No, Linux: No. **Function:** Foreground color for secondary static text and related elements. **Notes:** Requires MacOS 10.10 or newer.

# **33.4.88 secondarySelectedControlColor as NSColorMBS**

MBS MacBase Plugin, Plugin Version: 8.6, Console & Web: Yes, Mac: Yes, Win: No, Linux: No. **Function:** Returns the system color used in non-key views. **Example:**

dim c as NSColorMBS = NSColorMBS.secondarySelectedControlColor

window1.Title=c.description window1.HasBackColor=true window1.backcolor=c.colorValue

# **33.4.89 selectedContentBackgroundColor as NSColorMBS**

MBS MacBase Plugin, Plugin Version: 18.4, Console & Web: Yes, Mac: Yes, Win: No, Linux: No. **Function:** The background color of selected and emphasized (focused) content: table views rows, collection views, etc.

**Notes:**

Alias for alternateSelectedControlColor Requires MacOS 10.14 or newer.

# **33.4.90 selectedControlColor as NSColorMBS**

MBS MacBase Plugin, Plugin Version: 8.6, Console & Web: Yes, Mac: Yes, Win: No, Linux: No. **Function:** Returns the system color used for the face of a selected control. **Example:**

dim c as NSColorMBS = NSColorMBS.selectedControlColor

window1.Title=c.description window1.HasBackColor=true window1.backcolor=c.colorValue

**Notes:** The system color used for the face of a selected control—a control being dragged or clicked.

# **33.4.91 selectedControlTextColor as NSColorMBS**

MBS MacBase Plugin, Plugin Version: 8.6, Console & Web: Yes, Mac: Yes, Win: No, Linux: No. **Function:** Returns the system color used for text in a selected control—a control being clicked or dragged. **Example:**

dim c as NSColorMBS = NSColorMBS.selectedControlTextColor

Title=c.description

window1.HasBackColor=true window1.backcolor=c.colorValue

# **33.4.92 selectedKnobColor as NSColorMBS**

MBS MacBase Plugin, Plugin Version: 8.6, Console & Web: Yes, Mac: Yes, Win: No, Linux: No. **Function:** Returns the system color used for the slider knob when it is selected. **Example:**

dim c as NSColorMBS = NSColorMBS.selectedKnobColor

Title=c.description

window1.HasBackColor=true window1.backcolor=c.colorValue

**Notes:** The system color used for a slider knob that is selected—that is, dragged.

### 33.4. CLASS NSCOLORMBS 7383

# **33.4.93 selectedMenuItemColor as NSColorMBS**

MBS MacBase Plugin, Plugin Version: 8.6, Console & Web: Yes, Mac: Yes, Win: No, Linux: No. **Function:** Returns the system color used for the face of selected menu items. **Example:**

dim c as NSColorMBS = NSColorMBS.selectedMenuItemColor

Title=c.description

window1.HasBackColor=true window1.backcolor=c.colorValue

**Notes:** The system color used for selected menu items.

# **33.4.94 selectedMenuItemTextColor as NSColorMBS**

MBS MacBase Plugin, Plugin Version: 8.6, Console & Web: Yes, Mac: Yes, Win: No, Linux: No. **Function:** Returns the system color used for the text in menu items. **Example:**

dim c as NSColorMBS = NSColorMBS.selectedMenuItemTextColor

Title=c.description

window1.HasBackColor=true window1.backcolor=c.colorValue

**Notes:** The system color used for text in selected menu items.

## **33.4.95 selectedTextBackgroundColor as NSColorMBS**

MBS MacBase Plugin, Plugin Version: 8.6, Console & Web: Yes, Mac: Yes, Win: No, Linux: No. **Function:** Returns the system color used for the background of selected text. **Example:**

dim c as NSColorMBS = NSColorMBS.selectedTextBackgroundColor

Title=c.description

window1.HasBackColor=true window1.backcolor=c.colorValue

# **33.4.96 selectedTextColor as NSColorMBS**

MBS MacBase Plugin, Plugin Version: 8.6, Console & Web: Yes, Mac: Yes, Win: No, Linux: No. **Function:** Returns the system color used for selected text. **Example:**

dim c as NSColorMBS = NSColorMBS.selectedTextColor

Title=c.description

window1.HasBackColor=true window1.backcolor=c.colorValue

# **33.4.97 separatorColor as NSColorMBS**

MBS MacBase Plugin, Plugin Version: 18.4, Console & Web: Yes, Mac: Yes, Win: No, Linux: No. **Function:** Foreground used for separators between sections of content. **Notes:**

Not appropriate for use as split view or window chrome dividers. Requires MacOS 10.14 or newer.

# **33.4.98 shadowColor as NSColorMBS**

MBS MacBase Plugin, Plugin Version: 8.6, Console & Web: Yes, Mac: Yes, Win: No, Linux: No. **Function:** Returns the system color that represents the virtual shadows cast by raised objects on the screen. **Example:**

dim c as NSColorMBS = NSColorMBS.shadowColor

Title=c.description

window1.HasBackColor=true window1.backcolor=c.colorValue

### 33.4. CLASS NSCOLORMBS 7385

### **33.4.99 shadowWithLevel(level as Double) as NSColorMBS**

MBS MacBase Plugin, Plugin Version: 9.8, Console & Web: Yes, Mac: Yes, Win: No, Linux: No. **Function:** Returns an NSColor object that represents a blend between the receiver and the shadow color returned by shadowColor.

### **Example:**

dim c as NSColorMBS = NSColorMBS.blueColor dim h as NSColorMBS = c.shadowWithLevel $(0.5)$ MsgBox h.description

### **Notes:**

level: The amount of the shadow color used for the blend. This should be a number from 0.0 through 1.0. A shadowLevel below 0.0 is interpreted as 0.0; a shadowLevel above 1.0 is interpreted as 1.0.

Returns the new NSColor object. Returns nil if the colors can't be converted.

Invoke this method when you want to darken the receiving NSColor for use in shadows.

### **33.4.100 systemBlueColor as NSColorMBS**

MBS MacBase Plugin, Plugin Version: 18.4, Console & Web: Yes, Mac: Yes, Win: No, Linux: No. **Function:** The system blue color.

**Notes:** Requires MacOS 10.10 or newer.

# **33.4.101 systemBrownColor as NSColorMBS**

MBS MacBase Plugin, Plugin Version: 18.4, Console & Web: Yes, Mac: Yes, Win: No, Linux: No. **Function:** The system brown color. **Notes:** Requires MacOS 10.10 or newer.

### **33.4.102 systemGrayColor as NSColorMBS**

MBS MacBase Plugin, Plugin Version: 18.4, Console & Web: Yes, Mac: Yes, Win: No, Linux: No. **Function:** The system gray color. **Notes:** Requires MacOS 10.10 or newer.

# **33.4.103 systemGreenColor as NSColorMBS**

MBS MacBase Plugin, Plugin Version: 18.4, Console & Web: Yes, Mac: Yes, Win: No, Linux: No. **Function:** The system green color. **Notes:** Requires MacOS 10.10 or newer.

# **33.4.104 systemIndigoColor as NSColorMBS**

MBS MacBase Plugin, Plugin Version: 19.4, Console & Web: Yes, Mac: Yes, Win: No, Linux: No. **Function:** The system indigo color.

**Notes:** Available in MacOS 10.15 or later.

### **33.4.105 systemOrangeColor as NSColorMBS**

MBS MacBase Plugin, Plugin Version: 18.4, Console & Web: Yes, Mac: Yes, Win: No, Linux: No. **Function:** The system orange color. **Notes:** Requires MacOS 10.10 or newer.

# **33.4.106 systemPinkColor as NSColorMBS**

MBS MacBase Plugin, Plugin Version: 18.4, Console & Web: Yes, Mac: Yes, Win: No, Linux: No. **Function:** The system pink color. **Notes:** Requires MacOS 10.10 or newer.

# **33.4.107 systemPurpleColor as NSColorMBS**

MBS MacBase Plugin, Plugin Version: 18.4, Console & Web: Yes, Mac: Yes, Win: No, Linux: No. **Function:** The system purple color. **Notes:** Requires MacOS 10.10 or newer.

### **33.4.108 systemRedColor as NSColorMBS**

MBS MacBase Plugin, Plugin Version: 18.4, Console & Web: Yes, Mac: Yes, Win: No, Linux: No. **Function:** The system red color. **Notes:** Requires MacOS 10.10 or newer.

### **33.4.109 systemTealColor as NSColorMBS**

MBS MacBase Plugin, Plugin Version: 19.4, Console & Web: Yes, Mac: Yes, Win: No, Linux: No. **Function:** The system teal color. **Notes:** Available in MacOS 10.12 or later.

### **33.4.110 systemYellowColor as NSColorMBS**

MBS MacBase Plugin, Plugin Version: 18.4, Console & Web: Yes, Mac: Yes, Win: No, Linux: No. **Function:** The system yellow color. **Notes:** Requires MacOS 10.10 or newer.

# **33.4.111 tertiaryLabelColor as NSColorMBS**

MBS MacBase Plugin, Plugin Version: 18.4, Console & Web: Yes, Mac: Yes, Win: No, Linux: No. **Function:** Foreground color for disabled static text and related elements. **Notes:** Requires MacOS 10.10 or newer.

# **33.4.112 textBackgroundColor as NSColorMBS**

MBS MacBase Plugin, Plugin Version: 8.6, Console & Web: Yes, Mac: Yes, Win: No, Linux: No. **Function:** Returns the system color used for the text background. **Example:**

dim c as NSColorMBS = NSColorMBS.textBackgroundColor

Title=c.description

window1.HasBackColor=true window1.backcolor=c.colorValue

**Notes:** The system color used for the background of text. When text is selected, its background color changes to the return value of selectedTextBackgroundColor.

# **33.4.113 textColor as NSColorMBS**

MBS MacBase Plugin, Plugin Version: 8.6, Console & Web: Yes, Mac: Yes, Win: No, Linux: No. **Function:** Returns the system color used for text. **Example:**

dim c as NSColorMBS = NSColorMBS.textColor

Title=c.description

window1.HasBackColor=true window1.backcolor=c.colorValue

**Notes:** The system color used for text. When text is selected, its color changes to the return value of selectedTextColor.

### 33.4. CLASS NSCOLORMBS 7389

## **33.4.114 underPageBackgroundColor as NSColorMBS**

MBS MacBase Plugin, Plugin Version: 18.4, Console & Web: Yes, Mac: Yes, Win: No, Linux: No. **Function:** Background areas revealed behind documents. This should not be used for drawing, and NSVisualEffectMaterialUnderPageBackground should be used instead. **Notes:** Requires MacOS 10.8 or newer.

### **33.4.115 unemphasizedSelectedContentBackgroundColor as NSColorMBS**

MBS MacBase Plugin, Plugin Version: 18.4, Console & Web: Yes, Mac: Yes, Win: No, Linux: No. **Function:** The background color of selected and unemphasized content: table views rows, collection views, etc. **Notes:**

Requires MacOS 10.14 or newer. Alias for secondarySelectedControlColor

# **33.4.116 unemphasizedSelectedTextBackgroundColor as NSColorMBS**

MBS MacBase Plugin, Plugin Version: 18.4, Console & Web: Yes, Mac: Yes, Win: No, Linux: No. **Function:** The background for unemphasized text selection (e.g. when the associated control/view/window is not key)

**Notes:** Requires MacOS 10.14 or newer.

### **33.4.117 unemphasizedSelectedTextColor as NSColorMBS**

MBS MacBase Plugin, Plugin Version: 18.4, Console & Web: Yes, Mac: Yes, Win: No, Linux: No. **Function:** The foreground for unemphasized text selection (e.g. when the associated control/view/window is not key)

**Notes:** Requires MacOS 10.14 or newer.

# **33.4.118 whiteColor as NSColorMBS**

MBS MacBase Plugin, Plugin Version: 8.6, Console & Web: Yes, Mac: Yes, Win: No, Linux: No. **Function:** Returns an NSColor object whose grayscale and alpha values are both 1.0. **Example:**

dim c as NSColorMBS = NSColorMBS.whiteColor

Title=c.description

window1.HasBackColor=true window1.backcolor=c.colorValue

# **33.4.119 windowBackgroundColor as NSColorMBS**

MBS MacBase Plugin, Plugin Version: 8.6, Console & Web: Yes, Mac: Yes, Win: No, Linux: No. **Function:** Returns a pattern color that will draw the ruled lines for the window background. **Example:**

dim c as NSColorMBS = NSColorMBS.windowBackgroundColor

Title=c.description

window1.HasBackColor=true window1.backcolor=c.colorValue

# **33.4.120 windowFrameColor as NSColorMBS**

MBS MacBase Plugin, Plugin Version: 8.6, Console & Web: Yes, Mac: Yes, Win: No, Linux: No. **Function:** Returns the system color used for window frames, except for their text. **Example:**

dim c as NSColorMBS = NSColorMBS.windowFrameColor

Title=c.description

window1.HasBackColor=true window1.backcolor=c.colorValue

# **33.4.121 windowFrameTextColor as NSColorMBS**

MBS MacBase Plugin, Plugin Version: 8.6, Console & Web: Yes, Mac: Yes, Win: No, Linux: No. **Function:** Returns the system color used for the text in window frames. **Example:**

dim c as NSColorMBS = NSColorMBS.windowFrameTextColor

// convert to Calibrated RGB ColorSpace c=c.colorUsingColorSpaceName("NSCalibratedRGBColorSpace")

### 33.4. CLASS NSCOLORMBS 7391

Title=c.description

window1.HasBackColor=true window1.backcolor=c.colorValue

# **33.4.122 writeToPasteboard**

MBS MacBase Plugin, Plugin Version: 9.8, Console & Web: Yes, Mac: Yes, Win: No, Linux: No. **Function:** Writes the receiver's data to the specified pasteboard.

# **33.4.123 yellowColor as NSColorMBS**

MBS MacBase Plugin, Plugin Version: 8.6, Console & Web: Yes, Mac: Yes, Win: No, Linux: No. **Function:** Returns an NSColor object whose RGB value is 1.0, 1.0, 0.0 and whose alpha value is 1.0. **Example:**

dim c as NSColorMBS = NSColorMBS.yellowColor

Title=c.description

window1.HasBackColor=true window1.backcolor=c.colorValue

# **33.4.124 Properties**

# **33.4.125 alphaComponent as Double**

MBS MacBase Plugin, Plugin Version: 7.2, Console & Web: Yes, Mac: Yes, Win: No, Linux: No. **Function:** The alpha value of the color. **Example:**

dim c as NSColorMBS = NSColorMBS.blueColor MsgBox str(c.alphaComponent)

**Notes:**

Value is from 0.0 to 1.0. (Read only property)

# **33.4.126 blackComponent as Double**

MBS MacBase Plugin, Plugin Version: 7.2, Console & Web: Yes, Mac: Yes, Win: No, Linux: No. **Function:** The color value from a CMYK color. **Example:**

 $dim\ c$  as NSColorMBS = NSColorMBS.colorWithDeviceCMYK $(0.1, 0.2, 0.3, 0.4)$ MsgBox str(c.blackComponent)

# **Notes:**

Value is from 0.0 to 1.0. (Read only property)

# **33.4.127 blueComponent as Double**

MBS MacBase Plugin, Plugin Version: 7.2, Console & Web: Yes, Mac: Yes, Win: No, Linux: No. **Function:** The color value from a RGB color. **Example:**

 $dim$ c as  ${\rm NSColor MBS}$  =  ${\rm NSColor MBS}$ .blueColor MsgBox str(c.blueComponent)

### **Notes:**

Value is from 0.0 to 1.0. (Read only property)

# **33.4.128 brightnessComponent as Double**

MBS MacBase Plugin, Plugin Version: 7.2, Console & Web: Yes, Mac: Yes, Win: No, Linux: No. **Function:** The color value from a HSV color. **Example:**

 $\dim$  c as NSColorMBS = NSColorMBS.colorWithDeviceHSV $(0.1, 0.2, 0.3)$ MsgBox str(c.brightnessComponent)

### **Notes:**

Value is from 0.0 to 1.0. (Read only property)

### 33.4. CLASS NSCOLORMBS 7393

# **33.4.129 catalogNameComponent as string**

MBS MacBase Plugin, Plugin Version: 9.8, Console & Web: Yes, Mac: Yes, Win: No, Linux: No. **Function:** Returns the name of the catalog containing the receiver's name. **Notes:**

This method raises an exception if the receiver's color space isn't NSNamedColorSpace. (Read only property)

### **33.4.130 colorNameComponent as string**

MBS MacBase Plugin, Plugin Version: 9.8, Console & Web: Yes, Mac: Yes, Win: No, Linux: No. **Function:** Returns the receiver's name.

**Notes:**

This method raises an exception if the receiver's color space isn't NSNamedColorSpace. (Read only property)

### **33.4.131 colorSpaceName as string**

MBS MacBase Plugin, Plugin Version: 7.2, Console & Web: Yes, Mac: Yes, Win: No, Linux: No. **Function:** Get the color space of the color. **Example:**

 $\dim$  c as NSColorMBS = NSColorMBS.colorWithDeviceHSV $(0.1, 0.2, 0.3)$ 

MsgBox c.colorSpaceName

**Notes:** (Read only property)

# **33.4.132 colorValue as color**

MBS MacBase Plugin, Plugin Version: 9.4, Console & Web: Yes, Mac: Yes, Win: No, Linux: No. **Function:** Returns the color value of this color (ignoring color space). **Notes:**

The alphaComponent is ignored. Returns RGB(RedComponent\*255, GreenComponent\*255, BlueComponent\*255). Plugin converts color to calibrated RGB if needed. (Read only property)

# **33.4.133 cyanComponent as Double**

MBS MacBase Plugin, Plugin Version: 7.2, Console & Web: Yes, Mac: Yes, Win: No, Linux: No. **Function:** The color value from a CMYK color.

### **Example:**

 $dim\ c$  as NSColorMBS = NSColorMBS.colorWithDeviceCMYK $(0.1, 0.2, 0.3, 0.4)$ MsgBox str(c.cyanComponent)

### **Notes:**

Value is from 0.0 to 1.0. (Read only property)

# **33.4.134 description as string**

MBS MacBase Plugin, Plugin Version: 9.8, Console & Web: Yes, Mac: Yes, Win: No, Linux: No. **Function:** The description of the color object.

# **Example:**

dim n as NSColorMBS = NSColorMBS.blueColor

MsgBox n.description // shows "NSCalibratedRGBColorSpace 0 0 1 1"

**Notes:** (Read only property)

# **33.4.135 greenComponent as Double**

MBS MacBase Plugin, Plugin Version: 7.2, Console & Web: Yes, Mac: Yes, Win: No, Linux: No. **Function:** The color value from a RGB color. **Example:**

dim c as NSColorMBS = NSColorMBS.blueColor MsgBox str(c.greenComponent)

**Notes:**

33.4. CLASS NSCOLORMBS 7395 Value is from 0.0 to 1.0. (Read only property)

# **33.4.136 Handle as Integer**

MBS MacBase Plugin, Plugin Version: 16.1, Console & Web: Yes, Mac: Yes, Win: No, Linux: No. **Function:** The internal object reference. **Notes:**

Useful for declares. Value is a NSColor pointer. (Read and Write property)

# **33.4.137 hueComponent as Double**

MBS MacBase Plugin, Plugin Version: 7.2, Console & Web: Yes, Mac: Yes, Win: No, Linux: No. **Function:** The color value from a HSV color. **Example:**

 $\dim$  c as NSColorMBS = NSColorMBS.colorWithDeviceHSV $(0.1, 0.2, 0.3)$ MsgBox str(c.hueComponent)

### **Notes:**

Value is from 0.0 to 1.0. (Read only property)

# **33.4.138 localizedCatalogNameComponent as string**

MBS MacBase Plugin, Plugin Version: 9.8, Console & Web: Yes, Mac: Yes, Win: No, Linux: No. **Function:** Returns the name of the catalog containing the receiver's name as a localized string. **Notes:**

This string may be displayed in user interface items like color pickers. (Read only property)

### **33.4.139 localizedColorNameComponent as string**

MBS MacBase Plugin, Plugin Version: 9.8, Console & Web: Yes, Mac: Yes, Win: No, Linux: No. **Function:** Returns the name of the receiver as a localized string. **Notes:**

### 7396 CHAPTER 33. COCOA DRAWING

The name of color object as a localized string. This string may be displayed in user interface items like color pickers. (Read only property)

# **33.4.140 magentaComponent as Double**

MBS MacBase Plugin, Plugin Version: 7.2, Console & Web: Yes, Mac: Yes, Win: No, Linux: No. **Function:** The color value from a CMYK color. **Example:**

dim c as NSColorMBS = NSColorMBS.colorWithDeviceCMYK $(0.1, 0.2, 0.3, 0.4)$ MsgBox str(c.magentaComponent)

### **Notes:**

Value is from 0.0 to 1.0. (Read only property)

# **33.4.141 numberOfComponents as Integer**

MBS MacBase Plugin, Plugin Version: 9.8, Console & Web: Yes, Mac: Yes, Win: No, Linux: No. **Function:** Returns the number of components in the receiver. **Example:**

dim n as NSColorMBS = NSColorMBS.blueColor

MsgBox str(n.numberOfComponents) // shows 4

### **Notes:**

The number of components in the color object. The floating-point components counted include alpha. This method raises an exception if the receiver doesn't have floating-point components.

Available in Mac OS X v10.4 and later. (Read only property)

# **33.4.142 redComponent as Double**

MBS MacBase Plugin, Plugin Version: 7.2, Console & Web: Yes, Mac: Yes, Win: No, Linux: No. **Function:** The color value from a RGB color.

33.4. CLASS NSCOLORMBS 7397

**Example:**

dim c as NSColorMBS = NSColorMBS.blueColor MsgBox str(c.redComponent)

### **Notes:**

Value is from 0.0 to 1.0. (Read only property)

# **33.4.143 saturationComponent as Double**

MBS MacBase Plugin, Plugin Version: 7.2, Console & Web: Yes, Mac: Yes, Win: No, Linux: No. **Function:** The color value from a HSV color. **Example:**

 $\dim$  c as NSColorMBS = NSColorMBS.colorWithDeviceHSV $(0.1, 0.2, 0.3)$ MsgBox str(c.saturationComponent)

### **Notes:**

Value is from 0.0 to 1.0. (Read only property)

## **33.4.144 Type as Integer**

MBS MacBase Plugin, Plugin Version: 18.4, Console & Web: Yes, Mac: Yes, Win: No, Linux: No. **Func**tion: Return the type of the color, which in turn determines which accessors are valid for this color. **Notes:**

It's an exception-raising error to use properties that are not valid for a color; so, before using a given accessor on a color, call colorUsingType to convert the color to the appropriate type. Or, if wanting to use colorSpacespecific accessors such as redComponent, convert to the desired colorSpace with colorUsingColorSpace.

Note that as of macOS 10.13, the new APIs type and colorUsingType replace colorSpaceName and colorUsingColorSpaceName as the funnel APIs for determining the type of color. In code destined to run on 10.13 and newer systems, subclassers are encouraged to implement these two rather than the older colorSpaceName based methods.

Requires MacOS 10.13 or newer. (Read only property)

# **33.4.145 whiteComponent as Double**

MBS MacBase Plugin, Plugin Version: 7.2, Console & Web: Yes, Mac: Yes, Win: No, Linux: No. **Function:** The color value from a Gray color. **Example:**

 $dim\ c$  as NSColorMBS = NSColorMBS.colorWithDeviceWhite $(0.1)$ MsgBox str(c.whiteComponent)

### **Notes:**

Value is from 0.0 to 1.0. (Read only property)

# **33.4.146 yellowComponent as Double**

MBS MacBase Plugin, Plugin Version: 7.2, Console & Web: Yes, Mac: Yes, Win: No, Linux: No. **Function:** The color value from a CMYK color. **Example:**

dim c as NSColorMBS = NSColorMBS.colorWithDeviceCMYK $(0.1, 0.2, 0.3, 0.4)$ MsgBox str(c.yellowComponent)

### **Notes:**

Value is from 0.0 to 1.0. (Read only property)

### **33.4.147 Constants**

# **33.4.148 SystemEffectDeepPressed = 2**

MBS MacBase Plugin, Plugin Version: 18.4. **Function:** One of the system effect constants. **Notes:** Deep Pressed

### 33.4. CLASS NSCOLORMBS 7399

### **33.4.149 SystemEffectDisabled = 3**

MBS MacBase Plugin, Plugin Version: 18.4. **Function:** One of the system effect constants. **Notes:** Disabled

### **33.4.150 SystemEffectNone = 0**

MBS MacBase Plugin, Plugin Version: 18.4. **Function:** One of the system effect constants. **Notes:** No

### **33.4.151 SystemEffectPressed = 1**

MBS MacBase Plugin, Plugin Version: 18.4. **Function:** One of the system effect constants. **Notes:** Pressed

### **33.4.152 SystemEffectRollover = 4**

MBS MacBase Plugin, Plugin Version: 18.4. **Function:** One of the system effect constants. **Notes:** Rollover

# **33.4.153 TypeCatalog = 2**

MBS MacBase Plugin, Plugin Version: 18.4. **Function:** One of the color type constants. **Notes:** nColor with a catalog name and a color name. These colors can be dynamic and have multiple underlying color values.one

# **33.4.154 TypeComponentBased = 0**

MBS MacBase Plugin, Plugin Version: 18.4. **Function:** One of the color type constants. **Notes:** Colors which have a color space (specified as NSColorSpace) and appropriate number of CGFloat components.

# **33.4.155 TypePattern = 1**

MBS MacBase Plugin, Plugin Version: 18.4. **Function:** One of the color type constants. **Notes:** Colors that draw a pattern, specified as an NSImage.

CHAPTER 33. COCOA DRAWING

### 33.5. CLASS NSCOLORPANELMBS 7401

# **33.5 class NSColorPanelMBS**

# **33.5.1 class NSColorPanelMBS**

MBS MacCocoa Plugin, Plugin Version: 7.2, Console & Web: Yes, Mac: Yes, Win: No, Linux: No. **Function:** A class to control a Color Panel (floating window). **Notes:**

If you use SelectColor in your application, this color panel will be converted in a dialog which makes this class useless.

You should only have one instance of this class in your application.

If you compile for Cocoa, a TextField/TextArea automatically registers for color panel. So in order to avoid them updating text color with color panel selection, clear the focus by calling window.clearfocus method.

This class does only work on desktop computers, not in a webbrowser. Subclass of the NSPanelMBS class.

# **33.5.2 Blog Entries**

- [Windows Font Dialog](https://www.mbs-plugins.de/archive/2019-04-17/Windows_Font_Dialog/monkeybreadsoftware_blog_xojo)
- [MBS Xojo / Real Studio Plugins, version 14.2pr4](https://www.mbs-plugins.de/archive/2014-04-22/MBS_Xojo__Real_Studio_Plugins_/monkeybreadsoftware_blog_xojo)
- [MBS Xojo / Real Studio Plugins, version 14.2pr1](https://www.mbs-plugins.de/archive/2014-04-02/MBS_Xojo__Real_Studio_Plugins_/monkeybreadsoftware_blog_xojo)
- [MBS Real Studio Plugins, version 11.2pr9](https://www.mbs-plugins.de/archive/2011-07-15/MBS_Real_Studio_Plugins_versio/monkeybreadsoftware_blog_xojo)

# **33.5.3 Methods**

### **33.5.4 attachColorList(list as NSColorListMBS)**

MBS MacCocoa Plugin, Plugin Version: 7.2, Console & Web: Yes, Mac: Yes, Win: No, Linux: No. **Function:** Attaches the given color list to the panel.

**Notes:** An application should use this method to add an NSColorList saved with a document in its file package or in a directory other than NSColorList's standard search directories.

### **33.5.5 Constructor**

MBS MacCocoa Plugin, Plugin Version: 8.4, Console & Web: Yes, Mac: Yes, Win: No, Linux: No. **Function:** The constructor to create a new color panel.

# **33.5.6 detachColorList(list as NSColorListMBS)**

MBS MacCocoa Plugin, Plugin Version: 7.2, Console & Web: Yes, Mac: Yes, Win: No, Linux: No. **Function:** Detaches the color list from the panel.

# <span id="page-7401-2"></span>**33.5.7 GetColor(byref red as single, byref green as single, byref blue as single, byref alpha as single) as boolean**

MBS MacCocoa Plugin, Plugin Version: 7.2, Console & Web: Yes, Mac: Yes, Win: No, Linux: No. **Function:** The current color in the RGB color model. **Notes:**

Values from 0.0 to 1.0. Returns true if the values are valid. See also:

• [33.5.22](#page-7404-0) getColor as NSColorMBS [7405](#page-7404-0)

<span id="page-7401-1"></span>**33.5.8 GetColorFromDrag as color**

MBS MacCocoa Plugin, Plugin Version: 7.2, Console & Web: Yes, Mac: Yes, Win: No, Linux: No. **Function:** Returns color values from the drag. **Notes:**

If you receive a drag flavor which can't be handled, it may be a NSColor. In this case only this method will be successfull. See also:

• [33.5.9](#page-7401-0) GetColorFromDrag(byref red as single, byref green as single, byref blue as single, byref alpha as single) as boolean [7402](#page-7401-0)

# <span id="page-7401-0"></span>**33.5.9 GetColorFromDrag(byref red as single, byref green as single, byref blue as single, byref alpha as single) as boolean**

MBS MacCocoa Plugin, Plugin Version: 7.2, Console & Web: Yes, Mac: Yes, Win: No, Linux: No. **Function:** Returns color values from the drag. **Notes:**

If you receive a drag flavor which can't be handled, it may be a NSColor. In this case only this method will be successfull. See also:

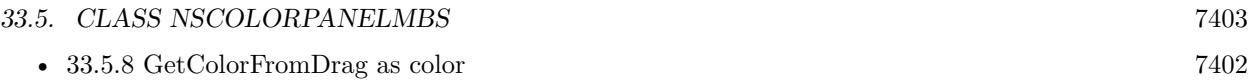

# **33.5.10 orderFrontColorPanel**

MBS MacCocoa Plugin, Plugin Version: 14.2, Console & Web: Yes, Mac: Yes, Win: No, Linux: No. **Function:** Brings up the color panel, an instance of NSColorPanel.

**Notes:** If the NSColorPanel object does not exist yet, this method creates one. This method is typically invoked when the user chooses Colors from a menu.

# <span id="page-7402-1"></span>**33.5.11 SetColor(red as single, green as single, blue as single, alpha as single)**

MBS MacCocoa Plugin, Plugin Version: 7.2, Console & Web: Yes, Mac: Yes, Win: No, Linux: No. **Function:** Sets the color. **Notes:** Values from 0.0 to 1.0. See also:

• [33.5.12](#page-7402-0) setColor(value as NSColorMBS) [7403](#page-7402-0)

# <span id="page-7402-0"></span>**33.5.12 setColor(value as NSColorMBS)**

MBS MacCocoa Plugin, Plugin Version: 7.2, Console & Web: Yes, Mac: Yes, Win: No, Linux: No. **Function:** Sets the color. See also:

• [33.5.11](#page-7402-1) SetColor(red as single, green as single, blue as single, alpha as single) [7403](#page-7402-1)

# **33.5.13 setContinuous(value as boolean)**

MBS MacCocoa Plugin, Plugin Version: 7.2, Console & Web: Yes, Mac: Yes, Win: No, Linux: No. **Function:** Whether you want to receive Changed events while the user chooses the color. **Notes:** Set value to true to have the receiver calls the Changed event continuously as the color of the NSColorPanel is set by the user; otherwise false.

### **33.5.14 setMode(value as Integer)**

MBS MacCocoa Plugin, Plugin Version: 7.2, Console & Web: Yes, Mac: Yes, Win: No, Linux: No. **Function:** Sets the mode of the panel the mode is one of the modes allowed by the color mask. **Notes:**

Constants:

### 7404 CHAPTER 33. COCOA DRAWING

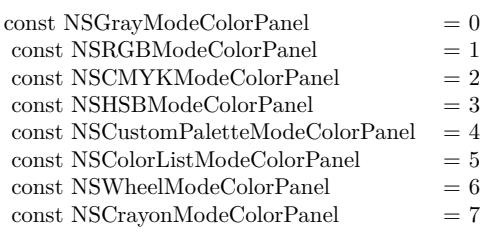

# **33.5.15 SetPickerMode(value as Integer)**

MBS MacCocoa Plugin, Plugin Version: 7.2, Console & Web: Yes, Mac: Yes, Win: No, Linux: No. **Function:** Specifies the color panel's initial picker. **Notes:**

Constants:

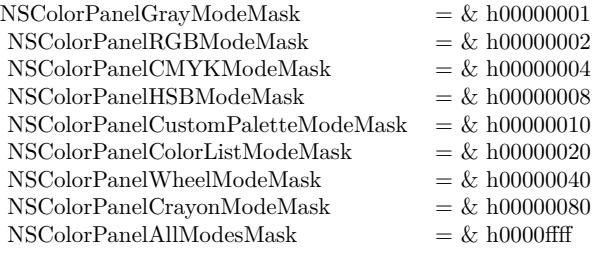

### **33.5.16 setShowsAlpha(value as boolean)**

MBS MacCocoa Plugin, Plugin Version: 7.2, Console & Web: Yes, Mac: Yes, Win: No, Linux: No. **Function:** Tells the panel whether or not to show alpha values and an opacity slider. **Notes:** Note that calling the NSColor method setIgnoresAlpha with a value of true overrides any value set with this method.

# **33.5.17 SharedColorPanelExists as boolean**

MBS MacCocoa Plugin, Plugin Version: 7.2, Console & Web: Yes, Mac: Yes, Win: No, Linux: No. **Function:** Returns a Boolean value indicating whether the NSColorPanel has been created already. **Notes:** True if the NSColorPanel has been created already; otherwise false.

### 33.5. CLASS NSCOLORPANELMBS 7405

### **33.5.18 Properties**

### **33.5.19 accessoryView as NSViewMBS**

MBS MacCocoa Plugin, Plugin Version: 14.2, Console & Web: Yes, Mac: Yes, Win: No, Linux: No. **Function:** The accessory view displayed in the panel. **Notes:**

The accessory view can be any custom view you want to display with NSColorPanel, such as a view offering color blends in a drawing program. The accessory view is displayed below the color picker and above the color swatches in the NSColorPanel. The NSColorPanel automatically resizes to accommodate the accessory view.

(Read and Write property)

## **33.5.20 alpha as Double**

MBS MacCocoa Plugin, Plugin Version: 7.2, Console & Web: Yes, Mac: Yes, Win: No, Linux: No. **Function:** Returns the receiver's current alpha value based on its opacity slider. **Notes:**

Value is in the range between 0.0 and 1.0. This is 1.0 (opaque) if the panel has no opacity slider. (Read only property)

### **33.5.21 ColorValue as Color**

MBS MacCocoa Plugin, Plugin Version: 7.2, Console & Web: Yes, Mac: Yes, Win: No, Linux: No. **Function:** The current color as a Xojo color in the RGB model. **Notes:** (Read and Write property)

### <span id="page-7404-0"></span>**33.5.22 getColor as NSColorMBS**

MBS MacCocoa Plugin, Plugin Version: 7.2, Console & Web: Yes, Mac: Yes, Win: No, Linux: No. **Function:** The current color. **Notes:**

The color returned can be RGB or something else. (Read and Write property) See also:

• [33.5.7](#page-7401-2) GetColor(byref red as single, byref green as single, byref blue as single, byref alpha as single) as boolean [7402](#page-7401-2)

# **33.5.23 getColorAsRGB as NSColorMBS**

MBS MacCocoa Plugin, Plugin Version: 7.2, Console & Web: Yes, Mac: Yes, Win: No, Linux: No. **Function:** The current color. **Notes:**

Returned NSColorMBS object is in RGB color mode. (Read only property)

# **33.5.24 isContinuous as boolean**

MBS MacCocoa Plugin, Plugin Version: 7.2, Console & Web: Yes, Mac: Yes, Win: No, Linux: No. **Function:** Returns a Boolean value indicating whether the class continuously calls the Changed event. **Notes:**

Returns true if the receiver continuouslycalls the Changed event as the user manipulates the color picker; otherwise false.

(Read and Write property)

# **33.5.25 mode as Integer**

MBS MacCocoa Plugin, Plugin Version: 7.2, Console & Web: Yes, Mac: Yes, Win: No, Linux: No. **Function:** Returns the color picker mode. **Notes:**

Constants:

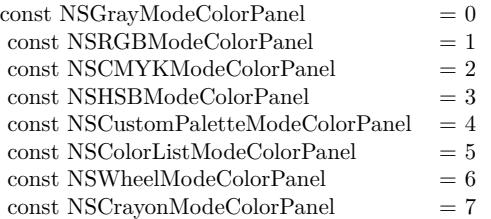

(Read and Write property)

# **33.5.26 showsAlpha as boolean**

MBS MacCocoa Plugin, Plugin Version: 7.2, Console & Web: Yes, Mac: Yes, Win: No, Linux: No. **Function:** Returns a Boolean value indicating whether or not the panel shows alpha values and an opacity slider.

### 33.5. CLASS NSCOLORPANELMBS 7407

**Notes:**

Note that calling the NSColor method setIgnoresAlpha with a value of true overrides any value set with setShowsAlpha.

(Read and Write property)

### **33.5.27 Events**

# **33.5.28 Changed**

MBS MacCocoa Plugin, Plugin Version: 7.2, Console & Web: No, Mac: Yes, Win: No, Linux: No. **Function:** The color changed. **Notes:** May not fire in the RB IDE.

# **33.5.29 DidMove**

MBS MacCocoa Plugin, Plugin Version: 14.2, Console & Web: No, Mac: Yes, Win: No, Linux: No. **Function:** The color panel did move.

# **33.5.30 GotFocus**

MBS MacCocoa Plugin, Plugin Version: 14.2, Console & Web: No, Mac: Yes, Win: No, Linux: No. **Function:** The color panel got focus.

# **33.5.31 Hidden**

MBS MacCocoa Plugin, Plugin Version: 14.2, Console & Web: No, Mac: Yes, Win: No, Linux: No. **Function:** The color panel is hidden.

### **33.5.32 LostFocus**

MBS MacCocoa Plugin, Plugin Version: 14.2, Console & Web: No, Mac: Yes, Win: No, Linux: No. **Function:** The color panel lost focus.

# **33.5.33 Shown**

MBS MacCocoa Plugin, Plugin Version: 14.2, Console & Web: No, Mac: Yes, Win: No, Linux: No. **Function:** The color panel shows.

# **33.5.34 WillClose**

MBS MacCocoa Plugin, Plugin Version: 14.2, Console & Web: No, Mac: Yes, Win: No, Linux: No. **Function:** The color panel will close.

# **33.5.35 Constants**

# **33.5.36 NSCMYKModeColorPanel = 2**

MBS MacCocoa Plugin, Plugin Version: 14.2. **Function:** On of the modes to specify the active color mode used when NSColorPanel is masked for more than one color mode. **Notes:** Cyan-yellow-magenta-black

# **33.5.37 NSColorListModeColorPanel = 5**

MBS MacCocoa Plugin, Plugin Version: 14.2. **Function:** On of the modes to specify the active color mode used when NSColorPanel is masked for more than one color mode. **Notes:** Custom color list

# **33.5.38 NSColorPanelAllModesMask = & h0000ffff**

MBS MacCocoa Plugin, Plugin Version: 14.2. **Function:** On of the masks to specify the which modes the panel allows.

**Notes:** All of the above.

# **33.5.39 NSColorPanelCMYKModeMask = & h00000004**

MBS MacCocoa Plugin, Plugin Version: 14.2. **Function:** On of the masks to specify the which modes the panel allows. **Notes:** Cyan-yellow-magenta-black.

### 33.5. CLASS NSCOLORPANELMBS 7409

### **33.5.40 NSColorPanelColorListModeMask = & h00000020**

MBS MacCocoa Plugin, Plugin Version: 14.2. **Function:** On of the masks to specify the which modes the panel allows. **Notes:** Custom color list.

## **33.5.41 NSColorPanelCrayonModeMask = & h00000080**

MBS MacCocoa Plugin, Plugin Version: 14.2. **Function:** On of the masks to specify the which modes the panel allows. **Notes:** Crayons.

# **33.5.42 NSColorPanelCustomPaletteModeMask = & h00000010**

MBS MacCocoa Plugin, Plugin Version: 14.2. **Function:** On of the masks to specify the which modes the panel allows.

**Notes:** Custom palette.

# **33.5.43 NSColorPanelGrayModeMask = & h00000001**

MBS MacCocoa Plugin, Plugin Version: 14.2. **Function:** On of the masks to specify the which modes the panel allows.

**Notes:** Grayscale-alpha.

# **33.5.44 NSColorPanelHSBModeMask = & h00000008**

MBS MacCocoa Plugin, Plugin Version: 14.2. **Function:** On of the masks to specify the which modes the panel allows. **Notes:** Hue-saturation-brightness.

# **33.5.45 NSColorPanelRGBModeMask = & h00000002**

MBS MacCocoa Plugin, Plugin Version: 14.2. **Function:** On of the masks to specify the which modes the panel allows.

**Notes:** Red-green-blue.

# **33.5.46 NSColorPanelWheelModeMask = & h00000040**

MBS MacCocoa Plugin, Plugin Version: 14.2. **Function:** On of the masks to specify the which modes the panel allows. **Notes:** Color wheel.

# **33.5.47 NSCrayonModeColorPanel = 7**

MBS MacCocoa Plugin, Plugin Version: 14.2. **Function:** On of the modes to specify the active color mode used when NSColorPanel is masked for more than one color mode. **Notes:** Crayons.

# **33.5.48 NSCustomPaletteModeColorPanel = 4**

MBS MacCocoa Plugin, Plugin Version: 14.2. **Function:** On of the modes to specify the active color mode used when NSColorPanel is masked for more than one color mode. **Notes:** Custom palette

# **33.5.49 NSGrayModeColorPanel = 0**

MBS MacCocoa Plugin, Plugin Version: 14.2. **Function:** On of the modes to specify the active color mode used when NSColorPanel is masked for more than one color mode. **Notes:** Grayscale-alpha

# **33.5.50 NSHSBModeColorPanel = 3**

MBS MacCocoa Plugin, Plugin Version: 14.2. **Function:** On of the modes to specify the active color mode used when NSColorPanel is masked for more than one color mode. **Notes:** Hue-saturation-brightness

# **33.5.51 NSNoModeColorPanel = -1**

MBS MacCocoa Plugin, Plugin Version: 14.2. **Function:** On of the modes to specify the active color mode used when NSColorPanel is masked for more than one color mode. **Notes:**

Indicates no color panel mode. Available in OS X version 10.5 and later.

# **33.5.52 NSRGBModeColorPanel = 1**

MBS MacCocoa Plugin, Plugin Version: 14.2. **Function:** On of the modes to specify the active color mode used when NSColorPanel is masked for more than one color mode. **Notes:** Red-green-blue

# **33.5.53 NSWheelModeColorPanel = 6**

MBS MacCocoa Plugin, Plugin Version: 14.2. **Function:** On of the modes to specify the active color mode used when NSColorPanel is masked for more than one color mode. **Notes:** Color wheel

# **33.5.54 Screenshots**

# **33.5.55 NSColorPanel.jpg**

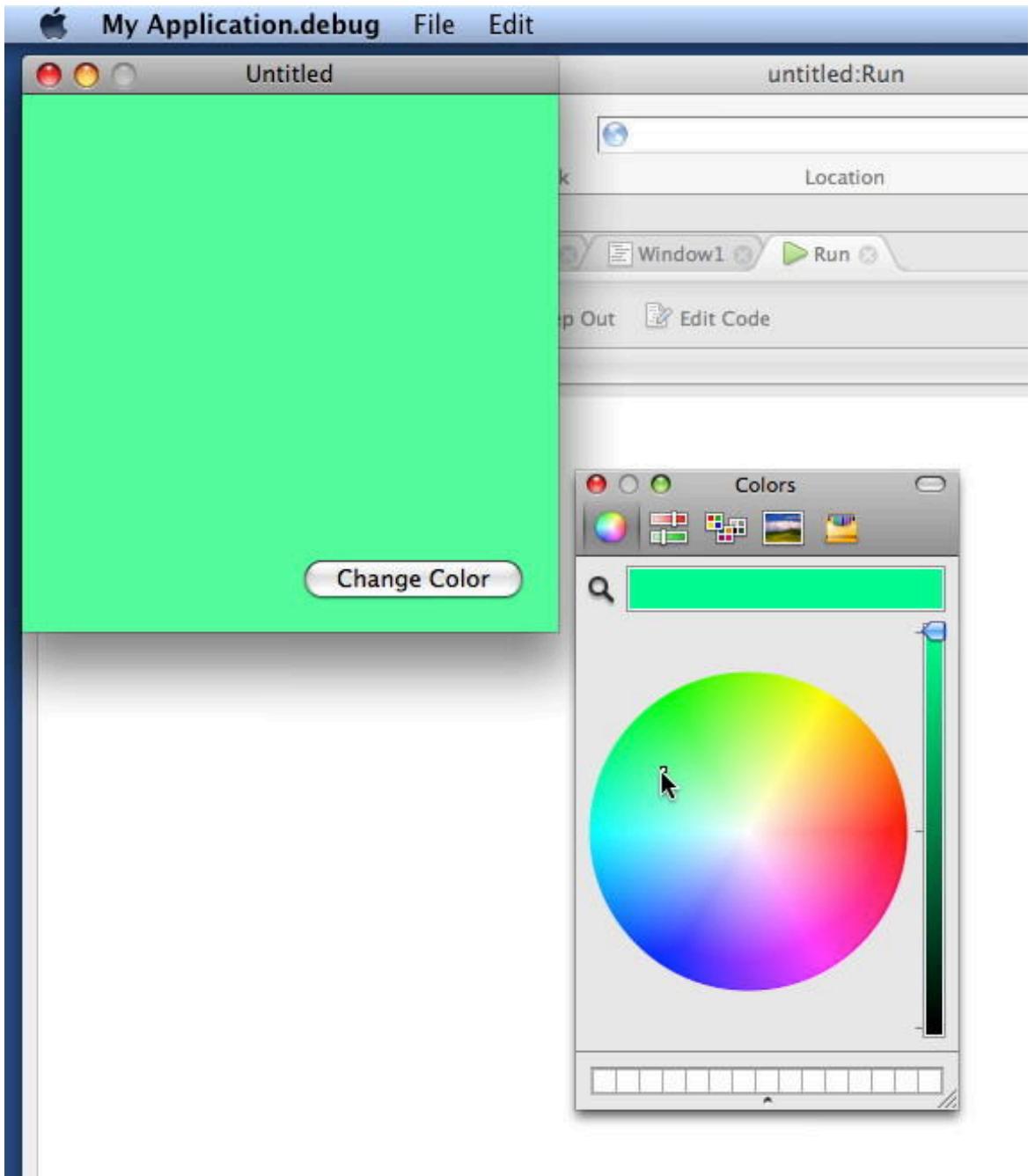

**tion:** The NSColorPanel running in a Xojo application.

**Func-**

## 33.5. CLASS NSCOLORPANELMBS 7413

# **33.6 class NSColorSamplerMBS**

# **33.6.1 class NSColorSamplerMBS**

MBS MacBase Plugin, Plugin Version: 19.4, Console & Web: Yes, Mac: Yes, Win: No, Linux: No. **Function:** The class for color sampler.

### **33.6.2 Blog Entries**

- [MonkeyBread Software Releases the MBS Xojo Plugins in version 19.4](https://www.mbs-plugins.de/archive/2019-09-17/MonkeyBread_Software_Releases_/monkeybreadsoftware_blog_xojo)
- [MBS Xojo Plugins, version 19.4pr2](https://www.mbs-plugins.de/archive/2019-08-19/MBS_Xojo_Plugins_version_194pr/monkeybreadsoftware_blog_xojo)

# **33.6.3 Xojo Developer Magazine**

• [17.6, page 11: News](http://www.xdevmag.com/browse/17.6/)

# **33.6.4 Methods**

# **33.6.5 Available as Boolean**

MBS MacBase Plugin, Plugin Version: 19.4, Console & Web: Yes, Mac: Yes, Win: No, Linux: No. **Function:** Whether NSColorSampler is available. **Notes:** Returns true on MacOS 10.15 or newer.

### **33.6.6 Constructor**

MBS MacBase Plugin, Plugin Version: 19.4, Console & Web: Yes, Mac: Yes, Win: No, Linux: No. **Function:** The constructor.

**Notes:** May raise PlatformNotSupportedException if not available.

### **33.6.7 Show**

MBS MacBase Plugin, Plugin Version: 19.4, Console & Web: Yes, Mac: Yes, Win: No, Linux: No. **Function:** Shows the color sampler. **Notes:**

Begins or attaches to an existing color sampling session which presents UI to the user for selecting a color from their screen. The handler will be called on the main thread when the user completes the session (either

### 33.6. CLASS NSCOLORSAMPLERMBS 7415

by selection, or cancelation). In the event of user-cancellation, the color passed with be nil.

Calls Completed event later.

# **33.6.8 Properties**

# **33.6.9 Handle as Integer**

MBS MacBase Plugin, Plugin Version: 19.4, Console & Web: Yes, Mac: Yes, Win: No, Linux: No. **Function:** The internal object reference. **Notes:** (Read and Write property)

### **33.6.10 Events**

# **33.6.11 Completed(selectedColor as NSColorMBS)**

MBS MacBase Plugin, Plugin Version: 19.4, Console & Web: No, Mac: Yes, Win: No, Linux: No. **Function:** The event called when color sampler finished.

**Notes:** selectedColor is selected color or nil in case of cancel.

# **33.7 class NSColorSpaceMBS**

# **33.7.1 class NSColorSpaceMBS**

MBS MacBase Plugin, Plugin Version: 8.6, Console & Web: Yes, Mac: Yes, Win: No, Linux: No. **Function:** The NSColorSpace class enables the creation of objects representing custom color spaces. **Notes:** You can make custom color spaces from ColorSync profiles or from ICC profiles. NSColorSpace also has factory methods that return objects representing the system color spaces.

# **33.7.2 Blog Entries**

- [MonkeyBread Software Releases the MBS Xojo Plugins in version 19.1](https://www.mbs-plugins.de/archive/2019-03-12/MonkeyBread_Software_Releases_/monkeybreadsoftware_blog_xojo)
- [MBS Xojo Plugins, version 19.1pr2](https://www.mbs-plugins.de/archive/2019-02-11/MBS_Xojo_Plugins_version_191pr/monkeybreadsoftware_blog_xojo)
- [MBS Xojo Plugins, version 18.5pr3](https://www.mbs-plugins.de/archive/2018-10-24/MBS_Xojo_Plugins_version_185pr/monkeybreadsoftware_blog_xojo)
- [MBS Xojo / Real Studio plug-ins in version 13.4](https://www.mbs-plugins.de/archive/2013-10-08/MBS_Xojo__Real_Studio_plug-ins/monkeybreadsoftware_blog_xojo)
- [MBS Xojo / Real Studio Plugins, version 13.4pr3](https://www.mbs-plugins.de/archive/2013-09-05/MBS_Xojo__Real_Studio_Plugins_/monkeybreadsoftware_blog_xojo)
- [Plugin merge/split](https://www.mbs-plugins.de/archive/2009-12-18/Plugin_mergesplit/monkeybreadsoftware_blog_xojo)

# **33.7.3 Methods**

# **33.7.4 adobeRGB1998ColorSpace as NSColorSpaceMBS**

MBS MacBase Plugin, Plugin Version: 8.6, Console & Web: Yes, Mac: Yes, Win: No, Linux: No. **Function:** Returns an NSColorSpace object representing an Adobe RGB (1998) color space. **Example:**

dim n as NSColorSpaceMBS = NSColorSpaceMBS.adobeRGB1998ColorSpace MsgBox n.localizedName

### **Notes:**

The NSColorSpace object. This color-additive color space has red, green, blue, and alpha components.

The Adobe RGB (1998) color space was designed to encompass most of the colors achievable on CMYK color printers, but by using RGB primary colors on a device such as the computer display. For more information on this color space, go to this website:

http://www.adobe.com/digitalimag/adobergb.html
# **33.7.5 availableColorSpacesWithModel(Model as Integer) as NSColorSpaceMBS()**

MBS MacBase Plugin, Plugin Version: 9.6, Console & Web: Yes, Mac: Yes, Win: No, Linux: No. **Function:** Returns the list of color spaces available on the system that are displayed in the color panel, in the order they are displayed in the color panel.

# **Example:**

dim a(-1) as NSColorSpaceMBS dim m as Integer = NSColorSpaceMBS.NSRGBColorSpaceModel

 $a = NSColorSpace MBS. availableColor SpacesWithModel(m)$ 

dim names(-1) As string

for each c as NSColorSpaceMBS in a names.Append c.localizedName next

MsgBox Join(names,EndOfLine)

#### **Notes:**

This method doesn't return color spaces created on the fly or spaces without user-displayable names. Pass NSUnknownColorSpaceModel as model to get all available color spaces.

Available in Mac OS X v10.6 and later.

# **33.7.6 CGColorSpaceHandle as Integer**

MBS MacBase Plugin, Plugin Version: 8.6, Console & Web: Yes, Mac: Yes, Win: No, Linux: No. **Function:** Returns a Core Graphics color-space object that represents a color space equivalent to the receiver's. **Example:**

dim n as NSColorSpaceMBS = NSColorSpaceMBS.sRGBColorSpace MsgBox hex(n.CGColorSpaceHandle)

#### **Notes:**

A reference to an Core Graphics color-space object (CGColorSpaceRef) or 0if the type of color space represented by the receiver cannot be represented by a CGColorSpace object.

Available in Mac OS X version 10.5.

# 7418 CHAPTER 33. COCOA DRAWING **33.7.7 colorSpaceForColorSpaceName(name as string) as NSColorSpaceMBS**

MBS MacBase Plugin, Plugin Version: 9.8, Console & Web: Yes, Mac: Yes, Win: No, Linux: No. **Function:** The colorspace for this color space name. **Example:**

dim n as NSColorSpaceMBS = NSColorSpaceMBS.colorSpaceForColorSpaceName(NSColorSpaceMBS.NS-DeviceWhiteColorSpace) MsgBox n.localizedName

## **Notes:**

This plugin function uses an undocumented method from Apple's AppKit framework. Seems like they use it only internally.

Works well on Mac OS X 10.6.

# **33.7.8 ColorSpaceWithCGColorSpace(CGColorSpaceHandle as Integer) as NS-ColorSpaceMBS**

MBS MacBase Plugin, Plugin Version: 13.4, Console & Web: Yes, Mac: Yes, Win: No, Linux: No. **Function:** Initializes and returns an NSColorSpace object initialized from a Core Graphics color-space object. **Notes:**

The initialized NSColorSpace object or nil if initialization was not successful, which might happen if the color space represented by the CGColorSpace object is not supported by NSColorSpace.

Because NSColorSpace might retain or copy the CGColorSpace object depending on circumstances, you should not assume pointer equality of the provided object with that returned by CGColorSpace. And even if the pointer equality is preserved during runtime, it may not be after the NSColorSpace object is archived and unarchived.

Available in Mac OS X version 10.5 and later.

# **33.7.9 ColorSpaceWithColorSyncProfile(ColorSyncProfileHandle as Integer) as NSColorSpaceMBS**

MBS MacBase Plugin, Plugin Version: 13.4, Console & Web: Yes, Mac: Yes, Win: No, Linux: No. **Function:** Initializes and returns an NSColorSpace object given a ColorSync profile. **Notes:**

The initialized NSColorSpace object or nil if initialization was not successful.

Available in Mac OS X v10.4 and later.

## <span id="page-7418-1"></span>**33.7.10 ColorSpaceWithICCProfileData(File as Folderitem) as NSColorSpaceMBS**

MBS MacBase Plugin, Plugin Version: 13.4, Console & Web: Yes, Mac: Yes, Win: No, Linux: No. **Function:** Initializes and returns an NSColorSpace object given an ICC profile. **Notes:**

file: The path to the ICC profile to use when initializing the NSColorSpace object. For information on ICC profiles, see the latest ICC specification at the International Color Consortium website.

Returns the initialized NSColorSpace object or nil if initialization was not successful. Available in Mac OS X v10.4 and later. See also:

• [33.7.11](#page-7418-0) ColorSpaceWithICCProfileData(ICCProfileData as Memoryblock) as NSColorSpaceMBS [7419](#page-7418-0)

# <span id="page-7418-0"></span>**33.7.11 ColorSpaceWithICCProfileData(ICCProfileData as Memoryblock) as NSColorSpaceMBS**

MBS MacBase Plugin, Plugin Version: 13.4, Console & Web: Yes, Mac: Yes, Win: No, Linux: No. **Function:** Initializes and returns an NSColorSpace object given an ICC profile. **Notes:**

ICCProfileData:

The ICC profile to use when initializing the NSColorSpace object. For information on ICC profiles, see the latest ICC specification at the International Color Consortium website.

Returns the initialized NSColorSpace object or nil if initialization was not successful. Available in Mac OS X v10.4 and later. See also:

• [33.7.10](#page-7418-1) ColorSpaceWithICCProfileData(File as Folderitem) as NSColorSpaceMBS [7419](#page-7418-1)

## **33.7.12 colorSyncProfileHandle as Integer**

MBS MacBase Plugin, Plugin Version: 8.6, Console & Web: Yes, Mac: Yes, Win: No, Linux: No. **Function:** Returns the ColorSync profile from which the receiver was created. **Example:**

dim n as NSColorSpaceMBS = NSColorSpaceMBS.sRGBColorSpace MsgBox hex(n.colorSyncProfileHandle)

#### **Notes:**

The ColorSync profile on which the receiver is based. You need to cast this value to an object of opaque type CMProfileRef. Returns NULL if the receiver was created from a ICC-profile data instead. See ColorSync Manager Reference for further information on CMProfileRef.

Available in Mac OS X v10.4 and later.

# **33.7.13 Constructor(ICCProfileData as Memoryblock)**

MBS MacBase Plugin, Plugin Version: 8.6, Console & Web: Yes, Mac: Yes, Win: No, Linux: No. **Function:** Initializes and returns an NSColorSpace object given an ICC profile. **Notes:**

ICCProfileData:

The ICC profile to use when initializing the NSColorSpace object. For information on ICC profiles, see the latest ICC specification at the International Color Consortium website.

The initialized NSColorSpace object or nil if initialization was not successful.

Available in Mac OS X v10.4 and later.

# **33.7.14 deviceCMYKColorSpace as NSColorSpaceMBS**

MBS MacBase Plugin, Plugin Version: 8.6, Console & Web: Yes, Mac: Yes, Win: No, Linux: No. **Function:** Returns an NSColorSpace object representing a calibrated or device-dependent CMYK color space. **Example:**

dim n as NSColorSpaceMBS = NSColorSpaceMBS.deviceCMYKColorSpace MsgBox n.localizedName

#### **Notes:**

The NSColorSpace object. This color space has cyan, magenta, yellow, black, and alpha components. Typical devices that use the color-subtractive CMYK color space are color printers. This object corresponds to the Cocoa color space name NSDeviceCMYKColorSpace.

Available in Mac OS X v10.4 and later.

# **33.7.15 deviceGrayColorSpace as NSColorSpaceMBS**

MBS MacBase Plugin, Plugin Version: 8.6, Console & Web: Yes, Mac: Yes, Win: No, Linux: No. **Function:** Returns an NSColorSpace object representing a calibrated or device-dependent gray color space. **Example:**

dim n as NSColorSpaceMBS = NSColorSpaceMBS.deviceGrayColorSpace MsgBox n.localizedName

## **Notes:**

The NSColorSpace object. The color space also includes an alpha component. Typical devices that use this color space are grayscale printers and displays. This object corresponds to the Cocoa color space name NSDeviceWhiteColorSpace.

Available in Mac OS X v10.4 and later.

# **33.7.16 deviceRGBColorSpace as NSColorSpaceMBS**

MBS MacBase Plugin, Plugin Version: 8.6, Console & Web: Yes, Mac: Yes, Win: No, Linux: No. **Function:** Returns an NSColorSpace object representing a calibrated or device-dependent RGB color space. **Example:**

dim n as NSColorSpaceMBS = NSColorSpaceMBS.deviceRGBColorSpace MsgBox n.localizedName

**Notes:** The NSColorSpace object. This color space has red, green, blue, and alpha components. Typical devices that use the color-additive RGB color space are displays and scanners. This object corresponds to the Cocoa color space name NSDeviceRGBColorSpace.

# **33.7.17 genericCMYKColorSpace as NSColorSpaceMBS**

MBS MacBase Plugin, Plugin Version: 8.6, Console & Web: Yes, Mac: Yes, Win: No, Linux: No. **Function:** Returns an NSColorSpace object representing a device-independent CMYK color space. **Example:**

dim n as NSColorSpaceMBS = NSColorSpaceMBS.genericCMYKColorSpace MsgBox n.localizedName

**Notes:**

The NSColorSpace object. This color space has cyan, magenta, yellow, black and alpha component.

Available in Mac OS X v10.4 and later.

## **33.7.18 genericGamma22GrayColorSpace as NSColorSpaceMBS**

MBS MacBase Plugin, Plugin Version: 9.6, Console & Web: Yes, Mac: Yes, Win: No, Linux: No. **Function:** Returns an NSColorSpace object representing a gray color space with a gamma value of 2.2. **Example:**

dim n as NSColorSpaceMBS = NSColorSpaceMBS.genericGamma22GrayColorSpace MsgBox n.localizedName

**Notes:** Available in Mac OS X v10.6 and later.

## **33.7.19 genericGrayColorSpace as NSColorSpaceMBS**

MBS MacBase Plugin, Plugin Version: 8.6, Console & Web: Yes, Mac: Yes, Win: No, Linux: No. **Function:** Returns an NSColorSpace object representing a device-independent gray color space. **Example:**

dim n as NSColorSpaceMBS = NSColorSpaceMBS.genericGrayColorSpace MsgBox n.localizedName

#### **Notes:**

The NSColorSpace object. The color space also includes an alpha component. This object corresponds to the Cocoa color space name NSCalibratedWhiteColorSpace.

Available in Mac OS X v10.4 and later.

# **33.7.20 genericRGBColorSpace as NSColorSpaceMBS**

MBS MacBase Plugin, Plugin Version: 8.6, Console & Web: Yes, Mac: Yes, Win: No, Linux: No. **Function:** Returns an NSColorSpace object representing a device-independent RGB color space. **Example:**

dim n as NSColorSpaceMBS = NSColorSpaceMBS.genericRGBColorSpace MsgBox n.localizedName

#### **Notes:**

The NSColorSpace object. This color-additive color space has red, green, blue, and alpha components. This object corresponds to the Cocoa color space name NSCalibratedRGBColorSpace.

Available in Mac OS X v10.4 and later.

## **33.7.21 ICCProfileData as Memoryblock**

MBS MacBase Plugin, Plugin Version: 8.6, Console & Web: Yes, Mac: Yes, Win: No, Linux: No. **Function:** Returns the ICC profile data from which the receiver was created. **Notes:**

The ICC profile from which the receiver was created. This method attempts to compute the profile data from a CMProfileRef object and returns nil if it is unable to.

For information on ICC profiles, see the latest ICC specification at the International Color Consortium website.

Available in Mac OS X v10.4 and later.

# **33.7.22 initWithCGColorSpace(CGColorSpaceHandle as Integer)**

MBS MacBase Plugin, Plugin Version: 8.6, Console & Web: Yes, Mac: Yes, Win: No, Linux: No. **Function:** Initializes and returns an NSColorSpace object initialized from a Core Graphics color-space object. **Notes:**

The initialized NSColorSpace object or nil if initialization was not successful, which might happen if the color space represented by the CGColorSpace object is not supported by NSColorSpace.

Because NSColorSpace might retain or copy the CGColorSpace object depending on circumstances, you should not assume pointer equality of the provided object with that returned by CGColorSpace. And even if the pointer equality is preserved during runtime, it may not be after the NSColorSpace object is archived and unarchived.

Available in Mac OS X version 10.5 and later.

# 7424 CHAPTER 33. COCOA DRAWING **33.7.23 initWithColorSyncProfile(ColorSyncProfileHandle as Integer)**

MBS MacBase Plugin, Plugin Version: 8.6, Console & Web: Yes, Mac: Yes, Win: No, Linux: No. **Function:** Initializes and returns an NSColorSpace object given a ColorSync profile. **Notes:**

The initialized NSColorSpace object or nil if initialization was not successful.

Available in Mac OS X v10.4 and later.

# **33.7.24 sRGBColorSpace as NSColorSpaceMBS**

MBS MacBase Plugin, Plugin Version: 8.6, Console & Web: Yes, Mac: Yes, Win: No, Linux: No. **Function:** Returns an NSColorSpace object representing an sRGB color space. **Example:**

dim n as NSColorSpaceMBS = NSColorSpaceMBS.sRGBColorSpace MsgBox n.localizedName

## **Notes:**

The NSColorSpace object. This color-additive color space has red, green, blue, and alpha components.

The sRGB color space is a standard color space for use on monitors, printers, and the Internet. For further information on sRGB, see this website:

http://www.color.org/srgb.html

Available in Mac OS X version 10.5.

# **33.7.25 Properties**

# **33.7.26 colorSpaceModel as Integer**

MBS MacBase Plugin, Plugin Version: 8.6, Console & Web: Yes, Mac: Yes, Win: No, Linux: No. **Function:** Returns the model on which the color space of the receiver is based. **Example:**

dim n as NSColorSpaceMBS = NSColorSpaceMBS.sRGBColorSpace MsgBox str(n.colorSpaceModel)

#### **Notes:**

Available in Mac OS X v10.4 and later. (Read only property)

#### **33.7.27 colorSpaceName as string**

MBS MacBase Plugin, Plugin Version: 9.8, Console & Web: Yes, Mac: Yes, Win: No, Linux: No. **Function:** The name of the colorspace. **Example:**

dim n as NSColorSpaceMBS = NSColorSpaceMBS.genericRGBColorSpace MsgBox n.colorSpaceName

#### **Notes:**

This plugin function uses an undocumented method from Apple's AppKit framework. Seems like they use it only internally.

Works well on Mac OS X 10.6. Returns an empty string for some color spaces. (Read only property)

### **33.7.28 description as string**

MBS MacBase Plugin, Plugin Version: 9.8, Console & Web: Yes, Mac: Yes, Win: No, Linux: No. **Function:** Returns the description of the color space. **Notes:** (Read only property)

#### **33.7.29 File as FolderItem**

MBS MacBase Plugin, Plugin Version: 18.5, Console & Web: Yes, Mac: Yes, Win: No, Linux: No. **Function:** The reference to file if available. **Notes:**

Will be nil for profiles created from string/MemoryBlock. (Read only property)

# **33.7.30 Handle as Integer**

MBS MacBase Plugin, Plugin Version: 17.2, Console & Web: Yes, Mac: Yes, Win: No, Linux: No. **Function:** The internal object reference. **Notes:** (Read and Write property)

# **33.7.31 localizedName as string**

MBS MacBase Plugin, Plugin Version: 8.6, Console & Web: Yes, Mac: Yes, Win: No, Linux: No. **Function:** Returns the localized name of the receiver. **Example:**

dim n as NSColorSpaceMBS = NSColorSpaceMBS.sRGBColorSpace MsgBox n.localizedName

#### **Notes:**

The name of the color space as a localized string or nil if no localized name exists.

Available in Mac OS X v10.4 and later. (Read only property)

# **33.7.32 numberOfColorComponents as Integer**

MBS MacBase Plugin, Plugin Version: 8.6, Console & Web: Yes, Mac: Yes, Win: No, Linux: No. **Function:** Returns the number of components supported by the receiver. **Example:**

dim n as NSColorSpaceMBS = NSColorSpaceMBS.sRGBColorSpace MsgBox str(n.numberOfColorComponents) // shows 3

## **Notes:**

The number of components (excluding alpha) the receiver supports or zero if the receiver is not based on float components.

Available in Mac OS X v10.4 and later. (Read only property)

## **33.7.33 Constants**

## **33.7.34 NSCalibratedBlackColorSpace = "NSCalibratedBlackColorSpace"**

MBS MacBase Plugin, Plugin Version: 9.8. **Function:** Calibrated color space with black and alpha components (pure black is 1.0) **Example:**

dim n as NSColorSpaceMBS = NSColorSpaceMBS.colorSpaceForColorSpaceName(NSColorSpaceMBS.NSCalibratedBlackColorSpace) MsgBox n.localizedName

**Notes:** Deprecated in Mac OS X v10.6.

## **33.7.35 NSCalibratedRGBColorSpace = "NSCalibratedRGBColorSpace"**

MBS MacBase Plugin, Plugin Version: 9.8. **Function:** Calibrated color space with red, green, blue, and alpha components. **Example:**

dim n as NSColorSpaceMBS = NSColorSpaceMBS.colorSpaceForColorSpaceName(NSColorSpaceMBS.NSCalibratedRGBColorSpace) MsgBox n.localizedName

**Notes:** You can also create a color with HSB (hue, saturation, brightness) and alpha components and can extract these components.

## **33.7.36 NSCalibratedWhiteColorSpace = "NSCalibratedWhiteColorSpace"**

MBS MacBase Plugin, Plugin Version: 9.8. **Function:** Calibrated color space with white and alpha components (pure white is 1.0) **Example:**

dim n as NSColorSpaceMBS = NSColorSpaceMBS.colorSpaceForColorSpaceName(NSColorSpaceMBS.NSCalibratedWhiteColorSpace) MsgBox n.localizedName

# **33.7.37 NSCMYKColorSpaceModel=2**

MBS MacBase Plugin, Plugin Version: 8.6. **Function:** The CYMK (cyan, yellow, magenta, black) colorspace model.

**Example:**

dim a(-1) as NSColorSpaceMBS dim m as Integer = NSColorSpaceMBS.NSCMYKColorSpaceModel

 $a = NSColorSpace MBS. availableColor SpacesWithModel(m)$ 

dim names(-1) As string

for each c as NSColorSpaceMBS in a names.Append c.localizedName next

MsgBox Join(names,EndOfLine)

#### **Notes:**

Can refer to both device-dependent and generic color space variants. Available in Mac OS X v10.4 and later.

# **33.7.38 NSCustomColorSpace = "NSCustomColorSpace"**

MBS MacBase Plugin, Plugin Version: 9.8. **Function:** Custom NSColorSpace object and floating-point components describing a color in that space.

**Notes:** A custom color-space object represents a color space that is not necessarily predefined by the Application Kit. See "Working With Color Spaces" for information on creating custom color-space objects.

# **33.7.39 NSDeviceBlackColorSpace = "NSDeviceBlackColorSpace"**

MBS MacBase Plugin, Plugin Version: 9.8. **Function:** Device-dependent color space with black and alpha components (pure black is 1.0) **Example:**

dim n as NSColorSpaceMBS = NSColorSpaceMBS.colorSpaceForColorSpaceName(NSColorSpaceMBS.NS-DeviceBlackColorSpace) MsgBox n.localizedName

# **33.7.40 NSDeviceCMYKColorSpace = "NSDeviceCMYKColorSpace"**

MBS MacBase Plugin, Plugin Version: 9.8. **Function:** Device-dependent color space with cyan, magenta, yellow, black, and alpha components. **Example:**

dim n as NSColorSpaceMBS = NSColorSpaceMBS.colorSpaceForColorSpaceName(NSColorSpaceMBS.NS-DeviceCMYKColorSpace) MsgBox n.localizedName

# **33.7.41 NSDeviceNColorSpaceModel=4**

MBS MacBase Plugin, Plugin Version: 8.6. **Function:** DeviceN is a color-space model from Adobe Systems, Inc. used in PostScript and PDF color specification. **Example:**

dim a(-1) as NSColorSpaceMBS dim m as Integer = NSColorSpaceMBS.NSDeviceNColorSpaceModel

 $a = NSColorSpace MBS. availableColor SpacesWithModel(m)$ 

dim names(-1) As string

for each c as NSColorSpaceMBS in a names.Append c.localizedName next

MsgBox Join(names,EndOfLine)

**Notes:** Available in Mac OS X v10.4 and later.

# **33.7.42 NSDeviceRGBColorSpace = "NSDeviceRGBColorSpace"**

MBS MacBase Plugin, Plugin Version: 9.8. **Function:** Device-dependent color space with red, green, blue, and alpha components. **Example:**

dim n as NSColorSpaceMBS = NSColorSpaceMBS.colorSpaceForColorSpaceName(NSColorSpaceMBS.NS-DeviceRGBColorSpace) MsgBox n.localizedName

#### 7430 CHAPTER 33. COCOA DRAWING

**Notes:** You can also create a color with HSB (hue, saturation, brightness) and alpha components and can extract these components.

# **33.7.43 NSDeviceWhiteColorSpace = "NSDeviceWhiteColorSpace"**

MBS MacBase Plugin, Plugin Version: 9.8. **Function:** Device-dependent color space with white and alpha components (pure white is 1.0)

**Example:**

dim n as NSColorSpaceMBS = NSColorSpaceMBS.colorSpaceForColorSpaceName(NSColorSpaceMBS.NS-DeviceWhiteColorSpace) MsgBox n.localizedName

# **33.7.44 NSGrayColorSpaceModel=0**

MBS MacBase Plugin, Plugin Version: 8.6. **Function:** The grayscale color-space model. Can refer to both device-dependent and generic color space variants. **Example:**

dim a(-1) as NSColorSpaceMBS dim m as Integer = NSColorSpaceMBS.NSGrayColorSpaceModel

 $a = NSColorSpace MBS. availableColor SpacesWithModel(m)$ 

dim names(-1) As string

for each c as NSColorSpaceMBS in a names.Append c.localizedName next

MsgBox Join(names,EndOfLine)

**Notes:** Available in Mac OS X v10.4 and later.

# **33.7.45 NSIndexedColorSpaceModel=5**

MBS MacBase Plugin, Plugin Version: 8.6. **Function:** An indexed color space, which identifies specified discrete colors in a color list by index number. **Example:**

dim a(-1) as NSColorSpaceMBS dim m as Integer = NSColorSpaceMBS.NSIndexedColorSpaceModel

 $a = NSColorSpace MBS. availableColor SpacesWithModel(m)$ 

dim names(-1) As string

for each c as NSColorSpaceMBS in a names.Append c.localizedName next

MsgBox Join(names,EndOfLine)

#### **Notes:**

An indexed color value (a color specification in indexed color space) consists of an index value that refers to a color in a color list.

Available in Mac OS X version 10.5 and later.

# **33.7.46 NSLABColorSpaceModel=3**

MBS MacBase Plugin, Plugin Version: 8.6. **Function:** The L\*a\*b\* device-independent color-space model, which represents colors relative to a reference white point. **Example:**

dim a(-1) as NSColorSpaceMBS dim m as Integer = NSColorSpaceMBS.NSLABColorSpaceModel

 $a = NSColorSpace MBS. a  
availableColor SpacesWithModel(m)$ 

dim names(-1) As string

for each c as NSColorSpaceMBS in a names.Append c.localizedName next

MsgBox Join(names,EndOfLine)

**Notes:** Available in Mac OS X v10.4 and later.

# 7432 CHAPTER 33. COCOA DRAWING **33.7.47 NSNamedColorSpace = "NSNamedColorSpace"**

MBS MacBase Plugin, Plugin Version: 9.8. **Function:** Catalog name and color name components. **Notes:** The components of this color space are indexes into lists or catalogs of prepared colors. The catalogs of named colors come with lookup tables that are able to generate the correct color on a given device.

# **33.7.48 NSPatternColorSpace = "NSPatternColorSpace"**

MBS MacBase Plugin, Plugin Version: 9.8. **Function:** Pattern image (tiled) **Notes:** Identifies a pattern color space, which is simply an image that is repeated over and over again in a tiled pattern.

# **33.7.49 NSPatternColorSpaceModel=6**

MBS MacBase Plugin, Plugin Version: 8.6. **Function:** Identifies a pattern color space, which is simply an image that is repeated over and over again in a tiled pattern. **Example:**

dim a(-1) as NSColorSpaceMBS dim m as Integer = NSColorSpaceMBS.NSPatternColorSpaceModel

 $a = NSColorSpace MBS. availableColor SpacesWithModel(m)$ 

dim names(-1) As string

for each c as NSColorSpaceMBS in a names.Append c.localizedName next

MsgBox Join(names,EndOfLine)

**Notes:** Available in Mac OS X version 10.5 and later.

# **33.7.50 NSRGBColorSpaceModel=1**

MBS MacBase Plugin, Plugin Version: 8.6. **Function:** The RGB (red green blue) color-space model. **Example:**

dim a(-1) as NSColorSpaceMBS dim m as Integer = NSColorSpaceMBS.NSRGBColorSpaceModel

 $a = NSColorSpace MBS. availableColor SpacesWithModel(m)$ 

dim names(-1) As string

for each c as NSColorSpaceMBS in a names.Append c.localizedName next

MsgBox Join(names,EndOfLine)

#### **Notes:**

Can refer to both device-dependent and generic color space variants. Available in Mac OS X v10.4 and later.

# **33.7.51 NSUnknownColorSpaceModel=-1**

MBS MacBase Plugin, Plugin Version: 8.6. **Function:** This model is not known to NSColorSpace. **Notes:** Available in Mac OS X v10.4 and later.

# **33.8 class NSEPSImageRepMBS**

## **33.8.1 class NSEPSImageRepMBS**

MBS MacBase Plugin, Plugin Version: 12.0, Console & Web: Yes, Mac: Yes, Win: No, Linux: No. **Function:** An NSEPSImageRep object can render an image from encapsulated PostScript (EPS) code. **Notes:** Subclass of the NSImageRepMBS class.

## **33.8.2 Blog Entries**

- MBS Xojo Plugins, version  $18.1 \text{pr}2$
- [MBS Real Studio Plugins, version 12.0pr5](https://www.mbs-plugins.de/archive/2012-01-05/MBS_Real_Studio_Plugins_versio/monkeybreadsoftware_blog_xojo)

## **33.8.3 Methods**

## **33.8.4 boundingBox as NSRectMBS**

MBS MacBase Plugin, Plugin Version: 12.0, Console & Web: Yes, Mac: Yes, Win: No, Linux: No. **Function:** Returns the rectangle that bounds the receiver.

**Notes:** This rectangle is obtained from the "% % BoundingBox:" comment in the EPS header when the NSEPSImageRep object is initialized.

# **33.8.5 Constructor(data as Memoryblock)**

MBS MacBase Plugin, Plugin Version: 12.0, Console & Web: Yes, Mac: Yes, Win: No, Linux: No. **Function:** Initializes an NSEPSImageRep object initialized with the specified EPS data. **Notes:**

The size of the receiver is set using the bounding box information specified in the EPS header comments. On success the handle property is not zero.

# **33.8.6 EPSRepresentation as Memoryblock**

MBS MacBase Plugin, Plugin Version: 12.0, Console & Web: Yes, Mac: Yes, Win: No, Linux: No. **Function:** Returns the EPS representation of the receiver.

#### 33.8. CLASS NSEPSIMAGEREPMBS 7435

## **33.8.7 imageRepWithData(data as Memoryblock) as NSEPSImageRepMBS**

MBS MacBase Plugin, Plugin Version: 12.0, Console & Web: Yes, Mac: Yes, Win: No, Linux: No. **Function:** Creates and returns an NSEPSImageRep object initialized with the specified EPS data. **Notes:**

Returns a new, initialized NSEPSImageRep object or nil if the object could not be initialized. The size of the receiver is set using the bounding box information specified in the EPS header comments.

### **33.8.8 prepareGState**

MBS MacBase Plugin, Plugin Version: 12.0, Console & Web: Yes, Mac: Yes, Win: No, Linux: No. **Function:** Implemented by subclasses to configure the graphics state prior to drawing.

**Notes:** The draw method of NSEPSImageRep sends this message to itself just before rendering the EPS code. The default implementation of this method does nothing. You can override it in your subclass to prepare the graphics state as needed.

#### **33.8.9 Properties**

## **33.8.10 pdfImage as NSPDFImageRepMBS**

MBS MacBase Plugin, Plugin Version: 18.1, Console & Web: Yes, Mac: Yes, Win: No, Linux: No. **Function:** The PDF representation of the image. **Example:**

dim f as FolderItem = SpecialFolder.Desktop.Child("logo\_new.eps")

// read in as image dim image as new nsimageMBS(f)

// get represenations  $dim$  reps() as NSImageRepMBS = image.representations

// get EPS representation  $dim$  rep as NSEPSImageRepMBS = NSEPSImageRepMBS(Reps $(0)$ )

// get PDF representation dim pdf as NSPDFImageRepMBS = rep.pdfImage

Break

**Notes:**

When you load an EPS file, a PDF file is automatically created. (Read only property)

# 33.9. CLASS NSGRAPHICSMBS 7437

# **33.9 class NSGraphicsMBS**

# **33.9.1 class NSGraphicsMBS**

MBS MacCocoa Plugin, Plugin Version: 7.7, Console & Web: Yes, Mac: Yes, Win: No, Linux: No. **Function:** The Cocoa class for drawing. **Example:**

 $//$  make new image dim myImage as new NSImageMBS(500,500) dim myGraphics as new NSGraphicsMBS(myImage)

// make logo image  $\dim$  myPicture as Picture = LogoMBS(500) dim anotherImage as new NSImageMBS(myPicture)

// draw logo image to new image myGraphics.drawInRect(anotherImage, 0, 0, myImage.width, myImage.height, 0, 0, anotherImage.width, anotherImage.height, myGraphics.NSCompositeSourceOver, 1.0)  $myGraphics = nil // flush drawing$ 

 $//$  save to file dim f as FolderItem = SpecialFolder.Desktop.Child("test.jpg")  $dim b$  as BinaryStream = BinaryStream.Create(f, True) if  $b$ < $>$ nil then b.Write myImage.JPEGRepresentation b.Close end if

## **Notes:**

The plugin often provides in events such objects for drawing. In that case please only use the object in the event and don't store it for later use. It is only valid with in a draw event.

Internally this is a NSGraphicsContext object.

If you create objects on your own, make sure you only use the methods while the object is valid.

# **33.9.2 Blog Entries**

- [MBS Xojo / Real Studio Plugins, version 15.4pr4](https://www.mbs-plugins.de/archive/2015-10-29/MBS_Xojo__Real_Studio_Plugins_/monkeybreadsoftware_blog_xojo)
- [Apply fonts to font PopupMenu](https://www.mbs-plugins.de/archive/2014-12-19/Apply_fonts_to_font_PopupMenu/monkeybreadsoftware_blog_xojo)

#### 7438 CHAPTER 33. COCOA DRAWING

- [MBS Real Studio Plugins, version 12.4pr7](https://www.mbs-plugins.de/archive/2012-09-08/MBS_Real_Studio_Plugins_versio/monkeybreadsoftware_blog_xojo)
- [MBS Real Studio Plugins, version 12.3pr6](https://www.mbs-plugins.de/archive/2012-06-19/MBS_Real_Studio_Plugins_versio/monkeybreadsoftware_blog_xojo)
- [MBS Real Studio Plugins, version 12.3pr3](https://www.mbs-plugins.de/archive/2012-06-01/MBS_Real_Studio_Plugins_versio/monkeybreadsoftware_blog_xojo)
- [MonkeyBread Software Releases the MBS Real Studio plug-ins in version 12.2](https://www.mbs-plugins.de/archive/2012-05-16/MonkeyBread_Software_Releases_/monkeybreadsoftware_blog_xojo)
- [MBS Real Studio Plugins, version 12.2pr1](https://www.mbs-plugins.de/archive/2012-03-25/MBS_Real_Studio_Plugins_versio/monkeybreadsoftware_blog_xojo)
- [MBS Real Studio Plugins, version 12.1pr6](https://www.mbs-plugins.de/archive/2012-02-28/MBS_Real_Studio_Plugins_versio/monkeybreadsoftware_blog_xojo)
- [MBS Real Studio Plugins, version 11.3pr2](https://www.mbs-plugins.de/archive/2011-08-24/MBS_Real_Studio_Plugins_versio/monkeybreadsoftware_blog_xojo)
- [MBS Real Studio Plugins, version 11.3pr1](https://www.mbs-plugins.de/archive/2011-08-18/MBS_Real_Studio_Plugins_versio/monkeybreadsoftware_blog_xojo)

## **33.9.3 Xojo Developer Magazine**

• [10.5, page 10: News](http://www.xdevmag.com/browse/10.5/)

# **33.9.4 Methods**

## **33.9.5 addClip(path as NSBezierPathMBS)**

MBS MacCocoa Plugin, Plugin Version: 12.5, Console & Web: Yes, Mac: Yes, Win: No, Linux: No. **Function:** Intersects the area enclosed by the receiver's path with the clipping path of the current graphics context and makes the resulting shape the current clipping path.

**Notes:** This method uses the current winding rule to determine the clipping shape of the receiver. This method does not affect the receiver's path.

# <span id="page-7437-0"></span>**33.9.6 boundingRectWithSize(text as NSAttributedStringMBS, size as NSSizeMBS, options as Integer = 0) as NSRectMBS**

MBS MacCocoa Plugin, Plugin Version: 12.4, Console & Web: Yes, Mac: Yes, Win: No, Linux: No. **Function:** Calculates and returns bounding rectangle for the receiver drawn using the options specified, within the given rectangle in the current graphics context. **Example:**

// create Hello World in red dim a as NSAttributedStringMBS = NSAttributedStringMBS.attributedStringWithString("Hello World")  $dim m$  as NSMutableAttributedStringMBS = a.mutableCopy

m.addAttribute(a.NSForegroundColorAttributeName, NSColorMBS.redColor, new NSRangeMBS(0, m.length))

// query size dim g as new NSGraphicsMBS(Canvas1.NSViewMBS)

#### 33.9. CLASS NSGRAPHICSMBS 7439

 $\dim$  r as NSRectMBS = g.boundingRectWithSize $(m, new$  NSSizeMBS(canvas1.Width, canvas1.Height), g.NSStringDrawingUsesLineFragmentOrigin)

MsgBox r.String

#### **Notes:**

size: The size of the rectangle to draw in. options: The string drawing options.

Returns the bounding rectangle in the current graphics context. The origin of the rectangle returned from this method is the first glyph origin. See also:

• [33.9.7](#page-7438-0) bounding Rect With Size (text as string, size as NSSizeMBS, options as Integer  $= 0$ , DicAttributes as dictionary  $=$  nil) as NSRectMBS [7439](#page-7438-0)

# <span id="page-7438-0"></span>**33.9.7 boundingRectWithSize(text as string, size as NSSizeMBS, options as Integer = 0, DicAttributes as dictionary = nil) as NSRectMBS**

MBS MacCocoa Plugin, Plugin Version: 11.3, Console & Web: Yes, Mac: Yes, Win: No, Linux: No. **Function:** Calculates and returns the bounding rect for the text drawn using the given options and display characteristics, within the specified rectangle in the current graphics context. **Example:**

Dim NSGraphics as New NSGraphicsMBS()  $dim$  size as NSSizeMBS = new NSSizeMBS $(100,100)$ dim text as string = "Hello World. How are you? I'm fine. This is just a test string." dim options as Integer = NSGraphics.NSStringDrawingUsesLineFragmentOrigin Dim rect as NSRectMBS = NSGraphics.boundingRectWithSize(text, size, options)

MsgBox str(Rect.Width)+" "+str(Rect.Height)

#### **Notes:**

text: the text to use for calculation.

size: The size of the rectangle to draw in.

options: String drawing options.

attributes: A dictionary of text attributes to be applied to the string. These are the same attributes that can be applied to an NSAttributedString object, but in the case of Strings, the attributes apply to the entire string, rather than ranges within the string.

Returns the bounding rect for the receiver drawn using the given options and display characteristics. The rect origin returned from this method is the first glyph origin.

Available in Mac OS X v10.4 and later.

See NSStringDrawing\* constants. Use NSStringDrawingUsesLineFragmentOrigin to switch to multiline mode.

See also:

• [33.9.6](#page-7437-0) boundingRectWithSize(text as NSAttributedStringMBS, size as NSSizeMBS, options as Integer  $= 0$ ) as NSRectMBS [7438](#page-7437-0)

# **33.9.8 clipRect(r as NSRectMBS)**

MBS MacCocoa Plugin, Plugin Version: 12.5, Console & Web: Yes, Mac: Yes, Win: No, Linux: No. **Function:** Intersects the specified rectangle with the clipping path of the current graphics context and makes the resulting shape the current clipping path

**Notes:** r: The rectangle to intersect with the current clipping path.

## **33.9.9 concat(transform as NSAffineTransformMBS)**

MBS MacCocoa Plugin, Plugin Version: 15.1, Console & Web: Yes, Mac: Yes, Win: No, Linux: No. **Function:** Concats this transform to the current transform of the graphics environment.

## **33.9.10 ConcatTransform(NSAffineTransform as Variant)**

MBS MacCocoa Plugin, Plugin Version: 12.2, Console & Web: Yes, Mac: Yes, Win: No, Linux: No. **Function:** Appends the receiver's matrix to the current transformation matrix stored in the current graphics context, replacing the current transformation matrix with the result. **Notes:**

Please use saveGraphicsState so you can restore the state before applying matrix for other drawings.

Concatenation is performed by matrix multiplication.

If this method is invoked from within an NSView drawRect method, then the current transformation matrix is an accumulation of the screen, window, and any superview's transformation matrices. Invoking this method defines a new user coordinate system whose coordinates are mapped into the former coordinate system according to the receiver's transformation matrix. To undo the concatenation, you must invert the receiver's matrix and invoke this method again.

#### 33.9. CLASS NSGRAPHICSMBS 7441

NSAffineTransform must be a NSAffineTransformMBS object.

# <span id="page-7440-1"></span>**33.9.11 Constructor**

MBS MacCocoa Plugin, Plugin Version: 10.3, Console & Web: Yes, Mac: Yes, Win: No, Linux: No. **Function:** Initializes the current graphics context of the current thread. See also:

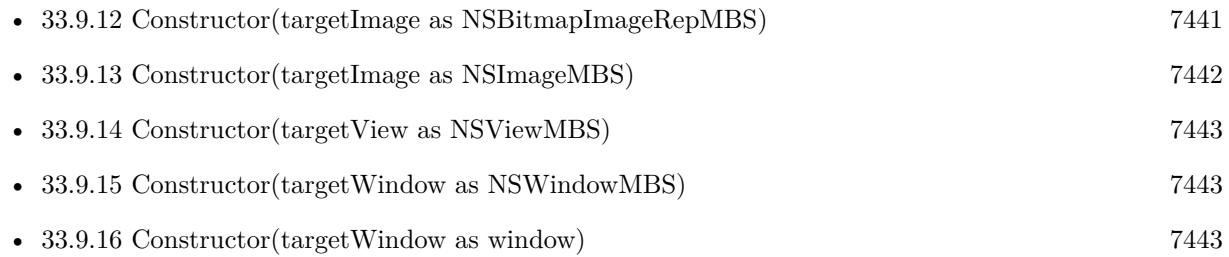

# <span id="page-7440-0"></span>**33.9.12 Constructor(targetImage as NSBitmapImageRepMBS)**

MBS MacCocoa Plugin, Plugin Version: 12.3, Console & Web: Yes, Mac: Yes, Win: No, Linux: No. **Function:** Creates a new graphics context for drawing into a bitmap image representation. **Example:**

```
dim n as new NSImageMBS(300,300)
dim r as new NSBitmapImageRepMBS(300, 300, 8, 4, true, NSColorSpaceMBS.NSCalibratedRGBCol-
orSpace, 4*300, 32)
```

```
dim g as new NSGraphicsMBS(r)
g.SetColorRGB 1.0,0,0,0.5
g.fillRect 0, 0, 100, 100
g = nil // flush
n.addRepresentation r
```
Backdrop = n.CopyPictureWithMask

## **Notes:**

Please make sure the graphics object is destroyed (Set to nil) so the drawings flush to the image. Returns nil on any error. See also:

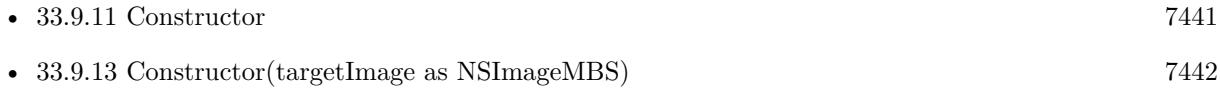

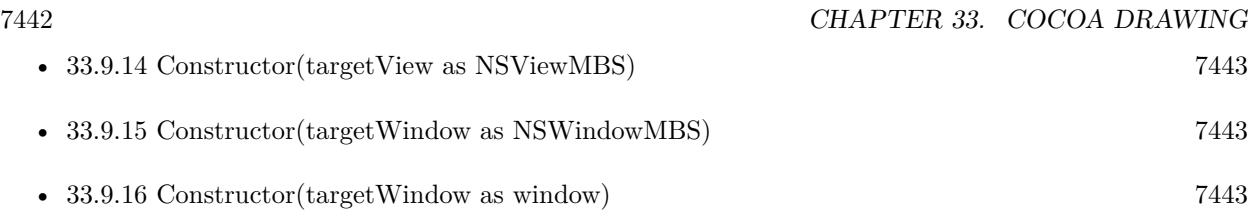

# <span id="page-7441-0"></span>**33.9.13 Constructor(targetImage as NSImageMBS)**

MBS MacCocoa Plugin, Plugin Version: 12.3, Console & Web: Yes, Mac: Yes, Win: No, Linux: No. **Function:** Creates a new graphics context for drawing into an image. **Example:**

 $//$  make new image dim myImage as new NSImageMBS(500,500) dim myGraphics as new NSGraphicsMBS(myImage)

// make logo image  $\dim$  myPicture as Picture = LogoMBS(500) dim anotherImage as new NSImageMBS(myPicture)

// draw logo image to new image myGraphics.drawInRect(anotherImage, 0, 0, myImage.width, myImage.height, 0, 0, anotherImage.width, anotherImage.height, myGraphics.NSCompositeSourceOver, 1.0) myGraphics  $=$  nil  $//$  flush drawing

```
// save to file
dim f as FolderItem = SpecialFolder.Desktop.Child("test.jpg")
dim b as BinaryStream = BinaryStream.Create(f, True)
if b <>nil then
b.Write myImage.JPEGRepresentation
b.Close
end if
```
**Notes:** Please make sure the graphics object is destroyed (Set to nil) so the drawings flush to the image. See also:

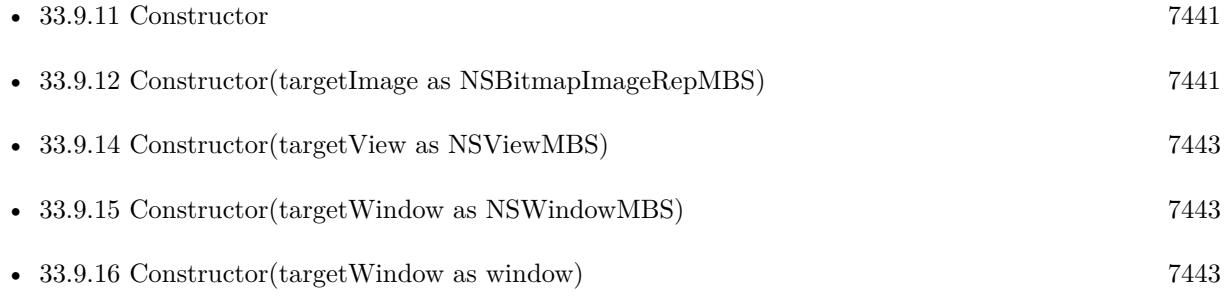

#### 33.9. CLASS NSGRAPHICSMBS 7443

## <span id="page-7442-0"></span>**33.9.14 Constructor(targetView as NSViewMBS)**

MBS MacCocoa Plugin, Plugin Version: 11.3, Console & Web: Yes, Mac: Yes, Win: No, Linux: No. **Function:** Creates a new graphics context for drawing into a Cocoa view. **Notes:** Please make sure the graphics object is destroyed (Set to nil) so the drawings flush to the window. See also:

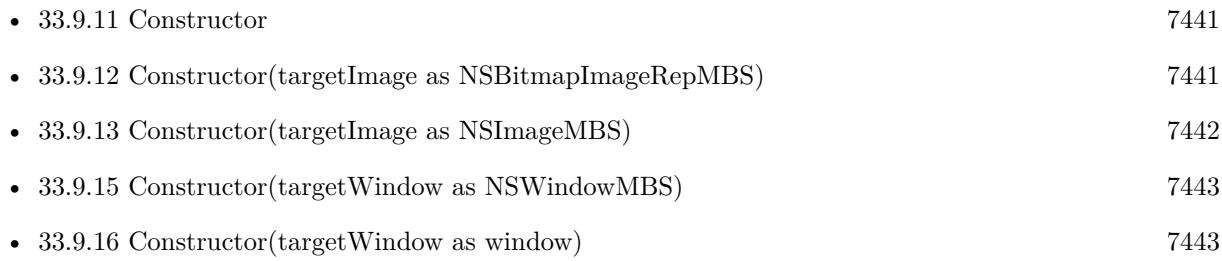

# <span id="page-7442-1"></span>**33.9.15 Constructor(targetWindow as NSWindowMBS)**

MBS MacCocoa Plugin, Plugin Version: 10.3, Console & Web: Yes, Mac: Yes, Win: No, Linux: No. **Function:** Creates a new graphics context for drawing into a window. See also:

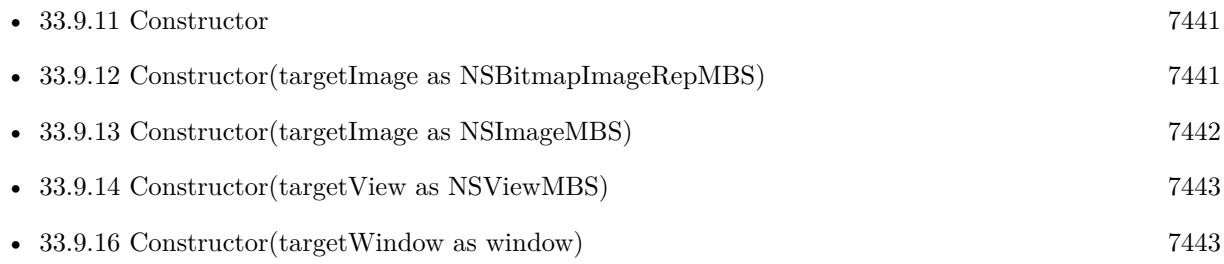

# <span id="page-7442-2"></span>**33.9.16 Constructor(targetWindow as window)**

MBS MacCocoa Plugin, Plugin Version: 10.3, Console & Web: No, Mac: Yes, Win: No, Linux: No. **Function:** Creates a new graphics context for drawing into a window. See also:

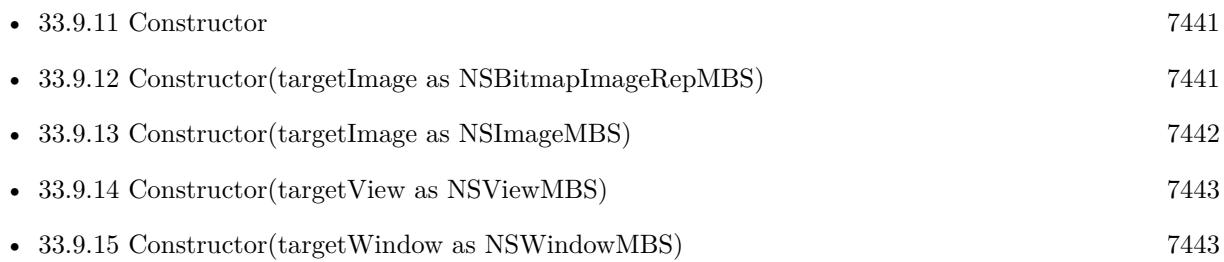

## 7444 CHAPTER 33. COCOA DRAWING

# <span id="page-7443-1"></span>**33.9.17 drawAtPoint(image as NSImageMBS, x as Double, y as Double, sx as Double, sy as Double, sw as Double, sh as Double, Operation as Integer, fraction as Double)**

MBS MacCocoa Plugin, Plugin Version: 7.7, Console & Web: Yes, Mac: Yes, Win: No, Linux: No. **Function:** Draws all or part of the image at the specified point in the current coordinate system. **Notes:**

 $x/y$ : The location in the current coordinate system at which to draw the image.

sx/sy/sw/sh: The source rectangle specifying the portion of the image you want to draw. The coordinates of this rectangle are specified in the image's own coordinate system. If you pass in zeros, the entire image is drawn.

operation: The compositing operation to use when drawing the image. See the NSCompositingOperation constants.

fraction: The opacity of the image, specified as a value from 0.0 to 1.0. Specifying a value of 0.0 draws the image as fully transparent while a value of 1.0 draws the image as fully opaque. Values greater than 1.0 are interpreted as 1.0.

The image content is drawn at its current resolution and is not scaled unless the CTM of the current coordinate system itself contains a scaling factor. The image is otherwise positioned and oriented using the current coordinate system.

For Operation you use the Composite constants in this class. In the Cocoa world the y axis is reversed.  $y=0$  is on the bottom. See also:

- [33.9.18](#page-7443-0) drawAtPoint(text as NSAttributedStringMBS, point as NSPointMBS) [7444](#page-7443-0)
- [33.9.19](#page-7444-0) drawAtPoint(text as string, point as NSPointMBS, DicAttributes as dictionary  $=$  nil) [7445](#page-7444-0)

# <span id="page-7443-0"></span>**33.9.18 drawAtPoint(text as NSAttributedStringMBS, point as NSPointMBS)**

MBS MacCocoa Plugin, Plugin Version: 12.4, Console & Web: Yes, Mac: Yes, Win: No, Linux: No. **Function:** Draws the receiver with its font and other display attributes at the given point in the currently focused view.

## **Example:**

// create Hello World in red dim a as NSAttributedStringMBS = NSAttributedStringMBS.attributedStringWithString("Hello World") dim m as NSMutableAttributedStringMBS = a.mutableCopy

m.addAttribute(a.NSForegroundColorAttributeName, NSColorMBS.redColor, new NSRangeMBS(0, m.length))

// put it in a textarea TextArea1.NSTextViewMBS.textStorage.setAttributedString m

## 33.9. CLASS NSGRAPHICSMBS 7445

// draw in Canvas dim g as new NSGraphicsMBS(Canvas1.NSViewMBS)

g.drawAtPoint m, new NSPointMBS(20,20)

#### **Notes:**

point: The point in the current view to draw the text.

The width (height for vertical layout) of the rendering area is unlimited, unlike drawInRect, which uses a bounding rectangle. As a result, this method renders the text in a single line.

Don't invoke this method when no NSView is focused. See also:

- [33.9.17](#page-7443-1) drawAtPoint(image as NSImageMBS, x as Double, y as Double, sx as Double, sy as Double, sw as Double, sh as Double, Operation as Integer, fraction as Double) [7444](#page-7443-1)
- [33.9.19](#page-7444-0) drawAtPoint(text as string, point as NSPointMBS, DicAttributes as dictionary  $=$  nil) [7445](#page-7444-0)

# <span id="page-7444-0"></span>**33.9.19 drawAtPoint(text as string, point as NSPointMBS, DicAttributes as dictionary = nil)**

MBS MacCocoa Plugin, Plugin Version: 11.3, Console & Web: Yes, Mac: Yes, Win: No, Linux: No. **Function:** Draws the text with the font and other display characteristics of the given attributes, at the specified point in the currently focused view. **Notes:**

Point: The origin for the bounding box for drawing the string. If the focused view is flipped, the origin is the upper-left corner of the drawing bounding box; otherwise, the origin is the lower-left corner. attributes: A dictionary of text attributes to be applied to the string. These are the same attributes that can be applied to an NSAttributedString object, but in the case of strings, the attributes apply to the entire string, rather than ranges within the string.

The width (height for vertical layout) of the rendering area is unlimited, unlike drawInRect, which uses a bounding rectangle. As a result, this method renders the text in a single line.

You should only invoke this method when an NSView object has focus. See also:

- [33.9.17](#page-7443-1) drawAtPoint(image as NSImageMBS, x as Double, y as Double, sx as Double, sy as Double, sw as Double, sh as Double, Operation as Integer, fraction as Double) [7444](#page-7443-1)
- [33.9.18](#page-7443-0) drawAtPoint(text as NSAttributedStringMBS, point as NSPointMBS) [7444](#page-7443-0)

# <span id="page-7445-1"></span>**33.9.20 drawInRect(image as NSImageMBS, x as Double, y as Double, w as Double, h as Double, sx as Double, sy as Double, sw as Double, sh as Double, Operation as Integer, fraction as Double)**

MBS MacCocoa Plugin, Plugin Version: 7.7, Console & Web: Yes, Mac: Yes, Win: No, Linux: No. **Function:** draws the image into the given rectangle with the given source rectangle and the given mode. **Example:**

// make new image dim myImage as new NSImageMBS(500,500) dim myGraphics as new NSGraphicsMBS(myImage)

// make logo image  $\dim$  myPicture as Picture = LogoMBS(500) dim anotherImage as new NSImageMBS(myPicture)

// draw logo image to new image

myGraphics.drawInRect(anotherImage, 0, 0, myImage.width, myImage.height, 0, 0, anotherImage.width, anotherImage.height, myGraphics.NSCompositeSourceOver, 1.0)  $myGraphics = nil // flush$ 

 $//$  save to file dim f as FolderItem = SpecialFolder.Desktop.Child("test.jpg")  $dim b$  as BinaryStream = BinaryStream.Create(f, True) if  $b$  <  $>$ nil then b.Write myImage.JPEGRepresentation b.Close end if

## **Notes:**

For Operation you use the Composite constants in this class. In the Cocoa world the y axis is reversed.  $y=0$  is on the bottom. See also:

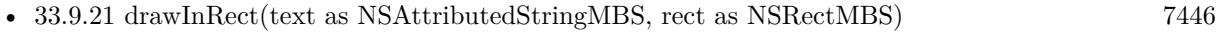

• [33.9.22](#page-7446-0) drawInRect(text as string, rect as NSRectMBS, DicAttributes as dictionary  $=$  nil) [7447](#page-7446-0)

# <span id="page-7445-0"></span>**33.9.21 drawInRect(text as NSAttributedStringMBS, rect as NSRectMBS)**

MBS MacCocoa Plugin, Plugin Version: 12.4, Console & Web: Yes, Mac: Yes, Win: No, Linux: No. **Function:** Draws the attributed string within the given rectangle in the currently view, clipping the text layout to this rectangle. **Example:**

#### 33.9. CLASS NSGRAPHICSMBS 7447

// create Hello World in red dim a as NSAttributedStringMBS = NSAttributedStringMBS.attributedStringWithString("Hello World")  $\dim$  m as NSMutableAttributedStringMBS = a.mutableCopy

m.addAttribute(a.NSForegroundColorAttributeName, NSColorMBS.redColor, new NSRangeMBS(0, m.length))

// put it in a textarea TextArea1.NSTextViewMBS.textStorage.setAttributedString m

// draw in Canvas dim g as new NSGraphicsMBS(Canvas1.NSViewMBS)

g.drawInRect m, new NSRectMBS(20,20, 100, 100)

#### **Notes:**

rect: The rectangle in which to draw.

Text is drawn within rect according to its line sweep direction; for example, Arabic text will begin at the right edge and potentially be clipped on the left.

The rect parameter determines how many glyphs are typeset within the width of a line, but it's possible for a portion of a glyph to appear outside the area of rect if the image bounding box of the particular glyph exceeds its typographic bounding box.

If the focus view is flipped, the text origin is set at the upper-left corner of the drawing bounding box; otherwise the origin is set at the lower-left corner. For text rendering, whether the view coordinates are flipped or not doesn't affect the flow of line layout, which goes from top to bottom. However, it affects the interpretation of the text origin. So, for example, if the rect argument is  $\{0.0, 0.0, 100.0, 100.0\}$ , the text origin is  $\{0.0, 0.0\}$  when the view coordinates are flipped and  $\{0.0, 100.0\}$  when not.

Don't invoke this method when no NSView is focused. See also:

- [33.9.20](#page-7445-1) drawInRect(image as NSImageMBS, x as Double, y as Double, w as Double, h as Double, sx as Double, sy as Double, sw as Double, sh as Double, Operation as Integer, fraction as Double) [7446](#page-7445-1)
- [33.9.22](#page-7446-0) drawInRect(text as string, rect as NSRectMBS, DicAttributes as dictionary  $=$  nil) [7447](#page-7446-0)

# <span id="page-7446-0"></span>**33.9.22 drawInRect(text as string, rect as NSRectMBS, DicAttributes as dictionary = nil)**

MBS MacCocoa Plugin, Plugin Version: 11.3, Console & Web: Yes, Mac: Yes, Win: No, Linux: No. **Function:** Draws the text with the font and other display characteristics of the given attributes, within the

#### 7448 CHAPTER 33. COCOA DRAWING

specified rectangle in the currently focused NSView. **Notes:**

text: The text to draw.

Rect: The rectangle in which to draw the string.

attributes: A dictionary of text attributes to be applied to the string. These are the same attributes that can be applied to an NSAttributedString object, but in the case of strings, the attributes apply to the entire string, rather than ranges within the string.

The rendering area is bounded by rect, unlike drawAtPoint, which has an unlimited width. As a result, this method renders the text in multiple lines.

You should only invoke this method when an NSView has focus. See also:

- [33.9.20](#page-7445-1) drawInRect(image as NSImageMBS, x as Double, y as Double, w as Double, h as Double, sx as Double, sy as Double, sw as Double, sh as Double, Operation as Integer, fraction as Double) [7446](#page-7445-1)
- [33.9.21](#page-7445-0) drawInRect(text as NSAttributedStringMBS, rect as NSRectMBS) [7446](#page-7445-0)

# **33.9.23 drawPicture(image as Picture, x as Double, y as Double, w as Double, h as Double, sx as Double, sy as Double, sw as Double, sh as Double, Operation as Integer, fraction as Double)**

MBS MacCocoa Plugin, Plugin Version: 17.1, Console & Web: No, Mac: Yes, Win: No, Linux: No. **Function:** Draws a picture.

**Notes:** Same as drawInRect with NSImageMBS, but using picture.

## **33.9.24 drawRect(x as Double, y as Double, w as Double, h as Double)**

MBS MacCocoa Plugin, Plugin Version: 7.7, Console & Web: Yes, Mac: Yes, Win: No, Linux: No. **Function:** Draws a rectangle with the current color.

**Notes:** In the Cocoa world the y axis is reversed.  $y=0$  is on the bottom.

# **33.9.25 DrawWindowBackground(x as Double, y as Double, w as Double, h as Double)**

MBS MacCocoa Plugin, Plugin Version: 11.3, Console & Web: Yes, Mac: Yes, Win: No, Linux: No. **Function:** Draws the window's default background pattern into the specified rectangle of the currently focused view.

**Notes:** Pass the rectangle (in the current coordinate system) in which to draw the window's background

# **33.9.26 drawWithRect(text as NSAttributedStringMBS, rect as NSRectMBS, options as Integer)**

MBS MacCocoa Plugin, Plugin Version: 12.4, Console & Web: Yes, Mac: Yes, Win: No, Linux: No. **Function:** Draws the receiver with the specified options, within the given rectangle in the current graphics context.

**Example:**

// create Hello World in red dim a as NSAttributedStringMBS = NSAttributedStringMBS.attributedStringWithString("Hello World")  $dim m$  as NSMutableAttributedStringMBS = a.mutableCopy

m.addAttribute(a.NSForegroundColorAttributeName, NSColorMBS.redColor, new NSRangeMBS(0, m.length))

 $//$  put it in a textarea TextArea1.NSTextViewMBS.textStorage.setAttributedString m

// draw in Canvas dim g as new NSGraphicsMBS(Canvas1.NSViewMBS)

g.drawWithRect m, new NSRectMBS(20,20, 100, 100), g.NSStringDrawingUsesLineFragmentOrigin

#### **Notes:**

rect: The rectangle specifies the rendering origin in the current graphics context. options: The string drawing options. See NSStringDrawingOptions for the available options..

The rect argument's origin field specifies the rendering origin. The point is interpreted as the baseline origin by default. With NSStringDrawingUsesLineFragmentOrigin, it is interpreted as the upper left corner of the line fragment rect. The size field specifies the text container size. The width part of the size field specifies the maximum line fragment width if larger than 0.0. The height defines the maximum size that can be occupied with text if larger than 0.0 and NSStringDrawingUsesLineFragmentOrigin is specified. If NSStringDrawingUsesLineFragmentOrigin is not specified, height is ignored and considered to be single-line rendering (NSLineBreakByWordWrapping and NSLineBreakByCharWrapping are treated as NSLineBreak-ByClipping).

You should only invoke this method when there is a current graphics context. Available in OS X v10.4 and later.

# **33.9.27 eraseRect(x as Double, y as Double, w as Double, h as Double)**

MBS MacCocoa Plugin, Plugin Version: 7.7, Console & Web: Yes, Mac: Yes, Win: No, Linux: No. **Function:** Erases a rectangle with the current color.

**Notes:** In the Cocoa world the y axis is reversed.  $y=0$  is on the bottom.

## **33.9.28 fill(path as NSBezierPathMBS)**

MBS MacCocoa Plugin, Plugin Version: 12.5, Console & Web: Yes, Mac: Yes, Win: No, Linux: No. **Function:** Paints the region enclosed by the receiver's path. **Example:**

dim n as new NSImageMBS(300, 300) dim g as new NSGraphicsMBS(n)

g.setFillColor NSColorMBS.redColor

 $dim\ r$  as NSRectMBS = NSMakeRectMBS(50, 50, 100, 100)  $dim b$  as NSBezierPathMBS = NSBezierPathMBS.bezierPathWithRect $(r)$  $g$ .fill(b)

 $g = nil$ 

window1.Backdrop = n.CopyPicture  $//$  black image with red color rect

#### **Notes:**

This method fills the path using the current fill color and the receiver's current winding rule. If the path contains any open subpaths, this method implicitly closes them before painting the fill region.

The painted region includes the pixels right up to, but not including, the path line itself. For paths with large line widths, this can result in overlap between the fill region and the stroked path (which is itself centered on the path line).

## <span id="page-7449-0"></span>**33.9.29 fillRect(r as NSRectMBS)**

MBS MacCocoa Plugin, Plugin Version: 12.5, Console & Web: Yes, Mac: Yes, Win: No, Linux: No. **Function:** Fills the specified rectangular path with the current fill color. **Example:**

dim n as new NSImageMBS(300, 300) dim g as new NSGraphicsMBS(n)

#### 33.9. CLASS NSGRAPHICSMBS 7451

g.setFillColor NSColorMBS.redColor

dim r as new NSRectMBS(10,10,200,200)  $g$ .fillRect $(r)$ 

 $g = nil$ 

window1.Backdrop =  $n$ .CopyPicture // black image with red color rectangle

#### **Notes:**

r: A rectangle in the current coordinate system.

This method fills the specified region immediately. This method uses the compositing operation returned by the compositingOperation method of NSGraphicsContext. See also:

- [33.9.30](#page-7450-0) fillRect(x as Double, y as Double, w as Double, h as Double) [7451](#page-7450-0)
- [33.9.31](#page-7450-1) fillRect(x as Double, y as Double, w as Double, h as Double, operation as Integer) [7451](#page-7450-1)

## <span id="page-7450-0"></span>**33.9.30 fillRect(x as Double, y as Double, w as Double, h as Double)**

MBS MacCocoa Plugin, Plugin Version: 7.7, Console & Web: Yes, Mac: Yes, Win: No, Linux: No. **Function:** Fills a rectangle with the current color. **Notes:** In the Cocoa world the y axis is reversed.  $y=0$  is on the bottom. See also:

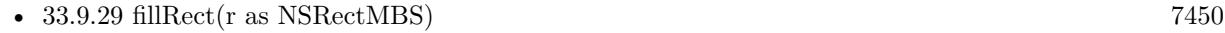

• [33.9.31](#page-7450-1) fillRect(x as Double, y as Double, w as Double, h as Double, operation as Integer) [7451](#page-7450-1)

# <span id="page-7450-1"></span>**33.9.31 fillRect(x as Double, y as Double, w as Double, h as Double, operation as Integer)**

MBS MacCocoa Plugin, Plugin Version: 11.3, Console & Web: Yes, Mac: Yes, Win: No, Linux: No. **Function:** Fills a rectangle using the current fill color and the specified compositing operation. Notes: See NSComposite\* constants. See also:

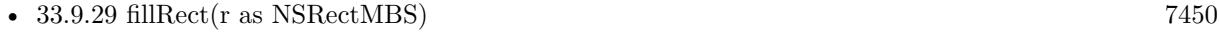

• [33.9.30](#page-7450-0) fillRect(x as Double, y as Double, w as Double, h as Double) [7451](#page-7450-0)

# **33.9.32 flushGraphics**

MBS MacCocoa Plugin, Plugin Version: 10.3, Console & Web: Yes, Mac: Yes, Win: No, Linux: No. **Function:** Forces any buffered operations or data to be sent to the receiver's destination.

**Notes:** Graphics contexts use buffers to queue pending operations but for efficiency reasons may not always empty those buffers immediately. This method forces the buffers to be emptied.

# **33.9.33 graphicsContext as NSGraphicsMBS**

MBS MacCocoa Plugin, Plugin Version: 13.1, Console & Web: Yes, Mac: Yes, Win: No, Linux: No. **Function:** Creates a NSGraphicsMBS object with the current graphics context of the current thread. **Example:**

Sub Paint(g As Graphics) // Canvas Paint event in a Mac Cocoa application

dim ng as NSGraphicsMBS = NSGraphicsMBS.graphicsContext ng.drawAtPoint "Hello World", new NSPointMBS(30, 30)

End Sub

**Notes:** Returns nil on any error.

# **33.9.34 graphicsContextWithCGContext(targetCGContext as Variant, initialFlipped-State as boolean = false) as NSGraphicsMBS**

MBS MacCocoa Plugin, Plugin Version: 13.1, Console & Web: Yes, Mac: Yes, Win: No, Linux: No. **Function:** Creates a new graphics context pointing to the given CGContextMBS object. **Example:**

Sub Paint(g As Graphics) // get current context dim cg as CGContextMBS = GetCurrentCGContextMBS

// get graphics context  $dim ng as NSGraphicsMBS = NSGraphicsMBS-graphicsContextWithCGContext(cg)$ 

// and draw inside ng.drawAtPoint "Hello World", new NSPointMBS(30, 30) End Sub
**Notes:** Returns nil on any error.

## <span id="page-7452-1"></span>**33.9.35 graphicsContextWithCGContextHandle(targetCGContextRef as Integer, initialFlippedState as boolean = false) as NSGraphicsMBS**

MBS MacCocoa Plugin, Plugin Version: 15.0, Console & Web: Yes, Mac: Yes, Win: No, Linux: No. **Function:** Creates a new graphics context pointing to the given CGContext reference. **Example:**

Sub Paint(g As Graphics) // get current context dim cg as CGContextMBS = GetCurrentCGContextMBS

// get graphics context dim ng as NSGraphicsMBS = NSGraphicsMBS.graphicsContextWithCGContextHandle(cg.Handle)

// and draw inside ng.drawAtPoint "Hello World", new NSPointMBS(30, 30) End Sub

**Notes:** Returns nil on any error. See also:

• [33.9.36](#page-7452-0) graphicsContextWithCGContextHandle(targetCGContextRef as Ptr, initialFlippedState as boolean = false) as NSGraphicsMBS [7453](#page-7452-0)

## <span id="page-7452-0"></span>**33.9.36 graphicsContextWithCGContextHandle(targetCGContextRef as Ptr, initialFlippedState as boolean = false) as NSGraphicsMBS**

MBS MacCocoa Plugin, Plugin Version: 20.0, Console & Web: Yes, Mac: Yes, Win: No, Linux: No. Function: Creates a new graphics context pointing to the given CGContext reference. **Example:**

Sub Paint(g As Graphics) // get current context dim cg as CGContextMBS = GetCurrentCGContextMBS

// get graphics context dim ng as NSGraphicsMBS = NSGraphicsMBS.graphicsContextWithCGContextHandle(cg.Handle)

// and draw inside ng.drawAtPoint "Hello World", new NSPointMBS(30, 30) End Sub

**Notes:** Returns nil on any error. See also:

• [33.9.35](#page-7452-1) graphicsContextWithCGContextHandle(targetCGContextRef as Integer, initialFlippedState as boolean = false) as NSGraphicsMBS [7453](#page-7452-1)

## **33.9.37 graphicsContextWithNSBitmapImageRep(targetImage as NSBitmapImageRepMBS) as NSGraphicsMBS**

MBS MacCocoa Plugin, Plugin Version: 13.1, Console & Web: Yes, Mac: Yes, Win: No, Linux: No. **Function:** Creates a new graphics context for drawing into a bitmap image representation. **Example:**

dim n as new NSImageMBS(300,300)

dim r as new NSBitmapImageRepMBS(300, 300, 8, 4, true, NSColorSpaceMBS.NSCalibratedRGBColorSpace, 4\*300, 32)

dim g as NSGraphicsMBS = NSGraphicsMBS.graphicsContextWithNSBitmapImageRep(r) g.SetColorRGB 1.0,0,0,0.5 g.fillRect 0, 0, 100, 100  $g = \frac{nil}{!}$  // flush n.addRepresentation r

Backdrop = n.CopyPictureWithMask

#### **Notes:**

Please make sure the graphics object is destroyed (Set to nil) so the drawings flush to the image. Returns nil on any error.

## **33.9.38 graphicsContextWithNSImage(targetImage as NSImageMBS) as NS-GraphicsMBS**

MBS MacCocoa Plugin, Plugin Version: 13.1, Console & Web: Yes, Mac: Yes, Win: No, Linux: No. **Function:** Creates a new graphics context for drawing into an image. **Example:**

// make new image dim myImage as new NSImageMBS(500,500) dim myGraphics as NSGraphicsMBS = NSGraphicsMBS.graphicsContextWithNSImage(myImage)

#### 33.9. CLASS NSGRAPHICSMBS 7455

// make logo image  $\dim$  myPicture as Picture = LogoMBS(500) dim anotherImage as new NSImageMBS(myPicture)

#### // draw logo image to new image

myGraphics.drawInRect(anotherImage, 0, 0, myImage.width, myImage.height, 0, 0, anotherImage.width, anotherImage.height, myGraphics.NSCompositeSourceOver, 1.0)  $myGraphics = nil // flush drawing$ 

 $//$  save to file dim f as FolderItem = SpecialFolder.Desktop.Child("test.jpg")  $dim b$  as BinaryStream = BinaryStream.Create(f, True) if  $b$  < $>$ nil then b.Write myImage.JPEGRepresentation b.Close end if

#### **Notes:**

Please make sure the graphics object is destroyed (Set to nil) so the drawings flush to the image. Returns nil on any error.

## **33.9.39 graphicsContextWithNSView(targetView as NSViewMBS) as NSGraphicsMBS**

MBS MacCocoa Plugin, Plugin Version: 13.1, Console & Web: Yes, Mac: Yes, Win: No, Linux: No. **Function:** Creates a new graphics context for drawing into a Cocoa view. **Example:**

// draws in a Cocoa view dim gg as NSGraphicsMBS = NSGraphicsMBS.graphicsContextWithNSView(canvas1.NSViewMBS) gg.SetColorRGB 1.0,0,0,0.5 gg.fillRect 0, 0, 100, 100  $gg = nil$  // flush

#### **Notes:**

Please make sure the graphics object is destroyed (Set to nil) so the drawings flush to the window. Returns nil on any error.

## **33.9.40 graphicsContextWithNSWindow(targetNSWindow as NSWindowMBS) as NSGraphicsMBS**

MBS MacCocoa Plugin, Plugin Version: 13.1, Console & Web: Yes, Mac: Yes, Win: No, Linux: No. **Function:** Creates a new graphics context for drawing into a window. **Example:**

// draw in a Cocoa window dim g as NSGraphicsMBS = NSGraphicsMBS.graphicsContextWithNSWindow(window1.NSWindowMBS) g.SetColorRGB 1.0,0,0,0.5 g.fillRect 0, 0, 100, 100  $g = \frac{nil}{!}$  // flush

**Notes:** Returns nil on any error.

## **33.9.41 graphicsContextWithWindow(targetWindow as window) as NSGraphicsMBS**

MBS MacCocoa Plugin, Plugin Version: 13.1, Console & Web: No, Mac: Yes, Win: No, Linux: No. **Function:** Creates a new graphics context for drawing into a window. **Example:**

// draws in a Cocoa window dim g as NSGraphicsMBS = NSGraphicsMBS.graphicsContextWithWindow(window1) g.SetColorRGB 1.0,0,0,0.5 g.fillRect 0, 0, 100, 100  $g = \frac{nil}{\sqrt{}}$  flush

**Notes:** Returns nil on any error.

### **33.9.42 graphicsPort as Variant**

MBS MacCocoa Plugin, Plugin Version: 10.3, Console & Web: Yes, Mac: Yes, Win: No, Linux: No. **Function:** Returns the low-level, platform-specific graphics context represented by the receiver. **Notes:** In Mac OS X, this is the Core Graphics context, a CGContextMBS object.

#### **33.9.43 highlightRect(x as Double, y as Double, w as Double, h as Double)**

MBS MacCocoa Plugin, Plugin Version: 7.7, Console & Web: Yes, Mac: Yes, Win: No, Linux: No. **Function:** Highlights the rectangle.

**Notes:** In the Cocoa world the y axis is reversed.  $y=0$  is on the bottom.

## **33.9.44 invalidate**

MBS MacCocoa Plugin, Plugin Version: 10.3, Console & Web: Yes, Mac: Yes, Win: No, Linux: No. **Function:** Invalides the graphics object.

#### **33.9.45 isDrawingToScreen as boolean**

MBS MacCocoa Plugin, Plugin Version: 10.3, Console & Web: Yes, Mac: Yes, Win: No, Linux: No. **Function:** Returns a Boolean value that indicates whether the drawing destination is the screen. **Notes:**

True if the drawing destination is the screen, otherwise false.

A return value of false may mean that the drawing destination is a printer, but the destination may also be a PDF or EPS file. If this method returns false, you can call attributes to see if additional information is available about the drawing destination.

## **33.9.46 isFlipped as boolean**

MBS MacCocoa Plugin, Plugin Version: 10.3, Console & Web: Yes, Mac: Yes, Win: No, Linux: No. **Function:** Returns a Boolean value that indicates the receiver's flipped state. **Notes:**

True if the receiver is flipped, otherwise false.

The state is determined by sending isFlipped to the receiver's view that has focus. If no view has focus, returns false unless the receiver is instantiated using graphicsContextWithGraphicsPort:flipped: specifying true as the flipped parameter.

Available in Mac OS X v10.4 and later.

## **33.9.47 restoreGraphicsState**

MBS MacCocoa Plugin, Plugin Version: 10.3, Console & Web: Yes, Mac: Yes, Win: No, Linux: No. **Function:** Removes the receiver's graphics state from the top of the graphics state stack and makes the next graphics state the current graphics state. **Notes:**

This method must have been preceded with a saveGraphicsState message to add the graphics state to the stack. Invocations of saveGraphicsState and restoreGraphicsState methods may be nested.

Restoring the graphics state restores such attributes as the current drawing style, transformation matrix, color, and font of the original graphics state.

## **33.9.48 saveGraphicsState**

MBS MacCocoa Plugin, Plugin Version: 10.3, Console & Web: Yes, Mac: Yes, Win: No, Linux: No. **Function:** Saves the graphics state of the current graphics context.

**Notes:** This method pushes the context onto the per-thread stack.

## **33.9.49 ScaleCoordinates(x as Double, y as Double)**

MBS MacCocoa Plugin, Plugin Version: 12.1, Console & Web: Yes, Mac: Yes, Win: No, Linux: No. **Function:** Scales coordinate system so the next drawing commands will use different scaling. **Notes:** Use saveGraphicsState and restoreGraphicsState so you can restore the old state.

## **33.9.50 set(transform as NSAffineTransformMBS)**

MBS MacCocoa Plugin, Plugin Version: 15.1, Console & Web: Yes, Mac: Yes, Win: No, Linux: No. **Function:** Sets the current transform of the graphics environment.

## **33.9.51 setClip(path as NSBezierPathMBS)**

MBS MacCocoa Plugin, Plugin Version: 12.5, Console & Web: Yes, Mac: Yes, Win: No, Linux: No. **Function:** Replaces the clipping path of the current graphics context with the area inside the receiver's path.

**Notes:**

You should avoid using this method as a way of adjusting the clipping path, as it may expand the clipping path beyond the bounds set by the enclosing view. If you do use this method, be sure to save the graphics

#### 33.9. CLASS NSGRAPHICSMBS 7459

state prior to modifying the clipping path and restore the graphics state when you are done.

This method uses the current winding rule to determine the clipping shape of the receiver. This method does not affect the receiver's path.

#### **33.9.52 setColor(c as NSColorMBS)**

MBS MacCocoa Plugin, Plugin Version: 9.8, Console & Web: Yes, Mac: Yes, Win: No, Linux: No. **Function:** Sets the color of subsequent drawing to the color that the receiver represents.

#### **33.9.53 SetColorBW(white as Double, alpha as Double = 1.0)**

MBS MacCocoa Plugin, Plugin Version: 7.7, Console & Web: Yes, Mac: Yes, Win: No, Linux: No. **Function:** Sets the color to a BW color. **Notes:**

Values range is from 0.0 to 1.0. Alpha 0.0 is invisible and alpha 1.0 is visible.

## **33.9.54 SetColorCMYK(cyan as Double, magenta as Double, yellow as Double, black as Double, alpha as Double = 1.0)**

MBS MacCocoa Plugin, Plugin Version: 7.7, Console & Web: Yes, Mac: Yes, Win: No, Linux: No. **Function:** Sets the color to a CMYK color. **Notes:**

Values range is from 0.0 to 1.0. Alpha 0.0 is invisible and alpha 1.0 is visible.

## **33.9.55 SetColorHSV(hue as Double, saturation as Double, brightness as Double, alpha as Double = 1.0)**

MBS MacCocoa Plugin, Plugin Version: 7.7, Console & Web: Yes, Mac: Yes, Win: No, Linux: No. **Function:** Sets the color to an HSV color. **Notes:** Values range is from 0.0 to 1.0.

## **33.9.56 SetColorRGB(red as Double, green as Double, blue as Double, alpha** as Double  $= 1.0$

MBS MacCocoa Plugin, Plugin Version: 7.7, Console & Web: Yes, Mac: Yes, Win: No, Linux: No. **Function:** Sets the color to a RGB color. **Notes:**

Values range is from 0.0 to 1.0. Alpha 0.0 is invisible and alpha 1.0 is visible.

## **33.9.57 setCurrentContext**

MBS MacCocoa Plugin, Plugin Version: 14.2, Console & Web: Yes, Mac: Yes, Win: No, Linux: No. **Function:** Sets this context to be the current.

## **33.9.58 setFillColor(c as NSColorMBS)**

MBS MacCocoa Plugin, Plugin Version: 9.8, Console & Web: Yes, Mac: Yes, Win: No, Linux: No. **Function:** Sets the fill color of subsequent drawing to the receiver's color.

## **33.9.59 setStrokeColor(c as NSColorMBS)**

MBS MacCocoa Plugin, Plugin Version: 9.8, Console & Web: Yes, Mac: Yes, Win: No, Linux: No. **Function:** Sets the stroke color of subsequent drawing to the receiver's color.

## **33.9.60 SetTransform(NSAffineTransform as Variant)**

MBS MacCocoa Plugin, Plugin Version: 12.2, Console & Web: Yes, Mac: Yes, Win: No, Linux: No. **Function:** Sets the current transformation matrix to the receiver's transformation matrix. **Notes:**

Please use saveGraphicsState so you can restore the state before applying matrix for other drawings.

The current transformation is stored in the current graphics context and is applied to subsequent drawing operations. You should use this method sparingly because it removes the existing transformation matrix, which is an accumulation of transformation matrices for the screen, window, and any superviews. Instead use the concat method to add this transformation matrix to the current transformation matrix.

NSAffineTransform must be a NSAffineTransformMBS object.

## **33.9.61 sizeWithAttributes(text as string, DicAttributes as dictionary = nil) as NSSizeMBS**

MBS MacCocoa Plugin, Plugin Version: 11.3, Console & Web: Yes, Mac: Yes, Win: No, Linux: No. **Function:** Returns the bounding box size the text occupies when drawn with the given attributes. **Example:**

Dim NSGraphics as New NSGraphicsMBS() Dim NSStringWidth as Double = NSGraphics.sizeWithAttributes("Hello World").Width

MsgBox("StringWidth from NSGraphicsMBS: " + Str(NSStringWidth))

Dim REALGraphics as Graphics = window1.Graphics Dim REALStringWidth as Double = REALGraphics.StringWidth("Hello World")

MsgBox("StringWidth from REAL Graphics: " + Str(REALStringWidth))

#### **Notes:**

attributes: A dictionary of text attributes to be applied to the string. These are the same attributes that can be applied to an NSAttributedString object, but in the case of strings, the attributes apply to the entire string, rather than ranges within the string.

Returns the bounding box size the receiver occupies when drawn with attributes.

#### **33.9.62 stroke(path as NSBezierPathMBS)**

MBS MacCocoa Plugin, Plugin Version: 12.5, Console & Web: Yes, Mac: Yes, Win: No, Linux: No. **Function:** Draws a line along the receiver's path using the current stroke color and drawing attributes. **Example:**

dim n as new NSImageMBS(300, 300) dim g as new NSGraphicsMBS(n)

g.setStrokeColor NSColorMBS.redColor

 $dim\ r$  as NSRectMBS = NSMakeRectMBS(50, 50, 100, 100)  $\dim$  b as NSBezierPathMBS = NSBezierPathMBS.bezierPathWithRect(r)  $blineWidth = 5$ g.stroke(b)

 $g = nil$ 

window1.Backdrop =  $n$ .CopyPicture // black image with red color rect

**Notes:** The drawn line is centered on the path with its sides parallel to the path segment. This method uses the current drawing attributes associated with the receiver. If a particular attribute is not set for the receiver, this method uses the corresponding default attribute.

## <span id="page-7461-1"></span>**33.9.63 strokeLine(point1 as NSPointMBS, point2 as NSPointMBS)**

MBS MacCocoa Plugin, Plugin Version: 12.1, Console & Web: Yes, Mac: Yes, Win: No, Linux: No. **Function:** Strokes a line between two points using the current stroke color and the default drawing attributes. **Example:**

dim n as new NSImageMBS(300, 300) dim g as new NSGraphicsMBS(n)

g.setStrokeColor NSColorMBS.redColor

```
dim p1 as new NSPointMBS(10,10)
dim p2 as new NSPointMBS(50,50)
g.strokeLine(p1,p2)
```
 $g = nil$ 

window1.Backdrop = n.CopyPicture  $//$  black image with red color line

#### **Notes:**

point1: The starting point of the line. point2: The ending point of the line.

This method strokes the specified path immediately. See also:

• [33.9.64](#page-7461-0) strokeLine(x1 as Double, y1 as Double, x2 as Double, y2 as Double) [7462](#page-7461-0)

## <span id="page-7461-0"></span>**33.9.64 strokeLine(x1 as Double, y1 as Double, x2 as Double, y2 as Double)**

MBS MacCocoa Plugin, Plugin Version: 12.1, Console & Web: Yes, Mac: Yes, Win: No, Linux: No. **Function:** Strokes a line. See also:

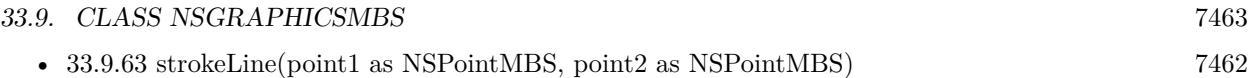

## **33.9.65 strokeRect(r as NSRectMBS)**

MBS MacCocoa Plugin, Plugin Version: 12.5, Console & Web: Yes, Mac: Yes, Win: No, Linux: No. **Function:** Strokes the path of the specified rectangle using the current stroke color and the default drawing attributes.

## **Example:**

dim n as new NSImageMBS(300, 300) dim g as new NSGraphicsMBS(n)

g.setStrokeColor NSColorMBS.redColor

 $dim\ r$  as NSRectMBS = NSMakeRectMBS(50, 50, 100, 100) g.strokeRect(r)

 $g = nil$ 

window1.Backdrop =  $n$ .CopyPicture // black image with red color rect

#### **Notes:**

r: A rectangle in the current coordinate system.

The path is drawn beginning at the rectangle's origin and proceeding in a counterclockwise direction. This method strokes the specified path immediately.

## **33.9.66 TranslateCoordinates(x as Double, y as Double)**

MBS MacCocoa Plugin, Plugin Version: 12.1, Console & Web: Yes, Mac: Yes, Win: No, Linux: No. **Function:** Moves coordinate system so the next drawing commands will use different starting point. **Notes:** Use saveGraphicsState and restoreGraphicsState so you can restore the old state.

## **33.9.67 Properties**

## **33.9.68 Handle as Integer**

MBS MacCocoa Plugin, Plugin Version: 10.3, Console & Web: Yes, Mac: Yes, Win: No, Linux: No. **Function:** The internal handle to the Graphics Context. **Notes:**

Reference to NSGraphicsContext object. (Read and Write property)

## **33.9.69 Owner as Variant**

MBS MacCocoa Plugin, Plugin Version: 12.3, Console & Web: Yes, Mac: Yes, Win: No, Linux: No. **Function:** The owner object.

**Notes:**

When you have a graphics object based on a window, view or image, this property points to the original object to keep it alive while drawing. (Read and Write property)

## **33.9.70 Valid as Boolean**

MBS MacCocoa Plugin, Plugin Version: 7.7, Console & Web: Yes, Mac: Yes, Win: No, Linux: No. **Function:** Wheter this graphics object is still valid. **Notes:**

Set to true when the plugin creates an object and false when the object is no longer needed. (Read and Write property)

## **33.9.71 imageInterpolation as Integer**

MBS MacCocoa Plugin, Plugin Version: 10.3, Console & Web: Yes, Mac: Yes, Win: No, Linux: No. **Function:** The interpolation behavior. **Notes:**

Note that this value is not part of the graphics state, so it cannot be reset using restoreGraphicsState. (Read and Write computed property)

## **33.9.72 shouldAntialias as boolean**

MBS MacCocoa Plugin, Plugin Version: 10.3, Console & Web: Yes, Mac: Yes, Win: No, Linux: No. Function: Whether the receiver should use antialiasing. **Notes:**

This value is part of the graphics state and is restored by restoreGraphicsState. (Read and Write computed property)

#### 33.9. CLASS NSGRAPHICSMBS 7465

#### **33.9.73 Constants**

#### **33.9.74 NSCompositeClear=0**

MBS MacCocoa Plugin, Plugin Version: 7.7. **Function:** Transparent. (R = 0)

## **33.9.75 NSCompositeCopy=1**

MBS MacCocoa Plugin, Plugin Version: 7.7. **Function:** Source image. (R = S)

#### **33.9.76 NSCompositeDestinationAtop=9**

MBS MacCocoa Plugin, Plugin Version: 7.7. **Function:** Destination image wherever both images are opaque, source image wherever source image is opaque but destination image is transparent, and transparent elsewhere.  $(R = S^*(1 - Da) + D^*Sa)$ 

## **33.9.77 NSCompositeDestinationIn=7**

MBS MacCocoa Plugin, Plugin Version: 7.7. **Function:** Destination image wherever both images are opaque, and transparent elsewhere.  $(R = D^*Sa)$ 

## **33.9.78 NSCompositeDestinationOut=8**

MBS MacCocoa Plugin, Plugin Version: 7.7. **Function:** Destination image wherever destination image is opaque but source image is transparent, and transparent elsewhere.  $(R = D^*(1 - Sa))$ 

#### **33.9.79 NSCompositeDestinationOver=6**

MBS MacCocoa Plugin, Plugin Version: 7.7. **Function:** Destination image wherever destination image is opaque, and source image elsewhere.  $(R = S^*(1 - Da) + D)$ 

## **33.9.80 NSCompositeHighlight=12**

MBS MacCocoa Plugin, Plugin Version: 7.7. **Function:** Source image wherever source image is opaque, and destination image elsewhere. (Deprecated. Mapped to NSCompositeSourceOver.)

#### **33.9.81 NSCompositePlusDarker=11**

MBS MacCocoa Plugin, Plugin Version: 7.7. **Function:** Sum of source and destination images, with color values approaching 0 as a limit.  $(R = MAX(0, (1 - D) + (1 - S)))$ 

#### **33.9.82 NSCompositePlusLighter=13**

MBS MacCocoa Plugin, Plugin Version: 7.7. **Function:** Sum of source and destination images, with color values approaching 1 as a limit.  $(R = MIN(1, S + D))$ 

## **33.9.83 NSCompositeSourceAtop=5**

MBS MacCocoa Plugin, Plugin Version: 7.7. **Function:** Source image wherever both images are opaque, destination image wherever destination image is opaque but source image is transparent, and transparent elsewhere.  $(R = S^*Da + D^*(1 - Sa))$ 

## **33.9.84 NSCompositeSourceIn=3**

MBS MacCocoa Plugin, Plugin Version: 7.7. **Function:** Source image wherever both images are opaque, and transparent elsewhere.  $(R = S^*Da)$ 

#### **33.9.85 NSCompositeSourceOut=4**

MBS MacCocoa Plugin, Plugin Version: 7.7. **Function:** Source image wherever source image is opaque but destination image is transparent, and transparent elsewhere.  $(R = S<sup>*</sup>(1 - Da))$ 

### **33.9.86 NSCompositeSourceOver=2**

MBS MacCocoa Plugin, Plugin Version: 7.7. **Function:** Source image wherever source image is opaque, and destination image elsewhere.  $(R = S + D^{*}(1 - Sa))$ 

### 33.9. CLASS NSGRAPHICSMBS 7467

## **33.9.87 NSCompositeXOR=10**

MBS MacCocoa Plugin, Plugin Version: 7.7. **Function:** Exclusive OR of source and destination images.  $(R = S*(1 - Da) + D*(1 - Sa))$ 

**Notes:** Works only with black and white images and is not recommended for color contexts.

## **33.9.88 NSImageInterpolationDefault=0**

MBS MacCocoa Plugin, Plugin Version: 10.3. **Function:** One of the interpolation contants. **Notes:** Use the context's default interpolation.

## **33.9.89 NSImageInterpolationHigh=3**

MBS MacCocoa Plugin, Plugin Version: 10.3. **Function:** One of the interpolation contants. **Notes:** Slower, higher-quality interpolation.

#### **33.9.90 NSImageInterpolationLow=2**

MBS MacCocoa Plugin, Plugin Version: 10.3. **Function:** One of the interpolation contants. **Notes:** Fast, low-quality interpolation.

## **33.9.91 NSImageInterpolationMedium=4**

MBS MacCocoa Plugin, Plugin Version: 10.3. **Function:** One of the interpolation contants. **Notes:**

Medium quality, slower than NSImageInterpolationLow. Available in Mac OS X v10.6 and later.

## **33.9.92 NSImageInterpolationNone=1**

MBS MacCocoa Plugin, Plugin Version: 10.3. **Function:** One of the interpolation contants. **Notes:** No interpolation.

## **33.9.93 NSStringDrawingDisableScreenFontSubstitution = 4**

MBS MacCocoa Plugin, Plugin Version: 11.3. **Function:** One of the drawing option constants. **Notes:** Disable screen font substitution (equivalent to NSLayoutManager.setUsesScreenFonts(false)).

#### **33.9.94 NSStringDrawingOneShot = 16**

MBS MacCocoa Plugin, Plugin Version: 11.3. **Function:** One of the drawing option constants. **Notes:** Suppresses caching layout information.

## **33.9.95 NSStringDrawingTruncatesLastVisibleLine = 32**

MBS MacCocoa Plugin, Plugin Version: 11.3. **Function:** One of the drawing option constants. **Notes:**

Truncates and adds the ellipsis character to the last visible line if the text doesn't fit into the bounds specified.

This option is ignored if NSStringDrawingUsesLineFragmentOrigin is not also set. In addition, the line break mode must be either NSLineBreakByWordWrapping or NSLineBreakByCharWrapping for this option to take effect. The line break mode can be specified in a paragraph style passed in the attributes dictionary argument of the drawing methods.

Available in Mac OS X v10.5 and later.

## **33.9.96 NSStringDrawingUsesDeviceMetrics = 8**

MBS MacCocoa Plugin, Plugin Version: 11.3. **Function:** One of the drawing option constants. **Notes:** Uses image glyph bounds instead of typographic bounds.

## **33.9.97 NSStringDrawingUsesFontLeading = 2**

MBS MacCocoa Plugin, Plugin Version: 11.3. **Function:** One of the drawing option constants. **Notes:** Uses the font leading for calculating line heights.

## **33.9.98 NSStringDrawingUsesLineFragmentOrigin = 1**

MBS MacCocoa Plugin, Plugin Version: 11.3. **Function:** One of the drawing option constants. **Example:**

## 33.9. CLASS NSGRAPHICSMBS 7469

// create Hello World in red

dim a as NSAttributedStringMBS = NSAttributedStringMBS.attributedStringWithString("Hello World")  $dim m$  as NSMutableAttributedStringMBS = a.mutableCopy

m.addAttribute(a.NSForegroundColorAttributeName, NSColorMBS.redColor, new NSRangeMBS(0, m.length))

 $//$  put it in a textarea TextArea1.NSTextViewMBS.textStorage.setAttributedString m

 $//$  draw in Canvas dim g as new NSGraphicsMBS(Canvas1.NSViewMBS)

g.drawWithRect m, new NSRectMBS(20,20, 100, 100), g.NSStringDrawingUsesLineFragmentOrigin

**Notes:** The specified origin is the line fragment origin, not the baseline origin.

# **33.10 class NSImageMBS**

## **33.10.1 class NSImageMBS**

MBS MacBase Plugin, Plugin Version: 7.2, Console & Web: Yes, Mac: Yes, Win: No, Linux: No. **Function:** An NSImage object is a high-level class for manipulating image data. **Notes:**

You use this class to load existing images or create new ones and composite them into a view or other image. This class works in conjunction with one or more image representation objects (subclasses of NSImageRep), which manage the actual image data.

All methods in this class will catch exceptions from Cocoa and raise a NSExceptionMBS instead. Using the message, name and reason properties you can see what was the reason for this exception. Please report if you find a method which does not handle exceptions correct.

## **33.10.2 Blog Entries**

- [MBS Xojo Plugins, version 20.1pr7](https://www.mbs-plugins.de/archive/2020-03-05/MBS_Xojo_Plugins_version_201pr/monkeybreadsoftware_blog_xojo)
- [IconFamilyMBS class deprecated](https://www.mbs-plugins.de/archive/2018-11-04/IconFamilyMBS_class_deprecated/monkeybreadsoftware_blog_xojo)
- [MBS Xojo Plugins, version 18.4pr3](https://www.mbs-plugins.de/archive/2018-08-16/MBS_Xojo_Plugins_version_184pr/monkeybreadsoftware_blog_xojo)
- MBS Xojo Plugins, version  $18.3 \text{pr}2$
- [Adding custom icons for MacOS in Xojo](https://www.mbs-plugins.de/archive/2018-02-04/Adding_custom_icons_for_MacOS_/monkeybreadsoftware_blog_xojo)
- [MBS Xojo / Real Studio Plugins, version 14.4pr9](https://www.mbs-plugins.de/archive/2014-11-05/MBS_Xojo__Real_Studio_Plugins_/monkeybreadsoftware_blog_xojo)
- [Multithreaded plugin functions can increase speed of Real Studio application](https://www.mbs-plugins.de/archive/2013-02-13/Multithreaded_plugin_functions/monkeybreadsoftware_blog_xojo)
- [Tip of the day: Rotate image with CoreImage](https://www.mbs-plugins.de/archive/2012-10-24/Tip_of_the_day_Rotate_image_wi/monkeybreadsoftware_blog_xojo)
- [MBS Real Studio Plugins, version 12.3pr6](https://www.mbs-plugins.de/archive/2012-06-19/MBS_Real_Studio_Plugins_versio/monkeybreadsoftware_blog_xojo)
- [MBS Real Studio Plugins, version 11.3pr15](https://www.mbs-plugins.de/archive/2011-12-06/MBS_Real_Studio_Plugins_versio/monkeybreadsoftware_blog_xojo)

## **33.10.3 Xojo Developer Magazine**

- [6.4, page 34: Creating PDF Files, How to create PDFs using the MBS Plugins by Christian Schmitz](http://www.xdevmag.com/browse/6.4/)
- [5.6, page 32: Third Party Plugins: Statusitems, Getting an icon in the top right of the Mac OS X](http://www.xdevmag.com/browse/5.6/) [menubar by Christian Schmitz](http://www.xdevmag.com/browse/5.6/)

## **33.10.4 Methods**

## **33.10.5 addRepresentation(img as NSImageRepMBS)**

MBS MacBase Plugin, Plugin Version: 8.4, Console & Web: Yes, Mac: Yes, Win: No, Linux: No. **Function:** Adds the specified image representation object to to the receiver. **Notes:**

After invoking this method, you may need to explicitly set features of the new image representation, such as the size, number of colors, and so on. This is true particularly when the NSImage object has multiple image representations to choose from. See NSImageRep and its subclasses for the methods you use to complete initialization.

Any representation added by this method is retained by the receiver. Image representations cannot be shared among multiple NSImage objects.

## **33.10.6 BMPRepresentation as Memoryblock**

MBS MacBase Plugin, Plugin Version: 7.2, Console & Web: Yes, Mac: Yes, Win: No, Linux: No. **Function:** The image as the binary data in a BMP file. **Example:**

dim img as NSImageMBS dim p as Picture dim f as FolderItem dim b as BinaryStream

p=New Picture(100,100,32) p.Graphics.ForeColor=& cFF0000 p.Graphics.FillOval 0,0,100,100 Backdrop=p img=new NSImageMBS(p,p.Mask)

f=SpecialFolder.Desktop.Child("test.bmp") b=f.CreateBinaryFile("") b.Write img.BMPRepresentation b.Close

f.Launch

**Notes:** BMP does not support masks.

## **33.10.7 BMPRepresentationMT as Memoryblock**

MBS MacBase Plugin, Plugin Version: 13.1, Console & Web: Yes, Mac: Yes, Win: No, Linux: No. **Function:** The image as the binary data in a BMP file. **Notes:**

BMP does not support masks.

The work is performed on a preemptive thread, so this function does not block the application and can yield time to other Xojo threads. Must be called in a Xojo thread to enjoy benefits. If called in main thread will block, but keep other background threads running.

If you run several threads calling MT methods, you can get all CPU cores busy while main thread shows GUI with progress window.

## **33.10.8 cancelIncrementalLoad**

MBS MacBase Plugin, Plugin Version: 9.6, Console & Web: Yes, Mac: Yes, Win: No, Linux: No. **Function:** Cancels the current download operation immediately, if the image is being incrementally loaded. **Notes:** This call has no effect if the image is not loading.

## **33.10.9 canInitWithPasteboard as boolean**

MBS MacBase Plugin, Plugin Version: 9.6, Console & Web: Yes, Mac: Yes, Win: No, Linux: No. **Function:** Tests whether the receiver can create an instance of itself using pasteboard data. **Notes:** This method uses the NSImageRep class method imageUnfilteredPasteboardTypes to find a class that can handle the data in the specified pasteboard. If you create your own NSImageRep subclasses, override the imageUnfilteredPasteboardTypes method to notify NSImage of the pasteboard types your class supports.

## <span id="page-7471-0"></span>**33.10.10 Constructor**

MBS MacBase Plugin, Plugin Version: 7.2, Console & Web: Yes, Mac: Yes, Win: No, Linux: No. **Function:** The default constructor creating a dummy NSImage object. See also:

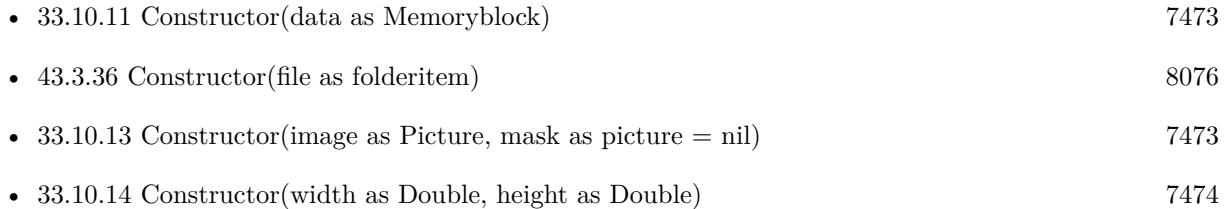

## <span id="page-7472-0"></span>**33.10.11 Constructor(data as Memoryblock)**

MBS MacBase Plugin, Plugin Version: 7.2, Console & Web: Yes, Mac: Yes, Win: No, Linux: No. **Function:** The data constructor calling initWithData internally. **Notes:**

Calls initWithData.

On success the image is valid and the handle is not zero. See also:

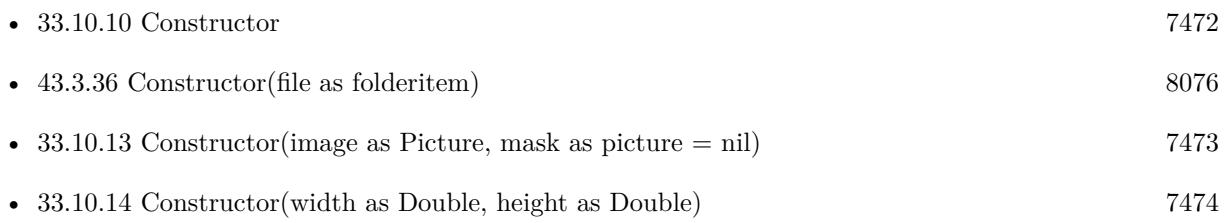

## **33.10.12 Constructor(file as folderitem)**

MBS MacBase Plugin, Plugin Version: 7.2, Console & Web: Yes, Mac: Yes, Win: No, Linux: No. **Function:** The file constructor calling initWithContentsOfURL(file) internally. **Notes:**

Calls initWithContentsOfURL. On success the image is valid and the handle is not zero. See also:

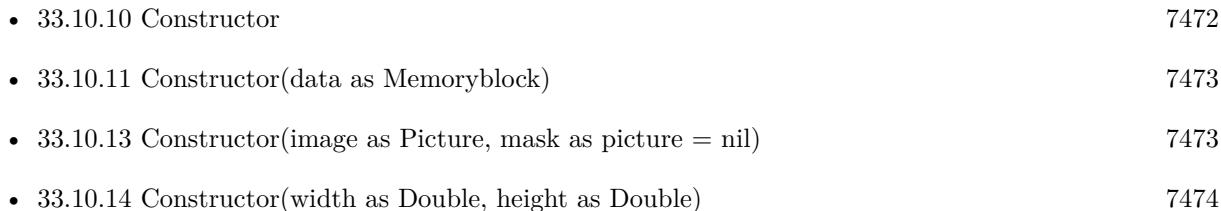

## <span id="page-7472-1"></span>**33.10.13 Constructor(image as Picture, mask as picture = nil)**

MBS MacBase Plugin, Plugin Version: 7.2, Console & Web: Yes, Mac: Yes, Win: No, Linux: No. **Function:** Creates a new NSImageMBS object based on the image data in a Xojo picture. **Example:**

dim img as new NSImageMBS(pict)

**Notes:**

Optional you can pass a picture with the mask. It is valid to use the mask property of the image for the second parameter.

With 11.3 plugins we are deprecating to pass a mask. The plugin prefers to simply take the mask or alpha channel of the picture itself.

On success the image is valid and the handle is not zero. Calls initWithPicture. See also:

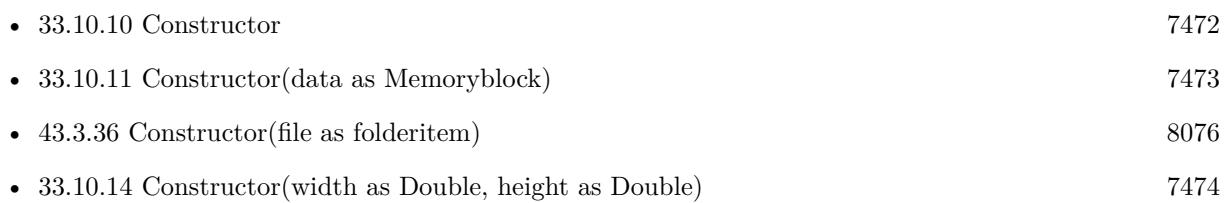

## <span id="page-7473-0"></span>**33.10.14 Constructor(width as Double, height as Double)**

MBS MacBase Plugin, Plugin Version: 7.2, Console & Web: Yes, Mac: Yes, Win: No, Linux: No. **Function:** The size constructor calling initWithSize internally. **Notes:**

Calls initWithSize. On success the image is valid and the handle is not zero. See also:

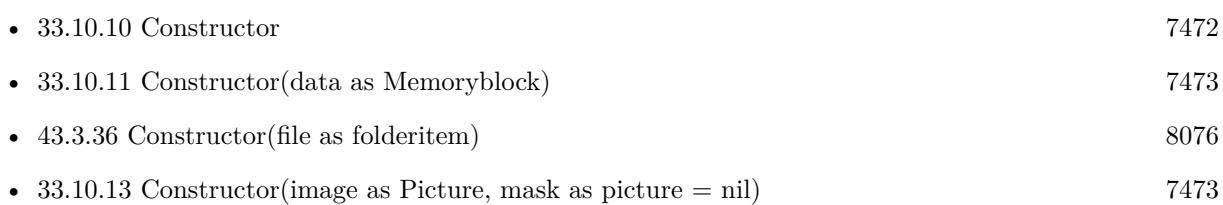

## **33.10.15 CopyMask as picture**

MBS MacBase Plugin, Plugin Version: 7.5, Console & Web: Yes, Mac: Yes, Win: No, Linux: No. **Function:** Copies the content of the NSImage in current size. **Example:**

dim f as FolderItem dim n as NSImageMBS

f=SpecialFolder.Desktop.Child("test.png") n=new NSImageMBS(f)

Backdrop=n.CopyMask

### **Notes:**

Copies only the alpha channel as mask.

A convenience function instead of using CGPictureContextMBS with DrawIntoCGContextAtRect.

Returns nil on any error.

## **33.10.16 CopyPicture(CGColorSpace as Variant = nil, BackgroundColor as NSColorMBS = nil) as picture**

MBS MacBase Plugin, Plugin Version: 7.5, Console & Web: Yes, Mac: Yes, Win: No, Linux: No. **Function:** Copies the content of the NSImage in current size. **Example:**

dim f as FolderItem dim n as NSImageMBS

f=SpecialFolder.Desktop.Child("test.png") n=new NSImageMBS(f) Backdrop=n.CopyPicture // background is black

#### **Notes:**

A convenience function instead of using CGPictureContextMBS with DrawIntoCGContextAtRect.

Returns nil on any error.

With Colorspace parameter you can pass a RGB CGColorspace to define which colorspace is used. Default is DeviceRGB, but you could also pass generic RGB or other.

If BackgroundColor is not nil, the image is filled in background with this color and NSImage rendered on top of it.

## **33.10.17 CopyPictureRect(x as Integer, y as Integer, w as Integer, h as Integer, CGColorSpace as Variant = nil, BackgroundColor as NSColorMBS = nil) as picture**

MBS MacBase Plugin, Plugin Version: 13.2, Console & Web: Yes, Mac: Yes, Win: No, Linux: No. **Func**tion: Copies the content of the NSImage from the given rectangle. **Example:**

dim f as FolderItem dim n as NSImageMBS

f=SpecialFolder.Desktop.Child("test.png") n=new NSImageMBS(f) Backdrop=n.CopyPicture // background is black

#### **Notes:**

A convenience function instead of using CGPictureContextMBS with DrawIntoCGContextAtRect.

Returns nil on any error.

With Colorspace parameter you can pass a RGB CGColorspace to define which colorspace is used. Default is DeviceRGB, but you could also pass generic RGB or other.

If BackgroundColor is not nil, the image is filled in background with this color and NSImage rendered on top of it.

## **33.10.18 CopyPictureWithAlpha as picture**

MBS MacBase Plugin, Plugin Version: 15.1, Console & Web: Yes, Mac: Yes, Win: No, Linux: No. **Function:** Copies the content of the NSImage in current size. **Notes:**

This is a function for Cocoa target which returns picture with alpha channel. Returns nil on any error.

## **33.10.19 CopyPictureWithAlphaRect(x as Integer, y as Integer, w as Integer, h as Integer) as picture**

MBS MacBase Plugin, Plugin Version: 15.1, Console & Web: Yes, Mac: Yes, Win: No, Linux: No. **Function:** Copies the content of the NSImage in given rectangle.

#### **Notes:**

This is a function for Cocoa target which returns picture with alpha channel. Returns nil on any error.

## **33.10.20 CopyPictureWithMask(CGColorSpace as Variant = nil) as picture**

MBS MacBase Plugin, Plugin Version: 7.5, Console & Web: Yes, Mac: Yes, Win: No, Linux: No. **Function:** Copies the content of the NSImage in current size. **Example:**

dim f as FolderItem dim n as NSImageMBS

f=SpecialFolder.Desktop.Child("test.png") n=new NSImageMBS(f) Backdrop=n.CopyPictureWithMask

#### **Notes:**

Copies the picture and its mask. This function is faster than CopyPicture and CopyMask combined as the picture is only copied one time to an internal buffer.

A convenience function instead of using CGPictureContextMBS with DrawIntoCGContextAtRect.

Returns nil on any error.

With Colorspace parameter you can pass a RGB CGColorspace to define which colorspace is used. Default is DeviceRGB, but you could also pass generic RGB or other.

## **33.10.21 DrawIntoCGContextAtPoint(cgcontext as Integer, x as Double, y as Double, sx as Double, sy as Double, SourceW as Double, SourceH as Double, operation as Integer, fraction as Double) as boolean**

MBS MacBase Plugin, Plugin Version: 7.2, Console & Web: Yes, Mac: Yes, Win: No, Linux: No. **Function:** Draws the image.

**Notes:** Same as DrawIntoCGContextAtRect, but with a point instead of a rectangle.

## **33.10.22 DrawIntoCGContextAtRect(cgcontext as Integer, x as Double, y as Double, w as Double, h as Double, SourceX as Double, SourceY as Double, SourceW as Double, SourceH as Double, operation as Integer, fraction as Double) as boolean**

MBS MacBase Plugin, Plugin Version: 7.2, Console & Web: Yes, Mac: Yes, Win: No, Linux: No. **Function:** Draws the image.

## **Example:**

Function OpenAsNSimage(extends file as folderitem) As picture dim width as Integer dim height as Integer dim c as NSImageMBS dim g as CGPictureContextMBS

// load image from file c=new NSImageMBS

// is that image valid? if c.initWithContentsOfURL(file) then Width=c.Width height=c.Height

// create a drawing buffer to draw inside g=new CGPictureContextMBS(width,height)

if g.<br>Handle<>0 then  $//$  valid?

// now draw the image inside. // you could scale or even apply transparency... if c.DrawIntoCGContextAtRect(g.Handle, 0, 0, width, height, 0,0,width,height,2,1.0) then // make a RB Picture from it Return g.CopyPicture end if end if end if End Function

#### **Notes:**

Draws the image into a CGContext. You need to specify first the destination rectangle followed by the source rectangle.

#### fraction:

The opacity of the image, specified as a value from 0.0 to 1.0. Specifying a value of 0.0 draws the image as fully transparent while a value of 1.0 draws the image as fully opaque. Values greater than 1.0 are interpreted

as 1.0.

operation codes:

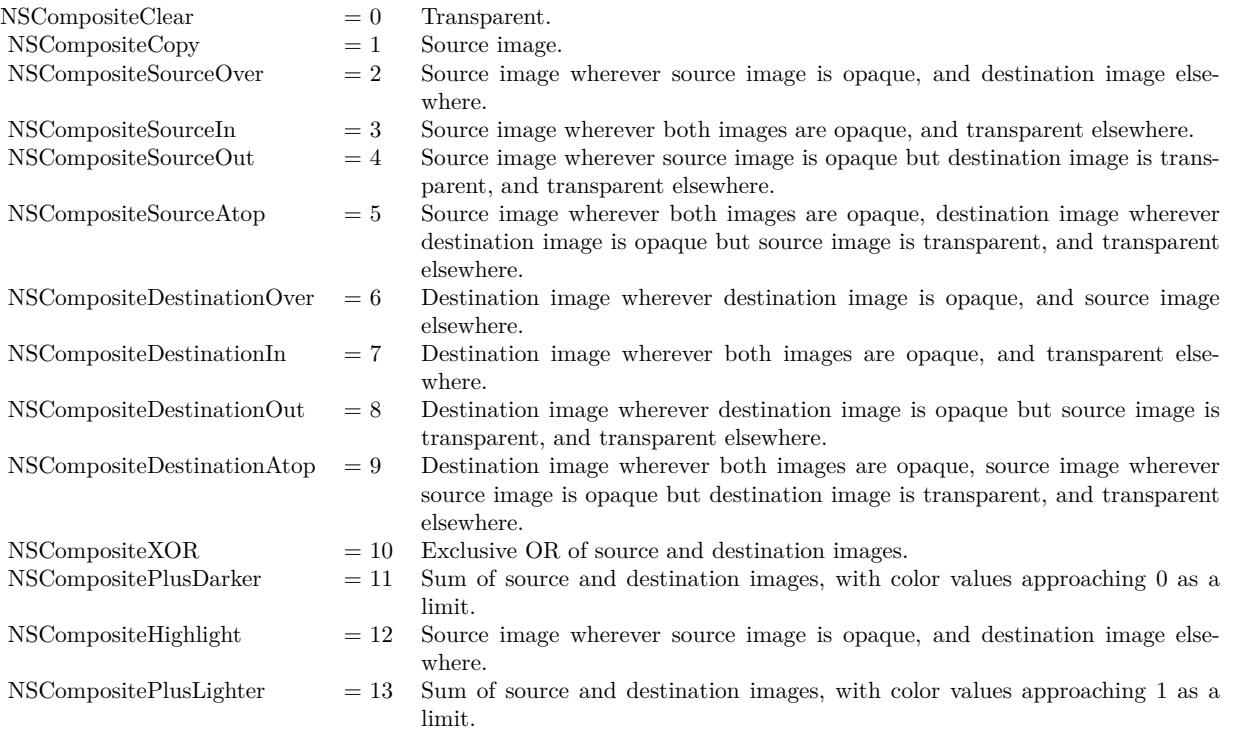

Returns true on success and false on failure.

## **33.10.23 GIFRepresentation as Memoryblock**

MBS MacBase Plugin, Plugin Version: 7.2, Console & Web: Yes, Mac: Yes, Win: No, Linux: No. **Function:** The image as the binary data in a GIF file. **Example:**

dim img as NSImageMBS dim p as Picture dim f as FolderItem dim b as BinaryStream

p=New Picture(100,100,32) p.Graphics.ForeColor=& cFF0000 p.Graphics.FillOval 0,0,100,100

```
Backdrop=p
img=new NSImageMBS(p,p.Mask)
```

```
f=SpecialFolder.Desktop.Child("test.gif")
b=f.CreateBinaryFile("")
b.Write img.GIFRepresentation
b.Close
```
f.Launch

**Notes:** GIF does support masks in a limited way.

## **33.10.24 GIFRepresentationMT as Memoryblock**

MBS MacBase Plugin, Plugin Version: 13.1, Console & Web: Yes, Mac: Yes, Win: No, Linux: No. **Function:** The image as the binary data in a GIF file. **Notes:**

GIF does support masks in a limited way.

The work is performed on a preemptive thread, so this function does not block the application and can yield time to other Xojo threads. Must be called in a Xojo thread to enjoy benefits. If called in main thread will block, but keep other background threads running.

If you run several threads calling MT methods, you can get all CPU cores busy while main thread shows GUI with progress window.

## **33.10.25 imageByFadingToFraction(fraction as Double) as NSImageMBS**

MBS MacBase Plugin, Plugin Version: 7.2, Console & Web: Yes, Mac: Yes, Win: No, Linux: No. **Function:** Returns an image with a mask faded to the given percentage **Example:**

dim img as NSImageMBS dim p as Picture dim f as FolderItem dim b as BinaryStream

p=New Picture(100,100,32) p.Graphics.ForeColor=& cFF0000 p.Graphics.FillOval 0,0,100,100 Backdrop=p img=new NSImageMBS(p)

```
img=img.imageByFadingToFraction(0.1)
```
f=SpecialFolder.Desktop.Child("test.png") b=f.CreateBinaryFile("") b.Write img.PNGRepresentation b.Close

f.Launch

**Notes:** Returns nil on failure.

## <span id="page-7480-0"></span>**33.10.26 imageByScalingToSize(width as Double, height as Double) as NSImageMBS**

MBS MacBase Plugin, Plugin Version: 7.2, Console & Web: Yes, Mac: Yes, Win: No, Linux: No. **Function:** Scales image to the new size. **Example:**

dim img as NSImageMBS dim p as Picture dim f as FolderItem dim b as BinaryStream

p=New Picture(100,100,32) p.Graphics.ForeColor=& cFF0000 p.Graphics.FillOval 0,0,100,100 Backdrop=p img=new NSImageMBS(p)

img=img.imageByScalingToSize(200,200)

f=SpecialFolder.Desktop.Child("test.png") b=f.CreateBinaryFile("") b.Write img.PNGRepresentation b.Close

f.Launch

## **Notes:**

Returns nil on failure. Internally creates a copy of the image.

- [33.10.27](#page-7481-0) imageByScalingToSize(width as Double, height as Double, fraction as Double) as NSIm-ageMBS [7482](#page-7481-0)
- [33.10.28](#page-7482-0) imageByScalingToSize(width as Double, height as Double, fraction as Double, flip as boolean, proportionally as boolean) as NSImageMBS [7483](#page-7482-0)

## <span id="page-7481-0"></span>**33.10.27 imageByScalingToSize(width as Double, height as Double, fraction as Double) as NSImageMBS**

MBS MacBase Plugin, Plugin Version: 7.2, Console & Web: Yes, Mac: Yes, Win: No, Linux: No. **Function:** Scales image to the new size with given fading. **Example:**

dim img as NSImageMBS dim p as Picture dim f as FolderItem dim b as BinaryStream

p=New Picture(100,100,32) p.Graphics.ForeColor=& cFF0000 p.Graphics.FillOval 0,0,100,100 Backdrop=p img=new NSImageMBS(p)

img=img.imageByScalingToSize(200,200,0.5)

f=SpecialFolder.Desktop.Child("test.png") b=f.CreateBinaryFile("") b.Write img.PNGRepresentation b.Close

f.Launch

## **Notes:**

Returns nil on failure. Internally creates a copy of the image. See also:

- [33.10.26](#page-7480-0) imageByScalingToSize(width as Double, height as Double) as NSImageMBS [7481](#page-7480-0)
- [33.10.28](#page-7482-0) imageByScalingToSize(width as Double, height as Double, fraction as Double, flip as boolean, proportionally as boolean) as NSImageMBS [7483](#page-7482-0)

See also:

## <span id="page-7482-0"></span>**33.10.28 imageByScalingToSize(width as Double, height as Double, fraction as Double, flip as boolean, proportionally as boolean) as NSImageMBS**

MBS MacBase Plugin, Plugin Version: 7.2, Console & Web: Yes, Mac: Yes, Win: No, Linux: No. **Function:** Scales image to the new size with given fading fraction. **Example:**

dim img as NSImageMBS dim p as Picture dim f as FolderItem dim b as BinaryStream

p=New Picture(100,100,32) p.Graphics.ForeColor=& cFF0000 p.Graphics.FillOval 0,0,100,100 Backdrop=p img=new NSImageMBS(p)

img=img.imageByScalingToSize(200,200)

f=SpecialFolder.Desktop.Child("test.png") b=f.CreateBinaryFile("") b.Write img.PNGRepresentation b.Close

f.Launch

## **Notes:**

Returns nil on failure. The image can be flipped vertically with the flip property. Internally creates a copy of the image. See also:

- [33.10.26](#page-7480-0) imageByScalingToSize(width as Double, height as Double) as NSImageMBS [7481](#page-7480-0)
- [33.10.27](#page-7481-0) imageByScalingToSize(width as Double, height as Double, fraction as Double) as NSIm-ageMBS [7482](#page-7481-0)

## **33.10.29 imageFileTypes as string()**

MBS MacBase Plugin, Plugin Version: 12.2, Console & Web: Yes, Mac: Yes, Win: No, Linux: No. **Function:** Returns an array of strings identifying the image types supported by the registered NSImageRep objects.

## **Example:**

 $\dim$  types $\dim$  as string = NSImageMBS.imageFileTypes MsgBox Join(types, EndOfLine)

### **Notes:**

An array of strings, each of which identifies a single supported file type. The array can include encoded HFS file types as well as filename extensions.

This list includes all file types supported by registered subclasses of NSImageRep plus those that can be converted to a supported type by a user-installed filter service. You can pass the array returned by this method directly to NSOpenPanelMBS.

When creating a subclass of NSImageRep, do not override this method. Instead, override the imageUnfilteredFileTypes method to notify NSImage of the file types your class supports directly.

## **33.10.30 imageNamed(name as string) as NSImageMBS**

MBS MacBase Plugin, Plugin Version: 8.4, Console & Web: Yes, Mac: Yes, Win: No, Linux: No. **Function:** Returns the NSImage instance associated with the specified name. **Notes:**

This method searches for named images in several places, returning the first image it finds matching the given name. The order of the search is as follows:

1. Search for an object whose name was set explicitly using the setName: method and currently resides in the image cache.

2. Search the application's main bundle for a file whose name matches the pecified string. (For information on how the bundle is searched, see "Searching for Bundle Resources" in Bundle Programming Guide.) 3. Search the Application Kit framework for a shared image with the specified name.

When looking for files in the application bundle, it is better (but not required) to include the filename extension in the name parameter. When naming an image with the setName method, it is also convention not to include filename extensions in the names you specify. That way, you can easily distinguish between images you have named explicitly and those you want to load from the application's bundle.

One particularly useful image you can retrieve is your application's icon. This image is set by Cocoa automatically and referenced by the string "NSApplicationIcon". Icons for other applications can be obtained through the use of methods declared in the NSWorkspace class. You can also retrieve some standard system images using Cocoa defined constants; for more information, see the Constants section of this class.

If an application is linked in Mac OS X v10.5 or later, images requested using this method and whose name

ends in the word "Template" are automatically marked as template images.

The NSImage class keeps a reference to any named images in a table until the image name is cleared. Consequently you do not need to retain the returned image object unless its name could be cleared. You can clear an image object from the table by passing nil to the setName: method of the corresponding NSImage object.

Here is a good list of identifiers you can use: http://hetima.github.io/fucking\_nsimage\_syntax/

## **33.10.31 imagePasteboardTypes as string()**

MBS MacBase Plugin, Plugin Version: 12.2, Console & Web: Yes, Mac: Yes, Win: No, Linux: No. **Function:** Returns an array of strings identifying the pasteboard types supported directly by the registered NSImageRep objects.

**Example:**

dim types() as string = NSImageMBS.imagePasteboardTypes MsgBox Join(types, EndOfLine)

#### **Notes:**

Returns an array of strings, each of which identifies a single supported pasteboard type. By default, this list contains the NSPDFPboardType, NSPICTPboardType, NSPostScriptPboardType, and NSTIFFPboard-Type types.

This list includes all pasteboard types supported by registered subclasses of NSImageRep plus those that can be converted to a supported type by a user-installed filter service.

When creating a subclass of NSImageRep, do not override this method. Instead, override the imageUnfilteredPasteboardTypes method to notify NSImage of the pasteboard types your class supports.

#### **33.10.32 imageTypes as string()**

MBS MacBase Plugin, Plugin Version: 12.2, Console & Web: Yes, Mac: Yes, Win: No, Linux: No. **Function:** Returns an array of UTI strings identifying the image types supported by the registered NSImageRep objects, either directly or through a user-installed filter service. **Example:**

 $\dim$  types() as string = NSImageMBS.imageTypes MsgBox Join(types, EndOfLine)

#### **Notes:**

Returns an array of strings, each of which contains a UTI identifying a supported image type. Some sample image-related UTI strings include "public.image", "public.jpeg", and "public.tiff". For a list of supported types, see UTCoreTypes.h.

The returned list includes UTIs all file types supported by registered subclasses of NSImageRep plus those that can be converted to a supported type by a user-installed filter service. You can use the returned UTI strings with any method that supports UTIs.

You should not override this method directly. Instead, you should override the imageTypes method of NSImageRep.

Available in Mac OS X v10.5 and later.

## **33.10.33 imageUnfilteredFileTypes as string()**

MBS MacBase Plugin, Plugin Version: 12.2, Console & Web: Yes, Mac: Yes, Win: No, Linux: No. **Function:** Returns an array of strings identifying the file types supported directly by the registered NSImageRep objects.

## **Example:**

dim types() as string = NSImageMBS.imageUnfilteredFileTypes MsgBox Join(types, EndOfLine)

#### **Notes:**

An array of strings, each of which identifies a single supported file type. File types are identified by file extension and HFS file types.

The returned list does not contain pasteboard types that are available only through a user-installed filter service.

## **33.10.34 imageUnfilteredPasteboardTypes as string()**

MBS MacBase Plugin, Plugin Version: 12.2, Console & Web: Yes, Mac: Yes, Win: No, Linux: No. **Function:** Returns an array of strings identifying the pasteboard types supported directly by the registered NSImageRep objects. **Example:**

dim types() as string = NSImageMBS.imageUnfilteredPasteboardTypes MsgBox Join(types, EndOfLine)

#### **Notes:**

An array of strings, each of which identifies a single supported pasteboard type. The returned list does not contain pasteboard types that are supported only through a user-installed filter service.

## **33.10.35 imageUnfilteredTypes as string()**

MBS MacBase Plugin, Plugin Version: 12.2, Console & Web: Yes, Mac: Yes, Win: No, Linux: No. **Function:** Returns an array of UTI strings identifying the image types supported directly by the registered NSImageRep objects.

**Example:**

dim types() as string = NSImageMBS.imageUnfilteredTypes MsgBox Join(types, EndOfLine)

#### **Notes:**

Returns an array of strings, each of which contains a UTI identifying a supported image type. Some sample image-related UTI strings include "public.image", "public.jpeg", and "public.tiff". For a list of supported types, see UTCoreTypes.h.

The returned list includes UTI strings only for those file types that are supported directly by registered subclasses of NSImageRep. It does not include types that are supported through user-installed filter services. You can use the returned UTI strings with any method that supports UTIs.

You should not override this method directly. Instead, you should override the imageUnfilteredTypes method of NSImageRep.

## **33.10.36 imageWithCGImage(CGImage as Variant, width as Double = 0, height as Double = 0) as NSImageMBS**

MBS MacBase Plugin, Plugin Version: 13.1, Console & Web: Yes, Mac: Yes, Win: No, Linux: No. **Function:** Initializes and returns an NSImage instance with the contents of the CGImage. **Example:**

 $\dim$  logo as Picture = LogoMBS(500)  $dim$  cgimage as CGImageMBS = CGCreateImageMBS( $logo$ )

 $dim$  nsimage as NSImageMBS = NSImageMBS.imageWithCGImage(cgimage)  $dim$  pic as Picture = nsimage. CopyPictureWithMask  $Backdrop = pic$ 

#### **Notes:**

If width is zero, we take the width from the CGImage. If height is zero, we take the height from the CGImage.

cgImage: The source CGImageMBS object. width  $\&$  height: The size of the new image.

Returns an initialized NSImage instance, or nil if the new instance cannot be initialized.

You should not assume anything about the image, other than that drawing it is equivalent to drawing the CGImage.

Available in OS X v10.6 and later.

## **33.10.37 imageWithContentsOfFile(file as folderitem) as NSImageMBS**

MBS MacBase Plugin, Plugin Version: 13.1, Console & Web: Yes, Mac: Yes, Win: No, Linux: No. **Function:** Initializes and returns an NSImage instance with the contents of the specified file. **Example:**

 $\dim$  file as FolderItem = SpecialFolder.Desktop.Child("mbs.jpg")  $\dim$  image as NSImageMBS = NSImageMBS.imageWithContentsOfFile(file) Backdrop = image.CopyPictureWithMask

#### **Notes:**

File: The file to open.

Returns an initialized NSImage instance, or nil if the method cannot create an image representation from the contents of the specified file.

## **33.10.38 imageWithContentsOfFileMT(file as folderitem) as NSImageMBS**

MBS MacBase Plugin, Plugin Version: 13.1, Console & Web: Yes, Mac: Yes, Win: No, Linux: No. **Function:** Initializes and returns an NSImage instance with the contents of the specified file.
**Example:**

 $\dim$  file as FolderItem = SpecialFolder.Desktop.Child("mbs.jpg")  $\dim$  image as NSImageMBS = NSImageMBS.imageWithContentsOfFileMT(file) Backdrop = image.CopyPictureWithMask

#### **Notes:**

File: The file to open.

Returns an initialized NSImage instance, or nil if the method cannot create an image representation from the contents of the specified file.

The work is performed on a preemptive thread, so this function does not block the application and can yield time to other Xojo threads. Must be called in a Xojo thread to enjoy benefits. If called in main thread will block, but keep other background threads running.

If you run several threads calling MT methods, you can get all CPU cores busy while main thread shows GUI with progress window.

### **33.10.39 imageWithContentsOfPath(path as string) as NSImageMBS**

MBS MacBase Plugin, Plugin Version: 13.1, Console & Web: Yes, Mac: Yes, Win: No, Linux: No. **Function:** Initializes and returns an NSImage instance with the contents of the specified file. **Example:**

dim file as FolderItem = SpecialFolder.Desktop.Child("mbs.jpg")  $dim$  path as string  $=$  file. UnixpathMBS  $\dim$  image as NSImageMBS = NSImageMBS.imageWithContentsOfPath(path) Backdrop = image.CopyPictureWithMask

#### **Notes:**

path: A full or relative path name specifying the file with the desired image data. Relative paths must be relative to the current working directory.

Returns an initialized NSImage instance, or nil if the method cannot create an image representation from the contents of the specified file.

The filename parameter should include the file extension that identifies the type of the image data. This method looks for an NSImageRep subclass that handles that data type from among those registered with NSImage.

# 7490 CHAPTER 33. COCOA DRAWING **33.10.40 imageWithContentsOfPathMT(path as string) as NSImageMBS**

MBS MacBase Plugin, Plugin Version: 13.1, Console & Web: Yes, Mac: Yes, Win: No, Linux: No. **Function:** Initializes and returns an NSImage instance with the contents of the specified file. **Example:**

dim file as FolderItem = SpecialFolder.Desktop.Child("mbs.jpg")  $dim$  path as string  $=$  file. UnixpathMBS dim image as NSImageMBS = NSImageMBS.imageWithContentsOfPathMT(path) Backdrop = image.CopyPictureWithMask

#### **Notes:**

path: A full or relative path name specifying the file with the desired image data. Relative paths must be relative to the current working directory.

Returns an initialized NSImage instance, or nil if the method cannot create an image representation from the contents of the specified file.

The filename parameter should include the file extension that identifies the type of the image data. This method looks for an NSImageRep subclass that handles that data type from among those registered with NSImage.

The work is performed on a preemptive thread, so this function does not block the application and can yield time to other Xojo threads. Must be called in a Xojo thread to enjoy benefits. If called in main thread will block, but keep other background threads running.

If you run several threads calling MT methods, you can get all CPU cores busy while main thread shows GUI with progress window.

# **33.10.41 imageWithContentsOfURL(URL as string) as NSImageMBS**

MBS MacBase Plugin, Plugin Version: 13.1, Console & Web: Yes, Mac: Yes, Win: No, Linux: No. **Function:** Initializes and returns an NSImage instance with the contents of the specified URL. **Example:**

dim url as string = "http://www.monkeybreadsoftware.de/images/MBSLogo.jpg" dim img as NSImageMBS = NSImageMBS.imageWithContentsOfURL(url) Backdrop = img.CopyPictureWithMask

**Notes:** Returns an initialized NSImage instance, or nil if the method cannot create an image representation from the contents of the specified URL.

# **33.10.42 imageWithContentsOfURLMT(URL as string) as NSImageMBS**

MBS MacBase Plugin, Plugin Version: 13.1, Console & Web: Yes, Mac: Yes, Win: No, Linux: No. **Function:** Initializes and returns an NSImage instance with the contents of the specified URL. **Example:**

dim url as string = "http://www.monkeybreadsoftware.de/images/MBSLogo.jpg" dim img as NSImageMBS = NSImageMBS.imageWithContentsOfURLMT(url) Backdrop = img.CopyPictureWithMask

#### **Notes:**

Returns an initialized NSImage instance, or nil if the method cannot create an image representation from the contents of the specified URL.

The work is performed on a preemptive thread, so this function does not block the application and can yield time to other Xojo threads. Must be called in a Xojo thread to enjoy benefits. If called in main thread will block, but keep other background threads running.

## <span id="page-7490-1"></span>**33.10.43 imageWithData(data as memoryblock) as NSImageMBS**

MBS MacBase Plugin, Plugin Version: 13.1, Console & Web: Yes, Mac: Yes, Win: No, Linux: No. **Function:** Initializes and returns an NSImage instance with the contents of the specified memoryblock. **Example:**

 $\dim$  logo as Picture = LogoMBS(500)  $dim$  jpeg as string = PictureToJPEGStringMBS( $logo$ , 75) dim nsimage as NSImageMBS = NSImageMBS.imageWithData(jpeg) dim pic as Picture = nsimage.CopyPictureWithMask  $Backdrop = pic$ 

**Notes:** Returns an initialized NSImage instance, or nil if the method cannot create an image representation from the contents of the specified data object. See also:

• [33.10.44](#page-7490-0) imageWithData(data as string) as NSImageMBS [7491](#page-7490-0)

# <span id="page-7490-0"></span>**33.10.44 imageWithData(data as string) as NSImageMBS**

MBS MacBase Plugin, Plugin Version: 13.1, Console & Web: Yes, Mac: Yes, Win: No, Linux: No. **Function:** Initializes and returns an NSImage instance with the contents of the specified string. **Example:**

```
dim logo as Picture = LogoMBS(500)
\dim jpeg as string = PictureToJPEGStringMBS(logo, 75)
\dim nsimage as NSImageMBS = NSImageMBS.imageWithData(jpeg)
\dim pic as Picture = nsimage.CopyPictureWithMask
Backdrop = pic
```
**Notes:** Returns an initialized NSImage instance, or nil if the method cannot create an image representation from the contents of the specified data object. See also:

• [33.10.43](#page-7490-1) imageWithData(data as memoryblock) as NSImageMBS [7491](#page-7490-1)

# <span id="page-7491-1"></span>**33.10.45 imageWithDataMT(data as memoryblock) as NSImageMBS**

MBS MacBase Plugin, Plugin Version: 13.1, Console & Web: Yes, Mac: Yes, Win: No, Linux: No. **Function:** Initializes and returns an NSImage instance with the contents of the specified memoryblock. **Example:**

 $\dim$  logo as Picture = LogoMBS(500)  $\dim$  jpeg as string = PictureToJPEGStringMBS(logo, 75)  $dim$  nsimage as NSImageMBS = NSImageMBS.imageWithDataMT(jpeg) dim pic as Picture = nsimage.CopyPictureWithMask  $Backdrop = pic$ 

### **Notes:**

Returns an initialized NSImage instance, or nil if the method cannot create an image representation from the contents of the specified data object.

The work is performed on a preemptive thread, so this function does not block the application and can yield time to other Xojo threads. Must be called in a Xojo thread to enjoy benefits. If called in main thread will block, but keep other background threads running.

If you run several threads calling MT methods, you can get all CPU cores busy while main thread shows GUI with progress window.

See also:

• [33.10.46](#page-7491-0) imageWithDataMT(data as string) as NSImageMBS [7492](#page-7491-0)

# <span id="page-7491-0"></span>**33.10.46 imageWithDataMT(data as string) as NSImageMBS**

MBS MacBase Plugin, Plugin Version: 13.1, Console & Web: Yes, Mac: Yes, Win: No, Linux: No. **Function:** Initializes and returns an NSImage instance with the contents of the specified string. **Example:**

dim logo as Picture  $=$  LogoMBS(500)  $\dim$  jpeg as string = PictureToJPEGStringMBS(logo, 75)  $dim$  nsimage as NSImageMBS = NSImageMBS.imageWithDataMT(jpeg)  $\dim$  pic as Picture = nsimage.CopyPictureWithMask  $Backdrop = pic$ 

#### **Notes:**

Returns an initialized NSImage instance, or nil if the method cannot create an image representation from the contents of the specified data object.

The work is performed on a preemptive thread, so this function does not block the application and can yield time to other Xojo threads. Must be called in a Xojo thread to enjoy benefits. If called in main thread will block, but keep other background threads running.

If you run several threads calling MT methods, you can get all CPU cores busy while main thread shows GUI with progress window.

See also:

• [33.10.45](#page-7491-1) imageWithDataMT(data as memoryblock) as NSImageMBS [7492](#page-7491-1)

# **33.10.47 imageWithHandle(Handle as Integer) as NSImageMBS**

MBS MacBase Plugin, Plugin Version: 14.4, Console & Web: Yes, Mac: Yes, Win: No, Linux: No. **Function:** Creates a new picture for a NSImage handle.

# **33.10.48 imageWithTintColor(tintColor as NSColorMBS) as NSImageMBS**

MBS MacBase Plugin, Plugin Version: 20.1, Console & Web: Yes, Mac: Yes, Win: No, Linux: No. **Function:** Creates a copy of the image colored with the given tint. **Notes:** Input image should be grayscale.

# <span id="page-7492-0"></span>**33.10.49 initWithContentsOfURL(file as folderitem) as boolean**

MBS MacBase Plugin, Plugin Version: 7.2, Console & Web: Yes, Mac: Yes, Win: No, Linux: No. **Function:** Initializes and returns an NSImage instance with the contents of the specified folderitem. **Notes:** Returns true on success and false on failure. See also:

• [33.10.50](#page-7493-0) initWithContentsOfURL(url as string) as boolean [7494](#page-7493-0)

# <span id="page-7493-0"></span>7494 CHAPTER 33. COCOA DRAWING **33.10.50 initWithContentsOfURL(url as string) as boolean**

MBS MacBase Plugin, Plugin Version: 7.2, Console & Web: Yes, Mac: Yes, Win: No, Linux: No. **Function:** Initializes and returns an NSImage instance with the contents of the specified URL. **Notes:** Returns true on success and false on failure. See also:

• [33.10.49](#page-7492-0) initWithContentsOfURL(file as folderitem) as boolean [7493](#page-7492-0)

# **33.10.51 initWithData(data as Memoryblock) as boolean**

MBS MacBase Plugin, Plugin Version: 7.2, Console & Web: Yes, Mac: Yes, Win: No, Linux: No. **Function:** Initializes and with the contents of the specified data in the string. **Notes:** Returns true on success and false on failure.

# **33.10.52 initWithDataIgnoringOrientation(data as Memoryblock) as boolean**

MBS MacBase Plugin, Plugin Version: 9.6, Console & Web: Yes, Mac: Yes, Win: No, Linux: No. **Function:** Initializes and returns an NSImage instance with the contents of the specified memoryblock, ignoring the EXIF orientation tags.

**Notes:**

An initialized NSImage instance, or nil if the method cannot create an image representation from the contents of the specified data object.

Available in Mac OS X v10.6 and later.

# **33.10.53 initWithIconRef(IconHandle as Integer) as boolean**

MBS MacBase Plugin, Plugin Version: 9.6, Console & Web: Yes, Mac: Yes, Win: No, Linux: No. **Function:** Initializes the image object with a Carbon-style icon resource. **Notes:**

IconHandle: A reference to a Carbon icon resource (IconRef).

Creates one or more bitmap image representations, one for each size icon contained in the IconRef data structure. This initialization method automatically retains the data in the iconRef parameter and loads the bitmaps from that data file lazily.

Available in Mac OS X v10.5 and later.

### **33.10.54 initWithPasteboard as boolean**

MBS MacBase Plugin, Plugin Version: 9.6, Console & Web: Yes, Mac: Yes, Win: No, Linux: No. **Function:** Initializes an NSImage instance with data from the pasteboard.

**Notes:** The specified pasteboard should contain a type supported by one of the registered NSImageRep subclasses. Table 1 lists the default pasteboard types and file extensions for several NSImageRep subclasses.

#### **33.10.55 initWithPicture(img as picture, mask as picture = nil) as boolean**

MBS MacBase Plugin, Plugin Version: 7.2, Console & Web: Yes, Mac: Yes, Win: No, Linux: No. **Function:** Initializes the image object with image data from the Xojo pictures. **Example:**

dim img as new NSImageMBS if img.initWithPicture(pict, pict.mask) then MsgBox "OK" end if

#### **Notes:**

Optional you can pass a picture with the mask. It is valid to use the mask property of the image for the second parameter.

With 11.3 plugins we are deprecating to pass a mask. The plugin prefers to simply take the mask or alpha channel of the picture itself.

On success the image is valid and the handle is not zero.

# **33.10.56 initWithSize(width as Double, height as Double) as boolean**

MBS MacBase Plugin, Plugin Version: 7.2, Console & Web: Yes, Mac: Yes, Win: No, Linux: No. **Function:** Initializes an empty image object with the given size. **Notes:** Returns true on success and false on failure.

## **33.10.57 JPEGRepresentation as Memoryblock**

MBS MacBase Plugin, Plugin Version: 7.2, Console & Web: Yes, Mac: Yes, Win: No, Linux: No. **Function:** The image as the binary data in a JPEG file. **Example:**

7496 CHAPTER 33. COCOA DRAWING

dim img as NSImageMBS dim p as Picture dim f as FolderItem dim b as BinaryStream

p=New Picture(100,100,32) p.Graphics.ForeColor=& cFF0000 p.Graphics.FillOval 0,0,100,100 Backdrop=p img=new NSImageMBS(p)

f=SpecialFolder.Desktop.Child("test.jpeg") b=f.CreateBinaryFile("") b.Write img.JPEGRepresentation b.Close

f.Launch

**Notes:** JPEG does not support masks. Uses 80% for the quality.

# **33.10.58 JPEGRepresentationMT as Memoryblock**

MBS MacBase Plugin, Plugin Version: 13.1, Console & Web: Yes, Mac: Yes, Win: No, Linux: No. **Function:** The image as the binary data in a JPEG file. **Example:**

// take some Picture  $dim logo as Picture = LogoMBS(500)$ 

// make a NSImageMBS from it dim nsimage as new NSImageMBS(logo)

 $//$  use thread friendly compress function  $dim$  jpeg as MemoryBlock = nsimage.JPEGRepresentationMT

// decode to see if it worked dim test as Picture = JPEGStringToPictureMBS(jpeg)

// and display Backdrop = test

**Notes:**

JPEG does not support masks. Uses 80% for the quality.

The work is performed on a preemptive thread, so this function does not block the application and can yield time to other Xojo threads. Must be called in a Xojo thread to enjoy benefits. If called in main thread will block, but keep other background threads running.

If you run several threads calling MT methods, you can get all CPU cores busy while main thread shows GUI with progress window.

# **33.10.59 JPEGRepresentationWithCompressionFactor(factor as Double) as Memoryblock**

MBS MacBase Plugin, Plugin Version: 7.2, Console & Web: Yes, Mac: Yes, Win: No, Linux: No. **Function:** The image as the binary data in a JPEG file. **Example:**

dim img as NSImageMBS dim p as Picture dim f as FolderItem dim b as BinaryStream

p=New Picture(100,100,32) p.Graphics.ForeColor=& cFF0000 p.Graphics.FillOval 0,0,100,100 Backdrop=p img=new NSImageMBS(p)

f=SpecialFolder.Desktop.Child("test.jpeg") b=f.CreateBinaryFile("") b.Write img.JPEGRepresentationWithCompressionFactor(0.01) b.Close

f.Launch

#### **Notes:**

Factor for compression goes from 0.0 to 1.0. JPEG does not support masks.

#### 7498 CHAPTER 33. COCOA DRAWING

# **33.10.60 JPEGRepresentationWithCompressionFactorMT(factor as Double) as Memoryblock**

MBS MacBase Plugin, Plugin Version: 13.1, Console & Web: Yes, Mac: Yes, Win: No, Linux: No. **Function:** The image as the binary data in a JPEG file. **Example:**

// take some Picture dim logo as Picture  $=$  LogoMBS(500)

// make a NSImageMBS from it dim nsimage as new NSImageMBS(logo)

// use thread friendly compress function dim jpeg as MemoryBlock = nsimage.JPEGRepresentationWithCompressionFactorMT $(1.0)$ 

// decode to see if it worked dim test as Picture = JPEGStringToPictureMBS(jpeg)

// and display  $Backdrop = test$ 

#### **Notes:**

Factor for compression goes from 0.0 to 1.0. JPEG does not support masks.

The work is performed on a preemptive thread, so this function does not block the application and can yield time to other Xojo threads. Must be called in a Xojo thread to enjoy benefits. If called in main thread will block, but keep other background threads running.

If you run several threads calling MT methods, you can get all CPU cores busy while main thread shows GUI with progress window.

# **33.10.61 NSImageHintUserInterfaceLayoutDirection as string**

MBS MacBase Plugin, Plugin Version: 16.5, Console & Web: Yes, Mac: Yes, Win: No, Linux: No. **Function:** One of the dictionary keys used in the hints dictionary. **Notes:** value is a number with NSUserInterfaceLayoutDirection enum value

#### **33.10.62 NSImageNameActionTemplate as string**

MBS MacBase Plugin, Plugin Version: 12.2, Console & Web: Yes, Mac: Yes, Win: No, Linux: No. **Function:** One of the images representing standard artwork and icons that you can use in your applications. **Notes:**

To access this image, pass the specified constant to the imageNamed method. An action menu template image. Available in Mac OS X v10.5 and later.

### **33.10.63 NSImageNameAddTemplate as string**

MBS MacBase Plugin, Plugin Version: 12.2, Console & Web: Yes, Mac: Yes, Win: No, Linux: No. **Function:** One of the images representing standard artwork and icons that you can use in your applications. **Notes:**

An add item template image. Available in Mac OS X v10.5 and later. To access this image, pass the specified constant to the imageNamed method.

### **33.10.64 NSImageNameAdvanced as string**

MBS MacBase Plugin, Plugin Version: 12.2, Console & Web: Yes, Mac: Yes, Win: No, Linux: No. **Function:** One of the images that you can use in application toolbars. **Notes:**

To access this image, pass the specified constant to the imageNamed method. Advanced preferences toolbar icon. Use in a preferences window only. Available in Mac OS X v10.5 and later.

#### **33.10.65 NSImageNameApplicationIcon as string**

MBS MacBase Plugin, Plugin Version: 12.2, Console & Web: Yes, Mac: Yes, Win: No, Linux: No. **Function:** One of the images that you can use in application toolbars. **Notes:**

To access this image, pass the specified constant to the imageNamed method. The application's icon. On versions of Mac OS X prior to v10.6, you can use the string "NSApplicationIcon". Available in Mac OS X v10.6 and later.

# **33.10.66 NSImageNameBluetoothTemplate as string**

MBS MacBase Plugin, Plugin Version: 12.2, Console & Web: Yes, Mac: Yes, Win: No, Linux: No. **Function:** One of the images representing standard artwork and icons that you can use in your applications. **Notes:**

To access this image, pass the specified constant to the imageNamed method. A Bluetooth template image. Available in Mac OS X v10.5 and later.

# **33.10.67 NSImageNameBonjour as string**

MBS MacBase Plugin, Plugin Version: 12.2, Console & Web: Yes, Mac: Yes, Win: No, Linux: No. **Function:** One of the images representing Finder items. **Notes:**

To access this image, pass the specified constant to the imageNamed method. A Bonjour icon. Available in Mac OS X v10.5 and later.

## **33.10.68 NSImageNameBookmarksTemplate as string**

MBS MacBase Plugin, Plugin Version: 12.2, Console & Web: Yes, Mac: Yes, Win: No, Linux: No. **Function:** One of the images that you can use in application toolbars. **Notes:**

To access this image, pass the specified constant to the imageNamed method. Bookmarks image suitable for a template. Available in Mac OS X v10.6 and later.

# **33.10.69 NSImageNameCaution as string**

MBS MacBase Plugin, Plugin Version: 12.2, Console & Web: Yes, Mac: Yes, Win: No, Linux: No. **Function:** One of the images that you can use in application toolbars. **Notes:**

To access this image, pass the specified constant to the imageNamed method. Caution Image. Available in Mac OS X v10.6 and later.

#### **33.10.70 NSImageNameColorPanel as string**

MBS MacBase Plugin, Plugin Version: 12.2, Console & Web: Yes, Mac: Yes, Win: No, Linux: No. **Function:** One of the images that you can use in application toolbars. **Notes:**

To access this image, pass the specified constant to the imageNamed method. A color panel toolbar icon. Available in Mac OS X v10.5 and later.

## **33.10.71 NSImageNameColumnViewTemplate as string**

MBS MacBase Plugin, Plugin Version: 12.2, Console & Web: Yes, Mac: Yes, Win: No, Linux: No. **Function:** One of the images used in segmented controls to switch the current view type. **Notes:**

To access this image, pass the specified constant to the imageNamed method. A column view mode template image. Available in Mac OS X v10.5 and later.

### **33.10.72 NSImageNameComputer as string**

MBS MacBase Plugin, Plugin Version: 12.2, Console & Web: Yes, Mac: Yes, Win: No, Linux: No. **Function:** One of the images representing Finder items. **Example:**

dim n as NSImageMBS = NSImageMBS.imageNamed(NSImageMBS.NSImageNameComputer)

// set to size you need  $n.size = NSMakeSizeMBS(512,512)$ 

// and make picture  $Backdrop = n.CopyPictureWithMask$ 

#### **Notes:**

To access this image, pass the specified constant to the imageNamed method. A computer icon. Available in Mac OS X v10.5 and later.

# **33.10.73 NSImageNameDotMac as string**

MBS MacBase Plugin, Plugin Version: 12.2, Console & Web: Yes, Mac: Yes, Win: No, Linux: No. **Function:** One of the images representing Finder items. **Notes:**

To access this image, pass the specified constant to the imageNamed method. A Dot Mac icon. Available in Mac OS X v10.5 and later.

# **33.10.74 NSImageNameEnterFullScreenTemplate as string**

MBS MacBase Plugin, Plugin Version: 12.2, Console & Web: Yes, Mac: Yes, Win: No, Linux: No. **Function:** One of the images representing standard artwork and icons that you can use in your applications. **Notes:**

An enter full-screen mode template image. Available in Mac OS X v10.5 and later. To access this image, pass the specified constant to the imageNamed method.

# **33.10.75 NSImageNameEveryone as string**

MBS MacBase Plugin, Plugin Version: 12.2, Console & Web: Yes, Mac: Yes, Win: No, Linux: No. **Function:** One of the images representing sharing permission icons that you can use in your applications. **Notes:**

To access this image, pass the specified constant to the imageNamed method. Permissions for all users. Available in Mac OS X v10.5 and later.

# **33.10.76 NSImageNameExitFullScreenTemplate as string**

MBS MacBase Plugin, Plugin Version: 12.2, Console & Web: Yes, Mac: Yes, Win: No, Linux: No. **Function:** One of the images representing standard artwork and icons that you can use in your applications. **Notes:**

An exit full-screen mode template image. Available in Mac OS X v10.5 and later. To access this image, pass the specified constant to the imageNamed method.

### **33.10.77 NSImageNameFlowViewTemplate as string**

MBS MacBase Plugin, Plugin Version: 12.2, Console & Web: Yes, Mac: Yes, Win: No, Linux: No. **Function:** One of the images used in segmented controls to switch the current view type. **Notes:**

To access this image, pass the specified constant to the imageNamed method. A cover flow view mode template image. Available in Mac OS X v10.5 and later.

### **33.10.78 NSImageNameFolder as string**

MBS MacBase Plugin, Plugin Version: 12.2, Console & Web: Yes, Mac: Yes, Win: No, Linux: No. **Function:** One of the images that you can use in application toolbars. **Notes:**

To access this image, pass the specified constant to the imageNamed method. A folder image. Available in Mac OS X v10.6 and later.

### **33.10.79 NSImageNameFolderBurnable as string**

MBS MacBase Plugin, Plugin Version: 12.2, Console & Web: Yes, Mac: Yes, Win: No, Linux: No. **Function:** One of the images representing Finder items. **Notes:**

To access this image, pass the specified constant to the imageNamed method. A burnable folder icon. Available in Mac OS X v10.5 and later.

### **33.10.80 NSImageNameFolderSmart as string**

MBS MacBase Plugin, Plugin Version: 12.2, Console & Web: Yes, Mac: Yes, Win: No, Linux: No. **Function:** One of the images representing Finder items. **Notes:**

A smart folder icon. Available in Mac OS X v10.5 and later. To access this image, pass the specified constant to the imageNamed method.

### 7504 CHAPTER 33. COCOA DRAWING

# **33.10.81 NSImageNameFollowLinkFreestandingTemplate as string**

MBS MacBase Plugin, Plugin Version: 12.2, Console & Web: Yes, Mac: Yes, Win: No, Linux: No. **Function:** One of the images representing standard artwork and icons that you can use in your applications. **Notes:**

A link template image. You can use this image to implement a borderless button. Available in Mac OS X v10.5 and later.

To access this image, pass the specified constant to the imageNamed method.

# **33.10.82 NSImageNameFontPanel as string**

MBS MacBase Plugin, Plugin Version: 12.2, Console & Web: Yes, Mac: Yes, Win: No, Linux: No. **Function:** One of the images that you can use in application toolbars. **Notes:**

To access this image, pass the specified constant to the imageNamed method. A font panel toolbar icon. Available in Mac OS X v10.5 and later.

# **33.10.83 NSImageNameGoBackTemplate as string**

MBS MacBase Plugin, Plugin Version: 16.5, Console & Web: Yes, Mac: Yes, Win: No, Linux: No. **Function:** The template name for the go back image. **Notes:**

Use these images for "go forward" or "go back" functions, as seen in Safari's toolbar. These images will automatically mirror when the user interface layout direction is right to left. Available in macOS 10.12 and newer.

# **33.10.84 NSImageNameGoForwardTemplate as string**

MBS MacBase Plugin, Plugin Version: 16.5, Console & Web: Yes, Mac: Yes, Win: No, Linux: No. **Function:** The template name for the go forward image. **Notes:**

Use these images for "go forward" or "go back" functions, as seen in Safari's toolbar. These images will automatically mirror when the user interface layout direction is right to left. Available in macOS 10.12 and newer.

### **33.10.85 NSImageNameGoLeftTemplate as string**

MBS MacBase Plugin, Plugin Version: 12.2, Console & Web: Yes, Mac: Yes, Win: No, Linux: No. **Function:** One of the images representing standard artwork and icons that you can use in your applications. **Notes:**

To access this image, pass the specified constant to the imageNamed method. A "go back" template image. Available in Mac OS X v10.5 and later.

### **33.10.86 NSImageNameGoRightTemplate as string**

MBS MacBase Plugin, Plugin Version: 12.2, Console & Web: Yes, Mac: Yes, Win: No, Linux: No. **Function:** One of the images representing standard artwork and icons that you can use in your applications. **Notes:**

To access this image, pass the specified constant to the imageNamed method. A "go forward" template image. Available in Mac OS X v10.5 and later.

#### **33.10.87 NSImageNameHomeTemplate as string**

MBS MacBase Plugin, Plugin Version: 12.2, Console & Web: Yes, Mac: Yes, Win: No, Linux: No. **Function:** One of the images that you can use in application toolbars. **Notes:**

To access this image, pass the specified constant to the imageNamed method. Home image suitable for a template. Available in Mac OS X v10.6 and later.

### **33.10.88 NSImageNameIChatTheaterTemplate as string**

MBS MacBase Plugin, Plugin Version: 12.2, Console & Web: Yes, Mac: Yes, Win: No, Linux: No. **Function:** One of the images representing standard artwork and icons that you can use in your applications. **Notes:**

To access this image, pass the specified constant to the imageNamed method. An iChat Theater template image. Available in Mac OS X v10.5 and later.

# **33.10.89 NSImageNameIconViewTemplate as string**

MBS MacBase Plugin, Plugin Version: 12.2, Console & Web: Yes, Mac: Yes, Win: No, Linux: No. **Function:** One of the images used in segmented controls to switch the current view type. **Notes:**

To access this image, pass the specified constant to the imageNamed method. An icon view mode template image. Available in Mac OS X v10.5 and later.

# **33.10.90 NSImageNameInfo as string**

MBS MacBase Plugin, Plugin Version: 12.2, Console & Web: Yes, Mac: Yes, Win: No, Linux: No. **Function:** One of the images that you can use in application toolbars. **Notes:**

To access this image, pass the specified constant to the imageNamed method. An information toolbar icon. Available in Mac OS X v10.5 and later.

# **33.10.91 NSImageNameInvalidDataFreestandingTemplate as string**

MBS MacBase Plugin, Plugin Version: 12.2, Console & Web: Yes, Mac: Yes, Win: No, Linux: No. **Function:** One of the images representing standard artwork and icons that you can use in your applications. **Notes:**

To access this image, pass the specified constant to the imageNamed method. An invalid data template image. Place this icon to the right of any fields containing invalid data. You can use this image to implement a borderless button. Available in Mac OS X v10.5 and later.

# **33.10.92 NSImageNameLeftFacingTriangleTemplate as string**

MBS MacBase Plugin, Plugin Version: 12.2, Console & Web: Yes, Mac: Yes, Win: No, Linux: No. **Function:** One of the images representing standard artwork and icons that you can use in your applications. **Notes:**

To access this image, pass the specified constant to the imageNamed method. A generic left-facing triangle template image. Available in Mac OS X v10.5 and later.

### **33.10.93 NSImageNameListViewTemplate as string**

MBS MacBase Plugin, Plugin Version: 12.2, Console & Web: Yes, Mac: Yes, Win: No, Linux: No. **Function:** One of the images used in segmented controls to switch the current view type. **Notes:**

To access this image, pass the specified constant to the imageNamed method. A list view mode template image. Available in Mac OS X v10.5 and later.

## **33.10.94 NSImageNameLockLockedTemplate as string**

MBS MacBase Plugin, Plugin Version: 12.2, Console & Web: Yes, Mac: Yes, Win: No, Linux: No. **Function:** One of the images representing standard artwork and icons that you can use in your applications. **Notes:**

To access this image, pass the specified constant to the imageNamed method. A locked lock template image. Use to indicate locked content. Available in Mac OS X v10.5 and later.

## **33.10.95 NSImageNameLockUnlockedTemplate as string**

MBS MacBase Plugin, Plugin Version: 12.2, Console & Web: Yes, Mac: Yes, Win: No, Linux: No. **Function:** One of the images representing standard artwork and icons that you can use in your applications. **Notes:**

To access this image, pass the specified constant to the imageNamed method. An unlocked lock template image. Use to indicate modifiable content that can be locked. Available in Mac OS X v10.5 and later.

### **33.10.96 NSImageNameMenuMixedStateTemplate as string**

MBS MacBase Plugin, Plugin Version: 12.2, Console & Web: Yes, Mac: Yes, Win: No, Linux: No. **Function:** One of the images that you can use in application toolbars. **Notes:**

To access this image, pass the specified constant to the imageNamed method. A horizontal dash. Drawing these outside of menus is discouraged. Available in Mac OS X v10.6 and later.

# **33.10.97 NSImageNameMenuOnStateTemplate as string**

MBS MacBase Plugin, Plugin Version: 12.2, Console & Web: Yes, Mac: Yes, Win: No, Linux: No. **Function:** One of the images that you can use in application toolbars. **Notes:**

To access this image, pass the specified constant to the imageNamed method. A check mark. Drawing these outside of menus is discouraged. Available in Mac OS X v10.6 and later.

# **33.10.98 NSImageNameMobileMe as string**

MBS MacBase Plugin, Plugin Version: 12.2, Console & Web: Yes, Mac: Yes, Win: No, Linux: No. **Function:** One of the images that you can use in application toolbars. **Notes:**

To access this image, pass the specified constant to the imageNamed method. MobileMe logo. Note that this is preferred to using the NSImageNameDotMac image, although that image is not expected to be deprecated.

Available in Mac OS X v10.6 and later.

# **33.10.99 NSImageNameMultipleDocuments as string**

MBS MacBase Plugin, Plugin Version: 12.2, Console & Web: Yes, Mac: Yes, Win: No, Linux: No. **Function:** Drag image you can use in your applications. **Notes:**

A drag image for multiple items. Available in Mac OS X v10.5 and later. To access this image, pass the specified constant to the imageNamed method.

# **33.10.100 NSImageNameNetwork as string**

MBS MacBase Plugin, Plugin Version: 12.2, Console & Web: Yes, Mac: Yes, Win: No, Linux: No. **Function:** One of the images representing Finder items. **Notes:**

A network icon. Available in Mac OS X v10.5 and later. To access this image, pass the specified constant to the imageNamed method.

#### **33.10.101 NSImageNamePathTemplate as string**

MBS MacBase Plugin, Plugin Version: 12.2, Console & Web: Yes, Mac: Yes, Win: No, Linux: No. **Function:** One of the images representing standard artwork and icons that you can use in your applications. **Notes:**

To access this image, pass the specified constant to the imageNamed method. A path button template image. Available in Mac OS X v10.5 and later.

#### **33.10.102 NSImageNamePreferencesGeneral as string**

MBS MacBase Plugin, Plugin Version: 12.2, Console & Web: Yes, Mac: Yes, Win: No, Linux: No. **Function:** One of the images that you can use in application toolbars. **Notes:**

To access this image, pass the specified constant to the imageNamed method. General preferences toolbar icon. Use in a preferences window only. Available in Mac OS X v10.5 and later.

#### **33.10.103 NSImageNameQuickLookTemplate as string**

MBS MacBase Plugin, Plugin Version: 12.2, Console & Web: Yes, Mac: Yes, Win: No, Linux: No. **Function:** One of the images representing standard artwork and icons that you can use in your applications. **Notes:**

To access this image, pass the specified constant to the imageNamed method. A Quick Look template image. Available in Mac OS X v10.5 and later.

### **33.10.104 NSImageNameRefreshFreestandingTemplate as string**

MBS MacBase Plugin, Plugin Version: 12.2, Console & Web: Yes, Mac: Yes, Win: No, Linux: No. **Function:** One of the images representing standard artwork and icons that you can use in your applications. **Notes:**

A refresh template image. You can use this image to implement a borderless button. Available in Mac OS X v10.5 and later. To access this image, pass the specified constant to the imageNamed method.

# **33.10.105 NSImageNameRefreshTemplate as string**

MBS MacBase Plugin, Plugin Version: 12.2, Console & Web: Yes, Mac: Yes, Win: No, Linux: No. **Function:** One of the images representing standard artwork and icons that you can use in your applications. **Notes:**

A refresh template image. Available in Mac OS X v10.5 and later. To access this image, pass the specified constant to the imageNamed method.

# **33.10.106 NSImageNameRemoveTemplate as string**

MBS MacBase Plugin, Plugin Version: 12.2, Console & Web: Yes, Mac: Yes, Win: No, Linux: No. **Function:** One of the images representing standard artwork and icons that you can use in your applications. **Notes:**

A remove item template image.

Available in Mac OS X v10.5 and later.

To access this image, pass the specified constant to the imageNamed method.

# **33.10.107 NSImageNameRevealFreestandingTemplate as string**

MBS MacBase Plugin, Plugin Version: 12.2, Console & Web: Yes, Mac: Yes, Win: No, Linux: No. **Function:** One of the images representing standard artwork and icons that you can use in your applications. **Notes:**

A reveal contents template image. You can use this image to implement a borderless button. Available in Mac OS X v10.5 and later.

To access this image, pass the specified constant to the imageNamed method.

# **33.10.108 NSImageNameRightFacingTriangleTemplate as string**

MBS MacBase Plugin, Plugin Version: 12.2, Console & Web: Yes, Mac: Yes, Win: No, Linux: No. **Function:** One of the images representing standard artwork and icons that you can use in your applications. **Notes:**

To access this image, pass the specified constant to the imageNamed method. A generic right-facing triangle template image. Available in Mac OS X v10.5 and later.

#### **33.10.109 NSImageNameShareTemplate as string**

MBS MacBase Plugin, Plugin Version: 14.3, Console & Web: Yes, Mac: Yes, Win: No, Linux: No. **Function:** One of the images used in segmented controls to switch the current view type. **Notes:**

A share view template image. Available in OS X v10.8 and later.

#### **33.10.110 NSImageNameSlideshowTemplate as string**

MBS MacBase Plugin, Plugin Version: 12.2, Console & Web: Yes, Mac: Yes, Win: No, Linux: No. **Function:** One of the images representing standard artwork and icons that you can use in your applications. **Notes:**

To access this image, pass the specified constant to the imageNamed method. A slideshow template image. Available in Mac OS X v10.5 and later.

#### **33.10.111 NSImageNameSmartBadgeTemplate as string**

MBS MacBase Plugin, Plugin Version: 12.2, Console & Web: Yes, Mac: Yes, Win: No, Linux: No. **Function:** One of the images representing standard artwork and icons that you can use in your applications. **Notes:**

A badge for a "smart" item. Available in Mac OS X v10.5 and later. To access this image, pass the specified constant to the imageNamed method.

#### **33.10.112 NSImageNameStatusAvailable as string**

MBS MacBase Plugin, Plugin Version: 12.2, Console & Web: Yes, Mac: Yes, Win: No, Linux: No. **Function:** One of the images that you can use in application toolbars. **Notes:**

To access this image, pass the specified constant to the imageNamed method. Small green indicator, similar to iChat's available image. Available in Mac OS X v10.6 and later.

# **33.10.113 NSImageNameStatusNone as string**

MBS MacBase Plugin, Plugin Version: 12.2, Console & Web: Yes, Mac: Yes, Win: No, Linux: No. **Function:** One of the images that you can use in application toolbars. **Notes:**

To access this image, pass the specified constant to the imageNamed method. Small clear indicator. Available in Mac OS X v10.6 and later.

# **33.10.114 NSImageNameStatusPartiallyAvailable as string**

MBS MacBase Plugin, Plugin Version: 12.2, Console & Web: Yes, Mac: Yes, Win: No, Linux: No. **Function:** One of the images that you can use in application toolbars. **Notes:**

To access this image, pass the specified constant to the imageNamed method. Small yellow indicator, similar to iChat's idle image. Available in Mac OS X v10.6 and later.

# **33.10.115 NSImageNameStatusUnavailable as string**

MBS MacBase Plugin, Plugin Version: 12.2, Console & Web: Yes, Mac: Yes, Win: No, Linux: No. **Function:** One of the images that you can use in application toolbars. **Notes:**

To access this image, pass the specified constant to the imageNamed method. Small red indicator, similar to iChat's unavailable image. Available in Mac OS X v10.6 and later.

# **33.10.116 NSImageNameStopProgressFreestandingTemplate as string**

MBS MacBase Plugin, Plugin Version: 12.2, Console & Web: Yes, Mac: Yes, Win: No, Linux: No. **Function:** One of the images representing standard artwork and icons that you can use in your applications. **Notes:**

To access this image, pass the specified constant to the imageNamed method. A stop progress template image. You can use this image to implement a borderless button. Available in Mac OS X v10.5 and later.

#### **33.10.117 NSImageNameStopProgressTemplate as string**

MBS MacBase Plugin, Plugin Version: 12.2, Console & Web: Yes, Mac: Yes, Win: No, Linux: No. **Function:** One of the images representing standard artwork and icons that you can use in your applications. **Notes:**

A stop progress button template image. Available in Mac OS X v10.5 and later. To access this image, pass the specified constant to the imageNamed method.

#### **33.10.118 NSImageNameTouchBarAddDetailTemplate as string**

MBS MacBase Plugin, Plugin Version: 16.5, Console & Web: Yes, Mac: Yes, Win: No, Linux: No. **Function:** One of the touchbar image templates. **Example:**

dim name as string dim img as NSImageMBS

name = NSImageMBS.NSImageNameTouchBarAddDetailTemplate  $img = NSImageMBS.imageNamed(n)$ 

Backdrop = img.CopyPictureWithAlpha

**Notes:** Available in macOS 10.12 and newer.

# **33.10.119 NSImageNameTouchBarAddTemplate as string**

MBS MacBase Plugin, Plugin Version: 16.5, Console & Web: Yes, Mac: Yes, Win: No, Linux: No. **Function:** One of the touchbar image templates. **Example:**

dim name as string dim img as NSImageMBS

name = NSImageMBS.NSImageNameTouchBarAddTemplate  $img = NSImageMBS.\text{imageNamed}(n)$ 

Backdrop = img.CopyPictureWithAlpha

**Notes:** Available in macOS 10.12 and newer.

## 7514 CHAPTER 33. COCOA DRAWING

# **33.10.120 NSImageNameTouchBarAlarmTemplate as string**

MBS MacBase Plugin, Plugin Version: 16.5, Console & Web: Yes, Mac: Yes, Win: No, Linux: No. **Function:** One of the touchbar image templates. **Example:**

dim name as string dim img as NSImageMBS

name = NSImageMBS.NSImageNameTouchBarAlarmTemplate img = NSImageMBS.imageNamed(n)

Backdrop = img.CopyPictureWithAlpha

**Notes:** Available in macOS 10.12 and newer.

# **33.10.121 NSImageNameTouchBarAudioInputMuteTemplate as string**

MBS MacBase Plugin, Plugin Version: 16.5, Console & Web: Yes, Mac: Yes, Win: No, Linux: No. **Function:** One of the touchbar image templates. **Example:**

dim name as string dim img as NSImageMBS

name = NSImageMBS.NSImageNameTouchBarAudioInputMuteTemplate  $img = NSImageMBS.imageNamed(n)$ 

 $Backdrop = img.CopyPictureWithAlpha$ 

**Notes:** Available in macOS 10.12 and newer.

# **33.10.122 NSImageNameTouchBarAudioInputTemplate as string**

MBS MacBase Plugin, Plugin Version: 16.5, Console & Web: Yes, Mac: Yes, Win: No, Linux: No. **Function:** One of the touchbar image templates. **Example:**

dim name as string dim img as NSImageMBS

name = NSImageMBS.NSImageNameTouchBarAudioInputTemplate

```
img = NSImageMBS.\text{imageNamed}(n)
```
 $Backdrop = img.CopyPictureWithAlpha$ 

**Notes:** Available in macOS 10.12 and newer.

## **33.10.123 NSImageNameTouchBarAudioOutputMuteTemplate as string**

MBS MacBase Plugin, Plugin Version: 16.5, Console & Web: Yes, Mac: Yes, Win: No, Linux: No. **Function:** One of the touchbar image templates. **Example:**

dim name as string dim img as NSImageMBS

name = NSImageMBS.NSImageNameTouchBarAudioOutputMuteTemplate img = NSImageMBS.imageNamed(n)

Backdrop = img.CopyPictureWithAlpha

**Notes:** Available in macOS 10.12 and newer.

# **33.10.124 NSImageNameTouchBarAudioOutputVolumeHighTemplate as string**

MBS MacBase Plugin, Plugin Version: 16.5, Console & Web: Yes, Mac: Yes, Win: No, Linux: No. **Function:** One of the touchbar image templates. **Example:**

dim name as string dim img as NSImageMBS

name = NSImageMBS.NSImageNameTouchBarAudioOutputVolumeHighTemplate  $img = NSImageMBS.imageNamed(n)$ 

Backdrop = img.CopyPictureWithAlpha

**Notes:** Available in macOS 10.12 and newer.

# 7516 CHAPTER 33. COCOA DRAWING **33.10.125 NSImageNameTouchBarAudioOutputVolumeLowTemplate as string**

MBS MacBase Plugin, Plugin Version: 16.5, Console & Web: Yes, Mac: Yes, Win: No, Linux: No. **Function:** One of the touchbar image templates. **Example:**

dim name as string dim img as NSImageMBS

name = NSImageMBS.NSImageNameTouchBarAudioOutputVolumeLowTemplate img = NSImageMBS.imageNamed(n)

Backdrop = img.CopyPictureWithAlpha

**Notes:** Available in macOS 10.12 and newer.

# **33.10.126 NSImageNameTouchBarAudioOutputVolumeMediumTemplate as string**

MBS MacBase Plugin, Plugin Version: 16.5, Console & Web: Yes, Mac: Yes, Win: No, Linux: No. **Function:** One of the touchbar image templates. **Example:**

dim name as string dim img as NSImageMBS

name = NSImageMBS.NSImageNameTouchBarAudioOutputVolumeMediumTemplate  $img = NSImageMBS.imageNamed(n)$ 

 $Backdrop = img.CopyPictureWithAlpha$ 

**Notes:** Available in macOS 10.12 and newer.

# **33.10.127 NSImageNameTouchBarAudioOutputVolumeOffTemplate as string**

MBS MacBase Plugin, Plugin Version: 16.5, Console & Web: Yes, Mac: Yes, Win: No, Linux: No. **Function:** One of the touchbar image templates. **Example:**

dim name as string dim img as NSImageMBS

name = NSImageMBS.NSImageNameTouchBarAudioOutputVolumeOffTemplate

```
img = NSImageMBS.\text{imageNamed}(n)
```
 $Backdrop = img.CopyPictureWithAlpha$ 

**Notes:** Available in macOS 10.12 and newer.

## **33.10.128 NSImageNameTouchBarBookmarksTemplate as string**

MBS MacBase Plugin, Plugin Version: 16.5, Console & Web: Yes, Mac: Yes, Win: No, Linux: No. **Function:** One of the touchbar image templates. **Example:**

dim name as string dim img as NSImageMBS

name = NSImageMBS.NSImageNameTouchBarBookmarksTemplate img = NSImageMBS.imageNamed(n)

Backdrop = img.CopyPictureWithAlpha

**Notes:** Available in macOS 10.12 and newer.

# **33.10.129 NSImageNameTouchBarColorPickerFill as string**

MBS MacBase Plugin, Plugin Version: 16.5, Console & Web: Yes, Mac: Yes, Win: No, Linux: No. **Function:** One of the touchbar image templates. **Example:**

dim name as string dim img as NSImageMBS

name = NSImageMBS.NSImageNameTouchBarColorPickerFill  $img = NSImageMBS.imageNamed(n)$ 

Backdrop = img.CopyPictureWithAlpha

**Notes:** Available in macOS 10.12 and newer.

# 7518 CHAPTER 33. COCOA DRAWING

# **33.10.130 NSImageNameTouchBarColorPickerFont as string**

MBS MacBase Plugin, Plugin Version: 16.5, Console & Web: Yes, Mac: Yes, Win: No, Linux: No. **Function:** One of the touchbar image templates. **Example:**

dim name as string dim img as NSImageMBS

name = NSImageMBS.NSImageNameTouchBarColorPickerFont img = NSImageMBS.imageNamed(n)

Backdrop = img.CopyPictureWithAlpha

**Notes:** Available in macOS 10.12 and newer.

# **33.10.131 NSImageNameTouchBarColorPickerStroke as string**

MBS MacBase Plugin, Plugin Version: 16.5, Console & Web: Yes, Mac: Yes, Win: No, Linux: No. **Function:** One of the touchbar image templates. **Example:**

dim name as string dim img as NSImageMBS

name = NSImageMBS.NSImageNameTouchBarColorPickerStroke  $img = NSImageMBS.imageNamed(n)$ 

 $Backdrop = img.CopyPictureWithAlpha$ 

**Notes:** Available in macOS 10.12 and newer.

# **33.10.132 NSImageNameTouchBarCommunicationAudioTemplate as string**

MBS MacBase Plugin, Plugin Version: 16.5, Console & Web: Yes, Mac: Yes, Win: No, Linux: No. **Function:** One of the touchbar image templates. **Example:**

dim name as string dim img as NSImageMBS

name = NSImageMBS.NSImageNameTouchBarCommunicationAudioTemplate

```
img = NSImageMBS.\text{imageNamed}(n)
```
 $Backdrop = img.CopyPictureWithAlpha$ 

**Notes:** Available in macOS 10.12 and newer.

## **33.10.133 NSImageNameTouchBarCommunicationVideoTemplate as string**

MBS MacBase Plugin, Plugin Version: 16.5, Console & Web: Yes, Mac: Yes, Win: No, Linux: No. **Function:** One of the touchbar image templates. **Example:**

dim name as string dim img as NSImageMBS

name = NSImageMBS.NSImageNameTouchBarCommunicationVideoTemplate img = NSImageMBS.imageNamed(n)

Backdrop = img.CopyPictureWithAlpha

**Notes:** Available in macOS 10.12 and newer.

# **33.10.134 NSImageNameTouchBarComposeTemplate as string**

MBS MacBase Plugin, Plugin Version: 16.5, Console & Web: Yes, Mac: Yes, Win: No, Linux: No. **Function:** One of the touchbar image templates. **Example:**

dim name as string dim img as NSImageMBS

name = NSImageMBS.NSImageNameTouchBarComposeTemplate  $img = NSImageMBS.imageNamed(n)$ 

Backdrop = img.CopyPictureWithAlpha

**Notes:** Available in macOS 10.12 and newer.

## 7520 CHAPTER 33. COCOA DRAWING

# **33.10.135 NSImageNameTouchBarDeleteTemplate as string**

MBS MacBase Plugin, Plugin Version: 16.5, Console & Web: Yes, Mac: Yes, Win: No, Linux: No. **Function:** One of the touchbar image templates. **Example:**

dim name as string dim img as NSImageMBS

name = NSImageMBS.NSImageNameTouchBarDeleteTemplate img = NSImageMBS.imageNamed(n)

Backdrop = img.CopyPictureWithAlpha

**Notes:** Available in macOS 10.12 and newer.

# **33.10.136 NSImageNameTouchBarDownloadTemplate as string**

MBS MacBase Plugin, Plugin Version: 16.5, Console & Web: Yes, Mac: Yes, Win: No, Linux: No. **Function:** One of the touchbar image templates. **Example:**

dim name as string dim img as NSImageMBS

name = NSImageMBS.NSImageNameTouchBarDownloadTemplate  $img = NSImageMBS.imageNamed(n)$ 

 $Backdrop = img.CopyPictureWithAlpha$ 

**Notes:** Available in macOS 10.12 and newer.

# **33.10.137 NSImageNameTouchBarEnterFullScreenTemplate as string**

MBS MacBase Plugin, Plugin Version: 16.5, Console & Web: Yes, Mac: Yes, Win: No, Linux: No. **Function:** One of the touchbar image templates. **Example:**

dim name as string dim img as NSImageMBS

name = NSImageMBS.NSImageNameTouchBarEnterFullScreenTemplate

```
img = NSImageMBS.\text{imageNamed}(n)
```
 $Backdrop = img.CopyPictureWithAlpha$ 

**Notes:** Available in macOS 10.12 and newer.

## **33.10.138 NSImageNameTouchBarExitFullScreenTemplate as string**

MBS MacBase Plugin, Plugin Version: 16.5, Console & Web: Yes, Mac: Yes, Win: No, Linux: No. **Function:** One of the touchbar image templates. **Example:**

dim name as string dim img as NSImageMBS

name = NSImageMBS.NSImageNameTouchBarExitFullScreenTemplate img = NSImageMBS.imageNamed(n)

Backdrop = img.CopyPictureWithAlpha

**Notes:** Available in macOS 10.12 and newer.

# **33.10.139 NSImageNameTouchBarFastForwardTemplate as string**

MBS MacBase Plugin, Plugin Version: 16.5, Console & Web: Yes, Mac: Yes, Win: No, Linux: No. **Function:** One of the touchbar image templates. **Example:**

dim name as string dim img as NSImageMBS

name = NSImageMBS.NSImageNameTouchBarFastForwardTemplate  $img = NSImageMBS.imageNamed(n)$ 

Backdrop = img.CopyPictureWithAlpha

**Notes:** Available in macOS 10.12 and newer.

# 7522 CHAPTER 33. COCOA DRAWING **33.10.140 NSImageNameTouchBarFolderCopyToTemplate as string**

MBS MacBase Plugin, Plugin Version: 16.5, Console & Web: Yes, Mac: Yes, Win: No, Linux: No. **Function:** One of the touchbar image templates. **Example:**

dim name as string dim img as NSImageMBS

name = NSImageMBS.NSImageNameTouchBarFolderCopyToTemplate img = NSImageMBS.imageNamed(n)

Backdrop = img.CopyPictureWithAlpha

**Notes:** Available in macOS 10.12 and newer.

# **33.10.141 NSImageNameTouchBarFolderMoveToTemplate as string**

MBS MacBase Plugin, Plugin Version: 16.5, Console & Web: Yes, Mac: Yes, Win: No, Linux: No. **Function:** One of the touchbar image templates. **Example:**

dim name as string dim img as NSImageMBS

name = NSImageMBS.NSImageNameTouchBarFolderMoveToTemplate  $img = NSImageMBS.imageNamed(n)$ 

 $Backdrop = img.CopyPictureWithAlpha$ 

**Notes:** Available in macOS 10.12 and newer.

# **33.10.142 NSImageNameTouchBarFolderTemplate as string**

MBS MacBase Plugin, Plugin Version: 16.5, Console & Web: Yes, Mac: Yes, Win: No, Linux: No. **Function:** One of the touchbar image templates. **Example:**

dim name as string dim img as NSImageMBS

name = NSImageMBS.NSImageNameTouchBarFolderTemplate

```
img = NSImageMBS.\text{imageNamed}(n)
```
 $Backdrop = img.CopyPictureWithAlpha$ 

**Notes:** Available in macOS 10.12 and newer.

## **33.10.143 NSImageNameTouchBarGetInfoTemplate as string**

MBS MacBase Plugin, Plugin Version: 16.5, Console & Web: Yes, Mac: Yes, Win: No, Linux: No. **Function:** One of the touchbar image templates. **Example:**

dim name as string dim img as NSImageMBS

name = NSImageMBS.NSImageNameTouchBarGetInfoTemplate img = NSImageMBS.imageNamed(n)

Backdrop = img.CopyPictureWithAlpha

**Notes:** Available in macOS 10.12 and newer.

# **33.10.144 NSImageNameTouchBarGoBackTemplate as string**

MBS MacBase Plugin, Plugin Version: 16.5, Console & Web: Yes, Mac: Yes, Win: No, Linux: No. **Function:** One of the touchbar image templates. **Example:**

dim name as string dim img as NSImageMBS

name = NSImageMBS.NSImageNameTouchBarGoBackTemplate  $img = NSImageMBS.imageNamed(n)$ 

Backdrop = img.CopyPictureWithAlpha

**Notes:** Available in macOS 10.12 and newer.

# 7524 CHAPTER 33. COCOA DRAWING

# **33.10.145 NSImageNameTouchBarGoDownTemplate as string**

MBS MacBase Plugin, Plugin Version: 16.5, Console & Web: Yes, Mac: Yes, Win: No, Linux: No. **Function:** One of the touchbar image templates. **Example:**

dim name as string dim img as NSImageMBS

name = NSImageMBS.NSImageNameTouchBarGoDownTemplate img = NSImageMBS.imageNamed(n)

Backdrop = img.CopyPictureWithAlpha

**Notes:** Available in macOS 10.12 and newer.

# **33.10.146 NSImageNameTouchBarGoForwardTemplate as string**

MBS MacBase Plugin, Plugin Version: 16.5, Console & Web: Yes, Mac: Yes, Win: No, Linux: No. **Function:** One of the touchbar image templates. **Example:**

dim name as string dim img as NSImageMBS

name = NSImageMBS.NSImageNameTouchBarGoForwardTemplate  $img = NSImageMBS.imageNamed(n)$ 

 $Backdrop = img.CopyPictureWithAlpha$ 

**Notes:** Available in macOS 10.12 and newer.

# **33.10.147 NSImageNameTouchBarGoUpTemplate as string**

MBS MacBase Plugin, Plugin Version: 16.5, Console & Web: Yes, Mac: Yes, Win: No, Linux: No. **Function:** One of the touchbar image templates. **Example:**

dim name as string dim img as NSImageMBS

name = NSImageMBS.NSImageNameTouchBarGoUpTemplate
```
img = NSImageMBS.\text{imageNamed}(n)
```
 $Backdrop = img.CopyPictureWithAlpha$ 

**Notes:** Available in macOS 10.12 and newer.

### **33.10.148 NSImageNameTouchBarHistoryTemplate as string**

MBS MacBase Plugin, Plugin Version: 16.5, Console & Web: Yes, Mac: Yes, Win: No, Linux: No. **Function:** One of the touchbar image templates. **Example:**

dim name as string dim img as NSImageMBS

name = NSImageMBS.NSImageNameTouchBarHistoryTemplate img = NSImageMBS.imageNamed(n)

Backdrop = img.CopyPictureWithAlpha

**Notes:** Available in macOS 10.12 and newer.

### **33.10.149 NSImageNameTouchBarIconViewTemplate as string**

MBS MacBase Plugin, Plugin Version: 16.5, Console & Web: Yes, Mac: Yes, Win: No, Linux: No. **Function:** One of the touchbar image templates. **Example:**

dim name as string dim img as NSImageMBS

name = NSImageMBS.NSImageNameTouchBarIconViewTemplate  $img = NSImageMBS.\text{imageNamed}(n)$ 

Backdrop = img.CopyPictureWithAlpha

## 7526 CHAPTER 33. COCOA DRAWING

## **33.10.150 NSImageNameTouchBarListViewTemplate as string**

MBS MacBase Plugin, Plugin Version: 16.5, Console & Web: Yes, Mac: Yes, Win: No, Linux: No. **Function:** One of the touchbar image templates. **Example:**

dim name as string dim img as NSImageMBS

name = NSImageMBS.NSImageNameTouchBarListViewTemplate img = NSImageMBS.imageNamed(n)

Backdrop = img.CopyPictureWithAlpha

**Notes:** Available in macOS 10.12 and newer.

### **33.10.151 NSImageNameTouchBarMailTemplate as string**

MBS MacBase Plugin, Plugin Version: 16.5, Console & Web: Yes, Mac: Yes, Win: No, Linux: No. **Function:** One of the touchbar image templates. **Example:**

dim name as string dim img as NSImageMBS

name = NSImageMBS.NSImageNameTouchBarMailTemplate  $img = NSImageMBS.\text{imageNamed}(n)$ 

 $Backdrop = img.CopyPictureWithAlpha$ 

**Notes:** Available in macOS 10.12 and newer.

### **33.10.152 NSImageNameTouchBarNewFolderTemplate as string**

MBS MacBase Plugin, Plugin Version: 16.5, Console & Web: Yes, Mac: Yes, Win: No, Linux: No. **Function:** One of the touchbar image templates. **Example:**

dim name as string dim img as NSImageMBS

name = NSImageMBS.NSImageNameTouchBarNewFolderTemplate

```
img = NSImageMBS.\text{imageNamed}(n)
```
 $Backdrop = img.CopyPictureWithAlpha$ 

**Notes:** Available in macOS 10.12 and newer.

### **33.10.153 NSImageNameTouchBarNewMessageTemplate as string**

MBS MacBase Plugin, Plugin Version: 16.5, Console & Web: Yes, Mac: Yes, Win: No, Linux: No. **Function:** One of the touchbar image templates. **Example:**

dim name as string dim img as NSImageMBS

name = NSImageMBS.NSImageNameTouchBarNewMessageTemplate img = NSImageMBS.imageNamed(n)

Backdrop = img.CopyPictureWithAlpha

**Notes:** Available in macOS 10.12 and newer.

### **33.10.154 NSImageNameTouchBarOpenInBrowserTemplate as string**

MBS MacBase Plugin, Plugin Version: 16.5, Console & Web: Yes, Mac: Yes, Win: No, Linux: No. **Function:** One of the touchbar image templates. **Example:**

dim name as string dim img as NSImageMBS

name = NSImageMBS.NSImageNameTouchBarOpenInBrowserTemplate  $img = NSImageMBS.\text{imageNamed}(n)$ 

Backdrop = img.CopyPictureWithAlpha

### 7528 CHAPTER 33. COCOA DRAWING

## **33.10.155 NSImageNameTouchBarPauseTemplate as string**

MBS MacBase Plugin, Plugin Version: 16.5, Console & Web: Yes, Mac: Yes, Win: No, Linux: No. **Function:** One of the touchbar image templates. **Example:**

dim name as string dim img as NSImageMBS

name = NSImageMBS.NSImageNameTouchBarPauseTemplate img = NSImageMBS.imageNamed(n)

Backdrop = img.CopyPictureWithAlpha

**Notes:** Available in macOS 10.12 and newer.

### **33.10.156 NSImageNameTouchBarPlayheadTemplate as string**

MBS MacBase Plugin, Plugin Version: 16.5, Console & Web: Yes, Mac: Yes, Win: No, Linux: No. **Function:** One of the touchbar image templates. **Example:**

dim name as string dim img as NSImageMBS

name = NSImageMBS.NSImageNameTouchBarPlayheadTemplate  $img = NSImageMBS.\text{imageNamed}(n)$ 

 $Backdrop = img.CopyPictureWithAlpha$ 

**Notes:** Available in macOS 10.12 and newer.

### **33.10.157 NSImageNameTouchBarPlayPauseTemplate as string**

MBS MacBase Plugin, Plugin Version: 16.5, Console & Web: Yes, Mac: Yes, Win: No, Linux: No. **Function:** One of the touchbar image templates. **Example:**

dim name as string dim img as NSImageMBS

name = NSImageMBS.NSImageNameTouchBarPlayPauseTemplate

```
img = NSImageMBS.\text{imageNamed}(n)
```
 $Backdrop = img.CopyPictureWithAlpha$ 

**Notes:** Available in macOS 10.12 and newer.

### **33.10.158 NSImageNameTouchBarPlayTemplate as string**

MBS MacBase Plugin, Plugin Version: 16.5, Console & Web: Yes, Mac: Yes, Win: No, Linux: No. **Function:** One of the touchbar image templates. **Example:**

dim name as string dim img as NSImageMBS

name = NSImageMBS.NSImageNameTouchBarPlayTemplate img = NSImageMBS.imageNamed(n)

Backdrop = img.CopyPictureWithAlpha

**Notes:** Available in macOS 10.12 and newer.

### **33.10.159 NSImageNameTouchBarQuickLookTemplate as string**

MBS MacBase Plugin, Plugin Version: 16.5, Console & Web: Yes, Mac: Yes, Win: No, Linux: No. **Function:** One of the touchbar image templates. **Example:**

dim name as string dim img as NSImageMBS

name = NSImageMBS.NSImageNameTouchBarQuickLookTemplate  $img = NSImageMBS.\text{imageNamed}(n)$ 

Backdrop = img.CopyPictureWithAlpha

## 7530 CHAPTER 33. COCOA DRAWING **33.10.160 NSImageNameTouchBarRecordStartTemplate as string**

MBS MacBase Plugin, Plugin Version: 16.5, Console & Web: Yes, Mac: Yes, Win: No, Linux: No. **Function:** One of the touchbar image templates. **Example:**

dim name as string dim img as NSImageMBS

name = NSImageMBS.NSImageNameTouchBarRecordStartTemplate img = NSImageMBS.imageNamed(n)

Backdrop = img.CopyPictureWithAlpha

**Notes:** Available in macOS 10.12 and newer.

## **33.10.161 NSImageNameTouchBarRecordStopTemplate as string**

MBS MacBase Plugin, Plugin Version: 16.5, Console & Web: Yes, Mac: Yes, Win: No, Linux: No. **Function:** One of the touchbar image templates. **Example:**

dim name as string dim img as NSImageMBS

name = NSImageMBS.NSImageNameTouchBarRecordStopTemplate  $img = NSImageMBS.\text{imageNamed}(n)$ 

 $Backdrop = img.CopyPictureWithAlpha$ 

**Notes:** Available in macOS 10.12 and newer.

## **33.10.162 NSImageNameTouchBarRefreshTemplate as string**

MBS MacBase Plugin, Plugin Version: 16.5, Console & Web: Yes, Mac: Yes, Win: No, Linux: No. **Function:** One of the touchbar image templates. **Example:**

dim name as string dim img as NSImageMBS

name = NSImageMBS.NSImageNameTouchBarRefreshTemplate

```
img = NSImageMBS.\text{imageNamed}(n)
```
 $Backdrop = img.CopyPictureWithAlpha$ 

**Notes:** Available in macOS 10.12 and newer.

### **33.10.163 NSImageNameTouchBarRewindTemplate as string**

MBS MacBase Plugin, Plugin Version: 16.5, Console & Web: Yes, Mac: Yes, Win: No, Linux: No. **Function:** One of the touchbar image templates. **Example:**

dim name as string dim img as NSImageMBS

name = NSImageMBS.NSImageNameTouchBarRewindTemplate img = NSImageMBS.imageNamed(n)

Backdrop = img.CopyPictureWithAlpha

**Notes:** Available in macOS 10.12 and newer.

### **33.10.164 NSImageNameTouchBarRotateLeftTemplate as string**

MBS MacBase Plugin, Plugin Version: 16.5, Console & Web: Yes, Mac: Yes, Win: No, Linux: No. **Function:** One of the touchbar image templates. **Example:**

dim name as string dim img as NSImageMBS

name = NSImageMBS.NSImageNameTouchBarRotateLeftTemplate  $img = NSImageMBS.\text{imageNamed}(n)$ 

Backdrop = img.CopyPictureWithAlpha

## 7532 CHAPTER 33. COCOA DRAWING **33.10.165 NSImageNameTouchBarRotateRightTemplate as string**

MBS MacBase Plugin, Plugin Version: 16.5, Console & Web: Yes, Mac: Yes, Win: No, Linux: No. **Function:** One of the touchbar image templates. **Example:**

dim name as string dim img as NSImageMBS

name = NSImageMBS.NSImageNameTouchBarRotateRightTemplate img = NSImageMBS.imageNamed(n)

Backdrop = img.CopyPictureWithAlpha

**Notes:** Available in macOS 10.12 and newer.

## **33.10.166 NSImageNameTouchBarSearchTemplate as string**

MBS MacBase Plugin, Plugin Version: 16.5, Console & Web: Yes, Mac: Yes, Win: No, Linux: No. **Function:** One of the touchbar image templates. **Example:**

dim name as string dim img as NSImageMBS

name = NSImageMBS.NSImageNameTouchBarSearchTemplate  $img = NSImageMBS.\text{imageNamed}(n)$ 

 $Backdrop = img.CopyPictureWithAlpha$ 

**Notes:** Available in macOS 10.12 and newer.

### **33.10.167 NSImageNameTouchBarShareTemplate as string**

MBS MacBase Plugin, Plugin Version: 16.5, Console & Web: Yes, Mac: Yes, Win: No, Linux: No. **Function:** One of the touchbar image templates. **Example:**

dim name as string dim img as NSImageMBS

name = NSImageMBS.NSImageNameTouchBarShareTemplate

```
img = NSImageMBS.\text{imageNamed}(n)
```
 $Backdrop = img.CopyPictureWithAlpha$ 

**Notes:** Available in macOS 10.12 and newer.

### **33.10.168 NSImageNameTouchBarSidebarTemplate as string**

MBS MacBase Plugin, Plugin Version: 16.5, Console & Web: Yes, Mac: Yes, Win: No, Linux: No. **Function:** One of the touchbar image templates. **Example:**

dim name as string dim img as NSImageMBS

name = NSImageMBS.NSImageNameTouchBarSidebarTemplate img = NSImageMBS.imageNamed(n)

Backdrop = img.CopyPictureWithAlpha

**Notes:** Available in macOS 10.12 and newer.

### **33.10.169 NSImageNameTouchBarSkipAhead15SecondsTemplate as string**

MBS MacBase Plugin, Plugin Version: 16.5, Console & Web: Yes, Mac: Yes, Win: No, Linux: No. **Function:** One of the touchbar image templates. **Example:**

dim name as string dim img as NSImageMBS

name = NSImageMBS.NSImageNameTouchBarSkipAhead15SecondsTemplate  $img = NSImageMBS.\text{imageNamed}(n)$ 

Backdrop = img.CopyPictureWithAlpha

## 7534 CHAPTER 33. COCOA DRAWING **33.10.170 NSImageNameTouchBarSkipAhead30SecondsTemplate as string**

MBS MacBase Plugin, Plugin Version: 16.5, Console & Web: Yes, Mac: Yes, Win: No, Linux: No. **Function:** One of the touchbar image templates. **Example:**

dim name as string dim img as NSImageMBS

name = NSImageMBS.NSImageNameTouchBarSkipAhead30SecondsTemplate img = NSImageMBS.imageNamed(n)

Backdrop = img.CopyPictureWithAlpha

**Notes:** Available in macOS 10.12 and newer.

## **33.10.171 NSImageNameTouchBarSkipAheadTemplate as string**

MBS MacBase Plugin, Plugin Version: 16.5, Console & Web: Yes, Mac: Yes, Win: No, Linux: No. **Function:** One of the touchbar image templates. **Example:**

dim name as string dim img as NSImageMBS

name = NSImageMBS.NSImageNameTouchBarSkipAheadTemplate  $img = NSImageMBS.\text{imageNamed}(n)$ 

 $Backdrop = img.CopyPictureWithAlpha$ 

**Notes:** Available in macOS 10.12 and newer.

### **33.10.172 NSImageNameTouchBarSkipBack15SecondsTemplate as string**

MBS MacBase Plugin, Plugin Version: 16.5, Console & Web: Yes, Mac: Yes, Win: No, Linux: No. **Function:** One of the touchbar image templates. **Example:**

dim name as string dim img as NSImageMBS

name = NSImageMBS.NSImageNameTouchBarSkipBack15SecondsTemplate

```
img = NSImageMBS.\text{imageNamed}(n)
```
 $Backdrop = img.CopyPictureWithAlpha$ 

**Notes:** Available in macOS 10.12 and newer.

### **33.10.173 NSImageNameTouchBarSkipBack30SecondsTemplate as string**

MBS MacBase Plugin, Plugin Version: 16.5, Console & Web: Yes, Mac: Yes, Win: No, Linux: No. **Function:** One of the touchbar image templates. **Example:**

dim name as string dim img as NSImageMBS

name = NSImageMBS.NSImageNameTouchBarSkipBack30SecondsTemplate img = NSImageMBS.imageNamed(n)

Backdrop = img.CopyPictureWithAlpha

**Notes:** Available in macOS 10.12 and newer.

### **33.10.174 NSImageNameTouchBarSkipBackTemplate as string**

MBS MacBase Plugin, Plugin Version: 16.5, Console & Web: Yes, Mac: Yes, Win: No, Linux: No. **Function:** One of the touchbar image templates. **Example:**

dim name as string dim img as NSImageMBS

name = NSImageMBS.NSImageNameTouchBarSkipBackTemplate  $img = NSImageMBS.\text{imageNamed}(n)$ 

Backdrop = img.CopyPictureWithAlpha

## 7536 CHAPTER 33. COCOA DRAWING **33.10.175 NSImageNameTouchBarSkipToEndTemplate as string**

MBS MacBase Plugin, Plugin Version: 16.5, Console & Web: Yes, Mac: Yes, Win: No, Linux: No. **Function:** One of the touchbar image templates. **Example:**

dim name as string dim img as NSImageMBS

name = NSImageMBS.NSImageNameTouchBarSkipToEndTemplate img = NSImageMBS.imageNamed(n)

Backdrop = img.CopyPictureWithAlpha

**Notes:** Available in macOS 10.12 and newer.

## **33.10.176 NSImageNameTouchBarSkipToStartTemplate as string**

MBS MacBase Plugin, Plugin Version: 16.5, Console & Web: Yes, Mac: Yes, Win: No, Linux: No. **Function:** One of the touchbar image templates. **Example:**

dim name as string dim img as NSImageMBS

name = NSImageMBS.NSImageNameTouchBarSkipToStartTemplate  $img = NSImageMBS.\text{imageNamed}(n)$ 

 $Backdrop = img.CopyPictureWithAlpha$ 

**Notes:** Available in macOS 10.12 and newer.

## **33.10.177 NSImageNameTouchBarSlideshowTemplate as string**

MBS MacBase Plugin, Plugin Version: 16.5, Console & Web: Yes, Mac: Yes, Win: No, Linux: No. **Function:** One of the touchbar image templates. **Example:**

dim name as string dim img as NSImageMBS

name = NSImageMBS.NSImageNameTouchBarSlideshowTemplate

```
img = NSImageMBS.\text{imageNamed}(n)
```
 $Backdrop = img.CopyPictureWithAlpha$ 

**Notes:** Available in macOS 10.12 and newer.

### **33.10.178 NSImageNameTouchBarTagIconTemplate as string**

MBS MacBase Plugin, Plugin Version: 16.5, Console & Web: Yes, Mac: Yes, Win: No, Linux: No. **Function:** One of the touchbar image templates. **Example:**

dim name as string dim img as NSImageMBS

name = NSImageMBS.NSImageNameTouchBarTagIconTemplate img = NSImageMBS.imageNamed(n)

Backdrop = img.CopyPictureWithAlpha

**Notes:** Available in macOS 10.12 and newer.

### **33.10.179 NSImageNameTouchBarTextBoldTemplate as string**

MBS MacBase Plugin, Plugin Version: 16.5, Console & Web: Yes, Mac: Yes, Win: No, Linux: No. **Function:** One of the touchbar image templates. **Example:**

dim name as string dim img as NSImageMBS

name = NSImageMBS.NSImageNameTouchBarTextBoldTemplate  $img = NSImageMBS.\text{imageNamed}(n)$ 

Backdrop = img.CopyPictureWithAlpha

### 7538 CHAPTER 33. COCOA DRAWING

## **33.10.180 NSImageNameTouchBarTextBoxTemplate as string**

MBS MacBase Plugin, Plugin Version: 16.5, Console & Web: Yes, Mac: Yes, Win: No, Linux: No. **Function:** One of the touchbar image templates. **Example:**

dim name as string dim img as NSImageMBS

name = NSImageMBS.NSImageNameTouchBarTextBoxTemplate img = NSImageMBS.imageNamed(n)

Backdrop = img.CopyPictureWithAlpha

**Notes:** Available in macOS 10.12 and newer.

### **33.10.181 NSImageNameTouchBarTextCenterAlignTemplate as string**

MBS MacBase Plugin, Plugin Version: 16.5, Console & Web: Yes, Mac: Yes, Win: No, Linux: No. **Function:** One of the touchbar image templates. **Example:**

dim name as string dim img as NSImageMBS

name = NSImageMBS.NSImageNameTouchBarTextCenterAlignTemplate  $img = NSImageMBS.\text{imageNamed}(n)$ 

 $Backdrop = img.CopyPictureWithAlpha$ 

**Notes:** Available in macOS 10.12 and newer.

### **33.10.182 NSImageNameTouchBarTextItalicTemplate as string**

MBS MacBase Plugin, Plugin Version: 16.5, Console & Web: Yes, Mac: Yes, Win: No, Linux: No. **Function:** One of the touchbar image templates. **Example:**

dim name as string dim img as NSImageMBS

name = NSImageMBS.NSImageNameTouchBarTextItalicTemplate

```
img = NSImageMBS.\text{imageNamed}(n)
```
 $Backdrop = img.CopyPictureWithAlpha$ 

**Notes:** Available in macOS 10.12 and newer.

### **33.10.183 NSImageNameTouchBarTextJustifiedAlignTemplate as string**

MBS MacBase Plugin, Plugin Version: 16.5, Console & Web: Yes, Mac: Yes, Win: No, Linux: No. **Function:** One of the touchbar image templates. **Example:**

dim name as string dim img as NSImageMBS

name = NSImageMBS.NSImageNameTouchBarTextJustifiedAlignTemplate img = NSImageMBS.imageNamed(n)

Backdrop = img.CopyPictureWithAlpha

**Notes:** Available in macOS 10.12 and newer.

### **33.10.184 NSImageNameTouchBarTextLeftAlignTemplate as string**

MBS MacBase Plugin, Plugin Version: 16.5, Console & Web: Yes, Mac: Yes, Win: No, Linux: No. **Function:** One of the touchbar image templates. **Example:**

dim name as string dim img as NSImageMBS

name = NSImageMBS.NSImageNameTouchBarTextLeftAlignTemplate  $img = NSImageMBS.\text{imageNamed}(n)$ 

Backdrop = img.CopyPictureWithAlpha

## 7540 CHAPTER 33. COCOA DRAWING **33.10.185 NSImageNameTouchBarTextListTemplate as string**

MBS MacBase Plugin, Plugin Version: 16.5, Console & Web: Yes, Mac: Yes, Win: No, Linux: No. **Function:** One of the touchbar image templates. **Example:**

dim name as string dim img as NSImageMBS

name = NSImageMBS.NSImageNameTouchBarTextListTemplate img = NSImageMBS.imageNamed(n)

Backdrop = img.CopyPictureWithAlpha

**Notes:** Available in macOS 10.12 and newer.

## **33.10.186 NSImageNameTouchBarTextRightAlignTemplate as string**

MBS MacBase Plugin, Plugin Version: 16.5, Console & Web: Yes, Mac: Yes, Win: No, Linux: No. **Function:** One of the touchbar image templates. **Example:**

dim name as string dim img as NSImageMBS

name = NSImageMBS.NSImageNameTouchBarTextRightAlignTemplate  $img = NSImageMBS.\text{imageNamed}(n)$ 

 $Backdrop = img.CopyPictureWithAlpha$ 

**Notes:** Available in macOS 10.12 and newer.

## **33.10.187 NSImageNameTouchBarTextStrikethroughTemplate as string**

MBS MacBase Plugin, Plugin Version: 16.5, Console & Web: Yes, Mac: Yes, Win: No, Linux: No. **Function:** One of the touchbar image templates. **Example:**

dim name as string dim img as NSImageMBS

name = NSImageMBS.NSImageNameTouchBarTextStrikethroughTemplate

```
img = NSImageMBS.\text{imageNamed}(n)
```
 $Backdrop = img.CopyPictureWithAlpha$ 

**Notes:** Available in macOS 10.12 and newer.

### **33.10.188 NSImageNameTouchBarTextUnderlineTemplate as string**

MBS MacBase Plugin, Plugin Version: 16.5, Console & Web: Yes, Mac: Yes, Win: No, Linux: No. **Function:** One of the touchbar image templates. **Example:**

dim name as string dim img as NSImageMBS

name = NSImageMBS.NSImageNameTouchBarTextUnderlineTemplate img = NSImageMBS.imageNamed(n)

Backdrop = img.CopyPictureWithAlpha

**Notes:** Available in macOS 10.12 and newer.

### **33.10.189 NSImageNameTouchBarUserAddTemplate as string**

MBS MacBase Plugin, Plugin Version: 16.5, Console & Web: Yes, Mac: Yes, Win: No, Linux: No. **Function:** One of the touchbar image templates. **Example:**

dim name as string dim img as NSImageMBS

name = NSImageMBS.NSImageNameTouchBarUserAddTemplate  $img = NSImageMBS.\text{imageNamed}(n)$ 

Backdrop = img.CopyPictureWithAlpha

## 7542 CHAPTER 33. COCOA DRAWING **33.10.190 NSImageNameTouchBarUserGroupTemplate as string**

MBS MacBase Plugin, Plugin Version: 16.5, Console & Web: Yes, Mac: Yes, Win: No, Linux: No. **Function:** One of the touchbar image templates. **Example:**

dim name as string dim img as NSImageMBS

name = NSImageMBS.NSImageNameTouchBarUserGroupTemplate img = NSImageMBS.imageNamed(n)

Backdrop = img.CopyPictureWithAlpha

**Notes:** Available in macOS 10.12 and newer.

## **33.10.191 NSImageNameTouchBarUserTemplate as string**

MBS MacBase Plugin, Plugin Version: 16.5, Console & Web: Yes, Mac: Yes, Win: No, Linux: No. **Function:** One of the touchbar image templates. **Example:**

dim name as string dim img as NSImageMBS

name = NSImageMBS.NSImageNameTouchBarUserTemplate  $img = NSImageMBS.\text{imageNamed}(n)$ 

 $Backdrop = img.CopyPictureWithAlpha$ 

**Notes:** Available in macOS 10.12 and newer.

### **33.10.192 NSImageNameTouchBarVolumeDownTemplate as string**

MBS MacBase Plugin, Plugin Version: 16.5, Console & Web: Yes, Mac: Yes, Win: No, Linux: No. **Function:** One of the touchbar image templates. **Example:**

dim name as string dim img as NSImageMBS

name = NSImageMBS.NSImageNameTouchBarVolumeDownTemplate

```
img = NSImageMBS.\text{imageNamed}(n)
```
Backdrop = img.CopyPictureWithAlpha

**Notes:** Available in macOS 10.12 and newer.

### **33.10.193 NSImageNameTouchBarVolumeUpTemplate as string**

MBS MacBase Plugin, Plugin Version: 16.5, Console & Web: Yes, Mac: Yes, Win: No, Linux: No. **Function:** One of the touchbar image templates. **Example:**

dim name as string dim img as NSImageMBS

name = NSImageMBS.NSImageNameTouchBarVolumeUpTemplate  $img = NSImageMBS.imageNamed(n)$ 

 $Backdrop = img.CopyPictureWithAlpha$ 

**Notes:** Available in macOS 10.12 and newer.

### **33.10.194 NSImageNameTrashEmpty as string**

MBS MacBase Plugin, Plugin Version: 12.2, Console & Web: Yes, Mac: Yes, Win: No, Linux: No. **Function:** One of the images that you can use in application toolbars. **Notes:**

To access this image, pass the specified constant to the imageNamed method. An image of the empty trash can. Available in Mac OS X v10.6 and later.

### **33.10.195 NSImageNameTrashFull as string**

MBS MacBase Plugin, Plugin Version: 12.2, Console & Web: Yes, Mac: Yes, Win: No, Linux: No. **Function:** One of the images that you can use in application toolbars. **Notes:**

To access this image, pass the specified constant to the imageNamed method. An image of the full trash can.

Available in Mac OS X v10.6 and later.

### **33.10.196 NSImageNameUser as string**

MBS MacBase Plugin, Plugin Version: 12.2, Console & Web: Yes, Mac: Yes, Win: No, Linux: No. **Function:** One of the images representing sharing permission icons that you can use in your applications. **Notes:**

To access this image, pass the specified constant to the imageNamed method. Permissions for a single user. Available in Mac OS X v10.5 and later.

### **33.10.197 NSImageNameUserAccounts as string**

MBS MacBase Plugin, Plugin Version: 12.2, Console & Web: Yes, Mac: Yes, Win: No, Linux: No. **Function:** One of the images that you can use in application toolbars. **Notes:**

To access this image, pass the specified constant to the imageNamed method. User account toolbar icon. Use in a preferences window only. Available in Mac OS X v10.5 and later.

### **33.10.198 NSImageNameUserGroup as string**

MBS MacBase Plugin, Plugin Version: 12.2, Console & Web: Yes, Mac: Yes, Win: No, Linux: No. **Function:** One of the images representing sharing permission icons that you can use in your applications. **Notes:**

To access this image, pass the specified constant to the imageNamed method. Permissions for a group of users. Available in Mac OS X v10.5 and later.

### **33.10.199 NSImageNameUserGuest as string**

MBS MacBase Plugin, Plugin Version: 12.2, Console & Web: Yes, Mac: Yes, Win: No, Linux: No. **Function:** One of the images that you can use in application toolbars. **Notes:**

To access this image, pass the specified constant to the imageNamed method. Shaded user figure.

Available in Mac OS X v10.6 and later.

### **33.10.200 PNGRepresentation as Memoryblock**

MBS MacBase Plugin, Plugin Version: 7.2, Console & Web: Yes, Mac: Yes, Win: No, Linux: No. **Function:** The image as the binary data in a PNG file. **Example:**

dim img as NSImageMBS dim p as Picture dim f as FolderItem dim b as BinaryStream

p=New Picture(100,100,32) p.Graphics.ForeColor=& cFF0000 p.Graphics.FillOval 0,0,100,100 Backdrop=p img=new NSImageMBS(p,p.Mask)

f=SpecialFolder.Desktop.Child("test.png") b=f.CreateBinaryFile("") b.Write img.PNGRepresentation b.Close

f.Launch

**Notes:** PNG does support masks.

### **33.10.201 PNGRepresentationMT as Memoryblock**

MBS MacBase Plugin, Plugin Version: 13.1, Console & Web: Yes, Mac: Yes, Win: No, Linux: No. **Function:** The image as the binary data in a PNG file. **Example:**

// take some Picture dim logo as Picture  $=$  LogoMBS(500)

// make a NSImageMBS from it dim nsimage as new NSImageMBS(logo)

// use thread friendly compress function  $\dim$  jpeg as MemoryBlock = nsimage.PNGRepresentationMT // decode to see if it worked dim test as Picture = PNGStringToPictureMBS(jpeg)

// and display  $Backdrop = test$ 

### **Notes:**

PNG does support masks.

The work is performed on a preemptive thread, so this function does not block the application and can yield time to other Xojo threads. Must be called in a Xojo thread to enjoy benefits. If called in main thread will block, but keep other background threads running.

If you run several threads calling MT methods, you can get all CPU cores busy while main thread shows GUI with progress window.

### **33.10.202 recache**

MBS MacBase Plugin, Plugin Version: 9.6, Console & Web: Yes, Mac: Yes, Win: No, Linux: No. **Function:** Invalidates and frees the offscreen caches of all image representations. **Notes:**

If you modify an image representation, you must send a recache message to the corresponding image object to force the changes to be recached. The next time any image representation is drawn, it is asked to recreate its cached image. If you do not send this message, the image representation may use the old cache data. This method simply clears the cached image data; it does not delete the NSCachedImageRep objects associated with any image representations.

If you do not plan to use an image again right away, you can free its caches to reduce the amount of memory consumed by your program.

### **33.10.203 removeRepresentation(img as NSImageRepMBS)**

MBS MacBase Plugin, Plugin Version: 8.4, Console & Web: Yes, Mac: Yes, Win: No, Linux: No. **Function:** Removes the specified image representation from the receiver and releases it.

### **33.10.204 RepresentationHeight(index as Integer) as Integer**

MBS MacBase Plugin, Plugin Version: 7.2, Console & Web: Yes, Mac: Yes, Win: No, Linux: No. **Function:** Height of the representation with the given index in pixel. **Notes:**

Index from 0 to RepresetationCount-1. Returns 0 on invalid index.

### **33.10.205 representations as NSImageRepMBS()**

MBS MacBase Plugin, Plugin Version: 7.2, Console & Web: Yes, Mac: Yes, Win: No, Linux: No. **Function:** Returns an array containing all of the receiver's image representations. **Notes:**

An array containing zero or more NSImageRep objects. Returns nil on any error.

### **33.10.206 RepresentationWidth(index as Integer) as Integer**

MBS MacBase Plugin, Plugin Version: 7.2, Console & Web: Yes, Mac: Yes, Win: No, Linux: No. **Function:** Width of the representation with the given index in pixel. **Notes:**

Index from 0 to RepresetationCount-1. Returns 0 on invalid index.

### **33.10.207 setName(value as String) as Boolean**

MBS MacBase Plugin, Plugin Version: 7.2, Console & Web: Yes, Mac: Yes, Win: No, Linux: No. **Function:** Registers the image under the specified name. **Notes:**

Returns true if the receiver was successfully registered with the given name; otherwise, false.

### Discussion

If the receiver is already registered under a different name, this method unregisters the other name. If a different image is registered under the name specified in aString, this method does nothing and returns false.

When naming an image using this method, it is convention not to include filename extensions in the names you specify. That way, you can easily distinguish between images you have named explicitly and those you want to load from the application's bundle. For information about the rules used to search for images, see the imageNamed method.

### 7548 CHAPTER 33. COCOA DRAWING

## **33.10.208 setSize(width as Double, height as Double)**

MBS MacBase Plugin, Plugin Version: 7.2, Console & Web: Yes, Mac: Yes, Win: No, Linux: No. **Function:** Sets the width and height of the image. **Notes:**

Pass the new size of the image, measured in points.

Discussion:

The size of an NSImage object must be set before it can be used. If the size of the image hasn't already been set when an image representation is added, the size is taken from the image representation's data. For EPS images, the size is taken from the image's bounding box. For TIFF images, the size is taken from the ImageLength and ImageWidth attributes.

Changing the size of an NSImage after it has been used effectively resizes the image. Changing the size invalidates all its caches and frees them. When the image is next composited, the selected representation will draw itself in an offscreen window to recreate the cache.

### **33.10.209 TIFFRepresentation as Memoryblock**

MBS MacBase Plugin, Plugin Version: 7.2, Console & Web: Yes, Mac: Yes, Win: No, Linux: No. **Function:** Returns a string containing TIFF data for all of the image representations in the receiver. **Example:**

```
Dim p As Picture = LogoMBS(500)
```
 $//$  save as tiff

Dim n As New NSImageMBS(p)  $Dim$  tiff As String  $= n$ . TIFFRepresentation  $Dim\ file1 As\ FolderItem = SpecialFolder.Desktop.Cchild("test1.tif")$  $Dim b As BinaryStream = BinaryStream.Created(file1)$ b.Write tiff b.Close

### **Notes:**

A string containing the TIFF data, or nil if the TIFF data could not be created.

Discussion:

You can use the returned data object to write the TIFF data to a file. For each image representation, this method uses the TIFF compression option associated with that representation or NSTIFFCompressionNone, if no option is set.

If one of the receiver's image representations does not support the creation of TIFF data natively (PDF and EPS images, for example), this method creates the TIFF data from that representation's cached content.

### **33.10.210 TIFFRepresentationMT as Memoryblock**

MBS MacBase Plugin, Plugin Version: 13.1, Console & Web: Yes, Mac: Yes, Win: No, Linux: No. **Function:** Returns a string containing TIFF data for all of the image representations in the receiver. **Example:**

// take some Picture dim logo as Picture  $=$  LogoMBS(500)

// make a NSImageMBS from it dim nsimage as new NSImageMBS(logo)

// use thread friendly compress function dim data as MemoryBlock = nsimage.TIFFRepresentationMT

// decode to see if it worked dim test as Picture = TIFFStringToPictureMBS(data)

// and display  $Backdrop = test$ 

### **Notes:**

A string containing the TIFF data, or nil if the TIFF data could not be created.

### Discussion:

You can use the returned data object to write the TIFF data to a file. For each image representation, this method uses the TIFF compression option associated with that representation or NSTIFFCompressionNone, if no option is set.

If one of the receiver's image representations does not support the creation of TIFF data natively (PDF and EPS images, for example), this method creates the TIFF data from that representation's cached content.

The work is performed on a preemptive thread, so this function does not block the application and can yield time to other Xojo threads. Must be called in a Xojo thread to enjoy benefits. If called in main thread will block, but keep other background threads running.

If you run several threads calling MT methods, you can get all CPU cores busy while main thread shows GUI with progress window.

### 7550 CHAPTER 33. COCOA DRAWING

## **33.10.211 TIFFRepresentationUsingCompression(comp as Integer, factor as Double) as Memoryblock**

MBS MacBase Plugin, Plugin Version: 7.2, Console & Web: Yes, Mac: Yes, Win: No, Linux: No. **Function:** Returns a string containing TIFF data for all of the image representations in the receiver. **Notes:**

comp: The type of compression to use. For a list of values, see the constants in NSBitmapImageRep.

aFloat: Provides a hint for compression types that implement variable compression ratios. Currently, only JPEG compression uses a compression factor.

Returns a string containing the TIFF data, or nil if the TIFF data could not be created.

### Discussion:

You can use the returned data object to write the TIFF data to a file. If the specified compression isn't applicable, no compression is used. If a problem is encountered during generation of the TIFF data, this method may raise an exception.

If one of the receiver's image representations does not support the creation of TIFF data natively (PDF and EPS images, for example), this method creates the TIFF data from that representation's cached content.

## **33.10.212 TIFFRepresentationUsingCompressionMT(comp as Integer, factor as Double) as Memoryblock**

MBS MacBase Plugin, Plugin Version: 13.1, Console & Web: Yes, Mac: Yes, Win: No, Linux: No. **Function:** Returns a string containing TIFF data for all of the image representations in the receiver. **Notes:**

comp: The type of compression to use. For a list of values, see the constants in NSBitmapImageRep.

aFloat: Provides a hint for compression types that implement variable compression ratios. Currently, only JPEG compression uses a compression factor.

Returns a string containing the TIFF data, or nil if the TIFF data could not be created.

Discussion:

You can use the returned data object to write the TIFF data to a file. If the specified compression isn't applicable, no compression is used. If a problem is encountered during generation of the TIFF data, this method may raise an exception.

If one of the receiver's image representations does not support the creation of TIFF data natively (PDF and EPS images, for example), this method creates the TIFF data from that representation's cached content.

The work is performed on a preemptive thread, so this function does not block the application and can yield time to other Xojo threads. Must be called in a Xojo thread to enjoy benefits. If called in main thread will block, but keep other background threads running.

If you run several threads calling MT methods, you can get all CPU cores busy while main thread shows GUI with progress window.

### **33.10.213 Properties**

### **33.10.214 accessibilityDescription as string**

MBS MacBase Plugin, Plugin Version: 12.2, Console & Web: Yes, Mac: Yes, Win: No, Linux: No. **Function:** The image's accessibility description. **Notes:**

A short localized string that does not include the name of the interface element.

This description will be used automatically by interface elements that display images. Like all accessibility descriptions, the string should be a short localized string that does not include the name of the interface element. For instance, "delete" rather than "delete button". (Read and Write property)

### **33.10.215 backgroundColor as NSColorMBS**

MBS MacBase Plugin, Plugin Version: 8.4, Console & Web: Yes, Mac: Yes, Win: No, Linux: No. **Function:** The background color of image. **Notes:**

The background color of the image. The default color is transparent, as returned by the clearColor method of NSColor.

The background color is visible only if the drawn image representation does not completely cover all of the pixels available for the image's current size.

The value of this variant must be an object of class NSColorMBS. (Read and Write property)

### **33.10.216 cacheDepthMatchesImageDepth as Boolean**

MBS MacBase Plugin, Plugin Version: 7.2, Console & Web: Yes, Mac: Yes, Win: No, Linux: No. **Function:** Returns a Boolean value indicating whether an image's offscreen window caches use the same bit depth as the image data itself.

**Notes:**

Returns true if the offscreen window caches use the same bit depth as the image data; otherwise, false. The default value is false.

(Read and Write property)

### **33.10.217 cacheMode as Integer**

MBS MacBase Plugin, Plugin Version: 9.6, Console & Web: Yes, Mac: Yes, Win: No, Linux: No. **Function:** The receiver's caching mode.

**Notes:**

The caching mode determines when the receiver's image representations use offscreen caches. Offscreen caches speed up rendering time but do so by using extra memory. In the default caching mode (NSImage-CacheDefault), each image representation chooses the caching technique that produces the fastest drawing times. For example, in the default mode, the NSPDFImageRep and NSEPSImageRep classes use the NSImageCacheAlways mode but the NSBitmapImageRep class uses the NSImageCacheBySize mode. (Read and Write property)

### **33.10.218 EXIFData as Dictionary**

MBS MacBase Plugin, Plugin Version: 12.0, Console & Web: Yes, Mac: Yes, Win: No, Linux: No. **Function:** Returns a dictionary with exif data. **Notes:** (Read only property)

### **33.10.219 Handle as Integer**

MBS MacBase Plugin, Plugin Version: 7.2, Console & Web: Yes, Mac: Yes, Win: No, Linux: No. **Function:** The handle to the internally used NSImage object. **Notes:** (Read and Write property)

### **33.10.220 height as Double**

MBS MacBase Plugin, Plugin Version: 7.2, Console & Web: Yes, Mac: Yes, Win: No, Linux: No. **Function:** The height of the image or zero.

### **Notes:**

If no size has been set and the size cannot be determined from any of the receiver's image representations. (Read only property)

### **33.10.221 isCachedSeparately as Boolean**

MBS MacBase Plugin, Plugin Version: 7.2, Console & Web: Yes, Mac: Yes, Win: No, Linux: No. **Function:** Returns a Boolean value indicating whether each image representation caches its contents in a separate offscreen window.

**Notes:**

Returns true if the image representations cache their content in separate offscreen windows; otherwise, false. The default value is false.

Discussion:

If this method returns false, it means that the image may be cached in a shared window but is not required to be. Images are cached in a shared window if they have the same general attributes, such as color space, resolution, and bit depth.

(Read and Write property)

### **33.10.222 isDataRetained as Boolean**

MBS MacBase Plugin, Plugin Version: 7.2, Console & Web: Yes, Mac: Yes, Win: No, Linux: No. **Function:** Returns a Boolean value indicating whether the receiver retains its source image data. **Notes:**

Returns true if the image retains its source data; otherwise, false. The default value is false with some exceptions, which are covered in the discussion. (Read and Write property)

### **33.10.223 isFlipped as Boolean**

MBS MacBase Plugin, Plugin Version: 7.2, Console & Web: Yes, Mac: Yes, Win: No, Linux: No. **Function:** Returns a Boolean value indicating whether the image uses a flipped coordinate system. **Notes:**

Returns true if the image's coordinate system is flipped; otherwise, false. The default is false. (Read and Write property)

## **33.10.224 isTemplate as Boolean**

MBS MacBase Plugin, Plugin Version: 9.6, Console & Web: Yes, Mac: Yes, Win: No, Linux: No. **Function:** A Boolean value indicating whether the image is a template image. **Example:**

Dim ActionGearTemplate as string // content of PDF file Dim Image as New NSImageMBS( ActionGearTemplate ) Image.setSize( 14,14 ) Image.IsTemplate = true

### **Notes:**

Value is true if the image is a template image; otherwise, false.

Template images consist of black and clear colors (and an alpha channel). Template images are not intended to be used as standalone images and are usually mixed with other content to create the desired final appearance.

Available in Mac OS X v10.5 and later.

Assigning value to istemplate, will internally call setTemplate.

(Read and Write property)

### **33.10.225 isValid as Boolean**

MBS MacBase Plugin, Plugin Version: 7.2, Console & Web: Yes, Mac: Yes, Win: No, Linux: No. **Function:** Returns a Boolean value indicating whether the image can be drawn. **Notes:**

Return value: true if the receiver can be drawn; otherwise, false.

If the object is initialized with an existing image file, but the corresponding image data is not yet loaded into memory, this method loads the data and expands it as needed. If the object contains no image representations and no associated image file, this method creates a valid cached image representation and initializes it to the default bit depth. This method returns false in cases where the file or URL from which it was initialized is nonexistent or when the data in an existing file is invalid. (Read only property)

### **33.10.226 matchesOnMultipleResolution as Boolean**

MBS MacBase Plugin, Plugin Version: 7.2, Console & Web: Yes, Mac: Yes, Win: No, Linux: No. **Function:** Returns a Boolean value indicating whether image representations whose resolution is an integral multiple of the device resolution are considered a match. **Notes:**

Returns true if image representations whose resolution is an integral multiple of the device resolution are considered a match; otherwise, false.

Discussion:

When this method returns false, only image representations whose resolution is exactly the same as the device resolution are considered matches. If this method returns true and multiple image representations fit this criteria, the one whose resolution is closest to the device resolution is chosen.

The default value is true. (Read and Write property)

### **33.10.227 MaximumPixelHeight as Integer**

MBS MacBase Plugin, Plugin Version: 7.2, Console & Web: Yes, Mac: Yes, Win: No, Linux: No. **Function:** From all the image representation the height of the heighest one. **Notes:**

Value is returned in pixels. Returns 0 on any error. (Read only property)

### **33.10.228 MaximumPixelWidth as Integer**

MBS MacBase Plugin, Plugin Version: 7.2, Console & Web: Yes, Mac: Yes, Win: No, Linux: No. **Function:** From all the image representation the width of the widest one. **Notes:**

Value is returned in pixels. Returns 0 on any error. (Read only property)

### **33.10.229 MinimumPixelHeight as Integer**

MBS MacBase Plugin, Plugin Version: 7.2, Console & Web: Yes, Mac: Yes, Win: No, Linux: No. **Function:** From all the image representation the width of the smallest one. **Notes:**

Value is returned in pixels. Returns 0 on any error. (Read only property)

## **33.10.230 MinimumPixelWidth as Integer**

MBS MacBase Plugin, Plugin Version: 7.2, Console & Web: Yes, Mac: Yes, Win: No, Linux: No. **Function:** From all the image representation the width of the smallest one. **Notes:**

Value is returned in pixels. Returns 0 on any error. (Read only property)

### **33.10.231 name as String**

MBS MacBase Plugin, Plugin Version: 7.2, Console & Web: Yes, Mac: Yes, Win: No, Linux: No. **Function:** Returns the name associated with the receiver, if any. **Notes:** (Read only property)

### **33.10.232 prefersColorMatch as Boolean**

MBS MacBase Plugin, Plugin Version: 7.2, Console & Web: Yes, Mac: Yes, Win: No, Linux: No. **Function:** Returns a Boolean value indicating whether the image prefers to choose image representations using color matching or resolution matching. **Notes:**

Discussion:

Both color matching and resolution matching may influence the choice of an image representation. This method simply indicates which technique is used first during the selection process. The default value is true. (Read and Write property)

## **33.10.233 RepresentationsCount as Integer**

MBS MacBase Plugin, Plugin Version: 7.2, Console & Web: Yes, Mac: Yes, Win: No, Linux: No. **Function:** Number of represtations this image has. **Notes:**

Same as Representations.Count (Read only property)

## **33.10.234 scalesWhenResized as Boolean**

MBS MacBase Plugin, Plugin Version: 7.2, Console & Web: Yes, Mac: Yes, Win: No, Linux: No. **Function:** Returns a Boolean value indicating whether image representations are scaled to fit the receiver's size. **Notes:**

Returns true if image representations are scaled to fit the receiver; otherwise, false. The default value is false.

Images are not resized during drawing if this method returns true. They are only resized when you change the size by sending the receiver a setSize message. (Read and Write property)

### **33.10.235 size as NSSizeMBS**

MBS MacBase Plugin, Plugin Version: 9.6, Console & Web: Yes, Mac: Yes, Win: No, Linux: No. **Function:** The size of the receiver.

### **Notes:**

The size of the receiver or (0.0, 0.0) if no size has been set and the size cannot be determined from any of the receiver's image representations.

The size of an NSImage object must be set before it can be used. If the size of the image hasn't already been set when an image representation is added, the size is taken from the image representation's data. For EPS images, the size is taken from the image's bounding box. For TIFF images, the size is taken from the ImageLength and ImageWidth attributes.

Changing the size of an NSImage after it has been used effectively resizes the image. Changing the size invalidates all its caches and frees them. When the image is next composited, the selected representation will draw itself in an offscreen window to recreate the cache. (Read and Write property)

### **33.10.236 usesEPSOnResolutionMismatch as Boolean**

MBS MacBase Plugin, Plugin Version: 7.2, Console & Web: Yes, Mac: Yes, Win: No, Linux: No. **Function:** Whether EPS image representations are preferred when no other representations match the resolution of the device.

**Notes:** (Read and Write property)

### **33.10.237 width as Double**

MBS MacBase Plugin, Plugin Version: 7.2, Console & Web: Yes, Mac: Yes, Win: No, Linux: No. **Function:** The width of the image or zero.

## **Notes:**

If no size has been set and the size cannot be determined from any of the receiver's image representations. (Read only property)

### **33.10.238 Constants**

### **33.10.239 NSImageCacheAlways=1**

MBS MacBase Plugin, Plugin Version: 11.2. **Function:** One of the image cache mode constants. **Notes:** Always generate a cache when drawing.

### **33.10.240 NSImageCacheBySize=2**

MBS MacBase Plugin, Plugin Version: 11.2. **Function:** One of the image cache mode constants. **Notes:** Cache if cache size is smaller than the original data.

### **33.10.241 NSImageCacheDefault=0**

MBS MacBase Plugin, Plugin Version: 11.2. **Function:** One of the image cache mode constants. **Notes:**

Caching is unspecified. Use the image rep's default.

## **33.10.242 NSImageCacheNever=3**

MBS MacBase Plugin, Plugin Version: 11.2. **Function:** One of the image cache mode constants. **Notes:** Never cache; always draw direct.

## **33.10.243 NSImageLoadStatusCancelled=1**

MBS MacBase Plugin, Plugin Version: 11.2. **Function:** One of the image load status constants. **Notes:**

Image loading was canceled. The image contains the portions of the data that have already been successfully decompressed, if any.

### **33.10.244 NSImageLoadStatusCompleted=0**

MBS MacBase Plugin, Plugin Version: 11.2. **Function:** One of the image load status constants. **Notes:** Enough data has been provided to completely decompress the image.

### **33.10.245 NSImageLoadStatusInvalidData=2**

MBS MacBase Plugin, Plugin Version: 11.2. **Function:** One of the image load status constants. **Notes:**

An error occurred during image decompression.

The image data is probably corrupt. The image contains the portions of the data that have already been successfully decompressed, if any.

### **33.10.246 NSImageLoadStatusReadError=4**

MBS MacBase Plugin, Plugin Version: 11.2. **Function:** One of the image load status constants. **Notes:**

Not enough data was available for full decompression of the image. The image contains the portions of the data that have already been successfully decompressed, if any.

### **33.10.247 NSImageLoadStatusUnexpectedEOF=3**

MBS MacBase Plugin, Plugin Version: 11.2. **Function:** One of the image load status constants. **Notes:**

Not enough data was available for full decompression of the image. The image contains the portions of the data that have already been successfully decompressed, if any.

# **33.11 class NSImageRepMBS**

## **33.11.1 class NSImageRepMBS**

MBS MacBase Plugin, Plugin Version: 7.2, Console & Web: Yes, Mac: Yes, Win: No, Linux: No. **Function:** The NSImageRep class is a semiabstract superclass ("semi" because it has some instance variables and implementation of its own).

**Notes:**

Each of its subclasses knows how to draw an image from a particular kind of source data. While an NSImageRep subclass can be used directly, it is typically through an NSImage object. An NSImage object manages a group of image representations, choosing the best one for the current output device.

Subclasses are not implemented in the plugin currently.

All methods in this class will catch exceptions from Cocoa and raise a NSExceptionMBS instead. Using the message, name and reason properties you can see what was the reason for this exception. Please report if you find a method which does not handle exceptions correct.

This is an abstract class. You can't create an instance, but you can get one from various plugin functions.

### **33.11.2 Methods**

### **33.11.3 canInitWithData(data as memoryblock) as Boolean**

MBS MacBase Plugin, Plugin Version: 9.6, Console & Web: Yes, Mac: Yes, Win: No, Linux: No. **Function:** Returns a Boolean value indicating whether the receiver can initialize itself from the specified data. **Notes:**

Returns true if the receiver understands the format of the specified data and can use it to initialize itself; otherwise, false.

This method should be overridden by subclasses. Note that this method does not need to do a comprehensive check of the image data; it should return false only if it knows it cannot initialize itself from the data.

### **33.11.4 Constructor**

MBS MacBase Plugin, Plugin Version: 13.1, Console & Web: Yes, Mac: Yes, Win: No, Linux: No. **Function:** The private constructor.
#### 33.11. CLASS NSIMAGEREPMBS 7561

# **33.11.5 setSize(width as Double, height as Double)**

MBS MacBase Plugin, Plugin Version: 7.2, Console & Web: Yes, Mac: Yes, Win: No, Linux: No. **Function:** Sets the size of the image representation to the specified value. **Notes:**

This method determines the size of the image when it's rendered. It is not necessarily the same as the width and height of the image in pixels as specified by the image data, nor must it be equal to the size set for the NSImage object that wraps this image representation. You must set the image size before you can render it.

The size of an image representation combined with the physical dimensions of the image data determine the resolution of the image.

#### **33.11.6 Properties**

#### **33.11.7 bitsPerSample as Integer**

MBS MacBase Plugin, Plugin Version: 7.2, Console & Web: Yes, Mac: Yes, Win: No, Linux: No. **Function:** Returns the number of bits per sample in the receiver. **Notes:** (Read and Write property)

# **33.11.8 colorSpaceName as String**

MBS MacBase Plugin, Plugin Version: 7.2, Console & Web: Yes, Mac: Yes, Win: No, Linux: No. **Function:** The name of the receiver's color space. **Notes:**

The colorspace name, or NSCalibratedRGBColorSpace if no name has been assigned.

By default, an NSImageRep object's color space name is NSCalibratedRGBColorSpace. Color space names are defined as part of the NSColor class, in NSGraphics.h. The following are valid color space names:

NSCalibratedWhiteColorSpace NSCalibratedBlackColorSpace NSCalibratedRGBColorSpace NSDeviceWhiteColorSpace NSDeviceBlackColorSpace NSDeviceRGBColorSpace NSDeviceCMYKColorSpace NSNamedColorSpace NSCustomColorSpace (Read and Write property)

#### **33.11.9 Handle as Integer**

MBS MacBase Plugin, Plugin Version: 12.3, Console & Web: Yes, Mac: Yes, Win: No, Linux: No. **Function:** The internal object reference. **Notes:** (Read and Write property)

#### **33.11.10 hasAlpha as Boolean**

MBS MacBase Plugin, Plugin Version: 7.2, Console & Web: Yes, Mac: Yes, Win: No, Linux: No. **Function:** Whether the receiver has an alpha channel. **Notes:**

Returns true if the receiver has a known alpha channel; otherwise, false.

Subclasses should call this method when loading image data to notify the parent class whether that data contains an alpha component. Passing in a value of true does not add an alpha channel to the image data itself; it merely records the fact that the data has an alpha channel. (Read and Write property)

# **33.11.11 height as Double**

MBS MacBase Plugin, Plugin Version: 7.2, Console & Web: Yes, Mac: Yes, Win: No, Linux: No. **Function:** Height of image in points. **Notes:**

0 on any error. (Read only property)

#### **33.11.12 isOpaque as Boolean**

MBS MacBase Plugin, Plugin Version: 7.2, Console & Web: Yes, Mac: Yes, Win: No, Linux: No. **Function:** Returns a Boolean value indicating whether the receiver is opaque. **Notes:**

Use this method to test whether an image representation completely covers the area within the rectangle returned by the size method.

The returned value does not indicate whether the image has an alpha channel or if there is partial or complete transparency when drawing the image rep. Use the hasAlpha method to determine if the image has 33.11. CLASS NSIMAGEREPMBS 7563

an alpha channel. (Read and Write property)

# **33.11.13 pixelsHigh as Integer**

MBS MacBase Plugin, Plugin Version: 7.2, Console & Web: Yes, Mac: Yes, Win: No, Linux: No. **Function:** Returns the height of the image, measured in pixels. **Notes:**

Return Value:

The height of the image, measured in the units of the device coordinate space. This value is usually derived from the image data itself.

(Read and Write property)

#### **33.11.14 pixelsWide as Integer**

MBS MacBase Plugin, Plugin Version: 7.2, Console & Web: Yes, Mac: Yes, Win: No, Linux: No. **Function:** Returns the width of the image, measured in pixels. **Notes:**

Return Value:

The width of the image, measured in the units of the device coordinate space. This value is usually derived from the image data itself.

(Read and Write property)

#### **33.11.15 size as NSSizeMBS**

MBS MacBase Plugin, Plugin Version: 9.6, Console & Web: Yes, Mac: Yes, Win: No, Linux: No. **Function:** The size of the image representation. **Notes:**

This size is the size of the image representation when it's rendered. It is not necessarily the same as the width and height of the image in pixels as specified by the image data, nor must it be equal to the size set for the NSImage object that wraps this image representation.

The size of an image representation combined with the physical dimensions of the image data determine the resolution of the image. (Read and Write property)

# **33.11.16 width as Double**

MBS MacBase Plugin, Plugin Version: 7.2, Console & Web: Yes, Mac: Yes, Win: No, Linux: No. **Function:** Width of image in points. **Notes:**

0 on any error. (Read only property)

# **33.11.17 Constants**

# **33.11.18 NSImageRepMatchesDevice = 0**

MBS MacBase Plugin, Plugin Version: 9.6. **Function:** One of the constants used by NSImageRep to denote an attribute whose value changes to match the display device. **Notes:**

Indicates that the value of certain attributes, such as the number of colors or bits per sample, will change to match the display device.

This value can be passed in (or received back) as the value of bitsPerSample, pixelsWide, and pixelsHigh.

#### 33.12. CLASS NSPDFIMAGEREPMBS 7565

# **33.12 class NSPDFImageRepMBS**

#### **33.12.1 class NSPDFImageRepMBS**

MBS MacBase Plugin, Plugin Version: 12.0, Console & Web: Yes, Mac: Yes, Win: No, Linux: No. **Function:** An NSPDFImageRep object can render an image from a PDF format data stream. **Notes:** Subclass of the NSImageRepMBS class.

#### **33.12.2 Blog Entries**

• [MBS Real Studio Plugins, version 12.0pr5](https://www.mbs-plugins.de/archive/2012-01-05/MBS_Real_Studio_Plugins_versio/monkeybreadsoftware_blog_xojo)

# **33.12.3 Methods**

#### **33.12.4 Constructor(data as Memoryblock)**

MBS MacBase Plugin, Plugin Version: 12.0, Console & Web: Yes, Mac: Yes, Win: No, Linux: No. **Function:** Returns an NSPDFImageRep object initialized with the specified PDF data. **Notes:**

Initialized NSPDFImageRep object. Initialization may fail if the PDF data does not conform to the PDF file format.

On success handle property is not zero.

# **33.12.5 imageRepWithData(data as Memoryblock) as NSPDFImageRepMBS**

MBS MacBase Plugin, Plugin Version: 12.0, Console & Web: Yes, Mac: Yes, Win: No, Linux: No. **Function:** Creates and returns an NSPDFImageRep object initialized with the specified PDF data. **Notes:** Returns an initialized NSPDFImageRep object or nil if the object could not be initialized. Initialization may fail if the PDF data does not conform to the PDF file format.

# **33.12.6 PDFRepresentation as Memoryblock**

MBS MacBase Plugin, Plugin Version: 12.0, Console & Web: Yes, Mac: Yes, Win: No, Linux: No. **Function:** Returns the PDF representation of the receiver's image.

# **33.12.7 Properties**

# **33.12.8 bounds as NSRectMBS**

MBS MacBase Plugin, Plugin Version: 12.0, Console & Web: Yes, Mac: Yes, Win: No, Linux: No. **Function:** Returns the receiver's bounding rectangle. **Notes:**

This value is equivalent to the crop box specified by the PDF data. (Read only property)

# **33.12.9 currentPage as Integer**

MBS MacBase Plugin, Plugin Version: 12.0, Console & Web: Yes, Mac: Yes, Win: No, Linux: No. **Function:** The page currently displayed by the image representation. **Notes:**

A zero-based index indicating the page being displayed. (Read and Write property)

# **33.12.10 pageCount as Integer**

MBS MacBase Plugin, Plugin Version: 12.0, Console & Web: Yes, Mac: Yes, Win: No, Linux: No. **Function:** Returns the number of pages in the receiver. **Notes:** (Read only property)

# 33.13. CLASS NSPICTIMAGEREPMBS 7567 **33.13 class NSPICTImageRepMBS**

# **33.13.1 class NSPICTImageRepMBS**

MBS MacBase Plugin, Plugin Version: 12.0, Console & Web: Yes, Mac: Yes, Win: No, Linux: No. **Function:** An NSPICTImageRep object renders an image from a PICT format data stream as described in the Carbon QuickDraw Manager documentation. **Notes:**

This class can render PICT format version 1, version 2, and extended version 2 pictures. Subclass of the NSImageRepMBS class.

# **33.13.2 Blog Entries**

• [MBS Real Studio Plugins, version 12.0pr5](https://www.mbs-plugins.de/archive/2012-01-05/MBS_Real_Studio_Plugins_versio/monkeybreadsoftware_blog_xojo)

# **33.13.3 Methods**

# **33.13.4 Constructor(data as Memoryblock)**

MBS MacBase Plugin, Plugin Version: 12.0, Console & Web: Yes, Mac: Yes, Win: No, Linux: No. **Function:** Returns an NSPICTImageRep object initialized with the specified data. **Notes:**

data: A data object containing the PICT data.

Initialization may fail if the data does not conform to the PICT file format. On success the handle property is not zero.

If the PICT data is obtained directly from a PICT file or document, this method ignores most of the 512-byte header that occurs before the start of the actual picture data. It may retrieve some relevant meta information from the header.

# **33.13.5 imageRepWithData(data as Memoryblock) as NSPICTImageRepMBS**

MBS MacBase Plugin, Plugin Version: 12.0, Console & Web: Yes, Mac: Yes, Win: No, Linux: No. **Function:** Creates and returns an NSPICTImageRep object initialized with the specified data. **Notes:**

Initialization may fail if the data does not conform to the PICT file format. On failure the handle property is nil.

# **33.13.6 PICTRepresentation as Memoryblock**

MBS MacBase Plugin, Plugin Version: 12.0, Console & Web: Yes, Mac: Yes, Win: No, Linux: No. **Function:** Returns the receiver's PICT data.

**Notes:** A data object containing the PICT data. The returned data does not include the 512-byte header, if it was present in the original data. If you want to write the returned data to a file, you must precede it with a 512-byte header (containing all zeros) if you want to conform to the PICT document format.

#### **33.13.7 Properties**

#### **33.13.8 boundingBox as NSRectMBS**

MBS MacBase Plugin, Plugin Version: 12.0, Console & Web: Yes, Mac: Yes, Win: No, Linux: No. **Function:** Returns the rectangle that bounds the receiver. **Notes:**

The rectangle bounding the receiver. This rectangle is obtained from the the picFrame field in the picture header. See the Carbon QuickDraw Manager documentation for information on the picture header. (Read only property)

# **Chapter 34**

# **Cocoa Menus**

# **34.1 class NSMenuItemMBS**

#### **34.1.1 class NSMenuItemMBS**

MBS MacBase Plugin, Plugin Version: 7.2, Console & Web: Yes, Mac: Yes, Win: No, Linux: No. **Function:** A class to represent a menuitem from the Cocoa world.

**Notes:** All methods in this class will catch exceptions from Cocoa and raise a NSExceptionMBS instead. Using the message, name and reason properties you can see what was the reason for this exception. Please report if you find a method which does not handle exceptions correct.

#### **34.1.2 Blog Entries**

- [MBS Xojo Plugins 18.3](https://www.mbs-plugins.de/archive/2018-07-17/MBS_Xojo_Plugins_183/monkeybreadsoftware_blog_xojo)
- [MBS Xojo Plugins, version 18.3pr1](https://www.mbs-plugins.de/archive/2018-06-04/MBS_Xojo_Plugins_version_183pr/monkeybreadsoftware_blog_xojo)
- [Custom menu checkmarks](https://www.mbs-plugins.de/archive/2018-06-01/Custom_menu_checkmarks/monkeybreadsoftware_blog_xojo)
- [MBS Xojo / Real Studio Plugins, version 15.5pr1](https://www.mbs-plugins.de/archive/2015-12-09/MBS_Xojo__Real_Studio_Plugins_/monkeybreadsoftware_blog_xojo)
- [MBS Xojo / Real Studio Plugins, version 15.2pr1](https://www.mbs-plugins.de/archive/2015-06-01/MBS_Xojo__Real_Studio_Plugins_/monkeybreadsoftware_blog_xojo)
- [Apply fonts to font PopupMenu](https://www.mbs-plugins.de/archive/2014-12-19/Apply_fonts_to_font_PopupMenu/monkeybreadsoftware_blog_xojo)
- [MBS Xojo / Real Studio Plugins, version 13.2pr5](https://www.mbs-plugins.de/archive/2013-06-08/MBS_Xojo__Real_Studio_Plugins_/monkeybreadsoftware_blog_xojo)
- [MonkeyBread Software Releases the MBS Real Studio plug-ins in version 13.1](https://www.mbs-plugins.de/archive/2013-05-08/MonkeyBread_Software_Releases_/monkeybreadsoftware_blog_xojo)
- [MBS Real Studio Plugins, version 13.1pr14](https://www.mbs-plugins.de/archive/2013-04-16/MBS_Real_Studio_Plugins_versio/monkeybreadsoftware_blog_xojo)
- [MBS Real Studio Plugins, version 13.1pr13](https://www.mbs-plugins.de/archive/2013-04-13/MBS_Real_Studio_Plugins_versio/monkeybreadsoftware_blog_xojo)

# **34.1.3 Xojo Developer Magazine**

- [5.6, page 33: Third Party Plugins: Statusitems, Getting an icon in the top right of the Mac OS X](http://www.xdevmag.com/browse/5.6/) [menubar by Christian Schmitz](http://www.xdevmag.com/browse/5.6/)
- [16.5, page 9: News](http://www.xdevmag.com/browse/16.5/)

#### **34.1.4 Methods**

#### <span id="page-7569-1"></span>**34.1.5 Constructor(Handle as Integer)**

MBS MacBase Plugin, Plugin Version: 15.2, Console & Web: Yes, Mac: Yes, Win: No, Linux: No. **Function:** Constructor for creating an instanced based on an existing handle. **Example:**

 $dim \, m$  as MenuItem = EditCopy dim h as Integer = m.Handle(MenuItem.HandleType.CocoaNSMenuItem) dim i as new NSMenuItemMBS(h)

 $i$ .Title  $=$  "Hello"

#### **Notes:**

Useful if you get a NSMenuItem reference from a declare. The object is retained. See also:

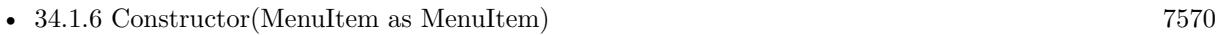

• [34.1.7](#page-7570-0) Constructor(title as string="", keyEquivalent as string="") [7571](#page-7570-0)

# <span id="page-7569-0"></span>**34.1.6 Constructor(MenuItem as MenuItem)**

MBS MacBase Plugin, Plugin Version: 18.3, Console & Web: No, Mac: Yes, Win: No, Linux: No. **Function:** Creates a new NSMenuItemMBS object for a given MenuItem. **Example:**

dim FileDot, FileDiamond as MenuItem

FileDot.enable FileDot.checked = true

// via constructor dim n1 as new NSMenuItemMBS(fileDot) n1.onStateImage = NSImageMBS.imageNamed("NSMenuItemBullet")

#### 34.1. CLASS NSMENUITEMMBS 7571

FileDiamond.enable FileDiamond.checked = true

// via function  $\dim$  n2 as NSMenuItemMBS = NSMenuItemMBS.MenuItem(FileDiamond) n2.onStateImage = NSImageMBS.imageNamed("NSMenuItemDiamond")

**Notes:** May raise UnsupportedOperationException or NilObjectException if used incorrectly. See also:

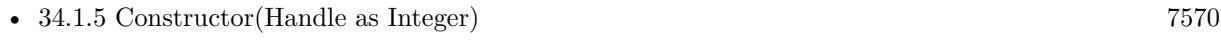

• [34.1.7](#page-7570-0) Constructor(title as string="", keyEquivalent as string="") [7571](#page-7570-0)

# <span id="page-7570-0"></span>**34.1.7 Constructor(title as string="", keyEquivalent as string="")**

MBS MacBase Plugin, Plugin Version: 15.2, Console & Web: Yes, Mac: Yes, Win: No, Linux: No. **Function:** Creates a new menu items. **Notes:**

Handle is not 0 after this call if it was successfull. name and charcode are optional and can be "". Charcode is the initial keyEquivalent for this menu item. You can set the KeyEquivalentModifierMask to get different modifier keys. See also:

- [34.1.5](#page-7569-1) Constructor(Handle as Integer) [7570](#page-7569-1)
- [34.1.6](#page-7569-0) Constructor(MenuItem as MenuItem) [7570](#page-7569-0)

# **34.1.8 CreateMenuItem(title as string="", keyEquivalent as string="")**

MBS MacBase Plugin, Plugin Version: 7.2, Console & Web: Yes, Mac: Yes, Win: No, Linux: No. **Function:** Creates a new menu items. **Notes:**

Handle is not 0 after this call if it was successfull. name and charcode are optional and can be "". Charcode is the initial keyEquivalent for this menu item. You can set the KeyEquivalentModifierMask to get different modifier keys.

Deprecated, please use the Constructor instead.

# **34.1.9 CreateSeparator**

MBS MacBase Plugin, Plugin Version: 7.2, Console & Web: Yes, Mac: Yes, Win: No, Linux: No. **Function:** Creates a Separator menu item.

# **34.1.10 MenuItem(MenuItem as MenuItem) as NSMenuItemMBS**

MBS MacBase Plugin, Plugin Version: 18.3, Console & Web: No, Mac: Yes, Win: No, Linux: No. **Function:** Queries NSMenuItemMBS for a given menu item. **Example:**

dim FileDot, FileDiamond as MenuItem

FileDot.enable  $FileDot. checked = true$ 

// via constructor dim n1 as new NSMenuItemMBS(fileDot) n1.onStateImage = NSImageMBS.imageNamed("NSMenuItemBullet")

FileDiamond.enable  $File Diamond. checked = true$ 

 $//$  via function  $\dim$  n2 as NSMenuItemMBS = NSMenuItemMBS.MenuItem(FileDiamond) n2.onStateImage = NSImageMBS.imageNamed("NSMenuItemDiamond")

**Notes:** Returns nil on any error.

# **34.1.11 separatorItem as NSMenuItemMBS**

MBS MacBase Plugin, Plugin Version: 15.2, Console & Web: Yes, Mac: Yes, Win: No, Linux: No. **Function:** Creates a new separator menu item.

# **34.1.12 setTitleWithMnemonic(title as String)**

MBS MacBase Plugin, Plugin Version: 9.6, Console & Web: Yes, Mac: Yes, Win: No, Linux: No. **Function:** Sets the title of a menu item with a character denoting an access key. **Notes:**

Use an ampersand character to mark the character (the one following the ampersand) to be designated.

**34.1.13 Properties**

# **34.1.14 ActionSelector as String**

MBS MacBase Plugin, Plugin Version: 13.1, Console & Web: Yes, Mac: Yes, Win: No, Linux: No. **Function:** Returns the name of the objective-c method called for this menu event. **Notes:**

You can use this to find menu items by their selector. Which is often more save than by index or title. (Read only property)

# **34.1.15 Alternate as boolean**

MBS MacBase Plugin, Plugin Version: 7.2, Console & Web: Yes, Mac: Yes, Win: No, Linux: No. **Function:** Whether this menu item is an alternate to the previous menu item. **Notes:**

Available in Mac OS X v10.3 and later. (Read and Write property)

# **34.1.16 attributedTitle as NSAttributedStringMBS**

MBS MacBase Plugin, Plugin Version: 7.2, Console & Web: Yes, Mac: Yes, Win: No, Linux: No. **Function:** Specifies a custom string for a menu item. **Notes:**

You can use this method to add styled text and embedded images to menu item strings. If you do not set a text color for the attributed string, it is black when not selected, white when selected, and gray when disabled. Colored text remains unchanged when selected.

When you call this method to set the menu title to an attributed string, the setTitle: method is also called to set the menu title with a plain string. If you clear the attributed title, the plain title remains unchanged. (Read and Write property)

# **34.1.17 Enabled as boolean**

MBS MacBase Plugin, Plugin Version: 7.2, Console & Web: Yes, Mac: Yes, Win: No, Linux: No. **Function:** Whether this menuitem is enabled.

**Notes:** (Read and Write property)

# **34.1.18 Handle as Integer**

MBS MacBase Plugin, Plugin Version: 7.2, Console & Web: Yes, Mac: Yes, Win: No, Linux: No. **Function:** The reference to the NSMenuItem object used internally. **Notes:** (Read and Write property)

# **34.1.19 hasSubmenu as boolean**

MBS MacBase Plugin, Plugin Version: 7.2, Console & Web: Yes, Mac: Yes, Win: No, Linux: No. **Function:** Returns true if the menuitem has a submenu, false if it doesn't. **Notes:** (Read only property)

# **34.1.20 image as NSImageMBS**

MBS MacBase Plugin, Plugin Version: 7.2, Console & Web: Yes, Mac: Yes, Win: No, Linux: No. **Function:** The image displayed by the menuitem, or nil if it displays no image. **Notes:** (Read and Write property)

# **34.1.21 indentationLevel as Integer**

MBS MacBase Plugin, Plugin Version: 7.2, Console & Web: Yes, Mac: Yes, Win: No, Linux: No. **Function:** The menu item indentation level for the menu item. **Notes:**

The value will be from 0 to 15. The default indentation level is 0. Available in Mac OS X v10.3 and later. (Read and Write property)

# **34.1.22 isHidden as boolean**

MBS MacBase Plugin, Plugin Version: 7.7, Console & Web: Yes, Mac: Yes, Win: No, Linux: No. **Function:** Returns a Boolean value that indicates whether the menuitem is hidden. **Notes:**

Mac OS X 10.5 only. Returns true if the receiver is hidden, otherwise false.

#### 34.1. CLASS NSMENUITEMMBS 7575

This value can be set to hide or show a menuitem. (Read and Write property)

#### **34.1.23 isHiddenOrHasHiddenAncestor as boolean**

MBS MacBase Plugin, Plugin Version: 7.7, Console & Web: Yes, Mac: Yes, Win: No, Linux: No. **Function:** Returns a Boolean value that indicates whether the menuitem or any of its superitems is hidden. **Notes:**

Mac OS X 10.5 only. Returns true if the receiver or any of its superitems is hidden, otherwise false. (Read only property)

#### **34.1.24 isHighlighted as boolean**

MBS MacBase Plugin, Plugin Version: 7.7, Console & Web: Yes, Mac: Yes, Win: No, Linux: No. **Function:** Returns a Boolean value that indicates whether the receiver should be drawn highlighted. **Notes:**

Returns true if the receiver should be drawn highlighted, otherwise false. Mac OS X 10.5 only. (Read only property)

#### **34.1.25 isSeparatorItem as boolean**

MBS MacBase Plugin, Plugin Version: 7.2, Console & Web: Yes, Mac: Yes, Win: No, Linux: No. **Function:** Returns whether the receiver is a separator item (that is, a menu item used to visually segregate related menu items).

**Notes:** (Read only property)

#### **34.1.26 keyEquivalent as String**

MBS MacBase Plugin, Plugin Version: 7.2, Console & Web: Yes, Mac: Yes, Win: No, Linux: No. **Function:** The receiver's unmodified keyboard equivalent, or the empty string if one hasn't been defined. **Example:**

dim m as new NSMenuItemMBS m.CreateMenuItem "Hello" m.keyEquivalent = "a"  $// A$ m.keyEquivalent = "A"  $//$  shift-A

#### **Notes:**

Use keyEquivalentModifierMask to determine the modifier mask for the key equivalent. In the current implementation "A" can be interpreted as Shift-A by the system even without the shift in the mask. (Read and Write property)

# **34.1.27 keyEquivalentModifierMask as Integer**

MBS MacBase Plugin, Plugin Version: 7.2, Console & Web: Yes, Mac: Yes, Win: No, Linux: No. **Function:** the menu item's keyboard equivalent modifier mask. **Example:**

const NSShiftKeyMask=131072 const NSControlKeyMask=262144 const NSAlternateKeyMask=524288 const NSCommandKeyMask=1048576

dim d as new NSMenuItemMBS d.CreateMenuItem "Last menu entry","" d.Enabled=true d.KeyEquivalent="A" d.KeyEquivalentModifierMask=NSShiftKeyMask+NSCommandKeyMask+NSAlternateKeyMask // commandoption-shift

#### **Notes:**

Constants for the mask:

NSAlphaShiftKeyMask = 65536 Set if Caps Lock key is pressed. Available in Mac OS X v10.0 and later.

NSShiftKeyMask = 131072 Set if Shift key is pressed. Available in Mac OS X v10.0 and later.

 $NSControlKeyMask = 262144$ Set if Control key is pressed. Available in Mac OS X v10.0 and later.

#### 34.1. CLASS NSMENUITEMMBS 7577

NSAlternateKeyMask = 524288 Set if Option or Alternate key is pressed. Available in Mac OS X v10.0 and later.

 $NSCommandKeyMask = 1048576$ Set if Command key is pressed. Available in Mac OS X v10.0 and later.

NSNumericPadKeyMask = 2097152

Set if any key in the numeric keypad is pressed. The numeric keypad is generally on the right side of the keyboard. This is also set if any of the arrow keys are pressed (NSUpArrowFunctionKey, NSDownArrow-FunctionKey, NSLeftArrowFunctionKey, and NSRightArrowFunctionKey). Available in Mac OS X v10.0 and later.

 $NSHelpKevMask = 4194304$ Set if the Help key is pressed. Available in Mac OS X v10.0 and later.

 $NSFunctionKeyMask = 8388608$ Set if any function key is pressed. The function keys include the F keys at the top of most keyboards (F1, F2, and so on) and the navigation keys in the center of most keyboards (Help, Forward Delete, Home, End, Page Up, Page Down, and the arrow keys). Available in Mac OS X v10.0 and later.

NSDeviceIndependentModifierFlagsMask = 16777216 Used to retrieve only the device-independent modifier flags, allowing applications to mask off the devicedependent modifier flags, including event coalescing information. Available in Mac OS X v10.4. (Read and Write property)

# **34.1.28 menu as NSMenuMBS**

MBS MacBase Plugin, Plugin Version: 7.2, Console & Web: Yes, Mac: Yes, Win: No, Linux: No. **Function:** The menu where this menu item is inside. **Notes:**

nil if no menu belongs to this menuitem. (Read only property)

# **34.1.29 mixedStateImage as NSImageMBS**

MBS MacBase Plugin, Plugin Version: 7.2, Console & Web: Yes, Mac: Yes, Win: No, Linux: No. **Function:** The image used to depict a "mixed state." **Notes:**

A mixed state is useful for indicating "off" and "on" attribute values in a group of selected objects, such as a selection of text containing bold and plain (nonbolded) words. (Read and Write property)

# **34.1.30 offStateImage as NSImageMBS**

MBS MacBase Plugin, Plugin Version: 7.2, Console & Web: Yes, Mac: Yes, Win: No, Linux: No. **Function:** The image used to depict the receiver's "off" state, or nil if the image has not been set. **Notes:**

By default, there is no off state image. (Read and Write property)

# **34.1.31 onStateImage as NSImageMBS**

MBS MacBase Plugin, Plugin Version: 7.2, Console & Web: Yes, Mac: Yes, Win: No, Linux: No. **Function:** The image of the receiver that indicates an "on" state. **Notes:**

The Image object to use for the "on" state of the menu item. If itemImage is nil, any current on-state image is removed.

(Read and Write property)

# **34.1.32 parentItem as NSMenuItemMBS**

MBS MacBase Plugin, Plugin Version: 9.6, Console & Web: Yes, Mac: Yes, Win: No, Linux: No. **Function:** Returns the menu item whose submenu contains the receiver. **Notes:**

Returns the parent menu item, or nil if the receiver does not have a parent item. Available in Mac OS X v10.6 and later. (Read only property)

#### 34.1. CLASS NSMENUITEMMBS 7579

# **34.1.33 state as Integer**

MBS MacBase Plugin, Plugin Version: 7.2, Console & Web: Yes, Mac: Yes, Win: No, Linux: No. **Function:** The state of the menuitem. **Notes:**

An integer constant representing a state; it should be one of NSOffState, NSOnState, or NSMixedState. Same as Checked property on Xojo's menu items.

Constants:

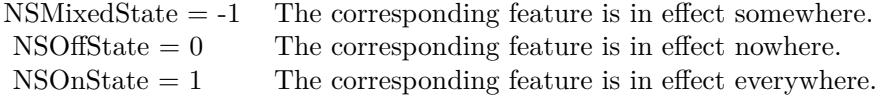

(Read and Write property)

#### **34.1.34 submenu as NSMenuMBS**

MBS MacBase Plugin, Plugin Version: 7.2, Console & Web: Yes, Mac: Yes, Win: No, Linux: No. **Function:** The submenu attached to this menuitem. **Notes:**

nil if there is no submenu. (Read and Write property)

#### **34.1.35 tag as Integer**

MBS MacBase Plugin, Plugin Version: 7.2, Console & Web: Yes, Mac: Yes, Win: No, Linux: No. **Function:** The menu item tag value.

**Notes:**

You can use this value as you like.

If you need to store more custom data than just an integer, you should subclass the NSMenuItemMBS class and add properties as needed. (Read and Write property)

# **34.1.36 Title as String**

MBS MacBase Plugin, Plugin Version: 7.2, Console & Web: Yes, Mac: Yes, Win: No, Linux: No. **Function:** The title of the menu item. **Notes:** (Read and Write property)

# **34.1.37 toolTip as String**

MBS MacBase Plugin, Plugin Version: 7.2, Console & Web: Yes, Mac: Yes, Win: No, Linux: No. **Function:** The help tag for a menu item. **Notes:** (Read and Write property)

#### **34.1.38 userKeyEquivalent as String**

MBS MacBase Plugin, Plugin Version: 7.2, Console & Web: Yes, Mac: Yes, Win: No, Linux: No. **Function:** The user-assigned key equivalent for the menu item. **Notes:** (Read only property)

#### **34.1.39 view as NSViewMBS**

MBS MacBase Plugin, Plugin Version: 9.6, Console & Web: Yes, Mac: Yes, Win: No, Linux: No. **Function:** The view to be used for this menuitem. **Notes:**

Using a view you can draw whatever you like in the menu item. You can set it to nil to remove the view. Requires Mac OS X 10.5. (Read and Write property)

# **34.1.40 usesUserKeyEquivalents as boolean**

MBS MacBase Plugin, Plugin Version: 11.2, Console & Web: Yes, Mac: Yes, Win: No, Linux: No. **Function:** Whether menu items conform to user preferences for key equivalents. **Notes:**

If true, menu items conform to user preferences for key equivalents; if false, the key equivalents originally assigned to the menu items are used.

(Read and Write computed property)

#### 34.1. CLASS NSMENUITEMMBS 7581

#### **34.1.41 Events**

#### **34.1.42 Action**

MBS MacBase Plugin, Plugin Version: 7.2, Console & Web: No, Mac: Yes, Win: No, Linux: No. **Function:** The action event called when the user clicks on the statusitem. **Notes:**

This event is coming from the Cocoa event system. What you can do is a bit limited when using GUI functions from Xojo. To avoid some redraw errors, you may want to start a timer and let your Xojo code run a millisecond after the menu code has finished.

Depending on what you do, you can see the menu not redrawing properly (staying highlighted) and crashes if the Xojo code modifies some global Cocoa states.

#### **34.1.43 validateMenuItem(menuItem as NSMenuItemMBS) as boolean**

MBS MacBase Plugin, Plugin Version: 13.1, Console & Web: No, Mac: Yes, Win: No, Linux: No. **Function:** Implemented to override the default action of enabling or disabling a specific menu item. **Notes:**

Return true to enable menuItem, false to disable it.

This is needed to modify the menuitem for a menu attached to a NSSearchFieldMBS.

Menuitem parameter is often the same as self, but for a searchfield menu, self is the template and menuitem parameter the actual menu item.

#### **34.1.44 Constants**

#### **34.1.45 NSMixedState=-1**

MBS MacBase Plugin, Plugin Version: 9.2. **Function:** One of the constants for the state property. **Notes:** The corresponding feature is in effect somewhere.

#### **34.1.46 NSOffState=0**

MBS MacBase Plugin, Plugin Version: 9.2. **Function:** One of the constants for the state property. **Notes:** The corresponding feature is in effect nowhere.

# **34.1.47 NSOnState=1**

MBS MacBase Plugin, Plugin Version: 9.2. **Function:** One of the constants for the state property. **Notes:** The corresponding feature is in effect everywhere.

#### 34.2. CLASS NSMENUMBS 7583

# **34.2 class NSMenuMBS**

#### **34.2.1 class NSMenuMBS**

MBS MacBase Plugin, Plugin Version: 7.2, Console & Web: Yes, Mac: Yes, Win: No, Linux: No. **Function:** A class to represent a menu in the Cocoa world.

**Notes:** All methods in this class will catch exceptions from Cocoa and raise a NSExceptionMBS instead. Using the message, name and reason properties you can see what was the reason for this exception. Please report if you find a method which does not handle exceptions correct.

#### **34.2.2 Blog Entries**

- [MBS Xojo / Real Studio Plugins, version 15.5pr1](https://www.mbs-plugins.de/archive/2015-12-09/MBS_Xojo__Real_Studio_Plugins_/monkeybreadsoftware_blog_xojo)
- [MBS Xojo / Real Studio Plugins, version 15.2pr1](https://www.mbs-plugins.de/archive/2015-06-01/MBS_Xojo__Real_Studio_Plugins_/monkeybreadsoftware_blog_xojo)
- [Apply fonts to font PopupMenu](https://www.mbs-plugins.de/archive/2014-12-19/Apply_fonts_to_font_PopupMenu/monkeybreadsoftware_blog_xojo)
- [MBS Xojo / Real Studio Plugins, version 14.3pr1](https://www.mbs-plugins.de/archive/2014-07-02/MBS_Xojo__Real_Studio_Plugins_/monkeybreadsoftware_blog_xojo)
- [MBS Xojo / Real Studio Plugins, version 14.0pr2](https://www.mbs-plugins.de/archive/2014-01-08/MBS_Xojo__Real_Studio_Plugins_/monkeybreadsoftware_blog_xojo)
- [MBS Real Studio Plugins, version 13.1pr13](https://www.mbs-plugins.de/archive/2013-04-13/MBS_Real_Studio_Plugins_versio/monkeybreadsoftware_blog_xojo)
- [MBS Real Studio Plugins, version 12.3pr11](https://www.mbs-plugins.de/archive/2012-07-16/MBS_Real_Studio_Plugins_versio/monkeybreadsoftware_blog_xojo)
- [MBS Real Studio Plugins, version 11.2pr5](https://www.mbs-plugins.de/archive/2011-06-20/MBS_Real_Studio_Plugins_versio/monkeybreadsoftware_blog_xojo)

# **34.2.3 Xojo Developer Magazine**

• [5.6, page 33: Third Party Plugins: Statusitems, Getting an icon in the top right of the Mac OS X](http://www.xdevmag.com/browse/5.6/) [menubar by Christian Schmitz](http://www.xdevmag.com/browse/5.6/)

#### **34.2.4 Methods**

#### **34.2.5 addItem(m as NSMenuItemMBS)**

MBS MacBase Plugin, Plugin Version: 7.2, Console & Web: Yes, Mac: Yes, Win: No, Linux: No. **Function:** Adds a menu item to the end. **Notes:**

If the menuitem is nil, nothing happens. The menuitem can only be in one menu.

The menu doesn't references to the RB classes behind, so it's up to you to keep those references if you want to get the events and avoid crashes.

The StatusItem example keeps an array with all those menu item objects it needs so RB will not destroy them.

#### **34.2.6 cancelTracking**

MBS MacBase Plugin, Plugin Version: 9.6, Console & Web: Yes, Mac: Yes, Win: No, Linux: No. **Function:** Dismisses the menu and ends all menu tracking. **Notes:** Available in Mac OS X v10.5 and later.

#### **34.2.7 cancelTrackingWithoutAnimation**

MBS MacBase Plugin, Plugin Version: 9.6, Console & Web: Yes, Mac: Yes, Win: No, Linux: No. **Function:** Dismisses the menu and ends all menu tracking without displaying the associated animation. **Notes:** Available in Mac OS X v10.6 and later.

#### **34.2.8 CarbonMenuRef as Integer**

MBS MacBase Plugin, Plugin Version: 11.2, Console & Web: Yes, Mac: Yes, Win: No, Linux: No. **Function:** Queries the Carbon Menu Reference for this Cocoa menu. **Notes:**

This is an undocumented API from Apple. You only get a handle if the menu has been added to the menubar or popuped up. Returns zero on failure. Returns always zero on 64 bit target.

#### <span id="page-7583-1"></span>**34.2.9 Constructor(Handle as Integer)**

MBS MacBase Plugin, Plugin Version: 15.2, Console & Web: Yes, Mac: Yes, Win: No, Linux: No. **Function:** Constructor for creating an instanced based on an existing handle. **Notes:**

Useful if you get a NSMenu reference from a declare. The object is retained. See also:

• [34.2.10](#page-7583-0) Constructor(title as string="") [7584](#page-7583-0)

#### <span id="page-7583-0"></span>**34.2.10 Constructor(title as string="")**

MBS MacBase Plugin, Plugin Version: 7.4, Console & Web: Yes, Mac: Yes, Win: No, Linux: No. **Function:** Constructor for a new nsmenu.

#### 34.2. CLASS NSMENUMBS 7585

**Example:**

dim m as NSMenuMBS m=new NSMenuMBS("Hello World") msgbox m.title // shows "Hello World"

**Notes:** Title is optional. See also:

• [34.2.9](#page-7583-1) Constructor(Handle as Integer) [7584](#page-7583-1)

#### **34.2.11 helpMenu as NSMenuMBS**

MBS MacBase Plugin, Plugin Version: 14.0, Console & Web: Yes, Mac: Yes, Win: No, Linux: No. **Function:** Returns the help menu if one is registered.

#### **34.2.12 indexOfItem(item as NSMenuItemMBS) as Integer**

MBS MacBase Plugin, Plugin Version: 9.6, Console & Web: Yes, Mac: Yes, Win: No, Linux: No. **Function:** Returns the index identifying the location of a specified menu item in the receiver. **Notes:** Returns the integer index of the menu item or, if no such menu item is in the menu,  $-1$ .

#### **34.2.13 indexOfItemWithSelector(selector as string) as Integer**

MBS MacBase Plugin, Plugin Version: 13.1, Console & Web: Yes, Mac: Yes, Win: No, Linux: No. **Function:** Searches menu items for one with the given selector. **Notes:**

Returns -1 if not found.

You can use this to find menu items by their selector. Which is often more save than by index or title.

#### **34.2.14 indexOfItemWithSubmenu(item as NSMenuMBS) as Integer**

MBS MacBase Plugin, Plugin Version: 9.6, Console & Web: Yes, Mac: Yes, Win: No, Linux: No. **Function:** Returns the index of the menu item in the receiver with the given submenu. **Notes:**

item: A menu object that is a menu item of the receiver (that is, a submenu).

The integer index of the menu item or, if no such menu item is in the menu, –1.

# **34.2.15 indexOfItemWithTag(tag as Integer) as Integer**

MBS MacBase Plugin, Plugin Version: 9.6, Console & Web: Yes, Mac: Yes, Win: No, Linux: No. **Function:** Returns the index of the first menu item in the receiver identified by a tag. **Notes:** Returns the integer index of the menu item or, if no such menu item is in the menu,  $-1$ .

# **34.2.16 indexOfItemWithTitle(title as string) as Integer**

MBS MacBase Plugin, Plugin Version: 9.6, Console & Web: Yes, Mac: Yes, Win: No, Linux: No. **Function:** Returns the index of the first menu item in the receiver that has a specified title. **Notes:** The integer index of the menu item or, if no such menu item is in the menu,  $-1$ .

# **34.2.17 insertItem(m as NSMenuItemMBS, index as Integer)**

MBS MacBase Plugin, Plugin Version: 7.2, Console & Web: Yes, Mac: Yes, Win: No, Linux: No. **Function:** Inserts a menu item into the menu at a specific location. **Notes:**

If the menuitem is nil, nothing happens. A menuitem can only be part of one menu.

index: An integer index identifying the location of the menu item in the menu. Zero based.

# **34.2.18 Item(index as Integer) as NSMenuItemMBS**

MBS MacBase Plugin, Plugin Version: 7.2, Console & Web: Yes, Mac: Yes, Win: No, Linux: No. **Function:** Returns the item with the given index. **Notes:**

Index is from 0 to numberOfItems-1. Remember: The objects returned are not the same Xojo objects used with additem or insertitem.

# **34.2.19 itemWithSelector(selector as string) as NSMenuItemMBS**

MBS MacBase Plugin, Plugin Version: 13.1, Console & Web: Yes, Mac: Yes, Win: No, Linux: No. **Function:** Searches menu items for one with the given selector.

#### 34.2. CLASS NSMENUMBS 7587

**Notes:** You can use this to find menu items by their selector. Which is often more save than by index or title.

#### **34.2.20 mainMenu as NSMenuMBS**

MBS MacBase Plugin, Plugin Version: 14.0, Console & Web: Yes, Mac: Yes, Win: No, Linux: No. **Function:** Returns the main menu.

#### **34.2.21 menuBarVisible as boolean**

MBS MacBase Plugin, Plugin Version: 9.6, Console & Web: Yes, Mac: Yes, Win: No, Linux: No. **Function:** Returns a Boolean value that indicates whether the menu bar is visible. **Notes:**

Available in Mac OS X v10.2 and later. Returns true if the menu bar is visible, otherwise false.

#### **34.2.22 NSMenuDidAddItemNotification as string**

MBS MacBase Plugin, Plugin Version: 12.3, Console & Web: Yes, Mac: Yes, Win: No, Linux: No. **Function:** One of the notifications sent for menus. **Notes:**

Use this constant with NSNotificationObserverMBS class to get an event when such a notification is sent.

Posted after a menu item is added to the menu. The notification object is the instance of NSMenuMBS that just added the new menu item.

This is very useful to customize the menu in Xojo. The runtime rebuilds menu bar often, so you can catch it and edit menu.

The userInfo dictionary contains the following information: NSMenuItemIndex: An integer index of the menu item that was added.

#### **34.2.23 NSMenuDidBeginTrackingNotification as string**

MBS MacBase Plugin, Plugin Version: 12.3, Console & Web: Yes, Mac: Yes, Win: No, Linux: No. **Function:** One of the notifications sent for menus. **Notes:**

Posted when menu tracking begins. The notification object is the main menu bar (NSApplicationMBS main-Menu) or the root menu of a popup button. This notification does not contain a userInfo dictionary.

Use this constant with NSNotificationObserverMBS class to get an event when such a notification is sent.

#### **34.2.24 NSMenuDidChangeItemNotification as string**

MBS MacBase Plugin, Plugin Version: 12.3, Console & Web: Yes, Mac: Yes, Win: No, Linux: No. **Function:** One of the notifications sent for menus. **Notes:**

Use this constant with NSNotificationObserverMBS class to get an event when such a notification is sent.

Posted after a menu item in the menu changes appearance. Changes include enabling/disabling, changes in state, and changes to title. The notification object is the instance of NSMenuMBS with the menu item that changed. The userInfo dictionary contains the following information:

Key Value NSMenuItemIndex An integer index of the menu item that changed.

#### **34.2.25 NSMenuDidEndTrackingNotification as string**

MBS MacBase Plugin, Plugin Version: 12.3, Console & Web: Yes, Mac: Yes, Win: No, Linux: No. **Function:** One of the notifications sent for menus. **Notes:**

Use this constant with NSNotificationObserverMBS class to get an event when such a notification is sent.

Posted when menu tracking ends, even if no action is sent. The notification object is the main menu bar (NSApplicationMBS mainMenu) or the root menu of a popup button. This notification does not contain a userInfo

#### **34.2.26 NSMenuDidRemoveItemNotification as string**

MBS MacBase Plugin, Plugin Version: 12.3, Console & Web: Yes, Mac: Yes, Win: No, Linux: No. **Function:** One of the notifications sent for menus. **Notes:**

Use this constant with NSNotificationObserverMBS class to get an event when such a notification is sent.

Posted after a menu item is removed from the menu. The notification object is the instance of NSMenu that

#### 34.2. CLASS NSMENUMBS 7589

just removed the menu item. The userInfo dictionary contains the following information:

NSMenuItemIndex: An integer index of the menu item that was removed. Note that this index may no longer be valid and in any event no longer points to the menu item that was removed.

#### **34.2.27 NSMenuDidSendActionNotification as string**

MBS MacBase Plugin, Plugin Version: 12.3, Console & Web: Yes, Mac: Yes, Win: No, Linux: No. **Function:** One of the notifications sent for menus. **Notes:**

Use this constant with NSNotificationObserverMBS class to get an event when such a notification is sent.

Posted just after the application dispatches a menu item's action method to the menu item's target. The notification object is the instance of NSMenuMBS containing the chosen menu item. The userInfo dictionary contains the following information:

Key Value MenuItem The menu item that was chosen.

# **34.2.28 NSMenuWillSendActionNotification as string**

MBS MacBase Plugin, Plugin Version: 12.3, Console & Web: Yes, Mac: Yes, Win: No, Linux: No. **Function:** One of the notifications sent for menus. **Notes:**

Use this constant with NSNotificationObserverMBS class to get an event when such a notification is sent.

Posted just before the application dispatches a menu item's action method to the menu item's target. The notification object is the instance of NSMenuMBS containing the chosen menu item. The userInfo dictionary contains the following information:

Key Value MenuItem The menu item that was chosen.

#### 7590 CHAPTER 34. COCOA MENUS

# **34.2.29 performActionForItemAtIndex(index as Integer)**

MBS MacBase Plugin, Plugin Version: 9.6, Console & Web: Yes, Mac: Yes, Win: No, Linux: No. **Function:** Causes the application to send the action message of a specified menu item to its target. **Notes:**

If a target is not specified, the message is sent to the first responder. As a side effect, this method posts NSMenuWillSendActionNotification and NSMenuDidSendActionNotification.

In Mac OS X v10.6 and laster the performActionForItemAtIndex no longer triggers menu validation. This is because validation is typically done during menu tracking or key equivalent matching, so the subsequent performActionForItemAtIndex validation was redundant. To trigger validation explicitly, use invoke the update method.

In Mac OS X v10.6 performActionForItemAtIndex, when called, now triggers highlighting in the menu bar. It also sends out appropriate accessibility notifications indicating the item was selected.

# **34.2.30 popUpContextMenu(menu as NSMenuMBS, theEvent as NSEventMBS, view as NSViewMBS, font as NSFontMBS = nil)**

MBS MacBase Plugin, Plugin Version: 14.2, Console & Web: Yes, Mac: Yes, Win: No, Linux: No. **Function:** Displays a contextual menu over a view for an event using a specified font. **Notes:**

menu: The menu object to use for the contextual menu.

event: An NSEvent object representing the event.

view: The view object over which to display the contextual menu.

font: An NSFont object representing the font for the contextual menu. If you pass in nil for the font, the method uses the default font for menu.

Specifying a font using the font parameter is discouraged. Instead set the menu's font using the setFont: method and pass nil for the font parameter.

# **34.2.31 popUpMenuPositioningItem(item as NSMenuItemMBS, location as NS-PointMBS, view as NSViewMBS = nil) as boolean**

MBS MacBase Plugin, Plugin Version: 14.2, Console & Web: Yes, Mac: Yes, Win: No, Linux: No. **Function:** Pops up the menu at the specified location. **Example:**

// create menu dim m as new NSMenuMBS  $m$ .autoenablesItems  $=$  false

#### 34.2. CLASS NSMENUMBS 7591

// add some items dim it as new NSMenuItemMBS it.CreateMenuItem "Hello" it. Enabled  $=$  true m.addItem it

 $it = new NSMenuItemMBS$ it.CreateMenuItem "World"  $it. Enabled = true$ m.addItem it

// show relative to this view  $dim v$  as NSViewMBS = window1.PushButton1.NSViewMBS

dim r as Boolean  $r = m$ .popUpMenuPositioningItem(nil, nil, v) // you need to use NSMenuItemMBS subclasses with action event to get an event for which item was selected...

#### **Notes:**

item: The menu item to be positioned at the specified location in the view. location: The location in the view coordinate system to display the menu item. view: The view to display the menu item over.

Returns true if menu tracking ended because an item was selected, and false if menu tracking was cancelled for any reason.

Pops up the receiver as a popup menu. The top left corner of the specified item (if specified, item must be present in the receiver) is positioned at the specified location in the specified view, interpreted in the view's own coordinate system.

If item is nil, the menu is positioned such that the top left of the menu content frame is at the given location. If view is nil, the location is interpreted in the screen coordinate system. This allows you to pop up a menu disconnected from any window.

Available in OS X v10.6 and later.

# **34.2.32 removeAllItems**

MBS MacBase Plugin, Plugin Version: 9.6, Console & Web: Yes, Mac: Yes, Win: No, Linux: No. **Function:** Removes all the menu items in the receiver. **Example:**

dim n as NSMenuMBS // your menu

// for Mac OS X 10.6 n.removeAllItems

// for any Mac OS X version for i as Integer = n.numberOfItems-1 DownTo  $0$ n.removeItemAtIndex i next

#### **Notes:**

This method is more efficient than removing menu items individually. Unlike the other remove methods, this method does not post NSMenuDidChangeItemNotification notifications.

Available in Mac OS X v10.6 and later.

# **34.2.33 removeItem(m as NSMenuItemMBS)**

MBS MacBase Plugin, Plugin Version: 7.2, Console & Web: Yes, Mac: Yes, Win: No, Linux: No. **Function:** Removes the menuitem. **Notes:**

Does nothing if menuitem is nil.

The Xojo object used to add the menuitem must not be the same as the one you use here, but the values for the menuitems handle property must match.

# **34.2.34 removeItemAtIndex(index as Integer)**

MBS MacBase Plugin, Plugin Version: 7.2, Console & Web: Yes, Mac: Yes, Win: No, Linux: No. **Function:** Removes the menu item with the given index. **Example:**

dim n as NSMenuMBS // your menu

// for Mac OS X 10.6

#### 34.2. CLASS NSMENUMBS 7593

n.removeAllItems

```
// for any Mac OS X version
for i as Integer = n.numberOfItems-1 DownTo 0n.removeItemAtIndex i
next
```
**Notes:** Index is from 0 to NumberOfItems-1.

#### **34.2.35 setMenuBarVisible(value as boolean)**

MBS MacBase Plugin, Plugin Version: 9.6, Console & Web: Yes, Mac: Yes, Win: No, Linux: No. **Function:** Sets whether the menu bar is visible and selectable by the user. **Notes:**

value: true if menu bar is to be visible, otherwise false. Available in Mac OS X v10.2 and later.

#### **34.2.36 update**

MBS MacBase Plugin, Plugin Version: 9.6, Console & Web: Yes, Mac: Yes, Win: No, Linux: No. **Function:** Enables or disables the receiver's menu items based on the NSMenuValidation informal protocol and sizes the menu to fit its current menu items if necessary.

#### **34.2.37 windowsMenu as NSMenuMBS**

MBS MacBase Plugin, Plugin Version: 14.0, Console & Web: Yes, Mac: Yes, Win: No, Linux: No. **Function:** Returns the window menu if one is registered.

#### **34.2.38 Properties**

#### **34.2.39 allowsContextMenuPlugIns as boolean**

MBS MacBase Plugin, Plugin Version: 9.6, Console & Web: Yes, Mac: Yes, Win: No, Linux: No. **Function:** Whether the popup menu allows appending of contextual menu plugin items. **Notes:**

Value is true if the popup menu allows appending of contextual menu plugin items, otherwise false. Available in Mac OS X v10.6 and later.

(Read and Write property)

# **34.2.40 autoenablesItems as Boolean**

MBS MacBase Plugin, Plugin Version: 7.7, Console & Web: Yes, Mac: Yes, Win: No, Linux: No. **Function:** Whether menu items are automatically enabled and disabled. **Notes:**

Mac OS X 10.5 only. (Read and Write property)

#### **34.2.41 Font as NSFontMBS**

MBS MacBase Plugin, Plugin Version: 9.6, Console & Web: Yes, Mac: Yes, Win: No, Linux: No. **Function:** The font used to display the menu and its submenus. **Notes:**

This font will be used to display the menu and any submenus that have not had their font set explicitly. Available in Mac OS X v10.6 and later. (Read and Write property)

#### **34.2.42 Handle as Integer**

MBS MacBase Plugin, Plugin Version: 7.2, Console & Web: Yes, Mac: Yes, Win: No, Linux: No. **Function:** The internal reference to the NSMenu object. **Notes:** (Read and Write property)

# **34.2.43 highlightedItem as NSMenuItemMBS**

MBS MacBase Plugin, Plugin Version: 9.6, Console & Web: Yes, Mac: Yes, Win: No, Linux: No. **Function:** Returns the highlighted item in the receiver. **Notes:**

Returns the highlighted item in the receiver, or nil if no item in the menu is highlighted. Available in Mac OS X v10.5 and later. (Read only property)

#### 34.2. CLASS NSMENUMBS 7595

#### **34.2.44 menuBarHeight as Double**

MBS MacBase Plugin, Plugin Version: 9.6, Console & Web: Yes, Mac: Yes, Win: No, Linux: No. **Function:** Returns the menu bar height for the current application's main menu. **Notes:**

Returns the receiver's main menu bar height or 0.0 if the receiver is some other menu. This method supersedes the menuBarHeight class method of the NSMenuView class. Available in Mac OS X v10.4 and later. (Read only property)

#### **34.2.45 minimumWidth as Double**

MBS MacBase Plugin, Plugin Version: 9.6, Console & Web: Yes, Mac: Yes, Win: No, Linux: No. **Function:** The minimum width of the menu. **Notes:**

The menu will not draw smaller than its minimum width, but may draw larger if it needs more space. The default value is 0. Available in Mac OS X v10.6 and later. (Read and Write property)

#### **34.2.46 numberOfItems as Integer**

MBS MacBase Plugin, Plugin Version: 7.2, Console & Web: Yes, Mac: Yes, Win: No, Linux: No. **Function:** The number of menu items in this menu. **Notes:** (Read only property)

#### **34.2.47 showsStateColumn as boolean**

MBS MacBase Plugin, Plugin Version: 9.6, Console & Web: Yes, Mac: Yes, Win: No, Linux: No. **Function:** Returns a Boolean value that indicates whether the receiver displays the state column. **Notes:**

Available in Mac OS X v10.5 and later. Returns true if the receiver displays the state column, otherwise false.

The state column is the area in the menu items, where state of menuitems are shown like a checkmark. (Read and Write property)

# **34.2.48 size as NSSizeMBS**

MBS MacBase Plugin, Plugin Version: 9.6, Console & Web: Yes, Mac: Yes, Win: No, Linux: No. **Function:** Returns the size of the menu. **Notes:**

Returns the size of the menu in screen coordinates.

The menu may draw at a smaller size when shown, depending on its positioning and display configuration. Available in Mac OS X v10.6 and later.

(Read only property)

#### **34.2.49 supermenu as NSMenuMBS**

MBS MacBase Plugin, Plugin Version: 7.2, Console & Web: Yes, Mac: Yes, Win: No, Linux: No. **Function:** The parent menu of this menu. **Notes:** (Read only property)

# **34.2.50 Title as String**

MBS MacBase Plugin, Plugin Version: 7.2, Console & Web: Yes, Mac: Yes, Win: No, Linux: No. **Function:** The title of the menu.

**Notes:** (Read and Write property)

# **34.2.51 userInterfaceLayoutDirection as Integer**

MBS MacBase Plugin, Plugin Version: 16.3, Console & Web: Yes, Mac: Yes, Win: No, Linux: No. **Function:** Configures the layout direction of menu items in the menu. **Notes:**

This property configures the layout direction (a value of type NSUserInterfaceLayoutDirection) of menu items in the menu. If no layout direction is explicitly set for a menu, then the menu defaults to the layout direction specified for the application object. See userInterfaceLayoutDirection in NSApplication Class Reference.

NSUserInterfaceLayoutDirectionLeftToRight = 0 NSUserInterfaceLayoutDirectionRightToLeft = 1

Available in OS X v10.11 and later. (Read and Write property)
### 34.2. CLASS NSMENUMBS 7597

### **34.2.52 Events**

### **34.2.53 DidClose**

MBS MacBase Plugin, Plugin Version: 14.3, Console & Web: No, Mac: Yes, Win: No, Linux: No. **Function:** Invoked after a menu closed.

**Notes:** Don't modify the structure of the menu or the menu items during this method.

# **34.2.54 EnableMenuItems**

MBS MacBase Plugin, Plugin Version: 8.7, Console & Web: No, Mac: Yes, Win: No, Linux: No. **Function:** This event is called before the menu opens so you can edit the menu.

# **34.2.55 willHighlightItem(item as NSMenuItemMBS)**

MBS MacBase Plugin, Plugin Version: 14.3, Console & Web: No, Mac: Yes, Win: No, Linux: No. **Function:** Invoked to indicate that a menu is about to highlight a given item. **Notes:**

item: The item about to be highlighted.

Only one item per menu can be highlighted at a time. If item is nil, it means that all items in the menu are about to be unhighlighted.

# **34.2.56 WillOpen**

MBS MacBase Plugin, Plugin Version: 14.3, Console & Web: No, Mac: Yes, Win: No, Linux: No. **Function:** Invoked when a menu is about to open.

**Notes:** Don't modify the structure of the menu or the menu items during this method.

# CHAPTER 34. COCOA MENUS

# **Chapter 35**

# **Cocoa Networking**

# **35.1 class NSCachedURLResponseMBS**

# **35.1.1 class NSCachedURLResponseMBS**

MBS MacBase Plugin, Plugin Version: 19.0, Console & Web: Yes, Mac: Yes, Win: No, Linux: No. **Function:** A cached response to a URL request. **Notes:**

A NSCachedURLResponseMBS object provides the server's response metadata in the form of a NSURL-ResponseMBS object, along with an NSData object containing the actual cached content data. Its storage policy determines whether the response should be cached on disk, in memory, or not at all.

Cached responses also contain a user info dictionary where you can store app-specific information about the cached item.

The NSURLCacheMBS class stores and retrieves instances of NSCachedURLResponseMBS.

# **35.1.2 Blog Entries**

- [MBS Xojo Plugins in version 19.0](https://www.mbs-plugins.de/archive/2019-01-22/MBS_Xojo_Plugins_in_version_19/monkeybreadsoftware_blog_xojo)
- [MBS Xojo Plugins, version 18.6pr2](https://www.mbs-plugins.de/archive/2018-12-05/MBS_Xojo_Plugins_version_186pr/monkeybreadsoftware_blog_xojo)

# **35.1.3 Xojo Developer Magazine**

• [17.2, page 11: News](http://www.xdevmag.com/browse/17.2/)

# **35.1.4 Methods**

# **35.1.5 Constructor(response as NSURLResponseMBS, data as MemoryBlock,** userInfo as Dictionary  $=$  nil, storagePolicy as Integer  $= 0$ )

MBS MacBase Plugin, Plugin Version: 19.0, Console & Web: Yes, Mac: Yes, Win: No, Linux: No. **Function:** Creates a cached URL response instance. **Notes:**

response: The response to cache. data: The data to cache.

Returns a cached URL response object, containing the response and data.

The cache storage policy is set to the default, kCacheStorageAllowed, and the user info dictionary is set to nil.

# **35.1.6 copy as NSCachedURLResponseMBS**

MBS MacBase Plugin, Plugin Version: 19.0, Console & Web: Yes, Mac: Yes, Win: No, Linux: No. **Function:** Creates a copy of the object.

# **35.1.7 Properties**

### **35.1.8 Data as MemoryBlock**

MBS MacBase Plugin, Plugin Version: 19.0, Console & Web: Yes, Mac: Yes, Win: No, Linux: No. **Function:** The cached response's data. **Notes:** (Read only property)

### **35.1.9 Handle as Integer**

MBS MacBase Plugin, Plugin Version: 19.0, Console & Web: Yes, Mac: Yes, Win: No, Linux: No. **Function:** The internal object reference. **Notes:** (Read and Write property)

### 35.1. CLASS NSCACHEDURLRESPONSEMBS 7601

### **35.1.10 Response as NSURLResponseMBS**

MBS MacBase Plugin, Plugin Version: 19.0, Console & Web: Yes, Mac: Yes, Win: No, Linux: No. **Function:** The URL response object associated with the instance. **Notes:** (Read only property)

### **35.1.11 StoragePolicy as Integer**

MBS MacBase Plugin, Plugin Version: 19.0, Console & Web: Yes, Mac: Yes, Win: No, Linux: No. **Function:** The cached response's storage policy. **Notes:** (Read only property)

### **35.1.12 UserInfo as Dictionary**

MBS MacBase Plugin, Plugin Version: 19.0, Console & Web: Yes, Mac: Yes, Win: No, Linux: No. **Function:** The cached response's user info dictionary. **Notes:**

This value is nil if there is no user info dictionary. (Read only property)

# **35.1.13 Constants**

# **35.1.14 kCacheStorageAllowed = 0**

MBS MacBase Plugin, Plugin Version: 19.0. **Function:** One of the cache storage policy constants. **Notes:** Allow caching.

### **35.1.15 kCacheStorageAllowedInMemoryOnly = 1**

MBS MacBase Plugin, Plugin Version: 19.0. **Function:** One of the cache storage policy constants. **Notes:** Allow caching only in memory.

# **35.1.16 kCacheStorageNotAllowed = 1**

MBS MacBase Plugin, Plugin Version: 19.0. **Function:** One of the cache storage policy constants. **Notes:** Caching is not allowed.

# **35.2 class NSHTTPCookieMBS**

# **35.2.1 class NSHTTPCookieMBS**

MBS MacControls Plugin, Plugin Version: 11.1, Console & Web: Yes, Mac: Yes, Win: No, Linux: No. **Function:** An NSHTTPCookie object represents an HTTP cookie. **Example:**

// query list of all cookies in shared storage dim cookies(-1) as NSHTTPCookieMBS = NSHTTPCookieStorageMBS.sharedHTTPCookieStorage.cookies

// we collect domain names dim domains(-1) as string for each cookie as NSHTTPCookieMBS in cookies if domains.IndexOf(cookie.domain)  $\langle 0 \text{ then}$ domains.Append cookie.domain end if next

// and display them MsgBox "You have cookies from this domains: "+Join(domains, ", ")

### **Notes:**

It's an immutable object initialized from a dictionary containing the cookie attributes.

Two versions of cookies are supported:

Version 0: This version refers to "traditional" or "old-style" cookies, the original cookie format defined by Netscape. The majority of cookies encountered are in this format. Version 1: This version refers to cookies as defined in RFC 2965, HTTP State Management Mechanism.

# **35.2.2 Blog Entries**

- [Cookies in HTMLViewer](https://www.mbs-plugins.de/archive/2016-02-18/Cookies_in_HTMLViewer/monkeybreadsoftware_blog_xojo)
- [MBS REALbasic Plugins, version 11.1pr3](https://www.mbs-plugins.de/archive/2011-02-07/MBS_REALbasic_Plugins_version_/monkeybreadsoftware_blog_xojo)

# 35.2. CLASS NSHTTPCOOKIEMBS 7603 **35.2.3 Methods**

# **35.2.4 comment as string**

MBS MacControls Plugin, Plugin Version: 11.1, Console & Web: Yes, Mac: Yes, Win: No, Linux: No. **Function:** Returns the receiver's comment string. **Example:**

// query list of all cookies in shared storage dim cookies(-1) as NSHTTPCookieMBS = NSHTTPCookieStorageMBS.sharedHTTPCookieStorage.cookies

// pick first one  $dim \, \text{cos} \,$  as NSHTTPCookieMBS =  $\text{cos} \,$   $(0)$ 

// display comment MsgBox "Comment: "+Cookie.comment

**Notes:** The receiver's comment string or "" if the cookie has no comment. This string is suitable for presentation to the user, explaining the contents and purpose of this cookie.

# **35.2.5 commentURL as string**

MBS MacControls Plugin, Plugin Version: 11.1, Console & Web: Yes, Mac: Yes, Win: No, Linux: No. **Function:** Returns the receiver's comment URL. **Example:**

// query list of all cookies in shared storage dim cookies(-1) as NSHTTPCookieMBS = NSHTTPCookieStorageMBS.sharedHTTPCookieStorage.cookies

 $//$  pick first one  $dim \, \text{cos} \,$  as NSHTTPCookieMBS = cookies $(0)$ 

// display comment URL MsgBox "commentURL: "+Cookie.commentURL

**Notes:** The receiver's comment URL or "" if the cookie has none. This value specifies a URL which is suitable for presentation to the user as a link for further information about this cookie.

### 7604 CHAPTER 35. COCOA NETWORKING

# **35.2.6 Constructor(properties as dictionary)**

MBS MacControls Plugin, Plugin Version: 11.1, Console & Web: Yes, Mac: Yes, Win: No, Linux: No. **Function:** Creates an initialized NSHTTPCookie object using the provided properties. **Example:**

```
// create dictionary with properties:
dim prop as new Dictionary
dim d as new date
d.Year = d.Year + 1
```

```
prop.Value(NSHTTPCookieMBS.NSHTTPCookieVersion)="0"
prop.Value(NSHTTPCookieMBS.NSHTTPCookieName)="test"
prop.Value(NSHTTPCookieMBS.NSHTTPCookieValue)="some value"
prop.Value(NSHTTPCookieMBS.NSHTTPCookieOriginURL)="http://www.mbsplugins.de/"
prop.Value(NSHTTPCookieMBS.NSHTTPCookieDomain)="www.mbsplugins.de"
prop.Value(NSHTTPCookieMBS.NSHTTPCookiePath)="/"
prop.Value(NSHTTPCookieMBS.NSHTTPCookieExpires)=d
```

```
// create cookie from properties
dim cookie as new NSHTTPCookieMBS(prop)
```

```
// and display properties
dim dic as Dictionary = cookie.properties
dim list(-1) as string
```

```
for each key as Variant in dic.keys
List.Append key.StringValue+": "+dic.Value(key).StringValue
next
```
MsgBox Join(list,EndOfLine)

### **Notes:**

properties: The properties for the new cookie object, expressed as key value pairs.

Handle is non zero on success.

# **35.2.7 cookiesWithResponseHeaderFields(headerFields as dictionary, URL as string) as NSHTTPCookieMBS()**

MBS MacControls Plugin, Plugin Version: 11.1, Console & Web: Yes, Mac: Yes, Win: No, Linux: No. **Function:** Returns an array of NSHTTPCookie objects corresponding to the provided response header fields for the provided URL.

### 35.2. CLASS NSHTTPCOOKIEMBS 7605

### **Notes:**

headerFields: The header fields used to create the NSHTTPCookie objects. URL: The URL associated with the created cookies.

Returns the array of created cookies.

This method ignores irrelevant header fields in headerFields, allowing dictionaries to contain additional data.

If headerFields does not specify a domain for a given cookie, the cookie is created with a default domain value of theURL.

If headerFields does not specify a path for a given cookie, the cookie is created with a default path value of "/".

# **35.2.8 cookieWithProperties(dic as dictionary) as NSHTTPCookieMBS**

MBS MacControls Plugin, Plugin Version: 11.1, Console & Web: Yes, Mac: Yes, Win: No, Linux: No. **Function:** Creates and initializes an NSHTTPCookie object using the provided properties. **Example:**

```
//% \left( \rho _{0}\right) =\rho _{0} create dictionary with properties:
dim prop as new Dictionary
dim d as new date
d.Year = d.Year + 1
```

```
prop.Value(NSHTTPCookieMBS.NSHTTPCookieVersion)="0"
prop.Value(NSHTTPCookieMBS.NSHTTPCookieName)="test"
prop.Value(NSHTTPCookieMBS.NSHTTPCookieValue)="some value"
prop.Value(NSHTTPCookieMBS.NSHTTPCookieOriginURL)="http://www.mbsplugins.de/"
prop.Value(NSHTTPCookieMBS.NSHTTPCookieDomain)="www.mbsplugins.de"
prop.Value(NSHTTPCookieMBS.NSHTTPCookiePath)="/"
prop.Value(NSHTTPCookieMBS.NSHTTPCookieExpires)=d
```
// create cookie from properties dim cookie as NSHTTPCookieMBS = NSHTTPCookieMBS.cookieWithProperties(prop)

// and display properties dim dic as Dictionary = cookie.properties dim list(-1) as string

for each key as Variant in dic.keys List.Append key.StringValue+": "+dic.Value(key).StringValue next

### **Notes:**

dic: The properties for the new cookie object, expressed as key value pairs.

Returns the newly created cookie object. Returns nil if the provided properties are invalid.

See NSHTTPCookie\* shared method for more information on the available header field constants and the constraints imposed on the values in the dictionary.

# **35.2.9 domain as string**

MBS MacControls Plugin, Plugin Version: 11.1, Console & Web: Yes, Mac: Yes, Win: No, Linux: No. **Function:** Returns the domain of the receiver's cookie. **Example:**

// query list of all cookies in shared storage dim cookies(-1) as NSHTTPCookieMBS = NSHTTPCookieStorageMBS.sharedHTTPCookieStorage.cookies

// pick first one  $dim \, \text{cos} \,$ ie as NSHTTPCookieMBS = cookies $(0)$ 

// display domain: MsgBox "Domain: "+Cookie.Domain

**Notes:** If the domain does not start with a dot, then the cookie is only sent to the exact host specified by the domain. If the domain does start with a dot, then the cookie is sent to other hosts in that domain as well, subject to certain restrictions. See RFC 2965 for more detail.

# **35.2.10 expiresDate as date**

MBS MacControls Plugin, Plugin Version: 11.1, Console & Web: Yes, Mac: Yes, Win: No, Linux: No. **Function:** Returns the receiver's expiration date. **Example:**

// query list of all cookies in shared storage dim cookies(-1) as NSHTTPCookieMBS = NSHTTPCookieStorageMBS.sharedHTTPCookieStorage.cookies

// pick first one  $dim \, \text{cos} \,$  as NSHTTPCookieMBS = cookies $(0)$ 

### 35.2. CLASS NSHTTPCOOKIEMBS 7607

### // display date:

MsgBox "Domain: "+Cookie.expiresDate.ShortTime+" "+Cookie.expiresDate.LongTime

**Notes:** The receiver's expiration date, or nil if there is no specific expiration date such as in the case of "session-only" cookies. The expiration date is the date when the cookie should be deleted.

### **35.2.11 isHTTPOnly as boolean**

MBS MacControls Plugin, Plugin Version: 11.1, Console & Web: Yes, Mac: Yes, Win: No, Linux: No. **Function:** Returns whether the receiver should only be sent to HTTP servers per RFC 2965. **Example:**

// query list of all cookies in shared storage dim cookies(-1) as NSHTTPCookieMBS = NSHTTPCookieStorageMBS.sharedHTTPCookieStorage.cookies

// pick first one dim cookie as NSHTTPCookieMBS =  $\text{cookies}(0)$ 

// display isHTTPOnly value: MsgBox "isHTTPOnly: "+str(Cookie.isHTTPOnly)

#### **Notes:**

Returns true if this cookie should only be sent via HTTP headers, false otherwise.

Cookies may be marked as HTTP only by a server (or by a javascript). Cookies marked as such must only be sent via HTTP Headers in HTTP requests for URL's that match both the path and domain of the respective cookies.

Important: Cookies specified as HTTP only should not be delivered to any javascript applications to prevent cross-site scripting vulnerabilities.

### **35.2.12 isSecure as boolean**

MBS MacControls Plugin, Plugin Version: 11.1, Console & Web: Yes, Mac: Yes, Win: No, Linux: No. **Function:** Returns whether his cookie should only be sent over secure channels. **Example:**

// query list of all cookies in shared storage dim cookies(-1) as NSHTTPCookieMBS = NSHTTPCookieStorageMBS.sharedHTTPCookieStorage.cookies

```
// pick first one
dim \, \text{cos} \,ie as NSHTTPCookieMBS = cookies(0)
```
// display isSecure value: MsgBox "isSecure: "+str(Cookie.isSecure)

**Notes:** True if this cookie should only be sent over secure channels, otherwise false.

# **35.2.13 isSessionOnly as boolean**

MBS MacControls Plugin, Plugin Version: 11.1, Console & Web: Yes, Mac: Yes, Win: No, Linux: No. **Function:** Returns whether the receiver should be discarded at the end of the session (regardless of expiration date).

**Example:**

// query list of all cookies in shared storage dim cookies(-1) as NSHTTPCookieMBS = NSHTTPCookieStorageMBS.sharedHTTPCookieStorage.cookies

 $//$  pick first one  $dim \, \text{cos} \,$  as NSHTTPCookieMBS = cookies $(0)$ 

// display isSessionOnly value: MsgBox "isSessionOnly: "+str(Cookie.isSessionOnly)

**Notes:** True if the receiver should be discarded at the end of the session (regardless of expiration date), otherwise false.

# **35.2.14 name as string**

MBS MacControls Plugin, Plugin Version: 11.1, Console & Web: Yes, Mac: Yes, Win: No, Linux: No. **Function:** Returns the receiver's name. **Example:**

// query list of all cookies in shared storage dim cookies(-1) as NSHTTPCookieMBS = NSHTTPCookieStorageMBS.sharedHTTPCookieStorage.cookies

// pick first one  $dim \, \text{cos} \, \text{as} \, \text{NSHTTP} \, \text{Cookie} \, \text{MBS} = \text{cos} \, \text{cos} \, \text{(0)}$ 

// display name:

### 35.2. CLASS NSHTTPCOOKIEMBS 7609

MsgBox "name: "+Cookie.name

# **35.2.15 NSHTTPCookieComment as string**

MBS MacControls Plugin, Plugin Version: 11.1, Console & Web: Yes, Mac: Yes, Win: No, Linux: No. **Function:** One of the dictionary constants for cookies. **Notes:**

An String containing the comment for the cookie. Only valid for Version 1 cookies and later. This header field is optional.

### **35.2.16 NSHTTPCookieCommentURL as string**

MBS MacControls Plugin, Plugin Version: 11.1, Console & Web: Yes, Mac: Yes, Win: No, Linux: No. **Function:** One of the dictionary constants for cookies. **Notes:**

An String containing the comment URL for the cookie. Only valid for Version 1 cookies or later. This header field is optional.

# **35.2.17 NSHTTPCookieDiscard as string**

MBS MacControls Plugin, Plugin Version: 11.1, Console & Web: Yes, Mac: Yes, Win: No, Linux: No. **Function:** One of the dictionary constants for cookies. **Notes:**

An String stating whether the cookie should be discarded at the end of the session.

String value must be either "TRUE" or "FALSE". This header field is optional. Default is "FALSE", unless this is cookie is version 1 or greater and a value for NSHTTPCookieMaximumAge is not specified, in which case it is assumed "TRUE".

### **35.2.18 NSHTTPCookieDomain as string**

MBS MacControls Plugin, Plugin Version: 11.1, Console & Web: Yes, Mac: Yes, Win: No, Linux: No. **Function:** One of the dictionary constants for cookies. **Notes:**

An String containing the domain for the cookie.

A value must be specified for either NSHTTPCookieDomain or NSHTTPCookieOriginURL. If this header

field is missing the domain is inferred from the value for NSHTTPCookieOriginURL.

# **35.2.19 NSHTTPCookieExpires as string**

MBS MacControls Plugin, Plugin Version: 11.1, Console & Web: Yes, Mac: Yes, Win: No, Linux: No. **Function:** One of the dictionary constants for cookies. **Notes:**

An Date object or String specifying the expiration date for the cookie. This header field is only used for Version 0 cookies. This header field is optional.

# **35.2.20 NSHTTPCookieMaximumAge as string**

MBS MacControls Plugin, Plugin Version: 11.1, Console & Web: Yes, Mac: Yes, Win: No, Linux: No. **Function:** One of the dictionary constants for cookies. **Notes:**

An String containing an integer value stating how long in seconds the cookie should be kept, at most. Only valid for Version 1 cookies and later. Default is "0". This field is optional.

# **35.2.21 NSHTTPCookieName as string**

MBS MacControls Plugin, Plugin Version: 11.1, Console & Web: Yes, Mac: Yes, Win: No, Linux: No. **Function:** One of the dictionary constants for cookies. **Notes:** An String object containing the name of the cookie. This field is required.

# **35.2.22 NSHTTPCookieOriginURL as string**

MBS MacControls Plugin, Plugin Version: 11.1, Console & Web: Yes, Mac: Yes, Win: No, Linux: No. **Function:** One of the dictionary constants for cookies. **Notes:**

An String containing the URL that set this cookie. A value must be specified for either NSHTTPCookieDomain or NSHTTPCookieOriginURL.

# **35.2.23 NSHTTPCookiePath as string**

MBS MacControls Plugin, Plugin Version: 11.1, Console & Web: Yes, Mac: Yes, Win: No, Linux: No. **Function:** One of the dictionary constants for cookies.

### 35.2. CLASS NSHTTPCOOKIEMBS 7611

### **Notes:**

An String containing the path for the cookie. This field is required if you are using the NSHTTPCookieDomain key instead of the NSHTTPCookieOriginURL key.

If you are using the NSHTTPCookieOriginURL key, the path is inferred if it is not provided. The default value is  $\frac{m}{n}$ .

# **35.2.24 NSHTTPCookiePort as string**

MBS MacControls Plugin, Plugin Version: 11.1, Console & Web: Yes, Mac: Yes, Win: No, Linux: No. **Function:** One of the dictionary constants for cookies. **Notes:**

An String containing comma-separated integer values specifying the ports for the cookie. Only valid for Version 1 cookies or later. The default value is an empty string (""). This header field is optional.

# **35.2.25 NSHTTPCookieSecure as string**

MBS MacControls Plugin, Plugin Version: 11.1, Console & Web: Yes, Mac: Yes, Win: No, Linux: No. **Function:** One of the dictionary constants for cookies. **Notes:**

An String indicating that the cookie should be transmitted only over secure channels. Providing any value for this key indicates that the cookie should remain secure.

# **35.2.26 NSHTTPCookieValue as string**

MBS MacControls Plugin, Plugin Version: 11.1, Console & Web: Yes, Mac: Yes, Win: No, Linux: No. **Function:** One of the dictionary constants for cookies. **Notes:**

An String containing the value of the cookie. This header field is required.

# **35.2.27 NSHTTPCookieVersion as string**

MBS MacControls Plugin, Plugin Version: 11.1, Console & Web: Yes, Mac: Yes, Win: No, Linux: No. **Function:** One of the dictionary constants for cookies. **Notes:**

An String that specifies the version of the cookie.

Must be either "0" or "1". The default is "0". This header field is optional.

# **35.2.28 path as string**

MBS MacControls Plugin, Plugin Version: 11.1, Console & Web: Yes, Mac: Yes, Win: No, Linux: No. **Function:** Returns the receiver's path. **Example:**

// query list of all cookies in shared storage dim cookies(-1) as NSHTTPCookieMBS = NSHTTPCookieStorageMBS.sharedHTTPCookieStorage.cookies

 $//$  pick first one  $dim \, \text{cos} \, \text{as} \, \text{NSHTTP} \, \text{Cookie} \, \text{MBS} = \text{cos} \, \text{cos} \, \text{(0)}$ 

// display path: MsgBox "path: "+Cookie.path

**Notes:** The cookie will be sent with requests for this path in the cookie's domain, and all paths that have this prefix. A path of "/" means the cookie will be sent for all URLs in the domain.

# **35.2.29 portList as Integer()**

MBS MacControls Plugin, Plugin Version: 11.1, Console & Web: Yes, Mac: Yes, Win: No, Linux: No. **Function:** Returns the receiver's port list. **Example:**

// query list of all cookies in shared storage dim cookies(-1) as NSHTTPCookieMBS = NSHTTPCookieStorageMBS.sharedHTTPCookieStorage.cookies

// pick first one  $dim \, \text{cos}$  as NSHTTPCookieMBS =  $\text{cos}$ ies $(0)$ 

// display port list

 $dim$  PortList $(-1)$  as Integer = cookie.portList if UBound(PortList)=-1 then MsgBox "Port List: all ports." else dim list(-1) as string for each port as Integer in portList List.Append str(port) next

### 35.2. CLASS NSHTTPCOOKIEMBS 7613

MsgBox "Port List: "+Join(list, ", ") end if

**Notes:** The list of ports for the cookie, returned as an array of integers. If the cookie has no port list this method returns nil and the cookie will be sent to any port. Otherwise, the cookie is only sent to ports specified in the port list.

# **35.2.30 properties as dictionary**

MBS MacControls Plugin, Plugin Version: 11.1, Console & Web: Yes, Mac: Yes, Win: No, Linux: No. **Function:** Returns the receiver's cookie properties. **Example:**

// query list of all cookies in shared storage dim cookies(-1) as NSHTTPCookieMBS = NSHTTPCookieStorageMBS.sharedHTTPCookieStorage.cookies

 $//$  pick first one  $dim \, \text{cookie as } \, \text{NSHTTPCookieMBS} = \text{cookies}(0)$ 

// display properties

dim dic as Dictionary = cookie.properties dim list(-1) as string

for each key as Variant in dic.keys List.Append key.StringValue+": "+dic.Value(key).StringValue next

MsgBox Join(list,EndOfLine)

### **Notes:**

Returns dictionary representation of the receiver's cookie properties. This dictionary can be used with Constructor or cookieWithProperties to create an equivalent NSHTTP-Cookie object.

# 7614 CHAPTER 35. COCOA NETWORKING **35.2.31 requestHeaderFieldsWithCookies(cookies() as NSHTTPCookieMBS) as dictionary**

MBS MacControls Plugin, Plugin Version: 11.1, Console & Web: Yes, Mac: Yes, Win: No, Linux: No. **Function:** Returns a dictionary of header fields corresponding to a provided array of cookies. **Example:**

 $//% \left( \mathcal{N}\right) \equiv\left( \mathcal{N}\right) \equiv\left( \mathcal{N}\right$ dim prop as new Dictionary dim d as new date  $d.Year = d.Year + 1$ 

prop.Value(NSHTTPCookieMBS.NSHTTPCookieVersion)="0" prop.Value(NSHTTPCookieMBS.NSHTTPCookieName)="test" prop.Value(NSHTTPCookieMBS.NSHTTPCookieValue)="some value" prop.Value(NSHTTPCookieMBS.NSHTTPCookieOriginURL)="http://www.mbsplugins.de/" prop.Value(NSHTTPCookieMBS.NSHTTPCookieDomain)="www.mbsplugins.de" prop.Value(NSHTTPCookieMBS.NSHTTPCookiePath)="/" prop.Value(NSHTTPCookieMBS.NSHTTPCookieExpires)=d

// create cookie from properties dim cookie as new NSHTTPCookieMBS(prop) dim cookies(-1) as NSHTTPCookieMBS cookies.Append cookie

// get request headers dim dic as Dictionary = NSHTTPCookieMBS.requestHeaderFieldsWithCookies(cookies)

 $//$  and show them: dim list(-1) as string

for each key as Variant in dic.keys List.Append key.StringValue+": "+dic.Value(key).StringValue next

MsgBox Join(list,EndOfLine)

### **Notes:**

cookies: The cookies from which the header fields are created.

Returns the dictionary of header fields created from the provided cookies. This dictionary can be used to add cookies to a request.

### 35.2. CLASS NSHTTPCOOKIEMBS 7615

# **35.2.32 value as string**

MBS MacControls Plugin, Plugin Version: 11.1, Console & Web: Yes, Mac: Yes, Win: No, Linux: No. **Function:** Returns the receiver's value. **Example:**

// query list of all cookies in shared storage dim cookies(-1) as NSHTTPCookieMBS = NSHTTPCookieStorageMBS.sharedHTTPCookieStorage.cookies

// pick first one  $dim \, \text{cos} \,$  as NSHTTPCookieMBS =  $\text{cos} \,$   $(0)$ 

// display value MsgBox "Value: "+Cookie.value

### **35.2.33 version as Integer**

MBS MacControls Plugin, Plugin Version: 11.1, Console & Web: Yes, Mac: Yes, Win: No, Linux: No. **Function:** Returns the receiver's version. **Example:**

// query list of all cookies in shared storage dim cookies(-1) as NSHTTPCookieMBS = NSHTTPCookieStorageMBS.sharedHTTPCookieStorage.cookies

// pick first one  $dim \, \text{cos} \, \text{as} \, \text{NSHTTP} \, \text{Cookie} \, \text{MBS} = \text{cos} \, \text{cos} \, \text{(0)}$ 

// display version value: MsgBox "Version: "+str(Cookie.Version)

**Notes:** Returns the receiver's version. Version 0 maps to "old-style" Netscape cookies. Version 1 maps to RFC 2965 cookies.

# **35.2.34 Properties**

### **35.2.35 Handle as Integer**

MBS MacControls Plugin, Plugin Version: 11.1, Console & Web: Yes, Mac: Yes, Win: No, Linux: No. **Function:** The internal object reference. **Notes:** (Read and Write property)

# **35.3 class NSHTTPCookieStorageMBS**

# **35.3.1 class NSHTTPCookieStorageMBS**

MBS MacControls Plugin, Plugin Version: 11.1, Console & Web: Yes, Mac: Yes, Win: No, Linux: No. **Function:** NSHTTPCookieStorage implements a singleton object (shared instance) that manages the shared cookie storage.

# **Example:**

// query list of all cookies in shared storage dim cookies(-1) as NSHTTPCookieMBS = NSHTTPCookieStorageMBS.sharedHTTPCookieStorage.cookies

// we collect values dim list(-1) as string for each cookie as NSHTTPCookieMBS in cookies List.Append cookie.name+": "+cookie.value next

// and display them MsgBox join(list, EndOfLine)

### **Notes:**

These cookies are shared among all applications and are kept in sync cross-process.

Note: Changes made to the cookie accept policy affect all currently running applications using the cookie storage.

This is an abstract class. You can't create an instance, but you can get one from various plugin functions.

# **35.3.2 Blog Entries**

- [Cookies in HTMLViewer](https://www.mbs-plugins.de/archive/2016-02-18/Cookies_in_HTMLViewer/monkeybreadsoftware_blog_xojo)
- [MBS REALbasic Plugins, version 11.1pr3](https://www.mbs-plugins.de/archive/2011-02-07/MBS_REALbasic_Plugins_version_/monkeybreadsoftware_blog_xojo)

# **35.3.3 Methods**

# **35.3.4 Constructor**

MBS MacControls Plugin, Plugin Version: 12.3, Console & Web: Yes, Mac: Yes, Win: No, Linux: No. **Function:** The private constructor.

### 35.3. CLASS NSHTTPCOOKIESTORAGEMBS 7617

# **35.3.5 cookies as NSHTTPCookieMBS()**

MBS MacControls Plugin, Plugin Version: 11.1, Console & Web: Yes, Mac: Yes, Win: No, Linux: No. **Function:** Returns the cookie storage's cookies. **Example:**

// query list of all cookies in shared storage dim cookies(-1) as NSHTTPCookieMBS = NSHTTPCookieStorageMBS.sharedHTTPCookieStorage.cookies

// we collect values  $dim$  list(-1) as string for each cookie as NSHTTPCookieMBS in cookies List.Append cookie.name+": "+cookie.value next

// and display them MsgBox join(list, EndOfLine)

Notes: Returns an array containing all of the cookie storage's cookies.

# **35.3.6 cookiesForURL(URL as string) as NSHTTPCookieMBS()**

MBS MacControls Plugin, Plugin Version: 11.1, Console & Web: Yes, Mac: Yes, Win: No, Linux: No. **Function:** Returns all the cookie storage's cookies that are sent to a specified URL. **Example:**

 $//$  query list of all cookies in shared storage dim cookies(-1) as NSHTTPCookieMBS = NSHTTPCookieStorageMBS.sharedHTTPCookieStorage.cookiesForURL("http://www.apple.com/")

// we collect values for apple.com: dim list(-1) as string for each cookie as NSHTTPCookieMBS in cookies List.Append cookie.name+": "+cookie.value next

// and display them MsgBox join(list, EndOfLine)

**Notes:** An application can use NSHTTPCookie method requestHeaderFieldsWithCookies to turn this array into a set of header fields to add to an NSMutableURLRequest object.

# 7618 CHAPTER 35. COCOA NETWORKING **35.3.7 cookiesToArray(cookies() as NSHTTPCookieMBS) as Integer**

MBS MacControls Plugin, Plugin Version: 16.1, Console & Web: Yes, Mac: Yes, Win: No, Linux: No. **Function:** Puts the cookie storage's cookies in the given array. **Example:**

# // get storage dim s as NSHTTPCookieStorageMBS = NSHTTPCookieStorageMBS.sharedHTTPCookieStorage

// predim an array with a lot of space dim cookies(5000) as NSHTTPCookieMBS

// now ask plugin to put cookies inside  $dim c$  as Integer = s.cookiesToArray(cookies)

// show count  $MsgBox str(c)+" cookies"$ 

// pick first and show name  $dim \, \text{cos} \, \text{as} \, \text{NSHTTP} \, \text{Cookie} \, \text{MBS} = \text{cos} \, \text{cos} \, \text{(0)}$ MsgBox cookie.name

# **Notes:**

Returns total number of cookies. This is for Xojo 2007 where the cookies function doesn't work. For Xojo and Xojo you can use cookies function.

# **35.3.8 deleteCookie(cookie as NSHTTPCookieMBS)**

MBS MacControls Plugin, Plugin Version: 11.1, Console & Web: Yes, Mac: Yes, Win: No, Linux: No. Function: Deletes the specified cookie from the cookie storage.

# **35.3.9 NSHTTPCookieManagerAcceptPolicyChangedNotification as string**

MBS MacControls Plugin, Plugin Version: 11.1, Console & Web: Yes, Mac: Yes, Win: No, Linux: No. **Function:** One of the notification names you can register with the NSNotificationObserverMBS class. **Notes:**

This notification is posted when the acceptance policy of the NSHTTPCookieStorage instance has changed. In Mac OS X, cookies are shared among applications, meaning this notification can be sent in response to another application's actions. Cookies are not shared among applications in iOS.

### 35.3. CLASS NSHTTPCOOKIESTORAGEMBS 7619

The notification object is the NSHTTPCookieStorage instance. This notification does not contain a userInfo dictionary.

# **35.3.10 NSHTTPCookieManagerCookiesChangedNotification as string**

MBS MacControls Plugin, Plugin Version: 11.1, Console & Web: Yes, Mac: Yes, Win: No, Linux: No. **Function:** One of the notification names you can register with the NSNotificationObserverMBS class. **Notes:**

This notification is posted when the cookies stored in the NSHTTPCookieStorage instance have changed. In Mac OS X, cookies are shared among applications, meaning this notification can be sent in response to another application's actions. Cookies are not shared among applications in iOS.

The notification object is the NSHTTPCookieStorage instance. This notification does not contain a userInfo dictionary.

# **35.3.11 removeCookiesSinceDate(d as date)**

MBS MacControls Plugin, Plugin Version: 17.4, Console & Web: Yes, Mac: Yes, Win: No, Linux: No. Function: Delete all cookies from the cookie storage since the provided date. **Notes:** Available on macOS 10.10 or newer.

# **35.3.12 setCookie(cookie as NSHTTPCookieMBS)**

MBS MacControls Plugin, Plugin Version: 11.1, Console & Web: Yes, Mac: Yes, Win: No, Linux: No. **Function:** Stores a specified cookie in the cookie storage if the cookie accept policy permits. **Notes:** The cookie replaces an existing cookie with the same name, domain, and path, if one exists in the cookie storage. This method accepts the cookie only if the receiver's cookie accept policy is NSHTTP-CookieAcceptPolicyAlways or NSHTTPCookieAcceptPolicyOnlyFromMainDocumentDomain. The cookie is ignored if the receiver's cookie accept policy is NSHTTPCookieAcceptPolicyNever.

# **35.3.13 setCookies(cookies() as NSHTTPCookieMBS, URL as string, main-DocumentURL as string)**

MBS MacControls Plugin, Plugin Version: 11.1, Console & Web: Yes, Mac: Yes, Win: No, Linux: No. **Function:** Adds an array of cookies to the receiver if the receiver's cookie acceptance policy permits. **Notes:**

cookies: The cookies to add. URL: The URL associated with the added cookies.

# 7620 CHAPTER 35. COCOA NETWORKING

mainDocumentURL: The URL of the main HTML document for the top-level frame, if known. Can be "". This URL is used to determine if the cookie should be accepted if the cookie accept policy is NSHTTPCookieAcceptPolicyOnlyFromMainDocumentDomain.

The cookies will replace existing cookies with the same name, domain, and path, if one exists in the cookie storage. The cookie will be ignored if the receiver's cookie accept policy is NSHTTPCookieAcceptPolicyNever.

To store cookies from a set of response headers, an application can use cookiesWithResponseHeaderFields passing a header field dictionary and then use this method to store the resulting cookies in accordance with the receiver's cookie acceptance policy.

# **35.3.14 sharedHTTPCookieStorage as NSHTTPCookieStorageMBS**

MBS MacControls Plugin, Plugin Version: 11.1, Console & Web: Yes, Mac: Yes, Win: No, Linux: No. **Function:** Returns the shared cookie storage instance. **Example:**

dim s as NSHTTPCookieStorageMBS = NSHTTPCookieStorageMBS.sharedHTTPCookieStorage dim cookies() as NSHTTPCookieMBS = s.cookies  $MsgBox str(UBound(cookies)+1)+" cookies"$ 

# **35.3.15 Properties**

# **35.3.16 Handle as Integer**

MBS MacControls Plugin, Plugin Version: 11.1, Console & Web: Yes, Mac: Yes, Win: No, Linux: No. **Function:** The internal reference to the NSHTTPCookieStorage object. **Notes:** (Read and Write property)

# **35.3.17 cookieAcceptPolicy as Integer**

MBS MacControls Plugin, Plugin Version: 11.1, Console & Web: Yes, Mac: Yes, Win: No, Linux: No. **Function:** The cookie storage's cookie accept policy. **Example:**

Select case NSHTTPCookieStorageMBS.sharedHTTPCookieStorage.cookieAcceptPolicy case NSHTTPCookieStorageMBS.NSHTTPCookieAcceptPolicyOnlyFromMainDocumentDomain MsgBox "Cookies: only from main document domain" case NSHTTPCookieStorageMBS.NSHTTPCookieAcceptPolicyNever

### 35.3. CLASS NSHTTPCOOKIESTORAGEMBS 7621

MsgBox "Cookies: never" case NSHTTPCookieStorageMBS.NSHTTPCookieAcceptPolicyAlways MsgBox "Cookies: always" else MsgBox "Cookies: unknown setting" end Select

### **Notes:**

The default cookie accept policy is NSHTTPCookieAcceptPolicyAlways.

Changing the cookie policy affects all currently running applications using the cookie storage. (Read and Write computed property)

# **35.3.18 Constants**

# **35.3.19 NSHTTPCookieAcceptPolicyAlways = 0**

MBS MacControls Plugin, Plugin Version: 11.1. **Function:** One of the cookie accept policy constants. **Notes:** Accept all cookies. This is the default cookie accept policy.

# **35.3.20 NSHTTPCookieAcceptPolicyNever = 1**

MBS MacControls Plugin, Plugin Version: 11.1. **Function:** One of the cookie accept policy constants. **Notes:** Reject all cookies.

# **35.3.21 NSHTTPCookieAcceptPolicyOnlyFromMainDocumentDomain = 2**

MBS MacControls Plugin, Plugin Version: 11.1. **Function:** One of the cookie accept policy constants. **Notes:** Accept cookies only from the main document domain.

# 7622 CHAPTER 35. COCOA NETWORKING **35.4 class NSURLAuthenticationChallengeMBS**

# **35.4.1 class NSURLAuthenticationChallengeMBS**

MBS MacBase Plugin, Plugin Version: 7.5, Console & Web: Yes, Mac: Yes, Win: No, Linux: No. **Function:** A class for an authentication challenge.

**Notes:** This is an abstract class. You can't create an instance, but you can get one from various plugin functions.

# **35.4.2 Methods**

### **35.4.3 cancelAuthenticationChallenge**

MBS MacBase Plugin, Plugin Version: 7.5, Console & Web: Yes, Mac: Yes, Win: No, Linux: No. **Function:** Tells the system to cancel this challenge.

### **35.4.4 Constructor**

MBS MacBase Plugin, Plugin Version: 13.1, Console & Web: Yes, Mac: Yes, Win: No, Linux: No. **Function:** The private constructor.

# **35.4.5 continueWithoutCredentialForAuthenticationChallenge**

MBS MacBase Plugin, Plugin Version: 7.5, Console & Web: Yes, Mac: Yes, Win: No, Linux: No. **Function:** Tells the system to continue this challenge without a password.

# **35.4.6 error as NSErrorMBS**

MBS MacBase Plugin, Plugin Version: 9.6, Console & Web: Yes, Mac: Yes, Win: No, Linux: No. **Function:** Returns the NSError object representing the last authentication failure. **Notes:**

This method returns nil if the protocol doesn't use errors to indicate an authentication failure.

Available in Mac OS X v10.2 with Safari 1.0 installed. Available in Mac OS X v10.2.7 and later.

### **35.4.7 failureResponse as NSURLResponseMBS**

MBS MacBase Plugin, Plugin Version: 7.5, Console & Web: Yes, Mac: Yes, Win: No, Linux: No. **Function:** Get the response representing authentication failure.

**Notes:** If there was a previous authentication failure, and this protocol uses responses to indicate authentication failure, then this method will return the response. Otherwise it will return nil.

### **35.4.8 previousFailureCount as Integer**

MBS MacBase Plugin, Plugin Version: 7.5, Console & Web: Yes, Mac: Yes, Win: No, Linux: No. **Function:** Get count of previous failed authentication attempts.

### **35.4.9 proposedCredential as NSURLCredentialMBS**

MBS MacBase Plugin, Plugin Version: 7.5, Console & Web: Yes, Mac: Yes, Win: No, Linux: No. **Function:** Get the proposed credential for this challenge.

**Notes:** proposedCredential may be nil, if there is no default credential to use for this challenge (either stored or in the URL). If the credential is not nil and returns true for hasPassword, this means the NSURL-Connection thinks the credential is ready to use as-is. If it returns false for hasPassword, then the credential is not ready to use as-is, but provides a default username the client could use when prompting.

### **35.4.10 protectionSpace as NSURLProtectionSpaceMBS**

MBS MacBase Plugin, Plugin Version: 7.5, Console & Web: Yes, Mac: Yes, Win: No, Linux: No. **Function:** Get a description of the protection space that requires authentication. **Notes:** Returns the protection space that needs authentication.

# **35.4.11 useCredential(credential as NSURLCredentialMBS)**

MBS MacBase Plugin, Plugin Version: 7.5, Console & Web: Yes, Mac: Yes, Win: No, Linux: No. **Function:** Tells the system to use a certain credential for this challenge.

# **35.4.12 Properties**

# **35.4.13 Handle as Integer**

MBS MacBase Plugin, Plugin Version: 7.5, Console & Web: Yes, Mac: Yes, Win: No, Linux: No. **Function:** The internal used handle for this challenge. **Notes:** (Read and Write property)

# 35.5. CLASS NSURLCACHEMBS 7625 **35.5 class NSURLCacheMBS**

# **35.5.1 class NSURLCacheMBS**

MBS MacBase Plugin, Plugin Version: 9.7, Console & Web: Yes, Mac: Yes, Win: No, Linux: No. **Function:** The class for the caching. **Notes:**

NSURLCache implements the caching of responses to URL load requests by mapping NSURLRequest objects to NSCachedURLResponse objects. It is a composite of an in-memory and an on-disk cache. Methods are provided to manipulate the sizes of each of these caches as well as to control the path on disk to use for persistent storage of cache data.

# **35.5.2 Blog Entries**

- [MBS Xojo Plugins in version 19.0](https://www.mbs-plugins.de/archive/2019-01-22/MBS_Xojo_Plugins_in_version_19/monkeybreadsoftware_blog_xojo)
- [MBS Xojo Plugins, version 18.6pr2](https://www.mbs-plugins.de/archive/2018-12-05/MBS_Xojo_Plugins_version_186pr/monkeybreadsoftware_blog_xojo)

# **35.5.3 Xojo Developer Magazine**

- [17.5, page 10: News](http://www.xdevmag.com/browse/17.5/)
- [17.2, page 41: Alternating Row Colors for Dark Mode, With Dark Mode, choosing the correct colors](http://www.xdevmag.com/browse/17.2/) [is trickier by Christian Schmitz](http://www.xdevmag.com/browse/17.2/)

# **35.5.4 Methods**

# **35.5.5 cachedResponseForRequest(request as NSURLRequestMBS) as NSCachedURL-ResponseMBS**

MBS MacBase Plugin, Plugin Version: 19.0, Console & Web: Yes, Mac: Yes, Win: No, Linux: No. **Function:** Returns the cached URL response in the cache for the specified URL request. **Notes:**

request: The URL request whose cached response is desired.

Returns the cached URL response for request, or nil if no response has been cached.

# 7626 CHAPTER 35. COCOA NETWORKING

# **35.5.6 Constructor(memoryCapacity as UInt64, diskCapacity as UInt64, diskPath as folderitem)**

MBS MacBase Plugin, Plugin Version: 9.7, Console & Web: Yes, Mac: Yes, Win: No, Linux: No. **Function:** Initializes an NSURLCache object with the specified values. **Notes:**

memoryCapacity: The memory capacity of the cache, in bytes. diskCapacity: The disk capacity of the cache, in bytes. path: The location at which to store the on-disk cache.

The returned NSURLCache is backed by disk, so developers can be more liberal with space when choosing the capacity for this kind of cache. A disk cache measured in the tens of megabytes should be acceptable in most cases.

# **35.5.7 removeAllCachedResponses**

MBS MacBase Plugin, Plugin Version: 9.7, Console & Web: Yes, Mac: Yes, Win: No, Linux: No. **Function:** Clears the receiver's cache, removing all stored cached URL responses.

# **35.5.8 removeCachedResponseForRequest(request as NSURLRequestMBS)**

MBS MacBase Plugin, Plugin Version: 9.7, Console & Web: Yes, Mac: Yes, Win: No, Linux: No. **Function:** Removes the cached URL response for a specified URL request. **Notes:** request: The URL request whose cached URL response should be removed. If there is no corresponding cached URL response, no action is taken.

# **35.5.9 removeCachedResponsesSinceDate(d as date)**

MBS MacBase Plugin, Plugin Version: 19.0, Console & Web: Yes, Mac: Yes, Win: No, Linux: No. **Function:** Clears the given cache of any cached responses since the provided date. **Notes:**

d: The earliest date of responses that should remain in the cache. Any responses with dates later than this parameter should be removed.

Available in macOS 10.10 or newer.

### 35.5. CLASS NSURLCACHEMBS 7627

# **35.5.10 setSharedURLCache(cache as NSURLCacheMBS)**

MBS MacBase Plugin, Plugin Version: 9.7, Console & Web: Yes, Mac: Yes, Win: No, Linux: No. **Function:** Sets the shared NSURLCache instance to a specified cache object.

**Notes:** Applications that have special caching requirements or constraints should use this method to specify an NSURLCache instance with customized cache settings.

# **35.5.11 sharedURLCache as NSURLCacheMBS**

MBS MacBase Plugin, Plugin Version: 9.7, Console & Web: Yes, Mac: Yes, Win: No, Linux: No. **Function:** Returns the shared NSURLCache instance. **Notes:**

The disk path is set to:  $\langle$ user\_home\_directory>/Library/Caches/ $\langle$ current\_process\_name>. The user's home directory is determined by calling NSHomeDirectory and the current process name is determined using NSProcessInfoMBS.processName.

Applications that do not have special caching requirements or constraints should find the default shared cache instance acceptable. Applications with more specific needs can create a custom NSURLCache object and set it as the shared cache instance using setSharedURLCache.

# **35.5.12 storeCachedResponse(cachedResponse as NSCachedURLResponseMBS, request as NSURLRequestMBS)**

MBS MacBase Plugin, Plugin Version: 19.0, Console & Web: Yes, Mac: Yes, Win: No, Linux: No. **Function:** Stores a cached URL response for a specified request. **Notes:**

cachedResponse: The cached URL response to store. request: The request for which the cached URL response is being stored.

If you override this method, you should also override storeCachedResponse.

# **35.5.13 Properties**

# **35.5.14 currentDiskUsage as UInt64**

MBS MacBase Plugin, Plugin Version: 9.7, Console & Web: Yes, Mac: Yes, Win: No, Linux: No. **Function:** Returns the current size of the receiver's on-disk cache, in bytes. **Notes:** (Read only property)

# **35.5.15 currentMemoryUsage as UInt64**

MBS MacBase Plugin, Plugin Version: 9.7, Console & Web: Yes, Mac: Yes, Win: No, Linux: No. **Function:** Returns the current size of the receiver's in-memory cache, in bytes. **Notes:** (Read only property)

# **35.5.16 diskCapacity as UInt64**

MBS MacBase Plugin, Plugin Version: 9.7, Console & Web: Yes, Mac: Yes, Win: No, Linux: No. **Function:** The on-disk cache capacity. **Notes:** (Read and Write property)

# **35.5.17 Handle as Integer**

MBS MacBase Plugin, Plugin Version: 9.7, Console & Web: Yes, Mac: Yes, Win: No, Linux: No. **Function:** The internal handle to the NSURLCache object. **Notes:** (Read and Write property)

# **35.5.18 memoryCapacity as UInt64**

MBS MacBase Plugin, Plugin Version: 9.7, Console & Web: Yes, Mac: Yes, Win: No, Linux: No. **Function:** The in-memory cache capacity. **Notes:** (Read and Write property)

# **35.5.19 Constants**

# **35.5.20 NSURLCacheStorageAllowed = 0**

MBS MacBase Plugin, Plugin Version: 9.7. **Function:** One of the constants for the cache strategy. **Notes:** Specifies that storage in an NSURLCache is allowed without restriction.

# **35.5.21 NSURLCacheStorageAllowedInMemoryOnly = 1**

MBS MacBase Plugin, Plugin Version: 9.7. **Function:** One of the constants for the cache strategy. **Notes:** Specifies that storage in an NSURLCache is allowed; however storage should be done in memory only, no disk storage should be done.

### 35.5. CLASS NSURLCACHEMBS 7629

# **35.5.22 NSURLCacheStorageNotAllowed = 2**

MBS MacBase Plugin, Plugin Version: 9.7. **Function:** One of the constants for the cache strategy. **Notes:** Specifies that storage in an NSURLCache is not allowed in any fashion, either in memory or on disk.

# **35.6 class NSURLConnectionFilterMBS**

# **35.6.1 class NSURLConnectionFilterMBS**

MBS MacCocoa Plugin, Plugin Version: 18.2, Console & Web: Yes, Mac: Yes, Win: No, Linux: No. **Function:** The class to filter URL connections.

**Notes:** This class is designed to allow you to intercept your application creating NSURLConnection objects and change the NSURLRequest used. This can be useful to change timeouts on Xojo.Net.HTTPSocket class.

# **35.6.2 Blog Entries**

- [MonkeyBread Software Releases the MBS Xojo Plugins in version 18.2](https://www.mbs-plugins.de/archive/2018-05-22/MonkeyBread_Software_Releases_/monkeybreadsoftware_blog_xojo)
- [MBS Xojo Plugins, version 18.2pr3](https://www.mbs-plugins.de/archive/2018-04-18/MBS_Xojo_Plugins_version_182pr/monkeybreadsoftware_blog_xojo)
- [Xojo.Net.HTTPSocket and Timeouts](https://www.mbs-plugins.de/archive/2018-04-17/XojoNetHTTPSocket_and_Timeouts/monkeybreadsoftware_blog_xojo)

# **35.6.3 Properties**

# **35.6.4 Enabled as Boolean**

MBS MacCocoa Plugin, Plugin Version: 18.2, Console & Web: Yes, Mac: Yes, Win: No, Linux: No. **Function:** Whether the event is enabled. **Notes:**

Default is true. (Read and Write property)

# **35.6.5 Events**

# **35.6.6 FilterConnection(request as NSURLRequestMBS) as NSURLRequestMBS**

MBS MacCocoa Plugin, Plugin Version: 18.2, Console & Web: No, Mac: Yes, Win: No, Linux: No. **Function:** The event called when a new connection is made. **Example:**

Function FilterConnection(request as NSURLRequestMBS) Handles FilterConnection as NSURLRequestMBS system.debuglog CurrentMethodName system.debuglog "URL: "+request.URL

dim newRequest as NSMutableURLRequestMBS = request.mutableCopy

// change to 10 minutes

# 35.6. CLASS NSURLCONNECTIONFILTERMBS 7631

newRequest.setTimeoutInterval 600

return newRequest End Function

# **Notes:**

You get the current request and you can return a new request. If you return nil, we pass through the existing one. Only requests on main thread trigger the event.

# **35.7 class NSURLConnectionMBS**

# **35.7.1 class NSURLConnectionMBS**

MBS MacBase Plugin, Plugin Version: 11.3, Console & Web: Yes, Mac: Yes, Win: No, Linux: No. **Function:** An NSURLConnection object provides support to perform the loading of a URL request. **Deprecated:** This item is deprecated and should no longer be used. You can use NSURLSessionMBS instead. **Notes:**

The interface for NSURLConnection is sparse, providing only the controls to start and cancel asynchronous loads of a URL request.

NSURLConnection's events allow an object to receive informational callbacks about the asynchronous load of a URL request. Other events provide facilities that allow the subclass to customize the process of performing an asynchronous URL load. These events are called on the thread that started the asynchronous load operation for the associated NSURLConnection object.

NSURLConnection also has a convenience class method, sendSynchronousRequest, to load a URL request synchronously.

The following contract governs the events defined in this class:

- Zero or more willSendRequest events are called before any further event is called if it is determined that the download must redirect to a new location. The delegate can allow the redirect, modify the destination, or deny the redirect.
- Zero or more willSendRequestForAuthenticationChallenge events are called before a request for an authentication challenge is sent. The delegate can call the appropriate NSURLAuthenticationChallengeMBS method and perform any other required task related to credentials.
- Zero or more didReceiveAuthenticationChallenge vents are called if it is necessary to authenticate in order to download the request and the connection does not already have authenticated credentials.
- Zero or more didCancelAuthenticationChallenge vents are called if the connection cancels the authentication challenge due to the protocol implementation encountering an error.
- Zero or more didReceiveResponse events are called before receiving a didReceiveData message. The only case where didReceiveResponse is not sent to a delegate is when the protocol implementation encounters an error before a response can be created.
- Zero or more didReceiveData events are called before any of the following messages are sent to the delegate: willCacheResponse, DidFinishLoading, didFailWithError.
- Zero or one willCacheResponse events are called to the delegate after didReceiveData is sent but before a DidFinishLoading message is sent.
#### 35.7. CLASS NSURLCONNECTIONMBS 7633

Unless an NSURLConnection object receives a cancel message, the subclasses receives one and only one of DidFinishLoading, or didFailWithError message, but never both. In addition, once either of these messages is sent, the delegate receives no further messages for the connection.

#### **35.7.2 Blog Entries**

- [Adding NSURLSession classes for Xojo](https://www.mbs-plugins.de/archive/2020-04-15/Adding_NSURLSession_classes_fo/monkeybreadsoftware_blog_xojo)
- [MBS Xojo Plugins, version 20.2pr3](https://www.mbs-plugins.de/archive/2020-04-14/MBS_Xojo_Plugins_version_202pr/monkeybreadsoftware_blog_xojo)
- [MBS Real Studio Plugins, version 12.5pr3](https://www.mbs-plugins.de/archive/2012-10-18/MBS_Real_Studio_Plugins_versio/monkeybreadsoftware_blog_xojo)
- [MBS Real Studio Plugins, version 11.3pr7](https://www.mbs-plugins.de/archive/2011-10-05/MBS_Real_Studio_Plugins_versio/monkeybreadsoftware_blog_xojo)

#### **35.7.3 Methods**

## **35.7.4 cancel**

MBS MacBase Plugin, Plugin Version: 11.3, Console & Web: Yes, Mac: Yes, Win: No, Linux: No. **Function:** Cancels an asynchronous load of a request.

**Notes:** After this method is called, the connection's delegate no longer receives any messages for the connection. If you want to reattempt the connection, you should create a new connection object.

## **35.7.5 canHandleRequest(request as NSURLRequestMBS) as boolean**

MBS MacBase Plugin, Plugin Version: 11.3, Console & Web: Yes, Mac: Yes, Win: No, Linux: No. **Function:** Returns whether a request can be handled based on a preflight evaluation. **Notes:**

request: The request to evaluate.

Returns true if a preflight operation determines that a connection with request can be created and the associated I/O can be started, false otherwise.

The result of this method is valid as long as no NSURLProtocol classes are registered or unregistered, and request remains unchanged. Applications should be prepared to handle failures even if they have performed request preflighting by calling this method.

## <span id="page-7632-0"></span>**35.7.6 Constructor(request as NSURLRequestMBS)**

MBS MacBase Plugin, Plugin Version: 11.3, Console & Web: Yes, Mac: Yes, Win: No, Linux: No. **Function:** Creates URL connection and begins to load the data for the URL request.

request: The URL request to load. The request object is deep-copied as part of the initialization process. Changes made to request after this method returns do not affect the request that is used for the loading process.

On success handle property is not zero.

This is equivalent to calling Constructor and passing true for optional startImmediately. See also:

• [35.7.7](#page-7633-0) Constructor(request as NSURLRequestMBS, startImmediately as boolean) [7634](#page-7633-0)

## <span id="page-7633-0"></span>**35.7.7 Constructor(request as NSURLRequestMBS, startImmediately as boolean)**

MBS MacBase Plugin, Plugin Version: 11.3, Console & Web: Yes, Mac: Yes, Win: No, Linux: No. **Function:** Creates URL connection and begins to load the data for the URL request, if specified. **Notes:**

request: The URL request to load. The request object is deep-copied as part of the initialization process. Changes made to request after this method returns do not affect the request that is used for the loading process.

startImmediately: True if the connection should being loading data immediately, otherwise false.

On success the handle property is not zero.

Available in Mac OS X v10.5 and later. See also:

• [35.7.6](#page-7632-0) Constructor(request as NSURLRequestMBS) [7633](#page-7632-0)

## **35.7.8 data as MemoryBlock**

MBS MacBase Plugin, Plugin Version: 11.3, Console & Web: Yes, Mac: Yes, Win: No, Linux: No. **Function:** The data downloaded so far.

**Notes:** The plugin adds the new data it gets in the didReceiveData event to a big memoryblock and gives you access to it using this event.

# **Notes:**

#### 35.7. CLASS NSURLCONNECTIONMBS 7635

## **35.7.9 sendSynchronousRequest(request as NSURLRequestMBS, byref response as NSURLResponseMBS, byref error as NSErrorMBS) as Memoryblock**

MBS MacBase Plugin, Plugin Version: 11.3, Console & Web: Yes, Mac: Yes, Win: No, Linux: No. **Function:** Performs a synchronous load of the specified URL request. **Example:**

dim request as new NSURLRequestMBS("http://www.monkeybreadsoftware.de/images/MBSLogo.jpg") dim error as NSErrorMBS dim response as NSURLResponseMBS dim d as MemoryBlock = NSURLConnectionMBS.sendSynchronousRequest(request, response, error)

if  $d \ll >$ Nil then  $dim$  pic as Picture = JPEGStringToPictureMBS $(d, true)$ window1.Backdrop  $=$  pic end if

if error<>Nil then MsgBox "Error: "+error.description end if

#### **Notes:**

request: The URL request to load. The request object is deep-copied as part of the initialization process. Changes made to request after this method returns do not affect the request that is used for the loading process.

response: Out parameter for the URL response returned by the server.

error: Out parameter used if an error occurs while processing the request.

Returns the downloaded data for the URL request. Returns nil if a connection could not be created or if the download fails.

A synchronous load is built on top of the asynchronous loading code made available by the class. The calling thread is blocked while the asynchronous loading system performs the URL load on a thread spawned specifically for this load request. No special threading or run loop configuration is necessary in the calling thread in order to perform a synchronous load.

Important: Because this call can potentially take several minutes to fail (particularly when using a cellular network in iOS), you should never call this function from the main thread of a GUI application.

If authentication is required in order to download the request, the required credentials must be specified as part of the URL. If authentication fails, or credentials are missing, the connection will attempt to continue without credentials.

## **35.7.10 start**

MBS MacBase Plugin, Plugin Version: 11.3, Console & Web: Yes, Mac: Yes, Win: No, Linux: No. **Function:** Causes the connection to begin loading data, if it has not already. **Notes:**

Calling this method is necessary only if you create a connection with the Constructor method and provide false for the startImmediately parameter.

Available in Mac OS X v10.5 and later.

## **35.7.11 Properties**

#### **35.7.12 Handle as Integer**

MBS MacBase Plugin, Plugin Version: 11.3, Console & Web: Yes, Mac: Yes, Win: No, Linux: No. **Function:** The internal object reference.

**Notes:** (Read and Write property)

## **35.7.13 Events**

## **35.7.14 canAuthenticateAgainstProtectionSpace(protectionSpace as NSURLProtectionSpaceMBS) as boolean**

MBS MacBase Plugin, Plugin Version: 11.3, Console & Web: No, Mac: Yes, Win: No, Linux: No. **Function:** Sent to determine whether the delegate is able to respond to a protection space's form of authentication. **Notes:**

protectionSpace: The protection space that generates an authentication challenge.

Return true if you are able to respond to a protection space's form of authentication, otherwise false.

This method is called before didReceiveAuthenticationChallenge, allowing the class to inspect a protection space before attempting to authenticate against it. By returning true, the event indicates that it can handle the form of authentication, which it does in the subsequent call to didReceiveAuthenticationChallenge. If the event returns false, the system attempts to use the user's keychain to authenticate. If your delegate does not implement this method and the protection space uses client certificate authentication or server trust authentication, the system behaves as if you returned false. The system behaves as if you returned true for all other authentication methods.

Available in Mac OS X v10.6 and later.

## **35.7.15 didCancelAuthenticationChallenge(challenge as NSURLAuthentication-ChallengeMBS)**

MBS MacBase Plugin, Plugin Version: 11.3, Console & Web: No, Mac: Yes, Win: No, Linux: No. **Function:** Sent when a connection cancels an authentication challenge. **Notes:** challenge: The challenge that was canceled.

## **35.7.16 didFailWithError(error as NSErrorMBS)**

MBS MacBase Plugin, Plugin Version: 11.3, Console & Web: No, Mac: Yes, Win: No, Linux: No. **Function:** Sent when a connection fails to load its request successfully. **Notes:**

error: An error object containing details of why the connection failed to load the request successfully.

Once the delegate receives this message, it will receive no further messages for connection.

#### **35.7.17 didFinishLoading**

MBS MacBase Plugin, Plugin Version: 11.3, Console & Web: No, Mac: Yes, Win: No, Linux: No. **Function:** Sent when a connection has finished loading successfully.

## **35.7.18 didReceiveAuthenticationChallenge(challenge as NSURLAuthentication-ChallengeMBS)**

MBS MacBase Plugin, Plugin Version: 11.3, Console & Web: No, Mac: Yes, Win: No, Linux: No. **Function:** Sent when a connection must authenticate a challenge in order to download its request. **Notes:**

challenge: The challenge that connection must authenticate in order to download its request.

This method gives the class the opportunity to determine the course of action taken for the challenge provide credentials, continue without providing credentials, or cancel the authentication challenge and the download.

The delegate can determine the number of previous authentication challenges by sending the message previousFailureCount to challenge.

#### 7638 CHAPTER 35. COCOA NETWORKING

If the previous failure count is 0 and the value returned by proposedCredential is nil, the delegate can create a new NSURLCredential object, providing information specific to the type of credential, and send a useCredential:forAuthenticationChallenge: message to [ challenge sender ] , passing the credential and challenge as parameters. If proposedCredential is not nil, the value is a credential from the URL or the shared credential storage that can be provided to the user as feedback.

The delegate may decide to abandon further attempts at authentication at any time by sending [ challenge sender ] a continueWithoutCredentialForAuthenticationChallenge: or a cancelAuthenticationChallenge: message. The specific action is implementation dependent.

If the delegate implements this method, the download will suspend until [ challenge sender ] is sent one of the following messages: useCredential:forAuthenticationChallenge:, continueWithoutCredentialForAuthenticationChallenge: or cancelAuthenticationChallenge:.

If the delegate does not implement this method the default implementation is used. If a valid credential for the request is provided as part of the URL, or is available from the NSURLCredentialStorage the [ challenge sender ] is sent a useCredential:forAuthenticationChallenge: with the credential. If the challenge has no credential or the credentials fail to authorize access, then continueWithoutCredentialForAuthentication-Challenge: is sent to [ challenge sender ] instead.

## **35.7.19 didReceiveData(newData as Memoryblock)**

MBS MacBase Plugin, Plugin Version: 11.3, Console & Web: No, Mac: Yes, Win: No, Linux: No. **Function:** Sent as a connection loads data incrementally. **Notes:**

newdata: The newly available data.

The data property is updated before this event is called and gives you a way to see all data received so far.

## **35.7.20 didReceiveResponse(response as NSURLResponseMBS)**

MBS MacBase Plugin, Plugin Version: 11.3, Console & Web: No, Mac: Yes, Win: No, Linux: No. **Function:** Sent when the connection has received sufficient data to construct the URL response for its request. **Notes:**

response: The URL response for the connection's request. This object is immutable and will not be modified by the URL loading system once it is presented to the delegate.

In rare cases, for example in the case of an HTTP load where the content type of the load data is multipart/x-mixed-replace, the delegate will receive more than one didReceiveResponse message. In the event this occurs, delegates should discard all data previously delivered by didReceiveData, and should be prepared to

#### 35.7. CLASS NSURLCONNECTIONMBS 7639

handle the, potentially different, MIME type reported by the newly reported URL response.

The only case where this message is not sent to the delegate is when the protocol implementation encounters an error before a response could be created.

## **35.7.21 didSendBodyData(bytesWritten as Int64, totalBytesWritten as Int64, totalBytesExpectedToWrite as Int64)**

MBS MacBase Plugin, Plugin Version: 11.3, Console & Web: No, Mac: Yes, Win: No, Linux: No. **Function:** Sent as the body (message data) of a request is transmitted (such as in an http POST request). **Notes:**

bytesWritten: The number of bytes written in the latest write. totalBytesWritten: The total number of bytes written for this connection. totalBytesExpectedToWrite: The number of bytes the connection expects to write.

This method provides an estimate of the progress of a URL upload. The value of totalBytesExpectedToWrite may change during the upload if the request needs to be retransmitted due to a lost connection or an authentication challenge from the server. Available in Mac OS X v10.6 and later.

#### **35.7.22 shouldUseCredentialStorage as boolean**

MBS MacBase Plugin, Plugin Version: 11.3, Console & Web: No, Mac: Yes, Win: No, Linux: No. **Function:** Sent to determine whether the URL loader should consult the credential storage for authenticating the connection.

#### **Notes:**

This method is called before any attempt to authenticate is made. By returning false, the delegate tells the connection not to consult the credential storage and makes itself responsible for providing credentials for any authentication challenges. Not implementing this method is the same as returning true. The delegate is free to consult the credential storage itself when it receives a didReceiveAuthenticationChallenge event.

Available in Mac OS X v10.6 and later.

## **35.7.23 willCacheResponse(cachedResponse as NSCachedURLResponseMBS) as NSCachedURLResponseMBS**

MBS MacBase Plugin, Plugin Version: 19.0, Console & Web: No, Mac: Yes, Win: No, Linux: No. **Func**tion: The connection will cache this response.

Notes: If you implement this event, please return request to cache or nil to not cache.

## **35.7.24 willSendRequest(request as NSURLRequestMBS, redirectResponse as NSURLResponseMBS) as NSURLRequestMBS**

MBS MacBase Plugin, Plugin Version: 11.3, Console & Web: No, Mac: Yes, Win: No, Linux: No. **Function:** Sent when the connection determines that it must change URLs in order to continue loading a request. **Notes:**

request: The proposed redirected request. You should inspect the redirected request to verify that it meets its needs, and create a copy with new attributes to return to the connection if necessary. redirectResponse: The URL response that caused the redirect. May be nil in cases where this method is not being sent as a result of involving the delegate in redirect processing.

The actual URL request to use in light of the redirection response. The event may return request unmodified to allow the redirect, return a new request, or return nil to reject the redirect and continue processing the connection.

If you wish to cancel the redirect connection, it should call the connection object's cancel method. Alternatively, the delegate method can return nil to cancel the redirect connection, and the original connection will continue to process. This has special relevance in the case where redirectResponse is not nil. In this case, any data that is loaded for the connection will be sent to the delegate, and the delegate will receive a connectionDidFinishLoading or didFailLoadingWithError message, as appropriate.

Note: Prior to Mac OS X version 10.5, returning nil in this method sometimes would cancel the connection but other times would cause the connection to use the given request unmodified. In addition, prior to version 10.5, NSURLConnection would often modify the incoming NSURLRequest object before transmission without notifying the delegate. In version 10.5 and later, it always notifies the delegate via willSendRequest, and thus the delegate might receive this message before the connection has even properly begun, prior to transmitting the request to the remote server.

The delegate can receive this message as a result of modifying a request before it is sent, for example to transform the request's URL to its canonical form. To detect this case, examine redirectResponse; if it is nil, the message was not sent due to a redirect.

The delegate should be prepared to receive this message multiple times.

## **35.7.25 willSendRequestForAuthenticationChallenge(challenge as NSURLAuthenticationChallengeMBS)**

MBS MacBase Plugin, Plugin Version: 11.3, Console & Web: No, Mac: Yes, Win: No, Linux: No. **Function:** Tells the delegate that the connection will send a request for an authentication challenge.

#### 35.7. CLASS NSURLCONNECTIONMBS 7641

#### **Notes:**

challenge: The authentication challenge for which a request is being sent.

This method allows the delegate to make an informed decision about connection authentication at once. If the delegate implements this method, it has no need to implement canAuthenticateAgainstProtectionSpace, didReceiveAuthenticationChallenge, shouldUseCredentialStorage. In fact, these other methods are not invoked.

In this method,you must invoke one of the challenge-responder methods (NSURLAuthenticationChallenge-SenderMBS):

useCredential continueWithoutCredentialForAuthenticationChallenge cancelAuthenticationChallenge performDefaultHandlingForAuthenticationChallenge rejectProtectionSpaceAndContinueWithChallenge

You might also want to analyze challenge for the authentication scheme and the proposed credential before calling a NSURLAuthenticationChallengeSenderMBS method. You should never assume that a proposed credential is present. You can either create your own credential and respond with that, or you can send the proposed credential back. (Because this object is immutable, if you want to change it you must copy it and then modify the copy.)

# **35.8 class NSURLCredentialMBS**

#### **35.8.1 class NSURLCredentialMBS**

MBS MacBase Plugin, Plugin Version: 7.5, Console & Web: Yes, Mac: Yes, Win: No, Linux: No. **Function:** A class for a stored password. **Notes:**

dim u as NSURLCredentialMBS dim p as Integer = NSURLCredentialMBS.NSURLCredentialPersistenceForSession

 $u = NSURLCredential MBS.credential("Christian", "teddy123", p)$ 

MsgBox u.user+EndOfLine+u.password+EndOfLine+str(u.persistence) This is an abstract class. You can't create an instance, but you can get one from various plugin functions.

## **35.8.2 Blog Entries**

- [MBS Xojo Plugins, version 20.2pr3](https://www.mbs-plugins.de/archive/2020-04-14/MBS_Xojo_Plugins_version_202pr/monkeybreadsoftware_blog_xojo)
- [MBS Xojo / Real Studio Plugins, version 13.4pr6](https://www.mbs-plugins.de/archive/2013-10-01/MBS_Xojo__Real_Studio_Plugins_/monkeybreadsoftware_blog_xojo)

#### **35.8.3 Methods**

#### **35.8.4 Constructor**

MBS MacBase Plugin, Plugin Version: 13.1, Console & Web: Yes, Mac: Yes, Win: No, Linux: No. **Function:** The private constructor.

#### **35.8.5 copy as NSURLCredentialMBS**

MBS MacBase Plugin, Plugin Version: 13.4, Console & Web: Yes, Mac: Yes, Win: No, Linux: No. **Function:** Creates a copy of the credential object.

## **35.8.6 credential(User as string, password as string, persistence as Integer = 0) as NSURLCredentialMBS**

MBS MacBase Plugin, Plugin Version: 13.4, Console & Web: Yes, Mac: Yes, Win: No, Linux: No. **Function:** Create a new NSURLCredential with a user and password. **Example:**

#### 35.8. CLASS NSURLCREDENTIALMBS 7643

dim u as NSURLCredentialMBS dim p as Integer = NSURLCredentialMBS.NSURLCredentialPersistenceForSession

 $u = NSURLC$ redentialMBS.credential("Christian", "teddy123", p)

MsgBox u.user+EndOfLine+u.password+EndOfLine+str(u.persistence)

#### **Notes:**

user: the username password: the password persistence: Integer that says to store per session, permanently or not at all. Can be NSURLCredentialPersistenceForSession, NSURLCredentialPersistenceNone or NSURLCredentialPersistencePermanent.

## **35.8.7 credentialWithPEM(Data as MemoryBlock, Password as String = "") as NSURLCredentialMBS**

MBS MacBase Plugin, Plugin Version: 20.2, Console & Web: Yes, Mac: Yes, Win: No, Linux: No. **Function:** Creates an identity credentials with certificate and private key in PEM file. **Notes:**

Password is optional.

This is a convenience function using SecItemImport to read data and then builds the result with credential-WithIdentity function.

Returns nil for any error.

## **35.8.8 credentialWithPKCS12(Data as MemoryBlock, Password as String = "") as NSURLCredentialMBS**

MBS MacBase Plugin, Plugin Version: 20.2, Console & Web: Yes, Mac: Yes, Win: No, Linux: No. **Function:** Creates an identity credentials with certificate and private key in PKCS# 12 file. **Notes:**

Password is optional. This is a convenience function using SecPKCS12Import to read data and then builds the result with credentialWithIdentity function. Returns nil for any error.

#### 7644 CHAPTER 35. COCOA NETWORKING

## **35.8.9 credentialWithTrustingServer(ProtectionSpace as NSURLProtectionSpaceMBS) as NSURLCredentialMBS**

MBS MacBase Plugin, Plugin Version: 20.2, Console & Web: Yes, Mac: Yes, Win: No, Linux: No. **Function:** Creates a credential trusting the server in the protection space. **Notes:**

This is a convenience function using the ServerTrust in the protection space to wrap it in a new to read data and then builds the result with credential object with credentialForTrust function. Returns nil for any error.

## **35.8.10 Properties**

#### **35.8.11 CertificateCount as Integer**

MBS MacBase Plugin, Plugin Version: 20.2, Console & Web: Yes, Mac: Yes, Win: No, Linux: No. **Function:** Queries number of certificates in this credential object. **Notes:** (Read only property)

#### **35.8.12 Handle as Integer**

MBS MacBase Plugin, Plugin Version: 7.5, Console & Web: Yes, Mac: Yes, Win: No, Linux: No. **Function:** The internal used handle for this class. **Notes:** (Read and Write property)

#### **35.8.13 HasIdentity as Boolean**

MBS MacBase Plugin, Plugin Version: 20.2, Console & Web: Yes, Mac: Yes, Win: No, Linux: No. **Function:** Whether this credential object contains an identity reference. **Notes:** (Read only property)

#### **35.8.14 hasPassword as Boolean**

MBS MacBase Plugin, Plugin Version: 7.5, Console & Web: Yes, Mac: Yes, Win: No, Linux: No. **Function:** Find out if this credential has a password, without trying to get it. **Notes:**

Returns true if this credential has a password, otherwise false.

#### 35.8. CLASS NSURLCREDENTIALMBS 7645

If this credential's password is actually kept in an external store, the password method may return "" even if this method returns true, since getting the password may fail, or the user may refuse access. (Read only property)

#### **35.8.15 password as string**

MBS MacBase Plugin, Plugin Version: 7.5, Console & Web: Yes, Mac: Yes, Win: No, Linux: No. **Function:** Get the password.

**Notes:**

This method might actually attempt to retrieve the password from an external store, possible resulting in prompting, so do not call it unless needed. (Read only property)

#### **35.8.16 persistence as Integer**

MBS MacBase Plugin, Plugin Version: 7.5, Console & Web: Yes, Mac: Yes, Win: No, Linux: No. **Function:** Determine whether this credential is or should be stored persistently. **Notes:**

Use the constants: NSURLCredentialPersistenceNone NSURLCredentialPersistenceForSession NSURLCredentialPersistencePermanent (Read only property)

#### **35.8.17 user as string**

MBS MacBase Plugin, Plugin Version: 7.5, Console & Web: Yes, Mac: Yes, Win: No, Linux: No. **Function:** Get the username. **Notes:** (Read only property)

## **35.8.18 Constants**

#### **35.8.19 NSURLCredentialPersistenceForSession = 1**

MBS MacBase Plugin, Plugin Version: 7.5. **Function:** This credential will only be stored for this session.

## **35.8.20 NSURLCredentialPersistenceNone = 0**

MBS MacBase Plugin, Plugin Version: 7.5. **Function:** This credential won't be saved.

## **35.8.21 NSURLCredentialPersistencePermanent = 2**

MBS MacBase Plugin, Plugin Version: 7.5. **Function:** This credential will be stored permanently and shared with other applications.

## **35.9 class NSURLCredentialStorageMBS**

#### **35.9.1 class NSURLCredentialStorageMBS**

MBS MacBase Plugin, Plugin Version: 7.5, Console & Web: Yes, Mac: Yes, Win: No, Linux: No. **Function:** NSURLCredentialStorage implements a singleton object (shared instance) which manages the shared credentials cache.

**Notes:** This is an abstract class. You can't create an instance, but you can get one from various plugin functions.

#### **35.9.2 Methods**

#### **35.9.3 Constructor**

MBS MacBase Plugin, Plugin Version: 13.1, Console & Web: Yes, Mac: Yes, Win: No, Linux: No. **Function:** The private constructor.

## **35.9.4 defaultCredentialForProtectionSpace(space as NSURLProtectionSpaceMBS) as NSURLCredentialMBS**

MBS MacBase Plugin, Plugin Version: 7.5, Console & Web: Yes, Mac: Yes, Win: No, Linux: No. **Function:** Get the default credential for the specified protection space.

#### **35.9.5 sharedCredentialStorage as NSURLCredentialStorageMBS**

MBS MacBase Plugin, Plugin Version: 7.5, Console & Web: Yes, Mac: Yes, Win: No, Linux: No. **Function:** Get the shared singleton authentication storage.

#### **35.9.6 Properties**

#### **35.9.7 Handle as Integer**

MBS MacBase Plugin, Plugin Version: 7.5, Console & Web: Yes, Mac: Yes, Win: No, Linux: No. **Function:** The internal used handle for this class. **Notes:** (Read and Write property)

# **35.10 class NSURLDownloadMBS**

## **35.10.1 class NSURLDownloadMBS**

MBS MacBase Plugin, Plugin Version: 11.3, Console & Web: Yes, Mac: Yes, Win: No, Linux: No. **Function:** The NSURL Download class which handles downloads for Webkit. **Notes:**

NSURLDownload downloads a request asynchronously and saves the data to a file. The interface for NSURL-Download is sparse, providing methods to initialize a download, set the destination path and cancel loading the request.

NSURLDownload's delegate methods—defined by the NSURLDownloadDelegate—allow an object to receive informational callbacks about the asynchronous load of the URL request. Other delegate methods provide facilities that allow the delegate to customize the process of performing an asynchronous URL load.

Note that these delegate methods are called on the thread that started the asynchronous load operation for the associated NSURLDownload object.

The MBS Plugins currently only implement a part of this class for use with WebDownloadDelegateMBS. So please contact us if you need more.

## **35.10.2 Blog Entries**

- [MBS Xojo Plugins, version 19.1pr2](https://www.mbs-plugins.de/archive/2019-02-11/MBS_Xojo_Plugins_version_191pr/monkeybreadsoftware_blog_xojo)
- [Notes from the last days](https://www.mbs-plugins.de/archive/2011-09-28/Notes_from_the_last_days/monkeybreadsoftware_blog_xojo)
- [MBS Real Studio Plugins, version 11.3pr6](https://www.mbs-plugins.de/archive/2011-09-28/MBS_Real_Studio_Plugins_versio/monkeybreadsoftware_blog_xojo)
- [MBS Real Studio Plugins, version 11.3pr5](https://www.mbs-plugins.de/archive/2011-09-22/MBS_Real_Studio_Plugins_versio/monkeybreadsoftware_blog_xojo)

## **35.10.3 Methods**

#### **35.10.4 cancel**

MBS MacBase Plugin, Plugin Version: 11.3, Console & Web: Yes, Mac: Yes, Win: No, Linux: No. **Function:** Cancels the receiver's download and deletes the downloaded file.

35.10. CLASS NSURLDOWNLOADMBS 7649

## **35.10.5 canResumeDownloadDecodedWithEncodingMIMEType(MimeType as string) as boolean**

MBS MacBase Plugin, Plugin Version: 11.3, Console & Web: Yes, Mac: Yes, Win: No, Linux: No. **Function:** Returns whether a URL download object can resume a download that was decoded with the specified MIME type.

#### **Notes:**

MIMEType: The MIME type the caller wants to know about.

Returns true if the URL download object can resume a download that was decoded with the specified MIME type, false otherwise.

NSURLDownload cannot resume a download that was partially decoded in the gzip format.

## <span id="page-7648-1"></span>**35.10.6 Constructor(request as NSURLRequestMBS)**

MBS MacBase Plugin, Plugin Version: 11.3, Console & Web: Yes, Mac: Yes, Win: No, Linux: No. **Function:** Returns an initialized URL download for a URL request and begins to download the data for the request.

**Notes:**

request: The URL request to download. The request object is deep-copied as part of the initialization process. Changes made to request after this method returns do not affect the request that is used for the loading process.

On success the handle property is not zero. See also:

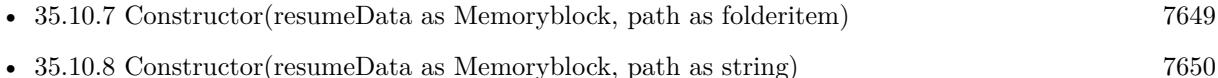

## <span id="page-7648-0"></span>**35.10.7 Constructor(resumeData as Memoryblock, path as folderitem)**

MBS MacBase Plugin, Plugin Version: 11.3, Console & Web: Yes, Mac: Yes, Win: No, Linux: No. **Function:** Returns an initialized NSURLDownload object that will resume downloading the specified data to the specified file and begins the download.

#### **Notes:**

resumeData: Specifies the data to resume downloading. path: The location for the downloaded data.

On success the handle property is not zero. See also:

• [35.10.6](#page-7648-1) Constructor(request as NSURLRequestMBS) [7649](#page-7648-1)

• [35.10.8](#page-7649-0) Constructor(resumeData as Memoryblock, path as string) [7650](#page-7649-0)

#### <span id="page-7649-0"></span>**35.10.8 Constructor(resumeData as Memoryblock, path as string)**

MBS MacBase Plugin, Plugin Version: 11.3, Console & Web: Yes, Mac: Yes, Win: No, Linux: No. **Function:** Returns an initialized NSURLDownload object that will resume downloading the specified data to the specified file and begins the download. **Notes:**

resumeData: Specifies the data to resume downloading. path: The location for the downloaded data.

On success the handle property is not zero. See also:

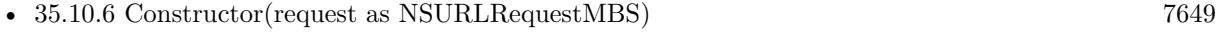

• [35.10.7](#page-7648-0) Constructor(resumeData as Memoryblock, path as folderitem) [7649](#page-7648-0)

#### **35.10.9 request as NSURLRequestMBS**

MBS MacBase Plugin, Plugin Version: 11.3, Console & Web: Yes, Mac: Yes, Win: No, Linux: No. **Function:** Returns the request that initiated the receiver's download.

#### **35.10.10 resumeData as Memoryblock**

MBS MacBase Plugin, Plugin Version: 11.3, Console & Web: Yes, Mac: Yes, Win: No, Linux: No. **Function:** Returns the resume data for a download that is not yet complete. **Notes:**

The resume data for a download that is not yet complete. This data represents the necessary state information that an NSURLDownload object needs to resume a download. The resume data can later be used when initializing a download with Constructor. Returns nil if the download is not able to be resumed.

Resume data will only be returned if the protocol of the download as well as the server support resuming. In order to later resume a download you must call setDeletesFileUponFailure passing false so the partially downloaded data is not deleted when the initial connection is lost or canceled.

#### <span id="page-7649-1"></span>**35.10.11 setDestination(path as folderitem, allowOverwrite as boolean)**

MBS MacBase Plugin, Plugin Version: 11.3, Console & Web: Yes, Mac: Yes, Win: No, Linux: No. **Function:** Sets the destination path of the downloaded file.

#### 35.10. CLASS NSURLDOWNLOADMBS 7651

#### **Notes:**

path: The path for the downloaded file. allowOverwrite: true if an existing file at path can be replaced, false otherwise.

If allowOverwrite is false and a file already exists at path, a unique filename will be created for the downloaded file by appending a number to the filename. The delegate can implement didCreateDestination to determine the filename used when the file is written to disk.

An NSURLDownload instance ignores multiple calls to this method. See also:

• [35.10.12](#page-7650-0) setDestination(path as string, allowOverwrite as boolean) [7651](#page-7650-0)

## <span id="page-7650-0"></span>**35.10.12 setDestination(path as string, allowOverwrite as boolean)**

MBS MacBase Plugin, Plugin Version: 11.3, Console & Web: Yes, Mac: Yes, Win: No, Linux: No. **Function:** Sets the destination path of the downloaded file. **Notes:**

path: The path for the downloaded file.

allowOverwrite: true if an existing file at path can be replaced, false otherwise.

If allowOverwrite is false and a file already exists at path, a unique filename will be created for the downloaded file by appending a number to the filename. The delegate can implement didCreateDestination to determine the filename used when the file is written to disk.

An NSURLDownload instance ignores multiple calls to this method. See also:

• [35.10.11](#page-7649-1) setDestination(path as folderitem, allowOverwrite as boolean) [7650](#page-7649-1)

## **35.10.13 Properties**

## **35.10.14 Handle as Integer**

MBS MacBase Plugin, Plugin Version: 11.3, Console & Web: Yes, Mac: Yes, Win: No, Linux: No. **Function:** The internal object reference. **Notes:** (Read and Write property)

## **35.10.15 deletesFileUponFailure as boolean**

MBS MacBase Plugin, Plugin Version: 11.3, Console & Web: Yes, Mac: Yes, Win: No, Linux: No. **Function:** Whether the receiver deletes partially downloaded files when a download stops prematurely. **Notes:**

True if partially downloaded files should be deleted when a download stops prematurely, false otherwise. The default is true.

(Read and Write computed property)

## **35.10.16 Events**

## **35.10.17 canAuthenticateAgainstProtectionSpace(protectionSpace as NSURL-ProtectionSpaceMBS) as boolean**

MBS MacBase Plugin, Plugin Version: 11.3, Console & Web: No, Mac: Yes, Win: No, Linux: No. **Function:** Sent to determine whether the delegate is able to respond to a protection space's form of authentication. (required)

**Notes:**

protectionSpace: The protection space that generates an authentication challenge.

This method is called before didReceiveAuthenticationChallenge, allowing the delegate to inspect a protection space before attempting to authenticate against it. By returning true, the delegate indicates that it can handle the form of authentication, which it does in the subsequent call to didReceiveAuthenticationChallenge. Not implementing this method is the same as returning false, in which case default authentication handling is used.

Available in Mac OS X v10.6 and later.

## **35.10.18 decideDestinationWithSuggestedFilename(filename as string)**

MBS MacBase Plugin, Plugin Version: 11.3, Console & Web: No, Mac: Yes, Win: No, Linux: No. **Function:** The delegate receives this message when download has determined a suggested filename for the downloaded file. (required)

**Notes:**

filename: The suggested filename for the download.

The suggested filename is either derived from the last path component of the URL and the MIME type or, if the download was encoded, from the encoding. If the delegate wishes to modify the path, it should send setDestination to download.

#### 35.10. CLASS NSURLDOWNLOADMBS 7653

The delegate will not receive this message if setDestination has already been called for the download.

Available in Mac OS X v10.2 and later.

#### **35.10.19 DidBegin**

MBS MacBase Plugin, Plugin Version: 11.3, Console & Web: No, Mac: Yes, Win: No, Linux: No. **Function:** Sent immediately after a download object begins a download. (required) **Notes:** Available in Mac OS X v10.2 and later.

## **35.10.20 didCancelAuthenticationChallenge(challenge as NSURLAuthentication-ChallengeMBS)**

MBS MacBase Plugin, Plugin Version: 11.3, Console & Web: No, Mac: Yes, Win: No, Linux: No. **Function:** Sent if an authentication challenge is canceled due to the protocol implementation encountering an error. (required)

**Notes:**

challenge: The authentication challenge that caused the download object to cancel the download.

If the delegate receives this message the download will fail and the delegate will receive a didFailWithError message.

Available in Mac OS X v10.2 and later.

#### **35.10.21 didCreateDestination(path as string, file as folderitem)**

MBS MacBase Plugin, Plugin Version: 11.3, Console & Web: No, Mac: Yes, Win: No, Linux: No. **Function:** Sent when the destination file is created. (required) **Notes:**

path: The path to the destination file. file: The path to the destination file as folderitem.

Available in Mac OS X v10.2 and later.

## 7654 CHAPTER 35. COCOA NETWORKING **35.10.22 didFailWithError(error as NSErrorMBS)**

MBS MacBase Plugin, Plugin Version: 11.3, Console & Web: No, Mac: Yes, Win: No, Linux: No. **Function:** Sent if the download fails or if an I/O error occurs when the file is written to disk. (required) **Notes:**

error: The error that caused the failure of the download.

Any partially downloaded file will be deleted.

Once the delegate receives this message, it will receive no further messages for download. Available in Mac OS X v10.2 and later.

## **35.10.23 DidFinish**

MBS MacBase Plugin, Plugin Version: 11.3, Console & Web: No, Mac: Yes, Win: No, Linux: No. **Function:** Sent when a download object has completed downloading successfully and has written its results to disk. (required)

**Notes:**

The delegate will receive no further messages for download. Available in Mac OS X v10.2 and later.

## **35.10.24 didReceiveAuthenticationChallenge(challenge as NSURLAuthenticationChallengeMBS)**

MBS MacBase Plugin, Plugin Version: 11.3, Console & Web: No, Mac: Yes, Win: No, Linux: No. **Function:** Sent when the URL download must authenticate a challenge in order to download the request. (required) **Notes:**

challenge: The URL authentication challenge that must be authenticated in order to download the request.

This method gives the delegate the opportunity to determine the course of action taken for the challenge: provide credentials, continue without providing credentials or cancel the authentication challenge and the download.

The delegate can determine the number of previous authentication challenges by sending the message previousFailureCount to challenge.

If the previous failure count is 0 and the value returned by proposedCredential is nil, the delegate can create a new NSURLCredential object, providing information specific to the type of credential, and send a useCredential message to challenge, passing the credential and challenge as parameters. If proposedCredential is

#### 35.10. CLASS NSURLDOWNLOADMBS 7655

not nil, the value is a credential from the URL or the shared credential storage that can be provided to the user as feedback.

The delegate may decide to abandon further attempts at authentication at any time by sending challenge a continueWithoutCredentialForAuthenticationChallenge or a cancelAuthenticationChallenge message. The specific action is implementation dependent.

If the delegate implements this method, the download will suspend until [ challenge sender ] is sent one of the following messages: useCredential, continueWithoutCredentialForAuthenticationChallenge or cancelAuthenticationChallenge.

If the delegate does not implement this method the default implementation is used. If a valid credential for the request is provided as part of the URL, or is available from the NSURLCredentialStorage the challenge is sent a useCredential:forAuthenticationChallenge with the credential. If the challenge has no credential or the credentials fail to authorize access, then continueWithoutCredentialForAuthenticationChallenge is sent to challenge sender instead.

Available in Mac OS X v10.2 and later.

## **35.10.25 didReceiveDataOfLength(length as UInt64)**

MBS MacBase Plugin, Plugin Version: 11.3, Console & Web: No, Mac: Yes, Win: No, Linux: No. **Function:** Sent as a download object receives data incrementally. (required) **Notes:**

length: The amount of data received in this increment of the download, measured in bytes.

Available in Mac OS X v10.2 and later.

## **35.10.26 didReceiveResponse(response as NSURLResponseMBS)**

MBS MacBase Plugin, Plugin Version: 11.3, Console & Web: No, Mac: Yes, Win: No, Linux: No. **Function:** Sent when a download object has received sufficient load data to construct the NSURLResponse object for the download. (required)

#### **Notes:**

response: The URL response object received as part of the download. response is immutable and will not be modified after this method is called.

In some rare cases, multiple responses may be received for a single download. In this case, the client should assume that each new response resets the download progress to 0 and should check the new response for the expected content length. Available in Mac OS X v10.2 and later.

## **35.10.27 shouldDecodeSourceDataOfMIMEType(encodingType as string) as boolean**

MBS MacBase Plugin, Plugin Version: 11.3, Console & Web: No, Mac: Yes, Win: No, Linux: No. **Function:** Sent when a download object determines that the downloaded file is encoded to inquire whether the file should be automatically decoded. (required) **Notes:**

encodingType: The type of encoding used by the downloaded file. The supported encoding formats are MacBinary ("application/macbinary"), Binhex ("application/mac-binhex40") and gzip ("application/gzip").

Return true to decode the file, false otherwise.

The delegate may receive this message more than once if the file has been encoded multiple times. This method is not called if the downloaded file is not encoded. Available in Mac OS X v10.2 and later.

## **35.10.28 shouldUseCredentialStorage as boolean**

MBS MacBase Plugin, Plugin Version: 11.3, Console & Web: No, Mac: Yes, Win: No, Linux: No. **Function:** Sent to determine whether the URL loader should consult the credential storage to authenticate the download. (required)

**Notes:**

This method is called before any attempt to authenticate is made. By returning false, the delegate tells the download not to consult the credential storage and makes itself responsible for providing credentials for any authentication challenges. Not implementing this method is the same as returing true. The delegate is free to consult the credential storage itself when it receives a didReceiveAuthenticationChallenge message.

Available in Mac OS X v10.6 and later.

## **35.10.29 willResumeWithResponse(response as NSURLResponseMBS, startingByte as Int64)**

MBS MacBase Plugin, Plugin Version: 11.3, Console & Web: No, Mac: Yes, Win: No, Linux: No. **Function:** Sent when a download object has received a response from the server after attempting to resume a download. (required)

**Notes:**

#### 35.10. CLASS NSURLDOWNLOADMBS 7657

response: The URL response received from the server in response to an attempt to resume a download.

The location of the start of the resumed data, in bytes. Available in Mac OS X v10.4 and later.

## **35.10.30 willSendRequest(request as NSURLRequestMBS, redirectResponse as NSURLResponseMBS) as NSURLRequestMBS**

MBS MacBase Plugin, Plugin Version: 11.3, Console & Web: No, Mac: Yes, Win: No, Linux: No. **Function:** Sent when the download object determines that it must change URLs in order to continue loading a request. (required)

**Notes:**

request: The proposed redirected request. The delegate should inspect the redirected request to verify that it meets its needs, and create a copy with new attributes to return to the connection if necessary. redirectResponse: The URL response that caused the redirect. May be nil in cases where this method is not being sent as a result of involving the delegate in redirect processing.

Return the actual URL request to use in light of the redirection response. The delegate may copy and modify request as necessary to change its attributes, return request unmodified, or return nil.

If the delegate wishes to cancel the redirect, it should call the download object's cancel method. Alternatively, the delegate method can return nil to cancel the redirect, and the download will continue to process. This has special relevance in the case where redirectResponse is not nil. In this case, any data that is loaded for the download will be sent to the delegate, and the delegate will receive a downloadDidFinish: or download:didFailWithError: message, as appropriate.

The delegate can receive this message as a result of transforming a request's URL to its canonical form, or for protocol-specific reasons, such as an HTTP redirect. The delegate implementation should be prepared to receive this message multiple times.

Available in Mac OS X v10.2 and later.

# **35.11 class NSURLMBS**

## **35.11.1 class NSURLMBS**

MBS MacBase Plugin, Plugin Version: 15.2, Console & Web: Yes, Mac: Yes, Win: No, Linux: No. **Function:** The class for URL. **Notes:**

An NSURL object represents a URL that can potentially contain the location of a resource on a remote server, the path of a local file on disk, or even an arbitrary piece of encoded data.

Please also review Apples documentation on this class: https://developer.apple.com/library/mac/documentation/Cocoa/Reference/Foundation/Classes/NSURL\_Class/index.html

MBS Plugin only includes a part of the original class. EMail us if you miss something.

## **35.11.2 Blog Entries**

- [MBS Xojo / Real Studio Plugins, version 16.4pr4](https://www.mbs-plugins.de/archive/2016-08-20/MBS_Xojo__Real_Studio_Plugins_/monkeybreadsoftware_blog_xojo)
- [MBS Xojo / Real Studio Plugins, version 15.2pr1](https://www.mbs-plugins.de/archive/2015-06-01/MBS_Xojo__Real_Studio_Plugins_/monkeybreadsoftware_blog_xojo)

## **35.11.3 Methods**

#### **35.11.4 checkResourceIsReachableAndReturnError as NSErrorMBS**

MBS MacBase Plugin, Plugin Version: 15.2, Console & Web: Yes, Mac: Yes, Win: No, Linux: No. **Function:** Returns whether the URL's resource exists and is reachable.

**Notes:** This method synchronously checks if the resource's backing store is reachable. Checking reachability is appropriate when making decisions that do not require other immediate operations on the resource, e.g. periodic maintenance of UI state that depends on the existence of a specific document. When performing operations such as opening a file or copying resource properties, it is more efficient to simply try the operation and handle failures. If this method returns false, the optional error is populated. This method is currently applicable only to URLs for file system resources. For other URL types, NO is returned. Symbol is present in iOS 4, but performs no operation.

## <span id="page-7657-0"></span>**35.11.5 Constructor(item as folderitem)**

MBS MacBase Plugin, Plugin Version: 15.2, Console & Web: Yes, Mac: Yes, Win: No, Linux: No. **Function:** Creates an URL based on folderItem. See also:

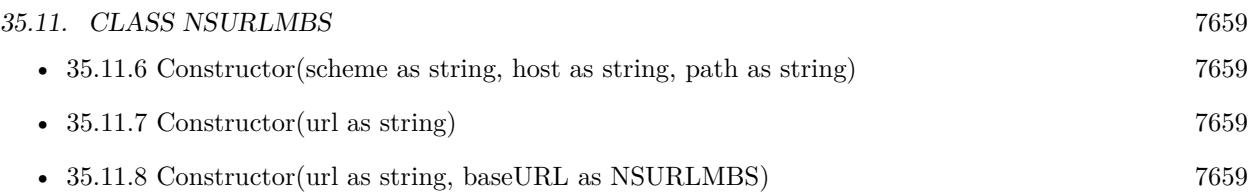

## <span id="page-7658-0"></span>**35.11.6 Constructor(scheme as string, host as string, path as string)**

MBS MacBase Plugin, Plugin Version: 15.2, Console & Web: Yes, Mac: Yes, Win: No, Linux: No. **Function:** Initializes a newly created NSURL with a specified scheme, host, and path. **Notes:**

scheme: The scheme for the NSURL object. For example, in the URL http://www.example.com/index.html, the scheme is http.

host: The host for the NSURL object (for example, www.example.com). May be the empty string. path: The path for the NSURL object (for example, /index.html). If the path begins with a tilde, you must first expand it by calling stringByExpandingTildeInPath. See also:

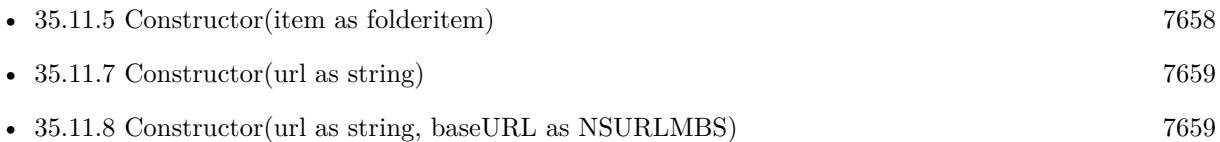

## <span id="page-7658-1"></span>**35.11.7 Constructor(url as string)**

MBS MacBase Plugin, Plugin Version: 15.2, Console & Web: Yes, Mac: Yes, Win: No, Linux: No. **Function:** Creates and returns an NSURL object initialized with a provided URL string. See also:

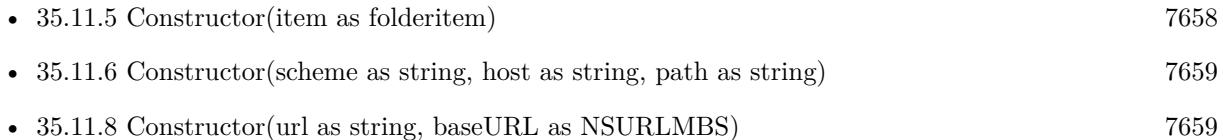

## <span id="page-7658-2"></span>**35.11.8 Constructor(url as string, baseURL as NSURLMBS)**

MBS MacBase Plugin, Plugin Version: 15.2, Console & Web: Yes, Mac: Yes, Win: No, Linux: No. **Function:** Creates and returns an NSURL object initialized with a base URL and a relative string. **Notes:**

This method allows you to create a URL relative to a base path or URL. For example, if you have the URL for a folder on disk and the name of a file within that folder, you can construct a URL for the file by providing the folder's URL as the base path (with a trailing slash) and the filename as the string part.

#### 7660 CHAPTER 35. COCOA NETWORKING

This method expects URLString to contain only characters that are allowed in a properly formed URL. All other characters must be properly percent escaped. Any percent-escaped characters are interpreted using UTF-8 encoding.

See also:

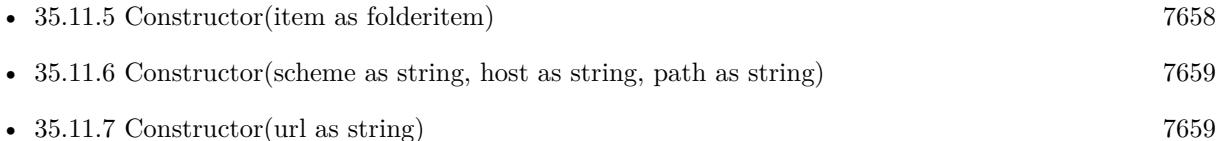

## **35.11.9 copy as NSURLMBS**

MBS MacBase Plugin, Plugin Version: 15.2, Console & Web: Yes, Mac: Yes, Win: No, Linux: No. **Function:** Creates a copy of the URL object.

## **35.11.10 fileURLWithFileSystemRepresentation(path as string, isDirectory as boolean, relativeToURL as NSURLMBS) as NSURLMBS**

MBS MacBase Plugin, Plugin Version: 15.2, Console & Web: Yes, Mac: Yes, Win: No, Linux: No. **Function:** Initializes a newly created URL referencing the local file or directory at the file system representation of the path.

**Notes:** File system representation is a string with canonical UTF-8 encoding.

## <span id="page-7659-1"></span>**35.11.11 fileURLWithPath(path as string) as NSURLMBS**

MBS MacBase Plugin, Plugin Version: 15.2, Console & Web: Yes, Mac: Yes, Win: No, Linux: No. **Function:** Builds a file URL with given file path.

**Notes:** Better to use fileURLWithPath with directory parameter if you know if the path is a directory vs non-directory, as it saves an i/o.

See also:

• [35.11.12](#page-7659-0) fileURLWithPath(path as string, isDirectory as boolean) as NSURLMBS [7660](#page-7659-0)

## <span id="page-7659-0"></span>**35.11.12 fileURLWithPath(path as string, isDirectory as boolean) as NSURLMBS**

MBS MacBase Plugin, Plugin Version: 15.2, Console & Web: Yes, Mac: Yes, Win: No, Linux: No. **Function:** Builds a file URL based on a given file path. See also:

• [35.11.11](#page-7659-1) fileURLWithPath(path as string) as NSURLMBS [7660](#page-7659-1)

## **35.11.13 fileURLWithPathComponents(components() as string) as NSURLMBS**

MBS MacBase Plugin, Plugin Version: 15.2, Console & Web: Yes, Mac: Yes, Win: No, Linux: No. **Function:** Builds an URL based on given components.

## **35.11.14 getResourceValue(byref value as Variant, key as string, byref error as NSErrorMBS) as boolean**

MBS MacBase Plugin, Plugin Version: 15.2, Console & Web: Yes, Mac: Yes, Win: No, Linux: No. **Function:** Returns the value of the resource property for the specified key. **Notes:**

value: The location where the value for the resource property identified by key should be stored. key: The name of one of the URL's resource properties. error: The error that occurred if the resource value could not be retrieved.

Returns true if value is successfully populated; otherwise, false.

This method first checks if the URL object already caches the resource value. If so, it returns the cached resource value to the caller. If not, then this method synchronously obtains the resource value from the backing store, adds the resource value to the URL object's cache, and returns the resource value to the caller.

The type of the returned resource value varies by resource property; for details, see the documentation for the key you want to access.

If this method returns true and the value is populated with nil, it means that the resource property is not available for the specified resource, and that no errors occurred when determining that the resource property was unavailable.

If this method returns false, an error occurred. The object pointer referenced by error is populated with additional information.

This method applies only to URLs that represent file system resources.

Available in OS X v10.6 and later.

Automatic type translation applies (See FAQ about NSDictionary). e.g. NSNumber can be converted to Integer or Boolean depending on content.

## **35.11.15 isEqual(other as NSURLMBS) as boolean**

MBS MacBase Plugin, Plugin Version: 15.2, Console & Web: Yes, Mac: Yes, Win: No, Linux: No. **Function:** Tests if two NSURLs are equal.

**Notes:** Returns a Boolean value that indicates whether the receiver and a given object have identical URL strings and base URLs.

## <span id="page-7661-1"></span>**35.11.16 Items(byref error as NSErrorMBS, VisibleItemsOnly as boolean = false) as NSURLMBS()**

MBS MacBase Plugin, Plugin Version: 15.2, Console & Web: Yes, Mac: Yes, Win: No, Linux: No. **Function:** Queries list of items in the directory the URL points to on disk. **Notes:** Error is optional. See also:

•  $35.11.17$  Items(VisibleItemsOnly as boolean = false) as NSURLMBS()  $7662$ 

#### <span id="page-7661-0"></span>**35.11.17 Items(VisibleItemsOnly as boolean = false) as NSURLMBS()**

MBS MacBase Plugin, Plugin Version: 15.2, Console & Web: Yes, Mac: Yes, Win: No, Linux: No. **Function:** Queries list of items in the directory the URL points to on disk. See also:

• [35.11.16](#page-7661-1) Items(byref error as NSErrorMBS, VisibleItemsOnly as boolean = false) as NSURLMBS() [7662](#page-7661-1)

#### **35.11.18 mountedVolumeURLs(SkipHidden as boolean = true) as NSURLMBS()**

MBS MacBase Plugin, Plugin Version: 15.2, Console & Web: Yes, Mac: Yes, Win: No, Linux: No. **Function:** Queries array of all NSURLs for mounted volumes. **Notes:**

if SkipHidden is true, hidden volumes are skipped. Returns nil in case of error.

#### **35.11.19 NSThumbnail1024x1024SizeKey as string**

MBS MacBase Plugin, Plugin Version: 15.2, Console & Web: Yes, Mac: Yes, Win: No, Linux: No. **Function:** One of the possible keys for the NSURLThumbnailDictionaryKey dictionary. **Notes:**

35.11. CLASS NSURLMBS 7663

A 1024 x 1024 pixel thumbnail as an NSImage on OS X. Available in OS X v10.10 and later.

#### **35.11.20 NSURLAddedToDirectoryDateKey as string**

MBS MacBase Plugin, Plugin Version: 15.2, Console & Web: Yes, Mac: Yes, Win: No, Linux: No. **Function:** One of the file system URL resource keys. **Notes:**

The time at which the resource's was created or renamed into or within its parent directory, returned as an date. Inconsistent behavior may be observed when this attribute is requested on hard-linked items. This property is not supported by all volumes. (read-only)

Available in OS X v10.10.

## **35.11.21 NSURLAttributeModificationDateKey as string**

MBS MacBase Plugin, Plugin Version: 15.2, Console & Web: Yes, Mac: Yes, Win: No, Linux: No. **Function:** One of the file system URL resource keys. **Notes:**

The time at which the resource's attributes were most recently modified, returned as an NSDate object if the volume supports attribute modification dates, or nil if attribute modification dates are unsupported (read-write).

Available in OS X v10.6 and later.

## **35.11.22 NSURLContentAccessDateKey as string**

MBS MacBase Plugin, Plugin Version: 15.2, Console & Web: Yes, Mac: Yes, Win: No, Linux: No. **Function:** One of the file system URL resource keys. **Notes:**

The time at which the resource was most recently accessed, returned as a date object if the volume supports access dates, or nil if access dates are unsupported (read-only).

Available in OS X v10.6 and later.

#### 7664 CHAPTER 35. COCOA NETWORKING

## **35.11.23 NSURLContentModificationDateKey as string**

MBS MacBase Plugin, Plugin Version: 15.2, Console & Web: Yes, Mac: Yes, Win: No, Linux: No. **Function:** One of the file system URL resource keys. **Notes:**

The time at which the resource was most recently modified, returned as a date object if the volume supports modification dates, or nil if modification dates are unsupported (read-write).

Available in OS X v10.6 and later.

## **35.11.24 NSURLCreationDateKey as string**

MBS MacBase Plugin, Plugin Version: 15.2, Console & Web: Yes, Mac: Yes, Win: No, Linux: No. **Function:** One of the file system URL resource keys. **Notes:**

The resource's creation date, returned as an NSDate object if the volume supports creation dates, or nil if creation dates are unsupported (read-write).

Available in OS X v10.6 and later.

## **35.11.25 NSURLCustomIconKey as string**

MBS MacBase Plugin, Plugin Version: 15.2, Console & Web: Yes, Mac: Yes, Win: No, Linux: No. **Function:** One of the file system URL resource keys. **Notes:**

The icon stored with the resource, returned as an NSImage object, or nil if the resource has no custom icon. Available in OS X v10.6 and later.

#### **35.11.26 NSURLDocumentIdentifierKey as string**

MBS MacBase Plugin, Plugin Version: 15.2, Console & Web: Yes, Mac: Yes, Win: No, Linux: No. **Function:** One of the file system URL resource keys. **Notes:**

The document identifier returned as a number (read-only).

The document identifier is a value assigned by the kernel to a file or directory. This value is used to identify the document regardless of where it is moved on a volume. The identifier persists across system restarts. It

#### 35.11. CLASS NSURLMBS 7665

is not transferred when the file is copied, but it survives "safe save" operations. For example, it remains on the path to which it was assigned, even after calling the replaceItemAtURL:withItemAtURL:backupItem-Name:options:resultingItemURL:error: method. Document identifiers are only unique within a single volume. This property is not supported by all volumes.

Available in OS X v10.10 and iOS 8.0.

## **35.11.27 NSURLEffectiveIconKey as string**

MBS MacBase Plugin, Plugin Version: 15.2, Console & Web: Yes, Mac: Yes, Win: No, Linux: No. **Function:** One of the file system URL resource keys. **Notes:**

The resource's normal icon, returned as an NSImage object (read-only).

Available in OS X v10.6 and later.

## **35.11.28 NSURLFileAllocatedSizeKey as string**

MBS MacBase Plugin, Plugin Version: 15.2, Console & Web: Yes, Mac: Yes, Win: No, Linux: No. **Function:** Keys that apply to properties of files. **Notes:**

Key for the total size allocated on disk for the file, returned as an NSNumber object (read-only).

Available in OS X v10.6 and later.

## **35.11.29 NSURLFileResourceIdentifierKey as string**

MBS MacBase Plugin, Plugin Version: 15.2, Console & Web: Yes, Mac: Yes, Win: No, Linux: No. **Function:** One of the file system URL resource keys. **Notes:**

The resource's unique identifier, returned as an id (read-only).

This identifier can be used to determine equality between file system resources with the isEqual: method. Two resources are equal if they have the same file-system path or if their paths link to the same inode on the same file system.

The value of this identifier is not persistent across system restarts.

Available in OS X v10.7 and later.

#### **35.11.30 NSURLFileResourceTypeBlockSpecial as string**

MBS MacBase Plugin, Plugin Version: 15.2, Console & Web: Yes, Mac: Yes, Win: No, Linux: No. **Function:** One of the possible values for the NSURLFileResourceTypeKey key. **Notes:**

The resource is a block special file. Available in OS X v10.7 and later.

#### **35.11.31 NSURLFileResourceTypeCharacterSpecial as string**

MBS MacBase Plugin, Plugin Version: 15.2, Console & Web: Yes, Mac: Yes, Win: No, Linux: No. **Function:** One of the possible values for the NSURLFileResourceTypeKey key. **Notes:**

The resource is a character special file. Available in OS X v10.7 and later.

## **35.11.32 NSURLFileResourceTypeDirectory as string**

MBS MacBase Plugin, Plugin Version: 15.2, Console & Web: Yes, Mac: Yes, Win: No, Linux: No. **Function:** One of the possible values for the NSURLFileResourceTypeKey key. **Notes:**

The resource is a directory. Available in OS X v10.7 and later.

#### **35.11.33 NSURLFileResourceTypeKey as string**

MBS MacBase Plugin, Plugin Version: 15.2, Console & Web: Yes, Mac: Yes, Win: No, Linux: No. **Function:** One of the file system URL resource keys. **Notes:**

The resource's object type, returned as an NSString object. See File Resource Types for possible values. Available in OS X v10.7 and later.

#### 35.11. CLASS NSURLMBS 7667

#### **35.11.34 NSURLFileResourceTypeNamedPipe as string**

MBS MacBase Plugin, Plugin Version: 15.2, Console & Web: Yes, Mac: Yes, Win: No, Linux: No. **Function:** One of the possible values for the NSURLFileResourceTypeKey key. **Notes:**

The resource is a named pipe. Available in OS X v10.7 and later.

## **35.11.35 NSURLFileResourceTypeRegular as string**

MBS MacBase Plugin, Plugin Version: 15.2, Console & Web: Yes, Mac: Yes, Win: No, Linux: No. **Function:** One of the possible values for the NSURLFileResourceTypeKey key. **Notes:**

The resource is a regular file. Available in OS X v10.7 and later.

#### **35.11.36 NSURLFileResourceTypeSocket as string**

MBS MacBase Plugin, Plugin Version: 15.2, Console & Web: Yes, Mac: Yes, Win: No, Linux: No. **Function:** One of the possible values for the NSURLFileResourceTypeKey key. **Notes:**

The resource is a socket. Available in OS X v10.7 and later.

## **35.11.37 NSURLFileResourceTypeSymbolicLink as string**

MBS MacBase Plugin, Plugin Version: 15.2, Console & Web: Yes, Mac: Yes, Win: No, Linux: No. **Function:** One of the possible values for the NSURLFileResourceTypeKey key. **Notes:**

The resource is a symbolic link. Available in OS X v10.7 and later.

## **35.11.38 NSURLFileResourceTypeUnknown as string**

MBS MacBase Plugin, Plugin Version: 15.2, Console & Web: Yes, Mac: Yes, Win: No, Linux: No. **Function:** One of the possible values for the NSURLFileResourceTypeKey key. **Notes:**

The resource's type is unknown. Available in OS X v10.7 and later.

#### **35.11.39 NSURLFileScheme as string**

MBS MacBase Plugin, Plugin Version: 15.2, Console & Web: Yes, Mac: Yes, Win: No, Linux: No. **Function:** These schemes are the ones that NSURL can parse. **Notes:** Identifies a URL that points to a file on a mounted volume.

## **35.11.40 NSURLFileSecurityKey as string**

MBS MacBase Plugin, Plugin Version: 15.2, Console & Web: Yes, Mac: Yes, Win: No, Linux: No. **Function:** One of the file system URL resource keys. **Notes:**

The resource's security information, returned as an NSFileSecurity object (read-write). Available in OS X v10.7 and later.

## **35.11.41 NSURLFileSizeKey as string**

MBS MacBase Plugin, Plugin Version: 15.2, Console & Web: Yes, Mac: Yes, Win: No, Linux: No. **Function:** Keys that apply to properties of files. **Notes:**

Key for the file's size in bytes, returned as an NSNumber object (read-only). Available in OS X v10.6 and later.

## **35.11.42 NSURLGenerationIdentifierKey as string**

MBS MacBase Plugin, Plugin Version: 15.2, Console & Web: Yes, Mac: Yes, Win: No, Linux: No. **Function:** One of the file system URL resource keys. **Notes:**

An opaque generation identifier, returned as an id (read-only)

The generation identifier can be compared using isEqual to determine if the data in a document has been modified. For URLs which refer to the same file inode, the generation identifier changes when the data in the file's data fork is changed. Changes to extended attributes or other file system metadata do not change the identifier. For URLs which refer to the same directory inode, the generation identifier changes when direct children of that directory are added, removed or renamed. Changes to the data of the direct children
of that directory does not change the generation identifier. The identifier persists across system restarts. It is tied to a specific document on a specific volume and is not transferred when the document is copied to another volume. This property is not supported by all volumes.

Available in OS X v10.10 and iOS 8.0.

#### **35.11.43 NSURLHasHiddenExtensionKey as string**

MBS MacBase Plugin, Plugin Version: 15.2, Console & Web: Yes, Mac: Yes, Win: No, Linux: No. **Function:** One of the file system URL resource keys.

**Notes:** Key for determining whether the resource's extension is normally removed from its localized name, returned as a Boolean (read-write).

## **35.11.44 NSURLIsAliasFileKey as string**

MBS MacBase Plugin, Plugin Version: 15.2, Console & Web: Yes, Mac: Yes, Win: No, Linux: No. **Function:** Keys that apply to properties of files. **Notes:**

Key for determining whether the file is an alias, returned as a Boolean NSNumber object (read-only).

Available in OS X v10.6 and later.

### **35.11.45 NSURLIsDirectoryKey as string**

MBS MacBase Plugin, Plugin Version: 15.2, Console & Web: Yes, Mac: Yes, Win: No, Linux: No. **Function:** One of the file system URL resource keys. **Notes:**

Key for determining whether the resource is a directory, returned as a Boolean- (read-only). Available in OS X v10.6 and later.

#### **35.11.46 NSURLIsExcludedFromBackupKey as string**

MBS MacBase Plugin, Plugin Version: 15.2, Console & Web: Yes, Mac: Yes, Win: No, Linux: No. **Function:** One of the file system URL resource keys. **Notes:**

Key for determining whether the resource is excluded from all backups of app data, returned as a Boolean NSNumber object (read-write).

You can use this property to exclude cache and other app support files which are not needed in a backup. Some operations commonly made to user documents cause this property to be reset to false; consequently, do not use this property on user documents.

Available in OS X v10.8 and later.

## **35.11.47 NSURLIsExecutableKey as string**

MBS MacBase Plugin, Plugin Version: 15.2, Console & Web: Yes, Mac: Yes, Win: No, Linux: No. **Function:** One of the file system URL resource keys. **Notes:**

Key for determining whether the current process (as determined by the EUID) can execute the resource (if it is a file) or search the resource (if it is a directory), returned as a Boolean (read-only).

Available in OS X v10.7 and later.

## **35.11.48 NSURLIsHiddenKey as string**

MBS MacBase Plugin, Plugin Version: 15.2, Console & Web: Yes, Mac: Yes, Win: No, Linux: No. **Function:** One of the file system URL resource keys. **Notes:**

Key for determining whether the resource is normally not displayed to users, returned as a Boolean NSNumber object (read-write).

If the resource is hidden because its name begins with a period, setting this value has no effect. Available in OS X v10.6 and later.

## **35.11.49 NSURLIsMountTriggerKey as string**

MBS MacBase Plugin, Plugin Version: 15.2, Console & Web: Yes, Mac: Yes, Win: No, Linux: No. **Function:** One of the file system URL resource keys. **Notes:**

Key for determining whether the URL is a file system trigger directory, returned as a Boolean NSNumber object (read-only). Traversing or opening a file system trigger directory causes an attempt to mount a file system on the directory.

Available in OS X v10.7 and later.

## **35.11.50 NSURLIsPackageKey as string**

MBS MacBase Plugin, Plugin Version: 15.2, Console & Web: Yes, Mac: Yes, Win: No, Linux: No. **Function:** One of the file system URL resource keys. **Notes:**

Key for determining whether the resource is a file package, returned as a Boolean NSNumber object (readwrite in OS X v10.8 and later, read-only in previous versions). A true value means that the resource is a file package.

If you attempt to set or clear this key's value on a file instead of a directory, the system ignores your attempt. If the directory is defined as a package by way of its filename extension or other reason apart from this key, setting this key's value to false has no effect.

Available in OS X v10.6 and later.

## **35.11.51 NSURLIsReadableKey as string**

MBS MacBase Plugin, Plugin Version: 15.2, Console & Web: Yes, Mac: Yes, Win: No, Linux: No. **Function:** One of the file system URL resource keys. **Notes:**

Key for determining whether the current process (as determined by the EUID) can read the resource, returned as a Boolean (read-only).

Available in OS X v10.7 and later.

## **35.11.52 NSURLIsRegularFileKey as string**

MBS MacBase Plugin, Plugin Version: 15.2, Console & Web: Yes, Mac: Yes, Win: No, Linux: No. **Function:** One of the file system URL resource keys. **Notes:**

Key for determining whether the resource is a regular file, as opposed to a directory or a symbolic link. Returned as a Boolean NSNumber object (read-only).

Available in OS X v10.6 and later.

# **35.11.53 NSURLIsSymbolicLinkKey as string**

MBS MacBase Plugin, Plugin Version: 15.2, Console & Web: Yes, Mac: Yes, Win: No, Linux: No. **Function:** One of the file system URL resource keys. **Notes:**

Key for determining whether the resource is a symbolic link, returned as a Boolean NSNumber object (readonly).

Available in OS X v10.6 and later.

## **35.11.54 NSURLIsSystemImmutableKey as string**

MBS MacBase Plugin, Plugin Version: 15.2, Console & Web: Yes, Mac: Yes, Win: No, Linux: No. **Function:** One of the file system URL resource keys. **Notes:**

Key for determining whether the resource's system immutable bit is set, returned as a Boolean NSNumber object (read-write).

Available in OS X v10.6 and later.

# **35.11.55 NSURLIsUbiquitousItemKey as string**

MBS MacBase Plugin, Plugin Version: 15.2, Console & Web: Yes, Mac: Yes, Win: No, Linux: No. **Function:** One of the keys for files.

#### **Notes:**

A boolean that contains true if this item is in iCloud storage, false if it is a local item (read-only).

Available in OS X v10.7 and later.

## **35.11.56 NSURLIsUserImmutableKey as string**

MBS MacBase Plugin, Plugin Version: 15.2, Console & Web: Yes, Mac: Yes, Win: No, Linux: No. **Function:** One of the file system URL resource keys. **Notes:**

Key for determining whether the resource's user immutable bit is set, returned as a Boolean NSNumber object (read-write).

Available in OS X v10.6 and later.

## **35.11.57 NSURLIsVolumeKey as string**

MBS MacBase Plugin, Plugin Version: 15.2, Console & Web: Yes, Mac: Yes, Win: No, Linux: No. **Function:** One of the file system URL resource keys. **Notes:**

Key for determining whether the resource is the root directory of a volume, returned as a Boolean NSNumber object (read-only).

Available in OS X v10.6 and later.

## **35.11.58 NSURLIsWritableKey as string**

MBS MacBase Plugin, Plugin Version: 15.2, Console & Web: Yes, Mac: Yes, Win: No, Linux: No. **Function:** One of the file system URL resource keys. **Notes:**

Key for determining whether the current process (as determined by the EUID) can write to the resource, returned as a Boolean NSNumber object (read-only).

Available in OS X v10.7 and later.

## **35.11.59 NSURLKeysOfUnsetValuesKey as string**

MBS MacBase Plugin, Plugin Version: 15.2, Console & Web: Yes, Mac: Yes, Win: No, Linux: No. **Function:** Key for the resource properties that have not been set after setResourceValues returns an error, returned as an array of of strings.

#### **35.11.60 NSURLLabelColorKey as string**

MBS MacBase Plugin, Plugin Version: 15.2, Console & Web: Yes, Mac: Yes, Win: No, Linux: No. **Function:** One of the file system URL resource keys. **Notes:**

The resource's label color, returned as an NSColor object, or nil if the resource has no label color (read-only). Available in OS X v10.6 and later.

# **35.11.61 NSURLLabelNumberKey as string**

MBS MacBase Plugin, Plugin Version: 15.2, Console & Web: Yes, Mac: Yes, Win: No, Linux: No. **Function:** One of the file system URL resource keys. **Notes:**

The resource's label number, returned as an NSNumber object (read-write).

Available in OS X v10.6 and later.

## **35.11.62 NSURLLinkCountKey as string**

MBS MacBase Plugin, Plugin Version: 15.2, Console & Web: Yes, Mac: Yes, Win: No, Linux: No. **Function:** One of the file system URL resource keys. **Notes:**

The number of hard links to the resource, returned as an NSNumber object (read-only). Available in OS X v10.6 and later.

## **35.11.63 NSURLLocalizedLabelKey as string**

MBS MacBase Plugin, Plugin Version: 15.2, Console & Web: Yes, Mac: Yes, Win: No, Linux: No. **Function:** One of the file system URL resource keys. **Notes:**

The resource's localized label text, returned as an NSString object, or nil if the resource has no localized label text (read-only).

Available in OS X v10.6 and later.

## **35.11.64 NSURLLocalizedNameKey as string**

MBS MacBase Plugin, Plugin Version: 15.2, Console & Web: Yes, Mac: Yes, Win: No, Linux: No. **Function:** One of the file system URL resource keys. **Notes:**

The resource's localized or extension-hidden name, returned as an NSString object (read-only).

Available in OS X v10.6 and later.

# 35.11. CLASS NSURLMBS 7675 **35.11.65 NSURLLocalizedTypeDescriptionKey as string**

MBS MacBase Plugin, Plugin Version: 15.2, Console & Web: Yes, Mac: Yes, Win: No, Linux: No. **Function:** One of the file system URL resource keys. **Notes:**

The resource's localized type description, returned as an NSString object (read-only). Available in OS X v10.6 and later.

# **35.11.66 NSURLNameKey as string**

MBS MacBase Plugin, Plugin Version: 15.2, Console & Web: Yes, Mac: Yes, Win: No, Linux: No. **Function:** One of the file system URL resource keys. **Notes:**

The resource's name in the file system, returned as an NSString object (read-write). Available in OS X v10.6 and later.

# **35.11.67 NSURLParentDirectoryURLKey as string**

MBS MacBase Plugin, Plugin Version: 15.2, Console & Web: Yes, Mac: Yes, Win: No, Linux: No. **Function:** One of the file system URL resource keys. **Notes:**

The parent directory of the resource, returned as an NSURL object, or nil if the resource is the root directory of its volume (read-only).

Available in OS X v10.6 and later.

# **35.11.68 NSURLPathKey as string**

MBS MacBase Plugin, Plugin Version: 15.2, Console & Web: Yes, Mac: Yes, Win: No, Linux: No. **Function:** One of the file system URL resource keys. **Notes:**

The file system path for the URL, returned as an NSString object (read-only).

Available in OS X v10.8 and later.

# **35.11.69 NSURLPreferredIOBlockSizeKey as string**

MBS MacBase Plugin, Plugin Version: 15.2, Console & Web: Yes, Mac: Yes, Win: No, Linux: No. **Function:** One of the file system URL resource keys. **Notes:**

The optimal block size to use when reading or writing this file's data, returned as an NSNumber object, or nil if the preferred size is not available (read-only). Available in OS X v10.7 and later.

# **35.11.70 NSURLQuarantinePropertiesKey as string**

MBS MacBase Plugin, Plugin Version: 15.2, Console & Web: Yes, Mac: Yes, Win: No, Linux: No. **Function:** A key for quarantine properties. **Notes:**

The quarantine properties as defined in LSQuarantine.h. To remove quarantine information from a file, pass NSNull as the value when setting this property. (Read-write, value type dictionary) Available on Mac OS X 10.10 and later.

## **35.11.71 NSURLTagNamesKey as string**

MBS MacBase Plugin, Plugin Version: 15.2, Console & Web: Yes, Mac: Yes, Win: No, Linux: No. **Function:** One of the file system URL resource keys. **Notes:**

The names of tags attached to the resource, returned as an array of String values (read-write).

Available in OS X v10.9 and later.

## **35.11.72 NSURLThumbnailDictionaryKey as string**

MBS MacBase Plugin, Plugin Version: 15.2, Console & Web: Yes, Mac: Yes, Win: No, Linux: No. **Function:** One of the file system URL resource keys. **Notes:**

A dictionary of NSImage objects keyed by size (read-write). See Thumbnail Property Keys for a list of possible keys. Available in OS X v10.10.

## **35.11.73 NSURLThumbnailKey as string**

MBS MacBase Plugin, Plugin Version: 15.2, Console & Web: Yes, Mac: Yes, Win: No, Linux: No. **Function:** One of the file system URL resource keys. **Notes:**

All thumbnails as a single NSImage (read-write). Available in OS X v10.10.

## **35.11.74 NSURLTotalFileAllocatedSizeKey as string**

MBS MacBase Plugin, Plugin Version: 15.2, Console & Web: Yes, Mac: Yes, Win: No, Linux: No. **Function:** Keys that apply to properties of files. **Notes:**

Key for the total allocated size of the file in bytes, returned as an NSNumber object (read-only). This includes the size of any file metadata.

Available in OS X v10.7 and later.

#### **35.11.75 NSURLTotalFileSizeKey as string**

MBS MacBase Plugin, Plugin Version: 15.2, Console & Web: Yes, Mac: Yes, Win: No, Linux: No. **Function:** Keys that apply to properties of files. **Notes:**

Key for the total displayable size of the file in bytes, returned as an NSNumber object (read-only). This includes the size of any file metadata.

Available in OS X v10.7 and later.

## **35.11.76 NSURLTypeIdentifierKey as string**

MBS MacBase Plugin, Plugin Version: 15.2, Console & Web: Yes, Mac: Yes, Win: No, Linux: No. **Function:** One of the file system URL resource keys. **Notes:**

The resource's uniform type identifier (UTI), returned as a string (read-only). Available in OS X v10.6 and later.

## 7678 CHAPTER 35. COCOA NETWORKING

# **35.11.77 NSURLUbiquitousItemContainerDisplayNameKey as string**

MBS MacBase Plugin, Plugin Version: 15.2, Console & Web: Yes, Mac: Yes, Win: No, Linux: No. **Function:** Keys that describe the iCloud storage state of a file. **Notes:**

A string containing the name of the item's container, as it is displayed to the user.

Available in OS X v10.10 and later.

## **35.11.78 NSURLUbiquitousItemDownloadingErrorKey as string**

MBS MacBase Plugin, Plugin Version: 15.2, Console & Web: Yes, Mac: Yes, Win: No, Linux: No. **Function:** Keys that describe the iCloud storage state of a file. **Notes:**

An error object that indicates why downloading the item from iCloud failed.

Available in OS X v10.9 and later.

## **35.11.79 NSURLUbiquitousItemDownloadingStatusCurrent as string**

MBS MacBase Plugin, Plugin Version: 15.2, Console & Web: Yes, Mac: Yes, Win: No, Linux: No. **Function:** Values that describe the iCloud storage state of a file. **Notes:**

A local copy of this item exists and is the most up-to-date version known to the device.

Available in OS X v10.9 and later.

## **35.11.80 NSURLUbiquitousItemDownloadingStatusDownloaded as string**

MBS MacBase Plugin, Plugin Version: 15.2, Console & Web: Yes, Mac: Yes, Win: No, Linux: No. **Function:** Values that describe the iCloud storage state of a file. **Notes:**

A local copy of this item exists, but it is stale. The most recent version will be downloaded as soon as possible.

Available in OS X v10.9 and later.

# 35.11. CLASS NSURLMBS 7679 **35.11.81 NSURLUbiquitousItemDownloadingStatusKey as string**

MBS MacBase Plugin, Plugin Version: 15.2, Console & Web: Yes, Mac: Yes, Win: No, Linux: No. **Function:** Keys that describe the iCloud storage state of a file. **Notes:**

The current download state for the item, indicating whether a local copy exists and whether that copy is the most current version of the item. The possible values for this key are described in Ubiquitous Item Downloading Status Constants.

Available in OS X v10.9 and later.

## **35.11.82 NSURLUbiquitousItemDownloadingStatusNotDownloaded as string**

MBS MacBase Plugin, Plugin Version: 15.2, Console & Web: Yes, Mac: Yes, Win: No, Linux: No. **Function:** Values that describe the iCloud storage state of a file. **Notes:**

This item has not been downloaded yet. Use startDownloadingUbiquitousItemAtURL to download it.

Available in OS X v10.9 and later.

# **35.11.83 NSURLUbiquitousItemDownloadRequestedKey as string**

MBS MacBase Plugin, Plugin Version: 15.2, Console & Web: Yes, Mac: Yes, Win: No, Linux: No. **Function:** Keys that describe the iCloud storage state of a file. **Notes:**

A Boolean indicating whether a call to startDownloadingUbiquitousItemAtURL has already been made to download the item. The value of this key is read-only.

Available in OS X v10.10 and later.

## **35.11.84 NSURLUbiquitousItemHasUnresolvedConflictsKey as string**

MBS MacBase Plugin, Plugin Version: 15.2, Console & Web: Yes, Mac: Yes, Win: No, Linux: No. **Function:** Keys that describe the iCloud storage state of a file. **Notes:**

A boolean NSNumber that contains true if this item has conflicts outstanding, false otherwise (read-only). Available in OS X v10.7 and later.

## **35.11.85 NSURLUbiquitousItemIsDownloadedKey as string**

MBS MacBase Plugin, Plugin Version: 15.2, Console & Web: Yes, Mac: Yes, Win: No, Linux: No. **Function:** Keys that describe the iCloud storage state of a file. **Notes:**

A boolean NSNumber that contains true if this item's data has been downloaded to a ubiquity container, false otherwise (read-only).

Available in OS X v10.7 and later. Deprecated in OS X v10.9.

## **35.11.86 NSURLUbiquitousItemIsDownloadingKey as string**

MBS MacBase Plugin, Plugin Version: 15.2, Console & Web: Yes, Mac: Yes, Win: No, Linux: No. **Function:** Keys that describe the iCloud storage state of a file. **Notes:**

A boolean NSNumber that contains true if this item is being downloaded from iCloud, false otherwise (readonly).

Available in OS X v10.7 and later.

## **35.11.87 NSURLUbiquitousItemIsUploadedKey as string**

MBS MacBase Plugin, Plugin Version: 15.2, Console & Web: Yes, Mac: Yes, Win: No, Linux: No. **Function:** Keys that describe the iCloud storage state of a file. **Notes:**

A boolean NSNumber that contains true if this item's data has been uploaded to iCloud storage, false otherwise (read-only).

When waiting for an upload to complete, do not poll this key from within a block passed to coordinateReadingItemAtURL, because the coordinated read required to obtain this value cannot be performed until that block completes and returns. Instead, use NSMetadataQuery or an NSFilePresenter delegate to asynchronously notify your app when the status changes.

Available in OS X v10.7 and later.

# 35.11. CLASS NSURLMBS 7681 **35.11.88 NSURLUbiquitousItemIsUploadingKey as string**

MBS MacBase Plugin, Plugin Version: 15.2, Console & Web: Yes, Mac: Yes, Win: No, Linux: No. **Function:** Keys that describe the iCloud storage state of a file. **Notes:**

A boolean NSNumber that contains true if this item is being uploaded to iCloud, false otherwise (read-only).

Available in OS X v10.7 and later.

# **35.11.89 NSURLUbiquitousItemPercentDownloadedKey as string**

MBS MacBase Plugin, Plugin Version: 15.2, Console & Web: Yes, Mac: Yes, Win: No, Linux: No. **Function:** Keys that describe the iCloud storage state of a file. **Notes:**

An NSNumber in the range 0–100 that indicates the percentage of the data that has been downloaded (readonly).

Use the NSMetadataQuery class to search for NSMetadataItem objects that have the NSMetadataUbiquitousItemPercentDownloadedKey attribute instead.

Available in OS X v10.7 and later. Deprecated in OS X v10.8.

# **35.11.90 NSURLUbiquitousItemPercentUploadedKey as string**

MBS MacBase Plugin, Plugin Version: 15.2, Console & Web: Yes, Mac: Yes, Win: No, Linux: No. **Function:** Keys that describe the iCloud storage state of a file. **Notes:**

An NSNumber in the range  $0-100$  that indicates the percentage of the data that has been uploaded (readonly).

Use the NSMetadataQuery class to search for NSMetadataItem objects that have the NSMetadataUbiquitousItemPercentUploadedKey attribute instead.

Available in OS X v10.7 and later. Deprecated in OS X v10.8.

#### 7682 CHAPTER 35. COCOA NETWORKING

# **35.11.91 NSURLUbiquitousItemUploadingErrorKey as string**

MBS MacBase Plugin, Plugin Version: 15.2, Console & Web: Yes, Mac: Yes, Win: No, Linux: No. **Function:** Keys that describe the iCloud storage state of a file. **Notes:**

An error object that indicates why uploading the item to iCloud failed. Available in OS X v10.9 and later.

## **35.11.92 NSURLVolumeAvailableCapacityKey as string**

MBS MacBase Plugin, Plugin Version: 15.2, Console & Web: Yes, Mac: Yes, Win: No, Linux: No. **Function:** One of the property keys for volumes. **Notes:**

Key for the volume's available capacity in bytes, returned as an Int64 (read-only). Available in OS X v10.6 and later.

## **35.11.93 NSURLVolumeCreationDateKey as string**

MBS MacBase Plugin, Plugin Version: 15.2, Console & Web: Yes, Mac: Yes, Win: No, Linux: No. **Function:** One of the property keys for volumes. **Notes:**

Key for the volume's creation date, returned as a date, or nil if it cannot be determined (read-only).

Available in OS X v10.7 and later.

## **35.11.94 NSURLVolumeIdentifierKey as string**

MBS MacBase Plugin, Plugin Version: 15.2, Console & Web: Yes, Mac: Yes, Win: No, Linux: No. **Function:** One of the file system URL resource keys. **Notes:**

The unique identifier of the resource's volume, returned as an id (read-only).

This identifier can be used with the isEqual method to determine whether two file system resources are on the same volume.

The value of this identifier is not persistent across system restarts.

Available in OS X v10.7 and later.

## **35.11.95 NSURLVolumeIsAutomountedKey as string**

MBS MacBase Plugin, Plugin Version: 15.2, Console & Web: Yes, Mac: Yes, Win: No, Linux: No. **Function:** One of the property keys for volumes. **Notes:**

Key for determining whether the volume is automounted, returned as a Boolean (read-only).

Available in OS X v10.7 and later.

## **35.11.96 NSURLVolumeIsBrowsableKey as string**

MBS MacBase Plugin, Plugin Version: 15.2, Console & Web: Yes, Mac: Yes, Win: No, Linux: No. **Function:** One of the property keys for volumes. **Notes:**

Key for determining whether the volume is visible in GUI-based file-browsing environments, such as the Desktop or the Finder application, returned as a Boolean (read-only).

Available in OS X v10.7 and later.

## **35.11.97 NSURLVolumeIsEjectableKey as string**

MBS MacBase Plugin, Plugin Version: 15.2, Console & Web: Yes, Mac: Yes, Win: No, Linux: No. **Function:** One of the property keys for volumes. **Notes:**

Key for determining whether the volume is ejectable from the drive mechanism under software control, returned as a Boolean (read-only).

Available in OS X v10.7 and later.

## **35.11.98 NSURLVolumeIsInternalKey as string**

MBS MacBase Plugin, Plugin Version: 15.2, Console & Web: Yes, Mac: Yes, Win: No, Linux: No. **Function:** One of the property keys for volumes. **Notes:**

Key for determining whether the volume is connected to an internal bus, returned as a Boolean, or nil if it cannot be determined (read-only).

Available in OS X v10.7 and later.

## **35.11.99 NSURLVolumeIsJournalingKey as string**

MBS MacBase Plugin, Plugin Version: 15.2, Console & Web: Yes, Mac: Yes, Win: No, Linux: No. **Function:** One of the property keys for volumes. **Notes:**

Key for determining whether the volume is currently journaling, returned as a Boolean. Available in OS X v10.6 and later.

## **35.11.100 NSURLVolumeIsLocalKey as string**

MBS MacBase Plugin, Plugin Version: 15.2, Console & Web: Yes, Mac: Yes, Win: No, Linux: No. **Function:** One of the property keys for volumes. **Example:**

dim f as FolderItem = GetFolderItem("/Volumes/Ablage1", FolderItem.PathTypeNative)

 $dim n$  as NSURLMBS = NSURLMBS.URLWithItem(f) dim value as Variant dim error as NSErrorMBS

dim Local as Boolean

// network volumes are not local if n.getResourceValue(value, n.NSURLVolumeIsLocalKey, error) then MsgBox "Local: "+value.StringValue  $Local = value.BooleanValue$ else MsgBox error.LocalizedDescription end if

// network volumes have an URL if n.getResourceValue(value, n.NSURLVolumeURLForRemountingKey, error) then MsgBox "URLForRemounting: "+value.StringValue else MsgBox error.LocalizedDescription end if

#### **Notes:**

Key for determining whether the volume is stored on a local device, returned as a Boolean (read-only).

Available in OS X v10.7 and later.

## **35.11.101 NSURLVolumeIsReadOnlyKey as string**

MBS MacBase Plugin, Plugin Version: 15.2, Console & Web: Yes, Mac: Yes, Win: No, Linux: No. **Function:** One of the property keys for volumes. **Notes:**

Key for determining whether the volume is read-only, returned as a Boolean (read-only). Available in OS X v10.7 and later.

## **35.11.102 NSURLVolumeIsRemovableKey as string**

MBS MacBase Plugin, Plugin Version: 15.2, Console & Web: Yes, Mac: Yes, Win: No, Linux: No. **Function:** One of the property keys for volumes. **Example:**

dim f as FolderItem = GetFolderItem("/Volumes/Test", FolderItem.PathTypeNative)

 $dim n$  as NSURLMBS = NSURLMBS.URLWithItem $(f)$ dim value as Variant dim error as NSErrorMBS

if n.getResourceValue(value, n.NSURLVolumeIsRemovableKey, error) then MsgBox "Removable: "+value.StringValue else MsgBox error.LocalizedDescription end if

#### **Notes:**

Key for determining whether the volume is removable from the drive mechanism, returned as a Boolean (read-only).

Available in OS X v10.7 and later.

## **35.11.103 NSURLVolumeLocalizedFormatDescriptionKey as string**

MBS MacBase Plugin, Plugin Version: 15.2, Console & Web: Yes, Mac: Yes, Win: No, Linux: No. **Function:** One of the property keys for volumes. **Notes:**

Key for the volume's descriptive format name, returned as a string (read-only). Available in OS X v10.6 and later.

## **35.11.104 NSURLVolumeLocalizedNameKey as string**

MBS MacBase Plugin, Plugin Version: 15.2, Console & Web: Yes, Mac: Yes, Win: No, Linux: No. **Function:** One of the property keys for volumes. **Notes:**

The name of the volume as it should be displayed in the user interface, returned as a string (read-only). Available in OS X v10.7 and later.

## **35.11.105 NSURLVolumeMaximumFileSizeKey as string**

MBS MacBase Plugin, Plugin Version: 15.2, Console & Web: Yes, Mac: Yes, Win: No, Linux: No. **Function:** One of the property keys for volumes. **Notes:**

Key for the largest file size supported by the volume in bytes, returned as a Boolean, or nil if it cannot be determined (read-only).

Available in OS X v10.7 and later.

## **35.11.106 NSURLVolumeNameKey as string**

MBS MacBase Plugin, Plugin Version: 15.2, Console & Web: Yes, Mac: Yes, Win: No, Linux: No. **Function:** One of the property keys for volumes. **Notes:**

The name of the volume, returned as an NSString object (read-write). Settable only if NSURLVolumeSupportsRenamingKey is true.

Available in OS X v10.7 and later.

## **35.11.107 NSURLVolumeResourceCountKey as string**

MBS MacBase Plugin, Plugin Version: 15.2, Console & Web: Yes, Mac: Yes, Win: No, Linux: No. **Function:** One of the property keys for volumes. **Notes:**

Key for the total number of resources on the volume, returned as an integer (read-only). Available in OS X v10.6 and later.

## 7688 CHAPTER 35. COCOA NETWORKING

# **35.11.108 NSURLVolumeSupportsAdvisoryFileLockingKey as string**

MBS MacBase Plugin, Plugin Version: 15.2, Console & Web: Yes, Mac: Yes, Win: No, Linux: No. **Function:** One of the property keys for volumes. **Notes:**

Key for determining whether the volume implements whole-file advisory locks in the style of flock, along with the O\_EXLOCK and O\_SHLOCK flags of the open function, returned as a Boolean NSNumber object (read-only).

Available in OS X v10.7 and later.

## **35.11.109 NSURLVolumeSupportsCasePreservedNamesKey as string**

MBS MacBase Plugin, Plugin Version: 15.2, Console & Web: Yes, Mac: Yes, Win: No, Linux: No. **Function:** One of the property keys for volumes. **Example:**

 $dim f$  as FolderItem =  $Volume(0)$ dim n as new NSURLMBS(f)

dim v as Variant dim e as NSErrorMBS if n.getResourceValue(v, n.NSURLVolumeSupportsCasePreservedNamesKey, e) then MsgBox "VolumeSupportsCasePreservedNames: "+str(v.BooleanValue) else MsgBox "Failed to query: "+e.LocalizedDescription end if

## **Notes:**

Key for determining whether the volume supports case-preserved names, returned as a Boolean (read-only). Available in OS X v10.6 and later.

## **35.11.110 NSURLVolumeSupportsCaseSensitiveNamesKey as string**

MBS MacBase Plugin, Plugin Version: 15.2, Console & Web: Yes, Mac: Yes, Win: No, Linux: No. **Function:** One of the property keys for volumes. **Example:**

 $dim f$  as FolderItem = Volume $(0)$ dim n as new NSURLMBS(f)

```
dim v as Variant
dim e as NSErrorMBS
if n.getResourceValue(v, n.NSURLVolumeSupportsCaseSensitiveNamesKey, e) then
MsgBox "VolumeSupportsCaseSensitiveNames: "+str(v.BooleanValue)
else
MsgBox "Failed to query: "+e.LocalizedDescription
end if
```
#### **Notes:**

Key for determining whether the volume supports case-sensitive names, returned as a Boolean (read-only). Available in OS X v10.6 and later.

## **35.11.111 NSURLVolumeSupportsExtendedSecurityKey as string**

MBS MacBase Plugin, Plugin Version: 15.2, Console & Web: Yes, Mac: Yes, Win: No, Linux: No. **Function:** One of the property keys for volumes. **Notes:**

Key for determining whether the volume supports extended security (access control lists), returned as a Boolean (read-only) (read-only).

Available in OS X v10.7 and later.

## **35.11.112 NSURLVolumeSupportsHardLinksKey as string**

MBS MacBase Plugin, Plugin Version: 15.2, Console & Web: Yes, Mac: Yes, Win: No, Linux: No. **Function:** One of the property keys for volumes. **Notes:**

Key for determining whether the volume supports hard links, returned as a Boolean. Available in OS X v10.6 and later.

## **35.11.113 NSURLVolumeSupportsJournalingKey as string**

MBS MacBase Plugin, Plugin Version: 15.2, Console & Web: Yes, Mac: Yes, Win: No, Linux: No. **Function:** One of the property keys for volumes. **Notes:**

Key for determining whether the volume supports journaling, returned as a Boolean. Available in OS X v10.6 and later.

## **35.11.114 NSURLVolumeSupportsPersistentIDsKey as string**

MBS MacBase Plugin, Plugin Version: 15.2, Console & Web: Yes, Mac: Yes, Win: No, Linux: No. **Function:** One of the property keys for volumes. **Notes:**

Key for determining whether the volume supports persistent IDs, returned as a Boolean (read-only). Available in OS X v10.6 and later.

## **35.11.115 NSURLVolumeSupportsRenamingKey as string**

MBS MacBase Plugin, Plugin Version: 15.2, Console & Web: Yes, Mac: Yes, Win: No, Linux: No. **Function:** One of the property keys for volumes. **Notes:**

Key for determining whether the volume can be renamed, returned as a Boolean (read-only). Available in OS X v10.7 and later.

## **35.11.116 NSURLVolumeSupportsRootDirectoryDatesKey as string**

MBS MacBase Plugin, Plugin Version: 15.2, Console & Web: Yes, Mac: Yes, Win: No, Linux: No. **Function:** One of the property keys for volumes. **Notes:**

Key for determining whether the volume supports reliable storage of times for the root directory, returned as a Boolean (read-only).

Available in OS X v10.7 and later.

## **35.11.117 NSURLVolumeSupportsSparseFilesKey as string**

MBS MacBase Plugin, Plugin Version: 15.2, Console & Web: Yes, Mac: Yes, Win: No, Linux: No. **Function:** One of the property keys for volumes. **Notes:**

Key for determining whether the volume supports sparse files, returned as a Boolean. Available in OS X v10.6 and later.

## **35.11.118 NSURLVolumeSupportsSymbolicLinksKey as string**

MBS MacBase Plugin, Plugin Version: 15.2, Console & Web: Yes, Mac: Yes, Win: No, Linux: No. **Function:** One of the property keys for volumes. **Notes:**

Key for determining whether the volume supports symbolic links, returned as a Boolean. Available in OS X v10.6 and later.

## **35.11.119 NSURLVolumeSupportsVolumeSizesKey as string**

MBS MacBase Plugin, Plugin Version: 15.2, Console & Web: Yes, Mac: Yes, Win: No, Linux: No. **Function:** One of the property keys for volumes. **Notes:**

Key for determining whether the volume supports returning volume size information, returned as a Boolean (read-only). If true, volume size information is available as values of the NSURLVolumeTotalCapacityKey and NSURLVolumeAvailableCapacityKey keys.

Available in OS X v10.7 and later.

## **35.11.120 NSURLVolumeSupportsZeroRunsKey as string**

MBS MacBase Plugin, Plugin Version: 15.2, Console & Web: Yes, Mac: Yes, Win: No, Linux: No. **Function:** One of the property keys for volumes. **Notes:**

Key for determining whether the volume supports zero runs, returned as a Boolean. (read-only). Available in OS X v10.6 and later.

## **35.11.121 NSURLVolumeTotalCapacityKey as string**

MBS MacBase Plugin, Plugin Version: 15.2, Console & Web: Yes, Mac: Yes, Win: No, Linux: No. **Function:** One of the property keys for volumes. **Notes:**

Key for the volume's capacity in bytes, returned as an Int64 (read-only).

Available in OS X v10.6 and later.

## **35.11.122 NSURLVolumeURLForRemountingKey as string**

MBS MacBase Plugin, Plugin Version: 15.2, Console & Web: Yes, Mac: Yes, Win: No, Linux: No. **Function:** One of the property keys for volumes. **Notes:**

Key for the URL needed to remount the network volume, returned as an NSURL object, or nil if a URL is not available (read-only).

Available in OS X v10.7 and later.

## **35.11.123 NSURLVolumeURLKey as string**

MBS MacBase Plugin, Plugin Version: 15.2, Console & Web: Yes, Mac: Yes, Win: No, Linux: No. **Function:** One of the file system URL resource keys. **Notes:**

The root directory of the resource's volume, returned as an NSURL object (read-only). Available in OS X v10.6 and later.

## **35.11.124 NSURLVolumeUUIDStringKey as string**

MBS MacBase Plugin, Plugin Version: 15.2, Console & Web: Yes, Mac: Yes, Win: No, Linux: No. **Function:** One of the property keys for volumes. **Notes:**

Key for the volume's persistent UUID, returned as an NSString object, or nil if a persistent UUID is not available (read-only).

Available in OS X v10.7 and later.

## **35.11.125 pathComponents as string()**

MBS MacBase Plugin, Plugin Version: 15.2, Console & Web: Yes, Mac: Yes, Win: No, Linux: No. **Function:** An array containing the path components. (read-only)

**Notes:** This property contains an array containing the individual path components of the URL. For example, in the URL file:///directory/directory2/file, the path components array would be "/", "directory", "directory2", "file".

## **35.11.126 removeAllCachedResourceValues**

MBS MacBase Plugin, Plugin Version: 15.2, Console & Web: Yes, Mac: Yes, Win: No, Linux: No. **Function:** Removes all cached resource values and temporary resource values from the URL object. **Notes:**

This method is applicable only to URLs that represent file system resources. Available in OS X v10.9 and later.

## **35.11.127 removeCachedResourceValueForKey(key as string)**

MBS MacBase Plugin, Plugin Version: 15.2, Console & Web: Yes, Mac: Yes, Win: No, Linux: No. **Function:** Removes the cached resource value identified by a given key from the URL object. **Notes:**

key: The resource value key whose cached values you want to remove.

Removing a cached resource value may remove other cached resource values because some resource values are cached as a set of values, and because some resource values depend on other resource values. (Temporary resource values have no dependencies.)

This method is currently applicable only to URLs for file system resources.

Available in OS X v10.9 and later.

# <span id="page-7692-0"></span>**35.11.128 resourceValuesForKeys(keys() as string, byref error as NSErrorMBS) as Dictionary**

MBS MacBase Plugin, Plugin Version: 15.2, Console & Web: Yes, Mac: Yes, Win: No, Linux: No. **Function:** Returns the resource values for the properties identified by specified array of keys. **Notes:**

Returns a dictionary of resource values indexed by key.

This method first checks if the URL object already caches the specified resource values. If so, it returns the cached resource values to the caller. If not, then this method synchronously obtains the resource values from the backing store, adds the resource values to the URL object's cache, and returns the resource values to the caller.

The type of the returned resource value varies by resource property; for details, see the documentation for the key you want to access.

#### 7694 CHAPTER 35. COCOA NETWORKING

If the result dictionary does not contain a resource value for one or more of the requested resource keys, it means those resource properties are not available for the URL, and no errors occurred when determining those resource properties were not available.

If an error occurs, this method returns nil and populates the object pointer referenced by error with additional information.

This method applies only to URLs that represent file system resources. Available in OS X v10.6 and later. See also:

• [35.11.129](#page-7693-0) resourceValuesForKeys(keys() as string, targetDelegate as ResourceValuesForKeysDelegateMBS,  $tag$  as Variant  $=$  nil, PrecacheIcons as boolean  $=$  false)  $7694$ 

# <span id="page-7693-0"></span>**35.11.129 resourceValuesForKeys(keys() as string, targetDelegate as Resource-ValuesForKeysDelegateMBS, tag as Variant = nil, PrecacheIcons as boolean = false)**

MBS MacBase Plugin, Plugin Version: 15.2, Console & Web: Yes, Mac: Yes, Win: No, Linux: No. **Function:** Query keys asynchronously.

**Notes:**

The plugin will query values on a different preemptive thread and call your delegate on main thread with results as soon as possible. This way you can keep app responsive while system e.g. loads icons. For icons, you can set PrecacheIcons to true. In that case plugin will draw icon on the preemptive thread, so icon data is really loaded from disk. When you than draw on main thread, it's really quick.

The delegate has this parameters: ResourceValuesForKeysDelegateMBS(URL as NSURLMBS, keys() as String, Values as Dictionary, Error as NSErrorMBS, tag as Variant) See also:

• [35.11.128](#page-7692-0) resourceValuesForKeys(keys() as string, byref error as NSErrorMBS) as Dictionary [7693](#page-7692-0)

# **35.11.130 setResourceValue(value as Variant, key as string, byref error as NSErrorMBS) as boolean**

MBS MacBase Plugin, Plugin Version: 15.2, Console & Web: Yes, Mac: Yes, Win: No, Linux: No. **Function:** Sets the URL's resource property for a given key to a given value. **Notes:**

value: The value for the resource property defined by key. key: The name of one of the URL's resource properties.

error: The error that occurred if the resource value could not be set.

Returns true if the resource property named key is successfully set to value; otherwise, false.

This method synchronously writes the new resource value out to disk. Attempts to set a read-only resource property or to set a resource property that is not supported by the resource are ignored and are not considered errors.

If an error occurs, this method returns NO and populates the object pointer referenced by error with additional information.

This method applies only to URLs for file system resources. Available in OS X v10.6 and later.

Automatic type translation applies (See FAQ about NSDictionary).

## **35.11.131 setResourceValues(keyedValues as Dictionary, byref error as NSErrorMBS) as boolean**

MBS MacBase Plugin, Plugin Version: 15.2, Console & Web: Yes, Mac: Yes, Win: No, Linux: No. **Function:** Sets the URL's resource properties for a given set of keys to a given set of values. **Notes:**

keyedValues: A dictionary of resource values to be set. error: The error that occurred if one or more resource values could not be set.

Returns true if all resource values in keyedValues are successfully set; otherwise, false.

This method synchronously writes the new resource value out to disk. If an error occurs after some resource properties have been successfully changed, the userInfo dictionary in the returned error object contains a kCFURLKeysOfUnsetValuesKey key whose value is an array of the resource values that were not successfully set.

Attempts to set a read-only resource property or to set a resource property that is not supported by the resource are ignored and are not considered errors.

The order in which the resource values are set is not defined. If you need to guarantee the order in which resource values are set, you should make multiple requests to this method or setResourceValue:forKey:error:.

This method applies only to URLs for file system resources.

Available in OS X v10.6 and later.

Automatic type translation applies (See FAQ about NSDictionary).

## **35.11.132 setTemporaryResourceValue(value as Variant, key as string)**

MBS MacBase Plugin, Plugin Version: 15.2, Console & Web: Yes, Mac: Yes, Win: No, Linux: No. **Function:** Sets a temporary resource value on the URL object. **Notes:**

value: The value to store.

key: The key where the value should be stored. This key must be unique and must not conflict with any system-defined keys. Reverse-domain-name notation is recommended.

Your app can use a temporary resource value to temporarily store a value for an app-defined resource value key in memory without modifying the actual resource that the URL represents. Once set, you can copy the temporary resource value from the URL object just as you would copy system-defined keys—by calling getResourceValue or resourceValuesForKeys.

Your app can remove a temporary resource value from the URL object by calling removeCachedResource-ValueForKey or removeAllCachedResourceValues (to remove all temporary values).

This method is applicable only to URLs for file system resources. Available in OS X v10.9 and later.

## **35.11.133 startAccessingSecurityScopedResource as boolean**

MBS MacBase Plugin, Plugin Version: 15.2, Console & Web: Yes, Mac: Yes, Win: No, Linux: No. **Function:** Starts accessing a security scoped bookmark URL.

**Notes:** Given a NSURL created by resolving a bookmark data created with security scope, make the resource referenced by the url accessible to the process. When access to this resource is no longer needed the client must call stopAccessingSecurityScopedResource. Each call to startAccessingSecurityScopedResource must be balanced with a call to stopAccessingSecurityScopedResource (Note: this is not reference counted).

## **35.11.134 stopAccessingSecurityScopedResource**

MBS MacBase Plugin, Plugin Version: 15.2, Console & Web: Yes, Mac: Yes, Win: No, Linux: No. **Function:** Revokes the access granted to the url by a prior successful call to startAccessingSecurityScopedResource.

## **35.11.135 TagNames as string()**

MBS MacBase Plugin, Plugin Version: 15.2, Console & Web: Yes, Mac: Yes, Win: No, Linux: No. **Function:** The names of tags attached to the resource, returned as an array of String values. **Notes:** Available in OS X v10.9 and later.

## <span id="page-7696-1"></span>**35.11.136 URLByAppendingPathComponent(pathComponent as string) as NSURLMBS**

MBS MacBase Plugin, Plugin Version: 15.2, Console & Web: Yes, Mac: Yes, Win: No, Linux: No. **Function:** Returns a new URL made by appending a path component to the original URL. **Notes:**

pathComponent: The path component to add to the URL, in its original form (not URL encoded).

Returns a new URL with pathComponent appended.

If the original URL does not end with a forward slash and pathComponent does not begin with a forward slash, a forward slash is inserted between the two parts of the returned URL, unless the original URL is the empty string.

Available in OS X v10.6 and later. See also:

• [35.11.137](#page-7696-0) URLByAppendingPathComponent(pathComponent as string, isDirectory as boolean) as NSURLMBS [7697](#page-7696-0)

# <span id="page-7696-0"></span>**35.11.137 URLByAppendingPathComponent(pathComponent as string, isDirectory as boolean) as NSURLMBS**

MBS MacBase Plugin, Plugin Version: 15.2, Console & Web: Yes, Mac: Yes, Win: No, Linux: No. **Function:** Returns a new URL made by appending a path component to the original URL, along with a trailing slash if the component is designated a directory. **Notes:**

pathComponent: The path component to add to the URL. isDirectory: If true, a trailing slash is appended after pathComponent.

Returns a new URL with pathComponent appended.

If the original URL does not end with a forward slash and pathComponent does not begin with a forward slash, a forward slash is inserted between the two parts of the returned URL, unless the original URL is the empty string.

Available in OS X v10.7 and later. On Mac OS X 10.6 the plugin falls back See also:

• [35.11.136](#page-7696-1) URLByAppendingPathComponent(pathComponent as string) as NSURLMBS [7697](#page-7696-1)

## **35.11.138 URLByAppendingPathExtension(PathExtension as string) as NSURLMBS**

MBS MacBase Plugin, Plugin Version: 15.2, Console & Web: Yes, Mac: Yes, Win: No, Linux: No. **Function:** Returns a new URL made by appending a path extension to the original URL. **Notes:**

pathExtension: The path extension to add to the URL.

Returns a new URL with pathExtension appended.

If the original URL ends with one or more forward slashes, these are removed from the returned URL. A period is inserted between the two parts of the new URL. Available in OS X v10.6 and later.

## **35.11.139 URLByDeletingLastPathComponent as NSURLMBS**

MBS MacBase Plugin, Plugin Version: 15.2, Console & Web: Yes, Mac: Yes, Win: No, Linux: No. **Function:** A URL created by taking the receiver and removing the last path component. **Notes:**

If the receiver's URL represents the root path, this property contains a copy of the original URL. Otherwise, if the original URL has only one path component, this property contains the empty string.

Available in OS X v10.6 and later.

## **35.11.140 URLByDeletingPathExtension as NSURLMBS**

MBS MacBase Plugin, Plugin Version: 15.2, Console & Web: Yes, Mac: Yes, Win: No, Linux: No. **Function:** A URL created by taking the receiver and removing the path extension, if any. **Notes:**

If the receiver represents the root path, this property contains a copy of the original URL. If the URL has multiple path extensions, only the last one is removed.

Available in OS X v10.6 and later.

## **35.11.141 URLByResolvingSymlinksInPath as NSURLMBS**

MBS MacBase Plugin, Plugin Version: 15.2, Console & Web: Yes, Mac: Yes, Win: No, Linux: No. **Function:** A URL that points to the same resource as the receiver and includes no symbolic links. **Notes:**

If the receiver has no symbolic links, this property contains a copy of the original URL.

If some symbolic links cannot be resolved, this property contains those broken symbolic links.

If the name of the receiving path begins with /private, this property strips off the /private designator, provided the result is the name of an existing file.

This property only works on URLs with the file: path scheme. For all other URLs, it contains a copy of the receiver.

Available in OS X v10.6 and later.

## **35.11.142 URLByStandardizingPath as NSURLMBS**

MBS MacBase Plugin, Plugin Version: 15.2, Console & Web: Yes, Mac: Yes, Win: No, Linux: No. **Function:** A URL that points to the same resource as the original URL using an absolute path. **Notes:**

This property only works on URLs with the file: path scheme. For all other URLs, it returns a copy of the original URL.

Like stringByStandardizingPath, this property can make the following changes in the provided URL:

- Expand an initial tilde expression using stringByExpandingTildeInPath.
- Reduce empty components and references to the current directory (that is, the sequences  $\frac{n}{\ell}$ ) and  $\frac{m}{l}$ ./") to single path separators.
- In absolute paths only, resolve references to the parent directory (that is, the component "..") to the real parent directory if possible using stringByResolvingSymlinksInPath, which consults the file system to resolve each potential symbolic link.
- In relative paths, because symbolic links can't be resolved, references to the parent directory are left in place.

• Remove an initial component of "/private" from the path if the result still indicates an existing file or directory (checked by consulting the file system).

Note that the path contained by this property may still have symbolic link components in it. Note also that this property only works with file paths (not, for example, string representations of URLs).

Available in OS X v10.6 and later.

# **35.11.143 URLsResourceValuesForKeys(URLs() as NSURLMBS, keys() as string, targetDelegate as URLsResourceValuesForKeysDelegateMBS, tag as Variant = nil, PrecacheIcons as boolean = false)**

MBS MacBase Plugin, Plugin Version: 15.2, Console & Web: Yes, Mac: Yes, Win: No, Linux: No. **Function:** Queries several URLs for values. **Notes:**

esForKeys, this method will start a preemptive thread and queries values for all URLs on all keys in background. Once done it calls the delegate on m

For icons, you can set PrecacheIcons to true. In that case plugin will draw icon on the preemptive thread, so icon data is really loaded from disk. When you than draw on main thread, it's really quick.

the delegate is declared like this: URLsResourceValuesForKeysDelegateMBS(URLs() as NSURLMBS, keys() as String, Values() as Dictionary, Errors() as NSErrorMBS, tag as Variant)

## **35.11.144 URLWithHandle(Handle as Integer) as NSURLMBS**

MBS MacBase Plugin, Plugin Version: 16.4, Console & Web: Yes, Mac: Yes, Win: No, Linux: No. **Function:** Creates a new URL object based on a handle value. **Notes:** Will retain the reference.

## **35.11.145 URLWithItem(Item as FolderItem) as NSURLMBS**

MBS MacBase Plugin, Plugin Version: 15.2, Console & Web: Yes, Mac: Yes, Win: No, Linux: No. **Function:** Creates an URL based on folderItem. **Example:**

dim f as FolderItem = GetFolderItem("/Volumes/Ablage1", FolderItem.PathTypeNative)  $dim n$  as NSURLMBS = NSURLMBS.URLWithItem(f) MsgBox n.absoluteString

# <span id="page-7700-1"></span>**35.11.146 URLWithString(URL as string) as NSURLMBS**

MBS MacBase Plugin, Plugin Version: 15.2, Console & Web: Yes, Mac: Yes, Win: No, Linux: No. **Function:** Creates and returns an NSURL object initialized with a provided URL string. See also:

• [35.11.147](#page-7700-0) URLWithString(URL as string, baseURL as NSURLMBS) as NSURLMBS [7701](#page-7700-0)

# <span id="page-7700-0"></span>**35.11.147 URLWithString(URL as string, baseURL as NSURLMBS) as NSURLMBS**

MBS MacBase Plugin, Plugin Version: 15.2, Console & Web: Yes, Mac: Yes, Win: No, Linux: No. **Function:** Creates and returns an NSURL object initialized with a base URL and a relative string. **Notes:**

This method allows you to create a URL relative to a base path or URL. For example, if you have the URL for a folder on disk and the name of a file within that folder, you can construct a URL for the file by providing the folder's URL as the base path (with a trailing slash) and the filename as the string part.

This method expects URLString to contain only characters that are allowed in a properly formed URL. All other characters must be properly percent escaped. Any percent-escaped characters are interpreted using UTF-8 encoding.

See also:

• [35.11.146](#page-7700-1) URLWithString(URL as string) as NSURLMBS [7701](#page-7700-1)

## **35.11.148 Properties**

## **35.11.149 absoluteString as String**

MBS MacBase Plugin, Plugin Version: 15.2, Console & Web: Yes, Mac: Yes, Win: No, Linux: No. **Function:** The URL string for the receiver as an absolute URL. **Notes:**

This property's value is calculated by resolving the receiver's string against its base according to the algorithm given in RFC 1808. (Read only property)

## **35.11.150 absoluteURL as NSURLMBS**

MBS MacBase Plugin, Plugin Version: 15.2, Console & Web: Yes, Mac: Yes, Win: No, Linux: No. **Function:** An absolute URL that refers to the same resource as the receiver. **Notes:**

If the URL is already absolute, this property contains a copy of the receiver. Resolution is performed per RFC 1808.

(Read only property)

## **35.11.151 AddedToDirectoryDate as Date**

MBS MacBase Plugin, Plugin Version: 15.2, Console & Web: Yes, Mac: Yes, Win: No, Linux: No. **Function:** The time at which the resource's was created or renamed into or within its parent directory, returned as an date.

## **Notes:**

Inconsistent behavior may be observed when this attribute is requested on hard-linked items. This property is not supported by all volumes. (read-only)

Available in OS X v10.10. (Read only property)

## **35.11.152 AttributeModificationDate as Date**

MBS MacBase Plugin, Plugin Version: 15.2, Console & Web: Yes, Mac: Yes, Win: No, Linux: No. **Function:** Modification date.

The time at which the resource's attributes were most recently modified, returned as an NSDate object if the volume supports attribute modification dates, or nil if attribute modification dates are unsupported.

Available in OS X v10.6 and later. (Read only property)

## **35.11.153 baseURL as NSURLMBS**

MBS MacBase Plugin, Plugin Version: 15.2, Console & Web: Yes, Mac: Yes, Win: No, Linux: No. **Function:** The base URL. **Notes:**

This property contains the base URL. If the receiver is an absolute URL, this property contains nil.

**Notes:**

(Read only property)

## **35.11.154 ContentAccessDate as Date**

MBS MacBase Plugin, Plugin Version: 15.2, Console & Web: Yes, Mac: Yes, Win: No, Linux: No. **Function:** The time at which the resource was most recently accessed. **Notes:**

Returned as date object if the volume supports access dates, or nil if access dates are unsupported. Available in OS X v10.6 and later. (Read only property)

# **35.11.155 ContentModificationDate as Date**

MBS MacBase Plugin, Plugin Version: 15.2, Console & Web: Yes, Mac: Yes, Win: No, Linux: No. **Function:** The modification date.

**Notes:**

The time at which the resource was most recently modified, returned as a date object if the volume supports modification dates, or nil if modification dates are unsupported.

Available in OS X v10.6 and later. (Read only property)

## **35.11.156 CreationDate as Date**

MBS MacBase Plugin, Plugin Version: 15.2, Console & Web: Yes, Mac: Yes, Win: No, Linux: No. **Function:** The creation date.

**Notes:**

The resource's creation date, returned as an NSDate object if the volume supports creation dates, or nil if creation dates are unsupported.

Available in OS X v10.6 and later. (Read only property)

# **35.11.157 DocumentIdentifier as String**

MBS MacBase Plugin, Plugin Version: 15.2, Console & Web: Yes, Mac: Yes, Win: No, Linux: No. **Function:** The document identifier returned as a number. **Notes:**

#### 7704 CHAPTER 35. COCOA NETWORKING

The document identifier is a value assigned by the kernel to a file or directory. This value is used to identify the document regardless of where it is moved on a volume. The identifier persists across system restarts. It is not transferred when the file is copied, but it survives "safe save" operations.

Document identifiers are only unique within a single volume. This property is not supported by all volumes.

Available in OS X v10.10 and iOS 8.0. (Read only property)

## **35.11.158 EffectiveIcon as NSImageMBS**

MBS MacBase Plugin, Plugin Version: 15.2, Console & Web: Yes, Mac: Yes, Win: No, Linux: No. **Function:** The resource's normal icon, returned as an NSImage object. **Notes:**

Available in OS X v10.6 and later. (Read only property)

## **35.11.159 filePathURL as NSURLMBS**

MBS MacBase Plugin, Plugin Version: 15.2, Console & Web: Yes, Mac: Yes, Win: No, Linux: No. **Function:** A file path URL that points to the same resource as the URL object. **Notes:**

If the receiver is a file reference URL, this property contains a copy of the URL converted to a file path URL. If the receiver's URL is a file path URL, this property contains the original URL. If the original URL is not a file URL, or if the resource is not reachable or no longer exists, this property contains nil.

Available in OS X v10.6 and later. (Read only property)

## **35.11.160 fileReferenceURL as NSURLMBS**

MBS MacBase Plugin, Plugin Version: 15.2, Console & Web: Yes, Mac: Yes, Win: No, Linux: No. **Function:** Returns a new file reference URL that points to the same resource as the receiver. **Notes:**

File reference URLs use a URL path syntax that identifies a file system object by reference, not by path. This form of file URL remains valid when the file system path of the URL's underlying resource changes.

If the original URL is a file path URL, this property contains a copy of the URL converted into a file reference URL. If the original URL is a file reference URL, this property contains the original. If the original URL is
#### 35.11. CLASS NSURLMBS 7705

not a file URL, this property contains nil.

File reference URLs cannot be created to file system objects which do not exist or are not reachable. This property contains nil instead.

In some areas of the file system hierarchy, file reference URLs cannot be generated to the leaf node of the URL path.

A file reference URL's path should never be persistently stored, because it is not valid across system restarts or remounts of volumes. If you need to store a persistent reference to a file system object, use a bookmark instead. You can create a bookmark by calling bookmarkDataWithOptions.

Available in OS X v10.6 and later. (Read only property)

## **35.11.161 FileResourceIdentifier as String**

MBS MacBase Plugin, Plugin Version: 15.2, Console & Web: Yes, Mac: Yes, Win: No, Linux: No. **Function:** The resource's unique identifier, returned as an id. **Notes:**

This identifier can be used to determine equality between file system resources with the isEqual: method. Two resources are equal if they have the same file-system path or if their paths link to the same inode on the same file system.

The value of this identifier is not persistent across system restarts.

Available in OS X v10.7 and later. (Read only property)

#### **35.11.162 FileResourceType as String**

MBS MacBase Plugin, Plugin Version: 15.2, Console & Web: Yes, Mac: Yes, Win: No, Linux: No. **Function:** The resource's object type, returned as an NSString object. **Notes:**

See File Resource Types for possible values. Available in OS X v10.7 and later. (Read only property)

## **35.11.163 fileSystemRepresentation as String**

MBS MacBase Plugin, Plugin Version: 15.2, Console & Web: Yes, Mac: Yes, Win: No, Linux: No. **Function:** A string containing the URL's file system path. **Notes:** (Read only property)

## **35.11.164 fragment as String**

MBS MacBase Plugin, Plugin Version: 15.2, Console & Web: Yes, Mac: Yes, Win: No, Linux: No. **Function:** The fragment identifier, conforming to RFC 1808. (read-only) **Notes:**

This property contains the URL's fragment. If the receiver does not conform to RFC 1808, this property contains nil. For example, in the URL http://www.example.com/index.html# jumpLocation, the fragment identifier is jumpLocation.

(Read only property)

## **35.11.165 GenerationIdentifier as String**

MBS MacBase Plugin, Plugin Version: 15.2, Console & Web: Yes, Mac: Yes, Win: No, Linux: No. **Function:** An opaque generation identifier, returned as an id. **Notes:**

The generation identifier can be compared using isEqual to determine if the data in a document has been modified. For URLs which refer to the same file inode, the generation identifier changes when the data in the file's data fork is changed. Changes to extended attributes or other file system metadata do not change the identifier. For URLs which refer to the same directory inode, the generation identifier changes when direct children of that directory are added, removed or renamed. Changes to the data of the direct children of that directory does not change the generation identifier. The identifier persists across system restarts. It is tied to a specific document on a specific volume and is not transferred when the document is copied to another volume. This property is not supported by all volumes.

Available in OS X v10.10 and iOS 8.0. (Read only property)

## **35.11.166 Handle as Integer**

MBS MacBase Plugin, Plugin Version: 15.2, Console & Web: Yes, Mac: Yes, Win: No, Linux: No. **Function:** The internal object reference. **Notes:**

Can be used as NSURL\* or CFURLRef for declares.

35.11. CLASS NSURLMBS 7707

(Read and Write property)

#### **35.11.167 HasHiddenExtension as Boolean**

MBS MacBase Plugin, Plugin Version: 15.2, Console & Web: Yes, Mac: Yes, Win: No, Linux: No. **Function:** Whether the resource's extension is normally removed from its localized name. **Notes:**

Returned as a Boolean (read-write). (Read only property)

#### **35.11.168 host as String**

MBS MacBase Plugin, Plugin Version: 15.2, Console & Web: Yes, Mac: Yes, Win: No, Linux: No. **Function:** The host, conforming to RFC 1808. (read-only) **Notes:**

This property contains the host. For example, in the URL http://www.example.com/index.html, the host is www.example.com.

If the receiver does not conform to RFC 1808, this property contains nil. The litmus test for conformance to RFC 1808 is as recommended in RFC 1808—specifically, whether the first two characters of resourceSpecifier are slashes  $\left(\frac{1}{\cdot}\right)$ . (Read only property)

# **35.11.169 IsDirectory as Boolean**

MBS MacBase Plugin, Plugin Version: 15.2, Console & Web: Yes, Mac: Yes, Win: No, Linux: No. **Function:** Whether the resource is a directory. **Notes:**

Available in OS X v10.6 and later. (Read only property)

#### **35.11.170 IsExcludedFromBackup as Boolean**

MBS MacBase Plugin, Plugin Version: 15.2, Console & Web: Yes, Mac: Yes, Win: No, Linux: No. **Function:** Whether the resource is excluded from all backups of app data. **Notes:**

#### 7708 CHAPTER 35. COCOA NETWORKING

You can use this property to exclude cache and other app support files which are not needed in a backup. Some operations commonly made to user documents cause this property to be reset to false; consequently, do not use this property on user documents.

Available in OS X v10.8 and later. (Read only property)

#### **35.11.171 IsExecutable as Boolean**

MBS MacBase Plugin, Plugin Version: 15.2, Console & Web: Yes, Mac: Yes, Win: No, Linux: No. **Function:** Key for determining whether the current process (as determined by the EUID) can execute the resource (if it is a file) or search the resource (if it is a directory), returned as a Boolean. **Notes:**

Available in OS X v10.7 and later. (Read only property)

## **35.11.172 isFileReferenceURL as Boolean**

MBS MacBase Plugin, Plugin Version: 15.2, Console & Web: Yes, Mac: Yes, Win: No, Linux: No. **Function:** Returns whether the URL is a file reference URL. S **Notes:** (Read only property)

## **35.11.173 isFileURL as Boolean**

MBS MacBase Plugin, Plugin Version: 15.2, Console & Web: Yes, Mac: Yes, Win: No, Linux: No. **Function:** Whether the scheme is file. **Notes:**

if myURL.isFileURL is true, then myURL.path is suitable for input into NSFileManager or NSPathUtilities. (Read only property)

#### **35.11.174 IsHidden as Boolean**

MBS MacBase Plugin, Plugin Version: 15.2, Console & Web: Yes, Mac: Yes, Win: No, Linux: No. **Function:** Whether the resource is normally not displayed to users. **Notes:**

If the resource is hidden because its name begins with a period, setting this value has no effect. Available in OS X v10.6 and later.

35.11. CLASS NSURLMBS 7709

(Read only property)

## **35.11.175 IsMountTrigger as Boolean**

MBS MacBase Plugin, Plugin Version: 15.2, Console & Web: Yes, Mac: Yes, Win: No, Linux: No. **Function:** Whether the URL is a file system trigger directory, returned as a Boolean. **Notes:**

Traversing or opening a file system trigger directory causes an attempt to mount a file system on the directory.

Available in OS X v10.7 and later. (Read only property)

## **35.11.176 IsPackage as Boolean**

MBS MacBase Plugin, Plugin Version: 15.2, Console & Web: Yes, Mac: Yes, Win: No, Linux: No. **Function:** Whether the resource is a file package **Notes:**

A true value means that the resource is a file package. Available in OS X v10.6 and later. (Read only property)

## **35.11.177 IsReadable as Boolean**

MBS MacBase Plugin, Plugin Version: 15.2, Console & Web: Yes, Mac: Yes, Win: No, Linux: No. **Function:** Whether the current process (as determined by the EUID) can read the resource. **Notes:**

Available in OS X v10.7 and later. (Read only property)

## **35.11.178 IsRegularFile as Boolean**

MBS MacBase Plugin, Plugin Version: 15.2, Console & Web: Yes, Mac: Yes, Win: No, Linux: No. **Function:** Determining whether the resource is a regular file, as opposed to a directory or a symbolic link. **Notes:**

Available in OS X v10.6 and later. (Read only property)

## **35.11.179 IsSymbolicLink as Boolean**

MBS MacBase Plugin, Plugin Version: 15.2, Console & Web: Yes, Mac: Yes, Win: No, Linux: No. **Function:** Whether the resource is a symbolic link. **Notes:**

Available in OS X v10.6 and later. (Read only property)

## **35.11.180 IsSystemImmutable as Boolean**

MBS MacBase Plugin, Plugin Version: 15.2, Console & Web: Yes, Mac: Yes, Win: No, Linux: No. **Function:** Whether the resource's system immutable bit is set. **Notes:**

Available in OS X v10.6 and later. (Read only property)

## **35.11.181 IsUserImmutable as Boolean**

MBS MacBase Plugin, Plugin Version: 15.2, Console & Web: Yes, Mac: Yes, Win: No, Linux: No. **Function:** Whether the resource's user immutable bit is set. **Notes:**

Available in OS X v10.6 and later. (Read only property)

## **35.11.182 IsVolume as Boolean**

MBS MacBase Plugin, Plugin Version: 15.2, Console & Web: Yes, Mac: Yes, Win: No, Linux: No. **Function:** Whether the resource is the root directory of a volume. **Notes:**

Available in OS X v10.6 and later. (Read only property)

## **35.11.183 IsWritable as Boolean**

MBS MacBase Plugin, Plugin Version: 15.2, Console & Web: Yes, Mac: Yes, Win: No, Linux: No. **Function:** Whether the current process (as determined by the EUID) can write to the resource. **Notes:**

35.11. CLASS NSURLMBS 7711

Available in OS X v10.7 and later. (Read only property)

## **35.11.184 Item as FolderItem**

MBS MacBase Plugin, Plugin Version: 15.2, Console & Web: Yes, Mac: Yes, Win: No, Linux: No. **Function:** For the file URLs the corresponding folderitem. **Notes:** (Read only property)

### **35.11.185 LabelColor as NSColorMBS**

MBS MacBase Plugin, Plugin Version: 15.2, Console & Web: Yes, Mac: Yes, Win: No, Linux: No. **Function:** The resource's label color, returned as an NSColor object, or nil if the resource has no label color. **Notes:**

Available in OS X v10.6 and later. (Read only property)

#### **35.11.186 LabelNumber as Integer**

MBS MacBase Plugin, Plugin Version: 15.2, Console & Web: Yes, Mac: Yes, Win: No, Linux: No. **Function:** The resource's label number. **Notes:**

Available in OS X v10.6 and later. (Read only property)

#### **35.11.187 lastPathComponent as String**

MBS MacBase Plugin, Plugin Version: 15.2, Console & Web: Yes, Mac: Yes, Win: No, Linux: No. **Function:** The last path component. (read-only) **Notes:**

This property contains the last path component. For example, in the URL file:///path/to/file, the last path component is file. Available in OS X v10.6 and later. (Read only property)

## **35.11.188 LinkCount as Integer**

MBS MacBase Plugin, Plugin Version: 15.2, Console & Web: Yes, Mac: Yes, Win: No, Linux: No. **Function:** The number of hard links to the resource. **Notes:**

Available in OS X v10.6 and later. (Read only property)

## **35.11.189 LocalizedLabel as String**

MBS MacBase Plugin, Plugin Version: 15.2, Console & Web: Yes, Mac: Yes, Win: No, Linux: No. **Function:** The resource's localized label text, returned as a string, or empty if the resource has no localized label text.

**Notes:**

Available in OS X v10.6 and later. (Read only property)

## **35.11.190 LocalizedName as String**

MBS MacBase Plugin, Plugin Version: 15.2, Console & Web: Yes, Mac: Yes, Win: No, Linux: No. **Function:** The resource's localized or extension-hidden name, returned as a string. **Notes:**

Available in OS X v10.6 and later. (Read only property)

## **35.11.191 LocalizedTypeDescription as String**

MBS MacBase Plugin, Plugin Version: 15.2, Console & Web: Yes, Mac: Yes, Win: No, Linux: No. **Function:** The resource's localized type description, returned as a string. **Notes:**

Available in OS X v10.6 and later. (Read only property)

## **35.11.192 Name as String**

MBS MacBase Plugin, Plugin Version: 15.2, Console & Web: Yes, Mac: Yes, Win: No, Linux: No. **Function:** The resource's name in the file system, returned as a string.

35.11. CLASS NSURLMBS 7713

**Notes:**

Available in OS X v10.6 and later. (Read only property)

#### **35.11.193 parameterString as String**

MBS MacBase Plugin, Plugin Version: 15.2, Console & Web: Yes, Mac: Yes, Win: No, Linux: No. **Function:** The parameter string conforming to RFC 1808. (read-only) **Notes:**

This property contains the parameter string. If the receiver does not conform to RFC 1808, this property contains nil. For example, in the URL file:///path/to/file;foo, the parameter string is foo.

This property should not be confused with the query property, which also often contains a string of parameters.

(Read only property)

#### **35.11.194 ParentDirectoryURL as NSURLMBS**

MBS MacBase Plugin, Plugin Version: 15.2, Console & Web: Yes, Mac: Yes, Win: No, Linux: No. **Function:** The parent directory of the resource, returned as an NSURLMBS object, or nil if the resource is the root directory of its volume. **Notes:**

Available in OS X v10.6 and later. (Read only property)

#### **35.11.195 password as String**

MBS MacBase Plugin, Plugin Version: 15.2, Console & Web: Yes, Mac: Yes, Win: No, Linux: No. **Function:** The password conforming to RFC 1808. (read-only) **Notes:**

This property contains the password. If the receiver does not conform to RFC 1808, it contains nil. For example, in the URL http://username:password@www.example.com/index.html, the password is password. (Read only property)

# **35.11.196 path as String**

MBS MacBase Plugin, Plugin Version: 15.2, Console & Web: Yes, Mac: Yes, Win: No, Linux: No. **Function:** The path, conforming to RFC 1808. (read-only) **Notes:**

This property contains the path, unescaped with the stringByReplacingPercentEscapesUsingEncoding: method. If the receiver does not conform to RFC 1808, this property contains nil.

If the receiver contains a file or file reference URL (as determined with isFileURL), this property's value is suitable for input into methods of NSFileManager or NSPathUtilities. If the path has a trailing slash, it is stripped.

If the receiver contains a file reference URL, this property's value provides the current path for the referenced resource, which may be nil if the resource no longer exists.

If the parameterString property contains a non-nil value, the path may be incomplete. If the receiver contains an unencoded semicolon, the path property ends at the character before the semicolon. The remainder of the URL is provided in the parameterString property.

To obtain the complete path, if parameterString contains a non-nil value, append a semicolon, followed by the parameter string.

Per RFC 3986, the leading slash after the authority (host name and port) portion is treated as part of the path. For example, in the URL http://www.example.com/index.html, the path is /index.html.

Available in OS X v10.8 and later. (Read only property)

## **35.11.197 pathExtension as String**

MBS MacBase Plugin, Plugin Version: 15.2, Console & Web: Yes, Mac: Yes, Win: No, Linux: No. **Function:** The path extension. (read-only) **Notes:**

This property contains the path extension. For example, in the URL file:///path/to/file.txt, the path extension is txt. Available in OS X v10.6 and later. (Read only property)

#### 35.11. CLASS NSURLMBS 7715

#### **35.11.198 port as Integer**

MBS MacBase Plugin, Plugin Version: 15.2, Console & Web: Yes, Mac: Yes, Win: No, Linux: No. **Function:** The port, conforming to RFC 1808. (read-only) **Notes:**

This property contains the port number. For example, in the URL http://www.example.com:8080/index.php, the port number is 8080.

If the receiver does not conform to RFC 1808, this property contains nil. The litmus test for conformance to RFC 1808 is as recommended in RFC 1808—specifically, whether the first two characters of resourceSpecifier are slashes  $\left(\frac{1}{\cdot}\right)$ . (Read only property)

#### **35.11.199 PreferredIOBlockSize as Integer**

MBS MacBase Plugin, Plugin Version: 15.2, Console & Web: Yes, Mac: Yes, Win: No, Linux: No. **Function:** The preferred block size.

**Notes:**

The optimal block size to use when reading or writing this file's data, returned as an integer, or zero if the preferred size is not available (read-only). Available in OS X v10.7 and later. (Read only property)

#### **35.11.200 QuarantineProperties as Dictionary**

MBS MacBase Plugin, Plugin Version: 15.2, Console & Web: Yes, Mac: Yes, Win: No, Linux: No. **Function:** The quarantine properties as defined in LSQuarantine.h. **Notes:**

Available on Mac OS X 10.10 and later. (Read only property)

#### **35.11.201 query as String**

MBS MacBase Plugin, Plugin Version: 15.2, Console & Web: Yes, Mac: Yes, Win: No, Linux: No. **Function:** The query string, conforming to RFC 1808. (read-only) **Notes:**

This property contains the query string. If the receiver does not conform to RFC 1808, this property contains nil. For example, in the URL http://www.example.com/index.php?key1=value1& key2=value2, the query string is key1=value1& key2=value2.

(Read only property)

## **35.11.202 relativePath as String**

MBS MacBase Plugin, Plugin Version: 15.2, Console & Web: Yes, Mac: Yes, Win: No, Linux: No. **Function:** The relative path, conforming to RFC 1808. (read-only) **Notes:**

This property contains the relative path of the receiver's URL without resolving against its base URL. If the path has a trailing slash it is stripped. If the receiver is an absolute URL, this property contains the same value as path. If the receiver does not conform to RFC 1808, it contains nil. (Read only property)

## **35.11.203 relativeString as String**

MBS MacBase Plugin, Plugin Version: 15.2, Console & Web: Yes, Mac: Yes, Win: No, Linux: No. **Function:** A string representation of the relative portion of the URL. (read-only) **Notes:**

This property contains a string representation of the relative portion of the URL. If the receiver is an absolute URL this method returns the same value as absoluteString. (Read only property)

## **35.11.204 resourceSpecifier as String**

MBS MacBase Plugin, Plugin Version: 15.2, Console & Web: Yes, Mac: Yes, Win: No, Linux: No. **Function:** The resource specifier. (read-only) **Notes:**

This property contains the resource specifier. For example, in the URL http://www.example.com/index.html?key1=value1# jumplink, the resource specifier is //www.example.com/index.html?key1=value1# jumplink (everything after the colon).

(Read only property)

#### **35.11.205 scheme as String**

MBS MacBase Plugin, Plugin Version: 15.2, Console & Web: Yes, Mac: Yes, Win: No, Linux: No. **Function:** The scheme. (read-only) **Notes:**

This property contains the scheme. For example, in the URL http://www.example.com/index.html, the

#### 35.11. CLASS NSURLMBS 7717

scheme is http.

The full URL is the concatenation of the scheme, a colon (:), and the value of resourceSpecifier.

The term "protocol" is also sometimes used when talking about network-based URL schemes. However, not all URL schemes are networking protocols—data:// URLs, for example. (Read only property)

#### **35.11.206 standardizedURL as NSURLMBS**

MBS MacBase Plugin, Plugin Version: 15.2, Console & Web: Yes, Mac: Yes, Win: No, Linux: No. **Function:** A copy of the URL with any instances of ".." or "." removed from its path. (read-only) **Notes:**

This property contains a new NSURL object, initialized using the receiver's path with any instances of ".." or "." removed.

If the URL conforms to RFC 1808 (the most common form of URL), this property contains the specified URL component; otherwise it contains nil. The litmus test for conformance to RFC 1808 is as recommended in RFC 1808—specifically, whether the first two characters of resourceSpecifier are slashes  $\frac{1}{\ell}$ . (Read only property)

#### **35.11.207 TypeIdentifier as String**

MBS MacBase Plugin, Plugin Version: 15.2, Console & Web: Yes, Mac: Yes, Win: No, Linux: No. **Function:** The resource's uniform type identifier (UTI), returned as a string. **Notes:**

Available in OS X v10.6 and later. (Read only property)

#### **35.11.208 user as String**

MBS MacBase Plugin, Plugin Version: 15.2, Console & Web: Yes, Mac: Yes, Win: No, Linux: No. **Function:** The user name, conforming to RFC 1808. (read-only) **Notes:**

This property contains the user name. For example, in the URL ftp://username@www.example.com/, the user name is username.

#### 7718 CHAPTER 35. COCOA NETWORKING

If the receiver's URL does not conform to RFC 1808, this property returns nil. The litmus test for conformance to RFC 1808 is as recommended in RFC 1808—specifically, whether the first two characters of resourceSpecifier are slashes (//).

(Read only property)

#### **35.11.209 VolumeIdentifier as String**

MBS MacBase Plugin, Plugin Version: 15.2, Console & Web: Yes, Mac: Yes, Win: No, Linux: No. **Function:** The unique identifier of the resource's volume, returned as an id. **Notes:**

The unique identifier of the resource's volume, returned as an id (read-only). This identifier can be used with the isEqual method to determine whether two file system resources are on the same volume. The value of this identifier is not persistent across system restarts. Available in OS X v10.7 and later. (Read only property)

#### **35.11.210 VolumeURL as NSURLMBS**

MBS MacBase Plugin, Plugin Version: 15.2, Console & Web: Yes, Mac: Yes, Win: No, Linux: No. **Function:** The root directory of the resource's volume, returned as an NSURL object. **Notes:**

Available in OS X v10.6 and later. (Read only property)

#### **35.11.211 Delegates**

## **35.11.212 ResourceValuesForKeysDelegateMBS(URL as NSURLMBS, keys() as String, Values as Dictionary, Error as NSErrorMBS, tag as variant)**

MBS MacBase Plugin, Plugin Version: 15.2, Console & Web: No, Mac: Yes, Win: No, Linux: No. **Function:** The delegate to use for resourceValuesForKeys method.

## **35.11.213 URLsResourceValuesForKeysDelegateMBS(URLs() as NSURLMBS, keys() as String, Values() as Dictionary, Errors() as NSErrorMBS, tag as variant)**

MBS MacBase Plugin, Plugin Version: 15.2, Console & Web: No, Mac: Yes, Win: No, Linux: No. **Function:** The delegate to use with URLsResourceValuesForKeys method.

# **35.12 class NSURLProtectionSpaceMBS**

## **35.12.1 class NSURLProtectionSpaceMBS**

MBS MacBase Plugin, Plugin Version: 7.5, Console & Web: Yes, Mac: Yes, Win: No, Linux: No. **Function:** A class for the Cocoa URL protection space class.

**Notes:** This is an abstract class. You can't create an instance, but you can get one from various plugin functions.

#### **35.12.2 Blog Entries**

• [MBS Xojo Plugins, version 20.2pr3](https://www.mbs-plugins.de/archive/2020-04-14/MBS_Xojo_Plugins_version_202pr/monkeybreadsoftware_blog_xojo)

#### **35.12.3 Methods**

#### **35.12.4 authenticationMethod as string**

MBS MacBase Plugin, Plugin Version: 7.5, Console & Web: Yes, Mac: Yes, Win: No, Linux: No. **Function:** Get the authentication method to be used for this protection space

#### **35.12.5 Constructor**

MBS MacBase Plugin, Plugin Version: 13.1, Console & Web: Yes, Mac: Yes, Win: No, Linux: No. **Function:** The private constructor.

#### **35.12.6 host as string**

MBS MacBase Plugin, Plugin Version: 7.5, Console & Web: Yes, Mac: Yes, Win: No, Linux: No. **Function:** Get the proxy host if this is a proxy authentication, or the host from the URL. **Notes:** Returns the host for this protection space.

## **35.12.7 isProxy as boolean**

MBS MacBase Plugin, Plugin Version: 7.5, Console & Web: Yes, Mac: Yes, Win: No, Linux: No. **Function:** Determine if this authenticating protection space is a proxy server **Notes:** Returns true if a proxy, false otherwise.

## **35.12.8 NSURLAuthenticationMethodClientCertificate as String**

MBS MacBase Plugin, Plugin Version: 20.2, Console & Web: Yes, Mac: Yes, Win: No, Linux: No. **Function:** Use client certificate authentication for this protection space. **Notes:** This authentication method can apply to any protocol.

#### **35.12.9 NSURLAuthenticationMethodDefault as String**

MBS MacBase Plugin, Plugin Version: 20.2, Console & Web: Yes, Mac: Yes, Win: No, Linux: No. **Function:** Use the default authentication method for a protocol.

#### **35.12.10 NSURLAuthenticationMethodHTMLForm as String**

MBS MacBase Plugin, Plugin Version: 20.2, Console & Web: Yes, Mac: Yes, Win: No, Linux: No. **Function:** Use HTML form authentication for this protection space.

**Notes:** The URL loading system never issues authentication challenges based on this authentication method. However, if your app authenticates by submitting a web form (or in some other protocol-neutral way), you can specify this protection space when you persist or look up credentials using the NSURLCredentialStorageMBS class.

#### **35.12.11 NSURLAuthenticationMethodHTTPBasic as String**

MBS MacBase Plugin, Plugin Version: 20.2, Console & Web: Yes, Mac: Yes, Win: No, Linux: No. **Function:** Use HTTP basic authentication for this protection space.

#### **35.12.12 NSURLAuthenticationMethodHTTPDigest as String**

MBS MacBase Plugin, Plugin Version: 20.2, Console & Web: Yes, Mac: Yes, Win: No, Linux: No. **Function:** Use HTTP digest authentication for this protection space.

#### **35.12.13 NSURLAuthenticationMethodNegotiate as String**

MBS MacBase Plugin, Plugin Version: 20.2, Console & Web: Yes, Mac: Yes, Win: No, Linux: No. **Function:** Negotiate whether to use Kerberos or NTLM authentication for this protection space.

## 7722 CHAPTER 35. COCOA NETWORKING **35.12.14 NSURLAuthenticationMethodNTLM as String**

MBS MacBase Plugin, Plugin Version: 20.2, Console & Web: Yes, Mac: Yes, Win: No, Linux: No. **Function:** Use NTLM authentication for this protection space.

## **35.12.15 NSURLAuthenticationMethodServerTrust as String**

MBS MacBase Plugin, Plugin Version: 20.2, Console & Web: Yes, Mac: Yes, Win: No, Linux: No. **Function:** Perform server trust authentication (certificate validation) for this protection space. **Notes:** This authentication method can apply to any protocol, and is most commonly used for overriding SSL and TLS chain validation.

## **35.12.16 NSURLProtectionSpaceFTP as String**

MBS MacBase Plugin, Plugin Version: 20.2, Console & Web: Yes, Mac: Yes, Win: No, Linux: No. **Function:** The protocol type for FTP.

## **35.12.17 NSURLProtectionSpaceFTPProxy as String**

MBS MacBase Plugin, Plugin Version: 20.2, Console & Web: Yes, Mac: Yes, Win: No, Linux: No. **Function:** The proxy type for FTP proxies.

## **35.12.18 NSURLProtectionSpaceHTTP as String**

MBS MacBase Plugin, Plugin Version: 20.2, Console & Web: Yes, Mac: Yes, Win: No, Linux: No. **Function:** The protocol type for HTTP.

## **35.12.19 NSURLProtectionSpaceHTTPProxy as String**

MBS MacBase Plugin, Plugin Version: 20.2, Console & Web: Yes, Mac: Yes, Win: No, Linux: No. **Function:** The proxy type for HTTP proxies.

## **35.12.20 NSURLProtectionSpaceHTTPS as String**

MBS MacBase Plugin, Plugin Version: 20.2, Console & Web: Yes, Mac: Yes, Win: No, Linux: No. **Function:** The protocol type for HTTPS.

#### **35.12.21 NSURLProtectionSpaceHTTPSProxy as String**

MBS MacBase Plugin, Plugin Version: 20.2, Console & Web: Yes, Mac: Yes, Win: No, Linux: No. **Function:** The proxy type for HTTPS proxies.

#### **35.12.22 NSURLProtectionSpaceSOCKSProxy as String**

MBS MacBase Plugin, Plugin Version: 20.2, Console & Web: Yes, Mac: Yes, Win: No, Linux: No. **Function:** The proxy type for SOCKS proxies.

#### **35.12.23 port as Integer**

MBS MacBase Plugin, Plugin Version: 7.5, Console & Web: Yes, Mac: Yes, Win: No, Linux: No. **Function:** Get the proxy port if this is a proxy authentication, or the port from the URL. **Notes:** Returns the port for this protection space, or 0 if not set.

#### **35.12.24 protocol as string**

MBS MacBase Plugin, Plugin Version: 7.5, Console & Web: Yes, Mac: Yes, Win: No, Linux: No. **Function:** Get the protocol of this protection space, if not a proxy. **Notes:** Returns the type string, or "" if a proxy.

#### **35.12.25 proxyType as string**

MBS MacBase Plugin, Plugin Version: 7.5, Console & Web: Yes, Mac: Yes, Win: No, Linux: No. **Function:** Get the type of this protection space, if a proxy. **Notes:** Returns the type string, or "" if not a proxy.

#### **35.12.26 realm as string**

MBS MacBase Plugin, Plugin Version: 7.5, Console & Web: Yes, Mac: Yes, Win: No, Linux: No. **Function:** Get the authentication realm for which the protection space that needs authentication **Notes:** This is generally only available for http authentication, and may be "" otherwise.

## 7724 CHAPTER 35. COCOA NETWORKING **35.12.27 receivesCredentialSecurely as boolean**

MBS MacBase Plugin, Plugin Version: 7.5, Console & Web: Yes, Mac: Yes, Win: No, Linux: No. **Function:** Determine if the password for this protection space can be sent securely **Notes:** True if a secure authentication method or protocol will be used, false otherwise.

**35.12.28 Properties**

## **35.12.29 Handle as Integer**

MBS MacBase Plugin, Plugin Version: 7.5, Console & Web: Yes, Mac: Yes, Win: No, Linux: No. **Function:** The internal used handle for this class.

**Notes:** (Read and Write property)

## 35.13. CLASS NSURLREQUESTCERTIFICATEFILTERMBS 7725 **35.13 class NSURLRequestCertificateFilterMBS**

## **35.13.1 class NSURLRequestCertificateFilterMBS**

MBS MacCocoa Plugin, Plugin Version: 7.5, Console & Web: Yes, Mac: Yes, Win: No, Linux: No. **Function:** A class to filter certificate requests.

**Notes:** This is the only way to fix the problem with the webview that certificates which are not valid can still be used.

## **35.13.2 Events**

## **35.13.3 allowsAnyHTTPSCertificateForHost(host as string) as boolean**

MBS MacCocoa Plugin, Plugin Version: 7.5, Console & Web: No, Mac: Yes, Win: No, Linux: No. **Function:** An event being called for each host which may have a https certificate. **Notes:**

This event is called very often, so make it very fast. Also this event is often called with the same host value as it is called for each request.

Retrun true to allow this host to run without a valid https certificate.

## 7726 CHAPTER 35. COCOA NETWORKING **35.14 class NSURLRequestMBS**

## **35.14.1 class NSURLRequestMBS**

MBS MacBase Plugin, Plugin Version: 7.2, Console & Web: Yes, Mac: Yes, Win: No, Linux: No. **Function:** An NSURLRequest object represents a URL load request in a manner independent of protocol and URL scheme.

#### **Example:**

msgbox HTMLViewer1.mainFrameMBS.DataSource.Request.url

#### **Notes:**

NSURLRequest encapsulates two basic data elements about a URL load request:

The URL to load.

The policy to use when consulting the URL content cache made available by the implementation.

## **35.14.2 Blog Entries**

- [MBS Releases the MBS Xojo / Real Studio plug-ins in version 16.4](https://www.mbs-plugins.de/archive/2016-09-27/MBS_Releases_the_MBS_Xojo__Rea/monkeybreadsoftware_blog_xojo)
- [MBS Xojo / Real Studio Plugins, version 16.4pr4](https://www.mbs-plugins.de/archive/2016-08-20/MBS_Xojo__Real_Studio_Plugins_/monkeybreadsoftware_blog_xojo)
- [Notes from the last days](https://www.mbs-plugins.de/archive/2011-09-28/Notes_from_the_last_days/monkeybreadsoftware_blog_xojo)
- [MBS Real Studio Plugins, version 11.3pr6](https://www.mbs-plugins.de/archive/2011-09-28/MBS_Real_Studio_Plugins_versio/monkeybreadsoftware_blog_xojo)

## **35.14.3 Methods**

## **35.14.4 allHTTPHeaderFields as Dictionary**

MBS MacBase Plugin, Plugin Version: 11.0, Console & Web: Yes, Mac: Yes, Win: No, Linux: No. **Function:** Returns a dictionary of the HTTP header fields associated with the receiver.

## **35.14.5 cachePolicy as Integer**

MBS MacBase Plugin, Plugin Version: 7.2, Console & Web: Yes, Mac: Yes, Win: No, Linux: No. **Function:** Returns the cache policy of the request. **Example:**

#### 35.14. CLASS NSURLREQUESTMBS 7727

dim r as NSURLRequestMBS

r=new NSURLRequestMBS("http://www.apple.com",0,5.0)

MsgBox str(r.cachePolicy)

**Notes:** Value is one of the constants in this class.

## <span id="page-7726-1"></span>**35.14.6 Constructor(url as string)**

MBS MacBase Plugin, Plugin Version: 7.2, Console & Web: Yes, Mac: Yes, Win: No, Linux: No. **Function:** Creates an NSURLRequest with the given URL. **Example:**

dim r as NSURLRequestMBS r=new NSURLRequestMBS("http://www.apple.com")

#### **Notes:**

Default values are used for cache policy (NSURLRequestUseProtocolCachePolicy) and timeout interval (60 seconds).

On success, handle property is not zero. See also:

• [35.14.7](#page-7726-0) Constructor(url as string, cachePolicy as Integer, timeoutInterval as Double) [7727](#page-7726-0)

## <span id="page-7726-0"></span>**35.14.7 Constructor(url as string, cachePolicy as Integer, timeoutInterval as Double)**

MBS MacBase Plugin, Plugin Version: 7.2, Console & Web: Yes, Mac: Yes, Win: No, Linux: No. **Function:** Creates an NSURLRequest with the given URL. **Example:**

dim r as NSURLRequestMBS r=new NSURLRequestMBS("http://www.apple.com",NSURLRequestMBS.NSURLRequestReturnCacheDataElseLoad,5.0)

**Notes:** On success, handle property is not zero. See also:

• [35.14.6](#page-7726-1) Constructor(url as string) [7727](#page-7726-1)

## **35.14.8 copy as NSURLRequestMBS**

MBS MacBase Plugin, Plugin Version: 9.6, Console & Web: Yes, Mac: Yes, Win: No, Linux: No. **Function:** Creates a copy of the request. **Example:**

```
// create PUT request
dim m as new NSMutableURLRequestMBS("http://test.test")
m.setHTTPMethod "PUT"
```
// make a copy  $dim r$  as NSURLRequestMBS = m.copy

// change first request to POST m.setHTTPMethod "POST"

// and check values MsgBox m.HTTPMethod+" "+r.HTTPMethod

## **35.14.9 HTTPBody as memoryblock**

MBS MacBase Plugin, Plugin Version: 11.0, Console & Web: Yes, Mac: Yes, Win: No, Linux: No. **Function:** Returns the body of the request. **Notes:** This is the data sent in a POST request.

## **35.14.10 HTTPMethod as string**

MBS MacBase Plugin, Plugin Version: 11.0, Console & Web: Yes, Mac: Yes, Win: No, Linux: No. **Function:** Returns the HTTP method assiciated with the receiver. **Example:**

dim m as new NSMutableURLRequestMBS("http://test.test") m.setHTTPMethod "PUT" MsgBox m.HTTPMethod

## **35.14.11 HTTPShouldHandleCookies as boolean**

MBS MacBase Plugin, Plugin Version: 11.0, Console & Web: Yes, Mac: Yes, Win: No, Linux: No. **Function:** Returns a flag indicating whether this request should use standard cookie handling (sending of cookies with the request and storing any cookies returned in the response.

#### **35.14.12 HTTPShouldUsePipelining as boolean**

MBS MacBase Plugin, Plugin Version: 11.3, Console & Web: Yes, Mac: Yes, Win: No, Linux: No. **Function:** Reports whether the receiver is not expected to wait for the previous response before transmitting. **Notes:**

Returns true if the receiver should transmit before the previous response is received. False if the receiver should wait for the previous response before transmitting.

Available in Mac OS X 10.7 or newer.

#### **35.14.13 isHTTPRequest as boolean**

MBS MacBase Plugin, Plugin Version: 11.0, Console & Web: Yes, Mac: Yes, Win: No, Linux: No. **Function:** Whether this is an HTTP request.

**Notes:** If true, the allHTTPHeaderFields, HTTPShouldHandleCookies, HTTPMethod and HTTPBody methods do work.

#### **35.14.14 mainDocumentURL as string**

MBS MacBase Plugin, Plugin Version: 7.2, Console & Web: Yes, Mac: Yes, Win: No, Linux: No. **Function:** The main document URL associated with this load. **Example:**

dim m as new NSMutableURLRequestMBS("http://test.test/test.jpg") m.setMainDocumentURL "http://test.test/" MsgBox m.mainDocumentURL

#### **Notes:**

This URL is used for the cookie "same domain as main document" policy. There may also be other future uses.

NOTE: In the current implementation, this value is unused by the webkit framework. A fully functional version of this method will be available in the future.

#### 7730 CHAPTER 35. COCOA NETWORKING

## **35.14.15 mutableCopy as NSMutableURLRequestMBS**

MBS MacBase Plugin, Plugin Version: 9.6, Console & Web: Yes, Mac: Yes, Win: No, Linux: No. **Function:** Creates an editable copy of the request. **Example:**

```
// create PUT request
dim m as new NSMutableURLRequestMBS("http://test.test")
m.setHTTPMethod "PUT"
```
// make a copy dim r as NSMutableURLRequestMBS = m.mutableCopy

// change request to POST r.setHTTPMethod "POST"

```
// and check values
MsgBox m.HTTPMethod+" "+r.HTTPMethod
```
## **35.14.16 networkServiceType as Integer**

MBS MacBase Plugin, Plugin Version: 11.3, Console & Web: Yes, Mac: Yes, Win: No, Linux: No. **Function:** Returns the service type associated with this request. **Notes:**

This will return NSURLNetworkServiceTypeDefault for requests that have not explicitly set a networkServiceType (using the setNetworkServiceType method). See NSURLNetworkServiceType\* constants.

Available in Mac OS X 10.7 or newer.

## **35.14.17 requestWithHandle(Handle as Integer) as NSURLRequestMBS**

MBS MacBase Plugin, Plugin Version: 16.4, Console & Web: Yes, Mac: Yes, Win: No, Linux: No. **Function:** Creates a new request object based on a handle value. **Notes:** Will retain the reference.

## <span id="page-7729-0"></span>**35.14.18 requestWithURL(url as string) as NSURLRequestMBS**

MBS MacBase Plugin, Plugin Version: 7.2, Console & Web: Yes, Mac: Yes, Win: No, Linux: No. **Function:** Creates an NSURLRequest with the given URL. **Example:**

#### 35.14. CLASS NSURLREQUESTMBS 7731

#### dim r as NSURLRequestMBS

```
r=r.requestWithURL("http://www.apple.com",0,5.0)
```
**Notes:** Default values are used for cache policy (NSURLRequestUseProtocolCachePolicy) and timeout interval (60 seconds). See also:

• [35.14.19](#page-7730-0) requestWithURL(url as string, cachePolicy as Integer, timeoutInterval as Double) as NSURL-RequestMBS [7731](#page-7730-0)

## <span id="page-7730-0"></span>**35.14.19 requestWithURL(url as string, cachePolicy as Integer, timeoutInterval as Double) as NSURLRequestMBS**

MBS MacBase Plugin, Plugin Version: 7.2, Console & Web: Yes, Mac: Yes, Win: No, Linux: No. **Function:** Creates an NSURLRequest with the given URL. **Example:**

dim r as NSURLRequestMBS

r=r.requestWithURL("http://www.apple.com", NSURLRequestMBS.NSURLRequestUseProtocolCachePolicy, 5.0)

See also:

• [35.14.18](#page-7729-0) requestWithURL(url as string) as NSURLRequestMBS [7730](#page-7729-0)

## **35.14.20 timeoutInterval as Double**

MBS MacBase Plugin, Plugin Version: 7.2, Console & Web: Yes, Mac: Yes, Win: No, Linux: No. **Function:** Returns the timeout interval of the request. **Example:**

dim r as NSURLRequestMBS

r=new NSURLRequestMBS("http://www.apple.com",0,5.0)

MsgBox str(r.timeoutInterval)

**Notes:** The timeout interval specifies the limit on the idle interval alloted to a request in the process of loading. The "idle interval" is defined as the period of time that has passed since the last instance of load

#### 7732 CHAPTER 35. COCOA NETWORKING

activity occurred for a request that is in the process of loading. Hence, when an instance of load activity occurs (e.g. bytes are received from the network for a request), the idle interval for a request is reset to 0. If the idle interval ever becomes greater than or equal to the timeout interval, the request is considered to have timed out. This timeout interval is measured in seconds.

#### **35.14.21 URL as string**

MBS MacBase Plugin, Plugin Version: 7.2, Console & Web: Yes, Mac: Yes, Win: No, Linux: No. **Function:** Returns the URL of the request. **Example:**

dim r as NSURLRequestMBS

```
r=new NSURLRequestMBS("http://www.apple.com")
```
MsgBox r.URL

## **35.14.22 valueForHTTPHeaderField(field as string) as string**

MBS MacBase Plugin, Plugin Version: 11.3, Console & Web: Yes, Mac: Yes, Win: No, Linux: No. **Function:** Returns the value of the specified HTTP header field. **Example:**

dim m as new NSMutableURLRequestMBS("http://test.test") m.setValue("just a test", "test") MsgBox m.valueForHTTPHeaderField("test")

#### **Notes:**

field: The name of the header field whose value is to be returned. In keeping with the HTTP RFC, HTTP header field names are case-insensitive.

Returns the value associated with the header field field, or "" if there is no corresponding header field.

#### **35.14.23 Properties**

#### **35.14.24 Handle as Integer**

MBS MacBase Plugin, Plugin Version: 7.2, Console & Web: Yes, Mac: Yes, Win: No, Linux: No. **Function:** The reference to the internal used NSURLRequest object.

#### 35.14. CLASS NSURLREQUESTMBS 7733

**Notes:** (Read and Write property)

#### **35.14.25 Constants**

## **35.14.26 NSURLNetworkServiceTypeBackground = 3**

MBS MacBase Plugin, Plugin Version: 11.3. **Function:** One of the constants that can be used to specify the service type to associate with this request. **Notes:**

Specifies that the request is for background traffic (such as a file download). The service type is used to provide the networking layers a hint of the purpose of the request.

## **35.14.27 NSURLNetworkServiceTypeDefault = 0**

MBS MacBase Plugin, Plugin Version: 11.3. **Function:** One of the constants that can be used to specify the service type to associate with this request. **Notes:**

Is the default value for an NSURLRequest when created. This value should be left unchanged for the vast majority of requests.

The service type is used to provide the networking layers a hint of the purpose of the request.

## **35.14.28 NSURLNetworkServiceTypeVideo = 2**

MBS MacBase Plugin, Plugin Version: 11.3. **Function:** One of the constants that can be used to specify the service type to associate with this request. **Notes:**

Specifies that the request is for video traffic.

The service type is used to provide the networking layers a hint of the purpose of the request.

## **35.14.29 NSURLNetworkServiceTypeVoice = 4**

MBS MacBase Plugin, Plugin Version: 11.3. **Function:** One of the constants that can be used to specify the service type to associate with this request. **Notes:**

Specifies that the request is for voice data.

The service type is used to provide the networking layers a hint of the purpose of the request.

## **35.14.30 NSURLNetworkServiceTypeVoIP = 1**

MBS MacBase Plugin, Plugin Version: 11.3. **Function:** One of the constants that can be used to specify the service type to associate with this request. **Notes:**

Specifies that the request is for voice over IP control traffic.

The service type is used to provide the networking layers a hint of the purpose of the request.

## **35.14.31 NSURLRequestReloadIgnoringCacheData = 1**

MBS MacBase Plugin, Plugin Version: 7.2. **Function:** A constant that can be used to specify the type of interactions that take place with the caching system when the URL loading system processes a request. **Notes:**

Specifically, these constants cover interactions that have to do with whether already-existing cache data is returned to satisfy a URL load request.

NSURLRequestReloadIgnoringCacheData Specifies that the data for the URL load should be loaded from the origin source. No existing cache data, regardless of its freshness or validity, should be used to satisfy a URL load request.

## **35.14.32 NSURLRequestReloadIgnoringLocalAndRemoteCacheData = 4**

MBS MacBase Plugin, Plugin Version: 9.6. **Function:** A constant that can be used to specify the type of interactions that take place with the caching system when the URL loading system processes a request. **Notes:**

Specifies that not only should the local cache data be ignored, but that proxies and other intermediates should be instructed to disregard their caches so far as the protocol allows.

Available in Mac OS X v10.5 and later.

## **35.14.33 NSURLRequestReloadRevalidatingCacheData = 5**

MBS MacBase Plugin, Plugin Version: 9.6. **Function:** A constant that can be used to specify the type of interactions that take place with the caching system when the URL loading system processes a request. **Notes:**

Specifies that the existing cache data may be used provided the origin source confirms its validity, otherwise the URL is loaded from the origin source.

#### 35.14. CLASS NSURLREQUESTMBS 7735

Available in Mac OS X v10.5 and later.

#### **35.14.34 NSURLRequestReturnCacheDataDontLoad = 3**

MBS MacBase Plugin, Plugin Version: 7.2. **Function:** A constant that can be used to specify the type of interactions that take place with the caching system when the URL loading system processes a request. **Notes:**

Specifically, these constants cover interactions that have to do with whether already-existing cache data is returned to satisfy a URL load request.

NSURLRequestReturnCacheDataDontLoad Specifies that the existing cache data should be used to satisfy a URL load request, regardless of its age or expiration date. However, if there is no existing data in the cache corresponding to a URL load request, no attempt is made to load the URL from the origin source, and the load is considered to have failed. This constant specifies a behavior that is similar to an "offline" mode.

## **35.14.35 NSURLRequestReturnCacheDataElseLoad = 2**

MBS MacBase Plugin, Plugin Version: 7.2. **Function:** A constant that can be used to specify the type of interactions that take place with the caching system when the URL loading system processes a request. **Notes:**

Specifically, these constants cover interactions that have to do with whether already-existing cache data is returned to satisfy a URL load request.

NSURLRequestReturnCacheDataElseLoad Specifies that the existing cache data should be used to satisfy a URL load request, regardless of its age or expiration date. However, if there is no existing data in the cache corresponding to a URL load request, the URL is loaded from the origin source.

## **35.14.36 NSURLRequestUseProtocolCachePolicy = 0**

MBS MacBase Plugin, Plugin Version: 7.2. **Function:** A constant that can be used to specify the type of interactions that take place with the caching system when the URL loading system processes a request. **Notes:**

Specifically, these constants cover interactions that have to do with whether already-existing cache data is returned to satisfy a URL load request.

NSURLRequestUseProtocolCachePolicy Specifies that the caching logic defined in the protocol implementation, if any, is used for a particular URL load request. This is the default policy for URL load requests.

# **35.15 class NSURLResponseMBS**

## **35.15.1 class NSURLResponseMBS**

MBS MacBase Plugin, Plugin Version: 7.2, Console & Web: Yes, Mac: Yes, Win: No, Linux: No. **Function:** An NSURLResponse object represents a URL load response in a manner independent of protocol and URL scheme.

**Notes:**

NSURLResponse encapsulates the metadata associated with a URL load. Note that NSURLResponse objects do not contain the actual bytes representing the content of a URL.

All methods in this class will catch exceptions from Cocoa and raise a NSExceptionMBS instead. Using the message, name and reason properties you can see what was the reason for this exception. Please report if you find a method which does not handle exceptions correct.

## **35.15.2 Methods**

#### **35.15.3 allHeaderFields as Dictionary**

MBS MacBase Plugin, Plugin Version: 11.0, Console & Web: Yes, Mac: Yes, Win: No, Linux: No. **Function:** Returns all the HTTP header fields of the receiver.

**Notes:** A dictionary containing all the HTTP header fields of the receiver. By examining this dictionary clients can see the "raw" header information returned by the HTTP server.

## **35.15.4 Constructor(URL as string, MimeType as string, expectedContentLength as Integer, textEncodingName as string)**

MBS MacBase Plugin, Plugin Version: 7.2, Console & Web: Yes, Mac: Yes, Win: No, Linux: No. **Function:** Initialize an NSURLResponse with the provided values. **Notes:**

URL: the URL MIMETYPE: the MIME content type of the response expectedContentLength: the expected content length of the associated data textEncodingName: the name of the text encoding for the associated data, if applicable, else "".

Use -1 for an unknown length. See also FileExtensionToMimeTypeMBS function.

#### 35.15. CLASS NSURLRESPONSEMBS 7737

#### **35.15.5 copy as NSURLResponseMBS**

MBS MacBase Plugin, Plugin Version: 9.6, Console & Web: Yes, Mac: Yes, Win: No, Linux: No. **Function:** Creates a copy of the object.

**Notes:** Makes a copy of the RB object and the NSURLResponse object behind.

#### **35.15.6 expectedContentLength as int64**

MBS MacBase Plugin, Plugin Version: 7.2, Console & Web: Yes, Mac: Yes, Win: No, Linux: No. **Function:** Returns the expected content length of the response. **Notes:**

Some protocol implementations report a content length as part of delivering load metadata, but not all protocols guarantee the amount of data that will be delivered in actuality.

Hence, this method returns an expected amount. Clients should use this value as an advisory, and should be prepared to deal with either more or less data.

Returns the expected content length of the receiver, or -1 if there is no expectation that can be arrived at regarding expected content length.

#### **35.15.7 isHTTPResponse as boolean**

MBS MacBase Plugin, Plugin Version: 7.2, Console & Web: Yes, Mac: Yes, Win: No, Linux: No. **Function:** Whether this response is a http response.

**Notes:** the StatusCode property can only be used on HTTP Responses.

## **35.15.8 localizedStringForStatusCode(statusCode as Integer) as string**

MBS MacBase Plugin, Plugin Version: 7.2, Console & Web: Yes, Mac: Yes, Win: No, Linux: No. **Function:** Convenience method which returns a localized string corresponding to the status code for this response. **Notes:**

statusCode: the status code to use to produce a localized string. Returns a localized string corresponding to the given status code or an empty string.

#### **35.15.9 MIMEType as string**

MBS MacBase Plugin, Plugin Version: 7.2, Console & Web: Yes, Mac: Yes, Win: No, Linux: No. **Function:** Returns the MIME type of the response. **Example:**

msgbox HTMLViewer1.mainFrameMBS.DataSource.response.MIMEType

#### **Notes:**

The MIME type is based on the information provided from an origin source. However, that value may be changed or corrected by a protocol implementation if it can be determined that the origin server or source reported the information incorrectly or imprecisely. An attempt to guess the MIME type may be made if the origin source did not report any such information.

See also FileExtensionToMimeTypeMBS function.

## **35.15.10 statusCode as Integer**

MBS MacBase Plugin, Plugin Version: 7.2, Console & Web: Yes, Mac: Yes, Win: No, Linux: No. **Function:** Returns the HTTP status code of the response. **Notes:**

Returns -1 if no statuscode is available (e.g. in case this is no ta http response) See also: localizedStringForStatusCode

## **35.15.11 suggestedFilename as string**

MBS MacBase Plugin, Plugin Version: 7.2, Console & Web: Yes, Mac: Yes, Win: No, Linux: No. **Function:** Returns a suggested filename if the resource were saved to disk. **Notes:**

The method first checks if the server has specified a filename using the content disposition header. If no valid filename is specified using that mechanism, this method checks the last path component of the URL. If no valid filename can be obtained using the last path component, this method uses the URL's host as the filename.

If the URL's host can't be converted to a valid filename, the filename "unknown" is used. In mose cases, this method appends the proper file extension based on the MIME type. This method always returns a valid filename.

#### **35.15.12 textEncodingName as string**

MBS MacBase Plugin, Plugin Version: 7.2, Console & Web: Yes, Mac: Yes, Win: No, Linux: No. **Function:** Returns the name of the text encoding of the response. **Notes:**

This name will be the actual string reported by the origin source during the course of performing a protocolspecific URL load. Clients can inspect this string and convert it to a TextEncoding using the methods and

#### 35.15. CLASS NSURLRESPONSEMBS 7739

functions made available in the appropriate framework.

Returns the name of the text encoding of the response, or an empty string if no text encoding was specified.

## **35.15.13 URL as string**

MBS MacBase Plugin, Plugin Version: 7.2, Console & Web: Yes, Mac: Yes, Win: No, Linux: No. **Function:** Returns the URL of the response. **Example:**

msgbox HTMLViewer1.mainFrameMBS.DataSource.response.URL

## **35.15.14 Properties**

#### **35.15.15 Handle as Integer**

MBS MacBase Plugin, Plugin Version: 7.2, Console & Web: Yes, Mac: Yes, Win: No, Linux: No. **Function:** The internal used reference to the NSURLResponse object. **Notes:** (Read and Write property)

#### **35.15.16 Constants**

## **35.15.17 NSURLResponseUnknownLength=-1**

MBS MacBase Plugin, Plugin Version: 9.6. **Function:** The constant for use with expectedContentLength for an unknown length.

## 7740 CHAPTER 35. COCOA NETWORKING **35.16 class NSURLSessionConfigurationMBS**

## **35.16.1 class NSURLSessionConfigurationMBS**

MBS MacFrameworks Plugin, Plugin Version: 20.2, Console & Web: Yes, Mac: Yes, Win: Yes, Linux: Yes. Function: A configuration object that defines behavior and policies for a URL session. **Notes:**

An NSURLSessionConfigurationMBS object defines the behavior and policies to use when uploading and downloading data using an NSURLSessionMBS object. When uploading or downloading data, creating a configuration object is always the first step you must take. You use this object to configure the timeout values, caching policies, connection requirements, and other types of information that you intend to use with your NSURLSessionMBS object.

It is important to configure your NSURLSessionConfigurationMBS object appropriately before using it to initialize a session object. Session objects make a copy of the configuration settings you provide and use those settings to configure the session. Once configured, the session object ignores any changes you make to the NSURLSessionConfigurationMBS object. If you need to modify your transfer policies, you must update the session configuration object and use it to create a new NSURLSessionMBS object.

Note

In some cases, the policies defined in this configuration may be overridden by policies specified by an NSURL-RequestMBS object provided for a task. Any policy specified on the request object is respected unless the session's policy is more restrictive. For example, if the session configuration specifies that cellular networking should not be allowed, the NSURLRequestMBS object cannot request cellular networking.

For more information about using configuration objects to create sessions, see NSURLSessionMBS class.

Types of Session Configurations

The behavior and capabilities of a URL session are largely determined by the kind of configuration used to create the session.

The singleton shared session (which has no configuration object) is for basic requests. It's not as customizable as sessions that you create, but it serves as a good starting point if you have very limited requirements. You access this session by calling the shared class method. See that method's discussion for more information about its limitations.

Default sessions behave much like the shared session (unless you customize them further), but let you obtain data incrementally using a delegate. You can create a default session configuration by calling the default method on the URLSessionConfiguration class.

Ephemeral sessions are similar to default sessions, but they don't write caches, cookies, or credentials to
#### 35.16. CLASS NSURLSESSIONCONFIGURATIONMBS 7741

disk. You can create an ephemeral session configuration by calling the ephemeral method on the URLSessionConfiguration class.

Background sessions let you perform uploads and downloads of content in the background while your app isn't running. You can create a background session configuration by calling the backgroundSessionConfiguration(\_:) method on the URLSessionConfiguration class.

## **35.16.2 Blog Entries**

• [Adding NSURLSession classes for Xojo](https://www.mbs-plugins.de/archive/2020-04-15/Adding_NSURLSession_classes_fo/monkeybreadsoftware_blog_xojo)

## **35.16.3 Methods**

### **35.16.4 available as Boolean**

MBS MacFrameworks Plugin, Plugin Version: 20.2, Console & Web: Yes, Mac: Yes, Win: Yes, Linux: Yes. **Function:** Whether this class is available. **Notes:**

Returns true on MacOS 10.9 or newer. A lot of properties require higher MacOS versions.

## **35.16.5 backgroundSessionConfiguration(identifier as String) as NSURLSession-ConfigurationMBS**

MBS MacFrameworks Plugin, Plugin Version: 20.2, Console & Web: Yes, Mac: Yes, Win: Yes, Linux: Yes. **Function:** Creates a session configuration object that allows HTTP and HTTPS uploads or downloads to be performed in the background. **Notes:**

identifier: The unique identifier for the configuration object. This parameter must not be nil or an empty string.

Returns a configuration object that causes the system to perform upload and download tasks in a separate process.

Use this method to initialize a configuration object suitable for transferring data files while the app runs in the background. A session configured with this object hands control of the transfers over to the system, which handles the transfers in a separate process. In iOS, this configuration makes it possible for transfers to continue even when the app itself is suspended or terminated.

#### 7742 CHAPTER 35. COCOA NETWORKING

If an iOS app is terminated by the system and relaunched, the app can use the same identifier to create a new configuration object and session and to retrieve the status of transfers that were in progress at the time of termination. This behavior applies only for normal termination of the app by the system. If the user terminates the app from the multitasking screen, the system cancels all of the session's background transfers. In addition, the system does not automatically relaunch apps that were force quit by the user. The user must explicitly relaunch the app before transfers can begin again.

You can configure an background session to schedule transfers at the discretion of the system for optimal performance using the discretionary property. When transferring large amounts of data, you are encouraged to set the value of this property to true. For an example of using the background configuration, see Downloading Files in the Background.

Requires MacOS 10.10 or newer.

#### **35.16.6 Constructor**

MBS MacFrameworks Plugin, Plugin Version: 20.2, Console & Web: Yes, Mac: Yes, Win: Yes, Linux: Yes. **Function:** The constructor.

**Notes:** Creates a new object for shared session.

#### **35.16.7 copy as NSURLSessionConfigurationMBS**

MBS MacFrameworks Plugin, Plugin Version: 20.2, Console & Web: Yes, Mac: Yes, Win: Yes, Linux: Yes. **Function:** Creates a copy of the configuration.

#### **35.16.8 defaultSessionConfiguration as NSURLSessionConfigurationMBS**

MBS MacFrameworks Plugin, Plugin Version: 20.2, Console & Web: Yes, Mac: Yes, Win: Yes, Linux: Yes. **Function:** A default session configuration object. **Notes:**

The default session configuration uses a persistent disk-based cache (except when the result is downloaded to a file) and stores credentials in the user's keychain. It also stores cookies (by default) in the same shared cookie store as the NSURLConnectionMBS and NSURLDownloadMBS classes.

If you're porting code based on the NSURLConnectionMBS class, use this method to obtain an initial configuration object and then customize that object as needed.

Modifying the returned session configuration object does not affect any configuration objects returned by future calls to this method, and does not change the default behavior for existing sessions. It is therefore

#### 35.16. CLASS NSURLSESSIONCONFIGURATIONMBS 7743

always safe to use the returned object as a starting point for additional customization.

### **35.16.9 ephemeralSessionConfiguration as NSURLSessionConfigurationMBS**

MBS MacFrameworks Plugin, Plugin Version: 20.2, Console & Web: Yes, Mac: Yes, Win: Yes, Linux: Yes. **Function:** A session configuration that uses no persistent storage for caches, cookies, or credentials. **Notes:**

An ephemeral session configuration object is similar to a default session configuration (see defaultSession-Configuration), except that the corresponding session object doesn't store caches, credential stores, or any session-related data to disk. Instead, session-related data is stored in RAM. The only time an ephemeral session writes data to disk is when you tell it to write the contents of a URL to a file.

It is possible to customize a default session configuration object to obtain the same behavior (or any portion thereof) provided by an ephemeral session configuration object, but the use of this method is more convenient.

Privacy and Performance Considerations

The main advantage to using ephemeral sessions is privacy. By not writing potentially sensitive data to disk, you make it less likely that the data will be intercepted and used later. For this reason, ephemeral sessions are ideal for private browsing modes in web browsers and other similar situations.

Because an ephemeral session doesn't write cached data to disk, the size of the cache is limited by available RAM. This limitation means that previously fetched resources are less likely to be in the cache (and are guaranteed to not be there if the user quits and relaunches your app). This behavior may reduce perceived performance, depending on your app.

When your app invalidates the session, all ephemeral session data is purged automatically. Additionally, in iOS, the in-memory cache isn't purged automatically when your app is suspended but may be purged when your app is terminated or when the system experiences memory pressure.

## **35.16.10 Properties**

### **35.16.11 allowsCellularAccess as Boolean**

MBS MacFrameworks Plugin, Plugin Version: 20.2, Console & Web: Yes, Mac: Yes, Win: Yes, Linux: Yes. **Function:** A Boolean value that determines whether connections should be made over a cellular network. **Notes:**

This property controls whether tasks in sessions based on this session configuration are allowed to make connections over a cellular network. The default value is true.

For more information, read Restrict Cellular Networking Correctly on Apple website.

(Read and Write property)

## 7744 CHAPTER 35. COCOA NETWORKING **35.16.12 allowsConstrainedNetworkAccess as Boolean**

MBS MacFrameworks Plugin, Plugin Version: 20.2, Console & Web: Yes, Mac: Yes, Win: Yes, Linux: Yes. **Function:** A Boolean value that indicates whether connections may use the network when the user has specified Low Data Mode. **Notes:**

In iOS 13 and later, users can set their device to use Low Data Mode as one of the Cellular Data Options in the Settings app. Users can turn on Low Data Mode to reduce your app's network data usage. This property controls a URL session's behavior when the user turns on Low Data Mode. If there are no nonconstrained network interfaces available and the session's allowsConstrainedNetworkAccess property is false, any task created from the session fails. In this case, the error provided when the task fails has a networkUnavailableReason property whose value is NSURLErrorNetworkUnavailableReasonConstrained.

Limit your app's of use of constrained network access to user-initiated tasks, and put off discretionary tasks until a nonconstrained interface becomes available. To do this, set allowsConstrainedNetworkAccess (and allowsExpensiveNetworkAccess) to false and waitsForConnectivity to true. This way, your NSURLSession-TaskMBS waits for a suitable interface to become available before sending or receiving data.

Available in MacOS 10.15 or newer. (Read and Write property)

## **35.16.13 allowsExpensiveNetworkAccess as Boolean**

MBS MacFrameworks Plugin, Plugin Version: 20.2, Console & Web: Yes, Mac: Yes, Win: Yes, Linux: Yes. **Function:** A Boolean value that indicates whether connections may use a network interface that the system considers expensive.

**Notes:**

The system determines what constitutes "expensive" based on the nature of the network interface and other factors. iOS 13 considers most cellular networks and personal hotspots expensive. If there are no nonexpensive network interfaces available and the session's allowsExpensiveNetworkAccess property is false, any task created from the session fails. In this case, the error provided when the task fails has a networkUnavailableReason property whose value is NSURLErrorNetworkUnavailableReasonExpensive.

Limit your app's of use of expensive network access to user-initiated tasks, and put off discretionary tasks until an nonexpensive interface becomes available. To do this, set allowsExpensiveNetworkAccess (and allowsConstrainedNetworkAccess) to false and waitsForConnectivity to true. This way, your NSURLSessionTaskMBS waits for a suitable interface to become available before sending or receiving data.

Available in MacOS 10.15 or newer. (Read and Write property)

#### 35.16. CLASS NSURLSESSIONCONFIGURATIONMBS 7745

### **35.16.14 connectionProxyDictionary as Dictionary**

MBS MacFrameworks Plugin, Plugin Version: 20.2, Console & Web: Yes, Mac: Yes, Win: Yes, Linux: Yes. **Function:** A dictionary containing information about the proxy to use within this session. **Notes:**

This property controls which proxy tasks within sessions based on this configuration use when connecting to remote hosts.

The default value is nil, which means that tasks use the default system settings.

See Global Proxy Configuration for more information about these dictionaries. (Read and Write property)

#### **35.16.15 discretionary as Boolean**

MBS MacFrameworks Plugin, Plugin Version: 20.2, Console & Web: Yes, Mac: Yes, Win: Yes, Linux: Yes. **Function:** A Boolean value that determines whether background tasks can be scheduled at the discretion of the system for optimal performance. **Notes:**

For configuration objects created using the backgroundSessionConfigurationWithIdentifier method, use this property to give the system control over when transfers should occur. This property is ignored for configuration objects created using other methods.

When transferring large amounts of data, you are encouraged to set the value of this property to true. Doing so lets the system schedule those transfers at times that are more optimal for the device. For example, the system might delay transferring large files until the device is plugged in and connected to the network via Wi-Fi. The default value of this property is false.

The session object applies the value of this property only to transfers that your app starts while it is in the foreground. For transfers started while your app is in the background, the system always starts transfers at its discretion—in other words, the system assumes this property is true and ignores any value you specified.

Available in MacOS 10.10 or newer. (Read and Write property)

### **35.16.16 Handle as Integer**

MBS MacFrameworks Plugin, Plugin Version: 20.2, Console & Web: Yes, Mac: Yes, Win: Yes, Linux: Yes. **Function:** The internal object reference. **Notes:** (Read and Write property)

## **35.16.17 HTTPAdditionalHeaders as Dictionary**

MBS MacFrameworks Plugin, Plugin Version: 20.2, Console & Web: Yes, Mac: Yes, Win: Yes, Linux: Yes. **Function:** A dictionary of additional headers to send with requests. **Notes:**

This property specifies additional headers that are added to all tasks within sessions based on this configuration. For example, you might set the User-Agent header so that it is automatically included in every request your app makes through sessions based on this configuration.

An NSURLSessionMBS object is designed to handle various aspects of the HTTP protocol for you. As a result, you should not modify the following headers:

- Authorization
- Connection
- Host
- Proxy-Authenticate
- Proxy-Authorization
- WWW-Authenticate

Additionally, if the length of your upload body data can be determined automatically—for example, if you provide the body content with an MemoryBlock object—the value of Content-Length is set for you. If the same header appears in both this array and the request object (where applicable), the request object's value takes precedence.

The default value is an empty array. (Read and Write property)

## **35.16.18 HTTPCookieAcceptPolicy as Integer**

MBS MacFrameworks Plugin, Plugin Version: 20.2, Console & Web: Yes, Mac: Yes, Win: Yes, Linux: Yes. Function: A policy constant that determines when cookies should be accepted. **Notes:**

This property determines the cookie accept policy for all tasks within sessions based on this configuration. The default value is CookieAcceptPolicyOnlyFromMainDocumentDomain. You can change it to any of the constants defined in the CookieAcceptPolicy enumerated type.

If you want more direct control over what cookies are accepted, set this value to CookieAcceptPolicyNever and then use the allHeaderFields and cookiesWithResponseHeaderFields methods to extract cookies from the URL response object yourself.

(Read and Write property)

#### 35.16. CLASS NSURLSESSIONCONFIGURATIONMBS 7747

### **35.16.19 HTTPCookieStorage as NSHTTPCookieStorageMBS**

MBS MacFrameworks Plugin, Plugin Version: 20.2, Console & Web: Yes, Mac: Yes, Win: Yes, Linux: Yes. **Function:** The cookie store for storing cookies within this session. **Notes:**

This property determines the cookie storage object used by all tasks within sessions based on this configuration.

To disable cookie storage, set this property to nil.

For default and background sessions, the default value is the sharedHTTPCookieStorage cookie storage object.

For ephemeralSessionConfiguration sessions, the default value is a private cookie storage object that stores data in memory only, and is destroyed when you invalidate the session. (Read and Write property)

### **35.16.20 HTTPMaximumConnectionsPerHost as Integer**

MBS MacFrameworks Plugin, Plugin Version: 20.2, Console & Web: Yes, Mac: Yes, Win: Yes, Linux: Yes. **Function:** The maximum number of simultaneous connections to make to a given host. **Notes:**

This property determines the maximum number of simultaneous connections made to each host by tasks within sessions based on this configuration.

This limit is per session, so if you use multiple sessions, your app as a whole may exceed this limit. Additionally, depending on your connection to the Internet, a session may use a lower limit than the one you specify.

The default value is 6 in macOS, or 4 in iOS. (Read and Write property)

#### **35.16.21 HTTPShouldSetCookies as Boolean**

MBS MacFrameworks Plugin, Plugin Version: 20.2, Console & Web: Yes, Mac: Yes, Win: Yes, Linux: Yes. **Function:** A Boolean value that determines whether requests should contain cookies from the cookie store. **Notes:**

This property controls whether tasks within sessions based on this configuration should automatically provide cookies from the shared cookie store when making requests.

If you want to provide cookies yourself, set this value to false and provide a Cookie header either through the session's HTTPAdditionalHeaders property or on a per-request level using a custom NSURLRequestMBS object.

The default value is true.

(Read and Write property)

## **35.16.22 HTTPShouldUsePipelining as Boolean**

MBS MacFrameworks Plugin, Plugin Version: 20.2, Console & Web: Yes, Mac: Yes, Win: Yes, Linux: Yes. **Function:** A Boolean value that determines whether the session should use HTTP pipelining. **Notes:**

This property determines whether tasks within sessions based on this configuration should use HTTP pipelining. You can also enable pipelining on a per-task basis by creating the task with an NSURLRequestMBS object.

The default value is false. (Read and Write property)

## **35.16.23 identifier as String**

MBS MacFrameworks Plugin, Plugin Version: 20.2, Console & Web: Yes, Mac: Yes, Win: Yes, Linux: Yes. **Function:** The background session identifier of the configuration object. **Notes:**

The value of this property is set only when you use the backgroundSessionConfigurationWithIdentifier method to create the configuration object. The string uniquely identifies a background session object. In iOS, you use this string in cases where the app was terminated while transfers were occurring in the background. When the app relaunches, it uses the string to recreate the configuration and session objects associated with the transfers.

(Read only property)

## **35.16.24 NetworkServiceType as Integer**

MBS MacFrameworks Plugin, Plugin Version: 20.2, Console & Web: Yes, Mac: Yes, Win: Yes, Linux: Yes. **Function:** The type of network service for all tasks within sessions based on this configuration. **Notes:**

The network service type provides a hint to the operating system about what the underlying traffic is used for. This hint enhances the system's ability to prioritize traffic, determine how quickly it needs to wake up the cellular or Wi-Fi radio, and so on. By providing accurate information, you improve the ability of the system to optimally balance battery life, performance, and other considerations.

For example, specify the NetworkServiceTypeBackground type if your app is performing a download that wasn't requested by the user, like prefetching content so that it's available when the user chooses to view it. This setting can also affect the Wi-Fi Quality of Service (QoS) Priority. The default value is NetworkServiceTypeDefault. (Read and Write property)

#### 35.16. CLASS NSURLSESSIONCONFIGURATIONMBS 7749

### **35.16.25 RequestCachePolicy as Integer**

MBS MacFrameworks Plugin, Plugin Version: 20.2, Console & Web: Yes, Mac: Yes, Win: Yes, Linux: Yes. **Function:** A predefined constant that determines when to return a response from the cache. **Notes:**

This property determines the request caching policy used by tasks within sessions based on this configuration.

Set this property to one of the constants defined in CachePolicy constants to specify whether the cache policy should depend on expiration dates and age, whether the cache should be disabled entirely, and whether the server should be contacted to determine if the content has changed since it was last requested.

The default value is CachePolicyUseProtocolCachePolicy.

(Read and Write property)

## **35.16.26 sharedContainerIdentifier as String**

MBS MacFrameworks Plugin, Plugin Version: 20.2, Console & Web: Yes, Mac: Yes, Win: Yes, Linux: Yes. **Function:** The identifier for the shared container into which files in background URL sessions should be downloaded.

**Notes:**

To create a URL session for use by an app extension, set this property to a valid identifier for a container shared between the app extension and its containing app.

Available in MacOS 10.10 or newer. (Read and Write property)

## **35.16.27 shouldUseExtendedBackgroundIdleMode as Boolean**

MBS MacFrameworks Plugin, Plugin Version: 20.2, Console & Web: Yes, Mac: Yes, Win: Yes, Linux: Yes. Function: A Boolean value that indicates whether TCP connections should be kept open when the app moves to the background.

#### **Notes:**

In addition to requesting that the connection be kept open, setting this value to true asks the system to delay reclaiming the connection when the app moves to the background.

Available in MacOS 10.11 or newer. (Read and Write property)

## **35.16.28 timeoutIntervalForRequest as Double**

MBS MacFrameworks Plugin, Plugin Version: 20.2, Console & Web: Yes, Mac: Yes, Win: Yes, Linux: Yes. **Function:** The timeout interval to use when waiting for additional data. **Notes:**

This property determines the request timeout interval for all tasks within sessions based on this configuration. The request timeout interval controls how long (in seconds) a task should wait for additional data to arrive before giving up. The timer associated with this value is reset whenever new data arrives. When the request timer reaches the specified interval without receiving any new data, it triggers a timeout. The default value is 60.

Important

Any upload or download tasks created by a background session are automatically retried if the original request fails due to a timeout. To configure how long an upload or download task should be allowed to be retried or transferred, use the timeoutIntervalForResource property. (Read and Write property)

## **35.16.29 timeoutIntervalForResource as Double**

MBS MacFrameworks Plugin, Plugin Version: 20.2, Console & Web: Yes, Mac: Yes, Win: Yes, Linux: Yes. **Function:** The maximum amount of time that a resource request should be allowed to take. **Notes:**

This property determines the resource timeout interval for all tasks within sessions based on this configuration. The resource timeout interval controls how long (in seconds) to wait for an entire resource to transfer before giving up. The resource timer starts when the request is initiated and counts until either the request completes or this timeout interval is reached, whichever comes first.

The default value is 7 days.

(Read and Write property)

## **35.16.30 URLCache as NSURLCacheMBS**

MBS MacFrameworks Plugin, Plugin Version: 20.2, Console & Web: Yes, Mac: Yes, Win: Yes, Linux: Yes. **Function:** The URL cache for providing cached responses to requests within the session. **Notes:**

This property determines the URL cache object used by tasks within sessions based on this configuration. To disable caching, set this property to nil.

For default sessions, the default value is the shared URL cache object.

For background sessions, the default value is nil.

For ephemeral sessions, the default value is a private cache object that stores data in memory only, and is destroyed when you invalidate the session.

(Read and Write property)

### **35.16.31 URLCredentialStorage as NSURLCredentialStorageMBS**

MBS MacFrameworks Plugin, Plugin Version: 20.2, Console & Web: Yes, Mac: Yes, Win: Yes, Linux: Yes. **Function:** A credential store that provides credentials for authentication. **Notes:**

This property determines the credential storage object used by tasks within sessions based on this configuration.

If you don't want to use a credential store, set this property to nil.

For default and background sessions, the default value is the sharedCredentialStorage credential store object. For ephemeralSessionConfiguration sessions, the default value is a private credential store object that stores data in memory only, and is destroyed when you invalidate the session.

(Read and Write property)

#### **35.16.32 waitsForConnectivity as Boolean**

MBS MacFrameworks Plugin, Plugin Version: 20.2, Console & Web: Yes, Mac: Yes, Win: Yes, Linux: Yes. **Function:** A Boolean value that indicates whether the session should wait for connectivity to become available, or fail immediately.

**Notes:**

Connectivity might be temporarily unavailable for several reasons. For example, a device might only have a cellular connection when allowsCellularAccess is set to false, or the device might require a VPN connection but none is available. If the value of this property is true and sufficient connectivity is unavailable, the session calls the taskIsWaitingForConnectivity: method of NSURLSessionTaskDelegate and waits for connectivity. When connectivity becomes available, the task begins its work and ultimately calls the delegate or completion handler as usual.

If the value of the property is false and connectivity is unavailable, the connection fails immediately with an error, such as NSURLErrorNotConnectedToInternet.

This property is relevant only during the establishment of a connection. If a connection is established and then drops, the completion handler or delegate receives an error, such as NSURLErrorNetworkConnection-Lost. For help dealing with dropped connections, see Handling "The network connection was lost" Errors. This property is ignored by background sessions, which always wait for connectivity.

Available in MacOS 10.13 or newer. (Read and Write property)

## **35.16.34 CachePolicyReloadIgnoringCacheData = 1**

MBS MacFrameworks Plugin, Plugin Version: 20.2. **Function:** One of the cache policy constants. **Notes:** The URL load should be loaded only from the originating source.

## **35.16.35 CachePolicyReloadIgnoringLocalAndRemoteCacheData = 4**

MBS MacFrameworks Plugin, Plugin Version: 20.2. **Function:** One of the cache policy constants. **Notes:** Ignore local cache data, and instruct proxies and other intermediates to disregard their caches so far as the protocol allows.

## **35.16.36 CachePolicyReloadIgnoringLocalCacheData = 1**

MBS MacFrameworks Plugin, Plugin Version: 20.2. **Function:** One of the cache policy constants. **Notes:** The URL load should be loaded only from the originating source.

## **35.16.37 CachePolicyReloadRevalidatingCacheData = 5**

MBS MacFrameworks Plugin, Plugin Version: 20.2. **Function:** One of the cache policy constants. **Notes:** Use cache data if the origin source can validate it; otherwise, load from the origin.

## **35.16.38 CachePolicyReturnCacheDataDontLoad = 3**

MBS MacFrameworks Plugin, Plugin Version: 20.2. **Function:** One of the cache policy constants. **Notes:** Use existing cache data, regardless or age or expiration date, and fail if no cached data is available.

## **35.16.39 CachePolicyReturnCacheDataElseLoad = 2**

MBS MacFrameworks Plugin, Plugin Version: 20.2. **Function:** One of the cache policy constants. **Notes:** Use existing cache data, regardless or age or expiration date, loading from originating source only if there is no cached data.

## 35.16. CLASS NSURLSESSIONCONFIGURATIONMBS 7753 **35.16.40 CachePolicyUseProtocolCachePolicy = 0**

### MBS MacFrameworks Plugin, Plugin Version: 20.2. **Function:** One of the cache policy constants. **Notes:** Use the caching logic defined in the protocol implementation, if any, for a particular URL load request.

## **35.16.41 CookieAcceptPolicyAlways = 0**

MBS MacFrameworks Plugin, Plugin Version: 20.2. **Function:** One of the cookie accept policy constants. **Notes:** Accept all cookies. This is the default cookie accept policy.

## **35.16.42 CookieAcceptPolicyNever = 1**

MBS MacFrameworks Plugin, Plugin Version: 20.2. **Function:** One of the cookie accept policy constants. **Notes:** Reject all cookies.

## **35.16.43 CookieAcceptPolicyOnlyFromMainDocumentDomain = 2**

MBS MacFrameworks Plugin, Plugin Version: 20.2. **Function:** One of the cookie accept policy constants. **Notes:** Accept cookies only from the main document domain.

## **35.16.44 MultipathServiceTypeAggregate = 3**

MBS MacFrameworks Plugin, Plugin Version: 20.2. **Function:** One of the constants that specify the type of service that Multipath TCP uses.

**Notes:** A service that aggregates the capacities of other Multipath options in an attempt to increase throughput and minimize latency.

## **35.16.45 MultipathServiceTypeHandover = 1**

MBS MacFrameworks Plugin, Plugin Version: 20.2. **Function:** One of the constants that specify the type of service that Multipath TCP uses.

**Notes:** A Multipath TCP service that provides seamless handover between Wi-Fi and cellular in order to preserve the connection.

## **35.16.46 MultipathServiceTypeInteractive = 2**

MBS MacFrameworks Plugin, Plugin Version: 20.2. **Function:** One of the constants that specify the type of service that Multipath TCP uses.

**Notes:** A service whereby Multipath TCP attempts to use the lowest-latency interface.

## **35.16.47 MultipathServiceTypeNone = 0**

MBS MacFrameworks Plugin, Plugin Version: 20.2. **Function:** One of the constants that specify the type of service that Multipath TCP uses.

**Notes:** The default service type indicating that Multipath TCP should not be used.

#### **35.16.48 NetworkServiceTypeAVStreaming = 8**

MBS MacFrameworks Plugin, Plugin Version: 20.2. **Function:** Constants that specify how a request uses network resources.

**Notes:** A service type for streaming audio/video data.

## **35.16.49 NetworkServiceTypeBackground = 3**

MBS MacFrameworks Plugin, Plugin Version: 20.2. **Function:** Constants that specify how a request uses network resources.

**Notes:**

A service type for background traffic.

You should specify this type if your app is performing a download that was not requested by the user—for example, prefetching content so that it will be available when the user chooses to view it.

## **35.16.50 NetworkServiceTypeCallSignaling = 11**

MBS MacFrameworks Plugin, Plugin Version: 20.2. **Function:** Constants that specify how a request uses network resources.

A service type for call signaling.

Use this service type with network traffic that establishes, maintains, or tears down a VoIP call. Use the NSURLNetworkServiceTypeVoIP type for the actual media of a call.

**Notes:**

#### 35.16. CLASS NSURLSESSIONCONFIGURATIONMBS 7755

#### **35.16.51 NetworkServiceTypeDefault = 0**

MBS MacFrameworks Plugin, Plugin Version: 20.2. **Function:** Constants that specify how a request uses network resources.

**Notes:** A service type for standard network traffic.

### **35.16.52 NetworkServiceTypeResponsiveAV = 9**

MBS MacFrameworks Plugin, Plugin Version: 20.2. **Function:** Constants that specify how a request uses network resources.

**Notes:** A service type for responsive (time-sensitive) audio/video data.

## **35.16.53 NetworkServiceTypeResponsiveData = 6**

MBS MacFrameworks Plugin, Plugin Version: 20.2. **Function:** Constants that specify how a request uses network resources.

#### **Notes:**

A service type for data that the user is actively waiting for.

This service type's priority is higher than NSURLNetworkServiceTypeDefault. Use this service type for interactive situations where the user is anticipating a quick response, like instant messaging or completing a purchase.

#### **35.16.54 NetworkServiceTypeVideo = 2**

MBS MacFrameworks Plugin, Plugin Version: 20.2. **Function:** Constants that specify how a request uses network resources.

**Notes:** A service type for video traffic.

## **35.16.55 NetworkServiceTypeVoice = 4**

MBS MacFrameworks Plugin, Plugin Version: 20.2. **Function:** Constants that specify how a request uses network resources.

**Notes:** A service type for voice traffic.

## **35.16.56 NetworkServiceTypeVoIP = 1**

MBS MacFrameworks Plugin, Plugin Version: 20.2. **Function:** Constants that specify how a request uses network resources.

**Notes:**

A service type for VoIP traffic.

With the VoIP service type, the kernel continues to listen for incoming traffic while your app is in the background, then wakes up your app whenever new data arrives. This should be used only for connections that are used to communicate with a VoIP service.

#### 35.17. CLASS NSURLSESSIONDATATASKMBS 7757

## **35.17 class NSURLSessionDataTaskMBS**

### **35.17.1 class NSURLSessionDataTaskMBS**

MBS MacFrameworks Plugin, Plugin Version: 20.2, Console & Web: Yes, Mac: Yes, Win: Yes, Linux: Yes. **Function:** A URL session task that returns downloaded data directly to the app in memory. **Notes:**

A NSURLSessionDataTaskMBS is a concrete subclass of NSURLSessionTaskMBS. The methods in the NSURLSessionDataTaskMBS class are documented in NSURLSessionTaskMBS.

A data task returns data directly to the app (in memory) as one or more NSData objects. When you use a data task:

- During upload of the body data (if your app provides any), the session periodically calls the taskDid-SendBodyData event with status information.
- After receiving an initial response, the session calls the dataTaskDidReceiveResponse event to let you examine the status code and headers, and optionally convert the data task into a download task.
- During the transfer, the session calls dataTaskDidReceiveData event to provide your app with the content as it arrives.
- Upon completion, the session calls the dataTaskWillCacheResponse event to let you determine whether the response should be cached.

For examples of using data tasks for fetching and uploading data, see Fetching Website Data into Memory and Uploading Data to a Website on Apple website.

Subclass of the NSURLSessionTaskMBS class.

This is an abstract class. You can't create an instance, but you can get one from various plugin functions.

#### **35.17.2 Blog Entries**

• [Adding NSURLSession classes for Xojo](https://www.mbs-plugins.de/archive/2020-04-15/Adding_NSURLSession_classes_fo/monkeybreadsoftware_blog_xojo)

#### **35.17.3 Methods**

#### **35.17.4 Constructor**

MBS MacFrameworks Plugin, Plugin Version: 20.2, Console & Web: Yes, Mac: Yes, Win: Yes, Linux: Yes. **Function:** The private constructor.

## 7758 CHAPTER 35. COCOA NETWORKING **35.18 class NSURLSessionDownloadTaskMBS**

## **35.18.1 class NSURLSessionDownloadTaskMBS**

MBS MacFrameworks Plugin, Plugin Version: 20.2, Console & Web: Yes, Mac: Yes, Win: Yes, Linux: Yes. **Function:** A URL session task that stores downloaded data to file. **Notes:**

An NSURLSessionDownloadTaskMBS is a concrete subclass of NSURLSessionTask. Most of the methods associated with this class are documented in NSURLSessionTaskMBS.

Download tasks directly write the server's response data to a temporary file, providing your app with progress updates as data arrives from the server. When you use download tasks in background sessions, these downloads continue even when your app is suspended or is otherwise not running.

You can pause (cancel) download tasks and resume them later (assuming the server supports doing so). You can also resume downloads that failed because of network connectivity problems.

When you use a download task, your NSURLSessionMBS subclass receives several callbacks unique to download scenarios.

- During download, the session periodically calls the downloadTaskDidWriteData event with status information.
- Upon successful completion, the session calls the downloadTaskDidFinishDownloadingToURL event or completion handler. In that method, you must either open the file for reading or move it to a permanent location in your app's sandbox container directory.
- Upon unsuccessful completion, the session calls the taskDidCompleteWithError method or completion handler. Unlike NSURLSessionDataTaskMBS or NSURLSessionUploadTaskMBS, a download task reports server-side errors reported through HTTP status codes into corresponding NSError objects.

Subclass of the NSURLSessionTaskMBS class.

This is an abstract class. You can't create an instance, but you can get one from various plugin functions.

## **35.18.2 Blog Entries**

• [Adding NSURLSession classes for Xojo](https://www.mbs-plugins.de/archive/2020-04-15/Adding_NSURLSession_classes_fo/monkeybreadsoftware_blog_xojo)

#### 35.18. CLASS NSURLSESSIONDOWNLOADTASKMBS 7759

#### **35.18.3 Methods**

## **35.18.4 cancelByProducingResumeData(Handler as ProducingResumeDataCom** $p$  pleted MBS, tag as variant  $=$  nil)

MBS MacFrameworks Plugin, Plugin Version: 20.2, Console & Web: Yes, Mac: Yes, Win: Yes, Linux: Yes. **Function:** Cancels a download and calls a callback with resume data for later use. **Notes:**

A download can be resumed only if the following conditions are met:

- The resource has not changed since you first requested it
- The task is an HTTP or HTTPS GET request
- The server provides either the ETag or Last-Modified header (or both) in its response
- The server supports byte-range requests
- The temporary file hasn't been deleted by the system in response to disk space pressure

Calls the handler later when finished.

#### **35.18.5 Constructor**

MBS MacFrameworks Plugin, Plugin Version: 20.2, Console & Web: Yes, Mac: Yes, Win: Yes, Linux: Yes. **Function:** The private constructor.

#### **35.18.6 NSURLSessionDownloadTaskResumeData as string**

MBS MacFrameworks Plugin, Plugin Version: 20.2, Console & Web: Yes, Mac: Yes, Win: Yes, Linux: Yes. **Function:** Key in the userInfo dictionary of an NSErrorMBS received during a failed download.

#### **35.18.7 Delegates**

## **35.18.8 ProducingResumeDataCompletedMBS(downloadTask as NSURLSession-DownloadTaskMBS, resumeData as MemoryBlock, tag as variant)**

MBS MacFrameworks Plugin, Plugin Version: 20.2, Console & Web: No, Mac: Yes, Win: Yes, Linux: Yes. **Function:** A completion handler that is called when the download has been successfully canceled. **Notes:** If the download is resumable, the completion handler is provided with a resumeData object. Your

app can later pass this object to a session's downloadTaskWithResumeDat methods in NSURLSessionMBS class to create a new task that resumes the download where it left off.

## 35.19. CLASS NSURLSESSIONMBS 7761 **35.19 class NSURLSessionMBS**

## **35.19.1 class NSURLSessionMBS**

MBS MacFrameworks Plugin, Plugin Version: 20.2, Console & Web: Yes, Mac: Yes, Win: Yes, Linux: Yes. Function: An object that coordinates a group of related, network data-transfer tasks. **Notes:**

Read more on Apple's website: https://developer.apple.com/documentation/foundation/nsurlsession

MBS Plugin implements all delegates within NSURLSessionMBS class, so you can subclass it and fill events.

## **35.19.2 Blog Entries**

- [Adding NSURLSession classes for Xojo](https://www.mbs-plugins.de/archive/2020-04-15/Adding_NSURLSession_classes_fo/monkeybreadsoftware_blog_xojo)
- [MBS Xojo Plugins, version 20.2pr3](https://www.mbs-plugins.de/archive/2020-04-14/MBS_Xojo_Plugins_version_202pr/monkeybreadsoftware_blog_xojo)

## **35.19.3 Methods**

## **35.19.4 available as Boolean**

MBS MacFrameworks Plugin, Plugin Version: 20.2, Console & Web: Yes, Mac: Yes, Win: Yes, Linux: Yes. **Function:** Whether the class is available. **Notes:** Returns true on MacOS 10.9 or newer.

## <span id="page-7760-1"></span>**35.19.5 Constructor**

MBS MacFrameworks Plugin, Plugin Version: 20.2, Console & Web: Yes, Mac: Yes, Win: Yes, Linux: Yes. **Function:** Creates new object referencing shared session. See also:

• [35.19.6](#page-7760-0) Constructor(configuration as NSURLSessionConfigurationMBS) [7761](#page-7760-0)

## <span id="page-7760-0"></span>**35.19.6 Constructor(configuration as NSURLSessionConfigurationMBS)**

MBS MacFrameworks Plugin, Plugin Version: 20.2, Console & Web: Yes, Mac: Yes, Win: Yes, Linux: Yes. **Function:** Creates a session with the specified session configuration. **Notes:**

configuration: A configuration object that specifies certain behaviors, such as caching policies, timeouts, proxies, pipelining, TLS versions to support, cookie policies, credential storage, and so on. See NSURLSessionConfigurationMBS class for more information. See also:

• [35.19.5](#page-7760-1) Constructor [7761](#page-7760-1)

## <span id="page-7761-1"></span>**35.19.7 dataTaskWithRequest(request as NSURLRequestMBS) as NSURLSessionDataTaskMBS**

MBS MacFrameworks Plugin, Plugin Version: 20.2, Console & Web: Yes, Mac: Yes, Win: Yes, Linux: Yes. **Function:** Creates a task that retrieves the contents of a URL based on the specified URL request object. **Notes:**

request: A URL request object that provides request-specific information such as the URL, cache policy, request type, and body data or body stream.

Returns he new session data task.

By creating a task based on a request object, you can tune various aspects of the task's behavior, including the cache policy and timeout interval.

After you create the task, you must start it by calling its resume method. See also:

• [35.19.8](#page-7761-0) dataTaskWithRequest(request as NSURLRequestMBS, handler as NSURLSessionDataTaskCom-pletedMBS, tag as Variant = nil) as NSURLSessionDataTaskMBS [7762](#page-7761-0)

## <span id="page-7761-0"></span>**35.19.8 dataTaskWithRequest(request as NSURLRequestMBS, handler as NSURLSessionDataTaskCompletedMBS, tag as Variant = nil) as NSURLSession-DataTaskMBS**

MBS MacFrameworks Plugin, Plugin Version: 20.2, Console & Web: Yes, Mac: Yes, Win: Yes, Linux: Yes. **Function:** Creates a task that retrieves the contents of a URL based on the specified URL request object, and calls a handler upon completion. **Notes:**

request: A URL request object that provides the URL, cache policy, request type, body data or body stream, and so on.

completionHandler: The completion handler to call when the load request is complete. See also:

• [35.19.7](#page-7761-1) dataTaskWithRequest(request as NSURLRequestMBS) as NSURLSessionDataTaskMBS [7762](#page-7761-1)

#### 35.19. CLASS NSURLSESSIONMBS 7763

## <span id="page-7762-1"></span>**35.19.9 dataTaskWithURL(URL as String) as NSURLSessionDataTaskMBS**

MBS MacFrameworks Plugin, Plugin Version: 20.2, Console & Web: Yes, Mac: Yes, Win: Yes, Linux: Yes. **Function:** Creates a task that retrieves the contents of the specified URL. **Notes:**

URL: The URL to be retrieved.

After you create the task, you must start it by calling its resume method. The task calls methods on the session's delegate to provide you with the response metadata, response data, and so on. See also:

• [35.19.10](#page-7762-0) dataTaskWithURL(URL as String, handler as NSURLSessionDataTaskCompletedMBS, tag as Variant = nil) as NSURLSessionDataTaskMBS [7763](#page-7762-0)

## <span id="page-7762-0"></span>**35.19.10 dataTaskWithURL(URL as String, handler as NSURLSessionDataTaskCompletedMBS, tag as Variant = nil) as NSURLSessionDataTaskMBS**

MBS MacFrameworks Plugin, Plugin Version: 20.2, Console & Web: Yes, Mac: Yes, Win: Yes, Linux: Yes. **Function:** Creates a task that retrieves the contents of the specified URL, then calls a handler upon completion.

**Notes:**

url: The URL to be retrieved. handler: The completion handler to call when the load request is complete. See also:

• [35.19.9](#page-7762-1) dataTaskWithURL(URL as String) as NSURLSessionDataTaskMBS [7763](#page-7762-1)

## <span id="page-7762-2"></span>**35.19.11 downloadTaskWithRequest(request as NSURLRequestMBS) as NSURLSessionDownloadTaskMBS**

MBS MacFrameworks Plugin, Plugin Version: 20.2, Console & Web: Yes, Mac: Yes, Win: Yes, Linux: Yes. **Function:** Creates a download task that retrieves the contents of a URL based on the specified URL request object and saves the results to a file. **Notes:**

request: A URL request object that provides the URL, cache policy, request type, body data or body stream, and so on.

Returns the new session download task.

By creating a task based on a request object, you can tune various aspects of the task's behavior, including the cache policy and timeout interval.

### 7764 CHAPTER 35. COCOA NETWORKING

After you create the task, you must start it by calling its resume method. The task calls methods on the session's delegate to provide you with progress notifications, the location of the resulting temporary file, and so on.

See also:

• [35.19.12](#page-7763-0) downloadTaskWithRequest(request as NSURLRequestMBS, handler as NSURLSessionUpload-TaskCompletedMBS, tag as Variant = nil) as NSURLSessionDataTaskMBS [7764](#page-7763-0)

## <span id="page-7763-0"></span>**35.19.12 downloadTaskWithRequest(request as NSURLRequestMBS, handler as NSURLSessionUploadTaskCompletedMBS, tag as Variant = nil) as NSURLSessionDataTaskMBS**

MBS MacFrameworks Plugin, Plugin Version: 20.2, Console & Web: Yes, Mac: Yes, Win: Yes, Linux: Yes. **Function:** Creates a download task that retrieves the contents of a URL based on the specified URL request object, saves the results to a file, and calls a handler upon completion. **Notes:**

request: A URL request object that provides the URL, cache policy, request type, body data or body stream, and so on.

Handler: The completion handler to call when the load request is complete. See also:

• [35.19.11](#page-7762-2) downloadTaskWithRequest(request as NSURLRequestMBS) as NSURLSessionDownloadTaskMBS [7763](#page-7762-2)

## <span id="page-7763-1"></span>**35.19.13 downloadTaskWithResumeData(resumeData as MemoryBlock) as NSURLSessionDownloadTaskMBS**

MBS MacFrameworks Plugin, Plugin Version: 20.2, Console & Web: Yes, Mac: Yes, Win: Yes, Linux: Yes. **Function:** Creates a download task to resume a previously canceled or failed download. **Notes:**

resumeData: A data object that provides the data necessary to resume a download.

After you create the task, you must start it by calling its resume method.

This method is equivalent to the downloadTaskWithResumeData:completionHandler: with a nil completion handler. For detailed usage information, including ways to obtain a resume data object, see that method. See also:

• [35.19.14](#page-7764-0) downloadTaskWithResumeData(resumeData as MemoryBlock, handler as NSURLSessionUploadTaskCompletedMBS, tag as Variant = nil) as NSURLSessionDataTaskMBS [7765](#page-7764-0)

#### 35.19. CLASS NSURLSESSIONMBS 7765

## <span id="page-7764-0"></span>**35.19.14 downloadTaskWithResumeData(resumeData as MemoryBlock, handler as NSURLSessionUploadTaskCompletedMBS, tag as Variant = nil) as NSURLSessionDataTaskMBS**

MBS MacFrameworks Plugin, Plugin Version: 20.2, Console & Web: Yes, Mac: Yes, Win: Yes, Linux: Yes. **Function:** Creates a download task to resume a previously canceled or failed download and calls a handler upon completion.

#### **Notes:**

resumeData: A data object that provides the data necessary to resume the download. Handler: The completion handler to call when the load request is complete. See also:

• [35.19.13](#page-7763-1) downloadTaskWithResumeData(resumeData as MemoryBlock) as NSURLSessionDownload-TaskMBS [7764](#page-7763-1)

## <span id="page-7764-2"></span>**35.19.15 downloadTaskWithURL(URL as String) as NSURLSessionDownload-TaskMBS**

MBS MacFrameworks Plugin, Plugin Version: 20.2, Console & Web: Yes, Mac: Yes, Win: Yes, Linux: Yes. **Function:** Creates a download task that retrieves the contents of the specified URL and saves the results to a file.

### **Notes:**

url: The URL to download.

After you create the task, you must start it by calling its resume method. See also:

• [35.19.16](#page-7764-1) downloadTaskWithURL(URL as String, handler as NSURLSessionUploadTaskCompletedMBS, tag as Variant = nil) as NSURLSessionDataTaskMBS [7765](#page-7764-1)

## <span id="page-7764-1"></span>**35.19.16 downloadTaskWithURL(URL as String, handler as NSURLSessionUploadTaskCompletedMBS, tag as Variant = nil) as NSURLSession-DataTaskMBS**

MBS MacFrameworks Plugin, Plugin Version: 20.2, Console & Web: Yes, Mac: Yes, Win: Yes, Linux: Yes. **Function:** Creates a download task that retrieves the contents of the specified URL, saves the results to a file, and calls a handler upon completion. **Notes:**

url: An URL that provides the URL to download. Handler: The completion handler to call when the load request is complete. See also:

• [35.19.15](#page-7764-2) downloadTaskWithURL(URL as String) as NSURLSessionDownloadTaskMBS [7765](#page-7764-2)

## **35.19.17 finishTasksAndInvalidate**

MBS MacFrameworks Plugin, Plugin Version: 20.2, Console & Web: Yes, Mac: Yes, Win: Yes, Linux: Yes. **Function:** Invalidates the session, allowing any outstanding tasks to finish. **Notes:**

This method returns immediately without waiting for tasks to finish. Once a session is invalidated, new tasks cannot be created in the session, but existing tasks continue until completion. After the last task finishes and the session makes the last delegate call related to those tasks, the session calls the DidBecomeInvalid-WithError event, then breaks references to the delegate and callback objects. After invalidation, session objects cannot be reused.

To cancel all outstanding tasks, call invalidateAndCancel instead.

Important

Calling this method on the session returned by the sharedSession method has no effect.

## **35.19.18 flush(Handler as NSURLSessionFlushCompletedMBS = nil, tag as variant = nil)**

MBS MacFrameworks Plugin, Plugin Version: 20.2, Console & Web: Yes, Mac: Yes, Win: Yes, Linux: Yes. **Function:** Flushes cookies and credentials to disk, clears transient caches, and ensures that future requests occur on a new TCP connection.

**Notes:** Handler: The completion handler to call when the flush operation is complete.

## **35.19.19 invalidateAndCancel**

MBS MacFrameworks Plugin, Plugin Version: 20.2, Console & Web: Yes, Mac: Yes, Win: Yes, Linux: Yes. **Function:** Cancels all outstanding tasks and then invalidates the session. **Notes:**

Once invalidated, references to the delegate and callback objects are broken. After invalidation, session objects cannot be reused.

To allow outstanding tasks to run until completion, call finishTasksAndInvalidate instead.

Important

Calling this method on the session returned by the sharedSession method has no effect.

#### 35.19. CLASS NSURLSESSIONMBS 7767

## **35.19.20 reset(Handler as NSURLSessionResetCompletedMBS = nil, tag as variant = nil)**

MBS MacFrameworks Plugin, Plugin Version: 20.2, Console & Web: Yes, Mac: Yes, Win: Yes, Linux: Yes. **Function:** Resets the session. **Notes:**

#### Empties all cookies, caches and credential stores, removes disk files, flushes in-progress downloads to disk, and ensures that future requests occur on a new socket.

Handler: The completion handler to call when the reset operation is complete.

## **35.19.21 sharedSession as NSURLSessionMBS**

MBS MacFrameworks Plugin, Plugin Version: 20.2, Console & Web: Yes, Mac: Yes, Win: Yes, Linux: Yes. **Function:** The shared singleton session object. **Notes:**

For basic requests, the NSURLSessionMBS class provides a shared singleton session object that gives you a reasonable default behavior for creating tasks. Use the shared session to fetch the contents of a URL to memory with just a few lines of code.

Unlike the other session types, you don't create the shared session; you merely access it by using this property directly. As a result, you don't provide a delegate or a configuration object.

Limitations of the Shared Session

Because the shared session has neither a delegate nor a customizable configuration object, the shared session has important limitations:

- You can't obtain data incrementally as it arrives from the server.
- You can't significantly customize the default connection behavior.
- Your ability to perform authentication is limited.
- You can't perform background downloads or uploads when your app isn't running.

The shared session uses the shared NSURLCacheMBS, NSHTTPCookieStorageMBS, and NSURLCredentialStorageMBS objects, uses a shared custom networking protocol lis, and is based on a default configuration.

In general, when working with a shared session, you should avoid customizing the cache, cookie storage, or credential storage (unless you are already doing so with NSURLConnectionMBS). There's a good chance that you'll outgrow the capabilities of the default session, at which point you'll have to rewrite all of those customizations to work with your custom URL sessions.

In other words, if you're doing anything with caches, cookies, authentication, or custom networking protocols, you should probably be using a default session instead of the shared session.

## **35.19.22 streamTaskWithHostName(hostname as String, Port as Integer) as NSURLSessionStreamTaskMBS**

MBS MacFrameworks Plugin, Plugin Version: 20.2, Console & Web: Yes, Mac: Yes, Win: Yes, Linux: Yes. **Function:** Creates a task that establishes a bidirectional TCP/IP connection to a specified hostname and port.

**Notes:**

hostname: The hostname of the connection endpoint. port: The port of the connection endpoint.

Returns the new session stream task.

After you create the task, you must start it by calling its resume method.

## <span id="page-7767-1"></span>**35.19.23 Tasks as NSURLSessionTaskMBS()**

MBS MacFrameworks Plugin, Plugin Version: 20.2, Console & Web: Yes, Mac: Yes, Win: Yes, Linux: Yes. **Function:** Queries all tasks for the session. See also:

• [35.19.24](#page-7767-0) Tasks(Handler as NSURLSessionTasksCompletedMBS, tag as variant = nil) [7768](#page-7767-0)

## <span id="page-7767-0"></span>**35.19.24 Tasks(Handler as NSURLSessionTasksCompletedMBS, tag as variant = nil)**

MBS MacFrameworks Plugin, Plugin Version: 20.2, Console & Web: Yes, Mac: Yes, Win: Yes, Linux: Yes. **Function:** Asynchronously calls a completion callback with all data, upload, and download tasks in a session. **Notes:**

Handler: The completion handler to call with the list of tasks. This handler is executed on the delegate queue.

The arrays passed to the completion handler contain any tasks that you have created within the session, not including any tasks that have been invalidated after completing, failing, or being cancelled. See also:

• [35.19.23](#page-7767-1) Tasks as NSURLSessionTaskMBS() [7768](#page-7767-1)

#### 35.19. CLASS NSURLSESSIONMBS 7769

## <span id="page-7768-1"></span>**35.19.25 uploadTaskWithRequest(request as NSURLRequestMBS, data as MemoryBlock) as NSURLSessionUploadTaskMBS**

MBS MacFrameworks Plugin, Plugin Version: 20.2, Console & Web: Yes, Mac: Yes, Win: Yes, Linux: Yes. **Function:** Creates a task that performs an HTTP request for the specified URL request object and uploads the provided data.

#### **Notes:**

request: A URL request object that provides the URL, cache policy, request type, and so on. The body stream and body data in this request object are ignored. Data: The body data for the request.

Returns the new session upload task.

An HTTP upload request is any request that contains a request body, such as a POST or PUT request. Upload tasks require you to create a request object so that you can provide metadata for the upload, like HTTP request headers.

After you create the task, you must start it by calling its resume method. The task calls methods on the session's delegate to provide you with the upload's progress, response metadata, response data, and so on. See also:

- [35.19.26](#page-7768-0) uploadTaskWithRequest(request as NSURLRequestMBS, data as MemoryBlock, handler as NSURLSessionUploadTaskCompletedMBS, tag as Variant = nil) as NSURLSessionDataTaskMBS [7769](#page-7768-0)
- [35.19.27](#page-7769-0) uploadTaskWithRequest(request as NSURLRequestMBS, file as folderItem) as NSURLSessionUploadTaskMBS [7770](#page-7769-0)
- [35.19.28](#page-7770-0) uploadTaskWithRequest(request as NSURLRequestMBS, file as FolderItem, handler as NSURLSessionUploadTaskCompletedMBS, tag as Variant = nil) as NSURLSessionDataTaskMBS [7771](#page-7770-0)

## <span id="page-7768-0"></span>**35.19.26 uploadTaskWithRequest(request as NSURLRequestMBS, data as MemoryBlock, handler as NSURLSessionUploadTaskCompletedMBS, tag as Variant = nil) as NSURLSessionDataTaskMBS**

MBS MacFrameworks Plugin, Plugin Version: 20.2, Console & Web: Yes, Mac: Yes, Win: Yes, Linux: Yes. **Function:** Creates a task that performs an HTTP request for the specified URL request object, uploads the provided data, and calls a handler upon completion. **Notes:**

request: A URL request object that provides the URL, cache policy, request type, and so on. The body stream and body data in this request object are ignored.

bodyData: The body data for the request.

Handler: The completion handler to call when the load request is complete.

Returns the new session upload task.

### 7770 CHAPTER 35. COCOA NETWORKING

An HTTP upload request is any request that contains a request body, such as a POST or PUT request. Upload tasks require you to create a request object so that you can provide metadata for the upload, like HTTP request headers.

Unlike uploadTaskWithRequest, this method returns the response body after it has been received in full, and does not require you to write a custom delegate to obtain the response body.

By using a completion handler, the task bypasses calls to delegate methods for response and data delivery, and instead provides any resulting data, response, or error inside the completion handler. Delegate methods for handling authentication challenges, however, are still called.

Typically you pass a nil completion handler only when creating tasks in sessions whose delegates include a dataTaskDidReceiveData method. However, if you do not need the response data, use key-value observing to watch for changes to the task's status to determine when it completes.

After you create the task, you must start it by calling its resume method.

If the request completes successfully, the data parameter of the completion handler block contains the resource data, and the error parameter is nil. If the request fails, the data parameter is nil, and the error parameter contains information about the failure. If a response from the server is received, regardless of whether the request completes successfully or fails, the response parameter contains that information. See also:

- [35.19.25](#page-7768-1) uploadTaskWithRequest(request as NSURLRequestMBS, data as MemoryBlock) as NSURLSessionUploadTaskMBS [7769](#page-7768-1)
- [35.19.27](#page-7769-0) uploadTaskWithRequest(request as NSURLRequestMBS, file as folderItem) as NSURLSessionUploadTaskMBS [7770](#page-7769-0)
- [35.19.28](#page-7770-0) uploadTaskWithRequest(request as NSURLRequestMBS, file as FolderItem, handler as NSURLSessionUploadTaskCompletedMBS, tag as Variant = nil) as NSURLSessionDataTaskMBS [7771](#page-7770-0)

## <span id="page-7769-0"></span>**35.19.27 uploadTaskWithRequest(request as NSURLRequestMBS, file as folderItem) as NSURLSessionUploadTaskMBS**

MBS MacFrameworks Plugin, Plugin Version: 20.2, Console & Web: Yes, Mac: Yes, Win: Yes, Linux: Yes. **Function:** Creates a task that performs an HTTP request for uploading the specified file. **Notes:**

request: A URL request object that provides the URL, cache policy, request type, and so on. The body stream and body data in this request object are ignored. file: The file to upload.

Returns the new session upload task.

#### 35.19. CLASS NSURLSESSIONMBS 7771

An HTTP upload request is any request that contains a request body, such as a POST or PUT request. Upload tasks require you to create a request object so that you can provide metadata for the upload, like HTTP request headers.

After you create the task, you must start it by calling its resume method. The task calls methods on the session's delegate to provide you with the upload's progress, response metadata, response data, and so on. See also:

- [35.19.25](#page-7768-1) uploadTaskWithRequest(request as NSURLRequestMBS, data as MemoryBlock) as NSURLSessionUploadTaskMBS [7769](#page-7768-1)
- [35.19.26](#page-7768-0) uploadTaskWithRequest(request as NSURLRequestMBS, data as MemoryBlock, handler as NSURLSessionUploadTaskCompletedMBS, tag as Variant = nil) as NSURLSessionDataTaskMBS [7769](#page-7768-0)
- [35.19.28](#page-7770-0) uploadTaskWithRequest(request as NSURLRequestMBS, file as FolderItem, handler as NSURLSessionUploadTaskCompletedMBS, tag as Variant = nil) as NSURLSessionDataTaskMBS [7771](#page-7770-0)

## <span id="page-7770-0"></span>**35.19.28 uploadTaskWithRequest(request as NSURLRequestMBS, file as FolderItem, handler as NSURLSessionUploadTaskCompletedMBS, tag as Variant = nil) as NSURLSessionDataTaskMBS**

MBS MacFrameworks Plugin, Plugin Version: 20.2, Console & Web: Yes, Mac: Yes, Win: Yes, Linux: Yes. **Function:** Creates a task that performs an HTTP request for uploading the specified file, then calls a handler upon completion. **Notes:**

request: An NSURLRequestMBS instance that provides the URL, cache policy, request type, and so on. The body stream and body data in this request object are ignored. file: The file to upload. Handler: The completion handler to call when the load request is complete.

An HTTP upload request is any request that contains a request body, such as a POST or PUT request. Upload tasks require you to create a request object so that you can provide metadata for the upload, like HTTP request headers.

Unlike uploadTaskWithRequest, this method returns the response body after it has been received in full, and does not require you to write a custom delegate to obtain the response body.

By using a completion handler, the task bypasses calls to delegate methods for response and data delivery, and instead provides any resulting data, response, or error inside the completion handler. Delegate methods for handling authentication challenges, however, are still called.

Typically you usually pass a nil completion handler only when creating tasks in sessions whose delegates include a dataTaskDidReceiveData method. However, if you do not need the response data, use key-value observing to watch for changes to the task's status to determine when it completes.

After you create the task, you must start it by calling its resume method.

If the request completes successfully, the data parameter of the completion handler block contains the resource data, and the error parameter is nil. If the request fails, the data parameter is nil, and the error parameter contains information about the failure. If a response from the server is received, regardless of whether the request completes successfully or fails, the response parameter contains that information. See also:

- [35.19.25](#page-7768-1) uploadTaskWithRequest(request as NSURLRequestMBS, data as MemoryBlock) as NSURLSessionUploadTaskMBS [7769](#page-7768-1)
- [35.19.26](#page-7768-0) uploadTaskWithRequest(request as NSURLRequestMBS, data as MemoryBlock, handler as NSURLSessionUploadTaskCompletedMBS, tag as Variant = nil) as NSURLSessionDataTaskMBS [7769](#page-7768-0)
- [35.19.27](#page-7769-0) uploadTaskWithRequest(request as NSURLRequestMBS, file as folderItem) as NSURLSessionUploadTaskMBS [7770](#page-7769-0)

## **35.19.29 uploadTaskWithStreamedRequest(request as NSURLRequestMBS) as NSURLSessionUploadTaskMBS**

MBS MacFrameworks Plugin, Plugin Version: 20.2, Console & Web: Yes, Mac: Yes, Win: Yes, Linux: Yes. **Function:** Creates a task that performs an HTTP request for uploading data based on the specified URL request.

### **Notes:**

request: A URL request object that provides the URL, cache policy, request type, and so on. The body stream and body data in this request object are ignored, and the session calls its taskNeedNewBodyStream event to provide the body data.

Returns the new session upload task.

An HTTP upload request is any request that contains a request body, such as a POST or PUT request. Upload tasks require you to provide a request object so that you can provide metadata for the upload, such as HTTP request headers.

After you create the task, you must start it by calling its resume method. The task calls methods on the session's delegate to provide you with the upload's progress, response metadata, response data, and so on. The session must have a taskNeedNewBodyStream event that provides the body data to upload.

## **35.19.30 webSocketTaskWithRequest(request as NSURLRequestMBS) as NSURLSessionWebSocketTaskMBS**

MBS MacFrameworks Plugin, Plugin Version: 20.2, Console & Web: Yes, Mac: Yes, Win: Yes, Linux: Yes. **Function:** Creates a WebSocket task for the provided URL request. **Notes:**

#### 35.19. CLASS NSURLSESSIONMBS 7773

request: A URL request that indicates a WebSockets endpoint with which to connect.

You can modify the request's properties prior to calling resume on the task. The task uses these properties during the HTTP handshake phase.

To add custom protocols, add a header with the key Sec-WebSocket-Protocol, and a comma-separated list of protocols you want to negotiate with the server. The custom HTTP headers provided by the client remain unchanged for the handshake with the server.

## <span id="page-7772-1"></span>**35.19.31 webSocketTaskWithURL(URL as String) as NSURLSessionWebSocketTaskMBS**

MBS MacFrameworks Plugin, Plugin Version: 20.2, Console & Web: Yes, Mac: Yes, Win: Yes, Linux: Yes. **Function:** Creates a WebSocket task for the provided URL. **Notes:**

url: The WebSocket URL with which to connect.

The provided URL must have a ws or wss scheme. See also:

• [35.19.32](#page-7772-0) webSocketTaskWithURL(URL as String, Protocols() as String) as NSURLSessionWebSocket-TaskMBS [7773](#page-7772-0)

## <span id="page-7772-0"></span>**35.19.32 webSocketTaskWithURL(URL as String, Protocols() as String) as NSURLSessionWebSocketTaskMBS**

MBS MacFrameworks Plugin, Plugin Version: 20.2, Console & Web: Yes, Mac: Yes, Win: Yes, Linux: Yes. **Function:** Creates a WebSocket task given a URL and an array of protocols. **Notes:**

url: The WebSocket URL with which to connect. protocols: An array of protocols to negotiate with the server.

During the WebSocket handshake, the task uses the provided protocols to negotiate a preferred protocol with the server.

The protocol doesn't affect the WebSocket framing. More details on the protocol are available in RFC 6455, The WebSocket Protocol. See also:

• [35.19.31](#page-7772-1) webSocketTaskWithURL(URL as String) as NSURLSessionWebSocketTaskMBS [7773](#page-7772-1)

# **35.19.33 Properties**

## **35.19.34 configuration as NSURLSessionConfigurationMBS**

MBS MacFrameworks Plugin, Plugin Version: 20.2, Console & Web: Yes, Mac: Yes, Win: Yes, Linux: Yes. **Function:** A copy of the configuration object for this session. **Notes:**

Beginning in iOS 9 and OS X 10.11, NSURLSession objects store a copy of the NSURLSessionConfiguration object passed to their initializers, such that a session's configuration is immutable after initialization. Any further changes to mutable properties on the configuration object passed to a session's initializer or the value returned from a session's configuration property do not affect the behavior of that session. However, you can create a new session with the modified configuration object. (Read only property)

## **35.19.35 Handle as Integer**

MBS MacFrameworks Plugin, Plugin Version: 20.2, Console & Web: Yes, Mac: Yes, Win: Yes, Linux: Yes. **Function:** The internal object reference. **Notes:** (Read and Write property)

## **35.19.36 sessionDescription as String**

MBS MacFrameworks Plugin, Plugin Version: 20.2, Console & Web: Yes, Mac: Yes, Win: Yes, Linux: Yes. **Function:** An app-defined descriptive label for the session. **Notes:**

This property contains a human-readable string that you can use for debugging purposes. This value may be "" and defaults to "". The value is ignored by the session. (Read and Write property)

## **35.19.37 Events**

## **35.19.38 dataTaskDidBecomeDownloadTask(dataTask as NSURLSessionDataTaskMBS, downloadTask as NSURLSessionDownloadTaskMBS)**

MBS MacFrameworks Plugin, Plugin Version: 20.2, Console & Web: No, Mac: Yes, Win: Yes, Linux: Yes. **Function:** The data task was changed to a download task. **Notes:**

dataTask: The data task that was replaced by a download task. downloadTask: The new download task that replaced the data task. When your dataTaskDidReceiveResponse event uses the ResponseBecomeDownload disposition to convert the request to use a download, the session calls this event to provide you with the new download task. After this call, the session receives no further event calls related to the original data task.

## **35.19.39 dataTaskDidBecomeStreamTask(dataTask as NSURLSessionDataTaskMBS, downloadTask as NSURLSessionStreamTaskMBS)**

MBS MacFrameworks Plugin, Plugin Version: 20.2, Console & Web: No, Mac: Yes, Win: Yes, Linux: Yes. **Function:** The data task was changed to a stream task. **Notes:**

dataTask: The data task that was replaced by a stream task. streamTask: The new stream task that replaced the data task.

When your dataTaskDidReceiveResponse event uses the ResponseBecomeStream disposition to convert the request to use a stream, the session calls this event to provide you with the new stream task. After this call, the session receives no further event calls related to the original data task.

For requests that were pipelined, the stream task allows only reading, and the object immediately sends the delegate message writeClosedForStreamTask. You can disable pipelining for all requests in a session by setting the HTTPShouldUsePipelining property on its NSURLSessionConfigurationMBS object, or for individual requests by setting the HTTPShouldUsePipelining property on an NSURLRequestMBS object.

## **35.19.40 dataTaskDidReceiveData(dataTask as NSURLSessionDataTaskMBS, data as MemoryBlock)**

MBS MacFrameworks Plugin, Plugin Version: 20.2, Console & Web: No, Mac: Yes, Win: Yes, Linux: Yes. **Function:** The data task has received some of the expected data. **Notes:**

dataTask: The data task that provided data. data: A data object containing the transferred data.

This event may be called more than once, and each call provides only data received since the previous call. The app is responsible for accumulating this data if needed.

#### 7776 CHAPTER 35. COCOA NETWORKING

## **35.19.41 dataTaskDidReceiveResponse(dataTask as NSURLSessionDataTaskMBS, response as NSURLResponseMBS) as Integer**

MBS MacFrameworks Plugin, Plugin Version: 20.2, Console & Web: No, Mac: Yes, Win: Yes, Linux: Yes. **Function:** The data task received the initial reply (headers) from the server. **Notes:**

dataTask:

The data task that received an initial reply. response: A URL response object populated with headers.

Return your decision whether to continue a transfer, passing a NSURLSessionResponseDisposition constant to indicate whether the transfer should continue as a data task or should become a download task.

- If you pass ResponseAllow, the task continues as a data task.
- If you pass ResponseCancel, the task is canceled.
- If you pass ResponseBecomeDownload, your delegate's dataTaskDidBecomeDownloadTask method is called to provide the new download task that supersedes the current task.

Implementing this method is optional unless you need to cancel the transfer or convert it to a download task when the response headers are first received. If you don't provide this event, the session always allows the task to continue.

You also implement this method if you need to support the fairly obscure multipart/x-mixed-replace content type. With that content type, the server sends a series of parts, each of which is intended to replace the previous part. The session calls this method at the beginning of each part, followed by one or more calls to dataTaskDidReceiveData with the contents of that part.

Each time the dataTaskDidReceiveResponse method is called for a part, collect the data received for the previous part (if any) and process the data as needed for your application. This processing can include storing the data to the filesystem, parsing it into custom types, or displaying it to the user. Next, begin receiving the next part by calling the completion handler with the NSURLSessionResponseAllow constant. Finally, if you have also implemented taskDidCompleteWithError, the session will call it after sending all the data for the last part.

## **35.19.42 dataTaskWillCacheResponse(dataTask as NSURLSessionDataTaskMBS, proposedResponse as NSCachedURLResponseMBS) as NSCachedURL-ResponseMBS**

MBS MacFrameworks Plugin, Plugin Version: 20.2, Console & Web: No, Mac: Yes, Win: Yes, Linux: Yes. **Function:** Asks the event whether the data (or upload) task should store the response in the cache. **Notes:**
#### 35.19. CLASS NSURLSESSIONMBS 7777

dataTask: The data (or upload) task.

proposedResponse: The default caching behavior. This behavior is determined based on the current caching policy and the values of certain received headers, such as the Pragma and Cache-Control headers.

Please return the new respnose:

Provide either the original proposed response, a modified version of that response, or nil to prevent caching the response.

The session calls this event after the task finishes receiving all of the expected data. If you don't implement this method, the default behavior is to use the caching policy specified in the session's configuration object. The primary purpose of this method is to prevent caching of specific URLs or to modify the userInfo dictionary associated with the URL response.

This method is called only if the NSURLProtocol handling the request decides to cache the response. As a rule, responses are cached only when all of the following are true:

- The request is for an HTTP or HTTPS URL (or your own custom networking protocol that supports caching).
- The request was successful (with a status code in the 200–299 range).
- The provided response came from the server, rather than out of the cache.
- The session configuration's cache policy allows caching.
- The provided NSURLRequestMBS object's cache policy (if applicable) allows caching.
- The cache-related headers in the server's response (if present) allow caching.
- The response size is small enough to reasonably fit within the cache. (For example, if you provide a disk cache, the response must be no larger than about 5% of the disk cache size.)

## **35.19.43 didBecomeInvalid(error as NSErrorMBS)**

MBS MacFrameworks Plugin, Plugin Version: 20.2, Console & Web: No, Mac: Yes, Win: Yes, Linux: Yes. **Function:** Tells the URL session that the session has been invalidated. **Notes:**

error: The error that caused invalidation, or nil if the invalidation was explicit.

If you invalidate a session by calling its finishTasksAndInvalidate method, the session waits until after the final task in the session finishes or fails before calling this event. If you call the invalidateAndCancel method, the session calls this event immediately.

# 7778 CHAPTER 35. COCOA NETWORKING **35.19.44 didReceiveChallenge(challenge as NSURLAuthenticationChallengeMBS, byref disposition as Integer, byref credential as NSURLCredentialMBS)**

MBS MacFrameworks Plugin, Plugin Version: 20.2, Console & Web: No, Mac: Yes, Win: Yes, Linux: Yes. **Function:** Requests credentials from the delegate in response to a session-level authentication request from the remote server. **Notes:**

session: The session containing the task that requested authentication. challenge: An object that contains the request for authentication.

disposition—One of several constants that describes how the challenge should be handled. credential—The credential that should be used for authentication if disposition is NSURLSessionAuthChallengeUseCredential, otherwise nil.

This method is called in two situations:

- When a remote server asks for client certificates or Windows NT LAN Manager (NTLM) authentication, to allow your app to provide appropriate credentials
- When a session first establishes a connection to a remote server that uses SSL or TLS, to allow your app to verify the server's certificate chain

If you do not implement this event, the session calls its delegate's taskDidReceiveChallenge method instead. Note

This method handles only the NSURLAuthenticationMethodNTLM, NSURLAuthenticationMethodNegotiate, NSURLAuthenticationMethodClientCertificate, and NSURLAuthenticationMethodServerTrust authentication types. For all other authentication schemes, the session calls only the taskDidReceiveChallenge method.

# **35.19.45 downloadTaskDidFinishDownloadingToURL(downloadTask as NSURLSessionDownloadTaskMBS, location as String, file as FolderItem)**

MBS MacFrameworks Plugin, Plugin Version: 20.2, Console & Web: No, Mac: Yes, Win: Yes, Linux: Yes. **Function:** A download task has finished downloading. **Notes:**

downloadTask: The download task that finished.

location: A file URL for the temporary file. Because the file is temporary, you must either open the file for reading or move it to a permanent location in your app's sandbox container directory before returning from this event.

#### 35.19. CLASS NSURLSESSIONMBS 7779

# **35.19.46 downloadTaskDidResumeAtOffset(downloadTask as NSURLSessionDownloadTaskMBS, fileOffset as Int64, expectedTotalBytes as Int64)**

MBS MacFrameworks Plugin, Plugin Version: 20.2, Console & Web: No, Mac: Yes, Win: Yes, Linux: Yes. **Function:** The download task has resumed downloading. **Notes:**

downloadTask: The download task that resumed. See explanation in the discussion. fileOffset: If the file's cache policy or last modified date prevents reuse of the existing content, then this value is zero. Otherwise, this value is an integer representing the number of bytes on disk that do not need to be retrieved again.

In some situations, it may be possible for the transfer to resume earlier in the file than where the previous transfer ended.

expectedTotalBytes: The expected length of the file, as provided by the Content-Length header. If this header was not provided, the value is NSURLSessionTransferSizeUnknown  $(-1)$ .

If a resumable download task is canceled or fails, you can request a resumeData object that provides enough information to restart the download in the future. Later, you can call downloadTaskWithResumeData with that data.

When you call those methods, you get a new download task. As soon as you resume that task, the session calls this method with that new task to indicate that the download is resumed.

# **35.19.47 downloadTaskDidWriteData(downloadTask as NSURLSessionDownload-TaskMBS, bytesWritten as Int64, totalBytesWritten as Int64, total-BytesExpectedToWrite as Int64)**

MBS MacFrameworks Plugin, Plugin Version: 20.2, Console & Web: No, Mac: Yes, Win: Yes, Linux: Yes. **Function:** Periodically informs the delegate about the download's progress. **Notes:**

downloadTask: The download task.

bytesWritten: The number of bytes transferred since the last time this event was called.

totalBytesWritten: The total number of bytes transferred so far.

totalBytesExpectedToWrite: The expected length of the file, as provided by the Content-Length header. If this header was not provided, the value is NSURLSessionTransferSizeUnknown (-1).

## 7780 CHAPTER 35. COCOA NETWORKING

# **35.19.48 streamTaskBetterRouteDiscoveredForStreamTask(streamTask as NSURLSessionStreamTaskMBS)**

MBS MacFrameworks Plugin, Plugin Version: 20.2, Console & Web: No, Mac: Yes, Win: Yes, Linux: Yes. **Function:** A better route to the host has been detected for the stream. **Notes:**

streamTask: The stream task that discovered a better route.

This method is called when the URL loading system determines that a better route to the endpoint host is available. For example, this method may be called when a Wi-Fi interface becomes available. You should consider completing pending work and creating a new stream task in order to take advantage of better routes when they become available.

# **35.19.49 streamTaskDidBecomeInputStream(streamTask as NSURLSessionStream-TaskMBS, inputStream as NSInputStreamMBS, outputStream as NSOutputStreamMBS)**

MBS MacFrameworks Plugin, Plugin Version: 20.2, Console & Web: No, Mac: Yes, Win: Yes, Linux: Yes. **Function:** The stream task has been completed as a result of the stream task calling the captureStreams method.

**Notes:**

streamTask: The stream task that has been completed. inputStream: The created input stream. This NSInputStream object is unopened. outputStream: The created output stream. This NSOutputStream object is unopened

This event will only be called after all enqueued reads and writes for the stream task have been completed.

# **35.19.50 streamTaskReadClosedForStreamTask(streamTask as NSURLSession-StreamTaskMBS)**

MBS MacFrameworks Plugin, Plugin Version: 20.2, Console & Web: No, Mac: Yes, Win: Yes, Linux: Yes. Function: The read side of the underlying socket has been closed. **Notes:**

streamTask: The stream task that closed reads.

This method may be called even if no reads are currently in progress. This method does not indicate that the stream reached end-of-file (EOF), such that no more data can be read.

#### 35.19. CLASS NSURLSESSIONMBS 7781

## **35.19.51 streamTaskWriteClosedForStreamTask(streamTask as NSURLSession-StreamTaskMBS)**

MBS MacFrameworks Plugin, Plugin Version: 20.2, Console & Web: No, Mac: Yes, Win: Yes, Linux: Yes. Function: The write side of the underlying socket has been closed. **Notes:**

streamTask: The stream task that closed writes.

This method may be called even if no writes are currently in progress.

## **35.19.52 taskDidCompleteWithError(task as NSURLSessionTaskMBS, error as NSErrorMBS)**

MBS MacFrameworks Plugin, Plugin Version: 20.2, Console & Web: No, Mac: Yes, Win: Yes, Linux: Yes. **Function:** The task finished transferring data. **Notes:**

task: The task whose request finished transferring data. error: If an error occurred, an error object indicating how the transfer failed, otherwise nil.

Server errors are not reported through the error parameter. The only errors your delegate receives through the error parameter are client-side errors, such as being unable to resolve the hostname or connect to the host.

## **35.19.53 taskDidFinishCollectingMetrics(task as NSURLSessionTaskMBS, metrics as NSURLSessionTaskMetricsMBS)**

MBS MacFrameworks Plugin, Plugin Version: 20.2, Console & Web: No, Mac: Yes, Win: Yes, Linux: Yes. **Function:** The session finished collecting metrics for the task. **Notes:**

task: The task whose metrics have been collected. metrics: The collected metrics.

# **35.19.54 taskDidSendBodyData(task as NSURLSessionTaskMBS, bytesSent as Int64, totalBytesSent as Int64, totalBytesExpectedToSend as Integer)**

MBS MacFrameworks Plugin, Plugin Version: 20.2, Console & Web: No, Mac: Yes, Win: Yes, Linux: Yes. **Function:** Periodically informs the delegate of the progress of sending body content to the server. **Notes:**

task: The data task. bytesSent: The number of bytes sent since the last time this event was called. totalBytesSent: The total number of bytes sent so far. totalBytesExpectedToSend: The expected length of the body data. The URL loading system can determine the length of the upload data in three ways:

- From the length of the NSData object provided as the upload body.
- From the length of the file on disk provided as the upload body of an upload task (not a download task).
- From the Content-Length in the request object, if you explicitly set it.

Otherwise, the value is NSURLSessionTransferSizeUnknown (-1) if you provided a stream or body data object, or zero (0) if you did not.

The totalBytesSent and totalBytesExpectedToSend parameters are also available as NSURLSessionTaskMBS properties countOfBytesSent and countOfBytesExpectedToSend.

# **35.19.55 taskIsWaitingForConnectivity(task as NSURLSessionTaskMBS)**

MBS MacFrameworks Plugin, Plugin Version: 20.2, Console & Web: No, Mac: Yes, Win: Yes, Linux: Yes. **Function:** The task is waiting until suitable connectivity is available before beginning the network load. **Notes:**

task: The task that is waiting for a change in connectivity.

This method is called if the waitsForConnectivity property of NSURLSessionConfigurationMBS is true, and sufficient connectivity is unavailable. The delegate can use this opportunity to update the user interface; for example, by presenting an offline mode or a cellular-only mode.

This method is called, at most, once per task, and only if connectivity is initially unavailable. It is never called for background sessions because waitsForConnectivity is ignored for those sessions.

# **35.19.56 taskWillPerformHTTPRedirection(task as NSURLSessionTaskMBS, response as NSURLResponseMBS, request as NSURLRequestMBS) as NSURLRequestMBS**

MBS MacFrameworks Plugin, Plugin Version: 20.2, Console & Web: No, Mac: Yes, Win: Yes, Linux: Yes. **Function:** The remote server requested an HTTP redirect. **Notes:**

#### 35.19. CLASS NSURLSESSIONMBS 7783

task: The task whose request resulted in a redirect. response: An object containing the server's response to the original request. request: A URL request object filled out with the new location.

Return either the value of the request parameter, a modified URL request object, or NULL to refuse the redirect and return the body of the redirect response.

This method is called only for tasks in default and ephemeral sessions. Tasks in background sessions automatically follow redirects.

## **35.19.57 webSocketTaskDidCloseWithCode(webSocketTask as NSURLSession-WebSocketTaskMBS, closeCode as Integer, reason as MemoryBlock)**

MBS MacFrameworks Plugin, Plugin Version: 20.2, Console & Web: No, Mac: Yes, Win: Yes, Linux: Yes. **Function:** The WebSocket task received a close frame from the server endpoint, optionally including a close code and reason from the server.

**Notes:**

webSocketTask: The WebSocket task that closed.

closeCode: The close code provided by the server. If the close frame didn't include a close code, this value is 0.

reason: The close reason provided by the server. If the close frame didn't include a reason, this value is nil.

# **35.19.58 webSocketTaskDidOpenWithProtocol(webSocketTask as NSURLSessionWebSocketTaskMBS, protocol as String)**

MBS MacFrameworks Plugin, Plugin Version: 20.2, Console & Web: No, Mac: Yes, Win: Yes, Linux: Yes. **Function:** The WebSocket task successfully negotiated the handshake with the endpoint, indicating the negotiated protocol.

**Notes:**

webSocketTask: The WebSocket task that opened.

protocol: The protocol picked during the handshake phase. This parameter is nil if the server did not pick a protocol, or if the client did not advertise protocols when creating the task.

If the handshake fails, the task doesn't call this event.

## **35.19.59 Constants**

## **35.19.60 AuthChallengeCancelAuthenticationChallenge = 2**

MBS MacFrameworks Plugin, Plugin Version: 20.2. **Function:** One of the authentication challenge disposition modes.

**Notes:** The entire request will be canceled; the credential parameter is ignored.

## **35.19.61 AuthChallengePerformDefaultHandling = 1**

MBS MacFrameworks Plugin, Plugin Version: 20.2. **Function:** One of the authentication challenge disposition modes.

**Notes:** Default handling for the challenge - as if this delegate were not implemented; the credential parameter is ignored.

## **35.19.62 AuthChallengeRejectProtectionSpace = 3**

MBS MacFrameworks Plugin, Plugin Version: 20.2. **Function:** One of the authentication challenge disposition modes.

**Notes:** This challenge is rejected and the next authentication protection space should be tried; the credential parameter is ignored.

### **35.19.63 AuthChallengeUseCredential = 0**

MBS MacFrameworks Plugin, Plugin Version: 20.2. **Function:** One of the authentication challenge disposition modes.

**Notes:** Use the specified credential, which may be nil

## **35.19.64 DelayedRequestCancel = 2**

MBS MacFrameworks Plugin, Plugin Version: 20.2. **Function:** One of the disposition options for delayed requests.

**Notes:** Cancel the task; the request parameter is ignored.

#### 35.19. CLASS NSURLSESSIONMBS 7785

#### **35.19.65 DelayedRequestContinueLoading = 0**

MBS MacFrameworks Plugin, Plugin Version: 20.2. **Function:** One of the disposition options for delayed requests.

**Notes:** Use the original request provided when the task was created; the request parameter is ignored.

## **35.19.66 DelayedRequestUseNewRequest = 1**

MBS MacFrameworks Plugin, Plugin Version: 20.2. **Function:** One of the disposition options for delayed requests.

**Notes:** Use the specified request, which may not be nil.

#### **35.19.67 ResponseAllow = 1**

MBS MacFrameworks Plugin, Plugin Version: 20.2. **Function:** One of the constants indicating how a data or upload session should proceed after receiving the initial headers. **Notes:** Allow the load operation to continue.

#### **35.19.68 ResponseBecomeDownload = 2**

MBS MacFrameworks Plugin, Plugin Version: 20.2. **Function:** One of the constants indicating how a data or upload session should proceed after receiving the initial headers. **Notes:** Convert the response for this request to use a NSURLSessionDownloadTaskMBS.

#### **35.19.69 ResponseBecomeStream = 3**

MBS MacFrameworks Plugin, Plugin Version: 20.2. **Function:** One of the constants indicating how a data or upload session should proceed after receiving the initial headers. **Notes:** Convert the response for this request to use a NSURLSessionStreamTaskMBS.

## **35.19.70 ResponseCancel = 0**

MBS MacFrameworks Plugin, Plugin Version: 20.2. **Function:** One of the constants indicating how a data or upload session should proceed after receiving the initial headers. **Notes:** Cancel the load.

## **35.19.71 Delegates**

# **35.19.72 NSURLSessionAllTasksCompletedMBS(tasks() as NSURLSessionTaskMBS, tag as variant)**

MBS MacFrameworks Plugin, Plugin Version: 20.2, Console & Web: No, Mac: Yes, Win: Yes, Linux: Yes. **Function:** Asynchronously calls a completion callback with all tasks in a session. **Notes:** Handler: The completion handler to call with the list of tasks.

## **35.19.73 NSURLSessionDataTaskCompletedMBS(data as MemoryBlock, response as NSURLResponseMBS, error as NSErrorMBS, tag as variant)**

MBS MacFrameworks Plugin, Plugin Version: 20.2, Console & Web: No, Mac: Yes, Win: Yes, Linux: Yes. **Function:** The completion handler to call when the load request is complete. **Notes:**

data: The data returned by the server.

response: An object that provides response metadata, such as HTTP headers and status code. If you are making an HTTP or HTTPS request, the returned object is actually an NSHTTPURLResponseMBS object. error: An error object that indicates why the request failed, or nil if the request was successful.

# **35.19.74 NSURLSessionDownloadTaskCompletedMBS(location as String, file as FolderItem, response as NSURLResponseMBS, error as NSErrorMBS, tag as variant)**

MBS MacFrameworks Plugin, Plugin Version: 20.2, Console & Web: No, Mac: Yes, Win: Yes, Linux: Yes. **Function:** The completion handler to call when the load request is complete. **Notes:**

location: The location of a temporary file where the server's response is stored. You must move this file or open it for reading before your completion handler returns. Otherwise, the file is deleted, and the data is lost.

response: An object that provides response metadata, such as HTTP headers and status code. If you are making an HTTP or HTTPS request, the returned object is actually an NSHTTPURLResponse object. error: An error object that indicates why the request failed, or nil if the request was successful.

For your convenience we provide a folderitem for the location URL.

## **35.19.75 NSURLSessionFlushCompletedMBS(tag as variant)**

MBS MacFrameworks Plugin, Plugin Version: 20.2, Console & Web: No, Mac: Yes, Win: Yes, Linux: Yes. **Function:** The completion handler to call when the flush operation is complete.

## **35.19.76 NSURLSessionResetCompletedMBS(tag as variant)**

MBS MacFrameworks Plugin, Plugin Version: 20.2, Console & Web: No, Mac: Yes, Win: Yes, Linux: Yes. **Function:** The completion handler to call when the reset operation is complete.

# **35.19.77 NSURLSessionTasksCompletedMBS(dataTasks() as NSURLSession-DataTaskMBS, uploadTasks() as NSURLSessionUploadTaskMBS, downloadTasks() as NSURLSessionDownloadTaskMBS, tag as variant)**

MBS MacFrameworks Plugin, Plugin Version: 20.2, Console & Web: No, Mac: Yes, Win: Yes, Linux: Yes. **Function:** The completion handler to call with the list of tasks.

**Notes:** The arrays passed to the completion handler contain any tasks that you have created within the session, not including any tasks that have been invalidated after completing, failing, or being cancelled.

# **35.19.78 NSURLSessionUploadTaskCompletedMBS(data as MemoryBlock, response as NSURLResponseMBS, error as NSErrorMBS, tag as variant)**

MBS MacFrameworks Plugin, Plugin Version: 20.2, Console & Web: No, Mac: Yes, Win: Yes, Linux: Yes. **Function:** The completion handler to call when the load request is complete. **Notes:**

data: The data returned by the server.

response: An object that provides response metadata, such as HTTP headers and status code. If you are making an HTTP or HTTPS request, the returned object is actually an NSHTTPURLResponse object. error: An error object that indicates why the request failed, or nil if the request was successful.

# 7788 CHAPTER 35. COCOA NETWORKING **35.20 class NSURLSessionStreamTaskMBS**

# **35.20.1 class NSURLSessionStreamTaskMBS**

MBS MacFrameworks Plugin, Plugin Version: 20.2, Console & Web: Yes, Mac: Yes, Win: Yes, Linux: Yes. **Function:** A URL session task that is stream-based. **Notes:**

NSURLSessionStreamTaskMBS is a concrete subclass of NSURLSessionTaskMBS. Many of the methods in the NSURLSessionStreamTaskMBS class are documented in NSURLSessionTaskMBS.

The NSURLSessionStreamTaskMBS class provides an interface a TCP/IP connection created via NSURLSession. Tasks may be created from an NSURLSession using the streamTaskWithHostName and stream-TaskWithNetService methods. They may also created as a result of an NSURLSessionDataTaskMBS being upgraded via the HTTP Upgrade: response header and appropriate use of the HTTPShouldUsePipelining option of NSURLSessionConfigurationMBS.

See RFC 2817 and RFC 6455 for information about the Upgrade: header.

An NSURLSessionStreamTask object perform sasynchronous reads and writes, which are enqueued and executed serially, calling a handler upon completion being on the session delegate queue. If the task is canceled, all enqueued reads and writes will call their completion handlers with an appropriate error.

When working with APIs that accept NSStreamMBS objects, you can create NSInputStreamMBS and NSOutputStreamMBS objects from an NSURLSessionStreamTaskMBS object by calling the captureStreams method.

Subclass of the NSURLSessionTaskMBS class.

This is an abstract class. You can't create an instance, but you can get one from various plugin functions.

# **35.20.2 Blog Entries**

• [Adding NSURLSession classes for Xojo](https://www.mbs-plugins.de/archive/2020-04-15/Adding_NSURLSession_classes_fo/monkeybreadsoftware_blog_xojo)

# **35.20.3 Methods**

### **35.20.4 captureStreams**

MBS MacFrameworks Plugin, Plugin Version: 20.2, Console & Web: Yes, Mac: Yes, Win: Yes, Linux: Yes. Function: Completes any already enqueued reads and writes, and then invokes the streamTaskDid-BecomeInputStream event.

#### 35.20. CLASS NSURLSESSIONSTREAMTASKMBS 7789

#### **35.20.5 closeRead**

MBS MacFrameworks Plugin, Plugin Version: 20.2, Console & Web: Yes, Mac: Yes, Win: Yes, Linux: Yes. Function: Completes any enqueued reads and writes, and then closes the read side of the underlying socket. **Notes:** You may continue to write data using the writeData method after calling this method. Any calls to readData after calling this method will result in an error.

### **35.20.6 closeWrite**

MBS MacFrameworks Plugin, Plugin Version: 20.2, Console & Web: Yes, Mac: Yes, Win: Yes, Linux: Yes. **Function:** Completes any enqueued reads and writes, and then closes the write side of the underlying socket.

**Notes:**

You may continue to read data using the readDat method after calling this method. Any calls to writeData after calling this method will result in an error.

Because the server may continue to write bytes to the client, it is recommended that you continue reading until the stream reaches end-of-file (EOF).

## **35.20.7 Constructor**

MBS MacFrameworks Plugin, Plugin Version: 20.2, Console & Web: Yes, Mac: Yes, Win: Yes, Linux: Yes. **Function:** The private constructor.

# **35.20.8 readData(minBytes as Integer, maxBytes as Integer, timeout as Double, Handler as NSURLSessionStreamTaskReadDataCompletedMBS,**  $tag$  as variant  $=$  nil)

MBS MacFrameworks Plugin, Plugin Version: 20.2, Console & Web: Yes, Mac: Yes, Win: Yes, Linux: Yes. **Function:** Asynchronously reads a number of bytes from the stream, and calls a handler upon completion. **Notes:**

minBytes: The minimum number of bytes to read.

maxBytes: The maximum number of bytes to read.

timeout: A timeout for reading bytes. If the read is not completed within the specified interval, the read is canceled and the completionHandler is called with an error. Pass 0 to prevent a read from timing out.

Handler: The completion handler to call when all bytes are read, or an error occurs.

### **35.20.9 startSecureConnection**

MBS MacFrameworks Plugin, Plugin Version: 20.2, Console & Web: Yes, Mac: Yes, Win: Yes, Linux: Yes. Function: Completes any enqueued reads and writes, and establishes a secure connection. **Notes:** Authentication callbacks are sent to the taskDidReceiveChallenge event in NSURLSessionMBS class.

## **35.20.10 writeData(data as MemoryBlock, timeout as Double, Handler as NSURLSessionStreamTaskWriteDataCompletedMBS, tag as variant = nil)**

MBS MacFrameworks Plugin, Plugin Version: 20.2, Console & Web: Yes, Mac: Yes, Win: Yes, Linux: Yes. **Function:** Asynchronously writes the specified data to the stream, and calls a handler upon completion. **Notes:**

data: The data to be written.

timeout: A timeout for writing bytes. If the write is not completed within the specified interval, the write is canceled and the completionHandler is called with an error. Pass 0 to prevent a write from timing out.

completionHandler: The completion handler to call when all bytes are written, or an error occurs.

There is no guarantee that the remote side of the stream has received all of the written bytes at the time that completionHandler is called, only that all of the data has been written to the kernel.

### **35.20.11 Delegates**

## **35.20.12 NSURLSessionStreamTaskReadDataCompletedMBS(streamTask as NSURLSessionStreamTaskMBS, data as MemoryBlock, atEOF as Boolean, error as NSErrorMBS, tag as variant)**

MBS MacFrameworks Plugin, Plugin Version: 20.2, Console & Web: No, Mac: Yes, Win: Yes, Linux: Yes. Function: The completion handler to call when all bytes are read, or an error occurs. **Notes:**

data: The data read from the stream.

atEOF: Whether or not the stream reached end-of-file (EOF), such that no more data can be read. error: An error object that indicates why the read failed, or nil if the read was successful.

# **35.20.13 NSURLSessionStreamTaskWriteDataCompletedMBS(streamTask as NSURLSessionStreamTaskMBS, error as NSErrorMBS, tag as variant)**

MBS MacFrameworks Plugin, Plugin Version: 20.2, Console & Web: No, Mac: Yes, Win: Yes, Linux: Yes. Function: The completion handler to call when all bytes are written, or an error occurs. **Notes:** error: An error object that indicates why the write failed, or nil if the write was successful.

# **35.21 class NSURLSessionTaskMBS**

## **35.21.1 class NSURLSessionTaskMBS**

MBS MacFrameworks Plugin, Plugin Version: 20.2, Console & Web: Yes, Mac: Yes, Win: Yes, Linux: Yes. **Function:** A task, like downloading a specific resource, performed in a URL session. **Notes:**

The NSURLSessionTaskMBS class is the base class for tasks in a URL session. Tasks are always part of a session; you create a task by calling one of the task creation methods on a NSURLSession instance. The method you call determines the type of task.

- Use NSURLSessionMBS's dataTaskWithURL and related methods to create NSURLSessionDataTaskMBS instances. Data tasks request a resource, returning the server's response as one or more NSData objects in memory. They are supported in default, ephemeral, and shared sessions, but are not supported in background sessions.
- Use NSURLSessionMBS's uploadTaskWithRequest and related methods to create NSURLSessionUploadTaskMBS instances. Upload tasks are like data tasks, except that they make it easier to provide a request body so you can upload data before retrieving the server's response. Additionally, upload tasks are supported in background sessions.
- Use NSURLSessionMBS's downloadTaskWithURL and related methods to create NSURLSessionDownloadTaskMBS instances. Download tasks download a resource directly to a file on disk. Download tasks are supported in any type of session.
- Use NSURLSessionMBS's streamTaskWithHostName or streamTaskWithNetService to create NSURLSessionStreamTaskMBS instances. Stream tasks establish a TCP/IP connection from a host name and port or a net service object.

After you create a task, you start it by calling its resume method. The session then maintains a strong reference to the task until the request finishes or fails; you don't need to maintain a reference to the task unless it's useful for your app's internal bookkeeping.

### **35.21.2 Blog Entries**

• [Adding NSURLSession classes for Xojo](https://www.mbs-plugins.de/archive/2020-04-15/Adding_NSURLSession_classes_fo/monkeybreadsoftware_blog_xojo)

## **35.21.3 Methods**

## **35.21.4 available as Boolean**

MBS MacFrameworks Plugin, Plugin Version: 20.2, Console & Web: Yes, Mac: Yes, Win: Yes, Linux: Yes. **Function:** Whether this class is available.

#### 35.21. CLASS NSURLSESSIONTASKMBS 7793

**Notes:** Returns true on MacOS 10.9 or newer.

#### **35.21.5 Cancel**

MBS MacFrameworks Plugin, Plugin Version: 20.2, Console & Web: Yes, Mac: Yes, Win: Yes, Linux: Yes. **Function:** Cancels the task.

## **Notes:**

This method returns immediately, marking the task as being canceled. Once a task is marked as being canceled, taskDidCompleteWithError event is called, passing an error in the domain NSURLErrorDomain with the code NSURLErrorCancelled. A task may, under some circumstances, send messages to its delegate before the cancelation is acknowledged.

This method may be called on a task that is suspended.

#### **35.21.6 Constructor**

MBS MacFrameworks Plugin, Plugin Version: 20.2, Console & Web: Yes, Mac: Yes, Win: Yes, Linux: Yes. **Function:** The private constructor.

#### **35.21.7 copy as NSURLSessionTaskMBS**

MBS MacFrameworks Plugin, Plugin Version: 20.2, Console & Web: Yes, Mac: Yes, Win: Yes, Linux: Yes. **Function:** Copies the task.

### **35.21.8 PriorityDefault as Single**

MBS MacFrameworks Plugin, Plugin Version: 20.2, Console & Web: Yes, Mac: Yes, Win: Yes, Linux: Yes. **Function:** One of the priorities.

**Notes:** The default URL session task priority, used implicitly for any task you have not prioritized. The floating point value of this constant is 0.5.

#### **35.21.9 PriorityHigh as Single**

MBS MacFrameworks Plugin, Plugin Version: 20.2, Console & Web: Yes, Mac: Yes, Win: Yes, Linux: Yes. **Function:** One of the priorities.

**Notes:** A high URL session task priority, with a floating point value above the default value and below the maximum of 1.0.

# **35.21.10 PriorityLow as Single**

MBS MacFrameworks Plugin, Plugin Version: 20.2, Console & Web: Yes, Mac: Yes, Win: Yes, Linux: Yes. **Function:** One of the priorities.

**Notes:** A low URL session task priority, with a floating point value above the minimum of 0 and below the default value.

## **35.21.11 resume**

MBS MacFrameworks Plugin, Plugin Version: 20.2, Console & Web: Yes, Mac: Yes, Win: Yes, Linux: Yes. **Function:** Resumes the task, if it is suspended.

**Notes:** Newly-initialized tasks begin in a suspended state, so you need to call this method to start the task.

## **35.21.12 suspend**

MBS MacFrameworks Plugin, Plugin Version: 20.2, Console & Web: Yes, Mac: Yes, Win: Yes, Linux: Yes. **Function:** Temporarily suspends a task.

**Notes:** A task, while suspended, produces no network traffic and is not subject to timeouts. A download task can continue transferring data at a later time. All other tasks must start over when resumed.

## **35.21.13 Properties**

## **35.21.14 countOfBytesClientExpectsToReceive as Int64**

MBS MacFrameworks Plugin, Plugin Version: 20.2, Console & Web: Yes, Mac: Yes, Win: Yes, Linux: Yes. Function: A best-guess upper bound on the number of bytes the client expects to receive. **Notes:**

The value set for this property should account for the size of both HTTP response headers and the response body. If no value is specified, the system uses -1 instead. This property is used by the system to optimize the scheduling of URL session tasks. Developers are strongly encouraged to provide an approximate upper bound, or an exact byte count, if possible, rather than accept the default. (Read only property)

## **35.21.15 countOfBytesClientExpectsToSend as Int64**

MBS MacFrameworks Plugin, Plugin Version: 20.2, Console & Web: Yes, Mac: Yes, Win: Yes, Linux: Yes. **Function:** A best-guess upper bound on the number of bytes the client expects to send. **Notes:**

#### 35.21. CLASS NSURLSESSIONTASKMBS 7795

The value set for this property should account for the size of HTTP headers and body data or body stream. If no value is specified, the system uses -1 instead. This property is used by the system to optimize the scheduling of URL session tasks. Developers are strongly encouraged to provide an approximate upper bound, or an exact byte count, if possible, rather than accept the default. (Read only property)

## **35.21.16 countOfBytesExpectedToReceive as Int64**

MBS MacFrameworks Plugin, Plugin Version: 20.2, Console & Web: Yes, Mac: Yes, Win: Yes, Linux: Yes. **Function:** The number of bytes that the task expects to receive in the response body. **Notes:**

This value is determined based on the Content-Length header received from the server. If that header is absent, the value is NSURLSessionTransferSizeUnknown = -1. (Read only property)

## **35.21.17 countOfBytesExpectedToSend as Int64**

MBS MacFrameworks Plugin, Plugin Version: 20.2, Console & Web: Yes, Mac: Yes, Win: Yes, Linux: Yes. **Function:** The number of bytes that the task expects to send in the request body. **Notes:**

The URL loading system can determine the length of the upload data in three ways:

- From the length of the data object provided as the upload body.
- From the length of the file on disk provided as the upload body of an upload task (not a download task).
- From the Content-Length in the request object, if you explicitly set it.

Otherwise, the value is NSURLSessionTransferSizeUnknown (-1) if you provided a stream or body data object, or zero (0) if you did not. (Read only property)

### **35.21.18 countOfBytesReceived as Int64**

MBS MacFrameworks Plugin, Plugin Version: 20.2, Console & Web: Yes, Mac: Yes, Win: Yes, Linux: Yes. **Function:** The number of bytes that the task has received from the server in the response body. **Notes:**

To be notified when this value changes, implement the dataTaskDidReceiveData event (for data and upload tasks) or the downloadTaskDidWriteData event (for download tasks).

(Read only property)

# **35.21.19 countOfBytesSent as Int64**

MBS MacFrameworks Plugin, Plugin Version: 20.2, Console & Web: Yes, Mac: Yes, Win: Yes, Linux: Yes. **Function:** The number of bytes that the task has sent to the server in the request body. **Notes:**

This byte count includes only the length of the request body itself, not the request headers. To be notified when this value changes, implement the taskDidSendBodyData event in your NSURLSession-MBS class.

(Read only property)

## **35.21.20 currentRequest as NSURLRequestMBS**

MBS MacFrameworks Plugin, Plugin Version: 20.2, Console & Web: Yes, Mac: Yes, Win: Yes, Linux: Yes. **Function:** The URL request object currently being handled by the task. **Notes:**

This value is typically the same as the initial request (originalRequest) except when the server has responded to the initial request with a redirect to a different URL. (Read only property)

## **35.21.21 earliestBeginDate as Date**

MBS MacFrameworks Plugin, Plugin Version: 20.2, Console & Web: Yes, Mac: Yes, Win: Yes, Linux: Yes. **Function:** The earliest date at which the network load should begin. **Notes:**

For tasks created from background NSURLSessionMBS instances, this property indicates that the network load should not begin any earlier than this date. Setting this property does not guarantee that the load will begin at the specified date, but only that it will not begin sooner. If not specified, no start delay is used. This property has no effect for tasks created from nonbackground sessions. (Read and Write property)

## **35.21.22 error as NSErrorMBS**

MBS MacFrameworks Plugin, Plugin Version: 20.2, Console & Web: Yes, Mac: Yes, Win: Yes, Linux: Yes. **Function:** An error object that indicates why the task failed. **Notes:**

#### 35.21. CLASS NSURLSESSIONTASKMBS 7797

This value is nil if the task is still active or if the transfer completed successfully. (Read only property)

## **35.21.23 Handle as Integer**

MBS MacFrameworks Plugin, Plugin Version: 20.2, Console & Web: Yes, Mac: Yes, Win: Yes, Linux: Yes. **Function:** The internal object reference. **Notes:** (Read and Write property)

## **35.21.24 originalRequest as NSURLRequestMBS**

MBS MacFrameworks Plugin, Plugin Version: 20.2, Console & Web: Yes, Mac: Yes, Win: Yes, Linux: Yes. **Function:** The original request object passed when the task was created. **Notes:**

This value is typically the same as the currently active request (currentRequest) except when the server has responded to the initial request with a redirect to a different URL. (Read only property)

### **35.21.25 Priority as Single**

MBS MacFrameworks Plugin, Plugin Version: 20.2, Console & Web: Yes, Mac: Yes, Win: Yes, Linux: Yes. **Function:** The relative priority at which you'd like a host to handle the task, specified as a floating point value between 0.0 (lowest priority) and 1.0 (highest priority). **Notes:**

To provide hints to a host on how to prioritize URL session tasks from your app, specify a priority for each task. Specifying a priority provides only a hint and does not guarantee performance. If you don't specify a priority, a URL session task has a priority of NSURLSessionTaskPriorityDefault, with a value of 0.5.

There are three named priorities you can employ, described in URL Session Task Priority.

You can specify or change a task's priority at any time, but not all networking protocols respond to changes after a task has started. There is no API to let you determine the effective priority for a task from a host's perspective.

(Read and Write property)

# **35.21.26 response as NSURLResponseMBS**

MBS MacFrameworks Plugin, Plugin Version: 20.2, Console & Web: Yes, Mac: Yes, Win: Yes, Linux: Yes. **Function:** The server's response to the currently active request. **Notes:**

This object provides information about the request as provided by the server. This information always includes the original URL. It may also include an expected length, MIME type information, encoding information, a suggested filename, or a combination of these.

(Read only property)

## **35.21.27 state as Integer**

MBS MacFrameworks Plugin, Plugin Version: 20.2, Console & Web: Yes, Mac: Yes, Win: Yes, Linux: Yes. **Function:** The current state of the task—active, suspended, in the process of being canceled, or completed. **Notes:** (Read only property)

## **35.21.28 taskDescription as String**

MBS MacFrameworks Plugin, Plugin Version: 20.2, Console & Web: Yes, Mac: Yes, Win: Yes, Linux: Yes. **Function:** An app-provided string value for the current task. **Notes:**

The system doesn't interpret this value; use it for whatever purpose you see fit. For example, you could store a description of the task for debugging purposes, or a key to track the task in your own data structures. (Read only property)

# **35.21.29 taskIdentifier as UInt64**

MBS MacFrameworks Plugin, Plugin Version: 20.2, Console & Web: Yes, Mac: Yes, Win: Yes, Linux: Yes. **Function:** An identifier uniquely identifying the task within a given session. **Notes:**

This value is unique only within the context of a single session; tasks in other sessions may have the same taskIdentifier value.

(Read only property)

### **35.21.30 Constants**

#### **35.21.31 StateCanceling = 2**

MBS MacFrameworks Plugin, Plugin Version: 20.2. **Function:** One of the constants for determining the current state of a task.

#### **Notes:**

The task has received a cancel message.

The delegate may or may not have received a taskDidCompleteWithError message yet. A task in this state is not subject to timeouts.

### **35.21.32 StateCompleted = 3**

MBS MacFrameworks Plugin, Plugin Version: 20.2. **Function:** One of the constants for determining the current state of a task. **Notes:**

The task has completed (without being canceled), and the task's delegate receives no further callbacks. If the task completed successfully, the task's error property is nil. Otherwise, it provides an error object that tells what went wrong. A task in this state is not subject to timeouts.

## **35.21.33 StateRunning = 0**

MBS MacFrameworks Plugin, Plugin Version: 20.2. **Function:** One of the constants for determining the current state of a task.

#### **Notes:**

The task is currently being serviced by the session.

A task in this state is subject to the request and resource timeouts specified in the session configuration object.

### **35.21.34 StateSuspended = 1**

MBS MacFrameworks Plugin, Plugin Version: 20.2. **Function:** One of the constants for determining the current state of a task.

## **Notes:**

The task was suspended by the app.

No further processing takes place until the task is resumed. A task in this state is not subject to timeouts.

# **35.22.1 class NSURLSessionTaskMetricsMBS**

MBS MacFrameworks Plugin, Plugin Version: 20.2, Console & Web: Yes, Mac: Yes, Win: Yes, Linux: Yes. **Function:** An object encapsulating the metrics for a session task. **Notes:**

Each NSURLSessionTaskMetricsMBS object contains the taskInterval and redirectCount, as well as metrics for each request-and-response transaction made during the execution of the task. This is an abstract class. You can't create an instance, but you can get one from various plugin functions.

## **35.22.2 Methods**

## **35.22.3 available as Boolean**

MBS MacFrameworks Plugin, Plugin Version: 20.2, Console & Web: Yes, Mac: Yes, Win: Yes, Linux: Yes. **Function:** Whether this class is available.

**Notes:** Returns true on MacOS 10.12 or newer.

## **35.22.4 Constructor**

MBS MacFrameworks Plugin, Plugin Version: 20.2, Console & Web: Yes, Mac: Yes, Win: Yes, Linux: Yes. **Function:** The private constructor.

## **35.22.5 transactionMetrics as NSURLSessionTaskTransactionMetricsMBS()**

MBS MacFrameworks Plugin, Plugin Version: 20.2, Console & Web: Yes, Mac: Yes, Win: Yes, Linux: Yes. **Function:** An array of metrics for each individual request-response transaction made during the execution of the task.

## **35.22.6 Properties**

## **35.22.7 Handle as Integer**

MBS MacFrameworks Plugin, Plugin Version: 20.2, Console & Web: Yes, Mac: Yes, Win: Yes, Linux: Yes. **Function:** The internal object reference. **Notes:** (Read and Write property)

#### 35.22. CLASS NSURLSESSIONTASKMETRICSMBS 7801

#### **35.22.8 redirectCount as Integer**

MBS MacFrameworks Plugin, Plugin Version: 20.2, Console & Web: Yes, Mac: Yes, Win: Yes, Linux: Yes. **Function:** The number of redirects that occurred during the execution of the task. **Notes:** (Read only property)

## **35.22.9 taskInterval as NSDateIntervalMBS**

MBS MacFrameworks Plugin, Plugin Version: 20.2, Console & Web: Yes, Mac: Yes, Win: Yes, Linux: Yes. **Function:** The time interval between when a task is instantiated and when the task is completed. **Notes:** (Read only property)

# 7802 CHAPTER 35. COCOA NETWORKING **35.23 class NSURLSessionTaskTransactionMetricsMBS**

## **35.23.1 class NSURLSessionTaskTransactionMetricsMBS**

MBS MacFrameworks Plugin, Plugin Version: 20.2, Console & Web: Yes, Mac: Yes, Win: Yes, Linux: Yes. **Function:** An object that encapsualtes the performance metrics collected by the URL Loading System during the execution of a session task.

**Notes:** Each NSURLSessionTaskTransactionMetricsMBS object consists of a request and response property, corresponding to the request and response of the corresponding task. It also contains temporal metrics, starting with fetchStartDate and ending with responseEndDate, as well as other characteristics like networkProtocolName and resourceFetchType.

## **35.23.2 Methods**

## **35.23.3 available as Boolean**

MBS MacFrameworks Plugin, Plugin Version: 20.2, Console & Web: Yes, Mac: Yes, Win: Yes, Linux: Yes. **Function:** Wether this class is available. **Notes:**

Returns true on MacOS 10.12 or later. Some properties are MacOS 10.15 or later.

## **35.23.4 Constructor**

MBS MacFrameworks Plugin, Plugin Version: 20.2, Console & Web: Yes, Mac: Yes, Win: Yes, Linux: Yes. **Function:** The private constructor.

## **35.23.5 Properties**

## **35.23.6 Cellular as Boolean**

MBS MacFrameworks Plugin, Plugin Version: 20.2, Console & Web: Yes, Mac: Yes, Win: Yes, Linux: Yes. **Function:** A Boolean value that indicates whether the connection operates over a cellular interface. **Notes:**

You permit or deny use of cellular interfaces with the allowsCellularAccess property on NSURLSessionConfigurationMBS or allowsCellularAccess on NSMutableURLRequestMBS. (Read only property)

#### 35.23. CLASS NSURLSESSIONTASKTRANSACTIONMETRICSMBS 7803

#### **35.23.7 connectEndDate as Date**

MBS MacFrameworks Plugin, Plugin Version: 20.2, Console & Web: Yes, Mac: Yes, Win: Yes, Linux: Yes. **Function:** The time immediately after the task finished establishing the connection to the server. **Notes:**

This value accounts for completion of security-related and other handshakes. The value will be nil if a persistent connection is used, or if the resource is retrieved from local resources. (Read only property)

## **35.23.8 connectStartDate as Date**

MBS MacFrameworks Plugin, Plugin Version: 20.2, Console & Web: Yes, Mac: Yes, Win: Yes, Linux: Yes. **Function:** The time immediately before the task started establishing a TCP connection to the server. **Notes:**

This value will be nil if a persistent connection is used, or if the resource is retrieved from local resources. (Read only property)

## **35.23.9 Constrained as Boolean**

MBS MacFrameworks Plugin, Plugin Version: 20.2, Console & Web: Yes, Mac: Yes, Win: Yes, Linux: Yes. **Function:** Whether this is a constrained network. **Notes:** (Read only property)

### **35.23.10 countOfRequestBodyBytesBeforeEncoding as Int64**

MBS MacFrameworks Plugin, Plugin Version: 20.2, Console & Web: Yes, Mac: Yes, Win: Yes, Linux: Yes. **Function:** The size of the upload body data, file, or stream, in bytes. **Notes:** (Read only property)

#### **35.23.11 countOfRequestBodyBytesSent as Int64**

MBS MacFrameworks Plugin, Plugin Version: 20.2, Console & Web: Yes, Mac: Yes, Win: Yes, Linux: Yes. **Function:** The number of bytes transferred for the request body. **Notes:**

This value includes protocol-specific framing, transfer encoding, and content encoding. (Read only property)

## **35.23.12 countOfRequestHeaderBytesSent as Int64**

MBS MacFrameworks Plugin, Plugin Version: 20.2, Console & Web: Yes, Mac: Yes, Win: Yes, Linux: Yes. **Function:** The number of bytes transferred for the request header. **Notes:** (Read only property)

### **35.23.13 countOfResponseBodyBytesAfterDecoding as Int64**

MBS MacFrameworks Plugin, Plugin Version: 20.2, Console & Web: Yes, Mac: Yes, Win: Yes, Linux: Yes. **Function:** The size of data delivered to your delegate or completion handler. **Notes:** (Read only property)

## **35.23.14 countOfResponseBodyBytesReceived as Int64**

MBS MacFrameworks Plugin, Plugin Version: 20.2, Console & Web: Yes, Mac: Yes, Win: Yes, Linux: Yes. **Function:** The number of bytes transferred for the response body. **Notes:**

This value includes protocol-specific framing, transfer encoding, and content encoding. (Read only property)

## **35.23.15 countOfResponseHeaderBytesReceived as Int64**

MBS MacFrameworks Plugin, Plugin Version: 20.2, Console & Web: Yes, Mac: Yes, Win: Yes, Linux: Yes. **Function:** The number of bytes transferred for the response header. **Notes:** (Read only property)

## **35.23.16 domainLookupEndDate as Date**

MBS MacFrameworks Plugin, Plugin Version: 20.2, Console & Web: Yes, Mac: Yes, Win: Yes, Linux: Yes. **Function:** The time after the name lookup was completed. **Notes:**

This value will be nil if a persistent connection was used, or if the resource was retrieved from local resources. (Read only property)

#### 35.23. CLASS NSURLSESSIONTASKTRANSACTIONMETRICSMBS 7805

### **35.23.17 domainLookupStartDate as Date**

MBS MacFrameworks Plugin, Plugin Version: 20.2, Console & Web: Yes, Mac: Yes, Win: Yes, Linux: Yes. **Function:** The time immediately before the task started the name lookup for the resource. **Notes:**

This value will be nil if a persistent connection was used, or if the resource was retrieved from local resources. (Read only property)

## **35.23.18 Expensive as Boolean**

MBS MacFrameworks Plugin, Plugin Version: 20.2, Console & Web: Yes, Mac: Yes, Win: Yes, Linux: Yes. **Function:** A Boolean value that indicates whether the connection operates over an expensive interface. **Notes:**

An expensive interface is one which is more costly or consumes more power, such as 3G or LTE as compared to ethernet or Wi-Fi. You permit or deny use of expensive interfaces with the allowsExpensiveNetworkAccess property on NSURLSessionConfigurationMBS or allowsExpensiveNetworkAccess on NSMutableURL-RequestMBS.

(Read only property)

#### **35.23.19 fetchStartDate as Date**

MBS MacFrameworks Plugin, Plugin Version: 20.2, Console & Web: Yes, Mac: Yes, Win: Yes, Linux: Yes. Function: The time when the task started fetching the resource, from the server or locally. **Notes:** (Read only property)

## **35.23.20 Handle as Integer**

MBS MacFrameworks Plugin, Plugin Version: 20.2, Console & Web: Yes, Mac: Yes, Win: Yes, Linux: Yes. **Function:** The internal object reference. **Notes:** (Read and Write property)

#### **35.23.21 localAddress as String**

MBS MacFrameworks Plugin, Plugin Version: 20.2, Console & Web: Yes, Mac: Yes, Win: Yes, Linux: Yes. **Function:** The IP address string of the local interface for the connection. **Notes:**

For multipath protocols, this is the local address of the initial flow. If the app didn't use the connection, this value is empty.

(Read only property)

## **35.23.22 localPort as Integer**

MBS MacFrameworks Plugin, Plugin Version: 20.2, Console & Web: Yes, Mac: Yes, Win: Yes, Linux: Yes. **Function:** The port number of the local interface for the connection. **Notes:**

For multipath protocols, this is the local port of the initial flow. If the app didn't use the connection, this value is 0.

(Read only property)

## **35.23.23 Multipath as Boolean**

MBS MacFrameworks Plugin, Plugin Version: 20.2, Console & Web: Yes, Mac: Yes, Win: Yes, Linux: Yes. **Function:** A Boolean value that indicates whether the connection uses a successfully negotiated multipath protocol.

**Notes:**

You configure the use of multipath protocols with the multipathServiceType property on NSURLSession-ConfigurationMBS. (Read only property)

## **35.23.24 negotiatedTLSCipherSuite as Integer**

MBS MacFrameworks Plugin, Plugin Version: 20.2, Console & Web: Yes, Mac: Yes, Win: Yes, Linux: Yes. **Function:** The TLS cipher suite the task negotiated with the endpoint for the connection. **Notes:**

This value is a 2-byte sequence in host byte order. See TLSCipherSuite\* constants for possible values. If the task didn't negotiate an encrypted connection, this value is 0. (Read only property)

## **35.23.25 negotiatedTLSProtocolVersion as Integer**

MBS MacFrameworks Plugin, Plugin Version: 20.2, Console & Web: Yes, Mac: Yes, Win: Yes, Linux: Yes. **Function:** The TLS protocol version the task negotiated with the endpoint for the connection. **Notes:**

This value is a 2-byte sequence in host byte order. See TLSProtocolVersion\* constants for possible values. If the task didn't negotiate an encrypted connection, this value is 0.

(Read only property)

## **35.23.26 networkProtocolName as String**

MBS MacFrameworks Plugin, Plugin Version: 20.2, Console & Web: Yes, Mac: Yes, Win: Yes, Linux: Yes. Function: The network protocol used to fetch the resource. **Notes:**

When a proxy is configured and a tunnel connection is established, this attribute returns the value for the tunneled protocol, which is identified by the ALPN Protocol ID Identification Sequence, as per RFC 7310. For example:

- If no proxy is used, and HTTP/2 is negotiated, then h2 is returned.
- If  $HTTP/1.1$  is used with the proxy, and the tunneled connection is  $HTTP/2$ , then h2 is returned.
- If HTTP/1.1 is used with the proxy, and there's no tunnel, then  $\text{http://1.1}$  is returned.

(Read only property)

## **35.23.27 ProxyConnection as Boolean**

MBS MacFrameworks Plugin, Plugin Version: 20.2, Console & Web: Yes, Mac: Yes, Win: Yes, Linux: Yes. Function: A Boolean value that indicastes whether the task used a proxy connection to fetch the resource. **Notes:** (Read only property)

## **35.23.28 remoteAddress as String**

MBS MacFrameworks Plugin, Plugin Version: 20.2, Console & Web: Yes, Mac: Yes, Win: Yes, Linux: Yes. **Function:** The IP address string of the remote interface for the connection. **Notes:**

For multipath protocols, this is the remote address of the initial flow. If the app didn't use the connection, this value is empty.

(Read only property)

### **35.23.29 remotePort as Integer**

MBS MacFrameworks Plugin, Plugin Version: 20.2, Console & Web: Yes, Mac: Yes, Win: Yes, Linux: Yes. **Function:** The port number of the remote interface for the connection. **Notes:**

For multipath protocols, this is the remote port of the initial flow. If the app didn't use the connection, this value is 0. (Read only property)

## **35.23.30 request as NSURLRequestMBS**

MBS MacFrameworks Plugin, Plugin Version: 20.2, Console & Web: Yes, Mac: Yes, Win: Yes, Linux: Yes. **Function:** The transaction request. **Notes:** (Read only property)

## **35.23.31 requestEndDate as Date**

MBS MacFrameworks Plugin, Plugin Version: 20.2, Console & Web: Yes, Mac: Yes, Win: Yes, Linux: Yes. Function: The time immediately after the task finished requesting the resource, regardless of whether it was retrieved from the server or local resources.

**Notes:** (Read only property)

### **35.23.32 requestStartDate as Date**

MBS MacFrameworks Plugin, Plugin Version: 20.2, Console & Web: Yes, Mac: Yes, Win: Yes, Linux: Yes. **Function:** The time immediately before the task started requesting the resource, regardless of whether it is retrieved from the server or local resources. **Notes:** (Read only property)

### **35.23.33 resourceFetchType as Integer**

MBS MacFrameworks Plugin, Plugin Version: 20.2, Console & Web: Yes, Mac: Yes, Win: Yes, Linux: Yes. **Function:** A value that indicates whether the resource was loaded, pushed, or retrieved from the local cache.

**Notes:** (Read only property)

### **35.23.34 response as NSURLResponseMBS**

MBS MacFrameworks Plugin, Plugin Version: 20.2, Console & Web: Yes, Mac: Yes, Win: Yes, Linux: Yes. **Function:** The transaction response. **Notes:**

#### 35.23. CLASS NSURLSESSIONTASKTRANSACTIONMETRICSMBS 7809

This property is nil if an error occurred and no response was generated. (Read only property)

#### **35.23.35 responseEndDate as Date**

MBS MacFrameworks Plugin, Plugin Version: 20.2, Console & Web: Yes, Mac: Yes, Win: Yes, Linux: Yes. **Function:** The time immediately after the task received the last byte of the resource. **Notes:** (Read only property)

#### **35.23.36 responseStartDate as Date**

MBS MacFrameworks Plugin, Plugin Version: 20.2, Console & Web: Yes, Mac: Yes, Win: Yes, Linux: Yes. **Function:** The time immediately after the task received the first byte of the response from the server or from local resources.

**Notes:** (Read only property)

## **35.23.37 ReusedConnection as Boolean**

MBS MacFrameworks Plugin, Plugin Version: 20.2, Console & Web: Yes, Mac: Yes, Win: Yes, Linux: Yes. **Function:** A Boolean value that indicates whether the task used a persistent connection to fetch the resource.

**Notes:** (Read only property)

## **35.23.38 secureConnectionEndDate as Date**

MBS MacFrameworks Plugin, Plugin Version: 20.2, Console & Web: Yes, Mac: Yes, Win: Yes, Linux: Yes. **Function:** The time immediately after the security handshake completed. **Notes:**

This value is nil if an encrypted connection isn't used, if a persistent connection is used, or if the resource is retrieved from local resources. (Read only property)

## **35.23.39 secureConnectionStartDate as Date**

MBS MacFrameworks Plugin, Plugin Version: 20.2, Console & Web: Yes, Mac: Yes, Win: Yes, Linux: Yes. **Function:** The time immediately before the task started the TLS security handshake to secure the current connection. **Notes:**

This value is nil if an encrypted connection isn't used, if a persistent connection is used, or if the resource is retrieved from local resources. (Read only property)

## **35.23.40 Constants**

## **35.23.41 FetchTypeLocalCache = 3**

MBS MacFrameworks Plugin, Plugin Version: 20.2. **Function:** One of the fetch type constants. **Notes:** The resource was retrieved from the local storage.

## **35.23.42 FetchTypeNetworkLoad = 1**

MBS MacFrameworks Plugin, Plugin Version: 20.2. **Function:** One of the fetch type constants. **Notes:** The resource was loaded over the network.

## **35.23.43 FetchTypeServerPush = 2**

MBS MacFrameworks Plugin, Plugin Version: 20.2. **Function:** One of the fetch type constants. **Notes:** The resource was pushed by the server to the client.

### **35.23.44 FetchTypeUnknown = 0**

MBS MacFrameworks Plugin, Plugin Version: 20.2. **Function:** One of the fetch type constants. **Notes:** The manner in which the resource was fetched could not be determined.

## **35.23.45 TLSCipherSuite\_AES\_128\_GCM\_SHA256 = & h1301**

MBS MacFrameworks Plugin, Plugin Version: 20.2. **Function:** One of the cipher suite constants. **Notes:** AES 128 GCM SHA256

MBS MacFrameworks Plugin, Plugin Version: 20.2. **Function:** One of the cipher suite constants. **Notes:** AES 256 GCM SHA384

## **35.23.47 TLSCipherSuite\_CHACHA20\_POLY1305\_SHA256 = & h1303**

MBS MacFrameworks Plugin, Plugin Version: 20.2. **Function:** One of the cipher suite constants. **Notes:** CHACHA20 POLY1305 SHA256

# **35.23.48 TLSCipherSuite\_ECDHE\_ECDSA\_WITH\_3DES\_EDE\_CBC\_SHA = & hC008**

MBS MacFrameworks Plugin, Plugin Version: 20.2. **Function:** One of the cipher suite constants. **Notes:** ECDHE ECDSA with 3DES EDE CBC SHA

# **35.23.49 TLSCipherSuite\_ECDHE\_ECDSA\_WITH\_AES\_128\_CBC\_SHA = & hC009**

MBS MacFrameworks Plugin, Plugin Version: 20.2. **Function:** One of the cipher suite constants. **Notes:** ECDHE ECDSA with AES 128 CBC SHA

# **35.23.50 TLSCipherSuite\_ECDHE\_ECDSA\_WITH\_AES\_128\_CBC\_SHA256 = & hC023**

MBS MacFrameworks Plugin, Plugin Version: 20.2. **Function:** One of the cipher suite constants. **Notes:** ECDHE ECDSA with AES 128 CBC SHA256

# **35.23.51 TLSCipherSuite\_ECDHE\_ECDSA\_WITH\_AES\_128\_GCM\_SHA256 = & hC02B**

MBS MacFrameworks Plugin, Plugin Version: 20.2. **Function:** One of the cipher suite constants. **Notes:** ECDHE ECDSA with AES 128 GCM SHA256

#### 7812 CHAPTER 35. COCOA NETWORKING

# **35.23.52 TLSCipherSuite\_ECDHE\_ECDSA\_WITH\_AES\_256\_CBC\_SHA = & hC00A**

MBS MacFrameworks Plugin, Plugin Version: 20.2. **Function:** One of the cipher suite constants. **Notes:** ECDHE ECDSA with AES 256 CBC SHA

# **35.23.53 TLSCipherSuite\_ECDHE\_ECDSA\_WITH\_AES\_256\_CBC\_SHA384 = & hC024**

MBS MacFrameworks Plugin, Plugin Version: 20.2. **Function:** One of the cipher suite constants. **Notes:** ECDHE ECDSA with AES 256 CBC SHA384

## **35.23.54 TLSCipherSuite\_ECDHE\_ECDSA\_WITH\_AES\_256\_GCM\_SHA384 = & hC02C**

MBS MacFrameworks Plugin, Plugin Version: 20.2. **Function:** One of the cipher suite constants. **Notes:** ECDHE ECDSA with AES 256 GCM SHA384

## **35.23.55 TLSCipherSuite\_ECDHE\_ECDSA\_WITH\_CHACHA20\_POLY1305\_SHA256 = & hCCA9**

MBS MacFrameworks Plugin, Plugin Version: 20.2. **Function:** One of the cipher suite constants. **Notes:** ECDHE ECDSA with CHACHA20 POLY1305 SHA256

## **35.23.56 TLSCipherSuite\_ECDHE\_RSA\_WITH\_3DES\_EDE\_CBC\_SHA = & hC012**

MBS MacFrameworks Plugin, Plugin Version: 20.2. **Function:** One of the cipher suite constants. **Notes:** ECDHE RSA with 3DES EDE CBC SHA

## **35.23.57 TLSCipherSuite\_ECDHE\_RSA\_WITH\_AES\_128\_CBC\_SHA = & hC013**

MBS MacFrameworks Plugin, Plugin Version: 20.2. **Function:** One of the cipher suite constants. **Notes:** ECDHE RSA with AES 128 CBC SHA
# **35.23.58 TLSCipherSuite\_ECDHE\_RSA\_WITH\_AES\_128\_CBC\_SHA256 = & hC027**

MBS MacFrameworks Plugin, Plugin Version: 20.2. **Function:** One of the cipher suite constants. **Notes:** ECDHE RSA with AES 128 CBC SHA256

# **35.23.59 TLSCipherSuite\_ECDHE\_RSA\_WITH\_AES\_128\_GCM\_SHA256 = & hC02F**

MBS MacFrameworks Plugin, Plugin Version: 20.2. **Function:** One of the cipher suite constants. **Notes:** ECDHE RSA with AES 128 GCM SHA256

# **35.23.60 TLSCipherSuite\_ECDHE\_RSA\_WITH\_AES\_256\_CBC\_SHA = & hC014**

MBS MacFrameworks Plugin, Plugin Version: 20.2. **Function:** One of the cipher suite constants. **Notes:** ECDHE RSA with AES 256 CBC SHA

# **35.23.61 TLSCipherSuite\_ECDHE\_RSA\_WITH\_AES\_256\_CBC\_SHA384 = & hC028**

MBS MacFrameworks Plugin, Plugin Version: 20.2. **Function:** One of the cipher suite constants. **Notes:** ECDHE RSA with AES 256 CBC SHA384

# **35.23.62 TLSCipherSuite\_ECDHE\_RSA\_WITH\_AES\_256\_GCM\_SHA384 = & hC030**

MBS MacFrameworks Plugin, Plugin Version: 20.2. **Function:** One of the cipher suite constants. **Notes:** ECDHE RSA with AES 256 GCM SHA384

# **35.23.63 TLSCipherSuite\_ECDHE\_RSA\_WITH\_CHACHA20\_POLY1305\_SHA256**  $=$  & hCCA8

MBS MacFrameworks Plugin, Plugin Version: 20.2. **Function:** One of the cipher suite constants. **Notes:** ECDHE RSA WITH CHACHA20 POLY1305 SHA256

# 7814 CHAPTER 35. COCOA NETWORKING **35.23.64 TLSCipherSuite\_RSA\_WITH\_3DES\_EDE\_CBC\_SHA = & h000A**

MBS MacFrameworks Plugin, Plugin Version: 20.2. **Function:** One of the cipher suite constants. **Notes:** RSA with 3DES EDE CBC SHA

# **35.23.65 TLSCipherSuite\_RSA\_WITH\_AES\_128\_CBC\_SHA = & h002F**

MBS MacFrameworks Plugin, Plugin Version: 20.2. **Function:** One of the cipher suite constants. **Notes:** RSA with AES 128 CBC SHA

# **35.23.66 TLSCipherSuite\_RSA\_WITH\_AES\_128\_CBC\_SHA256 = & h003C**

MBS MacFrameworks Plugin, Plugin Version: 20.2. **Function:** One of the cipher suite constants. **Notes:** RSA with AES 128 CBC SHA 256.

# **35.23.67 TLSCipherSuite\_RSA\_WITH\_AES\_128\_GCM\_SHA256 = & h009C**

MBS MacFrameworks Plugin, Plugin Version: 20.2. **Function:** One of the cipher suite constants. **Notes:** RSA with AES 1128 GCM SHA 256.

# **35.23.68 TLSCipherSuite\_RSA\_WITH\_AES\_256\_CBC\_SHA = & h0035**

MBS MacFrameworks Plugin, Plugin Version: 20.2. **Function:** One of the cipher suite constants. **Notes:** RSA with AES 256 CBC SHA

# **35.23.69 TLSCipherSuite\_RSA\_WITH\_AES\_256\_CBC\_SHA256 = & h003D**

MBS MacFrameworks Plugin, Plugin Version: 20.2. **Function:** One of the cipher suite constants. **Notes:** RSA with AES 256 CBC SHA256.

### **35.23.70 TLSCipherSuite\_RSA\_WITH\_AES\_256\_GCM\_SHA384 = & h009D**

MBS MacFrameworks Plugin, Plugin Version: 20.2. **Function:** One of the cipher suite constants. **Notes:** RSA with AES 256 GCM SHA384

#### **35.23.71 TLSProtocolVersionDTLSv10 = & hfeff**

MBS MacFrameworks Plugin, Plugin Version: 20.2. **Function:** One of the TLS Protocol Version constants. **Notes:** The DTLS 1.0 protocol.

# **35.23.72 TLSProtocolVersionDTLSv12 = & hfefd**

MBS MacFrameworks Plugin, Plugin Version: 20.2. **Function:** One of the TLS Protocol Version constants. **Notes:** The DTLS 1.2 protocol.

#### **35.23.73 TLSProtocolVersionTLSv10 = & h0301**

MBS MacFrameworks Plugin, Plugin Version: 20.2. **Function:** One of the TLS Protocol Version constants. **Notes:** The TLS 1.0 protocol.

# **35.23.74 TLSProtocolVersionTLSv11 = & h0302**

MBS MacFrameworks Plugin, Plugin Version: 20.2. **Function:** One of the TLS Protocol Version constants. **Notes:** The TLS 1.1 protocol.

#### **35.23.75 TLSProtocolVersionTLSv12 = & h0303**

MBS MacFrameworks Plugin, Plugin Version: 20.2. **Function:** One of the TLS Protocol Version constants. **Notes:** The TLS 1.2 protocol.

#### **35.23.76 TLSProtocolVersionTLSv13 = & h0304**

MBS MacFrameworks Plugin, Plugin Version: 20.2. **Function:** One of the TLS Protocol Version constants. **Notes:** The TLS 1.3 protocol.

# 7816 CHAPTER 35. COCOA NETWORKING **35.24 class NSURLSessionUploadTaskMBS**

# **35.24.1 class NSURLSessionUploadTaskMBS**

MBS MacFrameworks Plugin, Plugin Version: 20.2, Console & Web: Yes, Mac: Yes, Win: Yes, Linux: Yes. **Function:** A URL session task that uploads data to the network in a request body. **Notes:**

The NSURLSessionUploadTaskMBS class is a subclass of NSURLSessionDataTaskMBS, which in turn is a concrete subclass of NSURLSessionTaskMBS. The methods associated with the NSURLSessionUpload-TaskMBS class are documented in NSURLSessionTaskMBS.

Upload tasks are used for making HTTP requests that require a request body (such as POST or PUT). They behave similarly to data tasks, but you create them by calling different methods on the session that are designed to make it easier to provide the content to upload. As with data tasks, if the server provides a response, upload tasks return that response as one or more MemoryBlock objects in memory.

Unlike data tasks, you can use upload tasks to upload content in the background.

When you create an upload task, you provide a NSURLRequestMBS instance that contains any additional headers that you might need to send alongside the upload, such as the content type, content disposition, and so on. In iOS, when you create an upload task for a file in a background session, the system copies that file to a temporary location and streams data from there.

While the upload is in progress, the task calls the session taskDidSendBodyData event in NSURLSession-MBS class periodically to provide you with status information.

When the upload phase of the request finishes, the task behaves like a data task, calling events on the session to provide you with the server's response—headers, status code, content data, and so on. Subclass of the NSURLSessionDataTaskMBS class.

This is an abstract class. You can't create an instance, but you can get one from various plugin functions.

# **35.24.2 Blog Entries**

• [Adding NSURLSession classes for Xojo](https://www.mbs-plugins.de/archive/2020-04-15/Adding_NSURLSession_classes_fo/monkeybreadsoftware_blog_xojo)

# **35.24.3 Methods**

# **35.24.4 Constructor**

MBS MacFrameworks Plugin, Plugin Version: 20.2, Console & Web: Yes, Mac: Yes, Win: Yes, Linux: Yes. **Function:** The private constructor.

# 35.25. CLASS NSURLSESSIONWEBSOCKETMESSAGEMBS 7817 **35.25 class NSURLSessionWebSocketMessageMBS**

# **35.25.1 class NSURLSessionWebSocketMessageMBS**

MBS MacFrameworks Plugin, Plugin Version: 20.2, Console & Web: Yes, Mac: Yes, Win: Yes, Linux: Yes. **Function:** The client can create a WebSocket message object that will be passed to the send calls and will be delivered from the receive calls. **Notes:**

The message can be initialized with data or string. If initialized with data, the string property will be nil and vice versa.

Available on MacOS 10.15 or newer.

# **35.25.2 Methods**

# **35.25.3 available as Boolean**

MBS MacFrameworks Plugin, Plugin Version: 20.2, Console & Web: Yes, Mac: Yes, Win: Yes, Linux: Yes. **Function:** Whether this class is available.

**Notes:** Returns true on MacOS 10.15 or newer.

# <span id="page-7816-1"></span>**35.25.4 Constructor(data as MemoryBlock)**

MBS MacFrameworks Plugin, Plugin Version: 20.2, Console & Web: Yes, Mac: Yes, Win: Yes, Linux: Yes. **Function:** Create a message with data type See also:

• [35.25.5](#page-7816-0) Constructor(text as string) [7817](#page-7816-0)

# <span id="page-7816-0"></span>**35.25.5 Constructor(text as string)**

MBS MacFrameworks Plugin, Plugin Version: 20.2, Console & Web: Yes, Mac: Yes, Win: Yes, Linux: Yes. **Function:** Create a message with string type See also:

• [35.25.4](#page-7816-1) Constructor(data as MemoryBlock) [7817](#page-7816-1)

# **35.25.6 Properties**

# **35.25.7 data as MemoryBlock**

MBS MacFrameworks Plugin, Plugin Version: 20.2, Console & Web: Yes, Mac: Yes, Win: Yes, Linux: Yes. **Function:** The data for a data message. **Notes:** (Read only property)

# **35.25.8 Handle as Integer**

MBS MacFrameworks Plugin, Plugin Version: 20.2, Console & Web: Yes, Mac: Yes, Win: Yes, Linux: Yes. **Function:** The internal object reference. **Notes:** (Read and Write property)

# **35.25.9 string as String**

MBS MacFrameworks Plugin, Plugin Version: 20.2, Console & Web: Yes, Mac: Yes, Win: Yes, Linux: Yes. **Function:** The text of a text message. **Notes:** (Read only property)

# **35.25.10 type as Integer**

MBS MacFrameworks Plugin, Plugin Version: 20.2, Console & Web: Yes, Mac: Yes, Win: Yes, Linux: Yes. **Function:** The type of message. **Notes:** (Read only property)

# **35.25.11 Constants**

# **35.25.12 TypeData = 0**

MBS MacFrameworks Plugin, Plugin Version: 20.2. **Function:** One of the type constants. **Notes:** Data Message

# **35.25.13 TypeString = 1**

MBS MacFrameworks Plugin, Plugin Version: 20.2. **Function:** One of the type constants. **Notes:** Text Message

# 7820 CHAPTER 35. COCOA NETWORKING **35.26 class NSURLSessionWebSocketTaskMBS**

# **35.26.1 class NSURLSessionWebSocketTaskMBS**

MBS MacFrameworks Plugin, Plugin Version: 20.2, Console & Web: Yes, Mac: Yes, Win: Yes, Linux: Yes. **Function:** A WebSocket task can be created with a ws or wss url. **Notes:**

A client can also provide a list of protocols it wishes to advertise during the WebSocket handshake phase. Once the handshake is successfully completed the client will be notified through an optional delegate. All reads and writes enqueued before the completion of the handshake will be queued up and executed once the hanshake succeeds. Before the handshake completes, the client can be called to handle redirection or authentication using the same delegates as NSURLSessionTask. WebSocket task will also provide support for cookies and will store cookies to the cookie storage on the session and will attach cookies to outgoing HTTP handshake requests.

Available on MacOS 10.15 or newer.

Subclass of the NSURLSessionTaskMBS class.

This is an abstract class. You can't create an instance, but you can get one from various plugin functions.

# **35.26.2 Blog Entries**

• [Adding NSURLSession classes for Xojo](https://www.mbs-plugins.de/archive/2020-04-15/Adding_NSURLSession_classes_fo/monkeybreadsoftware_blog_xojo)

# **35.26.3 Methods**

# **35.26.4 cancel(closeCode as Integer, reason as MemoryBlock)**

MBS MacFrameworks Plugin, Plugin Version: 20.2, Console & Web: Yes, Mac: Yes, Win: Yes, Linux: Yes. **Function:** Sends a close frame with the given closeCode. **Notes:**

An optional reason can be provided while sending the close frame. Simply calling cancel on the task will result in a cancellation frame being sent without any reason.

# **35.26.5 Constructor**

MBS MacFrameworks Plugin, Plugin Version: 20.2, Console & Web: Yes, Mac: Yes, Win: Yes, Linux: Yes. **Function:** The private constructor.

# **35.26.6 receiveMessage(Handler as NSURLSessionWebSocketTaskReceiveMes** $sageComplete dMBS, tag as variant = nil)$

MBS MacFrameworks Plugin, Plugin Version: 20.2, Console & Web: Yes, Mac: Yes, Win: Yes, Linux: Yes. **Function:** Reads a WebSocket message once all the frames of the message are available. **Notes:**

If the maximumMessage size is hit while buffering the frames, the receiveMessage call will error out and all outstanding work will also fail resulting in the end of the task.

Calls handler later when job is done.

# **35.26.7 sendMessage(message as NSURLSessionWebSocketMessageMBS, Handler as NSURLSessionWebSocketTaskSendMessageCompletedMBS, tag** as variant  $=$  nil)

MBS MacFrameworks Plugin, Plugin Version: 20.2, Console & Web: Yes, Mac: Yes, Win: Yes, Linux: Yes. **Function:** Sends a WebSocket message. **Notes:**

If an error occurs, any outstanding work will also fail.

Note that invocation of the completion handler does not guarantee that the remote side has received all the bytes, only that they have been written to the kernel.

Calls handler on completion.

# **35.26.8 sendPing(Handler as NSURLSessionWebSocketTaskSendPingWithPongReceivedMBS, tag as variant = nil)**

MBS MacFrameworks Plugin, Plugin Version: 20.2, Console & Web: Yes, Mac: Yes, Win: Yes, Linux: Yes. **Function:** Sends a ping frame from the client side. **Notes:**

The pongReceiveHandler is invoked when the client receives a pong from the server endpoint.

If a connection is lost or an error occurs before receiving the pong from the endpoint, the handler will be invoked with an error.

Note - the pongReceiveHandler will always be called in the order in which the pings were sent.

#### 7822 CHAPTER 35. COCOA NETWORKING

# **35.26.9 Properties**

# **35.26.10 closeCode as Integer**

MBS MacFrameworks Plugin, Plugin Version: 20.2, Console & Web: Yes, Mac: Yes, Win: Yes, Linux: Yes. Function: A task can be queried for it's close code at any point. **Notes:**

When the task is not closed, it will be set to CloseCodeInvalid. (Read only property)

# **35.26.11 closeReason as MemoryBlock**

MBS MacFrameworks Plugin, Plugin Version: 20.2, Console & Web: Yes, Mac: Yes, Win: Yes, Linux: Yes. **Function:** A task can be queried for it's close reason at any point. **Notes:**

A nil value indicates no closeReason or that the task is still running (Read only property)

# **35.26.12 maximumMessageSize as Integer**

MBS MacFrameworks Plugin, Plugin Version: 20.2, Console & Web: Yes, Mac: Yes, Win: Yes, Linux: Yes. **Function:** The maximum number of bytes to be buffered before erroring out. **Notes:**

This includes the sum of all bytes from continuation frames. Recieve calls will error out if this value is reached.

(Read and Write property)

#### **35.26.13 Constants**

# **35.26.14 CloseCodeAbnormalClosure = 1006**

MBS MacFrameworks Plugin, Plugin Version: 20.2. **Function:** One of the WebSocket close codes follow the close codes given in the RFC. **Notes:** Abnormal Closure

#### 35.26. CLASS NSURLSESSIONWEBSOCKETTASKMBS 7823

#### **35.26.15 CloseCodeGoingAway = 1001**

MBS MacFrameworks Plugin, Plugin Version: 20.2. **Function:** One of the WebSocket close codes follow the close codes given in the RFC. **Notes:** Going Away

#### **35.26.16 CloseCodeInternalServerError = 1011**

MBS MacFrameworks Plugin, Plugin Version: 20.2. **Function:** One of the WebSocket close codes follow the close codes given in the RFC. **Notes:** Internal Server Error

### $35.26.17 \text{ CloseCodeInvalid} = 0$

MBS MacFrameworks Plugin, Plugin Version: 20.2. **Function:** One of the WebSocket close codes follow the close codes given in the RFC. **Notes:** Invalid

#### **35.26.18 CloseCodeInvalidFramePayloadData = 1007**

MBS MacFrameworks Plugin, Plugin Version: 20.2. **Function:** One of the WebSocket close codes follow the close codes given in the RFC. **Notes:** Invalid Frame Payload Data

#### **35.26.19 CloseCodeMandatoryExtensionMissing = 1010**

MBS MacFrameworks Plugin, Plugin Version: 20.2. **Function:** One of the WebSocket close codes follow the close codes given in the RFC. **Notes:** Mandatory Extension Missing

#### **35.26.20 CloseCodeMessageTooBig = 1009**

MBS MacFrameworks Plugin, Plugin Version: 20.2. **Function:** One of the WebSocket close codes follow the close codes given in the RFC. **Notes:** Message Too Big

#### **35.26.21 CloseCodeNormalClosure = 1000**

MBS MacFrameworks Plugin, Plugin Version: 20.2. **Function:** One of the WebSocket close codes follow the close codes given in the RFC. **Notes:** Normal Closure

#### **35.26.22 CloseCodeNoStatusReceived = 1005**

MBS MacFrameworks Plugin, Plugin Version: 20.2. **Function:** One of the WebSocket close codes follow the close codes given in the RFC. **Notes:** No Status Received

### **35.26.23 CloseCodePolicyViolation = 1008**

MBS MacFrameworks Plugin, Plugin Version: 20.2. **Function:** One of the WebSocket close codes follow the close codes given in the RFC. **Notes:** Policy Violation

### **35.26.24 CloseCodeProtocolError = 1002**

MBS MacFrameworks Plugin, Plugin Version: 20.2. **Function:** One of the WebSocket close codes follow the close codes given in the RFC. **Notes:** Protocol Error

# **35.26.25 CloseCodeTLSHandshakeFailure = 1015**

MBS MacFrameworks Plugin, Plugin Version: 20.2. **Function:** One of the WebSocket close codes follow the close codes given in the RFC. **Notes:** TLS Handshake Failure

#### **35.26.26 CloseCodeUnsupportedData = 1003**

MBS MacFrameworks Plugin, Plugin Version: 20.2. **Function:** One of the WebSocket close codes follow the close codes given in the RFC. **Notes:** Unsupported Data

# **35.26.27 Delegates**

# **35.26.28 NSURLSessionWebSocketTaskReceiveMessageCompletedMBS(webSocketTask as NSURLSessionWebSocketTaskMBS, message as NSURLSessionWebSocketMessageMBS, error as NSErrorMBS, tag as variant)**

MBS MacFrameworks Plugin, Plugin Version: 20.2, Console & Web: No, Mac: Yes, Win: Yes, Linux: Yes. **Function:** The handler to be called when receiving finished.

# **35.26.29 NSURLSessionWebSocketTaskSendMessageCompletedMBS(webSocketTask as NSURLSessionWebSocketTaskMBS, error as NSErrorMBS, tag as variant)**

MBS MacFrameworks Plugin, Plugin Version: 20.2, Console & Web: No, Mac: Yes, Win: Yes, Linux: Yes. Function: Sending a web socket message succeeded.

# **35.26.30 NSURLSessionWebSocketTaskSendPingWithPongReceivedMBS(web-SocketTask as NSURLSessionWebSocketTaskMBS, error as NSErrorMBS, tag as variant)**

MBS MacFrameworks Plugin, Plugin Version: 20.2, Console & Web: No, Mac: Yes, Win: Yes, Linux: Yes. **Function:** The ping answer may have been received.

CHAPTER 35. COCOA NETWORKING

# **Chapter 36**

# **Cocoa Printing**

# **36.1 class NSPageLayoutMBS**

#### **36.1.1 class NSPageLayoutMBS**

MBS MacCocoa Plugin, Plugin Version: 12.4, Console & Web: Yes, Mac: Yes, Win: No, Linux: No. **Function:** NSPageLayout is a panel that queries the user for information such as paper type and orientation. **Notes:** It is normally displayed in response to the user selecting the Page Setup menu item. You obtain an instance with the pageLayout class method. The pane can then be run as a sheet using beginSheetWith-PrintInfo or modally using runModal or runModalWithPrintInfo.

#### **36.1.2 Blog Entries**

• [MBS Real Studio Plugins, version 12.4pr1](https://www.mbs-plugins.de/archive/2012-08-14/MBS_Real_Studio_Plugins_versio/monkeybreadsoftware_blog_xojo)

# **36.1.3 Methods**

# <span id="page-7826-0"></span>**36.1.4 beginSheetWithPrintInfo(printInfo as NSPrintInfoMBS, win as NSWindowMBS)**

MBS MacCocoa Plugin, Plugin Version: 12.4, Console & Web: No, Mac: Yes, Win: No, Linux: No. **Function:** Presents a page setup sheet for the given NSPrintInfo object, document-modal relative to the given window.

**Notes:**

printInfo: The NSPrintInfo object to use. win: The window to which the sheet is attached.

This method calls the printPanelDidEnd event later passing returnCode which is either NSCancelButton (0) or NSOKButton (1). See also:

• [36.1.5](#page-7827-0) beginSheetWithPrintInfo(printInfo as NSPrintInfoMBS, win as window) [7828](#page-7827-0)

# <span id="page-7827-0"></span>**36.1.5 beginSheetWithPrintInfo(printInfo as NSPrintInfoMBS, win as window)**

MBS MacCocoa Plugin, Plugin Version: 12.4, Console & Web: No, Mac: Yes, Win: No, Linux: No. **Function:** Presents a page setup sheet for the given NSPrintInfo object, document-modal relative to the given window.

**Notes:**

printInfo: The NSPrintInfo object to use. win: The window to which the sheet is attached.

This method calls the printPanelDidEnd event later passing returnCode which is either NSCancelButton (0) or NSOKButton (1).

See also:

• [36.1.4](#page-7826-0) beginSheetWithPrintInfo(printInfo as NSPrintInfoMBS, win as NSWindowMBS) [7827](#page-7826-0)

#### **36.1.6 Constructor**

MBS MacCocoa Plugin, Plugin Version: 12.4, Console & Web: Yes, Mac: Yes, Win: No, Linux: No. **Function:** Initializes a new page layout object.

# **36.1.7 pageLayout as NSPageLayoutMBS**

MBS MacCocoa Plugin, Plugin Version: 12.4, Console & Web: Yes, Mac: Yes, Win: No, Linux: No. **Function:** Returns a newly created NSPageLayout object.

# **36.1.8 printInfo as NSPrintInfoMBS**

MBS MacCocoa Plugin, Plugin Version: 12.4, Console & Web: Yes, Mac: Yes, Win: No, Linux: No. **Function:** Returns the NSPrintInfo object used when the receiver is run. **Notes:** The NSPrintInfo object is set using the beginSheetWithPrintInfo or runModalWithPrintInfo method. The shared NSPrintInfo object is used if the receiver is run using runModal.

#### 36.1. CLASS NSPAGELAYOUTMBS 7829

#### **36.1.9 runModal as Integer**

MBS MacCocoa Plugin, Plugin Version: 12.4, Console & Web: Yes, Mac: Yes, Win: No, Linux: No. **Function:** Displays the receiver and begins the modal loop using the shared NSPrintInfo object. **Example:**

dim p as new NSPageLayoutMBS MsgBox str(p.runModal)

#### **Notes:**

Returns NSCancelButton (0) if the user clicks the Cancel button; otherwise, NSOKButton (1). The receiver's values are recorded in the shared NSPrintInfo object.

#### **36.1.10 runModalWithPrintInfo(printInfo as NSPrintInfoMBS) as Integer**

MBS MacCocoa Plugin, Plugin Version: 12.4, Console & Web: Yes, Mac: Yes, Win: No, Linux: No. **Function:** Displays the receiver and begins the modal loop using the given NSPrintInfo object. **Notes:**

printInfo: The NSPrintInfo object to use.

Returns NSCancelButton if the user clicks the Cancel button; otherwise, NSOKButton. The receiver's values are recorded in printInfo.

#### **36.1.11 runPageLayout**

MBS MacCocoa Plugin, Plugin Version: 12.4, Console & Web: Yes, Mac: Yes, Win: No, Linux: No. **Function:** Displays the app's page layout panel, an instance of NSPageLayout. **Example:**

NSPageLayoutMBS.runPageLayout

**Notes:** If the NSPageLayout instance does not exist, this method creates one. This method is typically invoked when the user chooses Page Setup from the application's FIle menu.

# **36.1.12 Properties**

# **36.1.13 Handle as Integer**

MBS MacCocoa Plugin, Plugin Version: 12.4, Console & Web: Yes, Mac: Yes, Win: No, Linux: No. **Function:** The internal object reference. **Notes:** (Read and Write property)

# **36.1.14 Events**

# **36.1.15 printPanelDidEnd(returnCode as Integer)**

MBS MacCocoa Plugin, Plugin Version: 12.4, Console & Web: No, Mac: Yes, Win: No, Linux: No. **Function:** Called when the sheet is dismissed.

#### 36.2. CLASS NSPRINTERMBS 7831

# **36.2 class NSPrinterMBS**

### **36.2.1 class NSPrinterMBS**

MBS MacCocoa Plugin, Plugin Version: 12.4, Console & Web: Yes, Mac: Yes, Win: No, Linux: No. **Function:** An NSPrinter object describes a printer's capabilities as defined in its PPD file. **Example:**

dim p as NSPrinterMBS = NSPrinterMBS.defaultPrinter MsgBox p.name+EndOfLine+p.type

**Notes:** An NSPrinter object can be constructed by specifying either the printer name or the make and model of an available printer. You use a printer object to get information about printers, not to modify printer attributes or control a printing job.

# **36.2.2 Blog Entries**

• [MBS Real Studio Plugins, version 12.4pr1](https://www.mbs-plugins.de/archive/2012-08-14/MBS_Real_Studio_Plugins_versio/monkeybreadsoftware_blog_xojo)

### **36.2.3 Methods**

# **36.2.4 booleanForKey(key as string, table as string) as boolean**

MBS MacCocoa Plugin, Plugin Version: 12.4, Console & Web: Yes, Mac: Yes, Win: No, Linux: No. **Function:** Returns the Boolean value associated with the specified key. **Notes:**

key: The key whose value you want. table: The name of a table from the printer's PPD file.

Returns the Boolean value associated with the key. Returns false if the key is not in the table or the receiver lacks a PPD file.

# **36.2.5 Constructor(name as string = "")**

MBS MacCocoa Plugin, Plugin Version: 12.4, Console & Web: Yes, Mac: Yes, Win: No, Linux: No. **Function:** Initializes a printer object. **Notes:**

On success the handle property is not zero. Name can be empty to pick default printer. Else pass name of printer.

# **36.2.6 copy as NSPrinterMBS**

MBS MacCocoa Plugin, Plugin Version: 12.4, Console & Web: Yes, Mac: Yes, Win: No, Linux: No. **Function:** Creates a clone of the printer object.

### **36.2.7 defaultPrinter as NSPrinterMBS**

MBS MacCocoa Plugin, Plugin Version: 12.4, Console & Web: Yes, Mac: Yes, Win: No, Linux: No. **Function:** Returns the default printer. **Example:**

 $dim p$  as  $NSPrinterMBS = NSPrinterMBS.defaultPrinter$ MsgBox p.name

#### **36.2.8 deviceDescription as Dictionary**

MBS MacCocoa Plugin, Plugin Version: 12.4, Console & Web: Yes, Mac: Yes, Win: No, Linux: No. **Function:** Returns a dictionary of keys and values describing the device. **Notes:** A dictionary of the device properties. See NSGraphics.h for possible keys. The only key guaranteed to exist is NSDeviceIsPrinter.

#### **36.2.9 floatForKey(key as string, table as string) as Double**

MBS MacCocoa Plugin, Plugin Version: 12.4, Console & Web: Yes, Mac: Yes, Win: No, Linux: No. Function: Returns the floating-point value associated with the specified key. **Notes:**

key: The key whose value you want. table: The name of a table from the printer's PPD file.

Returns the floating-point value. Returns 0.0 if the key is not in the table or the receiver lacks a PPD file.

# **36.2.10 intForKey(key as string, table as string) as Integer**

MBS MacCocoa Plugin, Plugin Version: 12.4, Console & Web: Yes, Mac: Yes, Win: No, Linux: No. Function: Returns the integer value associated with the specified key.

#### 36.2. CLASS NSPRINTERMBS 7833

#### **Notes:**

key: The key whose value you want. table: The name of a table from the printer's PPD file.

Returns the integer value. Returns 0 if the key is not in the table or the receiver lacks a PPD file.

#### **36.2.11 isKey(key as string, table as string) as boolean**

MBS MacCocoa Plugin, Plugin Version: 12.4, Console & Web: Yes, Mac: Yes, Win: No, Linux: No. **Function:** Returns a Boolean value indicating whether the specified key is in the specified table. **Notes:**

key: The key whose value you want. table: The name of a table from the printer's PPD file. Returns true if the key is in the table; otherwise, false.

#### **36.2.12 languageLevel as Integer**

MBS MacCocoa Plugin, Plugin Version: 12.4, Console & Web: Yes, Mac: Yes, Win: No, Linux: No. **Function:** Returns the PostScript language level recognized by the printer. **Example:**

dim p as NSPrinterMBS = NSPrinterMBS.defaultPrinter MsgBox "languageLevel: "+str(p.languageLevel)

**Notes:** Returns the PostScript language level. The value is 0 if the receiver is not a PostScript printer.

#### **36.2.13 name as string**

MBS MacCocoa Plugin, Plugin Version: 12.4, Console & Web: Yes, Mac: Yes, Win: No, Linux: No. **Function:** Returns the printer's name. **Example:**

 $dim p$  as NSPrinterMBS = NSPrinterMBS.defaultPrinter MsgBox p.name

# 7834 CHAPTER 36. COCOA PRINTING **36.2.14 pageSizeForPaper(paperName as string) as NSSizeMBS**

MBS MacCocoa Plugin, Plugin Version: 12.4, Console & Web: Yes, Mac: Yes, Win: No, Linux: No. Function: Returns the size of the page for the specified paper type. **Notes:**

paperName: Possible values are printer-dependent and are contained in the printer's PPD file. Typical values are "Letter" and "Legal".

Returns the size of the page, measured in points in the user coordinate space. The returned size is zero if the specified paper name is not recognized or its entry in the PPD file cannot be parsed.

# **36.2.15 printerNames as string()**

MBS MacCocoa Plugin, Plugin Version: 12.4, Console & Web: Yes, Mac: Yes, Win: No, Linux: No. **Function:** Returns the names of all available printers. **Example:**

MsgBox Join(NSPrinterMBS.printerNames, EndOfLine)

#### **Notes:**

An array of strings, each of which contains the name of an available printer. The user constructs the list of available printers using the Print Center application.

# **36.2.16 printerTypes as string()**

MBS MacCocoa Plugin, Plugin Version: 12.4, Console & Web: Yes, Mac: Yes, Win: No, Linux: No. **Function:** Returns descriptions of the makes and models of all available printers. **Notes:** An array of strings, each of which contains the make and model information for a supported printer.

# **36.2.17 printerWithName(name as string) as NSPrinterMBS**

MBS MacCocoa Plugin, Plugin Version: 12.4, Console & Web: Yes, Mac: Yes, Win: No, Linux: No. **Function:** Creates and returns an NSPrinter object initialized with the specified printer name. **Notes:**

name: The name of the printer.

Returns an initialized NSPrinter object, or nil if the specified printer was not available.

# **36.2.18 printerWithType(type as string) as NSPrinterMBS**

MBS MacCocoa Plugin, Plugin Version: 12.4, Console & Web: Yes, Mac: Yes, Win: No, Linux: No. **Function:** Creates and returns an NSPrinter object initialized to the first available printer with the specified make and model information. **Notes:**

type: A string describing the make and model information. You can get this string using the printerTypes method.

Returns an initialized NSPrinter object, or nil if the specified printer was not available.

### **36.2.19 rectForKey(key as string, table as string) as NSRectMBS**

MBS MacCocoa Plugin, Plugin Version: 12.4, Console & Web: Yes, Mac: Yes, Win: No, Linux: No. **Function:** Returns the rectangle associated with the specified key. **Notes:**

key: The key whose value you want. table: The name of a table from the printer's PPD file.

Returns the rectangle value. Returns NSRectMBS.Zero if the key is not in the table or the receiver lacks a PPD file.

#### **36.2.20 sizeForKey(key as string, table as string) as NSSizeMBS**

MBS MacCocoa Plugin, Plugin Version: 12.4, Console & Web: Yes, Mac: Yes, Win: No, Linux: No. **Function:** Returns the size data type associated with the specified key. **Notes:**

key: The key whose value you want. table: The name of a table from the printer's PPD file.

Returns the size value. Returns NSZeroSize if the key is not in the table or the receiver lacks a PPD file.

# **36.2.21 statusForTable(paperName as string) as Integer**

MBS MacCocoa Plugin, Plugin Version: 12.4, Console & Web: Yes, Mac: Yes, Win: No, Linux: No. **Function:** Returns the status of the specified table. **Notes:**

table: The name of a table from the printer's PPD file.

Returns one of the return values described in Constants.

#### **36.2.22 stringForKey(key as string, table as string) as string**

MBS MacCocoa Plugin, Plugin Version: 12.4, Console & Web: Yes, Mac: Yes, Win: No, Linux: No. **Function:** Returns the first occurrence of a value associated with specified key. **Notes:**

key: The key whose value you want. table: The name of a table from the printer's PPD file.

Returns the value for the specified key, or nil if the key is not in the table. The returned string may also be empty.

If key is a main keyword only, and if that keyword has options in the PPD file, this method returns an empty string. Use stringListForKey to retrieve the values for all occurrences of a main keyword.

#### **36.2.23 stringListForKey(key as string, table as string) as string()**

MBS MacCocoa Plugin, Plugin Version: 12.4, Console & Web: Yes, Mac: Yes, Win: No, Linux: No. **Function:** Returns an array of strings, one for each occurrence, associated with specified key. **Notes:**

key: The key whose value you want. table: The name of a table from the printer's PPD file.

Returns an array of strings, each containing a value associated with the specified key. Returns nil if the key is not in the table.

#### 36.2. CLASS NSPRINTERMBS 7837

## **36.2.24 type as string**

MBS MacCocoa Plugin, Plugin Version: 12.4, Console & Web: Yes, Mac: Yes, Win: No, Linux: No. **Function:** Returns a description of the printer's make and model. **Example:**

 $dim p$  as  $NSPrinterMBS = NSPrinterMBS.defaultPrinter$ MsgBox p.type

### **36.2.25 Properties**

# **36.2.26 Handle as Integer**

MBS MacCocoa Plugin, Plugin Version: 12.4, Console & Web: Yes, Mac: Yes, Win: No, Linux: No. **Function:** The internal object reference. **Notes:** (Read and Write property)

#### **36.2.27 Constants**

#### **36.2.28 NSPrinterTableError = 2**

MBS MacCocoa Plugin, Plugin Version: 12.4. **Function:** One of the state constants for printer information table.

**Notes:** Printer table is not valid.

# **36.2.29 NSPrinterTableNotFound = 1**

MBS MacCocoa Plugin, Plugin Version: 12.4. **Function:** One of the state constants for printer information table.

**Notes:** Printer table was not found.

### **36.2.30 NSPrinterTableOK = 0**

MBS MacCocoa Plugin, Plugin Version: 12.4. **Function:** One of the state constants for printer information table.

**Notes:** Printer table was found and is valid.

# **36.3 class NSPrintInfoMBS**

# **36.3.1 class NSPrintInfoMBS**

MBS MacCocoa Plugin, Plugin Version: 12.4, Console & Web: Yes, Mac: Yes, Win: No, Linux: No. **Function:** An NSPrintInfo object stores information that's used to generate printed output. **Example:**

// get Xojo printer setup dim p as new PrinterSetup

// now put it into NSPrintInfo to manipulate dim n as new NSPrintInfoMBS n.SetupString = p.SetupString

 $//$  change destination to file dim f as FolderItem = SpecialFolder.Desktop.Child("test.pdf") n.SetSaveDestination(f)

// move back p.SetupString = n.SetupString

 $//$  and print as usual  $\dim$  g as Graphics = OpenPrinter(p) g.DrawString "Hello World", 20, 20

#### **Notes:**

A shared NSPrintInfo object is automatically created for an application and is used by default for all printing jobs for that application.

The printing information in an NSPrintInfo object is stored in a dictionary. To access the standard attributes in the dictionary directly, this class defines a set of keys and provides the dictionary method. You can also initialize an instance of this class using the Constructor method.

You can use this dictionary to store custom information associated with a print job. Any non-object values should be stored as NSNumber or NSValue objects in the dictionary. See NSNumber Class Reference for a list of types which should be stored as numbers. For other non-object values, use the NSValue class.

Beginning with OS X v10.5, to store custom information that belongs in printing presets you should use the dictionary returned by the printSettings method.

#### 36.3. CLASS NSPRINTINFOMBS 7839

#### **36.3.2 Blog Entries**

- [Tip of day: Save Xojo report to PDF](https://www.mbs-plugins.de/archive/2015-04-30/Tip_of_day_Save_Xojo_report_to/monkeybreadsoftware_blog_xojo)
- [Tip of the day: Print to PDF with OpenPrinter in Xojo](https://www.mbs-plugins.de/archive/2014-09-30/Tip_of_the_day_Print_to_PDF_wi/monkeybreadsoftware_blog_xojo)
- [ ANN ] [MonkeyBread Software Releases the MBS Xojo / Real Studio plug-ins in version 14.3](https://www.mbs-plugins.de/archive/2014-09-16/[ANN]_MonkeyBread_Software_Rel/monkeybreadsoftware_blog_xojo)
- [PDF printing via PDFKit](https://www.mbs-plugins.de/archive/2014-09-09/PDF_printing_via_PDFKit/monkeybreadsoftware_blog_xojo)
- [MBS Xojo / Real Studio Plugins, version 14.3pr10](https://www.mbs-plugins.de/archive/2014-09-09/MBS_Xojo__Real_Studio_Plugins_/monkeybreadsoftware_blog_xojo)
- [MBS Xojo / Real Studio Plugins, version 14.1pr3](https://www.mbs-plugins.de/archive/2014-03-04/MBS_Xojo__Real_Studio_Plugins_/monkeybreadsoftware_blog_xojo)
- [Print to PDF File on Mac OS X with Xojo](https://www.mbs-plugins.de/archive/2014-02-24/Print_to_PDF_File_on_Mac_OS_X_/monkeybreadsoftware_blog_xojo)
- [MBS Real Studio Plugins, version 12.4pr1](https://www.mbs-plugins.de/archive/2012-08-14/MBS_Real_Studio_Plugins_versio/monkeybreadsoftware_blog_xojo)

### **36.3.3 Methods**

#### <span id="page-7838-0"></span>**36.3.4 Constructor**

MBS MacCocoa Plugin, Plugin Version: 12.4, Console & Web: Yes, Mac: Yes, Win: No, Linux: No. **Function:** Initializes the print info with a new instance. **Example:**

```
// get Xojo printer setup
dim p as new PrinterSetup
```
 $//$  now put it into  $\operatorname{NSPrintInfo}$  to manipulate dim n as new NSPrintInfoMBS n.SetupString = p.SetupString

// change destination to file dim f as FolderItem = SpecialFolder.Desktop.Child("test.pdf") n.SetSaveDestination(f)

// move back p.SetupString = n.SetupString

// and print as usual  $dim g$  as Graphics = OpenPrinter(p) g.DrawString "Hello World", 20, 20

See also:

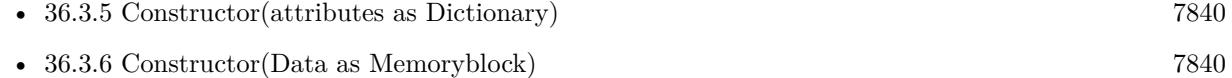

# <span id="page-7839-0"></span>**36.3.5 Constructor(attributes as Dictionary)**

MBS MacCocoa Plugin, Plugin Version: 12.4, Console & Web: Yes, Mac: Yes, Win: No, Linux: No. **Function:** Initialize the print info with the parameters in the specified dictionary. See also:

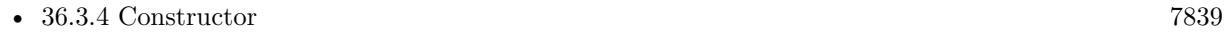

• [36.3.6](#page-7839-1) Constructor(Data as Memoryblock) [7840](#page-7839-1)

# <span id="page-7839-1"></span>**36.3.6 Constructor(Data as Memoryblock)**

MBS MacCocoa Plugin, Plugin Version: 14.3, Console & Web: Yes, Mac: Yes, Win: No, Linux: No. **Function:** Initialize the print info with serialized dictionary or NSPrintInfo. **Example:**

dim p as new PrinterSetup dim info as new NSPrintInfoMBS(p.SetupString) MsgBox info.paperName

See also:

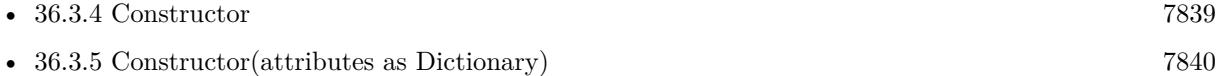

# **36.3.7 copy as NSPrintInfoMBS**

MBS MacCocoa Plugin, Plugin Version: 12.4, Console & Web: Yes, Mac: Yes, Win: No, Linux: No. **Function:** Creates a copy of the object.

# **36.3.8 defaultPrinter as NSPrinterMBS**

MBS MacCocoa Plugin, Plugin Version: 12.4, Console & Web: Yes, Mac: Yes, Win: No, Linux: No. **Function:** Returns the default printer.

#### **36.3.9 NSPrintAllPages as string**

MBS MacCocoa Plugin, Plugin Version: 12.4, Console & Web: Yes, Mac: Yes, Win: No, Linux: No. **Function:** One of the keys for print job attributes that are recognized by NSPrintInfo. **Notes:** A boolean.

#### 36.3. CLASS NSPRINTINFOMBS 7841

#### **36.3.10 NSPrintBottomMargin as string**

MBS MacCocoa Plugin, Plugin Version: 12.4, Console & Web: Yes, Mac: Yes, Win: No, Linux: No. **Function:** One of the dictionary keys to access pagination attributes.

**Notes:** Number, containing a floating-point value that specifies the bottom margin, in points.

#### **36.3.11 NSPrintCancelJob as string**

MBS MacCocoa Plugin, Plugin Version: 12.4, Console & Web: Yes, Mac: Yes, Win: No, Linux: No. **Function:** One of the possible job disposition values. **Notes:** Cancel print job.

#### **36.3.12 NSPrintCopies as string**

MBS MacCocoa Plugin, Plugin Version: 12.4, Console & Web: Yes, Mac: Yes, Win: No, Linux: No. **Function:** One of the keys for print job attributes that are recognized by NSPrintInfo. **Notes:** a number containing the number of copies of the print job to be printed

#### **36.3.13 NSPrintDetailedErrorReporting as string**

MBS MacCocoa Plugin, Plugin Version: 12.4, Console & Web: Yes, Mac: Yes, Win: No, Linux: No. **Function:** One of the keys for print job attributes that are recognized by NSPrintInfo. **Notes:** A boolean.

#### **36.3.14 NSPrintFaxNumber as string**

MBS MacCocoa Plugin, Plugin Version: 12.4, Console & Web: Yes, Mac: Yes, Win: No, Linux: No. **Function:** One of the keys for print job attributes that are recognized by NSPrintInfo. **Notes:** A string containing a fax number.

# **36.3.15 NSPrintFirstPage as string**

MBS MacCocoa Plugin, Plugin Version: 12.4, Console & Web: Yes, Mac: Yes, Win: No, Linux: No. **Function:** One of the keys for print job attributes that are recognized by NSPrintInfo. **Notes:** A number containing the one-based index of the first job in the page to print.

# **36.3.16 NSPrintHeaderAndFooter as string**

MBS MacCocoa Plugin, Plugin Version: 12.4, Console & Web: Yes, Mac: Yes, Win: No, Linux: No. **Function:** One of the keys for print job attributes that are recognized by NSPrintInfo. **Notes:** A boolean for whether the results of NSView pageHeader and NSView pageFooter should be drawn on pages

# **36.3.17 NSPrintHorizontallyCentered as string**

MBS MacCocoa Plugin, Plugin Version: 12.4, Console & Web: Yes, Mac: Yes, Win: No, Linux: No. **Function:** One of the dictionary keys to access pagination attributes. **Notes:** Number, containing a Boolean value that is true if pages are centered horizontally.

# **36.3.18 NSPrintHorizontalPagination as string**

MBS MacCocoa Plugin, Plugin Version: 12.4, Console & Web: Yes, Mac: Yes, Win: No, Linux: No. **Function:** One of the dictionary keys to access pagination attributes. **Notes:**

Number, containing a NSPrintingPaginationMode value. NSAutoPagination, NSFitPagination, or NSClipPagination. See HorizontalPagination for details.

# **36.3.19 NSPrintJobDisposition as string**

MBS MacCocoa Plugin, Plugin Version: 12.4, Console & Web: Yes, Mac: Yes, Win: No, Linux: No. **Function:** One of the keys for print job attributes that are recognized by NSPrintInfo. **Notes:** A string equal to NSPrintSpoolJob, NSPrintPreviewJob, NSPrintSaveJob, or NSPrintCancelJob.

# **36.3.20 NSPrintJobSavingFileNameExtensionHidden as string**

MBS MacCocoa Plugin, Plugin Version: 12.4, Console & Web: Yes, Mac: Yes, Win: No, Linux: No. **Function:** One of the keys for print job attributes that are recognized by NSPrintInfo. **Notes:**

A boolean for whether the job file's name extension should be hidden, for NSPrintSaveJob. Available on Mac OS X 10.6.

#### 36.3. CLASS NSPRINTINFOMBS 7843

#### **36.3.21 NSPrintJobSavingURL as string**

MBS MacCocoa Plugin, Plugin Version: 12.4, Console & Web: Yes, Mac: Yes, Win: No, Linux: No. **Function:** One of the keys for print job attributes that are recognized by NSPrintInfo. **Notes:**

An URL containing the location to which the job file will be saved, for NSPrintSaveJob. Available on Mac OS X 10.6.

#### **36.3.22 NSPrintLastPage as string**

MBS MacCocoa Plugin, Plugin Version: 12.4, Console & Web: Yes, Mac: Yes, Win: No, Linux: No. **Function:** One of the keys for print job attributes that are recognized by NSPrintInfo. **Notes:** An number containing the one-based index of the last job in the page to print.

### **36.3.23 NSPrintLeftMargin as string**

MBS MacCocoa Plugin, Plugin Version: 12.4, Console & Web: Yes, Mac: Yes, Win: No, Linux: No. **Function:** One of the dictionary keys to access pagination attributes. Notes: Number, containing a floating-point value that specifies the left margin, in points.

#### **36.3.24 NSPrintMustCollate as string**

MBS MacCocoa Plugin, Plugin Version: 12.4, Console & Web: Yes, Mac: Yes, Win: No, Linux: No. **Function:** One of the keys for print job attributes that are recognized by NSPrintInfo. **Notes:** A boolean value.

#### **36.3.25 NSPrintOrientation as string**

MBS MacCocoa Plugin, Plugin Version: 12.4, Console & Web: Yes, Mac: Yes, Win: No, Linux: No. **Function:** One of the dictionary keys to access page format attributes. **Notes:**

A number containing an NSPrintingOrientation. NSPortraitOrientation or NSLandscapeOrientation

#### **36.3.26 NSPrintPagesAcross as string**

MBS MacCocoa Plugin, Plugin Version: 12.4, Console & Web: Yes, Mac: Yes, Win: No, Linux: No. **Function:** One of the keys for print job attributes that are recognized by NSPrintInfo. **Notes:** A number containing the number of logical pages to be placed across a physical sheet.

#### **36.3.27 NSPrintPagesDown as string**

MBS MacCocoa Plugin, Plugin Version: 12.4, Console & Web: Yes, Mac: Yes, Win: No, Linux: No. **Function:** One of the keys for print job attributes that are recognized by NSPrintInfo. **Notes:** A number containing the number of logical pages to be placed down a physical sheet.

#### **36.3.28 NSPrintPaperName as string**

MBS MacCocoa Plugin, Plugin Version: 12.4, Console & Web: Yes, Mac: Yes, Win: No, Linux: No. **Function:** One of the dictionary keys to access page format attributes. **Notes:** A string containing the paper name.

#### **36.3.29 NSPrintPaperSize as string**

MBS MacCocoa Plugin, Plugin Version: 12.4, Console & Web: Yes, Mac: Yes, Win: No, Linux: No. **Function:** One of the dictionary keys to access page format attributes. **Notes:** A size value specifying the height and width of paper in points.

#### **36.3.30 NSPrintPreviewJob as string**

MBS MacCocoa Plugin, Plugin Version: 12.4, Console & Web: Yes, Mac: Yes, Win: No, Linux: No. **Function:** One of the possible job disposition values. **Notes:** Send to Preview application.

#### **36.3.31 NSPrintPrinter as string**

MBS MacCocoa Plugin, Plugin Version: 12.4, Console & Web: Yes, Mac: Yes, Win: No, Linux: No. **Function:** One of the keys for print job attributes that are recognized by NSPrintInfo. **Notes:** Value in dictionary is a NSPrinterMBS.

#### 36.3. CLASS NSPRINTINFOMBS 7845

#### **36.3.32 NSPrintPrinterName as string**

MBS MacCocoa Plugin, Plugin Version: 12.4, Console & Web: Yes, Mac: Yes, Win: No, Linux: No. **Function:** One of the keys for print job attributes that are recognized by NSPrintInfo. **Notes:** A string containing the name of a printer.

#### **36.3.33 NSPrintReversePageOrder as string**

MBS MacCocoa Plugin, Plugin Version: 12.4, Console & Web: Yes, Mac: Yes, Win: No, Linux: No. **Function:** One of the keys for print job attributes that are recognized by NSPrintInfo. **Notes:** Value for this key is a boolean value.

### **36.3.34 NSPrintRightMargin as string**

MBS MacCocoa Plugin, Plugin Version: 12.4, Console & Web: Yes, Mac: Yes, Win: No, Linux: No. **Function:** One of the dictionary keys to access pagination attributes. **Notes:** Number, containing a floating-point value that specifies the right margin, in points.

#### **36.3.35 NSPrintSaveJob as string**

MBS MacCocoa Plugin, Plugin Version: 12.4, Console & Web: Yes, Mac: Yes, Win: No, Linux: No. **Function:** One of the possible job disposition values. **Notes:** Save to a file.

#### **36.3.36 NSPrintScalingFactor as string**

MBS MacCocoa Plugin, Plugin Version: 12.4, Console & Web: Yes, Mac: Yes, Win: No, Linux: No. **Function:** One of the dictionary keys to access page format attributes. **Notes:** Scale factor percentage before pagination.

#### **36.3.37 NSPrintSelectionOnly as string**

MBS MacCocoa Plugin, Plugin Version: 12.4, Console & Web: Yes, Mac: Yes, Win: No, Linux: No. **Function:** One of the keys for print job attributes that are recognized by NSPrintInfo. **Notes:**

A boolean value. Available on Mac OS X 10.6 or newer.

#### **36.3.38 NSPrintSpoolJob as string**

MBS MacCocoa Plugin, Plugin Version: 12.4, Console & Web: Yes, Mac: Yes, Win: No, Linux: No. **Function:** One of the possible job disposition values. **Notes:** Normal print job.

#### **36.3.39 NSPrintTime as string**

MBS MacCocoa Plugin, Plugin Version: 12.4, Console & Web: Yes, Mac: Yes, Win: No, Linux: No. **Function:** One of the keys for print job attributes that are recognized by NSPrintInfo. **Notes:** An NSDate containing the time at which printing should begin.

#### **36.3.40 NSPrintTopMargin as string**

MBS MacCocoa Plugin, Plugin Version: 12.4, Console & Web: Yes, Mac: Yes, Win: No, Linux: No. **Function:** One of the dictionary keys to access pagination attributes. **Notes:** Number, containing a floating-point value that specifies the top margin, in points.

#### **36.3.41 NSPrintVerticallyCentered as string**

MBS MacCocoa Plugin, Plugin Version: 12.4, Console & Web: Yes, Mac: Yes, Win: No, Linux: No. **Function:** One of the dictionary keys to access pagination attributes. **Notes:** Number, containing a Boolean value that is true if pages are centered vertically.

#### **36.3.42 NSPrintVerticalPagination as string**

MBS MacCocoa Plugin, Plugin Version: 12.4, Console & Web: Yes, Mac: Yes, Win: No, Linux: No. **Function:** One of the dictionary keys to access pagination attributes. **Notes:**

Number, containing a NSPrintingPaginationMode value. NSAutoPagination, NSFitPagination, or NSClipPagination. See VerticalPagination for details.

#### 36.3. CLASS NSPRINTINFOMBS 7847

#### **36.3.43 SetSaveDestination(file as folderitem)**

MBS MacCocoa Plugin, Plugin Version: 14.1, Console & Web: Yes, Mac: Yes, Win: No, Linux: No. **Function:** Sets the print job to go to a PDF file. **Example:**

// print to PDF in Xojo Cocoa app

// change print info to go to dim s as NSPrintInfoMBS = NSPrintInfoMBS.sharedPrintInfo dim d as MemoryBlock = s.data  $//$  save old s.SetSaveDestination SpecialFolder.Desktop.Child("test.pdf")

// now print something dim g as Graphics = OpenPrinter if  $g \ll Nil$  then g.DrawString "Hello World PDF", 20, 20 end if

s.data  $= d$  // restore original settings

// now print something to regular printer  $g = \text{OpenPrinter}$ if  $g \ll \text{Nil}$  then g.DrawString "Hello World Printer", 20, 20 end if

#### **36.3.44 setSharedPrintInfo(printInfo as NSPrintInfoMBS)**

MBS MacCocoa Plugin, Plugin Version: 12.4, Console & Web: Yes, Mac: Yes, Win: No, Linux: No. Function: Sets the shared NSPrintInfo object to the specified object. **Notes:**

printInfo: The new shared printer information. This value must not be nil.

The shared NSPrintInfo object defines the settings for the NSPageLayout panel and print operations that will be used if no NSP rintInfo object is specified for those operations.

# **36.3.45 setUpPrintOperationDefaultValues**

MBS MacCocoa Plugin, Plugin Version: 12.4, Console & Web: Yes, Mac: Yes, Win: No, Linux: No. **Function:** Validates the attributes encapsulated by the receiver.

**Notes:** Invoked when the print operation is about to start. Subclasses may override this method to set default values for any attributes that are not set.

#### **36.3.46 sharedPrintInfo as NSPrintInfoMBS**

MBS MacCocoa Plugin, Plugin Version: 12.4, Console & Web: Yes, Mac: Yes, Win: No, Linux: No. **Function:** Returns the shared NSPrintInfo object.

#### **36.3.47 Properties**

#### **36.3.48 bottomMargin as Double**

MBS MacCocoa Plugin, Plugin Version: 12.4, Console & Web: Yes, Mac: Yes, Win: No, Linux: No. **Function:** The bottom margin, measured in points in the user coordinate space. **Notes:** (Read and Write property)

#### **36.3.49 data as Memoryblock**

MBS MacCocoa Plugin, Plugin Version: 14.1, Console & Web: Yes, Mac: Yes, Win: No, Linux: No. **Function:** Query or set the current settings as data. **Example:**

// print to PDF in Xojo Cocoa app

// change print info to go to dim s as NSPrintInfoMBS = NSPrintInfoMBS.sharedPrintInfo dim d as MemoryBlock = s.data  $//$  save old s.SetSaveDestination SpecialFolder.Desktop.Child("test.pdf")

// now print something dim g as Graphics = OpenPrinter if  $g \ll Nil$  then g.DrawString "Hello World PDF", 20, 20 end if

s.data  $= d$  // restore original settings

// now print something to regular printer  $g = \text{OpenPrinter}$ if  $g \ll \text{Nil}$  then g.DrawString "Hello World Printer", 20, 20
#### 36.3. CLASS NSPRINTINFOMBS 7849

end if

#### **Notes:**

The plugin archives the current settings and you can later assign them back. (Read and Write property)

#### **36.3.50 dictionary as dictionary**

MBS MacCocoa Plugin, Plugin Version: 12.4, Console & Web: Yes, Mac: Yes, Win: No, Linux: No. **Function:** Returns the receiver's dictionary that contains the printing attributes. **Notes:**

The key-value pairs contained in the dictionary are described in Constants. Modifying the returned dictionary changes the receiver's attributes.

This dictionary is key-value observing compliant. (Read and Write property)

#### **36.3.51 Handle as Integer**

MBS MacCocoa Plugin, Plugin Version: 12.4, Console & Web: Yes, Mac: Yes, Win: No, Linux: No. **Function:** The internal object reference. **Notes:** (Read and Write property)

#### **36.3.52 HorizontallyCentered as boolean**

MBS MacCocoa Plugin, Plugin Version: 12.4, Console & Web: Yes, Mac: Yes, Win: No, Linux: No. **Function:** Whether the image is centered horizontally. **Notes:**

True if you want the image to be centered horizontally; otherwise, false. (Read and Write property)

#### **36.3.53 horizontalPagination as Integer**

MBS MacCocoa Plugin, Plugin Version: 12.4, Console & Web: Yes, Mac: Yes, Win: No, Linux: No. **Function:** The horizontal pagination to the specified mode. **Notes:**

One of the pagination modes described in constants. (Read and Write property)

# **36.3.54 imageablePageBounds as NSRectMBS**

MBS MacCocoa Plugin, Plugin Version: 12.4, Console & Web: Yes, Mac: Yes, Win: No, Linux: No. **Function:** Returns the imageable area of a sheet of paper specified by the receiver. **Notes:**

Return the imageable area, measured in points in the user coordinate space.

This method takes into account the current printer, paper size, and orientation settings, but not scaling factors. Imageable area is the maximum area that can possibly be marked on by the printer hardware, not the area defined by the current margin settings.

The origin (0, 0) of the returned rectangle is in the lower-left corner of the oriented sheet. The imageable bounds may extend past the edges of the sheet when, for example, a printer driver specifies it so that borderless printing can be done reliably.

(Read only property)

#### **36.3.55 jobDisposition as string**

MBS MacCocoa Plugin, Plugin Version: 12.4, Console & Web: Yes, Mac: Yes, Win: No, Linux: No. **Function:** The action specified for the job. **Notes:**

One of the following value:

- NSPrintSpoolJob is a normal print job.
- NSPrintPreviewJob sends the print job to the Preview application.
- NSPrintSaveJob saves the print job to a file.
- NSPrintCancelJob aborts the print job.

(Read and Write property)

#### **36.3.56 leftMargin as Double**

MBS MacCocoa Plugin, Plugin Version: 12.4, Console & Web: Yes, Mac: Yes, Win: No, Linux: No. **Function:** The left margin to the specified size.

#### 36.3. CLASS NSPRINTINFOMBS 7851

#### **Notes:**

The size for the left margin, measured in points in the user coordinate space. (Read and Write property)

# **36.3.57 localizedPaperName as string**

MBS MacCocoa Plugin, Plugin Version: 12.4, Console & Web: Yes, Mac: Yes, Win: No, Linux: No. **Function:** Returns the human-readable name of the currently selected paper size, suitable for presentation in user interfaces.

**Notes:**

This is typically different from the name returned by paperName, which is almost never suitable for presentation to the user.

(Read only property)

#### **36.3.58 orientation as Integer**

MBS MacCocoa Plugin, Plugin Version: 12.4, Console & Web: Yes, Mac: Yes, Win: No, Linux: No. Function: The page orientation to the specified value. **Notes:**

This printing orientation. See constants for possible values. For consistency, this method may change either the paper name or the paper size. (Read and Write property)

#### **36.3.59 paperName as string**

MBS MacCocoa Plugin, Plugin Version: 12.4, Console & Web: Yes, Mac: Yes, Win: No, Linux: No. Function: The paper name to the specified value. **Notes:**

The name for the paper size. The string contains a value such as Letter or Legal. Paper names are implementation specific.

For consistency, this method may change either the paper size or the page orientation. (Read and Write property)

#### **36.3.60 paperSize as NSSizeMBS**

MBS MacCocoa Plugin, Plugin Version: 12.4, Console & Web: Yes, Mac: Yes, Win: No, Linux: No. Function: The width and height of the paper to the specified size.

#### **Notes:**

The new size of the paper, measured in points in the user coordinate space. For consistency, this method may change either the paper name or the page orientation. (Read and Write property)

#### **36.3.61 printer as NSPrinterMBS**

MBS MacCocoa Plugin, Plugin Version: 12.4, Console & Web: Yes, Mac: Yes, Win: No, Linux: No. Function: The printer object used for subsequent printing jobs. **Notes:**

This method iterates through the receiver's dictionary. If a feature in the dictionary is not supported by the new printer (as determined by a query to the PPD file), that feature is removed from the dictionary. (Read and Write property)

#### **36.3.62 printerName as String**

MBS MacCocoa Plugin, Plugin Version: 14.3, Console & Web: Yes, Mac: Yes, Win: No, Linux: No. **Function:** The printer name of printer used for subsequent printing jobs. **Notes:** (Read only property)

#### **36.3.63 printSettings as dictionary**

MBS MacCocoa Plugin, Plugin Version: 12.4, Console & Web: Yes, Mac: Yes, Win: No, Linux: No. **Function:** Returns a mutable dictionary containing the print settings from Core Printing. **Notes:**

A mutable dictionary containing the printing system's current settings.

You can use this method to get and set values from the system print settings. The keys in the returned dictionary represent the values returned by the Core Printing function PMPrintSettingsGetValue. They correspond to the settings currently in the print panel and include everything from custom values set by your accessory panels to values provided by the printer driver's print dialog extension. (Read only property)

#### **36.3.64 rightMargin as Double**

MBS MacCocoa Plugin, Plugin Version: 12.4, Console & Web: Yes, Mac: Yes, Win: No, Linux: No. Function: The right margin to the specified size.

#### 36.3. CLASS NSPRINTINFOMBS 7853

#### **Notes:**

The size for the right margin, measured in points in the user coordinate space. (Read and Write property)

#### **36.3.65 scalingFactor as Double**

MBS MacCocoa Plugin, Plugin Version: 12.4, Console & Web: Yes, Mac: Yes, Win: No, Linux: No. **Function:** The print info's scaling factor. **Notes:**

Default is 1.0. Using smaller value increases paper size. (Read and Write property)

#### **36.3.66 SelectionOnly as boolean**

MBS MacCocoa Plugin, Plugin Version: 12.4, Console & Web: Yes, Mac: Yes, Win: No, Linux: No. **Function:** Whether only the current selection should be printed. **Notes:**

True if only the current selection should be printed, otherwise false. (Read and Write property)

#### **36.3.67 SetupString as Memoryblock**

MBS MacCocoa Plugin, Plugin Version: 14.3, Console & Web: Yes, Mac: Yes, Win: No, Linux: No. **Function:** Query or set the current settings as data. **Example:**

// start with a printer setup dim p as new PrinterSetup

// clone to NSPrintInfo dim info as new NSPrintInfoMBS(p.SetupString)

 $//$  find out what name second printer has dim printers() as string = NSPrinterMBS.printerNames  $dim$  printer as NSPrinterMBS = NSPrinterMBS.printerWithName(printers(1)) System.DebugLog printers(1)

// now set a new paper size and this printer info.paperSize = new NSSizeMBS(72\*5, 72\*6) // 5 by 6 inch info.printer = printer

// and clone back  $p$ . SetupString  $=$  info. SetupString

 $//$  now print to this printer with this paper  $\dim$  g as Graphics = OpenPrinter(p)

g.DrawString "Hello", 10, 10

#### **Notes:**

While data property encodes the dictionary, this property encodes the NSPrintInfo which is same format as PrinterSetup.SetupString in Xojo. (Read and Write property)

# **36.3.68 topMargin as Double**

MBS MacCocoa Plugin, Plugin Version: 12.4, Console & Web: Yes, Mac: Yes, Win: No, Linux: No. **Function:** The top margin, measured in points in the user coordinate space. **Notes:**

The size for the top margin, measured in points in the user coordinate space. (Read and Write property)

### **36.3.69 VerticallyCentered as boolean**

MBS MacCocoa Plugin, Plugin Version: 12.4, Console & Web: Yes, Mac: Yes, Win: No, Linux: No. **Function:** Whether the image is centered vertically. **Notes:**

True if you want the image to be centered vertically; otherwise, false. (Read and Write property)

### **36.3.70 verticalPagination as Integer**

MBS MacCocoa Plugin, Plugin Version: 12.4, Console & Web: Yes, Mac: Yes, Win: No, Linux: No. **Function:** The vertical pagination mode. **Notes:**

One of the pagination modes described in constants. (Read and Write property)

#### **36.3.71 Constants**

#### **36.3.72 NSAutoPagination = 0**

MBS MacCocoa Plugin, Plugin Version: 12.4. **Function:** One of the pagination mode constants. **Notes:** The image is divided into equal-sized rectangles and placed in one column of pages.

#### **36.3.73 NSClipPagination = 2**

MBS MacCocoa Plugin, Plugin Version: 12.4. **Function:** One of the pagination mode constants. **Notes:** The image is clipped to produce one column or row of pages.

#### **36.3.74 NSFitPagination = 1**

MBS MacCocoa Plugin, Plugin Version: 12.4. **Function:** One of the pagination mode constants. **Notes:** The image is scaled to produce one column or one row of pages.

#### **36.3.75 NSLandscapeOrientation = 1**

MBS MacCocoa Plugin, Plugin Version: 12.4. **Function:** One of the page orientation constants. **Notes:** Orientation is portrait (page is taller than it is wide).

# **36.3.76 NSPortraitOrientation = 0**

MBS MacCocoa Plugin, Plugin Version: 12.4. **Function:** One of the page orientation constants. **Notes:** Orientation is landscape (page is wider than it is tall).

# **36.4 class NSPrintOperationMBS**

# **36.4.1 class NSPrintOperationMBS**

MBS MacCocoa Plugin, Plugin Version: 12.4, Console & Web: Yes, Mac: Yes, Win: No, Linux: No. **Function:** An NSPrintOperation object controls operations that generate Encapsulated PostScript (EPS) code, Portable Document Format (PDF) code, or print jobs. **Notes:**

An NSPrintOperation object works in conjunction with two other objects: an NSPrintInfo object, which specifies how the code should be generated, and an NSView object, which generates the actual code.

It is important to note that the majority of methods in NSPrintOperation copy the instance of NSPrintInfo passed into them. Future changes to that print info are not reflected in the print info retained by the current NSPrintOperation object. All changes should be made to the print info before passing to the methods of this class.

### **36.4.2 Blog Entries**

- [MBS Xojo Plugins, version 17.6pr5](https://www.mbs-plugins.de/archive/2017-12-22/MBS_Xojo_Plugins_version_176pr/monkeybreadsoftware_blog_xojo)
- [ANN ] [MonkeyBread Software Releases the MBS Xojo / Real Studio plug-ins in version 14.4](https://www.mbs-plugins.de/archive/2014-11-12/[ANN]_MonkeyBread_Software_Rel/monkeybreadsoftware_blog_xojo)
- [MBS Xojo / Real Studio Plugins, version 14.4pr10](https://www.mbs-plugins.de/archive/2014-11-08/MBS_Xojo__Real_Studio_Plugins_/monkeybreadsoftware_blog_xojo)
- [PDF printing via PDFKit](https://www.mbs-plugins.de/archive/2014-09-09/PDF_printing_via_PDFKit/monkeybreadsoftware_blog_xojo)
- [MBS Real Studio Plugins, version 12.4pr1](https://www.mbs-plugins.de/archive/2012-08-14/MBS_Real_Studio_Plugins_versio/monkeybreadsoftware_blog_xojo)

### **36.4.3 Methods**

### <span id="page-7855-0"></span>**36.4.4 Constructor**

MBS MacCocoa Plugin, Plugin Version: 12.4, Console & Web: Yes, Mac: Yes, Win: No, Linux: No. **Function:** Initialize the object the current print operation for this thread. **Notes:** On success the handle property is not zero. See also:

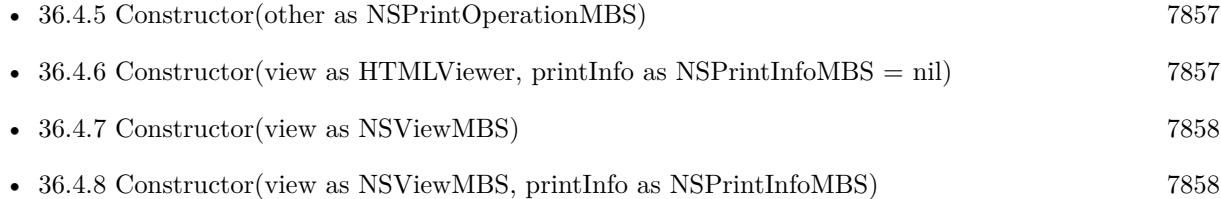

#### 36.4. CLASS NSPRINTOPERATIONMBS 7857

### <span id="page-7856-0"></span>**36.4.5 Constructor(other as NSPrintOperationMBS)**

MBS MacCocoa Plugin, Plugin Version: 12.4, Console & Web: Yes, Mac: Yes, Win: No, Linux: No. **Function:** Special constructor to create new NSPrintOperationMBS for existing NSPrintOperationMBS object.

**Notes:** If you have a NSPrintOperationMBS and you want to use printOperationDidRun event, you can initialize a subclass of NSPrintOperationMBS with your existing object to get the event there. See also:

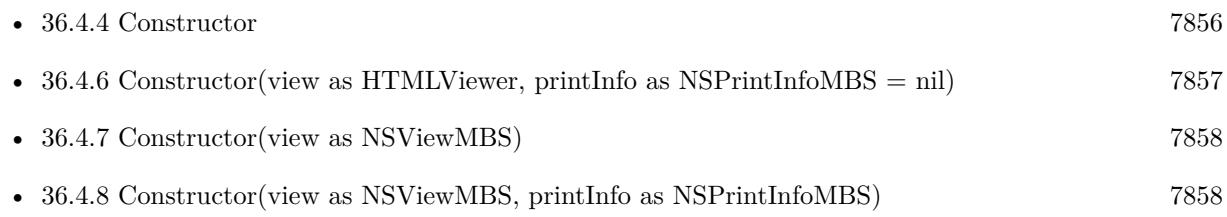

# <span id="page-7856-1"></span>**36.4.6 Constructor(view as HTMLViewer, printInfo as NSPrintInfoMBS = nil)**

MBS MacCocoa Plugin, Plugin Version: 14.4, Console & Web: No, Mac: Yes, Win: No, Linux: No. **Function:** Creates and returns an NSPrintOperation object ready to control the printing of the specified view using custom print settings. **Example:**

// print a HTMLViewer dim n as new NSPrintOperationMBS(HTMLViewer1)

 $n.show$ s $PrintPanel = true$  $n.showsPrograme1 = true$ n.runOperationModalForWindow(self)

#### **Notes:**

View: The view whose contents you want to print. PrintInfo: The print settings to use when printing the view.

Returns the new NSPrintOperation object. You must run the operation to print the view.

This method raises an NSPrintOperationExistsException if there is already a print operation in progress; otherwise the returned object is made the current print operation for this thread. See also:

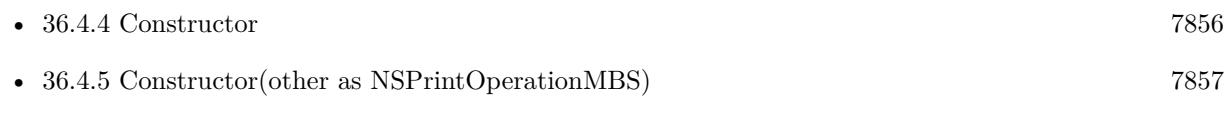

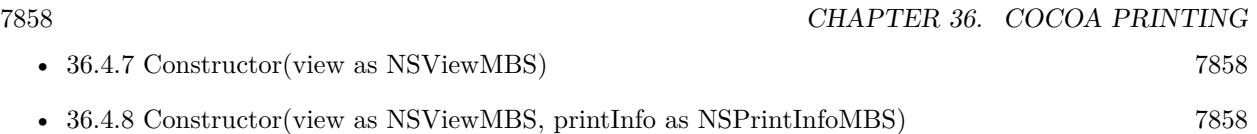

# <span id="page-7857-0"></span>**36.4.7 Constructor(view as NSViewMBS)**

MBS MacCocoa Plugin, Plugin Version: 12.4, Console & Web: Yes, Mac: Yes, Win: No, Linux: No. **Function:** Creates and returns an NSPrintOperation object ready to control the printing of the specified view.

**Notes:**

View: The view whose contents you want to print.

Returns the new NSPrintOperation object. You must run the operation to print the view.

The new NSPrintOperation object uses the settings stored in the shared NSPrintInfo object. This method raises an NSPrintOperationExistsException if there is already a print operation in progress; otherwise the returned object is made the current print operation for this thread. See also:

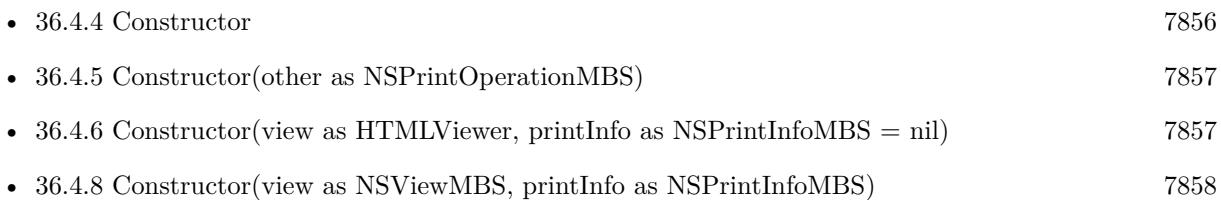

# <span id="page-7857-1"></span>**36.4.8 Constructor(view as NSViewMBS, printInfo as NSPrintInfoMBS)**

MBS MacCocoa Plugin, Plugin Version: 12.4, Console & Web: Yes, Mac: Yes, Win: No, Linux: No. **Function:** Creates and returns an NSPrintOperation object ready to control the printing of the specified view using custom print settings. **Notes:**

View: The view whose contents you want to print. PrintInfo: The print settings to use when printing the view.

Returns the new NSPrintOperation object. You must run the operation to print the view.

This method raises an NSPrintOperationExistsException if there is already a print operation in progress; otherwise the returned object is made the current print operation for this thread. See also:

• [36.4.4](#page-7855-0) Constructor [7856](#page-7855-0)

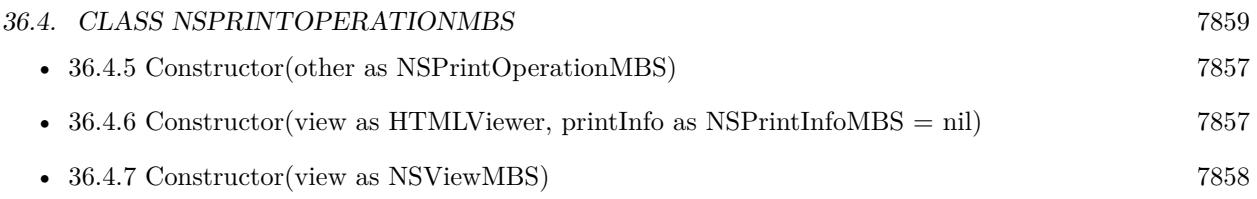

# **36.4.9 context as NSGraphicsMBS**

MBS MacCocoa Plugin, Plugin Version: 12.4, Console & Web: Yes, Mac: Yes, Win: No, Linux: No. **Function:** Returns the graphics context object used for generating output.

### **36.4.10 currentOperation as NSPrintOperationMBS**

MBS MacCocoa Plugin, Plugin Version: 12.4, Console & Web: Yes, Mac: Yes, Win: No, Linux: No. **Function:** Returns the current print operation for this thread. **Notes:** The print operation object, or nil if there is no current operation.

### **36.4.11 currentPage as Integer**

MBS MacCocoa Plugin, Plugin Version: 12.4, Console & Web: Yes, Mac: Yes, Win: No, Linux: No. **Function:** Returns the current page number being printed.

### **36.4.12 data as Memoryblock**

MBS MacCocoa Plugin, Plugin Version: 12.4, Console & Web: Yes, Mac: Yes, Win: No, Linux: No. **Function:** Returns the data in PDF/EPS after the operation finished.

### **36.4.13 Destructor**

MBS MacCocoa Plugin, Plugin Version: 12.4, Console & Web: Yes, Mac: Yes, Win: No, Linux: No. **Function:** The destructor.

# <span id="page-7858-0"></span>**36.4.14 EPSOperationWithView(view as NSViewMBS, rect as NSRectMBS) as NSPrintOperationMBS**

MBS MacCocoa Plugin, Plugin Version: 12.4, Console & Web: Yes, Mac: Yes, Win: No, Linux: No. **Function:** Creates and returns a new NSPrintOperation object ready to control the copying of EPS graphics from the specified view. **Notes:**

View: The view containing the data to be turned into EPS data. rect: The portion of the view (specified in points in the view's coordinate space) to be rendered as EPS data.

After the job is run, use the Data function to get the EPS data. Returns the new NSPrintOperation object. You must run the operation to generate the EPS data.

The new NSPrintOperation object uses the default NSPrintInfo object. This method raises an NSPrint-OperationExistsException if there is already a print operation in progress; otherwise the returned object is made the current print operation for this thread. See also:

- [36.4.15](#page-7859-0) EPSOperationWithView(view as NSViewMBS, rect as NSRectMBS, printInfo as NSPrintIn-foMBS) as NSPrintOperationMBS [7860](#page-7859-0)
- [36.4.16](#page-7860-0) EPSOperationWithView(view as NSViewMBS, rect as NSRectMBS, printInfo as NSPrintIn-foMBS, file as folderitem) as NSPrintOperationMBS [7861](#page-7860-0)
- [36.4.17](#page-7860-1) EPSOperationWithView(view as NSViewMBS, rect as NSRectMBS, printInfo as NSPrintIn-foMBS, path as string) as NSPrintOperationMBS [7861](#page-7860-1)

# <span id="page-7859-0"></span>**36.4.15 EPSOperationWithView(view as NSViewMBS, rect as NSRectMBS, printInfo as NSPrintInfoMBS) as NSPrintOperationMBS**

MBS MacCocoa Plugin, Plugin Version: 12.4, Console & Web: Yes, Mac: Yes, Win: No, Linux: No. **Function:** Creates and returns a new NSPrintOperation object ready to control the copying of EPS graphics from the specified view using the specified print settings. **Notes:**

View: The view containing the data to be turned into EPS data.

rect: The portion of the view (specified in points in the view's coordinate space) to be rendered as EPS data. PrintInfo: The print settings to use when generating the EPS data.

After the job is run, use the Data function to get the EPS data. Returns the new NSPrintOperation object. You must run the operation to generate the EPS data.

This method raises an NSPrintOperationExistsException if there is already a print operation in progress; otherwise the returned object is made the current print operation for this thread. See also:

- [36.4.14](#page-7858-0) EPSOperationWithView(view as NSViewMBS, rect as NSRectMBS) as NSPrintOperationMBS [7859](#page-7858-0)
- [36.4.16](#page-7860-0) EPSOperationWithView(view as NSViewMBS, rect as NSRectMBS, printInfo as NSPrintIn-foMBS, file as folderitem) as NSPrintOperationMBS [7861](#page-7860-0)

#### 36.4. CLASS NSPRINTOPERATIONMBS 7861

• [36.4.17](#page-7860-1) EPSOperationWithView(view as NSViewMBS, rect as NSRectMBS, printInfo as NSPrintIn-foMBS, path as string) as NSPrintOperationMBS [7861](#page-7860-1)

# <span id="page-7860-0"></span>**36.4.16 EPSOperationWithView(view as NSViewMBS, rect as NSRectMBS, printInfo as NSPrintInfoMBS, file as folderitem) as NSPrintOperation-MBS**

MBS MacCocoa Plugin, Plugin Version: 12.4, Console & Web: Yes, Mac: Yes, Win: No, Linux: No. **Function:** Creates and returns a new NSPrintOperation object ready to control the copying of EPS graphics from the specified view and write the resulting data to the specified file. **Notes:**

View: The view containing the data to be turned into EPS data.

rect: The portion of the view (specified in points in the view's coordinate space) to be rendered as EPS data. path: The path to a file. After the job is run, this file contains the EPS data. PrintInfo: The print settings to use when generating the EPS data.

Returns the new NSPrintOperation object. You must run the operation to generate the EPS data. This method raises an NSPrintOperationExistsException if there is already a print operation in progress; otherwise the returned object is made the current print operation for this thread. See also:

- [36.4.14](#page-7858-0) EPSOperationWithView(view as NSViewMBS, rect as NSRectMBS) as NSPrintOperationMBS [7859](#page-7858-0)
- [36.4.15](#page-7859-0) EPSOperationWithView(view as NSViewMBS, rect as NSRectMBS, printInfo as NSPrintIn-foMBS) as NSPrintOperationMBS [7860](#page-7859-0)
- [36.4.17](#page-7860-1) EPSOperationWithView(view as NSViewMBS, rect as NSRectMBS, printInfo as NSPrintIn-foMBS, path as string) as NSPrintOperationMBS [7861](#page-7860-1)

# <span id="page-7860-1"></span>**36.4.17 EPSOperationWithView(view as NSViewMBS, rect as NSRectMBS, printInfo as NSPrintInfoMBS, path as string) as NSPrintOperation-MBS**

MBS MacCocoa Plugin, Plugin Version: 12.4, Console & Web: Yes, Mac: Yes, Win: No, Linux: No. **Function:** Creates and returns a new NSPrintOperation object ready to control the copying of EPS graphics from the specified view and write the resulting data to the specified file. **Notes:**

View: The view containing the data to be turned into EPS data. rect: The portion of the view (specified in points in the view's coordinate space) to be rendered as EPS data. path: The path to a file. After the job is run, this file contains the EPS data. PrintInfo: The print settings to use when generating the EPS data.

#### 7862 CHAPTER 36. COCOA PRINTING

Returns the new NSPrintOperation object. You must run the operation to generate the EPS data. This method raises an NSPrintOperationExistsException if there is already a print operation in progress; otherwise the returned object is made the current print operation for this thread. See also:

- [36.4.14](#page-7858-0) EPSOperationWithView(view as NSViewMBS, rect as NSRectMBS) as NSPrintOperationMBS [7859](#page-7858-0)
- [36.4.15](#page-7859-0) EPSOperationWithView(view as NSViewMBS, rect as NSRectMBS, printInfo as NSPrintIn-foMBS) as NSPrintOperationMBS [7860](#page-7859-0)
- [36.4.16](#page-7860-0) EPSOperationWithView(view as NSViewMBS, rect as NSRectMBS, printInfo as NSPrintIn-foMBS, file as folderitem) as NSPrintOperationMBS [7861](#page-7860-0)

### **36.4.18 isCopyingOperation as boolean**

MBS MacCocoa Plugin, Plugin Version: 12.4, Console & Web: Yes, Mac: Yes, Win: No, Linux: No. **Function:** Returns a Boolean value indicating whether the receiver is an EPS or PDF copy operation. **Notes:** True if the receiver is an EPS or PDF copy operation; otherwise, false.

### **36.4.19 NSPrintOperationExistsException as string**

MBS MacCocoa Plugin, Plugin Version: 12.4, Console & Web: Yes, Mac: Yes, Win: No, Linux: No. **Function:** The name of an exception raised when there is already a print operation in process. Notes: The methods that raise the NSExceptionMBS exception are the EPSOperation... and printOperation....

### **36.4.20 pageRange as NSRangeMBS**

MBS MacCocoa Plugin, Plugin Version: 12.4, Console & Web: Yes, Mac: Yes, Win: No, Linux: No. **Function:** Returns the print order for the pages.

**Notes:** The print order. For a list of possible values, see Constants.

# <span id="page-7861-0"></span>**36.4.21 PDFOperationWithView(view as NSViewMBS, rect as NSRectMBS) as NSPrintOperationMBS**

MBS MacCocoa Plugin, Plugin Version: 12.4, Console & Web: Yes, Mac: Yes, Win: No, Linux: No. **Function:** Creates and returns a new NSPrintOperation object ready to control the copying of PDF graphics from the specified view.

**Notes:**

#### 36.4. CLASS NSPRINTOPERATIONMBS 7863

View: The view containing the data to be turned into PDF data. rect: The portion of the view (specified in points in the view's coordinate space) to be rendered as PDF data.

After the job is run, the data function gives you the PDF data.

Returns the new NSPrintOperation object. You must run the operation to generate the PDF data.

The new NSPrintOperation object uses the default NSPrintInfo object. This method raises an NSPrint-OperationExistsException if there is already a print operation in progress; otherwise the returned object is made the current print operation for this thread.

See also:

- [36.4.22](#page-7862-0) PDFOperationWithView(view as NSViewMBS, rect as NSRectMBS, printInfo as NSPrintIn-foMBS) as NSPrintOperationMBS [7863](#page-7862-0)
- [36.4.23](#page-7863-0) PDFOperationWithView(view as NSViewMBS, rect as NSRectMBS, printInfo as NSPrintIn-fom the ast folderitem as NSP rintOperationMBS [7864](#page-7863-0)
- [36.4.24](#page-7863-1) PDFOperationWithView(view as NSViewMBS, rect as NSRectMBS, printInfo as NSPrintIn-foMBS, path as string) as NSPrintOperationMBS [7864](#page-7863-1)

# <span id="page-7862-0"></span>**36.4.22 PDFOperationWithView(view as NSViewMBS, rect as NSRectMBS, printInfo as NSPrintInfoMBS) as NSPrintOperationMBS**

MBS MacCocoa Plugin, Plugin Version: 12.4, Console & Web: Yes, Mac: Yes, Win: No, Linux: No. **Function:** Creates and returns a new NSPrintOperation object ready to control the copying of PDF graphics from the specified view using the specified print settings. **Notes:**

View: The view containing the data to be turned into PDF data.

rect: The portion of the view (specified in points in the view's coordinate space) to be rendered as PDF data.

PrintInfo: The print settings to use when generating the PDF data.

After the job is run, the data function returns the PDF data.

Returns the new NSPrintOperation object. You must run the operation to generate the PDF data. This method raises an NSPrintOperationExistsException if there is already a print operation in progress; otherwise the returned object is made the current print operation for this thread. See also:

- [36.4.21](#page-7861-0) PDFOperationWithView(view as NSViewMBS, rect as NSRectMBS) as NSPrintOperationMBS [7862](#page-7861-0)
- [36.4.23](#page-7863-0) PDFOperationWithView(view as NSViewMBS, rect as NSRectMBS, printInfo as NSPrintIn-foMBS, file as folderitem) as NSPrintOperationMBS [7864](#page-7863-0)

• [36.4.24](#page-7863-1) PDFOperationWithView(view as NSViewMBS, rect as NSRectMBS, printInfo as NSPrintIn-foMBS, path as string) as NSPrintOperationMBS [7864](#page-7863-1)

# <span id="page-7863-0"></span>**36.4.23 PDFOperationWithView(view as NSViewMBS, rect as NSRectMBS, printInfo as NSPrintInfoMBS, file as folderitem) as NSPrintOperation-MBS**

MBS MacCocoa Plugin, Plugin Version: 12.4, Console & Web: Yes, Mac: Yes, Win: No, Linux: No. **Function:** Creates and returns a new NSPrintOperation object ready to control the copying of PDF graphics from the specified view and write the resulting data to the specified file. **Notes:**

View: The view containing the data to be turned into PDF data.

rect: The portion of the view (specified in points in the view's coordinate space) to be rendered as PDF data.

path: The path to a file. After the job is run, this file contains the PDF data.

PrintInfo: The print settings to use when generating the PDF data.

Returns the new NSPrintOperation object. You must run the operation to generate the PDF data.

This method raises an NSPrintOperationExistsException if there is already a print operation in progress; otherwise the returned object is made the current print operation for this thread. See also:

- [36.4.21](#page-7861-0) PDFOperationWithView(view as NSViewMBS, rect as NSRectMBS) as NSPrintOperationMBS [7862](#page-7861-0)
- [36.4.22](#page-7862-0) PDFOperationWithView(view as NSViewMBS, rect as NSRectMBS, printInfo as NSPrintIn-foMBS) as NSPrintOperationMBS [7863](#page-7862-0)
- [36.4.24](#page-7863-1) PDFOperationWithView(view as NSViewMBS, rect as NSRectMBS, printInfo as NSPrintIn-foMBS, path as string) as NSPrintOperationMBS [7864](#page-7863-1)

# <span id="page-7863-1"></span>**36.4.24 PDFOperationWithView(view as NSViewMBS, rect as NSRectMBS, printInfo as NSPrintInfoMBS, path as string) as NSPrintOperation-MBS**

MBS MacCocoa Plugin, Plugin Version: 12.4, Console & Web: Yes, Mac: Yes, Win: No, Linux: No. **Function:** Creates and returns a new NSPrintOperation object ready to control the copying of PDF graphics from the specified view and write the resulting data to the specified file. **Notes:**

View: The view containing the data to be turned into PDF data.

rect: The portion of the view (specified in points in the view's coordinate space) to be rendered as PDF data.

#### 36.4. CLASS NSPRINTOPERATIONMBS 7865

path: The path to a file. After the job is run, this file contains the PDF data. PrintInfo: The print settings to use when generating the PDF data.

Returns the new NSPrintOperation object. You must run the operation to generate the PDF data.

This method raises an NSPrintOperationExistsException if there is already a print operation in progress; otherwise the returned object is made the current print operation for this thread. See also:

- [36.4.21](#page-7861-0) PDFOperationWithView(view as NSViewMBS, rect as NSRectMBS) as NSPrintOperationMBS [7862](#page-7861-0)
- [36.4.22](#page-7862-0) PDFOperationWithView(view as NSViewMBS, rect as NSRectMBS, printInfo as NSPrintIn-foMBS) as NSPrintOperationMBS [7863](#page-7862-0)
- [36.4.23](#page-7863-0) PDFOperationWithView(view as NSViewMBS, rect as NSRectMBS, printInfo as NSPrintIn-foMBS, file as folderitem) as NSPrintOperationMBS [7864](#page-7863-0)

### **36.4.25 preferredRenderingQuality as Integer**

MBS MacCocoa Plugin, Plugin Version: 12.4, Console & Web: Yes, Mac: Yes, Win: No, Linux: No. **Function:** Returns the printing quality. **Notes:**

The preferred printing quality. See constants for the possible values.

If the print sheet is unresponsive or sluggish due to the time is takes to fully render a page, you can check this method in drawRect: and other printing methods such as beginDocument and knowsPageRage: to determine if the print operation prefers speed over fidelity. Most applications render each page fast enough and do not need to call this method. Only use this method after establishing that best quality rendering does indeed make the user interface unresponsive.

# <span id="page-7864-0"></span>**36.4.26 printOperationWithView(view as HTMLViewer, printInfo as NSPrint-InfoMBS = nil) as NSPrintOperationMBS**

MBS MacCocoa Plugin, Plugin Version: 14.4, Console & Web: No, Mac: Yes, Win: No, Linux: No. **Function:** Creates and returns an NSPrintOperation object ready to control the printing of the specified view using custom print settings. **Example:**

// print a HTMLViewer dim n as NSPrintOperationMBS = NSPrintOperationMBS.printOperationWithView(HTMLViewer1)

 $n.show$ sPrintPanel = true

 $n.showsProgramel = true$ n.runOperationModalForWindow(self)

#### **Notes:**

View: The view whose contents you want to print. PrintInfo: The print settings to use when printing the view.

Returns the new NSPrintOperation object. You must run the operation to print the view.

This method raises an NSPrintOperationExistsException if there is already a print operation in progress; otherwise the returned object is made the current print operation for this thread. See also:

- [36.4.27](#page-7865-0) printOperationWithView(view as NSViewMBS) as NSPrintOperationMBS [7866](#page-7865-0)
- [36.4.28](#page-7866-0) printOperationWithView(view as NSViewMBS, printInfo as NSPrintInfoMBS) as NSPrintOp-erationMBS [7867](#page-7866-0)

# <span id="page-7865-0"></span>**36.4.27 printOperationWithView(view as NSViewMBS) as NSPrintOperation-MBS**

MBS MacCocoa Plugin, Plugin Version: 12.4, Console & Web: Yes, Mac: Yes, Win: No, Linux: No. **Function:** Creates and returns an NSPrintOperation object ready to control the printing of the specified view.

#### **Example:**

// print a text area dim textView as NSTextViewMBS = TextArea1.NSTextViewMBS dim o as NSPrintOperationMBS = NSPrintOperationMBS.printOperationWithView(textView)

 $o.$ showsPrintPanel  $=$  true o.runOperationModalForWindow(Window1)  $o = nil$ 

#### **Notes:**

View: The view whose contents you want to print.

Returns the new NSPrintOperation object. You must run the operation to print the view.

The new NSPrintOperation object uses the settings stored in the shared NSPrintInfo object. This method raises an NSPrintOperationExistsException if there is already a print operation in progress; otherwise the

#### 36.4. CLASS NSPRINTOPERATIONMBS 7867

returned object is made the current print operation for this thread. See also:

- [36.4.26](#page-7864-0) printOperationWithView(view as HTMLViewer, printInfo as  $NSPrintInfoMBS = nil$ ) as  $NSPrint$ OperationMBS [7865](#page-7864-0)
- [36.4.28](#page-7866-0) printOperationWithView(view as NSViewMBS, printInfo as NSPrintInfoMBS) as NSPrintOp-erationMBS [7867](#page-7866-0)

# <span id="page-7866-0"></span>**36.4.28 printOperationWithView(view as NSViewMBS, printInfo as NSPrint-InfoMBS) as NSPrintOperationMBS**

MBS MacCocoa Plugin, Plugin Version: 12.4, Console & Web: Yes, Mac: Yes, Win: No, Linux: No. **Function:** Creates and returns an NSPrintOperation object ready to control the printing of the specified view using custom print settings. **Notes:**

View: The view whose contents you want to print. PrintInfo: The print settings to use when printing the view.

Returns the new NSPrintOperation object. You must run the operation to print the view.

This method raises an NSPrintOperationExistsException if there is already a print operation in progress; otherwise the returned object is made the current print operation for this thread. See also:

- [36.4.26](#page-7864-0) printOperationWithView(view as HTMLViewer, printInfo as NSPrintInfoMBS = nil) as NSPrint-OperationMBS [7865](#page-7864-0)
- [36.4.27](#page-7865-0) printOperationWithView(view as NSViewMBS) as NSPrintOperationMBS [7866](#page-7865-0)

#### **36.4.29 runOperation as boolean**

MBS MacCocoa Plugin, Plugin Version: 12.4, Console & Web: Yes, Mac: Yes, Win: No, Linux: No. **Function:** Runs the print operation on the current thread. **Notes:**

Returns true if the operation was successful; otherwise, false.

The operation runs to completion in the current thread, blocking the application. A separate thread is not spawned, even if canSpawnSeparateThread is true. Use runOperationModalForWindow to use documentmodal sheets and to allow a separate thread to perform the operation.

# 7868 CHAPTER 36. COCOA PRINTING **36.4.30 runOperationModalForWindow(win as NSWindowMBS)**

MBS MacCocoa Plugin, Plugin Version: 12.4, Console & Web: No, Mac: Yes, Win: No, Linux: No. **Function:** Runs the print operation, calling your custom delegate method upon completion. **Notes:**

win: The document window to receive a print progress sheet.

Calls the printOperationDidRun event. See also:

• [36.4.31](#page-7867-0) runOperationModalForWindow(win as window) [7868](#page-7867-0)

# <span id="page-7867-0"></span>**36.4.31 runOperationModalForWindow(win as window)**

MBS MacCocoa Plugin, Plugin Version: 12.4, Console & Web: No, Mac: Yes, Win: No, Linux: No. **Function:** Runs the print operation, calling your custom delegate method upon completion. **Notes:**

win: The document window to receive a print progress sheet.

Calls the printOperationDidRun event. See also:

• [36.4.30](#page-7867-1) runOperationModalForWindow(win as NSWindowMBS) [7868](#page-7867-1)

### **36.4.32 setCurrentOperation(operation as NSPrintOperationMBS)**

MBS MacCocoa Plugin, Plugin Version: 12.4, Console & Web: Yes, Mac: Yes, Win: No, Linux: No. **Function:** Sets the current print operation for this thread.

**Notes:** operation: The print operation to make current. You may specify nil to clear the current print operation.

#### **36.4.33 view as NSViewMBS**

MBS MacCocoa Plugin, Plugin Version: 12.4, Console & Web: Yes, Mac: Yes, Win: No, Linux: No. **Function:** Returns the view object that generates the actual data for the print operation.

<span id="page-7867-1"></span>

#### 36.4. CLASS NSPRINTOPERATIONMBS 7869

#### **36.4.34 Properties**

#### **36.4.35 Handle as Integer**

MBS MacCocoa Plugin, Plugin Version: 12.4, Console & Web: Yes, Mac: Yes, Win: No, Linux: No. **Function:** The internal object reference. **Notes:** (Read and Write property)

#### **36.4.36 canSpawnSeparateThread as boolean**

MBS MacCocoa Plugin, Plugin Version: 12.4, Console & Web: Yes, Mac: Yes, Win: No, Linux: No. **Function:** Whether the receiver is allowed to spawn a separate printing thread. **Notes:**

canSpawnSeparateThread: True if the receiver is allowed to spawn a separate thread; otherwise, false.

If canSpawnSeparateThread is true, an NSThread object is detached when the print panel is dismissed (or immediately, if the panel is not to be displayed). The new thread performs the print operation, so that control can return to your application. A thread is detached only if the print operation is run using the runOperationModalForWindow:delegate:didRunSelector:contextInfo: method. If canSpawnSeparateThread is false, the operation runs on the current thread, blocking the application until the operation completes.

If you send setCanSpawnSeparateThread: to an NSPrintOperation object with an argument of true, then the delegate specified in a subsequent invocation of runOperationModalForWindow may be messaged in that spawned, non-main thread.

(Read and Write computed property)

#### **36.4.37 jobTitle as string**

MBS MacCocoa Plugin, Plugin Version: 12.4, Console & Web: Yes, Mac: Yes, Win: No, Linux: No. **Function:** The title of the print job. **Notes:**

A string containing the print job title. If set, this value overrides the title returned by the printing view. Available in OS X v10.5 and later.

(Read and Write computed property)

#### **36.4.38 pageOrder as Integer**

MBS MacCocoa Plugin, Plugin Version: 12.4, Console & Web: Yes, Mac: Yes, Win: No, Linux: No. **Function:** Returns the print order for the pages.

#### **Notes:**

The print order. For a list of possible values, see Constants. (Read and Write computed property)

#### **36.4.39 printInfo as NSPrintInfoMBS**

MBS MacCocoa Plugin, Plugin Version: 12.4, Console & Web: Yes, Mac: Yes, Win: No, Linux: No. **Function:** Returns the receiver's NSPrintInfo object. **Notes:** (Read and Write computed property)

### **36.4.40 printPanel as NSPrintPanelMBS**

MBS MacCocoa Plugin, Plugin Version: 12.4, Console & Web: Yes, Mac: Yes, Win: No, Linux: No. **Function:** Returns the NSPrintPanel object used when running the operation. **Notes:** (Read and Write computed property)

#### **36.4.41 showsPrintPanel as boolean**

MBS MacCocoa Plugin, Plugin Version: 12.4, Console & Web: Yes, Mac: Yes, Win: No, Linux: No. **Function:** Boolean value indicating whether a print panel is displayed during the operation, **Notes:**

True if the operation displays a print panel; otherwise, false.

Operations that generate EPS or PDF data do no display a print panel (instance of NSPrintPanel), regardless of the value returned by this method.

(Read and Write computed property)

#### **36.4.42 showsProgressPanel as boolean**

MBS MacCocoa Plugin, Plugin Version: 12.4, Console & Web: Yes, Mac: Yes, Win: No, Linux: No. **Function:** Whether the receiver displays a progress panel for this operation. **Notes:**

True if you want to display a progress panel; otherwise, false.

This method does not affect the display of a print panel; that operation is controlled by the ShowsPrintPanel method.

Operations that generate EPS or PDF data do no display a progress panel, regardless of the value in the flag parameter.

(Read and Write computed property)

#### 36.4. CLASS NSPRINTOPERATIONMBS 7871

#### **36.4.43 Events**

#### **36.4.44 printOperationDidRun(success as boolean)**

MBS MacCocoa Plugin, Plugin Version: 12.4, Console & Web: No, Mac: Yes, Win: No, Linux: No. **Function:** The event called when the print operation ends.

#### **36.4.45 Constants**

#### **36.4.46 NSAscendingPageOrder = 1**

MBS MacCocoa Plugin, Plugin Version: 12.4. **Function:** One of the page order constants. **Notes:** Ascending (back to front) page order.

#### **36.4.47 NSDescendingPageOrder = -1**

MBS MacCocoa Plugin, Plugin Version: 12.4. **Function:** One of the page order constants. **Notes:** Descending (front to back) page order.

#### **36.4.48 NSPrintRenderingQualityBest = 0**

MBS MacCocoa Plugin, Plugin Version: 12.4. **Function:** One of the print quality constants. **Notes:**

Renders the printing at the best possible quality, regardless of speed. Available in OS X v10.7 and later.

#### **36.4.49 NSPrintRenderingQualityResponsive = 1**

MBS MacCocoa Plugin, Plugin Version: 12.4. **Function:** One of the print quality constants. **Notes:**

Sacrifices the least possible amount of rendering quality for speed to maintain a responsive user interface. This option should be used only after establishing that best quality rendering does indeed make the user interface unresponsive.

Available in OS X v10.7 and later.

# **36.4.50 NSSpecialPageOrder = 0**

MBS MacCocoa Plugin, Plugin Version: 12.4. **Function:** One of the page order constants. **Notes:** The spooler does not rearrange pages—they are printed in the order received by the spooler.

# **36.4.51 NSUnknownPageOrder = 2**

MBS MacCocoa Plugin, Plugin Version: 12.4. **Function:** One of the page order constants. **Notes:** No page order specified.

#### 36.5. CLASS NSPRINTPANELMBS 7873

# **36.5 class NSPrintPanelMBS**

# **36.5.1 class NSPrintPanelMBS**

MBS MacCocoa Plugin, Plugin Version: 12.4, Console & Web: Yes, Mac: Yes, Win: No, Linux: No. **Function:** An NSPrintPanel object creates the Print panel used to query the user for information about a print job.

#### **Notes:**

This panel may lets the user select the range of pages to print and the number of copies before executing the Print command.

Print panels can display a simplified interface when printing certain types of data. For example, the panel can display a list of print-setting presets, which lets the user enable print settings in groups as opposed to individually. The JobStyleHint property activates the simplified interface and identifies which presets to display.

### **36.5.2 Blog Entries**

• [MBS Real Studio Plugins, version 12.4pr1](https://www.mbs-plugins.de/archive/2012-08-14/MBS_Real_Studio_Plugins_versio/monkeybreadsoftware_blog_xojo)

# **36.5.3 Methods**

# <span id="page-7872-1"></span>**36.5.4 beginSheetWithPrintInfo(printInfo as NSPrintInfoMBS, win as NSWindowMBS)**

MBS MacCocoa Plugin, Plugin Version: 12.4, Console & Web: No, Mac: Yes, Win: No, Linux: No. **Function:** Displays a Print panel sheet and runs it modally for the specified window. **Notes:**

printInfo: The printing information for the current job. win: The window on which to display the sheet.

When the modal session ends, if printPanelDidEnd event is invoked on the object. See also:

• [36.5.5](#page-7872-0) beginSheetWithPrintInfo(printInfo as NSPrintInfoMBS, win as window) [7873](#page-7872-0)

### <span id="page-7872-0"></span>**36.5.5 beginSheetWithPrintInfo(printInfo as NSPrintInfoMBS, win as window)**

MBS MacCocoa Plugin, Plugin Version: 12.4, Console & Web: No, Mac: Yes, Win: No, Linux: No. **Function:** Displays a Print panel sheet and runs it modally for the specified window. **Notes:**

printInfo: The printing information for the current job. win: The window on which to display the sheet.

When the modal session ends, if printPanelDidEnd event is invoked on the object. See also:

• [36.5.4](#page-7872-1) beginSheetWithPrintInfo(printInfo as NSPrintInfoMBS, win as NSWindowMBS) [7873](#page-7872-1)

### **36.5.6 Constructor**

MBS MacCocoa Plugin, Plugin Version: 12.4, Console & Web: Yes, Mac: Yes, Win: No, Linux: No. **Function:** Initializes a new print panel.

### **36.5.7 NSPrintAllPresetsJobStyleHint as string**

MBS MacCocoa Plugin, Plugin Version: 12.4, Console & Web: Yes, Mac: Yes, Win: No, Linux: No. **Function:** One of the values can be passed to the jobStyleHint property to activate the simplified Print panel interface and specify which presets to display. **Notes:**

Output appropriate to all graphics types. Equivalent to Core Printing's kPMPresetGraphicsTypeAll. Available in OS X v10.6 and later.

### **36.5.8 NSPrintNoPresetsJobStyleHint as string**

MBS MacCocoa Plugin, Plugin Version: 12.4, Console & Web: Yes, Mac: Yes, Win: No, Linux: No. **Function:** One of the values can be passed to the jobStyleHint property to activate the simplified Print panel interface and specify which presets to display. **Notes:**

Output excludes all graphics printing. Equivalent to Core Printing's kPMPresetGraphicsTypeNone. Available in OS X v10.6 and later.

### **36.5.9 NSPrintPhotoJobStyleHint as string**

MBS MacCocoa Plugin, Plugin Version: 12.4, Console & Web: Yes, Mac: Yes, Win: No, Linux: No. **Function:** One of the values can be passed to the jobStyleHint property to activate the simplified Print panel interface and specify which presets to display.

**Notes:** Output contains photographic data.

#### 36.5. CLASS NSPRINTPANELMBS 7875

#### **36.5.10 printInfo as NSPrintInfoMBS**

MBS MacCocoa Plugin, Plugin Version: 12.4, Console & Web: Yes, Mac: Yes, Win: No, Linux: No. **Function:** Returns the printing information associated with the running Print panel. **Notes:**

The current printing information. May return nil if the Print panel is not currently running. This method is a convenience method that your delegate can use to get the printing information while the Print Panel is visible.

Available in OS X v10.5 and later.

#### **36.5.11 printPanel as NSPrintPanelMBS**

MBS MacCocoa Plugin, Plugin Version: 12.4, Console & Web: Yes, Mac: Yes, Win: No, Linux: No. **Function:** Returns a new PrintPanel object.

#### **36.5.12 runModal as Integer**

MBS MacCocoa Plugin, Plugin Version: 12.4, Console & Web: Yes, Mac: Yes, Win: No, Linux: No. **Function:** Displays the receiver's Print panel and begins the modal loop. **Notes:**

NSCancelButton (0) if the user clicks the Cancel button; otherwise NSOKButton (1). This method uses the printing information associated with the current printing operation.

#### **36.5.13 runModalWithPrintInfo(printInfo as NSPrintInfoMBS) as Integer**

MBS MacCocoa Plugin, Plugin Version: 12.4, Console & Web: Yes, Mac: Yes, Win: No, Linux: No. **Function:** Displays the receiver's Print panel and runs the modal loop using the specified printing information. **Notes:**

printInfo: The printing information to use while displaying the Print panel.

Returns NSCancelButton (0) if the user clicks the Cancel button; otherwise NSOKButton (1).

# **36.5.14 Properties**

#### **36.5.15 Handle as Integer**

MBS MacCocoa Plugin, Plugin Version: 12.4, Console & Web: Yes, Mac: Yes, Win: No, Linux: No. **Function:** The internal object reference.

**Notes:** (Read and Write property)

### **36.5.16 defaultButtonTitle as string**

MBS MacCocoa Plugin, Plugin Version: 12.4, Console & Web: Yes, Mac: Yes, Win: No, Linux: No. **Function:** The title of the Print panel's default button. **Notes:**

defaultButtonTitle: The string to use for the button title.

You can use this method to change the default button title from "Print" to something more appropriate for your usage of the panel. For example, if you are using the Print panel to save a representation of the document to a file, you might change the title to "Save". Available in OS X v10.5 and later.

(Read and Write computed property)

#### **36.5.17 helpAnchor as string**

MBS MacCocoa Plugin, Plugin Version: 12.4, Console & Web: Yes, Mac: Yes, Win: No, Linux: No. **Function:** The HTML help anchor for the print panel. **Notes:**

helpAnchor: The anchor name in your Apple Help file. This parameter should contain just the name portion of the HTML anchor element.

For information on how to insert anchors into your Apple Help files, see Authoring User Help in Apple Help Programming Guide. Available in OS X v10.5 and later.

(Read and Write computed property)

### **36.5.18 jobStyleHint as string**

MBS MacCocoa Plugin, Plugin Version: 12.4, Console & Web: Yes, Mac: Yes, Win: No, Linux: No. **Function:** The type of content the Print panel is representing. **Notes:**

#### 36.5. CLASS NSPRINTPANELMBS 7877

hint: For a list of supported job style hints, see Job Style Hints functions. Pass nil to this method to deactivate the simplified Print panel interface and use the standard interface instead (the equivalent of Core Printing's kPMPresetGraphicsTypeGeneral).

This method controls the set of items that appear in the Presets menu of the simplified Print panel interface. (Read and Write computed property)

#### **36.5.19 options as Integer**

MBS MacCocoa Plugin, Plugin Version: 12.4, Console & Web: Yes, Mac: Yes, Win: No, Linux: No. **Function:** The configuration options for the Print panel. **Notes:**

The configuration options, which you specify by adding together the appropriate constant values. Available in OS X v10.5 and later. (Read and Write computed property)

#### **36.5.20 Events**

#### **36.5.21 printPanelDidEnd(returnCode as Integer)**

MBS MacCocoa Plugin, Plugin Version: 12.4, Console & Web: No, Mac: Yes, Win: No, Linux: No. **Function:** The event called when the sheet ends.

**Notes:** The value passed as returnCode is either NSCancelButton or NSOKButton. The value NSOKButton is returned even if the user clicked the Preview button.

#### **36.5.22 Constants**

#### **36.5.23 NSPrintPanelShowsCopies = 1**

MBS MacCocoa Plugin, Plugin Version: 12.4. **Function:** One of the print panel option constants. **Notes:**

The Print panel includes a field for manipulating the number of copies being printed. This field is separate from any accessory views.

Available in OS X v10.5 and later.

# **36.5.24 NSPrintPanelShowsOrientation = 8**

MBS MacCocoa Plugin, Plugin Version: 12.4. **Function:** One of the print panel option constants. **Notes:**

The Print panel includes a control for manipulating the page orientation. This control is separate from any accessory views.

Available in OS X v10.5 and later.

# **36.5.25 NSPrintPanelShowsPageRange = 2**

MBS MacCocoa Plugin, Plugin Version: 12.4. **Function:** One of the print panel option constants. **Notes:**

The Print panel includes a set of fields for manipulating the range of pages being printed. These fields are separate from any accessory views.

Available in OS X v10.5 and later.

### **36.5.26 NSPrintPanelShowsPageSetupAccessory = 256**

MBS MacCocoa Plugin, Plugin Version: 12.4. **Function:** One of the print panel option constants. **Notes:**

The Print panel includes a separate accessory view for manipulating the paper size, orientation, and scaling attributes. Page setup fields that are already configured for display on the main portion of the Print panel appear there and not on this accessory panel. Available in OS X v10.5 and later.

### **36.5.27 NSPrintPanelShowsPaperSize = 4**

MBS MacCocoa Plugin, Plugin Version: 12.4. **Function:** One of the print panel option constants. **Notes:**

The Print panel includes a control for manipulating the paper size of the printer. This control is separate from any accessory views.

Available in OS X v10.5 and later.

# **36.5.28 NSPrintPanelShowsPreview = 131072**

MBS MacCocoa Plugin, Plugin Version: 12.4. **Function:** One of the print panel option constants. **Notes:**

#### 36.5. CLASS NSPRINTPANELMBS 7879

The Print panel displays a built-in preview of the document contents. This option is only appropriate when the Print panel is used in conjunction with an NSPrintOperation object to print a document. Available in OS X v10.5 and later.

#### **36.5.29 NSPrintPanelShowsPrintSelection = 32**

MBS MacCocoa Plugin, Plugin Version: 12.4. **Function:** One of the print panel option constants. **Notes:**

The Print panel includes an additional selection option for paper range. This control is separate from any accessory views.

Available in OS X v10.6 and later.

# **36.5.30 NSPrintPanelShowsScaling = 16**

MBS MacCocoa Plugin, Plugin Version: 12.4. **Function:** One of the print panel option constants. **Notes:**

The Print panel includes a control for scaling the printed output. This control is separate from any accessory views.

Available in OS X v10.5 and later.

CHAPTER 36. COCOA PRINTING

# **Chapter 37**

# **Cocoa Tasks**

# **37.1 class NSFileHandleMBS**

### **37.1.1 class NSFileHandleMBS**

MBS MacCocoa Plugin, Plugin Version: 9.7, Console & Web: Yes, Mac: Yes, Win: No, Linux: No. **Function:** NSFileHandle objects provide an object-oriented wrapper for accessing open files or communications channels.

**Example:**

// file must exist for this sample:

dim f as FolderItem = SpecialFolder.Desktop.Child("test.txt")  $dim n$  as NSFileHandleMBS = NSFileHandleMBS.fileHandleForReadingAtFile(f)

if n<>Nil then MsgBox n.readDataToEndOfFile end if

#### **Notes:**

Please call closeFile on the end if you want to close the file. This is an abstract class. You can't create an instance, but you can get one from various plugin functions.

#### **37.1.2 Blog Entries**

- [MonkeyBread Software Releases the MBS Xojo / Real Studio plug-ins in version 14.1](https://www.mbs-plugins.de/archive/2014-03-18/MonkeyBread_Software_Releases_/monkeybreadsoftware_blog_xojo)
- [MBS Xojo / Real Studio Plugins, version 14.1pr4](https://www.mbs-plugins.de/archive/2014-03-09/MBS_Xojo__Real_Studio_Plugins_/monkeybreadsoftware_blog_xojo)

# **37.1.3 Methods**

# **37.1.4 acceptConnectionInBackgroundAndNotify**

MBS MacCocoa Plugin, Plugin Version: 9.7, Console & Web: Yes, Mac: Yes, Win: No, Linux: No. **Function:** Accepts a socket connection (for stream-type sockets only) in the background and creates a file handle for the "near" (client) end of the communications channel. **Notes:**

This method is asynchronous. In a separate "safe" thread it accepts a connection, creates a file handle for the other end of the connection, and returns that object to the client by posting an NSFileHandleConnectionAcceptedNotification in the run loop of the client. The notification includes as data a userInfo dictionary containing the created NSFileHandle object; access this object using the NSFileHandleNotificationFileHandleItem key.

The receiver must be created by an fileHandleWithFileDescriptor message that takes as an argument a stream-type socket created by the appropriate system routine. The object that will write data to the returned file handle must add itself as an observer of NSFileHandleConnectionAcceptedNotification.

Note that this method does not continue to listen for connection requests after it posts NSFileHandleConnectionAcceptedNotification. If you want to keep getting notified, you need to call acceptConnectionInBackgroundAndNotify again in your observer method.

#### **37.1.5 AvailableBytes as Integer**

MBS MacCocoa Plugin, Plugin Version: 14.1, Console & Web: Yes, Mac: Yes, Win: No, Linux: No. **Function:** Queries number of available bytes. **Notes:**

Returns -1 if query failed.

You can use this value with readDataOfLength function to have it not block.

#### **37.1.6 availableData as MemoryBlock**

MBS MacCocoa Plugin, Plugin Version: 9.7, Console & Web: Yes, Mac: Yes, Win: No, Linux: No. **Function:** Returns the data available through the receiver.

**Notes:** If the receiver is a file, returns the data obtained by reading the file from the file pointer to the end of the file. If the receiver is a communications channel, reads up to a buffer of data and returns it; if no data is available, the method blocks. Returns an empty data object if the end of file is reached. Raises NSFileHandleOperationException if attempts to determine file-handle type fail or if attempts to read from the file or channel fail.

#### 37.1. CLASS NSFILEHANDLEMBS 7883

#### **37.1.7 closeFile**

MBS MacCocoa Plugin, Plugin Version: 9.7, Console & Web: Yes, Mac: Yes, Win: No, Linux: No. **Function:** Disallows further access to the represented file or communications channel and signals end of file on communications channels that permit writing. **Example:**

// file must exist for this sample:

dim f as FolderItem = SpecialFolder.Desktop.Child("test.txt") dim e as NSErrorMBS  $\dim$  n as NSFileHandleMBS = NSFileHandleMBS.fileHandleForReadingFromFile $(f,e)$ 

if e<>Nil then MsgBox e.localizedDescription end if

if n<>Nil then MsgBox n.readDataOfLength(5) n.closeFile end if

#### **Notes:**

The file or communications channel is available for other uses after the file handle represented by the receiver is closed. Further read and write messages sent to a file handle to which closeFile has been sent raises an exception.

Sending closeFile to a file handle does not cause its deallocation. The deallocation of an NSFileHandle object deletes its descriptor and closes the represented file or channel unless the NSFileHandle object was created with fileHandleWithFileDescriptor with false as the parameter argument.

### **37.1.8 Constructor**

MBS MacCocoa Plugin, Plugin Version: 13.1, Console & Web: Yes, Mac: Yes, Win: No, Linux: No. **Function:** The private constructor.

#### **37.1.9 fileDescriptor as Integer**

MBS MacCocoa Plugin, Plugin Version: 9.7, Console & Web: Yes, Mac: Yes, Win: No, Linux: No. **Function:** Returns the file descriptor associated with the receiver. **Notes:**

Returns the POSIX file descriptor associated with the receiver.

You can send this message to file handles originating from both file descriptors and file handles and receive a valid file descriptor so long as the file handle is open. If the file handle has been closed by sending it closeFile, this method raises an exception.

### **37.1.10 fileHandleForReadingAtFile(path as folderitem) as NSFileHandleMBS**

MBS MacCocoa Plugin, Plugin Version: 9.7, Console & Web: Yes, Mac: Yes, Win: No, Linux: No. **Function:** Returns a file handle initialized for reading the file, device, or named socket at the specified path. **Example:**

// file must exist for this sample:

 $dim f$  as FolderItem = SpecialFolder.Desktop.Child("test.txt")  $dim n$  as NSFileHandleMBS = NSFileHandleMBS.fileHandleForReadingAtFile(f)

if  $n \leq N$ il then MsgBox n.readDataToEndOfFile end if

#### **Notes:**

path: The path to the file, device, or named socket to access.

Returns the initialized file handle, or nil if no file exists at path.

The file pointer is set to the beginning of the file. The returned object responds only to NSFileHandle read... messages.

#### **37.1.11 fileHandleForReadingAtPath(path as string) as NSFileHandleMBS**

MBS MacCocoa Plugin, Plugin Version: 9.7, Console & Web: Yes, Mac: Yes, Win: No, Linux: No. **Function:** Returns a file handle initialized for reading the file, device, or named socket at the specified path. **Notes:**

path: The path to the file, device, or named socket to access.

Returns the initialized file handle, or nil if no file exists at path.

The file pointer is set to the beginning of the file. The returned object responds only to NSFileHandle read...
messages.

## **37.1.12 fileHandleForReadingFromFile(URL as folderitem, byref error as NSErrorMBS) as NSFileHandleMBS**

MBS MacCocoa Plugin, Plugin Version: 9.7, Console & Web: Yes, Mac: Yes, Win: No, Linux: No. **Function:** Returns a file handle initialized for reading the file, device, or named socket at the specified URL. **Example:**

// file must exist for this sample:

 $dim f$  as FolderItem = SpecialFolder.Desktop.Child("test.txt") dim e as NSErrorMBS  $\dim$  n as NSFileHandleMBS = NSFileHandleMBS.fileHandleForReadingFromFile(f,e)

if e<>Nil then MsgBox e.localizedDescription end if

if n<>Nil then MsgBox n.readDataOfLength(5) MsgBox str(n.offsetInFile) // shows 5 end if

#### **Notes:**

url: The URL of the file, device, or named socket to access. error: If an error occurs, upon return contains an NSError object that describes the problem.

Returns the initialized file handle, or nil if no file exists at url.

The file pointer is set to the beginning of the file. The returned object responds only to NSFileHandleread... messages.

## **37.1.13 fileHandleForReadingFromURL(URL as string, byref error as NSErrorMBS) as NSFileHandleMBS**

MBS MacCocoa Plugin, Plugin Version: 9.7, Console & Web: Yes, Mac: Yes, Win: No, Linux: No. **Function:** Returns a file handle initialized for reading the file, device, or named socket at the specified URL. **Notes:**

url: The URL of the file, device, or named socket to access.

error: If an error occurs, upon return contains an NSError object that describes the problem.

Returns the initialized file handle, or nil if no file exists at url.

The file pointer is set to the beginning of the file. The returned object responds only to NSFileHandleread... messages.

## **37.1.14 fileHandleForUpdatingAtFile(path as folderitem) as NSFileHandleMBS**

MBS MacCocoa Plugin, Plugin Version: 9.7, Console & Web: Yes, Mac: Yes, Win: No, Linux: No. **Function:** Returns a file handle initialized for reading and writing to the file, device, or named socket at the specified path.

**Notes:**

path: The path to the file, device, or named socket to access.

Returns the initialized file handle, or nil if no file exists at path.

The file pointer is set to the beginning of the file. The returned object responds to both NSFileHandle read... messages and writeData.

## **37.1.15 fileHandleForUpdatingAtPath(path as string) as NSFileHandleMBS**

MBS MacCocoa Plugin, Plugin Version: 9.7, Console & Web: Yes, Mac: Yes, Win: No, Linux: No. **Function:** Returns a file handle initialized for reading and writing to the file, device, or named socket at the specified path.

## **Notes:**

path: The path to the file, device, or named socket to access.

Returns the initialized file handle, or nil if no file exists at path.

The file pointer is set to the beginning of the file. The returned object responds to both NSFileHandle read... messages and writeData.

#### 37.1. CLASS NSFILEHANDLEMBS 7887

## **37.1.16 fileHandleForUpdatingFile(URL as folderitem, byref error as NSErrorMBS) as NSFileHandleMBS**

MBS MacCocoa Plugin, Plugin Version: 9.7, Console & Web: Yes, Mac: Yes, Win: No, Linux: No. **Function:** Returns a file handle initialized for reading and writing to the file, device, or named socket at the specified URL.

**Notes:**

url: The URL of the file, device, or named socket to access. error: If an error occurs, upon return contains an NSError object that describes the problem.

The initialized file handle, or nil if no file exists at url.

The file pointer is set to the beginning of the file. The returned object responds to both NSFileHandleread... messages and writeData.

## **37.1.17 fileHandleForUpdatingURL(URL as string, byref error as NSErrorMBS) as NSFileHandleMBS**

MBS MacCocoa Plugin, Plugin Version: 9.7, Console & Web: Yes, Mac: Yes, Win: No, Linux: No. **Function:** Returns a file handle initialized for reading and writing to the file, device, or named socket at the specified URL.

#### **Notes:**

url: The URL of the file, device, or named socket to access. error: If an error occurs, upon return contains an NSError object that describes the problem.

The initialized file handle, or nil if no file exists at url.

The file pointer is set to the beginning of the file. The returned object responds to both NSFileHandleread... messages and writeData.

## **37.1.18 fileHandleForWritingAtFile(path as folderitem) as NSFileHandleMBS**

MBS MacCocoa Plugin, Plugin Version: 9.7, Console & Web: Yes, Mac: Yes, Win: No, Linux: No. **Function:** Returns a file handle initialized for writing to the file, device, or named socket at the specified path. **Example:**

// file must exist for this sample:

 $\dim f$  as FolderItem = SpecialFolder.Desktop.Child("test.txt")  $dim n$  as NSFileHandleMBS = NSFileHandleMBS.fileHandleForWritingAtFile(f) if  $n$  <  $>$  Nil then n.writeData "Hello World" n.closeFile end if

#### **Notes:**

path: The path to the file, device, or named socket to access.

Returns the initialized file handle, or nil if no file exists at path.

The file pointer is set to the beginning of the file. The returned object responds only to writeData.

## **37.1.19 fileHandleForWritingAtPath(path as string) as NSFileHandleMBS**

MBS MacCocoa Plugin, Plugin Version: 9.7, Console & Web: Yes, Mac: Yes, Win: No, Linux: No. **Function:** Returns a file handle initialized for writing to the file, device, or named socket at the specified path. **Notes:**

path: The path to the file, device, or named socket to access.

Returns the initialized file handle, or nil if no file exists at path.

The file pointer is set to the beginning of the file. The returned object responds only to writeData.

## **37.1.20 fileHandleForWritingToFile(URL as folderitem, byref error as NSErrorMBS) as NSFileHandleMBS**

MBS MacCocoa Plugin, Plugin Version: 9.7, Console & Web: Yes, Mac: Yes, Win: No, Linux: No. **Function:** Returns a file handle initialized for writing to the file, device, or named socket at the specified URL. **Example:**

// file must exist for this sample:

 $\dim f$  as FolderItem = SpecialFolder.Desktop.Child("test.txt") dim e as NSErrorMBS  $\dim$  n as NSFileHandleMBS = NSFileHandleMBS.fileHandleForWritingToFile $(f, e)$ 

 $if e \leq Nil then$ MsgBox e.localizedDescription

#### 37.1. CLASS NSFILEHANDLEMBS 7889

else n.writeData "Hello World" n.closeFile end if

#### **Notes:**

url: The URL of the file, device, or named socket to access. error: If an error occurs, upon return contains an NSError object that describes the problem.

Returns the initialized file handle, or nil if no file exists at url.

The file pointer is set to the beginning of the file. The returned object responds only to writeData.

## **37.1.21 fileHandleForWritingToURL(URL as string, byref error as NSErrorMBS) as NSFileHandleMBS**

MBS MacCocoa Plugin, Plugin Version: 9.7, Console & Web: Yes, Mac: Yes, Win: No, Linux: No. **Function:** Returns a file handle initialized for writing to the file, device, or named socket at the specified URL. **Notes:**

url: The URL of the file, device, or named socket to access. error: If an error occurs, upon return contains an NSError object that describes the problem.

Returns the initialized file handle, or nil if no file exists at url.

The file pointer is set to the beginning of the file. The returned object responds only to writeData.

## <span id="page-7888-0"></span>**37.1.22 fileHandleWithFileDescriptor(fd as Integer) as NSFileHandleMBS**

MBS MacCocoa Plugin, Plugin Version: 9.7, Console & Web: Yes, Mac: Yes, Win: No, Linux: No. **Function:** Returns a file handle initialized with a file descriptor. **Notes:**

You can create a file handle for a socket by using the result of a socket call as fileDescriptor. The object creating a file handle using this method owns fileDescriptor and is responsible for its disposition. See also:

• [37.1.23](#page-7889-0) fileHandleWithFileDescriptor(fd as Integer, closeOnDealloc as boolean) as NSFileHandleMBS [7890](#page-7889-0)

#### 7890 CHAPTER 37. COCOA TASKS

## <span id="page-7889-0"></span>**37.1.23 fileHandleWithFileDescriptor(fd as Integer, closeOnDealloc as boolean) as NSFileHandleMBS**

MBS MacCocoa Plugin, Plugin Version: 9.7, Console & Web: Yes, Mac: Yes, Win: No, Linux: No. **Function:** Returns a file handle initialized with a file descriptor. **Notes:**

You can create a file handle for a socket by using the result of a socket call as fileDescriptor. The object creating a file handle using this method owns fileDescriptor and is responsible for its disposition.

closeOnDealloc: True if the file descriptor should be closed when the receiver is deallocated, otherwise false. See also:

• [37.1.22](#page-7888-0) fileHandleWithFileDescriptor(fd as Integer) as NSFileHandleMBS [7889](#page-7888-0)

## **37.1.24 fileHandleWithNullDevice as NSFileHandleMBS**

MBS MacCocoa Plugin, Plugin Version: 9.7, Console & Web: Yes, Mac: Yes, Win: No, Linux: No. **Function:** Returns a file handle associated with a null device.

**Notes:** You can use null-device file handles as "placeholders" for standard-device file handles or in collection objects to avoid exceptions and other errors resulting from messages being sent to invalid file handles. Read messages sent to a null-device file handle return an end-of-file indicator (an empty NSData object) rather than raise an exception. Write messages are no-ops, whereas fileDescriptor returns an illegal value. Other methods are no-ops or return "sensible" values.

## **37.1.25 fileHandleWithStandardError as NSFileHandleMBS**

MBS MacCocoa Plugin, Plugin Version: 9.7, Console & Web: Yes, Mac: Yes, Win: No, Linux: No. **Function:** Returns the file handle associated with the standard error file. **Example:**

// for GUI apps this ends on the console: (see console.app)

dim n as NSFileHandleMBS = NSFileHandleMBS.fileHandleWithStandardError

n.writeData "Hello World"

**Notes:** Conventionally this is a terminal device to which error messages are sent. There is one standard error file handle per process; it is a shared instance.

#### 37.1. CLASS NSFILEHANDLEMBS 7891

## **37.1.26 fileHandleWithStandardInput as NSFileHandleMBS**

MBS MacCocoa Plugin, Plugin Version: 9.7, Console & Web: Yes, Mac: Yes, Win: No, Linux: No. **Function:** Returns the file handle associated with the standard input file.

**Notes:** Conventionally this is a terminal device on which the user enters a stream of data. There is one standard input file handle per process; it is a shared instance.

## **37.1.27 fileHandleWithStandardOutput as NSFileHandleMBS**

MBS MacCocoa Plugin, Plugin Version: 9.7, Console & Web: Yes, Mac: Yes, Win: No, Linux: No. **Function:** Returns the file handle associated with the standard output file. **Example:**

// for GUI apps this ends on the console: (see console.app)

dim n as NSFileHandleMBS = NSFileHandleMBS.fileHandleWithStandardOutput

n.writeData "Hello World"

**Notes:** Conventionally this is a terminal device that receives a stream of data from a program. There is one standard output file handle per process; it is a shared instance.

### **37.1.28 NSFileHandleConnectionAcceptedNotification as string**

MBS MacCocoa Plugin, Plugin Version: 9.7, Console & Web: Yes, Mac: Yes, Win: No, Linux: No. **Function:** This notification is posted when an NSFileHandle object establishes a socket connection between two processes, creates an NSFileHandle object for one end of the connection, and makes this object available to observers by putting it in the userInfo dictionary. **Notes:**

To cause the posting of this notification, you must send either acceptConnectionInBackgroundAndNotify to an NSFileHandle object representing a server stream-type socket.

The notification object is the NSFileHandle object that sent the notification. The userInfo dictionary contains the following information:

NSFileHandleNotificationFileHandleItem The NSFileHandle object representing the "near" end of a socket connection An integer representing the UNIX-type error which occurred

## **37.1.29 NSFileHandleDataAvailableNotification as string**

MBS MacCocoa Plugin, Plugin Version: 9.7, Console & Web: Yes, Mac: Yes, Win: No, Linux: No. **Function:** This notification is posted when the background thread determines that data is currently available for reading in a file or at a communications channel. **Notes:**

The observers can then issue the appropriate messages to begin reading the data. To cause the posting of this notification, you must send either waitForDataInBackgroundAndNotify or waitForDataInBackgroundAndNotifyForModes: to an appropriate NSFileHandle object.

The notification object is the NSFileHandle object that sent the notification. This notification does not contain a userInfo dictionary.

## **37.1.30 NSFileHandleNotificationDataItem as string**

MBS MacCocoa Plugin, Plugin Version: 9.7, Console & Web: Yes, Mac: Yes, Win: No, Linux: No. **Function:** A key in the userinfo dictionary in a NSFileHandleReadCompletionNotification and NSFile-HandleReadToEndOfFileCompletionNotification.

**Notes:** The corresponding value is an memoryblock containing the available data read from a socket connection.

## **37.1.31 NSFileHandleNotificationFileHandleItem as string**

MBS MacCocoa Plugin, Plugin Version: 9.7, Console & Web: Yes, Mac: Yes, Win: No, Linux: No. **Function:** A key in the userinfo dictionary in a NSFileHandleConnectionAcceptedNotification notification. **Notes:** The corresponding value is the NSFileHandle object handle representing the "near" end of a socket connection.

## **37.1.32 NSFileHandleNotificationMonitorModes as string**

MBS MacCocoa Plugin, Plugin Version: 9.7, Console & Web: Yes, Mac: Yes, Win: No, Linux: No. **Function:** Currently unused.

## **37.1.33 NSFileHandleOperationException as string**

MBS MacCocoa Plugin, Plugin Version: 9.7, Console & Web: Yes, Mac: Yes, Win: No, Linux: No. **Function:** Constant that defines the name of a file operation exception. **Notes:** Raised by NSFileHandle if attempts to determine file-handle type fail or if attempts to read from a file or channel fail.

#### 37.1. CLASS NSFILEHANDLEMBS 7893

## **37.1.34 NSFileHandleReadCompletionNotification as string**

MBS MacCocoa Plugin, Plugin Version: 9.7, Console & Web: Yes, Mac: Yes, Win: No, Linux: No. **Function:** One of the notification strings for the file handle class. **Notes:**

This notification is posted when the background thread reads the data currently available in a file or at a communications channel. It makes the data available to observers by putting it in the userInfo dictionary. To cause the posting of this notification, you must send either readInBackgroundAndNotify to an appropriate NSFileHandle object.

The notification object is the NSFileHandle object that sent the notification. The userInfo dictionary contains the following information:

NSFileHandleNotificationDataItem An string containing the available data read from a socket connection NSFileHandleError An integer representing the UNIX-type error which occurred

## **37.1.35 NSFileHandleReadToEndOfFileCompletionNotification as string**

MBS MacCocoa Plugin, Plugin Version: 9.7, Console & Web: Yes, Mac: Yes, Win: No, Linux: No. **Function:** This notification is posted when the background thread reads all data in the file or, if a communications channel, until the other process signals the end of data. **Notes:**

It makes the data available to observers by putting it in the userInfo dictionary. To cause the posting of this notification, you must send either readToEndOfFileInBackgroundAndNotify to an appropriate NSFileHandle object.

The notification object is the NSFileHandle object that sent the notification. The userInfo dictionary contains the following information:

NSFileHandleNotificationDataItem: A string containing the available data read from a socket connection

NSFileHandleError An integer representing the UNIX-type error which occurred

## **37.1.36 readDataOfLength(length as Integer) as MemoryBlock**

MBS MacCocoa Plugin, Plugin Version: 9.7, Console & Web: Yes, Mac: Yes, Win: No, Linux: No. **Function:** Reads data up to a specified number of bytes from the receiver. **Example:**

// file must exist for this sample:

 $dim f$  as FolderItem = SpecialFolder.Desktop.Child("test.txt")

7894 CHAPTER 37. COCOA TASKS  $dim n$  as NSFileHandleMBS = NSFileHandleMBS.fileHandleForReadingAtFile(f)

if n<>Nil then MsgBox n.readDataOfLength(5) end if

### **Notes:**

length: The number of bytes to read from the receiver.

Returns the data available through the receiver up to a maximum of length bytes.

If the receiver is a file, returns the data obtained by reading from the file pointer to length or to the end of the file, whichever comes first. If the receiver is a communications channel, the method reads data from the channel up to length. Returns an empty memoryblock if the file is positioned at the end of the file or if an end-of-file indicator is returned on a communications channel. Raises NSFileHandleOperationException if attempts to determine file-handle type fail or if attempts to read from the file or channel fail.

## **37.1.37 readDataToEndOfFile as MemoryBlock**

MBS MacCocoa Plugin, Plugin Version: 9.7, Console & Web: Yes, Mac: Yes, Win: No, Linux: No. **Function:** Returns the data available through the receiver up to the end of file or maximum number of bytes. **Example:**

// file must exist for this sample:

dim f as FolderItem = SpecialFolder.Desktop.Child("test.txt")  $dim n$  as NSFileHandleMBS = NSFileHandleMBS.fileHandleForReadingAtFile(f)

if  $n$  < > Nil then MsgBox n.readDataToEndOfFile end if

#### **Notes:**

Returns the data available through the receiver up to UINT\_MAX bytes (the maximum value for unsigned integers) or, if a communications channel, until an end-of-file indicator is returned.

This method invokes readDataOfLength as part of its implementation.

#### 37.1. CLASS NSFILEHANDLEMBS 7895

## **37.1.38 readInBackgroundAndNotify**

MBS MacCocoa Plugin, Plugin Version: 9.7, Console & Web: Yes, Mac: Yes, Win: No, Linux: No. **Function:** Reads from the file or communications channel in the background and posts a notification when finished.

#### **Notes:**

This method performs an asynchronous availableData operation on a file or communications channel and posts an NSFileHandleReadCompletionNotification to the client process's run loop.

The length of the data is limited to the buffer size of the underlying operating system. The notification includes a userInfo dictionary that contains the data read; access this object using the NSFileHandleNotificationDataItem key.

Any object interested in receiving this data asynchronously must add itself as an observer of NSFileHandleReadCompletionNotification. In communication via stream-type sockets, the receiver is often the object returned in the userInfo dictionary of NSFileHandleConnectionAcceptedNotification.

Note that this method does not cause a continuous stream of notifications to be sent. If you wish to keep getting notified, you'll also need to call readInBackgroundAndNotify in your observer method.

## **37.1.39 readToEndOfFileInBackgroundAndNotify**

MBS MacCocoa Plugin, Plugin Version: 9.7, Console & Web: Yes, Mac: Yes, Win: No, Linux: No. **Function:** Reads to the end of file from the file or communications channel in the background and posts a notification when finished.

#### **Example:**

 $\dim$  path as string  $=$  "/tmp/NSFileHandle async reading.txt"  $\dim f$  as FolderItem = GetFolderItem(path, FolderItem.PathTypeShell) dim n as NSFileHandleMBS = NSFileHandleMBS.fileHandleForReadingAtFile(f)

n.readToEndOfFileInBackgroundAndNotify

#### **Notes:**

This method performs an asynchronous readToEndOfFile operation on a file or communications channel and posts an NSFileHandleReadToEndOfFileCompletionNotification to the client process's run loop. The notification includes a userInfo dictionary that contains the data read; access this object using the

NSFileHandleNotificationDataItem key. Any object interested in receiving this data asynchronously must add itself as an observer of NSFileHan-

dleReadToEndOfFileCompletionNotification. In communication via stream-type sockets, the receiver is often the object returned in the userInfo dictionary of NSFileHandleConnectionAcceptedNotification.

## **37.1.40 seekToEndOfFile as UInt64**

MBS MacCocoa Plugin, Plugin Version: 9.7, Console & Web: Yes, Mac: Yes, Win: No, Linux: No. **Function:** Puts the file pointer at the end of the file referenced by the receiver and returns the new file offset. **Notes:**

Returns the file offset with the file pointer at the end of the file. This is therefore equal to the size of the file.

Raises an exception if the message is sent to an NSFileHandle object representing a pipe or socket or if the file descriptor is closed.

## **37.1.41 seekToFileOffset(offset as UInt64)**

MBS MacCocoa Plugin, Plugin Version: 9.7, Console & Web: Yes, Mac: Yes, Win: No, Linux: No. **Function:** Moves the file pointer to the specified offset within the file represented by the receiver. **Notes:** Raises an exception if the message is sent to an NSFileHandle object representing a pipe or socket, if the file descriptor is closed, or if any other error occurs in seeking.

## **37.1.42 synchronizeFile**

MBS MacCocoa Plugin, Plugin Version: 9.7, Console & Web: Yes, Mac: Yes, Win: No, Linux: No. **Function:** Causes all in-memory data and attributes of the file represented by the receiver to be written to permanent storage.

**Notes:** This method should be invoked by programs that require the file to always be in a known state. An invocation of this method does not return until memory is flushed.

## **37.1.43 truncateFileAtOffset(offset as UInt64)**

MBS MacCocoa Plugin, Plugin Version: 9.7, Console & Web: Yes, Mac: Yes, Win: No, Linux: No. **Function:** Truncates or extends the file represented by the receiver to a specified offset within the file and puts the file pointer at that position.

**Notes:**

offset: The offset within the file that will mark the new end of the file.

If the file is extended (if offset is beyond the current end of file), the added characters are null bytes.

#### 37.1. CLASS NSFILEHANDLEMBS 7897

#### **37.1.44 waitForDataInBackgroundAndNotify**

MBS MacCocoa Plugin, Plugin Version: 9.7, Console & Web: Yes, Mac: Yes, Win: No, Linux: No. **Function:** Checks to see if data is available in a background thread.

**Notes:** When the data becomes available, the thread notifies all observers with NSFileHandleDataAvailableNotification. After the notification has been posted, the thread is terminated.

#### **37.1.45 writeData(data as MemoryBlock)**

MBS MacCocoa Plugin, Plugin Version: 9.7, Console & Web: Yes, Mac: Yes, Win: No, Linux: No. **Function:** Synchronously writes data to the file, device, pipe, or socket represented by the receiver. **Example:**

 $//$  file must exist for this sample:

 $\dim f$  as FolderItem = SpecialFolder.Desktop.Child("test.txt")  $\dim$  n as NSFileHandleMBS = NSFileHandleMBS.fileHandleForWritingAtFile(f)

if n<>Nil then n.writeData "Hello World" n.closeFile end if

**Notes:** If the receiver is a file, writing takes place at the file pointer's current position. After it writes the data, the method advances the file pointer by the number of bytes written. Raises an exception if the file descriptor is closed or is not valid, if the receiver represents an unconnected pipe or socket endpoint, if no free space is left on the file system, or if any other writing error occurs.

## **37.1.46 Properties**

#### **37.1.47 Handle as Integer**

MBS MacCocoa Plugin, Plugin Version: 9.7, Console & Web: Yes, Mac: Yes, Win: No, Linux: No. **Function:** The internal handle to the NSFileHandle object. **Notes:** (Read and Write property)

## **37.1.48 offsetInFile as UInt64**

MBS MacCocoa Plugin, Plugin Version: 9.7, Console & Web: Yes, Mac: Yes, Win: No, Linux: No. **Function:** Returns the position of the file pointer within the file represented by the receiver.

## **Example:**

// file must exist for this sample:

dim f as FolderItem = SpecialFolder.Desktop.Child("test.txt") dim e as NSErrorMBS  $dim n$  as NSFileHandleMBS = NSFileHandleMBS.fileHandleForReadingFromFile(f,e)

if  $e \ll Nil$  then MsgBox e.localizedDescription end if

if  $n$  < >Nil then MsgBox n.readDataOfLength(5) MsgBox str(n.offsetInFile) // shows 5 end if

#### **Notes:**

The position of the file pointer within the file represented by the receiver.

Raises an exception if the message is sent to a file handle representing a pipe or socket or if the file descriptor is closed.

(Read and Write computed property)

## 37.2. CLASS NSPIPEMBS 7899 **37.2 class NSPipeMBS**

## **37.2.1 class NSPipeMBS**

MBS MacCocoa Plugin, Plugin Version: 9.7, Console & Web: Yes, Mac: Yes, Win: No, Linux: No. **Function:** NSPipe objects provide an object-oriented interface for accessing pipes.

**Notes:** An NSPipe object represents both ends of a pipe and enables communication through the pipe. A pipe is a one-way communications channel between related processes; one process writes data, while the other process reads that data. The data that passes through the pipe is buffered; the size of the buffer is determined by the underlying operating system. NSPipe is an abstract class, the public interface of a class cluster.

## **37.2.2 Blog Entries**

• [MBS Xojo Plugins, version 17.4pr2](https://www.mbs-plugins.de/archive/2017-08-14/MBS_Xojo_Plugins_version_174pr/monkeybreadsoftware_blog_xojo)

## **37.2.3 Methods**

## **37.2.4 Constructor**

MBS MacCocoa Plugin, Plugin Version: 9.7, Console & Web: Yes, Mac: Yes, Win: No, Linux: No. **Function:** The constructor to create a new pipe. **Notes:** Handle is not zero on success.

## **37.2.5 fileHandleForReading as NSFileHandleMBS**

MBS MacCocoa Plugin, Plugin Version: 9.7, Console & Web: Yes, Mac: Yes, Win: No, Linux: No. **Function:** Returns the receiver's read file handle. **Notes:**

You use the returned file handle to read from the pipe using NSFileHandle's read methods—availableData, readDataToEndOfFile, and readDataOfLength.

You don't need to send closeFile to this object or explicitly release the object after you have finished using it.

## **37.2.6 fileHandleForWriting as NSFileHandleMBS**

MBS MacCocoa Plugin, Plugin Version: 9.7, Console & Web: Yes, Mac: Yes, Win: No, Linux: No. **Function:** Returns the receiver's write file handle.

**Notes:** You use the returned file handle to write to the pipe using NSFileHandle's writeData: method.

#### 7900 CHAPTER 37. COCOA TASKS

When you are finished writing data to this object, send it a closeFile message to delete the descriptor. Deleting the descriptor causes the reading process to receive an end-of-data signal (an empty memoryblock).

## **37.2.7 pipe as NSPipeMBS**

MBS MacCocoa Plugin, Plugin Version: 9.7, Console & Web: Yes, Mac: Yes, Win: No, Linux: No. **Function:** Returns an initialized NSPipe object.

**Notes:** Returns nil if the method encounters errors while attempting to create the pipe or the NSFileHandle objects that serve as endpoints of the pipe.

## **37.2.8 Properties**

## **37.2.9 Handle as Integer**

MBS MacCocoa Plugin, Plugin Version: 9.7, Console & Web: Yes, Mac: Yes, Win: No, Linux: No. **Function:** The internal reference to the NSPipe object. **Notes:** (Read and Write property)

## 37.3. CLASS NSTASKMBS 7901 **37.3 class NSTaskMBS**

## **37.3.1 class NSTaskMBS**

MBS MacCocoa Plugin, Plugin Version: 9.7, Console & Web: Yes, Mac: Yes, Win: No, Linux: No. **Function:** Using the NSTask class, your program can run another program as a subprocess and can monitor that program's execution.

**Example:**

 $//$  Launch "ls -l -a -t" in the current directory, and then read the result into a string:

dim task as new NSTaskMBS

 $task.$ launchPath = "/bin/ls"

dim arguments(-1) as string  $= \operatorname{array}("1", "-a", "-t")$ 

task.setArguments arguments

dim pipe as new NSPipeMBS

task.setStandardOutput pipe

dim file as NSFileHandleMBS = pipe.fileHandleForReading

task.launch

dim data as string = file.readDataToEndOfFile dim text as string = DefineEncoding(data, encodings.UTF8)

MsgBox text

### **Notes:**

An NSTask object creates a separate executable entity; it differs from NSThread in that it does not share memory space with the process that creates it.

A task operates within an environment defined by the current values for several items: the current directory, standard input, standard output, standard error, and the values of any environment variables. By default, an NSTask object inherits its environment from the process that launches it. If there are any values that should be different for the task, for example, if the current directory should change, you must change the value before you launch the task. A task's environment cannot be changed while it is running. An NSTask object can only be run once. Subsequent attempts to run the task raise an error.

This class is comparable to the shell classe built into Xojo. See also WindowsProcessMBS and WindowsShellExecuteMBS (Windows only), ConsoleExecuteMBS and ShellMBS (cross platform).

### **37.3.2 Blog Entries**

• [MBS Xojo / Real Studio Plugins, version 15.3pr1](https://www.mbs-plugins.de/archive/2015-08-26/MBS_Xojo__Real_Studio_Plugins_/monkeybreadsoftware_blog_xojo)

#### **37.3.3 Methods**

#### **37.3.4 arguments as string()**

MBS MacCocoa Plugin, Plugin Version: 9.7, Console & Web: Yes, Mac: Yes, Win: No, Linux: No. **Function:** The command arguments that should be used to launch the executable.

### **37.3.5 Constructor**

MBS MacCocoa Plugin, Plugin Version: 9.7, Console & Web: Yes, Mac: Yes, Win: No, Linux: No. **Function:** The constructor. **Notes:** On success the handle value is not zero.

#### **37.3.6 Destructor**

MBS MacCocoa Plugin, Plugin Version: 15.3, Console & Web: Yes, Mac: Yes, Win: No, Linux: No. **Function:** The destructor.

### **37.3.7 interrupt**

MBS MacCocoa Plugin, Plugin Version: 9.7, Console & Web: Yes, Mac: Yes, Win: No, Linux: No. **Function:** Sends an interrupt signal to the receiver and all of its subtasks. **Notes:**

If the task terminates as a result, which is the default behavior, an NSTaskDidTerminateNotification gets sent to the default notification center. This method has no effect if the receiver was already launched and has already finished executing. If the receiver has not been launched yet, this method raises an NSInvalidArgumentException.

It is not always possible to interrupt the receiver because it might be ignoring the interrupt signal. interrupt sends SIGINT.

## 37.3. CLASS NSTASKMBS 7903

## **37.3.8 launch**

MBS MacCocoa Plugin, Plugin Version: 9.7, Console & Web: Yes, Mac: Yes, Win: No, Linux: No. **Function:** Launches the task represented by the receiver. **Example:**

// Launch "ls -l -a -t" in the current directory, and then read the result into a string:

dim task as new NSTaskMBS

 $task.$ launchPath = "/bin/ls"

dim arguments $(-1)$  as string = array $("-1", "-a", "-t")$ 

task.setArguments arguments

dim pipe as new NSPipeMBS

task.setStandardOutput pipe

dim file as NSFileHandleMBS = pipe.fileHandleForReading

task.launch

```
dim data as string = file.readDataToEndOfFile
dim text as string = DefineEncoding(data, encodings.UTF8)
```
MsgBox text

#### **Notes:**

Raises an NSInvalidArgumentException if the launch path has not been set or is invalid or if it fails to create a process.

If you get an exception with posix\_spawn and error 13, that's a permission denied.

## **37.3.9 launchedTaskWithLaunchPath(path as string, arguments() as string) as NSTaskMBS**

MBS MacCocoa Plugin, Plugin Version: 9.7, Console & Web: Yes, Mac: Yes, Win: No, Linux: No. **Function:** Creates and launches a task with a specified executable and arguments. **Example:**

dim args(-1) as string dim task as  $\text{NSTaskMBS} = \text{NSTaskMBS}$ .launchedTaskWithLaunchPath("/bin/ls", args)

#### **Notes:**

path: The path to the executable. arguments: An array of strings that supplies the arguments to the task.

The task inherits its environment from the process that invokes this method.

The NSTask object converts both path and the strings in arguments to appropriate C-style strings (using fileSystemRepresentation) before passing them to the task via argv [ ] ) . The strings in arguments do not undergo shell expansion, so you do not need to do special quoting, and shell variables, such as \$ PWD, are not resolved.

## **37.3.10 NSTaskDidTerminateNotification as string**

MBS MacCocoa Plugin, Plugin Version: 9.7, Console & Web: Yes, Mac: Yes, Win: No, Linux: No. **Function:** The notification name used to notify you that the task terminated. **Notes:**

Posted when the task has stopped execution. This notification can be posted either when the task has exited normally or as a result of terminate being sent to the NSTask object. If the NSTask object gets released, however, this notification will not get sent, as the port the message would have been sent on was released as part of the task release. The observer method can use terminationStatus to determine why the task died. See "Ending an NSTask" for an example.

The notification object is the NSTask object that was terminated. This notification does not contain a userInfo dictionary.

#### **37.3.11 resume as boolean**

MBS MacCocoa Plugin, Plugin Version: 9.7, Console & Web: Yes, Mac: Yes, Win: No, Linux: No. **Function:** Resumes execution of the receiver task that had previously been suspended with a suspend message. **Notes:** If multiple suspend messages were sent to the receiver, an equal number of resume messages must be sent before the task resumes execution.

## **37.3.12 setArguments(arguments() as string)**

MBS MacCocoa Plugin, Plugin Version: 9.7, Console & Web: Yes, Mac: Yes, Win: No, Linux: No. **Function:** Sets the command arguments that should be used to launch the executable. **Example:**

#### 37.3. CLASS NSTASKMBS 7905

// Performing complex pipelines. // You can create multiple NSTasks and a bunch of NSPipes and hook them together, // or you can use the "sh -c" trick to feed a shell a command, and let it parse // it and set up all the IPC. This pipeline cats /usr/share/dict/words, finds // all the words with 'ham' in them, reverses them, and shows you the last 5.

dim task as new NSTaskMBS

task.LaunchPath="/bin/sh"

dim arguments(-1) as string

arguments.Append "-c" arguments.Append "cat /usr/share/dict/words | grep -i ham | rev | tail -5"

task.setArguments arguments

## <span id="page-7904-1"></span>**37.3.13 setStandardError(p as NSFileHandleMBS)**

MBS MacCocoa Plugin, Plugin Version: 9.7, Console & Web: Yes, Mac: Yes, Win: No, Linux: No. **Function:** Sets the standard error for the receiver. **Notes:**

This method can be used with NSPipeMBS or NSFileHandleMBS object.

If file is an NSPipe object, launching the receiver automatically closes the write end of the pipe in the current task. Don't create a handle for the pipe and pass that as the argument, or the write end of the pipe won't be closed automatically.

If this method isn't used, the standard error is inherited from the process that created the receiver. This method raises an NSInvalidArgumentException if the receiver has already been launched. See also:

• [37.3.14](#page-7904-0) setStandardError(p as NSPipeMBS) [7905](#page-7904-0)

### <span id="page-7904-0"></span>**37.3.14 setStandardError(p as NSPipeMBS)**

MBS MacCocoa Plugin, Plugin Version: 9.7, Console & Web: Yes, Mac: Yes, Win: No, Linux: No. **Function:** Sets the standard error for the receiver. **Notes:**

This method can be used with NSPipeMBS or NSFileHandleMBS object.

If file is an NSPipe object, launching the receiver automatically closes the write end of the pipe in the current

task. Don't create a handle for the pipe and pass that as the argument, or the write end of the pipe won't be closed automatically.

If this method isn't used, the standard error is inherited from the process that created the receiver. This method raises an NSInvalidArgumentException if the receiver has already been launched. See also:

• [37.3.13](#page-7904-1) setStandardError(p as NSFileHandleMBS) [7905](#page-7904-1)

## <span id="page-7905-1"></span>**37.3.15 setStandardInput(p as NSFileHandleMBS)**

MBS MacCocoa Plugin, Plugin Version: 9.7, Console & Web: Yes, Mac: Yes, Win: No, Linux: No. **Function:** Sets the standard input for the receiver. **Notes:**

file: The standard input for the receiver, which can be either an NSFileHandle or an NSPipe object.

If file is an NSPipe object, launching the receiver automatically closes the read end of the pipe in the current task. Don't create a handle for the pipe and pass that as the argument, or the read end of the pipe won't be closed automatically.

If this method isn't used, the standard input is inherited from the process that created the receiver. This method raises an NSInvalidArgumentException if the receiver has already been launched. See also:

• [37.3.16](#page-7905-0) setStandardInput(p as NSPipeMBS) [7906](#page-7905-0)

## <span id="page-7905-0"></span>**37.3.16 setStandardInput(p as NSPipeMBS)**

MBS MacCocoa Plugin, Plugin Version: 9.7, Console & Web: Yes, Mac: Yes, Win: No, Linux: No. **Function:** Sets the standard input for the receiver. **Notes:**

file: The standard input for the receiver, which can be either an NSFileHandle or an NSPipe object.

If file is an NSPipe object, launching the receiver automatically closes the read end of the pipe in the current task. Don't create a handle for the pipe and pass that as the argument, or the read end of the pipe won't be closed automatically.

If this method isn't used, the standard input is inherited from the process that created the receiver. This method raises an NSInvalidArgumentException if the receiver has already been launched. See also:

• [37.3.15](#page-7905-1) setStandardInput(p as NSFileHandleMBS) [7906](#page-7905-1)

#### 37.3. CLASS NSTASKMBS 7907

## <span id="page-7906-1"></span>**37.3.17 setStandardOutput(p as NSFileHandleMBS)**

MBS MacCocoa Plugin, Plugin Version: 9.7, Console & Web: Yes, Mac: Yes, Win: No, Linux: No. **Function:** Sets the standard output for the receiver. **Notes:**

file: The standard output for the receiver, which can be either an NSFileHandle or an NSPipe object.

If file is an NSPipe object, launching the receiver automatically closes the write end of the pipe in the current task. Don't create a handle for the pipe and pass that as the argument, or the write end of the pipe won't be closed automatically.

If this method isn't used, the standard output is inherited from the process that created the receiver. This method raises an NSInvalidArgumentException if the receiver has already been launched. See also:

• [37.3.18](#page-7906-0) setStandardOutput(p as NSPipeMBS) [7907](#page-7906-0)

## <span id="page-7906-0"></span>**37.3.18 setStandardOutput(p as NSPipeMBS)**

MBS MacCocoa Plugin, Plugin Version: 9.7, Console & Web: Yes, Mac: Yes, Win: No, Linux: No. **Function:** Sets the standard output for the receiver. **Notes:**

file: The standard output for the receiver, which can be either an NSFileHandle or an NSPipe object.

If file is an NSPipe object, launching the receiver automatically closes the write end of the pipe in the current task. Don't create a handle for the pipe and pass that as the argument, or the write end of the pipe won't be closed automatically.

If this method isn't used, the standard output is inherited from the process that created the receiver. This method raises an NSInvalidArgumentException if the receiver has already been launched. See also:

• [37.3.17](#page-7906-1) setStandardOutput(p as NSFileHandleMBS) [7907](#page-7906-1)

## **37.3.19 standardError as Variant**

MBS MacCocoa Plugin, Plugin Version: 9.7, Console & Web: Yes, Mac: Yes, Win: No, Linux: No. **Function:** Returns the standard error file used by the receiver. **Notes:**

The standard error file used by the receiver.

Standard error is where all diagnostic messages are sent. The object returned is either an NSFileHandle or an NSPipe instance, depending on what type of object was passed to setStandardError.

## **37.3.20 standardInput as Variant**

MBS MacCocoa Plugin, Plugin Version: 9.7, Console & Web: Yes, Mac: Yes, Win: No, Linux: No. **Function:** Returns the standard input file used by the receiver. **Notes:**

The standard input file used by the receiver.

Standard input is where the receiver takes its input from unless otherwise specified. The object returned is either an NSFileHandle or an NSPipe instance, depending on what type of object was passed to the setStandardInput method.

## **37.3.21 standardOutput as Variant**

MBS MacCocoa Plugin, Plugin Version: 9.7, Console & Web: Yes, Mac: Yes, Win: No, Linux: No. **Function:** Returns the standard output file used by the receiver.

**Notes:** Standard output is where the receiver displays its output. The object returned is either an NS-FileHandle or an NSPipe instance, depending on what type of object was passed to the setStandardOutput method.

## **37.3.22 suspend as boolean**

MBS MacCocoa Plugin, Plugin Version: 9.7, Console & Web: Yes, Mac: Yes, Win: No, Linux: No. **Function:** Suspends execution of the receiver task. **Notes:**

Returns true if the receiver was successfully suspended, false otherwise.

Multiple suspend messages can be sent, but they must be balanced with an equal number of resume messages before the task resumes execution.

## **37.3.23 terminate**

MBS MacCocoa Plugin, Plugin Version: 9.7, Console & Web: Yes, Mac: Yes, Win: No, Linux: No. **Function:** Sends a terminate signal to the receiver and all of its subtasks. **Notes:**

If the task terminates as a result, which is the default behavior, an NSTaskDidTerminateNotification gets sent to the default notification center. This method has no effect if the receiver was already launched and has already finished executing. If the receiver has not been launched yet, this method raises an NSInvalidArgumentException.

#### 37.3. CLASS NSTASKMBS 7909

It is not always possible to terminate the receiver because it might be ignoring the terminate signal. terminate sends SIGTERM.

## **37.3.24 waitUntilExit**

MBS MacCocoa Plugin, Plugin Version: 9.7, Console & Web: Yes, Mac: Yes, Win: No, Linux: No. **Function:** Block until the receiver is finished. **Example:**

dim args(-1) as string dim task as  $\text{NSTaskMBS} = \text{NSTaskMBS}$ .launchedTaskWithLaunchPath("/bin/ls", args)

task.waitUntilExit

MsgBox "done"

**Notes:** This method first checks to see if the receiver is still running using isRunning. Then it polls the current run loop using NSDefaultRunLoopMode until the task completes.

## **37.3.25 Properties**

### **37.3.26 currentDirectoryPath as string**

MBS MacCocoa Plugin, Plugin Version: 9.7, Console & Web: Yes, Mac: Yes, Win: No, Linux: No. **Function:** The task's current directory. **Notes:** (Read and Write property)

## **37.3.27 Handle as Integer**

MBS MacCocoa Plugin, Plugin Version: 9.7, Console & Web: Yes, Mac: Yes, Win: No, Linux: No. **Function:** The internal reference to the NSTask object. **Notes:** (Read and Write property)

#### **37.3.28 isRunning as boolean**

MBS MacCocoa Plugin, Plugin Version: 9.7, Console & Web: Yes, Mac: Yes, Win: No, Linux: No. **Function:** Returns whether the receiver is still running.

7910 CHAPTER 37. COCOA TASKS

**Notes:** (Read only property)

## **37.3.29 launchPath as string**

MBS MacCocoa Plugin, Plugin Version: 9.7, Console & Web: Yes, Mac: Yes, Win: No, Linux: No. **Function:** The path of the receiver's executable. **Notes:** (Read and Write property)

## **37.3.30 processIdentifier as Integer**

MBS MacCocoa Plugin, Plugin Version: 9.7, Console & Web: Yes, Mac: Yes, Win: No, Linux: No. **Function:** Returns the receiver's process identifier. **Example:**

dim args(-1) as string dim task as  $NSTaskMBS = NSTaskMBS.launchedTaskWithLaunchPath("/bin/ls", args)$ 

MsgBox "PID: "+str(task.processIdentifier)

**Notes:** (Read only property)

## **37.3.31 qualityOfService as Integer**

MBS MacCocoa Plugin, Plugin Version: 15.3, Console & Web: Yes, Mac: Yes, Win: No, Linux: No. **Function:** The quality of service setting for this application. **Notes:**

read-only after the task is launched. (Read and Write property)

## **37.3.32 terminationReason as Integer**

MBS MacCocoa Plugin, Plugin Version: 9.7, Console & Web: Yes, Mac: Yes, Win: No, Linux: No. **Function:** Returns the reason the task was terminated. **Example:**

// Launch "ls -l -a -t" in the current directory, and then read the result into a string:

dim args(-1) as string

#### 37.3. CLASS NSTASKMBS 7911

dim task as NSTaskMBS = NSTaskMBS.launchedTaskWithLaunchPath("/bin/ls", args)

if not task.isRunning then dim status as Integer = Task.terminationReason

```
MsgBox "Task termination reason is: "+str(status)
end if
```
#### **Notes:**

Available in Mac OS X v10.6 and later.

see this constants:

```
\n  NSTaskTerminationReasonExit = 1 The task exited normally.
NSTaskTerminationReasonUncaughtSignal = 2 The task exited due to an uncaught signal.
```
(Read only property)

#### **37.3.33 terminationStatus as Integer**

MBS MacCocoa Plugin, Plugin Version: 9.7, Console & Web: Yes, Mac: Yes, Win: No, Linux: No. **Function:** Returns the exit status returned by the receiver's executable. **Example:**

// Launch "ls -l -a -t" in the current directory, and then read the result into a string:

```
dim args(-1) as string
dim task as NSTaskMBS = NSTaskMBS.launchedTaskWithLaunchPath("/bin/ls", args)
```

```
if not task.isRunning then
dim status as Integer = Task.terminationStatus
```

```
MsgBox "Task return value is: "+str(status)
end if
```
#### **Notes:**

The exit status returned by the receiver's executable.

Each task defines and documents how its return value should be interpreted. For example, many commands return 0 if they complete successfully or an error code if they don't. You'll need to look at the documentation for that task to learn what values it returns under what circumstances. This method raises an NSInvalidArgumentException if the receiver is still running. Verify that the receiver is not running before you use it. (Read only property)

## **37.3.34 environment as dictionary**

MBS MacCocoa Plugin, Plugin Version: 9.7, Console & Web: Yes, Mac: Yes, Win: No, Linux: No. **Function:** A dictionary of variables for the environment from which the receiver was launched. **Notes:**

The dictionary keys are the environment variable names. (Read and Write computed property)

## **37.3.35 Events**

## **37.3.36 Terminated**

MBS MacCocoa Plugin, Plugin Version: 15.3, Console & Web: No, Mac: Yes, Win: No, Linux: No. **Function:** Event called when task terminated.

## **37.3.37 Constants**

### **37.3.38 NSQualityOfServiceBackground = & h09**

MBS MacCocoa Plugin, Plugin Version: 15.3. **Function:** One of the quality of service constants. **Notes:** Background QoS is used for work that is not user initiated or visible. In general, a user is unaware that this work is even happening and it will run in the most efficient manner while giving the most deference to higher QoS work. For example, pre-fetching content, search indexing, backups, and syncing of data with external systems.

## **37.3.39 NSQualityOfServiceDefault = -1**

MBS MacCocoa Plugin, Plugin Version: 15.3. **Function:** One of the quality of service constants. **Notes:** Default QoS indicates the absence of QoS information. Whenever possible QoS information will be inferred from other sources. If such inference is not possible, a QoS between UserInitiated and Utility will be used.

## 37.3. CLASS NSTASKMBS 7913 **37.3.40 NSQualityOfServiceUserInitiated = & h19**

MBS MacCocoa Plugin, Plugin Version: 15.3. **Function:** One of the quality of service constants. **Notes:** UserInitiated QoS is used for performing work that has been explicitly requested by the user and for which results must be immediately presented in order to allow for further user interaction. For example, loading an email after a user has selected it in a message list.

## **37.3.41 NSQualityOfServiceUserInteractive = & h21**

MBS MacCocoa Plugin, Plugin Version: 15.3. **Function:** One of the quality of service constants. **Notes:** UserInteractive QoS is used for work directly involved in providing an interactive UI such as processing events or drawing to the screen.

## **37.3.42 NSQualityOfServiceUtility = & h11**

MBS MacCocoa Plugin, Plugin Version: 15.3. **Function:** One of the quality of service constants. **Notes:** Utility QoS is used for performing work which the user is unlikely to be immediately waiting for the results. This work may have been requested by the user or initiated automatically, does not prevent the user from further interaction, often operates at user-visible timescales and may have its progress indicated to the user by a non-modal progress indicator. This work will run in an energy-efficient manner, in deference to higher QoS work when resources are constrained. For example, periodic content updates or bulk file operations such as media import.

## **37.3.43 NSTaskTerminationReasonExit = 1**

MBS MacCocoa Plugin, Plugin Version: 9.7. **Function:** One of the constants used to specify the values that are returned by terminationReason. **Notes:** The task exited normally.

## **37.3.44 NSTaskTerminationReasonUncaughtSignal = 2**

MBS MacCocoa Plugin, Plugin Version: 9.7. **Function:** One of the constants used to specify the values that are returned by terminationReason.

**Notes:** The task exited due to an uncaught signal.

# **37.4 class NSUserAppleScriptTaskMBS**

## **37.4.1 class NSUserAppleScriptTaskMBS**

MBS MacExtras Plugin, Plugin Version: 16.2, Console & Web: Yes, Mac: Yes, Win: No, Linux: No. **Function:** The class to run an AppleScript script. **Example:**

dim file as FolderItem = SpecialFolder.Desktop.Child("Hello.scpt") dim e as NSErrorMBS dim n as new NSUserAppleScriptTaskMBS(file, e)

if  $e \leq \infty$ il then MsgBox e.localizedDescription end if

n.execute

exception u as UnsupportedOperationException

if  $e \leq \infty$ il then MsgBox e.localizedDescription end if

#### **Notes:**

These classes are intended to execute user-supplied scripts, and will execute them outside of the application's sandbox, if any. (They are \*not\* intended to execute scripts built into an application; for that, use NSTaskMBS, NSAppleScript classes, or AMWorkflow classes.) If the application is sandboxed, then the script must be in the "application scripts" folder, which you can get using ScriptFolder function. A sandboxed application may read from, but not write to, this folder.

If you simply need to execute scripts without regard to input or output, use NSUserScriptTaskMBS, which can execute any of the specific types. If you need specific control over the input to or output from the script, use one of the sub-classes, which have more detailed "execute" methods. Subclass of the NSUserScriptTaskMBS class.

#### 37.4. CLASS NSUSERAPPLESCRIPTTASKMBS 7915

## **37.4.2 Methods**

## <span id="page-7914-1"></span>**37.4.3 Constructor(file as folderitem, byref error as NSErrorMBS)**

MBS MacExtras Plugin, Plugin Version: 16.2, Console & Web: Yes, Mac: Yes, Win: No, Linux: No. **Function:** Initialize given a folderitem for a script file.

**Notes:** The returned object will be of one of the specific sub-classes, or raises exception if the file does not appear to match any of the known types. (If used from a sub-class, the result will be of that class, or raises exception.)

See also:

• [37.4.4](#page-7914-0) Constructor(URL as String, byref error as NSErrorMBS) [7915](#page-7914-0)

## <span id="page-7914-0"></span>**37.4.4 Constructor(URL as String, byref error as NSErrorMBS)**

MBS MacExtras Plugin, Plugin Version: 16.2, Console & Web: Yes, Mac: Yes, Win: No, Linux: No. **Function:** Initialize given a URL for a script file.

**Notes:** The returned object will be of one of the specific sub-classes, or raises exception if the file does not appear to match any of the known types. (If used from a sub-class, the result will be of that class, or raises exception.)

See also:

• [37.4.3](#page-7914-1) Constructor(file as folderitem, byref error as NSErrorMBS) [7915](#page-7914-1)

## **37.4.5 executeWithAppleEvent(eventDesc as NSAppleEventDescriptorMBS, tag as Variant = nil)**

MBS MacExtras Plugin, Plugin Version: 16.2, Console & Web: Yes, Mac: Yes, Win: No, Linux: No. Function: Execute the AppleScript script by sending it the given Apple event. **Notes:**

Pass nil for eventDesc to execute the script's default "run" handler. Calls later ExecuteFinished event.

The tag value is passed to the executeFinished event.

# **37.5 class NSUserAutomatorTaskMBS**

## **37.5.1 class NSUserAutomatorTaskMBS**

MBS MacExtras Plugin, Plugin Version: 16.2, Console & Web: Yes, Mac: Yes, Win: No, Linux: No. **Function:** The class to run an Automator workflow. **Notes:**

These classes are intended to execute user-supplied scripts, and will execute them outside of the application's sandbox, if any. (They are \*not\* intended to execute scripts built into an application; for that, use NSTaskMBS, NSAppleScript classes, or AMWorkflow classes.) If the application is sandboxed, then the script must be in the "application scripts" folder, which you can get using ScriptFolder function. A sandboxed application may read from, but not write to, this folder.

If you simply need to execute scripts without regard to input or output, use NSUserScriptTaskMBS, which can execute any of the specific types. If you need specific control over the input to or output from the script, use one of the sub-classes, which have more detailed "execute" methods. Subclass of the NSUserScriptTaskMBS class.

## **37.5.2 Methods**

## <span id="page-7915-1"></span>**37.5.3 Constructor(file as folderitem, byref error as NSErrorMBS)**

MBS MacExtras Plugin, Plugin Version: 16.2, Console & Web: Yes, Mac: Yes, Win: No, Linux: No. **Function:** Initialize given a URL for a script file.

**Notes:** The returned object will be, or raises exception if the file does not appear to match any of the known types.

See also:

• [37.5.4](#page-7915-0) Constructor(URL as String, byref error as NSErrorMBS) [7916](#page-7915-0)

## <span id="page-7915-0"></span>**37.5.4 Constructor(URL as String, byref error as NSErrorMBS)**

MBS MacExtras Plugin, Plugin Version: 16.2, Console & Web: Yes, Mac: Yes, Win: No, Linux: No. **Function:** Initialize given a URL for a script file.

**Notes:** The returned object will be, or raises exception if the file does not appear to match any of the known types.

See also:

• [37.5.3](#page-7915-1) Constructor(file as folderitem, byref error as NSErrorMBS) [7916](#page-7915-1)

37.5. CLASS NSUSERAUTOMATORTASKMBS 7917

## **37.5.5 executeWithInput(input as Variant, tag as Variant = nil)**

MBS MacExtras Plugin, Plugin Version: 16.2, Console & Web: Yes, Mac: Yes, Win: No, Linux: No. **Function:** Execute the Automator workflow, passing it the given input. **Notes:**

Calls later ExecuteFinished event.

The tag value is passed to the executeFinished event.

## **37.5.6 Properties**

## **37.5.7 Variables as Dictionary**

MBS MacExtras Plugin, Plugin Version: 16.2, Console & Web: Yes, Mac: Yes, Win: No, Linux: No. **Function:** Workflow variables. **Notes:**

If you want to change, query the current dictionary, change it and assign it back to the variables property. (Read and Write property)

# **37.6 class NSUserScriptTaskMBS**

## **37.6.1 class NSUserScriptTaskMBS**

MBS MacExtras Plugin, Plugin Version: 16.2, Console & Web: Yes, Mac: Yes, Win: No, Linux: No. **Function:** A class to run a script. **Notes:**

These classes are intended to execute user-supplied scripts, and will execute them outside of the application's sandbox, if any. (They are \*not\* intended to execute scripts built into an application; for that, use NSTaskMBS, NSAppleScript classes, or AMWorkflow classes.) If the application is sandboxed, then the script must be in the "application scripts" folder, which you can get using ScriptFolder function. A sandboxed application may read from, but not write to, this folder.

If you simply need to execute scripts without regard to input or output, use NSUserScriptTaskMBS, which can execute any of the specific types. If you need specific control over the input to or output from the script, use one of the sub-classes, which have more detailed "execute" methods.

## **37.6.2 Methods**

### **37.6.3 Available as Boolean**

MBS MacExtras Plugin, Plugin Version: 16.2, Console & Web: Yes, Mac: Yes, Win: No, Linux: No. **Function:** Whether the class is available.

**Notes:** Should return true on OS X 10.8 and newer.

### <span id="page-7917-1"></span>**37.6.4 Constructor(file as folderitem, byref error as NSErrorMBS)**

MBS MacExtras Plugin, Plugin Version: 16.2, Console & Web: Yes, Mac: Yes, Win: No, Linux: No. **Function:** Initialize given a URL for a script file.

**Notes:** The returned object will be, or raises exception if the file does not appear to match any of the known types.

See also:

• [37.6.5](#page-7917-0) Constructor(URL as String, byref error as NSErrorMBS) [7918](#page-7917-0)

### <span id="page-7917-0"></span>**37.6.5 Constructor(URL as String, byref error as NSErrorMBS)**

MBS MacExtras Plugin, Plugin Version: 16.2, Console & Web: Yes, Mac: Yes, Win: No, Linux: No. **Function:** Initialize given a URL for a script file.

**Notes:** The returned object will be, or raises exception if the file does not appear to match any of the known

#### 37.6. CLASS NSUSERSCRIPTTASKMBS 7919

types. See also:

• [37.6.4](#page-7917-1) Constructor(file as folderitem, byref error as NSErrorMBS) [7918](#page-7917-1)

### **37.6.6 execute(tag as Variant = nil)**

MBS MacExtras Plugin, Plugin Version: 16.2, Console & Web: Yes, Mac: Yes, Win: No, Linux: No. **Function:** Execute the script with no input and ignoring any result. **Example:**

dim file as FolderItem = SpecialFolder.Desktop.Child("Hello.scpt") dim e as NSErrorMBS dim n as new NSUserScriptTaskMBS(file, e)

n.execute

#### **Notes:**

This and the other "execute" methods may be called at most once on any given instance. If the script completed normally, the ExecuteFinished event's "error" parameter will be nil. Calls later ExecuteFinished event.

The tag value is passed to the executeFinished event.

## **37.6.7 ScriptFolder as FolderItem**

MBS MacExtras Plugin, Plugin Version: 16.2, Console & Web: Yes, Mac: Yes, Win: No, Linux: No. **Function:** The script folder for the application.

## **37.6.8 Properties**

## **37.6.9 Handle as Integer**

MBS MacExtras Plugin, Plugin Version: 16.2, Console & Web: Yes, Mac: Yes, Win: No, Linux: No. **Function:** The internal object reference. **Notes:** (Read and Write property)

## **37.6.10 scriptURL as String**

MBS MacExtras Plugin, Plugin Version: 16.2, Console & Web: Yes, Mac: Yes, Win: No, Linux: No. **Function:** The script URL used for initialization. **Notes:** (Read only property)

## **37.6.11 Events**

## **37.6.12 executeFinished(error as NSErrorMBS, tag as Variant, result as Variant, input as Variant)**

MBS MacExtras Plugin, Plugin Version: 16.2, Console & Web: No, Mac: Yes, Win: No, Linux: No. **Function:** The event called when execution is finished. **Notes:**

For AppleEvent call the result and input are NSAppleEventDescriptorMBS objects. For Automator scripts the result and input are set to the values. For all other scripts, they are nil.

While a script executes the plugin keeps a reference tot he tag and itself, so the script object is not released too early.
## 37.7. CLASS NSUSERUNIXTASKMBS 7921 **37.7 class NSUserUnixTaskMBS**

## **37.7.1 class NSUserUnixTaskMBS**

MBS MacExtras Plugin, Plugin Version: 16.2, Console & Web: Yes, Mac: Yes, Win: No, Linux: No. **Function:** The class to run a Unix executable file, typically a shell script. **Notes:**

These classes are intended to execute user-supplied scripts, and will execute them outside of the application's sandbox, if any. (They are \*not\* intended to execute scripts built into an application; for that, use NSTaskMBS, NSAppleScript classes, or AMWorkflow classes.) If the application is sandboxed, then the script must be in the "application scripts" folder, which you can get using ScriptFolder function. A sandboxed application may read from, but not write to, this folder.

If you simply need to execute scripts without regard to input or output, use NSUserScriptTaskMBS, which can execute any of the specific types. If you need specific control over the input to or output from the script, use one of the sub-classes, which have more detailed "execute" methods. Subclass of the NSUserScriptTaskMBS class.

## **37.7.2 Blog Entries**

• [MBS Xojo Plugins, version 17.2pr5](https://www.mbs-plugins.de/archive/2017-05-08/MBS_Xojo_Plugins_version_172pr/monkeybreadsoftware_blog_xojo)

## **37.7.3 Methods**

## <span id="page-7920-1"></span>**37.7.4 Constructor(file as folderitem, byref error as NSErrorMBS)**

MBS MacExtras Plugin, Plugin Version: 16.2, Console & Web: Yes, Mac: Yes, Win: No, Linux: No. **Function:** Initialize given a URL for a script file.

**Notes:** The returned object will be, or raises exception if the file does not appear to match any of the known types.

See also:

• [37.7.5](#page-7920-0) Constructor(URL as String, byref error as NSErrorMBS) [7921](#page-7920-0)

## <span id="page-7920-0"></span>**37.7.5 Constructor(URL as String, byref error as NSErrorMBS)**

MBS MacExtras Plugin, Plugin Version: 16.2, Console & Web: Yes, Mac: Yes, Win: No, Linux: No. **Function:** Initialize given a URL for a script file.

**Notes:** The returned object will be, or raises exception if the file does not appear to match any of the known types.

See also:

• [37.7.4](#page-7920-1) Constructor(file as folderitem, byref error as NSErrorMBS) [7921](#page-7920-1)

#### **37.7.6 executeWithArguments(arguments() as string, tag as Variant = nil)**

MBS MacExtras Plugin, Plugin Version: 16.2, Console & Web: Yes, Mac: Yes, Win: No, Linux: No. **Function:** Execute the file with the given arguments. **Notes:**

The arguments do not undergo shell expansion, so you do not need to do special quoting, and shell variables are not resolved.

Calls later ExecuteFinished event.

The tag value is passed to the executeFinished event.

#### **37.7.7 Properties**

#### **37.7.8 standardError as NSFileHandleMBS**

MBS MacExtras Plugin, Plugin Version: 16.2, Console & Web: Yes, Mac: Yes, Win: No, Linux: No. Function: Standard I/O stream for error. **Notes:**

Setting this to nil (the default) will bind it to /dev/null. (Read and Write property)

#### **37.7.9 standardInput as NSFileHandleMBS**

MBS MacExtras Plugin, Plugin Version: 16.2, Console & Web: Yes, Mac: Yes, Win: No, Linux: No. **Function:** Standard I/O stream for input. **Notes:**

Setting this to nil (the default) will bind it to /dev/null. (Read and Write property)

#### **37.7.10 standardOutput as NSFileHandleMBS**

MBS MacExtras Plugin, Plugin Version: 16.2, Console & Web: Yes, Mac: Yes, Win: No, Linux: No. **Function:** Standard I/O stream for output. **Notes:**

Setting this to nil (the default) will bind it to /dev/null. (Read and Write property)

# **Chapter 38**

# **Cocoa Threading**

## **38.1 class NSOperationMBS**

#### **38.1.1 class NSOperationMBS**

MBS MacFrameworks Plugin, Plugin Version: 8.0, Console & Web: Yes, Mac: Yes, Win: No, Linux: No. **Function:** The class to do operations in Cocoa. **Notes:**

Requires Mac OS X 10.5.

The NSOperation class manages the execution of a single encapsulated task. Operations are typically scheduled by adding them to an operation queue object (an instance of the NSOperationQueue class), although you can also execute them directly by explicitly invoking their start method.

Operation objects are single-shot objects, that is, they perform their task once. You cannot reuse the same NSOperation object to perform a task (or a slight variant of the task) multiple times in succession. Attempting to execute an operation that has already finished results in an exception.

When manually executing operations, you are responsible for making sure the object is ready to execute. Starting an operation that is not in the ready state generally results in an exception being thrown. If you use an operation queue to manage the execution, the NSOperationQueue object ensures that the operation is executed only when it is ready.

## **38.1.2 Methods**

## **38.1.3 addDependency(op as NSOperationMBS)**

MBS MacFrameworks Plugin, Plugin Version: 8.0, Console & Web: Yes, Mac: Yes, Win: No, Linux: No. **Function:** Makes the receiver dependent on the completion of the specified operation. **Notes:**

op: The operation on which the operation is dependent. The same dependency should not be added more than once to the operation, and the results of doing so are undefined.

The dependent is not considered ready to execute until all of its dependent operations finish executing. If the receiver is already executing its task, adding dependencies is unlikely to have any practical effect. This method may change the isReady and dependencies properties of the dependent.

It is a programmer error to create any circular dependencies among a set of operations. Doing so can cause a deadlock among the operations and may freeze your program.

Please setup dependencies before you add the operation to a queue. Once the operation is in the queue it may be executed directly.

## **38.1.4 cancel**

MBS MacFrameworks Plugin, Plugin Version: 8.0, Console & Web: Yes, Mac: Yes, Win: No, Linux: No. **Function:** Advises the operation object that it should stop executing its task. **Notes:**

This method does not force your operation code to stop. The code for your operation must invoke the isCancelled method periodically to determine whether the operation should be stopped. Once cancelled, an operation cannot be restarted.

If the operation is already finished executing, this method has no effect. Canceling an operation that is currently in an operation queue, but not yet executing, causes it to be removed from the queue (although not necessarily right away).

## <span id="page-7923-0"></span>**38.1.5 Constructor**

MBS MacFrameworks Plugin, Plugin Version: 17.2, Console & Web: Yes, Mac: Yes, Win: No, Linux: No. **Function:** The constructor. See also:

• [38.1.6](#page-7924-0) Constructor(Handle as Integer) [7925](#page-7924-0)

#### 38.1. CLASS NSOPERATIONMBS 7925

#### <span id="page-7924-0"></span>**38.1.6 Constructor(Handle as Integer)**

MBS MacFrameworks Plugin, Plugin Version: 17.2, Console & Web: Yes, Mac: Yes, Win: No, Linux: No. **Function:** The constructor.

**Notes:** You can pass in handle to NSOperation object. See also:

• [38.1.5](#page-7923-0) Constructor [7924](#page-7923-0)

#### **38.1.7 dependencies as NSOperationMBS()**

MBS MacFrameworks Plugin, Plugin Version: 8.0, Console & Web: Yes, Mac: Yes, Win: No, Linux: No. **Function:** the operations on which the operation is dependent.

**Notes:** The receiver is not considered ready to execute until all of its dependent operations finish executing.

#### **38.1.8 dependenciesCount as Integer**

MBS MacFrameworks Plugin, Plugin Version: 8.0, Console & Web: Yes, Mac: Yes, Win: No, Linux: No. Function: The number of the dependencies.

#### **38.1.9 dependency(index as Integer) as NSOperationMBS**

MBS MacFrameworks Plugin, Plugin Version: 9.6, Console & Web: Yes, Mac: Yes, Win: No, Linux: No. **Function:** Returns the dependency at the given index. **Notes:**

The receiver is not considered ready to execute until all of its dependent operations finish executing.

Operations are not removed from this dependency list as they finish executing. You can therefore use this list to track all dependent operations, including those that have already finished executing. The only way to remove an operation from this list is to use the removeDependency method.

Available in Mac OS X v10.5 and later.

#### **38.1.10 isCancelled as boolean**

MBS MacFrameworks Plugin, Plugin Version: 8.0, Console & Web: Yes, Mac: Yes, Win: No, Linux: No. **Function:** Returns a Boolean value indicating whether the operation has been cancelled. **Notes:**

True if the operation was explicitly cancelled by an invocation of the operation's cancel method; otherwise, false. This method may return true even if the operation is currently executing.

Discussion

Canceling an operation does not actively stop the operation's code from executing. An operation object is responsible for calling this method periodically and stopping itself if the method returns true.

#### **38.1.11 isConcurrent as boolean**

MBS MacFrameworks Plugin, Plugin Version: 8.0, Console & Web: Yes, Mac: Yes, Win: No, Linux: No. **Function:** Returns a Boolean value indicating whether the operation runs asynchronously. **Notes:** True if the operation is asynchronous; otherwise, false if the operation runs synchronously on whatever thread started it. This method returns false by default.

### **38.1.12 isExecuting as boolean**

MBS MacFrameworks Plugin, Plugin Version: 8.0, Console & Web: Yes, Mac: Yes, Win: No, Linux: No. **Function:** Returns a Boolean value indicating whether the operation is currently executing. **Notes:** True if the operation is executing; otherwise, false if the operation has not been started or is already finished.

## **38.1.13 isFinished as boolean**

MBS MacFrameworks Plugin, Plugin Version: 8.0, Console & Web: Yes, Mac: Yes, Win: No, Linux: No. **Function:** A Boolean value indicating whether the operation is done executing. **Notes:** True if the operation is no longer executing; otherwise, false.

#### **38.1.14 isReady as boolean**

MBS MacFrameworks Plugin, Plugin Version: 8.0, Console & Web: Yes, Mac: Yes, Win: No, Linux: No. **Function:** Returns a Boolean value indicating whether the operation can be performed now. **Notes:**

True if the operation can be performed now; otherwise, false.

Operations may not be ready due to dependencies on other operations or because of external conditions that might prevent needed data from being ready. The NSOperation class manages dependencies on other operations and reports the readiness of the receiver based on those dependencies.

#### 38.1. CLASS NSOPERATIONMBS 7927

Note: If the operation is cancelled before it starts, operations that are dependent on the completion of the receiver will never become ready.

#### **38.1.15 Lock**

MBS MacFrameworks Plugin, Plugin Version: 8.0, Console & Web: Yes, Mac: Yes, Win: No, Linux: No. **Function:** Locks the semaphore. **Example:**

dim o as NSOperationMBS // your operation dim myarray(-1) as window

o.lock myarray.append window1 o.unlock

#### **Notes:**

You need to pair all calls to Xojo runtime into lock and unlock to make sure you don't crash. Xojo is not reentrant safe, so you need to lock.

Be aware that locking costs performance. You should do locks often, so in the time between two locks another thread can get a lock. Also you should group locks nearby so you don't waste too much time waiting for the lock. Finally you need your main application thread to run nice so it doesn't lock too much, too.

#### **38.1.16 main**

MBS MacFrameworks Plugin, Plugin Version: 8.0, Console & Web: Yes, Mac: Yes, Win: No, Linux: No. **Function:** Performs the operation's non-concurrent task. **Notes:** This will just call to the work event.

## **38.1.17 removeDependency(op as NSOperationMBS)**

MBS MacFrameworks Plugin, Plugin Version: 8.0, Console & Web: Yes, Mac: Yes, Win: No, Linux: No. Function: Removes the operation's dependence on the specified operation. **Notes:** This method may change the isReady and dependencies properties of the operation.

## **38.1.18 start**

MBS MacFrameworks Plugin, Plugin Version: 8.0, Console & Web: Yes, Mac: Yes, Win: No, Linux: No. **Function:** Begins the execution of the operation.

**Notes:** The default implementation of this method configures the execution environment for a non-concurrent operation and invokes the operation's main method. As part of the default configuration, this method performs several checks to ensure that the non-concurrent operation can actually run and generates appropriate KVO notifications for each change in the operation's state. If the operation's operation has already been performed, was cancelled, or is not yet ready to run, this method throws an NSInvalidArgumentException exception. If the operation is to be performed on a separate thread, this method may return before the operation itself completes on the other thread.

### **38.1.19 Unlock**

MBS MacFrameworks Plugin, Plugin Version: 8.0, Console & Web: Yes, Mac: Yes, Win: No, Linux: No. **Function:** Unlocks the semaphore.

#### **Example:**

dim o as NSOperationMBS // your operation dim myarray(-1) as window

o.lock myarray.append window1 o.unlock

#### **Notes:**

You need to pair all calls to Xojo runtime into lock and unlock to make sure you don't crash. Xojo is not reentrant safe, so you need to lock.

Be aware that locking costs performance. You should do locks often, so in the time between two locks another thread can get a lock. Also you should group locks nearby so you don't waste too much time waiting for the lock. Finally you need your main application thread to run nice so it doesn't lock too much, too.

## **38.1.20 waitUntilFinished**

MBS MacFrameworks Plugin, Plugin Version: 9.6, Console & Web: Yes, Mac: Yes, Win: No, Linux: No. **Function:** Spend time waiting for the operation to finish.

#### 38.1. CLASS NSOPERATIONMBS 7929

#### **38.1.21 Properties**

#### **38.1.22 Handle as Integer**

MBS MacFrameworks Plugin, Plugin Version: 8.0, Console & Web: Yes, Mac: Yes, Win: No, Linux: No. **Function:** The handle to the internal used NSOperation reference. **Notes:** (Read and Write property)

#### **38.1.23 queuePriority as Integer**

MBS MacFrameworks Plugin, Plugin Version: 8.0, Console & Web: Yes, Mac: Yes, Win: No, Linux: No. **Function:** The priority of the operation in an operation queue. **Notes:**

The relative priority of the operation. The returned value always corresponds to one of the predefined constants. If no priority is explicitly set, this method returns NSOperationQueuePriorityNormal.

You should use priority values only as needed to classify the relative priority of non-dependent operations. Priority values should not be used to implement dependency management among different operation objects. If you need to establish dependencies between operations, use the addDependency method instead.

If you attempt to specify a priority value that does not match one of the defined constants, this method automatically adjusts the value you specify towards the NSOperationQueuePriorityNormal priority, stopping at the first valid constant value. For example, if you specified the value -10, this method would adjust that value to match the NSOperationQueuePriorityVeryLow constant. Similarly, if you specified +10, this method would adjust the value to match the NSOperationQueuePriorityVeryHigh constant. (Read and Write computed property)

#### **38.1.24 threadPriority as Double**

MBS MacFrameworks Plugin, Plugin Version: 9.6, Console & Web: Yes, Mac: Yes, Win: No, Linux: No. Function: The thread priority to use when executing the operation. **Notes:**

A floating-point number in the range 0.0 to 1.0, where 1.0 is the highest priority. The default thread priority is 0.5.

Available in Mac OS X v10.6 and later. (Read and Write computed property)

## **38.1.25 Events**

### **38.1.26 Close**

MBS MacFrameworks Plugin, Plugin Version: 8.0, Console & Web: No, Mac: Yes, Win: No, Linux: No. **Function:** The event called just before the operation object is destroyed.

## **38.1.27 Finished**

MBS MacFrameworks Plugin, Plugin Version: 8.0, Console & Web: No, Mac: Yes, Win: No, Linux: No. **Function:** The event called after work has finished. **Notes:**

This event is called asynchronously on the main thread, so you can do GUI stuff here to show the result. Not called if object is released earlier.

### **38.1.28 Open**

MBS MacFrameworks Plugin, Plugin Version: 8.0, Console & Web: No, Mac: Yes, Win: No, Linux: No. **Function:** The event called when the object is created. **Notes:** Called on the main thread.

#### **38.1.29 Work**

MBS MacFrameworks Plugin, Plugin Version: 8.0, Console & Web: No, Mac: Yes, Win: No, Linux: No. **Function:** The event called for an operation to do the work. **Notes:**

You should test isCancelled regularly to see whether operation was cancelled.

Please read on the ThreadMBS.Work event for more details. (NSOperationMBS is a Mac OS X feature, but the ThreadMBS class, does nearly the same on all platforms)

### **38.1.30 Constants**

## **38.1.31 NSOperationQueuePriorityHigh=4**

MBS MacFrameworks Plugin, Plugin Version: 8.0. **Function:** One of the constants for the priority property. **Notes:** Operations receive high priority for execution.

### **38.1.32 NSOperationQueuePriorityLow=-4**

MBS MacFrameworks Plugin, Plugin Version: 8.0. **Function:** One of the constants for the priority property. **Notes:** Operations receive low priority for execution.

### **38.1.33 NSOperationQueuePriorityNormal=0**

MBS MacFrameworks Plugin, Plugin Version: 8.0. **Function:** One of the constants for the priority property. **Notes:** Operations receive the normal priority for execution.

## **38.1.34 NSOperationQueuePriorityVeryHigh=8**

MBS MacFrameworks Plugin, Plugin Version: 8.0. **Function:** One of the constants for the priority property. **Notes:** Operations receive very high priority for execution.

## **38.1.35 NSOperationQueuePriorityVeryLow=-8**

MBS MacFrameworks Plugin, Plugin Version: 8.0. **Function:** One of the constants for the priority property. **Notes:** Operations receive very low priority for execution.

# **38.2 class NSOperationQueueMBS**

## **38.2.1 class NSOperationQueueMBS**

MBS MacFrameworks Plugin, Plugin Version: 8.0, Console & Web: Yes, Mac: Yes, Win: No, Linux: No. **Function:** Queues NSOperations for later execution. **Notes:**

Available in Mac OS X v10.5 and later.

The NSOperationQueue class manages a set of NSOperation objects in a priority queue and regulates their execution. Operations remain in the queue until they are explicitly cancelled or finish executing. An application may create multiple operation queues, with each queue running up to its designated maximum number of operations.

A specific NSOperation object can be in only one operation queue at a time. Operations within a single queue coordinate their execution order using both priority levels and inter-operation object dependencies. Operation objects in different queues can coordinate their execution order using dependencies, which are not queue-specific.

Inter-operation dependencies provide an absolute execution order for operations. An operation object is not considered ready to execute until all of its dependent operations have finished executing. For operations that are ready to execute, the operation queue always executes the one with the highest priority relative to the other ready operations. For details on how to set priority levels and dependencies, see NSOperation Class Reference.

You should never manually start an operation while it is sitting in an operation queue. Once added, an operation stays in its queue until it finishes executing or is cancelled.

## **38.2.2 Methods**

## **38.2.3 addOperation(op as NSOperationMBS)**

MBS MacFrameworks Plugin, Plugin Version: 8.0, Console & Web: Yes, Mac: Yes, Win: No, Linux: No. Function: Adds the specified operation object to the operation queue. **Notes:**

An operation object can be in at most one operation queue at a time and cannot be added if it is currently executing or finished. This method throws an NSInvalidArgumentException exception if any of these conditions is true.

Once added, the specified operation remains in the queue until it is executed or cancelled.

#### 38.2. CLASS NSOPERATIONQUEUEMBS 7933

Please setup dependencies before you add the operation to a queue. Once the operation is in the queue it may be executed directly.

## **38.2.4 addOperations(ops() as NSOperationMBS, wait as boolean)**

MBS MacFrameworks Plugin, Plugin Version: 9.6, Console & Web: Yes, Mac: Yes, Win: No, Linux: No. **Function:** Adds the specified array of operations to the queue. **Notes:**

ops: The array of NSOperation objects that you want to add to the receiver.

wait: If true, the current thread is blocked until all of the specified operations finish executing. If false, the operations are added to the queue and control returns immediately to the caller.

An operation object can be in at most one operation queue at a time and cannot be added if it is currently executing or finished. This method throws an NSInvalidArgumentException exception if any of those error conditions are true for any of the operations in the ops parameter.

Once added, the specified operation remains in the queue until it its isFinished method returns true.

Available in Mac OS X v10.6 and later.

#### **38.2.5 areAllOperationsFinished as boolean**

MBS MacFrameworks Plugin, Plugin Version: 8.0, Console & Web: Yes, Mac: Yes, Win: No, Linux: No. **Function:** Returns whether all operations have been finished. **Notes:** True if all operations have finished.

#### **38.2.6 cancelAllOperations**

MBS MacFrameworks Plugin, Plugin Version: 8.0, Console & Web: Yes, Mac: Yes, Win: No, Linux: No. **Function:** Cancels all queued and executing operations.

**Notes:** This method sends a cancel message to all operations currently in the queue or executing. Queued operations are cancelled before they begin executing. If an operation is already executing, it is up to that operation to recognize the cancellation and stop what it is doing.

## **38.2.7 Constructor**

MBS MacFrameworks Plugin, Plugin Version: 8.4, Console & Web: Yes, Mac: Yes, Win: No, Linux: No. **Function:** The constructor creating a new operation queue. **Notes:** On success the handle property is not 0.

## **38.2.8 currentQueue as NSOperationQueueMBS**

MBS MacFrameworks Plugin, Plugin Version: 9.6, Console & Web: Yes, Mac: Yes, Win: No, Linux: No. **Function:** Returns the operation queue that launched the current operation. **Notes:**

Returns the operation queue that started the operation or nil if the queue could not be determined.

You can use this method from within a running operation object to get a reference to the operation queue that started it. Calling this method from outside the context of a running operation typically results in nil being returned.

Available in Mac OS X v10.6 and later.

## **38.2.9 isOneOperationExecuting as boolean**

MBS MacFrameworks Plugin, Plugin Version: 8.0, Console & Web: Yes, Mac: Yes, Win: No, Linux: No. **Function:** Whether at least one operation is still executing. **Notes:**

True if one of the operations is executing. False if no operation is executing.

## **38.2.10 mainQueue as NSOperationQueueMBS**

MBS MacFrameworks Plugin, Plugin Version: 9.6, Console & Web: Yes, Mac: Yes, Win: No, Linux: No. **Function:** Returns the operation queue associated with the main thread. **Notes:**

The returned queue executes operations serially on the main thread. The main thread's run loop controls the execution times of these operations.

Available in Mac OS X v10.6 and later.

#### 38.2. CLASS NSOPERATIONQUEUEMBS 7935

#### **38.2.11 operation(index as UInt32) as NSOperationMBS**

MBS MacFrameworks Plugin, Plugin Version: 9.6, Console & Web: Yes, Mac: Yes, Win: No, Linux: No. **Function:** Returns a noperations currently in the queue at the given index. **Notes:**

You can use this method to access the operations queued at any given moment. Operations remain queued until they finish their task. Therefore, the returned array may contain operations that are either executing or waiting to be executed.

Available in Mac OS X v10.5 and later.

#### **38.2.12 operationCount as Integer**

MBS MacFrameworks Plugin, Plugin Version: 9.6, Console & Web: Yes, Mac: Yes, Win: No, Linux: No. Function: Returns the number of operations currently in the queue. **Notes:**

The value returned by this method reflects the instantaneous number of objects in the queue and changes as operations are completed. As a result, by the time you use the returned value, the actual number of operations may be different. You should therefore use this value only for approximate guidance and should not rely on it for object enumerations or other precise calculations.

Available in Mac OS X v10.6 and later.

#### **38.2.13 operations as NSOperationMBS()**

MBS MacFrameworks Plugin, Plugin Version: 8.0, Console & Web: Yes, Mac: Yes, Win: No, Linux: No. **Function:** The operations currently in the queue.

#### **38.2.14 waitUntilAllOperationsAreFinished**

MBS MacFrameworks Plugin, Plugin Version: 8.0, Console & Web: Yes, Mac: Yes, Win: No, Linux: No. **Function:** Blocks the current thread until all of the receiver's queued and executing operations finish executing.

**Notes:** When called, this method blocks the current thread and waits for the receiver's current and pending operations to finish executing. While the thread is blocked, the receiver continues to launch already queued operations and monitor those that are executing. During this time, the current thread cannot add operations to the queue, but other threads may. Once all of the pending operations are finished, this method returns.

## **38.2.15 Properties**

## **38.2.16 Handle as Integer**

MBS MacFrameworks Plugin, Plugin Version: 8.0, Console & Web: Yes, Mac: Yes, Win: No, Linux: No. **Function:** The handle to the internal used NSOperationQueue reference. **Notes:** (Read and Write property)

### **38.2.17 isSuspended as boolean**

MBS MacFrameworks Plugin, Plugin Version: 8.0, Console & Web: Yes, Mac: Yes, Win: No, Linux: No. **Function:** A Boolean value indicating whether the receiver is scheduling queued operations for execution. **Notes:**

True if operations are being scheduled for execution; otherwise, false. (Read and Write computed property)

## **38.2.18 maxConcurrentOperationCount as Integer**

MBS MacFrameworks Plugin, Plugin Version: 8.0, Console & Web: Yes, Mac: Yes, Win: No, Linux: No. **Function:** The maximum number of concurrent operations that the queue can execute. **Notes:** (Read and Write computed property)

## **38.2.19 name as string**

MBS MacFrameworks Plugin, Plugin Version: 9.6, Console & Web: Yes, Mac: Yes, Win: No, Linux: No. **Function:** The name of this queue.

# **Notes:**

The default value of this string is "NSOperationQueue  $\langle id \rangle$ ", where  $\langle id \rangle$  is the memory address of the operation queue. If you want to know when a queue's name changes, configure a KVO observer to observe the name key path of the operation queue.

Available in Mac OS X v10.6 and later.

(Read and Write computed property)

### 38.2. CLASS NSOPERATIONQUEUEMBS 7937

## **38.2.20 Constants**

## **38.2.21 NSOperationQueueDefaultMaxConcurrentOperationCount=-1**

MBS MacFrameworks Plugin, Plugin Version: 8.0. **Function:** One of the constants to be used with the maxConcurrentOperationCount property.

**Notes:** The default maximum number of operations is determined dynamically by the NSOperationQueue object based on current system conditions.

CHAPTER 38. COCOA THREADING

# **Chapter 39**

# **Cocoa Toolbar**

## **39.1 class CustomNSToolbarItemMBS**

## **39.1.1 class CustomNSToolbarItemMBS**

MBS MacControls Plugin, Plugin Version: 11.3, Console & Web: Yes, Mac: Yes, Win: No, Linux: No. **Function:** The class for a custom toolbar item. **Notes:**

Use this class if you need to fill events. Subclass of the NSToolbarItemMBS class.

#### **39.1.2 Blog Entries**

- [MBS Real Studio Plugins, version 13.1pr5](https://www.mbs-plugins.de/archive/2013-02-25/MBS_Real_Studio_Plugins_versio/monkeybreadsoftware_blog_xojo)
- [MBS Real Studio Plugins, version 11.3pr14](https://www.mbs-plugins.de/archive/2011-11-30/MBS_Real_Studio_Plugins_versio/monkeybreadsoftware_blog_xojo)
- [MBS Real Studio Plugins, version 11.3pr4](https://www.mbs-plugins.de/archive/2011-09-06/MBS_Real_Studio_Plugins_versio/monkeybreadsoftware_blog_xojo)

## **39.1.3 Methods**

#### **39.1.4 Constructor(itemIdentifier as string)**

MBS MacControls Plugin, Plugin Version: 11.3, Console & Web: Yes, Mac: Yes, Win: No, Linux: No. **Function:** The constructor. **Notes:**

itemIdentifier: The identifier for the receiver. itemIdentifier is never seen by users and should not be localized.

The identifier is used by the toolbar and its delegate to identify the kind of the toolbar item.

#### **39.1.5 Destructor**

MBS MacControls Plugin, Plugin Version: 11.3, Console & Web: Yes, Mac: Yes, Win: No, Linux: No. **Function:** The destructor.

### **39.1.6 Events**

#### **39.1.7 Action**

MBS MacControls Plugin, Plugin Version: 11.3, Console & Web: No, Mac: Yes, Win: No, Linux: No. **Function:** The action event called when user clicks toolbar item.

### **39.1.8 allowsDuplicatesInToolbar as boolean**

MBS MacControls Plugin, Plugin Version: 11.3, Console & Web: No, Mac: Yes, Win: No, Linux: No. **Function:** Returns a Boolean value that indicates whether the receiver can be represented in the toolbar at more than one position.

#### **Notes:**

You use this event to override the default behavior in a subclass. By default, if an item with the same identifier is already in the toolbar, dragging it in again will effectively move it to the new position.

If you leave this event empty (no code), you get the default behavior.

#### **39.1.9 validate as boolean**

MBS MacControls Plugin, Plugin Version: 11.3, Console & Web: No, Mac: Yes, Win: No, Linux: No. **Function:** Validates a toolbar item.

#### **Notes:**

If this event is implemented and returns false, NSToolbar will disable theItem; returning true causes theItem to be enabled.

NSToolbar only calls this method for image items. validateis called very frequently, so it must be efficient.

### $39.1. \quad \text{CLASS CUSTOMNSTOOLBARITEMMBS} \tag{7941}$

If you don't have code in this event, the plugin will simply return enabled value. This methods may not be called if you set Autovalidates to true.

## **39.2 class CustomNSToolbarMBS**

## **39.2.1 class CustomNSToolbarMBS**

MBS MacControls Plugin, Plugin Version: 11.3, Console & Web: Yes, Mac: Yes, Win: No, Linux: No. Function: The toolbar class for the case you need to use the events. **Notes:** Subclass of the NSToolbarMBS class.

## **39.2.2 Blog Entries**

- [MBS Real Studio Plugins, version 13.1pr13](https://www.mbs-plugins.de/archive/2013-04-13/MBS_Real_Studio_Plugins_versio/monkeybreadsoftware_blog_xojo)
- [MBS Real Studio Plugins, version 13.1pr5](https://www.mbs-plugins.de/archive/2013-02-25/MBS_Real_Studio_Plugins_versio/monkeybreadsoftware_blog_xojo)
- [MBS Real Studio Plugins, version 11.3pr4](https://www.mbs-plugins.de/archive/2011-09-06/MBS_Real_Studio_Plugins_versio/monkeybreadsoftware_blog_xojo)

### **39.2.3 Methods**

#### **39.2.4 Constructor(Identifier as string)**

MBS MacControls Plugin, Plugin Version: 11.3, Console & Web: Yes, Mac: Yes, Win: No, Linux: No. Function: One of the standard toolbar item identifiers.

#### **39.2.5 Destructor**

MBS MacControls Plugin, Plugin Version: 11.3, Console & Web: Yes, Mac: Yes, Win: No, Linux: No. **Function:** The destructor.

#### **39.2.6 Events**

#### **39.2.7 allowsSizeMode(mode as Integer, SuperAllows as boolean) as boolean**

MBS MacControls Plugin, Plugin Version: 13.1, Console & Web: No, Mac: Yes, Win: No, Linux: No. **Function:** Whether to allow the given size mode. **Example:**

Function allowsSizeMode(mode as Integer, SuperAllows as boolean) As boolean  $#$  if DebugBuild then System.DebugLog CurrentMethodName+" "+str(SuperAllows)  $#$  endif

#### 39.2. CLASS CUSTOMNSTOOLBARMBS 7943

if mode = NSToolbarMBS.NSToolbarSizeModeSmall then Return false else Return SuperAllows end if

End Function

#### **Notes:**

If you have nothing in the event, the default behavior is to allow all. You can return false for a mode to disable it. e.g. NSToolbarSizeModeSmall SuperAllows parameter tells you if mode is enabled by default.

## **39.2.8 itemForItemIdentifier(identifier as string, willBeInsertedIntoToolbar as boolean) as NSToolbarItemMBS**

MBS MacControls Plugin, Plugin Version: 11.3, Console & Web: No, Mac: Yes, Win: No, Linux: No. **Function:** Sent to request a new toolbar item; returns a toolbar item of the identified kind for the specified toolbar.

**Notes:**

itemIdentifier: The identifier for the requested item.

willBeInsertedIntoToolbar: True if the item will be immediately inserted into the toolbar. If flag is false the toolbar item is being requested for display in the toolbar customization sheet and should always be enabled or provide some other canonical representation. If you ignore this parameter the same toolbar item will be used in the toolbar and in the customization sheet.

Return Value

The toolbar item for the specified toolbar and identifier. Return nil to indicate that the identified kind of toolbar item is not supported. When an item is requested again, you may return the same NSToolbarItem object returned earlier or a different instance.

Implement this method to create new toolbar item instances. This method is called lazily on behalf of a toolbar instance, which must be the sole owner of the toolbar item. A toolbar may ask again for a kind of toolbar item already supplied to it, in which case this method may return the same toolbar item it returned before or a different one. If your delegate services multiple toolbars, each attached to a different window, it is best to return a different item for each toolbar—an NSToolbarItem object can only be in one toolbar at a time.

If the item is a custom view item, the NSView object must be fully formed when the item is returned. Do not assume that the returned item is going to be added as an active item in the toolbar, as it could be that it will be used only in the customization palette. (The customization palette makes a copy of the returned item.)

This event must be implemented if the associated toolbar is created programatically.

## **39.2.9 toolbarAllowedItemIdentifiers as string()**

MBS MacControls Plugin, Plugin Version: 11.3, Console & Web: No, Mac: Yes, Win: No, Linux: No. **Function:** Sent to discover the allowed item identifiers for a toolbar. **Notes:**

An array of toolbar item identifiers for toolbar, specifying the contents and the order of the items in the configuration palette.

Every allowed item must be explicitly listed, even the standard ones. The identifiers returned should include all of those returned by toolbarDefaultItemIdentifiers:.

This event must be implemented if the associated toolbar is created programatically.

#### **39.2.10 toolbarDefaultItemIdentifiers as string()**

MBS MacControls Plugin, Plugin Version: 11.3, Console & Web: No, Mac: Yes, Win: No, Linux: No. **Function:** Sent to discover the default item identifiers for a toolbar. **Notes:**

Return an array of toolbar item identifiers for toolbar, specifying the contents and the order of the items in the default toolbar configuration.

During initialization of toolbar, this method is called only if a toolbar configuration for the identifier of toolbar is not found in the user preferences. This method is called during initialization of the toolbar customization palette.

This event must be implemented if the associated toolbar is created programatically.

### **39.2.11 toolbarDidRemoveItem(item as NSToolbarItemMBS, notification as NSNotificationMBS)**

MBS MacControls Plugin, Plugin Version: 11.3, Console & Web: No, Mac: Yes, Win: No, Linux: No. **Function:** Sent just after an item has been removed from a toolbar. **Notes:** This method allows you to remove information related to the item that may have been cached.

#### 39.2. CLASS CUSTOMNSTOOLBARMBS 7945

#### **39.2.12 toolbarItemAction(item as NSToolbarItemMBS)**

MBS MacControls Plugin, Plugin Version: 13.1, Console & Web: No, Mac: Yes, Win: No, Linux: No. **Function:** The action event called when user clicks toolbar item.

**Notes:** Only for instances of CustomNSToolbarItemMBS, the plugin can forward the allowsDuplicatesIn-Toolbar event to the CustomNSToolbarMBS, so you can handle it in a central place for all toolbar items.

## **39.2.13 toolbarItemAllowsDuplicatesInToolbar(item as NSToolbarItemMBS) as boolean**

MBS MacControls Plugin, Plugin Version: 13.1, Console & Web: No, Mac: Yes, Win: No, Linux: No. **Function:** Returns a Boolean value that indicates whether the receiver can be represented in the toolbar at more than one position.

#### **Notes:**

You use this event to override the default behavior in a subclass.

By default, if an item with the same identifier is already in the toolbar, dragging it in again will effectively move it to the new position.

If you leave this event empty (no code), you get the default behavior.

Only for instances of CustomNSToolbarItemMBS, the plugin can forward the allowsDuplicatesInToolbar event to the CustomNSToolbarMBS, so you can handle it in a central place for all toolbar items.

#### **39.2.14 toolbarItemValidate(item as NSToolbarItemMBS) as boolean**

MBS MacControls Plugin, Plugin Version: 13.1, Console & Web: No, Mac: Yes, Win: No, Linux: No. **Function:** Validates a toolbar item. **Notes:**

If this event is implemented and returns false, NSToolbar will disable theItem; returning true causes theItem to be enabled.

NSToolbar only calls this method for image items. validateis called very frequently, so it must be efficient.

If you don't have code in this event, the plugin will simply return enabled value. This methods may not be called if you set Autovalidates to true.

Only for instances of CustomNSToolbarItemMBS, the plugin can forward the allowsDuplicatesInToolbar event to the CustomNSToolbarMBS, so you can handle it in a central place for all toolbar items.

## **39.2.15 toolbarSelectableItemIdentifiers as string()**

MBS MacControls Plugin, Plugin Version: 11.3, Console & Web: No, Mac: Yes, Win: No, Linux: No. Function: Sent to discover the selectable item identifiers for a toolbar. **Notes:**

Return an array of item identifiers that should indicate selection in the specified toolbar.

Toolbars that need to indicate item selection should return an array containing the identifiers of the selectable toolbar items.

If implemented, toolbar will display the currently selected item with a visual highlight. Clicking on an item whose identifier is selectable will automatically update the toolbar's selected item identifier, when possible. Clicking an item whose identifier is not selectable will not update the toolbar's selected item identifier.

## **39.2.16 toolbarWillAddItem(item as NSToolbarItemMBS, notification as NSNotificationMBS)**

MBS MacControls Plugin, Plugin Version: 11.3, Console & Web: No, Mac: Yes, Win: No, Linux: No. **Function:** Sent just before a new item is added to a toolbar.

**Notes:** If you need to cache a reference to a toolbar item or need to set up some initial state before a toolbar item is added, this is where to do it.

### 39.3. CLASS NSTOOLBARITEMGROUPMBS 7947

## **39.3 class NSToolbarItemGroupMBS**

## **39.3.1 class NSToolbarItemGroupMBS**

MBS MacControls Plugin, Plugin Version: 15.0, Console & Web: Yes, Mac: Yes, Win: No, Linux: No. **Function:** NSToolbarItemGroup is a subclass of NSToolbarItem which contains subitems. **Notes:**

The views and labels of the subitems are used, but the parent's attributes take precedence. Subclass of the NSToolbarItemMBS class.

## **39.3.2 Blog Entries**

- [MonkeyBread Software Releases the MBS Xojo / Real Studio plug-ins in version 15.0](https://www.mbs-plugins.de/archive/2015-02-24/MonkeyBread_Software_Releases_/monkeybreadsoftware_blog_xojo)
- [MBS Xojo / Real Studio Plugins, version 14.5pr3](https://www.mbs-plugins.de/archive/2014-12-07/MBS_Xojo__Real_Studio_Plugins_/monkeybreadsoftware_blog_xojo)

## **39.3.3 Methods**

### **39.3.4 Constructor(itemIdentifier as string)**

MBS MacControls Plugin, Plugin Version: 15.0, Console & Web: Yes, Mac: Yes, Win: No, Linux: No. **Function:** The constructor. **Notes:**

itemIdentifier: The identifier for the receiver. itemIdentifier is never seen by users and should not be localized.

The identifier is used by the toolbar and its delegate to identify the kind of the toolbar item.

## **39.3.5 SetSubItems(items() as NSToolbarItemMBS)**

MBS MacControls Plugin, Plugin Version: 15.0, Console & Web: Yes, Mac: Yes, Win: No, Linux: No. **Function:** Sets the subitems for the receiver. **Notes:**

subitems: An array of instances of NSToolbarItem objects that form the subitems for the receiver.

You should call this method to set the subitems before returning the item to the toolbar. NSToolbarItem-Group objects cannot contain other NSToolbarItemGroup objects as subitems.

## **39.3.6 subitems as NSToolbarItemMBS()**

MBS MacControls Plugin, Plugin Version: 15.0, Console & Web: Yes, Mac: Yes, Win: No, Linux: No. **Function:** Returns the subitems for the receiver.

**Notes:** By default, an NSToolbarItemGroup instance has an empty array of subitems.

### 39.4. CLASS NSTOOLBARITEMMBS 7949

## **39.4 class NSToolbarItemMBS**

### **39.4.1 class NSToolbarItemMBS**

MBS MacControls Plugin, Plugin Version: 11.3, Console & Web: Yes, Mac: Yes, Win: No, Linux: No. **Function:** The class for Cocoa toolbar items.

**Notes:** Each item in an NSToolbar is an instance of NSToolbarItem.

#### **39.4.2 Blog Entries**

• [MBS Real Studio Plugins, version 11.3pr4](https://www.mbs-plugins.de/archive/2011-09-06/MBS_Real_Studio_Plugins_versio/monkeybreadsoftware_blog_xojo)

### **39.4.3 Methods**

### **39.4.4 Constructor(itemIdentifier as string)**

MBS MacControls Plugin, Plugin Version: 11.3, Console & Web: Yes, Mac: Yes, Win: No, Linux: No. **Function:** The constructor.

**Notes:**

itemIdentifier: The identifier for the receiver. itemIdentifier is never seen by users and should not be localized.

The identifier is used by the toolbar and its delegate to identify the kind of the toolbar item.

## **39.4.5 NSToolbarCustomizeToolbarItemIdentifier as string**

MBS MacControls Plugin, Plugin Version: 11.3, Console & Web: Yes, Mac: Yes, Win: No, Linux: No. Function: One of the standard toolbar item identifiers. **Notes:**

The Customize item. Shows the customization palette.

Deprecated. In OS X v10.7 and later the customization icon has been removed from the toolbar and customization palettes. This constant is ignored.

## **39.4.6 NSToolbarFlexibleSpaceItemIdentifier as string**

MBS MacControls Plugin, Plugin Version: 11.3, Console & Web: Yes, Mac: Yes, Win: No, Linux: No. **Function:** One of the standard toolbar item identifiers.

**Notes:** The Flexible Space item.

## **39.4.7 NSToolbarPrintItemIdentifier as string**

MBS MacControls Plugin, Plugin Version: 11.3, Console & Web: Yes, Mac: Yes, Win: No, Linux: No. **Function:** One of the standard toolbar item identifiers.

**Notes:** The Print item. Sends printDocument to firstResponder, but you can change this in toolbarWillAddItem if you need to do so.

## **39.4.8 NSToolbarSeparatorItemIdentifier as string**

MBS MacControls Plugin, Plugin Version: 11.3, Console & Web: Yes, Mac: Yes, Win: No, Linux: No. Function: One of the standard toolbar item identifiers. **Notes:** The Separator item.

### **39.4.9 NSToolbarShowColorsItemIdentifier as string**

MBS MacControls Plugin, Plugin Version: 11.3, Console & Web: Yes, Mac: Yes, Win: No, Linux: No. **Function:** One of the standard toolbar item identifiers. **Notes:** The Colors item. Shows the color panel.

#### **39.4.10 NSToolbarShowFontsItemIdentifier as string**

MBS MacControls Plugin, Plugin Version: 11.3, Console & Web: Yes, Mac: Yes, Win: No, Linux: No. Function: One of the standard toolbar item identifiers. **Notes:** The Fonts item. Shows the font panel.

#### **39.4.11 NSToolbarSpaceItemIdentifier as string**

MBS MacControls Plugin, Plugin Version: 11.3, Console & Web: Yes, Mac: Yes, Win: No, Linux: No. Function: One of the standard toolbar item identifiers. **Notes:** The Space item.

#### 39.4. CLASS NSTOOLBARITEMMBS 7951

#### **39.4.12 validate**

MBS MacControls Plugin, Plugin Version: 11.3, Console & Web: Yes, Mac: Yes, Win: No, Linux: No. **Function:** This method is called by the receiver's toolbar during validation.

**Notes:** You may invoke this method directly if you have disabled automatic validation for an item—typically you do this for performance reasons if your validation code is slow.

#### **39.4.13 Properties**

#### **39.4.14 allowsDuplicatesInToolbar as boolean**

MBS MacControls Plugin, Plugin Version: 11.3, Console & Web: Yes, Mac: Yes, Win: No, Linux: No. **Function:** Returns a Boolean value that indicates whether the receiver can be represented in the toolbar at more than one position.

#### **Notes:**

Returns true to allow dragging the receiver into the toolbar at more than one position, otherwise false.

You use this method by overriding it in a subclass to always return true; typically, you wouldn't call it. By default, if an item with the same identifier is already in the toolbar, dragging it in again will effectively move it to the new position.

(Read only property)

## **39.4.15 autovalidates as boolean**

MBS MacControls Plugin, Plugin Version: 11.3, Console & Web: Yes, Mac: Yes, Win: No, Linux: No. **Function:** Whether this item auto validates. **Notes:**

By default NSToolbar automatically invokes the receiver's validate method on a regular basis. If your validate method is time consuming, you can disable auto validation on a per toolbar item basis. (Read and Write property)

#### **39.4.16 ClassName as String**

MBS MacControls Plugin, Plugin Version: 15.0, Console & Web: Yes, Mac: Yes, Win: No, Linux: No. **Function:** The name of this NSWindow class. **Notes:** (Read only property)

## **39.4.17 ClassPath as String**

MBS MacControls Plugin, Plugin Version: 15.0, Console & Web: Yes, Mac: Yes, Win: No, Linux: No. **Function:** The path of this NSView class. **Notes:**

Useful for debugging to know what super classes the window has. (Read only property)

## **39.4.18 Enabled as boolean**

MBS MacControls Plugin, Plugin Version: 11.3, Console & Web: Yes, Mac: Yes, Win: No, Linux: No. **Function:** A Boolean value that indicates whether the receiver is enabled. **Notes:**

For a view item, this method calls isEnabled/setEnabled on the view if it responds and returns the result. (Read and Write property)

## **39.4.19 Handle as Integer**

MBS MacControls Plugin, Plugin Version: 11.3, Console & Web: Yes, Mac: Yes, Win: No, Linux: No. **Function:** The internal reference to the NSToolbarItem object. **Notes:** (Read and Write property)

## **39.4.20 image as NSImageMBS**

MBS MacControls Plugin, Plugin Version: 11.3, Console & Web: Yes, Mac: Yes, Win: No, Linux: No. **Function:** The image for this toolbar item. **Notes:**

For a custom view item (one whose view has already been set), this method calls setImage on the view if it responds. If image contains multiple representations, NSToolbarItem chooses the most appropriately sized representation when displaying.

(Read and Write property)

## **39.4.21 itemIdentifier as string**

MBS MacControls Plugin, Plugin Version: 11.3, Console & Web: Yes, Mac: Yes, Win: No, Linux: No. **Function:** The receiver's identifier. **Notes:**

#### 39.4. CLASS NSTOOLBARITEMMBS 7953

Returns the receiver's identifier, which was provided in the initializer. (Read only property)

#### **39.4.22 label as string**

MBS MacControls Plugin, Plugin Version: 11.3, Console & Web: Yes, Mac: Yes, Win: No, Linux: No. **Function:** The label, which normally appears in the toolbar and in the overflow menu. **Notes:**

The length of the label should be appropriate and not too long. The label may be empty. (Read and Write property)

### **39.4.23 MaxSize as NSSizeMBS**

MBS MacControls Plugin, Plugin Version: 11.3, Console & Web: Yes, Mac: Yes, Win: No, Linux: No. **Function:** The maximum size.

**Notes:** (Read and Write property)

#### **39.4.24 menuFormRepresentation as NSMenuItemMBS**

MBS MacControls Plugin, Plugin Version: 11.3, Console & Web: Yes, Mac: Yes, Win: No, Linux: No. **Function:** The menu form representation. **Notes:**

By default, this method returns nil, even though there is a default menu form representation. (Read and Write property)

## **39.4.25 MinSize as NSSizeMBS**

MBS MacControls Plugin, Plugin Version: 11.3, Console & Web: Yes, Mac: Yes, Win: No, Linux: No. **Function:** The minimum size. **Notes:** (Read and Write property)

#### **39.4.26 paletteLabel as string**

MBS MacControls Plugin, Plugin Version: 11.3, Console & Web: Yes, Mac: Yes, Win: No, Linux: No. **Function:** The label that appears when the receiver is in the customization palette. **Notes:**

An item must have a palette label if the customization palette is to be used, and for most items it is reasonable to set paletteLabel to be the same value as label. One reason for paletteLabel to be different from label would be if it's more descriptive; another might be if there is no label. (Read and Write property)

### **39.4.27 tag as Integer**

MBS MacControls Plugin, Plugin Version: 11.3, Console & Web: Yes, Mac: Yes, Win: No, Linux: No. **Function:** The tag value.

#### **Notes:**

You can use the tag for your own custom purpose. (Read and Write property)

## **39.4.28 toolbar as NSToolbarMBS**

MBS MacControls Plugin, Plugin Version: 11.3, Console & Web: Yes, Mac: Yes, Win: No, Linux: No. **Function:** Returns the toolbar that is using the receiver. **Notes:** (Read only property)

## **39.4.29 toolTip as string**

MBS MacControls Plugin, Plugin Version: 11.3, Console & Web: Yes, Mac: Yes, Win: No, Linux: No. **Function:** The tooltip to be used when the receiver is displayed in the toolbar. **Notes:** (Read and Write property)

#### **39.4.30 view as NSViewMBS**

MBS MacControls Plugin, Plugin Version: 11.3, Console & Web: Yes, Mac: Yes, Win: No, Linux: No. **Function:** The custom view for this item. **Notes:**

view: The view for the receiver. The view and all of its contents must conform to the NSCoding protocol if the toolbar supports customization.

Note that many of the set/get methods are implemented by calls forwarded to view, if it responds to it. (Read and Write property)

#### 39.4. CLASS NSTOOLBARITEMMBS 7955

#### **39.4.31 visibilityPriority as Integer**

MBS MacControls Plugin, Plugin Version: 11.3, Console & Web: Yes, Mac: Yes, Win: No, Linux: No. **Function:** The visibility priority. **Notes:** (Read and Write property)

#### **39.4.32 Constants**

#### **39.4.33 NSToolbarItemVisibilityPriorityHigh = 1000**

MBS MacControls Plugin, Plugin Version: 11.3. **Function:** One of the visibility priority constants. **Notes:**

When a toolbar does not have enough space to fit all its items, it must push some items into the overflow menu. These values allow you to suggest a priority for a toolbar item.

Items with this priority are less inclined to be pushed to the overflow menu.

### **39.4.34 NSToolbarItemVisibilityPriorityLow = -1000**

MBS MacControls Plugin, Plugin Version: 11.3. **Function:** One of the visibility priority constants. **Notes:**

When a toolbar does not have enough space to fit all its items, it must push some items into the overflow menu. These values allow you to suggest a priority for a toolbar item.

Items with this priority will be the first items to be pushed to the overflow menu.

#### **39.4.35 NSToolbarItemVisibilityPriorityStandard = 0**

MBS MacControls Plugin, Plugin Version: 11.3. **Function:** One of the visibility priority constants. **Notes:**

When a toolbar does not have enough space to fit all its items, it must push some items into the overflow menu. These values allow you to suggest a priority for a toolbar item.

The default visibility priority.

## **39.4.36 NSToolbarItemVisibilityPriorityUser = 2000**

MBS MacControls Plugin, Plugin Version: 11.3. **Function:** One of the visibility priority constants. **Notes:**

When a toolbar does not have enough space to fit all its items, it must push some items into the overflow menu. These values allow you to suggest a priority for a toolbar item.

Items with this priority are the last to be pushed to the overflow menu. Only the user should set items to this priority.
## 39.5. CLASS NSTOOLBARMBS 7957

## **39.5 class NSToolbarMBS**

## **39.5.1 class NSToolbarMBS**

MBS MacControls Plugin, Plugin Version: 11.3, Console & Web: Yes, Mac: Yes, Win: No, Linux: No. **Function:** NSToolbar and NSToolbarItem provide the mechanism for a titled window to display a toolbar just below its title bar.

## **39.5.2 Blog Entries**

- [MBS Xojo Plugins, version 17.5pr9](https://www.mbs-plugins.de/archive/2017-11-23/MBS_Xojo_Plugins_version_175pr/monkeybreadsoftware_blog_xojo)
- [MBS Xojo / Real Studio Plugins, version 14.3pr10](https://www.mbs-plugins.de/archive/2014-09-09/MBS_Xojo__Real_Studio_Plugins_/monkeybreadsoftware_blog_xojo)
- [Please don't call constructors outside new or constructor](https://www.mbs-plugins.de/archive/2013-04-12/Please_dont_call_constructors_/monkeybreadsoftware_blog_xojo)
- [MBS Real Studio Plugins, version 11.3pr4](https://www.mbs-plugins.de/archive/2011-09-06/MBS_Real_Studio_Plugins_versio/monkeybreadsoftware_blog_xojo)

## **39.5.3 Methods**

## **39.5.4 Constructor(Identifier as string)**

MBS MacControls Plugin, Plugin Version: 11.3, Console & Web: Yes, Mac: Yes, Win: No, Linux: No. **Function:** The constructor. **Notes:**

Initializes a newly allocated toolbar with the specified identifier. identifier is never seen by users and should not be localized.

## **39.5.5 insertItemWithItemIdentifier(identifier as string, atIndex as Integer)**

MBS MacControls Plugin, Plugin Version: 11.3, Console & Web: Yes, Mac: Yes, Win: No, Linux: No. **Function:** Inserts the specified item at the specified index. **Notes:**

Identifier: The identifier of the item to insert. index: The index at which to insert the item.

If the toolbar needs a new instance, it will get it from itemForItemIdentifier. Typically, you should not call this method; you should let the user reconfigure the toolbar.

#### **39.5.6 items as NSToolbarItemMBS()**

MBS MacControls Plugin, Plugin Version: 11.3, Console & Web: Yes, Mac: Yes, Win: No, Linux: No. **Function:** Returns the receiver's current items, in order.

#### **39.5.7 NSToolbarDidRemoveItemNotification as string**

MBS MacControls Plugin, Plugin Version: 11.3, Console & Web: Yes, Mac: Yes, Win: No, Linux: No. Function: One of the notification identifiers.

**Notes:** Posted after an item is removed from a toolbar. The notification item is the NSToolbar object that had an item removed from it. The userInfo dictionary contains the following information: item: The NSToolbarItem object that was removed.

## **39.5.8 NSToolbarWillAddItemNotification as string**

MBS MacControls Plugin, Plugin Version: 11.3, Console & Web: Yes, Mac: Yes, Win: No, Linux: No. **Function:** One of the notification identifiers.

**Notes:** Posted before a new item is added to the toolbar. The notification item is the NSToolbar object having an item added to it. The userInfo dictionary contains the following information: item: The NSToolbarItem object being added.

## **39.5.9 removeItemAtIndex(index as Integer)**

MBS MacControls Plugin, Plugin Version: 11.3, Console & Web: Yes, Mac: Yes, Win: No, Linux: No. **Function:** Removes the specified item. **Notes:**

Typically, you should not call this method; you should let the user reconfigure the toolbar.

Index is zero based.

#### **39.5.10 runCustomizationPalette**

MBS MacControls Plugin, Plugin Version: 11.3, Console & Web: Yes, Mac: Yes, Win: No, Linux: No. **Function:** Runs the receiver's customization palette.

#### 39.5. CLASS NSTOOLBARMBS 7959

#### **39.5.11 validateVisibleItems**

MBS MacControls Plugin, Plugin Version: 11.3, Console & Web: Yes, Mac: Yes, Win: No, Linux: No. **Function:** Called on window updates to validate the visible items. **Notes:**

You typically use this method by overriding it in a subclass. The default implementation of this method iterates through the list of visible items, sending each a validate message. Override it and call super if you want to know when this method is called.

In Mac OS X v 10.6 and later toolbars no longer automatically validate for some events, including: NSLeft-MouseDragged, NSRightMouseDragged, NSOtherMouseDragged, NSMouseEntered, NSMouseExited, NSScrollWheel, NSCursorUpdate, NSKeyDown. In addition, validation for NSKeyUp and NSFlagsChanged events is deferred with the timer restarting for every new deferrable event. So a sequence of key events will not trigger any validation at all, until either a pause of .85 seconds, or an event other than NSKeyUp or NSFlagsChanged is processed. This change was made as an optimization.

To trigger validation for a single toolbar manually, send the toolbar a validateVisibleItems message. To trigger validation for all toolbars, invoke NSApplication's setWindowsNeedUpdate passing true.

## **39.5.12 visibleItems as NSToolbarItemMBS()**

MBS MacControls Plugin, Plugin Version: 11.3, Console & Web: Yes, Mac: Yes, Win: No, Linux: No. **Function:** Returns the receiver's currently visible items. **Notes:** Items in the overflow menu are not considered visible.

## **39.5.13 Properties**

## **39.5.14 allowsUserCustomization as boolean**

MBS MacControls Plugin, Plugin Version: 11.3, Console & Web: Yes, Mac: Yes, Win: No, Linux: No. **Function:** A Boolean value that indicates whether users are allowed to modify the toolbar. **Notes:**

True if users are allowed to modify the toolbar, false otherwise. The default is false.

If the value is false, then the Customize Toolbar… menu item is disabled and other modification is disabled. This attribute does not affect the user's ability to show or hide the toolbar. (Read and Write property)

## **39.5.15 autosavesConfiguration as boolean**

MBS MacControls Plugin, Plugin Version: 11.3, Console & Web: Yes, Mac: Yes, Win: No, Linux: No. **Function:** A Boolean value that indicates whether the receiver autosaves its configuration. **Notes:**

True if the receiver autosaves its configuration, otherwise false. The default is false.

When autosaving is enabled, the receiver will automatically write the toolbar settings to user defaults if the toolbar configuration changes. The toolbar's configuration is identified in user defaults by the toolbar identifier. If there are multiple toolbars active with the same identifier, they all share the same configuration. (Read and Write property)

## **39.5.16 configurationDictionary as dictionary**

MBS MacControls Plugin, Plugin Version: 11.3, Console & Web: Yes, Mac: Yes, Win: No, Linux: No. **Function:** The receiver's configuration as a dictionary. **Notes:**

Set/get a dictionary containing configuration information for the toolbar.

Contains displayMode, isVisible, and a list of the item identifiers currently in the toolbar. Do not depend on any details of the normal contents of a configuration dictionary. (Read and Write property)

## **39.5.17 configurationDictionaryData as Memoryblock**

MBS MacControls Plugin, Plugin Version: 14.3, Console & Web: Yes, Mac: Yes, Win: No, Linux: No. **Function:** The receiver's configuration as a memoryblock. **Notes:**

Set/get a memoryblock containing configuration information for the toolbar.

Contains displayMode, isVisible, and a list of the item identifiers currently in the toolbar. Do not depend on any details of the normal contents of a configuration dictionary.

you can read/write the data to preferences. (Read and Write property)

#### 39.5. CLASS NSTOOLBARMBS 7961

#### **39.5.18 customizationPaletteIsRunning as boolean**

MBS MacControls Plugin, Plugin Version: 11.3, Console & Web: Yes, Mac: Yes, Win: No, Linux: No. **Function:** Returns a Boolean value that indicates whether the receiver's customization palette is running (in use).

**Notes:**

True if the receiver's customization palette is running, otherwise false. (Read only property)

## **39.5.19 displayMode as Integer**

MBS MacControls Plugin, Plugin Version: 11.3, Console & Web: Yes, Mac: Yes, Win: No, Linux: No. **Function:** The receiver's display mode. **Notes:** (Read and Write property)

## **39.5.20 fullScreenAccessoryView as NSViewMBS**

MBS MacControls Plugin, Plugin Version: 11.3, Console & Web: Yes, Mac: Yes, Win: No, Linux: No. **Function:** The fullscreen mode accessory view. **Notes:**

Requires Mac OS X 10.7. (Read and Write property)

## **39.5.21 fullScreenAccessoryViewMaxHeight as Double**

MBS MacControls Plugin, Plugin Version: 11.3, Console & Web: Yes, Mac: Yes, Win: No, Linux: No. **Function:** The fullscreen mode accessory view's maximum height. **Notes:**

Requires Mac OS X 10.7. (Read and Write property)

## **39.5.22 fullScreenAccessoryViewMinHeight as Double**

MBS MacControls Plugin, Plugin Version: 11.3, Console & Web: Yes, Mac: Yes, Win: No, Linux: No. **Function:** The fullscreen mode accessory view's minimum height. **Notes:**

Requires Mac OS X 10.7.

(Read and Write property)

## **39.5.23 Handle as Integer**

MBS MacControls Plugin, Plugin Version: 11.3, Console & Web: Yes, Mac: Yes, Win: No, Linux: No. **Function:** The internal reference for this object. **Notes:** (Read and Write property)

## **39.5.24 identifier as string**

MBS MacControls Plugin, Plugin Version: 11.3, Console & Web: Yes, Mac: Yes, Win: No, Linux: No. **Function:** Returns the receiver's identifier. **Notes:**

Returns the receiver's identifier, a string used by the class to identify the kind of toolbar.

Within the application all toolbars with the same identifier are synchronized to maintain the same state, including for example, the display mode and item order. The identifier is used as the autosave name for toolbars that save their configuration.

(Read only property)

## **39.5.25 selectedItemIdentifier as string**

MBS MacControls Plugin, Plugin Version: 11.3, Console & Web: Yes, Mac: Yes, Win: No, Linux: No. **Function:** The selected item to the specified toolbar item. **Notes:**

Typically, a toolbar will manage the selection of items automatically. This method can be used to select identifiers of custom view items, or to force a selection change. See toolbarSelectableItemIdentifiers for more details. If itemIdentifier is not recognized by the receiver, the current selected item identifier does not change. (Read and Write property)

## **39.5.26 showsBaselineSeparator as boolean**

MBS MacControls Plugin, Plugin Version: 11.3, Console & Web: Yes, Mac: Yes, Win: No, Linux: No. **Function:** A Boolean value that indicates whether the toolbar shows the separator between the toolbar and the main window contents.

**Notes:**

True if the toolbar shows the separator between the toolbar and the main window contents, otherwise false.

(Read and Write property)

## **39.5.27 sizeMode as Integer**

MBS MacControls Plugin, Plugin Version: 11.3, Console & Web: Yes, Mac: Yes, Win: No, Linux: No. **Function:** The size mode.

**Notes:**

If there is no icon of the given size for a toolbar item, the toolbar item creates one by scaling an icon of another size.

(Read and Write property)

## **39.5.28 toolbarView as NSViewMBS**

MBS MacControls Plugin, Plugin Version: 11.3, Console & Web: Yes, Mac: Yes, Win: No, Linux: No. **Function:** The internal NSView used for displaying the toolbar. **Notes:**

Useful to query values like the bounds of the toolbar.

Works for 64-bit with 17.5 version, but returns nil in older versions. (Read only property)

## **39.5.29 visible as boolean**

MBS MacControls Plugin, Plugin Version: 11.3, Console & Web: Yes, Mac: Yes, Win: No, Linux: No. **Function:** Whether the receiver is visible or hidden. **Notes:**

True to indicate the receiver should be made visible, false to indicate it should be hidden. (Read and Write property)

## **39.5.30 Constants**

## **39.5.31 NSToolbarDisplayModeDefault = 0**

MBS MacControls Plugin, Plugin Version: 11.3. **Function:** One of the constants for displayMode property. **Notes:** The default display mode.

## **39.5.32 NSToolbarDisplayModeIconAndLabel = 1**

MBS MacControls Plugin, Plugin Version: 11.3. **Function:** One of the constants for displayMode property. **Notes:** The toolbar will display icons and labels.

## **39.5.33 NSToolbarDisplayModeIconOnly = 2**

MBS MacControls Plugin, Plugin Version: 11.3. **Function:** One of the constants for displayMode property. **Notes:** The toolbar will display only icons.

## **39.5.34 NSToolbarDisplayModeLabelOnly = 3**

MBS MacControls Plugin, Plugin Version: 11.3. **Function:** One of the constants for displayMode property. **Notes:** The toolbar will display only labels.

## **39.5.35 NSToolbarSizeModeDefault = 0**

MBS MacControls Plugin, Plugin Version: 11.3. **Function:** One of the constants for the sizeMode property. **Notes:** The toolbar uses the system-defined default size, which is NSToolbarSizeModeRegular.

## **39.5.36 NSToolbarSizeModeRegular = 1**

MBS MacControls Plugin, Plugin Version: 11.3. **Function:** One of the constants for the sizeMode property. **Notes:** The toolbar uses regular-sized controls and 32 by 32 pixel icons.

## **39.5.37 NSToolbarSizeModeSmall = 2**

MBS MacControls Plugin, Plugin Version: 11.3. **Function:** One of the constants for the sizeMode property. **Notes:** The toolbar uses small-sized controls and 24 by 24 pixel icons.

# **Chapter 40**

# **Collaboration**

## **40.1 class CBGroupIdentityMBS**

## **40.1.1 class CBGroupIdentityMBS**

MBS MacFrameworks Plugin, Plugin Version: 12.3, Console & Web: Yes, Mac: Yes, Win: No, Linux: No. **Function:** An object of the CBGroupIdentity class represents a group identity and is used for viewing the attributes of group identities from an identity authority. **Example:**

// get staff group dim a as CBIdentityAuthorityMBS = CBIdentityAuthorityMBS.localIdentityAuthority dim i as CBGroupIdentityMBS = CBGroupIdentityMBS.groupIdentityWithPosix $GID(20,a)$ MsgBox i.fullName

#### **Notes:**

The principal attributes of a CBGroupIdentity object are a POSIX group identifier (GID) and a list of members.

Available in OS X v10.5 and later.

Subclass of the CBIdentityMBS class.

This is an abstract class. You can't create an instance, but you can get one from various plugin functions.

## **40.1.2 Blog Entries**

• [Collaboration Framework: CBIdentityPickerMBS class](https://www.mbs-plugins.de/archive/2012-07-30/Collaboration_Framework_CBIden/monkeybreadsoftware_blog_xojo)

## **40.1.3 Methods**

## **40.1.4 Constructor**

MBS MacFrameworks Plugin, Plugin Version: 12.3, Console & Web: Yes, Mac: Yes, Win: No, Linux: No. **Function:** The private constructor.

## **40.1.5 copy as CBGroupIdentityMBS**

MBS MacFrameworks Plugin, Plugin Version: 12.3, Console & Web: Yes, Mac: Yes, Win: No, Linux: No. **Function:** Creates a copy of the object.

## **40.1.6 groupIdentityWithPosixGID(groupID as Integer, authority as CBIdentityAuthorityMBS) as CBGroupIdentityMBS**

MBS MacFrameworks Plugin, Plugin Version: 12.3, Console & Web: Yes, Mac: Yes, Win: No, Linux: No. **Function:** Returns the group identity with the given POSIX GID in the specified identity authority. **Example:**

 $//$  get staff group

dim a as CBIdentityAuthorityMBS = CBIdentityAuthorityMBS.localIdentityAuthority  $\dim$  i as CBGroupIdentityMBS = CBGroupIdentityMBS.groupIdentityWithPosixGID(20,a)

MsgBox i.fullName

#### **Notes:**

groupID: The GID of the group identity you are searching for. authority: An identity authority in which to search for the group identity.

Returns the group identity object with the given GID in the specified identity authority, or nil if no identity exists with the specified GID.

## **40.1.7 members as CBIdentityMBS()**

MBS MacFrameworks Plugin, Plugin Version: 12.3, Console & Web: Yes, Mac: Yes, Win: No, Linux: No. **Function:** An array of CBIdentity objects each representing a member of the group identity. **Example:**

#### 40.1. CLASS CBGROUPIDENTITYMBS 7967

 $//$  get staff group dim a as CBIdentityAuthorityMBS = CBIdentityAuthorityMBS.localIdentityAuthority dim i as CBGroupIdentityMBS = CBGroupIdentityMBS.groupIdentityWithPosix $GID(20,a)$ 

MsgBox i.fullName

 $dim$  members $()$  as CBIdentityMBS = i.members for each m as CBIdentityMBS in members MsgBox m.fullName next

**Notes:** This method only returns direct members of a group, it does not return members of members. Both user and group identities can be members of a group, but a group cannot be a member of itself. You also cannot have "circular" membership, i.e. a group be a member of another group that is a member of the first group.

## **40.1.8 posixGID as Integer**

MBS MacFrameworks Plugin, Plugin Version: 12.3, Console & Web: Yes, Mac: Yes, Win: No, Linux: No. **Function:** Returns the POSIX GID of the identity.

**Notes:** The POSIX GID is an integer that can identify a group within an identity authority. GIDs are not guaranteed to be unique within an identity authority.

## **40.2 class CBIdentityAuthorityMBS**

## **40.2.1 class CBIdentityAuthorityMBS**

MBS MacFrameworks Plugin, Plugin Version: 12.3, Console & Web: Yes, Mac: Yes, Win: No, Linux: No. **Function:** An identity authority is a database that stores information about identities. **Notes:**

The CBIdentityAuthority class defines one or more identity authorities. This database can be searched for identities in conjunction with the CBIdentity class factory methods. This is an abstract class. You can't create an instance, but you can get one from various plugin functions.

## **40.2.2 Blog Entries**

• [Collaboration Framework: CBIdentityPickerMBS class](https://www.mbs-plugins.de/archive/2012-07-30/Collaboration_Framework_CBIden/monkeybreadsoftware_blog_xojo)

## **40.2.3 Methods**

## **40.2.4 Available as Boolean**

MBS MacFrameworks Plugin, Plugin Version: 12.3, Console & Web: Yes, Mac: Yes, Win: No, Linux: No. **Function:** Whether this class is available. **Example:**

if CBIdentityAuthorityMBS.Available then MsgBox "CBIdentityAuthorityMBS class is available" else MsgBox "CBIdentityAuthorityMBS class is not available" end if

**Notes:** Returns true on Mac OS X 10.5 and newer.

#### **40.2.5 Constructor**

MBS MacFrameworks Plugin, Plugin Version: 12.3, Console & Web: Yes, Mac: Yes, Win: No, Linux: No. **Function:** The private constructor.

#### 40.2. CLASS CBIDENTITYAUTHORITYMBS 7969

## **40.2.6 CSIdentityAuthority as Variant**

MBS MacFrameworks Plugin, Plugin Version: 13.0, Console & Web: Yes, Mac: Yes, Win: No, Linux: No. **Function:** Returns an identity authority for use with the Core Services Identity API. **Notes:**

Returns CSIdentityAuthorityMBS object.

This method, along with identityAuthorityWithCSIdentityAuthority:, is used for interoperability with the Core Services Identity API.

Available in OS X v10.5 and later.

## **40.2.7 defaultIdentityAuthority as CBIdentityAuthorityMBS**

MBS MacFrameworks Plugin, Plugin Version: 12.3, Console & Web: Yes, Mac: Yes, Win: No, Linux: No. Function: Returns an identity authority that contains the identities in both the local and the networkbound authorities.

**Example:**

MsgBox CBIdentityAuthorityMBS.defaultIdentityAuthority.localizedName

**Notes:** The default identity authority is the logical union of the identities in the local and managed authorities.

## **40.2.8 identityAuthorityWithCSIdentityAuthority(CSIdentityAuthority as Variant) as CBIdentityMBS**

MBS MacFrameworks Plugin, Plugin Version: 13.0, Console & Web: Yes, Mac: Yes, Win: No, Linux: No. **Function:** Returns an identity authority specified by a given Core Services Identity authority object. **Notes:**

CSIdentityAuthority: The Core Services Identity opaque object. Must be a CSIdentityAuthorityMBS. Returns the identity authority object for use with the Collaboration framework.

This method, along with CSIdentityAuthority, is used for interoperability with the Core Services Identity API.

Available in OS X v10.5 and later.

## **40.2.9 localIdentityAuthority as CBIdentityAuthorityMBS**

MBS MacFrameworks Plugin, Plugin Version: 12.3, Console & Web: Yes, Mac: Yes, Win: No, Linux: No. **Function:** Returns the identity authority on the local system. **Example:**

MsgBox CBIdentityAuthorityMBS.localIdentityAuthority.localizedName

**Notes:** Any identities stored on the local system are contained within this identity authority.

## **40.2.10 localizedName as string**

MBS MacFrameworks Plugin, Plugin Version: 12.3, Console & Web: Yes, Mac: Yes, Win: No, Linux: No. **Function:** Returns the localized name of the identity authority.

**Notes:** The computer's name if the authority is local, or Managed Network Directory if the authority is managed.

## **40.2.11 managedIdentityAuthority as CBIdentityAuthorityMBS**

MBS MacFrameworks Plugin, Plugin Version: 12.3, Console & Web: Yes, Mac: Yes, Win: No, Linux: No. **Function:** Returns the identity authority that contains all the identities in bound network directory servers. **Example:**

MsgBox CBIdentityAuthorityMBS.managedIdentityAuthority.localizedName

**Notes:** If you are bound to a network directory server (such as an LDAP server) that has an identity authority, use this method to search those authorities.

## **40.2.12 Properties**

## **40.2.13 Handle as Integer**

MBS MacFrameworks Plugin, Plugin Version: 12.3, Console & Web: Yes, Mac: Yes, Win: No, Linux: No. **Function:** The internal object reference. **Notes:** (Read and Write property)

## 40.3. CLASS CBIDENTITYMBS 7971 **40.3 class CBIdentityMBS**

## **40.3.1 class CBIdentityMBS**

MBS MacFrameworks Plugin, Plugin Version: 12.3, Console & Web: Yes, Mac: Yes, Win: No, Linux: No. Function: A CBI dentity object is used for accessing the attributes of an identity stored in an identity authority.

**Notes:**

You can use an identity object for finding identities, and storing them in an access control list (ACL). If you need to edit these attributes, take advantage of the CSIdentity class in Core Services.

You can obtain a CBI dentity object from one of the following class factory methods: identityWithName, identityWithUUIDString, identityWithPersistentReference, or identityWithCSIdentity.

There are two subclasses of CBIdentity: CBGroupIdentity and CBUserIdentity. If you are working specifically with a group identity, use CBGroupIdentityMBS. Similarly, if you are working with a user identity, use CBUserIdentityMBS.

see also

http://developer.apple.com/library/mac/# documentation/Networking/Conceptual/IdentityServices\_Prog-Guide/Introduction/Introduction.html# //apple\_ref/doc/uid/TP40004490 This is an abstract class. You can't create an instance, but you can get one from various plugin functions.

## **40.3.2 Blog Entries**

• [Collaboration Framework: CBIdentityPickerMBS class](https://www.mbs-plugins.de/archive/2012-07-30/Collaboration_Framework_CBIden/monkeybreadsoftware_blog_xojo)

## **40.3.3 Methods**

## **40.3.4 aliases as string()**

MBS MacFrameworks Plugin, Plugin Version: 12.3, Console & Web: Yes, Mac: Yes, Win: No, Linux: No. **Function:** Returns an array of aliases (alternate names) for the identity. **Notes:**

Returns an array of strings containing the alternate names for the identity. An identity can have zero or more aliases. Like the full and short names, two identities cannot share an alias.

## **40.3.5 authority as CBIdentityAuthorityMBS**

MBS MacFrameworks Plugin, Plugin Version: 12.3, Console & Web: Yes, Mac: Yes, Win: No, Linux: No. **Function:** Returns the identity authority where the identity is stored.

#### **40.3.6 Available as Boolean**

MBS MacFrameworks Plugin, Plugin Version: 12.3, Console & Web: Yes, Mac: Yes, Win: No, Linux: No. **Function:** Whether this class is available. **Notes:** Returns true on Mac OS X 10.5 and newer.

#### **40.3.7 Constructor**

MBS MacFrameworks Plugin, Plugin Version: 12.3, Console & Web: Yes, Mac: Yes, Win: No, Linux: No. **Function:** The private constructor.

## **40.3.8 copy as CBIdentityMBS**

MBS MacFrameworks Plugin, Plugin Version: 12.3, Console & Web: Yes, Mac: Yes, Win: No, Linux: No. **Function:** Creates a copy of the object.

## **40.3.9 CSIdentity as Variant**

MBS MacFrameworks Plugin, Plugin Version: 13.0, Console & Web: Yes, Mac: Yes, Win: No, Linux: No. **Function:** Returns an opaque object for use with the Core Services Identity API. **Notes:**

This method, along with identityWithCSIdentity, is used for interoperability with the Core Services Identity API.

Available in OS X v10.5 and later.

## **40.3.10 emailAddress as string**

MBS MacFrameworks Plugin, Plugin Version: 12.3, Console & Web: Yes, Mac: Yes, Win: No, Linux: No. **Function:** Returns the email address of an identity.

**Notes:** The email address of an identity or "" if none exists.

#### 40.3. CLASS CBIDENTITYMBS 7973

#### **40.3.11 fullName as string**

MBS MacFrameworks Plugin, Plugin Version: 12.3, Console & Web: Yes, Mac: Yes, Win: No, Linux: No. **Function:** Returns the full name of the identity.

## **40.3.12 identityWithCSIdentity(CSIdentity as Variant) as CBIdentityMBS**

MBS MacFrameworks Plugin, Plugin Version: 13.0, Console & Web: Yes, Mac: Yes, Win: No, Linux: No. **Function:** Returns an identity object created from the specified Core Services Identity opaque object. **Notes:**

csIdentity: The Core Services Identity opaque object. Must be a CSIdentityMBS object.

Returns the identity object for use with the Collaboration framework. This method is used for interoperability with the Core Services Identity API.

Available in OS X v10.5 and later.

## **40.3.13 identityWithName(name as string, authority as CBIdentityAuthorityMBS) as CBUserIdentityMBS**

MBS MacFrameworks Plugin, Plugin Version: 12.3, Console & Web: Yes, Mac: Yes, Win: No, Linux: No. **Function:** Returns the identity object with the given name from the specified identity authority. **Example:**

dim name as string = " $cs$ " // put your name here dim a as CBIdentityAuthorityMBS = CBIdentityAuthorityMBS.localIdentityAuthority  $dim i$  as CBIdentityMBS = CBIdentityMBS.identityWithName(name, a)

MsgBox i.fullName+": "+Join(i.aliases,", ")

#### **Notes:**

name: The name of the identity. authority: The identity authority to search.

Returns the identity object, or nil if no identity is found with the specified name. The name is compared against all valid identity names, including full names, short names, email addresses, and aliases.

## **40.3.14 identityWithPersistentReference(ref as Memoryblock) as CBUserIdentityMBS**

MBS MacFrameworks Plugin, Plugin Version: 12.3, Console & Web: Yes, Mac: Yes, Win: No, Linux: No. **Function:** Returns the identity object matching the persistent reference data. **Notes:**

ref: The persistent data object that refers to an identity.

Returns the identity object matching the persistent data object, or nil if the identity is not found. A persistent reference is an opaque data object suitable for persistent storage.

## **40.3.15 identityWithUUIDString(uuid as string, authority as CBIdentityAuthorityMBS) as CBUserIdentityMBS**

MBS MacFrameworks Plugin, Plugin Version: 12.3, Console & Web: Yes, Mac: Yes, Win: No, Linux: No. **Function:** Returns the identity object with the given UUID from the specified identity authority. **Notes:**

uuid: The UUID of the identity you are searching for. authority: The identity authority to search.

Returns the identity object, or nil if no identity is found with the matching criteria.

## **40.3.16 image as NSImageMBS**

MBS MacFrameworks Plugin, Plugin Version: 12.3, Console & Web: Yes, Mac: Yes, Win: No, Linux: No. **Function:** Returns the image associated with an identity. **Notes:** The image associated with an identity, or nil if none exists.

## **40.3.17 isHidden as boolean**

MBS MacFrameworks Plugin, Plugin Version: 12.3, Console & Web: Yes, Mac: Yes, Win: No, Linux: No. **Function:** Returns a Boolean value indicating the state of the identity's hidden property. **Notes:**

A hidden identity does not show up in the Identity Picker. A hidden identity refers to system identities such as root, www, and wheel.

True if the identity is hidden; false if it is not.

#### 7974 CHAPTER 40. COLLABORATION

#### 40.3. CLASS CBIDENTITYMBS 7975

## **40.3.18 isMemberOfGroup(g as CBGroupIdentityMBS) as boolean**

MBS MacFrameworks Plugin, Plugin Version: 12.3, Console & Web: Yes, Mac: Yes, Win: No, Linux: No. **Function:** Returns a Boolean value indicating whether the identity is a member of the specified group. **Notes:**

g: The group to check for membership.

Returns true if the identity is a member of the group; false if it is not.

#### **40.3.19 persistentReference as MemoryBlock**

MBS MacFrameworks Plugin, Plugin Version: 12.3, Console & Web: Yes, Mac: Yes, Win: No, Linux: No. **Function:** Returns a persistent reference to store a reference to an identity. **Notes:**

Returns a memoryblock that uniquely references an identity.

A persistent reference data object is an object generated from an identity. Persistent data objects can be written to and read from a file, making them extremely useful for storing identities in an ACL.

## **40.3.20 posixName as string**

MBS MacFrameworks Plugin, Plugin Version: 12.3, Console & Web: Yes, Mac: Yes, Win: No, Linux: No. **Function:** Returns the POSIX name of the identity.

**Notes:** The POSIX name is also referred to as the "short name" for an identity. It can only contain the characters A-Z, a-z,  $0-9, -, \underline{\hspace{1cm}}, \cdot,$  and  $@.$ 

#### **40.3.21 UUIDString as string**

MBS MacFrameworks Plugin, Plugin Version: 12.3, Console & Web: Yes, Mac: Yes, Win: No, Linux: No. **Function:** Returns the UUID of the identity as a string.

**Notes:** The UUID string is generated so it is unique across all identity authorities. When storing ACLs, one method is to store the UUID of each identity. However, it is recommended that you use a persistent data object instead (see persistentReference).

## **40.3.22 Properties**

## **40.3.23 Handle as Integer**

MBS MacFrameworks Plugin, Plugin Version: 12.3, Console & Web: Yes, Mac: Yes, Win: No, Linux: No. Function: The internal object reference. **Notes:** (Read and Write property)

## 40.4. CLASS CBIDENTITYPICKERMBS 7977

## **40.4 class CBIdentityPickerMBS**

## **40.4.1 class CBIdentityPickerMBS**

MBS MacFrameworks Plugin, Plugin Version: 12.3, Console & Web: Yes, Mac: Yes, Win: No, Linux: No. **Function:** A CBIdentityPicker object allows a user to select identities—for example, user or group objects—that it wants one or more services or shared resources to have access to. **Example:**

dim c as new CBIdentityPickerMBS c.Title = "Please choose your identity"

 $dim n$  as  $Integer = c.runModal$ if  $n = c.NSOKB$ utton then for each i as CBIdentityMBS in c.identities MsgBox i.fullName next end if

**Notes:** An identity picker can be displayed either as an application-modal dialog or as a sheet attached to a document window. An identity picker returns the selected records to be added to access control lists using Collaboration. If a selected record is not a user or group identity, then an identity picker prompts the end user for additional information—such as a password—to promote that record to a sharing account.

## **40.4.2 Blog Entries**

• [Collaboration Framework: CBIdentityPickerMBS class](https://www.mbs-plugins.de/archive/2012-07-30/Collaboration_Framework_CBIden/monkeybreadsoftware_blog_xojo)

## **40.4.3 Methods**

## **40.4.4 Available as Boolean**

MBS MacFrameworks Plugin, Plugin Version: 12.3, Console & Web: Yes, Mac: Yes, Win: No, Linux: No. **Function:** Whether this class is available. **Notes:** Returns true on Mac OS X 10.5 and newer.

## **40.4.5 Constructor**

MBS MacFrameworks Plugin, Plugin Version: 12.3, Console & Web: Yes, Mac: Yes, Win: No, Linux: No. **Function:** The constructor.

## **40.4.6 identities as CBIdentityMBS()**

MBS MacFrameworks Plugin, Plugin Version: 12.3, Console & Web: Yes, Mac: Yes, Win: No, Linux: No. Function: Returns an array of the identities selected using the identity picker.

## **40.4.7 runModal as Integer**

MBS MacFrameworks Plugin, Plugin Version: 12.3, Console & Web: Yes, Mac: Yes, Win: No, Linux: No. Function: Runs the receiver as an application-modal dialog. **Notes:**

NSOKButton if the user selected OK; otherwise, NSCancelButton. The receiver may create identities for selected records if necessary.

## **40.4.8 runModalForWindow(win as window)**

MBS MacFrameworks Plugin, Plugin Version: 12.3, Console & Web: No, Mac: Yes, Win: No, Linux: No. **Function:** Runs the receiver modally as a sheet attached to a specified window. **Notes:**

window: The parent window for the sheet.

Calls identityPickerDidEnd event later.

## **40.4.9 Properties**

## **40.4.10 Handle as Integer**

MBS MacFrameworks Plugin, Plugin Version: 12.3, Console & Web: Yes, Mac: Yes, Win: No, Linux: No. **Function:** The internal object reference. **Notes:** (Read and Write property)

## **40.4.11 allowsMultipleSelection as boolean**

MBS MacFrameworks Plugin, Plugin Version: 12.3, Console & Web: Yes, Mac: Yes, Win: No, Linux: No. **Function:** Allows a user to make select multiple identities. **Notes:**

By default, you cannot select multiple records. Set to true if you can select multiple records; otherwise, false. 40.4. CLASS CBIDENTITYPICKERMBS 7979

(Read and Write computed property)

## **40.4.12 title as string**

MBS MacFrameworks Plugin, Plugin Version: 12.3, Console & Web: Yes, Mac: Yes, Win: No, Linux: No. **Function:** The title of the identity picker. **Example:**

dim c as new CBIdentityPickerMBS c.Title = "Please choose your identity"

**Notes:** (Read and Write computed property)

#### **40.4.13 Events**

## **40.4.14 identityPickerDidEnd(returnCode as Integer)**

MBS MacFrameworks Plugin, Plugin Version: 12.3, Console & Web: No, Mac: Yes, Win: No, Linux: No. **Function:** The event called when runModalForWindow finished. **Notes:** ReturnCode is NSOKButton if the user selected OK; otherwise, NSCancelButton.

## **40.4.15 Constants**

## **40.4.16 NSCancelButton = 0**

MBS MacFrameworks Plugin, Plugin Version: 12.3. **Function:** One of the result codes you may need with this class.

## **40.4.17 NSOKButton = 1**

MBS MacFrameworks Plugin, Plugin Version: 12.3. **Function:** One of the result codes you may need with this class.

## **40.5 class CBUserIdentityMBS**

## **40.5.1 class CBUserIdentityMBS**

MBS MacFrameworks Plugin, Plugin Version: 12.3, Console & Web: Yes, Mac: Yes, Win: No, Linux: No. **Function:** An object of the CBUserIdentity class represents a user identity and is used for accessing the attributes of a user identity from an identity authority. **Notes:**

The principal attributes of CBUserIdentity are a POSIX user identifier (UID), password, and certificate. Subclass of the CBIdentityMBS class.

This is an abstract class. You can't create an instance, but you can get one from various plugin functions.

## **40.5.2 Blog Entries**

• [Collaboration Framework: CBIdentityPickerMBS class](https://www.mbs-plugins.de/archive/2012-07-30/Collaboration_Framework_CBIden/monkeybreadsoftware_blog_xojo)

## **40.5.3 Methods**

## **40.5.4 authenticateWithPassword(password as string) as boolean**

MBS MacFrameworks Plugin, Plugin Version: 12.3, Console & Web: Yes, Mac: Yes, Win: No, Linux: No. **Function:** Returns a Boolean value indicating whether the given password is correct for the identity. **Notes:** Returns true if the password is correct; otherwise, false.

## **40.5.5 Constructor**

MBS MacFrameworks Plugin, Plugin Version: 12.3, Console & Web: Yes, Mac: Yes, Win: No, Linux: No. **Function:** The private constructor.

## **40.5.6 copy as CBUserIdentityMBS**

MBS MacFrameworks Plugin, Plugin Version: 12.3, Console & Web: Yes, Mac: Yes, Win: No, Linux: No. **Function:** Creates a copy of the object.

## **40.5.7 isEnabled as boolean**

MBS MacFrameworks Plugin, Plugin Version: 12.3, Console & Web: Yes, Mac: Yes, Win: No, Linux: No. Function: Returns a Boolean value indicating whether the identity is allowed to authenticate.

#### 40.5. CLASS CBUSERIDENTITYMBS 7981

**Notes:**

If the identity does not have authentication credentials (a password or certificate), it is not able to log in. However, an identity with authentication credentials does not ensure that it is enabled. Any identity can be disabled.

Returns true if the identity can authenticate; otherwise, false.

## **40.5.8 posixUID as Integer**

MBS MacFrameworks Plugin, Plugin Version: 12.3, Console & Web: Yes, Mac: Yes, Win: No, Linux: No. **Function:** Returns the POSIX UID of the identity.

**Notes:** The POSIX UID is a integer that can identify a user within an identity authority. UIDs are not guaranteed to be unique within an identity authority.

## **40.5.9 userIdentityWithPosixUID(userID as Integer, authority as CBIdentityAuthorityMBS) as CBUserIdentityMBS**

MBS MacFrameworks Plugin, Plugin Version: 12.3, Console & Web: Yes, Mac: Yes, Win: No, Linux: No. **Function:** Returns the user identity with the given POSIX UID in the specified identity authority. **Example:**

// get first user

 $\dim$  a as CBIdentityAuthorityMBS = CBIdentityAuthorityMBS.localIdentityAuthority  $dim i$  as CBUserIdentityMBS = CBUserIdentityMBS.userIdentityWithPosixUID(501,a)

MsgBox i.fullName

#### **Notes:**

uid: The UID of the identity you are searching for. authority: The identity authority to search.

Retruns the user identity with the given UID in the specified identity authority, or nil if no identity exists with the specified UID.

Available in OS X v10.5 and later.

## **40.6 class CSIdentityAuthorityMBS**

## **40.6.1 class CSIdentityAuthorityMBS**

MBS MacFrameworks Plugin, Plugin Version: 13.0, Console & Web: Yes, Mac: Yes, Win: No, Linux: No. Function: A CSIdentityAuthority object represents an identity authority. **Example:**

dim a as CSIdentityAuthorityMBS = CSIdentityAuthorityMBS.localIdentityAuthority MsgBox a.localizedName

#### **Notes:**

An identity authority is a logical repository of user and group information, such the users and groups database on a local system or on a directory server.

The local authority contains all users and groups defined on the local system. The managed authority contains all users and groups defined in directory servers to which the system is bound (LDAP, ActiveDirectory, etc.). The Default authority is a union of the local and managed authorities and is used to locate user/group info from both sources in one query.

Use one of the class factory methods to return an CSIdentityAuthority object, which can be used to search for an identity with an CSIdentityQuery object.

This is an abstract class. You can't create an instance, but you can get one from various plugin functions.

## **40.6.2 Blog Entries**

• [MBS Real Studio Plugins, version 13.0pr6](https://www.mbs-plugins.de/archive/2013-01-02/MBS_Real_Studio_Plugins_versio/monkeybreadsoftware_blog_xojo)

## **40.6.3 Methods**

## **40.6.4 Available as Boolean**

MBS MacFrameworks Plugin, Plugin Version: 13.0, Console & Web: Yes, Mac: Yes, Win: No, Linux: No. Function: Whether the CSIdentityAuthority functions are available. **Example:**

if not CSIdentityAuthorityMBS.Available then MsgBox "not supported." end if

#### 40.6. CLASS CSIDENTITYAUTHORITYMBS 7983

#### **40.6.5 Constructor**

MBS MacFrameworks Plugin, Plugin Version: 13.0, Console & Web: Yes, Mac: Yes, Win: No, Linux: No. **Function:** The private constructor.

#### **40.6.6 defaultIdentityAuthority as CSIdentityAuthorityMBS**

MBS MacFrameworks Plugin, Plugin Version: 13.0, Console & Web: Yes, Mac: Yes, Win: No, Linux: No. **Function:** Returns the system's default identity authority. **Example:**

dim a as CSIdentityAuthorityMBS = CSIdentityAuthorityMBS.defaultIdentityAuthority MsgBox a.localizedName

**Notes:** The default identity authority is a pseudo-authority representing the union of the local identity authority and the managed identity authority. The function CSIdentityMBS.Authority will never return the default authority instance.

## **40.6.7 localIdentityAuthority as CSIdentityAuthorityMBS**

MBS MacFrameworks Plugin, Plugin Version: 13.0, Console & Web: Yes, Mac: Yes, Win: No, Linux: No. Function: Returns the identity authority for identities defined on the local host. **Example:**

dim a as CSIdentityAuthorityMBS = CSIdentityAuthorityMBS.localIdentityAuthority MsgBox a.localizedName

## **40.6.8 localizedName as string**

MBS MacFrameworks Plugin, Plugin Version: 13.0, Console & Web: Yes, Mac: Yes, Win: No, Linux: No. **Function:** Returns the localized name of an identity authority. **Example:**

dim a as CSIdentityAuthorityMBS = CSIdentityAuthorityMBS.localIdentityAuthority MsgBox a.localizedName

## 7984 CHAPTER 40. COLLABORATION **40.6.9 managedIdentityAuthority as CSIdentityAuthorityMBS**

MBS MacFrameworks Plugin, Plugin Version: 13.0, Console & Web: Yes, Mac: Yes, Win: No, Linux: No. **Function:** Returns the identity authority for identities defined in the system's managed directory server(s). **Example:**

dim a as CSIdentityAuthorityMBS = CSIdentityAuthorityMBS.managedIdentityAuthority MsgBox a.localizedName

**Notes:** There is always a valid managed identity authority instance, but if the system is not bound to any managed directory servers, the managed identity authority will contain no identities.

## **40.6.10 Properties**

## **40.6.11 Handle as Integer**

MBS MacFrameworks Plugin, Plugin Version: 13.0, Console & Web: Yes, Mac: Yes, Win: No, Linux: No. **Function:** The internal object reference.

**Notes:** (Read and Write property)

## 40.7. CLASS CSIDENTITYMBS 7985

## **40.7 class CSIdentityMBS**

## **40.7.1 class CSIdentityMBS**

MBS MacFrameworks Plugin, Plugin Version: 13.0, Console & Web: Yes, Mac: Yes, Win: No, Linux: No. Function: A CSIdentity object represents a user or group entity known to the system. **Notes:**

An identity object has the following required attributes: a class (user or group), a unique identitfier (UUID), a full name, a Posix ID (UID or GID), and a Posix name (a.k.a. "short" name). There are also a number of optional attributes such as email address, image data, etc.

Group identities have a membership which may include both users as well as other groups. An identity can be tested for membership in a specific group.

A CSIdentity object is a private copy of the identity information. It can be modified in memory, but requires authorization to commit changes back to the identity authority database. On OS X version 10.5, only local identities can be created, modified or deleted, and only by users with Administrator credentials.

Changes may be committed synchronously or asynchronously. All data validation occurs at commit time. Two identities are equal if they have the same class and UUID.

## **40.7.2 Blog Entries**

• [MBS Real Studio Plugins, version 13.0pr6](https://www.mbs-plugins.de/archive/2013-01-02/MBS_Real_Studio_Plugins_versio/monkeybreadsoftware_blog_xojo)

## **40.7.3 Methods**

## **40.7.4 AddAlias(alias as string)**

MBS MacFrameworks Plugin, Plugin Version: 13.0, Console & Web: Yes, Mac: Yes, Win: No, Linux: No. **Function:** Add a name alias to an identity. **Example:**

 $dim\ c$  as CSIdentityMBS  $=$  CSIdentityMBS. Current User c.AddAlias "Hello" MsgBox join(c.Aliases, EndOfLine)

**Notes:** This change must be committed.

## **40.7.5 AddMember(user as CSIdentityMBS)**

MBS MacFrameworks Plugin, Plugin Version: 13.0, Console & Web: Yes, Mac: Yes, Win: No, Linux: No. Function: Add an identity to a group. **Notes:**

User: The identity to add to the group. Can be a user or group identity.

Please call only on group identities. This change to the group must be committed.

## **40.7.6 Aliases as string()**

MBS MacFrameworks Plugin, Plugin Version: 13.0, Console & Web: Yes, Mac: Yes, Win: No, Linux: No. **Function:** Retrieve the aliases of an identity. **Example:**

dim c as CSIdentityMBS = CSIdentityMBS.CurrentUser MsgBox join(c.Aliases, EndOfLine)

## **Notes:**

Returns an array containing the identity's name aliases as strings. The array may be empty.

Aliases are alternate names for identities. As with all identity names, aliases must be unique within the entire namespace of of the identity authority.

## **40.7.7 AuthenticateUsingPassword(password as string) as Boolean**

MBS MacFrameworks Plugin, Plugin Version: 13.0, Console & Web: Yes, Mac: Yes, Win: No, Linux: No. **Function:** Attempt to autenticate a password for a user identity. **Notes:**

password: The password to authenticate Returns true if the passord is correct for the specified user. Please call only on user identity.

#### 40.7. CLASS CSIDENTITYMBS 7987

#### **40.7.8 Authority as CSIdentityAuthorityMBS**

MBS MacFrameworks Plugin, Plugin Version: 13.0, Console & Web: Yes, Mac: Yes, Win: No, Linux: No. **Function:** Returns the identity authority of an identity. **Example:**

 $dim u$  as  $CSIdentityMBS = CSIdentityMBS.CurrentUser$ MsgBox u.Authority.localizedName

## **40.7.9 Available as Boolean**

MBS MacFrameworks Plugin, Plugin Version: 13.0, Console & Web: Yes, Mac: Yes, Win: No, Linux: No. **Function:** Whether the CSIdentity functions are available. **Example:**

if not CSIdentityMBS.Available then MsgBox "not supported." end if

## <span id="page-7986-1"></span>**40.7.10 Commit as Boolean**

MBS MacFrameworks Plugin, Plugin Version: 13.0, Console & Web: Yes, Mac: Yes, Win: No, Linux: No. **Function:** Synchronously commit all pending changes to the identity authority database. **Notes:**

error: Optional variant for CFErrorMBS which will be set if this function returns false. When this occurs, the caller is responsible for releasing the error.

Returns true if successful, false if an error occurred. See also:

• [40.7.11](#page-7986-0) Commit(byref error as Variant) as Boolean [7987](#page-7986-0)

## <span id="page-7986-0"></span>**40.7.11 Commit(byref error as Variant) as Boolean**

MBS MacFrameworks Plugin, Plugin Version: 13.0, Console & Web: Yes, Mac: Yes, Win: No, Linux: No. **Function:** Synchronously commit all pending changes to the identity authority database. **Notes:**

error: Optional variant for CFErrorMBS which will be set if this function returns false. When this occurs, the caller is responsible for releasing the error.

Returns true if successful, false if an error occurred. See also:

## **40.7.12 Constructor(identityClass as Integer, fullName as string, posixName as string, flags as Integer, authority as CSIdentityAuthorityMBS)**

MBS MacFrameworks Plugin, Plugin Version: 13.0, Console & Web: Yes, Mac: Yes, Win: No, Linux: No. **Function:** Creates a new identity. **Example:**

dim a as CSIdentityAuthorityMBS = CSIdentityAuthorityMBS.localIdentityAuthority dim c as new CSIdentityMBS(CSIdentityMBS.kCSIdentityClassUser, "Test User", "TestUser", 0, a)

dim e as CFErrorMBS dim v as Variant if c.Commit(v) then MsgBox "OK" else  $e = v$ if e<>Nil then MsgBox "Failed"+EndOfLine+e.Description else MsgBox "Failed" end if end if

#### **Notes:**

identityClass: The type of identity to be created. Specifying kCSIdentityClassUser creates a user, while kCSIdentityClassGroup creates a group.

fullName: The primary name of the new identity.

posixName: The POSIX name of the new identity. Specify kCSIdentityGeneratePosixName to have a name generated autmatically from the full name.

flags: Attributes of the new identity

authority: The identity authority to host the identity. Caller must have write access to the identity authority or commit will fail. Currently, only local identities may be created, so callers must specify the local identity authority for this argument.

On success the handle property is not zero.

The new identity is allocated but is not committed to the identity authority's database. It will become persistent and available to other clients after being committed using Commit or CommitAsynchronously.

#### 40.7. CLASS CSIDENTITYMBS 7989

## **40.7.13 copy as CSIdentityMBS**

MBS MacFrameworks Plugin, Plugin Version: 13.0, Console & Web: Yes, Mac: Yes, Win: No, Linux: No. **Function:** Creates a copy of an identity. **Example:**

dim u as CSIdentityMBS = CSIdentityMBS.CurrentUser  $dim v$  as CSI dentity MBS = u.copy v.SetFullName "Hello World" // modify the copy only MsgBox u.fullName+" "+v.fullName

## **40.7.14 CurrentUser as CSIdentityMBS**

MBS MacFrameworks Plugin, Plugin Version: 13.0, Console & Web: Yes, Mac: Yes, Win: No, Linux: No. **Function:** Queries current user identity. **Example:**

 $dim u$  as  $CSIdentityMBS = CSIdentityMBS.CurrentUser$ MsgBox u.fullName

## **40.7.15 Delete**

MBS MacFrameworks Plugin, Plugin Version: 13.0, Console & Web: Yes, Mac: Yes, Win: No, Linux: No. Function: Permanently delete an identity from the identity database. **Notes:** Sets an identity to deleted state. This change must be committed.

## **40.7.16 GroupMembershipQuery as CSIdentityQueryMBS**

MBS MacFrameworks Plugin, Plugin Version: 13.0, Console & Web: Yes, Mac: Yes, Win: No, Linux: No. **Function:** Creates a query to find a group's members. **Notes:**

Please call on the group identity whose members are to be queried

Returns the CSIdentityQueryMBS of the newly created object. The query is ready to be executed.

Using a query to lookup group membership allows the caller to execute the query synchronously or asynchronously.

## **40.7.17 IdentityClass as Integer**

MBS MacFrameworks Plugin, Plugin Version: 13.0, Console & Web: Yes, Mac: Yes, Win: No, Linux: No. **Function:** Returns an identity's class. **Example:**

 $dim u$  as  $CSIdentityMBS = CSIdentityMBS.CurrentUser$ MsgBox str(u.IdentityClass) // shows 1 for user

## **40.7.18 ImageData as memoryblock**

MBS MacFrameworks Plugin, Plugin Version: 13.0, Console & Web: Yes, Mac: Yes, Win: No, Linux: No. **Function:** Retrieve the image associated with a user identity. **Example:**

 $dim\ c$  as CSIdentityMBS  $=$  CSIdentityMBS. Current User dim data as MemoryBlock = c.ImageData dim pic as Picture = JPEGStringToPictureMBS(data)  $Backdrop = pic$ 

**Notes:** Returns the identity's image data as a memoryblock or nil if there is no image data.

## **40.7.19 ImageDataType as string**

MBS MacFrameworks Plugin, Plugin Version: 13.0, Console & Web: Yes, Mac: Yes, Win: No, Linux: No. Function: Retrieve the uniform type identifier (UTI) of an identity's image. **Example:**

dim c as CSIdentityMBS = CSIdentityMBS.CurrentUser MsgBox c.ImageDataType

**Notes:** Returns a UTI as a string for this identity's image data or "" if there is no image data. The identity object may release its reference to the return value when the identity is modified.

## **40.7.20 IsCommitting as Boolean**

MBS MacFrameworks Plugin, Plugin Version: 13.0, Console & Web: Yes, Mac: Yes, Win: No, Linux: No. **Function:** Determine if a commit operation is in progress.

40.7. CLASS CSIDENTITYMBS 7991

**Notes:** Returns true if a commit operation is in progress.

## **40.7.21 IsGroup as Boolean**

MBS MacFrameworks Plugin, Plugin Version: 13.0, Console & Web: Yes, Mac: Yes, Win: No, Linux: No. **Function:** Checks if identity class is group. **Example:**

 $dim c$  as  $CSIdentityMBS = CSIdentityMBS.CurrentUser$ MsgBox str(c.IsUser)+" "+str(c.IsGroup)

## **40.7.22 IsHidden as Boolean**

MBS MacFrameworks Plugin, Plugin Version: 13.0, Console & Web: Yes, Mac: Yes, Win: No, Linux: No. **Function:** Determine if a identity's hidden attribute is enabled. **Example:**

 $dim u$  as  $CSIdentityMBS = CSIdentityMBS.CurrentUser$ MsgBox str(u.IsHidden)

**Notes:** Returns true if the identity was created with the hidden attribute

## **40.7.23 IsMemberOfGroup(group as CSIdentityMBS) as Boolean**

MBS MacFrameworks Plugin, Plugin Version: 13.0, Console & Web: Yes, Mac: Yes, Win: No, Linux: No. **Function:** Check if an identity is a memeber of a group. **Notes:**

Please call only on a group identity.

group: The group identity whose membership is to be checked Returns true if the identity is a member (directly or indirectly) of the specified group

## **40.7.24 IsUser as Boolean**

MBS MacFrameworks Plugin, Plugin Version: 13.0, Console & Web: Yes, Mac: Yes, Win: No, Linux: No. **Function:** Checks if identity class is user. **Example:**

 $dim c$  as  $CSIdentityMBS = CSIdentityMBS.CurrentUser$ MsgBox str(c.IsUser)+" "+str(c.IsGroup)

## **40.7.25 kCSIdentityGeneratePosixName as string**

MBS MacFrameworks Plugin, Plugin Version: 13.0, Console & Web: Yes, Mac: Yes, Win: No, Linux: No. **Function:** A special string for posix names to use to auto generate the posix name.

## **40.7.26 PersistentReference as memoryblock**

MBS MacFrameworks Plugin, Plugin Version: 13.0, Console & Web: Yes, Mac: Yes, Win: No, Linux: No. **Function:** Create an opaque, persistent data reference to an identity. **Example:**

// get a reference  $dim u$  as  $CSIdentityMBS = CSIdentityMBS.CurrentUser$ dim p as MemoryBlock = u.PersistentReference  $u = nil$ 

```
// and search back later:
dim q as CSIdentityQueryMBS = CSIdentityQueryMBS.CreateForPersistentReference(p)
if q.Execute then
dim r() as CSIdentityMBS = q. Results
MsgBox r(0).fullName
end if
```
#### **Notes:**

Returns a new persistent reference for the identity.

A persistent identity reference is an opaque data object from which an identity object may queried the future (see CreateForPersistentReference). A persistent reference is suitable for storage in an external data store, for example, as an entry in an application-specific access control list associated with a shared resource. Use of a persistent identity reference is preferred over a pure UUID-based identity reference because the persistent reference contains additional information needed to optimize the identity query and to improve the user experience when working in a distributed identity environment (LDAP, Active Directory, etc.).

## **40.7.27 PosixID as Integer**

MBS MacFrameworks Plugin, Plugin Version: 13.0, Console & Web: Yes, Mac: Yes, Win: No, Linux: No. **Function:** Retrieve POSIX ID of an identity.
40.7. CLASS CSIDENTITYMBS 7993

**Example:**

dim c as CSIdentityMBS = CSIdentityMBS.CurrentUser MsgBox str(c.PosixID)

**Notes:** Returns an identity's POSIX identifier (a UID or GID).

#### **40.7.28 PosixName as string**

MBS MacFrameworks Plugin, Plugin Version: 13.0, Console & Web: Yes, Mac: Yes, Win: No, Linux: No. **Function:** Retrieve the POSIX name (short name) of an identity. **Example:**

 $dim c$  as  $CSIdentityMBS = CSIdentityMBS.CurrentUser$ MsgBox c.PosixName

#### **Notes:**

Returns an identity's POSIX name. This attribute is always non-empty. The POSIX name cannot be changed after an identity has been created.

#### **40.7.29 RemoveAlias(alias as string)**

MBS MacFrameworks Plugin, Plugin Version: 13.0, Console & Web: Yes, Mac: Yes, Win: No, Linux: No. **Function:** Remove an alias name from an identity. **Example:**

dim c as CSIdentityMBS = CSIdentityMBS.CurrentUser c.AddAlias "Hello" MsgBox join(c.Aliases, EndOfLine) c.RemoveAlias "Hello" MsgBox join(c.Aliases, EndOfLine)

#### **Notes:**

alias: The alias name to remove This change must be committed.

### **40.7.30 RemoveClient**

MBS MacFrameworks Plugin, Plugin Version: 13.0, Console & Web: Yes, Mac: Yes, Win: No, Linux: No. Function: Invalidate an identity's client structure to stop client events.

**Notes:** After returning, this function guarantees that client event will never be invoked again. Use this function when releasing an identity which may have an outstanding asynchronous request. This function does not cancel an outstanding commit operation because a commit cannot be interrupted.

### **40.7.31 RemoveMember(user as CSIdentityMBS)**

MBS MacFrameworks Plugin, Plugin Version: 13.0, Console & Web: Yes, Mac: Yes, Win: No, Linux: No. **Function:** Remove a member from a group. **Notes:**

Please call only on group identities. member: The member identity to remove This change to the group must be committed.

### **40.7.32 SetEmailAddress(email as string = "")**

MBS MacFrameworks Plugin, Plugin Version: 13.0, Console & Web: Yes, Mac: Yes, Win: No, Linux: No. **Function:** Set an identity's email address. **Example:**

 $dim u$  as  $CSIdentityMBS = CSIdentityMBS.CurrentUser$ 

```
u.SetEmailAddress("test@test.test")
MsgBox u.emailAddress
```
#### **Notes:**

emailAddress: The user's new email address value. Pass "" to remove an email address. This change must be committed.

### **40.7.33 SetFullName(name as string)**

MBS MacFrameworks Plugin, Plugin Version: 13.0, Console & Web: Yes, Mac: Yes, Win: No, Linux: No. **Function:** Sets an identity's full name. **Example:**

 $dim u$  as  $CSIdentityMBS = CSIdentityMBS.CurrentUser$ 

#### 40.7. CLASS CSIDENTITYMBS 7995

// get old name  $dim o$  as string  $=$  u.fullName

// change u.SetFullName("Hello World")

// and report MsgBox o+" ->"+u.fullName

#### **Notes:**

fullName: The new full name of the identity This change must be committed.

### **40.7.34 SetImageData(data as memoryblock = nil, datatype as string = "public.jpeg")**

MBS MacFrameworks Plugin, Plugin Version: 13.0, Console & Web: Yes, Mac: Yes, Win: No, Linux: No. **Function:** Set the internally-stored image data and data type for an identity. **Notes:**

imageData: The image data. Pass nil to remove image data.

imageDataType: The uniform type identitier (UTI) of the image data. Currently, kUTTypeJPEG ("public.jpeg") is the only type supported.

This change must be committed.

### **40.7.35 SetImageURL(URL as string)**

MBS MacFrameworks Plugin, Plugin Version: 13.0, Console & Web: Yes, Mac: Yes, Win: No, Linux: No. **Function:** Set the URL of an identity's external image storage. **Notes:**

url: The URL file of the image. For local identities, this must be a file URL. Pass "" to remove the image URL from the identity.

This change must be committed.

### **40.7.36 SetIsEnabled(value as boolean)**

MBS MacFrameworks Plugin, Plugin Version: 13.0, Console & Web: Yes, Mac: Yes, Win: No, Linux: No. **Function:** Enable or disable a user. **Example:**

7996 CHAPTER 40. COLLABORATION dim u as CSIdentityMBS = CSIdentityMBS.CurrentUser

u.SetIsEnabled(true) MsgBox str(u.isEnabled)

#### **Notes:**

isEnabled: The new value of the isEnabled attribute A disabled user account cannot authenticate. Credentials (password and certificate) are not affected. This change must be committed.

### **40.7.37 SetPassword(password as string)**

MBS MacFrameworks Plugin, Plugin Version: 13.0, Console & Web: Yes, Mac: Yes, Win: No, Linux: No. **Function:** Set a user password. **Notes:**

Please call only on user identites.

password: The new password, or "" to remove the current password and disable password-based authentication.

Setting the password to "" removes the current password and disables password authentication for the user. Setting the password to a zero-length string allows authentication with a blank password. This change must be committed.

### **40.7.38 UUID as string**

MBS MacFrameworks Plugin, Plugin Version: 13.0, Console & Web: Yes, Mac: Yes, Win: No, Linux: No. **Function:** Returns an identity's UUID as string. **Example:**

dim c as CSIdentityMBS = CSIdentityMBS.CurrentUser MsgBox c.UUID

### **40.7.39 Properties**

### **40.7.40 Handle as Integer**

MBS MacFrameworks Plugin, Plugin Version: 13.0, Console & Web: Yes, Mac: Yes, Win: No, Linux: No. **Function:** The internal object reference.

40.7. CLASS CSIDENTITYMBS 7997

**Notes:** (Read and Write property)

#### **40.7.41 EmailAddress as string**

MBS MacFrameworks Plugin, Plugin Version: 13.0, Console & Web: Yes, Mac: Yes, Win: No, Linux: No. **Function:** Retrieve the email address of a user identity. **Example:**

dim c as CSIdentityMBS = CSIdentityMBS.CurrentUser MsgBox c.emailAddress

#### **Notes:**

Returns the email address of the identity or "" if there is no email address. (Read and Write computed property)

### **40.7.42 FullName as string**

MBS MacFrameworks Plugin, Plugin Version: 13.0, Console & Web: Yes, Mac: Yes, Win: No, Linux: No. **Function:** Retrieve the full name of an identity. **Example:**

dim i as CSIdentityMBS = CSIdentityMBS.CurrentUser

MsgBox i.fullName

#### **Notes:**

The full name is the name that is displayed in the user interface. (Read and Write computed property)

#### **40.7.43 ImageURL as string**

MBS MacFrameworks Plugin, Plugin Version: 13.0, Console & Web: Yes, Mac: Yes, Win: No, Linux: No. **Function:** Retrieve the URL to an identity's image file. **Example:**

 $dim c$  as  $CSIdentityMBS = CSIdentityMBS.CurrentUser$ MsgBox c.ImageURL

Returns a URL that contains the location of the user's image file, or niol if there is no image URL. (Read and Write computed property)

#### **40.7.44 IsEnabled as Boolean**

MBS MacFrameworks Plugin, Plugin Version: 13.0, Console & Web: Yes, Mac: Yes, Win: No, Linux: No. **Function:** Determine if a user is enabled. **Example:**

 $dim c$  as  $CSIdentityMBS = CSIdentityMBS.CurrentUser$ MsgBox str(c.IsEnabled)

#### **Notes:**

Returns true if the user is enabled. A user that is not enabled cannot authenticate. A user that is not enabled cannot authenticate. This setting may be used to temporarily allow a user's access to all services and resources.

(Read and Write computed property)

### **40.7.45 Constants**

### **40.7.46 kCSIdentityClassGroup = 2**

MBS MacFrameworks Plugin, Plugin Version: 13.0. **Function:** One of the class constants. **Notes:** The class value for group identities.

#### **40.7.47 kCSIdentityClassUser = 1**

MBS MacFrameworks Plugin, Plugin Version: 13.0. **Function:** One of the class constants. **Notes:** The class value for user identities.

#### **40.7.48 kCSIdentityFlagHidden = -1**

MBS MacFrameworks Plugin, Plugin Version: 13.0. **Function:** One of the flags for identity creation. **Notes:** This flag causes the identity to be "hidden," that is, excluded from most user-visible identity lists. Hidden identities include administrative users and groups such as root, www, and mysql. System service

#### **Notes:**

#### 40.7. CLASS CSIDENTITYMBS 7999

access control groups should be created with the hidden flag.

## **40.7.49 kCSIdentityFlagNone = 0**

MBS MacFrameworks Plugin, Plugin Version: 13.0. **Function:** One of the flags for identity creation. **Notes:** Use this flag to set no optional attributes for a new identity.

# **40.8 class CSIdentityQueryMBS**

### **40.8.1 class CSIdentityQueryMBS**

MBS MacFrameworks Plugin, Plugin Version: 13.0, Console & Web: Yes, Mac: Yes, Win: No, Linux: No. **Function:** A CSIdentityQuery object provides synchronous or asynchronous access to a collection of identities managed by an identity authority. **Notes:**

Clients call one of the CSIdentityQueryCreate\* functions to define the query criteria. A query can be executed exactly once, in either synchronous or asynchronous mode.

For synchronous execution, the client calls CSIdentityQueryExecute. This function will return when all identies matching the criteria have been found. The results are accessed as an array via Results(). No live updates to the results array are provided in synchronous mode.

To execute in asynchronous mode, the client calls ExecuteAsynchronously, specifying a client object to receive callbacks and a runloop/mode on which callbacks are scheduled.

ExecuteAsynchronously returns immediately, and events will be reported to the callback function as results are added by the query. The client may request live updates to the query which will track changes to the results as changes are made to the identity authority by other processes. Currently, only changes to the local identity authority are monitored.

Asynchronous clients must call Stop when done processing query results to prevent the client callbacks from being called again.

This is an abstract class. You can't create an instance, but you can get one from various plugin functions.

### **40.8.2 Blog Entries**

• [MBS Real Studio Plugins, version 13.0pr6](https://www.mbs-plugins.de/archive/2013-01-02/MBS_Real_Studio_Plugins_versio/monkeybreadsoftware_blog_xojo)

### **40.8.3 Methods**

### **40.8.4 Available as Boolean**

MBS MacFrameworks Plugin, Plugin Version: 13.0, Console & Web: Yes, Mac: Yes, Win: No, Linux: No. **Function:** Whether the CSIdentityQuery functions are available. **Example:**

if not CSIdentityQueryMBS.Available then MsgBox "not supported."

### **40.8.5 Constructor**

MBS MacFrameworks Plugin, Plugin Version: 13.0, Console & Web: Yes, Mac: Yes, Win: No, Linux: No. **Function:** The private constructor.

### **40.8.6 Create(identityClass as Integer, authority as CSIdentityAuthorityMBS) as CSIdentityQueryMBS**

MBS MacFrameworks Plugin, Plugin Version: 13.0, Console & Web: Yes, Mac: Yes, Win: No, Linux: No. **Function:** Creates an identity query object for all identities in the specified authority. **Example:**

dim c as CSIdentityQueryMBS = CSIdentityQueryMBS.Create(CSIdentityMBS.kCSIdentityClassUser, CSIdentityAuthorityMBS.localIdentityAuthority)

if c.Execute then dim a() as CSIdentityMBS =  $c$ . Results

dim names() as string for each p as CSIdentityMBS in a names.append p.fullName next

MsgBox join(names,EndOfLine) end if

#### **Notes:**

identityClass: The class of identity to find authority: The identity authority to query

Returns a new CSIdentityQuery object.

The results of this query include all of the identities in the specified authority's database.

### **40.8.7 CreateForCurrentUser as CSIdentityQueryMBS**

MBS MacFrameworks Plugin, Plugin Version: 13.0, Console & Web: Yes, Mac: Yes, Win: No, Linux: No. Function: Creates a query for the current session user's identity. **Example:**

dim q as CSIdentityQueryMBS = CSIdentityQueryMBS.CreateForCurrentUser

if q.Execute then dim  $r()$  as CSIdentityMBS = q.Results

if  $UBound(r) = 0$  then dim i as CSIdentityMBS =  $r(0)$ 

MsgBox i.fullName end if end if

## **40.8.8 CreateForName(name as string, comparisonMethod as Integer, identityClass as Integer, authority as CSIdentityAuthorityMBS) as CSIdentityQueryMBS**

MBS MacFrameworks Plugin, Plugin Version: 13.0, Console & Web: Yes, Mac: Yes, Win: No, Linux: No. Function: Creates an identity query object based on a name. **Example:**

 $\frac{1}{2}$  search for short name and show full name dim name as string = SystemInformationMBS.ShortUsername dim a as CSIdentityAuthorityMBS = CSIdentityAuthorityMBS.defaultIdentityAuthority dim f as Integer = CSIdentityQueryMBS.kCSIdentityQueryStringEquals dim q as CSIdentityQueryMBS = CSIdentityQueryMBS.CreateForName(name, f, CSIdentityMBS.kCSIdentityClassUser, a)

if q.Execute then dim  $r()$  as CSIdentityMBS = q.Results MsgBox  $r(0)$ .fullName end if

#### **Notes:**

name: The name criteria for the query. comparisonMethod: The comparision function (equal or begins with) identityClass: The class of identity to find authority: The identity authority to query

Returns a new CSIdentityQuery object

The query finds identities by name. It searches the full names, posix names and aliases for matches.

#### **40.8.9 CreateForPersistentReference(data as memoryblock) as CSIdentityQueryMBS**

MBS MacFrameworks Plugin, Plugin Version: 13.0, Console & Web: Yes, Mac: Yes, Win: No, Linux: No. Function: Creates an identity query object based on an identity reference data object. **Example:**

```
// get a reference
dim u as CSIdentityMBS = CSIdentityMBS.CurrentUserdim p as MemoryBlock = u.PersistentReference
u = nil
```

```
// and search back later:
dim q as CSIdentityQueryMBS = CSIdentityQueryMBS.CreateForPersistentReference(p)
if q.Execute then
dim r() as CSIdentityMBS = q.Results
MsgBox r(0).fullName
end if
```
#### **Notes:**

referenceData: The reference data that fully describes an identity Returns a new CSIdentityQuery object. Finds an identity by reference data obtained from ReferenceData.

### **40.8.10 CreateForPosixID(posixID as Integer, identityClass as Integer, authority as CSIdentityAuthorityMBS) as CSIdentityQueryMBS**

MBS MacFrameworks Plugin, Plugin Version: 13.0, Console & Web: Yes, Mac: Yes, Win: No, Linux: No. **Function:** Creates an identity query object based on a POSIX ID. **Example:**

 $//$  search for short name and show full name dim a as CSIdentityAuthorityMBS = CSIdentityAuthorityMBS.defaultIdentityAuthority dim f as Integer = CSIdentityQueryMBS.kCSIdentityQueryStringEquals dim q as CSIdentityQueryMBS = CSIdentityQueryMBS.CreateForPosixID(501, CSIdentityMBS.kCSIdentityClassUser, a)

if q.Execute then dim  $r()$  as CSIdentityMBS = q.Results  $MsgBox r(0)$ .fullName end if

#### **Notes:**

posixID: The UID or GID of the identity to find identityClass: The class of identity to find authority: The identity authority to query

Returns a new CSIdentityQuery object Finds an identity by its UID or GID

### **40.8.11 CreateForUUID(uuid as string, authority as CSIdentityAuthorityMBS) as CSIdentityQueryMBS**

MBS MacFrameworks Plugin, Plugin Version: 13.0, Console & Web: Yes, Mac: Yes, Win: No, Linux: No. **Function:** Creates an identity query object based on a UUID. **Notes:**

uuid: The UUID of the identity to find authority: The identity authority to query Returns a new CSIdentityQuery object Finds an identity by its UUID.

### <span id="page-8003-1"></span>**40.8.12 Execute(flags as Integer = 0) as Boolean**

MBS MacFrameworks Plugin, Plugin Version: 13.0, Console & Web: Yes, Mac: Yes, Win: No, Linux: No. Function: Execute an identity query synchronously. **Notes:**

flags: Execution options.

error: Optional pointer to a variant which is filled with CFErrorMBS object if function returns false. Returns true if the query executed successfully, false if an error occurred. See also:

• [40.8.13](#page-8003-0) Execute (flags as Integer, byref error as Variant) as Boolean [8004](#page-8003-0)

### <span id="page-8003-0"></span>**40.8.13 Execute(flags as Integer, byref error as Variant) as Boolean**

MBS MacFrameworks Plugin, Plugin Version: 13.0, Console & Web: Yes, Mac: Yes, Win: No, Linux: No. Function: Execute an identity query synchronously. **Notes:**

#### 40.8. CLASS CSIDENTITYQUERYMBS 8005

flags: Execution options.

error: Optional pointer to a variant which is filled with CFErrorMBS object if function returns false. Returns true if the query executed successfully, false if an error occurred. See also:

•  $40.8.12$  Execute(flags as Integer = 0) as Boolean [8004](#page-8003-1)

### **40.8.14 Results as CSIdentityMBS()**

MBS MacFrameworks Plugin, Plugin Version: 13.0, Console & Web: Yes, Mac: Yes, Win: No, Linux: No. **Function:** Retrieve the results of executing an identity query.

#### **40.8.15 Stop**

MBS MacFrameworks Plugin, Plugin Version: 13.0, Console & Web: Yes, Mac: Yes, Win: No, Linux: No. Function: Invalidate an identity query client.

**Notes:** Invalidate a query client so that its callback will never be called in the future. Clients should call Stop when an query will no longer be used, prior to releasing the final query reference.

#### **40.8.16 Properties**

#### **40.8.17 Handle as Integer**

MBS MacFrameworks Plugin, Plugin Version: 13.0, Console & Web: Yes, Mac: Yes, Win: No, Linux: No. **Function:** The internal object reference. **Notes:** (Read and Write property)

#### **40.8.18 Constants**

#### **40.8.19 kCSIdentityQueryGenerateUpdateEvents = 1**

MBS MacFrameworks Plugin, Plugin Version: 13.0. **Function:** Execution options for an identity query. **Notes:** After the intial query phase is complete, monitor the result set for live updates.

### **40.8.20 kCSIdentityQueryIncludeHiddenIdentities = 2**

MBS MacFrameworks Plugin, Plugin Version: 13.0. **Function:** Execution options for an identity query. **Notes:** Include all matching identities in the result set, including hidden "system" users and groups (root, www, etc.).

## **40.8.21 kCSIdentityQueryStringBeginsWith = 2**

MBS MacFrameworks Plugin, Plugin Version: 13.0. **Function:** Options for querying the database by name. **Notes:**

The identity name must begin with the search string.

When searching for identities by name, this value specifies the string comparison function.

### **40.8.22 kCSIdentityQueryStringEquals = 1**

MBS MacFrameworks Plugin, Plugin Version: 13.0. **Function:** Options for querying the database by name. **Notes:**

The identity name must equal the search string.

When searching for identities by name, this value specifies the string comparison function.

# **Chapter 41**

# **ColorSync**

## **41.1 module CSDeviceMBS**

### **41.1.1 module CSDeviceMBS**

MBS MacCF Plugin, Plugin Version: 10.5, Console & Web: Yes, Mac: Yes, Win: No, Linux: No. **Function:** A module for device related Colorsync methods.

#### **41.1.2 Blog Entries**

• [MBS REALbasic Plugins, version 10.5pr5](https://www.mbs-plugins.de/archive/2010-10-11/MBS_REALbasic_Plugins_version_/monkeybreadsoftware_blog_xojo)

### **41.1.3 Methods**

### **41.1.4 DeviceInfo(deviceClass as string, deviceID as CFUUIDMBS) as dictionary**

MBS MacCF Plugin, Plugin Version: 10.5, Console & Web: Yes, Mac: Yes, Win: No, Linux: No. **Function:** Queries information on the device. **Notes:**

Returns a dictionary with the following keys and values resolved for the current host and current user.

kColorSyncDeviceClass: camera, display, printer, scanner kColorSyncDeviceID: CFUUIDRef registered with ColorSync kColorSyncDeviceDescription: localized device description kColorSyncDeviceUserScope: kCFPreferencesAnyUser or kCFPreferencesCurrentUser kColorSyncDeviceHostScope: kCFPreferencesAnyHost or kCFPreferencesCurrentHost

kColorSyncFactoryProfiles: dictionary with ProfileID and kColorSyncCustomProfiles keys. kColorSyncCustomProfiles: dictionary with keys ProfileID and values CFURLMBS or nil.

ProfileID is a dictionary with the following keys:

kColorSyncDeviceProfileURL: CFURLMBS or kCFNull kColorSyncDeviceModeDescription: localized mode description

### **41.1.5 DeviceProfiles as dictionary()**

MBS MacCF Plugin, Plugin Version: 10.5, Console & Web: Yes, Mac: Yes, Win: No, Linux: No. **Function:** Queris the device profiles. **Notes:**

The dictionaries contain the following keys:

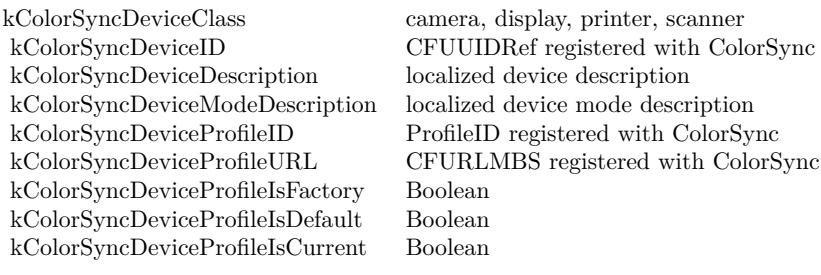

### **41.1.6 kColorSyncCameraDeviceClass as string**

MBS MacCF Plugin, Plugin Version: 10.5, Console & Web: Yes, Mac: Yes, Win: No, Linux: No. **Function:** A constant for a possible value for the device class.

### **41.1.7 kColorSyncCustomProfiles as string**

MBS MacCF Plugin, Plugin Version: 10.5, Console & Web: Yes, Mac: Yes, Win: No, Linux: No. **Function:** One of the key constants for the info/options dictionaries. **Notes:** Dictionary containing custom profile info.

#### **41.1.8 kColorSyncDeviceClass as string**

MBS MacCF Plugin, Plugin Version: 10.5, Console & Web: Yes, Mac: Yes, Win: No, Linux: No. **Function:** One of the key constants for the info/options dictionaries.

#### **41.1.9 kColorSyncDeviceDefaultProfileID as string**

MBS MacCF Plugin, Plugin Version: 10.5, Console & Web: Yes, Mac: Yes, Win: No, Linux: No. **Function:** One of the key constants for the info/options dictionaries.

#### **41.1.10 kColorSyncDeviceDescription as string**

MBS MacCF Plugin, Plugin Version: 10.5, Console & Web: Yes, Mac: Yes, Win: No, Linux: No. **Function:** One of the key constants for the info/options dictionaries. **Notes:** String with a name in current locale.

#### **41.1.11 kColorSyncDeviceDescriptions as string**

MBS MacCF Plugin, Plugin Version: 10.5, Console & Web: Yes, Mac: Yes, Win: No, Linux: No. **Function:** One of the key constants for the info/options dictionaries. **Notes:** Dictionary with localized names.

#### **41.1.12 kColorSyncDeviceHostScope as string**

MBS MacCF Plugin, Plugin Version: 10.5, Console & Web: Yes, Mac: Yes, Win: No, Linux: No. **Function:** One of the key constants for the info/options dictionaries.

#### **41.1.13 kColorSyncDeviceID as string**

MBS MacCF Plugin, Plugin Version: 10.5, Console & Web: Yes, Mac: Yes, Win: No, Linux: No. **Function:** One of the key constants for the info/options dictionaries. **Notes:** Value is a CFUUIDMBS for this key.

### **41.1.14 kColorSyncDeviceModeDescription as string**

MBS MacCF Plugin, Plugin Version: 10.5, Console & Web: Yes, Mac: Yes, Win: No, Linux: No. **Function:** One of the key constants for the info/options dictionaries. **Notes:** String, e.g. Glossy, Best Quality.

### **41.1.15 kColorSyncDeviceModeDescriptions as string**

MBS MacCF Plugin, Plugin Version: 10.5, Console & Web: Yes, Mac: Yes, Win: No, Linux: No. **Function:** One of the key constants for the info/options dictionaries. **Notes:** Dictionary with localized mode names.

### **41.1.16 kColorSyncDeviceProfileID as string**

MBS MacCF Plugin, Plugin Version: 10.5, Console & Web: Yes, Mac: Yes, Win: No, Linux: No. **Function:** One of the key constants for the info/options dictionaries.

### **41.1.17 kColorSyncDeviceProfileIsCurrent as string**

MBS MacCF Plugin, Plugin Version: 10.5, Console & Web: Yes, Mac: Yes, Win: No, Linux: No. **Function:** One of the key constants for the info/options dictionaries.

### **41.1.18 kColorSyncDeviceProfileIsDefault as string**

MBS MacCF Plugin, Plugin Version: 10.5, Console & Web: Yes, Mac: Yes, Win: No, Linux: No. **Function:** One of the key constants for the info/options dictionaries.

### **41.1.19 kColorSyncDeviceProfileIsFactory as string**

MBS MacCF Plugin, Plugin Version: 10.5, Console & Web: Yes, Mac: Yes, Win: No, Linux: No. **Function:** One of the key constants for the info/options dictionaries.

### **41.1.20 kColorSyncDeviceProfilesNotification as string**

MBS MacCF Plugin, Plugin Version: 10.5, Console & Web: Yes, Mac: Yes, Win: No, Linux: No. **Function:** One of the key constants for the info/options dictionaries.

#### 41.1. MODULE CSDEVICEMBS 8011

#### **41.1.21 kColorSyncDeviceProfileURL as string**

MBS MacCF Plugin, Plugin Version: 10.5, Console & Web: Yes, Mac: Yes, Win: No, Linux: No. **Function:** One of the key constants for the info/options dictionaries.

#### **41.1.22 kColorSyncDeviceRegisteredNotification as string**

MBS MacCF Plugin, Plugin Version: 10.5, Console & Web: Yes, Mac: Yes, Win: No, Linux: No. **Function:** One of the key constants for the info/options dictionaries.

### **41.1.23 kColorSyncDeviceUnregisteredNotification as string**

MBS MacCF Plugin, Plugin Version: 10.5, Console & Web: Yes, Mac: Yes, Win: No, Linux: No. **Function:** One of the key constants for the info/options dictionaries.

### **41.1.24 kColorSyncDeviceUserScope as string**

MBS MacCF Plugin, Plugin Version: 10.5, Console & Web: Yes, Mac: Yes, Win: No, Linux: No. **Function:** One of the key constants for the info/options dictionaries.

#### **41.1.25 kColorSyncDisplayDeviceClass as string**

MBS MacCF Plugin, Plugin Version: 10.5, Console & Web: Yes, Mac: Yes, Win: No, Linux: No. **Function:** A constant for a possible value for the device class.

#### **41.1.26 kColorSyncDisplayDeviceProfilesNotification as string**

MBS MacCF Plugin, Plugin Version: 10.5, Console & Web: Yes, Mac: Yes, Win: No, Linux: No. **Function:** One of the key constants for the info/options dictionaries.

## **41.1.27 kColorSyncFactoryProfiles as string**

MBS MacCF Plugin, Plugin Version: 10.5, Console & Web: Yes, Mac: Yes, Win: No, Linux: No. **Function:** One of the key constants for the info/options dictionaries. **Notes:** Dictionary containing factory profile info.

### **41.1.28 kColorSyncPrinterDeviceClass as string**

MBS MacCF Plugin, Plugin Version: 10.5, Console & Web: Yes, Mac: Yes, Win: No, Linux: No. **Function:** A constant for a possible value for the device class.

### **41.1.29 kColorSyncProfileHostScope as string**

MBS MacCF Plugin, Plugin Version: 10.5, Console & Web: Yes, Mac: Yes, Win: No, Linux: No. **Function:** One of the key constants for the info/options dictionaries.

### **41.1.30 kColorSyncProfileUserScope as string**

MBS MacCF Plugin, Plugin Version: 10.5, Console & Web: Yes, Mac: Yes, Win: No, Linux: No. **Function:** One of the key constants for the info/options dictionaries.

### **41.1.31 kColorSyncScannerDeviceClass as string**

MBS MacCF Plugin, Plugin Version: 10.5, Console & Web: Yes, Mac: Yes, Win: No, Linux: No. **Function:** A constant for a possible value for the device class.

### **41.1.32 RegisterDevice(deviceClass as string, deviceID as CFUUIDMBS, deviceInfo as dictionary) as boolean**

MBS MacCF Plugin, Plugin Version: 10.5, Console & Web: Yes, Mac: Yes, Win: No, Linux: No. **Function:** Registeres a device. **Notes:**

deviceInfo: A dictionary containing information needed to register a device.

Required keys:

#### 41.1. MODULE CSDEVICEMBS 8013

kColorSyncDeviceDescriptions: Dictionary with localized names of the device. Localization keys must be five character strings containing language code and region code in the lc\_RG format and it must contain (at least) the "en\_US" locale.

kColorSyncFactoryProfiles: Dictionary with factory profile info Dictionaries The keys are the profile IDs and the values are the profile info dictionaries.

Optional keys:

kColorSyncDeviceHostScope: host scope of the device; one of kCFPreferences { Current,Any } Host; if unspecified kCFPreferencesCurrentHost is assumed.

kColorSyncDeviceUserScope: user scope of the device; one of kCFPreferences { Current,Any } User; if unspecified kCFPreferencesCurrentUser is assumed.

factory profiles dictionary - value for the key kColorSyncFactoryProfiles in deviceInfo

Required keys and values:

Each profile is identified by a ProfileID (of String type) which used as the key. Value associated with the key is a profile info dictionary that describes an individual device profile.

kColorSyncDeviceDefaultProfileID: the associated value must be one of the ProfileID present in the dictionary. Presence of this key is not required if there is only one factory profile.

profile info Dictionary

Required keys:

kColorSyncDeviceProfileURL: CFURLMBS of the profile to be registered

kColorSyncDeviceModeDescriptions: Dictionary with localized device mode names for the profile. Localization keys must be five character strings containing language code and region code in the lc\_RG format and it must contain (at least) the "en\_US" locale. E.g. "en\_US" "Glossy Paper with best quality"

Example of deviceInfo dictionary:

kColorSyncDeviceDescriptions: en\_US My Little Printer de\_DE Mein Kleiner Drucker fr\_FR Mon petit immprimeur ...

kColorSyncFactoryProfiles: "Profile 1"

kColorSyncDeviceProfileURL: CFURLMBS kColorSyncDeviceModeDescriptions: en\_US Glossy Paper de\_DE Glanzpapier fr\_FR Papier glace

...

kColorSyncDeviceDefaultProfileID: "Profile 1" kColorSyncDeviceUserScope: kCFPreferencesAnyUser kColorSyncDeviceHostScope: kCFPreferencesCurrentHost

Notes:

1. Scope for factory profiles is exactly the same as the device scope.

2. Pass CFNullRef in lieu of the profile URL or no URl key/value pair at all if factory profile is not available. This will enable setting custom profile.

3. For the reasons of compatibility with legacy API, it is recommended that the profile keys are created as CFStrings from uint 32 numbers as follows:  $key = encodings.UTF32.chr(value)$ 

Returns true on success and false in case of failure

## **41.1.33 SetCustomProfiles(deviceClass as string, deviceID as CFUUIDMBS, profileInfo as dictionary) as boolean**

MBS MacCF Plugin, Plugin Version: 10.5, Console & Web: Yes, Mac: Yes, Win: No, Linux: No. **Function:** Sets a custom profile:

### **Notes:**

profileInfo is a CFDictionary containing the information about custom profiles to be set in lieu of factory profiles.

Required keys:

ProfileIDs which must be the subset of the ProfileIDs that device was registered with or kColorSyncDeviceDefaultProfileID for setting custom default profile.

Required values:

CFURLMBS (folderitem) of the profile to be set as a custom profile.

Optional keys:

#### 41.1. MODULE CSDEVICEMBS 8015

kColorSyncProfileHostScope: host scope of the profile; one of kCFPreferences { Current,Any } Host; if unspecified kCFPreferencesCurrentHost is assumed.

kColorSyncProfileUserScope: user scope of the profile; one of kCFPreferences { Current,Any } User; if unspecified kCFPreferencesCurrentUser is assumed.

#### Notes:

1. Profile scope for custom profiles cannot exceed scope of the factory profiles.

2. There is only one host scope and user scope per dictionary (i.e. per call)

3. Pass CFNullRef in lieu of the profile URL to unset the custom profile and reset the current profile to the factory profile.

Returns true on success and false in case of failure.

### **41.1.34 UnregisterDevice(deviceClass as string, deviceID as CFUUIDMBS) as boolean**

MBS MacCF Plugin, Plugin Version: 10.5, Console & Web: Yes, Mac: Yes, Win: No, Linux: No. **Function:** Unregisters a device of given deviceClass and deviceID.

**Notes:** Returns true on success and false in case of failure.

# **41.2 class CSManagementModuleMBS**

### **41.2.1 class CSManagementModuleMBS**

MBS MacCF Plugin, Plugin Version: 10.5, Console & Web: Yes, Mac: Yes, Win: No, Linux: No. **Function:** The class for a Color Management Module module. **Notes:**

Color conversions are performed by a Color Management Module (CMM) which is a plugin to ColorSync. ColorSync contains Apple CMM, which is not replaceable, but third parties can install their own CMMs. ColorSync provides access to installed CMMs as well as those that can be part of the application bundle. CMM can be selected and specified as a preferred CMM per color transform created by the application. If the third party CMM fails to perform a task, Apple CMM will take it over. Subclass of the CFObjectMBS class.

### **41.2.2 Blog Entries**

• [MBS REALbasic Plugins, version 10.5pr5](https://www.mbs-plugins.de/archive/2010-10-11/MBS_REALbasic_Plugins_version_/monkeybreadsoftware_blog_xojo)

### **41.2.3 Methods**

### **41.2.4 Bundle as CFBundleMBS**

MBS MacCF Plugin, Plugin Version: 10.5, Console & Web: Yes, Mac: Yes, Win: No, Linux: No. **Function:** The bundle of the Color Management Module. **Notes:** Nil for built-in Apple CMM.

### **41.2.5 CMMIdentifier as string**

MBS MacCF Plugin, Plugin Version: 10.5, Console & Web: Yes, Mac: Yes, Win: No, Linux: No. **Function:** The internal identifier for this Color Management Module. **Example:**

dim a(-1) as CSManagementModuleMBS = CSManagementModuleMBS.InstalledCMMs

for each m as CSManagementModuleMBS in a MsgBox m.CMMIdentifier next

#### 41.2. CLASS CSMANAGEMENTMODULEMBS 8017

#### **41.2.6 Constructor(Bundle as CFBundleMBS)**

MBS MacCF Plugin, Plugin Version: 10.5, Console & Web: Yes, Mac: Yes, Win: No, Linux: No. **Function:** Creates a Color Management Module object from a given CF Bundle. **Example:**

dim f as FolderItem = GetFolderItem("/Library/ColorSync/CMMs/AdobeCMM.cmm", FolderItem.PathType-Shell)  $dim b$  as CFBundleMBS = CreateBundleMBS(F) dim m as new CSManagementModuleMBS(b)

' MsgBox stR(m.Handle) // must be non zero

MsgBox m.LocalizedName MsgBox m.CMMIdentifier

#### **41.2.7 InstalledCMMs as CSManagementModuleMBS()**

MBS MacCF Plugin, Plugin Version: 10.5, Console & Web: Yes, Mac: Yes, Win: No, Linux: No. **Function:** The list of installed Color Management Modules. **Example:**

dim a(-1) as CSManagementModuleMBS = CSManagementModuleMBS.InstalledCMMs

```
for each m as CSManagementModuleMBS in a
dim path as string
dim bundle as CFBundleMBS = m.Bundle
if bundle\lenil then
dim ExecutableFileURL as CFURLMBS = bundle.URL
if ExecutableFileURL<>nil then
dim s as CFStringMBS = ExecutiveableFileURL Strif s \geqnil then
path = s.strend if
end if
end if
```
MsgBox m.CMMIdentifier+EndOfLine+EndOfLine+m.LocalizedName+EndOfLine+path next

**Notes:** Returns an empty array on failure.

## **41.2.8 LocalizedName as string**

MBS MacCF Plugin, Plugin Version: 10.5, Console & Web: Yes, Mac: Yes, Win: No, Linux: No. **Function:** The localized name of this Color Management Module. **Example:**

dim  $a(-1)$  as CSManagementModuleMBS = CSManagementModuleMBS.InstalledCMMs

for each m as CSManagementModuleMBS in a MsgBox m.LocalizedName next

### **41.3 class CSMutableProfileMBS**

#### **41.3.1 class CSMutableProfileMBS**

MBS MacCF Plugin, Plugin Version: 10.5, Console & Web: Yes, Mac: Yes, Win: No, Linux: No. **Function:** The class for a mutable colorsync profile. **Notes:** Subclass of the CSProfileMBS class.

### **41.3.2 Blog Entries**

• [MBS REALbasic Plugins, version 10.5pr5](https://www.mbs-plugins.de/archive/2010-10-11/MBS_REALbasic_Plugins_version_/monkeybreadsoftware_blog_xojo)

#### **41.3.3 Methods**

#### <span id="page-8018-1"></span>**41.3.4 Constructor**

MBS MacCF Plugin, Plugin Version: 10.5, Console & Web: Yes, Mac: Yes, Win: No, Linux: No. **Function:** Creates a new empty mutable profile. See also:

• [41.3.5](#page-8018-0) Constructor(profile as CSProfileMBS) [8019](#page-8018-0)

### <span id="page-8018-0"></span>**41.3.5 Constructor(profile as CSProfileMBS)**

MBS MacCF Plugin, Plugin Version: 10.5, Console & Web: Yes, Mac: Yes, Win: No, Linux: No. **Function:** Creates a mutable copy of the given profile. See also:

• [41.3.4](#page-8018-1) Constructor [8019](#page-8018-1)

#### **41.3.6 RemoveTag(signature as string)**

MBS MacCF Plugin, Plugin Version: 10.5, Console & Web: Yes, Mac: Yes, Win: No, Linux: No. **Function:** Removes the tag with the signature.

#### **41.3.7 SetHeader(data as string)**

MBS MacCF Plugin, Plugin Version: 10.5, Console & Web: Yes, Mac: Yes, Win: No, Linux: No. **Function:** Sets the raw header data.

## **41.3.8 SetRawTag(signature as string, data as string)**

MBS MacCF Plugin, Plugin Version: 10.5, Console & Web: Yes, Mac: Yes, Win: No, Linux: No. **Function:** Sets a tag with the raw data in a string.

# 41.4. CLASS CSPROFILEMBS 8021

# **41.4 class CSProfileMBS**

### **41.4.1 class CSProfileMBS**

MBS MacCF Plugin, Plugin Version: 10.5, Console & Web: Yes, Mac: Yes, Win: No, Linux: No. **Function:** The class for a Colorsync profile. **Notes:** Subclass of the CFObjectMBS class.

### **41.4.2 Blog Entries**

- [Features to be removed](https://www.mbs-plugins.de/archive/2015-06-12/Features_to_be_removed/monkeybreadsoftware_blog_xojo)
- [MBS REALbasic Plugins, version 10.5pr5](https://www.mbs-plugins.de/archive/2010-10-11/MBS_REALbasic_Plugins_version_/monkeybreadsoftware_blog_xojo)

### **41.4.3 Methods**

### <span id="page-8020-0"></span>**41.4.4 Constructor(data as string, byref error as CFErrorMBS)**

MBS MacCF Plugin, Plugin Version: 10.5, Console & Web: Yes, Mac: Yes, Win: No, Linux: No. **Function:** Creates a profile with the data in the given string. **Example:**

```
dim file as FolderItem = GetFolderItem("/System/Library/ColorSync/Profiles/Generic Gray Profile.icc",
FolderItem.PathTypeShell)
dim stream as BinaryStream = file.OpenAsBinaryFile(False) // BinaryStream.Open(f, false)
dim data as string = stream.read(stream.length)
dim e as CFErrorMBS
dim p as new CSProfileMBS(data, e)
```
MsgBox p.Description

**Notes:** On success the handle property is not zero. See also:

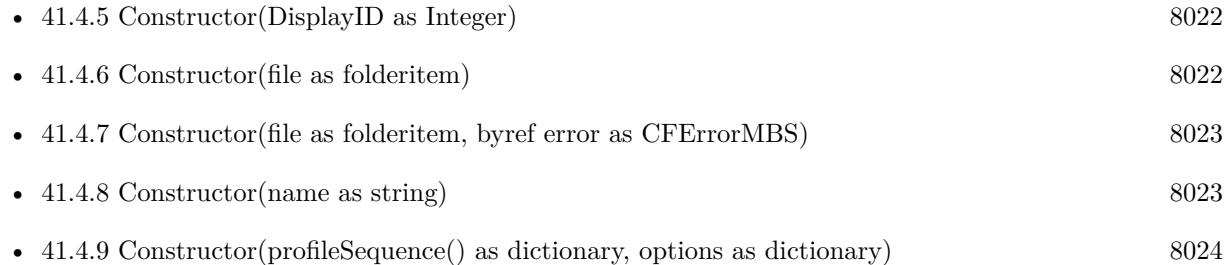

## <span id="page-8021-0"></span>**41.4.5 Constructor(DisplayID as Integer)**

MBS MacCF Plugin, Plugin Version: 10.5, Console & Web: Yes, Mac: Yes, Win: No, Linux: No. **Function:** Creates a new profile with the given display. **Notes:**

displayID: system-wide unique display ID (defined by IOKIt); pass 0 for main display.

On success the handle property is not zero. See also:

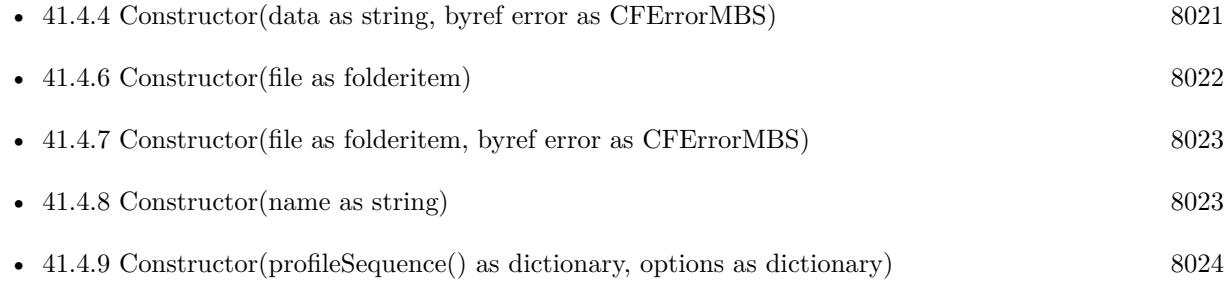

## <span id="page-8021-1"></span>**41.4.6 Constructor(file as folderitem)**

MBS MacCF Plugin, Plugin Version: 10.5, Console & Web: Yes, Mac: Yes, Win: No, Linux: No. **Function:** Creates a new profile based on the given file. **Example:**

dim file as FolderItem = GetFolderItem("/System/Library/ColorSync/Profiles/Generic XYZ Profile.icc", FolderItem.PathTypeShell) dim p as new CSProfileMBS(file)

MsgBox p.Description

**Notes:** On success the handle property is not zero. See also:

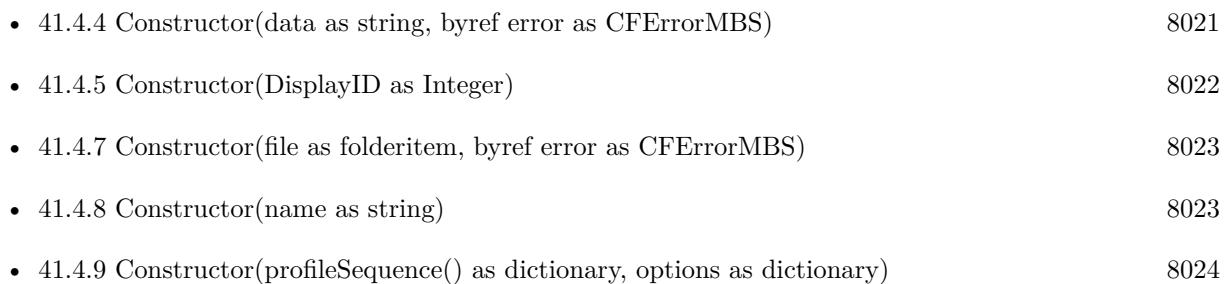

### 41.4. CLASS CSPROFILEMBS 8023

### <span id="page-8022-0"></span>**41.4.7 Constructor(file as folderitem, byref error as CFErrorMBS)**

MBS MacCF Plugin, Plugin Version: 10.5, Console & Web: Yes, Mac: Yes, Win: No, Linux: No. **Function:** Creates a new profile based on the given file. **Example:**

dim file as FolderItem = GetFolderItem("/System/Library/ColorSync/Profiles/Generic XYZ Profile.icc", FolderItem.PathTypeShell) dim e as CFErrorMBS dim p as new CSProfileMBS(file, e)

MsgBox p.Description

**Notes:** On success the handle property is not zero. See also:

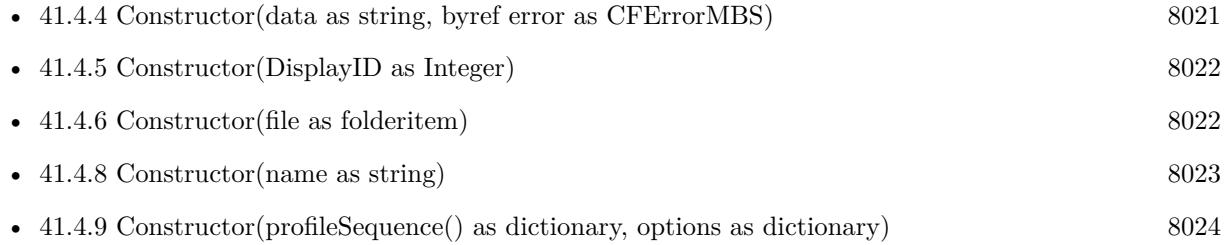

### <span id="page-8022-1"></span>**41.4.8 Constructor(name as string)**

MBS MacCF Plugin, Plugin Version: 10.5, Console & Web: Yes, Mac: Yes, Win: No, Linux: No. **Function:** Creates a profile with the given predefined name. **Example:**

dim c as new CSProfileMBS(CSProfileMBS.kColorSyncGenericXYZProfile) MsgBox c.Description

**Notes:** On success the handle property is not zero. See also:

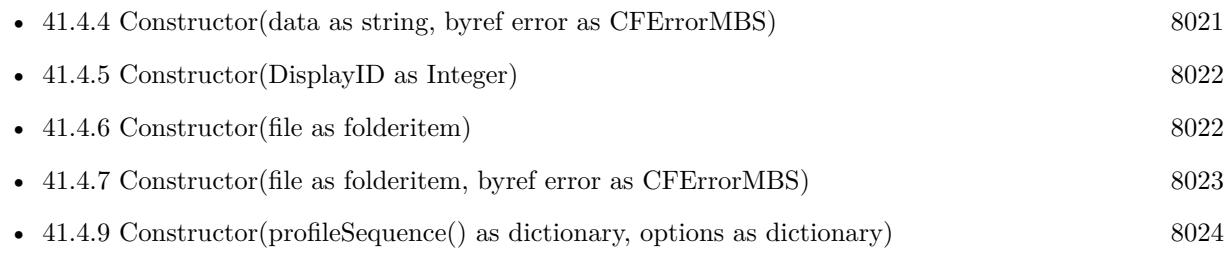

#### 8024 CHAPTER 41. COLORSYNC

### <span id="page-8023-0"></span>**41.4.9 Constructor(profileSequence() as dictionary, options as dictionary)**

MBS MacCF Plugin, Plugin Version: 10.5, Console & Web: Yes, Mac: Yes, Win: No, Linux: No. **Function:** Creates a link profile. **Notes:**

profileSequence: An array of dictionaries, each one containing a profile object and the information on the usage of the profile in the transform.

Required keys:

kColorSyncProfile: CSProfileMBS kColorSyncRenderingIntent: String defining rendering intent kColorSyncTransformTag: String defining which tags to use

Optional key:

kColorSyncBlackPointCompensation: Boolean to enable/disable BPC

options: dictionary with additional public global options (e.g. preferred CMM, quality, etc... It can also contain custom options that are CMM specific.

On success the handle property is not zero. See also:

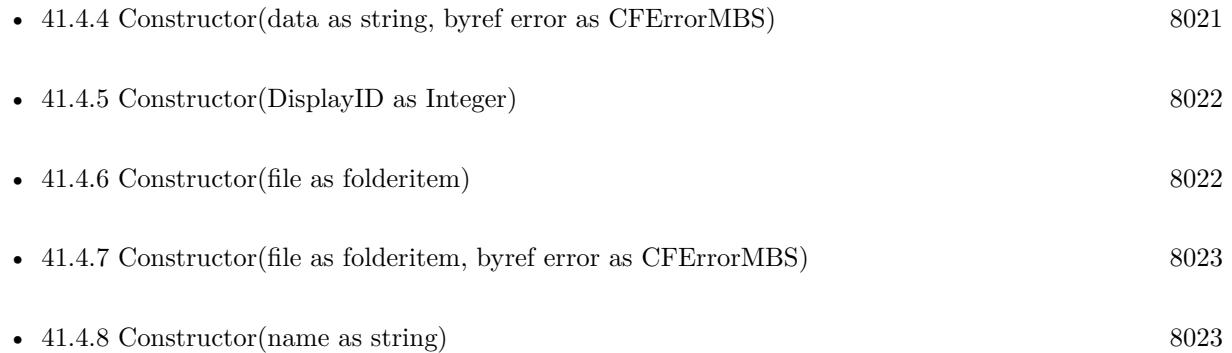

### **41.4.10 ContainsTag(signature as string) as boolean**

MBS MacCF Plugin, Plugin Version: 10.5, Console & Web: Yes, Mac: Yes, Win: No, Linux: No. **Function:** Whether the tag is contained in the profile.

#### 41.4. CLASS CSPROFILEMBS 8025

### **41.4.11 CreateDeviceProfile(deviceClass as string, deviceID as CFUUIDMBS, profileID as Variant) as CSProfileMBS**

MBS MacCF Plugin, Plugin Version: 10.5, Console & Web: Yes, Mac: Yes, Win: No, Linux: No. **Function:** Creates a device profile. **Notes:**

deviceClass: ColorSync device class deviceID: deviceID registered with ColorSync profileID: profileID registered with ColorSync; pass kColorSyncDeviceDefaultProfileID to get the default profile.

See CSDeviceMBS for more info on deviceClass, deviceID and profileID

Returns nil on failure and Profile object on success.

### **41.4.12 CreateLink(profileSequence() as dictionary, options as dictionary) as CSProfileMBS**

MBS MacCF Plugin, Plugin Version: 10.5, Console & Web: Yes, Mac: Yes, Win: No, Linux: No. **Function:** Creates a link profile.

**Notes:**

profileSequence: An array of dictionaries, each one containing a profile object and the information on the usage of the profile in the transform.

Required keys:

kColorSyncProfile: CSProfileMBS kColorSyncRenderingIntent: String defining rendering intent kColorSyncTransformTag: String defining which tags to use

Optional key:

kColorSyncBlackPointCompensation: Boolean to enable/disable BPC

options: dictionary with additional public global options (e.g. preferred CMM, quality, etc... It can also contain custom options that are CMM specific.

Returns nil on failure and Profile object on success.

## <span id="page-8025-1"></span>**41.4.13 CreateWithData(data as string) as CSProfileMBS**

MBS MacCF Plugin, Plugin Version: 10.5, Console & Web: Yes, Mac: Yes, Win: No, Linux: No. **Function:** Creates a profile with the data in the given string. **Notes:** Returns nil on failure and Profile object on success.

See also:

• [41.4.14](#page-8025-0) CreateWithData(data as string, byref error as CFErrorMBS) as CSProfileMBS [8026](#page-8025-0)

### <span id="page-8025-0"></span>**41.4.14 CreateWithData(data as string, byref error as CFErrorMBS) as CSProfileMBS**

MBS MacCF Plugin, Plugin Version: 10.5, Console & Web: Yes, Mac: Yes, Win: No, Linux: No. **Function:** Creates a profile with the data in the given string. **Notes:** Returns nil on failure and Profile object on success. See also:

•  $41.4.13$  CreateWithData(data as string) as CSProfileMBS [8026](#page-8025-1)

## **41.4.15 CreateWithDisplayID(DisplayID as Integer) as CSProfileMBS**

MBS MacCF Plugin, Plugin Version: 10.5, Console & Web: Yes, Mac: Yes, Win: No, Linux: No. **Function:** Creates a new profile with the given display. **Notes:**

displayID: system-wide unique display ID (defined by IOKIt); pass 0 for main display.

Returns nil on failure and Profile object on success.

### <span id="page-8025-2"></span>**41.4.16 CreateWithFile(file as folderitem) as CSProfileMBS**

MBS MacCF Plugin, Plugin Version: 10.5, Console & Web: Yes, Mac: Yes, Win: No, Linux: No. **Function:** Creates a new profile based on the given file. **Notes:** Returns nil on failure and Profile object on success. See also:

• [41.4.17](#page-8026-0) CreateWithFile(file as folderitem, byref error as CFErrorMBS) as CSProfileMBS [8027](#page-8026-0)

#### 41.4. CLASS CSPROFILEMBS 8027

### <span id="page-8026-0"></span>**41.4.17 CreateWithFile(file as folderitem, byref error as CFErrorMBS) as CSProfileMBS**

MBS MacCF Plugin, Plugin Version: 10.5, Console & Web: Yes, Mac: Yes, Win: No, Linux: No. **Function:** Creates a new profile based on the given file. **Example:**

dim file as FolderItem = GetFolderItem("/System/Library/ColorSync/Profiles/Generic XYZ Profile.icc", FolderItem.PathTypeShell) dim e as CFErrorMBS dim p as new CSProfileMBS(file, e)

MsgBox p.Description

**Notes:** Returns nil on failure and Profile object on success. See also:

• [41.4.16](#page-8025-2) CreateWithFile(file as folderitem) as CSProfileMBS [8026](#page-8025-2)

### **41.4.18 CreateWithName(name as string) as CSProfileMBS**

MBS MacCF Plugin, Plugin Version: 10.5, Console & Web: Yes, Mac: Yes, Win: No, Linux: No. **Function:** Creates a profile with the given name. **Example:**

dim s as string = CSProfileMBS.kColorSyncGenericXYZProfile  $dim c$  as  $CSProfileMBS = CSProfileMBS.CreateWithName(s)$ MsgBox c.Description

**Notes:** Returns nil on failure and Profile object on success.

### <span id="page-8026-1"></span>**41.4.19 CreateWithURL(url as string) as CSProfileMBS**

MBS MacCF Plugin, Plugin Version: 10.5, Console & Web: Yes, Mac: Yes, Win: No, Linux: No. **Function:** Creates a new profile based on the file at the given URL. **Notes:** Returns nil on failure and Profile object on success. See also:

• [41.4.20](#page-8027-0) CreateWithURL(url as string, byref error as CFErrorMBS) as CSProfileMBS [8028](#page-8027-0)

### <span id="page-8027-0"></span>**41.4.20 CreateWithURL(url as string, byref error as CFErrorMBS) as CSProfileMBS**

MBS MacCF Plugin, Plugin Version: 10.5, Console & Web: Yes, Mac: Yes, Win: No, Linux: No. **Function:** Creates a new profile based on the file at the given URL. **Notes:** Returns nil on failure and Profile object on success. See also:

•  $41.4.19$  CreateWithURL(url as string) as CSProfileMBS  $8027$ 

#### **41.4.21 Data as string**

MBS MacCF Plugin, Plugin Version: 10.5, Console & Web: Yes, Mac: Yes, Win: No, Linux: No. **Function:** Returns a string with the raw data of the profile.

### **41.4.22 Edit as CSMutableProfileMBS**

MBS MacCF Plugin, Plugin Version: 10.5, Console & Web: Yes, Mac: Yes, Win: No, Linux: No. **Function:** Creates an editable copy of the profile. **Notes:** Returns nil on any error.

### **41.4.23 EstimateGamma as Double**

MBS MacCF Plugin, Plugin Version: 10.5, Console & Web: Yes, Mac: Yes, Win: No, Linux: No. **Function:** Calculates the estimated gamma for this profile. **Example:**

dim file as FolderItem = GetFolderItem("/System/Library/ColorSync/Profiles/Generic Gray Profile.icc", FolderItem.PathTypeShell) dim p as new CSProfileMBS(file)

MsgBox str(p.EstimateGamma) // 1.8

**Notes:** Returns non-zero value if success or 0.0 in case of error. See also:

• [41.4.24](#page-8028-0) EstimateGamma(byref error as CFErrorMBS) as Double [8029](#page-8028-0)
#### 41.4. CLASS CSPROFILEMBS 8029

#### **41.4.24 EstimateGamma(byref error as CFErrorMBS) as Double**

MBS MacCF Plugin, Plugin Version: 10.5, Console & Web: Yes, Mac: Yes, Win: No, Linux: No. **Function:** Calculates the estimated gamma for this profile. **Notes:** Returns non-zero value if success or 0.0 in case of error. See also:

•  $41.4.23$  EstimateGamma as Double  $8028$ 

#### <span id="page-8028-1"></span>**41.4.25 EstimateGammaWithDisplayID(displayID as Integer) as Double**

MBS MacCF Plugin, Plugin Version: 10.5, Console & Web: Yes, Mac: Yes, Win: No, Linux: No. **Function:** Calculates the estimated gamma value for the given display. **Notes:** displayID: system-wide unique display ID. See also:

• [41.4.26](#page-8028-0) EstimateGammaWithDisplayID(displayID as Integer, byref error as CFErrorMBS) as Double [8029](#page-8028-0)

# <span id="page-8028-0"></span>**41.4.26 EstimateGammaWithDisplayID(displayID as Integer, byref error as CFErrorMBS) as Double**

MBS MacCF Plugin, Plugin Version: 10.5, Console & Web: Yes, Mac: Yes, Win: No, Linux: No. **Function:** Calculates the estimated gamma value for the given display. **Notes:** displayID: system-wide unique display ID. See also:

• [41.4.25](#page-8028-1) EstimateGammaWithDisplayID(displayID as Integer) as Double [8029](#page-8028-1)

### <span id="page-8028-3"></span>**41.4.27 File as folderitem**

MBS MacCF Plugin, Plugin Version: 10.5, Console & Web: Yes, Mac: Yes, Win: No, Linux: No. **Function:** The file reference for this profile. See also:

• [41.4.28](#page-8028-2) File(byref error as CFE rrorMBS) as folderitem [8029](#page-8028-2)

#### <span id="page-8028-2"></span>**41.4.28 File(byref error as CFErrorMBS) as folderitem**

MBS MacCF Plugin, Plugin Version: 10.5, Console & Web: Yes, Mac: Yes, Win: No, Linux: No. **Function:** The file reference for this profile. See also:

• [41.4.27](#page-8028-3) File as folderitem [8029](#page-8028-3)

### **41.4.29 Header as string**

MBS MacCF Plugin, Plugin Version: 10.5, Console & Web: Yes, Mac: Yes, Win: No, Linux: No. **Function:** Returns a string with the raw header content.

#### **41.4.30 InstalledProfiles as dictionary()**

MBS MacCF Plugin, Plugin Version: 10.5, Console & Web: Yes, Mac: Yes, Win: No, Linux: No. **Function:** Queries the list of installed profiles. **Example:**

 $\dim a(-1)$  as Dictionary = CSProfileMBS.InstalledProfiles dim lines(-1) as string

for each d as Dictionary in a lines.Append d.Value(CSProfileMBS.kColorSyncProfileDescription) next

MsgBox Join(lines,EndOfLine)

**Notes:** Returns an empty array on any error.

#### **41.4.31 kColorSyncAdobeRGB1998Profile as string**

MBS MacCF Plugin, Plugin Version: 10.5, Console & Web: Yes, Mac: Yes, Win: No, Linux: No. **Function:** One of the predefined profile names.

#### **41.4.32 kColorSyncGenericCMYKProfile as string**

MBS MacCF Plugin, Plugin Version: 10.5, Console & Web: Yes, Mac: Yes, Win: No, Linux: No. **Function:** One of the predefined profile names.

#### **41.4.33 kColorSyncGenericGrayGamma22Profile as string**

MBS MacCF Plugin, Plugin Version: 10.5, Console & Web: Yes, Mac: Yes, Win: No, Linux: No. **Function:** One of the predefined profile names.

#### 41.4. CLASS CSPROFILEMBS 8031

#### **41.4.34 kColorSyncGenericGrayProfile as string**

MBS MacCF Plugin, Plugin Version: 10.5, Console & Web: Yes, Mac: Yes, Win: No, Linux: No. **Function:** One of the predefined profile names.

#### **41.4.35 kColorSyncGenericLabProfile as string**

MBS MacCF Plugin, Plugin Version: 10.5, Console & Web: Yes, Mac: Yes, Win: No, Linux: No. **Function:** One of the predefined profile names.

#### **41.4.36 kColorSyncGenericRGBProfile as string**

MBS MacCF Plugin, Plugin Version: 10.5, Console & Web: Yes, Mac: Yes, Win: No, Linux: No. **Function:** One of the predefined profile names.

#### **41.4.37 kColorSyncGenericXYZProfile as string**

MBS MacCF Plugin, Plugin Version: 10.5, Console & Web: Yes, Mac: Yes, Win: No, Linux: No. **Function:** One of the predefined profile names.

## **41.4.38 kColorSyncProfileClass as string**

MBS MacCF Plugin, Plugin Version: 10.5, Console & Web: Yes, Mac: Yes, Win: No, Linux: No. **Function:** One of the tag signature constants.

**Notes:** Can be used with the dictionary returned by the InstalledProfiles method.

#### **41.4.39 kColorSyncProfileColorSpace as string**

MBS MacCF Plugin, Plugin Version: 10.5, Console & Web: Yes, Mac: Yes, Win: No, Linux: No. **Function:** One of the tag signature constants.

**Notes:** Can be used with the dictionary returned by the InstalledProfiles method.

# **41.4.40 kColorSyncProfileDescription as string**

MBS MacCF Plugin, Plugin Version: 10.5, Console & Web: Yes, Mac: Yes, Win: No, Linux: No. **Function:** One of the tag signature constants.

**Notes:** Can be used with the dictionary returned by the InstalledProfiles method.

#### **41.4.41 kColorSyncProfileHeader as string**

MBS MacCF Plugin, Plugin Version: 10.5, Console & Web: Yes, Mac: Yes, Win: No, Linux: No. **Function:** One of the tag signature constants.

**Notes:** Can be used with the dictionary returned by the InstalledProfiles method.

#### **41.4.42 kColorSyncProfileMD5Digest as string**

MBS MacCF Plugin, Plugin Version: 10.5, Console & Web: Yes, Mac: Yes, Win: No, Linux: No. **Function:** One of the tag signature constants.

**Notes:** Can be used with the dictionary returned by the InstalledProfiles method.

#### **41.4.43 kColorSyncProfilePCS as string**

MBS MacCF Plugin, Plugin Version: 10.5, Console & Web: Yes, Mac: Yes, Win: No, Linux: No. **Function:** One of the tag signature constants.

**Notes:** Can be used with the dictionary returned by the InstalledProfiles method.

### **41.4.44 kColorSyncProfileURL as string**

MBS MacCF Plugin, Plugin Version: 10.5, Console & Web: Yes, Mac: Yes, Win: No, Linux: No. **Function:** One of the tag signature constants.

**Notes:** Can be used with the dictionary returned by the InstalledProfiles method.

#### **41.4.45 kColorSyncSRGBProfile as string**

MBS MacCF Plugin, Plugin Version: 10.5, Console & Web: Yes, Mac: Yes, Win: No, Linux: No. **Function:** One of the tag signature constants.

**Notes:** Can be used with the dictionary returned by the InstalledProfiles method.

#### **41.4.46 MD5 as string**

MBS MacCF Plugin, Plugin Version: 10.5, Console & Web: Yes, Mac: Yes, Win: No, Linux: No. **Function:** MD5 digest for the profile calculated as defined by ICC specification.

#### 41.4. CLASS CSPROFILEMBS 8033

#### **Notes:**

Returns a 16 byte string with the raw bytes of the signature. Returns an empty string on any error.

#### **41.4.47 RawTag(signature as string) as string**

MBS MacCF Plugin, Plugin Version: 10.5, Console & Web: Yes, Mac: Yes, Win: No, Linux: No. **Function:** Returns the raw tag value as string.

#### **41.4.48 TagSignatures as string()**

MBS MacCF Plugin, Plugin Version: 10.5, Console & Web: Yes, Mac: Yes, Win: No, Linux: No. **Function:** Returns an array of the tag signatures.

#### <span id="page-8032-1"></span>**41.4.49 URL as string**

MBS MacCF Plugin, Plugin Version: 10.5, Console & Web: Yes, Mac: Yes, Win: No, Linux: No. **Function:** The URL reference for this profile. **Example:**

# dim file as FolderItem = GetFolderItem("/System/Library/ColorSync/Profiles/Generic XYZ Profile.icc", FolderItem.PathTypeShell) dim p as new CSProfileMBS(file)

MsgBox p.URL

See also:

• [41.4.50](#page-8032-0) URL(byref error as CFErrorMBS) as string [8033](#page-8032-0)

# <span id="page-8032-0"></span>**41.4.50 URL(byref error as CFErrorMBS) as string**

MBS MacCF Plugin, Plugin Version: 10.5, Console & Web: Yes, Mac: Yes, Win: No, Linux: No. **Function:** The URL reference for this profile. See also:

•  $41.4.49 \text{ URL as string}$  $41.4.49 \text{ URL as string}$  [8033](#page-8032-1)

#### 8034 CHAPTER 41. COLORSYNC

# **41.4.51 Verify(byref errors as CFErrorMBS, byref warnings as CFErrorMBS) as boolean**

MBS MacCF Plugin, Plugin Version: 10.5, Console & Web: Yes, Mac: Yes, Win: No, Linux: No. **Function:** Verifies the profile.

**Notes:**

errors: returns error strings in case problems are found which would prevent use of the profile. warnings: returns warning strings indicating problems due to lack of conformance with the ICC specification, but not preventing use of the profile.

Returns true if profile can be used or false otherwise.

# **41.4.52 Properties**

# **41.4.53 Description as string**

MBS MacCF Plugin, Plugin Version: 10.5, Console & Web: Yes, Mac: Yes, Win: No, Linux: No. **Function:** Returns the containing profile description localized to current locale. **Example:**

dim file as FolderItem = GetFolderItem("/System/Library/ColorSync/Profiles/Generic XYZ Profile.icc", FolderItem.PathTypeShell) dim p as new CSProfileMBS(file)

MsgBox p.Description

**Notes:** (Read only property)

# **41.4.54 MD5String as String**

MBS MacCF Plugin, Plugin Version: 10.5, Console & Web: Yes, Mac: Yes, Win: No, Linux: No. **Function:** MD5 digest for the profile calculated as defined by ICC specification. **Example:**

dim file as FolderItem = GetFolderItem("/System/Library/ColorSync/Profiles/Generic XYZ Profile.icc", FolderItem.PathTypeShell) dim p as new CSProfileMBS(file)

MsgBox p.MD5String

# 41.4. CLASS CSPROFILEMBS 8035

#### **Notes:**

Returns a 32 byte human readable hexstring with the bytes of the signature. Returns an empty string on any error. (Read only property)

# **41.5 class CSTransformMBS**

# **41.5.1 class CSTransformMBS**

MBS MacCF Plugin, Plugin Version: 10.5, Console & Web: Yes, Mac: Yes, Win: No, Linux: No. **Function:** The class for a ColorSync transformation. **Notes:**

This class uses newer APIs than those in the older ColorSyncWorldMBS class. Subclass of the CFObjectMBS class.

# **41.5.2 Blog Entries**

- [MBS Xojo Plugins, version 19.3pr1](https://www.mbs-plugins.de/archive/2019-06-03/MBS_Xojo_Plugins_version_193pr/monkeybreadsoftware_blog_xojo)
- [MBS REALbasic Plugins, version 10.5pr5](https://www.mbs-plugins.de/archive/2010-10-11/MBS_REALbasic_Plugins_version_/monkeybreadsoftware_blog_xojo)

# **41.5.3 Methods**

# **41.5.4 Constructor(profileSequence() as dictionary, options as dictionary)**

MBS MacCF Plugin, Plugin Version: 10.5, Console & Web: Yes, Mac: Yes, Win: No, Linux: No. **Function:** Creates a new transformation. **Notes:**

profileSequence: Array of dictionaries, each one containing a profile object and the information on the usage of the profile in the transform.

Required keys:

kColorSyncProfile: CSProfileMBS kColorSyncRenderingIntent: String defining rendering intent kColorSyncTransformTag: String defining which tags to use

Optional key: kColorSyncBlackPointCompensation: Boolean to enable/disable BPC

options: dictionary with additional public global options (e.g. preferred CMM, quality, etc... It can also contain custom options that are CMM specific.

On success the handle property is not zero.

#### 41.5. CLASS CSTRANSFORMMBS 8037

# <span id="page-8036-1"></span>**41.5.5 Convert(dest as picture, src as memoryblock, srcDepth as Integer, srcLayout as Integer, srcBytesPerRow as Integer, options as dictionary) as boolean**

MBS MacCF Plugin, Plugin Version: 10.5, Console & Web: Yes, Mac: Yes, Win: No, Linux: No. **Function:** One of the convert methods to transform data. **Notes:**

dest: Destination picture. source: Source picture. src: A memroyblock to the data to be converted. srcDepth: Describes the bit depth and type of the source color components srcFormat: Describes the format and byte packing of the source pixels srcBytesPerRow: Number of bytes in the row of data

returns true if conversion was successful or false otherwise See also:

- [41.5.6](#page-8036-0) Convert (dest as picture, src as picture, options as dictionary) as boolean [8037](#page-8036-0)
- [41.5.7](#page-8037-0) Convert(dst as memoryblock, dstDepth as Integer, dstLayout as Integer, dstBytesPerRow as Integer, src as picture, options as dictionary) as boolean [8038](#page-8037-0)
- [41.5.8](#page-8037-1) Convert(width as Integer, height as Integer, dst as memoryblock, dstDepth as Integer, dstLayout as Integer, dstBytesPerRow as Integer, src as memoryblock, srcDepth as Integer, srcLayout as Integer, srcBytesPerRow as Integer, options as dictionary) as boolean [8038](#page-8037-1)

# <span id="page-8036-0"></span>**41.5.6 Convert(dest as picture, src as picture, options as dictionary) as boolean**

MBS MacCF Plugin, Plugin Version: 10.5, Console & Web: Yes, Mac: Yes, Win: No, Linux: No. **Function:** One of the convert methods to transform data. **Notes:**

dest: Destination picture. source: Source picture.

Should only be used with RGB for source/dest profile.

returns true if conversion was successful or false otherwise See also:

- [41.5.5](#page-8036-1) Convert (dest as picture, src as memoryblock, srcDepth as Integer, srcLayout as Integer, srcBytesPerRow as Integer, options as dictionary) as boolean [8037](#page-8036-1)
- [41.5.7](#page-8037-0) Convert(dst as memoryblock, dstDepth as Integer, dstLayout as Integer, dstBytesPerRow as Integer, src as picture, options as dictionary) as boolean [8038](#page-8037-0)

• [41.5.8](#page-8037-1) Convert(width as Integer, height as Integer, dst as memoryblock, dstDepth as Integer, dstLayout as Integer, dstBytesPerRow as Integer, src as memoryblock, srcDepth as Integer, srcLayout as Integer, srcBytesPerRow as Integer, options as dictionary) as boolean [8038](#page-8037-1)

# <span id="page-8037-0"></span>**41.5.7 Convert(dst as memoryblock, dstDepth as Integer, dstLayout as Integer, dstBytesPerRow as Integer, src as picture, options as dictionary) as boolean**

MBS MacCF Plugin, Plugin Version: 10.5, Console & Web: Yes, Mac: Yes, Win: No, Linux: No. **Function:** One of the convert methods to transform data. **Notes:**

dest: Destination picture.

dst: A memroyblock to the destination where the results will be written. dstDepth: Describes the bit depth and type of the destination color components dstFormat: Describes the format and byte packing of the destination pixels dstBytesPerRow: number of bytes in the row of data source: Source picture.

returns true if conversion was successful or false otherwise See also:

- [41.5.5](#page-8036-1) Convert(dest as picture, src as memoryblock, srcDepth as Integer, srcLayout as Integer, srcBytesPerRow as Integer, options as dictionary) as boolean [8037](#page-8036-1)
- [41.5.6](#page-8036-0) Convert (dest as picture, src as picture, options as dictionary) as boolean [8037](#page-8036-0)
- [41.5.8](#page-8037-1) Convert (width as Integer, height as Integer, dst as memoryblock, dstDepth as Integer, dstLayout as Integer, dstBytesPerRow as Integer, src as memoryblock, srcDepth as Integer, srcLayout as Integer, srcBytesPerRow as Integer, options as dictionary) as boolean [8038](#page-8037-1)

# <span id="page-8037-1"></span>**41.5.8 Convert(width as Integer, height as Integer, dst as memoryblock, dst-Depth as Integer, dstLayout as Integer, dstBytesPerRow as Integer, src as memoryblock, srcDepth as Integer, srcLayout as Integer, srcBytes-PerRow as Integer, options as dictionary) as boolean**

MBS MacCF Plugin, Plugin Version: 10.5, Console & Web: Yes, Mac: Yes, Win: No, Linux: No. **Function:** One of the convert methods to transform data. **Notes:**

width: Width of the image in pixels. (or taken from picture object) height: Height of the image in pixels. (or taken from picture object) dst: A memroyblock to the destination where the results will be written. dstDepth: Describes the bit depth and type of the destination color components dstFormat: Describes the format and byte packing of the destination pixels dstBytesPerRow: number of bytes in the row of data

#### 41.5. CLASS CSTRANSFORMMBS 8039

src: A memroyblock to the data to be converted. srcDepth: Describes the bit depth and type of the source color components srcFormat: Describes the format and byte packing of the source pixels srcBytesPerRow: Number of bytes in the row of data

returns true if conversion was successful or false otherwise See also:

- [41.5.5](#page-8036-1) Convert(dest as picture, src as memoryblock, srcDepth as Integer, srcLayout as Integer, srcBytesPerRow as Integer, options as dictionary) as boolean [8037](#page-8036-1)
- [41.5.6](#page-8036-0) Convert (dest as picture, src as picture, options as dictionary) as boolean [8037](#page-8036-0)
- [41.5.7](#page-8037-0) Convert(dst as memoryblock, dstDepth as Integer, dstLayout as Integer, dstBytesPerRow as Integer, src as picture, options as dictionary) as boolean [8038](#page-8037-0)

# **41.5.9 GetProperty(key as Variant) as Variant**

MBS MacCF Plugin, Plugin Version: 10.5, Console & Web: Yes, Mac: Yes, Win: No, Linux: No. **Function:** Queries a property.

**Notes:** Returns nil if the value is nil or we had an error.

### **41.5.10 kColorSyncBestQuality as string**

MBS MacCF Plugin, Plugin Version: 10.5, Console & Web: Yes, Mac: Yes, Win: No, Linux: No. **Function:** One of the value constants for use with the kColorSyncConvertQuality key. **Notes:** do not coalesce profile transforms (default)

### **41.5.11 kColorSyncBlackPointCompensation as string**

MBS MacCF Plugin, Plugin Version: 10.5, Console & Web: Yes, Mac: Yes, Win: No, Linux: No. **Function:** One of the keys used for profile info and options.

#### **41.5.12 kColorSyncConversion1DLut as string**

MBS MacCF Plugin, Plugin Version: 10.5, Console & Web: Yes, Mac: Yes, Win: No, Linux: No. **Function:** One of the option keys.

**Notes:** For more information lookup details in Apples headers/documentation.

# **41.5.13 kColorSyncConversion3DLut as string**

MBS MacCF Plugin, Plugin Version: 10.5, Console & Web: Yes, Mac: Yes, Win: No, Linux: No. **Function:** One of the option keys.

**Notes:** For more information lookup details in Apples headers/documentation.

## **41.5.14 kColorSyncConversionBPC as string**

MBS MacCF Plugin, Plugin Version: 10.5, Console & Web: Yes, Mac: Yes, Win: No, Linux: No. **Function:** One of the option keys.

**Notes:** For more information lookup details in Apples headers/documentation.

# **41.5.15 kColorSyncConversionChannelID as string**

MBS MacCF Plugin, Plugin Version: 10.5, Console & Web: Yes, Mac: Yes, Win: No, Linux: No. **Function:** One of the option keys.

**Notes:** For more information lookup details in Apples headers/documentation.

#### **41.5.16 kColorSyncConversionGridPoints as string**

MBS MacCF Plugin, Plugin Version: 10.5, Console & Web: Yes, Mac: Yes, Win: No, Linux: No. **Function:** One of the option keys.

**Notes:** For more information lookup details in Apples headers/documentation.

### **41.5.17 kColorSyncConversionInpChan as string**

MBS MacCF Plugin, Plugin Version: 10.5, Console & Web: Yes, Mac: Yes, Win: No, Linux: No. **Function:** One of the option keys.

**Notes:** For more information lookup details in Apples headers/documentation.

#### **41.5.18 kColorSyncConversionMatrix as string**

MBS MacCF Plugin, Plugin Version: 10.5, Console & Web: Yes, Mac: Yes, Win: No, Linux: No. **Function:** One of the option keys.

**Notes:** For more information lookup details in Apples headers/documentation.

#### 41.5. CLASS CSTRANSFORMMBS 8041

#### **41.5.19 kColorSyncConversionOutChan as string**

MBS MacCF Plugin, Plugin Version: 10.5, Console & Web: Yes, Mac: Yes, Win: No, Linux: No. **Function:** One of the option keys.

**Notes:** For more information lookup details in Apples headers/documentation.

#### **41.5.20 kColorSyncConversionParamCurve0 as string**

MBS MacCF Plugin, Plugin Version: 10.5, Console & Web: Yes, Mac: Yes, Win: No, Linux: No. **Function:** One of the option keys.

**Notes:** For more information lookup details in Apples headers/documentation.

#### **41.5.21 kColorSyncConversionParamCurve1 as string**

MBS MacCF Plugin, Plugin Version: 10.5, Console & Web: Yes, Mac: Yes, Win: No, Linux: No. **Function:** One of the option keys.

**Notes:** For more information lookup details in Apples headers/documentation.

#### **41.5.22 kColorSyncConversionParamCurve2 as string**

MBS MacCF Plugin, Plugin Version: 10.5, Console & Web: Yes, Mac: Yes, Win: No, Linux: No. **Function:** One of the option keys.

**Notes:** For more information lookup details in Apples headers/documentation.

#### **41.5.23 kColorSyncConversionParamCurve3 as string**

MBS MacCF Plugin, Plugin Version: 10.5, Console & Web: Yes, Mac: Yes, Win: No, Linux: No. **Function:** One of the option keys.

**Notes:** For more information lookup details in Apples headers/documentation.

#### **41.5.24 kColorSyncConversionParamCurve4 as string**

MBS MacCF Plugin, Plugin Version: 10.5, Console & Web: Yes, Mac: Yes, Win: No, Linux: No. **Function:** One of the option keys.

**Notes:** For more information lookup details in Apples headers/documentation.

# **41.5.25 kColorSyncConvertQuality as string**

MBS MacCF Plugin, Plugin Version: 10.5, Console & Web: Yes, Mac: Yes, Win: No, Linux: No. **Function:** One of the transform options keys.

#### **41.5.26 kColorSyncDraftQuality as string**

MBS MacCF Plugin, Plugin Version: 10.5, Console & Web: Yes, Mac: Yes, Win: No, Linux: No. **Function:** One of the value constants for use with the kColorSyncConvertQuality key. **Notes:** coalesce all transforms, do not interpolate

# **41.5.27 kColorSyncNormalQuality as string**

MBS MacCF Plugin, Plugin Version: 10.5, Console & Web: Yes, Mac: Yes, Win: No, Linux: No. **Function:** One of the value constants for use with the kColorSyncConvertQuality key. **Notes:** coalesce all transforms

#### **41.5.28 kColorSyncPreferredCMM as string**

MBS MacCF Plugin, Plugin Version: 10.5, Console & Web: Yes, Mac: Yes, Win: No, Linux: No. **Function:** One of the transform options keys.

**Notes:** Value is a CSManagementModuleMBS object.

#### **41.5.29 kColorSyncProfile as string**

MBS MacCF Plugin, Plugin Version: 10.5, Console & Web: Yes, Mac: Yes, Win: No, Linux: No. **Function:** One of the keys used for profile info and options.

#### **41.5.30 kColorSyncRenderingIntent as string**

MBS MacCF Plugin, Plugin Version: 10.5, Console & Web: Yes, Mac: Yes, Win: No, Linux: No. **Function:** One of the keys used for profile info and options.

#### 41.5. CLASS CSTRANSFORMMBS 8043

#### **41.5.31 kColorSyncRenderingIntentAbsolute as string**

MBS MacCF Plugin, Plugin Version: 10.5, Console & Web: Yes, Mac: Yes, Win: No, Linux: No. **Function:** One of the value constants for use with the kColorSyncRenderingIntent key.

#### **41.5.32 kColorSyncRenderingIntentPerceptual as string**

MBS MacCF Plugin, Plugin Version: 10.5, Console & Web: Yes, Mac: Yes, Win: No, Linux: No. **Function:** One of the value constants for use with the kColorSyncRenderingIntent key.

#### **41.5.33 kColorSyncRenderingIntentRelative as string**

MBS MacCF Plugin, Plugin Version: 10.5, Console & Web: Yes, Mac: Yes, Win: No, Linux: No. **Function:** One of the value constants for use with the kColorSyncRenderingIntent key.

#### **41.5.34 kColorSyncRenderingIntentSaturation as string**

MBS MacCF Plugin, Plugin Version: 10.5, Console & Web: Yes, Mac: Yes, Win: No, Linux: No. **Function:** One of the value constants for use with the kColorSyncRenderingIntent key.

## **41.5.35 kColorSyncRenderingIntentUseProfileHeader as string**

MBS MacCF Plugin, Plugin Version: 10.5, Console & Web: Yes, Mac: Yes, Win: No, Linux: No. **Function:** One of the value constants for use with the kColorSyncRenderingIntent key.

#### **41.5.36 kColorSyncTransformCreator as string**

MBS MacCF Plugin, Plugin Version: 10.5, Console & Web: Yes, Mac: Yes, Win: No, Linux: No. **Function:** One of the value constants for use with the dictionary used with the kColorSyncTranformInfo keys. **Notes:** name of the CMM that created the transform

#### **41.5.37 kColorSyncTransformDeviceToDevice as string**

MBS MacCF Plugin, Plugin Version: 10.5, Console & Web: Yes, Mac: Yes, Win: No, Linux: No. **Function:** One of the value constants for use with the kColorSyncTransformTag key.

# **41.5.38 kColorSyncTransformDeviceToPCS as string**

MBS MacCF Plugin, Plugin Version: 10.5, Console & Web: Yes, Mac: Yes, Win: No, Linux: No. **Function:** One of the value constants for use with the kColorSyncTransformTag key.

### **41.5.39 kColorSyncTransformDstSpace as string**

MBS MacCF Plugin, Plugin Version: 10.5, Console & Web: Yes, Mac: Yes, Win: No, Linux: No. **Function:** One of the value constants for use with the dictionary used with the kColorSyncTranformInfo keys.

#### **41.5.40 kColorSyncTransformFullConversionData as string**

MBS MacCF Plugin, Plugin Version: 10.5, Console & Web: Yes, Mac: Yes, Win: No, Linux: No. **Function:** One of the option keys.

**Notes:** For more information lookup details in Apples headers/documentation.

# **41.5.41 kColorSyncTransformGamutCheck as string**

MBS MacCF Plugin, Plugin Version: 10.5, Console & Web: Yes, Mac: Yes, Win: No, Linux: No. **Function:** One of the value constants for use with the kColorSyncTransformTag key.

#### **41.5.42 kColorSyncTransformParametricConversionData as string**

MBS MacCF Plugin, Plugin Version: 10.5, Console & Web: Yes, Mac: Yes, Win: No, Linux: No. **Function:** One of the option keys.

**Notes:** For more information lookup details in Apples headers/documentation.

#### **41.5.43 kColorSyncTransformPCSToDevice as string**

MBS MacCF Plugin, Plugin Version: 10.5, Console & Web: Yes, Mac: Yes, Win: No, Linux: No. **Function:** One of the value constants for use with the kColorSyncTransformTag key.

# **41.5.44 kColorSyncTransformPCSToPCS as string**

MBS MacCF Plugin, Plugin Version: 10.5, Console & Web: Yes, Mac: Yes, Win: No, Linux: No. **Function:** One of the value constants for use with the kColorSyncTransformTag key.

#### **41.5.45 kColorSyncTransformSimplifiedConversionData as string**

MBS MacCF Plugin, Plugin Version: 10.5, Console & Web: Yes, Mac: Yes, Win: No, Linux: No. **Function:** One of the option keys.

**Notes:** For more information lookup details in Apples headers/documentation.

#### **41.5.46 kColorSyncTransformSrcSpace as string**

MBS MacCF Plugin, Plugin Version: 10.5, Console & Web: Yes, Mac: Yes, Win: No, Linux: No. **Function:** One of the value constants for use with the dictionary used with the kColorSyncTranformInfo keys.

#### **41.5.47 kColorSyncTransformTag as string**

MBS MacCF Plugin, Plugin Version: 10.5, Console & Web: Yes, Mac: Yes, Win: No, Linux: No. **Function:** One of the keys used for profile info and options.

#### **41.5.48 PrintClasses**

MBS MacCF Plugin, Plugin Version: 10.5, Console & Web: Yes, Mac: Yes, Win: No, Linux: No. **Function:** Writes the declarations of the plugin classes to the console. **Notes:** Call in console applications.

#### **41.5.49 SetProperty(key as Variant, value as Variant)**

MBS MacCF Plugin, Plugin Version: 10.5, Console & Web: Yes, Mac: Yes, Win: No, Linux: No. **Function:** Sets a property.

#### **41.5.50 Constants**

#### **41.5.51 kColorSync16BitFloat = 4**

MBS MacCF Plugin, Plugin Version: 10.5. **Function:** One of the possible data depth values constants. Notes: 16 bit floats.

# **41.5.52 kColorSync16BitInteger = 3**

MBS MacCF Plugin, Plugin Version: 10.5. **Function:** One of the possible data depth values constants. **Notes:** 16 bit integers (short)

### **41.5.53 kColorSync1BitGamut = 1**

MBS MacCF Plugin, Plugin Version: 10.5. **Function:** One of the possible data depth values constants. **Notes:** 1 bit graphics.

#### **41.5.54 kColorSync32BitFloat = 7**

MBS MacCF Plugin, Plugin Version: 10.5. **Function:** One of the possible data depth values constants. **Notes:** 32 bit float (single in Xojo)

#### **41.5.55 kColorSync32BitInteger = 5**

MBS MacCF Plugin, Plugin Version: 10.5. **Function:** One of the possible data depth values constants. **Notes:** 32 bit integer

#### **41.5.56 kColorSync32BitNamedColorIndex = 6**

MBS MacCF Plugin, Plugin Version: 10.5. **Function:** One of the possible data depth values constants. **Notes:** 32 bit integers with index of named color.

#### **41.5.57 kColorSync8BitInteger = 2**

MBS MacCF Plugin, Plugin Version: 10.5. **Function:** One of the possible data depth values constants. **Notes:** 8 bit graphics (this is used in Xojo Picture objects)

#### **41.5.58 kColorSyncAlphaFirst = 4**

MBS MacCF Plugin, Plugin Version: 10.5. **Function:** One of the alpha constants. **Notes:** For example, non-premultiplied ARGB

#### 41.5. CLASS CSTRANSFORMMBS 8047

#### **41.5.59 kColorSyncAlphaInfoMask = & h1F**

MBS MacCF Plugin, Plugin Version: 10.5. **Function:** One of the alpha constants. **Notes:** The bitmask for bitwise.BitAnd to extract the alpha value.

#### **41.5.60 kColorSyncAlphaLast = 3**

MBS MacCF Plugin, Plugin Version: 10.5. **Function:** One of the alpha constants. **Notes:** For example, non-premultiplied RGBA

#### **41.5.61 kColorSyncAlphaNone = 0**

MBS MacCF Plugin, Plugin Version: 10.5. **Function:** One of the alpha constants. **Notes:** For example, RGB.

#### **41.5.62 kColorSyncAlphaNoneSkipFirst = 6**

MBS MacCF Plugin, Plugin Version: 10.5. **Function:** One of the alpha constants. **Notes:** For example, XRGB.

#### **41.5.63 kColorSyncAlphaNoneSkipLast = 5**

MBS MacCF Plugin, Plugin Version: 10.5. **Function:** One of the alpha constants. **Notes:** For example, RBGX.

#### **41.5.64 kColorSyncAlphaPremultipliedFirst = 2**

MBS MacCF Plugin, Plugin Version: 10.5. **Function:** One of the alpha constants. **Notes:** For example, premultiplied ARGB

#### **41.5.65 kColorSyncAlphaPremultipliedLast = 1**

MBS MacCF Plugin, Plugin Version: 10.5. **Function:** One of the alpha constants. **Notes:** For example, premultiplied RGBA

# **41.5.66 kColorSyncByteOrder16Big = 12288**

MBS MacCF Plugin, Plugin Version: 10.5. **Function:** One of the byte order constants. **Notes:** 16 bit, big endian.

### **41.5.67 kColorSyncByteOrder16Little = 4096**

MBS MacCF Plugin, Plugin Version: 10.5. **Function:** One of the byte order constants. **Notes:** 16 bit, little endian.

### **41.5.68 kColorSyncByteOrder32Big = 16384**

MBS MacCF Plugin, Plugin Version: 10.5. **Function:** One of the byte order constants. **Notes:** 32 bit, big endian.

# **41.5.69 kColorSyncByteOrder32Little = 8192**

MBS MacCF Plugin, Plugin Version: 10.5. **Function:** One of the byte order constants. **Notes:** 32 bit, little endian.

### **41.5.70 kColorSyncByteOrderDefault = 0**

MBS MacCF Plugin, Plugin Version: 10.5. **Function:** One of the byte order constants.

# **41.5.71 kColorSyncByteOrderMask = & h7000**

MBS MacCF Plugin, Plugin Version: 10.5. **Function:** One of the byte order constants.

# **Chapter 42**

# **Common Types**

# **42.1 Globals**

#### **42.1.1 MakeDoublePointMBS(x as Double, y as Double) as DoublePointMBS**

MBS Util Plugin, Plugin Version: 2.8, Console & Web: Yes, Mac: Yes, Win: Yes, Linux: Yes. **Function:** Creates a new double point. **Notes:** Returns nil on low memory.

# **42.1.2 MakeDoubleRectMBS(left as Double, top as Double, width as Double, height as Double) as DoubleRectMBS**

MBS Util Plugin, Plugin Version: 2.8, Console & Web: Yes, Mac: Yes, Win: Yes, Linux: Yes. **Function:** Creates a new double rectangle. **Notes:** Returns nil on low memory.

#### **42.1.3 MakeIntegerPointMBS(x as Integer, y as Integer) as IntegerPointMBS**

MBS Util Plugin, Plugin Version: 2.8, Console & Web: Yes, Mac: Yes, Win: Yes, Linux: Yes. **Function:** Creates a new integer point. **Notes:** Returns nil on low memory.

8050 CHAPTER 42. COMMON TYPES

# **42.1.4 MakeIntegerRectMBS(left as Integer, top as Integer, width as Integer, height as Integer) as IntegerRectMBS**

MBS Util Plugin, Plugin Version: 2.8, Console & Web: Yes, Mac: Yes, Win: Yes, Linux: Yes. **Function:** Creates a new integer rectangle. **Notes:** Returns nil on low memory.

# **42.2 class DoublePointMBS**

#### **42.2.1 class DoublePointMBS**

MBS Util Plugin, Plugin Version: 2.8, Console & Web: Yes, Mac: Yes, Win: Yes, Linux: Yes. **Function:** A class for a double point.

#### **42.2.2 Methods**

### **42.2.3 Move(deltax as Double, deltay as Double)**

MBS Util Plugin, Plugin Version: 2.8, Console & Web: Yes, Mac: Yes, Win: Yes, Linux: Yes. **Function:** Moves the point.

#### **42.2.4 Properties**

#### **42.2.5 x as Double**

MBS Util Plugin, Plugin Version: 2.8, Console & Web: Yes, Mac: Yes, Win: Yes, Linux: Yes. **Function:** The X property of the point. **Notes:** (Read and Write property)

#### **42.2.6 y as Double**

MBS Util Plugin, Plugin Version: 2.8, Console & Web: Yes, Mac: Yes, Win: Yes, Linux: Yes. **Function:** The Y property of the point. **Notes:** (Read and Write property)

# **42.3 class DoubleRectMBS**

#### **42.3.1 class DoubleRectMBS**

MBS Util Plugin, Plugin Version: 2.8, Console & Web: Yes, Mac: Yes, Win: Yes, Linux: Yes. **Function:** A class for a double rectangle.

#### **42.3.2 Methods**

#### **42.3.3 Intersection(other as DoubleRectMBS) as DoubleRectMBS**

MBS Util Plugin, Plugin Version: 7.2, Console & Web: Yes, Mac: Yes, Win: Yes, Linux: Yes. **Function:** The intersection area of two rectangles.

**Notes:** Returns nil if no intersection was found.

#### **42.3.4 Intersects(other as DoubleRectMBS) as boolean**

MBS Util Plugin, Plugin Version: 7.2, Console & Web: Yes, Mac: Yes, Win: Yes, Linux: Yes. **Function:** Whether two rectangle intersect.

**Notes:** Returns true if yes and no on false.

#### **42.3.5 Move(deltax as Double, deltay as Double)**

MBS Util Plugin, Plugin Version: 2.8, Console & Web: Yes, Mac: Yes, Win: Yes, Linux: Yes. **Function:** Moves the rectangle.

#### **42.3.6 Properties**

#### **42.3.7 Bottom as Double**

MBS Util Plugin, Plugin Version: 2.8, Console & Web: Yes, Mac: Yes, Win: Yes, Linux: Yes. **Function:** The bottom property of the rectangle. **Notes:** (Read and Write property)

# **42.3.8 height as Double**

MBS Util Plugin, Plugin Version: 2.8, Console & Web: Yes, Mac: Yes, Win: Yes, Linux: Yes. **Function:** The height property of the rectangle. **Notes:**

Setting this property changes the right property. (Read and Write property)

# **42.3.9 left as Double**

MBS Util Plugin, Plugin Version: 2.8, Console & Web: Yes, Mac: Yes, Win: Yes, Linux: Yes. **Function:** The left property of the rectangle. **Notes:** (Read and Write property)

### **42.3.10 right as Double**

MBS Util Plugin, Plugin Version: 2.8, Console & Web: Yes, Mac: Yes, Win: Yes, Linux: Yes. **Function:** The right property of the rectangle. **Notes:** (Read and Write property)

### **42.3.11 Size as Double**

MBS Util Plugin, Plugin Version: 7.2, Console & Web: Yes, Mac: Yes, Win: Yes, Linux: Yes. **Function:** The size of this rectangle. **Notes:** (Read only property)

### **42.3.12 top as Double**

MBS Util Plugin, Plugin Version: 2.8, Console & Web: Yes, Mac: Yes, Win: Yes, Linux: Yes. **Function:** The top property of the rectangle. **Notes:** (Read and Write property)

### **42.3.13 width as Double**

MBS Util Plugin, Plugin Version: 2.8, Console & Web: Yes, Mac: Yes, Win: Yes, Linux: Yes. **Function:** The width property of the rectangle. **Notes:**

### 42.3. CLASS DOUBLERECTMBS 8053

Setting this property changes the bottom property. (Read and Write property)

# **42.4 class IntegerPointMBS**

# **42.4.1 class IntegerPointMBS**

MBS Util Plugin, Plugin Version: 2.8, Console & Web: Yes, Mac: Yes, Win: Yes, Linux: Yes. **Function:** A class for an integer point.

# **42.4.2 Methods**

### **42.4.3 Move(deltax as Integer, deltay as Integer)**

MBS Util Plugin, Plugin Version: 2.8, Console & Web: Yes, Mac: Yes, Win: Yes, Linux: Yes. **Function:** Moves the point.

### **42.4.4 Properties**

#### **42.4.5 x as Integer**

MBS Util Plugin, Plugin Version: 2.8, Console & Web: Yes, Mac: Yes, Win: Yes, Linux: Yes. **Function:** The X property of the point. **Notes:** (Read and Write property)

# **42.4.6 y as Integer**

MBS Util Plugin, Plugin Version: 2.8, Console & Web: Yes, Mac: Yes, Win: Yes, Linux: Yes. **Function:** The Y property of the point. **Notes:** (Read and Write property)

# **42.5 class IntegerRectMBS**

#### **42.5.1 class IntegerRectMBS**

MBS Util Plugin, Plugin Version: 2.8, Console & Web: Yes, Mac: Yes, Win: Yes, Linux: Yes. **Function:** A class for an integer rectangle.

#### **42.5.2 Methods**

#### **42.5.3 Intersection(other as IntegerRectMBS) as IntegerRectMBS**

MBS Util Plugin, Plugin Version: 7.2, Console & Web: Yes, Mac: Yes, Win: Yes, Linux: Yes. **Function:** The intersection area of two rectangles.

**Notes:** Returns nil if no intersection was found.

#### **42.5.4 Intersects(other as IntegerRectMBS) as boolean**

MBS Util Plugin, Plugin Version: 7.2, Console & Web: Yes, Mac: Yes, Win: Yes, Linux: Yes. **Function:** Whether two rectangle intersect.

**Notes:** Returns true if yes and no on false.

#### **42.5.5 Move(deltax as Integer, deltay as Integer)**

MBS Util Plugin, Plugin Version: 2.8, Console & Web: Yes, Mac: Yes, Win: Yes, Linux: Yes. **Function:** Moves the rectangle.

#### **42.5.6 Properties**

#### **42.5.7 bottom as Integer**

MBS Util Plugin, Plugin Version: 2.8, Console & Web: Yes, Mac: Yes, Win: Yes, Linux: Yes. **Function:** The bottom property of the rectangle. **Notes:** (Read and Write property)

# **42.5.8 height as Integer**

MBS Util Plugin, Plugin Version: 2.8, Console & Web: Yes, Mac: Yes, Win: Yes, Linux: Yes. **Function:** The height property of the rectangle. **Notes:**

Setting this property changes the right property. (Read and Write property)

### **42.5.9 left as Integer**

MBS Util Plugin, Plugin Version: 2.8, Console & Web: Yes, Mac: Yes, Win: Yes, Linux: Yes. **Function:** The left property of the rectangle. **Notes:** (Read and Write property)

#### **42.5.10 right as Integer**

MBS Util Plugin, Plugin Version: 2.8, Console & Web: Yes, Mac: Yes, Win: Yes, Linux: Yes. **Function:** The right property of the rectangle. **Notes:** (Read and Write property)

#### **42.5.11 Size as Integer**

MBS Util Plugin, Plugin Version: 7.2, Console & Web: Yes, Mac: Yes, Win: Yes, Linux: Yes. **Function:** The size of this rectangle. **Notes:** (Read only property)

#### **42.5.12 top as Integer**

MBS Util Plugin, Plugin Version: 2.8, Console & Web: Yes, Mac: Yes, Win: Yes, Linux: Yes. **Function:** The top property of the rectangle. **Notes:** (Read and Write property)

#### **42.5.13 width as Integer**

MBS Util Plugin, Plugin Version: 2.8, Console & Web: Yes, Mac: Yes, Win: Yes, Linux: Yes. **Function:** The width property of the rectangle. **Notes:**

#### 42.5. CLASS INTEGERRECTMBS 8057

Setting this property changes the right property. (Read and Write property)

 $\begin{tabular}{ll} \bf 8058 & \bf \end{tabular} \begin{tabular}{ll} \bf 8058 & \bf \end{tabular} \begin{tabular}{ll} \bf 8058 & \bf \end{tabular} \begin{tabular}{ll} \bf 8058 & \bf \end{tabular} \end{tabular}$ 

# **Chapter 43**

# **Compression**

# **43.1 Globals**

#### **43.1.1 CompressBZip2MBS(buf as string,level as Integer) as string**

MBS Compression Plugin, Plugin Version: 9.7, Console & Web: Yes, Mac: Yes, Win: Yes, Linux: Yes. **Function:** Compresses the data and returns it as string. **Example:**

dim s as string = "Hello World" s=CompressBZip2MBS(s,9)

**Notes:** Compression level is going from 0 to 9, where 0 is no compression and 9 is best compression.

#### **43.1.2 DecompressBZip2MBS(buf as string,size as Integer) as string**

MBS Compression Plugin, Plugin Version: 9.7, Console & Web: Yes, Mac: Yes, Win: Yes, Linux: Yes. **Function:** Decompresses the data and returns it as string. **Example:**

dim s as string = "Hello World" s=CompressBZip2MBS(s,9) s=DecompressBZip2MBS(s,10000)

MsgBox s

**Notes:** As DecompressZLibMBS can't know the size of the decompressed data you should give it a hint.

Best is to save the size of the decompressed data on compression. Else you must guess the size which can be 10 times the size of the compressed data.

# <span id="page-8059-1"></span>**43.1.3 CompressZLibMBS(buf as string, level as Integer = 9) as string**

MBS Compression Plugin, Console & Web: Yes, Mac: Yes, Win: Yes, Linux: Yes. **Function:** Compresses the data and returns it as string. **Example:**

dim s as string = "Hello World"  $dim l$  as Integer = lenb(s)

 $dim c$  as string = CompressZLibMBS(s,9)  $dim d$  as string = DecompressZLibMBS(c, l)

MsgBox d

#### **Notes:**

Compression level is going from 0 to 9, where 0 is no compression and 9 is best compression. Error: Optional parameter to receive the error code. (see error codes in ZLibCompressMBS)

For result and temp memory this function needs maximum something like 110% of lenb(buf).

Version 18.5 and newer use level 9 as default. See also:

• [43.1.4](#page-8059-0) CompressZLibMBS(buf as string, level as Integer, byref error as Integer) as string [8060](#page-8059-0)

# <span id="page-8059-0"></span>**43.1.4 CompressZLibMBS(buf as string, level as Integer, byref error as Integer) as string**

MBS Compression Plugin, Plugin Version: 12.4, Console & Web: Yes, Mac: Yes, Win: Yes, Linux: Yes. **Function:** Compresses the data and returns it as string. **Notes:**

Compression level is going from 0 to 9, where 0 is no compression and 9 is best compression. Error: Optional parameter to receive the error code. (see error codes in ZLibCompressMBS)

For result and temp memory this function needs maximum something like 110% of lenb(buf). See also:

• [43.1.3](#page-8059-1) CompressZLibMBS(buf as string, level as Integer  $= 9$ ) as string [8060](#page-8059-1)

# <span id="page-8060-1"></span>43.1. GLOBALS 8061 **43.1.5 DecompressZLibMBS(buf as string, size as Integer = 0) as string**

MBS Compression Plugin, Console & Web: Yes, Mac: Yes, Win: Yes, Linux: Yes. **Function:** Decompresses the data and returns it as string. **Example:**

dim s as string = "Hello World" s=CompressZLibMBS(s,9) s=DecompressZLibMBS(s,10000)

MsgBox s

#### **Notes:**

As DecompressZLibMBS can't know the size of the decompressed data you should give it a hint. Best is to save the size of the decompressed data on compression. Else you must guess the size which can be 10 times the size of the compressed data.

Error: Optional parameter to receive the error code. (see error codes in ZLibCompressMBS)

Version 18.5 and newer ignore size and manage it automatically. See also:

• [43.1.6](#page-8060-0) DecompressZLibMBS(buf as string, size as Integer, byref error as Integer) as string [8061](#page-8060-0)

# <span id="page-8060-0"></span>**43.1.6 DecompressZLibMBS(buf as string, size as Integer, byref error as Integer) as string**

MBS Compression Plugin, Plugin Version: 12.4, Console & Web: Yes, Mac: Yes, Win: Yes, Linux: Yes. **Function:** Decompresses the data and returns it as string. **Notes:**

As DecompressZLibMBS can't know the size of the decompressed data you should give it a hint. Best is to save the size of the decompressed data on compression. Else you must guess the size which can be 10 times the size of the compressed data.

Error: Optional parameter to receive the error code. (see error codes in ZLibCompressMBS)

Returned data is a string without known encoding.

Version 18.5 and newer ignore size and manage it automatically. See also:

• [43.1.5](#page-8060-1) DecompressZLibMBS(buf as string, size as Integer  $= 0$ ) as string [8061](#page-8060-1)

# **43.1.7 CompressLZWMBS(buf as string) as string**

MBS Compression Plugin, Plugin Version: 6.3, Console & Web: Yes, Mac: Yes, Win: Yes, Linux: Yes. **Function:** Compresses string using LZW algorithm. **Example:**

```
dim s as string
dim b as BinaryStream
dim f as FolderItem
dim l as Integer
```

```
f=SpecialFolder.Desktop.Child("output.tiff")
b=f.OpenAsBinaryFile(false)
s=b.Read(b.Length)
b.Close
```
 $l = lenb(s)$ s=CompressLZWMBS(s)

```
f=SpecialFolder.Desktop.Child("output.compressed.tiff")
b=f.CreateBinaryFile("text")
b.Write s
b.Close
```

```
s=DecompressLZWMBS(s,l)
```

```
f=SpecialFolder.Desktop.Child("output.uncompressed.tiff")
b=f.CreateBinaryFile("text")
b.Write s
b.Close
```
#### **Notes:**

Please remember that the LZW algorithm can be implemented quite different. This one is byte based, uses 12bit offsets and a 4096 entry table.

Returns "" on low memory or Stack Overlow or Output buffer overlow. (buffer and stack size may be increased on request for future plugin versions)

# **43.1.8 DecompressLZWMBS(buf as string, size as Integer) as string**

MBS Compression Plugin, Plugin Version: 6.3, Console & Web: Yes, Mac: Yes, Win: Yes, Linux: Yes. **Function:** Decompresses string using LZW algorithm. **Notes:**

#### 43.2. CLASS BZIP2COMPRESSMBS 8063

Please remember that the LZW algorithm can be implemented quite different. This one is byte based, uses 12bit offsets and a 4096 entry table.

Size of the uncompressed length is only a guess for how big the output buffer needs to be. Actual string returned will often be smaller.

# **43.2 class BZip2CompressMBS**

#### **43.2.1 class BZip2CompressMBS**

MBS Compression Plugin, Plugin Version: 9.7, Console & Web: Yes, Mac: Yes, Win: Yes, Linux: Yes. **Function:** A class for bzip2 compression.

#### **43.2.2 Methods**

#### **43.2.3 Close**

MBS Compression Plugin, Plugin Version: 9.7, Console & Web: Yes, Mac: Yes, Win: Yes, Linux: Yes. **Function:** The destructor.

**Notes:** There is no need to call this method except you want to free all resources of this object now without waiting for Xojo to do it for you.

#### **43.2.4 Constructor(BufferSize as Integer=20000)**

MBS Compression Plugin, Plugin Version: 9.7, Console & Web: Yes, Mac: Yes, Win: Yes, Linux: Yes. **Function:** The constructor. **Notes:**

The buffer size you specify is the output buffer size. If this size is small, you need to flush with ProcessZip.

#### **43.2.5 EndZip**

MBS Compression Plugin, Plugin Version: 9.7, Console & Web: Yes, Mac: Yes, Win: Yes, Linux: Yes. **Function:** Finalizes the current compression stream.

Returns "" on low memory or Stack Overlow or Output buffer overlow. (buffer and stack size may be increased on request for future plugin versions)

**Notes:**

You may check the Output property after this. Error is set.

#### **43.2.6 GetOutput as string**

MBS Compression Plugin, Plugin Version: 9.7, Console & Web: Yes, Mac: Yes, Win: Yes, Linux: Yes. **Function:** Returns the content of the output buffer. **Notes:** The buffer is cleared after this function returns.

# **43.2.7 InitZip(level as Integer)**

MBS Compression Plugin, Plugin Version: 9.7, Console & Web: Yes, Mac: Yes, Win: Yes, Linux: Yes. **Function:** Initializes the stream. **Notes:**

Level is from 0 to 9. Error is set.

### **43.2.8 InputAvail as Integer**

MBS Compression Plugin, Plugin Version: 9.7, Console & Web: Yes, Mac: Yes, Win: Yes, Linux: Yes. **Function:** Returns the number of bytes available in the input buffer.

### **43.2.9 OutputSize as Integer**

MBS Compression Plugin, Plugin Version: 9.7, Console & Web: Yes, Mac: Yes, Win: Yes, Linux: Yes. **Function:** The size of bytes available in the output buffer.

### **43.2.10 ProcessZip(Flush as boolean=false)**

MBS Compression Plugin, Plugin Version: 9.7, Console & Web: Yes, Mac: Yes, Win: Yes, Linux: Yes. **Function:** Does zip compression. **Notes:**

Reduces the size of the input buffer and writes new data to the output buffer. If the input buffer is not empty after this call, you need to call it again, but empty the output buffer before.
#### 43.2. CLASS BZIP2COMPRESSMBS 8065

Error is set.

If flush is true, the data is flushed to output. Using flush=true all the the time will slow down compression, so use it only on the end to clear the output buffers.

#### <span id="page-8064-1"></span>**43.2.11 SetInput(data as Memoryblock) as boolean**

MBS Compression Plugin, Plugin Version: 13.0, Console & Web: Yes, Mac: Yes, Win: Yes, Linux: Yes. **Function:** Fills the input buffer. **Notes:**

Returns true if successfull. The current plugin uses a 128 K input buffer. See also:

•  $43.2.12$  SetInput(data as string) as boolean [8065](#page-8064-0)

#### <span id="page-8064-0"></span>**43.2.12 SetInput(data as string) as boolean**

MBS Compression Plugin, Plugin Version: 9.7, Console & Web: Yes, Mac: Yes, Win: Yes, Linux: Yes. **Function:** Fills the input buffer. **Notes:**

Returns true if successfull. The current plugin uses a 128 K input buffer. See also:

• [43.2.11](#page-8064-1) SetInput(data as Memoryblock) as boolean [8065](#page-8064-1)

#### **43.2.13 Properties**

#### **43.2.14 Error as Integer**

MBS Compression Plugin, Plugin Version: 9.7, Console & Web: Yes, Mac: Yes, Win: Yes, Linux: Yes. **Function:** The last error code. **Notes:** (Read and Write property)

### **43.2.15 OutputBufferSize as Integer**

MBS Compression Plugin, Plugin Version: 9.7, Console & Web: Yes, Mac: Yes, Win: Yes, Linux: Yes. **Function:** The output buffer size used in the constructor.

**Notes:** (Read only property)

## **43.2.16 TotalInput as UInt64**

MBS Compression Plugin, Plugin Version: 9.7, Console & Web: Yes, Mac: Yes, Win: Yes, Linux: Yes. **Function:** The number of bytes processed so far. **Notes:** (Read and Write property)

## **43.2.17 TotalOutput as UInt64**

MBS Compression Plugin, Plugin Version: 9.7, Console & Web: Yes, Mac: Yes, Win: Yes, Linux: Yes. **Function:** The number of bytes processed so far. **Notes:** (Read and Write property)

## **43.2.18 Version as String**

MBS Compression Plugin, Plugin Version: 9.7, Console & Web: Yes, Mac: Yes, Win: Yes, Linux: Yes. **Function:** The version string of the used zlib library. **Notes:** (Read only property)

## **43.2.19 Constants**

## **43.2.20 kCONFIG\_ERROR = -9**

MBS Compression Plugin, Plugin Version: 9.7. **Function:** One of the error constants. **Notes:**

Indicates that the library has been improperly compiled on your platform – a major configuration error. Specifically, it means that sizeof(char), sizeof(short) and sizeof(int) are not 1, 2 and 4 respectively, as they should be. Note that the library should still work properly on 64-bit platforms which follow the LP64 programming model – that is, where size of (long) and size of (void\*) are 8. Under LP64, size of (int) is still 4, so libbzip2, which doesn't use the long type, is OK.

This should never happen with the plugin.

#### 43.2. CLASS BZIP2COMPRESSMBS 8067

#### **43.2.21 kDATA\_ERROR = -4**

MBS Compression Plugin, Plugin Version: 9.7. **Function:** One of the error constants. **Notes:** Returned when a data integrity error is detected during decompression. Most importantly, this means when stored and computed CRCs for the data do not match. This value is also returned upon detection of any other anomaly in the compressed data.

## **43.2.22 kDATA\_ERROR\_MAGIC = -5**

MBS Compression Plugin, Plugin Version: 9.7. **Function:** One of the error constants. **Notes:** As a special case of kDATA\_ERROR, it is sometimes useful to know when the compressed stream does not start with the correct magic bytes ('B' 'Z' 'h').

### **43.2.23 kFINISH = 2**

MBS Compression Plugin, Plugin Version: 9.7. **Function:** One of the command constants for bzip.

#### **43.2.24 kFINISH\_OK = 3**

MBS Compression Plugin, Plugin Version: 9.7. **Function:** One of the error constants. **Notes:** In Compress, the requested flush/finish/nothing-special action was completed successfully.

#### **43.2.25 kFLUSH = 1**

MBS Compression Plugin, Plugin Version: 9.7. **Function:** One of the command constants for bzip.

## **43.2.26 kFLUSH\_OK = 2**

MBS Compression Plugin, Plugin Version: 9.7. **Function:** One of the error constants. **Notes:** In Compress, the requested flush/finish/nothing-special action was completed successfully.

## **43.2.27 kIO\_ERROR = -6**

MBS Compression Plugin, Plugin Version: 9.7. **Function:** One of the error constants. **Notes:** Returned by Read and Write when there is an error reading or writing in the compressed file, and by

#### 8068 CHAPTER 43. COMPRESSION

ReadOpen and WriteOpen for attempts to use a file for which the error indicator (viz, ferror(f)) is set. On receipt of kIO\_ERROR, the caller should consult errno and/or perror to acquire operating-system specific information about the problem.

#### **43.2.28 kMEM\_ERROR = -3**

MBS Compression Plugin, Plugin Version: 9.7. **Function:** One of the error constants.

**Notes:** Returned when a request to allocate memory failed. Note that the quantity of memory needed to decompress a stream cannot be determined until the stream's header has been read. So Decompress and Read may return kMEM\_ERROR even though some of the compressed data has been read. The same is not true for compression; once CompressInit or WriteOpen have successfully completed, kMEM\_ERROR cannot occur.

## $43.2.29 \quad kOK = 0$

MBS Compression Plugin, Plugin Version: 9.7. **Function:** One of the error constants. **Notes:** The requested action was completed successfully.

## **43.2.30 kOUTBUFF\_FULL = -8**

MBS Compression Plugin, Plugin Version: 9.7. **Function:** One of the error constants. **Notes:** Returned by BuffToBuffCompress and BuffToBuffDecompress to indicate that the output data will not fit into the output buffer provided.

#### **43.2.31 kPARAM\_ERROR = -2**

MBS Compression Plugin, Plugin Version: 9.7. **Function:** One of the error constants. **Notes:** Returned when a parameter to a function call is out of range or otherwise manifestly incorrect. As with kSEQUENCE\_ERROR, this denotes a bug in the client code. The distinction between kPARAM\_ER-ROR and kSEQUENCE ERROR is a bit hazy, but still worth making.

#### **43.2.32 kRUN = 0**

MBS Compression Plugin, Plugin Version: 9.7. **Function:** One of the command constants for bzip.

#### 43.2. CLASS BZIP2COMPRESSMBS 8069

## **43.2.33 kRUN\_OK = 1**

MBS Compression Plugin, Plugin Version: 9.7. **Function:** One of the error constants. **Notes:** In Compress, the requested flush/finish/nothing-special action was completed successfully.

## **43.2.34 kSEQUENCE\_ERROR = -1**

MBS Compression Plugin, Plugin Version: 9.7. **Function:** One of the error constants. **Notes:** When using the library, it is important to call the functions in the correct sequence and with data structures (buffers etc) in the correct states. libbzip2 checks as much as it can to ensure this is happening, and returns kSEQUENCE\_ERROR if not. Code which complies precisely with the function semantics, as detailed below, should never receive this value; such an event denotes buggy code which you should investigate.

## **43.2.35 kSTREAM\_END = 4**

MBS Compression Plugin, Plugin Version: 9.7. **Function:** One of the error constants. **Notes:** Compression of data was completed, or the logical stream end was detected during decompression.

## **43.2.36 kUNEXPECTED\_EOF = -7**

MBS Compression Plugin, Plugin Version: 9.7. **Function:** One of the error constants. **Notes:** Returned by Read when the compressed file finishes before the logical end of stream is detected.

# **43.3 class BZip2DecompressMBS**

## **43.3.1 class BZip2DecompressMBS**

MBS Compression Plugin, Plugin Version: 9.7, Console & Web: Yes, Mac: Yes, Win: Yes, Linux: Yes. **Function:** A class for bzip2 decompression.

## **43.3.2 Methods**

## **43.3.3 Close**

MBS Compression Plugin, Plugin Version: 9.7, Console & Web: Yes, Mac: Yes, Win: Yes, Linux: Yes. **Function:** The destructor.

**Notes:** There is no need to call this method except you want to free all resources of this object now without waiting for Xojo to do it for you.

## **43.3.4 Constructor(BufferSize as Integer=20000)**

MBS Compression Plugin, Plugin Version: 9.7, Console & Web: Yes, Mac: Yes, Win: Yes, Linux: Yes. **Function:** The constructor.

**Notes:**

The buffer size you specify is the output buffer size. If this size is small, you need to flush with ProcessZip.

## **43.3.5 EndZip**

MBS Compression Plugin, Plugin Version: 9.7, Console & Web: Yes, Mac: Yes, Win: Yes, Linux: Yes. **Function:** Finalizes the current decompression stream. **Notes:**

You may check the Output property after this. Error is set.

## **43.3.6 GetOutput as string**

MBS Compression Plugin, Plugin Version: 9.7, Console & Web: Yes, Mac: Yes, Win: Yes, Linux: Yes. **Function:** Returns the content of the output buffer. **Notes:** The buffer is cleared after this function returns.

#### 43.3. CLASS BZIP2DECOMPRESSMBS 8071

#### **43.3.7 InitZip**

MBS Compression Plugin, Plugin Version: 9.7, Console & Web: Yes, Mac: Yes, Win: Yes, Linux: Yes. **Function:** Initializes the stream. **Notes:** Error is set.

#### **43.3.8 InputAvail as Integer**

MBS Compression Plugin, Plugin Version: 9.7, Console & Web: Yes, Mac: Yes, Win: Yes, Linux: Yes. **Function:** Returns the number of bytes available in the input buffer.

#### **43.3.9 OutputSize as Integer**

MBS Compression Plugin, Plugin Version: 9.7, Console & Web: Yes, Mac: Yes, Win: Yes, Linux: Yes. **Function:** The size of bytes available in the output buffer.

### **43.3.10 ProcessZip**

MBS Compression Plugin, Plugin Version: 9.7, Console & Web: Yes, Mac: Yes, Win: Yes, Linux: Yes. **Function:** Does zip compression. **Notes:**

Reduces the size of the input buffer and writes new data to the output buffer. If the input buffer is not "" after this call, you need to call it again, but empty the output buffer before. Error is set.

## <span id="page-8070-0"></span>**43.3.11 SetInput(data as Memoryblock) as boolean**

MBS Compression Plugin, Plugin Version: 13.0, Console & Web: Yes, Mac: Yes, Win: Yes, Linux: Yes. **Function:** Fills the input buffer. **Notes:**

Returns true if successfull. The current plugin uses a 128 K input buffer. See also:

•  $43.3.12$  SetInput(data as string) as boolean  $8072$ 

## <span id="page-8071-0"></span>**43.3.12 SetInput(data as string) as boolean**

MBS Compression Plugin, Plugin Version: 9.7, Console & Web: Yes, Mac: Yes, Win: Yes, Linux: Yes. **Function:** Fills the input buffer. **Notes:**

Returns true if successfull. The current plugin uses a 128 K input buffer. See also:

•  $43.3.11$  SetInput(data as Memoryblock) as boolean  $8071$ 

#### **43.3.13 Properties**

#### **43.3.14 Error as Integer**

MBS Compression Plugin, Plugin Version: 9.7, Console & Web: Yes, Mac: Yes, Win: Yes, Linux: Yes. **Function:** The last error code.

**Notes:** (Read and Write property)

#### **43.3.15 OutputBufferSize as Integer**

MBS Compression Plugin, Plugin Version: 9.7, Console & Web: Yes, Mac: Yes, Win: Yes, Linux: Yes. **Function:** The output buffer size used in the constructor. **Notes:** (Read only property)

## **43.3.16 TotalInput as UInt64**

MBS Compression Plugin, Plugin Version: 9.7, Console & Web: Yes, Mac: Yes, Win: Yes, Linux: Yes. **Function:** The number of bytes processed so far. **Notes:** (Read and Write property)

## **43.3.17 TotalOutput as UInt64**

MBS Compression Plugin, Plugin Version: 9.7, Console & Web: Yes, Mac: Yes, Win: Yes, Linux: Yes. **Function:** The number of bytes processed so far. **Notes:** (Read and Write property)

#### 43.3. CLASS BZIP2DECOMPRESSMBS 8073

#### **43.3.18 Version as String**

MBS Compression Plugin, Plugin Version: 9.7, Console & Web: Yes, Mac: Yes, Win: Yes, Linux: Yes. Function: The version string of the used zlib library. **Notes:** (Read only property)

#### **43.3.19 Constants**

## **43.3.20 kCONFIG\_ERROR = -9**

MBS Compression Plugin, Plugin Version: 9.7. **Function:** One of the error constants. **Notes:**

Indicates that the library has been improperly compiled on your platform – a major configuration error. Specifically, it means that sizeof(char), sizeof(short) and sizeof(int) are not 1, 2 and 4 respectively, as they should be. Note that the library should still work properly on 64-bit platforms which follow the LP64 programming model – that is, where size of (long) and size of (void\*) are 8. Under LP64, size of (int) is still 4, so libbzip2, which doesn't use the long type, is OK.

This should never happen with the plugin.

## **43.3.21 kDATA\_ERROR = -4**

MBS Compression Plugin, Plugin Version: 9.7. **Function:** One of the error constants. **Notes:** Returned when a data integrity error is detected during decompression. Most importantly, this means when stored and computed CRCs for the data do not match. This value is also returned upon detection of any other anomaly in the compressed data.

#### **43.3.22 kDATA\_ERROR\_MAGIC = -5**

MBS Compression Plugin, Plugin Version: 9.7. **Function:** One of the error constants. **Notes:** As a special case of kDATA\_ERROR, it is sometimes useful to know when the compressed stream does not start with the correct magic bytes ('B' 'Z' 'h').

#### **43.3.23 kFINISH = 2**

MBS Compression Plugin, Plugin Version: 9.7. **Function:** One of the command constants for bzip.

# **43.3.24 kFINISH\_OK = 3**

MBS Compression Plugin, Plugin Version: 9.7. **Function:** One of the error constants. **Notes:** In Compress, the requested flush/finish/nothing-special action was completed successfully.

#### **43.3.25 kFLUSH = 1**

MBS Compression Plugin, Plugin Version: 9.7. **Function:** One of the command constants for bzip.

### **43.3.26 kFLUSH\_OK = 2**

MBS Compression Plugin, Plugin Version: 9.7. **Function:** One of the error constants. **Notes:** In Compress, the requested flush/finish/nothing-special action was completed successfully.

## **43.3.27 kIO\_ERROR = -6**

MBS Compression Plugin, Plugin Version: 9.7. **Function:** One of the error constants.

**Notes:** Returned by Read and Write when there is an error reading or writing in the compressed file, and by ReadOpen and WriteOpen for attempts to use a file for which the error indicator (viz, ferror(f)) is set. On receipt of kIO\_ERROR, the caller should consult errno and/or perror to acquire operating-system specific information about the problem.

#### **43.3.28 kMEM\_ERROR = -3**

MBS Compression Plugin, Plugin Version: 9.7. **Function:** One of the error constants.

**Notes:** Returned when a request to allocate memory failed. Note that the quantity of memory needed to decompress a stream cannot be determined until the stream's header has been read. So Decompress and Read may return kMEM\_ERROR even though some of the compressed data has been read. The same is not true for compression; once CompressInit or WriteOpen have successfully completed, kMEM\_ERROR cannot occur.

## $43.3.29 \quad kOK = 0$

MBS Compression Plugin, Plugin Version: 9.7. **Function:** One of the error constants. **Notes:** The requested action was completed successfully.

#### 43.3. CLASS BZIP2DECOMPRESSMBS 8075

#### **43.3.30 kOUTBUFF\_FULL = -8**

MBS Compression Plugin, Plugin Version: 9.7. **Function:** One of the error constants. **Notes:** Returned by BuffToBuffCompress and BuffToBuffDecompress to indicate that the output data will not fit into the output buffer provided.

## **43.3.31 kPARAM\_ERROR = -2**

MBS Compression Plugin, Plugin Version: 9.7. **Function:** One of the error constants. **Notes:** Returned when a parameter to a function call is out of range or otherwise manifestly incorrect. As with kSEQUENCE ERROR, this denotes a bug in the client code. The distinction between kPARAM ER-ROR and kSEQUENCE ERROR is a bit hazy, but still worth making.

## **43.3.32 kRUN = 0**

MBS Compression Plugin, Plugin Version: 9.7. **Function:** One of the command constants for bzip.

## **43.3.33 kRUN\_OK = 1**

MBS Compression Plugin, Plugin Version: 9.7. **Function:** One of the error constants. **Notes:** In Compress, the requested flush/finish/nothing-special action was completed successfully.

#### **43.3.34 kSEQUENCE\_ERROR = -1**

MBS Compression Plugin, Plugin Version: 9.7. **Function:** One of the error constants. **Notes:** When using the library, it is important to call the functions in the correct sequence and with data structures (buffers etc) in the correct states. libbzip2 checks as much as it can to ensure this is happening, and returns kSEQUENCE\_ERROR if not. Code which complies precisely with the function semantics, as detailed below, should never receive this value; such an event denotes buggy code which you should investigate.

### **43.3.35 kSTREAM\_END = 4**

MBS Compression Plugin, Plugin Version: 9.7. **Function:** One of the error constants. **Notes:** Compression of data was completed, or the logical stream end was detected during decompression.

## **43.3.36 kUNEXPECTED\_EOF = -7**

MBS Compression Plugin, Plugin Version: 9.7. **Function:** One of the error constants. **Notes:** Returned by Read when the compressed file finishes before the logical end of stream is detected.

## 43.4. CLASS BZIP2FILEMBS 8077 **43.4 class BZip2FileMBS**

## **43.4.1 class BZip2FileMBS**

MBS Compression Plugin, Plugin Version: 9.7, Console & Web: Yes, Mac: Yes, Win: Yes, Linux: Yes. Function: A class to read and write bzip2 byte streams.

**Notes:** A .bz2 file is just the content of the original file compressed. No header.

## **43.4.2 Methods**

## **43.4.3 Close**

MBS Compression Plugin, Plugin Version: 9.7, Console & Web: Yes, Mac: Yes, Win: Yes, Linux: Yes. **Function:** The destructor.

#### **Notes:**

There is no need to call this method except you want to free all resources of this object now without waiting for Xojo to do it for you.

Lasterror and LasterrorMessage are set.

## **43.4.4 Flush**

MBS Compression Plugin, Plugin Version: 9.7, Console & Web: Yes, Mac: Yes, Win: Yes, Linux: Yes. **Function:** Flushes all pending output into the compressed file. **Notes:** Lasterror and LasterrorMessage are set.

## **43.4.5 Open(file as folderitem, mode as string) as boolean**

MBS Compression Plugin, Plugin Version: 9.7, Console & Web: Yes, Mac: Yes, Win: Yes, Linux: Yes. **Function:** Opens a .bz2 file for reading or writing, using the given file path. **Notes:**

Returns false on failure. Mode can be "r" for reading and "w" for writing. Or other values fopen accepts.

Lasterror and LasterrorMessage are set.

## **43.4.6 OpenString(data as string) as boolean**

MBS Compression Plugin, Plugin Version: 9.7, Console & Web: Yes, Mac: Yes, Win: Yes, Linux: Yes. **Function:** Opens a bzip compressed file from the given string. **Notes:**

Returns true on success and false on failure.

Lasterror and LasterrorMessage are set.

## **43.4.7 Read(ByteCount as Int64) as string**

MBS Compression Plugin, Plugin Version: 9.7, Console & Web: Yes, Mac: Yes, Win: Yes, Linux: Yes. **Function:** Reads data form a compresses file. **Notes:** Lasterror and LasterrorMessage are set.

## **43.4.8 ReadByte as integer**

MBS Compression Plugin, Plugin Version: 18.3, Console & Web: Yes, Mac: Yes, Win: Yes, Linux: Yes. **Function:** Reads a single byte.

**Notes:** Lasterror and LasterrorMessage are set.

## **43.4.9 ReadData(ByteCount as Int64) as Memoryblock**

MBS Compression Plugin, Plugin Version: 18.3, Console & Web: Yes, Mac: Yes, Win: Yes, Linux: Yes. **Function:** Reads data into memoryblock. **Notes:** Lasterror and LasterrorMessage are set.

## <span id="page-8077-0"></span>**43.4.10 Write(data as Memoryblock)**

MBS Compression Plugin, Plugin Version: 18.3, Console & Web: Yes, Mac: Yes, Win: Yes, Linux: Yes. **Function:** Writes data to the file and compresses it. **Notes:** Lasterror and LasterrorMessage are set. See also:

•  $43.4.11$  Write(data as string)  $8079$ 

#### 43.4. CLASS BZIP2FILEMBS 8079

#### <span id="page-8078-0"></span>**43.4.11 Write(data as string)**

MBS Compression Plugin, Plugin Version: 9.7, Console & Web: Yes, Mac: Yes, Win: Yes, Linux: Yes. **Function:** Writes data to the file and compresses it. **Notes:** Lasterror and LasterrorMessage are set. See also:

• [43.4.10](#page-8077-0) Write(data as Memoryblock) [8078](#page-8077-0)

## **43.4.12 WriteByte(data as integer)**

MBS Compression Plugin, Plugin Version: 18.3, Console & Web: Yes, Mac: Yes, Win: Yes, Linux: Yes. **Function:** Writes a single byte. **Notes:** Lasterror and LasterrorMessage are set.

#### **43.4.13 Properties**

#### **43.4.14 ErrorCode as Integer**

MBS Compression Plugin, Plugin Version: 9.7, Console & Web: Yes, Mac: Yes, Win: Yes, Linux: Yes. **Function:** The last error code.

**Deprecated:** This item is deprecated and should no longer be used. You can use Lasterror instead. **Notes:** (Read and Write property)

#### **43.4.15 ErrorMessage as String**

MBS Compression Plugin, Plugin Version: 9.7, Console & Web: Yes, Mac: Yes, Win: Yes, Linux: Yes. **Function:** The last error message.

**Deprecated:** This item is deprecated and should no longer be used. You can use LasterrorMessage instead. **Notes:** (Read and Write property)

### **43.4.16 Handle as Integer**

MBS Compression Plugin, Plugin Version: 9.7, Console & Web: Yes, Mac: Yes, Win: Yes, Linux: Yes. **Function:** The current bzip file handle. **Notes:** (Read and Write property)

## **43.4.17 Lasterror as Integer**

MBS Compression Plugin, Plugin Version: 9.7, Console & Web: Yes, Mac: Yes, Win: Yes, Linux: Yes. **Function:** The last error value. **Notes:** (Read and Write property)

## **43.4.18 LasterrorMessage as String**

MBS Compression Plugin, Plugin Version: 18.3, Console & Web: Yes, Mac: Yes, Win: Yes, Linux: Yes. **Function:** The last error message. **Notes:** (Read and Write property)

## **43.4.19 Version as String**

MBS Compression Plugin, Plugin Version: 9.7, Console & Web: Yes, Mac: Yes, Win: Yes, Linux: Yes. **Function:** Returns a string indicating the library version. **Notes:** (Read only property)

## 43.5. CLASS GZIPFILEMBS 8081 **43.5 class GZipFileMBS**

## **43.5.1 class GZipFileMBS**

MBS Compression Plugin, Plugin Version: 4.2, Console & Web: Yes, Mac: Yes, Win: Yes, Linux: Yes. Function: A class to read and write gzip byte streams. **Notes:**

A .gz file is just the content of the original file compressed. No header.

See also ArchiveReaderMBS and ArchiveWriterMBS classes for more features and compression formats.

## **43.5.2 Blog Entries**

- [MBS Xojo Plugins 18.3](https://www.mbs-plugins.de/archive/2018-07-17/MBS_Xojo_Plugins_183/monkeybreadsoftware_blog_xojo)
- [MBS Xojo Plugins, version 18.3pr1](https://www.mbs-plugins.de/archive/2018-06-04/MBS_Xojo_Plugins_version_183pr/monkeybreadsoftware_blog_xojo)
- [MBS Xojo / Real Studio Plugins, version 15.2pr1](https://www.mbs-plugins.de/archive/2015-06-01/MBS_Xojo__Real_Studio_Plugins_/monkeybreadsoftware_blog_xojo)
- [MBS Real Studio Plugins, version 13.0fc1](https://www.mbs-plugins.de/archive/2013-02-08/MBS_Real_Studio_Plugins_versio/monkeybreadsoftware_blog_xojo)
- [MBS Real Studio Plugins, version 13.0pr8](https://www.mbs-plugins.de/archive/2013-01-21/MBS_Real_Studio_Plugins_versio/monkeybreadsoftware_blog_xojo)
- [MBS Real Studio Plugins, version 13.0pr1](https://www.mbs-plugins.de/archive/2012-12-10/MBS_Real_Studio_Plugins_versio/monkeybreadsoftware_blog_xojo)
- [MBS Real Studio Plugins, version 12.0pr4](https://www.mbs-plugins.de/archive/2012-01-01/MBS_Real_Studio_Plugins_versio/monkeybreadsoftware_blog_xojo)
- [MBS Real Studio Plugins, version 11.2pr3](https://www.mbs-plugins.de/archive/2011-06-05/MBS_Real_Studio_Plugins_versio/monkeybreadsoftware_blog_xojo)
- [MBS Real Studio Plugins, version 11.1pr10](https://www.mbs-plugins.de/archive/2011-04-11/MBS_Real_Studio_Plugins_versio/monkeybreadsoftware_blog_xojo)
- [MBS REALbasic Plugins, version 11.1pr4](https://www.mbs-plugins.de/archive/2011-02-18/MBS_REALbasic_Plugins_version_/monkeybreadsoftware_blog_xojo)

## **43.5.3 Xojo Developer Magazine**

• [16.5, page 9: News](http://www.xdevmag.com/browse/16.5/)

## **43.5.4 Methods**

## **43.5.5 Adler32(start as UInt32, data as string) as UInt32**

MBS Compression Plugin, Plugin Version: 4.2, Console & Web: Yes, Mac: Yes, Win: Yes, Linux: Yes. **Function:** Calculates a 32bit Adler Checksum about a given string. **Notes:**

Set start to 0 for the first call. Later you can pass the result as the new start value to add data to your checksum.

This function is part of the zlib library and given as a free utility function to this class.

## **43.5.6 Close**

MBS Compression Plugin, Plugin Version: 4.2, Console & Web: Yes, Mac: Yes, Win: Yes, Linux: Yes. **Function:** The destructor.

**Notes:** There is no need to call this method except you want to free all resources of this object now without waiting for Xojo to do it for you.

## **43.5.7 CloseForString as string**

MBS Compression Plugin, Plugin Version: 11.1, Console & Web: Yes, Mac: Yes, Win: Yes, Linux: Yes. **Function:** Closes the file and returns the string. **Example:**

Function GZIPStringWriteMBS(data as string) As string dim g as new GZipFileMBS

if g.CreateForString then g.Write data

Return g.CloseForString end if End Function

#### **Notes:**

Only for use with CreateForString function. Returns empty string on any error.

## **43.5.8 CRC32(start as UInt32, data as string) as UInt32**

MBS Compression Plugin, Plugin Version: 4.2, Console & Web: Yes, Mac: Yes, Win: Yes, Linux: Yes. **Function:** Calculates a 32bit Checksum about a given string. **Notes:**

Set start to 0 for the first call. Later you can pass the result as the new start value to add data to your checksum.

This function is part of the zlib library and given as a free utility function to this class.

#### **43.5.9 CreateForString as boolean**

MBS Compression Plugin, Plugin Version: 11.1, Console & Web: Yes, Mac: Yes, Win: Yes, Linux: Yes. **Function:** Creates a new gzip file in memory. **Example:**

Function GZIPStringWriteMBS(data as string) As string dim g as new GZipFileMBS

if g.CreateForString then g.Write data

Return g.CloseForString end if End Function

#### **Notes:**

Use with the CloseForString method to compress data in memory. Returns false on any error and true on success.

### **43.5.10 Flush(flush as Integer)**

MBS Compression Plugin, Plugin Version: 4.2, Console & Web: Yes, Mac: Yes, Win: Yes, Linux: Yes. **Function:** Flushes all pending output into the compressed file. **Notes:**

The parameter flush is as in the zlib deflate() function. Lasterror is set. Flush should be called only when strictly necessary because it can degrade compression.

## **43.5.11 Open(file as folderitem, mode as string) as boolean**

MBS Compression Plugin, Plugin Version: 4.2, Console & Web: Yes, Mac: Yes, Win: Yes, Linux: Yes. **Function:** Opens a gzip (.gz) file for reading or writing. **Notes:**

The mode parameter is as in fopen ("rb" read binary or "wb" for write binary) but can also include a

#### 8084 CHAPTER 43. COMPRESSION

compression level ("wb9") or a strategy: 'f' for filtered data as in "wb6f", 'h' for Huffman only compression as in "wb1h".

Open can be used to read a file which is not in gzip format; in this case Read will directly read from the file without decompression.

Open returns NULL if the file could not be opened or if there was insufficient memory to allocate the (de)compression state; errno can be checked to distinguish the two cases (if errno is zero, the zlib error is Z\_MEM\_ERROR).

Returns false on any error and true on success.

## **43.5.12 OpenString(data as string) as boolean**

MBS Compression Plugin, Plugin Version: 9.6, Console & Web: Yes, Mac: Yes, Win: Yes, Linux: Yes. **Function:** Opens a gzip (.gz) file for reading from a file. **Example:**

Function GZipStringReadMBS(compressedData as string) As string dim g as new GZipFileMBS

const BlockSize=1000000

if g.OpenString(compressedData) then

dim parts(-1) as string

while not g.eof dim s as string=g.Read(BlockSize) parts.Append s wend

Return Join(parts,"") end if End Function

**Notes:** Same as Open, but reading from the given string.

#### 43.5. CLASS GZIPFILEMBS 8085

## **43.5.13 Read(ByteCount as Int64) as string**

MBS Compression Plugin, Plugin Version: 4.2, Console & Web: Yes, Mac: Yes, Win: Yes, Linux: Yes. **Function:** Reads the given number of bytes into a string. **Notes:**

Returns "" on any error. May return less bytes than requested. Lasterror is set.

#### **43.5.14 ReadByte as Integer**

MBS Compression Plugin, Plugin Version: 4.2, Console & Web: Yes, Mac: Yes, Win: Yes, Linux: Yes. **Function:** Reads one byte from the file.

#### **43.5.15 ReadData(ByteCount as Int64) as Memoryblock**

MBS Compression Plugin, Plugin Version: 15.0, Console & Web: Yes, Mac: Yes, Win: Yes, Linux: Yes. **Function:** Reads the given number of bytes into a memoryblock. **Notes:**

Returns nil on any error. May return less bytes than requested. Lasterror is set.

#### **43.5.16 Rewind**

MBS Compression Plugin, Plugin Version: 4.2, Console & Web: Yes, Mac: Yes, Win: Yes, Linux: Yes. **Function:** Moves the file position for reading files to the file start. **Notes:** Equal to: position=0

## **43.5.17 SetParameter(level as Integer, strategy as Integer)**

MBS Compression Plugin, Plugin Version: 4.2, Console & Web: Yes, Mac: Yes, Win: Yes, Linux: Yes. **Function:** Dynamically update the compression level or strategy. **Notes:**

Lasterror is set.

Possible values:

FILTERED 1 HUFFMAN\_ONLY 2 DEFAULT\_STRATEGY 0

## <span id="page-8085-1"></span>**43.5.18 Write(data as Memoryblock)**

MBS Compression Plugin, Plugin Version: 15.0, Console & Web: Yes, Mac: Yes, Win: Yes, Linux: Yes. **Function:** Writes a Memoryblock to a file. **Notes:** Lasterror is set. See also:

• [43.5.19](#page-8085-0) Write(data as string) [8086](#page-8085-0)

## <span id="page-8085-0"></span>**43.5.19 Write(data as string)**

MBS Compression Plugin, Plugin Version: 4.2, Console & Web: Yes, Mac: Yes, Win: Yes, Linux: Yes. **Function:** Writes a string to a file. **Notes:**

Note that encoding can make trouble as the raw bytes from the string are written. Lasterror is set. See also:

• [43.5.18](#page-8085-1) Write(data as Memoryblock) [8086](#page-8085-1)

## **43.5.20 WriteByte(data as Integer)**

MBS Compression Plugin, Plugin Version: 4.2, Console & Web: Yes, Mac: Yes, Win: Yes, Linux: Yes. **Function:** Writes one byte to the file.

## **43.5.21 Properties**

## **43.5.22 Direct as Boolean**

MBS Compression Plugin, Plugin Version: 17.5, Console & Web: Yes, Mac: Yes, Win: Yes, Linux: Yes. **Function:** Returns true if file is being copied directly while reading, or false if file is a gzip stream being decompressed.

**Notes:**

#### 43.5. CLASS GZIPFILEMBS 8087

If the input file is empty, Direct will return true, since the input does not contain a gzip stream. (Read only property)

## **43.5.23 EOF as Boolean**

MBS Compression Plugin, Plugin Version: 4.2, Console & Web: Yes, Mac: Yes, Win: Yes, Linux: Yes. **Function:** Returns true if reading is on the end of the file. **Notes:**

Returns true on any error. (Read only property)

#### **43.5.24 ErrorCode as Integer**

MBS Compression Plugin, Plugin Version: 4.2, Console & Web: Yes, Mac: Yes, Win: Yes, Linux: Yes. **Function:** Returns the last zlib error number.

**Notes:**

If an error occurred in the file system and not in the compression library, errnum is set to Z\_ERRNO and the application may consult errno to get the exact error code. (errno is currently not available in Xojo)

Error codes:

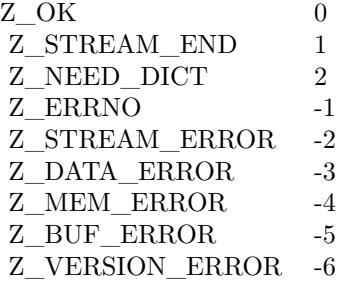

(Read only property)

### **43.5.25 ErrorMessage as String**

MBS Compression Plugin, Plugin Version: 4.2, Console & Web: Yes, Mac: Yes, Win: Yes, Linux: Yes. **Function:** Returns the error message for the last error which occurred on the given compressed file.

**Notes:** (Read only property)

## **43.5.26 Handle as Integer**

MBS Compression Plugin, Plugin Version: 4.2, Console & Web: Yes, Mac: Yes, Win: Yes, Linux: Yes. **Function:** The current zlib file handle. **Notes:** (Read and Write property)

## **43.5.27 Lasterror as Integer**

MBS Compression Plugin, Plugin Version: 4.2, Console & Web: Yes, Mac: Yes, Win: Yes, Linux: Yes. **Function:** The last error code reported. **Notes:**

0 for success. -1 for failure. (Read and Write property)

## **43.5.28 Position as Integer**

MBS Compression Plugin, Plugin Version: 4.2, Console & Web: Yes, Mac: Yes, Win: Yes, Linux: Yes. **Function:** The current file position. **Notes:**

Not all positions are available. e.g. on writing you can not move back. Moving forward will add bytes with value 0 to the file. Lasterror is set. (Read and Write property)

## **43.5.29 Version as String**

MBS Compression Plugin, Plugin Version: 4.2, Console & Web: Yes, Mac: Yes, Win: Yes, Linux: Yes. **Function:** The version string of the used zlib library. **Notes:** (Read only property)

## **43.6 module LZ4MBS**

## **43.6.1 module LZ4MBS**

MBS Compression Plugin, Plugin Version: 19.4, Console & Web: Yes, Mac: Yes, Win: Yes, Linux: Yes. **Function:** The module for LZ4 compression. **Example:**

Dim m As String = "Lorem ipsum dolor sit amet, consectetur adipiscing elit. Lorem ipsum dolor site amat."

// make sure encoding is set  $m =$  ConvertEncoding(m, encodings.UTF8)

// compress Dim c As String = LZ4MBS.Compress(m)

// decompress  $Dim d As String = LZ4MBS. Decompress(c)$ 

// set encoding after decompressing  $d = DefineEncoding(d, encodings.UTF8)$ 

// and check If  $d = m$  Then MsgBox "Text match" Else MsgBox "Text doesn't match" End If

## **43.6.2 Blog Entries**

- [MBS Xojo Plugins, version 19.5pr1](https://www.mbs-plugins.de/archive/2019-10-02/MBS_Xojo_Plugins_version_195pr/monkeybreadsoftware_blog_xojo)
- [MonkeyBread Software Releases the MBS Xojo Plugins in version 19.4](https://www.mbs-plugins.de/archive/2019-09-17/MonkeyBread_Software_Releases_/monkeybreadsoftware_blog_xojo)
- [MBS Xojo Plugins, version 19.4pr6](https://www.mbs-plugins.de/archive/2019-09-09/MBS_Xojo_Plugins_version_194pr/monkeybreadsoftware_blog_xojo)
- [LZ4 Extremely fast compression for Xojo](https://www.mbs-plugins.de/archive/2019-09-07/LZ4_Extremely_fast_compression/monkeybreadsoftware_blog_xojo)

## **43.6.3 Methods**

## <span id="page-8088-0"></span>**43.6.4 Compress(InputData as MemoryBlock) as MemoryBlock**

MBS Compression Plugin, Plugin Version: 19.4, Console & Web: Yes, Mac: Yes, Win: Yes, Linux: Yes. **Function:** Compresses a MemoryBlock.

**Example:**

// some 10 million zeros will compress well Dim m As New MemoryBlock(100000000)

// compress  $Dim c As MemoryBlock = LZ4MBS. Compress(m)$ 

// decompress Dim d As MemoryBlock =  $LZ4MBS.Decompress(c)$ 

```
// and check
If d.Size = m.size Then
MsgBox "Sizes match"
Else
MsgBox "Sizes don't match"
End If
```
**Notes:** Raises exception on failure (OutOfMemoryException or UnsupportedOperationException) and returns string on success. See also:

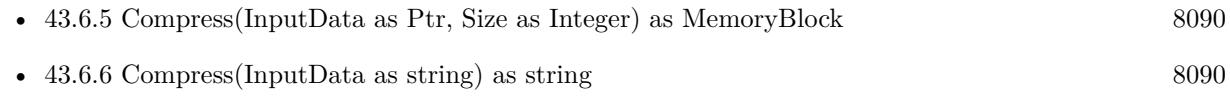

## <span id="page-8089-0"></span>**43.6.5 Compress(InputData as Ptr, Size as Integer) as MemoryBlock**

MBS Compression Plugin, Plugin Version: 19.5, Console & Web: Yes, Mac: Yes, Win: Yes, Linux: Yes. **Function:** Compresses data in ptr. **Notes:**

Same as memoryblock version, but with ptr parameter, so you can pass ptr with size. Works also for passing memoryblocks and a custom size. See also:

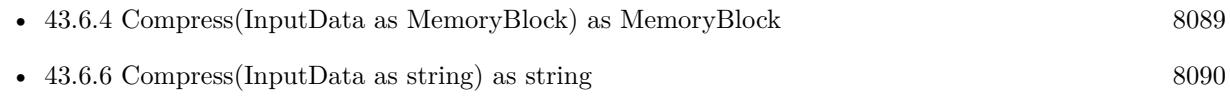

## <span id="page-8089-1"></span>**43.6.6 Compress(InputData as string) as string**

MBS Compression Plugin, Plugin Version: 19.4, Console & Web: Yes, Mac: Yes, Win: Yes, Linux: Yes. **Function:** Compresses a string. **Example:**

#### 43.6. MODULE LZ4MBS 8091

Dim m As String = "Lorem ipsum dolor sit amet, consectetur adipiscing elit. Lorem ipsum dolor site amat."

// make sure encoding is set  $m =$  ConvertEncoding(m, encodings.UTF8)

// compress Dim c As String = LZ4MBS.Compress(m)

// decompress  $Dim d As String = LZ4MBS.Decompress(c)$ 

// set encoding after decompressing  $d = DefineEncoding(d, encodings.UTF8)$ 

// and check If  $d = m$  Then MsgBox "Text match" Else MsgBox "Text doesn't match" End If

**Notes:** Raises exception on failure (OutOfMemoryException or UnsupportedOperationException) and returns string on success. See also:

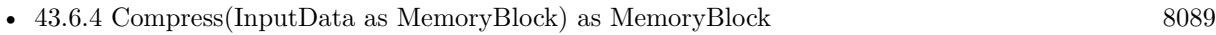

•  $43.6.5$  Compress(InputData as Ptr, Size as Integer) as MemoryBlock [8090](#page-8089-0)

## <span id="page-8090-0"></span>**43.6.7 CompressFast(InputData as MemoryBlock, Acceleration as Integer = 1) as MemoryBlock**

MBS Compression Plugin, Plugin Version: 19.5, Console & Web: Yes, Mac: Yes, Win: Yes, Linux: Yes. **Function:** Compresses a memoryblock. **Notes:**

Raises exception on failure (OutOfMemoryException or UnsupportedOperationException) and returns string on success.

Same as Compress(), but allows selection of "acceleration" factor. The larger the acceleration value, the faster the algorithm, but also the lesser the compression. It's a trade-off. It can be fine tuned, with each successive value providing roughly  $+$ textasciitilde 3% to speed. An acceleration value of "1" is the same as regular Compress() Values  $\leq 0$  will be replaced by AccelerationDefault (currently = 1).

- [43.6.8](#page-8091-0) CompressFast(InputData as Ptr, Size as Integer, Acceleration as Integer  $= 1$ ) as MemoryBlock [8092](#page-8091-0)
- [43.6.9](#page-8091-1) CompressFast(InputData as string, Acceleration as Integer  $= 1$ ) as string [8092](#page-8091-1)

## <span id="page-8091-0"></span>**43.6.8 CompressFast(InputData as Ptr, Size as Integer, Acceleration as Integer = 1) as MemoryBlock**

MBS Compression Plugin, Plugin Version: 19.5, Console & Web: Yes, Mac: Yes, Win: Yes, Linux: Yes. **Function:** Compresses data in ptr. **Notes:**

Same as memoryblock version, but with ptr parameter, so you can pass ptr with size. Works also for passing memoryblocks and a custom size. See also:

- [43.6.7](#page-8090-0) CompressFast(InputData as MemoryBlock, Acceleration as Integer  $= 1$ ) as MemoryBlock [8091](#page-8090-0)
- [43.6.9](#page-8091-1) CompressFast(InputData as string, Acceleration as Integer  $= 1$ ) as string [8092](#page-8091-1)

## <span id="page-8091-1"></span>**43.6.9 CompressFast(InputData as string, Acceleration as Integer = 1) as string**

MBS Compression Plugin, Plugin Version: 19.5, Console & Web: Yes, Mac: Yes, Win: Yes, Linux: Yes. **Function:** Compresses a string. **Notes:**

Raises exception on failure (OutOfMemoryException or UnsupportedOperationException) and returns string on success.

Same as Compress(), but allows selection of "acceleration" factor. The larger the acceleration value, the faster the algorithm, but also the lesser the compression. It's a trade-off. It can be fine tuned, with each successive value providing roughly  $+$ textasciitilde 3% to speed. An acceleration value of "1" is the same as regular Compress() Values  $\leq 0$  will be replaced by AccelerationDefault (currently = 1).

See also:

- [43.6.7](#page-8090-0) CompressFast(InputData as MemoryBlock, Acceleration as Integer  $= 1$ ) as MemoryBlock [8091](#page-8090-0)
- [43.6.8](#page-8091-0) CompressFast(InputData as Ptr, Size as Integer, Acceleration as Integer  $= 1$ ) as MemoryBlock [8092](#page-8091-0)

See also:

#### 43.6. MODULE LZ4MBS 8093

## <span id="page-8092-0"></span>**43.6.10 CompressHC(InputData as MemoryBlock, compressionLevel as Integer = 9) as MemoryBlock**

MBS Compression Plugin, Plugin Version: 19.5, Console & Web: Yes, Mac: Yes, Win: Yes, Linux: Yes. **Function:** Compresses a memoryblock with high compression. **Example:**

// lets make some data to compress Dim p As Picture  $=$  LogoMBS(500) Dim m As MemoryBlock = p.GetData(Picture.FormatBMP)

#### // compress

```
Dim c1 As MemoryBlock = LZ4MBS. Compress(m)Dim c2 As MemoryBlock = LZ4MBS.CompressHC(m, LZ4MBS.CompressionLevelMin)
Dim c3 As MemoryBlock = LZ4MBS.CompressHC(m, LZ4MBS.CompressionLevelDefault)
Dim c4 As MemoryBlock = LZ4MBS.CompressHC(m, LZ4MBS.CompressionLevelOptMin)
Dim c5 As MemoryBlock = LZ4MBS.CompressHC(m, LZ4MBS.CompressionLevelMax)
```

```
MsgBox _
Str(c1.Size)+" normal"+EndOfLine+
Str(c2.size) + "min" + EndOfLine +Str(c3.size)+" default"+EndOfLine+_
Str(c4.size) + "opt min" + EndOfLine +Str(c5.size) + "max"
```
#### **Notes:**

Raises exception on failure (OutOfMemoryException or UnsupportedOperationException) and returns string on success.

Compression level, with  $\#$  being any value from 1 to 12. Higher values trade compression speed for compression ratio. Values above 12 are considered the same as 12. Recommended values are 1 for fast compression (default), and 9 for high compression. Speed/compression trade-off will vary depending on data to compress\. Decompression speed remains fast at all settings. See also:

- [43.6.11](#page-8093-0) CompressHC(InputData as Ptr, Size as Integer, compressionLevel as Integer  $= 9$ ) as Memory-Block [8094](#page-8093-0)
- [43.6.12](#page-8093-1) CompressHC(InputData as string, compressionLevel as Integer  $= 9$ ) as string [8094](#page-8093-1)

## <span id="page-8093-0"></span>**43.6.11 CompressHC(InputData as Ptr, Size as Integer, compressionLevel as Integer = 9) as MemoryBlock**

MBS Compression Plugin, Plugin Version: 19.5, Console & Web: Yes, Mac: Yes, Win: Yes, Linux: Yes. **Function:** Compresses data in ptr. **Notes:**

Same as memoryblock version, but with ptr parameter, so you can pass ptr with size. Works also for passing memoryblocks and a custom size. See also:

- [43.6.10](#page-8092-0) CompressHC(InputData as MemoryBlock, compressionLevel as Integer  $= 9$ ) as MemoryBlock [8093](#page-8092-0)
- [43.6.12](#page-8093-1) CompressHC(InputData as string, compressionLevel as Integer  $= 9$ ) as string [8094](#page-8093-1)

## <span id="page-8093-1"></span>**43.6.12 CompressHC(InputData as string, compressionLevel as Integer = 9) as string**

MBS Compression Plugin, Plugin Version: 19.5, Console & Web: Yes, Mac: Yes, Win: Yes, Linux: Yes. **Function:** Compresses a string with high compression. **Notes:**

Raises exception on failure (OutOfMemoryException or UnsupportedOperationException) and returns string on success.

Compression level, with  $#$  being any value from 1 to 12. Higher values trade compression speed for compression ratio. Values above 12 are considered the same as 12. Recommended values are 1 for fast compression (default), and 9 for high compression. Speed/compression trade-off will vary depending on data to compress\. Decompression speed remains fast at all settings. See also:

- [43.6.10](#page-8092-0) CompressHC(InputData as MemoryBlock, compressionLevel as Integer  $= 9$ ) as MemoryBlock [8093](#page-8092-0)
- [43.6.11](#page-8093-0) CompressHC(InputData as Ptr, Size as Integer, compressionLevel as Integer  $= 9$ ) as Memory-Block [8094](#page-8093-0)

## <span id="page-8093-2"></span>**43.6.13 Decompress(CompressedData as MemoryBlock, UncompressedSize as Integer = 0) as MemoryBlock**

MBS Compression Plugin, Plugin Version: 19.4, Console & Web: Yes, Mac: Yes, Win: Yes, Linux: Yes. **Function:** Decompresses a MemoryBlock. **Example:**

// some 10 million zeros will compress well Dim m As New MemoryBlock(100000000)

#### 43.6. MODULE LZ4MBS 8095

// compress  $Dim c As MemoryBlock = LZ4MBS. Compress(m)$ 

// decompress Dim d As MemoryBlock =  $LZ4MBS.Decompress(c)$ 

// and check If  $d.Size = m.size$  Then MsgBox "Sizes match" Else MsgBox "Sizes don't match" End If

#### **Notes:**

Raises exception on failure (OutOfMemoryException or UnsupportedOperationException) and returns memoryblock on success.

If UncompressedSize is zero, we try to determinate it.

If you know the size of decompressed data, please pass it to make function more efficient. See also:

- [43.6.14](#page-8094-0) Decompress(CompressedData as Ptr, Size as Integer, UncompressedSize as Integer  $= 0$ ) as MemoryBlock [8095](#page-8094-0)
- [43.6.15](#page-8095-0) Decompress(CompressedData as string, UncompressedSize as Integer  $= 0$ ) as string [8096](#page-8095-0)

## <span id="page-8094-0"></span>**43.6.14 Decompress(CompressedData as Ptr, Size as Integer, Uncompressed-Size as Integer = 0) as MemoryBlock**

MBS Compression Plugin, Plugin Version: 19.5, Console & Web: Yes, Mac: Yes, Win: Yes, Linux: Yes. **Function:** Decompresses data in ptr. **Notes:**

Same as memoryblock version, but with ptr parameter, so you can pass ptr with size. Works also for passing memoryblocks and a custom size.

If UncompressedSize is zero, we try to determinate it.

If you know the size of decompressed data, please pass it to make function more efficient. See also:

- [43.6.13](#page-8093-2) Decompress(CompressedData as MemoryBlock, UncompressedSize as Integer  $= 0$ ) as Memo-ryBlock [8094](#page-8093-2)
- [43.6.15](#page-8095-0) Decompress(CompressedData as string, UncompressedSize as Integer  $= 0$ ) as string [8096](#page-8095-0)

## <span id="page-8095-0"></span>**43.6.15 Decompress(CompressedData as string, UncompressedSize as Integer = 0) as string**

MBS Compression Plugin, Plugin Version: 19.4, Console & Web: Yes, Mac: Yes, Win: Yes, Linux: Yes. **Function:** Decompresses a String. **Example:**

Dim m As String = "Lorem ipsum dolor sit amet, consectetur adipiscing elit. Lorem ipsum dolor site amat."

// make sure encoding is set  $m =$  ConvertEncoding(m, encodings.UTF8)

// compress  $Dim c As String = LZ4MBS. Compress(m)$ 

// decompress Dim d As  $String = LZ4MBS.Decompress(c)$ 

// set encoding after decompressing  $d = DefineEncoding(d, encodings.UTF8)$ 

// and check If  $d = m$  Then MsgBox "Text match" Else MsgBox "Text doesn't match" End If

#### **Notes:**

Raises exception on failure (OutOfMemoryException or UnsupportedOperationException) and returns memoryblock on success.

If UncompressedSize is zero, we try to determinate it. If you know the size of decompressed data, please pass it to make function more efficient. See also:

- [43.6.13](#page-8093-2) Decompress(CompressedData as MemoryBlock, UncompressedSize as Integer  $= 0$ ) as Memo-ryBlock [8094](#page-8093-2)
- [43.6.14](#page-8094-0) Decompress(CompressedData as Ptr, Size as Integer, UncompressedSize as Integer  $= 0$ ) as MemoryBlock [8095](#page-8094-0)

#### 43.6. MODULE LZ4MBS 8097

#### **43.6.16 LibVersion as string**

MBS Compression Plugin, Plugin Version: 19.4, Console & Web: Yes, Mac: Yes, Win: Yes, Linux: Yes. **Function:** Queries version of the LZ4 library.

## **43.6.17 Constants**

## **43.6.18 AccelerationDefault = 1**

MBS Compression Plugin, Plugin Version: 19.5. **Function:** The default acceleration level.

#### **43.6.19 CompressionLevelDefault = 9**

MBS Compression Plugin, Plugin Version: 19.5. **Function:** One of the compression levels. **Notes:** Default compression level.

## **43.6.20 CompressionLevelMax = 12**

MBS Compression Plugin, Plugin Version: 19.5. **Function:** One of the compression levels. **Notes:** Maximum compression.

## **43.6.21 CompressionLevelMin = 3**

MBS Compression Plugin, Plugin Version: 19.5. **Function:** One of the compression levels. **Notes:** Minimum compression.

#### **43.6.22 CompressionLevelOptMin = 10**

MBS Compression Plugin, Plugin Version: 19.5. **Function:** One of the compression levels.

#### **43.6.23 MaxInputSize = & h7E000000**

MBS Compression Plugin, Plugin Version: 19.4. **Function:** Maximum input size LZ4 can handle.

# **43.7 module PackbitsMBS**

## **43.7.1 module PackbitsMBS**

MBS Compression Plugin, Plugin Version: 15.1, Console & Web: Yes, Mac: Yes, Win: Yes, Linux: Yes. **Function:** A module with functions for packbits compression/decompression. **Notes:**

see wikipedia: http://en.wikipedia.org/wiki/PackBits

## **43.7.2 Blog Entries**

• [MBS Xojo / Real Studio Plugins, version 15.1pr7](https://www.mbs-plugins.de/archive/2015-05-07/MBS_Xojo__Real_Studio_Plugins_/monkeybreadsoftware_blog_xojo)

## **43.7.3 Methods**

## <span id="page-8097-1"></span>**43.7.4 Compress(data as MemoryBlock) as MemoryBlock**

MBS Compression Plugin, Plugin Version: 15.1, Console & Web: Yes, Mac: Yes, Win: Yes, Linux: Yes. **Function:** Compresses data in a memoryblock. **Notes:** Can raise out of memory exception if running low on memory.

See also:

- $43.7.5$  Compress(data as string) as string  $8098$
- [43.7.6](#page-8098-0) Compress(InputFile as FolderItem, OutputFile as Folderitem) as boolean [8099](#page-8098-0)

## <span id="page-8097-0"></span>**43.7.5 Compress(data as string) as string**

MBS Compression Plugin, Plugin Version: 15.1, Console & Web: Yes, Mac: Yes, Win: Yes, Linux: Yes. **Function:** Ccompresses data in a string. **Notes:**

Can raise out of memory exception if running low on memory.

Returned data is a string without known encoding. If you plan to store it in a file, use binarystream class, not textoutputstream. If you plan to store it in a database, please use BLOB field. For storing in a text field, you may need to use Base64 encoding. See also:

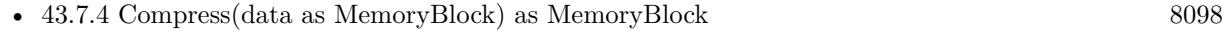

• [43.7.6](#page-8098-0) Compress(InputFile as FolderItem, OutputFile as Folderitem) as boolean [8099](#page-8098-0)

#### 43.7. MODULE PACKBITSMBS 8099

## <span id="page-8098-0"></span>**43.7.6 Compress(InputFile as FolderItem, OutputFile as Folderitem) as boolean**

MBS Compression Plugin, Plugin Version: 15.1, Console & Web: Yes, Mac: Yes, Win: Yes, Linux: Yes. **Function:** Compresses data in a file. **Notes:** Returns true on success. See also:

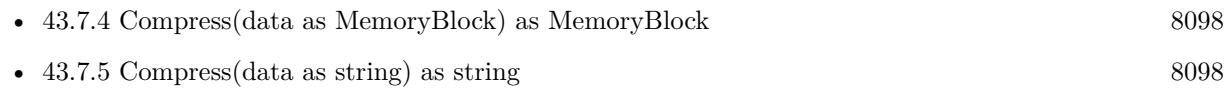

## <span id="page-8098-3"></span>**43.7.7 Decompress(data as MemoryBlock) as MemoryBlock**

MBS Compression Plugin, Plugin Version: 15.1, Console & Web: Yes, Mac: Yes, Win: Yes, Linux: Yes. **Function:** Decompresses data in a memoryblock. **Notes:** Can raise out of memory exception if running low on memory. See also:

- $43.7.8$  Decompress(data as string) as string  $8099$
- [43.7.9](#page-8098-2) Decompress(InputFile as FolderItem, OutputFile as Folderitem) as boolean [8099](#page-8098-2)

## <span id="page-8098-1"></span>**43.7.8 Decompress(data as string) as string**

MBS Compression Plugin, Plugin Version: 15.1, Console & Web: Yes, Mac: Yes, Win: Yes, Linux: Yes. **Function:** Decompresses data in a string. **Notes:**

Can raise out of memory exception if running low on memory. Returned data is a string without known encoding. See also:

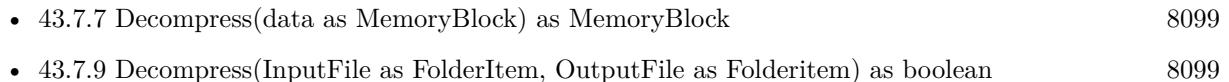

## <span id="page-8098-2"></span>**43.7.9 Decompress(InputFile as FolderItem, OutputFile as Folderitem) as boolean**

MBS Compression Plugin, Plugin Version: 15.1, Console & Web: Yes, Mac: Yes, Win: Yes, Linux: Yes. **Function:** Decompresses data in a file. **Notes:** Returns true on success. See also:

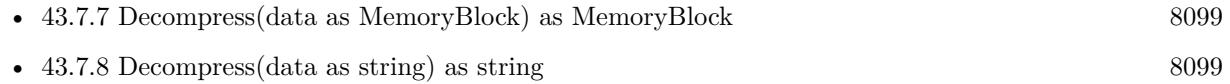

# **43.8 class UnZipFileInfoMBS**

## **43.8.1 class UnZipFileInfoMBS**

MBS Compression Plugin, Plugin Version: 8.6, Console & Web: Yes, Mac: Yes, Win: Yes, Linux: Yes. **Function:** This class keeps the metadata for a zip file.

## **43.8.2 Blog Entries**

• [MBS Real Studio Plugins, version 11.3pr1](https://www.mbs-plugins.de/archive/2011-08-18/MBS_Real_Studio_Plugins_versio/monkeybreadsoftware_blog_xojo)

## **43.8.3 Properties**

## **43.8.4 CompressedSize as UInt64**

MBS Compression Plugin, Plugin Version: 8.6, Console & Web: Yes, Mac: Yes, Win: Yes, Linux: Yes. **Function:** The compressed file size. **Notes:** (Read and Write property)

## **43.8.5 CompressionMethod as UInt32**

MBS Compression Plugin, Plugin Version: 8.6, Console & Web: Yes, Mac: Yes, Win: Yes, Linux: Yes. **Function:** The compression method. **Notes:** (Read and Write property)

## **43.8.6 CRC as UInt32**

MBS Compression Plugin, Plugin Version: 8.6, Console & Web: Yes, Mac: Yes, Win: Yes, Linux: Yes. **Function:** The 32bit file checksum. **Notes:** (Read and Write property)

## **43.8.7 Date as Date**

MBS Compression Plugin, Plugin Version: 8.6, Console & Web: Yes, Mac: Yes, Win: Yes, Linux: Yes. **Function:** The date as a Xojo date object. **Notes:** (Read and Write property)
#### 43.8. CLASS UNZIPFILEINFOMBS 8101

#### **43.8.8 Day as Integer**

MBS Compression Plugin, Plugin Version: 8.6, Console & Web: Yes, Mac: Yes, Win: Yes, Linux: Yes. **Function:** The file time. **Notes:**

day of the month  $-$  [ 1,31 ] (Read and Write property)

#### **43.8.9 DiskNumStart as UInt32**

MBS Compression Plugin, Plugin Version: 8.6, Console & Web: Yes, Mac: Yes, Win: Yes, Linux: Yes. **Function:** Disk number start. **Notes:** (Read and Write property)

#### **43.8.10 DosDate as UInt32**

MBS Compression Plugin, Plugin Version: 8.6, Console & Web: Yes, Mac: Yes, Win: Yes, Linux: Yes. **Function:** Last mod file date in DOS format. **Notes:** (Read and Write property)

### **43.8.11 ExternalFileAttributes as UInt32**

MBS Compression Plugin, Plugin Version: 8.6, Console & Web: Yes, Mac: Yes, Win: Yes, Linux: Yes. **Function:** External file attributes. **Notes:** (Read and Write property)

#### **43.8.12 Flag as UInt32**

MBS Compression Plugin, Plugin Version: 8.6, Console & Web: Yes, Mac: Yes, Win: Yes, Linux: Yes. **Function:** general purpose bit flag. **Notes:**

A 16 bit value.

The flag is a bit field with various values.

Last bit of the flag is encryption state: value is 1 (odd) for encrypted and 0 (even) for unencrypted value. The bit values 2 and 4 define compression level between 0 to 9.

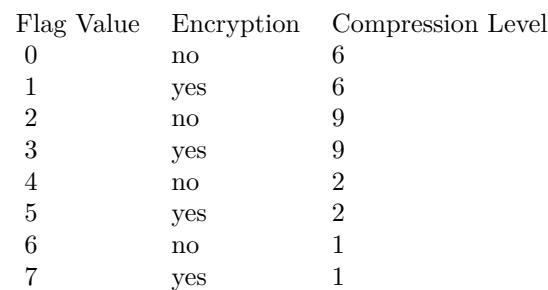

(Read and Write property)

#### **43.8.13 Hour as Integer**

MBS Compression Plugin, Plugin Version: 8.6, Console & Web: Yes, Mac: Yes, Win: Yes, Linux: Yes. **Function:** The file time. **Notes:**

hours since midnight -  $[0,23]$ (Read and Write property)

## **43.8.14 InternalFileAttributes as UInt32**

MBS Compression Plugin, Plugin Version: 8.6, Console & Web: Yes, Mac: Yes, Win: Yes, Linux: Yes. **Function:** Internal file attributes. **Notes:** (Read and Write property)

#### **43.8.15 Minute as Integer**

MBS Compression Plugin, Plugin Version: 8.6, Console & Web: Yes, Mac: Yes, Win: Yes, Linux: Yes. **Function:** The file time. **Notes:**

minutes after the hour - [ 0,59 ] (Read and Write property)

#### 43.8. CLASS UNZIPFILEINFOMBS 8103

#### **43.8.16 Month as Integer**

MBS Compression Plugin, Plugin Version: 8.6, Console & Web: Yes, Mac: Yes, Win: Yes, Linux: Yes. **Function:** The file time. **Notes:**

months since January - [ 0,11 ] (Read and Write property)

#### **43.8.17 Second as Integer**

MBS Compression Plugin, Plugin Version: 8.6, Console & Web: Yes, Mac: Yes, Win: Yes, Linux: Yes. **Function:** The file time. **Notes:**

seconds after the minute - [ 0,59 ] (Read and Write property)

#### **43.8.18 SizeFileComment as UInt32**

MBS Compression Plugin, Plugin Version: 8.6, Console & Web: Yes, Mac: Yes, Win: Yes, Linux: Yes. **Function:** file comment length. **Notes:** (Read and Write property)

#### **43.8.19 SizeFileExtra as UInt32**

MBS Compression Plugin, Plugin Version: 8.6, Console & Web: Yes, Mac: Yes, Win: Yes, Linux: Yes. **Function:** extra field length. **Notes:** (Read and Write property)

#### **43.8.20 SizeFilename as UInt32**

MBS Compression Plugin, Plugin Version: 8.6, Console & Web: Yes, Mac: Yes, Win: Yes, Linux: Yes. **Function:** filename length. **Notes:** (Read and Write property)

## **43.8.21 UncompressedSize as UInt64**

MBS Compression Plugin, Plugin Version: 8.6, Console & Web: Yes, Mac: Yes, Win: Yes, Linux: Yes. **Function:** The uncompressed file size. **Notes:** (Read and Write property)

## **43.8.22 Version as UInt32**

MBS Compression Plugin, Plugin Version: 8.6, Console & Web: Yes, Mac: Yes, Win: Yes, Linux: Yes. **Function:** The version used to make the archive. **Notes:** (Read and Write property)

## **43.8.23 VersionNeeded as UInt32**

MBS Compression Plugin, Plugin Version: 8.6, Console & Web: Yes, Mac: Yes, Win: Yes, Linux: Yes. **Function:** The version needed to extract. **Notes:** (Read and Write property)

#### **43.8.24 Year as Integer**

MBS Compression Plugin, Plugin Version: 8.6, Console & Web: Yes, Mac: Yes, Win: Yes, Linux: Yes. **Function:** The file time. **Notes:**

years - [ 1980..2044 ] (Read and Write property)

## **43.9 class UnZipFilePositionMBS**

### **43.9.1 class UnZipFilePositionMBS**

MBS Compression Plugin, Plugin Version: 8.6, Console & Web: Yes, Mac: Yes, Win: Yes, Linux: Yes. **Function:** This class contains information about a file in the zipfile.

### **43.9.2 Properties**

#### **43.9.3 NumberOfFile as UInt64**

MBS Compression Plugin, Plugin Version: 8.6, Console & Web: Yes, Mac: Yes, Win: Yes, Linux: Yes. **Function:** The index of the file. **Notes:** (Read and Write property)

#### **43.9.4 PositionInZipDirectory as UInt64**

MBS Compression Plugin, Plugin Version: 8.6, Console & Web: Yes, Mac: Yes, Win: Yes, Linux: Yes. **Function:** Offset in zip file directory. **Notes:** (Read and Write property)

# **43.10 class UnZipMBS**

## **43.10.1 class UnZipMBS**

MBS Compression Plugin, Plugin Version: 8.6, Console & Web: Yes, Mac: Yes, Win: Yes, Linux: Yes. **Function:** A class to decompress a zip archive. **Example:**

// open zip archive dim f as FolderItem=SpecialFolder.Desktop.Child("test.zip") dim z as new UnZipMBS(f)

// let's start z.GoToFirstFile do

// get details on this file:  $dim$  info as UnZipFileInfoMBS = z.FileInfo dim name as string = z.FileName

if left(name,  $8 \leq$ " MACOSX" then // ignore Mac special files for metadata z.OpenCurrentFile if z.Lasterror=0 then

// create output file (if you want to support folders, this needs to be changed. See other examples)  $dim$  outfile as folderitem = GetFolderItem(Name)  $dim b$  as  $BinaryStream = BinaryStream.Created(outfile, true)$ dim s as string

// now read 100 KB chunks and write them to new file do s=z.ReadCurrentFile(100000) b.Write s loop until  $l_{enb(s)=0}$ 

// cleanup b.Close z.CloseCurrentFile

end if end if

// move to next file until we reach the end z.GoToNextFile loop until z.Lasterror<>0

#### 43.10. CLASS UNZIPMBS 8107

#### **Notes:**

This is a simple class which uses zlib and has some limitations:

- only deflate as compression method
- only one date per file is preserved
- no resource forks on Mac OS
- no text encoding handling
- no Apple or Microsoft extensions for special file flags or permissions.

See also ArchiveReaderMBS and ArchiveWriterMBS classes for more features and compression formats.

#### **43.10.2 Blog Entries**

- [MBS Xojo plug-ins in version 16.0](https://www.mbs-plugins.de/archive/2016-01-28/MBS_Xojo_plug-ins_in_version_1/monkeybreadsoftware_blog_xojo)
- [MBS Xojo / Real Studio Plugins, version 16.0pr7](https://www.mbs-plugins.de/archive/2016-01-20/MBS_Xojo__Real_Studio_Plugins_/monkeybreadsoftware_blog_xojo)
- [MBS Plugins 11.1 Release notes](https://www.mbs-plugins.de/archive/2011-05-04/MBS_Plugins_111_Release_notes/monkeybreadsoftware_blog_xojo)
- [MBS Real Studio Plugins, version 11.1pr11](https://www.mbs-plugins.de/archive/2011-04-23/MBS_Real_Studio_Plugins_versio/monkeybreadsoftware_blog_xojo)
- [MBS Real Studio Plugins, version 11.1pr10](https://www.mbs-plugins.de/archive/2011-04-11/MBS_Real_Studio_Plugins_versio/monkeybreadsoftware_blog_xojo)
- [MBS REALbasic Plugins, version 11.0pr13](https://www.mbs-plugins.de/archive/2011-01-10/MBS_REALbasic_Plugins_version_/monkeybreadsoftware_blog_xojo)
- [MBS REALbasic Plugins, version 10.5pr2](https://www.mbs-plugins.de/archive/2010-09-13/MBS_REALbasic_Plugins_version_/monkeybreadsoftware_blog_xojo)

#### **43.10.3 Xojo Developer Magazine**

- [9.5, page 23: Meet Glen Buecker, Web developer for the Oklahoma University School of Music by Marc](http://www.xdevmag.com/browse/9.5/) [Zeedar](http://www.xdevmag.com/browse/9.5/)
- [9.1, page 11: News](http://www.xdevmag.com/browse/9.1/)

#### **43.10.4 Methods**

#### **43.10.5 Close**

MBS Compression Plugin, Plugin Version: 8.6, Console & Web: Yes, Mac: Yes, Win: Yes, Linux: Yes. **Function:** Close a ZipFile. **Notes:**

Use CloseCurrentFile to close any open file before using Close. Lasterror is UnZipOK on success.

#### **43.10.6 CloseCurrentFile**

MBS Compression Plugin, Plugin Version: 8.6, Console & Web: Yes, Mac: Yes, Win: Yes, Linux: Yes. **Function:** Close the file in the zip archive opened with OpenCurrentFile. **Notes:** Lasterror is set to UnzipCRCError if all the file was read but the CRC was not correct.

#### **43.10.7 Comment as string**

MBS Compression Plugin, Plugin Version: 8.6, Console & Web: Yes, Mac: Yes, Win: Yes, Linux: Yes. **Function:** Get the global comment string of the ZipFile.

#### **43.10.8 CommentSize as UInt32**

MBS Compression Plugin, Plugin Version: 8.6, Console & Web: Yes, Mac: Yes, Win: Yes, Linux: Yes. **Function:** Size of the global comment of the zipfile.

## **43.10.9 CompareFileNames(filename1 as string, filename2 as string, CaseSensitive as Integer) as Integer**

MBS Compression Plugin, Plugin Version: 8.6, Console & Web: Yes, Mac: Yes, Win: Yes, Linux: Yes. **Function:** Compare two filename (fileName1,fileName2). **Notes:**

If iCaseSenisivity  $= 1$ , comparision is case sensitivity (like strcmp) If iCaseSenisivity  $= 2$ , comparision is not case sensitivity (like strcmpi or strcasecmp) If iCaseSenisivity = 0, case sensitivity is defaut of your operating system (like 1 on Unix, 2 on Windows)

#### <span id="page-8107-0"></span>**43.10.10 Constructor(data as memoryblock)**

MBS Compression Plugin, Plugin Version: 10.5, Console & Web: Yes, Mac: Yes, Win: Yes, Linux: Yes. **Function:** Open a Zip file from data in the memoryblock. **Notes:**

The Handle property is zero on failure and not zero on success. The memory block must have a known size.

#### 43.10. CLASS UNZIPMBS 8109

See also:

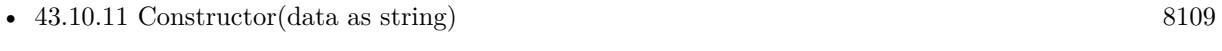

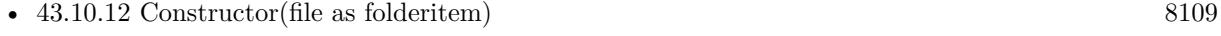

• [43.10.13](#page-8108-2) Constructor(file as folderitem, Offset as Integer) [8109](#page-8108-2)

## <span id="page-8108-0"></span>**43.10.11 Constructor(data as string)**

MBS Compression Plugin, Plugin Version: 10.5, Console & Web: Yes, Mac: Yes, Win: Yes, Linux: Yes. **Function:** Open a Zip file from data in the string. **Notes:** The Handle property is zero on failure and not zero on success. See also:

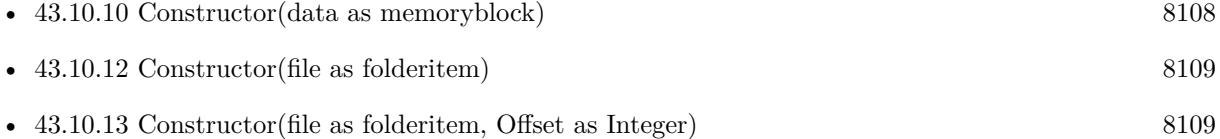

## <span id="page-8108-1"></span>**43.10.12 Constructor(file as folderitem)**

MBS Compression Plugin, Plugin Version: 8.6, Console & Web: Yes, Mac: Yes, Win: Yes, Linux: Yes. **Function:** Open a Zip file from a file. **Notes:**

The Handle property is zero on failure and not zero on success.

If you run this class in a thread, please make sure your thread has a big stack (1 MB or more). Else it will crash. See also:

• [43.10.10](#page-8107-0) Constructor(data as memoryblock) [8108](#page-8107-0) • [43.10.11](#page-8108-0) Constructor(data as string) [8109](#page-8108-0) • [43.10.13](#page-8108-2) Constructor(file as folderitem, Offset as Integer) [8109](#page-8108-2)

## <span id="page-8108-2"></span>**43.10.13 Constructor(file as folderitem, Offset as Integer)**

MBS Compression Plugin, Plugin Version: 11.0, Console & Web: Yes, Mac: Yes, Win: Yes, Linux: Yes. Function: Open a Zip file from a file starting at the offset. **Notes:** The Handle property is zero on failure and not zero on success. See also:

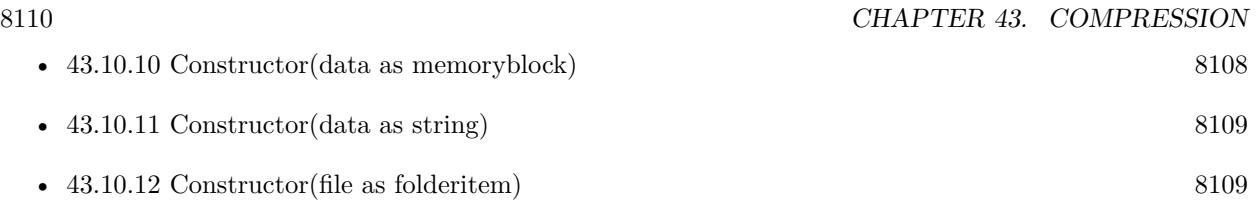

### **43.10.14 Count as UInt64**

MBS Compression Plugin, Plugin Version: 8.6, Console & Web: Yes, Mac: Yes, Win: Yes, Linux: Yes. **Function:** Total number of entries in the zip archive.

**Notes:** This value is stored in the zip archive as 16 bit integer, so maximum value is 65535. The plugin can extract more files than that number.

#### **43.10.15 EOF as Integer**

MBS Compression Plugin, Plugin Version: 8.6, Console & Web: Yes, Mac: Yes, Win: Yes, Linux: Yes. **Function:** Returns 1 if you are on the end of a file.

**Notes:** This is not to test whether you are on the end of the zip archive.

## **43.10.16 ExtractFiles(DestFolder as FolderItem, ExtractWithoutPath as boolean = false, Overwrite as Boolean = false, Password as String = "", byref ErrorMessage as String) as boolean**

MBS Compression Plugin, Plugin Version: 16.0, Console & Web: Yes, Mac: Yes, Win: Yes, Linux: Yes. **Function:** Simple function to extract all files from archive into folder. **Example:**

dim f as FolderItem = SpecialFolder.Desktop.Child("test.zip")

dim folder as FolderItem = SpecialFolder.Desktop.Child("test") folder.CreateAsFolder

dim u as new UnZipMBS(f) dim error as string if u.ExtractFiles(folder, error) then MsgBox "OK" else MsgBox "Error: "+error end if

**Notes:**

#### 43.10. CLASS UNZIPMBS 8111

DestFolder: Destination folder. ExtractWithoutPath: If true, all files are put in one folder. Overwrite: Whether to allow overwriting files. Password: The password to decrypt files. ErrorMessage: An english error message.

Returns true on success or false on failure. This function does not restore file permissions or other metadata. And it may not work with non ASCII characters.

If you need more control over files being extracted, stored or error checking, please use example projects coming with plugin.

#### **43.10.17 FileInfo as UnZipFileInfoMBS**

MBS Compression Plugin, Plugin Version: 8.6, Console & Web: Yes, Mac: Yes, Win: Yes, Linux: Yes. **Function:** Queries file information for the current file. **Notes:** Returns nil on any error.

#### **43.10.18 FileName as string**

MBS Compression Plugin, Plugin Version: 8.6, Console & Web: Yes, Mac: Yes, Win: Yes, Linux: Yes. **Function:** The filename of the current open file. **Notes:**

This name has no text encoding defined, as the plugin has no idea what text encoding was used. You may need to define the text encoding as being ASCII, Windows, MacRoman or whatever, when you work with this file name.

This name may include path components for folders.

#### **43.10.19 GetLocalExtrafield as string**

MBS Compression Plugin, Plugin Version: 8.6, Console & Web: Yes, Mac: Yes, Win: Yes, Linux: Yes. **Function:** Read extra field from the current file (opened by unzOpenCurrentFile)

**Notes:** This is the local-header version of the extra field (sometimes, there is more info in the local-header version than in the central-header)

## **43.10.20 GoToFirstFile**

MBS Compression Plugin, Plugin Version: 8.6, Console & Web: Yes, Mac: Yes, Win: Yes, Linux: Yes. **Function:** Set the current file of the zipfile to the first file. **Notes:** Lasterror is UnzipOk on success.

## **43.10.21 GoToNextFile**

MBS Compression Plugin, Plugin Version: 8.6, Console & Web: Yes, Mac: Yes, Win: Yes, Linux: Yes. **Function:** Set the current file of the zipfile to the next file.

**Notes:** Lasterror is UnzipOk if there is no problem and UnzipEndOfListError if the actual file was the latest.

## **43.10.22 LocateFile(filename as string, CaseSensitive as Integer)**

MBS Compression Plugin, Plugin Version: 8.6, Console & Web: Yes, Mac: Yes, Win: Yes, Linux: Yes. Function: Try locate the file filename in the zipfile. **Example:**

```
// open zip archive
dim f as FolderItem=SpecialFolder.Desktop.Child("test.zip")
dim z as new UnZipMBS(f)
```
// let's search the file z.LocateFile "test.rtf",2

if z.Lasterror  $=$  z.UnzipOk then  $dim$  info as UnZipFileInfoMBS = z.FileInfo MsgBox "OK: "+str(info.UncompressedSize)+" bytes" else MsgBox "Failed." end if

#### **Notes:**

For the CaseSensitivity signification, see CompareFileNames. Text encoding must match the text encoding of the files.

Lasterror is UnzipOk if the file is found. It becomes the current file, UnzipEndOfListError if the file is not found.

#### 43.10. CLASS UNZIPMBS 8113

## <span id="page-8112-2"></span>**43.10.23 OpenCurrentFile**

MBS Compression Plugin, Plugin Version: 8.6, Console & Web: Yes, Mac: Yes, Win: Yes, Linux: Yes. **Function:** Open for reading data the current file in the zipfile. See also:

- [43.10.24](#page-8112-0) OpenCurrentFile(byref method as Integer, byref level as Integer, raw as boolean) [8113](#page-8112-0)
- [43.10.25](#page-8112-1) OpenCurrentFile(byref method as Integer, byref level as Integer, raw as boolean, password as string) [8113](#page-8112-1)
- [43.10.26](#page-8113-0) OpenCurrentFile(password as string) [8114](#page-8113-0)

## <span id="page-8112-0"></span>**43.10.24 OpenCurrentFile(byref method as Integer, byref level as Integer, raw as boolean)**

MBS Compression Plugin, Plugin Version: 8.6, Console & Web: Yes, Mac: Yes, Win: Yes, Linux: Yes. **Function:** Same than OpenCurrentFile, but opens file for reading raw data (not uncompressed). **Notes:**

if raw=true the file data is returned uncompressed. If raw is false, it is decompressed for you. Method will receive the method of compression. level will receive the level of compression. See also:

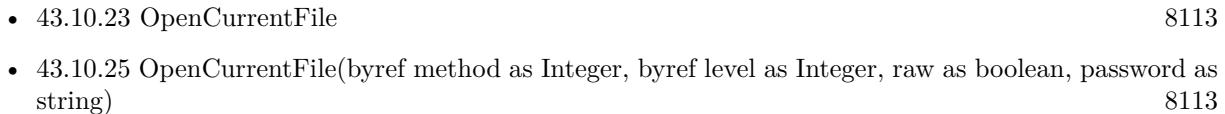

• [43.10.26](#page-8113-0) OpenCurrentFile(password as string) [8114](#page-8113-0)

## <span id="page-8112-1"></span>**43.10.25 OpenCurrentFile(byref method as Integer, byref level as Integer, raw as boolean, password as string)**

MBS Compression Plugin, Plugin Version: 8.6, Console & Web: Yes, Mac: Yes, Win: Yes, Linux: Yes. **Function:** Same than OpenCurrentFile, but opens file for reading raw data (not uncompressed) and with a password.

#### **Notes:**

if raw=true the file data is returned uncompressed. If raw is false, it is decompressed for you. Method will receive the method of compression. level will receive the level of compression. See also:

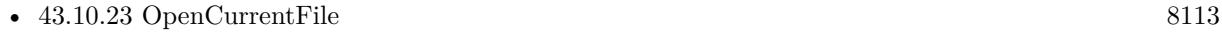

• [43.10.24](#page-8112-0) OpenCurrentFile(byref method as Integer, byref level as Integer, raw as boolean) [8113](#page-8112-0)

• [43.10.26](#page-8113-0) OpenCurrentFile(password as string) [8114](#page-8113-0)

#### <span id="page-8113-0"></span>**43.10.26 OpenCurrentFile(password as string)**

MBS Compression Plugin, Plugin Version: 8.6, Console & Web: Yes, Mac: Yes, Win: Yes, Linux: Yes. **Function:** Open for reading data the current file in the zipfile. **Notes:** password is a crypting password. See also:

- $43.10.23$  OpenCurrentFile [8113](#page-8112-2)
- [43.10.24](#page-8112-0) OpenCurrentFile(byref method as Integer, byref level as Integer, raw as boolean) [8113](#page-8112-0)
- [43.10.25](#page-8112-1) OpenCurrentFile(byref method as Integer, byref level as Integer, raw as boolean, password as string) [8113](#page-8112-1)

#### **43.10.27 Position as UInt64**

MBS Compression Plugin, Plugin Version: 8.6, Console & Web: Yes, Mac: Yes, Win: Yes, Linux: Yes. **Function:** Returns the current position in uncompressed data.

#### **43.10.28 Position2 as UInt64**

MBS Compression Plugin, Plugin Version: 11.1, Console & Web: Yes, Mac: Yes, Win: Yes, Linux: Yes. **Function:** Returns the current position in compressed data.

**Notes:** This property is useful to show progressbar with progress over reading the original zip file.

#### **43.10.29 ReadCurrentFile(size as Integer) as string**

MBS Compression Plugin, Plugin Version: 8.6, Console & Web: Yes, Mac: Yes, Win: Yes, Linux: Yes. Function: Read bytes from the current file (opened by OpenCurrentFile). **Notes:** Returns "" on any error or on file end.

#### **43.10.30 Properties**

#### **43.10.31 Handle as Integer**

MBS Compression Plugin, Plugin Version: 8.6, Console & Web: Yes, Mac: Yes, Win: Yes, Linux: Yes. **Function:** The internal handle for the unzip object. **Notes:** (Read and Write property)

43.10. CLASS UNZIPMBS 8115

#### **43.10.32 Lasterror as Integer**

MBS Compression Plugin, Plugin Version: 8.6, Console & Web: Yes, Mac: Yes, Win: Yes, Linux: Yes. **Function:** The last error code. **Notes:** (Read and Write property)

#### **43.10.33 FilePosition as UnZipFilePositionMBS**

MBS Compression Plugin, Plugin Version: 8.6, Console & Web: Yes, Mac: Yes, Win: Yes, Linux: Yes. **Function:** The current file position. **Notes:**

You can read or set the current file you edit. (Read and Write computed property)

## **43.10.34 Offset as UInt64**

MBS Compression Plugin, Plugin Version: 8.6, Console & Web: Yes, Mac: Yes, Win: Yes, Linux: Yes. Function: Get or set the current index of the file in the zip directory. **Notes:**

If you set this value, you basicly move to another file. (Read and Write computed property)

#### **43.10.35 Constants**

#### **43.10.36 CompressionBestCompression=9**

MBS Compression Plugin, Plugin Version: 8.6. **Function:** One of the compression level constants.

#### **43.10.37 CompressionBestSpeed=1**

MBS Compression Plugin, Plugin Version: 8.6. **Function:** One of the compression level constants.

#### **43.10.38 CompressionDefault=-1**

MBS Compression Plugin, Plugin Version: 8.6. **Function:** One of the compression level constants.

#### **43.10.39 CompressionNo=0**

MBS Compression Plugin, Plugin Version: 8.6. **Function:** One of the compression level constants.

#### **43.10.40 MethodDeflated=8**

MBS Compression Plugin, Plugin Version: 8.6. **Function:** One of the compression methods.

#### **43.10.41 MethodNone=0**

MBS Compression Plugin, Plugin Version: 8.6. **Function:** One of the compression methods.

#### **43.10.42 StrategyDefault=0**

MBS Compression Plugin, Plugin Version: 8.6. **Function:** One of the strategy constants.

#### **43.10.43 StrategyFiltered=1**

MBS Compression Plugin, Plugin Version: 8.6. **Function:** One of the strategy constants.

#### **43.10.44 StrategyFixed=4**

MBS Compression Plugin, Plugin Version: 8.6. **Function:** One of the strategy constants.

#### **43.10.45 StrategyHuffmanOnly=2**

MBS Compression Plugin, Plugin Version: 8.6. **Function:** One of the strategy constants.

#### **43.10.46 StrategyRLE=3**

MBS Compression Plugin, Plugin Version: 8.6. **Function:** One of the strategy constants.

# 43.10. CLASS UNZIPMBS 8117

## **43.10.47 UnzipBadUnZipFile=-103**

MBS Compression Plugin, Plugin Version: 8.6. **Function:** One of the error constants.

## **43.10.48 UnzipCRCError=-105**

MBS Compression Plugin, Plugin Version: 8.6. **Function:** One of the error constants.

#### **43.10.49 UnzipEndOfListError=-100**

MBS Compression Plugin, Plugin Version: 8.6. **Function:** One of the error constants.

#### **43.10.50 UnzipInternalError=-104**

MBS Compression Plugin, Plugin Version: 8.6. **Function:** One of the error constants.

#### **43.10.51 UnzipOk=0**

MBS Compression Plugin, Plugin Version: 8.6. **Function:** One of the error constants.

#### **43.10.52 UnzipParameterError=-102**

MBS Compression Plugin, Plugin Version: 8.6. **Function:** One of the error constants.

# **43.11 class ZipFileInfoMBS**

## **43.11.1 class ZipFileInfoMBS**

MBS Compression Plugin, Plugin Version: 8.6, Console & Web: Yes, Mac: Yes, Win: Yes, Linux: Yes. **Function:** This class keeps the metadata for a zip file.

#### **43.11.2 Blog Entries**

• [MBS Real Studio Plugins, version 11.3pr1](https://www.mbs-plugins.de/archive/2011-08-18/MBS_Real_Studio_Plugins_versio/monkeybreadsoftware_blog_xojo)

#### **43.11.3 Methods**

#### **43.11.4 SetDate(d as date)**

MBS Compression Plugin, Plugin Version: 10.0, Console & Web: Yes, Mac: Yes, Win: Yes, Linux: Yes. **Function:** Sets the date with a Xojo date object. **Notes:** A convenience function to make your life easier.

## **43.11.5 Properties**

#### **43.11.6 Day as Integer**

MBS Compression Plugin, Plugin Version: 8.6, Console & Web: Yes, Mac: Yes, Win: Yes, Linux: Yes. **Function:** The file time. **Notes:**

day of the month  $-$  [ 1,31 ] (Read and Write property)

## **43.11.7 DosDate as UInt32**

MBS Compression Plugin, Plugin Version: 8.6, Console & Web: Yes, Mac: Yes, Win: Yes, Linux: Yes. **Function:** The date in the 32bit DOS format. **Notes:**

If dos  $date = 0$ , the plugin will calculate it from the day, month, year, hour, minute and second properties. (Read and Write property)

#### 43.11. CLASS ZIPFILEINFOMBS 8119

#### **43.11.8 ExternalFileAttributes as UInt32**

MBS Compression Plugin, Plugin Version: 8.6, Console & Web: Yes, Mac: Yes, Win: Yes, Linux: Yes. **Function:** external file attributes. **Notes:**

A 32 bit value. (Read and Write property)

#### **43.11.9 Hour as Integer**

MBS Compression Plugin, Plugin Version: 8.6, Console & Web: Yes, Mac: Yes, Win: Yes, Linux: Yes. **Function:** The file time. **Notes:**

hours since midnight - [0,23] (Read and Write property)

#### **43.11.10 InternalFileAttributes as UInt32**

MBS Compression Plugin, Plugin Version: 8.6, Console & Web: Yes, Mac: Yes, Win: Yes, Linux: Yes. **Function:** Internal file attributes. **Notes:**

A 16 bit value. (Read and Write property)

#### **43.11.11 Minute as Integer**

MBS Compression Plugin, Plugin Version: 8.6, Console & Web: Yes, Mac: Yes, Win: Yes, Linux: Yes. **Function:** The file time. **Notes:**

minutes after the hour -  $\lceil 0.59 \rceil$ (Read and Write property)

#### **43.11.12 Month as Integer**

MBS Compression Plugin, Plugin Version: 8.6, Console & Web: Yes, Mac: Yes, Win: Yes, Linux: Yes. **Function:** The file time. **Notes:**

months since January -  $[0,11]$ (Read and Write property)

## **43.11.13 Second as Integer**

MBS Compression Plugin, Plugin Version: 8.6, Console & Web: Yes, Mac: Yes, Win: Yes, Linux: Yes. **Function:** The file time. **Notes:**

seconds after the minute -  $\lceil 0.59 \rceil$ (Read and Write property)

#### **43.11.14 Year as Integer**

MBS Compression Plugin, Plugin Version: 8.6, Console & Web: Yes, Mac: Yes, Win: Yes, Linux: Yes. **Function:** The file time. **Notes:**

years - [ 1980..2044 ] (Read and Write property)

## 43.12. CLASS ZIPMBS 8121 **43.12 class ZipMBS**

## **43.12.1 class ZipMBS**

MBS Compression Plugin, Plugin Version: 8.6, Console & Web: Yes, Mac: Yes, Win: Yes, Linux: Yes. **Function:** The class for writing to a zip file. **Notes:**

This is a simple class which uses zlib and has some limitations:

- only deflate as compression method
- only one date per file is preserved
- no resource forks on Mac OS
- no encoding handling
- no Apple or Microsoft extensions for special file flags or permissions.

But it works nice to provide a zip file to clients. For example a download of JPEG files in an archive with one download from Web Edition.

Be aware that you can't compress Mac applications with this class, as the we don't preserve permissions, so the decompressed file has not the right flags set to make it executable.

See also ArchiveReaderMBS and ArchiveWriterMBS classes for more features and compression formats.

## **43.12.2 Blog Entries**

- [MBS Xojo plug-ins in version 16.0](https://www.mbs-plugins.de/archive/2016-01-28/MBS_Xojo_plug-ins_in_version_1/monkeybreadsoftware_blog_xojo)
- [MBS Xojo / Real Studio Plugins, version 16.0pr7](https://www.mbs-plugins.de/archive/2016-01-20/MBS_Xojo__Real_Studio_Plugins_/monkeybreadsoftware_blog_xojo)
- [MBS Plugins 11.1 Release notes](https://www.mbs-plugins.de/archive/2011-05-04/MBS_Plugins_111_Release_notes/monkeybreadsoftware_blog_xojo)
- [MBS Real Studio Plugins, version 11.1pr10](https://www.mbs-plugins.de/archive/2011-04-11/MBS_Real_Studio_Plugins_versio/monkeybreadsoftware_blog_xojo)

## **43.12.3 Xojo Developer Magazine**

• [9.5, page 11: News](http://www.xdevmag.com/browse/9.5/)

## **43.12.4 Methods**

#### **43.12.5 Close(GlobalComment as string="")**

MBS Compression Plugin, Plugin Version: 8.6, Console & Web: Yes, Mac: Yes, Win: Yes, Linux: Yes. **Function:** Close the zipfile.

#### **43.12.6 CloseFile**

MBS Compression Plugin, Plugin Version: 8.6, Console & Web: Yes, Mac: Yes, Win: Yes, Linux: Yes. **Function:** Close the current file in the zipfile.

#### **43.12.7 CloseFileRaw(UncompressedSize as Integer, CRC32 as Integer)**

MBS Compression Plugin, Plugin Version: 8.6, Console & Web: Yes, Mac: Yes, Win: Yes, Linux: Yes. **Function:** Close the current file in the zipfile. **Notes:**

For files opened with parameter raw=true in CreateFile UncompressedSize and crc32 are value for the uncompressed size,

## **43.12.8 CompressFiles(ZipFile as FolderItem, SourceFolder as FolderItem, files() as string, Overwrite as Integer = 0, Password as string = "", CompressionLevel as Integer = 9, byref ErrorMessage as string) as Integer**

MBS Compression Plugin, Plugin Version: 16.0, Console & Web: Yes, Mac: Yes, Win: Yes, Linux: Yes. **Function:** Simple implementation of a batch file compression method. **Example:**

dim f as FolderItem = SpecialFolder.Desktop.Child("test.zip")  $\dim$  folder as FolderItem = SpecialFolder. Pictures  $//$  some folder with images dim files() As string

dim c as Integer = folder.count for i as Integer  $= 1$  to c  $dim$  file as FolderItem = folder. TrueItem $(i)$ 

if file.Directory then // we go here for this example only one level deep

 $dim$  subfolder as FolderItem  $=$  file dim cc as Integer = subfolder.count

#### 43.12. CLASS ZIPMBS 8123

for ii as Integer  $= 1$  to cc  $dim$  subfile as FolderItem = subfolder. TrueItem(ii) if subfile.name.Right $(4) =$ ".jpg" then // here we pass a relative path files.Append subfolder.name+"/"+subfile.name end if next

else

if file.name.Right $(4) =$ ".jpg" then // just padd a file name for files directly in source folder files.Append file.name end if end if next

dim ErrorMessage as string dim e as Integer = ZipMBS.CompressFiles(f, folder, files, errorMessage)

 $MsgBox$  "Error: " $+str(e)$ 

#### **Notes:**

ZipFile: The destination zip file. SourceFolder: The source folder for the files. files: relative file paths to source folder. Overwrite: pass 1 to overwrite zip archive, 2 to append or 0 to not overwrite. Password: the password for encryption. CompressionLevel: The compression level to use from 0 (no compression) to 9 (maximum). ErrorMessage: An english error message.

Returns 0 on success or error code on failure.

This is a simple function to compress a couple of files. It does not preserve file permissions on Mac/Linux or other metadata. And it may not work with non ASCII characters.

If you need more control over files being added, compression or error checking, please use example projects coming with plugin.

## **43.12.9 Constructor(file as folderitem, append as Integer = 0)**

MBS Compression Plugin, Plugin Version: 8.6, Console & Web: Yes, Mac: Yes, Win: Yes, Linux: Yes. **Function:** Create a zipfile. **Notes:**

#### If the file exist and append is AppendStatusCreateAfter, the zip will be created at the end of the file. (useful if the file contain a self extractor code)

If the file exist and append is AppendStatusAddInZip, we will add files in existing zip (be sure you don't add file that doesn't exist)

If the zipfile cannot be opened, the handle value will be zero.

AppendStatusCreateAfter seems not to be working currently.

If you run this class in a thread, please make sure your thread has a big stack (1 MB or more). Else it will crash.

## <span id="page-8123-0"></span>**43.12.10 CreateFile(Filename as string, FileInfo as ZipFileInfoMBS, ExtraLocal** as string  $=$  "", ExtraGlobal as string  $=$  "", Comment as String  $=$  "", **CompressionMethod as Integer = 8, Level as Integer = 9, Zip64 as boolean = false)**

MBS Compression Plugin, Plugin Version: 11.1, Console & Web: Yes, Mac: Yes, Win: Yes, Linux: Yes. **Function:** Open a file in the ZIP for writing. **Notes:**

filename: the filename in zip. This can include path information with slash as delimiter. e.g. "foldername/file.txt"

FileInfo: the file date.

ExtraLocal: contains the extrafield data the the local header.

ExtraGlobal: contains the extrafield data the the local header.

Comment: comment contain the comment string

CompressionMethod: contain the compression method (see Method\* constants)

Level: contain the level of compression (a value from  $-1$  to 9. see Compression\* constants)

Zip64: If you want to have the zip file support more than 2 GB of data, set this to true to create a 64 bit file.

See also:

- [43.12.11](#page-8124-0) CreateFile(Filename as string, FileInfo as ZipFileInfoMBS, ExtraLocal as string, ExtraGlobal as string, Comment as String, CompressionMethod as Integer, Level as Integer, Zip64 as boolean, Raw as boolean) [8125](#page-8124-0)
- [43.12.12](#page-8125-0) CreateFile(Filename as string, FileInfo as ZipFileInfoMBS, ExtraLocal as string, ExtraGlobal as string, Comment as String, CompressionMethod as Integer, Level as Integer, Zip64 as boolean, Raw as boolean, WindowBits as Integer, MemLevel as Integer, Strategy as Integer, Password as string,

#### 43.12. CLASS ZIPMBS 8125

crcForCtypting as UInt32) [8126](#page-8125-0)

• [43.12.13](#page-8126-0) CreateFile(Filename as string, FileInfo as ZipFileInfoMBS, ExtraLocal as string, ExtraGlobal as string, Comment as String, CompressionMethod as Integer, Level as Integer, Zip64 as boolean, Raw as boolean, WindowBits as Integer, MemLevel as Integer, Strategy as Integer, Password as string, crcForCtypting as UInt32, versionMadeBy as UInt32, flagBase as UInt32) [8127](#page-8126-0)

## <span id="page-8124-0"></span>**43.12.11 CreateFile(Filename as string, FileInfo as ZipFileInfoMBS, ExtraLocal as string, ExtraGlobal as string, Comment as String, CompressionMethod as Integer, Level as Integer, Zip64 as boolean, Raw as boolean)**

MBS Compression Plugin, Plugin Version: 11.1, Console & Web: Yes, Mac: Yes, Win: Yes, Linux: Yes. **Function:** Open a file in the ZIP for writing with the possibility to write raw files. **Notes:**

filename: the filename in zip. This can include path information with slash as delimiter. e.g. "foldername/file.txt"

FileInfo: the file date.

ExtraLocal: contains the extrafield data the the local header.

ExtraGlobal: contains the extrafield data the the local header.

Comment: comment contain the comment string

CompressionMethod: contain the compression method (see Method\* constants)

Level: contain the level of compression (a value from -1 to 9. see Compression\* constants)

Zip64: If you want to have the zip file support more than 2 GB of data, set this to true to create a 64 bit file.

Raw: If true you read the file raw (the data will not be compressed). See also:

- [43.12.10](#page-8123-0) CreateFile(Filename as string, FileInfo as ZipFileInfoMBS, ExtraLocal as string = "", Extra-Global as string  $=$  "", Comment as String  $=$  "", CompressionMethod as Integer  $= 8$ , Level as Integer  $= 9$ ,  $\text{Zip64}$  as boolean  $=$  false) [8124](#page-8123-0)
- [43.12.12](#page-8125-0) CreateFile(Filename as string, FileInfo as ZipFileInfoMBS, ExtraLocal as string, ExtraGlobal as string, Comment as String, CompressionMethod as Integer, Level as Integer, Zip64 as boolean, Raw as boolean, WindowBits as Integer, MemLevel as Integer, Strategy as Integer, Password as string, crcForCtypting as UInt32) [8126](#page-8125-0)
- [43.12.13](#page-8126-0) CreateFile(Filename as string, FileInfo as ZipFileInfoMBS, ExtraLocal as string, ExtraGlobal as string, Comment as String, CompressionMethod as Integer, Level as Integer, Zip64 as boolean, Raw as boolean, WindowBits as Integer, MemLevel as Integer, Strategy as Integer, Password as string, crcForCtypting as UInt32, versionMadeBy as UInt32, flagBase as UInt32) [8127](#page-8126-0)

#### 8126 CHAPTER 43. COMPRESSION

<span id="page-8125-0"></span>**43.12.12 CreateFile(Filename as string, FileInfo as ZipFileInfoMBS, ExtraLocal as string, ExtraGlobal as string, Comment as String, CompressionMethod as Integer, Level as Integer, Zip64 as boolean, Raw as boolean, WindowBits as Integer, MemLevel as Integer, Strategy as Integer, Password as string, crcForCtypting as UInt32)**

MBS Compression Plugin, Plugin Version: 11.1, Console & Web: Yes, Mac: Yes, Win: Yes, Linux: Yes. **Function:** Open a file in the ZIP for writing with the possibility to write raw files, chnage the compression and add a password.

**Notes:**

filename: the filename in zip. This can include path information with slash as delimiter. e.g. "foldername/file.txt"

FileInfo: the file date.

ExtraLocal: contains the extrafield data the the local header.

ExtraGlobal: contains the extrafield data the the local header.

Comment: comment contain the comment string

CompressionMethod: contain the compression method (see Method\* constants)

Level: contain the level of compression (a value from -1 to 9. see Compression\* constants)

Zip64: If you want to have the zip file support more than 2 GB of data, set this to true to create a 64 bit file.

Raw: If true you read the file raw (the data will not be compressed).

windowBits: Parameters for zlib compression. (for example -15)

memLevel: Parameters for zlib compression. (for example 8 or 9)

Strategy: Parameters for zlib compression. (See Strategy\* constants)

Password: The password to use.

crcForCtypting: the CRC value of the input file.

The windowBits parameter is the base two logarithm of the window size (the size of the history buffer). It should be in the range 8..15 for this version of the library. Larger values of this parameter result in better compression at the expense of memory usage. The default value is 15.

windowBits can also be  $-8$ ...15 for raw deflate. In this case, -windowBits determines the window size.

The memLevel parameter specifies how much memory should be allocated for the internal compression state. memLevel=1 uses minimum memory but is slow and reduces compression ratio; memLevel=9 uses maximum memory for optimal speed. The default value is 8. See zconf.h for total memory usage as a function of windowBits and memLevel.

The strategy parameter is used to tune the compression algorithm. Use the value StrategyDefault for normal data, StrategyFiltered for data produced by a filter (or predictor), StrategyHuffmanOnly to force Huffman encoding only (no string match), or StrategyRLE to limit match distances to one (run-length encoding). Filtered data consists mostly of small values with a somewhat random distribution. In this case, the compression algorithm is tuned to compress them better. The effect of StrategyFiltered is to force more Huffman coding and less string matching; it is somewhat intermediate between StrategyDefault and

#### 43.12. CLASS ZIPMBS 8127

StrategyHuffmanOnly. StrategyRLE is designed to be almost as fast as StrategyHuffmanOnly, but give better compression for PNG image data. The strategy parameter only affects the compression ratio but not the correctness of the compressed output even if it is not set appropriately. StrategyFixed prevents the use of dynamic Huffman codes, allowing for a simpler decoder for special applications. See also:

- [43.12.10](#page-8123-0) CreateFile(Filename as string, FileInfo as ZipFileInfoMBS, ExtraLocal as string = "", Extra-Global as string = "", Comment as String = "", CompressionMethod as Integer =  $8$ , Level as Integer  $= 9$ ,  $\text{Zip64}$  as boolean  $=$  false) [8124](#page-8123-0)
- [43.12.11](#page-8124-0) CreateFile(Filename as string, FileInfo as ZipFileInfoMBS, ExtraLocal as string, ExtraGlobal as string, Comment as String, CompressionMethod as Integer, Level as Integer, Zip64 as boolean, Raw as boolean) [8125](#page-8124-0)
- [43.12.13](#page-8126-0) CreateFile(Filename as string, FileInfo as ZipFileInfoMBS, ExtraLocal as string, ExtraGlobal as string, Comment as String, CompressionMethod as Integer, Level as Integer, Zip64 as boolean, Raw as boolean, WindowBits as Integer, MemLevel as Integer, Strategy as Integer, Password as string, crcForCtypting as UInt32, versionMadeBy as UInt32, flagBase as UInt32) [8127](#page-8126-0)

## <span id="page-8126-0"></span>**43.12.13 CreateFile(Filename as string, FileInfo as ZipFileInfoMBS, ExtraLocal as string, ExtraGlobal as string, Comment as String, CompressionMethod as Integer, Level as Integer, Zip64 as boolean, Raw as boolean, WindowBits as Integer, MemLevel as Integer, Strategy as Integer, Password as string, crcForCtypting as UInt32, versionMadeBy as UInt32, flagBase as UInt32)**

MBS Compression Plugin, Plugin Version: 11.1, Console & Web: Yes, Mac: Yes, Win: Yes, Linux: Yes. **Function:** Open a file in the ZIP for writing with the possibility to write raw files, chnage the compression and add a password.

#### **Notes:**

filename: the filename in zip. This can include path information with slash as delimiter. e.g. "foldername/file.txt"

FileInfo: the file date.

ExtraLocal: contains the extrafield data the the local header.

ExtraGlobal: contains the extrafield data the the local header.

Comment: comment contain the comment string

CompressionMethod: contain the compression method (see Method\* constants)

Level: contain the level of compression (a value from -1 to 9. see Compression<sup>\*</sup> constants)

Zip64: If you want to have the zip file support more than 2 GB of data, set this to true to create a 64 bit file.

Raw: If true you read the file raw (the data will not be compressed).

windowBits: Parameters for zlib compression. (for example -15)

memLevel: Parameters for zlib compression. (for example 8 or 9)

Strategy: Parameters for zlib compression. (See Strategy\* constants)

Password: The password to use.

crcForCtypting: the CRC value of the input file.

versionMadeBy: value for Version made by field flagBase: value for flag field (compression level info will be added)

The windowBits parameter is the base two logarithm of the window size (the size of the history buffer). It should be in the range 8..15 for this version of the library. Larger values of this parameter result in better compression at the expense of memory usage. The default value is 15.

windowBits can also be  $-8$ .. $-15$  for raw deflate. In this case, -windowBits determines the window size.

The memLevel parameter specifies how much memory should be allocated for the internal compression state. memLevel=1 uses minimum memory but is slow and reduces compression ratio; memLevel=9 uses maximum memory for optimal speed. The default value is 8. See zconf.h for total memory usage as a function of windowBits and memLevel.

The strategy parameter is used to tune the compression algorithm. Use the value StrategyDefault for normal data, StrategyFiltered for data produced by a filter (or predictor), StrategyHuffmanOnly to force Huffman encoding only (no string match), or StrategyRLE to limit match distances to one (run-length encoding). Filtered data consists mostly of small values with a somewhat random distribution. In this case, the compression algorithm is tuned to compress them better. The effect of StrategyFiltered is to force more Huffman coding and less string matching; it is somewhat intermediate between StrategyDefault and StrategyHuffmanOnly. StrategyRLE is designed to be almost as fast as StrategyHuffmanOnly, but give better compression for PNG image data. The strategy parameter only affects the compression ratio but not the correctness of the compressed output even if it is not set appropriately. StrategyFixed prevents the use of dynamic Huffman codes, allowing for a simpler decoder for special applications. See also:

- [43.12.10](#page-8123-0) CreateFile(Filename as string, FileInfo as ZipFileInfoMBS, ExtraLocal as string = "", Extra-Global as string  $=$  "", Comment as String  $=$  "", CompressionMethod as Integer  $= 8$ , Level as Integer  $= 9, Zip64$  as boolean  $=$  false) [8124](#page-8123-0)
- [43.12.11](#page-8124-0) CreateFile(Filename as string, FileInfo as ZipFileInfoMBS, ExtraLocal as string, ExtraGlobal as string, Comment as String, CompressionMethod as Integer, Level as Integer, Zip64 as boolean, Raw as boolean) [8125](#page-8124-0)
- [43.12.12](#page-8125-0) CreateFile(Filename as string, FileInfo as ZipFileInfoMBS, ExtraLocal as string, ExtraGlobal as string, Comment as String, CompressionMethod as Integer, Level as Integer, Zip64 as boolean, Raw as boolean, WindowBits as Integer, MemLevel as Integer, Strategy as Integer, Password as string, crcForCtypting as UInt32) [8126](#page-8125-0)

## **43.12.14 Write(data as string)**

MBS Compression Plugin, Plugin Version: 8.6, Console & Web: Yes, Mac: Yes, Win: Yes, Linux: Yes. **Function:** Write data in the zipfile.

**Notes:** A file in the zip archive must have been created.

## 43.12. CLASS ZIPMBS 8129 **43.12.15 Properties**

#### **43.12.16 Handle as Integer**

MBS Compression Plugin, Plugin Version: 8.6, Console & Web: Yes, Mac: Yes, Win: Yes, Linux: Yes. **Function:** The internal handle for the open zip archive. **Notes:**

If 0 the constructor failed to create the file. (Read and Write property)

### **43.12.17 Lasterror as Integer**

MBS Compression Plugin, Plugin Version: 8.6, Console & Web: Yes, Mac: Yes, Win: Yes, Linux: Yes. **Function:** The last error code.

**Notes:** (Read and Write property)

## **43.12.18 ZipFileVersion32 as Integer**

MBS Compression Plugin, Plugin Version: 14.2, Console & Web: Yes, Mac: Yes, Win: Yes, Linux: Yes. **Function:** The version number to put in Zip file header for 32bit zip archives. **Notes:**

Default is 20 for version 4.5. Apple Finder seems to prefer 10 for 1.0. (Read and Write property)

#### **43.12.19 ZipFileVersion64 as Integer**

MBS Compression Plugin, Plugin Version: 14.2, Console & Web: Yes, Mac: Yes, Win: Yes, Linux: Yes. **Function:** The version number to put in Zip file header for 32bit zip archives. **Notes:**

Default is 45 for version 4.5. Apple Finder seems to prefer 10 for 1.0. (Read and Write property)

#### **43.12.20 Constants**

#### **43.12.21 AppendStatusAddInZip=2**

MBS Compression Plugin, Plugin Version: 8.6. **Function:** One of the values for the constructor.

#### **43.12.22 AppendStatusCreate=0**

MBS Compression Plugin, Plugin Version: 8.6. **Function:** One of the values for the constructor.

## **43.12.23 AppendStatusCreateAfter=1**

MBS Compression Plugin, Plugin Version: 8.6. **Function:** One of the values for the constructor.

#### **43.12.24 CompressionBestCompression=9**

MBS Compression Plugin, Plugin Version: 8.6. **Function:** One of the compression level constants.

#### **43.12.25 CompressionBestSpeed=1**

MBS Compression Plugin, Plugin Version: 8.6. **Function:** One of the compression level constants.

## **43.12.26 CompressionDefault=-1**

MBS Compression Plugin, Plugin Version: 8.6. **Function:** One of the compression level constants.

## **43.12.27 CompressionNo=0**

MBS Compression Plugin, Plugin Version: 8.6. **Function:** One of the compression level constants.

## 43.12. CLASS ZIPMBS 8131 **43.12.28 MethodDeflated=8**

MBS Compression Plugin, Plugin Version: 8.6. **Function:** One of the compression method constants.

## **43.12.29 MethodNone=0**

MBS Compression Plugin, Plugin Version: 8.6. **Function:** One of the compression method constants. **Notes:** Use this value for no compression.

#### **43.12.30 StrategyDefault=0**

MBS Compression Plugin, Plugin Version: 8.6. **Function:** One of the strategy modes.

#### **43.12.31 StrategyFiltered=1**

MBS Compression Plugin, Plugin Version: 8.6. **Function:** One of the strategy modes.

#### **43.12.32 StrategyFixed=4**

MBS Compression Plugin, Plugin Version: 8.6. **Function:** One of the strategy modes.

## **43.12.33 StrategyHuffmanOnly=2**

MBS Compression Plugin, Plugin Version: 8.6. **Function:** One of the strategy modes.

#### **43.12.34 StrategyRLE=3**

MBS Compression Plugin, Plugin Version: 8.6. **Function:** One of the strategy modes.

### **43.12.35 ZipBadZipFile=-103**

MBS Compression Plugin, Plugin Version: 8.6. **Function:** One of the error constants.

## **43.12.36 ZipInternalError=-104**

MBS Compression Plugin, Plugin Version: 8.6. **Function:** One of the error constants.

## **43.12.37 ZipOk=0**

MBS Compression Plugin, Plugin Version: 8.6. **Function:** One of the error constants.

## **43.12.38 ZipParameterError=-102**

MBS Compression Plugin, Plugin Version: 8.6. **Function:** One of the error constants.

# **43.13 class ZLibCompressMBS**

#### **43.13.1 class ZLibCompressMBS**

MBS Compression Plugin, Plugin Version: 3.3, Console & Web: Yes, Mac: Yes, Win: Yes, Linux: Yes. Function: A class for zlib compression.

**Notes:** See also ArchiveReaderMBS and ArchiveWriterMBS classes for more features and compression formats.

#### **43.13.2 Blog Entries**

• [MBS Xojo / Real Studio Plugins, version 14.4pr3](https://www.mbs-plugins.de/archive/2014-10-02/MBS_Xojo__Real_Studio_Plugins_/monkeybreadsoftware_blog_xojo)

### **43.13.3 Methods**

#### **43.13.4 Adler32(start as UInt32, data as string) as UInt32**

MBS Compression Plugin, Plugin Version: 4.2, Console & Web: Yes, Mac: Yes, Win: Yes, Linux: Yes. **Function:** Calculates a 32bit Adler Checksum about a given string. **Notes:**

Set start to 0 for the first call.

Later you can pass the result as the new start value to add data to your checksum.

This function is part of the zlib library and given as a free utility function to this class.

#### **43.13.5 close**

MBS Compression Plugin, Plugin Version: 3.4, Console & Web: Yes, Mac: Yes, Win: Yes, Linux: Yes. **Function:** The destructor.

**Notes:** There is no need to call this method except you want to free all resources of this object now without waiting for Xojo to do it for you.

#### **43.13.6 Constructor(BufferSize as Integer=20000)**

MBS Compression Plugin, Plugin Version: 9.4, Console & Web: Yes, Mac: Yes, Win: Yes, Linux: Yes. **Function:** The constructor. **Notes:**

The buffer size you specify is the output buffer size. If this size is small, you need to flush with ProcessZip.

#### **43.13.7 CRC32(start as UInt32, data as string) as UInt32**

MBS Compression Plugin, Plugin Version: 4.2, Console & Web: Yes, Mac: Yes, Win: Yes, Linux: Yes. **Function:** Calculates a 32bit Checksum about a given string. **Notes:**

Set start to 0 for the first call. Later you can pass the result as the new start value to add data to your checksum.

This function is part of the zlib library and given as a free utility function to this class.

#### **43.13.8 EndZip**

MBS Compression Plugin, Plugin Version: 3.3, Console & Web: Yes, Mac: Yes, Win: Yes, Linux: Yes. **Function:** Finalizes the current compression stream. **Notes:**

You may check the Output buffer after this. Error is set.

#### **43.13.9 GetOutput as string**

MBS Compression Plugin, Plugin Version: 3.3, Console & Web: Yes, Mac: Yes, Win: Yes, Linux: Yes. **Function:** Returns the contents of the output buffer. **Notes:** The buffer is cleared after this function returns.

#### **43.13.10 InitZip(level as Integer)**

MBS Compression Plugin, Plugin Version: 3.3, Console & Web: Yes, Mac: Yes, Win: Yes, Linux: Yes. **Function:** Initializes the stream. **Notes:**

Level is from 0 to 9. Error is set.

#### 43.13. CLASS ZLIBCOMPRESSMBS 8135

#### **43.13.11 InputAvail as Integer**

MBS Compression Plugin, Plugin Version: 3.3, Console & Web: Yes, Mac: Yes, Win: Yes, Linux: Yes. **Function:** Returns the number of bytes available in the input buffer.

#### **43.13.12 OutputSize as Integer**

MBS Compression Plugin, Plugin Version: 3.3, Console & Web: Yes, Mac: Yes, Win: Yes, Linux: Yes. **Function:** The size of bytes available in the output buffer.

#### **43.13.13 ProcessFinish**

MBS Compression Plugin, Plugin Version: 14.4, Console & Web: Yes, Mac: Yes, Win: Yes, Linux: Yes. **Function:** Same as process, but for finishing. **Notes:**

If error is zero after this function, please call it again. Error is 1 if stream is at end, so you can call EndZip to finish.

#### **43.13.14 ProcessZip(Flush as boolean=false)**

MBS Compression Plugin, Plugin Version: 3.3, Console & Web: Yes, Mac: Yes, Win: Yes, Linux: Yes. **Function:** Does zip compression. **Notes:**

Reduces the size of the input buffer and writes new data to the output buffer. If the input buffer is not empty after this call, you need to call it again, but empty the output buffer before. Error is set.

If flush is true, the data is flushed to output. Using flush=true all the the time will slow down compression, so use it only on the end to clear the output buffers.

#### <span id="page-8134-0"></span>**43.13.15 SetInput(data as MemoryBlock) as boolean**

MBS Compression Plugin, Plugin Version: 13.0, Console & Web: Yes, Mac: Yes, Win: Yes, Linux: Yes. **Function:** Fills the input buffer. **Notes:**

Returns true if successfull. The current input buffer size is 128 K, so you may use something smaller.

See also:

• [43.13.16](#page-8135-0) SetInput(data as string) as boolean [8136](#page-8135-0)

#### <span id="page-8135-0"></span>**43.13.16 SetInput(data as string) as boolean**

MBS Compression Plugin, Plugin Version: 3.3, Console & Web: Yes, Mac: Yes, Win: Yes, Linux: Yes. **Function:** Fills the input buffer. **Notes:**

Returns true if successfull. The current input buffer size is 128 K, so you may use something smaller. See also:

• [43.13.15](#page-8134-0) SetInput(data as MemoryBlock) as boolean [8135](#page-8134-0)

### **43.13.17 Properties**

### **43.13.18 CRC as UInt32**

MBS Compression Plugin, Plugin Version: 3.3, Console & Web: Yes, Mac: Yes, Win: Yes, Linux: Yes. **Function:** The Adler32 CRC value of the uncompressed data. **Notes:** (Read only property)

#### **43.13.19 Error as Integer**

MBS Compression Plugin, Plugin Version: 3.3, Console & Web: Yes, Mac: Yes, Win: Yes, Linux: Yes. **Function:** The last error code. **Notes:**

Values:

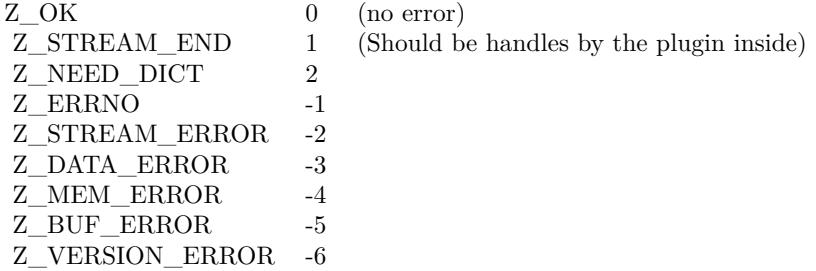
(Read and Write property)

#### **43.13.20 ErrorMessage as String**

MBS Compression Plugin, Plugin Version: 3.3, Console & Web: Yes, Mac: Yes, Win: Yes, Linux: Yes. **Function:** The error message for the last error. **Notes:** (Read only property)

#### **43.13.21 OutputBufferSize as Integer**

MBS Compression Plugin, Plugin Version: 9.4, Console & Web: Yes, Mac: Yes, Win: Yes, Linux: Yes. **Function:** The output buffer size used in the constructor. **Notes:** (Read only property)

#### **43.13.22 TotalInput as Integer**

MBS Compression Plugin, Plugin Version: 3.3, Console & Web: Yes, Mac: Yes, Win: Yes, Linux: Yes. **Function:** The number of bytes processed so far. **Notes:** (Read and Write property)

#### **43.13.23 TotalOutput as Integer**

MBS Compression Plugin, Plugin Version: 3.3, Console & Web: Yes, Mac: Yes, Win: Yes, Linux: Yes. **Function:** The number of bytes processed so far. **Notes:** (Read and Write property)

#### **43.13.24 Version as String**

MBS Compression Plugin, Plugin Version: 3.3, Console & Web: Yes, Mac: Yes, Win: Yes, Linux: Yes. Function: The version string of the used zlib library. **Notes:** (Read only property)

#### **43.13.25 Constants**

#### **43.13.26 kASCII = 1**

MBS Compression Plugin, Plugin Version: 9.7. **Function:** One of the data type constants.

#### **43.13.27 kBEST\_COMPRESSION = 9**

MBS Compression Plugin, Plugin Version: 9.7. **Function:** One of the compression level constants.

### **43.13.28 kBEST\_SPEED = 1**

MBS Compression Plugin, Plugin Version: 9.7. **Function:** One of the compression level constants.

#### **43.13.29 kBINARY = 0**

MBS Compression Plugin, Plugin Version: 9.7. **Function:** One of the data type constants.

#### **43.13.30 kBLOCK = 5**

MBS Compression Plugin, Plugin Version: 9.7. **Function:** One of the flush constants.

#### **43.13.31 kBUF\_ERROR = -5**

MBS Compression Plugin, Plugin Version: 9.7. **Function:** One of the return codes for the compression/decompression functions.

**Notes:** Negative values are errors, positive values are used for special but normal events.

#### **43.13.32 kDATA\_ERROR = -3**

MBS Compression Plugin, Plugin Version: 9.7. **Function:** One of the return codes for the compression/decompression functions.

**Notes:** Negative values are errors, positive values are used for special but normal events.

# 43.13. CLASS ZLIBCOMPRESSMBS 8139 **43.13.33 kDEFAULT\_COMPRESSION = -1**

MBS Compression Plugin, Plugin Version: 9.7. **Function:** One of the compression level constants.

#### **43.13.34 kDEFAULT\_STRATEGY = 0**

MBS Compression Plugin, Plugin Version: 9.7. **Function:** One of the compression strategy constants.

#### **43.13.35 kDEFLATED = 8**

MBS Compression Plugin, Plugin Version: 9.7. **Function:** One of the compression method constants. **Notes:** The deflate compression method (the only one supported in this version)

#### **43.13.36 kERRNO = -1**

MBS Compression Plugin, Plugin Version: 9.7. **Function:** One of the return codes for the compression/decompression functions.

**Notes:** Negative values are errors, positive values are used for special but normal events.

#### **43.13.37 kFILTERED = 1**

MBS Compression Plugin, Plugin Version: 9.7. **Function:** One of the compression strategy constants.

#### **43.13.38 kFINISH = 4**

MBS Compression Plugin, Plugin Version: 9.7. **Function:** One of the flush constants.

#### **43.13.39 kFIXED = 4**

MBS Compression Plugin, Plugin Version: 9.7. **Function:** One of the compression strategy constants.

#### **43.13.40 kFULL\_FLUSH = 3**

MBS Compression Plugin, Plugin Version: 9.7. **Function:** One of the flush constants.

#### **43.13.41 kHUFFMAN\_ONLY = 2**

MBS Compression Plugin, Plugin Version: 9.7. **Function:** One of the compression strategy constants.

# **43.13.42 kMEM\_ERROR = -4**

MBS Compression Plugin, Plugin Version: 9.7. **Function:** One of the return codes for the compression/decompression functions.

**Notes:** Negative values are errors, positive values are used for special but normal events.

#### **43.13.43 kNEED\_DICT = 2**

MBS Compression Plugin, Plugin Version: 9.7. **Function:** One of the return codes for the compression/decompression functions.

**Notes:** Negative values are errors, positive values are used for special but normal events.

# **43.13.44 kNO\_COMPRESSION = 0**

MBS Compression Plugin, Plugin Version: 9.7. **Function:** One of the compression level constants.

#### **43.13.45 kNO\_FLUSH = 0**

MBS Compression Plugin, Plugin Version: 9.7. **Function:** One of the flush constants.

# **43.13.46 kNULL = 0**

MBS Compression Plugin, Plugin Version: 9.7. **Function:** The null value.

# 43.13. CLASS ZLIBCOMPRESSMBS 8141 **43.13.47 kOK = 0**

MBS Compression Plugin, Plugin Version: 9.7. **Function:** One of the return codes for the compression/decompression functions.

**Notes:** Negative values are errors, positive values are used for special but normal events.

# **43.13.48 kPARTIAL\_FLUSH = 1**

MBS Compression Plugin, Plugin Version: 9.7. **Function:** One of the flush constants.

# **43.13.49 kRLE = 3**

MBS Compression Plugin, Plugin Version: 9.7. **Function:** One of the compression strategy constants.

# **43.13.50 kSTREAM\_END = 1**

MBS Compression Plugin, Plugin Version: 9.7. **Function:** One of the return codes for the compression/decompression functions.

**Notes:** Negative values are errors, positive values are used for special but normal events.

## **43.13.51 kSTREAM\_ERROR = -2**

MBS Compression Plugin, Plugin Version: 9.7. **Function:** One of the return codes for the compression/decompression functions.

**Notes:** Negative values are errors, positive values are used for special but normal events.

## **43.13.52 kSYNC\_FLUSH = 2**

MBS Compression Plugin, Plugin Version: 9.7. **Function:** One of the flush constants.

#### **43.13.53 kTEXT = 1**

MBS Compression Plugin, Plugin Version: 9.7. **Function:** One of the data type constants.

# **43.13.54 kUNKNOWN = 2**

MBS Compression Plugin, Plugin Version: 9.7. **Function:** One of the data type constants.

# **43.13.55 kVERSION\_ERROR = -6**

MBS Compression Plugin, Plugin Version: 9.7. **Function:** One of the return codes for the compression/decompression functions.

**Notes:** Negative values are errors, positive values are used for special but normal events.

# **43.14 class ZLibDecompressMBS**

#### **43.14.1 class ZLibDecompressMBS**

MBS Compression Plugin, Plugin Version: 3.3, Console & Web: Yes, Mac: Yes, Win: Yes, Linux: Yes. **Function:** A class for zlib decompression.

**Notes:** See also ArchiveReaderMBS and ArchiveWriterMBS classes for more features and compression formats.

#### **43.14.2 Methods**

#### **43.14.3 Adler32(start as UInt32, data as string) as UInt32**

MBS Compression Plugin, Plugin Version: 4.2, Console & Web: Yes, Mac: Yes, Win: Yes, Linux: Yes. **Function:** Calculates a 32bit Adler Checksum about a given string. **Notes:**

Set start to 0 for the first call. Later you can pass the result as the new start value to add data to your checksum.

This function is part of the zlib library and given as a free utility function to this class.

#### **43.14.4 close**

MBS Compression Plugin, Plugin Version: 3.4, Console & Web: Yes, Mac: Yes, Win: Yes, Linux: Yes. **Function:** The destructor.

#### **43.14.5 Constructor(BufferSize as Integer=20000)**

MBS Compression Plugin, Plugin Version: 9.4, Console & Web: Yes, Mac: Yes, Win: Yes, Linux: Yes. **Function:** The constructor. **Notes:**

The buffer size you specify is the output buffer size. If this size is small, you need to flush with ProcessZip.

# **43.14.6 CRC32(start as UInt32, data as string) as UInt32**

MBS Compression Plugin, Plugin Version: 4.2, Console & Web: Yes, Mac: Yes, Win: Yes, Linux: Yes. **Function:** Calculates a 32bit Checksum about a given string. **Notes:**

Set start to 0 for the first call.

Later you can pass the result as the new start value to add data to your checksum.

This function is part of the zlib library and given as a free utility function to this class.

# **43.14.7 EndZip**

MBS Compression Plugin, Plugin Version: 3.3, Console & Web: Yes, Mac: Yes, Win: Yes, Linux: Yes. **Function:** Finalizes the current decompression stream. **Notes:**

You may check the Output property after this. Error is set.

#### **43.14.8 GetOutput as string**

MBS Compression Plugin, Plugin Version: 3.3, Console & Web: Yes, Mac: Yes, Win: Yes, Linux: Yes. **Function:** Returns the content of the output buffer. **Notes:** The buffer is cleared after this function returns.

#### **43.14.9 InitZip**

MBS Compression Plugin, Plugin Version: 3.3, Console & Web: Yes, Mac: Yes, Win: Yes, Linux: Yes. **Function:** Initializes the stream. **Notes:** Error is set.

#### **43.14.10 InputAvail as Integer**

MBS Compression Plugin, Plugin Version: 3.3, Console & Web: Yes, Mac: Yes, Win: Yes, Linux: Yes. **Function:** The number of bytes available in the input buffer.

#### 43.14. CLASS ZLIBDECOMPRESSMBS 8145

#### **43.14.11 OutputSize as Integer**

MBS Compression Plugin, Plugin Version: 3.3, Console & Web: Yes, Mac: Yes, Win: Yes, Linux: Yes. **Function:** The number of bytes available in the output buffer.

#### **43.14.12 ProcessZip(Flush as boolean=false)**

MBS Compression Plugin, Plugin Version: 3.3, Console & Web: Yes, Mac: Yes, Win: Yes, Linux: Yes. **Function:** Does zip compression. **Notes:**

Reduces the size of the input buffer and writes new data to the output buffer. If the input buffer is not "" after this call, you need to call it again, but empty the output buffer before. Error is set.

If flush is true, the data is flushed to output. Using flush=true all the the time will slow down compression, so use it only on the end to clear the output buffers.

#### <span id="page-8144-1"></span>**43.14.13 SetInput(data as Memoryblock) as boolean**

MBS Compression Plugin, Plugin Version: 13.0, Console & Web: Yes, Mac: Yes, Win: Yes, Linux: Yes. **Function:** Fills the input buffer. **Notes:**

Returns true if successfull. The current plugin uses a 128 K input buffer. See also:

• [43.14.14](#page-8144-0) SetInput(data as string) as boolean [8145](#page-8144-0)

#### <span id="page-8144-0"></span>**43.14.14 SetInput(data as string) as boolean**

MBS Compression Plugin, Plugin Version: 3.3, Console & Web: Yes, Mac: Yes, Win: Yes, Linux: Yes. **Function:** Fills the input buffer. **Notes:**

Returns true if successfull. The current plugin uses a 128 K input buffer. See also:

• [43.14.13](#page-8144-1) SetInput(data as Memoryblock) as boolean [8145](#page-8144-1)

# **43.14.15 Properties**

#### **43.14.16 CRC as UInt32**

MBS Compression Plugin, Plugin Version: 13.0, Console & Web: Yes, Mac: Yes, Win: Yes, Linux: Yes. **Function:** The CRC checksum. **Notes:** (Read only property)

#### **43.14.17 Error as Integer**

MBS Compression Plugin, Plugin Version: 3.3, Console & Web: Yes, Mac: Yes, Win: Yes, Linux: Yes. **Function:** The last error code. **Notes:**

Values:

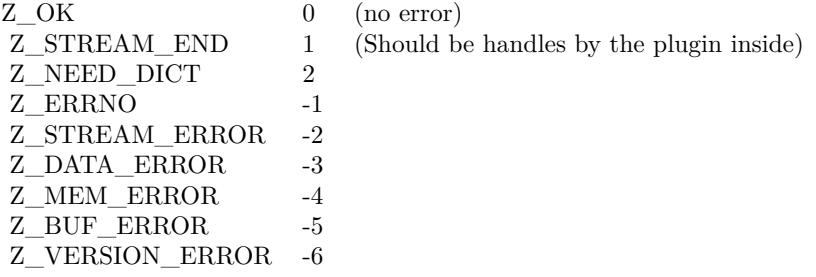

(Read and Write property)

#### **43.14.18 ErrorMessage as String**

MBS Compression Plugin, Plugin Version: 3.3, Console & Web: Yes, Mac: Yes, Win: Yes, Linux: Yes. **Function:** The error message for the last error. **Notes:** (Read only property)

# **43.14.19 OutputBufferSize as Integer**

MBS Compression Plugin, Plugin Version: 9.4, Console & Web: Yes, Mac: Yes, Win: Yes, Linux: Yes. **Function:** The output buffer size used in the constructor. **Notes:** (Read only property)

#### 43.14. CLASS ZLIBDECOMPRESSMBS 8147

#### **43.14.20 TotalInput as Integer**

MBS Compression Plugin, Plugin Version: 3.3, Console & Web: Yes, Mac: Yes, Win: Yes, Linux: Yes. **Function:** The number of bytes processed so far. **Notes:** (Read and Write property)

#### **43.14.21 TotalOutput as Integer**

MBS Compression Plugin, Plugin Version: 3.3, Console & Web: Yes, Mac: Yes, Win: Yes, Linux: Yes. **Function:** The number of bytes processed so far. **Notes:** (Read and Write property)

#### **43.14.22 Version as String**

MBS Compression Plugin, Plugin Version: 3.3, Console & Web: Yes, Mac: Yes, Win: Yes, Linux: Yes. **Function:** The version string of the used zlib library. **Notes:** (Read only property)

#### **43.14.23 Constants**

#### **43.14.24 kASCII = 1**

MBS Compression Plugin, Plugin Version: 9.7. **Function:** One of the data type constants.

#### **43.14.25 kBEST\_COMPRESSION = 9**

MBS Compression Plugin, Plugin Version: 9.7. **Function:** One of the compression level constants.

#### **43.14.26 kBEST\_SPEED = 1**

MBS Compression Plugin, Plugin Version: 9.7. **Function:** One of the compression level constants.

# $43.14.27$  kBINARY = 0

MBS Compression Plugin, Plugin Version: 9.7. **Function:** One of the data type constants.

#### **43.14.28 kBLOCK = 5**

MBS Compression Plugin, Plugin Version: 9.7. **Function:** One of the flush constants.

#### **43.14.29 kBUF\_ERROR = -5**

MBS Compression Plugin, Plugin Version: 9.7. **Function:** One of the return codes for the compression/decompression functions.

**Notes:** Negative values are errors, positive values are used for special but normal events.

### **43.14.30 kDATA\_ERROR = -3**

MBS Compression Plugin, Plugin Version: 9.7. **Function:** One of the return codes for the compression/decompression functions.

**Notes:** Negative values are errors, positive values are used for special but normal events.

#### **43.14.31 kDEFAULT\_COMPRESSION = -1**

MBS Compression Plugin, Plugin Version: 9.7. **Function:** One of the compression level constants.

# **43.14.32 kDEFAULT\_STRATEGY = 0**

MBS Compression Plugin, Plugin Version: 9.7. **Function:** One of the compression strategy constants.

#### **43.14.33 kDEFLATED = 8**

MBS Compression Plugin, Plugin Version: 9.7. **Function:** One of the compression method constants. **Notes:** The deflate compression method (the only one supported in this version)

#### 43.14. CLASS ZLIBDECOMPRESSMBS 8149

#### **43.14.34 kERRNO = -1**

MBS Compression Plugin, Plugin Version: 9.7. **Function:** One of the return codes for the compression/decompression functions. **Notes:** Negative values are errors, positive values are used for special but normal events.

#### **43.14.35 kFILTERED = 1**

MBS Compression Plugin, Plugin Version: 9.7. **Function:** One of the compression strategy constants.

# **43.14.36 kFINISH = 4**

MBS Compression Plugin, Plugin Version: 9.7. **Function:** One of the flush constants.

#### **43.14.37 kFIXED = 4**

MBS Compression Plugin, Plugin Version: 9.7. **Function:** One of the compression strategy constants.

#### **43.14.38 kFULL\_FLUSH = 3**

MBS Compression Plugin, Plugin Version: 9.7. **Function:** One of the flush constants.

#### **43.14.39 kHUFFMAN\_ONLY = 2**

MBS Compression Plugin, Plugin Version: 9.7. **Function:** One of the compression strategy constants.

#### **43.14.40 kMEM\_ERROR = -4**

MBS Compression Plugin, Plugin Version: 9.7. **Function:** One of the return codes for the compression/decompression functions.

**Notes:** Negative values are errors, positive values are used for special but normal events.

# **43.14.41 kNEED\_DICT = 2**

MBS Compression Plugin, Plugin Version: 9.7. **Function:** One of the return codes for the compression/decompression functions. **Notes:** Negative values are errors, positive values are used for special but normal events.

#### **43.14.42 kNO\_COMPRESSION = 0**

MBS Compression Plugin, Plugin Version: 9.7. **Function:** One of the compression level constants.

# **43.14.43 kNO\_FLUSH = 0**

MBS Compression Plugin, Plugin Version: 9.7. **Function:** One of the flush constants.

#### **43.14.44 kNULL = 0**

MBS Compression Plugin, Plugin Version: 9.7. **Function:** The null value.

#### $43.14.45$  kOK  $= 0$

MBS Compression Plugin, Plugin Version: 9.7. **Function:** One of the return codes for the compression/decompression functions. **Notes:** Negative values are errors, positive values are used for special but normal events.

#### **43.14.46 kPARTIAL\_FLUSH = 1**

MBS Compression Plugin, Plugin Version: 9.7. **Function:** One of the flush constants.

#### **43.14.47 kRLE = 3**

MBS Compression Plugin, Plugin Version: 9.7. **Function:** One of the compression strategy constants.

# 43.14. CLASS ZLIBDECOMPRESSMBS 8151

#### **43.14.48 kSTREAM\_END = 1**

MBS Compression Plugin, Plugin Version: 9.7. **Function:** One of the return codes for the compression/decompression functions.

**Notes:** Negative values are errors, positive values are used for special but normal events.

# **43.14.49 kSTREAM\_ERROR = -2**

MBS Compression Plugin, Plugin Version: 9.7. **Function:** One of the return codes for the compression/decompression functions. **Notes:** Negative values are errors, positive values are used for special but normal events.

#### **43.14.50 kSYNC\_FLUSH = 2**

MBS Compression Plugin, Plugin Version: 9.7. **Function:** One of the flush constants.

# **43.14.51 kTEXT = 1**

MBS Compression Plugin, Plugin Version: 9.7. **Function:** One of the data type constants.

#### **43.14.52 kUNKNOWN = 2**

MBS Compression Plugin, Plugin Version: 9.7. **Function:** One of the data type constants.

# **43.14.53 kVERSION\_ERROR = -6**

MBS Compression Plugin, Plugin Version: 9.7. **Function:** One of the return codes for the compression/decompression functions.

**Notes:** Negative values are errors, positive values are used for special but normal events.

# CHAPTER 43. COMPRESSION

# **Chapter 44**

# **Contacts**

# **44.1 class CNContactFetchRequestMBS**

#### **44.1.1 class CNContactFetchRequestMBS**

MBS Mac64bit Plugin, Plugin Version: 16.3, Console & Web: Yes, Mac: Yes, Win: No, Linux: No. **Function:** A contact fetch request.

**Notes:** The CNContactFetchRequest class defines fetching options to use while fetching contacts. It is required to have contact property key(s) to fetch a contact's properties. Use this class with the enumerate-ContactsWithFetchRequest method to execute the contact fetch request.

#### **44.1.2 Blog Entries**

• [MBS Xojo Plugins, version 18.4pr5](https://www.mbs-plugins.de/archive/2018-08-27/MBS_Xojo_Plugins_version_184pr/monkeybreadsoftware_blog_xojo)

# **44.1.3 Methods**

#### **44.1.4 available as Boolean**

MBS Mac64bit Plugin, Plugin Version: 16.3, Console & Web: Yes, Mac: Yes, Win: No, Linux: No. **Function:** Whether this class is available.

**Notes:** Should return true in a 64-bit Mac app on Mac OS X 10.11 or newer.

# <span id="page-8153-1"></span>**44.1.5 Constructor**

MBS Mac64bit Plugin, Plugin Version: 18.4, Console & Web: Yes, Mac: Yes, Win: No, Linux: No. Function: The designated initializer for a fetch request that uses all keys. **Notes:** Same as calling other Constructor and passing result of CNContactStoreMBS.AllFetchKeys function. See also:

• [44.1.6](#page-8153-0) Constructor(keysToFetch() as CNKeyDescriptorMBS) [8154](#page-8153-0)

# <span id="page-8153-0"></span>**44.1.6 Constructor(keysToFetch() as CNKeyDescriptorMBS)**

MBS Mac64bit Plugin, Plugin Version: 16.3, Console & Web: Yes, Mac: Yes, Win: No, Linux: No. **Function:** The designated initializer for a fetch request that uses the specified keys. **Notes:** keysToFetch: An array of contact property keys and/or key descriptors from contacts objects to be fetched in the returned contacts.

See also:

• [44.1.5](#page-8153-1) Constructor [8154](#page-8153-1)

# **44.1.7 keysToFetch as CNKeyDescriptorMBS()**

MBS Mac64bit Plugin, Plugin Version: 16.3, Console & Web: Yes, Mac: Yes, Win: No, Linux: No. **Function:** The properties to fetch in the returned contacts.

**Notes:** An array of contact property keys or key descriptors from contact objects to be fetched in the returned contacts. For example, CNContactEmailAddressesKey, CNContactPhoneNumbersKey, CNContactFormatterStyleFullName fetches the contact's email addresses, phone numbers, and contact's full name with the contact formatter.

# **44.1.8 setKeysToFetch(keysToFetch() as CNKeyDescriptorMBS)**

MBS Mac64bit Plugin, Plugin Version: 16.3, Console & Web: Yes, Mac: Yes, Win: No, Linux: No. **Function:** Sets the properties to fetch in the returned contacts.

# **44.1.9 Properties**

#### **44.1.10 Handle as Integer**

MBS Mac64bit Plugin, Plugin Version: 16.3, Console & Web: Yes, Mac: Yes, Win: No, Linux: No. **Function:** The internal object reference. **Notes:**

#### 44.1. CLASS CNCONTACTFETCHREQUESTMBS 8155

Value is a pointer to a CNContactFetchRequest object. (Read and Write property)

#### **44.1.11 mutableObjects as Boolean**

MBS Mac64bit Plugin, Plugin Version: 16.3, Console & Web: Yes, Mac: Yes, Win: No, Linux: No. **Function:** A Boolean value that indicates whether to return mutable contacts. **Notes:**

When the value of this property is true, the fetch returns CNMutableContact objects; otherwise it returns CNContact objects. The default value of this property is false. (Read and Write property)

#### **44.1.12 predicate as NSPredicateMBS**

MBS Mac64bit Plugin, Plugin Version: 16.3, Console & Web: Yes, Mac: Yes, Win: No, Linux: No. **Function:** The predicate to match contacts against. **Notes:**

Set the value of this property to nil to match all contacts or use the predicates define in CNContact Predicates. Compound predicates are not supported. (Read and Write property)

#### **44.1.13 SortOrder as Integer**

MBS Mac64bit Plugin, Plugin Version: 16.3, Console & Web: Yes, Mac: Yes, Win: No, Linux: No. **Function:** The sort order for contacts. **Notes:**

The default sort order is CNContactSortOrderNone. (Read and Write property)

#### **44.1.14 unifyResults as Boolean**

MBS Mac64bit Plugin, Plugin Version: 16.3, Console & Web: Yes, Mac: Yes, Win: No, Linux: No. **Function:** A Boolean value that indicates whether to return linked contacts as unified contacts. **Notes:**

A unified contact is an aggregation of properties from a set of linked individual contacts. When the value of this property is true, the fetch returns unified contacts; otherwise, it returns individual contacts. The default value of this property is true.

(Read and Write property)

# 44.2. CLASS CNCONTACTFORMATTERMBS 8157

# **44.2 class CNContactFormatterMBS**

## **44.2.1 class CNContactFormatterMBS**

MBS Mac64bit Plugin, Plugin Version: 16.3, Console & Web: Yes, Mac: Yes, Win: No, Linux: No. Function: The CNContactFormatter class defines the different formatting styles for contacts. **Example:**

dim m as new CNMutableContactMBS  $m$ .givenName  $=$  "Bob" m.familyName = "Miller"

dim f as new CNContactFormatterMBS dim style as Integer = CNContactFormatterMBS.CNContactFormatterStyleFullName MsgBox CNContactFormatterMBS.stringFromContact(m, style)

**Notes:** This class handles international ordering and delimiting for the contact name components. When formatting many contacts, create an instance of this class and use the instance methods; otherwise use the class methods.

# **44.2.2 Methods**

# <span id="page-8156-0"></span>**44.2.3 attributedStringFromContact(contact as CNContactMBS, DefaultAttributes as Dictionary = nil) as NSAttributedStringMBS**

MBS Mac64bit Plugin, Plugin Version: 16.3, Console & Web: Yes, Mac: Yes, Win: No, Linux: No. **Function:** Formats the contact name as an attributed string. **Notes:**

contact: The contact whose name is to be formatted. attributes: The default attributes to use. For more information, see NSFormatter.

Returns the formatted contact name as an attributed string.

This method behaves similarly to stringFromContact, except that it returns an attributed string. It includes the attribute key CNContactPropertyAttribute whose attribute values are contact property keys, such as CNContactGivenNameKey. This identifies the name components in the formatted contact name. See also:

• [44.2.4](#page-8157-0) attributedStringFromContact(contact as CNContactMBS, Style as Integer, DefaultAttributes as Dictionary = nil) as NSAttributedStringMBS  $8158$ 

# 8158 CHAPTER 44. CONTACTS

# <span id="page-8157-0"></span>**44.2.4 attributedStringFromContact(contact as CNContactMBS, Style as Integer, DefaultAttributes as Dictionary = nil) as NSAttributedStringMBS**

MBS Mac64bit Plugin, Plugin Version: 16.3, Console & Web: Yes, Mac: Yes, Win: No, Linux: No. **Function:** Formats the contact name as an attributed string. **Notes:**

contact: The contact whose name is to be formatted. style: The formatting style to be used for the contact name. attributes: The default attributes to use. For more information, see NSFormatter.

Returns the formatted contact name as an attributed string.

This method behaves similarly to stringFromContact, except that it returns an attributed string. It includes the attribute key CNContactPropertyAttribute, whose attribute values are contact property keys, such as CNContactGivenNameKey. This identifies the name components in the formatted contact name. See also:

• [44.2.3](#page-8156-0) attributedStringFromContact(contact as CNContactMBS, DefaultAttributes as Dictionary = nil) as NSAttributedStringMBS [8157](#page-8156-0)

# **44.2.5 available as Boolean**

MBS Mac64bit Plugin, Plugin Version: 16.3, Console & Web: Yes, Mac: Yes, Win: No, Linux: No. **Function:** Whether this class is available.

**Notes:** Should return true in a 64-bit Mac app on Mac OS X 10.11 or newer.

# **44.2.6 CNContactPropertyAttribute as String**

MBS Mac64bit Plugin, Plugin Version: 16.3, Console & Web: Yes, Mac: Yes, Win: No, Linux: No. **Function:** One of the attributes in the attribute dictionary.

**Notes:** If the attributes include the key CNContactPropertyAttribute whose attribute values are contact property keys, such as CNContactGivenNameKey. This identifies the name components in the formatted contact name.

# **44.2.7 Constructor**

MBS Mac64bit Plugin, Plugin Version: 16.3, Console & Web: Yes, Mac: Yes, Win: No, Linux: No. **Function:** The constructor.

#### 44.2. CLASS CNCONTACTFORMATTERMBS 8159

# **44.2.8 delimiterForContact(contact as CNContactMBS) as String**

MBS Mac64bit Plugin, Plugin Version: 16.3, Console & Web: Yes, Mac: Yes, Win: No, Linux: No. **Function:** Returns the delimiter to use between name components. **Notes:**

contact: The contact whose name is to be formatted.

Returns the delimiter to use between name components.

If contact is nil, or if it has no first name, middle name, or last name, this method returns an empty string.

# **44.2.9 descriptorForRequiredKeysForStyle(Style as Integer) as CNKeyDescriptorMBS**

MBS Mac64bit Plugin, Plugin Version: 16.3, Console & Web: Yes, Mac: Yes, Win: No, Linux: No. **Function:** Returns the required key descriptor for the specified formatting style of the contact. **Notes:**

style: The formatting style to be used for contact name.

Returns the contact key descriptor for the formatting style.

Include this method with the keys to fetch when fetching contacts. To format multiple styles, you can include multiple key descriptors with the keys to fetch.

#### **44.2.10 nameOrderForContact(contact as CNContactMBS) as Integer**

MBS Mac64bit Plugin, Plugin Version: 16.3, Console & Web: Yes, Mac: Yes, Win: No, Linux: No. **Function:** Returns the display name order. **Notes:**

contact: The contact whose name is to be formatted.

Returns the display order to use when combining the given name and family name components.

For more information about display name orders, see CNContactDisplayNameOrder.

#### 8160 CHAPTER 44. CONTACTS

# <span id="page-8159-1"></span>**44.2.11 stringFromContact(contact as CNContactMBS) as String**

MBS Mac64bit Plugin, Plugin Version: 16.3, Console & Web: Yes, Mac: Yes, Win: No, Linux: No. **Function:** Formats the contact name. See also:

• [44.2.12](#page-8159-0) stringFromContact(contact as CNContactMBS, Style as Integer) as String [8160](#page-8159-0)

# <span id="page-8159-0"></span>**44.2.12 stringFromContact(contact as CNContactMBS, Style as Integer) as String**

MBS Mac64bit Plugin, Plugin Version: 16.3, Console & Web: Yes, Mac: Yes, Win: No, Linux: No. **Function:** Returns the contact name, formatted with the specified formatter. **Notes:**

contact: The contact whose name is to be formatted. style: The formatting style to be used for the contact name. See also:

• [44.2.11](#page-8159-1) stringFromContact(contact as CNContactMBS) as String [8160](#page-8159-1)

# **44.2.13 Properties**

#### **44.2.14 Handle as Integer**

MBS Mac64bit Plugin, Plugin Version: 16.3, Console & Web: Yes, Mac: Yes, Win: No, Linux: No. **Function:** The internal object reference. **Notes:**

Value is a pointer to a CNContactFormatter object. (Read and Write property)

# **44.2.15 Style as Integer**

MBS Mac64bit Plugin, Plugin Version: 16.3, Console & Web: Yes, Mac: Yes, Win: No, Linux: No. **Function:** The formatting style for the contact name. **Notes:**

The style for a contact formatter instance. The default value for this property is CNContactFormatterStyle-FullName. For more information on formatting styles, see CNContactFormatterStyle. (Read and Write property)

#### 44.2. CLASS CNCONTACTFORMATTERMBS 8161

#### **44.2.16 Constants**

#### **44.2.17 CNContactDisplayNameOrderFamilyNameFirst = 2**

MBS Mac64bit Plugin, Plugin Version: 16.3. **Function:** One of the formatting orders for contact names component.

**Notes:** Display name order by family name first.

#### **44.2.18 CNContactDisplayNameOrderGivenNameFirst = 1**

MBS Mac64bit Plugin, Plugin Version: 16.3. **Function:** One of the formatting orders for contact names component.

**Notes:** Display name order by given name first.

# **44.2.19 CNContactDisplayNameOrderUserDefault = 0**

MBS Mac64bit Plugin, Plugin Version: 16.3. **Function:** One of the formatting orders for contact names component.

**Notes:** Display name order by user default.

# **44.2.20 CNContactFormatterStyleFullName = 0**

MBS Mac64bit Plugin, Plugin Version: 16.3. **Function:** One of the formatting styles for contact names. **Notes:** Combines the contact name components into a full name.

## **44.2.21 CNContactFormatterStylePhoneticFullName = 1**

MBS Mac64bit Plugin, Plugin Version: 16.3. **Function:** One of the formatting styles for contact names. **Notes:** Combines the contact phonetic name components into a phonetic full name.

# **44.3 class CNContactMBS**

## **44.3.1 class CNContactMBS**

MBS Mac64bit Plugin, Plugin Version: 16.3, Console & Web: Yes, Mac: Yes, Win: No, Linux: No. **Function:** The class for a contact. **Notes:**

The CNContact is a thread-safe class that represents an immutable value object for contact properties, such as the first name and phone numbers of a contact. CNContact is similar to a complex Foundation collection, in that it has a mutable subclass (CNMutableContact). Neither the CNContact nor CNMutableContact class maintain a reference to their data store. Every contact has a unique ID, which you obtain using the identifier property.

This is an abstract class. You can't create an instance, but you can get one from various plugin functions.

#### **44.3.2 Blog Entries**

- MBS Xojo Plugins, version  $18.1 \text{pr}2$
- [MBS Xojo Plugins, version 17.2pr5](https://www.mbs-plugins.de/archive/2017-05-08/MBS_Xojo_Plugins_version_172pr/monkeybreadsoftware_blog_xojo)

#### **44.3.3 Methods**

#### **44.3.4 areKeysAvailable(keyDescriptors() as CNKeyDescriptorMBS) as Boolean**

MBS Mac64bit Plugin, Plugin Version: 16.3, Console & Web: Yes, Mac: Yes, Win: No, Linux: No. **Function:** Determines whether all contact property values for the specified keys are fetched.

**Notes:** The isKeyAvailable or areKeysAvailable methods are used where you are not certain of the keys that when fetched. If this method returns false, refetch the contact using the contact identifier and the keys you want to fetch. Accessing a property that was not fetched will throw an CNContactPropertyNotFetchedExceptionName exception.

# **44.3.5 available as Boolean**

MBS Mac64bit Plugin, Plugin Version: 16.3, Console & Web: Yes, Mac: Yes, Win: No, Linux: No. **Function:** Whether this class is available.

**Notes:** Should return true in a 64-bit Mac app on Mac OS X 10.11 or newer.

#### 44.3. CLASS CNCONTACTMBS 8163

#### **44.3.6 CNContactBirthdayKey as String**

MBS Mac64bit Plugin, Plugin Version: 16.3, Console & Web: Yes, Mac: Yes, Win: No, Linux: No. **Function:** One of the keys for contact properties. **Notes:** Birthday.

#### **44.3.7 CNContactDatesKey as String**

MBS Mac64bit Plugin, Plugin Version: 16.3, Console & Web: Yes, Mac: Yes, Win: No, Linux: No. **Function:** One of the keys for contact properties. **Notes:** Contact dates.

### **44.3.8 CNContactDepartmentNameKey as String**

MBS Mac64bit Plugin, Plugin Version: 16.3, Console & Web: Yes, Mac: Yes, Win: No, Linux: No. **Function:** One of the keys for contact properties. **Notes:** Department name.

#### **44.3.9 CNContactEmailAddressesKey as String**

MBS Mac64bit Plugin, Plugin Version: 16.3, Console & Web: Yes, Mac: Yes, Win: No, Linux: No. **Function:** One of the keys for contact properties. **Notes:** Email address.

#### **44.3.10 CNContactFamilyNameKey as String**

MBS Mac64bit Plugin, Plugin Version: 16.3, Console & Web: Yes, Mac: Yes, Win: No, Linux: No. **Function:** One of the keys for contact properties. **Notes:** Family name.

#### **44.3.11 CNContactGivenNameKey as String**

MBS Mac64bit Plugin, Plugin Version: 16.3, Console & Web: Yes, Mac: Yes, Win: No, Linux: No. **Function:** One of the keys for contact properties. **Notes:** Given name.

# **44.3.12 CNContactIdentifierKey as String**

MBS Mac64bit Plugin, Plugin Version: 16.3, Console & Web: Yes, Mac: Yes, Win: No, Linux: No. **Function:** One of the keys for contact properties. **Notes:** The identifier.

# **44.3.13 CNContactImageDataAvailableKey as String**

MBS Mac64bit Plugin, Plugin Version: 16.3, Console & Web: Yes, Mac: Yes, Win: No, Linux: No. **Function:** One of the keys for contact properties. **Notes:**

Image data availability. Available in OS X 10.12 or newer.

# **44.3.14 CNContactImageDataKey as String**

MBS Mac64bit Plugin, Plugin Version: 16.3, Console & Web: Yes, Mac: Yes, Win: No, Linux: No. **Function:** One of the keys for contact properties. **Notes:** Image data.

# **44.3.15 CNContactInstantMessageAddressesKey as String**

MBS Mac64bit Plugin, Plugin Version: 16.3, Console & Web: Yes, Mac: Yes, Win: No, Linux: No. **Function:** One of the keys for contact properties. **Notes:** Instant messages.

# **44.3.16 CNContactJobTitleKey as String**

MBS Mac64bit Plugin, Plugin Version: 16.3, Console & Web: Yes, Mac: Yes, Win: No, Linux: No. **Function:** One of the keys for contact properties. **Notes:** Job title.

# **44.3.17 CNContactMiddleNameKey as String**

MBS Mac64bit Plugin, Plugin Version: 16.3, Console & Web: Yes, Mac: Yes, Win: No, Linux: No. **Function:** One of the keys for contact properties.

#### 44.3. CLASS CNCONTACTMBS 8165

**Notes:** Middle name.

#### **44.3.18 CNContactNamePrefixKey as String**

MBS Mac64bit Plugin, Plugin Version: 16.3, Console & Web: Yes, Mac: Yes, Win: No, Linux: No. **Function:** One of the keys for contact properties. **Notes:** Name prefix.

#### **44.3.19 CNContactNameSuffixKey as String**

MBS Mac64bit Plugin, Plugin Version: 16.3, Console & Web: Yes, Mac: Yes, Win: No, Linux: No. **Function:** One of the keys for contact properties. **Notes:** Name suffix.

#### **44.3.20 CNContactNicknameKey as String**

MBS Mac64bit Plugin, Plugin Version: 16.3, Console & Web: Yes, Mac: Yes, Win: No, Linux: No. **Function:** One of the keys for contact properties. **Notes:** Nickname.

#### **44.3.21 CNContactNonGregorianBirthdayKey as String**

MBS Mac64bit Plugin, Plugin Version: 16.3, Console & Web: Yes, Mac: Yes, Win: No, Linux: No. **Function:** One of the keys for contact properties. **Notes:** Non-Gregorian birthday.

# **44.3.22 CNContactNoteKey as String**

MBS Mac64bit Plugin, Plugin Version: 16.3, Console & Web: Yes, Mac: Yes, Win: No, Linux: No. **Function:** One of the keys for contact properties. **Notes:** Note.

#### **44.3.23 CNContactOrganizationNameKey as String**

MBS Mac64bit Plugin, Plugin Version: 16.3, Console & Web: Yes, Mac: Yes, Win: No, Linux: No. **Function:** One of the keys for contact properties.

**Notes:** Organization name.

# **44.3.24 CNContactPhoneNumbersKey as String**

MBS Mac64bit Plugin, Plugin Version: 16.3, Console & Web: Yes, Mac: Yes, Win: No, Linux: No. **Function:** One of the keys for contact properties. **Notes:** Phone number.

# **44.3.25 CNContactPhoneticFamilyNameKey as String**

MBS Mac64bit Plugin, Plugin Version: 16.3, Console & Web: Yes, Mac: Yes, Win: No, Linux: No. **Function:** One of the keys for contact properties. **Notes:** Phonetic family name.

# **44.3.26 CNContactPhoneticGivenNameKey as String**

MBS Mac64bit Plugin, Plugin Version: 16.3, Console & Web: Yes, Mac: Yes, Win: No, Linux: No. **Function:** One of the keys for contact properties. **Notes:** Phonetic given name.

# **44.3.27 CNContactPhoneticMiddleNameKey as String**

MBS Mac64bit Plugin, Plugin Version: 16.3, Console & Web: Yes, Mac: Yes, Win: No, Linux: No. **Function:** One of the keys for contact properties. **Notes:** Phonetic middle name.

# **44.3.28 CNContactPostalAddressesKey as String**

MBS Mac64bit Plugin, Plugin Version: 16.3, Console & Web: Yes, Mac: Yes, Win: No, Linux: No. **Function:** One of the keys for contact properties. **Notes:** Postal address.

# **44.3.29 CNContactPreviousFamilyNameKey as String**

MBS Mac64bit Plugin, Plugin Version: 16.3, Console & Web: Yes, Mac: Yes, Win: No, Linux: No. **Function:** One of the keys for contact properties.

**Notes:** Previous family name.

# **44.3.30 CNContactPropertyNotFetchedExceptionName as String**

MBS Mac64bit Plugin, Plugin Version: 16.3, Console & Web: Yes, Mac: Yes, Win: No, Linux: No. **Function:** Exception thrown when an accessed property was not fetched. **Notes:** The plugin throws a NSExceptionMBS where the name is this value in case a property is not available.

# **44.3.31 CNContactRelationsKey as String**

MBS Mac64bit Plugin, Plugin Version: 16.3, Console & Web: Yes, Mac: Yes, Win: No, Linux: No. **Function:** One of the keys for contact properties. **Notes:** Contact relations.

#### **44.3.32 CNContactSocialProfilesKey as String**

MBS Mac64bit Plugin, Plugin Version: 16.3, Console & Web: Yes, Mac: Yes, Win: No, Linux: No. **Function:** One of the keys for contact properties. **Notes:** Social profile.

# **44.3.33 CNContactThumbnailImageDataKey as String**

MBS Mac64bit Plugin, Plugin Version: 16.3, Console & Web: Yes, Mac: Yes, Win: No, Linux: No. **Function:** One of the keys for contact properties. **Notes:** Thumbnail data.

#### **44.3.34 CNContactTypeKey as String**

MBS Mac64bit Plugin, Plugin Version: 16.3, Console & Web: Yes, Mac: Yes, Win: No, Linux: No. **Function:** One of the keys for contact properties. **Notes:** Contact type.

# **44.3.35 CNContactUrlAddressesKey as String**

MBS Mac64bit Plugin, Plugin Version: 16.3, Console & Web: Yes, Mac: Yes, Win: No, Linux: No. **Function:** One of the keys for contact properties. **Notes:** URL Address.

#### **44.3.36 Constructor**

MBS Mac64bit Plugin, Plugin Version: 16.3, Console & Web: Yes, Mac: Yes, Win: No, Linux: No. **Function:** The private constructor.

#### **44.3.37 contactRelations as CNLabeledValueMBS()**

MBS Mac64bit Plugin, Plugin Version: 16.3, Console & Web: Yes, Mac: Yes, Win: No, Linux: No. **Function:** An array of labeled relations for the contact.

**Notes:** This property is an array of CNLabeledValue objects, each of which has a label and a CNContactRelation value. This property was previously known as related names.

#### **44.3.38 copy as CNContactMBS**

MBS Mac64bit Plugin, Plugin Version: 16.3, Console & Web: Yes, Mac: Yes, Win: No, Linux: No. **Function:** Create a copy of the contact object.

# **44.3.39 dates as CNLabeledValueMBS()**

MBS Mac64bit Plugin, Plugin Version: 16.3, Console & Web: Yes, Mac: Yes, Win: No, Linux: No. **Function:** An array containing labeled Gregorian dates.

**Notes:** This property is an array of CNLabeledValue objects, each of which has an NSString label and NSDateComponents value. You can use this property to store Gregorian dates such as anniversaries. Day and month components are required and year is optional. The calendar component can be nil or NSCalendarIdentifierGregorian. All other date components are invalid and including them results in an NSError object that includes the key paths of the invalid components and the error code CNErrorCodeValidation-ConfigurationError.

# **44.3.40 descriptorForAllComparatorKeys as CNKeyDescriptorMBS**

MBS Mac64bit Plugin, Plugin Version: 16.3, Console & Web: Yes, Mac: Yes, Win: No, Linux: No. **Function:** Fetches all the keys required for the contact sort comparator.

#### 44.3. CLASS CNCONTACTMBS 8169

**Notes:** This method implements the CNKeyDescriptor protocol and can be used as an array element when fetching keys for contacts.

## **44.3.41 emailAddresses as CNLabeledValueMBS()**

MBS Mac64bit Plugin, Plugin Version: 16.3, Console & Web: Yes, Mac: Yes, Win: No, Linux: No. **Function:** An array of labeled email addresses for the contact.

**Notes:** This property is an array of CNLabeledValue objects, each of which has a label and an NSString that contains the email address.

#### **44.3.42 instantMessageAddresses as CNLabeledValueMBS()**

MBS Mac64bit Plugin, Plugin Version: 16.3, Console & Web: Yes, Mac: Yes, Win: No, Linux: No. **Function:** An array of labeled IM addresses for the contact.

**Notes:** This property is an array of CNLabeledValue objects, each of which has a label and a CNInstantMessageAddress value.

#### **44.3.43 isKeyAvailable(key as String) as Boolean**

MBS Mac64bit Plugin, Plugin Version: 16.3, Console & Web: Yes, Mac: Yes, Win: No, Linux: No. **Function:** Determines whether the contact property value for the specified key is fetched.

**Notes:** The isKeyAvailable or areKeysAvailable methods are used when you are not certain of the keys that were fetched. If this method returns false, refetch the contact using the contact identifier and the keys you want to fetch. Accessing a property that was not fetched will throw CNContactPropertyNotFetchedExceptionName.

#### **44.3.44 isUnifiedWithContactWithIdentifier(contactIdentifier as String) as Boolean**

MBS Mac64bit Plugin, Plugin Version: 16.3, Console & Web: Yes, Mac: Yes, Win: No, Linux: No. **Function:** Returns true if the receiver was fetched as a unified contact and includes the contact having contactIdentifier in its unification.

# **44.3.45 localizedStringForKey(key as String) as String**

MBS Mac64bit Plugin, Plugin Version: 16.3, Console & Web: Yes, Mac: Yes, Win: No, Linux: No. **Function:** Returns a string containing the localized contact property name. **Notes:**

key: A string containing the contact property key.

Returns a localized string containing the contact property name.

This method returns a localized string for a contact property key. For example, the value of a Canadian CNContactPostalAddressesKey field would be "Postal Code", while the value of a French one would be "Code Postal".

## **44.3.46 mutableCopy as CNMutableContactMBS**

MBS Mac64bit Plugin, Plugin Version: 16.3, Console & Web: Yes, Mac: Yes, Win: No, Linux: No. **Function:** Creates a mutable copy of this contact.

# **44.3.47 phoneNumbers as CNLabeledValueMBS()**

MBS Mac64bit Plugin, Plugin Version: 16.3, Console & Web: Yes, Mac: Yes, Win: No, Linux: No. **Function:** An array of labeled phone numbers for a contact. **Notes:** This property is an array of CNLabeledValue objects, each of which has a label and a CNPhoneNumber value.

#### **44.3.48 postalAddresses as CNLabeledValueMBS()**

MBS Mac64bit Plugin, Plugin Version: 16.3, Console & Web: Yes, Mac: Yes, Win: No, Linux: No. **Function:** An array of labeled postal addresses for a contact. **Example:**

Dim c As CNContactMBS // your contact

Dim postalAddresses $()$  As CNLabeledValueMBS = c.postalAddresses For Each postalAddresse As CNLabeledValueMBS In postalAddresses

Dim p As CNPostalAddressMBS = postalAddresse.Value

 $MsgBox p. Street + EndOfLine + p. PostalCode + " " + p.City"$ Next

**Notes:** This property is an array of CNLabeledValue objects, each of which has a label and a CNPostalAddress value.

#### 44.3. CLASS CNCONTACTMBS 8171

# **44.3.49 predicateForContactsInContainerWithIdentifier(containerIdentifier as String) as NSPredicateMBS**

MBS Mac64bit Plugin, Plugin Version: 16.3, Console & Web: Yes, Mac: Yes, Win: No, Linux: No. **Function:** Returns a predicate to find the contacts in the specified container. **Notes:** Returns a predicate that can be used to fetch contacts from CNContactStore.

# **44.3.50 predicateForContactsInGroupWithIdentifier(groupIdentifier as String) as NSPredicateMBS**

MBS Mac64bit Plugin, Plugin Version: 16.3, Console & Web: Yes, Mac: Yes, Win: No, Linux: No. **Function:** Returns a predicate to find the contacts that are members in the specified group. **Notes:** Returns a predicate that can be used to fetch contacts from CNContactStore.

#### **44.3.51 predicateForContactsMatchingName(name as String) as NSPredicateMBS**

MBS Mac64bit Plugin, Plugin Version: 16.3, Console & Web: Yes, Mac: Yes, Win: No, Linux: No. **Function:** Returns a predicate to find the contacts matching the specified name. **Notes:**

The name can contain any number of words. Returns a predicate that can be used to fetch contacts from CNContactStore.

# **44.3.52 predicateForContactsWithIdentifiers(Identifiers() as String) as NSPredicateMBS**

MBS Mac64bit Plugin, Plugin Version: 16.3, Console & Web: Yes, Mac: Yes, Win: No, Linux: No. **Function:** Returns a predicate to find the contacts matching the specified identifiers. **Notes:** Returns a predicate that can be used to fetch contacts from CNContactStore.

#### **44.3.53 socialProfiles as CNLabeledValueMBS()**

MBS Mac64bit Plugin, Plugin Version: 16.3, Console & Web: Yes, Mac: Yes, Win: No, Linux: No. **Function:** An array of labeled social profiles for a contact.

**Notes:** This property is an array of CNLabeledValue objects, each of which has a label and a CNSocialProfile value.

# **44.3.54 urlAddresses as CNLabeledValueMBS()**

MBS Mac64bit Plugin, Plugin Version: 16.3, Console & Web: Yes, Mac: Yes, Win: No, Linux: No. **Function:** An array of labeled URL addresses for a contact.

**Notes:** This property is an array of CNLabeledValue objects, each of which has a label and an NSString value that contains the URL.

# **44.3.55 valueForKey(key as String) as Variant**

MBS Mac64bit Plugin, Plugin Version: 17.2, Console & Web: Yes, Mac: Yes, Win: No, Linux: No. **Function:** Queries value for a given key. **Example:**

// your contact dim c as CNContactMBS

 $dim$  value as  $Variant = c.valueForKey(c.CNContactPrevious FamilyNameKey)$ if value = nil then // empty else MsgBox value.StringValue end if

**Notes:** Normally you use the properties, but if you loop over a list of keys, you can use this function to query value for key.

# **44.3.56 Properties**

# **44.3.57 birthday as NSDateComponentsMBS**

MBS Mac64bit Plugin, Plugin Version: 16.3, Console & Web: Yes, Mac: Yes, Win: No, Linux: No. **Function:** A date component for the Gregorian birthday of the contact. **Notes:**

Birthdays are represented by this property, whose values are the relevant properties of an NSDateComponents object. Day and month components are required for this property, and year is optional. The calendar component can be nil or NSCalendarIdentifierGregorian. All other date components are invalid and including them results in an NSError object that includes the key paths of the invalid components and the error code CNErrorCodeValidationConfigurationError.

(Read only property)
### 44.3. CLASS CNCONTACTMBS 8173

### **44.3.58 contactType as Integer**

MBS Mac64bit Plugin, Plugin Version: 16.3, Console & Web: Yes, Mac: Yes, Win: No, Linux: No. **Function:** An enum identifying the contact type. **Notes:**

Can be CNContactMBS.CNContactTypeOrganization or CNContactMBS.CNContactTypePerson. (Read only property)

### **44.3.59 departmentName as String**

MBS Mac64bit Plugin, Plugin Version: 16.3, Console & Web: Yes, Mac: Yes, Win: No, Linux: No. **Function:** The name of the department associated with the contact. **Notes:** (Read only property)

### **44.3.60 familyName as String**

MBS Mac64bit Plugin, Plugin Version: 16.3, Console & Web: Yes, Mac: Yes, Win: No, Linux: No. **Function:** The family name of the contact. **Notes:** (Read only property)

### **44.3.61 givenName as String**

MBS Mac64bit Plugin, Plugin Version: 16.3, Console & Web: Yes, Mac: Yes, Win: No, Linux: No. **Function:** The given name of the contact. **Notes:**

The given name is often known as the first name of the contact. (Read only property)

### **44.3.62 Handle as Integer**

MBS Mac64bit Plugin, Plugin Version: 16.3, Console & Web: Yes, Mac: Yes, Win: No, Linux: No. **Function:** The internal object reference. **Notes:**

Value is a pointer to a CNContact object. (Read and Write property)

## **44.3.63 identifier as String**

MBS Mac64bit Plugin, Plugin Version: 16.3, Console & Web: Yes, Mac: Yes, Win: No, Linux: No. Function: A value that uniquely identifies a contact on the device. **Notes:**

It is recommended that you use the identifier when re-fetching the contact. An identifier can be persisted between the app launches. Note that this identifier only uniquely identifies the contact on the current device. (Read only property)

## **44.3.64 imageData as MemoryBlock**

MBS Mac64bit Plugin, Plugin Version: 16.3, Console & Web: Yes, Mac: Yes, Win: No, Linux: No. **Function:** The profile picture of a contact. **Notes:**

It is recommended that you fetch this property only when you need to access its value, such as when you need to display the contact's profile picture.

(Read only property)

## **44.3.65 imageDataAvailable as Boolean**

MBS Mac64bit Plugin, Plugin Version: 16.3, Console & Web: Yes, Mac: Yes, Win: No, Linux: No. **Function:** Indicates whether a contact has a profile picture. **Notes:** (Read only property)

## **44.3.66 jobTitle as String**

MBS Mac64bit Plugin, Plugin Version: 16.3, Console & Web: Yes, Mac: Yes, Win: No, Linux: No. **Function:** The contact's job title. **Notes:** (Read only property)

## **44.3.67 middleName as String**

MBS Mac64bit Plugin, Plugin Version: 16.3, Console & Web: Yes, Mac: Yes, Win: No, Linux: No. **Function:** The middle name of the contact. **Notes:** (Read only property)

### 44.3. CLASS CNCONTACTMBS 8175

### **44.3.68 namePrefix as String**

MBS Mac64bit Plugin, Plugin Version: 16.3, Console & Web: Yes, Mac: Yes, Win: No, Linux: No. **Function:** The name prefix of the contact. **Notes:** (Read only property)

### **44.3.69 nameSuffix as String**

MBS Mac64bit Plugin, Plugin Version: 16.3, Console & Web: Yes, Mac: Yes, Win: No, Linux: No. **Function:** The name suffix of the contact. **Notes:** (Read only property)

### **44.3.70 nickname as String**

MBS Mac64bit Plugin, Plugin Version: 16.3, Console & Web: Yes, Mac: Yes, Win: No, Linux: No. **Function:** The nickname of the contact.

**Notes:** (Read only property)

### **44.3.71 nonGregorianBirthday as NSDateComponentsMBS**

MBS Mac64bit Plugin, Plugin Version: 16.3, Console & Web: Yes, Mac: Yes, Win: No, Linux: No. **Function:** A date component for the non-Gregorian birthday of the contact. **Notes:**

Non-Gregorian birthdays can be displayed using this property, whose values are the relevant properties of an NSDateComponents object. Day and month components are required; year and leap month are optional. The calendar component is also required and must be an NSCalendar object with an identifier other than NSCalendarIdentifierGregorian. For example, some supported calendars are Chinese, Hebrew, and Islamic. All other date components are invalid and including them results in an NSError object that includes the key paths of the invalid components and the error code CNErrorCodeValidationConfigurationError. (Read only property)

### **44.3.72 note as String**

MBS Mac64bit Plugin, Plugin Version: 16.3, Console & Web: Yes, Mac: Yes, Win: No, Linux: No. **Function:** A string containing notes for the contact. **Notes:** (Read only property)

## **44.3.73 organizationName as String**

MBS Mac64bit Plugin, Plugin Version: 16.3, Console & Web: Yes, Mac: Yes, Win: No, Linux: No. **Function:** The name of the organization associated with the contact. **Notes:** (Read only property)

## **44.3.74 phoneticFamilyName as String**

MBS Mac64bit Plugin, Plugin Version: 16.3, Console & Web: Yes, Mac: Yes, Win: No, Linux: No. **Function:** A string for the phonetic family name of the contact. **Notes:**

This property contains a string that specifies the pronunciation of the contact's family (or last) name. (Read only property)

## **44.3.75 phoneticGivenName as String**

MBS Mac64bit Plugin, Plugin Version: 16.3, Console & Web: Yes, Mac: Yes, Win: No, Linux: No. **Function:** The phonetic given name of the contact. **Notes:**

This property contains a string that specifies the pronunciation of the contact's given (or first) name. (Read only property)

## **44.3.76 phoneticMiddleName as String**

MBS Mac64bit Plugin, Plugin Version: 16.3, Console & Web: Yes, Mac: Yes, Win: No, Linux: No. **Function:** The phonetic middle name of the contact. **Notes:**

This property contains a string that specifies the pronunciation of the contact's middle name. (Read only property)

## **44.3.77 previousFamilyName as String**

MBS Mac64bit Plugin, Plugin Version: 16.3, Console & Web: Yes, Mac: Yes, Win: No, Linux: No. **Function:** A string for the previous family name of the contact. **Notes:**

The previous family name is often known as the maiden name of the contact. (Read only property)

### **44.3.78 thumbnailImageData as MemoryBlock**

MBS Mac64bit Plugin, Plugin Version: 16.3, Console & Web: Yes, Mac: Yes, Win: No, Linux: No. **Function:** The thumbnail version of the contact's profile picture. **Notes:**

The thumbnailImageData property is derived from the imageData property, including cropping information from vCards or edits from contact viewing. It is recommended that you fetch this property only when you need to access its value, such as when you need to display the contact's profile thumbnail picture. (Read only property)

## **44.3.79 Constants**

## **44.3.80 CNContactSortOrderFamilyName = 3**

MBS Mac64bit Plugin, Plugin Version: 16.3. **Function:** One of the sort order constants. **Notes:** Order by Family Name.

### **44.3.81 CNContactSortOrderGivenName = 2**

MBS Mac64bit Plugin, Plugin Version: 16.3. **Function:** One of the sort order constants. **Notes:** Order by Given Name.

## **44.3.82 CNContactSortOrderNone = 0**

MBS Mac64bit Plugin, Plugin Version: 16.3. **Function:** One of the sort order constants. Notes: Order by no order.

## **44.3.83 CNContactSortOrderUserDefault = 1**

MBS Mac64bit Plugin, Plugin Version: 16.3. **Function:** One of the sort order constants. **Notes:** Order by user preference.

# **44.3.84 CNContactTypeOrganization = 1**

MBS Mac64bit Plugin, Plugin Version: 16.3. **Function:** One of the contact types. **Notes:** The contact is an Organization.

# **44.3.85 CNContactTypePerson = 0**

MBS Mac64bit Plugin, Plugin Version: 16.3. **Function:** One of the contact types. **Notes:** The contact is a person.

## 44.4. CLASS CNCONTACTPICKERMBS 8179

# **44.4 class CNContactPickerMBS**

### **44.4.1 class CNContactPickerMBS**

MBS Mac64bit Plugin, Plugin Version: 16.3, Console & Web: Yes, Mac: Yes, Win: No, Linux: No. **Function:** The CNContactPicker object displays the popover-based system interface for selecting a contact. **Notes:** The methods and properties of this class help you choose a contact or a contact's value, such as a phone number or email address, of a contact.

### **44.4.2 Methods**

## **44.4.3 available as Boolean**

MBS Mac64bit Plugin, Plugin Version: 16.3, Console & Web: Yes, Mac: Yes, Win: No, Linux: No. **Function:** Whether this class is available.

**Notes:** Should return true in a 64-bit Mac app on Mac OS X 10.11 or newer.

### **44.4.4 close**

MBS Mac64bit Plugin, Plugin Version: 16.3, Console & Web: Yes, Mac: Yes, Win: No, Linux: No. **Function:** Closes the popover.

### **44.4.5 Constructor**

MBS Mac64bit Plugin, Plugin Version: 16.3, Console & Web: Yes, Mac: Yes, Win: No, Linux: No. **Function:** The constructor.

### **44.4.6 Destructor**

MBS Mac64bit Plugin, Plugin Version: 16.3, Console & Web: Yes, Mac: Yes, Win: No, Linux: No. **Function:** The destructor.

### **44.4.7 displayedKeys as String()**

MBS Mac64bit Plugin, Plugin Version: 16.3, Console & Web: Yes, Mac: Yes, Win: No, Linux: No. **Function:** The keys to be displayed when a contact is expanded. **Notes:** If no keys are provided, the picker selects contacts instead of values. For a list of possible keys, see 8180 CHAPTER 44. CONTACTS

Metadata Keys in CNContact.

# **44.4.8 setDisplayedKeys(keys() as String)**

MBS Mac64bit Plugin, Plugin Version: 16.3, Console & Web: Yes, Mac: Yes, Win: No, Linux: No. **Function:** Set the keys to be displayed when a contact is expanded.

**Notes:** If no keys are provided, the picker selects contacts instead of values. For a list of possible keys, see Metadata Keys in CNContact.

# **44.4.9 showRelativeToRect(positioningRect as NSRectMBS, view as NSViewMBS, edge as Integer)**

MBS Mac64bit Plugin, Plugin Version: 16.3, Console & Web: Yes, Mac: Yes, Win: No, Linux: No. Function: Shows the picker popover anchored to the specified view. **Notes:**

positioningRect: The content size of the popover.

positioningView: The view to which the popover should be positioned.

preferredEdge: The edge to which the popover should be anchored to. Can be MinYEdge, MinXEdge, MaxYEdge or MaxXEdge.

### **44.4.10 Properties**

### **44.4.11 Handle as Integer**

MBS Mac64bit Plugin, Plugin Version: 16.3, Console & Web: Yes, Mac: Yes, Win: No, Linux: No. **Function:** The internal object reference.

# **Notes:**

Value is a pointer to a CNContactPicker object. (Read and Write property)

### **44.4.12 Events**

### **44.4.13 DidClose**

MBS Mac64bit Plugin, Plugin Version: 16.3, Console & Web: No, Mac: Yes, Win: No, Linux: No. **Function:** Called when the contact picker's popover has closed.

### **44.4.14 didSelectContact(contact as CNContactMBS)**

MBS Mac64bit Plugin, Plugin Version: 16.3, Console & Web: No, Mac: Yes, Win: No, Linux: No. **Function:** Called after a contact has been selected by the user.

### **44.4.15 didSelectContactProperty(contactProperty as CNContactPropertyMBS)**

MBS Mac64bit Plugin, Plugin Version: 16.3, Console & Web: No, Mac: Yes, Win: No, Linux: No. **Function:** The event called when a contact property was selected.

### **44.4.16 WillClose**

MBS Mac64bit Plugin, Plugin Version: 16.3, Console & Web: No, Mac: Yes, Win: No, Linux: No. **Function:** Called when the contact picker's popover is about to close.

## **44.4.17 Constants**

### **44.4.18 MaxXEdge = 2**

MBS Mac64bit Plugin, Plugin Version: 16.3. **Function:** One of the edge constants.

### **44.4.19 MaxYEdge = 3**

MBS Mac64bit Plugin, Plugin Version: 16.3. **Function:** One of the edge constants.

## **44.4.20 MinXEdge = 0**

MBS Mac64bit Plugin, Plugin Version: 16.3. **Function:** One of the edge constants.

### **44.4.21 MinYEdge = 1**

MBS Mac64bit Plugin, Plugin Version: 16.3. **Function:** One of the edge constants.

### **44.5.1 class CNContactPropertyMBS**

MBS Mac64bit Plugin, Plugin Version: 16.3, Console & Web: Yes, Mac: Yes, Win: No, Linux: No. **Function:** The CNContactProperty is a convenience class and returns a tuple or quadruple to a contact's property. **Notes:** A property contains related information for a specific contact. A contact (an instance of CNContact) has properties, such as firstName, phoneNumber, and jobTitle. Each property is represented by an instance of CNContactProperty, which provides a tuple that can contain three or five values, depending on whether the property is a member of an array of labeled values. For example, the phoneNumbers property is a member of an array of labeled values, so the CNContactProperty tuple contains the contact, key, value, identifier, and label. For the givenName property, which is not contained in a labeled array, CNContact-Property returns a tuple that contains the contact, key, and value. The CNContactProperty class is used by the CNContactPicker to return the user's selected property.

## **44.5.2 Methods**

## **44.5.3 available as Boolean**

MBS Mac64bit Plugin, Plugin Version: 16.3, Console & Web: Yes, Mac: Yes, Win: No, Linux: No. **Function:** Whether this class is available.

**Notes:** Should return true in a 64-bit Mac app on Mac OS X 10.11 or newer.

### **44.5.4 Constructor**

MBS Mac64bit Plugin, Plugin Version: 16.3, Console & Web: Yes, Mac: Yes, Win: No, Linux: No. **Function:** The constructor.

### **44.5.5 copy as CNContactPropertyMBS**

MBS Mac64bit Plugin, Plugin Version: 16.3, Console & Web: Yes, Mac: Yes, Win: No, Linux: No. **Function:** Create a copy of the social property object.

### 44.5. CLASS CNCONTACTPROPERTYMBS 8183

### **44.5.6 Properties**

### **44.5.7 Contact as CNContactMBS**

MBS Mac64bit Plugin, Plugin Version: 16.3, Console & Web: Yes, Mac: Yes, Win: No, Linux: No. **Function:** CNContact property of the selected contact. **Notes:**

This property is used for properties that may or may not be in labeled arrays. (Read only property)

### **44.5.8 Handle as Integer**

MBS Mac64bit Plugin, Plugin Version: 16.3, Console & Web: Yes, Mac: Yes, Win: No, Linux: No. **Function:** The internal object reference. **Notes:**

Value is a pointer to a CNContactProperty object. (Read and Write property)

### **44.5.9 Identifier as String**

MBS Mac64bit Plugin, Plugin Version: 16.3, Console & Web: Yes, Mac: Yes, Win: No, Linux: No. **Function:** The identifier of the labeled value in the array of labeled. **Notes:**

Identifier is used only for properties in labeled arrays. If the property is not an array of labeled values, the value of the identifier is "". (Read only property)

### **44.5.10 Key as String**

MBS Mac64bit Plugin, Plugin Version: 16.3, Console & Web: Yes, Mac: Yes, Win: No, Linux: No. **Function:** The key of the contact property. **Notes:**

This property is used for properties that may or may not be in labeled arrays. (Read only property)

# **44.5.11 Label as String**

MBS Mac64bit Plugin, Plugin Version: 16.3, Console & Web: Yes, Mac: Yes, Win: No, Linux: No. **Function:** The label of the labeled value of the property array. **Notes:**

Labeled property is used only for properties that are in labeled arrays. If the property is not an array of labeled values, the value of the label is "".

(Read only property)

# **44.5.12 Value as Variant**

MBS Mac64bit Plugin, Plugin Version: 16.3, Console & Web: Yes, Mac: Yes, Win: No, Linux: No. **Function:** The value of the property. **Notes:**

This property is used for properties that may or may not be in labeled arrays. (Read only property)

### 44.6. CLASS CNCONTACTRELATIONMBS 8185

# **44.6 class CNContactRelationMBS**

### **44.6.1 class CNContactRelationMBS**

MBS Mac64bit Plugin, Plugin Version: 16.3, Console & Web: Yes, Mac: Yes, Win: No, Linux: No. **Function:** The CNContactRelation class defines an immutable value object representing a contact related to another.

**Notes:** This is a thread-safe class.

## **44.6.2 Methods**

### **44.6.3 available as Boolean**

MBS Mac64bit Plugin, Plugin Version: 16.3, Console & Web: Yes, Mac: Yes, Win: No, Linux: No. **Function:** Whether this class is available.

**Notes:** Should return true in a 64-bit Mac app on Mac OS X 10.11 or newer.

### **44.6.4 CNLabelContactRelationAssistant as String**

MBS Mac64bit Plugin, Plugin Version: 16.3, Console & Web: Yes, Mac: Yes, Win: No, Linux: No. **Function:** One of the relation values. **Notes:** Assistant.

### **44.6.5 CNLabelContactRelationBrother as String**

MBS Mac64bit Plugin, Plugin Version: 16.3, Console & Web: Yes, Mac: Yes, Win: No, Linux: No. **Function:** One of the relation values. **Notes:** Brother

## **44.6.6 CNLabelContactRelationChild as String**

MBS Mac64bit Plugin, Plugin Version: 16.3, Console & Web: Yes, Mac: Yes, Win: No, Linux: No. **Function:** One of the relation values. **Notes:** Child

## **44.6.7 CNLabelContactRelationDaughter as String**

MBS Mac64bit Plugin, Plugin Version: 17.4, Console & Web: Yes, Mac: Yes, Win: No, Linux: No. **Function:** One of the relation values. **Notes:**

Daugther for macOS 10.13 or newer.

## **44.6.8 CNLabelContactRelationFather as String**

MBS Mac64bit Plugin, Plugin Version: 16.3, Console & Web: Yes, Mac: Yes, Win: No, Linux: No. **Function:** One of the relation values. **Notes:** Father

## **44.6.9 CNLabelContactRelationFriend as String**

MBS Mac64bit Plugin, Plugin Version: 16.3, Console & Web: Yes, Mac: Yes, Win: No, Linux: No. **Function:** One of the relation values. **Notes:** Friend

## **44.6.10 CNLabelContactRelationManager as String**

MBS Mac64bit Plugin, Plugin Version: 16.3, Console & Web: Yes, Mac: Yes, Win: No, Linux: No. **Function:** One of the relation values. **Notes:** Manager

## **44.6.11 CNLabelContactRelationMother as String**

MBS Mac64bit Plugin, Plugin Version: 16.3, Console & Web: Yes, Mac: Yes, Win: No, Linux: No. **Function:** One of the relation values. **Notes:** Mother

## **44.6.12 CNLabelContactRelationParent as String**

MBS Mac64bit Plugin, Plugin Version: 16.3, Console & Web: Yes, Mac: Yes, Win: No, Linux: No. **Function:** One of the relation values.

**Notes:** Parent

## **44.6.13 CNLabelContactRelationPartner as String**

MBS Mac64bit Plugin, Plugin Version: 16.3, Console & Web: Yes, Mac: Yes, Win: No, Linux: No. **Function:** One of the relation values. **Notes:** Partner

## **44.6.14 CNLabelContactRelationSister as String**

MBS Mac64bit Plugin, Plugin Version: 16.3, Console & Web: Yes, Mac: Yes, Win: No, Linux: No. **Function:** One of the relation values. **Notes:** Sister

## **44.6.15 CNLabelContactRelationSon as String**

MBS Mac64bit Plugin, Plugin Version: 17.4, Console & Web: Yes, Mac: Yes, Win: No, Linux: No. **Function:** One of the relation values. **Notes:**

Son for macOS 10.13 or newer.

## **44.6.16 CNLabelContactRelationSpouse as String**

MBS Mac64bit Plugin, Plugin Version: 16.3, Console & Web: Yes, Mac: Yes, Win: No, Linux: No. **Function:** One of the relation values. **Notes:** Spouse

### **44.6.17 Constructor(name as String)**

MBS Mac64bit Plugin, Plugin Version: 16.3, Console & Web: Yes, Mac: Yes, Win: No, Linux: No. **Function:** Initialize a class instance with the name of the related contact.

MBS Mac64bit Plugin, Plugin Version: 16.3, Console & Web: Yes, Mac: Yes, Win: No, Linux: No. **Function:** Creates a new contact relation with a name.

# **44.6.19 copy as CNContactRelationMBS**

MBS Mac64bit Plugin, Plugin Version: 16.3, Console & Web: Yes, Mac: Yes, Win: No, Linux: No. **Function:** Create a copy of the contact relation object.

## **44.6.20 Properties**

## **44.6.21 Handle as Integer**

MBS Mac64bit Plugin, Plugin Version: 16.3, Console & Web: Yes, Mac: Yes, Win: No, Linux: No. **Function:** The internal object reference. **Notes:**

Value is a pointer to a CNContactRelation object. (Read and Write property)

## **44.6.22 Name as String**

MBS Mac64bit Plugin, Plugin Version: 16.3, Console & Web: Yes, Mac: Yes, Win: No, Linux: No. **Function:** The name of the related contact. **Notes:** (Read only property)

### 44.7. CLASS CNCONTACTSTOREMBS 8189

# **44.7 class CNContactStoreMBS**

## **44.7.1 class CNContactStoreMBS**

MBS Mac64bit Plugin, Plugin Version: 16.3, Console & Web: Yes, Mac: Yes, Win: No, Linux: No. **Function:** The CNContactStore class is a thread-safe class that can fetch and save contacts, groups, and containers.

**Notes:**

The CNContactStore class provides ways to execute fetch and save requests. There are a few recommended ways you can implement these requests in your app to load contacts:

- Fetch only the contact properties that will be used.
- When fetching all contacts and caching the results, first fetch all contacts identifiers, then fetch batches of detailed contacts by identifiers as required.
- To aggregate several contacts fetches, first collect a set of unique identifiers from the fetches. Then fetch batches of detailed contacts by those unique identifiers.
- If you cache the fetched contacts, groups, or containers, you need to refetch these objects (and release the old cached objects) when CNContactStoreDidChangeNotification is posted.

Because CNContactStore fetch methods perform I/O, it's recommended that you avoid using the main thread to execute fetches.

Your app must be code signed to see contacts.

Warning: Do not use in macOS 10.11 or earlier due to bugs, which have been fixed in macOS 10.12.

## **44.7.2 Blog Entries**

- [MBS Xojo Plugins, version 19.0pr8](https://www.mbs-plugins.de/archive/2019-01-15/MBS_Xojo_Plugins_version_190pr/monkeybreadsoftware_blog_xojo)
- [MBS Xojo Plugins, version 18.4pr7](https://www.mbs-plugins.de/archive/2018-09-03/MBS_Xojo_Plugins_version_184pr/monkeybreadsoftware_blog_xojo)
- [MBS Xojo Plugins, version 18.4pr5](https://www.mbs-plugins.de/archive/2018-08-27/MBS_Xojo_Plugins_version_184pr/monkeybreadsoftware_blog_xojo)
- [MBS Xojo Plugins, version 18.1pr1](https://www.mbs-plugins.de/archive/2018-02-02/MBS_Xojo_Plugins_version_181pr/monkeybreadsoftware_blog_xojo)

# **44.7.3 Methods**

## **44.7.4 allContacts(byref error as NSErrorMBS) as CNContactMBS()**

MBS Mac64bit Plugin, Plugin Version: 18.4, Console & Web: Yes, Mac: Yes, Win: No, Linux: No. **Function:** Searches all contacts.

**Notes:** Same as ContactsWithFetchRequest function with key list from CNContactStoreMBS.AllFetchKeys function.

## **44.7.5 AllFetchKeys as String()**

MBS Mac64bit Plugin, Plugin Version: 18.4, Console & Web: Yes, Mac: Yes, Win: No, Linux: No. **Function:** Returns list of all keys used by the plugin to query all properties for contacts.

## **44.7.6 authorizationStatusForEntityType(entityType as Integer = 0) as Integer**

MBS Mac64bit Plugin, Plugin Version: 16.3, Console & Web: Yes, Mac: Yes, Win: No, Linux: No. **Function:** Returns the current authorization status to access the contact data. **Notes:**

entityType: Set to CNEntityType, e.g. CNEntityTypeContacts.

Returns the current authorization status to access the contact data.

Based on the authorization status, your application might display or hide its UI elements that access any Contacts API. This method is thread-safe and will not block your application. To see different authorization status, see CNAuthorizationStatus.

## **44.7.7 available as Boolean**

MBS Mac64bit Plugin, Plugin Version: 16.3, Console & Web: Yes, Mac: Yes, Win: No, Linux: No. **Function:** Whether this class is available.

**Notes:** Should return true in a 64-bit Mac app on Mac OS X 10.11 or newer.

## **44.7.8 CNContactStoreDidChangeNotification as String**

MBS Mac64bit Plugin, Plugin Version: 16.3, Console & Web: Yes, Mac: Yes, Win: No, Linux: No. **Function:** The notification posted when changes occur in another CNContactStore.

### 44.7. CLASS CNCONTACTSTOREMBS 8191

### **44.7.9 CNErrorDomain as String**

MBS Mac64bit Plugin, Plugin Version: 16.3, Console & Web: Yes, Mac: Yes, Win: No, Linux: No. **Function:** The error domain for NSErrorMBS.

### **44.7.10 CNErrorUserInfoAffectedRecordIdentifiersKey as String**

MBS Mac64bit Plugin, Plugin Version: 16.3, Console & Web: Yes, Mac: Yes, Win: No, Linux: No. **Function:** A key for the NSError userInfo dictionary.

**Notes:** When available an array of one or more NSString objects for which the error code applies.

### **44.7.11 CNErrorUserInfoAffectedRecordsKey as String**

MBS Mac64bit Plugin, Plugin Version: 16.3, Console & Web: Yes, Mac: Yes, Win: No, Linux: No. **Function:** A key for the NSError userInfo dictionary.

**Notes:** When available an array of one or more CNContact, CNGroup or CNContainer objects for which the error code applies.

### **44.7.12 CNErrorUserInfoKeyPathsKey as String**

MBS Mac64bit Plugin, Plugin Version: 16.3, Console & Web: Yes, Mac: Yes, Win: No, Linux: No. **Function:** A key for the NSError userInfo dictionary.

**Notes:** An array of key paths associated with a given error. For validation errors this will contain key paths to specific object properties.

### **44.7.13 CNErrorUserInfoValidationErrorsKey as String**

MBS Mac64bit Plugin, Plugin Version: 16.3, Console & Web: Yes, Mac: Yes, Win: No, Linux: No. **Function:** A key for the NSError userInfo dictionary.

**Notes:** An array of NSErrors for CNErrorCodeValidationMultipleErrors.

### **44.7.14 Constructor**

MBS Mac64bit Plugin, Plugin Version: 16.3, Console & Web: Yes, Mac: Yes, Win: No, Linux: No. **Function:** The constructor.

### 8192 CHAPTER 44. CONTACTS

# **44.7.15 ContactsWithFetchRequest(fetchRequest as CNContactFetchRequestMBS, byref error as NSErrorMBS) as CNContactMBS()**

MBS Mac64bit Plugin, Plugin Version: 16.3, Console & Web: Yes, Mac: Yes, Win: No, Linux: No. Function: Returns all contacts matching a contact fetch request. **Notes:**

fetchRequest: The contact fetch request that specifies the search criteria. error: Error information, if an error occurred.

This method waits until the enumeration is finished. If there are no results, the method returns an empty array.

This can be used to fetch all contacts without keeping all of them at once in memory because this is expensive.

Your app must be code signed to see contacts.

## **44.7.16 containersMatchingPredicate(predicate as NSPredicateMBS, byref error as NSErrorMBS) as CNContainerMBS()**

MBS Mac64bit Plugin, Plugin Version: 16.3, Console & Web: Yes, Mac: Yes, Win: No, Linux: No. Function: Fetches all containers matching the specified predicate. **Notes:**

predicate: The predicate to use to fetch matching containers. Set this property to nil to match all containers. error: Error information, if an error occurred.

Returns an array of CNContainer objects that match the predicate.

A container holds a collection of contacts, a contact (each contact can be in only one container). CardDAV accounts usually have only one container of contacts. Exchange accounts may have multiple containers, where each container represents an Exchange folder.

This method returns an empty array when no matching container is found. In case of an error this method returns nil. You should use only the predicates defined CNContainer class. Compound predicates are not supported.

## **44.7.17 defaultContainerIdentifier as String**

MBS Mac64bit Plugin, Plugin Version: 16.3, Console & Web: Yes, Mac: Yes, Win: No, Linux: No. **Function:** Returns the identifier of the default container.

**Notes:** This identifier can be used to fetch a default container. A default container is where the user wants

### 44.7. CLASS CNCONTACTSTOREMBS 8193

new contacts to be added implicitly.

### **44.7.18 Destructor**

MBS Mac64bit Plugin, Plugin Version: 16.3, Console & Web: Yes, Mac: Yes, Win: No, Linux: No. **Function:** The destructor.

## <span id="page-8192-0"></span>**44.7.19 enumerateContactsWithFetchRequest(fetchRequest as CNContactFetchRequestMBS, byref error as NSErrorMBS, tag as Variant = nil) as Boolean**

MBS Mac64bit Plugin, Plugin Version: 16.3, Console & Web: Yes, Mac: Yes, Win: No, Linux: No. **Function:** Returns a Boolean value that indicates whether the enumeration of all contacts matching a contact fetch request executed successfully. **Notes:**

fetchRequest: The contact fetch request that specifies the search criteria. error: Error information, if an error occurred.

Calls enumerateContactsWithFetchRequest event for each contact found.

Returns true if enumeration of all contacts matching a contact fetch request executes successfully; otherwise, false.

This method waits until the enumeration is finished. If there are no results, the event is not called and the method returns true.

This can be used to fetch all contacts without keeping all of them at once in memory because this is expensive. See also:

• [44.7.35](#page-8197-0) enumerateContactsWithFetchRequest(contact as CNContactMBS, byref stop as boolean, tag as Variant) [8198](#page-8197-0)

## **44.7.20 executeSaveRequest(saveRequest as CNSaveRequestMBS, byref Error as NSErrorMBS) as Boolean**

MBS Mac64bit Plugin, Plugin Version: 16.3, Console & Web: Yes, Mac: Yes, Win: No, Linux: No. **Function:** Executes a save request and returns success or failure. **Notes:**

saveRequest: The save request to execute. error: Error information, if an error occurred. Returns true if the save request executes successfully; otherwise, false.

It is recommended that you do not access objects in the save request from other threads when it is in the process of being executed, because it may modify the contacts in the process. A save request only applies the changes to the objects. If there are overlapping changes with multiple or concurrent CNSaveRequest then the last saved change wins.

Warning: Do not use in macOS 10.11 or earlier due to bugs, which have been fixed in macOS 10.12.

## **44.7.21 groupsByName(name as String, byref error as NSErrorMBS) as CN-GroupMBS()**

MBS Mac64bit Plugin, Plugin Version: 18.4, Console & Web: Yes, Mac: Yes, Win: No, Linux: No. **Function:** Looks for groups with matching names. **Notes:**

Returns empty array if nothing found. Comparison is localized case insensitive.

# **44.7.22 groupsForContact(contact as CNContactMBS, byref error as NSErrorMBS) as CNGroupMBS()**

MBS Mac64bit Plugin, Plugin Version: 18.4, Console & Web: Yes, Mac: Yes, Win: No, Linux: No. **Function:** Searches all groups for a given contact.

## **44.7.23 groupsMatchingPredicate(predicate as NSPredicateMBS, byref error as NSErrorMBS) as CNGroupMBS()**

MBS Mac64bit Plugin, Plugin Version: 16.3, Console & Web: Yes, Mac: Yes, Win: No, Linux: No. **Function:** Fetches all groups matching the specified predicate. **Notes:**

predicate: The predicate to use to fetch the matching groups. Set predicate to nil to match all groups. error: Error information, if an error occurred.

Returns an array of CNGroup objects that match the predicate.

This method returns an empty array when no matching groups are found. If an error occurs, this method

### 44.7. CLASS CNCONTACTSTOREMBS 8195

returns nil. You should use only the predicates defined in CNGroup class predicates. Compound predicates are not supported. Contacts may be members of one or more groups, depending upon the account they come from.

## <span id="page-8194-1"></span>**44.7.24 requestAccessForEntityType(entityType as Integer = 0, tag as Variant = nil)**

MBS Mac64bit Plugin, Plugin Version: 16.3, Console & Web: Yes, Mac: Yes, Win: No, Linux: No. **Function:** Requests access to the user's contacts. **Notes:**

entityType: Set to CNEntityTypeContacts.

Users are able to grant or deny access to contact data on a per-application basis. Request access to contact data by calling requestAccessForEntityType method. This will not block your application while the user is being asked for permission. The user will only be prompted the first time access is requested; any subsequent CNContactStore calls will use the existing permissions. The requestAccessForEntityType event is later called. This method is optional when CNContactStore is used in the background thread. If this method is not used, CNContactStore may block your application while the user is asked for access permission.

Your app must be code signed to see contacts. See also:

• [44.7.36](#page-8197-1) requestAccessForEntityType(granted as boolean, error as NSErrorMBS, tag as Variant) [8198](#page-8197-1)

## <span id="page-8194-0"></span>**44.7.25 unifiedContactsMatchingPredicate(predicate as NSPredicateMBS, byref error as NSErrorMBS) as CNContactMBS()**

MBS Mac64bit Plugin, Plugin Version: 18.4, Console & Web: Yes, Mac: Yes, Win: No, Linux: No. Function: Fetches all unified contacts matching the specified predicate. **Notes:**

predicate: The predicate to match against. error: Error information, if an error occurred.

Returns an array of CNContact objects matching the predicate.

If no matches are found, this method returns an empty array (or nil in case of error). Use only the predicates from the CNContact class predicates. Compound predicates are not supported by this method. Due to unification, the returned contacts may have different identifiers than you specify. To fetch all contacts, use enumerateContactsWithFetchRequest.

8196 CHAPTER 44. CONTACTS

Same as other unifiedContactsMatchingPredicate function with key list from CNContactStoreMBS.AllFetchKeys function. See also:

• [44.7.26](#page-8195-0) unifiedContactsMatchingPredicate(predicate as NSPredicateMBS, keysToFetch() as CNKey-DescriptorMBS, byref error as NSErrorMBS) as CNContactMBS() [8196](#page-8195-0)

# <span id="page-8195-0"></span>**44.7.26 unifiedContactsMatchingPredicate(predicate as NSPredicateMBS, keysToFetch() as CNKeyDescriptorMBS, byref error as NSErrorMBS) as CNContactMBS()**

MBS Mac64bit Plugin, Plugin Version: 16.3, Console & Web: Yes, Mac: Yes, Win: No, Linux: No. Function: Fetches all unified contacts matching the specified predicate. **Notes:**

predicate: The predicate to match against.

keys: The properties to fetch in the returned CNContact objects. You should fetch only the properties that you plan to use. Note that you can combine contact keys and contact key descriptors. error: Error information, if an error occurred.

Returns an array of CNContact objects matching the predicate.

If no matches are found, this method returns an empty array (or nil in case of error). Use only the predicates from the CNContact class predicates. Compound predicates are not supported by this method. Due to unification, the returned contacts may have different identifiers than you specify. To fetch all contacts, use enumerateContactsWithFetchRequest.

See also:

• [44.7.25](#page-8194-0) unifiedContactsMatchingPredicate(predicate as NSPredicateMBS, byref error as NSErrorMBS) as CNContactMBS() [8195](#page-8194-0)

# <span id="page-8195-1"></span>**44.7.27 unifiedContactWithIdentifier(identifier as string, byref error as NSErrorMBS) as CNContactMBS**

MBS Mac64bit Plugin, Plugin Version: 18.4, Console & Web: Yes, Mac: Yes, Win: No, Linux: No. Function: Fetches a unified contact for the specified contact identifier. **Notes:**

identifier: The identifier of the contact to fetch. error: Error information, if an error occurred.

Returns an unified contact matching or linked to the identifier.

### 44.7. CLASS CNCONTACTSTOREMBS 8197

Due to unification, the returned contact may have a different identifier, than you specify. To fetch a batch of contacts by identifiers use predicateForContactsWithIdentifiers with unifiedContactsMatchingPredicate. It is recommended to fetch only the properties that will be used. You can combine contact keys and contact key descriptors together.

Same as other unifiedContactWithIdentifier function with key list from CNContactStoreMBS.AllFetchKeys function. See also:

• [44.7.28](#page-8196-0) unifiedContactWithIdentifier(identifier as string, keys() as CNKeyDescriptorMBS, byref error as NSErrorMBS) as CNContactMBS [8197](#page-8196-0)

# <span id="page-8196-0"></span>**44.7.28 unifiedContactWithIdentifier(identifier as string, keys() as CNKeyDescriptorMBS, byref error as NSErrorMBS) as CNContactMBS**

MBS Mac64bit Plugin, Plugin Version: 16.3, Console & Web: Yes, Mac: Yes, Win: No, Linux: No. Function: Fetches a unified contact for the specified contact identifier. **Notes:**

identifier: The identifier of the contact to fetch. keys: The properties to fetch in the returned CNContact object. error: Error information, if an error occurred.

Returns an unified contact matching or linked to the identifier.

Due to unification, the returned contact may have a different identifier, than you specify. To fetch a batch of contacts by identifiers use predicateForContactsWithIdentifiers with unifiedContactsMatchingPredicate. It is recommended to fetch only the properties that will be used. You can combine contact keys and contact key descriptors together.

See also:

• [44.7.27](#page-8195-1) unifiedContactWithIdentifier(identifier as string, byref error as NSErrorMBS) as CNContactMBS [8196](#page-8195-1)

## **44.7.29 unifiedMeContact(byref error as NSErrorMBS) as CNContactMBS**

MBS Mac64bit Plugin, Plugin Version: 18.4, Console & Web: Yes, Mac: Yes, Win: No, Linux: No. **Function:** Queries an unified contact for the user.

**Notes:** Same as unifiedMeContactWithKeysToFetch function with key list from CNContactStoreMBS.AllFetchKeys function.

### 8198 CHAPTER 44. CONTACTS

# **44.7.30 unifiedMeContactWithKeysToFetch(keys() as CNKeyDescriptorMBS, byref error as NSErrorMBS) as CNContactMBS**

MBS Mac64bit Plugin, Plugin Version: 16.3, Console & Web: Yes, Mac: Yes, Win: No, Linux: No. **Function:** Queries an unified contact for the user.

## **44.7.31 Properties**

## **44.7.32 Handle as Integer**

MBS Mac64bit Plugin, Plugin Version: 16.3, Console & Web: Yes, Mac: Yes, Win: No, Linux: No. **Function:** The internal object reference. **Notes:**

Value is a pointer to a CNContactStore object. (Read and Write property)

### **44.7.33 Events**

### **44.7.34 DidChange**

MBS Mac64bit Plugin, Plugin Version: 16.3, Console & Web: No, Mac: Yes, Win: No, Linux: No. **Function:** The event posted when changes occur in another CNContactStore.

## <span id="page-8197-0"></span>**44.7.35 enumerateContactsWithFetchRequest(contact as CNContactMBS, byref stop as boolean, tag as Variant)**

MBS Mac64bit Plugin, Plugin Version: 16.3, Console & Web: No, Mac: Yes, Win: No, Linux: No. **Function:** The event called by enumerateContactsWithFetchRequest for each new contact found. See also:

• [44.7.19](#page-8192-0) enumerateContactsWithFetchRequest(fetchRequest as CNContactFetchRequestMBS, byref er-ror as NSErrorMBS, tag as Variant = nil) as Boolean [8193](#page-8192-0)

## <span id="page-8197-1"></span>**44.7.36 requestAccessForEntityType(granted as boolean, error as NSErrorMBS, tag as Variant)**

MBS Mac64bit Plugin, Plugin Version: 16.3, Console & Web: No, Mac: Yes, Win: No, Linux: No. **Function:** The request for access completed.

### 44.7. CLASS CNCONTACTSTOREMBS 8199

**Notes:** Set granted to true if the user allows access and error is nil. See also:

• [44.7.24](#page-8194-1) requestAccessForEntityType(entityType as Integer  $= 0$ , tag as Variant  $=$  nil) [8195](#page-8194-1)

## **44.7.37 Constants**

## **44.7.38 CNAuthorizationStatusAuthorized = 3**

MBS Mac64bit Plugin, Plugin Version: 16.3. **Function:** One of the authorization status values the user can grant for an app to access the specified entity type. **Notes:** The application is authorized to access contact data.

## **44.7.39 CNAuthorizationStatusDenied = 2**

MBS Mac64bit Plugin, Plugin Version: 16.3. **Function:** One of the authorization status values the user can grant for an app to access the specified entity type.

**Notes:** The user explicitly denied access to contact data for the application.

### **44.7.40 CNAuthorizationStatusNotDetermined = 0**

MBS Mac64bit Plugin, Plugin Version: 16.3. **Function:** One of the authorization status values the user can grant for an app to access the specified entity type.

**Notes:** The user has not yet made a choice regarding whether the application may access contact data.

## **44.7.41 CNAuthorizationStatusRestricted = 1**

MBS Mac64bit Plugin, Plugin Version: 16.3. **Function:** One of the authorization status values the user can grant for an app to access the specified entity type.

**Notes:** The application is not authorized to access contact data. The user cannot change this application's status, possibly due to active restrictions such as parental controls being in place.

### **44.7.42 CNEntityTypeContacts = 0**

MBS Mac64bit Plugin, Plugin Version: 16.3. **Function:** One of the contact types. **Notes:** Contacts

## **44.7.43 CNErrorCodeAuthorizationDenied = 100**

MBS Mac64bit Plugin, Plugin Version: 16.3. **Function:** One of the error codes that may be returned when calling Contacts methods. **Notes:** Authentication denied error.

## **44.7.44 CNErrorCodeCommunicationError = 1**

MBS Mac64bit Plugin, Plugin Version: 16.3. **Function:** One of the error codes that may be returned when calling Contacts methods. **Notes:** Communication error.

## **44.7.45 CNErrorCodeContainmentCycle = 202**

MBS Mac64bit Plugin, Plugin Version: 16.3. **Function:** One of the error codes that may be returned when calling Contacts methods.

**Notes:** Code containment cycle error.

## **44.7.46 CNErrorCodeContainmentScope = 203**

MBS Mac64bit Plugin, Plugin Version: 16.3. **Function:** One of the error codes that may be returned when calling Contacts methods.

**Notes:** Code containment scope error.

## **44.7.47 CNErrorCodeDataAccessError = 2**

MBS Mac64bit Plugin, Plugin Version: 16.3. **Function:** One of the error codes that may be returned when calling Contacts methods. **Notes:** Data access error.

### **44.7.48 CNErrorCodeInsertedRecordAlreadyExists = 201**

MBS Mac64bit Plugin, Plugin Version: 16.3. **Function:** One of the error codes that may be returned when calling Contacts methods. **Notes:** Record already exists.

### **44.7.49 CNErrorCodeParentRecordDoesNotExist = 204**

MBS Mac64bit Plugin, Plugin Version: 16.3. **Function:** One of the error codes that may be returned when calling Contacts methods. **Notes:** The contact does not exist error.

## **44.7.50 CNErrorCodePolicyViolation = 500**

MBS Mac64bit Plugin, Plugin Version: 16.3. **Function:** One of the error codes that may be returned when calling Contacts methods. **Notes:** Policy validation error.

# **44.7.51 CNErrorCodePredicateInvalid = 400**

MBS Mac64bit Plugin, Plugin Version: 16.3. **Function:** One of the error codes that may be returned when calling Contacts methods.

**Notes:** Invalid predicate error.

# **44.7.52 CNErrorCodeRecordDoesNotExist = 200**

MBS Mac64bit Plugin, Plugin Version: 16.3. **Function:** One of the error codes that may be returned when calling Contacts methods. **Notes:** Record not found.

## **44.7.53 CNErrorCodeRecordIdentifierInvalid = 205**

MBS Mac64bit Plugin, Plugin Version: 18.4. **Function:** One of the error codes that may be returned when calling Contacts methods. **Notes:** Record identifier not valid.

## **44.7.54 CNErrorCodeValidationConfigurationError = 302**

MBS Mac64bit Plugin, Plugin Version: 16.3. **Function:** One of the error codes that may be returned when calling Contacts methods.

**Notes:** Configuration validation error.

# **44.7.55 CNErrorCodeValidationMultipleErrors = 300**

MBS Mac64bit Plugin, Plugin Version: 16.3. **Function:** One of the error codes that may be returned when calling Contacts methods.

**Notes:** Multiple validation error.

# **44.7.56 CNErrorCodeValidationTypeMismatch = 301**

MBS Mac64bit Plugin, Plugin Version: 16.3. **Function:** One of the error codes that may be returned when calling Contacts methods.

**Notes:** Type mismatch validation error.

### 44.8. CLASS CNCONTACTSUSERDEFAULTSMBS 8203

# **44.8 class CNContactsUserDefaultsMBS**

### **44.8.1 class CNContactsUserDefaultsMBS**

MBS Mac64bit Plugin, Plugin Version: 16.3, Console & Web: Yes, Mac: Yes, Win: No, Linux: No. **Function:** The CNContactsUserDefaults class defines properties used to access the user defaults for a contact.

## **44.8.2 Methods**

### **44.8.3 available as Boolean**

MBS Mac64bit Plugin, Plugin Version: 16.3, Console & Web: Yes, Mac: Yes, Win: No, Linux: No. **Function:** Whether this class is available.

**Notes:** Should return true in a 64-bit Mac app on Mac OS X 10.11 or newer.

### **44.8.4 Constructor**

MBS Mac64bit Plugin, Plugin Version: 16.3, Console & Web: Yes, Mac: Yes, Win: No, Linux: No. **Function:** The constructor.

## **44.8.5 sharedDefaults as CNContactsUserDefaultsMBS**

MBS Mac64bit Plugin, Plugin Version: 16.3, Console & Web: Yes, Mac: Yes, Win: No, Linux: No. **Function:** The singleton instance of the CNContactsUserDefaults class.

## **44.8.6 Properties**

### **44.8.7 countryCode as String**

MBS Mac64bit Plugin, Plugin Version: 16.3, Console & Web: Yes, Mac: Yes, Win: No, Linux: No. **Function:** An ISO country code. **Notes:**

ISO is the default country code for phone numbers. This is determined by the device's SIM card or the operating system's configured language. (Read only property)

# **44.8.8 Handle as Integer**

MBS Mac64bit Plugin, Plugin Version: 16.3, Console & Web: Yes, Mac: Yes, Win: No, Linux: No. **Function:** The internal object reference. **Notes:**

Value is a pointer to a CNContactsUserDefaults object. (Read and Write property)

# **44.8.9 sortOrder as Integer**

MBS Mac64bit Plugin, Plugin Version: 16.3, Console & Web: Yes, Mac: Yes, Win: No, Linux: No. **Function:** Default sorting order by name. **Notes:**

Sort order is determined by the operating system's configured language or overridden by the user. (Read only property)

# 44.9. CLASS CNCONTACTVCARDSERIALIZATIONMBS 8205 **44.9 class CNContactVCardSerializationMBS**

## **44.9.1 class CNContactVCardSerializationMBS**

MBS Mac64bit Plugin, Plugin Version: 16.3, Console & Web: Yes, Mac: Yes, Win: No, Linux: No. **Function:** The CNContactVCardSerialization supports vCard representation for the given set of contacts. **Notes:** This is an abstract class. You can't create an instance, but you can get one from various plugin functions.

### **44.9.2 Methods**

### **44.9.3 available as Boolean**

MBS Mac64bit Plugin, Plugin Version: 16.3, Console & Web: Yes, Mac: Yes, Win: No, Linux: No. **Function:** Whether this class is available.

**Notes:** Should return true in a 64-bit Mac app on Mac OS X 10.11 or newer.

### **44.9.4 Constructor**

MBS Mac64bit Plugin, Plugin Version: 16.3, Console & Web: Yes, Mac: Yes, Win: No, Linux: No. **Function:** The private constructor.

## **44.9.5 contactsWithData(Data as MemoryBlock, byref error as NSErrorMBS) as CNContactMBS()**

MBS Mac64bit Plugin, Plugin Version: 16.3, Console & Web: Yes, Mac: Yes, Win: No, Linux: No. **Function:** Returns the contacts from the vCard data.

## **44.9.6 dataWithContacts(Contacts() as CNContactMBS, byref error as NSErrorMBS) as MemoryBlock**

MBS Mac64bit Plugin, Plugin Version: 16.3, Console & Web: Yes, Mac: Yes, Win: No, Linux: No. **Function:** Returns the vCard representation of the specified contacts.

# 8206 CHAPTER 44. CONTACTS **44.9.7 descriptorForRequiredKeys as CNKeyDescriptorMBS**

MBS Mac64bit Plugin, Plugin Version: 16.3, Console & Web: Yes, Mac: Yes, Win: No, Linux: No. **Function:** Use to fetch all contact keys required to create vCard data from a contact. **Notes:** A key descriptor to be used in the keysToFetch array when fetching the contacts.

# 44.10. CLASS CNCONTACTVIEWCONTROLLERMBS 8207 **44.10 class CNContactViewControllerMBS**

## **44.10.1 class CNContactViewControllerMBS**

MBS Mac64bit Plugin, Plugin Version: 16.3, Console & Web: Yes, Mac: Yes, Win: No, Linux: No. **Function:** The CNContactViewController class implements the view to display a contact. **Notes:**

CNContactViewController can display a new contact, unknown contact, or existing contact. Subclass of the NSViewControllerMBS class.

## **44.10.2 Blog Entries**

• [MBS Xojo Plugins, version 17.5pr3](https://www.mbs-plugins.de/archive/2017-10-23/MBS_Xojo_Plugins_version_175pr/monkeybreadsoftware_blog_xojo)

## **44.10.3 Methods**

## **44.10.4 available as Boolean**

MBS Mac64bit Plugin, Plugin Version: 16.3, Console & Web: Yes, Mac: Yes, Win: No, Linux: No. **Function:** Whether this class is available.

**Notes:** Should return true in a 64-bit Mac app on Mac OS X 10.11 or newer.

## **44.10.5 Constructor**

MBS Mac64bit Plugin, Plugin Version: 16.3, Console & Web: Yes, Mac: Yes, Win: No, Linux: No. **Function:** The constructor.

## **44.10.6 descriptorForRequiredKeys as CNKeyDescriptorMBS**

MBS Mac64bit Plugin, Plugin Version: 16.3, Console & Web: Yes, Mac: Yes, Win: No, Linux: No. **Function:** Descriptor for all keys that must be fetched on a contact before setting it on the view controller. **Notes:** Pass this descriptor to the keysToFetch of the CNContactFetchRequest if you want to display the contact in a CNContactViewController.

# **44.10.7 Properties**

## **44.10.8 Contact as CNContactMBS**

MBS Mac64bit Plugin, Plugin Version: 16.3, Console & Web: Yes, Mac: Yes, Win: No, Linux: No. **Function:** A contact to display. **Notes:**

When contact is nil, displays an empty selection state. (Read and Write property)
## 44.11. CLASS CNCONTAINERMBS 8209

# **44.11 class CNContainerMBS**

## **44.11.1 class CNContainerMBS**

MBS Mac64bit Plugin, Plugin Version: 16.3, Console & Web: Yes, Mac: Yes, Win: No, Linux: No. **Function:** The CNContainer class is a thread-safe class that defines an immutable object that represents a container.

## **Notes:**

A container has a collection of contacts. A contact can be in only one container. CardDAV accounts usually have only one container whereas Exchange accounts may have multiple containers, where each container represents an Exchange folder

This is an abstract class. You can't create an instance, but you can get one from various plugin functions.

## **44.11.2 Methods**

### **44.11.3 available as Boolean**

MBS Mac64bit Plugin, Plugin Version: 16.3, Console & Web: Yes, Mac: Yes, Win: No, Linux: No. **Function:** Whether this class is available.

**Notes:** Should return true in a 64-bit Mac app on Mac OS X 10.11 or newer.

## **44.11.4 CNContainerIdentifierKey as String**

MBS Mac64bit Plugin, Plugin Version: 16.3, Console & Web: Yes, Mac: Yes, Win: No, Linux: No. **Function:** One of the predefined keys representing container properties that can be used with key value coding on CNContainer objects. **Notes:**

Identifier key.

This key represents the container identifier property for KVC/KVO usage. This property is always fetched.

## **44.11.5 CNContainerNameKey as String**

MBS Mac64bit Plugin, Plugin Version: 16.3, Console & Web: Yes, Mac: Yes, Win: No, Linux: No. **Function:** One of the predefined keys representing container properties that can be used with key value coding on CNContainer objects.

**Notes:**

Name key.

This key represents the container identifier property for KVC/KVO usage. This property is always fetched.

### **44.11.6 CNContainerTypeKey as String**

MBS Mac64bit Plugin, Plugin Version: 16.3, Console & Web: Yes, Mac: Yes, Win: No, Linux: No. **Function:** One of the predefined keys representing container properties that can be used with key value coding on CNContainer objects.

**Notes:**

Type key.

This key represents the container identifier property for KVC/KVO usage. This property is always fetched.

#### **44.11.7 Constructor**

MBS Mac64bit Plugin, Plugin Version: 16.3, Console & Web: Yes, Mac: Yes, Win: No, Linux: No. **Function:** The private container.

#### **44.11.8 copy as CNContainerMBS**

MBS Mac64bit Plugin, Plugin Version: 16.3, Console & Web: Yes, Mac: Yes, Win: No, Linux: No. **Function:** Create a copy of the container object.

## **44.11.9 predicateForContainerOfContactWithIdentifier(contactIdentifier as String) as NSPredicateMBS**

MBS Mac64bit Plugin, Plugin Version: 16.3, Console & Web: Yes, Mac: Yes, Win: No, Linux: No. **Function:** Returns a predicate to find the container of the specified contact. **Notes:** If the identifier is for a unified contact then this method returns an empty array. To fetch the containers of a unified contact, first fetch the linked contacts and then fetch the container of each linked contact.

## **44.11.10 predicateForContainerOfGroupWithIdentifier(groupIdentifier as String) as NSPredicateMBS**

MBS Mac64bit Plugin, Plugin Version: 16.3, Console & Web: Yes, Mac: Yes, Win: No, Linux: No. **Function:** Returns a predicate to find the container of the specified group.

#### 44.11. CLASS CNCONTAINERMBS 8211

## **44.11.11 predicateForContainersWithIdentifiers(Identifiers() as String) as NSPredicateMBS**

MBS Mac64bit Plugin, Plugin Version: 16.3, Console & Web: Yes, Mac: Yes, Win: No, Linux: No. **Function:** Returns a predicate to find the containers with the specified identifiers.

#### **44.11.12 Properties**

#### **44.11.13 Handle as Integer**

MBS Mac64bit Plugin, Plugin Version: 16.3, Console & Web: Yes, Mac: Yes, Win: No, Linux: No. **Function:** The internal object reference. **Notes:**

Value is a pointer to a CNContainer object. (Read and Write property)

#### **44.11.14 Identifier as String**

MBS Mac64bit Plugin, Plugin Version: 16.3, Console & Web: Yes, Mac: Yes, Win: No, Linux: No. Function: The unique identifier for a contacts container on the device. **Notes:**

It is recommended that you use the identifier when re-fetching the container. The identifier can be persisted between app launches. (Read only property)

#### **44.11.15 Name as String**

MBS Mac64bit Plugin, Plugin Version: 16.3, Console & Web: Yes, Mac: Yes, Win: No, Linux: No. **Function:** The name of the container. **Notes:** (Read only property)

#### **44.11.16 Type as Integer**

MBS Mac64bit Plugin, Plugin Version: 16.3, Console & Web: Yes, Mac: Yes, Win: No, Linux: No. **Function:** The type of the container. **Notes:**

8212 CHAPTER 44. CONTACTS

can be CNContainerTypeUnassigned, CNContainerTypeLocal, CNContainerTypeExchange or CNContainerTypeCardDAV. (Read only property)

#### **44.11.17 Constants**

#### **44.11.18 CNContainerTypeCardDAV = 3**

MBS Mac64bit Plugin, Plugin Version: 16.3. **Function:** One of the container type constants. **Notes:** A container for contacts stored in an CardDAV server, such as iCloud.

#### **44.11.19 CNContainerTypeExchange = 2**

MBS Mac64bit Plugin, Plugin Version: 16.3. **Function:** One of the container type constants. Notes: A container for contacts stored in an Exchange folder from an Exchange server.

## **44.11.20 CNContainerTypeLocal = 1**

MBS Mac64bit Plugin, Plugin Version: 16.3. **Function:** One of the container type constants. **Notes:** A container for contacts only stored locally on the device. There is only one local container for a device.

#### **44.11.21 CNContainerTypeUnassigned = 0**

MBS Mac64bit Plugin, Plugin Version: 16.3. **Function:** One of the container type constants.

## 44.12. CLASS CNGROUPMBS 8213 **44.12 class CNGroupMBS**

## **44.12.1 class CNGroupMBS**

MBS Mac64bit Plugin, Plugin Version: 16.3, Console & Web: Yes, Mac: Yes, Win: No, Linux: No. **Function:** The CNGroup is a thread-safe class that defines an immutable object that represents a group. **Notes:**

Contacts may be members of one or more groups, depending upon their accounts. This is an abstract class. You can't create an instance, but you can get one from various plugin functions.

### **44.12.2 Blog Entries**

• [MBS Xojo Plugins, version 17.2pr5](https://www.mbs-plugins.de/archive/2017-05-08/MBS_Xojo_Plugins_version_172pr/monkeybreadsoftware_blog_xojo)

## **44.12.3 Methods**

### **44.12.4 available as Boolean**

MBS Mac64bit Plugin, Plugin Version: 16.3, Console & Web: Yes, Mac: Yes, Win: No, Linux: No. **Function:** Whether this class is available.

**Notes:** Should return true in a 64-bit Mac app on Mac OS X 10.11 or newer.

## **44.12.5 CNGroupIdentifierKey as String**

MBS Mac64bit Plugin, Plugin Version: 16.3, Console & Web: Yes, Mac: Yes, Win: No, Linux: No. **Function:** One of the predefined keys representing group properties that can be used with key value coding on CNGroup objects.

#### **Notes:**

Group identifier. This key takes a string value.

## **44.12.6 CNGroupNameKey as String**

MBS Mac64bit Plugin, Plugin Version: 16.3, Console & Web: Yes, Mac: Yes, Win: No, Linux: No. Function: One of the predefined keys representing group properties that can be used with key value coding on CNGroup objects.

**Notes:**

Group name. This key takes a string value.

### **44.12.7 Constructor**

MBS Mac64bit Plugin, Plugin Version: 16.3, Console & Web: Yes, Mac: Yes, Win: No, Linux: No. **Function:** The private constructor.

### **44.12.8 copy as CNGroupMBS**

MBS Mac64bit Plugin, Plugin Version: 16.3, Console & Web: Yes, Mac: Yes, Win: No, Linux: No. **Function:** Create a copy of the group object.

### **44.12.9 mutableCopy as CNMutableGroupMBS**

MBS Mac64bit Plugin, Plugin Version: 16.3, Console & Web: Yes, Mac: Yes, Win: No, Linux: No. **Function:** Creates a mutable copy of this group.

## **44.12.10 predicateForGroupsInContainerWithIdentifier(groupIdentifier as String) as NSPredicateMBS**

MBS Mac64bit Plugin, Plugin Version: 16.3, Console & Web: Yes, Mac: Yes, Win: No, Linux: No. Function: Returns a predicate to find groups in the specified container. **Notes:**

containerIdentifier: The container identifier to be matched.

Returns a predicate that can be used to fetch groups from CNContactStore.

## **44.12.11 predicateForGroupsWithIdentifiers(Identifiers() as String) as NSPredicateMBS**

MBS Mac64bit Plugin, Plugin Version: 16.3, Console & Web: Yes, Mac: Yes, Win: No, Linux: No. Function: Returns a predicate to find groups with the specified identifiers. **Notes:**

identifiers: The group identifiers to be matched.

Returns a predicate that can be used to fetch groups from CNContactStore.

## **44.12.12 predicateForSubgroupsInGroupWithIdentifier(contactIdentifier as String) as NSPredicateMBS**

MBS Mac64bit Plugin, Plugin Version: 16.3, Console & Web: Yes, Mac: Yes, Win: No, Linux: No. **Function:** Creates a predicate to find all subgroups for a group.

#### **44.12.13 valueForKey(key as String) as Variant**

MBS Mac64bit Plugin, Plugin Version: 17.2, Console & Web: Yes, Mac: Yes, Win: No, Linux: No. **Function:** Queries value for a given key.

#### **44.12.14 Properties**

#### **44.12.15 Handle as Integer**

MBS Mac64bit Plugin, Plugin Version: 16.3, Console & Web: Yes, Mac: Yes, Win: No, Linux: No. **Function:** The internal object reference. **Notes:**

Value is a pointer to a CNGroup object. (Read and Write property)

#### **44.12.16 Identifier as String**

MBS Mac64bit Plugin, Plugin Version: 16.3, Console & Web: Yes, Mac: Yes, Win: No, Linux: No. Function: The unique identifier for a group on the device. **Notes:**

It is recommended that you use the identifier when re-fetching the group. The identifier can be persisted between app launches. (Read only property)

### **44.12.17 Name as String**

MBS Mac64bit Plugin, Plugin Version: 16.3, Console & Web: Yes, Mac: Yes, Win: No, Linux: No. **Function:** The name of the group.

**Notes:** (Read only property)

# **44.13 class CNInstantMessageAddressMBS**

#### **44.13.1 class CNInstantMessageAddressMBS**

MBS Mac64bit Plugin, Plugin Version: 16.3, Console & Web: Yes, Mac: Yes, Win: No, Linux: No. **Function:** The CNInstantMessageAddress class is a thread-safe class that defines an immutable value object representing an instant message address.

**Notes:** Use the methods and properties of this class to identify instant messaging address. Some instant message services, such as Facebook and Skype are predefined in this class. You can also specify your own instant message service using Constructor.

#### **44.13.2 Methods**

#### **44.13.3 available as Boolean**

MBS Mac64bit Plugin, Plugin Version: 16.3, Console & Web: Yes, Mac: Yes, Win: No, Linux: No. **Function:** Whether this class is available.

**Notes:** Should return true in a 64-bit Mac app on Mac OS X 10.11 or newer.

#### **44.13.4 CNInstantMessageAddressServiceKey as String**

MBS Mac64bit Plugin, Plugin Version: 16.3, Console & Web: Yes, Mac: Yes, Win: No, Linux: No. **Function:** Instant message address service key. **Notes:** This key takes a string value.

#### **44.13.5 CNInstantMessageAddressUsernameKey as String**

MBS Mac64bit Plugin, Plugin Version: 16.3, Console & Web: Yes, Mac: Yes, Win: No, Linux: No. **Function:** Instant message address user name key. **Notes:** This key takes a string value.

#### **44.13.6 CNInstantMessageServiceAIM as String**

MBS Mac64bit Plugin, Plugin Version: 16.3, Console & Web: Yes, Mac: Yes, Win: No, Linux: No. **Function:** One of the service types. **Notes:**

Instant message service for AIM. This key takes a string value.

#### **44.13.7 CNInstantMessageServiceFacebook as String**

MBS Mac64bit Plugin, Plugin Version: 16.3, Console & Web: Yes, Mac: Yes, Win: No, Linux: No. **Function:** One of the service types. **Notes:**

Instant message service for Facebook. This key takes a string value.

#### **44.13.8 CNInstantMessageServiceGaduGadu as String**

MBS Mac64bit Plugin, Plugin Version: 16.3, Console & Web: Yes, Mac: Yes, Win: No, Linux: No. **Function:** One of the service types. **Notes:**

Instant message service for Gadu Gadu. This key takes a string value.

#### **44.13.9 CNInstantMessageServiceGoogleTalk as String**

MBS Mac64bit Plugin, Plugin Version: 16.3, Console & Web: Yes, Mac: Yes, Win: No, Linux: No. **Function:** One of the service types. **Notes:**

Instant message service for Google Talk. This key takes a string value.

#### **44.13.10 CNInstantMessageServiceICQ as String**

MBS Mac64bit Plugin, Plugin Version: 16.3, Console & Web: Yes, Mac: Yes, Win: No, Linux: No. **Function:** One of the service types. **Notes:**

Instant message service for ICQ. This key takes a string value.

#### 44.13. CLASS CNINSTANTMESSAGEADDRESSMBS 8219

#### **44.13.11 CNInstantMessageServiceJabber as String**

MBS Mac64bit Plugin, Plugin Version: 16.3, Console & Web: Yes, Mac: Yes, Win: No, Linux: No. **Function:** One of the service types. **Notes:**

Instant message service for Jabber. This key takes a string value.

#### **44.13.12 CNInstantMessageServiceMSN as String**

MBS Mac64bit Plugin, Plugin Version: 16.3, Console & Web: Yes, Mac: Yes, Win: No, Linux: No. **Function:** One of the service types. **Notes:**

Instant message service for MSN. This key takes a string value.

### **44.13.13 CNInstantMessageServiceQQ as String**

MBS Mac64bit Plugin, Plugin Version: 16.3, Console & Web: Yes, Mac: Yes, Win: No, Linux: No. **Function:** One of the service types. **Notes:**

Instant message service for QQ. This key takes a string value.

#### **44.13.14 CNInstantMessageServiceSkype as String**

MBS Mac64bit Plugin, Plugin Version: 16.3, Console & Web: Yes, Mac: Yes, Win: No, Linux: No. **Function:** One of the service types. **Notes:**

Instant message service for Skype. This key takes a string value.

#### **44.13.15 CNInstantMessageServiceYahoo as String**

MBS Mac64bit Plugin, Plugin Version: 16.3, Console & Web: Yes, Mac: Yes, Win: No, Linux: No. **Function:** One of the service types. **Notes:**

Instant message service for Yahoo. This key takes a string value.

## **44.13.16 Constructor(username as String, Service as String)**

MBS Mac64bit Plugin, Plugin Version: 16.3, Console & Web: Yes, Mac: Yes, Win: No, Linux: No. **Function:** Returns a CNInstantMessageAddress object initialized with the specified user name and service. **Notes:**

username: The user name with which to initialize the CNInstantMessageAddress object. service: The service with which to Initialize the CNInstantMessageAddress object.

Returns the initialized CNInstantMessageAddress object with the specified user name and service. User name and service are required to initialize CNInstantMessageAddress object.

## **44.13.17 copy as CNInstantMessageAddressMBS**

MBS Mac64bit Plugin, Plugin Version: 16.3, Console & Web: Yes, Mac: Yes, Win: No, Linux: No. **Function:** Create a copy of the instant message address object.

## **44.13.18 localizedStringForKey(key as String) as String**

MBS Mac64bit Plugin, Plugin Version: 16.3, Console & Web: Yes, Mac: Yes, Win: No, Linux: No. **Function:** Returns a string containing the localized property name.

### **44.13.19 localizedStringForService(key as String) as String**

MBS Mac64bit Plugin, Plugin Version: 16.3, Console & Web: Yes, Mac: Yes, Win: No, Linux: No. **Function:** Returns a string containing the localized name of the specified service.

### **44.13.20 Properties**

### **44.13.21 Handle as Integer**

MBS Mac64bit Plugin, Plugin Version: 16.3, Console & Web: Yes, Mac: Yes, Win: No, Linux: No. **Function:** The internal object reference. **Notes:**

44.13. CLASS CNINSTANTMESSAGEADDRESSMBS 8221

Value is a pointer to a CNInstantMessageAddress object. (Read and Write property)

## **44.13.22 service as String**

MBS Mac64bit Plugin, Plugin Version: 16.3, Console & Web: Yes, Mac: Yes, Win: No, Linux: No. **Function:** Instant message address service. **Notes:** (Read only property)

#### **44.13.23 username as String**

MBS Mac64bit Plugin, Plugin Version: 16.3, Console & Web: Yes, Mac: Yes, Win: No, Linux: No. **Function:** The user name for instant message service address. **Notes:** (Read only property)

# **44.14 class CNKeyDescriptorMBS**

### **44.14.1 class CNKeyDescriptorMBS**

MBS Mac64bit Plugin, Plugin Version: 16.3, Console & Web: Yes, Mac: Yes, Win: No, Linux: No. **Function:** The class for key descriptors.

#### **44.14.2 Methods**

### **44.14.3 Constructor(Key as String)**

MBS Mac64bit Plugin, Plugin Version: 16.3, Console & Web: Yes, Mac: Yes, Win: No, Linux: No. **Function:** Creates a key descriptor from a string value.

#### **44.14.4 copy as CNKeyDescriptorMBS**

MBS Mac64bit Plugin, Plugin Version: 16.3, Console & Web: Yes, Mac: Yes, Win: No, Linux: No. **Function:** Create a copy of the key descriptor object.

### <span id="page-8221-1"></span>**44.14.5 Operator\_Convert as String**

MBS Mac64bit Plugin, Plugin Version: 16.3, Console & Web: Yes, Mac: Yes, Win: No, Linux: No. **Function:** Converts key to string value.

**Notes:** Same as using StringValue property, but automatic. See also:

• [44.14.6](#page-8221-0) Operator\_Convert(Key as String) [8222](#page-8221-0)

### <span id="page-8221-0"></span>**44.14.6 Operator\_Convert(Key as String)**

MBS Mac64bit Plugin, Plugin Version: 16.3, Console & Web: Yes, Mac: Yes, Win: No, Linux: No. **Function:** Creates a key descriptor from a string value. **Example:**

dim k as CNKeyDescriptorMBS = CNContactMBS.CNContactJobTitleKey

**Notes:** Same as constructor, but automatic. See also:

#### 44.14. CLASS CNKEYDESCRIPTORMBS 8223

• [44.14.5](#page-8221-1) Operator\_Convert as String [8222](#page-8221-1)

## **44.14.7 Properties**

#### **44.14.8 Handle as Integer**

MBS Mac64bit Plugin, Plugin Version: 16.3, Console & Web: Yes, Mac: Yes, Win: No, Linux: No. **Function:** The internal object reference. **Notes:**

Value is a pointer to a CNKeyDescriptor object. (Read and Write property)

## **44.14.9 StringValue as String**

MBS Mac64bit Plugin, Plugin Version: 16.3, Console & Web: Yes, Mac: Yes, Win: No, Linux: No. **Function:** Queries string value of the key descriptor. **Notes:** (Read only property)

# **44.15 class CNLabeledValueMBS**

## **44.15.1 class CNLabeledValueMBS**

MBS Mac64bit Plugin, Plugin Version: 16.3, Console & Web: Yes, Mac: Yes, Win: No, Linux: No. **Function:** The class for labeled values.

**Notes:** The CNLabeledValue class is a thread-safe class that defines an immutable value object that combines a contact property value with a label. For example, a contact phone number could have a label of Home, Work, iPhone, etc.

### **44.15.2 Blog Entries**

• [MBS Xojo Plugins, version 17.1pr4](https://www.mbs-plugins.de/archive/2017-03-06/MBS_Xojo_Plugins_version_171pr/monkeybreadsoftware_blog_xojo)

### **44.15.3 Methods**

#### **44.15.4 available as Boolean**

MBS Mac64bit Plugin, Plugin Version: 16.3, Console & Web: Yes, Mac: Yes, Win: No, Linux: No. **Function:** Whether this class is available.

**Notes:** Should return true in a 64-bit Mac app on Mac OS X 10.11 or newer.

### **44.15.5 CNLabelDateAnniversary as String**

MBS Mac64bit Plugin, Plugin Version: 16.3, Console & Web: Yes, Mac: Yes, Win: No, Linux: No. **Function:** This constant is a predefined label that can be used in a CNLabeledValue object having an NSDateComponents value.

### **44.15.6 CNLabelEmailiCloud as String**

MBS Mac64bit Plugin, Plugin Version: 16.3, Console & Web: Yes, Mac: Yes, Win: No, Linux: No. **Function:** This constant is a predefined label that can be used in a CNLabeledValue object having an email address string value. **Notes:**

Email.

This label takes a string value.

#### 44.15. CLASS CNLABELEDVALUEMBS 8225

#### **44.15.7 CNLabelHome as String**

MBS Mac64bit Plugin, Plugin Version: 16.3, Console & Web: Yes, Mac: Yes, Win: No, Linux: No. **Function:** One of the predefined labels that can be used in a CNLabeledValue object having any value. **Notes:**

Home label. This label takes a string value.

#### **44.15.8 CNLabelOther as String**

MBS Mac64bit Plugin, Plugin Version: 16.3, Console & Web: Yes, Mac: Yes, Win: No, Linux: No. **Function:** One of the predefined labels that can be used in a CNLabeledValue object having any value. **Notes:**

Other label. This label takes a string value.

#### **44.15.9 CNLabelURLAddressHomePage as String**

MBS Mac64bit Plugin, Plugin Version: 16.3, Console & Web: Yes, Mac: Yes, Win: No, Linux: No. **Function:** This constant is a predefined label that can be used in a CNLabeledValue object having a URL address string value.

#### **Notes:**

Identifier for the URL property. This label takes a string value.

#### **44.15.10 CNLabelWork as String**

MBS Mac64bit Plugin, Plugin Version: 16.3, Console & Web: Yes, Mac: Yes, Win: No, Linux: No. **Function:** One of the predefined labels that can be used in a CNLabeledValue object having any value. **Notes:**

Work label. This label takes a string value.

#### **44.15.11 Constructor(label as string, value as Variant)**

MBS Mac64bit Plugin, Plugin Version: 16.3, Console & Web: Yes, Mac: Yes, Win: No, Linux: No. **Function:** Returns a new labeled value identifier initialized with the specified label and value.

#### **Notes:**

label: A string value for the label of the labeled …value object, or nil if the value doesn't have a label. value: A value for the labeled value object. For valid values, see CNContact properties that are arrays of labeled value objects.

Returns a new labeled value object initialized with the specified identifier.

## **44.15.12 copy as CNLabeledValueMBS**

MBS Mac64bit Plugin, Plugin Version: 16.3, Console & Web: Yes, Mac: Yes, Win: No, Linux: No. **Function:** Create a copy of the labeled value object.

## <span id="page-8225-1"></span>**44.15.13 labeledValueBySettingLabel(label as string) as CNLabeledValueMBS**

MBS Mac64bit Plugin, Plugin Version: 16.3, Console & Web: Yes, Mac: Yes, Win: No, Linux: No. **Function:** Returns a labeled value object with an existing value and identifier. **Notes:**

label: The label of the copied labeled value object, or nil if the contact property value doesn't have a label.

Returns a labeled value object with an existing value and identifier. See also:

• [44.15.14](#page-8225-0) labeled ValueBySettingLabel(label as string, value as Variant) as CNLabeled ValueMBS [8226](#page-8225-0)

## <span id="page-8225-0"></span>**44.15.14 labeledValueBySettingLabel(label as string, value as Variant) as CN-LabeledValueMBS**

MBS Mac64bit Plugin, Plugin Version: 16.3, Console & Web: Yes, Mac: Yes, Win: No, Linux: No. **Function:** Returns a labeled value object with the specified label and value with the existing identifier. **Notes:**

label: The label of the copied labeled value object, or "" if the contact property value doesn't have a label. value: The copied labeled value object. For valid values, see CNContact properties that are arrays of labeled value objects.

Returns a labeled value object with the existing identifier. See also:

• [44.15.13](#page-8225-1) labeledValueBySettingLabel(label as string) as CNLabeledValueMBS [8226](#page-8225-1)

#### 44.15. CLASS CNLABELEDVALUEMBS 8227

# **44.15.15 labeledValueBySettingValue(value as Variant) as CNLabeledValueMBS**

MBS Mac64bit Plugin, Plugin Version: 16.3, Console & Web: Yes, Mac: Yes, Win: No, Linux: No. **Function:** Returns a new value for an existing label and identifier. **Notes:**

value: A new value for the copied labeled value object. For valid values, see CNContact properties that are arrays of labeled value objects.

Returns the CNLabeledValue object with an existing label and identifier.

## **44.15.16 labeledValueWithLabel(label as string, value as Variant) as CNLabeledValueMBS**

MBS Mac64bit Plugin, Plugin Version: 16.3, Console & Web: Yes, Mac: Yes, Win: No, Linux: No. **Function:** Returns a new labeled value identifier object with the specified label and value. **Notes:**

label: A string value for the label of the labeled value object, or nil if the value doesn't have a label. value: A value for the labeled value object. For valid values, see CNContact properties that are arrays of labeled value objects.

Returns a new CNLabeledValue object with a new identifier.

## **44.15.17 localizedStringForLabel(label as string) as string**

MBS Mac64bit Plugin, Plugin Version: 16.3, Console & Web: Yes, Mac: Yes, Win: No, Linux: No. **Function:** Returns a localized string for the specified label. **Notes:**

label: The label to be localized.

Returns a localized string for the label.

All predefined label constants are localized and this method returns their localized strings. A custom label will be returned as is, so this method can be used to convert all labels for display.

## **44.15.18 Properties**

### **44.15.19 Handle as Integer**

MBS Mac64bit Plugin, Plugin Version: 16.3, Console & Web: Yes, Mac: Yes, Win: No, Linux: No. **Function:** The internal object reference. **Notes:**

Value is a pointer to a CNLabeledValue object. (Read and Write property)

#### **44.15.20 Identifier as String**

MBS Mac64bit Plugin, Plugin Version: 16.3, Console & Web: Yes, Mac: Yes, Win: No, Linux: No. **Function:** A unique identifier for the labeled value object. **Notes:**

It is recommended that you use the identifier when searching for a previously known labeled value object in a re-fetched contact. The identifier can be persisted between the app launches. (Read only property)

### **44.15.21 Label as String**

MBS Mac64bit Plugin, Plugin Version: 16.3, Console & Web: Yes, Mac: Yes, Win: No, Linux: No. **Function:** The label for a contact property value. **Notes:**

A contact property can have a label, such as Home, Work, iPhone, etc. For some predefined label constants, seeCNPhoneNumber, and CNContactRelation. Custom labels can also be used. Labels are not used for CNSocialProfile and CNInstantMessageAddress properties. (Read only property)

### **44.15.22 Value as Variant**

MBS Mac64bit Plugin, Plugin Version: 16.3, Console & Web: Yes, Mac: Yes, Win: No, Linux: No. **Function:** A contact property value. **Notes:**

A contact property value, such as CNPhoneNumberMBS for a phone number, String for an email address, and so on. For valid values, see CNContact properties that are arrays of labeled value objects. (Read only property)

#### 44.16. CLASS CNMUTABLECONTACTMBS 8229

## **44.16 class CNMutableContactMBS**

#### **44.16.1 class CNMutableContactMBS**

MBS Mac64bit Plugin, Plugin Version: 16.3, Console & Web: Yes, Mac: Yes, Win: No, Linux: No. **Function:** The CNMutableContact class represents a mutable value object for the contact properties, such as the first name and the phone number of a contact. **Notes:**

When CNMutableContact object is a mutable copy of a CNContact object, if you access a CNMutableContact property value that was not fetched for the CNContact object, it throws an CNContactPropertyNot-FetchedExceptionName exception. When needed, you can remove contact properties by setting string and array properties to empty, and all other properties to nil. Available in OS X v10.11 and later.

Subclass of the CNContactMBS class.

### **44.16.2 Methods**

#### **44.16.3 Constructor**

MBS Mac64bit Plugin, Plugin Version: 16.3, Console & Web: Yes, Mac: Yes, Win: No, Linux: No. **Function:** The constructor.

### **44.16.4 setContactRelations(contactRelations() as CNLabeledValueMBS)**

MBS Mac64bit Plugin, Plugin Version: 16.3, Console & Web: Yes, Mac: Yes, Win: No, Linux: No. **Function:** Sets the array of labeled contact relations for the contact. **Notes:** This property is an array of CNLabeledValue objects, each of which has a label and a CNContactRelationMBS value.

### **44.16.5 setDates(dates() as CNLabeledValueMBS)**

MBS Mac64bit Plugin, Plugin Version: 16.3, Console & Web: Yes, Mac: Yes, Win: No, Linux: No. **Function:** Sets the array containing labeled Gregorian dates.

**Notes:** This property is an array of CNLabeledValue objects, each of which has an String label and NSDate-ComponentsMBS value. You can use this property to store Gregorian dates such as anniversaries. Day and month are required and year is optional. Calendar is nil or Gregorian. All other date components are invalid. MBS Mac64bit Plugin, Plugin Version: 16.3, Console & Web: Yes, Mac: Yes, Win: No, Linux: No. **Function:** Sets the array of labeled email addresses for the contact.

**Notes:** This property is an array of CNLabeledValue objects, each of which has a label and a String value.

## **44.16.7 setInstantMessageAddresses(instantMessageAddresses() as CNLabeled-ValueMBS)**

MBS Mac64bit Plugin, Plugin Version: 16.3, Console & Web: Yes, Mac: Yes, Win: No, Linux: No. **Function:** Sets the array of labeled IM addresses for the contact.

**Notes:** This property is an array of CNLabeledValue objects, each of which has a label and a CNInstantMessageAddressMBS value.

### **44.16.8 setPhoneNumbers(phoneNumbers() as CNLabeledValueMBS)**

MBS Mac64bit Plugin, Plugin Version: 16.3, Console & Web: Yes, Mac: Yes, Win: No, Linux: No. **Function:** Sets the array of labeled phone numbers for a contact.

**Notes:** This property is an array of CNLabeledValue objects, each of which has a label and a CNPhoneNumberMBS value.

#### **44.16.9 setPostalAddresses(postalAddresses() as CNLabeledValueMBS)**

MBS Mac64bit Plugin, Plugin Version: 16.3, Console & Web: Yes, Mac: Yes, Win: No, Linux: No. **Function:** Sets the array of labeled postal addresses for a contact.

**Notes:** This property is an array of CNLabeledValue objects, each of which has a label and a CNPostalAddressMBS value.

### **44.16.10 setSocialProfiles(socialProfiles() as CNLabeledValueMBS)**

MBS Mac64bit Plugin, Plugin Version: 16.3, Console & Web: Yes, Mac: Yes, Win: No, Linux: No. **Function:** Sets the array of labeled social profiles for a contact.

**Notes:** This property is an array of CNLabeledValue objects, each of which has a label and a CNSocialProfileMBS value.

44.16. CLASS CNMUTABLECONTACTMBS 8231

### **44.16.11 setURLAddresses(urlAddresses() as CNLabeledValueMBS)**

MBS Mac64bit Plugin, Plugin Version: 16.3, Console & Web: Yes, Mac: Yes, Win: No, Linux: No. **Function:** Sets the array of labeled URL addresses for a contact.

**Notes:** This property is an array of CNLabeledValue objects, each of which has a label and a string value that contains the URL.

#### **44.16.12 Properties**

#### **44.16.13 birthday as NSDateComponentsMBS**

MBS Mac64bit Plugin, Plugin Version: 16.3, Console & Web: Yes, Mac: Yes, Win: No, Linux: No. **Function:** A date component for the Gregorian birthday of the contact. **Notes:**

A Gregorian birthday can be displayed using this property, whose values are the relevant properties of an NSDateComponents object. Day and month are required for this property, and year is optional. Calendar can be nil or Gregorian. All other date components are invalid.

(Read and Write property)

### **44.16.14 contactType as Integer**

MBS Mac64bit Plugin, Plugin Version: 16.3, Console & Web: Yes, Mac: Yes, Win: No, Linux: No. **Function:** An enum identifying the contact type. **Notes:**

Can be CNContactMBS.CNContactTypeOrganization or CNContactMBS.CNContactTypePerson. (Read and Write property)

#### **44.16.15 departmentName as String**

MBS Mac64bit Plugin, Plugin Version: 16.3, Console & Web: Yes, Mac: Yes, Win: No, Linux: No. **Function:** The name of the department associated with the contact. **Notes:** (Read and Write property)

#### **44.16.16 familyName as String**

MBS Mac64bit Plugin, Plugin Version: 16.3, Console & Web: Yes, Mac: Yes, Win: No, Linux: No. **Function:** The family name of the contact. **Example:**

dim m as new CNMutableContactMBS m.familyName = "Miller" msgbox "name: "+m.familyName

#### **Notes:**

The family name is often known as the last name of the contact. (Read and Write property)

## **44.16.17 givenName as String**

MBS Mac64bit Plugin, Plugin Version: 16.3, Console & Web: Yes, Mac: Yes, Win: No, Linux: No. **Function:** The given name of the contact. **Notes:**

The given name is often known as the first name of the contact. (Read and Write property)

### **44.16.18 imageData as MemoryBlock**

MBS Mac64bit Plugin, Plugin Version: 16.3, Console & Web: Yes, Mac: Yes, Win: No, Linux: No. **Function:** The profile picture of a contact. **Notes:**

It is recommended that you fetch this property only when you need to access its value, such as when you need to display the contact's profile picture. (Read and Write property)

#### **44.16.19 jobTitle as String**

MBS Mac64bit Plugin, Plugin Version: 16.3, Console & Web: Yes, Mac: Yes, Win: No, Linux: No. **Function:** The contact's job title. **Notes:** (Read and Write property)

#### **44.16.20 middleName as String**

MBS Mac64bit Plugin, Plugin Version: 16.3, Console & Web: Yes, Mac: Yes, Win: No, Linux: No. **Function:** The middle name of the contact.

44.16. CLASS CNMUTABLECONTACTMBS 8233

**Notes:** (Read and Write property)

#### **44.16.21 namePrefix as String**

MBS Mac64bit Plugin, Plugin Version: 16.3, Console & Web: Yes, Mac: Yes, Win: No, Linux: No. **Function:** The name prefix of the contact. **Notes:** (Read and Write property)

#### **44.16.22 nameSuffix as String**

MBS Mac64bit Plugin, Plugin Version: 16.3, Console & Web: Yes, Mac: Yes, Win: No, Linux: No. **Function:** The name suffix of the contact. **Notes:** (Read and Write property)

#### **44.16.23 nickname as String**

MBS Mac64bit Plugin, Plugin Version: 16.3, Console & Web: Yes, Mac: Yes, Win: No, Linux: No. **Function:** The nickname of the contact. **Notes:** (Read and Write property)

#### **44.16.24 nonGregorianBirthday as NSDateComponentsMBS**

MBS Mac64bit Plugin, Plugin Version: 16.3, Console & Web: Yes, Mac: Yes, Win: No, Linux: No. **Function:** A date component for the non-Gregorian birthday of the contact. **Notes:**

A non-Gregorian birthday such as Lunisolar birthdays can be displayed using this property, whose values are the relevant properties of an NSDateComponents object. Day and month are required; year and leapMonth are optional. The calendar property is also required and must be non-Gregorian. Some supported calendars are Buddhist, Chinese, and Islamic. All other date components are invalid. (Read and Write property)

#### **44.16.25 note as String**

MBS Mac64bit Plugin, Plugin Version: 16.3, Console & Web: Yes, Mac: Yes, Win: No, Linux: No. **Function:** A string containing notes for the contact. **Notes:** (Read and Write property)

## **44.16.26 organizationName as String**

MBS Mac64bit Plugin, Plugin Version: 16.3, Console & Web: Yes, Mac: Yes, Win: No, Linux: No. **Function:** The name of the organization associated with the contact. **Notes:** (Read and Write property)

#### **44.16.27 phoneticFamilyName as String**

MBS Mac64bit Plugin, Plugin Version: 16.3, Console & Web: Yes, Mac: Yes, Win: No, Linux: No. **Function:** The phonetic family name of the contact. **Notes:**

This property contains a string that specifies the pronunciation of the contact's family (or last) name. (Read and Write property)

#### **44.16.28 phoneticGivenName as String**

MBS Mac64bit Plugin, Plugin Version: 16.3, Console & Web: Yes, Mac: Yes, Win: No, Linux: No. **Function:** The phonetic given name of the contact. **Notes:**

This property contains a string that specifies the pronunciation of the contact's given (or first) name. (Read and Write property)

#### **44.16.29 phoneticMiddleName as String**

MBS Mac64bit Plugin, Plugin Version: 16.3, Console & Web: Yes, Mac: Yes, Win: No, Linux: No. **Function:** The phonetic middle name of the contact. **Notes:**

This property contains a string that specifies the pronunciation of the contact's middle name. (Read and Write property)

#### **44.16.30 previousFamilyName as String**

MBS Mac64bit Plugin, Plugin Version: 16.3, Console & Web: Yes, Mac: Yes, Win: No, Linux: No. **Function:** The previous family name of the contact. **Notes:**

The previous family name is often known as the maiden name of the contact. (Read and Write property)

## **44.16.31 valueForKey(key as String) as Variant**

MBS Mac64bit Plugin, Plugin Version: 17.2, Console & Web: Yes, Mac: Yes, Win: No, Linux: No. **Function:** Queries or sets value for a given key. **Notes:** (Read and Write computed property)

# **44.17 class CNMutableGroupMBS**

## **44.17.1 class CNMutableGroupMBS**

MBS Mac64bit Plugin, Plugin Version: 16.3, Console & Web: Yes, Mac: Yes, Win: No, Linux: No. **Function:** The CNMutableGroup class defines a mutable value object representing a group for a contact. **Notes:**

Contacts may be members of one or more groups, depending upon the accounts they come from. Subclass of the CNGroupMBS class.

### **44.17.2 Methods**

#### **44.17.3 Constructor**

MBS Mac64bit Plugin, Plugin Version: 16.3, Console & Web: Yes, Mac: Yes, Win: No, Linux: No. **Function:** The constructor.

### **44.17.4 Properties**

#### **44.17.5 Name as String**

MBS Mac64bit Plugin, Plugin Version: 16.3, Console & Web: Yes, Mac: Yes, Win: No, Linux: No. **Function:** Name of the group. **Example:**

dim m as new CNMutableGroupMBS m.Name = "Hello"

**Notes:** (Read and Write property)

### **44.17.6 valueForKey(key as String) as Variant**

MBS Mac64bit Plugin, Plugin Version: 17.2, Console & Web: Yes, Mac: Yes, Win: No, Linux: No. **Function:** Queries or sets value for a given key. **Notes:** (Read and Write computed property)

## 44.18. CLASS CNMUTABLEPOSTALADDRESSMBS 8237

# **44.18 class CNMutablePostalAddressMBS**

## **44.18.1 class CNMutablePostalAddressMBS**

MBS Mac64bit Plugin, Plugin Version: 16.3, Console & Web: Yes, Mac: Yes, Win: No, Linux: No. **Function:** The CNMutablePostalAddress class defines a mutable value object representing the postal address for a contact.

**Notes:**

To remove properties when saving a mutable postal address, set string properties to empty values. Subclass of the CNPostalAddressMBS class.

## **44.18.2 Methods**

## **44.18.3 Constructor**

MBS Mac64bit Plugin, Plugin Version: 16.3, Console & Web: Yes, Mac: Yes, Win: No, Linux: No. **Function:** The constructor.

## **44.18.4 Properties**

### **44.18.5 City as String**

MBS Mac64bit Plugin, Plugin Version: 16.3, Console & Web: Yes, Mac: Yes, Win: No, Linux: No. **Function:** The city name. **Example:**

dim m as new CNMutablePostalAddressMBS m.City = "New York" MsgBox m.city

**Notes:** (Read and Write property)

## **44.18.6 Country as String**

MBS Mac64bit Plugin, Plugin Version: 16.3, Console & Web: Yes, Mac: Yes, Win: No, Linux: No. **Function:** The country name. **Notes:** (Read and Write property)

## **44.18.7 ISOCountryCode as String**

MBS Mac64bit Plugin, Plugin Version: 16.3, Console & Web: Yes, Mac: Yes, Win: No, Linux: No. **Function:** The ISO country code. **Notes:** (Read and Write property)

## **44.18.8 PostalCode as String**

MBS Mac64bit Plugin, Plugin Version: 16.3, Console & Web: Yes, Mac: Yes, Win: No, Linux: No. **Function:** The postal code. **Notes:** (Read and Write property)

## **44.18.9 State as String**

MBS Mac64bit Plugin, Plugin Version: 16.3, Console & Web: Yes, Mac: Yes, Win: No, Linux: No. **Function:** The state name.

**Notes:** (Read and Write property)

## **44.18.10 Street as String**

MBS Mac64bit Plugin, Plugin Version: 16.3, Console & Web: Yes, Mac: Yes, Win: No, Linux: No. **Function:** The street name. **Notes:**

A multiline address is delimited with carriage returns (that is, " $\langle n \rangle$ "). (Read and Write property)

## **44.19 class CNPhoneNumberMBS**

#### **44.19.1 class CNPhoneNumberMBS**

MBS Mac64bit Plugin, Plugin Version: 16.3, Console & Web: Yes, Mac: Yes, Win: No, Linux: No. **Function:** The CNPhoneNumber class defines an immutable value object representing a phone number for a contact.

**Notes:** It is a thread-safe class.

## **44.19.2 Methods**

#### **44.19.3 available as Boolean**

MBS Mac64bit Plugin, Plugin Version: 16.3, Console & Web: Yes, Mac: Yes, Win: No, Linux: No. **Function:** Whether this class is available.

**Notes:** Should return true in a 64-bit Mac app on Mac OS X 10.11 or newer.

#### **44.19.4 CNLabelPhoneNumberHomeFax as String**

MBS Mac64bit Plugin, Plugin Version: 16.3, Console & Web: Yes, Mac: Yes, Win: No, Linux: No. **Function:** Home fax number.

**Notes:** This label takes a string value.

#### **44.19.5 CNLabelPhoneNumberiPhone as String**

MBS Mac64bit Plugin, Plugin Version: 16.3, Console & Web: Yes, Mac: Yes, Win: No, Linux: No. **Function:** iPhone number. **Notes:** This label takes a string value.

#### **44.19.6 CNLabelPhoneNumberMain as String**

MBS Mac64bit Plugin, Plugin Version: 16.3, Console & Web: Yes, Mac: Yes, Win: No, Linux: No. **Function:** Main phone number.

**Notes:** This label takes a string value.

#### **44.19.7 CNLabelPhoneNumberMobile as String**

MBS Mac64bit Plugin, Plugin Version: 16.3, Console & Web: Yes, Mac: Yes, Win: No, Linux: No. **Function:** Mobile phone number.

**Notes:** This label takes a string value.

#### **44.19.8 CNLabelPhoneNumberOtherFax as String**

MBS Mac64bit Plugin, Plugin Version: 16.3, Console & Web: Yes, Mac: Yes, Win: No, Linux: No. **Function:** Other fax number. **Notes:** This label takes a string value.

#### **44.19.9 CNLabelPhoneNumberPager as String**

MBS Mac64bit Plugin, Plugin Version: 16.3, Console & Web: Yes, Mac: Yes, Win: No, Linux: No. **Function:** Pager phone number.

**Notes:** This label takes a string value.

#### **44.19.10 CNLabelPhoneNumberWorkFax as String**

MBS Mac64bit Plugin, Plugin Version: 16.3, Console & Web: Yes, Mac: Yes, Win: No, Linux: No. **Function:** Work fax number.

**Notes:** This label takes a string value.

#### **44.19.11 Constructor(value as string)**

MBS Mac64bit Plugin, Plugin Version: 16.3, Console & Web: Yes, Mac: Yes, Win: No, Linux: No. **Function:** Returns a new phone number object initialized with the specified phone number string. **Notes:** You should initialize this with a phone number string. This method fails when the value of string is empty.

#### **44.19.12 copy as CNPhoneNumberMBS**

MBS Mac64bit Plugin, Plugin Version: 16.3, Console & Web: Yes, Mac: Yes, Win: No, Linux: No. **Function:** Create a copy of the phone number object.

#### 44.19. CLASS CNPHONENUMBERMBS 8241

#### **44.19.13 phoneNumberWithStringValue(p as string) as CNPhoneNumberMBS**

MBS Mac64bit Plugin, Plugin Version: 16.3, Console & Web: Yes, Mac: Yes, Win: No, Linux: No. **Function:** Returns a new phone number object initialized with the specified phone number string. **Notes:**

This is a convenience class method that provides the same functionality as Constructor. This method fails when the value of stringValue is "".

#### **44.19.14 Properties**

#### **44.19.15 Handle as Integer**

MBS Mac64bit Plugin, Plugin Version: 16.3, Console & Web: Yes, Mac: Yes, Win: No, Linux: No. **Function:** The internal object reference. **Notes:**

Value is a pointer to a CNPhoneNumber object. (Read and Write property)

#### **44.19.16 stringValue as String**

MBS Mac64bit Plugin, Plugin Version: 16.3, Console & Web: Yes, Mac: Yes, Win: No, Linux: No. **Function:** The string value of the phone number. **Notes:** (Read only property)

# **44.20 class CNPostalAddressFormatterMBS**

## **44.20.1 class CNPostalAddressFormatterMBS**

MBS Mac64bit Plugin, Plugin Version: 16.3, Console & Web: Yes, Mac: Yes, Win: No, Linux: No. **Function:** The CNPostalAddressFormatter class formats the postal address in a contact.

**Notes:** This class handles international formatting of postal addresses. It is recommended that you create an instance of this class when formatting many postal addresses, and use the instance methods; otherwise use the class methods.

### **44.20.2 Methods**

## <span id="page-8241-1"></span>**44.20.3 attributedStringFromPostalAddress(postalAddress as CNPostalAddressMBS, DefaultAttributes as Dictionary = nil) as NSAttributedStringMBS**

MBS Mac64bit Plugin, Plugin Version: 16.3, Console & Web: Yes, Mac: Yes, Win: No, Linux: No. **Function:** Returns a formatted postal address as an attributed string. **Notes:**

postalAddress: The postal address to format. DefaultAttributes: The default attributes to use. To learn more, see NSFormatter.

Returns the formatted postal address as an attributed string.

This method behaves similarly to stringFromPostalAddress, except that it returns an attributed string. It includes the attribute key CNPostalAddressPropertyAttribute, whose attribute values are postal address property keys, such as CNPostalAddressStreetKey. This identifies the postal address components in the formatted postal address. Also includes the attribute key CNPostalAddressLocalizedPropertyNameAttribute whose attribute values are the localized strings for the postal address property keys. See also:

• [44.20.4](#page-8241-0) attributedStringFromPostalAddress(postalAddress as CNPostalAddressMBS, style as Integer, DefaultAttributes as Dictionary = nil) as NSAttributedStringMBS [8242](#page-8241-0)

## <span id="page-8241-0"></span>**44.20.4 attributedStringFromPostalAddress(postalAddress as CNPostalAddressMBS, style as Integer, DefaultAttributes as Dictionary = nil) as NSAttributedStringMBS**

MBS Mac64bit Plugin, Plugin Version: 16.3, Console & Web: Yes, Mac: Yes, Win: No, Linux: No. **Function:** Returns a formatted postal address as an attributed string. **Notes:**

postalAddress: The postal address to format.

#### 44.20. CLASS CNPOSTALADDRESSFORMATTERMBS 8243

DefaultAttributes: The default attributes to use. To learn more, see NSFormatter.

Returns the formatted postal address as an attributed string.

This method behaves similarly to stringFromPostalAddress, except that it returns an attributed string. It includes the attribute key CNPostalAddressPropertyAttribute, whose attribute values are postal address property keys, such as CNPostalAddressStreetKey. This identifies the postal address components in the formatted postal address. Also includes the attribute key CNPostalAddressLocalizedPropertyNameAttribute whose attribute values are the localized strings for the postal address property keys. See also:

• [44.20.3](#page-8241-1) attributedStringFromPostalAddress(postalAddress as CNPostalAddressMBS, DefaultAttributes as Dictionary  $=$  nil) as NSAttributedStringMBS [8242](#page-8241-1)

#### **44.20.5 available as Boolean**

MBS Mac64bit Plugin, Plugin Version: 16.3, Console & Web: Yes, Mac: Yes, Win: No, Linux: No. **Function:** Whether this class is available.

**Notes:** Should return true in a 64-bit Mac app on Mac OS X 10.11 or newer.

#### **44.20.6 CNPostalAddressLocalizedPropertyNameAttribute as String**

MBS Mac64bit Plugin, Plugin Version: 16.3, Console & Web: Yes, Mac: Yes, Win: No, Linux: No. **Function:** This constant is a key in the attributed string whose value is a localized version of the CNPostalAddress property key.

**Notes:** This label takes a string value.

#### **44.20.7 CNPostalAddressPropertyAttribute as String**

MBS Mac64bit Plugin, Plugin Version: 16.3, Console & Web: Yes, Mac: Yes, Win: No, Linux: No. **Function:** This constant is a key in the attributed string whose value is a CNPostalAddress property key. **Notes:** This key takes a string value.

#### **44.20.8 Constructor**

MBS Mac64bit Plugin, Plugin Version: 16.3, Console & Web: Yes, Mac: Yes, Win: No, Linux: No. **Function:** The constructor.

#### 8244 CHAPTER 44. CONTACTS

## <span id="page-8243-1"></span>**44.20.9 stringFromPostalAddress(postalAddress as CNPostalAddressMBS) as String**

MBS Mac64bit Plugin, Plugin Version: 16.3, Console & Web: Yes, Mac: Yes, Win: No, Linux: No. **Function:** Returns a formatted postal address. See also:

• [44.20.10](#page-8243-0) stringFromPostalAddress(postalAddress as CNPostalAddressMBS, style as Integer) as String [8244](#page-8243-0)

## <span id="page-8243-0"></span>**44.20.10 stringFromPostalAddress(postalAddress as CNPostalAddressMBS, style as Integer) as String**

MBS Mac64bit Plugin, Plugin Version: 16.3, Console & Web: Yes, Mac: Yes, Win: No, Linux: No. **Function:** Returns a formatted postal address. **Notes:** Style can currently only be CNPostalAddressFormatterStyleMailingAddress. See also:

• [44.20.9](#page-8243-1) stringFromPostalAddress(postalAddress as CNPostalAddressMBS) as String [8244](#page-8243-1)

## **44.20.11 Properties**

### **44.20.12 Handle as Integer**

MBS Mac64bit Plugin, Plugin Version: 16.3, Console & Web: Yes, Mac: Yes, Win: No, Linux: No. **Function:** The internal object reference. **Notes:**

Value is a pointer to a CNPostalAddressFormatter object. (Read and Write property)

### **44.20.13 Style as Integer**

MBS Mac64bit Plugin, Plugin Version: 16.3, Console & Web: Yes, Mac: Yes, Win: No, Linux: No. **Function:** The style to use.

**Notes:**

Style can currently only be CNPostalAddressFormatterStyleMailingAddress. (Read and Write property)
#### **44.20.14 Constants**

### **44.20.15 CNPostalAddressFormatterStyleMailingAddress = 0**

MBS Mac64bit Plugin, Plugin Version: 16.3. **Function:** One of the style constants.

## **44.21 class CNPostalAddressMBS**

#### **44.21.1 class CNPostalAddressMBS**

MBS Mac64bit Plugin, Plugin Version: 16.3, Console & Web: Yes, Mac: Yes, Win: No, Linux: No. **Function:** The CNPostalAddress class defines an immutable object that represents the postal address for a contact.

**Notes:**

This is a thread-safe class. This is an abstract class. You can't create an instance, but you can get one from various plugin functions.

#### **44.21.2 Methods**

#### **44.21.3 available as Boolean**

MBS Mac64bit Plugin, Plugin Version: 16.3, Console & Web: Yes, Mac: Yes, Win: No, Linux: No. **Function:** Whether this class is available.

**Notes:** Should return true in a 64-bit Mac app on Mac OS X 10.11 or newer.

#### **44.21.4 CNPostalAddressCityKey as String**

MBS Mac64bit Plugin, Plugin Version: 16.3, Console & Web: Yes, Mac: Yes, Win: No, Linux: No. Function: One of the keys for properties to fetch. **Notes:**

City.

This key takes a string value.

#### **44.21.5 CNPostalAddressCountryKey as String**

MBS Mac64bit Plugin, Plugin Version: 16.3, Console & Web: Yes, Mac: Yes, Win: No, Linux: No. Function: One of the keys for properties to fetch. **Notes:**

Country. This key takes a string value.

#### 44.21. CLASS CNPOSTALADDRESSMBS 8247

#### **44.21.6 CNPostalAddressISOCountryCodeKey as String**

MBS Mac64bit Plugin, Plugin Version: 16.3, Console & Web: Yes, Mac: Yes, Win: No, Linux: No. Function: One of the keys for properties to fetch. **Notes:**

ISO country code. This key takes a string value.

#### **44.21.7 CNPostalAddressPostalCodeKey as String**

MBS Mac64bit Plugin, Plugin Version: 16.3, Console & Web: Yes, Mac: Yes, Win: No, Linux: No. Function: One of the keys for properties to fetch. **Notes:**

Postal code. This key takes a string value.

#### **44.21.8 CNPostalAddressStateKey as String**

MBS Mac64bit Plugin, Plugin Version: 16.3, Console & Web: Yes, Mac: Yes, Win: No, Linux: No. Function: One of the keys for properties to fetch. **Notes:**

State. This key takes a string value.

#### **44.21.9 CNPostalAddressStreetKey as String**

MBS Mac64bit Plugin, Plugin Version: 16.3, Console & Web: Yes, Mac: Yes, Win: No, Linux: No. Function: One of the keys for properties to fetch. **Notes:**

Street. This key takes a string value.

#### **44.21.10 Constructor**

MBS Mac64bit Plugin, Plugin Version: 16.3, Console & Web: Yes, Mac: Yes, Win: No, Linux: No. **Function:** The private constructor.

### **44.21.11 copy as CNPostalAddressMBS**

MBS Mac64bit Plugin, Plugin Version: 16.3, Console & Web: Yes, Mac: Yes, Win: No, Linux: No. **Function:** Create a copy of the postal address object.

#### **44.21.12 localizedStringForKey(key as String) as String**

MBS Mac64bit Plugin, Plugin Version: 16.3, Console & Web: Yes, Mac: Yes, Win: No, Linux: No. **Function:** Returns the localized name for the property associated with the specified key. **Example:**

MsgBox CNPostalAddressMBS.localizedStringForKey(CNPostalAddressMBS.CNPostalAddressStreetKey)

#### **44.21.13 mutableCopy as CNMutablePostalAddressMBS**

MBS Mac64bit Plugin, Plugin Version: 16.3, Console & Web: Yes, Mac: Yes, Win: No, Linux: No. **Function:** Creates a mutable copy of this postal address.

#### **44.21.14 Properties**

#### **44.21.15 City as String**

MBS Mac64bit Plugin, Plugin Version: 16.3, Console & Web: Yes, Mac: Yes, Win: No, Linux: No. **Function:** The city name in a postal address. **Notes:** (Read only property)

#### **44.21.16 Country as String**

MBS Mac64bit Plugin, Plugin Version: 16.3, Console & Web: Yes, Mac: Yes, Win: No, Linux: No. **Function:** The country name in a postal address. **Notes:** (Read only property)

#### **44.21.17 Handle as Integer**

MBS Mac64bit Plugin, Plugin Version: 16.3, Console & Web: Yes, Mac: Yes, Win: No, Linux: No. **Function:** The internal object reference. **Notes:**

#### 44.21. CLASS CNPOSTALADDRESSMBS 8249

Value is a pointer to a CNPostalAddress object. (Read and Write property)

#### **44.21.18 ISOCountryCode as String**

MBS Mac64bit Plugin, Plugin Version: 16.3, Console & Web: Yes, Mac: Yes, Win: No, Linux: No. **Function:** The ISO country code for the country in a postal address. **Notes:** (Read only property)

#### **44.21.19 PostalCode as String**

MBS Mac64bit Plugin, Plugin Version: 16.3, Console & Web: Yes, Mac: Yes, Win: No, Linux: No. **Function:** The postal code in a postal address. **Notes:** (Read only property)

#### **44.21.20 State as String**

MBS Mac64bit Plugin, Plugin Version: 16.3, Console & Web: Yes, Mac: Yes, Win: No, Linux: No. **Function:** The state name in a postal address. **Notes:** (Read only property)

#### **44.21.21 Street as String**

MBS Mac64bit Plugin, Plugin Version: 16.3, Console & Web: Yes, Mac: Yes, Win: No, Linux: No. **Function:** The street name in a postal address. **Notes:**

Multiline addresses are delimited by carriage returns (that is, " $\langle n \rangle$ ). (Read only property)

## **44.22 class CNSaveRequestMBS**

#### **44.22.1 class CNSaveRequestMBS**

MBS Mac64bit Plugin, Plugin Version: 16.3, Console & Web: Yes, Mac: Yes, Win: No, Linux: No. **Function:** The CNSaveRequest class defines a save request operation for contacts.

**Notes:** The CNSaveRequest class creates a new save request for each save operation on the contact store. You can batch multiple changes into one save request (note that these changes only apply to objects). In the case of overlapping changes in multiple or concurrent save requests, the last change wins. If you try to add an object (that is, a contact, or a group,) that already exists in the contact store, the CNErrorCodeInsertedRecordAlreadyExists error occurs and the CNErrorUserInfoAffectedRecordsKey array is updated to contain the object you tried to add. If you try to update or delete an object that is not present in the contact store, the save request does not perform the update or deletion, the CNErrorCodeRecordDoesNotExist error occurs, and the CNErrorUserInfoAffectedRecordsKey array is updated to contain the object you tried to update or delete. Do not access objects in the save request while a save request is executing.

#### **44.22.2 Methods**

#### **44.22.3 addContact(contact as CNMutableContactMBS, ContainerIdentifier as String)**

MBS Mac64bit Plugin, Plugin Version: 16.3, Console & Web: Yes, Mac: Yes, Win: No, Linux: No. Function: Adds the specified contact to the contact store. **Notes:**

contact: The new contact to add.

identifier: The identifier of the container to add the new contact. To add the new contact to the default container set identifier to "".

This method overrides any previously made deletion requests for the contact. The new contact may be modified by executing the save request.

#### **44.22.4 addGroup(group as CNMutableGroupMBS, identifier as String)**

MBS Mac64bit Plugin, Plugin Version: 16.3, Console & Web: Yes, Mac: Yes, Win: No, Linux: No. **Function:** Adds a group to the contact store. **Notes:**

group: The group to add.

identifier: The identifier of the container to add the new group. To add the new group to the default container, set identifier to "".

This method overrides any previously made delete request for the group.

#### **44.22.5 addMember(contact as CNContactMBS, group as CNGroupMBS)**

MBS Mac64bit Plugin, Plugin Version: 16.3, Console & Web: Yes, Mac: Yes, Win: No, Linux: No. **Function:** Adds a contact as a member of a group. **Notes:**

contact: The contact to add to the group membership. group: The group to add the contact to its membership.

This method overrides any previously made remove membership request on the contact from the group.

#### **44.22.6 addSubgroup(subgroup as CNGroupMBS, group as CNGroupMBS)**

MBS Mac64bit Plugin, Plugin Version: 16.3, Console & Web: Yes, Mac: Yes, Win: No, Linux: No. **Function:** Adds a subgroup to a group.

#### **44.22.7 available as Boolean**

MBS Mac64bit Plugin, Plugin Version: 16.3, Console & Web: Yes, Mac: Yes, Win: No, Linux: No. **Function:** Whether this class is available.

**Notes:** Should return true in a 64-bit Mac app on Mac OS X 10.11 or newer.

#### **44.22.8 Constructor**

MBS Mac64bit Plugin, Plugin Version: 16.3, Console & Web: Yes, Mac: Yes, Win: No, Linux: No. **Function:** The constructor.

#### **44.22.9 deleteContact(contact as CNMutableContactMBS)**

MBS Mac64bit Plugin, Plugin Version: 16.3, Console & Web: Yes, Mac: Yes, Win: No, Linux: No. **Function:** Deletes a contact from the contact store. **Notes:** contact: Contact to be delete.

#### 8252 CHAPTER 44. CONTACTS

### **44.22.10 deleteGroup(contact as CNMutableGroupMBS)**

MBS Mac64bit Plugin, Plugin Version: 16.3, Console & Web: Yes, Mac: Yes, Win: No, Linux: No. **Function:** Deletes a group from the contact store. **Notes:**

group: The group to delete.

This method overrides any previously made add request on the group. The group to be deleted must already exist in the contact store. If it does not, the delete request fails, the CNErrorCodeRecordDoesNotExist error is thrown, and the CNErrorUserInfoAffectedRecordsKey array is updated to contain that object.

#### **44.22.11 removeMember(contact as CNContactMBS, group as CNGroupMBS)**

MBS Mac64bit Plugin, Plugin Version: 16.3, Console & Web: Yes, Mac: Yes, Win: No, Linux: No. **Function:** Removes a contact as a member of a group. **Notes:**

contact: The contact to remove from the group membership. group: The group to remove the contact from its membership.

This method removes the contact from the group, but does not delete it from the contact store. This method overrides any previously made add membership request on the contact to the group.

#### **44.22.12 removeSubgroup(subgroup as CNGroupMBS, group as CNGroupMBS)**

MBS Mac64bit Plugin, Plugin Version: 16.3, Console & Web: Yes, Mac: Yes, Win: No, Linux: No. **Function:** Removes a subgroup from a group.

#### **44.22.13 updateContact(contact as CNMutableContactMBS)**

MBS Mac64bit Plugin, Plugin Version: 16.3, Console & Web: Yes, Mac: Yes, Win: No, Linux: No. **Function:** Updates an existing contact in the contact store. **Notes:**

contact: The contact to update.

The contact to be updated must already exist in the contact store. If it does not, the update request fails, the CNErrorCodeRecordDoesNotExist error occurs, and the CNErrorUserInfoAffectedRecordsKey array is updated to contain the object. Note that the contact may be modified when the save request is executing.

#### 44.22. CLASS CNSAVEREQUESTMBS 8253

#### **44.22.14 updateGroup(contact as CNMutableGroupMBS)**

MBS Mac64bit Plugin, Plugin Version: 16.3, Console & Web: Yes, Mac: Yes, Win: No, Linux: No. **Function:** Updates an existing group in the contact store. **Notes:**

group: The group to update.

The group to be updated must already exist in the contact store. If it does not, the update request fails, the CNErrorCodeRecordDoesNotExist error is thrown, and the CNErrorUserInfoAffectedRecordsKey array is updated to contain that object.

#### **44.22.15 Properties**

#### **44.22.16 Handle as Integer**

MBS Mac64bit Plugin, Plugin Version: 16.3, Console & Web: Yes, Mac: Yes, Win: No, Linux: No. **Function:** The internal object reference. **Notes:**

Value is a pointer to a CNSaveRequest object. (Read and Write property)

## **44.23 class CNSocialProfileMBS**

#### **44.23.1 class CNSocialProfileMBS**

MBS Mac64bit Plugin, Plugin Version: 16.3, Console & Web: Yes, Mac: Yes, Win: No, Linux: No. **Function:** The CNSocialProfile class defines an immutable object representing a social profile. **Example:**

dim ContactStore as new CNContactStoreMBS dim c as new CNMutableContactMBS

 $c.givenName = "Bob"$ 

dim sr as new CNSaveRequestMBS

```
dim ContainerIdentifier as string = ContactStore.defaultContainerIdentifier
sr.addContact c, ContainerIdentifier
```
dim e as NSErrorMBS if ContactStore.executeSaveRequest(sr, e) then MsgBox "Saved" else MsgBox "Failed to save contact"+EndOfLine+EndOfLine+e.localizedDescription end if

**Notes:** This is a thread-safe class. Some social profile services, such as Facebook and Twitter are predefined in this class. You can also specify your own social profile service with Constructor.

#### **44.23.2 Methods**

#### **44.23.3 available as Boolean**

MBS Mac64bit Plugin, Plugin Version: 16.3, Console & Web: Yes, Mac: Yes, Win: No, Linux: No. **Function:** Whether this class is available.

**Notes:** Should return true in a 64-bit Mac app on Mac OS X 10.11 or newer.

#### **44.23.4 CNSocialProfileServiceFacebook as String**

MBS Mac64bit Plugin, Plugin Version: 16.3, Console & Web: Yes, Mac: Yes, Win: No, Linux: No. **Function:** One of the possible service keys. **Notes:** Facebook

#### 44.23. CLASS CNSOCIALPROFILEMBS 8255

#### **44.23.5 CNSocialProfileServiceFlickr as String**

MBS Mac64bit Plugin, Plugin Version: 16.3, Console & Web: Yes, Mac: Yes, Win: No, Linux: No. **Function:** One of the possible service keys. **Notes:** Flickr

#### **44.23.6 CNSocialProfileServiceGameCenter as String**

MBS Mac64bit Plugin, Plugin Version: 16.3, Console & Web: Yes, Mac: Yes, Win: No, Linux: No. **Function:** One of the possible service keys. **Notes:** Game Center

#### **44.23.7 CNSocialProfileServiceKey as String**

MBS Mac64bit Plugin, Plugin Version: 16.3, Console & Web: Yes, Mac: Yes, Win: No, Linux: No. **Function:** One of the keys for properties. **Notes:**

The social profile service. This key takes a string value.

#### **44.23.8 CNSocialProfileServiceLinkedIn as String**

MBS Mac64bit Plugin, Plugin Version: 16.3, Console & Web: Yes, Mac: Yes, Win: No, Linux: No. **Function:** One of the possible service keys. **Notes:** LinkedIn

#### **44.23.9 CNSocialProfileServiceMySpace as String**

MBS Mac64bit Plugin, Plugin Version: 16.3, Console & Web: Yes, Mac: Yes, Win: No, Linux: No. **Function:** One of the possible service keys. **Notes:** MySpace

#### **44.23.10 CNSocialProfileServiceSinaWeibo as String**

MBS Mac64bit Plugin, Plugin Version: 16.3, Console & Web: Yes, Mac: Yes, Win: No, Linux: No. **Function:** One of the possible service keys.

**Notes:** Sina Weibo

#### **44.23.11 CNSocialProfileServiceTencentWeibo as String**

MBS Mac64bit Plugin, Plugin Version: 16.3, Console & Web: Yes, Mac: Yes, Win: No, Linux: No. **Function:** One of the possible service keys. **Notes:** Tencent Weibo

#### **44.23.12 CNSocialProfileServiceTwitter as String**

MBS Mac64bit Plugin, Plugin Version: 16.3, Console & Web: Yes, Mac: Yes, Win: No, Linux: No. **Function:** One of the possible service keys. **Notes:** Twitter

#### **44.23.13 CNSocialProfileServiceYelp as String**

MBS Mac64bit Plugin, Plugin Version: 16.3, Console & Web: Yes, Mac: Yes, Win: No, Linux: No. **Function:** One of the possible service keys. **Notes:** Yelp

#### **44.23.14 CNSocialProfileURLStringKey as String**

MBS Mac64bit Plugin, Plugin Version: 16.3, Console & Web: Yes, Mac: Yes, Win: No, Linux: No. **Function:** One of the keys for properties. **Notes:** The URL of the service.

#### **44.23.15 CNSocialProfileUserIdentifierKey as String**

MBS Mac64bit Plugin, Plugin Version: 16.3, Console & Web: Yes, Mac: Yes, Win: No, Linux: No. **Function:** One of the keys for properties. **Notes:**

The social profile user identifier. This key takes a string value.

#### 44.23. CLASS CNSOCIALPROFILEMBS 8257

#### **44.23.16 CNSocialProfileUsernameKey as String**

MBS Mac64bit Plugin, Plugin Version: 16.3, Console & Web: Yes, Mac: Yes, Win: No, Linux: No. **Function:** One of the keys for properties. **Notes:**

The social profile user name. This key takes a string value.

#### **44.23.17 Constructor(URLString as String, UserName as String, Identifier as String, Service as String)**

MBS Mac64bit Plugin, Plugin Version: 16.3, Console & Web: Yes, Mac: Yes, Win: No, Linux: No. **Function:** Initializes a new social profile object with the specified URL. **Notes:**

urlString: The URL for the social profile. username: The user name for the social profile. userIdentifier: The service's user identifier for the social profile. service: The service name of the social profile.

#### **44.23.18 copy as CNSocialProfileMBS**

MBS Mac64bit Plugin, Plugin Version: 16.3, Console & Web: Yes, Mac: Yes, Win: No, Linux: No. **Function:** Create a copy of the social profile object.

#### **44.23.19 localizedStringForKey(key as String) as String**

MBS Mac64bit Plugin, Plugin Version: 16.3, Console & Web: Yes, Mac: Yes, Win: No, Linux: No. **Function:** Returns the localized name of the property for the specified key. **Example:**

MsgBox CNSocialProfileMBS.localizedStringForService(CNSocialProfileServiceGameCenter)

**Notes:** key: Key for which to get the localized property name.

#### **44.23.20 localizedStringForService(service as String) as String**

MBS Mac64bit Plugin, Plugin Version: 16.3, Console & Web: Yes, Mac: Yes, Win: No, Linux: No. **Function:** Returns the localized name of the specified service. **Example:**

MsgBox CNSocialProfileMBS.localizedStringForKey(CNSocialProfileUsernameKey)

**Notes:** service: The service name for which to get the localized name.

#### **44.23.21 Properties**

#### **44.23.22 Handle as Integer**

MBS Mac64bit Plugin, Plugin Version: 16.3, Console & Web: Yes, Mac: Yes, Win: No, Linux: No. **Function:** The internal object reference. **Notes:**

Value is a pointer to a CNSocialProfile object. (Read and Write property)

#### **44.23.23 service as String**

MBS Mac64bit Plugin, Plugin Version: 16.3, Console & Web: Yes, Mac: Yes, Win: No, Linux: No. **Function:** The social profile's service name. **Notes:** (Read only property)

#### **44.23.24 urlString as String**

MBS Mac64bit Plugin, Plugin Version: 16.3, Console & Web: Yes, Mac: Yes, Win: No, Linux: No. **Function:** The URL associated with the social profile. **Notes:** (Read only property)

#### **44.23.25 userIdentifier as String**

MBS Mac64bit Plugin, Plugin Version: 16.3, Console & Web: Yes, Mac: Yes, Win: No, Linux: No. **Function:** The service's user identifier associated with the social profile. **Notes:** (Read only property)

#### **44.23.26 username as String**

MBS Mac64bit Plugin, Plugin Version: 16.3, Console & Web: Yes, Mac: Yes, Win: No, Linux: No. **Function:** The user name for the social profile. **Notes:** (Read only property)

# **Chapter 45**

# **Controls**

## **45.1 class Bevelbutton**

#### **45.1.1 class Bevelbutton**

Plugin Version: 3.0, Console & Web: No, Mac: Yes, Win: No, Linux: No. **Function:** An extension of Xojo's internal control.

#### **Notes:**

The clock functions are hacks to Xojo which uses undocumented functions.

This function does currently not work with the Mac Cocoa target of Xojo. If you need it, please send in a feature request.

#### **45.1.2 Methods**

#### **45.1.3 NSButtonMBS as NSButtonMBS**

MBS MacControls Plugin, Plugin Version: 9.7, Console & Web: No, Mac: Yes, Win: No, Linux: No. **Function:** Creates a NSButtonMBS object for the given control. **Example:**

MsgBox BevelButton1.NSButtonMBS.className

**Notes:** This way you can manipulate Cocoa controls directly.

## **45.2 control ButtonMBS**

#### **45.2.1 control ButtonMBS**

MBS Overlay Plugin, Plugin Version: 8.4, Console & Web: No, Mac: Yes, Win: Yes, Linux: Yes. **Function:** A control to have a custom button in Xojo.

**Deprecated:** This item is deprecated and should no longer be used. **Notes:**

You provide the images for the button and the control will do the rest.

There are possibilities that this control shows thru pagepanels from a hidden panel.

#### **45.2.2 Xojo Developer Magazine**

• [6.6, page 8: News](http://www.xdevmag.com/browse/6.6/)

#### **45.2.3 Properties**

#### **45.2.4 ImageDisabled as Picture**

MBS Overlay Plugin, Plugin Version: 8.4, Console & Web: No, Mac: Yes, Win: Yes, Linux: Yes. **Function:** The image used if the button is disabled. **Notes:** (Read and Write property)

#### **45.2.5 ImageMouseOver as Picture**

MBS Overlay Plugin, Plugin Version: 8.4, Console & Web: No, Mac: Yes, Win: Yes, Linux: Yes. **Function:** The image used for the unpressed button if the mouse is over the button. **Notes:** (Read and Write property)

#### **45.2.6 ImageNormal as Picture**

MBS Overlay Plugin, Plugin Version: 8.4, Console & Web: No, Mac: Yes, Win: Yes, Linux: Yes. **Function:** The image for the normal state. **Notes:** (Read and Write property)

#### 45.2. CONTROL BUTTONMBS 8263

#### **45.2.7 ImagePressed as Picture**

MBS Overlay Plugin, Plugin Version: 8.4, Console & Web: No, Mac: Yes, Win: Yes, Linux: Yes. **Function:** The image used for the pressed button. **Notes:** (Read and Write property)

#### **45.2.8 ImagePressedDisabled as Picture**

MBS Overlay Plugin, Plugin Version: 8.4, Console & Web: No, Mac: Yes, Win: Yes, Linux: Yes. **Function:** The image used when the button is pressed and the button is disabled. **Notes:**

If this image is nil, the ImagePressed picture is used. (Read and Write property)

#### **45.2.9 ImagePressedMouseOver as Picture**

MBS Overlay Plugin, Plugin Version: 8.4, Console & Web: No, Mac: Yes, Win: Yes, Linux: Yes. **Function:** The image used when the button is pressed and the mouse is over the button. **Notes:**

If this image is nil, the ImagePressed picture is used. (Read and Write property)

#### **45.2.10 Sticky as Boolean**

MBS Overlay Plugin, Plugin Version: 8.4, Console & Web: No, Mac: Yes, Win: Yes, Linux: Yes. **Function:** Whether the button is sticky.

#### **Notes:**

Normally the value is set to false when you release the mouse button. If Sticky is true, the button is not unpressed. (Read and Write property)

#### **45.2.11 TestEnabled as Boolean**

MBS Overlay Plugin, Plugin Version: 8.4, Console & Web: No, Mac: Yes, Win: Yes, Linux: Yes. **Function:** This property can be used to see in the window editor how the button looks like when the button is enabled. **Notes:**

This property is only for designing, not for runtime.

8264 CHAPTER 45. CONTROLS

(Read and Write property)

### **45.2.12 TestMouseOver as Boolean**

MBS Overlay Plugin, Plugin Version: 8.4, Console & Web: No, Mac: Yes, Win: Yes, Linux: Yes. **Function:** This property can be used to see in the window editor how the button looks like if the mouse is over the button.

**Notes:**

This property is only for designing, not for runtime. (Read and Write property)

#### **45.2.13 TestPressed as Boolean**

MBS Overlay Plugin, Plugin Version: 8.4, Console & Web: No, Mac: Yes, Win: Yes, Linux: Yes. **Function:** This property can be used to see in the window editor how the button looks like when the button is pressed. **Notes:**

This property is only for designing, not for runtime. (Read and Write property)

#### **45.2.14 Toggle as Boolean**

MBS Overlay Plugin, Plugin Version: 8.4, Console & Web: No, Mac: Yes, Win: Yes, Linux: Yes. **Function:** Whether the button should toggle. **Notes:**

If pressed the button switches the value property.

Set Sticky to true if use set Toggle to true. (Read and Write property)

#### **45.2.15 Value as Boolean**

MBS Overlay Plugin, Plugin Version: 8.4, Console & Web: No, Mac: Yes, Win: Yes, Linux: Yes. **Function:** Whether the button is currently pressed. **Notes:**

True if the button is pressed. (Read and Write property)

#### 45.2. CONTROL BUTTONMBS 8265

#### **45.2.16 Events**

#### **45.2.17 Action(x as Integer, y as Integer)**

MBS Overlay Plugin, Plugin Version: 8.4, Console & Web: No, Mac: Yes, Win: Yes, Linux: Yes. **Function:** The event called when the mouse button is clicked in the control. **Notes:** Currently called after each MouseUp event.

#### **45.2.18 EnableMenuItems**

MBS Overlay Plugin, Plugin Version: 17.1, Console & Web: No, Mac: Yes, Win: Yes, Linux: Yes. **Function:** The event where you can enable menu items.

#### **45.2.19 MenuAction(HitItem as MenuItem) As Boolean**

MBS Overlay Plugin, Plugin Version: 17.1, Console & Web: No, Mac: Yes, Win: Yes, Linux: Yes. **Function:** Called when a menuitem is choosen.

**Notes:** This allows the control to react on its relevant menu items. Please return true if you handled it or false to give others a chance.

#### **45.2.20 MouseDown(x as Integer, y as Integer, Modifiers as Integer) As Boolean**

MBS Overlay Plugin, Plugin Version: 17.1, Console & Web: No, Mac: Yes, Win: Yes, Linux: Yes. **Function:** The mouse button was pressed inside the control's region at the location passed in to x, y. **Notes:**

The coordinates x and y are local to the control, i.e. they represent the position of the mouse click relative to the upper-left corner or the Control.

Return True if you are going to handle the MouseDown. In such a case:

- The Action event, if any, will not execute and the state of the object will not change.
- You will receive the MouseDrag and MouseUp events.

If you return False, the system handles the MouseDown so the above event handlers do not get called.

#### **45.2.21 MouseDrag(x as Integer, y as Integer)**

MBS Overlay Plugin, Plugin Version: 8.4, Console & Web: No, Mac: Yes, Win: Yes, Linux: Yes. **Function:** The mouse drag event.

#### **45.2.22 MouseUp(x as Integer, y as Integer)**

MBS Overlay Plugin, Plugin Version: 8.4, Console & Web: No, Mac: Yes, Win: Yes, Linux: Yes. **Function:** The event called when the mouse button is released.

#### **45.2.23 ScaleFactorChanged(NewFactor as Double)**

MBS Overlay Plugin, Plugin Version: 17.1, Console & Web: No, Mac: Yes, Win: Yes, Linux: Yes. **Function:** The backing store scale factor has changed.

**Notes:** Please invalidate any cached bitmaps or other relevant state.

## **45.3 class Checkbox**

#### **45.3.1 class Checkbox**

Plugin Version: 2.9, Console & Web: No, Mac: Yes, Win: No, Linux: No. **Function:** An extension of Xojo's internal control.

#### **45.3.2 Methods**

#### **45.3.3 NSButtonMBS as NSButtonMBS**

MBS MacControls Plugin, Plugin Version: 9.7, Console & Web: No, Mac: Yes, Win: No, Linux: No. **Function:** Creates a NSButtonMBS object for the given control. **Example:**

MsgBox CheckBox1.NSButtonMBS.className

**Notes:** This way you can manipulate Cocoa controls directly.

## **45.4 control CustomControlMBS**

#### **45.4.1 control CustomControlMBS**

MBS Overlay Plugin, Plugin Version: 8.5, Console & Web: No, Mac: Yes, Win: Yes, Linux: Yes. **Function:** A control where you can in the IDE define the paint event and see in the IDE what you see in the compiled application.

**Deprecated:** This item is deprecated and should no longer be used. You can use Oval instead.

#### **45.4.2 Properties**

#### **45.4.3 Code as String**

MBS Overlay Plugin, Plugin Version: 8.5, Console & Web: No, Mac: Yes, Win: Yes, Linux: Yes. **Function:** The code for the paint event. **Notes:**

Commands: PenWidth n PenHeight n ForeColor n FillRect x,y,w,h DrawRect x,y,w,h FillRoundRect x,y,w,h,X,Y DrawRoundRect x,y,w,h,X,Y FillOval x,y,w,h DrawOval x,y,w,h DrawPicture  $X, x, y, w, h$  - draws picture number X into the given rectangle DrawLine x1,y1,x1,y1 - draws line

Variables: width: width of control height: height of control left: left position of control top: top position of control ValueX: Value of the ValueX property (X from 1 to 4) ColorX: Value of the Color1 property (X from 1 to 4) (Read and Write property)

#### **45.4.4 Color1 as Color**

MBS Overlay Plugin, Plugin Version: 8.5, Console & Web: No, Mac: Yes, Win: Yes, Linux: Yes. **Function:** One of the color properties.

45.4. CONTROL CUSTOMCONTROLMBS 8269

**Notes:** (Read and Write property)

#### **45.4.5 Color2 as Color**

MBS Overlay Plugin, Plugin Version: 8.5, Console & Web: No, Mac: Yes, Win: Yes, Linux: Yes. **Function:** One of the color properties. **Notes:** (Read and Write property)

#### **45.4.6 Color3 as Color**

MBS Overlay Plugin, Plugin Version: 8.5, Console & Web: No, Mac: Yes, Win: Yes, Linux: Yes. **Function:** One of the color properties. **Notes:** (Read and Write property)

#### **45.4.7 Color4 as Color**

MBS Overlay Plugin, Plugin Version: 8.5, Console & Web: No, Mac: Yes, Win: Yes, Linux: Yes. **Function:** One of the color properties. **Notes:** (Read and Write property)

#### **45.4.8 Picture1 as Picture**

MBS Overlay Plugin, Plugin Version: 8.5, Console & Web: No, Mac: Yes, Win: Yes, Linux: Yes. **Function:** One of the picture properties you can use for the drawpicture command. **Notes:** (Read and Write property)

#### **45.4.9 Picture2 as Picture**

MBS Overlay Plugin, Plugin Version: 8.5, Console & Web: No, Mac: Yes, Win: Yes, Linux: Yes. **Function:** One of the picture properties you can use for the drawpicture command. **Notes:** (Read and Write property)

#### **45.4.10 Picture3 as Picture**

MBS Overlay Plugin, Plugin Version: 8.5, Console & Web: No, Mac: Yes, Win: Yes, Linux: Yes. **Function:** One of the picture properties you can use for the drawpicture command.

**Notes:** (Read and Write property)

#### **45.4.11 Picture4 as Picture**

MBS Overlay Plugin, Plugin Version: 8.5, Console & Web: No, Mac: Yes, Win: Yes, Linux: Yes. **Function:** One of the picture properties you can use for the drawpicture command. **Notes:** (Read and Write property)

#### **45.4.12 Value1 as String**

MBS Overlay Plugin, Plugin Version: 8.5, Console & Web: No, Mac: Yes, Win: Yes, Linux: Yes. **Function:** One of the value properties. **Notes:** (Read and Write property)

#### **45.4.13 Value2 as String**

MBS Overlay Plugin, Plugin Version: 8.5, Console & Web: No, Mac: Yes, Win: Yes, Linux: Yes. **Function:** One of the value properties. **Notes:** (Read and Write property)

#### **45.4.14 Value3 as String**

MBS Overlay Plugin, Plugin Version: 8.5, Console & Web: No, Mac: Yes, Win: Yes, Linux: Yes. **Function:** One of the value properties. **Notes:** (Read and Write property)

#### **45.4.15 Value4 as String**

MBS Overlay Plugin, Plugin Version: 8.5, Console & Web: No, Mac: Yes, Win: Yes, Linux: Yes. **Function:** One of the value properties. **Notes:** (Read and Write property)

#### 45.4. CONTROL CUSTOMCONTROLMBS 8271

#### **45.4.16 Events**

#### **45.4.17 EnableMenuItems**

MBS Overlay Plugin, Plugin Version: 17.1, Console & Web: No, Mac: Yes, Win: Yes, Linux: Yes. **Function:** The event where you can enable menu items.

#### **45.4.18 MenuAction(HitItem as MenuItem) As Boolean**

MBS Overlay Plugin, Plugin Version: 17.1, Console & Web: No, Mac: Yes, Win: Yes, Linux: Yes. **Function:** Called when a menuitem is choosen.

**Notes:** This allows the control to react on its relevant menu items. Please return true if you handled it or false to give others a chance.

#### **45.4.19 MouseDown(x as Integer, y as Integer, Modifiers as Integer) as boolean**

MBS Overlay Plugin, Plugin Version: 8.5, Console & Web: No, Mac: Yes, Win: Yes, Linux: Yes. **Function:** The event called when the user clicks with the mouse in the control area. **Notes:**

Return true to handle the event and enable the MouseUp event.

This event exists because RB does not add a Mousedown event by default to the plugin control.

#### **45.4.20 MouseDrag(x as Integer, y as Integer)**

MBS Overlay Plugin, Plugin Version: 8.5, Console & Web: No, Mac: Yes, Win: Yes, Linux: Yes. **Function:** The mouse drag event.

#### **45.4.21 MouseUp(x as Integer, y as Integer)**

MBS Overlay Plugin, Plugin Version: 8.5, Console & Web: No, Mac: Yes, Win: Yes, Linux: Yes. **Function:** The event called when the user releases the mouse button and you returned true on the MouseDown event.

## **45.4.22 ScaleFactorChanged(NewFactor as Double)**

MBS Overlay Plugin, Plugin Version: 17.1, Console & Web: No, Mac: Yes, Win: Yes, Linux: Yes. **Function:** The backing store scale factor has changed.

**Notes:** Please invalidate any cached bitmaps or other relevant state.

#### 45.5. CONTROL IMAGEMBS 8273

### **45.5 control ImageMBS**

#### **45.5.1 control ImageMBS**

MBS Overlay Plugin, Plugin Version: 8.4, Console & Web: No, Mac: Yes, Win: Yes, Linux: Yes. **Function:** A control for Xojo to draw an image into a window.

**Deprecated:** This item is deprecated and should no longer be used. You can use Canvas control instead. **Notes:** The image is scaled to the size of the control.

#### **45.5.2 Blog Entries**

• [MBS Real Studio Plugins, version 13.1pr14](https://www.mbs-plugins.de/archive/2013-04-16/MBS_Real_Studio_Plugins_versio/monkeybreadsoftware_blog_xojo)

#### **45.5.3 Xojo Developer Magazine**

• [6.6, page 8: News](http://www.xdevmag.com/browse/6.6/)

#### **45.5.4 Properties**

#### **45.5.5 Backdrop as Picture**

MBS Overlay Plugin, Plugin Version: 8.4, Console & Web: No, Mac: Yes, Win: Yes, Linux: Yes. **Function:** The image to display. **Notes:**

This image is scaled to the needed size. (Read and Write property)

#### **45.5.6 Events**

#### **45.5.7 EnableMenuItems**

MBS Overlay Plugin, Plugin Version: 17.1, Console & Web: No, Mac: Yes, Win: Yes, Linux: Yes. **Function:** The event where you can enable menu items.

#### **45.5.8 MenuAction(HitItem as MenuItem) As Boolean**

MBS Overlay Plugin, Plugin Version: 17.1, Console & Web: No, Mac: Yes, Win: Yes, Linux: Yes. **Function:** Called when a menuitem is choosen.

**Notes:** This allows the control to react on its relevant menu items. Please return true if you handled it or false to give others a chance.

#### **45.5.9 MouseDown(x as Integer, y as Integer, Modifiers as Integer) as boolean**

MBS Overlay Plugin, Plugin Version: 8.4, Console & Web: No, Mac: Yes, Win: Yes, Linux: Yes. **Function:** The event called when the user clicks with the mouse in the control area. **Notes:**

Return true to handle the event and enable the MouseUp event.

This event exists because RB does not add a Mousedown event by default to the plugin control.

#### **45.5.10 MouseDrag(x as Integer, y as Integer)**

MBS Overlay Plugin, Plugin Version: 8.4, Console & Web: No, Mac: Yes, Win: Yes, Linux: Yes. **Function:** The mouse drag event.

#### **45.5.11 MouseUp(x as Integer, y as Integer)**

MBS Overlay Plugin, Plugin Version: 8.4, Console & Web: No, Mac: Yes, Win: Yes, Linux: Yes. **Function:** The event called when the user releases the mouse button and you returned true on the MouseDown event.

#### **45.5.12 ScaleFactorChanged(NewFactor as Double)**

MBS Overlay Plugin, Plugin Version: 17.1, Console & Web: No, Mac: Yes, Win: Yes, Linux: Yes. **Function:** The backing store scale factor has changed. **Notes:** Please invalidate any cached bitmaps or other relevant state.

#### **45.6.1 class Label**

Plugin Version: 13.0, Console & Web: No, Mac: Yes, Win: Yes, Linux: Yes. **Function:** An extension of Xojo's internal control.

#### **45.6.2 Methods**

#### **45.6.3 NSTextFieldMBS as NSTextFieldMBS**

MBS MacCocoa Plugin, Plugin Version: 13.3, Console & Web: No, Mac: Yes, Win: No, Linux: No. **Function:** Creates a NSTextFieldMBS object for the given control. **Notes:** This way you can manipulate Cocoa controls directly.

#### **45.6.4 SetTextThreadSafeMBS(text as string)**

MBS Util Plugin, Plugin Version: 13.0, Console & Web: No, Mac: Yes, Win: Yes, Linux: Yes. **Function:** Sets text property on main thread. **Notes:**

This method is to allow you to set the text property of a label in a thread without a problem.

If called on main thread, the plugin will simply set text property directly. If called on other threads the plugin will schedule to set the property a short time later on the main thread.

It may be better to call an update method you created on your window with CallDelegatesMBS.CallDelegateOnMainThreadMBS instead to do several update steps on one.

## **45.7 control LineMBS**

#### **45.7.1 control LineMBS**

MBS Overlay Plugin, Plugin Version: 8.4, Console & Web: No, Mac: Yes, Win: Yes, Linux: Yes. **Function:** A control for Xojo to draw a line into a window.

**Deprecated:** This item is deprecated and should no longer be used. You can use Oval instead. **Notes:** Basicly the same as the original Line control from Xojo.

#### **45.7.2 Blog Entries**

• [MBS Real Studio Plugins, version 12.2fc1](https://www.mbs-plugins.de/archive/2012-05-15/MBS_Real_Studio_Plugins_versio/monkeybreadsoftware_blog_xojo)

#### **45.7.3 Xojo Developer Magazine**

• [6.6, page 8: News](http://www.xdevmag.com/browse/6.6/)

#### **45.7.4 Properties**

#### **45.7.5 BorderWidth as Integer**

MBS Overlay Plugin, Plugin Version: 8.4, Console & Web: No, Mac: Yes, Win: Yes, Linux: Yes. **Function:** The width of the line.

#### **Notes:**

Set to 0 to disabled the border. (Read and Write property)

#### **45.7.6 LineColor as Color**

MBS Overlay Plugin, Plugin Version: 8.4, Console & Web: No, Mac: Yes, Win: Yes, Linux: Yes. **Function:** The color for drawing the line. **Notes:**

There is a bug in Xojo. If you enter the color as a hex value (e.g. "& c123456"), the control will get black as color. If you use the color panel using the "..." buttons, the control will get the correct color. (Read and Write property)

#### 45.7. CONTROL LINEMBS 8277

#### **45.7.7 Mirror as Boolean**

MBS Overlay Plugin, Plugin Version: 8.4, Console & Web: No, Mac: Yes, Win: Yes, Linux: Yes. **Function:** Whether the line is mirrored. **Notes:**

Normally the line is drawn from top left to bottom right. If Mirror is true, the line is drawn from bottom left to top right. (Read and Write property)

#### **45.7.8 Events**

#### **45.7.9 EnableMenuItems**

MBS Overlay Plugin, Plugin Version: 17.1, Console & Web: No, Mac: Yes, Win: Yes, Linux: Yes. **Function:** The event where you can enable menu items.

#### **45.7.10 MenuAction(HitItem as MenuItem) As Boolean**

MBS Overlay Plugin, Plugin Version: 17.1, Console & Web: No, Mac: Yes, Win: Yes, Linux: Yes. **Function:** Called when a menuitem is choosen.

**Notes:** This allows the control to react on its relevant menu items. Please return true if you handled it or false to give others a chance.

#### **45.7.11 MouseDown(x as Integer, y as Integer, Modifiers as Integer) as boolean**

MBS Overlay Plugin, Plugin Version: 8.4, Console & Web: No, Mac: Yes, Win: Yes, Linux: Yes. **Function:** The event called when the user clicks with the mouse in the control area. **Notes:**

Return true to handle the event and enable the MouseUp event.

This event exists because RB does not add a Mousedown event by default to the plugin control.

#### **45.7.12 MouseDrag(x as Integer, y as Integer)**

MBS Overlay Plugin, Plugin Version: 8.4, Console & Web: No, Mac: Yes, Win: Yes, Linux: Yes. **Function:** The mouse drag event.

### **45.7.13 MouseUp(x as Integer, y as Integer)**

MBS Overlay Plugin, Plugin Version: 8.4, Console & Web: No, Mac: Yes, Win: Yes, Linux: Yes. **Function:** The event called when the user releases the mouse button and you returned true on the MouseDown event.

## **45.7.14 ScaleFactorChanged(NewFactor as Double)**

MBS Overlay Plugin, Plugin Version: 17.1, Console & Web: No, Mac: Yes, Win: Yes, Linux: Yes. **Function:** The backing store scale factor has changed.

**Notes:** Please invalidate any cached bitmaps or other relevant state.

#### **45.8.1 class Listbox**

Plugin Version: 13.0, Console & Web: No, Mac: Yes, Win: Yes, Linux: Yes. **Function:** The built in listbox class in Xojo.

#### **45.8.2 Methods**

#### **45.8.3 HorizontalNSScrollerMBS as NSScrollerMBS**

MBS MacControls Plugin, Plugin Version: 13.0, Console & Web: No, Mac: Yes, Win: No, Linux: No. **Function:** Returns horizontal scrollbar for a listbox. **Notes:** Only for Cocoa target.

#### **45.8.4 InvalidateCellThreadSafeMBS(Row as Integer, Column as Integer)**

MBS Util Plugin, Plugin Version: 13.5, Console & Web: No, Mac: Yes, Win: Yes, Linux: Yes. **Function:** Calls invalide cell on main thread. **Notes:**

This method is to allow you to invalidate a listbox cell in a thread without a problem.

If called on main thread, the plugin will simply call through directly. If called on other threads the plugin will schedule to call the method a short time later on the main thread.

It may be better to call an update method you created on your window with CallDelegatesMBS.CallDelegateOnMainThreadMBS instead to do several update steps on one.

#### **45.8.5 VerticalNSScrollerMBS as NSScrollerMBS**

MBS MacControls Plugin, Plugin Version: 13.0, Console & Web: No, Mac: Yes, Win: No, Linux: No. **Function:** Returns vertical scrollbar for a listbox. **Notes:** Only for Cocoa target.

## **45.9 Globals**

### **45.9.1 ShowModalThreadSafeMBS(extends theMessageDialog as MessageDialog)**

MBS Util Plugin, Plugin Version: 13.0, Console & Web: No, Mac: Yes, Win: Yes, Linux: Yes. **Function:** Call ShowModal method on main thread. **Notes:**

This method is to allow you to call the ShowModal method of a MessageDialog in a thread without a problem.

If called on main thread, the plugin will simply call method directly. If called on other threads the plugin will schedule to call the method a short time later on the main thread.

Of course as this is asynchronously, you do not get details on which button was pressed. Deprecated. Behavior from Xojo changed, so this method does no longer work.

It may be better to call an update method you created on your window with CallDelegatesMBS.CallDelegateOnMainThreadMBS instead to do several update steps on one.

## **45.9.2 ShowModalWithinThreadSafeMBS(extends theMessageDialog as MessageDialog, parent as window)**

MBS Util Plugin, Plugin Version: 13.0, Console & Web: No, Mac: Yes, Win: Yes, Linux: Yes. **Function:** Call ShowModalWithin method on main thread. **Notes:**

This method is to allow you to call the ShowModalWithin method of a MessageDialog in a thread without a problem.

If called on main thread, the plugin will simply call method directly. If called on other threads the plugin will schedule to call the method a short time later on the main thread.

Of course as this is asynchronously, you do not get details on which button was pressed. Deprecated. Behavior from Xojo changed, so this method does no longer work.

It may be better to call an update method you created on your window with CallDelegatesMBS.CallDelegateOnMainThreadMBS instead to do several update steps on one.
## 45.10. CONTROL OVALMBS 8281 **45.10 control OvalMBS**

## **45.10.1 control OvalMBS**

MBS Overlay Plugin, Plugin Version: 8.4, Console & Web: No, Mac: Yes, Win: Yes, Linux: Yes. **Function:** A control for Xojo to draw an oval into a window.

**Deprecated:** This item is deprecated and should no longer be used. You can use Oval instead. **Notes:** Basicly the same as the original Oval control from Xojo.

## **45.10.2 Xojo Developer Magazine**

• [6.6, page 8: News](http://www.xdevmag.com/browse/6.6/)

## **45.10.3 Properties**

## **45.10.4 BorderColor as Color**

MBS Overlay Plugin, Plugin Version: 8.4, Console & Web: No, Mac: Yes, Win: Yes, Linux: Yes. **Function:** The color for drawing the border. **Notes:**

There is a bug in Xojo. If you enter the color as a hex value (e.g. "& c123456"), the control will get black as color. If you use the color panel using the "..." buttons, the control will get the correct color. (Read and Write property)

## **45.10.5 BorderWidth as Integer**

MBS Overlay Plugin, Plugin Version: 8.4, Console & Web: No, Mac: Yes, Win: Yes, Linux: Yes. **Function:** The width of the border line. **Notes:**

Set to 0 to disabled the border. (Read and Write property)

## **45.10.6 FillColor as Color**

MBS Overlay Plugin, Plugin Version: 8.4, Console & Web: No, Mac: Yes, Win: Yes, Linux: Yes. **Function:** The color for filling the oval. **Notes:**

There is a bug in Xojo. If you enter the color as a hex value (e.g. "& c123456"), the control will get black as color. If you use the color panel using the "..." buttons, the control will get the correct color. (Read and Write property)

### **45.10.7 Events**

## **45.10.8 EnableMenuItems**

MBS Overlay Plugin, Plugin Version: 17.1, Console & Web: No, Mac: Yes, Win: Yes, Linux: Yes. **Function:** The event where you can enable menu items.

#### **45.10.9 MenuAction(HitItem as MenuItem) As Boolean**

MBS Overlay Plugin, Plugin Version: 17.1, Console & Web: No, Mac: Yes, Win: Yes, Linux: Yes. **Function:** Called when a menuitem is choosen.

**Notes:** This allows the control to react on its relevant menu items. Please return true if you handled it or false to give others a chance.

#### **45.10.10 MouseDown(x as Integer, y as Integer, Modifiers as Integer) as boolean**

MBS Overlay Plugin, Plugin Version: 8.4, Console & Web: No, Mac: Yes, Win: Yes, Linux: Yes. **Function:** The event called when the user clicks with the mouse in the control area. **Notes:**

Return true to handle the event and enable the MouseUp event.

This event exists because RB does not add a Mousedown event by default to the plugin control.

#### **45.10.11 MouseDrag(x as Integer, y as Integer)**

MBS Overlay Plugin, Plugin Version: 8.4, Console & Web: No, Mac: Yes, Win: Yes, Linux: Yes. **Function:** The mouse drag event.

## **45.10.12 MouseUp(x as Integer, y as Integer)**

MBS Overlay Plugin, Plugin Version: 8.4, Console & Web: No, Mac: Yes, Win: Yes, Linux: Yes. **Function:** The event called when the user releases the mouse button and you returned true on the MouseDown event.

## **45.10.13 ScaleFactorChanged(NewFactor as Double)**

MBS Overlay Plugin, Plugin Version: 17.1, Console & Web: No, Mac: Yes, Win: Yes, Linux: Yes. **Function:** The backing store scale factor has changed.

**Notes:** Please invalidate any cached bitmaps or other relevant state.

# **45.11 class Radiobutton**

## **45.11.1 class Radiobutton**

Plugin Version: 2.9, Console & Web: No, Mac: Yes, Win: Yes, Linux: Yes. **Function:** An extension of Xojo's internal control.

## **45.11.2 Methods**

## **45.11.3 NSButtonMBS as NSButtonMBS**

MBS MacControls Plugin, Plugin Version: 9.7, Console & Web: No, Mac: Yes, Win: No, Linux: No. **Function:** Creates a NSButtonMBS object for the given control. **Example:**

MsgBox RadioButton1.NSButtonMBS.className

**Notes:** This way you can manipulate Cocoa controls directly.

#### 45.12. CONTROL RECTANGLEMBS 8285

# **45.12 control RectangleMBS**

### **45.12.1 control RectangleMBS**

MBS Overlay Plugin, Plugin Version: 8.4, Console & Web: No, Mac: Yes, Win: Yes, Linux: Yes. **Function:** A control for Xojo to draw a rectangle into a window.

**Deprecated:** This item is deprecated and should no longer be used. You can use Oval instead. **Notes:** Basicly the same as the original Rectangle control from Xojo.

### **45.12.2 Xojo Developer Magazine**

• [6.6, page 8: News](http://www.xdevmag.com/browse/6.6/)

## **45.12.3 Properties**

#### **45.12.4 BorderWidth as Integer**

MBS Overlay Plugin, Plugin Version: 8.4, Console & Web: No, Mac: Yes, Win: Yes, Linux: Yes. **Function:** The width of the border line. **Notes:**

Set to 0 to disabled the border. (Read and Write property)

## **45.12.5 BottomRightColor as Color**

MBS Overlay Plugin, Plugin Version: 8.4, Console & Web: No, Mac: Yes, Win: Yes, Linux: Yes. **Function:** The color for drawing the bottom and right border lines. **Notes:**

There is a bug in Xojo. If you enter the color as a hex value (e.g. "& c123456"), the control will get black as color. If you use the color panel using the "..." buttons, the control will get the correct color. (Read and Write property)

## **45.12.6 FillColor as Color**

MBS Overlay Plugin, Plugin Version: 8.4, Console & Web: No, Mac: Yes, Win: Yes, Linux: Yes. **Function:** The color for filling the rectangle. **Notes:**

There is a bug in Xojo. If you enter the color as a hex value (e.g. "& c123456"), the control will get black as color. If you use the color panel using the "..." buttons, the control will get the correct color. (Read and Write property)

## **45.12.7 TopLeftColor as Color**

MBS Overlay Plugin, Plugin Version: 8.4, Console & Web: No, Mac: Yes, Win: Yes, Linux: Yes. **Function:** The color for drawing the top and left border lines. **Notes:**

There is a bug in Xojo. If you enter the color as a hex value (e.g. "& c123456"), the control will get black as color. If you use the color panel using the "..." buttons, the control will get the correct color. (Read and Write property)

### **45.12.8 Events**

## **45.12.9 EnableMenuItems**

MBS Overlay Plugin, Plugin Version: 17.1, Console & Web: No, Mac: Yes, Win: Yes, Linux: Yes. **Function:** The event where you can enable menu items.

### **45.12.10 MenuAction(HitItem as MenuItem) As Boolean**

MBS Overlay Plugin, Plugin Version: 17.1, Console & Web: No, Mac: Yes, Win: Yes, Linux: Yes. **Function:** Called when a menuitem is choosen.

**Notes:** This allows the control to react on its relevant menu items. Please return true if you handled it or false to give others a chance.

#### **45.12.11 MouseDown(x as Integer, y as Integer, Modifiers as Integer) as boolean**

MBS Overlay Plugin, Plugin Version: 8.4, Console & Web: No, Mac: Yes, Win: Yes, Linux: Yes. **Function:** The event called when the user clicks with the mouse in the control area. **Notes:**

Return true to handle the event and enable the MouseUp event.

This event exists because RB does not add a Mousedown event by default to the plugin control.

#### 45.12. CONTROL RECTANGLEMBS 8287

## **45.12.12 MouseDrag(x as Integer, y as Integer)**

MBS Overlay Plugin, Plugin Version: 8.4, Console & Web: No, Mac: Yes, Win: Yes, Linux: Yes. **Function:** The mouse drag event.

## **45.12.13 MouseUp(x as Integer, y as Integer)**

MBS Overlay Plugin, Plugin Version: 8.4, Console & Web: No, Mac: Yes, Win: Yes, Linux: Yes. **Function:** The event called when the user releases the mouse button and you returned true on the MouseDown event.

## **45.12.14 ScaleFactorChanged(NewFactor as Double)**

MBS Overlay Plugin, Plugin Version: 17.1, Console & Web: No, Mac: Yes, Win: Yes, Linux: Yes. **Function:** The backing store scale factor has changed.

**Notes:** Please invalidate any cached bitmaps or other relevant state.

# **45.13 class RectControl**

## **45.13.1 class RectControl**

Plugin Version: 13.0, Console & Web: No, Mac: Yes, Win: Yes, Linux: Yes. **Function:** An extension of Xojo's internal control.

## **45.13.2 Methods**

## <span id="page-8287-1"></span>**45.13.3 InvalidateThreadSafeMBS(EraseBackground as boolean = true)**

MBS Util Plugin, Plugin Version: 13.0, Console & Web: No, Mac: Yes, Win: Yes, Linux: Yes. **Function:** Call invalidate method on main thread. **Notes:**

This method is to allow you to call the invalidate method of a control in a thread without a problem.

If called on main thread, the plugin will simply call method directly. If called on other threads the plugin will schedule to call the method a short time later on the main thread.

It may be better to call an update method you created on your window with CallDelegatesMBS.CallDelegateOnMainThreadMBS instead to do several update steps on one. See also:

• [45.13.4](#page-8287-0) InvalidateThreadSafeMBS(X as Integer, Y as Integer, Width as Integer, Height as Integer, EraseBackground as boolean = true) [8288](#page-8287-0)

## <span id="page-8287-0"></span>**45.13.4 InvalidateThreadSafeMBS(X as Integer, Y as Integer, Width as Integer, Height as Integer, EraseBackground as boolean = true)**

MBS Util Plugin, Plugin Version: 13.0, Console & Web: No, Mac: Yes, Win: Yes, Linux: Yes. **Function:** Call invalidate method on main thread. **Notes:**

This method is to allow you to call the invalidate method of a control in a thread without a problem.

If called on main thread, the plugin will simply call method directly. If called on other threads the plugin will schedule to call the method a short time later on the main thread.

It may be better to call an update method you created on your window with CallDelegatesMBS.CallDelegateOnMainThreadMBS instead to do several update steps on one. See also:

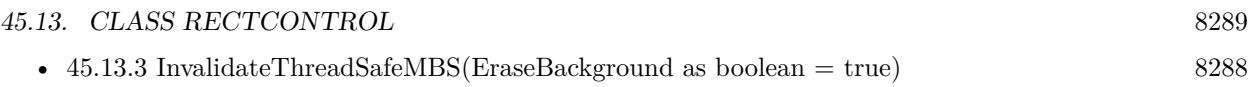

## **45.13.5 RefreshThreadSafeMBS(EraseBackground as boolean = true)**

MBS Util Plugin, Plugin Version: 13.0, Console & Web: No, Mac: Yes, Win: Yes, Linux: Yes. **Function:** Call refresh method on main thread. **Notes:**

This method is to allow you to call the refresh method of a control in a thread without a problem.

If called on main thread, the plugin will simply call method directly. If called on other threads the plugin will schedule to call the method a short time later on the main thread.

It may be better to call an update method you created on your window with CallDelegatesMBS.CallDelegateOnMainThreadMBS instead to do several update steps on one.

## **45.13.6 SetEnabledThreadSafeMBS(value as boolean)**

MBS Util Plugin, Plugin Version: 13.0, Console & Web: No, Mac: Yes, Win: Yes, Linux: Yes. **Function:** Sets enabled property on main thread. **Notes:**

This method is to allow you to set the enabled property of a control in a thread without a problem.

If called on main thread, the plugin will simply set enabled property directly. If called on other threads the plugin will schedule to set the property a short time later on the main thread.

It may be better to call an update method you created on your window with CallDelegatesMBS.CallDelegateOnMainThreadMBS instead to do several update steps on one.

## **45.13.7 SetVisibleThreadSafeMBS(value as boolean)**

MBS Util Plugin, Plugin Version: 13.0, Console & Web: No, Mac: Yes, Win: Yes, Linux: Yes. **Function:** Sets visible property on main thread.

**Notes:**

This method is to allow you to set the visible property of a control in a thread without a problem.

If called on main thread, the plugin will simply set visible property directly. If called on other threads the plugin will schedule to set the property a short time later on the main thread.

## $\begin{tabular}{ll} \bf 8290 & \bf \end{tabular} \begin{tabular}{ll} \bf 8290 & \bf \end{tabular} \begin{tabular}{ll} \bf 8290 & \bf \end{tabular} \end{tabular}$

It may be better to call an update method you created on your window with CallDelegatesMBS.CallDelegateOnMainThreadMBS instead to do several update steps on one.

## **45.14 control RoundRectangleMBS**

## **45.14.1 control RoundRectangleMBS**

MBS Overlay Plugin, Plugin Version: 8.4, Console & Web: No, Mac: Yes, Win: Yes, Linux: Yes. **Function:** A control for Xojo to draw a round rectangle into a window.

**Deprecated:** This item is deprecated and should no longer be used. You can use Oval instead. **Notes:**

Basicly the same as the original round rectangle control from Xojo. For composite windows there is a non zero chance that you see redraw problems.

## **45.14.2 Properties**

## **45.14.3 BorderColor as Color**

MBS Overlay Plugin, Plugin Version: 8.4, Console & Web: No, Mac: Yes, Win: Yes, Linux: Yes. **Function:** The color for drawing the border lines. **Notes:**

There is a bug in Xojo. If you enter the color as a hex value (e.g. "& c123456"), the control will get black as color. If you use the color panel using the "..." buttons, the control will get the correct color. (Read and Write property)

## **45.14.4 BorderWidth as Integer**

MBS Overlay Plugin, Plugin Version: 8.4, Console & Web: No, Mac: Yes, Win: Yes, Linux: Yes. **Function:** The width of the border line. **Notes:**

Set to 0 to disabled the border. (Read and Write property)

## **45.14.5 FillColor as Color**

MBS Overlay Plugin, Plugin Version: 8.4, Console & Web: No, Mac: Yes, Win: Yes, Linux: Yes. **Function:** The color for filling the rectangle. **Notes:**

There is a bug in Xojo. If you enter the color as a hex value (e.g. "& c123456"), the control will get black as color. If you use the color panel using the "..." buttons, the control will get the correct color. (Read and Write property)

## **45.14.6 OvalHeight as Integer**

MBS Overlay Plugin, Plugin Version: 8.4, Console & Web: No, Mac: Yes, Win: Yes, Linux: Yes. **Function:** The height of the rounded corners in pixels. **Notes:** (Read and Write property)

## **45.14.7 OvalWidth as Integer**

MBS Overlay Plugin, Plugin Version: 8.4, Console & Web: No, Mac: Yes, Win: Yes, Linux: Yes. **Function:** The width of the rounded corners in pixels. **Notes:** (Read and Write property)

## **45.14.8 Events**

## **45.14.9 EnableMenuItems**

MBS Overlay Plugin, Plugin Version: 17.1, Console & Web: No, Mac: Yes, Win: Yes, Linux: Yes. **Function:** The event where you can enable menu items.

## **45.14.10 MenuAction(HitItem as MenuItem) As Boolean**

MBS Overlay Plugin, Plugin Version: 17.1, Console & Web: No, Mac: Yes, Win: Yes, Linux: Yes. **Function:** Called when a menuitem is choosen.

**Notes:** This allows the control to react on its relevant menu items. Please return true if you handled it or false to give others a chance.

## **45.14.11 MouseDown(x as Integer, y as Integer, Modifiers as Integer) as boolean**

MBS Overlay Plugin, Plugin Version: 8.4, Console & Web: No, Mac: Yes, Win: Yes, Linux: Yes. **Function:** The event called when the user clicks with the mouse in the control area. **Notes:**

Return true to handle the event and enable the MouseUp event.

This event exists because RB does not add a Mousedown event by default to the plugin control.

#### 45.14. CONTROL ROUNDRECTANGLEMBS 8293

## **45.14.12 MouseDrag(x as Integer, y as Integer)**

MBS Overlay Plugin, Plugin Version: 8.4, Console & Web: No, Mac: Yes, Win: Yes, Linux: Yes. **Function:** The mouse drag event.

## **45.14.13 MouseUp(x as Integer, y as Integer)**

MBS Overlay Plugin, Plugin Version: 8.4, Console & Web: No, Mac: Yes, Win: Yes, Linux: Yes. **Function:** The event called when the user releases the mouse button and you returned true on the MouseDown event.

## **45.14.14 ScaleFactorChanged(NewFactor as Double)**

MBS Overlay Plugin, Plugin Version: 17.1, Console & Web: No, Mac: Yes, Win: Yes, Linux: Yes. **Function:** The backing store scale factor has changed.

**Notes:** Please invalidate any cached bitmaps or other relevant state.

# **45.15 class TabPanel**

## **45.15.1 class TabPanel**

Console & Web: No, Mac: Yes, Win: No, Linux: No. **Function:** Extends the TabPanel control inside Xojo.

## **45.15.2 Methods**

## **45.15.3 NSTabViewMBS as NSTabViewMBS**

MBS MacCocoa Plugin, Plugin Version: 10.0, Console & Web: No, Mac: Yes, Win: No, Linux: No. **Function:** Creates a NSTabViewMBS object for the given control. **Example:**

MsgBox TabPanel1.NSTabViewMBS.className

**Notes:** This way you can manipulate Cocoa controls directly.

## 45.16. CLASS TEXTAREA 8295 **45.16 class TextArea**

## **45.16.1 class TextArea**

Plugin Version: 9.7, Console & Web: No, Mac: Yes, Win: Yes, Linux: Yes. **Function:** The built in textarea class in Xojo. **Example:**

// make a PDF from a textarea in Cocoa Xojo target:

 $//$  find view dim n as NSViewMBS = TextArea1.NSViewMBS if  $n = \text{nil}$  then MsgBox "Only in Cocoa!" Return end if

 $//$  make pdf data  $dim s$  as string = n.dataWithPDFInsideRect $(0,0,n$ .frame.Width, n.frame.Height)

```
// save
dim f as FolderItem = GetSaveFolderItem("", "test.pdf")
```
if f<>Nil then

 $dim b$  as BinaryStream = BinaryStream.Create(f, true)

b.Write s

end if

**Notes:** Requires RB 2009r4 or newer.

## **45.16.2 Methods**

## **45.16.3 NSScrollViewMBS as NSScrollViewMBS**

MBS MacControls Plugin, Plugin Version: 9.7, Console & Web: No, Mac: Yes, Win: No, Linux: No. **Function:** Creates a NSScrollViewMBS object for the given control. **Example:**

MsgBox TextArea1.NSScrollViewMBS.className

**Notes:** This way you can manipulate Cocoa controls directly.

## **45.16.4 NSTextFieldMBS as NSTextFieldMBS**

MBS MacCocoa Plugin, Plugin Version: 12.5, Console & Web: No, Mac: Yes, Win: No, Linux: No. **Function:** Creates a NSTextFieldMBS object for the given control. **Notes:**

This way you can manipulate Cocoa controls directly. Xojo uses a NSTextField for text areas without style and without multiline.

## **45.16.5 NSTextViewMBS as NSTextViewMBS**

MBS MacCocoa Plugin, Plugin Version: 10.0, Console & Web: No, Mac: Yes, Win: No, Linux: No. **Function:** Creates a NSTextViewMBS object for the given control. **Example:**

// load rtfd file into textarea dim file as FolderItem = SpecialFolder.Desktop.Child("test.rtfd") dim n as NSAttributedStringMBS = NSAttributedStringMBS.attributedStringWithPath(file) dim t as NSTextViewMBS = TextArea1.NSTextViewMBS t.textStorage.setAttributedString(n)

#### **Notes:**

This way you can manipulate Cocoa controls directly. Xojo uses a NSTextField for text areas without style and without multiline.

### **45.16.6 SetTextThreadSafeMBS(text as string)**

MBS Util Plugin, Plugin Version: 13.2, Console & Web: No, Mac: Yes, Win: Yes, Linux: Yes. **Function:** Sets text property on main thread.

**Example:**

// called im a thread: TextArea1.SetTextThreadSafeMBS "Hello World"

#### **Notes:**

This method is to allow you to set the text property of a label in a thread without a problem.

#### 45.16. CLASS TEXTAREA 8297

If called on main thread, the plugin will simply set text property directly. If called on other threads the plugin will schedule to set the property a short time later on the main thread.

It may be better to call an update method you created on your window with CallDelegatesMBS.CallDelegateOnMainThreadMBS instead to do several update steps on one.

## **45.16.7 WinInsertImageMBS(data as string, Width as Integer, Height as Integer)**

MBS Win Plugin, Plugin Version: 14.3, Console & Web: No, Mac: No, Win: Yes, Linux: No. **Function:** Inserts image to file.

## **Example:**

Dim pic As Picture  $=$  LogoMBS(500) Dim data As String = pic.GetData(pic.SaveAsJPEG)

call TextArea1.WinInsertImageMBS(data, 500, 500)

#### **Notes:**

Specify size in pixels and image data. Image data works with JPEG and other data types. Requires Windows 8 or newer.

## **45.16.8 WinShowFontPanelMBS as Boolean**

MBS Win Plugin, Plugin Version: 19.2, Console & Web: No, Mac: No, Win: Yes, Linux: No. **Function:** Shows font dialog. **Example:**

If TextArea1.WinShowFontPanelMBS Then // update controls as font may have been changed?

End If

### **Notes:**

You can make changes and apply them with OK button. Returns true when OK is selected.

## **45.16.9 Properties**

## **45.16.10 RTFDataMBS as Memoryblock**

MBS MacCocoa Plugin, Plugin Version: 13.5, Console & Web: No, Mac: Yes, Win: No, Linux: No. **Function:** Get or set the textview content as RTF data. **Example:**

dim rtf as MemoryBlock = TextArea1.RTFDataMBS TextArea2.RTFDataMBS = rtf

#### **Notes:**

Works only for Cocoa and uses RTF parser/generator from Apple. (Read and Write computed property)

## **45.16.11 WinAutoCorrectionMBS as Boolean**

MBS Win Plugin, Plugin Version: 19.2, Console & Web: No, Mac: No, Win: Yes, Linux: No. **Function:** Enables auto correction for Textarea. **Example:**

TextArea1.WinAutoCorrectionMBS = True

#### **Notes:**

TextArea1.NSTextViewMBS.AutomaticSpellingCorrectionEnabled = True (Read and Write computed property)

## **45.16.12 WinAutoHorizontalScrollMBS as Boolean**

MBS Win Plugin, Plugin Version: 20.0, Console & Web: No, Mac: No, Win: Yes, Linux: No. **Function:** Whether to auto scroll horizontally. **Notes:**

Automatically scrolls text to the right by 10 characters when the user types a character at the end of the line. When the user presses the ENTER key, the control scrolls all text back to position zero.

This property controls an option of the RichEdit control used by Xojo for the Textarea control on Windows. (Read and Write computed property)

#### 45.16. CLASS TEXTAREA 8299

## **45.16.13 WinAutoVerticalScrollMBS as Boolean**

MBS Win Plugin, Plugin Version: 20.0, Console & Web: No, Mac: No, Win: Yes, Linux: No. **Function:** Whether to auto scroll vertically. **Notes:**

Automatically scrolls text up one page when the user presses the ENTER key on the last line.

This property controls an option of the RichEdit control used by Xojo for the Textarea control on Windows. (Read and Write computed property)

## **45.16.14 WinRTFDataMBS(SelectionOnly as boolean = false) as string**

MBS Win Plugin, Plugin Version: 14.3, Console & Web: No, Mac: No, Win: Yes, Linux: No. **Function:** Get or set the RTF data for the text area. **Example:**

Dim rtfData As String

**Notes:**

rtfData = TextArea1.WinRTFDataMBS (Read and Write computed property)

## **45.16.15 WinSelHasTextBackColorMBS as Boolean**

MBS Win Plugin, Plugin Version: 20.2, Console & Web: No, Mac: No, Win: Yes, Linux: No. **Function:** Whether a custom background color is in used for the selection. **Example:**

 $textArea1.WinSelHasTextBackColorMBS = false$ 

**Notes:**

If false, standard background color is used. (Read and Write computed property)

## **45.16.16 WinSelHasTextColorMBS as Boolean**

MBS Win Plugin, Plugin Version: 20.2, Console & Web: No, Mac: No, Win: Yes, Linux: No. **Function:** Whether a custom text color is in used for the selection. **Example:**

textArea1.WinSelHasTextColorMBS = false

### **Notes:**

If false, standard text color is used. (Read and Write computed property)

## **45.16.17 WinSelStrikeThroughMBS as Boolean**

MBS Win Plugin, Plugin Version: 17.4, Console & Web: No, Mac: No, Win: Yes, Linux: No. **Function:** Get or set StrikeThrough text style. **Example:**

TextArea1.WinSelStrikeThroughMBS = True

#### **Notes:**

See example project for how to do this for both Mac and Windows. (Read and Write computed property)

## **45.16.18 WinSelSubScriptMBS as Boolean**

MBS Win Plugin, Plugin Version: 17.0, Console & Web: No, Mac: No, Win: Yes, Linux: No. **Function:** Get or set subscript text style. **Example:**

TextArea1.WinSelSubScriptMBS = True

#### **Notes:**

Subscript text has a lower base line and is smaller. See example project for how to do this for both Mac and Windows. (Read and Write computed property)

#### 45.16. CLASS TEXTAREA 8301

### **45.16.19 WinSelSuperScriptMBS as Boolean**

MBS Win Plugin, Plugin Version: 17.0, Console & Web: No, Mac: No, Win: Yes, Linux: No. **Function:** Get or set superscript text style. **Example:**

TextArea1.WinSelSuperScriptMBS = True

#### **Notes:**

Superscript text has a higher base line and is smaller. See example project for how to do this for both Mac and Windows. (Read and Write computed property)

## **45.16.20 WinSelTextBackColorMBS as Color**

MBS Win Plugin, Plugin Version: 20.2, Console & Web: No, Mac: No, Win: Yes, Linux: No. **Function:** The current background text color. **Example:**

textArea1.WinSelTextBackColorMBS =  $&$  cFF0000

#### **Notes:**

If set also sets WinSelHasTextBackColorMBS to true internally. (Read and Write computed property)

## **45.16.21 WinSelTextColorMBS as Color**

MBS Win Plugin, Plugin Version: 20.2, Console & Web: No, Mac: No, Win: Yes, Linux: No. **Function:** The current foreground text color. **Example:**

textArea1.WinSelTextColorMBS =  $&$  cFF0000

#### **Notes:**

If set also sets WinSelHasTextColorMBS to true internally. (Read and Write computed property)

## **45.16.22 WinSpellcheckingMBS as Boolean**

MBS Win Plugin, Plugin Version: 18.2, Console & Web: No, Mac: No, Win: Yes, Linux: No. **Function:** Enables spellchecking for Textarea. **Example:**

TextArea1.WinSpellcheckingMBS = True

**Notes:**

 $\label{eq:1} \textsc{TextArea1.} \textsc{NSTextViewMBS}.\textsc{continuous SpellCheckingEnabled} = \textsc{True}$ (Read and Write computed property)

# **Chapter 46**

# **CoreAnimation**

## **46.1 class CALayerMBS**

### **46.1.1 class CALayerMBS**

MBS MacCG Plugin, Plugin Version: 13.1, Console & Web: Yes, Mac: Yes, Win: No, Linux: No. **Function:** The plugin class for a CoreAnimation. **Notes:**

The CALayer class manages image-based content and allows you to perform animations on that content. Layers are often used to provide the backing store for views but can also be used without a view to display content. A layer's main job is to manage the visual content that you provide but the layer itself has visual attributes that can be set, such as a background color, border, and shadow. In addition to managing visual content, the layer also maintains information about the geometry of its content (such as its position, size, and transform) that is used to present that content onscreen. Modifying the properties of the layer is how you initiate animations on the layer's content or geometry. A layer object encapsulates the duration and pacing of a layer and its animations by adopting the CAMediaTiming protocol, which defines the layer's timing information.

If the layer object was created by a view, the view typically assigns itself as the layer's delegate automatically, and you should not change that relationship. For layers you create yourself, you can assign a delegate object and use that object to provide the contents of the layer dynamically and perform other tasks. A layer may also have a layout manager object (assigned to the layoutManager property) to manage the layout of subviews separately.

Available in OS X v10.5 and later.

## **46.1.2 Blog Entries**

- [MBS Xojo / Real Studio Plugins, version 16.1pr3](https://www.mbs-plugins.de/archive/2016-02-25/MBS_Xojo__Real_Studio_Plugins_/monkeybreadsoftware_blog_xojo)
- [MBS Xojo / Real Studio Plugins, version 15.3pr3](https://www.mbs-plugins.de/archive/2015-09-16/MBS_Xojo__Real_Studio_Plugins_/monkeybreadsoftware_blog_xojo)
- [MBS Xojo / Real Studio Plugins, version 15.0pr12](https://www.mbs-plugins.de/archive/2015-02-19/MBS_Xojo__Real_Studio_Plugins_/monkeybreadsoftware_blog_xojo)
- [MBS Xojo / Real Studio Plugins, version 14.5pr2](https://www.mbs-plugins.de/archive/2014-12-01/MBS_Xojo__Real_Studio_Plugins_/monkeybreadsoftware_blog_xojo)
- [MBS Real Studio Plugins, version 13.1pr13](https://www.mbs-plugins.de/archive/2013-04-13/MBS_Real_Studio_Plugins_versio/monkeybreadsoftware_blog_xojo)
- [MBS Real Studio Plugins, version 13.1pr9](https://www.mbs-plugins.de/archive/2013-03-25/MBS_Real_Studio_Plugins_versio/monkeybreadsoftware_blog_xojo)

## **46.1.3 Methods**

## **46.1.4 addSublayer(layer as CALayerMBS)**

MBS MacCG Plugin, Plugin Version: 13.1, Console & Web: Yes, Mac: Yes, Win: No, Linux: No. **Function:** Appends the layer to the layer's list of sublayers.

**Notes:** If the array in the sublayers property is nil, calling this method creates an array for that property and adds the specified layer to it.

## **46.1.5 available as boolean**

MBS MacCG Plugin, Plugin Version: 13.1, Console & Web: Yes, Mac: Yes, Win: No, Linux: No. **Function:** Returns true if CALayer is available.

**Notes:** True on Mac and False on Windows/Linux.

### **46.1.6 Constructor**

MBS MacCG Plugin, Plugin Version: 13.1, Console & Web: Yes, Mac: Yes, Win: No, Linux: No. **Function:** Initializes the layer.

**Notes:** Available in OS X v10.5 and later.

### **46.1.7 display**

MBS MacCG Plugin, Plugin Version: 13.1, Console & Web: Yes, Mac: Yes, Win: No, Linux: No. **Function:** Reloads the content of this layer. **Notes:**

Do not call this method directly. The layer calls this method at appropriate times to update the layer's content. If the layer has a delegate object, this method attempts to call the delegate's Configuring the Layer's

#### 46.1. CLASS CALAYERMBS 8305

Rendering Behavior method, which the delegate can use to update the layer's contents. If the delegate does not implement the Configuring the Layer's Rendering Behavior method, this method creates a backing store and calls the layer's drawInContext: method to fill that backing store with content. The new backing store replaces the previous contents of the layer.

Subclasses can override this method and use it to set the layer's contents property directly. You might do this if your custom layer subclass handles layer updates differently.

### **46.1.8 displayIfNeeded**

MBS MacCG Plugin, Plugin Version: 13.1, Console & Web: Yes, Mac: Yes, Win: No, Linux: No. **Function:** Initiates the update process for a layer if it is currently marked as needing an update. **Notes:**

You can call this method as needed to force an update to your layer's contents outside of the normal update cycle. Doing so is generally not needed, though. The preferred way to update a layer is to call setNeedsDisplay and let the system update the layer during the next cycle. Available in OS X v10.6 and later.

## **46.1.9 layer as CALayerMBS**

MBS MacCG Plugin, Plugin Version: 13.1, Console & Web: Yes, Mac: Yes, Win: No, Linux: No. **Function:** Creates and returns an instance of the layer object. **Notes:**

Returns the initialized layer object or nil if initialization was not successful.

If you subclass CALayer, you may override this method and use it to provide an instance of your specific subclass.

## **46.1.10 layoutIfNeeded**

MBS MacCG Plugin, Plugin Version: 13.1, Console & Web: Yes, Mac: Yes, Win: No, Linux: No. **Function:** Recalculate the receiver's layout, if required.

**Notes:** When this message is received, the layer's super layers are traversed until a ancestor layer is found that does not require layout. Then layout is performed on the entire layer-tree beneath that ancestor.

### **46.1.11 layoutSublayers**

MBS MacCG Plugin, Plugin Version: 13.1, Console & Web: Yes, Mac: Yes, Win: No, Linux: No. **Function:** Tells the layer to update its layout.

## **Notes:**

Subclasses can override this method and use it to implement their own layout algorithm. Your implementation must set the frame of each sublayer managed by the receiver.

The default implementation of this method calls the layoutSublayersOfLayer method of the layer's delegate object. If there is no delegate object, or the delegate does not implement that method, this method calls the layoutSublayersOfLayer method of the object in the layoutManager property.

## **46.1.12 removeAllAnimations**

MBS MacCG Plugin, Plugin Version: 13.1, Console & Web: Yes, Mac: Yes, Win: No, Linux: No. **Function:** Remove all animations attached to the layer.

## **46.1.13 removeFromSuperlayer**

MBS MacCG Plugin, Plugin Version: 13.1, Console & Web: Yes, Mac: Yes, Win: No, Linux: No. **Function:** Detaches the layer from its parent layer. **Notes:**

You can use this method to remove a layer (and all of its sublayers) from a layer hierarchy. This method updates both the superlayer's list of sublayers and sets this layer's superlayer property to nil. Available in OS X v10.5 and later.

## **46.1.14 renderInContext(CGContextHandle as Integer) as boolean**

MBS MacCG Plugin, Plugin Version: 16.1, Console & Web: Yes, Mac: Yes, Win: No, Linux: No. **Function:** Renders content of CALayer into given CGContext. **Notes:**

Renders the receiver and its sublayers into the specified context. This method renders directly from the layer tree, ignoring any animations added to the render tree. Renders in the coordinate space of the layer.

Returns true if plugin called render command, so layer can draw itself. Not all layers support drawing into context.

#### 46.1. CLASS CALAYERMBS 8307

## **46.1.15 renderInPicture(Pic as Picture) as boolean**

MBS MacCG Plugin, Plugin Version: 16.1, Console & Web: No, Mac: Yes, Win: No, Linux: No. **Function:** Renders content of CALayer into given Picture. **Notes:**

Renders the receiver and its sublayers into the specified context.

This method renders directly from the layer tree, ignoring any animations added to the render tree. Renders in the coordinate space of the layer.

Returns true if plugin called render command, so layer can draw itself. Not all layers support drawing into context.

## **46.1.16 setNeedsDisplay**

MBS MacCG Plugin, Plugin Version: 13.1, Console & Web: Yes, Mac: Yes, Win: No, Linux: No. **Function:** Marks the layer's contents as needing to be updated. **Notes:**

Calling this method causes the layer to recache its content. This results in the layer potentially calling either the displayLayer or drawLayer:inContext method of its delegate. The existing content in the layer's contents property is removed to make way for the new content.

Available in OS X v10.5 and later.

## **46.1.17 setNeedsDisplayInRect(r as CGRectMBS)**

MBS MacCG Plugin, Plugin Version: 13.1, Console & Web: Yes, Mac: Yes, Win: No, Linux: No. **Function:** Marks the region within the specified rectangle as needing to be updated. **Notes:**

r: The rectangular region of the layer to mark as invalid. You must specify this rectangle in the layer's own coordinate system.

Available in OS X v10.5 and later.

## **46.1.18 setNeedsLayout**

MBS MacCG Plugin, Plugin Version: 13.1, Console & Web: Yes, Mac: Yes, Win: No, Linux: No. **Function:** Invalidates the layer's layout and marks it as needing an update. **Notes:**

You can call this method to indicate that the layout of a layer's sublayers has changed and must be updated.

#### 8308 CHAPTER 46. COREANIMATION

The system typically calls this method automatically when the layer's bounds change or when sublayers are added or removed. In OS X, if your layer's layoutManager property contains an object that implements the invalidateLayoutOfLayer method, that method is called too.

During the next update cycle, the system calls the layoutSublayers method of any layers requiring layout updates.

Available in OS X v10.5 and later.

## **46.1.19 sublayers as CALayerMBS()**

MBS MacCG Plugin, Plugin Version: 14.0, Console & Web: Yes, Mac: Yes, Win: No, Linux: No. **Function:** The array with sublayers.

## **46.1.20 Properties**

## **46.1.21 affineTransform as CGAffineTransformMBS**

MBS MacCG Plugin, Plugin Version: 13.1, Console & Web: Yes, Mac: Yes, Win: No, Linux: No. **Function:** The affine version of the layer's transform.. **Notes:**

The affine transform structure that corresponds to the value in the layer's transform property. (Read and Write property)

## **46.1.22 anchorPoint as CGRectMBS**

MBS MacCG Plugin, Plugin Version: 13.1, Console & Web: Yes, Mac: Yes, Win: No, Linux: No. **Function:** Defines the anchor point of the layer's bounds rectangle. Animatable. **Notes:**

You specify the value for this property using the unit coordinate space. The default value of this property is (0.5, 0.5), which represents the center of the layer's bounds rectangle. All geometric manipulations to the view occur about the specified point. For example, applying a rotation transform to a layer with the default anchor point causes the layer to rotate around its center. Changing the anchor point to a different location would cause the layer to rotate around that new point.

For more information about the relationship between the frame, bounds, anchorPoint and position properties, see Core Animation Programming Guide. Available in OS X v10.5 and later. (Read and Write property)

#### 46.1. CLASS CALAYERMBS 8309

### **46.1.23 anchorPointZ as Double**

MBS MacCG Plugin, Plugin Version: 13.1, Console & Web: Yes, Mac: Yes, Win: No, Linux: No. **Function:** The anchor point for the layer's position along the z axis. Animatable. **Notes:**

This property specifies the anchor point on the z axis around which geometric manipulations occur. The point is expressed as a distance (measured in points) along the z axis. The default value of this property is 0.

Available in OS X v10.6 and later. (Read and Write property)

### **46.1.24 AutoresizingMask as Integer**

MBS MacCG Plugin, Plugin Version: 13.1, Console & Web: Yes, Mac: Yes, Win: No, Linux: No. **Function:** A bitmask defining how the layer is resized when the bounds of its superlayer changes. **Notes:**

If your app does not use a layout manager or constraints to handle layout changes, you can assign a value to this property to adjust the layer's size in response to changes in the superlayer's bounds. For a list of possible values, see "Autoresizing Mask".

The default value of this property is kCALayerNotSizable. (Read and Write property)

## **46.1.25 backgroundColor as Variant**

MBS MacCG Plugin, Plugin Version: 13.1, Console & Web: Yes, Mac: Yes, Win: No, Linux: No. **Function:** The background color of the receiver. Animatable. **Notes:**

Value must be a CGColorMBS. The default value of this property is nil.

The value of this property is retained using the Core Foundation retain/release semantics. This behavior occurs despite the fact that the property declaration appears to use the default assign semantics for object retention.

(Read and Write property)

## **46.1.26 borderColor as Variant**

MBS MacCG Plugin, Plugin Version: 13.1, Console & Web: Yes, Mac: Yes, Win: No, Linux: No. **Function:** The color of the layer's border. Animatable. **Notes:**

Value must be a CGColorMBS.

The default value of this property is an opaque black color.

The value of this property is retained using the Core Foundation retain/release semantics. This behavior occurs despite the fact that the property declaration appears to use the default assign semantics for object retention.

(Read and Write property)

## **46.1.27 borderWidth as Double**

MBS MacCG Plugin, Plugin Version: 13.1, Console & Web: Yes, Mac: Yes, Win: No, Linux: No. **Function:** The width of the layer's border. Animatable. **Notes:**

When this value is greater than 0.0, the layer draws a border using the current borderColor value. The border is drawn inset from the receiver's bounds by the value specified in this property. It is composited above the receiver's contents and sublayers and includes the effects of the cornerRadius property.

The default value of this property is 0.0. (Read and Write property)

## **46.1.28 bounds as CGRectMBS**

MBS MacCG Plugin, Plugin Version: 13.1, Console & Web: Yes, Mac: Yes, Win: No, Linux: No. **Function:** The layer's bounds rectangle. Animatable. **Notes:**

The bounds rectangle is the origin and size of the layer in its own coordinate space. When you create a new standalone layer, the default value for this property is an empty rectangle, which you must change before using the layer. The values of each coordinate in the rectangle are measured in points.

For more information about the relationship between the frame, bounds, anchorPoint and position properties, see Core Animation Programming Guide. (Read and Write property)

#### 46.1. CLASS CALAYERMBS 8311

#### **46.1.29 className as string**

MBS MacCG Plugin, Plugin Version: 14.0, Console & Web: Yes, Mac: Yes, Win: No, Linux: No. **Function:** The class name of the layer. **Notes:**

Useful for debugging. (Read only property)

#### **46.1.30 classPath as string**

MBS MacCG Plugin, Plugin Version: 14.0, Console & Web: Yes, Mac: Yes, Win: No, Linux: No. **Function:** The path of this layer class.

**Notes:**

Useful for debugging to know what super classes the layer has. (Read only property)

#### **46.1.31 contents as Variant**

MBS MacCG Plugin, Plugin Version: 15.0, Console & Web: Yes, Mac: Yes, Win: No, Linux: No. **Function:** The contents of the layer. **Notes:**

Currently only CGImageMBS is allowed. (Read and Write property)

## **46.1.32 contentsCenter as CGRectMBS**

MBS MacCG Plugin, Plugin Version: 13.1, Console & Web: Yes, Mac: Yes, Win: No, Linux: No. **Function:** The rectangle that defines how the layer contents are scaled during a resizing operation. Animatable. **Notes:**

You can use this property to subdivide the layer's content into a 3x3 grid. The value in this property specifies the location and size of the center rectangle in that grid. If the layer's contentsGravity property is set to one of the resizing modes, resizing the layer causes scaling to occur differently in each rectangle of the grid. The center rectangle is stretched in both dimensions, the top-center and bottom-center rectangles are stretched only horizontally, the left-center and right-center rectangles are stretched only vertically, and the four corner rectangles are not stretched at all. Therefore, you can use this technique to implement stretchable backgrounds or images using a three-part or nine-part image.

The value in this property is set to the unit rectangle  $(0.0,0.0)$   $(1.0,1.0)$  by default, which causes the entire image to scale in both dimensions. If you specify a rectangle that extends outside the unit rectangle, the

#### 8312 CHAPTER 46. COREANIMATION

result is undefined. The rectangle you specify is applied only after the contentsRect property has been applied to the image.

Note: If the width or height of the rectangle in this property is very small or 0, the value is implicitly changed to the width or height of a single source pixel centered at the specified location. (Read and Write property)

## **46.1.33 contentsRect as CGRectMBS**

MBS MacCG Plugin, Plugin Version: 13.1, Console & Web: Yes, Mac: Yes, Win: No, Linux: No. **Function:** The rectangle, in the unit coordinate space, that defines the portion of the layer's contents that should be used. Animatable.

**Notes:**

Defaults to the unit rectangle (0.0, 0.0, 1.0, 1.0).

If pixels outside the unit rectangle are requested, the edge pixels of the contents image will be extended outwards.

If an empty rectangle is provided, the results are undefined. (Read and Write property)

## **46.1.34 contentsScale as Double**

MBS MacCG Plugin, Plugin Version: 13.1, Console & Web: Yes, Mac: Yes, Win: No, Linux: No. **Function:** The scale factor applied to the layer. **Notes:**

This value defines the mapping between the logical coordinate space of the layer (measured in points) and the physical coordinate space (measured in pixels). Higher scale factors indicate that each point in the layer is represented by more than one pixel at render time. For example, if the scale factor is 2.0 and the

The default value of this property is 1.0. For layers attached to a view, the view changes the scale factor automatically to a value that is appropriate for the current screen. For layers you create and manage yourself, you must set the value of this property yourself based on the resolution of the screen and the content you are providing. Core Animation uses the value you specify as a cue to determine how to render your content.

layer's bounds are 50 x 50 points, the size of the bitmap used to present the layer's content is 100 x 100 pixels.

Available in OS X v10.7 and later. (Read and Write property)

#### 46.1. CLASS CALAYERMBS 8313

#### **46.1.35 cornerRadius as Double**

MBS MacCG Plugin, Plugin Version: 13.1, Console & Web: Yes, Mac: Yes, Win: No, Linux: No. **Function:** The radius to use when drawing rounded corners for the layer's background. Animatable. **Notes:**

Setting the radius to a value greater than 0.0 causes the layer to begin drawing rounded corners on its background. By default, the corner radius does not apply to the image in the layer's contents property; it applies only to the background color and border of the layer. However, setting the masksToBounds property to true causes the content to be clipped to the rounded corners.

The default value of this property is 0.0. (Read and Write property)

## **46.1.36 DoubleSided as boolean**

MBS MacCG Plugin, Plugin Version: 13.1, Console & Web: Yes, Mac: Yes, Win: No, Linux: No. **Function:** A Boolean indicating whether the layer displays its content when facing away from the viewer. Animatable. **Notes:**

When the value in this property is false, the layer hides its content when it faces away from the viewer. The default value of this property is true.

Available in OS X v10.5 and later. (Read and Write property)

## **46.1.37 drawsAsynchronously as boolean**

MBS MacCG Plugin, Plugin Version: 13.1, Console & Web: Yes, Mac: Yes, Win: No, Linux: No. **Function:** A Boolean indicating whether drawing commands are deferred and processed asynchronously in a background thread.

#### **Notes:**

When this property is set to true, the graphics context used to draw the layer's contents queues drawing commands and executes them on a background thread rather than executing them synchronously. Performing these commands asynchronously can improve performance in some apps. However, you should always measure the actual performance benefits before enabling this capability.

The default value for this property is false. Available in OS X v10.8 and later. (Read and Write property)

## **46.1.38 frame as CGRectMBS**

MBS MacCG Plugin, Plugin Version: 13.1, Console & Web: Yes, Mac: Yes, Win: No, Linux: No. **Function:** The layer's frame rectangle. **Notes:**

The frame rectangle is position and size of the layer specified in the superlayer's coordinate space. For layers, the frame rectangle is a computed property that is derived from the values in the bounds, anchorPoint and position properties. When you assign a new value to this property, the layer changes its position and bounds properties to match the rectangle you specified. The values of each coordinate in the rectangle are measured in points.

For more information about the relationship between the frame, bounds, anchorPoint and position properties, see Core Animation Programming Guide.

Note: The frame property is not directly animatable. Instead you should animate the appropriate combination of the bounds, anchorPoint and position properties to achieve the desired result. (Read and Write property)

## **46.1.39 Handle as Integer**

MBS MacCG Plugin, Plugin Version: 13.1, Console & Web: Yes, Mac: Yes, Win: No, Linux: No. **Function:** The internal reference to the layer. **Notes:** (Read and Write property)

## **46.1.40 Hidden as boolean**

MBS MacCG Plugin, Plugin Version: 13.1, Console & Web: Yes, Mac: Yes, Win: No, Linux: No. **Function:** A Boolean indicating whether the layer is displayed. Animatable. **Notes:**

The default value of this property is false. (Read and Write property)

## **46.1.41 mask as CALayerMBS**

MBS MacCG Plugin, Plugin Version: 15.3, Console & Web: Yes, Mac: Yes, Win: No, Linux: No. **Function:** The layer to be used as mask for this layer. **Notes:**

A layer whose alpha channel is used as a mask to select between the layer's background and the result of compositing the layer's contents with its filtered background. Defaults to nil. When used as a mask the

#### 46.1. CLASS CALAYERMBS 8315

layer's 'compositingFilter' and 'backgroundFilters' properties are ignored. When setting the mask to a new layer, the new layer must have a nil superlayer, otherwise the behavior is undefined. Nested masks (mask layers with their own masks) are unsupported.

(Read and Write property)

#### **46.1.42 masksToBounds as Boolean**

MBS MacCG Plugin, Plugin Version: 15.3, Console & Web: Yes, Mac: Yes, Win: No, Linux: No. **Function:** Whether to mask by bounds.

**Notes:**

When true an implicit mask matching the layer bounds is applied to the layer (including the effects of the 'cornerRadius' property). If both 'mask' and 'masksToBounds' are non-nil the two masks are multiplied to get the actual mask values. Defaults to false. Animatable. (Read and Write property)

## **46.1.43 minificationFilterBias as Double**

MBS MacCG Plugin, Plugin Version: 13.1, Console & Web: Yes, Mac: Yes, Win: No, Linux: No. **Function:** The bias factor used by the minification filter to determine the levels of detail. **Notes:**

This value is used by the minificationFilter when it is set to kCAFilterTrilinear. The default value of this property is 0.0. Available in OS X v10.6 and later. (Read and Write property)

### **46.1.44 modelLayer as CALayerMBS**

MBS MacCG Plugin, Plugin Version: 13.1, Console & Web: Yes, Mac: Yes, Win: No, Linux: No. **Function:** Returns the model layer object associated with the receiver, if any. **Notes:**

Calling this method on a layer in the presentation tree returns the corresponding layer object in the model tree. This method returns a value only when a transaction involving changes to the presentation layer is in progress. If no transaction is in progress, the results of calling this method are undefined.

Available in OS X v10.5 and later. (Read only property)

## **46.1.45 needsDisplay as boolean**

MBS MacCG Plugin, Plugin Version: 13.1, Console & Web: Yes, Mac: Yes, Win: No, Linux: No. **Function:** Returns a Boolean indicating whether the layer has been marked as needing an update. **Notes:**

True if the layer needs to be updated. Available in OS X v10.6 and later. (Read only property)

## **46.1.46 needsDisplayOnBoundsChange as boolean**

MBS MacCG Plugin, Plugin Version: 13.1, Console & Web: Yes, Mac: Yes, Win: No, Linux: No. **Function:** A Boolean indicating whether the layer contents must be updated when its bounds rectangle changes. **Notes:**

When this property is set to true, the layer automatically calls its setNeedsDisplay method whenever its bounds property changes. The default value of this property is false. (Read and Write property)

## **46.1.47 needsLayout as boolean**

MBS MacCG Plugin, Plugin Version: 13.1, Console & Web: Yes, Mac: Yes, Win: No, Linux: No. **Function:** Returns a Boolean indicating whether the layer has been marked as needing a layout update. **Notes:**

True if the layer has been marked as requiring a layout update. Available in OS X v10.6 and later. (Read only property)

### **46.1.48 opacity as Double**

MBS MacCG Plugin, Plugin Version: 13.1, Console & Web: Yes, Mac: Yes, Win: No, Linux: No. **Function:** The opacity of the receiver. Animatable. **Notes:**

The value of this property must be in the range 0.0 (transparent) to 1.0 (opaque). Values outside that range are clamped to the minimum or maximum. The default value of this property is 1.0. (Read and Write property)
#### 46.1. CLASS CALAYERMBS 8317

#### **46.1.49 Opaque as boolean**

MBS MacCG Plugin, Plugin Version: 13.1, Console & Web: Yes, Mac: Yes, Win: No, Linux: No. **Function:** A Boolean value indicating whether the layer contains completely opaque content. **Notes:**

The default value of this property is false. If your app draws completely opaque content that fills the layer's bounds, setting this property to true lets the system optimize the rendering behavior for the layer. Specifically, when the layer creates the backing store for your drawing commands, Core Animation omits the alpha channel of that backing store. Doing so can improve the performance of compositing operations. If you set the value of this property to true, you must fill the layer's bounds with opaque content.

Setting this property affects only the backing store managed by Core Animation. If you assign an image with an alpha channel to the layer's contents property, that image retains its alpha channel regardless of the value of this property.

(Read and Write property)

#### **46.1.50 position as CGRectMBS**

MBS MacCG Plugin, Plugin Version: 13.1, Console & Web: Yes, Mac: Yes, Win: No, Linux: No. **Function:** The layer's position in its superlayer's coordinate space. Animatable. **Notes:**

The value of this property is specified in points and is always specified relative to the value in the anchorPoint property. For new standalone layers, the default position is set to (0.0, 0.0). Changing the frame property also updates the value in this property.

For more information about the relationship between the frame, bounds, anchorPoint and position properties, see Core Animation Programming Guide. (Read and Write property)

#### **46.1.51 preferredFrameSize as CGSizeMBS**

MBS MacCG Plugin, Plugin Version: 13.1, Console & Web: Yes, Mac: Yes, Win: No, Linux: No. **Function:** Returns the preferred size of the layer in the coordinate space of its superlayer. **Notes:**

In OS X, the default implementation of this method calls the preferredSizeOfLayer method of its layout manager—that is, the object in its layoutManager property. If that object does not exist or does not implement that method, this method returns the size of the layer's current bounds rectangle mapped into the coordinate space of its superlayer.

(Read only property)

#### 8318 CHAPTER 46. COREANIMATION

# **46.1.52 presentationLayer as CALayerMBS**

MBS MacCG Plugin, Plugin Version: 13.1, Console & Web: Yes, Mac: Yes, Win: No, Linux: No. **Function:** Returns a copy of the presentation layer object that represents the state of the layer as it currently appears onscreen.

#### **Notes:**

The layer object returned by this method provides a close approximation of the layer that is currently being displayed onscreen. While an animation is in progress, you can retrieve this object and use it to get the current values for those animations.

The sublayers, mask, and superlayer properties of the returned layer return the corresponding objects from the presentation tree (not the model tree). This pattern also applies to any read-only layer methods. For example, the hitTest: method of the returned object queries the layer objects in the presentation tree.

Available in OS X v10.5 and later. (Read only property)

### **46.1.53 rasterizationScale as Double**

MBS MacCG Plugin, Plugin Version: 15.3, Console & Web: Yes, Mac: Yes, Win: No, Linux: No. **Function:** The scale at which the layer will be rasterized. **Notes:**

(when the shouldRasterize property has been set to true) relative to the coordinate space of the layer. Defaults to one. Animatable. (Read and Write property)

#### **46.1.54 shadowColor as Variant**

MBS MacCG Plugin, Plugin Version: 15.0, Console & Web: Yes, Mac: Yes, Win: No, Linux: No. **Function:** The color of the layer's shadow. Animatable. **Notes:**

The default value of this property is an opaque black color.

The value of this property is retained using the Core Foundation retain/release semantics. This behavior occurs despite the fact that the property declaration appears to use the default assign semantics for object retention.

Value is a CGColorMBS object. (Read and Write property)

#### 46.1. CLASS CALAYERMBS 8319

#### **46.1.55 shadowOffset as CGSizeMBS**

MBS MacCG Plugin, Plugin Version: 15.0, Console & Web: Yes, Mac: Yes, Win: No, Linux: No. **Function:** The offset (in points) of the layer's shadow. Animatable. **Notes:**

The default value of this property is (0.0, -3.0). (Read and Write property)

#### **46.1.56 shadowOpacity as Double**

MBS MacCG Plugin, Plugin Version: 13.1, Console & Web: Yes, Mac: Yes, Win: No, Linux: No. **Function:** The opacity of the layer's shadow. Animatable. **Notes:**

The value in this property must be in the range 0.0 (transparent) to 1.0 (opaque). The default value of this property is 0.0. Available in OS X v10.5 and later. (Read and Write property)

#### **46.1.57 shadowPath as Variant**

MBS MacCG Plugin, Plugin Version: 15.0, Console & Web: Yes, Mac: Yes, Win: No, Linux: No. **Function:** The shadow path.

**Notes:**

Value is a CGPathMBS object.

The default value of this property is nil, which causes the layer to use a standard shadow shape. If you specify a value for this property, the layer creates its shadow using the specified path instead of the layer's composited alpha channel. The path you provide defines the outline of the shadow. It is filled using the non-zero winding rule and the current shadow color, opacity, and blur radius.

Unlike most animatable properties, this property (as with all CGPathRef animatable properties) does not support implicit animation. However, the path object may be animated using any of the concrete subclasses of CAPropertyAnimation. Paths will interpolate as a linear blend of the "on-line" points; "off-line" points may be interpolated non-linearly (to preserve continuity of the curve's derivative). If the two paths have a different number of control points or segments, the results are undefined. If the path extends outside the layer bounds it will not automatically be clipped to the layer, only if the normal layer masking rules cause that.

Specifying an explicit path usually improves rendering performance.

The value of this property is retained using the Core Foundation retain/release semantics. This behavior occurs despite the fact that the property declaration appears to use the default assign semantics for object retention.

(Read and Write property)

#### **46.1.58 shadowRadius as Double**

MBS MacCG Plugin, Plugin Version: 15.0, Console & Web: Yes, Mac: Yes, Win: No, Linux: No. **Function:** The blur radius (in points) used to render the layer's shadow. Animatable. **Notes:**

You specify the radius The default value of this property is 3.0. (Read and Write property)

#### **46.1.59 shouldRasterize as Boolean**

MBS MacCG Plugin, Plugin Version: 15.3, Console & Web: Yes, Mac: Yes, Win: No, Linux: No. **Function:** Whether view should raster.

**Notes:**

When true, the layer is rendered as a bitmap in its local coordinate space ("rasterized"), then the bitmap is composited into the destination (with the minificationFilter and magnificationFilter properties of the layer applied if the bitmap needs scaling). Rasterization occurs after the layer's filters and shadow effects are applied, but before the opacity modulation. As an implementation detail the rendering engine may attempt to cache and reuse the bitmap from one frame to the next. (Whether it does or not will have no affect on the rendered output.) When false the layer is composited directly into the destination whenever possible (however, certain features of the compositing model may force rasterization, e.g. adding filters). Defaults to false. Animatable.

(Read and Write property)

#### **46.1.60 superlayer as CALayerMBS**

MBS MacCG Plugin, Plugin Version: 13.1, Console & Web: Yes, Mac: Yes, Win: No, Linux: No. **Function:** The superlayer of the layer. **Notes:**

The superlayer manages the layout of its sublayers. Available in OS X v10.5 and later. (Read only property)

#### 46.1. CLASS CALAYERMBS 8321

#### **46.1.61 zPosition as Double**

MBS MacCG Plugin, Plugin Version: 13.1, Console & Web: Yes, Mac: Yes, Win: No, Linux: No. **Function:** The layer's position on the z axis. Animatable. **Notes:**

The default value of this property is 0. Changing the value of this property changes the the front-to-back ordering of layers onscreen. This can affect the visibility of layers whose frame rectangles overlap.

The value of this property is measured in points. Available in OS X v10.5 and later. (Read and Write property)

#### **46.1.62 Constants**

#### **46.1.63 kCALayerBottomEdge = 4**

MBS MacCG Plugin, Plugin Version: 13.1. **Function:** Edge constants for edgeAntialiasingMask property. **Notes:** Specifies that the bottom edge of the receiver's content should be antialiased.

#### **46.1.64 kCALayerHeightSizable = 16**

MBS MacCG Plugin, Plugin Version: 13.1. **Function:** One of the constants for the autoresizingmask property.

**Notes:** The receiver's height is flexible.

#### **46.1.65 kCALayerLeftEdge = 1**

MBS MacCG Plugin, Plugin Version: 13.1. **Function:** Edge constants for edgeAntialiasingMask property. **Notes:** Specifies that the left edge of the receiver's content should be antialiased.

#### **46.1.66 kCALayerMaxXMargin = 4**

MBS MacCG Plugin, Plugin Version: 13.1. **Function:** One of the constants for the autoresizingmask property.

**Notes:** The left margin between the receiver and its superview is flexible.

#### **46.1.67 kCALayerMaxYMargin = 32**

MBS MacCG Plugin, Plugin Version: 13.1. **Function:** One of the constants for the autoresizingmask property. **Notes:** The top margin between the receiver and its superview is flexible.

#### **46.1.68 kCALayerMinXMargin = 1**

MBS MacCG Plugin, Plugin Version: 13.1. **Function:** One of the constants for the autoresizingmask property. **Notes:** The left margin between the receiver and its superview is flexible.

#### **46.1.69 kCALayerMinYMargin = 8**

MBS MacCG Plugin, Plugin Version: 13.1. **Function:** One of the constants for the autoresizingmask property.

**Notes:** The top margin between the receiver and its superview is flexible.

#### **46.1.70 kCALayerNotSizable = 0**

MBS MacCG Plugin, Plugin Version: 13.1. **Function:** One of the constants for the autoresizingmask property.

**Notes:** The receiver cannot be resized.

### **46.1.71 kCALayerRightEdge = 2**

MBS MacCG Plugin, Plugin Version: 13.1. **Function:** Edge constants for edgeAntialiasingMask property. **Notes:** Specifies that the right edge of the receiver's content should be antialiased.

#### **46.1.72 kCALayerTopEdge = 8**

MBS MacCG Plugin, Plugin Version: 13.1. **Function:** Edge constants for edgeAntialiasingMask property. **Notes:** Specifies that the top edge of the receiver's content should be antialiased.

#### 46.1. CLASS CALAYERMBS 8323

# **46.1.73 kCALayerWidthSizable = 2**

MBS MacCG Plugin, Plugin Version: 13.1. **Function:** One of the constants for the autoresizingmask property.

**Notes:** The receiver's width is flexible.

# **46.2 class CATextLayerMBS**

# **46.2.1 class CATextLayerMBS**

MBS MacCG Plugin, Plugin Version: 18.4, Console & Web: Yes, Mac: Yes, Win: No, Linux: No. **Function:** The text layer provides simple text layout and rendering of plain or attributed strings. **Notes:**

The first line is aligned to the top of the layer. Subclass of the CALayerMBS class.

### **46.2.2 Blog Entries**

- [MonkeyBread Software Releases the MBS Xojo Plugins in version 18.4](https://www.mbs-plugins.de/archive/2018-09-25/MonkeyBread_Software_Releases_/monkeybreadsoftware_blog_xojo)
- [MBS Xojo Plugins, version 18.4pr1](https://www.mbs-plugins.de/archive/2018-08-01/MBS_Xojo_Plugins_version_184pr/monkeybreadsoftware_blog_xojo)

### **46.2.3 Xojo Developer Magazine**

- [17.1, page 9: News](http://www.xdevmag.com/browse/17.1/)
- [16.6, page 11: News](http://www.xdevmag.com/browse/16.6/)

#### **46.2.4 Methods**

#### **46.2.5 Constructor**

MBS MacCG Plugin, Plugin Version: 18.4, Console & Web: Yes, Mac: Yes, Win: No, Linux: No. **Function:** The constructor.

#### **46.2.6 kCAAlignmentCenter as String**

MBS MacCG Plugin, Plugin Version: 18.4, Console & Web: Yes, Mac: Yes, Win: No, Linux: No. **Function:** One of the modes for alignment.

### **46.2.7 kCAAlignmentJustified as String**

MBS MacCG Plugin, Plugin Version: 18.4, Console & Web: Yes, Mac: Yes, Win: No, Linux: No. **Function:** One of the modes for alignment.

#### 46.2. CLASS CATEXTLAYERMBS 8325

#### **46.2.8 kCAAlignmentLeft as String**

MBS MacCG Plugin, Plugin Version: 18.4, Console & Web: Yes, Mac: Yes, Win: No, Linux: No. **Function:** One of the modes for alignment.

#### **46.2.9 kCAAlignmentNatural as String**

MBS MacCG Plugin, Plugin Version: 18.4, Console & Web: Yes, Mac: Yes, Win: No, Linux: No. **Function:** One of the modes for alignment.

### **46.2.10 kCAAlignmentRight as String**

MBS MacCG Plugin, Plugin Version: 18.4, Console & Web: Yes, Mac: Yes, Win: No, Linux: No. **Function:** One of the modes for alignment.

#### **46.2.11 kCATruncationEnd as String**

MBS MacCG Plugin, Plugin Version: 18.4, Console & Web: Yes, Mac: Yes, Win: No, Linux: No. **Function:** One of the modes for truncation.

#### **46.2.12 kCATruncationMiddle as String**

MBS MacCG Plugin, Plugin Version: 18.4, Console & Web: Yes, Mac: Yes, Win: No, Linux: No. **Function:** One of the modes for truncation.

#### **46.2.13 kCATruncationNone as String**

MBS MacCG Plugin, Plugin Version: 18.4, Console & Web: Yes, Mac: Yes, Win: No, Linux: No. **Function:** One of the modes for truncation.

#### **46.2.14 kCATruncationStart as String**

MBS MacCG Plugin, Plugin Version: 18.4, Console & Web: Yes, Mac: Yes, Win: No, Linux: No. **Function:** One of the modes for truncation.

#### 8326 CHAPTER 46. COREANIMATION

# **46.2.15 Properties**

# **46.2.16 alignmentMode as String**

MBS MacCG Plugin, Plugin Version: 18.4, Console & Web: Yes, Mac: Yes, Win: No, Linux: No. **Function:** Describes how individual lines of text are aligned within the layer bounds. **Notes:**

The possible options are 'natural', 'left', 'right', 'center' and 'justified'. Defaults to 'natural'. (Read and Write property)

# **46.2.17 allowsFontSubpixelQuantization as Boolean**

MBS MacCG Plugin, Plugin Version: 18.4, Console & Web: Yes, Mac: Yes, Win: No, Linux: No. **Function:** Sets allowsFontSubpixelQuantization parameter of CGContextMBS passed to the drawInContext method. **Notes:**

Defaults to false. (Read and Write property)

### **46.2.18 font as Variant**

MBS MacCG Plugin, Plugin Version: 18.4, Console & Web: Yes, Mac: Yes, Win: No, Linux: No. **Function:** The font to use.

**Notes:**

May be either a CTFontMBS, NSFontMBS, CGFontMBS, or a string naming the font. Defaults to the Helvetica font. Only used when the 'string' property is not an NSAttributedStringMBS object. (Read and Write property)

# **46.2.19 fontSize as Double**

MBS MacCG Plugin, Plugin Version: 18.4, Console & Web: Yes, Mac: Yes, Win: No, Linux: No. **Function:** The font size.

**Notes:**

Defaults to 36. Only used when the 'string' property is not an NSAttributedStringMBS. Animatable (Mac OS X 10.6 and later.) (Read and Write property)

#### 46.2. CLASS CATEXTLAYERMBS 8327

#### **46.2.20 foregroundColor as Variant**

MBS MacCG Plugin, Plugin Version: 18.4, Console & Web: Yes, Mac: Yes, Win: No, Linux: No. **Function:** The color object used to draw the text. **Notes:**

Defaults to opaque white. Only used when the 'string' property is not an NSAttributedStringMBS object. Animatable (Mac OS X 10.6 and later.) (Read and Write property)

### **46.2.21 String as Variant**

MBS MacCG Plugin, Plugin Version: 18.4, Console & Web: Yes, Mac: Yes, Win: No, Linux: No. **Function:** The text to be rendered, should be either a string or an NSAttributedString. **Notes:**

Defaults to nil. (Read and Write property)

#### **46.2.22 truncationMode as String**

MBS MacCG Plugin, Plugin Version: 18.4, Console & Web: Yes, Mac: Yes, Win: No, Linux: No. **Function:** Describes how the string is truncated to fit within the layer bounds. **Notes:**

The possible options are 'none', 'start', 'middle' and 'end'. Defaults to 'none'. (Read and Write property)

#### **46.2.23 Wrapped as Boolean**

MBS MacCG Plugin, Plugin Version: 18.4, Console & Web: Yes, Mac: Yes, Win: No, Linux: No. **Function:** When true the string is wrapped to fit within the layer bounds. **Notes:**

Defaults to false. (Read and Write property)

# **46.3 class CATransactionMBS**

# **46.3.1 class CATransactionMBS**

MBS MacCG Plugin, Plugin Version: 13.1, Console & Web: Yes, Mac: Yes, Win: No, Linux: No. **Function:** The plugin class for a CoreAnimation transaction. **Notes:**

CATransaction is the Core Animation mechanism for batching multiple layer-tree operations into atomic updates to the render tree. Every modification to a layer tree must be part of a transaction. Nested transactions are supported.

Core Animation supports two types of transactions: implicit transactions and explicit transactions. Implicit transactions are created automatically when the layer tree is modified by a thread without an active transaction and are committed automatically when the thread's run-loop next iterates. Explicit transactions occur when the the application sends the CATransaction class a begin message before modifying the layer tree, and a commit message afterwards.

CATransaction allows you to override default animation properties that are set for animatable properties. You can customize duration, timing function, whether changes to properties trigger animations, and provide a handler that informs you when all animations from the transaction group are completed.

During a transaction you can temporarily acquire a recursive spin-lock for managing property atomicity. This is an abstract class. You can't create an instance, but you can get one from various plugin functions.

### **46.3.2 Blog Entries**

• [MBS Real Studio Plugins, version 13.1pr9](https://www.mbs-plugins.de/archive/2013-03-25/MBS_Real_Studio_Plugins_versio/monkeybreadsoftware_blog_xojo)

# **46.3.3 Methods**

# **46.3.4 animationDuration as Double**

MBS MacCG Plugin, Plugin Version: 13.1, Console & Web: Yes, Mac: Yes, Win: No, Linux: No. **Function:** Returns the animation duration used by all animations within this transaction group.

### **46.3.5 available as boolean**

MBS MacCG Plugin, Plugin Version: 13.1, Console & Web: Yes, Mac: Yes, Win: No, Linux: No. **Function:** Returns true if transaction class is available.

#### 46.3. CLASS CATRANSACTIONMBS 8329

**Notes:** Returns true on Mac and false on Linux/Windows.

#### **46.3.6 begin**

MBS MacCG Plugin, Plugin Version: 13.1, Console & Web: Yes, Mac: Yes, Win: No, Linux: No. **Function:** Begin a new transaction for the current thread. **Notes:**

The transaction is nested within the thread's current transaction, if there is one. Available in OS X v10.5 and later.

#### **46.3.7 commit**

MBS MacCG Plugin, Plugin Version: 13.1, Console & Web: Yes, Mac: Yes, Win: No, Linux: No. **Function:** Commit all changes made during the current transaction. **Notes:**

Raises an exception if no current transaction exists. Available in OS X v10.5 and later.

#### **46.3.8 Constructor**

MBS MacCG Plugin, Plugin Version: 13.1, Console & Web: Yes, Mac: Yes, Win: No, Linux: No. **Function:** The private constructor.

#### **46.3.9 flush**

MBS MacCG Plugin, Plugin Version: 13.1, Console & Web: Yes, Mac: Yes, Win: No, Linux: No. **Function:** Flushes any extant implicit transaction. **Notes:**

Delays the commit until any nested explicit transactions have completed.

Flush is typically called automatically at the end of the current runloop, regardless of the runloop mode. If your application does not have a runloop, you must call this method explicitly.

However, you should attempt to avoid calling flush explicitly. By allowing flush to execute during the runloop your application will achieve better performance, atomic screen updates will be preserved, and transactions and animations that work from transaction to transaction will continue to function.

Available in OS X v10.5 and later.

# **46.3.10 kCATransactionAnimationDuration as string**

MBS MacCG Plugin, Plugin Version: 13.1, Console & Web: Yes, Mac: Yes, Win: No, Linux: No. **Function:** One of the keys for values of a transaction.

**Notes:**

Duration, in seconds, for animations triggered within the transaction group. The value for this key must be a number.

Available in OS X v10.5 and later.

### **46.3.11 kCATransactionDisableActions as string**

MBS MacCG Plugin, Plugin Version: 13.1, Console & Web: Yes, Mac: Yes, Win: No, Linux: No. **Function:** One of the keys for values of a transaction. **Notes:**

If true, implicit actions for property changes made within the transaction group are suppressed. The value for this key must be a boolean. Available in OS X v10.5 and later.

### **46.3.12 setAnimationDuration(value as Double)**

MBS MacCG Plugin, Plugin Version: 13.1, Console & Web: Yes, Mac: Yes, Win: No, Linux: No. **Function:** Sets the animation duration used by all animations within this transaction group. **Notes:** Available in OS X v10.6 and later.

### **46.3.13 setValue(value as Variant, key as string)**

MBS MacCG Plugin, Plugin Version: 13.1, Console & Web: Yes, Mac: Yes, Win: No, Linux: No. **Function:** Sets the arbitrary keyed-data for the specified key. **Notes:**

value: The value for the key identified by key. key: The name of one of the receiver's properties.

Nested transactions have nested data scope; setting a key always sets it in the innermost scope. Available in OS X v10.5 and later.

#### 46.3. CLASS CATRANSACTIONMBS 8331

#### **46.3.14 valueForKey(key as string) as Variant**

MBS MacCG Plugin, Plugin Version: 13.1, Console & Web: Yes, Mac: Yes, Win: No, Linux: No. **Function:** Returns the arbitrary keyed-data specified by the given key. **Notes:**

key: The name of one of the receiver's properties.

Returns the value for the data specified by the key. Nested transactions have nested data scope. Requesting a value for a key first searches the innermost scope, then the enclosing transactions.

Available in OS X v10.5 and later.

### **46.3.15 Properties**

#### **46.3.16 Handle as Integer**

MBS MacCG Plugin, Plugin Version: 13.1, Console & Web: Yes, Mac: Yes, Win: No, Linux: No. **Function:** The internal transaction handle.

**Notes:** (Read and Write property)

# **Chapter 47**

# **CoreAudio**

# **47.1 class AudioPlayThruMBS**

### **47.1.1 class AudioPlayThruMBS**

MBS MacOSX Plugin, Plugin Version: 6.4, Console & Web: Yes, Mac: Yes, Win: No, Linux: No. **Function:** A class to do active play through on Mac OS X using CoreAudio. **Notes:** Requires Mac OS X 10.4.

# **47.1.2 Blog Entries**

• [MBS Real Studio Plugins, version 13.0pr3](https://www.mbs-plugins.de/archive/2012-12-16/MBS_Real_Studio_Plugins_versio/monkeybreadsoftware_blog_xojo)

### **47.1.3 Methods**

#### <span id="page-8332-0"></span>**47.1.4 Constructor**

MBS MacOSX Plugin, Plugin Version: 6.4, Console & Web: Yes, Mac: Yes, Win: No, Linux: No. **Function:** The constructor. **Example:**

dim a as AudioPlayThruMBS a=new AudioPlayThruMBS

**Notes:**

Does nothing.

Only useful if you want to create an object, set the buffersize and call Init after that. See also:

• [47.1.5](#page-8333-0) Constructor(InputDeviceID as Integer, OutputDeviceID as Integer, BufferSizeWish as Integer  $= 0$ ) [8334](#page-8333-0)

# <span id="page-8333-0"></span>**47.1.5 Constructor(InputDeviceID as Integer, OutputDeviceID as Integer, Buffer-SizeWish as Integer = 0)**

MBS MacOSX Plugin, Plugin Version: 7.2, Console & Web: Yes, Mac: Yes, Win: No, Linux: No. **Function:** The constructor.

**Example:**

dim InputDeviceID,OutputDeviceID as Integer // get device IDs dim a as AudioPlayThruMBS

a=new AudioPlayThruMBS(InputDeviceID, OutputDeviceID)

#### **Notes:**

Calls Init method behind scenes with default buffer size. Lasterror is set. Device IDs are the IDs you get in the CoreAudio classes. BufferSizeWish is the buffer size you prefer to use. If value is too small the default value will be used. See also:

# **47.1.6 Init(InputDeviceID as Integer, OutputDeviceID as Integer, BufferSizeWish** as Integer  $= 0$ )

MBS MacOSX Plugin, Plugin Version: 6.4, Console & Web: Yes, Mac: Yes, Win: No, Linux: No. **Function:** Initializes the engine behind this class. **Example:**

dim InputDeviceID as Integer dim OutputDeviceID as Integer // get device IDs

dim a as AudioPlayThruMBS a=new AudioPlayThruMBS a.Init(InputDeviceID, OutputDeviceID)

<sup>•</sup> [47.1.4](#page-8332-0) Constructor [8333](#page-8332-0)

#### 47.1. CLASS AUDIOPLAYTHRUMBS 8335

#### **Notes:**

Lasterror is set. Device IDs are the IDs you get in the CoreAudio classes. Can be used to set the buffersize before calling this method.

#### **47.1.7 IsRunning as boolean**

MBS MacOSX Plugin, Plugin Version: 6.4, Console & Web: Yes, Mac: Yes, Win: No, Linux: No. **Function:** Whether playthrough is active.

#### **47.1.8 SetInputDeviceAsCurrent(DeviceID as Integer)**

MBS MacOSX Plugin, Plugin Version: 6.4, Console & Web: Yes, Mac: Yes, Win: No, Linux: No. **Function:** Sets input device.

**Notes:** Device IDs are the IDs you get in the CoreAudio classes.

#### **47.1.9 SetOutputDeviceAsCurrent(DeviceID as Integer)**

MBS MacOSX Plugin, Plugin Version: 6.4, Console & Web: Yes, Mac: Yes, Win: No, Linux: No. **Function:** Sets output device. **Notes:**

Lasterror is set. Device IDs are the IDs you get in the CoreAudio classes.

#### **47.1.10 Start**

MBS MacOSX Plugin, Plugin Version: 6.4, Console & Web: Yes, Mac: Yes, Win: No, Linux: No. **Function:** Starts playing. **Notes:** Lasterror is set.

#### **47.1.11 Stop**

MBS MacOSX Plugin, Plugin Version: 6.4, Console & Web: Yes, Mac: Yes, Win: No, Linux: No. **Function:** Stops playing. **Notes:** Lasterror is set.

#### 8336 CHAPTER 47. COREAUDIO

# **47.1.12 Properties**

# **47.1.13 Lasterror as Integer**

MBS MacOSX Plugin, Plugin Version: 6.4, Console & Web: Yes, Mac: Yes, Win: No, Linux: No. **Function:** The last error code reported. **Notes:**

0 for success. -1 in case function is not available. (Read and Write property)

# **47.1.14 Volume as Double**

MBS MacOSX Plugin, Plugin Version: 13.0, Console & Web: Yes, Mac: Yes, Win: No, Linux: No. **Function:** Get or set the volume of the output audio unit. **Notes:**

Lasterror is set. Range is from 0.0 to 1.0. (Read and Write computed property)

# **Chapter 48**

# **CoreFoundation**

# **48.1 Globals**

#### <span id="page-8336-1"></span>**48.1.1 NewCFObjectMBSFromXML(XMLdata as MemoryBlock) as CFObjectMBS**

MBS MacCF Plugin, Plugin Version: 19.0, Console & Web: Yes, Mac: Yes, Win: No, Linux: No. **Function:** Parses the XML data and returns a CFObject. **Notes:**

Note that the CFObject returned is in most times a CFDictionary or a CFArray. This function takes text and binary plist file content. See also:

• [48.1.2](#page-8336-0) NewCFObjectMBSFromXML(XMLdata as String) as CFObjectMBS [8337](#page-8336-0)

# <span id="page-8336-0"></span>**48.1.2 NewCFObjectMBSFromXML(XMLdata as String) as CFObjectMBS**

MBS MacCF Plugin, Plugin Version: 19.0, Console & Web: Yes, Mac: Yes, Win: No, Linux: No. **Function:** Parses the XML data and returns a CFObject. **Notes:**

Note that the CFObject returned is in most times a CFDictionary or a CFArray. This function takes text and binary plist file content. See also:

• [48.1.1](#page-8336-1) NewCFObjectMBSFromXML(XMLdata as MemoryBlock) as CFObjectMBS [8337](#page-8336-1)

#### 8338 CHAPTER 48. COREFOUNDATION

# **48.1.3 NewCFStringMBS2(s as string) as CFStringMBS**

MBS MacCF Plugin, Plugin Version: 8.5, Console & Web: Yes, Mac: Yes, Win: Yes, Linux: No. **Function:** Returns a CFStringMBS object created using the given string. **Example:**

dim s as CFStringMBS

s=NewCFStringMBS2("")  $// s$  is not nil here MsgBox str(s.Handle)

#### **Notes:**

The cfstring may be unicode. See also NewCFStringMBS.

# **48.1.4 kCFCharacterSetMBSTypeID as Integer**

MBS MacCF Plugin, Console & Web: Yes, Mac: Yes, Win: No, Linux: No. **Function:** Returns the Type ID of a CFCharacterSetMBS object.

# <span id="page-8337-0"></span>**48.1.5 NewCFObjectMBSFromXMLMT(data as string) as CFObjectMBS**

MBS MacCF Plugin, Plugin Version: 11.3, Console & Web: Yes, Mac: Yes, Win: No, Linux: No. **Function:** Parses the XML data and returns a CFObject. **Notes:**

Same as NewCFObjectMBSFromXML, but with additional multithreading.

Note that the CFObject returned is in most times a CFDictionary or a CFArray. This function takes text and binary plist file content.

The work is performed on a preemptive thread, so this function does not block the application and can yield time to other Xojo threads. Must be called in a Xojo thread to enjoy benefits. If called in main thread will block, but keep other background threads running. See also:

- [48.1.6](#page-8338-0) NewCFObjectMBSFromXMLMT(file as folderitem) as CFObjectMBS [8339](#page-8338-0)
- [48.1.7](#page-8338-1) NewCFObjectMBSFromXMLMT(XMLdata as CFBinaryDataMBS) as CFObjectMBS [8339](#page-8338-1)

# <span id="page-8338-0"></span>48.1. GLOBALS 8339 **48.1.6 NewCFObjectMBSFromXMLMT(file as folderitem) as CFObjectMBS**

MBS MacCF Plugin, Plugin Version: 11.3, Console & Web: Yes, Mac: Yes, Win: No, Linux: No. **Function:** Parses the XML data and returns a CFObject. **Example:**

dim f as FolderItem = SpecialFolder.Desktop.Child("test.xml")  $dim\ o\ as\ CFObjectMBS = NewCFObjectMBSFromXMLMT(f)$ 

if  $o = \text{nil}$  then MsgBox "Error" else MsgBox "OK" end if

#### **Notes:**

Same as NewCFObjectMBSFromXML, but with additional multithreading.

Note that the CFObject returned is in most times a CFDictionary or a CFArray. This function takes text and binary plist file content.

The work is performed on a preemptive thread, so this function does not block the application and can yield time to other Xojo threads. Must be called in a Xojo thread to enjoy benefits. If called in main thread will block, but keep other background threads running. See also:

- [48.1.5](#page-8337-0) NewCFObjectMBSFromXMLMT(data as string) as CFObjectMBS [8338](#page-8337-0)
- [48.1.7](#page-8338-1) NewCFObjectMBSFromXMLMT(XMLdata as CFBinaryDataMBS) as CFObjectMBS [8339](#page-8338-1)

# <span id="page-8338-1"></span>**48.1.7 NewCFObjectMBSFromXMLMT(XMLdata as CFBinaryDataMBS) as CFObjectMBS**

MBS MacCF Plugin, Plugin Version: 11.3, Console & Web: Yes, Mac: Yes, Win: No, Linux: No. **Function:** Parses the XML data and returns a CFObject. **Notes:**

Note that the CFObject returned is in most times a CFDictionary or a CFArray. This function takes text and binary plist file content.

The work is performed on a preemptive thread, so this function does not block the application and can yield time to other Xojo threads. Must be called in a Xojo thread to enjoy benefits. If called in main thread will block, but keep other background threads running. See also:

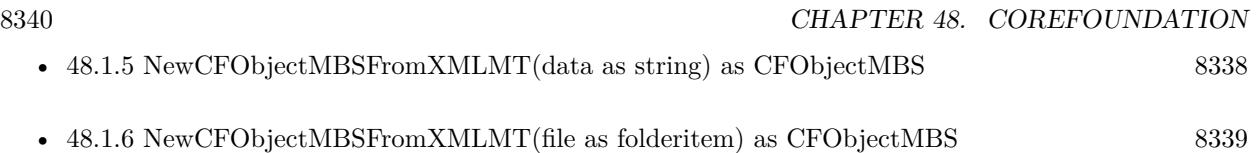

#### **48.1.8 kCFTreeMBSTypeID as Integer**

MBS MacCF Plugin, Plugin Version: 4.2, Console & Web: Yes, Mac: Yes, Win: No, Linux: No. **Function:** Returns the type ID for the CFTree class.

#### **48.1.9 NewCFTreeMBS as CFTreeMBS**

MBS MacCF Plugin, Plugin Version: 4.2, Console & Web: Yes, Mac: Yes, Win: No, Linux: No. **Function:** Creates a new CFTree object. **Notes:** Returns nil on any error.

#### **48.1.10 kCFXMLNodeMBSTypeID as Integer**

MBS MacCF Plugin, Plugin Version: 3.4, Console & Web: Yes, Mac: Yes, Win: No, Linux: No. **Function:** Returns the type ID for the XMLNode class.

#### **48.1.11 kCFXMLParserMBSTypeID as Integer**

MBS MacCF Plugin, Plugin Version: 3.4, Console & Web: Yes, Mac: Yes, Win: No, Linux: No. **Function:** Returns the type ID for the XMLParser class.

#### **48.1.12 UseMBSCFXMLPlugin**

MBS MacCF Plugin, Plugin Version: 3.4, Console & Web: Yes, Mac: Yes, Win: No, Linux: No. **Function:** Forces RB to include the CF XML Plugin in the compiled application. **Notes:**

If a plugin is using the CF XML Plugin, but you don't use it the application will crash on launching because of a missing plugin. To fix this, call this function somewhere in your application. Xojo 5.2 has this bug fixed.

# 48.1. GLOBALS 8341 **48.1.13 CFShowCFStringMBS(cfstring as CFStringMBS)**

MBS MacCF Plugin, Plugin Version: 3.3, Console & Web: Yes, Mac: Yes, Win: No, Linux: No. **Function:** Prints the content of the given CFString to the console.

# **48.1.14 CFShowMBS(cfobject as CFObjectMBS)**

MBS MacCF Plugin, Plugin Version: 3.3, Console & Web: Yes, Mac: Yes, Win: No, Linux: No. **Function:** Prints the content of the given CFObject to the console. **Notes:** Very useful for e.g. CFDictionarys.

# <span id="page-8340-0"></span>**48.1.15 CreateBundleMBS(file as folderitem) as CFBundleMBS**

MBS MacCF Plugin, Plugin Version: 10.1, Console & Web: Yes, Mac: Yes, Win: No, Linux: No. **Function:** Creates a CFBundle object for the bundle folder on the given position. **Example:**

// Find and show the main executable file of a bundled application

dim f as FolderItem

f=SpecialFolder.Applications.Child("Mail.app") MsgBox f.NativePath // shows app bundle path

dim b as CFBundleMBS dim u as CFURLMBS

b=CreateBundleMBS(f) if  $b$  < $>$ nil then u=b.ExecutableFile if  $u$  <  $>$ nil then MsgBox f.NativePath // shows app executable path end if end if

**Notes:** Returns nil on any error. See also:

• [48.1.16](#page-8341-0) CreateBundleMBS(url as CFURLMBS) as CFBundleMBS [8342](#page-8341-0)

# <span id="page-8341-0"></span>8342 CHAPTER 48. COREFOUNDATION **48.1.16 CreateBundleMBS(url as CFURLMBS) as CFBundleMBS**

MBS MacCF Plugin, Console & Web: Yes, Mac: Yes, Win: No, Linux: No. **Function:** Creates a CFBundle object for the bundle folder on the given position. **Example:**

// Find and show the main executable file of a bundled application

dim f as FolderItem

f=SpecialFolder.Applications.Child("Mail.app") MsgBox f.NativePath // shows app bundle path

dim b as CFBundleMBS dim u as CFURLMBS

u=NewCFURLMBSFile(f) if u<>Nil then b=CreateBundleMBS(u) if  $b \leq \geq n$ il then u=b.ExecutableFile if  $u$  < $>$ nil then MsgBox f.NativePath // shows app executable path end if end if end if

**Notes:** Returns nil on any error. See also:

• [48.1.15](#page-8340-0) CreateBundleMBS(file as folderitem) as CFBundleMBS [8341](#page-8340-0)

# **48.1.17 CreateBundlesFromDirectoryMBS(url as CFURLMBS, type as CFStringMBS) as CFArrayMBS**

MBS MacCF Plugin, Console & Web: Yes, Mac: Yes, Win: No, Linux: No. **Function:** Returns a list of all bundles in a folder.

#### **Notes:**

Returns nil on any error.

With the Type parameter you can limit the bundles to a certain type. The abstract type of the bundles you wish to locate and create. The type is expressed as a filename extension, such as bundle. Pass NULL to create CFBundle objects for bundles of any type.

#### 48.1. GLOBALS 8343

# **48.1.18 CreateCFTimeZoneMBS(name as CFStringMBS, data as CFBinary-DataMBS) as CFTimeZoneMBS**

MBS MacCF Plugin, Plugin Version: 3.2, Console & Web: Yes, Mac: Yes, Win: No, Linux: No. **Function:** Creates a new timezone object with the given name and data. **Notes:** Returns nil on any error.

# **48.1.19 CreateCFTimeZoneMBSwithName(name as CFStringMBS, TryAbbrev as boolean) as CFTimeZoneMBS**

MBS MacCF Plugin, Plugin Version: 3.2, Console & Web: Yes, Mac: Yes, Win: No, Linux: No. **Function:** Creates a new timezone object with the object from the system which matches the given name. **Notes:**

If TryAbbrev is true the system also checks if the name matches the abbreviated name of the timezone object.

Returns nil on any error.

# **48.1.20 CreateCFTimeZoneMBSwithTimeIntervalFromGMT(time as CFTimeIntervalMBS) as CFTimeZoneMBS**

MBS MacCF Plugin, Plugin Version: 3.2, Console & Web: Yes, Mac: Yes, Win: No, Linux: No. **Function:** Creates a new timezone object with the given time interval. **Notes:** Returns nil on any error.

# **48.1.21 CreateStringByAddingPercentEscapesMBS(original as CFStringMBS,charactersToLeaveEscaped as CFStringMBS,legalURLCharactersToBeEscaped as CFStringMBS,encoding as Integer) as CFStringMBS**

MBS MacCF Plugin, Console & Web: Yes, Mac: Yes, Win: No, Linux: No. **Function:** Addes percent escapes inside a string.

**Notes:** If charactersToLeaveEscaped=nil then no string is changed. If charactersToLeaveEscaped contains an emptry string  $($ "") all escapes are changed and if charactersToLeaveEscaped contains a string  $\langle$  >"" then this characters are not escaped.

8344 CHAPTER 48. COREFOUNDATION

# **48.1.22 CreateStringByReplacingPercentEscapesMBS(original as CFStringMBS,charactersToLeaveEscaped as CFStringMBS) as CFStringMBS**

MBS MacCF Plugin, Console & Web: Yes, Mac: Yes, Win: No, Linux: No. **Function:** Replaces percent escapes inside a string.

**Notes:** If charactersToLeaveEscaped=nil then no string is changed. If charactersToLeaveEscaped contains an emptry string ("") all escapes are changed and if charactersToLeaveEscaped contains a string <>"" then this characters are not escaped.

# **48.1.23 CurrentCFAbsoluteTimeMBS as CFAbsoluteTimeMBS**

MBS MacCF Plugin, Plugin Version: 3.2, Console & Web: Yes, Mac: Yes, Win: No, Linux: No. **Function:** The current time as an absolute time object. **Example:**

// get current timezone dim c as CFTimeZoneMBS = SystemCFTimeZoneMBS

// and current time dim time as CFAbsoluteTimeMBS = CurrentCFAbsoluteTimeMBS

// Do we have daylight saving time? MsgBox str(c.IsDaylightSavingTime(time))

**Notes:** Returns nil on any error.

# **48.1.24 GetAllBundlesMBS as CFArrayMBS**

MBS MacCF Plugin, Console & Web: Yes, Mac: Yes, Win: No, Linux: No. **Function:** Returns a list of all known bundles on the system.

**Notes:** Returns nil on any error.

# **48.1.25 GetBundleWithIdentifierMBS(id as CFStringMBS) as CFBundleMBS**

MBS MacCF Plugin, Console & Web: Yes, Mac: Yes, Win: No, Linux: No. **Function:** Creates a CFBundle object for the bundle with the given ID. **Notes:**

Returns nil on any error.

#### 48.1. GLOBALS 8345

Returns only a bundle if that bundle has been loaded before.

For a bundle to be located using its identifier, the bundle object must have already been created. The principal intended purpose for locating bundles by identifier is so that code (in frameworks, plugins, etc.) can find its own bundle. If a bundle is created, then the bundle deleted from the filesystem and this function invoked afterwards, it will still return the original bundle.

#### **48.1.26 GetDefaultCFTimeZoneMBS as CFTimeZoneMBS**

MBS MacCF Plugin, Plugin Version: 3.2, Console & Web: Yes, Mac: Yes, Win: No, Linux: No. **Function:** The default time zone.

**Example:**

msgBox str(GetDefaultCFTimeZoneMBS.SecondsFromGMT(nil).Value)

**Notes:** Returns nil on any error.

#### **48.1.27 kCFArrayMBSTypeID as Integer**

MBS MacCF Plugin, Console & Web: Yes, Mac: Yes, Win: No, Linux: No. **Function:** Returns the Type ID of a CFArrayMBS object.

#### **48.1.28 kCFBagMBSTypeID as Integer**

MBS MacCF Plugin, Console & Web: Yes, Mac: Yes, Win: No, Linux: No. **Function:** Returns the Type ID of a CFBagMBS object.

#### **48.1.29 kCFBinaryDataMBSTypeID as Integer**

MBS MacCF Plugin, Console & Web: Yes, Mac: Yes, Win: No, Linux: No. **Function:** Returns the Type ID of a CFBinary object.

#### **48.1.30 kCFBooleanMBSTypeID as Integer**

MBS MacCF Plugin, Console & Web: Yes, Mac: Yes, Win: No, Linux: No. **Function:** Returns the Type ID of a CFBooleanMBS object.

#### **48.1.31 kCFBundleMBSTypeID as Integer**

MBS MacCF Plugin, Console & Web: Yes, Mac: Yes, Win: No, Linux: No. **Function:** Returns the Type ID of a CFBundle object. **Notes:**

CFBundle objects may be supported in a future version of this plugin. Request if you need more than the app.bundle functions offer you.

#### **48.1.32 kCFDateMBSTypeID as Integer**

MBS MacCF Plugin, Console & Web: Yes, Mac: Yes, Win: No, Linux: No. **Function:** Returns the Type ID of a CFDateMBS object.

### **48.1.33 kCFDictionaryMBSTypeID as Integer**

MBS MacCF Plugin, Console & Web: Yes, Mac: Yes, Win: No, Linux: No. **Function:** Returns the Type ID of a CFDictionaryMBS object.

#### **48.1.34 kCFNumberMBSNaN as CFNumberMBS**

MBS MacCF Plugin, Console & Web: Yes, Mac: Yes, Win: No, Linux: No. **Function:** Returns a CFNumberMBS object for NaN (not a number).

#### **48.1.35 kCFNumberMBSNegativeInfinity as CFNumberMBS**

MBS MacCF Plugin, Console & Web: Yes, Mac: Yes, Win: No, Linux: No. **Function:** Returns a CFNumberMBS object for negative infinity.

#### **48.1.36 kCFNumberMBSPositiveInfinity as CFNumberMBS**

MBS MacCF Plugin, Console & Web: Yes, Mac: Yes, Win: No, Linux: No. **Function:** Returns a CFNumberMBS object for positive infinity.

#### 48.1. GLOBALS 8347

# **48.1.37 kCFNumberMBSTypeID as Integer**

MBS MacCF Plugin, Console & Web: Yes, Mac: Yes, Win: No, Linux: No. **Function:** Returns the Type ID of a CFNumberMBS object.

#### **48.1.38 kCFSetMBSTypeID as Integer**

MBS MacCF Plugin, Console & Web: Yes, Mac: Yes, Win: No, Linux: No. **Function:** Returns the Type ID of a CFSetMBS object.

### **48.1.39 kCFStringMBSTypeID as Integer**

MBS MacCF Plugin, Console & Web: Yes, Mac: Yes, Win: No, Linux: No. **Function:** Returns the Type ID of a CFStringMBS object.

#### **48.1.40 kCFTimeZoneMBSTypeID as Integer**

MBS MacCF Plugin, Plugin Version: 3.2, Console & Web: Yes, Mac: Yes, Win: No, Linux: No. **Function:** Returns the Type ID of a CFTimeZone object.

#### **48.1.41 kCFURLMBSTypeID as Integer**

MBS MacCF Plugin, Console & Web: Yes, Mac: Yes, Win: No, Linux: No. **Function:** Returns the Type ID of a CFURLMBS object.

#### **48.1.42 KnownTimeZoneNamesAsCFArrayMBS as CFArrayMBS**

MBS MacCF Plugin, Plugin Version: 3.2, Console & Web: Yes, Mac: Yes, Win: No, Linux: No. **Function:** An array of all known time zone names. **Notes:** Returns nil on any error.

#### **48.1.43 MacShowAboutBoxMBS(options as CFDictionaryMBS) as Integer**

MBS MacCF Plugin, Plugin Version: 9.3, Console & Web: Yes, Mac: Yes, Win: No, Linux: No. **Function:** Displays an HI-conformant about box. **Example:**

#### 8348 CHAPTER 48. COREFOUNDATION

dim kHIAboutBoxNameKey as CFStringMBS = NewCFStringMBS("HIAboutBoxName") dim kHIAboutBoxVersionKey as CFStringMBS = NewCFStringMBS("HIAboutBoxVersion") dim kHIAboutBoxCopyrightKey as CFStringMBS = NewCFStringMBS("HIAboutBoxCopyright") dim kHIAboutBoxDescriptionKey as CFStringMBS = NewCFStringMBS("HIAboutBoxDescription") dim kHIAboutBoxStringFileKey as CFStringMBS = NewCFStringMBS("HIAboutBoxStringFile")

dim d as CFMutableDictionaryMBS

d=NewCFMutableDictionaryMBS

// name, version and copyright are optional: d.add(kHIAboutBoxNameKey, NewCFStringMBS("MyApp")) d.add(kHIAboutBoxVersionKey, NewCFStringMBS("1.0")) d.add(kHIAboutBoxCopyrightKey, NewCFStringMBS("© 2009 by Christian Schmitz"))

// description is needed d.add(kHIAboutBoxDescriptionKey, NewCFStringMBS("The best application I ever made!"))

// optional 'd.add(kHIAboutBoxStringFileKey, NewCFStringMBS("somefile"))

MsgBox Str(MacShowAboutBoxMBS(d))

#### **Notes:**

This about box is a generic about box that automatically can display your application name, version string, and copyright string. It peeks into either the Info.plist (for the CFBundleName, CFBundleVersion, and CFBundleGetInfoString keys) or your bundle resource (not recommended) to get the information by default. You can customize what it displays by passing in various options in the input dictionary. Note that currently the description string can only be specified in the options dictionary; this function does not check your Info.plist for a descriptions string.

There are three basic ways to call this function. First, you can pass nil for inOptions. As mentioned, default information will be displayed. Second, you can pass the actual values for the strings displayed by passing the strings in the inOptions dictionary using the keys provided, such as kHIAboutBoxNameKey. If a replacement string is not passed, the default behavior kicks in. For example, you could pass some variant of your application name in the dictionary, but not pass a replacement version or copyright strings. The Toolbox would display your replacement string, and fall back to looking in the Info.plist for the other strings. The third way to call this is to pass the name of a string file in the dictionary with the key kHIAboutBoxStringFileKey. We will automatically use that file to find the strings for the about box. The keys in the string file should be the same value as the keys you would use to pass into the inOptions dictionary. Again, if a string is not found in that file, we would fall back to looking for a string in the dictionary, and then finally the Info.plist. Certainly this is not the be-all-end-all of about boxes, but it does provide a simple no-work about box for your application. The standard Toolbox application handler now responds to the kHICommandAbout command ID by calling HIAboutBox for you. This means that any Carbon Event-based application will get this behavior for free right out of the box. If you wish for the window to respond to cmd-W in the menu bar,

#### 48.1. GLOBALS 8349

you should make sure that menu item has the kHICommandClose commandID.

Options: A dictionary of replacement strings, or the name of a string file to retrieve the strings from, or nil. See the discussion for how this is used.

Returns a Mac OS error code or -1 if function is not available. Not supported on 64 bit targets.

#### **48.1.44 NewCFAbsoluteTimeMBS(time as Double) as CFAbsoluteTimeMBS**

MBS MacCF Plugin, Plugin Version: 3.2, Console & Web: Yes, Mac: Yes, Win: No, Linux: No. **Function:** Returns a new absolute time object with the given value. **Notes:** Returns nil on any error.

# **48.1.45 NewCFBinaryDataMBSMem(mem as memoryblock,len as Integer) as CFBinaryDataMBS**

MBS MacCF Plugin, Console & Web: Yes, Mac: Yes, Win: No, Linux: No. **Function:** Returns a CFBinary object for the given memoryblock.

### **48.1.46 NewCFBinaryDataMBSStr(s as string) as CFBinaryDataMBS**

MBS MacCF Plugin, Console & Web: Yes, Mac: Yes, Win: No, Linux: No. **Function:** Returns a CFBinary object for the given string. **Example:**

dim t as TextOutputStream dim f as FolderItem dim o as CFObjectMBS dim s as string dim i as TextInputStream

f=SpecialFolder.Desktop.Child("test") o=NewCFStringMBS("Hello")

// write

s=o.XML.str s=ConvertEncoding(s,Encodings.UTF8)

t=f.CreateTextFile

8350 CHAPTER 48. COREFOUNDATION

t.Write s t.Close

// clear

o=nil

// now read back

i=f.OpenAsTextFile s=i.ReadAll(Encodings.UTF8) i.Close

o=NewCFObjectMBSFromXML(NewCFBinaryDataMBSStr(s))

```
MsgBox CFStringMBS(o).str
```
# **48.1.47 NewCFBooleanMBS(value as boolean) as CFBooleanMBS**

MBS MacCF Plugin, Console & Web: Yes, Mac: Yes, Win: No, Linux: No. **Function:** Returns a CF-BooleanMBS object created using the given boolean.

# **48.1.48 NewCFDateMBS as CFDateMBS**

MBS MacCF Plugin, Console & Web: Yes, Mac: Yes, Win: No, Linux: No. **Function:** Returns a new emptry CFDateMBS.

### **48.1.49 NewCFMutableArrayMBS as CFMutableArrayMBS**

MBS MacCF Plugin, Console & Web: Yes, Mac: Yes, Win: No, Linux: No. **Function:** Creates a new empty mutable array.

**Notes:** The array's maximum capacity is unlimited (or rather, only limited by address space and available memory constraints).

### **48.1.50 NewCFMutableBagMBS as CFMutableBagMBS**

MBS MacCF Plugin, Console & Web: Yes, Mac: Yes, Win: No, Linux: No. **Function:** Returns a new emptry CFMutableBagMBS.

#### 48.1. GLOBALS 8351

# **48.1.51 NewCFMutableBinaryDataMBSMem(len as Integer) as CFMutableBinaryDataMBS**

MBS MacCF Plugin, Console & Web: Yes, Mac: Yes, Win: No, Linux: No. **Function:** Returns a CF-MutableBinary object with the given size in bytes.

#### **48.1.52 NewCFMutableDictionaryMBS as CFMutableDictionaryMBS**

MBS MacCF Plugin, Console & Web: Yes, Mac: Yes, Win: No, Linux: No. **Function:** Returns a new emptry CFMutableDictionaryMBS. **Example:**

dim d as CFMutableDictionaryMBS

d=NewCFMutableDictionaryMBS d.Add NewCFStringMBS("Key"),NewCFStringMBS("Value") MsgBox d.XML.str

#### **48.1.53 NewCFMutableSetMBS as CFMutableSetMBS**

MBS MacCF Plugin, Console & Web: Yes, Mac: Yes, Win: No, Linux: No. **Function:** Returns a new emptry CFMutableSetMBS.

#### **48.1.54 NewCFNumberMBSDouble(doubleValue as Double) as CFNumberMBS**

MBS MacCF Plugin, Console & Web: Yes, Mac: Yes, Win: No, Linux: No. **Function:** Returns a CFNumberMBS object for the given double value.

### **48.1.55 NewCFNumberMBSInteger(integerValue as Integer) as CFNumberMBS**

MBS MacCF Plugin, Console & Web: Yes, Mac: Yes, Win: No, Linux: No. **Function:** Returns a CFNumberMBS object for the given integer value.

#### **48.1.56 NewCFNumberMBSSingle(singleValue as single) as CFNumberMBS**

MBS MacCF Plugin, Console & Web: Yes, Mac: Yes, Win: No, Linux: No. **Function:** Returns a CFNumberMBS object for the given single value.

# **48.1.57 NewCFObjectMBS(handle as Integer) as CFObjectMBS**

MBS MacCF Plugin, Console & Web: Yes, Mac: Yes, Win: No, Linux: No. **Function:** Returns a CFObjectMBS object for the given handle. **Example:**

dim d as CFMutableDictionaryMBS dim s as CFStringMBS dim o as CFObjectMBS dim t as CFStringMBS

d=NewCFMutableDictionaryMBS s=NewCFStringMBS("Hello")

d.Add s,s

o=d.Value(s) // uses NewCFObjectMBS internally

t=cfstringMBS(o)  $//$  Now you can cast here in v5.2!

MsgBox t.str

#### **Notes:**

Handle is just a CFTypeRef. If release is true, the destructor of the CFObjectMBS will release the handle later. In Version 5.2 this function can return objects which may be casted to CFURL, CFDictionary, CFString, CFNumber, CFCharacterSet, CFBag, CFArray, CFBoolean, CFBinaryData or CFSet.

# **48.1.58 NewCFObjectMBSFromXML(XMLdata as CFBinaryDataMBS) as CFObjectMBS**

MBS MacCF Plugin, Console & Web: Yes, Mac: Yes, Win: No, Linux: No. **Function:** Parses the XML data and returns a CFObject. **Example:**

dim f as FolderItem dim t as TextInputStream dim s as String dim o as CFObjectMBS dim d as CFDictionaryMBS
48.1. GLOBALS 8353

// get file name f=GetFolderItem("CF XML Test.txt") // open file t=f.OpenAsTextFile // Read String s=t.ReadAll

```
// Create back
o=NewCFObjectMBSFromXML(NewCFBinaryDataMBSStr(s))
```
// now check if the dictionary we saved is there: if o $\langle$ >nil then if o isa CFDictionaryMBS then d=CFDictionaryMBS(o) MsgBox CFStringMBS(d.Value(NewCFStringMBS("Key"))).str end if end if

#### **Notes:**

Note that the CFObject returned is in most times a CFDictionary or a CFArray. This function takes text and binary plist file content.

# **48.1.59 NewCFStringMBS(s as string) as CFStringMBS**

MBS MacCF Plugin, Console & Web: Yes, Mac: Yes, Win: No, Linux: No. **Function:** Returns a CF-StringMBS object created using the given string. **Notes:**

Returns nil if s is empty. The cfstring may be unicode.

See also NewCFStringMBS2 if you want to get an empty CFString object for an empty string.

#### **48.1.60 NewCFTimeIntervalMBS(time as Double) as CFTimeIntervalMBS**

MBS MacCF Plugin, Plugin Version: 3.2, Console & Web: Yes, Mac: Yes, Win: No, Linux: No. **Function:** Returns a new time interval object with the given value. **Notes:** Returns nil on any error.

#### 8354 CHAPTER 48. COREFOUNDATION

# **48.1.61 NewCFURLMBSCFStringMBS(cfstr as CFStringMBS, baseurl as CFURLMBS) as CFURLMBS**

MBS MacCF Plugin, Console & Web: Yes, Mac: Yes, Win: No, Linux: No. **Function:** Creates a new CFURLMBS from the CFStringMBS.

#### **48.1.62 NewCFURLMBSFile(f as folderitem) as CFURLMBS**

MBS MacCF Plugin, Console & Web: Yes, Mac: Yes, Win: No, Linux: No. **Function:** Creates a new CFURLMBS from a file.

# **48.1.63 NewCFURLMBSHFSPath(cfstr as CFStringMBS,directory as boolean) as CFURLMBS**

MBS MacCF Plugin, Console & Web: Yes, Mac: Yes, Win: No, Linux: No. **Function:** Creates a new CFURLMBS from the CFStringMBS which is interpreted as a HFS path.

## **48.1.64 NewCFURLMBSMem(mem as memoryblock,len as Integer,encoding as Integer,baseurl as CFURLMBS) as CFURLMBS**

MBS MacCF Plugin, Console & Web: Yes, Mac: Yes, Win: No, Linux: No. **Function:** Creates a new CFURLMBS from the data inside the memoryblock. **Notes:**

Len is the len of the data inside the memoryblock. Encoding the ID of the text encoding. BaseURL is the base url. If baseurl=nil then the current application directory is used.

# **48.1.65 NewCFURLMBSPosixPath(cfstr as CFStringMBS,directory as boolean) as CFURLMBS**

MBS MacCF Plugin, Console & Web: Yes, Mac: Yes, Win: No, Linux: No. **Function:** Creates a new CFURLMBS from the CFStringMBS which is interpreted as a Posix path.

#### 48.1. GLOBALS 8355

#### **48.1.66 NewCFURLMBSStr(str as string, baseurl as CFURLMBS) as CFURLMBS**

MBS MacCF Plugin, Console & Web: Yes, Mac: Yes, Win: No, Linux: No. **Function:** Creates a new CFURLMBS from the string. **Example:**

dim s as string dim f as FolderItem dim cu as CFURLMBS

s="file://localhost/Users/cs/Music/iTunes/iTunes% 20Music"

cu=NewCFURLMBSStr(s,nil) // true=isdirectory  $f=cu.file$ 

MsgBox f.NativePath

**Notes:** BaseURL is the base url. If baseurl=nil then the current application directory is used.

#### **48.1.67 NewCFURLMBSWindowsPath(cfstr as CFStringMBS,directory as boolean) as CFURLMBS**

MBS MacCF Plugin, Console & Web: Yes, Mac: Yes, Win: No, Linux: No. **Function:** Creates a new CFURLMBS from the CFStringMBS which is interpreted as a Windows path.

#### **48.1.68 SetDefaultCFTimeZoneMBS(timezone as CFTimeZoneMBS)**

MBS MacCF Plugin, Plugin Version: 3.2, Console & Web: Yes, Mac: Yes, Win: No, Linux: No. **Function:** The default time zone.

## **Example:**

msgBox str(GetDefaultCFTimeZoneMBS.SecondsFromGMT(nil).Value)

**Notes:** Returns nil on any error.

#### **48.1.69 SystemCFTimeZoneMBS as CFTimeZoneMBS**

MBS MacCF Plugin, Plugin Version: 3.2, Console & Web: Yes, Mac: Yes, Win: No, Linux: No. **Function:** The current system time zone.

8356 CHAPTER 48. COREFOUNDATION

#### **Example:**

dim s as CFTimeZoneMBS s=SystemCFTimeZoneMBS MsgBox s.Name.str

**Notes:** Returns nil on any error.

# **48.1.70 TypeIDDescriptionMBS(TypeID as Integer) as CFStringMBS**

MBS MacCF Plugin, Console & Web: Yes, Mac: Yes, Win: No, Linux: No. **Function:** Returns a string with the name for the CoreFoundation data type. **Notes:** e.g. "CFStringMBS" for a CFStringMBS.

# **48.2 class CFAbsoluteTimeMBS**

# **48.2.1 class CFAbsoluteTimeMBS**

MBS MacCF Plugin, Plugin Version: 3.2, Console & Web: Yes, Mac: Yes, Win: No, Linux: No. **Function:** A class for an absolute time value. **Example:**

dim t as new CFAbsoluteTimeMBS MsgBox str(T.Value)

#### **Notes:**

Basicly just a double property. Subclass of the CFTimeIntervalMBS class.

# **48.2.2 Methods**

# **48.2.3 AddGregorianUnits(timezone as CFTimeZoneMBS, units as CFGregorianUnitsMBS) as CFAbsoluteTimeMBS**

MBS MacCF Plugin, Plugin Version: 3.2, Console & Web: Yes, Mac: Yes, Win: No, Linux: No. **Function:** Adds gregorian time units to the given absolute time and returns the result. **Notes:**

48.2. CLASS CFABSOLUTETIMEMBS 8357

Returns nil on any error. Timezone is optional and can be nil.

#### <span id="page-8356-1"></span>**48.2.4 Constructor**

MBS MacCF Plugin, Plugin Version: 10.0, Console & Web: Yes, Mac: Yes, Win: No, Linux: No. **Function:** The constructor to initialize the absolution time with the current time. **Example:**

dim CFDateLocal as new CFAbsoluteTimeMBS dim CFTimeZone as new CFTimeZoneMBS

dim MyDSTState as Boolean = CFTimeZone.IsDaylightSavingTime(CFDateLocal)

MsgBox str(MyDSTState)

See also:

• [48.2.5](#page-8356-0) Constructor(value as Double) [8357](#page-8356-0)

#### <span id="page-8356-0"></span>**48.2.5 Constructor(value as Double)**

MBS MacCF Plugin, Plugin Version: 10.0, Console & Web: Yes, Mac: Yes, Win: No, Linux: No. **Function:** The constructor to initialize the absolution time with the given value. **Example:**

dim a as new CFAbsoluteTimeMBS(5) MsgBox str(a.Value)

See also:

```
48.2.48357
```
# **48.2.6 DayofWeek(timezone as CFTimeZoneMBS) as Integer**

MBS MacCF Plugin, Plugin Version: 3.2, Console & Web: Yes, Mac: Yes, Win: No, Linux: No. **Function:** Returns an integer representing the day of the week indicated by the specified date. **Example:**

dim t as new CFAbsoluteTimeMBS MsgBox str(t.DayofWeek(nil))

#### **48.2.7 DayofYear(timezone as CFTimeZoneMBS) as Integer**

MBS MacCF Plugin, Plugin Version: 3.2, Console & Web: Yes, Mac: Yes, Win: No, Linux: No. **Function:** Returns an integer representing the day of the year indicated by the specified date. **Example:**

dim t as new CFAbsoluteTimeMBS MsgBox str(t.DayofYear(nil))

#### **48.2.8 GetDifferenceAsGregorianUnits(secondtime as CFAbsoluteTimeMBS, timezone as CFTimeZoneMBS, flags as Integer) as CFGregorianUnitsMBS**

MBS MacCF Plugin, Plugin Version: 3.2, Console & Web: Yes, Mac: Yes, Win: No, Linux: No. **Function:** Returns the difference of the two absolute times in gregorian units. **Notes:**

Timezone is optional and may be nil.

For flags:

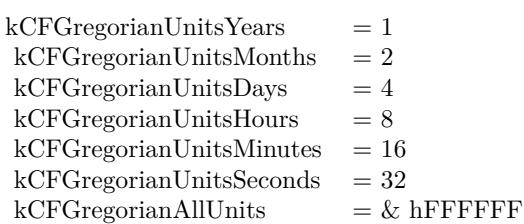

#### **48.2.9 GregorianDate(timezone as CFTimeZoneMBS) as CFGregorianDateMBS**

MBS MacCF Plugin, Plugin Version: 3.2, Console & Web: Yes, Mac: Yes, Win: No, Linux: No. **Function:** Returns the gregorian date for the given absolute time. **Example:**

dim t as new CFAbsoluteTimeMBS  $dim g$  as CFGregorianDateMBS = t.GregorianDate(nil) MsgBox str(g.Year)

**Notes:**

Timezone is optional and can be nil. Returns nil on any error.

#### **48.2.10 WeekofYear(timezone as CFTimeZoneMBS) as Integer**

MBS MacCF Plugin, Plugin Version: 3.2, Console & Web: Yes, Mac: Yes, Win: No, Linux: No. **Function:** Returns an integer representing the week of the year indicated by the specified date. **Example:**

dim t as new CFAbsoluteTimeMBS MsgBox str(t.WeekofYear(nil))

#### **48.2.11 Properties**

# **48.2.12 Date as CFDateMBS**

MBS MacCF Plugin, Plugin Version: 3.2, Console & Web: Yes, Mac: Yes, Win: No, Linux: No. **Function:** The date object representing this absolute time value. **Notes:**

Returns nil on any error. (Read only property)

# **48.3 class CFArrayMBS**

# **48.3.1 class CFArrayMBS**

MBS MacCF Plugin, Console & Web: Yes, Mac: Yes, Win: No, Linux: No. **Function:** A class for a core foundation Array. **Example:**

// copy names of recent items in Xojo Preferences

dim names() as string dim c as new CFPreferencesMBS

dim o as CFObjectMBS = c.CopyAppValue(NewCFStringMBS("Recent Items Dict"), NewCFStringMBS("com.realsoftware.realstudio"))

if o isa CFArrayMBS then  $dim a$  as  $CFArrayMBS = CFArrayMBS(o)$ 

 $dim u$  as Integer = a.Count-1 for i as Integer  $= 0$  to u

 $o = a.Item(i)$ 

if o isa CFDictionaryMBS then  $dim d$  as CFDictionaryMBS = CFDictionaryMBS $(o)$ 

 $dim no$  as  $CFObjectMBS = d.Value(NewCFStringMBS("Name"))$ if no isa CFStringMBS then

 $dim$  ns as CFStringMBS = CFStringMBS(no)

names.Append ns.str end if end if next end if

MsgBox Join(names,EndOfLine)

#### **Notes:**

If the release property is true, the destructor of this class will release the array reference.

From CFArrayMBS.h:

#### 48.3. CLASS CFARRAYMBS 8361

CFArray implements an ordered, compact container of pointer-sized values. Values are accessed via integer keys (indices), from the range 0 to N-1, where N is the number of values in the array when an operation is performed. The array is said to be "compact" because deleted or inserted values do not leave a gap in the key space – the values with higher-numbered indices have their indices renumbered lower (or higher, in the case of insertion) so that the set of valid indices is always in the integer range  $[0, N-1]$ . Thus, the index to access a particular value in the array may change over time as other values are inserted into or deleted from the array.

Arrays come in two flavors, immutable, which cannot have values added to them or removed from them after the array is created, and mutable, to which you can add values or from which remove values. Mutable arrays have two subflavors, fixed-capacity, for which there is a maximum number set at creation time of values which can be put into the array, and variable capacity, which can have an unlimited number of values (or rather, limited only by constraints external to CFArray, like the amount of available memory). Fixedcapacity arrays can be somewhat higher performing, if you can put a definate upper limit on the number of values that might be put into the array.

As with all CoreFoundation collection types, arrays maintain hard references on the values you put in them, but the retaining and releasing functions are user-defined callbacks that can actually do whatever the user wants (for example, nothing).

Computational Complexity The access time for a value in the array is guaranteed to be at worst  $O(\lg N)$  for any implementation, current and future, but will often be  $O(1)$  (constant time). Linear search operations similarly have a worst case complexity of  $O(N^*g N)$ , though typically the bounds will be tighter, and so on. Insertion or deletion operations will typically be linear in the number of values in the array, but may be O(N\*lg N) clearly in the worst case in some implementations. There are no favored positions within the array for performance; that is, it is not necessarily faster access values with low indices, or to insert or delete values with high indices, or whatever.

This class works on Windows with QuickTime 7 installed. Subclass of the CFObjectMBS class.

#### **48.3.2 Blog Entries**

- [MBS Xojo / Real Studio Plugins, version 16.4pr4](https://www.mbs-plugins.de/archive/2016-08-20/MBS_Xojo__Real_Studio_Plugins_/monkeybreadsoftware_blog_xojo)
- [MBS Real Studio Plugins, version 13.0pr1](https://www.mbs-plugins.de/archive/2012-12-10/MBS_Real_Studio_Plugins_versio/monkeybreadsoftware_blog_xojo)
- [MBS Real Studio Plugins, version 12.1pr10](https://www.mbs-plugins.de/archive/2012-03-16/MBS_Real_Studio_Plugins_versio/monkeybreadsoftware_blog_xojo)
- [MBS Real Studio Plugins, version 11.2pr9](https://www.mbs-plugins.de/archive/2011-07-15/MBS_Real_Studio_Plugins_versio/monkeybreadsoftware_blog_xojo)

# **48.3.3 Methods**

# **48.3.4 arrayWithContentsOfFile(file as folderitem) as CFArrayMBS**

MBS MacCF Plugin, Plugin Version: 10.0, Console & Web: Yes, Mac: Yes, Win: No, Linux: No. **Function:** Creates and returns an array containing the contents of the file specified by a given path. **Example:**

dim a as new CFMutableArrayMBS

a.Append NewCFStringMBS("Hello") a.Append NewCFStringMBS("World")

dim f as FolderItem = SpecialFolder.Desktop.Child("test.xml")

if a.writeToFile(f, true) then MsgBox "OK" else MsgBox "Failed" end if

 $dim x$  as  $CFArrayMBS = CFArrayMBS.arrayWithContentsOfFile(f)$ MsgBox x.XML.str

#### **Notes:**

file: The path to a file containing a string representation of an array produced by the writeToFile method.

Returns an array containing the contents of the file specified by aPath. Returns nil if the file can't be opened or if the contents of the file can't be parsed into an array.

The array representation in the file identified by aPath must contain only property list objects (NSString/CF-String, NSData/CFData, NSArray/CFArray, or NSDictionary/CFDictionary objects).

Returns nil on any error.

# **48.3.5 arrayWithContentsOfURL(URL as string) as CFArrayMBS**

MBS MacCF Plugin, Plugin Version: 10.0, Console & Web: Yes, Mac: Yes, Win: No, Linux: No. **Function:** Creates and returns an array containing the contents specified by a given URL. **Notes:**

URL: The location of a file containing a string representation of an array produced by the writeToURL

#### 48.3. CLASS CFARRAYMBS 8363

method.

Returns an array containing the contents specified by aURL. Returns nil if the location can't be opened or if the contents of the location can't be parsed into an array.

The array representation at the location identified by aURL must contain only property list objects (NSString/CF-String, NSData/CFData, NSArray/CFArray, or NSDictionary/CFDictionary objects).

Returns nil on any error.

#### **48.3.6 arrayWithHandle(Handle as Integer) as CFArrayMBS**

MBS MacCF Plugin, Plugin Version: 16.4, Console & Web: Yes, Mac: Yes, Win: No, Linux: No. **Function:** Creates a new array object based on a handle value. **Notes:** Will retain the reference.

#### **48.3.7 clone as CFArrayMBS**

MBS MacCF Plugin, Console & Web: Yes, Mac: Yes, Win: No, Linux: No. **Function:** Creates a new immutable array with the values from the given array. **Notes:** The values itself are not duplicated, but retained.

#### <span id="page-8362-0"></span>**48.3.8 Constructor**

MBS MacCF Plugin, Plugin Version: 10.1, Console & Web: Yes, Mac: No, Win: No, Linux: Yes. **Function:** Creates a new editable array object. **Example:**

dim b as new CFMutableArrayMBS

b.Append(NewCFStringMBS("Hello"))

MsgBox str(b.Count)

See also:

• [48.3.9](#page-8363-0) Constructor(values() as string) [8364](#page-8363-0)

#### 8364 CHAPTER 48. COREFOUNDATION

## <span id="page-8363-0"></span>**48.3.9 Constructor(values() as string)**

MBS MacCF Plugin, Plugin Version: 11.2, Console & Web: Yes, Mac: No, Win: No, Linux: Yes. **Function:** Creates a new CFArrayMBS object with CFString objects created from the given string array. **Example:**

 $dim$  values() as string  $= array("Hello", "World", "Just", "a", "Test")$ dim a as new CFArrayMBS(values)

 $MsgBox str(a.Count)+" elements"$ MsgBox a.XML.Str // show as xml

See also:

• [48.3.8](#page-8362-0) Constructor [8363](#page-8362-0)

#### **48.3.10 ContainsValue(value as CFObjectMBS) as boolean**

MBS MacCF Plugin, Console & Web: Yes, Mac: Yes, Win: No, Linux: No. **Function:** Reports whether or not the value is in the array.

#### **48.3.11 CountOfValue(value as CFObjectMBS) as Integer**

MBS MacCF Plugin, Console & Web: Yes, Mac: Yes, Win: No, Linux: No. **Function:** Counts the number of times the given value occurs in the array.

#### **48.3.12 Edit as CFMutableArrayMBS**

MBS MacCF Plugin, Console & Web: Yes, Mac: Yes, Win: No, Linux: No. **Function:** Creates a new mutable array with the values from the current array.

#### **48.3.13 FirstIndexOfValue(value as CFObjectMBS) as Integer**

MBS MacCF Plugin, Console & Web: Yes, Mac: Yes, Win: No, Linux: No. **Function:** Searches the array for the value.

**Notes:**

Result:

The lowest index of the matching values, or -1 if no value matched.

#### 48.3. CLASS CFARRAYMBS 8365

#### **48.3.14 Item(index as Integer) as CFObjectMBS**

MBS MacCF Plugin, Console & Web: Yes, Mac: Yes, Win: No, Linux: No. **Function:** Returns the entry with the given index. **Notes:** Index from 0 to count-1.

# **48.3.15 LastIndexOfValue(value as CFObjectMBS) as Integer**

MBS MacCF Plugin, Console & Web: Yes, Mac: Yes, Win: No, Linux: No. **Function:** Searches the array for the value. **Notes:**

Result:

The lowest highest of the matching values, or -1 if no value matched.

#### **48.3.16 writeToFile(file as folderitem, useAuxiliaryFile as boolean) as boolean**

MBS MacCF Plugin, Plugin Version: 10.0, Console & Web: Yes, Mac: Yes, Win: No, Linux: No. **Function:** Writes the contents of the receiver to a file at a given path. **Example:**

dim a as new CFMutableArrayMBS

a.Append NewCFStringMBS("Hello") a.Append NewCFStringMBS("World")

dim f as FolderItem = SpecialFolder.Desktop.Child("test.xml")

```
if a.writeToFile(f, true) then
MsgBox "OK"
else
MsgBox "Failed"
end if
```
 $dim x$  as CFArrayMBS = CFArrayMBS.arrayWithContentsOfFile(f) MsgBox x.XML.str

#### **Notes:**

file: The path at which to write the contents of the receiver.

useAuxiliaryFile: If true, the array is written to an auxiliary file, and then the auxiliary file is renamed to path. If false, the array is written directly to path. The true option guarantees that path, if it exists at all, won't be corrupted even if the system should crash during writing.

Returns true if the file is written successfully, otherwise false.

If the receiver's contents are all property list objects (NSString, NSData, NSArray, or NSDictionary objects), the file written by this method can be used to initialize a new array with the class method arrayWithContentsOfFile. This method recursively validates that all the contained objects are property list objects before writing out the file, and returns false if all the objects are not property list objects, since the resultant file would not be a valid property list.

# **48.3.17 writeToURL(url as string, atomically as boolean) as boolean**

MBS MacCF Plugin, Plugin Version: 10.0, Console & Web: Yes, Mac: Yes, Win: No, Linux: No. **Function:** Writes the contents of the receiver to the location specified by a given URL. **Notes:**

URL: The location at which to write the receiver.

atomically: If true, the array is written to an auxiliary location, and then the auxiliary location is renamed to aURL. If false, the array is written directly to aURL. The true option guarantees that aURL, if it exists at all, won't be corrupted even if the system should crash during writing.

Returns true if the location is written successfully, otherwise false.

If the receiver's contents are all property list objects (NSString, NSData, NSArray, or NSDictionary objects), the location written by this method can be used to initialize a new array with the class method arrayWith-ContentsOfURL.

#### **48.3.18 Properties**

#### **48.3.19 count as Integer**

MBS MacCF Plugin, Console & Web: Yes, Mac: Yes, Win: No, Linux: No. **Function:** Returns the number of values currently in the array.

#### **Example:**

dim x as new CFMutableDictionaryMBS

x.Add(NewCFStringMBS("Hello"), NewCFStringMBS("World"))

MsgBox str(x.Count)

# 48.3. CLASS CFARRAYMBS 8367

**Notes:** (Read only property)

# **48.4 class CFAttributedStringMBS**

# **48.4.1 class CFAttributedStringMBS**

MBS MacCF Plugin, Plugin Version: 10.3, Console & Web: Yes, Mac: Yes, Win: No, Linux: No. **Function:** This is the class for a CoreFoundation attributed string. **Notes:** Subclass of the CFObjectMBS class.

# **48.4.2 Blog Entries**

- [MBS Xojo / Real Studio Plugins, version 14.2pr9](https://www.mbs-plugins.de/archive/2014-06-03/MBS_Xojo__Real_Studio_Plugins_/monkeybreadsoftware_blog_xojo)
- [MBS REALbasic Plugins, version 10.3pr8](https://www.mbs-plugins.de/archive/2010-06-07/MBS_REALbasic_Plugins_version_/monkeybreadsoftware_blog_xojo)

# **48.4.3 Methods**

# **48.4.4 AsNSAttributedString as Variant**

MBS MacCF Plugin, Plugin Version: 14.2, Console & Web: Yes, Mac: Yes, Win: No, Linux: No. **Function:** Returns a new NSAttributedStringMBS object pointing to same attributed string. **Example:**

// make CF version dim c as CFAttributedStringMBS = CFAttributedStringMBS.Create("Hello World", nil) MsgBox c.String

// get NS Version  $dim n$  as NSAttributedStringMBS = c.AsNSAttributedString MsgBox n.text

**Notes:** For passing to functions which need a NSAttributedStringMBS.

# **48.4.5 AttributeAndLongestEffectiveRange(location as Integer, attrName as CFStringMBS, inRange as CFRangeMBS, byref effectiveRange as CFRangeMBS) as CFObjectMBS**

MBS MacCF Plugin, Plugin Version: 14.2, Console & Web: Yes, Mac: Yes, Win: No, Linux: No. **Function:** Returns the value of a given attribute of an attributed string at a specified location. **Notes:**

#### 48.4. CLASS CFATTRIBUTEDSTRINGMBS 8369

location: The location in str at which to determine the attributes. It is a programming error for loc to specify a location outside the bounds of str.

attrName: The name of the attribute whose value you want to determine.

inRange: The range in str within which you want to find the longest effective range of the attributes at loc. inRange must not exceed the bounds of str.

effectiveRange: upon return contains the maximal range within inRange over which the exact same set of attributes apply. The returned range is clipped to inRange.

Returns the attribute value of str at the specified location.

# **48.4.6 AttributesAndLongestEffectiveRange(location as Integer, inRange as CFRangeMBS, byref effectiveRange as CFRangeMBS) as CFDictionaryMBS**

MBS MacCF Plugin, Plugin Version: 14.2, Console & Web: Yes, Mac: Yes, Win: No, Linux: No. **Function:** Returns the attributes of an attributed string at a specified location. **Notes:**

location: The location in str at which to determine the attributes. loc must not exceed the bounds of str. inRange: The range in str within to find the longest effective range of the attributes at loc. inRange must not exceed the bounds of str.

effectiveRange: upon return contains the maximal range within inRange over which the exact same set of attributes apply. The returned range is clipped to inRange.

# **48.4.7 AttributesDictionary(location as Integer, byref effectiveRange as CFRangeMBS) as CFDictionaryMBS**

MBS MacCF Plugin, Plugin Version: 14.2, Console & Web: Yes, Mac: Yes, Win: No, Linux: No. **Function:** Returns the attributes of an attributed string at a specified location. **Notes:**

location: The location in str at which to determine the attributes. loc must not exceed the bounds of str. effectiveRange: upon return contains a range including loc over which exactly the same set of attributes apply as at loc.

Returns a dictionary that contains the attributes of str at the specified location. Ownership follows the Get Rule.

For performance reasons, a range returned in effectiveRange is not necessarily the maximal range. If you need the maximum range, you should use AttributesAndLongestEffectiveRange.

Note that the returned attribute dictionary might change in unpredictable ways if the attributed string is edited after this call. If you want to preserve the state of the dictionary, you should make an actual copy of it rather than just retaining it. In addition, you should make no assumptions about the relationship of the

actual dictionary returned by this call and the dictionary originally used to set the attributes, other than the fact that the values stored in the dictionaries will be identical (that is,  $=$ ) to those originally specified.

# **48.4.8 AttributeValue(location as Integer, attrName as CFStringMBS, byref effectiveRange as CFRangeMBS) as CFObjectMBS**

MBS MacCF Plugin, Plugin Version: 14.2, Console & Web: Yes, Mac: Yes, Win: No, Linux: No. **Function:** Returns the value of a given attribute of an attributed string at a specified location. **Notes:**

location: The location in str at which to determine the attributes. loc must not exceed the bounds of str. attrName: The name of the attribute whose value you want to determine. effectiveRange: upon return contains a range including loc over which exactly the same set of attributes apply as at location.

Returns the value of the specified attribute at the specified location in str. Ownership follows the Get Rule.

For performance reasons, a range returned in effectiveRange is not necessarily the maximal range. If you need the maximum range, you should use AttributeAndLongestEffectiveRange.

# <span id="page-8369-1"></span>**48.4.9 Constructor(str as CFAttributedStringMBS, range as CFRangeMBS)**

MBS MacCF Plugin, Plugin Version: 14.2, Console & Web: Yes, Mac: Yes, Win: No, Linux: No. **Function:** Creates a sub-attributed string from the specified range. **Notes:**

str: The attributed string to copy. range: The range of the attributed string to copy. range must not exceed the bounds of Str.

Returns a new attributed string whose string and attributes are copied from the specified range of the supplied attributed string. Raises OutOfMemory exception if there was a problem copying the object. Ownership follows the Create Rule.

See also:

• [48.4.10](#page-8369-0) Constructor(str as CFStringMBS, attributeDictionary as CFDictionaryMBS = nil) [8370](#page-8369-0)

# <span id="page-8369-0"></span>**48.4.10 Constructor(str as CFStringMBS, attributeDictionary as CFDictionaryMBS = nil)**

MBS MacCF Plugin, Plugin Version: 14.2, Console & Web: Yes, Mac: Yes, Win: No, Linux: No. **Function:** Creates an attributed string with specified string and attributes. **Notes:**

#### 48.4. CLASS CFATTRIBUTEDSTRINGMBS 8371

str: A string that specifies the characters to use in the new attributed string. This value is copied. attributeDictionary: A dictionary that contains the attributes to apply to the new attributed string. This value is copied.

Returns an attributed string that contains the characters from str and the attributes specified by attributes. Raises OutOfMemory exception if there was a problem in creating the attributed string.

Note that both the string and the attributes dictionary are copied. The specified attributes are applied to the whole string. If you want to apply different attributes to different ranges of the string, you should use a mutable attributed string.

See also:

• [48.4.9](#page-8369-1) Constructor(str as CFAttributedStringMBS, range as CFRangeMBS) [8370](#page-8369-1)

# **48.4.11 Copy as CFAttributedStringMBS**

MBS MacCF Plugin, Plugin Version: 14.2, Console & Web: Yes, Mac: Yes, Win: No, Linux: No. **Function:** Creates an immutable copy of an attributed string.

# **48.4.12 Create(str as CFStringMBS, attributeDictionary as CFDictionaryMBS = nil) as CFAttributedStringMBS**

MBS MacCF Plugin, Plugin Version: 14.2, Console & Web: Yes, Mac: Yes, Win: No, Linux: No. **Function:** Creates an attributed string with specified string and attributes. **Notes:**

str: A string that specifies the characters to use in the new attributed string. This value is copied. attributeDictionary: A dictionary that contains the attributes to apply to the new attributed string. This value is copied.

Returns an attributed string that contains the characters from str and the attributes specified by attributes. The result is nil if there was a problem in creating the attributed string.

Note that both the string and the attributes dictionary are copied. The specified attributes are applied to the whole string. If you want to apply different attributes to different ranges of the string, you should use a mutable attributed string.

#### 8372 CHAPTER 48. COREFOUNDATION

# **48.4.13 CreateWithSubstring(str as CFAttributedStringMBS, range as CFRangeMBS) as CFAttributedStringMBS**

MBS MacCF Plugin, Plugin Version: 14.2, Console & Web: Yes, Mac: Yes, Win: No, Linux: No. **Function:** Creates a sub-attributed string from the specified range. **Notes:**

str: The attributed string to copy.

range: The range of the attributed string to copy. range must not exceed the bounds of Str.

Returns a new attributed string whose string and attributes are copied from the specified range of the supplied attributed string. Returns nil if there was a problem copying the object. Ownership follows the Create Rule.

#### **48.4.14 GetLength as Integer**

MBS MacCF Plugin, Plugin Version: 10.3, Console & Web: Yes, Mac: Yes, Win: No, Linux: No. **Function:** Queries the length of the string.

**Deprecated:** This item is deprecated and should no longer be used. **Notes:** Deprecated in favor of Length property.

#### **48.4.15 GetString as CFStringMBS**

MBS MacCF Plugin, Plugin Version: 10.3, Console & Web: Yes, Mac: Yes, Win: No, Linux: No. **Function:** Queries the text of the attributed string.

**Deprecated:** This item is deprecated and should no longer be used. **Notes:** Deprecated in favor of String function.

#### **48.4.16 MutableCopy(maxLength as Integer = 0) as CFAttributedStringMBS**

MBS MacCF Plugin, Plugin Version: 14.2, Console & Web: Yes, Mac: Yes, Win: No, Linux: No. **Function:** Creates a mutable attributed string copy.

**Notes:** maxLength, if not 0, is a hard bound on the length of the attributed string; exceeding this size limit during any editing operation is a programming error. If 0, there is no limit on the length.

#### **48.4.17 String as CFStringMBS**

MBS MacCF Plugin, Plugin Version: 14.2, Console & Web: Yes, Mac: Yes, Win: No, Linux: No. **Function:** Returns the string for an attributed string.

#### 48.4. CLASS CFATTRIBUTEDSTRINGMBS 8373

**Notes:** For performance reasons, the string returned will often be the backing store of the attributed string, and it might therefore change if the attributed string is edited. However, this is an implementation detail, and you should not rely on this behavior.

#### **48.4.18 Properties**

#### **48.4.19 Length as Integer**

MBS MacCF Plugin, Plugin Version: 14.2, Console & Web: Yes, Mac: Yes, Win: No, Linux: No. **Function:** Returns the length of the attributed string in characters. **Notes:** (Read only property)

# **48.5 class CFBagListMBS**

#### **48.5.1 class CFBagListMBS**

MBS MacCF Plugin, Console & Web: Yes, Mac: Yes, Win: No, Linux: No. **Function:** A class for the items of a CFBag.

# **48.5.2 Methods**

# **48.5.3 Value(index as Integer) as CFObjectMBS**

MBS MacCF Plugin, Console & Web: Yes, Mac: Yes, Win: No, Linux: No. **Function:** Returns the value with the given index.

#### **48.5.4 Properties**

#### **48.5.5 Count as Integer**

MBS MacCF Plugin, Console & Web: Yes, Mac: Yes, Win: No, Linux: No. **Function:** Counts the items in the set.

**Notes:** (Read and Write property)

# **48.6 class CFBagMBS**

#### **48.6.1 class CFBagMBS**

MBS MacCF Plugin, Console & Web: Yes, Mac: Yes, Win: No, Linux: No. **Function:** A class for a core foundation bag. **Notes:**

If the release property is true, the destructor of this class will release the set reference. Subclass of the CFObjectMBS class.

#### **48.6.2 Methods**

#### **48.6.3 clone as CFBagMBS**

MBS MacCF Plugin, Console & Web: Yes, Mac: Yes, Win: No, Linux: No. **Function:** Clones the set and all values.

#### **48.6.4 Constructor**

MBS MacCF Plugin, Plugin Version: 10.1, Console & Web: Yes, Mac: Yes, Win: No, Linux: No. **Function:** The constructor which creates a new editable bag. **Example:**

dim b as new CFMutableBagMBS

#### **48.6.5 ContainsValue(value as CFObjectMBS) as boolean**

MBS MacCF Plugin, Console & Web: Yes, Mac: Yes, Win: No, Linux: No. **Function:** Does the set contain this value?

#### **48.6.6 CountValue(value as CFObjectMBS) as Integer**

MBS MacCF Plugin, Console & Web: Yes, Mac: Yes, Win: No, Linux: No. **Function:** Counts how often this value is inside the set.

# **48.6.7 edit as CFMutableBagMBS**

MBS MacCF Plugin, Console & Web: Yes, Mac: Yes, Win: No, Linux: No. **Function:** To edit a set, this method returns you a CFMutableBagMBS.

# **48.6.8 List as CFBagListMBS**

MBS MacCF Plugin, Console & Web: Yes, Mac: Yes, Win: No, Linux: No. **Function:** Returns a list of all values.

**Notes:** This list will be invalid whenever this set is destroyed.

# **48.6.9 Value(value as CFObjectMBS) as CFObjectMBS**

MBS MacCF Plugin, Console & Web: Yes, Mac: Yes, Win: No, Linux: No. **Function:** If the value is found the value is returned. **Notes:** Returns nil if key is not found.

# **48.6.10 Properties**

#### **48.6.11 Count as Integer**

MBS MacCF Plugin, Console & Web: Yes, Mac: Yes, Win: No, Linux: No. **Function:** Counts all values. **Example:**

dim b as new CFMutableBagMBS

b.Add(NewCFStringMBS("Hello"))

MsgBox str(b.Count)

**Notes:** (Read only property)

#### 48.7. CLASS CFBINARYDATAMBS 8377

# **48.7 class CFBinaryDataMBS**

# **48.7.1 class CFBinaryDataMBS**

MBS MacCF Plugin, Console & Web: Yes, Mac: Yes, Win: No, Linux: No. **Function:** A class for core foundation data. **Notes:**

If the release property is true, the destructor of this class will release the data reference. This class works on Windows with QuickTime 7 installed.

This wraps a CFDataRef from Apple. It was named CFBinaryDataMBS instead of CFDataMBS over 10 years ago. Subclass of the CFObjectMBS class.

# **48.7.2 Blog Entries**

- [MBS Xojo / Real Studio Plugins, version 13.4pr2](https://www.mbs-plugins.de/archive/2013-09-03/MBS_Xojo__Real_Studio_Plugins_/monkeybreadsoftware_blog_xojo)
- [MBS Real Studio Plugins, version 13.0pr1](https://www.mbs-plugins.de/archive/2012-12-10/MBS_Real_Studio_Plugins_versio/monkeybreadsoftware_blog_xojo)

# **48.7.3 Methods**

# **48.7.4 clone as CFBinaryDataMBS**

MBS MacCF Plugin, Console & Web: Yes, Mac: Yes, Win: No, Linux: No. **Function:** Makes a deep copy of the CFBinaryDataMBS object.

# <span id="page-8376-0"></span>**48.7.5 Constructor(data as MemoryBlock)**

MBS MacCF Plugin, Plugin Version: 13.4, Console & Web: Yes, Mac: Yes, Win: Yes, Linux: No. **Function:** Creates a new data object with given content. **Example:**

```
dim \, m as MemoryBlock = "Hello"
dim d as new CFBinaryDataMBS(m)
```
MsgBox d.Str

See also:

#### <span id="page-8377-0"></span>**48.7.6 Constructor(data as string)**

MBS MacCF Plugin, Plugin Version: 13.4, Console & Web: Yes, Mac: Yes, Win: Yes, Linux: No. **Function:** Creates a new data object with given content. **Example:**

 $\dim$  m as string  $=$  "Hello" dim d as new CFBinaryDataMBS(m)

MsgBox d.Str

See also:

• [48.7.5](#page-8376-0) Constructor(data as MemoryBlock) [8377](#page-8376-0)

# **48.7.7 Edit as CFMutableBinaryDataMBS**

MBS MacCF Plugin, Console & Web: Yes, Mac: Yes, Win: No, Linux: No. **Function:** Makes a copy of the CFBinaryDataMBS object for editing.

#### <span id="page-8377-2"></span>**48.7.8 Mem as Memoryblock**

MBS MacCF Plugin, Console & Web: Yes, Mac: Yes, Win: No, Linux: No. **Function:** The binary data returned as a Xojo memoryblocks. See also:

• [48.7.9](#page-8377-1) Mem(pos as Integer,len as Integer) as Memoryblock [8378](#page-8377-1)

#### <span id="page-8377-1"></span>**48.7.9 Mem(pos as Integer,len as Integer) as Memoryblock**

MBS MacCF Plugin, Console & Web: Yes, Mac: Yes, Win: No, Linux: No. **Function:** The binary data returned as a Xojo memoryblocks. See also:

• [48.7.8](#page-8377-2) Mem as Memoryblock [8378](#page-8377-2)

#### 48.7. CLASS CFBINARYDATAMBS 8379

#### <span id="page-8378-1"></span>**48.7.10 Str as String**

MBS MacCF Plugin, Console & Web: Yes, Mac: Yes, Win: No, Linux: No. **Function:** The binary data returned as a Xojo string. See also:

•  $48.7.11$  Str(pos as Integer, len as Integer) as String [8379](#page-8378-0)

#### <span id="page-8378-0"></span>**48.7.11 Str(pos as Integer,len as Integer) as String**

MBS MacCF Plugin, Console & Web: Yes, Mac: Yes, Win: No, Linux: No. **Function:** The binary data returned as a Xojo string. See also:

• [48.7.10](#page-8378-1) Str as String [8379](#page-8378-1)

#### **48.7.12 Properties**

#### **48.7.13 len as Integer**

MBS MacCF Plugin, Console & Web: Yes, Mac: Yes, Win: No, Linux: No. **Function:** The length of this binary data in bytes. **Example:**

dim b as CFBinaryDataMBS = NewCFBinaryDataMBSStr("Hello") MsgBox str(b.Len) // shows 5

**Notes:** (Read only property)

# **48.8 class CFBooleanMBS**

# **48.8.1 class CFBooleanMBS**

MBS MacCF Plugin, Console & Web: Yes, Mac: Yes, Win: No, Linux: No. **Function:** A class for a core foundation boolean. **Notes:**

If the release property is true, the destructor of this class will release the boolean reference. This class works on Windows with QuickTime 7 installed. Subclass of the CFObjectMBS class.

# **48.8.2 Blog Entries**

- [MBS Xojo / Real Studio Plugins, version 13.4pr2](https://www.mbs-plugins.de/archive/2013-09-03/MBS_Xojo__Real_Studio_Plugins_/monkeybreadsoftware_blog_xojo)
- [MBS Real Studio Plugins, version 13.0pr1](https://www.mbs-plugins.de/archive/2012-12-10/MBS_Real_Studio_Plugins_versio/monkeybreadsoftware_blog_xojo)

# **48.8.3 Methods**

#### **48.8.4 Constructor(value as Boolean)**

MBS MacCF Plugin, Plugin Version: 13.4, Console & Web: Yes, Mac: Yes, Win: Yes, Linux: No. **Function:** The constructor.

#### <span id="page-8379-1"></span>**48.8.5 Operator\_Convert as Boolean**

MBS MacCF Plugin, Plugin Version: 13.4, Console & Web: Yes, Mac: Yes, Win: Yes, Linux: No. **Function:** A helper method for auto conversion between boolean and CFBooleanMBS. See also:

• [48.8.6](#page-8379-0) Operator\_Convert(v As Boolean) [8380](#page-8379-0)

# <span id="page-8379-0"></span>**48.8.6 Operator\_Convert(v As Boolean)**

MBS MacCF Plugin, Plugin Version: 13.4, Console & Web: Yes, Mac: Yes, Win: Yes, Linux: No. **Function:** A helper method for auto conversion between boolean and CFBooleanMBS. See also:

• [48.8.5](#page-8379-1) Operator\_Convert as Boolean [8380](#page-8379-1)

# **48.8.7 Properties**

#### **48.8.8 Value as boolean**

MBS MacCF Plugin, Console & Web: Yes, Mac: Yes, Win: No, Linux: No. **Function:** The value of this CFBooleanMBS object. **Notes:** (Read only property)

# **48.9 class CFBundleMBS**

#### **48.9.1 class CFBundleMBS**

MBS MacCF Plugin, Console & Web: Yes, Mac: Yes, Win: No, Linux: No. **Function:** A class for a core foundation bundle. **Example:**

```
// get FolderItem
```
dim f as FolderItem = SpecialFolder.Applications.Child("Safari.app")

// make bundle  $dim b$  as CFBundleMBS = CreateBundleMBS(f)

 $//$  make a key  $\dim k$  as CFStringMBS = NewCFStringMBS("CFBundleShortVersionString")

// lookup the value  $dim i$  as  $CFObjectMBS = b.GetValueForInfoDictionaryKey(k)$ 

 $//$  it's a string, so show it  $dim s$  as  $CFStringMBS = CFStringMBS(i)$ MsgBox s.str

#### **Notes:**

If the release property is true, the destructor of this class will release the boolean reference. Subclass of the CFObjectMBS class. This is an abstract class. You can't create an instance, but you can get one from various plugin functions.

#### **48.9.2 Blog Entries**

- [MBS Xojo Plugins, version 17.3pr1](https://www.mbs-plugins.de/archive/2017-06-05/MBS_Xojo_Plugins_version_173pr/monkeybreadsoftware_blog_xojo)
- [NSBundleMBS and NSDirectoryEnumeratorMBS](https://www.mbs-plugins.de/archive/2009-11-08/NSBundleMBS_and_NSDirectoryEnu/monkeybreadsoftware_blog_xojo)

#### **48.9.3 Methods**

#### **48.9.4 BuiltInPlugInsDirectory as CFURLMBS**

MBS MacCF Plugin, Console & Web: Yes, Mac: Yes, Win: No, Linux: No. **Function:** The built in plugins folder of the bundle.

**Notes:** Returns nil on any error.

#### 48.9. CLASS CFBUNDLEMBS 8383

#### **48.9.5 Constructor**

MBS MacCF Plugin, Plugin Version: 14.1, Console & Web: Yes, Mac: Yes, Win: No, Linux: No. **Function:** The private constructor.

#### **48.9.6 DevelopmentRegion as CFStringMBS**

MBS MacCF Plugin, Console & Web: Yes, Mac: Yes, Win: No, Linux: No. **Function:** The development region of the bundle. **Notes:** Returns nil on any error.

#### **48.9.7 ExecutableFile as CFURLMBS**

MBS MacCF Plugin, Console & Web: Yes, Mac: Yes, Win: No, Linux: No. **Function:** The executable file of the bundle. **Example:**

// The following code does not have any check for nil, so it may crash at any point!

dim f as FolderItem dim c as CFBundleMBS dim url as CFURLMBS

// Get Path to Mail f=ApplicationsFolderMBS(-32766).Child("mail.app")

// Make a CFURL from the file url=NewCFURLMBSFile(f) // Create a bundle object c=CreateBundleMBS(url)

// show the path MsgBox c.ExecutableFile.file.NativePath

**Notes:** Returns nil on any error.

#### **48.9.8 GetInfoDictionary as CFDictionaryMBS**

MBS MacCF Plugin, Console & Web: Yes, Mac: Yes, Win: No, Linux: No. **Function:** The information dictionary for the bundle.

**Notes:** Returns nil on any error.

# **48.9.9 GetLocalInfoDictionary as CFDictionaryMBS**

MBS MacCF Plugin, Console & Web: Yes, Mac: Yes, Win: No, Linux: No. **Function:** The local information dictionary for the bundle.

**Notes:** Returns nil on any error.

# **48.9.10 GetValueForInfoDictionaryKey(key as CFStringMBS) as CFObjectMBS**

MBS MacCF Plugin, Console & Web: Yes, Mac: Yes, Win: No, Linux: No. **Function:** Returns a value from the information dictionary for the given key. **Example:**

// lists the document types Mail.app can read

dim f as FolderItem dim b as CFBundleMBS dim u as CFURLMBS dim s as string dim a as CFArrayMBS dim i as Integer dim c as Integer dim o as CFObjectMBS dim d as CFDictionaryMBS  $\dim$  t(-1) as string f=ApplicationsFolderMBS(-32766).Child("Mail.app") u=NewCFURLMBSFile(f) b=CreateBundleMBS(u) o=b.GetValueForInfoDictionaryKey(NewCFStringMBS("CFBundleDocumentTypes")) if o isa CFArrayMBS then a=cfarraymbs(o) c=a.Count-1 for  $i=0$  to c o=a.Item(i) if o isa CFDictionaryMBS then d=CFDictionaryMBS(o) o=d.Value(NewCFStringMBS("CFBundleTypeName"))

if o isa CFStringMBS then

s=CFStringMBS(o).str t.Append s

48.9. CLASS CFBUNDLEMBS 8385 end if end if next end if  $s=Join(t,","')$ MsgBox s

**Notes:** Returns nil on any error.

#### **48.9.11 Identifier as CFStringMBS**

MBS MacCF Plugin, Console & Web: Yes, Mac: Yes, Win: No, Linux: No. **Function:** The identifier for the bundle. **Notes:** Returns nil on any error.

#### **48.9.12 kCFBundleDevelopmentRegionKey as CFStringMBS**

MBS MacCF Plugin, Console & Web: Yes, Mac: Yes, Win: No, Linux: No. **Function:** One of the keys for the dictionaries.

**Notes:** Returns nil on any error.

#### **48.9.13 kCFBundleDisplayNameKey as CFStringMBS**

MBS MacCF Plugin, Plugin Version: 17.3, Console & Web: Yes, Mac: Yes, Win: No, Linux: No. **Function:** One of the keys for the dictionaries. **Notes:**

Display name of the bundle. Can be localized. Returns nil on any error.

#### **48.9.14 kCFBundleExecutableKey as CFStringMBS**

MBS MacCF Plugin, Console & Web: Yes, Mac: Yes, Win: No, Linux: No. **Function:** One of the keys for the dictionaries.

**Notes:** Returns nil on any error.

# **48.9.15 kCFBundleIdentifierKey as CFStringMBS**

MBS MacCF Plugin, Console & Web: Yes, Mac: Yes, Win: No, Linux: No. **Function:** One of the keys for the dictionaries. **Example:**

// Find the bundle id for Mail.app

dim f as FolderItem dim b as CFBundleMBS dim u as CFURLMBS dim s as string dim o as CFObjectMBS

f=ApplicationsFolderMBS(-32766).Child("Mail.app") u=NewCFURLMBSFile(f) b=CreateBundleMBS(u) o=b.GetValueForInfoDictionaryKey(b.kCFBundleIdentifierKey)

if o isa CFStringMBS then s=cfstringmbs(o).str end if

msgbox s

**Notes:** Returns nil on any error.

#### **48.9.16 kCFBundleInfoDictionaryVersionKey as CFStringMBS**

MBS MacCF Plugin, Console & Web: Yes, Mac: Yes, Win: No, Linux: No. **Function:** One of the keys for the dictionaries.

**Notes:** Returns nil on any error.

### **48.9.17 kCFBundleNameKey as CFStringMBS**

MBS MacCF Plugin, Console & Web: Yes, Mac: Yes, Win: No, Linux: No. **Function:** One of the keys for the dictionaries. **Notes:** Returns nil on any error.

#### 48.9. CLASS CFBUNDLEMBS 8387

#### **48.9.18 kCFBundleVersionKey as CFStringMBS**

MBS MacCF Plugin, Console & Web: Yes, Mac: Yes, Win: No, Linux: No. **Function:** One of the keys for the dictionaries. **Notes:** Returns nil on any error.

#### <span id="page-8386-2"></span>**48.9.19 LocalizedString(key as CFStringMBS) as CFStringMBS**

MBS MacCF Plugin, Plugin Version: 4.0, Console & Web: Yes, Mac: Yes, Win: No, Linux: No. **Function:** Same as the other LocalizedString functions, but the default table and not value is always used. See also:

- [48.9.20](#page-8386-0) LocalizedString(key as CFStringMBS, value as CFStringMBS) as CFStringMBS [8387](#page-8386-0)
- [48.9.21](#page-8386-1) LocalizedString(key as CFStringMBS, value as CFStringMBS, TableName as CFStringMBS) as CFStringMBS [8387](#page-8386-1)

# <span id="page-8386-0"></span>**48.9.20 LocalizedString(key as CFStringMBS, value as CFStringMBS) as CF-StringMBS**

MBS MacCF Plugin, Plugin Version: 4.0, Console & Web: Yes, Mac: Yes, Win: No, Linux: No. **Function:** Same as the other LocalizedString functions, but the default table is always used. See also:

- [48.9.19](#page-8386-2) LocalizedString(key as CFStringMBS) as CFStringMBS [8387](#page-8386-2)
- [48.9.21](#page-8386-1) LocalizedString(key as CFStringMBS, value as CFStringMBS, TableName as CFStringMBS) as CFStringMBS [8387](#page-8386-1)

# <span id="page-8386-1"></span>**48.9.21 LocalizedString(key as CFStringMBS, value as CFStringMBS, Table-Name as CFStringMBS) as CFStringMBS**

MBS MacCF Plugin, Plugin Version: 4.0, Console & Web: Yes, Mac: Yes, Win: No, Linux: No. **Function:** Returns the localized string for the given key and table. **Notes:**

The table parameter is optional to specify which ".strings"-file to use. without table or table="" the "Localizable.strings" file is used by Mac OS X.

key: The key for the localized string you wish to retrieve. This key will be used to look up the localized string in the strings file. Typically the key is identical to the value of the localized string in the development language.

#### 8388 CHAPTER 48. COREFOUNDATION

value: A comment which might assist the translator. As used by the localized string macros and the genstrings tool, this value becomes an annotation in the generated strings file.

tableName: The name of the strings file you wish to search. The name should not include the strings filename extension.

Returns "" (empty string) on Mac OS Classic or Windows. See also:

- [48.9.19](#page-8386-2) LocalizedString(key as CFStringMBS) as CFStringMBS [8387](#page-8386-2)
- [48.9.20](#page-8386-0) LocalizedString(key as CFStringMBS, value as CFStringMBS) as CFStringMBS [8387](#page-8386-0)

#### **48.9.22 MainBundle as CFBundleMBS**

MBS MacCF Plugin, Plugin Version: 14.1, Console & Web: Yes, Mac: Yes, Win: No, Linux: No. **Function:** Returns a CFBundle for the main bundle (current app). **Example:**

MsgBox CFBundleMBS.MainBundle.Identifier

#### **48.9.23 PackageMacCreator as string**

MBS MacCF Plugin, Console & Web: Yes, Mac: Yes, Win: No, Linux: No. **Function:** The Mac OS creator code for this bundle.

Notes: Returns "" on any error.

#### **48.9.24 PackageMacType as string**

MBS MacCF Plugin, Console & Web: Yes, Mac: Yes, Win: No, Linux: No. **Function:** The Mac OS file type code for this bundle. **Notes:**

Returns "" on any error. Should be "APPL" for applications.

#### **48.9.25 PrivateFrameworksDirectory as CFURLMBS**

MBS MacCF Plugin, Console & Web: Yes, Mac: Yes, Win: No, Linux: No. **Function:** The private framework folder of the bundle.
#### 48.9. CLASS CFBUNDLEMBS 8389

**Notes:** Returns nil on any error.

#### **48.9.26 ResourceDirectory as CFURLMBS**

MBS MacCF Plugin, Console & Web: Yes, Mac: Yes, Win: No, Linux: No. **Function:** The resource folder of the bundle.

**Notes:** Returns nil on any error.

## **48.9.27 ResourceURL(resourceName as CFStringMBS, resourceType as CF-StringMBS, subDirName as CFStringMBS) as CFURLMBS**

MBS MacCF Plugin, Plugin Version: 4.0, Console & Web: Yes, Mac: Yes, Win: No, Linux: No. **Function:** Searches inside the application bundle for a file. **Example:**

dim b as CFBundleMBS dim u as CFURLMBS dim f as FolderItem

b=app.MainBundleMBS

u=b.ResourceURL(NewCFStringMBS("Photo"),NewCFStringMBS("tif"),nil)

f=u.file

MsgBox f.NativePath // e.g. "Content/Resources/Photo.tif" inside your bundle.

#### **Notes:**

ResourceName is the filename of the resource file. ResourceType is the file extension. SubDirectory is the name of the directory. This function will take care for localization folders.

## **48.9.28 ResourceURLForLocalization(resourceName as CFStringMBS, resource-Type as CFStringMBS, subDirName as CFStringMBS, localization-Name as CFStringMBS) as CFURLMBS**

MBS MacCF Plugin, Plugin Version: 4.0, Console & Web: Yes, Mac: Yes, Win: No, Linux: No. **Function:** Searches inside the application bundle for a file with the given localization.

ResourceName is the filename of the resource file. ResourceType is the file extension. SubDirectory is the name of the directory. localizationName is the name of the localization requested. This function will take care for localization folders.

## **48.9.29 ResourceURLsOfType(resourceType as CFStringMBS, subDirName as CFStringMBS) as CFArrayMBS**

MBS MacCF Plugin, Plugin Version: 4.0, Console & Web: Yes, Mac: Yes, Win: No, Linux: No. **Function:** Searches inside the bundle like ResourceURL, but returns an array of all matching files.

## **48.9.30 ResourceURLsOfTypeForLocalization(resourceType as CFStringMBS, subDirName as CFStringMBS, localizationName as CFStringMBS) as CFArrayMBS**

MBS MacCF Plugin, Plugin Version: 4.0, Console & Web: Yes, Mac: Yes, Win: No, Linux: No. **Function:** Searches inside the bundle like ResourceURLForLocalization, but returns an array of all matching files.

## **48.9.31 SharedFrameworksDirectory as CFURLMBS**

MBS MacCF Plugin, Console & Web: Yes, Mac: Yes, Win: No, Linux: No. **Function:** The shared framework folder of the bundle.

**Notes:** Returns nil on any error.

### **48.9.32 SharedSupportURL as CFURLMBS**

MBS MacCF Plugin, Plugin Version: 4.0, Console & Web: Yes, Mac: Yes, Win: No, Linux: No. **Function:** The shared support files folder of the bundle. **Notes:** Returns nil on any error.

### **48.9.33 SupportFilesDirectory as CFURLMBS**

MBS MacCF Plugin, Console & Web: Yes, Mac: Yes, Win: No, Linux: No. **Function:** The support files folder of the bundle.

**Notes:**

#### 48.9. CLASS CFBUNDLEMBS 8391

**Notes:** Returns nil on any error.

## **48.9.34 URL as CFURLMBS**

MBS MacCF Plugin, Console & Web: Yes, Mac: Yes, Win: No, Linux: No. **Function:** The URL for the given bundle. **Notes:** Returns nil on any error.

#### **48.9.35 Version as Integer**

MBS MacCF Plugin, Console & Web: Yes, Mac: Yes, Win: No, Linux: No. **Function:** The version of the bundle. **Notes:** Returns nil on any error.

# **48.10 class CFCharacterSetMBS**

## **48.10.1 class CFCharacterSetMBS**

MBS MacCF Plugin, Console & Web: Yes, Mac: Yes, Win: No, Linux: No. **Function:** A class for a core foundation character Set. **Notes:**

If the release property is true, the destructor of this class will release the set reference. This class works on Windows with QuickTime 7 installed. Subclass of the CFObjectMBS class.

## **48.10.2 Blog Entries**

- [MBS Real Studio Plugins, version 13.0pr9](https://www.mbs-plugins.de/archive/2013-01-30/MBS_Real_Studio_Plugins_versio/monkeybreadsoftware_blog_xojo)
- [MBS Real Studio Plugins, version 13.0pr1](https://www.mbs-plugins.de/archive/2012-12-10/MBS_Real_Studio_Plugins_versio/monkeybreadsoftware_blog_xojo)

## **48.10.3 Methods**

## **48.10.4 Binary as CFBinaryDataMBS**

MBS MacCF Plugin, Console & Web: Yes, Mac: Yes, Win: No, Linux: No. **Function:** This function returns the content of the CharacterSet as a CFBinaryData. **Notes:** Returns nil on any error.

### **48.10.5 edit as CFMutableCharacterSetMBS**

MBS MacCF Plugin, Console & Web: Yes, Mac: Yes, Win: No, Linux: No. **Function:** To edit a character set, this method returns you a CFMutableCharacterSetMBS.

## **48.10.6 GetPredefinedCFCharacterSet(id as Integer) as CFCharacterSetMBS**

MBS MacCF Plugin, Console & Web: Yes, Mac: Yes, Win: No, Linux: No. **Function:** Returns a predefined Character set.

48.10. CLASS CFCHARACTERSETMBS 8393

#### **48.10.7 IsMember(charcode as Integer) as Boolean**

MBS MacCF Plugin, Console & Web: Yes, Mac: Yes, Win: No, Linux: No. **Function:** Returns true if the unicode character is part of this CharacterSet.

**Notes:** Works only for charcode from 0 to & hFFFF.

#### **48.10.8 kCFCharacterSetAlphaNumeric as Integer**

MBS MacCF Plugin, Console & Web: Yes, Mac: Yes, Win: No, Linux: No. **Function:** Returns the ID of the predefined character set for alpha numeric characters.

#### **48.10.9 kCFCharacterSetControl as Integer**

MBS MacCF Plugin, Console & Web: Yes, Mac: Yes, Win: No, Linux: No. **Function:** Returns the ID of the predefined character set for control characters.

## **48.10.10 kCFCharacterSetDecimalDigit as Integer**

MBS MacCF Plugin, Console & Web: Yes, Mac: Yes, Win: No, Linux: No. **Function:** Returns the ID of the predefined character set for decimal digit characters.

#### **48.10.11 kCFCharacterSetDecomposable as Integer**

MBS MacCF Plugin, Console & Web: Yes, Mac: Yes, Win: No, Linux: No. **Function:** Returns the ID of the predefined character set for decomposable characters.

#### **48.10.12 kCFCharacterSetIllegal as Integer**

MBS MacCF Plugin, Console & Web: Yes, Mac: Yes, Win: No, Linux: No. **Function:** Returns the ID of the predefined character set for illegal characters.

#### **48.10.13 kCFCharacterSetLetter as Integer**

MBS MacCF Plugin, Console & Web: Yes, Mac: Yes, Win: No, Linux: No. **Function:** Returns the ID of the predefined character set for letter characters.

## **48.10.14 kCFCharacterSetLowercaseLetter as Integer**

MBS MacCF Plugin, Console & Web: Yes, Mac: Yes, Win: No, Linux: No. **Function:** Returns the ID of the predefined character set for lowercase letter characters.

## **48.10.15 kCFCharacterSetNonBase as Integer**

MBS MacCF Plugin, Console & Web: Yes, Mac: Yes, Win: No, Linux: No. **Function:** Returns the ID of the predefined character set for non base characters.

#### **48.10.16 kCFCharacterSetPunctuation as Integer**

MBS MacCF Plugin, Console & Web: Yes, Mac: Yes, Win: No, Linux: No. **Function:** Returns the ID of the predefined character set for punctuation characters.

#### **48.10.17 kCFCharacterSetUppercaseLetter as Integer**

MBS MacCF Plugin, Console & Web: Yes, Mac: Yes, Win: No, Linux: No. **Function:** Returns the ID of the predefined character set for uppercase letter characters.

#### **48.10.18 kCFCharacterSetWhitespace as Integer**

MBS MacCF Plugin, Console & Web: Yes, Mac: Yes, Win: No, Linux: No. **Function:** Returns the ID of the predefined character set for whitespace characters.

#### **48.10.19 kCFCharacterSetWhitespaceAndNewline as Integer**

MBS MacCF Plugin, Console & Web: Yes, Mac: Yes, Win: No, Linux: No. **Function:** Returns the ID of the predefined character set for whitespace characters and newline.

#### <span id="page-8393-0"></span>**48.10.20 NewCFCharacterSet(str as CFBinaryDataMBS) as CFCharacterSetMBS**

MBS MacCF Plugin, Console & Web: Yes, Mac: Yes, Win: No, Linux: No. **Function:** Returns a Character set with characters inside the CFBinary object. See also:

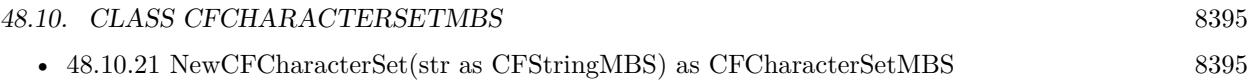

## <span id="page-8394-0"></span>**48.10.21 NewCFCharacterSet(str as CFStringMBS) as CFCharacterSetMBS**

MBS MacCF Plugin, Console & Web: Yes, Mac: Yes, Win: No, Linux: No. **Function:** Returns a Character set with characters inside the CFStringMBS object. See also:

• [48.10.20](#page-8393-0) NewCFCharacterSet(str as CFBinaryDataMBS) as CFCharacterSetMBS [8394](#page-8393-0)

## **48.10.22 NewCFCharacterSetRange(min as Integer, length as Integer) as CFCharacterSetMBS**

MBS MacCF Plugin, Console & Web: Yes, Mac: Yes, Win: No, Linux: No. **Function:** Returns a Character set with chars between min and max. **Example:**

dim c as new CFCharacterSetMBS

 $c = CFCharacterSet MBS.NewCFCharacterSetRange(asc("A"), 26)$ 

 $MsgBox str(c.IsMember(asc("C")))/$  true  $MsgBox str(c.IsMember(asc("1")))//false$ 

**Notes:** Use Unicode charcodes for min and max.

# **48.11 class CFDateMBS**

## **48.11.1 class CFDateMBS**

MBS MacCF Plugin, Console & Web: Yes, Mac: Yes, Win: No, Linux: No. **Function:** A class for a core foundation date. **Notes:**

If the release property is true, the destructor of this class will release the date reference. Subclass of the CFObjectMBS class.

## **48.11.2 Blog Entries**

• [MBS Xojo Plugins, version 19.0pr6](https://www.mbs-plugins.de/archive/2019-01-02/MBS_Xojo_Plugins_version_190pr/monkeybreadsoftware_blog_xojo)

## **48.11.3 Methods**

## **48.11.4 AbsoluteTime as CFAbsoluteTimeMBS**

MBS MacCF Plugin, Plugin Version: 3.2, Console & Web: Yes, Mac: Yes, Win: No, Linux: No. **Function:** The absolute time value for this date. **Notes:**

Returns nil on any error. timezone is optional and may be nil.

## **48.11.5 Compare(otherdate as CFDateMBS) as Integer**

MBS MacCF Plugin, Plugin Version: 3.2, Console & Web: Yes, Mac: Yes, Win: No, Linux: No. **Function:** Compares two date objects. **Notes:**

Result codes: kCFCompareLessThan = -1  $kCFCompareEqualTo = 0$ kCFCompareGreaterThan = 1

On any error returns 0.

#### 48.11. CLASS CFDATEMBS 8397

## <span id="page-8396-2"></span>**48.11.6 Constructor**

MBS MacCF Plugin, Plugin Version: 19.0, Console & Web: Yes, Mac: Yes, Win: No, Linux: No. **Function:** Creates new date object with current timestamp. **Example:**

dim d as new CFDateMBS MsgBox d.date.SQLDateTime

See also:

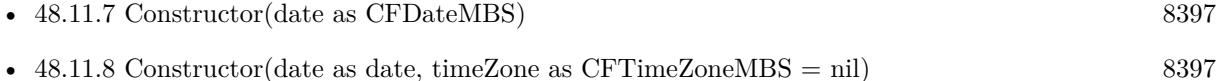

## <span id="page-8396-0"></span>**48.11.7 Constructor(date as CFDateMBS)**

MBS MacCF Plugin, Plugin Version: 19.0, Console & Web: Yes, Mac: Yes, Win: No, Linux: No. **Function:** Creates a new Xojo object with a copy of the CFDate object inside. See also:

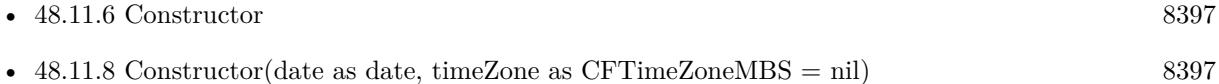

## <span id="page-8396-1"></span>**48.11.8 Constructor(date as date, timeZone as CFTimeZoneMBS = nil)**

MBS MacCF Plugin, Plugin Version: 19.0, Console & Web: Yes, Mac: Yes, Win: No, Linux: No. **Function:** The constructor using Xojo date. **Example:**

// Xojo now dim d as new date // convert to CFDate dim c as new CFDateMBS(d)  $//$  and convert back  $dim x$  as date  $= c$ 

// compare in de bugger dim ds as string = d.SQLDateTime dim dx as string = x.SQLDateTime

Break

**Notes:** If time zone is nil, we use UTC. See also:

- [48.11.6](#page-8396-2) Constructor [8397](#page-8396-2)
- [48.11.7](#page-8396-0) Constructor(date as CFDateMBS) [8397](#page-8396-0)

### **48.11.9 Date(timeZone as CFTimeZoneMBS = nil) as Date**

MBS MacCF Plugin, Plugin Version: 19.0, Console & Web: Yes, Mac: Yes, Win: No, Linux: No. **Function:** Creates a Xojo date from CFDate with given time zoen. **Notes:** If time zone is nil, we use UTC.

## **48.11.10 NewDate(date as date, timeZone as CFTimeZoneMBS = nil) as CF-DateMBS**

MBS MacCF Plugin, Plugin Version: 19.0, Console & Web: Yes, Mac: Yes, Win: No, Linux: No. **Function:** Creates a Xojo date from CFDate with given time zoen. **Example:**

// Xojo now dim d as new date // convert to CFDate in UTC  $dim\ c$  as  $CFDateMBS = CFDateMBS.NewDate(d, nil)$  $//$  and convert back  $dim x$  as date = c.Date(nil)

 $//% \left( \mathcal{N}\right)$  compare in debugger dim ds as string = d.SQLDateTime dim dx as string = x.SQLDateTime

// and with current time zone dim dx2 as string = c.Date(SystemCFTimeZoneMBS).SQLDateTime

Break

**Notes:** If time zone is nil, we use UTC.

## **48.11.11 Now as CFDateMBS**

MBS MacCF Plugin, Plugin Version: 19.0, Console & Web: Yes, Mac: Yes, Win: No, Linux: No. **Function:** Creates new date object with current timestamp.

48.11. CLASS CFDATEMBS 8399

**Example:**

 $dim d$  as  $CFDateMBS = CFDateMBS now$ MsgBox d.date.SQLDateTime

## **48.11.12 Operator\_Convert as Date**

MBS MacCF Plugin, Plugin Version: 19.0, Console & Web: Yes, Mac: Yes, Win: No, Linux: No. **Function:** Converts from CFDate to Xojo date in UTC. **Example:**

// Xojo now dim d as new date // convert to CFDate dim c as new CFDateMBS(d)  $//$  and convert back  $dim x$  as date  $= c$ 

// compare in de bugger dim ds as string = d.SQLDateTime  $\dim$ dx as string = x.SQLDateTime

Break

## **48.11.13 TimeIntervalSinceDate(otherdate as CFDateMBS) as CFTimeIntervalMBS**

MBS MacCF Plugin, Plugin Version: 3.2, Console & Web: Yes, Mac: Yes, Win: No, Linux: No. **Function:** The dfference between two dates as a time interval. **Notes:** Returns nil on any error.

# **48.12 class CFDictionaryListMBS**

#### **48.12.1 class CFDictionaryListMBS**

MBS MacCF Plugin, Console & Web: Yes, Mac: Yes, Win: No, Linux: No. **Function:** A class for the items of a CFDictionaryMBS.

**Notes:** This class works on Windows with QuickTime 7 installed.

## **48.12.2 Methods**

#### **48.12.3 close**

MBS MacCF Plugin, Plugin Version: 4.1, Console & Web: Yes, Mac: Yes, Win: No, Linux: No. **Function:** The destructor.

**Notes:** There is no need to call this method except you want to free all resources of this object now without waiting for Xojo to do it for you.

#### **48.12.4 Key(index as Integer) as CFObjectMBS**

MBS MacCF Plugin, Console & Web: Yes, Mac: Yes, Win: No, Linux: No. **Function:** Returns the key with the given index. **Notes:** Index between 0 and count-1.

## **48.12.5 Value(index as Integer) as CFObjectMBS**

MBS MacCF Plugin, Console & Web: Yes, Mac: Yes, Win: No, Linux: No. **Function:** Returns the value with the given index. **Notes:** Index between 0 and count-1.

## **48.12.6 Properties**

#### **48.12.7 count as Integer**

MBS MacCF Plugin, Console & Web: Yes, Mac: Yes, Win: No, Linux: No. **Function:** Counts the elements inside this list.

**Notes:** (Read and Write property)

#### 48.13. CLASS CFDICTIONARYMBS 8401

## **48.13 class CFDictionaryMBS**

## **48.13.1 class CFDictionaryMBS**

MBS MacCF Plugin, Console & Web: Yes, Mac: Yes, Win: No, Linux: No. **Function:** A class for a core foundation dictionary. **Example:**

```
dim c as new CFPreferencesMBS
dim o as CFObjectMBS = c.CopyAppValue(NewCFStringMBS("VisibleIdentifiers"), NewCFStringMBS("com.ap-
ple.speech.voice.prefs"))
dim d as CFDictionaryMBS = CFDictionaryMBS(o)
```
break // see dictionary in debugger

#### **Notes:**

If the release property is true, the destructor of this class will release the dictionary reference. This class works on Windows with QuickTime 7 installed. Subclass of the CFObjectMBS class.

### **48.13.2 Blog Entries**

- [MBS Xojo Plugins, version 19.1pr1](https://www.mbs-plugins.de/archive/2019-02-06/MBS_Xojo_Plugins_version_191pr/monkeybreadsoftware_blog_xojo)
- [MBS Xojo / Real Studio Plugins, version 16.4pr4](https://www.mbs-plugins.de/archive/2016-08-20/MBS_Xojo__Real_Studio_Plugins_/monkeybreadsoftware_blog_xojo)
- [MBS Real Studio Plugins, version 13.0pr1](https://www.mbs-plugins.de/archive/2012-12-10/MBS_Real_Studio_Plugins_versio/monkeybreadsoftware_blog_xojo)
- [MBS Real Studio Plugins, version 12.1pr10](https://www.mbs-plugins.de/archive/2012-03-16/MBS_Real_Studio_Plugins_versio/monkeybreadsoftware_blog_xojo)
- [MBS Real Studio Plugins, version 11.1pr8](https://www.mbs-plugins.de/archive/2011-03-28/MBS_Real_Studio_Plugins_versio/monkeybreadsoftware_blog_xojo)
- [MBS REALbasic Plugins, version 10.4pr13](https://www.mbs-plugins.de/archive/2010-08-19/MBS_REALbasic_Plugins_version_/monkeybreadsoftware_blog_xojo)

## **48.13.3 Methods**

## **48.13.4 CGPointFromDictionary(dic as CFDictionaryMBS) as variant**

MBS MacCF Plugin, Plugin Version: 19.1, Console & Web: Yes, Mac: Yes, Win: No, Linux: No. **Function:** Creates CGPointMBS object from dictionary.

**Notes:** Make a CGPointMBS from the contents of dict (presumably returned earlier from CFDictionaryMBS.dictionaryWithCGPoint) and returns the value in point. Returns object on success; nil otherwise.

MBS MacCF Plugin, Plugin Version: 19.1, Console & Web: Yes, Mac: Yes, Win: No, Linux: No. **Function:** Creates CGRectMBS object from dictionary.

**Notes:** Make a CGRect from the contents of dict (presumably returned earlier from CFDictionaryMBS.dictionaryWithCGRect) and returns the value in point. Returns object on success; nil otherwise.

## **48.13.6 CGSizeFromDictionary(dic as CFDictionaryMBS) as variant**

MBS MacCF Plugin, Plugin Version: 19.1, Console & Web: Yes, Mac: Yes, Win: No, Linux: No. **Function:** Creates CGSizeMBS object from dictionary.

**Notes:** Make a CGSize from the contents of dict (presumably returned earlier from CFDictionaryMBS.dictionaryWithCGSize) and returns the value in point. Returns object on success; nil otherwise.

## **48.13.7 clone as CFDictionaryMBS**

MBS MacCF Plugin, Console & Web: Yes, Mac: Yes, Win: No, Linux: No. **Function:** Clones the dictionary and all values.

## <span id="page-8401-1"></span>**48.13.8 Constructor**

MBS MacCF Plugin, Plugin Version: 10.1, Console & Web: Yes, Mac: Yes, Win: No, Linux: No. **Function:** Creates a new editable dictionary. **Example:**

dim m as new CFMutableDictionaryMBS m.Add(NewCFStringMBS("Key"), NewCFStringMBS("value")) MsgBox str(m.Count)

See also:

• [48.13.9](#page-8401-0) Constructor(dic as dictionary) [8402](#page-8401-0)

## <span id="page-8401-0"></span>**48.13.9 Constructor(dic as dictionary)**

MBS MacCF Plugin, Plugin Version: 10.4, Console & Web: Yes, Mac: Yes, Win: No, Linux: No. **Function:** Creates a new CFDictionary based on the Xojo Dictionary. **Example:**

#### 48.13. CLASS CFDICTIONARYMBS 8403

// build a dictionary dim d as new Dictionary

 $d.Value("Hello")=2$ d.Value("test")="World"  $d.Value("ddd") = 5.6$ 

// convert to CFDictionary dim c as new CFDictionaryMBS(d)

// Display as XML dim b as CFBinaryDataMBS = c.XML MsgBox b.str

 $//$  now convert back dim e as Dictionary = c.dictionary

// and display values for each key as Variant in e.keys  $MsgBox key+ "->"+e.*Value(key)*$ next

#### **Notes:**

Be aware that the Dictionary is converted as good as possible. Unsupported datatype will be missing.

See the FAQ for the supported type translation between CoreFoundation and Xojo data types. See also:

• [48.13.8](#page-8401-1) Constructor [8402](#page-8401-1)

## **48.13.10 ContainsKey(value as CFObjectMBS) as boolean**

MBS MacCF Plugin, Console & Web: Yes, Mac: Yes, Win: No, Linux: No. **Function:** Does the dictionary contain this key? **Example:**

dim c as CFMutableDictionaryMBS = NewCFMutableDictionaryMBS

c.Add NewCFStringMBS("test"),NewCFStringMBS("Value")

MsgBox c.XML.Str

if c.ContainsKey(NewCFStringMBS("test")) then MsgBox "OK"

```
else
MsgBox "Failed"
end if
if c.ContainsKey(NewCFStringMBS("missing")) then
MsgBox "Failed"
else
MsgBox "OK"
end if
```
## **48.13.11 ContainsValue(value as CFObjectMBS) as boolean**

MBS MacCF Plugin, Console & Web: Yes, Mac: Yes, Win: No, Linux: No. **Function:** Does the dictionary contain this value?

## **48.13.12 CountKey(value as CFObjectMBS) as Integer**

MBS MacCF Plugin, Console & Web: Yes, Mac: Yes, Win: No, Linux: No. **Function:** Counts how often this key is inside the dictionary.

## **48.13.13 CountValue(value as CFObjectMBS) as Integer**

MBS MacCF Plugin, Console & Web: Yes, Mac: Yes, Win: No, Linux: No. **Function:** Counts how often this value is inside the dictionary.

## **48.13.14 Dictionary as Dictionary**

MBS MacCF Plugin, Plugin Version: 10.4, Console & Web: Yes, Mac: Yes, Win: No, Linux: No. **Function:** Creates a Xojo Dictionary from this CFDictionary. **Example:**

// build a dictionary dim d as new Dictionary

d.Value("Hello")=2 d.Value("test")="World"  $d.Value("ddd") = 5.6$ 

// convert to CFDictionary

#### 48.13. CLASS CFDICTIONARYMBS 8405

dim c as new CFDictionaryMBS(d)

// Display as XML  $dim b$  as CFBinaryDataMBS = c.XML MsgBox b.str

 $//$  now convert back dim e as Dictionary = c.dictionary

// and display values for each key as Variant in e.keys  $MsgBox key+ "->"+e.Value(key)$ next

#### **Notes:**

Be aware that the CFDictionary is converted as good as possible. Unsupported datatype will be missing.

See the FAQ for the supported type translation between CoreFoundation and Xojo data types.

## **48.13.15 dictionaryWithCGPoint(point as variant) as CFDictionaryMBS**

MBS MacCF Plugin, Plugin Version: 19.1, Console & Web: Yes, Mac: Yes, Win: No, Linux: No. **Function:** Return a dictionary representation of point. **Notes:**

Rect must be a CGPointMBS object or nil. Returns dictionary or nil.

## **48.13.16 dictionaryWithCGRect(rect as variant) as CFDictionaryMBS**

MBS MacCF Plugin, Plugin Version: 19.1, Console & Web: Yes, Mac: Yes, Win: No, Linux: No. **Function:** Return a dictionary representation of rect. **Notes:**

Rect must be a CGRectMBS object or nil. Returns dictionary or nil.

## 8406 CHAPTER 48. COREFOUNDATION **48.13.17 dictionaryWithCGSize(size as variant) as CFDictionaryMBS**

MBS MacCF Plugin, Plugin Version: 19.1, Console & Web: Yes, Mac: Yes, Win: No, Linux: No. **Function:** Return a dictionary representation of size. **Notes:**

Rect must be a CGSizeMBS object or nil. Returns dictionary or nil.

## **48.13.18 dictionaryWithContentsOfFile(file as folderitem) as CFDictionaryMBS**

MBS MacCF Plugin, Plugin Version: 10.1, Console & Web: Yes, Mac: Yes, Win: No, Linux: No. **Function:** Creates and returns a dictionary using the keys and values found in a file specified by a given path. **Example:**

dim f as FolderItem = SpecialFolder.Desktop.Child("test.plist")  $\dim$  d as CFDictionaryMBS = CFDictionaryMBS.dictionaryWithContentsOfFile(f)

MsgBox d.XML.Str

### **Notes:**

path: A full or relative pathname. The file identified by path must contain a string representation of a property list whose root object is a dictionary. The dictionary must contain only property list objects (instances of NSData, NSDate, NSNumber, NSString, NSArray, or NSDictionary).

Returns a new dictionary that contains the dictionary at path, or nil if there is a file error or if the contents of the file are an invalid representation of a dictionary.

## **48.13.19 dictionaryWithContentsOfURL(URL as string) as CFDictionaryMBS**

MBS MacCF Plugin, Plugin Version: 10.1, Console & Web: Yes, Mac: Yes, Win: No, Linux: No. **Function:** Creates and returns a dictionary using the keys and values found in a resource specified by a given URL. **Example:**

dim f as FolderItem = SpecialFolder.Desktop.Child("test.plist") dim d as CFDictionaryMBS = CFDictionaryMBS.dictionaryWithContentsOfURL(f.URLPath)

MsgBox d.XML.Str

**Notes:**

#### 48.13. CLASS CFDICTIONARYMBS 8407

URL: An URL that identifies a resource containing a string representation of a property list whose root object is a dictionary. The dictionary must contain only property list objects (instances of NSData, NSDate, NSNumber, NSString, NSArray, or NSDictionary).

Returns a new dictionary that contains the dictionary at aURL, or nil if there is an error or if the contents of the resource are an invalid representation of a dictionary.

### **48.13.20 dictionaryWithHandle(Handle as Integer) as CFDictionaryMBS**

MBS MacCF Plugin, Plugin Version: 16.4, Console & Web: Yes, Mac: Yes, Win: No, Linux: No. **Function:** Creates a new dictionary object based on a handle value. **Notes:** Will retain the reference.

### **48.13.21 edit as CFMutableDictionaryMBS**

MBS MacCF Plugin, Console & Web: Yes, Mac: Yes, Win: No, Linux: No. **Function:** To edit a dictionary, this method returns you a CFMutableDictionaryMBS.

#### **48.13.22 list as CFDictionaryListMBS**

MBS MacCF Plugin, Console & Web: Yes, Mac: Yes, Win: No, Linux: No. **Function:** Returns a list of all values.

**Notes:** This list will be invalid whenever this dictionary is destroyed.

## **48.13.23 Value(key as CFObjectMBS) as CFObjectMBS**

MBS MacCF Plugin, Console & Web: Yes, Mac: Yes, Win: No, Linux: No. **Function:** If the key is found the value for this key is returned. **Notes:** Returns nil if key is not found.

# **48.13.24 writeToFile(file as folderitem, useAuxiliaryFile as boolean) as boolean**

MBS MacCF Plugin, Plugin Version: 10.1, Console & Web: Yes, Mac: Yes, Win: No, Linux: No. **Function:** Writes a property list representation of the contents of the receiver to a given path. **Example:**

dim m as new CFMutableDictionaryMBS

8408 CHAPTER 48. COREFOUNDATION m.Set(NewCFStringMBS("key"), NewCFStringMBS("value"))

dim f as FolderItem = SpecialFolder.Desktop.Child("test.plist")

if m.writeToFile(f, true) then MsgBox "OK" else MsgBox "Failed" end if

#### **Notes:**

path: The path at which to write the file. Must be an absolute URL. useAuxiliaryFile: A flag that specifies whether the file should be written atomically.

If flag is true, the receiver is written to an auxiliary file, and then the auxiliary file is renamed to path. If flag is false, the dictionary is written directly to path. The true option guarantees that path, if it exists at all, won't be corrupted even if the system should crash during writing.

Returns true if the file is written successfully, otherwise false.

This method recursively validates that all the contained objects are property list objects (instances of NS-Data, NSDate, NSNumber, NSString, NSArray, or NSDictionary) before writing out the file, and returns false if all the objects are not property list objects, since the resultant file would not be a valid property list.

If the receiver's contents are all property list objects, the file written by this method can be used to initialize a new dictionary with the class method dictionaryWithContentsOfFile or dictionaryWithContentsOfURL.

## **48.13.25 writeToURL(url as string, atomically as boolean) as boolean**

MBS MacCF Plugin, Plugin Version: 10.1, Console & Web: Yes, Mac: Yes, Win: No, Linux: No. **Function:** Writes a property list representation of the contents of the receiver to a given URL. **Example:**

dim m as new CFMutableDictionaryMBS

m.Set(NewCFStringMBS("key"), NewCFStringMBS("value"))

dim f as FolderItem = SpecialFolder.Desktop.Child("test.plist")

if m.writeTourl(f.URLPath, true) then MsgBox "OK" else

#### 48.13. CLASS CFDICTIONARYMBS 8409

MsgBox "Failed" end if

#### **Notes:**

url: The URL to which to write the receiver. atomically: A flag that specifies whether the output should be written atomically.

If flag is YtrueES, the receiver is written to an auxiliary location, and then the auxiliary location is renamed to aURL. If flag is false, the dictionary is written directly to aURL. The true option guarantees that aURL, if it exists at all, won't be corrupted even if the system should crash during writing. flag is ignored if aURL is of a type that cannot be written atomically.

Returns true if the location is written successfully, otherwise false.

This method recursively validates that all the contained objects are property list objects (instances of NS-Data, NSDate, NSNumber, NSString, NSArray, or NSDictionary) before writing out the file, and returns false if all the objects are not property list objects, since the resultant output would not be a valid property list.

If the receiver's contents are all property list objects, the location written by this method can be used to initialize a new dictionary with the class method dictionaryWithContentsOfURL or dictionaryWithContentsOfFile.

For more information about property lists, see Property List Programming Guide.

## **48.13.26 Properties**

## **48.13.27 Count as Integer**

MBS MacCF Plugin, Console & Web: Yes, Mac: Yes, Win: No, Linux: No. **Function:** Counts all values. **Example:**

dim x as new CFMutableDictionaryMBS

x.Add(NewCFStringMBS("Hello"), NewCFStringMBS("World"))

MsgBox str(x.Count)

**Notes:** (Read only property)

8410 CHAPTER 48. COREFOUNDATION

# 48.14. CLASS CFERRORMBS 8411 **48.14 class CFErrorMBS**

## **48.14.1 class CFErrorMBS**

MBS MacCF Plugin, Plugin Version: 10.5, Console & Web: Yes, Mac: Yes, Win: No, Linux: No. **Function:** The Core Foundation error class. **Notes:**

A CFError object encapsulates rich and extensible error information than is possible using only an error code or error string. The core attributes of a CFError object are an error domain (represented by a string), a domain-specific error code and a user info dictionary containing application specific information. Errors are required to have a domain and an error code within that domain. The optional "userInfo" dictionary may provide additional information that might be useful for the interpretation and reporting of the error. This dictionary can even contain an "underlying" error, which is wrapped as an error bubbles up through various layers.

Several well-known domains are defined corresponding to Mach, POSIX, and OSStatus errors. In addition, CFError allows you to attach an arbitrary user info dictionary to an error object, and provides the means to return a human-readable description for the error.

In general, a method should signal an error condition by—for example—returning false or nil rather than by the simple presence of an error object. The method can then optionally return an CFError object by reference, in order to further describe the error.

CFError is toll-free bridged to NSError in the Foundation framework—for more details on toll-free bridging, see Interchangeable Data Types. NSError has some additional guidelines which makes it easy to automatically report errors to users and even try to recover from them. See Error Handling Programming Guide for more information on NSError programming guidelines.

Requires Mac OS X 10.5 or newer. Subclass of the CFObjectMBS class. This is an abstract class. You can't create an instance, but you can get one from various plugin functions.

## **48.14.2 Blog Entries**

- [MBS Xojo Plugins, version 19.6pr4](https://www.mbs-plugins.de/archive/2019-12-20/MBS_Xojo_Plugins_version_196pr/monkeybreadsoftware_blog_xojo)
- [MBS REALbasic Plugins, version 10.5pr5](https://www.mbs-plugins.de/archive/2010-10-11/MBS_REALbasic_Plugins_version_/monkeybreadsoftware_blog_xojo)

## **48.14.3 Methods**

## **48.14.4 Constructor**

MBS MacCF Plugin, Plugin Version: 20.0, Console & Web: Yes, Mac: Yes, Win: No, Linux: No. **Function:** The private constructor.

## **48.14.5 kCFErrorDescriptionKey as string**

MBS MacCF Plugin, Plugin Version: 10.5, Console & Web: Yes, Mac: Yes, Win: No, Linux: No. **Function:** One of the keys in the userInfo dictionary. **Notes:**

Key to identify the description in the userInfo dictionary.

When you create a CFE rror, you can provide a value for this key if you do not have localizable error strings. The description should be a complete sentence if possible, and should not contain the domain name or error

## **48.14.6 kCFErrorDomainCocoa as string**

MBS MacCF Plugin, Plugin Version: 10.5, Console & Web: Yes, Mac: Yes, Win: No, Linux: No. **Function:** One of the constants defining domains for CFError objects. **Notes:** A constant that specified the Cocoa domain.

## **48.14.7 kCFErrorDomainMach as string**

MBS MacCF Plugin, Plugin Version: 10.5, Console & Web: Yes, Mac: Yes, Win: No, Linux: No. **Function:** One of the constants defining domains for CFError objects. **Notes:** A constant that specified the Mach domain.

## **48.14.8 kCFErrorDomainOSStatus as string**

MBS MacCF Plugin, Plugin Version: 10.5, Console & Web: Yes, Mac: Yes, Win: No, Linux: No. **Function:** One of the constants defining domains for CFError objects. **Notes:** A constant that specified the OS domain.

#### 48.14. CLASS CFERRORMBS 8413

#### **48.14.9 kCFErrorDomainPOSIX as string**

MBS MacCF Plugin, Plugin Version: 10.5, Console & Web: Yes, Mac: Yes, Win: No, Linux: No. **Function:** One of the constants defining domains for CFError objects. **Notes:** A constant that specified the POSIX domain.

#### **48.14.10 kCFErrorLocalizedDescriptionKey as string**

MBS MacCF Plugin, Plugin Version: 10.5, Console & Web: Yes, Mac: Yes, Win: No, Linux: No. **Function:** One of the keys in the userInfo dictionary.

**Notes:** Key to identify the end user-presentable description in the userInfo dictionary.

#### **48.14.11 kCFErrorLocalizedFailureReasonKey as string**

MBS MacCF Plugin, Plugin Version: 10.5, Console & Web: Yes, Mac: Yes, Win: No, Linux: No. **Function:** One of the keys in the userInfo dictionary.

**Notes:** Key to identify the end user-presentable failure reason in the userInfo dictionary.

## **48.14.12 kCFErrorLocalizedRecoverySuggestionKey as string**

MBS MacCF Plugin, Plugin Version: 10.5, Console & Web: Yes, Mac: Yes, Win: No, Linux: No. **Function:** One of the keys in the userInfo dictionary.

**Notes:** Key to identify the end user-presentable recovery suggestion in the userInfo dictionary.

#### **48.14.13 kCFErrorUnderlyingErrorKey as string**

MBS MacCF Plugin, Plugin Version: 10.5, Console & Web: Yes, Mac: Yes, Win: No, Linux: No. **Function:** One of the keys in the userInfo dictionary.

**Notes:** Key to identify the underlying error in the userInfo dictionary.

#### **48.14.14 Properties**

#### **48.14.15 Code as Integer**

MBS MacCF Plugin, Plugin Version: 10.5, Console & Web: Yes, Mac: Yes, Win: No, Linux: No. **Function:** Returns the error code for a given CFError.

**Notes:** (Read only property)

## **48.14.16 Description as string**

MBS MacCF Plugin, Plugin Version: 10.5, Console & Web: Yes, Mac: Yes, Win: No, Linux: No. **Function:** Returns a human-presentable description for a given error. **Notes:** (Read only property)

## **48.14.17 Domain as string**

MBS MacCF Plugin, Plugin Version: 10.5, Console & Web: Yes, Mac: Yes, Win: No, Linux: No. **Function:** Returns the error domain for a given CFError. **Notes:** (Read only property)

## **48.14.18 FailureReason as string**

MBS MacCF Plugin, Plugin Version: 10.5, Console & Web: Yes, Mac: Yes, Win: No, Linux: No. **Function:** Returns a human-presentable failure reason for a given error. **Notes:** (Read only property)

## **48.14.19 RecoverySuggestion as string**

MBS MacCF Plugin, Plugin Version: 10.5, Console & Web: Yes, Mac: Yes, Win: No, Linux: No. **Function:** Returns a human presentable recovery suggestion for a given error. **Notes:** (Read only property)

## **48.14.20 UserInfo as dictionary**

MBS MacCF Plugin, Plugin Version: 10.5, Console & Web: Yes, Mac: Yes, Win: No, Linux: No. **Function:** Returns the user info dictionary for a given CFError. **Notes:** (Read only property)

## **48.15 class CFGregorianDateMBS**

#### **48.15.1 class CFGregorianDateMBS**

MBS MacCF Plugin, Plugin Version: 3.2, Console & Web: Yes, Mac: Yes, Win: No, Linux: No. **Function:** A class for a core foundation gregorian date value.

## **48.15.2 Methods**

### **48.15.3 AbsoluteTime(timezone as CFTimeZoneMBS) as CFAbsoluteTimeMBS**

MBS MacCF Plugin, Plugin Version: 3.2, Console & Web: Yes, Mac: Yes, Win: No, Linux: No. **Function:** The absolute time value for this date. **Notes:** Returns nil on any error.

## **48.15.4 DateValid as boolean**

MBS MacCF Plugin, Plugin Version: 3.2, Console & Web: Yes, Mac: Yes, Win: No, Linux: No. **Function:** Are all those date properties in this object valid?

#### **48.15.5 IsValid(flags as Integer) as boolean**

MBS MacCF Plugin, Plugin Version: 3.2, Console & Web: Yes, Mac: Yes, Win: No, Linux: No. **Function:** Returns true if the requested parts of the date values are valid. **Notes:**

Flags can be a combination of the following values:

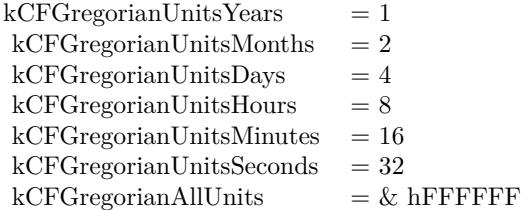

Combine using BitwiseOr.

## **48.15.6 TimeValid as boolean**

MBS MacCF Plugin, Plugin Version: 3.2, Console & Web: Yes, Mac: Yes, Win: No, Linux: No. **Function:** Are all those time properties in this object valid?

## **48.15.7 Valid as boolean**

MBS MacCF Plugin, Plugin Version: 3.2, Console & Web: Yes, Mac: Yes, Win: No, Linux: No. **Function:** Are all those properties in this object valid?

## **48.15.8 Properties**

## **48.15.9 Day as Integer**

MBS MacCF Plugin, Plugin Version: 3.2, Console & Web: Yes, Mac: Yes, Win: No, Linux: No. **Function:** The day value.

## **Notes:**

Setting this property does not run a test for validation like Xojo's date class does. (Read and Write property)

## **48.15.10 Hour as Integer**

MBS MacCF Plugin, Plugin Version: 3.2, Console & Web: Yes, Mac: Yes, Win: No, Linux: No. **Function:** The hour value.

**Notes:**

Setting this property does not run a test for validation like Xojo's date class does. (Read and Write property)

## **48.15.11 Minute as Integer**

MBS MacCF Plugin, Plugin Version: 3.2, Console & Web: Yes, Mac: Yes, Win: No, Linux: No. **Function:** The minute value.

**Notes:**

Setting this property does not run a test for validation like Xojo's date class does. (Read and Write property)

#### 48.15. CLASS CFGREGORIANDATEMBS 8417

#### **48.15.12 Month as Integer**

MBS MacCF Plugin, Plugin Version: 3.2, Console & Web: Yes, Mac: Yes, Win: No, Linux: No. **Function:** The month value. **Notes:**

Setting this property does not run a test for validation like Xojo's date class does. (Read and Write property)

## **48.15.13 Second as Double**

MBS MacCF Plugin, Plugin Version: 3.2, Console & Web: Yes, Mac: Yes, Win: No, Linux: No. **Function:** The second value.

**Notes:**

Setting this property does not run a test for validation like Xojo's date class does. (Read and Write property)

## **48.15.14 Year as Integer**

MBS MacCF Plugin, Plugin Version: 3.2, Console & Web: Yes, Mac: Yes, Win: No, Linux: No. **Function:** The year value. **Notes:**

Setting this property does not run a test for validation like Xojo's date class does. (Read and Write property)

# **48.16 class CFGregorianUnitsMBS**

### **48.16.1 class CFGregorianUnitsMBS**

MBS MacCF Plugin, Plugin Version: 3.2, Console & Web: Yes, Mac: Yes, Win: No, Linux: No. **Function:** A class for gregorian time units.

### **48.16.2 Properties**

#### **48.16.3 Days as Integer**

MBS MacCF Plugin, Plugin Version: 3.2, Console & Web: Yes, Mac: Yes, Win: No, Linux: No. **Function:** The days. **Notes:** (Read and Write property)

### **48.16.4 Hours as Integer**

MBS MacCF Plugin, Plugin Version: 3.2, Console & Web: Yes, Mac: Yes, Win: No, Linux: No. **Function:** The hours. **Notes:** (Read and Write property)

#### **48.16.5 Minutes as Integer**

MBS MacCF Plugin, Plugin Version: 3.2, Console & Web: Yes, Mac: Yes, Win: No, Linux: No. **Function:** The minutes. **Notes:** (Read and Write property)

#### **48.16.6 Months as Integer**

MBS MacCF Plugin, Plugin Version: 3.2, Console & Web: Yes, Mac: Yes, Win: No, Linux: No. **Function:** The months. **Notes:** (Read and Write property)

### **48.16.7 Seconds as Double**

MBS MacCF Plugin, Plugin Version: 3.2, Console & Web: Yes, Mac: Yes, Win: No, Linux: No. **Function:** The seconds.

48.16. CLASS CFGREGORIANUNITSMBS 8419

**Notes:** (Read and Write property)

# **48.16.8 Years as Integer**

MBS MacCF Plugin, Plugin Version: 3.2, Console & Web: Yes, Mac: Yes, Win: No, Linux: No. **Function:** The years. **Notes:** (Read and Write property)

# **48.17 class CFMutableArrayMBS**

## **48.17.1 class CFMutableArrayMBS**

MBS MacCF Plugin, Console & Web: Yes, Mac: Yes, Win: No, Linux: No. **Function:** A class for a core foundation Array. **Notes:**

If the release property is true, the destructor of this class will release the array reference. This class works on Windows with QuickTime 7 installed. Subclass of the CFArrayMBS class.

## **48.17.2 Blog Entries**

• [MBS Real Studio Plugins, version 13.0pr1](https://www.mbs-plugins.de/archive/2012-12-10/MBS_Real_Studio_Plugins_versio/monkeybreadsoftware_blog_xojo)

## **48.17.3 Methods**

## **48.17.4 Append(value as CFObjectMBS)**

MBS MacCF Plugin, Console & Web: Yes, Mac: Yes, Win: No, Linux: No. **Function:** Appends an item to this array. **Example:**

dim a as CFMutableArrayMBS

a=NewCFMutableArrayMBS

a.Append NewCFStringMBS("Hello")

MsgBox str(a.Count)

MsgBox CFStringMBS(a.Item(0)).str

## <span id="page-8419-0"></span>**48.17.5 AppendArray(sourcearray as CFArrayMBS)**

MBS MacCF Plugin, Console & Web: Yes, Mac: Yes, Win: No, Linux: No. **Function:** Adds the values from an array to another array. **Notes:** The whole array should be copied. See also:

• [48.17.6](#page-8420-0) AppendArray(sourcearray as CFArrayMBS,min as Integer,max as Integer) [8421](#page-8420-0)

48.17. CLASS CFMUTABLEARRAYMBS 8421

## <span id="page-8420-0"></span>**48.17.6 AppendArray(sourcearray as CFArrayMBS,min as Integer,max as Integer)**

MBS MacCF Plugin, Console & Web: Yes, Mac: Yes, Win: No, Linux: No. **Function:** Adds the values from an array to another array. **Notes:**

The whole array should be copied. Min and Max are the range to be copied. Make sure they are correct indexes! See also:

• [48.17.5](#page-8419-0) AppendArray(sourcearray as CFArrayMBS) [8420](#page-8419-0)

## **48.17.7 Exchange(index1 as Integer,index2 as Integer)**

MBS MacCF Plugin, Console & Web: Yes, Mac: Yes, Win: No, Linux: No. **Function:** Exchanges the values at two indices of the array.

**Notes:** Make sure indexes are in range between 0 and count-1.

### **48.17.8 Insert(index as Integer,value as CFObjectMBS)**

MBS MacCF Plugin, Console & Web: Yes, Mac: Yes, Win: No, Linux: No. **Function:** Inserts an item to this array.

**Notes:**

Make sure index is in range between 0 and count. If Index=count then this function does like append.

## **48.17.9 Remove(index as Integer)**

MBS MacCF Plugin, Console & Web: Yes, Mac: Yes, Win: No, Linux: No. **Function:** Removes the value with the given index from the array.

**Notes:** Make sure index is in range between 0 and count-1.

### **48.17.10 RemoveAll**

MBS MacCF Plugin, Console & Web: Yes, Mac: Yes, Win: No, Linux: No. **Function:** Removes all the values from the array, making it empty.

MBS MacCF Plugin, Console & Web: Yes, Mac: Yes, Win: No, Linux: No. **Function:** Changes the value with the given index in the array.

# 48.18. CLASS CFMUTABLEATTRIBUTEDSTRINGMBS 8423 **48.18 class CFMutableAttributedStringMBS**

## **48.18.1 class CFMutableAttributedStringMBS**

MBS MacCF Plugin, Plugin Version: 14.2, Console & Web: Yes, Mac: Yes, Win: No, Linux: No. **Function:** The mutable version of an CoreFoundation attributed string. **Notes:** Subclass of the CFAttributedStringMBS class.

## **48.18.2 Blog Entries**

- [MBS Xojo / Real Studio plug-ins in version 14.2](https://www.mbs-plugins.de/archive/2014-06-24/MBS_Xojo__Real_Studio_plug-ins/monkeybreadsoftware_blog_xojo)
- [MBS Xojo / Real Studio Plugins, version 14.2pr9](https://www.mbs-plugins.de/archive/2014-06-03/MBS_Xojo__Real_Studio_Plugins_/monkeybreadsoftware_blog_xojo)

## **48.18.3 Xojo Developer Magazine**

• [12.4, page 9: News](http://www.xdevmag.com/browse/12.4/)

## **48.18.4 Methods**

## **48.18.5 AsNSMutableAttributedString as Variant**

MBS MacCF Plugin, Plugin Version: 14.2, Console & Web: Yes, Mac: Yes, Win: No, Linux: No. **Function:** Returns a new NSMutableAttributedStringMBS object pointing to same mutable attributed string. **Notes:** For passing to functions which need a NSMutableAttributedStringMBS.

## **48.18.6 BeginEditing**

MBS MacCF Plugin, Plugin Version: 14.2, Console & Web: Yes, Mac: Yes, Win: No, Linux: No. **Function:** Marks the beginning of a series of changes.

**Notes:** In cases where attributed string might do a bunch of work to assure self-consistency, BeginEditing/EndEditing allow disabling that to allow deferring and coalescing any work. It's a good idea to call these around a set of related mutation calls which don't require the string to be in consistent state in between. These calls can be nested.

## <span id="page-8422-0"></span>**48.18.7 Constructor(maxLength as Integer = 0)**

MBS MacCF Plugin, Plugin Version: 14.2, Console & Web: Yes, Mac: Yes, Win: No, Linux: No. **Function:** Creates a mutable empty attributed string.

#### 8424 CHAPTER 48. COREFOUNDATION

**Notes:** maxLength, if not 0, is a hard bound on the length of the attributed string; exceeding this size limit during any editing operation is a programming error. If 0, there is no limit on the length. See also:

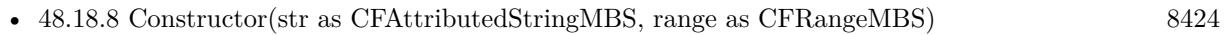

• [48.18.9](#page-8423-1) Constructor(str as CFStringMBS, attributeDictionary as CFDictionaryMBS = nil) [8424](#page-8423-1)

## <span id="page-8423-0"></span>**48.18.8 Constructor(str as CFAttributedStringMBS, range as CFRangeMBS)**

MBS MacCF Plugin, Plugin Version: 14.2, Console & Web: Yes, Mac: Yes, Win: No, Linux: No. **Function:** Creates a sub-attributed string from the specified range. **Notes:**

str: The attributed string to copy. range: The range of the attributed string to copy. range must not exceed the bounds of Str.

Returns a new attributed string whose string and attributes are copied from the specified range of the supplied attributed string. Raises OutOfMemory exception if there was a problem copying the object. Ownership follows the Create Rule.

See also:

- [48.18.7](#page-8422-0) Constructor(maxLength as Integer  $= 0$ ) [8423](#page-8422-0)
- [48.18.9](#page-8423-1) Constructor(str as CFStringMBS, attributeDictionary as CFDictionaryMBS = nil) [8424](#page-8423-1)

## <span id="page-8423-1"></span>**48.18.9 Constructor(str as CFStringMBS, attributeDictionary as CFDictionaryMBS = nil)**

MBS MacCF Plugin, Plugin Version: 14.2, Console & Web: Yes, Mac: Yes, Win: No, Linux: No. **Function:** Creates an attributed string with specified string and attributes. **Notes:**

str: A string that specifies the characters to use in the new attributed string. This value is copied. attributeDictionary: A dictionary that contains the attributes to apply to the new attributed string. This value is copied.

Returns an attributed string that contains the characters from str and the attributes specified by attributes. Raises OutOfMemory exception if there was a problem in creating the attributed string.

Note that both the string and the attributes dictionary are copied. The specified attributes are applied to the whole string. If you want to apply different attributes to different ranges of the string, you should use a mutable attributed string.

See also:
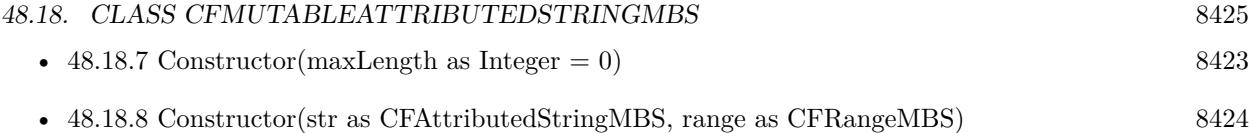

## **48.18.10 EndEditing**

MBS MacCF Plugin, Plugin Version: 14.2, Console & Web: Yes, Mac: Yes, Win: No, Linux: No. **Function:** Marks the end of a series of changes.

**Notes:** In cases where attributed string might do a bunch of work to assure self-consistency, BeginEditing/EndEditing allow disabling that to allow deferring and coalescing any work. It's a good idea to call these around a set of related mutation calls which don't require the string to be in consistent state in between. These calls can be nested.

## **48.18.11 MutableString as CFMutableStringMBS**

MBS MacCF Plugin, Plugin Version: 14.2, Console & Web: Yes, Mac: Yes, Win: No, Linux: No. **Function:** Gets the string for the attributed string as a mutable string, allowing editing the character contents of the string as if it were an CFMutableString. **Notes:**

Attributes corresponding to the edited range are appropriately modified. If, as a result of the edit, new characters are introduced into the string, they inherit the attributes of the first replaced character from range. If no existing characters are replaced by the edit, the new characters inherit the attributes of the character preceding range if it has any, otherwise of the character following range. If the initial string is empty, the attributes for the new characters are also empty.

(Note: This function is not yet implemented and will return NULL except for toll-free bridged instances.)

## **48.18.12 RemoveAttribute(Range as CFRangeMBS, attrName as CFStringMBS)**

MBS MacCF Plugin, Plugin Version: 14.2, Console & Web: Yes, Mac: Yes, Win: No, Linux: No. **Function:** Removes the value of a single attribute over the specified range, which should be valid. **Notes:** It's OK for the attribute not the exist over the specified range.

## **48.18.13 ReplaceAttributedString(Range as CFRangeMBS, Replacement as CF-StringMBS)**

MBS MacCF Plugin, Plugin Version: 14.2, Console & Web: Yes, Mac: Yes, Win: No, Linux: No. **Function:** Replaces the attributed substring over the specified range with the attributed string specified in replacement. **Notes:** range should be valid. To delete a range of the attributed string, call ReplaceString() with empty string and specified range.

## **48.18.14 ReplaceString(Range as CFRangeMBS, Replacement as CFStringMBS)**

MBS MacCF Plugin, Plugin Version: 14.2, Console & Web: Yes, Mac: Yes, Win: No, Linux: No. **Function:** Modifies the string for the attributed string, much like CFString.Replace. **Notes:** It's an error for range to specify characters outside the bounds of aStr.

## **48.18.15 SetAttribute(Range as CFRangeMBS, attrName as CFStringMBS, Value as CFObjectMBS)**

MBS MacCF Plugin, Plugin Version: 14.2, Console & Web: Yes, Mac: Yes, Win: No, Linux: No. **Function:** Sets the value of a single attribute over the specified range, which should be valid. **Notes:** value should not be nil.

## **48.18.16 SetAttributes(Range as CFRangeMBS, replacements as CFDictionaryMBS, clearOtherAttributes as boolean)**

MBS MacCF Plugin, Plugin Version: 14.2, Console & Web: Yes, Mac: Yes, Win: No, Linux: No. **Function:** Sets the value of multiple attributes over the specified range, which should be valid. **Notes:** If clearOtherAttributes is false, existing attributes (which aren't being replaced) are left alone; otherwise they are cleared. The dictionary should be setup for "usual" CF type usage — CFString keys, and arbitrary CFType values. Note that after this call, further mutations to the replacement dictionary argument by the caller will not affect the contents of the attributed string.

# 48.19. CLASS CFMUTABLEBAGMBS 8427 **48.19 class CFMutableBagMBS**

## **48.19.1 class CFMutableBagMBS**

MBS MacCF Plugin, Console & Web: Yes, Mac: Yes, Win: No, Linux: No. **Function:** A class for a core foundation mutable bag. **Notes:**

If the release property is true, the destructor of this class will release the set reference. Subclass of the CFBagMBS class.

## **48.19.2 Methods**

## **48.19.3 Add(value as CFObjectMBS)**

MBS MacCF Plugin, Console & Web: Yes, Mac: Yes, Win: No, Linux: No. **Function:** Adds an object to this bag.

## **48.19.4 Remove(value as CFObjectMBS)**

MBS MacCF Plugin, Console & Web: Yes, Mac: Yes, Win: No, Linux: No. **Function:** Removes an object in this bag.

## **48.19.5 RemoveAll**

MBS MacCF Plugin, Console & Web: Yes, Mac: Yes, Win: No, Linux: No. **Function:** Removes all items from this bag.

#### **48.19.6 Replace(value as CFObjectMBS)**

MBS MacCF Plugin, Console & Web: Yes, Mac: Yes, Win: No, Linux: No. **Function:** Replaces an object in this bag.

## **48.19.7 Set(value as CFObjectMBS)**

MBS MacCF Plugin, Console & Web: Yes, Mac: Yes, Win: No, Linux: No. **Function:** Sets an object in this bag.

CHAPTER 48. COREFOUNDATION

## **48.20 class CFMutableBinaryDataMBS**

#### **48.20.1 class CFMutableBinaryDataMBS**

MBS MacCF Plugin, Console & Web: Yes, Mac: Yes, Win: No, Linux: No. **Function:** A class for core foundation data. **Notes:**

If the release property is true, the destructor of this class will release the data reference. This class works on Windows with QuickTime 7 installed. Subclass of the CFBinaryDataMBS class.

#### **48.20.2 Blog Entries**

• [MBS Real Studio Plugins, version 13.0pr1](https://www.mbs-plugins.de/archive/2012-12-10/MBS_Real_Studio_Plugins_versio/monkeybreadsoftware_blog_xojo)

#### **48.20.3 Methods**

#### <span id="page-8428-1"></span>**48.20.4 AppendCFBinaryDataMBS(m as CFBinaryDataMBS)**

MBS MacCF Plugin, Console & Web: Yes, Mac: Yes, Win: No, Linux: No. **Function:** Appends the bytes from the given CFBinary object.

**Notes:** This method may fail on low memory, e.g. on Mac OS Classic running a Carbon application with a small application memory partition size. See also:

• [48.20.5](#page-8428-0) AppendCFBinaryDataMBS(m as CFBinaryDataMBS,len as Integer) [8429](#page-8428-0)

#### <span id="page-8428-0"></span>**48.20.5 AppendCFBinaryDataMBS(m as CFBinaryDataMBS,len as Integer)**

MBS MacCF Plugin, Console & Web: Yes, Mac: Yes, Win: No, Linux: No. **Function:** Appends the bytes from the given CFBinary object.

**Notes:** This method may fail on low memory, e.g. on Mac OS Classic running a Carbon application with a small application memory partition size. See also:

• [48.20.4](#page-8428-1) AppendCFBinaryDataMBS(m as CFBinaryDataMBS) [8429](#page-8428-1)

## <span id="page-8428-2"></span>**48.20.6 AppendMem(m as memoryblock)**

MBS MacCF Plugin, Console & Web: Yes, Mac: Yes, Win: No, Linux: No. **Function:** Appends the bytes from the given memoryblock.

#### 8430 CHAPTER 48. COREFOUNDATION

**Notes:** This method may fail on low memory, e.g. on Mac OS Classic running a Carbon application with a small application memory partition size. See also:

• [48.20.7](#page-8429-0) AppendMem(m as memoryblock,len as Integer) [8430](#page-8429-0)

### <span id="page-8429-0"></span>**48.20.7 AppendMem(m as memoryblock,len as Integer)**

MBS MacCF Plugin, Console & Web: Yes, Mac: Yes, Win: No, Linux: No. **Function:** Appends the bytes from the given memoryblock.

**Notes:** This method may fail on low memory, e.g. on Mac OS Classic running a Carbon application with a small application memory partition size.

See also:

• [48.20.6](#page-8428-2) AppendMem(m as memoryblock) [8429](#page-8428-2)

## <span id="page-8429-2"></span>**48.20.8 AppendStr(s as string)**

MBS MacCF Plugin, Console & Web: Yes, Mac: Yes, Win: No, Linux: No. **Function:** Appends the bytes from the given string.

**Notes:** This method may fail on low memory, e.g. on Mac OS Classic running a Carbon application with a small application memory partition size.

See also:

• [48.20.9](#page-8429-1) AppendStr(s as string, len as Integer) [8430](#page-8429-1)

#### <span id="page-8429-1"></span>**48.20.9 AppendStr(s as string,len as Integer)**

MBS MacCF Plugin, Console & Web: Yes, Mac: Yes, Win: No, Linux: No. **Function:** Appends the bytes from the given string.

**Notes:** This method may fail on low memory, e.g. on Mac OS Classic running a Carbon application with a small application memory partition size.

See also:

## <span id="page-8429-3"></span>**48.20.10 Constructor(capacity as Integer)**

MBS MacCF Plugin, Plugin Version: 13.4, Console & Web: Yes, Mac: Yes, Win: Yes, Linux: No. **Function:** The constructor for creating a new mutable data object. **Example:**

// creates empty data object dim c as new CFMutableBinaryDataMBS(10)

<sup>•</sup>  $48.20.8$  AppendStr(s as string) [8430](#page-8429-2)

#### 48.20. CLASS CFMUTABLEBINARYDATAMBS 8431

 $MsgBox str(c.Len) + "length"$ 

See also:

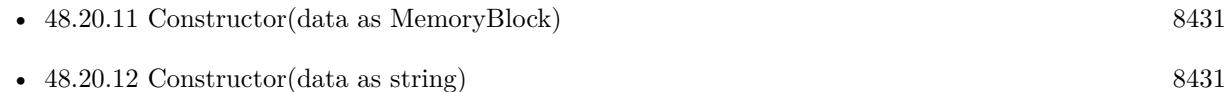

## <span id="page-8430-0"></span>**48.20.11 Constructor(data as MemoryBlock)**

MBS MacCF Plugin, Plugin Version: 13.4, Console & Web: Yes, Mac: Yes, Win: Yes, Linux: No. **Function:** Creates a new data object with given content. **Example:**

dim m as MemoryBlock = "Hello" dim d as new CFMutableBinaryDataMBS(m)

MsgBox d.Str

See also:

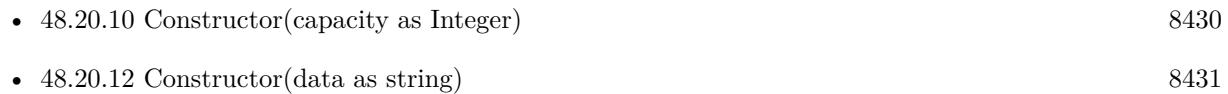

## <span id="page-8430-1"></span>**48.20.12 Constructor(data as string)**

MBS MacCF Plugin, Plugin Version: 13.4, Console & Web: Yes, Mac: Yes, Win: Yes, Linux: No. **Function:** Creates a new data object with given content. **Example:**

 $\dim$  m as string  $=$  "Hello" dim d as new CFMutableBinaryDataMBS(m)

MsgBox d.Str

See also:

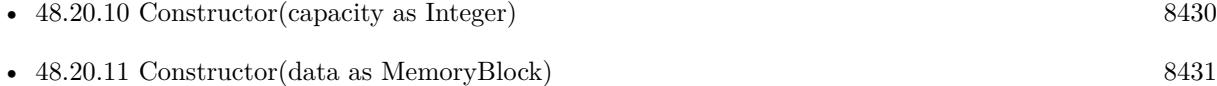

## **48.20.13 Delete(pos as Integer,len as Integer)**

MBS MacCF Plugin, Console & Web: Yes, Mac: Yes, Win: No, Linux: No. **Function:** Deletes bytes from a binary data object.

**Notes:** This method may fail on low memory, e.g. on Mac OS Classic running a Carbon application with a small application memory partition size.

## **48.20.14 IncreaseLength(extralen as Integer)**

MBS MacCF Plugin, Console & Web: Yes, Mac: Yes, Win: No, Linux: No. **Function:** Resizes the binary data by extralen adding additional bytes.

**Notes:** This method may fail on low memory, e.g. on Mac OS Classic running a Carbon application with a small application memory partition size.

## <span id="page-8431-1"></span>**48.20.15 ReplaceCFBinaryDataMBS(m as CFBinaryDataMBS,pos as Integer,len as Integer)**

MBS MacCF Plugin, Console & Web: Yes, Mac: Yes, Win: No, Linux: No. **Function:** Replaces len bytes inside the binary data which start at position pos with the bytes from the given binary data. See also:

• [48.20.16](#page-8431-0) ReplaceCFBinaryDataMBS(m as CFBinaryDataMBS,pos as Integer,len as Integer,newlen as Integer) [8432](#page-8431-0)

## <span id="page-8431-0"></span>**48.20.16 ReplaceCFBinaryDataMBS(m as CFBinaryDataMBS,pos as Integer,len as Integer,newlen as Integer)**

MBS MacCF Plugin, Console & Web: Yes, Mac: Yes, Win: No, Linux: No. **Function:** Replaces len bytes inside the binary data which start at position pos with the bytes from the given binary data. See also:

• [48.20.15](#page-8431-1) ReplaceCFBinaryDataMBS(m as CFBinaryDataMBS,pos as Integer,len as Integer) [8432](#page-8431-1)

#### <span id="page-8431-2"></span>**48.20.17 ReplaceMem(m as memoryblock,pos as Integer,len as Integer)**

MBS MacCF Plugin, Console & Web: Yes, Mac: Yes, Win: No, Linux: No. **Function:** Replaces len bytes inside the binary data which start at position pos with the bytes from the memoryblock. See also:

•  $48.20.18$  ReplaceMem(m as memoryblock,pos as Integer, len as Integer, newlen as Integer) [8433](#page-8432-0)

#### 48.20. CLASS CFMUTABLEBINARYDATAMBS 8433

## <span id="page-8432-0"></span>**48.20.18 ReplaceMem(m as memoryblock,pos as Integer,len as Integer,newlen as Integer)**

MBS MacCF Plugin, Console & Web: Yes, Mac: Yes, Win: No, Linux: No. **Function:** Replaces len bytes inside the binary data which start at position pos with the bytes from the memoryblock. See also:

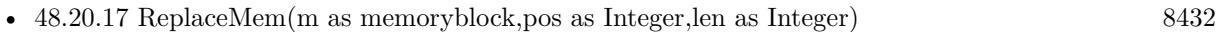

## <span id="page-8432-2"></span>**48.20.19 ReplaceStr(s as string,pos as Integer,len as Integer)**

MBS MacCF Plugin, Console & Web: Yes, Mac: Yes, Win: No, Linux: No. **Function:** Replaces len bytes inside the binary data which start at position pos with the bytes from the string. See also:

• [48.20.20](#page-8432-1) ReplaceStr(s as string, pos as Integer, len as Integer, newlen as Integer) [8433](#page-8432-1)

## <span id="page-8432-1"></span>**48.20.20 ReplaceStr(s as string,pos as Integer,len as Integer,newlen as Integer)**

MBS MacCF Plugin, Console & Web: Yes, Mac: Yes, Win: No, Linux: No. **Function:** Replaces len bytes inside the binary data which start at position pos with the bytes from the string. See also:

• [48.20.19](#page-8432-2) ReplaceStr(s as string,pos as Integer,len as Integer) [8433](#page-8432-2)

#### **48.20.21 SetLength(len as Integer)**

MBS MacCF Plugin, Plugin Version: 13.4, Console & Web: Yes, Mac: Yes, Win: No, Linux: No. **Function:** Sets length of the data.

# **48.21 class CFMutableCharacterSetMBS**

### **48.21.1 class CFMutableCharacterSetMBS**

MBS MacCF Plugin, Console & Web: Yes, Mac: Yes, Win: No, Linux: No. **Function:** A class for a core foundation character set. **Notes:**

If the release property is true, the destructor of this class will release the set reference. This class works on Windows with QuickTime 7 installed. Subclass of the CFCharacterSetMBS class.

## **48.21.2 Blog Entries**

• [MBS Real Studio Plugins, version 13.0pr1](https://www.mbs-plugins.de/archive/2012-12-10/MBS_Real_Studio_Plugins_versio/monkeybreadsoftware_blog_xojo)

## **48.21.3 Methods**

## **48.21.4 AddCFStringMBS(s as CFStringMBS)**

MBS MacCF Plugin, Console & Web: Yes, Mac: Yes, Win: No, Linux: No. **Function:** Adds a range of characters from the CFStringMBS.

#### **48.21.5 AddRange(min as Integer,max as Integer)**

MBS MacCF Plugin, Console & Web: Yes, Mac: Yes, Win: No, Linux: No. **Function:** Adds a range of characters from min to max to the character set.

#### **48.21.6 Intersect(value as CFCharacterSetMBS)**

MBS MacCF Plugin, Console & Web: Yes, Mac: Yes, Win: No, Linux: No. **Function:** Makes a intersection between both CFCharacterSets.

#### **48.21.7 Invert**

MBS MacCF Plugin, Console & Web: Yes, Mac: Yes, Win: No, Linux: No. **Function:** Inverts this character set.

#### 48.21. CLASS CFMUTABLECHARACTERSETMBS 8435

## **48.21.8 RemoveCFStringMBS(s as CFStringMBS)**

MBS MacCF Plugin, Console & Web: Yes, Mac: Yes, Win: No, Linux: No. **Function:** Removes a range of characters from the CFStringMBS.

## **48.21.9 RemoveRange(min as Integer,max as Integer)**

MBS MacCF Plugin, Console & Web: Yes, Mac: Yes, Win: No, Linux: No. **Function:** Removes a range of characters from min to max to the character set.

## **48.21.10 Union(value as CFCharacterSetMBS)**

MBS MacCF Plugin, Console & Web: Yes, Mac: Yes, Win: No, Linux: No. **Function:** Makes a Union between both CFCharacterSets.

# **48.22 class CFMutableDictionaryMBS**

## **48.22.1 class CFMutableDictionaryMBS**

MBS MacCF Plugin, Console & Web: Yes, Mac: Yes, Win: No, Linux: No. **Function:** A class for a core foundation dictionary. **Notes:**

If the release property is true, the destructor of this class will release the dictionary reference. This class works on Windows with QuickTime 7 installed. Subclass of the CFDictionaryMBS class.

## **48.22.2 Blog Entries**

• [MBS Real Studio Plugins, version 13.0pr1](https://www.mbs-plugins.de/archive/2012-12-10/MBS_Real_Studio_Plugins_versio/monkeybreadsoftware_blog_xojo)

## **48.22.3 Methods**

## **48.22.4 Add(key as CFObjectMBS,value as CFObjectMBS)**

MBS MacCF Plugin, Console & Web: Yes, Mac: Yes, Win: No, Linux: No. **Function:** Adds a key value combination to the dictionary. **Example:**

dim d as CFMutableDictionaryMBS

d=NewCFMutableDictionaryMBS d.Add NewCFStringMBS("Key"),NewCFStringMBS("Value") MsgBox d.XML.str

## **48.22.5 Remove(key as CFObjectMBS)**

MBS MacCF Plugin, Console & Web: Yes, Mac: Yes, Win: No, Linux: No. **Function:** Removes all entries with the given key. **Notes:** Maybe no key is found.

## **48.22.6 RemoveAll**

MBS MacCF Plugin, Console & Web: Yes, Mac: Yes, Win: No, Linux: No. **Function:** Removes all entries.

## **48.22.7 Replace(key as CFObjectMBS,value as CFObjectMBS)**

MBS MacCF Plugin, Console & Web: Yes, Mac: Yes, Win: No, Linux: No. **Function:** Replaces all entries with the given key to contain the given value. **Notes:** Maybe no key is found.

## **48.22.8 Set(key as CFObjectMBS,value as CFObjectMBS)**

MBS MacCF Plugin, Console & Web: Yes, Mac: Yes, Win: No, Linux: No. **Function:** Sets the entry with the given key to the given value. **Example:**

dim d as new CFMutableDictionaryMBS

```
d.Add NewCFStringMBS("Key"), NewCFStringMBS("Value")
d.Set NewCFStringMBS("Key"), NewCFStringMBS("Value2") // set changes value, add would not change
it here
```
MsgBox d.XML.Str

# **48.23 class CFMutableSetMBS**

## **48.23.1 class CFMutableSetMBS**

MBS MacCF Plugin, Console & Web: Yes, Mac: Yes, Win: No, Linux: No. **Function:** A class for a core foundation set.

## **Notes:**

If the release property is true, the destructor of this class will release the set reference. Subclass of the CFSetMBS class.

#### **48.23.2 Methods**

## **48.23.3 Add(value as CFObjectMBS)**

MBS MacCF Plugin, Console & Web: Yes, Mac: Yes, Win: No, Linux: No. **Function:** Adds an object to this set.

### **48.23.4 Remove(value as CFObjectMBS)**

MBS MacCF Plugin, Console & Web: Yes, Mac: Yes, Win: No, Linux: No. **Function:** Removes an object in this set.

## **48.23.5 RemoveAll**

MBS MacCF Plugin, Console & Web: Yes, Mac: Yes, Win: No, Linux: No. **Function:** Removes all items from this set.

#### **48.23.6 Replace(value as CFObjectMBS)**

MBS MacCF Plugin, Console & Web: Yes, Mac: Yes, Win: No, Linux: No. **Function:** Replaces an object in this set.

## **48.23.7 Set(value as CFObjectMBS)**

MBS MacCF Plugin, Console & Web: Yes, Mac: Yes, Win: No, Linux: No. **Function:** Sets an object in this set.

### 48.23. CLASS CFMUTABLESETMBS 8439

# **48.24 class CFMutableStringMBS**

## **48.24.1 class CFMutableStringMBS**

MBS MacCF Plugin, Console & Web: Yes, Mac: Yes, Win: No, Linux: No. **Function:** A class for a core foundation mutable string. **Notes:**

If the release property is true, the destructor of this class will release the set reference. This class works on Windows with QuickTime 7 installed. Subclass of the CFStringMBS class.

## **48.24.2 Blog Entries**

- [MBS Xojo Plugins, version 18.2pr1](https://www.mbs-plugins.de/archive/2018-04-04/MBS_Xojo_Plugins_version_182pr/monkeybreadsoftware_blog_xojo)
- [MBS Real Studio Plugins, version 13.0pr1](https://www.mbs-plugins.de/archive/2012-12-10/MBS_Real_Studio_Plugins_versio/monkeybreadsoftware_blog_xojo)

## **48.24.3 Methods**

## **48.24.4 AppendCFStringMBS(s as CFStringMBS)**

MBS MacCF Plugin, Console & Web: Yes, Mac: Yes, Win: No, Linux: No. **Function:** Appends the given CFStringMBS.

## **48.24.5 AppendString(s as String)**

MBS MacCF Plugin, Console & Web: Yes, Mac: Yes, Win: No, Linux: No. **Function:** Appends the given Xojo string.

## **48.24.6 Capitalize**

MBS MacCF Plugin, Console & Web: Yes, Mac: Yes, Win: No, Linux: No. **Function:** Changes the first character represented by a CFStringMBS object to uppercase (if it is a lowercase alphabetical character).

## **48.24.7 Delete(pos as Integer,len as Integer)**

MBS MacCF Plugin, Console & Web: Yes, Mac: Yes, Win: No, Linux: No. **Function:** Deletes a range of characters in a mutable CFStringMBS object.

#### 48.24. CLASS CFMUTABLESTRINGMBS 8441

#### **48.24.8 Insert(index as Integer,s as CFStringMBS)**

MBS MacCF Plugin, Console & Web: Yes, Mac: Yes, Win: No, Linux: No. **Function:** Inserts a string at a specified location in the character buffer of a mutable CFStringMBS object.

#### **48.24.9 LocalizedCapitalize(LocaleIdentifier as String)**

MBS MacCF Plugin, Plugin Version: 18.2, Console & Web: Yes, Mac: Yes, Win: No, Linux: No. **Function:** Localized capitalize.

**Notes:**

Locale identifier can be "de", "de\_DE" or "German" style. Raises RaiseUnsupportedOperationException if locale identifier is not known.

#### **48.24.10 LocalizedLowercase(LocaleIdentifier as String)**

MBS MacCF Plugin, Plugin Version: 18.2, Console & Web: Yes, Mac: Yes, Win: No, Linux: No. **Function:** Localized lowercase.

**Notes:**

Locale identifier can be "de", "de\_DE" or "German" style. Raises RaiseUnsupportedOperationException if locale identifier is not known.

## **48.24.11 LocalizedUppercase(LocaleIdentifier as String)**

MBS MacCF Plugin, Plugin Version: 18.2, Console & Web: Yes, Mac: Yes, Win: No, Linux: No. **Function:** Localized uppercase. **Example:**

dim m1 as new CFMutableStringMBS("i") dim m2 as new CFMutableStringMBS("i")

m1.Uppercase m2.LocalizedUppercase("Turkish")

MsgBox m1.Str+EndOfLine+m2.Str // shows to variants of capital I

## **Notes:**

Locale identifier can be "de", "de\_DE" or "German" style. Raises RaiseUnsupportedOperationException if locale identifier is not known.

## **48.24.12 Lowercase**

MBS MacCF Plugin, Console & Web: Yes, Mac: Yes, Win: No, Linux: No. **Function:** Changes all uppercase alphabetical characters in a mutable CFStringMBS to lowercase.

## **48.24.13 Normalize(NormalizationForm as Integer)**

MBS MacCF Plugin, Plugin Version: 4.3, Console & Web: Yes, Mac: Yes, Win: No, Linux: No. **Function:** Normalizes the string into the specified form as described in Unicode Technical Report  $#$  15. **Example:**

const kCFStringNormalizationFormD =  $0$  // Canonical Decomposition const kCFStringNormalizationFormKD = 1  $//$  Compatibility Decomposition const kCFStringNormalizationFormC =  $2$  // Canonical Decomposition followed by Canonical Composition const kCFStringNormalizationFormKC =  $3$  // Compatibility Decomposition followed by Canonical Composition

dim s as CFStringMBS dim m as CFMutableStringMBS

s=NewCFStringMBS("Hello é") m=s.Normalize(kCFStringNormalizationFormD)

MsgBox str(s.Len)+" "+str(m.len)

// decomposed the length is one more.

**Notes:** Requires Mac OS X 10.2 or newer.

## **48.24.14 Pad(padstr as CFStringMBS,len as Integer,indexIntoPad as Integer)**

MBS MacCF Plugin, Console & Web: Yes, Mac: Yes, Win: No, Linux: No. **Function:** Enlarges the string represented by a CFStringMBS object, padding it with specified characters, or truncates the string. **Notes:**

The CFStringMBS.Pad function has two purposes. It either enlarges the character buffer of a mutable CF-

#### 48.24. CLASS CFMUTABLESTRINGMBS 8443

StringMBS object to a given length, padding the added length with a given character or characters, or it truncates the character buffer to a smaller size. The key parameter for this behavior is the length parameter; if it is greater than the current length of the represented string, padding takes place, and if it less than that length, truncation occurs.

For example, say you have a mutable CFStringMBS ( aMutStr ) containing the characters "abcdef". The call

CFStringMBS.Pad(newcfstring(". "), 12, 1)

results in aMutStr containing "abcdef . . .". However, the following call

CFStringMBS.Pad( nil, 3, 0)

results in aMutStr containing "abc".

## <span id="page-8442-1"></span>**48.24.15 Replace(newstr as CFStringMBS)**

MBS MacCF Plugin, Console & Web: Yes, Mac: Yes, Win: No, Linux: No. **Function:** Replaces the content of this CFMutableStringMBS with the one from newstr. See also:

• [48.24.16](#page-8442-0) Replace(pos as Integer,len as Integer,newstr as CFStringMBS) [8443](#page-8442-0)

## <span id="page-8442-0"></span>**48.24.16 Replace(pos as Integer,len as Integer,newstr as CFStringMBS)**

MBS MacCF Plugin, Console & Web: Yes, Mac: Yes, Win: No, Linux: No. **Function:** Replaces the substring with the given range of this CFMutableStringMBS with the one from newstr. See also:

• [48.24.15](#page-8442-1) Replace(newstr as CFStringMBS) [8443](#page-8442-1)

### <span id="page-8442-2"></span>**48.24.17 Trim**

MBS MacCF Plugin, Console & Web: Yes, Mac: Yes, Win: No, Linux: No. **Function:** Trims whitespace from the beginning and end of the characters represented by a mutable CFStringMBS object. See also:

• [48.24.18](#page-8443-0) Trim(trimchar as CFStringMBS) [8444](#page-8443-0)

## <span id="page-8443-0"></span>**48.24.18 Trim(trimchar as CFStringMBS)**

MBS MacCF Plugin, Console & Web: Yes, Mac: Yes, Win: No, Linux: No. **Function:** Trims a specified substring from the beginning and end of the character contents represented by a mutable CFStringMBS object.

See also:

• [48.24.17](#page-8442-2) Trim [8443](#page-8442-2)

## **48.24.19 Truncate(len as Integer)**

MBS MacCF Plugin, Console & Web: Yes, Mac: Yes, Win: No, Linux: No. **Function:** If the string is longer than len, it is truncated to len.

#### **48.24.20 Uppercase**

MBS MacCF Plugin, Console & Web: Yes, Mac: Yes, Win: No, Linux: No. **Function:** Changes all lowercase alphabetical characters in a mutable CFStringMBS object to uppercase.

#### 48.25. CLASS CFNUMBERMBS 8445

# **48.25 class CFNumberMBS**

## **48.25.1 class CFNumberMBS**

MBS MacCF Plugin, Console & Web: Yes, Mac: Yes, Win: No, Linux: No. **Function:** A class for a core foundation number.

## **Example:**

 $dim n$  as CFNumberMBS = NewCFNumberMBSDouble $(4.3)$ 

MsgBox str(n.doubleValue)

#### **Notes:**

If the release property is true, the destructor of this class will release the number reference. Subclass of the CFObjectMBS class.

## **48.25.2 Blog Entries**

• [MBS Xojo / Real Studio Plugins, version 15.4pr4](https://www.mbs-plugins.de/archive/2015-10-29/MBS_Xojo__Real_Studio_Plugins_/monkeybreadsoftware_blog_xojo)

## **48.25.3 Methods**

## **48.25.4 Compare(other as CFNumberMBS) as Integer**

MBS MacCF Plugin, Console & Web: Yes, Mac: Yes, Win: No, Linux: No. **Function:** Compares two CFNumbers. **Notes:**

Return values:

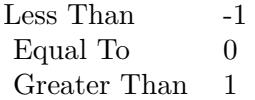

From CFNumberMBS.h:

Compares the two CFNumberMBS instances. If conversion of the types of the values is needed, the conversion and comparison follow human expectations and not C's promotion and comparison rules. Negative zero compares less than positive zero.

Positive infinity compares greater than everything except itself, to which it compares equal. Negative infinity

compares less than everything except itself, to which it compares equal. Unlike standard practice, if both numbers are NaN, then they compare equal; if only one of the numbers is NaN, then the NaN compares greater than the other number if it is negative, and smaller than the other number if it is positive.

## **48.25.5 NewWithDouble(value as Double) as CFNumberMBS**

MBS MacCF Plugin, Plugin Version: 15.4, Console & Web: Yes, Mac: Yes, Win: No, Linux: No. **Function:** Creates a new CFNumberMBS with a 64bit float value.

## **48.25.6 NewWithInt16(value as Int16) as CFNumberMBS**

MBS MacCF Plugin, Plugin Version: 15.4, Console & Web: Yes, Mac: Yes, Win: No, Linux: No. **Function:** Creates a new CFNumberMBS with a 16bit integer value.

## **48.25.7 NewWithInt32(value as Int32) as CFNumberMBS**

MBS MacCF Plugin, Plugin Version: 15.4, Console & Web: Yes, Mac: Yes, Win: No, Linux: No. **Function:** Creates a new CFNumberMBS with a 32bit integer value.

## **48.25.8 NewWithInt64(value as Int64) as CFNumberMBS**

MBS MacCF Plugin, Plugin Version: 15.4, Console & Web: Yes, Mac: Yes, Win: No, Linux: No. **Function:** Creates a new CFNumberMBS with a 64bit integer value. **Example:**

dim c as CFNumberMBS = CFNumberMBS.NewWithInt64 $(123456789123456789)$ 

// shows type. 4 is signed 64-bit integer MsgBox str(c.NumberType)+": "+str(c.int64Value)

## **48.25.9 NewWithInt8(value as Int8) as CFNumberMBS**

MBS MacCF Plugin, Plugin Version: 15.4, Console & Web: Yes, Mac: Yes, Win: No, Linux: No. **Function:** Creates a new CFNumberMBS with a 8bit integer value.

#### 48.25. CLASS CFNUMBERMBS 8447

#### **48.25.10 NewWithSingle(value as Single) as CFNumberMBS**

MBS MacCF Plugin, Plugin Version: 15.4, Console & Web: Yes, Mac: Yes, Win: No, Linux: No. **Function:** Creates a new CFNumberMBS with a 32bit float value.

#### **48.25.11 Properties**

#### **48.25.12 ByteSize as Integer**

MBS MacCF Plugin, Console & Web: Yes, Mac: Yes, Win: No, Linux: No. **Function:** Returns the size in bytes of the type of the number. **Notes:** (Read only property)

### **48.25.13 doubleValue as Double**

MBS MacCF Plugin, Console & Web: Yes, Mac: Yes, Win: No, Linux: No. **Function:** The value of this CFNumberMBS object. **Notes:** (Read only property)

#### **48.25.14 int16Value as Int16**

MBS MacCF Plugin, Plugin Version: 15.4, Console & Web: Yes, Mac: Yes, Win: No, Linux: No. **Function:** Queries value as 16bit integer. **Notes:** (Read only property)

## **48.25.15 int32Value as Int32**

MBS MacCF Plugin, Plugin Version: 15.4, Console & Web: Yes, Mac: Yes, Win: No, Linux: No. **Function:** Queries value as 32bit integer. **Notes:** (Read only property)

#### **48.25.16 int64Value as Int64**

MBS MacCF Plugin, Plugin Version: 15.4, Console & Web: Yes, Mac: Yes, Win: No, Linux: No. **Function:** Queries value as 64bit integer. **Example:**

8448 CHAPTER 48. COREFOUNDATION  $\dim$  c as CFNumberMBS = CFNumberMBS.NewWithInt64(123456789123456789)

// shows type. 4 is signed 64-bit integer MsgBox str(c.NumberType)+": "+str(c.int64Value)

**Notes:** (Read only property)

## **48.25.17 int8Value as Int8**

MBS MacCF Plugin, Plugin Version: 15.4, Console & Web: Yes, Mac: Yes, Win: No, Linux: No. **Function:** Queries value as 8bit integer. **Notes:** (Read only property)

## **48.25.18 integerValue as Integer**

MBS MacCF Plugin, Console & Web: Yes, Mac: Yes, Win: No, Linux: No. **Function:** The value of this CFNumberMBS object. **Example:**

# dim n as CFNumberMBS

n=NewCFNumberMBSInteger(45)

MsgBox str(n.doubleValue)+" "+str(n.integerValue)+" "+str(n.singleValue)

n=NewCFNumberMBSSingle(45.67)

MsgBox str(n.doubleValue)+" "+str(n.integerValue)+" "+str(n.singleValue)

n=NewCFNumberMBSDouble(45.6789)

MsgBox str(n.doubleValue)+" "+str(n.integerValue)+" "+str(n.singleValue)

```
\frac{1}{\pi} in version 5.1 of the plugins:
// 45 45 45// 45.67 0 45.67// 45.6789 0 0 \,//
\frac{1}{1} in version 5.2 of the plugins: (after a fix)
// 45 45 45// 45.67 45 45.67
// 45.6789 45 45.6789
```
#### **Notes:**

Returns a trancated value if the number is not storeable in an integer. (Read only property)

## **48.25.19 isFloat as boolean**

MBS MacCF Plugin, Console & Web: Yes, Mac: Yes, Win: No, Linux: No. **Function:** Returns TRUE if the type of the CFNumberMBS's value is one of the defined floating point types. **Notes:** (Read only property)

## **48.25.20 NumberType as Integer**

MBS MacCF Plugin, Console & Web: Yes, Mac: Yes, Win: No, Linux: No. **Function:** Returns the storage format of the CFNumberMBS's value. **Notes:**

Possible values:

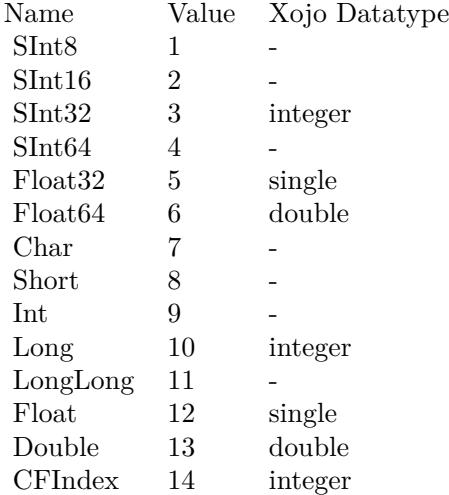

(Read only property)

## **48.25.21 singleValue as single**

MBS MacCF Plugin, Console & Web: Yes, Mac: Yes, Win: No, Linux: No. **Function:** The value of this CFNumberMBS object. **Example:**

dim n as CFNumberMBS

n=NewCFNumberMBSInteger(45)

MsgBox str(n.doubleValue)+" "+str(n.integerValue)+" "+str(n.singleValue)

n=NewCFNumberMBSSingle(45.67)

MsgBox str(n.doubleValue)+" "+str(n.integerValue)+" "+str(n.singleValue)

n=NewCFNumberMBSDouble(45.6789)

MsgBox str(n.doubleValue)+" "+str(n.integerValue)+" "+str(n.singleValue)

 $//$  in version 5.1 of the plugins: // 45 45 45 // 45.67 0 45.67  $// 45.678900$ //  $//$  in version 5.2 of the plugins: (after a fix) // 45 45 45 // 45.67 45 45.67 // 45.6789 45 45.6789

#### **Notes:**

Returns a trancated value if the number is not storeable in a single. (Read only property)

# 48.26. CLASS CFOBJECTMBS 8451 **48.26 class CFObjectMBS**

## **48.26.1 class CFObjectMBS**

MBS MacCF Plugin, Console & Web: Yes, Mac: Yes, Win: No, Linux: No. **Function:** A class for a core foundation object.

**Example:**

// is object is a CFStringMBS, return it a Xojo string. Function st(o as CFObjectMBS) As string if o isa CFStringMBS then return CFStringMBS(o).str end if End Function

**Notes:** If the release property is true, the destructor of this class will release the object reference.

## **48.26.2 Blog Entries**

- [MBS Xojo / Real Studio Plugins, version 17.1pr1](https://www.mbs-plugins.de/archive/2017-02-05/MBS_Xojo__Real_Studio_Plugins_/monkeybreadsoftware_blog_xojo)
- [MBS Xojo / Real Studio Plugins, version 14.3pr2](https://www.mbs-plugins.de/archive/2014-07-15/MBS_Xojo__Real_Studio_Plugins_/monkeybreadsoftware_blog_xojo)
- [MBS Xojo / Real Studio Plugins, version 14.2pr10](https://www.mbs-plugins.de/archive/2014-06-08/MBS_Xojo__Real_Studio_Plugins_/monkeybreadsoftware_blog_xojo)
- [MBS Xojo / Real Studio Plugins, version 13.2pr5](https://www.mbs-plugins.de/archive/2013-06-08/MBS_Xojo__Real_Studio_Plugins_/monkeybreadsoftware_blog_xojo)
- [MBS Real Studio Plugins, version 13.0fc1](https://www.mbs-plugins.de/archive/2013-02-08/MBS_Real_Studio_Plugins_versio/monkeybreadsoftware_blog_xojo)

## **48.26.3 Methods**

#### **48.26.4 close**

MBS MacCF Plugin, Plugin Version: 4.1, Console & Web: Yes, Mac: Yes, Win: No, Linux: No. **Function:** The destructor.

**Notes:** There is no need to call this method except you want to free all resources of this object now without waiting for Xojo to do it for you.

## **48.26.5 DeepCopy as CFObjectMBS**

MBS MacCF Plugin, Console & Web: Yes, Mac: Yes, Win: No, Linux: No. **Function:** Creates a deep copy of the CFObject.

**Notes:** Copies all sub objects if the Object has sub objects (like the Dictionary).

#### **48.26.6 EncodedData as MemoryBlock**

MBS MacCF Plugin, Plugin Version: 17.1, Console & Web: Yes, Mac: Yes, Win: No, Linux: No. **Function:** Returns the content of the object and all subobjects as a binary encoded plist file content. **Notes:**

Returns nil on any error. For example if you have CFDictionary with keys not being CFStringMBS objects. You can write this to a plist file.

## **48.26.7 Equal(o as CFObjectMBS) as boolean**

MBS MacCF Plugin, Console & Web: Yes, Mac: Yes, Win: No, Linux: No. **Function:** Returns true if both CFObjects are equal in type and content.

## **48.26.8 NewCFObject(handle as Integer) as CFObjectMBS**

MBS MacCF Plugin, Plugin Version: 14.2, Console & Web: Yes, Mac: Yes, Win: Yes, Linux: No. **Function:** Creates new plugin CFObjectMBS around a handle of a CF Type. **Example:**

// make string  $\dim s$  as CFStringMBS = NewCFStringMBS("Hello World")

// get handle dim h as Integer = s.Handle

// get back from handel to plugin object  $dim\ o\ as\ CFObjectMBS = CFObjectMBS.NewCFObject(h)$ 

 $//$  and see if plugin detected a string if o isa CFStringMBS then  $dim$  t as CFStringMBS = CFStringMBS( $o$ )

MsgBox t.str end if

#### 48.26. CLASS CFOBJECTMBS 8453

#### **48.26.9 ReleaseObject**

MBS MacCF Plugin, Console & Web: Yes, Mac: Yes, Win: No, Linux: No. **Function:** Decreases the retain count of this object.

**Notes:** If the retain count falls below 1, the object is destroyed.

#### **48.26.10 RetainCount as Integer**

MBS MacCF Plugin, Console & Web: Yes, Mac: Yes, Win: No, Linux: No. **Function:** Returns the reference counter of the object. **Example:**

dim o as CFObjectMBS dim s as CFStringMBS

s=NewCFStringMBS("Hello")

MsgBox "s has  $"+str(s.RetainCount)+"$  refs in  $CF"$ o=s

MsgBox "o has "+str(o.RetainCount)+" refs in CF"

o.RetainObject

MsgBox "o has "+str(o.RetainCount)+" refs in CF"

o.ReleaseObject

MsgBox "o has "+str(o.RetainCount)+" refs in CF"

o.Close

MsgBox "o has "+str(o.RetainCount)+" refs in CF"

**Notes:** If the retain count falls below 1, the object is destroyed.

#### **48.26.11 RetainObject**

MBS MacCF Plugin, Console & Web: Yes, Mac: Yes, Win: No, Linux: No. **Function:** Increases the retain count of this object. **Example:**

Function CFDateFromCFObject(o as cfobjectMBS) As cfdateMBS dim d as CFDateMBS

if o $\langle$ >nil then if o.Type=kCFDateMBSTypeID then d=new CFDateMBS d.Handle=o.Handle d.RetainObject end if end if

Exception End Function

**Notes:** If the retain count falls below 1, the object is destroyed.

## **48.26.12 XML as CFBinaryDataMBS**

MBS MacCF Plugin, Console & Web: Yes, Mac: Yes, Win: No, Linux: No. **Function:** Returns the content of the object and all subobjects as a XML file content. **Example:**

// Save a dictionary in a XML file:

dim d as CFMutableDictionaryMBS dim f as FolderItem dim t as TextOutputStream

// Create dictionary d=NewCFMutableDictionaryMBS // Fill dictionary d.Add NewCFStringMBS("Key"),NewCFStringMBS("Value")

// get file name f=GetFolderItem("CF XML Test.txt")

 $//% \left( \left( \mathcal{A}\right) \right)$  create file t=f.CreateTextFile // Write XML t.Write d.XML.Str // close file t.Close

#### 48.26. CLASS CFOBJECTMBS 8455

#### **Notes:**

Returns nil on any error. For example if you have CFDictionary with keys not being CFStringMBS objects. You can write this to a plist file.

#### **48.26.13 XMLdata as String**

MBS MacCF Plugin, Plugin Version: 19.0, Console & Web: Yes, Mac: Yes, Win: No, Linux: No. **Function:** Returns the content of the object and all subobjects as a XML file content. **Notes:**

Returns empty string on any error. For example if you have CFDictionary with keys not being CFStringMBS objects.

You can write this to a plist file.

## **48.26.14 Properties**

#### **48.26.15 Handle as Integer**

MBS MacCF Plugin, Console & Web: Yes, Mac: Yes, Win: No, Linux: No. **Function:** The core foundation object references. **Notes:** (Read and Write property)

#### **48.26.16 Hash as Integer**

MBS MacCF Plugin, Console & Web: Yes, Mac: Yes, Win: No, Linux: No. **Function:** Returns a hash code for this object. **Notes:** (Read only property)

#### **48.26.17 Lasterror as Integer**

MBS MacCF Plugin, Plugin Version: 3.3, Console & Web: Yes, Mac: Yes, Win: No, Linux: No. **Function:** The last error code reported. **Notes:**

Please check each function on whether it sets the lasterror property. (Read and Write property)

# **48.26.18 Type as Integer**

MBS MacCF Plugin, Console & Web: Yes, Mac: Yes, Win: No, Linux: No. **Function:** Returns the Type ID for this object. **Notes:** (Read only property)

# **48.26.19 TypeDescription as String**

MBS MacCF Plugin, Console & Web: Yes, Mac: Yes, Win: No, Linux: No. **Function:** Returns the type description for this object. **Notes:**

e.g. "CFString" or "CFNumber". (Read only property)

# **48.27 class CFPreferencesMBS**

## **48.27.1 class CFPreferencesMBS**

MBS MacCF Plugin, Console & Web: Yes, Mac: Yes, Win: No, Linux: No. **Function:** A class for the core foundation preferences services. **Example:**

Sub Open() // in a listbox on a window, list all preferences applications for the current user dim c as CFArrayMBS dim p as CFPreferencesMBS dim i as Integer dim count as Integer dim o as CFObjectMBS dim s as CFStringMBS

p=new CFPreferencesMBS c=p.CopyApplicationList(p.kCFPreferencesCurrentUser, p.kCFPreferencesAnyHost)

count=c.Count-1 for  $i=0$  to count o=c.Item(i) if o isa CFStringMBS then s=CFStringMBS(o) window1.listbox1.AddRow s.str end if next

Title=str(ListBox1.ListCount)+" "+Title End Sub

**Notes:** Search for Apple Developer documentation on CFPreferences for details on functionality these plugin functions provide.

## **48.27.2 Blog Entries**

• [MBS Real Studio Plugins, version 12.1pr4](https://www.mbs-plugins.de/archive/2012-02-13/MBS_Real_Studio_Plugins_versio/monkeybreadsoftware_blog_xojo)

## **48.27.3 Methods**

## **48.27.4 AddSuitePreferencesToApp(ApplicationID as CFStringMBS, SuiteID as CFStringMBS)**

MBS MacCF Plugin, Console & Web: Yes, Mac: Yes, Win: No, Linux: No. **Function:** Adds a new suite to the application preferences.

## **48.27.5 AppSynchronize(ApplicationID as CFStringMBS) as boolean**

MBS MacCF Plugin, Console & Web: Yes, Mac: Yes, Win: No, Linux: No. **Function:** Synchronizes the values in the RAM with the disk for the given application. **Notes:** Returns false on any error.

## **48.27.6 CopyAppBooleanValue(Key as CFStringMBS, ApplicationID as CF-StringMBS) as boolean**

MBS MacCF Plugin, Console & Web: Yes, Mac: Yes, Win: No, Linux: No. **Function:** Copies the application preferences boolean value.

**Notes:** On an error it returns false and KeyExistsAndHasValidFormat is set to false.

## **48.27.7 CopyAppIntegerValue(Key as CFStringMBS, ApplicationID as CFStringMBS) as Integer**

MBS MacCF Plugin, Console & Web: Yes, Mac: Yes, Win: No, Linux: No. **Function:** Copies the application preferences integer value.

**Notes:** On an error it returns false and KeyExistsAndHasValidFormat is set to false.

## **48.27.8 CopyApplicationList(userName as CFStringMBS, hostName as CF-StringMBS) as CFArrayMBS**

MBS MacCF Plugin, Console & Web: Yes, Mac: Yes, Win: No, Linux: No. **Function:** Returns a list of all applications which have preferences. **Example:**

Sub Open() // in a listbox on a window, list all preferences applications for the current user dim c as CFArrayMBS dim p as CFPreferencesMBS

#### 48.27. CLASS CFPREFERENCESMBS 8459

dim i as Integer dim count as Integer dim o as CFObjectMBS dim s as CFStringMBS

p=new CFPreferencesMBS c=p.CopyApplicationList(p.kCFPreferencesCurrentUser, p.kCFPreferencesAnyHost)

count=c.Count-1 for  $i=0$  to count o=c.Item(i) if o isa CFStringMBS then s=CFStringMBS(o) Listbox1.AddRow s.str end if next

Title=str(ListBox1.ListCount)+" "+Title End Sub

**Notes:** Returns false on any error.

## **48.27.9 CopyAppValue(Key as CFStringMBS, ApplicationID as CFStringMBS) as CFObjectMBS**

MBS MacCF Plugin, Console & Web: Yes, Mac: Yes, Win: No, Linux: No. **Function:** Copies the application preferences value. **Example:**

// copy names of recent items in Xojo Preferences

dim names() as string dim c as new CFPreferencesMBS

dim o as CFObjectMBS = c.CopyAppValue(NewCFStringMBS("Recent Items Dict"), NewCFStringMBS("com.realsoftware.realstudio"))

if o isa CFArrayMBS then  $dim a$  as  $CFArrayMBS = CFArrayMBS(o)$ 

 $dim u$  as Integer = a.Count-1 for i as Integer  $= 0$  to u

 $o = a.Item(i)$ 

### 8460 CHAPTER 48. COREFOUNDATION

if o isa CFDictionaryMBS then  $\dim$  d as CFDictionaryMBS = CFDictionaryMBS( $o$ )

 $dim no$  as  $CFObjectMBS = d.Value(NewCFStringMBS("Name"))$ if no isa CFStringMBS then

 $dim$  ns as CFStringMBS = CFStringMBS(no)

names.Append ns.str end if end if next end if

MsgBox Join(names,EndOfLine)

**Notes:** Returns nil on any error.

# **48.27.10 CopyDictionary(ApplicationID as CFStringMBS, userName as CF-StringMBS, hostName as CFStringMBS) as CFDictionaryMBS**

MBS MacCF Plugin, Plugin Version: 12.1, Console & Web: Yes, Mac: Yes, Win: No, Linux: No. **Function:** Copies all preferences value.

## **Example:**

dim p as new CFPreferencesMBS

p.SetValue(NewCFStringMBS("TestString"), NewCFStringMBS("Hello World"), p.kCFPreferencesCurrentApplication, p.kCFPreferencesCurrentUser, p.kCFPreferencesCurrentHost) p.SetValue(NewCFStringMBS("TestDouble"), NewCFNumberMBSDouble(5.6), p.kCFPreferencesCurrentApplication, p.kCFPreferencesCurrentUser, p.kCFPreferencesCurrentHost) p.SetValue(NewCFStringMBS("TestInteger"), NewCFNumberMBSInteger(3), p.kCFPreferencesCurrentApplication, p.kCFPreferencesCurrentUser, p.kCFPreferencesCurrentHost)

dim d as CFDictionaryMBS = p.CopyDictionary(p.kCFPreferencesCurrentApplication, p.kCFPreferences-CurrentUser, p.kCFPreferencesCurrentHost) dim x as CFBinaryDataMBS = d.XML  $dim s$  as string  $= x.$  Str

break // check data in variable s with xml of all properties
**Notes:** Returns nil on any error.

## **48.27.11 CopyKeyList(ApplicationID as CFStringMBS, userName as CFStringMBS, hostName as CFStringMBS) as CFArrayMBS**

MBS MacCF Plugin, Console & Web: Yes, Mac: Yes, Win: No, Linux: No. **Function:** Returns a list of all preferences keys for the given application. **Notes:** Returns false on any error.

## **48.27.12 CopyMultiple(Key as CFArrayMBS, ApplicationID as CFStringMBS, userName as CFStringMBS, hostName as CFStringMBS) as CFDictionaryMBS**

MBS MacCF Plugin, Console & Web: Yes, Mac: Yes, Win: No, Linux: No. **Function:** Copies several preferences value.

**Notes:** Returns nil on any error.

## **48.27.13 CopyValue(Key as CFStringMBS, ApplicationID as CFStringMBS, userName as CFStringMBS, hostName as CFStringMBS) as CFObjectMBS**

MBS MacCF Plugin, Console & Web: Yes, Mac: Yes, Win: No, Linux: No. **Function:** Copies a preferences value.

#### **Example:**

dim c as CFPreferencesMBS dim o as CFObjectMBS dim a as CFStringMBS // application dim k as CFStringMBS // key

k=NewCFStringMBS("AvailableLanguages") a=NewCFStringMBS("com.apple.systempreferences")

c=new CFPreferencesMBS

o=c.CopyValue(k,a,c.kCFPreferencesCurrentUser,c.kCFPreferencesAnyHost)

CFShowMBS o

// Shows in the console application something like this: //

```
// <i>CFArray</i> > { type = mutable-small, count = 2, values = (// 0 : \langle \text{CFString} \rangle (contents = "en" }
// 1 : <CFString >{ contents = "de" }
// }
```
**Notes:** Returns nil on any error.

#### **48.27.14 kCFPreferencesAnyApplication as CFStringMBS**

MBS MacCF Plugin, Console & Web: Yes, Mac: Yes, Win: No, Linux: No. **Function:** A constant for preferences functions of Mac OS X.

#### **48.27.15 kCFPreferencesAnyHost as CFStringMBS**

MBS MacCF Plugin, Console & Web: Yes, Mac: Yes, Win: No, Linux: No. **Function:** A constant for preferences functions of Mac OS X.

## **48.27.16 kCFPreferencesAnyUser as CFStringMBS**

MBS MacCF Plugin, Console & Web: Yes, Mac: Yes, Win: No, Linux: No. **Function:** A constant for preferences functions of Mac OS X.

#### **48.27.17 kCFPreferencesCurrentApplication as CFStringMBS**

MBS MacCF Plugin, Console & Web: Yes, Mac: Yes, Win: No, Linux: No. **Function:** A constant for preferences functions of Mac OS X.

#### **48.27.18 kCFPreferencesCurrentHost as CFStringMBS**

MBS MacCF Plugin, Console & Web: Yes, Mac: Yes, Win: No, Linux: No. **Function:** A constant for preferences functions of Mac OS X.

#### **48.27.19 kCFPreferencesCurrentUser as CFStringMBS**

MBS MacCF Plugin, Console & Web: Yes, Mac: Yes, Win: No, Linux: No. **Function:** A constant for preferences functions of Mac OS X.

## **48.27.20 RemoveSuitePreferencesFromApp(ApplicationID as CFStringMBS, SuiteID as CFStringMBS)**

MBS MacCF Plugin, Console & Web: Yes, Mac: Yes, Win: No, Linux: No. **Function:** Removes a new suite to the application preferences.

## **48.27.21 SetAppValue(Key as CFStringMBS, value as CFObjectMBS, ApplicationID as CFStringMBS)**

MBS MacCF Plugin, Console & Web: Yes, Mac: Yes, Win: No, Linux: No. **Function:** Sets an application preferences value.

**Notes:** Note that on saveing all strings are internally converted to UTF-8.

## **48.27.22 SetMultiple(KeysToSet as CFDictionaryMBS, KeysToRemove as CFArrayMBS, ApplicationID as CFStringMBS, userName as CFStringMBS, hostName as CFStringMBS)**

MBS MacCF Plugin, Console & Web: Yes, Mac: Yes, Win: No, Linux: No. **Function:** Sets several preferences values.

**Notes:** Note that on saveing all strings are internally converted to UTF-8.

## **48.27.23 SetValue(Key as CFStringMBS, Value as CFObjectMBS, ApplicationID as CFStringMBS, userName as CFStringMBS, hostName as CFStringMBS)**

MBS MacCF Plugin, Console & Web: Yes, Mac: Yes, Win: No, Linux: No. **Function:** Sets a preferences value.

**Notes:** Note that on saveing all strings are internally converted to UTF-8.

8464 CHAPTER 48. COREFOUNDATION

# **48.27.24 Synchronize(ApplicationID as CFStringMBS, userName as CFStringMBS, hostName as CFStringMBS) as boolean**

MBS MacCF Plugin, Console & Web: Yes, Mac: Yes, Win: No, Linux: No. **Function:** Synchronizes the values in the RAM with the disk for the given application. **Notes:** Returns false on any error.

## **48.27.25 Properties**

## **48.27.26 KeyExistsAndHasValidFormat as Boolean**

MBS MacCF Plugin, Console & Web: Yes, Mac: Yes, Win: No, Linux: No. **Function:** Set by CopyApp-BooleanValue and CopyAppIntegerValue. **Notes:** (Read and Write property)

# **48.28 class CFRangeMBS**

#### **48.28.1 class CFRangeMBS**

MBS MacCF Plugin, Plugin Version: 14.2, Console & Web: Yes, Mac: Yes, Win: No, Linux: No. **Function:** The class for a CFRange. **Notes:** A range of sequential items in a container, such as characters in a buffer or elements in a collection.

#### **48.28.2 Blog Entries**

- [MBS Xojo / Real Studio plug-ins in version 14.2](https://www.mbs-plugins.de/archive/2014-06-24/MBS_Xojo__Real_Studio_plug-ins/monkeybreadsoftware_blog_xojo)
- [MBS Xojo / Real Studio Plugins, version 14.2pr10](https://www.mbs-plugins.de/archive/2014-06-08/MBS_Xojo__Real_Studio_Plugins_/monkeybreadsoftware_blog_xojo)
- [MBS Xojo / Real Studio Plugins, version 14.2pr9](https://www.mbs-plugins.de/archive/2014-06-03/MBS_Xojo__Real_Studio_Plugins_/monkeybreadsoftware_blog_xojo)

#### **48.28.3 Xojo Developer Magazine**

• [12.4, page 9: News](http://www.xdevmag.com/browse/12.4/)

## **48.28.4 Methods**

## **48.28.5 Constructor(location as Integer = 0, length as Integer = 0)**

MBS MacCF Plugin, Plugin Version: 14.2, Console & Web: Yes, Mac: Yes, Win: No, Linux: No. **Function:** Creates a new range with given values.

## **48.28.6 Properties**

#### **48.28.7 length as Integer**

MBS MacCF Plugin, Plugin Version: 14.2, Console & Web: Yes, Mac: Yes, Win: No, Linux: No. **Function:** An integer representing the number of items in the range. **Notes:** (Read and Write property)

## **48.28.8 location as Integer**

MBS MacCF Plugin, Plugin Version: 14.2, Console & Web: Yes, Mac: Yes, Win: No, Linux: No. **Function:** An integer representing the starting location of the range.

**Notes:** (Read and Write property)

# **48.29 class CFSetListMBS**

## **48.29.1 class CFSetListMBS**

MBS MacCF Plugin, Console & Web: Yes, Mac: Yes, Win: No, Linux: No. **Function:** A class for the items of a CFSetMBS.

## **48.29.2 Methods**

## **48.29.3 Value(index as Integer) as CFObjectMBS**

MBS MacCF Plugin, Console & Web: Yes, Mac: Yes, Win: No, Linux: No. **Function:** Returns the value with the given index.

## **48.29.4 Properties**

#### **48.29.5 Count as Integer**

MBS MacCF Plugin, Console & Web: Yes, Mac: Yes, Win: No, Linux: No. **Function:** Counts the items in the set.

**Notes:** (Read and Write property)

# **48.30 class CFSetMBS**

## **48.30.1 class CFSetMBS**

MBS MacCF Plugin, Console & Web: Yes, Mac: Yes, Win: No, Linux: No. **Function:** A class for a core foundation set.

**Notes:**

If the release property is true, the destructor of this class will release the set reference. Subclass of the CFObjectMBS class.

## **48.30.2 Methods**

#### **48.30.3 clone as CFSetMBS**

MBS MacCF Plugin, Console & Web: Yes, Mac: Yes, Win: No, Linux: No. **Function:** Clones the set and all values.

## **48.30.4 Constructor**

MBS MacCF Plugin, Plugin Version: 10.1, Console & Web: Yes, Mac: Yes, Win: No, Linux: No. **Function:** Creates a new editable set object. **Example:**

dim e as new CFMutableSetMBS e.Add(NewCFStringMBS("Hello")) MsgBox str(e.Count)

## **48.30.5 ContainsValue(value as CFObjectMBS) as boolean**

MBS MacCF Plugin, Console & Web: Yes, Mac: Yes, Win: No, Linux: No. **Function:** Does the set contain this value?

## **48.30.6 CountValue(value as CFObjectMBS) as Integer**

MBS MacCF Plugin, Console & Web: Yes, Mac: Yes, Win: No, Linux: No. **Function:** Counts how often this value is inside the set.

#### 48.30. CLASS CFSETMBS 8469

#### **48.30.7 edit as CFMutableSetMBS**

MBS MacCF Plugin, Console & Web: Yes, Mac: Yes, Win: No, Linux: No. **Function:** To edit a set, this method returns you a CFMutableSetMBS.

### **48.30.8 list as CFSetListMBS**

MBS MacCF Plugin, Console & Web: Yes, Mac: Yes, Win: No, Linux: No. **Function:** Returns a list of all values.

**Notes:** This list will be invalid whenever this set is destroyed.

## **48.30.9 Value(value as CFObjectMBS) as CFObjectMBS**

MBS MacCF Plugin, Console & Web: Yes, Mac: Yes, Win: No, Linux: No. **Function:** If the value is found the value is returned. **Notes:** Returns nil if key is not found.

## **48.30.10 Properties**

#### **48.30.11 Count as Integer**

MBS MacCF Plugin, Console & Web: Yes, Mac: Yes, Win: No, Linux: No. **Function:** Counts all values. **Example:**

dim x as new CFMutableSetMBS

x.Set(NewCFStringMBS("Hello"))

MsgBox str(x.Count)

**Notes:** (Read only property)

# **48.31 class CFStringMBS**

## **48.31.1 class CFStringMBS**

MBS MacCF Plugin, Console & Web: Yes, Mac: Yes, Win: No, Linux: No. **Function:** A class for a core foundation string. **Example:**

dim s as CFStringMBS dim t as CFStringMBS dim x as string dim o as CFObjectMBS

s=NewCFStringMBS("hello")

// make XML as string x=s.XML.str

// recreate object from XML o=NewCFObjectMBSFromXML(NewCFBinaryDataMBSStr(x))

if o isa CFStringMBS then t=CFStringMBS(o)

// show string content MsgBox t.str end if

#### **Notes:**

If the release property is true, the destructor of this class will release the string reference. This class works on Windows with QuickTime 7 installed. Subclass of the CFObjectMBS class.

## **48.31.2 Blog Entries**

- [MBS Xojo / Real Studio Plugins, version 16.4pr4](https://www.mbs-plugins.de/archive/2016-08-20/MBS_Xojo__Real_Studio_Plugins_/monkeybreadsoftware_blog_xojo)
- [MBS Xojo / Real Studio Plugins, version 13.4pr2](https://www.mbs-plugins.de/archive/2013-09-03/MBS_Xojo__Real_Studio_Plugins_/monkeybreadsoftware_blog_xojo)
- [MBS Real Studio Plugins, version 13.0pr1](https://www.mbs-plugins.de/archive/2012-12-10/MBS_Real_Studio_Plugins_versio/monkeybreadsoftware_blog_xojo)
- [MBS Real Studio Plugins, version 12.1pr10](https://www.mbs-plugins.de/archive/2012-03-16/MBS_Real_Studio_Plugins_versio/monkeybreadsoftware_blog_xojo)
- [MBS Real Studio Plugins, version 11.1pr8](https://www.mbs-plugins.de/archive/2011-03-28/MBS_Real_Studio_Plugins_versio/monkeybreadsoftware_blog_xojo)

#### 48.31. CLASS CFSTRINGMBS 8471

#### **48.31.3 Methods**

#### **48.31.4 Character(index as Integer) as string**

MBS MacCF Plugin, Console & Web: Yes, Mac: Yes, Win: No, Linux: No. **Function:** Returns the character from this string with the given index.

**Notes:** The returned Xojo string contains a Unicode character.

#### **48.31.5 Characters(pos as Integer,len as Integer) as string**

MBS MacCF Plugin, Console & Web: Yes, Mac: Yes, Win: No, Linux: No. **Function:** Returns the characters from this string in the given range.

**Notes:** The returned Xojo string contains Unicode characters.

### <span id="page-8470-1"></span>**48.31.6 Compare(other as CFStringMBS) as Integer**

MBS MacCF Plugin, Plugin Version: 3.3, Console & Web: Yes, Mac: Yes, Win: No, Linux: No. **Function:** Compares two strings. **Notes:**

Return values:

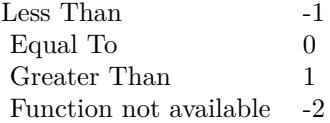

See also:

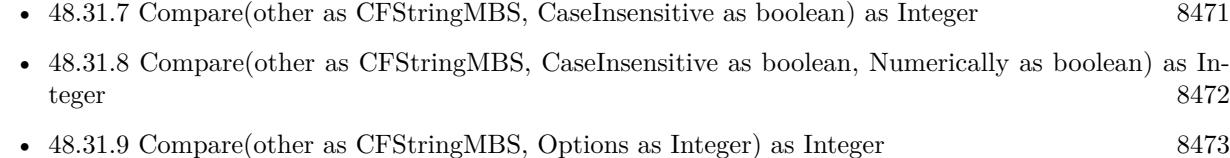

## <span id="page-8470-0"></span>**48.31.7 Compare(other as CFStringMBS, CaseInsensitive as boolean) as Integer**

MBS MacCF Plugin, Plugin Version: 2.8, Console & Web: Yes, Mac: Yes, Win: No, Linux: No. **Function:** Compares two strings. **Notes:**

Return values:

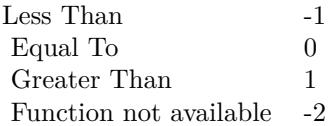

See also:

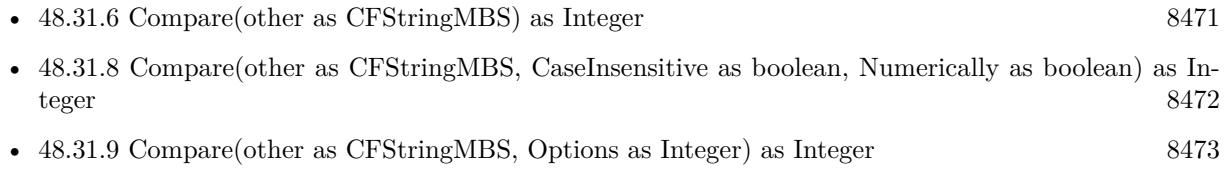

## <span id="page-8471-0"></span>**48.31.8 Compare(other as CFStringMBS, CaseInsensitive as boolean, Numerically as boolean) as Integer**

MBS MacCF Plugin, Plugin Version: 3.3, Console & Web: Yes, Mac: Yes, Win: No, Linux: No. **Function:** Compares two strings. **Example:**

dim s as CFStringMBS dim t as CFStringMBS dim n1,n2 as Integer

s=NewCFStringMBS("Hello7.txt") t=NewCFStringMBS("Hello10.txt") n1=s.Compare(t,false)

n2=s.Compare(t,false,true)

MsgBox "Without nummerical: " $+str(n1) +$ ", With nummerical: " $+str(n2) +$ "."

#### **Notes:**

Numerically works only if Mac OS X 10.2 or newer is running.

#### Return values:

See also:

• [48.31.6](#page-8470-1) Compare(other as CFStringMBS) as Integer [8471](#page-8470-1)

48.31. CLASS CFSTRINGMBS 8473

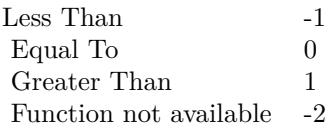

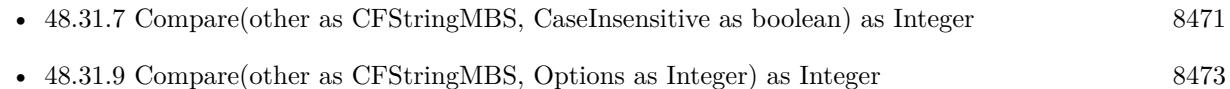

## <span id="page-8472-0"></span>**48.31.9 Compare(other as CFStringMBS, Options as Integer) as Integer**

MBS MacCF Plugin, Plugin Version: 7.1, Console & Web: Yes, Mac: Yes, Win: No, Linux: No. **Function:** Compares two strings. **Example:**

// Just a quick and dirty test for this function:

 $\dim s(10)$  as string dim i as Integer dim temp as string dim isDirty as boolean dim a,b as CFStringMBS

 $s(1)=$ "Apfel"  $s(2)$ ="Strasse"  $s(3)$ ="Bäum"  $s(4)$ ="Straße"  $s(5)="Zaun"$  $s(6)=$ "äpfel"  $s(7)="b\ddot{a}um"$  $s(8)=$ "Baum"  $s(9) = "Åpfel"$  $s(10)="Ende"$ 

// if kCFCompareLocalized is used, the Äpfel come near Apfel.

const kCFCompareCaseInsensitive = 1 const kCFCompareBackwards =  $4$  //\* Starting from the end of the string \*/ const kCFCompareAnchored =  $8$  //\* Only at the specified starting point \*/ const kCFCompareNonliteral =  $16$  //\* If specified, loose equivalence is performed (o-umlaut ==  $o$ , umlaut) \*/ const kCFCompareLocalized =  $32$  //\* User's default locale is used for the comparisons \*/ const kCFCompareNumerically =  $64$  //\* Numeric comparison is used; that is, Foo2.txt <Foo7.txt <Foo25.txt \*/

'Sortieren

#### 8474 CHAPTER 48. COREFOUNDATION

do  $isDirty = false//$  we haven't touched anything yet for  $i = 1$  to  $10-1//$  loop through all the numbers

a=NewCFStringMBS(s(i)) b=NewCFStringMBS(s(i+1))

if a.Compare(b,kCFCompareLocalized)>0 then  $temp = s(i+1)$  $s(i+1) = s(i)$  $s(i) = temp$ isDirty  $=$  true// we touched the data so mark it as dirty end next loop until isDirty  $=$  false $//$  if we made it without touching the data thenwe are done

for  $i=1$  to 10 EditField1.text=EditField1.text +  $s(i)$  + chr(13) next i

#### **Notes:**

Numerically works only if Mac OS X 10.2 or newer is running.

Return values:

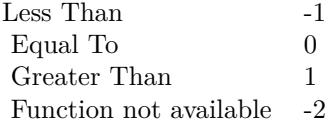

See also:

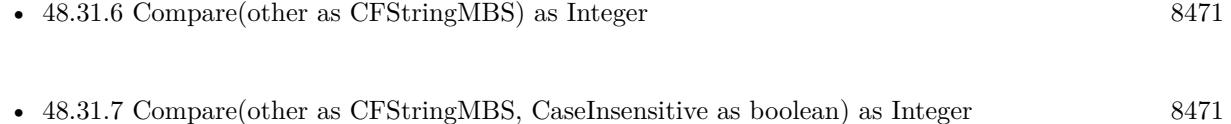

• [48.31.8](#page-8471-0) Compare(other as CFStringMBS, CaseInsensitive as boolean, Numerically as boolean) as In-teger [8472](#page-8471-0)

48.31. CLASS CFSTRINGMBS 8475

#### **48.31.10 Constructor(text as string = "")**

MBS MacCF Plugin, Plugin Version: 13.4, Console & Web: Yes, Mac: Yes, Win: Yes, Linux: No. **Function:** Creates a new CFString. **Example:**

dim c as new CFStringMBS("Hello") MsgBox c

### **48.31.11 Edit as CFMutableStringMBS**

MBS MacCF Plugin, Console & Web: Yes, Mac: Yes, Win: No, Linux: No. **Function:** Returns a mutable string.

## **48.31.12 ExactFind(stringtofind as CFStringMBS) as Integer**

MBS MacCF Plugin, Console & Web: Yes, Mac: Yes, Win: No, Linux: No. **Function:** Finds the given string. **Notes:** Exactly, so case sensitive.

## **48.31.13 Find(stringtofind as CFStringMBS) as Integer**

MBS MacCF Plugin, Console & Web: Yes, Mac: Yes, Win: No, Linux: No. **Function:** Finds the given string.

## **48.31.14 HasPrefix(s as CFStringMBS) as boolean**

MBS MacCF Plugin, Console & Web: Yes, Mac: Yes, Win: No, Linux: No. **Function:** Does this string start with s.

## **48.31.15 HasSuffix(s as CFStringMBS) as boolean**

MBS MacCF Plugin, Console & Web: Yes, Mac: Yes, Win: No, Linux: No. **Function:** Does this string end with s.

#### 8476 CHAPTER 48. COREFOUNDATION

## **48.31.16 Mid(pos as Integer,len as Integer) as CFStringMBS**

MBS MacCF Plugin, Console & Web: Yes, Mac: Yes, Win: No, Linux: No. **Function:** Returns a new CFStringMBS with a substring from the current CFStringMBS. **Notes:** Compare to Mid in RB.

## **48.31.17 Normalize(NormalizationForm as Integer) as CFMutableStringMBS**

MBS MacCF Plugin, Plugin Version: 4.3, Console & Web: Yes, Mac: Yes, Win: No, Linux: No. **Function:** Normalizes the string into the specified form as described in Unicode Technical Report  $#$  15. **Example:**

const kCFStringNormalizationFormD =  $0$  // Canonical Decomposition const kCFStringNormalizationForm $KD = 1$  // Compatibility Decomposition const kCFStringNormalizationForm $C = 2$  // Canonical Decomposition followed by Canonical Composition const kCFStringNormalizationFormKC =  $3$  // Compatibility Decomposition followed by Canonical Composition

dim s as CFStringMBS dim m as CFMutableStringMBS

s=NewCFStringMBS("Hello é") m=s.Normalize(kCFStringNormalizationFormD)

 $MsgBox str(s.Len) + " "+str(m.len)$ 

// decomposed the length is one more.

#### **Notes:**

Requires Mac OS X 10.2 or newer. Returns nil on any error.

## <span id="page-8475-0"></span>**48.31.18 Operator\_Convert as String**

MBS MacCF Plugin, Plugin Version: 4.0, Console & Web: Yes, Mac: Yes, Win: No, Linux: No. **Function:** An internal method for Xojo 5.x. **Example:**

dim s as cfstringmbs s=NewCFStringMBS("Hello") msgbox s

**Notes:**

This method is used by Xojo 5.x to allow you to directly create a Xojo string based on a CoreFoundation string.

Xojo may create a NilObjectException if the cfstring object is nil. See also:

• [48.31.19](#page-8476-0) Operator Convert(v As String) [8477](#page-8476-0)

## <span id="page-8476-0"></span>**48.31.19 Operator\_Convert(v As String)**

MBS MacCF Plugin, Plugin Version: 4.0, Console & Web: Yes, Mac: Yes, Win: No, Linux: No. **Function:** An internal method for Xojo 5.x. **Example:**

dim s as cfstringmbs s="Hello" // replaces: s=NewCFStringMBS("Hello")

**Notes:** This method is used by Xojo 5.x to allow you to directly create a corefoundation string object based on a Xojo string. See also:

• [48.31.18](#page-8475-0) Operator\_Convert as String [8476](#page-8475-0)

## **48.31.20 stringWithHandle(Handle as Integer) as CFStringMBS**

MBS MacCF Plugin, Plugin Version: 16.4, Console & Web: Yes, Mac: Yes, Win: No, Linux: No. **Function:** Creates a new string object based on a handle value. **Notes:** Will retain the reference.

#### **48.31.21 Properties**

#### **48.31.22 DisplayString as String**

MBS MacCF Plugin, Plugin Version: 10.1, Console & Web: Yes, Mac: Yes, Win: No, Linux: No. **Function:** For the debugger the string of this CFString reduced to maximum of 1000 characters. **Notes:** (Read only property)

## **48.31.23 DoubleValue as Double**

MBS MacCF Plugin, Console & Web: Yes, Mac: Yes, Win: No, Linux: No. **Function:** Returns the string interpreted as an double value. **Example:**

dim d as  $CFStringMBS = NewCFStringMBS("3.4")$ MsgBox str(d.DoubleValue)

**Notes:**

Compare to val. Skips whitespace; returns 0.0 on error. (Read only property)

## **48.31.24 FastestEncoding as Integer**

MBS MacCF Plugin, Console & Web: Yes, Mac: Yes, Win: No, Linux: No. **Function:** Obtains the encoding for the characters in a CFString that requires the least conversion time. **Notes:**

-1 on Windows. (Read only property)

#### **48.31.25 IntegerValue as Integer**

MBS MacCF Plugin, Console & Web: Yes, Mac: Yes, Win: No, Linux: No. **Function:** Returns the string interpreted as an integer value. **Example:**

 $dim d$  as CFStringMBS = NewCFStringMBS( $"3.4"$ ) MsgBox str(d.IntegerValue) // shows 3

**Notes:**

Compare to val. Skips whitespace; returns 0 on error, MAX or -MAX on overflow. (Read only property)

#### 48.31. CLASS CFSTRINGMBS 8479

#### **48.31.26 Len as Integer**

MBS MacCF Plugin, Console & Web: Yes, Mac: Yes, Win: No, Linux: No. **Function:** Returns the length in chars of the string. **Notes:** (Read only property)

#### **48.31.27 SmallestEncoding as Integer**

MBS MacCF Plugin, Console & Web: Yes, Mac: Yes, Win: No, Linux: No. **Function:** Obtains the smallest encoding on the current system for the character contents of a CFString object. **Notes:**

Value is -1 on Windows and Mac OS Classic. (Read only property)

#### **48.31.28 Str as String**

MBS MacCF Plugin, Console & Web: Yes, Mac: Yes, Win: No, Linux: No. **Function:** Returns the string data as Xojo string.

**Notes:**

Returns the string in a one byte encoding. If possible ASCII string, else if possible MacRoman encoded else UTF8.

(Read and Write computed property)

## **48.31.29 UStr as String**

MBS MacCF Plugin, Console & Web: Yes, Mac: Yes, Win: No, Linux: No. **Function:** Returns the string data as Xojo unicode string (16bit).

**Deprecated:** This item is deprecated and should no longer be used. You can use Str instead. **Notes:**

If the string can not be returned as an unicode string, this function returns it as a normal string in System script (e.g. MacRoman).

(Read and Write computed property)

# **48.32 class CFTimeIntervalMBS**

## **48.32.1 class CFTimeIntervalMBS**

MBS MacCF Plugin, Plugin Version: 3.2, Console & Web: Yes, Mac: Yes, Win: No, Linux: No. **Function:** A class for a time interval value.

**Notes:** The time interval is basicly a double property inside the class.

## **48.32.2 Properties**

## **48.32.3 Value as Double**

MBS MacCF Plugin, Plugin Version: 3.2, Console & Web: Yes, Mac: Yes, Win: No, Linux: No. **Function:** The value of the class. **Notes:** (Read and Write property)

# 48.33. CLASS CFTIMEZONEMBS 8481 **48.33 class CFTimeZoneMBS**

## **48.33.1 class CFTimeZoneMBS**

MBS MacCF Plugin, Plugin Version: 3.2, Console & Web: Yes, Mac: Yes, Win: No, Linux: No. **Function:** A class for a core foundation time zone. **Example:**

dim t as new CFTimeZoneMBS MsgBox t.Name.str

**Notes:** Subclass of the CFObjectMBS class.

## **48.33.2 Methods**

## **48.33.3 Abbreviation(atTime as CFAbsoluteTimeMBS) as CFStringMBS**

MBS MacCF Plugin, Plugin Version: 3.2, Console & Web: Yes, Mac: Yes, Win: No, Linux: No. **Function:** The abbreviation for the given timezone name. **Example:**

dim t as new CFTimeZoneMBS MsgBox t.Abbreviation(nil)

#### **Notes:**

Returns nil on any error.

As the name may change depending on whether it's daylight saving time, you should give an absolute time value.

## **48.33.4 Constructor**

MBS MacCF Plugin, Plugin Version: 10.0, Console & Web: Yes, Mac: Yes, Win: No, Linux: No. **Function:** A constructor which fills the object with the system timezone. **Example:**

dim CFDateLocal as new CFAbsoluteTimeMBS dim CFTimeZone as new CFTimeZoneMBS

dim MyDSTState as Boolean = CFTimeZone.IsDaylightSavingTime(CFDateLocal)

MsgBox str(MyDSTState)

## **48.33.5 Data as CFBinaryDataMBS**

MBS MacCF Plugin, Plugin Version: 3.2, Console & Web: Yes, Mac: Yes, Win: No, Linux: No. **Function:** The binary data for the timezone. **Example:**

dim t as new CFTimeZoneMBS MsgBox t.Data.Str

## **48.33.6 IsDaylightSavingTime(atTime as CFAbsoluteTimeMBS) as boolean**

MBS MacCF Plugin, Plugin Version: 3.2, Console & Web: Yes, Mac: Yes, Win: No, Linux: No. **Function:** whether it's daylight saving time at the given absolute time. **Example:**

// get current timezone dim c as CFTimeZoneMBS = SystemCFTimeZoneMBS

 $//$  and current time dim time as CFAbsoluteTimeMBS = CurrentCFAbsoluteTimeMBS

// Do we have daylight saving time? MsgBox str(c.IsDaylightSavingTime(time))

# **48.33.7 Name as CFStringMBS**

MBS MacCF Plugin, Plugin Version: 3.2, Console & Web: Yes, Mac: Yes, Win: No, Linux: No. **Function:** The name of the timezone. **Example:**

dim s as CFTimeZoneMBS s=SystemCFTimeZoneMBS MsgBox s.Name

#### 48.33. CLASS CFTIMEZONEMBS 8483

## **48.33.8 SecondsFromGMT(atTime as CFAbsoluteTimeMBS) as CFTimeIntervalMBS**

MBS MacCF Plugin, Plugin Version: 3.2, Console & Web: Yes, Mac: Yes, Win: No, Linux: No. **Function:** Returns the time difference to GMT for the given time (for daylight saving). **Example:**

dim s as cfTimeZoneMBS s=SystemCFTimeZoneMBS MsgBox str(s.SecondsFromGMT(nil).Value) // 3600 in Germany

**Notes:** Returns nil on any error.

# **48.34 class CFTreeMBS**

## **48.34.1 class CFTreeMBS**

MBS MacCF Plugin, Plugin Version: 4.2, Console & Web: Yes, Mac: Yes, Win: No, Linux: No. **Function:** A class for the CoreFoundation tree collection. **Notes:**

An CFXMLTree is simply a CFTree whose context data is known to be an CFXMLNode. As such, an CFXMLTree can be used to represent an entire XML document; the CFTree provides the tree structure of the document, while the CFXMLNodes identify and describe the nodes of the tree. An XML document can be parsed to a CFXMLTree, and a CFXMLTree can generate the data for the equivalent XML document. Subclass of the CFObjectMBS class.

## **48.34.2 Blog Entries**

• [MBS REALbasic Plugins, version 10.4pr13](https://www.mbs-plugins.de/archive/2010-08-19/MBS_REALbasic_Plugins_version_/monkeybreadsoftware_blog_xojo)

## **48.34.3 Methods**

## **48.34.4 AppendChild(tree as CFTreeMBS)**

MBS MacCF Plugin, Plugin Version: 4.2, Console & Web: Yes, Mac: Yes, Win: No, Linux: No. **Function:** Appends a tree as a child. **Example:**

dim documentinfo as new CFXMLDocumentInfoMBS dim docnode as new CFXMLNodeMBS dim instructionNode as new CFXMLNodeMBS dim xmldocument as new CFTreeMBS dim rootInfo as new CFXMLElementInfoMBS dim rootNode as new CFXMLNodeMBS dim rootTree as new CFTreeMBS dim nameInfo as new CFXMLElementInfoMBS dim nameNode as new CFXMLNodeMBS dim nameTree as new CFTreeMBS dim nameTextNode as new CFXMLNodeMBS dim nameTextTree as new CFTreeMBS dim nameTextNode2 as new CFXMLNodeMBS dim nameTextTree2 as new CFTreeMBS dim root as CFStringMBS

const kCFStringEncodingUTF8=& h08000100

// create a document node

#### 48.34. CLASS CFTREEMBS 8485

documentinfo.SourceURL=nil documentinfo.CFStringEncoding=kCFStringEncodingUTF8

docnode.CreateDocument(documentinfo)

xmldocument.CreateWithXMLNode docNode

// root element

rootInfo.XMLAttributes=nil rootInfo.AttributeOrder=nil rootInfo.IsEmpty=false

root=NewCFStringMBS("root") rootNode.CreateElement root, rootInfo rootTree.CreateWithXMLNode rootNode

nameInfo.XMLAttributes=nil nameInfo.AttributeOrder=nil nameInfo.IsEmpty=false

namenode.CreateElement NewCFStringMBS("FirstName"), nameInfo nameTree.CreateWithXMLNode nameNode rootTree.AppendChild nameTree

nameTextNode.CreateText NewCFStringMBS("Dean") nameTextTree.CreateWithXMLNode nameTextNode nameTree.AppendChild nameTextTree

nameInfo.XMLAttributes=nil nameInfo.AttributeOrder=nil nameInfo.IsEmpty=false

namenode.CreateElement NewCFStringMBS("LastName"), nameInfo nameTree.CreateWithXMLNode nameNode rootTree.AppendChild nameTree

nameTextNode2.CreateText NewCFStringMBS("Davis") nameTextTree2.CreateWithXMLNode nameTextNode2 nameTree.AppendChild nameTextTree2

CFShowMBS(xmldocument)

xmldocument.AppendChild rootTree

MsgBox xmldocument.XMLData.str

// shows "<root><FirstName>Dean</FirstName><LastName>Davis</LastName></root>"

#### **48.34.5 ChildAtIndex(index as Integer) as CFTreeMBS**

MBS MacCF Plugin, Plugin Version: 4.2, Console & Web: Yes, Mac: Yes, Win: No, Linux: No. **Function:** Returns the child with the given index. **Notes:** nil on any error.

#### **48.34.6 ChildCount as Integer**

MBS MacCF Plugin, Plugin Version: 4.2, Console & Web: Yes, Mac: Yes, Win: No, Linux: No. **Function:** Returns the number of child nodes. **Notes:** 0 on any error.

## **48.34.7 Children as CFTreeMBS**

MBS MacCF Plugin, Plugin Version: 4.2, Console & Web: Yes, Mac: Yes, Win: No, Linux: No. **Function:** Returns the child tree node. **Notes:** nil on any error.

#### **48.34.8 Create**

MBS MacCF Plugin, Plugin Version: 4.2, Console & Web: Yes, Mac: Yes, Win: No, Linux: No. **Function:** Creates a new empty tree and stores the handle in this object. **Notes:** Handle is 0 on failure.

## **48.34.9 CreateFromXMLData(data as CFBinaryDataMBS, url as CFURLMBS, ParseOptions as Integer)**

MBS MacCF Plugin, Plugin Version: 4.2, Console & Web: Yes, Mac: Yes, Win: No, Linux: No. **Function:** Creates a new XMLTree from the given data. **Notes:**

URL is needed to resolve external references.

These are the various options you can configure the parser with. These are chosen such that an option flag of 0 (kCFXMLParserNoOptions) leaves the XML as "intact" as possible (reports all structures; performs no

#### 48.34. CLASS CFTREEMBS 8487

#### replacements).

Hence, to make the parser do the most work, returning only the pure element tree, set the option flag to kCFXMLParserAllOptions:

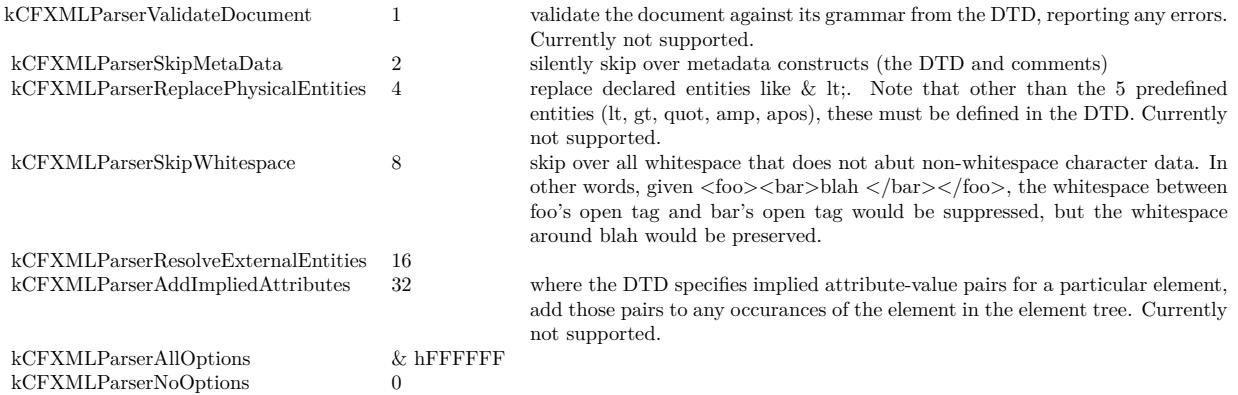

## **48.34.10 CreateWithXMLDataFromURL(URL as CFURLMBS, ParseOptions as Integer)**

MBS MacCF Plugin, Plugin Version: 4.2, Console & Web: Yes, Mac: Yes, Win: No, Linux: No. **Function:** Creates a new XMLTree from the given data at the URL. **Notes:**

The handle property is set if the function is successfull.

These are the various options you can configure the parser with. These are chosen such that an option flag of 0 (kCFXMLParserNoOptions) leaves the XML as "intact" as possible (reports all structures; performs no replacements).

Hence, to make the parser do the most work, returning only the pure element tree, set the option flag to kCFXMLParserAllOptions:

## **48.34.11 CreateWithXMLNode(node as CFXMLNodeMBS)**

MBS MacCF Plugin, Plugin Version: 4.2, Console & Web: Yes, Mac: Yes, Win: No, Linux: No. **Function:** Creates a XML tree based on the given node.

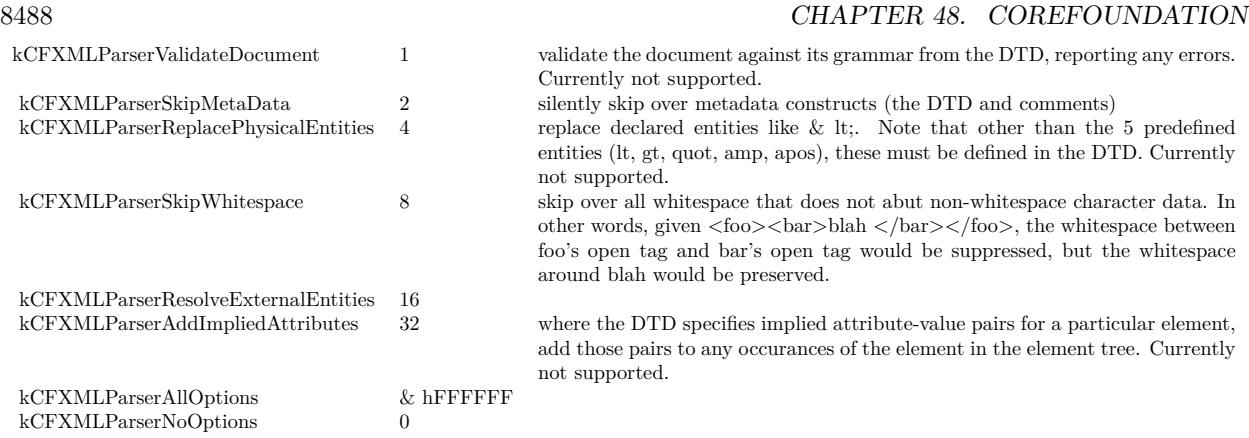

## **48.34.12 FindRoot as CFTreeMBS**

MBS MacCF Plugin, Plugin Version: 4.2, Console & Web: Yes, Mac: Yes, Win: No, Linux: No. **Function:** Returns the tree root node. **Notes:** nil on any error.

## **48.34.13 FirstChild as CFTreeMBS**

MBS MacCF Plugin, Plugin Version: 4.2, Console & Web: Yes, Mac: Yes, Win: No, Linux: No. **Function:** Returns the first child node. **Notes:** nil on any error.

#### **48.34.14 InsertSibling(tree as CFTreeMBS)**

MBS MacCF Plugin, Plugin Version: 4.2, Console & Web: Yes, Mac: Yes, Win: No, Linux: No. **Function:** Inserts a new tree as the sibling of this tree.

## **48.34.15 NextSibling as CFTreeMBS**

MBS MacCF Plugin, Plugin Version: 4.2, Console & Web: Yes, Mac: Yes, Win: No, Linux: No. **Function:** Returns the next sibiling. **Notes:** nil on any error.

#### 48.34. CLASS CFTREEMBS 8489

#### **48.34.16 Parent as CFTreeMBS**

MBS MacCF Plugin, Plugin Version: 4.2, Console & Web: Yes, Mac: Yes, Win: No, Linux: No. **Function:** Returns the parent of the tree. **Notes:** nil on any error.

#### **48.34.17 PrependChild(tree as CFTreeMBS)**

MBS MacCF Plugin, Plugin Version: 4.2, Console & Web: Yes, Mac: Yes, Win: No, Linux: No. **Function:** Inserts a new tree as the first child.

#### **48.34.18 Remove**

MBS MacCF Plugin, Plugin Version: 4.2, Console & Web: Yes, Mac: Yes, Win: No, Linux: No. **Function:** Removes this tree from its parent.

#### **48.34.19 RemoveAllChildren**

MBS MacCF Plugin, Plugin Version: 4.2, Console & Web: Yes, Mac: Yes, Win: No, Linux: No. **Function:** Removes all child nodes.

#### **48.34.20 XMLBinaryData as CFBinaryDataMBS**

MBS MacCF Plugin, Plugin Version: 4.2, Console & Web: Yes, Mac: Yes, Win: No, Linux: No. **Function:** Creates XML Data from the tree. **Notes:**

Generate the XMLData (ready to be written to whatever permanent storage is to be used) from an CFXML-Tree. Will NOT regenerate entity references (except those required for syntactic correctness) if they were replaced at the parse time; clients that wish this should walk the tree and re-insert any entity references that should appear in the final output file.

Returns nil on any error. Renamed from XMLData to XMLBinaryData for version 19.0.

# **48.34.21 XMLNode as CFXMLNodeMBS**

MBS MacCF Plugin, Plugin Version: 4.2, Console & Web: Yes, Mac: Yes, Win: No, Linux: No. **Function:** Returns the xml node for this tree node. **Notes:** nil on any error.

# 48.35. CLASS CFURLMBS 8491 **48.35 class CFURLMBS**

## **48.35.1 class CFURLMBS**

MBS MacCF Plugin, Console & Web: Yes, Mac: Yes, Win: No, Linux: No. **Function:** A class for a core foundation boolean. **Notes:**

If the release property is true, the destructor of this class will release the url reference. This class works on Windows with QuickTime 7 installed. Subclass of the CFObjectMBS class.

## **48.35.2 Blog Entries**

- [MBS Xojo Plugins, version 17.4pr2](https://www.mbs-plugins.de/archive/2017-08-14/MBS_Xojo_Plugins_version_174pr/monkeybreadsoftware_blog_xojo)
- [MBS Xojo Plugins, version 17.1pr4](https://www.mbs-plugins.de/archive/2017-03-06/MBS_Xojo_Plugins_version_171pr/monkeybreadsoftware_blog_xojo)
- [MBS Xojo / Real Studio Plugins, version 16.4pr3](https://www.mbs-plugins.de/archive/2016-08-08/MBS_Xojo__Real_Studio_Plugins_/monkeybreadsoftware_blog_xojo)
- [MBS Xojo / Real Studio Plugins, version 14.1pr2](https://www.mbs-plugins.de/archive/2014-02-22/MBS_Xojo__Real_Studio_Plugins_/monkeybreadsoftware_blog_xojo)
- [MBS Real Studio Plugins, version 13.0pr1](https://www.mbs-plugins.de/archive/2012-12-10/MBS_Real_Studio_Plugins_versio/monkeybreadsoftware_blog_xojo)
- [MBS Real Studio Plugins, version 12.1pr10](https://www.mbs-plugins.de/archive/2012-03-16/MBS_Real_Studio_Plugins_versio/monkeybreadsoftware_blog_xojo)

## **48.35.3 Methods**

## **48.35.4 AbsoluteURL as CFURLMBS**

MBS MacCF Plugin, Console & Web: Yes, Mac: Yes, Win: No, Linux: No. **Function:** Returns the absolute URL.

**Notes:** A URL contains normally a base and a relative part. This function creates one absolute URL from those parts.

## **48.35.5 AppendPathComponent(pathcomponent as CFStringMBS,isDirectory as boolean) as CFURLMBS**

MBS MacCF Plugin, Console & Web: Yes, Mac: Yes, Win: No, Linux: No. **Function:** Appends a path component to this URL.

# 8492 CHAPTER 48. COREFOUNDATION **48.35.6 AppendPathExtension(extension as CFStringMBS) as CFURLMBS**

MBS MacCF Plugin, Console & Web: Yes, Mac: Yes, Win: No, Linux: No. **Function:** Appends a path extension to this URL.

## **48.35.7 BaseURL as CFURLMBS**

MBS MacCF Plugin, Console & Web: Yes, Mac: Yes, Win: No, Linux: No. **Function:** Returns the base URL.

**Notes:** A URL contains normally a base and a relative part.

## **48.35.8 CanBeDecomposed as boolean**

MBS MacCF Plugin, Console & Web: Yes, Mac: Yes, Win: No, Linux: No. **Function:** Can this url be decomposed?

## <span id="page-8491-1"></span>**48.35.9 Constructor(File as FolderItem)**

MBS MacCF Plugin, Plugin Version: 17.4, Console & Web: Yes, Mac: Yes, Win: No, Linux: No. **Function:** Creates new CFURLMBS based on given folderitem. **Notes:** Raises exception if not called on macOS or called with invalid URL. See also:

•  $48.35.10$  Constructor(URL as string)  $8492$ 

## <span id="page-8491-0"></span>**48.35.10 Constructor(URL as string)**

MBS MacCF Plugin, Plugin Version: 17.4, Console & Web: Yes, Mac: Yes, Win: No, Linux: No. **Function:** Creates new CFURLMBS based on given URL. **Notes:** Raises exception if not called on macOS or called with invalid URL. See also:

• [48.35.9](#page-8491-1) Constructor(File as FolderItem) [8492](#page-8491-1)

## **48.35.11 Data(encoding as Integer, escapeWhitespace as boolean) as CFBinaryDataMBS**

MBS MacCF Plugin, Console & Web: Yes, Mac: Yes, Win: No, Linux: No. **Function:** Returns the URL as binary data using the given encoding.

#### 48.35. CLASS CFURLMBS 8493

#### **48.35.12 DeleteLastPathComponent as CFURLMBS**

MBS MacCF Plugin, Console & Web: Yes, Mac: Yes, Win: No, Linux: No. **Function:** Deletes the last path component of this URL.

#### **48.35.13 DeletePathExtension as CFURLMBS**

MBS MacCF Plugin, Console & Web: Yes, Mac: Yes, Win: No, Linux: No. **Function:** Deletes the path extension of this URL.

#### **48.35.14 DisplayName as CFStringMBS**

MBS MacCF Plugin, Plugin Version: 2.9, Console & Web: Yes, Mac: Yes, Win: No, Linux: No. **Function:** Returns the display name for the url. Notes: Returns "" on any error.

## **48.35.15 file as folderitem**

MBS MacCF Plugin, Plugin Version: 2.7, Console & Web: Yes, Mac: Yes, Win: No, Linux: No. **Function:** Returns the URL as a folderitem. **Notes:** Works only on RB 4.5 or later and if the file exists.

#### **48.35.16 Fragment(charactersToLeaveEscaped as CFStringMBS) as CFStringMBS**

MBS MacCF Plugin, Console & Web: Yes, Mac: Yes, Win: No, Linux: No. **Function:** Returns the Fragment part of this URL.

#### **48.35.17 HasDirectoryPath as boolean**

MBS MacCF Plugin, Console & Web: Yes, Mac: Yes, Win: No, Linux: No. **Function:** Has this URL a directory path?

## **48.35.18 HFSFileSystemPath as CFStringMBS**

MBS MacCF Plugin, Console & Web: Yes, Mac: Yes, Win: No, Linux: No. **Function:** Returns the URL as HFSFileSystemPath.

#### **48.35.19 HostName as CFStringMBS**

MBS MacCF Plugin, Console & Web: Yes, Mac: Yes, Win: No, Linux: No. **Function:** Returns the Host-Name part of this URL.

## **48.35.20 isAbsolutePath as boolean**

MBS MacCF Plugin, Console & Web: Yes, Mac: Yes, Win: No, Linux: No. **Function:** Is the path an absolute path?

## **48.35.21 kCFURLAddedToDirectoryDateKey as CFStringMBS**

MBS MacCF Plugin, Plugin Version: 17.1, Console & Web: Yes, Mac: Yes, Win: No, Linux: No. **Function:** One of the resource keys.

**Notes:**

The date the resource was created, or renamed into or within its parent directory. Note that inconsistent behavior may be observed when this attribute is requested on hard-linked items. This property is not supported by all volumes. (Read-only, value type CFDateMBS) for macOS 10.10 or later.

## **48.35.22 kCFURLApplicationIsScriptableKey as CFStringMBS**

MBS MacCF Plugin, Plugin Version: 17.1, Console & Web: Yes, Mac: Yes, Win: No, Linux: No. **Function:** One of the resource keys.

**Notes:**

True if the resource is scriptable. Only applies to applications. (Read-only, value type CFBooleanMBS) for macOS 10.11 or later.

## **48.35.23 kCFURLAttributeModificationDateKey as CFStringMBS**

MBS MacCF Plugin, Plugin Version: 17.1, Console & Web: Yes, Mac: Yes, Win: No, Linux: No. **Function:** One of the resource keys.

**Notes:** The time the resource's attributes were last modified (Read-only, value type CFDateMBS)

#### 48.35. CLASS CFURLMBS 8495

## **48.35.24 kCFURLCanonicalPathKey as CFStringMBS**

MBS MacCF Plugin, Plugin Version: 17.1, Console & Web: Yes, Mac: Yes, Win: No, Linux: No. **Function:** One of the resource keys. **Notes:**

the URL's path as a canonical absolute file system path (Read-only, value type CFStringMBS) for macOS 10.12 or later.

#### **48.35.25 kCFURLContentAccessDateKey as CFStringMBS**

MBS MacCF Plugin, Plugin Version: 17.1, Console & Web: Yes, Mac: Yes, Win: No, Linux: No. **Function:** One of the resource keys.

**Notes:** The date the resource was last accessed (Read-only, value type CFDateMBS)

#### **48.35.26 kCFURLContentModificationDateKey as CFStringMBS**

MBS MacCF Plugin, Plugin Version: 17.1, Console & Web: Yes, Mac: Yes, Win: No, Linux: No. **Function:** One of the resource keys.

**Notes:** The time the resource content was last modified (Read-write, value type CFDateMBS)

#### **48.35.27 kCFURLCreationDateKey as CFStringMBS**

MBS MacCF Plugin, Plugin Version: 17.1, Console & Web: Yes, Mac: Yes, Win: No, Linux: No. **Function:** One of the resource keys.

**Notes:** The date the resource was created (Read-write, value type CFDateMBS)

#### **48.35.28 kCFURLDocumentIdentifierKey as CFStringMBS**

MBS MacCF Plugin, Plugin Version: 17.1, Console & Web: Yes, Mac: Yes, Win: No, Linux: No. **Function:** One of the resource keys.

#### **Notes:**

The document identifier – a value assigned by the kernel to a document (which can be either a file or directory) and is used to identify the document regardless of where it gets moved on a volume. The document identifier survives "safe save" operations; i.e it is sticky to the path it was assigned to (NSURL replaceItemAtURL:withItemAtURL:backupItemName:options:resultingItemURL:error: is the preferred safesave API). The document identifier is persistent across system restarts. The document identifier is not transferred when the file is copied. Document identifiers are only unique within a single volume. This property is not supported by all volumes. (Read-only, value type CFNumberMBS)

for macOS 10.10 or later.

## **48.35.29 kCFURLFileAllocatedSizeKey as CFStringMBS**

MBS MacCF Plugin, Plugin Version: 17.1, Console & Web: Yes, Mac: Yes, Win: No, Linux: No. **Function:** One of the resource keys.

**Notes:** Total size allocated on disk for the file in bytes (number of blocks times block size) (Read-only, value type CFNumberMBS)

#### **48.35.30 kCFURLFileResourceIdentifierKey as CFStringMBS**

MBS MacCF Plugin, Plugin Version: 17.1, Console & Web: Yes, Mac: Yes, Win: No, Linux: No. **Function:** One of the resource keys.

**Notes:** An identifier which can be used to compare two file system objects for equality using CFObjectMBS.Equal (i.e, two object identifiers are equal if they have the same file system path or if the paths are linked to same inode on the same file system). This identifier is not persistent across system restarts. (Read-only, value type CFObjectMBS)

#### **48.35.31 kCFURLFileResourceTypeBlockSpecial as CFStringMBS**

MBS MacCF Plugin, Plugin Version: 17.1, Console & Web: Yes, Mac: Yes, Win: No, Linux: No. **Function:** One of the file resource type values. **Notes:** Special block device.

## **48.35.32 kCFURLFileResourceTypeCharacterSpecial as CFStringMBS**

MBS MacCF Plugin, Plugin Version: 17.1, Console & Web: Yes, Mac: Yes, Win: No, Linux: No. **Function:** One of the file resource type values. **Notes:** Special charset device.

## **48.35.33 kCFURLFileResourceTypeDirectory as CFStringMBS**

MBS MacCF Plugin, Plugin Version: 17.1, Console & Web: Yes, Mac: Yes, Win: No, Linux: No. **Function:** One of the file resource type values. **Notes:** A folder.
## **48.35.34 kCFURLFileResourceTypeKey as CFStringMBS**

MBS MacCF Plugin, Plugin Version: 17.1, Console & Web: Yes, Mac: Yes, Win: No, Linux: No. **Function:** One of the resource keys. **Notes:**

Returns the file system object type. (Read-only, value type CFStringMBS) for macOS 10.7 or later.

## **48.35.35 kCFURLFileResourceTypeNamedPipe as CFStringMBS**

MBS MacCF Plugin, Plugin Version: 17.1, Console & Web: Yes, Mac: Yes, Win: No, Linux: No. **Function:** One of the file resource type values. **Notes:** A named pipe.

## **48.35.36 kCFURLFileResourceTypeRegular as CFStringMBS**

MBS MacCF Plugin, Plugin Version: 17.1, Console & Web: Yes, Mac: Yes, Win: No, Linux: No. **Function:** One of the file resource type values. **Notes:** Regular file.

#### **48.35.37 kCFURLFileResourceTypeSocket as CFStringMBS**

MBS MacCF Plugin, Plugin Version: 17.1, Console & Web: Yes, Mac: Yes, Win: No, Linux: No. **Function:** One of the file resource type values. **Notes:** A network socket.

#### **48.35.38 kCFURLFileResourceTypeSymbolicLink as CFStringMBS**

MBS MacCF Plugin, Plugin Version: 17.1, Console & Web: Yes, Mac: Yes, Win: No, Linux: No. **Function:** One of the file resource type values. **Notes:** An symbolic link.

### **48.35.39 kCFURLFileResourceTypeUnknown as CFStringMBS**

MBS MacCF Plugin, Plugin Version: 17.1, Console & Web: Yes, Mac: Yes, Win: No, Linux: No. **Function:** One of the file resource type values.

**Notes:** Unknown.

## **48.35.40 kCFURLFileSecurityKey as CFStringMBS**

MBS MacCF Plugin, Plugin Version: 17.1, Console & Web: Yes, Mac: Yes, Win: No, Linux: No. **Function:** One of the resource keys.

**Notes:** The file system object's security information encapsulated in a CFFileSecurity object. (Read-write, value type CFFileSecurity)

## **48.35.41 kCFURLFileSizeKey as CFStringMBS**

MBS MacCF Plugin, Plugin Version: 17.1, Console & Web: Yes, Mac: Yes, Win: No, Linux: No. **Function:** One of the resource keys.

**Notes:** Total file size in bytes (Read-only, value type CFNumberMBS)

## **48.35.42 kCFURLGenerationIdentifierKey as CFStringMBS**

MBS MacCF Plugin, Plugin Version: 17.1, Console & Web: Yes, Mac: Yes, Win: No, Linux: No. **Function:** One of the resource keys.

**Notes:**

An opaque generation identifier which can be compared using CFObjectMBS.Equal() to determine if the data in a document has been modified. For URLs which refer to the same file inode, the generation identifier will change when the data in the file's data fork is changed (changes to extended attributes or other file system metadata do not change the generation identifier). For URLs which refer to the same directory inode, the generation identifier will change when direct children of that directory are added, removed or renamed (changes to the data of the direct children of that directory will not change the generation identifier). The generation identifier is persistent across system restarts. The generation identifier is tied to a specific document on a specific volume and is not transferred when the document is copied to another volume. This property is not supported by all volumes. (Read-only, value type CFObjectMBS) for macOS 10.10 or later.

## **48.35.43 kCFURLHasHiddenExtensionKey as CFStringMBS**

MBS MacCF Plugin, Plugin Version: 17.1, Console & Web: Yes, Mac: Yes, Win: No, Linux: No. **Function:** One of the resource keys.

**Notes:** True for resources whose filename extension is removed from the localized name property (Readwrite, value type CFBooleanMBS)

## **48.35.44 kCFURLIsAliasFileKey as CFStringMBS**

MBS MacCF Plugin, Plugin Version: 17.1, Console & Web: Yes, Mac: Yes, Win: No, Linux: No. **Function:** One of the resource keys.

**Notes:** true if the resource is a Finder alias file or a symlink, false otherwise ( Read-only, value type CF-BooleanMBS)

#### **48.35.45 kCFURLIsApplicationKey as CFStringMBS**

MBS MacCF Plugin, Plugin Version: 17.1, Console & Web: Yes, Mac: Yes, Win: No, Linux: No. **Function:** One of the resource keys. **Notes:**

True if resource is an application (Read-only, value type CFBooleanMBS) for macOS 10.11 or later.

#### **48.35.46 kCFURLIsDirectoryKey as CFStringMBS**

MBS MacCF Plugin, Plugin Version: 17.1, Console & Web: Yes, Mac: Yes, Win: No, Linux: No. **Function:** One of the resource keys. **Notes:** True for directories (Read-only, CFBooleanMBS)

#### **48.35.47 kCFURLIsExcludedFromBackupKey as CFStringMBS**

MBS MacCF Plugin, Plugin Version: 17.1, Console & Web: Yes, Mac: Yes, Win: No, Linux: No. **Function:** One of the resource keys. **Notes:**

true if resource should be excluded from backups, false otherwise (Read-write, value type CFBooleanMBS). This property is only useful for excluding cache and other application support files which are not needed in a backup. Some operations commonly made to user documents will cause this property to be reset to false and so this property should not be used on user documents. for macOS 10.8 or later.

#### **48.35.48 kCFURLIsExecutableKey as CFStringMBS**

MBS MacCF Plugin, Plugin Version: 17.1, Console & Web: Yes, Mac: Yes, Win: No, Linux: No. **Function:** One of the resource keys. **Notes:**

#### 8500 CHAPTER 48. COREFOUNDATION

true if this process (as determined by EUID) can execute a file resource or search a directory resource. (Read-only, value type CFBooleanMBS) for mac OS 10.7 or later.

## **48.35.49 kCFURLIsHiddenKey as CFStringMBS**

MBS MacCF Plugin, Plugin Version: 17.1, Console & Web: Yes, Mac: Yes, Win: No, Linux: No. **Function:** One of the resource keys. **Notes:**

True for resources normally not displayed to users (Read-write, value type CFBooleanMBS).

If the resource is a hidden because its name starts with a period, setting this property to false will not change the property.

## **48.35.50 kCFURLIsMountTriggerKey as CFStringMBS**

MBS MacCF Plugin, Plugin Version: 17.1, Console & Web: Yes, Mac: Yes, Win: No, Linux: No. **Function:** One of the resource keys.

**Notes:**

true if this URL is a file system trigger directory. Traversing or opening a file system trigger will cause an attempt to mount a file system on the trigger directory. (Read-only, value type CFBooleanMBS) for macOS 10.7 or later.

## **48.35.51 kCFURLIsPackageKey as CFStringMBS**

MBS MacCF Plugin, Plugin Version: 17.1, Console & Web: Yes, Mac: Yes, Win: No, Linux: No. **Function:** One of the resource keys.

### **Example:**

dim f as FolderItem = SpecialFolder.Desktop.Child("test")  $dim c$  as CFURLMBS = NewCFURLMBSFile(f)

dim v as Variant dim e as CFErrorMBS

if c.ResourcePropertyForKey(c.kCFURLIsPackageKey, v1, e) then  $dim p$  as CFBooleanMBS = v

MsgBox "IsPackage: "+str(p.Value) else

MsgBox "Error: "+e.Description end if

#### **Notes:**

True for packaged directories (Read-only 10.6 and 10.7, read-write 10.8, value type CFBooleanMBS).

You can only set or clear this property on directories; if you try to set this property on non-directory objects, the property is ignored. If the directory is a package for some other reason (extension type, etc), setting this property to false will have no effect.

#### **48.35.52 kCFURLIsReadableKey as CFStringMBS**

MBS MacCF Plugin, Plugin Version: 17.1, Console & Web: Yes, Mac: Yes, Win: No, Linux: No. **Function:** One of the resource keys.

**Notes:**

true if this process (as determined by EUID) can read the resource. (Read-only, value type CFBooleanMBS) for macOS 10.7 or later.

## **48.35.53 kCFURLIsRegularFileKey as CFStringMBS**

MBS MacCF Plugin, Plugin Version: 17.1, Console & Web: Yes, Mac: Yes, Win: No, Linux: No. **Function:** One of the resource keys.

**Notes:** True for regular files (Read-only, value type CFBooleanMBS)

## **48.35.54 kCFURLIsSymbolicLinkKey as CFStringMBS**

MBS MacCF Plugin, Plugin Version: 17.1, Console & Web: Yes, Mac: Yes, Win: No, Linux: No. **Function:** One of the resource keys. **Notes:** True for symlinks (Read-only, value type CFBooleanMBS)

## **48.35.55 kCFURLIsSystemImmutableKey as CFStringMBS**

MBS MacCF Plugin, Plugin Version: 17.1, Console & Web: Yes, Mac: Yes, Win: No, Linux: No. **Function:** One of the resource keys.

**Notes:** True for system-immutable resources (Read-write, value type CFBooleanMBS)

#### 8502 CHAPTER 48. COREFOUNDATION

## **48.35.56 kCFURLIsUbiquitousItemKey as CFStringMBS**

MBS MacCF Plugin, Plugin Version: 17.1, Console & Web: Yes, Mac: Yes, Win: No, Linux: No. **Function:** One of the resource keys. **Notes:**

true if this item is synced to the cloud, false if it is only a local file. (Read-only, value type CFBooleanMBS) for macOS 10.7 or newer.

## **48.35.57 kCFURLIsUserImmutableKey as CFStringMBS**

MBS MacCF Plugin, Plugin Version: 17.1, Console & Web: Yes, Mac: Yes, Win: No, Linux: No. **Function:** One of the resource keys. **Notes:** True for user-immutable resources (Read-write, value type CFBooleanMBS)

## **48.35.58 kCFURLIsVolumeKey as CFStringMBS**

MBS MacCF Plugin, Plugin Version: 17.1, Console & Web: Yes, Mac: Yes, Win: No, Linux: No. **Function:** One of the resource keys. **Notes:** True for the root directory of a volume (Read-only, value type CFBooleanMBS)

## **48.35.59 kCFURLIsWritableKey as CFStringMBS**

MBS MacCF Plugin, Plugin Version: 17.1, Console & Web: Yes, Mac: Yes, Win: No, Linux: No. **Function:** One of the resource keys. **Notes:**

true if this process (as determined by EUID) can write to the resource. (Read-only, value type CFBoolean-MBS) for mac OS 10.7 or later.

## **48.35.60 kCFURLLabelNumberKey as CFStringMBS**

MBS MacCF Plugin, Plugin Version: 17.1, Console & Web: Yes, Mac: Yes, Win: No, Linux: No. **Function:** One of the resource keys.

**Notes:** The label number assigned to the resource (Read-write, value type CFNumberMBS)

#### **48.35.61 kCFURLLinkCountKey as CFStringMBS**

MBS MacCF Plugin, Plugin Version: 17.1, Console & Web: Yes, Mac: Yes, Win: No, Linux: No. **Function:** One of the resource keys. **Notes:** Number of hard links to the resource (Read-only, value type CFNumberMBS)

#### **48.35.62 kCFURLLocalizedLabelKey as CFStringMBS**

MBS MacCF Plugin, Plugin Version: 17.1, Console & Web: Yes, Mac: Yes, Win: No, Linux: No. **Function:** One of the resource keys. **Notes:** The user-visible label text (Read-only, value type CFStringMBS)

#### **48.35.63 kCFURLLocalizedNameKey as CFStringMBS**

MBS MacCF Plugin, Plugin Version: 17.1, Console & Web: Yes, Mac: Yes, Win: No, Linux: No. **Function:** One of the resource keys.

**Notes:** Localized or extension-hidden name as displayed to users (Read-only, value type CFStringMBS)

#### **48.35.64 kCFURLLocalizedTypeDescriptionKey as CFStringMBS**

MBS MacCF Plugin, Plugin Version: 17.1, Console & Web: Yes, Mac: Yes, Win: No, Linux: No. **Function:** One of the resource keys.

**Notes:** User-visible type or "kind" description (Read-only, value type CFStringMBS)

#### **48.35.65 kCFURLNameKey as CFStringMBS**

MBS MacCF Plugin, Plugin Version: 17.1, Console & Web: Yes, Mac: Yes, Win: No, Linux: No. **Function:** One of the resource keys.

**Notes:** The resource name provided by the file system (Read-write, value type CFStringMBS)

## **48.35.66 kCFURLParentDirectoryURLKey as CFStringMBS**

MBS MacCF Plugin, Plugin Version: 17.1, Console & Web: Yes, Mac: Yes, Win: No, Linux: No. **Function:** One of the resource keys.

**Notes:** The resource's parent directory, if any (Read-only, value type CFURLMBS)

## **48.35.67 kCFURLPathKey as CFStringMBS**

MBS MacCF Plugin, Plugin Version: 17.1, Console & Web: Yes, Mac: Yes, Win: No, Linux: No. **Function:** One of the resource keys.

**Notes:**

the URL's path as a file system path (Read-only, value type CFStringMBS) for macOS 10.8 or later.

## **48.35.68 kCFURLPreferredIOBlockSizeKey as CFStringMBS**

MBS MacCF Plugin, Plugin Version: 17.1, Console & Web: Yes, Mac: Yes, Win: No, Linux: No. **Function:** One of the resource keys.

**Notes:** The optimal block size when reading or writing this file's data, or NULL if not available. (Read-only, value type CFNumberMBS)

## **48.35.69 kCFURLQuarantinePropertiesKey as CFStringMBS**

MBS MacCF Plugin, Plugin Version: 17.1, Console & Web: Yes, Mac: Yes, Win: No, Linux: No. **Function:** One of the resource keys.

#### **Notes:**

The quarantine properties as defined in LSQuarantine.h. To remove quarantine information from a file, pass kCFNull as the value when setting this property. (Read-write, value type CFDictionaryMBS) for macOS 10.10 or later.

## **48.35.70 kCFURLTagNamesKey as CFStringMBS**

MBS MacCF Plugin, Plugin Version: 17.1, Console & Web: Yes, Mac: Yes, Win: No, Linux: No. **Function:** One of the resource keys.

## **Notes:**

The array of Tag names (Read-write, value type CFArrayMBS of CFStringMBS) for macOS 10.9 or later.

## **48.35.71 kCFURLTotalFileAllocatedSizeKey as CFStringMBS**

MBS MacCF Plugin, Plugin Version: 17.1, Console & Web: Yes, Mac: Yes, Win: No, Linux: No. **Function:** One of the resource keys.

**Notes:** Total allocated size of the file in bytes (this may include space used by metadata), or nil if not available. This can be less than the value returned by kCFURLTotalFileSizeKey if the resource is compressed.

(Read-only, value type CFNumberMBS)

## **48.35.72 kCFURLTotalFileSizeKey as CFStringMBS**

MBS MacCF Plugin, Plugin Version: 17.1, Console & Web: Yes, Mac: Yes, Win: No, Linux: No. **Function:** One of the resource keys.

**Notes:** Total displayable size of the file in bytes (this may include space used by metadata), or NULL if not available. (Read-only, value type CFNumberMBS)

## **48.35.73 kCFURLTypeIdentifierKey as CFStringMBS**

MBS MacCF Plugin, Plugin Version: 17.1, Console & Web: Yes, Mac: Yes, Win: No, Linux: No. **Function:** One of the resource keys.

**Notes:** Uniform type identifier (UTI) for the resource (Read-only, value type CFStringMBS)

#### **48.35.74 kCFURLUbiquitousItemDownloadingErrorKey as CFStringMBS**

MBS MacCF Plugin, Plugin Version: 17.1, Console & Web: Yes, Mac: Yes, Win: No, Linux: No. **Function:** One of the resource keys.

**Notes:**

returns the error when downloading the item from iCloud failed. See the NSUbiquitousFile section in FoundationErrors.h. (Read-only, value type CFErrorMBS) for macOS 10.9 or later.

#### **48.35.75 kCFURLUbiquitousItemDownloadingStatusCurrent as CFStringMBS**

MBS MacCF Plugin, Plugin Version: 17.1, Console & Web: Yes, Mac: Yes, Win: No, Linux: No. **Function:** One of the download status values. **Notes:**

there is a local version of this item and it is the most up-to-date version known to this device. for macOS 10.9 or later.

#### **48.35.76 kCFURLUbiquitousItemDownloadingStatusDownloaded as CFStringMBS**

MBS MacCF Plugin, Plugin Version: 17.1, Console & Web: Yes, Mac: Yes, Win: No, Linux: No. **Function:** One of the download status values. **Notes:**

#### 8506 CHAPTER 48. COREFOUNDATION

there is a local version of this item available. The most current version will get downloaded as soon as possible.

for macOS 10.9 or later.

## **48.35.77 kCFURLUbiquitousItemDownloadingStatusKey as CFStringMBS**

MBS MacCF Plugin, Plugin Version: 17.1, Console & Web: Yes, Mac: Yes, Win: No, Linux: No. **Function:** One of the resource keys. **Notes:**

Returns the download status of this item. (Read-only, value type CFStringMBS). for macOS 10.9 or later.

#### **48.35.78 kCFURLUbiquitousItemDownloadingStatusNotDownloaded as CFStringMBS**

MBS MacCF Plugin, Plugin Version: 17.1, Console & Web: Yes, Mac: Yes, Win: No, Linux: No. **Function:** One of the download status values. **Notes:**

this item has not been downloaded yet. Use NSFileManager's startDownloadingUbiquitousItemAtURL:error: to download it. for macOS 10.9 or later.

## **48.35.79 kCFURLUbiquitousItemHasUnresolvedConflictsKey as CFStringMBS**

MBS MacCF Plugin, Plugin Version: 17.1, Console & Web: Yes, Mac: Yes, Win: No, Linux: No. **Function:** One of the resource keys.

**Notes:** true if this item has conflicts outstanding. (Read-only, value type CFBooleanMBS)

### **48.35.80 kCFURLUbiquitousItemIsDownloadedKey as CFStringMBS**

MBS MacCF Plugin, Plugin Version: 17.1, Console & Web: Yes, Mac: Yes, Win: No, Linux: No. **Function:** One of the resource keys.

**Notes:** Equivalent to NSURLUbiquitousItemDownloadingStatusKey = NSURLUbiquitousItemDownloadingStatusCurrent. Has never behaved as documented in earlier releases, hence deprecated. (Read-only, value type CFBooleanMBS)

# 48.35. CLASS CFURLMBS 8507 **48.35.81 kCFURLUbiquitousItemIsDownloadingKey as CFStringMBS**

MBS MacCF Plugin, Plugin Version: 17.1, Console & Web: Yes, Mac: Yes, Win: No, Linux: No. **Function:** One of the resource keys.

**Notes:** true if data is being downloaded for this item. (Read-only, value type CFBooleanMBS)

## **48.35.82 kCFURLUbiquitousItemIsUploadedKey as CFStringMBS**

MBS MacCF Plugin, Plugin Version: 17.1, Console & Web: Yes, Mac: Yes, Win: No, Linux: No. **Function:** One of the resource keys.

**Notes:** true if there is data present in the cloud for this item. (Read-only, value type CFBooleanMBS)

## **48.35.83 kCFURLUbiquitousItemIsUploadingKey as CFStringMBS**

MBS MacCF Plugin, Plugin Version: 17.1, Console & Web: Yes, Mac: Yes, Win: No, Linux: No. **Function:** One of the resource keys.

**Notes:** true if data is being uploaded for this item. (Read-only, value type CFBooleanMBS)

## **48.35.84 kCFURLUbiquitousItemPercentDownloadedKey as CFStringMBS**

MBS MacCF Plugin, Plugin Version: 17.1, Console & Web: Yes, Mac: Yes, Win: No, Linux: No. **Function:** One of the resource keys. **Notes:**

Percent downloaded.

Use NSMetadataQuery and NSMetadataUbiquitousItemPercentDownloadedKey on NSMetadataItem instead.

## **48.35.85 kCFURLUbiquitousItemPercentUploadedKey as CFStringMBS**

MBS MacCF Plugin, Plugin Version: 17.1, Console & Web: Yes, Mac: Yes, Win: No, Linux: No. **Function:** One of the resource keys. **Notes:**

Percent uploaded.

Use NSMetadataQuery and NSMetadataUbiquitousItemPercentUploadedKey on NSMetadataItem instead

## 8508 CHAPTER 48. COREFOUNDATION **48.35.86 kCFURLUbiquitousItemUploadingErrorKey as CFStringMBS**

MBS MacCF Plugin, Plugin Version: 17.1, Console & Web: Yes, Mac: Yes, Win: No, Linux: No. **Function:** One of the resource keys. **Notes:**

returns the error when uploading the item to iCloud failed. See the NSUbiquitousFile section in FoundationErrors.h. (Read-only, value type CFErrorMBS) for macOS 10.9 or later.

## **48.35.87 kCFURLVolumeAvailableCapacityKey as CFStringMBS**

MBS MacCF Plugin, Plugin Version: 17.1, Console & Web: Yes, Mac: Yes, Win: No, Linux: No. **Function:** One of the resource keys.

**Notes:** Total free space in bytes (Read-only, value type CFNumberMBS)

## **48.35.88 kCFURLVolumeCreationDateKey as CFStringMBS**

MBS MacCF Plugin, Plugin Version: 17.1, Console & Web: Yes, Mac: Yes, Win: No, Linux: No. **Function:** One of the resource keys.

**Notes:** The volume's creation date, or nil if this cannot be determined. (Read-only, value type CFDateMBS)

## **48.35.89 kCFURLVolumeIdentifierKey as CFStringMBS**

MBS MacCF Plugin, Plugin Version: 17.1, Console & Web: Yes, Mac: Yes, Win: No, Linux: No. **Function:** One of the resource keys.

**Notes:** An identifier that can be used to identify the volume the file system object is on. Other objects on the same volume will have the same volume identifier and can be compared using for equality using CFObjectMBS.Equal. This identifier is not persistent across system restarts. (Read-only, value type CFObjectMBS)

#### **48.35.90 kCFURLVolumeIsAutomountedKey as CFStringMBS**

MBS MacCF Plugin, Plugin Version: 17.1, Console & Web: Yes, Mac: Yes, Win: No, Linux: No. **Function:** One of the resource keys.

**Notes:** true if the volume is automounted. Note: do not mistake this with the functionality provided by kCFURLVolumeSupportsBrowsingKey. (Read-only, value type CFBooleanMBS)

#### **48.35.91 kCFURLVolumeIsBrowsableKey as CFStringMBS**

MBS MacCF Plugin, Plugin Version: 17.1, Console & Web: Yes, Mac: Yes, Win: No, Linux: No. **Function:** One of the resource keys.

**Notes:** true if the volume should be visible via the GUI (i.e., appear on the Desktop as a separate volume). (Read-only, value type CFBooleanMBS)

#### **48.35.92 kCFURLVolumeIsEjectableKey as CFStringMBS**

MBS MacCF Plugin, Plugin Version: 17.1, Console & Web: Yes, Mac: Yes, Win: No, Linux: No. **Function:** One of the resource keys.

**Notes:** true if the volume's media is ejectable from the drive mechanism under software control. (Read-only, value type CFBooleanMBS)

#### **48.35.93 kCFURLVolumeIsEncryptedKey as CFStringMBS**

MBS MacCF Plugin, Plugin Version: 17.1, Console & Web: Yes, Mac: Yes, Win: No, Linux: No. **Function:** One of the resource keys. **Notes:**

true if the volume is encrypted. (Read-only, value type CFBooleanMBS) for macOS 10.12 or later.

#### **48.35.94 kCFURLVolumeIsInternalKey as CFStringMBS**

MBS MacCF Plugin, Plugin Version: 17.1, Console & Web: Yes, Mac: Yes, Win: No, Linux: No. **Function:** One of the resource keys.

**Notes:** true if the volume's device is connected to an internal bus, false if connected to an external bus, or nil if not available. (Read-only, value type CFBooleanMBS)

#### **48.35.95 kCFURLVolumeIsJournalingKey as CFStringMBS**

MBS MacCF Plugin, Plugin Version: 17.1, Console & Web: Yes, Mac: Yes, Win: No, Linux: No. **Function:** One of the resource keys.

**Notes:** true if the volume is currently using a journal for speedy recovery after an unplanned restart. (Readonly, value type CFBooleanMBS)

## 8510 CHAPTER 48. COREFOUNDATION

## **48.35.96 kCFURLVolumeIsLocalKey as CFStringMBS**

MBS MacCF Plugin, Plugin Version: 17.1, Console & Web: Yes, Mac: Yes, Win: No, Linux: No. **Function:** One of the resource keys.

**Notes:** true if the volume is stored on a local device. (Read-only, value type CFBooleanMBS)

## **48.35.97 kCFURLVolumeIsReadOnlyKey as CFStringMBS**

MBS MacCF Plugin, Plugin Version: 17.1, Console & Web: Yes, Mac: Yes, Win: No, Linux: No. **Function:** One of the resource keys. **Notes:** true if the volume is read-only. (Read-only, value type CFBooleanMBS)

## **48.35.98 kCFURLVolumeIsRemovableKey as CFStringMBS**

MBS MacCF Plugin, Plugin Version: 17.1, Console & Web: Yes, Mac: Yes, Win: No, Linux: No. **Function:** One of the resource keys.

**Notes:** true if the volume's media is removable from the drive mechanism. (Read-only, value type CF-BooleanMBS)

## **48.35.99 kCFURLVolumeIsRootFileSystemKey as CFStringMBS**

MBS MacCF Plugin, Plugin Version: 17.1, Console & Web: Yes, Mac: Yes, Win: No, Linux: No. **Function:** One of the resource keys.

**Notes:**

true if the volume is the root filesystem. (Read-only, value type CFBooleanMBS) for macOS 10.12 or later.

## **48.35.100 kCFURLVolumeLocalizedFormatDescriptionKey as CFStringMBS**

MBS MacCF Plugin, Plugin Version: 17.1, Console & Web: Yes, Mac: Yes, Win: No, Linux: No. **Function:** One of the resource keys.

**Notes:** The user-visible volume format (Read-only, value type CFStringMBS)

## **48.35.101 kCFURLVolumeLocalizedNameKey as CFStringMBS**

MBS MacCF Plugin, Plugin Version: 17.1, Console & Web: Yes, Mac: Yes, Win: No, Linux: No. **Function:** One of the resource keys.

**Notes:** The user-presentable name of the volume (Read-only, value type CFStringMBS)

## **48.35.102 kCFURLVolumeMaximumFileSizeKey as CFStringMBS**

MBS MacCF Plugin, Plugin Version: 17.1, Console & Web: Yes, Mac: Yes, Win: No, Linux: No. **Function:** One of the resource keys.

**Notes:** The largest file size (in bytes) supported by this file system, or nil if this cannot be determined. (Read-only, value type CFNumberMBS)

## **48.35.103 kCFURLVolumeNameKey as CFStringMBS**

MBS MacCF Plugin, Plugin Version: 17.1, Console & Web: Yes, Mac: Yes, Win: No, Linux: No. **Function:** One of the resource keys.

**Notes:** The name of the volume (Read-write, settable if kCFURLVolumeSupportsRenamingKey is true and permissions allow, value type CFStringMBS)

#### 8512 CHAPTER 48. COREFOUNDATION

## **48.35.104 kCFURLVolumeResourceCountKey as CFStringMBS**

MBS MacCF Plugin, Plugin Version: 17.1, Console & Web: Yes, Mac: Yes, Win: No, Linux: No. **Function:** One of the resource keys.

**Notes:** Total number of resources on the volume (Read-only, value type CFNumberMBS)

## **48.35.105 kCFURLVolumeSupportsAdvisoryFileLockingKey as CFStringMBS**

MBS MacCF Plugin, Plugin Version: 17.1, Console & Web: Yes, Mac: Yes, Win: No, Linux: No. **Function:** One of the resource keys.

**Notes:** true if the volume implements whole-file flock(2) style advisory locks, and the O\_EXLOCK and O\_SHLOCK flags of the open(2) call. (Read-only, value type CFBooleanMBS)

#### **48.35.106 kCFURLVolumeSupportsCasePreservedNamesKey as CFStringMBS**

MBS MacCF Plugin, Plugin Version: 17.1, Console & Web: Yes, Mac: Yes, Win: No, Linux: No. **Function:** One of the resource keys.

**Notes:** true if the volume format preserves the case of file and directory names. Otherwise the volume may change the case of some characters (typically making them all upper or all lower case). (Read-only, value type CFBooleanMBS)

## **48.35.107 kCFURLVolumeSupportsCaseSensitiveNamesKey as CFStringMBS**

MBS MacCF Plugin, Plugin Version: 17.1, Console & Web: Yes, Mac: Yes, Win: No, Linux: No. **Function:** One of the resource keys.

**Notes:** true if the volume format treats upper and lower case characters in file and directory names as different. Otherwise an upper case character is equivalent to a lower case character, and you can't have two names that differ solely in the case of the characters. (Read-only, value type CFBooleanMBS)

#### **48.35.108 kCFURLVolumeSupportsCompressionKey as CFStringMBS**

MBS MacCF Plugin, Plugin Version: 17.1, Console & Web: Yes, Mac: Yes, Win: No, Linux: No. **Function:** One of the resource keys. **Notes:**

true if the volume supports transparent decompression of compressed files using decmpfs. (Read-only, value type CFBooleanMBS)

for macOS 10.12.

# **48.35.109 kCFURLVolumeSupportsExclusiveRenamingKey as CFStringMBS**

MBS MacCF Plugin, Plugin Version: 17.1, Console & Web: Yes, Mac: Yes, Win: No, Linux: No. **Function:** One of the resource keys. **Notes:**

true if the volume supports renamex\_np(2)'s RENAME\_EXCL option (Read-only, value type CFBoolean-MBS) for macOS 10.12 or later.

## **48.35.110 kCFURLVolumeSupportsExtendedSecurityKey as CFStringMBS**

MBS MacCF Plugin, Plugin Version: 17.1, Console & Web: Yes, Mac: Yes, Win: No, Linux: No. **Function:** One of the resource keys.

**Notes:** true if the volume implements extended security (ACLs). (Read-only, value type CFBooleanMBS)

## **48.35.111 kCFURLVolumeSupportsFileCloningKey as CFStringMBS**

MBS MacCF Plugin, Plugin Version: 17.1, Console & Web: Yes, Mac: Yes, Win: No, Linux: No. **Function:** One of the resource keys. **Notes:**

true if the volume supports clonefile(2) (Read-only, value type CFBooleanMBS) for macOS 10.12 or later.

## **48.35.112 kCFURLVolumeSupportsHardLinksKey as CFStringMBS**

MBS MacCF Plugin, Plugin Version: 17.1, Console & Web: Yes, Mac: Yes, Win: No, Linux: No. **Function:** One of the resource keys.

**Notes:** true if the volume format supports hard links (Read-only, value type CFBooleanMBS)

## **48.35.113 kCFURLVolumeSupportsJournalingKey as CFStringMBS**

MBS MacCF Plugin, Plugin Version: 17.1, Console & Web: Yes, Mac: Yes, Win: No, Linux: No. **Function:** One of the resource keys.

**Notes:** true if the volume format supports a journal used to speed recovery in case of unplanned restart (such as a power outage or crash). This does not necessarily mean the volume is actively using a journal. (Read-only, value type CFBooleanMBS)

## 8514 CHAPTER 48. COREFOUNDATION **48.35.114 kCFURLVolumeSupportsPersistentIDsKey as CFStringMBS**

MBS MacCF Plugin, Plugin Version: 17.1, Console & Web: Yes, Mac: Yes, Win: No, Linux: No. **Function:** One of the resource keys.

**Notes:** true if the volume format supports persistent object identifiers and can look up file system objects by their IDs (Read-only, value type CFBooleanMBS)

## **48.35.115 kCFURLVolumeSupportsRenamingKey as CFStringMBS**

MBS MacCF Plugin, Plugin Version: 17.1, Console & Web: Yes, Mac: Yes, Win: No, Linux: No. **Function:** One of the resource keys.

**Notes:** true if the volume can be renamed. (Read-only, value type CFBooleanMBS)

## **48.35.116 kCFURLVolumeSupportsRootDirectoryDatesKey as CFStringMBS**

MBS MacCF Plugin, Plugin Version: 17.1, Console & Web: Yes, Mac: Yes, Win: No, Linux: No. **Function:** One of the resource keys.

**Notes:**

true if the volume supports reliable storage of times for the root directory. (Read-only, value type CF-BooleanMBS)

for macOS 10.7 or later.

## **48.35.117 kCFURLVolumeSupportsSparseFilesKey as CFStringMBS**

MBS MacCF Plugin, Plugin Version: 17.1, Console & Web: Yes, Mac: Yes, Win: No, Linux: No. **Function:** One of the resource keys.

**Notes:** true if the volume format supports sparse files, that is, files which can have 'holes' that have never been written to, and thus do not consume space on disk. A sparse file may have an allocated size on disk that is less than its logical length. (Read-only, value type CFBooleanMBS)

## **48.35.118 kCFURLVolumeSupportsSwapRenamingKey as CFStringMBS**

MBS MacCF Plugin, Plugin Version: 17.1, Console & Web: Yes, Mac: Yes, Win: No, Linux: No. **Function:** One of the resource keys. **Notes:**

true if the volume supports renamex  $np(2)$ 's RENAME\_SWAP option (Read-only, value type CFBoolean-MBS)

for macOS 10.12 or later.

## **48.35.119 kCFURLVolumeSupportsSymbolicLinksKey as CFStringMBS**

MBS MacCF Plugin, Plugin Version: 17.1, Console & Web: Yes, Mac: Yes, Win: No, Linux: No. **Function:** One of the resource keys.

**Notes:** true if the volume format supports symbolic links (Read-only, value type CFBooleanMBS)

## **48.35.120 kCFURLVolumeSupportsVolumeSizesKey as CFStringMBS**

MBS MacCF Plugin, Plugin Version: 17.1, Console & Web: Yes, Mac: Yes, Win: No, Linux: No. **Function:** One of the resource keys.

**Notes:** true if the volume supports returning volume size values (kCFURLVolumeTotalCapacityKey and kCFURLVolumeAvailableCapacityKey). (Read-only, value type CFBooleanMBS)

## **48.35.121 kCFURLVolumeSupportsZeroRunsKey as CFStringMBS**

MBS MacCF Plugin, Plugin Version: 17.1, Console & Web: Yes, Mac: Yes, Win: No, Linux: No. **Function:** One of the resource keys.

**Notes:** For security reasons, parts of a file (runs) that have never been written to must appear to contain zeroes. true if the volume keeps track of allocated but unwritten runs of a file so that it can substitute zeroes without actually writing zeroes to the media. (Read-only, value type CFBooleanMBS)

### **48.35.122 kCFURLVolumeTotalCapacityKey as CFStringMBS**

MBS MacCF Plugin, Plugin Version: 17.1, Console & Web: Yes, Mac: Yes, Win: No, Linux: No. **Function:** One of the resource keys.

**Notes:** Total volume capacity in bytes (Read-only, value type CFNumberMBS)

#### **48.35.123 kCFURLVolumeURLForRemountingKey as CFStringMBS**

MBS MacCF Plugin, Plugin Version: 17.1, Console & Web: Yes, Mac: Yes, Win: No, Linux: No. **Function:** One of the resource keys.

**Notes:** The CFURLMBS needed to remount a network volume, or nil if not available. (Read-only, value type CFURLMBS)

#### 8516 CHAPTER 48. COREFOUNDATION

## **48.35.124 kCFURLVolumeURLKey as CFStringMBS**

MBS MacCF Plugin, Plugin Version: 17.1, Console & Web: Yes, Mac: Yes, Win: No, Linux: No. **Function:** One of the resource keys.

**Notes:** URL of the volume on which the resource is stored (Read-only, value type CFURLMBS)

## **48.35.125 kCFURLVolumeUUIDStringKey as CFStringMBS**

MBS MacCF Plugin, Plugin Version: 17.1, Console & Web: Yes, Mac: Yes, Win: No, Linux: No. **Function:** One of the resource keys.

**Notes:** The volume's persistent UUID as a string, or nil if a persistent UUID is not available for the volume. (Read-only, value type CFStringMBS)

## **48.35.126 Kind as CFStringMBS**

MBS MacCF Plugin, Plugin Version: 2.9, Console & Web: Yes, Mac: Yes, Win: No, Linux: No. **Function:** Returns the kind string for the file.

#### **48.35.127 LastPathComponent as CFStringMBS**

MBS MacCF Plugin, Console & Web: Yes, Mac: Yes, Win: No, Linux: No. **Function:** Returns the Last-PathComponent part of this URL.

#### **48.35.128 Launch as Integer**

MBS MacCF Plugin, Plugin Version: 2.9, Console & Web: Yes, Mac: Yes, Win: No, Linux: No. **Function:** Launches a file.

**Notes:** Returns a Mac OS error string or -1 if the function is not available.

#### **48.35.129 NetLocation as CFStringMBS**

MBS MacCF Plugin, Console & Web: Yes, Mac: Yes, Win: No, Linux: No. **Function:** Returns the NetLocation part of this URL.

# **48.35.130 ParameterString(charactersToLeaveEscaped as CFStringMBS) as CF-StringMBS**

MBS MacCF Plugin, Console & Web: Yes, Mac: Yes, Win: No, Linux: No. **Function:** Returns the ParameterString part of this URL.

## **48.35.131 Password as CFStringMBS**

MBS MacCF Plugin, Console & Web: Yes, Mac: Yes, Win: No, Linux: No. **Function:** Returns the Password part of this URL.

## <span id="page-8516-1"></span>**48.35.132 Path as CFStringMBS**

MBS MacCF Plugin, Console & Web: Yes, Mac: Yes, Win: No, Linux: No. **Function:** Returns the Path part of this URL. See also:

• [48.35.133](#page-8516-0) Path(resolveAgainstBase as boolean) as string [8517](#page-8516-0)

## <span id="page-8516-0"></span>**48.35.133 Path(resolveAgainstBase as boolean) as string**

MBS MacCF Plugin, Console & Web: Yes, Mac: Yes, Win: No, Linux: No. **Function:** Returns the path of this URL. See also:

• [48.35.132](#page-8516-1) Path as CFStringMBS [8517](#page-8516-1)

#### **48.35.134 PathExtension as CFStringMBS**

MBS MacCF Plugin, Console & Web: Yes, Mac: Yes, Win: No, Linux: No. **Function:** Returns the PathExtension part of this URL.

#### **48.35.135 PortNumber as Integer**

MBS MacCF Plugin, Console & Web: Yes, Mac: Yes, Win: No, Linux: No. **Function:** Returns the Port-Number part of this URL.

**Notes:** Returns -1 if no port specified and -2 on Windows and Mac OS Classic.

## **48.35.136 PosixFileSystemPath as CFStringMBS**

MBS MacCF Plugin, Console & Web: Yes, Mac: Yes, Win: No, Linux: No. **Function:** Returns the URL as PosixFileSystemPath.

### **48.35.137 QueryString(charactersToLeaveEscaped as CFStringMBS) as CFStringMBS**

MBS MacCF Plugin, Console & Web: Yes, Mac: Yes, Win: No, Linux: No. **Function:** Returns the QueryString part of this URL.

## **48.35.138 ResourcePropertyForKey(key as CFStringMBS, byref value as Variant, byref error as CFErrorMBS) as boolean**

MBS MacCF Plugin, Plugin Version: 17.1, Console & Web: Yes, Mac: Yes, Win: No, Linux: No. **Function:** Returns the resource value identified by a given resource key. **Example:**

dim f as FolderItem = SpecialFolder.Desktop.Child("test")  $dim c$  as CFURLMBS = NewCFURLMBSFile(f)

dim v as Variant dim e as CFErrorMBS

if c.ResourcePropertyForKey(c.kCFURLIsPackageKey, v1, e) then  $dim p$  as CFBooleanMBS = v

MsgBox "IsPackage: "+str(p.Value) else MsgBox "Error: "+e.Description end if

#### **Notes:**

key: The resource key that identifies the resource property. Value: On output when the result is true, the resource value or nil. error: On output when the result is false, the error that occurred.

Returns true if value is successfully populated; false if an error occurs.

ResourcePropertyForKey first checks if the URL object already caches the resource value. If so, it returns the cached resource value to the caller. If not, then ResourcePropertyForKey synchronously obtains the resource value from the backing store, adds the resource value to the URL object's cache, and returns the

resource value to the caller. The type of the resource value varies by resource property (see resource key definitions). If this function returns true and v alue is populated with nil, it means the resource property is not available for the specified resource and no errors occurred when determining the resource property was not available. If this function returns false, the optional error is populated. This function is currently applicable only to URLs for file system resources.

#### **48.35.139 ResourceSpecifier as CFStringMBS**

MBS MacCF Plugin, Console & Web: Yes, Mac: Yes, Win: No, Linux: No. **Function:** Returns the ResourceSpecifier part of this URL.

#### **48.35.140 Scheme as CFStringMBS**

MBS MacCF Plugin, Console & Web: Yes, Mac: Yes, Win: No, Linux: No. **Function:** Returns the scheme part of this URL.

## **48.35.141 SetResourcePropertyForKey(key as CFStringMBS, value as Variant, byref error as CFErrorMBS) as boolean**

MBS MacCF Plugin, Plugin Version: 17.1, Console & Web: Yes, Mac: Yes, Win: No, Linux: No. **Function:** Sets the resource value identified by a given resource key. **Example:**

Dim f As FolderItem = SpecialFolder.Desktop.Child("test")  $Dim c As CFURLMBS = NewCFURLMBSFile(f)$ 

Dim e As CFErrorMBS

If c.SetResourcePropertyForKey(c.kCFURLIsPackageKey, NewCFBooleanMBS(true), e) Then MsgBox "OK" Else MsgBox "Error: "+e.Description End If

#### **Notes:**

key: The resource key that identifies the resource property. Value: The resource value. error: On output when the result is false, the error that occurred.

Returns true if the attempt to set the resource value completed with no errors; otherwise, false.

CFURLSetResourcePropertyForKey writes the new resource value out to the backing store. Attempts to set a read-only resource property or to set a resource property not supported by the resource are ignored and are not considered errors. If this function returns false, the optional error is populated. This function is currently applicable only to URLs for file system resources.

#### **48.35.142 Str as CFStringMBS**

MBS MacCF Plugin, Console & Web: Yes, Mac: Yes, Win: No, Linux: No. **Function:** Returns the URL as binary data.

#### **48.35.143 StrictPath as CFStringMBS**

MBS MacCF Plugin, Console & Web: Yes, Mac: Yes, Win: No, Linux: No. **Function:** Returns the Strict-Path part of this URL.

#### **48.35.144 URLWithHandle(Handle as Integer) as CFURLMBS**

MBS MacCF Plugin, Plugin Version: 16.4, Console & Web: Yes, Mac: Yes, Win: No, Linux: No. **Function:** Creates a new URL object based on a handle value. **Notes:** Will retain the reference.

#### **48.35.145 UserName as CFStringMBS**

MBS MacCF Plugin, Console & Web: Yes, Mac: Yes, Win: No, Linux: No. **Function:** Returns the User-Name part of this URL.

#### **48.35.146 WindowsFileSystemPath as CFStringMBS**

MBS MacCF Plugin, Console & Web: Yes, Mac: Yes, Win: No, Linux: No. **Function:** Returns the URL as WindowsFileSystemPath.

## 48.35. CLASS CFURLMBS 8521 **48.35.147 Properties**

## **48.35.148 AddedToDirectoryDate as CFDateMBS**

MBS MacCF Plugin, Plugin Version: 16.4, Console & Web: Yes, Mac: Yes, Win: No, Linux: No. **Function:** The date the resource was created, or renamed into or within its parent directory. **Example:**

dim f as FolderItem = SpecialFolder.Desktop.Child("blog.html")  $dim u$  as CFURLMBS = NewCFURLMBSFile(f) dim d as CFDateMBS = u.AddedToDirectoryDate dim t as CFTimeZoneMBS = SystemCFTimeZoneMBS  $dim x$  as CFGregorianDateMBS = d.AbsoluteTime.GregorianDate(t) dim y as new date(x.Year, x.Month, x.Day, x.Hour, x.Minute, x.Second) MsgBox "AddedToDirectoryDate: " + y.SQLDateTime

#### **Notes:**

Note that inconsistent behavior may be observed when this attribute is requested on hard-linked items. This property is not supported by all volumes. (Read only property)

## **48.35.149 AttributeModificationDate as CFDateMBS**

MBS MacCF Plugin, Plugin Version: 16.4, Console & Web: Yes, Mac: Yes, Win: No, Linux: No. **Function:** The time the resource's attributes were last modified. **Example:**

dim f as FolderItem = SpecialFolder.Desktop.Child("blog.html")  $dim u$  as CFURLMBS = NewCFURLMBSFile(f) dim d as CFDateMBS = u.AttributeModificationDate  $dim$ t as CFTimeZoneMBS = SystemCFTimeZoneMBS  $\dim x$  as CFGregorianDateMBS = d.AbsoluteTime.GregorianDate(t) dim y as new date(x.Year, x.Month, x.Day, x.Hour, x.Minute, x.Second) MsgBox "AttributeModificationDate: " + y.SQLDateTime

**Notes:** (Read only property)

## **48.35.150 ContentAccessDate as CFDateMBS**

MBS MacCF Plugin, Plugin Version: 16.4, Console & Web: Yes, Mac: Yes, Win: No, Linux: No. **Function:** The date the resource was last accessed. **Example:**

```
dim f as FolderItem = SpecialFolder.Desktop.Child("blog.html")
dim u as CFURLMBS = NewCFURLMBSFile(f)dim d as CFDateMBS = u.ContentAccessDate
dim t as CFTimeZoneMBS = SystemCFTimeZoneMBS
dim x as CFGregorianDateMBS = d.AbsoluteTime.GregorianDate(t)
dim y as new date(x.Year, x.Month, x.Day, x.Hour, x.Minute, x.Second)
MsgBox "ContentAccessDate: " + y.SQLDateTime
```
**Notes:** (Read only property)

## **48.35.151 ContentModificationDate as CFDateMBS**

MBS MacCF Plugin, Plugin Version: 16.4, Console & Web: Yes, Mac: Yes, Win: No, Linux: No. **Function:** The time the resource content was last modified. **Example:**

```
dim f as FolderItem = SpecialFolder.Desktop.Child("blog.html")
dim u as CFURLMBS = NewCFURLMBSFile(f)
dim d as CFDateMBS = u.ContentModificationDate
dim t as CFTimeZoneMBS = SystemCFTimeZoneMBS
dim x as CFGregorianDateMBS = d.AbsoluteTime.GregorianDate(t)
dim y as new date(x.Year, x.Month, x.Day, x.Hour, x.Minute, x.Second)
MsgBox "ContentModificationDate: " + y.SQLDateTime
```
**Notes:** (Read only property)

## **48.35.152 CreationDate as CFDateMBS**

MBS MacCF Plugin, Plugin Version: 16.4, Console & Web: Yes, Mac: Yes, Win: No, Linux: No. **Function:** The date the resource was created. **Example:**

 $\dim f$  as FolderItem = SpecialFolder.Desktop.Child("blog.html")  $dim u$  as CFURLMBS = NewCFURLMBSFile(f) dim d as CFDateMBS = u.CreationDate dim t as CFTimeZoneMBS = SystemCFTimeZoneMBS

 $dim x$  as CFGregorianDateMBS = d.AbsoluteTime.GregorianDate(t) dim y as new date(x.Year, x.Month, x.Day, x.Hour, x.Minute, x.Second) MsgBox "CreationDate: " + y.SQLDateTime

**Notes:** (Read only property)

#### **48.35.153 HasHiddenExtension as CFBooleanMBS**

MBS MacCF Plugin, Plugin Version: 16.4, Console & Web: Yes, Mac: Yes, Win: No, Linux: No. **Function:** True for resources whose filename extension is removed from the localized name property. **Notes:** (Read only property)

#### **48.35.154 IsApplication as CFBooleanMBS**

MBS MacCF Plugin, Plugin Version: 16.4, Console & Web: Yes, Mac: Yes, Win: No, Linux: No. **Function:** True if resource is an application. **Notes:** (Read only property)

#### **48.35.155 IsDirectory as CFBooleanMBS**

MBS MacCF Plugin, Plugin Version: 16.4, Console & Web: Yes, Mac: Yes, Win: No, Linux: No. **Function:** True for directories. **Notes:** (Read only property)

#### **48.35.156 IsHidden as CFBooleanMBS**

MBS MacCF Plugin, Plugin Version: 16.4, Console & Web: Yes, Mac: Yes, Win: No, Linux: No. **Function:** True for resources normally not displayed to users. **Example:**

dim f as FolderItem = SpecialFolder.Desktop.Child("blog.html")  $dim u$  as CFURLMBS = NewCFURLMBSFile(f) MsgBox "IsHidden: "+str(u.IsHidden.Value)

#### **Notes:**

If the resource is a hidden because its name starts with a period, setting this property to false will not change

the property. (Read only property)

## **48.35.157 IsPackage as CFBooleanMBS**

MBS MacCF Plugin, Plugin Version: 16.4, Console & Web: Yes, Mac: Yes, Win: No, Linux: No. **Function:** True for packaged directories.

**Notes:**

Note: You can only set or clear this property on directories; if you try to set this property on non-directory objects, the property is ignored. If the directory is a package for some other reason (extension type, etc), setting this property to false will have no effect. (Read only property)

## **48.35.158 IsRegularFile as CFBooleanMBS**

MBS MacCF Plugin, Plugin Version: 16.4, Console & Web: Yes, Mac: Yes, Win: No, Linux: No. **Function:** True for regular files.

**Example:**

dim f as FolderItem = SpecialFolder.Desktop.Child("blog.html")  $dim u$  as CFURLMBS = NewCFURLMBSFile(f) MsgBox "IsRegularFile: "+str(u.IsRegularFile.Value)

**Notes:** (Read only property)

## **48.35.159 IsSymbolicLink as CFBooleanMBS**

MBS MacCF Plugin, Plugin Version: 16.4, Console & Web: Yes, Mac: Yes, Win: No, Linux: No. **Function:** True for symlinks. **Notes:** (Read only property)

## **48.35.160 IsSystemImmutable as CFBooleanMBS**

MBS MacCF Plugin, Plugin Version: 16.4, Console & Web: Yes, Mac: Yes, Win: No, Linux: No. **Function:** True for system-immutable resources. **Notes:** (Read only property)

#### **48.35.161 IsUserImmutable as CFBooleanMBS**

MBS MacCF Plugin, Plugin Version: 16.4, Console & Web: Yes, Mac: Yes, Win: No, Linux: No. **Function:** True for user-immutable resources. **Notes:** (Read only property)

#### **48.35.162 IsVolume as CFBooleanMBS**

MBS MacCF Plugin, Plugin Version: 16.4, Console & Web: Yes, Mac: Yes, Win: No, Linux: No. **Function:** True for the root directory of a volume. **Notes:** (Read only property)

## **48.35.163 LocalizedName as CFStringMBS**

MBS MacCF Plugin, Plugin Version: 16.4, Console & Web: Yes, Mac: Yes, Win: No, Linux: No. **Function:** Localized or extension-hidden name as displayed to users. **Example:**

dim f as FolderItem = SpecialFolder.Desktop.Child("blog.html")  $dim u$  as CFURLMBS = NewCFURLMBSFile(f) MsgBox u.LocalizedName

**Notes:** (Read only property)

## **48.35.164 Name as CFStringMBS**

MBS MacCF Plugin, Plugin Version: 16.4, Console & Web: Yes, Mac: Yes, Win: No, Linux: No. **Function:** The resource name provided by the file system. **Example:**

dim f as FolderItem = SpecialFolder.Desktop.Child("blog.html")  $dim u$  as CFURLMBS = NewCFURLMBSFile(f) MsgBox u.Name

**Notes:** (Read only property)

# **48.36 class CFUUIDMBS**

## **48.36.1 class CFUUIDMBS**

MBS MacCF Plugin, Plugin Version: 10.5, Console & Web: Yes, Mac: Yes, Win: No, Linux: No. **Function:** The Core Foundation class for an unique identifier. **Example:**

dim u as new CFUUIDMBS MsgBox u.StringValue

#### **Notes:**

CFUUID objects are used by plug-ins to uniquely identify types, interfaces, and factories. When creating a new type, host developers must generate UUIDs to identify the type as well as its interfaces and factories.

UUIDs (Universally Unique Identifiers), also known as GUIDs (Globally Unique Identifiers) or IIDs (Interface Identifiers), are 128-bit values guaranteed to be unique. A UUID is made unique over both space and time by combining a value unique to the computer on which it was generated—usually the Ethernet hardware address—and a value representing the number of 100-nanosecond intervals since October 15, 1582 at 00:00:00.

The standard format for UUIDs represented in ASCII is a string punctuated by hyphens, for example 68753A44-4D6F-1226-9C60-0050E4C00067. The hex representation looks, as you might expect, like a list of numerical values preceded by & h. For example, & hD7, & h36, & h95, & h0A, & h4D, & h6E, & h12, & h26, & h80, & h3A, & h00, & h50, & hE4, & hC0, & h00, & h67 . To use a UUID, you simply create it and then copy the resulting strings into your header and C language source files. Because a UUID is expressed simply as an array of bytes, there are no endianness considerations for different platforms.

You can create a CFUUID object, and thereby generate a UUID, using any one of the Constructors. Subclass of the CFObjectMBS class.

## **48.36.2 Blog Entries**

• [MBS REALbasic Plugins, version 10.5pr5](https://www.mbs-plugins.de/archive/2010-10-11/MBS_REALbasic_Plugins_version_/monkeybreadsoftware_blog_xojo)

## **48.36.3 Methods**

## **48.36.4 Bytes as Memoryblock**

MBS MacCF Plugin, Plugin Version: 10.5, Console & Web: Yes, Mac: Yes, Win: No, Linux: No. **Function:** Returns the value of a UUID object as raw bytes. **Example:**

#### 48.36. CLASS CFUUIDMBS 8527

// create new UUID

dim u as new CFUUIDMBS

// get raw data

dim m as MemoryBlock = u.Bytes

// display

MsgBox EncodingToHexMBS(m)+EndOfLine+u.StringValue

**Notes:** Returns the value of uuid represented as raw bytes.

## <span id="page-8526-1"></span>**48.36.5 Constructor**

MBS MacCF Plugin, Plugin Version: 10.5, Console & Web: Yes, Mac: Yes, Win: No, Linux: No. **Function:** Creates a Universally Unique Identifier (UUID) object. **Example:**

dim u as new CFUUIDMBS MsgBox u.StringValue

**Notes:** Returns a new CFUUID object or nil on any failure. See also:

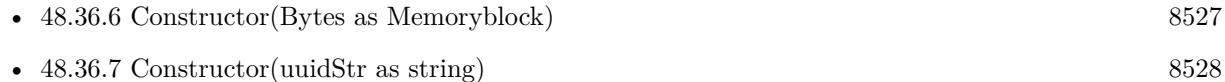

## <span id="page-8526-0"></span>**48.36.6 Constructor(Bytes as Memoryblock)**

MBS MacCF Plugin, Plugin Version: 10.5, Console & Web: Yes, Mac: Yes, Win: No, Linux: No. **Function:** Creates a CFUUID object from raw UUID bytes. **Example:**

// create new UUID

dim u as new CFUUIDMBS

// get raw data

 $dim m$  as MemoryBlock = u.Bytes

// create new UUID with this bytes

dim v as new CFUUIDMBS(m)

// display UUIDs:

MsgBox u.StringValue+EndOfLine+v.StringValue

if u.Equal(v) then MsgBox "equal" else MsgBox "not equal" end if

#### **Notes:**

bytes: Raw UUID bytes to use to create the CFUUID object.

Rerturns a new CFUUID object or nil on any error. See also:

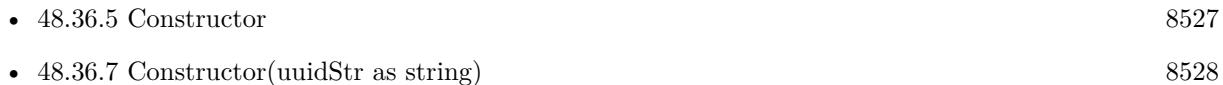

# <span id="page-8527-0"></span>**48.36.7 Constructor(uuidStr as string)**

MBS MacCF Plugin, Plugin Version: 10.5, Console & Web: Yes, Mac: Yes, Win: No, Linux: No. **Function:** Creates a CFUUID object for a specified string. **Example:**

// create new UUID

dim u as new CFUUIDMBS

// get string

 $dim s$  as string  $= u.S$ tringValue

// create new UUID with this string

dim v as new CFUUIDMBS(s)

// display UUIDs:

#### 48.36. CLASS CFUUIDMBS 8529

MsgBox u.StringValue+EndOfLine+v.StringValue

if u.Equal(v) then MsgBox "equal" else MsgBox "not equal" end if

#### **Notes:**

uuidStr: A string containing a UUID. The standard format for UUIDs represented in ASCII is a string punctuated by hyphens, for example 68753A44-4D6F-1226-9C60-0050E4C00067.

Returns a new CFUUID object, or if a CFUUID object of the same value already exists, the existing instance with its reference count incremented. Returns nil on any error.

If you need to validate a GUID or UUID, please check the IsGUID function in our FAQ. See also:

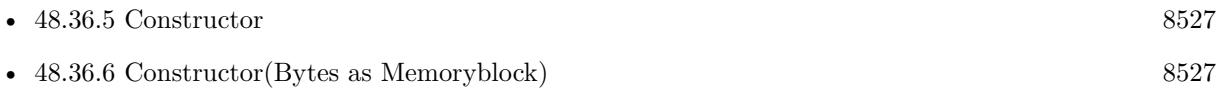

## **48.36.8 StringValue as string**

MBS MacCF Plugin, Plugin Version: 10.5, Console & Web: Yes, Mac: Yes, Win: No, Linux: No. **Function:** Returns the string representation of a specified CFUUID object. **Example:**

dim u as new CFUUIDMBS MsgBox u.StringValue

# 8530 CHAPTER 48. COREFOUNDATION **48.37 class CFXMLAttributeDeclarationInfoMBS**

## **48.37.1 class CFXMLAttributeDeclarationInfoMBS**

MBS MacCF Plugin, Plugin Version: 3.4, Console & Web: Yes, Mac: Yes, Win: No, Linux: No. **Function:** A class with data for a XML attribute declaration.

## **48.37.2 Properties**

## **48.37.3 AttributeName as CFStringMBS**

MBS MacCF Plugin, Plugin Version: 3.4, Console & Web: Yes, Mac: Yes, Win: No, Linux: No. **Function:** The name of the attribute. **Notes:** (Read and Write property)

## **48.37.4 DefaultString as CFStringMBS**

MBS MacCF Plugin, Plugin Version: 3.4, Console & Web: Yes, Mac: Yes, Win: No, Linux: No. **Function:** The default string for this attribute. **Notes:** (Read and Write property)

## **48.37.5 TypeString as CFStringMBS**

MBS MacCF Plugin, Plugin Version: 3.4, Console & Web: Yes, Mac: Yes, Win: No, Linux: No. **Function:** The type string for this attribute. **Notes:** (Read and Write property)

## **48.38.1 class CFXMLAttributeListDeclarationInfoMBS**

MBS MacCF Plugin, Plugin Version: 3.4, Console & Web: Yes, Mac: Yes, Win: No, Linux: No. **Function:** A class with data for a xml attribute list declaration.

## **48.38.2 Methods**

## **48.38.3 Item(index as Integer) as CFXMLAttributeDeclarationInfoMBS**

MBS MacCF Plugin, Plugin Version: 3.4, Console & Web: Yes, Mac: Yes, Win: No, Linux: No. **Function:** Returns the item with the given index. **Notes:**

Index is from 0 to count-1. Returns nil on any error.

## **48.38.4 Properties**

## **48.38.5 Count as Integer**

MBS MacCF Plugin, Plugin Version: 3.4, Console & Web: Yes, Mac: Yes, Win: No, Linux: No. **Function:** The number of items in this list. **Notes:** (Read and Write property)

# **48.39 class CFXMLDocumentInfoMBS**

#### **48.39.1 class CFXMLDocumentInfoMBS**

MBS MacCF Plugin, Plugin Version: 3.4, Console & Web: Yes, Mac: Yes, Win: No, Linux: No. **Function:** A class for additional information about a xml document.

## **48.39.2 Properties**

## **48.39.3 CFStringEncoding as Integer**

MBS MacCF Plugin, Plugin Version: 3.4, Console & Web: Yes, Mac: Yes, Win: No, Linux: No. **Function:** The encoding used for the xml source data string. **Notes:**

Useful constants:

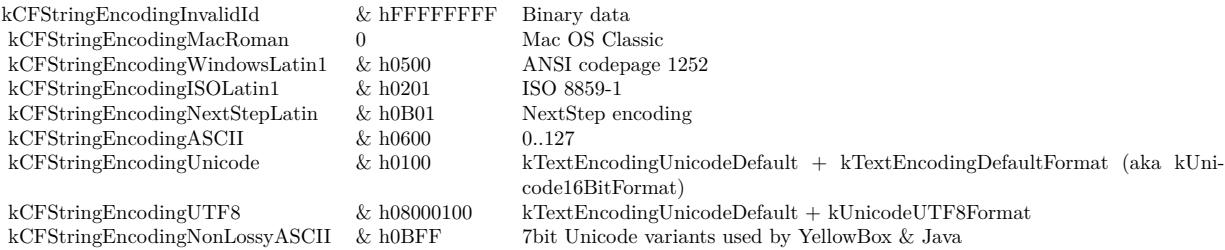

(same as RB's internal encoding values) (Read and Write property)

## **48.39.4 SourceURL as CFURLMBS**

MBS MacCF Plugin, Plugin Version: 3.4, Console & Web: Yes, Mac: Yes, Win: No, Linux: No. **Function:** The source URL for this document. **Notes:** (Read and Write property)
# **48.40 class CFXMLDocumentTypeInfoMBS**

# **48.40.1 class CFXMLDocumentTypeInfoMBS**

MBS MacCF Plugin, Plugin Version: 3.4, Console & Web: Yes, Mac: Yes, Win: No, Linux: No. **Function:** A class for additional information for a xml document type.

# **48.40.2 Properties**

### **48.40.3 ExternalID as CFXMLExternalIDMBS**

MBS MacCF Plugin, Plugin Version: 3.4, Console & Web: Yes, Mac: Yes, Win: No, Linux: No. **Function:** A reference to the document type. **Notes:** (Read and Write property)

# **48.41 class CFXMLElementInfoMBS**

# **48.41.1 class CFXMLElementInfoMBS**

MBS MacCF Plugin, Plugin Version: 3.4, Console & Web: Yes, Mac: Yes, Win: No, Linux: No. **Function:** A class with additional xml element info.

# **48.41.2 Properties**

# **48.41.3 AttributeOrder as CFArrayMBS**

MBS MacCF Plugin, Plugin Version: 3.4, Console & Web: Yes, Mac: Yes, Win: No, Linux: No. **Function:** The order of the attributes. **Notes:** (Read and Write property)

# **48.41.4 IsEmpty as Boolean**

MBS MacCF Plugin, Plugin Version: 3.4, Console & Web: Yes, Mac: Yes, Win: No, Linux: No. **Function:** Unkown. **Notes:** (Read and Write property)

# **48.41.5 XMLAttributes as CFDictionaryMBS**

MBS MacCF Plugin, Plugin Version: 3.4, Console & Web: Yes, Mac: Yes, Win: No, Linux: No. **Function:** The attributes of this element. **Notes:**

Renamed Attributes parameter to XMLAttributes in plugin version 8.2. (Read and Write property)

# **48.42.1 class CFXMLElementTypeDeclarationInfoMBS**

MBS MacCF Plugin, Plugin Version: 3.4, Console & Web: Yes, Mac: Yes, Win: No, Linux: No. **Function:** A class with additional information on a xml element type declaration.

# **48.42.2 Properties**

# **48.42.3 ContentDescription as CFStringMBS**

MBS MacCF Plugin, Plugin Version: 3.4, Console & Web: Yes, Mac: Yes, Win: No, Linux: No. **Function:** The content description.

**Notes:** (Read and Write property)

# **48.43 class CFXMLEntityInfoMBS**

# **48.43.1 class CFXMLEntityInfoMBS**

MBS MacCF Plugin, Plugin Version: 3.4, Console & Web: Yes, Mac: Yes, Win: No, Linux: No. **Function:** A class for additional information on a xml entity.

# **48.43.2 Properties**

### **48.43.3 EntityID as CFXMLExternalIDMBS**

MBS MacCF Plugin, Plugin Version: 3.4, Console & Web: Yes, Mac: Yes, Win: No, Linux: No. **Function:** An external reference. **Notes:**

EntityID.systemID will be NULL if entityType is internal. (Read and Write property)

### **48.43.4 EntityType as Integer**

MBS MacCF Plugin, Plugin Version: 3.4, Console & Web: Yes, Mac: Yes, Win: No, Linux: No. **Function:** The type of entity.

# **Notes:**

Useful constants:

kCFXMLEntityTypeParameter 0 Implies parsed, internal kCFXMLEntityTypeParsedInternal 1 kCFXMLEntityTypeParsedExternal 2 kCFXMLEntityTypeUnparsed 3 kCFXMLEntityTypeCharacter 4

(Read and Write property)

# **48.43.5 NotationName as CFStringMBS**

MBS MacCF Plugin, Plugin Version: 3.4, Console & Web: Yes, Mac: Yes, Win: No, Linux: No. **Function:** The notation name. **Notes:**

48.43. CLASS CFXMLENTITYINFOMBS 8537

Nil if entityType is parsed. (Read and Write property)

# **48.43.6 ReplacementText as CFStringMBS**

MBS MacCF Plugin, Plugin Version: 3.4, Console & Web: Yes, Mac: Yes, Win: No, Linux: No. **Function:** The replacement text. **Notes:**

Nil if entityType is external or unparsed. (Read and Write property)

# **48.44.1 class CFXMLEntityReferenceInfoMBS**

MBS MacCF Plugin, Plugin Version: 3.4, Console & Web: Yes, Mac: Yes, Win: No, Linux: No. **Function:** A class for additional information on a xml entity reference.

# **48.44.2 Properties**

# **48.44.3 EntityType as Integer**

MBS MacCF Plugin, Plugin Version: 3.4, Console & Web: Yes, Mac: Yes, Win: No, Linux: No. **Function:** The type of entity. **Notes:**

Useful constants:

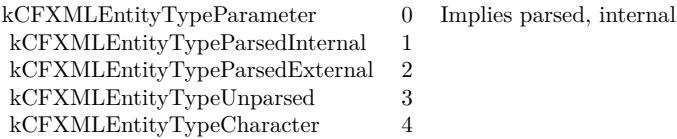

(Read and Write property)

# **48.45 class CFXMLExternalIDMBS**

# **48.45.1 class CFXMLExternalIDMBS**

MBS MacCF Plugin, Plugin Version: 3.4, Console & Web: Yes, Mac: Yes, Win: No, Linux: No. **Function:** A class for an external xml ID.

# **48.45.2 Properties**

### **48.45.3 PublicID as CFStringMBS**

MBS MacCF Plugin, Plugin Version: 3.4, Console & Web: Yes, Mac: Yes, Win: No, Linux: No. **Function:** The public ID. **Notes:** (Read and Write property)

# **48.45.4 SystemID as CFStringMBS**

MBS MacCF Plugin, Plugin Version: 3.4, Console & Web: Yes, Mac: Yes, Win: No, Linux: No. **Function:** The system ID. **Notes:** (Read and Write property)

# **48.46 class CFXMLNodeMBS**

# **48.46.1 class CFXMLNodeMBS**

MBS MacCF Plugin, Plugin Version: 3.4, Console & Web: Yes, Mac: Yes, Win: No, Linux: No. **Function:** A class for a xml node.

### **Example:**

dim documentinfo as new CFXMLDocumentInfoMBS dim docnode as new CFXMLNodeMBS dim instructionNode as new CFXMLNodeMBS dim xmldocument as new CFTreeMBS dim instructionTree as new CFTreeMBS dim instructionInfo as new CFXMLProcessingInstructionInfoMBS dim personInfo as new CFXMLElementInfoMBS dim personNode as new CFXMLNodeMBS dim personTree as new CFTreeMBS dim nameInfo as new CFXMLElementInfoMBS dim nameNode as new CFXMLNodeMBS dim nameTree as new CFTreeMBS dim nameTextNode as new CFXMLNodeMBS dim nameTextTree as new CFTreeMBS dim nameTextNode2 as new CFXMLNodeMBS dim nameTextTree2 as new CFTreeMBS dim person as CFStringMBS

const kCFStringEncodingUTF8=& h08000100

// create a document node documentinfo.SourceURL=nil documentinfo.CFStringEncoding=kCFStringEncodingUTF8

docnode.CreateDocument(documentinfo)

xmldocument.CreateWithXMLNode docNode

### // Instruction Tag

instructionInfo.DataString=NewCFStringMBS("version=""1.0"" encoding=""utf-8"" ") instructionNode.CreateProcessInstruction(NewCFStringMBS("xml"),instructionInfo) instructionTree.CreateWithXMLNode(instructionNode)

// root element

personInfo.XMLAttributes=nil personInfo.AttributeOrder=nil personInfo.IsEmpty=false

### 48.46. CLASS CFXMLNODEMBS 8541

person=NewCFStringMBS("person") personNode.CreateElement person, personInfo personTree.CreateWithXMLNode personNode

nameInfo.XMLAttributes=nil nameInfo.AttributeOrder=nil nameInfo.IsEmpty=false

namenode.CreateElement NewCFStringMBS("name"), nameInfo nameTree.CreateWithXMLNode nameNode personTree.AppendChild nameTree

nameTextNode.CreateText NewCFStringMBS("Apple") nameTextTree.CreateWithXMLNode nameTextNode nameTree.AppendChild nameTextTree

nameTextNode2.CreateText NewCFStringMBS("Orange")  $\,$ nameTextTree2.CreateWithXMLNode nameTextNode2 nameTree.AppendChild nameTextTree2

CFShowMBS(xmldocument)

xmldocument.AppendChild instructionTree xmldocument.AppendChild personTree

MsgBox xmldocument.XMLData.str

// shows "<?xml version="1.0" encoding="utf-8" ?><person><name>AppleOrange</name></person>"

### **Notes:**

An CFXMLNode describes an individual XML construct - like a tag, or a comment, or a string of character data. Each CFXMLNode contains 3 main pieces of information - the node's type, the data string, and a pointer to an additional data structure. The node's type ID is an enum value of type CFXMLNodeType-Code. The data string is always a CFStringRef; the meaning of the string is dependent on the node's type ID. The format of the additional data is also dependent on the node's type; in general, there is a custom structure for each type that requires additional data. See below for the mapping from type ID to meaning of the data string and structure of the additional data.

Type codes for the different possible XML nodes; this list may grow:

Subclass of the CFObjectMBS class.

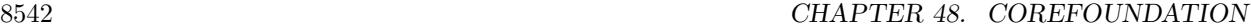

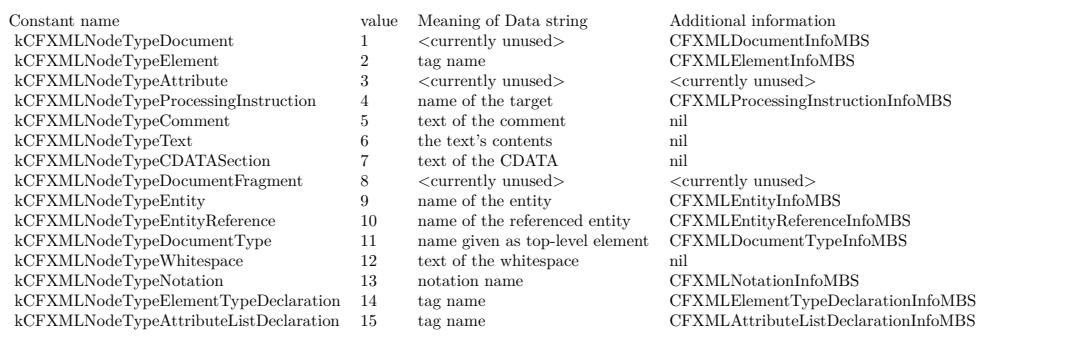

### **48.46.2 Blog Entries**

• [MBS REALbasic Plugins, version 10.4pr13](https://www.mbs-plugins.de/archive/2010-08-19/MBS_REALbasic_Plugins_version_/monkeybreadsoftware_blog_xojo)

# **48.46.3 Methods**

### **48.46.4 Copy as CFXMLNodeMBS**

MBS MacCF Plugin, Plugin Version: 3.4, Console & Web: Yes, Mac: Yes, Win: No, Linux: No. **Function:** Creates a copy of the xml node and any data inside.

### **48.46.5 CreateAttribute**

MBS MacCF Plugin, Plugin Version: 3.4, Console & Web: Yes, Mac: Yes, Win: No, Linux: No. **Function:** Creates an attribute based on the given data.

**Notes:** If this function is successfull, the handle is set to a non zero value.

# **48.46.6 CreateAttributeListDeclaration(TagName as CFStringMBS, data as CFXM-LAttributeListDeclarationInfoMBS)**

MBS MacCF Plugin, Plugin Version: 3.4, Console & Web: Yes, Mac: Yes, Win: No, Linux: No. **Function:** Creates an attribute list declaration based on the given data. **Notes:** If this function is successfull, the handle is set to a non zero value.

# **48.46.7 CreateCDATASection(text as CFStringMBS)**

MBS MacCF Plugin, Plugin Version: 3.4, Console & Web: Yes, Mac: Yes, Win: No, Linux: No. **Function:** Creates a CData section based on the given data.

**Notes:** If this function is successfull, the handle is set to a non zero value.

### **48.46.8 CreateComment(comment as CFStringMBS)**

MBS MacCF Plugin, Plugin Version: 3.4, Console & Web: Yes, Mac: Yes, Win: No, Linux: No. **Function:** Creates a comment based on the given data.

**Notes:** If this function is successfull, the handle is set to a non zero value.

### **48.46.9 CreateDocument(documentinfo as CFXMLDocumentInfoMBS)**

MBS MacCF Plugin, Plugin Version: 3.4, Console & Web: Yes, Mac: Yes, Win: No, Linux: No. **Function:** Creates a document based on the given data.

**Notes:** If this function is successfull, the handle is set to a non zero value.

### **48.46.10 CreateDocumentFragment**

MBS MacCF Plugin, Plugin Version: 3.4, Console & Web: Yes, Mac: Yes, Win: No, Linux: No. **Function:** Creates a document fragment based on the given data. **Notes:** If this function is successfull, the handle is set to a non zero value.

# **48.46.11 CreateDocumentType(Name as CFStringMBS, data as CFXMLDocumentTypeInfoMBS)**

MBS MacCF Plugin, Plugin Version: 3.4, Console & Web: Yes, Mac: Yes, Win: No, Linux: No. **Function:** Creates a document type based on the given data.

**Notes:** If this function is successfull, the handle is set to a non zero value.

### **48.46.12 CreateElement(TagName as CFStringMBS, data as CFXMLElementInfoMBS)**

MBS MacCF Plugin, Plugin Version: 3.4, Console & Web: Yes, Mac: Yes, Win: No, Linux: No. **Function:** Creates an element based on the given data.

**Notes:** If this function is successfull, the handle is set to a non zero value.

# **48.46.13 CreateElementTypeDeclaration(TagName as CFStringMBS, data as CFXMLElementTypeDeclarationInfoMBS)**

MBS MacCF Plugin, Plugin Version: 3.4, Console & Web: Yes, Mac: Yes, Win: No, Linux: No. **Function:** Creates an element type based on the given data.

**Notes:** If this function is successfull, the handle is set to a non zero value.

# **48.46.14 CreateEntity(EntityName as CFStringMBS, data as CFXMLEntity-InfoMBS)**

MBS MacCF Plugin, Plugin Version: 3.4, Console & Web: Yes, Mac: Yes, Win: No, Linux: No. **Function:** Creates an entity based on the given data.

**Notes:** If this function is successfull, the handle is set to a non zero value.

# **48.46.15 CreateEntityReference(EntityReferenceName as CFStringMBS, data as CFXMLEntityReferenceInfoMBS)**

MBS MacCF Plugin, Plugin Version: 3.4, Console & Web: Yes, Mac: Yes, Win: No, Linux: No. **Function:** Creates an entity reference based on the given data. **Notes:** If this function is successfull, the handle is set to a non zero value.

# **48.46.16 CreateNotation(NotationName as CFStringMBS, data as CFXMLNotationInfoMBS)**

MBS MacCF Plugin, Plugin Version: 3.4, Console & Web: Yes, Mac: Yes, Win: No, Linux: No. **Function:** Creates a notation based on the given data.

**Notes:** If this function is successfull, the handle is set to a non zero value.

# **48.46.17 CreateProcessInstruction(Target as CFStringMBS, data as CFXML-ProcessingInstructionInfoMBS)**

MBS MacCF Plugin, Plugin Version: 3.4, Console & Web: Yes, Mac: Yes, Win: No, Linux: No. **Function:** Creates a process instruction based on the given data.

**Notes:** If this function is successfull, the handle is set to a non zero value.

### 48.46. CLASS CFXMLNODEMBS 8545

### **48.46.18 CreateText(text as CFStringMBS)**

MBS MacCF Plugin, Plugin Version: 3.4, Console & Web: Yes, Mac: Yes, Win: No, Linux: No. **Function:** Creates a text based on the given data.

**Notes:** If this function is successfull, the handle is set to a non zero value.

### **48.46.19 CreateWhitespace(text as CFStringMBS)**

MBS MacCF Plugin, Plugin Version: 3.4, Console & Web: Yes, Mac: Yes, Win: No, Linux: No. **Function:** Creates whitespace based on the given data.

**Notes:** If this function is successfull, the handle is set to a non zero value.

### **48.46.20 Data as CFStringMBS**

MBS MacCF Plugin, Plugin Version: 3.4, Console & Web: Yes, Mac: Yes, Win: No, Linux: No. **Function:** The node's data string.

# **48.46.21 GetCFXMLAttributeListDeclarationInfo as CFXMLAttributeListDeclarationInfoMBS**

MBS MacCF Plugin, Plugin Version: 3.4, Console & Web: Yes, Mac: Yes, Win: No, Linux: No. **Function:** If the node has this type of additional data, the function will return it. **Notes:** Returns nil on any error.

### **48.46.22 GetCFXMLDocumentInfo as CFXMLDocumentInfoMBS**

MBS MacCF Plugin, Plugin Version: 3.4, Console & Web: Yes, Mac: Yes, Win: No, Linux: No. **Function:** If the node has this type of additional data, the function will return it. **Notes:** Returns nil on any error.

### **48.46.23 GetCFXMLDocumentTypeInfo as CFXMLDocumentTypeInfoMBS**

MBS MacCF Plugin, Plugin Version: 3.4, Console & Web: Yes, Mac: Yes, Win: No, Linux: No. **Function:** If the node has this type of additional data, the function will return it. **Notes:** Returns nil on any error.

# 8546 CHAPTER 48. COREFOUNDATION **48.46.24 GetCFXMLElementInfo as CFXMLElementInfoMBS**

MBS MacCF Plugin, Plugin Version: 3.4, Console & Web: Yes, Mac: Yes, Win: No, Linux: No. **Function:** If the node has this type of additional data, the function will return it. **Notes:** Returns nil on any error.

# **48.46.25 GetCFXMLElementTypeDeclarationInfo as CFXMLElementTypeDeclarationInfoMBS**

MBS MacCF Plugin, Plugin Version: 3.4, Console & Web: Yes, Mac: Yes, Win: No, Linux: No. **Function:** If the node has this type of additional data, the function will return it. **Notes:** Returns nil on any error.

# **48.46.26 GetCFXMLEntityInfo as CFXMLEntityInfoMBS**

MBS MacCF Plugin, Plugin Version: 3.4, Console & Web: Yes, Mac: Yes, Win: No, Linux: No. **Function:** If the node has this type of additional data, the function will return it. **Notes:** Returns nil on any error.

# **48.46.27 GetCFXMLEntityReferenceInfo as CFXMLEntityReferenceInfoMBS**

MBS MacCF Plugin, Plugin Version: 3.4, Console & Web: Yes, Mac: Yes, Win: No, Linux: No. **Function:** If the node has this type of additional data, the function will return it. **Notes:** Returns nil on any error.

# **48.46.28 GetCFXMLNotationInfo as CFXMLNotationInfoMBS**

MBS MacCF Plugin, Plugin Version: 3.4, Console & Web: Yes, Mac: Yes, Win: No, Linux: No. **Function:** If the node has this type of additional data, the function will return it. **Notes:** Returns nil on any error.

# **48.46.29 GetCFXMLProcessingInstructionInfo as CFXMLProcessingInstruction-InfoMBS**

MBS MacCF Plugin, Plugin Version: 3.4, Console & Web: Yes, Mac: Yes, Win: No, Linux: No. **Function:** If the node has this type of additional data, the function will return it.

48.46. CLASS CFXMLNODEMBS 8547

**Notes:** Returns nil on any error.

# **48.46.30 TypeCode as Integer**

MBS MacCF Plugin, Plugin Version: 3.4, Console & Web: Yes, Mac: Yes, Win: No, Linux: No. **Function:** The type code of the XML node.

**Notes:** See the class description for a value list.

# **48.47 class CFXMLNotationInfoMBS**

# **48.47.1 class CFXMLNotationInfoMBS**

MBS MacCF Plugin, Plugin Version: 3.4, Console & Web: Yes, Mac: Yes, Win: No, Linux: No. **Function:** A class for additional information on a xml notation.

# **48.47.2 Properties**

# **48.47.3 ExternalID as CFXMLExternalIDMBS**

MBS MacCF Plugin, Plugin Version: 3.4, Console & Web: Yes, Mac: Yes, Win: No, Linux: No. **Function:** The external ID for this notation. **Notes:** (Read and Write property)

# 48.48. CLASS CFXMLPARSERMBS 8549 **48.48 class CFXMLParserMBS**

# **48.48.1 class CFXMLParserMBS**

MBS MacCF Plugin, Plugin Version: 3.4, Console & Web: Yes, Mac: Yes, Win: No, Linux: No. **Function:** A class for a CoreFoundation XML Parser. **Notes:** Subclass of the CFObjectMBS class.

# **48.48.2 Blog Entries**

• [MBS REALbasic Plugins, version 10.4pr13](https://www.mbs-plugins.de/archive/2010-08-19/MBS_REALbasic_Plugins_version_/monkeybreadsoftware_blog_xojo)

# **48.48.3 Methods**

# **48.48.4 Abort(ErrorCode as Integer, ErrorDescription as CFStringMBS)**

MBS MacCF Plugin, Plugin Version: 3.4, Console & Web: Yes, Mac: Yes, Win: No, Linux: No. **Function:** Stops parsing from inside an event.

**Notes:** Cause any in-progress parse to abort with the given error code and description. errorCode must be positive, and errorDescription may not be nil. Cannot be called asynchronously (i.e. must be called from within a parser events).

# **48.48.5 Create(data as CFBinaryDataMBS, url as CFURLMBS, options as Integer)**

MBS MacCF Plugin, Plugin Version: 3.4, Console & Web: Yes, Mac: Yes, Win: No, Linux: No. **Function:** Creates a new data based parser. **Notes:**

Creates a parser which will parse the given data with the given options.

xmlData may not be nil.

dataSource should be the URL from which the data came, and may be nil; it is used to resolve any relative references found in xmlData.

These are the various options you can configure the parser with. These are chosen such that an option flag of 0 (kCFXMLParserNoOptions) leaves the XML as "intact" as possible (reports all structures; performs no replacements).

Hence, to make the parser do the most work, returning only the pure element tree, set the option flag to kCFXMLParserAllOptions:

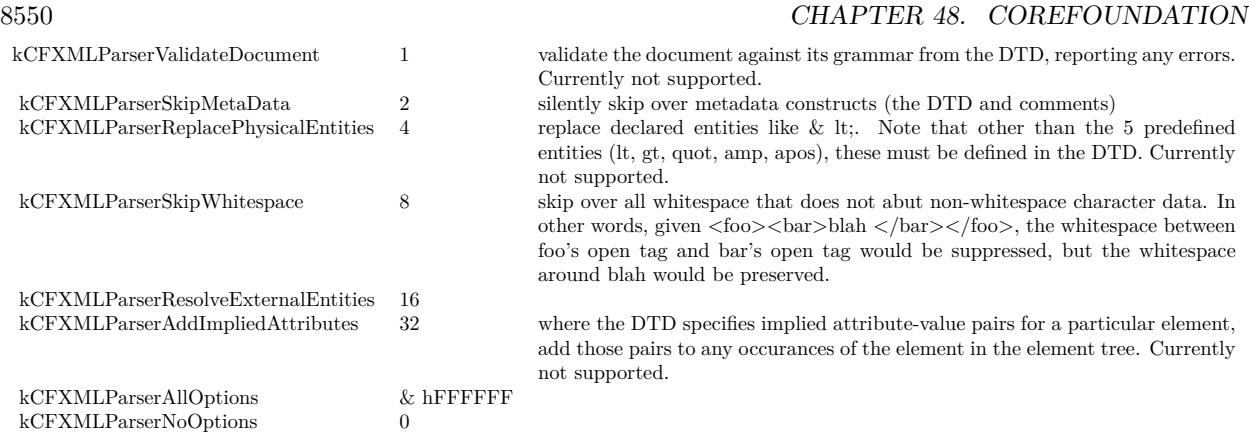

# **48.48.6 CreateWithDataFromURL(url as CFURLMBS, options as Integer)**

MBS MacCF Plugin, Plugin Version: 3.4, Console & Web: Yes, Mac: Yes, Win: No, Linux: No. **Function:** Creates a parser which will parse the given data with the given options. **Notes:**

The data to be parsed is loaded directly from dataSource. dataSource may not be nil.

These are the various options you can configure the parser with. These are chosen such that an option flag of 0 (kCFXMLParserNoOptions) leaves the XML as "intact" as possible (reports all structures; performs no replacements).

Hence, to make the parser do the most work, returning only the pure element tree, set the option flag to kCFXMLParserAllOptions:

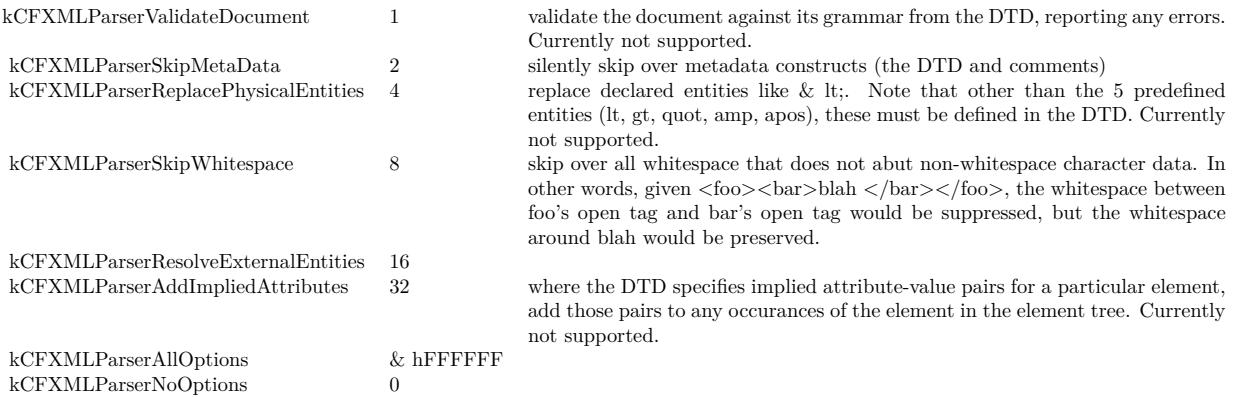

### 48.48. CLASS CFXMLPARSERMBS 8551

### **48.48.7 Document as CFObjectMBS**

MBS MacCF Plugin, Plugin Version: 3.4, Console & Web: Yes, Mac: Yes, Win: No, Linux: No. **Function:** Returns the top-most object returned by the CreateXMLStructure event. **Notes:** Returns nil on any error.

### **48.48.8 ErrorDescription as CFStringMBS**

MBS MacCF Plugin, Plugin Version: 3.4, Console & Web: Yes, Mac: Yes, Win: No, Linux: No. **Function:** Returns an error description for the last error. **Notes:** Returns nil on any error.

### **48.48.9 LineNumber as Integer**

MBS MacCF Plugin, Plugin Version: 3.4, Console & Web: Yes, Mac: Yes, Win: No, Linux: No. **Function:** Returns the line number of the current parse location.

### **48.48.10 Location as Integer**

MBS MacCF Plugin, Plugin Version: 3.4, Console & Web: Yes, Mac: Yes, Win: No, Linux: No. **Function:** Returns the character index of the current parse location.

### **48.48.11 Parse as boolean**

MBS MacCF Plugin, Plugin Version: 3.4, Console & Web: Yes, Mac: Yes, Win: No, Linux: No. **Function:** Starts the parser.

### **Notes:**

Starts a parse of the data the parser was created with; returns success (true) or failure (false). Upon success, use the Document function to get the product of the parse. Upon failure, use ErrorCode or ErrorDescription to get information about the error. It is an error to call Parse while a parse is already underway.

Returns false on any error.

### **48.48.12 SourceURL as CFURLMBS**

MBS MacCF Plugin, Plugin Version: 3.4, Console & Web: Yes, Mac: Yes, Win: No, Linux: No. **Function:** The currently used source url for this parser. **Notes:** Returns nil on any error.

### **48.48.13 StatusCode as Integer**

MBS MacCF Plugin, Plugin Version: 3.4, Console & Web: Yes, Mac: Yes, Win: No, Linux: No. **Function:** The last status code. **Notes:**

Get the status code (or a user-readable description via ErrorDescription) of the last error that occurred in a parse.

If no error has occurred, a nil description string is returned by ErrorDescription.

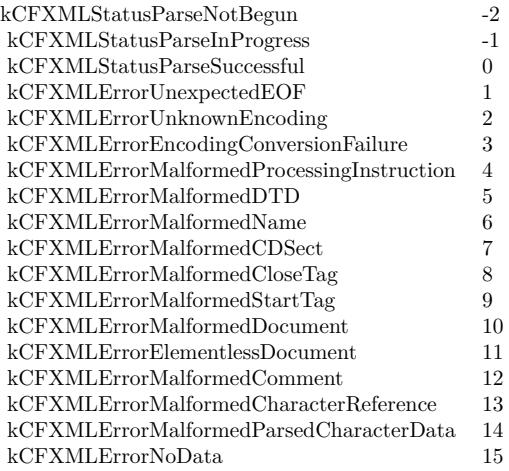

### **48.48.14 Events**

### **48.48.15 AddChild(parent as CFObjectMBS, child as CFObjectMBS)**

MBS MacCF Plugin, Plugin Version: 3.4, Console & Web: No, Mac: Yes, Win: No, Linux: No. **Function:** Called as children are parsed and are ready to be added to the tree.

**Notes:** If CreateXMLStructure returns nil for a given structure, that structure is omitted entirely, and addChild will NOT be called for either a nil child or parent.

### 48.48. CLASS CFXMLPARSERMBS 8553

### **48.48.16 CreateXMLStructure(node as CFXMLNodeMBS) as CFObjectMBS**

MBS MacCF Plugin, Plugin Version: 3.4, Console & Web: No, Mac: Yes, Win: No, Linux: No. **Function:** Called as new XML structures are encountered by the parser. **Notes:**

May return nil to indicate that the given structure should be skipped; if nil is returned for a given structure, only minimal parsing is done for that structure (enough to correctly determine its end, and to extract any data necessary for the remainder of the parse, such as Entity definitions).

CreateXMLStructure (or indeed, any of the tree-creation callbacks) will not be called for any children of the skipped structure. The only exception is that the top-most element will always be reported even if nil was returned for the document as a whole.

NOTE: for performance reasons, the node passed to createXMLStructure cannot be safely retained by the client; the node as a whole must be copied (via CFXMLNode.Copy), or its contents must be extracted and copied.

Whatever value you return, you get it back in the parameters of the addChild and the endXMLStructure event.

# **48.48.17 EndXMLStructure(xmlType as CFObjectMBS)**

MBS MacCF Plugin, Plugin Version: 3.4, Console & Web: No, Mac: Yes, Win: No, Linux: No. **Function:** Called once a structure (and all its children) are completely parsed.

**Notes:** As elements are encountered, CreateXMLStructure is called for them first, then AddChild to add the new structure to its parent, then AddChild (potentially several times) to add the new structure's children to it, then finally EndXMLStructure to show that the structure has been fully parsed.

### **48.48.18 HandleError(StatusCode as Integer) as boolean**

MBS MacCF Plugin, Plugin Version: 3.4, Console & Web: No, Mac: Yes, Win: No, Linux: No. **Function:** Called as errors/warnings are encountered in the data stream. **Notes:**

The handleError function may always return FALSE to force the parser to stop; if handleError returns TRUE, the parser will attempt to recover (fatal errors will still cause the parse to abort immediately). (Default for an emtpy event is true.)

# **48.48.19 ResolveExternalEntity(externalID as CFXMLExternalIDMBS) as CF-BinaryDataMBS**

MBS MacCF Plugin, Plugin Version: 3.4, Console & Web: No, Mac: Yes, Win: No, Linux: No. **Function:** Called when external entities are referenced (NOT when they are simply defined).  $#$ 

**Notes:** If the function returns nil, a place holder for the external entity is inserted into the tree.

# **48.49.1 class CFXMLProcessingInstructionInfoMBS**

MBS MacCF Plugin, Plugin Version: 3.4, Console & Web: Yes, Mac: Yes, Win: No, Linux: No. **Function:** A class with additonal information for the processing instructions.

# **48.49.2 Properties**

# **48.49.3 DataString as CFStringMBS**

MBS MacCF Plugin, Plugin Version: 3.4, Console & Web: Yes, Mac: Yes, Win: No, Linux: No. **Function:** The additional data.

**Notes:** (Read and Write property)

CHAPTER 48. COREFOUNDATION

# **Chapter 49**

# **CoreFoundation Network**

# **49.1 class CFHostMBS**

### **49.1.1 class CFHostMBS**

MBS MacCF Plugin, Plugin Version: 5.2, Console & Web: Yes, Mac: Yes, Win: No, Linux: No. **Function:** A class for the CFHost API in CoreFoundation. **Notes:**

You can asyncronly resolve hostnames to IPs and back. IPv6 compatible. Subclass of the CFObjectMBS class.

# **49.1.2 Xojo Developer Magazine**

• [3.6, page 6: News](http://www.xdevmag.com/browse/3.6/)

# **49.1.3 Methods**

### **49.1.4 LookupAddress(address as string) as boolean**

MBS MacCF Plugin, Plugin Version: 5.2, Console & Web: Yes, Mac: Yes, Win: No, Linux: No. **Function:** Starts the asyncron lookup process for the given address. **Notes:**

Address must be an IPv4 or IPv6 address. Returns true on success or false on failure.

# 8558 CHAPTER 49. COREFOUNDATION NETWORK **49.1.5 LookupName(hostname as CFStringMBS) as boolean**

MBS MacCF Plugin, Plugin Version: 5.2, Console & Web: Yes, Mac: Yes, Win: No, Linux: No. **Function:** Starts an asyncron lookup process to find the IP addresses for the given domain name. **Notes:** Returns true on success and false on failure.

### **49.1.6 Events**

# **49.1.7 Error(ErrorDomain as Integer, ErrorCode as Integer)**

MBS MacCF Plugin, Plugin Version: 5.2, Console & Web: No, Mac: Yes, Win: No, Linux: No. **Function:** An error occurred.

# **49.1.8 GotAddress(address as string, addressIndex as Integer, count as Integer)**

MBS MacCF Plugin, Plugin Version: 5.2, Console & Web: No, Mac: Yes, Win: No, Linux: No. **Function:** An IP address was found. **Notes:**

As plugins can't create arrays, the plugin will call this event count times with addressIndex going from 0 to count-1.

Name is the IP address, e.g. "12.34.56.78".

# **49.1.9 GotName(name as CFStringMBS, nameIndex as Integer, count as Integer)**

MBS MacCF Plugin, Plugin Version: 5.2, Console & Web: No, Mac: Yes, Win: No, Linux: No. **Function:** A name was found.

**Notes:**

As plugins can't create arrays, the plugin will call this event count times with nameIndex going from 0 to count-1.

Name is the domain name, e.g. "apple.com".

### 49.2. CLASS CFHTTPMESSAGEMBS 8559

# **49.2 class CFHTTPMessageMBS**

### **49.2.1 class CFHTTPMessageMBS**

MBS MacCF Plugin, Plugin Version: 3.3, Console & Web: Yes, Mac: Yes, Win: No, Linux: No. **Function:** A class for a HTTP message.

**Notes:** Subclass of the CFObjectMBS class.

### **49.2.2 Methods**

# **49.2.3 AddAuthentication(authenticationFailureResponse as CFHTTPMessageMBS, username as CFStringMBS, password as CFStringMBS, authentication-Scheme as CFStringMBS, forProxy as Boolean) as boolean**

MBS MacCF Plugin, Plugin Version: 3.3, Console & Web: Yes, Mac: Yes, Win: No, Linux: No. **Function:** Adds authentication details.

**Notes:** Tries to modify request to contain the authentication information requested by authenticationFailureResponse (which presumably is a 401 or 407 response). Returns TRUE if successful; FALSE otherwise (leaving request unmodified). If authenticationScheme is NULL, the strongest supported scheme listed in failedResponse will be used.

# **49.2.4 AppendBytes(s as string) as boolean**

MBS MacCF Plugin, Plugin Version: 3.3, Console & Web: Yes, Mac: Yes, Win: No, Linux: No. **Function:** Adds additional bytes to the message. **Notes:**

The following function appends the given bytes to the message given (parsing out any control information if appropriate).

Returns FALSE if a parsing error occurs while processing the new data.

### **49.2.5 Copy as CFHTTPMessageMBS**

MBS MacCF Plugin, Plugin Version: 3.3, Console & Web: Yes, Mac: Yes, Win: No, Linux: No. **Function:** Creates a copy of the HTTP message. **Notes:** Returns nil on any error.

### 8560 CHAPTER 49. COREFOUNDATION NETWORK

# **49.2.6 HeaderFields as CFDictionaryMBS**

MBS MacCF Plugin, Plugin Version: 3.3, Console & Web: Yes, Mac: Yes, Win: No, Linux: No. **Function:** All header fields in one big CFDictionary.

### **49.2.7 IsHeaderComplete as boolean**

MBS MacCF Plugin, Plugin Version: 3.3, Console & Web: Yes, Mac: Yes, Win: No, Linux: No. **Function:** Whether further header data is expected by the message.

### **49.2.8 IsRequest as boolean**

MBS MacCF Plugin, Plugin Version: 3.3, Console & Web: Yes, Mac: Yes, Win: No, Linux: No. **Function:** Whether the message is a response or a request.

### **49.2.9 kCFHTTPAuthenticationSchemeBasic as CFStringMBS**

MBS MacCF Plugin, Plugin Version: 3.3, Console & Web: Yes, Mac: Yes, Win: No, Linux: No. **Function:** A possible value you can pass when creating a HTTPMessage.

### **49.2.10 kCFHTTPAuthenticationSchemeDigest as CFStringMBS**

MBS MacCF Plugin, Plugin Version: 3.3, Console & Web: Yes, Mac: Yes, Win: No, Linux: No. **Function:** A possible value you can pass when creating a HTTPMessage.

# **49.2.11 kCFHTTPVersion1\_0 as CFStringMBS**

MBS MacCF Plugin, Plugin Version: 3.3, Console & Web: Yes, Mac: Yes, Win: No, Linux: No. **Function:** A possible value you can pass when creating a HTTPMessage.

# **49.2.12 kCFHTTPVersion1\_1 as CFStringMBS**

MBS MacCF Plugin, Plugin Version: 3.3, Console & Web: Yes, Mac: Yes, Win: No, Linux: No. **Function:** A possible value you can pass when creating a HTTPMessage.

### 49.2. CLASS CFHTTPMESSAGEMBS 8561

### **49.2.13 RequestMethod as CFStringMBS**

MBS MacCF Plugin, Plugin Version: 3.3, Console & Web: Yes, Mac: Yes, Win: No, Linux: No. **Function:** The request method.

### **49.2.14 RequestURL as CFURLMBS**

MBS MacCF Plugin, Plugin Version: 3.3, Console & Web: Yes, Mac: Yes, Win: No, Linux: No. **Function:** The request URL.

### **49.2.15 ResponseStatusCode as Integer**

MBS MacCF Plugin, Plugin Version: 3.3, Console & Web: Yes, Mac: Yes, Win: No, Linux: No. **Function:** The response status code. **Notes:** See RFC 2616 for the codes.

# **49.2.16 ResponseStatusLine as CFStringMBS**

MBS MacCF Plugin, Plugin Version: 3.3, Console & Web: Yes, Mac: Yes, Win: No, Linux: No. **Function:** The response status line.

### **49.2.17 SerializedMessage as CFBinaryDataMBS**

MBS MacCF Plugin, Plugin Version: 3.3, Console & Web: Yes, Mac: Yes, Win: No, Linux: No. **Function:** This message with all data stored in one CFBinaryData object to store in e.g. a file.

### **49.2.18 Version as CFStringMBS**

MBS MacCF Plugin, Plugin Version: 3.3, Console & Web: Yes, Mac: Yes, Win: No, Linux: No. **Function:** The HTTP version of the message.

# **49.2.19 Properties**

# **49.2.20 Body as CFBinaryDataMBS**

MBS MacCF Plugin, Plugin Version: 3.3, Console & Web: Yes, Mac: Yes, Win: No, Linux: No. **Function:** The body of this message.

**Notes:** (Read and Write computed property)

# **49.2.21 HeaderField(headerfield as CFStringMBS) as CFStringMBS**

MBS MacCF Plugin, Plugin Version: 3.3, Console & Web: Yes, Mac: Yes, Win: No, Linux: No. **Function:** Set or Get one of the header fields of the Message. **Notes:** (Read and Write computed property)

# **49.3.1 CFStreamCreatePairWithSocketMBS(TheSocket as CFSocketMBS, readstream as CFReadStreamMBS, writestream as CFWriteStreamMBS)**

MBS MacCF Plugin, Plugin Version: 3.3, Console & Web: Yes, Mac: Yes, Win: No, Linux: No. **Function:** Creates two streams based on one socket. **Notes:**

You need to pass in stream objects to get those objects filled. If you forget one of this objects the stream will be readonly or writeonly.

# **49.3.2 CFStreamCreatePairWithSocketToHostMBS(host as CFStringMBS, port as Integer, readstream as CFReadStreamMBS, writestream as CFWriteStreamMBS)**

MBS MacCF Plugin, Plugin Version: 3.3, Console & Web: Yes, Mac: Yes, Win: No, Linux: No. **Function:** Creates a pair of streams based on a socket which connects to the given host.

# **49.3.3 CFHTTPMessageCreateEmptyMBS(isRequest as boolean) as CFHTTPMessageMBS**

MBS MacCF Plugin, Plugin Version: 3.3, Console & Web: Yes, Mac: Yes, Win: No, Linux: No. **Function:** Creates a new empty http message. **Notes:**

Returns nil on any error.

Creates an empty request or response, which you can then append bytes to via CFHTTPMessage.Append-Bytes(). The HTTP header information will be parsed out as the bytes are appended.

# **49.3.4 CFHTTPMessageCreateRequestMBS(requestMethod as CFStringMBS, url as CFURLMBS, httpVersion as CFStringMBS) as CFHTTPMessageMBS**

MBS MacCF Plugin, Plugin Version: 3.3, Console & Web: Yes, Mac: Yes, Win: No, Linux: No. **Function:** Creates a new HTTP message as a request.

### 8564 CHAPTER 49. COREFOUNDATION NETWORK

# **49.3.5 CFHTTPMessageCreateResponseMBS(statusCode as Integer, statusDescription as CFStringMBS, httpVersion as CFStringMBS) as CFHTTPMessageMBS**

MBS MacCF Plugin, Plugin Version: 3.3, Console & Web: Yes, Mac: Yes, Win: No, Linux: No. **Function:** Creates a new HTTP message as a response.

**Notes:** Pass nil to use the standard description for the given status code, as found in RFC 2616.

### **49.3.6 kCFHostMBSGetTypeID as Integer**

MBS MacCF Plugin, Plugin Version: 5.2, Console & Web: Yes, Mac: Yes, Win: No, Linux: No. **Function:** Returns the Type ID of a CFHostMBS object.

### **49.3.7 kCFHTTPMessageMBSGetTypeID as Integer**

MBS MacCF Plugin, Plugin Version: 3.3, Console & Web: Yes, Mac: Yes, Win: No, Linux: No. **Function:** Returns the Type ID of a CFHTTPMessageMBS object.

# **49.3.8 kCFReadStreamMBSGetTypeID as Integer**

MBS MacCF Plugin, Plugin Version: 3.3, Console & Web: Yes, Mac: Yes, Win: No, Linux: No. **Function:** Returns the Type ID of a CFReadStreamMBS object.

### **49.3.9 kCFSocketMBSGetTypeID as Integer**

MBS MacCF Plugin, Plugin Version: 3.3, Console & Web: Yes, Mac: Yes, Win: No, Linux: No. **Function:** Returns the Type ID of a CFSocketMBS object.

### **49.3.10 kCFWriteStreamMBSGetTypeID as Integer**

MBS MacCF Plugin, Plugin Version: 3.3, Console & Web: Yes, Mac: Yes, Win: No, Linux: No. **Function:** Returns the Type ID of a CFWriteStreamMBS object.

# 49.4. CLASS CFPROXYMBS 8565

# **49.4 class CFProxyMBS**

# **49.4.1 class CFProxyMBS**

MBS MacCF Plugin, Plugin Version: 14.1, Console & Web: Yes, Mac: Yes, Win: No, Linux: No. **Function:** The class for proxy queries. **Notes:**

These APIs return arrays of dictionaries, where each dictionary describes a single proxy. The arrays represent the order in which the proxies should be tried - try to download the URL using the first entry in the array, and if that fails, try using the second entry, and so on.

The keys to the proxy dictionaries follow the function declarations; every proxy dictionary will have an entry for kCFProxyTypeKey. If the type is anything except kCFProxyTypeAutoConfigurationURL, the dictionary will also have entries for the proxy's host and port (under kCFProxyHostNameKey and kCF-ProxyPortNumberKey respectively). If the type is kCFProxyTypeAutoConfigurationURL, it will have an entry for kCFProxyAutoConfigurationURLKey.

The keys for username and password are optional and will only be present if the username or password could be extracted from the information passed in (i.e. either the URL itself or the proxy dictionary supplied). These APIs do not consult any external credential stores (such as the Keychain).

All the class methods require Mac OS X 10.5 or newer.

# **49.4.2 Blog Entries**

- [MonkeyBread Software Releases the MBS Xojo / Real Studio plug-ins in version 14.1](https://www.mbs-plugins.de/archive/2014-03-18/MonkeyBread_Software_Releases_/monkeybreadsoftware_blog_xojo)
- [MBS Xojo / Real Studio Plugins, version 14.1pr1](https://www.mbs-plugins.de/archive/2014-02-18/MBS_Xojo__Real_Studio_Plugins_/monkeybreadsoftware_blog_xojo)

# **49.4.3 Methods**

# **49.4.4 ExecuteProxyAutoConfigurationScript(proxyAutoConfigurationScript as string, targetURL as string) as boolean**

MBS MacCF Plugin, Plugin Version: 14.1, Console & Web: Yes, Mac: Yes, Win: No, Linux: No. **Function:** Begins the process of executing proxyAutoConfigurationScript to determine the correct proxy to use to retrieve targetURL.

**Notes:**

When the results are found, the event will be called on the main thread, passing a valid proxyList and nil error upon success, or a nil proxyList and valid error on failure.

proxyAutoConfigurationScript: A string containing the code of the script to be executed. targetURL: The URL that should be passed to the autoconfiguration script.

Returns true if the request was started.

# **49.4.5 ExecuteProxyAutoConfigurationURL(proxyAutoConfigURL as string, targetURL as string) as boolean**

MBS MacCF Plugin, Plugin Version: 14.1, Console & Web: Yes, Mac: Yes, Win: No, Linux: No. **Function:** Executes the proxy auto configuration URL and returns which proxy to use. **Notes:** As ExecuteProxyAutoConfigurationScript(), except that ExecuteProxyAutoConfigurationURL will

additionally download the contents of proxyAutoConfigURL, convert it to a JavaScript string, and then execute that script.

### **49.4.6 kCFNetworkProxiesExceptionsList as string**

MBS MacCF Plugin, Plugin Version: 14.1, Console & Web: Yes, Mac: Yes, Win: No, Linux: No. **Function:** Key for the list of host name patterns that should bypass the proxy. **Notes:** Value is an array of strings.

### **49.4.7 kCFNetworkProxiesExcludeSimpleHostnames as string**

MBS MacCF Plugin, Plugin Version: 14.1, Console & Web: Yes, Mac: Yes, Win: No, Linux: No. **Function:** Key whose value indicates if simple hostnames will be excluded **Notes:**

Value is a number.

Simple hostnames will be excluded if the key is present and has a non-zero value.

### **49.4.8 kCFNetworkProxiesFTPEnable as string**

MBS MacCF Plugin, Plugin Version: 14.1, Console & Web: Yes, Mac: Yes, Win: No, Linux: No. **Function:** Key for the enabled status of the ftp proxy. **Notes:**

Value is a number.

The proxy is enabled if the key is present and has a non-zero value.

### 49.4. CLASS CFPROXYMBS 8567

### **49.4.9 kCFNetworkProxiesFTPPassive as string**

MBS MacCF Plugin, Plugin Version: 14.1, Console & Web: Yes, Mac: Yes, Win: No, Linux: No. **Function:** Key for the state of passive mode for the ftp proxy. **Notes:**

Value is a Number.

A value of one indicates that passive mode is enabled, a value of zero indicates that passive mode is not enabled.

### **49.4.10 kCFNetworkProxiesFTPPort as string**

MBS MacCF Plugin, Plugin Version: 14.1, Console & Web: Yes, Mac: Yes, Win: No, Linux: No. **Function:** Key for the port number associated with the ftp proxy. **Notes:** Value is a number which is the port number.

### **49.4.11 kCFNetworkProxiesFTPProxy as string**

MBS MacCF Plugin, Plugin Version: 14.1, Console & Web: Yes, Mac: Yes, Win: No, Linux: No. **Function:** Key for the host name associated with the ftp proxy. **Notes:** Value is a string which is the proxy host name.

### **49.4.12 kCFNetworkProxiesHTTPPort as string**

MBS MacCF Plugin, Plugin Version: 14.1, Console & Web: Yes, Mac: Yes, Win: No, Linux: No. **Function:** Key for the port number associated with the HTTP proxy. **Notes:** Value is a number which is the port number.

### **49.4.13 kCFNetworkProxiesHTTPProxy as string**

MBS MacCF Plugin, Plugin Version: 14.1, Console & Web: Yes, Mac: Yes, Win: No, Linux: No. **Function:** Key for the host name associated with the HTTP proxy. **Notes:** Value is a string which is the proxy host name.

### **49.4.14 kCFNetworkProxiesHTTPSEnable as string**

MBS MacCF Plugin, Plugin Version: 14.1, Console & Web: Yes, Mac: Yes, Win: No, Linux: No. **Function:** Key for the enabled status of the HTTPS proxy; value is a number.

**Notes:** The proxy is enabled if the key is present and has a non-zero value.

# **49.4.15 kCFNetworkProxiesHTTPSPort as string**

MBS MacCF Plugin, Plugin Version: 14.1, Console & Web: Yes, Mac: Yes, Win: No, Linux: No. **Function:** Key for the port number associated with the HTTPS proxy. **Notes:** Value is a Number which is the port number.

# **49.4.16 kCFNetworkProxiesHTTPSProxy as string**

MBS MacCF Plugin, Plugin Version: 14.1, Console & Web: Yes, Mac: Yes, Win: No, Linux: No. **Function:** Key for the host name associated with the HTTPS proxy. **Notes:** Value is a string which is the proxy host name.

# **49.4.17 kCFNetworkProxiesProxyAutoConfigEnable as string**

MBS MacCF Plugin, Plugin Version: 14.1, Console & Web: Yes, Mac: Yes, Win: No, Linux: No. **Function:** Key for the enabled status ProxyAutoConfig (PAC). **Notes:**

Value is a number. ProxyAutoConfig is enabled if the key is present and has a non-zero value.

# **49.4.18 kCFNetworkProxiesProxyAutoConfigURLString as string**

MBS MacCF Plugin, Plugin Version: 14.1, Console & Web: Yes, Mac: Yes, Win: No, Linux: No. **Function:** Key for the url which indicates the location of the ProxyAutoConfig (PAC) file. **Notes:** Value is a string which is url for the PAC file.

# **49.4.19 kCFNetworkProxiesProxyAutoDiscoveryEnable as string**

MBS MacCF Plugin, Plugin Version: 14.1, Console & Web: Yes, Mac: Yes, Win: No, Linux: No. **Function:** Key for the enabled status of proxy auto discovery. **Notes:**

Value is a number.

Proxy auto discovery is enabled if the key is present and has a non-zero value.
#### 49.4. CLASS CFPROXYMBS 8569

#### **49.4.20 kCFNetworkProxiesRTSPEnable as string**

MBS MacCF Plugin, Plugin Version: 14.1, Console & Web: Yes, Mac: Yes, Win: No, Linux: No. **Function:** Key for the enabled status of the RTSP proxy. **Notes:**

Value is a Number.

The proxy is enabled if the key is present and has a non-zero value.

#### **49.4.21 kCFNetworkProxiesRTSPPort as string**

MBS MacCF Plugin, Plugin Version: 14.1, Console & Web: Yes, Mac: Yes, Win: No, Linux: No. **Function:** Key for the port number associated with the RTSP proxy. **Notes:** Value is a Number which is the port number.

#### **49.4.22 kCFNetworkProxiesRTSPProxy as string**

MBS MacCF Plugin, Plugin Version: 14.1, Console & Web: Yes, Mac: Yes, Win: No, Linux: No. **Function:** Key for the host name associated with the RTSP proxy. **Notes:** Value is a string which is the proxy host name.

#### **49.4.23 kCFNetworkProxiesSOCKSEnable as string**

MBS MacCF Plugin, Plugin Version: 14.1, Console & Web: Yes, Mac: Yes, Win: No, Linux: No. **Function:** Key for the enabled status of the SOCKS proxy. **Notes:**

Value is a number. The proxy is enabled if the key is present and has a non-zero value.

#### **49.4.24 kCFNetworkProxiesSOCKSPort as string**

MBS MacCF Plugin, Plugin Version: 14.1, Console & Web: Yes, Mac: Yes, Win: No, Linux: No. **Function:** Key for the port number associated with the SOCKS proxy. **Notes:** Value is a Number which is the port number.

#### 8570 CHAPTER 49. COREFOUNDATION NETWORK

# **49.4.25 kCFNetworkProxiesSOCKSProxy as string**

MBS MacCF Plugin, Plugin Version: 14.1, Console & Web: Yes, Mac: Yes, Win: No, Linux: No. **Function:** Key for the host name associated with the SOCKS proxy. **Notes:** value is a String which is the proxy host name.

# **49.4.26 kCFProxyAutoConfigurationJavaScriptKey as string**

MBS MacCF Plugin, Plugin Version: 14.1, Console & Web: Yes, Mac: Yes, Win: No, Linux: No. **Function:** Key for the proxy's PAC script.

**Notes:** The value is a String that contains the full JavaScript soure text for the PAC file.

# **49.4.27 kCFProxyAutoConfigurationURLKey as string**

MBS MacCF Plugin, Plugin Version: 14.1, Console & Web: Yes, Mac: Yes, Win: No, Linux: No. **Function:** Key for the proxy's PAC file location.

**Notes:** This key is only present if the proxy's type is kCFProxyTypeAutoConfigurationURL. Value is a string with URL specifying the location of a proxy auto-configuration file.

### **49.4.28 kCFProxyHostNameKey as string**

MBS MacCF Plugin, Plugin Version: 14.1, Console & Web: Yes, Mac: Yes, Win: No, Linux: No. **Function:** Key for the proxy's hostname; value is a string.

**Notes:** Note that this may be an IPv4 or IPv6 dotted-IP string.

# **49.4.29 kCFProxyPasswordKey as string**

MBS MacCF Plugin, Plugin Version: 14.1, Console & Web: Yes, Mac: Yes, Win: No, Linux: No. **Function:** Key for the password to be used with the proxy.

**Notes:** Value is a String. Note that this key will only be present if the username could be extracted from the information passed in. No external credential stores (like the Keychain) are consulted.

#### **49.4.30 kCFProxyPortNumberKey as string**

MBS MacCF Plugin, Plugin Version: 14.1, Console & Web: Yes, Mac: Yes, Win: No, Linux: No. **Function:** Key for the proxy's port number.

**Notes:** Value is a CFNumber specifying the port on which to contact the proxy.

#### 49.4. CLASS CFPROXYMBS 8571

#### **49.4.31 kCFProxyTypeAutoConfigurationJavaScript as string**

MBS MacCF Plugin, Plugin Version: 14.1, Console & Web: Yes, Mac: Yes, Win: No, Linux: No. **Function:** One of the proxy types.

**Notes:** The proxy is specified by a proxy autoconfiguration (PAC) file content.

# **49.4.32 kCFProxyTypeAutoConfigurationURL as string**

MBS MacCF Plugin, Plugin Version: 14.1, Console & Web: Yes, Mac: Yes, Win: No, Linux: No. **Function:** One of the proxy types. **Notes:** The proxy is specified by a proxy autoconfiguration (PAC) file.

# **49.4.33 kCFProxyTypeFTP as string**

MBS MacCF Plugin, Plugin Version: 14.1, Console & Web: Yes, Mac: Yes, Win: No, Linux: No. **Function:** One of the proxy types. **Notes:** The proxy is an FTP proxy.

# **49.4.34 kCFProxyTypeHTTP as string**

MBS MacCF Plugin, Plugin Version: 14.1, Console & Web: Yes, Mac: Yes, Win: No, Linux: No. **Function:** One of the proxy types. **Notes:** The proxy is an HTTP proxy.

#### **49.4.35 kCFProxyTypeHTTPS as string**

MBS MacCF Plugin, Plugin Version: 14.1, Console & Web: Yes, Mac: Yes, Win: No, Linux: No. **Function:** One of the proxy types.

**Notes:** The proxy is a tunneling proxy as used for HTTPS.

# **49.4.36 kCFProxyTypeKey as string**

MBS MacCF Plugin, Plugin Version: 14.1, Console & Web: Yes, Mac: Yes, Win: No, Linux: No. **Function:** Key for the type of proxy being represented.

**Notes:** value will be one of the kCFProxyType\* constants listed below.

# **49.4.37 kCFProxyTypeNone as string**

MBS MacCF Plugin, Plugin Version: 14.1, Console & Web: Yes, Mac: Yes, Win: No, Linux: No. **Function:** One of the proxy types.

**Notes:** No proxy should be used; contact the origin server directly.

# **49.4.38 kCFProxyTypeSOCKS as string**

MBS MacCF Plugin, Plugin Version: 14.1, Console & Web: Yes, Mac: Yes, Win: No, Linux: No. **Function:** One of the proxy types.

**Notes:** The proxy is a SOCKS proxy.

# **49.4.39 kCFProxyUsernameKey as string**

MBS MacCF Plugin, Plugin Version: 14.1, Console & Web: Yes, Mac: Yes, Win: No, Linux: No. **Function:** Key for the username to be used with the proxy.

**Notes:** Value is a String. Note that this key will only be present if the username could be extracted from the information passed in. No external credential stores (like the Keychain) are consulted.

# **49.4.40 ProxiesForAutoConfigurationScript(proxyAutoConfigurationScript as string, URL as string, byref error as CFErrorMBS) as Dictionary()**

MBS MacCF Plugin, Plugin Version: 14.1, Console & Web: Yes, Mac: Yes, Win: No, Linux: No. **Function:**

Synchronously executes the given proxy autoconfiguration script and returns a valid proxyList and nil error upon success or a

nil proxyList and valid error on failure. **Notes:**

proxyAutoConfigurationScript: A string containing the code of the script to be executed. targetURL: The URL that should be input in to the autoconfiguration script. error: A return argument that will contain a valid error in case of failure.

Returns an array of dictionaries describing the proxies returned by the script or nil on failure.

# **49.4.41 ProxiesForURL(URL as string, proxySettings as Dictionary = nil) as Dictionary()**

MBS MacCF Plugin, Plugin Version: 14.1, Console & Web: Yes, Mac: Yes, Win: No, Linux: No. **Function:** Given a URL and a proxy dictionary, determines the ordered list of proxies that should be used to download

#### 49.4. CLASS CFPROXYMBS 8573

the given URL. **Notes:**

url: The URL to be accessed

proxySettings: A dictionary describing the available proxy settings; the dictionary's format should match the dictionary returned by SystemProxySettings described below. If you pass nil, the plugin queries SystemProxySettings functions for you.

Returns an array of dictionaries; each dictionary describes a single proxy. See the comment at the top of this file for how to interpret the returned dictionaries.

# **49.4.42 SystemProxySettings as Dictionary**

MBS MacCF Plugin, Plugin Version: 14.1, Console & Web: Yes, Mac: Yes, Win: No, Linux: No. **Function:** Returns a Dictionary containing the current system internet proxy settings. **Example:**

dim d as Dictionary = CFProxyMBS.SystemProxySettings

dim k as string = CFProxyMBS.kCFProxyTypeKey MsgBox "Type: "+d.lookup(k, "unknown")

#### **Notes:**

Returns a dictionary containing key-value pairs that represent the current internet proxy settings. Value is nil if no proxy settings have been defined or if an error was encountered.

#### **49.4.43 Events**

# **49.4.44 AutoConfigurationResult(error as CFErrorMBS, proxyList() as Dictionary)**

MBS MacCF Plugin, Plugin Version: 14.1, Console & Web: No, Mac: Yes, Win: No, Linux: No. **Function:** Event to be called when a PAC file computation has completed. **Notes:**

Initiated by either ExecuteProxyAutoConfigurationScript or ExecuteProxyAutoConfigurationURL.

proxyList: Upon success, the list of proxies returned by the autoconfiguration script. The list has the same format as returned by ProxiesForURL, above, except that no entry may be of type kCFProxyTypeAutoConfigurationURL.

error: Upon failure, an error object explaining the failure.

# CHAPTER 49. COREFOUNDATION NETWORK

# **49.5 class CFReadStreamMBS**

# **49.5.1 class CFReadStreamMBS**

MBS MacCF Plugin, Plugin Version: 3.3, Console & Web: Yes, Mac: Yes, Win: No, Linux: No. **Function:** A class for a CoreFoundation write stream. **Notes:**

You can read from a file, a memoryblock or using a socket over the network. Subclass of the CFStreamMBS class.

# **49.5.2 Methods**

#### **49.5.3 close**

MBS MacCF Plugin, Plugin Version: 3.3, Console & Web: Yes, Mac: Yes, Win: No, Linux: No. **Function:** Closes the stream.

**Notes:** Terminates the flow of bytes; releases any system resources required by the stream. The stream may not fail to close.

# **49.5.4 CreateForHTTPRequest(request as CFHTTPMessageMBS) as boolean**

MBS MacCF Plugin, Plugin Version: 3.3, Console & Web: Yes, Mac: Yes, Win: No, Linux: No. **Function:** Creates a new read stream based on the given HTTP request. **Notes:**

Creates a read stream for the response to the given request; when the stream is opened, it will begin transmitting the request. The bytes returned are the pure body bytes; the response header has been parsed off. To retrieve the response header, ask for kCFStreamPropertyHTTPResponseHeader any time after the first bytes arrive on the stream (or when stream end is reported, if there are no data bytes).

Returns true if successfull.

# **49.5.5 CreateWithFile(fileurl as CFURLMBS) as boolean**

MBS MacCF Plugin, Plugin Version: 3.3, Console & Web: Yes, Mac: Yes, Win: No, Linux: No. **Function:** Creates a new file based readstream. **Notes:** Returns true if successfull.

# 8576 CHAPTER 49. COREFOUNDATION NETWORK **49.5.6 CreateWithMemoryBlock(mem as memoryblock, len as Integer) as boolean**

MBS MacCF Plugin, Plugin Version: 3.3, Console & Web: Yes, Mac: Yes, Win: No, Linux: No. **Function:** Creates a new readstream based on the data of the given memoryblock. **Notes:** Returns true if successfull.

# **49.5.7 CreateWithString(s as string) as boolean**

MBS MacCF Plugin, Plugin Version: 3.3, Console & Web: Yes, Mac: Yes, Win: No, Linux: No. **Function:** Creates a new readstream based on the data of the given string. **Notes:** Returns true if successfull.

# **49.5.8 ErrorCode as Integer**

MBS MacCF Plugin, Plugin Version: 3.3, Console & Web: Yes, Mac: Yes, Win: No, Linux: No. **Function:** The last error code.

**Notes:** Meaning depends on the ErrorDomain.

#### **49.5.9 ErrorDomain as Integer**

MBS MacCF Plugin, Plugin Version: 3.3, Console & Web: Yes, Mac: Yes, Win: No, Linux: No. **Function:** The error domain of the last error code. **Notes:**

Possible domains:

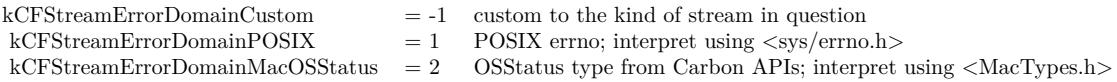

# **49.5.10 GetProperty(propertyName as CFStringMBS) as CFObjectMBS**

MBS MacCF Plugin, Plugin Version: 3.3, Console & Web: Yes, Mac: Yes, Win: No, Linux: No. **Function:** Returns a property of the stream. **Notes:**

Returns nil on any error.

Particular streams can name properties and assign meanings to them; you access these properties through the GetProperty and SetProperty calls. A property is any interesting information about the stream other than the data being transmitted itself. Examples include the headers from an HTTP transmission, or the

#### 49.5. CLASS CFREADSTREAMMBS 8577

expected number of bytes, or permission information, etc. Properties that can be set configure the behavior of the stream, and may only be settable at particular times (like before the stream has been opened). See the documentation for particular properties to determine their get- and set-ability.

#### **49.5.11 HasBytesAvailable as boolean**

MBS MacCF Plugin, Plugin Version: 3.3, Console & Web: Yes, Mac: Yes, Win: No, Linux: No. **Function:** True if you can read bytes.

**Notes:**

Whether there is data currently available for reading; Returns TRUE if it's impossible to tell without trying.

# **49.5.12 InstallEvents**

MBS MacCF Plugin, Plugin Version: 3.3, Console & Web: Yes, Mac: Yes, Win: No, Linux: No. **Function:** Installs the event handler.

#### **Notes:**

You need to remove the event handler later to not leak memory! The event handler is needed to have the Callback event fireing.

### **49.5.13 Open as boolean**

MBS MacCF Plugin, Plugin Version: 3.3, Console & Web: Yes, Mac: Yes, Win: No, Linux: No. **Function:** Opens the stream.

**Notes:** Returns success/failure. Opening a stream causes it to reserve all the system resources it requires. If the stream can open non-blocking, this will always return TRUE; listen to the Callback to find out when the open completes and whether it was successful, or poll using the Status property, waiting for a status of kCFStreamStatusOpen or kCFStreamStatusError.

# **49.5.14 ReadMemory(maxBytesToRead as Integer, mem as memoryblock) as Integer**

MBS MacCF Plugin, Plugin Version: 3.3, Console & Web: Yes, Mac: Yes, Win: No, Linux: No. **Function:** Reads some bytes from the stream.

**Notes:**

Returns the number of bytes read, or -1 if an error occurs preventing any bytes from being read, or 0 if the stream's end was encountered.

It is an error to try and read from a stream that hasn't been opened first.

#### 8578 CHAPTER 49. COREFOUNDATION NETWORK

This call will block until at least one byte is available; it will NOT block until the entire buffer can be filled. To avoid blocking, either poll using HasBytesAvailable or use the run loop and listen for the kCFStream-CanRead event for notification of data available.

# **49.5.15 ReadString(maxBytesToRead as Integer) as string**

MBS MacCF Plugin, Plugin Version: 3.3, Console & Web: Yes, Mac: Yes, Win: No, Linux: No. **Function:** Reads some bytes from the stream.

**Notes:**

Returns a string as long as the number of bytes read, or "" if an error occurs preventing any bytes from being read or the stream's end was encountered.

It is an error to try and read from a stream that hasn't been opened first.

This call will block until at least one byte is available; it will NOT block until the entire buffer can be filled. To avoid blocking, either poll using HasBytesAvailable or use the run loop and listen for the kCFStream-CanRead event for notification of data available.

#### **49.5.16 RemoveEvents**

MBS MacCF Plugin, Plugin Version: 3.3, Console & Web: Yes, Mac: Yes, Win: No, Linux: No. **Function:** Removes the event handler.

**Notes:** You should remove this event handler after you finished with the stream.

# **49.5.17 SetProperty(propertyName as CFStringMBS, propertyValue as CFObjectMBS) as Boolean**

MBS MacCF Plugin, Plugin Version: 3.3, Console & Web: Yes, Mac: Yes, Win: No, Linux: No. **Function:** Sets a property of the stream. **Notes:** Returns true if successfull.

#### **49.5.18 Status as Integer**

MBS MacCF Plugin, Plugin Version: 3.3, Console & Web: Yes, Mac: Yes, Win: No, Linux: No. **Function:** The status of the stream. **Notes:**

Possible values:

#### 49.5. CLASS CFREADSTREAMMBS 8579

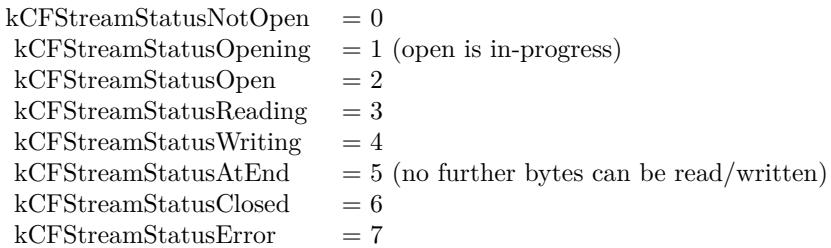

# **49.5.19 Events**

# **49.5.20 Callback(reason as Integer)**

MBS MacCF Plugin, Plugin Version: 3.3, Console & Web: No, Mac: Yes, Win: No, Linux: No. **Function:** Called when something happens.

# **Notes:**

Possible values for the reason:

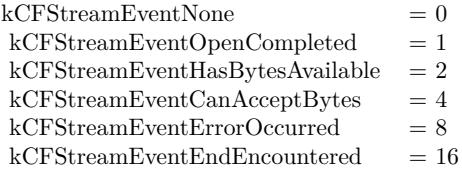

# **49.6 class CFSocketMBS**

# **49.6.1 class CFSocketMBS**

MBS MacCF Plugin, Plugin Version: 3.3, Console & Web: Yes, Mac: Yes, Win: No, Linux: No. **Function:** A class for a CFSocket.

**Notes:**

A CFSocket contains a native socket within a structure that can be used to read from the socket in the background and make the data thus read available using a runloop source.

Addresses are stored as CFDatas containing a struct sockaddr appropriate for the protocol family; make sure that all fields are filled in properly when passing in an address.

Some error codes:

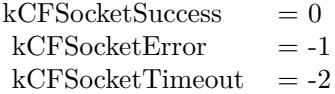

Subclass of the CFObjectMBS class.

# **49.6.2 Methods**

# **49.6.3 ConnectToAddress(address as CFBinaryDataMBS, timeout as Double) as Integer**

MBS MacCF Plugin, Plugin Version: 3.3, Console & Web: Yes, Mac: Yes, Win: No, Linux: No. **Function:** Connects the socket to the given address. **Notes:**

Returns a socket error.

Some error codes:

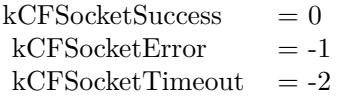

#### 49.6. CLASS CFSOCKETMBS 8581

#### **49.6.4 Create as boolean**

MBS MacCF Plugin, Plugin Version: 3.3, Console & Web: Yes, Mac: Yes, Win: No, Linux: No. **Function:** Creates a new socket. **Notes:**

Some error codes:

 $kCFSocketsSuccess = 0,$  $kCFSocketError = -1$ ,  $kCFSocketTimeout = -2$ 

#### **49.6.5 Invalidate**

MBS MacCF Plugin, Plugin Version: 3.3, Console & Web: Yes, Mac: Yes, Win: No, Linux: No. **Function:** Invalidates the socket.

#### **49.6.6 IsValid as boolean**

MBS MacCF Plugin, Plugin Version: 3.3, Console & Web: Yes, Mac: Yes, Win: No, Linux: No. **Function:** Checks if the socket is valid.

#### **49.6.7 NativeSocketHandle as Integer**

MBS MacCF Plugin, Plugin Version: 3.3, Console & Web: Yes, Mac: Yes, Win: No, Linux: No. **Function:** The native socket handle.

#### **49.6.8 PeerAddress as CFBinaryDataMBS**

MBS MacCF Plugin, Plugin Version: 3.3, Console & Web: Yes, Mac: Yes, Win: No, Linux: No. **Function:** The peer address of this socket. **Notes:** Returns nil on any error.

# **49.6.9 SendData(data as CFBinaryDataMBS, timeout as Double) as Integer**

MBS MacCF Plugin, Plugin Version: 3.3, Console & Web: Yes, Mac: Yes, Win: No, Linux: No. **Function:** Sends data over the socket with a given timeout.

# **Notes:**

For convenience, a function is provided to send data using the socket with a timeout. The timeout will be used only if the specified value is positive.

Some error codes:

 $kCFSocketsSuccess = 0$  $kCFSocketError = -1$  $kCFSocketTimeout = -2$ 

# **49.6.10 Properties**

# **49.6.11 Address as CFBinaryDataMBS**

MBS MacCF Plugin, Plugin Version: 3.3, Console & Web: Yes, Mac: Yes, Win: No, Linux: No. **Function:** The address of this socket.

**Notes:** (Read and Write computed property)

#### **49.6.12 Events**

# **49.6.13 Callback(reason as Integer, address as CFBinaryDataMBS, data as memoryblock)**

MBS MacCF Plugin, Plugin Version: 3.3, Console & Web: No, Mac: Yes, Win: No, Linux: No. **Function:** The callback event for this socket. **Notes:**

Possible reasons:

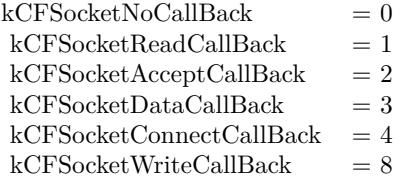

#### 49.7. CLASS CFSTREAMMBS 8583

# **49.7 class CFStreamMBS**

#### **49.7.1 class CFStreamMBS**

MBS MacCF Plugin, Plugin Version: 3.3, Console & Web: Yes, Mac: Yes, Win: No, Linux: No. **Function:** A class for a CFStream. **Notes:**

(Only a place to store all those constants ;-) Subclass of the CFObjectMBS class.

#### **49.7.2 Methods**

# **49.7.3 kCFHTTPAuthenticationSchemeBasic as CFStringMBS**

MBS MacCF Plugin, Plugin Version: 3.3, Console & Web: Yes, Mac: Yes, Win: No, Linux: No. **Function:** One of the authentication schemes available.

# **49.7.4 kCFHTTPAuthenticationSchemeDigest as CFStringMBS**

MBS MacCF Plugin, Plugin Version: 3.3, Console & Web: Yes, Mac: Yes, Win: No, Linux: No. **Function:** One of the authentication schemes available.

# **49.7.5 kCFHTTPVersion1\_0 as CFStringMBS**

MBS MacCF Plugin, Plugin Version: 3.3, Console & Web: Yes, Mac: Yes, Win: No, Linux: No. **Function:** HTTP Version 1.0.

#### **49.7.6 kCFHTTPVersion1\_1 as CFStringMBS**

MBS MacCF Plugin, Plugin Version: 3.3, Console & Web: Yes, Mac: Yes, Win: No, Linux: No. **Function:** HTTP Version 1.1.

# **49.7.7 kCFStreamErrorDomainHTTP as Integer**

MBS MacCF Plugin, Plugin Version: 3.3, Console & Web: Yes, Mac: Yes, Win: No, Linux: No. **Function:** An error domain used with the socket based streams.

**Notes:**

Possible error values:

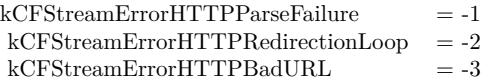

# **49.7.8 kCFStreamErrorDomainSOCKS as Integer**

MBS MacCF Plugin, Plugin Version: 3.3, Console & Web: Yes, Mac: Yes, Win: No, Linux: No. **Function:** SOCKS proxy error domain.

# **49.7.9 kCFStreamErrorDomainSSL as Integer**

MBS MacCF Plugin, Plugin Version: 3.3, Console & Web: Yes, Mac: Yes, Win: No, Linux: No. **Function:** An error domain used with the socket based streams. **Notes:** Secure stream support.

# **49.7.10 kCFStreamPropertyAppendToFile as CFStringMBS**

MBS MacCF Plugin, Plugin Version: 3.3, Console & Web: Yes, Mac: Yes, Win: No, Linux: No. **Function:** Whether to append new bytes to an existing file. **Notes:**

Property for file write streams; value should be a CFBoolean. Set to TRUE to append to a file, rather than to replace its contents. Requires Mac OS X 10.2

# **49.7.11 kCFStreamPropertyDataWritten as CFStringMBS**

MBS MacCF Plugin, Plugin Version: 3.3, Console & Web: Yes, Mac: Yes, Win: No, Linux: No. **Function:** A property name for use with the CFWriteStream class. **Example:**

dim writestream as CFWriteStreamMBS dim c as cfobjectmbs c=writestream.getproperty(writestream.kCFStreamPropertyDataWritten)

#### 49.7. CLASS CFSTREAMMBS 8585

**Notes:** Value will be a CFData containing all bytes thusfar written; used to recover the data written to a memory write stream.

# **49.7.12 kCFStreamPropertyHTTPAttemptPersistentConnection as CFStringMBS**

MBS MacCF Plugin, Plugin Version: 3.3, Console & Web: Yes, Mac: Yes, Win: No, Linux: No. **Function:** One of the property keys for a socket based stream.

**Notes:** Value should be a CFBoolean. If this property is set to true, an HTTP stream will look for an appropriate extant persistent connection to use, and if it finds none, will try to create one.

# **49.7.13 kCFStreamPropertyHTTPFinalURL as CFStringMBS**

MBS MacCF Plugin, Plugin Version: 3.3, Console & Web: Yes, Mac: Yes, Win: No, Linux: No. **Function:** One of the property keys for a socket based stream.

**Notes:** Value is the CFURL from the final request; will only differ from the URL in the original request if an autoredirection has occurred.

# **49.7.14 kCFStreamPropertyHTTPProxy as CFStringMBS**

MBS MacCF Plugin, Plugin Version: 3.3, Console & Web: Yes, Mac: Yes, Win: No, Linux: No. **Function:** Which HTTP Proxy to use.

**Notes:**

HTTP proxy information is set the same way as SOCKS proxies.

Call CFReadStream.SetProperty() passing an HTTP stream and the property kCFStreamPropertyHTTP-Proxy.

The value should be a CFDictionary that includes at least one Host/Port pair from the keys below. The dictionary returned by SystemConfiguration.framework can also be passed directly as the value

Keys for the dictionary to use: kCFStreamPropertyHTTPProxyHost kCFStreamPropertyHTTPProxyPort kCFStreamPropertyHTTPSProxyHost kCFStreamPropertyHTTPSProxyPort

# **49.7.15 kCFStreamPropertyHTTPProxyHost as CFStringMBS**

MBS MacCF Plugin, Plugin Version: 3.3, Console & Web: Yes, Mac: Yes, Win: No, Linux: No. **Function:** One of the keys for the proxy CFDictionary for a socket based stream.

# 8586 CHAPTER 49. COREFOUNDATION NETWORK **49.7.16 kCFStreamPropertyHTTPProxyPort as CFStringMBS**

MBS MacCF Plugin, Plugin Version: 3.3, Console & Web: Yes, Mac: Yes, Win: No, Linux: No. **Function:** One of the keys for the proxy CFDictionary for a socket based stream.

# **49.7.17 kCFStreamPropertyHTTPResponseHeader as CFStringMBS**

MBS MacCF Plugin, Plugin Version: 3.3, Console & Web: Yes, Mac: Yes, Win: No, Linux: No. **Function:** One of the property keys for a socket based stream. **Notes:** Value is a CFHTTPMessage with 0 bytes data.

# **49.7.18 kCFStreamPropertyHTTPShouldAutoredirect as CFStringMBS**

MBS MacCF Plugin, Plugin Version: 3.3, Console & Web: Yes, Mac: Yes, Win: No, Linux: No. **Function:** One of the property keys for a socket based stream. **Notes:** Value should be a CFBoolean.

# **49.7.19 kCFStreamPropertyHTTPSProxyHost as CFStringMBS**

MBS MacCF Plugin, Plugin Version: 3.3, Console & Web: Yes, Mac: Yes, Win: No, Linux: No. **Function:** One of the keys for the proxy CFDictionary for a socket based stream.

# **49.7.20 kCFStreamPropertyHTTPSProxyPort as CFStringMBS**

MBS MacCF Plugin, Plugin Version: 3.3, Console & Web: Yes, Mac: Yes, Win: No, Linux: No. **Function:** One of the keys for the proxy CFDictionary for a socket based stream.

# **49.7.21 kCFStreamPropertyShouldCloseNativeSocket as CFStringMBS**

MBS MacCF Plugin, Plugin Version: 3.3, Console & Web: Yes, Mac: Yes, Win: No, Linux: No. **Function:** One of the property keys for a socket based stream. **Notes:**

Set the value to kCFBooleanTrue if the stream should close and release the underlying native socket when the stream is released. Set the value to kCFBooleanFalse to keep the native socket from closing and releasing when the stream is released.

#### 49.7. CLASS CFSTREAMMBS 8587

If the stream was created with a native socket, the default property setting on the stream is kCFBooleanFalse.

The kCFStreamPropertyShouldCloseNativeSocket can be set through CFReadStream.SetProperty or CFWriteStream.Set-Property. The property can be copied through CFReadStream.GetProperty or CFWriteStream.GetProperty.

# **49.7.22 kCFStreamPropertySocketNativeHandle as CFStringMBS**

MBS MacCF Plugin, Plugin Version: 3.3, Console & Web: Yes, Mac: Yes, Win: No, Linux: No. **Function:** One of the property keys for a socket based stream. **Notes:** Value will be a CFData containing the native handle.

# **49.7.23 kCFStreamPropertySocketRemoteHostName as CFStringMBS**

MBS MacCF Plugin, Plugin Version: 3.3, Console & Web: Yes, Mac: Yes, Win: No, Linux: No. **Function:** One of the property keys for a socket based stream. **Notes:** Value will be a CFString, or nil if unknown.

# **49.7.24 kCFStreamPropertySocketRemotePortNumber as CFStringMBS**

MBS MacCF Plugin, Plugin Version: 3.3, Console & Web: Yes, Mac: Yes, Win: No, Linux: No. **Function:** One of the property keys for a socket based stream. **Notes:** Value will be a CFNumber, or nil if unknown.

# **49.7.25 kCFStreamPropertySocketSecurityLevel as CFStringMBS**

MBS MacCF Plugin, Plugin Version: 3.3, Console & Web: Yes, Mac: Yes, Win: No, Linux: No. **Function:** One of the property keys for a socket based stream. **Notes:**

You set this property to one of the following values: kCFStreamSocketSecurityLevelSSLv3 kCFStreamSocketSecurityLevelSSLv2 kCFStreamSocketSecurityLevelNone kCFStreamSocketSecurityLevelNegotiatedSSL kCFStreamSocketSecurityLevelTLSv1

(this 5 properties return CFStrings which you pass to SetProperty)

#### 8588 CHAPTER 49. COREFOUNDATION NETWORK

# **49.7.26 kCFStreamPropertySOCKSPassword as CFStringMBS**

MBS MacCF Plugin, Plugin Version: 3.3, Console & Web: Yes, Mac: Yes, Win: No, Linux: No. **Function:** One of the property keys for a socket based stream.

# **49.7.27 kCFStreamPropertySOCKSProxy as CFStringMBS**

MBS MacCF Plugin, Plugin Version: 3.3, Console & Web: Yes, Mac: Yes, Win: No, Linux: No. **Function:** One of the property keys for a socket based stream. **Notes:**

#### SOCKS Proxy usage

To set a stream to use a SOCKS proxy, call CFReadStream.SetProperty or CFWriteStream.SetProperty with the property name set to kCFStreamPropertySOCKSProxy and the value being a CFDictionary with at least the following two keys: kCFStreamPropertySOCKSProxyHost and kCFStreamPropertySOCKSProxyPort. The dictionary returned by SystemConfiguration for SOCKS proxies will work without alteration. The key kCFStreamPropertySOCKSProxyHost should contain a CFStringRef value representing the SOCKS proxy host. The key kCFStreamPropertySOCKSProxyPort should contain a CFNumberRef which itself is of type kCFNumberSInt32Type. This value should represent the port on which the proxy is listening.

By default, SOCKS5 will be used unless there is a kCFStreamPropertySOCKSVersion key in the CFDictionary. Its value must be kCFStreamSocketSOCKSVersion4 or kCFStreamSocketSOCKSVersion5 to set SOCKS4 or SOCKS5, respectively.

To set a user name and/or password, if required, the dictionary must contain the key(s) kCFStreamPropertySOCKSUser and/or kCFStreamPropertySOCKSPassword with the value being the user's name as a CFString and/or the user's password as a CFString, respectively.

kCFStreamPropertySOCKSProxy can be set through CFReadStream.SetProperty or CFWriteStream.Set-Property. The property can be copied through CFReadStream.GetProperty or CFWriteStream.GetProperty.

# **49.7.28 kCFStreamPropertySOCKSProxyHost as CFStringMBS**

MBS MacCF Plugin, Plugin Version: 3.3, Console & Web: Yes, Mac: Yes, Win: No, Linux: No. **Function:** One of the property keys for a socket based stream.

# **49.7.29 kCFStreamPropertySOCKSProxyPort as CFStringMBS**

MBS MacCF Plugin, Plugin Version: 3.3, Console & Web: Yes, Mac: Yes, Win: No, Linux: No. **Function:** One of the property keys for a socket based stream.

#### **49.7.30 kCFStreamPropertySOCKSUser as CFStringMBS**

MBS MacCF Plugin, Plugin Version: 3.3, Console & Web: Yes, Mac: Yes, Win: No, Linux: No. **Function:** One of the property keys for a socket based stream.

#### **49.7.31 kCFStreamPropertySOCKSVersion as CFStringMBS**

MBS MacCF Plugin, Plugin Version: 3.3, Console & Web: Yes, Mac: Yes, Win: No, Linux: No. **Function:** One of the property keys for a socket based stream.

# **49.7.32 kCFStreamSocketSecurityLevelNegotiatedSSL as CFStringMBS**

MBS MacCF Plugin, Plugin Version: 3.3, Console & Web: Yes, Mac: Yes, Win: No, Linux: No. **Function:** One of the property values for a socket based stream. **Notes:** TLS or SSL with fallback to lower versions; this is what HTTPS does, for instance.

# **49.7.33 kCFStreamSocketSecurityLevelNone as CFStringMBS**

MBS MacCF Plugin, Plugin Version: 3.3, Console & Web: Yes, Mac: Yes, Win: No, Linux: No. **Function:** One of the property values for a socket based stream.

#### **49.7.34 kCFStreamSocketSecurityLevelSSLv2 as CFStringMBS**

MBS MacCF Plugin, Plugin Version: 3.3, Console & Web: Yes, Mac: Yes, Win: No, Linux: No. **Function:** One of the property values for a socket based stream.

#### **49.7.35 kCFStreamSocketSecurityLevelSSLv3 as CFStringMBS**

MBS MacCF Plugin, Plugin Version: 3.3, Console & Web: Yes, Mac: Yes, Win: No, Linux: No. **Function:** One of the property values for a socket based stream.

# 8590 CHAPTER 49. COREFOUNDATION NETWORK **49.7.36 kCFStreamSocketSecurityLevelTLSv1 as CFStringMBS**

MBS MacCF Plugin, Plugin Version: 3.3, Console & Web: Yes, Mac: Yes, Win: No, Linux: No. **Function:** One of the property values for a socket based stream.

# **49.7.37 kCFStreamSocketSOCKSVersion4 as CFStringMBS**

MBS MacCF Plugin, Plugin Version: 3.3, Console & Web: Yes, Mac: Yes, Win: No, Linux: No. **Function:** One of the values used with the kCFStreamPropertySOCKSVersion property for a socket based stream.

# **49.7.38 kCFStreamSocketSOCKSVersion5 as CFStringMBS**

MBS MacCF Plugin, Plugin Version: 3.3, Console & Web: Yes, Mac: Yes, Win: No, Linux: No. **Function:** One of the values used with the kCFStreamPropertySOCKSVersion property for a socket based stream.

#### 49.8. CLASS CFWRITESTREAMMBS 8591

# **49.8 class CFWriteStreamMBS**

# **49.8.1 class CFWriteStreamMBS**

MBS MacCF Plugin, Plugin Version: 3.3, Console & Web: Yes, Mac: Yes, Win: No, Linux: No. **Function:** A class for a CoreFoundation write stream. **Notes:**

You can write to a file, a memoryblock or using a socket over the network. Subclass of the CFStreamMBS class.

# **49.8.2 Methods**

#### **49.8.3 CanAcceptBytes as boolean**

MBS MacCF Plugin, Plugin Version: 3.3, Console & Web: Yes, Mac: Yes, Win: No, Linux: No. **Function:** Whether the stream can now accept data to write. **Notes:**

Whether the stream can currently be written to without blocking; Returns TRUE if it's impossible to tell without trying.

#### **49.8.4 close**

MBS MacCF Plugin, Plugin Version: 3.3, Console & Web: Yes, Mac: Yes, Win: No, Linux: No. **Function:** Closes the stream.

**Notes:** Terminates the flow of bytes; releases any system resources required by the stream. The stream may not fail to close.

# **49.8.5 CreateWithFile(fileurl as CFURLMBS) as boolean**

MBS MacCF Plugin, Plugin Version: 3.3, Console & Web: Yes, Mac: Yes, Win: No, Linux: No. **Function:** Creates a new WriteStream using the given file specification. **Notes:** Returns true if successfull.

# **49.8.6 CreateWithMemory as boolean**

MBS MacCF Plugin, Plugin Version: 3.3, Console & Web: Yes, Mac: Yes, Win: No, Linux: No. **Function:** Creates a new memory based stream.

#### 8592 CHAPTER 49. COREFOUNDATION NETWORK

**Notes:** New buffers are allocated as bytes are written to the stream. At any point, you can recover the bytes thusfar written by asking for the property kCFStreamPropertyDataWritten (using GetProperty).

### **49.8.7 CreateWithMemoryBlock(mem as memoryblock, len as Integer) as boolean**

MBS MacCF Plugin, Plugin Version: 3.3, Console & Web: Yes, Mac: Yes, Win: No, Linux: No. **Function:** Creates a new WriteStream which writes the data into the given memoryblock. **Notes:**

The stream writes into the memoryblock given; when bufferCapacity is exhausted, the stream is exhausted (status becomes kCFStreamStatusAtEnd). Returns nil on any error.

# **49.8.8 ErrorCode as Integer**

MBS MacCF Plugin, Plugin Version: 3.3, Console & Web: Yes, Mac: Yes, Win: No, Linux: No. **Function:** The last error code.

**Notes:** Meaning depends on the ErrorDomain.

#### **49.8.9 ErrorDomain as Integer**

MBS MacCF Plugin, Plugin Version: 3.3, Console & Web: Yes, Mac: Yes, Win: No, Linux: No. **Function:** The error domain of the last error code. **Notes:**

Possible domains:

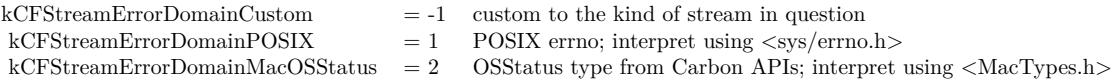

# **49.8.10 GetProperty(propertyName as CFStringMBS) as CFObjectMBS**

MBS MacCF Plugin, Plugin Version: 3.3, Console & Web: Yes, Mac: Yes, Win: No, Linux: No. **Function:** Returns a property of the stream. **Notes:**

Returns nil on any error.

Particular streams can name properties and assign meanings to them; you access these properties through the GetProperty and SetProperty calls. A property is any interesting information about the stream other

#### 49.8. CLASS CFWRITESTREAMMBS 8593

than the data being transmitted itself. Examples include the headers from an HTTP transmission, or the expected number of bytes, or permission information, etc. Properties that can be set configure the behavior of the stream, and may only be settable at particular times (like before the stream has been opened). See the documentation for particular properties to determine their get- and set-ability.

# **49.8.11 InstallEvents**

MBS MacCF Plugin, Plugin Version: 3.3, Console & Web: Yes, Mac: Yes, Win: No, Linux: No. **Function:** Installs the event handler.

#### **Notes:**

You need to remove the event handler later to not leak memory! The event handler is needed to have the Callback event fireing.

#### **49.8.12 Open as boolean**

MBS MacCF Plugin, Plugin Version: 3.3, Console & Web: Yes, Mac: Yes, Win: No, Linux: No. **Function:** Opens the stream.

**Notes:** Returns success/failure. Opening a stream causes it to reserve all the system resources it requires. If the stream can open non-blocking, this will always return TRUE; listen to the Callback to find out when the open completes and whether it was successful, or poll using the Status property, waiting for a status of kCFStreamStatusOpen or kCFStreamStatusError.

# **49.8.13 RemoveEvents**

MBS MacCF Plugin, Plugin Version: 3.3, Console & Web: Yes, Mac: Yes, Win: No, Linux: No. **Function:** Removes the event handler.

**Notes:** You should remove this event handler after you finished with the stream.

# **49.8.14 SetProperty(propertyName as CFStringMBS, propertyValue as CFObjectMBS) as boolean**

MBS MacCF Plugin, Plugin Version: 3.3, Console & Web: Yes, Mac: Yes, Win: No, Linux: No. **Function:** Sets a property of the stream. **Notes:** Returns true if successfull.

# **49.8.15 Status as Integer**

MBS MacCF Plugin, Plugin Version: 3.3, Console & Web: Yes, Mac: Yes, Win: No, Linux: No. **Function:** The status of the stream. **Notes:**

Possible values:

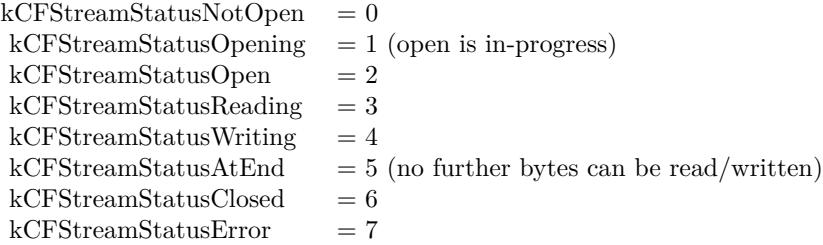

# **49.8.16 WriteMemory(mem as memoryblock, len as Integer) as Integer**

MBS MacCF Plugin, Plugin Version: 3.3, Console & Web: Yes, Mac: Yes, Win: No, Linux: No. **Function:** Write the data from inside the memoryblock to the stream.

**Notes:** Returns the number of bytes successfully written, -1 if an error has occurred, or 0 if the stream has been filled to capacity (for fixed-length streams). If the stream is not full, this call will block until at least one byte is written. To avoid blocking, either poll via CanAcceptBytes or use the run loop and listen for the kCFStreamCanWrite event.

# **49.8.17 WriteString(buf as string) as Integer**

MBS MacCF Plugin, Plugin Version: 3.3, Console & Web: Yes, Mac: Yes, Win: No, Linux: No. **Function:** Write the data from inside the string to the stream.

**Notes:** Returns the number of bytes successfully written, -1 if an error has occurred, or 0 if the stream has been filled to capacity (for fixed-length streams). If the stream is not full, this call will block until at least one byte is written. To avoid blocking, either poll via CanAcceptBytes or use the run loop and listen for the kCFStreamCanWrite event.

# **49.8.18 Events**

# **49.8.19 Callback(reason as Integer)**

MBS MacCF Plugin, Plugin Version: 3.3, Console & Web: No, Mac: Yes, Win: No, Linux: No. **Function:** Called when something happens.

# 49.8. CLASS CFWRITESTREAMMBS 8595

#### **Notes:**

Possible values for the reason:

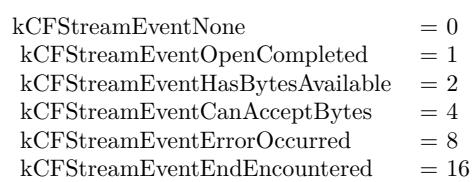

# CHAPTER 49. COREFOUNDATION NETWORK

# **Chapter 50**

# **CoreGraphics**

# **50.1 Globals**

<span id="page-8596-0"></span>**50.1.1 CGNewPDFDocumentMBS(file as folderitem, MediaBox as CGRectMBS, title as string, author as string, creator as string, subject as string, keywords as string, OwnerPassword as string, UserPassword as string, AllowsPrinting as boolean, AllowsCopy as boolean) as CGPDFContextMBS**

MBS MacCG Plugin, Plugin Version: 12.0, Console & Web: Yes, Mac: Yes, Win: No, Linux: No. **Function:** Creates a PDF document. **Notes:**

Title, Author, Creator, Subject and Keywords parameters can be empty.

If OwnerPassword and UserPassword are filled in the PDF is encrypted and AllowsPrinting/AllowsCopy define what the user can do after he entered his password.

The passwords must be a string which can be represented in ASCII encoding; only the first 32 bytes will be used for the password.

Requires Mac OS X to work. See also:

> • [50.1.2](#page-8597-0) CGNewPDFDocumentMBS(file as folderitem, MediaBox as CGRectMBS, title as string, author as string, creator as string, subject as string, keywords as string, OwnerPassword as string, User-Password as string, AllowsPrinting as boolean, AllowsCopy as boolean, KeyLength as Integer) as CGPDFContextMBS [8598](#page-8597-0)

```
8598 CHAPTER 50. COREGRAPHICS
```
<span id="page-8597-0"></span>**50.1.2 CGNewPDFDocumentMBS(file as folderitem, MediaBox as CGRectMBS, title as string, author as string, creator as string, subject as string, keywords as string, OwnerPassword as string, UserPassword as string, AllowsPrinting as boolean, AllowsCopy as boolean, KeyLength as Integer) as CGPDFContextMBS**

MBS MacCG Plugin, Plugin Version: 12.0, Console & Web: Yes, Mac: Yes, Win: No, Linux: No. **Function:** Creates a PDF document. **Notes:**

Title, Author, Creator, Subject and Keywords parameters can be empty.

If OwnerPassword and UserPassword are filled in the PDF is encrypted and AllowsPrinting/AllowsCopy define what the user can do after he entered his password.  $#$ 

The passwords must be a string which can be represented in ASCII encoding; only the first 32 bytes will be used for the password.

Keylength must be a value between 48 bit and 128 bit in 8 bit steps. 0 uses default value.

Requires Mac OS X to work. See also:

> • [50.1.1](#page-8596-0) CGNewPDFDocumentMBS(file as folderitem, MediaBox as CGRectMBS, title as string, author as string, creator as string, subject as string, keywords as string, OwnerPassword as string, UserPass-word as string, AllowsPrinting as boolean, AllowsCopy as boolean) as CGPDFContextMBS [8597](#page-8596-0)

# **50.1.3 GetCurrentCGContextMBS as CGContextMBS**

MBS MacCG Plugin, Plugin Version: 9.8, Console & Web: Yes, Mac: Yes, Win: No, Linux: No. **Function:** Creates a new CGContextMBS object for the current Cocoa graphics context. **Notes:**

Requires Mac OS X to work. Returns nil on any error.

#### 50.1. GLOBALS 8599

# **50.1.4 CGBitmapContextCreateMBS(data as memoryblock, width as Integer, height as Integer, bitsPerComponent as Integer, bytesPerRow as Integer, colorspace as CGColorSpaceMBS, alphaInfo as Integer) as CGBitmap-ContextMBS**

MBS MacCG Plugin, Plugin Version: 3.4, Console & Web: Yes, Mac: Yes, Win: No, Linux: No. **Function:** Create a bitmap context.

**Notes:**

The context draws into a bitmap which is 'width' pixels wide and 'height' pixels high. The number of components for each pixel is specified by 'colorspace', which also may specify a destination color profile. The number of bits for each component of a pixel is specified by 'bitsPerComponent', which must be 1, 2, 4, or 8. Each row of the bitmap consists of 'bytesPerRow' bytes, which must be at least '(width \* bitsPerComponent  $*$  number of components  $+7/8$  bytes. 'data' points a block of memory at least 'bytesPerRow  $*$  height' bytes. 'alphaInfo' specifies whether the bitmap should contain an alpha channel, and how it's to be generated.

Fails if data=nil or colorspace=nil.

The memoryblock is not referenced and not stored, so keep it alive while using the BitmapContext object.

Returns nil on any error.

data

A pointer to the destination in memory where the drawing is to be rendered. The size of this memoryblock should be at least(bytesPerRow\*height) bytes.

width The width of the bitmap in pixels.

height The height of the bitmap in pixels.

#### bitsPerComponent

The number of bits to use for each component of a pixel in memory. Allowable values are 4, 5, or 8. For example, for a 32-bit RGB(A) colorspace, you would specify a value of 8 bits per color component. In combination, the number of bits per component, the color space, and the alpha value determine which bitmap context formats Quartz supports.

#### bytesPerRow

The number of bytes of memory to use per row of the bitmap. This value must be at least the product of the width and bitsPerComponentparameters, times the number of components per pixel. The result should be divided by 8 and rounded up to the nearest whole number to obtain the number of bytes to use per row. That is, the value must be at least  $(((width)*(bits per component)*(number of components per pixel))+7)/8$ bytes. For a given row, Quartz stores bitmap data for the first width pixels and ignores any remaining bytes.

#### 8600 CHAPTER 50. COREGRAPHICS

The colorspace value referenced by the colorspace parameter specifies the number of components for each pixel.

#### colorspace

The color space to use for the bitmap context.

#### alphaInfo

A CGImageAlphaInfo constant specifying whether the bitmap should contain an alpha channel and how it is to be generated. The alpha value determines the opacity of a pixel when it is drawn.

Supported pixel formats:

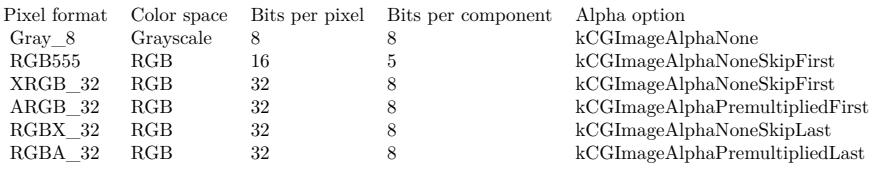

Quartz does not support the following formats in a bitmap context:

- 1-bit grayscale
- 24-bit RGB
- CMYK (any depth)

CGImageAlphaInfo constants:

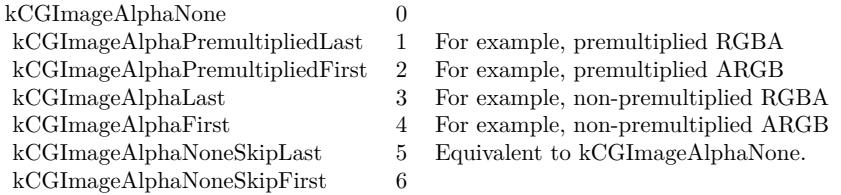

# **50.1.5 CGOpenPDFDocumentMBS(dataprovider as CGDataProviderMBS) as CGPDFDocumentMBS**

MBS MacCG Plugin, Plugin Version: 5.1, Console & Web: Yes, Mac: Yes, Win: No, Linux: No. **Function:** Opens a CG PDF Document from a data stream. **Example:**

#### 50.1. GLOBALS 8601

Sub Paint(g As Graphics) // window.paint event dim f as FolderItem dim b as BinaryStream dim s as string dim d as CGDataProviderMBS dim p as CGPDFDocumentMBS

// get a folderitem to a pdf file. f=SpecialFolder.Desktop.Child("notes.pdf")

// load the content in a string variable b=f.OpenAsBinaryFile(false) s=b.Read(b.Length) b.Close

// now make a CGDataProvider based on a string. d=CGDataProviderMBS.CreateWithData(s)

// Open the PDF from the Data Provider p=CGOpenPDFDocumentMBS(d)

// And play with it g.DrawCGPDFDocumentMBS p,p.MediaBox(1),1

Exception // trouble goes here. End Sub

**Notes:** Returns nil on any error.

# **50.1.6 CGShadingCreateAxialMBS(colorspace as CGColorSpaceMBS, startPoint as CGPointMBS, endPoint as CGPointMBS, func as CGFunctionMBS, extendStart as boolean, extendEnd as boolean) as CGShadingMBS**

MBS MacCG Plugin, Plugin Version: 6.2, Console & Web: Yes, Mac: Yes, Win: No, Linux: No. **Function:** Creates a Quartz axial shading. **Notes:**

Parameters:

colorspace: The color space in which color values are expressed. Quartz retains this object; upon return, you may safely release it.

startPoint: The starting point of the axis, in the shading's target coordinate space.

#### 8602 CHAPTER 50. COREGRAPHICS

endPoint: The ending point of the axis, in the shading's target coordinate space.

function: A CGFunction object. This object refers to your function for creating an axial shading. Quartz retains this object; upon return, you may safely release it.

extendStart: A Boolean value that specifies whether to extend the shading beyond the starting point of the axis.

extendEnd: A Boolean value that specifies whether to extend the shading beyond the ending point of the axis.

Returns a new Quartz axial shading or nil on any error.

#### Discussion

An axial shading is a color blend that varies along a linear axis between two endpoints and extends indefinitely perpendicular to that axis. When you are ready to draw the shading, call the function CGContextMBS.Draw-Shading.

Available in Mac OS X version 10.2 and later.

# **50.1.7 CGShadingCreateRadialMBS(colorspace as CGColorSpaceMBS, start-Point as CGPointMBS, startRadius as Double, endPoint as CGPointMBS, endRadius as Double, func as CGFunctionMBS, extendStart as boolean, extendEnd as boolean) as CGShadingMBS**

MBS MacCG Plugin, Plugin Version: 6.2, Console & Web: Yes, Mac: Yes, Win: No, Linux: No. **Function:** Creates a Quartz radial shading. **Notes:**

Parameters

colorspace: The color space in which color values are expressed.

startPoint: The center of the starting circle, in the shading's target coordinate space.

startRadius: The radius of the starting circle, in the shading's target coordinate space.

endPoint: The center of the ending circle, in the shading's target coordinate space.

endRadius: The radius of the ending circle, in the shading's target coordinate space.

function: A CGFunction object. This object refers to your function for creating a radial shading.

extendStart: A Boolean value that specifies whether to extend the shading beyond the starting circle.

extendEnd: A Boolean value that specifies whether to extend the shading beyond the ending circle.

Returns a new Quartz radial shading or nil on any error.

A radial shading is a color blend that varies between two circles. To draw the shading, call the function CGContextDrawShading.

Available in Mac OS X version 10.2 and later.

#### 50.1. GLOBALS 8603

# **50.1.8 CGCreateImageFromJPEGDataProviderMBS(dataprovider as Variant, decode as memoryblock, shouldInterpolate as boolean, intent as Integer) as CGImageMBS**

MBS MacCG Plugin, Plugin Version: 3.3, Console & Web: Yes, Mac: Yes, Win: No, Linux: No. **Function:** Creates a new CGImage with JPEG data. **Example:**

// Shows moon.jpg from the desktop folder // shows in the window title if i,p or u is nil.

Sub Mainwindow.Paint(g As Graphics) dim f as FolderItem dim p as CGDataProviderMBS dim i as CGImageMBS

```
f=SpecialFolder.Desktop.Child("moon.jpg")
p=CGDataProviderMBS.CreateWithFile(f)
if p=nil then
Title="p=nil"
else
i=CGCreateImageFromJPEGDataProviderMBS(p,nil,true,0)
```

```
if i=nil then
Title="i=nil"
else
window1.CGContextMBS.DrawPicture i,CGMakeRectMBS(0,0,i.Width,i.Height)
end if
end if
```
# End Sub

#### **Notes:**

Dataprovider must be a CGDataProviderMBS object.

Parameters:

#### dataprovider:

A reference to a data provider supplying JPEG-encoded data.

decode:

Pass the decode array for the image. In the decode array, for each color component in the source color space, you provide a pair of values denoting the upper and lower limits of a range. For example, the decode array for a source image in the RGB color space would contain six entries total, consisting of one pair each

#### 8604 CHAPTER 50. COREGRAPHICS

for red, green, and blue. When the image is rendered, Quartz uses a linear transform to map the original component value into a relative number within your designated range that is appropriate for the destination color space. If you do not want to allow remapping of the image's color values, pass nil for the decode array. The memoryblock for the array needs to be filled with double values.

shouldInterpolate:

Pass true if interpolation should occur; otherwise, pass false . The interpolation setting specifies whether Quartz should apply a pixel-smoothing algorithm to the image. If you pass false , the image may appear jagged or pixelated when drawn on an output device with higher resolution than the image data.

intent:

Pass a CGColorRenderingIntent value specifying how Quartz should display colors in the image that are not located within the current color space of the graphics context. The rendering intent determines the exact method used to map colors from one color space to another.

# **50.1.9 CGCreateImageFromPNGDataProviderMBS(dataprovider as Variant, decode as memoryblock, shouldInterpolate as boolean, intent as Integer) as CGImageMBS**

MBS MacCG Plugin, Plugin Version: 3.3, Console & Web: Yes, Mac: Yes, Win: No, Linux: No. **Function:** Creates a new CGImage with PNG data. **Notes:**

Dataprovider must be a CGDataProviderMBS object.

Parameters:

dataprovider: A reference to a data provider supplying JPEG-encoded data.

decode:

Pass the decode array for the image. In the decode array, for each color component in the source color space, you provide a pair of values denoting the upper and lower limits of a range. For example, the decode array for a source image in the RGB color space would contain six entries total, consisting of one pair each for red, green, and blue. When the image is rendered, Quartz uses a linear transform to map the original component value into a relative number within your designated range that is appropriate for the destination color space. If you do not want to allow remapping of the image's color values, pass nil for the decode array. The memoryblock for the array needs to be filled with double values.

shouldInterpolate:

Pass true if interpolation should occur; otherwise, pass false . The interpolation setting specifies whether Quartz should apply a pixel-smoothing algorithm to the image. If you pass false , the image may appear
#### 50.1. GLOBALS 8605

jagged or pixelated when drawn on an output device with higher resolution than the image data.

intent:

Pass a CGColorRenderingIntent value specifying how Quartz should display colors in the image that are not located within the current color space of the graphics context. The rendering intent determines the exact method used to map colors from one color space to another.

# <span id="page-8604-1"></span>**50.1.10 CGCreateImageMBS(pic as picture) as CGImageMBS**

MBS MacCG Plugin, Plugin Version: 8.6, Console & Web: No, Mac: Yes, Win: No, Linux: No. **Function:** Creates a new CGImageMBS from the given images. **Example:**

dim c as CGImageMBS dim pic, mask as Picture // get picture and mask

c=CGCreateImageMBS(pic) if c<>Nil then  $//$  go on end if

**Notes:** If the image has a mask, it is used. See also:

• [50.1.11](#page-8604-0) CGCreateImageMBS(pic as picture, mask as picture) as CGImageMBS [8605](#page-8604-0)

#### <span id="page-8604-0"></span>**50.1.11 CGCreateImageMBS(pic as picture, mask as picture) as CGImageMBS**

MBS MacCG Plugin, Plugin Version: 2.7, Console & Web: No, Mac: Yes, Win: No, Linux: No. **Function:** Creates a new CGImageMBS from the given images. **Example:**

dim c as CGImageMBS dim pic, mask as Picture // get picture and mask

c=CGCreateImageMBS(pic, mask) if  $c \ll Nil$  then  $//$  go on end if

The mask is taken from the second image.

With 11.3 plugins we are deprecating to pass a mask. The plugin prefers to simply take the mask or alpha channel of the picture itself. See also:

• [50.1.10](#page-8604-1) CGCreateImageMBS(pic as picture) as CGImageMBS [8605](#page-8604-1)

# **50.1.12 CGMakePointMBS(x as Double, y as Double) as CGPointMBS**

MBS MacCG Plugin, Plugin Version: 2.7, Console & Web: Yes, Mac: Yes, Win: No, Linux: No. **Function:** Returns a new CGPointMBS object.

# **50.1.13 CGMakeRectMBS(left as Double, top as Double, width as Double, height as Double) as CGRectMBS**

MBS MacCG Plugin, Plugin Version: 2.7, Console & Web: Yes, Mac: Yes, Win: No, Linux: No. **Function:** Returns a new CGRectMBS object with the given value.

# **50.1.14 CGMakeSizeMBS(width as Double, height as Double) as CGSizeMBS**

MBS MacCG Plugin, Plugin Version: 2.7, Console & Web: Yes, Mac: Yes, Win: No, Linux: No. **Function:** Returns a new CGSizeMBS object.

# **50.1.15 CGNewPDFDocumentMBS(consumer as CGDataConsumerMBS, MediaBox as CGRectMBS, title as string, author as string, creator as string) as CGPDFContextMBS**

MBS MacCG Plugin, Plugin Version: 12.0, Console & Web: Yes, Mac: Yes, Win: No, Linux: No. **Function:** Creates a PDF document. **Notes:**

Title, author and creator are all optional. Requires Mac OS X to work. Keep yourself a reference to the consumer object so RB does not release it resulting in a crash.

**Notes:**

#### 50.1. GLOBALS 8607

# **50.1.16 CGNewPDFDocumentMBS(file as folderitem, MediaBox as CGRectMBS, title as string, author as string, creator as string) as CGPDFContextMBS**

MBS MacCG Plugin, Plugin Version: 12.0, Console & Web: Yes, Mac: Yes, Win: No, Linux: No. **Function:** Creates a PDF document. **Notes:**

Title, author and creator are all optional. Requires Mac OS X to work.

# **50.1.17 CGOpenPDFDocumentMBS(file as folderitem) as CGPDFDocumentMBS**

MBS MacCG Plugin, Plugin Version: 2.7, Console & Web: Yes, Mac: Yes, Win: No, Linux: No. **Function:** Opens a PDF document. **Notes:**

RB 4.5 should do this perfectly, but older RB versions may have problems with longer file names. Requires Mac OS X to work.

# **50.1.18 CGSessionMBS as CGSessionMBS**

MBS MacOSX Plugin, Plugin Version: 4.2, Console & Web: Yes, Mac: Yes, Win: No, Linux: No. **Function:** A function to return the current CoreGraphics session information. **Example:**

dim c as CGSessionMBS

c=CGSessionMBS

MsgBox C.UserName+" "+str(c.Userid)

#### **Notes:**

Returns nil on any error.

Returns nil if the caller is not within a GUI session, as when the caller is a UNIX daemon, or if a system is configured to not run a Quartz GUI (window server disabled).

# **50.2 class CGAffineTransformMBS**

# **50.2.1 class CGAffineTransformMBS**

MBS MacCG Plugin, Plugin Version: 3.4, Console & Web: Yes, Mac: Yes, Win: No, Linux: No. **Function:** A class for an affine transformation. **Example:**

 $dim$  af as CGAffineTransformMBS = CGAffineTransformMBS.Identity

MsgBox  $str(af.A)+$ " " $+str(af.b)+$ " " $+str(af.c)+$ " " $+str(af.d)+$ " " $+str(af.txt)+$ " " $+str(af.ty)$ 

```
af = af.Scale(1, -1)
```
MsgBox  $str(af.A)+$ " "+ $str(af.b)+$ " "+ $str(af.c)+$ " "+ $str(af.d)+$ " "+ $str(af.txt)+$ " "+ $str(af.ty)$ 

af = af.Translate $(0, 100)$ 

MsgBox  $str(af.A)+$ " "+ $str(af.b)+$ " "+ $str(af.c)+$ " "+ $str(af.d)+$ " "+ $str(af.txt)+$ " "+ $str(af.ty)$ 

dim r1 as CGRectMBS dim r2 as CGRectMBS

```
r1=CGMakeRectMBS(100,100,100,100)
```
r2=r1.ApplyAffineTransform(af)

```
\text{MsgBox } \text{"}("+str(r1. \text{Left})+", "+str(r1. \text{top})+", "+str(r1. \text{width})+", "+str(r1. \text{height})+") => ("+str(r2. \text{Left})+","+str(r2.top) +", "+str(r2.width) +", "+str(r2.height) +")"
```
# **50.2.2 Blog Entries**

• [MBS Xojo Plugins, version 20.2pr2](https://www.mbs-plugins.de/archive/2020-04-06/MBS_Xojo_Plugins_version_202pr/monkeybreadsoftware_blog_xojo)

# **50.2.3 Methods**

# **50.2.4 Binary as MemoryBlock**

MBS MacCG Plugin, Plugin Version: 3.4, Console & Web: Yes, Mac: Yes, Win: No, Linux: No. **Function:** Returns the binary data of the object for toolbox calls.

#### **50.2.5 Concat(t as CGAffineTransformMBS) as CGAffineTransformMBS**

MBS MacCG Plugin, Plugin Version: 3.4, Console & Web: Yes, Mac: Yes, Win: No, Linux: No. **Function:** Concatenate 't2' to 't1' and returne the result: t' = t1 \* t2

#### <span id="page-8608-2"></span>**50.2.6 Constructor**

MBS MacCG Plugin, Plugin Version: 9.5, Console & Web: Yes, Mac: Yes, Win: No, Linux: No. **Function:** This constructor creates the identity transform:  $\begin{bmatrix} 1 & 0 & 0 & 1 & 0 & 0 \end{bmatrix}$ . See also:

- [50.2.7](#page-8608-0) Constructor(a as double, b as double, c as double, d as double, tx as double  $= 0.0$ , ty as double  $= 0.0$ ) [8609](#page-8608-0)
- $50.2.8$  Constructor(p as Ptr) [8609](#page-8608-1)
- [50.2.9](#page-8609-0) Constructor(transform as CGAffineTransformMBS) [8610](#page-8609-0)

# <span id="page-8608-0"></span>**50.2.7 Constructor(a as double, b as double, c as double, d as double, tx as**  $double = 0.0$ , ty as  $double = 0.0$

MBS MacCG Plugin, Plugin Version: 9.5, Console & Web: Yes, Mac: Yes, Win: No, Linux: No. **Function:** Creates the transformation with the given values. See also:

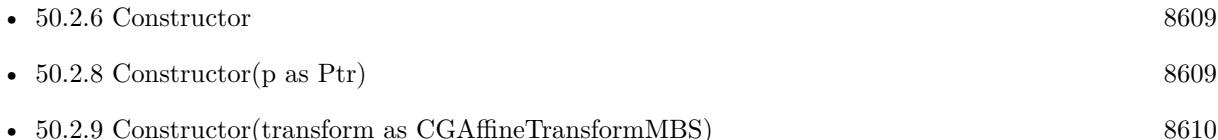

# <span id="page-8608-1"></span>**50.2.8 Constructor(p as Ptr)**

MBS MacCG Plugin, Plugin Version: 17.1, Console & Web: Yes, Mac: Yes, Win: No, Linux: No. **Function:** Creates a new instance using data at the pointer.

**Notes:** Make sure the pointer is valid and has the right data and size. See also:

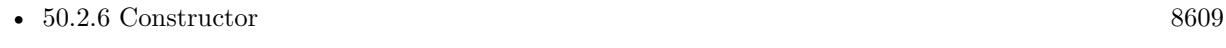

- [50.2.7](#page-8608-0) Constructor(a as double, b as double, c as double, d as double, tx as double  $= 0.0$ , ty as double  $= 0.0$ ) [8609](#page-8608-0)
- [50.2.9](#page-8609-0) Constructor(transform as CGAffineTransformMBS) [8610](#page-8609-0)

#### 8610 CHAPTER 50. COREGRAPHICS

### <span id="page-8609-0"></span>**50.2.9 Constructor(transform as CGAffineTransformMBS)**

MBS MacCG Plugin, Plugin Version: 20.2, Console & Web: Yes, Mac: Yes, Win: No, Linux: No. **Function:** Creates a matrix object with copying the values. **Example:**

dim m as new CGAffineTransformMBS(1,2,3,4,5,6) dim n as new CGAffineTransformMBS(m) MsgBox n

See also:

- [50.2.6](#page-8608-2) Constructor [8609](#page-8608-2)
- [50.2.7](#page-8608-0) Constructor(a as double, b as double, c as double, d as double, tx as double  $= 0.0$ , ty as double  $= 0.0$ ) [8609](#page-8608-0)
- [50.2.8](#page-8608-1) Constructor(p as Ptr) [8609](#page-8608-1)

#### **50.2.10 EqualToTransform(t as CGAffineTransformMBS) as boolean**

MBS MacCG Plugin, Plugin Version: 9.5, Console & Web: Yes, Mac: Yes, Win: No, Linux: No. **Function:** Checks whether two affine transforms are equal. **Notes:**

Returns true if t1 and t2 are equal, false otherwise. Available in Mac OS X v10.4 and later.

#### **50.2.11 Identity as CGAffineTransformMBS**

MBS MacCG Plugin, Plugin Version: 9.5, Console & Web: Yes, Mac: Yes, Win: No, Linux: No. **Function:** The identity transform:  $\begin{bmatrix} 1 & 0 & 0 & 1 & 0 & 0 \end{bmatrix}$ .

# **50.2.12 Invert as CGAffineTransformMBS**

MBS MacCG Plugin, Plugin Version: 3.4, Console & Web: Yes, Mac: Yes, Win: No, Linux: No. **Function:** Invert 't' and return the result. If 't' has zero determinant, then 't' is returned unchanged.

#### 50.2. CLASS CGAFFINETRANSFORMMBS 8611

#### **50.2.13 IsIdentity as boolean**

MBS MacCG Plugin, Plugin Version: 9.5, Console & Web: Yes, Mac: Yes, Win: No, Linux: No. **Function:** Checks whether an affine transform is the identity transform. **Notes:**

Returns true if t is the identity transform, false otherwise. Available in Mac OS X v10.4 and later.

# **50.2.14 Make(a as double, b as double, c as double, d as double, tx as double**  $= 0.0$ , ty as double  $= 0.0$  as CGAffineTransformMBS

MBS MacCG Plugin, Plugin Version: 9.5, Console & Web: Yes, Mac: Yes, Win: No, Linux: No. **Function:** Return the transform [ a b c d tx ty ] .

#### **50.2.15 MakeRotation(angle as Double) as CGAffineTransformMBS**

MBS MacCG Plugin, Plugin Version: 9.5, Console & Web: Yes, Mac: Yes, Win: No, Linux: No. **Function:** Return a transform which rotates by 'angle' radians:  $t' = \left[\right. \cos(\text{angle}) \sin(\text{angle}) - \sin(\text{angle}) \cos(\text{angle}) 0 0 \right]$ 

#### **50.2.16 MakeScale(sx as Double, sy as Double) as CGAffineTransformMBS**

MBS MacCG Plugin, Plugin Version: 9.5, Console & Web: Yes, Mac: Yes, Win: No, Linux: No. **Function:** Return a transform which scales by '(sx, sy)':  $t' = [S \times 0 \times 0 \times 0]$ 

# **50.2.17 MakeTranslation(tx as Double, ty as Double) as CGAffineTransformMBS**

MBS MacCG Plugin, Plugin Version: 9.5, Console & Web: Yes, Mac: Yes, Win: No, Linux: No. **Function:** Return a transform which translates by '(tx, ty)':  $t' = [ 1 0 0 1 tx ty ]$ 

#### **50.2.18 Operator\_Convert as String**

MBS MacCG Plugin, Plugin Version: 20.2, Console & Web: Yes, Mac: Yes, Win: No, Linux: No. **Function:** Returns string value.

#### 8612 CHAPTER 50. COREGRAPHICS

# **50.2.19 Operator\_Multiply(other as CGAffineTransformMBS) as CGAffine-TransformMBS**

MBS MacCG Plugin, Plugin Version: 20.2, Console & Web: Yes, Mac: Yes, Win: No, Linux: No. **Function:** Multiplies both matrix where self is on the left side.

# **50.2.20 Operator\_MultiplyRight(other as CGAffineTransformMBS) as CGAffine-TransformMBS**

MBS MacCG Plugin, Plugin Version: 20.2, Console & Web: Yes, Mac: Yes, Win: No, Linux: No. **Function:** Multiplies both matrix where self is on the right side.

#### **50.2.21 Rotate(angle as Double) as CGAffineTransformMBS**

MBS MacCG Plugin, Plugin Version: 3.4, Console & Web: Yes, Mac: Yes, Win: No, Linux: No. **Function:** Rotate 't' by 'angle' radians and return the result:  $t' = \int \cos(\text{angle}) \sin(\text{angle}) - \sin(\text{angle}) \cos(\text{angle}) 0 0$  | \* t

#### **50.2.22 Scale(sx as Double, sy as Double) as CGAffineTransformMBS**

MBS MacCG Plugin, Plugin Version: 3.4, Console & Web: Yes, Mac: Yes, Win: No, Linux: No. **Function:** Scale 't' by '(sx, sy)' and return the result:  $t' = [sx 0 0 sy 0 0] * t$ 

#### **50.2.23 Translate(tx as Double, ty as Double) as CGAffineTransformMBS**

MBS MacCG Plugin, Plugin Version: 3.4, Console & Web: Yes, Mac: Yes, Win: No, Linux: No. **Function:** Translate 't' by '(tx, ty)' and return the result:  $t' = [ 1 0 0 1 tx ty ] * t$ **Example:**

dim t as new CGAffineTransformMBS(1,0,0,1,1,1)  $t=t$ .Translate $(2,3)$ 

MsgBox  $str(T.A)+$ " "+str $(t.B)+$ " "+str $(t.C)+$ " "+str $(t.D)+$ " "+str $(t.TX)+$ " "+str $(t.TY)$ 

// shows 1 0 0 1 3 4

### **50.2.24 Properties**

#### **50.2.25 A as Double**

MBS MacCG Plugin, Plugin Version: 3.4, Console & Web: Yes, Mac: Yes, Win: No, Linux: No. **Function:** The A value. **Notes:** (Read and Write property)

# **50.2.26 B as Double**

MBS MacCG Plugin, Plugin Version: 3.4, Console & Web: Yes, Mac: Yes, Win: No, Linux: No. **Function:** The B value. **Notes:** (Read and Write property)

# **50.2.27 C as Double**

MBS MacCG Plugin, Plugin Version: 3.4, Console & Web: Yes, Mac: Yes, Win: No, Linux: No. **Function:** The C value. **Notes:** (Read and Write property)

## **50.2.28 D as Double**

MBS MacCG Plugin, Plugin Version: 3.4, Console & Web: Yes, Mac: Yes, Win: No, Linux: No. **Function:** The D value. **Notes:** (Read and Write property)

#### **50.2.29 StringValue as String**

MBS MacCG Plugin, Plugin Version: 20.2, Console & Web: Yes, Mac: Yes, Win: No, Linux: No. **Function:** Returns string value. **Notes:** (Read only property)

#### **50.2.30 TX as Double**

MBS MacCG Plugin, Plugin Version: 3.4, Console & Web: Yes, Mac: Yes, Win: No, Linux: No. **Function:** The TX value.

**Notes:** (Read and Write property)

# **50.2.31 TY as Double**

MBS MacCG Plugin, Plugin Version: 3.4, Console & Web: Yes, Mac: Yes, Win: No, Linux: No. **Function:** The TY value. **Notes:** (Read and Write property)

# 50.3. CLASS CGBITMAPCONTEXTMBS 8615

# **50.3 class CGBitmapContextMBS**

# **50.3.1 class CGBitmapContextMBS**

MBS MacCG Plugin, Plugin Version: 3.4, Console & Web: Yes, Mac: Yes, Win: No, Linux: No. **Function:** A class to hold a CoreGraphics bitmap context. **Example:**

Sub Paint(g As Graphics) dim c as CGPictureContextMBS dim w as CGContextMBS // of window dim p,m as Picture

c=new CGPictureContextMBS(100,100)

c.ClearRect CGMakeRectMBS(0,0,100,100) c.SetRGBFillColor 1,0,0,1 c.FillRect CGMakeRectMBS(0,0,50,50)

w=window1.CGContextMBS // we are inside paint event! // Draw using CGImage w.DrawPicture c.CGImage(false,0),CGMakeRectMBS(0,0,c.BitmapWidth,c.BitmapHeight) w.Flush

// Draw using RB picture, so we can see whether it looks equal. m=c.CopyPictureMask p=New Picture(m.Width,m.Height,32) p.Graphics.DrawPicture c.CopyPicture,0,0 p.Mask.Graphics.DrawPicture m,0,0 g.DrawPicture p,0,0

#### End Sub

#### **Notes:**

If the RB graphics class is like a CGContext, the RB picture class (created using NewPicture) is something like a CGBitmapContext.

Subclass of the CGContextMBS class.

This is an abstract class. You can't create an instance, but you can get one from various plugin functions.

# **50.3.2 Blog Entries**

- [MBS Xojo / Real Studio Plugins, version 15.0pr5](https://www.mbs-plugins.de/archive/2015-01-01/MBS_Xojo__Real_Studio_Plugins_/monkeybreadsoftware_blog_xojo)
- [MBS Xojo / Real Studio Plugins, version 14.3pr11](https://www.mbs-plugins.de/archive/2014-09-14/MBS_Xojo__Real_Studio_Plugins_/monkeybreadsoftware_blog_xojo)
- - [MBS Real Studio Plugins, version 13.1pr3](https://www.mbs-plugins.de/archive/2013-02-19/MBS_Real_Studio_Plugins_versio/monkeybreadsoftware_blog_xojo)
	- [MBS REALbasic Plugins, version 11.2pr1](https://www.mbs-plugins.de/archive/2011-05-10/MBS_REALbasic_Plugins_version_/monkeybreadsoftware_blog_xojo)

### **50.3.3 Methods**

# **50.3.4 CGImage(shouldInterpolate as boolean = false, intent as Integer = 0) as CGImageMBS**

MBS MacCG Plugin, Plugin Version: 4.1, Console & Web: Yes, Mac: Yes, Win: No, Linux: No. **Function:** Creates a CGImageMBS object referencing the CGBitmapContext object. **Example:**

dim c as CGPictureContextMBS dim w as CGContextMBS // of window

c=new CGPictureContextMBS(100,100)

c.SetRGBFillColor 1,0,0,1 c.FillRect CGMakeRectMBS(0,0,50,50)

w=window1.CGContextMBS // we are inside paint event! w.DrawPicture c.CGImage(false,0),CGMakeRectMBS(0,0,c.BitmapWidth,c.BitmapHeight) w.Flush

#### **Notes:**

You will crash your application if you use this Image after the CGBitmapContext object was destroyed. Changes made to the connected CGBitmapContext will be seen in the CGImage. Returns nil on low memory.

Constants for intent:

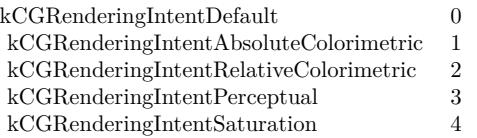

Set shouldInterpolate to true if the image should use interpolation.

#### 50.3. CLASS CGBITMAPCONTEXTMBS 8617

#### **50.3.5 Constructor**

MBS MacCG Plugin, Plugin Version: 13.1, Console & Web: Yes, Mac: Yes, Win: No, Linux: No. **Function:** The private constructor.

# <span id="page-8616-0"></span>**50.3.6 Create(data as memoryblock, width as Integer, height as Integer, bitsPer-Component as Integer, bytesPerRow as Integer, colorspace as CGColorSpaceMBS, alphaInfo as Integer) as CGBitmapContextMBS**

MBS MacCG Plugin, Plugin Version: 13.1, Console & Web: Yes, Mac: Yes, Win: No, Linux: No. **Function:** Create a bitmap context.

#### **Notes:**

The context draws into a bitmap which is 'width' pixels wide and 'height' pixels high. The number of components for each pixel is specified by 'colorspace', which also may specify a destination color profile. The number of bits for each component of a pixel is specified by 'bitsPerComponent', which must be 1, 2, 4, or 8. Each row of the bitmap consists of 'bytesPerRow' bytes, which must be at least '(width \* bitsPerComponent  $*$  number of components  $+7$ /8' bytes. 'data' points a block of memory at least 'bytesPerRow  $*$  height' bytes. 'alphaInfo' specifies whether the bitmap should contain an alpha channel, and how it's to be generated.

Fails if data=nil or colorspace=nil.

The memoryblock is not referenced and not stored, so keep it alive while using the BitmapContext object.

Returns nil on any error.

data

A pointer to the destination in memory where the drawing is to be rendered. The size of this memoryblock should be at least(bytesPerRow\*height) bytes. Can be nil to let system allocate it.

width The width of the bitmap in pixels.

height The height of the bitmap in pixels.

#### bitsPerComponent

The number of bits to use for each component of a pixel in memory. Allowable values are 4, 5, or 8. For example, for a 32-bit RGB(A) colorspace, you would specify a value of 8 bits per color component. In combination, the number of bits per component, the color space, and the alpha value determine which bitmap context formats Quartz supports.

bytesPerRow

#### 8618 CHAPTER 50. COREGRAPHICS

The number of bytes of memory to use per row of the bitmap. This value must be at least the product of the width and bitsPerComponentparameters, times the number of components per pixel. The result should be divided by 8 and rounded up to the nearest whole number to obtain the number of bytes to use per row. That is, the value must be at least  $(((width)*(bits per component)*(number of components per pixel))+7)/8$ bytes. For a given row, Quartz stores bitmap data for the first width pixels and ignores any remaining bytes. The colorspace value referenced by the colorspace parameter specifies the number of components for each pixel. Can be zero to let system decide (especially if data is nil)

#### colorspace

The color space to use for the bitmap context.

#### alphaInfo

A CGImageAlphaInfo constant specifying whether the bitmap should contain an alpha channel and how it is to be generated. The alpha value determines the opacity of a pixel when it is drawn.

Supported pixel formats:

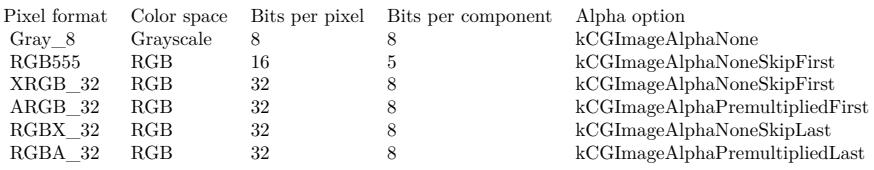

Quartz does not support the following formats in a bitmap context:

- 1-bit grayscale
- 24-bit RGB
- CMYK (any depth)

CGImageAlphaInfo constants:

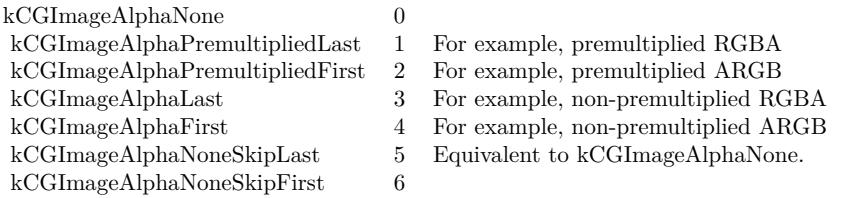

See also:

50.3. CLASS CGBITMAPCONTEXTMBS 8619

• [50.3.7](#page-8618-0) Create(Other as CGBitmapContextMBS, NewColorspace as CGColorSpaceMBS) as CGBitmap-ContextMBS [8619](#page-8618-0)

# <span id="page-8618-0"></span>**50.3.7 Create(Other as CGBitmapContextMBS, NewColorspace as CGColorSpaceMBS) as CGBitmapContextMBS**

MBS MacCG Plugin, Plugin Version: 14.3, Console & Web: Yes, Mac: Yes, Win: No, Linux: No. **Function:** Creates a new bitmap object.

### **Example:**

dim pic as new Picture(100,100) // some picture dim ICCProfileData as memoryblock // get a IIC Profile somewhere

dim colorspace as CGColorSpaceMBS = CGColorSpaceMBS.CreateWithICCProfile(ICCProfileData) dim bitmap as CGBitmapContextMBS = CGBitmapContextMBS.CreateWithPicture(pic) dim zweiteBitmap as CGBitmapContextMBS = bitmap.Create(bitmap, colorspace)

**Notes:** The new bitmap object uses same data as existing object, just accesses the pixels using the new color space.

See also:

• [50.3.6](#page-8616-0) Create(data as memoryblock, width as Integer, height as Integer, bitsPerComponent as Integer, bytesPerRow as Integer, colorspace as CGColorSpaceMBS, alphaInfo as Integer) as CGBitmapCon-textMBS [8617](#page-8616-0)

# **50.3.8 CreateImage as CGImageMBS**

MBS MacCG Plugin, Plugin Version: 13.1, Console & Web: Yes, Mac: Yes, Win: No, Linux: No. **Function:** Return an image containing a snapshot of the bitmap context. **Example:**

// a new picture in RB dim pic as new Picture(500, 500)

// and create CGBitmapContextMBS pointing to it dim b as CGBitmapContextMBS = CGBitmapContextMBS.CreateWithPicture(pic)

 $//$  color set to full red b.SetRGBFillColor 1.0, 0.0, 0.0, 1.0

// draw ellipse  $\dim$  r as CGRectMBS = CGRectMBS.Make $(0, 0, 500, 500)$ b.FillEllipseInRect r

// flush drawings

b.Flush

// now try CGImage creation dim cgimage as CGImageMBS = b.CreateImage

 $\frac{1}{2}$  and display by converting to a new picture Backdrop = cgimage.Picture

#### **Notes:**

If context is not a bitmap context, or if the image cannot be created for any reason, this function returns NULL. This is a "copy" operation subsequent changes to context will not affect the contents of the returned image.

Note that in some cases the copy will actually follow "copy-on-write" semantics, so that the actual physical copy of the bits will only occur if the underlying data in the bitmap context is modified. As a consequence, you may wish to use the resulting image and release it before performing more drawing into the bitmap context; in this way, the actual physical copy of the data may be avoided.

# **50.3.9 CreateRGB(data as memoryblock, width as Integer, height as Integer, bytesPerRow as Integer, colorspace as CGColorSpaceMBS = nil) as CG-BitmapContextMBS**

MBS MacCG Plugin, Plugin Version: 15.0, Console & Web: Yes, Mac: Yes, Win: No, Linux: No. **Function:** Convenience function to handle RGB data. **Notes:**

Same as Create method, but for RGB data. Converts data from 3 byte/pixel to 4 byte/pixel and than creates CGBitmapContextMBS. Colorspace is optional and defaults to Generic RGB. Returns nil on error, raises OutOfBounds exception for invalid parameters.

# **50.3.10 CreateWithPicture(Pic as Picture) as CGBitmapContextMBS**

MBS MacCG Plugin, Plugin Version: 13.1, Console & Web: Yes, Mac: Yes, Win: No, Linux: No. **Function:** Creates a CGBitmapContext referencing the given picture. **Example:**

// a new picture in RB dim pic as new Picture(500, 500)

// and create CGBitmapContextMBS pointing to it

#### 50.3. CLASS CGBITMAPCONTEXTMBS 8621

#### dim b as CGBitmapContextMBS = CGBitmapContextMBS.CreateWithPicture(pic)

// color set to full red b.SetRGBFillColor 1.0, 0.0, 0.0, 1.0

 $//$  draw ellipse dim r as  $CGRectMBS = CGRectMBS.Make(0, 0, 500, 500)$ b.FillEllipseInRect r

// flush drawings b.Flush

 $//$  and show Backdrop = pic

#### **Notes:**

Only for Cocoa target. The plugin will do a clear cache on the picture in the destructor.

#### **50.3.11 Properties**

# **50.3.12 BitmapAlphaInfo as Integer**

MBS MacCG Plugin, Plugin Version: 3.4, Console & Web: Yes, Mac: Yes, Win: No, Linux: No. **Function:** Returns the alpha info of the bitmap. **Example:**

 $//$  a new picture in RB dim pic as new Picture(500, 500)

// and create CGBitmapContextMBS pointing to it dim b as CGBitmapContextMBS = CGBitmapContextMBS.CreateWithPicture(pic)

// shows 2 for kCGImageAlphaPremultipliedFirst MsgBox str(b.BitmapAlphaInfo)

#### **Notes:**

Returns 0 on any error.

CGImageAlphaInfo constants:

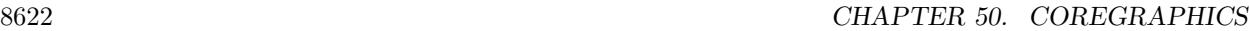

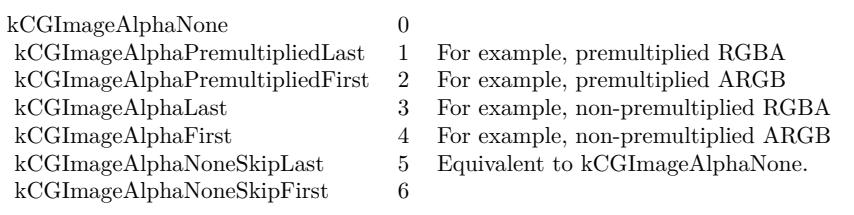

(Read only property)

# **50.3.13 BitmapBitsPerComponent as Integer**

MBS MacCG Plugin, Plugin Version: 3.4, Console & Web: Yes, Mac: Yes, Win: No, Linux: No. **Function:** Returns the bits per component of the bitmap. **Example:**

 $//$  a new picture in RB dim pic as new Picture(500, 500)

// and create CGBitmapContextMBS pointing to it dim b as CGBitmapContextMBS = CGBitmapContextMBS.CreateWithPicture(pic)

 $//$  shows  $8$ MsgBox str(b.BitmapBitsPerComponent)

#### **Notes:**

Returns 0 on any error. (Read only property)

# **50.3.14 BitmapBitsPerPixel as Integer**

MBS MacCG Plugin, Plugin Version: 3.4, Console & Web: Yes, Mac: Yes, Win: No, Linux: No. **Function:** Returns the bits per pixel of the bitmap. **Example:**

 $//$  a new picture in RB dim pic as new Picture(500, 500)

// and create CGBitmapContextMBS pointing to it  $\dim$  b as CGBitmapContextMBS = CGBitmapContextMBS.CreateWithPicture(pic)

 $//$  shows 32

#### 50.3. CLASS CGBITMAPCONTEXTMBS 8623

MsgBox str(b.BitmapBitsPerPixel)

#### **Notes:**

Returns 0 on any error. (Read only property)

# **50.3.15 BitmapBytesPerRow as Integer**

MBS MacCG Plugin, Plugin Version: 3.4, Console & Web: Yes, Mac: Yes, Win: No, Linux: No. **Function:** Returns the bytes per row of the bitmap. **Example:**

 $//$  a new picture in RB dim pic as new Picture(500, 500)

 $//$  and create CGBitmapContextMBS pointing to it dim b as CGBitmapContextMBS = CGBitmapContextMBS.CreateWithPicture(pic)

// shows 2000 MsgBox str(b.BitmapBytesPerRow)

#### **Notes:**

Returns 0 on any error. (Read only property)

# **50.3.16 BitmapColorSpace as CGColorSpaceMBS**

MBS MacCG Plugin, Plugin Version: 3.4, Console & Web: Yes, Mac: Yes, Win: No, Linux: No. **Function:** Returns the colorspace used for this bitmap. **Notes:**

Returns nil on any error.

This is not the same RB object used when you created the bitmap, but it will contain the same handle. (Read only property)

# **50.3.17 BitmapData as MemoryBlock**

MBS MacCG Plugin, Plugin Version: 3.4, Console & Web: Yes, Mac: Yes, Win: No, Linux: No. **Function:** Returns a memoryblock for the data of the bitmap. **Notes:**

Returns nil on any error.

This is not the same RB memoryblock object as you passed to the Create function, but it will point to the same bytes in memory. (Read only property)

# **50.3.18 BitmapHeight as Integer**

MBS MacCG Plugin, Plugin Version: 3.4, Console & Web: Yes, Mac: Yes, Win: No, Linux: No. **Function:** Returns the height of the bitmap. **Example:**

// a new picture in RB dim pic as new Picture(500, 500)

// and create CGBitmapContextMBS pointing to it dim b as CGBitmapContextMBS = CGBitmapContextMBS.CreateWithPicture(pic)

 $//$  shows 500 MsgBox str(b.BitmapHeight)

**Notes:**

Returns 0 on any error. (Read only property)

# **50.3.19 BitmapInfo as Integer**

MBS MacCG Plugin, Plugin Version: 11.2, Console & Web: Yes, Mac: Yes, Win: No, Linux: No. **Function:** Obtains the bitmap information associated with a bitmap graphics context. **Example:**

// a new picture in RB dim pic as new Picture(500, 500)

// and create CGBitmapContextMBS pointing to it dim b as CGBitmapContextMBS = CGBitmapContextMBS.CreateWithPicture(pic)

#### 50.3. CLASS CGBITMAPCONTEXTMBS 8625

// shows info: 2 for kCGImageAlphaPremultipliedFirst MsgBox str(b.BitmapInfo)

#### **Notes:**

The bitmap info of the bitmap graphics context or 0 if c is not a bitmap graphics context. See CGImage Reference for a description of the Image Bitmap Information constants that can be returned.

The CGBitmapInfo data returned by the function specifies whether the bitmap contains an alpha channel and how the alpha channel is generated, along with whether the components are floating-point or integer. (Read only property)

#### **50.3.20 BitmapWidth as Integer**

MBS MacCG Plugin, Plugin Version: 3.4, Console & Web: Yes, Mac: Yes, Win: No, Linux: No. **Function:** Returns the width of the bitmap. **Example:**

 $//$  a new picture in RB dim pic as new Picture(500, 500)

// and create CGBitmapContextMBS pointing to it dim b as CGBitmapContextMBS = CGBitmapContextMBS.CreateWithPicture(pic)

// show info:  $500$ MsgBox str(b.BitmapWidth)

#### **Notes:**

Returns 0 on any error. (Read only property)

# **50.4 class CGColorMBS**

## **50.4.1 class CGColorMBS**

MBS MacCG Plugin, Plugin Version: 4.3, Console & Web: Yes, Mac: Yes, Win: No, Linux: No. **Function:** A class for a CoreGraphics color object.

#### **50.4.2 Blog Entries**

• [MBS Real Studio Plugins, version 13.1pr16](https://www.mbs-plugins.de/archive/2013-04-29/MBS_Real_Studio_Plugins_versio/monkeybreadsoftware_blog_xojo)

### **50.4.3 Methods**

#### **50.4.4 Alpha as Double**

MBS MacCG Plugin, Plugin Version: 4.3, Console & Web: Yes, Mac: Yes, Win: No, Linux: No. **Function:** The alpha value of the color.

# **50.4.5 Black as CGColorMBS**

MBS MacCG Plugin, Plugin Version: 9.5, Console & Web: Yes, Mac: Yes, Win: No, Linux: No. **Function:** The black color in the Generic gray color space.

#### **50.4.6 Clear as CGColorMBS**

MBS MacCG Plugin, Plugin Version: 9.5, Console & Web: Yes, Mac: Yes, Win: No, Linux: No. **Function:** The clear color in the Generic gray color space.

#### **50.4.7 ColorSpace as CGColorSpaceMBS**

MBS MacCG Plugin, Plugin Version: 4.3, Console & Web: Yes, Mac: Yes, Win: No, Linux: No. **Function:** The colorspace of this color. **Notes:** May be nil if unkown.

#### 50.4. CLASS CGCOLORMBS 8627

#### **50.4.8 Components as memoryblock**

MBS MacCG Plugin, Plugin Version: 4.3, Console & Web: Yes, Mac: Yes, Win: No, Linux: No. **Function:** The components of the color as a memoryblock. **Notes:**

The memoryblock contains double properties.  $m.double(0), m.double(4), etc.$ 

#### **50.4.9 Copy as CGColorMBS**

MBS MacCG Plugin, Plugin Version: 4.3, Console & Web: Yes, Mac: Yes, Win: No, Linux: No. **Function:** Creates a copy of the color. **Notes:** Returns nil on any error.

### **50.4.10 CopyWithAlpha(alpha as Double) as CGColorMBS**

MBS MacCG Plugin, Plugin Version: 4.3, Console & Web: Yes, Mac: Yes, Win: No, Linux: No. **Function:** Makes a new copy of the color with a different alpha value. **Notes:** Returns nil on any error.

# <span id="page-8626-0"></span>**50.4.11 Create(colorspace as CGColorSpaceMBS, components as memoryblock) as CGColorMBS**

MBS MacCG Plugin, Plugin Version: 9.5, Console & Web: Yes, Mac: Yes, Win: No, Linux: No. **Function:** Creates a new color with the given components. **Example:**

dim c as  $color = \& cFF0000$ 

Dim m As MemoryBlock

m=NewMemoryBlock(16) m.SingleValue $(0)=c$ .Red/256 m.SingleValue(4)=c.Green/256 m.SingleValue(8)=c.Blue/256 m.SingleValue $(12)=1.0$ 

dim colorspace as CGColorSpaceMBS

colorspace=CGColorSpaceMBS.CreateDeviceRGB

if colorspace=nil or colorspace.Handle=0 then MsgBox "Failed to get RGB color space!" Return end if

Dim col As CGColorMBS

col=CGColorMBS.Create(colorspace, m)

if col=nil or col.Handle=0 then MsgBox "Failed to create color." Return end if

MsgBox str(Col.NumberOfComponents)

**Notes:** This method was called NewCGColorMBS in earlier MBS Plugins. See also:

• [50.4.12](#page-8627-0) Create(colorspace as CGColorSpaceMBS, components() as Double) as CGColorMBS [8628](#page-8627-0)

# <span id="page-8627-0"></span>**50.4.12 Create(colorspace as CGColorSpaceMBS, components() as Double) as CGColorMBS**

MBS MacCG Plugin, Plugin Version: 13.1, Console & Web: Yes, Mac: Yes, Win: No, Linux: No. **Function:** Creates a new color with the given components. **Notes:**

Supports up to 32 components. Returns nil on any error. See also:

• [50.4.11](#page-8626-0) Create(colorspace as CGColorSpaceMBS, components as memoryblock) as CGColorMBS [8627](#page-8626-0)

# **50.4.13 CreateDeviceCMYK(cyan as Double, magenta as Double, yellow as Double, black as Double, alpha as Double = 1.0) as CGColorMBS**

MBS MacCG Plugin, Plugin Version: 13.1, Console & Web: Yes, Mac: Yes, Win: No, Linux: No. **Function:** Creates a color in the device CMYK color space. **Notes:**

cyan: A cyan value (0.0 - 1.0). magenta: A magenta value (0.0 - 1.0). yellow: A yellow value (0.0 - 1.0).

#### 50.4. CLASS CGCOLORMBS 8629

black: A black value (0.0 - 1.0). alpha: An alpha value (0.0 - 1.0).

Returns a color object.

# **50.4.14 CreateDeviceGray(gray as Double, alpha as Double = 1.0) as CGColorMBS**

MBS MacCG Plugin, Plugin Version: 13.1, Console & Web: Yes, Mac: Yes, Win: No, Linux: No. **Function:** Creates a color in the device gray color space. **Notes:**

gray: A grayscale value (0.0 - 1.0). alpha: An alpha value (0.0 - 1.0).

Returns a color object.

# **50.4.15 CreateDeviceRGB(red as Double, green as Double, blue as Double, alpha as Double = 1.0) as CGColorMBS**

MBS MacCG Plugin, Plugin Version: 13.1, Console & Web: Yes, Mac: Yes, Win: No, Linux: No. **Function:** Creates a color in the device RGB color space. **Notes:**

red: A red component value (0.0 - 1.0). green: A green component value (0.0 - 1.0). blue: A blue component value (0.0 - 1.0). alpha: An alpha value (0.0 - 1.0).

Returns a new color object.

# **50.4.16 CreateGenericCMYK(cyan as Double, magenta as Double, yellow as Double, black as Double, alpha as Double = 1.0) as CGColorMBS**

MBS MacCG Plugin, Plugin Version: 9.5, Console & Web: Yes, Mac: Yes, Win: No, Linux: No. **Function:** Creates a color in the Generic CMYK color space. **Notes:**

cyan: A cyan value (0.0 - 1.0). magenta: A magenta value (0.0 - 1.0). yellow: A yellow value  $(0.0 - 1.0)$ .

black: A black value (0.0 - 1.0). alpha: An alpha value (0.0 - 1.0).

Returns a color object. Available in Mac OS X v10.5 and later.

# **50.4.17 CreateGenericGray(gray as Double, alpha as Double = 1.0) as CGColorMBS**

MBS MacCG Plugin, Plugin Version: 9.5, Console & Web: Yes, Mac: Yes, Win: No, Linux: No. **Function:** Creates a color in the Generic gray color space. **Notes:**

gray: A grayscale value (0.0 - 1.0). alpha: An alpha value (0.0 - 1.0).

Returns a color object. Available in Mac OS X v10.5 and later.

# **50.4.18 CreateGenericRGB(red as Double, green as Double, blue as Double, alpha as Double = 1.0) as CGColorMBS**

MBS MacCG Plugin, Plugin Version: 9.5, Console & Web: Yes, Mac: Yes, Win: No, Linux: No. **Function:** Creates a color in the Generic RGB color space. **Notes:**

red: A red component value (0.0 - 1.0). green: A green component value (0.0 - 1.0). blue: A blue component value (0.0 - 1.0). alpha: An alpha value (0.0 - 1.0).

Returns a new color object. Available in Mac OS X v10.5 and later.

# **50.4.19 Equal(secondColor as CGColorMBS) as boolean**

MBS MacCG Plugin, Plugin Version: 4.3, Console & Web: Yes, Mac: Yes, Win: No, Linux: No. **Function:** True if both colors have equal values. **Notes:** False on any error.

### 50.4. CLASS CGCOLORMBS 8631

#### **50.4.20 NumberOfComponents as Integer**

MBS MacCG Plugin, Plugin Version: 4.3, Console & Web: Yes, Mac: Yes, Win: No, Linux: No. **Function:** The number of components. **Notes:** Should be 3 for RGB and 4 for CMYK.

# **50.4.21 White as CGColorMBS**

MBS MacCG Plugin, Plugin Version: 9.5, Console & Web: Yes, Mac: Yes, Win: No, Linux: No. **Function:** The white color in the Generic gray color space.

# **50.4.22 Properties**

#### **50.4.23 Handle as Integer**

MBS MacCG Plugin, Plugin Version: 4.3, Console & Web: Yes, Mac: Yes, Win: No, Linux: No. **Function:** The handle to the CGColorRef used internal. **Notes:** (Read and Write property)

# **50.5 class CGColorSpaceMBS**

# **50.5.1 class CGColorSpaceMBS**

MBS MacCG Plugin, Plugin Version: 3.3, Console & Web: Yes, Mac: Yes, Win: No, Linux: No. **Function:** A class for a CoreGraphics color space.

# **50.5.2 Blog Entries**

- [MBS Xojo Plugins, version 19.3pr5](https://www.mbs-plugins.de/archive/2019-07-14/MBS_Xojo_Plugins_version_193pr/monkeybreadsoftware_blog_xojo)
- [Colorspaces in Xojo](https://www.mbs-plugins.de/archive/2018-04-26/Colorspaces_in_Xojo/monkeybreadsoftware_blog_xojo)
- [MBS Xojo / Real Studio Plugins, version 15.4pr7](https://www.mbs-plugins.de/archive/2015-11-21/MBS_Xojo__Real_Studio_Plugins_/monkeybreadsoftware_blog_xojo)
- [Tip of day: Load ICC profile on OS X for any image format with CGImageSource](https://www.mbs-plugins.de/archive/2015-10-02/Tip_of_day_Load_ICC_profile_on/monkeybreadsoftware_blog_xojo)
- [MBS Xojo / Real Studio Plugins, version 15.0pr5](https://www.mbs-plugins.de/archive/2015-01-01/MBS_Xojo__Real_Studio_Plugins_/monkeybreadsoftware_blog_xojo)
- [MBS Xojo / Real Studio plug-ins in version 13.4](https://www.mbs-plugins.de/archive/2013-10-08/MBS_Xojo__Real_Studio_plug-ins/monkeybreadsoftware_blog_xojo)
- [MBS Xojo / Real Studio Plugins, version 13.4pr5](https://www.mbs-plugins.de/archive/2013-09-23/MBS_Xojo__Real_Studio_Plugins_/monkeybreadsoftware_blog_xojo)
- [MBS Real Studio Plugins, version 11.3pr5](https://www.mbs-plugins.de/archive/2011-09-22/MBS_Real_Studio_Plugins_versio/monkeybreadsoftware_blog_xojo)
- [Notes from this week](https://www.mbs-plugins.de/archive/2011-09-18/Notes_from_this_week/monkeybreadsoftware_blog_xojo)
- [MBS REALbasic Plugins, version 10.4pr11](https://www.mbs-plugins.de/archive/2010-08-07/MBS_REALbasic_Plugins_version_/monkeybreadsoftware_blog_xojo)

# **50.5.3 Methods**

# **50.5.4 CreateCalibratedGray(whitePoint() as Double, blackPoint() as Double, gamma as Double) as CGColorSpaceMBS**

MBS MacCG Plugin, Plugin Version: 9.5, Console & Web: Yes, Mac: Yes, Win: No, Linux: No. **Function:** Creates a calibrated gray colorspace.

#### **Notes:**

WhitePoint is an array of 3 numbers (type double) specifying the tristimulus value, in the CIE 1931 XYZspace, of the diffuse white point.

BlackPoint is an array of 3 numbers (type double) specifying the tristimulus value, in CIE 1931 XYZ-space, of the diffuse black point.

Gamma defines the gamma for the gray component.

Returns nil on any error.

#### 50.5. CLASS CGCOLORSPACEMBS 8633

# **50.5.5 CreateCalibratedRGB(whitePoint() as Double, blackPoint() as Double, gamma() as Double, matrix() as Double) as CGColorSpaceMBS**

MBS MacCG Plugin, Plugin Version: 9.5, Console & Web: Yes, Mac: Yes, Win: No, Linux: No. **Function:** Creates a calibrated RGB colorspace. **Notes:**

WhitePoint is an array of 3 numbers (type double) specifying the tristimulus value, in the CIE 1931 XYZspace, of the diffuse white point.

BlackPoint is an array of 3 numbers (type double) specifying the tristimulus value, in CIE 1931 XYZ-space, of the diffuse black point.

Gamma is an array of 3 numbers (type double) specifying the gamma for the red, green, and blue components of the color space.

Matrix is an array of 9 numbers (type double) specifying the linear interpretation of the gamma-modified RGB values of the colorspace with respect to the final XYZ representation. Returns nil on any error.

# **50.5.6 CreateDeviceCMYK as CGColorSpaceMBS**

MBS MacCG Plugin, Plugin Version: 9.5, Console & Web: Yes, Mac: Yes, Win: No, Linux: No. **Function:** Creates a DeviceCMYK colorspace. **Notes:** Returns nil on any error.

# **50.5.7 CreateDeviceGray as CGColorSpaceMBS**

MBS MacCG Plugin, Plugin Version: 9.5, Console & Web: Yes, Mac: Yes, Win: No, Linux: No. **Function:** Creates a DeviceGray colorspace.

**Notes:** Returns nil on any error.

# **50.5.8 CreateDeviceRGB as CGColorSpaceMBS**

MBS MacCG Plugin, Plugin Version: 9.5, Console & Web: Yes, Mac: Yes, Win: No, Linux: No. **Function:** Creates a DeviceRGB colorspace. **Notes:**

Returns nil on any error.

Old name: CGColorSpaceCreateDeviceRGBMBS

#### 8634 CHAPTER 50. COREGRAPHICS

# **50.5.9 CreateLab(whitePoint() as Double, blackPoint() as Double, range() as Double) as CGColorSpaceMBS**

MBS MacCG Plugin, Plugin Version: 9.5, Console & Web: Yes, Mac: Yes, Win: No, Linux: No. **Function:** Creates an L\*a\*b\* colorspace.

# **Notes:**

WhitePoint is an array of 3 numbers (type double) specifying the tristimulus value, in the CIE 1931 XYZspace, of the diffuse white point.

BlackPoint is an array of 3 numbers (type double) specifying the tristimulus value, in CIE 1931 XYZ-space, of the diffuse black point.

Range is an array of four numbers (type double) specifying the range of valid values for the a\* and b\* components of the color space.

Returns nil on any error.

# **50.5.10 CreatePattern(baseSpace as CGColorSpaceMBS) as CGColorSpaceMBS**

MBS MacCG Plugin, Plugin Version: 9.5, Console & Web: Yes, Mac: Yes, Win: No, Linux: No. **Function:** Creates a pattern colorspace. **Notes:**

BaseSpace is the underlying colorspace of the pattern colorspace. For colored patterns, baseSpace should be nil; for uncolored patterns, baseSpace specifies the colorspace of colors which will be painted through the pattern.

Returns nil on any error.

# **50.5.11 CreateWithHandle(Handle as Integer) as CGColorSpaceMBS**

MBS MacCG Plugin, Plugin Version: 15.0, Console & Web: Yes, Mac: Yes, Win: No, Linux: No. **Function:** Creates a CGColorSpace for a handle. **Example:**

dim n as NSColorSpaceMBS = NSColorSpaceMBS.genericCMYKColorSpace dim c as CGColorSpaceMBS = CGColorSpaceMBS.CreateWithHandle(n.CGColorSpaceHandle) MsgBox c.Name

#### **Notes:**

Sometimes you need to create CGColorSpaceMBS from NSColorSpaceMBS or some handle you got from an OS function and than you can use this function. Returns nil on any error. Retains the handle.

#### 50.5. CLASS CGCOLORSPACEMBS 8635

# <span id="page-8634-1"></span>**50.5.12 CreateWithICCProfile(ICCProfileData as memoryblock) as CGColorSpaceMBS**

MBS MacCG Plugin, Plugin Version: 13.4, Console & Web: Yes, Mac: Yes, Win: No, Linux: No. **Function:** Creates an ICC-based color space using the ICC profile contained in the specified data. **Notes:**

data: The data containing the ICC profile to set for the new color space. Returns a new color space based on the specified profile. See also:

• [50.5.13](#page-8634-0) CreateWithICCProfile(ICCProfileData as string) as CGColorSpaceMBS [8635](#page-8634-0)

# <span id="page-8634-0"></span>**50.5.13 CreateWithICCProfile(ICCProfileData as string) as CGColorSpaceMBS**

MBS MacCG Plugin, Plugin Version: 13.4, Console & Web: Yes, Mac: Yes, Win: No, Linux: No. **Function:** Creates an ICC-based color space using the ICC profile contained in the specified data. **Notes:**

data: The data containing the ICC profile to set for the new color space. Returns a new color space based on the specified profile. See also:

• [50.5.12](#page-8634-1) CreateWithICCProfile(ICCProfileData as memoryblock) as CGColorSpaceMBS [8635](#page-8634-1)

# **50.5.14 CreateWithName(name as string) as CGColorSpaceMBS**

MBS MacCG Plugin, Plugin Version: 11.3, Console & Web: Yes, Mac: Yes, Win: No, Linux: No. **Function:** Create a color space using name as the identifier for the color space. **Notes:** Pass one of the kCGColorSpace\* string constants.

# **50.5.15 CreateWithPlatformColorSpace(Handle as Integer) as CGColorSpaceMBS**

MBS MacCG Plugin, Plugin Version: 9.5, Console & Web: Yes, Mac: Yes, Win: No, Linux: No. **Function:** Creates a CGColorSpace using a Colorsync Profile Handle. **Notes:** Returns nil on any error.

#### **50.5.16 ICCProfile as string**

MBS MacCG Plugin, Plugin Version: 9.5, Console & Web: Yes, Mac: Yes, Win: No, Linux: No. **Function:** Returns a copy of the ICC profile of the provided color space. **Notes:**

The ICC profile or "" if the color space does not have an ICC profile.

Available in Mac OS X v10.5 and later.

# **50.5.17 kCGColorSpaceACESCGLinear as string**

MBS MacCG Plugin, Plugin Version: 16.0, Console & Web: Yes, Mac: Yes, Win: No, Linux: No. **Function:** One of the names for color spaces. **Notes:**

The name of the ACEScg color space. For more information, see " $ACEScg - A$  Working Space for CGI Render and Compositing", Version 1.0.1, Academy of Motion Picture Arts and Sciences (http://www.oscars.org/science-technology/sci-tech-projects/aces).

Available in OS X v10.11 and later.

### **50.5.18 kCGColorSpaceAdobeRGB1998 as string**

MBS MacCG Plugin, Plugin Version: 11.3, Console & Web: Yes, Mac: Yes, Win: No, Linux: No. **Function:** One of the names for color spaces.

**Notes:** The name of the Adobe RGB (1998) color space. For more information, see "Adobe RGB (1998) Color Image Encoding", Version 2005-05, Adobe Systems Inc. (http://www.adobe.com).

#### **50.5.19 kCGColorSpaceDCIP3 as string**

MBS MacCG Plugin, Plugin Version: 16.0, Console & Web: Yes, Mac: Yes, Win: No, Linux: No. **Function:** One of the names for color spaces.

#### **Notes:**

The name of the DCI P3 color space, created by Digital Cinema Initiatives, LLC. This color space is the digital cinema standard.

Available in OS X v10.11 and later.

# **50.5.20 kCGColorSpaceDisplayP3 as string**

MBS MacCG Plugin, Plugin Version: 16.0, Console & Web: Yes, Mac: Yes, Win: No, Linux: No. **Function:** One of the names for color spaces. **Notes:**

#### 50.5. CLASS CGCOLORSPACEMBS 8637

The name of the Display P3 color space, created by Apple Inc. This color space uses the DCI P3 primaries, a D65 white point, and the same gamma curve as the sRGB color space.

Available in OS X v10.10 and later.

#### **50.5.21 kCGColorSpaceGenericCMYK as string**

MBS MacCG Plugin, Plugin Version: 11.3, Console & Web: Yes, Mac: Yes, Win: No, Linux: No. **Function:** One of the names for color spaces. **Notes:** The name of the "Generic" CMYK color space.

#### **50.5.22 kCGColorSpaceGenericGray as string**

MBS MacCG Plugin, Plugin Version: 11.3, Console & Web: Yes, Mac: Yes, Win: No, Linux: No. **Function:** One of the names for color spaces.

**Notes:** The name of the "Generic" gray color space.

#### **50.5.23 kCGColorSpaceGenericGrayGamma2\_2 as string**

MBS MacCG Plugin, Plugin Version: 16.0, Console & Web: Yes, Mac: Yes, Win: No, Linux: No. **Function:** One of the names for color spaces. **Notes:**

The name of the generic gray color space with a gamma value of 2.2.

Available in OS X v10.6 and later.

#### **50.5.24 kCGColorSpaceGenericRGB as string**

MBS MacCG Plugin, Plugin Version: 11.3, Console & Web: Yes, Mac: Yes, Win: No, Linux: No. **Function:** One of the names for color spaces. **Notes:** The name of the "Generic" RGB color space.

# **50.5.25 kCGColorSpaceGenericRGBLinear as string**

MBS MacCG Plugin, Plugin Version: 11.3, Console & Web: Yes, Mac: Yes, Win: No, Linux: No. **Function:** One of the names for color spaces.

**Notes:** The name of the "Generic" linear RGB color space. This is the same as kCGColorSpaceGenericRGB but with a 1.0 gamma.

# **50.5.26 kCGColorSpaceGenericXYZ as string**

MBS MacCG Plugin, Plugin Version: 16.0, Console & Web: Yes, Mac: Yes, Win: No, Linux: No. **Function:** One of the names for color spaces. **Notes:**

The name of the generic XYZ color space.

Available in OS X v10.11 and later.

# **50.5.27 kCGColorSpaceITUR\_2020 as string**

MBS MacCG Plugin, Plugin Version: 16.0, Console & Web: Yes, Mac: Yes, Win: No, Linux: No. **Function:** One of the names for color spaces.

**Notes:**

The name of the ITU-R Recommendation BT.2020 color space. For more information, see "BT.2020 : Parameter values for ultra-high definition television systems for production and international programme exchange", Version 2014-06, International Telecommunication Union (https://www.itu.int/rec/R-REC-BT.2020).

Available in OS X v10.11 and later.

# **50.5.28 kCGColorSpaceITUR\_709 as string**

MBS MacCG Plugin, Plugin Version: 16.0, Console & Web: Yes, Mac: Yes, Win: No, Linux: No. **Function:** One of the names for color spaces. **Notes:**

The name of the ITU-R Recommendation BT.2020 color space. For more information, see "BT.2020 : Parameter values for ultra-high definition television systems for production and international programme exchange", Version 2014-06, International Telecommunication Union (https://www.itu.int/rec/R-REC-BT.2020).

Available in OS X v10.11 and later.

#### 50.5. CLASS CGCOLORSPACEMBS 8639

#### **50.5.29 kCGColorSpaceROMMRGB as string**

MBS MacCG Plugin, Plugin Version: 16.0, Console & Web: Yes, Mac: Yes, Win: No, Linux: No. **Function:** One of the names for color spaces. **Notes:**

The name of the ROMM RGB color space. For more information, see "Reference Output Medium Metric RGB Color Space (ROMM RGB) White Paper", Version 2.1, Eastman Kodak Company (http://www.kodak.com/global/plugins/acrobat/en/professional/products/software/colorFlow/romm\_rgb.pdf).

Available in OS X v10.11 and later.

#### **50.5.30 kCGColorSpaceSRGB as string**

MBS MacCG Plugin, Plugin Version: 11.3, Console & Web: Yes, Mac: Yes, Win: No, Linux: No. **Function:** One of the names for color spaces.

**Notes:** The name of the sRGB color space. The capitalization in the name, while strictly inaccurate, avoids interpretational ambiguity. For more information, see IEC 61966-2-1 (1999-10): "Multimedia systems and equipment - Colour measurement and management - Part 2-1: Colour management - Default RGB colour space - sRGB".

#### **50.5.31 Properties**

#### **50.5.32 BaseColorSpace as CGColorSpaceMBS**

MBS MacCG Plugin, Plugin Version: 9.5, Console & Web: Yes, Mac: Yes, Win: No, Linux: No. **Function:** Returns the base color space of a pattern or indexed color space. **Notes:**

The base color space if the space parameter is a pattern or indexed color space; otherwise, nil.

Available in Mac OS X v10.5 and later. (Read only property)

#### **50.5.33 ColorTableCount as Integer**

MBS MacCG Plugin, Plugin Version: 9.5, Console & Web: Yes, Mac: Yes, Win: No, Linux: No. **Function:** Returns the number of entries in the color table of an indexed color space. **Notes:**

The number of entries in the color table of the space parameter if the color space is an indexed color space;

otherwise, returns 0.

Available in Mac OS X v10.5 and later. (Read only property)

# **50.5.34 Description as String**

MBS MacCG Plugin, Plugin Version: 15.4, Console & Web: Yes, Mac: Yes, Win: No, Linux: No. **Function:** The description text.

**Example:**

dim c as CGColorSpaceMBS = window1.CGColorSpaceMBS MsgBox c.description

**Notes:** (Read only property)

# **50.5.35 Handle as Integer**

MBS MacCG Plugin, Plugin Version: 3.3, Console & Web: Yes, Mac: Yes, Win: No, Linux: No. **Function:** The handle to the color space. **Notes:**

(a CGColorSpaceRef) (Read and Write property)

# **50.5.36 Model as Integer**

MBS MacCG Plugin, Plugin Version: 9.5, Console & Web: Yes, Mac: Yes, Win: No, Linux: No. **Function:** Returns the color space model of the provided color space. **Notes:**

Available in Mac OS X v10.5 and later.

Use this constants: CGColorSpaceMBS.kCGColorSpaceModelUnknown CGColorSpaceMBS.kCGColorSpaceModelCMYK CGColorSpaceMBS.kCGColorSpaceModelDeviceN CGColorSpaceMBS.kCGColorSpaceModelIndexed CGColorSpaceMBS.kCGColorSpaceModelLab CGColorSpaceMBS.kCGColorSpaceModelMonochrome
#### 50.5. CLASS CGCOLORSPACEMBS 8641

CGColorSpaceMBS.kCGColorSpaceModelPattern CGColorSpaceMBS.kCGColorSpaceModelRGB (Read only property)

# **50.5.37 ModelText as String**

MBS MacCG Plugin, Plugin Version: 15.4, Console & Web: Yes, Mac: Yes, Win: No, Linux: No. **Function:** The model as text. **Notes:**

For viewing in debugger. (Read only property)

### **50.5.38 Name as String**

MBS MacCG Plugin, Plugin Version: 13.4, Console & Web: Yes, Mac: Yes, Win: No, Linux: No. **Function:** Queries the name of the colorspace. **Notes:**

Not all CGColorspace objects have names. Some have only ICC Profile and you can get name via Name property in LCMS2ProfileMBS if you open the profile with LCMS. (Read only property)

#### **50.5.39 NumberOfComponents as Integer**

MBS MacCG Plugin, Plugin Version: 3.3, Console & Web: Yes, Mac: Yes, Win: No, Linux: No. **Function:** Returns the number of components. **Notes:**

typical 1 for grayscale, 3 for RGB and 4 for CMYK. (Read only property)

# **50.5.40 Constants**

# **50.5.41 kCGColorSpaceModelCMYK=2**

MBS MacCG Plugin, Plugin Version: 9.5. **Function:** One of the colorspace model constants. **Notes:**

A CMYK color space model.

Available in Mac OS X v10.5 and later.

# **50.5.42 kCGColorSpaceModelDeviceN=4**

MBS MacCG Plugin, Plugin Version: 9.5. **Function:** One of the colorspace model constants. **Notes:**

A DeviceN color space model.

Available in Mac OS X v10.5 and later.

# **50.5.43 kCGColorSpaceModelIndexed=5**

MBS MacCG Plugin, Plugin Version: 9.5. **Function:** One of the colorspace model constants. **Notes:**

An indexed color space model.

Available in Mac OS X v10.5 and later.

# **50.5.44 kCGColorSpaceModelLab=3**

MBS MacCG Plugin, Plugin Version: 9.5. **Function:** One of the colorspace model constants. **Notes:**

A Lab color space model.

Available in Mac OS X v10.5 and later.

# **50.5.45 kCGColorSpaceModelMonochrome=0**

MBS MacCG Plugin, Plugin Version: 9.5. **Function:** One of the colorspace model constants. **Notes:**

A monochrome color space model.

Available in Mac OS X v10.5 and later.

#### 50.5. CLASS CGCOLORSPACEMBS 8643

#### **50.5.46 kCGColorSpaceModelPattern=6**

MBS MacCG Plugin, Plugin Version: 9.5. **Function:** One of the colorspace model constants. **Notes:**

A pattern color space model.

Available in Mac OS X v10.5 and later.

# **50.5.47 kCGColorSpaceModelRGB=1**

MBS MacCG Plugin, Plugin Version: 9.5. **Function:** One of the colorspace model constants. **Notes:**

An RGB color space model.

Available in Mac OS X v10.5 and later.

#### **50.5.48 kCGColorSpaceModelUnknown=-1**

MBS MacCG Plugin, Plugin Version: 9.5. **Function:** One of the colorspace model constants. **Notes:**

An unknown color space model.

Available in Mac OS X v10.5 and later.

#### **50.5.49 kCGRenderingIntentAbsoluteColorimetric=1**

MBS MacCG Plugin, Plugin Version: 9.5. **Function:** One of the color rendering intents constants. **Notes:** Map colors outside of the gamut of the output device to the closest possible match inside the gamut of the output device. This can produce a clipping effect, where two different color values in the gamut of the graphics context are mapped to the same color value in the output device's gamut. Unlike the relative colorimetric, absolute colorimetric does not modify colors inside the gamut of the output device.

# **50.5.50 kCGRenderingIntentDefault=0**

MBS MacCG Plugin, Plugin Version: 9.5. **Function:** One of the color rendering intents constants. **Notes:** The default rendering intent for the graphics context.

# **50.5.51 kCGRenderingIntentPerceptual=3**

MBS MacCG Plugin, Plugin Version: 9.5. **Function:** One of the color rendering intents constants. **Notes:** Preserve the visual relationship between colors by compressing the gamut of the graphics context to fit inside the gamut of the output device. Perceptual intent is good for photographs and other complex, detailed images.

# **50.5.52 kCGRenderingIntentRelativeColorimetric=2**

MBS MacCG Plugin, Plugin Version: 9.5. **Function:** One of the color rendering intents constants. **Notes:** Map colors outside of the gamut of the output device to the closest possible match inside the gamut of the output device. This can produce a clipping effect, where two different color values in the gamut of the graphics context are mapped to the same color value in the output device's gamut. The relative colorimetric shifts all colors (including those within the gamut) to account for the difference between the white point of the graphics context and the white point of the output device.

### **50.5.53 kCGRenderingIntentSaturation=4**

MBS MacCG Plugin, Plugin Version: 9.5. **Function:** One of the color rendering intents constants. **Notes:** Preserve the relative saturation value of the colors when converting into the gamut of the output device. The result is an image with bright, saturated colors. Saturation intent is good for reproducing images with low detail, such as presentation charts and graphs.

# 50.6. CLASS CGCONTEXTMBS 8645 **50.6 class CGContextMBS**

# **50.6.1 class CGContextMBS**

MBS MacCG Plugin, Plugin Version: 2.7, Console & Web: Yes, Mac: Yes, Win: No, Linux: No. **Function:** A class for a core graphics context. **Notes:**

If the handle property has a non zero value, the destructor of this class will release the context reference.

If you create this in a method based on a window, please release it within that method. e.g. in a paint event, create it and let RB delete the last reference on the end of the method. Else you may see crashes as the context is still being around while the graphics port has been released.

# **50.6.2 Blog Entries**

- [MBS Xojo Plugins, version 19.6pr3](https://www.mbs-plugins.de/archive/2019-12-17/MBS_Xojo_Plugins_version_196pr/monkeybreadsoftware_blog_xojo)
- [MBS Xojo Plugins, version 18.4pr1](https://www.mbs-plugins.de/archive/2018-08-01/MBS_Xojo_Plugins_version_184pr/monkeybreadsoftware_blog_xojo)
- [MBS Xojo / Real Studio Plugins, version 14.2pr8](https://www.mbs-plugins.de/archive/2014-05-28/MBS_Xojo__Real_Studio_Plugins_/monkeybreadsoftware_blog_xojo)
- [MBS Real Studio Plugins, version 13.1pr8](https://www.mbs-plugins.de/archive/2013-03-18/MBS_Real_Studio_Plugins_versio/monkeybreadsoftware_blog_xojo)
- [MBS Real Studio Plugins, version 13.1pr3](https://www.mbs-plugins.de/archive/2013-02-19/MBS_Real_Studio_Plugins_versio/monkeybreadsoftware_blog_xojo)
- [MBS Real Studio Plugins, version 12.1pr10](https://www.mbs-plugins.de/archive/2012-03-16/MBS_Real_Studio_Plugins_versio/monkeybreadsoftware_blog_xojo)
- [MBS REALbasic Plugins, version 11.2pr1](https://www.mbs-plugins.de/archive/2011-05-10/MBS_REALbasic_Plugins_version_/monkeybreadsoftware_blog_xojo)
- [MBS REALbasic Plugins, version 11.1pr4](https://www.mbs-plugins.de/archive/2011-02-18/MBS_REALbasic_Plugins_version_/monkeybreadsoftware_blog_xojo)

# **50.6.3 Xojo Developer Magazine**

- [6.6, page 30: REALSecure, Leave Your Mark by JC Cruz](http://www.xdevmag.com/browse/6.6/)
- [6.4, page 8: HelpLogic 1.5 by Dave Mancuso](http://www.xdevmag.com/browse/6.4/)

# **50.6.4 Methods**

# **50.6.5 AddArc(x as Double, y as Double, radius as Double, startangle as Double, endangle as Double, clockwise as boolean)**

MBS MacCG Plugin, Plugin Version: 2.7, Console & Web: Yes, Mac: Yes, Win: No, Linux: No. **Function:** Add an arc to the current path. **Example:**

#### 8646 CHAPTER 50. COREGRAPHICS

const  $r=100.0$ dim c as CGContextMBS  $\frac{1}{4}$  draws a circle with radius r c.BeginPath c.SetLineWidth 5 c.SetGrayStrokeColor 0,1 c.AddArc 250,150,r,0,360,false c.StrokePath

**Notes:** Add an arc of a circle to the context's path, possibly preceded by a straight line segment.  $(x, y)$ ' is the center of the arc; 'radius' is its radius; 'startAngle' is the angle to the first endpoint of the arc; 'endAngle' is the angle to the second endpoint of the arc; and 'clockwise' is true if the arc is to be drawn clockwise, false otherwise. 'startAngle' and 'endAngle' are measured in radians.

# **50.6.6 addArcToPath(x as Double, y as Double, w as Double, h as Double, startAngle as Integer, arcAngle as Integer)**

MBS MacCG Plugin, Plugin Version: 8.5, Console & Web: Yes, Mac: Yes, Win: No, Linux: No. **Function:** Adds an arc to the current path.

# **50.6.7 AddArcToPoint(x1 as Double, y1 as Double, x2 as Double, y2 as Double, radius as Double)**

MBS MacCG Plugin, Plugin Version: 2.7, Console & Web: Yes, Mac: Yes, Win: No, Linux: No. **Function:** Add an arc to the current path.

**Notes:** Add an arc of a circle to the context's path, possibly preceded by a straight line segment. 'radius' is the radius of the arc. The arc is tangent to the line from the current point to  $'(x1, y1)'$ , and the line from  $'(x1, y1)'$  to  $'(x2, y2)'$ .

# **50.6.8 AddCurveToPoint(cp1x as Double, cp1y as Double, cp2x as Double, cp2y as Double, x as Double, y as Double)**

MBS MacCG Plugin, Plugin Version: 2.7, Console & Web: Yes, Mac: Yes, Win: No, Linux: No. **Function:** Append a cubic Bezier curve from the current point to  $(x,y)$ , with control points (cp1x, cp1y) and (cp2x, cp2y)

#### **50.6.9 AddEllipseInRect(r as CGRectMBS)**

MBS MacCG Plugin, Plugin Version: 8.0, Console & Web: Yes, Mac: Yes, Win: No, Linux: No. **Function:** Add an ellipse inside rect to the current path of context. **Notes:**

See the function CGPathMBS.AddEllipseInRect for more information on how the path for the ellipse is constructed.

Requires Mac OS X 10.4.

# **50.6.10 AddLines(p() as CGPointMBS)**

MBS MacCG Plugin, Plugin Version: 2.7, Console & Web: Yes, Mac: Yes, Win: No, Linux: No. **Function:** Add a set of lines to the context's path. **Notes:**

Currently this function is not available to RB versions before 3.5. Note that the p parameter is an array of CGPointMBS and not just one.

# **50.6.11 AddLineToPoint(x as Double, y as Double)**

MBS MacCG Plugin, Plugin Version: 2.7, Console & Web: Yes, Mac: Yes, Win: No, Linux: No. **Function:** Append a straight line segment from the current point to  $(x, y)$ . **Example:**

dim c as CGContextMBS

c=window1.CGContextMBS

c.SetRGBStrokeColor 1,0,0,1 c.BeginPath c.MoveToPoint 0,0 c.AddLineToPoint 100,100 c.StrokePath c.Flush

#### **50.6.12 addOvalToPath(x as Double, y as Double, w as Double, h as Double)**

MBS MacCG Plugin, Plugin Version: 8.5, Console & Web: Yes, Mac: Yes, Win: No, Linux: No. **Function:** Adds an oval to the current path.

# **50.6.13 AddPath(path as CGPathMBS)**

MBS MacCG Plugin, Plugin Version: 8.0, Console & Web: Yes, Mac: Yes, Win: No, Linux: No. **Function:** Add path to the path of context. **Notes:**

The points in path are transformed by the CTM of context before they are added. Requires Mac OS X 10.2.

# **50.6.14 AddQuadCurveToPoint(cpx as Double, cpy as Double, x as Double, y as Double)**

MBS MacCG Plugin, Plugin Version: 2.7, Console & Web: Yes, Mac: Yes, Win: No, Linux: No. **Function:** Append a quadratic curve from the current point to  $(x, y)$ , with control point (cpx, cpy).

# **50.6.15 AddRect(r as CGRectMBS)**

MBS MacCG Plugin, Plugin Version: 2.7, Console & Web: Yes, Mac: Yes, Win: No, Linux: No. **Function:** Add a double rect to the context's path.

# **50.6.16 AddRects(r() as CGRectMBS)**

MBS MacCG Plugin, Plugin Version: 2.7, Console & Web: Yes, Mac: Yes, Win: No, Linux: No. **Function:** Add a set of rects to the context's path. **Notes:**

#### Currently this function is not available to RB versions before 3.5. Note that the r parameter is an array of CGRectMBS and not just one.

# **50.6.17 addRoundedRectToPath(x as Double, y as Double, w as Double, h as Double, arcWidth as Double, arcHeight as Double)**

MBS MacCG Plugin, Plugin Version: 8.5, Console & Web: Yes, Mac: Yes, Win: No, Linux: No. **Function:** Adds a round rectangle to the current path.

#### **50.6.18 BeginPage(mediabox as CGRectMBS)**

MBS MacCG Plugin, Plugin Version: 2.7, Console & Web: Yes, Mac: Yes, Win: No, Linux: No. **Function:** Begin a new page.

#### **50.6.19 BeginPath**

MBS MacCG Plugin, Plugin Version: 2.7, Console & Web: Yes, Mac: Yes, Win: No, Linux: No. **Function:** Begin a new path. The old path is discarded. **Example:**

 $Dim p As *ptr* = g. Handle(Graphics.HandleTypes.CGContextRef)$  $Dim c As CGContextMBS = CGContextMBS.contextWithCGContext(p)$ 

#### **Notes:**

Dim h As Integer  $= g$ .Handle(g.HandleTypeCGContextRef)  $Dim c As CGContextMBS = CGContextMBS.contextWithCGContext(h)$ 

## **50.6.20 BeginTransparencyLayer(auxiliaryInfo as Dictionary = nil)**

MBS MacCG Plugin, Plugin Version: 12.1, Console & Web: Yes, Mac: Yes, Win: No, Linux: No. **Function:** Begin a transparency layer in context. **Notes:**

All subsequent drawing operations until a corresponding EndTransparencyLayer are composited into a fully transparent backdrop (which is treated as a separate destination buffer from the context). After the transparency layer is ended, the result is composited into the context using the global alpha and shadow state of the context. This operation respects the clipping region of the context. After a call to this function, all of the parameters in the graphics state remain unchanged with the exception of the following:

- The global alpha is set to 1.

- The shadow is turned off.
- The blend mode is set to 'kCGBlendModeNormal'.

Ending the transparency layer restores these parameters to the values they had before BeginTransparency-Layer was called. Transparency layers may be nested.

# **50.6.21 BeginTransparencyLayerWithRect(r as CGRectMBS, auxiliaryInfo as Dictionary = nil)**

MBS MacCG Plugin, Plugin Version: 12.1, Console & Web: Yes, Mac: Yes, Win: No, Linux: No. **Function:** Begin a transparency layer in context.

**Notes:** This function is identical to BeginTransparencyLayer except that the content of the transparency layer will be bounded by rect (specified in user space).

### **50.6.22 clearRect(rect as CGRectMBS)**

MBS MacCG Plugin, Plugin Version: 2.7, Console & Web: Yes, Mac: Yes, Win: No, Linux: No. **Function:** Clears the background.

**Notes:** Remeber that in CoreGraphics the position 0/0 is in the bottom left corner. In Xojo 0/0 is in the top left corner.

#### **50.6.23 clip**

MBS MacCG Plugin, Plugin Version: 2.7, Console & Web: Yes, Mac: Yes, Win: No, Linux: No. **Function:** Clips the current path.

**Notes:** Intersect the context's path with the current clip path and use the resulting path as the clip path for subsequent rendering operations. Use the winding-number fill rule for deciding what's inside the path.

# **50.6.24 ClipToMask(rect as CGRectMBS, mask as CGImageMBS)**

MBS MacCG Plugin, Plugin Version: 11.2, Console & Web: Yes, Mac: Yes, Win: No, Linux: No. **Function:** Maps a mask into the specified rectangle and intersects it with the current clipping area of the graphics context.

#### **Notes:**

rect: The rectangle to map the mask parameter to.

mask: An image or an image mask. If mask is an image, then it must be in the DeviceGray color space, may not have an alpha component, and may not be masked by an image mask or masking color.

If the mask parameter is an image mask, then Quartz clips in a manner identical to the behavior seen with the function DrawImage—the mask indicates an area to be left unchanged when drawing. The source samples of the image mask determine which points of the clipping area are changed, acting as an "inverse alpha" value. If the value of a source sample in the image mask is S, then the corresponding point in the current clipping area is multiplied by an alpha value of  $(1-S)$ . For example, if S is 1 then the point in the clipping area becomes transparent. If S is 0, the point in the clipping area is unchanged.

If the mask parameter is an image, then mask acts like an alpha mask and is blended with the current clipping area. The source samples of mask determine which points of the clipping area are changed. If the value of the source sample in mask is S, then the corresponding point in the current clipping area is multiplied by an alpha of S. For example, if S is 0, then the point in the clipping area becomes transparent. If S is 1, the point in the clipping area is unchanged.

Available in Mac OS X v10.4 and later.

#### **50.6.25 clipToRect(rect as CGRectMBS)**

MBS MacCG Plugin, Plugin Version: 2.7, Console & Web: Yes, Mac: Yes, Win: No, Linux: No. **Function:** Clips the current path.

**Notes:** Intersect the current clipping path with 'rect'. Note that this function resets the context's path to the empty path.

#### **50.6.26 Close**

MBS MacCG Plugin, Plugin Version: 15.2, Console & Web: Yes, Mac: Yes, Win: No, Linux: No. **Function:** Closes the context.

**Notes:** Same as destructor later, but running now when you call method.

#### **50.6.27 closePath**

MBS MacCG Plugin, Plugin Version: 2.7, Console & Web: Yes, Mac: Yes, Win: No, Linux: No. **Function:** Close the current subpath of the context's path.

#### **50.6.28 ConcatCTM(transform as CGAffineTransformMBS)**

MBS MacCG Plugin, Plugin Version: 4.3, Console & Web: Yes, Mac: Yes, Win: No, Linux: No. **Function:** Concatenate the current graphics state's transformation matrix (the CTM) with the affine transform 'transform'.

#### **50.6.29 Constructor(handle as Integer)**

MBS MacCG Plugin, Plugin Version: 13.1, Console & Web: Yes, Mac: Yes, Win: No, Linux: No. **Function:** Creates a new CGContextMBS object based on a CGContextRef.

**Notes:** The CGContext is retained.

# <span id="page-8651-1"></span>**50.6.30 contextWithCGContext(handle as Integer) as CGContextMBS**

MBS MacCG Plugin, Plugin Version: 13.1, Console & Web: Yes, Mac: Yes, Win: No, Linux: No. **Function:** Creates a new CGContextMBS object based on a CGContextRef. **Example:**

 $//$  load a picture dim f as FolderItem = SpecialFolder.Desktop.Child("ColorSpin.jpg")  $dim$  pic as Picture = picture. Open(f)

// open printer dim g as Graphics = OpenPrinterDialog if  $\mathbf{g} = \textbf{nil}$  then Return

 $//$  draw g.DrawPicture pic, 0, 0

// now load again dim ImageSource as new CGImageSourceMBS(f)  $dim\$ img as CGImageMBS = ImageSource.CreateImageAtIndex $(0)$ dim cs as CGColorSpaceMBS = CGColorSpaceMBS.CreateDeviceRGB

// copy with replacing colorspace img = img.CopyWithColorSpace(cs)

// and draw

#### **Notes:**

 $Dim p As *ptr* = g.Handle(Graphics.HandleTypes.CGContextRef)$  $Dim c As CGContextMBS = CGContextMBS.contextWithCGContext(p)$ See also:

• [50.6.31](#page-8651-0) contextWithCGContext(handle as Ptr) as CGContextMBS [8652](#page-8651-0)

# <span id="page-8651-0"></span>**50.6.31 contextWithCGContext(handle as Ptr) as CGContextMBS**

MBS MacCG Plugin, Plugin Version: 20.0, Console & Web: Yes, Mac: Yes, Win: No, Linux: No. **Function:** Creates a new CGContextMBS object based on a CGContextRef. **Example:**

// load a picture dim f as FolderItem = SpecialFolder.Desktop.Child("ColorSpin.jpg")  $dim$  pic as Picture = picture. Open(f)

// open printer dim g as Graphics = OpenPrinterDialog if  $g = \text{nil}$  then Return

 $//$  draw g.DrawPicture pic, 0, 0

// now load again dim ImageSource as new CGImageSourceMBS(f)  $\dim$  img as CGImageMBS = ImageSource.CreateImageAtIndex $(0)$ dim cs as CGColorSpaceMBS = CGColorSpaceMBS.CreateDeviceRGB

// copy with replacing colorspace img = img.CopyWithColorSpace(cs)

// and draw

#### **Notes:**

Dim p As ptr  $= g.Handle(Graphics.HandleTypes.CGContextRef)$  $Dim c As CGContextMBS = CGContextMBS.contextWithCGContext(p)$ See also:

• [50.6.30](#page-8651-1) contextWithCGContext(handle as Integer) as CGContextMBS [8652](#page-8651-1)

# **50.6.32 CopyPath as CGPathMBS**

MBS MacCG Plugin, Plugin Version: 11.2, Console & Web: Yes, Mac: Yes, Win: No, Linux: No. **Function:** Returns a Quartz path object built from the current path information in a graphics context. **Notes:** Available in Mac OS X v10.6 and later.

# **50.6.33 DrawCGPDFDocument(pdf as Variant, rect as CGRectMBS, page as Integer)**

MBS MacCG Plugin, Plugin Version: 2.7, Console & Web: Yes, Mac: Yes, Win: No, Linux: No. **Function:** Draw 'page' in 'document' in the rectangular area specified by 'rect'. **Example:**

'get a print session

#### 8654 CHAPTER 50. COREGRAPHICS

// print this PDF dim pathPrinted as FolderItem=GetFolderItem("test.pdf")

dim thePrintSession as CPMPrintSessionMBS = NewCPMPrintSessionMBS  $if thePrintSession = nil then Return$ 

'get default page format and print settings and attach it to the print settings dim thePageFormat as CPMPageFormatMBS = NewCPMPageFormatMBS dim thePrintSettings as CPMPrintSettingsMBS = NewCPMPrintSettingsMBS thePrintSession.DefaultPageFormat thePageFormat thePrintSession.DefaultPrintSettings thePrintSettings

'show the print dialog if not thePrintSession.PrintDialog(thePrintSettings,thePageFormat) then return

'open the file which will be printed dim thePdfDocument as CGPDFDocumentMBS = pathPrinted.OpenAsCGPDFDocumentMBS

' limit page counts to the one we have dim LastPage as Integer = thePdfDocument.PageCount if thePrintSettings.LastPage<lastpage then lastpage=thePrintSettings.LastPage end if

' you get better progress bar if you tell how many pages will come thePrintSettings.LastPage=lastpage

'begin the printing thePrintSession.BeginDocument(thePrintSettings, thePageFormat)

'loop over the number of copies for currentCopy as  $Integer = 1$  to thePrintSettings.Copies

'loop over the pages for current Page as  $Integer = thePrintSetting. FirstPage to LastPage$ 

'prepage the page dim PrintRect as CPMRectMBS =thePageFormat.AdjustedPageSize dim CGRect as CGRectMBS =CGMakeRectMBS(PrintRect.left, PrintRect.top, PrintRect.Width, Print-Rect.Height) thePrintSession.BeginPage(thePageFormat, nil) dim thePrintContext as CGContextMBS = thePrintSession.PageContext if the Print Context  $=$  Nil then return

'print the page thePrintContext.DrawCGPDFDocument thePdfDocument, CGRect, currentPage

'end the page

 $thePrintContext = nil$ thePrintSession.EndPage next

next

'end the printing thePrintSession.EndDocument

#### **Notes:**

Pass a CGPDFDocumentMBS object for the pdf argument. The media box of the page is scaled, if necessary, to fit into 'rect'.

# **50.6.34 DrawLayerAtPoint(Point as CGPointMBS, layer as CGLayerMBS)**

MBS MacCG Plugin, Plugin Version: 12.2, Console & Web: Yes, Mac: No, Win: Yes, Linux: Yes. **Function:** Draws the contents of a CGLayer object at the specified point. **Notes:**

context: The graphics context associated with the layer. point: The location, in current user space coordinates, to use as the origin for the drawing. layer: The layer whose contents you want to draw.

Calling the function DrawLayerAtPoint is equivalent to calling the function DrawLayerInRect with a rectangle that has its origin at point and its size equal to the size of the layer.

Available in Mac OS X version 10.4 and later.

# **50.6.35 DrawLayerInRect(rect as CGRectMBS, layer as CGLayerMBS)**

MBS MacCG Plugin, Plugin Version: 12.2, Console & Web: Yes, Mac: No, Win: Yes, Linux: Yes. **Function:** Draws the contents of a CGLayer object into the specified rectangle. **Notes:**

context: The graphics context associated with the layer. rect: The rectangle, in current user space coordinates, to draw to. layer: The layer whose contents you want to draw.

The contents are scaled, if necessary, to fit into the rectangle. Available in Mac OS X version 10.4 and later.

#### 8656 CHAPTER 50. COREGRAPHICS

# **50.6.36 DrawLinearGradient(gradient as CGGradientMBS, startPoint as CG-PointMBS, endPoint as CGPointMBS, options as Integer)**

MBS MacCG Plugin, Plugin Version: 11.2, Console & Web: Yes, Mac: Yes, Win: No, Linux: No. **Function:** Paints a gradient fill that varies along the line defined by the provided starting and ending points. **Notes:**

gradient: A CGGradient object.

startPoint: The coordinate that defines the starting point of the gradient.

endPoint: The coordinate that defines the ending point of the gradient.

options: Option flags (kCGGradientDrawsBeforeStartLocation or kCGGradientDrawsAfterEndLocation) that control whether the fill is extended beyond the starting or ending point.

The color at location 0 in the CGGradient object is mapped to the starting point. The color at location 1 in the CGGradient object is mapped to the ending point. Colors are linearly interpolated between these two points based on the location values of the gradient. The option flags control whether the gradient is drawn before the start point or after the end point.

Available in Mac OS X v10.5 and later.

# **50.6.37 DrawPath(mode as Integer)**

MBS MacCG Plugin, Plugin Version: 2.7, Console & Web: Yes, Mac: Yes, Win: No, Linux: No. **Function:** Draw the context's path using drawing mode 'mode'.

# **50.6.38 DrawPicture(pic as CGImageMBS, rect as CGRectMBS)**

MBS MacCG Plugin, Plugin Version: 2.7, Console & Web: Yes, Mac: Yes, Win: No, Linux: No. **Function:** Draws a CGImageMBS at the given position. **Example:**

// put inside window paint event

dim c as CGContextMBS if TargetCocoa then  $c = GetCurrentCGContextMBS$ else  $c =$  window1.CGContextMBS end if

 $\dim$  logo as Picture = logoMBS(500)  $dim$  image as  $CGImageMBS = CGCreateImageMBS(logo)$ 

 $dim\ r$  as  $CGRectMBS = CGMakeREctMBS(0,0,g,Width,g.Height)$ 

c.DrawPicture image, r

**Notes:** Remeber that in CoreGraphics the position 0/0 is in the bottom left corner. In Xojo 0/0 is in the top left corner.

# **50.6.39 DrawRadialGradient(gradient as CGGradientMBS, startCenter as CG-PointMBS, startRadius as Double, endCenter as CGPointMBS, endRadius as Double, options as Integer)**

MBS MacCG Plugin, Plugin Version: 11.2, Console & Web: Yes, Mac: Yes, Win: No, Linux: No. **Function:** Paints a gradient fill that varies along the area defined by the provided starting and ending circles. **Notes:**

gradient: A CGGradient object. startCenter: The coordinate that defines the center of the starting circle. startRadius: The radius of the starting circle. endCenter: The coordinate that defines the center of the ending circle. endRadius: The radius of the ending circle. options: Option flags (kCGGradientDrawsBeforeStartLocation or kCGGradientDrawsAfterEndLocation) that control whether the gradient is drawn before the starting circle or after the ending circle.

The color at location 0 in the CGGradient object is mapped to the circle defined by startCenter and startRadius. The color at location 1 in the CGGradient object is mapped to the circle defined by endCenter and endRadius. Colors are linearly interpolated between the starting and ending circles based on the location values of the gradient. The option flags control whether the gradient is drawn before the start point or after the end point.

Available in Mac OS X v10.5 and later.

# **50.6.40 DrawShading(shading as CGShadingMBS)**

MBS MacCG Plugin, Plugin Version: 6.2, Console & Web: Yes, Mac: Yes, Win: No, Linux: No. **Function:** Fills the clipping path of a context with the specified shading. **Notes:**

shading: A Quartz shading. Quartz retains this object; upon return, you may safely release it. Available in Mac OS X version 10.2 and later.

# 8658 CHAPTER 50. COREGRAPHICS **50.6.41 DrawTiledImage(pic as CGImageMBS, rect as CGRectMBS)**

MBS MacCG Plugin, Plugin Version: 11.2, Console & Web: Yes, Mac: Yes, Win: No, Linux: No. **Function:** Repeatedly draws an image, scaled to the provided rectangle, to fill the current clip region. **Example:**

// put inside window paint event

dim c as CGContextMBS if TargetCocoa then  $c = GetCurrentCGContextMBS$ else  $c =$  window1.CGContextMBS end if dim logo as Picture  $=$  logoMBS(50)

 $dim$  image as  $CGImageMBS = CGCreateImageMBS(logo)$ 

```
dim r as CGRectMBS = CGMakeRedMBS(0,0,50,50)
```
c.DrawTiledImage image, r

#### **Notes:**

rect: A rectangle that specifies the origin and size of the destination tile. Quartz scales the image—disproportionately, if necessary—to fit the bounds specified by the rect parameter.

image: The image to draw.

Quartz draws the scaled image starting at the origin of the rectangle in user space, then moves to a new point (horizontally by the width of the tile and/or vertically by the height of the tile), draws the scaled image, moves again, draws again, and so on, until the current clip region is tiled with copies of the image. Unlike patterns, the image is tiled in user space, so transformations applied to the CTM affect the final result.

Available in Mac OS X v10.5 and later.

# **50.6.42 EndPage**

MBS MacCG Plugin, Plugin Version: 2.7, Console & Web: Yes, Mac: Yes, Win: No, Linux: No. **Function:** End the current page.

#### **50.6.43 EndTransparencyLayer**

MBS MacCG Plugin, Plugin Version: 11.1, Console & Web: Yes, Mac: Yes, Win: No, Linux: No. **Function:** End a tranparency layer.

#### **50.6.44 EOClip**

MBS MacCG Plugin, Plugin Version: 2.7, Console & Web: Yes, Mac: Yes, Win: No, Linux: No. **Function:** Clips the current path.

**Notes:** Intersect the context's path with the current clip path and use the resulting path as the clip path for subsequent rendering operations. Use the even-odd fill rule for deciding what's inside the path.

#### **50.6.45 EOFillPath**

MBS MacCG Plugin, Plugin Version: 2.7, Console & Web: Yes, Mac: Yes, Win: No, Linux: No. **Function:** Fill the context's path using the even-odd fill rule. Any open subpath of the path is implicitly closed.

#### **50.6.46 FillEllipseInRect(rect as CGRectMBS)**

MBS MacCG Plugin, Plugin Version: 8.0, Console & Web: Yes, Mac: Yes, Win: No, Linux: No. **Function:** Fill an ellipse (an oval) inside rect. **Example:**

// a new picture in RB dim pic as new Picture(500, 500)

// and create CGBitmapContextMBS pointing to it dim b as CGBitmapContextMBS = CGBitmapContextMBS.CreateWithPicture(pic)

// color set to full red b.SetRGBFillColor 1.0, 0.0, 0.0, 1.0

// draw ellipse  $dim\ r$  as  $CGRectMBS = CGRectMBS.Make(0, 0, 500, 500)$ b.FillEllipseInRect r

// flush drawings b.Flush

// and show Backdrop = pic **Notes:** Requires Mac OS X 10.4.

# **50.6.47 FillPath**

MBS MacCG Plugin, Plugin Version: 2.7, Console & Web: Yes, Mac: Yes, Win: No, Linux: No. **Function:** Fill the context's path using the winding-number fill rule. Any open subpath of the path is implicitly closed.

### **50.6.48 FillRect(rect as CGRectMBS)**

MBS MacCG Plugin, Plugin Version: 2.7, Console & Web: Yes, Mac: Yes, Win: No, Linux: No. **Function:** Fills the background with current fill color. **Example:**

// put in window.paint event dim c as CGContextMBS

c=window1.CGContextMBS

c.RotateCTM 0.1 c.SetRGBFillColor 0,0,1,0.5 c.FillRect CGMakeRectMBS(0,0,100,100)

c.Flush

**Notes:** Remeber that in CoreGraphics the position 0/0 is in the bottom left corner. In Xojo 0/0 is in the top left corner.

# **50.6.49 fillRoundedRect(x as Double, y as Double, w as Double, h as Double, arcWidth as Double, arcHeight as Double)**

MBS MacCG Plugin, Plugin Version: 8.4, Console & Web: Yes, Mac: Yes, Win: No, Linux: No. **Function:** Fills a round rectangle. **Example:**

dim c as CGContextMBS

c=window1.CGContextMBS

 $//$  fill in red c.SetRGBFillColor 1,0,0,1 c.fillRoundedRect 100,100,100,100,20,20

 $//$  draw in green c.SetRGBStrokeColor 0,1,0,1 c.strokeRoundedRect 100,100,100,100,20,20

# **50.6.50 Flush**

MBS MacCG Plugin, Plugin Version: 2.7, Console & Web: Yes, Mac: Yes, Win: No, Linux: No. **Function:** Updates the screen to show the current content. **Notes:** Like UpdateNow in the RB window class.

# **50.6.51 frameArc(x as Double, y as Double, w as Double, h as Double, startAngle as Integer, arcAngle as Integer)**

MBS MacCG Plugin, Plugin Version: 8.4, Console & Web: Yes, Mac: Yes, Win: No, Linux: No. **Function:** Draws an arc. **Example:**

dim c as CGContextMBS

c=window1.CGContextMBS

 $//$  fill in  $\operatorname{red}$ c.SetRGBFillColor 1,0,0,1 c.paintArc 100,100,100,100,50,90

 $//$  draw in green c.SetRGBStrokeColor 0,1,0,1 c.frameArc 100,100,100,100,50,90

**Notes:** angles are in degree.

# 8662 CHAPTER 50. COREGRAPHICS **50.6.52 frameOval(x as Double, y as Double, w as Double, h as Double)**

MBS MacCG Plugin, Plugin Version: 8.4, Console & Web: Yes, Mac: Yes, Win: No, Linux: No. **Function:** Draws an oval. **Example:**

dim c as CGContextMBS

c=window1.CGContextMBS

 $// fill in red$ c.SetRGBFillColor 1,0,0,1 c.paintOval 100,100,100,100

 $//$  draw in green c.SetRGBStrokeColor 0,1,0,1 c.frameOval 100,100,100,100

# **50.6.53 frameRect(x as Double, y as Double, w as Double, h as Double)**

MBS MacCG Plugin, Plugin Version: 8.4, Console & Web: Yes, Mac: Yes, Win: No, Linux: No. **Function:** Draws the frame for the rectangle. **Example:**

dim c as CGContextMBS

c=window1.CGContextMBS

 $// fill in red$ c.SetRGBFillColor 1,0,0,1 c.paintRect 100,100,100,100

 $//$  draw in green c.SetRGBStrokeColor 0,1,0,1 c.frameRect 100,100,100,100

# **50.6.54 GetClipBoundingBox as CGRectMBS**

MBS MacCG Plugin, Plugin Version: 11.2, Console & Web: Yes, Mac: Yes, Win: No, Linux: No. **Function:** Returns the bounding box of a clipping path. **Notes:**

Returns the bounding box of the clipping path, specified in user space.

The bounding box is the smallest rectangle completely enclosing all points in the clipping path, including control points for any Bezier curves in the path.

Available in Mac OS X v10.3 and later.

## **50.6.55 GetCTM as CGAffineTransformMBS**

MBS MacCG Plugin, Plugin Version: 4.3, Console & Web: Yes, Mac: Yes, Win: No, Linux: No. **Function:** Return the current graphics state's transformation matrix. **Notes:** Returns nil on any error.

#### **50.6.56 GetPathBoundingBox as CGRectMBS**

MBS MacCG Plugin, Plugin Version: 2.7, Console & Web: Yes, Mac: Yes, Win: No, Linux: No. **Function:** Return the bounding box of the context's path.

**Notes:** The bounding box is the smallest rectangle completely enclosing all points in the path, including control points for Bezier and quadratic curves.

#### **50.6.57 GetPathCurrentPoint as CGPointMBS**

MBS MacCG Plugin, Plugin Version: 2.7, Console & Web: Yes, Mac: Yes, Win: No, Linux: No. **Function:** Return the current point of the current subpath of the context's path.

# **50.6.58 GetTextPosition as CGPointMBS**

MBS MacCG Plugin, Plugin Version: 4.3, Console & Web: Yes, Mac: Yes, Win: No, Linux: No. **Function:** Return the current user-space point at which text will be drawn to  $(x,y)$ . **Notes:** Returns nil on any problem.

#### **50.6.59 IsPathEmpty as boolean**

MBS MacCG Plugin, Plugin Version: 2.7, Console & Web: Yes, Mac: Yes, Win: No, Linux: No. **Function:** Returns true if the context's path contains no elements.

# **50.6.60 MoveToPoint(x as Double, y as Double)**

MBS MacCG Plugin, Plugin Version: 2.7, Console & Web: Yes, Mac: Yes, Win: No, Linux: No. **Function:** Append a straight line segment from the current point to  $(x, y)$ .

# **50.6.61 paintArc(x as Double, y as Double, w as Double, h as Double, startAngle as Integer, arcAngle as Integer)**

MBS MacCG Plugin, Plugin Version: 8.4, Console & Web: Yes, Mac: Yes, Win: No, Linux: No. **Function:** Fills an arc. **Example:**

dim c as CGContextMBS

c=window1.CGContextMBS

 $// fill in red$ c.SetRGBFillColor 1,0,0,1 c.paintArc 100,100,100,100,50,90

 $//$  draw in green c.SetRGBStrokeColor 0,1,0,1 c.frameArc 100,100,100,100,50,90

**Notes:** angles are in degree.

# **50.6.62 paintOval(x as Double, y as Double, w as Double, h as Double)**

MBS MacCG Plugin, Plugin Version: 8.4, Console & Web: Yes, Mac: Yes, Win: No, Linux: No. **Function:** Fills an oval. **Example:**

dim c as CGContextMBS

c=window1.CGContextMBS

 $//$  fill in  $\operatorname{red}$ c.SetRGBFillColor 1,0,0,1 c.paintOval 100,100,100,100

// draw in green c.SetRGBStrokeColor 0,1,0,1 c.frameOval 100,100,100,100

#### **50.6.63 paintRect(x as Double, y as Double, w as Double, h as Double)**

MBS MacCG Plugin, Plugin Version: 8.4, Console & Web: Yes, Mac: Yes, Win: No, Linux: No. **Function:** Fills the rectangle. **Example:**

dim c as CGContextMBS

c=window1.CGContextMBS

 $//$  fill in red c.SetRGBFillColor 1,0,0,1 c.paintRect 100,100,100,100

 $//$  draw in green c.SetRGBStrokeColor 0,1,0,1 c.frameRect 100,100,100,100

#### **50.6.64 PathContainsPoint(point as CGPointMBS, mode as Integer) as boolean**

MBS MacCG Plugin, Plugin Version: 8.0, Console & Web: Yes, Mac: Yes, Win: No, Linux: No. **Function:** Return true if point is contained in the current path of context. **Notes:**

A point is contained within a contexts path if it is inside the painted region when the path is stroked or filled with opaque colors using the path drawing mode mode. point is specified is user space.

Requires Mac OS X 10.4.

#### **50.6.65 ReplacePathWithStrokedPath**

MBS MacCG Plugin, Plugin Version: 8.0, Console & Web: Yes, Mac: Yes, Win: No, Linux: No. **Function:** Replace the path in context with the stroked version of the path, using the parameters of context to calculate the stroked path.

**Notes:**

The resulting path is created such that filling it with the appropriate color will produce the same results as stroking the original path. You can use this path in the same way you can use the path of any context; for example, you can clip to the stroked version of a path by calling this function followed by a call to "ClipPath". Requires Mac OS X 10.4.

### **50.6.66 RestoreGState**

MBS MacCG Plugin, Plugin Version: 2.7, Console & Web: Yes, Mac: Yes, Win: No, Linux: No. **Function:** Restores the last saved graphics state.

# **50.6.67 RotateCTM(angle as Double)**

MBS MacCG Plugin, Plugin Version: 2.7, Console & Web: Yes, Mac: Yes, Win: No, Linux: No. **Function:** Rotate the current graphics state's transformation matrix (the CTM) by 'angle' radians. **Example:**

// Rotate a picture not on the edge of the context:

dim c as CGImageMBS dim f as FolderItem dim d as CGDataProviderMBS dim cg as CGContextMBS dim r as CGRectMBS

f=SpecialFolder.Desktop.Child("IMAG0001.JPG")

d=CGDataProviderMBS.CreateWithFile(f) c=CGCreateImageFromJPEGDataProviderMBS(d,nil,true,0)

cg=window1.CGContextMBS

r=CGMakeRectMBS(-c.Width/2,-c.Height/2,c.Width,c.Height) cg.TranslateCTM Width/2,Height/2 cg.RotateCTM Slider1.Value/180.0\*3.14 cg.DrawPicture c,r

cg.Flush

# **50.6.68 SaveGState**

MBS MacCG Plugin, Plugin Version: 2.7, Console & Web: Yes, Mac: Yes, Win: No, Linux: No. **Function:** Saves the current graphics state.

#### **50.6.69 ScaleCTM(sx as Double, sy as Double)**

MBS MacCG Plugin, Plugin Version: 2.7, Console & Web: Yes, Mac: Yes, Win: No, Linux: No. **Function:** Scale the current graphics state's transformation matrix (the CTM) by (sx, sy).

#### **50.6.70 SelectFont(name as string, size as Double, fontencoding as Integer)**

MBS MacCG Plugin, Plugin Version: 2.7, Console & Web: Yes, Mac: Yes, Win: No, Linux: No. **Function:** Attempts to find the font named 'name'. If successful, scales it to 'size' units in user space. **Notes:**

Name: string that contains the PostScript name of the font to set.

'textEncoding' specifies how to translate from bytes to glyphs.

kCGEncodingFontSpecific 0 kCGEncodingMacRoman 1

As "Comic Sans MS" works, but not ""Comic Sans ms" this functions seems to be case sensitive.

Matthias Buercher notes that sometimes a font is not selected if the RGBFillColor was not set before.

You may need to reset the textmatrix with some code like c.TextMatrix = CGAffineTransformMBS.Identity. If the text matrix is different, your text may be rotated, skewed or resized.

# **50.6.71 SetAllowsAntialiasing(allowsAntialiasing as boolean)**

MBS MacCG Plugin, Plugin Version: 7.2, Console & Web: Yes, Mac: Yes, Win: No, Linux: No. **Function:** Whether to allow antialiasing. **Notes:**

Allow antialiasing in context if allowsAntialiasing is true; don't allow it otherwise. This parameter is not part of the graphics state. A context will perform antialiasing if both allowsAntialiasing and the graphics state parameter shouldAntialias are true. Requires Mac OS X 10.4 to work.

# **50.6.72 SetAlpha(alpha as Double)**

MBS MacCG Plugin, Plugin Version: 2.7, Console & Web: Yes, Mac: Yes, Win: No, Linux: No. **Function:** Set the alpha value in the current graphics state to alpha.

#### **50.6.73 SetBlendMode(BlendMode as Integer)**

MBS MacCG Plugin, Plugin Version: 8.0, Console & Web: Yes, Mac: Yes, Win: No, Linux: No. **Function:** Set the blend mode of context to mode. **Notes:** Requires Mac OS X 10.4.

### **50.6.74 SetCharacterSpacing(spacing as Double)**

MBS MacCG Plugin, Plugin Version: 2.7, Console & Web: Yes, Mac: Yes, Win: No, Linux: No. **Function:** Set the current character spacing to 'spacing'.

**Notes:** The character spacing is added to the displacement between the origin of one character and the origin of the next.

# **50.6.75 SetCMYKFillColor(cyan as Double, magenta as Double, yellow as Double, black as Double, alpha as Double = 1.0)**

MBS MacCG Plugin, Plugin Version: 2.7, Console & Web: Yes, Mac: Yes, Win: No, Linux: No. **Function:** Sets the fill color to a CMYK color.

**Notes:** colors are from 0 to 1 and alpha is from 0 (transparent) to 1 (solid).

# **50.6.76 SetCMYKStrokeColor(cyan as Double, magenta as Double, yellow as Double, black as Double, alpha as Double = 1.0)**

MBS MacCG Plugin, Plugin Version: 2.7, Console & Web: Yes, Mac: Yes, Win: No, Linux: No. **Function:** Sets the stroke color to a CMYK color.

**Notes:** colors are from 0 to 1 and alpha is from 0 (transparent) to 1 (solid).

#### **50.6.77 SetFillColor(color as CGColorMBS)**

MBS MacCG Plugin, Plugin Version: 17.2, Console & Web: Yes, Mac: Yes, Win: No, Linux: No. **Function:** Sets the given color as fill color.

#### **50.6.78 SetFillColorSpace(colorspace as CGColorSpaceMBS)**

MBS MacCG Plugin, Plugin Version: 4.3, Console & Web: Yes, Mac: Yes, Win: No, Linux: No. **Function:** Sets the colorspace used for the fill color of the graphics context.

#### **50.6.79 SetFlatness(flatness as Double)**

MBS MacCG Plugin, Plugin Version: 2.7, Console & Web: Yes, Mac: Yes, Win: No, Linux: No. **Function:** Set the path flatness parameter in the current graphics state to flatness.

#### **50.6.80 SetFont(font as CGFontMBS)**

MBS MacCG Plugin, Plugin Version: 14.2, Console & Web: Yes, Mac: Yes, Win: No, Linux: No. **Function:** Sets the current font.

#### **50.6.81 SetFontSize(size as Double)**

MBS MacCG Plugin, Plugin Version: 2.7, Console & Web: Yes, Mac: Yes, Win: No, Linux: No. **Function:** Set the current font size to 'size'.

## **50.6.82 SetGrayFillColor(gray as Double, alpha as Double = 1.0)**

MBS MacCG Plugin, Plugin Version: 2.7, Console & Web: Yes, Mac: Yes, Win: No, Linux: No. **Function:** Sets the fill color to a gray color.

**Notes:** gray is from 0 to 1 and alpha is from 0 (transparent) to 1 (solid).

#### **50.6.83 SetGrayStrokeColor(gray as Double, alpha as Double = 1.0)**

MBS MacCG Plugin, Plugin Version: 2.7, Console & Web: Yes, Mac: Yes, Win: No, Linux: No. **Function:** Sets the stroke color to a gray color.

**Notes:** gray is from 0 to 1 and alpha is from 0 (transparent) to 1 (solid).

# **50.6.84 SetLineCap(cap as Integer)**

MBS MacCG Plugin, Plugin Version: 2.7, Console & Web: Yes, Mac: Yes, Win: No, Linux: No. **Function:** Set the line cap in the current graphics state to cap.

# **50.6.85 SetLineDash(phase as Double, lengths as memoryblock, count as Integer)**

MBS MacCG Plugin, Plugin Version: 7.7, Console & Web: Yes, Mac: Yes, Win: No, Linux: No. **Function:** Sets the pattern for dashed lines in a graphics context. **Notes:**

phase:

A value that specifies how far into the dash pattern the line starts, in units of the user space. For example, passing a value of 3 means the line is drawn with the dash pattern starting at three units from its beginning. Passing a value of 0 draws a line starting with the beginning of a dash pattern.

lengths:

A memoryblock of float values that specify the lengths of the painted segments and unpainted segments, respectively, of the dash pattern—or nil for no dash pattern.

For example, passing a memoryblock with the values [ 2,3 ] sets a dash pattern that alternates between a 2-user-space-unit-long painted segment and a 3-user-space-unit-long unpainted segment. Passing the values [ 1,3,4,2 ] sets the pattern to a 1-unit painted segment, a 3-unit unpainted segment, a 4-unit painted segment, and a 2-unit unpainted segment.

count

If the lengths parameter specifies a memorybloc, pass the number of elements in the memoryblock. Otherwise, pass 0.

# **50.6.86 SetLineJoin(join as Integer)**

MBS MacCG Plugin, Plugin Version: 2.7, Console & Web: Yes, Mac: Yes, Win: No, Linux: No. **Function:** Set the line join in the current graphics state to join.

# **50.6.87 SetLineWidth(width as Double)**

MBS MacCG Plugin, Plugin Version: 2.7, Console & Web: Yes, Mac: Yes, Win: No, Linux: No. **Function:** Set the line width in the current graphics state to width. **Example:**

 $Dim$  p As ptr = g.Handle(Graphics.HandleTypes.CGContextRef)  $Dim c As CGContextMBS = CGContextMBS.contextWith CGContext(p)$ 

#### **Notes:**

Dim h As Integer  $= g$ .Handle(g.HandleTypeCGContextRef)  $Dim c As CGContextMBS = CGContextMBS.contextWithCGContext(h)$ 

#### **50.6.88 SetMiterLimit(limit as Double)**

MBS MacCG Plugin, Plugin Version: 2.7, Console & Web: Yes, Mac: Yes, Win: No, Linux: No. **Function:** Set the miter limit in the current graphics state to limit.

#### **50.6.89 SetRenderingIntent(intent as Integer)**

MBS MacCG Plugin, Plugin Version: 2.7, Console & Web: Yes, Mac: Yes, Win: No, Linux: No. **Function:** Set the rendering intent in the graphics state to 'intent'. **Notes:**

Possible values for intent:

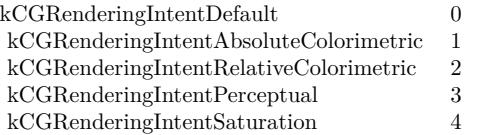

# **50.6.90 SetRGBFillColor(red as Double, green as Double, blue as Double, alpha** as Double  $= 1.0$

MBS MacCG Plugin, Plugin Version: 2.7, Console & Web: Yes, Mac: Yes, Win: No, Linux: No. **Function:** Sets the fill color to a RGB color.

**Notes:** colors are from 0 to 1 and alpha is from 0 (transparent) to 1 (solid).

# **50.6.91 SetRGBStrokeColor(red as Double, green as Double, blue as Double,** alpha as  $Double = 1.0$

MBS MacCG Plugin, Plugin Version: 2.7, Console & Web: Yes, Mac: Yes, Win: No, Linux: No. **Function:** Sets the stroke color to a RGB color.

**Notes:** colors are from 0 to 1 and alpha is from 0 (transparent) to 1 (solid).

# 8672 CHAPTER 50. COREGRAPHICS **50.6.92 SetShadow(x as Double, y as Double, blur as Double)**

MBS MacCG Plugin, Plugin Version: 8.5, Console & Web: Yes, Mac: Yes, Win: No, Linux: No. **Function:** Enables shadowing in a graphics context. **Example:**

Sub Paint(g As Graphics) dim c as CGContextMBS

c=window1.CGContextMBS

c.SetShadow 5,5,0.5 c.SetRGBFillColor 1,0,0,1 c.FillRect CGMakeRectMBS(100,100,100,100) c.Flush

End Sub

### **Notes:**

 $x/y$ : Specifies a translation of the context's coordinate system, to establish an offset for the shadow ( $\{0,0\}$ ) } specifies a light source immediately above the screen). blur: A non-negative number specifying the amount of blur.

Shadow parameters are part of the graphics state in a context. After shadowing is set, all objects drawn are shadowed using a black color with  $1/3$  alpha (i.e.,  $RGBA = \{ 0, 0, 0, 1.0/3.0 \}$ ) in the DeviceRGB color space.

To turn off shadowing:

- Use the standard save/restore mechanism for the graphics state.
- Use CGContextSetShadowWithColor to set the shadow color to a fully transparent color (or pass nil as the color).

# **50.6.93 SetShadowWithColor(x as Double, y as Double, blur as Double, colorvalue as CGColorMBS)**

MBS MacCG Plugin, Plugin Version: 8.5, Console & Web: Yes, Mac: Yes, Win: No, Linux: No. **Function:** Enables shadowing with color a graphics context. **Notes:**

x/y: Specifies a translation in base-space. blur: A non-negative number specifying the amount of blur. colorvalue: Specifies the color of the shadow, which may contain a non-opaque alpha value. If nil, then 50.6. CLASS CGCONTEXTMBS 8673 shadowing is disabled.

See also SetShadow.

# **50.6.94 SetShouldAntialias(shouldAntialias as boolean)**

MBS MacCG Plugin, Plugin Version: 2.7, Console & Web: Yes, Mac: Yes, Win: No, Linux: No. **Function:** Turn off antialiasing if 'shouldAntialias' is zero; turn it on otherwise. **Notes:** This parameter is part of the graphics state.

# **50.6.95 SetShouldSmoothFonts(shouldSmoothFonts as boolean)**

MBS MacCG Plugin, Plugin Version: 7.2, Console & Web: Yes, Mac: Yes, Win: No, Linux: No. **Function:** Whether font smoothing is enabled. **Notes:**

Turn on font smoothing if shouldSmoothFonts is true; turn it off otherwise. This parameter is part of the graphics state. Note that this doesn't guarantee that font smoothing will occur: not all destination contexts support font smoothing.

Requires Mac OS X 10.2.

# **50.6.96 SetStrokeColor(color as CGColorMBS)**

MBS MacCG Plugin, Plugin Version: 17.2, Console & Web: Yes, Mac: Yes, Win: No, Linux: No. **Function:** Sets the given color as stroke color.

# **50.6.97 SetStrokeColorSpace(colorspace as CGColorSpaceMBS)**

MBS MacCG Plugin, Plugin Version: 4.3, Console & Web: Yes, Mac: Yes, Win: No, Linux: No. **Function:** Sets the colorspace used for the stroke color of the graphics context.

# **50.6.98 SetTextDrawingMode(mode as Integer)**

MBS MacCG Plugin, Plugin Version: 2.7, Console & Web: Yes, Mac: Yes, Win: No, Linux: No. **Function:** Set the text drawing mode to 'mode'. **Notes:**

# Possible values:

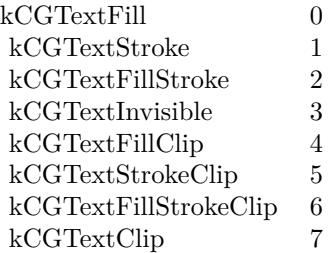

# **50.6.99 ShowText(text as string)**

MBS MacCG Plugin, Plugin Version: 2.7, Console & Web: Yes, Mac: Yes, Win: No, Linux: No. **Function:** Draw 'string' at the point specified by the current text matrix. **Notes:**

Each byte of the string is mapped through the encoding vector of the current font to obtain the glyph to display.

This function is more for quick and dirty text output, but not for serious drawing as it does not do most unicode strings correctly. Use ATS for better drawing.

Some RB 5.x versions show a bug that the text is not displayed on a CGContext in while running the application in debug mode.

# **50.6.100 ShowTextAtPoint(text as string, x as Double, y as Double)**

MBS MacCG Plugin, Plugin Version: 2.7, Console & Web: Yes, Mac: Yes, Win: No, Linux: No. **Function:** Draw 'string' at the point  $'(x, y)$ ', specified in user space. **Notes:**

Each byte of the string is mapped through the encoding vector of the current font to obtain the glyph to display.

This function is more for quick and dirty text output, but not for serious drawing as it does not do most unicode strings correctly. Use ATS for better drawing.

Some RB 5.x versions show a bug that the text is not displayed on a CGContext in while running the application in debug mode.

#### **50.6.101 StrokeEllipseInRect(rect as CGRectMBS)**

MBS MacCG Plugin, Plugin Version: 8.0, Console & Web: Yes, Mac: Yes, Win: No, Linux: No. **Function:** Stroke an ellipse (an oval) inside rect. **Notes:** Requires Mac OS X 10.4.

### **50.6.102 StrokePath**

MBS MacCG Plugin, Plugin Version: 2.7, Console & Web: Yes, Mac: Yes, Win: No, Linux: No. **Function:** Stroke the context's path. **Example:**

dim c as CGContextMBS

c=window1.CGContextMBS

c.SetRGBStrokeColor 1,0,0,1 c.BeginPath c.MoveToPoint 0,0 c.AddLineToPoint 100,100 c.StrokePath c.Flush

#### **50.6.103 StrokeRect(rect as CGRectMBS)**

MBS MacCG Plugin, Plugin Version: 2.7, Console & Web: Yes, Mac: Yes, Win: No, Linux: No. **Function:** Stroke 'rect' with the current stroke color and the current linewidth.

#### **50.6.104 StrokeRectWithWidth(rect as CGRectMBS, width as Double)**

MBS MacCG Plugin, Plugin Version: 2.7, Console & Web: Yes, Mac: Yes, Win: No, Linux: No. **Function:** Stroke 'rect' with the current stroke color, using 'width' as the the line width.

#### 8676 CHAPTER 50. COREGRAPHICS

# **50.6.105 strokeRoundedRect(x as Double, y as Double, w as Double, h as Double, arcWidth as Double, arcHeight as Double)**

MBS MacCG Plugin, Plugin Version: 8.4, Console & Web: Yes, Mac: Yes, Win: No, Linux: No. **Function:** Draws the frame for the round rectangle. **Example:**

dim c as CGContextMBS

c=window1.CGContextMBS

 $//$  fill in red c.SetRGBFillColor 1,0,0,1 c.fillRoundedRect 100,100,100,100,20,20

 $//$  draw in green c.SetRGBStrokeColor 0,1,0,1 c.strokeRoundedRect 100,100,100,100,20,20

### **50.6.106 Synchronize**

MBS MacCG Plugin, Plugin Version: 2.7, Console & Web: Yes, Mac: Yes, Win: No, Linux: No. **Function:** Synchronizes the context with the device.

# **50.6.107 TranslateCTM(tx as Double, ty as Double)**

MBS MacCG Plugin, Plugin Version: 2.7, Console & Web: Yes, Mac: Yes, Win: No, Linux: No. **Function:** Translate the current graphics state's transformation matrix (the CTM) by (tx,ty). **Example:**

// Rotate a PDF page

// our files dim sourcefile as FolderItem = SpecialFolder.Desktop.Child("test.pdf") dim destfile as FolderItem = SpecialFolder.Desktop.Child("rotated.pdf")

// open PDF dim pdf as CGPDFDocumentMBS = sourcefile.OpenAsCGPDFDocumentMBS

// query media size of first page dim r as  $C$ GRectMBS = pdf.MediaBox $(1)$
#### 50.6. CLASS CGCONTEXTMBS 8677

// create new PDF dim c as CGContextMBS = destfile.NewCGPDFDocumentMBS(r,"title","Author","Creator")

// create rotated rectangle dim nr as new CGRectMBS(0,0,r.Height,r.Width)

 $//$  create new page c.BeginPage nr c.SaveGState

const pi = 3.14159265

// rotate by  $90^{\circ}$ c.RotateCTM pi\*1.5

 $//$  fix origin c.TranslateCTM -r.width,0

// draw PDF c.DrawCGPDFDocument pdf,r,1

// cleanup c.RestoreGState c.EndPage

 $c = nil$ 

// show in PDF viewer destfile.Launch

# **50.6.108 Properties**

## **50.6.109 handle as Integer**

MBS MacCG Plugin, Plugin Version: 2.7, Console & Web: Yes, Mac: Yes, Win: No, Linux: No. **Function:** The handle for this context. **Notes:**

Handle is a CGContextRef. (Read and Write property)

# **50.6.110 InterpolationQuality as Integer**

MBS MacCG Plugin, Plugin Version: 2.7, Console & Web: Yes, Mac: Yes, Win: No, Linux: No. **Function:** The interpolation quality for image rendering of this context. **Notes:**

The interpolation quality is a gstate-parameter which controls the level of interpolation performed when an image is interpolated (for example, when scaling the image). Note that it is merely a hint to the context: not all contexts support all interpolation quality levels.

Possible values:

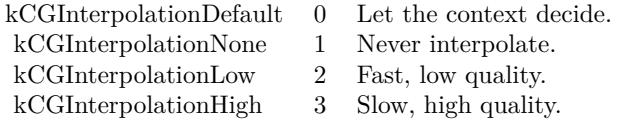

(Read and Write property)

# **50.6.111 RetainCount as Integer**

MBS MacCG Plugin, Plugin Version: 14.2, Console & Web: Yes, Mac: Yes, Win: No, Linux: No. **Function:** Returns the reference counter of the object. **Notes:**

If the retain count falls below 1, the object is destroyed. (Read only property)

# **50.6.112 TextMatrix as CGAffineTransformMBS**

MBS MacCG Plugin, Plugin Version: 4.3, Console & Web: Yes, Mac: Yes, Win: No, Linux: No. **Function:** Return the text matrix. **Notes:**

Returns nil on any error. (Read and Write computed property)

# **50.6.113 TextPosition as CGPointMBS**

MBS MacCG Plugin, Plugin Version: 2.7, Console & Web: Yes, Mac: Yes, Win: No, Linux: No. **Function:** User-space point at which text will be drawn to  $(x, y)$ .

50.6. CLASS CGCONTEXTMBS 8679

**Notes:** (Read and Write computed property)

#### **50.6.114 Constants**

## **50.6.115 kCGBlendModeClear=16**

MBS MacCG Plugin, Plugin Version: 11.2. **Function:** A constant for the Blend modes. **Notes:**

## $R = 0$ Available in Mac OS X v10.5 and later.

## **50.6.116 kCGBlendModeColor=14**

MBS MacCG Plugin, Plugin Version: 8.0. **Function:** A constant for the Blend modes.

# **50.6.117 kCGBlendModeColorBurn=7**

MBS MacCG Plugin, Plugin Version: 8.0. **Function:** A constant for the Blend modes.

## **50.6.118 kCGBlendModeColorDodge=6**

MBS MacCG Plugin, Plugin Version: 8.0. **Function:** A constant for the Blend modes.

#### **50.6.119 kCGBlendModeCopy=17**

MBS MacCG Plugin, Plugin Version: 11.2. **Function:** A constant for the Blend modes. **Notes:**

 $R = S$ 

Available in Mac OS X v10.5 and later.

## **50.6.120 kCGBlendModeDarken=4**

MBS MacCG Plugin, Plugin Version: 8.0. **Function:** A constant for the Blend modes.

# **50.6.121 kCGBlendModeDestinationAtop=24**

MBS MacCG Plugin, Plugin Version: 11.2. **Function:** A constant for the Blend modes. **Notes:**

 $R = S^{*}(1 - Da) + D^{*}Sa$ Available in Mac OS X v10.5 and later.

# **50.6.122 kCGBlendModeDestinationIn=22**

MBS MacCG Plugin, Plugin Version: 11.2. **Function:** A constant for the Blend modes. **Notes:**

 $R = D^*Sa$ Available in Mac OS X v10.5 and later.

# **50.6.123 kCGBlendModeDestinationOut=23**

MBS MacCG Plugin, Plugin Version: 11.2. **Function:** A constant for the Blend modes. **Notes:**

 $R = D^{*}(1 - Sa)$ Available in Mac OS X v10.5 and later.

# **50.6.124 kCGBlendModeDestinationOver=21**

MBS MacCG Plugin, Plugin Version: 11.2. **Function:** A constant for the Blend modes. **Notes:**

 $R = S^*(1 - Da) + D$ Available in Mac OS X v10.5 and later.

# **50.6.125 kCGBlendModeDifference=10**

MBS MacCG Plugin, Plugin Version: 8.0. **Function:** A constant for the Blend modes.

#### 50.6. CLASS CGCONTEXTMBS 8681

## **50.6.126 kCGBlendModeExclusion=11**

MBS MacCG Plugin, Plugin Version: 8.0. **Function:** A constant for the Blend modes.

## **50.6.127 kCGBlendModeHardLight=9**

MBS MacCG Plugin, Plugin Version: 8.0. **Function:** A constant for the Blend modes.

## **50.6.128 kCGBlendModeHue=12**

MBS MacCG Plugin, Plugin Version: 8.0. **Function:** A constant for the Blend modes.

# **50.6.129 kCGBlendModeLighten=5**

MBS MacCG Plugin, Plugin Version: 8.0. **Function:** A constant for the Blend modes.

#### **50.6.130 kCGBlendModeLuminosity=15**

MBS MacCG Plugin, Plugin Version: 8.0. **Function:** A constant for the Blend modes.

#### **50.6.131 kCGBlendModeMultiply=1**

MBS MacCG Plugin, Plugin Version: 8.0. **Function:** A constant for the Blend modes.

# **50.6.132 kCGBlendModeNormal=0**

MBS MacCG Plugin, Plugin Version: 8.0. **Function:** A constant for the Blend modes.

# **50.6.133 kCGBlendModeOverlay=3**

MBS MacCG Plugin, Plugin Version: 8.0. **Function:** A constant for the Blend modes.

# **50.6.134 kCGBlendModePlusDarker=26**

MBS MacCG Plugin, Plugin Version: 11.2. **Function:** A constant for the Blend modes. **Notes:**

 $R = MAX(0, (1 - D) + (1 - S))$ Available in Mac OS X v10.5 and later.

## **50.6.135 kCGBlendModePlusLighter=27**

MBS MacCG Plugin, Plugin Version: 11.2. **Function:** A constant for the Blend modes. **Notes:**

 $R = MIN(1, S + D)$ Available in Mac OS X v10.5 and later.

## **50.6.136 kCGBlendModeSaturation=13**

MBS MacCG Plugin, Plugin Version: 8.0. **Function:** A constant for the Blend modes.

## **50.6.137 kCGBlendModeScreen=2**

MBS MacCG Plugin, Plugin Version: 8.0. **Function:** A constant for the Blend modes.

# **50.6.138 kCGBlendModeSoftLight=8**

MBS MacCG Plugin, Plugin Version: 8.0. **Function:** A constant for the Blend modes.

### **50.6.139 kCGBlendModeSourceAtop=20**

MBS MacCG Plugin, Plugin Version: 11.2. **Function:** A constant for the Blend modes. **Notes:**

 $R = S^*Da + D^*(1 - Sa)$ Available in Mac OS X v10.5 and later.

#### 50.6. CLASS CGCONTEXTMBS 8683

#### **50.6.140 kCGBlendModeSourceIn=18**

MBS MacCG Plugin, Plugin Version: 11.2. **Function:** A constant for the Blend modes. **Notes:**

 $R = S^*Da$ Available in Mac OS X v10.5 and later.

#### **50.6.141 kCGBlendModeSourceOut=19**

MBS MacCG Plugin, Plugin Version: 11.2. **Function:** A constant for the Blend modes. **Notes:**

 $R = S^*(1 - Da)$ Available in Mac OS X v10.5 and later.

## **50.6.142 kCGBlendModeXOR=25**

MBS MacCG Plugin, Plugin Version: 11.2. **Function:** A constant for the Blend modes. **Notes:**

 $R = S<sup>*</sup>(1 - Da) + D<sup>*</sup>(1 - Sa)$ . This XOR mode is only nominally related to the classical bitmap XOR operation, which is not supported by Quartz 2D. Available in Mac OS X v10.5 and later.

#### **50.6.143 kCGEncodingFontSpecific=0**

MBS MacCG Plugin, Plugin Version: 8.0. **Function:** A constant for the Text encodings.

## **50.6.144 kCGEncodingMacRoman=1**

MBS MacCG Plugin, Plugin Version: 8.0. **Function:** A constant for the Text encodings.

#### **50.6.145 kCGInterpolationDefault=0**

MBS MacCG Plugin, Plugin Version: 8.0. **Function:** A constant for the Interpolation quality. **Notes:** Let the context decide.

# **50.6.146 kCGInterpolationHigh=3**

MBS MacCG Plugin, Plugin Version: 8.0. **Function:** A constant for the Interpolation quality. **Notes:** Slower, higher quality.

# **50.6.147 kCGInterpolationLow=2**

MBS MacCG Plugin, Plugin Version: 8.0. **Function:** A constant for the Interpolation quality. **Notes:** Faster, lower quality.

# **50.6.148 kCGInterpolationMedium=4**

MBS MacCG Plugin, Plugin Version: 11.2. **Function:** A constant for the Interpolation quality. **Notes:**

A medium level of interpolation quality. This setting is slower than the low setting but faster than the high setting.

Available in Mac OS X v10.6 and later.

# **50.6.149 kCGInterpolationNone=1**

MBS MacCG Plugin, Plugin Version: 8.0. **Function:** A constant for the Interpolation quality. **Notes:** Never interpolate.

# **50.6.150 kCGLineCapButt=0**

MBS MacCG Plugin, Plugin Version: 8.0. **Function:** A constant for the Line cap styles.

# **50.6.151 kCGLineCapRound=1**

MBS MacCG Plugin, Plugin Version: 8.0. **Function:** A constant for the Line cap styles.

# **50.6.152 kCGLineCapSquare=2**

MBS MacCG Plugin, Plugin Version: 8.0. **Function:** A constant for the Line cap styles.

# 50.6. CLASS CGCONTEXTMBS 8685 **50.6.153 kCGLineJoinBevel=2**

MBS MacCG Plugin, Plugin Version: 8.0. **Function:** A constant for the Line join styles.

# **50.6.154 kCGLineJoinMiter=0**

MBS MacCG Plugin, Plugin Version: 8.0. **Function:** A constant for the Line join styles.

## **50.6.155 kCGLineJoinRound=1**

MBS MacCG Plugin, Plugin Version: 8.0. **Function:** A constant for the Line join styles.

# **50.6.156 kCGPathEOFill=1**

MBS MacCG Plugin, Plugin Version: 8.0. **Function:** A constant for the Drawing modes for paths.

## **50.6.157 kCGPathEOFillStroke=4**

MBS MacCG Plugin, Plugin Version: 8.0. **Function:** A constant for the Drawing modes for paths.

## **50.6.158 kCGPathFill=0**

MBS MacCG Plugin, Plugin Version: 8.0. **Function:** A constant for the Drawing modes for paths.

# **50.6.159 kCGPathFillStroke=3**

MBS MacCG Plugin, Plugin Version: 8.0. **Function:** A constant for the Drawing modes for paths.

## **50.6.160 kCGPathStroke=2**

MBS MacCG Plugin, Plugin Version: 8.0. **Function:** A constant for the Drawing modes for paths.

# **50.6.161 kCGTextClip=7**

MBS MacCG Plugin, Plugin Version: 8.0. **Function:** A constant for the Drawing modes for text.

# **50.6.162 kCGTextFill=0**

MBS MacCG Plugin, Plugin Version: 8.0. **Function:** A constant for the Drawing modes for text.

## **50.6.163 kCGTextFillClip=4**

MBS MacCG Plugin, Plugin Version: 8.0. **Function:** A constant for the Drawing modes for text.

## **50.6.164 kCGTextFillStroke=2**

MBS MacCG Plugin, Plugin Version: 8.0. **Function:** A constant for the Drawing modes for text.

#### **50.6.165 kCGTextFillStrokeClip=6**

MBS MacCG Plugin, Plugin Version: 8.0. **Function:** A constant for the Drawing modes for text.

## **50.6.166 kCGTextInvisible=3**

MBS MacCG Plugin, Plugin Version: 8.0. **Function:** A constant for the Drawing modes for text.

## **50.6.167 kCGTextStroke=1**

MBS MacCG Plugin, Plugin Version: 8.0. **Function:** A constant for the Drawing modes for text.

### **50.6.168 kCGTextStrokeClip=5**

MBS MacCG Plugin, Plugin Version: 8.0. **Function:** A constant for the Drawing modes for text.

#### 50.7. CLASS CGDATACONSUMERMBS 8687

# **50.7 class CGDataConsumerMBS**

## **50.7.1 class CGDataConsumerMBS**

MBS MacCG Plugin, Plugin Version: 4.3, Console & Web: Yes, Mac: Yes, Win: No, Linux: No. **Function:** A class for CoreGraphics to write data.

## **50.7.2 Methods**

### <span id="page-8686-2"></span>**50.7.3 Constructor**

MBS MacCG Plugin, Plugin Version: 9.5, Console & Web: Yes, Mac: Yes, Win: No, Linux: No. **Function:** Creates a new event based data consumer. **Notes:** On failure the handle property is zero. See also:

- [50.7.4](#page-8686-0) Constructor(file as folderitem) [8687](#page-8686-0) • [50.7.5](#page-8686-1) Constructor(url as string) [8687](#page-8686-1)
- 

# <span id="page-8686-0"></span>**50.7.4 Constructor(file as folderitem)**

MBS MacCG Plugin, Plugin Version: 9.5, Console & Web: Yes, Mac: Yes, Win: No, Linux: No. **Function:** Creates a new CGDataConsumer to write data to the given file. **Notes:** On failure the handle property is zero. See also:

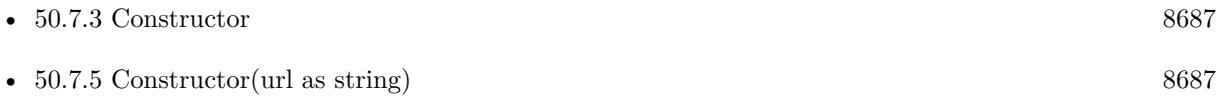

# <span id="page-8686-1"></span>**50.7.5 Constructor(url as string)**

MBS MacCG Plugin, Plugin Version: 9.5, Console & Web: Yes, Mac: Yes, Win: No, Linux: No. **Function:** Creates a new CGDataConsumer to write data to the given url. **Notes:** On failure the handle property is zero. See also:

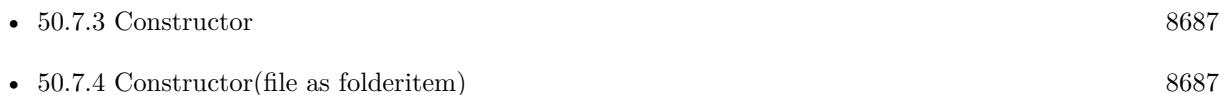

#### **50.7.6 CreateWithFile(file as folderitem) as CGDataConsumerMBS**

MBS MacCG Plugin, Plugin Version: 9.5, Console & Web: Yes, Mac: Yes, Win: No, Linux: No. **Function:** Creates a new CGDataConsumer to write data to the given file. **Notes:** Returns nil on any error.

# **50.7.7 CreateWithURL(url as string) as CGDataConsumerMBS**

MBS MacCG Plugin, Plugin Version: 9.5, Console & Web: Yes, Mac: Yes, Win: No, Linux: No. **Function:** Creates a new CGDataConsumer to write data to the given url. **Notes:** Returns nil on any error.

#### **50.7.8 Properties**

#### **50.7.9 Handle as Integer**

MBS MacCG Plugin, Plugin Version: 4.3, Console & Web: Yes, Mac: Yes, Win: No, Linux: No. **Function:** The hande to the CGDataConsumer object. **Notes:**

Data is a CGDataConsumerRef. (Read and Write property)

#### **50.7.10 Events**

## **50.7.11 CloseConsumer**

MBS MacCG Plugin, Plugin Version: 4.3, Console & Web: No, Mac: Yes, Win: No, Linux: No. **Function:** Event called when the consumer is no longer needed.

#### **50.7.12 Put(data as string) as Integer**

MBS MacCG Plugin, Plugin Version: 4.3, Console & Web: No, Mac: Yes, Win: No, Linux: No. **Function:** Some data needs to be stored.

**Notes:** Write the given data string into your backbuffer or file and return the number of bytes written. Return 0 if you can't accept new input.

#### 50.8. CLASS CGDATAPROVIDERMBS 8689

# **50.8 class CGDataProviderMBS**

## **50.8.1 class CGDataProviderMBS**

MBS MacCG Plugin, Plugin Version: 3.3, Console & Web: Yes, Mac: Yes, Win: No, Linux: No. **Function:** A class for a Coregraphics data provider.

**Notes:** Something like a textinputstream in RB, but for Coregraphics this stream provides binary data.

#### **50.8.2 Methods**

#### <span id="page-8688-1"></span>**50.8.3 Constructor(data as string)**

MBS MacCG Plugin, Plugin Version: 9.5, Console & Web: Yes, Mac: Yes, Win: No, Linux: No. **Function:** Creates a new data provider reading data from the given string. **Notes:**

On failure the handle property is zero. Available in Mac OS X v10.4 and later. See also:

• [50.8.4](#page-8688-0) Constructor(file as folderitem) [8689](#page-8688-0)

## <span id="page-8688-0"></span>**50.8.4 Constructor(file as folderitem)**

MBS MacCG Plugin, Plugin Version: 9.5, Console & Web: Yes, Mac: Yes, Win: No, Linux: No. **Function:** Creates a data provider using a CFUrl. **Notes:** On failure the handle property is zero.

See also:

• [50.8.3](#page-8688-1) Constructor(data as string) [8689](#page-8688-1)

### **50.8.5 CreateWithData(data as string) as CGDataProviderMBS**

MBS MacCG Plugin, Plugin Version: 9.5, Console & Web: Yes, Mac: Yes, Win: No, Linux: No. **Function:** Creates a new data provider reading data from the given string. **Notes:**

On failure the handle property is zero. Available in Mac OS X v10.4 and later.

# 8690 CHAPTER 50. COREGRAPHICS **50.8.6 CreateWithFile(file as folderitem) as CGDataProviderMBS**

MBS MacCG Plugin, Plugin Version: 9.5, Console & Web: Yes, Mac: Yes, Win: No, Linux: No. **Function:** Creates a data provider using a file. **Notes:** Returns nil on any error.

# **50.8.7 CreateWithURL(url as string) as CGDataProviderMBS**

MBS MacCG Plugin, Plugin Version: 9.5, Console & Web: Yes, Mac: Yes, Win: No, Linux: No. **Function:** Creates a data provider using an URL. **Notes:** Returns nil on any error.

# **50.8.8 Data as string**

MBS MacCG Plugin, Plugin Version: 9.5, Console & Web: Yes, Mac: Yes, Win: No, Linux: No. **Function:** Returns a copy of the provider's data.

**Notes:** Available in Mac OS X v10.5 and later.

# **50.8.9 Properties**

# **50.8.10 Handle as Integer**

MBS MacCG Plugin, Plugin Version: 3.3, Console & Web: Yes, Mac: Yes, Win: No, Linux: No. **Function:** The handle to CGDataProvider object. **Notes:**

(a CGDataProviderRef) (Read and Write property)

# 50.9. CLASS CGDISPLAYCONFIGMBS 8691

# **50.9 class CGDisplayConfigMBS**

# **50.9.1 class CGDisplayConfigMBS**

MBS MacCG Plugin, Plugin Version: 11.1, Console & Web: Yes, Mac: Yes, Win: No, Linux: No. **Function:** The class for a display configuration. **Notes:**

The display reconfiguration process:

- Make all desired changes for all displays.
- Commit the changes using Complete(), or cancel with Cancel().

The resulting layout will be adjusted to remove gaps or overlaps from the requested layout, if needed. \*/

# **50.9.2 Blog Entries**

- [MBS Plugins 11.1 Release notes](https://www.mbs-plugins.de/archive/2011-05-04/MBS_Plugins_111_Release_notes/monkeybreadsoftware_blog_xojo)
- [MBS Real Studio Plugins, version 11.1pr8](https://www.mbs-plugins.de/archive/2011-03-28/MBS_Real_Studio_Plugins_versio/monkeybreadsoftware_blog_xojo)

# **50.9.3 Methods**

### **50.9.4 Cancel**

MBS MacCG Plugin, Plugin Version: 11.1, Console & Web: Yes, Mac: Yes, Win: No, Linux: No. **Function:** Cancel a set of display configuration changes. **Notes:**

On return, the configuration is cancelled and is no longer valid. Calls CGCancelDisplayConfiguration.

# **50.9.5 Complete(options as Integer)**

MBS MacCG Plugin, Plugin Version: 11.1, Console & Web: Yes, Mac: Yes, Win: No, Linux: No. **Function:** Complete a set of display configuration changes. **Notes:**

On return, the configuration is no longer valid.

#### 8692 CHAPTER 50. COREGRAPHICS

A configuration change can apply for the life of an application, the life of a login session, or permanently. If a request is made to make a change permanent, and the change cannot be supported by Mac OS X user interface, then the configuration change lasts only for the current login session.

A permanent configuration change also becomes the current session's configuration.

When the system reverts configurations at app termination, the configuration reverts to the session or permanent configuration setting.

When the system reverts configurations at session termination, the configuration reverts to the permanent configuration setting.

This operation may fail if an unsupported display mode is requested, or if another app is running in fullscreen mode.

Calls CGCompleteDisplayConfiguration.

# **50.9.6 DisplayMode(display as CGDisplayMBS, mode as CGDisplayModeMBS)**

MBS MacCG Plugin, Plugin Version: 11.1, Console & Web: Yes, Mac: Yes, Win: No, Linux: No. **Function:** Configure the display mode of a display. **Notes:**

A display mode is a set of properties such as width, height, pixel depth, and refresh rate, and options such as stretched LCD panel filling.

If you use this function to change the mode of a display in a mirroring set, Quartz may adjust the bounds, resolutions, and depth of the other displays in the set to a safe mode, with matching depth and the smallest enclosing size.

Calls CGConfigureDisplayWithDisplayMode.

# **50.9.7 MirrorOfDisplay(display as CGDisplayMBS, master as CGDisplayMBS)**

MBS MacCG Plugin, Plugin Version: 11.1, Console & Web: Yes, Mac: Yes, Win: No, Linux: No. **Function:** Make a display a mirror of a master display. **Notes:**

Pass nil for the master display to disable mirroring. Pass MainDisplay for the master display to mirror the main display.

Display mirroring and display matte generation are implemented either in hardware (preferred) or software, at the discretion of the device driver.

#### 50.9. CLASS CGDISPLAYCONFIGMBS 8693

- Hardware mirroring

With hardware mirroring enabled, all drawing is directed to the primary display — see PrimaryDisplay.

If the device driver selects hardware matte generation, the display bounds and rowbytes values are adjusted to reflect the active drawable area.

- Software mirroring

In this form of mirroring, identical content is drawn into each display in the mirroring set. Applications that use the window system need not be concerned about mirroring, as the window system takes care of all flushing of window content to the appropriate displays.

Applications that draw directly to the display, as with display capture, must make sure to draw the same content to all mirrored displays in a software mirror set. When drawing to software mirrored displays using a full screen OpenGL context (not drawing through a window), you should create shared OpenGL contexts for each display and re-render for each display.

You can use the function GetActiveDisplayList to determine which displays are active, or drawable. This automatically gives your application the correct view of the current displays.

Calls CGConfigureDisplayMirrorOfDisplay.

# **50.9.8 Mode(display as CGDisplayMBS, mode as Dictionary)**

MBS MacCG Plugin, Plugin Version: 11.1, Console & Web: Yes, Mac: Yes, Win: No, Linux: No. **Function:** Sets the mode given the values in the dictionary. **Notes:**

Deprecated with Mac OS X 10.6. Calls CGConfigureDisplayMode.

# **50.9.9 Origin(display as CGDisplayMBS, x as Integer, y as Integer)**

MBS MacCG Plugin, Plugin Version: 11.1, Console & Web: Yes, Mac: Yes, Win: No, Linux: No. **Function:** Configure the origin of a display in global display coordinates. **Notes:**

The new origin of the display is placed as close as possible to the requested location, without overlapping or

leaving a gap between displays.

Any display whose origin is not explicitly set in a reconfiguration will be repositioned to a location as close as possible to its current location without overlapping or leaving a gap between displays.

Note that setting the origin of a display which is mirroring another display will remove that display from any mirroring set.

Calls CGConfigureDisplayOrigin.

## **50.9.10 RestorePermanentDisplayConfiguration**

MBS MacCG Plugin, Plugin Version: 11.1, Console & Web: Yes, Mac: Yes, Win: No, Linux: No. **Function:** Restore the permanent display configuration settings for the current user. **Notes:** Calls CGRestorePermanentDisplayConfiguration.

# **50.9.11 StereoOperation(display as CGDisplayMBS, stereo as Boolean, force-BlueLine as Boolean)**

MBS MacCG Plugin, Plugin Version: 11.1, Console & Web: Yes, Mac: Yes, Win: No, Linux: No. **Function:** Enable or disable stereo operation for a display. **Notes:**

Note that the system normally detects the presence of a stereo window, and will automatically switch a display containing a stereo window to stereo operation. This function provides a mechanism to force a display to stereo operation, and to set options (such as blue line sync signal) when in stereo operation.

When in stereo operation, a display may need to generate a special stereo sync signal as part of the video output. The sync signal consists of a blue line which occupies the first 25% of the last scanline for the left eye view, and the first 75% of the last scanline for the right eye view. The remainder of the scanline is black. To force the display to generate this sync signal, pass true for forceBlueLine; otherwise, pass false.

Returns kCGErrorSuccess on success, or kCGErrorRangeCheck if the display does not support the stereo operation settings requested.

On success, the display resolution, mirroring mode, and available display modes may change due to hardwarespecific capabilities and limitations. You should check these settings to verify that they are appropriate for your application.

Calls CGConfigureDisplayStereoOperation.

## **50.9.12 Properties**

#### **50.9.13 Handle as Integer**

MBS MacCG Plugin, Plugin Version: 11.1, Console & Web: Yes, Mac: Yes, Win: No, Linux: No. **Function:** The internal object reference. **Notes:** (Read only property)

## **50.9.14 Lasterror as Integer**

MBS MacCG Plugin, Plugin Version: 11.1, Console & Web: Yes, Mac: Yes, Win: No, Linux: No. **Function:** The last error value. **Notes:** (Read only property)

#### **50.9.15 Constants**

## **50.9.16 kCGConfigureForAppOnly = 0**

MBS MacCG Plugin, Plugin Version: 11.1. **Function:** One of the option constants for Complete method. **Notes:** For application only.

# **50.9.17 kCGConfigureForSession = 1**

MBS MacCG Plugin, Plugin Version: 11.1. **Function:** One of the option constants for Complete method. **Notes:** For session only.

## **50.9.18 kCGConfigurePermanently = 2**

MBS MacCG Plugin, Plugin Version: 11.1. **Function:** One of the option constants for Complete method. **Notes:** Permanently.

# **50.10 class CGDisplayMBS**

# **50.10.1 class CGDisplayMBS**

MBS MacCG Plugin, Plugin Version: 3.3, Console & Web: Yes, Mac: Yes, Win: No, Linux: No. **Function:** A class for a CoreGraphics Display object. **Example:**

dim c as new CGDisplayMBS dim lines(-1) as string

dim DPIWidth as Double = c.PixelsWide/(c.ScreenSizeWidth/ $10.0/2.54$ ) dim DPIHeight as  $Double = c.PixelsHigh/(c.ScreenSizeHeight/10.0/2.54)$ 

lines.append str(c.ScreenSizeWidth)+" x "+str(c.ScreenSizeHeight)+" Millimeter with" lines.Append  $str(c.Pixels Wide)$ +" x "+str(c.PixelsHigh)+" Pixel is" lines.Append str(DPIWidth)+" x "+str(DPIHeight)+" DPI"

MsgBox Join(lines,EndOfLine)

## **50.10.2 Blog Entries**

- [MBS Xojo / Real Studio Plugins, version 15.4pr3](https://www.mbs-plugins.de/archive/2015-10-21/MBS_Xojo__Real_Studio_Plugins_/monkeybreadsoftware_blog_xojo)
- [MBS Xojo / Real Studio Plugins, version 15.3pr5](https://www.mbs-plugins.de/archive/2015-09-28/MBS_Xojo__Real_Studio_Plugins_/monkeybreadsoftware_blog_xojo)
- [MBS Xojo / Real Studio Plugins, version 15.1pr4](https://www.mbs-plugins.de/archive/2015-04-08/MBS_Xojo__Real_Studio_Plugins_/monkeybreadsoftware_blog_xojo)
- [MBS Xojo / Real Studio Plugins, version 15.0pr7](https://www.mbs-plugins.de/archive/2015-01-16/MBS_Xojo__Real_Studio_Plugins_/monkeybreadsoftware_blog_xojo)
- [MBS Xojo / Real Studio Plugins, version 14.4pr2](https://www.mbs-plugins.de/archive/2014-09-24/MBS_Xojo__Real_Studio_Plugins_/monkeybreadsoftware_blog_xojo)
- [MBS Real Studio Plugins, version 13.0pr1](https://www.mbs-plugins.de/archive/2012-12-10/MBS_Real_Studio_Plugins_versio/monkeybreadsoftware_blog_xojo)
- [Display Rotation](https://www.mbs-plugins.de/archive/2012-12-07/Display_Rotation/monkeybreadsoftware_blog_xojo)
- [MBS Real Studio Plugins, version 12.3pr11](https://www.mbs-plugins.de/archive/2012-07-16/MBS_Real_Studio_Plugins_versio/monkeybreadsoftware_blog_xojo)
- [MBS Real Studio Plugins, version 11.1pr8](https://www.mbs-plugins.de/archive/2011-03-28/MBS_Real_Studio_Plugins_versio/monkeybreadsoftware_blog_xojo)

### **50.10.3 Methods**

# **50.10.4 AllDisplayModes as CGDisplayModeMBS()**

MBS MacCG Plugin, Plugin Version: 11.1, Console & Web: Yes, Mac: Yes, Win: No, Linux: No. **Function:** Return an array of all modes for the specified display. **Example:**

#### 50.10. CLASS CGDISPLAYMBS 8697

dim d as CGDisplayMBS = CGDisplayMBS.MainDisplay dim modes(-1) as string for each mode as CGDisplayModeMBS in d.AllDisplayModes modes.append str(mode.Width)+" x "+str(mode.Height) next MsgBox Join(modes,EndOfLine)

#### **Notes:**

Returns an empty array on any error. Requires Mac OS X 10.6

# **50.10.5 AvailableModes as Dictionary()**

MBS MacCG Plugin, Plugin Version: 3.3, Console & Web: Yes, Mac: Yes, Win: No, Linux: No. **Function:** Returns an array filled with dictionaries (one for each mode). **Example:**

// Display all available graphic modes:

Listbox1.DeleteAllRows  $Listbox1.ColumnCount = 4$ 

 $dim d$  as  $CGD$ isplay $MBS = CGD$ isplay $MBS$ . Main $D$ isplay

 $\dim a(-1)$  as Dictionary = d.AvailableModes

for each di as Dictionary in a

Listbox1.AddRow di.Value(d.kCGDisplayMode).stringValue Listbox1.cell(Listbox1.LastIndex,1) = di.Value(d.kCGDisplayWidth)+" x "+di.Value(d.kCGDisplayHeight) Listbox1.cell(Listbox1.LastIndex,2) = di.Value(d.kCGDisplayRefreshRate) Listbox1.cell(Listbox1.LastIndex,3) = di.Value(d.kCGDisplayBitsPerPixel)

next

Notes: Returns empty error on any error.

## 8698 CHAPTER 50. COREGRAPHICS

# **50.10.6 BestModeForParameters(BitsPerPixel as Integer, Width as Integer, Height as Integer, byref ExactMatch as boolean) as Dictionary**

MBS MacCG Plugin, Plugin Version: 3.3, Console & Web: Yes, Mac: Yes, Win: No, Linux: No. **Function:** Returns a Dictionary with the best mode found for the given parameters. **Notes:**

Returns nil on any error.

Try to find a display mode of specified depth with dimensions equal or greater than specified. If no depth match is found, try for the next larger depth with dimensions equal or greater than specified. If no luck, then just return the current mode.

exactmatch is set to 'true' if an exact match in width, height, and depth is found, and 'false' otherwise. Returns nil if display is invalid.

# **50.10.7 BestModeForParametersAndRefreshRate(BitsPerPixel as Integer, Width as Integer, Height as Integer, RefreshRate as Integer, byref ExactMatch as boolean) as Dictionary**

MBS MacCG Plugin, Plugin Version: 3.3, Console & Web: Yes, Mac: Yes, Win: No, Linux: No. **Function:** Returns a Dictionary with the best mode found for the given parameters. **Notes:**

Returns nil on any error.

Try to find a display mode of specified depth with dimensions equal or greater than specified. If no depth match is found, try for the next larger depth with dimensions equal or greater than specified. If no luck, then just return the current mode.

exactmatch is set to 'true' if an exact match in width, height, and depth is found, and 'false' otherwise. Returns nil if display is invalid.

# **50.10.8 BestModeForParametersAndRefreshRateWithProperty(BitsPerPixel as Integer, Width as Integer, Height as Integer, RefreshRate as Integer, propertyName as string, byref ExactMatch as boolean) as Dictionary**

MBS MacCG Plugin, Plugin Version: 11.1, Console & Web: Yes, Mac: Yes, Win: No, Linux: No. **Function:** Returns a Dictionary with the best mode found for the given parameters. **Notes:**

Returns nil on any error.

#### 50.10. CLASS CGDISPLAYMBS 8699

Try to find a display mode of specified depth with dimensions equal or greater than specified. If no depth match is found, try for the next larger depth with dimensions equal or greater than specified. If no luck, then just return the current mode.

exactmatch is set to 'true' if an exact match in width, height, and depth is found, and 'false' otherwise. Returns nil if display is invalid.

#### **50.10.9 Capture as Integer**

MBS MacCG Plugin, Plugin Version: 3.3, Console & Web: Yes, Mac: Yes, Win: No, Linux: No. **Function:** Captures this display for your use. **Example:**

 $dim d$  as  $CGD$ isplay $MBS = CGD$ isplay $MBS$ . Main $D$ isplay

if d.Capture  $= 0$  then

dim c as CGContextMBS = d.DrawingContext

// watch it drawing red c.SetRGBFillColor 1.0, 0.0, 0.0, 1.0 c.FillRect CGMakeRectMBS(0,0,d.PixelsWide,d.PixelsHigh)

DelayMBS 3.0

call d.Release else MsgBox "Failed to capture displays." end if

#### **Notes:**

Don't forget to Release the display later. Returns an error code.

## **50.10.10 CaptureAllDisplays as Integer**

MBS MacCG Plugin, Plugin Version: 3.3, Console & Web: No, Mac: Yes, Win: No, Linux: No. **Function:** Capture all displays. **Example:**

8700 CHAPTER 50. COREGRAPHICS  $dim d$  as  $CGD$ isplay $MBS = CGD$ isplay $MBS$ . Main $D$ isplay

if d.CaptureAllDisplays  $= 0$  then

dim c as CGContextMBS = d.DrawingContext

// watch it drawing red c.SetRGBFillColor 1.0, 0.0, 0.0, 1.0 c.FillRect CGMakeRectMBS(0,0,d.PixelsWide,d.PixelsHigh)

DelayMBS 3.0

call d.ReleaseAllDisplays else MsgBox "Failed to capture displays." end if

#### **Notes:**

This has the nice effect of providing an immersive environment, and preventing other apps from trying to adjust themselves to display changes only needed by your app.

Returns an error code.

# **50.10.11 CaptureAllDisplaysWithOptions(options as Integer) as Integer**

MBS MacCG Plugin, Plugin Version: 11.1, Console & Web: No, Mac: Yes, Win: No, Linux: No. **Function:** Capture all displays. **Example:**

 $dim d$  as  $CGD$ isplay $MBS = CGD$ isplay $MBS$ . Main $D$ isplay

if d.CaptureAllDisplaysWithOptions(d.kCGCaptureNoOptions) =  $0$  then

dim c as CGContextMBS = d.DrawingContext

// watch it drawing red c.SetRGBFillColor 1.0, 0.0, 0.0, 1.0 c.FillRect CGMakeRectMBS(0,0,d.PixelsWide,d.PixelsHigh)

DelayMBS 3.0

call d.ReleaseAllDisplays else

#### 50.10. CLASS CGDISPLAYMBS 8701

MsgBox "Failed to capture displays." end if

#### **Notes:**

This has the nice effect of providing an immersive environment, and preventing other apps from trying to adjust themselves to display changes only needed by your app.

Use kCGCaptureNoOptions and kCGCaptureNoFill for options parameter. Returns an error code.

# **50.10.12 CaptureWithOptions(options as Integer) as Integer**

MBS MacCG Plugin, Plugin Version: 11.1, Console & Web: Yes, Mac: Yes, Win: No, Linux: No. **Function:** Captures this display for your use. **Example:**

 $dim d$  as  $CGD$ isplay $MBS = CGD$ isplay $MBS$ . Main $D$ isplay

if d.CaptureWithOptions(d.kCGCaptureNoOptions) =  $0$  then

dim c as CGContextMBS = d.DrawingContext

// watch it drawing red c.SetRGBFillColor 1.0, 0.0, 0.0, 1.0 c.FillRect CGMakeRectMBS(0,0,d.PixelsWide,d.PixelsHigh)

DelayMBS 3.0

call d.Release else MsgBox "Failed to capture displays." end if

#### **Notes:**

Don't forget to Release the display later. Returns an error code. Use kCGCaptureNoOptions and kCGCaptureNoFill for options parameter.

# **50.10.13 CreateImage as CGImageMBS**

MBS MacCG Plugin, Plugin Version: 11.1, Console & Web: Yes, Mac: Yes, Win: No, Linux: No. **Function:** Return an image containing the contents of the display. **Example:**

 $dim d$  as  $CGD$ isplay $MBS = CGD$ isplay $MBS$ . Main $D$ isplay dim img as CGImageMBS = d.CreateImage

Backdrop = img.Picture

**Notes:** Requires Mac OS X 10.6.

# **50.10.14 CreateImageAsync(receiverDelegate as CreateImageAsyncDelegateMBS,**  $jpegQuality as Double = 0.9, tag as Variant = nil)$

MBS MacCG Plugin, Plugin Version: 15.3, Console & Web: Yes, Mac: Yes, Win: No, Linux: No. **Function:** Asynchronously creates an image with screenshot. **Notes:**

If jpeg is  $\geq$  0, we use it as quality for the jpeg compression and provide the JPEG data as memoryblock in the delegate.

Tag is passed through as is.

Delegate declaration: CreateImageAsyncDelegateMBS(img as CGImageMBS, JPEGData as MemoryBlock, Tag as Variant)

# **50.10.15 CreateImageForRect(rect as CGRectMBS) as CGImageMBS**

MBS MacCG Plugin, Plugin Version: 11.1, Console & Web: Yes, Mac: Yes, Win: No, Linux: No. **Function:** Return an image containing the contents of the rectangle rect, specified in display space, of the display identified by self. **Example:**

 $dim r$  as  $CGRectMBS = CGMakeRectMBS(100,100,500,500)$  $dim d$  as  $CGD$ isplay $MBS = CGD$ isplay $MBS$ . MainDisplay

dim img as  $CGImageMBS = d.CreatedImageForRect(r)$ 

Backdrop = img.Picture

**Notes:**

50.10. CLASS CGDISPLAYMBS 8703

The actual rectangle used is the rectangle returned from CGRectIntegral(rect). Requires Mac OS X 10.6.

# **50.10.16 DrawingContext as CGContextMBS**

MBS MacCG Plugin, Plugin Version: 11.1, Console & Web: Yes, Mac: Yes, Win: No, Linux: No. **Function:** Return a CGContext suitable for drawing to the captured display, or nil if display has not been captured. **Example:**

 $dim d$  as  $CGD$ isplay $MBS = CGD$ isplay $MBS$ . MainDisplay

if d.Capture  $= 0$  then

dim c as CGContextMBS = d.DrawingContext

// watch it drawing red c.SetRGBFillColor 1.0, 0.0, 0.0, 1.0 c.FillRect CGMakeRectMBS(0,0,d.PixelsWide,d.PixelsHigh)

DelayMBS 3.0

call d.Release else MsgBox "Failed to capture displays." end if

#### **Notes:**

The context is owned by the device and should not be released by the caller.

The context remains valid while the display is captured and while the display configuration is unchanged. Releasing the captured display or reconfiguring the display invalidates the drawing context.

The determine when the display configuration is changing, use CGDisplayReconfigurationEventMBS class.

# **50.10.17 GetActiveDisplayList as CGDisplayMBS()**

MBS MacCG Plugin, Plugin Version: 11.1, Console & Web: No, Mac: Yes, Win: No, Linux: No. **Function:** Returns an array with the active displays. **Example:**

// List all displays in a 2 column listbox:

Listbox1.DeleteAllRows

for each d as CGDisplayMBS in CGDisplayMBS.GetActiveDisplayList

Listbox1.AddRow hex(d.Handle) Listbox1.cell(Listbox1.LastIndex,1)=str(d.PixelsWide)+" x "+str(d.PixelsHigh)

next

## **Notes:**

Returns an empty array on any error.

The first display returned in the list is the main display, the one with the menu bar. When mirroring, this will be the largest display, or if all are the same size, the one with the deepest pixel depth.

This function was named CGGetActiveDisplayListMBS in older plugin versions.

# **50.10.18 GetDisplaysWithOpenGLDisplayMask(mask as Integer) as CGDisplayMBS()**

MBS MacCG Plugin, Plugin Version: 11.1, Console & Web: No, Mac: Yes, Win: No, Linux: No. **Function:** Find all displays for the given OpenGL mask. **Notes:** Returns an empty array on any error.

# <span id="page-8703-0"></span>**50.10.19 GetDisplaysWithPoint(cgpoint as CGPointMBS) as CGDisplayMBS()**

MBS MacCG Plugin, Plugin Version: 11.1, Console & Web: No, Mac: Yes, Win: No, Linux: No. **Function:** Returns an array of CGDisplayMBS objects who are visible at the point on the virtual screen. **Example:**

// List all displays in a 2 column listbox which match the point:

Listbox1.DeleteAllRows

 $\dim$  p as CGPointMBS = CGMakePointMBS $(100, 100)$ for each d as CGDisplayMBS in CGDisplayMBS.GetDisplaysWithPoint(p)

Listbox1.AddRow hex(d.Handle) Listbox1.cell(Listbox1.LastIndex,1)=str(d.PixelsWide)+" x "+str(d.PixelsHigh) next

#### **Notes:**

Returns an empty array on any error.

This function was called CGGetDisplaysWithPointMBS in older plugin versions. See also:

• [50.10.20](#page-8704-0) GetDisplaysWithPoint(x as Double, y as Double) as CGDisplayMBS() [8705](#page-8704-0)

# <span id="page-8704-0"></span>**50.10.20 GetDisplaysWithPoint(x as Double, y as Double) as CGDisplayMBS()**

MBS MacCG Plugin, Plugin Version: 11.1, Console & Web: No, Mac: Yes, Win: No, Linux: No. **Function:** Returns an array of CGDisplayMBS objects who are visible at the point on the virtual screen. **Example:**

// List all displays in a 2 column listbox which match the point:

Listbox1.DeleteAllRows

for each d as CGDisplayMBS in CGDisplayMBS.GetDisplaysWithPoint(100,100)

```
Listbox1.AddRow hex(d.Handle)
Listbox1.cell(Listbox1.LastIndex,1)=str(d.PixelsWide)+" x "+str(d.PixelsHigh)
```
next

### **Notes:**

Returns an empty array on any error.

This function was called CGGetDisplaysWithPointMBS in older plugin versions. See also:

• [50.10.19](#page-8703-0) GetDisplaysWithPoint(cgpoint as CGPointMBS) as CGDisplayMBS() [8704](#page-8703-0)

# <span id="page-8704-1"></span>**50.10.21 GetDisplaysWithRect(cgrect as CGRectMBS) as CGDisplayMBS()**

MBS MacCG Plugin, Plugin Version: 11.1, Console & Web: No, Mac: Yes, Win: No, Linux: No. **Function:** Returns an array of CGDisplayMBS objects who are visible within the rectangle on the virtual screen. **Example:**

// List all displays in a 2 column listbox which match the rectangle:

Listbox1.DeleteAllRows

dim p as  $CGRectMBS = CGMakeRectMBS(100,100,100,100)$ for each d as CGDisplayMBS in CGDisplayMBS.GetDisplaysWithRect(p)

Listbox1.AddRow hex(d.Handle) Listbox1.cell(Listbox1.LastIndex,1)=str(d.PixelsWide)+" x "+str(d.PixelsHigh)

next

### **Notes:**

Returns an empty array on any error. This function was called CGGetDisplaysWithRectMBS in older plugin versions. See also:

• [50.10.22](#page-8705-0) GetDisplaysWithRect(x as Double, y as Double, w as Double, h as Double) as CGDis-playMBS() [8706](#page-8705-0)

# <span id="page-8705-0"></span>**50.10.22 GetDisplaysWithRect(x as Double, y as Double, w as Double, h as Double) as CGDisplayMBS()**

MBS MacCG Plugin, Plugin Version: 11.1, Console & Web: No, Mac: Yes, Win: No, Linux: No. **Function:** Returns an array of CGDisplayMBS objects who are visible within the rectangle on the virtual screen. **Example:**

// List all displays in a 2 column listbox which match the rectangle:

Listbox1.DeleteAllRows

for each d as CGDisplayMBS in CGDisplayMBS.GetDisplaysWithRect(100,100,100,100)

Listbox1.AddRow hex(d.Handle) Listbox1.cell(Listbox1.LastIndex,1)=str(d.PixelsWide)+" x "+str(d.PixelsHigh)

next

#### **Notes:**

Returns an empty array on any error. This function was called CGGetDisplaysWithRectMBS in older plugin versions. See also:

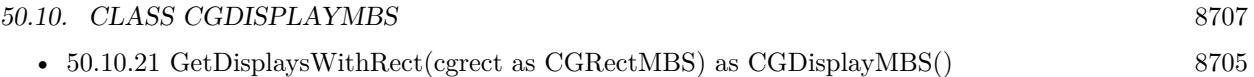

# **50.10.23 GetDisplayTransferByTable(capacity as Integer, red as memoryblock, green as memoryblock, blue as memoryblock, byref samplecount as Integer) as Integer**

MBS MacCG Plugin, Plugin Version: 3.3, Console & Web: Yes, Mac: Yes, Win: No, Linux: No. **Function:** Get transfer tables.

**Notes:**

Capacity should contain the number of samples each array can hold, and sampleCount is filled in with the number of samples actually copied in.

You must pass in Memoryblocks with the given size (capacity<sup>\*4</sup> Bytes). Returns an error code.

# **50.10.24 GetDisplayTransferFormula(byref formula as CGDisplayTransferFormulaMBS) as Integer**

MBS MacCG Plugin, Plugin Version: 3.3, Console & Web: Yes, Mac: Yes, Win: No, Linux: No. **Function:** Queries the display for the current gamma formula. **Notes:** Returns an error code.

# **50.10.25 GetLastMouseDelta(byref deltax as Integer, byref deltay as Integer)**

MBS MacCG Plugin, Plugin Version: 3.3, Console & Web: No, Mac: Yes, Win: No, Linux: No. **Function:** Report the mouse position change associated with the last mouse move event recieved by this application.

# **50.10.26 GetOnlineDisplayList as CGDisplayMBS()**

MBS MacCG Plugin, Plugin Version: 11.1, Console & Web: No, Mac: Yes, Win: No, Linux: No. **Function:** Returns an array with the online displays. **Example:**

 $//$  List all online displays in a 2 column listbox:

Listbox1.DeleteAllRows

for each d as CGDisplayMBS in CGDisplayMBS.GetOnlineDisplayList

#### 8708 CHAPTER 50. COREGRAPHICS

Listbox1.AddRow hex(d.Handle) Listbox1.cell(Listbox1.LastIndex,1)=str(d.PixelsWide)+" x "+str(d.PixelsHigh)

next

#### **Notes:**

Returns an empty array on any error.

The first display returned in the list is the main display, the one with the menu bar. When mirroring, this will be the largest display, or if all are the same size, the one with the deepest pixel depth.

With hardware mirroring, a display may be on-line, but not necessarily active, or drawable. Programs which manipulate display settings such as the palette or gamma tables need access to all displays in use, including hardware mirrors which are not drawable.

This function was named CGGetOnlineDisplayListMBS in older plugin versions.

# **50.10.27 HideCursor as Integer**

MBS MacCG Plugin, Plugin Version: 3.3, Console & Web: Yes, Mac: Yes, Win: No, Linux: No. **Function:** Hides the mouse cursor. **Notes:**

Returns an error code. Decrements hide cursor count.

# **50.10.28 Info as Dictionary**

MBS MacCG Plugin, Plugin Version: 8.6, Console & Web: Yes, Mac: Yes, Win: No, Linux: No. **Function:** Returns the information CFDictionary about the display. **Example:**

 $dim\ c$  as  $CGD$ isplay $MBS = CGD$ isplay $MBS$ . MainDisplay  $dim d$  as Dictionary  $= c$ . Info

MsgBox d.Value("DisplaySerialNumber")

**Notes:**

#### 50.10. CLASS CGDISPLAYMBS 8709

On any error the return value is nil. This function leaks around 4 to 16 KB of memory on Mac OS X 10.4. Not in the versions 10.3 or 10.5.

## **50.10.29 InfoAsCFDictionary as Variant**

MBS MacCG Plugin, Plugin Version: 14.4, Console & Web: Yes, Mac: Yes, Win: No, Linux: No. **Function:** Returns the information CFDictionary about the display. **Notes:**

On any error the return value is nil. Returns a CFDictionaryMBS object. Returned as Variant to reduce plugin dependencies.

## **50.10.30 IsCaptured as boolean**

MBS MacCG Plugin, Plugin Version: 3.3, Console & Web: Yes, Mac: Yes, Win: No, Linux: No. **Function:** Returns true if you captured this display. **Example:**

dim d as new CGDisplayMBS // pick main display

MsgBox str(d.IsCaptured)

# **50.10.31 MainDisplay as CGDisplayMBS**

MBS MacCG Plugin, Plugin Version: 11.1, Console & Web: No, Mac: Yes, Win: No, Linux: No. **Function:** Return the display object of the current main display. **Example:**

dim c as CGDisplayMBS = CGDisplayMBS.MainDisplay

MsgBox str(c.PixelsWide)+" x "+str(c.PixelsHigh)

## **50.10.32 MoveCursorToPoint(x as Double, y as Double) as Integer**

MBS MacCG Plugin, Plugin Version: 3.3, Console & Web: Yes, Mac: Yes, Win: No, Linux: No. **Function:** Move the cursor to the specified point relative to the display origin (the upper left corner of the display). **Example:**

Function KeyDown(Key As String) As Boolean // in a window keydown event:

if  $asc(key)=32$  then dim c as new CGDisplayMBS dim error as Integer = c.MoveCursorToPoint(200,200)

Title=str(error) // zero on success

end if

End Function

#### **Notes:**

Returns CGDisplayNoErr (0) on success. No events are generated as a result of this move. Points that would lie outside the desktop are clipped to the desktop.

# **50.10.33 OpenGLDisplayMask as Integer**

MBS MacCG Plugin, Plugin Version: 11.1, Console & Web: Yes, Mac: Yes, Win: No, Linux: No. **Function:** Return the OpenGL display mask for display, or 0 is display is an invalid display.

# **50.10.34 Release as Integer**

MBS MacCG Plugin, Plugin Version: 3.3, Console & Web: Yes, Mac: Yes, Win: No, Linux: No. **Function:** Releases the display. **Example:**

dim d as CGDisplayMBS = CGDisplayMBS.MainDisplay

if d.Capture  $= 0$  then

dim c as CGContextMBS = d.DrawingContext

// watch it drawing red c.SetRGBFillColor 1.0, 0.0, 0.0, 1.0 c.FillRect CGMakeRectMBS(0,0,d.PixelsWide,d.PixelsHigh)

DelayMBS 3.0

call d.Release

50.10. CLASS CGDISPLAYMBS 8711

else MsgBox "Failed to capture displays." end if

**Notes:** Returns an error code.

## **50.10.35 ReleaseAllDisplays as Integer**

MBS MacCG Plugin, Plugin Version: 3.3, Console & Web: No, Mac: Yes, Win: No, Linux: No. **Function:** Release all captured displays. **Example:**

 $dim d$  as  $CGD$ isplay $MBS = CGD$ isplay $MBS$ . Main $D$ isplay

if d.CaptureAllDisplays  $= 0$  then

dim c as CGContextMBS = d.DrawingContext

// watch it drawing red c.SetRGBFillColor 1.0, 0.0, 0.0, 1.0 c.FillRect CGMakeRectMBS(0,0,d.PixelsWide,d.PixelsHigh)

DelayMBS 3.0

call d.ReleaseAllDisplays else MsgBox "Failed to capture displays." end if

**Notes:** Release all captured displays, and restore the display modes to the user's preferences. May be used in conjunction with Capture or CaptureAllDisplays.

# **50.10.36 RestoreColorSyncSettings**

MBS MacCG Plugin, Plugin Version: 3.3, Console & Web: No, Mac: Yes, Win: No, Linux: No. **Function:** Restore gamma tables of system displays to the user's ColorSync specified values.

# 8712 CHAPTER 50. COREGRAPHICS **50.10.37 SetDisplayMode(mode as CGDisplayModeMBS) as Integer**

MBS MacCG Plugin, Plugin Version: 11.1, Console & Web: Yes, Mac: Yes, Win: No, Linux: No. **Function:** Switch the display mode to mode. **Notes:**

The selected display mode persists for the life of the program, and automatically reverts to the permanent setting when the program terminates.

When changing display modes of displays in a mirroring set, other displays in the mirroring set will be set to a display mode capable of mirroring the bounds of the largest display being explicitly set.

Note that after switching, display parameters and addresses may change.

# **50.10.38 SetDisplayTransferByByteTable(count as Integer, red as memoryblock, green as memoryblock, blue as memoryblock) as Integer**

MBS MacCG Plugin, Plugin Version: 3.3, Console & Web: Yes, Mac: Yes, Win: No, Linux: No. **Function:** Set a display gamma/transfer function using tables of data for each channel. **Notes:**

As a convenience, allow setting of the gamma table by byte values. Returns an error code.

# **50.10.39 SetDisplayTransferByTable(count as Integer, red as memoryblock, green as memoryblock, blue as memoryblock) as Integer**

MBS MacCG Plugin, Plugin Version: 3.3, Console & Web: Yes, Mac: Yes, Win: No, Linux: No. **Function:** Set a display gamma/transfer function. **Notes:**

Set a display gamma/transfer function using tables of data for each channel.

Values within each table should have values in the range of 0.0 through 1.0.

The same table may be passed in for red, green, and blue channels. 'count' indicates the number of entries in each table.

The tables are interpolated as needed to generate the number of samples needed by hardware.

Returns an error code.
#### 50.10. CLASS CGDISPLAYMBS 8713

# **50.10.40 SetDisplayTransferFormula(formula as CGDisplayTransferFormulaMBS) as Integer**

MBS MacCG Plugin, Plugin Version: 3.3, Console & Web: Yes, Mac: Yes, Win: No, Linux: No. **Function:** Set a display gamma/transfer function. **Notes:**

Set a display gamma/transfer function from a formula specifying min and max values and a gamma for each channel.

Gamma values must be greater than 0.0.

To get an antigamma of 1.6, one would specify a value of  $(1.0 / 1.6)$ 

Min values must be greater than or equal to 0.0 and less than 1.0.

Max values must be greater than 0.0 and less than or equal to 1.0.

Out of range values, or Max greater than or equal to Min result in a kCGSRangeCheck error.

Values are computed by sampling a function for a range of indices from 0 through 1: value  $=$  Min  $+$  ((Max) - Min) \* pow(index, Gamma))

The resulting values are converted to a machine specific format and loaded into hardware.

Returns an error code.

## **50.10.41 SetRotation(angle as Integer) as Integer**

MBS MacCG Plugin, Plugin Version: 13.0, Console & Web: Yes, Mac: Yes, Win: No, Linux: No. **Function:** Rescans the bus of displays and changes the rotation of the display. **Example:**

 $dim d$  as  $CGD$ isplay $MBS = CGD$ isplay $MBS$ . Main $D$ isplay dim e as  $Integer = d.setRotation(90)$ 

```
if e \leq 0 then
MsgBox "Error: "+str(e)
end if
```
#### **Notes:**

Returns IOKit error code. Zero means success.

Lasterror is set.

#### 8714 CHAPTER 50. COREGRAPHICS

# **50.10.42 SetStereoOperation(stereo as boolean, forceBlueLine as boolean, option as Integer) as Integer**

MBS MacCG Plugin, Plugin Version: 11.1, Console & Web: Yes, Mac: Yes, Win: No, Linux: No. **Function:** Immediately enable or disable stereo operation for a display. **Notes:**

Note that the system normally detects the presence of a stereo window, and will automatically switch a display containing a stereo window to stereo operation. This function provides a mechanism to force a display to stereo operation, and to set options (such as blue line sync signal) when in stereo operation.

When in stereo operation, a display may need to generate a special stereo sync signal as part of the video output. The sync signal consists of a blue line which occupies the first 25% of the last scanline for the left eye view, and the first 75% of the last scanline for the right eye view. The remainder of the scanline is black. To force the display to generate this sync signal, pass true for forceBlueLine; otherwise, pass false.

Lasterror is set to kCGErrorSuccess on success, or kCGErrorRangeCheck if the display does not support the stereo operation settings requested.

On success, the display resolution, mirroring mode, and available display modes may change due to hardwarespecific capabilities and limitations. You should check these settings to verify that they are appropriate for your application.

Lasterror is set.

# **50.10.43 ShieldingWindowID as UInt32**

MBS MacCG Plugin, Plugin Version: 11.1, Console & Web: Yes, Mac: Yes, Win: No, Linux: No. **Function:** Returns window ID of the shield window for the captured display, or 0 if the display is not not shielded.

## **50.10.44 ShieldingWindowLevel as Int32**

MBS MacCG Plugin, Plugin Version: 11.1, Console & Web: No, Mac: Yes, Win: No, Linux: No. **Function:** Returns the window level of the shield window for the captured display.

## **50.10.45 ShowCursor as Integer**

MBS MacCG Plugin, Plugin Version: 3.3, Console & Web: Yes, Mac: Yes, Win: No, Linux: No. **Function:** Shows the mouse cursor. **Notes:**

50.10. CLASS CGDISPLAYMBS 8715

Returns an error code. Increments hide cursor count.

## **50.10.46 SwitchToMode(Mode as Dictionary) as Integer**

MBS MacCG Plugin, Plugin Version: 3.3, Console & Web: Yes, Mac: Yes, Win: No, Linux: No. **Function:** Switch display mode. **Notes:**

Note that after switching, display parameters and addresses may change.

The selected display mode persists for the life of the program, and automatically reverts to the permanent setting made by Preferences when the program terminates.

The mode dictionary passed in must be a dictionary vended by other CGDirectDisplay APIs such as Best-ModeForParameters() and AvailableModes().

Returns an error code.

## **50.10.47 WaitForBeamPositionOutsideLines(upperScanLine as UInt32, lower-ScanLine as UInt32) as Integer**

MBS MacCG Plugin, Plugin Version: 3.3, Console & Web: Yes, Mac: Yes, Win: No, Linux: No. **Function:** Wait until the beam position is outside the range specified. **Notes:**

Wait until the beam position is outside the range specified by upperScanLine and lowerScanLine. Note that if upperScanLine and lowerScanLine encompass the entire display height, the function returns an error.

lowerScanLine must be greater than or equal to upperScanLine.

Some display systems may not conventional video vertical and horizontal sweep in painting. These displays report a kCGDisplayRefreshRate of 0 in the CFDictionaryRef returned by CurrentMode(). On such displays, this function returns at once.

Some drivers may not implement support for this mechanism. On such displays, this function returns at once.

Returns CGDisplayNoErr on success, and an error if display or upperScanLine and lowerScanLine are invalid.

The app should set the values of upperScanLine and lowerScanLine to allow enough lead time for the drawing operation to complete. A common strategy is to wait for the beam to pass the bottom of the drawing area, allowing almost a full vertical sweep period to perform drawing.

#### 8716 CHAPTER 50. COREGRAPHICS

To do this, set upperScanLine to 0, and set lowerScanLine to the bottom of the bounding box:  $lowerScanLine = (CGBeanPosition)(cgreen.corigin.y + cgreen.size.height);$ 

IOKit may implement this as a spin-loop on the beam position call used for BeamPosition(). On such system the function is CPU bound, and subject to all the usual scheduling pre-emption. In particular, attempting to wait for the beam to hit a specific scanline may be an exercise in frustration.

These functions are advisary in nature, and depend on IOKit and hardware specific drivers to implement support. If you need extremely precise timing, or access to vertical blanking interrupts, you should consider writing a device driver to tie into hardware-specific capabilities.

Returns an error code.

#### **50.10.48 Properties**

#### **50.10.49 BeamPosition as UInt32**

MBS MacCG Plugin, Plugin Version: 3.3, Console & Web: Yes, Mac: Yes, Win: No, Linux: No. **Function:** Returns the current beam position on the display. **Example:**

dim d as new CGDisplayMBS // pick main display

MsgBox str(d.BeamPosition)

#### **Notes:**

If display is invalid, or the display does not implement conventional video vertical and horizontal sweep in painting, or the driver does not implement this functionality, 0 is returned. (Read only property)

#### **50.10.50 Bounds as CGRectMBS**

MBS MacCG Plugin, Plugin Version: 3.3, Console & Web: Yes, Mac: Yes, Win: No, Linux: No. **Function:** Return screen size and origin in global coords. **Notes:**

Empty rect or nil if display is invalid. (Read only property)

#### 50.10. CLASS CGDISPLAYMBS 8717

#### **50.10.51 Brightness as Double**

MBS MacCG Plugin, Plugin Version: 15.0, Console & Web: Yes, Mac: Yes, Win: No, Linux: No. **Function:** Get/Set brightness of display. **Notes:**

Returns -1 if not supported. Lasterror is set. (Read and Write property)

### **50.10.52 CanSetPalette as boolean**

MBS MacCG Plugin, Plugin Version: 3.3, Console & Web: Yes, Mac: Yes, Win: No, Linux: No. **Function:** Returns true if the current display mode supports palettes. **Example:**

dim d as new CGDisplayMBS // pick main display

MsgBox str(d.CanSetPalette)

**Notes:** (Read only property)

### **50.10.53 ColorSpace as CGColorSpaceMBS**

MBS MacCG Plugin, Plugin Version: 8.6, Console & Web: Yes, Mac: Yes, Win: No, Linux: No. **Function:** Returns the color space for a display. **Example:**

dim d as new CGDisplayMBS // pick main display

MsgBox str(d.ColorSpace.Model) // typical 1 = CGColorSpaceMBS.kCGColorSpaceModelRGB

#### **Notes:**

This function returns a display-dependent ICC-based color space. You can use this function when rendering content for a specific display in order to produce color-matched output for that display.

Available in Mac OS X v10.5 and later. (Read only property)

# **50.10.54 CurrentMode as Dictionary**

MBS MacCG Plugin, Plugin Version: 3.3, Console & Web: Yes, Mac: Yes, Win: No, Linux: No. **Function:** Return a Dictionary describing the current display mode. **Example:**

dim d as CGDisplayMBS = CGDisplayMBS.MainDisplay dim dic as Dictionary = d.CurrentMode

MsgBox dic.Value(d.kCGDisplayWidth)+" x "+dic.Value(d.kCGDisplayHeight)

**Notes:**

Returns nil on any error. (Read only property)

# **50.10.55 DisplayMode as CGDisplayModeMBS**

MBS MacCG Plugin, Plugin Version: 11.1, Console & Web: Yes, Mac: Yes, Win: No, Linux: No. **Function:** Return the current mode of the specified display. **Example:**

 $dim d$  as  $CGD$ isplay $MBS = CGD$ isplay $MBS$ . MainDisplay MsgBox str(d.DisplayMode.Width)+" x "+str(d.DisplayMode.Height)

#### **Notes:**

Returns nil on any error. Requires Mac OS X 10.6 (Read only property)

# **50.10.56 DisplayProductNames as Dictionary**

MBS MacCG Plugin, Plugin Version: 14.4, Console & Web: Yes, Mac: Yes, Win: No, Linux: No. **Function:** Queries product names for display in all available languages. **Example:**

 $dim$  display as  $CGD$ isplay $MBS = CGD$ isplay $MBS$ . MainDisplay  $dim$  names as Dictionary  $=$  display.DisplayProductNames

MsgBox names.Lookup("en\_US", "?")

**Notes:** (Read only property)

## **50.10.57 Handle as Integer**

MBS MacCG Plugin, Plugin Version: 3.3, Console & Web: Yes, Mac: Yes, Win: No, Linux: No. **Function:** The handle to the current display. **Notes:**

Internally: The DisplayID. 0 is the main display (to keep it easier). (Read only property)

## **50.10.58 IOServicePort as Integer**

MBS MacCG Plugin, Plugin Version: 11.1, Console & Web: Yes, Mac: Yes, Win: No, Linux: No. **Function:** Return the IOKit service port of a display. **Notes:** (Read only property)

#### **50.10.59 IsActive as boolean**

MBS MacCG Plugin, Plugin Version: 8.6, Console & Web: Yes, Mac: Yes, Win: No, Linux: No. **Function:** Returns a Boolean value indicating whether a display is active. **Example:**

dim d as new CGDisplayMBS // pick main display

MsgBox str(d.IsActive)

#### **Notes:**

If true, the specified display is active; otherwise, false.

An active display is connected, awake, and available for drawing. In a hardware mirroring set, only the primary display is active. (Read only property)

# **50.10.60 IsAlwaysInMirrorSet as boolean**

MBS MacCG Plugin, Plugin Version: 8.6, Console & Web: Yes, Mac: Yes, Win: No, Linux: No. **Function:** Returns a Boolean value indicating whether a display is always in a mirroring set. **Example:**

dim d as new CGDisplayMBS // pick main display

MsgBox str(d.IsAlwaysInMirrorSet)

#### **Notes:**

If true, the specified display is in a mirroring set and cannot be removed from this set.

Some hardware configurations support the connection of auxiliary displays that always mirror the main display, and therefore cannot be removed from the mirroring set to which they belong. (Read only property)

#### **50.10.61 IsAsleep as boolean**

MBS MacCG Plugin, Plugin Version: 8.6, Console & Web: Yes, Mac: Yes, Win: No, Linux: No. **Function:** Returns a Boolean value indicating whether a display is sleeping (and is therefore not drawable.) **Example:**

dim d as new CGDisplayMBS // pick main display

MsgBox str(d.IsAsleep)

#### **Notes:**

If true, the specified display is in sleep mode; otherwise, false.

A display is sleeping when its frame buffer and the attached monitor are in reduced power mode. A sleeping display is still considered to be a part of global display (desktop) space, but it is not drawable. (Read only property)

## **50.10.62 IsBuiltin as boolean**

MBS MacCG Plugin, Plugin Version: 8.6, Console & Web: Yes, Mac: Yes, Win: No, Linux: No. **Function:** Returns a Boolean value indicating whether a display is built-in, such as the internal display in portable systems.

#### 50.10. CLASS CGDISPLAYMBS 8721

#### **Example:**

dim d as new CGDisplayMBS // pick main display

MsgBox str(d.IsBuiltin)

#### **Notes:**

If true, the specified display is considered to be a built-in display; otherwise, false.

Portable systems typically identify the internal LCD panel as a built-in display.

Note that it is possible and reasonable for a system to have no displays marked as built-in. For example, a portable system running with the lid closed may report no built-in displays. (Read only property)

## **50.10.63 IsInHWMirrorSet as boolean**

MBS MacCG Plugin, Plugin Version: 8.6, Console & Web: Yes, Mac: Yes, Win: No, Linux: No. **Function:** Returns a Boolean value indicating whether a display is in a hardware mirroring set. **Example:**

dim d as new CGDisplayMBS // pick main display

MsgBox str(d.IsInHWMirrorSet)

#### **Notes:**

If true, the specified display is a member of a hardware mirroring set; otherwise, false.

When hardware mirroring is enabled, the contents of a double frame buffer are rendered in all displays in the hardware mirroring set.

(Read only property)

# **50.10.64 IsInMirrorSet as boolean**

MBS MacCG Plugin, Plugin Version: 8.6, Console & Web: Yes, Mac: Yes, Win: No, Linux: No. **Function:** Returns a Boolean value indicating whether a display is in a mirroring set. **Example:**

8722 CHAPTER 50. COREGRAPHICS dim d as new CGDisplayMBS // pick main display

MsgBox str(d.IsInMirrorSet)

**Notes:** (Read only property)

#### **50.10.65 IsMain as boolean**

MBS MacCG Plugin, Plugin Version: 8.6, Console & Web: Yes, Mac: Yes, Win: No, Linux: No. **Function:** Returns a Boolean value indicating whether a display is the main display. **Example:**

dim d as new CGDisplayMBS // pick main display

MsgBox str(d.IsMain)

#### **Notes:**

If true, the specified display is currently the main display; otherwise, false. (Read only property)

## **50.10.66 IsOnline as boolean**

MBS MacCG Plugin, Plugin Version: 8.6, Console & Web: Yes, Mac: Yes, Win: No, Linux: No. **Function:** Returns a Boolean value indicating whether a display is connected or online. **Example:**

dim d as new CGDisplayMBS // pick main display

MsgBox str(d.IsOnline)

#### **Notes:**

Returns true if the specified display is connected; otherwise, false.

A display is considered connected or online when the frame buffer hardware is connected to a monitor.

You can use this function to determine if someone has hot-plugged a display to the system. Note that hot-plugging is a hardware feature that may not be present on all displays.

50.10. CLASS CGDISPLAYMBS 8723 (Read only property)

### **50.10.67 IsStereo as boolean**

MBS MacCG Plugin, Plugin Version: 8.6, Console & Web: Yes, Mac: Yes, Win: No, Linux: No. **Function:** Returns a Boolean value indicating whether a display is running in a stereo graphics mode. **Example:**

dim d as new CGDisplayMBS // pick main display

MsgBox str(d.IsStereo)

#### **Notes:**

If true, the specified display is running in a stereo graphics mode; otherwise, false.

Available in Mac OS X v10.4 and later. (Read only property)

#### **50.10.68 LastError as Integer**

MBS MacCG Plugin, Plugin Version: 15.4, Console & Web: Yes, Mac: Yes, Win: No, Linux: No. **Function:** The last error code.

#### **Notes:**

Only set for a few properties like brightness where we do have an error code. (Read only property)

#### **50.10.69 MirrorsDisplay as CGDisplayMBS**

MBS MacCG Plugin, Plugin Version: 8.6, Console & Web: Yes, Mac: Yes, Win: No, Linux: No. **Function:** For a secondary display in a mirroring set, returns the primary display. **Notes:**

Returns the primary display in the mirroring set. Returns kCGNullDirectDisplay if the specified display is actually the primary display or is not in a mirroring set. (Read only property)

# **50.10.70 ModelNumber as Integer**

MBS MacCG Plugin, Plugin Version: 8.6, Console & Web: Yes, Mac: Yes, Win: No, Linux: No. **Function:** Returns the model number of a display monitor. **Example:**

dim d as new CGDisplayMBS // pick main display

MsgBox str(d.ModelNumber)

#### **Notes:**

A model number for the monitor associated with the specified display, or a constant to indicate an exception—see the discussion below.

This function uses I/O Kit to identify the monitor associated with the specified display. The return value depends on the following:

If I/O Kit can identify the monitor, the product ID code for the monitor is returned. If I/O Kit can't identify the monitor, kDisplayProductIDGeneric is returned. If no monitor is connected, a value of 0xFFFFFFFF is returned. (Read only property)

# **50.10.71 PixelsHigh as Integer**

MBS MacCG Plugin, Plugin Version: 3.3, Console & Web: Yes, Mac: Yes, Win: No, Linux: No. **Function:** Height of the display in pixels. **Notes:**

dim d as new CGDisplayMBS // pick main display

MsgBox str(D.PixelsHigh) (Read only property)

## **50.10.72 PixelsWide as Integer**

MBS MacCG Plugin, Plugin Version: 3.3, Console & Web: Yes, Mac: Yes, Win: No, Linux: No. **Function:** Width of the display in pixels. **Example:**

dim d as new CGDisplayMBS // pick main display

50.10. CLASS CGDISPLAYMBS 8725 MsgBox str(D.PixelsWide)

**Notes:** (Read only property)

## **50.10.73 PrimaryDisplay as CGDisplayMBS**

MBS MacCG Plugin, Plugin Version: 8.6, Console & Web: Yes, Mac: Yes, Win: No, Linux: No. **Function:** Returns the primary display in a hardware mirroring set. **Notes:**

The primary display in the mirror set. If display is not hardware-mirrored, this function simply returns display.

In hardware mirroring, the contents of a double frame buffer are rendered in two or more displays simultaneously. The mirrored displays are said to be in a hardware mirroring set.

At the discretion of the device driver, one of the displays in a hardware mirroring set is designated as the primary display. The device driver binds the drawing engine, hardware accelerator, and 3D engine to the primary display, and directs all drawing operations to this display. (Read only property)

#### **50.10.74 RefreshRate as Integer**

MBS MacCG Plugin, Plugin Version: 15.1, Console & Web: Yes, Mac: Yes, Win: No, Linux: No. **Function:** Queries refresh rate in Hz for this display. **Example:**

 $dim\ m$  as  $CGD$ isplay $MBS = CGD$ isplay $MBS$ . MainDisplay MsgBox str(m.RefreshRate)+" Hz"

**Notes:**

Returns 60 for LCD displays. (Read only property)

## **50.10.75 Rotation as Double**

MBS MacCG Plugin, Plugin Version: 8.6, Console & Web: Yes, Mac: Yes, Win: No, Linux: No. **Function:** Returns the rotation angle of a display in degrees.

#### **Example:**

dim d as new CGDisplayMBS // pick main display

MsgBox str(d.Rotation)

#### **Notes:**

The rotation angle of the display in degrees, or 0 if the display is not valid.

This function returns the rotation angle of a display in a clockwise direction. For example, if the specified display is rotated clockwise 90 degrees then this function returns 90.0. After a 90 degree clockwise rotation, the physical bottom of the display is on the left side and the physical top is on the right side.

Available in Mac OS X v10.5 and later. (Read only property)

# **50.10.76 ScreenSizeHeight as Double**

MBS MacCG Plugin, Plugin Version: 8.6, Console & Web: Yes, Mac: Yes, Win: No, Linux: No. **Function:** Returns the height of a display in millimeters. **Example:**

dim c as new CGDisplayMBS dim lines(-1) as string

dim DPIWidth as  $Double = c.Pixels Wide/(c.ScreenSizeWidth/10.0/2.54)$ dim DPIHeight as  $Double = c.PixelsHigh/(c.ScreenSizeHeight/10.0/2.54)$ 

lines.append str(c.ScreenSizeWidth)+" x "+str(c.ScreenSizeHeight)+" Millimeter with" lines.Append str(c.PixelsWide)+" x "+str(c.PixelsHigh)+" Pixel is" lines.Append str(DPIWidth)+" x "+str(DPIHeight)+" DPI"

MsgBox Join(lines,EndOfLine)

#### **Notes:**

If Extended Display Identification Data (EDID) for the display device is not available, the size is estimated based on the device width and height in pixels from CGDisplayBounds, with an assumed resolution of 2.835 pixels/mm or 72 DPI, a reasonable guess for displays predating EDID support. (Read only property)

#### 50.10. CLASS CGDISPLAYMBS 8727

## **50.10.77 ScreenSizeWidth as Double**

MBS MacCG Plugin, Plugin Version: 8.6, Console & Web: Yes, Mac: Yes, Win: No, Linux: No. **Function:** Returns the width of a display in millimeters. **Example:**

dim d as new CGDisplayMBS // pick main display

MsgBox str(d.ScreenSizeHeight) // for example 400 on a 30" Apple Display MsgBox str(d.ScreenSizeWidth) // for example 640 on a 30" Apple Display

#### **Notes:**

If Extended Display Identification Data (EDID) for the display device is not available, the size is estimated based on the device width and height in pixels from CGDisplayBounds, with an assumed resolution of 2.835 pixels/mm or 72 DPI, a reasonable guess for displays predating EDID support. (Read only property)

## **50.10.78 SerialNumber as Integer**

MBS MacCG Plugin, Plugin Version: 8.6, Console & Web: Yes, Mac: Yes, Win: No, Linux: No. **Function:** Returns the serial number of a display monitor. **Example:**

dim d as new CGDisplayMBS // pick main display

MsgBox str(D.SerialNumber)

#### **Notes:**

Returns the serial number for the monitor associated with the specified display, or a constant to indicate an exception—see the discussion below.

This function uses I/O Kit to identify the monitor associated with the specified display.

If I/O Kit can identify the monitor:

If the manufacturer has encoded a serial number for the monitor, the number is returned. If there is no encoded serial number, 0x00000000 is returned.

If I/O Kit cannot identify the monitor:

If a monitor is connected to the display, 0x00000000 is returned. If no monitor is connected to the display hardware, a value of 0xFFFFFFFF is returned.

Note that a serial number is meaningful only in conjunction with a specific vendor and product or model. (Read only property)

### **50.10.79 UnitNumber as Integer**

MBS MacCG Plugin, Plugin Version: 8.6, Console & Web: Yes, Mac: Yes, Win: No, Linux: No. **Function:** Returns the logical unit number of a display. **Example:**

dim d as new CGDisplayMBS // pick main display

MsgBox str(D.UnitNumber)

#### **Notes:**

A logical unit number for the specified display.

The logical unit number represents a particular node in the I/O Kit device tree associated with the display's frame buffer. For a particular hardware configuration, this value will not change when the attached monitor is changed.

The unit number will change if the I/O Kit device tree changes, as when hardware is reconfigured, drivers are replaced, or significant changes occur to I/O Kit, so it should not be assumed to be invariant across login sessions.

For more information about I/O Kit, see the Apple publication "I/O Kit Fundamentals". (Read only property)

## **50.10.80 UsesOpenGLAcceleration as boolean**

MBS MacCG Plugin, Plugin Version: 8.6, Console & Web: Yes, Mac: Yes, Win: No, Linux: No. **Function:** Returns a Boolean value indicating whether Quartz is using OpenGL-based window acceleration (Quartz Extreme) to render in a display.

**Example:**

dim d as new CGDisplayMBS // pick main display

MsgBox str(D.UsesOpenGLAcceleration)

#### 50.10. CLASS CGDISPLAYMBS 8729

#### **Notes:**

Return value: If true, Quartz Extreme is used to render in the specified display; otherwise, false.

Quartz Extreme is an OpenGL-based, hardware-accelerated window compositor available in Mac OS X version 10.2 and later. Quartz Extreme requires a minimum hardware configuration to operate.

The information this function provides is typically used to adjust the demands of drawing operations to the capabilities of the display hardware. For example, an application running on an unaccelerated system could disable live window-resizing.

(Read only property)

#### **50.10.81 VendorNumber as Integer**

MBS MacCG Plugin, Plugin Version: 8.6, Console & Web: Yes, Mac: Yes, Win: No, Linux: No. **Function:** Returns the vendor number of the specified display's monitor. **Example:**

dim d as new CGDisplayMBS // pick main display

MsgBox str(D.VendorNumber) // 1552 seems to be Apple

#### **Notes:**

A vendor number for the monitor associated with the specified display, or a constant to indicate an exception—see the discussion below.

This function uses I/O Kit to identify the monitor associated with the specified display.

There are three cases:

If I/O Kit can identify the monitor, the vendor ID is returned. If I/O Kit cannot identify the monitor, kDisplayVendorIDUnknown is returned. If there is no monitor associated with the display, 0xFFFFFFFF is returned. (Read only property)

## **50.10.82 Constants**

## **50.10.83 kCGCaptureNoFill = 1**

MBS MacCG Plugin, Plugin Version: 11.1. **Function:** One of the capture option flags. **Notes:** Disables fill with black on capture.

#### **50.10.84 kCGCaptureNoOptions = 0**

MBS MacCG Plugin, Plugin Version: 11.1. **Function:** One of the capture option flags. **Notes:** Default behavior.

## **50.10.85 kCGDisplayBitsPerPixel = "BitsPerPixel"**

MBS MacCG Plugin, Plugin Version: 11.1. **Function:** One of the keys for mode dictionary **Notes:**

The number of bits per pixel. The value for this key is a number inside the dictionary.

# **50.10.86 kCGDisplayBitsPerSample = "BitsPerSample"**

MBS MacCG Plugin, Plugin Version: 11.1. **Function:** One of the keys for mode dictionary **Notes:**

The number of bits per sample. The value for this key is a number inside the dictionary.

# **50.10.87 kCGDisplayBytesPerRow = "kCGDisplayBytesPerRow"**

MBS MacCG Plugin, Plugin Version: 11.1. **Function:** One of the keys for mode dictionary

## **50.10.88 kCGDisplayHeight = "Height"**

MBS MacCG Plugin, Plugin Version: 11.1. **Function:** One of the keys for mode dictionary **Notes:**

#### 50.10. CLASS CGDISPLAYMBS 8731

The display height. The value for this key is a number inside the dictionary.

## **50.10.89 kCGDisplayIOFlags = "IOFlags"**

MBS MacCG Plugin, Plugin Version: 11.1. **Function:** One of the keys for mode dictionary **Notes:** The value for this key is a number inside the dictionary.

#### **50.10.90 kCGDisplayMode = "Mode"**

MBS MacCG Plugin, Plugin Version: 11.1. **Function:** One of the keys for mode dictionary **Notes:** The value for this key is a number inside the dictionary.

## **50.10.91 kCGDisplayModeIsInterlaced = "kCGDisplayModeIsInterlaced"**

MBS MacCG Plugin, Plugin Version: 11.1. **Function:** One of the keys for mode dictionary **Notes:** This key reflects interesting bits of the IOKit display mode flags.

# **50.10.92 kCGDisplayModeIsSafeForHardware = "kCGDisplayModeIsSafeForHardware"**

MBS MacCG Plugin, Plugin Version: 11.1. **Function:** One of the keys for mode dictionary **Notes:** Set if display mode doesn't need a confirmation dialog to be set.

#### **50.10.93 kCGDisplayModeIsStretched = "kCGDisplayModeIsStretched"**

MBS MacCG Plugin, Plugin Version: 11.1. **Function:** One of the keys for mode dictionary **Notes:** This key reflects interesting bits of the IOKit display mode flags.

## **50.10.94 kCGDisplayModeIsTelevisionOutput = "kCGDisplayModeIsTelevisionOutput"**

MBS MacCG Plugin, Plugin Version: 11.1. **Function:** One of the keys for mode dictionary **Notes:** This key reflects interesting bits of the IOKit display mode flags.

# 8732 CHAPTER 50. COREGRAPHICS **50.10.95 kCGDisplayModeUsableForDesktopGUI = "UsableForDesktopGUI"**

MBS MacCG Plugin, Plugin Version: 11.1. **Function:** One of the keys for mode dictionary **Notes:**

Whether this display can be used for desktop GUI. The value for this key is a boolean inside the dictionary.

## **50.10.96 kCGDisplayRefreshRate = "RefreshRate"**

MBS MacCG Plugin, Plugin Version: 11.1. **Function:** One of the keys for mode dictionary **Notes:**

The refresh rate. The value for this key is a number inside the dictionary.

# **50.10.97 kCGDisplaySamplesPerPixel = "SamplesPerPixel"**

MBS MacCG Plugin, Plugin Version: 11.1. **Function:** One of the keys for mode dictionary **Notes:**

The number of samples per pixel. The value for this key is a number inside the dictionary.

# **50.10.98 kCGDisplayWidth = "Width"**

MBS MacCG Plugin, Plugin Version: 11.1. **Function:** One of the keys for mode dictionary **Notes:**

The width of the display. The value for this key is a number inside the dictionary.

# **50.10.99 kCGIODisplayModeID = "IODisplayModeID"**

MBS MacCG Plugin, Plugin Version: 11.1. **Function:** One of the keys for mode dictionary

## **50.10.100 Delegates**

# **50.10.101 CreateImageAsyncDelegateMBS(img as CGImageMBS, JPEGData as MemoryBlock, Tag as Variant)**

MBS MacCG Plugin, Plugin Version: 15.3, Console & Web: No, Mac: Yes, Win: No, Linux: No. **Function:** The delegate for CreateImageAsync method.

# **50.11 class CGDisplayModeMBS**

## **50.11.1 class CGDisplayModeMBS**

MBS MacCG Plugin, Plugin Version: 11.1, Console & Web: Yes, Mac: Yes, Win: No, Linux: No. **Function:** The class for a display mode. **Notes:**

Requires Mac OS X 10.6 This is an abstract class. You can't create an instance, but you can get one from various plugin functions.

#### **50.11.2 Blog Entries**

- [MBS Real Studio Plugins, version 12.3pr11](https://www.mbs-plugins.de/archive/2012-07-16/MBS_Real_Studio_Plugins_versio/monkeybreadsoftware_blog_xojo)
- [MBS Plugins 11.1 Release notes](https://www.mbs-plugins.de/archive/2011-05-04/MBS_Plugins_111_Release_notes/monkeybreadsoftware_blog_xojo)
- [MBS Real Studio Plugins, version 11.1pr8](https://www.mbs-plugins.de/archive/2011-03-28/MBS_Real_Studio_Plugins_versio/monkeybreadsoftware_blog_xojo)

## **50.11.3 Methods**

#### **50.11.4 Constructor**

MBS MacCG Plugin, Plugin Version: 13.1, Console & Web: Yes, Mac: Yes, Win: No, Linux: No. **Function:** The private constructor.

## **50.11.5 Properties**

## **50.11.6 Handle as Integer**

MBS MacCG Plugin, Plugin Version: 11.1, Console & Web: Yes, Mac: Yes, Win: No, Linux: No. **Function:** The internal object reference. **Notes:** (Read only property)

## **50.11.7 Height as Integer**

MBS MacCG Plugin, Plugin Version: 11.1, Console & Web: Yes, Mac: Yes, Win: No, Linux: No. **Function:** Return the height in pixels of the specified display mode. **Example:**

#### 50.11. CLASS CGDISPLAYMODEMBS 8735

 $dim$  display as  $CGD$ isplay $MBS = CGD$ isplay $MBS$ . MainDisplay dim mode as CGDisplayModeMBS = Display.DisplayMode

MsgBox str(mode.Height)+" Pixel"

#### **Notes:**

Call CGDisplayModeGetHeight function. (Read only property)

# **50.11.8 IODisplayModeID as Int32**

MBS MacCG Plugin, Plugin Version: 11.1, Console & Web: Yes, Mac: Yes, Win: No, Linux: No. **Function:** Return the IOKit display mode ID of the specified display mode. **Notes:**

Call CGDisplayModeGetIODisplayModeID function. (Read only property)

## **50.11.9 IOFlags as UInt32**

MBS MacCG Plugin, Plugin Version: 11.1, Console & Web: Yes, Mac: Yes, Win: No, Linux: No. **Function:** Return the IOKit flags of the specified display mode. **Example:**

dim display as CGDisplayMBS = CGDisplayMBS.MainDisplay dim mode as CGDisplayModeMBS = Display.DisplayMode

MsgBox str(mode.IOFlags)

#### **Notes:**

Call CGDisplayModeGetIOFlags function. (Read only property)

## **50.11.10 IsUsableForDesktopGUI as boolean**

MBS MacCG Plugin, Plugin Version: 11.1, Console & Web: Yes, Mac: Yes, Win: No, Linux: No. **Function:** Return true if the specified mode is usable for displaying the desktop GUI; false otherwise. **Notes:**

Call CGDisplayModeIsUsableForDesktopGUI function. (Read only property)

## **50.11.11 PixelEncoding as string**

MBS MacCG Plugin, Plugin Version: 11.1, Console & Web: Yes, Mac: Yes, Win: No, Linux: No. **Function:** Return a string representing the pixel encoding of the specified display mode, expressed as a CFString containing an IOKit graphics mode. **Example:**

 $\dim$  display as CGDisplayMBS = CGDisplayMBS.MainDisplay dim mode as CGDisplayModeMBS = Display.DisplayMode

MsgBox mode.PixelEncoding // shows e.g. ——–RRRRRRRRGGGGGGGGBBBBBBBB

#### **Notes:**

Call CGDisplayModeCopyPixelEncoding function. (Read only property)

## **50.11.12 PixelHeight as Integer**

MBS MacCG Plugin, Plugin Version: 12.3, Console & Web: Yes, Mac: Yes, Win: No, Linux: No. **Function:** Return the height in pixels of the specified display mode. **Notes:**

Call CGDisplayModeGetPixelHeight function. (Read only property)

#### **50.11.13 PixelWidth as Integer**

MBS MacCG Plugin, Plugin Version: 12.3, Console & Web: Yes, Mac: Yes, Win: No, Linux: No. **Function:** Return the width in pixels of the specified display mode. **Notes:**

Call CGDisplayModeGetPixelWidth function. (Read only property)

#### 50.11. CLASS CGDISPLAYMODEMBS 8737

# **50.11.14 RefreshRate as Double**

MBS MacCG Plugin, Plugin Version: 11.1, Console & Web: Yes, Mac: Yes, Win: No, Linux: No. **Function:** Return the refresh rate of the specified display mode. **Example:**

 $dim$  display as  $CGD$ isplay $MBS = CGD$ isplay $MBS$ . Main $D$ isplay dim mode as CGDisplayModeMBS = Display.DisplayMode

MsgBox str(mode.RefreshRate)

**Notes:**

Call CGDisplayModeGetRefreshRate function. (Read only property)

# **50.11.15 Width as Integer**

MBS MacCG Plugin, Plugin Version: 11.1, Console & Web: Yes, Mac: Yes, Win: No, Linux: No. **Function:** Return the width in pixels of the specified display mode. **Example:**

 $\dim$  display as CGDisplayMBS = CGDisplayMBS.MainDisplay dim mode as CGDisplayModeMBS = Display.DisplayMode

MsgBox str(mode.Width)+" Pixel"

**Notes:**

Call CGDisplayModeGetWidth function. (Read only property)

# 8738 CHAPTER 50. COREGRAPHICS **50.12 class CGDisplayReconfigurationEventMBS**

# **50.12.1 class CGDisplayReconfigurationEventMBS**

MBS MacCG Plugin, Plugin Version: 11.1, Console & Web: Yes, Mac: Yes, Win: No, Linux: No. **Function:** The class to listen for display configuration changes. **Notes:**

In constructor the plugin registers for the event and in destructor unregisters. So keep the object reference alive to receive events.

events are invoked when the app is listening for events, on the event processing thread, or from within the display reconfiguration function when in the program that is driving the reconfiguration.

events should avoid changing display configurations, and should not raise exceptions or perform a non-local return such as calling longjmp.

Before display reconfiguration, a event fires to inform applications of a configuration change. The event runs once for each on-line display. The flag is set to kCGDisplayBeginConfigurationFlag. This event does not carry other per-display information, as details of how a reconfiguration affects a particular device rely on device-specific behaviors which may not be exposed by a device driver.

After display reconfiguration, at the time the event function is invoked, all display state reported by Core-Graphics, QuickDraw, and the Carbon Display Manager API will be up to date. This event runs after the Carbon Display Manager notification events. The event runs once for each added, removed, and currently on-line display. Note that in the case of removed displays, calls into the CoreGraphics API with the removed display ID will fail.

# **50.12.2 Blog Entries**

- [MBS Plugins 11.1 Release notes](https://www.mbs-plugins.de/archive/2011-05-04/MBS_Plugins_111_Release_notes/monkeybreadsoftware_blog_xojo)
- [MBS Real Studio Plugins, version 11.1pr8](https://www.mbs-plugins.de/archive/2011-03-28/MBS_Real_Studio_Plugins_versio/monkeybreadsoftware_blog_xojo)

# **50.12.3 Events**

# **50.12.4 DisplayReconfiguration(DisplayID as Integer, flags as Integer)**

MBS MacCG Plugin, Plugin Version: 11.1, Console & Web: No, Mac: Yes, Win: No, Linux: No. **Function:** This event is invoked whenever the configuration of a local display is changed.

#### **50.12.5 Constants**

#### **50.12.6 kCGDisplayAddFlag = 16**

MBS MacCG Plugin, Plugin Version: 11.1. **Function:** One of the possible flag values. **Notes:** Display Added

#### **50.12.7 kCGDisplayBeginConfigurationFlag = 1**

MBS MacCG Plugin, Plugin Version: 11.1. **Function:** One of the possible flag values. **Notes:** Begin Configuration for display.

#### **50.12.8 kCGDisplayDesktopShapeChangedFlag = 4096**

MBS MacCG Plugin, Plugin Version: 11.1. **Function:** One of the possible flag values. **Notes:** Desktop Shape Changed.

#### **50.12.9 kCGDisplayDisabledFlag = 512**

MBS MacCG Plugin, Plugin Version: 11.1. **Function:** One of the possible flag values. **Notes:** Display disabled.

#### **50.12.10 kCGDisplayEnabledFlag = 256**

MBS MacCG Plugin, Plugin Version: 11.1. **Function:** One of the possible flag values. **Notes:** Display enabled.

### **50.12.11 kCGDisplayMirrorFlag = 1024**

MBS MacCG Plugin, Plugin Version: 11.1. **Function:** One of the possible flag values. **Notes:** Mirror enabled

# **50.12.12 kCGDisplayMovedFlag = 2**

MBS MacCG Plugin, Plugin Version: 11.1. **Function:** One of the possible flag values. **Notes:** Display Moved

## **50.12.13 kCGDisplayRemoveFlag = 32**

MBS MacCG Plugin, Plugin Version: 11.1. **Function:** One of the possible flag values. **Notes:** Display Removed

## **50.12.14 kCGDisplaySetMainFlag = 4**

MBS MacCG Plugin, Plugin Version: 11.1. **Function:** One of the possible flag values. **Notes:** Set Main

# **50.12.15 kCGDisplaySetModeFlag = 8**

MBS MacCG Plugin, Plugin Version: 11.1. **Function:** One of the possible flag values. **Notes:** Set Mode

# **50.12.16 kCGDisplayUnMirrorFlag = 2048**

MBS MacCG Plugin, Plugin Version: 11.1. **Function:** One of the possible flag values. **Notes:** Mirror disabled

#### 50.13. CLASS CGDISPLAYSTREAMEVENTMBS 8741

# **50.13 class CGDisplayStreamEventMBS**

## **50.13.1 class CGDisplayStreamEventMBS**

MBS MacCG Plugin, Plugin Version: 16.1, Console & Web: Yes, Mac: Yes, Win: No, Linux: No. **Function:** CGDisplayStreamEventMBS provides a streaming API for capturing display updates in a realtime manner. **Notes:**

It can also provide scaling and color space conversion services, as well as allow capturing sub regions of the display.

Requires OS X 10.8.

## **50.13.2 Methods**

# **50.13.3 Constructor(DisplayHandle as Integer, outputWidth as Integer, outputHeight as Integer, pixelFormat as Integer = 0, properties as dictionary = nil)**

MBS MacCG Plugin, Plugin Version: 16.1, Console & Web: Yes, Mac: Yes, Win: No, Linux: No. **Function:** Creates a new CGDisplayStream. **Notes:**

This function creates a new CGDisplayStream that is to be used to get a stream of frame updates from a particular display.

DisplayHandle: The CGDirectDisplayID to use as the source for generated frames. (Handle from CGDisplayMBS class)

outputWidth: The output width (in pixels, not points) of the frames to be generated. Must not be zero. outputWidth: The output height (in pixels, not points) of the frames to be generated. Must not be zero. pixelFormat: The desired CoreVideo/CoreMedia-style pixel format of the output IOSurfaces. If 0 the plugin will use RGBA.

properties: Any optional properties of the CGDisplayStream.

## **50.13.4 kCGDisplayStreamColorSpace as String**

MBS MacCG Plugin, Plugin Version: 16.1, Console & Web: Yes, Mac: Yes, Win: No, Linux: No. **Function:** One of the keys for the properties dictionary. **Notes:**

Set the desired CGColorSpace of the output frames. By default the color space will be that of the display.

# **50.13.5 kCGDisplayStreamDestinationRect as String**

MBS MacCG Plugin, Plugin Version: 16.1, Console & Web: Yes, Mac: Yes, Win: No, Linux: No. **Function:** One of the keys for the properties dictionary. **Notes:**

This may be used to request where within the destination buffer the display updates should be placed. Use CGRectCreateDictionaryRepresentation to convert from a CGRect to the value used here. Note: The coordinate system for the destination rectangle is always specified in output pixels to match the fact that the output buffer size is also specified in terms of pixels.

Defaults to entire buffer

## **50.13.6 kCGDisplayStreamMinimumFrameTime as String**

MBS MacCG Plugin, Plugin Version: 16.1, Console & Web: Yes, Mac: Yes, Win: No, Linux: No. **Function:** One of the keys for the properties dictionary. **Notes:**

Request that the delta between frame updates be at least as much specified by this value. Number in seconds, defaults to zero.

## **50.13.7 kCGDisplayStreamPreserveAspectRatio as String**

MBS MacCG Plugin, Plugin Version: 16.1, Console & Web: Yes, Mac: Yes, Win: No, Linux: No. **Function:** One of the keys for the properties dictionary. **Notes:**

Enable/disable the work the Window Server will do to preserve the display aspect ratio. By default the Window Server will assume that it should preserve the original aspect ratio of the source display rect. If the aspect ratio of the source display and the display stream destination rect are not the same, black borders will be inserted at the top/bottom or right/left sides of the destination in order to preserve the source aspect ratio.

Boolean - defaults to true

# **50.13.8 kCGDisplayStreamQueueDepth as String**

MBS MacCG Plugin, Plugin Version: 16.1, Console & Web: Yes, Mac: Yes, Win: No, Linux: No. **Function:** One of the keys for the properties dictionary. **Notes:**

Controls how many frames deep the frame queue will be. Defaults to 3.

#### 50.13. CLASS CGDISPLAYSTREAMEVENTMBS 8743

#### **50.13.9 kCGDisplayStreamShowCursor as String**

MBS MacCG Plugin, Plugin Version: 16.1, Console & Web: Yes, Mac: Yes, Win: No, Linux: No. **Function:** Controls whether the cursor is embedded within the provided buffers or not.

#### **50.13.10 kCGDisplayStreamSourceRect as String**

MBS MacCG Plugin, Plugin Version: 16.1, Console & Web: Yes, Mac: Yes, Win: No, Linux: No. **Function:** One of the keys for the properties dictionary. **Notes:**

This may be used to request a subregion of the display to be provided as the source of the display stream. Use CGRectCreateDictionaryRepresentation to convert from a CGRect to the value used here. N Note: The coordinate system for the source rectangle is specified in display logical coordinates and not in pixels, in order to match the normal convention on HiDPI displays.

Defaults to entire display.

## **50.13.11 kCGDisplayStreamYCbCrMatrix as String**

MBS MacCG Plugin, Plugin Version: 16.1, Console & Web: Yes, Mac: Yes, Win: No, Linux: No. **Function:** One of the keys for the properties dictionary. **Notes:**

When outputting frames in 420v or 420f format, this key may be used to control which YCbCr matrix is used

The value should be one of the three kCGDisplayStreamYCbCrMatrix values specified below: kCGDisplayStreamYCbCrMatrix\_SMPTE\_240M\_1995 kCGDisplayStreamYCbCrMatrix\_ITU\_R\_709\_2

kCGDisplayStreamYCbCrMatrix\_ITU\_R\_601\_4

#### **50.13.12 kCGDisplayStreamYCbCrMatrix\_ITU\_R\_601\_4 as String**

MBS MacCG Plugin, Plugin Version: 16.1, Console & Web: Yes, Mac: Yes, Win: No, Linux: No. **Function:** A possible value for kCGDisplayStreamYCbCrMatrix key.

#### **50.13.13 kCGDisplayStreamYCbCrMatrix\_ITU\_R\_709\_2 as String**

MBS MacCG Plugin, Plugin Version: 16.1, Console & Web: Yes, Mac: Yes, Win: No, Linux: No. **Function:** A possible value for kCGDisplayStreamYCbCrMatrix key.

# 8744 CHAPTER 50. COREGRAPHICS **50.13.14 kCGDisplayStreamYCbCrMatrix\_SMPTE\_240M\_1995 as String**

MBS MacCG Plugin, Plugin Version: 16.1, Console & Web: Yes, Mac: Yes, Win: No, Linux: No. **Function:** A possible value for kCGDisplayStreamYCbCrMatrix key.

#### **50.13.15 Start**

MBS MacCG Plugin, Plugin Version: 16.1, Console & Web: Yes, Mac: Yes, Win: No, Linux: No. **Function:** Begin delivering frame updates to the event.

#### **50.13.16 Stop**

MBS MacCG Plugin, Plugin Version: 16.1, Console & Web: Yes, Mac: Yes, Win: No, Linux: No. **Function:** End delivery of frame updates.

#### **Notes:**

After this call returns, the CGDisplayStream callback function will eventually be called with a status of StatusStopped. After that point it is safe to release the object. It is safe to call this function from within the event, but the previous caveat still applies.

# **50.13.17 Properties**

#### **50.13.18 Handle as Integer**

MBS MacCG Plugin, Plugin Version: 16.1, Console & Web: Yes, Mac: Yes, Win: No, Linux: No. **Function:** The internal object reference. **Notes:** (Read only property)

#### **50.13.19 Lasterror as Integer**

MBS MacCG Plugin, Plugin Version: 16.1, Console & Web: Yes, Mac: Yes, Win: No, Linux: No. **Function:** The lasterror code. **Notes:** (Read only property)

#### **50.13.20 Events**

# **50.13.21 FrameAvailable(Status as Integer, displayTime as UInt64, frameSurfaceHandle as Integer, Update as CGDisplayStreamUpdateMBS)**

MBS MacCG Plugin, Plugin Version: 16.1, Console & Web: No, Mac: Yes, Win: No, Linux: No. **Function:** A new frame is available. **Notes:**

The event used for new frame delivery by CGDisplayStream objects

For each frame that is generated by the WindowServer for a particular display, the user provided event is invoked and provides the user with an IOSurface handle (inside update object), that contains the pixel data for the new frame, as well as a CGDisplayStreamUpdateMBS that contains all of the metadata associated with that IOSurface.

frameSurfaceHandle: The IOSurfaceRef for the current frame. May be zero/nil in some cases. The plugin retains it as part of Update object to keeps it alive.

displayTime: The mach absolute time of when the corresponding frame was to be displayed by the WindowServer

Update: The CGDisplayStreamUpdateMBS for the current frame. will be nil in cases when status is not kCGDisplayStreamFrameStatusFrameComplete.

## **50.13.22 Constants**

#### **50.13.23 StatusFrameBlank = 2**

MBS MacCG Plugin, Plugin Version: 16.1. **Function:** One of the frame status constants. **Notes:** As of displayTime, the display is has gone blank

#### **50.13.24 StatusFrameComplete = 0**

MBS MacCG Plugin, Plugin Version: 16.1. **Function:** One of the frame status constants. **Notes:** A new frame has been generated by the Window Server for a particular display at time displayTime.

#### **50.13.25 StatusFrameIdle = 1**

MBS MacCG Plugin, Plugin Version: 16.1. **Function:** One of the frame status constants. **Notes:** The Window Server did not generate a new frame for displayTime

#### 8746 CHAPTER 50. COREGRAPHICS

# **50.13.26 StatusStopped = 3**

MBS MacCG Plugin, Plugin Version: 16.1. **Function:** One of the frame status constants. **Notes:** The display stream has stopped and no more calls will be made to the handler until the stream is started.

# 50.14. CLASS CGDISPLAYSTREAMUPDATEMBS 8747 **50.14 class CGDisplayStreamUpdateMBS**

# **50.14.1 class CGDisplayStreamUpdateMBS**

MBS MacCG Plugin, Plugin Version: 16.1, Console & Web: Yes, Mac: Yes, Win: No, Linux: No. **Function:** A single frame's extra metadata that describes useful frame delta information.

**Notes:** A CGDisplayStreamUpdate encapsulates information about what portions of a frame have changed relative to a previously delivered frame. This includes regions that were changed in any way, which ones were actually redrawn, and which regions were merely copied from one place to another.

## **50.14.2 Methods**

# **50.14.3 getRects(type as Integer) as CGRectMBS()**

MBS MacCG Plugin, Plugin Version: 16.1, Console & Web: Yes, Mac: Yes, Win: No, Linux: No. **Function:** Returns an array of CGRectMBS that describe what parts of the frame have changed relative to the previously delivered frame.

**Notes:** This rectangle list encapsulates both the update rectangles and movement rectangles.

## **50.14.4 Properties**

## **50.14.5 CIImage as Variant**

MBS MacCG Plugin, Plugin Version: 16.1, Console & Web: Yes, Mac: Yes, Win: No, Linux: No. **Function:** Queries the IOSurface with frame as CIImageMBS. **Notes:**

Returns CIImageMBS. (Read only property)

## **50.14.6 DeltaX as Double**

MBS MacCG Plugin, Plugin Version: 16.1, Console & Web: Yes, Mac: Yes, Win: No, Linux: No. **Function:** The x component of the movement delta. **Notes:** (Read only property)

# **50.14.7 DeltaY as Double**

MBS MacCG Plugin, Plugin Version: 16.1, Console & Web: Yes, Mac: Yes, Win: No, Linux: No. **Function:** The y component of the movement delta. **Notes:** (Read only property)

## **50.14.8 DropCount as Integer**

MBS MacCG Plugin, Plugin Version: 16.1, Console & Web: Yes, Mac: Yes, Win: No, Linux: No. **Function:** Return how many frames (if any) have been dropped since the last call to the event. **Notes:**

This call is primarily useful for performance measurement to determine if the client is keeping up with all WindowServer updates. (Read only property)

**50.14.9 Handle as Integer**

MBS MacCG Plugin, Plugin Version: 16.1, Console & Web: Yes, Mac: Yes, Win: No, Linux: No. **Function:** The internal object reference. **Notes:** (Read only property)

## **50.14.10 IOSurfaceHandle as Integer**

MBS MacCG Plugin, Plugin Version: 16.1, Console & Web: Yes, Mac: Yes, Win: No, Linux: No. **Function:** The internal object reference for the IOSurface. **Notes:** (Read only property)

## **50.14.11 Constants**

## **50.14.12 UpdateDirtyRects = 2**

MBS MacCG Plugin, Plugin Version: 16.1. **Function:** One of the rectangle selector values for getRects function.

**Notes:** The union of both refreshed and moved rects.
#### 50.14. CLASS CGDISPLAYSTREAMUPDATEMBS 8749

#### **50.14.13 UpdateMovedRects = 1**

MBS MacCG Plugin, Plugin Version: 16.1. **Function:** One of the rectangle selector values for getRects function. **Notes:** The rectangles that were simply moved from one part of the display to another

# **50.14.14 UpdateReducedDirtyRects = 3**

MBS MacCG Plugin, Plugin Version: 16.1. **Function:** One of the rectangle selector values for getRects function.

**Notes:** A possibly simplified (but overstated) array of dirty rectangles.

# **50.14.15 UpdateRefreshedRects = 0**

MBS MacCG Plugin, Plugin Version: 16.1. **Function:** One of the rectangle selector values for getRects function.

**Notes:** The rectangles that were refreshed on the display, not counting moved rectangles

# **50.15 class CGDisplayTransferFormulaMBS**

### **50.15.1 class CGDisplayTransferFormulaMBS**

MBS MacCG Plugin, Plugin Version: 3.3, Console & Web: Yes, Mac: Yes, Win: No, Linux: No. **Function:** A class for a transfer formula.

#### **50.15.2 Properties**

#### **50.15.3 BlueGamma as Double**

MBS MacCG Plugin, Plugin Version: 3.3, Console & Web: Yes, Mac: Yes, Win: No, Linux: No. **Function:** The blue gamma value. **Notes:** (Read and Write property)

#### **50.15.4 BlueMax as Double**

MBS MacCG Plugin, Plugin Version: 3.3, Console & Web: Yes, Mac: Yes, Win: No, Linux: No. **Function:** The maximum blue value. **Notes:** (Read and Write property)

#### **50.15.5 BlueMin as Double**

MBS MacCG Plugin, Plugin Version: 3.3, Console & Web: Yes, Mac: Yes, Win: No, Linux: No. **Function:** The minimum blue value. **Notes:** (Read and Write property)

### **50.15.6 GreenGamma as Double**

MBS MacCG Plugin, Plugin Version: 3.3, Console & Web: Yes, Mac: Yes, Win: No, Linux: No. **Function:** The green gamma value. **Notes:** (Read and Write property)

# **50.15.7 GreenMax as Double**

MBS MacCG Plugin, Plugin Version: 3.3, Console & Web: Yes, Mac: Yes, Win: No, Linux: No. **Function:** The maximum green value.

**Notes:** (Read and Write property)

# **50.15.8 GreenMin as Double**

MBS MacCG Plugin, Plugin Version: 3.3, Console & Web: Yes, Mac: Yes, Win: No, Linux: No. **Function:** The minimum green value. **Notes:** (Read and Write property)

# **50.15.9 RedGamma as Double**

MBS MacCG Plugin, Plugin Version: 3.3, Console & Web: Yes, Mac: Yes, Win: No, Linux: No. **Function:** The red gamma value. **Notes:** (Read and Write property)

### **50.15.10 RedMax as Double**

MBS MacCG Plugin, Plugin Version: 3.3, Console & Web: Yes, Mac: Yes, Win: No, Linux: No. **Function:** The maximum red value. **Notes:** (Read and Write property)

# **50.15.11 RedMin as Double**

MBS MacCG Plugin, Plugin Version: 3.3, Console & Web: Yes, Mac: Yes, Win: No, Linux: No. **Function:** The minimum red value. **Notes:** (Read and Write property)

# **50.16 class CGFontMBS**

# **50.16.1 class CGFontMBS**

MBS MacCG Plugin, Plugin Version: 14.2, Console & Web: Yes, Mac: Yes, Win: No, Linux: No. **Function:** The CoreGraphics class for a font. **Notes:**

The CGFontRef opaque type encapsulates font information. A font is a set of shapes or glyphs associated with a character set. A glyph can represent a single character (such as 'b'), more than one character (such as the "fi" ligature), or a special character such as a space. Quartz retrieves the glyphs for the font from ATS (Apple Type Services) and paints the glyphs based on the relevant parameters of the current graphics state.

Quartz provides a limited, low-level interface for drawing text. For information on text-drawing functions, see CGContext Reference. For full Unicode and text-layout support, use the services provided by Core Text or ATSUI).

# **50.16.2 Blog Entries**

- [MBS Xojo / Real Studio plug-ins in version 14.2](https://www.mbs-plugins.de/archive/2014-06-24/MBS_Xojo__Real_Studio_plug-ins/monkeybreadsoftware_blog_xojo)
- [MBS Xojo / Real Studio Plugins, version 14.2pr7](https://www.mbs-plugins.de/archive/2014-05-20/MBS_Xojo__Real_Studio_Plugins_/monkeybreadsoftware_blog_xojo)

# **50.16.3 Xojo Developer Magazine**

• [12.4, page 9: News](http://www.xdevmag.com/browse/12.4/)

# **50.16.4 Methods**

# **50.16.5 CreateWithDataProvider(CGDataProvider as Variant) as CGFontMBS**

MBS MacCG Plugin, Plugin Version: 14.2, Console & Web: Yes, Mac: Yes, Win: No, Linux: No. **Function:** Creates a font object from data supplied from a data provider. **Notes:**

Dataprovider must be a CGDataProviderMBS object. Returns the font object or nil if the font can't be created.

Before drawing text in a Quartz context, you must set the font in the current graphics state by calling the function CGContextMBS.SetFontSize.

#### 50.16. CLASS CGFONTMBS 8753

### **50.16.6 CreateWithFontName(name as string) as CGFontMBS**

MBS MacCG Plugin, Plugin Version: 14.2, Console & Web: Yes, Mac: Yes, Win: No, Linux: No. **Function:** Creates a font object corresponding to the font specified by a PostScript or full name. **Example:**

 $\dim$  c as CGFontMBS = CGFontMBS.CreateWithFontName("Courier") MsgBox c.FullName

#### **Notes:**

Returns the font object or nil if the font can't be created. Before drawing text in a Quartz context, you must set the font in the current graphics state by calling the function CGContextMBS.SetFont.

# **50.16.7 CreateWithPlatformFont(ATSFontHandle as Integer) as CGFontMBS**

MBS MacCG Plugin, Plugin Version: 14.2, Console & Web: Yes, Mac: Yes, Win: No, Linux: No. **Function:** Creates a new font reference from an ATSFontRef. **Notes:**

Create a CGFont using platformFontReference, a handle to a platform-specific font reference. For MacOS X, platformFontReference should be a handle to an ATSFontRef.

#### **50.16.8 Properties**

#### **50.16.9 Ascent as Integer**

MBS MacCG Plugin, Plugin Version: 14.2, Console & Web: Yes, Mac: Yes, Win: No, Linux: No. **Function:** Returns the ascent of a font. **Example:**

dim c as CGFontMBS = CGFontMBS.CreateWithFontName("Times") MsgBox str(c.Ascent)

#### **Notes:**

The ascent is the maximum distance above the baseline of glyphs in a font. The value is specified in glyph space units.

(Read only property)

# **50.16.10 CapHeight as Integer**

MBS MacCG Plugin, Plugin Version: 14.2, Console & Web: Yes, Mac: Yes, Win: No, Linux: No. **Function:** Returns the cap height of a font. **Example:**

```
dim c as CGFontMBS = CGFontMBS.CreateWithFontName("Times")
MsgBox str(c.CapHeight)
```
# **Notes:**

The cap height is the distance above the baseline of the top of flat capital letters of glyphs in a font. The value is specified in glyph space units. (Read only property)

# **50.16.11 Descent as Integer**

MBS MacCG Plugin, Plugin Version: 14.2, Console & Web: Yes, Mac: Yes, Win: No, Linux: No. **Function:** Returns the descent of a font. **Example:**

dim c as CGFontMBS = CGFontMBS.CreateWithFontName("Times") MsgBox str(c.Descent)

#### **Notes:**

The descent is the maximum distance below the baseline of glyphs in a font. The value is specified in glyph space units.

(Read only property)

# **50.16.12 FontBBox as CGRectMBS**

MBS MacCG Plugin, Plugin Version: 14.2, Console & Web: Yes, Mac: Yes, Win: No, Linux: No. **Function:** Returns the bounding box of a font. **Example:**

dim c as CGFontMBS = CGFontMBS.CreateWithFontName("Times")  $dim r$  as  $CGRectMBS = c.FontBBox$  $MsgBox str(r.Width) + " "+str(r.Height)$ 

**Notes:**

#### 50.16. CLASS CGFONTMBS 8755

The font bounding box is the union of all of the bounding boxes for all the glyphs in a font. The value is specified in glyph space units. (Read only property)

### **50.16.13 FullName as String**

MBS MacCG Plugin, Plugin Version: 14.2, Console & Web: Yes, Mac: Yes, Win: No, Linux: No. **Function:** Returns the full name associated with a font object. **Example:**

dim c as CGFontMBS = CGFontMBS.CreateWithFontName("Courier") MsgBox c.FullName

**Notes:** (Read only property)

#### **50.16.14 Handle as Integer**

MBS MacCG Plugin, Plugin Version: 14.2, Console & Web: Yes, Mac: Yes, Win: No, Linux: No. **Function:** The internal object reference. **Notes:** (Read and Write property)

#### **50.16.15 ItalicAngle as Double**

MBS MacCG Plugin, Plugin Version: 14.2, Console & Web: Yes, Mac: Yes, Win: No, Linux: No. **Function:** Returns the italic angle of a font. **Example:**

dim c as CGFontMBS = CGFontMBS.CreateWithFontName("Times") MsgBox str(c.ItalicAngle)

#### **Notes:**

The italic angle of the font, measured in degrees counter-clockwise from the vertical. (Read only property)

# **50.16.16 Leading as Integer**

MBS MacCG Plugin, Plugin Version: 14.2, Console & Web: Yes, Mac: Yes, Win: No, Linux: No. **Function:** Returns the leading of a font. **Example:**

dim c as CGFontMBS = CGFontMBS.CreateWithFontName("Times") MsgBox str(c.Leading)

#### **Notes:**

The leading is the spacing between consecutive lines of text in a font. The value is specified in glyph space units.

(Read only property)

# **50.16.17 NumberOfGlyphs as UInt64**

MBS MacCG Plugin, Plugin Version: 14.2, Console & Web: Yes, Mac: Yes, Win: No, Linux: No. **Function:** Returns the number of glyphs in a font. **Example:**

dim c as CGFontMBS = CGFontMBS.CreateWithFontName("Times") MsgBox str(c.NumberOfGlyphs)

**Notes:** (Read only property)

# **50.16.18 PostScriptName as String**

MBS MacCG Plugin, Plugin Version: 14.2, Console & Web: Yes, Mac: Yes, Win: No, Linux: No. **Function:** Obtains the PostScript name of a font. **Example:**

dim c as CGFontMBS = CGFontMBS.CreateWithFontName("Courier") MsgBox c.PostScriptName

**Notes:** (Read only property)

#### 50.16. CLASS CGFONTMBS 8757

#### **50.16.19 StemV as Double**

MBS MacCG Plugin, Plugin Version: 14.2, Console & Web: Yes, Mac: Yes, Win: No, Linux: No. **Function:** Returns the thickness of the dominant vertical stems of glyphs in a font. **Example:**

dim c as CGFontMBS = CGFontMBS.CreateWithFontName("Times") MsgBox str(c.StemV)

#### **Notes:**

The thickness of the dominant vertical stems of glyphs in a font. (Read only property)

#### **50.16.20 UnitsPerEm as Integer**

MBS MacCG Plugin, Plugin Version: 14.2, Console & Web: Yes, Mac: Yes, Win: No, Linux: No. **Function:** Returns the number of glyph space units per em for the provided font. **Example:**

dim c as CGFontMBS = CGFontMBS.CreateWithFontName("Times") MsgBox str(c.UnitsPerEm)

#### **Notes:**

The number of glyph space units per em for the provided font. (Read only property)

#### **50.16.21 XHeight as Integer**

MBS MacCG Plugin, Plugin Version: 14.2, Console & Web: Yes, Mac: Yes, Win: No, Linux: No. **Function:** Returns the x-height of a font. **Example:**

```
dim c as CGFontMBS = CGFontMBS.CreateWithFontName("Times")
MsgBox str(c.XHeight)
```
#### **Notes:**

The x-height is the distance above the baseline of the top of flat, non-ascending lowercase letters (such as x) of glyphs in a font. The value is specified in glyph space units.

8758 CHAPTER 50. COREGRAPHICS

(Read only property)

# **50.16.22 Constants**

# **50.16.23 kCGFontIndexInvalid = 65535**

MBS MacCG Plugin, Plugin Version: 14.2. **Function:** An invalid font index (a value which never represents a valid glyph).

# **50.16.24 kCGFontIndexMax = 65534**

MBS MacCG Plugin, Plugin Version: 14.2. **Function:** The maximum allowed value for font index.

# **50.16.25 kCGFontPostScriptFormatType1 = 1**

MBS MacCG Plugin, Plugin Version: 14.2. **Function:** One of the PostScript font subset formats. **Notes:** This is documented in Adobe Type 1 Font Format, which is available from http://partners.adobe.com/.

# **50.16.26 kCGFontPostScriptFormatType3 = 3**

MBS MacCG Plugin, Plugin Version: 14.2. **Function:** One of the PostScript font subset formats. **Notes:** This is documented in PostScript Language Reference, 3rd edition, which is available from http://partners.adobe.com/.

# **50.16.27 kCGFontPostScriptFormatType42 = 42**

MBS MacCG Plugin, Plugin Version: 14.2. **Function:** One of the PostScript font subset formats. **Notes:** This is documented in Adobe Technical Note 5012, The Type 42 Font Format Specification, which is available from http://partners.adobe.com/.

# **50.16.28 kCGGlyphMax = 65534**

MBS MacCG Plugin, Plugin Version: 14.2. **Function:** The maximum value for a glyph.

# 50.17. CLASS CGFUNCTIONMBS 8759 **50.17 class CGFunctionMBS**

# **50.17.1 class CGFunctionMBS**

MBS MacCG Plugin, Plugin Version: 6.2, Console & Web: Yes, Mac: Yes, Win: No, Linux: No. **Function:** CGFunction provides a general facility for defining and using callback functions that take an arbitrary number of floating-point input values, and pass back an arbitrary number of floating-point output values.

# **50.17.2 Blog Entries**

• [MBS Real Studio Plugins, version 13.1fc1](https://www.mbs-plugins.de/archive/2013-05-06/MBS_Real_Studio_Plugins_versio/monkeybreadsoftware_blog_xojo)

# **50.17.3 Methods**

# **50.17.4 Create(domainDimension as Integer, domain as memoryblock, rangeDimension as Integer, range as memoryblock)**

MBS MacCG Plugin, Plugin Version: 6.2, Console & Web: Yes, Mac: Yes, Win: No, Linux: No. **Function:** Creates a Quartz function.

# **Notes:**

Parameters

domainDimension: The number of inputs.

domain: An array of (2\*domainDimension) floats used to specify the valid intervals of input values. For each k from 0 to (domainDimension - 1), domain  $[2^*k]$  must be less than or equal to domain  $[2^*k+1]$ , and the kth input value will be clipped to lie in the interval domain  $[2^*k]$  input  $[k]$  domain  $[2^*k+1]$ . If this parameter is nil, then the input values are not clipped.

rangeDimension: The number of outputs.

range: An array of  $(2^*$ rangeDimension) floats that specifies the valid intervals of output values. For each k from 0 to (rangeDimension - 1), range  $[2^*k]$  must be less than or equal to range  $[2^*k+1]$ , and the kth output value will be clipped to lie in the interval range  $[2^*k]$  output  $[k]$  range  $[2^*k+1]$ . If this parameter is nil, then the output values are not clipped.

Returns the new Quartz function or nil on any error.

Available in Mac OS X version 10.2 and later.

# **50.17.5 Properties**

# **50.17.6 Handle as Integer**

MBS MacCG Plugin, Plugin Version: 6.2, Console & Web: Yes, Mac: Yes, Win: No, Linux: No. **Function:** Handle to the CGFunctionRef. **Notes:** (Read and Write property)

# **50.17.7 Events**

# **50.17.8 Evaluate(Input as memoryblock, Output as memoryblock)**

MBS MacCG Plugin, Plugin Version: 6.2, Console & Web: No, Mac: Yes, Win: No, Linux: No. **Function:** Asks the CGFunction to calculate the values. **Notes:** memoryblocks must be big enough.

# 50.18. CLASS CGGRADIENTMBS 8761 **50.18 class CGGradientMBS**

# **50.18.1 class CGGradientMBS**

MBS MacCG Plugin, Plugin Version: 11.2, Console & Web: Yes, Mac: Yes, Win: No, Linux: No. **Function:** A gradient defines a smooth transition between colors across an area. **Notes:**

The CGGradientMBS class, and the functions that operate on it, make creating and using radial and axial gradient fills an easy task. A CGGradient object has a color space, two or more colors, and a location for each color. The color space cannot be a pattern or indexed color space, otherwise it can be any Quartz color space (CGColorSpaceMBS).

Colors can be provided as component values (such as red, green, blue) or as Quartz color objects (CG-ColorMBS). In Quartz, component can vary from 0.0 to 1.0, designating the proportion of the component present in the color.

A location is a normalized value. When it comes time to paint the gradient, Quartz maps the normalized location values to the points in coordinate space that you provide.

If you want more precise control over gradients, or if your application runs in versions of Mac OS X that are earlier than v10.5, see CGShadingMBS.

Requires Mac OS X 10.5.

# **50.18.2 Blog Entries**

- [MBS Xojo / Real Studio Plugins, version 14.4pr6](https://www.mbs-plugins.de/archive/2014-10-20/MBS_Xojo__Real_Studio_Plugins_/monkeybreadsoftware_blog_xojo)
- [MBS Real Studio Plugins, version 13.1fc1](https://www.mbs-plugins.de/archive/2013-05-06/MBS_Real_Studio_Plugins_versio/monkeybreadsoftware_blog_xojo)
- [MBS REALbasic Plugins, version 11.2pr1](https://www.mbs-plugins.de/archive/2011-05-10/MBS_REALbasic_Plugins_version_/monkeybreadsoftware_blog_xojo)

# **50.18.3 Methods**

# <span id="page-8760-0"></span>**50.18.4 CreateWithColorComponents(colorSpace as CGColorSpaceMBS, components() as Double) as CGGradientMBS**

MBS MacCG Plugin, Plugin Version: 11.2, Console & Web: Yes, Mac: Yes, Win: No, Linux: No. **Function:** Creates a CGGradient object from a color space and the provided color components and locations. **Notes:**

#### 8762 CHAPTER 50. COREGRAPHICS

space: The color space to use for the gradient. You cannot use a pattern or indexed color space. components: The color components for each color that defines the gradient. The components should be in the color space specified by space. If you are unsure of the number of components, you can call the function CGColorSpaceMBS.NumberOfComponents.

The number of items in this array should be the product of count and the number of components in the color space. For example, if the color space is an RGBA color space and you want to use two colors in the gradient (one for a starting location and another for an ending location), then you need to provide 8 values in components—red, green, blue, and alpha values for the first color, followed by red, green, blue, and alpha values for the second color.

locations: Optional, The location for each color provided in components. Each location must be a CGFloat value in the range of 0 to 1, inclusive. If 0 and 1 are not in the locations array, Quartz uses the colors provided that are closest to 0 and 1 for those locations.

If locations is not passed, the first color in colors is assigned to location 0, the last color incolors is assigned to location 1, and intervening colors are assigned locations that are at equal intervals in between.

Available in Mac OS X v10.5 and later. See also:

• [50.18.5](#page-8761-0) CreateWithColorComponents(colorSpace as CGColorSpaceMBS, components() as Double, lo-cations() as Double) as CGGradientMBS [8762](#page-8761-0)

# <span id="page-8761-0"></span>**50.18.5 CreateWithColorComponents(colorSpace as CGColorSpaceMBS, components() as Double, locations() as Double) as CGGradientMBS**

MBS MacCG Plugin, Plugin Version: 11.2, Console & Web: Yes, Mac: Yes, Win: No, Linux: No. **Function:** Creates a CGGradient object from a color space and the provided color components and locations. **Example:**

// put into paint event of window dim c as CGContextMBS if TargetCocoa then  $c = GetCurrentCGContextMBS$ else  $c =$  window1.CGContextMBS end if

dim locations() as Double  $= \arctan(0.0, 0.6, 1.0)$ dim components() as  $Double = array(1.0, 0.0, 0.0, 0.35, 0.0, 1.0, 0.0, 0.2, 0.0, 0.0, 1.0, 0.06)$  // Start color and End color

dim rgbColorspace as CGColorSpaceMBS = CGColorSpaceMBS.CreateDeviceRGB dim glossGradient as CGGradientMBS = CGGradientMBS.CreateWithColorComponents(rgbColorspace,

#### 50.18. CLASS CGGRADIENTMBS 8763

```
components, locations)
'dim glossGradient as CGGradientMBS = CGGradientMBS.CreateWithColorComponents(rgbColorspace,
components)
```
 $dim$  currentBounds as  $CGRectMBS = CGMakeRectMBS(0,0,g.Width,g.Height)$ 

 $\dim$  topCenter as CGPointMBS = CGMakePointMBS(g.width/2, 0.0)  $\dim$  midCenter as CGPointMBS = CGMakePointMBS(g.width/2, g.height)

c.SaveGState

 $//$  fill white c.SetRGBFillColor 1.0, 1.0, 1.0, 1.0 c.FillRect currentBounds

// draw gradient c.AddRect(currentBounds) c.Clip c.DrawLinearGradient(glossGradient, topCenter, midCenter, 0) c.RestoreGState c.Flush

#### **Notes:**

space: The color space to use for the gradient. You cannot use a pattern or indexed color space. components: The color components for each color that defines the gradient. The components should be in the color space specified by space. If you are unsure of the number of components, you can call the function CGColorSpaceMBS.NumberOfComponents.

The number of items in this array should be the product of count and the number of components in the color space. For example, if the color space is an RGBA color space and you want to use two colors in the gradient (one for a starting location and another for an ending location), then you need to provide 8 values in components—red, green, blue, and alpha values for the first color, followed by red, green, blue, and alpha values for the second color.

locations: Optional, The location for each color provided in components. Each location must be a CGFloat value in the range of 0 to 1, inclusive. If 0 and 1 are not in the locations array, Quartz uses the colors provided that are closest to 0 and 1 for those locations.

If locations is not passed, the first color in colors is assigned to location 0, the last color incolors is assigned to location 1, and intervening colors are assigned locations that are at equal intervals in between.

Available in Mac OS X v10.5 and later.

• [50.18.4](#page-8760-0) CreateWithColorComponents(colorSpace as CGColorSpaceMBS, components() as Double) as CGGradientMBS [8761](#page-8760-0)

# <span id="page-8763-0"></span>**50.18.6 CreateWithColors(colorSpace as CGColorSpaceMBS, colors() as CG-ColorMBS) as CGGradientMBS**

MBS MacCG Plugin, Plugin Version: 11.2, Console & Web: Yes, Mac: Yes, Win: No, Linux: No. **Function:** Creates a CGGradient object from a color space and the provided color objects and locations. **Example:**

// put into window paint event dim c as CGContextMBS if TargetCocoa then  $c = GetCurrentCGContextMBS$ else  $c =$  window1.CGContextMBS end if

dim colors(-1) as CGColorMBS

colors.Append CGColorMBS.CreateGenericRGB(1.0, 0.0, 0.0, 0.35) colors.Append CGColorMBS.CreateGenericRGB(0.0, 1.0, 0.0, 0.2) colors.Append CGColorMBS.CreateGenericRGB(0.0, 0.0, 1.0, 0.06)

dim glossGradient as CGGradientMBS = CGGradientMBS.CreateWithColors(nil, colors)

 $\dim$  topCenter as CGPointMBS = CGMakePointMBS(g.width/2, 0.0)  $\dim$  midCenter as CGPointMBS = CGMakePointMBS(g.width/2, g.height)

 $//$  fill white c.SetRGBFillColor 1.0, 1.0, 1.0, 1.0 c.FillRect CGMakeRectMBS(0,0,g.Width,g.Height)

// gradient  $dim$  currentBounds as  $CGRectMBS = CGMakeRectMBS(0,0,g.Width,g.Height)$ c.SaveGState c.AddRect(currentBounds) c.Clip c.DrawLinearGradient(glossGradient, topCenter, midCenter, 0) c.RestoreGState

c.Flush

**Notes:**

See also:

#### 50.18. CLASS CGGRADIENTMBS 8765

space: The color space to use for the gradient. You cannot use a pattern or indexed color space. Can be nil. colors: A non-empty array of CGColorMBS objects that should be in the color space specified by space. If space is not nil, each color will be converted (if necessary) to that color space and the gradient will drawn in that color space. Otherwise, each color will be converted to and drawn in the GenericRGB color space. locations: Optional. The location for each color provided in colors; each location must be a CGFloat value in the range of 0 to 1, inclusive. If 0 and 1 are not in the locations array, Quartz uses the colors provided that are closest to 0 and 1 for those locations.

If locations is missing, the first color in colors is assigned to location 0, the last color incolors is assigned to location 1, and intervening colors are assigned locations that are at equal intervals in between. The locations array should contain the same number of items as the colors array.

Available in Mac OS X v10.5 and later. See also:

• [50.18.7](#page-8764-0) CreateWithColors(colorSpace as CGColorSpaceMBS, colors() as CGColorMBS, locations() as Double) as CGGradientMBS [8765](#page-8764-0)

# <span id="page-8764-0"></span>**50.18.7 CreateWithColors(colorSpace as CGColorSpaceMBS, colors() as CG-ColorMBS, locations() as Double) as CGGradientMBS**

MBS MacCG Plugin, Plugin Version: 11.2, Console & Web: Yes, Mac: Yes, Win: No, Linux: No. **Function:** Creates a CGGradient object from a color space and the provided color objects and locations. **Example:**

// put into window paint event dim c as CGContextMBS if TargetCocoa then  $c = GetCurrentCGContextMBS$ else  $c =$  window1.CGContextMBS end if

dim locations() as Double =  $\arctan(0.0, 0.8, 1.0)$ 

dim colors(-1) as CGColorMBS

colors.Append CGColorMBS.CreateGenericRGB(1.0, 0.0, 0.0, 0.35) colors.Append CGColorMBS.CreateGenericRGB(0.0, 1.0, 0.0, 0.2) colors.Append CGColorMBS.CreateGenericRGB(0.0, 0.0, 1.0, 0.06)

dim glossGradient as CGGradientMBS = CGGradientMBS.CreateWithColors(nil, colors, locations)

 $\dim$  topCenter as CGPointMBS = CGMakePointMBS(g.width/2, 0.0)  $dim$  midCenter as  $CGPointMBS = CGMakePointMBS(g-width/2, g height)$   $//$  fill white c.SetRGBFillColor 1.0, 1.0, 1.0, 1.0 c.FillRect CGMakeRectMBS(0,0,g.Width,g.Height)

// gradient dim currentBounds as  $CGRectMBS = CGMakeTextMBS(0,0,g.Width,g.Height)$ c.SaveGState c.AddRect(currentBounds) c.Clip c.DrawLinearGradient(glossGradient, topCenter, midCenter, 0) c.RestoreGState

c.Flush

#### **Notes:**

space: The color space to use for the gradient. You cannot use a pattern or indexed color space. Can be nil. colors: A non-empty array of CGColorMBS objects that should be in the color space specified by space. If space is not nil, each color will be converted (if necessary) to that color space and the gradient will drawn in that color space. Otherwise, each color will be converted to and drawn in the GenericRGB color space. locations: Optional. The location for each color provided in colors; each location must be a CGFloat value in the range of 0 to 1, inclusive. If 0 and 1 are not in the locations array, Quartz uses the colors provided that are closest to 0 and 1 for those locations.

If locations is missing, the first color in colors is assigned to location 0, the last color incolors is assigned to location 1, and intervening colors are assigned locations that are at equal intervals in between. The locations array should contain the same number of items as the colors array.

Available in Mac OS X v10.5 and later. See also:

• [50.18.6](#page-8763-0) CreateWithColors(colorSpace as CGColorSpaceMBS, colors() as CGColorMBS) as CGGradi-entMBS [8764](#page-8763-0)

# **50.18.8 Properties**

#### **50.18.9 Handle as Integer**

MBS MacCG Plugin, Plugin Version: 11.2, Console & Web: Yes, Mac: Yes, Win: No, Linux: No. **Function:** Handle to the CGGradientRef. **Notes:** (Read and Write property)

#### 50.18. CLASS CGGRADIENTMBS 8767

# **50.18.10 Constants**

## **50.18.11 kCGGradientDrawsAfterEndLocation = 2**

MBS MacCG Plugin, Plugin Version: 11.2. **Function:** One of the Gradient Drawing Options constants. **Notes:**

The fill should extend beyond the ending location. The color that extends beyond the ending point is the solid color defined by the CGGradient object to be at location 1. Available in Mac OS X v10.5 and later.

# **50.18.12 kCGGradientDrawsBeforeStartLocation = 1**

MBS MacCG Plugin, Plugin Version: 11.2. **Function:** One of the Gradient Drawing Options constants. **Notes:**

The fill should extend beyond the starting location. The color that extends beyond the starting point is the solid color defined by the CGGradient object to be at location 0. Available in Mac OS X v10.5 and later.

# **50.19 class CGImageDestinationMBS**

# **50.19.1 class CGImageDestinationMBS**

MBS MacCG Plugin, Plugin Version: 9.5, Console & Web: Yes, Mac: Yes, Win: No, Linux: No. **Function:** A class to write CGImages.

**Example:**

 $\dim$  logo as Picture = LogoMBS(500)  $dim$  image as  $CGImageMBS = CGCreateImageMBS(logo)$ 

dim dic as new Dictionary

// 10% 'dic.Value(CGImageDestinationMBS.kCGImageDestinationLossyCompressionQuality)=0.1

 $\frac{1}{100\%}$ dic.Value(CGImageDestinationMBS.kCGImageDestinationLossyCompressionQuality)=1.0

dim file as FolderItem = SpecialFolder.Desktop.Child("logo.jpg") dim d as new CGImageDestinationMBS(file, "public.jpeg", 1)

d.AddImage(image, dic)

if d.Finalize then MsgBox "Saved" else MsgBox "Failed to save." end if

#### **Notes:**

CGImageDestination objects, available in Mac OS X v10.4 or later, abstract the data-writing task. An image destination can represent a single image or multiple images. It can contain thumbnail images as well as properties for each image.

The functions described in this reference can write data to three kinds of destinations: a file, an URL and a string. After creating a CGImageDestination object for the appropriate destination, you can add image data and set image properties. When you are finished adding data, call the function Finalize to write the image data and properties.

# **50.19.2 Blog Entries**

• [Four ways to save picture as Tiff in Xojo](https://www.mbs-plugins.de/archive/2019-09-13/Four_ways_to_save_picture_as_T/monkeybreadsoftware_blog_xojo)

#### 50.19. CLASS CGIMAGEDESTINATIONMBS 8769

- [Problems with killing Xojo threads with plugin calls.](https://www.mbs-plugins.de/archive/2017-09-15/Problems_with_killing_Xojo_thr/monkeybreadsoftware_blog_xojo)
- [Tip of the day: Edit IPTC data in JPEG file with CGImageSource/CGImageDestination](https://www.mbs-plugins.de/archive/2015-05-11/Tip_of_the_day_Edit_IPTC_data_/monkeybreadsoftware_blog_xojo)
- [MBS Xojo / Real Studio Plugins, version 13.5pr8](https://www.mbs-plugins.de/archive/2013-11-25/MBS_Xojo__Real_Studio_Plugins_/monkeybreadsoftware_blog_xojo)

#### **50.19.3 Methods**

## **50.19.4 AddImage(image as CGImageMBS, properties as dictionary=nil)**

MBS MacCG Plugin, Plugin Version: 9.5, Console & Web: Yes, Mac: Yes, Win: No, Linux: No. **Function:** Adds an image to an image destination. **Example:**

dim inputfile as  $FolderItem = SpecialFolder.Desktop.Cchild("test.jpg")$ 

// reading the picture dim c as new CGImageSourceMBS(inputfile) dim img as  $CGImageMBS = c.CreatedImageAtIndex(0)$  $dim$  properties Global as Dictionary  $= c$ . Properties dim propertiesImage as Dictionary = c.PropertiesAtIndex(0)

dim outputFile as FolderItem = SpecialFolder.Desktop.Child("output.jpg") dim d as new CGImageDestinationMBS(outputFile, "public.jpeg", 1)

// writing the picture and include metadata d.SetProperties(propertiesGlobal) d.AddImage(img, propertiesImage) if d.FinalizeMT then outputFile.Launch else MsgBox "Failed to write jpeg." end if

#### **Notes:**

image: The image to add. properties: An optional dictionary that specifies the properties of the added image.

For properties you can use those in the CGImageSourceMBS class, kCGImageDestinationLossyCompressionQuality and kCGImageDestinationBackgroundColor.

The function logs an error if you add more images than what you specified when you created the image destination.

Available in Mac OS X version 10.4 and later.

# 8770 CHAPTER 50. COREGRAPHICS **50.19.5 AddImageCF(image as CGImageMBS, properties as Variant = nil)**

MBS MacCG Plugin, Plugin Version: 13.5, Console & Web: Yes, Mac: Yes, Win: No, Linux: No. **Function:** Adds an image to an image destination. **Notes:**

image: The image to add.

properties: An optional dictionary or CFDictionaryMBS that specifies the properties of the added image.

For properties you can use those in the CGImageSourceMBS class, kCGImageDestinationLossyCompressionQuality and kCGImageDestinationBackgroundColor.

The function logs an error if you add more images than what you specified when you created the image destination.

Available in Mac OS X version 10.4 and later.

# **50.19.6 AddImageFromSource(source as CGImageSourceMBS, index as Integer, options as dictionary = nil)**

MBS MacCG Plugin, Plugin Version: 9.5, Console & Web: Yes, Mac: Yes, Win: No, Linux: No. **Function:** Adds an image from an image source to an image destination. **Notes:**

source: An image source.

index: An index that specifies the location of the image in the image source. The index is zero-based. properties: A dictionary that specifies properties to overwrite or add to the source image properties.

Available in Mac OS X version 10.4 and later.

# **50.19.7 AddImageFromSourceCF(source as CGImageSourceMBS, index as Integer, options as Variant = nil)**

MBS MacCG Plugin, Plugin Version: 13.5, Console & Web: Yes, Mac: Yes, Win: No, Linux: No. **Function:** Adds an image from an image source to an image destination. **Notes:**

source: An image source. index: An index that specifies the location of the image in the image source. The index is zero-based. properties: A dictionary or CFDcitionaryMBS that specifies properties to overwrite or add to the source image properties.

Available in Mac OS X version 10.4 and later.

#### <span id="page-8770-0"></span>**50.19.8 Constructor(file as folderitem, type as string, count as Integer = 1)**

MBS MacCG Plugin, Plugin Version: 9.5, Console & Web: Yes, Mac: Yes, Win: No, Linux: No. **Function:** Creates an image destination that writes to a location specified by a folderitem. **Example:**

 $Dim p As Picture = LogoMBS(500)$ 

// save as Photoshop

 $Dim\ image\ As\ CGImageMBS = CGImageMBS. CreateImage(p)$ Dim file1 As FolderItem = SpecialFolder.Desktop.Child("test1.psd") Dim dest As New CGImageDestinationMBS(file1, "com.adobe.photoshop-image", 1)

dest.AddImage(image, Nil)

If dest.Finalize Then // MsgBox "Saved" Else MsgBox "Failed to save." End If

#### **Notes:**

file: The file to write to. If the file already exists, the data at this location is overwritten.

type: The UTI (uniform type identifier) of the resulting image file. See Uniform Type Identifiers Overview for a list of system-declared and third-party UTIs.

count: The number of images (not including thumbnail images) that the image file will contain.

On success the handle value is not zero.

Available in Mac OS X version 10.4 and later. See also:

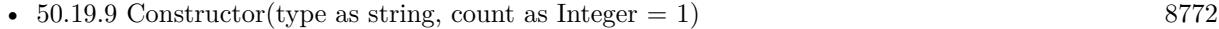

•  $50.19.10$  Constructor(url as string, type as string, count as Integer  $= 1$ ) [8772](#page-8771-1)

#### 8772 CHAPTER 50. COREGRAPHICS

# <span id="page-8771-0"></span>**50.19.9 Constructor(type as string, count as Integer = 1)**

MBS MacCG Plugin, Plugin Version: 9.5, Console & Web: Yes, Mac: Yes, Win: No, Linux: No. **Function:** Creates an image destination that writes to a string. **Notes:**

type: The uniform type identifier (UTI) of the resulting image file. See Uniform Type Identifiers Overview for a list of system-declared and third-party UTIs.

count: The number of images (not including thumbnail images) that the image file will contain.

On success the handle is not zero.

Available in Mac OS X version 10.4 and later. See also:

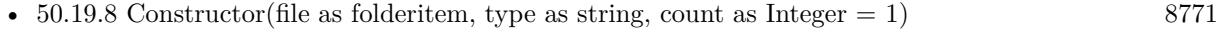

•  $50.19.10$  Constructor(url as string, type as string, count as Integer  $= 1$ ) [8772](#page-8771-1)

# <span id="page-8771-1"></span>**50.19.10 Constructor(url as string, type as string, count as Integer = 1)**

MBS MacCG Plugin, Plugin Version: 9.5, Console & Web: Yes, Mac: Yes, Win: No, Linux: No. **Function:** Creates an image destination that writes to a location specified by a URL. **Notes:**

url: The URL to write to. If the URL already exists, the data at this location is overwritten.

type: The UTI (uniform type identifier) of the resulting image file. See Uniform Type Identifiers Overview for a list of system-declared and third-party UTIs.

count: The number of images (not including thumbnail images) that the image file will contain.

On success the handle value is not zero.

Available in Mac OS X version 10.4 and later. See also:

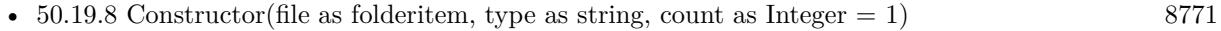

•  $50.19.9$  Constructor(type as string, count as Integer = 1) [8772](#page-8771-0)

50.19. CLASS CGIMAGEDESTINATIONMBS 8773

# **50.19.11 CreateWithData(type as string, count as Integer = 1) as CGImageDestinationMBS**

MBS MacCG Plugin, Plugin Version: 9.5, Console & Web: Yes, Mac: Yes, Win: No, Linux: No. **Function:** Creates an image destination that writes to a string. **Notes:**

type: The uniform type identifier (UTI) of the resulting image file. See Uniform Type Identifiers Overview for a list of system-declared and third-party UTIs.

count: The number of images (not including thumbnail images) that the image file will contain.

On error the function returns nil.

Available in Mac OS X version 10.4 and later.

# **50.19.12 CreateWithFile(file as folderitem, type as string, count as Integer = 1) as CGImageDestinationMBS**

MBS MacCG Plugin, Plugin Version: 9.5, Console & Web: Yes, Mac: Yes, Win: No, Linux: No. **Function:** Creates an image destination that writes to a location specified by a folderitem. **Example:**

 $Dim p As Picture = LogoMBS(500)$ 

 $//$  save as tiff

 $Dim\ image\ As\ CGImageMBS = CGImageMBS. CreateImage(p)$ Dim file2 As FolderItem = SpecialFolder.Desktop.Child("test2.tif") Dim dest As CGImageDestinationMBS = CGImageDestinationMBS.CreateWithFile(file2, "public.tiff", 1)

dest.AddImage(image, Nil)

If dest.Finalize Then // MsgBox "Saved" Else MsgBox "Failed to save." End If

#### **Notes:**

file: The file to write to. If the file already exists, the data at this location is overwritten.

#### 8774 CHAPTER 50. COREGRAPHICS

type: The UTI (uniform type identifier) of the resulting image file. See Uniform Type Identifiers Overview for a list of system-declared and third-party UTIs.

count: The number of images (not including thumbnail images) that the image file will contain.

On failure the function returns nil.

Available in Mac OS X version 10.4 and later.

# **50.19.13 CreateWithURL(url as string, type as string, count as Integer = 1) as CGImageDestinationMBS**

MBS MacCG Plugin, Plugin Version: 9.5, Console & Web: Yes, Mac: Yes, Win: No, Linux: No. **Function:** Creates an image destination that writes to a location specified by a URL. **Notes:**

url: The URL to write to. If the URL already exists, the data at this location is overwritten.

type: The UTI (uniform type identifier) of the resulting image file. See Uniform Type Identifiers Overview for a list of system-declared and third-party UTIs.

count: The number of images (not including thumbnail images) that the image file will contain.

On error nil is returned.

Available in Mac OS X version 10.4 and later.

# **50.19.14 Data as string**

MBS MacCG Plugin, Plugin Version: 9.5, Console & Web: Yes, Mac: Yes, Win: No, Linux: No. **Function:** Makes a copy of the data.

**Notes:** The data is collected and after you called Finalize you can pick the data here.

#### **50.19.15 Finalize as boolean**

MBS MacCG Plugin, Plugin Version: 9.5, Console & Web: Yes, Mac: Yes, Win: No, Linux: No. **Function:** Writes image data and properties to the data or URL associated with the image destination. **Example:**

#### 50.19. CLASS CGIMAGEDESTINATIONMBS 8775

dim logo as Picture  $=$  LogoMBS(500)  $dim\ image$  as  $CGImageMBS = CGCreateImageMBS(logo)$ 

dim file as FolderItem = SpecialFolder.Desktop.Child("logo.png") dim d as new CGImageDestinationMBS(file, "public.png", 1)

d.AddImage(image, nil)

if d.Finalize then MsgBox "Saved" else MsgBox "Failed to save." end if

#### **Notes:**

Returns true if the image is successfully written; false otherwise.

You must call this function or the output of the image destination will not be valid. After calling this function, no additional data can be added to the image destination.

Available in Mac OS X version 10.4 and later.

#### **50.19.16 FinalizeMT as boolean**

MBS MacCG Plugin, Plugin Version: 13.1, Console & Web: Yes, Mac: Yes, Win: No, Linux: No. **Function:** Writes image data and properties to the data or URL associated with the image destination. **Notes:**

Returns true if the image is successfully written; false otherwise.

You must call this function or the output of the image destination will not be valid. After calling this function, no additional data can be added to the image destination.

Available in Mac OS X version 10.4 and later.

The work is performed on a preemptive thread, so this function does not block the application and can yield time to other Xojo threads. Must be called in a Xojo thread to enjoy benefits. If called in main thread will block, but keep other background threads running.

#### 8776 CHAPTER 50. COREGRAPHICS

# **50.19.17 kCGImageDestinationBackgroundColor as string**

MBS MacCG Plugin, Plugin Version: 9.5, Console & Web: Yes, Mac: Yes, Win: No, Linux: No. **Function:** One of the constant for the image destination properties. **Notes:**

The desired background color to composite against when writing an image that has an alpha component to a destination format that does not support alpha. If present, the value associated with this key must be a CGColorRef data type without an alpha component of its own. If not present, and if a background color is needed, a white color is used.

Available in Mac OS X v10.4 and later.

# **50.19.18 kCGImageDestinationDateTime as string**

MBS MacCG Plugin, Plugin Version: 13.1, Console & Web: Yes, Mac: Yes, Win: No, Linux: No. **Function:** One of the constant for the image destination properties.

**Notes:** Updates the DateTime parameters of the image metadata. Only values present in the original image will updated. If present, the value should be a String or a Date. If String, the value must be in Exif Date-Time or ISO 8601 DateTime format. This option is mutually exclusive with kCGImageDestinationMetadata.

# **50.19.19 kCGImageDestinationLossyCompressionQuality as string**

MBS MacCG Plugin, Plugin Version: 9.5, Console & Web: Yes, Mac: Yes, Win: No, Linux: No. **Function:** One of the constant for the image destination properties. **Notes:**

The desired compression quality to use when writing to an image destination. If present, the value associated with this key must be a double in the range 0.0 to 1.0. A value of 1.0 specifies to use lossless compression if destination format supports it. A value of 0.0 implies to use maximum compression.

Available in Mac OS X v10.4 and later.

# **50.19.20 kCGImageDestinationMergeMetadata as string**

MBS MacCG Plugin, Plugin Version: 13.1, Console & Web: Yes, Mac: Yes, Win: No, Linux: No. **Function:** One of the constant for the image destination properties. **Example:**

// Change rotation in an image file

// files

#### 50.19. CLASS CGIMAGEDESTINATIONMBS 8777

 $\dim$  dpath as folderitem = SpecialFolder.Desktop.Child("test.jpg")  $\dim$  opath as folderitem = dpath.parent.Child("output.jpg")

#### // open source dim imageSource as new cgimagesourcembs(dpath)

// read image  $dim\$ img as cgimagembs = imageSource.createimageatindex $(0)$ 

// global properties  $dim$  globalprop as dictionary  $=$  imageSource.properties // per image properties  $dim p$  as Dictionary = imageSource.PropertiesAtIndex $(0)$ 

dim imageDest as new CGImageDestinationMBS(opath,"public.jpeg",1)

'const orientation  $= 1$  // top left const orientation  $= 3$  // bottom right

// set globals imageDest.SetProperties(globalprop)

// now set new orientation p.value(imageDest.kCGImageDestinationOrientation) = orientation p.value(imageDest.kCGImageDestinationMergeMetadata) = true

// change tiff dictionary, if present dim dTIFF as Dictionary = p.lookup(imageSource.kCGImagePropertyTIFFDictionary, nil) if dTIFF  $\langle \rangle$ nil then dTIFF.value(imageSource.kCGImagePropertyTIFFOrientation) = orientation end if

// change iptc dictionary, if present dim dIPTC as Dictionary = p.lookup(imageSource.kCGImagePropertyIPTCDictionary, nil) if dIPTC  $\langle \rangle$ nil then dIPTC.value(imageSource.kCGImagePropertyIPTCImageOrientation) = orientation end if

// write out image imageDest.AddImage(img,p) call imageDest.Finalize

**Notes:** If true, The metadata will be copied from the source and merged with the tags specified in kCGImageDestinationMetadata. If a tag does not exist in the source, it will be added. If the tag exists in the source, it will be updated. A metadata tag can be removed by setting the tag's value to nil. If present, the value of this key is a Boolean. The default is False.

#### **50.19.21 kCGImageDestinationMetadata as string**

MBS MacCG Plugin, Plugin Version: 13.1, Console & Web: Yes, Mac: Yes, Win: No, Linux: No. **Function:** One of the constant for the image destination properties.

**Notes:** Set the metadata tags for the image destination. If present, the value of this key is a CGImageMetadata. By default, all EXIF, IPTC, and XMP tags will be replaced. Use kCGImageDestinationMergeMetadata to merge the tags with the existing tags in the image source.

#### **50.19.22 kCGImageDestinationOrientation as string**

MBS MacCG Plugin, Plugin Version: 13.1, Console & Web: Yes, Mac: Yes, Win: No, Linux: No. **Function:** One of the constant for the image destination properties. **Example:**

// Change rotation in an image file

// files dim dpath as folderitem = SpecialFolder.Desktop.Child("test.jpg") dim opath as folderitem = dpath.parent.Child("output.jpg")

// open source dim imageSource as new cgimagesourcembs(dpath)

// read image  $\dim$  img as cgimagembs = imageSource.createimageatindex $(0)$ 

// global properties  $\dim$  globalprop as dictionary  $=$  imageSource.properties // per image properties  $dim p$  as Dictionary = imageSource.PropertiesAtIndex $(0)$ 

dim imageDest as new CGImageDestinationMBS(opath,"public.jpeg",1)

'const orientation  $= 1 \frac{1}{\pi}$  top left const orientation  $= 3 \frac{1}{10}$  bottom right

// set globals imageDest.SetProperties(globalprop)

// now set new orientation p.value(imageDest.kCGImageDestinationOrientation) = orientation p.value(imageDest.kCGImageDestinationMergeMetadata) = true

#### 50.19. CLASS CGIMAGEDESTINATIONMBS 8779

// change tiff dictionary, if present dim dTIFF as Dictionary = p.lookup(imageSource.kCGImagePropertyTIFFDictionary, nil) if d $TIFF \leq \n>nil$  then dTIFF.value(imageSource.kCGImagePropertyTIFFOrientation) = orientation end if

// change iptc dictionary, if present dim dIPTC as Dictionary = p.lookup(imageSource.kCGImagePropertyIPTCDictionary, nil) if dIPTC  $<>$ nil then dIPTC.value(imageSource.kCGImagePropertyIPTCImageOrientation) = orientation end if

// write out image imageDest.AddImage(img,p) call imageDest.Finalize

**Notes:** Updates the orientation in the image metadata. The image data itself will not be rotated. If present, the value should be a Integer from 1 to 8. This option is mutually exclusive with kCGImageDestination-Metadata.

### **50.19.23 kCGImageMetadataShouldExcludeXMP as string**

MBS MacCG Plugin, Plugin Version: 13.1, Console & Web: Yes, Mac: Yes, Win: No, Linux: No. **Function:** One of the constant for the image destination properties.

**Notes:** XMP data will not be written to the destination. If used in conjunction with kCGImageDestinationMetadata, EXIF and/or IPTC tags will be preserved, but an XMP packet will not be written to the file. If present, the value for this key is a Boolean. The default is False.

## **50.19.24 SetProperties(options as dictionary = nil)**

MBS MacCG Plugin, Plugin Version: 9.5, Console & Web: Yes, Mac: Yes, Win: No, Linux: No. **Function:** Applies one or more properties to all images in an image destination. **Example:**

 $\dim$  inputfile as FolderItem = SpecialFolder.Desktop.Child("test.jpg")

// reading the picture dim c as new CGImageSourceMBS(inputfile) dim img as  $CGImageMBS = c.CreatedImageAtIndex(0)$  $dim$  propertiesGlobal as Dictionary  $= c$ . Properties dim propertiesImage as Dictionary = c.PropertiesAtIndex(0)

dim outputFile as FolderItem = SpecialFolder.Desktop.Child("output.jpg")

dim d as new CGImageDestinationMBS(outputFile, "public.jpeg", 1)

// writing the picture and include metadata d.SetProperties(propertiesGlobal) d.AddImage(img, propertiesImage) if d.FinalizeMT then outputFile.Launch else MsgBox "Failed to write jpeg." end if

**Notes:** Available in Mac OS X version 10.4 and later.

# **50.19.25 SetPropertiesCF(options as Variant)**

MBS MacCG Plugin, Plugin Version: 13.5, Console & Web: Yes, Mac: Yes, Win: No, Linux: No. **Function:** Applies one or more properties to all images in an image destination. **Notes:**

Available in Mac OS X version 10.4 and later. Options can be a Dictionary or CFDictionaryMBS.

# **50.19.26 TypeIdentifiers as string()**

MBS MacCG Plugin, Plugin Version: 9.5, Console & Web: Yes, Mac: Yes, Win: No, Linux: No. **Function:** Returns an array of the uniform type identifiers (UTIs) that are supported for image destinations. **Example:**

 $\dim$  s(-1) as string = CGImageDestinationMBS.TypeIdentifiers

MsgBox Join(s,EndOfLine)

```
// shows on Mac OS X 10.5:
//
// public.png
// public.jpeg
//% \left\langle \cdot ,\cdot \right\rangle _{0}=0 compuserve.gif
// public.jpeg-2000
// public.tiff
// com.adobe.photoshop-image
// com.adobe.pdf
// com.microsoft.bmp
// com.apple.pict
```
#### 50.19. CLASS CGIMAGEDESTINATIONMBS 8781

// com.truevision.tga-image // com.sgi.sgi-image // com.ilm.openexr-image

#### **Notes:**

Returns an array of the UTIs that are supported for image destinations. See Uniform Type Identifiers Overview for a list of system-declared and third-party UTIs that can be returned.

Available in Mac OS X version 10.4 and later.

# **50.19.27 Properties**

## **50.19.28 Handle as Integer**

MBS MacCG Plugin, Plugin Version: 9.5, Console & Web: Yes, Mac: Yes, Win: No, Linux: No. **Function:** The internal reference. **Notes:** (Read and Write property)

# **50.20 class CGImageMBS**

# **50.20.1 class CGImageMBS**

MBS MacCG Plugin, Plugin Version: 2.7, Console & Web: Yes, Mac: Yes, Win: No, Linux: No. **Function:** A class for a core graphics image. **Notes:**

### If the release property is true, the destructor of this class will release the image reference. This is an abstract class. You can't create an instance, but you can get one from various plugin functions.

## **50.20.2 Blog Entries**

- [Four ways to save picture as Tiff in Xojo](https://www.mbs-plugins.de/archive/2019-09-13/Four_ways_to_save_picture_as_T/monkeybreadsoftware_blog_xojo)
- [MBS Xojo Plugins in version 19.0](https://www.mbs-plugins.de/archive/2019-01-22/MBS_Xojo_Plugins_in_version_19/monkeybreadsoftware_blog_xojo)
- [MBS Xojo Plugins, version 18.6pr4](https://www.mbs-plugins.de/archive/2018-12-18/MBS_Xojo_Plugins_version_186pr/monkeybreadsoftware_blog_xojo)
- [MBS Xojo Plugins, version 18.4pr3](https://www.mbs-plugins.de/archive/2018-08-16/MBS_Xojo_Plugins_version_184pr/monkeybreadsoftware_blog_xojo)
- [MBS Xojo / Real Studio Plugins, version 17.1pr1](https://www.mbs-plugins.de/archive/2017-02-05/MBS_Xojo__Real_Studio_Plugins_/monkeybreadsoftware_blog_xojo)
- [Tip of day: Load ICC profile on OS X for any image format with CGImageSource](https://www.mbs-plugins.de/archive/2015-10-02/Tip_of_day_Load_ICC_profile_on/monkeybreadsoftware_blog_xojo)
- [MBS Xojo / Real Studio Plugins, version 15.3pr3](https://www.mbs-plugins.de/archive/2015-09-16/MBS_Xojo__Real_Studio_Plugins_/monkeybreadsoftware_blog_xojo)
- [MBS Xojo / Real Studio Plugins, version 14.5pr2](https://www.mbs-plugins.de/archive/2014-12-01/MBS_Xojo__Real_Studio_Plugins_/monkeybreadsoftware_blog_xojo)
- [MBS Xojo / Real Studio Plugins, version 14.2pr4](https://www.mbs-plugins.de/archive/2014-04-22/MBS_Xojo__Real_Studio_Plugins_/monkeybreadsoftware_blog_xojo)
- [Notes from this week](https://www.mbs-plugins.de/archive/2011-09-18/Notes_from_this_week/monkeybreadsoftware_blog_xojo)

### **50.20.3 Xojo Developer Magazine**

- [17.2, page 11: News](http://www.xdevmag.com/browse/17.2/)
- [12.2, page 45: Moving to AVFoundation, Leaving QuickTime behind by Christian Schmitz](http://www.xdevmag.com/browse/12.2/)

#### **50.20.4 Methods**

#### **50.20.5 Constructor**

MBS MacCG Plugin, Plugin Version: 13.5, Console & Web: Yes, Mac: Yes, Win: No, Linux: No. **Function:** The private constructor.

#### 50.20. CLASS CGIMAGEMBS 8783

#### <span id="page-8782-1"></span>**50.20.6 Copy as CGImageMBS**

MBS MacCG Plugin, Plugin Version: 8.6, Console & Web: Yes, Mac: Yes, Win: No, Linux: No. **Function:** Creates a copy of a bitmap image. See also:

• [50.20.7](#page-8782-0) Copy(r as CGRectMBS) as CGImageMBS [8783](#page-8782-0)

## <span id="page-8782-0"></span>**50.20.7 Copy(r as CGRectMBS) as CGImageMBS**

MBS MacCG Plugin, Plugin Version: 8.6, Console & Web: Yes, Mac: Yes, Win: No, Linux: No. **Function:** Creates a copy of a bitmap image. See also:

• [50.20.6](#page-8782-1) Copy as CGImageMBS [8783](#page-8782-1)

## **50.20.8 CopyWithColorSpace(profile as CGColorSpaceMBS) as CGImageMBS**

MBS MacCG Plugin, Plugin Version: 3.4, Console & Web: Yes, Mac: Yes, Win: No, Linux: No. **Function:** Returns a copy of the image with the new Colorspace included. **Example:**

// load a picture dim f as FolderItem = SpecialFolder.Desktop.Child("ColorSpin.jpg")  $dim$  pic as Picture = picture. Open(f)

// open printer dim g as Graphics = OpenPrinterDialog if  $g = \text{nil}$  then Return

 $//$  draw g.DrawPicture pic, 0, 0

// now load again dim ImageSource as new CGImageSourceMBS(f)  $dim\$ img as CGImageMBS = ImageSource.CreateImageAtIndex $(0)$ dim cs as CGColorSpaceMBS = CGColorSpaceMBS.CreateDeviceRGB

// copy with replacing colorspace  $img = img.CopyWithColorSpace(cs)$ 

 $//$  and draw

**Notes:**

 $Dim p As ptr = g.Handle (Graphics.HandleTypes.CGContextRef)$  $Dim c As CGContextMBS = CGContextMBS.contextWithCGContext(p)$ 

# **50.20.9 CopyWithMask(mask as CGImageMBS) as CGImageMBS**

MBS MacCG Plugin, Plugin Version: 8.6, Console & Web: Yes, Mac: Yes, Win: No, Linux: No. **Function:** reates a bitmap image from an existing image and an image mask. **Notes:**

Parameters:

self: The image to apply the mask parameter to. This image must not be an image mask and may not have an image mask or masking color associated with it.

mask: A mask. If the mask is an image, it must be in the DeviceGray color space, must not have an alpha component, and may not itself be masked by an image mask or a masking color. If the mask is not the same size as the image specified by the image parameter, then Quartz scales the mask to fit the image.

Return Value: An image created by masking image with mask. You are responsible for releasing this object by calling CGImageRelease.

The resulting image depends on whether the mask parameter is an image mask or an image. If the mask parameter is an image mask, then the source samples of the image mask act as an inverse alpha value. That is, if the value of a source sample in the image mask is S, then the corresponding region in image is blended with the destination using an alpha value of  $(1-S)$ . For example, if S is 1, then the region is not painted, while if S is 0, the region is fully painted.

If the mask parameter is an image, then it serves as an alpha mask for blending the image onto the destination. The source samples of mask' act as an alpha value. If the value of the source sample in mask is S, then the corresponding region in image is blended with the destination with an alpha of S. For example, if S is 0, then the region is not painted, while if S is 1, the region is fully painted.

# **50.20.10 CreateImage(pic as picture) as CGImageMBS**

MBS MacCG Plugin, Plugin Version: 13.5, Console & Web: No, Mac: Yes, Win: No, Linux: No. **Function:** Creates a new CGImageMBS from the given images. **Example:**

dim c as CGImageMBS dim pic, mask as Picture // get picture and mask
#### 50.20. CLASS CGIMAGEMBS 8785

 $c = CGImage MBS.CreatedImage(pic)$ if  $c \ll Nil$  then  $//$  go on end if

**Notes:** If the image has a mask, it is used. See also:

• [50.20.11](#page-8784-0) CreateImage(pic as picture, mask as picture) as CGImageMBS [8785](#page-8784-0)

## <span id="page-8784-0"></span>**50.20.11 CreateImage(pic as picture, mask as picture) as CGImageMBS**

MBS MacCG Plugin, Plugin Version: 13.5, Console & Web: No, Mac: Yes, Win: No, Linux: No. **Function:** Creates a new CGImageMBS from the given images. **Example:**

dim c as CGImageMBS dim pic, mask as Picture // get picture and mask

 $c = CGImage MBS.CreatedImage(pic, mask)$ if c<>Nil then  $//$  go on end if

#### **Notes:**

The mask is taken from the second image.

With 11.3 plugins we are deprecating to pass a mask. The plugin prefers to simply take the mask or alpha channel of the picture itself.

See also:

• [50.20.10](#page-8783-0) CreateImage(pic as picture) as CGImageMBS [8784](#page-8783-0)

## **50.20.12 CreateImageFromJPEGDataProvider(dataprovider as Variant, decode as memoryblock, shouldInterpolate as boolean, intent as Integer) as CGImageMBS**

MBS MacCG Plugin, Plugin Version: 13.5, Console & Web: Yes, Mac: Yes, Win: No, Linux: No. **Function:** Creates a new CGImage with JPEG data. **Example:**

// Shows moon.jpg from the desktop folder // shows in the window title if i,p or u is nil. Sub Mainwindow.Paint(g As Graphics) dim f as FolderItem dim p as CGDataProviderMBS dim i as CGImageMBS

```
f=SpecialFolder.Desktop.Child("moon.jpg")
p=CGDataProviderMBS.CreateWithFile(f)
if p=nil then
Title="p=nil"
else
i = CGImage MBS. CreateImageFrom JPEGData Project(p, nil, true, 0)
```

```
if i=nil then
Title="i=nil"
else
window1.CGContextMBS.DrawPicture i,CGMakeRectMBS(0,0,i.Width,i.Height)
end if
end if
```

```
End Sub
```
## **Notes:**

Parameters:

dataprovider:

A reference to a data provider supplying JPEG-encoded data.

decode:

Pass the decode array for the image. In the decode array, for each color component in the source color space, you provide a pair of values denoting the upper and lower limits of a range. For example, the decode array for a source image in the RGB color space would contain six entries total, consisting of one pair each for red, green, and blue. When the image is rendered, Quartz uses a linear transform to map the original component value into a relative number within your designated range that is appropriate for the destination color space. If you do not want to allow remapping of the image's color values, pass nil for the decode array. The memoryblock for the array needs to be filled with double values.

shouldInterpolate:

Pass true if interpolation should occur; otherwise, pass false . The interpolation setting specifies whether Quartz should apply a pixel-smoothing algorithm to the image. If you pass false , the image may appear jagged or pixelated when drawn on an output device with higher resolution than the image data.

intent:

#### 50.20. CLASS CGIMAGEMBS 8787

Pass a CGColorRenderingIntent value specifying how Quartz should display colors in the image that are not located within the current color space of the graphics context. The rendering intent determines the exact method used to map colors from one color space to another.

## **50.20.13 CreateImageFromPNGDataProvider(dataprovider as Variant, decode as memoryblock, shouldInterpolate as boolean, intent as Integer) as CGImageMBS**

MBS MacCG Plugin, Plugin Version: 13.5, Console & Web: Yes, Mac: Yes, Win: No, Linux: No. **Function:** Creates a new CGImage with PNG data. **Notes:**

Parameters:

dataprovider:

A reference to a data provider supplying JPEG-encoded data.

decode:

Pass the decode array for the image. In the decode array, for each color component in the source color space, you provide a pair of values denoting the upper and lower limits of a range. For example, the decode array for a source image in the RGB color space would contain six entries total, consisting of one pair each for red, green, and blue. When the image is rendered, Quartz uses a linear transform to map the original component value into a relative number within your designated range that is appropriate for the destination color space. If you do not want to allow remapping of the image's color values, pass nil for the decode array. The memoryblock for the array needs to be filled with double values.

shouldInterpolate:

Pass true if interpolation should occur; otherwise, pass false . The interpolation setting specifies whether Quartz should apply a pixel-smoothing algorithm to the image. If you pass false , the image may appear jagged or pixelated when drawn on an output device with higher resolution than the image data.

intent:

Pass a CGColorRenderingIntent value specifying how Quartz should display colors in the image that are not located within the current color space of the graphics context. The rendering intent determines the exact method used to map colors from one color space to another.

## **50.20.14 CreateImageWithFile(file as folderitem) as CGImageMBS**

MBS MacCG Plugin, Plugin Version: 15.0, Console & Web: Yes, Mac: Yes, Win: No, Linux: No. **Function:** Opens a file as CGImage object.

**Notes:** Returns nil on any error.

## **50.20.15 CreateImageWithHandle(handle as Integer) as CGImageMBS**

MBS MacCG Plugin, Plugin Version: 13.5, Console & Web: Yes, Mac: Yes, Win: No, Linux: No. **Function:** Creates image from a CGImageRef handle value. **Notes:** Internally the CGImageMBS retains this reference and releases it in destructor.

## **50.20.16 DataProvider as Variant**

MBS MacCG Plugin, Plugin Version: 3.3, Console & Web: Yes, Mac: Yes, Win: No, Linux: No. **Function:** The data provider used for the image. **Notes:**

Value is a CGDataProviderMBS object. Returns nil on any error.

## **50.20.17 DecodeArray as memoryblock**

MBS MacCG Plugin, Plugin Version: 3.3, Console & Web: Yes, Mac: Yes, Win: No, Linux: No. **Function:** The decode array used for the image. **Notes:**

A memoryblock with an array of double variables. Returns nil on any error.

## **50.20.18 JPEGData(Compression as Integer = 90) as MemoryBlock**

MBS MacCG Plugin, Plugin Version: 14.3, Console & Web: Yes, Mac: Yes, Win: No, Linux: No. **Function:** Returns image compressed as JPEG file. **Notes:**

Compression defines the compression level from 0 to 100. Returns nil on any error.

## **50.20.19 Picture(ColorSpace as CGColorSpaceMBS = nil) as Picture**

MBS MacCG Plugin, Plugin Version: 11.3, Console & Web: Yes, Mac: Yes, Win: No, Linux: No. **Function:** Creates a copy of the CGImage as a picture. **Example:**

#### 50.20. CLASS CGIMAGEMBS 8789

// get CGImage  $\dim f$  as FolderItem = SpecialFolder.Desktop.Child("bild.jpg")  $dim\ c$  as  $CGImageMBS = CGImageMBS.CreatedImageWithFile(f)$ // get picture  $dim p$  as Picture = c. Picture // save as jpeg dim d as FolderItem = SpecialFolder.Desktop.Child("output.jpg") p.Save(d, p.SaveAsJPEG, 80)

#### **Notes:**

Colorspace: the optional CoreGraphcis Colorspace to use for the bitmap conversion (CGColorSpaceMBS class).

Returns nil on any error.

## **50.20.20 PictureScaled(OutputWidth as Integer, OutputHeight as Integer, ColorSpace as CGColorSpaceMBS = nil) as Picture**

MBS MacCG Plugin, Plugin Version: 17.1, Console & Web: Yes, Mac: Yes, Win: No, Linux: No. **Function:** Creates a copy of the CGImage as a picture scaled. **Example:**

// get CGImage  $\dim f$  as FolderItem = SpecialFolder.Desktop.Child("bild.jpg")  $dim\ c$  as  $CGImageMBS = CGImageMBS.CreatedImageWithFile(f)$ // get picture dim p as Picture = c.PictureScaled $(640, 480)$ // save as jpeg dim d as FolderItem = SpecialFolder.Desktop.Child("output.jpg") p.Save(d, p.SaveAsJPEG, 80)

#### **Notes:**

Colorspace: the optional CoreGraphcis Colorspace to use for the bitmap conversion (CGColorSpaceMBS class). Returns nil on any error.

If output width and height are zero, we use the image sizes.

## **50.20.21 PNGData as MemoryBlock**

MBS MacCG Plugin, Plugin Version: 14.3, Console & Web: Yes, Mac: Yes, Win: No, Linux: No. **Function:** Returns image compressed as PNG file. **Notes:** Returns nil on any error.

## **50.20.22 ReleaseHandle**

MBS MacCG Plugin, Plugin Version: 14.2, Console & Web: Yes, Mac: Yes, Win: No, Linux: No. **Function:** Decrements the retain count of a CGImageRef. **Notes:**

Each retain must have a release. Too many releases and your app will crash, too many retains and it will leak memory.

Use only if you really know what you are doing.

## **50.20.23 RetainHandle**

MBS MacCG Plugin, Plugin Version: 14.2, Console & Web: Yes, Mac: Yes, Win: No, Linux: No. **Function:** Increments the retain count of a CGImageRef. **Notes:**

Each retain must have a release. Too many releases and your app will crash, too many retains and it will leak memory.

Use only if you really know what you are doing.

## **50.20.24 Properties**

## **50.20.25 AlphaInfo as Integer**

MBS MacCG Plugin, Plugin Version: 15.3, Console & Web: Yes, Mac: Yes, Win: No, Linux: No. **Function:** Returns the alpha channel information for a bitmap image. **Notes:**

A CGImageAlphaInfo constant that specifies (1) whether the bitmap contains an alpha channel, (2) where the alpha bits are located in the image data, and (3) whether the alpha value is premultiplied. For possible values, see Constants. The function returns kCGImageAlphaNone if the image parameter refers to an image mask.

(Read only property)

#### 50.20. CLASS CGIMAGEMBS 8791

## **50.20.26 BitmapInfo as Integer**

MBS MacCG Plugin, Plugin Version: 15.3, Console & Web: Yes, Mac: Yes, Win: No, Linux: No. **Function:** Returns the bitmap information for a bitmap image. **Notes:**

This function returns a constant that specifies:

The type of bitmap data—floating point or integer. You use the constant kCGBitmapFloatComponents to extract this information.

Whether an alpha channel is in the data, and if so, how the alpha data is stored. You use the constant kCGBitmapAlphaInfoMask to extract the alpha information. Alpha information is specified as one of the constants listed in Alpha Information for Images. (Read only property)

## **50.20.27 BitsPerComponent as Integer**

MBS MacCG Plugin, Plugin Version: 3.3, Console & Web: Yes, Mac: Yes, Win: No, Linux: No. **Function:** Returns the number of bits/component of the image. **Notes:** (Read only property)

## **50.20.28 BitsPerPixel as Integer**

MBS MacCG Plugin, Plugin Version: 3.3, Console & Web: Yes, Mac: Yes, Win: No, Linux: No. **Function:** Returns the number of bits/pixel of image. **Notes:** (Read only property)

#### **50.20.29 BytesPerRow as Integer**

MBS MacCG Plugin, Plugin Version: 8.6, Console & Web: Yes, Mac: Yes, Win: No, Linux: No. **Function:** Returns the number of bytes allocated for a double row of a bitmap image. **Notes:** (Read only property)

## **50.20.30 ColorSpace as CGColorSpaceMBS**

MBS MacCG Plugin, Plugin Version: 3.3, Console & Web: Yes, Mac: Yes, Win: No, Linux: No. **Function:** The color space used for the image. **Example:**

// get a picture file  $\dim$  file as FolderItem = SpecialFolder.Desktop.Child("sylwia.jpg") // get image source dim source as new CGImageSourceMBS(file) // read image  $dim$  image as CGImageMBS = source.CreateImageAtIndex $(0)$ // get Color space from image dim profile as CGColorSpaceMBS = image.ColorSpace // get ICC profile data dim ICCProfile as string = profile.ICCProfile // and parse it with LCMS and show name dim LCMSProfile as LCMS2ProfileMBS = LCMS2ProfileMBS.OpenProfileFromString(ICCProfile) MsgBox LCMSProfile.Name

### **Notes:**

Value is a CGColorSpaceMBS. Returns nil on any error. (Read only property)

## **50.20.31 handle as Integer**

MBS MacCG Plugin, Plugin Version: 2.7, Console & Web: Yes, Mac: Yes, Win: No, Linux: No. **Function:** The handle for this image. **Notes:**

Handle is a CGImageRef. (Read and Write property)

## **50.20.32 height as Integer**

MBS MacCG Plugin, Plugin Version: 2.7, Console & Web: Yes, Mac: Yes, Win: No, Linux: No. **Function:** Returns the image's height. **Notes:**

Returns 0 on error. (Read only property)

#### 50.20. CLASS CGIMAGEMBS 8793

#### **50.20.33 ImageIsMask as boolean**

MBS MacCG Plugin, Plugin Version: 3.3, Console & Web: Yes, Mac: Yes, Win: No, Linux: No. **Function:** Returns true if the image is an image mask, false otherwise. **Notes:** (Read only property)

## **50.20.34 RenderingIntent as Integer**

MBS MacCG Plugin, Plugin Version: 3.3, Console & Web: Yes, Mac: Yes, Win: No, Linux: No. **Function:** Returns the rendering intent of the image. **Notes:**

Constants:

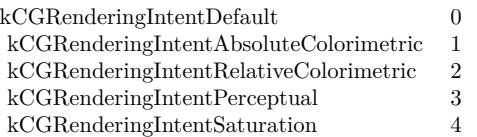

(Read only property)

## **50.20.35 RetainCount as Integer**

MBS MacCG Plugin, Plugin Version: 14.2, Console & Web: Yes, Mac: Yes, Win: No, Linux: No. **Function:** Returns the retain count of the CGImageRef. **Notes:**

This is useful for debugging. The retain count is for the CGImageRef, not the CGImageMBS object. (Read only property)

### **50.20.36 ShouldInterpolate as boolean**

MBS MacCG Plugin, Plugin Version: 3.3, Console & Web: Yes, Mac: Yes, Win: No, Linux: No. **Function:** Returns the interpolation parameter of image. **Notes:**

True if the image should use interpolation. (Read only property)

## **50.20.37 width as Integer**

MBS MacCG Plugin, Plugin Version: 2.7, Console & Web: Yes, Mac: Yes, Win: No, Linux: No. **Function:** Returns the image's width. **Notes:**

Returns 0 on error. (Read only property)

## **50.20.38 Constants**

## **50.20.39 kCGBitmapAlphaInfoMask = & h1F**

MBS MacCG Plugin, Plugin Version: 15.3. **Function:** One of the bitmap info values. **Notes:** The alpha information mask. Use this to extract alpha information that specifies whether a bitmap contains an alpha channel and how the alpha channel is generated.

## **50.20.40 kCGBitmapByteOrder16Big = 12288**

MBS MacCG Plugin, Plugin Version: 15.3. **Function:** One of the bitmap info values. **Notes:** 16-bit, big endian format.

## **50.20.41 kCGBitmapByteOrder16Little = 4096**

MBS MacCG Plugin, Plugin Version: 15.3. **Function:** One of the bitmap info values. **Notes:** 16-bit, little endian format.

## **50.20.42 kCGBitmapByteOrder32Big = 16384**

MBS MacCG Plugin, Plugin Version: 15.3. **Function:** One of the bitmap info values. **Notes:** 32-bit, big endian format.

## **50.20.43 kCGBitmapByteOrder32Little = 8192**

MBS MacCG Plugin, Plugin Version: 15.3. **Function:** One of the bitmap info values. **Notes:** 32-bit, little endian format.

#### 50.20. CLASS CGIMAGEMBS 8795

#### **50.20.44 kCGBitmapByteOrderDefault = 0**

MBS MacCG Plugin, Plugin Version: 15.3. **Function:** One of the bitmap info values. **Notes:** The default byte order.

### **50.20.45 kCGBitmapByteOrderMask = & h7000**

MBS MacCG Plugin, Plugin Version: 15.3. **Function:** One of the bitmap info values. **Notes:** The byte ordering of pixel formats.

## **50.20.46 kCGBitmapFloatComponents = 256**

MBS MacCG Plugin, Plugin Version: 15.3. **Function:** One of the bitmap info values. **Notes:** The components of a bitmap are floating-point values.

#### $50.20.47 \quad kCGImageAlphaFirst = 4$

MBS MacCG Plugin, Plugin Version: 15.3. **Function:** One of the alpha info values. **Notes:** The alpha component is stored in the most significant bits of each pixel. For example, nonpremultiplied ARGB.

## **50.20.48 kCGImageAlphaLast = 3**

MBS MacCG Plugin, Plugin Version: 15.3. **Function:** One of the alpha info values. **Notes:** The alpha component is stored in the least significant bits of each pixel. For example, nonpremultiplied RGBA.

### **50.20.49 kCGImageAlphaNone = 0**

MBS MacCG Plugin, Plugin Version: 15.3. **Function:** One of the alpha info values.

**Notes:** There is no alpha channel. If the total size of the pixel is greater than the space required for the number of color components in the color space, the least significant bits are ignored. This value is equivalent to kCGImageAlphaNoneSkipLast.

## 8796 CHAPTER 50. COREGRAPHICS **50.20.50 kCGImageAlphaNoneSkipFirst = 6**

MBS MacCG Plugin, Plugin Version: 15.3. **Function:** One of the alpha info values. **Notes:** There is no alpha channel. If the total size of the pixel is greater than the space required for the number of color components in the color space, the most significant bits are ignored.

## **50.20.51 kCGImageAlphaNoneSkipLast = 5**

MBS MacCG Plugin, Plugin Version: 15.3. **Function:** One of the alpha info values. **Notes:** There is no alpha channel. If the total size of the pixel is greater than the space required for the number of color components in the color space, the least significant bits are ignored. This value is equivalent to kCGImageAlphaNone.

## **50.20.52 kCGImageAlphaOnly = 7**

MBS MacCG Plugin, Plugin Version: 15.3. **Function:** One of the alpha info values. **Notes:** There is no color data, only an alpha channel.

## **50.20.53 kCGImageAlphaPremultipliedFirst = 2**

MBS MacCG Plugin, Plugin Version: 15.3. **Function:** One of the alpha info values. **Notes:** The alpha component is stored in the most significant bits of each pixel and the color components have already been multiplied by this alpha value. For example, premultiplied ARGB.

## **50.20.54 kCGImageAlphaPremultipliedLast = 1**

MBS MacCG Plugin, Plugin Version: 15.3. **Function:** One of the alpha info values. **Notes:** The alpha component is stored in the least significant bits of each pixel and the color components have already been multiplied by this alpha value. For example, premultiplied RGBA.

#### 50.21. CLASS CGIMAGEMETADATAMBS 8797

## **50.21 class CGImageMetadataMBS**

### **50.21.1 class CGImageMetadataMBS**

MBS MacCG Plugin, Plugin Version: 18.5, Console & Web: Yes, Mac: Yes, Win: No, Linux: No. **Function:** The class for a tag container.

### **50.21.2 Blog Entries**

- [MBS Xojo Plugins, version 18.6pr1](https://www.mbs-plugins.de/archive/2018-12-02/MBS_Xojo_Plugins_version_186pr/monkeybreadsoftware_blog_xojo)
- [MBS Xojo Plugins, version 18.5pr8](https://www.mbs-plugins.de/archive/2018-11-22/MBS_Xojo_Plugins_version_185pr/monkeybreadsoftware_blog_xojo)

## **50.21.3 Methods**

#### <span id="page-8796-1"></span>**50.21.4 Constructor**

MBS MacCG Plugin, Plugin Version: 18.5, Console & Web: Yes, Mac: Yes, Win: No, Linux: No. **Function:** Creates an empty metadata object. See also:

• [50.21.5](#page-8796-0) Constructor(metadata as CGImageMetadataMBS) [8797](#page-8796-0)

## <span id="page-8796-0"></span>**50.21.5 Constructor(metadata as CGImageMetadataMBS)**

MBS MacCG Plugin, Plugin Version: 18.5, Console & Web: Yes, Mac: Yes, Win: No, Linux: No. **Function:** Copy constructor. **Notes:** Creates a copy of the metadata. See also:

•  $50.21.4$  Constructor [8797](#page-8796-1)

### **50.21.6 CreateFromXMPData(data as MemoryBlock) as CGImageMetadataMBS**

MBS MacCG Plugin, Plugin Version: 18.5, Console & Web: Yes, Mac: Yes, Win: No, Linux: No. **Function:** Creates a collection of CGImageMetadataTags from a block of XMP data. **Notes:**

Converts XMP data into a collection of metadata tags. The data must be a complete XMP tree. XMP packet headers  $\langle \langle \cdot \rangle$  are supported.

data: The XMP data.

Returns a collection of CGImageMetadata tags. Returns nil if an error occurred.

## **50.21.7 CreateXMPData(options as Dictionary = nil) as MemoryBlock**

MBS MacCG Plugin, Plugin Version: 18.5, Console & Web: Yes, Mac: Yes, Win: No, Linux: No. **Function:** Serializes the CGImageMetadataRef to XMP data. **Notes:**

This converts all of the metadata tags to a block of XMP data. Common uses include creating sidecar files that contain metadata for image formats that do not support embedded XMP, or cannot be edited due to other format restrictions (such as proprietary RAW camera formats).

options: should be nil. Options are currently not used, but may be used in future release.

Returns a Memoryblock containing an XMP representation of the metadata. Returns nil if an error occurred.

## **50.21.8 kCFErrorDomainCGImageMetadata as String**

MBS MacCG Plugin, Plugin Version: 18.5, Console & Web: Yes, Mac: Yes, Win: No, Linux: No. **Function:** Error domain for all errors originating in ImageIO for CGImageMetadata APIs.

## **50.21.9 kCGImageMetadataEnumerateRecursively as String**

MBS MacCG Plugin, Plugin Version: 18.5, Console & Web: Yes, Mac: Yes, Win: No, Linux: No. **Function:** A key for the 'options' of Tags function.

**Notes:** If present, the value should be a CFBoolean. If true, tags will be enumerated recursively, if false, only the direct children of 'rootPath' will be enumerated. The default is non-recursive.

## **50.21.10 kCGImageMetadataNamespaceDublinCore as String**

MBS MacCG Plugin, Plugin Version: 18.5, Console & Web: Yes, Mac: Yes, Win: No, Linux: No. **Function:** One of the metadata namespaces. **Notes:** Dublin Core

#### 50.21. CLASS CGIMAGEMETADATAMBS 8799

#### **50.21.11 kCGImageMetadataNamespaceExif as String**

MBS MacCG Plugin, Plugin Version: 18.5, Console & Web: Yes, Mac: Yes, Win: No, Linux: No. **Function:** One of the metadata namespaces. **Notes:** Exif

## **50.21.12 kCGImageMetadataNamespaceExifAux as String**

MBS MacCG Plugin, Plugin Version: 18.5, Console & Web: Yes, Mac: Yes, Win: No, Linux: No. **Function:** One of the metadata namespaces. **Notes:** Exif Aux

## **50.21.13 kCGImageMetadataNamespaceExifEX as String**

MBS MacCG Plugin, Plugin Version: 18.5, Console & Web: Yes, Mac: Yes, Win: No, Linux: No. **Function:** One of the metadata namespaces. **Notes:** ExifEX

## **50.21.14 kCGImageMetadataNamespaceIPTCCore as String**

MBS MacCG Plugin, Plugin Version: 18.5, Console & Web: Yes, Mac: Yes, Win: No, Linux: No. **Function:** One of the metadata namespaces. **Notes:** IPTC Core

## **50.21.15 kCGImageMetadataNamespaceIPTCExtension as String**

MBS MacCG Plugin, Plugin Version: 18.5, Console & Web: Yes, Mac: Yes, Win: No, Linux: No. **Function:** One of the metadata namespaces. **Notes:** IPTC Extension

## **50.21.16 kCGImageMetadataNamespacePhotoshop as String**

MBS MacCG Plugin, Plugin Version: 18.5, Console & Web: Yes, Mac: Yes, Win: No, Linux: No. **Function:** One of the metadata namespaces. **Notes:** Photoshop

## **50.21.17 kCGImageMetadataNamespaceTIFF as String**

MBS MacCG Plugin, Plugin Version: 18.5, Console & Web: Yes, Mac: Yes, Win: No, Linux: No. **Function:** One of the metadata namespaces. **Notes:** TIFF

## **50.21.18 kCGImageMetadataNamespaceXMPBasic as String**

MBS MacCG Plugin, Plugin Version: 18.5, Console & Web: Yes, Mac: Yes, Win: No, Linux: No. **Function:** One of the metadata namespaces. **Notes:** XMP Basic

## **50.21.19 kCGImageMetadataNamespaceXMPRights as String**

MBS MacCG Plugin, Plugin Version: 18.5, Console & Web: Yes, Mac: Yes, Win: No, Linux: No. **Function:** One of the metadata namespaces. **Notes:** XMP Rights

## **50.21.20 kCGImageMetadataPrefixDublinCore as String**

MBS MacCG Plugin, Plugin Version: 18.5, Console & Web: Yes, Mac: Yes, Win: No, Linux: No. **Function:** One of the common prefix names. **Notes:** Dublin Core

## **50.21.21 kCGImageMetadataPrefixExif as String**

MBS MacCG Plugin, Plugin Version: 18.5, Console & Web: Yes, Mac: Yes, Win: No, Linux: No. **Function:** One of the common prefix names. **Notes:** Exif

## **50.21.22 kCGImageMetadataPrefixExifAux as String**

MBS MacCG Plugin, Plugin Version: 18.5, Console & Web: Yes, Mac: Yes, Win: No, Linux: No. **Function:** One of the common prefix names. **Notes:** Exif Aux

#### 50.21. CLASS CGIMAGEMETADATAMBS 8801

### **50.21.23 kCGImageMetadataPrefixExifEX as String**

MBS MacCG Plugin, Plugin Version: 18.5, Console & Web: Yes, Mac: Yes, Win: No, Linux: No. **Function:** One of the common prefix names. **Notes:** Exif EX

## **50.21.24 kCGImageMetadataPrefixIPTCCore as String**

MBS MacCG Plugin, Plugin Version: 18.5, Console & Web: Yes, Mac: Yes, Win: No, Linux: No. **Function:** One of the common prefix names. **Notes:** IPTC Core

## **50.21.25 kCGImageMetadataPrefixIPTCExtension as String**

MBS MacCG Plugin, Plugin Version: 18.5, Console & Web: Yes, Mac: Yes, Win: No, Linux: No. **Function:** One of the common prefix names. **Notes:** IPTC Extension

## **50.21.26 kCGImageMetadataPrefixPhotoshop as String**

MBS MacCG Plugin, Plugin Version: 18.5, Console & Web: Yes, Mac: Yes, Win: No, Linux: No. **Function:** One of the common prefix names. **Notes:** Photoshop

## **50.21.27 kCGImageMetadataPrefixTIFF as String**

MBS MacCG Plugin, Plugin Version: 18.5, Console & Web: Yes, Mac: Yes, Win: No, Linux: No. **Function:** One of the common prefix names. **Notes:** TIFF

## **50.21.28 kCGImageMetadataPrefixXMPBasic as String**

MBS MacCG Plugin, Plugin Version: 18.5, Console & Web: Yes, Mac: Yes, Win: No, Linux: No. **Function:** One of the common prefix names. **Notes:** XMP Basic

## **50.21.29 kCGImageMetadataPrefixXMPRights as String**

MBS MacCG Plugin, Plugin Version: 18.5, Console & Web: Yes, Mac: Yes, Win: No, Linux: No. **Function:** One of the common prefix names. **Notes:** XMP Rights

## **50.21.30 StringValueWithPath(parent as CGImageMetadataTagMBS = nil, path as String) as String**

MBS MacCG Plugin, Plugin Version: 18.5, Console & Web: Yes, Mac: Yes, Win: No, Linux: No. **Function:** Searches for a specific tag in a CGImageMetadataRef and returns its string value. **Notes:**

This is a convenience method for searching for a tag at path and extracting the string value.

parent: A parent tag. If nil, the path is relative to the root of the metadata (i.e. it is not a child of another property).

path: A string with the path to the desired tag. Please consult the documentation of TagWithPath for information about path syntax.

Returns a string from a CGImageMetadataTagMBS located at 'path'. The tag must be of type kTypeString or kTypeAlternateText.

For AlternateText tags, the element with the "x-default" language qualifier will be returned. For other types, "" will be returned.

## **50.21.31 TagMatchingImageProperty(dictionaryName as String, propertyName as String) as Variant**

MBS MacCG Plugin, Plugin Version: 18.5, Console & Web: Yes, Mac: Yes, Win: No, Linux: No. **Function:** Searches for a specific CGImageMetadataTag matching an image property constant. **Notes:**

Provides a bridge for values from CGImageCopyPropertiesAtIndex, simplifying access for properties defined in EXIF and IPTC standards, which have no notion of namespaces, prefixes, or XMP property types.

Metadata: Working Group guidance is factored into the mapping of CGImage properties to XMP compatible metadata tags.

For example, kCGImagePropertyExifDateTimeOriginal will get the value of the corresponding XMP tag, which is photoshop:DateCreated. Note that property values will still be in their XMP forms, such as "YYYY-MM-DDThh:mm:ss" for DateTime, rather than the EXIF or IPTC DateTime formats.

#### 50.21. CLASS CGIMAGEMETADATAMBS 8803

dictionaryName: the metadata subdictionary to which the image property belongs, such as kCGImagePropertyExifDictionary or kCGImagePropertyIPTCDictionary. Not all dictionaries and properties are supported at this time.

propertyName: the name of the property. This must be a defined property constant corresponding to the 'dictionaryName'. For example, kCGImagePropertyTIFFOrientation, kCGImagePropertyExifDateTimeOriginal, or kCGImagePropertyIPTCKeywords. A warning will be logged if the CGImageProperty is unsupported by CGImageMetadata.

Returns a CGImageMetadataTagRef with the appropriate namespace, prefix, tag name, and XMP value for the corresponding CGImageProperty. Returns nil if the property could not be found.

## <span id="page-8802-0"></span>**50.21.32 Tags as CGImageMetadataTagMBS()**

MBS MacCG Plugin, Plugin Version: 18.5, Console & Web: Yes, Mac: Yes, Win: No, Linux: No. **Function:** Obtain an array of tags from a metadata object. See also:

• [76.3.29](#page-13501-0) Tags(rootPath as string, options as Dictionary = nil) as CGImageMetadataTagMBS() [13502](#page-13501-0)

## **50.21.33 Tags(rootPath as string, options as Dictionary = nil) as CGImageMetadataTagMBS()**

MBS MacCG Plugin, Plugin Version: 18.5, Console & Web: Yes, Mac: Yes, Win: No, Linux: No. **Function:** Returns the tags matching the path and options. **Notes:**

This function iterates over all of the tags in a metadata to collect the matching one. The default behavior iterates over all top-level tags in the metadata.

rootPath: Iteration will occur for all children of the tag matching the root path. Please refer to TagWithPath for information about path syntax. If an empty string, the search will be executed for all top-level tags in the metadata container.

options: A dictionary of options for iterating through the tags.

Currently the only supported option is kCGImageMetadataEnumerateRecursively, which should be set to a boolean.

Returns array with found items. See also:

• [50.21.32](#page-8802-0) Tags as CGImageMetadataTagMBS() [8803](#page-8802-0)

### 8804 CHAPTER 50. COREGRAPHICS

## **50.21.34 TagWithPath(parent as CGImageMetadataTagMBS = nil, path as string) as Variant**

MBS MacCG Plugin, Plugin Version: 18.5, Console & Web: Yes, Mac: Yes, Win: No, Linux: No. **Function:** Searches for a specific CGImageMetadataTagMBS in a CGImageMetadataMBS. **Notes:**

This is the primary function for clients to obtain specific metadata properties from an image. The 'path' mechanism provides a way to access both simple top-level properties, such as Date & Time, or complex deeply-nested properties with ease.

parent: A parent tag. If nil, the path is relative to the root of the metadata (i.e. it is not a child of another property). If the parent is provided, the effective path will be the concatenation of the parent's path and the 'path' parameter. This is useful for accessing array elements or structure fields inside nested tags.

path: A string representing a path to the desired tag. Paths consist of a tag prefix (i.e. "exif") joined with a tag name (i.e. "Flash") by a colon (":"), such as "exif:Flash".

Elements of ordered and unordered arrays are accessed via 0-based indices inside square [ ] brackets. Elements of alternate-text arrays are accessed by an RFC 3066 language code inside square [ ] brackets. Fields of a structure are delimited by a period,  $\therefore$ 

Qualifiers are delimited by the '?' character. Only tags with string values (kTypeString) are allowed to have qualifiers - arrays and structures may not contain qualifiers.

If parent is nil, a prefix must be specified for the first tag. Prefixes for all subsequent tags are optional. If unspecified, the prefix is inherented from the nearest parent tag with a prefix. Custom prefixes must be registered using RegisterNamespaceForPrefix prior to use in any path-based functions.

Examples:

- $'path' = "xmp:CreateDate"$
- $'path' = "exit:Flash.Fired"$
- 'parent' = tag at path "exif:Flash", path = "exif:Fired" (equivilent to previous)
- 'path' = "exif:Flash.RedEyeMode"
- 'path' = "dc:title"
- $'path' = "dc:subject"$
- 'path' = "dc:subject  $[2]$ "
- 'parent' = tag at path "dc:subject", path = "  $\lceil 2 \rceil$ " (equivilent to previous
- 'path' = "dc:description  $\lceil x\text{-default } \rceil$
- 'path' = "dc.description  $\lceil$  de  $\rceil$

#### 50.21. CLASS CGIMAGEMETADATAMBS 8805

- 'path' = "dc.description  $[$  fr  $]$
- $'path' = "foo:product$
- $'path' = "foo:product?bar:manufacturer$

Returns a CGImageMetadataTagMBS matching 'path', or nil if no match is found. The copy of the tag's value is shallow. Tags copied from an immutable CGImageMetadataMBS are also immutable. Because this function returns a copy of the tag's value, any modification of the tag's value must be followed by a SetTagWithPath to commit the change to the metadata container.

## **50.21.35 Properties**

#### **50.21.36 Handle as Integer**

MBS MacCG Plugin, Plugin Version: 18.5, Console & Web: Yes, Mac: Yes, Win: No, Linux: No. **Function:** The internal object reference. **Notes:** (Read and Write property)

# **50.21.37 Constants**

## **50.21.38 kErrorBadArgument = 2**

MBS MacCG Plugin, Plugin Version: 18.5. **Function:** One of the error codes. **Notes:** Bad argument

## **50.21.39 kErrorConflictingArguments = 3**

MBS MacCG Plugin, Plugin Version: 18.5. **Function:** One of the error codes. **Notes:** Conflicting Arguments

## **50.21.40 kErrorPrefixConflict = 4**

MBS MacCG Plugin, Plugin Version: 18.5. **Function:** One of the error codes. **Notes:** Prefix conflict

## **50.21.41 kErrorUnknown = 0**

MBS MacCG Plugin, Plugin Version: 18.5. **Function:** One of the error codes. **Notes:** Unknown error

## **50.21.42 kErrorUnsupportedFormat = 1**

MBS MacCG Plugin, Plugin Version: 18.5. **Function:** One of the error codes. **Notes:** Unsupported Format

## **50.22 class CGImageMetadataTagMBS**

### **50.22.1 class CGImageMetadataTagMBS**

MBS MacCG Plugin, Plugin Version: 18.5, Console & Web: Yes, Mac: Yes, Win: No, Linux: No. **Function:** The class for a metadata tag.

**Notes:** This is an abstract class. You can't create an instance, but you can get one from various plugin functions.

#### **50.22.2 Blog Entries**

• [MBS Xojo Plugins, version 18.5pr8](https://www.mbs-plugins.de/archive/2018-11-22/MBS_Xojo_Plugins_version_185pr/monkeybreadsoftware_blog_xojo)

## **50.22.3 Methods**

### **50.22.4 Constructor**

MBS MacCG Plugin, Plugin Version: 18.5, Console & Web: Yes, Mac: Yes, Win: No, Linux: No. **Function:** The private constructor.

## **50.22.5 Create(XMLNS as String, Prefix as String, Name as String, Type as Integer, Value as Variant) as CGImageMetadataTagMBS**

MBS MacCG Plugin, Plugin Version: 18.5, Console & Web: Yes, Mac: Yes, Win: No, Linux: No. **Function:** Creates a new CGImageMetadataTagMBS object. **Notes:**

xmlns: The namespace for the tag. The value can be a common XMP namespace defined above, such as kCGImageMetadataNamespaceExif, or a string with a custom namespace URI. Custom namespaces must be a valid XML namespace. By convention, namespaces should end with either '/' or ' $\#$ '. For example, exif uses the namespace "http://ns.adobe.com/exif/1.0/".

prefix: An abbreviation for the XML namespace. The value can be empty if the namespace is defined as a constant. Custom prefixes must be a valid XML name. For example, the prefix used for "http://ns.adobe.com/exif/1.0/" is "exif". The XMP serialization of the tag will use the prefix. Prefixes are also important for path-based metadata functions, such as StringValueWithPath or SetValueWithPath.

name: The name of the tag. It must be a valid XMP name.

type: The type of the tag's value. Must be a kType\* constant.

value: The value of the tag. Allowable types include string, double, integer, boolean, array, and dictionary. The type of 'value' must correspond to the 'type'. The elements of an array must be either a string or tags itself. The keys of a CFDictionary must be string with valid XMP names. The values of a dictionary must be either strings or tags. A shallow copy of the value is stored in the tag. Therefore, modifying a mutable value after the tag is created will not affect the tag's value.

Returns a new CGImageMetadataTagMBS object. Returns nil if a tag could not be created with the specified parameters.

## **50.22.6 Qualifiers as CGImageMetadataTagMBS()**

MBS MacCG Plugin, Plugin Version: 18.5, Console & Web: Yes, Mac: Yes, Win: No, Linux: No. **Function:** Return a copy of the tag's qualifiers. **Notes:**

XMP allows properties to contain supplemental properties called qualifiers. Qualifiers are themselves CGImageMetadataTagMBS objects with their own namespace, prefix, name, and value. A common use is the xml:lang qualifier for elements of an alternate-text array.

Returns a copy of the array of qualifiers. Elements of the array are CGImageMetadataTagMBS. Returns nil if the tag does not have any qualifiers.

## **50.22.7 Properties**

## **50.22.8 Handle as Integer**

MBS MacCG Plugin, Plugin Version: 18.5, Console & Web: Yes, Mac: Yes, Win: No, Linux: No. **Function:** The internal object reference. **Notes:** (Read and Write property)

## **50.22.9 Name as String**

MBS MacCG Plugin, Plugin Version: 18.5, Console & Web: Yes, Mac: Yes, Win: No, Linux: No. **Function:** Returns the tag's name. **Notes:** (Read only property)

## **50.22.10 Namespace\_ as String**

MBS MacCG Plugin, Plugin Version: 18.5, Console & Web: Yes, Mac: Yes, Win: No, Linux: No. **Function:** Returns the tag's namespace. **Notes:**

#### 50.22. CLASS CGIMAGEMETADATATAGMBS 8809

As Namespace is a reserved word in Xojo, we need to add a \_ to get it to compile. (Read only property)

## **50.22.11 Prefix as String**

MBS MacCG Plugin, Plugin Version: 18.5, Console & Web: Yes, Mac: Yes, Win: No, Linux: No. **Function:** Returns the tag's prefix. **Notes:** (Read only property)

## **50.22.12 Type as Integer**

MBS MacCG Plugin, Plugin Version: 18.5, Console & Web: Yes, Mac: Yes, Win: No, Linux: No. **Function:** Get the type of the tag. **Notes:**

Returns a kType constant for the tag. This is primarily used to determine how to interpret the tag's value. (Read only property)

## **50.22.13 Value as Variant**

MBS MacCG Plugin, Plugin Version: 18.5, Console & Web: Yes, Mac: Yes, Win: No, Linux: No. **Function:** Returns a shallow copy of the tag's value.

**Notes:**

This function should only be used to read the tag's value.

TagWithPath returns the tag (including the tag's value). Therefore mutating a tag's value returned from this function may not actually mutate the value in the CGImageMetadata. It is recommended to create a new tag followed by SetTagWithPath, or use SetValueWithPath to mutate a metadata value. (Read only property)

## **50.22.14 Constants**

#### **50.22.15 kTypeAlternateArray = 4**

MBS MacCG Plugin, Plugin Version: 18.5. **Function:** One of the type constants.

**Notes:** An ordered array where all elements are alternates for the same value. Serialized in XMP as  $<$ rdf:Alt $>$ .

## **50.22.16 kTypeAlternateText = 5**

MBS MacCG Plugin, Plugin Version: 18.5. **Function:** One of the type constants. **Notes:** A special case of an alternate array where all elements are different localized strings for the same value. Serialized in XMP as an alternate array of strings with xml:lang qualifiers.

## **50.22.17 kTypeArrayOrdered = 3**

MBS MacCG Plugin, Plugin Version: 18.5. **Function:** One of the type constants. Notes: An array where order is preserved. Serialized in XMP as  $\langle \text{rdf:Seq} \rangle$ .

## **50.22.18 kTypeArrayUnordered = 2**

MBS MacCG Plugin, Plugin Version: 18.5. **Function:** One of the type constants. Notes: An array where order does not matter. Serialized in XMP as  $\langle \text{rdf:Bag}\rangle$ .

## **50.22.19 kTypeDefault = 0**

MBS MacCG Plugin, Plugin Version: 18.5. **Function:** One of the type constants. **Notes:** The type is taken from the passed value for new tags.

## $50.22.20$  kTypeInvalid  $= -1$

MBS MacCG Plugin, Plugin Version: 18.5. **Function:** One of the type constants. **Notes:** Invalid.

## **50.22.21 kTypeString = 1**

MBS MacCG Plugin, Plugin Version: 18.5. **Function:** One of the type constants. **Notes:** A string value. Number and boolean values will be converted to a string.

## **50.22.22 kTypeStructure = 6**

MBS MacCG Plugin, Plugin Version: 18.5. **Function:** One of the type constants. **Notes:** A collection of keys and values. Unlike array elements, fields of a structure may belong to different

## 50.22. CLASS CGIMAGEMETADATATAGMBS 8811

namespaces.

# **50.23 class CGImageSourceMBS**

## **50.23.1 class CGImageSourceMBS**

MBS MacCG Plugin, Plugin Version: 9.5, Console & Web: Yes, Mac: Yes, Win: No, Linux: No. **Function:** The CoreGraphics class for image loading. **Example:**

 $\dim$  file as FolderItem = SpecialFolder.Desktop.Child("test.jpg") dim c as new CGImageSourceMBS(file) dim img as  $CGImageMBS = c.CreateImageAtIndex(0)$ 

Backdrop=img.Picture

### **Notes:**

CGImageSource objects, available in Mac OS X v10.4 or later, abstract the data-reading task. An image source can read image data from a URL, a file or a string.

After creating a CGImageSource object for the appropriate source, you can obtain images, thumbnails, image properties, and other image information using CGImageSource functions.

## **50.23.2 Blog Entries**

- [Reading JPEG Thumbnails from EXIF](https://www.mbs-plugins.de/archive/2020-02-23/Reading_JPEG_Thumbnails_from_E/monkeybreadsoftware_blog_xojo)
- [MonkeyBread Software Releases the MBS Xojo Plugins in version 19.1](https://www.mbs-plugins.de/archive/2019-03-12/MonkeyBread_Software_Releases_/monkeybreadsoftware_blog_xojo)
- [CGImageSourceMBS CreateThumbnailMT method for Xojo](https://www.mbs-plugins.de/archive/2019-02-08/CGImageSourceMBS_CreateThumbna/monkeybreadsoftware_blog_xojo)
- [MonkeyBread Software Releases the MBS Xojo plug-ins in version 17.0](https://www.mbs-plugins.de/archive/2017-01-23/MonkeyBread_Software_Releases_/monkeybreadsoftware_blog_xojo)
- [MBS Xojo / Real Studio Plugins, version 17.0pr1](https://www.mbs-plugins.de/archive/2017-01-02/MBS_Xojo__Real_Studio_Plugins_/monkeybreadsoftware_blog_xojo)
- [Tip of day: Load ICC profile on OS X for any image format with CGImageSource](https://www.mbs-plugins.de/archive/2015-10-02/Tip_of_day_Load_ICC_profile_on/monkeybreadsoftware_blog_xojo)
- [Tip of the day: Edit IPTC data in JPEG file with CGImageSource/CGImageDestination](https://www.mbs-plugins.de/archive/2015-05-11/Tip_of_the_day_Edit_IPTC_data_/monkeybreadsoftware_blog_xojo)
- [Tip of the day: Quickly query image size](https://www.mbs-plugins.de/archive/2014-10-18/Tip_of_the_day_Quickly_query_i/monkeybreadsoftware_blog_xojo)
- [MBS Xojo / Real Studio Plugins, version 13.5pr1](https://www.mbs-plugins.de/archive/2013-10-22/MBS_Xojo__Real_Studio_Plugins_/monkeybreadsoftware_blog_xojo)
- [MBS Real Studio Plugins, version 13.1pr8](https://www.mbs-plugins.de/archive/2013-03-18/MBS_Real_Studio_Plugins_versio/monkeybreadsoftware_blog_xojo)

#### 50.23. CLASS CGIMAGESOURCEMBS 8813

## **50.23.3 Xojo Developer Magazine**

- [17.3, page 11: News](http://www.xdevmag.com/browse/17.3/)
- [15.2, page 10: News](http://www.xdevmag.com/browse/15.2/)

## **50.23.4 Methods**

## <span id="page-8812-1"></span>**50.23.5 Constructor(data as string, options as dictionary = nil)**

MBS MacCG Plugin, Plugin Version: 9.5, Console & Web: Yes, Mac: Yes, Win: No, Linux: No. **Function:** Creates an image source that reads from a string. **Notes:**

data: The data string to read from.

options: A dictionary that specifies additional creation options. For example kCGImageSourceTypeIdentifierHint.

On success the handle value is not zero. Available in Mac OS X version 10.4 and later. See also:

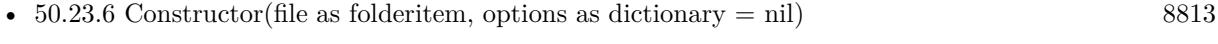

•  $50.23.7$  Constructor(options as dictionary = nil) [8814](#page-8813-0)

## <span id="page-8812-0"></span>**50.23.6 Constructor(file as folderitem, options as dictionary = nil)**

MBS MacCG Plugin, Plugin Version: 9.5, Console & Web: Yes, Mac: Yes, Win: No, Linux: No. **Function:** Creates an image source that reads from a location specified by a file. **Notes:**

url: The URL to read from.

options: A dictionary that specifies additional creation options. For example kCGImageSourceTypeIdentifierHint.

On success the handle value is not zero.

Available in Mac OS X version 10.4 and later. See also:

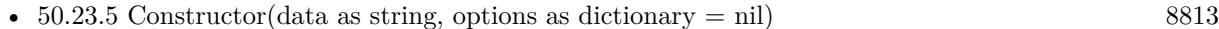

•  $50.23.7$  Constructor(options as dictionary = nil) [8814](#page-8813-0)

## <span id="page-8813-0"></span>**50.23.7 Constructor(options as dictionary = nil)**

MBS MacCG Plugin, Plugin Version: 9.5, Console & Web: Yes, Mac: Yes, Win: No, Linux: No. **Function:** Create an incremental image source. **Notes:**

options: A dictionary that specifies additional creation options. For example kCGImageSourceTypeIdentifierHint.

Returns an image source object.

The constructor creates an empty image source container to which you can add data later by calling the function UpdateData. You don't provide data when you call this function.

An incremental image is an image that is created in chunks, similar to the way large images viewed over the web are loaded piece by piece.

Available in Mac OS X version 10.4 and later. See also:

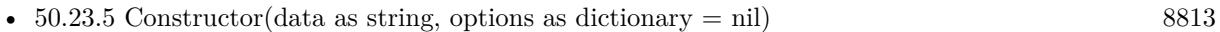

• [50.23.6](#page-8812-0) Constructor(file as folderitem, options as dictionary = nil) [8813](#page-8812-0)

## **50.23.8 CreateImageAtIndex(index as Integer, options as dictionary = nil) as CGImageMBS**

MBS MacCG Plugin, Plugin Version: 9.5, Console & Web: Yes, Mac: Yes, Win: No, Linux: No. **Function:** Creates a CGImage object for the image data associated with the specified index in an image source. **Example:**

dim file as FolderItem = SpecialFolder.Desktop.Child("test.jpg") dim c as new CGImageSourceMBS(file) dim img as  $CGImageMBS = c.CreatedImageAtIndex(0)$ 

Backdrop=img.Picture

## **Notes:**

index: The index that specifies the location of the image. The index is zero-based.

options: A dictionary that specifies additional creation options.

#### 50.23. CLASS CGIMAGESOURCEMBS 8815

Returns a CGImage object.

Available in Mac OS X version 10.4 and later.

### **50.23.9 CreateIncremental(options as dictionary=nil) as CGImageSourceMBS**

MBS MacCG Plugin, Plugin Version: 9.5, Console & Web: Yes, Mac: Yes, Win: No, Linux: No. **Function:** Create an incremental image source. **Notes:**

options: A dictionary that specifies additional creation options. For example kCGImageSourceTypeIdentifierHint.

The function CreateIncremental creates an empty image source container to which you can add data later by calling the function UpdateData. You don't provide data when you call this function.

An incremental image is an image that is created in chunks, similar to the way large images viewed over the web are loaded piece by piece.

Available in Mac OS X version 10.4 and later.

## **50.23.10 CreateThumbnailAtIndex(index as Integer, options as dictionary = nil) as CGImageMBS**

MBS MacCG Plugin, Plugin Version: 9.5, Console & Web: Yes, Mac: Yes, Win: No, Linux: No. **Function:** Creates a thumbnail image of the image located at a specified location in an image source. **Example:**

dim file as FolderItem = SpecialFolder.Desktop.Child("test.jpg") dim c as new CGImageSourceMBS(file)

dim d as new Dictionary d.Value(c.kCGImageSourceThumbnailMaxPixelSize)=200 d.Value(c.kCGImageSourceCreateThumbnailFromImageIfAbsent)=true

dim img as CGImageMBS = c.CreateThumbnailAtIndex $(0,d)$ 

Backdrop=img.Picture

**Notes:**

index: The index that specifies the location of the image. The index is zero-based.

options: A dictionary that specifies additional creation options.

Returns a CGImageMBS.

If the image source is a PDF, this function creates a 72 dpi image of the PDF page specified by the index that you pass. You must, however, pass an options dictionary that contains either the kCGImage-SourceCreateThumbnailFromImageIfAbsent or kCGImageSourceCreateThumbnailFromImageAlways keys, with the value of the key set to TRUE.

Available in Mac OS X version 10.4 and later.

## <span id="page-8815-0"></span>**50.23.11 CreateThumbnailMT(data as MemoryBlock, ImageIndex as integer = 0, Options as dictionary = nil) as CGImageMBS**

MBS MacCG Plugin, Plugin Version: 19.1, Console & Web: Yes, Mac: Yes, Win: No, Linux: No. **Function:** Creates thumbnail for image thread friendly. **Notes:**

Data contains the image file data.

ImageIndex is the index of the image in the file to query.

Options contains various flags for options to creating image source and creating thumbnail.

Returns nil in case of any error.

The work is performed on a preemptive thread, so this function does not block the application and can yield time to other Xojo threads. Must be called in a Xojo thread to enjoy benefits. If called in main thread will block, but keep other background threads running.

If you run several threads calling MT methods, you can get all CPU cores busy while main thread shows GUI with progress window.

See also:

- [50.23.12](#page-8816-0) CreateThumbnailMT(data as String, ImageIndex as integer  $= 0$ , Options as dictionary  $= \text{nil}$ ) as CGImageMBS [8817](#page-8816-0)
- [50.23.13](#page-8816-1) CreateThumbnailMT(file as FolderItem, ImageIndex as integer  $= 0$ , Options as dictionary  $=$ nil) as CGImageMBS [8817](#page-8816-1)

50.23. CLASS CGIMAGESOURCEMBS 8817

## <span id="page-8816-0"></span>**50.23.12 CreateThumbnailMT(data as String, ImageIndex as integer = 0, Options as dictionary = nil) as CGImageMBS**

MBS MacCG Plugin, Plugin Version: 19.1, Console & Web: Yes, Mac: Yes, Win: No, Linux: No. **Function:** Creates thumbnail for image thread friendly. **Notes:**

Data contains the image file data.

ImageIndex is the index of the image in the file to query.

Options contains various flags for options to creating image source and creating thumbnail.

Returns nil in case of any error.

The work is performed on a preemptive thread, so this function does not block the application and can yield time to other Xojo threads. Must be called in a Xojo thread to enjoy benefits. If called in main thread will block, but keep other background threads running.

If you run several threads calling MT methods, you can get all CPU cores busy while main thread shows GUI with progress window.

See also:

- [50.23.11](#page-8815-0) CreateThumbnailMT(data as MemoryBlock, ImageIndex as integer  $= 0$ , Options as dictionary  $=$  nil) as CGImageMBS [8816](#page-8815-0)
- [50.23.13](#page-8816-1) CreateThumbnailMT(file as FolderItem, ImageIndex as integer  $= 0$ , Options as dictionary  $=$ nil) as CGImageMBS [8817](#page-8816-1)

## <span id="page-8816-1"></span>**50.23.13 CreateThumbnailMT(file as FolderItem, ImageIndex as integer = 0, Options as dictionary = nil) as CGImageMBS**

MBS MacCG Plugin, Plugin Version: 19.1, Console & Web: Yes, Mac: Yes, Win: No, Linux: No. **Function:** Creates thumbnail for image thread friendly. **Notes:**

File refers to image file on disk.

ImageIndex is the index of the image in the file to query.

Options contains various flags for options to creating image source and creating thumbnail.

Returns nil in case of any error.

The work is performed on a preemptive thread, so this function does not block the application and can yield time to other Xojo threads. Must be called in a Xojo thread to enjoy benefits. If called in main thread will block, but keep other background threads running.

If you run several threads calling MT methods, you can get all CPU cores busy while main thread shows GUI with progress window.

See also:

#### 8818 CHAPTER 50. COREGRAPHICS

- [50.23.11](#page-8815-0) CreateThumbnailMT(data as MemoryBlock, ImageIndex as integer  $= 0$ , Options as dictionary  $=$  nil) as CGImageMBS [8816](#page-8815-0)
- [50.23.12](#page-8816-0) CreateThumbnailMT(data as String, ImageIndex as integer  $= 0$ , Options as dictionary  $= \text{nil}$ ) as CGImageMBS [8817](#page-8816-0)

## **50.23.14 CreateWithData(data as string, options as dictionary=nil) as CGImageSourceMBS**

MBS MacCG Plugin, Plugin Version: 9.5, Console & Web: Yes, Mac: Yes, Win: No, Linux: No. **Function:** Creates an image source that reads from a string. **Notes:**

data: The data string to read from.

options: A dictionary that specifies additional creation options. For example kCGImageSourceTypeIdentifierHint.

Returns an image source. Available in Mac OS X version 10.4 and later.

## **50.23.15 CreateWithFile(file as folderitem, options as dictionary=nil) as CGImageSourceMBS**

MBS MacCG Plugin, Plugin Version: 9.5, Console & Web: Yes, Mac: Yes, Win: No, Linux: No. **Function:** Creates an image source that reads from a location specified by a file. **Example:**

// get a picture file  $\dim$  file as FolderItem = SpecialFolder.Desktop.Child("sylwia.jpg") // get image source dim source as new CGImageSourceMBS(file)  $//$  read image  $dim$  image as CGImageMBS = source.CreateImageAtIndex $(0)$ // get Color space from image dim profile as CGColorSpaceMBS = image.ColorSpace // get ICC profile data dim ICCProfile as string = profile.ICCProfile // and parse it with LCMS and show name dim LCMSProfile as LCMS2ProfileMBS = LCMS2ProfileMBS.OpenProfileFromString(ICCProfile) MsgBox LCMSProfile.Name

### **Notes:**

url: The URL to read from.

options: A dictionary that specifies additional creation options. For example kCGImageSourceTypeIdentifierHint.

Returns an image source.

Available in Mac OS X version 10.4 and later.

## **50.23.16 CreateWithURL(url as string, options as dictionary=nil) as CGImageSourceMBS**

MBS MacCG Plugin, Plugin Version: 9.5, Console & Web: Yes, Mac: Yes, Win: No, Linux: No. **Function:** Creates an image source that reads from a location specified by a URL. **Notes:**

url: The URL to read from.

options: A dictionary that specifies additional creation options. For example kCGImageSourceTypeIdentifierHint.

On success the handle value is not zero.

Available in Mac OS X version 10.4 and later.

### **50.23.17 kCGImageProperty8BIMDictionary as string**

MBS MacCG Plugin, Plugin Version: 9.5, Console & Web: Yes, Mac: Yes, Win: No, Linux: No. **Function:** One of the keys for the properties dictionary. **Notes:** A dictionary of key-value pairs for an Adobe Photoshop image.

## **50.23.18 kCGImageProperty8BIMLayerNames as string**

MBS MacCG Plugin, Plugin Version: 9.5, Console & Web: Yes, Mac: Yes, Win: No, Linux: No. **Function:** One of the keys for the properties dictionary. **Notes:** The layer names for an Adobe Photoshop file.

## **50.23.19 kCGImagePropertyCIFFCameraSerialNumber as string**

MBS MacCG Plugin, Plugin Version: 9.5, Console & Web: Yes, Mac: Yes, Win: No, Linux: No. **Function:** Keys for an image that uses Camera Image File Format (CIFF). **Notes:** The camera serial number.

#### **50.23.20 kCGImagePropertyCIFFContinuousDrive as string**

MBS MacCG Plugin, Plugin Version: 9.5, Console & Web: Yes, Mac: Yes, Win: No, Linux: No. **Function:** Keys for an image that uses Camera Image File Format (CIFF). **Notes:** The continuous drive mode.

## **50.23.21 kCGImagePropertyCIFFDescription as string**

MBS MacCG Plugin, Plugin Version: 9.5, Console & Web: Yes, Mac: Yes, Win: No, Linux: No. **Function:** Keys for an image that uses Camera Image File Format (CIFF). **Notes:** The camera description..

## **50.23.22 kCGImagePropertyCIFFDictionary as string**

MBS MacCG Plugin, Plugin Version: 9.5, Console & Web: Yes, Mac: Yes, Win: No, Linux: No. **Function:** One of the keys for the properties dictionary. **Notes:**

A dictionary of key-value pairs for an image that uses Camera Image File Format (CIFF).

Available in Mac OS X v10.5 and later.

## **50.23.23 kCGImagePropertyCIFFFirmware as string**

MBS MacCG Plugin, Plugin Version: 9.5, Console & Web: Yes, Mac: Yes, Win: No, Linux: No. **Function:** Keys for an image that uses Camera Image File Format (CIFF). **Notes:** The firmware version.
#### **50.23.24 kCGImagePropertyCIFFFlashExposureComp as string**

MBS MacCG Plugin, Plugin Version: 9.5, Console & Web: Yes, Mac: Yes, Win: No, Linux: No. **Function:** Keys for an image that uses Camera Image File Format (CIFF). **Notes:** The flash exposure compensation.

#### **50.23.25 kCGImagePropertyCIFFFocusMode as string**

MBS MacCG Plugin, Plugin Version: 9.5, Console & Web: Yes, Mac: Yes, Win: No, Linux: No. **Function:** Keys for an image that uses Camera Image File Format (CIFF). **Notes:** The focus mode.

# **50.23.26 kCGImagePropertyCIFFImageFileName as string**

MBS MacCG Plugin, Plugin Version: 9.5, Console & Web: Yes, Mac: Yes, Win: No, Linux: No. **Function:** Keys for an image that uses Camera Image File Format (CIFF). **Notes:** The image file name.

## **50.23.27 kCGImagePropertyCIFFImageName as string**

MBS MacCG Plugin, Plugin Version: 9.5, Console & Web: Yes, Mac: Yes, Win: No, Linux: No. **Function:** Keys for an image that uses Camera Image File Format (CIFF). **Notes:** The image name.

#### **50.23.28 kCGImagePropertyCIFFImageSerialNumber as string**

MBS MacCG Plugin, Plugin Version: 9.5, Console & Web: Yes, Mac: Yes, Win: No, Linux: No. **Function:** Keys for an image that uses Camera Image File Format (CIFF). **Notes:** The image serial number.

#### **50.23.29 kCGImagePropertyCIFFLensMaxMM as string**

MBS MacCG Plugin, Plugin Version: 9.5, Console & Web: Yes, Mac: Yes, Win: No, Linux: No. **Function:** Keys for an image that uses Camera Image File Format (CIFF). **Notes:** The maximum lens length.

# **50.23.30 kCGImagePropertyCIFFLensMinMM as string**

MBS MacCG Plugin, Plugin Version: 9.5, Console & Web: Yes, Mac: Yes, Win: No, Linux: No. **Function:** Keys for an image that uses Camera Image File Format (CIFF). **Notes:** The minimum lens length.

#### **50.23.31 kCGImagePropertyCIFFLensModel as string**

MBS MacCG Plugin, Plugin Version: 9.5, Console & Web: Yes, Mac: Yes, Win: No, Linux: No. **Function:** Keys for an image that uses Camera Image File Format (CIFF). **Notes:** The lens model.

# **50.23.32 kCGImagePropertyCIFFMeasuredEV as string**

MBS MacCG Plugin, Plugin Version: 9.5, Console & Web: Yes, Mac: Yes, Win: No, Linux: No. **Function:** Keys for an image that uses Camera Image File Format (CIFF). **Notes:** The measured EV.

### **50.23.33 kCGImagePropertyCIFFMeteringMode as string**

MBS MacCG Plugin, Plugin Version: 9.5, Console & Web: Yes, Mac: Yes, Win: No, Linux: No. **Function:** Keys for an image that uses Camera Image File Format (CIFF). **Notes:** The metering mode.

#### **50.23.34 kCGImagePropertyCIFFOwnerName as string**

MBS MacCG Plugin, Plugin Version: 9.5, Console & Web: Yes, Mac: Yes, Win: No, Linux: No. **Function:** Keys for an image that uses Camera Image File Format (CIFF). **Notes:** The owner name.

#### **50.23.35 kCGImagePropertyCIFFRecordID as string**

MBS MacCG Plugin, Plugin Version: 9.5, Console & Web: Yes, Mac: Yes, Win: No, Linux: No. **Function:** Keys for an image that uses Camera Image File Format (CIFF). **Notes:** The record ID

#### **50.23.36 kCGImagePropertyCIFFReleaseMethod as string**

MBS MacCG Plugin, Plugin Version: 9.5, Console & Web: Yes, Mac: Yes, Win: No, Linux: No. **Function:** Keys for an image that uses Camera Image File Format (CIFF). **Notes:** The release method.

#### **50.23.37 kCGImagePropertyCIFFReleaseTiming as string**

MBS MacCG Plugin, Plugin Version: 9.5, Console & Web: Yes, Mac: Yes, Win: No, Linux: No. **Function:** Keys for an image that uses Camera Image File Format (CIFF). **Notes:** The release timing.

## **50.23.38 kCGImagePropertyCIFFSelfTimingTime as string**

MBS MacCG Plugin, Plugin Version: 9.5, Console & Web: Yes, Mac: Yes, Win: No, Linux: No. **Function:** Keys for an image that uses Camera Image File Format (CIFF). **Notes:** The self timing time.

#### **50.23.39 kCGImagePropertyCIFFShootingMode as string**

MBS MacCG Plugin, Plugin Version: 9.5, Console & Web: Yes, Mac: Yes, Win: No, Linux: No. **Function:** Keys for an image that uses Camera Image File Format (CIFF). **Notes:** The shooting mode.

#### **50.23.40 kCGImagePropertyCIFFWhiteBalanceIndex as string**

MBS MacCG Plugin, Plugin Version: 9.5, Console & Web: Yes, Mac: Yes, Win: No, Linux: No. **Function:** Keys for an image that uses Camera Image File Format (CIFF). **Notes:** The white balance index.

#### **50.23.41 kCGImagePropertyColorModel as string**

MBS MacCG Plugin, Plugin Version: 9.5, Console & Web: Yes, Mac: Yes, Win: No, Linux: No. **Function:** One of the keys for the properties dictionary. **Notes:**

The color model of the image such as, "RGB", "CMYK", "Gray", or "Lab". The value of this key is CF-StringRef.

A color model describes how color values are represented mathematically. A color space is a color model combined with a definition of how to interpret values within the model.

#### **50.23.42 kCGImagePropertyColorModelCMYK as string**

MBS MacCG Plugin, Plugin Version: 9.5, Console & Web: Yes, Mac: Yes, Win: No, Linux: No. **Function:** Values for the color model property. **Notes:** A CMYK color model.

#### **50.23.43 kCGImagePropertyColorModelGray as string**

MBS MacCG Plugin, Plugin Version: 9.5, Console & Web: Yes, Mac: Yes, Win: No, Linux: No. **Function:** Values for the color model property. **Notes:** A Gray color model.

#### **50.23.44 kCGImagePropertyColorModelLab as string**

MBS MacCG Plugin, Plugin Version: 9.5, Console & Web: Yes, Mac: Yes, Win: No, Linux: No. **Function:** Values for the color model property. **Notes:** A Lab color model.

## **50.23.45 kCGImagePropertyColorModelRGB as string**

MBS MacCG Plugin, Plugin Version: 9.5, Console & Web: Yes, Mac: Yes, Win: No, Linux: No. **Function:** Values for the color model property. **Notes:** An RGB color model.

#### **50.23.46 kCGImagePropertyDepth as string**

MBS MacCG Plugin, Plugin Version: 9.5, Console & Web: Yes, Mac: Yes, Win: No, Linux: No. **Function:** One of the keys for the properties dictionary.

**Notes:** The number of bits in each color sample of each pixel. If present, this key is a CFNumber value.

#### **50.23.47 kCGImagePropertyDNGBackwardVersion as string**

MBS MacCG Plugin, Plugin Version: 9.5, Console & Web: Yes, Mac: Yes, Win: No, Linux: No. **Function:** Keys for an image that uses the Digital Negative (DNG) archival format. **Notes:** The oldest version for which a file is compatible.

# **50.23.48 kCGImagePropertyDNGCameraSerialNumber as string**

MBS MacCG Plugin, Plugin Version: 9.5, Console & Web: Yes, Mac: Yes, Win: No, Linux: No. **Function:** Keys for an image that uses the Digital Negative (DNG) archival format. **Notes:** The camera serial number.

# **50.23.49 kCGImagePropertyDNGDictionary as string**

MBS MacCG Plugin, Plugin Version: 9.5, Console & Web: Yes, Mac: Yes, Win: No, Linux: No. **Function:** One of the keys for the properties dictionary.

**Notes:** A dictionary of key-value pairs for an image that uses the Digital Negative (DNG) archival format.

#### **50.23.50 kCGImagePropertyDNGLensInfo as string**

MBS MacCG Plugin, Plugin Version: 9.5, Console & Web: Yes, Mac: Yes, Win: No, Linux: No. **Function:** Keys for an image that uses the Digital Negative (DNG) archival format. **Notes:** Information about the lens used for the image.

#### **50.23.51 kCGImagePropertyDNGLocalizedCameraModel as string**

MBS MacCG Plugin, Plugin Version: 9.5, Console & Web: Yes, Mac: Yes, Win: No, Linux: No. **Function:** Keys for an image that uses the Digital Negative (DNG) archival format. **Notes:** The localized camera model name.

#### **50.23.52 kCGImagePropertyDNGUniqueCameraModel as string**

MBS MacCG Plugin, Plugin Version: 9.5, Console & Web: Yes, Mac: Yes, Win: No, Linux: No. **Function:** Keys for an image that uses the Digital Negative (DNG) archival format. **Notes:** A unique, nonlocalized name for the camera mode.

# **50.23.53 kCGImagePropertyDNGVersion as string**

MBS MacCG Plugin, Plugin Version: 9.5, Console & Web: Yes, Mac: Yes, Win: No, Linux: No. **Function:** Keys for an image that uses the Digital Negative (DNG) archival format. **Notes:** An encoding of the four-tier version number.

## **50.23.54 kCGImagePropertyDPIHeight as string**

MBS MacCG Plugin, Plugin Version: 9.5, Console & Web: Yes, Mac: Yes, Win: No, Linux: No. **Function:** One of the keys for the properties dictionary. **Notes:** The resolution, in dots per inch, in the x dimension. If present, this key is a CFNumber value.

# **50.23.55 kCGImagePropertyDPIWidth as string**

MBS MacCG Plugin, Plugin Version: 9.5, Console & Web: Yes, Mac: Yes, Win: No, Linux: No. **Function:** One of the keys for the properties dictionary.

**Notes:** The resolution, in dots per inch, in the y dimension. If present, this key is a CFNumber value.

#### **50.23.56 kCGImagePropertyExifApertureValue as string**

MBS MacCG Plugin, Plugin Version: 9.5, Console & Web: Yes, Mac: Yes, Win: No, Linux: No. **Function:** Keys for the (EXIF) dictionary for an image that uses Exchangeable Image File Format (EXIF). **Notes:** The aperture value.

# **50.23.57 kCGImagePropertyExifAuxDictionary as string**

MBS MacCG Plugin, Plugin Version: 9.5, Console & Web: Yes, Mac: Yes, Win: No, Linux: No. **Function:** One of the keys for the properties dictionary.

**Notes:** An auxiliary dictionary of key-value pairs for an image that uses Exchangeable Image File Format (EXIF).

#### **50.23.58 kCGImagePropertyExifAuxFirmware as string**

MBS MacCG Plugin, Plugin Version: 9.5, Console & Web: Yes, Mac: Yes, Win: No, Linux: No. **Function:** Keys for the Exif Auxiliary dictionary for an image that uses Exchangeable Image File Format (EXIF). **Notes:** Firmware information.

#### **50.23.59 kCGImagePropertyExifAuxFlashCompensation as string**

MBS MacCG Plugin, Plugin Version: 9.5, Console & Web: Yes, Mac: Yes, Win: No, Linux: No. **Function:** Keys for the Exif Auxiliary dictionary for an image that uses Exchangeable Image File Format (EXIF). **Notes:** Flash compensation.

#### **50.23.60 kCGImagePropertyExifAuxImageNumber as string**

MBS MacCG Plugin, Plugin Version: 9.5, Console & Web: Yes, Mac: Yes, Win: No, Linux: No. **Function:** Keys for the Exif Auxiliary dictionary for an image that uses Exchangeable Image File Format (EXIF). **Notes:** The image number.

# **50.23.61 kCGImagePropertyExifAuxLensID as string**

MBS MacCG Plugin, Plugin Version: 9.5, Console & Web: Yes, Mac: Yes, Win: No, Linux: No. **Function:** Keys for the Exif Auxiliary dictionary for an image that uses Exchangeable Image File Format (EXIF). **Notes:** The lens ID.

## **50.23.62 kCGImagePropertyExifAuxLensInfo as string**

MBS MacCG Plugin, Plugin Version: 9.5, Console & Web: Yes, Mac: Yes, Win: No, Linux: No. **Function:** Keys for the Exif Auxiliary dictionary for an image that uses Exchangeable Image File Format (EXIF). **Notes:** Lens information.

#### **50.23.63 kCGImagePropertyExifAuxLensModel as string**

MBS MacCG Plugin, Plugin Version: 9.5, Console & Web: Yes, Mac: Yes, Win: No, Linux: No. **Function:** Keys for the Exif Auxiliary dictionary for an image that uses Exchangeable Image File Format (EXIF). **Notes:** The lens model.

#### **50.23.64 kCGImagePropertyExifAuxLensSerialNumber as string**

MBS MacCG Plugin, Plugin Version: 9.5, Console & Web: Yes, Mac: Yes, Win: No, Linux: No. **Function:** Keys for the Exif Auxiliary dictionary for an image that uses Exchangeable Image File Format (EXIF). **Notes:** The lens serial number.

# **50.23.65 kCGImagePropertyExifAuxOwnerName as string**

MBS MacCG Plugin, Plugin Version: 9.5, Console & Web: Yes, Mac: Yes, Win: No, Linux: No. **Function:** Keys for the Exif Auxiliary dictionary for an image that uses Exchangeable Image File Format (EXIF). **Notes:** The owner name.

# **50.23.66 kCGImagePropertyExifAuxSerialNumber as string**

MBS MacCG Plugin, Plugin Version: 9.5, Console & Web: Yes, Mac: Yes, Win: No, Linux: No. **Function:** Keys for the Exif Auxiliary dictionary for an image that uses Exchangeable Image File Format (EXIF). **Notes:** The serial number.

# **50.23.67 kCGImagePropertyExifBrightnessValue as string**

MBS MacCG Plugin, Plugin Version: 9.5, Console & Web: Yes, Mac: Yes, Win: No, Linux: No. **Function:** Keys for the (EXIF) dictionary for an image that uses Exchangeable Image File Format (EXIF). **Notes:** The brightness value.

# **50.23.68 kCGImagePropertyExifCFAPattern as string**

MBS MacCG Plugin, Plugin Version: 9.5, Console & Web: Yes, Mac: Yes, Win: No, Linux: No. **Function:** Keys for the (EXIF) dictionary for an image that uses Exchangeable Image File Format (EXIF). **Notes:** The color filter array (CFA) pattern, which is the geometric patter of the image sensor for a 1-chip color sensor area.

# **50.23.69 kCGImagePropertyExifColorSpace as string**

MBS MacCG Plugin, Plugin Version: 9.5, Console & Web: Yes, Mac: Yes, Win: No, Linux: No. **Function:** Keys for the (EXIF) dictionary for an image that uses Exchangeable Image File Format (EXIF). Notes: The color space.

# **50.23.70 kCGImagePropertyExifComponentsConfiguration as string**

MBS MacCG Plugin, Plugin Version: 9.5, Console & Web: Yes, Mac: Yes, Win: No, Linux: No. **Function:** Keys for the (EXIF) dictionary for an image that uses Exchangeable Image File Format (EXIF). **Notes:** The components configuration. For compressed data, specifies that the channels of each component are arranged in increasing numeric order (from first component to the fourth).

### **50.23.71 kCGImagePropertyExifCompressedBitsPerPixel as string**

MBS MacCG Plugin, Plugin Version: 9.5, Console & Web: Yes, Mac: Yes, Win: No, Linux: No. **Function:** Keys for the (EXIF) dictionary for an image that uses Exchangeable Image File Format (EXIF). **Notes:** The compressed bits per pixel.

#### **50.23.72 kCGImagePropertyExifContrast as string**

MBS MacCG Plugin, Plugin Version: 9.5, Console & Web: Yes, Mac: Yes, Win: No, Linux: No. **Function:** Keys for the (EXIF) dictionary for an image that uses Exchangeable Image File Format (EXIF). **Notes:** The contrast applied to the image.

#### **50.23.73 kCGImagePropertyExifCustomRendered as string**

MBS MacCG Plugin, Plugin Version: 9.5, Console & Web: Yes, Mac: Yes, Win: No, Linux: No. **Function:** Keys for the (EXIF) dictionary for an image that uses Exchangeable Image File Format (EXIF). **Notes:** Special rendering performed on the image data.

#### **50.23.74 kCGImagePropertyExifDateTimeDigitized as string**

MBS MacCG Plugin, Plugin Version: 9.5, Console & Web: Yes, Mac: Yes, Win: No, Linux: No. **Function:** Keys for the (EXIF) dictionary for an image that uses Exchangeable Image File Format (EXIF). **Notes:** The digitized date and time.

#### **50.23.75 kCGImagePropertyExifDateTimeOriginal as string**

MBS MacCG Plugin, Plugin Version: 9.5, Console & Web: Yes, Mac: Yes, Win: No, Linux: No. **Function:** Keys for the (EXIF) dictionary for an image that uses Exchangeable Image File Format (EXIF). **Notes:** The original date and time.

#### **50.23.76 kCGImagePropertyExifDeviceSettingDescription as string**

MBS MacCG Plugin, Plugin Version: 9.5, Console & Web: Yes, Mac: Yes, Win: No, Linux: No. **Function:** Keys for the (EXIF) dictionary for an image that uses Exchangeable Image File Format (EXIF). **Notes:** For a particular camera mode, indicates the conditions for taking the picture.

# **50.23.77 kCGImagePropertyExifDictionary as string**

MBS MacCG Plugin, Plugin Version: 9.5, Console & Web: Yes, Mac: Yes, Win: No, Linux: No. **Function:** One of the keys for the properties dictionary.

**Notes:** A dictionary of key-value pairs for an image that uses Exchangeable Image File Format (EXIF).

## **50.23.78 kCGImagePropertyExifDigitalZoomRatio as string**

MBS MacCG Plugin, Plugin Version: 9.5, Console & Web: Yes, Mac: Yes, Win: No, Linux: No. **Function:** Keys for the (EXIF) dictionary for an image that uses Exchangeable Image File Format (EXIF). **Notes:** The digital zoom ratio.

# **50.23.79 kCGImagePropertyExifExposureBiasValue as string**

MBS MacCG Plugin, Plugin Version: 9.5, Console & Web: Yes, Mac: Yes, Win: No, Linux: No. **Function:** Keys for the (EXIF) dictionary for an image that uses Exchangeable Image File Format (EXIF). **Notes:** The exposure bias value.

#### **50.23.80 kCGImagePropertyExifExposureIndex as string**

MBS MacCG Plugin, Plugin Version: 9.5, Console & Web: Yes, Mac: Yes, Win: No, Linux: No. **Function:** Keys for the (EXIF) dictionary for an image that uses Exchangeable Image File Format (EXIF). **Notes:** The selected exposure index.

#### **50.23.81 kCGImagePropertyExifExposureMode as string**

MBS MacCG Plugin, Plugin Version: 9.5, Console & Web: Yes, Mac: Yes, Win: No, Linux: No. **Function:** Keys for the (EXIF) dictionary for an image that uses Exchangeable Image File Format (EXIF). **Notes:** The exposure mode setting.

#### **50.23.82 kCGImagePropertyExifExposureProgram as string**

MBS MacCG Plugin, Plugin Version: 9.5, Console & Web: Yes, Mac: Yes, Win: No, Linux: No. **Function:** Keys for the (EXIF) dictionary for an image that uses Exchangeable Image File Format (EXIF). **Notes:** The exposure program.

#### **50.23.83 kCGImagePropertyExifExposureTime as string**

MBS MacCG Plugin, Plugin Version: 9.5, Console & Web: Yes, Mac: Yes, Win: No, Linux: No. **Function:** Keys for the (EXIF) dictionary for an image that uses Exchangeable Image File Format (EXIF). **Notes:** The exposure time.

#### **50.23.84 kCGImagePropertyExifFileSource as string**

MBS MacCG Plugin, Plugin Version: 9.5, Console & Web: Yes, Mac: Yes, Win: No, Linux: No. **Function:** Keys for the (EXIF) dictionary for an image that uses Exchangeable Image File Format (EXIF). **Notes:** The image source.

## **50.23.85 kCGImagePropertyExifFlash as string**

MBS MacCG Plugin, Plugin Version: 9.5, Console & Web: Yes, Mac: Yes, Win: No, Linux: No. **Function:** Keys for the (EXIF) dictionary for an image that uses Exchangeable Image File Format (EXIF). **Notes:** The flash status when the image was shot.

#### **50.23.86 kCGImagePropertyExifFlashEnergy as string**

MBS MacCG Plugin, Plugin Version: 9.5, Console & Web: Yes, Mac: Yes, Win: No, Linux: No. **Function:** Keys for the (EXIF) dictionary for an image that uses Exchangeable Image File Format (EXIF). **Notes:** The strobe energy when the image was captures, in beam candle power seconds.

#### **50.23.87 kCGImagePropertyExifFlashPixVersion as string**

MBS MacCG Plugin, Plugin Version: 9.5, Console & Web: Yes, Mac: Yes, Win: No, Linux: No. **Function:** Keys for the (EXIF) dictionary for an image that uses Exchangeable Image File Format (EXIF). **Notes:** The FlashPix version supported by an FPXR file. FlashPix is a format for multi-resolution, tiled images, that facilitates fast onscreen viewing.

#### **50.23.88 kCGImagePropertyExifFNumber as string**

MBS MacCG Plugin, Plugin Version: 9.5, Console & Web: Yes, Mac: Yes, Win: No, Linux: No. **Function:** Keys for the (EXIF) dictionary for an image that uses Exchangeable Image File Format (EXIF). **Notes:** The F number.

# **50.23.89 kCGImagePropertyExifFocalLength as string**

MBS MacCG Plugin, Plugin Version: 9.5, Console & Web: Yes, Mac: Yes, Win: No, Linux: No. **Function:** Keys for the (EXIF) dictionary for an image that uses Exchangeable Image File Format (EXIF). **Notes:** The focal length.

## **50.23.90 kCGImagePropertyExifFocalLenIn35mmFilm as string**

MBS MacCG Plugin, Plugin Version: 9.5, Console & Web: Yes, Mac: Yes, Win: No, Linux: No. **Function:** Keys for the (EXIF) dictionary for an image that uses Exchangeable Image File Format (EXIF). **Notes:** The equivalent focal length in 35 mm film.

# **50.23.91 kCGImagePropertyExifFocalPlaneResolutionUnit as string**

MBS MacCG Plugin, Plugin Version: 9.5, Console & Web: Yes, Mac: Yes, Win: No, Linux: No. **Function:** Keys for the (EXIF) dictionary for an image that uses Exchangeable Image File Format (EXIF). **Notes:** The unit of measurement for the focal plane x and y tags.

# **50.23.92 kCGImagePropertyExifFocalPlaneXResolution as string**

MBS MacCG Plugin, Plugin Version: 9.5, Console & Web: Yes, Mac: Yes, Win: No, Linux: No. **Function:** Keys for the (EXIF) dictionary for an image that uses Exchangeable Image File Format (EXIF). **Notes:** The number of image-width pixels (x) per focal plane resolution unit.

# **50.23.93 kCGImagePropertyExifFocalPlaneYResolution as string**

MBS MacCG Plugin, Plugin Version: 9.5, Console & Web: Yes, Mac: Yes, Win: No, Linux: No. **Function:** Keys for the (EXIF) dictionary for an image that uses Exchangeable Image File Format (EXIF). **Notes:** The number of image-height pixels (y)per focal plane resolution unit.

# **50.23.94 kCGImagePropertyExifGainControl as string**

MBS MacCG Plugin, Plugin Version: 9.5, Console & Web: Yes, Mac: Yes, Win: No, Linux: No. **Function:** Keys for the (EXIF) dictionary for an image that uses Exchangeable Image File Format (EXIF). **Notes:** The gain adjustment applied to the image.

#### **50.23.95 kCGImagePropertyExifGamma as string**

MBS MacCG Plugin, Plugin Version: 9.5, Console & Web: Yes, Mac: Yes, Win: No, Linux: No. **Function:** Keys for the (EXIF) dictionary for an image that uses Exchangeable Image File Format (EXIF). **Notes:** The gamma setting.

#### **50.23.96 kCGImagePropertyExifImageUniqueID as string**

MBS MacCG Plugin, Plugin Version: 9.5, Console & Web: Yes, Mac: Yes, Win: No, Linux: No. **Function:** Keys for the (EXIF) dictionary for an image that uses Exchangeable Image File Format (EXIF). **Notes:** The unique ID of the image.

### **50.23.97 kCGImagePropertyExifISOSpeedRatings as string**

MBS MacCG Plugin, Plugin Version: 9.5, Console & Web: Yes, Mac: Yes, Win: No, Linux: No. **Function:** Keys for the (EXIF) dictionary for an image that uses Exchangeable Image File Format (EXIF). **Notes:** ISO speed ratings.

#### **50.23.98 kCGImagePropertyExifLightSource as string**

MBS MacCG Plugin, Plugin Version: 9.5, Console & Web: Yes, Mac: Yes, Win: No, Linux: No. **Function:** Keys for the (EXIF) dictionary for an image that uses Exchangeable Image File Format (EXIF). **Notes:** The light source.

#### **50.23.99 kCGImagePropertyExifMakerNote as string**

MBS MacCG Plugin, Plugin Version: 9.5, Console & Web: Yes, Mac: Yes, Win: No, Linux: No. **Function:** Keys for the (EXIF) dictionary for an image that uses Exchangeable Image File Format (EXIF). **Notes:** A maker note.

#### **50.23.100 kCGImagePropertyExifMaxApertureValue as string**

MBS MacCG Plugin, Plugin Version: 9.5, Console & Web: Yes, Mac: Yes, Win: No, Linux: No. **Function:** Keys for the (EXIF) dictionary for an image that uses Exchangeable Image File Format (EXIF). **Notes:** The maximum aperture value.

# **50.23.101 kCGImagePropertyExifMeteringMode as string**

MBS MacCG Plugin, Plugin Version: 9.5, Console & Web: Yes, Mac: Yes, Win: No, Linux: No. **Function:** Keys for the (EXIF) dictionary for an image that uses Exchangeable Image File Format (EXIF). **Notes:** The metering mode.

# **50.23.102 kCGImagePropertyExifOECF as string**

MBS MacCG Plugin, Plugin Version: 9.5, Console & Web: Yes, Mac: Yes, Win: No, Linux: No. **Function:** Keys for the (EXIF) dictionary for an image that uses Exchangeable Image File Format (EXIF). **Notes:** The opto-electrical conversion function (OECF), which defines the relationship between the optical input of the camera and the image values.

# **50.23.103 kCGImagePropertyExifPixelXDimension as string**

MBS MacCG Plugin, Plugin Version: 9.5, Console & Web: Yes, Mac: Yes, Win: No, Linux: No. **Function:** Keys for the (EXIF) dictionary for an image that uses Exchangeable Image File Format (EXIF). **Notes:** The pixel x dimension.

# **50.23.104 kCGImagePropertyExifPixelYDimension as string**

MBS MacCG Plugin, Plugin Version: 9.5, Console & Web: Yes, Mac: Yes, Win: No, Linux: No. **Function:** Keys for the (EXIF) dictionary for an image that uses Exchangeable Image File Format (EXIF). **Notes:** The pixel y dimension.

#### **50.23.105 kCGImagePropertyExifRelatedSoundFile as string**

MBS MacCG Plugin, Plugin Version: 9.5, Console & Web: Yes, Mac: Yes, Win: No, Linux: No. **Function:** Keys for the (EXIF) dictionary for an image that uses Exchangeable Image File Format (EXIF). **Notes:** A related sound file.

#### **50.23.106 kCGImagePropertyExifSaturation as string**

MBS MacCG Plugin, Plugin Version: 9.5, Console & Web: Yes, Mac: Yes, Win: No, Linux: No. **Function:** Keys for the (EXIF) dictionary for an image that uses Exchangeable Image File Format (EXIF). **Notes:** The saturation applied to the image.

#### **50.23.107 kCGImagePropertyExifSceneCaptureType as string**

MBS MacCG Plugin, Plugin Version: 9.5, Console & Web: Yes, Mac: Yes, Win: No, Linux: No. **Function:** Keys for the (EXIF) dictionary for an image that uses Exchangeable Image File Format (EXIF). **Notes:** The scene capture type (standard, landscape, portrait, night).

#### **50.23.108 kCGImagePropertyExifSceneType as string**

MBS MacCG Plugin, Plugin Version: 9.5, Console & Web: Yes, Mac: Yes, Win: No, Linux: No. **Function:** Keys for the (EXIF) dictionary for an image that uses Exchangeable Image File Format (EXIF). **Notes:** The scene type.

#### **50.23.109 kCGImagePropertyExifSensingMethod as string**

MBS MacCG Plugin, Plugin Version: 9.5, Console & Web: Yes, Mac: Yes, Win: No, Linux: No. **Function:** Keys for the (EXIF) dictionary for an image that uses Exchangeable Image File Format (EXIF). **Notes:** The sensor type of the camera or input device.

#### **50.23.110 kCGImagePropertyExifSharpness as string**

MBS MacCG Plugin, Plugin Version: 9.5, Console & Web: Yes, Mac: Yes, Win: No, Linux: No. **Function:** Keys for the (EXIF) dictionary for an image that uses Exchangeable Image File Format (EXIF). **Notes:** The sharpness applied to the image.

# **50.23.111 kCGImagePropertyExifShutterSpeedValue as string**

MBS MacCG Plugin, Plugin Version: 9.5, Console & Web: Yes, Mac: Yes, Win: No, Linux: No. **Function:** Keys for the (EXIF) dictionary for an image that uses Exchangeable Image File Format (EXIF). **Notes:** The shutter speed value.

# **50.23.112 kCGImagePropertyExifSpatialFrequencyResponse as string**

MBS MacCG Plugin, Plugin Version: 9.5, Console & Web: Yes, Mac: Yes, Win: No, Linux: No. **Function:** Keys for the (EXIF) dictionary for an image that uses Exchangeable Image File Format (EXIF). **Notes:** The spatial frequency table and spatial frequency response values in the direction of image width, image height, and diagonal directions. See ISO 12233..

# **50.23.113 kCGImagePropertyExifSpectralSensitivity as string**

MBS MacCG Plugin, Plugin Version: 9.5, Console & Web: Yes, Mac: Yes, Win: No, Linux: No. **Function:** Keys for the (EXIF) dictionary for an image that uses Exchangeable Image File Format (EXIF). **Notes:** The spectral sensitivity of each channel.

# **50.23.114 kCGImagePropertyExifSubjectArea as string**

MBS MacCG Plugin, Plugin Version: 9.5, Console & Web: Yes, Mac: Yes, Win: No, Linux: No. **Function:** Keys for the (EXIF) dictionary for an image that uses Exchangeable Image File Format (EXIF). **Notes:** The subject area.

# **50.23.115 kCGImagePropertyExifSubjectDistance as string**

MBS MacCG Plugin, Plugin Version: 9.5, Console & Web: Yes, Mac: Yes, Win: No, Linux: No. **Function:** Keys for the (EXIF) dictionary for an image that uses Exchangeable Image File Format (EXIF). **Notes:** The distance to the subject, in meters.

# **50.23.116 kCGImagePropertyExifSubjectDistRange as string**

MBS MacCG Plugin, Plugin Version: 9.5, Console & Web: Yes, Mac: Yes, Win: No, Linux: No. **Function:** Keys for the (EXIF) dictionary for an image that uses Exchangeable Image File Format (EXIF). **Notes:** The subject distance range.

# **50.23.117 kCGImagePropertyExifSubjectLocation as string**

MBS MacCG Plugin, Plugin Version: 9.5, Console & Web: Yes, Mac: Yes, Win: No, Linux: No. **Function:** Keys for the (EXIF) dictionary for an image that uses Exchangeable Image File Format (EXIF). **Notes:** The location of the scene's primary subject.

# **50.23.118 kCGImagePropertyExifSubsecTime as string**

MBS MacCG Plugin, Plugin Version: 9.5, Console & Web: Yes, Mac: Yes, Win: No, Linux: No. **Function:** Keys for the (EXIF) dictionary for an image that uses Exchangeable Image File Format (EXIF). **Notes:** The fraction of seconds for the date and time tag.

# **50.23.119 kCGImagePropertyExifSubsecTimeDigitized as string**

MBS MacCG Plugin, Plugin Version: 9.5, Console & Web: Yes, Mac: Yes, Win: No, Linux: No. **Function:** Keys for the (EXIF) dictionary for an image that uses Exchangeable Image File Format (EXIF). **Notes:** The fraction of seconds for the digitized time tag.

# **50.23.120 kCGImagePropertyExifSubsecTimeOriginal as string**

MBS MacCG Plugin, Plugin Version: 9.5, Console & Web: Yes, Mac: Yes, Win: No, Linux: No. **Function:** Keys for the (EXIF) dictionary for an image that uses Exchangeable Image File Format (EXIF). **Notes:** The fraction of seconds for the original date and time tag.

# **50.23.121 kCGImagePropertyExifUserComment as string**

MBS MacCG Plugin, Plugin Version: 9.5, Console & Web: Yes, Mac: Yes, Win: No, Linux: No. **Function:** Keys for the (EXIF) dictionary for an image that uses Exchangeable Image File Format (EXIF). **Notes:** A user comment.

# **50.23.122 kCGImagePropertyExifVersion as string**

MBS MacCG Plugin, Plugin Version: 9.5, Console & Web: Yes, Mac: Yes, Win: No, Linux: No. **Function:** Keys for the (EXIF) dictionary for an image that uses Exchangeable Image File Format (EXIF). **Notes:** The version.

# **50.23.123 kCGImagePropertyExifWhiteBalance as string**

MBS MacCG Plugin, Plugin Version: 9.5, Console & Web: Yes, Mac: Yes, Win: No, Linux: No. **Function:** Keys for the (EXIF) dictionary for an image that uses Exchangeable Image File Format (EXIF). **Notes:** The white balance mode.

#### **50.23.124 kCGImagePropertyFileSize as string**

MBS MacCG Plugin, Plugin Version: 9.5, Console & Web: Yes, Mac: Yes, Win: No, Linux: No. **Function:** One of the keys for the properties dictionary. **Notes:**

The size of the image file in bytes, if known. If present, this key is a CFNumber value. Available in Mac OS X v10.4 and later.

This key is used in the image source properties.

# **50.23.125 kCGImagePropertyGIFDelayTime as string**

MBS MacCG Plugin, Plugin Version: 9.5, Console & Web: Yes, Mac: Yes, Win: No, Linux: No. **Function:** Keys for an image that uses Graphics Interchange Format (GIF). **Notes:** The delay time.

# **50.23.126 kCGImagePropertyGIFDictionary as string**

MBS MacCG Plugin, Plugin Version: 9.5, Console & Web: Yes, Mac: Yes, Win: No, Linux: No. **Function:** One of the keys for the properties dictionary.

**Notes:** A dictionary of key-value pairs for an image that uses Graphics Interchange Format (GIF).

# **50.23.127 kCGImagePropertyGIFHasGlobalColorMap as string**

MBS MacCG Plugin, Plugin Version: 9.5, Console & Web: Yes, Mac: Yes, Win: No, Linux: No. **Function:** Keys for an image that uses Graphics Interchange Format (GIF). **Notes:** Whether or not the GIF has a global color map.

#### **50.23.128 kCGImagePropertyGIFImageColorMap as string**

MBS MacCG Plugin, Plugin Version: 9.5, Console & Web: Yes, Mac: Yes, Win: No, Linux: No. **Function:** Keys for an image that uses Graphics Interchange Format (GIF). **Notes:** The image color map.

### **50.23.129 kCGImagePropertyGIFLoopCount as string**

MBS MacCG Plugin, Plugin Version: 9.5, Console & Web: Yes, Mac: Yes, Win: No, Linux: No. **Function:** Keys for an image that uses Graphics Interchange Format (GIF). **Notes:** The loop count.

## **50.23.130 kCGImagePropertyGIFUnclampedDelayTime as string**

MBS MacCG Plugin, Plugin Version: 13.1, Console & Web: Yes, Mac: Yes, Win: No, Linux: No. **Function:** One of the key names for the properties. **Notes:**

The unclamped delay time. Available in OS X v10.7 and later.

#### **50.23.131 kCGImagePropertyGPSAltitude as string**

MBS MacCG Plugin, Plugin Version: 9.5, Console & Web: Yes, Mac: Yes, Win: No, Linux: No. **Function:** Keys for an image that has Global Positioning System (GPS) information. **Notes:** The altitude.

#### **50.23.132 kCGImagePropertyGPSAltitudeRef as string**

MBS MacCG Plugin, Plugin Version: 9.5, Console & Web: Yes, Mac: Yes, Win: No, Linux: No. **Function:** Keys for an image that has Global Positioning System (GPS) information. **Notes:** The reference altitude.

# **50.23.133 kCGImagePropertyGPSAreaInformation as string**

**Notes:** The name of the GPS area.

# **50.23.134 kCGImagePropertyGPSDateStamp as string**

MBS MacCG Plugin, Plugin Version: 9.5, Console & Web: Yes, Mac: Yes, Win: No, Linux: No. **Function:** Keys for an image that has Global Positioning System (GPS) information. **Notes:** The data and time information relative to Coordinated Universal Time (UTC).

# **50.23.135 kCGImagePropertyGPSDestBearing as string**

MBS MacCG Plugin, Plugin Version: 9.5, Console & Web: Yes, Mac: Yes, Win: No, Linux: No. **Function:** Keys for an image that has Global Positioning System (GPS) information. **Notes:** The bearing to the destination point.

# **50.23.136 kCGImagePropertyGPSDestBearingRef as string**

MBS MacCG Plugin, Plugin Version: 9.5, Console & Web: Yes, Mac: Yes, Win: No, Linux: No. **Function:** Keys for an image that has Global Positioning System (GPS) information. **Notes:** The reference for giving the bearing to the destination point.

# **50.23.137 kCGImagePropertyGPSDestDistance as string**

MBS MacCG Plugin, Plugin Version: 9.5, Console & Web: Yes, Mac: Yes, Win: No, Linux: No. **Function:** Keys for an image that has Global Positioning System (GPS) information. **Notes:** The distance to the destination point.

# **50.23.138 kCGImagePropertyGPSDestDistanceRef as string**

MBS MacCG Plugin, Plugin Version: 9.5, Console & Web: Yes, Mac: Yes, Win: No, Linux: No. **Function:** Keys for an image that has Global Positioning System (GPS) information. **Notes:** The units for expressing the distance to the destination point.

# **50.23.139 kCGImagePropertyGPSDestLatitude as string**

**Notes:** The latitude of the destination point.

#### **50.23.140 kCGImagePropertyGPSDestLatitudeRef as string**

MBS MacCG Plugin, Plugin Version: 9.5, Console & Web: Yes, Mac: Yes, Win: No, Linux: No. **Function:** Keys for an image that has Global Positioning System (GPS) information. **Notes:** Whether the latitude of the destination point is northern or southern.

### **50.23.141 kCGImagePropertyGPSDestLongitude as string**

MBS MacCG Plugin, Plugin Version: 9.5, Console & Web: Yes, Mac: Yes, Win: No, Linux: No. **Function:** Keys for an image that has Global Positioning System (GPS) information. **Notes:** The longitude of the destination point.

# **50.23.142 kCGImagePropertyGPSDestLongitudeRef as string**

MBS MacCG Plugin, Plugin Version: 9.5, Console & Web: Yes, Mac: Yes, Win: No, Linux: No. **Function:** Keys for an image that has Global Positioning System (GPS) information. **Notes:** Whether the longitude of the destination point is east or west.

### **50.23.143 kCGImagePropertyGPSDictionary as string**

MBS MacCG Plugin, Plugin Version: 9.5, Console & Web: Yes, Mac: Yes, Win: No, Linux: No. **Function:** One of the keys for the properties dictionary.

**Notes:** A dictionary of key-value pairs for an image that has Global Positioning System (GPS) information.

# **50.23.144 kCGImagePropertyGPSDifferental as string**

MBS MacCG Plugin, Plugin Version: 9.5, Console & Web: Yes, Mac: Yes, Win: No, Linux: No. **Function:** Keys for an image that has Global Positioning System (GPS) information. **Notes:** Whether differential correction is applied to the GPS receiver.

# **50.23.145 kCGImagePropertyGPSDOP as string**

**Notes:** The data degree of precision (DOP).

# **50.23.146 kCGImagePropertyGPSImgDirection as string**

MBS MacCG Plugin, Plugin Version: 9.5, Console & Web: Yes, Mac: Yes, Win: No, Linux: No. **Function:** Keys for an image that has Global Positioning System (GPS) information. **Notes:** The direction of the image.

# **50.23.147 kCGImagePropertyGPSImgDirectionRef as string**

MBS MacCG Plugin, Plugin Version: 9.5, Console & Web: Yes, Mac: Yes, Win: No, Linux: No. **Function:** Keys for an image that has Global Positioning System (GPS) information. **Notes:** The reference for the direction of the image.

# **50.23.148 kCGImagePropertyGPSLatitude as string**

MBS MacCG Plugin, Plugin Version: 9.5, Console & Web: Yes, Mac: Yes, Win: No, Linux: No. **Function:** Keys for an image that has Global Positioning System (GPS) information. **Notes:** The latitude.

# **50.23.149 kCGImagePropertyGPSLatitudeRef as string**

MBS MacCG Plugin, Plugin Version: 9.5, Console & Web: Yes, Mac: Yes, Win: No, Linux: No. **Function:** Keys for an image that has Global Positioning System (GPS) information. **Notes:** Whether the latitude is northern or southern.

# **50.23.150 kCGImagePropertyGPSLongitude as string**

MBS MacCG Plugin, Plugin Version: 9.5, Console & Web: Yes, Mac: Yes, Win: No, Linux: No. **Function:** Keys for an image that has Global Positioning System (GPS) information. **Notes:** The longitude.

# **50.23.151 kCGImagePropertyGPSLongitudeRef as string**

**Notes:** Whether the longitude is east or west.

### **50.23.152 kCGImagePropertyGPSMapDatum as string**

MBS MacCG Plugin, Plugin Version: 9.5, Console & Web: Yes, Mac: Yes, Win: No, Linux: No. **Function:** Keys for an image that has Global Positioning System (GPS) information. **Notes:** The geodetic survey data used by the GPS receiver.

#### **50.23.153 kCGImagePropertyGPSMeasureMode as string**

MBS MacCG Plugin, Plugin Version: 9.5, Console & Web: Yes, Mac: Yes, Win: No, Linux: No. **Function:** Keys for an image that has Global Positioning System (GPS) information. **Notes:** The measurement mode.

# **50.23.154 kCGImagePropertyGPSProcessingMethod as string**

MBS MacCG Plugin, Plugin Version: 9.5, Console & Web: Yes, Mac: Yes, Win: No, Linux: No. **Function:** Keys for an image that has Global Positioning System (GPS) information. **Notes:** The name of the method used for finding a location.

### **50.23.155 kCGImagePropertyGPSSatellites as string**

MBS MacCG Plugin, Plugin Version: 9.5, Console & Web: Yes, Mac: Yes, Win: No, Linux: No. **Function:** Keys for an image that has Global Positioning System (GPS) information. **Notes:** The satellites used for GPS measurements.

# **50.23.156 kCGImagePropertyGPSSpeed as string**

MBS MacCG Plugin, Plugin Version: 9.5, Console & Web: Yes, Mac: Yes, Win: No, Linux: No. **Function:** Keys for an image that has Global Positioning System (GPS) information. **Notes:** The GPS receiver speed of movement.

# **50.23.157 kCGImagePropertyGPSSpeedRef as string**

**Notes:** The unit for expressing the GPS receiver speed of movement.

## **50.23.158 kCGImagePropertyGPSStatus as string**

MBS MacCG Plugin, Plugin Version: 9.5, Console & Web: Yes, Mac: Yes, Win: No, Linux: No. **Function:** Keys for an image that has Global Positioning System (GPS) information. **Notes:** The status of the GPS receiver.

### **50.23.159 kCGImagePropertyGPSTimeStamp as string**

MBS MacCG Plugin, Plugin Version: 9.5, Console & Web: Yes, Mac: Yes, Win: No, Linux: No. **Function:** Keys for an image that has Global Positioning System (GPS) information. **Notes:** The time as UTC (Coordinated Universal Time).

# **50.23.160 kCGImagePropertyGPSTrack as string**

MBS MacCG Plugin, Plugin Version: 9.5, Console & Web: Yes, Mac: Yes, Win: No, Linux: No. **Function:** Keys for an image that has Global Positioning System (GPS) information. **Notes:** The direction of GPS receiver movement.

### **50.23.161 kCGImagePropertyGPSTrackRef as string**

MBS MacCG Plugin, Plugin Version: 9.5, Console & Web: Yes, Mac: Yes, Win: No, Linux: No. **Function:** Keys for an image that has Global Positioning System (GPS) information. **Notes:** The reference for the direction of GPS receiver movement.

# **50.23.162 kCGImagePropertyGPSVersion as string**

MBS MacCG Plugin, Plugin Version: 9.5, Console & Web: Yes, Mac: Yes, Win: No, Linux: No. **Function:** Keys for an image that has Global Positioning System (GPS) information. **Notes:** The version.

# **50.23.163 kCGImagePropertyHasAlpha as string**

MBS MacCG Plugin, Plugin Version: 9.5, Console & Web: Yes, Mac: Yes, Win: No, Linux: No. **Function:** One of the keys for the properties dictionary.

**Notes:** Whether or not the image has an alpha channel. The value of this key is kCFBooleanTrue if the image contains an alpha channel.

#### **50.23.164 kCGImagePropertyIPTCActionAdvised as string**

MBS MacCG Plugin, Plugin Version: 9.5, Console & Web: Yes, Mac: Yes, Win: No, Linux: No. **Function:** Keys for an image that uses International Press Telecommunications Council (IPTC) metadata. **Notes:** The advised action.

# **50.23.165 kCGImagePropertyIPTCByline as string**

MBS MacCG Plugin, Plugin Version: 9.5, Console & Web: Yes, Mac: Yes, Win: No, Linux: No. **Function:** Keys for an image that uses International Press Telecommunications Council (IPTC) metadata. **Notes:** The byline.

#### **50.23.166 kCGImagePropertyIPTCBylineTitle as string**

MBS MacCG Plugin, Plugin Version: 9.5, Console & Web: Yes, Mac: Yes, Win: No, Linux: No. **Function:** Keys for an image that uses International Press Telecommunications Council (IPTC) metadata. **Notes:** The byline title.

# **50.23.167 kCGImagePropertyIPTCCaptionAbstract as string**

MBS MacCG Plugin, Plugin Version: 9.5, Console & Web: Yes, Mac: Yes, Win: No, Linux: No. **Function:** Keys for an image that uses International Press Telecommunications Council (IPTC) metadata. **Notes:** The caption abstract.

## **50.23.168 kCGImagePropertyIPTCCategory as string**

# **50.23.169 kCGImagePropertyIPTCCity as string**

MBS MacCG Plugin, Plugin Version: 9.5, Console & Web: Yes, Mac: Yes, Win: No, Linux: No. **Function:** Keys for an image that uses International Press Telecommunications Council (IPTC) metadata. **Notes:** The city.

# **50.23.170 kCGImagePropertyIPTCContact as string**

MBS MacCG Plugin, Plugin Version: 9.5, Console & Web: Yes, Mac: Yes, Win: No, Linux: No. **Function:** Keys for an image that uses International Press Telecommunications Council (IPTC) metadata. **Notes:** Contact information.

# **50.23.171 kCGImagePropertyIPTCContactInfoAddress as string**

MBS MacCG Plugin, Plugin Version: 13.1, Console & Web: Yes, Mac: Yes, Win: No, Linux: No. **Function:** One of the key names for the properties. **Notes:**

The address portion of the contact information. Available in OS X v10.6 and later.

# **50.23.172 kCGImagePropertyIPTCContactInfoCity as string**

MBS MacCG Plugin, Plugin Version: 13.1, Console & Web: Yes, Mac: Yes, Win: No, Linux: No. **Function:** One of the key names for the properties. **Notes:**

The city portion of the contact information. Available in OS X v10.6 and later.

# **50.23.173 kCGImagePropertyIPTCContactInfoCountry as string**

MBS MacCG Plugin, Plugin Version: 13.1, Console & Web: Yes, Mac: Yes, Win: No, Linux: No. **Function:** One of the key names for the properties. **Notes:**

The country portion of the contact information. Available in OS X v10.6 and later.

#### **50.23.174 kCGImagePropertyIPTCContactInfoEmails as string**

MBS MacCG Plugin, Plugin Version: 13.1, Console & Web: Yes, Mac: Yes, Win: No, Linux: No. **Function:** One of the key names for the properties. **Notes:**

Email addresses for the contact. Available in OS X v10.6 and later.

## **50.23.175 kCGImagePropertyIPTCContactInfoPhones as string**

MBS MacCG Plugin, Plugin Version: 13.1, Console & Web: Yes, Mac: Yes, Win: No, Linux: No. **Function:** One of the key names for the properties. **Notes:**

Phone numbers for the contact. Available in OS X v10.6 and later.

### **50.23.176 kCGImagePropertyIPTCContactInfoPostalCode as string**

MBS MacCG Plugin, Plugin Version: 13.1, Console & Web: Yes, Mac: Yes, Win: No, Linux: No. **Function:** One of the key names for the properties. **Notes:**

The postal code portion of the contact information. Available in OS X v10.6 and later.

## **50.23.177 kCGImagePropertyIPTCContactInfoStateProvince as string**

MBS MacCG Plugin, Plugin Version: 13.1, Console & Web: Yes, Mac: Yes, Win: No, Linux: No. **Function:** One of the key names for the properties. **Notes:**

The state or province for the contact. Available in OS X v10.6 and later.

#### **50.23.178 kCGImagePropertyIPTCContactInfoWebURLs as string**

MBS MacCG Plugin, Plugin Version: 13.1, Console & Web: Yes, Mac: Yes, Win: No, Linux: No. **Function:** One of the key names for the properties. **Notes:**

Web addresses for the contact. Available in OS X v10.6 and later.

# **50.23.179 kCGImagePropertyIPTCContentLocationCode as string**

MBS MacCG Plugin, Plugin Version: 9.5, Console & Web: Yes, Mac: Yes, Win: No, Linux: No. **Function:** Keys for an image that uses International Press Telecommunications Council (IPTC) metadata. **Notes:** The content location code.

# **50.23.180 kCGImagePropertyIPTCContentLocationName as string**

MBS MacCG Plugin, Plugin Version: 9.5, Console & Web: Yes, Mac: Yes, Win: No, Linux: No. **Function:** Keys for an image that uses International Press Telecommunications Council (IPTC) metadata. **Notes:** The content location name.

# **50.23.181 kCGImagePropertyIPTCCopyrightNotice as string**

MBS MacCG Plugin, Plugin Version: 9.5, Console & Web: Yes, Mac: Yes, Win: No, Linux: No. **Function:** Keys for an image that uses International Press Telecommunications Council (IPTC) metadata. **Notes:** The copyright notice.

# **50.23.182 kCGImagePropertyIPTCCountryPrimaryLocationCode as string**

MBS MacCG Plugin, Plugin Version: 9.5, Console & Web: Yes, Mac: Yes, Win: No, Linux: No. **Function:** Keys for an image that uses International Press Telecommunications Council (IPTC) metadata. **Notes:** The country primary location code.

# **50.23.183 kCGImagePropertyIPTCCountryPrimaryLocationName as string**

#### **50.23.184 kCGImagePropertyIPTCCreatorContactInfo as string**

MBS MacCG Plugin, Plugin Version: 13.1, Console & Web: Yes, Mac: Yes, Win: No, Linux: No. **Function:** One of the key names for the properties. **Notes:**

The creator's contact info. See "IPTC Creator Contact Info Dictionary Keys." Available in OS X v10.6 and later.

### **50.23.185 kCGImagePropertyIPTCCredit as string**

MBS MacCG Plugin, Plugin Version: 9.5, Console & Web: Yes, Mac: Yes, Win: No, Linux: No. **Function:** Keys for an image that uses International Press Telecommunications Council (IPTC) metadata. **Notes:** Credit information.

### **50.23.186 kCGImagePropertyIPTCDateCreated as string**

MBS MacCG Plugin, Plugin Version: 9.5, Console & Web: Yes, Mac: Yes, Win: No, Linux: No. **Function:** Keys for an image that uses International Press Telecommunications Council (IPTC) metadata. **Notes:** The date created.

#### **50.23.187 kCGImagePropertyIPTCDictionary as string**

MBS MacCG Plugin, Plugin Version: 9.5, Console & Web: Yes, Mac: Yes, Win: No, Linux: No. **Function:** One of the keys for the properties dictionary. **Example:**

// Change rotation in an image file

// files  $\dim$  dpath as folderitem = SpecialFolder.Desktop.Child("test.jpg") dim opath as folderitem = dpath.parent.Child("output.jpg")

// open source dim imageSource as new cgimagesourcembs(dpath)

// read image  $\dim$  img as cgimagembs = imageSource.createimageatindex $(0)$ 

// global properties  $\dim$  globalprop as dictionary  $=$  imageSource.properties // per image properties

 $\dim p$  as Dictionary = imageSource.PropertiesAtIndex(0)

dim imageDest as new CGImageDestinationMBS(opath,"public.jpeg",1)

'const orientation  $= 1$  // top left const orientation  $=$  3  $//$  bottom right

// set globals imageDest.SetProperties(globalprop)

// now set new orientation p.value(imageDest.kCGImageDestinationOrientation) = orientation p.value(imageDest.kCGImageDestinationMergeMetadata) = true

// change tiff dictionary, if present dim dTIFF as Dictionary = p.lookup(imageSource.kCGImagePropertyTIFFDictionary, nil) if dTIFF  $\langle \rangle$ nil then dTIFF.value(imageSource.kCGImagePropertyTIFFOrientation) = orientation end if

 $//$  change iptc dictionary, if present dim dIPTC as Dictionary = p.lookup(imageSource.kCGImagePropertyIPTCDictionary, nil) if dIPTC  $\langle \rangle$ nil then dIPTC.value(imageSource.kCGImagePropertyIPTCImageOrientation) = orientation end if

// write out image imageDest.AddImage(img,p) call imageDest.Finalize

#### **Notes:**

A dictionary of key-value pairs for an image that uses International Press Telecommunications Council (IPTC) metadata.

IPTC constants are metadata elements of the Information Interchange Model (IIM) used to provide information about images. The IIM was developer by the Newspaper Association of America (NAA) and the International Press Telecommunications Council (IPTC).

# **50.23.188 kCGImagePropertyIPTCDigitalCreationDate as string**

#### **50.23.189 kCGImagePropertyIPTCDigitalCreationTime as string**

MBS MacCG Plugin, Plugin Version: 9.5, Console & Web: Yes, Mac: Yes, Win: No, Linux: No. **Function:** Keys for an image that uses International Press Telecommunications Council (IPTC) metadata. **Notes:** The digital creation time.

#### **50.23.190 kCGImagePropertyIPTCEditorialUpdate as string**

MBS MacCG Plugin, Plugin Version: 9.5, Console & Web: Yes, Mac: Yes, Win: No, Linux: No. **Function:** Keys for an image that uses International Press Telecommunications Council (IPTC) metadata. **Notes:** An editorial update.

## **50.23.191 kCGImagePropertyIPTCEditStatus as string**

MBS MacCG Plugin, Plugin Version: 9.5, Console & Web: Yes, Mac: Yes, Win: No, Linux: No. **Function:** Keys for an image that uses International Press Telecommunications Council (IPTC) metadata. **Notes:** The edit status.

# **50.23.192 kCGImagePropertyIPTCExpirationDate as string**

MBS MacCG Plugin, Plugin Version: 9.5, Console & Web: Yes, Mac: Yes, Win: No, Linux: No. **Function:** Keys for an image that uses International Press Telecommunications Council (IPTC) metadata. **Notes:** The expiration date.

#### **50.23.193 kCGImagePropertyIPTCExpirationTime as string**

MBS MacCG Plugin, Plugin Version: 9.5, Console & Web: Yes, Mac: Yes, Win: No, Linux: No. **Function:** Keys for an image that uses International Press Telecommunications Council (IPTC) metadata. **Notes:** The expiration time.

# **50.23.194 kCGImagePropertyIPTCFixtureIdentifier as string**

**Notes:** A fixture identifier.

# **50.23.195 kCGImagePropertyIPTCHeadline as string**

MBS MacCG Plugin, Plugin Version: 9.5, Console & Web: Yes, Mac: Yes, Win: No, Linux: No. **Function:** Keys for an image that uses International Press Telecommunications Council (IPTC) metadata. **Notes:** The headline.

# **50.23.196 kCGImagePropertyIPTCImageOrientation as string**

MBS MacCG Plugin, Plugin Version: 9.5, Console & Web: Yes, Mac: Yes, Win: No, Linux: No. **Function:** Keys for an image that uses International Press Telecommunications Council (IPTC) metadata. **Notes:** The image orientation.

# **50.23.197 kCGImagePropertyIPTCImageType as string**

MBS MacCG Plugin, Plugin Version: 9.5, Console & Web: Yes, Mac: Yes, Win: No, Linux: No. **Function:** Keys for an image that uses International Press Telecommunications Council (IPTC) metadata. **Notes:** The image type.

# **50.23.198 kCGImagePropertyIPTCKeywords as string**

MBS MacCG Plugin, Plugin Version: 9.5, Console & Web: Yes, Mac: Yes, Win: No, Linux: No. **Function:** Keys for an image that uses International Press Telecommunications Council (IPTC) metadata. **Notes:** Keywords

# **50.23.199 kCGImagePropertyIPTCLanguageIdentifier as string**

MBS MacCG Plugin, Plugin Version: 9.5, Console & Web: Yes, Mac: Yes, Win: No, Linux: No. **Function:** Keys for an image that uses International Press Telecommunications Council (IPTC) metadata. **Notes:** The language identifier.

# **50.23.200 kCGImagePropertyIPTCObjectAttributeReference as string**

**Notes:** The object attribute.

## **50.23.201 kCGImagePropertyIPTCObjectCycle as string**

MBS MacCG Plugin, Plugin Version: 9.5, Console & Web: Yes, Mac: Yes, Win: No, Linux: No. **Function:** Keys for an image that uses International Press Telecommunications Council (IPTC) metadata. **Notes:** The object cycle.

#### **50.23.202 kCGImagePropertyIPTCObjectName as string**

MBS MacCG Plugin, Plugin Version: 9.5, Console & Web: Yes, Mac: Yes, Win: No, Linux: No. **Function:** Keys for an image that uses International Press Telecommunications Council (IPTC) metadata. **Notes:** The object name.

### **50.23.203 kCGImagePropertyIPTCObjectTypeReference as string**

MBS MacCG Plugin, Plugin Version: 9.5, Console & Web: Yes, Mac: Yes, Win: No, Linux: No. **Function:** Keys for an image that uses International Press Telecommunications Council (IPTC) metadata. **Notes:** The object type.

### **50.23.204 kCGImagePropertyIPTCOriginalTransmissionReference as string**

MBS MacCG Plugin, Plugin Version: 9.5, Console & Web: Yes, Mac: Yes, Win: No, Linux: No. **Function:** Keys for an image that uses International Press Telecommunications Council (IPTC) metadata. **Notes:** The original transmission reference.

# **50.23.205 kCGImagePropertyIPTCOriginatingProgram as string**

MBS MacCG Plugin, Plugin Version: 9.5, Console & Web: Yes, Mac: Yes, Win: No, Linux: No. **Function:** Keys for an image that uses International Press Telecommunications Council (IPTC) metadata. **Notes:** The originating program.

# **50.23.206 kCGImagePropertyIPTCProgramVersion as string**

**Notes:** The program version.

# **50.23.207 kCGImagePropertyIPTCProvinceState as string**

MBS MacCG Plugin, Plugin Version: 9.5, Console & Web: Yes, Mac: Yes, Win: No, Linux: No. **Function:** Keys for an image that uses International Press Telecommunications Council (IPTC) metadata. **Notes:** The province or state.

# **50.23.208 kCGImagePropertyIPTCReferenceDate as string**

MBS MacCG Plugin, Plugin Version: 9.5, Console & Web: Yes, Mac: Yes, Win: No, Linux: No. **Function:** Keys for an image that uses International Press Telecommunications Council (IPTC) metadata. **Notes:** The reference date.

# **50.23.209 kCGImagePropertyIPTCReferenceNumber as string**

MBS MacCG Plugin, Plugin Version: 9.5, Console & Web: Yes, Mac: Yes, Win: No, Linux: No. **Function:** Keys for an image that uses International Press Telecommunications Council (IPTC) metadata. **Notes:** The reference number.

# **50.23.210 kCGImagePropertyIPTCReferenceService as string**

MBS MacCG Plugin, Plugin Version: 9.5, Console & Web: Yes, Mac: Yes, Win: No, Linux: No. **Function:** Keys for an image that uses International Press Telecommunications Council (IPTC) metadata. **Notes:** The reference service.

# **50.23.211 kCGImagePropertyIPTCReleaseDate as string**

MBS MacCG Plugin, Plugin Version: 9.5, Console & Web: Yes, Mac: Yes, Win: No, Linux: No. **Function:** Keys for an image that uses International Press Telecommunications Council (IPTC) metadata. **Notes:** The release date.

# **50.23.212 kCGImagePropertyIPTCReleaseTime as string**

**Notes:** The release time.

#### **50.23.213 kCGImagePropertyIPTCRightsUsageTerms as string**

MBS MacCG Plugin, Plugin Version: 13.1, Console & Web: Yes, Mac: Yes, Win: No, Linux: No. **Function:** One of the key names for the properties. **Notes:**

The usage rights for the image. Available in OS X v10.6 and later.

#### **50.23.214 kCGImagePropertyIPTCScene as string**

MBS MacCG Plugin, Plugin Version: 13.1, Console & Web: Yes, Mac: Yes, Win: No, Linux: No. **Function:** One of the key names for the properties. **Notes:**

The scene codes for the image; a scene code is a six-digit string. Available in OS X v10.6 and later.

#### **50.23.215 kCGImagePropertyIPTCSource as string**

MBS MacCG Plugin, Plugin Version: 9.5, Console & Web: Yes, Mac: Yes, Win: No, Linux: No. **Function:** Keys for an image that uses International Press Telecommunications Council (IPTC) metadata. **Notes:** The source.

#### **50.23.216 kCGImagePropertyIPTCSpecialInstructions as string**

MBS MacCG Plugin, Plugin Version: 9.5, Console & Web: Yes, Mac: Yes, Win: No, Linux: No. **Function:** Keys for an image that uses International Press Telecommunications Council (IPTC) metadata. **Notes:** Special instructions.

#### **50.23.217 kCGImagePropertyIPTCStarRating as string**

# **50.23.218 kCGImagePropertyIPTCSubjectReference as string**

MBS MacCG Plugin, Plugin Version: 9.5, Console & Web: Yes, Mac: Yes, Win: No, Linux: No. **Function:** Keys for an image that uses International Press Telecommunications Council (IPTC) metadata. **Notes:** The subject.

# **50.23.219 kCGImagePropertyIPTCSubLocation as string**

MBS MacCG Plugin, Plugin Version: 9.5, Console & Web: Yes, Mac: Yes, Win: No, Linux: No. **Function:** Keys for an image that uses International Press Telecommunications Council (IPTC) metadata. **Notes:** The sublocation.

# **50.23.220 kCGImagePropertyIPTCSupplementalCategory as string**

MBS MacCG Plugin, Plugin Version: 9.5, Console & Web: Yes, Mac: Yes, Win: No, Linux: No. **Function:** Keys for an image that uses International Press Telecommunications Council (IPTC) metadata. **Notes:** A supplemental category.

## **50.23.221 kCGImagePropertyIPTCTimeCreated as string**

MBS MacCG Plugin, Plugin Version: 9.5, Console & Web: Yes, Mac: Yes, Win: No, Linux: No. **Function:** Keys for an image that uses International Press Telecommunications Council (IPTC) metadata. **Notes:** The time created.

#### **50.23.222 kCGImagePropertyIPTCUrgency as string**

MBS MacCG Plugin, Plugin Version: 9.5, Console & Web: Yes, Mac: Yes, Win: No, Linux: No. **Function:** Keys for an image that uses International Press Telecommunications Council (IPTC) metadata. **Notes:** The urgency level.

#### **50.23.223 kCGImagePropertyIPTCWriterEditor as string**
#### **50.23.224 kCGImagePropertyIsFloat as string**

MBS MacCG Plugin, Plugin Version: 9.5, Console & Web: Yes, Mac: Yes, Win: No, Linux: No. **Function:** One of the keys for the properties dictionary.

Notes: Whether or not the image contains floating-point pixel samples. The value of this key is kCF-BooleanTrue if the image contains them.

#### **50.23.225 kCGImagePropertyIsIndexed as string**

MBS MacCG Plugin, Plugin Version: 9.5, Console & Web: Yes, Mac: Yes, Win: No, Linux: No. **Function:** One of the keys for the properties dictionary.

**Notes:** Whether or not the image contains indexed pixel samples (sometimes called paletted samples). The value of this key is kCFBooleanTrue if the image contains them.

#### **50.23.226 kCGImagePropertyJFIFDensityUnit as string**

MBS MacCG Plugin, Plugin Version: 9.5, Console & Web: Yes, Mac: Yes, Win: No, Linux: No. **Function:** Keys for an image that uses JPEG File Interchange Format (JFIF). **Notes:** The density unit.

#### **50.23.227 kCGImagePropertyJFIFDictionary as string**

MBS MacCG Plugin, Plugin Version: 9.5, Console & Web: Yes, Mac: Yes, Win: No, Linux: No. **Function:** One of the keys for the properties dictionary.

**Notes:** A dictionary of key-value pairs for an image that uses JPEG File Interchange Format (JFIF).

#### **50.23.228 kCGImagePropertyJFIFIsProgressive as string**

MBS MacCG Plugin, Plugin Version: 9.5, Console & Web: Yes, Mac: Yes, Win: No, Linux: No. **Function:** Keys for an image that uses JPEG File Interchange Format (JFIF). **Notes:** Whether or not the image is progressive.

#### **50.23.229 kCGImagePropertyJFIFVersion as string**

MBS MacCG Plugin, Plugin Version: 9.5, Console & Web: Yes, Mac: Yes, Win: No, Linux: No. **Function:** Keys for an image that uses JPEG File Interchange Format (JFIF). **Notes:** The version.

# **50.23.230 kCGImagePropertyJFIFXDensity as string**

MBS MacCG Plugin, Plugin Version: 9.5, Console & Web: Yes, Mac: Yes, Win: No, Linux: No. **Function:** Keys for an image that uses JPEG File Interchange Format (JFIF). **Notes:** The x density.

# **50.23.231 kCGImagePropertyJFIFYDensity as string**

MBS MacCG Plugin, Plugin Version: 9.5, Console & Web: Yes, Mac: Yes, Win: No, Linux: No. **Function:** Keys for an image that uses JPEG File Interchange Format (JFIF). **Notes:** The y density.

# **50.23.232 kCGImagePropertyMakerCanonAspectRatioInfo as string**

MBS MacCG Plugin, Plugin Version: 9.5, Console & Web: Yes, Mac: Yes, Win: No, Linux: No. **Function:** One of the keys for the properties dictionary. **Notes:** The image aspect ratio.

## **50.23.233 kCGImagePropertyMakerCanonCameraSerialNumber as string**

MBS MacCG Plugin, Plugin Version: 9.5, Console & Web: Yes, Mac: Yes, Win: No, Linux: No. **Function:** One of the keys for the properties dictionary. **Notes:** The camera serial number.

# **50.23.234 kCGImagePropertyMakerCanonContinuousDrive as string**

MBS MacCG Plugin, Plugin Version: 9.5, Console & Web: Yes, Mac: Yes, Win: No, Linux: No. **Function:** One of the keys for the properties dictionary. **Notes:** The presence of a continuous drive.

## **50.23.235 kCGImagePropertyMakerCanonDictionary as string**

MBS MacCG Plugin, Plugin Version: 9.5, Console & Web: Yes, Mac: Yes, Win: No, Linux: No. **Function:** One of the keys for the properties dictionary. **Notes:**

A dictionary of key-value pairs for an image from a Canon camera. Available in Mac OS X v10.5 and later.

## **50.23.236 kCGImagePropertyMakerCanonFirmware as string**

MBS MacCG Plugin, Plugin Version: 9.5, Console & Web: Yes, Mac: Yes, Win: No, Linux: No. **Function:** One of the keys for the properties dictionary. **Notes:** The firmware version.

## **50.23.237 kCGImagePropertyMakerCanonFlashExposureComp as string**

MBS MacCG Plugin, Plugin Version: 9.5, Console & Web: Yes, Mac: Yes, Win: No, Linux: No. **Function:** One of the keys for the properties dictionary. **Notes:** The flash exposure compensation.

## **50.23.238 kCGImagePropertyMakerCanonImageSerialNumber as string**

MBS MacCG Plugin, Plugin Version: 9.5, Console & Web: Yes, Mac: Yes, Win: No, Linux: No. **Function:** One of the keys for the properties dictionary. **Notes:** The image serial number.

## **50.23.239 kCGImagePropertyMakerCanonLensModel as string**

MBS MacCG Plugin, Plugin Version: 9.5, Console & Web: Yes, Mac: Yes, Win: No, Linux: No. **Function:** One of the keys for the properties dictionary. **Notes:** The lens model.

## **50.23.240 kCGImagePropertyMakerCanonOwnerName as string**

MBS MacCG Plugin, Plugin Version: 9.5, Console & Web: Yes, Mac: Yes, Win: No, Linux: No. **Function:** One of the keys for the properties dictionary. **Notes:** The owner name.

## **50.23.241 kCGImagePropertyMakerFujiDictionary as string**

MBS MacCG Plugin, Plugin Version: 9.5, Console & Web: Yes, Mac: Yes, Win: No, Linux: No. **Function:** One of the keys for the properties dictionary. **Notes:**

A dictionary of key-value pairs for an image from a Fuji camera. Available in Mac OS X v10.5 and later.

## **50.23.242 kCGImagePropertyMakerMinoltaDictionary as string**

MBS MacCG Plugin, Plugin Version: 9.5, Console & Web: Yes, Mac: Yes, Win: No, Linux: No. **Function:** One of the keys for the properties dictionary. **Notes:**

A dictionary of key-value pairs for an image from a Minolta camera. Available in Mac OS X v10.5 and later.

## **50.23.243 kCGImagePropertyMakerNikonCameraSerialNumber as string**

MBS MacCG Plugin, Plugin Version: 9.5, Console & Web: Yes, Mac: Yes, Win: No, Linux: No. **Function:** Keys for an image from a Nikon camera. **Notes:** The camera serial number.

## **50.23.244 kCGImagePropertyMakerNikonColorMode as string**

MBS MacCG Plugin, Plugin Version: 9.5, Console & Web: Yes, Mac: Yes, Win: No, Linux: No. **Function:** Keys for an image from a Nikon camera. **Notes:** The color mode.

# **50.23.245 kCGImagePropertyMakerNikonDictionary as string**

MBS MacCG Plugin, Plugin Version: 9.5, Console & Web: Yes, Mac: Yes, Win: No, Linux: No. **Function:** One of the keys for the properties dictionary. **Notes:**

A dictionary of key-value pairs for an image from a Nikon camera. Available in Mac OS X v10.5 and later.

# **50.23.246 kCGImagePropertyMakerNikonDigitalZoom as string**

MBS MacCG Plugin, Plugin Version: 9.5, Console & Web: Yes, Mac: Yes, Win: No, Linux: No. **Function:** Keys for an image from a Nikon camera. **Notes:** The digital zoom setting.

## **50.23.247 kCGImagePropertyMakerNikonFlashExposureComp as string**

MBS MacCG Plugin, Plugin Version: 9.5, Console & Web: Yes, Mac: Yes, Win: No, Linux: No. **Function:** Keys for an image from a Nikon camera. **Notes:** The flash exposure compensation.

## **50.23.248 kCGImagePropertyMakerNikonFlashSetting as string**

MBS MacCG Plugin, Plugin Version: 9.5, Console & Web: Yes, Mac: Yes, Win: No, Linux: No. **Function:** Keys for an image from a Nikon camera. **Notes:** The flash setting.

## **50.23.249 kCGImagePropertyMakerNikonFocusDistance as string**

MBS MacCG Plugin, Plugin Version: 9.5, Console & Web: Yes, Mac: Yes, Win: No, Linux: No. **Function:** Keys for an image from a Nikon camera. **Notes:** The focus distance.

### **50.23.250 kCGImagePropertyMakerNikonFocusMode as string**

MBS MacCG Plugin, Plugin Version: 9.5, Console & Web: Yes, Mac: Yes, Win: No, Linux: No. **Function:** Keys for an image from a Nikon camera. **Notes:** The focus mode.

#### **50.23.251 kCGImagePropertyMakerNikonImageAdjustment as string**

MBS MacCG Plugin, Plugin Version: 9.5, Console & Web: Yes, Mac: Yes, Win: No, Linux: No. **Function:** Keys for an image from a Nikon camera. **Notes:** Image adjustment setting.

#### **50.23.252 kCGImagePropertyMakerNikonISOSelection as string**

MBS MacCG Plugin, Plugin Version: 9.5, Console & Web: Yes, Mac: Yes, Win: No, Linux: No. **Function:** Keys for an image from a Nikon camera. **Notes:** The ISO selection.

# **50.23.253 kCGImagePropertyMakerNikonISOSetting as string**

MBS MacCG Plugin, Plugin Version: 9.5, Console & Web: Yes, Mac: Yes, Win: No, Linux: No. **Function:** Keys for an image from a Nikon camera. **Notes:** The ISO setting.

## **50.23.254 kCGImagePropertyMakerNikonLensAdapter as string**

MBS MacCG Plugin, Plugin Version: 9.5, Console & Web: Yes, Mac: Yes, Win: No, Linux: No. **Function:** Keys for an image from a Nikon camera. **Notes:** The lens adapter.

## **50.23.255 kCGImagePropertyMakerNikonLensInfo as string**

MBS MacCG Plugin, Plugin Version: 9.5, Console & Web: Yes, Mac: Yes, Win: No, Linux: No. **Function:** Keys for an image from a Nikon camera. **Notes:** Lens information.

## **50.23.256 kCGImagePropertyMakerNikonLensType as string**

MBS MacCG Plugin, Plugin Version: 9.5, Console & Web: Yes, Mac: Yes, Win: No, Linux: No. **Function:** Keys for an image from a Nikon camera. **Notes:** The lens type.

#### **50.23.257 kCGImagePropertyMakerNikonQuality as string**

MBS MacCG Plugin, Plugin Version: 9.5, Console & Web: Yes, Mac: Yes, Win: No, Linux: No. **Function:** Keys for an image from a Nikon camera. **Notes:** The quality setting.

#### **50.23.258 kCGImagePropertyMakerNikonSharpenMode as string**

MBS MacCG Plugin, Plugin Version: 9.5, Console & Web: Yes, Mac: Yes, Win: No, Linux: No. **Function:** Keys for an image from a Nikon camera. **Notes:** The sharpening mode.

# **50.23.259 kCGImagePropertyMakerNikonShootingMode as string**

MBS MacCG Plugin, Plugin Version: 9.5, Console & Web: Yes, Mac: Yes, Win: No, Linux: No. **Function:** Keys for an image from a Nikon camera. **Notes:** The shooting mode.

## **50.23.260 kCGImagePropertyMakerNikonShutterCount as string**

MBS MacCG Plugin, Plugin Version: 9.5, Console & Web: Yes, Mac: Yes, Win: No, Linux: No. **Function:** Keys for an image from a Nikon camera. **Notes:** The shutter count.

## **50.23.261 kCGImagePropertyMakerNikonWhiteBalanceMode as string**

MBS MacCG Plugin, Plugin Version: 9.5, Console & Web: Yes, Mac: Yes, Win: No, Linux: No. **Function:** Keys for an image from a Nikon camera. **Notes:** The white balance mode.

# **50.23.262 kCGImagePropertyMakerOlympusDictionary as string**

MBS MacCG Plugin, Plugin Version: 9.5, Console & Web: Yes, Mac: Yes, Win: No, Linux: No. **Function:** One of the keys for the properties dictionary. **Notes:**

A dictionary of key-value pairs for an image from a Olympus camera. Available in Mac OS X v10.5 and later.

# **50.23.263 kCGImagePropertyMakerPentaxDictionary as string**

MBS MacCG Plugin, Plugin Version: 9.5, Console & Web: Yes, Mac: Yes, Win: No, Linux: No. **Function:** One of the keys for the properties dictionary. **Notes:**

A dictionary of key-value pairs for an image from a Pentax camera. Available in Mac OS X v10.5 and later.

# **50.23.264 kCGImagePropertyOrientation as string**

MBS MacCG Plugin, Plugin Version: 9.5, Console & Web: Yes, Mac: Yes, Win: No, Linux: No. **Function:** One of the keys for the properties dictionary. **Notes:**

The intended display orientation of the image. If present, this key is a CFNumber value with the same value as defined by the TIFF and EXIF specifications. The value specifies where the origin (0,0) of the image is locates, as shown in Table 1. If not present, a value of 1 is assumed.

Value Location of the origin of the image

- 1 Top, left
- 2 Top, right
- 3 Bottom, right
- 4 Bottom, left
- 5 Left, top
- 6 Right, top
- 7 Right, bottom
- 8 Left, bottom

# **50.23.265 kCGImagePropertyPixelHeight as string**

MBS MacCG Plugin, Plugin Version: 9.5, Console & Web: Yes, Mac: Yes, Win: No, Linux: No. **Function:** One of the keys for the properties dictionary.

# **Example:**

// open an image file  $\dim$  path as string  $=$  "/Library/Desktop Pictures/Galaxy.jpg"  $\dim f$  as FolderItem = GetFolderItem(path, FolderItem.PathTypeNative) Dim c As New CGImageSourceMBS(f)

 $//$  properties for first image  $dim p$  as Dictionary = c.PropertiesAtIndex(0) dim w as Integer = p.Value(c.kCGImagePropertyPixelWidth)  $dim h$  as Integer = p.Value $(c.kCGImagePropertyPickHeight)$ 

```
// show size
MsgBox str(w) + "x "+str(h)
```
**Notes:** The number of pixels in the y dimension. If present, this key is a CFNumber value.

#### **50.23.266 kCGImagePropertyPixelWidth as string**

MBS MacCG Plugin, Plugin Version: 9.5, Console & Web: Yes, Mac: Yes, Win: No, Linux: No. **Function:** One of the keys for the properties dictionary. **Example:**

// open an image file dim path as string = "/Library/Desktop Pictures/Galaxy.jpg"  $dim f$  as FolderItem = GetFolderItem(path, FolderItem.PathTypeNative) Dim c As New CGImageSourceMBS(f)

// properties for first image  $\dim p$  as Dictionary = c. PropertiesAtIndex(0)  $dim w$  as Integer = p.Value(c.kCGImagePropertyPixelWidth) dim h as Integer = p.Value(c.kCGImagePropertyPixelHeight)

// show size  $MsgBox str(w) + "x "+str(h)$ 

**Notes:** The number of pixels in the x dimension. If present, this key is a CFNumber value.

#### **50.23.267 kCGImagePropertyPNGAuthor as string**

MBS MacCG Plugin, Plugin Version: 13.1, Console & Web: Yes, Mac: Yes, Win: No, Linux: No. **Function:** One of the key names for the properties. **Notes:**

The content is a string that identifies the author of the image. Available in OS X v10.7 and later.

## **50.23.268 kCGImagePropertyPNGChromaticities as string**

MBS MacCG Plugin, Plugin Version: 9.5, Console & Web: Yes, Mac: Yes, Win: No, Linux: No. **Function:** Keys for an image that uses Portable Network Graphics (PNG) format. **Notes:** The chromaticities.

#### **50.23.269 kCGImagePropertyPNGCopyright as string**

MBS MacCG Plugin, Plugin Version: 13.1, Console & Web: Yes, Mac: Yes, Win: No, Linux: No. **Function:** One of the key names for the properties. **Notes:**

The content is a string that identifies the copyright of the image. Available in OS X v10.7 and later.

# **50.23.270 kCGImagePropertyPNGCreationTime as string**

MBS MacCG Plugin, Plugin Version: 13.1, Console & Web: Yes, Mac: Yes, Win: No, Linux: No. **Function:** One of the key names for the properties. **Notes:**

The content is a string that identifies the date and time the image was created. Available in OS X v10.7 and later.

## **50.23.271 kCGImagePropertyPNGDescription as string**

MBS MacCG Plugin, Plugin Version: 13.1, Console & Web: Yes, Mac: Yes, Win: No, Linux: No. **Function:** One of the key names for the properties. **Notes:**

The content is a string that describes the image. Available in OS X v10.7 and later.

## **50.23.272 kCGImagePropertyPNGDictionary as string**

MBS MacCG Plugin, Plugin Version: 9.5, Console & Web: Yes, Mac: Yes, Win: No, Linux: No. **Function:** One of the keys for the properties dictionary.

**Notes:** A dictionary of key-value pairs for an image that uses Portable Network Graphics (PNG) format.

# **50.23.273 kCGImagePropertyPNGGamma as string**

MBS MacCG Plugin, Plugin Version: 9.5, Console & Web: Yes, Mac: Yes, Win: No, Linux: No. **Function:** Keys for an image that uses Portable Network Graphics (PNG) format. **Notes:** The gamma value.

## **50.23.274 kCGImagePropertyPNGInterlaceType as string**

MBS MacCG Plugin, Plugin Version: 9.5, Console & Web: Yes, Mac: Yes, Win: No, Linux: No. **Function:** Keys for an image that uses Portable Network Graphics (PNG) format. **Notes:** The interlace type.

#### **50.23.275 kCGImagePropertyPNGModificationTime as string**

MBS MacCG Plugin, Plugin Version: 13.1, Console & Web: Yes, Mac: Yes, Win: No, Linux: No. **Function:** One of the key names for the properties. **Notes:**

The content is a string that identifies the last date and time the image was modified. Available in OS X v10.7 and later.

#### **50.23.276 kCGImagePropertyPNGSoftware as string**

MBS MacCG Plugin, Plugin Version: 13.1, Console & Web: Yes, Mac: Yes, Win: No, Linux: No. **Function:** One of the key names for the properties. **Notes:**

The content is a string that identifies the software used to create the image. Available in OS X v10.7 and later.

## **50.23.277 kCGImagePropertyPNGsRGBIntent as string**

MBS MacCG Plugin, Plugin Version: 9.5, Console & Web: Yes, Mac: Yes, Win: No, Linux: No. **Function:** Keys for an image that uses Portable Network Graphics (PNG) format. **Notes:** The sRGB intent.

## **50.23.278 kCGImagePropertyPNGTitle as string**

MBS MacCG Plugin, Plugin Version: 13.1, Console & Web: Yes, Mac: Yes, Win: No, Linux: No. **Function:** One of the key names for the properties. **Notes:**

The content is a string that holds the image's title. Available in OS X v10.7 and later.

#### **50.23.279 kCGImagePropertyPNGXPixelsPerMeter as string**

MBS MacCG Plugin, Plugin Version: 9.5, Console & Web: Yes, Mac: Yes, Win: No, Linux: No. **Function:** Keys for an image that uses Portable Network Graphics (PNG) format. **Notes:** The number of x pixels per meter.

## **50.23.280 kCGImagePropertyPNGYPixelsPerMeter as string**

MBS MacCG Plugin, Plugin Version: 9.5, Console & Web: Yes, Mac: Yes, Win: No, Linux: No. **Function:** Keys for an image that uses Portable Network Graphics (PNG) format. **Notes:** The number of y pixels per meter.

## **50.23.281 kCGImagePropertyProfileName as string**

MBS MacCG Plugin, Plugin Version: 9.5, Console & Web: Yes, Mac: Yes, Win: No, Linux: No. **Function:** One of the keys for the properties dictionary.

**Notes:** The name of the optional ICC profile embedded in the image, if known. If present, the value of this key is a CFStringRef.

## **50.23.282 kCGImagePropertyRawDictionary as string**

MBS MacCG Plugin, Plugin Version: 9.5, Console & Web: Yes, Mac: Yes, Win: No, Linux: No. **Function:** One of the keys for the properties dictionary.

**Notes:** A dictionary of key-value pairs for an image that contains minimally processed, or raw, data.

## **50.23.283 kCGImagePropertyTIFFArtist as string**

MBS MacCG Plugin, Plugin Version: 9.5, Console & Web: Yes, Mac: Yes, Win: No, Linux: No. **Function:** Keys for an image that uses Tagged Image File Format (TIFF). **Notes:** The artist.

#### **50.23.284 kCGImagePropertyTIFFCompression as string**

MBS MacCG Plugin, Plugin Version: 9.5, Console & Web: Yes, Mac: Yes, Win: No, Linux: No. **Function:** Keys for an image that uses Tagged Image File Format (TIFF). **Notes:** The compression scheme used on the image data.

## **50.23.285 kCGImagePropertyTIFFCopyright as string**

MBS MacCG Plugin, Plugin Version: 9.5, Console & Web: Yes, Mac: Yes, Win: No, Linux: No. **Function:** Keys for an image that uses Tagged Image File Format (TIFF). **Notes:** Copyright information.

#### **50.23.286 kCGImagePropertyTIFFDateTime as string**

MBS MacCG Plugin, Plugin Version: 9.5, Console & Web: Yes, Mac: Yes, Win: No, Linux: No. **Function:** Keys for an image that uses Tagged Image File Format (TIFF). **Notes:** The date and time.

#### **50.23.287 kCGImagePropertyTIFFDictionary as string**

MBS MacCG Plugin, Plugin Version: 9.5, Console & Web: Yes, Mac: Yes, Win: No, Linux: No. **Function:** One of the keys for the properties dictionary. **Example:**

// Change rotation in an image file

 $//$  files  $\dim$  dpath as folderitem = SpecialFolder.Desktop.Child("test.jpg") dim opath as folderitem = dpath.parent.Child("output.jpg")

// open source dim imageSource as new cgimagesourcembs(dpath)

// read image  $dim\,$ img as cgimagembs = imageSource.createimageatindex $(0)$ 

// global properties  $\dim$  globalprop as dictionary  $=$  imageSource.properties // per image properties  $dim p$  as Dictionary = imageSource.PropertiesAtIndex(0)

dim imageDest as new CGImageDestinationMBS(opath,"public.jpeg",1)

'const orientation  $= 1$  // top left const orientation  $= 3 \frac{1}{10}$  bottom right

// set globals imageDest.SetProperties(globalprop)

// now set new orientation p.value(imageDest.kCGImageDestinationOrientation) = orientation p.value(imageDest.kCGImageDestinationMergeMetadata) = true

// change tiff dictionary, if present dim dTIFF as Dictionary = p.lookup(imageSource.kCGImagePropertyTIFFDictionary, nil) if d $TIFF \leq \n>nil$  then dTIFF.value(imageSource.kCGImagePropertyTIFFOrientation) = orientation end if

// change iptc dictionary, if present dim dIPTC as Dictionary = p.lookup(imageSource.kCGImagePropertyIPTCDictionary, nil) if dIPTC  $\langle \rangle$ nil then dIPTC.value(imageSource.kCGImagePropertyIPTCImageOrientation) = orientation end if

// write out image imageDest.AddImage(img,p) call imageDest.Finalize

**Notes:** A dictionary of key-value pairs for an image that uses Tagged Image File Format (TIFF).

## **50.23.288 kCGImagePropertyTIFFDocumentName as string**

MBS MacCG Plugin, Plugin Version: 9.5, Console & Web: Yes, Mac: Yes, Win: No, Linux: No. **Function:** Keys for an image that uses Tagged Image File Format (TIFF). **Notes:** The document name.

### **50.23.289 kCGImagePropertyTIFFHostComputer as string**

MBS MacCG Plugin, Plugin Version: 9.5, Console & Web: Yes, Mac: Yes, Win: No, Linux: No. **Function:** Keys for an image that uses Tagged Image File Format (TIFF). **Notes:** The computer or operation system used when the image was created.

### **50.23.290 kCGImagePropertyTIFFImageDescription as string**

MBS MacCG Plugin, Plugin Version: 9.5, Console & Web: Yes, Mac: Yes, Win: No, Linux: No. **Function:** Keys for an image that uses Tagged Image File Format (TIFF). **Notes:** The image description.

#### **50.23.291 kCGImagePropertyTIFFMake as string**

MBS MacCG Plugin, Plugin Version: 9.5, Console & Web: Yes, Mac: Yes, Win: No, Linux: No. **Function:** Keys for an image that uses Tagged Image File Format (TIFF). **Notes:** The camera or input device make.

#### **50.23.292 kCGImagePropertyTIFFModel as string**

MBS MacCG Plugin, Plugin Version: 9.5, Console & Web: Yes, Mac: Yes, Win: No, Linux: No. **Function:** Keys for an image that uses Tagged Image File Format (TIFF). **Notes:** A camera or input device model.

## **50.23.293 kCGImagePropertyTIFFOrientation as string**

MBS MacCG Plugin, Plugin Version: 9.5, Console & Web: Yes, Mac: Yes, Win: No, Linux: No. **Function:** Keys for an image that uses Tagged Image File Format (TIFF). **Example:**

// Change rotation in an image file

 $//$  files  $\dim$  dpath as folderitem = SpecialFolder.Desktop.Child("test.jpg") dim opath as folderitem = dpath.parent.Child("output.jpg")

// open source dim imageSource as new cgimagesourcembs(dpath)

// read image  $dim\,$ img as cgimagembs = imageSource.createimageatindex $(0)$ 

// global properties  $\dim$  globalprop as dictionary  $=$  imageSource.properties // per image properties  $dim p$  as Dictionary = imageSource.PropertiesAtIndex $(0)$ 

dim imageDest as new CGImageDestinationMBS(opath,"public.jpeg",1)

'const orientation  $= 1$  // top left const orientation  $= 3 \frac{1}{10}$  bottom right

// set globals imageDest.SetProperties(globalprop)

// now set new orientation p.value(imageDest.kCGImageDestinationOrientation) = orientation p.value(imageDest.kCGImageDestinationMergeMetadata) = true

// change tiff dictionary, if present dim dTIFF as Dictionary = p.lookup(imageSource.kCGImagePropertyTIFFDictionary, nil) if d $TIFF \leq \geq nil$  then dTIFF.value(imageSource.kCGImagePropertyTIFFOrientation) = orientation end if

// change iptc dictionary, if present dim dIPTC as Dictionary = p.lookup(imageSource.kCGImagePropertyIPTCDictionary, nil) if dIPTC  $\langle \rangle$ nil then dIPTC.value(imageSource.kCGImagePropertyIPTCImageOrientation) = orientation end if

// write out image imageDest.AddImage(img,p) call imageDest.Finalize

**Notes:** The image orientation.

## **50.23.294 kCGImagePropertyTIFFPhotometricInterpretation as string**

MBS MacCG Plugin, Plugin Version: 9.5, Console & Web: Yes, Mac: Yes, Win: No, Linux: No. **Function:** Keys for an image that uses Tagged Image File Format (TIFF). **Notes:** The color space of the image data.

### **50.23.295 kCGImagePropertyTIFFPrimaryChromaticities as string**

MBS MacCG Plugin, Plugin Version: 9.5, Console & Web: Yes, Mac: Yes, Win: No, Linux: No. **Function:** Keys for an image that uses Tagged Image File Format (TIFF). **Notes:** The chromaticities of the primaries of the image.

#### **50.23.296 kCGImagePropertyTIFFResolutionUnit as string**

MBS MacCG Plugin, Plugin Version: 9.5, Console & Web: Yes, Mac: Yes, Win: No, Linux: No. **Function:** Keys for an image that uses Tagged Image File Format (TIFF). **Notes:** The units of resolution.

#### **50.23.297 kCGImagePropertyTIFFSoftware as string**

MBS MacCG Plugin, Plugin Version: 9.5, Console & Web: Yes, Mac: Yes, Win: No, Linux: No. **Function:** Keys for an image that uses Tagged Image File Format (TIFF). **Notes:** The name and version of the software used for image creation.

#### **50.23.298 kCGImagePropertyTIFFTransferFunction as string**

MBS MacCG Plugin, Plugin Version: 9.5, Console & Web: Yes, Mac: Yes, Win: No, Linux: No. **Function:** Keys for an image that uses Tagged Image File Format (TIFF).

**Notes:** The transfer function, in tabular format, used to map pixel components from a nonlinear form into a linear form.

### **50.23.299 kCGImagePropertyTIFFWhitePoint as string**

MBS MacCG Plugin, Plugin Version: 9.5, Console & Web: Yes, Mac: Yes, Win: No, Linux: No. **Function:** Keys for an image that uses Tagged Image File Format (TIFF). **Notes:** The white point.

#### **50.23.300 kCGImagePropertyTIFFXResolution as string**

MBS MacCG Plugin, Plugin Version: 9.5, Console & Web: Yes, Mac: Yes, Win: No, Linux: No. **Function:** Keys for an image that uses Tagged Image File Format (TIFF). **Notes:** The number of pixels per resolution unit in the image width direction.

#### **50.23.301 kCGImagePropertyTIFFYResolution as string**

MBS MacCG Plugin, Plugin Version: 9.5, Console & Web: Yes, Mac: Yes, Win: No, Linux: No. **Function:** Keys for an image that uses Tagged Image File Format (TIFF). **Notes:** The number of pixels per resolution unit in the image height direction.

#### **50.23.302 kCGImageSourceCreateThumbnailFromImageAlways as string**

MBS MacCG Plugin, Plugin Version: 13.1, Console & Web: Yes, Mac: Yes, Win: No, Linux: No. **Function:** One of the key names for the properties.

**Notes:** Specifies whether a thumbnail should be created from the full image even if a thumbnail is present in the image source file. The thumbnail will be created from the full image, subject to the limit specified by kCGImageSourceThumbnailMaxPixelSize — if a maximum pixel size isn't specified, then the thumbnail will be the size of the full image, which probably isn't what you want. The value of this key must be a Boolean; the default value of this key is False.

# 8874 CHAPTER 50. COREGRAPHICS **50.23.303 kCGImageSourceCreateThumbnailFromImageIfAbsent as string**

MBS MacCG Plugin, Plugin Version: 13.1, Console & Web: Yes, Mac: Yes, Win: No, Linux: No. **Function:** One of the key names for the properties.

**Notes:** Specifies whether a thumbnail should be automatically created for an image if a thumbnail isn't present in the image source file. The thumbnail will be created from the full image, subject to the limit specified by kCGImageSourceThumbnailMaxPixelSize—if a maximum pixel size isn't specified, then the thumbnail will be the size of the full image, which probably isn't what you want. The value of this key must be a Boolean; the default value of this key is False.

## **50.23.304 kCGImageSourceCreateThumbnailWithTransform as string**

MBS MacCG Plugin, Plugin Version: 13.1, Console & Web: Yes, Mac: Yes, Win: No, Linux: No. **Function:** One of the key names for the properties.

**Notes:** Specifies whether the thumbnail should be rotated and scaled according to the orientation and pixel aspect ratio of the full image. The value of this key must be a Boolean; the default value of this key is False.

## **50.23.305 kCGImageSourceShouldAllowFloat as string**

MBS MacCG Plugin, Plugin Version: 13.1, Console & Web: Yes, Mac: Yes, Win: No, Linux: No. **Function:** One of the key names for the properties.

**Notes:** Specifies whether the image should be returned as a floating point CGImage if supported by the file format. Extended range floating point CGImage may require additional processing to render pleasingly. The value of this key must be a Boolean; the default value is False.

## **50.23.306 kCGImageSourceShouldCache as string**

MBS MacCG Plugin, Plugin Version: 13.1, Console & Web: Yes, Mac: Yes, Win: No, Linux: No. **Function:** One of the key names for the properties.

**Notes:** Specifies whether the image should be cached in a decoded form. The value of this key must be a Boolean; the default value is False.

## **50.23.307 kCGImageSourceShouldCacheImmediately as string**

MBS MacCG Plugin, Plugin Version: 17.0, Console & Web: Yes, Mac: Yes, Win: No, Linux: No. **Function:** One of the keys for the options dictionary. **Notes:**

Specifies whether image decoding and caching should happen at image creation time. The value of this key must be a boolean. The default value is kCFBooleanFalse (image decoding will happen

at rendering time).

## **50.23.308 kCGImageSourceThumbnailMaxPixelSize as string**

MBS MacCG Plugin, Plugin Version: 13.1, Console & Web: Yes, Mac: Yes, Win: No, Linux: No. **Function:** One of the key names for the properties.

**Notes:** Specifies the maximum width and height in pixels of a thumbnail. If this this key is not specified, the width and height of a thumbnail is not limited and thumbnails may be as big as the image itself. If present, this value of this key must be an Integer.

## **50.23.309 kCGImageSourceTypeIdentifierHint as string**

MBS MacCG Plugin, Plugin Version: 13.1, Console & Web: Yes, Mac: Yes, Win: No, Linux: No. **Function:** One of the key names for the properties.

**Notes:** Specifies the "best guess" of the type identifier for the format of the image source file. If specified, the value of this key must be a String. For more information about type identifiers, see "UTType.h" in the Application Services framework.

## **50.23.310 Properties(options as dictionary = nil) as dictionary**

MBS MacCG Plugin, Plugin Version: 9.5, Console & Web: Yes, Mac: Yes, Win: No, Linux: No. **Function:** Returns the properties of the image source. **Example:**

dim inputfile as FolderItem = SpecialFolder.Desktop.Child("test.jpg")

// reading the picture dim c as new CGImageSourceMBS(inputfile) dim img as  $CGImageMBS = c.CreatedImageAtIndex(0)$ dim propertiesGlobal as Dictionary = c.Properties dim propertiesImage as Dictionary =  $c$ . PropertiesAtIndex $(0)$ 

dim outputFile as FolderItem = SpecialFolder.Desktop.Child("output.jpg") dim d as new CGImageDestinationMBS(outputFile, "public.jpeg", 1)

// writing the picture and include metadata d.SetProperties(propertiesGlobal) d.AddImage(img, propertiesImage) if d.FinalizeMT then outputFile.Launch else MsgBox "Failed to write jpeg."

options: A dictionary you can use to request additional options. Returns a dictionary that contains the properties associated with the image source container. These properties apply to the container in general but not necessarily to any individual image contained in the image source.

Available in Mac OS X version 10.4 and later.

# **50.23.311 PropertiesAtIndex(index as Integer, options as dictionary = nil) as dictionary**

MBS MacCG Plugin, Plugin Version: 9.5, Console & Web: Yes, Mac: Yes, Win: No, Linux: No. **Function:** Returns the properties of the image at a specified location in an image source. **Example:**

dim file as FolderItem = SpecialFolder.Desktop.Child("test.jpg") dim c as new CGImageSourceMBS(file)

 $dim d$  as Dictionary = c.PropertiesAtIndex $(0)$ 

dim e as Dictionary e=d.Value(c.kCGImagePropertyExifDictionary)

if e<>Nil then  $dim \text{ keys}(-1)$  as  $Variant = e.Keys$ dim lines(-1) as string

for each key as string in keys lines.Append key+": "+e.Value(key) next

MsgBox "Exif: "+EndOfLine+EndOfLine+Join(lines,EndOfLine) end if

e=d.Value(c.kCGImagePropertyGPSDictionary)

if e<>Nil then  $dim \text{ keys}(-1)$  as Variant = e.Keys dim lines(-1) as string

for each key as string in keys lines.Append key+": "+e.Value(key) next

end if

MsgBox "GPS: "+EndOfLine+EndOfLine+Join(lines,EndOfLine) end if

#### **Notes:**

index: The index of the image whose properties you want to obtain. The index is zero-based. options: A dictionary you can use to request additional options. Returns a dictionary that contains the properties associated with the image. Available in Mac OS X version 10.4 and later.

## **50.23.312 PropertiesAtIndexCF(index as Integer, options as Variant = nil) as Variant**

MBS MacCG Plugin, Plugin Version: 13.5, Console & Web: Yes, Mac: Yes, Win: No, Linux: No. **Function:** Returns the properties of the image at a specified location in an image source. **Notes:**

index: The index of the image whose properties you want to obtain. The index is zero-based. options: A dictionary or CFDictionaryMBS you can use to request additional options. Returns a CFDictionaryMBS that contains the properties associated with the image. Available in Mac OS X version 10.4 and later.

#### **50.23.313 PropertiesCF(options as Variant = nil) as Variant**

MBS MacCG Plugin, Plugin Version: 13.5, Console & Web: Yes, Mac: Yes, Win: No, Linux: No. **Function:** Returns the properties of the image source. **Notes:**

options: A dictionary or CFDictionaryMBS you can use to request additional options.

Returns a CFDictionaryMBS that contains the properties associated with the image source container.

These properties apply to the container in general but not necessarily to any individual image contained in the image source.

Available in Mac OS X version 10.4 and later.

## **50.23.314 StatusAtIndex(index as Integer) as Integer**

MBS MacCG Plugin, Plugin Version: 9.5, Console & Web: Yes, Mac: Yes, Win: No, Linux: No. **Function:** Returns the current status of an image that is at a specified location in an image source. **Notes:**

index: The index of the image whose status you want to obtain. The index is zero-based.

Returns the current status of the image.

The status is particularly informative for incremental image sources, but may also be used by clients that provide non-incremental data.

Available in Mac OS X version 10.4 and later.

## **50.23.315 TypeIdentifiers as string()**

MBS MacCG Plugin, Plugin Version: 9.5, Console & Web: Yes, Mac: Yes, Win: No, Linux: No. **Function:** Returns an array of uniform type identifiers (UTIs) that are supported for image sources. **Example:**

 $\dim$  s(-1) as string = CGImageSourceMBS. TypeIdentifiers

MsgBox Join(s,EndOfLine)

 $//$  shows: // // public.png // public.jpeg // com.compuserve.gif // public.jpeg-2000 // com.adobe.raw-image // com.leafamerica.raw-image // com.hasselblad.fff-raw-image // com.hasselblad.3fr-raw-image // com.nikon.raw-image // com.nikon.nrw-raw-image // com.pentax.raw-image // com.sony.sr2-raw-image // com.sony.arw-raw-image // com.epson.raw-image // com.kodak.raw-image // public.tiff // com.apple.icns // com.canon.tif-raw-image // com.canon.cr2-raw-image // com.canon.crw-raw-image // com.fuji.raw-image // com.panasonic.raw-image // com.panasonic.rw2-raw-image

// com.panasonic.rwl-raw-image // com.leica.pwl-raw-image // com.konicaminolta.raw-image // com.olympus.raw-image // com.olympus.raw-image  $//$ com.sony.raw-image // com.adobe.photoshop-image // com.adobe.pdf // com.adobe.illustrator.ai-image // com.microsoft.ico // com.microsoft.bmp // public.xbitmap-image // com.microsoft.cur // com.apple.pict // com.truevision.tga-image // com.sgi.sgi-image  $//% \left( \mathcal{N}_{\mathcal{N}_{\mathcal{A}}}^{\mathcal{A}}\right)$  // com.apple.quicktime-image // com.kodak.flashpix-image // com.apple.macpaint-image // com.ilm.openexr-image // public.radiance

#### **Notes:**

Returns an array of the UTIs that are supported for image sources.

See Uniform Type Identifiers Overview for a list of system-declared and third-party UTIs.

Available in Mac OS X version 10.4 and later.

#### **50.23.316 UpdateData(data as string, final as boolean)**

MBS MacCG Plugin, Plugin Version: 9.5, Console & Web: Yes, Mac: Yes, Win: No, Linux: No. **Function:** Updates an incremental image source with new data. **Notes:**

data: The data to add to the image source. Each time you call the function UpdateData, the data parameter must contain all of the image file data accumulated so far.

final: A value that specifies whether the data is the final set. Pass true if it is, false otherwise.

Available in Mac OS X version 10.4 and later.

## **50.23.317 Properties**

## **50.23.318 Count as Integer**

MBS MacCG Plugin, Plugin Version: 9.5, Console & Web: Yes, Mac: Yes, Win: No, Linux: No. **Function:** Returns the number of images (not including thumbnails) in the image source. **Example:**

dim file as FolderItem = SpecialFolder.Desktop.Child("test.jpg") dim c as new CGImageSourceMBS(file)

 $MsgBox str(c.Count) + "images in this file."$ 

#### **Notes:**

The number of images. If the image source is a multilayered PSD file, the function returns 1.

This function does not extract the layers of a PSD file.

Available in Mac OS X version 10.4 and later. (Read only property)

## **50.23.319 Handle as Integer**

MBS MacCG Plugin, Plugin Version: 9.5, Console & Web: Yes, Mac: Yes, Win: No, Linux: No. **Function:** The internal reference. **Notes:** (Read and Write property)

## **50.23.320 Status as Integer**

MBS MacCG Plugin, Plugin Version: 9.5, Console & Web: Yes, Mac: Yes, Win: No, Linux: No. **Function:** Return the status of an image source. **Notes:**

Returns the current status of the image source.

The status is particularly informative for incremental image sources, but may also be used by clients that provide non-incremental data.

Available in Mac OS X version 10.4 and later. (Read only property)

#### **50.23.321 Type as string**

MBS MacCG Plugin, Plugin Version: 9.5, Console & Web: Yes, Mac: Yes, Win: No, Linux: No. **Function:** Returns the uniform type identifier of the source container. **Notes:**

The uniform type identifier of the image.

The uniform type identifier (UTI) of the source container can be different from the type of the images in the container. For example, the .icns format supports embedded JPEG2000. The type of the source container is "com.apple.icns" but type of the images is JPEG2000.

Available in Mac OS X version 10.4 and later. (Read only property)

## **50.23.322 Constants**

### **50.23.323 kCGImageStatusComplete = 0**

MBS MacCG Plugin, Plugin Version: 9.5. **Function:** One of the status constants. **Notes:** The operation is complete.

## **50.23.324 kCGImageStatusIncomplete = -1**

MBS MacCG Plugin, Plugin Version: 9.5. **Function:** One of the status constants. **Notes:** The operation is not complete.

#### **50.23.325 kCGImageStatusInvalidData = -4**

MBS MacCG Plugin, Plugin Version: 9.5. **Function:** One of the status constants. **Notes:** The data is not valid.

## **50.23.326 kCGImageStatusReadingHeader = -2**

MBS MacCG Plugin, Plugin Version: 9.5. **Function:** One of the status constants. **Notes:** In the process of reading the header.

# **50.23.327 kCGImageStatusUnexpectedEOF = -5**

MBS MacCG Plugin, Plugin Version: 9.5. **Function:** One of the status constants. **Notes:** The end of the file was encountered unexpectedly.

# **50.23.328 kCGImageStatusUnknownType = -3**

MBS MacCG Plugin, Plugin Version: 9.5. **Function:** One of the status constants. **Notes:** The image is an unknown type.

# 50.24. CLASS CGLAYERMBS 8883 **50.24 class CGLayerMBS**

# **50.24.1 class CGLayerMBS**

MBS MacCG Plugin, Plugin Version: 12.2, Console & Web: Yes, Mac: No, Win: Yes, Linux: Yes. **Function:** The CoreGraphics layer class, similar to a template. **Notes:**

CGLayer objects are useful for offscreen drawing and can be used in much the same way that a bitmap context can be used. In fact, a CGLayer object is a much better representation than a bitmap context.

Using CGLayer objects can improve performance, particularly when you need to capture a piece of drawing that you stamp repeatedly (using the same scale factor and orientation). Quartz can cache CGLayer objects to the video card, making drawing a CGLayer to a destination much faster than rendering the equivalent image constructed from a bitmap context.

A CGLayer object is created relative to a graphics context. Although layer uses this graphics context as a reference for initialization, you are not restricted to drawing the layer to this graphics context. You can draw the layer to other graphics contexts, although any limitations of the original context are imposed. For example, if you create a CGLayer object using a bitmap context, the layer is rendered as a bitmap when drawn to any other graphics context.

You can use a CGLayer when you want to apply a shadow to a group of objects (such as a group of circles) rather than to individual objects.

Use these layers in your code whenever you can, especially when:

- You need to reuse a filled or stroked shape.
- You are building a scene and at least some of it can be reused. Put the reusable drawing in its own CGLayer.

Any CG object that you draw repeatedly—including CGPath, CGShading, and CGPDFPage—benefit from improved performance if you draw it to a CGLayer object.

see also

https://developer.apple.com/library/mac/# documentation/graphicsimaging/conceptual/drawingwithquartz2d/dq\_layers/dq\_layers.html

# **50.24.2 Blog Entries**

• [MBS Real Studio Plugins, version 12.2pr3](https://www.mbs-plugins.de/archive/2012-04-09/MBS_Real_Studio_Plugins_versio/monkeybreadsoftware_blog_xojo)

# **50.24.3 Methods**

# <span id="page-8883-1"></span>**50.24.4 Constructor(context as CGContextMBS, size as CGSizeMBS, auxiliaryInfo as dictionary = nil)**

MBS MacCG Plugin, Plugin Version: 12.2, Console & Web: Yes, Mac: No, Win: Yes, Linux: Yes. **Function:** Creates a CGLayer object that is associated with a graphics context. **Notes:**

context: The graphics context you want to create the layer relative to. The layer uses this graphics context as a reference for initialization.

size: The size, in default user space units, of the layer relative to the graphics context. auxiliaryInfo: Reserved for future use. Pass nil.

On Success the handle property is not nil.

After you create a CGLayer object, you should reuse it whenever you can to facilitate the Quartz caching strategy. Quartz caches any objects that are reused, including CGLayer objects. Objects that are reused frequently remain in the cache. In contrast, objects that are used once in a while may be moved in and out of the cache according to their frequency of use. If you don't reuse CGLayer objects, Quartz won't cache them. This means that you lose an opportunity to improve the performance of your application.

Available in Mac OS X version 10.4 and later. See also:

• [50.24.5](#page-8883-0) Constructor(context as CGContextMBS, width as Double, height as Double, auxiliaryInfo as  $\text{dictionary} = \text{nil}$  [8884](#page-8883-0)

# <span id="page-8883-0"></span>**50.24.5 Constructor(context as CGContextMBS, width as Double, height as Double, auxiliaryInfo as dictionary = nil)**

MBS MacCG Plugin, Plugin Version: 12.2, Console & Web: Yes, Mac: No, Win: Yes, Linux: Yes. **Function:** Creates a CGLayer object that is associated with a graphics context. **Notes:**

context: The graphics context you want to create the layer relative to. The layer uses this graphics context as a reference for initialization.

width/height: The size, in default user space units, of the layer relative to the graphics context. auxiliaryInfo: Reserved for future use. Pass nil.

On Success the handle property is not nil.

After you create a CGLayer object, you should reuse it whenever you can to facilitate the Quartz caching strategy. Quartz caches any objects that are reused, including CGLayer objects. Objects that are reused

#### 50.24. CLASS CGLAYERMBS 8885

frequently remain in the cache. In contrast, objects that are used once in a while may be moved in and out of the cache according to their frequency of use. If you don't reuse CGLayer objects, Quartz won't cache them. This means that you lose an opportunity to improve the performance of your application.

Available in Mac OS X version 10.4 and later. See also:

• [50.24.4](#page-8883-1) Constructor(context as CGContextMBS, size as CGSizeMBS, auxiliaryInfo as dictionary = nil) [8884](#page-8883-1)

## **50.24.6 Context as CGContextMBS**

MBS MacCG Plugin, Plugin Version: 12.2, Console & Web: Yes, Mac: No, Win: Yes, Linux: Yes. **Function:** Returns the graphics context associated with a CGLayer object.

**Notes:** The context that's returned is the context for the layer itself, not the context that you specified when you created the layer.

# **50.24.7 Size as CGSizeMBS**

MBS MacCG Plugin, Plugin Version: 12.2, Console & Web: Yes, Mac: No, Win: Yes, Linux: Yes. **Function:** Returns the width and height of a CGLayer object.

#### **50.24.8 Properties**

#### **50.24.9 Handle as Integer**

MBS MacCG Plugin, Plugin Version: 12.2, Console & Web: Yes, Mac: No, Win: Yes, Linux: Yes. **Function:** Internal object reference. **Notes:** (Read and Write property)

# **50.25 class CGMutableImageMetadataMBS**

# **50.25.1 class CGMutableImageMetadataMBS**

MBS MacCG Plugin, Plugin Version: 18.5, Console & Web: Yes, Mac: Yes, Win: No, Linux: No. **Function:** The class for a mutable tag container.

**Notes:** Subclass of the CGImageMetadataMBS class.

## **50.25.2 Blog Entries**

• [MBS Xojo Plugins, version 18.5pr8](https://www.mbs-plugins.de/archive/2018-11-22/MBS_Xojo_Plugins_version_185pr/monkeybreadsoftware_blog_xojo)

## **50.25.3 Methods**

## **50.25.4 Constructor**

MBS MacCG Plugin, Plugin Version: 18.5, Console & Web: Yes, Mac: Yes, Win: No, Linux: No. **Function:** Creates an empty metadata object. See also:

• [50.25.5](#page-8885-0) Constructor(metadata as CGImageMetadataMBS) [8886](#page-8885-0)

# <span id="page-8885-0"></span>**50.25.5 Constructor(metadata as CGImageMetadataMBS)**

MBS MacCG Plugin, Plugin Version: 18.5, Console & Web: Yes, Mac: Yes, Win: No, Linux: No. **Function:** Copy constructor.

**Notes:** Creates a copy of the metadata. See also:

• [76.4.20](#page-13505-0) Constructor [13506](#page-13505-0)

# **50.25.6 RegisterNamespaceForPrefix(parent as CGImageMetadataTagMBS = nil, xmlns as String, prefix as String, byref error as CFErrorMBS) as Boolean**

MBS MacCG Plugin, Plugin Version: 18.5, Console & Web: Yes, Mac: Yes, Win: No, Linux: No. **Function:** Associates an XMP namespace URI with a prefix string. **Notes:**

This allows ImageIO to create custom metadata when it encounters an unrecognized prefix in a path (see TagWithPath for more information about path syntax). A namespace must be registered before it can be used to add custom metadata. All namespaces found in the image's metadata, or defined as a constant

#### 50.25. CLASS CGMUTABLEIMAGEMETADATAMBS 8887

above, will be pre-registered. Namespaces and prefixes must be unique.

Returns true if successful. Returns false and sets 'error' if an error or conflict occurs.

# **50.25.7 RemoveTagWithPath(parent as CGImageMetadataTagMBS = nil, path as string) as Boolean**

MBS MacCG Plugin, Plugin Version: 18.5, Console & Web: Yes, Mac: Yes, Win: No, Linux: No. **Function:** Sets the tag at a specific path in a CGMutableImageMetadataMBS container or a parent tag **Notes:**

This is the primary function for adding new metadata tags to a metadata container, or updating existing tags. All tags required to reach the final tag (at the end of the path) will be created, if needed. Tags will created with default types (ordered arrays). Creating tags will fail if a prefix is encountered that has not been registered. Use RegisterNamespaceForPrefix to associate a prefix with a namespace prior to using a path-based CGImageMetadataMBS function.

Note that if a parent tag is provided, the children of that tag reference will be modified, which may be a different reference from the tag stored in the metadata container. Since tags are normally obtained as a copy, it is typically neccesary to use SetTagWithPath to commit the changed parent object back to the metadata container (using the parent's path and nil for the parent).

metadata: A mutable collection of metadata tags.

parent: A parent tag. If nil, the path is relative to the root of the metadata (i.e. it is not a child of another property).

Note that if a parent tag is provided, the children of that tag reference will be modified, which may be a different reference from the tag stored in the metadata container. Since tags are normally obtained as a copy, it is typically neccesary to use SetTagWithPath to commit the changed parent object back to the metadata container (using the parent's path and nil for the parent).

path: A string with the path to the desired tag. Please consult the documentation of TagWithPath for information about path syntax.

Value: The CGImageMetadataTagMBS object to be added to the metadata. The tag will be retained.

Returns true if successful, false otherwise.

# **50.25.8 SetTagWithPath(parent as CGImageMetadataTagMBS = nil, path as string, value as CGImageMetadataTagMBS) as Boolean**

MBS MacCG Plugin, Plugin Version: 18.5, Console & Web: Yes, Mac: Yes, Win: No, Linux: No. **Function:** Sets the value of the tag at a specific path in a CGMutableImageMetadataMBS container or a parent tag. **Notes:**

#### 8888 CHAPTER 50. COREGRAPHICS

This function is used to add new metadata values to a metadata container, or update existing tag values. All tags required to reach the final tag (at the end of the path) are created, if needed. Tags are created with default types (i.e. arrays will be ordered). Creating tags will fail if a prefix is encountered that has not been registered. Use RegisterNamespaceForPrefix to associate a prefix with a namespace prior to using a path-based CGImageMetadata function.

#### Examples

- 'path' = "xmp:CreateDate", 'value' = "2011-09-20T14:54:47-08:00")
- 'path' = "dc:subject  $[0]$ ", 'value' = "San Francisco")
- 'path' = "dc:subject  $[1]$ ", 'value' = "Golden Gate Bridge")
- 'path' = "dc:description  $[$  en  $]$ " 'value' = "my image description")
- 'path' = "dc:description  $\lceil$  de  $\rceil$ " 'value' = "meine bildbeschreibung")

Note that if a parent tag is provided, the children of that tag reference will be modified, which may be a different reference from the tag stored in the metadata container. Since tags are normally obtained as a copy, it is typically neccesary to use SetTagWithPath to commit the changed parent object back to the metadata container (using the parent's path and "" for the parent).

parent: A parent tag. If nil, the path is relative to the root of the metadata (i.e. it is not a child of another property).

path: A string with the path to the desired tag. Please consult the documentation of TagWithPath for information about path syntax.

value: The value to be added to the CGImageMetadataTag matching the path.

The tag will be retained. The restrictions for the value are the same as in Create. Returns true if successful, false otherwise.

# **50.25.9 SetValueMatchingImageProperty(dictionaryName as String, property-Name as String, value as CGImageMetadataTagMBS) as Boolean**

MBS MacCG Plugin, Plugin Version: 18.5, Console & Web: Yes, Mac: Yes, Win: No, Linux: No. **Function:** Sets the value of the CGImageMetadataTag matching a kCGImageProperty constant. **Notes:**

Provides a bridge for values from CGImageCopyPropertiesAtIndex, simplifying changing property values defined in EXIF and IPTC standards, which have no notion of namespaces, prefixes, or XMP property types.

Metadata Working Group guidance is factored into the mapping of CGImageProperties to XMP compatible

#### 50.25. CLASS CGMUTABLEIMAGEMETADATAMBS 8889

CGImageMetadataTags.

For example, setting kCGImagePropertyExifDateTimeOriginal will set the value of the corresponding XMP tag, which is photoshop:DateCreated. Note that property values should still be in their XMP forms, such as "YYYY-MM-DDThh:mm:ss" for DateTime, rather than the EXIF or IPTC DateTime formats. Although this function will allow the caller to set custom values for these properties, you should consult the appropriate specifications for details about property value formats for EXIF and IPTC tags in XMP.

dictionaryName the metadata subdictionary to which the image property belongs, such as kCGImagePropertyExifDictionary or kCGImagePropertyIPTCDictionary. Not all dictionaries and properties are supported at this time.

propertyName the name of the property. This must be a defined property constant corresponding to the 'dictionaryName'. For example, kCGImagePropertyTIFFOrientation, kCGImagePropertyExifDateTimeOriginal, or kCGImagePropertyIPTCKeywords. A warning will be logged if the CGImageProperty is unsupported by CGImageMetadata.

value: A variant with the value for the tag. The same value restrictions apply as in Create.

Returns true if successful, false otherwise.

# **50.25.10 SetValueWithPath(parent as CGImageMetadataTagMBS = nil, path as string, value as Variant) as Boolean**

MBS MacCG Plugin, Plugin Version: 18.5, Console & Web: Yes, Mac: Yes, Win: No, Linux: No. **Function:** Sets the value of the tag at a specific path in a CGMutableImageMetadataMBS container or a parent tag. **Notes:**

This function is used to add new metadata values to a metadata container, or update existing tag values. All tags required to reach the final tag (at the end of the path) are created, if needed. Tags are created with default types (i.e. arrays will be ordered). Creating tags will fail if a prefix is encountered that has not been registered. Use RegisterNamespaceForPrefix to associate a prefix with a namespace prior to using a path-based CGImageMetadata function.

Examples

- 'path' = "xmp:CreateDate", 'value' = "2011-09-20T14:54:47-08:00")
- 'path' = "dc:subject  $[0]$ ", 'value' = "San Francisco")
- 'path' = "dc:subject  $[1]$ ", 'value' = "Golden Gate Bridge")
- 'path' = "dc:description  $[$  en  $]$ " 'value' = "my image description")
- 'path' = "dc:description  $\lceil$  de  $\rceil$ " 'value' = "meine bildbeschreibung")

#### 8890 CHAPTER 50. COREGRAPHICS

Note that if a parent tag is provided, the children of that tag reference will be modified, which may be a different reference from the tag stored in the metadata container. Since tags are normally obtained as a copy, it is typically neccesary to use SetTagWithPath to commit the changed parent object back to the metadata container (using the parent's path and "" for the parent).

parent: A parent tag. If nil, the path is relative to the root of the metadata (i.e. it is not a child of another property).

path: A string with the path to the desired tag. Please consult the documentation of TagWithPath for information about path syntax.

value: The value to be added to the CGImageMetadataTag matching the path.

The tag will be retained. The restrictions for the value are the same as in Create. Returns true if successful, false otherwise.

# 50.26. CLASS CGMUTABLEPATHMBS 8891 **50.26 class CGMutablePathMBS**

## **50.26.1 class CGMutablePathMBS**

MBS MacCG Plugin, Plugin Version: 8.0, Console & Web: Yes, Mac: Yes, Win: No, Linux: No. **Function:** A class for a CoreGraphics mutable path. **Notes:** Subclass of the CGPathMBS class.

## **50.26.2 Methods**

# **50.26.3 AddArc(transform as CGAffineTransformMBS, x as Double, y as Double, radius as Double, startAngle as Double, endAngle as Double, clockwise as boolean)**

MBS MacCG Plugin, Plugin Version: 8.0, Console & Web: Yes, Mac: Yes, Win: No, Linux: No. **Function:** Add an arc of a circle to path, possibly preceded by a straight line segment.

**Notes:** The arc is approximated by a sequence of cubic Bezier curves.  $(x, y)$  is the center of the arc; radius is its radius; startAngle is the angle to the first endpoint of the arc; endAngle is the angle to the second endpoint of the arc; and clockwise is true if the arc is to be drawn clockwise, false otherwise. startAngle and endAngle are measured in radians. If m is not nil, then the constructed Bezier curves representing the arc will be transformed by the matrix before they are added to path.

# **50.26.4 AddArcToPoint(transform as CGAffineTransformMBS, x as Double, y as Double, x2 as Double, y2 as Double, radius as Double)**

MBS MacCG Plugin, Plugin Version: 8.0, Console & Web: Yes, Mac: Yes, Win: No, Linux: No. **Function:** Add an arc of a circle to path, possibly preceded by a straight line segment.

**Notes:** The arc is approximated by a sequence of cubic Bezier curves. (x, y) is the center of the arc; radius is its radius; startAngle is the angle to the first endpoint of the arc; endAngle is the angle to the second endpoint of the arc; and clockwise is true if the arc is to be drawn clockwise, false otherwise. startAngle and endAngle are measured in radians. If m is not nil, then the constructed Bezier curves representing the arc will be transformed by the matrix before they are added to path.

# **50.26.5 AddCurveToPoint(transform as CGAffineTransformMBS, cpx1 as Double, cpy1 as Double, cpx2 as Double, cpy2 as Double, x as Double, y as Double)**

MBS MacCG Plugin, Plugin Version: 8.0, Console & Web: Yes, Mac: Yes, Win: No, Linux: No. **Function:** Append a cubic Bezier curve from the current point to  $(x,y)$  with control points (cp1x, cp1y) and (cp2x, cp2y) in path and move the current point to (x, y).

**Notes:** If transform is not nil, then transform all points by the matrix first.

#### **50.26.6 AddEllipseInRect(transform as CGAffineTransformMBS, r as CGRectMBS)**

MBS MacCG Plugin, Plugin Version: 8.0, Console & Web: Yes, Mac: Yes, Win: No, Linux: No. **Function:** Add an ellipse (an oval) inside rect to path.

**Notes:** The ellipse is approximated by a sequence of Bezier curves. The center of the ellipse is the midpoint of rect. If rect is square, then the ellipse will be circular with radius equal to one-half the width (equivalently, one-half the height) of rect. If rect is rectangular, then the major- and minor-axes will be the width and height of rect. The ellipse forms a complete subpath of path — that is, it begins with a "move to" and ends with a "close subpath" — oriented in the clockwise direction. If transform is not nil, then the constructed Bezier curves representing the ellipse will be transformed by m before they are added to path.

## **50.26.7 AddLineToPoint(transform as CGAffineTransformMBS, x as Double, y as Double)**

MBS MacCG Plugin, Plugin Version: 8.0, Console & Web: Yes, Mac: Yes, Win: No, Linux: No. **Function:** Append a straight line segment from the current point to  $(x, y)$  in the path and move the current point to  $(x, y)$ .

**Notes:** If transform is not nil, then transform (x, y) by the matrix first.

#### **50.26.8 AddPath(transform as CGAffineTransformMBS, path as CGPathMBS)**

MBS MacCG Plugin, Plugin Version: 8.0, Console & Web: Yes, Mac: Yes, Win: No, Linux: No. **Function:** Add a path to the path.

**Notes:** If m is not nil, then the points in the new path will be transformed by the matrix before they are added to path1.

## **50.26.9 AddQuadCurveToPoint(transform as CGAffineTransformMBS, cpx as Double, cpy as Double, x as Double, y as Double)**

MBS MacCG Plugin, Plugin Version: 8.0, Console & Web: Yes, Mac: Yes, Win: No, Linux: No. **Function:** Append a quadratic curve from the current point to  $(x, y)$  with control point (cpx, cpy) in path and move the current point to (x, y'.

**Notes:** If transform is not nil, then transform all points by the matrix first.
#### 50.26. CLASS CGMUTABLEPATHMBS 8893

#### **50.26.10 AddRect(transform as CGAffineTransformMBS, r as CGRectMBS)**

MBS MacCG Plugin, Plugin Version: 8.0, Console & Web: Yes, Mac: Yes, Win: No, Linux: No. **Function:** Add rect to path.

**Notes:** If transform is not nil, then transform the rectangle by the matrix first.

#### **50.26.11 CloseSubpath**

MBS MacCG Plugin, Plugin Version: 8.0, Console & Web: Yes, Mac: Yes, Win: No, Linux: No. **Function:** Append a line from the current point to the starting point of the current subpath of path and end the subpath.

#### **50.26.12 Constructor**

MBS MacCG Plugin, Plugin Version: 8.0, Console & Web: Yes, Mac: Yes, Win: No, Linux: No. **Function:** Create a mutable path.

## **50.26.13 ContainsPoint(transform as CGAffineTransformMBS, point as CG-PointMBS, eoFill as boolean) as boolean**

MBS MacCG Plugin, Plugin Version: 8.0, Console & Web: Yes, Mac: Yes, Win: No, Linux: No. **Function:** Return true if point is contained in path; false otherwise.

**Notes:** A point is contained in a path if it is inside the painted region when the path is filled; if eoFill is true, then the even-odd fill rule is used to evaluate the painted region of the path, otherwise, the winding-number fill rule is used. If m is not nil, then the point is transformed by m before determining whether the path contains it.

## **50.26.14 MoveToPoint(transform as CGAffineTransformMBS, x as Double, y as Double)**

MBS MacCG Plugin, Plugin Version: 8.0, Console & Web: Yes, Mac: Yes, Win: No, Linux: No. **Function:** Move the current point to  $(x, y)$  in path and begin a new subpath. **Notes:** If transform is not nil, then transform (x, y) by the matrix first.

# **50.27 class CGPathElementMBS**

## **50.27.1 class CGPathElementMBS**

MBS MacCG Plugin, Plugin Version: 15.1, Console & Web: Yes, Mac: Yes, Win: No, Linux: No. **Function:** The class for CGPath elements. **Example:**

dim m as new CGMutablePathMBS

m.MoveToPoint nil, 10, 10 m.AddLineToPoint nil, 20, 30

dim e() as  $CGPathElementMBS = m.Elements$ Break // see in debugger

## **50.27.2 Blog Entries**

- [MBS Releases the MBS Xojo / Real Studio plug-ins in version 15.1](https://www.mbs-plugins.de/archive/2015-05-19/MBS_Releases_the_MBS_Xojo__Rea/monkeybreadsoftware_blog_xojo)
- [MBS Xojo / Real Studio Plugins, version 15.1pr7](https://www.mbs-plugins.de/archive/2015-05-07/MBS_Xojo__Real_Studio_Plugins_/monkeybreadsoftware_blog_xojo)

### **50.27.3 Xojo Developer Magazine**

• [13.4, page 10: News](http://www.xdevmag.com/browse/13.4/)

### **50.27.4 Methods**

## **50.27.5 Point(Index as Integer) as CGPointMBS**

MBS MacCG Plugin, Plugin Version: 15.1, Console & Web: Yes, Mac: Yes, Win: No, Linux: No. **Function:** Returns point with given index.

## **50.27.6 PointX(Index as Integer) as Double**

MBS MacCG Plugin, Plugin Version: 15.1, Console & Web: Yes, Mac: Yes, Win: No, Linux: No. **Function:** Returns point x with given index.

#### 50.27. CLASS CGPATHELEMENTMBS 8895

#### **50.27.7 PointY(Index as Integer) as Double**

MBS MacCG Plugin, Plugin Version: 15.1, Console & Web: Yes, Mac: Yes, Win: No, Linux: No. **Function:** Returns point y with given index.

#### **50.27.8 Properties**

#### **50.27.9 PointCount as Integer**

MBS MacCG Plugin, Plugin Version: 15.1, Console & Web: Yes, Mac: Yes, Win: No, Linux: No. **Function:** Returns number of points in this element. **Notes:** (Read and Write property)

## **50.27.10 Type as Integer**

MBS MacCG Plugin, Plugin Version: 15.1, Console & Web: Yes, Mac: Yes, Win: No, Linux: No. **Function:** The type of this element. **Notes:** (Read and Write property)

#### **50.27.11 Constants**

#### **50.27.12 kTypeAddCurveToPoint = 3**

MBS MacCG Plugin, Plugin Version: 15.1. **Function:** One of the type constants. **Notes:** The path element that adds a cubic curve from the current point to the specified point. The element holds two control points and a destination point.

#### **50.27.13 kTypeAddLineToPoint = 1**

MBS MacCG Plugin, Plugin Version: 15.1. **Function:** One of the type constants. **Notes:** The path element that adds a line from the current point to a new point. The element holds a single point for the destination.

## **50.27.14 kTypeAddQuadCurveToPoint = 2**

MBS MacCG Plugin, Plugin Version: 15.1. **Function:** One of the type constants. **Notes:** The path element that adds a quadratic curve from the current point to the specified point. The element holds a control point and a destination point.

## **50.27.15 kTypeCloseSubpath = 4**

MBS MacCG Plugin, Plugin Version: 15.1. **Function:** One of the type constants. **Notes:** The path element that closes and completes a subpath. The element does not contain any points.

## **50.27.16 kTypeMoveToPoint = 0**

MBS MacCG Plugin, Plugin Version: 15.1. **Function:** One of the type constants. **Notes:** The path element that starts a new subpath. The element holds a single point for the destination.

## 50.28. CLASS CGPATHMBS 8897 **50.28 class CGPathMBS**

## **50.28.1 class CGPathMBS**

MBS MacCG Plugin, Plugin Version: 8.0, Console & Web: Yes, Mac: Yes, Win: No, Linux: No. **Function:** A class for a CoreGraphics path.

## **50.28.2 Blog Entries**

- [MBS Releases the MBS Xojo / Real Studio plug-ins in version 15.1](https://www.mbs-plugins.de/archive/2015-05-19/MBS_Releases_the_MBS_Xojo__Rea/monkeybreadsoftware_blog_xojo)
- [MBS Xojo / Real Studio Plugins, version 15.1pr7](https://www.mbs-plugins.de/archive/2015-05-07/MBS_Xojo__Real_Studio_Plugins_/monkeybreadsoftware_blog_xojo)
- [MBS Xojo / Real Studio Plugins, version 14.4pr10](https://www.mbs-plugins.de/archive/2014-11-08/MBS_Xojo__Real_Studio_Plugins_/monkeybreadsoftware_blog_xojo)
- [MBS Real Studio Plugins, version 13.1fc1](https://www.mbs-plugins.de/archive/2013-05-06/MBS_Real_Studio_Plugins_versio/monkeybreadsoftware_blog_xojo)

## **50.28.3 Xojo Developer Magazine**

• [13.4, page 10: News](http://www.xdevmag.com/browse/13.4/)

## **50.28.4 Methods**

## **50.28.5 BoundingBox as CGRectMBS**

MBS MacCG Plugin, Plugin Version: 8.0, Console & Web: Yes, Mac: Yes, Win: No, Linux: No. **Function:** Return the bounding box of path.

**Notes:** The bounding box is the smallest rectangle completely enclosing all points in the path, including control points for Bezier and quadratic curves. If the path is empty, then return  $(0,0,0,0)$ .

## **50.28.6 Copy as CGPathMBS**

MBS MacCG Plugin, Plugin Version: 8.0, Console & Web: Yes, Mac: Yes, Win: No, Linux: No. **Function:** Creates a copy of the path.

**Notes:** Returns nil on any error.

## **50.28.7 CurrentPoint as CGPointMBS**

MBS MacCG Plugin, Plugin Version: 8.0, Console & Web: Yes, Mac: Yes, Win: No, Linux: No. **Function:** Return the current point of the current subpath of path.

**Notes:** If there is no current point, then return (0,0).

## **50.28.8 Elements as CGPathElementMBS()**

MBS MacCG Plugin, Plugin Version: 15.1, Console & Web: Yes, Mac: Yes, Win: No, Linux: No. **Function:** Queries all the elements in a CGPath. **Example:**

dim m as new CGMutablePathMBS

m.MoveToPoint nil, 10, 10 m.AddLineToPoint nil, 20, 30

 $dim$  e() as CGPathElementMBS = m.Elements Break // see in debugger

#### **50.28.9 EqualToPath(path as CGPathMBS) as boolean**

MBS MacCG Plugin, Plugin Version: 8.0, Console & Web: Yes, Mac: Yes, Win: No, Linux: No. **Function:** Return true if the path self is equal to path; false otherwise. **Notes:** Returns false if the path is nil.

#### **50.28.10 IsEmpty as boolean**

MBS MacCG Plugin, Plugin Version: 8.0, Console & Web: Yes, Mac: Yes, Win: No, Linux: No. **Function:** Return true if path contains no elements, false otherwise.

#### **50.28.11 IsRect(byref rect as CGRectMBS) as boolean**

MBS MacCG Plugin, Plugin Version: 8.0, Console & Web: Yes, Mac: Yes, Win: No, Linux: No. **Function:** Return true if path represents a rectangle, false otherwise.

#### **50.28.12 MutableCopy as CGMutablePathMBS**

MBS MacCG Plugin, Plugin Version: 8.0, Console & Web: Yes, Mac: Yes, Win: No, Linux: No. **Function:** Create a mutable copy of path.

**Notes:** Returns nil on any error.

## **50.28.13 Properties**

## **50.28.14 Handle as Integer**

MBS MacCG Plugin, Plugin Version: 8.0, Console & Web: Yes, Mac: Yes, Win: No, Linux: No. **Function:** The handle to the internal used object. **Notes:** (Read and Write property)

# **50.29 class CGPDFArrayMBS**

## **50.29.1 class CGPDFArrayMBS**

MBS MacCG Plugin, Plugin Version: 4.2, Console & Web: Yes, Mac: Yes, Win: No, Linux: No. **Function:** A class for a pdf array.

## **50.29.2 Methods**

## **50.29.3 ArrayValue(index as Integer, byref value as CGPDFArrayMBS) as boolean**

MBS MacCG Plugin, Plugin Version: 4.2, Console & Web: Yes, Mac: Yes, Win: No, Linux: No. **Function:** If the object with the given index is a pdf array, this function will return it. **Notes:** Returns true on success and false on failure.

## **50.29.4 BooleanValue(index as Integer, byref value as boolean) as boolean**

MBS MacCG Plugin, Plugin Version: 4.2, Console & Web: Yes, Mac: Yes, Win: No, Linux: No. **Function:** If the object with the given index is a boolean value, this function will return it. **Notes:** Returns true on success and false on failure.

### **50.29.5 Count as Integer**

MBS MacCG Plugin, Plugin Version: 4.2, Console & Web: Yes, Mac: Yes, Win: No, Linux: No. **Function:** Returns the count of items in this array.

## **50.29.6 DictionaryValue(index as Integer, byref value as CGPDFDictionaryMBS) as boolean**

MBS MacCG Plugin, Plugin Version: 4.2, Console & Web: Yes, Mac: Yes, Win: No, Linux: No. **Function:** If the object with the given index is a pdf dictionary, this function will return it. **Notes:** Returns true on success and false on failure.

## **50.29.7 IntegerValue(index as Integer, byref value as Integer) as boolean**

MBS MacCG Plugin, Plugin Version: 4.2, Console & Web: Yes, Mac: Yes, Win: No, Linux: No. **Function:** If the object with the given index is an integer value, this function will return it.

#### 50.29. CLASS CGPDFARRAYMBS 8901

#### **Notes:**

Returns true on success and false on failure. Is function will return double and integer values. Conversion is done automatically.

#### **50.29.8 NameValue(index as Integer, byref value as string) as boolean**

MBS MacCG Plugin, Plugin Version: 4.2, Console & Web: Yes, Mac: Yes, Win: No, Linux: No. **Function:** If the object with the given index is a name string, this function will return it. **Notes:** Returns true on success and false on failure.

### **50.29.9 NullValue(index as Integer) as boolean**

MBS MacCG Plugin, Plugin Version: 4.2, Console & Web: Yes, Mac: Yes, Win: No, Linux: No. **Function:** If the object with the given index is a nil value, this function will return it. **Notes:** Returns true on success and false on failure.

## **50.29.10 ObjectValue(index as Integer, byref value as CGPDFObjectMBS) as boolean**

MBS MacCG Plugin, Plugin Version: 4.2, Console & Web: Yes, Mac: Yes, Win: No, Linux: No. **Function:** If the object with the given index is a pdf object, this function will return it. **Notes:** Returns true on success and false on failure.

## **50.29.11 SingleValue(index as Integer, byref value as Double) as boolean**

MBS MacCG Plugin, Plugin Version: 4.2, Console & Web: Yes, Mac: Yes, Win: No, Linux: No. **Function:** If the object with the given index is a floating point value, this function will return it. **Notes:**

Returns true on success and false on failure. Is function will return double and integer values. Conversion is done automatically.

## **50.29.12 StreamValue(index as Integer, byref value as CGPDFStreamMBS) as boolean**

MBS MacCG Plugin, Plugin Version: 4.2, Console & Web: Yes, Mac: Yes, Win: No, Linux: No. **Function:** If the object with the given index is a pdf stream, this function will return it.

**Notes:** Returns true on success and false on failure.

## **50.29.13 StringValue(index as Integer, byref value as CGPDFStringMBS) as boolean**

MBS MacCG Plugin, Plugin Version: 4.2, Console & Web: Yes, Mac: Yes, Win: No, Linux: No. **Function:** If the object with the given index is a pdf string, this function will return it. **Notes:** Returns true on success and false on failure.

## **50.29.14 Properties**

## **50.29.15 Document as CGPDFDocumentMBS**

MBS MacCG Plugin, Plugin Version: 9.5, Console & Web: Yes, Mac: Yes, Win: No, Linux: No. **Function:** The document this PDF Array belongs to. **Notes:** (Read only property)

## **50.29.16 Handle as Integer**

MBS MacCG Plugin, Plugin Version: 4.2, Console & Web: Yes, Mac: Yes, Win: No, Linux: No. **Function:** The handle of the pdf array. **Notes:** (Read and Write property)

## 50.30. CLASS CGPDFCONTEXTMBS 8903 **50.30 class CGPDFContextMBS**

## **50.30.1 class CGPDFContextMBS**

MBS MacCG Plugin, Plugin Version: 12.0, Console & Web: Yes, Mac: Yes, Win: No, Linux: No. **Function:** A CoreGraphics context for PDF specific functions. **Example:**

// create pdf  $\dim$  file as FolderItem = SpecialFolder.Desktop.Child("test.pdf") dim r as new CGRectMBS(0,0,500,500)  $\dim$  c as CGContextMBS = file.NewCGPDFDocumentMBS $(r, "My Title", "My Author", "My Creative")$ 

if c<>Nil then

// create page c.BeginPage r

// draw something c.SetRGBFillColor(1.0, 0.0, 0.0, 1.0) c.FillRect CGMakeRectMBS(100,100,100,100)

// close page c.EndPage

// flush and show in PDF viewer  $c = nil$ file.Launch end if

### **Notes:**

This class defines functions to create and get information about a Quartz PDF context. A CGPDFContext object is a type of CGContext that is used for drawing PDF content. The functions in this reference operate only on Quartz PDF graphics contexts created using the functions CGPDFContextCreate or CGPDFContextCreateWithURL.

When you draw to the PDF context using CGContext functions the drawing operations are recorded in PDF format. The PDF commands that represent the drawing are written to the destination specified when you create the PDF graphics context.

Subclass of the CGContextMBS class.

## **50.30.2 Blog Entries**

- [MBS Xojo Plugins, version 19.1pr5](https://www.mbs-plugins.de/archive/2019-03-01/MBS_Xojo_Plugins_version_191pr/monkeybreadsoftware_blog_xojo)
- [MBS Real Studio Plugins, version 12.0pr6](https://www.mbs-plugins.de/archive/2012-01-09/MBS_Real_Studio_Plugins_versio/monkeybreadsoftware_blog_xojo)

## **50.30.3 Methods**

### **50.30.4 AddDestinationAtPoint(name as string, x as Double, y as Double)**

MBS MacCG Plugin, Plugin Version: 12.0, Console & Web: Yes, Mac: Yes, Win: No, Linux: No. **Function:** Sets a destination to jump to when a point in the current page of a PDF graphics context is clicked. **Notes:**

name: A destination name. x/y: A location in the current page of the PDF graphics context. Available in Mac OS X v10.4 and later.

## **50.30.5 BeginPage(pageInfo as dictionary)**

MBS MacCG Plugin, Plugin Version: 12.0, Console & Web: Yes, Mac: Yes, Win: No, Linux: No. **Function:** Begins a new page in a PDF graphics context. **Notes:**

pageInfo: A dictionary that contains key-value pairs that define the page properties.

You must call the function EndPage to signal the end of the page. Available in Mac OS X v10.4 and later.

### **50.30.6 Close**

MBS MacCG Plugin, Plugin Version: 12.0, Console & Web: Yes, Mac: Yes, Win: No, Linux: No. **Function:** Closes a PDF document.

**Notes:** After closing the context, all pending data is written to the context destination, and the PDF file is completed. No additional data can be written to the destination context after the PDF document is closed.

### **50.30.7 EndPage**

MBS MacCG Plugin, Plugin Version: 12.0, Console & Web: Yes, Mac: Yes, Win: No, Linux: No. **Function:** Ends the current page in the PDF graphics context.

#### 50.30. CLASS CGPDFCONTEXTMBS 8905

**Notes:** You can call EndPage only after you call the function BeginPage.

## **50.30.8 kCGPDFContextAllowsCopying as string**

MBS MacCG Plugin, Plugin Version: 12.0, Console & Web: Yes, Mac: Yes, Win: No, Linux: No. **Function:** One of the Keys that used to set up a PDF context. **Notes:**

Whether the document allows copying when unlocked with the user password. The value of this key must be a Boolean object. The default value of this key is true. Available in Mac OS X v10.4 and later.

#### **50.30.9 kCGPDFContextAllowsPrinting as string**

MBS MacCG Plugin, Plugin Version: 12.0, Console & Web: Yes, Mac: Yes, Win: No, Linux: No. **Function:** One of the Keys that used to set up a PDF context. **Notes:**

Whether the document allows printing when unlocked with the user password. The value of this key must be a boolean value. The default value of this key is true. Available in Mac OS X v10.4 and later.

#### **50.30.10 kCGPDFContextArtBox as string**

MBS MacCG Plugin, Plugin Version: 12.0, Console & Web: Yes, Mac: Yes, Win: No, Linux: No. **Function:** One of the Keys that specify various PDF boxes. **Notes:**

The art box for the document or for a given page. This key is optional. If present, the value of this key must be a CGRectMBS. Available in Mac OS X v10.4 and later.

#### **50.30.11 kCGPDFContextAuthor as string**

MBS MacCG Plugin, Plugin Version: 12.0, Console & Web: Yes, Mac: Yes, Win: No, Linux: No. **Function:** One of the Keys that used to set up a PDF context. **Notes:**

The corresponding value is a string that represents the name of the person who created the document. This key is optional.

Available in Mac OS X v10.4 and later.

## **50.30.12 kCGPDFContextBleedBox as string**

MBS MacCG Plugin, Plugin Version: 12.0, Console & Web: Yes, Mac: Yes, Win: No, Linux: No. **Function:** One of the Keys that specify various PDF boxes. **Notes:**

The bleed box for the document or for a given page. This key is optional. If present, the value of this key must be a CGRectMBS object.

Available in Mac OS X v10.4 and later.

## **50.30.13 kCGPDFContextCreator as string**

MBS MacCG Plugin, Plugin Version: 12.0, Console & Web: Yes, Mac: Yes, Win: No, Linux: No. **Function:** One of the Keys that used to set up a PDF context. **Notes:**

The corresponding value is a string that represents the name of the application used to produce the document. This key is optional.

Available in Mac OS X v10.4 and later.

### **50.30.14 kCGPDFContextCropBox as string**

MBS MacCG Plugin, Plugin Version: 12.0, Console & Web: Yes, Mac: Yes, Win: No, Linux: No. **Function:** One of the Keys that specify various PDF boxes. **Notes:**

The crop box for the document or for a given page. This key is optional. If present, the value of this key must be a CGRect object.

Available in Mac OS X v10.4 and later.

### **50.30.15 kCGPDFContextEncryptionKeyLength as string**

MBS MacCG Plugin, Plugin Version: 12.0, Console & Web: Yes, Mac: Yes, Win: No, Linux: No. **Function:** One of the Keys that used to set up a PDF context. **Notes:**

The encryption key length in bits; see Table 3.18 "Entries common to all encryption dictionaries", PDF Reference: Adobe PDF version 1.5 (4th ed.) for more information. Optional; if present, the value of this key must be a number with value which is a multiple of 8 between 40 and 128, inclusive. If this key is absent or

50.30. CLASS CGPDFCONTEXTMBS 8907

invalid, the encryption key length defaults to 40 bits. Available in Mac OS X v10.5 and later.

## **50.30.16 kCGPDFContextKeywords as string**

MBS MacCG Plugin, Plugin Version: 12.0, Console & Web: Yes, Mac: Yes, Win: No, Linux: No. **Function:** One of the Keys that used to set up a PDF context. **Notes:**

The keywords for this document. This key is optional. If the value of this key is a string, the /Keywords entry will be the specified string. If the value of this key is a array, then it must be an array of variants with strings. The /Keywords entry will, in this case, be the concatenation of the specified strings separated by commas (","). In addition, an entry with the key "/AAPL:Keywords" is stored in the document information dictionary; its value is an array consisting of each of the specified strings. The value of this key must be in one of the above forms; otherwise, this key is ignored. Available in Mac OS X v10.5 and later.

### **50.30.17 kCGPDFContextMediaBox as string**

MBS MacCG Plugin, Plugin Version: 12.0, Console & Web: Yes, Mac: Yes, Win: No, Linux: No. **Function:** One of the Keys that specify various PDF boxes. **Notes:**

The media box for the document or for a given page. This key is optional. If present, the value of this key must be a CGRectMBS object.

Available in Mac OS X v10.4 and later.

### **50.30.18 kCGPDFContextOutputIntent as string**

MBS MacCG Plugin, Plugin Version: 12.0, Console & Web: Yes, Mac: Yes, Win: No, Linux: No. **Function:** One of the Keys that used to set up a PDF context. **Notes:**

The output intent  $PDF/X$ . This key is optional. If present, the value of this key must be a dictionary. The dictionary is added to the /OutputIntents entry in the PDF file document catalog. The keys and values contained in the dictionary must match those specified in section 9.10.4 of the PDF 1.4 specification, ISO/DIS 15930-3 document published by ISO/TC 130, and Adobe Technical Note # 5413. Available in Mac OS X v10.4 and later.

#### 8908 CHAPTER 50. COREGRAPHICS

## **50.30.19 kCGPDFContextOutputIntents as string**

MBS MacCG Plugin, Plugin Version: 12.0, Console & Web: Yes, Mac: Yes, Win: No, Linux: No. **Function:** One of the Keys that used to set up a PDF context. **Notes:**

Output intent dictionaries. This key is optional. If present, the value must be an array of one or more kCGPDFContextOutputIntent dictionaries. The array is added to the PDF document in the /OutputIntents entry in the PDF file's document catalog. Each dictionary in the array must be of form specified for the kCGPDFContextOutputIntent key, except that only the first dictionary in the array is required to contain the "S" key with a value of GTS\_PDFX. If both the kCGPDFContextOutputIntent and kCGPDF-ContextOutputIntents keys are specified, the former is ignored. Available in Mac OS X v10.4 and later.

### **50.30.20 kCGPDFContextOwnerPassword as string**

MBS MacCG Plugin, Plugin Version: 12.0, Console & Web: Yes, Mac: Yes, Win: No, Linux: No. **Function:** One of the Keys that used to set up a PDF context. **Notes:**

The owner password of the PDF document. If this key is specified, the document is encrypted using the value as the owner password; otherwise, the document will not be encrypted. The value of this key must be a string that can be represented in ASCII encoding. Only the first 32 bytes are used for the password. There is no default value for this key. If the value of this key cannot be represented in ASCII, the document is not created and the creation function returns nil.

Available in Mac OS X v10.4 and later.

## **50.30.21 kCGPDFContextSubject as string**

MBS MacCG Plugin, Plugin Version: 12.0, Console & Web: Yes, Mac: Yes, Win: No, Linux: No. **Function:** One of the Keys that used to set up a PDF context. **Notes:**

The subject of a document. Optional; if present, the value of this key must be a string. Available in Mac OS X v10.5 and later.

## **50.30.22 kCGPDFContextTitle as string**

MBS MacCG Plugin, Plugin Version: 12.0, Console & Web: Yes, Mac: Yes, Win: No, Linux: No. **Function:** One of the Keys that used to set up a PDF context. **Notes:**

The corresponding value is a string that represents the title of the document. This key is optional.

#### 50.30. CLASS CGPDFCONTEXTMBS 8909

Available in Mac OS X v10.4 and later.

#### **50.30.23 kCGPDFContextTrimBox as string**

MBS MacCG Plugin, Plugin Version: 12.0, Console & Web: Yes, Mac: Yes, Win: No, Linux: No. **Function:** One of the Keys that specify various PDF boxes. **Notes:**

The trim box for the document or for a given page. This key is optional. If present, the value of this key must be a memoryblock that contains a CGRect (stored by value, not by reference). Available in Mac OS X v10.4 and later.

## **50.30.24 kCGPDFContextUserPassword as string**

MBS MacCG Plugin, Plugin Version: 12.0, Console & Web: Yes, Mac: Yes, Win: No, Linux: No. **Function:** One of the Keys that used to set up a PDF context. **Notes:**

The user password of the PDF document. If the document is encrypted, then the value of this key will be the user password for the document. If not specified, the user password is the empty string. The value of this key must be a string that can be represented in ASCII encoding; only the first 32 bytes will be used for the password. If the value of this key cannot be represented in ASCII, the document is not created and the creation function returns nil.

Available in Mac OS X v10.4 and later.

#### **50.30.25 kCGPDFXDestinationOutputProfile as string**

MBS MacCG Plugin, Plugin Version: 12.0, Console & Web: Yes, Mac: Yes, Win: No, Linux: No. **Function:** One of the Output Intent Dictionary Keys. **Notes:**

An ICC profile stream defining the transformation from the PDF document's source colors to output device colorants. This key is required if the value of kCGPDFXOutputConditionIdentifier does not specify a standard production condition. It is optional otherwise. If present, the value of this key must be an ICC-based color space specified as a CGColorSpaceMBS object. Available in Mac OS X v10.4 and later.

#### **50.30.26 kCGPDFXInfo as string**

MBS MacCG Plugin, Plugin Version: 12.0, Console & Web: Yes, Mac: Yes, Win: No, Linux: No. **Function:** One of the Output Intent Dictionary Keys.

#### 8910 CHAPTER 50. COREGRAPHICS

**Notes:**

A human-readable text string containing additional information or comments about the intended target device or production condition. This key is required if the value of kCGPDFXOutputConditionIdentifier does not specify a standard production condition. It is optional otherwise. If present, the value of this key must be a string.

Available in Mac OS X v10.4 and later.

## **50.30.27 kCGPDFXOutputCondition as string**

MBS MacCG Plugin, Plugin Version: 12.0, Console & Web: Yes, Mac: Yes, Win: No, Linux: No. **Function:** One of the Output Intent Dictionary Keys. **Notes:**

A text string identifying the intended output device or production condition in a human- readable form. This key is optional. If present, the value of this key must be a string. Available in Mac OS X v10.4 and later.

## **50.30.28 kCGPDFXOutputConditionIdentifier as string**

MBS MacCG Plugin, Plugin Version: 12.0, Console & Web: Yes, Mac: Yes, Win: No, Linux: No. **Function:** One of the Output Intent Dictionary Keys. **Notes:**

A string identifying the intended output device or production condition in a human- or machine-readable form. This key is required. The value of this key must be a string. For best results, the string should be restricted to characters in the ASCII character set. Available in Mac OS X v10.4 and later.

## **50.30.29 kCGPDFXOutputIntentSubtype as string**

MBS MacCG Plugin, Plugin Version: 12.0, Console & Web: Yes, Mac: Yes, Win: No, Linux: No. **Function:** One of the Output Intent Dictionary Keys.

## **50.30.30 kCGPDFXRegistryName as string**

MBS MacCG Plugin, Plugin Version: 12.0, Console & Web: Yes, Mac: Yes, Win: No, Linux: No. **Function:** One of the Output Intent Dictionary Keys. **Notes:**

The output intent subtype. This key is required. The value of this key must be a String object equal to

#### 50.30. CLASS CGPDFCONTEXTMBS 8911

"GTS\_PDFX"; otherwise, the dictionary is ignored. Available in Mac OS X v10.4 and later.

## **50.30.31 SetDestinationForRect(name as string, x as Double, y as Double, w as Double, h as Double)**

MBS MacCG Plugin, Plugin Version: 12.0, Console & Web: Yes, Mac: Yes, Win: No, Linux: No. **Function:** Sets a destination to jump to when a rectangle in the current PDF page is clicked. **Notes:**

name: A destination name.

x,y,w,h: A rectangle that specifies an area of the current page of a PDF graphics context. The rectangle is specified in default user space (not device space).

Available in Mac OS X v10.4 and later.

## **50.30.32 SetURLForRect(url as string, x as Double, y as Double, w as Double, h as Double)**

MBS MacCG Plugin, Plugin Version: 12.0, Console & Web: Yes, Mac: Yes, Win: No, Linux: No. **Function:** Sets the URL associated with a rectangle in a PDF graphics context. **Example:**

dim c as CGPDFContextMBS // your pdf context c.SetURLForRect("http://www.apple.com/", 100, 100, 100, 100)

#### **Notes:**

url: A string that specifies the destination of the contents associated with the rectangle. rect: A rectangle specified in default user space (not device space). Available in Mac OS X v10.4 and later.

# **50.31 class CGPDFDictionaryListMBS**

## **50.31.1 class CGPDFDictionaryListMBS**

MBS MacCG Plugin, Plugin Version: 4.2, Console & Web: Yes, Mac: Yes, Win: No, Linux: No. **Function:** A class for a pdf dictionary list.

## **50.31.2 Methods**

## **50.31.3 Close**

MBS MacCG Plugin, Plugin Version: 4.2, Console & Web: Yes, Mac: Yes, Win: No, Linux: No. **Function:** The destructor.

**Notes:** There is no need to call this method except you want to free all resources of this object now without waiting for Xojo to do it for you.

## **50.31.4 Key(index as Integer) as string**

MBS MacCG Plugin, Plugin Version: 4.2, Console & Web: Yes, Mac: Yes, Win: No, Linux: No. **Function:** Returns the key with the give index. Notes: Returns "" on any error.

## **50.31.5 Value(index as Integer) as CGPDFObjectMBS**

MBS MacCG Plugin, Plugin Version: 4.2, Console & Web: Yes, Mac: Yes, Win: No, Linux: No. **Function:** The value with the given index. **Notes:** Returns nil on any error.

## **50.31.6 Properties**

### **50.31.7 Count as Integer**

MBS MacCG Plugin, Plugin Version: 4.2, Console & Web: Yes, Mac: Yes, Win: No, Linux: No. **Function:** Returns the number of key& value pairs. **Notes:**

Returns 0 on any error. (Read only property)

## **50.31.8 Document as CGPDFDocumentMBS**

MBS MacCG Plugin, Plugin Version: 9.5, Console & Web: Yes, Mac: Yes, Win: No, Linux: No. **Function:** The document this PDF Dictionary belongs to. **Notes:** (Read only property)

# **50.32 class CGPDFDictionaryMBS**

## **50.32.1 class CGPDFDictionaryMBS**

MBS MacCG Plugin, Plugin Version: 4.2, Console & Web: Yes, Mac: Yes, Win: No, Linux: No. **Function:** A class for a pdf dictionary.

## **50.32.2 Methods**

#### **50.32.3 ArrayValue(key as string, byref value as CGPDFArrayMBS) as boolean**

MBS MacCG Plugin, Plugin Version: 4.2, Console & Web: Yes, Mac: Yes, Win: No, Linux: No. **Function:** If the object with the given key is a pdf array, this function will return it. **Notes:** Returns true on success and false on failure.

## **50.32.4 BooleanValue(key as string, byref value as boolean) as boolean**

MBS MacCG Plugin, Plugin Version: 4.2, Console & Web: Yes, Mac: Yes, Win: No, Linux: No. **Function:** If the object with the given key is a boolean value, this function will return it. **Notes:** Returns true on success and false on failure.

### **50.32.5 Count as Integer**

MBS MacCG Plugin, Plugin Version: 4.2, Console & Web: Yes, Mac: Yes, Win: No, Linux: No. **Function:** The number of keys in this dictionary.

## **50.32.6 DictionaryValue(key as string, byref value as CGPDFDictionaryMBS) as boolean**

MBS MacCG Plugin, Plugin Version: 4.2, Console & Web: Yes, Mac: Yes, Win: No, Linux: No. **Function:** If the object with the given key is a pdf dictionary, this function will return it. **Notes:** Returns true on success and false on failure.

## **50.32.7 IntegerValue(key as string, byref value as Integer) as boolean**

MBS MacCG Plugin, Plugin Version: 4.2, Console & Web: Yes, Mac: Yes, Win: No, Linux: No. **Function:** If the object with the given key is an integer value, this function will return it.

#### 50.32. CLASS CGPDFDICTIONARYMBS 8915

#### **Notes:**

Returns true on success and false on failure. Is function will return double and integer values. Conversion is done automatically.

### **50.32.8 List as CGPDFDictionaryListMBS**

MBS MacCG Plugin, Plugin Version: 4.2, Console & Web: Yes, Mac: Yes, Win: No, Linux: No. **Function:** Returns a list of all key& value pairs in the dictionary. **Notes:** Returns nil on any error.

## **50.32.9 NameValue(key as string, byref value as string) as boolean**

MBS MacCG Plugin, Plugin Version: 4.2, Console & Web: Yes, Mac: Yes, Win: No, Linux: No. **Function:** If the object with the given key is a name string, this function will return it. **Notes:** Returns true on success and false on failure.

#### **50.32.10 ObjectValue(key as string, byref value as CGPDFObjectMBS) as boolean**

MBS MacCG Plugin, Plugin Version: 4.2, Console & Web: Yes, Mac: Yes, Win: No, Linux: No. **Function:** If the object with the given key is a pdf object, this function will return it. **Notes:** Returns true on success and false on failure.

#### **50.32.11 SingleValue(key as string, byref value as Double) as boolean**

MBS MacCG Plugin, Plugin Version: 4.2, Console & Web: Yes, Mac: Yes, Win: No, Linux: No. **Function:** If the object with the given key is a floating point value, this function will return it. **Notes:**

Returns true on success and false on failure. Is function will return double and integer values. Conversion is done automatically.

## **50.32.12 StreamValue(key as string, byref value as CGPDFStreamMBS) as boolean**

MBS MacCG Plugin, Plugin Version: 4.2, Console & Web: Yes, Mac: Yes, Win: No, Linux: No. **Function:** If the object with the given key is a pdf stream, this function will return it.

**Notes:** Returns true on success and false on failure.

## **50.32.13 StringValue(key as string, byref value as CGPDFStringMBS) as boolean**

MBS MacCG Plugin, Plugin Version: 4.2, Console & Web: Yes, Mac: Yes, Win: No, Linux: No. **Function:** If the object with the given key is a pdf string, this function will return it. **Notes:** Returns true on success and false on failure.

### **50.32.14 Properties**

#### **50.32.15 Document as CGPDFDocumentMBS**

MBS MacCG Plugin, Plugin Version: 9.5, Console & Web: Yes, Mac: Yes, Win: No, Linux: No. **Function:** The document this PDF Dictionary belongs to. **Notes:** (Read only property)

## **50.32.16 Handle as Integer**

MBS MacCG Plugin, Plugin Version: 4.2, Console & Web: Yes, Mac: Yes, Win: No, Linux: No. **Function:** The handle of the pdf dictionary. **Notes:** (Read and Write property)

## **50.33 class CGPDFDocumentMBS**

## **50.33.1 class CGPDFDocumentMBS**

MBS MacCG Plugin, Plugin Version: 2.7, Console & Web: Yes, Mac: Yes, Win: No, Linux: No. **Function:** A class for a core graphics pdf document. **Example:**

dim f as FolderItem dim input as CGPDFDocumentMBS dim output as CGContextMBS dim r,c as CGRectMBS

f=SpecialFolder.Desktop.Child("test.pdf") input=f.OpenAsCGPDFDocumentMBS

 $r = CGMakeRectMBS(0,0,200,200)$  // 200 by 200 Pixel page

f=SpecialFolder.Desktop.Child("output.pdf") output=f.NewCGPDFDocumentMBS(r,"SomeTitle","SomeAuthor","SomeCreator")

// Create a new page output.BeginPage r

// get size of input page one  $c=$ input. $CropBox(1)$ 

// clip to a part of the new page leaving a border r=CGMakeRectMBS(20,20,160,160) output.ClipToRect r

// draw old pdf on a different position c.top=-100  $c.$ left= $-100$ 

// do the drawing of page one of input at new new output output.DrawCGPDFDocument(input,c,1)

// cleanup output.EndPage output.Flush

**Notes:** If the release property is true, the destructor of this class will release the pdfdocument reference.

## **50.33.2 Blog Entries**

- [MBS Xojo Plugins, version 17.3pr7](https://www.mbs-plugins.de/archive/2017-07-15/MBS_Xojo_Plugins_version_173pr/monkeybreadsoftware_blog_xojo)
- [MBS Real Studio Plugins, version 12.5pr1](https://www.mbs-plugins.de/archive/2012-10-09/MBS_Real_Studio_Plugins_versio/monkeybreadsoftware_blog_xojo)
- [MBS Real Studio Plugins, version 11.2pr7](https://www.mbs-plugins.de/archive/2011-07-05/MBS_Real_Studio_Plugins_versio/monkeybreadsoftware_blog_xojo)

## **50.33.3 Xojo Developer Magazine**

- [8.5, page 30: REALSecure, Encrypting with Vigenère by JC Cruz](http://www.xdevmag.com/browse/8.5/)
- [6.4, page 20: REALWord, Improve Your Spelling by JC Cruz](http://www.xdevmag.com/browse/6.4/)

## **50.33.4 Methods**

## **50.33.5 ArtBox(page as Integer) as CGRectMBS**

MBS MacCG Plugin, Plugin Version: 2.7, Console & Web: Yes, Mac: Yes, Win: No, Linux: No. **Function:** Returns the ArtBox of this page. **Notes:**

Returns nil on any error. This function is deprecated by Apple in favor of using the CGPDFPageMBS class.

## **50.33.6 BleedBox(page as Integer) as CGRectMBS**

MBS MacCG Plugin, Plugin Version: 2.7, Console & Web: Yes, Mac: Yes, Win: No, Linux: No. **Function:** Returns the BleedBox of this page. **Notes:**

Returns nil on any error. This function is deprecated by Apple in favor of using the CGPDFPageMBS class.

## **50.33.7 Catalog as CGPDFDictionaryMBS**

MBS MacCG Plugin, Plugin Version: 4.2, Console & Web: Yes, Mac: Yes, Win: No, Linux: No. **Function:** Return the document catalog of 'document'.

#### 50.33. CLASS CGPDFDOCUMENTMBS 8919

## <span id="page-8918-3"></span>**50.33.8 Constructor(dataProvider as CGDataProviderMBS)**

MBS MacCG Plugin, Plugin Version: 9.5, Console & Web: Yes, Mac: Yes, Win: No, Linux: No. **Function:** Creates a Quartz PDF document using a data provider.

**Notes:** Distributing individual pages of a PDF document to separate threads is not supported. If you want to use threads, consider creating a separate document for each thread and operating on a block of pages per thread.

See also:

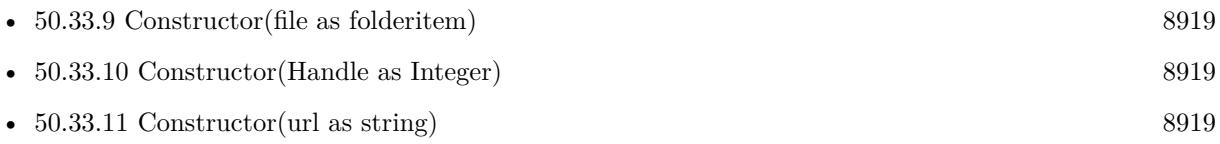

## <span id="page-8918-0"></span>**50.33.9 Constructor(file as folderitem)**

MBS MacCG Plugin, Plugin Version: 9.5, Console & Web: Yes, Mac: Yes, Win: No, Linux: No. **Function:** Creates a Quartz PDF document using data specified by a file.

**Notes:** Distributing individual pages of a PDF document to separate threads is not supported. If you want to use threads, consider creating a separate document for each thread and operating on a block of pages per thread.

See also:

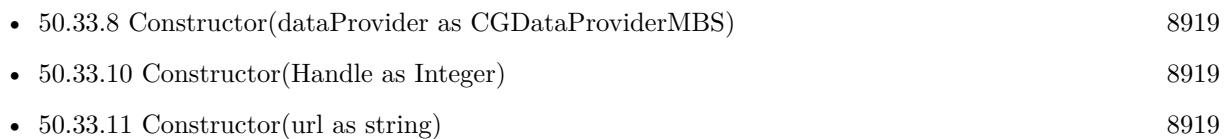

## <span id="page-8918-1"></span>**50.33.10 Constructor(Handle as Integer)**

MBS MacCG Plugin, Plugin Version: 11.2, Console & Web: Yes, Mac: Yes, Win: No, Linux: No. **Function:** Creates a Quartz PDF document object based on the given handle value. **Notes:** Handle must not be zero and should be a valid CGPDFDocumentRef casted to integer. See also:

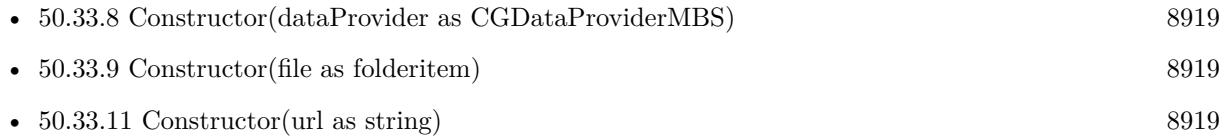

## <span id="page-8918-2"></span>**50.33.11 Constructor(url as string)**

MBS MacCG Plugin, Plugin Version: 9.5, Console & Web: Yes, Mac: Yes, Win: No, Linux: No. **Function:** Creates a Quartz PDF document using data specified by a URL.

## 8920 CHAPTER 50. COREGRAPHICS

**Notes:** Distributing individual pages of a PDF document to separate threads is not supported. If you want to use threads, consider creating a separate document for each thread and operating on a block of pages per thread.

See also:

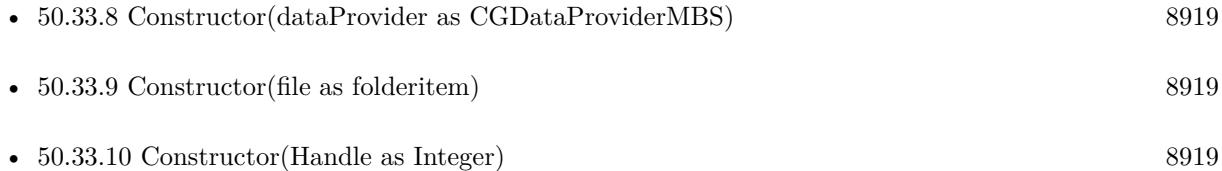

## <span id="page-8919-1"></span>**50.33.12 CreateWithData(data as Memoryblock) as CGPDFDocumentMBS**

MBS MacCG Plugin, Plugin Version: 14.2, Console & Web: Yes, Mac: Yes, Win: No, Linux: No. **Function:** Creates a Quartz PDF document using a data.

**Notes:** Distributing individual pages of a PDF document to separate threads is not supported. If you want to use threads, consider creating a separate document for each thread and operating on a block of pages per thread.

See also:

• [50.33.13](#page-8919-0) CreateWithData(data as string) as CGPDFDocumentMBS [8920](#page-8919-0)

## <span id="page-8919-0"></span>**50.33.13 CreateWithData(data as string) as CGPDFDocumentMBS**

MBS MacCG Plugin, Plugin Version: 12.4, Console & Web: Yes, Mac: Yes, Win: No, Linux: No. **Function:** Creates a Quartz PDF document using a data.

**Notes:** Distributing individual pages of a PDF document to separate threads is not supported. If you want to use threads, consider creating a separate document for each thread and operating on a block of pages per thread.

See also:

• [50.33.12](#page-8919-1) CreateWithData(data as Memoryblock) as CGPDFDocumentMBS [8920](#page-8919-1)

## **50.33.14 CreateWithFile(file as folderitem) as CGPDFDocumentMBS**

MBS MacCG Plugin, Plugin Version: 12.4, Console & Web: Yes, Mac: Yes, Win: No, Linux: No. **Function:** Creates a Quartz PDF document using data specified by a file.

**Notes:** Distributing individual pages of a PDF document to separate threads is not supported. If you want to use threads, consider creating a separate document for each thread and operating on a block of pages per thread.

50.33. CLASS CGPDFDOCUMENTMBS 8921

## **50.33.15 CreateWithProvider(dataProvider as CGDataProviderMBS) as CG-PDFDocumentMBS**

MBS MacCG Plugin, Plugin Version: 12.4, Console & Web: Yes, Mac: Yes, Win: No, Linux: No. **Function:** Creates a Quartz PDF document using a data provider.

**Notes:** Distributing individual pages of a PDF document to separate threads is not supported. If you want to use threads, consider creating a separate document for each thread and operating on a block of pages per thread.

## **50.33.16 CreateWithURL(url as string) as CGPDFDocumentMBS**

MBS MacCG Plugin, Plugin Version: 12.4, Console & Web: Yes, Mac: Yes, Win: No, Linux: No. **Function:** Creates a Quartz PDF document using data specified by a URL.

**Notes:** Distributing individual pages of a PDF document to separate threads is not supported. If you want to use threads, consider creating a separate document for each thread and operating on a block of pages per thread.

## **50.33.17 CropBox(page as Integer) as CGRectMBS**

MBS MacCG Plugin, Plugin Version: 2.7, Console & Web: Yes, Mac: Yes, Win: No, Linux: No. **Function:** Returns the CropBox of this page. **Notes:**

Returns nil on any error. This function is deprecated by Apple in favor of using the CGPDFPageMBS class.

## **50.33.18 GetID as CGPDFArrayMBS**

MBS MacCG Plugin, Plugin Version: 9.5, Console & Web: Yes, Mac: Yes, Win: No, Linux: No. **Function:** Gets the file identifier for a PDF document. **Notes:**

A PDF file identifier is defined in the PDF specification as an array of two strings, the first of which is a permanent identifier that doesn't change even when the file is updated. The second string changes each time the file is updated. For more information, see PDF Reference: Version 1.3 (Second Edition), Adobe Systems Incorporated.

Available in Mac OS X v10.4 and later.

## **50.33.19 GetInfo as CGPDFDictionaryMBS**

MBS MacCG Plugin, Plugin Version: 8.6, Console & Web: Yes, Mac: Yes, Win: No, Linux: No. **Function:** Queries the PDF info dictionary. **Example:**

dim f as FolderItem = SpecialFolder.Desktop.Child("test.pdf") dim p as cgpdfdocumentMBS=f.OpenAsCGPDFDocumentMBS

dim Co as CGPDFStringMBS dim info as CGPDFDictionaryMBS = p.GetInfo if info.StringValue("Subject",co) then MsgBox co.Text // shows subject end if

**Notes:** Returns nil on any error.

## **50.33.20 MediaBox(page as Integer) as CGRectMBS**

MBS MacCG Plugin, Plugin Version: 2.7, Console & Web: Yes, Mac: Yes, Win: No, Linux: No. **Function:** Returns the MediaBox of this page. **Notes:**

Returns nil on any error. This function is deprecated by Apple in favor of using the CGPDFPageMBS class.

## **50.33.21 Page(index as Integer) as CGPDFPageMBS**

MBS MacCG Plugin, Plugin Version: 4.2, Console & Web: Yes, Mac: Yes, Win: No, Linux: No. **Function:** Returns a page of the document.

## **50.33.22 RotationAngle(page as Integer) as Integer**

MBS MacCG Plugin, Plugin Version: 2.7, Console & Web: Yes, Mac: Yes, Win: No, Linux: No. **Function:** Returns the rotation of a page in degrees. Notes: Returns 0 on any error.

#### 50.33. CLASS CGPDFDOCUMENTMBS 8923

#### **50.33.23 TrimBox(page as Integer) as CGRectMBS**

MBS MacCG Plugin, Plugin Version: 2.7, Console & Web: Yes, Mac: Yes, Win: No, Linux: No. **Function:** Returns the TrimBox of this page. **Notes:**

Returns nil on any error.

This function is deprecated by Apple in favor of using the CGPDFPageMBS class.

### **50.33.24 UnlockWithPassword(name as string) as boolean**

MBS MacCG Plugin, Plugin Version: 4.2, Console & Web: Yes, Mac: Yes, Win: No, Linux: No. **Function:** Return true if 'document' is unlocked; false otherwise.

**Notes:** A document is unlocked if it isn't encrypted, or if it is encrypted and a valid password was previously specified with CGPDFDocumentUnlockWithPassword.

#### **50.33.25 Properties**

#### **50.33.26 AllowsCopying as Boolean**

MBS MacCG Plugin, Plugin Version: 4.2, Console & Web: Yes, Mac: Yes, Win: No, Linux: No. **Function:** Return true if 'document' allows copying; false otherwise. **Notes:**

Typically, this function returns false only if the document is encrypted and the document's current password doesn't grant permission to perform copying. (Read only property)

#### **50.33.27 AllowsPrinting as Boolean**

MBS MacCG Plugin, Plugin Version: 4.2, Console & Web: Yes, Mac: Yes, Win: No, Linux: No. **Function:** Return true if 'document' allows printing; false otherwise. **Notes:**

Typically, this function returns false only if the document is encrypted and the document's current password doesn't grant permission to perform printing. (Read only property)

## **50.33.28 handle as Integer**

MBS MacCG Plugin, Plugin Version: 2.7, Console & Web: Yes, Mac: Yes, Win: No, Linux: No. **Function:** The handle for this pdfdocument. **Notes:**

Handle is a CGPDFDocumentRef. (Read and Write property)

## **50.33.29 IsEncrypted as Boolean**

MBS MacCG Plugin, Plugin Version: 4.2, Console & Web: Yes, Mac: Yes, Win: No, Linux: No. **Function:** Return true if the PDF file associated with 'document' is encrypted; false otherwise. **Notes:**

If the PDF file is encrypted, then a password must be supplied before certain operations are enabled; different passwords may enable different operations. (Read only property)

## **50.33.30 IsUnlocked as Boolean**

MBS MacCG Plugin, Plugin Version: 4.2, Console & Web: Yes, Mac: Yes, Win: No, Linux: No. **Function:** Return true if 'document' is unlocked; false otherwise. **Notes:**

A document is unlocked if it isn't encrypted, or if it is encrypted and a valid password was previously specified with CGPDFDocumentUnlockWithPassword. (Read only property)

## **50.33.31 MajorVersion as Integer**

MBS MacCG Plugin, Plugin Version: 4.2, Console & Web: Yes, Mac: Yes, Win: No, Linux: No. **Function:** Returns the major version of the pdf document. **Notes:** (Read only property)

## **50.33.32 MinorVersion as Integer**

MBS MacCG Plugin, Plugin Version: 4.2, Console & Web: Yes, Mac: Yes, Win: No, Linux: No. **Function:** Returns the minor version of the pdf document. **Notes:** (Read only property)

#### 50.33. CLASS CGPDFDOCUMENTMBS 8925

## **50.33.33 PageCount as Integer**

MBS MacCG Plugin, Plugin Version: 2.7, Console & Web: Yes, Mac: Yes, Win: No, Linux: No. **Function:** Counts the pages inside the PDF document. **Example:**

dim f as FolderItem dim d as CGPDFDocumentMBS

f=SpecialFolder.Desktop.Child("test.pdf") d=f.OpenAsCGPDFDocumentMBS

MsgBox str(d.PageCount)

#### **Notes:**

Returns 0 on any error. (Read only property)

# **50.34 class CGPDFObjectMBS**

## **50.34.1 class CGPDFObjectMBS**

MBS MacCG Plugin, Plugin Version: 4.2, Console & Web: Yes, Mac: Yes, Win: No, Linux: No. **Function:** A class for a pdf object.

## **50.34.2 Methods**

## **50.34.3 ArrayValue(byref value as CGPDFArrayMBS) as boolean**

MBS MacCG Plugin, Plugin Version: 4.2, Console & Web: Yes, Mac: Yes, Win: No, Linux: No. **Function:** If the object contains a pdf array, this function will return it. **Notes:** Returns true on success and false on failure.

## **50.34.4 BooleanValue(byref value as boolean) as boolean**

MBS MacCG Plugin, Plugin Version: 4.2, Console & Web: Yes, Mac: Yes, Win: No, Linux: No. **Function:** If the object contains a boolean, this function will return it. **Notes:** Returns true on success and false on failure.

## **50.34.5 DictionaryValue(byref value as CGPDFDictionaryMBS) as boolean**

MBS MacCG Plugin, Plugin Version: 4.2, Console & Web: Yes, Mac: Yes, Win: No, Linux: No. **Function:** If the object contains a pdf dictionary, this function will return it. **Notes:** Returns true on success and false on failure.

## **50.34.6 IntegerValue(byref value as Integer) as boolean**

MBS MacCG Plugin, Plugin Version: 4.2, Console & Web: Yes, Mac: Yes, Win: No, Linux: No. **Function:** If the object contains an integer, this function will return it. **Notes:**

Returns true on success and false on failure. Is function will return double and integer values. Conversion is done automatically.

#### 50.34. CLASS CGPDFOBJECTMBS 8927

#### **50.34.7 NameValue(byref value as string) as boolean**

MBS MacCG Plugin, Plugin Version: 4.2, Console & Web: Yes, Mac: Yes, Win: No, Linux: No. **Function:** If the object contains a name string, this function will return it. **Notes:** Returns true on success and false on failure.

## **50.34.8 SingleValue(byref value as Double) as boolean**

MBS MacCG Plugin, Plugin Version: 4.2, Console & Web: Yes, Mac: Yes, Win: No, Linux: No. **Function:** If the object contains a floating point number, this function will return it. **Notes:**

Returns true on success and false on failure. Is function will return double and integer values. Conversion is done automatically.

#### **50.34.9 StreamValue(byref value as CGPDFStreamMBS) as boolean**

MBS MacCG Plugin, Plugin Version: 4.2, Console & Web: Yes, Mac: Yes, Win: No, Linux: No. **Function:** If the object contains a pdf stream, this function will return it. **Notes:** Returns true on success and false on failure.

## **50.34.10 StringValue(byref value as CGPDFStringMBS) as boolean**

MBS MacCG Plugin, Plugin Version: 4.2, Console & Web: Yes, Mac: Yes, Win: No, Linux: No. **Function:** If the object contains a pdfstring, this function will return it. **Notes:** Returns true on success and false on failure.

#### **50.34.11 Type as Integer**

MBS MacCG Plugin, Plugin Version: 4.2, Console & Web: Yes, Mac: Yes, Win: No, Linux: No. **Function:** Returns the type of the object content. **Notes:**

Some useful constants:

 $kCGPDFObjectTypeNull = 1$  $kCGPDFObjectTypeBoolean = 2$  $kCGPDFObjectTypeInteger = 3$  $kCGPDFObjectTypeReal = 4$ kCGPDFObjectTypeName = 5

8928 CHAPTER 50. COREGRAPHICS

 $kCGPDFObjectTypeString = 6$  $kCGPDFObjectTypeArray = 7$  $kCGPDFObjectTypeDictionary = 8$ kCGPDFObjectTypeStream = 9

## **50.34.12 Properties**

## **50.34.13 Document as CGPDFDocumentMBS**

MBS MacCG Plugin, Plugin Version: 9.5, Console & Web: Yes, Mac: Yes, Win: No, Linux: No. **Function:** The document this PDF Object belongs to. **Notes:** (Read only property)

### **50.34.14 Handle as Integer**

MBS MacCG Plugin, Plugin Version: 4.2, Console & Web: Yes, Mac: Yes, Win: No, Linux: No. **Function:** The handle of the pdf object. **Notes:** (Read and Write property)

### **50.34.15 Constants**

### **50.34.16 kCGPDFObjectTypeArray = 7**

MBS MacCG Plugin, Plugin Version: 9.5. **Function:** One of the type constants for a PDF object type. **Notes:** Type for a PDF array.

### **50.34.17 kCGPDFObjectTypeBoolean = 2**

MBS MacCG Plugin, Plugin Version: 9.5. **Function:** One of the type constants for a PDF object type. **Notes:** The type for a PDF Boolean.

## **50.34.18 kCGPDFObjectTypeDictionary = 8**

MBS MacCG Plugin, Plugin Version: 9.5. **Function:** One of the type constants for a PDF object type. **Notes:** The type for a PDF dictionary.
#### 50.34. CLASS CGPDFOBJECTMBS 8929

#### **50.34.19 kCGPDFObjectTypeInteger = 3**

MBS MacCG Plugin, Plugin Version: 9.5. **Function:** One of the type constants for a PDF object type. **Notes:** The type for a PDF integer.

#### **50.34.20 kCGPDFObjectTypeName = 5**

MBS MacCG Plugin, Plugin Version: 9.5. **Function:** One of the type constants for a PDF object type. **Notes:** Type for a PDF name.

#### **50.34.21 kCGPDFObjectTypeNull = 1**

MBS MacCG Plugin, Plugin Version: 9.5. **Function:** One of the type constants for a PDF object type. **Notes:** The type for a PDF null.

## **50.34.22 kCGPDFObjectTypeReal = 4**

MBS MacCG Plugin, Plugin Version: 9.5. **Function:** One of the type constants for a PDF object type. **Notes:** The type for a PDF real.

#### **50.34.23 kCGPDFObjectTypeStream = 9**

MBS MacCG Plugin, Plugin Version: 9.5. **Function:** One of the type constants for a PDF object type. **Notes:** The type for a PDF stream.

#### **50.34.24 kCGPDFObjectTypeString = 6**

MBS MacCG Plugin, Plugin Version: 9.5. **Function:** One of the type constants for a PDF object type. **Notes:** The type for a PDF string.

# **50.35 class CGPDFPageMBS**

## **50.35.1 class CGPDFPageMBS**

MBS MacCG Plugin, Plugin Version: 4.2, Console & Web: Yes, Mac: Yes, Win: No, Linux: No. **Function:** A class for a pdf page.

## **50.35.2 Methods**

## **50.35.3 ArtBox as CGRectMBS**

MBS MacCG Plugin, Plugin Version: 4.2, Console & Web: Yes, Mac: Yes, Win: No, Linux: No. **Function:** Returns the ArtBox of this page. **Notes:**

Returns nil on any error. This is the value of the corresponding entry in the page's dictionary.

## **50.35.4 BleedBox as CGRectMBS**

MBS MacCG Plugin, Plugin Version: 4.2, Console & Web: Yes, Mac: Yes, Win: No, Linux: No. **Function:** Returns the BleedBox of this page. **Notes:**

Returns nil on any error. This is the value of the corresponding entry in the page's dictionary.

## **50.35.5 CropBox as CGRectMBS**

MBS MacCG Plugin, Plugin Version: 4.2, Console & Web: Yes, Mac: Yes, Win: No, Linux: No. **Function:** Returns the BleedBox of this page. **Notes:**

Returns nil on any error. This is the value of the corresponding entry in the page's dictionary.

## **50.35.6 Dictionary as CGPDFDictionaryMBS**

MBS MacCG Plugin, Plugin Version: 4.2, Console & Web: Yes, Mac: Yes, Win: No, Linux: No. **Function:** The information dictionary of this page.

#### 50.35. CLASS CGPDFPAGEMBS 8931

**Notes:** Returns nil on any error.

#### **50.35.7 MediaBox as CGRectMBS**

MBS MacCG Plugin, Plugin Version: 4.2, Console & Web: Yes, Mac: Yes, Win: No, Linux: No. **Function:** Returns the MediaBox of this page. **Notes:**

Returns nil on any error. This is the value of the corresponding entry in the page's dictionary.

#### **50.35.8 PageNumber as Integer**

MBS MacCG Plugin, Plugin Version: 4.2, Console & Web: Yes, Mac: Yes, Win: No, Linux: No. **Function:** The page number of this page.

#### **50.35.9 RotationAngle as Integer**

MBS MacCG Plugin, Plugin Version: 4.2, Console & Web: Yes, Mac: Yes, Win: No, Linux: No. **Function:** Returns the rotation of a page in degrees.

**Notes:** This is the value of the /Rotate entry in the page's dictionary.

### **50.35.10 TrimBox as CGRectMBS**

MBS MacCG Plugin, Plugin Version: 4.2, Console & Web: Yes, Mac: Yes, Win: No, Linux: No. **Function:** Returns the TrimBox of this page. **Notes:**

Returns nil on any error. This is the value of the corresponding entry in the page's dictionary.

#### **50.35.11 Properties**

#### **50.35.12 Document as CGPDFDocumentMBS**

MBS MacCG Plugin, Plugin Version: 9.5, Console & Web: Yes, Mac: Yes, Win: No, Linux: No. **Function:** The document this PDF Page belongs to.

**Notes:** (Read only property)

## **50.35.13 Handle as Integer**

MBS MacCG Plugin, Plugin Version: 4.2, Console & Web: Yes, Mac: Yes, Win: No, Linux: No. **Function:** The handle of the pdf page. **Notes:** (Read and Write property)

## **50.35.14 Constants**

## **50.35.15 kCGPDFArtBox=4**

MBS MacCG Plugin, Plugin Version: 9.5. **Function:** One of the box types for a PDF page. **Notes:**

The page art box—a rectangle, expressed in default user space units, defining the extent of the page's meaningful content (including potential white space) as intended by the page's creator.

Available in Mac OS X v10.3 and later.

## **50.35.16 kCGPDFBleedBox=2**

MBS MacCG Plugin, Plugin Version: 9.5. **Function:** One of the box types for a PDF page. **Notes:**

The page bleed box—a rectangle, expressed in default user space units, that defines the region to which the contents of the page should be clipped when output in a production environment

Available in Mac OS X v10.3 and later.

## **50.35.17 kCGPDFCropBox=1**

MBS MacCG Plugin, Plugin Version: 9.5. **Function:** One of the box types for a PDF page. **Notes:**

The page crop box—a rectangle, expressed in default user space units, that defines the visible region of default user space. When the page is displayed or printed, its contents are to be clipped to this rectangle.

50.35. CLASS CGPDFPAGEMBS 8933

Available in Mac OS X v10.3 and later.

## **50.35.18 kCGPDFMediaBox=0**

MBS MacCG Plugin, Plugin Version: 9.5. **Function:** One of the box types for a PDF page. **Notes:**

The page media box—a rectangle, expressed in default user space units, that defines the boundaries of the physical medium on which the page is intended to be displayed or printed

Available in Mac OS X v10.3 and later.

## **50.35.19 kCGPDFTrimBox=3**

MBS MacCG Plugin, Plugin Version: 9.5. **Function:** One of the box types for a PDF page. **Notes:**

The page trim box—a rectangle, expressed in default user space units, that defines the intended dimensions of the finished page after trimming.

Available in Mac OS X v10.3 and later.

# **50.36 class CGPDFStreamMBS**

#### **50.36.1 class CGPDFStreamMBS**

MBS MacCG Plugin, Plugin Version: 4.2, Console & Web: Yes, Mac: Yes, Win: No, Linux: No. **Function:** A class for a pdf stream.

#### **50.36.2 Methods**

#### **50.36.3 Data(byref format as Integer) as string**

MBS MacCG Plugin, Plugin Version: 9.5, Console & Web: Yes, Mac: Yes, Win: No, Linux: No. **Function:** The data of this pdf stream. **Notes:**

Format is set to one of the following constants:

CGPDFDataFormatRaw 0 CGPDFDataFormatJPEGEncoded 1  $\mbox{CGPDFDataFormatJPEG2000} \qquad \quad \mbox{2}$ 

Returns nil on any error.

## **50.36.4 Dictionary as CGPDFDictionaryMBS**

MBS MacCG Plugin, Plugin Version: 4.2, Console & Web: Yes, Mac: Yes, Win: No, Linux: No. **Function:** The information dictionary for this stream. **Notes:** Returns nil on any error.

#### **50.36.5 Properties**

#### **50.36.6 Document as CGPDFDocumentMBS**

MBS MacCG Plugin, Plugin Version: 9.5, Console & Web: Yes, Mac: Yes, Win: No, Linux: No. **Function:** The document this PDF Stream belongs to. **Notes:** (Read only property)

#### 50.36. CLASS CGPDFSTREAMMBS 8935

#### **50.36.7 Handle as Integer**

MBS MacCG Plugin, Plugin Version: 4.2, Console & Web: Yes, Mac: Yes, Win: No, Linux: No. **Function:** The handle of the pdf stream. **Notes:** (Read and Write property)

#### **50.36.8 Constants**

## **50.36.9 CGPDFDataFormatJPEG2000=2**

MBS MacCG Plugin, Plugin Version: 9.5. **Function:** One of the data format constants.

## **50.36.10 CGPDFDataFormatJPEGEncoded=1**

MBS MacCG Plugin, Plugin Version: 9.5. **Function:** One of the data format constants.

## **50.36.11 CGPDFDataFormatRaw=0**

MBS MacCG Plugin, Plugin Version: 9.5. **Function:** One of the data format constants.

# **50.37 class CGPDFStringMBS**

## **50.37.1 class CGPDFStringMBS**

MBS MacCG Plugin, Plugin Version: 4.2, Console & Web: Yes, Mac: Yes, Win: No, Linux: No. **Function:** A class for a pdf string.

## **50.37.2 Methods**

#### **50.37.3 Bytes as MemoryBlock**

MBS MacCG Plugin, Plugin Version: 4.2, Console & Web: Yes, Mac: Yes, Win: No, Linux: No. **Function:** The bytes of this pdf string. **Notes:**

Returns nil on any error. This memoryblock is not encoding safe!

#### **50.37.4 Length as Integer**

MBS MacCG Plugin, Plugin Version: 9.5, Console & Web: Yes, Mac: Yes, Win: No, Linux: No. **Function:** The length of the text.

#### **50.37.5 Text as string**

MBS MacCG Plugin, Plugin Version: 4.2, Console & Web: Yes, Mac: Yes, Win: No, Linux: No. **Function:** The text of the pdf string as a string. **Notes:**

In contrast to the bytes in the memoryblock, this String is encoding save. Returns nil on any error.

#### **50.37.6 Properties**

## **50.37.7 Document as CGPDFDocumentMBS**

MBS MacCG Plugin, Plugin Version: 9.5, Console & Web: Yes, Mac: Yes, Win: No, Linux: No. **Function:** The document this PDF String belongs to.

50.37. CLASS CGPDFSTRINGMBS 8937

**Notes:** (Read only property)

## **50.37.8 Handle as Integer**

MBS MacCG Plugin, Plugin Version: 4.2, Console & Web: Yes, Mac: Yes, Win: No, Linux: No. **Function:** The handle of the pdf string. **Notes:** (Read and Write property)

# **50.38 class CGPointMBS**

## **50.38.1 class CGPointMBS**

MBS MacCG Plugin, Plugin Version: 2.7, Console & Web: Yes, Mac: Yes, Win: No, Linux: No. **Function:** A class for a core graphics point.

## **50.38.2 Blog Entries**

• [MBS Real Studio Plugins, version 12.0pr6](https://www.mbs-plugins.de/archive/2012-01-09/MBS_Real_Studio_Plugins_versio/monkeybreadsoftware_blog_xojo)

## **50.38.3 Methods**

## **50.38.4 ApplyAffineTransform(p as CGAffineTransformMBS) as CGPointMBS**

MBS MacCG Plugin, Plugin Version: 3.4, Console & Web: Yes, Mac: Yes, Win: No, Linux: No. **Function:** Transform 'point' by 't' and return the result:  $p' = p * t$  where  $p = [x y 1]$ .

## **50.38.5 Binary as MemoryBlock**

MBS MacCG Plugin, Plugin Version: 3.2, Console & Web: Yes, Mac: Yes, Win: No, Linux: No. **Function:** Returns the internal data of the object as a CGPoint for use on Toolbox calls. **Example:**

dim c as CGPointMBS dim m as MemoryBlock

c=CGMakePointMBS(10,20)

m=c.Binary

 $MsgBox str(m.Size)$  // 8 MsgBox  $str(m.doubleValue( 0) ) // 10$ MsgBox  $str(m.doubleValue(4))/20$ 

## <span id="page-8937-0"></span>**50.38.6 Constructor**

MBS MacCG Plugin, Plugin Version: 9.5, Console & Web: Yes, Mac: Yes, Win: No, Linux: No. **Function:** Creates a new point object with the given values. See also:

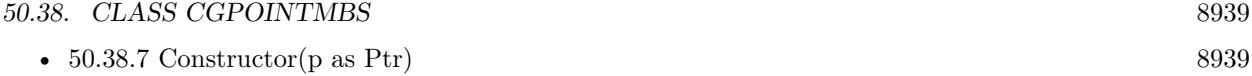

- [50.38.8](#page-8938-1) Constructor(source as CGPointMBS) [8939](#page-8938-1)
- [50.38.9](#page-8938-2) Constructor(x as Double, y as Double) [8939](#page-8938-2)

## <span id="page-8938-0"></span>**50.38.7 Constructor(p as Ptr)**

MBS MacCG Plugin, Plugin Version: 17.1, Console & Web: Yes, Mac: Yes, Win: No, Linux: No. **Function:** Creates a new instance using data at the pointer.

**Notes:** Make sure the pointer is valid and has the right data and size. See also:

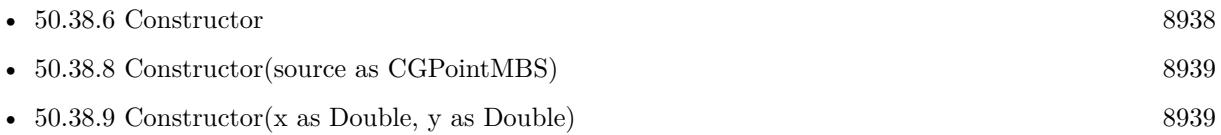

## <span id="page-8938-1"></span>**50.38.8 Constructor(source as CGPointMBS)**

MBS MacCG Plugin, Plugin Version: 9.5, Console & Web: Yes, Mac: Yes, Win: No, Linux: No. **Function:** Creates a new point object with the given values. See also:

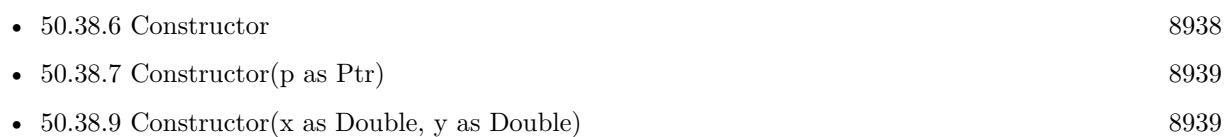

## <span id="page-8938-2"></span>**50.38.9 Constructor(x as Double, y as Double)**

MBS MacCG Plugin, Plugin Version: 9.5, Console & Web: Yes, Mac: Yes, Win: No, Linux: No. **Function:** Creates a new point object with the given values. See also:

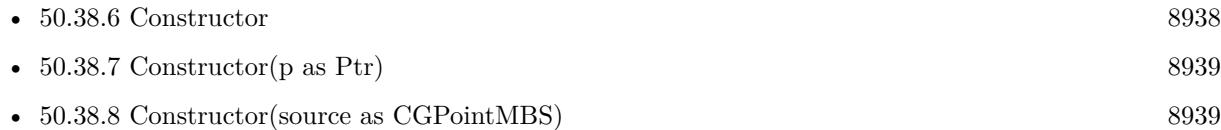

## **50.38.10 Equal(p as CGPointMBS) as boolean**

MBS MacCG Plugin, Plugin Version: 3.2, Console & Web: Yes, Mac: Yes, Win: No, Linux: No. **Function:** Returns true if both points are equal.

#### 8940 CHAPTER 50. COREGRAPHICS

## **50.38.11 Make(x as Double, y as Double) as CGPointMBS**

MBS MacCG Plugin, Plugin Version: 9.5, Console & Web: Yes, Mac: Yes, Win: No, Linux: No. **Function:** Returns a new CGPointMBS object.

#### **50.38.12 Zero as CGPointMBS**

MBS MacCG Plugin, Plugin Version: 9.5, Console & Web: Yes, Mac: Yes, Win: No, Linux: No. **Function:** Returns the zero point. **Notes:** The "zero" point – equivalent to CGMakePointMBS(0, 0).

#### **50.38.13 Properties**

#### **50.38.14 x as Double**

MBS MacCG Plugin, Plugin Version: 2.7, Console & Web: Yes, Mac: Yes, Win: No, Linux: No. **Function:** The X property of the point. **Notes:** (Read and Write property)

### **50.38.15 y as Double**

MBS MacCG Plugin, Plugin Version: 2.7, Console & Web: Yes, Mac: Yes, Win: No, Linux: No. **Function:** The Y property of the point. **Notes:** (Read and Write property)

#### 50.39. CLASS CGPSCONVERTERMBS 8941

## **50.39 class CGPSConverterMBS**

#### **50.39.1 class CGPSConverterMBS**

MBS MacCG Plugin, Plugin Version: 4.3, Console & Web: Yes, Mac: Yes, Win: No, Linux: No. **Function:** The class in CoreGraphics to convert Postscript code to PDF data. **Notes:** Requires Mac OS X 10.3.

#### **50.39.2 Blog Entries**

• [MBS Real Studio Plugins, version 12.1pr10](https://www.mbs-plugins.de/archive/2012-03-16/MBS_Real_Studio_Plugins_versio/monkeybreadsoftware_blog_xojo)

#### **50.39.3 Methods**

#### **50.39.4 Abort as boolean**

MBS MacCG Plugin, Plugin Version: 4.3, Console & Web: Yes, Mac: Yes, Win: No, Linux: No. **Function:** Tell the converter to abort conversion at the next possible opportunity. **Notes:** Returns false on any error and true on success.

## **50.39.5 Constructor(options as Dictionary = nil)**

MBS MacCG Plugin, Plugin Version: 9.5, Console & Web: Yes, Mac: Yes, Win: No, Linux: No. **Function:** Create a CGPSConverter.

#### **Notes:**

Currently you should pass nil for options. (Mac OS X 10.3) On failure the handle property is zero.

## **50.39.6 Convert(provider as CGDataProviderMBS, consumer as CGDataConsumerMBS, options as Dictionary = nil) as boolean**

MBS MacCG Plugin, Plugin Version: 4.3, Console & Web: Yes, Mac: Yes, Win: No, Linux: No. **Function:** Converts PostScript data to PDF data. **Notes:**

The PostScript data is supplied by provider; the resulting PDF is written to consumer. Returns true if the conversion succeeded; false otherwise.

## **50.39.7 IsConverting as boolean**

MBS MacCG Plugin, Plugin Version: 4.3, Console & Web: Yes, Mac: Yes, Win: No, Linux: No. **Function:** Returns true if the converter is currently converting data. **Notes:** False on any error.

## **50.39.8 Properties**

## **50.39.9 Handle as Integer**

MBS MacCG Plugin, Plugin Version: 4.3, Console & Web: Yes, Mac: Yes, Win: No, Linux: No. **Function:** The hande to the CGPSConverter object. **Notes:**

Datatype is CGPSConverterRef. (Read and Write property)

## **50.39.10 Events**

## **50.39.11 BeginDocument**

MBS MacCG Plugin, Plugin Version: 4.3, Console & Web: No, Mac: Yes, Win: No, Linux: No. **Function:** Is called at the beginning of the conversion of the PostScript document.

## **50.39.12 BeginPage(PageNumber as Integer, PageInfo as Dictionary)**

MBS MacCG Plugin, Plugin Version: 4.3, Console & Web: No, Mac: Yes, Win: No, Linux: No. **Function:** Called at the start of the conversion of each page in the PostScript document.

## **50.39.13 EndDocument(success as boolean)**

MBS MacCG Plugin, Plugin Version: 4.3, Console & Web: No, Mac: Yes, Win: No, Linux: No. **Function:** Called at the end of conversion of the PostScript document.

#### 50.39. CLASS CGPSCONVERTERMBS 8943

## **50.39.14 EndPage(PageNumber as Integer, PageInfo as Dictionary)**

MBS MacCG Plugin, Plugin Version: 4.3, Console & Web: No, Mac: Yes, Win: No, Linux: No. **Function:** Called at the end of the conversion of each page in the PostScript document.

#### **50.39.15 Finished**

MBS MacCG Plugin, Plugin Version: 4.3, Console & Web: No, Mac: Yes, Win: No, Linux: No. **Function:** Called when the converter is no longer needed.

#### **50.39.16 Message(message as string)**

MBS MacCG Plugin, Plugin Version: 9.5, Console & Web: No, Mac: Yes, Win: No, Linux: No. **Function:** Called to pass any messages that might result during the conversion.

## **50.39.17 Progress**

MBS MacCG Plugin, Plugin Version: 4.3, Console & Web: No, Mac: Yes, Win: No, Linux: No. **Function:** Called periodically during the conversion to indicate that conversion is proceeding.

# **50.40 class CGRectMBS**

## **50.40.1 class CGRectMBS**

MBS MacCG Plugin, Plugin Version: 2.7, Console & Web: Yes, Mac: Yes, Win: No, Linux: No. **Function:** A class for a core graphics rectangle.

## **50.40.2 Blog Entries**

• [MBS Real Studio Plugins, version 12.0pr6](https://www.mbs-plugins.de/archive/2012-01-09/MBS_Real_Studio_Plugins_versio/monkeybreadsoftware_blog_xojo)

## **50.40.3 Xojo Developer Magazine**

• [6.4, page 30: Creating PDF Files, How to create PDFs using the MBS Plugins by Christian Schmitz](http://www.xdevmag.com/browse/6.4/)

## **50.40.4 Methods**

#### **50.40.5 ApplyAffineTransform(a as CGAffineTransformMBS) as CGRectMBS**

MBS MacCG Plugin, Plugin Version: 9.3, Console & Web: Yes, Mac: Yes, Win: No, Linux: No. **Function:** Applies an affine transform to the rectangle and returns the result. **Example:**

 $\dim$  af as CGAffineTransformMBS = CGAffineTransformMBS.Identity

MsgBox  $str(af.A)+$ " " $+str(af.b)+$ " " $+str(af.c)+$ " " $+str(af.d)+$ " " $+str(af.txt)+$ " " $+str(af.ty)$ 

 $af = af.Scale(1, -1)$ 

MsgBox  $str(af.A)+$ " " $+str(af.b)+$ " " $+str(af.c)+$ " " $+str(af.d)+$ " " $+str(af.txt)+$ " " $+str(af.ty)$ 

af = af.Translate $( 0, 100 )$ 

MsgBox  $str(af.A)+$ " "+ $str(af.b)+$ " "+ $str(af.c)+$ " "+ $str(af.d)+$ " "+ $str(af.txt)+$ " "+ $str(af.ty)$ 

dim r1 as CGRectMBS dim r2 as CGRectMBS

r1=CGMakeRectMBS(100,100,100,100)

 $r2=r1.ApplyAffineTransform(af)$ 

```
\text{MsgBox }"("+str(r1.Left)+", "+str(r1.top)+", "+str(r1.width)+", "+str(r1.height)+") =>("+str(r2.Left)+",
"+str(r2.top) +", "+str(r2.width) +", "+str(r2.height) +")"
```
**Notes:** Returns nil on any error.

#### **50.40.6 Binary as MemoryBlock**

MBS MacCG Plugin, Plugin Version: 3.2, Console & Web: Yes, Mac: Yes, Win: No, Linux: No. **Function:** Returns the internal data of the object as a CGRect for use on Toolbox calls. **Example:**

dim c as CGRectMBS dim m as MemoryBlock

c=CGMakeRectMBS(10,20,30,40)

m=c.Binary

 $MsgBox str(m.Size)$  // 16 MsgBox  $str(m.doubleValue( 0) ) // 10$ MsgBox  $str(m.doubleValue(4))/20$ MsgBox str(m.doubleValue( 8)) // 30 MsgBox  $str(m.doubleValue(12))$  // 40

#### <span id="page-8944-1"></span>**50.40.7 Constructor**

MBS MacCG Plugin, Plugin Version: 9.5, Console & Web: Yes, Mac: Yes, Win: No, Linux: No. **Function:** The constructor to create a zero rectangle. See also:

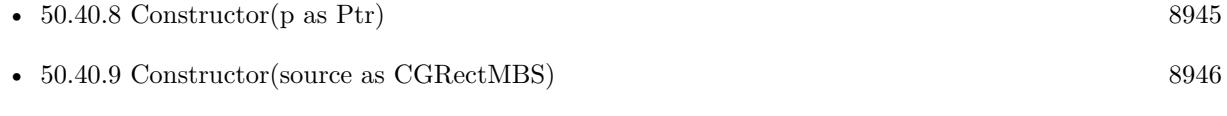

• [50.40.10](#page-8945-1) Constructor(x as Double, y as Double, width as Double, height as Double) [8946](#page-8945-1)

## <span id="page-8944-0"></span>**50.40.8 Constructor(p as Ptr)**

MBS MacCG Plugin, Plugin Version: 17.1, Console & Web: Yes, Mac: Yes, Win: No, Linux: No. **Function:** Creates a new instance using data at the pointer. **Notes:** Make sure the pointer is valid and has the right data and size. See also:

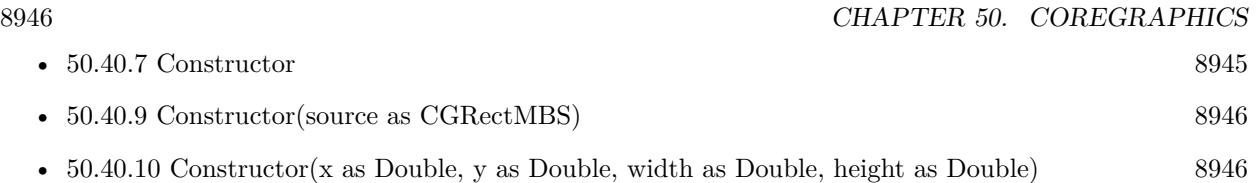

## <span id="page-8945-0"></span>**50.40.9 Constructor(source as CGRectMBS)**

MBS MacCG Plugin, Plugin Version: 9.5, Console & Web: Yes, Mac: Yes, Win: No, Linux: No. **Function:** Creates a new CGRectMBS object by copying the values. See also:

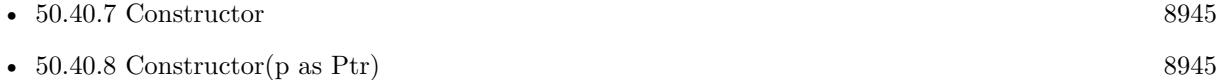

•  $50.40.10$  Constructor(x as Double, y as Double, width as Double, height as Double) [8946](#page-8945-1)

## <span id="page-8945-1"></span>**50.40.10 Constructor(x as Double, y as Double, width as Double, height as Double)**

MBS MacCG Plugin, Plugin Version: 9.5, Console & Web: Yes, Mac: Yes, Win: No, Linux: No. **Function:** Creates a new CGRectMBS object with the given values. See also:

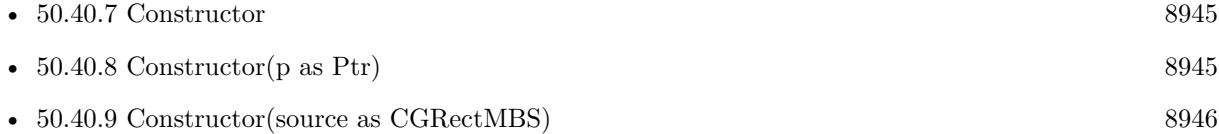

## **50.40.11 ContainsPoint(r as CGPointMBS) as boolean**

MBS MacCG Plugin, Plugin Version: 3.2, Console & Web: Yes, Mac: Yes, Win: No, Linux: No. **Function:** Return true if 'point' is contained in the rect, false otherwise.

## **50.40.12 ContainsRect(r as CGRectMBS) as boolean**

MBS MacCG Plugin, Plugin Version: 3.2, Console & Web: Yes, Mac: Yes, Win: No, Linux: No. **Function:** Return true if 'rect2' is contained in 'rect1', false otherwise. **Notes:**

'rect2' is contained in 'rect1' if the union of 'rect1' and 'rect2' is equal to 'rect1'. (rect1 is the current rect and rect2 the rect you pass to this function)

#### 50.40. CLASS CGRECTMBS 8947

## **50.40.13 Divide(byref slice as CGRectMBS, byref remainder as CGRectMBS, amount as Double, edge as Integer)**

MBS MacCG Plugin, Plugin Version: 3.2, Console & Web: Yes, Mac: Yes, Win: No, Linux: No. **Function:** Divides the rectangle.

**Notes:** Make two new rectangles, 'slice' and 'remainder', by dividing the rect with a line that's parallel to one of its sides, specified by 'edge' – either 'CGRectMinXEdge', 'CGRectMinYEdge', 'CGRectMaxXEdge', or 'CGRectMaxYEdge'. The size of 'slice' is determined by 'amount', which measures the distance from the specified edge.

#### **50.40.14 Equal(r as CGRectMBS) as boolean**

MBS MacCG Plugin, Plugin Version: 3.2, Console & Web: Yes, Mac: Yes, Win: No, Linux: No. **Function:** Returns true if both rectangles are equal.

#### **50.40.15 Infinite as CGRectMBS**

MBS MacCG Plugin, Plugin Version: 9.5, Console & Web: Yes, Mac: Yes, Win: No, Linux: No. **Function:** A rectangle that has infinite extent. **Example:**

 $dim\ r$  as  $CGRectMBS = CGRectMBS. Infinite$  $MsgBox str(r. Left) + " "+str(R. Top) + " "+str(R. Width) + " "+str(r. Height)$ 

**Notes:** Available in Mac OS X v10.4 and later.

#### **50.40.16 Inset(dx as Double, dy as Double) as CGRectMBS**

MBS MacCG Plugin, Plugin Version: 3.2, Console & Web: Yes, Mac: Yes, Win: No, Linux: No. **Function:** Inset the rect by ' $(dx, dy)' - i.e.,$  offset its origin by ' $(dx, dy)'$ , and decrease its size by ' $(2^*dx, 2^*dy)'$ 

#### **50.40.17 Integral as CGRectMBS**

MBS MacCG Plugin, Plugin Version: 3.2, Console & Web: Yes, Mac: Yes, Win: No, Linux: No. **Function:** Expand the rect to the smallest rect containing it with integral origin and size.

### **50.40.18 Intersection(r as CGRectMBS) as CGRectMBS**

MBS MacCG Plugin, Plugin Version: 3.2, Console & Web: Yes, Mac: Yes, Win: No, Linux: No. **Function:** Return the intersection of both rectangles. **Notes:** This may return a null rect.

#### **50.40.19 IntersectsRect(r as CGRectMBS) as boolean**

MBS MacCG Plugin, Plugin Version: 3.2, Console & Web: Yes, Mac: Yes, Win: No, Linux: No. **Function:** Return true if 'rect1' intersects 'rect2', false otherwise. **Notes:** 'rect1' intersect 'rect2' if the intersection of 'rect1' and 'rect2' is not the null rect.

#### **50.40.20 IsEmpty as boolean**

MBS MacCG Plugin, Plugin Version: 3.2, Console & Web: Yes, Mac: Yes, Win: No, Linux: No. **Function:** Return true if the rect is empty  $-$  i.e., if it has zero width or height. **Notes:** A null rect is defined to be empty.

### **50.40.21 IsInfinite as boolean**

MBS MacCG Plugin, Plugin Version: 9.5, Console & Web: Yes, Mac: Yes, Win: No, Linux: No. **Function:** Returns whether a rectangle is infinite. **Notes:**

Returns true if the specified rectangle is infinite, false otherwise.

An infinite rectangle is one that has no defined bounds. Infinite rectangles can be created as output from a tiling filter. For example, the Core Image framework perspective tile filter creates an image whose extent is described by an infinite rectangle.

#### **50.40.22 IsNull as boolean**

MBS MacCG Plugin, Plugin Version: 3.2, Console & Web: Yes, Mac: Yes, Win: No, Linux: No. **Function:** Return true if the rect is null – e.g., the result of intersecting two disjoint rectangles is a null rect.

#### 50.40. CLASS CGRECTMBS 8949

## **50.40.23 Make(x as Double, y as Double, width as Double, height as Double) as CGRectMBS**

MBS MacCG Plugin, Plugin Version: 9.5, Console & Web: Yes, Mac: Yes, Win: No, Linux: No. **Function:** Returns a new CGRectMBS object with the given values. **Example:**

dim r as  $CGRectMBS = CGRectMBS.Make(1,2,3,4)$ MsgBox str(r.Left)+" "+str(R.Top)+" "+str(R.Width)+" "+str(r.Height)

#### **50.40.24 MaxX as Double**

MBS MacCG Plugin, Plugin Version: 3.2, Console & Web: Yes, Mac: Yes, Win: No, Linux: No. **Function:** Return the rightmost x-value of the rect. **Example:**

 $dim\ r$  as  $CGRectMBS = CGMakeREctMBS(10, 20, 30, 40)$  $MsgBox str(r.MaxX)$  // 40

#### **50.40.25 MaxY as Double**

MBS MacCG Plugin, Plugin Version: 3.2, Console & Web: Yes, Mac: Yes, Win: No, Linux: No. **Function:** Return the topmost y-value of the rect. **Example:**

 $dim\ r$  as  $CGRectMBS = CGMakeRedMBS(10, 20, 30, 40)$  $MsgBox str(r.MaxY)$  // 60

#### **50.40.26 MidX as Double**

MBS MacCG Plugin, Plugin Version: 3.2, Console & Web: Yes, Mac: Yes, Win: No, Linux: No. **Function:** Return the midpoint x-value of the rect. **Example:**

 $dim\ r$  as  $CGRectMBS = CGMakeREectMBS(10, 20, 30, 40)$  $MsgBox str(r.MidX)$  // 25

## **50.40.27 MidY as Double**

MBS MacCG Plugin, Plugin Version: 3.2, Console & Web: Yes, Mac: Yes, Win: No, Linux: No. **Function:** Return the midpoint y-value of the rect. **Example:**

 $dim\ r$  as  $CGRectMBS = CGMakeRectMBS(10, 20, 30, 40)$  $MsgBox str(r.MidY)$  // 40

## **50.40.28 MinX as Double**

MBS MacCG Plugin, Plugin Version: 3.2, Console & Web: Yes, Mac: Yes, Win: No, Linux: No. **Function:** Return the leftmost x-value of the rect. **Example:**

 $dim\ r$  as  $CGRectMBS = CGMakeRectMBS(10, 20, 30, 40)$  $MsgBox str(r.MinX)$  // 10

## **50.40.29 MinY as Double**

MBS MacCG Plugin, Plugin Version: 3.2, Console & Web: Yes, Mac: Yes, Win: No, Linux: No. **Function:** Return the bottommost y-value of the rect. **Example:**

dim r as  $CGRectMBS = CGMakeRedMBS(10, 20, 30, 40)$  $MsgBox str(r.MinY)$  // 20

## **50.40.30 Null as CGRectMBS**

MBS MacCG Plugin, Plugin Version: 9.5, Console & Web: Yes, Mac: Yes, Win: No, Linux: No. **Function:** Returns the null rect.

**Example:**

 $dim r$  as  $CGRectMBS = CGRectMBS.Null$ MsgBox  $str(r.Left)$ +" "+ $str(R.Top)$ +" "+ $str(R.Width)$ +" "+ $str(r.Height)$ 

#### **Notes:**

The "empty" rect. This is the rectangle returned when, for example, we intersect two disjoint rectangles.

Note that the null rect is not the same as the zero rect.

#### **50.40.31 Offset(dx as Double, dy as Double) as CGRectMBS**

MBS MacCG Plugin, Plugin Version: 3.2, Console & Web: Yes, Mac: Yes, Win: No, Linux: No. **Function:** Offset the rect by  $'(dx, dy)$ .

#### **50.40.32 Standardize as CGRectMBS**

```
MBS MacCG Plugin, Plugin Version: 3.2, Console & Web: Yes, Mac: Yes, Win: No, Linux: No. Function:
Standardize the rect – i.e., convert it to an equivalent rect which has positive width and height.
Example:
```
dim r as  $CGRectMBS = CGRectMBS.Make(5, 6, -3, -2)$ MsgBox  $str(r.Left)$ +" "+str(R.Top)+" "+str(R.Width)+" "+str(r.Height)  $r = r.S$ tandardize MsgBox  $str(r.Left)$ +" " $+str(R.Top)$ +" " $+str(R.Width)$ +" " $+str(r.Height)$ 

#### **50.40.33 Union(r as CGRectMBS) as CGRectMBS**

MBS MacCG Plugin, Plugin Version: 3.2, Console & Web: Yes, Mac: Yes, Win: No, Linux: No. **Function:** Return the union of both rectangles. **Example:**

 $dim r$  as  $CGRectMBS = CGRectMBS. Infinite$ MsgBox  $str(r.Left) + " "+str(R.Top) + " "+str(R.Width) + " "+str(r.Height)$ 

#### **50.40.34 Zero as CGRectMBS**

MBS MacCG Plugin, Plugin Version: 9.5, Console & Web: Yes, Mac: Yes, Win: No, Linux: No. **Function:** A rectangle constant with location (0,0), and width and height of 0. **Example:**

 $dim\ r$  as  $CGRectMBS = CGRectMBS.Zero$ MsgBox  $str(r.Left)$ +" "+str(R.Top)+" "+str(R.Width)+" "+str(r.Height) **Notes:** The zero rectangle is equivalent to CGRectMBS.Make(0,0,0,0).

#### **50.40.35 Properties**

#### **50.40.36 height as Double**

MBS MacCG Plugin, Plugin Version: 2.7, Console & Web: Yes, Mac: Yes, Win: No, Linux: No. **Function:** The height property of the rectangle. **Example:**

 $dim\ r$  as  $CGRectMBS = CGMaketMBS(10, 20, 30, 40)$ MsgBox  $str(r.Left)$ +" " $+str(R.Top)$ +" " $+str(R.Width)$ +" " $+str(r.Height)$ 

**Notes:** (Read and Write property)

## **50.40.37 left as Double**

MBS MacCG Plugin, Plugin Version: 2.7, Console & Web: Yes, Mac: Yes, Win: No, Linux: No. **Function:** The left property of the rectangle. **Notes:** (Read and Write property)

#### **50.40.38 Origin as CGPointMBS**

MBS MacCG Plugin, Plugin Version: 2.7, Console & Web: Yes, Mac: Yes, Win: No, Linux: No. **Function:** The origin of the rectangle. **Example:**

 $dim\ r$  as  $CGRectMBS = CGRectMBS.Make(5, 6, 3, 2)$  $dim s$  as  $CGPointMBS = r.Origin$  $MsgBox str(s.x) + "x "+str(s.y)$ 

**Notes:** (Read and Write property)

#### **50.40.39 Size as CGSizeMBS**

MBS MacCG Plugin, Plugin Version: 2.7, Console & Web: Yes, Mac: Yes, Win: No, Linux: No. **Function:** The size of the rectangle.

50.40. CLASS CGRECTMBS 8953

**Example:**

dim r as  $CGRectMBS = CGRectMBS.Make(5, 6, 3, 2)$  $dim s$  as  $CGSizeMBS = r.Size$ MsgBox str(s.Width)+" x "+str(s.Height)

**Notes:** (Read and Write property)

#### **50.40.40 top as Double**

MBS MacCG Plugin, Plugin Version: 2.7, Console & Web: Yes, Mac: Yes, Win: No, Linux: No. **Function:** The top property of the rectangle. **Example:**

 $dim\ r$  as  $CGRectMBS = CGMakeRectMBS(10, 20, 30, 40)$ MsgBox str(r.Left)+" "+str(R.Top)+" "+str(R.Width)+" "+str(r.Height)

**Notes:** (Read and Write property)

#### **50.40.41 width as Double**

MBS MacCG Plugin, Plugin Version: 2.7, Console & Web: Yes, Mac: Yes, Win: No, Linux: No. **Function:** The width property of the rectangle. **Example:**

# $dim\ r$  as  $CGRectMBS = CGMakeREctMBS(10, 20, 30, 40)$

MsgBox  $str(r.Left)$ +" " $+str(R.Top)$ +" " $+str(R.Width)$ +" " $+str(r.Height)$ 

**Notes:** (Read and Write property)

# **50.41 class CGSConnectionMBS**

## **50.41.1 class CGSConnectionMBS**

MBS MacCG Plugin, Plugin Version: 7.4, Console & Web: Yes, Mac: Yes, Win: No, Linux: No. **Function:** A class for a connection to the CoreGraphics System. **Example:**

dim c as new CGSConnectionMBS dim list as CGSWindowListMBS = c.GetWindowList

dim names() as string  $dim u$  as  $Integer = List.Count-1$ for i as Integer  $= 0$  to u  $dim w$  as  $CGSWindowMBS = ListItem(i)$ names.append w.Title next

MsgBox str(List.Count)+" windows: "+Join(names, ", ")

#### **Notes:**

Requires Mac OS X 10.4. All functions used by the CGS classes are private APIs, so Apple does not guarantee that they work in future Mac OS X versions.

## **50.41.2 Blog Entries**

• [MBS REALbasic Plugins, version 11.0fc1](https://www.mbs-plugins.de/archive/2011-01-15/MBS_REALbasic_Plugins_version_/monkeybreadsoftware_blog_xojo)

## **50.41.3 Methods**

#### **50.41.4 CGSWindow(w as window) as CGSWindowMBS**

MBS MacCG Plugin, Plugin Version: 7.4, Console & Web: No, Mac: Yes, Win: No, Linux: No. **Function:** Returns a CGSWindow reference to a normal RB window. **Notes:** Can be used for the CGSTransitionRequestMBS.Win property.

#### 50.41. CLASS CGSCONNECTIONMBS 8955

## **50.41.5 CGSWindowbyHandle(windowhandle as Integer) as CGSWindowMBS**

MBS MacCG Plugin, Plugin Version: 8.4, Console & Web: No, Mac: Yes, Win: No, Linux: No. **Function:** Returns a CGSWindow reference to any window where you can have a handle. **Notes:**

WindowHandle must be of C type WindowRef. Not a CGS Window Handle. Can be used for the handle from an OverlayWindowMBS.

#### **50.41.6 FlushAllWindows**

MBS MacCG Plugin, Plugin Version: 8.0, Console & Web: No, Mac: Yes, Win: No, Linux: No. **Function:** Flushes all windows.

**Notes:**

Walks over the window list (of the current process) and does a flush on each window. Lasterror is set.

#### **50.41.7 FlushAllWindowsForAllOtherProceses**

MBS MacCG Plugin, Plugin Version: 8.0, Console & Web: No, Mac: Yes, Win: No, Linux: No. **Function:** Flushes all windows. **Notes:**

Walks over the list of processes asking each for its window list and doing a flush on each window. The own process is ignored. Lasterror is set.

#### **50.41.8 FlushAllWindowsForAllProceses**

MBS MacCG Plugin, Plugin Version: 8.0, Console & Web: No, Mac: Yes, Win: No, Linux: No. **Function:** Flushes all windows.

**Notes:**

Walks over the list of processes asking each for its window list and doing a flush on each window. Lasterror is set.

## **50.41.9 GetOnScreenWindowList as CGSWindowListMBS**

MBS MacCG Plugin, Plugin Version: 8.1, Console & Web: No, Mac: Yes, Win: No, Linux: No. **Function:** Returns the list of windows on screen for the current process.

**Notes:** Returns nil on any error.

## **50.41.10 GetOnScreenWindowListForProcess(PID as Integer) as CGSWindowListMBS**

MBS MacCG Plugin, Plugin Version: 8.1, Console & Web: No, Mac: Yes, Win: No, Linux: No. **Function:** Returns the list of windows on screen for the process with the given Process ID. **Notes:** Returns nil on any error.

## **50.41.11 GetWindowList as CGSWindowListMBS**

MBS MacCG Plugin, Plugin Version: 8.1, Console & Web: No, Mac: Yes, Win: No, Linux: No. **Function:** Returns the list of windows for the current process. **Notes:** Returns nil on any error.

## **50.41.12 GetWindowListForProcess(PID as Integer) as CGSWindowListMBS**

MBS MacCG Plugin, Plugin Version: 8.1, Console & Web: No, Mac: Yes, Win: No, Linux: No. **Function:** Returns the list of windows for the process with the given Process ID. **Notes:** Returns nil on any error.

## **50.41.13 NewTransition(request as CGSTransitionRequestMBS) as CGSTransitionMBS**

MBS MacCG Plugin, Plugin Version: 7.4, Console & Web: Yes, Mac: Yes, Win: No, Linux: No. **Function:** Creates a new transition.

**Notes:**

Lasterror is set. Request must be a valid object reference. Transitions seem not to work in Carbon PEF builds. MachO works.

## **50.41.14 RunTransition(request as CGSTransitionRequestMBS, duration as single)**

MBS MacCG Plugin, Plugin Version: 7.4, Console & Web: Yes, Mac: Yes, Win: No, Linux: No. **Function:** A method to run a transition for the given request and given time. **Example:**

#### 50.41. CLASS CGSCONNECTIONMBS 8957

dim r as CGSTransitionRequestMBS dim co as CGSConnectionMBS // global property dim cw as CGSWindowMBS

co=new CGSConnectionMBS

cw=co.CGSWindow(window1)

r=new CGSTransitionRequestMBS r.TransitionType=r.CGSFlip r.TransitionOption=r.CGSLeft r.HasBackGround=false r.HasBackColor=false r.Win=cw  $co.RunTransformation(r,2)$ 

#### **Notes:**

Lasterror is set. Transitions seem not to work in Carbon PEF builds. MachO works.

## <span id="page-8956-1"></span>**50.41.15 SetWorkspaceWithTransition(workspace as CGSWorkspaceMBS, transition as Integer, type as Integer, time as single)**

MBS MacCG Plugin, Plugin Version: 8.2, Console & Web: No, Mac: Yes, Win: No, Linux: No. **Function:** Performs a transition with a workspace specified by the workspace object. **Notes:**

The values for the parameters are not documented on the web except that the transition and type property may use the same transition constants as for the other transitions. Lasterror is set. See also:

• [50.41.16](#page-8956-0) SetWorkspaceWithTransition(workspace as Integer, transition as Integer, type as Integer, time as single) [8957](#page-8956-0)

## <span id="page-8956-0"></span>**50.41.16 SetWorkspaceWithTransition(workspace as Integer, transition as Integer, type as Integer, time as single)**

MBS MacCG Plugin, Plugin Version: 8.2, Console & Web: No, Mac: Yes, Win: No, Linux: No. **Function:** Performs a transition with a workspace specified by the workspace number. **Example:**

### 8958 CHAPTER 50. COREGRAPHICS

dim c as new CGSConnectionMBS dim t as new CGSTransitionRequestMBS

 $\frac{1}{6}$  from space 1 to 2 c.SetWorkspaceWithTransition(2,t.CGSFade, t.CGSInOut, 5)

// but transition and time are ignored on testing Mac.

MsgBox str(c.Lasterror)

#### **Notes:**

The values for the parameters are not documented on the web except that the transition and type property may use the same transition constants as for the other transitions. Lasterror is set. See also:

• [50.41.15](#page-8956-1) SetWorkspaceWithTransition(workspace as CGSWorkspaceMBS, transition as Integer, type as Integer, time as single) [8957](#page-8956-1)

## **50.41.17 Properties**

## **50.41.18 Handle as Integer**

MBS MacCG Plugin, Plugin Version: 7.4, Console & Web: Yes, Mac: Yes, Win: No, Linux: No. **Function:** The internal handle for this connection. **Notes:** (Read and Write property)

## **50.41.19 Lasterror as Integer**

MBS MacCG Plugin, Plugin Version: 7.4, Console & Web: Yes, Mac: Yes, Win: No, Linux: No. **Function:** Last error code reported. **Notes:**

The list of CoreGraphics error (from Mac OS X 10.4)

(Read and Write property)

#### 50.41. CLASS CGSCONNECTIONMBS 8959

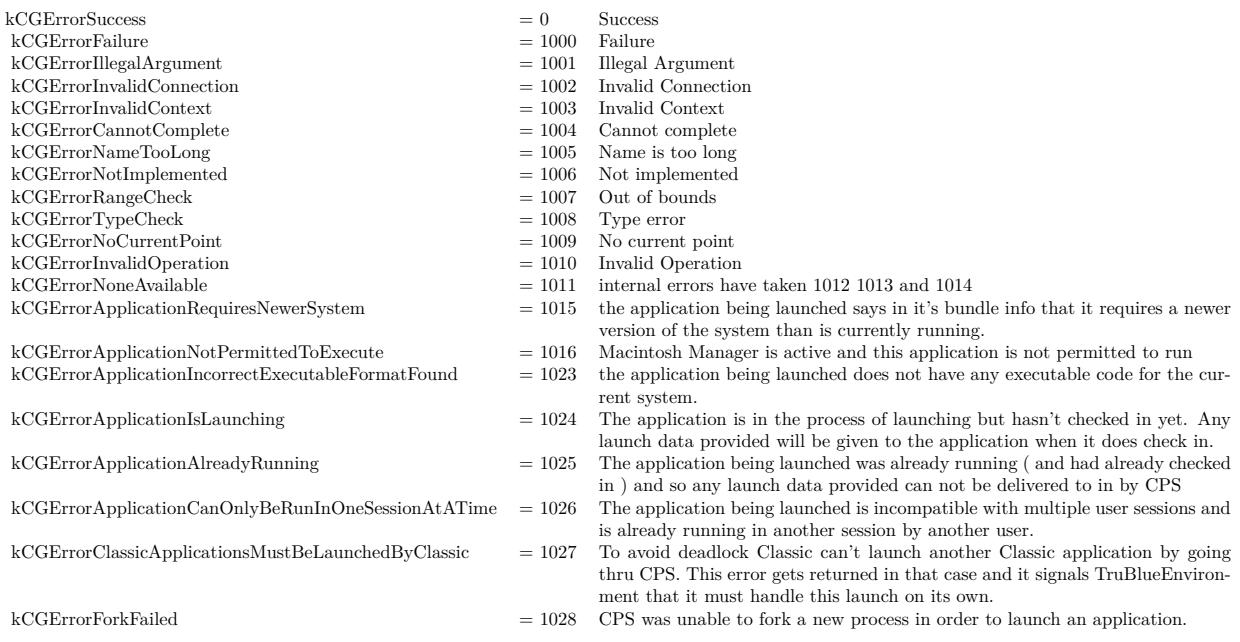

## **50.41.20 Workspace as CGSWorkspaceMBS**

MBS MacCG Plugin, Plugin Version: 7.4, Console & Web: Yes, Mac: Yes, Win: No, Linux: No. **Function:** The workspace this connection is pointing to. **Notes:** (Read and Write computed property)

# **50.42 class CGScreenRefreshEventMBS**

## **50.42.1 class CGScreenRefreshEventMBS**

MBS MacCG Plugin, Plugin Version: 16.1, Console & Web: Yes, Mac: Yes, Win: No, Linux: No. **Function:** The class to receive events for screen updates.

## **50.42.2 Properties**

## **50.42.3 Initialized as Boolean**

MBS MacCG Plugin, Plugin Version: 16.1, Console & Web: Yes, Mac: Yes, Win: No, Linux: No. **Function:** Whether object is initialized correctly. **Notes:**

Should be true on OS X if initializing was done. (Read only property)

## **50.42.4 Events**

## **50.42.5 ScreenRefresh(rectCount as Integer, rects() as CGRectMBS)**

MBS MacCG Plugin, Plugin Version: 16.1, Console & Web: No, Mac: Yes, Win: No, Linux: No. **Function:** The event to inform you about a screen refresh. **Notes:**

When an area of the display is modified or refreshed, this event function will be invoked with a count of the number of rectangles in the refreshed areas, and a list of the refreshed rectangles. The rectangles are in global coordinates.

Quartz invokes this event when operations such as drawing, window movement, scrolling, or display reconfiguration occur on local displays.

Note that a single rectangle may occupy multiple displays, either by overlapping the displays or by residing on coincident displays when mirroring is active. You can use the function CGDisplayMBS.GetDisplaysWith-Rect to determine the displays a rectangle occupies.

# **50.43 class CGScreenUpdateMoveEventMBS**

## **50.43.1 class CGScreenUpdateMoveEventMBS**

MBS MacCG Plugin, Plugin Version: 16.1, Console & Web: Yes, Mac: Yes, Win: No, Linux: No. **Function:** The class to get event when something on screen changes.

## **50.43.2 Properties**

## **50.43.3 Initialized as Boolean**

MBS MacCG Plugin, Plugin Version: 16.1, Console & Web: Yes, Mac: Yes, Win: No, Linux: No. **Function:** Whether object is initialized correctly. **Notes:**

This should be true on Mac after calling constructor. (Read only property)

## **50.43.4 Events**

## **50.43.5 ScreenMove(deltaX as Integer, deltaY as Integer, rectCount as Integer, rects() as CGRectMBS)**

MBS MacCG Plugin, Plugin Version: 16.1, Console & Web: No, Mac: Yes, Win: No, Linux: No. **Function:** The event invoked when an area of the display is moved. **Notes:**

When an area of the display is moved, your callback function will be invoked with a count of the number of rectangles in the moved area, and a list of the moved rectangles. The rectangles are in global coordinates, and describe the area prior to the move operation.

A single rectangle may occupy multiple displays, either by overlapping the displays or by residing on coincident displays when mirroring is active. Use CGDisplayMBS.GetDisplaysWithRect to determine the displays a rectangle occupies.

DeltaX/DeltaY: The distance a region on the screen moves in pixel units.

The fields deltaX and deltaY describe the direction of movement. Positive values of deltaX indicate movement to the right; negative values indicate movement to the left. Positive values of deltaY indicate movement downward; negative values indicate movement upward.

# **50.44 class CGSessionMBS**

## **50.44.1 class CGSessionMBS**

MBS MacOSX Plugin, Plugin Version: 4.2, Console & Web: Yes, Mac: Yes, Win: No, Linux: No. **Function:** A class to hold some values about the current CoreGraphics session. **Example:**

dim c as CGSessionMBS = CGSessionMBS MsgBox c.UserName

**Notes:** You need to call the CGSessionMBS global method to get a valid object of this class (with values).

## **50.44.2 Properties**

## **50.44.3 ConsoleSet as Integer**

MBS MacOSX Plugin, Plugin Version: 4.2, Console & Web: Yes, Mac: Yes, Win: No, Linux: No. **Function:** Value is a 32 bit unsigned integer value representing a set of hardware composing a console. **Example:**

dim c as CGSessionMBS = CGSessionMBS

MsgBox str(c.ConsoleSet)

**Notes:** (Read and Write property)

## **50.44.4 LoginDone as Boolean**

MBS MacOSX Plugin, Plugin Version: 4.2, Console & Web: Yes, Mac: Yes, Win: No, Linux: No. **Function:** True if login operation has been done, otherwise False. **Example:**

 $dim c$  as  $CGS$ essionMBS =  $CGS$ essionMBS

MsgBox str(c.LoginDone)

**Notes:** (Read and Write property)

#### 50.44. CLASS CGSESSIONMBS 8963

#### **50.44.5 OnConsole as Boolean**

MBS MacOSX Plugin, Plugin Version: 4.2, Console & Web: Yes, Mac: Yes, Win: No, Linux: No. **Function:** True if the session is on a console, otherwise False. **Example:**

dim c as CGSessionMBS = CGSessionMBS

MsgBox str(c.OnConsole)

**Notes:** (Read and Write property)

## **50.44.6 UserID as Integer**

MBS MacOSX Plugin, Plugin Version: 4.2, Console & Web: Yes, Mac: Yes, Win: No, Linux: No. **Function:** The user id for the session's current user. **Example:**

dim c as CGSessionMBS = CGSessionMBS

MsgBox str(c.UserID)

**Notes:** (Read and Write property)

#### **50.44.7 UserName as String**

MBS MacOSX Plugin, Plugin Version: 4.2, Console & Web: Yes, Mac: Yes, Win: No, Linux: No. **Function:** The session's short user name as set by loginwindow. **Example:**

dim usr as CGSessionMBS usr=CGSessionMBS msgbox usr.UserName

**Notes:** (Read and Write property)

# **50.45 class CGShadingMBS**

## **50.45.1 class CGShadingMBS**

MBS MacCG Plugin, Plugin Version: 6.2, Console & Web: Yes, Mac: Yes, Win: No, Linux: No. **Function:** To shade means to fill using a smooth transition between colors across an area. Quartz shadings simplify several common shading operations. Quartz shadings currently support radial and axial gradient fills. **Notes:** To paint with a Quartz shading, you call CGContextMBS.DrawShading. This function fills the current clipping path using the specified color gradient, calling your parametric function repeatedly as it draws.

## **50.45.2 Blog Entries**

• [MBS Real Studio Plugins, version 13.1fc1](https://www.mbs-plugins.de/archive/2013-05-06/MBS_Real_Studio_Plugins_versio/monkeybreadsoftware_blog_xojo)

## **50.45.3 Properties**

## **50.45.4 Handle as Integer**

MBS MacCG Plugin, Plugin Version: 6.2, Console & Web: Yes, Mac: Yes, Win: No, Linux: No. **Function:** Handle to the CGShadingRef. **Notes:** (Read and Write property)
## 50.46. CLASS CGSIZEMBS 8965 **50.46 class CGSizeMBS**

## **50.46.1 class CGSizeMBS**

MBS MacCG Plugin, Plugin Version: 2.7, Console & Web: Yes, Mac: Yes, Win: No, Linux: No. **Function:** A class for a core graphics size.

## **50.46.2 Blog Entries**

• [MBS Real Studio Plugins, version 12.0pr6](https://www.mbs-plugins.de/archive/2012-01-09/MBS_Real_Studio_Plugins_versio/monkeybreadsoftware_blog_xojo)

## **50.46.3 Xojo Developer Magazine**

• [12.2, page 45: Moving to AVFoundation, Leaving QuickTime behind by Christian Schmitz](http://www.xdevmag.com/browse/12.2/)

## **50.46.4 Methods**

## **50.46.5 ApplyAffineTransform(p as CGAffineTransformMBS) as CGSizeMBS**

MBS MacCG Plugin, Plugin Version: 3.4, Console & Web: Yes, Mac: Yes, Win: No, Linux: No. **Function:** Transform 'size' by 't' and return the result:  $s' = s * t$  where  $s = \lceil$  width height  $0 \rceil$ .

## **50.46.6 Binary as MemoryBlock**

MBS MacCG Plugin, Plugin Version: 3.2, Console & Web: Yes, Mac: Yes, Win: No, Linux: No. **Function:** Returns the internal data of the object as a CGSize for use on Toolbox calls. **Example:**

dim c as CGSizeMBS dim m as MemoryBlock

c=CGMakeSizeMBS(10,20)

m=c.Binary

MsgBox str(m.Size) // 8 MsgBox  $str(m.doubleValue( 0) ) // 10$ MsgBox  $str(m.doubleValue(4))/20$ 

## <span id="page-8965-3"></span>**50.46.7 Constructor**

MBS MacCG Plugin, Plugin Version: 9.5, Console & Web: Yes, Mac: Yes, Win: No, Linux: No. **Function:** Creates an zero size object. See also:

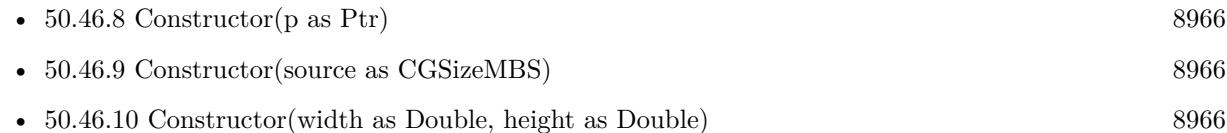

## <span id="page-8965-0"></span>**50.46.8 Constructor(p as Ptr)**

MBS MacCG Plugin, Plugin Version: 17.1, Console & Web: Yes, Mac: Yes, Win: No, Linux: No. **Function:** Creates a new instance using data at the pointer. **Notes:** Make sure the pointer is valid and has the right data and size. See also:

• [50.46.7](#page-8965-3) Constructor [8966](#page-8965-3)

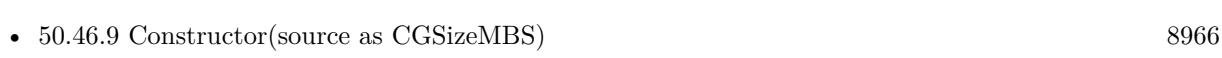

• [50.46.10](#page-8965-2) Constructor(width as Double, height as Double) [8966](#page-8965-2)

## <span id="page-8965-1"></span>**50.46.9 Constructor(source as CGSizeMBS)**

MBS MacCG Plugin, Plugin Version: 9.5, Console & Web: Yes, Mac: Yes, Win: No, Linux: No. **Function:** The constructor which copies the values from the other size object. See also:

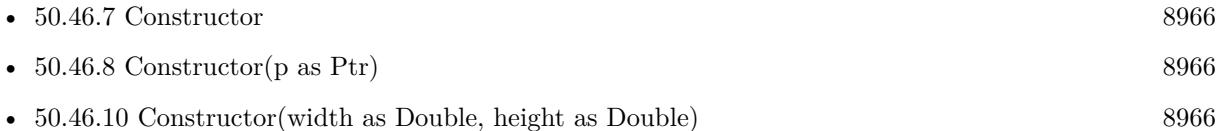

## <span id="page-8965-2"></span>**50.46.10 Constructor(width as Double, height as Double)**

MBS MacCG Plugin, Plugin Version: 9.5, Console & Web: Yes, Mac: Yes, Win: No, Linux: No. **Function:** Creates a size object with the given values. See also:

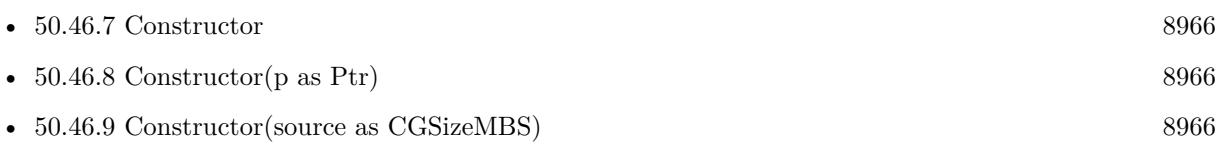

#### **50.46.11 Equal(p as CGSizeMBS) as boolean**

MBS MacCG Plugin, Plugin Version: 3.2, Console & Web: Yes, Mac: Yes, Win: No, Linux: No. **Function:** Returns true if two CGSize objects are equal.

#### **50.46.12 Make(width as Double, height as Double) as CGSizeMBS**

MBS MacCG Plugin, Plugin Version: 9.5, Console & Web: Yes, Mac: Yes, Win: No, Linux: No. **Function:** Returns a new CGSizeMBS object with the given values.

#### **50.46.13 Zero as CGSizeMBS**

MBS MacCG Plugin, Plugin Version: 9.5, Console & Web: Yes, Mac: Yes, Win: No, Linux: No. **Function:** Returns the zero size. **Notes:** The "zero" size – equivalent to CGSizeMBS.Make(0, 0).

#### **50.46.14 Properties**

#### **50.46.15 height as Double**

MBS MacCG Plugin, Plugin Version: 2.7, Console & Web: Yes, Mac: Yes, Win: No, Linux: No. **Function:** The height property of the point. **Notes:** (Read and Write property)

#### **50.46.16 width as Double**

MBS MacCG Plugin, Plugin Version: 2.7, Console & Web: Yes, Mac: Yes, Win: No, Linux: No. **Function:** The width property of the point. **Notes:** (Read and Write property)

# **50.47 class CGSTransitionMBS**

#### **50.47.1 class CGSTransitionMBS**

MBS MacCG Plugin, Plugin Version: 7.4, Console & Web: Yes, Mac: Yes, Win: No, Linux: No. **Function:** A class for a transition to the CoreGraphics System. **Notes:**

Requires Mac OS X 10.4. All functions used by the CGS classes are private APIs, so Apple does not guarantee that they work in future Mac OS X versions.

## **50.47.2 Methods**

## **50.47.3 Invoke(duration as single)**

MBS MacCG Plugin, Plugin Version: 7.4, Console & Web: Yes, Mac: Yes, Win: No, Linux: No. **Function:** Performs the transition. **Example:**

// cube transition for the whole screen dim r as CGSTransitionRequestMBS dim co as CGSConnectionMBS // global property dim ct as CGSTransitionMBS // global property

co=new CGSConnectionMBS

```
r=new CGSTransitionRequestMBS
r.TransitionType=r.CGSCube
r.TransitionOption=r.CGSLeft
r.HasBackGround=true
r.HasBackColor=false
ct = co.NewTransition(r)if ct<>Nil then
window1.refresh // draw new screen
```
ct.invoke 5 ct.wait 5 ct.release else MsgBox "Error creating the transition." end if

#### 50.47. CLASS CGSTRANSITIONMBS 8969

**Notes:**

duration is the time in seconds the duration will need to complete. Lasterror is set.

#### **50.47.4 Release**

MBS MacCG Plugin, Plugin Version: 7.4, Console & Web: Yes, Mac: Yes, Win: No, Linux: No. **Function:** Releases the transaction. **Example:**

```
dim r as CGSTransitionRequestMBS
dim co as CGSConnectionMBS // global property
dim ct as CGSTransitionMBS // global property
dim cw as CGSWindowMBS
```
co=new CGSConnectionMBS

cw=co.CGSWindow(window1)

r=new CGSTransitionRequestMBS r.TransitionType=r.CGSCube r.TransitionOption=r.CGSLeft r.HasBackGround=false r.HasBackColor=false r.Win=cw

```
ct = co.NewTransition(r)if \mathrm{ct}\mathrm{<}>\mathrm{Nil} then
window1.refresh // draw new screen
ct.invoke 5
ct.wait 5
ct.release
else
MsgBox "Error creating the transition."
end if
```
#### **Notes:**

Lasterror is set. Must be called after performing a transition, but not before the transition is finished.

## **50.47.5 Run(duration as single)**

MBS MacCG Plugin, Plugin Version: 7.4, Console & Web: Yes, Mac: Yes, Win: No, Linux: No. **Function:** Runs a transition effect for the given duration. **Example:**

dim r as CGSTransitionRequestMBS dim co as CGSConnectionMBS // global property dim ct as CGSTransitionMBS // global property dim cw as CGSWindowMBS

co=new CGSConnectionMBS

cw=co.CGSWindow(window1)

r=new CGSTransitionRequestMBS r.TransitionType=r.CGSCube r.TransitionOption=r.CGSLeft r.HasBackGround=false r.HasBackColor=false r.Win=cw

 $ct = co.NewTransition(r)$ if ct<>Nil then window1.Refresh // draw new window

```
ct.run(2)else
MsgBox "Error creating the transition."
end if
```
**Notes:** Same as calling Invoke, Wait and Release.

## **50.47.6 Wait(duration as single)**

MBS MacCG Plugin, Plugin Version: 7.4, Console & Web: Yes, Mac: Yes, Win: No, Linux: No. **Function:** Waits the given time in second.

## **Example:**

 $//$  instead of wait $(5)$  you can do this to give time to other threads and timers of your application:

dim ct as CGSTransitionMBS dim t as Integer

t=ticks+300 // 60th of a second  $*$  300 = 5 seconds

#### 50.47. CLASS CGSTRANSITIONMBS 8971

while ticks<t  $ct.wait(0.1)$ app.YieldToNextThread wend

**Notes:** All the CPU time is given away to other applications to give maximum performance to the transition.

#### **50.47.7 Properties**

## **50.47.8 Connection as CGSConnectionMBS**

MBS MacCG Plugin, Plugin Version: 7.4, Console & Web: Yes, Mac: Yes, Win: No, Linux: No. **Function:** The reference to the connection used. **Notes:**

Every CGS class has a reference to the connection so the connection object stays in memory as long as one of the depending objects is being used. (Read only property)

#### **50.47.9 ConnectionHandle as Integer**

MBS MacCG Plugin, Plugin Version: 7.4, Console & Web: Yes, Mac: Yes, Win: No, Linux: No. **Function:** The handle to the CGS connection being used. **Notes:**

Most of the functions need this value and it needs to be not zero. (Read and Write property)

## **50.47.10 Handle as Integer**

MBS MacCG Plugin, Plugin Version: 7.4, Console & Web: Yes, Mac: Yes, Win: No, Linux: No. **Function:** The internal handle for this transition. **Notes:** (Read and Write property)

**50.47.11 Screenshots**

8972 CHAPTER 50. COREGRAPHICS

**50.47.12 CGS1.jpg**

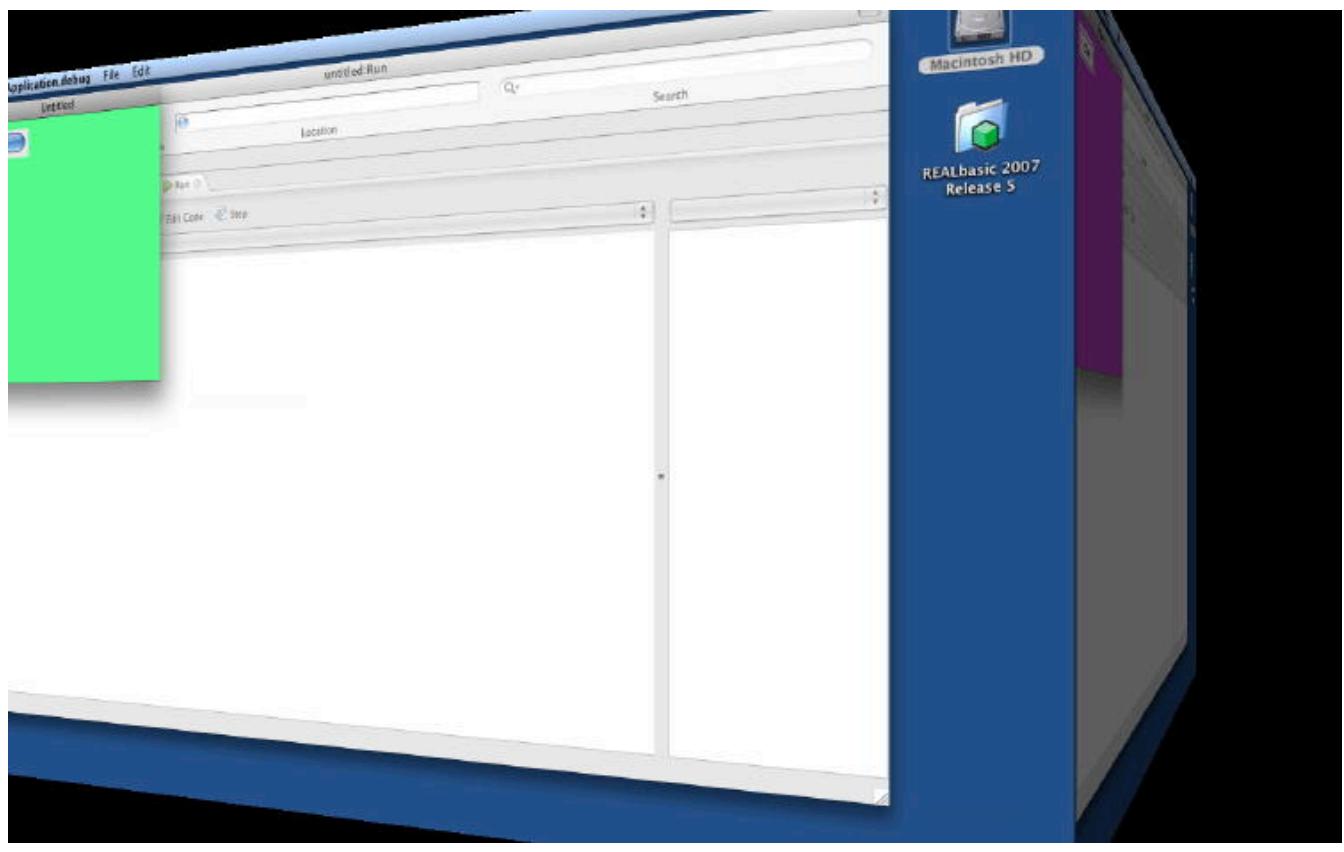

Function: A cube transition running on the whole desktop with black background.

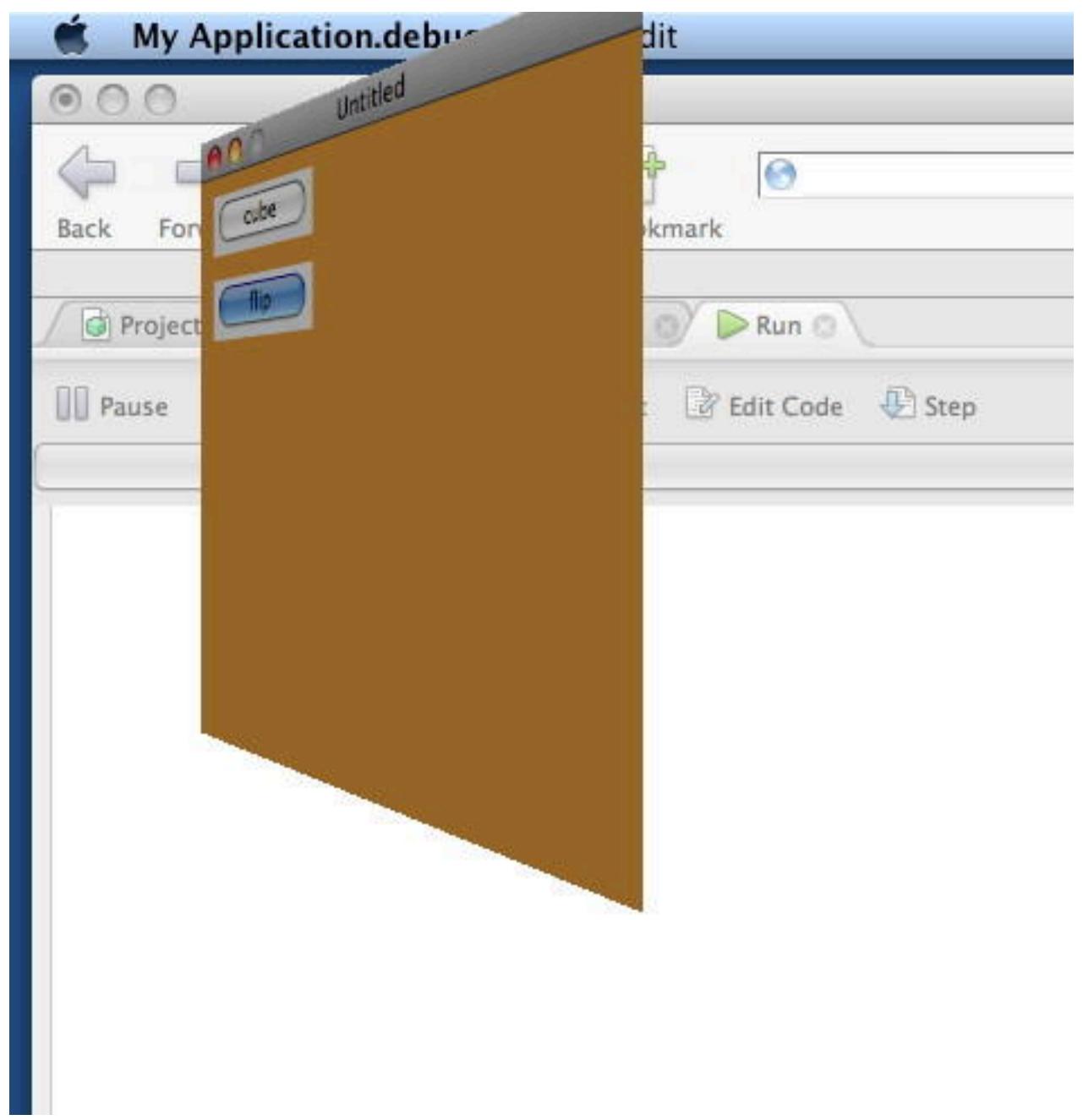

**Function:** A flip transition running on a window. (like Dashboard)

**50.47.14 CGS3.jpg**

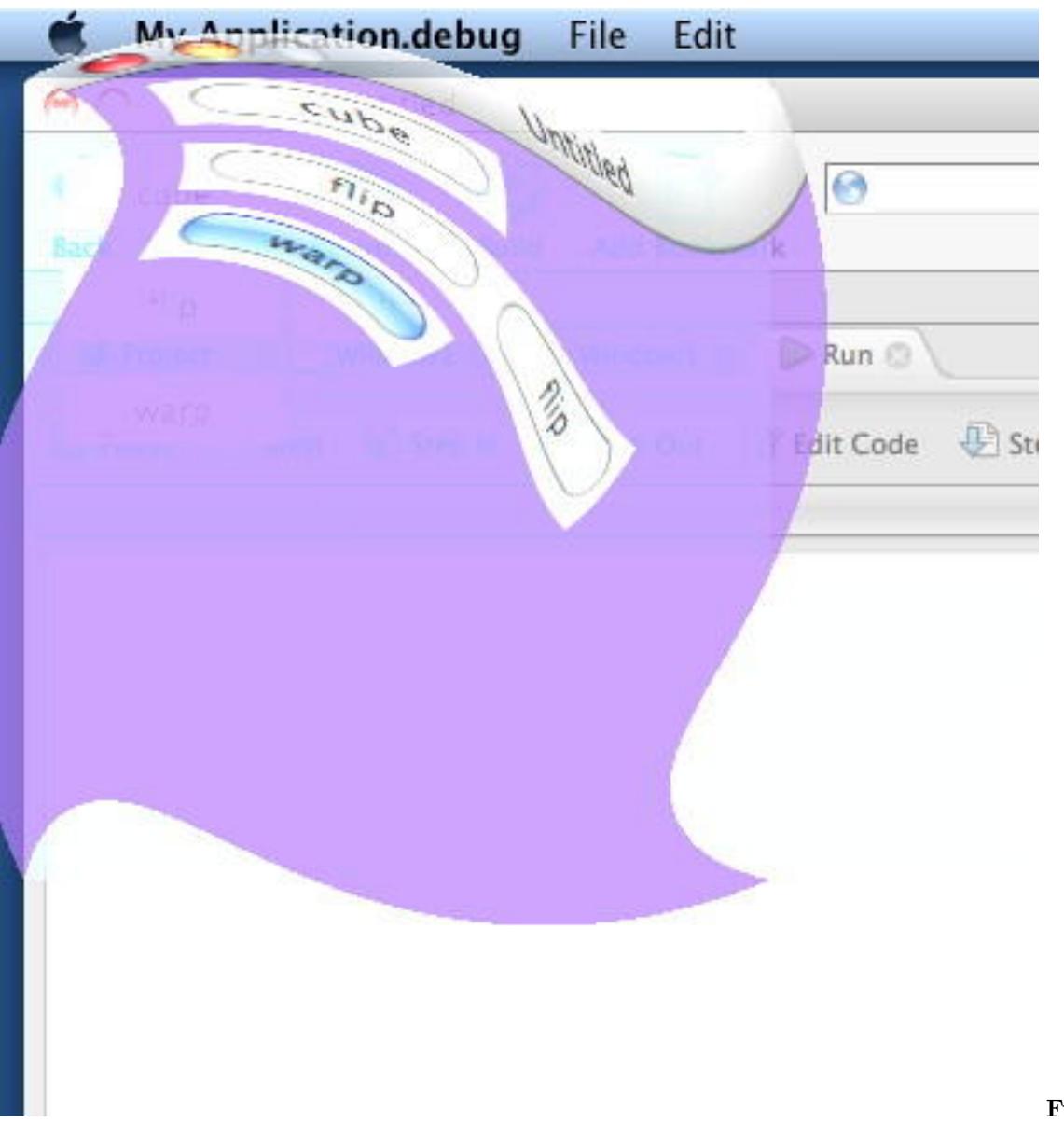

A wrap transition running on the window.

**Function:**

# 50.47. CLASS CGSTRANSITIONMBS 8975 **50.47.15 CGS4.jpg**

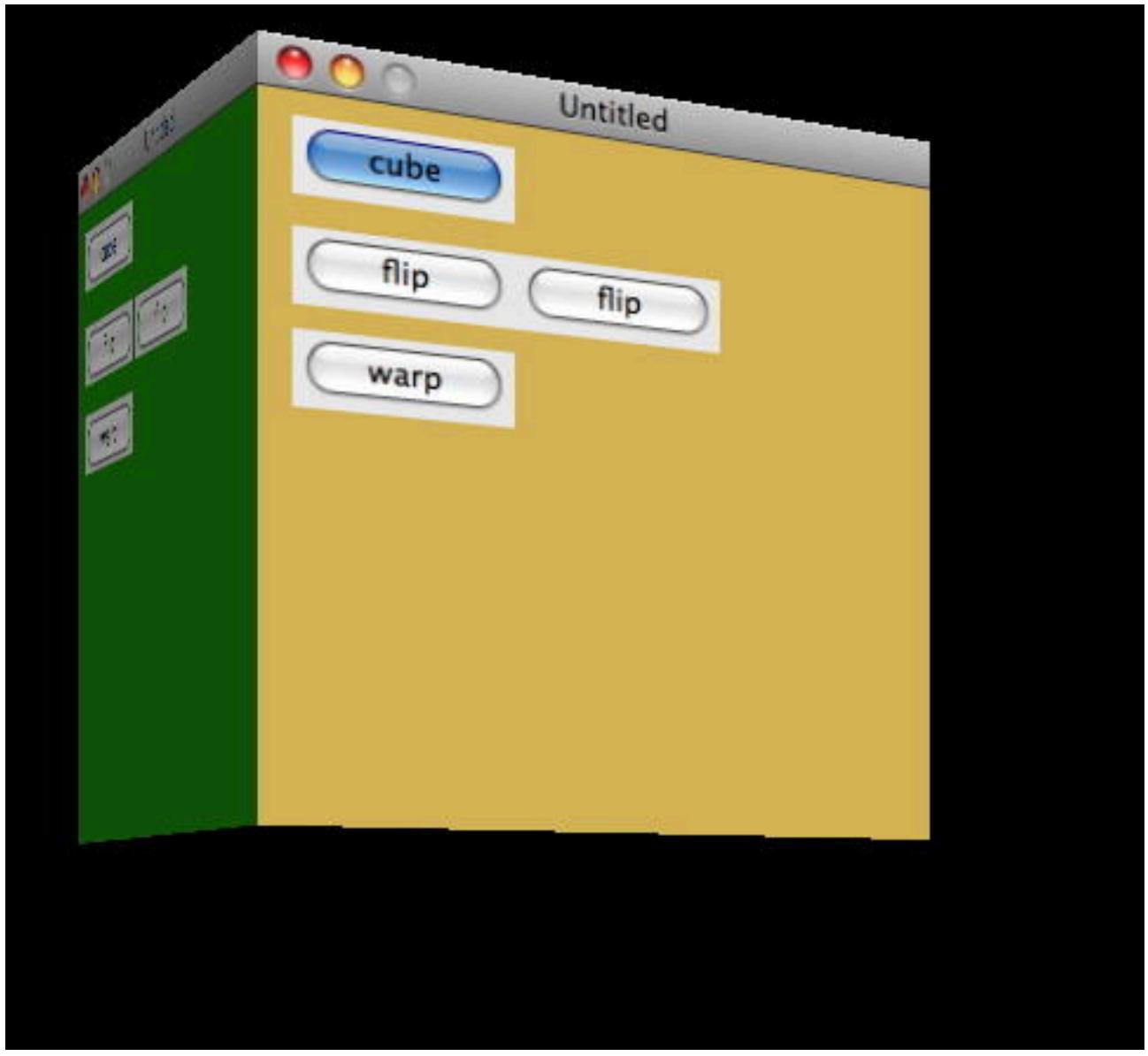

Function: A cube transition running on a window with black background.

**50.47.16 CGS5.jpg**

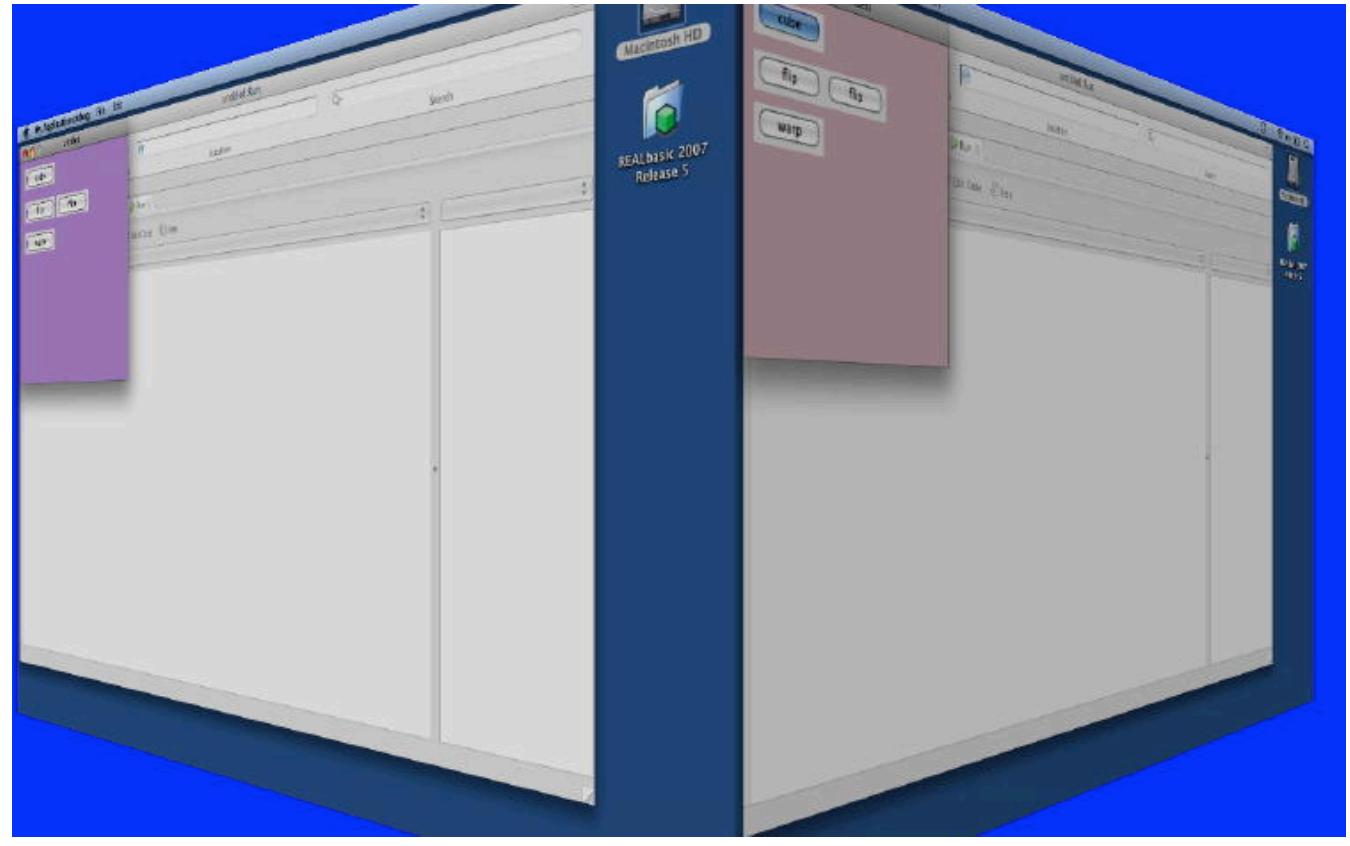

**Function:** A cube transition running on the whole desktop with blue background.

# 50.47. CLASS CGSTRANSITIONMBS 8977 **50.47.17 CGS6.jpg**

|                                                                                            |                                                                           | <b>et</b> My Application.debug File Edit               |                                                                            |
|--------------------------------------------------------------------------------------------|---------------------------------------------------------------------------|--------------------------------------------------------|----------------------------------------------------------------------------|
| My Application.debug File Edit<br>Untitled<br><b>AOD</b><br>cube<br>flip )<br>flip<br>warp | untitled:Run<br>$\Theta$<br>Location<br><b>DRIKON</b><br>Edit Code 2 Step | <b>BOA</b><br>Untitled<br>cube<br>flip<br>flip<br>warp | untitled:Run<br>$\Theta$<br>Location<br><b>D</b> Run O<br>Edit Code & Step |
|                                                                                            |                                                                           |                                                        |                                                                            |
|                                                                                            |                                                                           |                                                        |                                                                            |

**Function:** A cube transition running on the whole desktop.

# **50.48 class CGSTransitionRequestMBS**

#### **50.48.1 class CGSTransitionRequestMBS**

MBS MacCG Plugin, Plugin Version: 7.4, Console & Web: Yes, Mac: Yes, Win: No, Linux: No. **Function:** A class for a transition request to the CoreGraphics System. **Notes:**

Requires Mac OS X 10.4. All functions used by the CGS classes are private APIs, so Apple does not guarantee that they work in future Mac OS X versions.

#### **50.48.2 Methods**

#### **50.48.3 Run(duration as single) as boolean**

MBS MacCG Plugin, Plugin Version: 7.4, Console & Web: Yes, Mac: Yes, Win: No, Linux: No. **Function:** Runs a transition.

**Example:**

dim r as CGSTransitionRequestMBS dim co as CGSConnectionMBS // global property dim cw as CGSWindowMBS // global property

co=new CGSConnectionMBS

cw=co.CGSWindow(window1)

r=new CGSTransitionRequestMBS r.TransitionType=r.CGSCube r.TransitionOption=r.CGSLeft r.HasBackGround=false r.HasBackColor=false r.Win=cw call r.run(5)

#### **Notes:**

Lasterror is set. Transitions seem not to work in Carbon PEF builds. MachO works.

#### 50.48. CLASS CGSTRANSITIONREQUESTMBS 8979

#### **50.48.4 Properties**

#### **50.48.5 Blue as Single**

MBS MacCG Plugin, Plugin Version: 7.4, Console & Web: Yes, Mac: Yes, Win: No, Linux: No. **Function:** Blue part of the backcolor. **Notes:**

Range is from 0.0 (no color) to 1.0 (full color). (Read and Write property)

#### **50.48.6 Green as Single**

MBS MacCG Plugin, Plugin Version: 7.4, Console & Web: Yes, Mac: Yes, Win: No, Linux: No. **Function:** Green part of the backcolor. **Notes:**

Range is from 0.0 (no color) to 1.0 (full color). (Read and Write property)

#### **50.48.7 HasBackColor as Boolean**

MBS MacCG Plugin, Plugin Version: 7.4, Console & Web: Yes, Mac: Yes, Win: No, Linux: No. **Function:** Whether the background on the transition has a color. **Example:**

dim r as CGSTransitionRequestMBS dim co as CGSConnectionMBS // global property dim ct as CGSTransitionMBS // global property

```
r=new CGSTransitionRequestMBS
r.TransitionType=r.CGSWarpSwitch
r.TransitionOption=r.CGSLeft
r.HasBackGround=true
r.HasBackColor=true
r.red=0 // all zero is black, all one is white
r.Blue=0
r.Green=0
ct = co.NewTransition(r)if ct<>Nil then
```
window1.Refresh ct.Invoke(2)  $ct.Wait(2)$ ct.Release

# else MsgBox "Error creating the transition." end if

**Notes:** (Read and Write property)

## **50.48.8 HasBackGround as Boolean**

MBS MacCG Plugin, Plugin Version: 7.4, Console & Web: Yes, Mac: Yes, Win: No, Linux: No. **Function:** Whether you want to use the background or not. **Example:**

dim r as new CGSTransitionRequestMBS r.HasBackGround=false // best for a window in place transition

#### **Notes:**

If HasBackGround is true, a background is drawn behind the transition which may have a background color. (Read and Write property)

## **50.48.9 Red as Single**

MBS MacCG Plugin, Plugin Version: 7.4, Console & Web: Yes, Mac: Yes, Win: No, Linux: No. **Function:** Red part of the backcolor. **Notes:**

Range is from 0.0 (no color) to 1.0 (full color). (Read and Write property)

## **50.48.10 TransitionOption as Integer**

MBS MacCG Plugin, Plugin Version: 7.4, Console & Web: Yes, Mac: Yes, Win: No, Linux: No. **Function:** The transition options to use. **Example:**

dim r as CGSTransitionRequestMBS r.TransitionOption=r.CGSLeft

**Notes:**

#### 50.48. CLASS CGSTRANSITIONREQUESTMBS 8981

One of the constants:

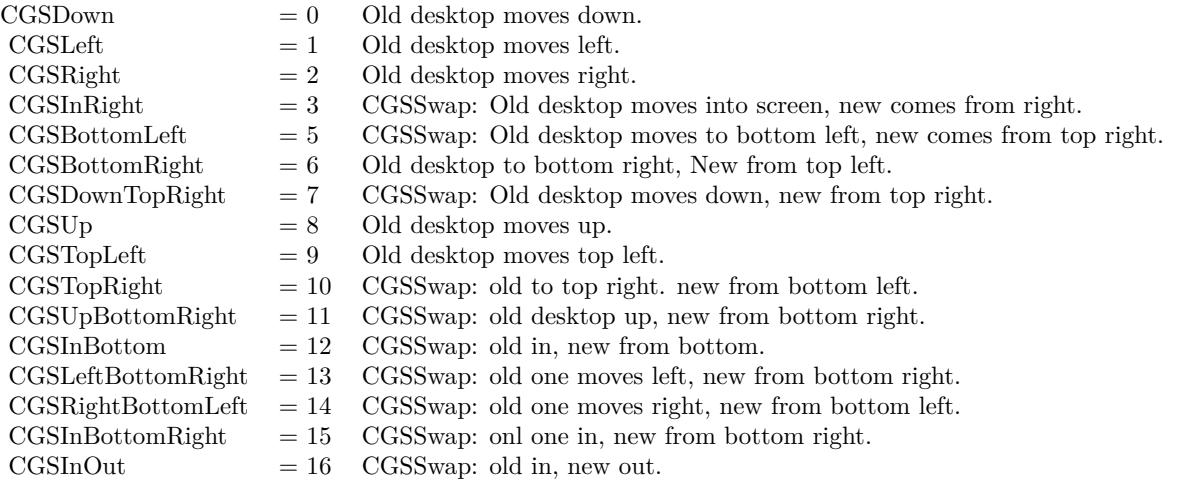

(Read and Write property)

## **50.48.11 TransitionType as Integer**

MBS MacCG Plugin, Plugin Version: 7.4, Console & Web: Yes, Mac: Yes, Win: No, Linux: No. **Function:** The transition to use.

## **Notes:**

One of the constants:

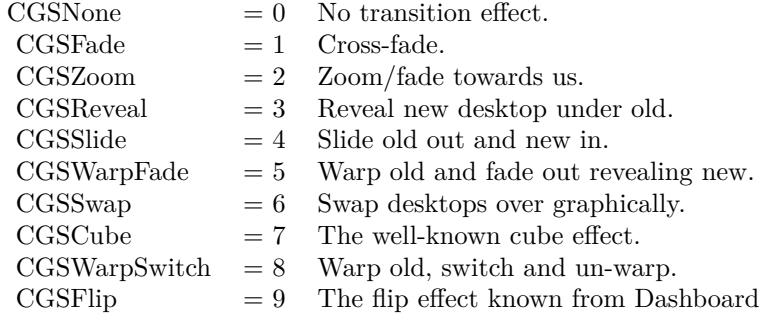

(Read and Write property)

## **50.48.12 Win as CGSWindowMBS**

MBS MacCG Plugin, Plugin Version: 7.4, Console & Web: Yes, Mac: Yes, Win: No, Linux: No. **Function:** The window to use for the transition. **Notes:**

Set to nil to do a full screen transition. (Read and Write property)

#### **50.48.13 Constants**

#### **50.48.14 CGSBottomLeft = 5**

MBS MacCG Plugin, Plugin Version: 7.4. **Function:** CGSSwap: Old desktop moves to bottom left, new comes from top right.

#### **50.48.15 CGSBottomRight = 6**

MBS MacCG Plugin, Plugin Version: 7.4. **Function:** Old desktop to bottom right, New from top left.

## **50.48.16 CGSCube = 7**

MBS MacCG Plugin, Plugin Version: 7.4. **Function:** The well-known cube effect.

#### **50.48.17 CGSDown = 0**

MBS MacCG Plugin, Plugin Version: 7.4. **Function:** Old desktop moves down.

## **50.48.18 CGSDownTopRight = 7**

MBS MacCG Plugin, Plugin Version: 7.4. **Function:** CGSSwap: Old desktop moves down, new from top right.

#### 50.48. CLASS CGSTRANSITIONREQUESTMBS 8983

## **50.48.19 CGSFade = 1**

MBS MacCG Plugin, Plugin Version: 7.4. **Function:** Cross-fade effect.

## **50.48.20 CGSFlip = 9**

MBS MacCG Plugin, Plugin Version: 7.4. **Function:** The flip transition effect. (like Dashboard) **Example:**

dim r as CGSTransitionRequestMBS dim co as CGSConnectionMBS // global property dim ct as CGSTransitionMBS // global property dim cw as CGSWindowMBS

co=new CGSConnectionMBS

cw=co.CGSWindow(window1)

r=new CGSTransitionRequestMBS r.TransitionType=r.CGSFlip r.TransitionOption=r.CGSLeft r.HasBackGround=false r.HasBackColor=false r.Win=cw

```
ct = co.NewTransition(r)if ct<>Nil then
window1.Refresh
ct.Invoke(1)
ct.Wait(1)ct.Release
else
MsgBox "Error creating the transition."
end if
```
## **50.48.21 CGSInBottom = 12**

MBS MacCG Plugin, Plugin Version: 7.4. **Function:** CGSSwap: old in, new from bottom.

#### **50.48.22 CGSInBottomRight = 15**

MBS MacCG Plugin, Plugin Version: 7.4. **Function:** CGSSwap: onl one in, new from bottom right.

#### **50.48.23 CGSInOut = 16**

MBS MacCG Plugin, Plugin Version: 7.4. **Function:** CGSSwap: old in, new out.

#### **50.48.24 CGSInRight = 3**

MBS MacCG Plugin, Plugin Version: 7.4. **Function:** CGSSwap: Old desktop moves into screen, new comes from right.

#### $50.48.25$  CGSLeft  $= 1$

MBS MacCG Plugin, Plugin Version: 7.4. **Function:** Old desktop moves left.

#### **50.48.26 CGSLeftBottomRight = 13**

MBS MacCG Plugin, Plugin Version: 7.4. **Function:** CGSSwap: old one moves left, new from bottom right.

#### **50.48.27 CGSNone = 0**

MBS MacCG Plugin, Plugin Version: 7.4. **Function:** No transition effect.

#### **50.48.28 CGSReveal = 3**

MBS MacCG Plugin, Plugin Version: 7.4. **Function:** Reveal new desktop under old.

#### **50.48.29 CGSRight = 2**

MBS MacCG Plugin, Plugin Version: 7.4. **Function:** Old desktop moves right. **Example:**

50.48. CLASS CGSTRANSITIONREQUESTMBS 8985

// flip transition for the window dim r as CGSTransitionRequestMBS dim co as new CGSConnectionMBS  $dim w$  as  $CGSWindowMBS = co.CGSWindow(window1)$ 

r=new CGSTransitionRequestMBS r.TransitionType=r.CGSFlip r.TransitionOption=r.CGSRight r.HasBackGround=false r.HasBackColor=false r.Win=w

 $dim$  ct as CGSTransitionMBS = co.NewTransition(r) if ct<>Nil then  $PagePanel1.Value = 0$ Refresh

ct.invoke 0.5 ct.wait 0.5 ct.release end if

#### **50.48.30 CGSRightBottomLeft = 14**

MBS MacCG Plugin, Plugin Version: 7.4. **Function:** CGSSwap: old one moves right, new from bottom left.

## **50.48.31 CGSSlide = 4**

MBS MacCG Plugin, Plugin Version: 7.4. **Function:** Slide old out and new in. **Example:**

dim r as CGSTransitionRequestMBS dim co as CGSConnectionMBS // global property dim ct as CGSTransitionMBS // global property dim cw as CGSWindowMBS

co=new CGSConnectionMBS

cw=co.CGSWindow(window1)

r=new CGSTransitionRequestMBS r.TransitionType=r.CGSSlide r.TransitionOption=r.CGSLeft

#### 8986 CHAPTER 50. COREGRAPHICS

r.win=cw  $ct = co.NewTransition(r)$ if  $ct \leq Nil$  then window1.Refresh  $ct.Run(2)$ else MsgBox "Error creating the transition." end if

#### **50.48.32 CGSSwap = 6**

MBS MacCG Plugin, Plugin Version: 7.4. **Function:** Swap desktops over graphically.

#### **50.48.33 CGSTopLeft = 9**

MBS MacCG Plugin, Plugin Version: 7.4. **Function:** Old desktop moves top left.

#### **50.48.34 CGSTopRight = 10**

MBS MacCG Plugin, Plugin Version: 7.4. **Function:** CGSSwap: old to top right. new from bottom left.

#### **50.48.35 CGSUp = 8**

MBS MacCG Plugin, Plugin Version: 7.4. **Function:** Old desktop moves up.

#### **50.48.36 CGSUpBottomRight = 11**

MBS MacCG Plugin, Plugin Version: 7.4. **Function:** CGSSwap: old desktop up, new from bottom right.

#### **50.48.37 CGSWarpFade = 5**

MBS MacCG Plugin, Plugin Version: 7.4. **Function:** Warp old and fade out revealing new. **Example:**

#### 50.48. CLASS CGSTRANSITIONREQUESTMBS 8987

dim r as CGSTransitionRequestMBS dim co as CGSConnectionMBS // global property dim ct as CGSTransitionMBS // global property dim cw as CGSWindowMBS

co=new CGSConnectionMBS

cw=co.CGSWindow(window1)

r=new CGSTransitionRequestMBS r.TransitionType=r.CGSWarpFade r.TransitionOption=r.CGSLeft r.win=cw

 $ct = co.NewTransition(r)$ if  $ct \leq Nil$  then window1.Refresh  $ct.Run(2)$ else MsgBox "Error creating the transition." end if

#### **50.48.38 CGSWarpSwitch = 8**

MBS MacCG Plugin, Plugin Version: 7.4. **Function:** Warp old, switch and un-warp. **Example:**

dim r as CGSTransitionRequestMBS dim co as CGSConnectionMBS // global property dim ct as CGSTransitionMBS // global property dim cw as CGSWindowMBS

co=new CGSConnectionMBS

cw=co.CGSWindow(window1)

r=new CGSTransitionRequestMBS r.TransitionType=r.CGSWarpSwitch r.TransitionOption=r.CGSLeft r.HasBackGround=false r.HasBackColor=false r.Win=cw

 $ct = co.NewTransition(r)$ if ct<>Nil then

#### 8988 CHAPTER 50. COREGRAPHICS

window1.Refresh ct.Invoke(5)  $ct.Wait(5)$ ct.Release else MsgBox "Error creating the transition." end if

## **50.48.39 CGSZoom = 2**

MBS MacCG Plugin, Plugin Version: 7.4. **Function:** Zoom/fade towards us.

# 50.49. CLASS CGSVALUEMBS 8989 **50.49 class CGSValueMBS**

## **50.49.1 class CGSValueMBS**

MBS MacCG Plugin, Plugin Version: 7.4, Console & Web: Yes, Mac: Yes, Win: No, Linux: No. **Function:** A class for a value to the CoreGraphics System. **Notes:**

Requires Mac OS X 10.4. All functions used by the CGS classes are private APIs, so Apple does not guarantee that they work in future Mac OS X versions.

## **50.49.2 Methods**

#### **50.49.3 IntegerValue as Integer**

MBS MacCG Plugin, Plugin Version: 7.4, Console & Web: Yes, Mac: Yes, Win: No, Linux: No. **Function:** The integer value of this object.

## **50.49.4 StringValue as string**

MBS MacCG Plugin, Plugin Version: 7.4, Console & Web: Yes, Mac: Yes, Win: No, Linux: No. **Function:** The string value of this object.

## **50.49.5 Properties**

## **50.49.6 Connection as CGSConnectionMBS**

MBS MacCG Plugin, Plugin Version: 7.4, Console & Web: Yes, Mac: Yes, Win: No, Linux: No. **Function:** The reference to the connection used. **Notes:**

Every CGS class has a reference to the connection so the connection object stays in memory as long as one of the depending objects is being used. (Read only property)

## **50.49.7 ConnectionHandle as Integer**

MBS MacCG Plugin, Plugin Version: 7.4, Console & Web: Yes, Mac: Yes, Win: No, Linux: No. **Function:** The handle to the CGS connection being used. **Notes:**

Most of the functions need this value and it needs to be not zero. (Read and Write property)

## **50.49.8 Handle as Integer**

MBS MacCG Plugin, Plugin Version: 7.4, Console & Web: Yes, Mac: Yes, Win: No, Linux: No. **Function:** The internal used handle. **Notes:** (Read and Write property)

#### 50.50. CLASS CGSWINDOWLISTMBS 8991

## **50.50 class CGSWindowListMBS**

## **50.50.1 class CGSWindowListMBS**

MBS MacCG Plugin, Plugin Version: 8.1, Console & Web: Yes, Mac: Yes, Win: No, Linux: No. **Function:** An array of CGSWindowMBS objects. **Example:**

dim c as new CGSConnectionMBS  $dim$  list as CGSWindowListMBS = c.GetWindowList

dim names() as string  $dim u$  as  $Integer = List.Count-1$ for i as Integer  $= 0$  to u  $\dim$ w as CGSWindowMBS = List.Item(i) names.append w.Title next

MsgBox str(List.Count)+" windows: "+Join(names, ", ")

#### **50.50.2 Blog Entries**

• [MBS Xojo / Real Studio Plugins, version 15.1pr1](https://www.mbs-plugins.de/archive/2015-03-16/MBS_Xojo__Real_Studio_Plugins_/monkeybreadsoftware_blog_xojo)

## **50.50.3 Methods**

## **50.50.4 Item(index as Integer) as CGSWindowMBS**

MBS MacCG Plugin, Plugin Version: 8.1, Console & Web: Yes, Mac: Yes, Win: No, Linux: No. **Function:** Returns the window with the given index. **Notes:** Index is from 0 to count-1.

## **50.50.5 Properties**

## **50.50.6 Connection as CGSConnectionMBS**

MBS MacCG Plugin, Plugin Version: 8.1, Console & Web: Yes, Mac: Yes, Win: No, Linux: No. **Function:** The reference to the connection used. **Notes:**

Every CGS class has a reference to the connection so the connection object stays in memory as long as one of the depending objects is being used.

8992 CHAPTER 50. COREGRAPHICS

(Read only property)

## **50.50.7 ConnectionHandle as Integer**

MBS MacCG Plugin, Plugin Version: 8.1, Console & Web: Yes, Mac: Yes, Win: No, Linux: No. **Function:** The handle to the CGS connection being used. **Notes:**

Most of the functions need this value and it needs to be not zero. (Read and Write property)

## **50.50.8 Count as Integer**

MBS MacCG Plugin, Plugin Version: 8.1, Console & Web: Yes, Mac: Yes, Win: No, Linux: No. **Function:** The number of CGSWindow objects in that array. **Notes:** (Read and Write property)

## **50.50.9 Handle as Integer**

MBS MacCG Plugin, Plugin Version: 8.1, Console & Web: Yes, Mac: Yes, Win: No, Linux: No. **Function:** The handle to the window list. **Notes:** (Read and Write property)

# 50.51. CLASS CGSWINDOWMBS 8993 **50.51 class CGSWindowMBS**

## **50.51.1 class CGSWindowMBS**

MBS MacCG Plugin, Plugin Version: 7.4, Console & Web: Yes, Mac: Yes, Win: No, Linux: No. **Function:** A class for a window in the CoreGraphics System. **Notes:**

Requires Mac OS X 10.4. All functions used by the CGS classes are private APIs, so Apple does not guarantee that they work in future Mac OS X versions.

To find all processes on Mac, use the ProcessMBS class. To find all windows on Windows, use the WindowsListMBS class.

Not official supported by Apple and some effects don't work well on latest OS X versions!

## **50.51.2 Methods**

## **50.51.3 Flush**

MBS MacCG Plugin, Plugin Version: 7.4, Console & Web: Yes, Mac: Yes, Win: No, Linux: No. **Function:** Flushes this window. **Example:**

dim co as CGSConnectionMBS dim cw as CGSWindowMBS

co=new CGSConnectionMBS cw=co.CGSWindow(window1)

cw.Flush

**Notes:** Lasterror is set.

## **50.51.4 Height as Double**

MBS MacCG Plugin, Plugin Version: 7.4, Console & Web: Yes, Mac: Yes, Win: No, Linux: No. **Function:** The height of this window. **Example:**

#### 8994 CHAPTER 50. COREGRAPHICS

dim co as CGSConnectionMBS dim cw as CGSWindowMBS

co=new CGSConnectionMBS cw=co.CGSWindow(window1)

MsgBox str(cw.height)

## **50.51.5 Left as Double**

MBS MacCG Plugin, Plugin Version: 7.4, Console & Web: Yes, Mac: Yes, Win: No, Linux: No. **Function:** The left position of this window. **Example:**

dim co as CGSConnectionMBS dim cw as CGSWindowMBS

co=new CGSConnectionMBS cw=co.CGSWindow(window1)

MsgBox str(cw.left)

## **50.51.6 Level as Integer**

MBS MacCG Plugin, Plugin Version: 7.4, Console & Web: Yes, Mac: Yes, Win: No, Linux: No. **Function:** The window level of this window.

**Notes:** See WindowGroupMBS.level or OverlayWindow.Level for details.

## **50.51.7 Move(byref x as single, byref y as single)**

MBS MacCG Plugin, Plugin Version: 7.4, Console & Web: Yes, Mac: Yes, Win: No, Linux: No. **Function:** Moves the window.

## **50.51.8 Order(mode as Integer, relativeToWindow as CGSWindowMBS=nil)**

MBS MacCG Plugin, Plugin Version: 7.4, Console & Web: Yes, Mac: Yes, Win: No, Linux: No. **Function:** Reorders the window. **Notes:**

#### 50.51. CLASS CGSWINDOWMBS 8995

Lasterror is set. Mode must be kCGSOrderAbove, kCGSOrderBelow or kCGSOrderOut.

## **50.51.9 Title as string**

MBS MacCG Plugin, Plugin Version: 8.1, Console & Web: Yes, Mac: Yes, Win: No, Linux: No. **Function:** The window title.

#### **50.51.10 Top as Double**

MBS MacCG Plugin, Plugin Version: 7.4, Console & Web: Yes, Mac: Yes, Win: No, Linux: No. **Function:** The top position of this window. **Example:**

dim co as CGSConnectionMBS dim cw as CGSWindowMBS

co=new CGSConnectionMBS cw=co.CGSWindow(window1)

MsgBox str(cw.top)

**Notes:** In Pixel from the top of the screen.

#### **50.51.11 Uncover**

MBS MacCG Plugin, Plugin Version: 7.4, Console & Web: Yes, Mac: Yes, Win: No, Linux: No. **Function:** Uncovers the window. **Notes:** Lasterror is set.

#### **50.51.12 Warp(w as Integer, h as Integer, value as memoryblock)**

MBS MacCG Plugin, Plugin Version: 7.4, Console & Web: Yes, Mac: Yes, Win: No, Linux: No. **Function:** Sets the wrap of a window. **Example:**

dim w,h as Integer dim m as memoryblock dim localx,localy, gobalx,gobaly as Integer dim offset as Integer

m=newmemoryblock(w\*h\*16) // for each row  $//$  for each point in row m.SingleValue(offset)=localx  $offset = offset + 4$ m.SingleValue(offset)=localy offset=offset+4 m.SingleValue(offset)=gobalx  $offset = offset + 4$ m.SingleValue(offset)=gobaly  $offset = offset + 4$ 

#### **Notes:**

the memoryblock must be of size w\*h\*sizeof(single)\*4. a single is 4 bytes, so this is  $16*w*h$ w is the number of horizontal points you define. h is the number of vertical points you define.

Basicly you define for a local point in the window the point onscreen where it is moved to. See the example project for more details.

#### **50.51.13 Width as Double**

MBS MacCG Plugin, Plugin Version: 7.4, Console & Web: Yes, Mac: Yes, Win: No, Linux: No. **Function:** The width of this window. **Example:**

dim co as CGSConnectionMBS dim cw as CGSWindowMBS

co=new CGSConnectionMBS cw=co.CGSWindow(window1)

MsgBox str(cw.width)

#### 50.51. CLASS CGSWINDOWMBS 8997

#### **50.51.14 Workspace as CGSWorkspaceMBS**

MBS MacCG Plugin, Plugin Version: 7.4, Console & Web: Yes, Mac: Yes, Win: No, Linux: No. **Function:** The workspace where this window is part of.

#### **50.51.15 Properties**

#### **50.51.16 Connection as CGSConnectionMBS**

MBS MacCG Plugin, Plugin Version: 7.4, Console & Web: Yes, Mac: Yes, Win: No, Linux: No. **Function:** The reference to the connection used. **Notes:**

Every CGS class has a reference to the connection so the connection object stays in memory as long as one of the depending objects is being used. (Read only property)

#### **50.51.17 ConnectionHandle as Integer**

MBS MacCG Plugin, Plugin Version: 7.4, Console & Web: Yes, Mac: Yes, Win: No, Linux: No. **Function:** The handle to the CGS connection being used. **Notes:**

Most of the functions need this value and it needs to be not zero. (Read and Write property)

#### **50.51.18 Handle as Integer**

MBS MacCG Plugin, Plugin Version: 7.4, Console & Web: Yes, Mac: Yes, Win: No, Linux: No. **Function:** The window handle. **Notes:**

This is not a WindowRef or a NSWindow pointer! (Read and Write property)

#### **50.51.19 LastError as Integer**

MBS MacCG Plugin, Plugin Version: 7.4, Console & Web: Yes, Mac: Yes, Win: No, Linux: No. **Function:** Last error code reported. **Notes:**

#### The list of CoreGraphics error (from Mac OS X 10.4)

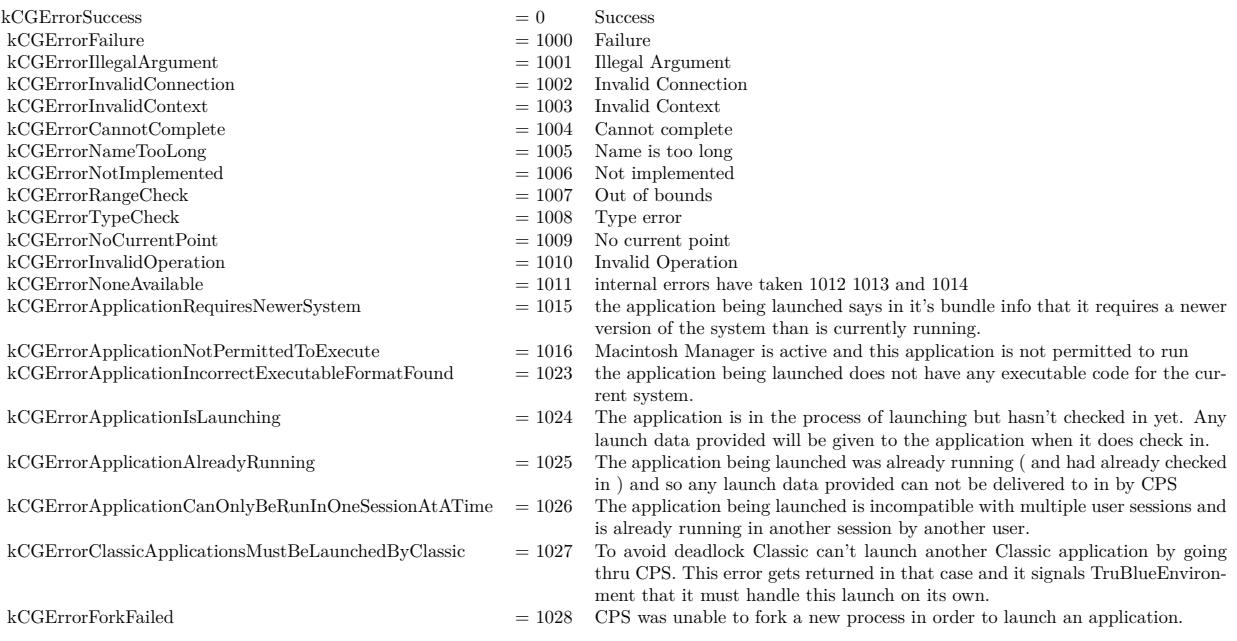

(Read and Write property)

## **50.51.20 AffineTransform as CGAffineTransformMBS**

MBS MacCG Plugin, Plugin Version: 7.4, Console & Web: Yes, Mac: Yes, Win: No, Linux: No. **Function:** The transformation of this window. **Example:**

// rotates the window. dim a as CGAffineTransformMBS

a=CGAffineTransformMBS.MakeRotation(1)

a=a.Translate(-Width,-Height)

dim co as CGSConnectionMBS dim cw as CGSWindowMBS

co=new CGSConnectionMBS cw=co.CGSWindow(window1)

cw.AffineTransform=a

#### 50.51. CLASS CGSWINDOWMBS 8999

#### **Notes:**

Lasterror is set. (Read and Write computed property)

#### **50.51.21 Alpha as single**

MBS MacCG Plugin, Plugin Version: 7.4, Console & Web: Yes, Mac: Yes, Win: No, Linux: No. **Function:** The alpha value for this window. **Example:**

dim cw as CGSWindowMBS dim co as new CGSConnectionMBS

cw=co.CGSWindow(window1) cw.Alpha=0.2

 $//$  same as:

// self.TransparencyMBS=0.2

#### **Notes:**

0 is invisible and 1.0 is visible.

You may prefer to use the window TransparencyMBS property instead as it uses documented APIs. (Read and Write computed property)

#### **50.51.22 EventMask as Integer**

MBS MacCG Plugin, Plugin Version: 7.4, Console & Web: Yes, Mac: Yes, Win: No, Linux: No. **Function:** The event mask of this window. **Notes:** (Read and Write computed property)

#### **50.51.23 Constants**

#### **50.51.24 kCGSOrderAbove = 1**

MBS MacCG Plugin, Plugin Version: 7.4. **Function:** Window is ordered above target.

# **50.51.25 kCGSOrderBelow = -1**

MBS MacCG Plugin, Plugin Version: 7.4. **Function:** Window is ordered below target.

## **50.51.26 kCGSOrderOut = 0**

MBS MacCG Plugin, Plugin Version: 7.4. **Function:** Window is removed from the on-screen.
# 50.52. CLASS CGSWORKSPACEMBS 9001 **50.52 class CGSWorkspaceMBS**

# **50.52.1 class CGSWorkspaceMBS**

MBS MacCG Plugin, Plugin Version: 7.4, Console & Web: Yes, Mac: Yes, Win: No, Linux: No. **Function:** A class for a workspace to the CoreGraphics System. **Notes:**

Requires Mac OS X 10.4. All functions used by the CGS classes are private APIs, so Apple does not guarantee that they work in future Mac OS X versions.

Not official supported by Apple and some effects don't work well on latest OS X versions!

# **50.52.2 Methods**

# **50.52.3 GetWorkspaceWindowList as CGSWindowListMBS**

MBS MacCG Plugin, Plugin Version: 8.1, Console & Web: No, Mac: Yes, Win: No, Linux: No. **Function:** Returns the list of windows for this workspace. **Notes:** Returns nil on any error.

# **50.52.4 MoveWindows(target as CGSWorkspaceMBS)**

MBS MacCG Plugin, Plugin Version: 7.4, Console & Web: Yes, Mac: Yes, Win: No, Linux: No. **Function:** Moves all windows from one workspace to another. **Notes:** Lasterror is set.

## **50.52.5 Properties**

# **50.52.6 Connection as CGSConnectionMBS**

MBS MacCG Plugin, Plugin Version: 7.4, Console & Web: Yes, Mac: Yes, Win: No, Linux: No. **Function:** The reference to the connection used. **Notes:**

Every CGS class has a reference to the connection so the connection object stays in memory as long as one of the depending objects is being used. (Read only property)

# **50.52.7 ConnectionHandle as Integer**

MBS MacCG Plugin, Plugin Version: 7.4, Console & Web: Yes, Mac: Yes, Win: No, Linux: No. **Function:** The handle to the CGS connection being used. **Notes:**

Most of the functions need this value and it needs to be not zero. (Read and Write property)

## **50.52.8 Handle as Integer**

MBS MacCG Plugin, Plugin Version: 7.4, Console & Web: Yes, Mac: Yes, Win: No, Linux: No. **Function:** The internal used handle to the workspace. **Notes:** (Read and Write property)

#### **50.52.9 LastError as Integer**

MBS MacCG Plugin, Plugin Version: 7.4, Console & Web: Yes, Mac: Yes, Win: No, Linux: No. **Function:** Last error code reported. **Notes:**

The list of CoreGraphics error (from Mac OS X 10.4)

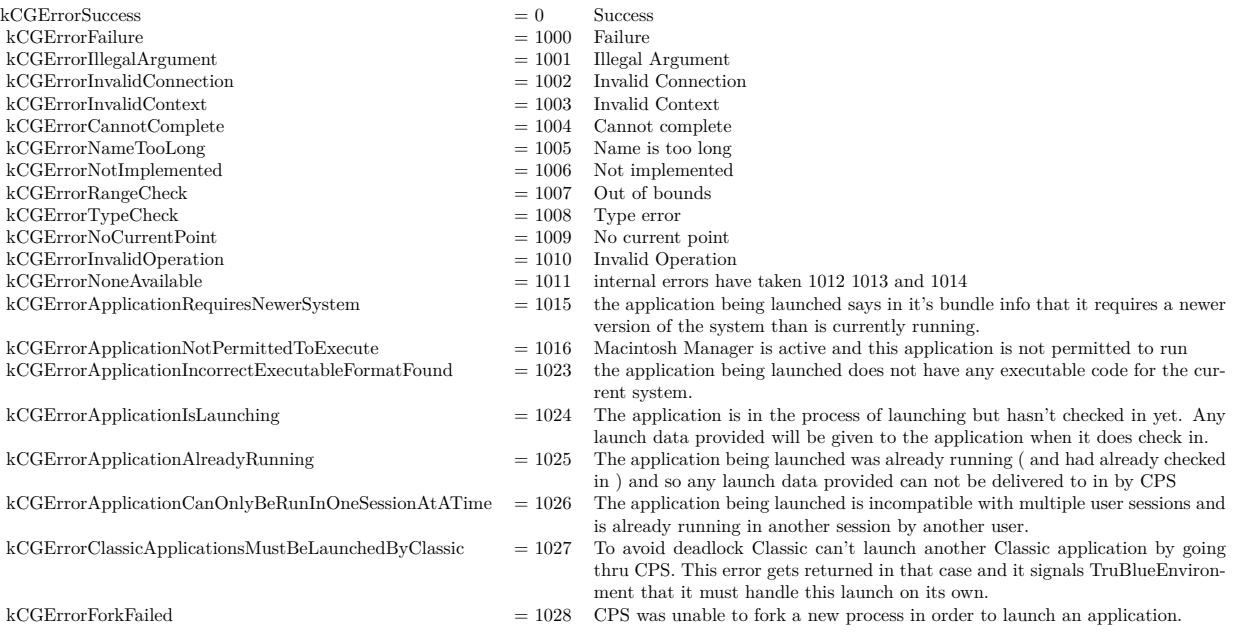

# 50.52. CLASS CGSWORKSPACEMBS 9003

(Read and Write property)

# **50.53 module CGWindowMBS**

# **50.53.1 module CGWindowMBS**

MBS MacFrameworks Plugin, Plugin Version: 11.2, Console & Web: Yes, Mac: Yes, Win: No, Linux: No. **Function:** This module contains CoreGraphics functions related to windows. **Example:**

// screenshot of all windows on screens  $Backdrop = CGWindowMBS.CreateWindowListImage(0, 0, 0, 0, 0, 0, 0)$ 

#### **50.53.2 Blog Entries**

• [MBS Real Studio Plugins, version 11.2pr3](https://www.mbs-plugins.de/archive/2011-06-05/MBS_Real_Studio_Plugins_versio/monkeybreadsoftware_blog_xojo)

#### **50.53.3 Methods**

# **50.53.4 CreateWindowList(windowOption as Integer, WindowID as Integer = 0) as UInt32()**

MBS MacFrameworks Plugin, Plugin Version: 11.2, Console & Web: Yes, Mac: Yes, Win: No, Linux: No. **Function:** Returns the list of window IDs associated with the specified windows in the current user session. **Example:**

dim  $a(-1)$  as  $UInt32 = CGWindowMBS.CreateWindowList(0,0))$ 

 $MsgBox str(UBound(a)+1) + "windows"$ 

#### **Notes:**

windowOption: The options describing which window IDs to return. Typical options let you obtain IDs for all windows or for windows above or below the window specified in the relativeToWindow parameter.

WindowID: The ID of the window to use as a reference point when determining which other windows to return. For options that do not require a reference window, this parameter can be kCGNullWindowID.

Returns an array of CGWindowID values corresponding to the desired windows. If there are no windows matching the desired criteria, the function returns an empty array. If you call this function from outside of a GUI security session or when no window server is running, this function returns nil.

#### 50.53. MODULE CGWINDOWMBS 9005

Available in Mac OS X v10.5 and later.

May fail and cause a consent prompt on MacOS 10.15 to ask user whether he/she allows your app to take the picture.

# **50.53.5 CreateWindowListCGImage(left as Double, top as Double, width as Double, height as Double, windowOption as Integer, WindowID as Integer = 0, ImageOption as Integer = 0) as Variant**

MBS MacFrameworks Plugin, Plugin Version: 11.2, Console & Web: Yes, Mac: Yes, Win: No, Linux: No. **Function:** Takes a screenshot from a list of windows. **Notes:**

Same as CreateWindowListImage, but returns a CGImageMBS. Declared as Variant to reduce plugin interdependencies.

May fail and cause a consent prompt on MacOS 10.15 to ask user whether he/she allows your app to take the picture.

# **50.53.6 CreateWindowListImage(left as Double, top as Double, width as Double, height as Double, windowOption as Integer, WindowID as Integer = 0, ImageOption as Integer = 0) as picture**

MBS MacFrameworks Plugin, Plugin Version: 11.2, Console & Web: Yes, Mac: Yes, Win: No, Linux: No. **Function:** Takes a screenshot from a list of windows. **Example:**

dim p as Picture

// Screenshot of everything:  $p = CGWindowMBS.CreateWindowListImage(0, 0, 0, 0, CGWindowMBS.kCGWindowListOptionAll,0,$ CGWindowMBS.kCGWindowImageDefault)

// Screenshot of everything behind a window:

p = CGWindowMBS.CreateWindowListImage(0, 0, 0, 0, CGWindowMBS.kCGWindowListOptionOnScreen-BelowWindow, CGWindowMBS.GetWindowID(window1), CGWindowMBS.kCGWindowImageDefault)

// Screenshot of everything in front of a window (dock and menubar): p = CGWindowMBS.CreateWindowListImage(0, 0, 0, 0, CGWindowMBS.kCGWindowListOptionOnScreen-

AboveWindow, CGWindowMBS.GetWindowID(window1), CGWindowMBS.kCGWindowImageDefault)

// screenshot of a window p = CGWindowMBS.CreateWindowListImage(0, 0, 0, 0, CGWindowMBS.kCGWindowListOptionInclud-

#### 9006 CHAPTER 50. COREGRAPHICS

ingWindow, CGWindowMBS.GetWindowID(window1), CGWindowMBS.kCGWindowImageDefault)

// only shadow of a window (will be in the mask)  $p = CGW$ indowMBS.CreateWindowListImage(0, 0, 0, 0, CGWindowMBS.kCGWindowListOptionIncludingWindow, CGWindowMBS.GetWindowID(window1), CGWindowMBS.kCGWindowImageOnlyShadows)

#### $//$  desktop decoration is white

 $p = CGWindowMBS.CreatedWindowListImage(0, 0, 0, 0, CGWindowMBS.kCGWindowListExcludeDesk$ topElements, CGWindowMBS.GetWindowID(window1), CGWindowMBS.kCGWindowImageShouldBeOpaque)

#### **Notes:**

Parameters:

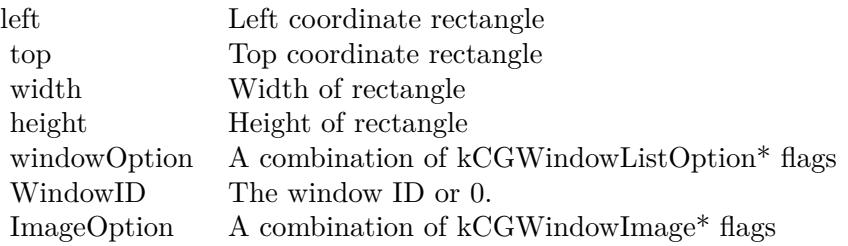

If you pass a rectangle with all values zero, you select the whole screen. Returns the screenshot as picture or nil on any error.

#### Window Options:

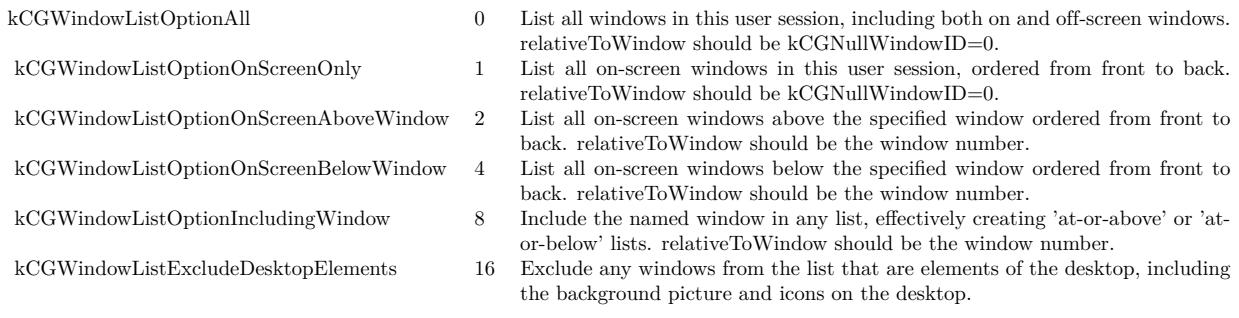

#### Image Options:

May fail and cause a consent prompt on MacOS 10.15 to ask user whether he/she allows your app to take the picture.

#### 50.53. MODULE CGWINDOWMBS 9007

kCGWindowImageOnlyShadows 4 Capture only shadows.

- kCGWindowImageBoundsIgnoreFraming 1 If a rect of CGRectNull is used, ignore framing effects for bounds computation
- kCGWindowImageShouldBeOpaque 2 The captured image should be opaque. Empty areas are white

#### **50.53.7 GetWindowID(w as window) as Integer**

MBS MacFrameworks Plugin, Plugin Version: 11.2, Console & Web: No, Mac: Yes, Win: No, Linux: No. **Function:** Queries the CoreGraphics Window ID for the given window. **Notes:**

Returns 0 on any error. This ID can be used for CreateWindowListImage.

# **50.53.8 GetWindowListInfo(windowOption as Integer, WindowID as Integer = 0) as dictionary()**

MBS MacFrameworks Plugin, Plugin Version: 11.2, Console & Web: Yes, Mac: Yes, Win: No, Linux: No. Function: Generates and returns information about the selected windows in the current user session. **Example:**

dim a(-1) as Dictionary = CGWindowMBS.GetWindowListInfo(0,0)

 $dim u$  as Integer = UBound(a) if  $u > 10$  then  $u = 10$  // show only 10 times

dim lines(-1) as string for i as Integer  $= 0$  to u  $dim d$  as Dictionary =  $a(i)$ 

lines.Append d.Value(CGWindowMBS.kCGWindowName)+" of "+d.Value(CGWindowMBS.kCGWindowOwnerName)

next

// shows 11 windows with names. Not all windows have names. MsgBox Join(lines, EndOfLine)

#### **Notes:**

option: The options describing which window dictionaries to return. Typical options let you return dictionar-

#### 9008 CHAPTER 50. COREGRAPHICS

ies for all windows or for windows above or below the window specified in the relativeToWindow parameter. For more information, see "Window List Option Constants."

WindowID: The ID of the window to use as a reference point when determining which other window dictionaries to return. For options that do not require a reference window, this parameter can be 0.

Returns an array of CFDictionaryRef types, each of which contains information about one of the windows in the current user session. If there are no windows matching the desired criteria, the function returns an empty array. If you call this function from outside of a GUI security session or when no window server is running, this function returns nil.

You can use this function to get detailed information about the configuration of one or more windows in the current user session. For example, you can use this function to get the bounds of the window, its window ID, and information about how it is managed by the window server. For the list of keys and values that may be present in the dictionary, see kCGWindow\* constants.

Generating the dictionaries for system windows is a relatively expensive operation. As always, you should profile your code and adjust your usage of this function appropriately for your needs.

Available in Mac OS X v10.5 and later.

#### **50.53.9 Constants**

#### **50.53.10 kCGBackingStoreBuffered = 2**

MBS MacFrameworks Plugin, Plugin Version: 11.2. **Function:** One of the backing store constants.

#### **50.53.11 kCGBackingStoreNonretained = 1**

MBS MacFrameworks Plugin, Plugin Version: 11.2. **Function:** One of the backing store constants.

#### **50.53.12 kCGBackingStoreRetained = 0**

MBS MacFrameworks Plugin, Plugin Version: 11.2. **Function:** One of the backing store constants.

#### 50.53. MODULE CGWINDOWMBS 9009

#### $50.53.13 \quad kCGNullWindowID = 0$

MBS MacFrameworks Plugin, Plugin Version: 11.2. **Function:** The number for an invalid window ID.

#### **50.53.14 kCGWindowAlpha = "kCGWindowAlpha"**

MBS MacFrameworks Plugin, Plugin Version: 11.2. **Function:** One of the possible keys in the window info dictionary.

**Notes:** The alpha fade of the window. The value of this key is a floating-point value. The value 1.0 is normal (opaque); the value 0.0 is fully transparent (invisible).

# **50.53.15 kCGWindowBackingLocationVideoMemory = "kCGWindowBackingLocationVideoMemory"**

MBS MacFrameworks Plugin, Plugin Version: 11.2. **Function:** One of the possible keys in the window info dictionary.

**Notes:** Optional. If present, true if the window backing store is in video memory, false otherwise. If the key is not present, then the window backing store is in main memory. The value of this key is a Boolean.

#### **50.53.16 kCGWindowBounds = "kCGWindowBounds"**

MBS MacFrameworks Plugin, Plugin Version: 11.2. **Function:** One of the possible keys in the window info dictionary.

#### **Example:**

dim a(-1) as Dictionary = CGWindowMBS.GetWindowListInfo(CGWindowMBS.kCGWindowListOptionOn-ScreenOnly,0)

//cycle thru window names and get window size

for each d as Dictionary in a  $dim$  windowname as string  $= d.Lookup(CGWindowMBS.kCGWindowName, "")$ if Instr $(1,$ windowname,"Play" $) > 0$  then dim bounds as Dictionary = d.Lookup(CGWindowMBS.kCGWindowBounds,nil)

 $dim x$  as Integer = bounds.Lookup("X", 0)  $\dim$  y as Integer = bounds. Lookup("Y", 0)  $dim w$  as Integer = bounds. Lookup("Width", 0)  $\dim h$  as Integer = bounds.Lookup("Height", 0)

```
MsgBox "Found window at "+str(x)+''''+str(y)+'' with size "+str(w)+''''+str(h)end if
```
**Notes:** The bounds of the window in screen space, with the origin at the upper-left corner of the main display. The value of this key is a Dictionary.

#### **50.53.17 kCGWindowImageBoundsIgnoreFraming = 1**

MBS MacFrameworks Plugin, Plugin Version: 11.2. **Function:** One of the image options constants. **Notes:** If null rect is passed as the screen bounds, then then bounds computation excludes window frame ornamentation, such as a shadow.

#### $50.53.18$  kCGWindowImageDefault =  $0$

MBS MacFrameworks Plugin, Plugin Version: 11.2. **Function:** One of the image options constants. **Notes:** If null rectangle is passed as the screen bounds, then then bounds computation includes window frame ornamentation, such as a shadow.

#### **50.53.19 kCGWindowImageOnlyShadows = 4**

MBS MacFrameworks Plugin, Plugin Version: 11.2. **Function:** One of the image options constants. **Notes:** Only draw the windows' shadows, not the windows themselves.

#### **50.53.20 kCGWindowImageShouldBeOpaque = 2**

MBS MacFrameworks Plugin, Plugin Version: 11.2. **Function:** One of the image options constants. **Notes:** Force the created image to be opaque. Empty areas are white.

#### **50.53.21 kCGWindowIsOnscreen = "kCGWindowIsOnscreen"**

MBS MacFrameworks Plugin, Plugin Version: 11.2. **Function:** One of the possible keys in the window info dictionary.

**Notes:** Optional. If present, true if the window is ordered on screen, false otherwise. If the key is not present, then the window is not ordered on screen. The value of this key is a boolean.

#### 50.53. MODULE CGWINDOWMBS 9011

#### **50.53.22 kCGWindowLayer = "kCGWindowLayer"**

MBS MacFrameworks Plugin, Plugin Version: 11.2. **Function:** One of the possible keys in the window info dictionary.

**Notes:** The window layer number of the window. The value of this key is a 32-bit signed integer value.

#### **50.53.23 kCGWindowListExcludeDesktopElements = 16**

MBS MacFrameworks Plugin, Plugin Version: 11.2. **Function:** One of the window list option constants. **Notes:** Exclude any windows from the list that are elements of the desktop.

#### **50.53.24 kCGWindowListOptionAll = 0**

MBS MacFrameworks Plugin, Plugin Version: 11.2. **Function:** One of the window list option constants. **Notes:** List all windows in this user session, including both on- and off-screen windows. The parameter WindowID should be kCGNullWindowID.

#### **50.53.25 kCGWindowListOptionIncludingWindow = 8**

MBS MacFrameworks Plugin, Plugin Version: 11.2. **Function:** One of the window list option constants. **Notes:** Include the window specified by WindowID in any list, effectively creating 'at-or-above' or 'at-orbelow' lists.

#### **50.53.26 kCGWindowListOptionOnScreenAboveWindow = 2**

MBS MacFrameworks Plugin, Plugin Version: 11.2. **Function:** One of the window list option constants. **Notes:** List all on-screen windows above the window specified by WindowID, ordered from front to back.

#### **50.53.27 kCGWindowListOptionOnScreenBelowWindow = 4**

MBS MacFrameworks Plugin, Plugin Version: 11.2. **Function:** One of the window list option constants. **Notes:** List all on-screen windows below the window specified by WindowID, ordered from front to back.

# **50.53.28 kCGWindowListOptionOnScreenOnly = 1**

MBS MacFrameworks Plugin, Plugin Version: 11.2. **Function:** One of the window list option constants. **Notes:** List all on-screen windows in this user session, ordered from front to back. The parameter WindowID should be kCGNullWindowID.

# **50.53.29 kCGWindowMemoryUsage = "kCGWindowMemoryUsage"**

MBS MacFrameworks Plugin, Plugin Version: 11.2. **Function:** One of the possible keys in the window info dictionary.

**Notes:** An estimate of the memory in bytes currently used by the window and its supporting data structures. The value of this key is a 64-bit signed integer value.

## **50.53.30 kCGWindowName = "kCGWindowName"**

MBS MacFrameworks Plugin, Plugin Version: 11.2. **Function:** One of the possible keys in the window info dictionary.

**Example:**

// find window with containing "Play" in name. dim a(-1) as Dictionary = CGWindowMBS.GetWindowListInfo(CGWindowMBS.kCGWindowListOptionOn-ScreenOnly, 0)

for each d as Dictionary in a  $dim$  windowname as string  $= d.Lookup(CGWindowMBS.kCGWindowName, "")$ if  $Instr(1, windowname,"Play") > 0$  then msgBox "I found it and the ID is "+d.Lookup(CGWindowMBS.kCGWindowNumber, "") end if next

**Notes:** Optional. If present, the name of the window. The value of this key is a string.

## **50.53.31 kCGWindowNumber = "kCGWindowNumber"**

MBS MacFrameworks Plugin, Plugin Version: 11.2. **Function:** One of the possible keys in the window info dictionary.

**Example:**

// find window with containing "Play" in name.

dim a(-1) as Dictionary = CGWindowMBS.GetWindowListInfo(CGWindowMBS.kCGWindowListOptionOn-ScreenOnly, 0)

#### 50.53. MODULE CGWINDOWMBS 9013

for each d as Dictionary in a  $\dim$  windowname as string = d.Lookup(CGWindowMBS.kCGWindowName, "") if Instr $(1,$ windowname,"Play" $) > 0$  then msgBox "I found it and the ID is "+d.Lookup(CGWindowMBS.kCGWindowNumber, "") end if next

**Notes:** The window ID, a unique value within the user session representing the window. The value of this key is a 32-bit signed integer value.

# **50.53.32 kCGWindowOwnerName = "kCGWindowOwnerName"**

MBS MacFrameworks Plugin, Plugin Version: 11.2. **Function:** One of the possible keys in the window info dictionary.

**Notes:** Optional. If present, the name of the application process which owns the window. The value of this key is a string.

#### **50.53.33 kCGWindowOwnerPID = "kCGWindowOwnerPID"**

MBS MacFrameworks Plugin, Plugin Version: 11.2. **Function:** One of the possible keys in the window info dictionary.

**Notes:** The process ID of the process that owns the window. The value of this key is a 32-bit signed integer value.

#### **50.53.34 kCGWindowSharingNone = 0**

MBS MacFrameworks Plugin, Plugin Version: 11.2. **Function:** One of the sharing state constants. **Notes:** No sharing.

#### **50.53.35 kCGWindowSharingReadOnly = 1**

MBS MacFrameworks Plugin, Plugin Version: 11.2. **Function:** One of the sharing state constants. **Notes:** Read only.

# **50.53.36 kCGWindowSharingReadWrite = 2**

MBS MacFrameworks Plugin, Plugin Version: 11.2. **Function:** One of the sharing state constants. **Notes:** Read and Write

# **50.53.37 kCGWindowSharingState = "kCGWindowSharingState"**

MBS MacFrameworks Plugin, Plugin Version: 11.2. **Function:** One of the possible keys in the window info dictionary.

**Notes:** The sharing state of the window, one of kCGWindowSharingNone, kCGWindowSharingReadOnly, or kCGWindowSharingReadWrite. The value of this key is a 32-bit signed integer value.

# **50.53.38 kCGWindowStoreType = "kCGWindowStoreType"**

MBS MacFrameworks Plugin, Plugin Version: 11.2. **Function:** One of the possible keys in the window info dictionary.

**Notes:** The backing store type of the window, one of kCGBackingStoreRetained, kCGBackingStoreNonretained, or kCGBackingStoreBuffered. The value of this key is a 32-bit signed integer value.

# **50.53.39 kCGWindowWorkspace = "kCGWindowWorkspace"**

MBS MacFrameworks Plugin, Plugin Version: 11.2. **Function:** One of the possible keys in the window info dictionary.

**Notes:** Optional. If present, the workspace ID of the workspace associated with the window. The value of this key is a 32-bit signed integer value.

# 50.54. CLASS QDPICTMBS 9015 **50.54 class QDPictMBS**

# **50.54.1 class QDPictMBS**

MBS MacCG Plugin, Plugin Version: 9.3, Console & Web: Yes, Mac: Yes, Win: No, Linux: No. **Function:** A class to draw QuickDraw PICT data to a CoreGraphics context. **Deprecated:** This item is deprecated and should no longer be used. **Notes:**

Note: QuickDraw picture data typically comes in two forms: a PICT resource that begins the picture header data at the beginning of the resource and PICT files that begin with 512 bytes of arbitrary data, followed by the picture header data. For this reason, the routines that create a QTPict object attempt to find the picture header data beginning at either the first byte of the data provided or at byte 513 of the data provided.

Additionally the Picture Bounds must not be an empty rect. This class has been deprecated by Apple.

## **50.54.2 Blog Entries**

• [MBS Real Studio Plugins, version 12.1pr10](https://www.mbs-plugins.de/archive/2012-03-16/MBS_Real_Studio_Plugins_versio/monkeybreadsoftware_blog_xojo)

# **50.54.3 Methods**

# <span id="page-9014-1"></span>**50.54.4 Constructor(dataProvider as CGDataProviderMBS)**

MBS MacCG Plugin, Plugin Version: 9.3, Console & Web: Yes, Mac: Yes, Win: No, Linux: No. **Function:** Creates a new QTPictMBS object based on a data provider. **Notes:**

Create a QDPict object, using dataProvider to obtain the QDPict's data.

It is assumed that either the first byte or the 513th byte of data in the file referenced by the URL is the first byte of the picture header. If the URL does not begin PICT data at one of these places in the data fork then the handle property will be 0.

See also:

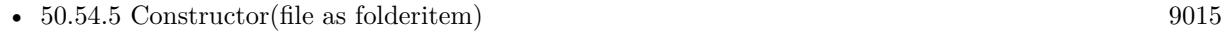

• [50.54.6](#page-9015-0) Constructor(url as string) [9016](#page-9015-0)

# <span id="page-9014-0"></span>**50.54.5 Constructor(file as folderitem)**

MBS MacCG Plugin, Plugin Version: 9.3, Console & Web: Yes, Mac: Yes, Win: No, Linux: No. **Function:** Creates a new QTPictMBS object based on a file. See also:

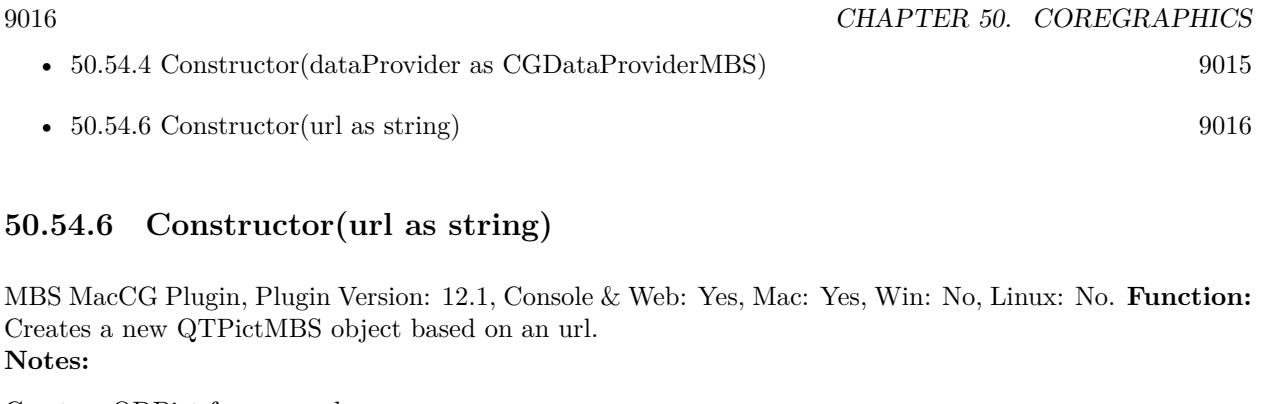

Create a QDPict from an url.

It is assumed that either the first byte or the 513th byte of data in the file referenced by the URL is the first byte of the picture header. If the URL does not begin PICT data at one of these places in the data fork then the handle property will be 0.

See also:

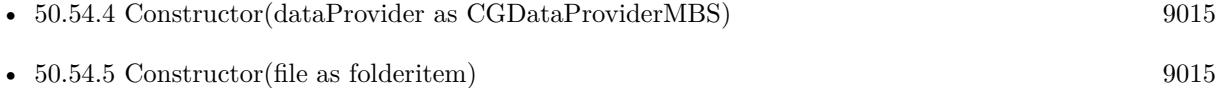

# **50.54.7 DrawToCGContext(context as CGContextMBS, r as CGRectMBS)**

MBS MacCG Plugin, Plugin Version: 9.3, Console & Web: Yes, Mac: Yes, Win: No, Linux: No. **Function:** Draws the picture into the given context. **Notes:**

You can increase the drawing resolution by passing a bigger rectangle. Lasterror is set. -1 if context or rectangle are invalid.

Draw picture in the rectangular area specified by r. The PICT bounds of the page is scaled, if necessary, to fit into the rectangle. To get unscaled results, supply a rect the size of the rect returned by GetBounds.

# **50.54.8 GetBounds as CGRectMBS**

MBS MacCG Plugin, Plugin Version: 9.3, Console & Web: Yes, Mac: Yes, Win: No, Linux: No. **Function:** Queries the bounds of the picture.

**Notes:**

This are the bounds in pixel for 72 dpi.

Return the Picture Bounds of the QuickDraw picture represented by the picture. This rectangle is in the default user space with one unit  $= 1/72$  inch.

<span id="page-9015-0"></span>

#### 50.54. CLASS QDPICTMBS 9017

#### **50.54.9 GetResolution(byref xRes as single, byref yRes as single)**

MBS MacCG Plugin, Plugin Version: 9.3, Console & Web: Yes, Mac: Yes, Win: No, Linux: No. **Function:** Queries the resolution of the picture. **Notes:**

Return the resolution of the QuickDraw picture represented by the picture. This data, together with the CGRect returned by GetBounds, can be used to compute the size of the picture in pixels, which is what QuickDraw really records into pictures.

#### **50.54.10 Height as Double**

MBS MacCG Plugin, Plugin Version: 9.3, Console & Web: Yes, Mac: Yes, Win: No, Linux: No. **Function:** The height of the picture.

**Notes:** This value is using 72 dpi.

# **50.54.11 HorizontalResolution as Double**

MBS MacCG Plugin, Plugin Version: 9.3, Console & Web: Yes, Mac: Yes, Win: No, Linux: No. **Function:** The horizontal resolution.

#### **50.54.12 VerticalResolution as Double**

MBS MacCG Plugin, Plugin Version: 9.3, Console & Web: Yes, Mac: Yes, Win: No, Linux: No. **Function:** The vertical resolution.

#### **50.54.13 Width as Double**

MBS MacCG Plugin, Plugin Version: 9.3, Console & Web: Yes, Mac: Yes, Win: No, Linux: No. **Function:** The width of the picture.

**Notes:** This value is using 72 dpi.

#### **50.54.14 Properties**

### **50.54.15 Handle as Integer**

MBS MacCG Plugin, Plugin Version: 9.3, Console & Web: Yes, Mac: Yes, Win: No, Linux: No. **Function:** The internal handle.

**Notes:** (Read and Write property)

# **50.54.16 LastError as Integer**

MBS MacCG Plugin, Plugin Version: 9.3, Console & Web: Yes, Mac: Yes, Win: No, Linux: No. **Function:** The last error code. **Notes:**

Set by DrawToCGContext. (Read and Write property)

#### 50.55. CLASS QUARTZFILTERMANAGERMBS 9019

# **50.55 class QuartzFilterManagerMBS**

## **50.55.1 class QuartzFilterManagerMBS**

MBS MacControls Plugin, Plugin Version: 8.6, Console & Web: Yes, Mac: Yes, Win: No, Linux: No. **Function:** The class to manage the quartz filters on the system.

#### **50.55.2 Blog Entries**

• [MBS Real Studio Plugins, version 11.2pr9](https://www.mbs-plugins.de/archive/2011-07-15/MBS_Real_Studio_Plugins_versio/monkeybreadsoftware_blog_xojo)

#### **50.55.3 Methods**

#### **50.55.4 filterPanel as NSPanelMBS**

MBS MacControls Plugin, Plugin Version: 8.6, Console & Web: Yes, Mac: Yes, Win: No, Linux: No. **Function:** Returns the panel where users can select a filter. **Example:**

dim m as QuartzFiltermanagerMBS dim p as NSPanelMBS

m=new QuartzFiltermanagerMBS p=m.filterPanel p.Show

**Notes:** Returns nil on any error.

## **50.55.5 filters as QuartzFilterMBS()**

MBS MacControls Plugin, Plugin Version: 11.2, Console & Web: Yes, Mac: Yes, Win: No, Linux: No. **Function:** Returns an array with all filters. **Example:**

dim q as new QuartzFilterManagerMBS dim a() as QuartzFilterMBS

a=q.filters

 $MsgBox str(ubound(a)+1)+" filters found."$ 

#### **50.55.6 filtersInDomains(domains() as string) as QuartzFilterMBS()**

MBS MacControls Plugin, Plugin Version: 11.2, Console & Web: Yes, Mac: Yes, Win: No, Linux: No. **Function:** Returns an array with all filters in the given domains. **Example:**

dim domains() as string = array(QuartzFilterManagerMBS.kQuartzFilterPrintingDomain) dim a() as QuartzFilterMBS = QuartzFilterManagerMBS.filtersInDomains(domains)

 $MsgBox str(ubound(a)+1)+" filters found."$ 

#### **50.55.7 filterView as QuartzFilterViewMBS**

MBS MacControls Plugin, Plugin Version: 8.6, Console & Web: Yes, Mac: Yes, Win: No, Linux: No. **Function:** The view which you can use to select views.

**Notes:** You can use the panel as an extra window or add this view to one of your settings windows.

#### **50.55.8 selectedFilter as QuartzFilterMBS**

MBS MacControls Plugin, Plugin Version: 8.6, Console & Web: Yes, Mac: Yes, Win: No, Linux: No. **Function:** The currently selected filter.

#### **50.55.9 selectFilter(filter as QuartzFilterMBS) as boolean**

MBS MacControls Plugin, Plugin Version: 8.6, Console & Web: Yes, Mac: Yes, Win: No, Linux: No. **Function:** Selects a filter.

**Notes:** Returns true on success.

#### **50.55.10 Properties**

#### **50.55.11 Handle as Integer**

MBS MacControls Plugin, Plugin Version: 8.6, Console & Web: Yes, Mac: Yes, Win: No, Linux: No. **Function:** The internal used handle to the filter manager.

50.55. CLASS QUARTZFILTERMANAGERMBS 9021

**Notes:** (Read and Write property)

#### **50.55.12 Events**

#### **50.55.13 didAddFilter(filter as QuartzFilterMBS)**

MBS MacControls Plugin, Plugin Version: 8.6, Console & Web: No, Mac: Yes, Win: No, Linux: No. **Function:** The given filter was added to the filter list.

#### **50.55.14 didModifyFilter(filter as QuartzFilterMBS)**

MBS MacControls Plugin, Plugin Version: 8.6, Console & Web: No, Mac: Yes, Win: No, Linux: No. **Function:** The given filter was modified.

#### **50.55.15 didRemoveFilter(filter as QuartzFilterMBS)**

MBS MacControls Plugin, Plugin Version: 8.6, Console & Web: No, Mac: Yes, Win: No, Linux: No. **Function:** The given filter was removed.

#### **50.55.16 didSelectFilter(filter as QuartzFilterMBS)**

MBS MacControls Plugin, Plugin Version: 8.6, Console & Web: No, Mac: Yes, Win: No, Linux: No. **Function:** The selection changed to the new filter.

#### **50.55.17 Constants**

#### **50.55.18 kQuartzFilterApplicationDomain="kQuartzFilterApplicationDomain"**

MBS MacControls Plugin, Plugin Version: 11.2. **Function:** One of the filter domain constants. **Example:**

dim domains() as string = array(QuartzFilterManagerMBS.kQuartzFilterApplicationDomain) dim a() as QuartzFilterMBS = QuartzFilterManagerMBS.filtersInDomains(domains)

 $MsgBox str(ubound(a)+1)+" filters found."$ 

# 9022 CHAPTER 50. COREGRAPHICS **50.55.19 kQuartzFilterPDFWorkflowDomain="kQuartzFilterPDFWorkflowDomain"**

MBS MacControls Plugin, Plugin Version: 11.2. **Function:** One of the filter domain constants. **Example:**

dim domains() as string = array(QuartzFilterManagerMBS.kQuartzFilterPDFWorkflowDomain) dim a() as QuartzFilterMBS = QuartzFilterManagerMBS.filtersInDomains(domains)

 $MsgBox str(ubound(a)+1)+" filters found."$ 

# **50.55.20 kQuartzFilterPrintingDomain="kQuartzFilterPrintingDomain"**

MBS MacControls Plugin, Plugin Version: 11.2. **Function:** One of the filter domain constants. **Example:**

dim domains() as string = array(QuartzFilterManagerMBS.kQuartzFilterPrintingDomain) dim a() as QuartzFilterMBS = QuartzFilterManagerMBS.filtersInDomains(domains)

 $MsgBox str(ubound(a)+1)+" filters found."$ 

# 50.56. CLASS QUARTZFILTERMBS 9023 **50.56 class QuartzFilterMBS**

# **50.56.1 class QuartzFilterMBS**

MBS MacControls Plugin, Plugin Version: 8.6, Console & Web: Yes, Mac: Yes, Win: No, Linux: No. **Function:** The Quartz filter class. **Example:**

// Create a couple of PDF files to test different Quartz filters

// get some picture dim pic as  $Picture = LogoMBS(500)$ dim image as new NSImageMBS(pic)

// create page with picture dim page as new PDFPageMBS(image)

// create new document dim doc as new PDFDocumentMBS

// add page doc.insertPage(page,0)

 $//$  get filters dim manager as new QuartzFilterManagerMBS  $dim$  filters $()$  as QuartzFilterMBS = Manager.filters

for each filter as QuartzFilterMBS in filters

// save PDF with this filter dim file as FolderItem = SpecialFolder.Desktop.Child(filter.localizedName+".pdf")

call doc.write(file, filter)

next

#### **Notes:**

This filters can be used to change PDFs on writing like to reduce the file size. This is an abstract class. You can't create an instance, but you can get one from various plugin functions.

# **50.56.2 Blog Entries**

• [MBS Real Studio Plugins, version 11.2pr7](https://www.mbs-plugins.de/archive/2011-07-05/MBS_Real_Studio_Plugins_versio/monkeybreadsoftware_blog_xojo)

# **50.56.3 Methods**

# **50.56.4 applyToContext(CGContextHandle as Integer) as boolean**

MBS MacControls Plugin, Plugin Version: 8.6, Console & Web: Yes, Mac: Yes, Win: No, Linux: No. **Function:** Applies a filter to a given context. **Example:**

dim c as CGContextMBS // your context dim fi as QuartzFilterMBS

fi=QuartzFilterMBS.quartzFilterWithFile(SpecialFolder.Desktop.Child("Reduce File Size.qfilter"))

call fi.applyToContext(c.Handle)

**Notes:** Returns true on success.

## **50.56.5 Constructor**

MBS MacControls Plugin, Plugin Version: 13.1, Console & Web: Yes, Mac: Yes, Win: No, Linux: No. **Function:** The private constructor.

## **50.56.6 localizedName as string**

MBS MacControls Plugin, Plugin Version: 8.6, Console & Web: Yes, Mac: Yes, Win: No, Linux: No. **Function:** The localized name of the filter. **Example:**

dim q as new QuartzFilterManagerMBS  $\dim s(-1)$  as string

dim a() as  $\text{QuartzFilterMBS} = \text{q filters}$ 

for each f as QuartzFilterMBS in a s.append f.localizedName next

MsgBox Join(s,EndOfLine)

#### 50.56. CLASS QUARTZFILTERMBS 9025

# **50.56.7 quartzFilterWithFile(file as folderitem) as QuartzFilterMBS**

MBS MacControls Plugin, Plugin Version: 8.6, Console & Web: Yes, Mac: Yes, Win: No, Linux: No. **Function:** Loads a quartz filter from the given folderitem. **Example:**

dim c as CGContextMBS // your context dim fi as QuartzFilterMBS dim file as folderitem

file=SpecialFolder.Desktop.Child("Reduce File Size.qfilter") fi=QuartzFilterMBS.quartzFilterWithFile(file)

call fi.applyToContext(c.Handle)

**Notes:**

Returns nil on any error. Requires Mac OS X 10.5.

# **50.56.8 quartzFilterWithURL(url as string) as QuartzFilterMBS**

MBS MacControls Plugin, Plugin Version: 8.6, Console & Web: Yes, Mac: Yes, Win: No, Linux: No. **Function:** Loads the quartz filter from the given URL. **Notes:**

Returns nil on any error. Requires Mac OS X 10.5.

# **50.56.9 removeFromContext(CGContextHandle as Integer)**

MBS MacControls Plugin, Plugin Version: 8.6, Console & Web: Yes, Mac: Yes, Win: No, Linux: No. **Function:** Removes a filter from a CGContext.

**Notes:** Pass CGContextMBS.handle and make sure it is not 0.

#### **50.56.10 url as string**

MBS MacControls Plugin, Plugin Version: 8.6, Console & Web: Yes, Mac: Yes, Win: No, Linux: No. **Function:** The URL where this filter is located. **Example:**

dim q as new QuartzFilterManagerMBS  $\dim s(-1)$  as string

dim a() as  $QuartzFilterMBS = q.filters$ 

for each f as QuartzFilterMBS in a s.append f.url next

MsgBox Join(s,EndOfLine)

# **50.56.11 Properties**

# **50.56.12 Handle as Integer**

MBS MacControls Plugin, Plugin Version: 8.6, Console & Web: Yes, Mac: Yes, Win: No, Linux: No. **Function:** The internal handle to the filter object. **Notes:** (Read and Write property)

# 50.57. CLASS QUARTZFILTERVIEWMBS 9027

# **50.57 class QuartzFilterViewMBS**

# **50.57.1 class QuartzFilterViewMBS**

MBS MacControls Plugin, Plugin Version: 8.6, Console & Web: Yes, Mac: Yes, Win: No, Linux: No. **Function:** The view to select quartz filters. **Notes:**

You can embed this view in a CustomNSViewMBS to get more events for mouse and keyboard. Subclass of the NSViewMBS class.

## **50.57.2 Blog Entries**

• [MBS Real Studio Plugins, version 12.1pr5](https://www.mbs-plugins.de/archive/2012-02-20/MBS_Real_Studio_Plugins_versio/monkeybreadsoftware_blog_xojo)

# **50.57.3 Methods**

# <span id="page-9026-1"></span>**50.57.4 Constructor**

MBS MacControls Plugin, Plugin Version: 12.1, Console & Web: Yes, Mac: Yes, Win: No, Linux: No. **Function:** Creates a new Quartz Filter View with size  $100/100$  and position  $0/0$ **Example:**

dim t as new QuartzFilterViewMBS

**Notes:** On success the handle property is not zero. See also:

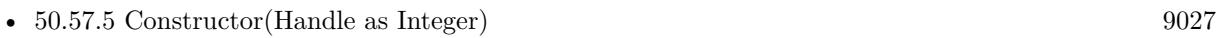

• [50.57.6](#page-9027-0) Constructor(left as Double, top as Double, width as Double, height as Double) [9028](#page-9027-0)

# <span id="page-9026-0"></span>**50.57.5 Constructor(Handle as Integer)**

MBS MacControls Plugin, Plugin Version: 12.1, Console & Web: Yes, Mac: Yes, Win: No, Linux: No. **Function:** Creates an object based on the given QuartzFilterViewMBS handle. **Example:**

dim t as new QuartzFilterViewMBS(0, 0, 100, 100) dim v as new QuartzFilterViewMBS(t.handle)

MsgBox str(v.Bounds.Width)+" x "+str(v.Bounds.Height)

**Notes:** The handle is casted to a QuartzFilterView and the plugin retains this handle. See also:

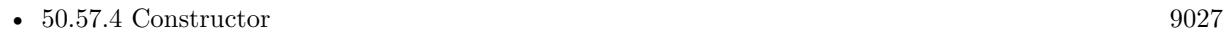

• [50.57.6](#page-9027-0) Constructor(left as Double, top as Double, width as Double, height as Double) [9028](#page-9027-0)

# <span id="page-9027-0"></span>**50.57.6 Constructor(left as Double, top as Double, width as Double, height as Double)**

MBS MacControls Plugin, Plugin Version: 12.1, Console & Web: Yes, Mac: Yes, Win: No, Linux: No. **Function:** Creates a new Quartz Filter View with the given size and position. **Example:**

dim x as new QuartzFilterViewMBS(0, 0, 100, 100)

#### **Notes:**

On success the handle property is not zero.

The new movie view object must be inserted into the view hierarchy of an NSWindow before it can be used. This method is the designated initializer for the QuartzFilterView class. See also:

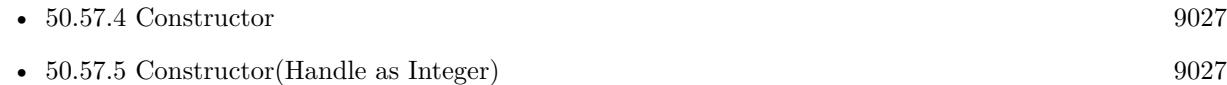

#### **50.57.7 sizeToFit**

MBS MacControls Plugin, Plugin Version: 8.6, Console & Web: Yes, Mac: Yes, Win: No, Linux: No. **Function:** Resizes the view to the best size.

# **Chapter 51**

# **CoreGraphics Events**

# **51.1 class CGEventMBS**

#### **51.1.1 class CGEventMBS**

MBS MacCF Plugin, Plugin Version: 17.4, Console & Web: Yes, Mac: Yes, Win: No, Linux: No. **Function:** The class for a CoreGraphics event. **Notes:** Subclass of the CFObjectMBS class.

#### **51.1.2 Blog Entries**

• [MBS Xojo Plugins, version 17.4pr5](https://www.mbs-plugins.de/archive/2017-09-11/MBS_Xojo_Plugins_version_174pr/monkeybreadsoftware_blog_xojo)

# **51.1.3 Methods**

#### **51.1.4 available as boolean**

MBS MacCF Plugin, Plugin Version: 17.4, Console & Web: Yes, Mac: Yes, Win: No, Linux: No. **Function:** Whether this class is available.

**Notes:** Returns true on macOS 10.4 or newer.

#### **51.1.5 Constructor(Handle as Integer)**

MBS MacCF Plugin, Plugin Version: 18.5, Console & Web: Yes, Mac: Yes, Win: No, Linux: No. **Function:** The constructor taking a CGEventRef value.

**Notes:** The object is retained and should not be zero.

#### **51.1.6 Copy as CGEventMBS**

MBS MacCF Plugin, Plugin Version: 17.4, Console & Web: Yes, Mac: Yes, Win: No, Linux: No. **Function:** Return a copy of event.

#### **51.1.7 Properties**

# **51.1.8 EventSource as CGEventSourceMBS**

MBS MacCF Plugin, Plugin Version: 18.5, Console & Web: No, Mac: Yes, Win: No, Linux: No. **Function:** The event source. **Notes:** (Read and Write property)

#### **51.1.9 Flags as Integer**

MBS MacCF Plugin, Plugin Version: 17.4, Console & Web: No, Mac: Yes, Win: No, Linux: No. **Function:** The event flags of an event. **Notes:** (Read and Write property)

#### **51.1.10 Timestamp as UInt64**

MBS MacCF Plugin, Plugin Version: 17.4, Console & Web: No, Mac: Yes, Win: No, Linux: No. **Function:** The timestamp of an event. **Notes:** (Read and Write property)

#### **51.1.11 Type as Integer**

MBS MacCF Plugin, Plugin Version: 17.4, Console & Web: No, Mac: Yes, Win: No, Linux: No. **Function:** The event type of an event (left mouse down, for example). **Notes:**

See constants like kCGMouseButtonLeft. (Read and Write property)

#### 51.1. CLASS CGEVENTMBS 9031

#### **51.1.12 UnicodeString as String**

MBS MacCF Plugin, Plugin Version: 17.4, Console & Web: No, Mac: Yes, Win: No, Linux: No. **Function:** The Unicode string associated with a keyboard event. **Notes:**

By default, the system translates the virtual key code in a keyboard event into a Unicode string based on the keyboard ID in the event source. This function allows you to manually override this string. Note that application frameworks may ignore the Unicode string in a keyboard event and do their own translation based on the virtual keycode and perceived event state.

(Read and Write property)

## **51.1.13 UnicodeStringLength as Integer**

MBS MacCF Plugin, Plugin Version: 17.4, Console & Web: No, Mac: Yes, Win: No, Linux: No. **Function:** Return the length of the unicode string associated with a keyboard event. **Notes:** (Read only property)

## **51.1.14 DoubleValueField(field as Integer) as Double**

MBS MacCF Plugin, Plugin Version: 17.4, Console & Web: Yes, Mac: Yes, Win: No, Linux: No. **Function:** The floating-point value of a field in an event. **Notes:**

Before setting a value, the event type must be set using a typed event creation function such as CGEventCreateMouseEvent, or by setting type property.

If you are creating a mouse event generated by a tablet, call this function and specify the field kCG-MouseEventSubtype with a value of kCGEventMouseSubtypeTabletPoint or kCGEventMouseSubtypeTablet-Proximity before setting other parameters.

(Read and Write computed property)

## **51.1.15 IntegerValueField(field as Integer) as Int64**

MBS MacCF Plugin, Plugin Version: 17.4, Console & Web: Yes, Mac: Yes, Win: No, Linux: No. **Function:** The integer value of a field in an event.

**Notes:**

Before calling this function, the event type must be set using a typed event creation function such as CGEventCreateMouseEvent, or by setting type property.

#### 9032 CHAPTER 51. COREGRAPHICS EVENTS

In cases where the field value is represented within the event by a fixed point number or an integer, the result is scaled to the appropriate range as part of creating the floating-point representation. (Read and Write computed property)

#### **51.1.16 Constants**

#### **51.1.17 kCGEventFlagsChanged = 12**

MBS MacCF Plugin, Plugin Version: 17.4. **Function:** One of the event type constants. **Notes:** Key flags changed, e.g. modifier keys pressed.

#### **51.1.18 kCGEventKeyDown = 10**

MBS MacCF Plugin, Plugin Version: 17.4. **Function:** One of the event type constants. **Notes:** Key Down

#### **51.1.19 kCGEventKeyUp = 11**

MBS MacCF Plugin, Plugin Version: 17.4. **Function:** One of the event type constants. **Notes:** Key up.

#### **51.1.20 kCGEventLeftMouseDown = 1**

MBS MacCF Plugin, Plugin Version: 17.4. **Function:** One of the event type constants. **Notes:** left mouse-down event

#### **51.1.21 kCGEventLeftMouseDragged = 6**

MBS MacCF Plugin, Plugin Version: 17.4. **Function:** One of the event type constants. **Notes:** left mouse-dragged event

#### **51.1.22 kCGEventLeftMouseUp = 2**

MBS MacCF Plugin, Plugin Version: 17.4. **Function:** One of the event type constants. **Notes:** left mouse-up event

#### 51.1. CLASS CGEVENTMBS 9033

#### **51.1.23 kCGEventMouseMoved = 5**

MBS MacCF Plugin, Plugin Version: 17.4. **Function:** One of the event type constants. **Notes:** mouse-moved event

#### $51.1.24$  kCGEventNull = 0

MBS MacCF Plugin, Plugin Version: 17.4. **Function:** One of the event type constants. **Notes:** The null event. (not defined)

#### **51.1.25 kCGEventOtherMouseDown = 25**

MBS MacCF Plugin, Plugin Version: 17.4. **Function:** One of the event type constants. **Notes:** other mouse-down event

#### **51.1.26 kCGEventOtherMouseDragged = 27**

MBS MacCF Plugin, Plugin Version: 17.4. **Function:** One of the event type constants. **Notes:** other mouse-dragged event

### **51.1.27 kCGEventOtherMouseUp = 26**

MBS MacCF Plugin, Plugin Version: 17.4. **Function:** One of the event type constants. **Notes:** other mouse-up event

#### **51.1.28 kCGEventRightMouseDown = 3**

MBS MacCF Plugin, Plugin Version: 17.4. **Function:** One of the event type constants. **Notes:** right mouse-down event

# **51.1.29 kCGEventRightMouseDragged = 7**

MBS MacCF Plugin, Plugin Version: 17.4. **Function:** One of the event type constants. **Notes:** right mouse-dragged event

# **51.1.30 kCGEventRightMouseUp = 4**

MBS MacCF Plugin, Plugin Version: 17.4. **Function:** One of the event type constants. **Notes:** right mouse-up event

#### **51.1.31 kCGEventScrollWheel = 22**

MBS MacCF Plugin, Plugin Version: 17.4. **Function:** One of the event type constants. **Notes:** Scroll Wheel event.

#### **51.1.32 kCGEventTabletPointer = 23**

MBS MacCF Plugin, Plugin Version: 17.4. **Function:** One of the event type constants. **Notes:** Tablet pointer event.

#### **51.1.33 kCGEventTabletProximity = 24**

MBS MacCF Plugin, Plugin Version: 17.4. **Function:** One of the event type constants. **Notes:** Tablet Proximity event.

# **51.1.34 kCGEventTapDisabledByTimeout = & hFFFFFFFE**

MBS MacCF Plugin, Plugin Version: 17.4. **Function:** One of the event type constants. **Notes:** Out of band event types. These are delivered to the event tap callback to notify it of unusual conditions that disable the event tap.

## **51.1.35 kCGEventTapDisabledByUserInput = & hFFFFFFFF**

MBS MacCF Plugin, Plugin Version: 17.4. **Function:** One of the event type constants. **Notes:** Out of band event types. These are delivered to the event tap callback to notify it of unusual conditions that disable the event tap.

### **51.1.36 kCGMouseButtonCenter = 2**

MBS MacCF Plugin, Plugin Version: 17.4. **Function:** One of the mouse button constants. **Notes:** Center

#### 51.1. CLASS CGEVENTMBS 9035

#### $51.1.37$  kCGMouseButtonLeft = 0

MBS MacCF Plugin, Plugin Version: 17.4. **Function:** One of the mouse button constants. **Notes:** Left

#### **51.1.38 kCGMouseButtonRight = 1**

MBS MacCF Plugin, Plugin Version: 17.4. **Function:** One of the mouse button constants. **Notes:** Right

# **51.1.39 kCGScrollEventUnitLine = 1**

MBS MacCF Plugin, Plugin Version: 17.4. **Function:** One of the constants that specify the unit of measurement for a scrolling event. **Notes:** Line

# **51.1.40 kCGScrollEventUnitPixel = 0**

MBS MacCF Plugin, Plugin Version: 17.4. **Function:** One of the constants that specify the unit of measurement for a scrolling event. **Notes:** Pixel

# **51.2 class CGEventSourceMBS**

# **51.2.1 class CGEventSourceMBS**

MBS MacCF Plugin, Plugin Version: 18.5, Console & Web: Yes, Mac: Yes, Win: No, Linux: No. **Function:** The class for CGEventSource class.

**Notes:** Subclass of the CFObjectMBS class.

# **51.2.2 Blog Entries**

• [MBS Xojo Plugins, version 18.5pr8](https://www.mbs-plugins.de/archive/2018-11-22/MBS_Xojo_Plugins_version_185pr/monkeybreadsoftware_blog_xojo)

# **51.2.3 Methods**

# **51.2.4 Constructor(Handle as Integer)**

MBS MacCF Plugin, Plugin Version: 18.5, Console & Web: Yes, Mac: Yes, Win: No, Linux: No. **Function:** The constructor taking a CGEventSourceRef value. **Notes:** The object is retained and should not be zero.

# **51.2.5 Properties**

# **51.2.6 KeyboardType as Integer**

MBS MacCF Plugin, Plugin Version: 18.5, Console & Web: No, Mac: Yes, Win: No, Linux: No. **Function:** The keyboard type.

**Notes:**

e.g. 198 for Touchbar or 59 for Macbook Pro keyboard. (Read only property)

## **51.2.7 UserData as Int64**

MBS MacCF Plugin, Plugin Version: 18.5, Console & Web: No, Mac: Yes, Win: No, Linux: No. **Function:** Custom user data to associate with event source. **Notes:** (Read and Write property)
## 51.3. CLASS CGEVENTTAPMBS 9037

## **51.3 class CGEventTapMBS**

### **51.3.1 class CGEventTapMBS**

MBS MacCF Plugin, Plugin Version: 17.4, Console & Web: Yes, Mac: Yes, Win: No, Linux: No. **Function:** The class for a Event taps. **Notes:**

Taps may be placed at the point where HIDSystem events enter the server, at the point where HIDSystem and remote control events enter a session, at the point where events have been annotated to flow to a specific application, or at the point where events are delivered to the application. Taps may be inserted at a specified point at the head of pre-existing filters, or appended after any pre-existing filters.

Taps may be passive event listeners, or active filters. An active filter may pass an event through unmodified, modify an event, or discard an event. When a tap is registered, it identifies the set of events to be observed with a mask, and indicates if it is a passive or active event filter. Multiple event type bitmasks may be ORed together.

Taps may only be placed at kCGHIDEventTap by a process running as the root user. An exception is raised for other users.

Taps placed at kCGHIDEventTap, kCGSessionEventTap, kCGAnnotatedSessionEventTap, or on a specific process may only receive key up and down events if access for assistive devices is enabled (Preferences Accessibility panel, Keyboard view) or the caller is enabled for assistive device access, as by AXMakeProcessTrusted. If the tap is not permitted to monitor these events when the tap is created, then the appropriate bits in the mask are cleared. If that results in an empty mask, then an exception is raised.

For MacOS 10.15 using CGEventTap to track other applications may result in a dialog asking for permissions. This may not happen if you track your own process' events.

### **51.3.2 Blog Entries**

- [MBS Xojo Plugins, version 19.4pr3](https://www.mbs-plugins.de/archive/2019-08-23/MBS_Xojo_Plugins_version_194pr/monkeybreadsoftware_blog_xojo)
- [MBS Xojo Plugins, version 17.4pr5](https://www.mbs-plugins.de/archive/2017-09-11/MBS_Xojo_Plugins_version_174pr/monkeybreadsoftware_blog_xojo)

### **51.3.3 Methods**

### **51.3.4 available as boolean**

MBS MacCF Plugin, Plugin Version: 17.4, Console & Web: Yes, Mac: Yes, Win: No, Linux: No. **Function:** Whether this class is available.

**Notes:** Returns true for macOS 10.4 or newer.

9038 CHAPTER 51. COREGRAPHICS EVENTS

### **51.3.5 Constructor(tapLocation as Integer, Place as Integer, Options as Integer, EventMask as Integer, PID as Integer = -1)**

MBS MacCF Plugin, Plugin Version: 17.4, Console & Web: Yes, Mac: Yes, Win: No, Linux: No. **Function:** Creates an event tap.

### **Notes:**

If you pass PID >0, we will create an event tap for a specified process. tapLocation is then ignored. PID parameter added for plugin version 19.4.

### **51.3.6 Properties**

### **51.3.7 Enabled as Boolean**

MBS MacCF Plugin, Plugin Version: 17.4, Console & Web: No, Mac: Yes, Win: No, Linux: No. **Function:** Whether this tap is enabled. **Notes:** (Read and Write property)

### **51.3.8 Events**

### **51.3.9 GotEvent(Proxy as Ptr, type as Integer, e as CGEventMBS) as CGEventMBS**

MBS MacCF Plugin, Plugin Version: 17.4, Console & Web: No, Mac: Yes, Win: No, Linux: No. **Function:** The event called when you can process an event. **Notes:** For an active tap, please return the event back.

### **51.3.10 Constants**

### **51.3.11 kCGAnnotatedSessionEventTap = 2**

MBS MacCF Plugin, Plugin Version: 17.4. **Function:** One of the constants that specify possible tapping points for events.

**Notes:** At the point where events have been annotated to flow to a specific application, or at the point where events are delivered to the application.

### **51.3.12 kCGEventMaskFlagsChanged = 4096**

MBS MacCF Plugin, Plugin Version: 17.4. **Function:** One of the event mask constants. **Notes:** Key flags changed, e.g. modifier keys pressed.

#### 51.3. CLASS CGEVENTTAPMBS 9039

### **51.3.13 kCGEventMaskForAllEvents = -1**

MBS MacCF Plugin, Plugin Version: 17.4. **Function:** One of the event mask constants. **Notes:** Listen for all events.

### **51.3.14 kCGEventMaskKeyDown = 1024**

MBS MacCF Plugin, Plugin Version: 17.4. **Function:** One of the event mask constants. **Notes:** Key Down

### **51.3.15 kCGEventMaskKeyUp = 2048**

MBS MacCF Plugin, Plugin Version: 17.4. **Function:** One of the event mask constants. **Notes:** Key up.

### **51.3.16 kCGEventMaskLeftMouseDown = 2**

MBS MacCF Plugin, Plugin Version: 17.4. **Function:** One of the event mask constants. **Notes:** left mouse-down event

### **51.3.17 kCGEventMaskLeftMouseDragged = 64**

MBS MacCF Plugin, Plugin Version: 17.4. **Function:** One of the event mask constants. **Notes:** left mouse-dragged event

### **51.3.18 kCGEventMaskLeftMouseUp = 4**

MBS MacCF Plugin, Plugin Version: 17.4. **Function:** One of the event mask constants. **Notes:** left mouse-up event

### **51.3.19 kCGEventMaskMouseMoved = 32**

MBS MacCF Plugin, Plugin Version: 17.4. **Function:** One of the event mask constants. **Notes:** mouse-moved event

### **51.3.20 kCGEventMaskOtherMouseDown = & h2000000**

MBS MacCF Plugin, Plugin Version: 17.4. **Function:** One of the event mask constants. **Notes:** other mouse-down event

### **51.3.21 kCGEventMaskOtherMouseDragged = & h8000000**

MBS MacCF Plugin, Plugin Version: 17.4. **Function:** One of the event mask constants. **Notes:** other mouse-dragged event

### **51.3.22 kCGEventMaskOtherMouseUp = & h4000000**

MBS MacCF Plugin, Plugin Version: 17.4. **Function:** One of the event mask constants. **Notes:** other mouse-up event

### **51.3.23 kCGEventMaskRightMouseDown = 8**

MBS MacCF Plugin, Plugin Version: 17.4. **Function:** One of the event mask constants. **Notes:** right mouse-down event

### **51.3.24 kCGEventMaskRightMouseDragged = 128**

MBS MacCF Plugin, Plugin Version: 17.4. **Function:** One of the event mask constants. **Notes:** right mouse-dragged event

### **51.3.25 kCGEventMaskRightMouseUp = 16**

MBS MacCF Plugin, Plugin Version: 17.4. **Function:** One of the event mask constants. **Notes:** right mouse-up event

#### 51.3. CLASS CGEVENTTAPMBS 9041

#### **51.3.26 kCGEventMaskScrollWheel = & h400000**

MBS MacCF Plugin, Plugin Version: 17.4. **Function:** One of the event mask constants. **Notes:** Scroll Wheel event.

### **51.3.27 kCGEventMaskTabletPointer = & h800000**

MBS MacCF Plugin, Plugin Version: 17.4. **Function:** One of the event mask constants. **Notes:** Tablet pointer event.

### **51.3.28 kCGEventMaskTabletProximity = & h1000000**

MBS MacCF Plugin, Plugin Version: 17.4. **Function:** One of the event mask constants. **Notes:** Tablet Proximity event.

### **51.3.29 kCGEventTapOptionDefault = 0**

MBS MacCF Plugin, Plugin Version: 17.4. **Function:** One of the constants that specify whether a new event tap is an active filter or a passive listener. **Notes:** Default, active filter.

### **51.3.30 kCGEventTapOptionListenOnly = 1**

MBS MacCF Plugin, Plugin Version: 17.4. **Function:** One of the constants that specify whether a new event tap is an active filter or a passive listener. **Notes:** Listen only.

### **51.3.31 kCGHeadInsertEventTap = 0**

MBS MacCF Plugin, Plugin Version: 17.4. **Function:** One of the constants that specify where a new event tap is inserted into the list of active event taps. **Notes:** Insert in front.

### **51.3.32 kCGHIDEventTap = 0**

MBS MacCF Plugin, Plugin Version: 17.4. **Function:** One of the constants that specify possible tapping points for events.

**Notes:** When HIDSystem events enter the server.

### **51.3.33 kCGSessionEventTap = 1**

MBS MacCF Plugin, Plugin Version: 17.4. **Function:** One of the constants that specify possible tapping points for events.

**Notes:** At the point where HIDSystem and remote control events enter a session.

### **51.3.34 kCGTailAppendEventTap = 1**

MBS MacCF Plugin, Plugin Version: 17.4. **Function:** One of the constants that specify where a new event tap is inserted into the list of active event taps.

**Notes:** Append to the tail.

## **Chapter 52**

# **CoreImage**

### **52.1 class CIAttributeMBS**

### **52.1.1 class CIAttributeMBS**

MBS MacCG Plugin, Plugin Version: 7.3, Console & Web: Yes, Mac: Yes, Win: No, Linux: No. **Function:** A class for attributes of CoreImage Filters.

### **52.1.2 Properties**

### **52.1.3 ClassName as string**

MBS MacCG Plugin, Plugin Version: 7.3, Console & Web: Yes, Mac: Yes, Win: No, Linux: No. **Function:** Class name of the filter. **Notes:** (Read only property)

### **52.1.4 DefaultAffineTransform as NSAffineTransformMBS**

MBS MacCG Plugin, Plugin Version: 7.3, Console & Web: Yes, Mac: Yes, Win: No, Linux: No. **Function:** The default value for this color. **Notes:**

Only valid for affine transformations. (Read only property)

### **52.1.5 DefaultColor as CIColorMBS**

MBS MacCG Plugin, Plugin Version: 7.3, Console & Web: Yes, Mac: Yes, Win: No, Linux: No. **Function:** The default value for this color. **Notes:**

Only valid for colors. (Read only property)

### **52.1.6 DefaultNumber as Double**

MBS MacCG Plugin, Plugin Version: 7.3, Console & Web: Yes, Mac: Yes, Win: No, Linux: No. **Function:** The default value for this color. **Notes:**

Only valid for numbers. (Read only property)

### **52.1.7 DefaultValue as Variant**

MBS MacCG Plugin, Plugin Version: 16.0, Console & Web: Yes, Mac: Yes, Win: No, Linux: No. **Function:** The default value. **Notes:** (Read only property)

### **52.1.8 DefaultVector as CIVectorMBS**

MBS MacCG Plugin, Plugin Version: 7.3, Console & Web: Yes, Mac: Yes, Win: No, Linux: No. **Function:** The default value for this color. **Notes:**

Only valid for vectors. (Read only property)

### **52.1.9 description as string**

MBS MacCG Plugin, Plugin Version: 9.7, Console & Web: Yes, Mac: Yes, Win: No, Linux: No. **Function:** The description of this attribute. **Notes:** (Read only property)

### 52.1. CLASS CIATTRIBUTEMBS 9045

### **52.1.10 DisplayName as string**

MBS MacCG Plugin, Plugin Version: 7.3, Console & Web: Yes, Mac: Yes, Win: No, Linux: No. **Function:** The localized display name for the attribute. **Notes:**

Not all attributes do have a localized name and not all do have a name at all. (e.g. outputImage normally has no display name) (Read only property)

### **52.1.11 HasMaxNumber as Boolean**

MBS MacCG Plugin, Plugin Version: 10.0, Console & Web: Yes, Mac: Yes, Win: No, Linux: No. **Function:** Whether this attribute has a defined maximum value. **Notes:** (Read only property)

### **52.1.12 HasMinNumber as Boolean**

MBS MacCG Plugin, Plugin Version: 10.0, Console & Web: Yes, Mac: Yes, Win: No, Linux: No. **Function:** Whether this attribute has a defined minimum value. **Notes:** (Read only property)

### **52.1.13 HasSliderMaxNumber as Boolean**

MBS MacCG Plugin, Plugin Version: 10.0, Console & Web: Yes, Mac: Yes, Win: No, Linux: No. **Function:** Whether this attribute has a defined slider maximum value. **Notes:** (Read only property)

### **52.1.14 HasSliderMinNumber as Boolean**

MBS MacCG Plugin, Plugin Version: 10.0, Console & Web: Yes, Mac: Yes, Win: No, Linux: No. **Function:** Whether this attribute has a defined slider minimum value. **Notes:** (Read only property)

### **52.1.15 IdentityAffineTransform as NSAffineTransformMBS**

MBS MacCG Plugin, Plugin Version: 7.3, Console & Web: Yes, Mac: Yes, Win: No, Linux: No. **Function:** The value to be used to keep the filter doing nothing.

### **Notes:**

Only valid for affine transformations. (Read only property)

### **52.1.16 IdentityNumber as Double**

MBS MacCG Plugin, Plugin Version: 7.3, Console & Web: Yes, Mac: Yes, Win: No, Linux: No. **Function:** The value to be used to keep the filter doing nothing. **Notes:**

Only valid for numbers. (Read only property)

### **52.1.17 IdentityValue as Variant**

MBS MacCG Plugin, Plugin Version: 16.0, Console & Web: Yes, Mac: Yes, Win: No, Linux: No. **Function:** The identity value. **Notes:** (Read only property)

### **52.1.18 IdentityVector as CIVectorMBS**

MBS MacCG Plugin, Plugin Version: 7.3, Console & Web: Yes, Mac: Yes, Win: No, Linux: No. **Function:** The value to be used to keep the filter doing nothing. **Notes:**

Only valid for vectors. (Read only property)

### **52.1.19 LocalizedDescription as string**

MBS MacCG Plugin, Plugin Version: 9.7, Console & Web: Yes, Mac: Yes, Win: No, Linux: No. **Function:** Description of the filter intended for UI display (eg. localized) **Notes:** (Read only property)

### **52.1.20 MaxNumber as Double**

MBS MacCG Plugin, Plugin Version: 7.3, Console & Web: Yes, Mac: Yes, Win: No, Linux: No. **Function:** Maximum value for the attribute.

### 52.1. CLASS CIATTRIBUTEMBS 9047

**Notes:**

Only valid for numbers. If no value is defined, this property is zero and HasMaxNumber returns false. (Read only property)

### **52.1.21 MinNumber as Double**

MBS MacCG Plugin, Plugin Version: 7.3, Console & Web: Yes, Mac: Yes, Win: No, Linux: No. **Function:** Minimum value for the attribute. **Notes:**

Only valid for numbers. If no value is defined, this property is zero and HasMinNumber returns false. (Read only property)

### **52.1.22 Name as string**

MBS MacCG Plugin, Plugin Version: 7.3, Console & Web: Yes, Mac: Yes, Win: No, Linux: No. **Function:** The name of this attribute. **Notes:** (Read only property)

### **52.1.23 SliderMaxNumber as Double**

MBS MacCG Plugin, Plugin Version: 7.3, Console & Web: Yes, Mac: Yes, Win: No, Linux: No. **Function:** Maximum value for the slider. **Example:**

dim f as CIFilterEdgesMBS dim a as CIAttributeMBS

f=new CIFilterEdgesMBS f.inputImage=NewCIImagewithFileMBS(SpecialFolder.Desktop.Child("Paris.jpg"))

a=f.AttributeinputIntensity Title=str(a.SliderMinNumber)+" "+str(a.SliderMaxNumber) f.inputIntensity=a.SliderMaxNumber

Backdrop=f.outputImage.RenderPicture

**Notes:**

Only valid for numbers. If no value is defined, this property is zero and HasSliderMaxNumber returns false. (Read only property)

### **52.1.24 SliderMinNumber as Double**

MBS MacCG Plugin, Plugin Version: 7.3, Console & Web: Yes, Mac: Yes, Win: No, Linux: No. **Function:** Minimum value for the slider. **Notes:**

Only valid for numbers. If no value is defined, this property is zero and HasSliderMinNumber returns false. (Read only property)

### **52.1.25 Type as string**

MBS MacCG Plugin, Plugin Version: 7.3, Console & Web: Yes, Mac: Yes, Win: No, Linux: No. **Function:** The type of this attribute. **Notes:**

Types for numbers: kCIAttributeTypeDistance kCIAttributeTypeBoolean kCIAttributeTypeTime kCIAttributeTypeAngle kCIAttributeTypeScalar

Types for vectors: kCIAttributeTypePosition (2 Dimensions) kCIAttributeTypeOffset (2 Dimensions) kCIAttributeTypePosition3 (3 Dimensions) kCIAttributeTypeRectangle (4 Dimensions)

Types for colors: kCIAttributeTypeOpaqueColor

Types for images: kCIAttributeTypeGradient (Read only property)

### **52.1.26 Values as Dictionary**

MBS MacCG Plugin, Plugin Version: 16.0, Console & Web: Yes, Mac: Yes, Win: No, Linux: No. **Function:** Queries all values as dictionary. **Notes:** (Read only property)

## **52.2 class CIAztecCodeDescriptorMBS**

### **52.2.1 class CIAztecCodeDescriptorMBS**

MBS MacCG Plugin, Plugin Version: 17.4, Console & Web: Yes, Mac: Yes, Win: No, Linux: No. **Function:** CIAztecCodeDescriptor is a concrete subclass of CIBarcodeDescriptor that defines an abstract representation of an Aztec Code symbol.

**Notes:**

CIAztecCodeDescriptor may not be instantiated directly. Subclass of the CIBarcodeDescriptorMBS class.

### **52.2.2 Methods**

### **52.2.3 Constructor(errorCorrectedPayload as MemoryBlock, isCompact as Boolean, layerCount as Integer, dataCodewordCount as Integer)**

MBS MacCG Plugin, Plugin Version: 17.4, Console & Web: Yes, Mac: Yes, Win: No, Linux: No. **Function:** Initializes a descriptor that can be used as input to CIBarcodeGenerator.

### **52.2.4 descriptorWithPayload(errorCorrectedPayload as MemoryBlock, isCompact as Boolean, layerCount as Integer, dataCodewordCount as Integer) as CIAztecCodeDescriptorMBS**

MBS MacCG Plugin, Plugin Version: 17.4, Console & Web: Yes, Mac: Yes, Win: No, Linux: No. **Function:** Construct a descriptor that can be used as input to CIBarcodeGenerator.

### **52.2.5 Properties**

### **52.2.6 dataCodewordCount as Integer**

MBS MacCG Plugin, Plugin Version: 17.4, Console & Web: Yes, Mac: Yes, Win: No, Linux: No. **Function:** The number of non-error-correction codewords carried by the Aztec code symbol. **Notes:**

Used to determine the level of error correction in conjunction with the number of data layers. Valid values are 1...2048. Compact symbols can have up to 64 message codewords.

Note that this value can exceed the number of message codewords allowed by the number of data layers in this symbol. In this case, the actual number of message codewords is 1024 fewer than this value and the

#### 52.2. CLASS CIAZTECCODEDESCRIPTORMBS 9051

message payload is to be interpreted in an application-defined manner. (Read only property)

### **52.2.7 errorCorrectedPayload as MemoryBlock**

MBS MacCG Plugin, Plugin Version: 17.4, Console & Web: Yes, Mac: Yes, Win: No, Linux: No. **Function:** The error-corrected codewords that comprise the Aztec code symbol. **Notes:**

Aztec Codes are formally specified in ISO/IEC 24778:2008(E).

The error corrected payload consists of the 6-, 8-, 10-, or 12-bit message codewords produced at the end of the step described in section 7.3.1.2 "Formation of data codewords", which exists immediately prior to adding error correction. These codewords have dummy bits inserted to ensure that an entire codeword isn't all 0's or all 1's. Clients will need to remove these extra bits as part of interpreting the payload. (Read only property)

### **52.2.8 isCompact as Boolean**

MBS MacCG Plugin, Plugin Version: 17.4, Console & Web: Yes, Mac: Yes, Win: No, Linux: No. **Function:** A boolean indicating whether the symbol is compact. **Notes:**

Compact Aztec symbols use one-fewer ring in the central finder pattern than full-range Aztec symbols of the same number of data layers. (Read only property)

### **52.2.9 layerCount as Integer**

MBS MacCG Plugin, Plugin Version: 17.4, Console & Web: Yes, Mac: Yes, Win: No, Linux: No. **Function:** The number of data layers in the Aztec code symbol. **Notes:**

Combined with the isCompact property, the number of data layers determines the number of modules in the Aztec Code symbol. Valid values range from 1 to 32. Compact symbols can have up to 4 data layers.

The number of data layers also determines the number of bits in each data codeword of the message carried by the Aztec Code symbol. (Read only property)

## **52.3 class CIBarcodeDescriptorMBS**

### **52.3.1 class CIBarcodeDescriptorMBS**

MBS MacCG Plugin, Plugin Version: 17.4, Console & Web: Yes, Mac: Yes, Win: No, Linux: No. **Function:** CIBarcodeDescriptor is an abstract base class that defines an abstract representation of a machine readable code's symbol attributes.

### **Notes:**

Each subclass is sufficient to recreate the symbol exactly as seen or to be used with a custom parser. Subclasses of CIBarcodeDescriptor are defined for each code type to contain the formal specification of each symbology.

Available on macOS 10.13.

### **52.3.2 Methods**

### **52.3.3 Constructor(Handle as Integer)**

MBS MacCG Plugin, Plugin Version: 17.4, Console & Web: Yes, Mac: Yes, Win: No, Linux: No. **Function:** The constructor with passing in a handle to an existing object. **Notes:** Handle must be of type CIBarcodeDescriptor and will be retained.

### **52.3.4 copy as CIBarcodeDescriptorMBS**

MBS MacCG Plugin, Plugin Version: 17.4, Console & Web: Yes, Mac: Yes, Win: No, Linux: No. **Function:** Creates a copy of this barcode description.

### **52.3.5 Properties**

### **52.3.6 description as String**

MBS MacCG Plugin, Plugin Version: 17.4, Console & Web: Yes, Mac: Yes, Win: No, Linux: No. **Function:** The description string to debug. **Notes:** (Read only property)

### **52.3.7 Handle as Integer**

MBS MacCG Plugin, Plugin Version: 17.4, Console & Web: Yes, Mac: Yes, Win: No, Linux: No. **Function:** The internal object reference.

### 52.3. CLASS CIBARCODEDESCRIPTORMBS 9053

**Notes:** (Read only property)

## **52.4 class CIColorMBS**

### **52.4.1 class CIColorMBS**

MBS MacCG Plugin, Plugin Version: 7.3, Console & Web: Yes, Mac: Yes, Win: No, Linux: No. **Function:** A class for a color in CoreImage.

### **52.4.2 Blog Entries**

- [Tip of day: Gradients with CoreImage Filter](https://www.mbs-plugins.de/archive/2016-07-13/Tip_of_day_Gradients_with_Core/monkeybreadsoftware_blog_xojo)
- [MBS Real Studio Plugins, version 13.1pr13](https://www.mbs-plugins.de/archive/2013-04-13/MBS_Real_Studio_Plugins_versio/monkeybreadsoftware_blog_xojo)
- [MBS Real Studio Plugins, version 12.1pr5](https://www.mbs-plugins.de/archive/2012-02-20/MBS_Real_Studio_Plugins_versio/monkeybreadsoftware_blog_xojo)

### **52.4.3 Methods**

### **52.4.4 blackColor as CIColorMBS**

MBS MacCG Plugin, Plugin Version: 17.4, Console & Web: Yes, Mac: Yes, Win: No, Linux: No. **Function:** Returns stock black color with sRGB color space. **Notes:** Available in macOS 10.12 or newer.

### **52.4.5 blueColor as CIColorMBS**

MBS MacCG Plugin, Plugin Version: 17.4, Console & Web: Yes, Mac: Yes, Win: No, Linux: No. **Function:** Returns stock blue color with sRGB color space. **Notes:** Available in macOS 10.12 or newer.

### **52.4.6 clearColor as CIColorMBS**

MBS MacCG Plugin, Plugin Version: 17.4, Console & Web: Yes, Mac: Yes, Win: No, Linux: No. **Function:** Returns stock clear color with sRGB color space. **Notes:**

Transparent color. Available in macOS 10.12 or newer.

### **52.4.7 colorWithCGColor(ColorValue as CGColorMBS) as CIColorMBS**

MBS MacCG Plugin, Plugin Version: 16.0, Console & Web: Yes, Mac: Yes, Win: No, Linux: No. **Function:** Creates a new color based on a CoreGraphics color.

### <span id="page-9054-1"></span>**52.4.8 colorWithRGB(Red as Double, Green as Double, Blue as Double) as CIColorMBS**

MBS MacCG Plugin, Plugin Version: 16.0, Console & Web: Yes, Mac: Yes, Win: No, Linux: No. **Function:** Creates a color object using the specified RGB color component values **Notes:**

- r: The value of the red component.
- g: The value of the green component.
- b: The value of the blue component.

Initializes Core Image color object that represents an RGB color in the color space specified by the Quartz 2D constant kCGColorSpaceGenericRGB. See also:

- [52.4.9](#page-9054-0) colorWithRGB(Red as Double, Green as Double, Blue as Double, Alpha as Double) as CICol-orMBS [9055](#page-9054-0)
- [52.4.10](#page-9055-0) colorWithRGB(Red as Double, Green as Double, Blue as Double, Alpha as Double, ColorSpace as CGColorSpaceMBS) as CIColorMBS [9056](#page-9055-0)
- [52.4.11](#page-9055-1) colorWithRGB(Red as Double, Green as Double, Blue as Double, ColorSpace as CGCol-orSpaceMBS) as CIColorMBS [9056](#page-9055-1)

### <span id="page-9054-0"></span>**52.4.9 colorWithRGB(Red as Double, Green as Double, Blue as Double, Alpha as Double) as CIColorMBS**

MBS MacCG Plugin, Plugin Version: 16.0, Console & Web: Yes, Mac: Yes, Win: No, Linux: No. **Function:** Creates a color object using the specified RGBA color component values. **Notes:**

- r: The value of the red component.
- g: The value of the green component.
- b: The value of the blue component.
- a: The value of the alpha component.

Initializes a Core Image color object that represents an RGB color in the color space specified by the Quartz 2D constant kCGColorSpaceGenericRGB and an alpha value. See also:

- [52.4.8](#page-9054-1) color WithRGB(Red as Double, Green as Double, Blue as Double) as CIColorMBS [9055](#page-9054-1)
- [52.4.10](#page-9055-0) colorWithRGB(Red as Double, Green as Double, Blue as Double, Alpha as Double, ColorSpace as CGColorSpaceMBS) as CIColorMBS [9056](#page-9055-0)
- [52.4.11](#page-9055-1) colorWithRGB(Red as Double, Green as Double, Blue as Double, ColorSpace as CGCol-orSpaceMBS) as CIColorMBS [9056](#page-9055-1)

### <span id="page-9055-0"></span>**52.4.10 colorWithRGB(Red as Double, Green as Double, Blue as Double, Alpha as Double, ColorSpace as CGColorSpaceMBS) as CIColorMBS**

MBS MacCG Plugin, Plugin Version: 17.4, Console & Web: Yes, Mac: Yes, Win: No, Linux: No. **Function:** Create a new color object in a given colorspace. **Notes:**

Will return nil if the colorspace is not kCGColorSpaceModelRGB. Available in macOS 10.12 or newer. See also:

- [52.4.8](#page-9054-1) colorWithRGB(Red as Double, Green as Double, Blue as Double) as CIColorMBS [9055](#page-9054-1)
- [52.4.9](#page-9054-0) colorWithRGB(Red as Double, Green as Double, Blue as Double, Alpha as Double) as CICol-orMBS [9055](#page-9054-0)
- [52.4.11](#page-9055-1) colorWithRGB(Red as Double, Green as Double, Blue as Double, ColorSpace as CGCol-orSpaceMBS) as CIColorMBS [9056](#page-9055-1)

### <span id="page-9055-1"></span>**52.4.11 colorWithRGB(Red as Double, Green as Double, Blue as Double, ColorSpace as CGColorSpaceMBS) as CIColorMBS**

MBS MacCG Plugin, Plugin Version: 17.4, Console & Web: Yes, Mac: Yes, Win: No, Linux: No. **Function:** Create a new color object in a given colorspace. **Notes:**

Will return nil if the colorspace is not kCGColorSpaceModelRGB. Available in macOS 10.12 or newer. See also:

- [52.4.8](#page-9054-1) colorWithRGB(Red as Double, Green as Double, Blue as Double) as CIColorMBS [9055](#page-9054-1)
- [52.4.9](#page-9054-0) colorWithRGB(Red as Double, Green as Double, Blue as Double, Alpha as Double) as CICol-orMBS [9055](#page-9054-0)
- [52.4.10](#page-9055-0) colorWithRGB(Red as Double, Green as Double, Blue as Double, Alpha as Double, ColorSpace as CGColorSpaceMBS) as CIColorMBS [9056](#page-9055-0)

### **52.4.12 colorWithString(representation as String) as CIColorMBS**

MBS MacCG Plugin, Plugin Version: 16.0, Console & Web: Yes, Mac: Yes, Win: No, Linux: No. **Function:** Creates a color from a color string representation.

### **52.4.13 Component(index as UInt32) as Double**

MBS MacCG Plugin, Plugin Version: 12.1, Console & Web: Yes, Mac: Yes, Win: No, Linux: No. **Function:** The color component with the given index. **Notes:** Index is from 0 to NumberOfComponents - 1.

### <span id="page-9056-1"></span>**52.4.14 Constructor(ColorValue as CGColorMBS)**

MBS MacCG Plugin, Plugin Version: 7.3, Console & Web: Yes, Mac: Yes, Win: No, Linux: No. **Function:** Creates a new CIColor based on the given CoreGraphics color. **Notes:** On success, the handle is not zero. See also:

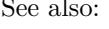

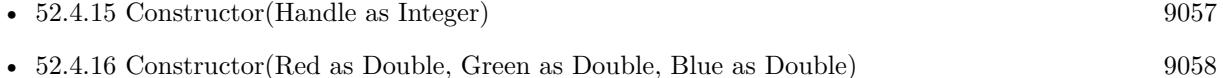

- [52.4.17](#page-9057-1) Constructor(Red as Double, Green as Double, Blue as Double, Alpha as Double) [9058](#page-9057-1)
- [52.4.18](#page-9058-0) Constructor(Red as double, Green as Double, Blue as double, Alpha as Double, ColorSpace as CGColorSpaceMBS) [9059](#page-9058-0)
- [52.4.19](#page-9058-1) Constructor(Red as double, Green as Double, Blue as double, ColorSpace as CGColorSpaceMBS) [9059](#page-9058-1)

### <span id="page-9056-0"></span>**52.4.15 Constructor(Handle as Integer)**

MBS MacCG Plugin, Plugin Version: 12.1, Console & Web: Yes, Mac: Yes, Win: No, Linux: No. **Function:** Initializes object with given object reference. **Notes:**

ref should be a CIColor\* and the object is retained. Raises UnsupportedOperationException if object is not a CIColor. See also:

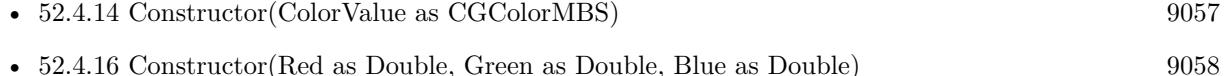

• [52.4.17](#page-9057-1) Constructor(Red as Double, Green as Double, Blue as Double, Alpha as Double) [9058](#page-9057-1)

- [52.4.18](#page-9058-0) Constructor(Red as double, Green as Double, Blue as double, Alpha as Double, ColorSpace as CGColorSpaceMBS) [9059](#page-9058-0)
- [52.4.19](#page-9058-1) Constructor(Red as double, Green as Double, Blue as double, ColorSpace as CGColorSpaceMBS) [9059](#page-9058-1)

### <span id="page-9057-0"></span>**52.4.16 Constructor(Red as Double, Green as Double, Blue as Double)**

MBS MacCG Plugin, Plugin Version: 13.1, Console & Web: Yes, Mac: Yes, Win: No, Linux: No. **Function:** Creates a color object using the specified RGB color component values **Notes:**

- r: The value of the red component.
- g: The value of the green component.
- b: The value of the blue component.

Initializes Core Image color object that represents an RGB color in the color space specified by the Quartz 2D constant kCGColorSpaceGenericRGB. See also:

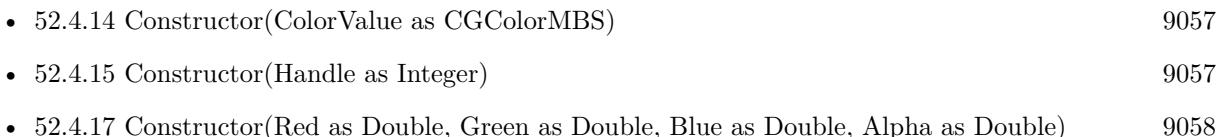

- [52.4.18](#page-9058-0) Constructor(Red as double, Green as Double, Blue as double, Alpha as Double, ColorSpace as CGColorSpaceMBS) [9059](#page-9058-0)
- [52.4.19](#page-9058-1) Constructor(Red as double, Green as Double, Blue as double, ColorSpace as CGColorSpaceMBS) [9059](#page-9058-1)

### <span id="page-9057-1"></span>**52.4.17 Constructor(Red as Double, Green as Double, Blue as Double, Alpha as Double)**

MBS MacCG Plugin, Plugin Version: 13.1, Console & Web: Yes, Mac: Yes, Win: No, Linux: No. **Function:** Creates a color object using the specified RGBA color component values. **Notes:**

- r: The value of the red component.
- g: The value of the green component.
- b: The value of the blue component.
- a: The value of the alpha component.

Initializes a Core Image color object that represents an RGB color in the color space specified by the Quartz 2D constant kCGColorSpaceGenericRGB and an alpha value. See also:

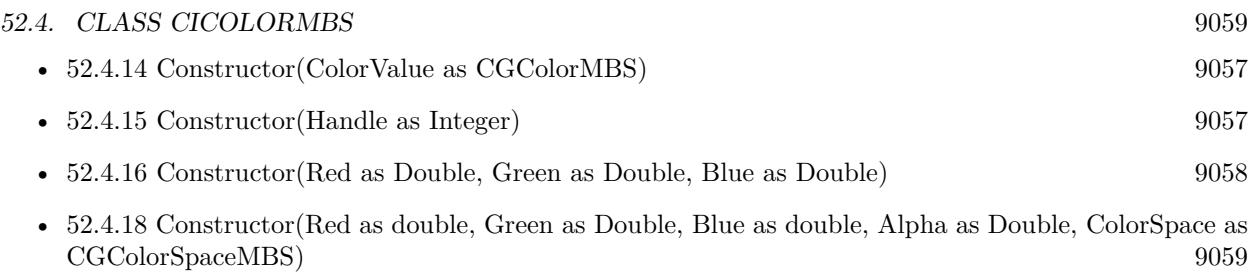

• [52.4.19](#page-9058-1) Constructor(Red as double, Green as Double, Blue as double, ColorSpace as CGColorSpaceMBS) [9059](#page-9058-1)

### <span id="page-9058-0"></span>**52.4.18 Constructor(Red as double, Green as Double, Blue as double, Alpha as Double, ColorSpace as CGColorSpaceMBS)**

MBS MacCG Plugin, Plugin Version: 17.4, Console & Web: Yes, Mac: Yes, Win: No, Linux: No. **Function:** Create a new color object in a given colorspace. **Notes:**

Will fail if the colorspace is not kCGColorSpaceModelRGB. Available in macOS 10.12 or newer. See also:

[9059](#page-9058-1)

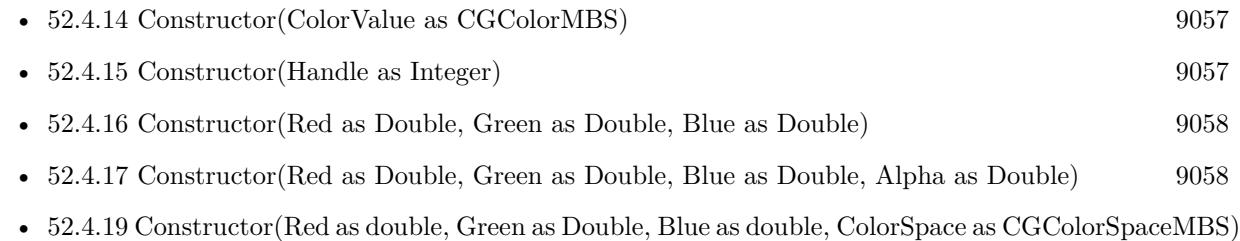

### <span id="page-9058-1"></span>**52.4.19 Constructor(Red as double, Green as Double, Blue as double, ColorSpace as CGColorSpaceMBS)**

MBS MacCG Plugin, Plugin Version: 17.4, Console & Web: Yes, Mac: Yes, Win: No, Linux: No. **Function:** Create a new color object in a given colorspace. **Notes:**

Will fail if the colorspace is not kCGColorSpaceModelRGB. Available in macOS 10.12 or newer. See also:

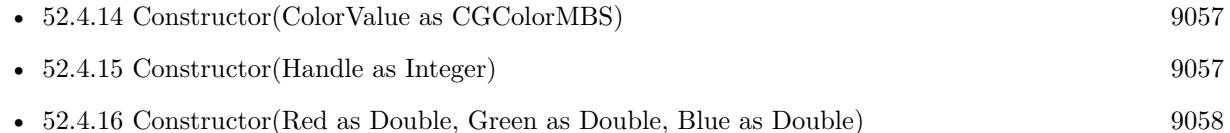

- [52.4.17](#page-9057-1) Constructor(Red as Double, Green as Double, Blue as Double, Alpha as Double) [9058](#page-9057-1)
- [52.4.18](#page-9058-0) Constructor(Red as double, Green as Double, Blue as double, Alpha as Double, ColorSpace as CGColorSpaceMBS) [9059](#page-9058-0)

### **52.4.20 copy as CIColorMBS**

MBS MacCG Plugin, Plugin Version: 12.4, Console & Web: Yes, Mac: Yes, Win: No, Linux: No. **Function:** Creates a copy of the color object.

### **52.4.21 cyanColor as CIColorMBS**

MBS MacCG Plugin, Plugin Version: 17.4, Console & Web: Yes, Mac: Yes, Win: No, Linux: No. **Function:** Returns stock cyan color with sRGB color space. **Notes:** Available in macOS 10.12 or newer.

### **52.4.22 grayColor as CIColorMBS**

MBS MacCG Plugin, Plugin Version: 17.4, Console & Web: Yes, Mac: Yes, Win: No, Linux: No. **Function:** Returns stock gray color with sRGB color space. **Notes:** Available in macOS 10.12 or newer.

### **52.4.23 greenColor as CIColorMBS**

MBS MacCG Plugin, Plugin Version: 17.4, Console & Web: Yes, Mac: Yes, Win: No, Linux: No. **Function:** Returns stock green color with sRGB color space. **Notes:** Available in macOS 10.12 or newer.

### **52.4.24 magentaColor as CIColorMBS**

MBS MacCG Plugin, Plugin Version: 17.4, Console & Web: Yes, Mac: Yes, Win: No, Linux: No. **Function:** Returns stock magenta color with sRGB color space. **Notes:** Available in macOS 10.12 or newer.

#### 52.4. CLASS CICOLORMBS 9061

### **52.4.25 redColor as CIColorMBS**

MBS MacCG Plugin, Plugin Version: 17.4, Console & Web: Yes, Mac: Yes, Win: No, Linux: No. **Function:** Returns stock red color with sRGB color space. **Notes:** Available in macOS 10.12 or newer.

### **52.4.26 whiteColor as CIColorMBS**

MBS MacCG Plugin, Plugin Version: 17.4, Console & Web: Yes, Mac: Yes, Win: No, Linux: No. **Function:** Returns stock white color with sRGB color space. **Notes:** Available in macOS 10.12 or newer.

### **52.4.27 yellowColor as CIColorMBS**

MBS MacCG Plugin, Plugin Version: 17.4, Console & Web: Yes, Mac: Yes, Win: No, Linux: No. **Function:** Returns stock yellow color with sRGB color space. **Notes:** Available in macOS 10.12 or newer.

### **52.4.28 Properties**

### **52.4.29 Alpha as Double**

MBS MacCG Plugin, Plugin Version: 7.3, Console & Web: Yes, Mac: Yes, Win: No, Linux: No. **Function:** The alpha value of the color. **Notes:**

Values range between 0.0 to 1.0. (Read only property)

### **52.4.30 Blue as Double**

MBS MacCG Plugin, Plugin Version: 7.3, Console & Web: Yes, Mac: Yes, Win: No, Linux: No. **Function:** The (unpremultiplied) blue component of the color. **Notes:**

Values range between 0.0 to 1.0. (Read only property)

### **52.4.31 ColorSpace as CGColorSpaceMBS**

MBS MacCG Plugin, Plugin Version: 7.3, Console & Web: Yes, Mac: Yes, Win: No, Linux: No. **Function:** The color space object associated with the color. **Notes:**

nil on any error. (Read only property)

### **52.4.32 description as String**

MBS MacCG Plugin, Plugin Version: 9.7, Console & Web: Yes, Mac: Yes, Win: No, Linux: No. **Function:** Returns the textual description for this color. **Notes:** (Read only property)

### **52.4.33 Green as Double**

MBS MacCG Plugin, Plugin Version: 7.3, Console & Web: Yes, Mac: Yes, Win: No, Linux: No. **Function:** The (unpremultiplied) green component of the color. **Notes:**

Values range between 0.0 to 1.0. (Read only property)

### **52.4.34 Handle as Integer**

MBS MacCG Plugin, Plugin Version: 12.1, Console & Web: Yes, Mac: Yes, Win: No, Linux: No. **Function:** The handle to the CIColor object used internally. **Notes:** (Read only property)

### **52.4.35 NumberOfComponents as Integer**

MBS MacCG Plugin, Plugin Version: 7.3, Console & Web: Yes, Mac: Yes, Win: No, Linux: No. **Function:** The number of color components (including alpha). **Notes:** (Read only property)

### 52.4. CLASS CICOLORMBS 9063

### **52.4.36 Red as Double**

MBS MacCG Plugin, Plugin Version: 7.3, Console & Web: Yes, Mac: Yes, Win: No, Linux: No. **Function:** The (unpremultiplied) red component of the color. **Notes:**

Values range between 0.0 to 1.0. (Read only property)

### **52.4.37 StringRepresentation as String**

MBS MacCG Plugin, Plugin Version: 7.3, Console & Web: Yes, Mac: Yes, Win: No, Linux: No. **Function:** Returns a formatted string with the components of the color. **Example:**

dim c as CIColorMBS

 $c=NewCIColorMBS(1,0,0)$ 

MsgBox c.stringRepresentation // shows "1 0 0 1"

**Notes:**

Returns "" on any error. (Read only property)

## **52.5 class CIContextMBS**

### **52.5.1 class CIContextMBS**

MBS MacCG Plugin, Plugin Version: 7.3, Console & Web: Yes, Mac: Yes, Win: No, Linux: No. **Function:** A class for a drawing context for CoreImage.

### **52.5.2 Blog Entries**

- [MBS Xojo Plugins in version 19.2](https://www.mbs-plugins.de/archive/2019-05-21/MBS_Xojo_Plugins_in_version_19/monkeybreadsoftware_blog_xojo)
- [MBS Xojo Plugins, version 19.2pr3](https://www.mbs-plugins.de/archive/2019-04-17/MBS_Xojo_Plugins_version_192pr/monkeybreadsoftware_blog_xojo)
- [Load RAW image on MacOS with options](https://www.mbs-plugins.de/archive/2017-12-20/Load_RAW_image_on_MacOS_with_o/monkeybreadsoftware_blog_xojo)
- [MBS Xojo Plugins, version 17.3pr3](https://www.mbs-plugins.de/archive/2017-06-21/MBS_Xojo_Plugins_version_173pr/monkeybreadsoftware_blog_xojo)
- [MBS Xojo / Real Studio Plugins, version 14.2pr4](https://www.mbs-plugins.de/archive/2014-04-22/MBS_Xojo__Real_Studio_Plugins_/monkeybreadsoftware_blog_xojo)
- [MBS Real Studio Plugins, version 13.1pr3](https://www.mbs-plugins.de/archive/2013-02-19/MBS_Real_Studio_Plugins_versio/monkeybreadsoftware_blog_xojo)
- [MBS Real Studio Plugins, version 12.1pr5](https://www.mbs-plugins.de/archive/2012-02-20/MBS_Real_Studio_Plugins_versio/monkeybreadsoftware_blog_xojo)

### **52.5.3 Methods**

### **52.5.4 ClearCaches**

MBS MacCG Plugin, Plugin Version: 7.3, Console & Web: Yes, Mac: Yes, Win: No, Linux: No. **Function:** Frees any cached data (such as temporary images) associated with the context. **Notes:** This also runs the garbage collector.

### <span id="page-9063-0"></span>**52.5.5 Constructor**

MBS MacCG Plugin, Plugin Version: 17.3, Console & Web: Yes, Mac: Yes, Win: No, Linux: No. **Function:** Creates a new CIContext without a specific target. **Notes:** Great to create a context and render something inside. See also:

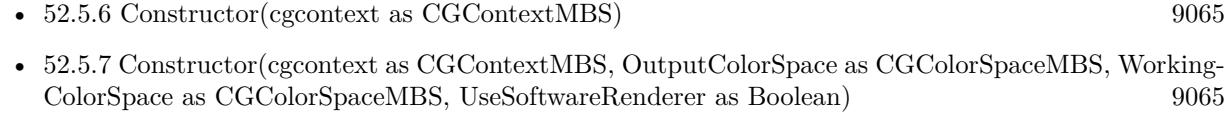

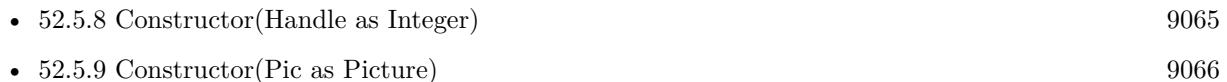

### 52.5. CLASS CICONTEXTMBS 9065

### <span id="page-9064-0"></span>**52.5.6 Constructor(cgcontext as CGContextMBS)**

MBS MacCG Plugin, Plugin Version: 7.3, Console & Web: Yes, Mac: Yes, Win: No, Linux: No. **Function:** Create a new CoreImage context object, all output will be drawn into the CG context. **Notes:** On success, the handle is not zero. See also:

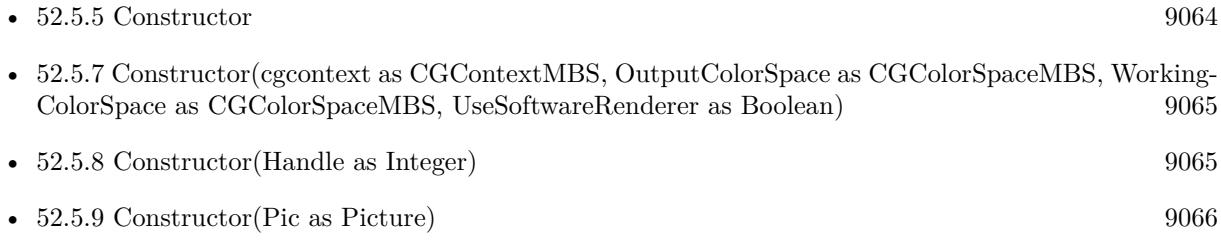

### <span id="page-9064-1"></span>**52.5.7 Constructor(cgcontext as CGContextMBS, OutputColorSpace as CG-ColorSpaceMBS, WorkingColorSpace as CGColorSpaceMBS, UseSoftwareRenderer as Boolean)**

MBS MacCG Plugin, Plugin Version: 7.3, Console & Web: Yes, Mac: Yes, Win: No, Linux: No. **Function:** Create a new CoreImage context object with options, all output will be drawn into the CG context. **Notes:**

OutputColorSpace: A CGColorSpaceMBS object defining the color space in which all intermediate operations are performed.

WorkingColorSpace: A CGColorSpaceRef object defining the color space that images are converted to before rendering into the context.

UseSoftwareRenderer: Whether you want software renderer only.

On success, the handle is not zero. See also:

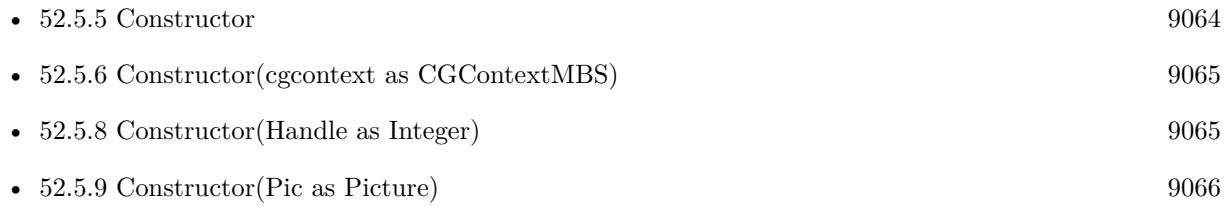

### <span id="page-9064-2"></span>**52.5.8 Constructor(Handle as Integer)**

MBS MacCG Plugin, Plugin Version: 12.1, Console & Web: Yes, Mac: Yes, Win: No, Linux: No. **Function:** Initializes object with given object reference. **Notes:**

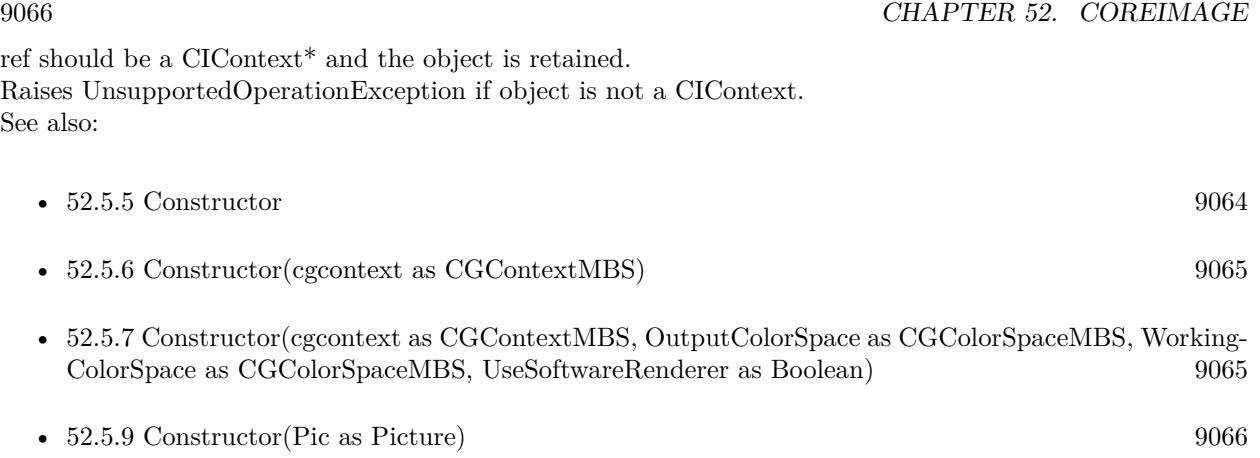

### <span id="page-9065-0"></span>**52.5.9 Constructor(Pic as Picture)**

MBS MacCG Plugin, Plugin Version: 13.1, Console & Web: Yes, Mac: Yes, Win: No, Linux: No. **Function:** Creates a context targeting the picture. **Notes:** Works only on Cocoa target. See also:

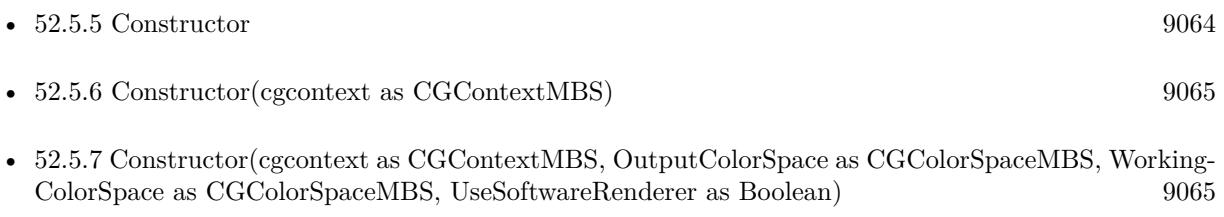

• [52.5.8](#page-9064-2) Constructor(Handle as Integer) [9065](#page-9064-2)

### <span id="page-9065-1"></span>**52.5.10 CreateCGImage(image as CIImageMBS, r as CGRectMBS = nil) as CGImageMBS**

MBS MacCG Plugin, Plugin Version: 7.3, Console & Web: Yes, Mac: Yes, Win: No, Linux: No. **Function:** Creates a new image with the content of the CIImage. **Notes:**

Render the region 'r' of image 'im' into a temporary buffer using the context, then create and return a new CoreGraphics image with the results.

If r is nil, the whole image extent is used. See also:

• [52.5.11](#page-9066-0) CreateCGImage(image as CIImageMBS, r as CGRectMBS, ColorSpace as CGColorSpaceMBS) as CGImageMBS [9067](#page-9066-0)

### 52.5. CLASS CICONTEXTMBS 9067

### <span id="page-9066-0"></span>**52.5.11 CreateCGImage(image as CIImageMBS, r as CGRectMBS, ColorSpace as CGColorSpaceMBS) as CGImageMBS**

MBS MacCG Plugin, Plugin Version: 13.1, Console & Web: Yes, Mac: Yes, Win: No, Linux: No. **Function:** Creates a new image with the content of the CIImage. **Notes:**

Render the region 'r' of image 'im' into a temporary buffer using the context, then create and return a new CoreGraphics image with the results.

If r is nil, the whole image extent is used. See also:

• [52.5.10](#page-9065-1) CreateCGImage(image as CIImageMBS, r as CGRectMBS = nil) as CGImageMBS [9066](#page-9065-1)

### **52.5.12 createCGLayer(size as CGSizeMBS, info as dictionary = nil) as CGLayerMBS**

MBS MacCG Plugin, Plugin Version: 14.1, Console & Web: Yes, Mac: Yes, Win: No, Linux: No. **Function:** Creates a CGLayer object from the provided parameters. **Notes:**

size: The size, in default user space units, of the layer relative to the graphics context. ifno: A dictionary, which is passed to CGLayerCreateWithContext as the auxiliaryInfo parameter. Pass nil because this parameter is reserved for future use.

Returns a CGLayer object.

After calling this method, Core Image draws content into the CGLayer object. Core Image creates a CGLayer object by calling the Quartz 2D function CGLayerCreateWithContext, whose prototype is:

CGLayerRef CGLayerCreateWithContext ( CGContextRef context, CGSize size, CFDictionaryRef auxiliaryInfo );

Core Image passes the CIContext object as the context parameter, the size as the size parameter, and the dictionary as the auxiliaryInfo parameter. For more information on CGLayer objects, see Quartz 2D Programming Guide and CGLayer Reference.

Available in OS X v10.4 and later.

### **52.5.13 Destructor**

MBS MacCG Plugin, Plugin Version: 13.1, Console & Web: Yes, Mac: Yes, Win: No, Linux: No. **Function:** The destructor.

### **52.5.14 DrawImage(ciImage as CIImageMBS)**

MBS MacCG Plugin, Plugin Version: 13.1, Console & Web: Yes, Mac: Yes, Win: No, Linux: No. **Function:** Render the ciImage to the the context's destination.

**Notes:** Rendering the image will cause the calculations to be done so this call is quite expensive.

### **52.5.15 DrawImagePoint(ciImage as CIImageMBS, DestPoint as CGPointMBS, SourceRect as CGRectMBS = nil)**

MBS MacCG Plugin, Plugin Version: 7.3, Console & Web: Yes, Mac: Yes, Win: No, Linux: No. **Function:** Render the subregion 'SourceRect' of 'ciImage' to point 'DestPoint' in the context's destination. **Deprecated:** This item is deprecated and should no longer be used. You can use DrawImageRect instead. **Notes:**

Rendering the image will cause the calculations to be done so this call is quite expensive. If SourceRect is nil, we use the extent from image.

### **52.5.16 DrawImageRect(ciImage as CIImageMBS, DestRect as CGRectMBS, SourceRect as CGRectMBS = nil)**

MBS MacCG Plugin, Plugin Version: 7.3, Console & Web: Yes, Mac: Yes, Win: No, Linux: No. **Function:** Render the rectangle 'SourceRect' of 'ciImage' to the rectangle 'DestRect' in the context's destination. **Notes:**

Rendering the image will cause the calculations to be done so this call is quite expensive. If SourceRect is nil, we use the extent from image.

### **52.5.17 Flush**

MBS MacCG Plugin, Plugin Version: 13.1, Console & Web: Yes, Mac: Yes, Win: No, Linux: No. **Function:** Flushes drawings to CGContext and target picture (if any).

### 52.5. CLASS CICONTEXTMBS 9069

### **52.5.18 HEIFRepresentationOfImage(Image as CIImageMBS, format as Integer = 24, colorSpace as CGColorSpaceMBS = nil, options as dictionary = nil) as MemoryBlock**

MBS MacCG Plugin, Plugin Version: 19.2, Console & Web: Yes, Mac: Yes, Win: No, Linux: No. **Function:** Render a CIImage to HEIF data. **Example:**

 $Dim f As FolderItem = SpecialFolder.Desktop.Cchild("test.jpg")$ Dim i As New CIImageMBS(f) Dim c As New CIContextMBS

Dim heifData As MemoryBlock = c.HEIFRepresentationOfImage(i)

Break // see debugger

### **Notes:**

Image must have a finite non-empty extent. The CGColorSpace must be kCGColorSpaceModelRGB or kCGColorSpaceModelMonochrome and must match the specified format.

No options keys are supported at this time.

If colorspace is nil, we use generic RGB colorspace.

Available on macOS 10.13 or later.

### **52.5.19 JPEGRepresentationOfImage(Image as CIImageMBS, colorSpace as CG-ColorSpaceMBS = nil, options as dictionary = nil) as MemoryBlock**

MBS MacCG Plugin, Plugin Version: 17.3, Console & Web: Yes, Mac: Yes, Win: No, Linux: No. **Function:** Render a CIImage to JPEG data. **Example:**

dim f as FolderItem = SpecialFolder.Desktop.Child("test.png") dim i as new CIImageMBS(f) dim c as new CIContextMBS

dim jpegData as MemoryBlock = c.JPEGRepresentationOfImage(i)

Break // see debugger

### **Notes:**

Image must have a finite non-empty extent. The CGColorSpace must be kCGColorSpaceModelRGB or kCGColorSpaceModelMonochrome.

### 9070 CHAPTER 52. COREIMAGE

Supported options keys are kCGImageDestinationLossyCompressionQuality, kCIImageRepresentationAVDepth-Data, kCIImageRepresentationDepthImage, kCIImageRepresentationDisparityImage. If colorspace is nil, we use generic RGB colorspace. Available on macOS 10.12 or later.

### **52.5.20 kCIContextCacheIntermediates as String**

MBS MacCG Plugin, Plugin Version: 17.4, Console & Web: Yes, Mac: Yes, Win: No, Linux: No. **Function:** One of the keys that may be passed in the dictionary while creating contexts. **Notes:**

A boolean NSNumber controlling how intermediate buffers are cached. If false, the context will empty intermediates during and after renders. The default value is true.

### **52.5.21 kCIContextHighQualityDownsample as String**

MBS MacCG Plugin, Plugin Version: 16.0, Console & Web: Yes, Mac: Yes, Win: No, Linux: No. **Function:** One of the option keys.

### **Notes:**

A boolean controlling the quality of affine downsample operations. True imply that more quality is desired. On iOS the the default value is false. On OSX the the default value is true.

### **52.5.22 kCIContextOutputColorSpace as String**

MBS MacCG Plugin, Plugin Version: 16.0, Console & Web: Yes, Mac: Yes, Win: No, Linux: No. **Function:** A key for the color space to use for images before they are rendered to the context. **Notes:**

By default, Core Image uses the GenericRGB color space, which leaves color matching to the system. You can specify a different output color space by providing a Quartz 2D CGColorSpace object (CGColorSpaceRef). (See Quartz 2D Programming Guide for information on creating and using CGColorSpace objects.)

To request that Core Image perform no color management, specify the NSNull object as the value for this key. Use this option for images that don't contain color data (such as elevation maps, normal vector maps, and sampled function tables).

Available in OS X v10.6 and later.

### 52.5. CLASS CICONTEXTMBS 9071

### **52.5.23 kCIContextOutputPremultiplied as String**

MBS MacCG Plugin, Plugin Version: 17.4, Console & Web: Yes, Mac: Yes, Win: No, Linux: No. **Function:** One of the keys that may be passed in the dictionary while creating contexts. **Notes:**

A boolean controlling whether output renders produce alpha-premultiplied pixels. The default value is true.

### **52.5.24 kCIContextPriorityRequestLow as String**

MBS MacCG Plugin, Plugin Version: 17.4, Console & Web: Yes, Mac: Yes, Win: No, Linux: No. **Function:** One of the keys that may be passed in the dictionary while creating contexts. **Notes:** An number with a boolean value. When @YES the context will use low priority rendering on the GPU.

### **52.5.25 kCIContextUseSoftwareRenderer as String**

MBS MacCG Plugin, Plugin Version: 16.0, Console & Web: Yes, Mac: Yes, Win: No, Linux: No. **Function:** A key for enabling software renderer use. If the associated NSNumber object is true, then the software renderer is required.

**Notes:** Available in OS X v10.6 and later.

### **52.5.26 kCIContextWorkingColorSpace as String**

MBS MacCG Plugin, Plugin Version: 16.0, Console & Web: Yes, Mac: Yes, Win: No, Linux: No. **Function:** A key for the color space to use for image operations. **Notes:**

By default, Core Image assumes that processing nodes are 128 bits-per-pixel, linear light, premultiplied RGBA floating-point values that use the GenericRGB color space. You can specify a different working color space by providing a Quartz 2D CGColorSpace object (CGColorSpaceRef). Note that the working color space must be RGB-based. If you have YUV data as input (or other data that is not RGB-based), you can use ColorSync functions to convert to the working color space. (See Quartz 2D Programming Guide for information on creating and using CGColorSpace objects.)

To request that Core Image perform no color management, specify the NSNull object as the value for this key. Use this option for images that don't contain color data (such as elevation maps, normal vector maps, and sampled function tables).

Available in OS X v10.6 and later.

### **52.5.27 kCIContextWorkingFormat as String**

MBS MacCG Plugin, Plugin Version: 16.0, Console & Web: Yes, Mac: Yes, Win: No, Linux: No. **Function:** An option for the color format to use for intermediate results when rendering with the context. **Notes:**

The value for this key is an NSNumber object containing a CIFormat value. The default working format is kCIFormatRGBA8 for CPU rendering and kCIFormatRGBAf for GPU rendering. GPU rendering also supports the kCIFormatRGBAh format for greater color precision, but this format requires twice as much memory and can be used only with color management enabled.

Available in OS X v10.4 and later.

### **52.5.28 kCIImageRepresentationAVDepthData as String**

MBS MacCG Plugin, Plugin Version: 17.4, Console & Web: Yes, Mac: Yes, Win: No, Linux: No. **Function:** One of the representation name. **Notes:** For the raw depth data.

### **52.5.29 kCIImageRepresentationDepthImage as String**

MBS MacCG Plugin, Plugin Version: 17.4, Console & Web: Yes, Mac: Yes, Win: No, Linux: No. **Function:** One of the representation name. **Notes:** For the depth image.

### **52.5.30 kCIImageRepresentationDisparityImage as String**

MBS MacCG Plugin, Plugin Version: 17.4, Console & Web: Yes, Mac: Yes, Win: No, Linux: No. **Function:** One of the representation name. **Notes:** For the disparity image.
#### 52.5. CLASS CICONTEXTMBS 9073

## **52.5.31 PNGRepresentationOfImage(Image as CIImageMBS, format as Integer = 24, colorSpace as CGColorSpaceMBS = nil, options as dictionary = nil) as MemoryBlock**

MBS MacCG Plugin, Plugin Version: 17.3, Console & Web: Yes, Mac: Yes, Win: No, Linux: No. **Function:** Render a CIImage to PNG data. **Example:**

dim f as FolderItem = SpecialFolder.Desktop.Child("test.png") dim i as new CIImageMBS(f) dim c as new CIContextMBS

 $\dim$  pngData as MemoryBlock = c.PNGRepresentationOfImage(i)

Break // see debugger

#### **Notes:**

Image must have a finite non-empty extent.

The CGColorSpace must be kCGColorSpaceModelRGB or kCGColorSpaceModelMonochrome and must match the specified format.

No options keys are supported at this time.

If colorspace is nil, we use generic RGB colorspace.

Available on macOS 10.13 or later.

## **52.5.32 ReclaimResources**

MBS MacCG Plugin, Plugin Version: 7.3, Console & Web: Yes, Mac: Yes, Win: No, Linux: No. **Function:** Frees temporary memory.

**Notes:** Runs the context's garbage collector to reclaim any resources that are no longer required (e.g. removes textures from the texture cache that reference deleted images.) This method is called automatically after every rendering operation.

## **52.5.33 TIFFRepresentationOfImage(Image as CIImageMBS, format as Integer = 24, colorSpace as CGColorSpaceMBS = nil, options as dictionary = nil) as MemoryBlock**

MBS MacCG Plugin, Plugin Version: 17.3, Console & Web: Yes, Mac: Yes, Win: No, Linux: No. **Function:** Render a CIImage to TIFF data. **Example:**

dim f as FolderItem = SpecialFolder.Desktop.Child("test.png") dim i as new CIImageMBS(f)

dim c as new CIContextMBS

 $\dim$  tiffData as MemoryBlock = c.TIFFRepresentationOfImage(i)

Break // see debugger

#### **Notes:**

Image must have a finite non-empty extent. The CGColorSpace must be kCGColorSpaceModelRGB or kCGColorSpaceModelMonochrome and must match the specified format. No options keys are supported at this time. If colorspace is nil, we use generic RGB colorspace. Available on macOS 10.12 or later.

## **52.5.34 writeHEIFRepresentationOfImage(Image as CIImageMBS, file as FolderItem, format as Integer = 24, colorSpace as CGColorSpaceMBS = nil, options as dictionary = nil, byref error as NSErrorMBS) as Boolean**

MBS MacCG Plugin, Plugin Version: 19.2, Console & Web: Yes, Mac: Yes, Win: No, Linux: No. **Function:** Render a CIImage to HEIF file. **Example:**

Dim f As FolderItem = SpecialFolder.Desktop.Child("test.jpg") Dim i As New CIImageMBS(f) Dim c As New CIContextMBS Dim d As FolderItem = SpecialFolder.Desktop.Child("output.heif")

Dim e As NSErrorMBS Dim b As Boolean = c.writePNGRepresentationOfImage $(i, d, e)$ If b Then MsgBox "OK" Else MsgBox "Failed"+EndOfLine+e.LocalizedDescription End If

#### **Notes:**

Image must have a finite non-empty extent. The CGColorSpace must be kCGColorSpaceModelRGB or kCGColorSpaceModelMonochrome and must match the specified format. No options keys are supported at this time.

If colorspace is nil, we use generic RGB colorspace.

#### 52.5. CLASS CICONTEXTMBS 9075

Available on macOS 10.13 or later.

## **52.5.35 writeJPEGRepresentationOfImage(Image as CIImageMBS, file as FolderItem, colorSpace as CGColorSpaceMBS = nil, options as dictionary = nil, byref error as NSErrorMBS) as Boolean**

MBS MacCG Plugin, Plugin Version: 17.3, Console & Web: Yes, Mac: Yes, Win: No, Linux: No. **Function:** Render a CIImage to JPEG file. **Example:**

dim f as FolderItem = SpecialFolder.Desktop.Child("test.png") dim i as new CIImageMBS(f) dim c as new CIContextMBS dim d as FolderItem = SpecialFolder.Desktop.Child("output.jpg")

dim e as NSErrorMBS dim b as  $Boolean = c.writeJPEGRepresentationOfImage(i, d, e)$ if b then MsgBox "OK" else MsgBox "Failed"+EndOfLine+e.LocalizedDescription end if

#### **Notes:**

Image must have a finite non-empty extent. The CGColorSpace must be kCGColorSpaceModelRGB or kCGColorSpaceModelMonochrome. Supported options keys are kCGImageDestinationLossyCompressionQuality, kCIImageRepresentationAVDepth-Data, kCIImageRepresentationDepthImage, kCIImageRepresentationDisparityImage. If colorspace is nil, we use generic RGB colorspace. Available on macOS 10.12 or later.

## **52.5.36 writePNGRepresentationOfImage(Image as CIImageMBS, file as FolderItem, format as Integer = 24, colorSpace as CGColorSpaceMBS = nil, options as dictionary = nil, byref error as NSErrorMBS) as Boolean**

MBS MacCG Plugin, Plugin Version: 17.3, Console & Web: Yes, Mac: Yes, Win: No, Linux: No. **Function:** Render a CIImage to PNG file. **Example:**

 $\dim f$  as FolderItem = SpecialFolder.Desktop.Child("test.png") dim i as new CIImageMBS(f) dim c as new CIContextMBS

```
dim d as FolderItem = SpecialFolder.Desktop.Child("output.png")
```

```
dim e as NSErrorMBS
\dim b as Boolean = c.writePNGRepresentationOfImage(i, d, e)
if b then
MsgBox "OK"
else
MsgBox "Failed"+EndOfLine+e.LocalizedDescription
end if
```
#### **Notes:**

Image must have a finite non-empty extent. The CGColorSpace must be kCGColorSpaceModelRGB or kCGColorSpaceModelMonochrome and must match the specified format. No options keys are supported at this time. If colorspace is nil, we use generic RGB colorspace. Available on macOS 10.13 or later.

## **52.5.37 writeTIFFRepresentationOfImage(Image as CIImageMBS, file as FolderItem, format as Integer = 24, colorSpace as CGColorSpaceMBS = nil, options as dictionary = nil, byref error as NSErrorMBS) as Boolean**

MBS MacCG Plugin, Plugin Version: 17.3, Console & Web: Yes, Mac: Yes, Win: No, Linux: No. **Function:** Render a CIImage to TIFF file. **Example:**

dim f as FolderItem = SpecialFolder.Desktop.Child("test.png") dim i as new CIImageMBS(f) dim c as new CIContextMBS  $\dim d$  as FolderItem = SpecialFolder.Desktop.Child("output.tif")

dim e as NSErrorMBS dim b as  $Boolean = c.\text{writeTIFFR representationOfImage}(i, d, e)$ if b then MsgBox "OK" else MsgBox "Failed"+EndOfLine+e.LocalizedDescription end if

#### **Notes:**

Image must have a finite non-empty extent.

#### 52.5. CLASS CICONTEXTMBS 9077

The CGColorSpace must be kCGColorSpaceModelRGB or kCGColorSpaceModelMonochrome and must match the specified format. No options keys are supported at this time. If colorspace is nil, we use generic RGB colorspace. Available on macOS 10.12 or later.

#### **52.5.38 Properties**

## **52.5.39 CGContext as CGContextMBS**

MBS MacCG Plugin, Plugin Version: 13.1, Console & Web: Yes, Mac: Yes, Win: No, Linux: No. **Function:** The CGContextMBS targeted by this CIContext. **Notes:** (Read and Write property)

#### **52.5.40 description as String**

MBS MacCG Plugin, Plugin Version: 9.7, Console & Web: Yes, Mac: Yes, Win: No, Linux: No. **Function:** Returns the textual description for this context. **Notes:** (Read only property)

## **52.5.41 Handle as Integer**

MBS MacCG Plugin, Plugin Version: 12.1, Console & Web: Yes, Mac: Yes, Win: No, Linux: No. **Function:** The handle to the CIContext object used internally. **Notes:** (Read only property)

#### **52.5.42 Picture as Picture**

MBS MacCG Plugin, Plugin Version: 13.1, Console & Web: Yes, Mac: Yes, Win: No, Linux: No. **Function:** The picture used in the constructor (if any). **Notes:** (Read and Write property)

## **52.5.43 Constants**

## **52.5.44 kCIFormatA16 = 4**

MBS MacCG Plugin, Plugin Version: 17.3. **Function:** One of the image format constants. **Notes:**

Alpha with 16-bit. Available in macOS 10.11 or newer.

## **52.5.45 kCIFormatA8 = 3**

MBS MacCG Plugin, Plugin Version: 17.3. **Function:** One of the image format constants. **Notes:**

Alpha with 8-bit. Available in macOS 10.11 or newer.

## **52.5.46 kCIFormatABGR8 = 46**

MBS MacCG Plugin, Plugin Version: 17.3. **Function:** One of the image format constants. **Notes:**

ABGR with 8-bit. Available in macOS 10.11 or newer.

## **52.5.47 kCIFormatAf = 6**

MBS MacCG Plugin, Plugin Version: 17.3. **Function:** One of the image format constants. **Notes:**

Alpha with float values. Available in macOS 10.11 or newer.

#### **52.5.48 kCIFormatAh = 5**

MBS MacCG Plugin, Plugin Version: 17.3. **Function:** One of the image format constants. **Notes:**

Alpha with half floating point. Available in macOS 10.11 or newer.

#### **52.5.49 kCIFormatARGB8 = 23**

MBS MacCG Plugin, Plugin Version: 17.3. **Function:** One of the image format constants. **Notes:** ARGB with 8-bit.

## **52.5.50 kCIFormatBGRA8 = 22**

MBS MacCG Plugin, Plugin Version: 17.3. **Function:** One of the image format constants. **Notes:** BGRA with 8-bit.

## **52.5.51 kCIFormatR16 = 37**

MBS MacCG Plugin, Plugin Version: 17.3. **Function:** One of the image format constants. **Notes:**

Red with 16-bit. Available in macOS 10.11 or newer.

## **52.5.52 kCIFormatR8 = 36**

MBS MacCG Plugin, Plugin Version: 17.3. **Function:** One of the image format constants. **Notes:**

Red with 8-bit. Available in macOS 10.11 or newer.

#### **52.5.53 kCIFormatRf = 39**

MBS MacCG Plugin, Plugin Version: 17.3. **Function:** One of the image format constants. **Notes:**

Red with floating point. Available in macOS 10.11 or newer.

## **52.5.54 kCIFormatRG16 = 41**

MBS MacCG Plugin, Plugin Version: 17.3. **Function:** One of the image format constants. **Notes:**

Red and green with 16-bit. Available in macOS 10.11 or newer.

#### **52.5.55 kCIFormatRG8 = 40**

MBS MacCG Plugin, Plugin Version: 17.3. **Function:** One of the image format constants. **Notes:**

Red and green with 8-bit. Available in macOS 10.11 or newer.

## **52.5.56 kCIFormatRGBA16 = 27**

MBS MacCG Plugin, Plugin Version: 17.3. **Function:** One of the image format constants. **Notes:** RGBA with 16-bit.

#### **52.5.57 kCIFormatRGBA8 = 24**

MBS MacCG Plugin, Plugin Version: 17.3. **Function:** One of the image format constants. **Notes:** RGBA with 8-bit.

## **52.5.58 kCIFormatRGBAf = 34**

MBS MacCG Plugin, Plugin Version: 17.3. **Function:** One of the image format constants. Notes: RGBA with floating point.

#### **52.5.59 kCIFormatRGBAh = 31**

MBS MacCG Plugin, Plugin Version: 17.3. **Function:** One of the image format constants. Notes: RGBA values that are IEEE 754-2008 half float compliant.

#### 52.5. CLASS CICONTEXTMBS 9081

## **52.5.60 kCIFormatRGf = 43**

MBS MacCG Plugin, Plugin Version: 17.3. **Function:** One of the image format constants. **Notes:**

Red and green with floating point values. Available in macOS 10.11 or newer.

## **52.5.61 kCIFormatRGh = 42**

MBS MacCG Plugin, Plugin Version: 17.3. **Function:** One of the image format constants. **Notes:**

Red and green with half precision floating point values. Available in macOS 10.11 or newer.

## **52.5.62 kCIFormatRh = 38**

MBS MacCG Plugin, Plugin Version: 17.3. **Function:** One of the image format constants. **Notes:**

Red with half precision floating point. Available in macOS 10.11 or newer.

# **52.6 class CIDataMatrixCodeDescriptorMBS**

## **52.6.1 class CIDataMatrixCodeDescriptorMBS**

MBS MacCG Plugin, Plugin Version: 17.4, Console & Web: Yes, Mac: Yes, Win: No, Linux: No. **Function:** CIDataMatrixCodeDescriptor is a concrete subclass of CIBarcodeDescriptor that defines an abstract representation of a Data Matrix code symbol.

**Notes:** Subclass of the CIBarcodeDescriptorMBS class.

#### **52.6.2 Methods**

## **52.6.3 Constructor(errorCorrectedPayload as MemoryBlock, rowCount as Integer, columnCount as Integer, eccVersion as integer)**

MBS MacCG Plugin, Plugin Version: 17.4, Console & Web: Yes, Mac: Yes, Win: No, Linux: No. **Function:** Initializes a descriptor that can be used as input to CIBarcodeGenerator.

## **52.6.4 descriptorWithPayload(errorCorrectedPayload as MemoryBlock, row-Count as Integer, columnCount as Integer, eccVersion as integer) as CIDataMatrixCodeDescriptorMBS**

MBS MacCG Plugin, Plugin Version: 17.4, Console & Web: Yes, Mac: Yes, Win: No, Linux: No. **Function:** Construct a descriptor that can be used as input to CIBarcodeGenerator.

#### **52.6.5 Properties**

#### **52.6.6 columnCount as Integer**

MBS MacCG Plugin, Plugin Version: 17.4, Console & Web: Yes, Mac: Yes, Win: No, Linux: No. **Function:** The number of module columns.

**Notes:**

Refer to ISO/IEC 16022:2006(E) for valid module row and column count combinations. (Read only property)

#### 52.6. CLASS CIDATAMATRIXCODEDESCRIPTORMBS 9083

#### **52.6.7 eccVersion as Integer**

MBS MacCG Plugin, Plugin Version: 17.4, Console & Web: Yes, Mac: Yes, Win: No, Linux: No. **Function:** The Data Matrix code ECC version. **Notes:**

Valid values are 000, 050, 080, 100, 140, and 200. Any symbol with an even number of rows and columns will be ECC 200.

ECC 000 - 140 symbols offer five levels of error correction using convolutional code error correction. Each successive level of error correction offers more protection for the message data and increases the size of the symbol required to carry a specific message. ECC 000 symbols offer no data protection. The other modes are described in ISO/IEC 16022:2006 and enumerated in this list only for completeness.

ECC 200 symbols utilize Reed-Solomon error correction. The error correction capacity for any given Data Matrix symbol is fixed by the size (in rows and columns) of the symbol. See Table 7 of ISO/IEC 16022:2006(E) for more details.

(Read only property)

## **52.6.8 errorCorrectedPayload as MemoryBlock**

MBS MacCG Plugin, Plugin Version: 17.4, Console & Web: Yes, Mac: Yes, Win: No, Linux: No. **Function:** The error corrected payload that comprise the Data Matrix code symbol. **Notes:**

DataMatrix symbols are specified bn ISO/IEC 16022:2006(E). ECC 200-type symbols will always have an even number of rows and columns.

For ECC 200-type symbols, the phases of encoding data into a symbol are described in section 5.1 – Encode procedure overview. The error corrected payload comprises the de-interleaved bits of the message described at the end of Step 1: Data encodation. (Read only property)

## **52.6.9 rowCount as Integer**

MBS MacCG Plugin, Plugin Version: 17.4, Console & Web: Yes, Mac: Yes, Win: No, Linux: No. **Function:** The number of module rows.

## **Notes:**

Refer to ISO/IEC 16022:2006(E) for valid module row and column count combinations. (Read only property)

#### 9084 CHAPTER 52. COREIMAGE

#### **52.6.10 Constants**

#### **52.6.11 ECCVersion000 = 0**

MBS MacCG Plugin, Plugin Version: 17.4. **Function:** One of the constants indicating the Data Matrix code ECC version.

**Notes:** Indicates error correction using convolutional code error correction with no data protection.

#### **52.6.12 ECCVersion050 = 50**

MBS MacCG Plugin, Plugin Version: 17.4. **Function:** One of the constants indicating the Data Matrix code ECC version.

**Notes:** Indicates 1/4 of the symbol is dedicated to convolutional code error correction.

## **52.6.13 ECCVersion080 = 80**

MBS MacCG Plugin, Plugin Version: 17.4. **Function:** One of the constants indicating the Data Matrix code ECC version. **Notes:** Indicates 1/3 of the symbol is dedicated to convolutional code error correction.

MBS MacCG Plugin, Plugin Version: 17.4. **Function:** One of the constants indicating the Data Matrix code ECC version.

**Notes:** Indicates 1/2 of the symbol is dedicated to convolutional code error correction.

#### **52.6.15 ECCVersion140 = 140**

**52.6.14 ECCVersion100 = 100**

MBS MacCG Plugin, Plugin Version: 17.4. **Function:** One of the constants indicating the Data Matrix code ECC version.

**Notes:** Indicates 3/4 of the symbol is dedicated to convolutional code error correction.

#### **52.6.16 ECCVersion200 = 200**

MBS MacCG Plugin, Plugin Version: 17.4. **Function:** One of the constants indicating the Data Matrix code ECC version.

**Notes:** Indicates error correction using Reed-Solomon error correction. Data protection overhead varies

## 52.6. CLASS CIDATAMATRIXCODEDESCRIPTORMBS 9085

based on symbol size.

# **52.7 class CIDetectorMBS**

## **52.7.1 class CIDetectorMBS**

MBS MacCG Plugin, Plugin Version: 12.4, Console & Web: Yes, Mac: Yes, Win: No, Linux: No. **Function:** The Core Image class to detect features in images.

**Notes:** This class potentially holds onto a lot of state. Hence it may be beneficial from a performance perspective to re-use the same CIDetector instance. Specifying a CIContext when creating a detector may have an impact on performance since this context may be used when analyzing an image.

## **52.7.2 Blog Entries**

- [MonkeyBread Software Releases the MBS Xojo Plugins in version 18.4](https://www.mbs-plugins.de/archive/2018-09-25/MonkeyBread_Software_Releases_/monkeybreadsoftware_blog_xojo)
- [MBS Xojo Plugins, version 18.4pr6](https://www.mbs-plugins.de/archive/2018-09-01/MBS_Xojo_Plugins_version_184pr/monkeybreadsoftware_blog_xojo)
- [Live barcode detection with Xojo for MacOS](https://www.mbs-plugins.de/archive/2018-08-29/Live_barcode_detection_with_Xo/monkeybreadsoftware_blog_xojo)
- [MBS Xojo Plugins, version 17.3pr1](https://www.mbs-plugins.de/archive/2017-06-05/MBS_Xojo_Plugins_version_173pr/monkeybreadsoftware_blog_xojo)
- [MBS Xojo / Real Studio Plugins, version 16.0pr5](https://www.mbs-plugins.de/archive/2016-01-02/MBS_Xojo__Real_Studio_Plugins_/monkeybreadsoftware_blog_xojo)
- [MonkeyBread Software Releases the MBS Real Studio plug-ins in version 12.4](https://www.mbs-plugins.de/archive/2012-10-03/MonkeyBread_Software_Releases_/monkeybreadsoftware_blog_xojo)
- [MBS Real Studio Plugins, version 12.4pr7](https://www.mbs-plugins.de/archive/2012-09-08/MBS_Real_Studio_Plugins_versio/monkeybreadsoftware_blog_xojo)
- [New plugin class for CIDetector](https://www.mbs-plugins.de/archive/2012-09-04/New_plugin_class_for_CIDetecto/monkeybreadsoftware_blog_xojo)

## **52.7.3 Xojo Developer Magazine**

- [17.1, page 9: News](http://www.xdevmag.com/browse/17.1/)
- [16.6, page 11: News](http://www.xdevmag.com/browse/16.6/)

## **52.7.4 Methods**

## **52.7.5 CIDetectorAccuracy as string**

MBS MacCG Plugin, Plugin Version: 12.4, Console & Web: Yes, Mac: Yes, Win: No, Linux: No. **Function:** The key in the options dictionary used to specify a accuracy / performance tradeoff to be used.

#### 52.7. CLASS CIDETECTORMBS 9087

#### **52.7.6 CIDetectorAccuracyHigh as string**

MBS MacCG Plugin, Plugin Version: 12.4, Console & Web: Yes, Mac: Yes, Win: No, Linux: No. **Function:** One of the values for use with the CIDetectorAccuracy key. **Notes:** Lower performance, higher accuracy

#### **52.7.7 CIDetectorAccuracyLow as string**

MBS MacCG Plugin, Plugin Version: 12.4, Console & Web: Yes, Mac: Yes, Win: No, Linux: No. **Function:** One of the values for use with the CIDetectorAccuracy key. **Notes:** Lower accuracy, higher performance

## **52.7.8 CIDetectorAspectRatio as string**

MBS MacCG Plugin, Plugin Version: 16.0, Console & Web: Yes, Mac: Yes, Win: No, Linux: No. **Function:** One of the keys used in the options dictionary for featuresInImage. **Notes:**

An option specifying the aspect ratio (width divided by height) of rectangles to search for.

The value of this key is an NSNumber object whose value is a positive floating-point number. Use this option with the CIDetectorTypeRectangle detector type to fine-tune the accuracy of the detector. For example, to more accurately find a business card  $(3.5 \times 2 \text{ inches})$  in an image, specify an aspect ratio of 1.75  $(3.5 / 2)$ .

#### **52.7.9 CIDetectorEyeBlink as string**

MBS MacCG Plugin, Plugin Version: 14.1, Console & Web: Yes, Mac: Yes, Win: No, Linux: No. **Function:** An option for whether Core Image will perform additional processing to recognize closed eyes in detected faces.

**Notes:** Available in OS X v10.9 and later.

#### **52.7.10 CIDetectorFocalLength as string**

MBS MacCG Plugin, Plugin Version: 16.0, Console & Web: Yes, Mac: Yes, Win: No, Linux: No. **Function:** One of the keys used in the options dictionary for featuresInImage. **Notes:**

An option identifying the focal length used in capturing images to be processed by the detector.

The value of this key is an NSNumber object whose value is a floating-point number between -1.0 and 1.0. Use this option with the CIDetectorTypeRectangle detector type to fine-tune the accuracy of the detector.

#### **52.7.11 CIDetectorImageOrientation as string**

MBS MacCG Plugin, Plugin Version: 14.1, Console & Web: Yes, Mac: Yes, Win: No, Linux: No. **Function:** An option for the display orientation of the image whose features you want to detect. **Notes:**

The value of this key is an NSNumber object whose value is an integer between 1 and 8. The TIFF and EXIF specifications define these values to indicate where the pixel coordinate origin (0,0) of the image should appear when it is displayed. The default value is 1, indicating that the origin is in the top left corner of the image. For further details, see kCGImagePropertyOrientation.

Core Image only detects faces whose orientation matches that of the image. You should provide a value for this key if you want to detect faces in a different orientation.

Available in OS X v10.8 and later.

#### **52.7.12 CIDetectorMaxFeatureCount as string**

MBS MacCG Plugin, Plugin Version: 17.4, Console & Web: Yes, Mac: Yes, Win: No, Linux: No. **Function:** One of the options for featuresInImage.

**Notes:**

For rectangle detector, the value for this key is an integer number from 1 ... 256 that represents the maximum number of features to return.

valid value range:  $1 \leq CID \text{detectorMaxFeatureCount} \leq 256$ . The default value is 1.

#### **52.7.13 CIDetectorMinFeatureSize as string**

MBS MacCG Plugin, Plugin Version: 14.1, Console & Web: Yes, Mac: Yes, Win: No, Linux: No. **Function:** A key used to specify the minimum size that the detector will recognize as a feature. **Notes:**

The value for this key is an NSNumber object ranging from 0.0 through 1.0 that represents a fraction of the minor dimension of the image. Available in OS X v10.8 and later.

## **52.7.14 CIDetectorNumberOfAngles as string**

MBS MacCG Plugin, Plugin Version: 15.4, Console & Web: Yes, Mac: Yes, Win: No, Linux: No. **Function:** One of the configuration keys.

#### 52.7. CLASS CIDETECTORMBS 9089

#### **Notes:**

The number of perspectives to use for detecting a face in video input.

The value for this key is a number 1, 3, 5, 7, 9, or 11. At higher numbers of angles, face detection in video becomes more accurate, but at a higher computational cost.

Available in OS X 10.11 and later.

#### **52.7.15 CIDetectorReturnSubFeatures as string**

MBS MacCG Plugin, Plugin Version: 17.4, Console & Web: Yes, Mac: Yes, Win: No, Linux: No. **Function:** One of the options for featuresInImage.

**Notes:** The value for this key is a bool. Controls whether the text detector should detect subfeatures or not. The default value is false. Requires 64-bit.

#### **52.7.16 CIDetectorSmile as string**

MBS MacCG Plugin, Plugin Version: 14.1, Console & Web: Yes, Mac: Yes, Win: No, Linux: No. **Function:** An option for whether Core Image will perform additional processing to recognize smiles in detected faces. **Notes:** Available in OS X v10.9 and later.

#### **52.7.17 CIDetectorTracking as string**

MBS MacCG Plugin, Plugin Version: 14.1, Console & Web: Yes, Mac: Yes, Win: No, Linux: No. **Function:** A key used to enable or disable face tracking for the detector. **Notes:**

Use this option when you want to track faces across frames in a video. Available in OS X v10.8 and later.

#### **52.7.18 CIDetectorTypeFace as string**

MBS MacCG Plugin, Plugin Version: 12.4, Console & Web: Yes, Mac: Yes, Win: No, Linux: No. **Function:** Specifies a detector type for face recognition.

# **52.7.19 CIDetectorTypeQRCode as string**

MBS MacCG Plugin, Plugin Version: 16.0, Console & Web: Yes, Mac: Yes, Win: No, Linux: No. **Function:** One of the strings used to declare the detector for which you are interested. **Notes:**

A detector that searches for Quick Response codes (a type of 2D barcode) in a still image or video, returning CIQRCodeFeature objects that provide information about detected barcodes. This is Mac 64-bit only.

## **52.7.20 CIDetectorTypeRectangle as string**

MBS MacCG Plugin, Plugin Version: 16.0, Console & Web: Yes, Mac: Yes, Win: No, Linux: No. **Function:** One of the strings used to declare the detector for which you are interested. **Notes:**

A detector that searches for rectangular areas in a still image or video, returning CIRectangleFeature objects that provide information about detected regions.

The rectangle detector finds areas that are likely to represent rectangular objects that appear in perspective in the image, such as papers or books seen on a desktop.

## **52.7.21 CIDetectorTypeText as string**

MBS MacCG Plugin, Plugin Version: 16.0, Console & Web: Yes, Mac: Yes, Win: No, Linux: No. **Function:** One of the strings used to declare the detector for which you are interested. **Notes:**

A detector that searches for text in a still image or video, returning CITextFeature objects that provide information about detected regions.

The text detector finds areas that are likely to contain upright text, but does not perform optical character recognition.

## <span id="page-9089-0"></span>**52.7.22 Constructor(Handle as Integer)**

MBS MacCG Plugin, Plugin Version: 12.4, Console & Web: Yes, Mac: Yes, Win: No, Linux: No. **Function:** Creates a new CIDetectorMBS object for the given handle. See also:

• [52.7.23](#page-9090-0) Constructor(type as string, context as CIContextMBS = nil, options as dictionary = nil) [9091](#page-9090-0)

#### 52.7. CLASS CIDETECTORMBS 9091

## <span id="page-9090-0"></span>**52.7.23 Constructor(type as string, context as CIContextMBS = nil, options as dictionary = nil)**

MBS MacCG Plugin, Plugin Version: 12.4, Console & Web: Yes, Mac: Yes, Win: No, Linux: No. **Function:** Returns a new detector instance of the given type. **Notes:**

The type is used to specify the usage intent. The context argument specifies the CIContext to be used to operate on the image. May be nil.

If the input image to featuresInImage is the output of a CoreImage operation, it may improve performance to specify the same context that was used to operate on that image.

The detector may do image processing in this context and if the image is on the GPU and the specified context is a GPU context this may avoid additional upload to / download from the GPU. If the input image is on the CPU (or the output from a CPU based context) specifying a GPU based context (or vice versa) may reduce performance.

The options parameter lets you optinally specify a accuracy / performance tradeoff. Can be nil or an empty dictionary.

See also:

• [52.7.22](#page-9089-0) Constructor(Handle as Integer) [9090](#page-9089-0)

## **52.7.24 detectorOfType(type as string, context as CIContextMBS = nil, options as dictionary = nil) as CIDetectorMBS**

MBS MacCG Plugin, Plugin Version: 16.0, Console & Web: Yes, Mac: Yes, Win: No, Linux: No. **Function:** Returns a new detector instance of the given type. **Notes:**

The type is used to specify the usage intent. The context argument specifies the CIContext to be used to operate on the image. May be nil.

If the input image to featuresInImage is the output of a CoreImage operation, it may improve performance to specify the same context that was used to operate on that image.

The detector may do image processing in this context and if the image is on the GPU and the specified context is a GPU context this may avoid additional upload to / download from the GPU. If the input image is on the CPU (or the output from a CPU based context) specifying a GPU based context (or vice versa) may reduce performance.

The options parameter lets you optinally specify a accuracy / performance tradeoff. Can be nil or an empty dictionary.

## <span id="page-9091-1"></span>**52.7.25 featuresInImage(image as CIImageMBS) as CIFeatureMBS()**

MBS MacCG Plugin, Plugin Version: 12.4, Console & Web: Yes, Mac: Yes, Win: No, Linux: No. **Function:** Returns an array of CIFeature instances in the given image. **Notes:** The array is sorted by confidence, highest confidence first. See also:

• [52.7.26](#page-9091-0) featuresInImage(image as CIImageMBS, options as dictionary) as CIFeatureMBS() [9092](#page-9091-0)

## <span id="page-9091-0"></span>**52.7.26 featuresInImage(image as CIImageMBS, options as dictionary) as CIFeatureMBS()**

MBS MacCG Plugin, Plugin Version: 12.4, Console & Web: Yes, Mac: Yes, Win: No, Linux: No. **Function:** Returns an array of CIFeature instances in the given image. **Notes:**

The array is sorted by confidence, highest confidence first. The options dictionary can contain a CIDetectorImageOrientation key value. See also:

• [52.7.25](#page-9091-1) featuresInImage(image as CIImageMBS) as CIFeatureMBS() [9092](#page-9091-1)

## **52.7.27 Properties**

## **52.7.28 Handle as Integer**

MBS MacCG Plugin, Plugin Version: 12.4, Console & Web: Yes, Mac: Yes, Win: No, Linux: No. **Function:** The internal object reference. **Notes:** (Read only property)

#### 52.8. CLASS CIFACEFEATUREMBS 9093

# **52.8 class CIFaceFeatureMBS**

## **52.8.1 class CIFaceFeatureMBS**

MBS MacCG Plugin, Plugin Version: 12.4, Console & Web: Yes, Mac: Yes, Win: No, Linux: No. **Function:** A CIFaceFeature object describes a face detected in a picture. **Notes:**

Its properties provide locations for the face's eyes and mouth. All positions are relative to the original image. Subclass of the CIFeatureMBS class.

## **52.8.2 Blog Entries**

• [MBS Real Studio Plugins, version 12.4pr7](https://www.mbs-plugins.de/archive/2012-09-08/MBS_Real_Studio_Plugins_versio/monkeybreadsoftware_blog_xojo)

#### **52.8.3 Methods**

#### **52.8.4 Constructor(Handle as Integer)**

MBS MacCG Plugin, Plugin Version: 12.4, Console & Web: Yes, Mac: Yes, Win: No, Linux: No. **Function:** Creates a new CIFaceFeature object from a handle value.

#### **52.8.5 Properties**

#### **52.8.6 faceAngle as Double**

MBS MacCG Plugin, Plugin Version: 14.1, Console & Web: Yes, Mac: Yes, Win: No, Linux: No. **Function:** The rotation of the face. (read-only) **Notes:**

Rotation is measured counterclockwise in radians, with zero indicating that a line drawn between the eyes is horizontal relative to the image orientation.

Available in OS X v10.9 and later. (Read only property)

## **52.8.7 hasFaceAngle as boolean**

MBS MacCG Plugin, Plugin Version: 14.1, Console & Web: Yes, Mac: Yes, Win: No, Linux: No. **Function:** A Boolean value that indicates whether information about face rotation is available. (read-only) **Notes:**

Available in OS X v10.9 and later. (Read only property)

## **52.8.8 hasLeftEyePosition as boolean**

MBS MacCG Plugin, Plugin Version: 12.4, Console & Web: Yes, Mac: Yes, Win: No, Linux: No. **Function:** A Boolean that indicates whether the detector found the face's left eye. (read-only) **Notes:** (Read only property)

#### **52.8.9 hasMouthPosition as boolean**

MBS MacCG Plugin, Plugin Version: 12.4, Console & Web: Yes, Mac: Yes, Win: No, Linux: No. **Function:** A Boolean that indicates whether the detector found the face's mouth. (read-only) **Notes:** (Read only property)

#### **52.8.10 hasRightEyePosition as boolean**

MBS MacCG Plugin, Plugin Version: 12.4, Console & Web: Yes, Mac: Yes, Win: No, Linux: No. **Function:** A Boolean that indicates whether the detector found the face's right eye. (read-only) **Notes:** (Read only property)

#### **52.8.11 hasSmile as boolean**

MBS MacCG Plugin, Plugin Version: 14.1, Console & Web: Yes, Mac: Yes, Win: No, Linux: No. **Function:** A Boolean value that indicates whether a smile is detected in the face. (read-only) **Notes:**

Available in OS X v10.9 and later. For smiles to be detected, the key CIDetectorSmile must be present with a value of true in the dictionary passed to a detector's featuresInImage method. (Read only property)

#### 52.8. CLASS CIFACEFEATUREMBS 9095

#### **52.8.12 hasTrackingFrameCount as boolean**

MBS MacCG Plugin, Plugin Version: 12.4, Console & Web: Yes, Mac: Yes, Win: No, Linux: No. **Function:** Whether there is a tracking frame count. **Notes:** (Read only property)

#### **52.8.13 hasTrackingID as boolean**

MBS MacCG Plugin, Plugin Version: 12.4, Console & Web: Yes, Mac: Yes, Win: No, Linux: No. **Function:** Whether the tracking ID is set. **Notes:** (Read only property)

#### **52.8.14 leftEyeClosed as boolean**

MBS MacCG Plugin, Plugin Version: 14.1, Console & Web: Yes, Mac: Yes, Win: No, Linux: No. **Function:** A Boolean value that indicates whether the a closed left eye is detected in the face. (read-only) **Notes:**

"Left" is relative to the original (non-mirrored) image orientation, not to the owner of the eye.

For closed eyes to be detected, the key CIDetectorEyeBlink must be present with a value of true in the dictionary passed to a detector's featuresInImage method. Available in OS X v10.9 and later. (Read only property)

#### **52.8.15 leftEyePosition as CGPointMBS**

MBS MacCG Plugin, Plugin Version: 12.4, Console & Web: Yes, Mac: Yes, Win: No, Linux: No. **Function:** The coordinates of the left eye, in image coordinates. (read-only) **Notes:** (Read only property)

## **52.8.16 mouthPosition as CGPointMBS**

MBS MacCG Plugin, Plugin Version: 12.4, Console & Web: Yes, Mac: Yes, Win: No, Linux: No. **Function:** The coordinates of the mouth eye, in image coordinates (read-only) **Notes:** (Read only property)

#### 9096 CHAPTER 52. COREIMAGE

## **52.8.17 rightEyeClosed as boolean**

MBS MacCG Plugin, Plugin Version: 14.1, Console & Web: Yes, Mac: Yes, Win: No, Linux: No. **Function:** A Boolean value that indicates whether the a closed left eye is detected in the face. (read-only) **Notes:**

"Right" is relative to the original (non-mirrored) image orientation, not to the owner of the eye.

For closed eyes to be detected, the key CIDetectorEyeBlink must be present with a value of true in the dictionary passed to a detector's featuresInImage method. Available in OS X v10.9 and later. (Read only property)

## **52.8.18 rightEyePosition as CGPointMBS**

MBS MacCG Plugin, Plugin Version: 12.4, Console & Web: Yes, Mac: Yes, Win: No, Linux: No. **Function:** The coordinates of the right eye, in image coordinates (read-only) **Notes:** (Read only property)

## **52.8.19 trackingFrameCount as Integer**

MBS MacCG Plugin, Plugin Version: 12.4, Console & Web: Yes, Mac: Yes, Win: No, Linux: No. **Function:** The tracking frame count. **Notes:** (Read only property)

## **52.8.20 trackingID as Integer**

MBS MacCG Plugin, Plugin Version: 12.4, Console & Web: Yes, Mac: Yes, Win: No, Linux: No. **Function:** The tracking ID. **Notes:** (Read only property)

# **52.9 class CIFeatureMBS**

## **52.9.1 class CIFeatureMBS**

MBS MacCG Plugin, Plugin Version: 12.4, Console & Web: Yes, Mac: Yes, Win: No, Linux: No. **Function:** Generic feature found by a CIDetector.

## **52.9.2 Blog Entries**

• [MBS Real Studio Plugins, version 12.4pr7](https://www.mbs-plugins.de/archive/2012-09-08/MBS_Real_Studio_Plugins_versio/monkeybreadsoftware_blog_xojo)

#### **52.9.3 Methods**

## **52.9.4 CIFeatureTypeFace as string**

MBS MacCG Plugin, Plugin Version: 12.4, Console & Web: Yes, Mac: Yes, Win: No, Linux: No. **Function:** One of the keys that define specific kinds of findable features. **Notes:**

The discovered feature is a person's face. Use the CIFaceFeatureMBS class to find more information about the detected feature. Available in OS X v10.7 and later.

## **52.9.5 CIFeatureTypeQRCode as string**

MBS MacCG Plugin, Plugin Version: 16.0, Console & Web: Yes, Mac: Yes, Win: No, Linux: No. **Function:** One of the keys that define specific kinds of findable features. **Notes:**

The discovered feature is a Quick Response code (2D barcode). Use the CIQRCodeFeature class to find more information about the detected feature. Available in OS X v10.11 and later.

## **52.9.6 CIFeatureTypeRectangle as string**

MBS MacCG Plugin, Plugin Version: 16.0, Console & Web: Yes, Mac: Yes, Win: No, Linux: No. **Function:** One of the keys that define specific kinds of findable features. **Notes:**

The discovered feature is a rectangular object, though it might appear in perspective in the image. Use the CIRectangleFeatureMBS class to find more information about the detected feature.

Available in OS X v10.10 and later.

## **52.9.7 CIFeatureTypeText as string**

MBS MacCG Plugin, Plugin Version: 16.0, Console & Web: Yes, Mac: Yes, Win: No, Linux: No. **Function:** One of the keys that define specific kinds of findable features. **Notes:**

The discovered feature is a region likely to contain upright text. Use the CITextFeature class to find more information about the detected feature. Available in OS X v10.11 and later.

## **52.9.8 Constructor(Handle as Integer)**

MBS MacCG Plugin, Plugin Version: 12.4, Console & Web: Yes, Mac: Yes, Win: No, Linux: No. **Function:** Creates a new CIFeature object from a handle value.

#### **52.9.9 Properties**

#### **52.9.10 bounds as CGRectMBS**

MBS MacCG Plugin, Plugin Version: 12.4, Console & Web: Yes, Mac: Yes, Win: No, Linux: No. **Function:** The bounds of the feature in the image it was detected in. **Notes:** (Read only property)

#### **52.9.11 Handle as Integer**

MBS MacCG Plugin, Plugin Version: 12.4, Console & Web: Yes, Mac: Yes, Win: No, Linux: No. **Function:** The internal object reference. **Notes:** (Read only property)

#### **52.9.12 type as string**

MBS MacCG Plugin, Plugin Version: 12.4, Console & Web: Yes, Mac: Yes, Win: No, Linux: No. **Function:** The type of the feature. **Notes:** (Read only property)

# 52.10. CLASS CIFILTERACCORDIONFOLDTRANSITIONMBS 9099 **52.10 class CIFilterAccordionFoldTransitionMBS**

## **52.10.1 class CIFilterAccordionFoldTransitionMBS**

MBS MacCG Plugin, Plugin Version: 17.4, Console & Web: Yes, Mac: Yes, Win: No, Linux: No. **Function:** The Xojo class for the CoreImage Accordion Fold Transition filter. **Notes:**

Details for this filter:

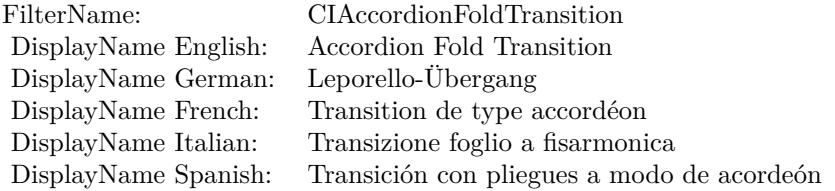

Categories:

- CICategoryTransition: Transition
- CICategoryVideo: Video
- CICategoryStillImage: Still Image
- CICategoryBuiltIn: Built-In

#### Input:

- inputImage: Image
- inputTargetImage: Target Image
- inputBottomHeight: Bottom Height
- inputNumberOfFolds: Number of Folds
- inputFoldShadowAmount: Fold Shadow Amount
- inputTime: Time

#### Output:

• outputImage

Subclass of the CIFilterMBS class.

## **52.10.2 Methods**

## **52.10.3 Constructor**

MBS MacCG Plugin, Plugin Version: 17.4, Console & Web: Yes, Mac: Yes, Win: No, Linux: No. **Function:** The constructor.

**Notes:** On success the handle property is not zero and the filter has the default values set.

## **52.10.4 Properties**

## **52.10.5 AttributeinputBottomHeight as CIAttributeMBS**

MBS MacCG Plugin, Plugin Version: 17.4, Console & Web: Yes, Mac: Yes, Win: No, Linux: No. **Function:** Details about the Accordion Fold Transition attribute. **Notes:**

This attribute should have this content:

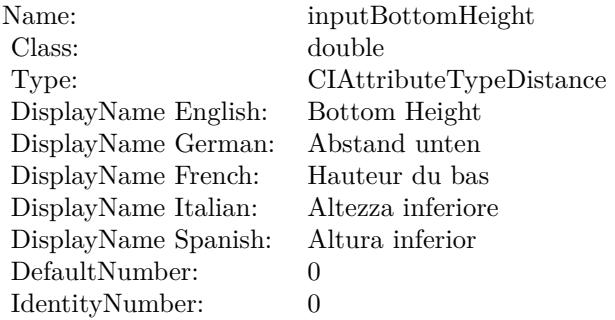

(Read only property)

## **52.10.6 AttributeinputFoldShadowAmount as CIAttributeMBS**

MBS MacCG Plugin, Plugin Version: 17.4, Console & Web: Yes, Mac: Yes, Win: No, Linux: No. **Function:** Details about the Accordion Fold Transition attribute. **Notes:**

This attribute should have this content:

(Read only property)

52.10. CLASS CIFILTERACCORDIONFOLDTRANSITIONMBS 9101

| inputFoldShadowAmount             |
|-----------------------------------|
| double                            |
| CIAttributeTypeScalar             |
| Fold Shadow Amount                |
| Faltschattenumfang                |
| Degré d'ombre des plis            |
| Quantità d'ombreggiatura          |
| Cantidad de sombreado por doblado |
| 0.1                               |
| $_{0}$                            |
| 1                                 |
| $\mathbf{0}$                      |
|                                   |
|                                   |
|                                   |

## **52.10.7 AttributeinputImage as CIAttributeMBS**

MBS MacCG Plugin, Plugin Version: 17.4, Console & Web: Yes, Mac: Yes, Win: No, Linux: No. **Function:** Details about the Accordion Fold Transition attribute. **Notes:**

This attribute should have this content:

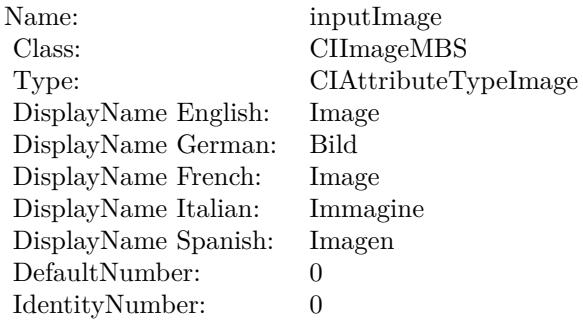

(Read only property)

#### **52.10.8 AttributeinputNumberOfFolds as CIAttributeMBS**

MBS MacCG Plugin, Plugin Version: 17.4, Console & Web: Yes, Mac: Yes, Win: No, Linux: No. **Function:** Details about the Accordion Fold Transition attribute. **Notes:**

This attribute should have this content:

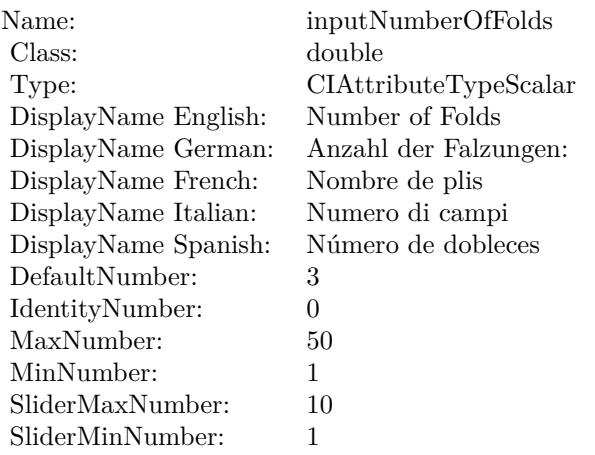

(Read only property)

## **52.10.9 AttributeinputTargetImage as CIAttributeMBS**

MBS MacCG Plugin, Plugin Version: 17.4, Console & Web: Yes, Mac: Yes, Win: No, Linux: No. **Function:** Details about the Accordion Fold Transition attribute. **Notes:**

This attribute should have this content:

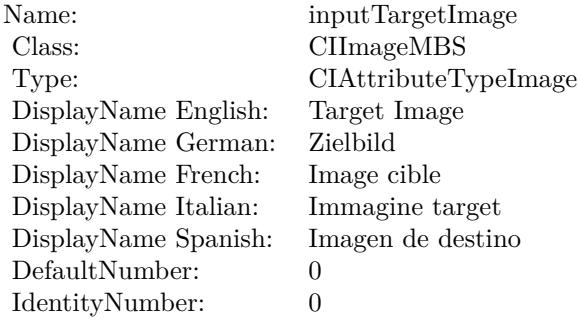

(Read only property)

#### 52.10. CLASS CIFILTERACCORDIONFOLDTRANSITIONMBS 9103

## **52.10.10 AttributeinputTime as CIAttributeMBS**

MBS MacCG Plugin, Plugin Version: 17.4, Console & Web: Yes, Mac: Yes, Win: No, Linux: No. **Function:** Details about the Accordion Fold Transition attribute. **Notes:**

This attribute should have this content:

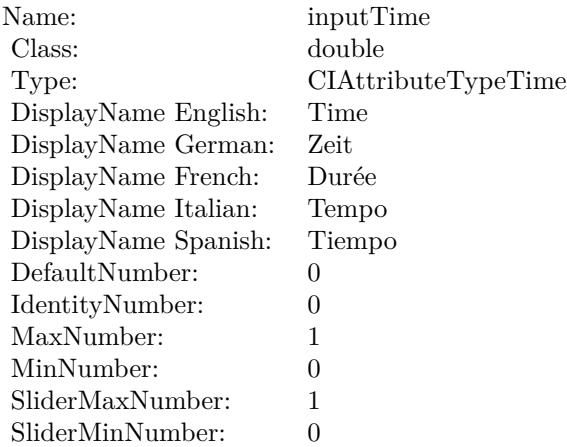

(Read only property)

## **52.10.11 inputBottomHeight as double**

MBS MacCG Plugin, Plugin Version: 17.4, Console & Web: Yes, Mac: Yes, Win: No, Linux: No. **Function:** The attribute Bottom Height

## **Notes:**

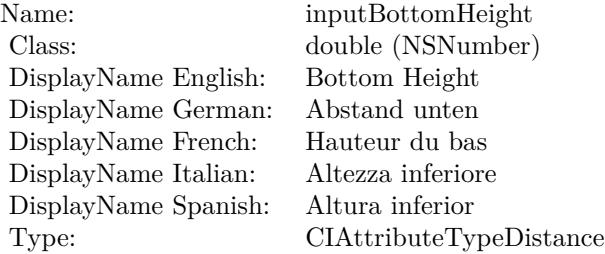

See AttributeinputBottomHeight for more details. (Read and Write property)

## **52.10.12 inputFoldShadowAmount as double**

MBS MacCG Plugin, Plugin Version: 17.4, Console & Web: Yes, Mac: Yes, Win: No, Linux: No. **Function:** The attribute Fold Shadow Amount **Notes:**

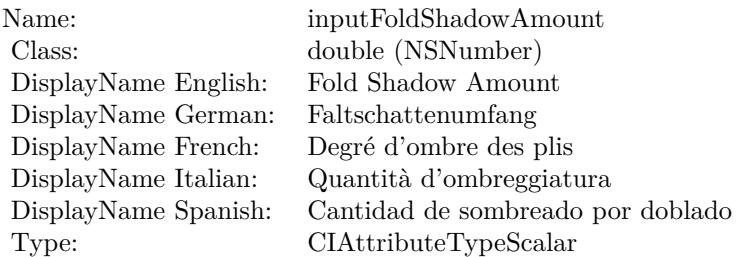

See AttributeinputFoldShadowAmount for more details. (Read and Write property)

## **52.10.13 inputImage as CIImageMBS**

MBS MacCG Plugin, Plugin Version: 17.4, Console & Web: Yes, Mac: Yes, Win: No, Linux: No. **Function:** The attribute Image **Notes:**

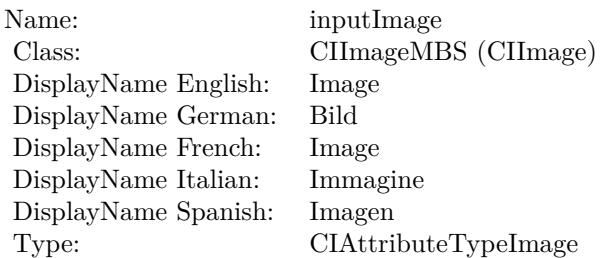

See AttributeinputImage for more details. (Read and Write property)

## **52.10.14 inputNumberOfFolds as double**

MBS MacCG Plugin, Plugin Version: 17.4, Console & Web: Yes, Mac: Yes, Win: No, Linux: No. **Function:** The attribute Number of Folds **Notes:**

#### 52.10. CLASS CIFILTERACCORDIONFOLDTRANSITIONMBS 9105

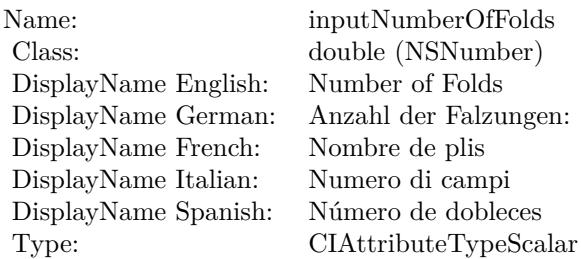

See AttributeinputNumberOfFolds for more details. (Read and Write property)

## **52.10.15 inputTargetImage as CIImageMBS**

MBS MacCG Plugin, Plugin Version: 17.4, Console & Web: Yes, Mac: Yes, Win: No, Linux: No. **Function:** The attribute Target Image

**Notes:**

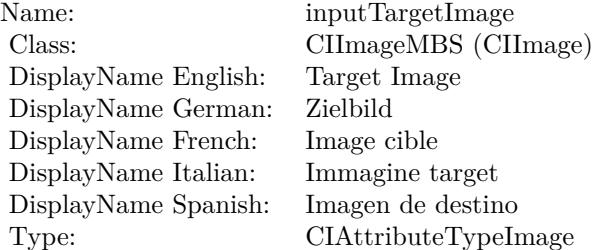

See AttributeinputTargetImage for more details. (Read and Write property)

#### **52.10.16 inputTime as double**

MBS MacCG Plugin, Plugin Version: 17.4, Console & Web: Yes, Mac: Yes, Win: No, Linux: No. **Function:** The attribute Time **Notes:**

See AttributeinputTime for more details. (Read and Write property)

Name: inputTime<br>Class: double (NS  $\begin{array}{l} \text{double (NSNumber)}\\ \text{Time} \end{array}$ DisplayName English: Time DisplayName German: Zeit DisplayName French: Durée DisplayName Italian: Tempo<br>DisplayName Spanish: Tiempo DisplayName Spanish:<br>Type: CIAttributeTypeTime

# 52.11. CLASS CIFILTERADDITIONCOMPOSITINGMBS 9107 **52.11 class CIFilterAdditionCompositingMBS**

## **52.11.1 class CIFilterAdditionCompositingMBS**

MBS MacCG Plugin, Plugin Version: 17.4, Console & Web: Yes, Mac: Yes, Win: No, Linux: No. **Function:** The Xojo class for the CoreImage Addition filter. **Notes:**

Details for this filter:

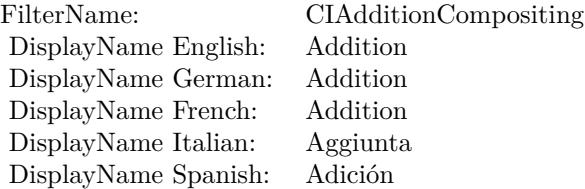

#### Categories:

- CICategoryCompositeOperation: Composite Operation
- CICategoryVideo: Video
- CICategoryStillImage: Still Image
- CICategoryInterlaced: Interlaced
- CICategoryNonSquarePixels: Non-Square Pixels
- CICategoryHighDynamicRange: High Dynamic Range
- CICategoryBuiltIn: Built-In

## Input:

- inputImage: Image
- inputBackgroundImage: Background Image

## Output:

• outputImage

Subclass of the CIFilterMBS class.

## **52.11.2 Methods**

## **52.11.3 Constructor**

MBS MacCG Plugin, Plugin Version: 17.4, Console & Web: Yes, Mac: Yes, Win: No, Linux: No. **Function:** The constructor.

**Notes:** On success the handle property is not zero and the filter has the default values set.

## **52.11.4 Properties**

## **52.11.5 AttributeinputBackgroundImage as CIAttributeMBS**

MBS MacCG Plugin, Plugin Version: 17.4, Console & Web: Yes, Mac: Yes, Win: No, Linux: No. **Function:** Details about the Addition attribute. **Notes:**

This attribute should have this content:

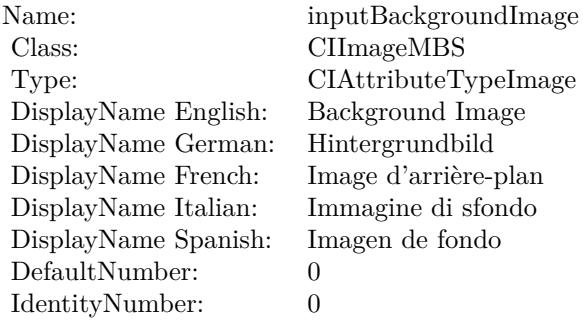

(Read only property)

## **52.11.6 AttributeinputImage as CIAttributeMBS**

MBS MacCG Plugin, Plugin Version: 17.4, Console & Web: Yes, Mac: Yes, Win: No, Linux: No. **Function:** Details about the Addition attribute. **Notes:**

This attribute should have this content:

(Read only property)
#### 52.11. CLASS CIFILTERADDITIONCOMPOSITINGMBS 9109

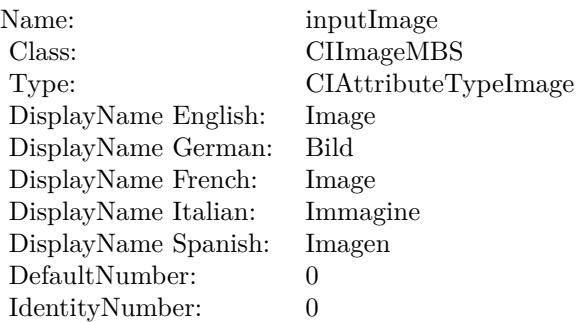

### **52.11.7 inputBackgroundImage as CIImageMBS**

MBS MacCG Plugin, Plugin Version: 17.4, Console & Web: Yes, Mac: Yes, Win: No, Linux: No. **Function:** The attribute Background Image **Notes:**

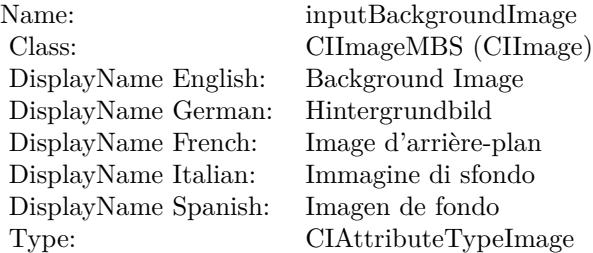

See AttributeinputBackgroundImage for more details. (Read and Write property)

#### **52.11.8 inputImage as CIImageMBS**

MBS MacCG Plugin, Plugin Version: 17.4, Console & Web: Yes, Mac: Yes, Win: No, Linux: No. **Function:** The attribute Image **Notes:**

See AttributeinputImage for more details. (Read and Write property)

Name: inputImage<br>Class: ClimageMB CIImageMBS (CIImage)<br>Image DisplayName English: Image  $DisplayName$  German: DisplayName French: Image DisplayName Italian: Immagine Italian: Immagine Italian: Imagen DisplayName Spanish:<br>Type: CIAttributeTypeImage

#### 52.12. CLASS CIFILTERAFFINECLAMPMBS 9111

# **52.12 class CIFilterAffineClampMBS**

#### **52.12.1 class CIFilterAffineClampMBS**

MBS MacCG Plugin, Plugin Version: 17.4, Console & Web: Yes, Mac: Yes, Win: No, Linux: No. **Function:** The Xojo class for the CoreImage Affine Clamp filter. **Notes:**

Details for this filter:

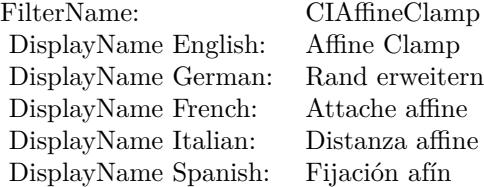

Categories:

- CICategoryTileEffect: Tile Effect
- CICategoryVideo: Video
- CICategoryStillImage: Still Image
- CICategoryBuiltIn: Built-In

#### Input:

- inputImage: Image
- inputTransform: Transform

#### Output:

• outputImage

Subclass of the CIFilterMBS class.

#### **52.12.2 Methods**

#### **52.12.3 Constructor**

MBS MacCG Plugin, Plugin Version: 17.4, Console & Web: Yes, Mac: Yes, Win: No, Linux: No. **Function:** The constructor.

**Notes:** On success the handle property is not zero and the filter has the default values set.

#### **52.12.4 Properties**

#### **52.12.5 AttributeinputImage as CIAttributeMBS**

MBS MacCG Plugin, Plugin Version: 17.4, Console & Web: Yes, Mac: Yes, Win: No, Linux: No. **Function:** Details about the Affine Clamp attribute. **Notes:**

This attribute should have this content:

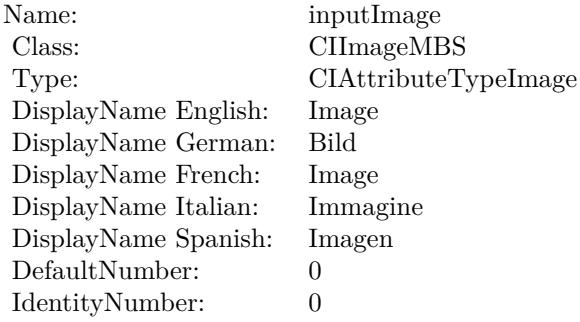

(Read only property)

#### **52.12.6 AttributeinputTransform as CIAttributeMBS**

MBS MacCG Plugin, Plugin Version: 17.4, Console & Web: Yes, Mac: Yes, Win: No, Linux: No. **Function:** Details about the Affine Clamp attribute. **Notes:**

This attribute should have this content:

(Read only property)

52.12. CLASS CIFILTERAFFINECLAMPMBS 9113

| inputTransform         |
|------------------------|
| NSAffineTransformMBS   |
| Transform              |
| Transformation         |
| Transformer            |
| Trasforma              |
| Transformación         |
| [0.4, 0, 0, 0.4, 0, 0] |
| [1, 0, 0, 1, 0, 0]     |
|                        |

#### **52.12.7 inputImage as CIImageMBS**

MBS MacCG Plugin, Plugin Version: 17.4, Console & Web: Yes, Mac: Yes, Win: No, Linux: No. **Function:** The attribute Image **Notes:**

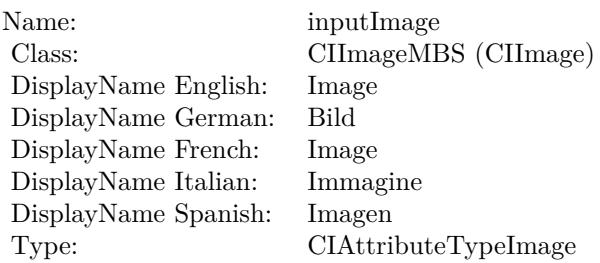

See AttributeinputImage for more details. (Read and Write property)

#### **52.12.8 inputTransform as NSAffineTransformMBS**

MBS MacCG Plugin, Plugin Version: 17.4, Console & Web: Yes, Mac: Yes, Win: No, Linux: No. **Function:** The attribute Transform **Notes:**

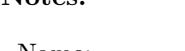

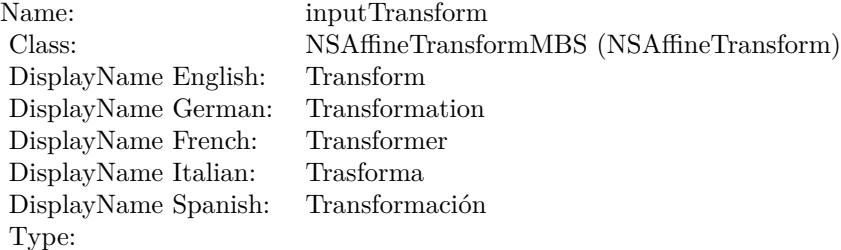

See AttributeinputTransform for more details. (Read and Write property)

# 52.13. CLASS CIFILTERAFFINETILEMBS 9115 **52.13 class CIFilterAffineTileMBS**

#### **52.13.1 class CIFilterAffineTileMBS**

MBS MacCG Plugin, Plugin Version: 17.4, Console & Web: Yes, Mac: Yes, Win: No, Linux: No. **Function:** The Xojo class for the CoreImage Affine Tile filter. **Notes:**

Details for this filter:

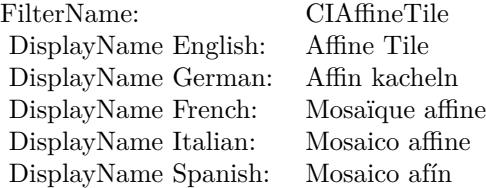

#### Categories:

- CICategoryTileEffect: Tile Effect
- CICategoryVideo: Video
- CICategoryStillImage: Still Image
- CICategoryBuiltIn: Built-In

#### Input:

- inputImage: Image
- inputTransform: Transform

#### Output:

• outputImage

Subclass of the CIFilterMBS class.

#### **52.13.2 Methods**

#### **52.13.3 Constructor**

MBS MacCG Plugin, Plugin Version: 17.4, Console & Web: Yes, Mac: Yes, Win: No, Linux: No. **Function:** The constructor.

**Notes:** On success the handle property is not zero and the filter has the default values set.

#### **52.13.4 Properties**

#### **52.13.5 AttributeinputImage as CIAttributeMBS**

MBS MacCG Plugin, Plugin Version: 17.4, Console & Web: Yes, Mac: Yes, Win: No, Linux: No. **Function:** Details about the Affine Tile attribute. **Notes:**

This attribute should have this content:

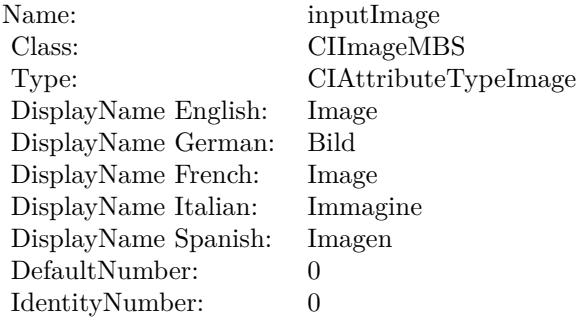

(Read only property)

#### **52.13.6 AttributeinputTransform as CIAttributeMBS**

MBS MacCG Plugin, Plugin Version: 17.4, Console & Web: Yes, Mac: Yes, Win: No, Linux: No. **Function:** Details about the Affine Tile attribute. **Notes:**

This attribute should have this content:

(Read only property)

52.13. CLASS CIFILTERAFFINETILEMBS 9117

| inputTransform         |
|------------------------|
| NSAffineTransformMBS   |
| Transform              |
| Transformation         |
| Transformer            |
| Trasforma              |
| Transformación         |
| [0.4, 0, 0, 0.4, 0, 0] |
| [1, 0, 0, 1, 0, 0]     |
|                        |

#### **52.13.7 inputImage as CIImageMBS**

MBS MacCG Plugin, Plugin Version: 17.4, Console & Web: Yes, Mac: Yes, Win: No, Linux: No. **Function:** The attribute Image **Notes:**

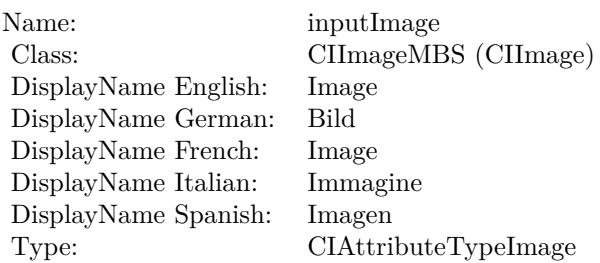

See AttributeinputImage for more details. (Read and Write property)

#### **52.13.8 inputTransform as NSAffineTransformMBS**

MBS MacCG Plugin, Plugin Version: 17.4, Console & Web: Yes, Mac: Yes, Win: No, Linux: No. **Function:** The attribute Transform **Notes:**

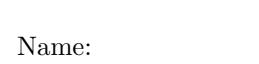

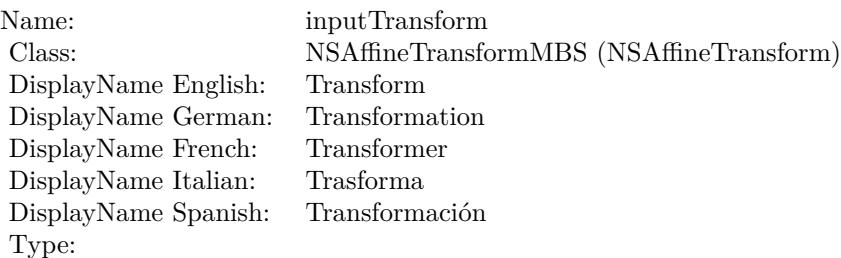

See AttributeinputTransform for more details. (Read and Write property)

#### 52.14. CLASS CIFILTERAFFINETRANSFORMMBS 9119

# **52.14 class CIFilterAffineTransformMBS**

#### **52.14.1 class CIFilterAffineTransformMBS**

MBS MacCG Plugin, Plugin Version: 17.4, Console & Web: Yes, Mac: Yes, Win: No, Linux: No. **Function:** The Xojo class for the CoreImage Affine Transform filter. **Example:**

// Rotate image with CoreImage

// load image dim f as FolderItem = SpecialFolder.Desktop.Child("test.png") dim image as new CIImageMBS(f)

// rotate 45 degree dim n as new NSAffineTransformMBS n.rotateByDegrees(45)

dim TransformFilter as new CIFilterAffineTransformMBS TransformFilter.inputImage = image TransformFilter.inputTransform = n

// get result dim resultImage as CIImageMBS = TransformFilter.outputImage

// for saving to file dim outputImage as NSImageMBS = resultImage.RenderNSImage(false)

f = SpecialFolder.Desktop.Child("output.png")  $dim b$  as BinaryStream = BinaryStream.Create $(f, true)$ b.Write outputImage.PNGRepresentation

// as Xojo picture object for display dim pic as Picture = outputImage.CopyPictureWithMask

 $Backdrop = pic$ 

#### **Notes:**

Details for this filter:

#### Categories:

• CICategoryGeometryAdjustment: Geometry Adjustment

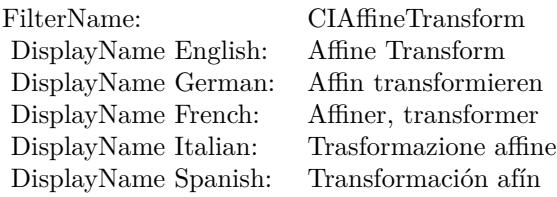

- CICategoryVideo: Video
- CICategoryStillImage: Still Image
- CICategoryBuiltIn: Built-In

Input:

- inputImage: Image
- inputTransform: Transform

Output:

• outputImage

Subclass of the CIFilterMBS class.

#### **52.14.2 Blog Entries**

• [Tip of the day: Rotate image with CoreImage](https://www.mbs-plugins.de/archive/2012-10-24/Tip_of_the_day_Rotate_image_wi/monkeybreadsoftware_blog_xojo)

#### **52.14.3 Methods**

#### **52.14.4 Constructor**

MBS MacCG Plugin, Plugin Version: 17.4, Console & Web: Yes, Mac: Yes, Win: No, Linux: No. **Function:** The constructor.

**Notes:** On success the handle property is not zero and the filter has the default values set.

#### 52.14. CLASS CIFILTERAFFINETRANSFORMMBS 9121

#### **52.14.5 Properties**

#### **52.14.6 AttributeinputImage as CIAttributeMBS**

MBS MacCG Plugin, Plugin Version: 17.4, Console & Web: Yes, Mac: Yes, Win: No, Linux: No. **Function:** Details about the Affine Transform attribute. **Notes:**

This attribute should have this content:

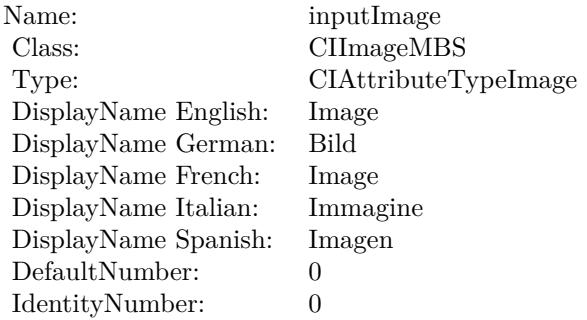

(Read only property)

#### **52.14.7 AttributeinputTransform as CIAttributeMBS**

MBS MacCG Plugin, Plugin Version: 17.4, Console & Web: Yes, Mac: Yes, Win: No, Linux: No. **Function:** Details about the Affine Transform attribute. **Notes:**

This attribute should have this content:

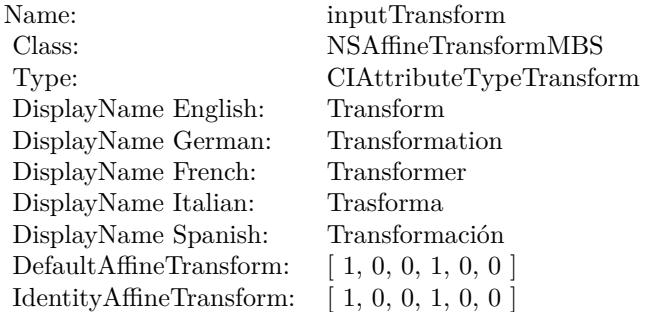

(Read only property)

#### **52.14.8 inputImage as CIImageMBS**

MBS MacCG Plugin, Plugin Version: 17.4, Console & Web: Yes, Mac: Yes, Win: No, Linux: No. **Function:** The attribute Image **Notes:**

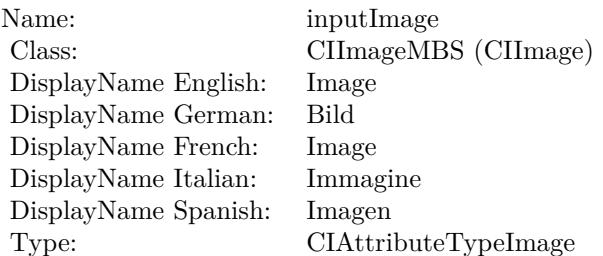

See AttributeinputImage for more details. (Read and Write property)

#### **52.14.9 inputTransform as NSAffineTransformMBS**

MBS MacCG Plugin, Plugin Version: 17.4, Console & Web: Yes, Mac: Yes, Win: No, Linux: No. **Function:** The attribute Transform **Example:**

```
// Rotate image with CoreImage
```
 $//$  load image dim f as FolderItem = SpecialFolder.Desktop.Child("test.png") dim image as new CIImageMBS(f)

// rotate 45 degree dim n as new NSAffineTransformMBS n.rotateByDegrees(45)

dim TransformFilter as new CIFilterAffineTransformMBS TransformFilter.inputImage = image TransformFilter.inputTransform = n

// get result dim resultImage as CIImageMBS = TransformFilter.outputImage

// for saving to file

#### 52.14. CLASS CIFILTERAFFINETRANSFORMMBS 9123

dim outputImage as NSImageMBS = resultImage.RenderNSImage(false)

 $f = SpecialFolder.Desktop.Child("output.png")$  $dim b$  as BinaryStream = BinaryStream.Create(f, true) b.Write outputImage.PNGRepresentation

#### // as Xojo picture object for display

dim pic as Picture = outputImage.CopyPictureWithMask

Backdrop = pic

#### **Notes:**

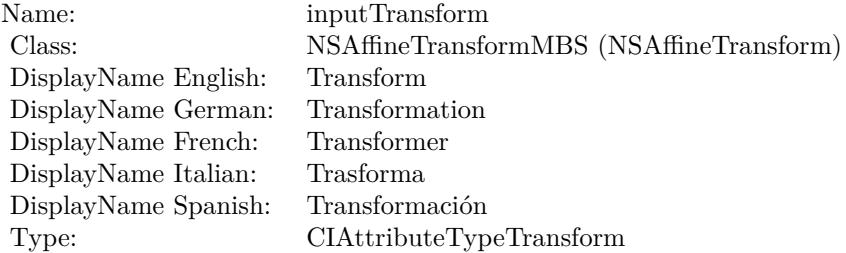

See AttributeinputTransform for more details. (Read and Write property)

# **52.15 class CIFilterAreaAverageMBS**

#### **52.15.1 class CIFilterAreaAverageMBS**

MBS MacCG Plugin, Plugin Version: 17.4, Console & Web: Yes, Mac: Yes, Win: No, Linux: No. **Function:** The Xojo class for the CoreImage Area Average filter. **Notes:**

Details for this filter:

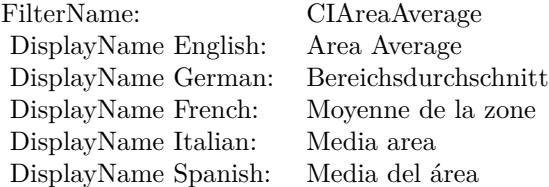

#### Categories:

- CICategoryReduction: Reduction
- CICategoryVideo: Video
- CICategoryStillImage: Still Image
- CICategoryBuiltIn: Built-In

#### Input:

- inputImage: Image
- inputExtent: Extent

#### Output:

- outputImageNonMPS
- outputImage

Subclass of the CIFilterMBS class.

#### 52.15. CLASS CIFILTERAREAAVERAGEMBS 9125

#### **52.15.2 Methods**

#### **52.15.3 Constructor**

MBS MacCG Plugin, Plugin Version: 17.4, Console & Web: Yes, Mac: Yes, Win: No, Linux: No. **Function:** The constructor.

**Notes:** On success the handle property is not zero and the filter has the default values set.

#### **52.15.4 Properties**

#### **52.15.5 AttributeinputExtent as CIAttributeMBS**

MBS MacCG Plugin, Plugin Version: 17.4, Console & Web: Yes, Mac: Yes, Win: No, Linux: No. **Function:** Details about the Area Average attribute. **Notes:**

This attribute should have this content:

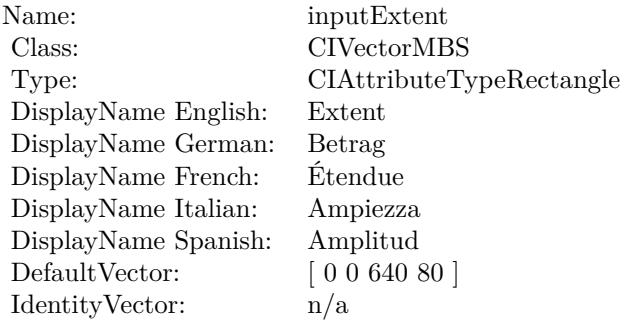

(Read only property)

#### **52.15.6 AttributeinputImage as CIAttributeMBS**

MBS MacCG Plugin, Plugin Version: 17.4, Console & Web: Yes, Mac: Yes, Win: No, Linux: No. **Function:** Details about the Area Average attribute. **Notes:**

This attribute should have this content:

(Read only property)

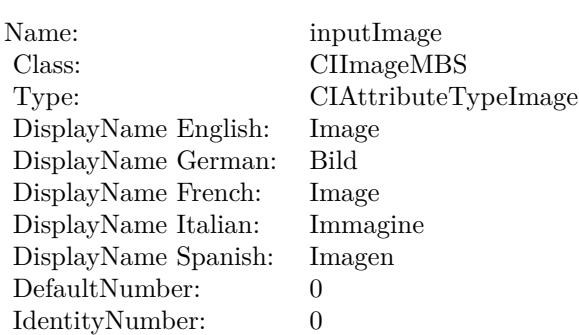

#### **52.15.7 inputExtent as CIVectorMBS**

MBS MacCG Plugin, Plugin Version: 17.4, Console & Web: Yes, Mac: Yes, Win: No, Linux: No. **Function:** The attribute Extent **Notes:**

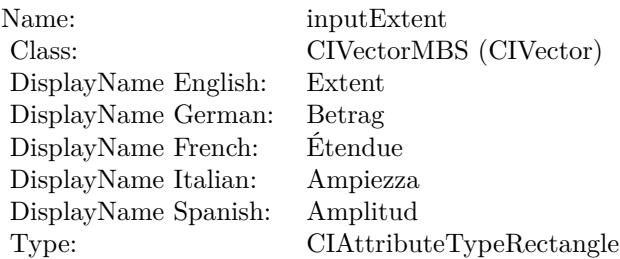

See AttributeinputExtent for more details. (Read and Write property)

### **52.15.8 inputImage as CIImageMBS**

MBS MacCG Plugin, Plugin Version: 17.4, Console & Web: Yes, Mac: Yes, Win: No, Linux: No. **Function:** The attribute Image **Notes:**

See AttributeinputImage for more details. (Read and Write property)

Name: inputImage<br>Class: ClimageMB CIImageMBS (CIImage) DisplayName English: Image  $DisplayName$  German: DisplayName French: Image DisplayName Italian: Immagi<br>DisplayName Spanish: Imagen  $\begin{minipage}{.4\linewidth} \textbf{DisplayName Spanish:} \\ \textbf{Type:} \end{minipage}$ CIAttributeTypeImage

# **52.16 class CIFilterAreaHistogramMBS**

### **52.16.1 class CIFilterAreaHistogramMBS**

MBS MacCG Plugin, Plugin Version: 17.4, Console & Web: Yes, Mac: Yes, Win: No, Linux: No. **Function:** The Xojo class for the CoreImage Area Histogram filter. **Notes:**

Details for this filter:

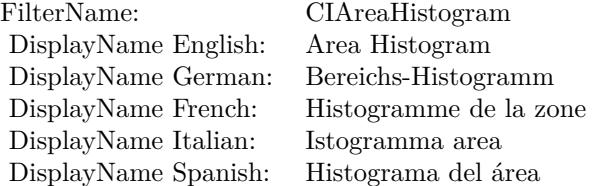

#### Categories:

- CICategoryReduction: Reduction
- CICategoryVideo: Video
- CICategoryStillImage: Still Image
- CICategoryBuiltIn: Built-In

#### Input:

- inputImage: Image
- inputExtent: Extent
- inputScale: Scale
- inputCount: Count

#### Output:

- outputData
- outputImageNonMPS
- outputImage

Subclass of the CIFilterMBS class.

#### 52.16. CLASS CIFILTERAREAHISTOGRAMMBS 9129

#### **52.16.2 Methods**

#### **52.16.3 Constructor**

MBS MacCG Plugin, Plugin Version: 17.4, Console & Web: Yes, Mac: Yes, Win: No, Linux: No. **Function:** The constructor.

**Notes:** On success the handle property is not zero and the filter has the default values set.

#### **52.16.4 Properties**

#### **52.16.5 AttributeinputCount as CIAttributeMBS**

MBS MacCG Plugin, Plugin Version: 17.4, Console & Web: Yes, Mac: Yes, Win: No, Linux: No. **Function:** Details about the Area Histogram attribute. **Notes:**

This attribute should have this content:

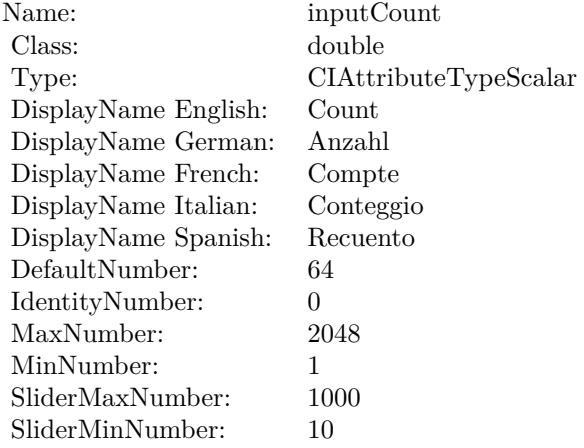

(Read only property)

#### **52.16.6 AttributeinputExtent as CIAttributeMBS**

MBS MacCG Plugin, Plugin Version: 17.4, Console & Web: Yes, Mac: Yes, Win: No, Linux: No. **Function:** Details about the Area Histogram attribute. **Notes:**

This attribute should have this content:

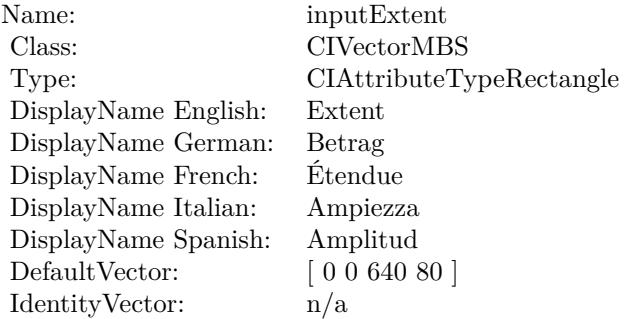

(Read only property)

#### **52.16.7 AttributeinputImage as CIAttributeMBS**

MBS MacCG Plugin, Plugin Version: 17.4, Console & Web: Yes, Mac: Yes, Win: No, Linux: No. **Function:** Details about the Area Histogram attribute. **Notes:**

This attribute should have this content:

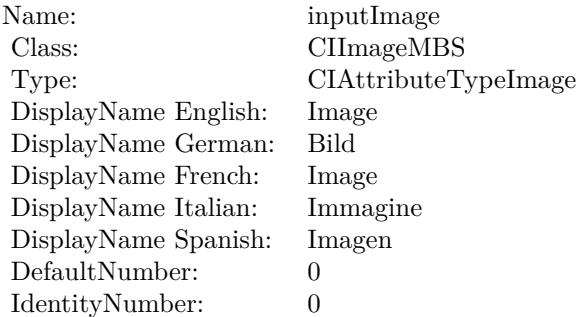

(Read only property)

#### **52.16.8 AttributeinputScale as CIAttributeMBS**

MBS MacCG Plugin, Plugin Version: 17.4, Console & Web: Yes, Mac: Yes, Win: No, Linux: No. **Function:** Details about the Area Histogram attribute. **Notes:**

#### 52.16. CLASS CIFILTERAREAHISTOGRAMMBS 9131

This attribute should have this content:

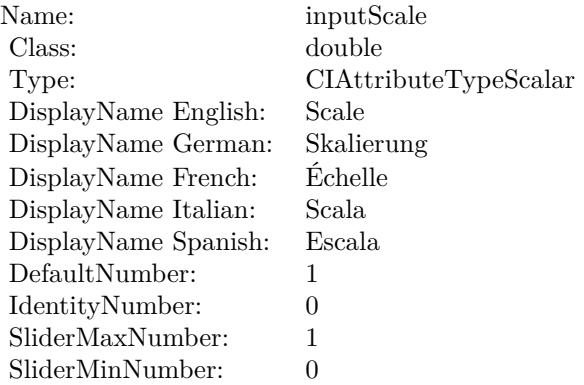

(Read only property)

#### **52.16.9 inputCount as double**

MBS MacCG Plugin, Plugin Version: 17.4, Console & Web: Yes, Mac: Yes, Win: No, Linux: No. **Function:** The attribute Count **Notes:**

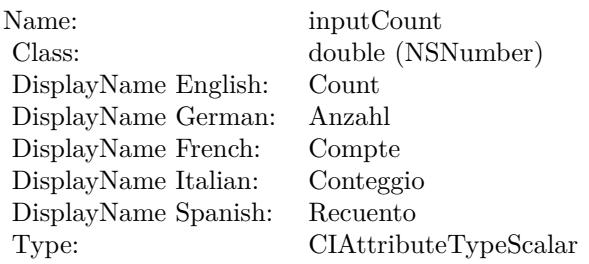

See AttributeinputCount for more details. (Read and Write property)

#### **52.16.10 inputExtent as CIVectorMBS**

MBS MacCG Plugin, Plugin Version: 17.4, Console & Web: Yes, Mac: Yes, Win: No, Linux: No. **Function:** The attribute Extent **Notes:**

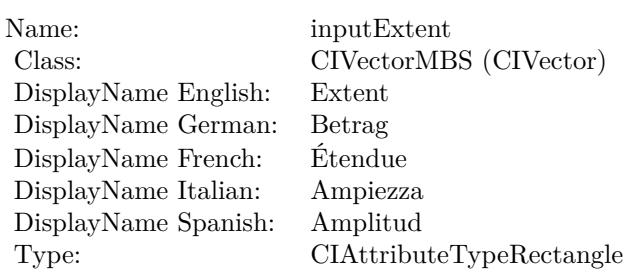

See AttributeinputExtent for more details. (Read and Write property)

#### **52.16.11 inputImage as CIImageMBS**

MBS MacCG Plugin, Plugin Version: 17.4, Console & Web: Yes, Mac: Yes, Win: No, Linux: No. **Function:** The attribute Image

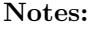

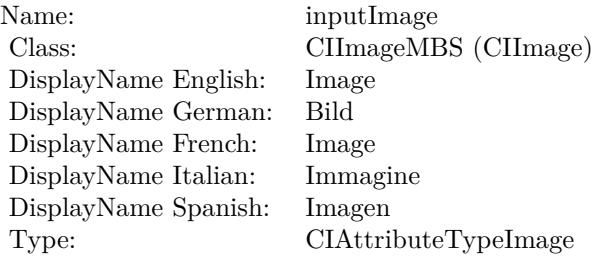

See AttributeinputImage for more details. (Read and Write property)

#### **52.16.12 inputScale as double**

MBS MacCG Plugin, Plugin Version: 17.4, Console & Web: Yes, Mac: Yes, Win: No, Linux: No. **Function:** The attribute Scale

**Notes:**

See AttributeinputScale for more details. (Read and Write property)

Name: inputScale<br>Class: double (NS double (NSNumber) DisplayName English: Scale  $\overset{\circ}{\mathrm{DisplayName}}$  German: DisplayName French: Échelle  $\mathop{\mathrm{DisplayName}}$  Italian: DisplayName Spanish: Escala Type: CIAttributeTypeScalar

# **52.17 class CIFilterAreaMaximumAlphaMBS**

#### **52.17.1 class CIFilterAreaMaximumAlphaMBS**

MBS MacCG Plugin, Plugin Version: 17.4, Console & Web: Yes, Mac: Yes, Win: No, Linux: No. **Function:** The Xojo class for the CoreImage Area Maximum Alpha filter. **Notes:**

Details for this filter:

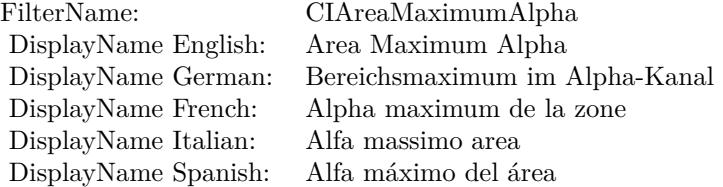

#### Categories:

- CICategoryReduction: Reduction
- CICategoryVideo: Video
- CICategoryStillImage: Still Image
- CICategoryBuiltIn: Built-In

#### Input:

- inputImage: Image
- inputExtent: Extent

#### Output:

• outputImage

Subclass of the CIFilterMBS class.

#### 52.17. CLASS CIFILTERAREAMAXIMUMALPHAMBS 9135

#### **52.17.2 Methods**

#### **52.17.3 Constructor**

MBS MacCG Plugin, Plugin Version: 17.4, Console & Web: Yes, Mac: Yes, Win: No, Linux: No. **Function:** The constructor.

**Notes:** On success the handle property is not zero and the filter has the default values set.

#### **52.17.4 Properties**

#### **52.17.5 AttributeinputExtent as CIAttributeMBS**

MBS MacCG Plugin, Plugin Version: 17.4, Console & Web: Yes, Mac: Yes, Win: No, Linux: No. **Function:** Details about the Area Maximum Alpha attribute. **Notes:**

This attribute should have this content:

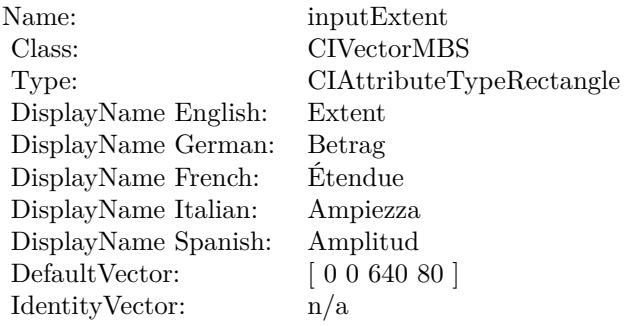

(Read only property)

#### **52.17.6 AttributeinputImage as CIAttributeMBS**

MBS MacCG Plugin, Plugin Version: 17.4, Console & Web: Yes, Mac: Yes, Win: No, Linux: No. **Function:** Details about the Area Maximum Alpha attribute. **Notes:**

This attribute should have this content:

(Read only property)

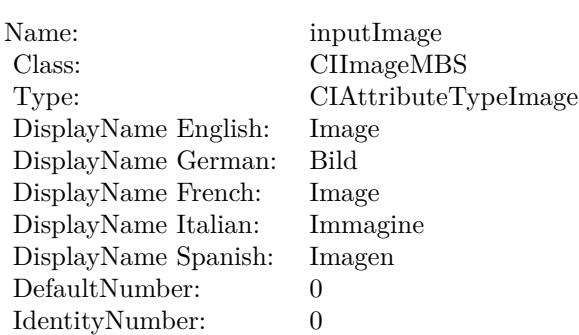

### **52.17.7 inputExtent as CIVectorMBS**

MBS MacCG Plugin, Plugin Version: 17.4, Console & Web: Yes, Mac: Yes, Win: No, Linux: No. **Function:** The attribute Extent **Notes:**

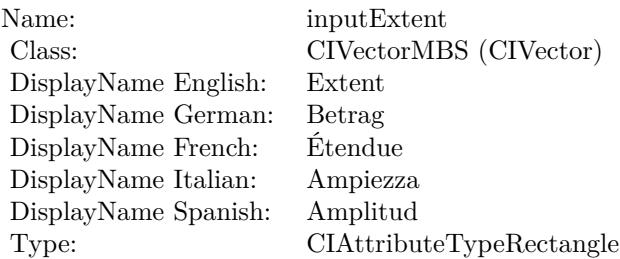

See AttributeinputExtent for more details. (Read and Write property)

### **52.17.8 inputImage as CIImageMBS**

MBS MacCG Plugin, Plugin Version: 17.4, Console & Web: Yes, Mac: Yes, Win: No, Linux: No. **Function:** The attribute Image **Notes:**

See AttributeinputImage for more details. (Read and Write property)

Name: inputImage<br>Class: ClimageMB CIImageMBS (CIImage) DisplayName English: Image  $DisplayName$  German: DisplayName French: Image DisplayName Italian: Immagi<br>DisplayName Spanish: Imagen  $\begin{minipage}{.4\linewidth} \textbf{DisplayName Spanish:} \\ \textbf{Type:} \end{minipage}$ CIAttributeTypeImage

# **52.18 class CIFilterAreaMaximumMBS**

#### **52.18.1 class CIFilterAreaMaximumMBS**

MBS MacCG Plugin, Plugin Version: 17.4, Console & Web: Yes, Mac: Yes, Win: No, Linux: No. **Function:** The Xojo class for the CoreImage Area Maximum filter. **Notes:**

Details for this filter:

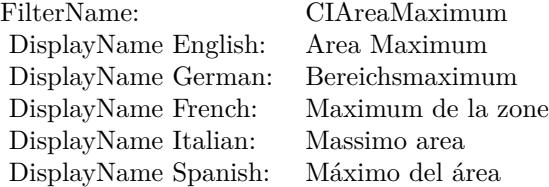

#### Categories:

- CICategoryReduction: Reduction
- CICategoryVideo: Video
- CICategoryStillImage: Still Image
- CICategoryBuiltIn: Built-In

#### Input:

- inputImage: Image
- inputExtent: Extent

#### Output:

• outputImage

Subclass of the CIFilterMBS class.

#### 52.18. CLASS CIFILTERAREAMAXIMUMMBS 9139

#### **52.18.2 Methods**

#### **52.18.3 Constructor**

MBS MacCG Plugin, Plugin Version: 17.4, Console & Web: Yes, Mac: Yes, Win: No, Linux: No. **Function:** The constructor.

**Notes:** On success the handle property is not zero and the filter has the default values set.

#### **52.18.4 Properties**

#### **52.18.5 AttributeinputExtent as CIAttributeMBS**

MBS MacCG Plugin, Plugin Version: 17.4, Console & Web: Yes, Mac: Yes, Win: No, Linux: No. **Function:** Details about the Area Maximum attribute. **Notes:**

This attribute should have this content:

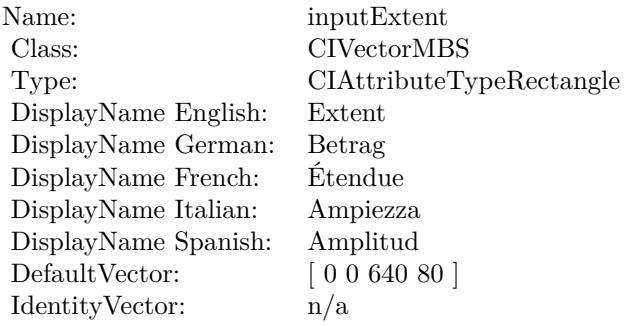

(Read only property)

#### **52.18.6 AttributeinputImage as CIAttributeMBS**

MBS MacCG Plugin, Plugin Version: 17.4, Console & Web: Yes, Mac: Yes, Win: No, Linux: No. **Function:** Details about the Area Maximum attribute. **Notes:**

This attribute should have this content:

(Read only property)

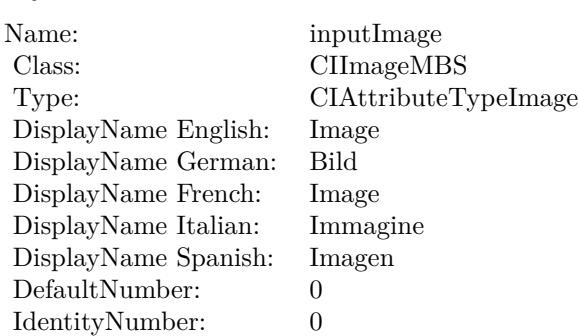

### **52.18.7 inputExtent as CIVectorMBS**

MBS MacCG Plugin, Plugin Version: 17.4, Console & Web: Yes, Mac: Yes, Win: No, Linux: No. **Function:** The attribute Extent **Notes:**

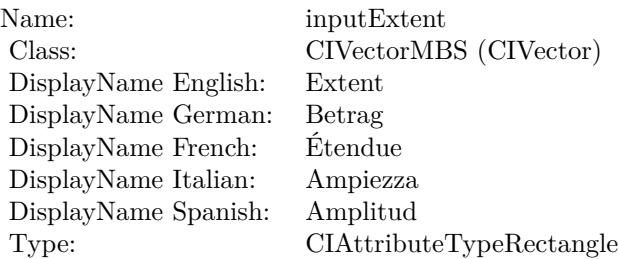

See AttributeinputExtent for more details. (Read and Write property)

### **52.18.8 inputImage as CIImageMBS**

MBS MacCG Plugin, Plugin Version: 17.4, Console & Web: Yes, Mac: Yes, Win: No, Linux: No. **Function:** The attribute Image **Notes:**

See AttributeinputImage for more details. (Read and Write property)

Name: inputImage<br>Class: ClimageMB CIImageMBS (CIImage) DisplayName English: Image  $DisplayName$  German: DisplayName French: Image DisplayName Italian: Immagi<br>DisplayName Spanish: Imagen  $\begin{minipage}{.4\linewidth} \textbf{DisplayName Spanish:} \\ \textbf{Type:} \end{minipage}$ CIAttributeTypeImage

# **52.19 class CIFilterAreaMinimumAlphaMBS**

#### **52.19.1 class CIFilterAreaMinimumAlphaMBS**

MBS MacCG Plugin, Plugin Version: 17.4, Console & Web: Yes, Mac: Yes, Win: No, Linux: No. **Function:** The Xojo class for the CoreImage Area Minimum Alpha filter. **Notes:**

Details for this filter:

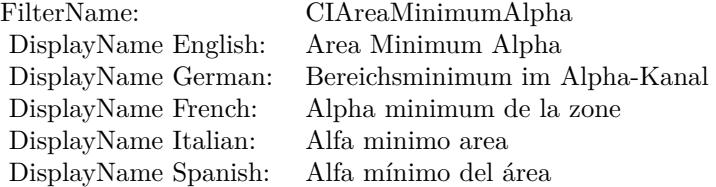

#### Categories:

- CICategoryReduction: Reduction
- CICategoryVideo: Video
- CICategoryStillImage: Still Image
- CICategoryBuiltIn: Built-In

#### Input:

- inputImage: Image
- inputExtent: Extent

#### Output:

• outputImage

Subclass of the CIFilterMBS class.

#### 52.19. CLASS CIFILTERAREAMINIMUMALPHAMBS 9143

#### **52.19.2 Methods**

#### **52.19.3 Constructor**

MBS MacCG Plugin, Plugin Version: 17.4, Console & Web: Yes, Mac: Yes, Win: No, Linux: No. **Function:** The constructor.

**Notes:** On success the handle property is not zero and the filter has the default values set.

#### **52.19.4 Properties**

#### **52.19.5 AttributeinputExtent as CIAttributeMBS**

MBS MacCG Plugin, Plugin Version: 17.4, Console & Web: Yes, Mac: Yes, Win: No, Linux: No. **Function:** Details about the Area Minimum Alpha attribute. **Notes:**

This attribute should have this content:

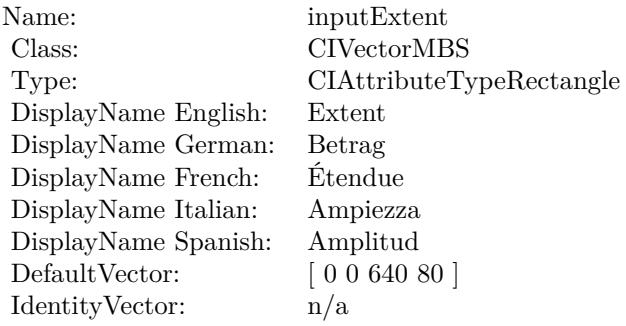

(Read only property)

#### **52.19.6 AttributeinputImage as CIAttributeMBS**

MBS MacCG Plugin, Plugin Version: 17.4, Console & Web: Yes, Mac: Yes, Win: No, Linux: No. **Function:** Details about the Area Minimum Alpha attribute. **Notes:**

This attribute should have this content:

(Read only property)

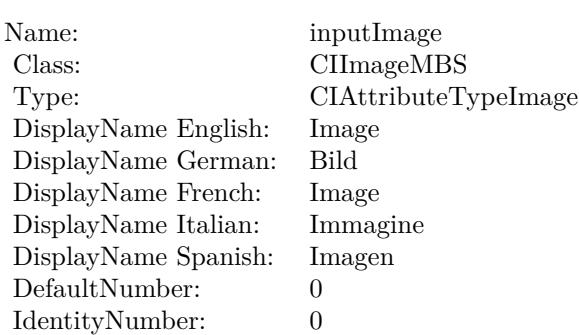

### **52.19.7 inputExtent as CIVectorMBS**

MBS MacCG Plugin, Plugin Version: 17.4, Console & Web: Yes, Mac: Yes, Win: No, Linux: No. **Function:** The attribute Extent **Notes:**

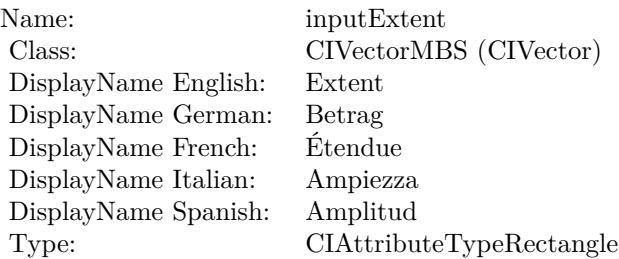

See AttributeinputExtent for more details. (Read and Write property)

### **52.19.8 inputImage as CIImageMBS**

MBS MacCG Plugin, Plugin Version: 17.4, Console & Web: Yes, Mac: Yes, Win: No, Linux: No. **Function:** The attribute Image **Notes:**

See AttributeinputImage for more details. (Read and Write property)
Name: inputImage<br>Class: ClimageMB CIImageMBS (CIImage) DisplayName English: Image  $DisplayName German:$ DisplayName French: Image DisplayName Italian: Immagi<br>DisplayName Spanish: Imagen DisplayName Spanish: Type: CIAttributeTypeImage

# **52.20 class CIFilterAreaMinimumMBS**

## **52.20.1 class CIFilterAreaMinimumMBS**

MBS MacCG Plugin, Plugin Version: 17.4, Console & Web: Yes, Mac: Yes, Win: No, Linux: No. **Function:** The Xojo class for the CoreImage Area Minimum filter. **Notes:**

Details for this filter:

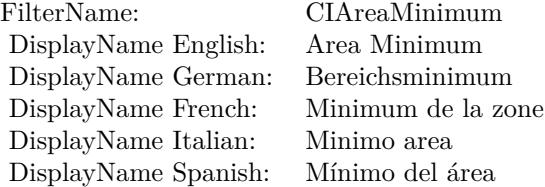

#### Categories:

- CICategoryReduction: Reduction
- CICategoryVideo: Video
- CICategoryStillImage: Still Image
- CICategoryBuiltIn: Built-In

#### Input:

- inputImage: Image
- inputExtent: Extent

#### Output:

• outputImage

#### 52.20. CLASS CIFILTERAREAMINIMUMMBS 9147

#### **52.20.2 Methods**

#### **52.20.3 Constructor**

MBS MacCG Plugin, Plugin Version: 17.4, Console & Web: Yes, Mac: Yes, Win: No, Linux: No. **Function:** The constructor.

**Notes:** On success the handle property is not zero and the filter has the default values set.

#### **52.20.4 Properties**

### **52.20.5 AttributeinputExtent as CIAttributeMBS**

MBS MacCG Plugin, Plugin Version: 17.4, Console & Web: Yes, Mac: Yes, Win: No, Linux: No. **Function:** Details about the Area Minimum attribute. **Notes:**

This attribute should have this content:

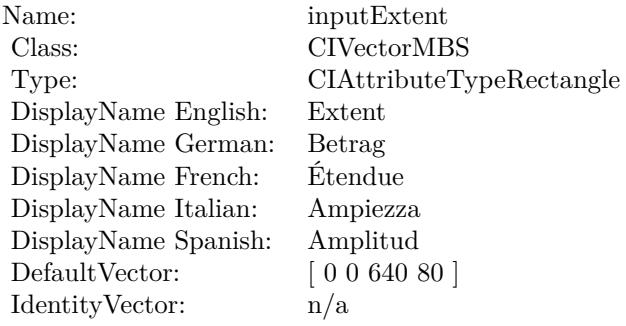

(Read only property)

### **52.20.6 AttributeinputImage as CIAttributeMBS**

MBS MacCG Plugin, Plugin Version: 17.4, Console & Web: Yes, Mac: Yes, Win: No, Linux: No. **Function:** Details about the Area Minimum attribute. **Notes:**

This attribute should have this content:

(Read only property)

#### 9148 CHAPTER 52. COREIMAGE

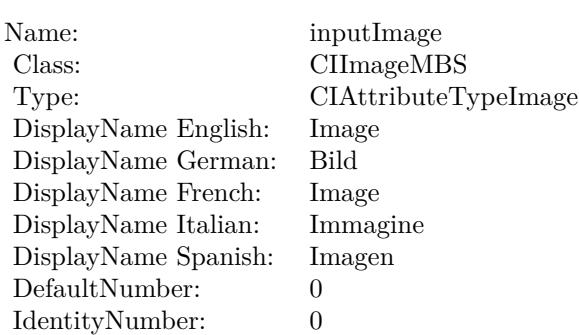

## **52.20.7 inputExtent as CIVectorMBS**

MBS MacCG Plugin, Plugin Version: 17.4, Console & Web: Yes, Mac: Yes, Win: No, Linux: No. **Function:** The attribute Extent **Notes:**

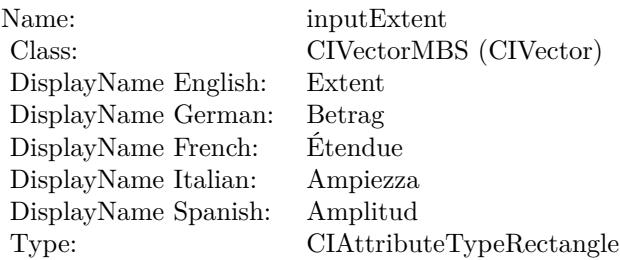

See AttributeinputExtent for more details. (Read and Write property)

## **52.20.8 inputImage as CIImageMBS**

MBS MacCG Plugin, Plugin Version: 17.4, Console & Web: Yes, Mac: Yes, Win: No, Linux: No. **Function:** The attribute Image **Notes:**

See AttributeinputImage for more details. (Read and Write property)

Name: inputImage<br>Class: ClimageMB CIImageMBS (CIImage) DisplayName English: Image  $DisplayName German:$ DisplayName French: Image DisplayName Italian: Immagi<br>DisplayName Spanish: Imagen DisplayName Spanish: Type: CIAttributeTypeImage

# **52.21 class CIFilterAreaMinMaxMBS**

## **52.21.1 class CIFilterAreaMinMaxMBS**

MBS MacCG Plugin, Plugin Version: 17.4, Console & Web: Yes, Mac: Yes, Win: No, Linux: No. **Function:** The Xojo class for the CoreImage Area Min and Max filter. **Notes:**

Details for this filter:

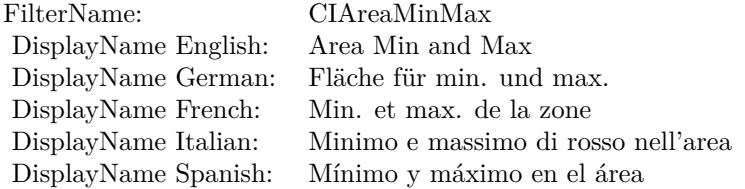

#### Categories:

- CICategoryReduction: Reduction
- CICategoryVideo: Video
- CICategoryStillImage: Still Image
- CICategoryBuiltIn: Built-In

## Input:

- inputImage: Image
- inputExtent: Extent

#### Output:

- outputImageNonMPS
- outputImage

#### 52.21. CLASS CIFILTERAREAMINMAXMBS 9151

#### **52.21.2 Methods**

#### **52.21.3 Constructor**

MBS MacCG Plugin, Plugin Version: 17.4, Console & Web: Yes, Mac: Yes, Win: No, Linux: No. **Function:** The constructor.

**Notes:** On success the handle property is not zero and the filter has the default values set.

#### **52.21.4 Properties**

### **52.21.5 AttributeinputExtent as CIAttributeMBS**

MBS MacCG Plugin, Plugin Version: 17.4, Console & Web: Yes, Mac: Yes, Win: No, Linux: No. **Function:** Details about the Area Min and Max attribute. **Notes:**

This attribute should have this content:

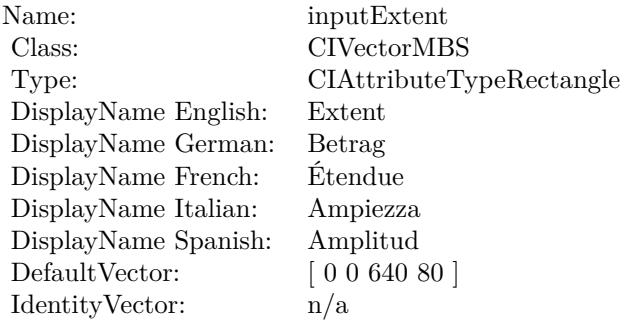

(Read only property)

### **52.21.6 AttributeinputImage as CIAttributeMBS**

MBS MacCG Plugin, Plugin Version: 17.4, Console & Web: Yes, Mac: Yes, Win: No, Linux: No. **Function:** Details about the Area Min and Max attribute. **Notes:**

This attribute should have this content:

(Read only property)

#### 9152 CHAPTER 52. COREIMAGE

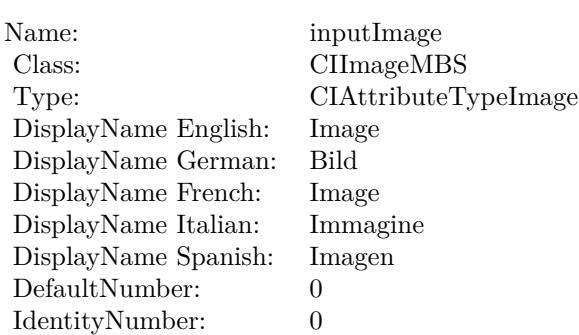

## **52.21.7 inputExtent as CIVectorMBS**

MBS MacCG Plugin, Plugin Version: 17.4, Console & Web: Yes, Mac: Yes, Win: No, Linux: No. **Function:** The attribute Extent **Notes:**

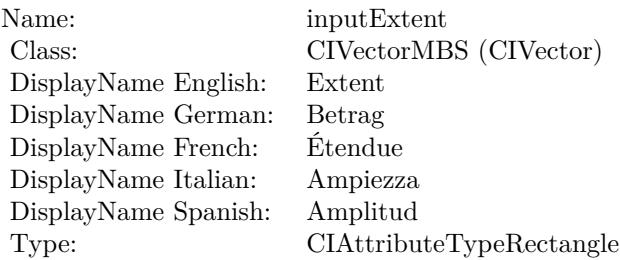

See AttributeinputExtent for more details. (Read and Write property)

## **52.21.8 inputImage as CIImageMBS**

MBS MacCG Plugin, Plugin Version: 17.4, Console & Web: Yes, Mac: Yes, Win: No, Linux: No. **Function:** The attribute Image **Notes:**

See AttributeinputImage for more details. (Read and Write property)

Name: inputImage<br>Class: ClimageMB CIImageMBS (CIImage) DisplayName English: Image  $DisplayName$  German: DisplayName French: Image DisplayName Italian: Immagi<br>DisplayName Spanish: Imagen DisplayName Spanish: Type: CIAttributeTypeImage

# **52.22 class CIFilterAreaMinMaxRedMBS**

## **52.22.1 class CIFilterAreaMinMaxRedMBS**

MBS MacCG Plugin, Plugin Version: 17.4, Console & Web: Yes, Mac: Yes, Win: No, Linux: No. **Function:** The Xojo class for the CoreImage Area Min and Max Red filter. **Notes:**

Details for this filter:

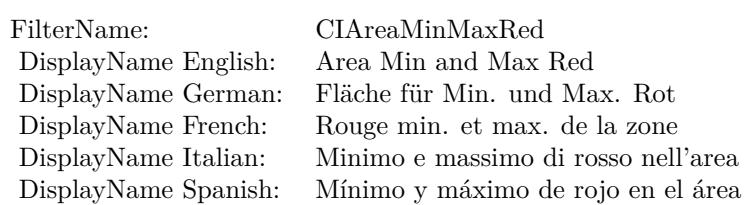

#### Categories:

- CICategoryReduction: Reduction
- CICategoryVideo: Video
- CICategoryStillImage: Still Image
- CICategoryBuiltIn: Built-In

#### Input:

- inputImage: Image
- inputExtent: Extent

#### Output:

• outputImage

#### 52.22. CLASS CIFILTERAREAMINMAXREDMBS 9155

#### **52.22.2 Methods**

#### **52.22.3 Constructor**

MBS MacCG Plugin, Plugin Version: 17.4, Console & Web: Yes, Mac: Yes, Win: No, Linux: No. **Function:** The constructor.

**Notes:** On success the handle property is not zero and the filter has the default values set.

#### **52.22.4 Properties**

### **52.22.5 AttributeinputExtent as CIAttributeMBS**

MBS MacCG Plugin, Plugin Version: 17.4, Console & Web: Yes, Mac: Yes, Win: No, Linux: No. **Function:** Details about the Area Min and Max Red attribute. **Notes:**

This attribute should have this content:

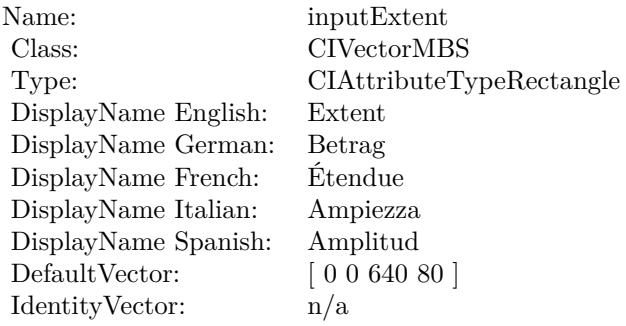

(Read only property)

### **52.22.6 AttributeinputImage as CIAttributeMBS**

MBS MacCG Plugin, Plugin Version: 17.4, Console & Web: Yes, Mac: Yes, Win: No, Linux: No. **Function:** Details about the Area Min and Max Red attribute. **Notes:**

This attribute should have this content:

(Read only property)

#### 9156 CHAPTER 52. COREIMAGE

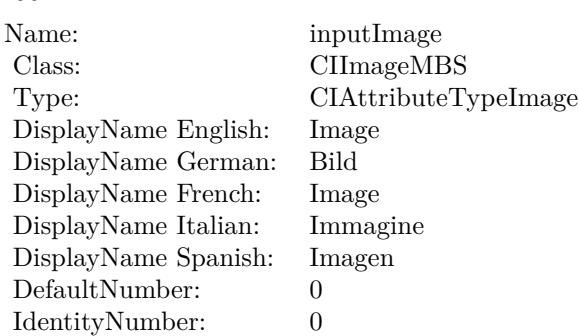

## **52.22.7 inputExtent as CIVectorMBS**

MBS MacCG Plugin, Plugin Version: 17.4, Console & Web: Yes, Mac: Yes, Win: No, Linux: No. **Function:** The attribute Extent **Notes:**

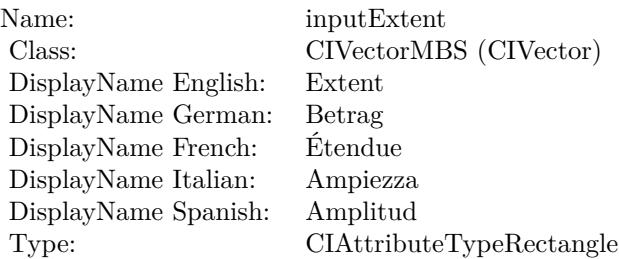

See AttributeinputExtent for more details. (Read and Write property)

## **52.22.8 inputImage as CIImageMBS**

MBS MacCG Plugin, Plugin Version: 17.4, Console & Web: Yes, Mac: Yes, Win: No, Linux: No. **Function:** The attribute Image **Notes:**

See AttributeinputImage for more details. (Read and Write property)

Name: inputImage<br>Class: ClimageMB CIImageMBS (CIImage) DisplayName English: Image  $DisplayName$  German: DisplayName French: Image DisplayName Italian: Immagi<br>DisplayName Spanish: Imagen  $\begin{minipage}{.4\linewidth} \textbf{DisplayName Spanish:} \\ \textbf{Type:} \end{minipage}$ CIAttributeTypeImage

## 9158 CHAPTER 52. COREIMAGE **52.23 class CIFilterAttributedTextImageGeneratorMBS**

## **52.23.1 class CIFilterAttributedTextImageGeneratorMBS**

MBS MacCG Plugin, Plugin Version: 17.4, Console & Web: Yes, Mac: Yes, Win: No, Linux: No. **Function:** The Xojo class for the CoreImage Attributed Text Image Generator filter. **Notes:**

Details for this filter:

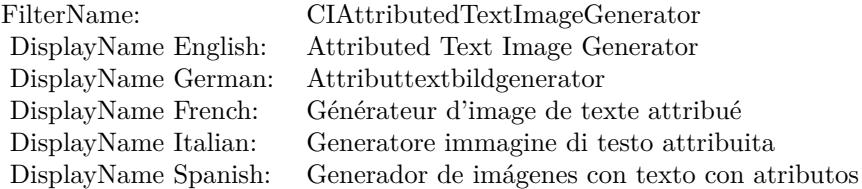

#### Categories:

- CICategoryGenerator: Generator
- CICategoryVideo: Video
- CICategoryStillImage: Still Image
- CICategoryBuiltIn: Built-In

### Input:

- inputText: Text
- inputScaleFactor: Scale Factor

### Output:

• outputImage

#### 52.23. CLASS CIFILTERATTRIBUTEDTEXTIMAGEGENERATORMBS 9159

#### **52.23.2 Methods**

#### **52.23.3 Constructor**

MBS MacCG Plugin, Plugin Version: 17.4, Console & Web: Yes, Mac: Yes, Win: No, Linux: No. **Function:** The constructor.

**Notes:** On success the handle property is not zero and the filter has the default values set.

#### **52.23.4 Properties**

#### **52.23.5 AttributeinputScaleFactor as CIAttributeMBS**

MBS MacCG Plugin, Plugin Version: 17.4, Console & Web: Yes, Mac: Yes, Win: No, Linux: No. **Function:** Details about the Attributed Text Image Generator attribute. **Notes:**

This attribute should have this content:

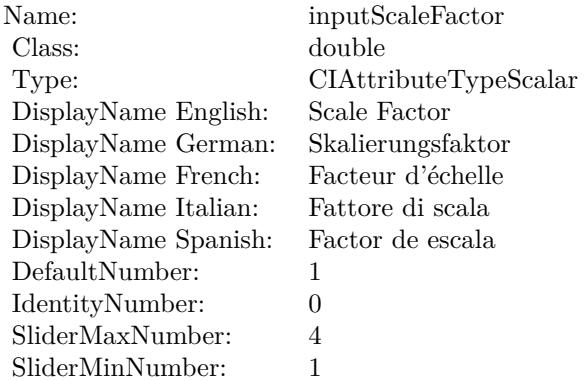

(Read only property)

### **52.23.6 AttributeinputText as CIAttributeMBS**

MBS MacCG Plugin, Plugin Version: 17.4, Console & Web: Yes, Mac: Yes, Win: No, Linux: No. **Function:** Details about the Attributed Text Image Generator attribute. **Notes:**

This attribute should have this content:

Name: inputText Class: NSAttributedStringMBS DisplayName: Text

(Read only property)

### **52.23.7 inputScaleFactor as double**

MBS MacCG Plugin, Plugin Version: 17.4, Console & Web: Yes, Mac: Yes, Win: No, Linux: No. **Function:** The attribute Scale Factor **Notes:**

Name: inputScaleFactor Class: double (NSNumber) DisplayName English: Scale Factor DisplayName German: Skalierungsfaktor DisplayName French: Facteur d'échelle DisplayName Italian: Fattore di scala DisplayName Spanish: Factor de escala Type: CIAttributeTypeScalar

See AttributeinputScaleFactor for more details. (Read and Write property)

### **52.23.8 inputText as NSAttributedStringMBS**

MBS MacCG Plugin, Plugin Version: 17.4, Console & Web: Yes, Mac: Yes, Win: No, Linux: No. **Function:** The attribute Text **Notes:**

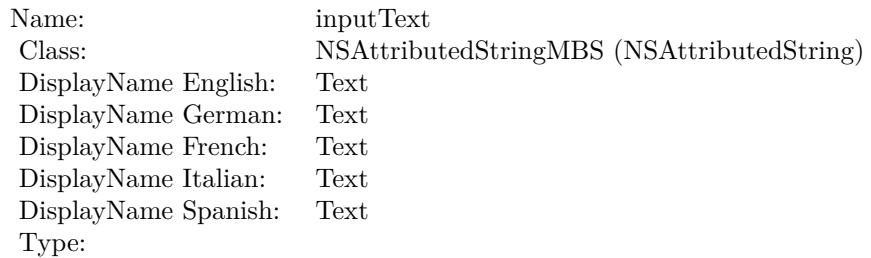

See AttributeinputText for more details.

(Read and Write property)

# **52.24 class CIFilterAztecCodeGeneratorMBS**

## **52.24.1 class CIFilterAztecCodeGeneratorMBS**

MBS MacCG Plugin, Plugin Version: 17.4, Console & Web: Yes, Mac: Yes, Win: No, Linux: No. **Function:** The Xojo class for the CoreImage Aztec Code Generator filter. **Notes:**

Details for this filter:

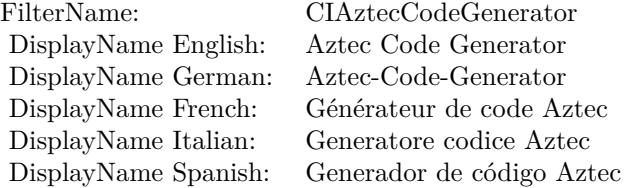

#### Categories:

- CICategoryGenerator: Generator
- CICategoryStillImage: Still Image
- CICategoryBuiltIn: Built-In

#### Input:

- inputMessage: Message
- inputCorrectionLevel: Correction Level
- inputLayers: Layers
- inputCompactStyle: Compact Style

#### Output:

- outputImage
- outputCGImage

#### 52.24. CLASS CIFILTERAZTECCODEGENERATORMBS 9163

#### **52.24.2 Methods**

#### **52.24.3 Constructor**

MBS MacCG Plugin, Plugin Version: 17.4, Console & Web: Yes, Mac: Yes, Win: No, Linux: No. **Function:** The constructor.

**Notes:** On success the handle property is not zero and the filter has the default values set.

## **52.24.4 Properties**

## **52.24.5 AttributeinputCompactStyle as CIAttributeMBS**

MBS MacCG Plugin, Plugin Version: 17.4, Console & Web: Yes, Mac: Yes, Win: No, Linux: No. **Function:** Details about the Aztec Code Generator attribute. **Notes:**

This attribute should have this content:

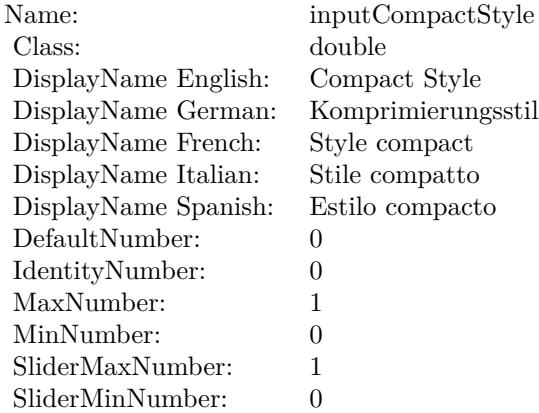

(Read only property)

## **52.24.6 AttributeinputCorrectionLevel as CIAttributeMBS**

MBS MacCG Plugin, Plugin Version: 17.4, Console & Web: Yes, Mac: Yes, Win: No, Linux: No. **Function:** Details about the Aztec Code Generator attribute. **Notes:**

This attribute should have this content:

#### 9164 CHAPTER 52. COREIMAGE

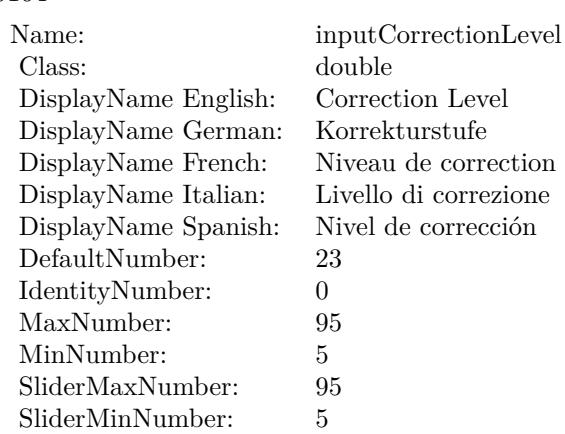

(Read only property)

## **52.24.7 AttributeinputLayers as CIAttributeMBS**

MBS MacCG Plugin, Plugin Version: 17.4, Console & Web: Yes, Mac: Yes, Win: No, Linux: No. **Function:** Details about the Aztec Code Generator attribute. **Notes:**

This attribute should have this content:

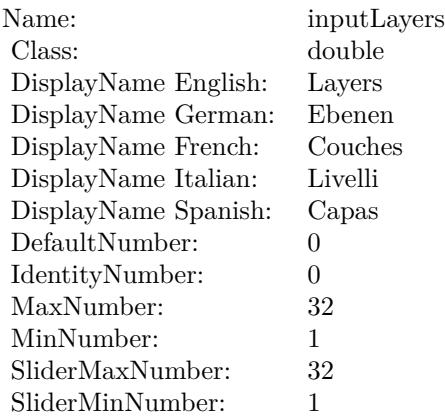

(Read only property)

#### 52.24. CLASS CIFILTERAZTECCODEGENERATORMBS 9165

## **52.24.8 AttributeinputMessage as CIAttributeMBS**

MBS MacCG Plugin, Plugin Version: 17.4, Console & Web: Yes, Mac: Yes, Win: No, Linux: No. **Function:** Details about the Aztec Code Generator attribute. **Notes:**

This attribute should have this content:

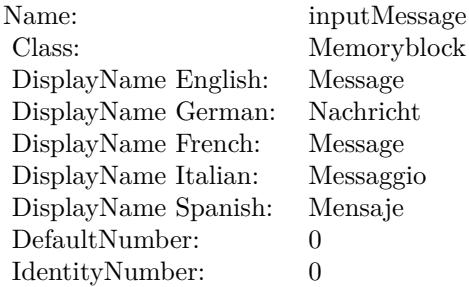

(Read only property)

#### **52.24.9 inputCompactStyle as double**

MBS MacCG Plugin, Plugin Version: 17.4, Console & Web: Yes, Mac: Yes, Win: No, Linux: No. **Function:** The attribute Compact Style

**Notes:**

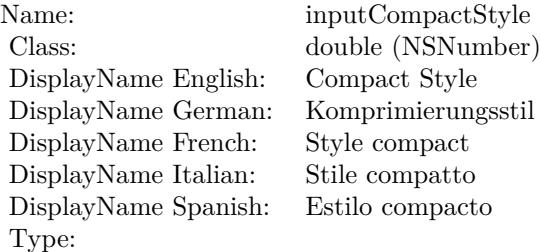

See AttributeinputCompactStyle for more details. (Read and Write property)

#### **52.24.10 inputCorrectionLevel as double**

MBS MacCG Plugin, Plugin Version: 17.4, Console & Web: Yes, Mac: Yes, Win: No, Linux: No. **Function:** The attribute Correction Level

#### 9166 CHAPTER 52. COREIMAGE

#### **Notes:**

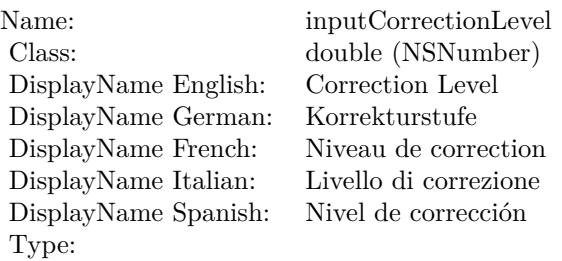

See AttributeinputCorrectionLevel for more details. (Read and Write property)

#### **52.24.11 inputLayers as double**

MBS MacCG Plugin, Plugin Version: 17.4, Console & Web: Yes, Mac: Yes, Win: No, Linux: No. **Function:** The attribute Layers

#### **Notes:**

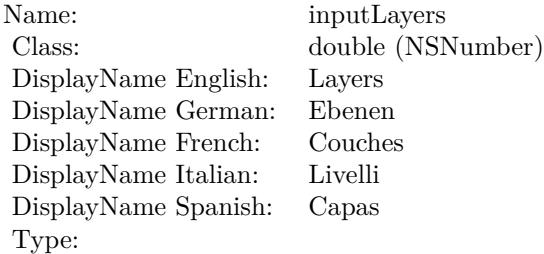

See AttributeinputLayers for more details. (Read and Write property)

## **52.24.12 inputMessage as Memoryblock**

MBS MacCG Plugin, Plugin Version: 17.4, Console & Web: Yes, Mac: Yes, Win: No, Linux: No. **Function:** The attribute Message **Notes:**

See AttributeinputMessage for more details. (Read and Write property)

Name: inputMessage<br>
Class: Memoryblock DisplayName English: Message DisplayName German: DisplayName French: Message DisplayName Italian: Messaggi<br>DisplayName Spanish: Mensaje DisplayName Spanish: Type:

Memoryblock (NSData)

# **52.25 class CIFilterBarcodeGeneratorMBS**

## **52.25.1 class CIFilterBarcodeGeneratorMBS**

MBS MacCG Plugin, Plugin Version: 17.4, Console & Web: Yes, Mac: Yes, Win: No, Linux: No. **Function:** The Xojo class for the CoreImage Barcode Generator filter. **Notes:**

Details for this filter:

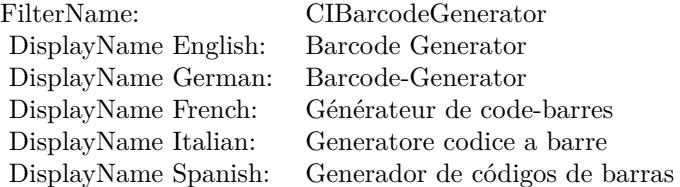

#### Categories:

- CICategoryGenerator: Generator
- CICategoryVideo: Video
- CICategoryStillImage: Still Image
- CICategoryBuiltIn: Built-In

#### Input:

• inputBarcodeDescriptor: Barcode Descriptor

#### Output:

- outputCGImageForQRCodeDescriptor
- outputCGImageForAztecCodeDescriptor
- outputCGImageForPDF417CodeDescriptor
- outputCGImageForDataMatrixCodeDescriptor
- outputCGImage
- outputImage

#### 52.25. CLASS CIFILTERBARCODEGENERATORMBS 9169

#### **52.25.2 Methods**

#### **52.25.3 Constructor**

MBS MacCG Plugin, Plugin Version: 17.4, Console & Web: Yes, Mac: Yes, Win: No, Linux: No. **Function:** The constructor.

**Notes:** On success the handle property is not zero and the filter has the default values set.

## **52.25.4 Properties**

## **52.25.5 AttributeinputBarcodeDescriptor as CIAttributeMBS**

MBS MacCG Plugin, Plugin Version: 17.4, Console & Web: Yes, Mac: Yes, Win: No, Linux: No. **Function:** Details about the Barcode Generator attribute. **Notes:**

This attribute should have this content:

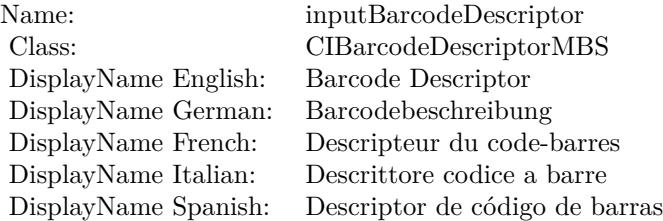

(Read only property)

## **52.25.6 inputBarcodeDescriptor as CIBarcodeDescriptorMBS**

MBS MacCG Plugin, Plugin Version: 17.4, Console & Web: Yes, Mac: Yes, Win: No, Linux: No. **Function:** The attribute Barcode Descriptor **Notes:**

See AttributeinputBarcodeDescriptor for more details. (Read and Write property)

Name: inputBarcodeDescriptor<br>Class: CIBarcodeDescriptorME CIBarcodeDescriptorMBS (CIBarcodeDescriptor)<br>Barcode Descriptor DisplayName English: Barcode Descriptor DisplayName German:<br>DisplayName French: DisplayName French: Descripteur du code-barres DisplayName Italian: Descrittore codice a barre Descriptor de código de barras Type:

## 52.26. CLASS CIFILTERBARSSWIPETRANSITIONMBS 9171 **52.26 class CIFilterBarsSwipeTransitionMBS**

## **52.26.1 class CIFilterBarsSwipeTransitionMBS**

MBS MacCG Plugin, Plugin Version: 17.4, Console & Web: Yes, Mac: Yes, Win: No, Linux: No. **Function:** The Xojo class for the CoreImage Bars Swipe Transition filter. **Notes:**

Details for this filter:

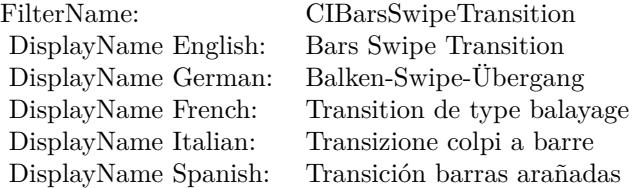

#### Categories:

- CICategoryTransition: Transition
- CICategoryVideo: Video
- CICategoryStillImage: Still Image
- CICategoryBuiltIn: Built-In

#### Input:

- inputImage: Image
- inputTargetImage: Target Image
- inputAngle: Angle
- inputWidth: Width
- inputBarOffset: Bar Offset
- inputTime: Time

#### Output:

• outputImage

## **52.26.2 Methods**

### **52.26.3 Constructor**

MBS MacCG Plugin, Plugin Version: 17.4, Console & Web: Yes, Mac: Yes, Win: No, Linux: No. **Function:** The constructor.

**Notes:** On success the handle property is not zero and the filter has the default values set.

### **52.26.4 Properties**

## **52.26.5 AttributeinputAngle as CIAttributeMBS**

MBS MacCG Plugin, Plugin Version: 17.4, Console & Web: Yes, Mac: Yes, Win: No, Linux: No. **Function:** Details about the Bars Swipe Transition attribute. **Notes:**

This attribute should have this content:

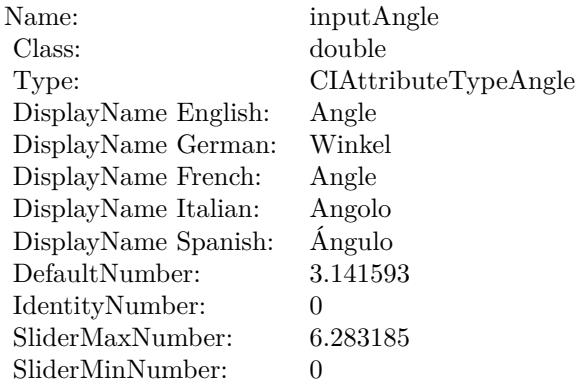

(Read only property)

## **52.26.6 AttributeinputBarOffset as CIAttributeMBS**

MBS MacCG Plugin, Plugin Version: 17.4, Console & Web: Yes, Mac: Yes, Win: No, Linux: No. **Function:** Details about the Bars Swipe Transition attribute. **Notes:**

This attribute should have this content:

#### 52.26. CLASS CIFILTERBARSSWIPETRANSITIONMBS 9173

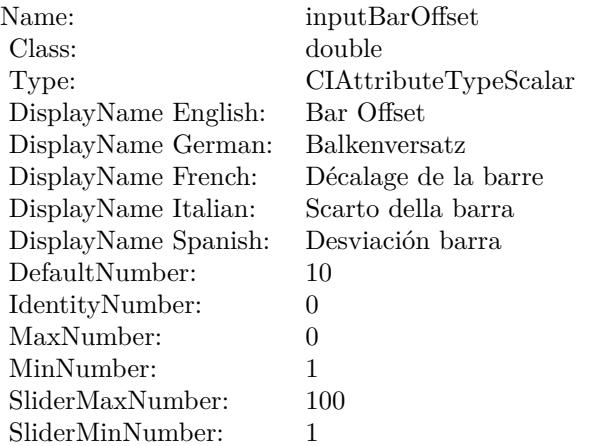

(Read only property)

## **52.26.7 AttributeinputImage as CIAttributeMBS**

MBS MacCG Plugin, Plugin Version: 17.4, Console & Web: Yes, Mac: Yes, Win: No, Linux: No. **Function:** Details about the Bars Swipe Transition attribute. **Notes:**

This attribute should have this content:

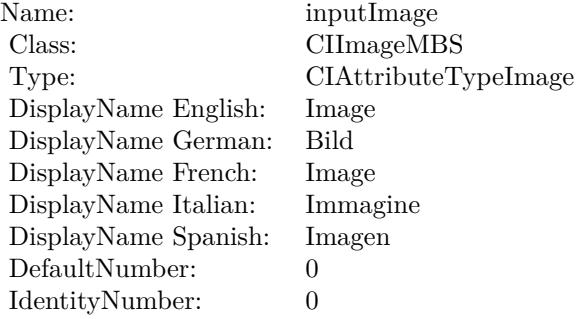

(Read only property)

## **52.26.8 AttributeinputTargetImage as CIAttributeMBS**

MBS MacCG Plugin, Plugin Version: 17.4, Console & Web: Yes, Mac: Yes, Win: No, Linux: No. **Function:** Details about the Bars Swipe Transition attribute. **Notes:**

This attribute should have this content:

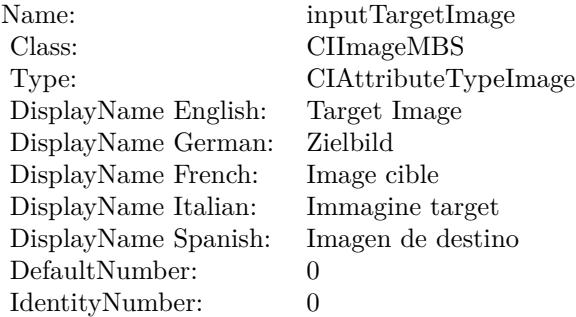

(Read only property)

### **52.26.9 AttributeinputTime as CIAttributeMBS**

MBS MacCG Plugin, Plugin Version: 17.4, Console & Web: Yes, Mac: Yes, Win: No, Linux: No. **Function:** Details about the Bars Swipe Transition attribute. **Notes:**

This attribute should have this content:

(Read only property)

## **52.26.10 AttributeinputWidth as CIAttributeMBS**

MBS MacCG Plugin, Plugin Version: 17.4, Console & Web: Yes, Mac: Yes, Win: No, Linux: No. **Function:** Details about the Bars Swipe Transition attribute. **Notes:**

This attribute should have this content:

(Read only property)

#### 52.26. CLASS CIFILTERBARSSWIPETRANSITIONMBS 9175

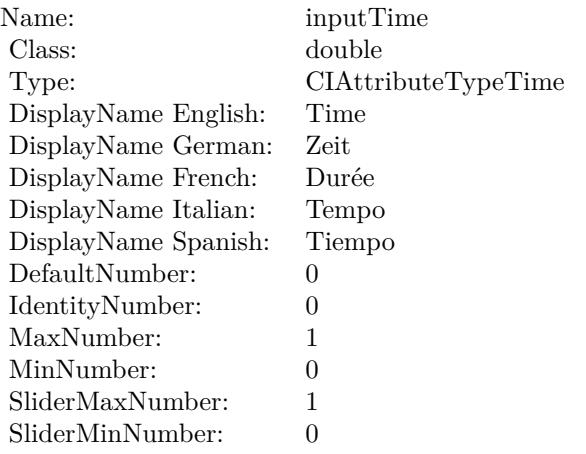

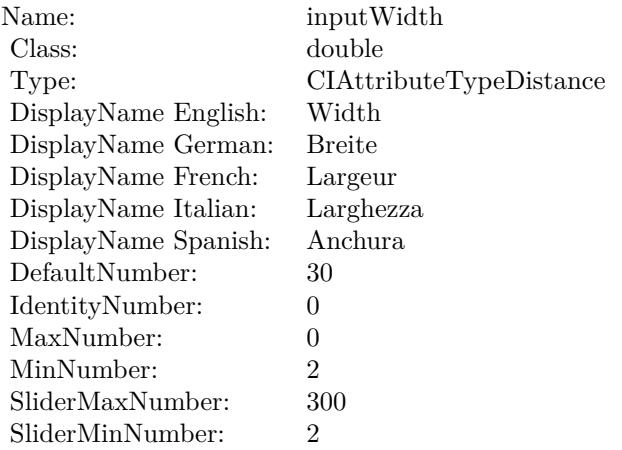

## **52.26.11 inputAngle as double**

MBS MacCG Plugin, Plugin Version: 17.4, Console & Web: Yes, Mac: Yes, Win: No, Linux: No. **Function:** The attribute Angle **Notes:**

See AttributeinputAngle for more details. (Read and Write property)

#### **52.26.12 inputBarOffset as double**

MBS MacCG Plugin, Plugin Version: 17.4, Console & Web: Yes, Mac: Yes, Win: No, Linux: No. **Function:** The attribute Bar Offset

#### 9176 CHAPTER 52. COREIMAGE

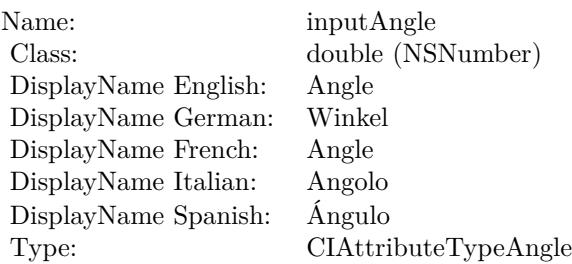

#### **Notes:**

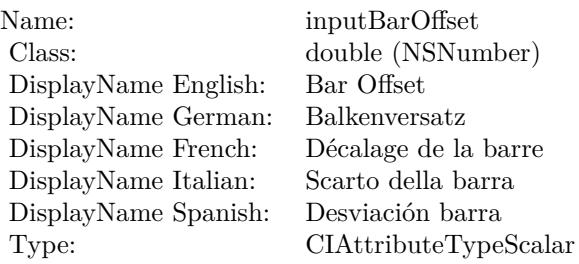

See AttributeinputBarOffset for more details. (Read and Write property)

## **52.26.13 inputImage as CIImageMBS**

MBS MacCG Plugin, Plugin Version: 17.4, Console & Web: Yes, Mac: Yes, Win: No, Linux: No. **Function:** The attribute Image

## **Notes:**

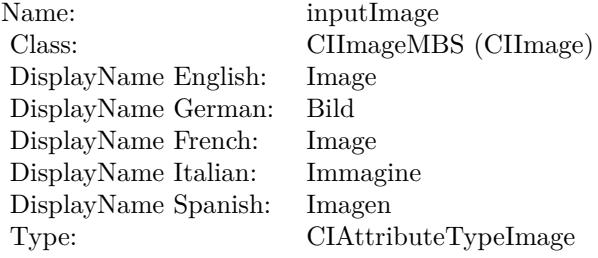

See AttributeinputImage for more details. (Read and Write property)

#### 52.26. CLASS CIFILTERBARSSWIPETRANSITIONMBS 9177

## **52.26.14 inputTargetImage as CIImageMBS**

MBS MacCG Plugin, Plugin Version: 17.4, Console & Web: Yes, Mac: Yes, Win: No, Linux: No. **Function:** The attribute Target Image **Notes:**

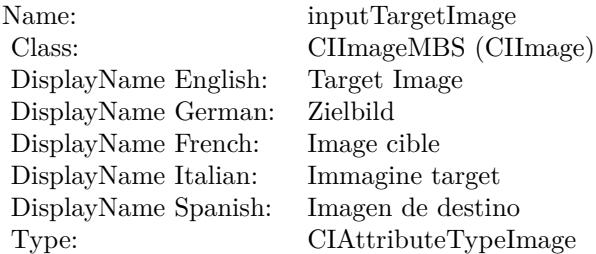

See AttributeinputTargetImage for more details. (Read and Write property)

#### **52.26.15 inputTime as double**

MBS MacCG Plugin, Plugin Version: 17.4, Console & Web: Yes, Mac: Yes, Win: No, Linux: No. **Function:** The attribute Time **Notes:**

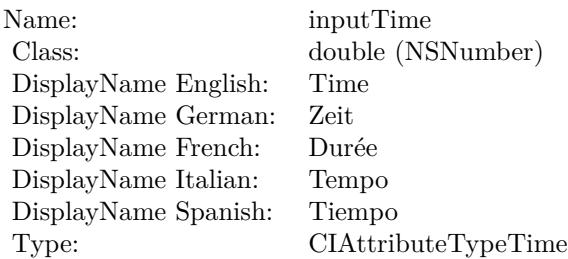

See AttributeinputTime for more details. (Read and Write property)

#### **52.26.16 inputWidth as double**

MBS MacCG Plugin, Plugin Version: 17.4, Console & Web: Yes, Mac: Yes, Win: No, Linux: No. **Function:** The attribute Width **Notes:**

## 9178 CHAPTER 52. COREIMAGE

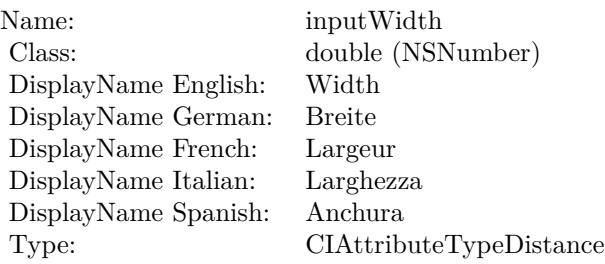

See AttributeinputWidth for more details. (Read and Write property)

## 52.27. CLASS CIFILTERBICUBICSCALETRANSFORMMBS 9179 **52.27 class CIFilterBicubicScaleTransformMBS**

## **52.27.1 class CIFilterBicubicScaleTransformMBS**

MBS MacCG Plugin, Plugin Version: 17.4, Console & Web: Yes, Mac: Yes, Win: No, Linux: No. **Function:** The Xojo class for the CoreImage Bicubic Scale Transform filter. **Notes:**

Details for this filter:

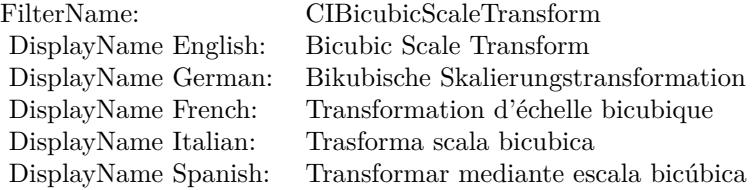

#### Categories:

- CICategoryGeometryAdjustment: Geometry Adjustment
- CICategoryVideo: Video
- CICategoryStillImage: Still Image
- CICategoryNonSquarePixels: Non-Square Pixels
- CICategoryBuiltIn: Built-In

#### Input:

- inputImage: Image
- inputScale: Scale
- inputAspectRatio: Aspect Ratio
- inputB: B
- inputC: C

#### Output:

• outputImage

## **52.27.2 Methods**

### **52.27.3 Constructor**

MBS MacCG Plugin, Plugin Version: 17.4, Console & Web: Yes, Mac: Yes, Win: No, Linux: No. **Function:** The constructor.

**Notes:** On success the handle property is not zero and the filter has the default values set.

## **52.27.4 Properties**

## **52.27.5 AttributeinputAspectRatio as CIAttributeMBS**

MBS MacCG Plugin, Plugin Version: 17.4, Console & Web: Yes, Mac: Yes, Win: No, Linux: No. **Function:** Details about the Bicubic Scale Transform attribute. **Notes:**

This attribute should have this content:

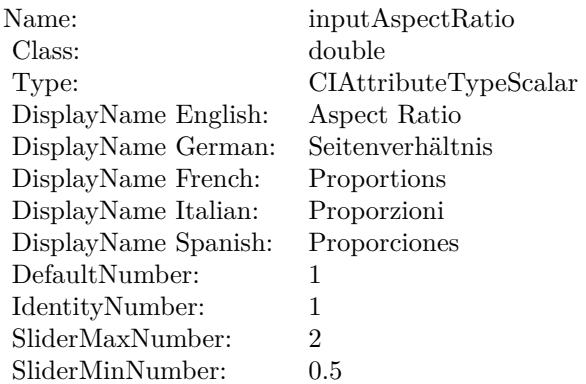

(Read only property)

## **52.27.6 AttributeinputB as CIAttributeMBS**

MBS MacCG Plugin, Plugin Version: 17.4, Console & Web: Yes, Mac: Yes, Win: No, Linux: No. **Function:** Details about the Bicubic Scale Transform attribute. **Notes:**

This attribute should have this content:
#### 52.27. CLASS CIFILTERBICUBICSCALETRANSFORMMBS 9181

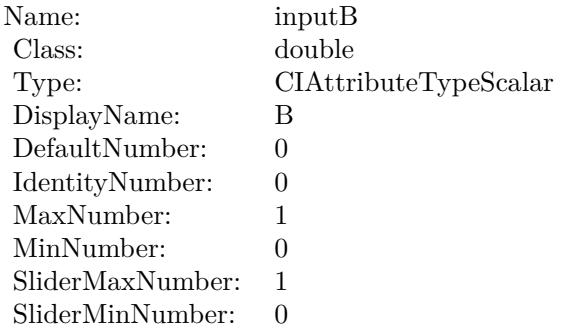

(Read only property)

# **52.27.7 AttributeinputC as CIAttributeMBS**

MBS MacCG Plugin, Plugin Version: 17.4, Console & Web: Yes, Mac: Yes, Win: No, Linux: No. **Function:** Details about the Bicubic Scale Transform attribute. **Notes:**

This attribute should have this content:

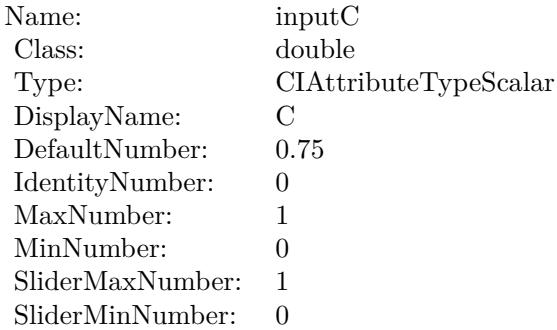

(Read only property)

### **52.27.8 AttributeinputImage as CIAttributeMBS**

MBS MacCG Plugin, Plugin Version: 17.4, Console & Web: Yes, Mac: Yes, Win: No, Linux: No. **Function:** Details about the Bicubic Scale Transform attribute. **Notes:**

This attribute should have this content:

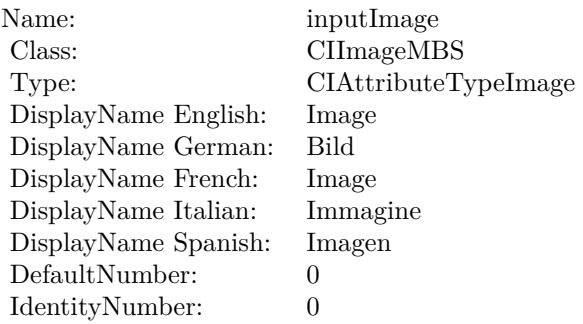

(Read only property)

# **52.27.9 AttributeinputScale as CIAttributeMBS**

MBS MacCG Plugin, Plugin Version: 17.4, Console & Web: Yes, Mac: Yes, Win: No, Linux: No. **Function:** Details about the Bicubic Scale Transform attribute. **Notes:**

This attribute should have this content:

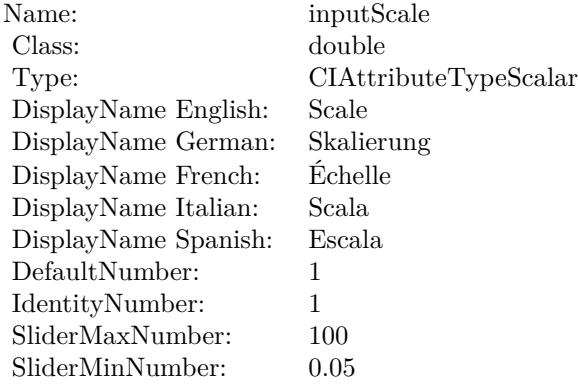

#### 52.27. CLASS CIFILTERBICUBICSCALETRANSFORMMBS 9183

#### **52.27.10 inputAspectRatio as double**

MBS MacCG Plugin, Plugin Version: 17.4, Console & Web: Yes, Mac: Yes, Win: No, Linux: No. **Function:** The attribute Aspect Ratio **Notes:**

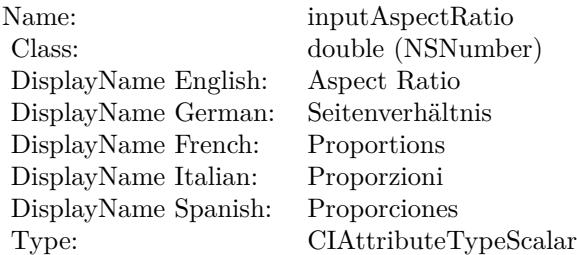

See AttributeinputAspectRatio for more details. (Read and Write property)

#### **52.27.11 inputB as double**

MBS MacCG Plugin, Plugin Version: 17.4, Console & Web: Yes, Mac: Yes, Win: No, Linux: No. **Function:** The attribute B **Notes:**

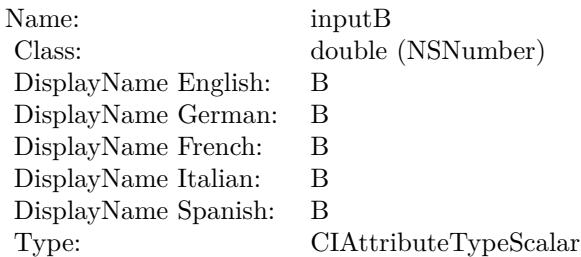

See AttributeinputB for more details. (Read and Write property)

## **52.27.12 inputC as double**

MBS MacCG Plugin, Plugin Version: 17.4, Console & Web: Yes, Mac: Yes, Win: No, Linux: No. **Function:** The attribute C **Notes:**

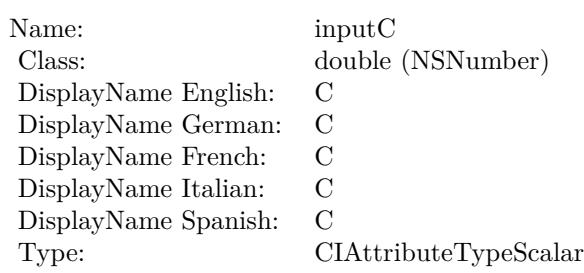

See AttributeinputC for more details. (Read and Write property)

### **52.27.13 inputImage as CIImageMBS**

MBS MacCG Plugin, Plugin Version: 17.4, Console & Web: Yes, Mac: Yes, Win: No, Linux: No. **Function:** The attribute Image

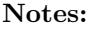

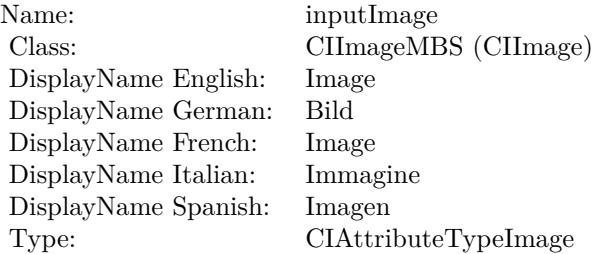

See AttributeinputImage for more details. (Read and Write property)

#### **52.27.14 inputScale as double**

MBS MacCG Plugin, Plugin Version: 17.4, Console & Web: Yes, Mac: Yes, Win: No, Linux: No. **Function:** The attribute Scale **Notes:**

See AttributeinputScale for more details. (Read and Write property)

Name: inputScale<br>Class: double (NS double (NSNumber) DisplayName English: Scale  $\operatorname{DisplayName}$ German: DisplayName French: Échelle  $\mathop{\mathrm{DisplayName}}$  Italian: DisplayName Spanish: Escala Type: CIAttributeTypeScalar MBS MacCG Plugin, Plugin Version: 17.4, Console & Web: Yes, Mac: Yes, Win: No, Linux: No. **Function:** The Xojo class for the CoreImage Blend With Alpha Mask filter. **Notes:**

Details for this filter:

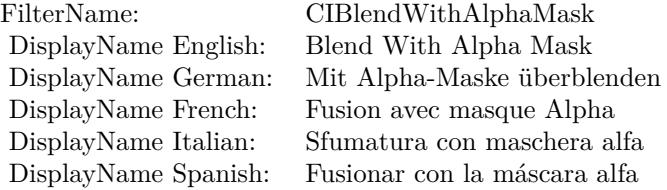

#### Categories:

- CICategoryStylize: Stylize
- CICategoryVideo: Video
- CICategoryStillImage: Still Image
- CICategoryBuiltIn: Built-In

#### Input:

- inputImage: Image
- inputBackgroundImage: Background Image
- inputMaskImage: Mask Image

#### Output:

• outputImage

Subclass of the CIFilterMBS class.

#### 52.28. CLASS CIFILTERBLENDWITHALPHAMASKMBS 9187

#### **52.28.2 Methods**

#### **52.28.3 Constructor**

MBS MacCG Plugin, Plugin Version: 17.4, Console & Web: Yes, Mac: Yes, Win: No, Linux: No. **Function:** The constructor.

**Notes:** On success the handle property is not zero and the filter has the default values set.

#### **52.28.4 Properties**

### **52.28.5 AttributeinputBackgroundImage as CIAttributeMBS**

MBS MacCG Plugin, Plugin Version: 17.4, Console & Web: Yes, Mac: Yes, Win: No, Linux: No. **Function:** Details about the Blend With Alpha Mask attribute. **Notes:**

This attribute should have this content:

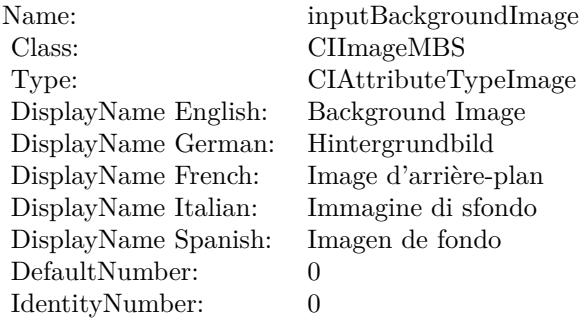

(Read only property)

### **52.28.6 AttributeinputImage as CIAttributeMBS**

MBS MacCG Plugin, Plugin Version: 17.4, Console & Web: Yes, Mac: Yes, Win: No, Linux: No. **Function:** Details about the Blend With Alpha Mask attribute. **Notes:**

This attribute should have this content:

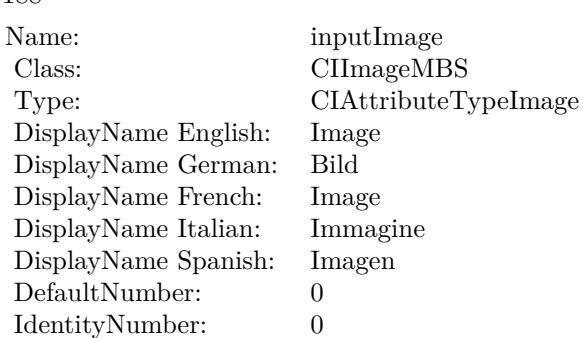

### **52.28.7 AttributeinputMaskImage as CIAttributeMBS**

MBS MacCG Plugin, Plugin Version: 17.4, Console & Web: Yes, Mac: Yes, Win: No, Linux: No. **Function:** Details about the Blend With Alpha Mask attribute. **Notes:**

This attribute should have this content:

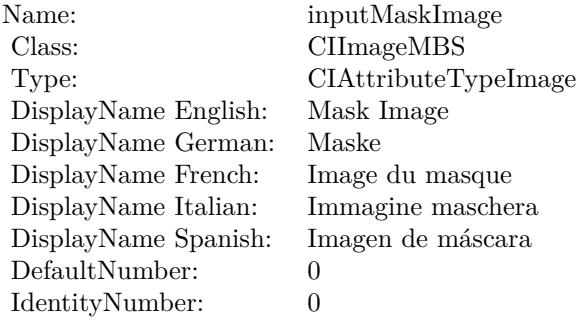

(Read only property)

# **52.28.8 inputBackgroundImage as CIImageMBS**

MBS MacCG Plugin, Plugin Version: 17.4, Console & Web: Yes, Mac: Yes, Win: No, Linux: No. **Function:** The attribute Background Image **Notes:**

See AttributeinputBackgroundImage for more details. (Read and Write property)

52.28. CLASS CIFILTERBLENDWITHALPHAMASKMBS 9189

| inputBackgroundImage |
|----------------------|
| CIImageMBS (CIImage) |
| Background Image     |
| Hintergrundbild      |
| Image d'arrière-plan |
| Immagine di sfondo   |
| Imagen de fondo      |
| CIAttributeTypeImage |
|                      |

# **52.28.9 inputImage as CIImageMBS**

MBS MacCG Plugin, Plugin Version: 17.4, Console & Web: Yes, Mac: Yes, Win: No, Linux: No. **Function:** The attribute Image **Notes:**

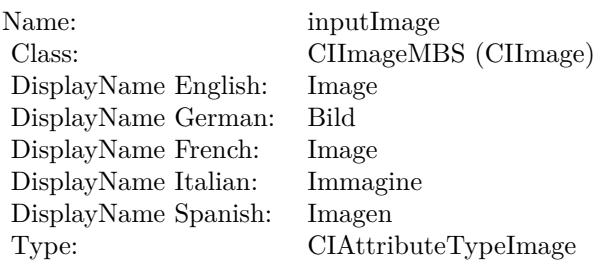

See AttributeinputImage for more details. (Read and Write property)

# **52.28.10 inputMaskImage as CIImageMBS**

MBS MacCG Plugin, Plugin Version: 17.4, Console & Web: Yes, Mac: Yes, Win: No, Linux: No. **Function:** The attribute Mask Image **Notes:**

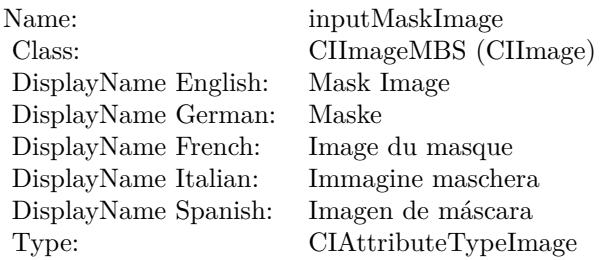

See AttributeinputMaskImage for more details.

(Read and Write property)

# 52.29. CLASS CIFILTERBLENDWITHBLUEMASKMBS 9191 **52.29 class CIFilterBlendWithBlueMaskMBS**

# **52.29.1 class CIFilterBlendWithBlueMaskMBS**

MBS MacCG Plugin, Plugin Version: 17.4, Console & Web: Yes, Mac: Yes, Win: No, Linux: No. **Function:** The Xojo class for the CoreImage Blend With Blue Mask filter. **Notes:**

Details for this filter:

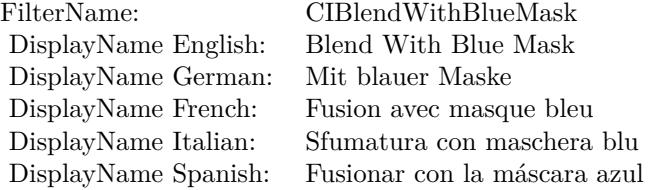

#### Categories:

- CICategoryStylize: Stylize
- CICategoryVideo: Video
- CICategoryStillImage: Still Image
- CICategoryBuiltIn: Built-In

#### Input:

- inputImage: Image
- inputBackgroundImage: Background Image
- inputMaskImage: Mask Image

#### Output:

• outputImage

Subclass of the CIFilterMBS class.

# **52.29.2 Methods**

# **52.29.3 Constructor**

MBS MacCG Plugin, Plugin Version: 17.4, Console & Web: Yes, Mac: Yes, Win: No, Linux: No. **Function:** The constructor.

**Notes:** On success the handle property is not zero and the filter has the default values set.

# **52.29.4 Properties**

# **52.29.5 AttributeinputBackgroundImage as CIAttributeMBS**

MBS MacCG Plugin, Plugin Version: 17.4, Console & Web: Yes, Mac: Yes, Win: No, Linux: No. **Function:** Details about the Blend With Blue Mask attribute. **Notes:**

This attribute should have this content:

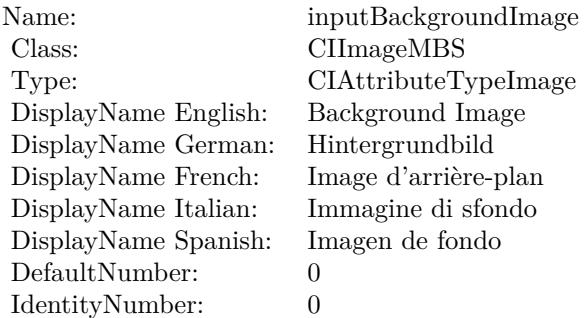

(Read only property)

# **52.29.6 AttributeinputImage as CIAttributeMBS**

MBS MacCG Plugin, Plugin Version: 17.4, Console & Web: Yes, Mac: Yes, Win: No, Linux: No. **Function:** Details about the Blend With Blue Mask attribute. **Notes:**

This attribute should have this content:

#### 52.29. CLASS CIFILTERBLENDWITHBLUEMASKMBS 9193

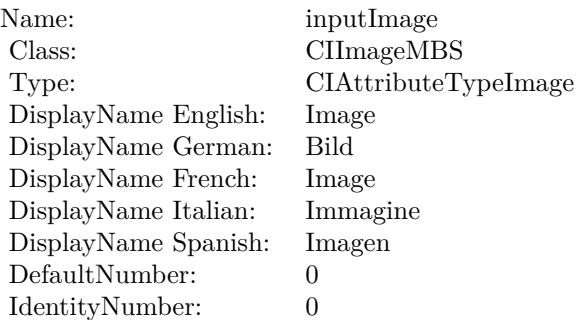

#### **52.29.7 AttributeinputMaskImage as CIAttributeMBS**

MBS MacCG Plugin, Plugin Version: 17.4, Console & Web: Yes, Mac: Yes, Win: No, Linux: No. **Function:** Details about the Blend With Blue Mask attribute. **Notes:**

This attribute should have this content:

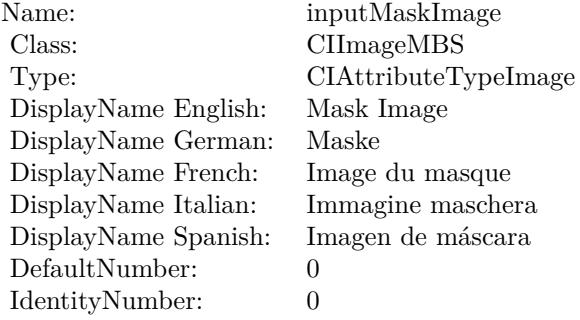

(Read only property)

#### **52.29.8 inputBackgroundImage as CIImageMBS**

MBS MacCG Plugin, Plugin Version: 17.4, Console & Web: Yes, Mac: Yes, Win: No, Linux: No. **Function:** The attribute Background Image **Notes:**

See AttributeinputBackgroundImage for more details. (Read and Write property)

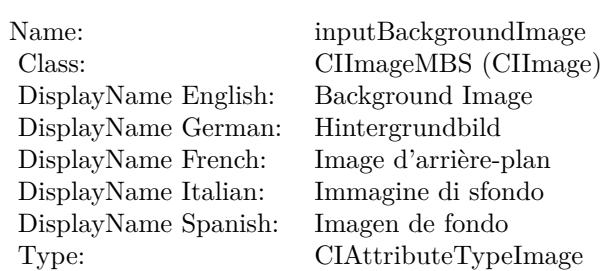

### **52.29.9 inputImage as CIImageMBS**

MBS MacCG Plugin, Plugin Version: 17.4, Console & Web: Yes, Mac: Yes, Win: No, Linux: No. **Function:** The attribute Image **Notes:**

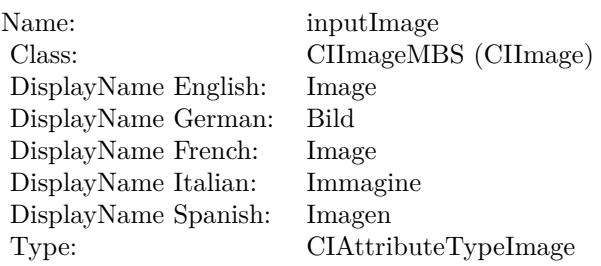

See AttributeinputImage for more details. (Read and Write property)

# **52.29.10 inputMaskImage as CIImageMBS**

MBS MacCG Plugin, Plugin Version: 17.4, Console & Web: Yes, Mac: Yes, Win: No, Linux: No. **Function:** The attribute Mask Image **Notes:**

#### Name: inputMaskImage Class: CIImageMBS (CIImage) DisplayName English: Mask Image DisplayName German: Maske DisplayName French: Image du masque DisplayName Italian: Immagine maschera DisplayName Spanish: Imagen de máscara Type: CIAttributeTypeImage

See AttributeinputMaskImage for more details.

# 52.29. CLASS CIFILTERBLENDWITHBLUEMASKMBS 9195

(Read and Write property)

# **52.30 class CIFilterBlendWithMaskMBS**

# **52.30.1 class CIFilterBlendWithMaskMBS**

MBS MacCG Plugin, Plugin Version: 17.4, Console & Web: Yes, Mac: Yes, Win: No, Linux: No. **Function:** The Xojo class for the CoreImage Blend With Mask filter. **Notes:**

Details for this filter:

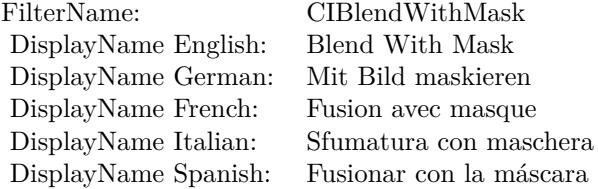

#### Categories:

- CICategoryStylize: Stylize
- CICategoryVideo: Video
- CICategoryStillImage: Still Image
- CICategoryBuiltIn: Built-In

#### Input:

- inputImage: Image
- inputBackgroundImage: Background Image
- inputMaskImage: Mask Image

#### Output:

• outputImage

Subclass of the CIFilterMBS class.

#### 52.30. CLASS CIFILTERBLENDWITHMASKMBS 9197

### **52.30.2 Methods**

### **52.30.3 Constructor**

MBS MacCG Plugin, Plugin Version: 17.4, Console & Web: Yes, Mac: Yes, Win: No, Linux: No. **Function:** The constructor.

**Notes:** On success the handle property is not zero and the filter has the default values set.

#### **52.30.4 Properties**

### **52.30.5 AttributeinputBackgroundImage as CIAttributeMBS**

MBS MacCG Plugin, Plugin Version: 17.4, Console & Web: Yes, Mac: Yes, Win: No, Linux: No. **Function:** Details about the Blend With Mask attribute. **Notes:**

This attribute should have this content:

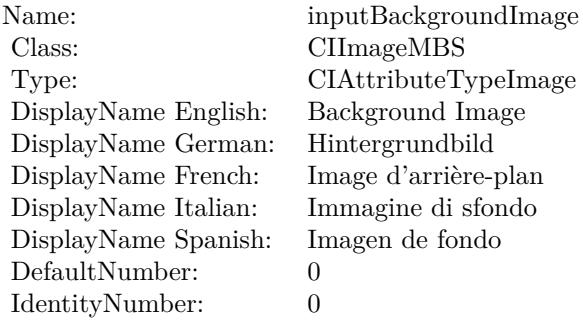

(Read only property)

### **52.30.6 AttributeinputImage as CIAttributeMBS**

MBS MacCG Plugin, Plugin Version: 17.4, Console & Web: Yes, Mac: Yes, Win: No, Linux: No. **Function:** Details about the Blend With Mask attribute. **Notes:**

This attribute should have this content:

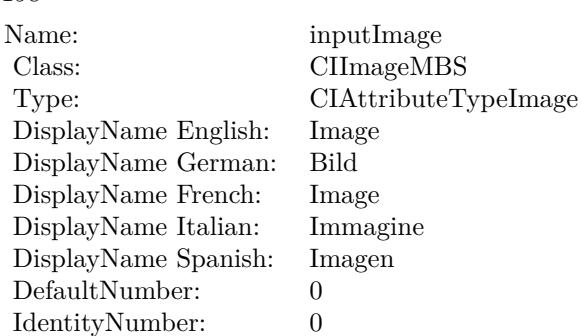

### **52.30.7 AttributeinputMaskImage as CIAttributeMBS**

MBS MacCG Plugin, Plugin Version: 17.4, Console & Web: Yes, Mac: Yes, Win: No, Linux: No. **Function:** Details about the Blend With Mask attribute. **Notes:**

This attribute should have this content:

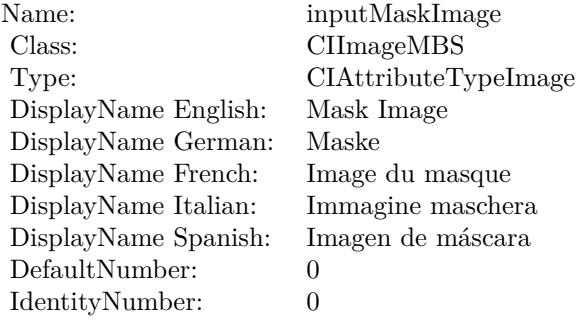

(Read only property)

### **52.30.8 inputBackgroundImage as CIImageMBS**

MBS MacCG Plugin, Plugin Version: 17.4, Console & Web: Yes, Mac: Yes, Win: No, Linux: No. **Function:** The attribute Background Image **Notes:**

See AttributeinputBackgroundImage for more details. (Read and Write property)

52.30. CLASS CIFILTERBLENDWITHMASKMBS 9199

| inputBackgroundImage |
|----------------------|
| CIImageMBS (CIImage) |
| Background Image     |
| Hintergrundbild      |
| Image d'arrière-plan |
| Immagine di sfondo   |
| Imagen de fondo      |
| CIAttributeTypeImage |
|                      |

#### **52.30.9 inputImage as CIImageMBS**

MBS MacCG Plugin, Plugin Version: 17.4, Console & Web: Yes, Mac: Yes, Win: No, Linux: No. **Function:** The attribute Image **Notes:**

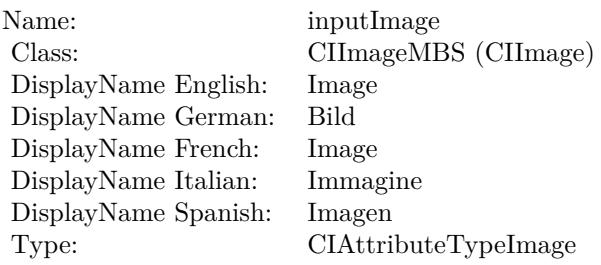

See AttributeinputImage for more details. (Read and Write property)

# **52.30.10 inputMaskImage as CIImageMBS**

MBS MacCG Plugin, Plugin Version: 17.4, Console & Web: Yes, Mac: Yes, Win: No, Linux: No. **Function:** The attribute Mask Image **Notes:**

#### Name: inputMaskImage Class: CIImageMBS (CIImage) DisplayName English: Mask Image DisplayName German: Maske DisplayName French: Image du masque DisplayName Italian: Immagine maschera DisplayName Spanish: Imagen de máscara Type: CIAttributeTypeImage

See AttributeinputMaskImage for more details.

(Read and Write property)

# 52.31. CLASS CIFILTERBLENDWITHREDMASKMBS 9201 **52.31 class CIFilterBlendWithRedMaskMBS**

# **52.31.1 class CIFilterBlendWithRedMaskMBS**

MBS MacCG Plugin, Plugin Version: 17.4, Console & Web: Yes, Mac: Yes, Win: No, Linux: No. **Function:** The Xojo class for the CoreImage Blend With Red Mask filter. **Notes:**

Details for this filter:

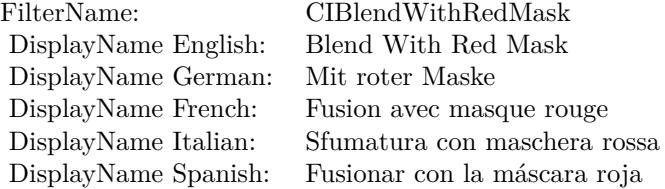

#### Categories:

- CICategoryStylize: Stylize
- CICategoryVideo: Video
- CICategoryStillImage: Still Image
- CICategoryBuiltIn: Built-In

#### Input:

- inputImage: Image
- inputBackgroundImage: Background Image
- inputMaskImage: Mask Image

#### Output:

• outputImage

Subclass of the CIFilterMBS class.

# **52.31.2 Methods**

# **52.31.3 Constructor**

MBS MacCG Plugin, Plugin Version: 17.4, Console & Web: Yes, Mac: Yes, Win: No, Linux: No. **Function:** The constructor.

**Notes:** On success the handle property is not zero and the filter has the default values set.

# **52.31.4 Properties**

# **52.31.5 AttributeinputBackgroundImage as CIAttributeMBS**

MBS MacCG Plugin, Plugin Version: 17.4, Console & Web: Yes, Mac: Yes, Win: No, Linux: No. **Function:** Details about the Blend With Red Mask attribute. **Notes:**

This attribute should have this content:

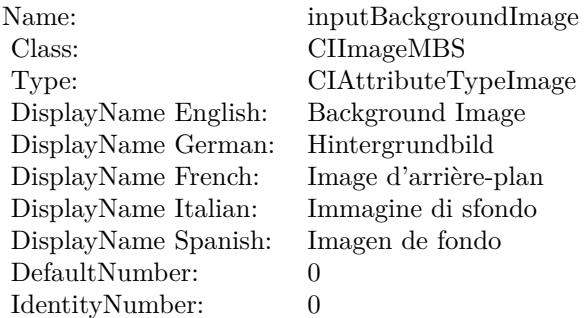

(Read only property)

# **52.31.6 AttributeinputImage as CIAttributeMBS**

MBS MacCG Plugin, Plugin Version: 17.4, Console & Web: Yes, Mac: Yes, Win: No, Linux: No. **Function:** Details about the Blend With Red Mask attribute. **Notes:**

This attribute should have this content:

#### 52.31. CLASS CIFILTERBLENDWITHREDMASKMBS 9203

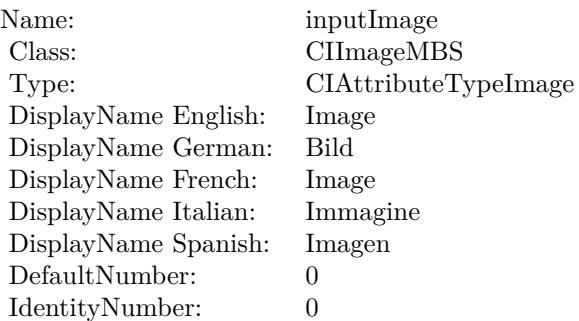

#### **52.31.7 AttributeinputMaskImage as CIAttributeMBS**

MBS MacCG Plugin, Plugin Version: 17.4, Console & Web: Yes, Mac: Yes, Win: No, Linux: No. **Function:** Details about the Blend With Red Mask attribute. **Notes:**

This attribute should have this content:

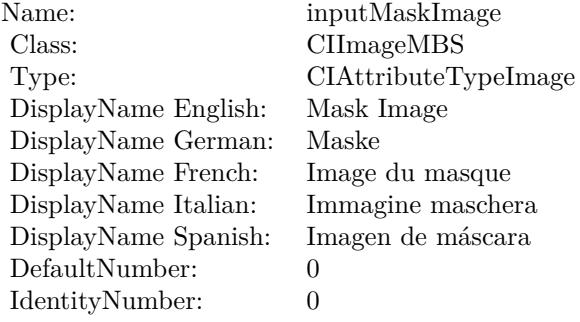

(Read only property)

#### **52.31.8 inputBackgroundImage as CIImageMBS**

MBS MacCG Plugin, Plugin Version: 17.4, Console & Web: Yes, Mac: Yes, Win: No, Linux: No. **Function:** The attribute Background Image **Notes:**

See AttributeinputBackgroundImage for more details. (Read and Write property)

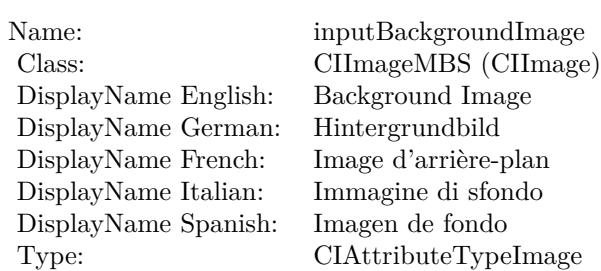

# **52.31.9 inputImage as CIImageMBS**

MBS MacCG Plugin, Plugin Version: 17.4, Console & Web: Yes, Mac: Yes, Win: No, Linux: No. **Function:** The attribute Image **Notes:**

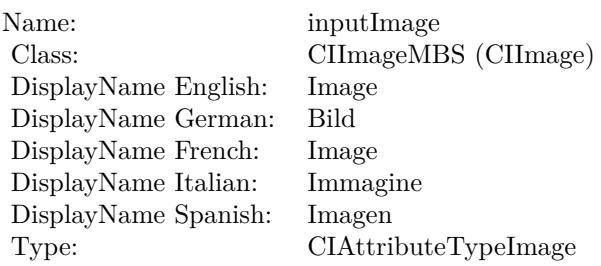

See AttributeinputImage for more details. (Read and Write property)

# **52.31.10 inputMaskImage as CIImageMBS**

MBS MacCG Plugin, Plugin Version: 17.4, Console & Web: Yes, Mac: Yes, Win: No, Linux: No. **Function:** The attribute Mask Image **Notes:**

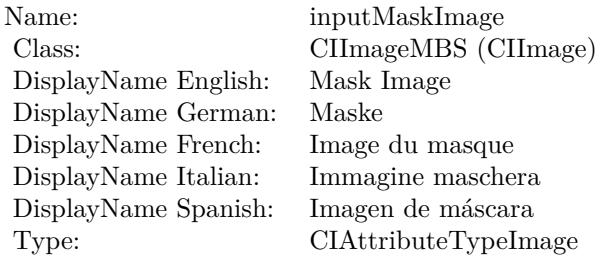

See AttributeinputMaskImage for more details.

# 52.31. CLASS CIFILTERBLENDWITHREDMASKMBS 9205

(Read and Write property)

# **52.32 class CIFilterBloomMBS**

# **52.32.1 class CIFilterBloomMBS**

MBS MacCG Plugin, Plugin Version: 17.4, Console & Web: Yes, Mac: Yes, Win: No, Linux: No. **Function:** The Xojo class for the CoreImage Bloom filter. **Notes:**

Details for this filter:

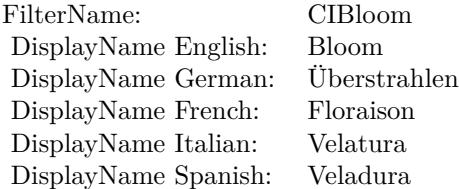

#### Categories:

- CICategoryStylize: Stylize
- CICategoryVideo: Video
- CICategoryStillImage: Still Image
- CICategoryBuiltIn: Built-In

#### Input:

- inputImage: Image
- inputRadius: Radius
- inputIntensity: Intensity

#### Output:

• outputImage

Subclass of the CIFilterMBS class.

#### 52.32. CLASS CIFILTERBLOOMMBS 9207

#### **52.32.2 Methods**

#### **52.32.3 Constructor**

MBS MacCG Plugin, Plugin Version: 17.4, Console & Web: Yes, Mac: Yes, Win: No, Linux: No. **Function:** The constructor.

**Notes:** On success the handle property is not zero and the filter has the default values set.

#### **52.32.4 Properties**

#### **52.32.5 AttributeinputImage as CIAttributeMBS**

MBS MacCG Plugin, Plugin Version: 17.4, Console & Web: Yes, Mac: Yes, Win: No, Linux: No. **Function:** Details about the Bloom attribute. **Notes:**

This attribute should have this content:

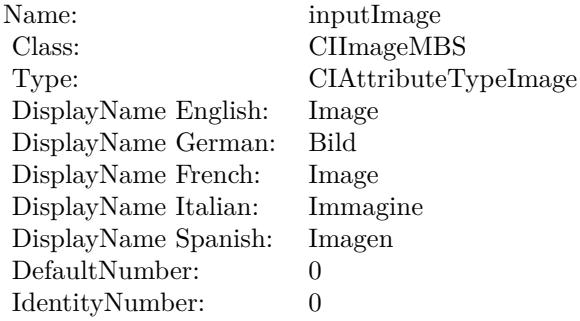

(Read only property)

#### **52.32.6 AttributeinputIntensity as CIAttributeMBS**

MBS MacCG Plugin, Plugin Version: 17.4, Console & Web: Yes, Mac: Yes, Win: No, Linux: No. **Function:** Details about the Bloom attribute. **Notes:**

This attribute should have this content:

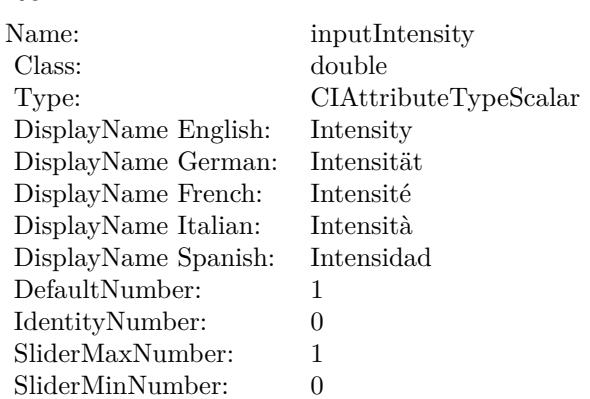

# **52.32.7 AttributeinputRadius as CIAttributeMBS**

MBS MacCG Plugin, Plugin Version: 17.4, Console & Web: Yes, Mac: Yes, Win: No, Linux: No. **Function:** Details about the Bloom attribute. **Notes:**

This attribute should have this content:

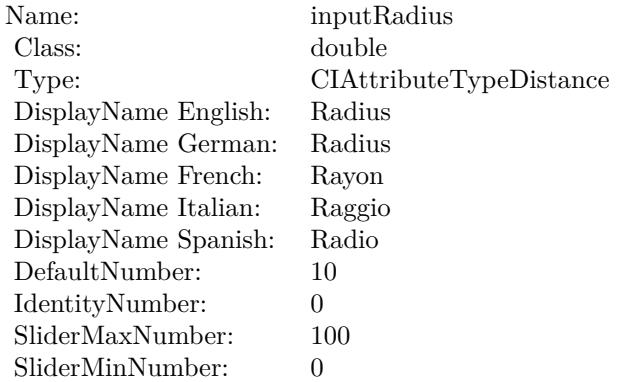

(Read only property)

# **52.32.8 inputImage as CIImageMBS**

MBS MacCG Plugin, Plugin Version: 17.4, Console & Web: Yes, Mac: Yes, Win: No, Linux: No. **Function:** The attribute Image

**Notes:**

See AttributeinputImage for more details.

#### 52.32. CLASS CIFILTERBLOOMMBS 9209

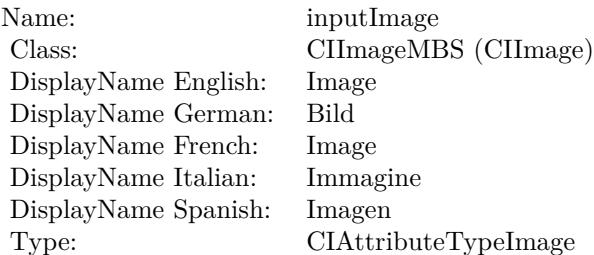

(Read and Write property)

#### **52.32.9 inputIntensity as double**

MBS MacCG Plugin, Plugin Version: 17.4, Console & Web: Yes, Mac: Yes, Win: No, Linux: No. **Function:** The attribute Intensity

#### **Notes:**

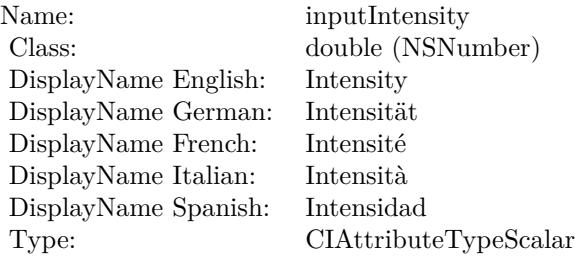

See AttributeinputIntensity for more details. (Read and Write property)

#### **52.32.10 inputRadius as double**

MBS MacCG Plugin, Plugin Version: 17.4, Console & Web: Yes, Mac: Yes, Win: No, Linux: No. **Function:** The attribute Radius

#### **Notes:**

See AttributeinputRadius for more details. (Read and Write property)

Name: inputRadius<br>Class: double (NSN  $\begin{array}{lcl} \text{double (NSNumber)}\\ \text{Radius} \end{array}$ DisplayName English: Radius  $DisplayName$  German: DisplayName French: Rayon DisplayName Italian: Raggio  $\begin{minipage}{.4\linewidth} \textbf{DisplayName Spanish:} \\ \textbf{Type:} \end{minipage}$  $CIA$ ttributeTypeDistance

# 52.33. CLASS CIFILTERBOKEHBLURMBS 9211 **52.33 class CIFilterBokehBlurMBS**

# **52.33.1 class CIFilterBokehBlurMBS**

MBS MacCG Plugin, Plugin Version: 17.4, Console & Web: Yes, Mac: Yes, Win: No, Linux: No. **Function:** The Xojo class for the CoreImage Bokeh Blur filter. **Notes:**

Details for this filter:

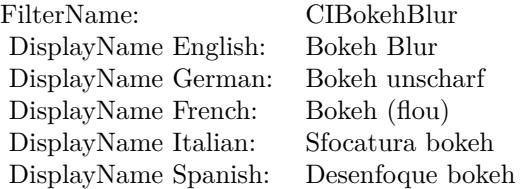

#### Categories:

- CICategoryBlur: Blur
- CICategoryVideo: Video
- CICategoryStillImage: Still Image
- CICategoryBuiltIn: Built-In

### Input:

- inputImage: Image
- inputRadius: Radius
- inputRingAmount: Ring Amount
- inputRingSize: Ring Size
- inputSoftness: Softness

### Output:

• outputImage

Subclass of the CIFilterMBS class.

# **52.33.2 Methods**

## **52.33.3 Constructor**

MBS MacCG Plugin, Plugin Version: 17.4, Console & Web: Yes, Mac: Yes, Win: No, Linux: No. **Function:** The constructor.

**Notes:** On success the handle property is not zero and the filter has the default values set.

### **52.33.4 Properties**

# **52.33.5 AttributeinputImage as CIAttributeMBS**

MBS MacCG Plugin, Plugin Version: 17.4, Console & Web: Yes, Mac: Yes, Win: No, Linux: No. **Function:** Details about the Bokeh Blur attribute. **Notes:**

This attribute should have this content:

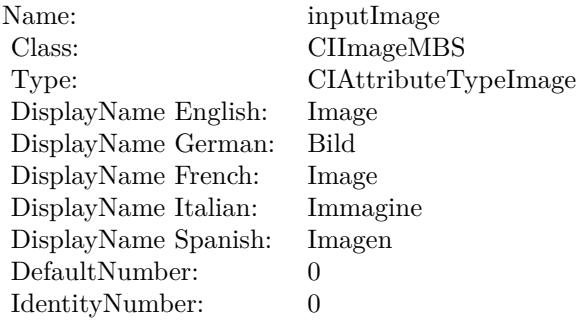

(Read only property)

# **52.33.6 AttributeinputRadius as CIAttributeMBS**

MBS MacCG Plugin, Plugin Version: 17.4, Console & Web: Yes, Mac: Yes, Win: No, Linux: No. **Function:** Details about the Bokeh Blur attribute. **Notes:**

This attribute should have this content:

#### 52.33. CLASS CIFILTERBOKEHBLURMBS 9213

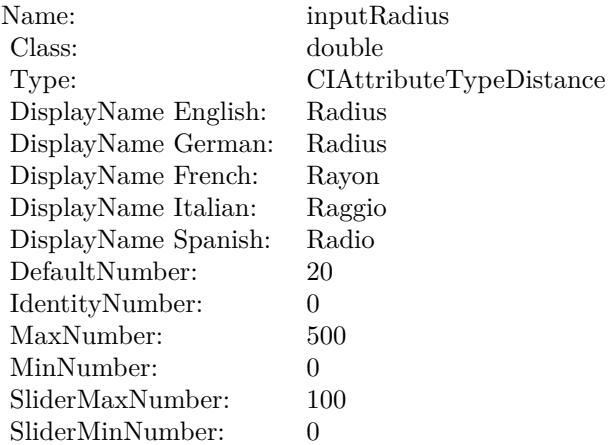

# **52.33.7 AttributeinputRingAmount as CIAttributeMBS**

MBS MacCG Plugin, Plugin Version: 17.4, Console & Web: Yes, Mac: Yes, Win: No, Linux: No. **Function:** Details about the Bokeh Blur attribute. **Notes:**

This attribute should have this content:

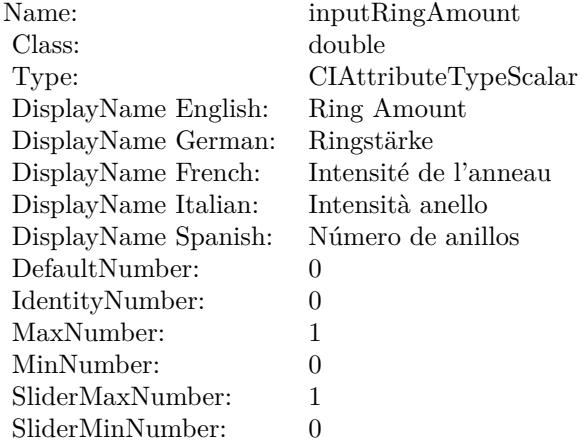

# **52.33.8 AttributeinputRingSize as CIAttributeMBS**

MBS MacCG Plugin, Plugin Version: 17.4, Console & Web: Yes, Mac: Yes, Win: No, Linux: No. **Function:** Details about the Bokeh Blur attribute. **Notes:**

This attribute should have this content:

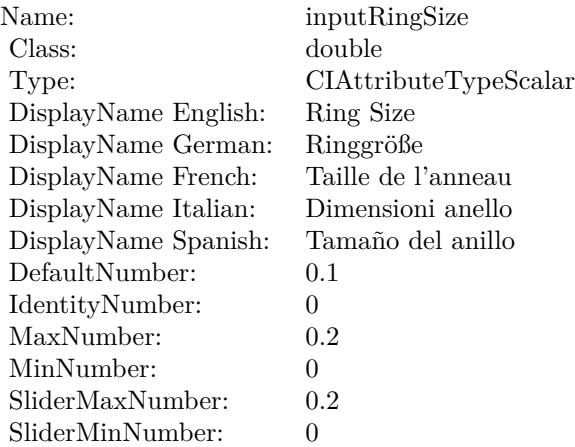

(Read only property)

# **52.33.9 AttributeinputSoftness as CIAttributeMBS**

MBS MacCG Plugin, Plugin Version: 17.4, Console & Web: Yes, Mac: Yes, Win: No, Linux: No. **Function:** Details about the Bokeh Blur attribute. **Notes:**

This attribute should have this content:

(Read only property)

# **52.33.10 inputImage as CIImageMBS**

MBS MacCG Plugin, Plugin Version: 17.4, Console & Web: Yes, Mac: Yes, Win: No, Linux: No. **Function:** The attribute Image **Notes:**

See AttributeinputImage for more details.

#### 52.33. CLASS CIFILTERBOKEHBLURMBS 9215

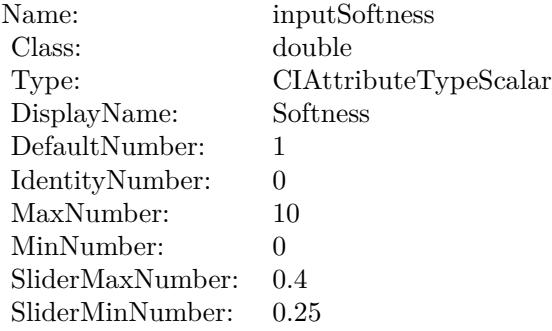

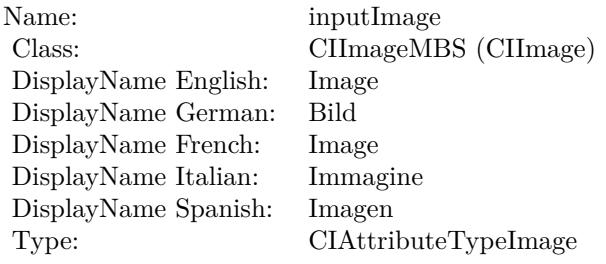

(Read and Write property)

# **52.33.11 inputRadius as double**

MBS MacCG Plugin, Plugin Version: 17.4, Console & Web: Yes, Mac: Yes, Win: No, Linux: No. **Function:** The attribute Radius **Notes:**

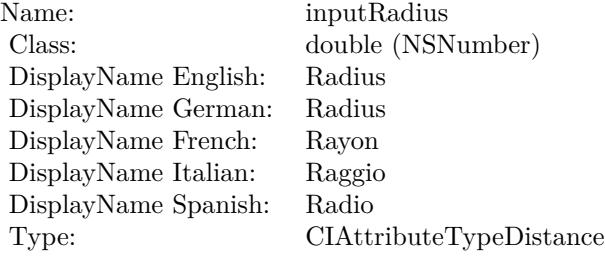

See AttributeinputRadius for more details. (Read and Write property)

# **52.33.12 inputRingAmount as double**

MBS MacCG Plugin, Plugin Version: 17.4, Console & Web: Yes, Mac: Yes, Win: No, Linux: No. **Function:** The attribute Ring Amount **Notes:**

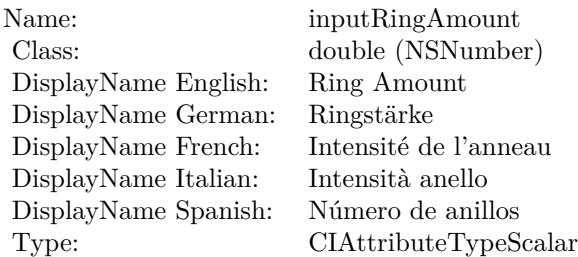

See AttributeinputRingAmount for more details. (Read and Write property)

# **52.33.13 inputRingSize as double**

MBS MacCG Plugin, Plugin Version: 17.4, Console & Web: Yes, Mac: Yes, Win: No, Linux: No. **Function:** The attribute Ring Size **Notes:**

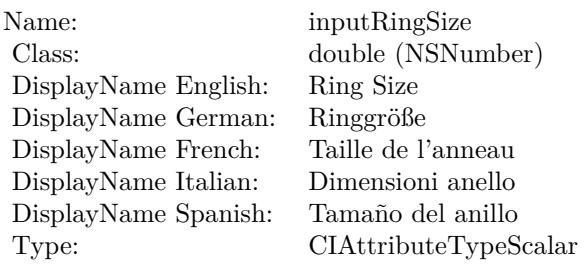

See AttributeinputRingSize for more details. (Read and Write property)

### **52.33.14 inputSoftness as double**

MBS MacCG Plugin, Plugin Version: 17.4, Console & Web: Yes, Mac: Yes, Win: No, Linux: No. **Function:** The attribute Softness **Notes:**
## 52.33. CLASS CIFILTERBOKEHBLURMBS 9217

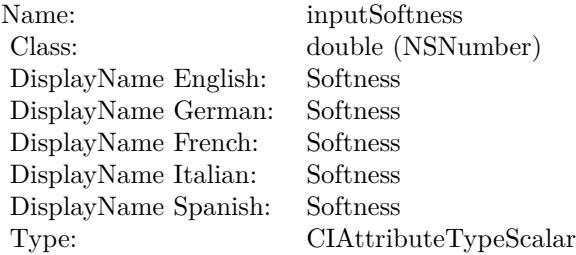

See AttributeinputSoftness for more details. (Read and Write property)

# **52.34 class CIFilterBoxBlurMBS**

## **52.34.1 class CIFilterBoxBlurMBS**

MBS MacCG Plugin, Plugin Version: 17.4, Console & Web: Yes, Mac: Yes, Win: No, Linux: No. **Function:** The Xojo class for the CoreImage Box Blur filter. **Notes:**

Details for this filter:

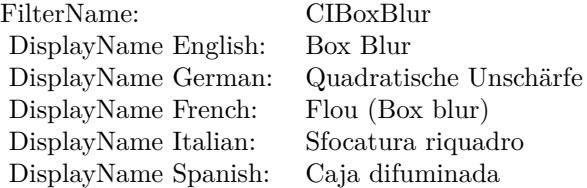

#### Categories:

- CICategoryBlur: Blur
- CICategoryVideo: Video
- CICategoryStillImage: Still Image
- CICategoryBuiltIn: Built-In

### Input:

- inputImage: Image
- inputRadius: Radius

#### Output:

• outputImage

Subclass of the CIFilterMBS class.

#### 52.34. CLASS CIFILTERBOXBLURMBS 9219

### **52.34.2 Methods**

## **52.34.3 Constructor**

MBS MacCG Plugin, Plugin Version: 17.4, Console & Web: Yes, Mac: Yes, Win: No, Linux: No. **Function:** The constructor.

**Notes:** On success the handle property is not zero and the filter has the default values set.

### **52.34.4 Properties**

## **52.34.5 AttributeinputImage as CIAttributeMBS**

MBS MacCG Plugin, Plugin Version: 17.4, Console & Web: Yes, Mac: Yes, Win: No, Linux: No. **Function:** Details about the Box Blur attribute. **Notes:**

This attribute should have this content:

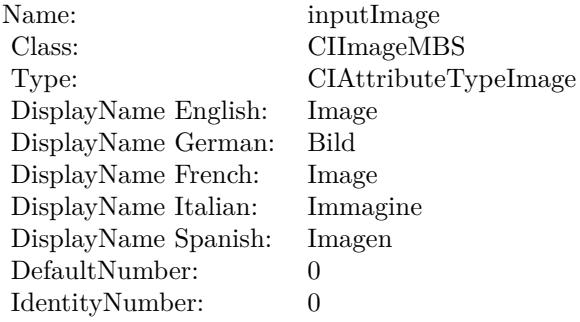

(Read only property)

## **52.34.6 AttributeinputRadius as CIAttributeMBS**

MBS MacCG Plugin, Plugin Version: 17.4, Console & Web: Yes, Mac: Yes, Win: No, Linux: No. **Function:** Details about the Box Blur attribute. **Notes:**

This attribute should have this content:

(Read only property)

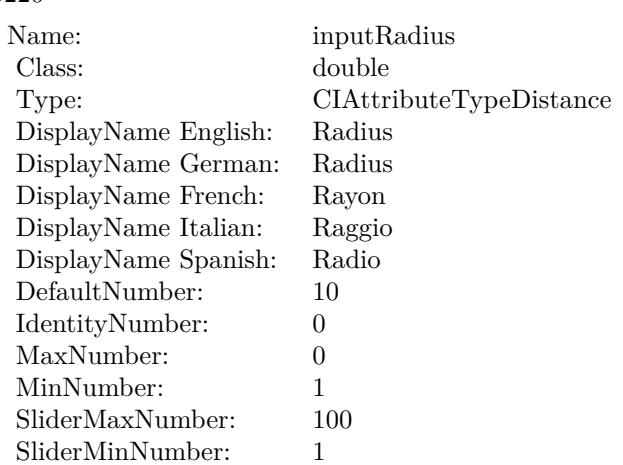

## **52.34.7 inputImage as CIImageMBS**

MBS MacCG Plugin, Plugin Version: 17.4, Console & Web: Yes, Mac: Yes, Win: No, Linux: No. **Function:** The attribute Image

**Notes:**

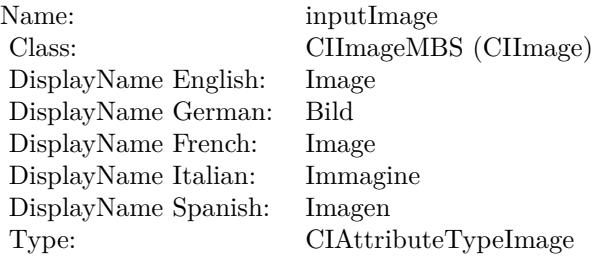

See AttributeinputImage for more details. (Read and Write property)

## **52.34.8 inputRadius as double**

MBS MacCG Plugin, Plugin Version: 17.4, Console & Web: Yes, Mac: Yes, Win: No, Linux: No. **Function:** The attribute Radius **Notes:**

See AttributeinputRadius for more details. (Read and Write property)

Name: inputRadius<br>Class: double (NSN  $\begin{array}{lcl} \text{double (NSNumber)}\\ \text{Radius} \end{array}$ DisplayName English: Radius DisplayName German: DisplayName French: Rayon DisplayName Italian: Raggio DisplayName Spanish: Type: CIAttributeTypeDistance

# **52.35 class CIFilterBumpDistortionLinearMBS**

## **52.35.1 class CIFilterBumpDistortionLinearMBS**

MBS MacCG Plugin, Plugin Version: 17.4, Console & Web: Yes, Mac: Yes, Win: No, Linux: No. **Function:** The Xojo class for the CoreImage Bump Distortion Linear filter. **Notes:**

Details for this filter:

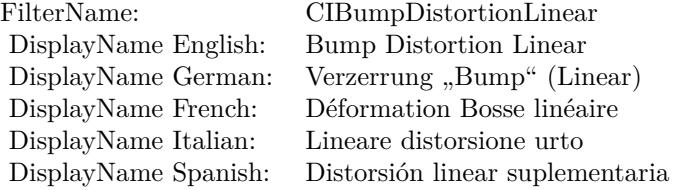

#### Categories:

- CICategoryDistortionEffect: Distortion Effect
- CICategoryVideo: Video
- CICategoryStillImage: Still Image
- CICategoryBuiltIn: Built-In

#### Input:

- inputImage: Image
- inputCenter: Center
- inputRadius: Radius
- inputAngle: Angle
- inputScale: Scale

## Output:

• outputImage

Subclass of the CIFilterMBS class.

#### 52.35. CLASS CIFILTERBUMPDISTORTIONLINEARMBS 9223

#### **52.35.2 Methods**

#### **52.35.3 Constructor**

MBS MacCG Plugin, Plugin Version: 17.4, Console & Web: Yes, Mac: Yes, Win: No, Linux: No. **Function:** The constructor.

**Notes:** On success the handle property is not zero and the filter has the default values set.

### **52.35.4 Properties**

### **52.35.5 AttributeinputAngle as CIAttributeMBS**

MBS MacCG Plugin, Plugin Version: 17.4, Console & Web: Yes, Mac: Yes, Win: No, Linux: No. **Function:** Details about the Bump Distortion Linear attribute. **Notes:**

This attribute should have this content:

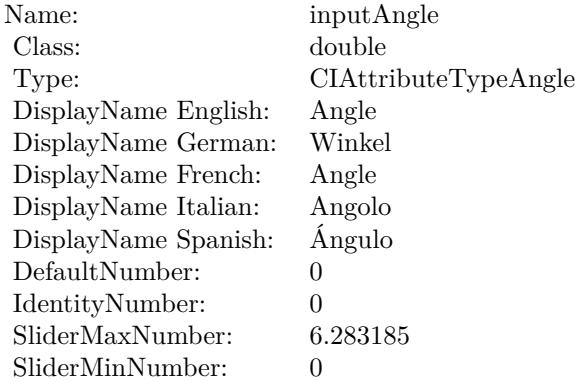

(Read only property)

### **52.35.6 AttributeinputCenter as CIAttributeMBS**

MBS MacCG Plugin, Plugin Version: 17.4, Console & Web: Yes, Mac: Yes, Win: No, Linux: No. **Function:** Details about the Bump Distortion Linear attribute. **Notes:**

This attribute should have this content:

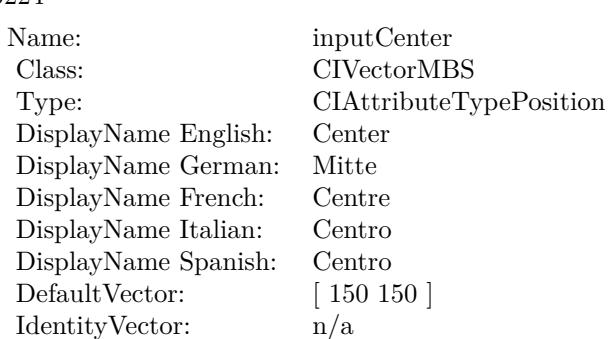

(Read only property)

## **52.35.7 AttributeinputImage as CIAttributeMBS**

MBS MacCG Plugin, Plugin Version: 17.4, Console & Web: Yes, Mac: Yes, Win: No, Linux: No. **Function:** Details about the Bump Distortion Linear attribute. **Notes:**

This attribute should have this content:

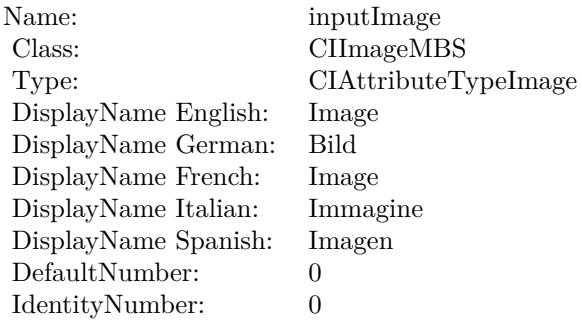

(Read only property)

## **52.35.8 AttributeinputRadius as CIAttributeMBS**

MBS MacCG Plugin, Plugin Version: 17.4, Console & Web: Yes, Mac: Yes, Win: No, Linux: No. **Function:** Details about the Bump Distortion Linear attribute. **Notes:**

This attribute should have this content:

#### 52.35. CLASS CIFILTERBUMPDISTORTIONLINEARMBS 9225

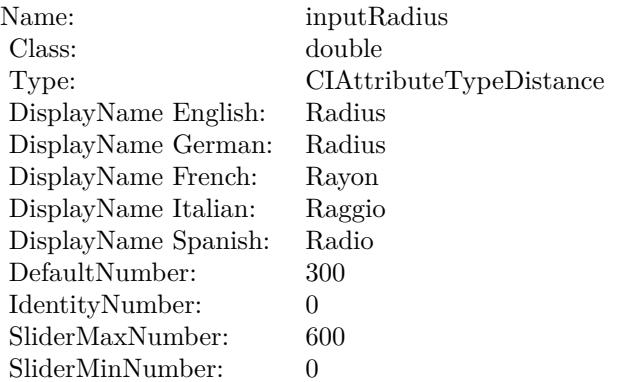

(Read only property)

## **52.35.9 AttributeinputScale as CIAttributeMBS**

MBS MacCG Plugin, Plugin Version: 17.4, Console & Web: Yes, Mac: Yes, Win: No, Linux: No. **Function:** Details about the Bump Distortion Linear attribute. **Notes:**

This attribute should have this content:

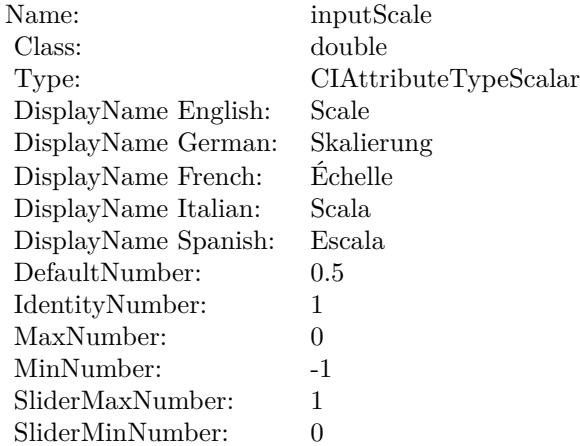

(Read only property)

## **52.35.10 inputAngle as double**

MBS MacCG Plugin, Plugin Version: 17.4, Console & Web: Yes, Mac: Yes, Win: No, Linux: No. **Function:** The attribute Angle **Notes:**

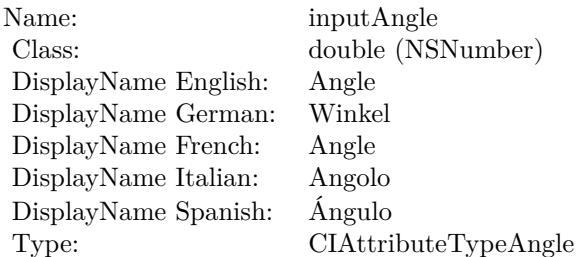

See AttributeinputAngle for more details. (Read and Write property)

## **52.35.11 inputCenter as CIVectorMBS**

MBS MacCG Plugin, Plugin Version: 17.4, Console & Web: Yes, Mac: Yes, Win: No, Linux: No. **Function:** The attribute Center **Notes:**

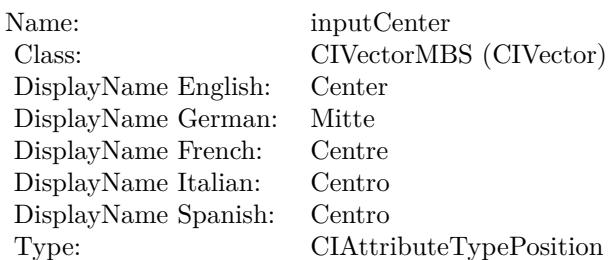

See AttributeinputCenter for more details. (Read and Write property)

## **52.35.12 inputImage as CIImageMBS**

MBS MacCG Plugin, Plugin Version: 17.4, Console & Web: Yes, Mac: Yes, Win: No, Linux: No. **Function:** The attribute Image **Notes:**

52.35. CLASS CIFILTERBUMPDISTORTIONLINEARMBS 9227

| Name:                | inputImage           |
|----------------------|----------------------|
| Class:               | CIImageMBS (CIImage) |
| DisplayName English: | Image                |
| DisplayName German:  | <b>Bild</b>          |
| DisplayName French:  | Image                |
| DisplayName Italian: | Immagine             |
| DisplayName Spanish: | Imagen               |
| Type:                | CIAttributeTypeImage |

See AttributeinputImage for more details. (Read and Write property)

### **52.35.13 inputRadius as double**

MBS MacCG Plugin, Plugin Version: 17.4, Console & Web: Yes, Mac: Yes, Win: No, Linux: No. **Function:** The attribute Radius

## **Notes:**

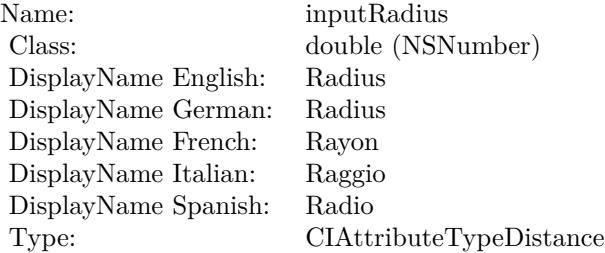

See AttributeinputRadius for more details. (Read and Write property)

### **52.35.14 inputScale as double**

MBS MacCG Plugin, Plugin Version: 17.4, Console & Web: Yes, Mac: Yes, Win: No, Linux: No. **Function:** The attribute Scale **Notes:**

See AttributeinputScale for more details.

(Read and Write property)

Name: inputScale<br>Class: double (NS double (NSNumber) DisplayName English: Scale  $\overset{\circ}{\mathrm{DisplayName}}$  German: DisplayName French: Échelle DisplayName Italian: Scala DisplayName Spanish: Type: CIAttributeTypeScalar

### 52.36. CLASS CIFILTERBUMPDISTORTIONMBS 9229

# **52.36 class CIFilterBumpDistortionMBS**

## **52.36.1 class CIFilterBumpDistortionMBS**

MBS MacCG Plugin, Plugin Version: 17.4, Console & Web: Yes, Mac: Yes, Win: No, Linux: No. **Function:** The Xojo class for the CoreImage Bump Distortion filter. **Notes:**

Details for this filter:

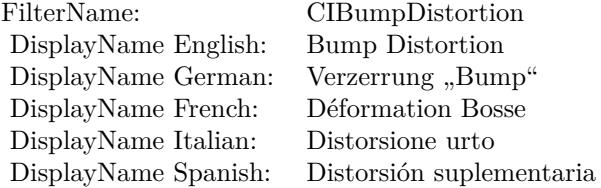

#### Categories:

- CICategoryDistortionEffect: Distortion Effect
- CICategoryVideo: Video
- CICategoryStillImage: Still Image
- CICategoryBuiltIn: Built-In

#### Input:

- inputImage: Image
- inputCenter: Center
- inputRadius: Radius
- inputScale: Scale

#### Output:

• outputImage

Subclass of the CIFilterMBS class.

## **52.36.2 Methods**

## **52.36.3 Constructor**

MBS MacCG Plugin, Plugin Version: 17.4, Console & Web: Yes, Mac: Yes, Win: No, Linux: No. **Function:** The constructor.

**Notes:** On success the handle property is not zero and the filter has the default values set.

## **52.36.4 Properties**

## **52.36.5 AttributeinputCenter as CIAttributeMBS**

MBS MacCG Plugin, Plugin Version: 17.4, Console & Web: Yes, Mac: Yes, Win: No, Linux: No. **Function:** Details about the Bump Distortion attribute. **Notes:**

This attribute should have this content:

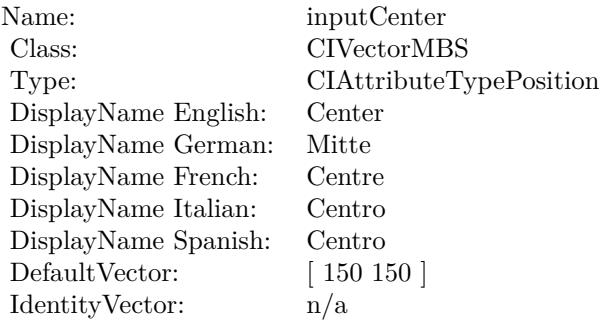

(Read only property)

## **52.36.6 AttributeinputImage as CIAttributeMBS**

MBS MacCG Plugin, Plugin Version: 17.4, Console & Web: Yes, Mac: Yes, Win: No, Linux: No. **Function:** Details about the Bump Distortion attribute. **Notes:**

This attribute should have this content:

(Read only property)

52.36. CLASS CIFILTERBUMPDISTORTIONMBS 9231

| inputImage           |
|----------------------|
| CIImageMBS           |
| CIAttributeTypeImage |
| Image                |
| Bild                 |
| Image                |
| Immagine             |
| Imagen               |
| $\theta$             |
| $\theta$             |
|                      |

## **52.36.7 AttributeinputRadius as CIAttributeMBS**

MBS MacCG Plugin, Plugin Version: 17.4, Console & Web: Yes, Mac: Yes, Win: No, Linux: No. **Function:** Details about the Bump Distortion attribute. **Notes:**

This attribute should have this content:

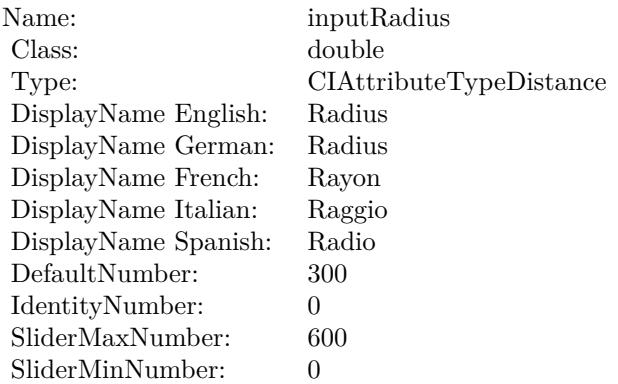

(Read only property)

### **52.36.8 AttributeinputScale as CIAttributeMBS**

MBS MacCG Plugin, Plugin Version: 17.4, Console & Web: Yes, Mac: Yes, Win: No, Linux: No. **Function:** Details about the Bump Distortion attribute. **Notes:**

This attribute should have this content:

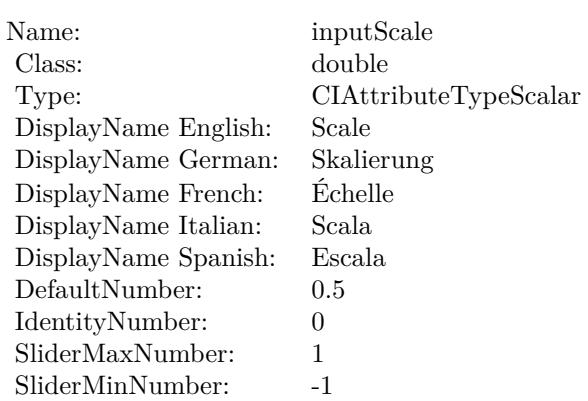

(Read only property)

## **52.36.9 inputCenter as CIVectorMBS**

MBS MacCG Plugin, Plugin Version: 17.4, Console & Web: Yes, Mac: Yes, Win: No, Linux: No. **Function:** The attribute Center **Notes:**

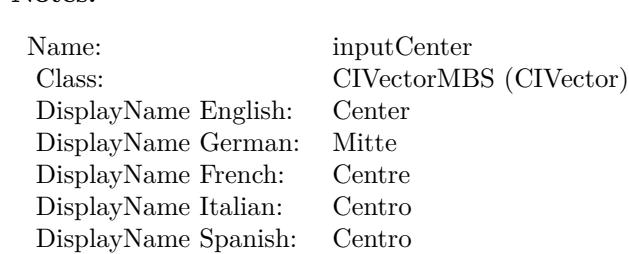

Type: CIAttributeTypePosition

See AttributeinputCenter for more details. (Read and Write property)

## **52.36.10 inputImage as CIImageMBS**

MBS MacCG Plugin, Plugin Version: 17.4, Console & Web: Yes, Mac: Yes, Win: No, Linux: No. **Function:** The attribute Image

**Notes:**

See AttributeinputImage for more details. (Read and Write property)

52.36. CLASS CIFILTERBUMPDISTORTIONMBS 9233

| Name:                | inputImage           |
|----------------------|----------------------|
| Class:               | CIImageMBS (CIImage) |
| DisplayName English: | Image                |
| DisplayName German:  | Bild                 |
| DisplayName French:  | Image                |
| DisplayName Italian: | Immagine             |
| DisplayName Spanish: | Imagen               |
| Type:                | CIAttributeTypeImage |
|                      |                      |

## **52.36.11 inputRadius as double**

MBS MacCG Plugin, Plugin Version: 17.4, Console & Web: Yes, Mac: Yes, Win: No, Linux: No. **Function:** The attribute Radius **Notes:**

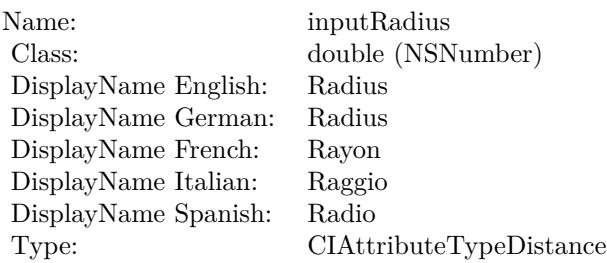

See AttributeinputRadius for more details. (Read and Write property)

## **52.36.12 inputScale as double**

MBS MacCG Plugin, Plugin Version: 17.4, Console & Web: Yes, Mac: Yes, Win: No, Linux: No. **Function:** The attribute Scale **N**<sub>0</sub><sup>+</sup>

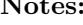

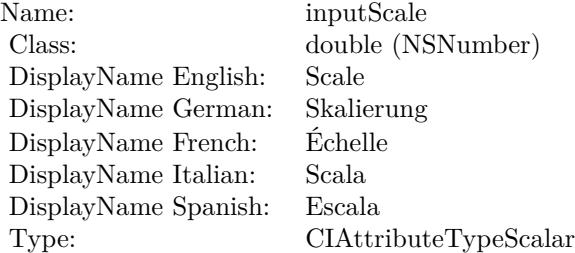

See AttributeinputScale for more details. (Read and Write property)

## 52.37. CLASS CIFILTERCAMERACALIBRATIONLENSCORRECTIONMBS 9235 **52.37 class CIFilterCameraCalibrationLensCorrectionMBS**

## **52.37.1 class CIFilterCameraCalibrationLensCorrectionMBS**

MBS MacCG Plugin, Plugin Version: 17.4, Console & Web: Yes, Mac: Yes, Win: No, Linux: No. **Function:** The Xojo class for the CoreImage Lens Correction for AVC filter. **Notes:**

Details for this filter:

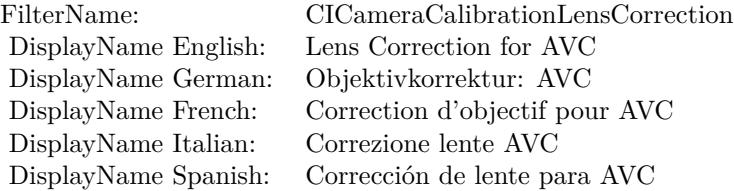

### Categories:

- CICategoryDistortionEffect: Distortion Effect
- CICategoryVideo: Video
- CICategoryStillImage: Still Image
- CICategoryBuiltIn: Built-In

#### Input:

- inputImage: Image
- inputAVCameraCalibrationData: Calibration Data object of type AVCameraCalibrationData
- inputUseInverseLookUpTable: Use Inverse Look Up Table

#### Output:

• outputImage

Subclass of the CIFilterMBS class.

## **52.37.2 Methods**

## **52.37.3 Constructor**

MBS MacCG Plugin, Plugin Version: 17.4, Console & Web: Yes, Mac: Yes, Win: No, Linux: No. **Function:** The constructor.

**Notes:** On success the handle property is not zero and the filter has the default values set.

## **52.37.4 Properties**

## **52.37.5 AttributeinputAVCameraCalibrationData as CIAttributeMBS**

MBS MacCG Plugin, Plugin Version: 17.4, Console & Web: Yes, Mac: Yes, Win: No, Linux: No. **Function:** Details about the Lens Correction for AVC attribute. **Notes:**

This attribute should have this content:

Name: inputAVCameraCalibrationData Class: Variant DisplayName: Calibration Data object of type AVCameraCalibrationData

(Read only property)

## **52.37.6 AttributeinputImage as CIAttributeMBS**

MBS MacCG Plugin, Plugin Version: 17.4, Console & Web: Yes, Mac: Yes, Win: No, Linux: No. **Function:** Details about the Lens Correction for AVC attribute. **Notes:**

This attribute should have this content:

(Read only property)

## **52.37.7 AttributeinputUseInverseLookUpTable as CIAttributeMBS**

MBS MacCG Plugin, Plugin Version: 17.4, Console & Web: Yes, Mac: Yes, Win: No, Linux: No. **Function:** Details about the Lens Correction for AVC attribute. **Notes:**

#### 52.37. CLASS CIFILTERCAMERACALIBRATIONLENSCORRECTIONMBS 9237

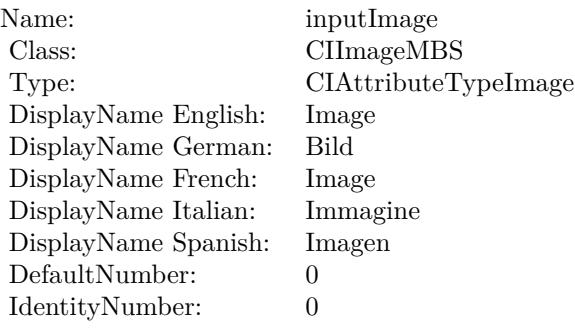

This attribute should have this content:

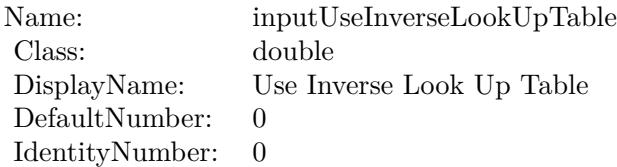

(Read only property)

### **52.37.8 inputAVCameraCalibrationData as Variant**

MBS MacCG Plugin, Plugin Version: 17.4, Console & Web: Yes, Mac: Yes, Win: No, Linux: No. **Function:** The attribute Calibration Data object of type AVCameraCalibrationData **Notes:**

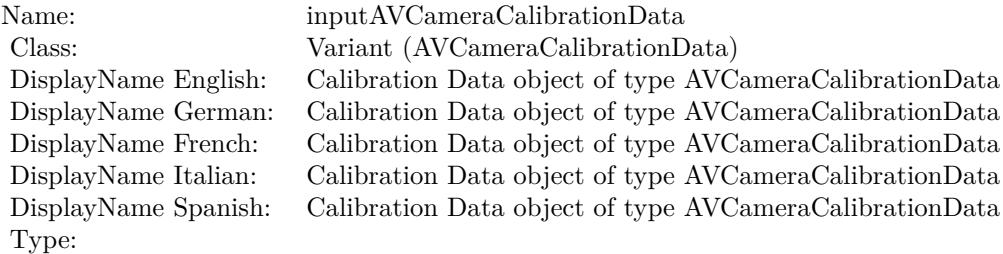

See AttributeinputAVCameraCalibrationData for more details. (Read and Write property)

## **52.37.9 inputImage as CIImageMBS**

MBS MacCG Plugin, Plugin Version: 17.4, Console & Web: Yes, Mac: Yes, Win: No, Linux: No. **Function:** The attribute Image **Notes:**

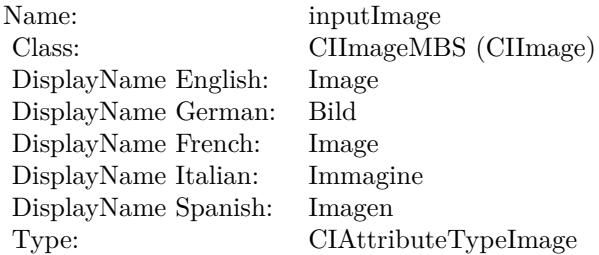

See AttributeinputImage for more details. (Read and Write property)

## **52.37.10 inputUseInverseLookUpTable as double**

MBS MacCG Plugin, Plugin Version: 17.4, Console & Web: Yes, Mac: Yes, Win: No, Linux: No. **Function:** The attribute Use Inverse Look Up Table **Notes:**

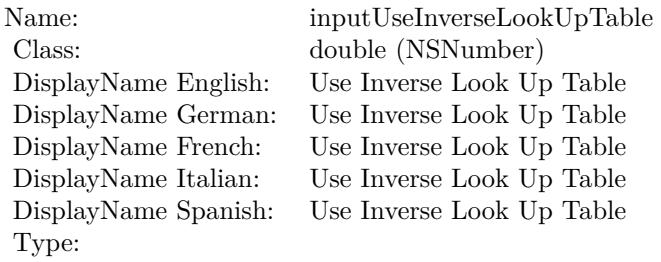

See AttributeinputUseInverseLookUpTable for more details. (Read and Write property)

# 52.38. CLASS CIFILTERCHECKERBOARDGENERATORMBS 9239 **52.38 class CIFilterCheckerboardGeneratorMBS**

## **52.38.1 class CIFilterCheckerboardGeneratorMBS**

MBS MacCG Plugin, Plugin Version: 17.4, Console & Web: Yes, Mac: Yes, Win: No, Linux: No. **Function:** The Xojo class for the CoreImage Checkerboard filter. **Notes:**

Details for this filter:

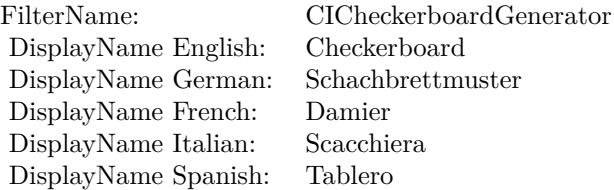

Categories:

- CICategoryGenerator: Generator
- CICategoryVideo: Video
- CICategoryStillImage: Still Image
- CICategoryBuiltIn: Built-In

#### Input:

- inputCenter: Center
- inputColor0: Color 1
- inputColor1: Color 2
- inputWidth: Width
- inputSharpness: Sharpness

Output:

• outputImage

Subclass of the CIFilterMBS class.

## **52.38.2 Methods**

## **52.38.3 Constructor**

MBS MacCG Plugin, Plugin Version: 17.4, Console & Web: Yes, Mac: Yes, Win: No, Linux: No. **Function:** The constructor.

**Notes:** On success the handle property is not zero and the filter has the default values set.

## **52.38.4 Properties**

## **52.38.5 AttributeinputCenter as CIAttributeMBS**

MBS MacCG Plugin, Plugin Version: 17.4, Console & Web: Yes, Mac: Yes, Win: No, Linux: No. **Function:** Details about the Checkerboard attribute. **Notes:**

This attribute should have this content:

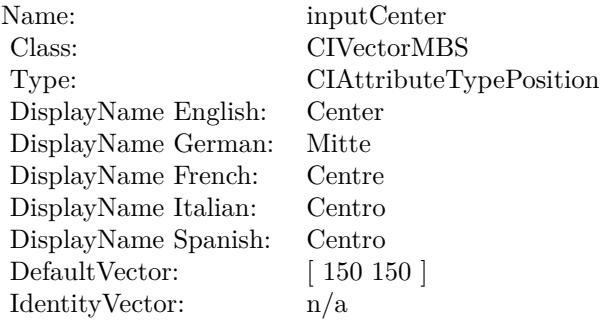

(Read only property)

## **52.38.6 AttributeinputColor0 as CIAttributeMBS**

MBS MacCG Plugin, Plugin Version: 17.4, Console & Web: Yes, Mac: Yes, Win: No, Linux: No. **Function:** Details about the Checkerboard attribute. **Notes:**

This attribute should have this content:

(Read only property)

52.38. CLASS CIFILTERCHECKERBOARDGENERATORMBS 9241

| Name:                | inputColor <sub>0</sub>                    |
|----------------------|--------------------------------------------|
| Class:               | <b>CIColorMBS</b>                          |
| DisplayName English: | Color 1                                    |
| DisplayName German:  | Farbe 1                                    |
| DisplayName French:  | Couleur 1                                  |
| DisplayName Italian: | Colore 1                                   |
| DisplayName Spanish: | Color 1                                    |
| DefaultColor:        | $Red = 1$ , Green = 1, Blue = 1, Alpha = 1 |
| IdentityNumber:      | 0                                          |

### **52.38.7 AttributeinputColor1 as CIAttributeMBS**

MBS MacCG Plugin, Plugin Version: 17.4, Console & Web: Yes, Mac: Yes, Win: No, Linux: No. **Function:** Details about the Checkerboard attribute. **Notes:**

This attribute should have this content:

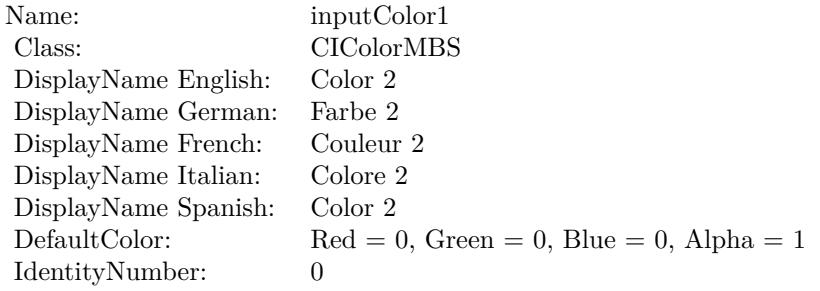

(Read only property)

#### **52.38.8 AttributeinputSharpness as CIAttributeMBS**

MBS MacCG Plugin, Plugin Version: 17.4, Console & Web: Yes, Mac: Yes, Win: No, Linux: No. **Function:** Details about the Checkerboard attribute. **Notes:**

This attribute should have this content:

(Read only property)

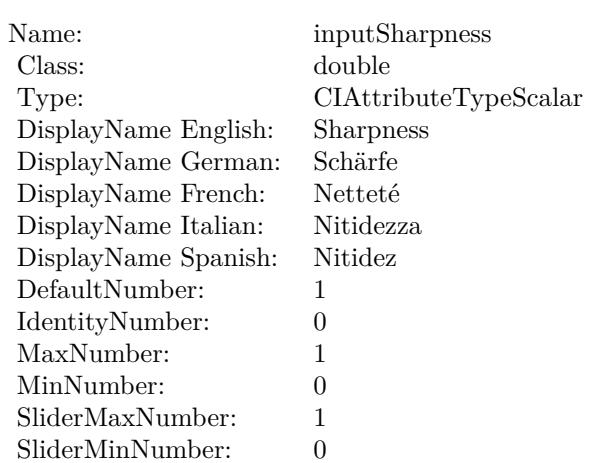

## **52.38.9 AttributeinputWidth as CIAttributeMBS**

MBS MacCG Plugin, Plugin Version: 17.4, Console & Web: Yes, Mac: Yes, Win: No, Linux: No. **Function:** Details about the Checkerboard attribute. **Notes:**

This attribute should have this content:

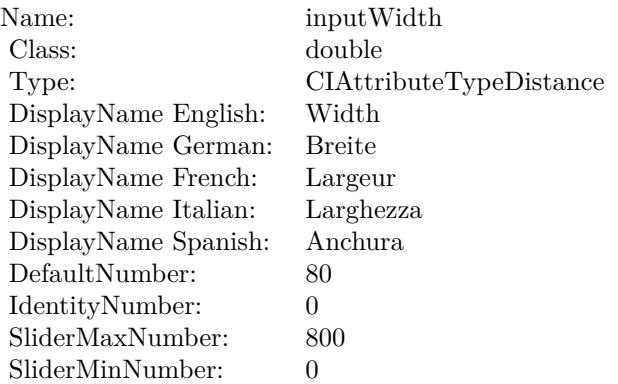

(Read only property)

## **52.38.10 inputCenter as CIVectorMBS**

MBS MacCG Plugin, Plugin Version: 17.4, Console & Web: Yes, Mac: Yes, Win: No, Linux: No. **Function:** The attribute Center **Notes:**

52.38. CLASS CIFILTERCHECKERBOARDGENERATORMBS 9243

| Name:                | inputCenter             |
|----------------------|-------------------------|
| Class:               | CIVectorMBS (CIVector)  |
| DisplayName English: | Center                  |
| DisplayName German:  | Mitte                   |
| DisplayName French:  | Centre                  |
| DisplayName Italian: | Centro                  |
| DisplayName Spanish: | Centro                  |
| Type:                | CIAttributeTypePosition |

See AttributeinputCenter for more details. (Read and Write property)

## **52.38.11 inputColor0 as CIColorMBS**

MBS MacCG Plugin, Plugin Version: 17.4, Console & Web: Yes, Mac: Yes, Win: No, Linux: No. **Function:** The attribute Color 1 **Notes:**

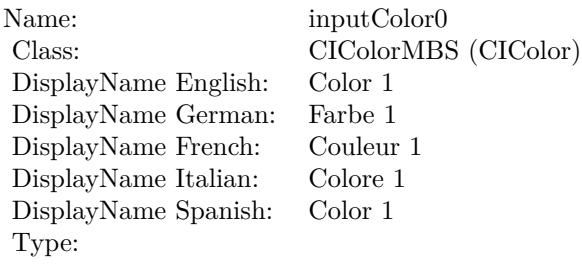

See AttributeinputColor0 for more details. (Read and Write property)

## **52.38.12 inputColor1 as CIColorMBS**

MBS MacCG Plugin, Plugin Version: 17.4, Console & Web: Yes, Mac: Yes, Win: No, Linux: No. **Function:** The attribute Color 2 **Notes:**

See AttributeinputColor1 for more details. (Read and Write property)

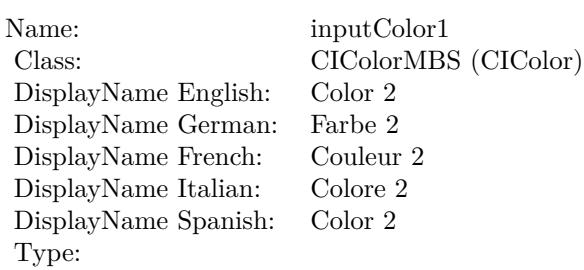

## **52.38.13 inputSharpness as double**

MBS MacCG Plugin, Plugin Version: 17.4, Console & Web: Yes, Mac: Yes, Win: No, Linux: No. **Function:** The attribute Sharpness **Notes:**

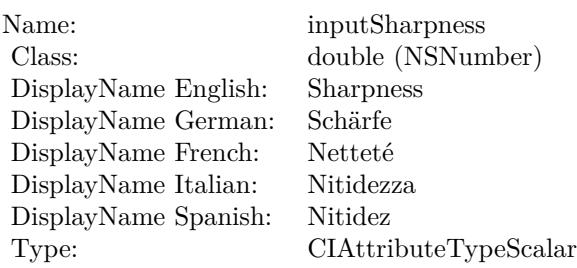

See AttributeinputSharpness for more details. (Read and Write property)

## **52.38.14 inputWidth as double**

MBS MacCG Plugin, Plugin Version: 17.4, Console & Web: Yes, Mac: Yes, Win: No, Linux: No. **Function:** The attribute Width **Notes:**

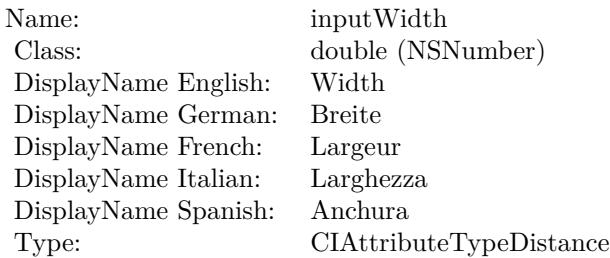

See AttributeinputWidth for more details.

## 52.38. CLASS CIFILTERCHECKERBOARDGENERATORMBS 9245

(Read and Write property)

# 9246 CHAPTER 52. COREIMAGE **52.39 class CIFilterCircleSplashDistortionMBS**

# **52.39.1 class CIFilterCircleSplashDistortionMBS**

MBS MacCG Plugin, Plugin Version: 17.4, Console & Web: Yes, Mac: Yes, Win: No, Linux: No. **Function:** The Xojo class for the CoreImage Circle Splash Distortion filter. **Notes:**

Details for this filter:

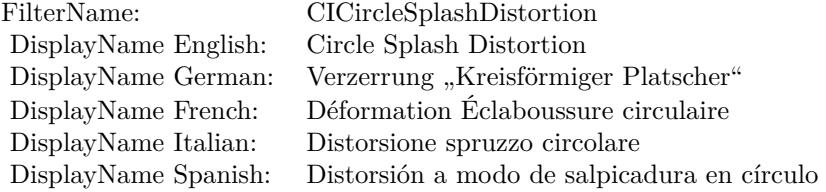

### Categories:

- CICategoryDistortionEffect: Distortion Effect
- CICategoryVideo: Video
- CICategoryStillImage: Still Image
- CICategoryBuiltIn: Built-In

#### Input:

- inputImage: Image
- inputCenter: Center
- inputRadius: Radius

#### Output:

• outputImage

Subclass of the CIFilterMBS class.

#### **52.39.2 Methods**

#### **52.39.3 Constructor**

MBS MacCG Plugin, Plugin Version: 17.4, Console & Web: Yes, Mac: Yes, Win: No, Linux: No. **Function:** The constructor.

**Notes:** On success the handle property is not zero and the filter has the default values set.

#### **52.39.4 Properties**

### **52.39.5 AttributeinputCenter as CIAttributeMBS**

MBS MacCG Plugin, Plugin Version: 17.4, Console & Web: Yes, Mac: Yes, Win: No, Linux: No. **Function:** Details about the Circle Splash Distortion attribute. **Notes:**

This attribute should have this content:

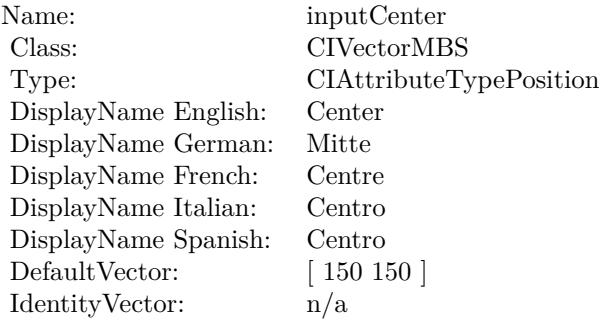

(Read only property)

#### **52.39.6 AttributeinputImage as CIAttributeMBS**

MBS MacCG Plugin, Plugin Version: 17.4, Console & Web: Yes, Mac: Yes, Win: No, Linux: No. **Function:** Details about the Circle Splash Distortion attribute. **Notes:**

This attribute should have this content:

(Read only property)

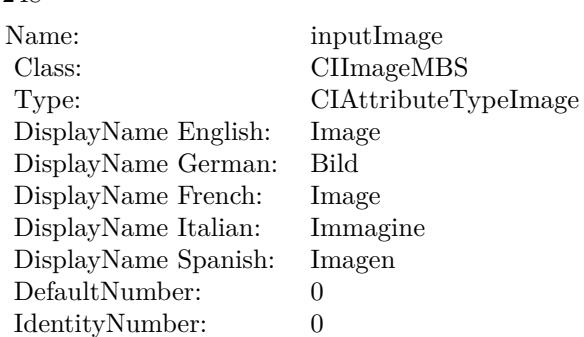

## **52.39.7 AttributeinputRadius as CIAttributeMBS**

MBS MacCG Plugin, Plugin Version: 17.4, Console & Web: Yes, Mac: Yes, Win: No, Linux: No. **Function:** Details about the Circle Splash Distortion attribute. **Notes:**

This attribute should have this content:

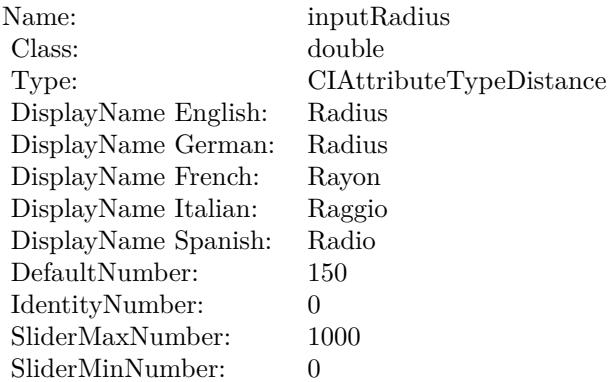

(Read only property)

## **52.39.8 inputCenter as CIVectorMBS**

MBS MacCG Plugin, Plugin Version: 17.4, Console & Web: Yes, Mac: Yes, Win: No, Linux: No. **Function:** The attribute Center

## **Notes:**

See AttributeinputCenter for more details. (Read and Write property)

52.39. CLASS CIFILTERCIRCLESPLASHDISTORTIONMBS 9249

| Name:                | inputCenter             |
|----------------------|-------------------------|
| Class:               | CIVectorMBS (CIVector)  |
| DisplayName English: | Center                  |
| DisplayName German:  | Mitte                   |
| DisplayName French:  | Centre                  |
| DisplayName Italian: | Centro                  |
| DisplayName Spanish: | Centro                  |
| Type:                | CIAttributeTypePosition |

## **52.39.9 inputImage as CIImageMBS**

MBS MacCG Plugin, Plugin Version: 17.4, Console & Web: Yes, Mac: Yes, Win: No, Linux: No. **Function:** The attribute Image **Notes:**

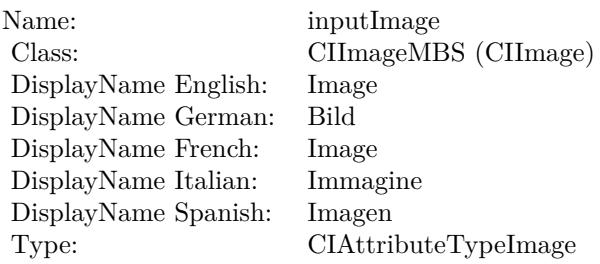

See AttributeinputImage for more details. (Read and Write property)

## **52.39.10 inputRadius as double**

MBS MacCG Plugin, Plugin Version: 17.4, Console & Web: Yes, Mac: Yes, Win: No, Linux: No. **Function:** The attribute Radius

## **Notes:**

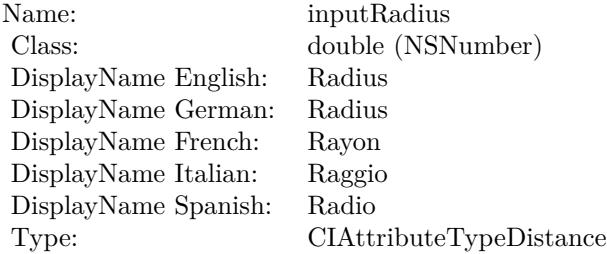

See AttributeinputRadius for more details.

(Read and Write property)

## 52.40. CLASS CIFILTERCIRCULARSCREENMBS 9251

# **52.40 class CIFilterCircularScreenMBS**

## **52.40.1 class CIFilterCircularScreenMBS**

MBS MacCG Plugin, Plugin Version: 17.4, Console & Web: Yes, Mac: Yes, Win: No, Linux: No. **Function:** The Xojo class for the CoreImage Circular Screen filter. **Notes:**

Details for this filter:

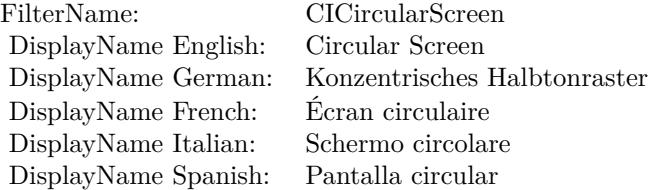

#### Categories:

- CICategoryHalftoneEffect: Halftone Effect
- CICategoryVideo: Video
- CICategoryStillImage: Still Image
- CICategoryBuiltIn: Built-In

#### Input:

- inputImage: Image
- inputCenter: Center
- inputWidth: Width
- inputSharpness: Sharpness

#### Output:

• outputImage

Subclass of the CIFilterMBS class.

## **52.40.2 Methods**

## **52.40.3 Constructor**

MBS MacCG Plugin, Plugin Version: 17.4, Console & Web: Yes, Mac: Yes, Win: No, Linux: No. **Function:** The constructor.

**Notes:** On success the handle property is not zero and the filter has the default values set.

## **52.40.4 Properties**

## **52.40.5 AttributeinputCenter as CIAttributeMBS**

MBS MacCG Plugin, Plugin Version: 17.4, Console & Web: Yes, Mac: Yes, Win: No, Linux: No. **Function:** Details about the Circular Screen attribute. **Notes:**

This attribute should have this content:

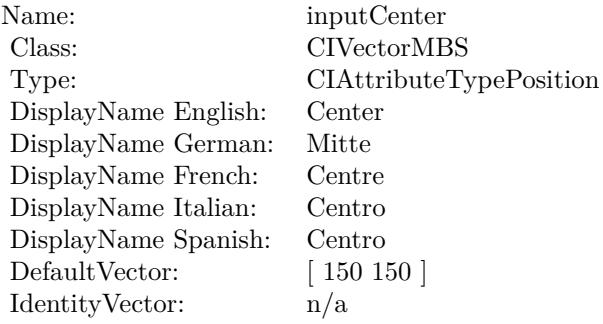

(Read only property)

## **52.40.6 AttributeinputImage as CIAttributeMBS**

MBS MacCG Plugin, Plugin Version: 17.4, Console & Web: Yes, Mac: Yes, Win: No, Linux: No. **Function:** Details about the Circular Screen attribute. **Notes:**

This attribute should have this content:

(Read only property)
52.40. CLASS CIFILTERCIRCULARSCREENMBS 9253

| Name:                | inputImage           |
|----------------------|----------------------|
| Class:               | CIImageMBS           |
| Type:                | CIAttributeTypeImage |
| DisplayName English: | Image                |
| DisplayName German:  | Bild                 |
| DisplayName French:  | Image                |
| DisplayName Italian: | Immagine             |
| DisplayName Spanish: | Imagen               |
| DefaultNumber:       | $\mathbf{0}$         |
| IdentityNumber:      | $\theta$             |
|                      |                      |

# **52.40.7 AttributeinputSharpness as CIAttributeMBS**

MBS MacCG Plugin, Plugin Version: 17.4, Console & Web: Yes, Mac: Yes, Win: No, Linux: No. **Function:** Details about the Circular Screen attribute. **Notes:**

This attribute should have this content:

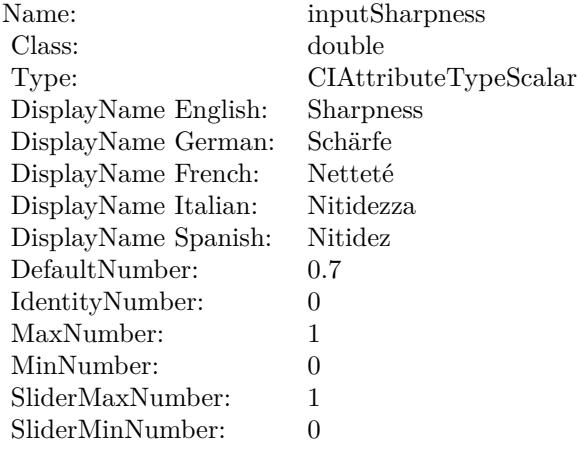

(Read only property)

#### **52.40.8 AttributeinputWidth as CIAttributeMBS**

MBS MacCG Plugin, Plugin Version: 17.4, Console & Web: Yes, Mac: Yes, Win: No, Linux: No. **Function:** Details about the Circular Screen attribute. **Notes:**

This attribute should have this content:

#### 9254 CHAPTER 52. COREIMAGE

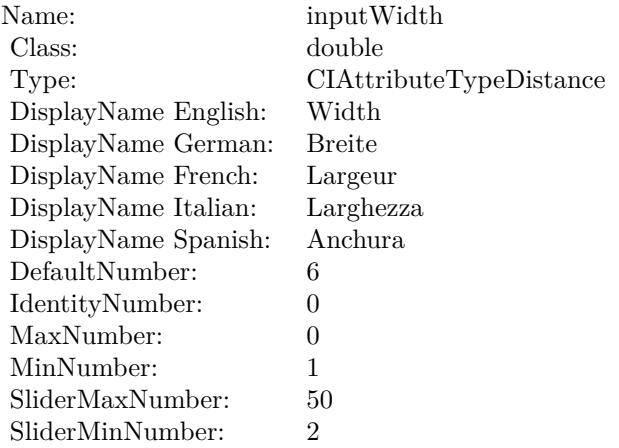

(Read only property)

#### **52.40.9 inputCenter as CIVectorMBS**

MBS MacCG Plugin, Plugin Version: 17.4, Console & Web: Yes, Mac: Yes, Win: No, Linux: No. **Function:** The attribute Center **Notes:**

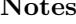

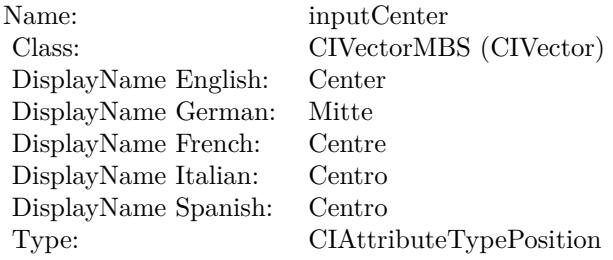

See AttributeinputCenter for more details. (Read and Write property)

#### **52.40.10 inputImage as CIImageMBS**

MBS MacCG Plugin, Plugin Version: 17.4, Console & Web: Yes, Mac: Yes, Win: No, Linux: No. **Function:** The attribute Image **Notes:**

52.40. CLASS CIFILTERCIRCULARSCREENMBS 9255

| Name:                | inputImage           |
|----------------------|----------------------|
| Class:               | CIImageMBS (CIImage) |
| DisplayName English: | Image                |
| DisplayName German:  | Bild                 |
| DisplayName French:  | Image                |
| DisplayName Italian: | Immagine             |
| DisplayName Spanish: | Imagen               |
| Type:                | CIAttributeTypeImage |

See AttributeinputImage for more details. (Read and Write property)

#### **52.40.11 inputSharpness as double**

MBS MacCG Plugin, Plugin Version: 17.4, Console & Web: Yes, Mac: Yes, Win: No, Linux: No. **Function:** The attribute Sharpness

## **Notes:**

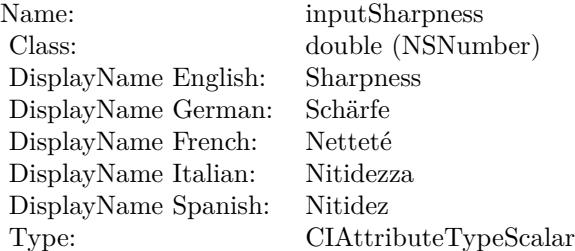

See AttributeinputSharpness for more details. (Read and Write property)

#### **52.40.12 inputWidth as double**

MBS MacCG Plugin, Plugin Version: 17.4, Console & Web: Yes, Mac: Yes, Win: No, Linux: No. **Function:** The attribute Width **Notes:**

See AttributeinputWidth for more details. (Read and Write property)

Name: inputWidth Class:  $\qquad \qquad \text{double (NSN)}$  $\begin{array}{c} \text{double (NSNumber)}\\ \text{Width} \end{array}$ DisplayName English: Width DisplayName German: DisplayName French: Largeur DisplayName Italian: Larghezz<br>DisplayName Spanish: Anchura  $\begin{array}{ll}\n\text{DisplayName Spanish:} \\
\text{Type:}\n\end{array}$  $CIA$ ttributeTypeDistance

## 52.41. CLASS CIFILTERCIRCULARWRAPMBS 9257

# **52.41 class CIFilterCircularWrapMBS**

# **52.41.1 class CIFilterCircularWrapMBS**

MBS MacCG Plugin, Plugin Version: 17.4, Console & Web: Yes, Mac: Yes, Win: No, Linux: No. **Function:** The Xojo class for the CoreImage Circular Wrap Distortion filter. **Example:**

 $dim p$  as Picture = LogoMBS(500)  $dim$  data as string = PictureToPNGStringMBS(p,80) dim i as new CIImageMBS(data)

dim c as new CIFilterCircularWrapMBS  $c.inputImage = i$ 

 $dim o$  as  $CIImagemBS = c.outputImage$ Backdrop = o.RenderPicture

#### **Notes:**

Details for this filter:

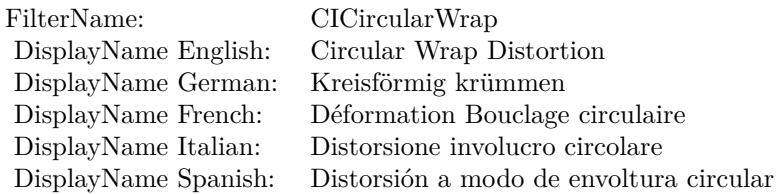

Categories:

- CICategoryDistortionEffect: Distortion Effect
- CICategoryVideo: Video
- CICategoryStillImage: Still Image
- CICategoryBuiltIn: Built-In

#### Input:

- inputImage: Image
- inputCenter: Center

- inputRadius: Radius
- inputAngle: Angle

Output:

• outputImage

Subclass of the CIFilterMBS class.

## **52.41.2 Methods**

#### **52.41.3 Constructor**

MBS MacCG Plugin, Plugin Version: 17.4, Console & Web: Yes, Mac: Yes, Win: No, Linux: No. **Function:** The constructor.

**Notes:** On success the handle property is not zero and the filter has the default values set.

## **52.41.4 Properties**

## **52.41.5 AttributeinputAngle as CIAttributeMBS**

MBS MacCG Plugin, Plugin Version: 17.4, Console & Web: Yes, Mac: Yes, Win: No, Linux: No. **Function:** Details about the Circular Wrap Distortion attribute. **Notes:**

This attribute should have this content:

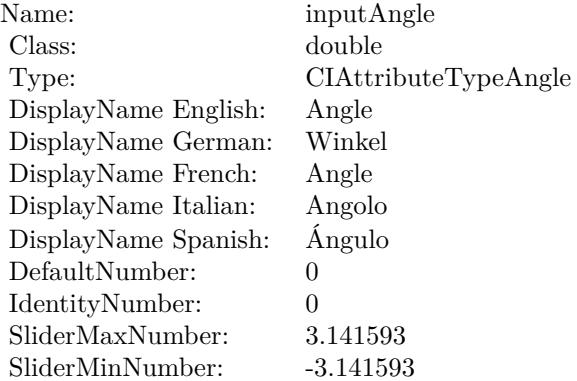

#### 52.41. CLASS CIFILTERCIRCULARWRAPMBS 9259

(Read only property)

## **52.41.6 AttributeinputCenter as CIAttributeMBS**

MBS MacCG Plugin, Plugin Version: 17.4, Console & Web: Yes, Mac: Yes, Win: No, Linux: No. **Function:** Details about the Circular Wrap Distortion attribute. **Notes:**

This attribute should have this content:

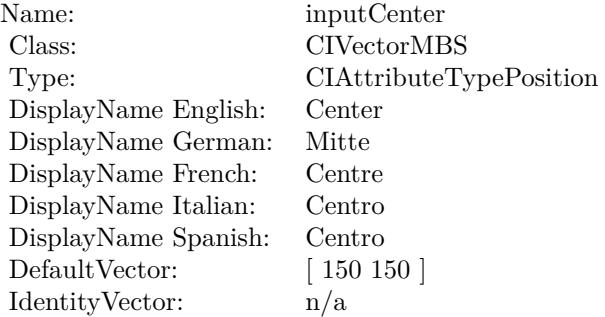

(Read only property)

# **52.41.7 AttributeinputImage as CIAttributeMBS**

MBS MacCG Plugin, Plugin Version: 17.4, Console & Web: Yes, Mac: Yes, Win: No, Linux: No. **Function:** Details about the Circular Wrap Distortion attribute. **Notes:**

This attribute should have this content:

(Read only property)

## **52.41.8 AttributeinputRadius as CIAttributeMBS**

MBS MacCG Plugin, Plugin Version: 17.4, Console & Web: Yes, Mac: Yes, Win: No, Linux: No. **Function:** Details about the Circular Wrap Distortion attribute. **Notes:**

This attribute should have this content:

#### 9260 CHAPTER 52. COREIMAGE

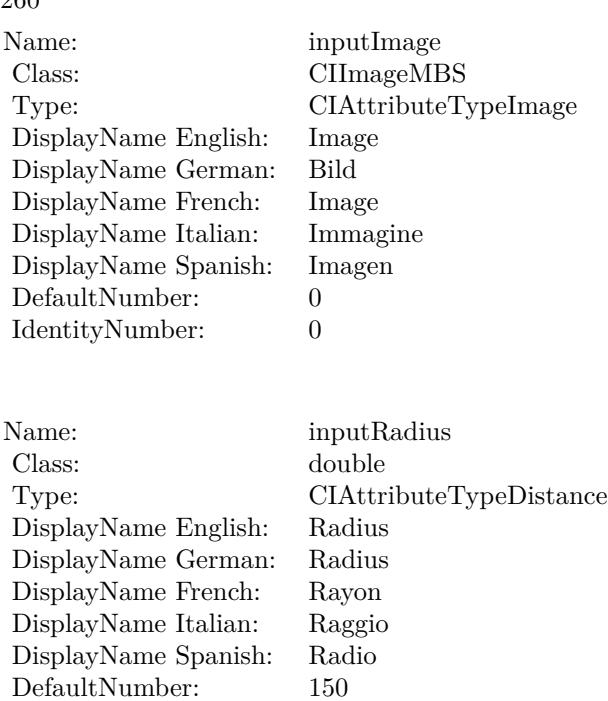

(Read only property)

IdentityNumber: 0 SliderMaxNumber: 600 SliderMinNumber: 0

## **52.41.9 inputAngle as double**

MBS MacCG Plugin, Plugin Version: 17.4, Console & Web: Yes, Mac: Yes, Win: No, Linux: No. **Function:** The attribute Angle

**Example:**

 $dim p$  as Picture = LogoMBS(500) dim data as string = PictureToPNGString $MBS(p,80)$ dim i as new CIImageMBS(data)

dim c as new CIFilterCircularWrapMBS  $c.\text{inputImage} = i$  $c.\text{inputAngle} = 0.1$ 

 $dim o$  as  $CII$ mage $MBS = c.outputImage$ Backdrop = o.RenderPicture

#### 52.41. CLASS CIFILTERCIRCULARWRAPMBS 9261

#### **Notes:**

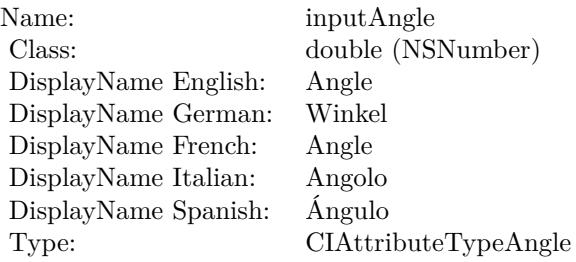

See AttributeinputAngle for more details. (Read and Write property)

#### **52.41.10 inputCenter as CIVectorMBS**

MBS MacCG Plugin, Plugin Version: 17.4, Console & Web: Yes, Mac: Yes, Win: No, Linux: No. **Function:** The attribute Center

#### **Notes:**

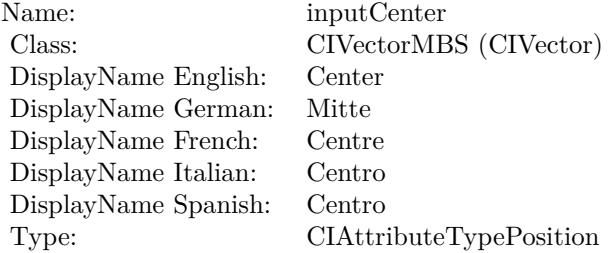

See AttributeinputCenter for more details. (Read and Write property)

## **52.41.11 inputImage as CIImageMBS**

MBS MacCG Plugin, Plugin Version: 17.4, Console & Web: Yes, Mac: Yes, Win: No, Linux: No. **Function:** The attribute Image

**Example:**

 $\dim p$  as Picture = LogoMBS(500) dim data as string = PictureToPNGString $MBS(p,80)$ dim i as new CIImageMBS(data)

#### 9262 CHAPTER 52. COREIMAGE

dim c as new CIFilterCircularWrapMBS  $c.\text{inputImage} = i$ 

dim o as CIImageMBS = c.outputImage Backdrop = o.RenderPicture

#### **Notes:**

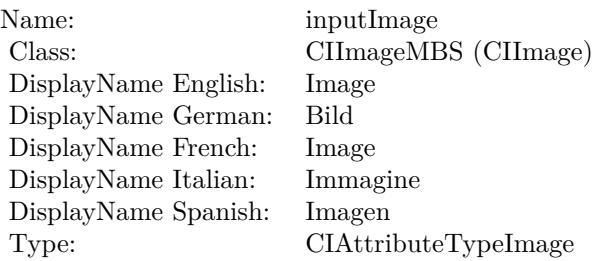

See AttributeinputImage for more details. (Read and Write property)

# **52.41.12 inputRadius as double**

MBS MacCG Plugin, Plugin Version: 17.4, Console & Web: Yes, Mac: Yes, Win: No, Linux: No. **Function:** The attribute Radius

# **Notes:**

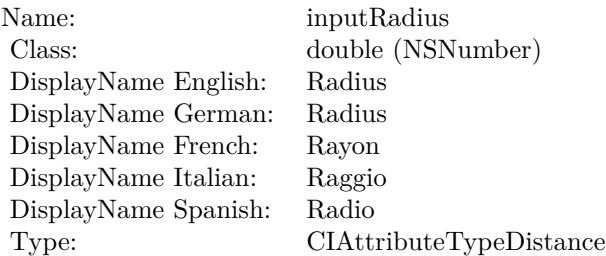

See AttributeinputRadius for more details. (Read and Write property)

# 52.42. CLASS CIFILTERCLAMPMBS 9263 **52.42 class CIFilterClampMBS**

# **52.42.1 class CIFilterClampMBS**

MBS MacCG Plugin, Plugin Version: 17.4, Console & Web: Yes, Mac: Yes, Win: No, Linux: No. **Function:** The Xojo class for the CoreImage Clamp filter. **Notes:**

Details for this filter:

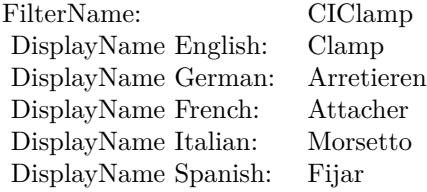

Categories:

- CICategoryTileEffect: Tile Effect
- CICategoryVideo: Video
- CICategoryStillImage: Still Image
- CICategoryBuiltIn: Built-In

#### Input:

- inputImage: Image
- inputExtent: Extent

#### Output:

• outputImage

Subclass of the CIFilterMBS class.

# **52.42.2 Methods**

## **52.42.3 Constructor**

MBS MacCG Plugin, Plugin Version: 17.4, Console & Web: Yes, Mac: Yes, Win: No, Linux: No. **Function:** The constructor.

**Notes:** On success the handle property is not zero and the filter has the default values set.

## **52.42.4 Properties**

## **52.42.5 AttributeinputExtent as CIAttributeMBS**

MBS MacCG Plugin, Plugin Version: 17.4, Console & Web: Yes, Mac: Yes, Win: No, Linux: No. **Function:** Details about the Clamp attribute. **Notes:**

This attribute should have this content:

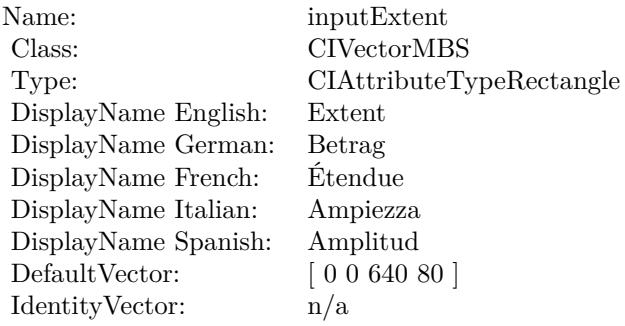

(Read only property)

## **52.42.6 AttributeinputImage as CIAttributeMBS**

MBS MacCG Plugin, Plugin Version: 17.4, Console & Web: Yes, Mac: Yes, Win: No, Linux: No. **Function:** Details about the Clamp attribute. **Notes:**

This attribute should have this content:

(Read only property)

#### 52.42. CLASS CIFILTERCLAMPMBS 9265

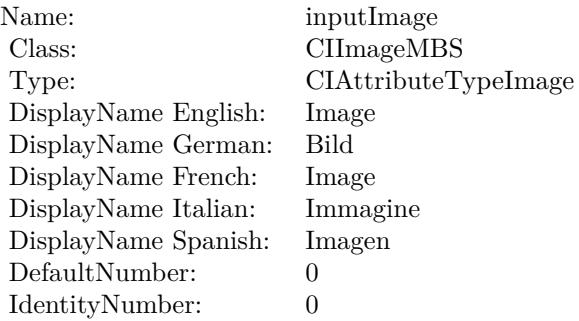

# **52.42.7 inputExtent as CIVectorMBS**

MBS MacCG Plugin, Plugin Version: 17.4, Console & Web: Yes, Mac: Yes, Win: No, Linux: No. **Function:** The attribute Extent **Notes:**

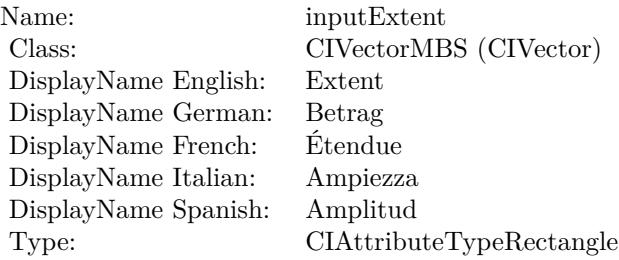

See AttributeinputExtent for more details. (Read and Write property)

#### **52.42.8 inputImage as CIImageMBS**

MBS MacCG Plugin, Plugin Version: 17.4, Console & Web: Yes, Mac: Yes, Win: No, Linux: No. **Function:** The attribute Image **Notes:**

See AttributeinputImage for more details. (Read and Write property)

#### $\begin{array}{lll} \textbf{CHAPTER\ 52.} & \textbf{COREIMATE} \end{array}$

Name: inputImage<br>Class: ClimageMB CIImageMBS (CIImage)<br>Image DisplayName English: Image  $DisplayName$  German: DisplayName French: Image DisplayName Italian: Immagine Italian: Immagine Italian: Imagen DisplayName Spanish:<br>Type: CIAttributeTypeImage

# 52.43. CLASS CIFILTERCMYKHALFTONEMBS 9267 **52.43 class CIFilterCMYKHalftoneMBS**

# **52.43.1 class CIFilterCMYKHalftoneMBS**

MBS MacCG Plugin, Plugin Version: 17.4, Console & Web: Yes, Mac: Yes, Win: No, Linux: No. **Function:** The Xojo class for the CoreImage CMYK Halftone filter. **Notes:**

Details for this filter:

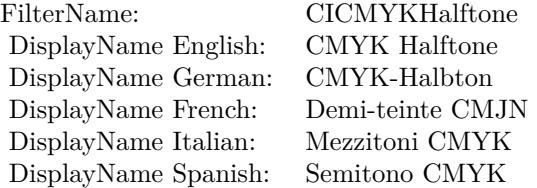

#### Categories:

- CICategoryHalftoneEffect: Halftone Effect
- CICategoryVideo: Video
- CICategoryStillImage: Still Image
- CICategoryBuiltIn: Built-In

#### Input:

- inputImage: Image
- inputCenter: Center
- inputWidth: Width
- inputAngle: Angle
- inputSharpness: Sharpness
- inputGCR: Gray Component Replacement
- inputUCR: Under Color Removal

#### Output:

• outputImage

Subclass of the CIFilterMBS class.

#### **52.43.2 Methods**

## **52.43.3 Constructor**

MBS MacCG Plugin, Plugin Version: 17.4, Console & Web: Yes, Mac: Yes, Win: No, Linux: No. **Function:** The constructor.

**Notes:** On success the handle property is not zero and the filter has the default values set.

#### **52.43.4 Properties**

## **52.43.5 AttributeinputAngle as CIAttributeMBS**

MBS MacCG Plugin, Plugin Version: 17.4, Console & Web: Yes, Mac: Yes, Win: No, Linux: No. **Function:** Details about the CMYK Halftone attribute. **Notes:**

This attribute should have this content:

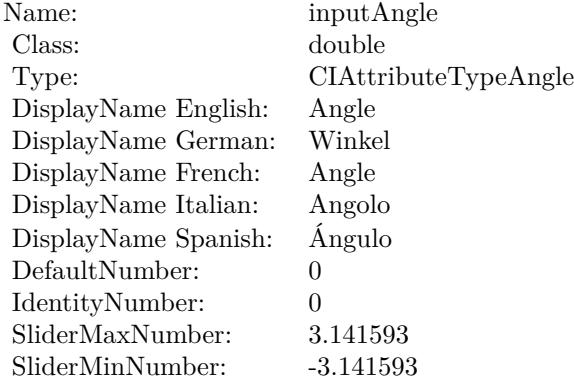

(Read only property)

#### 52.43. CLASS CIFILTERCMYKHALFTONEMBS 9269

#### **52.43.6 AttributeinputCenter as CIAttributeMBS**

MBS MacCG Plugin, Plugin Version: 17.4, Console & Web: Yes, Mac: Yes, Win: No, Linux: No. **Function:** Details about the CMYK Halftone attribute. **Notes:**

This attribute should have this content:

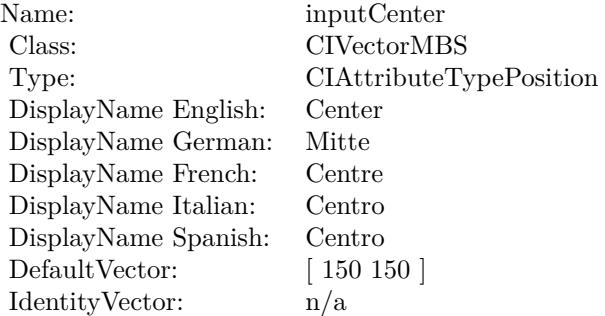

(Read only property)

# **52.43.7 AttributeinputGCR as CIAttributeMBS**

MBS MacCG Plugin, Plugin Version: 17.4, Console & Web: Yes, Mac: Yes, Win: No, Linux: No. **Function:** Details about the CMYK Halftone attribute. **Notes:**

This attribute should have this content:

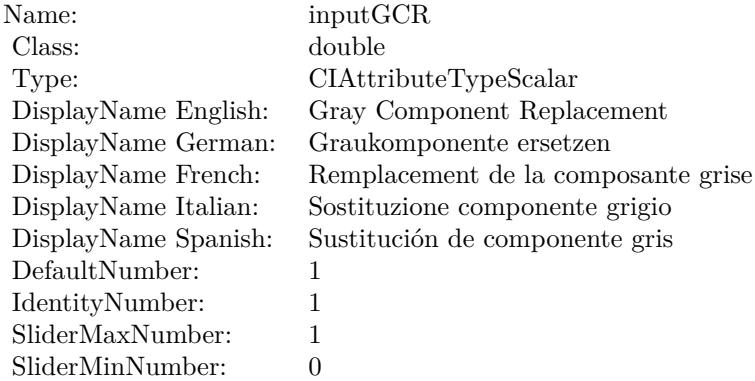

(Read only property)

## **52.43.8 AttributeinputImage as CIAttributeMBS**

MBS MacCG Plugin, Plugin Version: 17.4, Console & Web: Yes, Mac: Yes, Win: No, Linux: No. **Function:** Details about the CMYK Halftone attribute. **Notes:**

This attribute should have this content:

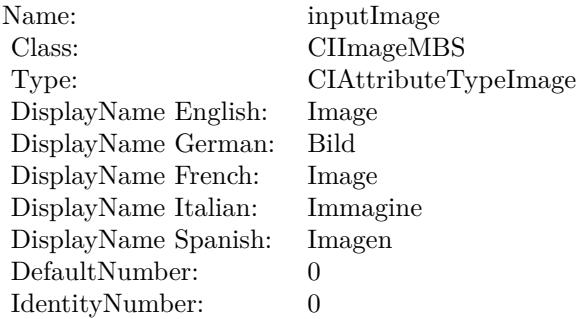

(Read only property)

## **52.43.9 AttributeinputSharpness as CIAttributeMBS**

MBS MacCG Plugin, Plugin Version: 17.4, Console & Web: Yes, Mac: Yes, Win: No, Linux: No. **Function:** Details about the CMYK Halftone attribute. **Notes:**

This attribute should have this content:

(Read only property)

# **52.43.10 AttributeinputUCR as CIAttributeMBS**

MBS MacCG Plugin, Plugin Version: 17.4, Console & Web: Yes, Mac: Yes, Win: No, Linux: No. **Function:** Details about the CMYK Halftone attribute. **Notes:**

This attribute should have this content:

#### 52.43. CLASS CIFILTERCMYKHALFTONEMBS 9271

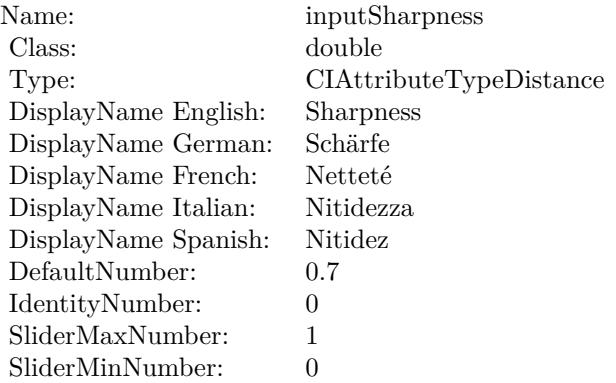

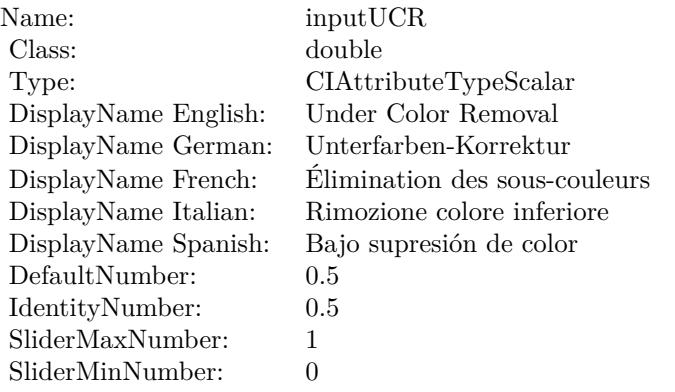

(Read only property)

# **52.43.11 AttributeinputWidth as CIAttributeMBS**

MBS MacCG Plugin, Plugin Version: 17.4, Console & Web: Yes, Mac: Yes, Win: No, Linux: No. **Function:** Details about the CMYK Halftone attribute. **Notes:**

This attribute should have this content:

(Read only property)

#### 9272 CHAPTER 52. COREIMAGE

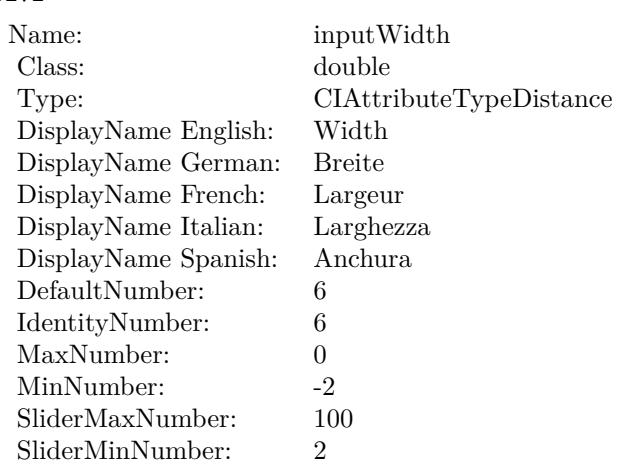

## **52.43.12 inputAngle as double**

MBS MacCG Plugin, Plugin Version: 17.4, Console & Web: Yes, Mac: Yes, Win: No, Linux: No. **Function:** The attribute Angle **Notes:**

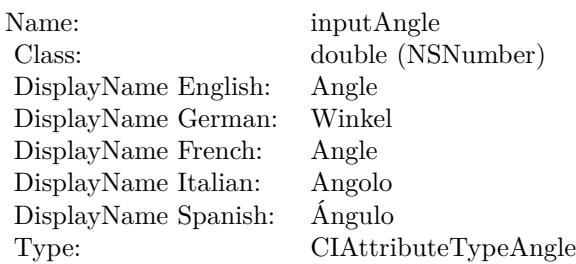

See AttributeinputAngle for more details. (Read and Write property)

# **52.43.13 inputCenter as CIVectorMBS**

MBS MacCG Plugin, Plugin Version: 17.4, Console & Web: Yes, Mac: Yes, Win: No, Linux: No. **Function:** The attribute Center

**Notes:**

See AttributeinputCenter for more details. (Read and Write property)

52.43. CLASS CIFILTERCMYKHALFTONEMBS 9273

| inputCenter             |
|-------------------------|
| CIVectorMBS (CIVector)  |
| Center                  |
| Mitte                   |
| Centre                  |
| Centro                  |
| Centro                  |
| CIAttributeTypePosition |
|                         |

#### **52.43.14 inputGCR as double**

MBS MacCG Plugin, Plugin Version: 17.4, Console & Web: Yes, Mac: Yes, Win: No, Linux: No. **Function:** The attribute Gray Component Replacement **Notes:**

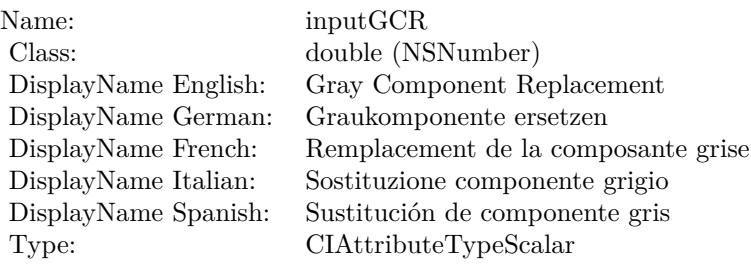

See AttributeinputGCR for more details. (Read and Write property)

# **52.43.15 inputImage as CIImageMBS**

MBS MacCG Plugin, Plugin Version: 17.4, Console & Web: Yes, Mac: Yes, Win: No, Linux: No. **Function:** The attribute Image

# **Notes:**

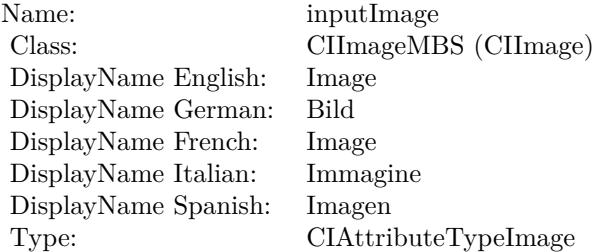

See AttributeinputImage for more details.

(Read and Write property)

## **52.43.16 inputSharpness as double**

MBS MacCG Plugin, Plugin Version: 17.4, Console & Web: Yes, Mac: Yes, Win: No, Linux: No. **Function:** The attribute Sharpness

**Notes:**

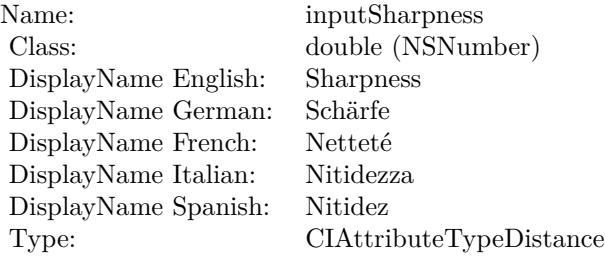

See AttributeinputSharpness for more details. (Read and Write property)

## **52.43.17 inputUCR as double**

MBS MacCG Plugin, Plugin Version: 17.4, Console & Web: Yes, Mac: Yes, Win: No, Linux: No. **Function:** The attribute Under Color Removal **Notes:**

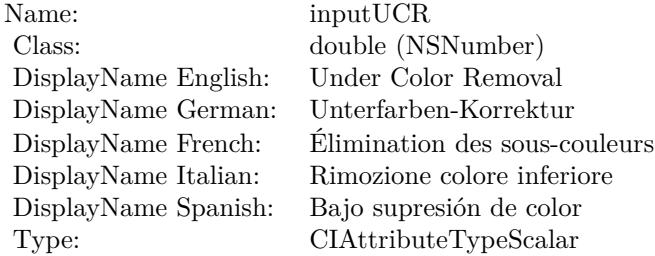

See AttributeinputUCR for more details. (Read and Write property)

#### 52.43. CLASS CIFILTERCMYKHALFTONEMBS 9275

# **52.43.18 inputWidth as double**

MBS MacCG Plugin, Plugin Version: 17.4, Console & Web: Yes, Mac: Yes, Win: No, Linux: No. **Function:** The attribute Width **Notes:**

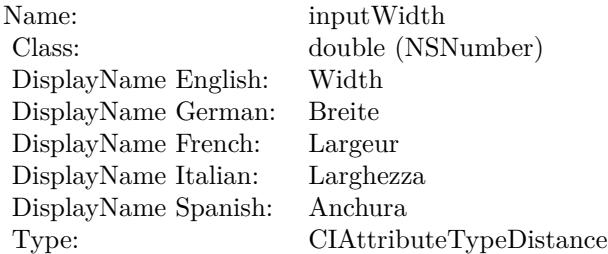

See AttributeinputWidth for more details. (Read and Write property)

# 9276 CHAPTER 52. COREIMAGE **52.44 class CIFilterCode128BarcodeGeneratorMBS**

# **52.44.1 class CIFilterCode128BarcodeGeneratorMBS**

MBS MacCG Plugin, Plugin Version: 17.4, Console & Web: Yes, Mac: Yes, Win: No, Linux: No. **Function:** The Xojo class for the CoreImage Code 128 Barcode Generator filter. **Notes:**

Details for this filter:

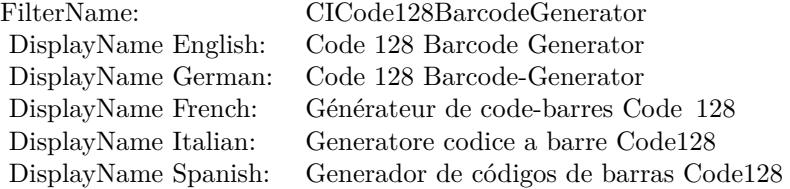

#### Categories:

- CICategoryGenerator: Generator
- CICategoryStillImage: Still Image
- CICategoryBuiltIn: Built-In

#### Input:

- inputMessage: Message
- inputQuietSpace: Quiet Space
- inputBarcodeHeight: Barcode Height

#### Output:

- outputImage
- outputCGImage

Subclass of the CIFilterMBS class.

#### **52.44.2 Methods**

#### **52.44.3 Constructor**

MBS MacCG Plugin, Plugin Version: 17.4, Console & Web: Yes, Mac: Yes, Win: No, Linux: No. **Function:** The constructor.

**Notes:** On success the handle property is not zero and the filter has the default values set.

#### **52.44.4 Properties**

#### **52.44.5 AttributeinputBarcodeHeight as CIAttributeMBS**

MBS MacCG Plugin, Plugin Version: 17.4, Console & Web: Yes, Mac: Yes, Win: No, Linux: No. **Function:** Details about the Code 128 Barcode Generator attribute. **Notes:**

This attribute should have this content:

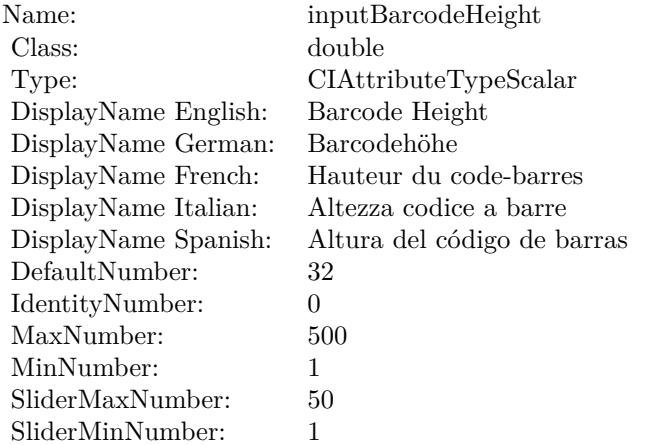

(Read only property)

#### **52.44.6 AttributeinputMessage as CIAttributeMBS**

MBS MacCG Plugin, Plugin Version: 17.4, Console & Web: Yes, Mac: Yes, Win: No, Linux: No. **Function:** Details about the Code 128 Barcode Generator attribute. **Notes:**

9278 CHAPTER 52. COREIMAGE

This attribute should have this content:

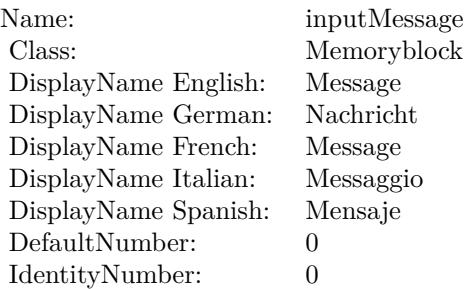

(Read only property)

# **52.44.7 AttributeinputQuietSpace as CIAttributeMBS**

MBS MacCG Plugin, Plugin Version: 17.4, Console & Web: Yes, Mac: Yes, Win: No, Linux: No. **Function:** Details about the Code 128 Barcode Generator attribute. **Notes:**

This attribute should have this content:

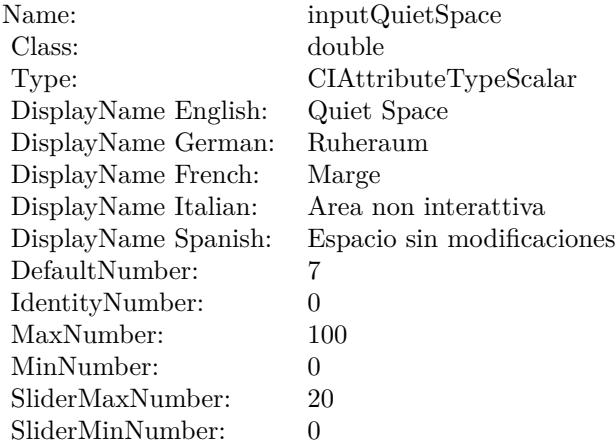

(Read only property)

#### 52.44. CLASS CIFILTERCODE128BARCODEGENERATORMBS 9279

## **52.44.8 inputBarcodeHeight as double**

MBS MacCG Plugin, Plugin Version: 17.4, Console & Web: Yes, Mac: Yes, Win: No, Linux: No. **Function:** The attribute Barcode Height **Notes:**

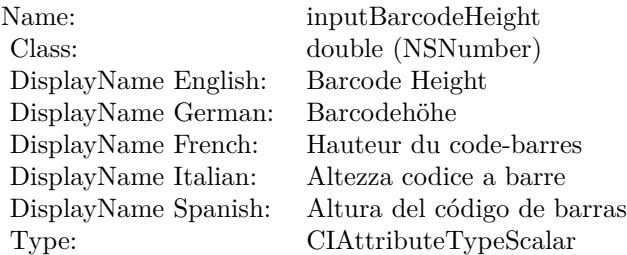

See AttributeinputBarcodeHeight for more details. (Read and Write property)

#### **52.44.9 inputMessage as Memoryblock**

MBS MacCG Plugin, Plugin Version: 17.4, Console & Web: Yes, Mac: Yes, Win: No, Linux: No. **Function:** The attribute Message **Notes:**

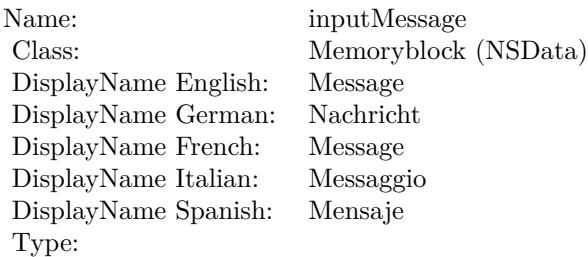

See AttributeinputMessage for more details. (Read and Write property)

## **52.44.10 inputQuietSpace as double**

MBS MacCG Plugin, Plugin Version: 17.4, Console & Web: Yes, Mac: Yes, Win: No, Linux: No. **Function:** The attribute Quiet Space **Notes:**

#### $\begin{array}{lll} \textbf{CHAPTER\ 52.} & \textbf{COREIMAGE} \end{array}$

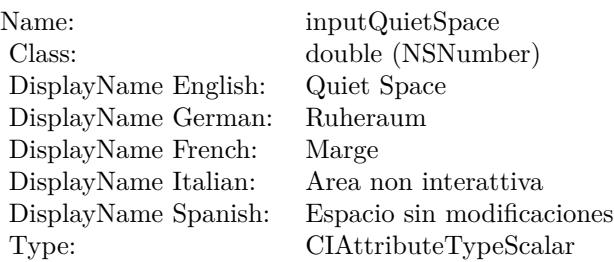

See AttributeinputQuietSpace for more details. (Read and Write property)

# 52.45. CLASS CIFILTERCOLORBLENDMODEMBS 9281 **52.45 class CIFilterColorBlendModeMBS**

# **52.45.1 class CIFilterColorBlendModeMBS**

MBS MacCG Plugin, Plugin Version: 17.4, Console & Web: Yes, Mac: Yes, Win: No, Linux: No. **Function:** The Xojo class for the CoreImage Color Blend Mode filter. **Notes:**

Details for this filter:

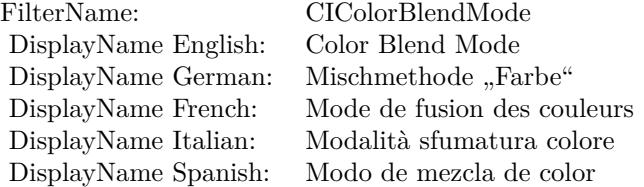

#### Categories:

- CICategoryCompositeOperation: Composite Operation
- CICategoryVideo: Video
- CICategoryStillImage: Still Image
- CICategoryInterlaced: Interlaced
- CICategoryNonSquarePixels: Non-Square Pixels
- CICategoryBuiltIn: Built-In

#### Input:

- inputImage: Image
- inputBackgroundImage: Background Image

#### Output:

• outputImage

Subclass of the CIFilterMBS class.

# **52.45.2 Methods**

## **52.45.3 Constructor**

MBS MacCG Plugin, Plugin Version: 17.4, Console & Web: Yes, Mac: Yes, Win: No, Linux: No. **Function:** The constructor.

**Notes:** On success the handle property is not zero and the filter has the default values set.

## **52.45.4 Properties**

## **52.45.5 AttributeinputBackgroundImage as CIAttributeMBS**

MBS MacCG Plugin, Plugin Version: 17.4, Console & Web: Yes, Mac: Yes, Win: No, Linux: No. **Function:** Details about the Color Blend Mode attribute. **Notes:**

This attribute should have this content:

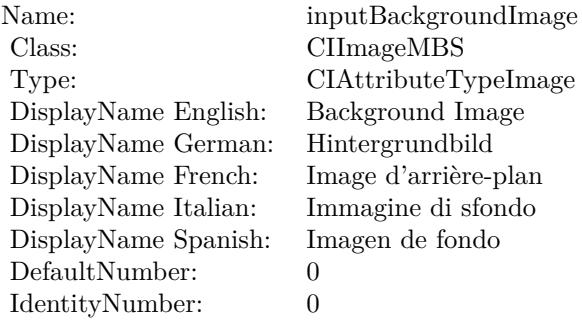

(Read only property)

# **52.45.6 AttributeinputImage as CIAttributeMBS**

MBS MacCG Plugin, Plugin Version: 17.4, Console & Web: Yes, Mac: Yes, Win: No, Linux: No. **Function:** Details about the Color Blend Mode attribute. **Notes:**

This attribute should have this content:

(Read only property)

52.45. CLASS CIFILTERCOLORBLENDMODEMBS 9283

| inputImage           |
|----------------------|
| CIImageMBS           |
| CIAttributeTypeImage |
| Image                |
| Bild                 |
| Image                |
| Immagine             |
| Imagen               |
| $\theta$             |
| $\theta$             |
|                      |

# **52.45.7 inputBackgroundImage as CIImageMBS**

MBS MacCG Plugin, Plugin Version: 17.4, Console & Web: Yes, Mac: Yes, Win: No, Linux: No. **Function:** The attribute Background Image **Notes:**

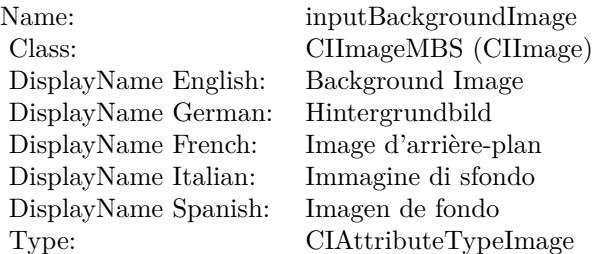

See AttributeinputBackgroundImage for more details. (Read and Write property)

#### **52.45.8 inputImage as CIImageMBS**

MBS MacCG Plugin, Plugin Version: 17.4, Console & Web: Yes, Mac: Yes, Win: No, Linux: No. **Function:** The attribute Image **Notes:**

See AttributeinputImage for more details. (Read and Write property)

#### 9284 CHAPTER 52. COREIMAGE

Name: inputImage<br>Class: ClimageMB CIImageMBS (CIImage)<br>Image DisplayName English: Image  $DisplayName$  German: DisplayName French: Image DisplayName Italian: Immagine Italian: Immagine Italian: Imagen DisplayName Spanish:<br>Type: CIAttributeTypeImage

# 52.46. CLASS CIFILTERCOLORBURNBLENDMODEMBS 9285 **52.46 class CIFilterColorBurnBlendModeMBS**

# **52.46.1 class CIFilterColorBurnBlendModeMBS**

MBS MacCG Plugin, Plugin Version: 17.4, Console & Web: Yes, Mac: Yes, Win: No, Linux: No. **Function:** The Xojo class for the CoreImage Color Burn Blend Mode filter. **Notes:**

Details for this filter:

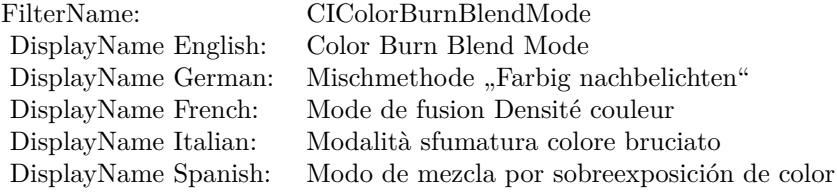

#### Categories:

- CICategoryCompositeOperation: Composite Operation
- CICategoryVideo: Video
- CICategoryStillImage: Still Image
- CICategoryInterlaced: Interlaced
- CICategoryNonSquarePixels: Non-Square Pixels
- CICategoryBuiltIn: Built-In

#### Input:

- inputImage: Image
- inputBackgroundImage: Background Image

#### Output:

• outputImage

Subclass of the CIFilterMBS class.

# **52.46.2 Methods**

## **52.46.3 Constructor**

MBS MacCG Plugin, Plugin Version: 17.4, Console & Web: Yes, Mac: Yes, Win: No, Linux: No. **Function:** The constructor.

**Notes:** On success the handle property is not zero and the filter has the default values set.

## **52.46.4 Properties**

## **52.46.5 AttributeinputBackgroundImage as CIAttributeMBS**

MBS MacCG Plugin, Plugin Version: 17.4, Console & Web: Yes, Mac: Yes, Win: No, Linux: No. **Function:** Details about the Color Burn Blend Mode attribute. **Notes:**

This attribute should have this content:

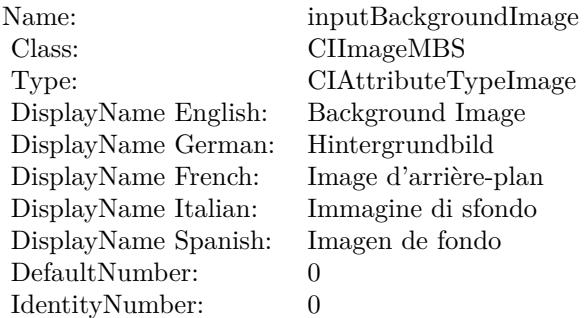

(Read only property)

# **52.46.6 AttributeinputImage as CIAttributeMBS**

MBS MacCG Plugin, Plugin Version: 17.4, Console & Web: Yes, Mac: Yes, Win: No, Linux: No. **Function:** Details about the Color Burn Blend Mode attribute. **Notes:**

This attribute should have this content:

(Read only property)

52.46. CLASS CIFILTERCOLORBURNBLENDMODEMBS 9287

| Name:                | inputImage           |
|----------------------|----------------------|
| Class:               | CIImageMBS           |
| Type:                | CIAttributeTypeImage |
| DisplayName English: | Image                |
| DisplayName German:  | Bild                 |
| DisplayName French:  | Image                |
| DisplayName Italian: | Immagine             |
| DisplayName Spanish: | Imagen               |
| DefaultNumber:       | $\mathbf{0}$         |
| IdentityNumber:      | 0                    |

# **52.46.7 inputBackgroundImage as CIImageMBS**

MBS MacCG Plugin, Plugin Version: 17.4, Console & Web: Yes, Mac: Yes, Win: No, Linux: No. **Function:** The attribute Background Image **Notes:**

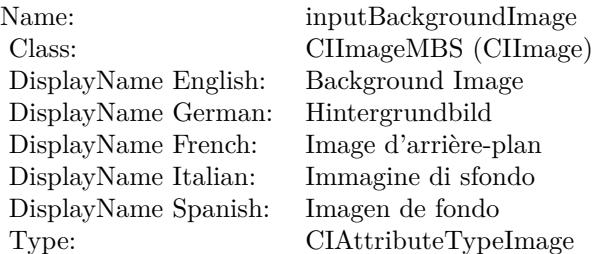

See AttributeinputBackgroundImage for more details. (Read and Write property)

#### **52.46.8 inputImage as CIImageMBS**

MBS MacCG Plugin, Plugin Version: 17.4, Console & Web: Yes, Mac: Yes, Win: No, Linux: No. **Function:** The attribute Image **Notes:**

See AttributeinputImage for more details. (Read and Write property)

#### 9288 CHAPTER 52. COREIMAGE

Name: inputImage<br>Class: ClimageMB CIImageMBS (CIImage)<br>Image DisplayName English: Image  $DisplayName$  German: DisplayName French: Image DisplayName Italian: Immagine InsplayName Spanish: Imagen DisplayName Spanish:<br>Type: CIAttributeTypeImage
## 52.47. CLASS CIFILTERCOLORCLAMPMBS 9289 **52.47 class CIFilterColorClampMBS**

## **52.47.1 class CIFilterColorClampMBS**

MBS MacCG Plugin, Plugin Version: 17.4, Console & Web: Yes, Mac: Yes, Win: No, Linux: No. **Function:** The Xojo class for the CoreImage Color Clamp filter. **Notes:**

Details for this filter:

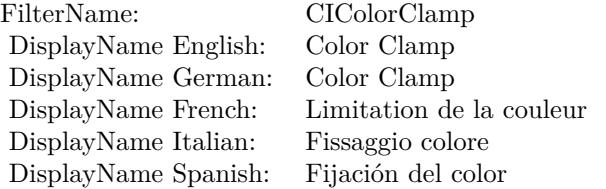

#### Categories:

- CICategoryColorAdjustment: Color Adjustment
- CICategoryVideo: Video
- CICategoryInterlaced: Interlaced
- CICategoryNonSquarePixels: Non-Square Pixels
- CICategoryStillImage: Still Image
- CICategoryBuiltIn: Built-In

#### Input:

- inputImage: Image
- inputMinComponents: Min Components
- inputMaxComponents: Max Components

#### Output:

• outputImage

Subclass of the CIFilterMBS class.

## **52.47.2 Methods**

## **52.47.3 Constructor**

MBS MacCG Plugin, Plugin Version: 17.4, Console & Web: Yes, Mac: Yes, Win: No, Linux: No. **Function:** The constructor.

**Notes:** On success the handle property is not zero and the filter has the default values set.

## **52.47.4 Properties**

## **52.47.5 AttributeinputImage as CIAttributeMBS**

MBS MacCG Plugin, Plugin Version: 17.4, Console & Web: Yes, Mac: Yes, Win: No, Linux: No. **Function:** Details about the Color Clamp attribute. **Notes:**

This attribute should have this content:

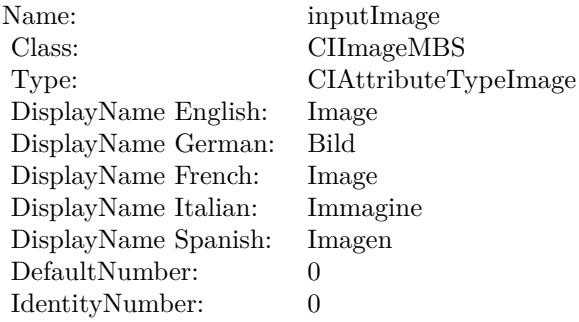

(Read only property)

## **52.47.6 AttributeinputMaxComponents as CIAttributeMBS**

MBS MacCG Plugin, Plugin Version: 17.4, Console & Web: Yes, Mac: Yes, Win: No, Linux: No. **Function:** Details about the Color Clamp attribute. **Notes:**

This attribute should have this content:

52.47. CLASS CIFILTERCOLORCLAMPMBS 9291

| Name:                | inputMaxComponents  |
|----------------------|---------------------|
| Class:               | <b>CIVectorMBS</b>  |
| DisplayName English: | Max Components      |
| DisplayName German:  | Max. Komponenten    |
| DisplayName French:  | Composantes max.    |
| DisplayName Italian: | Componenti Max      |
| DisplayName Spanish: | Máx. de componentes |
| DefaultVector:       | [1111]              |
| Identity Vector:     | n/a                 |

#### **52.47.7 AttributeinputMinComponents as CIAttributeMBS**

MBS MacCG Plugin, Plugin Version: 17.4, Console & Web: Yes, Mac: Yes, Win: No, Linux: No. **Function:** Details about the Color Clamp attribute. **Notes:**

This attribute should have this content:

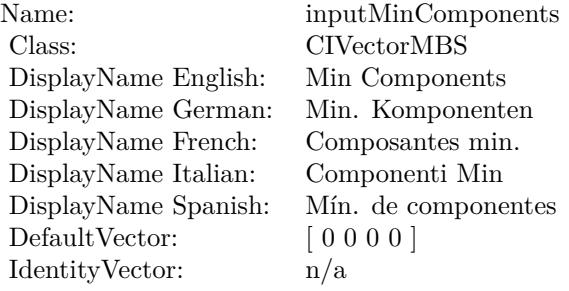

(Read only property)

#### **52.47.8 inputImage as CIImageMBS**

MBS MacCG Plugin, Plugin Version: 17.4, Console & Web: Yes, Mac: Yes, Win: No, Linux: No. **Function:** The attribute Image

**Notes:**

See AttributeinputImage for more details. (Read and Write property)

#### 9292 CHAPTER 52. COREIMAGE

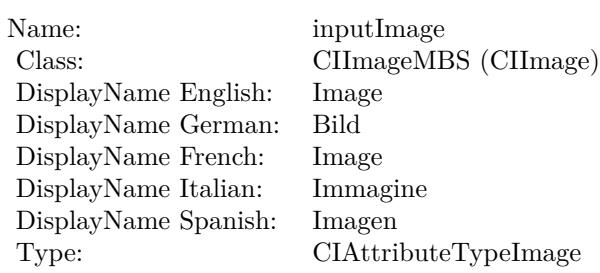

#### **52.47.9 inputMaxComponents as CIVectorMBS**

MBS MacCG Plugin, Plugin Version: 17.4, Console & Web: Yes, Mac: Yes, Win: No, Linux: No. **Function:** The attribute Max Components **Notes:**

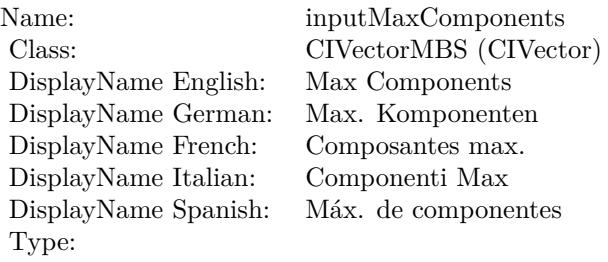

See AttributeinputMaxComponents for more details. (Read and Write property)

## **52.47.10 inputMinComponents as CIVectorMBS**

MBS MacCG Plugin, Plugin Version: 17.4, Console & Web: Yes, Mac: Yes, Win: No, Linux: No. **Function:** The attribute Min Components **Notes:**

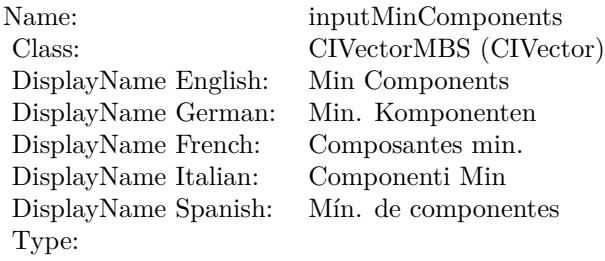

See AttributeinputMinComponents for more details.

## 52.47. CLASS CIFILTERCOLORCLAMPMBS 9293

(Read and Write property)

# **52.48 class CIFilterColorControlsMBS**

## **52.48.1 class CIFilterColorControlsMBS**

MBS MacCG Plugin, Plugin Version: 17.4, Console & Web: Yes, Mac: Yes, Win: No, Linux: No. **Function:** The Xojo class for the CoreImage Color Controls filter. **Notes:**

Details for this filter:

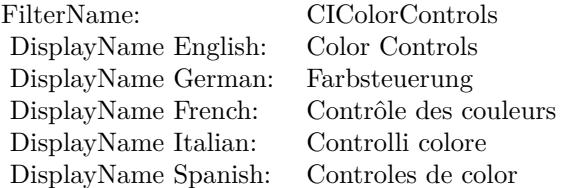

#### Categories:

- CICategoryColorAdjustment: Color Adjustment
- CICategoryVideo: Video
- CICategoryStillImage: Still Image
- CICategoryInterlaced: Interlaced
- CICategoryNonSquarePixels: Non-Square Pixels
- CICategoryBuiltIn: Built-In

#### Input:

- inputImage: Image
- inputSaturation: Saturation
- inputBrightness: Brightness
- inputContrast: Contrast

#### Output:

• outputImage

Subclass of the CIFilterMBS class.

#### 52.48. CLASS CIFILTERCOLORCONTROLSMBS 9295

#### **52.48.2 Methods**

#### **52.48.3 Constructor**

MBS MacCG Plugin, Plugin Version: 17.4, Console & Web: Yes, Mac: Yes, Win: No, Linux: No. **Function:** The constructor.

**Notes:** On success the handle property is not zero and the filter has the default values set.

#### **52.48.4 Properties**

#### **52.48.5 AttributeinputBrightness as CIAttributeMBS**

MBS MacCG Plugin, Plugin Version: 17.4, Console & Web: Yes, Mac: Yes, Win: No, Linux: No. **Function:** Details about the Color Controls attribute. **Notes:**

This attribute should have this content:

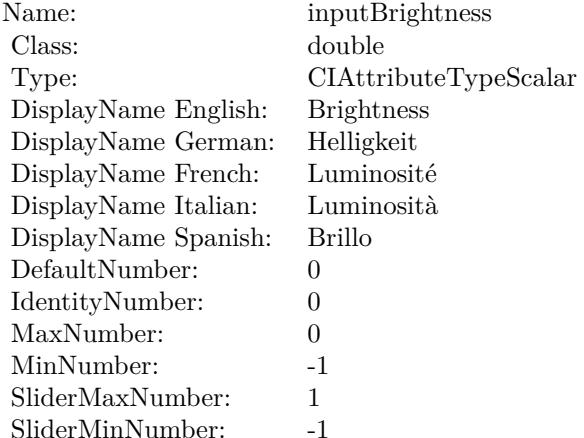

(Read only property)

#### **52.48.6 AttributeinputContrast as CIAttributeMBS**

MBS MacCG Plugin, Plugin Version: 17.4, Console & Web: Yes, Mac: Yes, Win: No, Linux: No. **Function:** Details about the Color Controls attribute. **Notes:**

#### 9296 CHAPTER 52. COREIMAGE

This attribute should have this content:

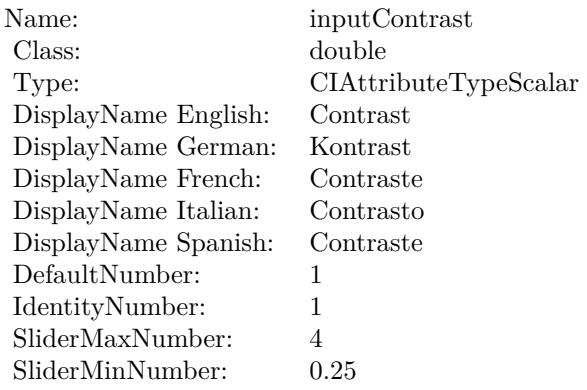

(Read only property)

## **52.48.7 AttributeinputImage as CIAttributeMBS**

MBS MacCG Plugin, Plugin Version: 17.4, Console & Web: Yes, Mac: Yes, Win: No, Linux: No. **Function:** Details about the Color Controls attribute. **Notes:**

This attribute should have this content:

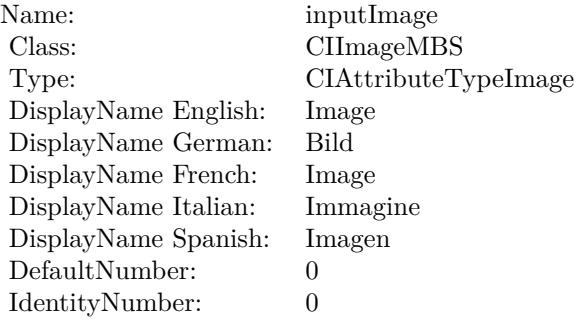

#### 52.48. CLASS CIFILTERCOLORCONTROLSMBS 9297

#### **52.48.8 AttributeinputSaturation as CIAttributeMBS**

MBS MacCG Plugin, Plugin Version: 17.4, Console & Web: Yes, Mac: Yes, Win: No, Linux: No. **Function:** Details about the Color Controls attribute. **Notes:**

This attribute should have this content:

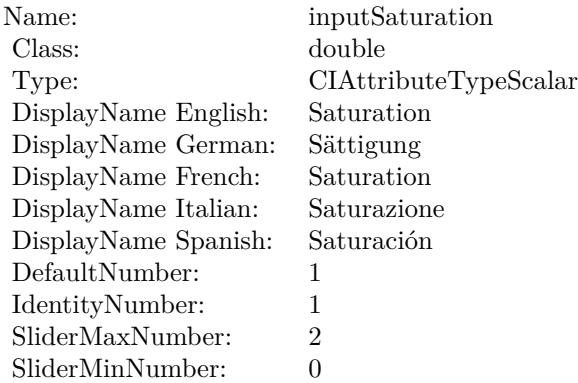

(Read only property)

#### **52.48.9 inputBrightness as double**

MBS MacCG Plugin, Plugin Version: 17.4, Console & Web: Yes, Mac: Yes, Win: No, Linux: No. **Function:** The attribute Brightness

**Notes:**

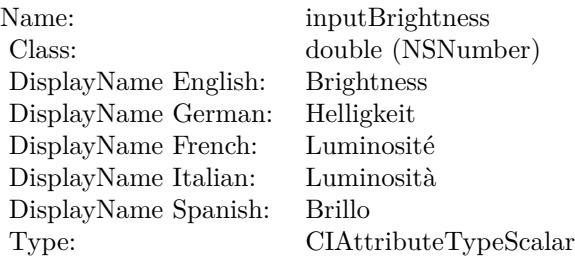

See AttributeinputBrightness for more details. (Read and Write property)

## **52.48.10 inputContrast as double**

MBS MacCG Plugin, Plugin Version: 17.4, Console & Web: Yes, Mac: Yes, Win: No, Linux: No. **Function:** The attribute Contrast **Notes:**

Name: inputContrast Class: double (NSNumber) DisplayName English: Contrast DisplayName German: Kontrast DisplayName French: Contraste DisplayName Italian: Contrasto DisplayName Spanish: Contraste Type: CIAttributeTypeScalar

See AttributeinputContrast for more details. (Read and Write property)

## **52.48.11 inputImage as CIImageMBS**

MBS MacCG Plugin, Plugin Version: 17.4, Console & Web: Yes, Mac: Yes, Win: No, Linux: No. **Function:** The attribute Image **Notes:**

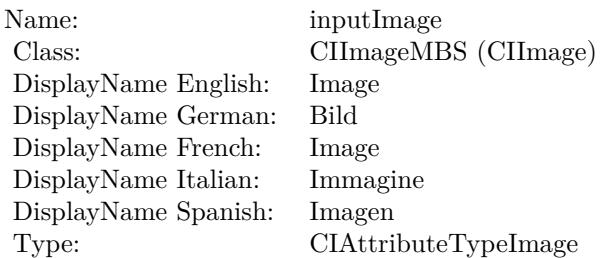

See AttributeinputImage for more details. (Read and Write property)

## **52.48.12 inputSaturation as double**

MBS MacCG Plugin, Plugin Version: 17.4, Console & Web: Yes, Mac: Yes, Win: No, Linux: No. **Function:** The attribute Saturation **Notes:**

## 52.48. CLASS CIFILTERCOLORCONTROLSMBS 9299

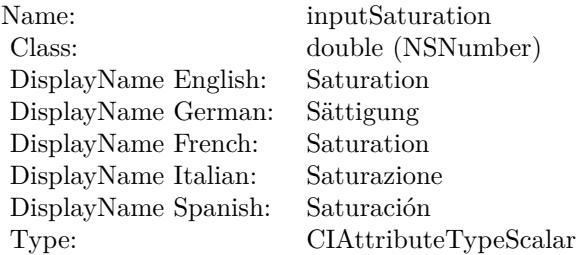

See AttributeinputSaturation for more details. (Read and Write property)

# **52.49 class CIFilterColorCrossPolynomialMBS**

## **52.49.1 class CIFilterColorCrossPolynomialMBS**

MBS MacCG Plugin, Plugin Version: 17.4, Console & Web: Yes, Mac: Yes, Win: No, Linux: No. **Function:** The Xojo class for the CoreImage Color Cross Polynomial filter. **Notes:**

Details for this filter:

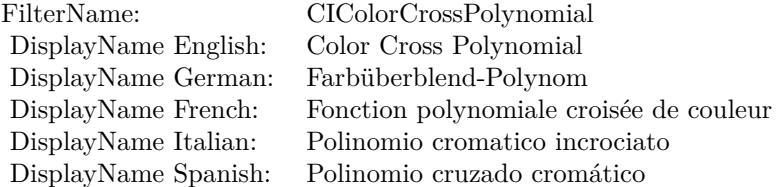

Categories:

- CICategoryColorEffect: Color Effect
- CICategoryVideo: Video
- CICategoryInterlaced: Interlaced
- CICategoryNonSquarePixels: Non-Square Pixels
- CICategoryStillImage: Still Image
- CICategoryBuiltIn: Built-In

#### Input:

- inputImage: Image
- inputRedCoefficients: Red Coefficients
- inputGreenCoefficients: Green Coefficients
- inputBlueCoefficients: Blue Coefficients

#### Output:

• outputImage

Subclass of the CIFilterMBS class.

#### **52.49.2 Methods**

#### **52.49.3 Constructor**

MBS MacCG Plugin, Plugin Version: 17.4, Console & Web: Yes, Mac: Yes, Win: No, Linux: No. **Function:** The constructor.

**Notes:** On success the handle property is not zero and the filter has the default values set.

#### **52.49.4 Properties**

#### **52.49.5 AttributeinputBlueCoefficients as CIAttributeMBS**

MBS MacCG Plugin, Plugin Version: 17.4, Console & Web: Yes, Mac: Yes, Win: No, Linux: No. **Function:** Details about the Color Cross Polynomial attribute. **Notes:**

This attribute should have this content:

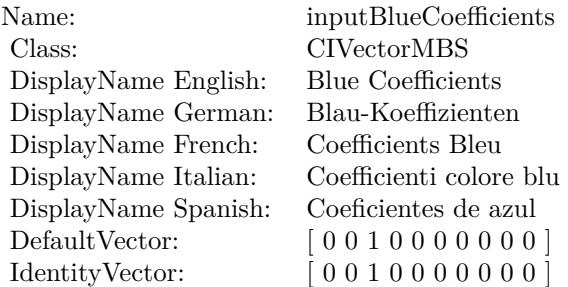

(Read only property)

#### **52.49.6 AttributeinputGreenCoefficients as CIAttributeMBS**

MBS MacCG Plugin, Plugin Version: 17.4, Console & Web: Yes, Mac: Yes, Win: No, Linux: No. **Function:** Details about the Color Cross Polynomial attribute. **Notes:**

This attribute should have this content:

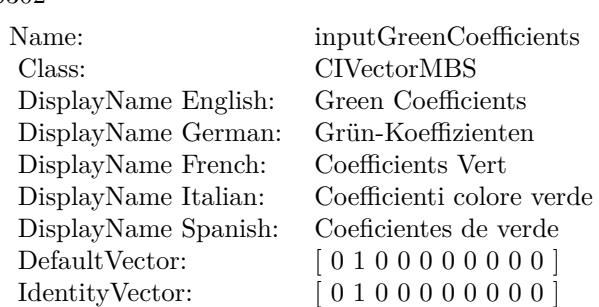

## **52.49.7 AttributeinputImage as CIAttributeMBS**

MBS MacCG Plugin, Plugin Version: 17.4, Console & Web: Yes, Mac: Yes, Win: No, Linux: No. **Function:** Details about the Color Cross Polynomial attribute. **Notes:**

This attribute should have this content:

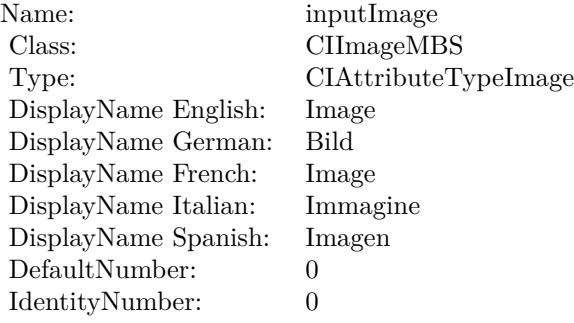

(Read only property)

## **52.49.8 AttributeinputRedCoefficients as CIAttributeMBS**

MBS MacCG Plugin, Plugin Version: 17.4, Console & Web: Yes, Mac: Yes, Win: No, Linux: No. **Function:** Details about the Color Cross Polynomial attribute. **Notes:**

This attribute should have this content:

52.49. CLASS CIFILTERCOLORCROSSPOLYNOMIALMBS 9303

| Name:                | inputRedCoefficients      |
|----------------------|---------------------------|
| Class:               | <b>CIVectorMBS</b>        |
| DisplayName English: | Red Coefficients          |
| DisplayName German:  | Rot-Koeffizienten         |
| DisplayName French:  | Coefficients Rouge        |
| DisplayName Italian: | Coefficienti colore rosso |
| DisplayName Spanish: | Coeficientes de rojo      |
| Default Vector:      | [1000000000]              |
| IdentityVector:      | [1000000000]              |

## **52.49.9 inputBlueCoefficients as CIVectorMBS**

MBS MacCG Plugin, Plugin Version: 17.4, Console & Web: Yes, Mac: Yes, Win: No, Linux: No. **Function:** The attribute Blue Coefficients **Notes:**

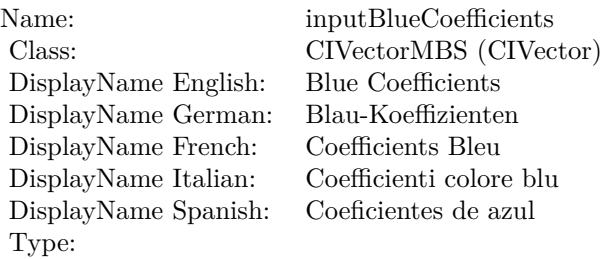

See AttributeinputBlueCoefficients for more details. (Read and Write property)

## **52.49.10 inputGreenCoefficients as CIVectorMBS**

MBS MacCG Plugin, Plugin Version: 17.4, Console & Web: Yes, Mac: Yes, Win: No, Linux: No. **Function:** The attribute Green Coefficients **Notes:**

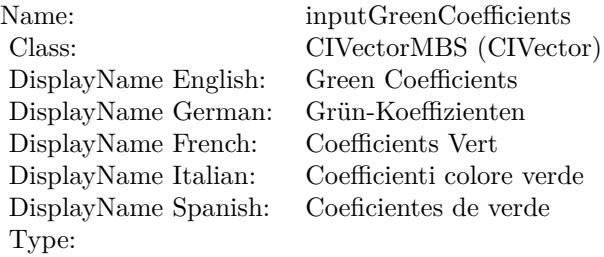

See AttributeinputGreenCoefficients for more details. (Read and Write property)

## **52.49.11 inputImage as CIImageMBS**

MBS MacCG Plugin, Plugin Version: 17.4, Console & Web: Yes, Mac: Yes, Win: No, Linux: No. **Function:** The attribute Image

```
Notes:
```
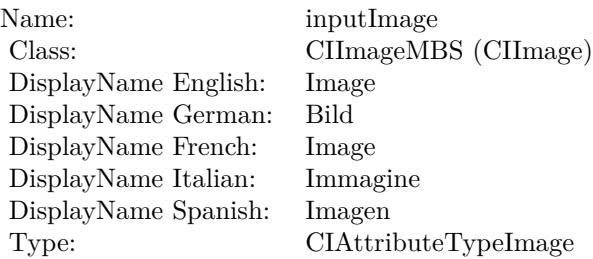

See AttributeinputImage for more details. (Read and Write property)

## **52.49.12 inputRedCoefficients as CIVectorMBS**

MBS MacCG Plugin, Plugin Version: 17.4, Console & Web: Yes, Mac: Yes, Win: No, Linux: No. **Function:** The attribute Red Coefficients

**Notes:**

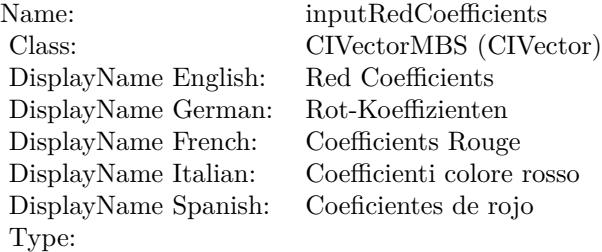

See AttributeinputRedCoefficients for more details. (Read and Write property)

## 52.50. CLASS CIFILTERCOLORCUBEMBS 9305 **52.50 class CIFilterColorCubeMBS**

## **52.50.1 class CIFilterColorCubeMBS**

MBS MacCG Plugin, Plugin Version: 17.4, Console & Web: Yes, Mac: Yes, Win: No, Linux: No. **Function:** The Xojo class for the CoreImage Color Cube filter. **Notes:**

Details for this filter:

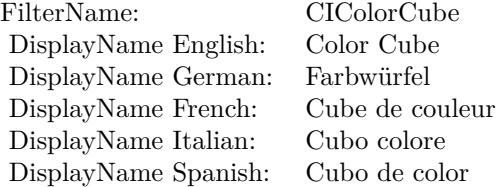

#### Categories:

- CICategoryColorEffect: Color Effect
- CICategoryVideo: Video
- CICategoryInterlaced: Interlaced
- CICategoryNonSquarePixels: Non-Square Pixels
- CICategoryStillImage: Still Image
- CICategoryBuiltIn: Built-In

#### Input:

- inputImage: Image
- inputCubeDimension: Cube Dimension
- inputCubeData: Cube Data

#### Output:

• outputImage

Subclass of the CIFilterMBS class.

## **52.50.2 Methods**

#### **52.50.3 Constructor**

MBS MacCG Plugin, Plugin Version: 17.4, Console & Web: Yes, Mac: Yes, Win: No, Linux: No. **Function:** The constructor.

**Notes:** On success the handle property is not zero and the filter has the default values set.

#### **52.50.4 Properties**

#### **52.50.5 AttributeinputCubeData as CIAttributeMBS**

MBS MacCG Plugin, Plugin Version: 17.4, Console & Web: Yes, Mac: Yes, Win: No, Linux: No. **Function:** Details about the Color Cube attribute. **Notes:**

This attribute should have this content:

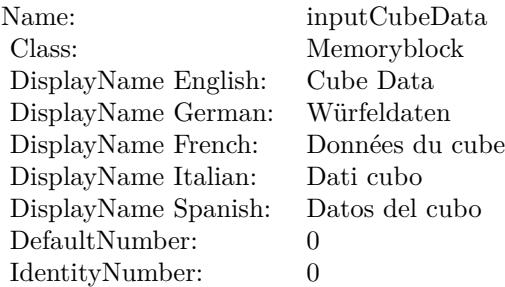

(Read only property)

#### **52.50.6 AttributeinputCubeDimension as CIAttributeMBS**

MBS MacCG Plugin, Plugin Version: 17.4, Console & Web: Yes, Mac: Yes, Win: No, Linux: No. **Function:** Details about the Color Cube attribute. **Notes:**

This attribute should have this content:

52.50. CLASS CIFILTERCOLORCUBEMBS 9307

| Name:                | inputCubeDimension   |
|----------------------|----------------------|
| Class:               | double               |
| Type:                | CIAttributeTypeCount |
| DisplayName English: | Cube Dimension       |
| DisplayName German:  | Würfelmaße           |
| DisplayName French:  | Dimension du cube    |
| DisplayName Italian: | Dimensione cubo      |
| DisplayName Spanish: | Dimensión del cubo   |
| DefaultNumber:       | 2                    |
| IdentityNumber:      | 2                    |
| MaxNumber:           | 128                  |
| MinNumber:           | 2                    |

## **52.50.7 AttributeinputImage as CIAttributeMBS**

MBS MacCG Plugin, Plugin Version: 17.4, Console & Web: Yes, Mac: Yes, Win: No, Linux: No. **Function:** Details about the Color Cube attribute. **Notes:**

This attribute should have this content:

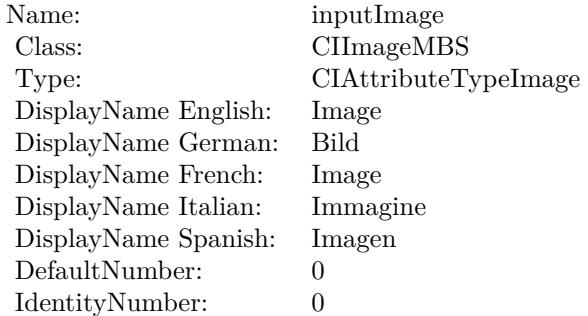

(Read only property)

## **52.50.8 inputCubeData as Memoryblock**

MBS MacCG Plugin, Plugin Version: 17.4, Console & Web: Yes, Mac: Yes, Win: No, Linux: No. **Function:** The attribute Cube Data

## **Notes:**

See AttributeinputCubeData for more details. (Read and Write property)

#### 9308 CHAPTER 52. COREIMAGE

Name: inputCubeData Class: Memoryblock (NSData) DisplayName English: DisplayName German: Würfeldaten DisplayName French: Données du cube DisplayName Italian: Dati cubo DisplayName Spanish: Datos del cubo Type:

## **52.50.9 inputCubeDimension as double**

MBS MacCG Plugin, Plugin Version: 17.4, Console & Web: Yes, Mac: Yes, Win: No, Linux: No. **Function:** The attribute Cube Dimension **Notes:**

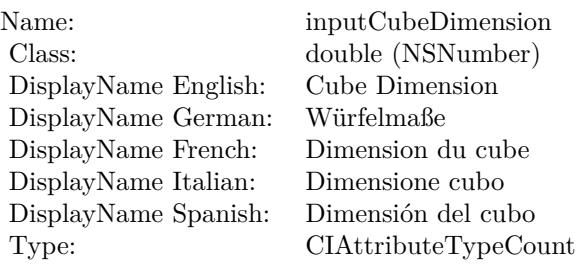

See AttributeinputCubeDimension for more details. (Read and Write property)

## **52.50.10 inputImage as CIImageMBS**

MBS MacCG Plugin, Plugin Version: 17.4, Console & Web: Yes, Mac: Yes, Win: No, Linux: No. **Function:** The attribute Image **Notes:**

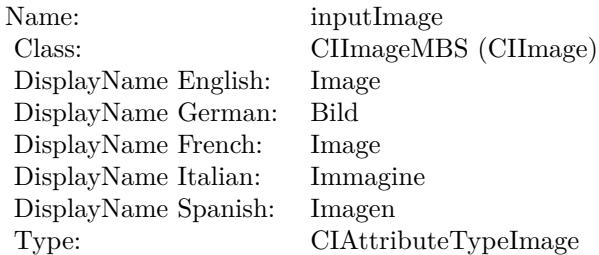

See AttributeinputImage for more details.

## 52.50. CLASS CIFILTERCOLORCUBEMBS 9309

(Read and Write property)

## 9310 CHAPTER 52. COREIMAGE **52.51 class CIFilterColorCubesMixedWithMaskMBS**

## **52.51.1 class CIFilterColorCubesMixedWithMaskMBS**

MBS MacCG Plugin, Plugin Version: 17.4, Console & Web: Yes, Mac: Yes, Win: No, Linux: No. **Function:** The Xojo class for the CoreImage Color Cubes Mixed With Mask filter. **Notes:**

Details for this filter:

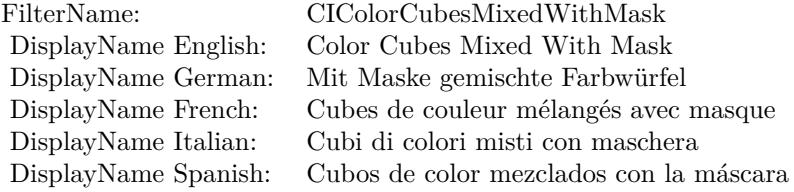

#### Categories:

- CICategoryColorEffect: Color Effect
- CICategoryVideo: Video
- CICategoryInterlaced: Interlaced
- CICategoryNonSquarePixels: Non-Square Pixels
- CICategoryStillImage: Still Image
- CICategoryBuiltIn: Built-In

#### Input:

- inputImage: Image
- inputMaskImage: Mask Image
- inputCubeDimension: Cube Dimension
- inputCube0Data: Cube 0 Data
- inputCube1Data: Cube 1 Data
- inputColorSpace: Color Space

#### Output:

#### 52.51. CLASS CIFILTERCOLORCUBESMIXEDWITHMASKMBS 9311

• outputImage

Subclass of the CIFilterMBS class.

#### **52.51.2 Methods**

#### **52.51.3 Constructor**

MBS MacCG Plugin, Plugin Version: 17.4, Console & Web: Yes, Mac: Yes, Win: No, Linux: No. **Function:** The constructor.

**Notes:** On success the handle property is not zero and the filter has the default values set.

#### **52.51.4 Properties**

#### **52.51.5 AttributeinputColorSpace as CIAttributeMBS**

MBS MacCG Plugin, Plugin Version: 17.4, Console & Web: Yes, Mac: Yes, Win: No, Linux: No. **Function:** Details about the Color Cubes Mixed With Mask attribute. **Notes:**

This attribute should have this content:

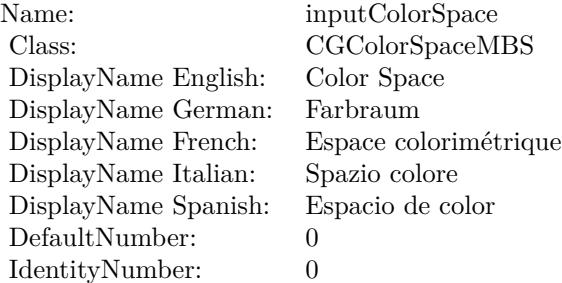

(Read only property)

#### **52.51.6 AttributeinputCube0Data as CIAttributeMBS**

MBS MacCG Plugin, Plugin Version: 17.4, Console & Web: Yes, Mac: Yes, Win: No, Linux: No. **Function:** Details about the Color Cubes Mixed With Mask attribute. **Notes:**

#### 9312 CHAPTER 52. COREIMAGE

This attribute should have this content:

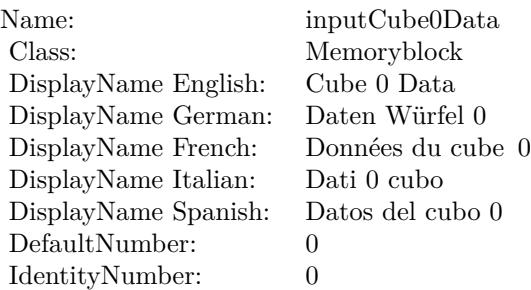

(Read only property)

#### **52.51.7 AttributeinputCube1Data as CIAttributeMBS**

MBS MacCG Plugin, Plugin Version: 17.4, Console & Web: Yes, Mac: Yes, Win: No, Linux: No. **Function:** Details about the Color Cubes Mixed With Mask attribute. **Notes:**

This attribute should have this content:

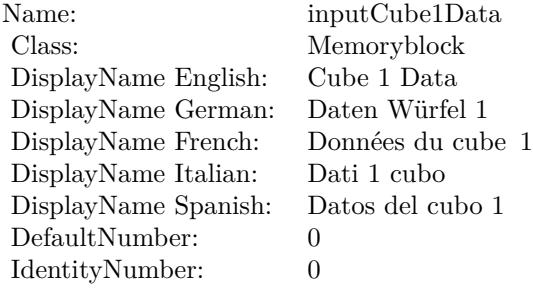

(Read only property)

#### **52.51.8 AttributeinputCubeDimension as CIAttributeMBS**

MBS MacCG Plugin, Plugin Version: 17.4, Console & Web: Yes, Mac: Yes, Win: No, Linux: No. **Function:** Details about the Color Cubes Mixed With Mask attribute. **Notes:**

#### 52.51. CLASS CIFILTERCOLORCUBESMIXEDWITHMASKMBS 9313

This attribute should have this content:

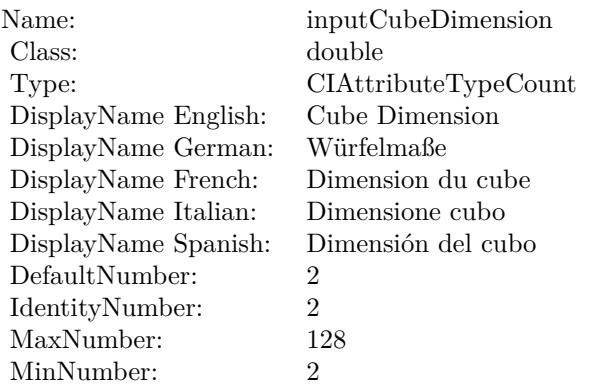

(Read only property)

## **52.51.9 AttributeinputImage as CIAttributeMBS**

MBS MacCG Plugin, Plugin Version: 17.4, Console & Web: Yes, Mac: Yes, Win: No, Linux: No. **Function:** Details about the Color Cubes Mixed With Mask attribute. **Notes:**

This attribute should have this content:

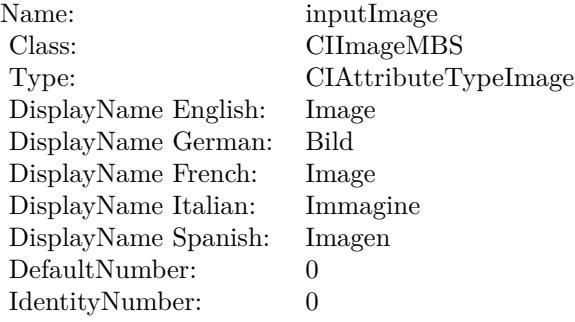

## **52.51.10 AttributeinputMaskImage as CIAttributeMBS**

MBS MacCG Plugin, Plugin Version: 17.4, Console & Web: Yes, Mac: Yes, Win: No, Linux: No. **Function:** Details about the Color Cubes Mixed With Mask attribute. **Notes:**

This attribute should have this content:

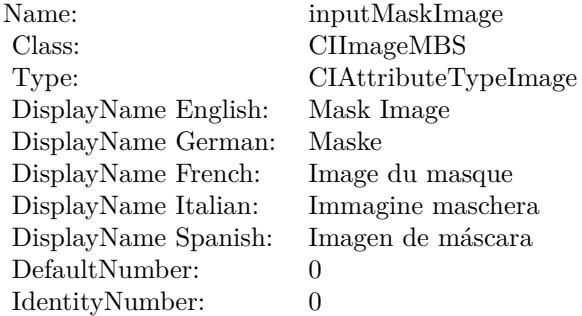

(Read only property)

## **52.51.11 inputColorSpace as CGColorSpaceMBS**

MBS MacCG Plugin, Plugin Version: 17.4, Console & Web: Yes, Mac: Yes, Win: No, Linux: No. **Function:** The attribute Color Space **Notes:**

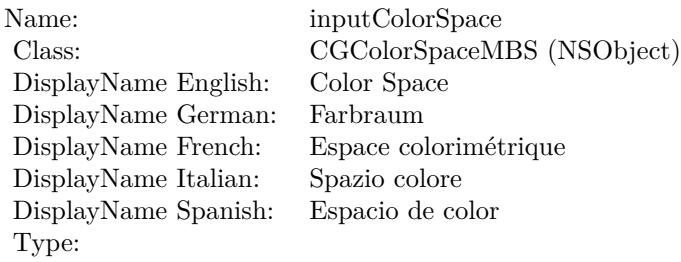

See AttributeinputColorSpace for more details. (Read and Write property)

#### **52.51.12 inputCube0Data as Memoryblock**

MBS MacCG Plugin, Plugin Version: 17.4, Console & Web: Yes, Mac: Yes, Win: No, Linux: No. **Function:** The attribute Cube 0 Data **Notes:**

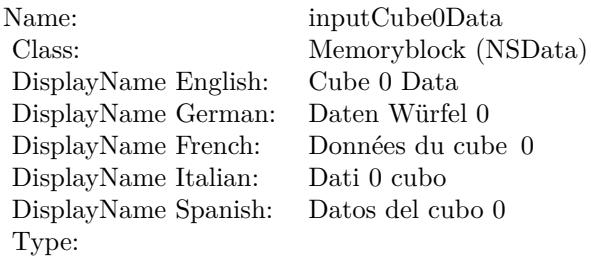

See AttributeinputCube0Data for more details. (Read and Write property)

#### **52.51.13 inputCube1Data as Memoryblock**

MBS MacCG Plugin, Plugin Version: 17.4, Console & Web: Yes, Mac: Yes, Win: No, Linux: No. **Function:** The attribute Cube 1 Data **Notes:**

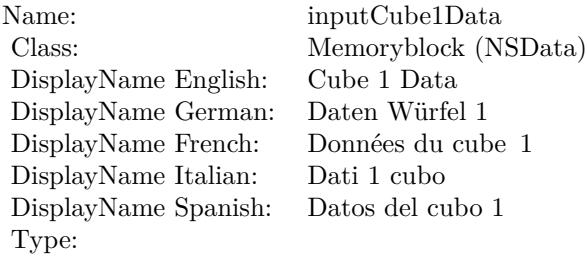

See AttributeinputCube1Data for more details. (Read and Write property)

#### **52.51.14 inputCubeDimension as double**

MBS MacCG Plugin, Plugin Version: 17.4, Console & Web: Yes, Mac: Yes, Win: No, Linux: No. **Function:** The attribute Cube Dimension **Notes:**

#### 9316 CHAPTER 52. COREIMAGE

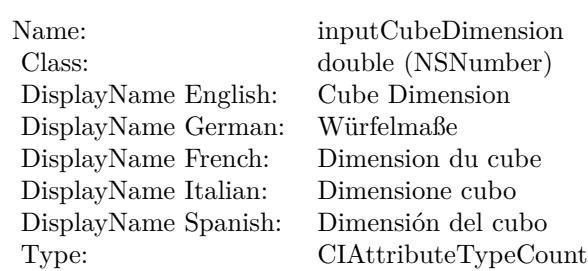

See AttributeinputCubeDimension for more details. (Read and Write property)

#### **52.51.15 inputImage as CIImageMBS**

MBS MacCG Plugin, Plugin Version: 17.4, Console & Web: Yes, Mac: Yes, Win: No, Linux: No. **Function:** The attribute Image

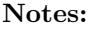

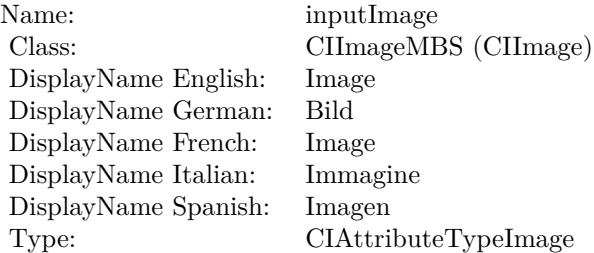

See AttributeinputImage for more details. (Read and Write property)

#### **52.51.16 inputMaskImage as CIImageMBS**

MBS MacCG Plugin, Plugin Version: 17.4, Console & Web: Yes, Mac: Yes, Win: No, Linux: No. **Function:** The attribute Mask Image **Notes:**

See AttributeinputMaskImage for more details. (Read and Write property)

Name: inputMaskImage<br>Class: CIImageMBS (CI CIImageMBS (CIImage)<br>Mask Image  $\begin{minipage}{.4\linewidth} \begin{tabular}{l} DisplayName English: \end{tabular} \end{minipage} \begin{minipage}{.4\linewidth} \begin{tabular}{l} Nask & \end{tabular} \end{minipage}$ DisplayName German: Maske DisplayName French: Image du masque DisplayName Italian: Immagine maschera DisplayName Spanish: Type: CIAttributeTypeImage

## 9318 CHAPTER 52. COREIMAGE **52.52 class CIFilterColorCubeWithColorSpaceMBS**

## **52.52.1 class CIFilterColorCubeWithColorSpaceMBS**

MBS MacCG Plugin, Plugin Version: 17.4, Console & Web: Yes, Mac: Yes, Win: No, Linux: No. **Function:** The Xojo class for the CoreImage Color Cube with ColorSpace filter. **Notes:**

Details for this filter:

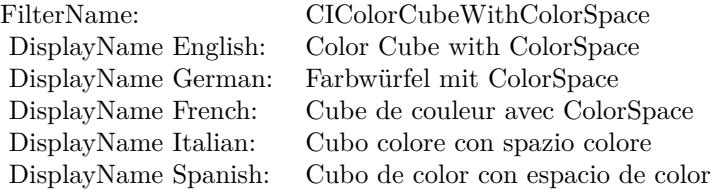

#### Categories:

- CICategoryColorEffect: Color Effect
- CICategoryVideo: Video
- CICategoryInterlaced: Interlaced
- CICategoryNonSquarePixels: Non-Square Pixels
- CICategoryStillImage: Still Image
- CICategoryBuiltIn: Built-In

#### Input:

- inputImage: Image
- inputCubeDimension: Cube Dimension
- inputCubeData: Cube Data
- inputColorSpace: Color Space

#### Output:

• outputImage

Subclass of the CIFilterMBS class.

#### **52.52.2 Methods**

#### **52.52.3 Constructor**

MBS MacCG Plugin, Plugin Version: 17.4, Console & Web: Yes, Mac: Yes, Win: No, Linux: No. **Function:** The constructor.

**Notes:** On success the handle property is not zero and the filter has the default values set.

#### **52.52.4 Properties**

#### **52.52.5 AttributeinputColorSpace as CIAttributeMBS**

MBS MacCG Plugin, Plugin Version: 17.4, Console & Web: Yes, Mac: Yes, Win: No, Linux: No. **Function:** Details about the Color Cube with ColorSpace attribute. **Notes:**

This attribute should have this content:

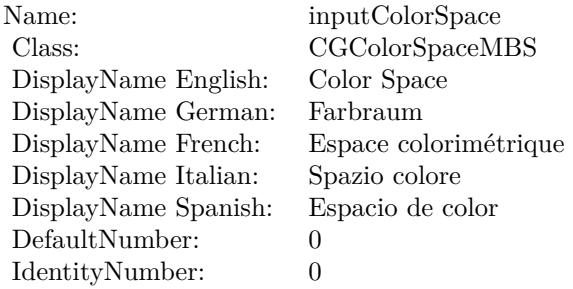

(Read only property)

#### **52.52.6 AttributeinputCubeData as CIAttributeMBS**

MBS MacCG Plugin, Plugin Version: 17.4, Console & Web: Yes, Mac: Yes, Win: No, Linux: No. **Function:** Details about the Color Cube with ColorSpace attribute. **Notes:**

This attribute should have this content:

#### 9320 CHAPTER 52. COREIMAGE

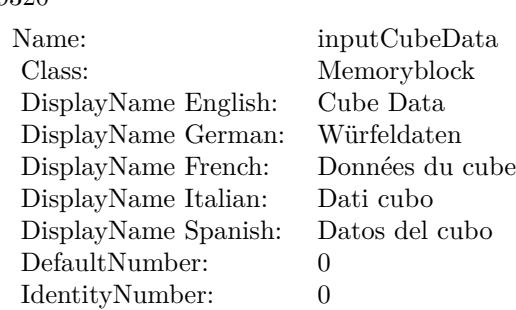

## **52.52.7 AttributeinputCubeDimension as CIAttributeMBS**

MBS MacCG Plugin, Plugin Version: 17.4, Console & Web: Yes, Mac: Yes, Win: No, Linux: No. **Function:** Details about the Color Cube with ColorSpace attribute. **Notes:**

This attribute should have this content:

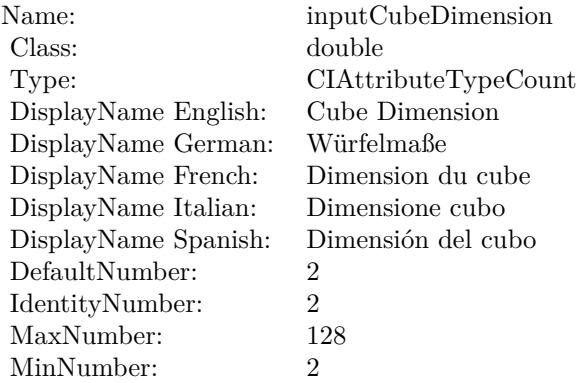

(Read only property)

## **52.52.8 AttributeinputImage as CIAttributeMBS**

MBS MacCG Plugin, Plugin Version: 17.4, Console & Web: Yes, Mac: Yes, Win: No, Linux: No. **Function:** Details about the Color Cube with ColorSpace attribute. **Notes:**

This attribute should have this content:

#### 52.52. CLASS CIFILTERCOLORCUBEWITHCOLORSPACEMBS 9321

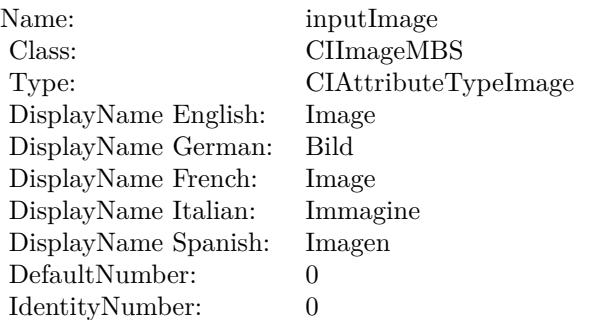

## **52.52.9 inputColorSpace as CGColorSpaceMBS**

MBS MacCG Plugin, Plugin Version: 17.4, Console & Web: Yes, Mac: Yes, Win: No, Linux: No. **Function:** The attribute Color Space

#### **Notes:**

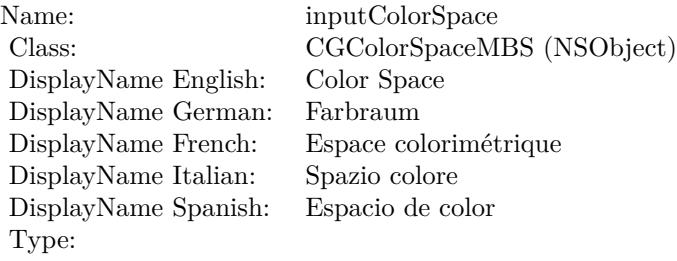

See AttributeinputColorSpace for more details. (Read and Write property)

#### **52.52.10 inputCubeData as Memoryblock**

MBS MacCG Plugin, Plugin Version: 17.4, Console & Web: Yes, Mac: Yes, Win: No, Linux: No. **Function:** The attribute Cube Data **Notes:**

See AttributeinputCubeData for more details. (Read and Write property)

#### 9322 CHAPTER 52. COREIMAGE

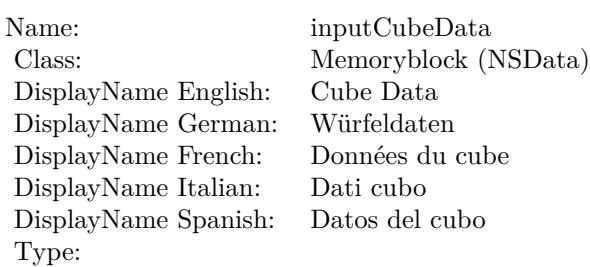

#### **52.52.11 inputCubeDimension as double**

MBS MacCG Plugin, Plugin Version: 17.4, Console & Web: Yes, Mac: Yes, Win: No, Linux: No. **Function:** The attribute Cube Dimension **Notes:**

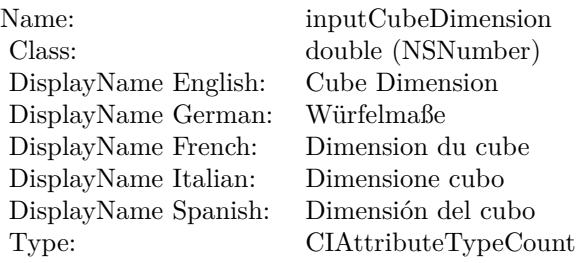

See AttributeinputCubeDimension for more details. (Read and Write property)

## **52.52.12 inputImage as CIImageMBS**

MBS MacCG Plugin, Plugin Version: 17.4, Console & Web: Yes, Mac: Yes, Win: No, Linux: No. **Function:** The attribute Image

#### **Notes:**

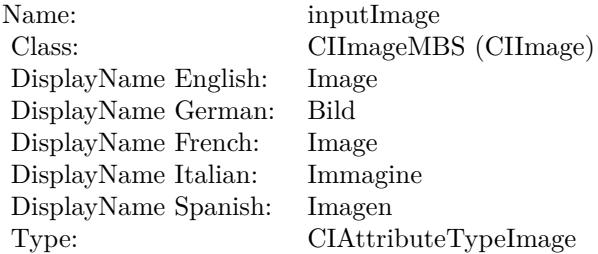

See AttributeinputImage for more details.

## 52.52. CLASS CIFILTERCOLORCUBEWITHCOLORSPACEMBS 9323

(Read and Write property)

# **52.53 class CIFilterColorCurvesMBS**

## **52.53.1 class CIFilterColorCurvesMBS**

MBS MacCG Plugin, Plugin Version: 17.4, Console & Web: Yes, Mac: Yes, Win: No, Linux: No. **Function:** The Xojo class for the CoreImage Color Curves filter. **Notes:**

Details for this filter:

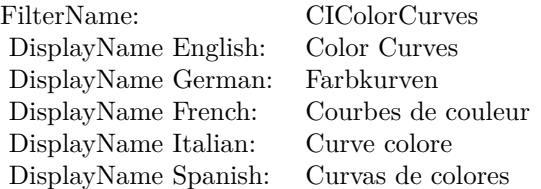

#### Categories:

- CICategoryColorEffect: Color Effect
- CICategoryVideo: Video
- CICategoryInterlaced: Interlaced
- CICategoryNonSquarePixels: Non-Square Pixels
- CICategoryStillImage: Still Image
- CICategoryBuiltIn: Built-In

#### Input:

- inputImage: Image
- inputCurvesData: Curves Data
- inputCurvesDomain: Curves Domain
- inputColorSpace: Color Space

#### Output:

• outputImage

Subclass of the CIFilterMBS class.
#### 52.53. CLASS CIFILTERCOLORCURVESMBS 9325

#### **52.53.2 Methods**

#### **52.53.3 Constructor**

MBS MacCG Plugin, Plugin Version: 17.4, Console & Web: Yes, Mac: Yes, Win: No, Linux: No. **Function:** The constructor.

**Notes:** On success the handle property is not zero and the filter has the default values set.

### **52.53.4 Properties**

#### **52.53.5 AttributeinputColorSpace as CIAttributeMBS**

MBS MacCG Plugin, Plugin Version: 17.4, Console & Web: Yes, Mac: Yes, Win: No, Linux: No. **Function:** Details about the Color Curves attribute. **Notes:**

This attribute should have this content:

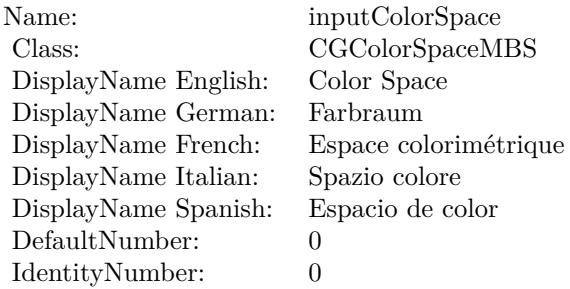

(Read only property)

### **52.53.6 AttributeinputCurvesData as CIAttributeMBS**

MBS MacCG Plugin, Plugin Version: 17.4, Console & Web: Yes, Mac: Yes, Win: No, Linux: No. **Function:** Details about the Color Curves attribute. **Notes:**

This attribute should have this content:

(Read only property)

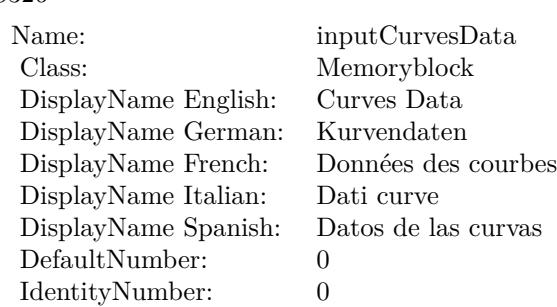

# **52.53.7 AttributeinputCurvesDomain as CIAttributeMBS**

MBS MacCG Plugin, Plugin Version: 17.4, Console & Web: Yes, Mac: Yes, Win: No, Linux: No. **Function:** Details about the Color Curves attribute. **Notes:**

This attribute should have this content:

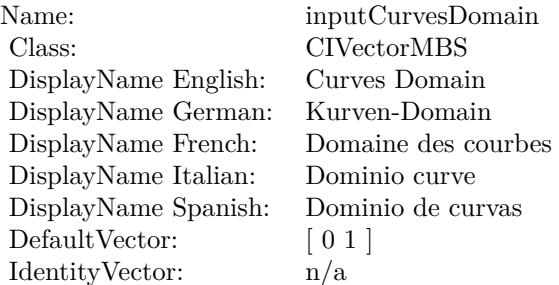

(Read only property)

# **52.53.8 AttributeinputImage as CIAttributeMBS**

MBS MacCG Plugin, Plugin Version: 17.4, Console & Web: Yes, Mac: Yes, Win: No, Linux: No. **Function:** Details about the Color Curves attribute. **Notes:**

This attribute should have this content:

(Read only property)

#### 52.53. CLASS CIFILTERCOLORCURVESMBS 9327

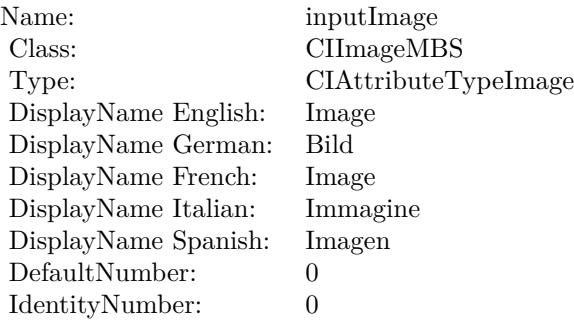

#### **52.53.9 inputColorSpace as CGColorSpaceMBS**

MBS MacCG Plugin, Plugin Version: 17.4, Console & Web: Yes, Mac: Yes, Win: No, Linux: No. **Function:** The attribute Color Space **Notes:**

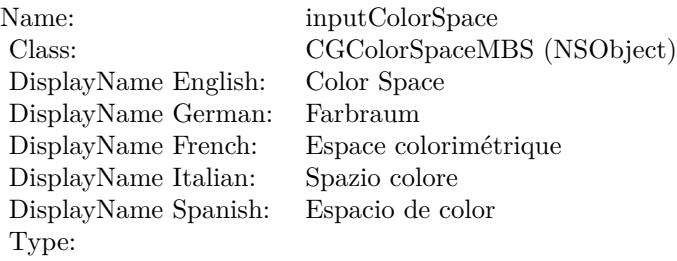

See AttributeinputColorSpace for more details. (Read and Write property)

#### **52.53.10 inputCurvesData as Memoryblock**

MBS MacCG Plugin, Plugin Version: 17.4, Console & Web: Yes, Mac: Yes, Win: No, Linux: No. **Function:** The attribute Curves Data **Notes:**

See AttributeinputCurvesData for more details. (Read and Write property)

# **52.53.11 inputCurvesDomain as CIVectorMBS**

MBS MacCG Plugin, Plugin Version: 17.4, Console & Web: Yes, Mac: Yes, Win: No, Linux: No. **Function:** The attribute Curves Domain

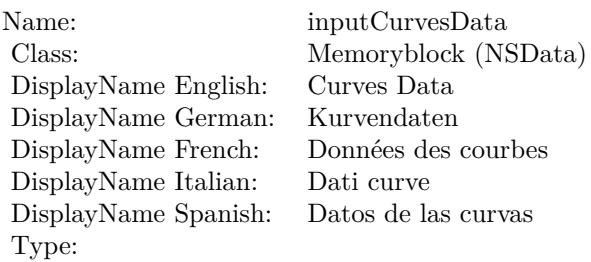

#### **Notes:**

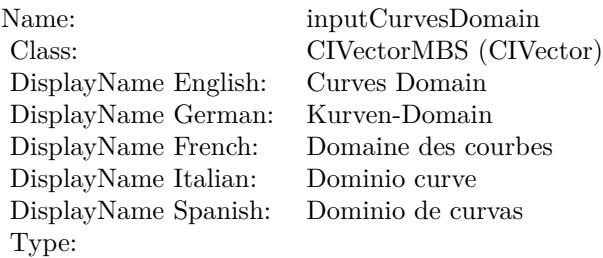

See AttributeinputCurvesDomain for more details. (Read and Write property)

# **52.53.12 inputImage as CIImageMBS**

MBS MacCG Plugin, Plugin Version: 17.4, Console & Web: Yes, Mac: Yes, Win: No, Linux: No. **Function:** The attribute Image

# **Notes:**

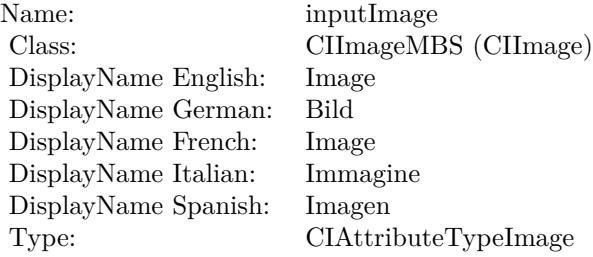

See AttributeinputImage for more details. (Read and Write property)

# 52.54. CLASS CIFILTERCOLORDODGEBLENDMODEMBS 9329 **52.54 class CIFilterColorDodgeBlendModeMBS**

# **52.54.1 class CIFilterColorDodgeBlendModeMBS**

MBS MacCG Plugin, Plugin Version: 17.4, Console & Web: Yes, Mac: Yes, Win: No, Linux: No. **Function:** The Xojo class for the CoreImage Color Dodge Blend Mode filter. **Notes:**

Details for this filter:

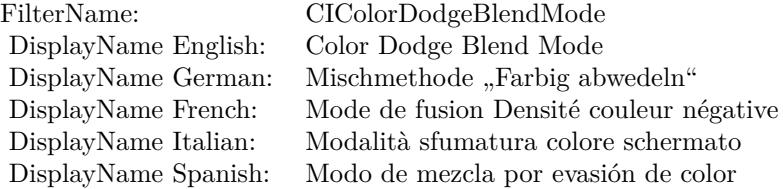

#### Categories:

- CICategoryCompositeOperation: Composite Operation
- CICategoryVideo: Video
- CICategoryStillImage: Still Image
- CICategoryInterlaced: Interlaced
- CICategoryNonSquarePixels: Non-Square Pixels
- CICategoryBuiltIn: Built-In

#### Input:

- inputImage: Image
- inputBackgroundImage: Background Image

#### Output:

• outputImage

Subclass of the CIFilterMBS class.

# **52.54.2 Methods**

# **52.54.3 Constructor**

MBS MacCG Plugin, Plugin Version: 17.4, Console & Web: Yes, Mac: Yes, Win: No, Linux: No. **Function:** The constructor.

**Notes:** On success the handle property is not zero and the filter has the default values set.

# **52.54.4 Properties**

# **52.54.5 AttributeinputBackgroundImage as CIAttributeMBS**

MBS MacCG Plugin, Plugin Version: 17.4, Console & Web: Yes, Mac: Yes, Win: No, Linux: No. **Function:** Details about the Color Dodge Blend Mode attribute. **Notes:**

This attribute should have this content:

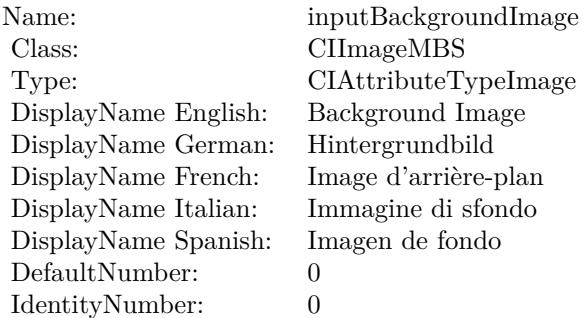

(Read only property)

# **52.54.6 AttributeinputImage as CIAttributeMBS**

MBS MacCG Plugin, Plugin Version: 17.4, Console & Web: Yes, Mac: Yes, Win: No, Linux: No. **Function:** Details about the Color Dodge Blend Mode attribute. **Notes:**

This attribute should have this content:

(Read only property)

52.54. CLASS CIFILTERCOLORDODGEBLENDMODEMBS 9331

| Name:                | inputImage           |
|----------------------|----------------------|
| Class:               | CIImageMBS           |
| Type:                | CIAttributeTypeImage |
| DisplayName English: | Image                |
| DisplayName German:  | Bild                 |
| DisplayName French:  | Image                |
| DisplayName Italian: | Immagine             |
| DisplayName Spanish: | Imagen               |
| DefaultNumber:       | 0                    |
| IdentityNumber:      | $\mathbf{\Omega}$    |

# **52.54.7 inputBackgroundImage as CIImageMBS**

MBS MacCG Plugin, Plugin Version: 17.4, Console & Web: Yes, Mac: Yes, Win: No, Linux: No. **Function:** The attribute Background Image **Notes:**

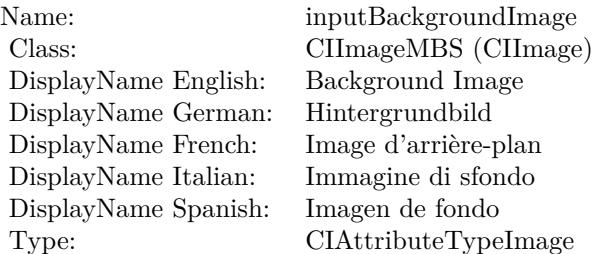

See AttributeinputBackgroundImage for more details. (Read and Write property)

# **52.54.8 inputImage as CIImageMBS**

MBS MacCG Plugin, Plugin Version: 17.4, Console & Web: Yes, Mac: Yes, Win: No, Linux: No. **Function:** The attribute Image **Notes:**

See AttributeinputImage for more details. (Read and Write property)

Name: inputImage<br>Class: ClimageMB CIImageMBS (CIImage)<br>Image DisplayName English: Image  $DisplayName$  German: DisplayName French: Image DisplayName Italian: Immagine Italian: Immagine Italian: Imagen DisplayName Spanish:<br>Type: CIAttributeTypeImage

# 52.55. CLASS CIFILTERCOLORINVERTMBS 9333

# **52.55 class CIFilterColorInvertMBS**

# **52.55.1 class CIFilterColorInvertMBS**

MBS MacCG Plugin, Plugin Version: 17.4, Console & Web: Yes, Mac: Yes, Win: No, Linux: No. **Function:** The Xojo class for the CoreImage Color Invert filter. **Notes:**

Details for this filter:

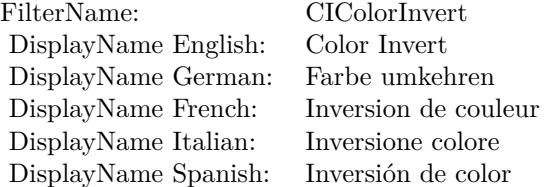

#### Categories:

- CICategoryColorEffect: Color Effect
- CICategoryVideo: Video
- CICategoryInterlaced: Interlaced
- CICategoryNonSquarePixels: Non-Square Pixels
- CICategoryStillImage: Still Image
- CICategoryBuiltIn: Built-In

#### Input:

• inputImage: Image

### Output:

• outputImage

Subclass of the CIFilterMBS class.

# **52.55.2 Methods**

#### **52.55.3 Constructor**

MBS MacCG Plugin, Plugin Version: 17.4, Console & Web: Yes, Mac: Yes, Win: No, Linux: No. **Function:** The constructor.

**Notes:** On success the handle property is not zero and the filter has the default values set.

# **52.55.4 Properties**

# **52.55.5 AttributeinputImage as CIAttributeMBS**

MBS MacCG Plugin, Plugin Version: 17.4, Console & Web: Yes, Mac: Yes, Win: No, Linux: No. **Function:** Details about the Color Invert attribute. **Notes:**

This attribute should have this content:

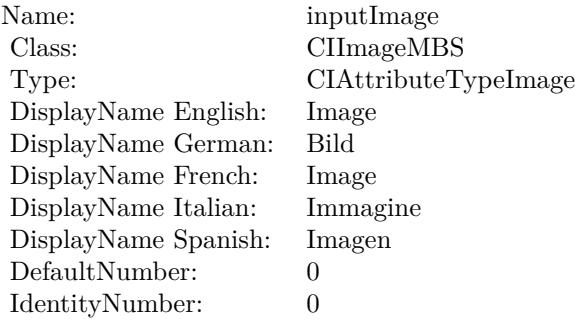

(Read only property)

### **52.55.6 inputImage as CIImageMBS**

MBS MacCG Plugin, Plugin Version: 17.4, Console & Web: Yes, Mac: Yes, Win: No, Linux: No. **Function:** The attribute Image **Notes:**

See AttributeinputImage for more details. (Read and Write property)

Name: inputImage<br>Class: Class: ClimageMB CIImageMBS (CIImage) DisplayName English: Image DisplayName German: DisplayName French: Image DisplayName Italian: Immagi<br>DisplayName Spanish: Imagen DisplayName Spanish: Type: CIAttributeTypeImage

# **52.56 class CIFilterColorMapMBS**

# **52.56.1 class CIFilterColorMapMBS**

MBS MacCG Plugin, Plugin Version: 17.4, Console & Web: Yes, Mac: Yes, Win: No, Linux: No. **Function:** The Xojo class for the CoreImage Color Map filter. **Notes:**

Details for this filter:

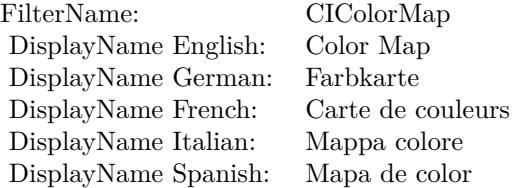

#### Categories:

- CICategoryColorEffect: Color Effect
- CICategoryVideo: Video
- CICategoryInterlaced: Interlaced
- CICategoryNonSquarePixels: Non-Square Pixels
- CICategoryStillImage: Still Image
- CICategoryBuiltIn: Built-In

#### Input:

- inputImage: Image
- inputGradientImage: Gradient Image

#### Output:

• outputImage

Subclass of the CIFilterMBS class.

#### 52.56. CLASS CIFILTERCOLORMAPMBS 9337

#### **52.56.2 Methods**

#### **52.56.3 Constructor**

MBS MacCG Plugin, Plugin Version: 17.4, Console & Web: Yes, Mac: Yes, Win: No, Linux: No. **Function:** The constructor.

**Notes:** On success the handle property is not zero and the filter has the default values set.

#### **52.56.4 Properties**

### **52.56.5 AttributeinputGradientImage as CIAttributeMBS**

MBS MacCG Plugin, Plugin Version: 17.4, Console & Web: Yes, Mac: Yes, Win: No, Linux: No. **Function:** Details about the Color Map attribute. **Notes:**

This attribute should have this content:

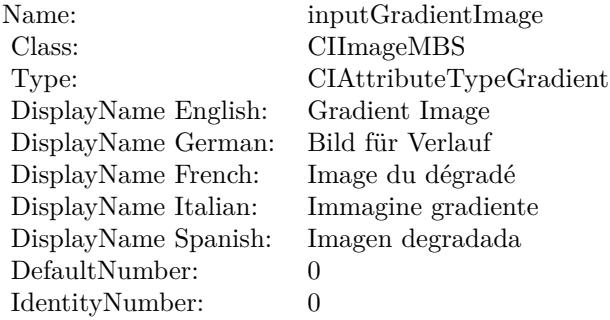

(Read only property)

### **52.56.6 AttributeinputImage as CIAttributeMBS**

MBS MacCG Plugin, Plugin Version: 17.4, Console & Web: Yes, Mac: Yes, Win: No, Linux: No. **Function:** Details about the Color Map attribute. **Notes:**

This attribute should have this content:

(Read only property)

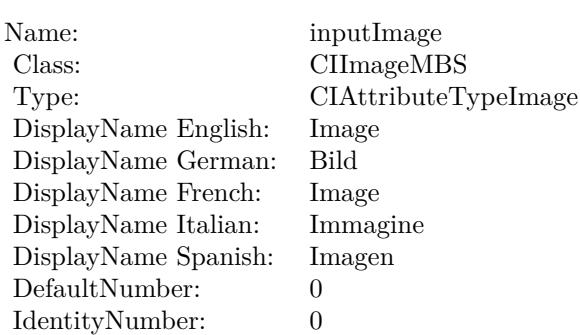

# **52.56.7 inputGradientImage as CIImageMBS**

MBS MacCG Plugin, Plugin Version: 17.4, Console & Web: Yes, Mac: Yes, Win: No, Linux: No. **Function:** The attribute Gradient Image **Notes:**

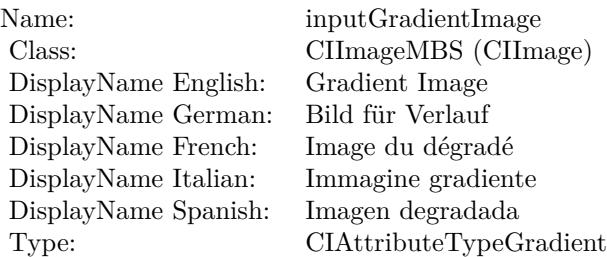

See AttributeinputGradientImage for more details. (Read and Write property)

# **52.56.8 inputImage as CIImageMBS**

MBS MacCG Plugin, Plugin Version: 17.4, Console & Web: Yes, Mac: Yes, Win: No, Linux: No. **Function:** The attribute Image **Notes:**

See AttributeinputImage for more details. (Read and Write property)

Name: inputImage<br>Class: ClimageMB CIImageMBS (CIImage) DisplayName English: Image DisplayName German: DisplayName French: Image DisplayName Italian: Immagi<br>DisplayName Spanish: Imagen DisplayName Spanish: Type: CIAttributeTypeImage

# **52.57 class CIFilterColorMatrixMBS**

# **52.57.1 class CIFilterColorMatrixMBS**

MBS MacCG Plugin, Plugin Version: 17.4, Console & Web: Yes, Mac: Yes, Win: No, Linux: No. **Function:** The Xojo class for the CoreImage Color Matrix filter. **Notes:**

Details for this filter:

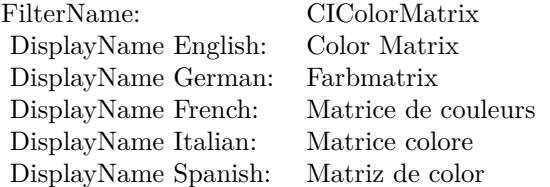

#### Categories:

- CICategoryColorAdjustment: Color Adjustment
- CICategoryVideo: Video
- CICategoryStillImage: Still Image
- CICategoryInterlaced: Interlaced
- CICategoryNonSquarePixels: Non-Square Pixels
- CICategoryBuiltIn: Built-In

#### Input:

- inputImage: Image
- inputRVector: Red Vector
- inputGVector: Green Vector
- inputBVector: Blue Vector
- inputAVector: Alpha Vector
- inputBiasVector: Bias Vector

#### Output:

#### 52.57. CLASS CIFILTERCOLORMATRIXMBS 9341

• outputImage

Subclass of the CIFilterMBS class.

### **52.57.2 Methods**

#### **52.57.3 Constructor**

MBS MacCG Plugin, Plugin Version: 17.4, Console & Web: Yes, Mac: Yes, Win: No, Linux: No. **Function:** The constructor.

**Notes:** On success the handle property is not zero and the filter has the default values set.

### **52.57.4 Properties**

#### **52.57.5 AttributeinputAVector as CIAttributeMBS**

MBS MacCG Plugin, Plugin Version: 17.4, Console & Web: Yes, Mac: Yes, Win: No, Linux: No. **Function:** Details about the Color Matrix attribute. **Notes:**

This attribute should have this content:

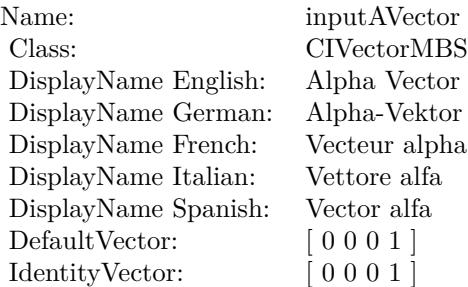

(Read only property)

#### **52.57.6 AttributeinputBiasVector as CIAttributeMBS**

MBS MacCG Plugin, Plugin Version: 17.4, Console & Web: Yes, Mac: Yes, Win: No, Linux: No. **Function:** Details about the Color Matrix attribute. **Notes:**

This attribute should have this content:

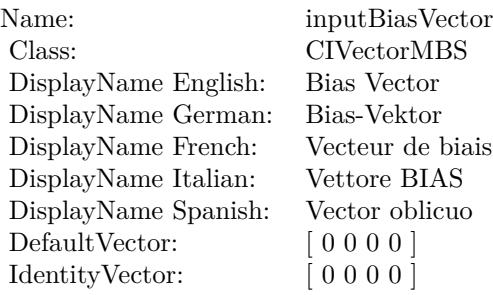

(Read only property)

## **52.57.7 AttributeinputBVector as CIAttributeMBS**

MBS MacCG Plugin, Plugin Version: 17.4, Console & Web: Yes, Mac: Yes, Win: No, Linux: No. **Function:** Details about the Color Matrix attribute. **Notes:**

This attribute should have this content:

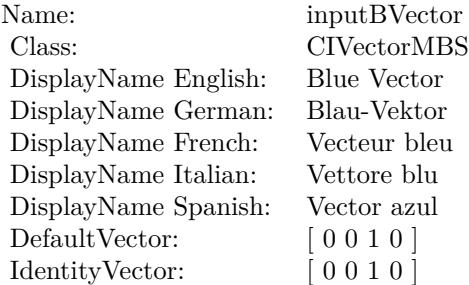

(Read only property)

#### **52.57.8 AttributeinputGVector as CIAttributeMBS**

MBS MacCG Plugin, Plugin Version: 17.4, Console & Web: Yes, Mac: Yes, Win: No, Linux: No. **Function:** Details about the Color Matrix attribute. **Notes:**

#### 52.57. CLASS CIFILTERCOLORMATRIXMBS 9343

This attribute should have this content:

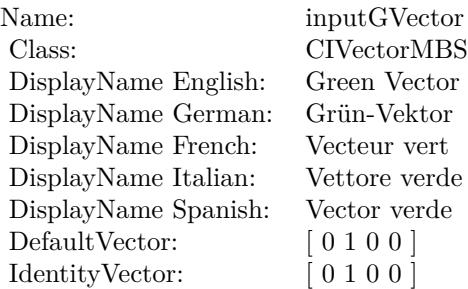

(Read only property)

# **52.57.9 AttributeinputImage as CIAttributeMBS**

MBS MacCG Plugin, Plugin Version: 17.4, Console & Web: Yes, Mac: Yes, Win: No, Linux: No. **Function:** Details about the Color Matrix attribute. **Notes:**

This attribute should have this content:

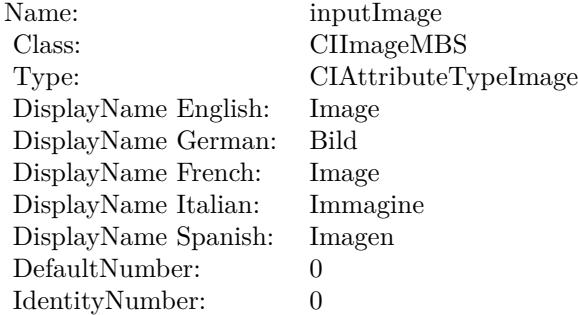

(Read only property)

#### **52.57.10 AttributeinputRVector as CIAttributeMBS**

MBS MacCG Plugin, Plugin Version: 17.4, Console & Web: Yes, Mac: Yes, Win: No, Linux: No. **Function:** Details about the Color Matrix attribute. **Notes:**

This attribute should have this content:

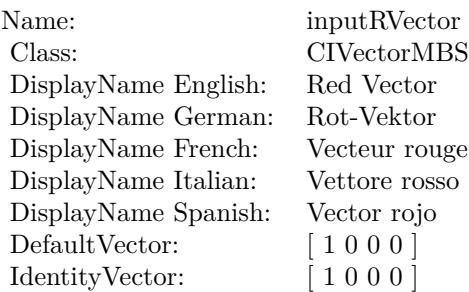

(Read only property)

# **52.57.11 inputAVector as CIVectorMBS**

MBS MacCG Plugin, Plugin Version: 17.4, Console & Web: Yes, Mac: Yes, Win: No, Linux: No. **Function:** The attribute Alpha Vector

### **Notes:**

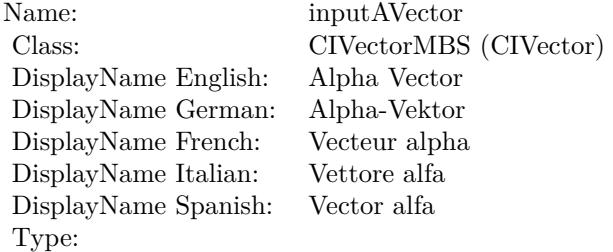

See AttributeinputAVector for more details. (Read and Write property)

#### **52.57.12 inputBiasVector as CIVectorMBS**

MBS MacCG Plugin, Plugin Version: 17.4, Console & Web: Yes, Mac: Yes, Win: No, Linux: No. **Function:** The attribute Bias Vector **Notes:**

See AttributeinputBiasVector for more details. (Read and Write property)

52.57. CLASS CIFILTERCOLORMATRIXMBS 9345

| Name:                | inputBiasVector        |
|----------------------|------------------------|
| Class:               | CIVectorMBS (CIVector) |
| DisplayName English: | Bias Vector            |
| DisplayName German:  | Bias-Vektor            |
| DisplayName French:  | Vecteur de biais       |
| DisplayName Italian: | Vettore BIAS           |
| DisplayName Spanish: | Vector oblicuo         |
| Type:                |                        |

#### **52.57.13 inputBVector as CIVectorMBS**

MBS MacCG Plugin, Plugin Version: 17.4, Console & Web: Yes, Mac: Yes, Win: No, Linux: No. **Function:** The attribute Blue Vector **Notes:**

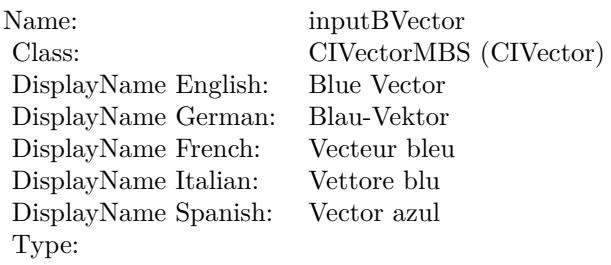

See AttributeinputBVector for more details. (Read and Write property)

# **52.57.14 inputGVector as CIVectorMBS**

MBS MacCG Plugin, Plugin Version: 17.4, Console & Web: Yes, Mac: Yes, Win: No, Linux: No. **Function:** The attribute Green Vector **Notes:**

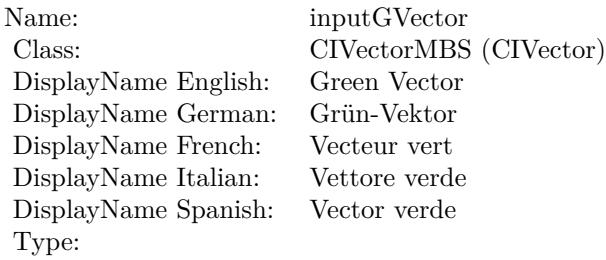

See AttributeinputGVector for more details.

(Read and Write property)

# **52.57.15 inputImage as CIImageMBS**

MBS MacCG Plugin, Plugin Version: 17.4, Console & Web: Yes, Mac: Yes, Win: No, Linux: No. **Function:** The attribute Image

**Notes:**

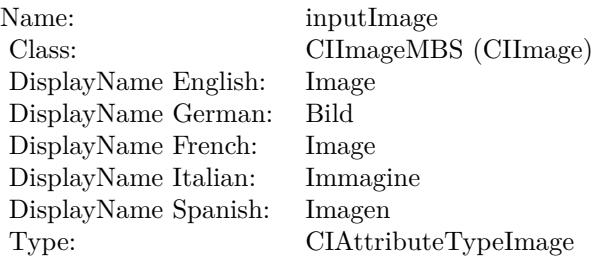

See AttributeinputImage for more details. (Read and Write property)

# **52.57.16 inputRVector as CIVectorMBS**

MBS MacCG Plugin, Plugin Version: 17.4, Console & Web: Yes, Mac: Yes, Win: No, Linux: No. **Function:** The attribute Red Vector

**Notes:**

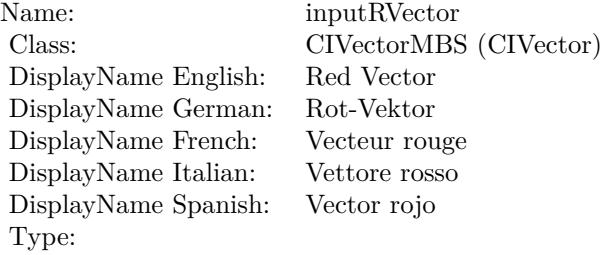

See AttributeinputRVector for more details. (Read and Write property)

# 52.58. CLASS CIFILTERCOLORMONOCHROMEMBS 9347 **52.58 class CIFilterColorMonochromeMBS**

# **52.58.1 class CIFilterColorMonochromeMBS**

MBS MacCG Plugin, Plugin Version: 17.4, Console & Web: Yes, Mac: Yes, Win: No, Linux: No. **Function:** The Xojo class for the CoreImage Color Monochrome filter. **Notes:**

Details for this filter:

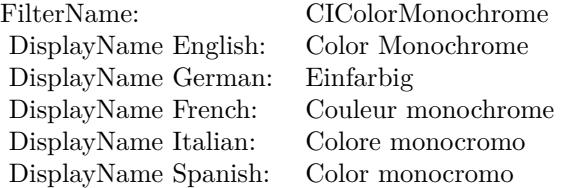

#### Categories:

- CICategoryColorEffect: Color Effect
- CICategoryVideo: Video
- CICategoryInterlaced: Interlaced
- CICategoryNonSquarePixels: Non-Square Pixels
- CICategoryStillImage: Still Image
- CICategoryBuiltIn: Built-In

#### Input:

- inputImage: Image
- inputColor: Color
- inputIntensity: Intensity

#### Output:

• outputImage

Subclass of the CIFilterMBS class.

# **52.58.2 Methods**

# **52.58.3 Constructor**

MBS MacCG Plugin, Plugin Version: 17.4, Console & Web: Yes, Mac: Yes, Win: No, Linux: No. **Function:** The constructor.

**Notes:** On success the handle property is not zero and the filter has the default values set.

# **52.58.4 Properties**

# **52.58.5 AttributeinputColor as CIAttributeMBS**

MBS MacCG Plugin, Plugin Version: 17.4, Console & Web: Yes, Mac: Yes, Win: No, Linux: No. **Function:** Details about the Color Monochrome attribute. **Notes:**

This attribute should have this content:

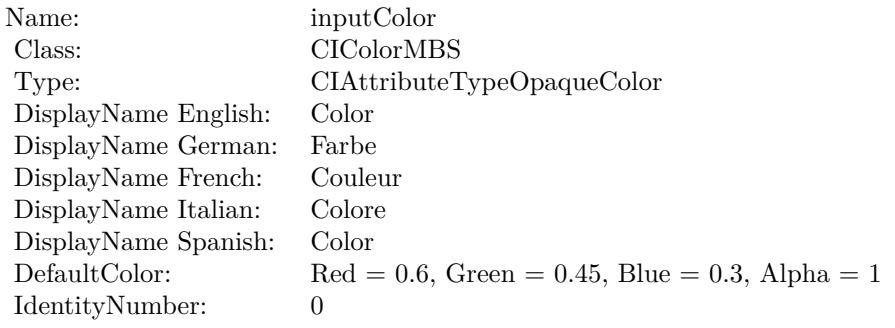

(Read only property)

# **52.58.6 AttributeinputImage as CIAttributeMBS**

MBS MacCG Plugin, Plugin Version: 17.4, Console & Web: Yes, Mac: Yes, Win: No, Linux: No. **Function:** Details about the Color Monochrome attribute. **Notes:**

This attribute should have this content:

(Read only property)

#### 52.58. CLASS CIFILTERCOLORMONOCHROMEMBS 9349

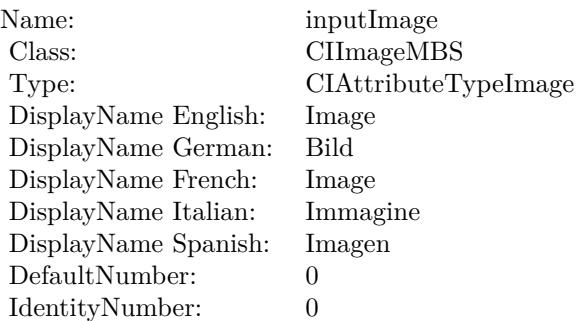

# **52.58.7 AttributeinputIntensity as CIAttributeMBS**

MBS MacCG Plugin, Plugin Version: 17.4, Console & Web: Yes, Mac: Yes, Win: No, Linux: No. **Function:** Details about the Color Monochrome attribute. **Notes:**

This attribute should have this content:

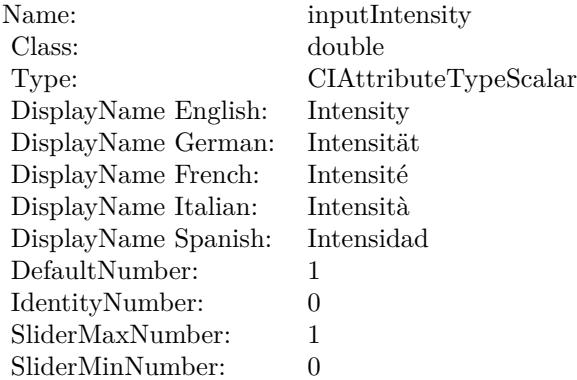

(Read only property)

## **52.58.8 inputColor as CIColorMBS**

MBS MacCG Plugin, Plugin Version: 17.4, Console & Web: Yes, Mac: Yes, Win: No, Linux: No. **Function:** The attribute Color

**Notes:**

See AttributeinputColor for more details. (Read and Write property)

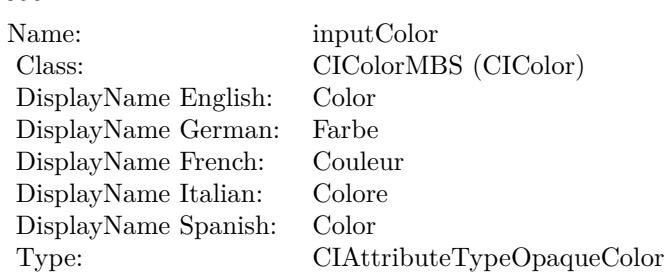

# **52.58.9 inputImage as CIImageMBS**

MBS MacCG Plugin, Plugin Version: 17.4, Console & Web: Yes, Mac: Yes, Win: No, Linux: No. **Function:** The attribute Image **Notes:**

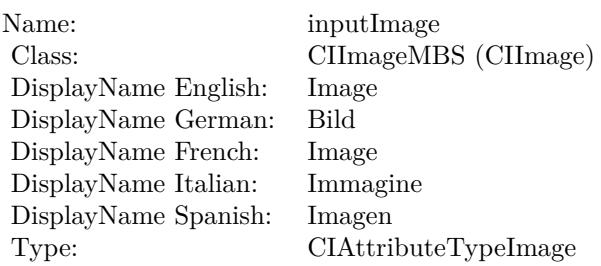

See AttributeinputImage for more details. (Read and Write property)

# **52.58.10 inputIntensity as double**

MBS MacCG Plugin, Plugin Version: 17.4, Console & Web: Yes, Mac: Yes, Win: No, Linux: No. **Function:** The attribute Intensity **Notes:**

#### Name: inputIntensity Class: double (NSNumber) DisplayName English: Intensity DisplayName German: Intensität DisplayName French: Intensité DisplayName Italian: Intensità DisplayName Spanish: Intensidad Type: CIAttributeTypeScalar

See AttributeinputIntensity for more details.

# 52.58. CLASS CIFILTERCOLORMONOCHROMEMBS 9351

(Read and Write property)

# **52.59 class CIFilterColorPolynomialMBS**

# **52.59.1 class CIFilterColorPolynomialMBS**

MBS MacCG Plugin, Plugin Version: 17.4, Console & Web: Yes, Mac: Yes, Win: No, Linux: No. **Function:** The Xojo class for the CoreImage Color Polynomial filter. **Notes:**

Details for this filter:

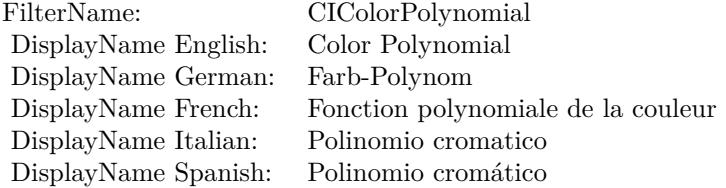

Categories:

- CICategoryColorAdjustment: Color Adjustment
- CICategoryVideo: Video
- CICategoryInterlaced: Interlaced
- CICategoryNonSquarePixels: Non-Square Pixels
- CICategoryStillImage: Still Image
- CICategoryBuiltIn: Built-In

Input:

- inputImage: Image
- inputRedCoefficients: Red Coefficients
- inputGreenCoefficients: Green Coefficients
- inputBlueCoefficients: Blue Coefficients
- inputAlphaCoefficients: Alpha Coefficients

Output:

#### 52.59. CLASS CIFILTERCOLORPOLYNOMIALMBS 9353

• outputImage

Subclass of the CIFilterMBS class.

#### **52.59.2 Methods**

#### **52.59.3 Constructor**

MBS MacCG Plugin, Plugin Version: 17.4, Console & Web: Yes, Mac: Yes, Win: No, Linux: No. **Function:** The constructor.

**Notes:** On success the handle property is not zero and the filter has the default values set.

#### **52.59.4 Properties**

#### **52.59.5 AttributeinputAlphaCoefficients as CIAttributeMBS**

MBS MacCG Plugin, Plugin Version: 17.4, Console & Web: Yes, Mac: Yes, Win: No, Linux: No. **Function:** Details about the Color Polynomial attribute. **Notes:**

This attribute should have this content:

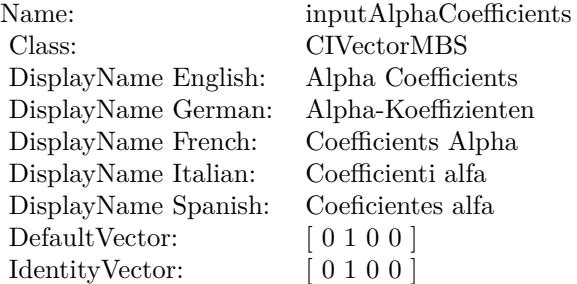

(Read only property)

#### **52.59.6 AttributeinputBlueCoefficients as CIAttributeMBS**

MBS MacCG Plugin, Plugin Version: 17.4, Console & Web: Yes, Mac: Yes, Win: No, Linux: No. **Function:** Details about the Color Polynomial attribute. **Notes:**

This attribute should have this content:

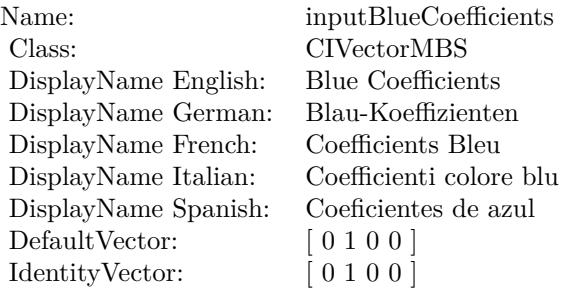

(Read only property)

# **52.59.7 AttributeinputGreenCoefficients as CIAttributeMBS**

MBS MacCG Plugin, Plugin Version: 17.4, Console & Web: Yes, Mac: Yes, Win: No, Linux: No. **Function:** Details about the Color Polynomial attribute. **Notes:**

This attribute should have this content:

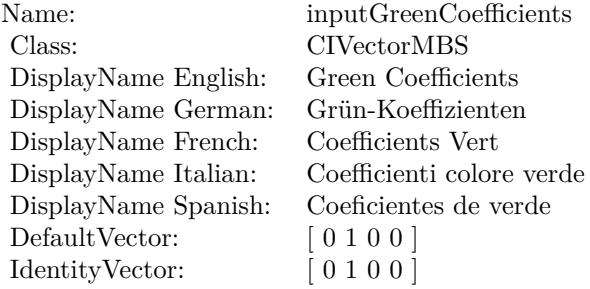

(Read only property)

#### **52.59.8 AttributeinputImage as CIAttributeMBS**

MBS MacCG Plugin, Plugin Version: 17.4, Console & Web: Yes, Mac: Yes, Win: No, Linux: No. **Function:** Details about the Color Polynomial attribute. **Notes:**

#### 52.59. CLASS CIFILTERCOLORPOLYNOMIALMBS 9355

This attribute should have this content:

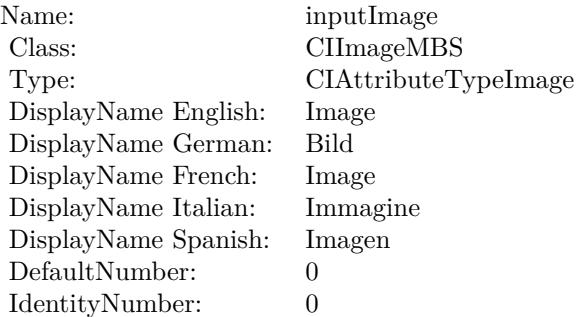

(Read only property)

#### **52.59.9 AttributeinputRedCoefficients as CIAttributeMBS**

MBS MacCG Plugin, Plugin Version: 17.4, Console & Web: Yes, Mac: Yes, Win: No, Linux: No. **Function:** Details about the Color Polynomial attribute. **Notes:**

This attribute should have this content:

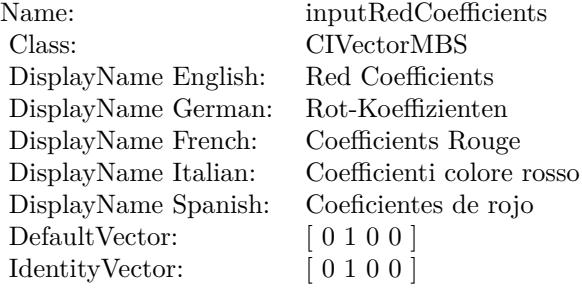

(Read only property)

#### **52.59.10 inputAlphaCoefficients as CIVectorMBS**

MBS MacCG Plugin, Plugin Version: 17.4, Console & Web: Yes, Mac: Yes, Win: No, Linux: No. **Function:** The attribute Alpha Coefficients **Notes:**

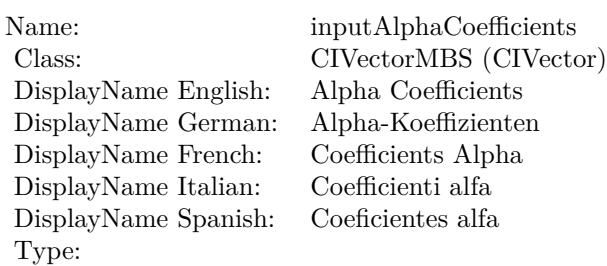

See AttributeinputAlphaCoefficients for more details. (Read and Write property)

# **52.59.11 inputBlueCoefficients as CIVectorMBS**

MBS MacCG Plugin, Plugin Version: 17.4, Console & Web: Yes, Mac: Yes, Win: No, Linux: No. **Function:** The attribute Blue Coefficients **Notes:**

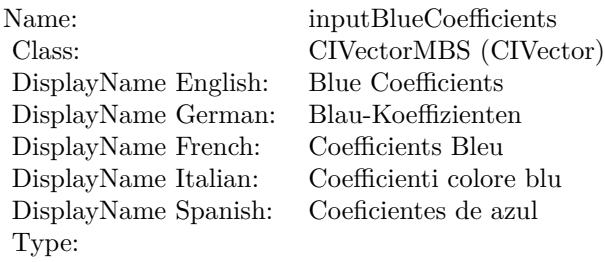

See AttributeinputBlueCoefficients for more details. (Read and Write property)

#### **52.59.12 inputGreenCoefficients as CIVectorMBS**

MBS MacCG Plugin, Plugin Version: 17.4, Console & Web: Yes, Mac: Yes, Win: No, Linux: No. **Function:** The attribute Green Coefficients **Notes:**

See AttributeinputGreenCoefficients for more details. (Read and Write property)

52.59. CLASS CIFILTERCOLORPOLYNOMIALMBS 9357

| Name:                | inputGreenCoefficients    |
|----------------------|---------------------------|
| Class:               | CIVectorMBS (CIVector)    |
| DisplayName English: | Green Coefficients        |
| DisplayName German:  | Grün-Koeffizienten        |
| DisplayName French:  | Coefficients Vert         |
| DisplayName Italian: | Coefficienti colore verde |
| DisplayName Spanish: | Coeficientes de verde     |
| Type:                |                           |

# **52.59.13 inputImage as CIImageMBS**

MBS MacCG Plugin, Plugin Version: 17.4, Console & Web: Yes, Mac: Yes, Win: No, Linux: No. **Function:** The attribute Image **Notes:**

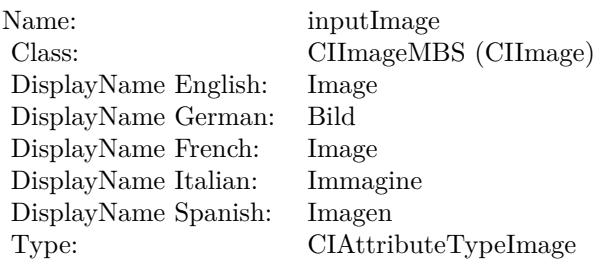

See AttributeinputImage for more details. (Read and Write property)

# **52.59.14 inputRedCoefficients as CIVectorMBS**

MBS MacCG Plugin, Plugin Version: 17.4, Console & Web: Yes, Mac: Yes, Win: No, Linux: No. **Function:** The attribute Red Coefficients **Notes:**

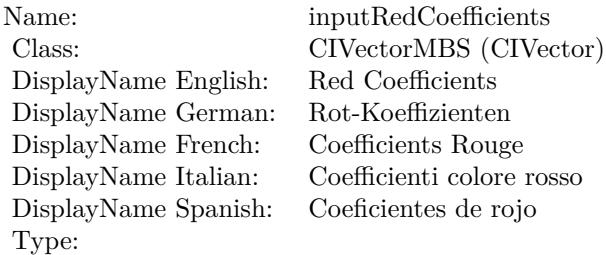

See AttributeinputRedCoefficients for more details.

(Read and Write property)

# 9358 CHAPTER 52. COREIMAGE

### 52.60. CLASS CIFILTERCOLORPOSTERIZEMBS 9359

# **52.60 class CIFilterColorPosterizeMBS**

# **52.60.1 class CIFilterColorPosterizeMBS**

MBS MacCG Plugin, Plugin Version: 17.4, Console & Web: Yes, Mac: Yes, Win: No, Linux: No. **Function:** The Xojo class for the CoreImage Color Posterize filter. **Notes:**

Details for this filter:

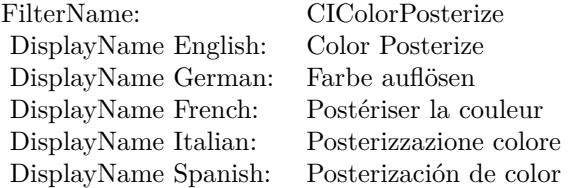

#### Categories:

- CICategoryColorEffect: Color Effect
- CICategoryVideo: Video
- CICategoryInterlaced: Interlaced
- CICategoryNonSquarePixels: Non-Square Pixels
- CICategoryStillImage: Still Image
- CICategoryBuiltIn: Built-In

#### Input:

- inputImage: Image
- inputLevels: Levels

#### Output:

• outputImage

Subclass of the CIFilterMBS class.

# **52.60.2 Methods**

### **52.60.3 Constructor**

MBS MacCG Plugin, Plugin Version: 17.4, Console & Web: Yes, Mac: Yes, Win: No, Linux: No. **Function:** The constructor.

**Notes:** On success the handle property is not zero and the filter has the default values set.

### **52.60.4 Properties**

# **52.60.5 AttributeinputImage as CIAttributeMBS**

MBS MacCG Plugin, Plugin Version: 17.4, Console & Web: Yes, Mac: Yes, Win: No, Linux: No. **Function:** Details about the Color Posterize attribute. **Notes:**

This attribute should have this content:

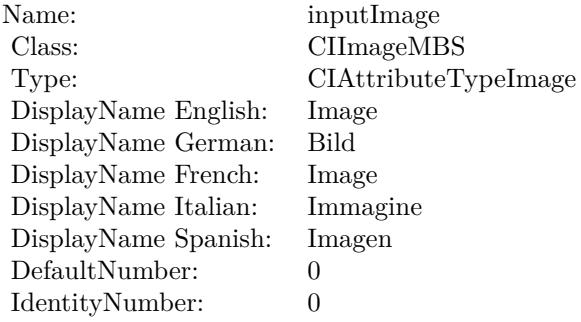

(Read only property)

# **52.60.6 AttributeinputLevels as CIAttributeMBS**

MBS MacCG Plugin, Plugin Version: 17.4, Console & Web: Yes, Mac: Yes, Win: No, Linux: No. **Function:** Details about the Color Posterize attribute. **Notes:**

This attribute should have this content:

(Read only property)
#### 52.60. CLASS CIFILTERCOLORPOSTERIZEMBS 9361

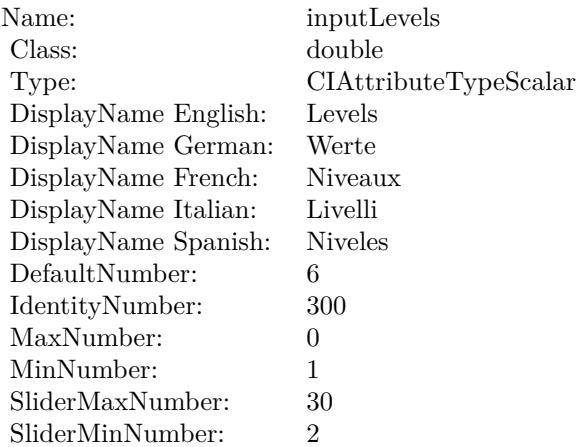

# **52.60.7 inputImage as CIImageMBS**

MBS MacCG Plugin, Plugin Version: 17.4, Console & Web: Yes, Mac: Yes, Win: No, Linux: No. **Function:** The attribute Image

**Notes:**

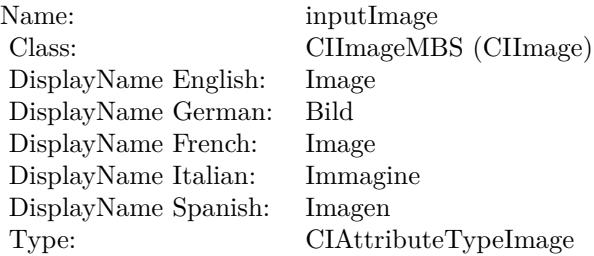

See AttributeinputImage for more details. (Read and Write property)

# **52.60.8 inputLevels as double**

MBS MacCG Plugin, Plugin Version: 17.4, Console & Web: Yes, Mac: Yes, Win: No, Linux: No. **Function:** The attribute Levels **Notes:**

See AttributeinputLevels for more details. (Read and Write property)

#### 9362 CHAPTER 52. COREIMAGE

Name: inputLevels<br>Class: double (NSI  $\begin{array}{lcl} \text{double (NSNumber)}\\ \text{Levels} \end{array}$ DisplayName English: Levels  $DisplayName$  German: DisplayName French: Niveaux DisplayName Italian: Livelli  $\begin{array}{ll}\n\text{DisplayName Spanish:} \\
\text{Type:}\n\end{array}$  $CIA$ ttributeTypeScalar

# 52.61. CLASS CIFILTERCOLUMNAVERAGEMBS 9363

# **52.61 class CIFilterColumnAverageMBS**

# **52.61.1 class CIFilterColumnAverageMBS**

MBS MacCG Plugin, Plugin Version: 17.4, Console & Web: Yes, Mac: Yes, Win: No, Linux: No. **Function:** The Xojo class for the CoreImage Column Average filter. **Notes:**

Details for this filter:

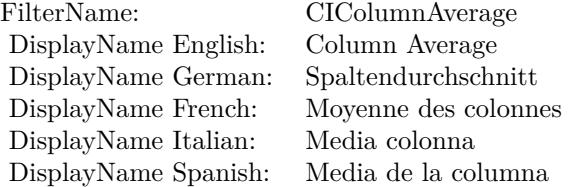

#### Categories:

- CICategoryReduction: Reduction
- CICategoryVideo: Video
- CICategoryStillImage: Still Image
- CICategoryBuiltIn: Built-In

#### Input:

- inputImage: Image
- inputExtent: Extent

#### Output:

• outputImage

# **52.61.2 Methods**

# **52.61.3 Constructor**

MBS MacCG Plugin, Plugin Version: 17.4, Console & Web: Yes, Mac: Yes, Win: No, Linux: No. **Function:** The constructor.

**Notes:** On success the handle property is not zero and the filter has the default values set.

# **52.61.4 Properties**

# **52.61.5 AttributeinputExtent as CIAttributeMBS**

MBS MacCG Plugin, Plugin Version: 17.4, Console & Web: Yes, Mac: Yes, Win: No, Linux: No. **Function:** Details about the Column Average attribute. **Notes:**

This attribute should have this content:

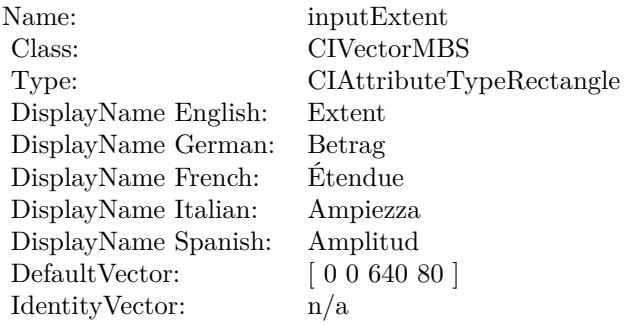

(Read only property)

# **52.61.6 AttributeinputImage as CIAttributeMBS**

MBS MacCG Plugin, Plugin Version: 17.4, Console & Web: Yes, Mac: Yes, Win: No, Linux: No. **Function:** Details about the Column Average attribute. **Notes:**

This attribute should have this content:

#### 52.61. CLASS CIFILTERCOLUMNAVERAGEMBS 9365

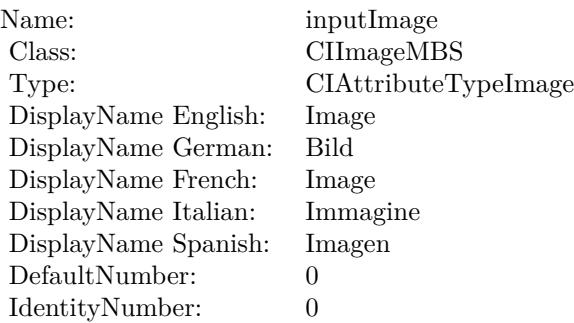

# **52.61.7 inputExtent as CIVectorMBS**

MBS MacCG Plugin, Plugin Version: 17.4, Console & Web: Yes, Mac: Yes, Win: No, Linux: No. **Function:** The attribute Extent **Notes:**

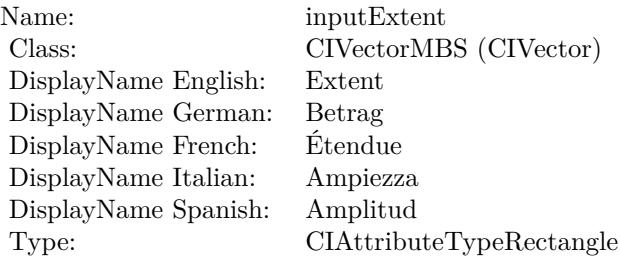

See AttributeinputExtent for more details. (Read and Write property)

# **52.61.8 inputImage as CIImageMBS**

MBS MacCG Plugin, Plugin Version: 17.4, Console & Web: Yes, Mac: Yes, Win: No, Linux: No. **Function:** The attribute Image **Notes:**

See AttributeinputImage for more details. (Read and Write property)

#### 9366 CHAPTER 52. COREIMAGE

Name: inputImage<br>Class: ClimageMB CIImageMBS (CIImage)<br>Image DisplayName English: Image  $DisplayName$  German: DisplayName French: Image DisplayName Italian: Immagine Italian: Immagine Italian: Imagen DisplayName Spanish:<br>Type: CIAttributeTypeImage

## 52.62. CLASS CIFILTERCOMICEFFECTMBS 9367

# **52.62 class CIFilterComicEffectMBS**

# **52.62.1 class CIFilterComicEffectMBS**

MBS MacCG Plugin, Plugin Version: 17.4, Console & Web: Yes, Mac: Yes, Win: No, Linux: No. **Function:** The Xojo class for the CoreImage Comic Effect filter. **Notes:**

Details for this filter:

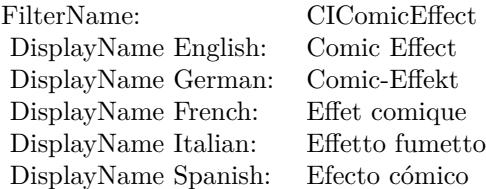

#### Categories:

- CICategoryStylize: Stylize
- CICategoryVideo: Video
- CICategoryStillImage: Still Image
- CICategoryBuiltIn: Built-In

Input:

• inputImage: Image

# Output:

• outputImage

# **52.62.2 Methods**

#### **52.62.3 Constructor**

MBS MacCG Plugin, Plugin Version: 17.4, Console & Web: Yes, Mac: Yes, Win: No, Linux: No. **Function:** The constructor.

**Notes:** On success the handle property is not zero and the filter has the default values set.

# **52.62.4 Properties**

# **52.62.5 AttributeinputImage as CIAttributeMBS**

MBS MacCG Plugin, Plugin Version: 17.4, Console & Web: Yes, Mac: Yes, Win: No, Linux: No. **Function:** Details about the Comic Effect attribute. **Notes:**

This attribute should have this content:

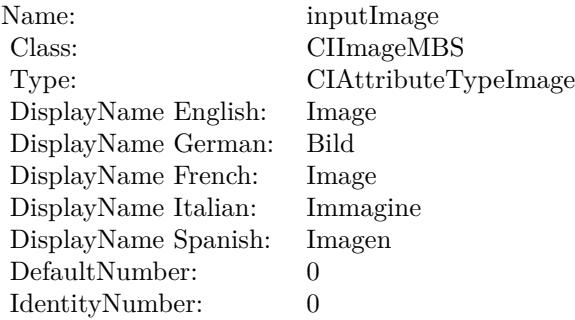

(Read only property)

# **52.62.6 inputImage as CIImageMBS**

MBS MacCG Plugin, Plugin Version: 17.4, Console & Web: Yes, Mac: Yes, Win: No, Linux: No. **Function:** The attribute Image **Notes:**

See AttributeinputImage for more details. (Read and Write property)

Name: inputImage<br>Class: Class: ClimageMB CIImageMBS (CIImage) DisplayName English: Image DisplayName German: DisplayName French: Image DisplayName Italian: Immagi<br>DisplayName Spanish: Imagen DisplayName Spanish: Type: CIAttributeTypeImage

# 9370 CHAPTER 52. COREIMAGE **52.63 class CIFilterConstantColorGeneratorMBS**

# **52.63.1 class CIFilterConstantColorGeneratorMBS**

MBS MacCG Plugin, Plugin Version: 17.4, Console & Web: Yes, Mac: Yes, Win: No, Linux: No. **Function:** The Xojo class for the CoreImage Constant Color filter. **Notes:**

Details for this filter:

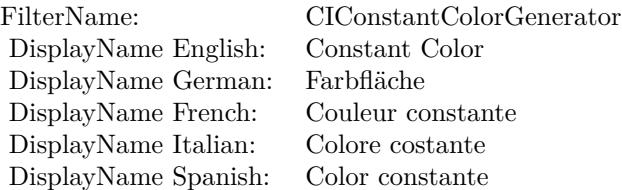

Categories:

- CICategoryGenerator: Generator
- CICategoryVideo: Video
- CICategoryStillImage: Still Image
- CICategoryBuiltIn: Built-In

Input:

• inputColor: Color

Output:

• outputImage

#### 52.63. CLASS CIFILTERCONSTANTCOLORGENERATORMBS 9371

#### **52.63.2 Methods**

#### **52.63.3 Constructor**

MBS MacCG Plugin, Plugin Version: 17.4, Console & Web: Yes, Mac: Yes, Win: No, Linux: No. **Function:** The constructor.

**Notes:** On success the handle property is not zero and the filter has the default values set.

# **52.63.4 Properties**

### **52.63.5 AttributeinputColor as CIAttributeMBS**

MBS MacCG Plugin, Plugin Version: 17.4, Console & Web: Yes, Mac: Yes, Win: No, Linux: No. **Function:** Details about the Constant Color attribute. **Notes:**

This attribute should have this content:

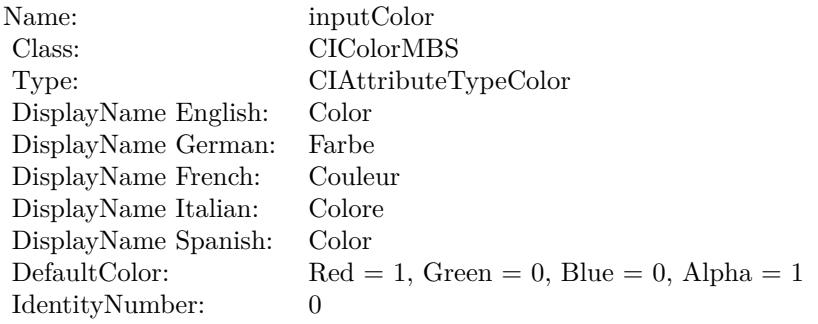

(Read only property)

#### **52.63.6 inputColor as CIColorMBS**

MBS MacCG Plugin, Plugin Version: 17.4, Console & Web: Yes, Mac: Yes, Win: No, Linux: No. **Function:** The attribute Color **Notes:**

See AttributeinputColor for more details. (Read and Write property)

Name: inputColor<br>Class: ClColorMB  $\text{CIColorMBS (CIColor)}\\ \text{Color}$ DisplayName English: Color DisplayName German: Farbe DisplayName French: Couleur DisplayName Italian: Colore DisplayName Spanish:<br>Type: CIAttributeTypeColor

### 52.64. CLASS CIFILTERCONVOLUTION3X3MBS 9373

# **52.64 class CIFilterConvolution3X3MBS**

# **52.64.1 class CIFilterConvolution3X3MBS**

MBS MacCG Plugin, Plugin Version: 17.4, Console & Web: Yes, Mac: Yes, Win: No, Linux: No. **Function:** The Xojo class for the CoreImage 3 by 3 convolution filter. **Notes:**

Details for this filter:

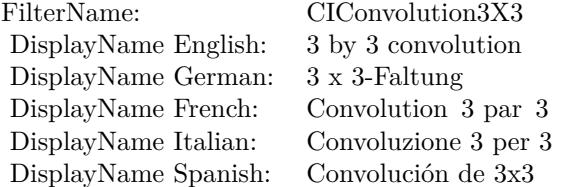

#### Categories:

- CICategoryStylize: Stylize
- CICategoryVideo: Video
- CICategoryStillImage: Still Image
- CICategoryBuiltIn: Built-In

#### Input:

- inputImage: Image
- inputWeights: Weights
- inputBias: Bias

#### Output:

• outputImage

# **52.64.2 Methods**

## **52.64.3 Constructor**

MBS MacCG Plugin, Plugin Version: 17.4, Console & Web: Yes, Mac: Yes, Win: No, Linux: No. **Function:** The constructor.

**Notes:** On success the handle property is not zero and the filter has the default values set.

# **52.64.4 Properties**

# **52.64.5 AttributeinputBias as CIAttributeMBS**

MBS MacCG Plugin, Plugin Version: 17.4, Console & Web: Yes, Mac: Yes, Win: No, Linux: No. **Function:** Details about the 3 by 3 convolution attribute. **Notes:**

This attribute should have this content:

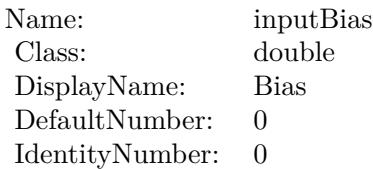

(Read only property)

# **52.64.6 AttributeinputImage as CIAttributeMBS**

MBS MacCG Plugin, Plugin Version: 17.4, Console & Web: Yes, Mac: Yes, Win: No, Linux: No. **Function:** Details about the 3 by 3 convolution attribute. **Notes:**

This attribute should have this content:

52.64. CLASS CIFILTERCONVOLUTION3X3MBS 9375

| Name:                | inputImage           |
|----------------------|----------------------|
| Class:               | CIImageMBS           |
| Type:                | CIAttributeTypeImage |
| DisplayName English: | Image                |
| DisplayName German:  | Bild                 |
| DisplayName French:  | Image                |
| DisplayName Italian: | Immagine             |
| DisplayName Spanish: | Imagen               |
| DefaultNumber:       | 0                    |
| IdentityNumber:      | 0                    |

# **52.64.7 AttributeinputWeights as CIAttributeMBS**

MBS MacCG Plugin, Plugin Version: 17.4, Console & Web: Yes, Mac: Yes, Win: No, Linux: No. **Function:** Details about the 3 by 3 convolution attribute. **Notes:**

This attribute should have this content:

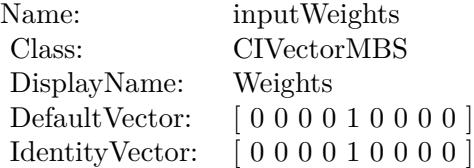

(Read only property)

#### **52.64.8 inputBias as double**

MBS MacCG Plugin, Plugin Version: 17.4, Console & Web: Yes, Mac: Yes, Win: No, Linux: No. **Function:** The attribute Bias

**Notes:**

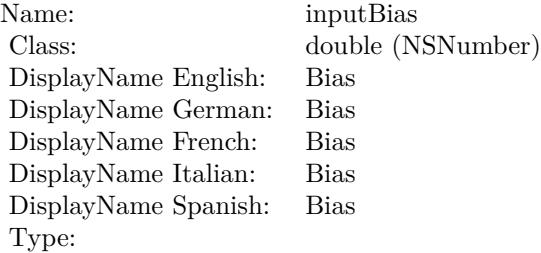

See AttributeinputBias for more details. (Read and Write property)

# **52.64.9 inputImage as CIImageMBS**

MBS MacCG Plugin, Plugin Version: 17.4, Console & Web: Yes, Mac: Yes, Win: No, Linux: No. **Function:** The attribute Image

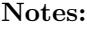

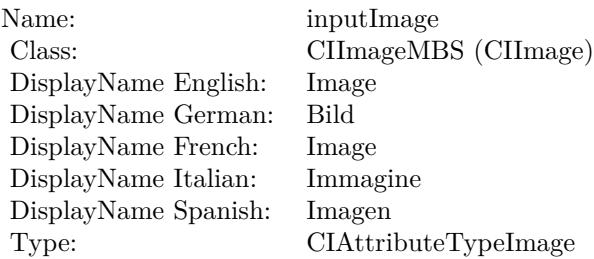

See AttributeinputImage for more details. (Read and Write property)

#### **52.64.10 inputWeights as CIVectorMBS**

MBS MacCG Plugin, Plugin Version: 17.4, Console & Web: Yes, Mac: Yes, Win: No, Linux: No. **Function:** The attribute Weights

# **Notes:**

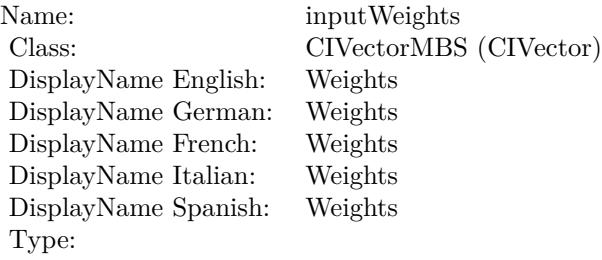

See AttributeinputWeights for more details. (Read and Write property)

#### 52.65. CLASS CIFILTERCONVOLUTION5X5MBS 9377

# **52.65 class CIFilterConvolution5X5MBS**

# **52.65.1 class CIFilterConvolution5X5MBS**

MBS MacCG Plugin, Plugin Version: 17.4, Console & Web: Yes, Mac: Yes, Win: No, Linux: No. **Function:** The Xojo class for the CoreImage 5 by 5 convolution filter. **Notes:**

Details for this filter:

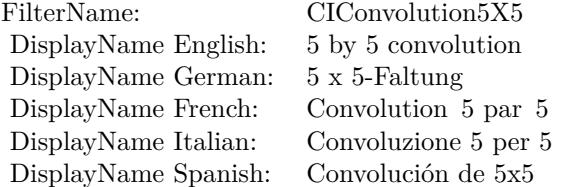

#### Categories:

- CICategoryStylize: Stylize
- CICategoryVideo: Video
- CICategoryStillImage: Still Image
- CICategoryBuiltIn: Built-In

#### Input:

- inputImage: Image
- inputWeights: Weights
- inputBias: Bias

#### Output:

• outputImage

# **52.65.2 Methods**

#### **52.65.3 Constructor**

MBS MacCG Plugin, Plugin Version: 17.4, Console & Web: Yes, Mac: Yes, Win: No, Linux: No. **Function:** The constructor.

**Notes:** On success the handle property is not zero and the filter has the default values set.

# **52.65.4 Properties**

# **52.65.5 AttributeinputBias as CIAttributeMBS**

MBS MacCG Plugin, Plugin Version: 17.4, Console & Web: Yes, Mac: Yes, Win: No, Linux: No. **Function:** Details about the 5 by 5 convolution attribute. **Notes:**

This attribute should have this content:

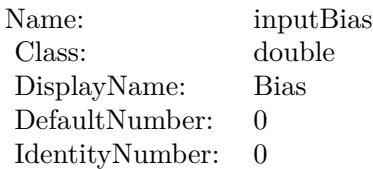

(Read only property)

# **52.65.6 AttributeinputImage as CIAttributeMBS**

MBS MacCG Plugin, Plugin Version: 17.4, Console & Web: Yes, Mac: Yes, Win: No, Linux: No. **Function:** Details about the 5 by 5 convolution attribute. **Notes:**

This attribute should have this content:

52.65. CLASS CIFILTERCONVOLUTION5X5MBS 9379

| Name:                | inputImage           |
|----------------------|----------------------|
| Class:               | CIImageMBS           |
| Type:                | CIAttributeTypeImage |
| DisplayName English: | Image                |
| DisplayName German:  | Bild                 |
| DisplayName French:  | Image                |
| DisplayName Italian: | Immagine             |
| DisplayName Spanish: | Imagen               |
| DefaultNumber:       | 0                    |
| IdentityNumber:      | 0                    |

# **52.65.7 AttributeinputWeights as CIAttributeMBS**

MBS MacCG Plugin, Plugin Version: 17.4, Console & Web: Yes, Mac: Yes, Win: No, Linux: No. **Function:** Details about the 5 by 5 convolution attribute. **Notes:**

This attribute should have this content:

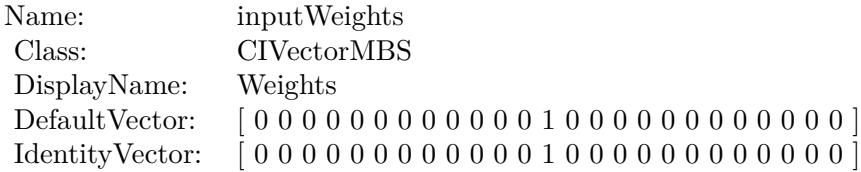

(Read only property)

#### **52.65.8 inputBias as double**

MBS MacCG Plugin, Plugin Version: 17.4, Console & Web: Yes, Mac: Yes, Win: No, Linux: No. **Function:** The attribute Bias

**Notes:**

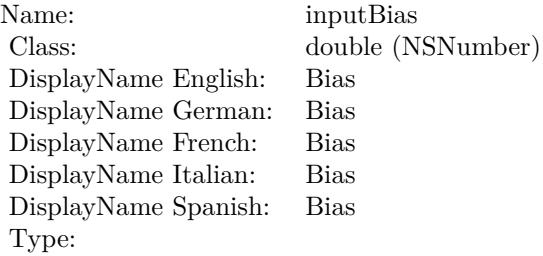

See AttributeinputBias for more details. (Read and Write property)

# **52.65.9 inputImage as CIImageMBS**

MBS MacCG Plugin, Plugin Version: 17.4, Console & Web: Yes, Mac: Yes, Win: No, Linux: No. **Function:** The attribute Image

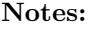

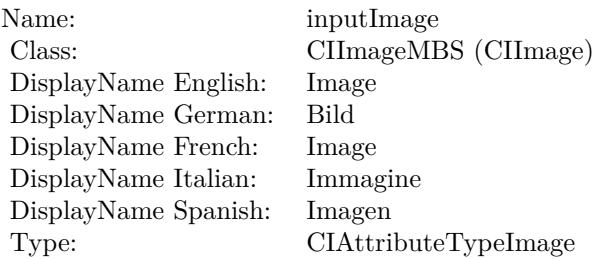

See AttributeinputImage for more details. (Read and Write property)

#### **52.65.10 inputWeights as CIVectorMBS**

MBS MacCG Plugin, Plugin Version: 17.4, Console & Web: Yes, Mac: Yes, Win: No, Linux: No. **Function:** The attribute Weights

# **Notes:**

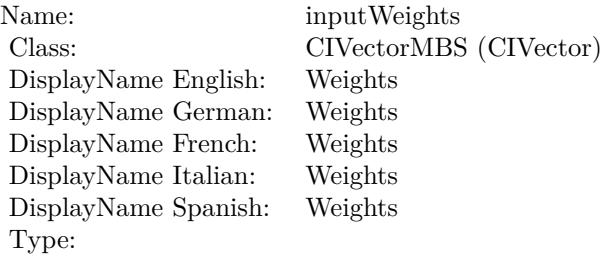

See AttributeinputWeights for more details. (Read and Write property)

### 52.66. CLASS CIFILTERCONVOLUTION7X7MBS 9381

# **52.66 class CIFilterConvolution7X7MBS**

# **52.66.1 class CIFilterConvolution7X7MBS**

MBS MacCG Plugin, Plugin Version: 17.4, Console & Web: Yes, Mac: Yes, Win: No, Linux: No. **Function:** The Xojo class for the CoreImage 7 by 7 convolution filter. **Notes:**

Details for this filter:

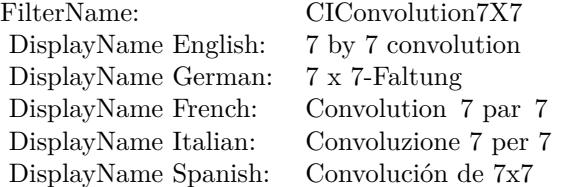

#### Categories:

- CICategoryStylize: Stylize
- CICategoryVideo: Video
- CICategoryStillImage: Still Image
- CICategoryBuiltIn: Built-In

# Input:

- inputImage: Image
- inputWeights: Weights
- inputBias: Bias

#### Output:

• outputImage

# **52.66.2 Methods**

## **52.66.3 Constructor**

MBS MacCG Plugin, Plugin Version: 17.4, Console & Web: Yes, Mac: Yes, Win: No, Linux: No. **Function:** The constructor.

**Notes:** On success the handle property is not zero and the filter has the default values set.

# **52.66.4 Properties**

# **52.66.5 AttributeinputBias as CIAttributeMBS**

MBS MacCG Plugin, Plugin Version: 17.4, Console & Web: Yes, Mac: Yes, Win: No, Linux: No. **Function:** Details about the 7 by 7 convolution attribute. **Notes:**

This attribute should have this content:

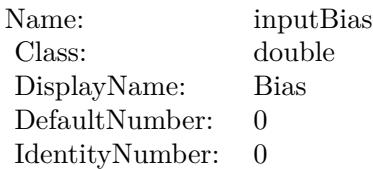

(Read only property)

# **52.66.6 AttributeinputImage as CIAttributeMBS**

MBS MacCG Plugin, Plugin Version: 17.4, Console & Web: Yes, Mac: Yes, Win: No, Linux: No. **Function:** Details about the 7 by 7 convolution attribute. **Notes:**

This attribute should have this content:

52.66. CLASS CIFILTERCONVOLUTION7X7MBS 9383

| inputImage           |
|----------------------|
| CIImageMBS           |
| CIAttributeTypeImage |
| Image                |
| Bild                 |
| Image                |
| Immagine             |
| Imagen               |
| $\mathbf{0}$         |
| 0                    |
|                      |

# **52.66.7 AttributeinputWeights as CIAttributeMBS**

MBS MacCG Plugin, Plugin Version: 17.4, Console & Web: Yes, Mac: Yes, Win: No, Linux: No. **Function:** Details about the 7 by 7 convolution attribute. **Notes:**

This attribute should have this content:

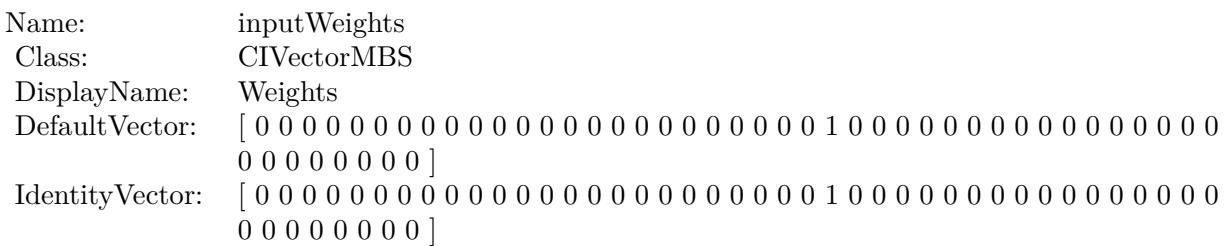

(Read only property)

# **52.66.8 inputBias as double**

MBS MacCG Plugin, Plugin Version: 17.4, Console & Web: Yes, Mac: Yes, Win: No, Linux: No. **Function:** The attribute Bias

**Notes:**

See AttributeinputBias for more details. (Read and Write property)

#### 9384 CHAPTER 52. COREIMAGE

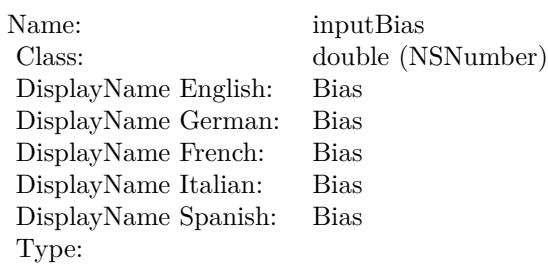

# **52.66.9 inputImage as CIImageMBS**

MBS MacCG Plugin, Plugin Version: 17.4, Console & Web: Yes, Mac: Yes, Win: No, Linux: No. **Function:** The attribute Image **Notes:**

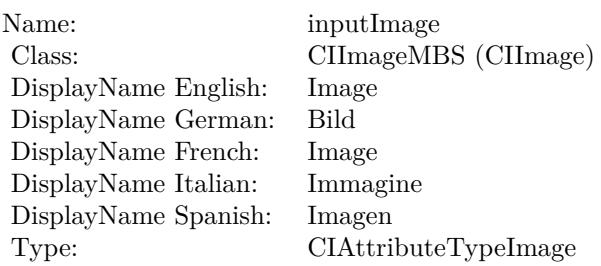

See AttributeinputImage for more details. (Read and Write property)

# **52.66.10 inputWeights as CIVectorMBS**

MBS MacCG Plugin, Plugin Version: 17.4, Console & Web: Yes, Mac: Yes, Win: No, Linux: No. **Function:** The attribute Weights **Notes:**

### Name: inputWeights Class: CIVectorMBS (CIVector) DisplayName English: Weights DisplayName German: Weights DisplayName French: Weights DisplayName Italian: Weights DisplayName Spanish: Weights Type:

See AttributeinputWeights for more details.

# 52.66. CLASS CIFILTERCONVOLUTION7X7MBS 9385

(Read and Write property)

# **52.67.1 class CIFilterConvolution9HorizontalMBS**

MBS MacCG Plugin, Plugin Version: 17.4, Console & Web: Yes, Mac: Yes, Win: No, Linux: No. **Function:** The Xojo class for the CoreImage Horizontal 9 Convolution filter. **Notes:**

Details for this filter:

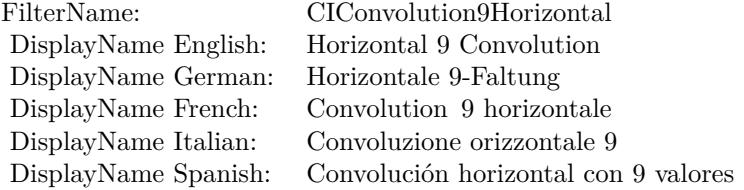

#### Categories:

- CICategoryStylize: Stylize
- CICategoryVideo: Video
- CICategoryStillImage: Still Image
- CICategoryBuiltIn: Built-In

#### Input:

- inputImage: Image
- inputWeights: Weights
- inputBias: Bias

#### Output:

• outputImage

#### 52.67. CLASS CIFILTERCONVOLUTION9HORIZONTALMBS 9387

### **52.67.2 Methods**

#### **52.67.3 Constructor**

MBS MacCG Plugin, Plugin Version: 17.4, Console & Web: Yes, Mac: Yes, Win: No, Linux: No. **Function:** The constructor.

**Notes:** On success the handle property is not zero and the filter has the default values set.

# **52.67.4 Properties**

# **52.67.5 AttributeinputBias as CIAttributeMBS**

MBS MacCG Plugin, Plugin Version: 17.4, Console & Web: Yes, Mac: Yes, Win: No, Linux: No. **Function:** Details about the Horizontal 9 Convolution attribute. **Notes:**

This attribute should have this content:

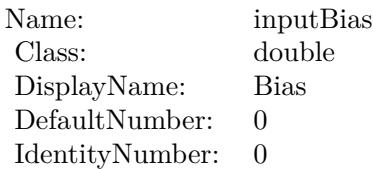

(Read only property)

# **52.67.6 AttributeinputImage as CIAttributeMBS**

MBS MacCG Plugin, Plugin Version: 17.4, Console & Web: Yes, Mac: Yes, Win: No, Linux: No. **Function:** Details about the Horizontal 9 Convolution attribute. **Notes:**

This attribute should have this content:

# 9388 CHAPTER 52. COREIMAGE

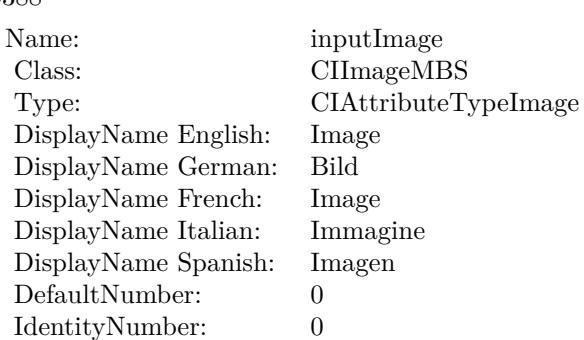

# **52.67.7 AttributeinputWeights as CIAttributeMBS**

MBS MacCG Plugin, Plugin Version: 17.4, Console & Web: Yes, Mac: Yes, Win: No, Linux: No. **Function:** Details about the Horizontal 9 Convolution attribute. **Notes:**

This attribute should have this content:

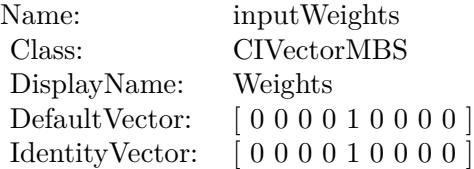

(Read only property)

# **52.67.8 inputBias as double**

MBS MacCG Plugin, Plugin Version: 17.4, Console & Web: Yes, Mac: Yes, Win: No, Linux: No. **Function:** The attribute Bias

**Notes:**

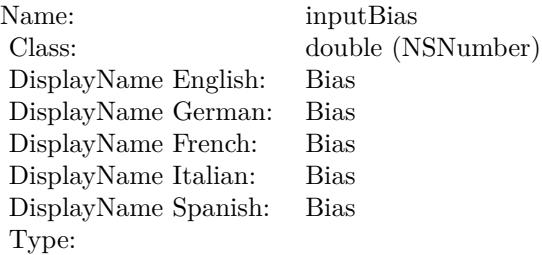

See AttributeinputBias for more details. (Read and Write property)

# **52.67.9 inputImage as CIImageMBS**

MBS MacCG Plugin, Plugin Version: 17.4, Console & Web: Yes, Mac: Yes, Win: No, Linux: No. **Function:** The attribute Image

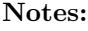

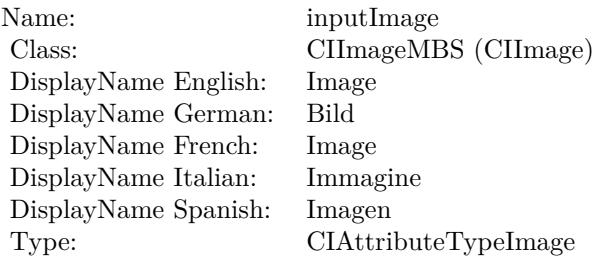

See AttributeinputImage for more details. (Read and Write property)

#### **52.67.10 inputWeights as CIVectorMBS**

MBS MacCG Plugin, Plugin Version: 17.4, Console & Web: Yes, Mac: Yes, Win: No, Linux: No. **Function:** The attribute Weights

# **Notes:**

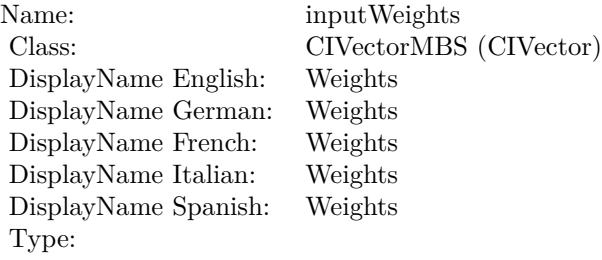

See AttributeinputWeights for more details. (Read and Write property)

# **52.68 class CIFilterConvolution9VerticalMBS**

# **52.68.1 class CIFilterConvolution9VerticalMBS**

MBS MacCG Plugin, Plugin Version: 17.4, Console & Web: Yes, Mac: Yes, Win: No, Linux: No. **Function:** The Xojo class for the CoreImage Vertical 9 Convolution filter. **Notes:**

Details for this filter:

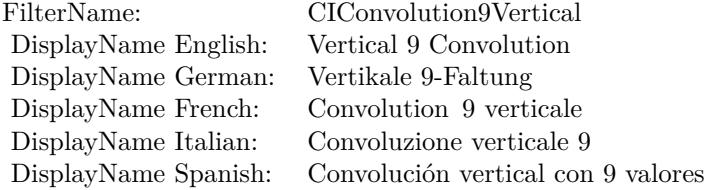

#### Categories:

- CICategoryStylize: Stylize
- CICategoryVideo: Video
- CICategoryStillImage: Still Image
- CICategoryBuiltIn: Built-In

#### Input:

- inputImage: Image
- inputWeights: Weights
- inputBias: Bias

#### Output:

• outputImage

#### 52.68. CLASS CIFILTERCONVOLUTION9VERTICALMBS 9391

## **52.68.2 Methods**

## **52.68.3 Constructor**

MBS MacCG Plugin, Plugin Version: 17.4, Console & Web: Yes, Mac: Yes, Win: No, Linux: No. **Function:** The constructor.

**Notes:** On success the handle property is not zero and the filter has the default values set.

# **52.68.4 Properties**

# **52.68.5 AttributeinputBias as CIAttributeMBS**

MBS MacCG Plugin, Plugin Version: 17.4, Console & Web: Yes, Mac: Yes, Win: No, Linux: No. **Function:** Details about the Vertical 9 Convolution attribute. **Notes:**

This attribute should have this content:

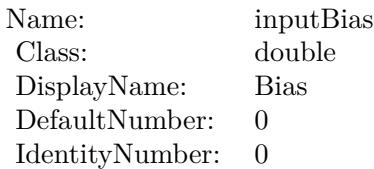

(Read only property)

# **52.68.6 AttributeinputImage as CIAttributeMBS**

MBS MacCG Plugin, Plugin Version: 17.4, Console & Web: Yes, Mac: Yes, Win: No, Linux: No. **Function:** Details about the Vertical 9 Convolution attribute. **Notes:**

This attribute should have this content:

#### 9392 CHAPTER 52. COREIMAGE

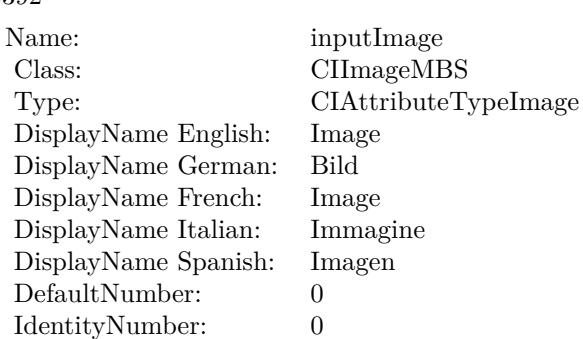

# **52.68.7 AttributeinputWeights as CIAttributeMBS**

MBS MacCG Plugin, Plugin Version: 17.4, Console & Web: Yes, Mac: Yes, Win: No, Linux: No. **Function:** Details about the Vertical 9 Convolution attribute. **Notes:**

This attribute should have this content:

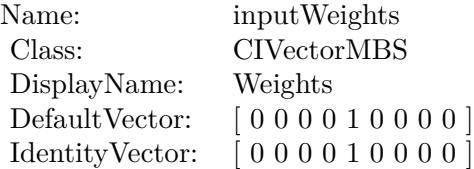

(Read only property)

# **52.68.8 inputBias as double**

MBS MacCG Plugin, Plugin Version: 17.4, Console & Web: Yes, Mac: Yes, Win: No, Linux: No. **Function:** The attribute Bias

**Notes:**

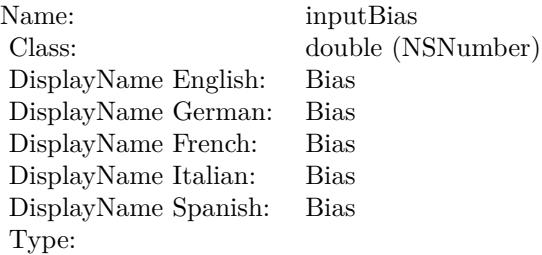

See AttributeinputBias for more details. (Read and Write property)

# **52.68.9 inputImage as CIImageMBS**

MBS MacCG Plugin, Plugin Version: 17.4, Console & Web: Yes, Mac: Yes, Win: No, Linux: No. **Function:** The attribute Image

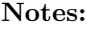

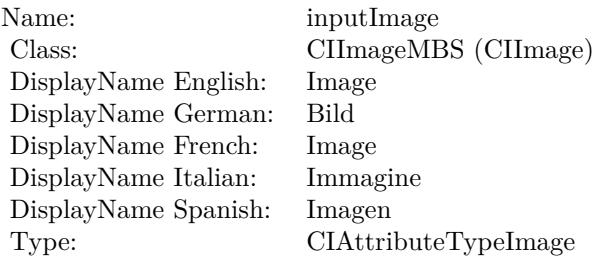

See AttributeinputImage for more details. (Read and Write property)

#### **52.68.10 inputWeights as CIVectorMBS**

MBS MacCG Plugin, Plugin Version: 17.4, Console & Web: Yes, Mac: Yes, Win: No, Linux: No. **Function:** The attribute Weights

# **Notes:**

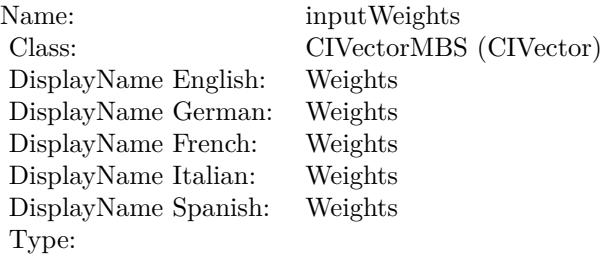

See AttributeinputWeights for more details. (Read and Write property)

# 9394 CHAPTER 52. COREIMAGE **52.69 class CIFilterCopyMachineTransitionMBS**

# **52.69.1 class CIFilterCopyMachineTransitionMBS**

MBS MacCG Plugin, Plugin Version: 17.4, Console & Web: Yes, Mac: Yes, Win: No, Linux: No. **Function:** The Xojo class for the CoreImage Copy Machine filter. **Notes:**

Details for this filter:

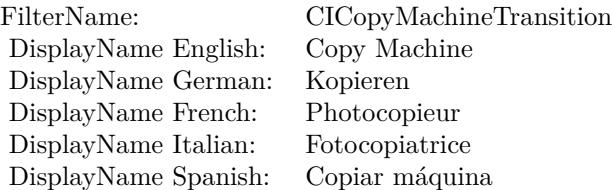

#### Categories:

- CICategoryTransition: Transition
- CICategoryVideo: Video
- CICategoryStillImage: Still Image
- CICategoryBuiltIn: Built-In

#### Input:

- inputImage: Image
- inputTargetImage: Target Image
- inputExtent: Extent
- inputColor: Color
- inputTime: Time
- inputAngle: Angle
- inputWidth: Width
- inputOpacity: Opacity

#### Output:

#### 52.69. CLASS CIFILTERCOPYMACHINETRANSITIONMBS 9395

• outputImage

Subclass of the CIFilterMBS class.

#### **52.69.2 Methods**

#### **52.69.3 Constructor**

MBS MacCG Plugin, Plugin Version: 17.4, Console & Web: Yes, Mac: Yes, Win: No, Linux: No. **Function:** The constructor.

**Notes:** On success the handle property is not zero and the filter has the default values set.

## **52.69.4 Properties**

## **52.69.5 AttributeinputAngle as CIAttributeMBS**

MBS MacCG Plugin, Plugin Version: 17.4, Console & Web: Yes, Mac: Yes, Win: No, Linux: No. **Function:** Details about the Copy Machine attribute. **Notes:**

This attribute should have this content:

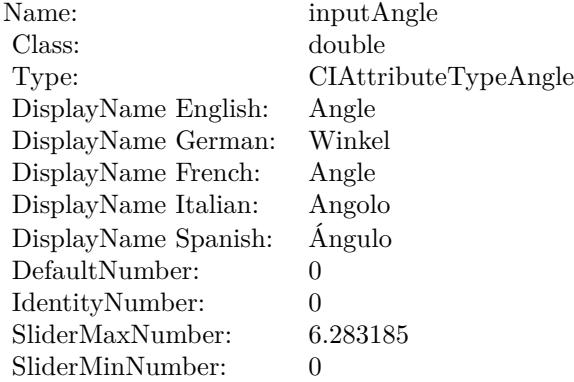

# **52.69.6 AttributeinputColor as CIAttributeMBS**

MBS MacCG Plugin, Plugin Version: 17.4, Console & Web: Yes, Mac: Yes, Win: No, Linux: No. **Function:** Details about the Copy Machine attribute. **Notes:**

This attribute should have this content:

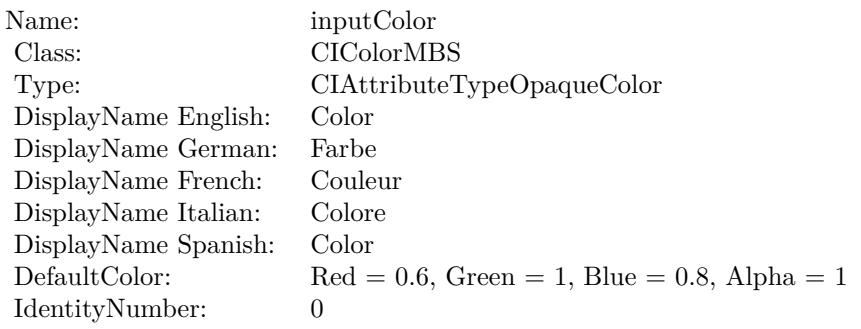

(Read only property)

# **52.69.7 AttributeinputExtent as CIAttributeMBS**

MBS MacCG Plugin, Plugin Version: 17.4, Console & Web: Yes, Mac: Yes, Win: No, Linux: No. **Function:** Details about the Copy Machine attribute. **Notes:**

This attribute should have this content:

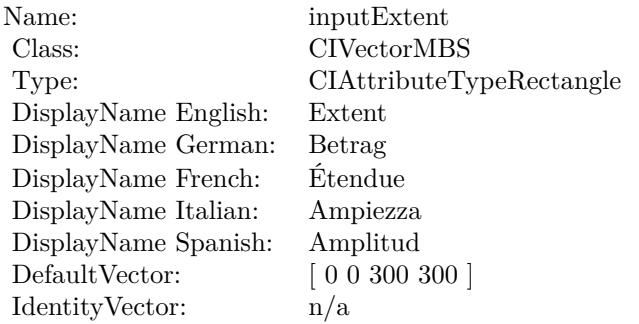
#### 52.69. CLASS CIFILTERCOPYMACHINETRANSITIONMBS 9397

# **52.69.8 AttributeinputImage as CIAttributeMBS**

MBS MacCG Plugin, Plugin Version: 17.4, Console & Web: Yes, Mac: Yes, Win: No, Linux: No. **Function:** Details about the Copy Machine attribute. **Notes:**

This attribute should have this content:

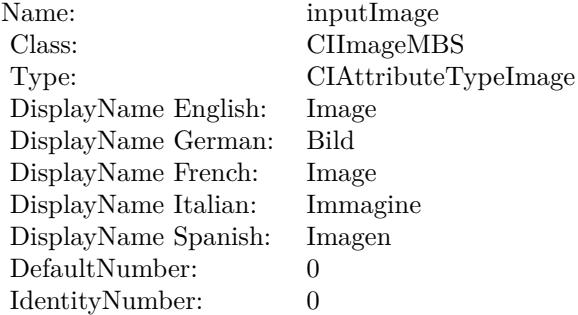

(Read only property)

# **52.69.9 AttributeinputOpacity as CIAttributeMBS**

MBS MacCG Plugin, Plugin Version: 17.4, Console & Web: Yes, Mac: Yes, Win: No, Linux: No. **Function:** Details about the Copy Machine attribute. **Notes:**

This attribute should have this content:

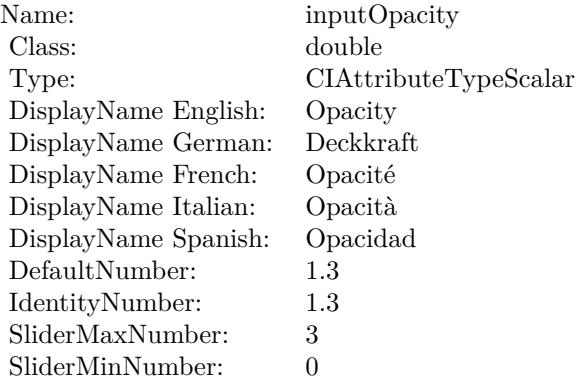

(Read only property)

# **52.69.10 AttributeinputTargetImage as CIAttributeMBS**

MBS MacCG Plugin, Plugin Version: 17.4, Console & Web: Yes, Mac: Yes, Win: No, Linux: No. **Function:** Details about the Copy Machine attribute. **Notes:**

This attribute should have this content:

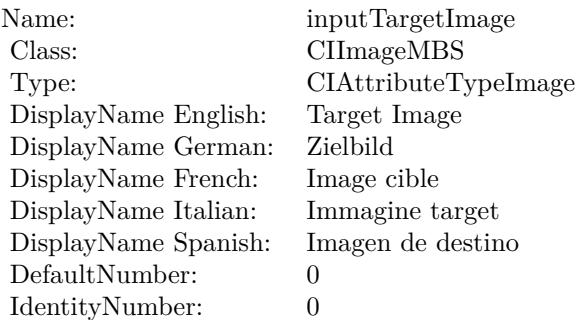

(Read only property)

# **52.69.11 AttributeinputTime as CIAttributeMBS**

MBS MacCG Plugin, Plugin Version: 17.4, Console & Web: Yes, Mac: Yes, Win: No, Linux: No. **Function:** Details about the Copy Machine attribute. **Notes:**

This attribute should have this content:

(Read only property)

# **52.69.12 AttributeinputWidth as CIAttributeMBS**

MBS MacCG Plugin, Plugin Version: 17.4, Console & Web: Yes, Mac: Yes, Win: No, Linux: No. **Function:** Details about the Copy Machine attribute. **Notes:**

#### 52.69. CLASS CIFILTERCOPYMACHINETRANSITIONMBS 9399

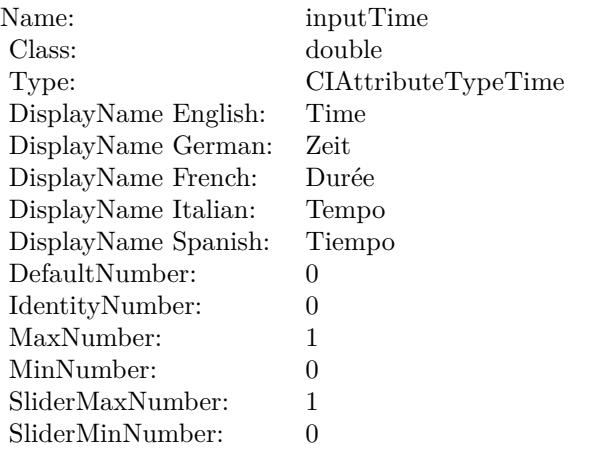

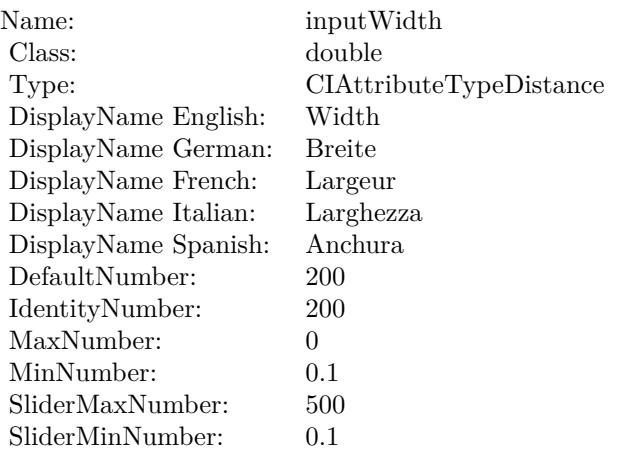

(Read only property)

# **52.69.13 inputAngle as double**

MBS MacCG Plugin, Plugin Version: 17.4, Console & Web: Yes, Mac: Yes, Win: No, Linux: No. **Function:** The attribute Angle

**Notes:**

See AttributeinputAngle for more details. (Read and Write property)

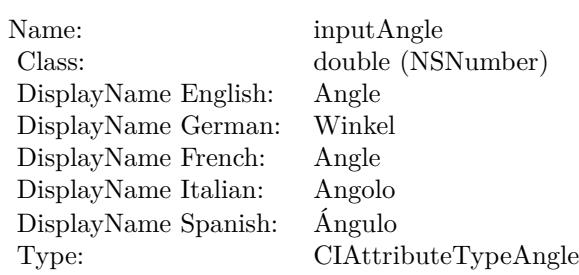

# **52.69.14 inputColor as CIColorMBS**

MBS MacCG Plugin, Plugin Version: 17.4, Console & Web: Yes, Mac: Yes, Win: No, Linux: No. **Function:** The attribute Color **Notes:**

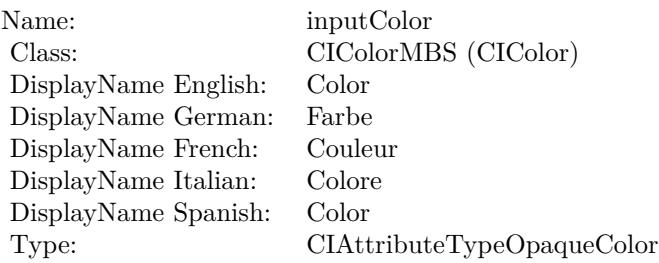

See AttributeinputColor for more details. (Read and Write property)

# **52.69.15 inputExtent as CIVectorMBS**

MBS MacCG Plugin, Plugin Version: 17.4, Console & Web: Yes, Mac: Yes, Win: No, Linux: No. **Function:** The attribute Extent **Notes:**

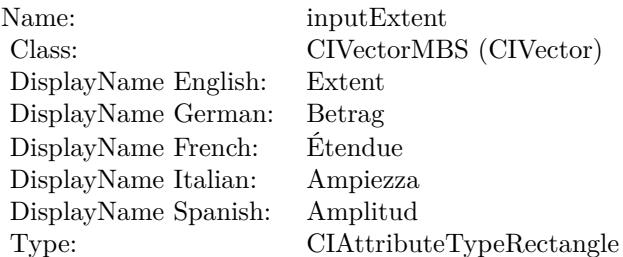

See AttributeinputExtent for more details. (Read and Write property)

# **52.69.16 inputImage as CIImageMBS**

MBS MacCG Plugin, Plugin Version: 17.4, Console & Web: Yes, Mac: Yes, Win: No, Linux: No. **Function:** The attribute Image **Notes:**

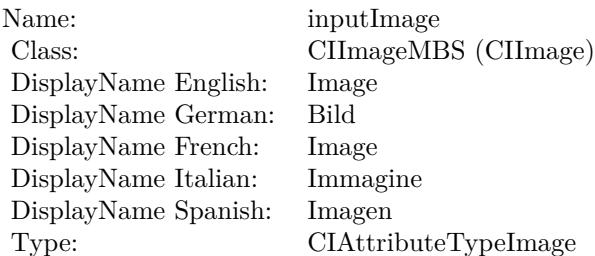

See AttributeinputImage for more details. (Read and Write property)

### **52.69.17 inputOpacity as double**

MBS MacCG Plugin, Plugin Version: 17.4, Console & Web: Yes, Mac: Yes, Win: No, Linux: No. **Function:** The attribute Opacity

**Notes:**

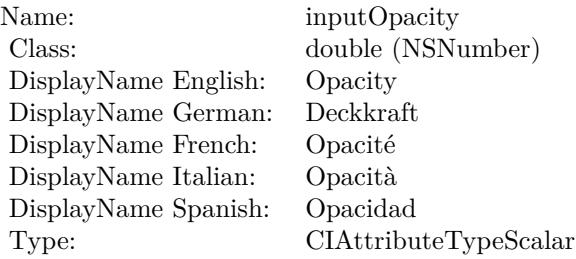

See AttributeinputOpacity for more details. (Read and Write property)

# **52.69.18 inputTargetImage as CIImageMBS**

MBS MacCG Plugin, Plugin Version: 17.4, Console & Web: Yes, Mac: Yes, Win: No, Linux: No. **Function:** The attribute Target Image **Notes:**

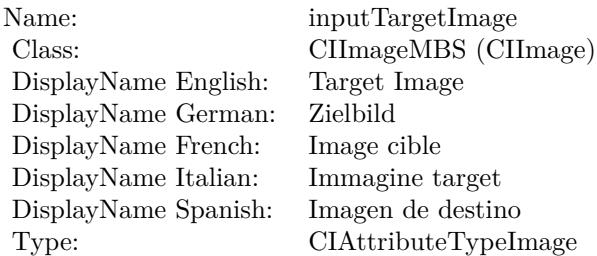

See AttributeinputTargetImage for more details. (Read and Write property)

# **52.69.19 inputTime as double**

MBS MacCG Plugin, Plugin Version: 17.4, Console & Web: Yes, Mac: Yes, Win: No, Linux: No. **Function:** The attribute Time **Notes:**

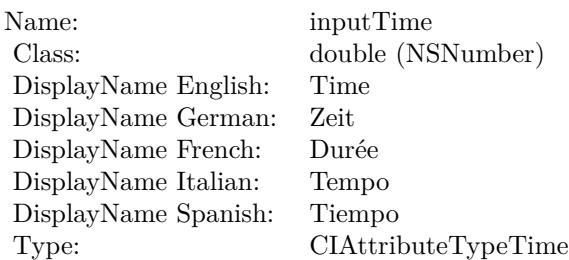

See AttributeinputTime for more details. (Read and Write property)

# **52.69.20 inputWidth as double**

MBS MacCG Plugin, Plugin Version: 17.4, Console & Web: Yes, Mac: Yes, Win: No, Linux: No. **Function:** The attribute Width **Notes:**

52.69. CLASS CIFILTERCOPYMACHINETRANSITIONMBS 9403

| Name:                | inputWidth              |
|----------------------|-------------------------|
| Class:               | double (NSNumber)       |
| DisplayName English: | Width                   |
| DisplayName German:  | <b>Breite</b>           |
| DisplayName French:  | Largeur                 |
| DisplayName Italian: | Larghezza               |
| DisplayName Spanish: | Anchura                 |
| Type:                | CIAttributeTypeDistance |

See AttributeinputWidth for more details. (Read and Write property)

# **52.70 class CIFilterCropMBS**

# **52.70.1 class CIFilterCropMBS**

MBS MacCG Plugin, Plugin Version: 17.4, Console & Web: Yes, Mac: Yes, Win: No, Linux: No. **Function:** The Xojo class for the CoreImage Crop filter. **Notes:**

Details for this filter:

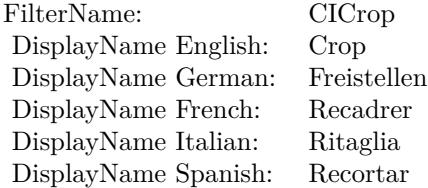

#### Categories:

- CICategoryGeometryAdjustment: Geometry Adjustment
- CICategoryVideo: Video
- CICategoryStillImage: Still Image
- CICategoryBuiltIn: Built-In

### Input:

- inputImage: Image
- inputRectangle: Rectangle

#### Output:

• outputImage

Subclass of the CIFilterMBS class.

#### 52.70. CLASS CIFILTERCROPMBS 9405

#### **52.70.2 Methods**

### **52.70.3 Constructor**

MBS MacCG Plugin, Plugin Version: 17.4, Console & Web: Yes, Mac: Yes, Win: No, Linux: No. **Function:** The constructor.

**Notes:** On success the handle property is not zero and the filter has the default values set.

#### **52.70.4 Properties**

# **52.70.5 AttributeinputImage as CIAttributeMBS**

MBS MacCG Plugin, Plugin Version: 17.4, Console & Web: Yes, Mac: Yes, Win: No, Linux: No. **Function:** Details about the Crop attribute. **Notes:**

This attribute should have this content:

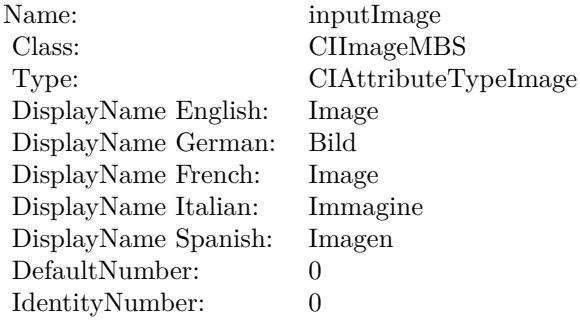

(Read only property)

# **52.70.6 AttributeinputRectangle as CIAttributeMBS**

MBS MacCG Plugin, Plugin Version: 17.4, Console & Web: Yes, Mac: Yes, Win: No, Linux: No. **Function:** Details about the Crop attribute. **Notes:**

This attribute should have this content:

(Read only property)

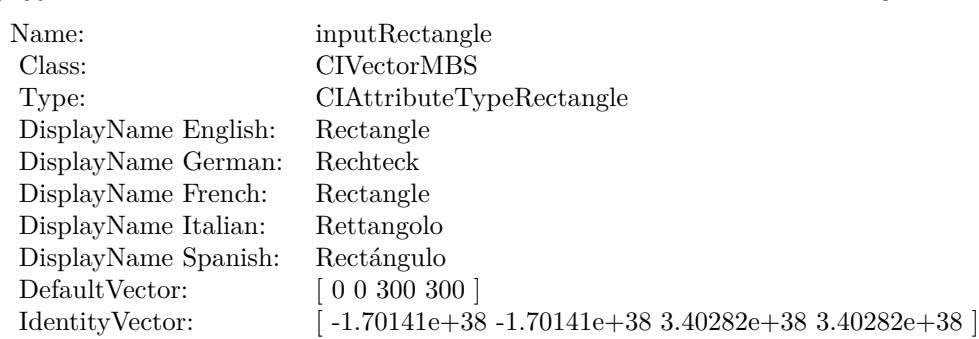

# **52.70.7 inputImage as CIImageMBS**

MBS MacCG Plugin, Plugin Version: 17.4, Console & Web: Yes, Mac: Yes, Win: No, Linux: No. **Function:** The attribute Image **Notes:**

Name: inputImage Class: CIImageMBS (CIImage) DisplayName English: Image DisplayName German: Bild DisplayName French: Image DisplayName Italian: Immagine DisplayName Spanish: Imagen Type: CIAttributeTypeImage

See AttributeinputImage for more details. (Read and Write property)

# **52.70.8 inputRectangle as CIVectorMBS**

MBS MacCG Plugin, Plugin Version: 17.4, Console & Web: Yes, Mac: Yes, Win: No, Linux: No. **Function:** The attribute Rectangle **Notes:**

See AttributeinputRectangle for more details. (Read and Write property)

Name: inputRectangle<br>Class: CIVectorMBS ( DisplayName English: Rectangle DisplayName German: DisplayName French: Rectangle DisplayName Italian: Rettangolo DisplayName Spanish: Type: CIAttributeTypeRectangle

 $\begin{array}{lcl} \text{CIVectorMBS (CIVector)}\\ \text{Rectangle} \end{array}$ 

# **52.71 class CIFilterCrystallizeMBS**

# **52.71.1 class CIFilterCrystallizeMBS**

MBS MacCG Plugin, Plugin Version: 17.4, Console & Web: Yes, Mac: Yes, Win: No, Linux: No. **Function:** The Xojo class for the CoreImage Crystallize filter. **Notes:**

Details for this filter:

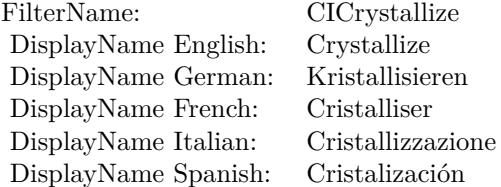

#### Categories:

- CICategoryStylize: Stylize
- CICategoryVideo: Video
- CICategoryStillImage: Still Image
- CICategoryBuiltIn: Built-In

#### Input:

- inputImage: Image
- inputRadius: Radius
- inputCenter: Center

#### Output:

• outputImage

Subclass of the CIFilterMBS class.

#### 52.71. CLASS CIFILTERCRYSTALLIZEMBS 9409

#### **52.71.2 Methods**

### **52.71.3 Constructor**

MBS MacCG Plugin, Plugin Version: 17.4, Console & Web: Yes, Mac: Yes, Win: No, Linux: No. **Function:** The constructor.

**Notes:** On success the handle property is not zero and the filter has the default values set.

#### **52.71.4 Properties**

# **52.71.5 AttributeinputCenter as CIAttributeMBS**

MBS MacCG Plugin, Plugin Version: 17.4, Console & Web: Yes, Mac: Yes, Win: No, Linux: No. **Function:** Details about the Crystallize attribute. **Notes:**

This attribute should have this content:

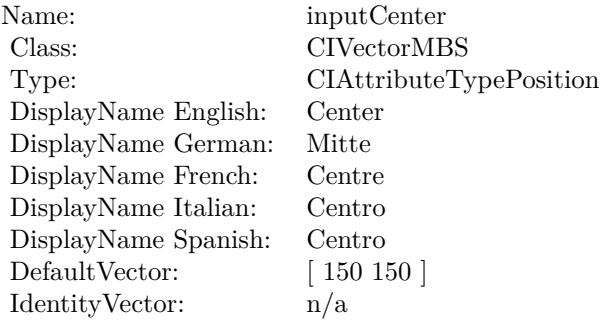

(Read only property)

# **52.71.6 AttributeinputImage as CIAttributeMBS**

MBS MacCG Plugin, Plugin Version: 17.4, Console & Web: Yes, Mac: Yes, Win: No, Linux: No. **Function:** Details about the Crystallize attribute. **Notes:**

This attribute should have this content:

(Read only property)

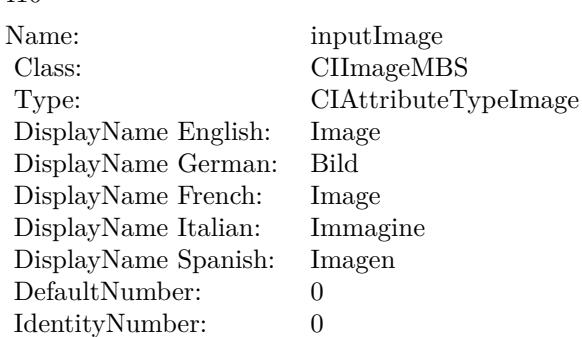

# **52.71.7 AttributeinputRadius as CIAttributeMBS**

MBS MacCG Plugin, Plugin Version: 17.4, Console & Web: Yes, Mac: Yes, Win: No, Linux: No. **Function:** Details about the Crystallize attribute. **Notes:**

This attribute should have this content:

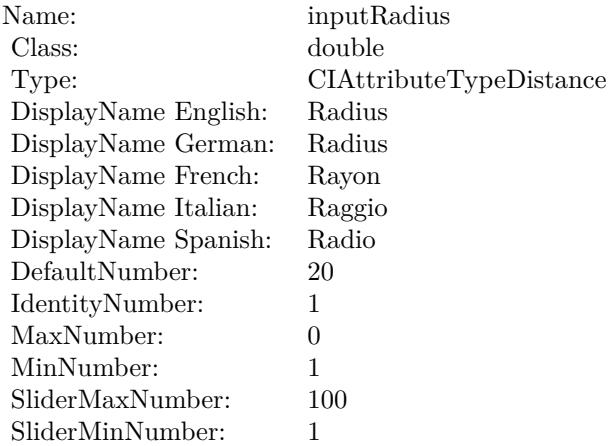

(Read only property)

# **52.71.8 inputCenter as CIVectorMBS**

MBS MacCG Plugin, Plugin Version: 17.4, Console & Web: Yes, Mac: Yes, Win: No, Linux: No. **Function:** The attribute Center

**Notes:**

See AttributeinputCenter for more details.

52.71. CLASS CIFILTERCRYSTALLIZEMBS 9411

| Name:                | inputCenter             |
|----------------------|-------------------------|
| Class:               | CIVectorMBS (CIVector)  |
| DisplayName English: | Center                  |
| DisplayName German:  | Mitte                   |
| DisplayName French:  | Centre                  |
| DisplayName Italian: | Centro                  |
| DisplayName Spanish: | Centro                  |
| Type:                | CIAttributeTypePosition |

(Read and Write property)

#### **52.71.9 inputImage as CIImageMBS**

MBS MacCG Plugin, Plugin Version: 17.4, Console & Web: Yes, Mac: Yes, Win: No, Linux: No. **Function:** The attribute Image

# **Notes:**

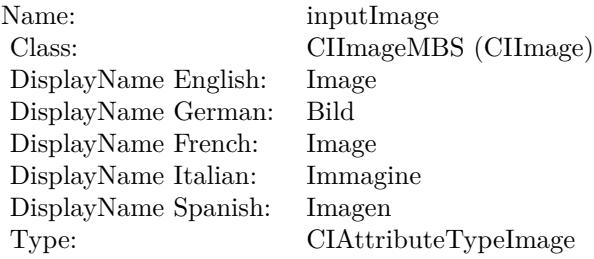

See AttributeinputImage for more details. (Read and Write property)

### **52.71.10 inputRadius as double**

MBS MacCG Plugin, Plugin Version: 17.4, Console & Web: Yes, Mac: Yes, Win: No, Linux: No. **Function:** The attribute Radius

#### **Notes:**

See AttributeinputRadius for more details. (Read and Write property)

Name: inputRadius<br>Class: double (NSN  $\begin{array}{lcl} \text{double (NSNumber)}\\ \text{Radius} \end{array}$ DisplayName English: Radius  $DisplayName$  German: DisplayName French: Rayon DisplayName Italian: Raggio  $\begin{minipage}{.4\linewidth} \textbf{DisplayName Spanish:} \\ \textbf{Type:} \end{minipage}$  $CIA$ ttributeTypeDistance

# 52.72. CLASS CIFILTERDARKENBLENDMODEMBS 9413 **52.72 class CIFilterDarkenBlendModeMBS**

# **52.72.1 class CIFilterDarkenBlendModeMBS**

MBS MacCG Plugin, Plugin Version: 17.4, Console & Web: Yes, Mac: Yes, Win: No, Linux: No. **Function:** The Xojo class for the CoreImage Darken Blend Mode filter. **Notes:**

Details for this filter:

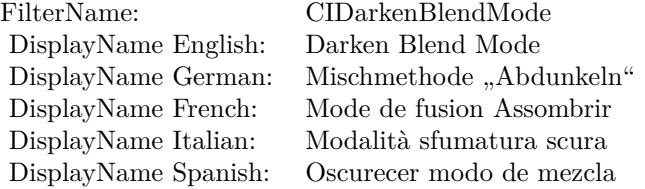

#### Categories:

- CICategoryCompositeOperation: Composite Operation
- CICategoryVideo: Video
- CICategoryStillImage: Still Image
- CICategoryInterlaced: Interlaced
- CICategoryNonSquarePixels: Non-Square Pixels
- CICategoryBuiltIn: Built-In

#### Input:

- inputImage: Image
- inputBackgroundImage: Background Image

#### Output:

• outputImage

Subclass of the CIFilterMBS class.

# **52.72.2 Methods**

# **52.72.3 Constructor**

MBS MacCG Plugin, Plugin Version: 17.4, Console & Web: Yes, Mac: Yes, Win: No, Linux: No. **Function:** The constructor.

**Notes:** On success the handle property is not zero and the filter has the default values set.

# **52.72.4 Properties**

# **52.72.5 AttributeinputBackgroundImage as CIAttributeMBS**

MBS MacCG Plugin, Plugin Version: 17.4, Console & Web: Yes, Mac: Yes, Win: No, Linux: No. **Function:** Details about the Darken Blend Mode attribute. **Notes:**

This attribute should have this content:

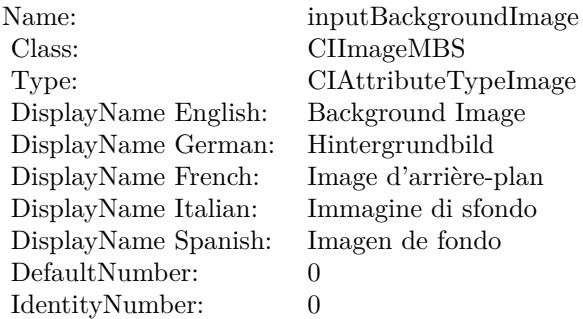

(Read only property)

# **52.72.6 AttributeinputImage as CIAttributeMBS**

MBS MacCG Plugin, Plugin Version: 17.4, Console & Web: Yes, Mac: Yes, Win: No, Linux: No. **Function:** Details about the Darken Blend Mode attribute. **Notes:**

This attribute should have this content:

(Read only property)

#### 52.72. CLASS CIFILTERDARKENBLENDMODEMBS 9415

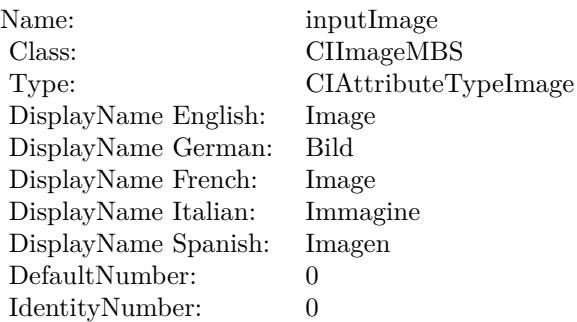

# **52.72.7 inputBackgroundImage as CIImageMBS**

MBS MacCG Plugin, Plugin Version: 17.4, Console & Web: Yes, Mac: Yes, Win: No, Linux: No. **Function:** The attribute Background Image **Notes:**

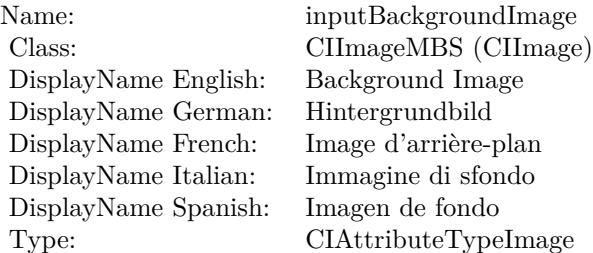

See AttributeinputBackgroundImage for more details. (Read and Write property)

# **52.72.8 inputImage as CIImageMBS**

MBS MacCG Plugin, Plugin Version: 17.4, Console & Web: Yes, Mac: Yes, Win: No, Linux: No. **Function:** The attribute Image **Notes:**

See AttributeinputImage for more details. (Read and Write property)

Name: inputImage<br>Class: ClimageMB CIImageMBS (CIImage)<br>Image DisplayName English: Image  $DisplayName$  German: DisplayName French: Image DisplayName Italian: Immagine Italian: Immagine Italian: Imagen DisplayName Spanish:<br>Type: CIAttributeTypeImage

# 52.73. CLASS CIFILTERDEPTHBLUREFFECTMBS 9417 **52.73 class CIFilterDepthBlurEffectMBS**

# **52.73.1 class CIFilterDepthBlurEffectMBS**

MBS MacCG Plugin, Plugin Version: 17.4, Console & Web: Yes, Mac: Yes, Win: No, Linux: No. **Function:** The Xojo class for the CoreImage Depth Blur Effect filter. **Notes:**

Details for this filter:

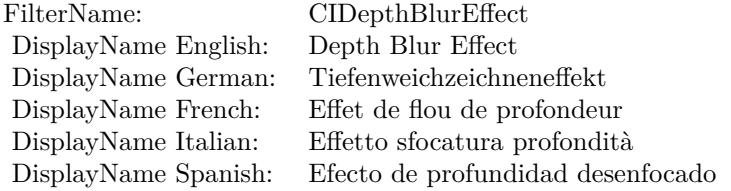

#### Categories:

- CICategoryBlur: Blur
- CICategoryVideo: Video
- CICategoryStillImage: Still Image
- CICategoryBuiltIn: Built-In

#### Input:

- inputImage: Image
- inputDisparityImage: Disparity Image
- inputMatteImage: Matte Image
- inputAperture: Aperture
- inputLeftEyePositions: Left Eye Positions
- inputRightEyePositions: Right Eye Positions
- inputChinPositions: Chin Positions
- inputNosePositions: Nose Positions
- inputFocusRect: Focus Rectangle

- inputLumaNoiseScale: Luma Noise Scale
- inputScaleFactor: Scale Factor
- inputCalibrationData: Calibration Data
- inputAuxDataMetadata: Aux Data Metadata
- inputShape: Shape

Output:

• outputImage

Subclass of the CIFilterMBS class.

# **52.73.2 Methods**

# **52.73.3 Constructor**

MBS MacCG Plugin, Plugin Version: 17.4, Console & Web: Yes, Mac: Yes, Win: No, Linux: No. **Function:** The constructor.

**Notes:** On success the handle property is not zero and the filter has the default values set.

# **52.73.4 Properties**

# **52.73.5 AttributeinputAperture as CIAttributeMBS**

MBS MacCG Plugin, Plugin Version: 17.4, Console & Web: Yes, Mac: Yes, Win: No, Linux: No. **Function:** Details about the Depth Blur Effect attribute. **Notes:**

This attribute should have this content:

(Read only property)

# **52.73.6 AttributeinputAuxDataMetadata as CIAttributeMBS**

MBS MacCG Plugin, Plugin Version: 17.4, Console & Web: Yes, Mac: Yes, Win: No, Linux: No. **Function:** Details about the Depth Blur Effect attribute. **Notes:**

#### 52.73. CLASS CIFILTERDEPTHBLUREFFECTMBS 9419

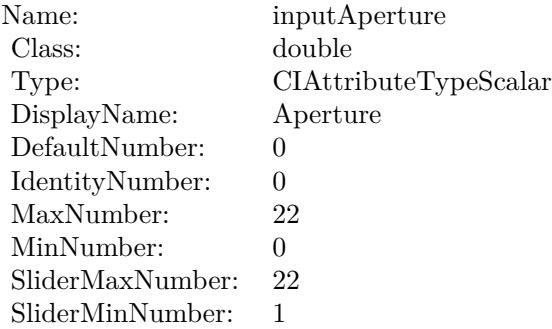

This attribute should have this content:

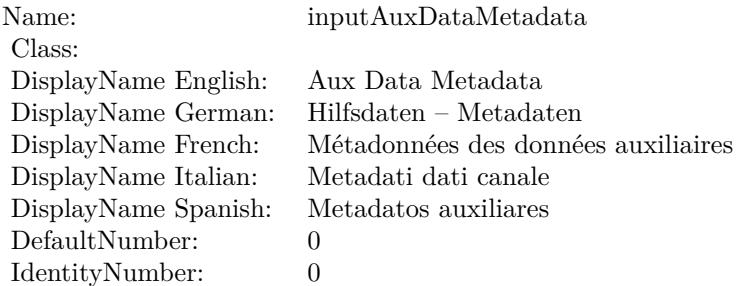

(Read only property)

# **52.73.7 AttributeinputCalibrationData as CIAttributeMBS**

MBS MacCG Plugin, Plugin Version: 17.4, Console & Web: Yes, Mac: Yes, Win: No, Linux: No. **Function:** Details about the Depth Blur Effect attribute. **Notes:**

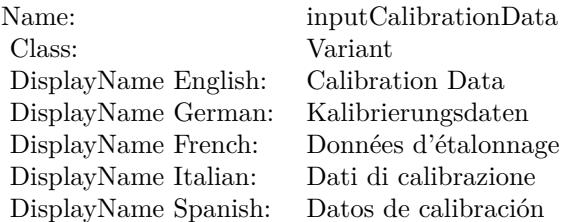

(Read only property)

# **52.73.8 AttributeinputChinPositions as CIAttributeMBS**

MBS MacCG Plugin, Plugin Version: 17.4, Console & Web: Yes, Mac: Yes, Win: No, Linux: No. **Function:** Details about the Depth Blur Effect attribute. **Notes:**

This attribute should have this content:

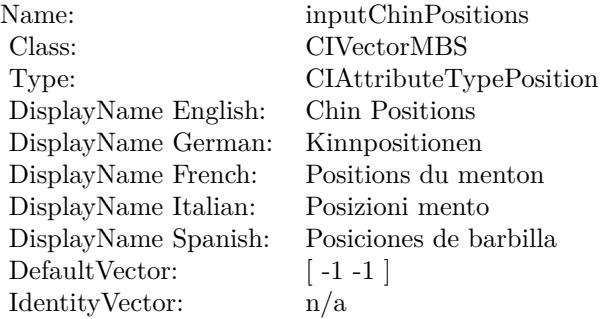

(Read only property)

# **52.73.9 AttributeinputDisparityImage as CIAttributeMBS**

MBS MacCG Plugin, Plugin Version: 17.4, Console & Web: Yes, Mac: Yes, Win: No, Linux: No. **Function:** Details about the Depth Blur Effect attribute. **Notes:**

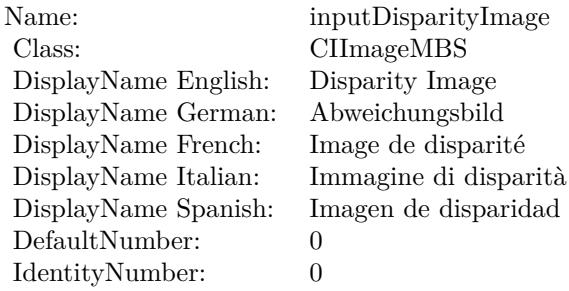

(Read only property)

# **52.73.10 AttributeinputFocusRect as CIAttributeMBS**

MBS MacCG Plugin, Plugin Version: 17.4, Console & Web: Yes, Mac: Yes, Win: No, Linux: No. **Function:** Details about the Depth Blur Effect attribute. **Notes:**

This attribute should have this content:

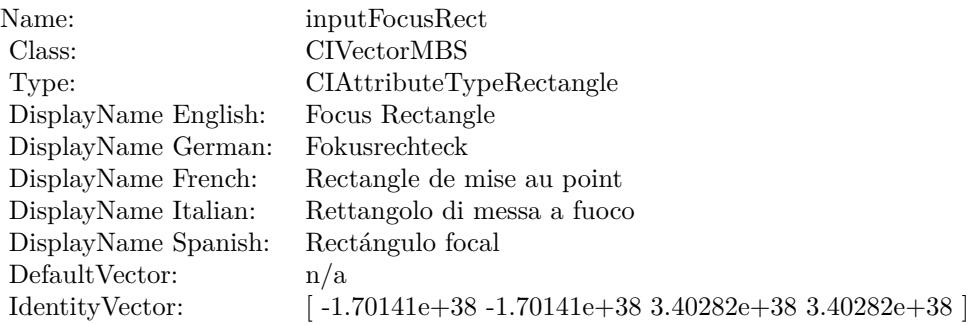

(Read only property)

# **52.73.11 AttributeinputImage as CIAttributeMBS**

MBS MacCG Plugin, Plugin Version: 17.4, Console & Web: Yes, Mac: Yes, Win: No, Linux: No. **Function:** Details about the Depth Blur Effect attribute. **Notes:**

This attribute should have this content:

(Read only property)

# **52.73.12 AttributeinputLeftEyePositions as CIAttributeMBS**

MBS MacCG Plugin, Plugin Version: 17.4, Console & Web: Yes, Mac: Yes, Win: No, Linux: No. **Function:** Details about the Depth Blur Effect attribute. **Notes:**

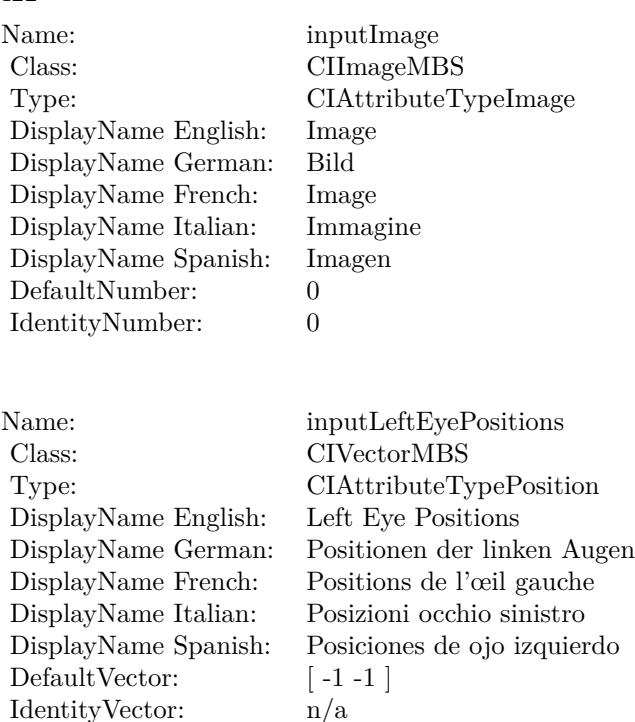

(Read only property)

# **52.73.13 AttributeinputLumaNoiseScale as CIAttributeMBS**

MBS MacCG Plugin, Plugin Version: 17.4, Console & Web: Yes, Mac: Yes, Win: No, Linux: No. **Function:** Details about the Depth Blur Effect attribute. **Notes:**

This attribute should have this content:

(Read only property)

# **52.73.14 AttributeinputMatteImage as CIAttributeMBS**

MBS MacCG Plugin, Plugin Version: 17.4, Console & Web: Yes, Mac: Yes, Win: No, Linux: No. **Function:** Details about the Depth Blur Effect attribute. **Notes:**

#### 52.73. CLASS CIFILTERDEPTHBLUREFFECTMBS 9423

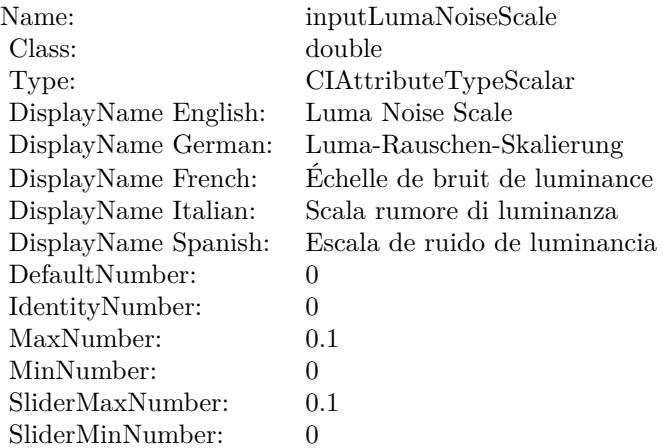

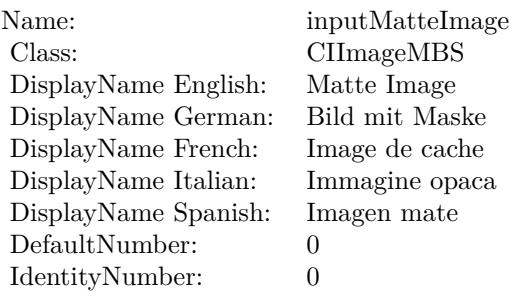

(Read only property)

# **52.73.15 AttributeinputNosePositions as CIAttributeMBS**

MBS MacCG Plugin, Plugin Version: 17.4, Console & Web: Yes, Mac: Yes, Win: No, Linux: No. **Function:** Details about the Depth Blur Effect attribute. **Notes:**

This attribute should have this content:

(Read only property)

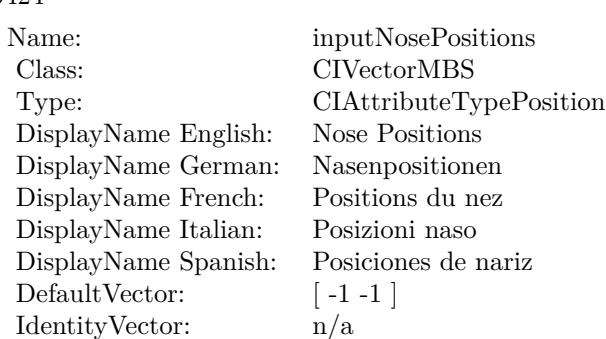

# **52.73.16 AttributeinputRightEyePositions as CIAttributeMBS**

MBS MacCG Plugin, Plugin Version: 17.4, Console & Web: Yes, Mac: Yes, Win: No, Linux: No. **Function:** Details about the Depth Blur Effect attribute. **Notes:**

This attribute should have this content:

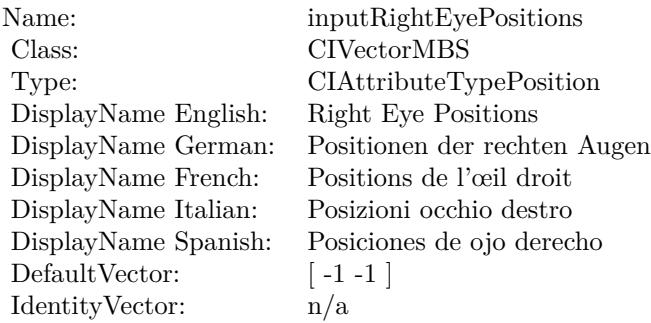

(Read only property)

# **52.73.17 AttributeinputScaleFactor as CIAttributeMBS**

MBS MacCG Plugin, Plugin Version: 17.4, Console & Web: Yes, Mac: Yes, Win: No, Linux: No. **Function:** Details about the Depth Blur Effect attribute. **Notes:**

This attribute should have this content:

(Read only property)

52.73. CLASS CIFILTERDEPTHBLUREFFECTMBS 9425

| Name:                | inputScaleFactor      |
|----------------------|-----------------------|
| Class:               | double                |
| Type:                | CIAttributeTypeScalar |
| DisplayName English: | Scale Factor          |
| DisplayName German:  | Skalierungsfaktor     |
| DisplayName French:  | Facteur d'échelle     |
| DisplayName Italian: | Fattore di scala      |
| DisplayName Spanish: | Factor de escala      |
| DefaultNumber:       | 1                     |
| IdentityNumber:      | $\Omega$              |
| SliderMaxNumber:     | 1                     |
| SliderMinNumber:     |                       |

# **52.73.18 AttributeinputShape as CIAttributeMBS**

MBS MacCG Plugin, Plugin Version: 17.4, Console & Web: Yes, Mac: Yes, Win: No, Linux: No. **Function:** Details about the Depth Blur Effect attribute. **Notes:**

This attribute should have this content:

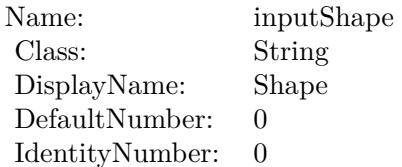

(Read only property)

# **52.73.19 inputAperture as double**

MBS MacCG Plugin, Plugin Version: 17.4, Console & Web: Yes, Mac: Yes, Win: No, Linux: No. **Function:** The attribute Aperture

**Notes:**

See AttributeinputAperture for more details. (Read and Write property)

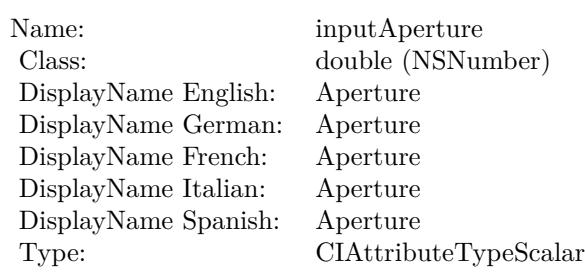

### **52.73.20 inputAuxDataMetadata as CGImageMetadataMBS**

MBS MacCG Plugin, Plugin Version: 17.4, Console & Web: Yes, Mac: Yes, Win: No, Linux: No. **Function:** The attribute Aux Data Metadata **Notes:**

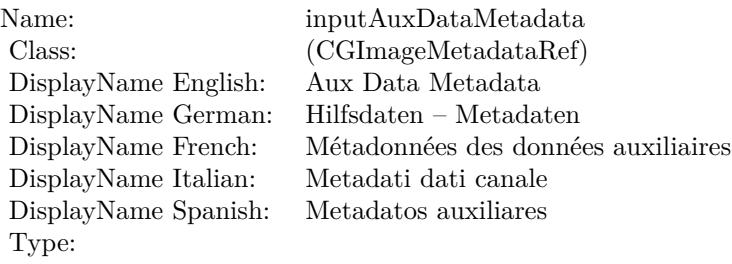

See AttributeinputAuxDataMetadata for more details. (Read and Write property)

# **52.73.21 inputCalibrationData as Variant**

MBS MacCG Plugin, Plugin Version: 17.4, Console & Web: Yes, Mac: Yes, Win: No, Linux: No. **Function:** The attribute Calibration Data **Notes:**

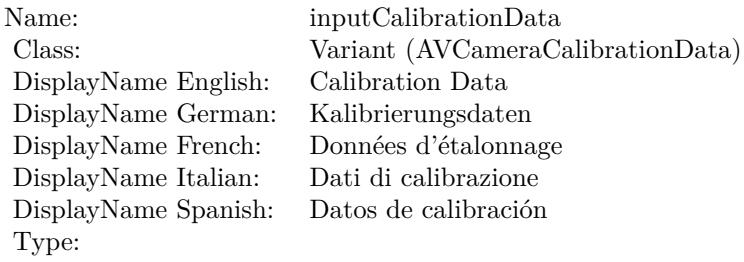

See AttributeinputCalibrationData for more details.

(Read and Write property)

#### **52.73.22 inputChinPositions as CIVectorMBS**

MBS MacCG Plugin, Plugin Version: 17.4, Console & Web: Yes, Mac: Yes, Win: No, Linux: No. **Function:** The attribute Chin Positions **Notes:**

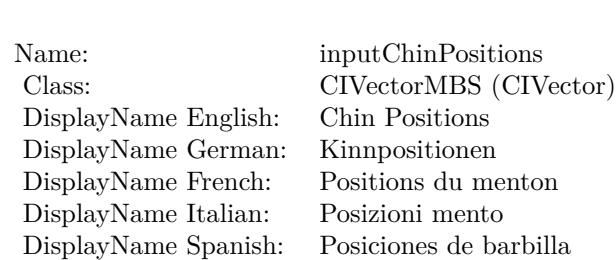

See AttributeinputChinPositions for more details. (Read and Write property)

Type: CIAttributeTypePosition

#### **52.73.23 inputDisparityImage as CIImageMBS**

MBS MacCG Plugin, Plugin Version: 17.4, Console & Web: Yes, Mac: Yes, Win: No, Linux: No. **Function:** The attribute Disparity Image **Notes:**

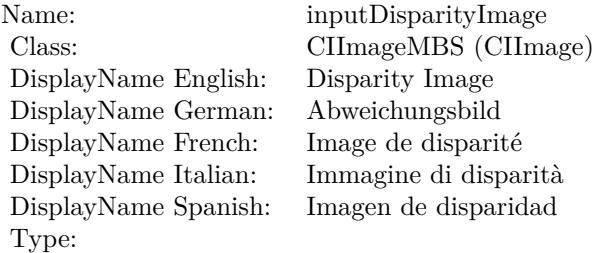

See AttributeinputDisparityImage for more details. (Read and Write property)

# **52.73.24 inputFocusRect as CIVectorMBS**

MBS MacCG Plugin, Plugin Version: 17.4, Console & Web: Yes, Mac: Yes, Win: No, Linux: No. **Function:** The attribute Focus Rectangle **Notes:**

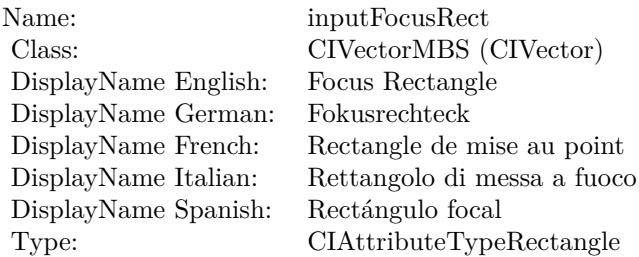

See AttributeinputFocusRect for more details. (Read and Write property)

# **52.73.25 inputImage as CIImageMBS**

MBS MacCG Plugin, Plugin Version: 17.4, Console & Web: Yes, Mac: Yes, Win: No, Linux: No. **Function:** The attribute Image **Notes:**

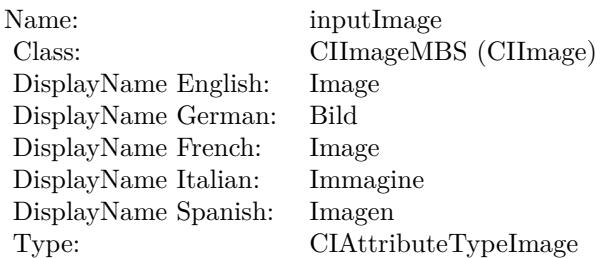

See AttributeinputImage for more details. (Read and Write property)

# **52.73.26 inputLeftEyePositions as CIVectorMBS**

MBS MacCG Plugin, Plugin Version: 17.4, Console & Web: Yes, Mac: Yes, Win: No, Linux: No. **Function:** The attribute Left Eye Positions **Notes:**

52.73. CLASS CIFILTERDEPTHBLUREFFECTMBS 9429

| inputLeftEyePositions       |
|-----------------------------|
| CIVectorMBS (CIVector)      |
| Left Eye Positions          |
| Positionen der linken Augen |
| Positions de l'œil gauche   |
| Posizioni occhio sinistro   |
| Posiciones de ojo izquierdo |
| CIAttributeTypePosition     |
|                             |

See AttributeinputLeftEyePositions for more details. (Read and Write property)

# **52.73.27 inputLumaNoiseScale as double**

MBS MacCG Plugin, Plugin Version: 17.4, Console & Web: Yes, Mac: Yes, Win: No, Linux: No. **Function:** The attribute Luma Noise Scale

**Notes:**

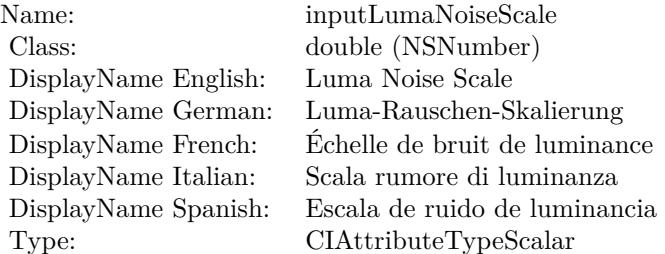

See AttributeinputLumaNoiseScale for more details. (Read and Write property)

#### **52.73.28 inputMatteImage as CIImageMBS**

MBS MacCG Plugin, Plugin Version: 17.4, Console & Web: Yes, Mac: Yes, Win: No, Linux: No. **Function:** The attribute Matte Image **Notes:**

See AttributeinputMatteImage for more details. (Read and Write property)

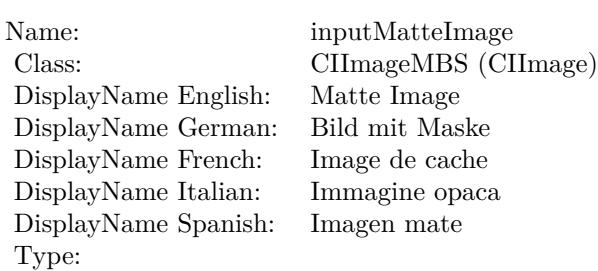

# **52.73.29 inputNosePositions as CIVectorMBS**

MBS MacCG Plugin, Plugin Version: 17.4, Console & Web: Yes, Mac: Yes, Win: No, Linux: No. **Function:** The attribute Nose Positions **Notes:**

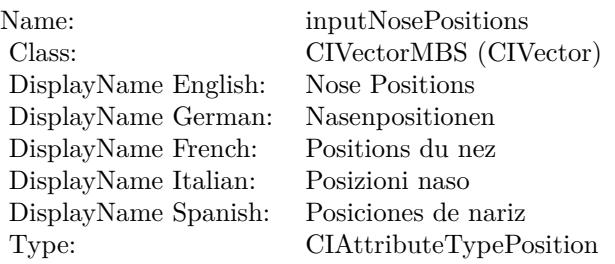

See AttributeinputNosePositions for more details. (Read and Write property)

# **52.73.30 inputRightEyePositions as CIVectorMBS**

MBS MacCG Plugin, Plugin Version: 17.4, Console & Web: Yes, Mac: Yes, Win: No, Linux: No. **Function:** The attribute Right Eye Positions **Notes:**

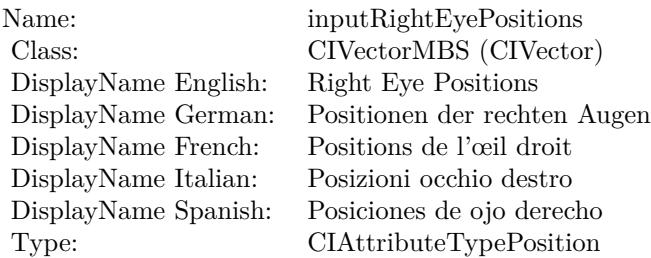

See AttributeinputRightEyePositions for more details.

(Read and Write property)

# **52.73.31 inputScaleFactor as double**

MBS MacCG Plugin, Plugin Version: 17.4, Console & Web: Yes, Mac: Yes, Win: No, Linux: No. **Function:** The attribute Scale Factor

**Notes:**

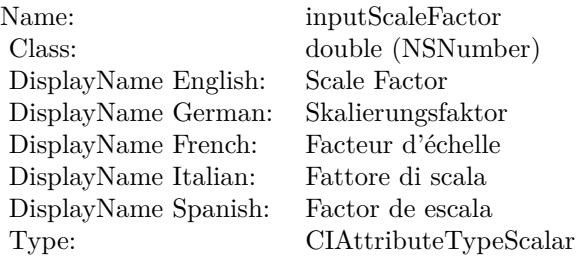

See AttributeinputScaleFactor for more details. (Read and Write property)

#### **52.73.32 inputShape as String**

MBS MacCG Plugin, Plugin Version: 17.4, Console & Web: Yes, Mac: Yes, Win: No, Linux: No. **Function:** The attribute Shape **Notes:**

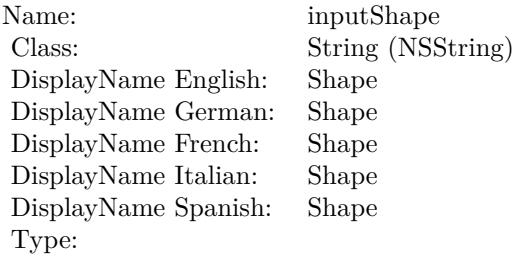

See AttributeinputShape for more details. (Read and Write property)

# **52.74 class CIFilterDepthOfFieldMBS**

# **52.74.1 class CIFilterDepthOfFieldMBS**

MBS MacCG Plugin, Plugin Version: 17.4, Console & Web: Yes, Mac: Yes, Win: No, Linux: No. **Function:** The Xojo class for the CoreImage Depth of Field filter. **Notes:**

Details for this filter:

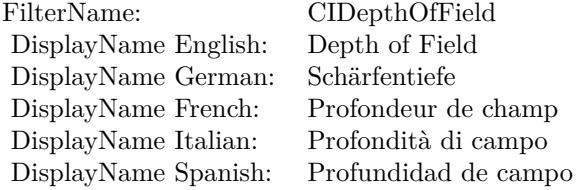

#### Categories:

- CICategoryStylize: Stylize
- CICategoryVideo: Video
- CICategoryStillImage: Still Image
- CICategoryBuiltIn: Built-In

#### Input:

- inputImage: Image
- inputPoint0: Point 0
- inputPoint1: Point 1
- inputSaturation: Saturation
- inputUnsharpMaskRadius: Unsharp Mask Radius
- inputUnsharpMaskIntensity: Unsharp Mask Intensity
- inputRadius: Radius

#### Output:
#### 52.74. CLASS CIFILTERDEPTHOFFIELDMBS 9433

• outputImage

Subclass of the CIFilterMBS class.

#### **52.74.2 Blog Entries**

• [MBS Real Studio Plugins, version 13.1pr5](https://www.mbs-plugins.de/archive/2013-02-25/MBS_Real_Studio_Plugins_versio/monkeybreadsoftware_blog_xojo)

#### **52.74.3 Methods**

#### **52.74.4 Constructor**

MBS MacCG Plugin, Plugin Version: 17.4, Console & Web: Yes, Mac: Yes, Win: No, Linux: No. **Function:** The constructor.

**Notes:** On success the handle property is not zero and the filter has the default values set.

#### **52.74.5 Properties**

### **52.74.6 AttributeinputImage as CIAttributeMBS**

MBS MacCG Plugin, Plugin Version: 17.4, Console & Web: Yes, Mac: Yes, Win: No, Linux: No. **Function:** Details about the Depth of Field attribute. **Notes:**

This attribute should have this content:

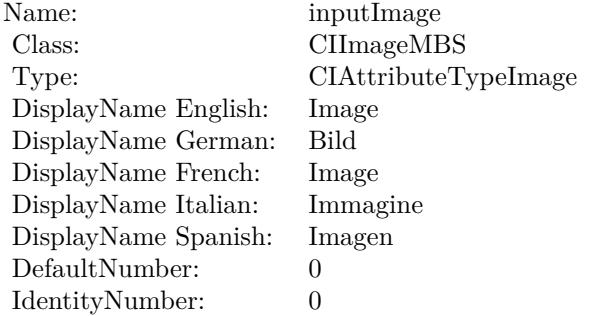

# **52.74.7 AttributeinputPoint0 as CIAttributeMBS**

MBS MacCG Plugin, Plugin Version: 17.4, Console & Web: Yes, Mac: Yes, Win: No, Linux: No. **Function:** Details about the Depth of Field attribute. **Notes:**

This attribute should have this content:

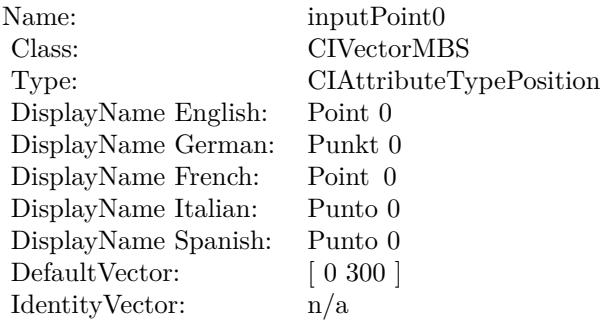

(Read only property)

# **52.74.8 AttributeinputPoint1 as CIAttributeMBS**

MBS MacCG Plugin, Plugin Version: 17.4, Console & Web: Yes, Mac: Yes, Win: No, Linux: No. **Function:** Details about the Depth of Field attribute. **Notes:**

This attribute should have this content:

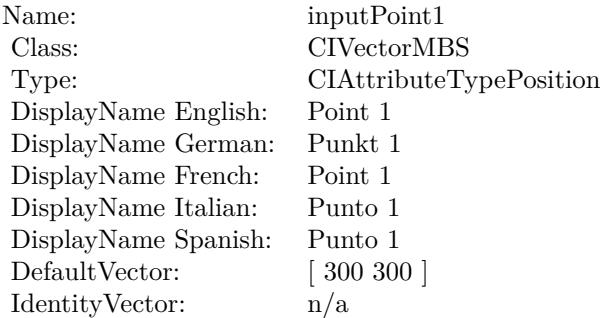

#### 52.74. CLASS CIFILTERDEPTHOFFIELDMBS 9435

#### **52.74.9 AttributeinputRadius as CIAttributeMBS**

MBS MacCG Plugin, Plugin Version: 17.4, Console & Web: Yes, Mac: Yes, Win: No, Linux: No. **Function:** Details about the Depth of Field attribute. **Notes:**

This attribute should have this content:

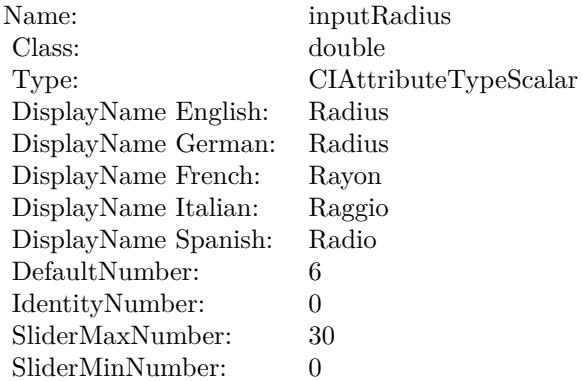

(Read only property)

#### **52.74.10 AttributeinputSaturation as CIAttributeMBS**

MBS MacCG Plugin, Plugin Version: 17.4, Console & Web: Yes, Mac: Yes, Win: No, Linux: No. **Function:** Details about the Depth of Field attribute. **Notes:**

This attribute should have this content:

(Read only property)

### **52.74.11 AttributeinputUnsharpMaskIntensity as CIAttributeMBS**

MBS MacCG Plugin, Plugin Version: 17.4, Console & Web: Yes, Mac: Yes, Win: No, Linux: No. **Function:** Details about the Depth of Field attribute. **Notes:**

This attribute should have this content:

#### CHAPTER 52. COREIMAGE

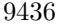

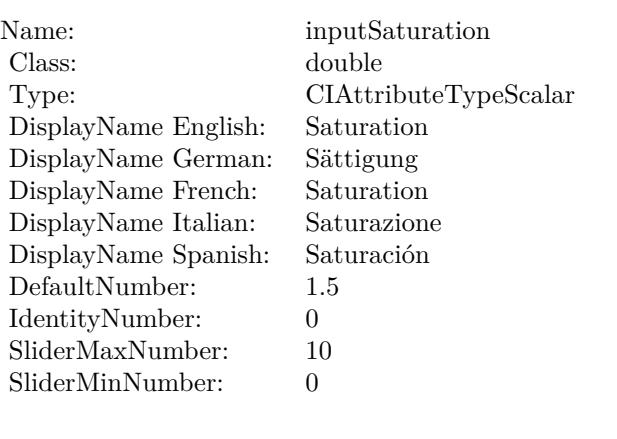

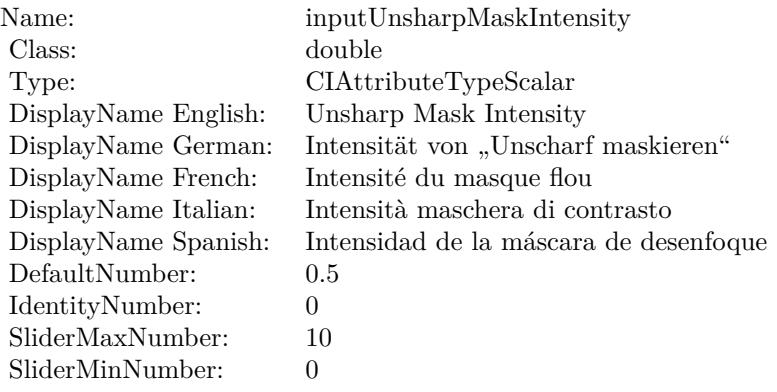

(Read only property)

# **52.74.12 AttributeinputUnsharpMaskRadius as CIAttributeMBS**

MBS MacCG Plugin, Plugin Version: 17.4, Console & Web: Yes, Mac: Yes, Win: No, Linux: No. **Function:** Details about the Depth of Field attribute. **Notes:**

This attribute should have this content:

#### 52.74. CLASS CIFILTERDEPTHOFFIELDMBS 9437

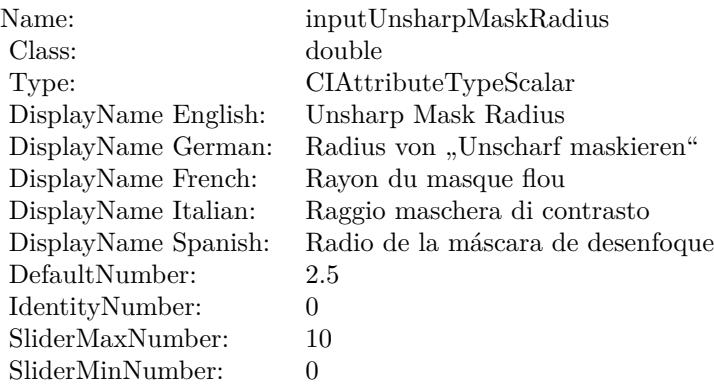

# **52.74.13 inputImage as CIImageMBS**

MBS MacCG Plugin, Plugin Version: 17.4, Console & Web: Yes, Mac: Yes, Win: No, Linux: No. **Function:** The attribute Image **Notes:**

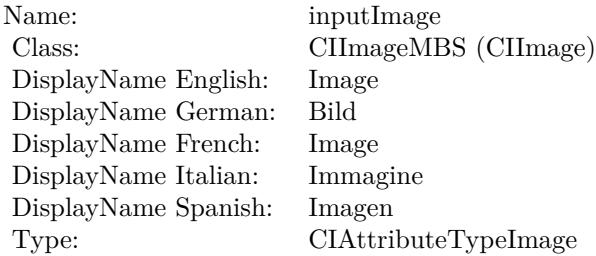

See AttributeinputImage for more details. (Read and Write property)

# **52.74.14 inputPoint0 as CIVectorMBS**

MBS MacCG Plugin, Plugin Version: 17.4, Console & Web: Yes, Mac: Yes, Win: No, Linux: No. **Function:** The attribute Point 0

**Notes:**

See AttributeinputPoint0 for more details. (Read and Write property)

#### 9438 CHAPTER 52. COREIMAGE

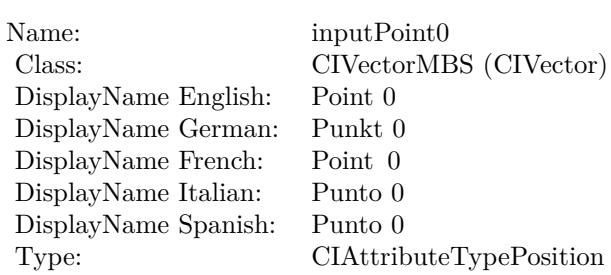

# **52.74.15 inputPoint1 as CIVectorMBS**

MBS MacCG Plugin, Plugin Version: 17.4, Console & Web: Yes, Mac: Yes, Win: No, Linux: No. **Function:** The attribute Point 1 **Notes:**

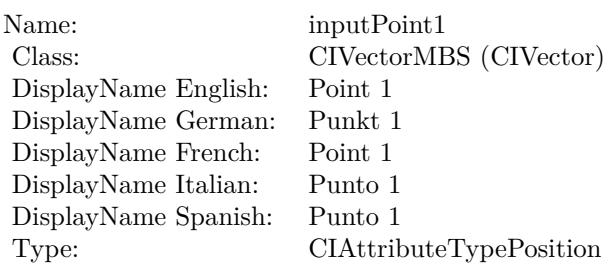

See AttributeinputPoint1 for more details. (Read and Write property)

# **52.74.16 inputRadius as double**

MBS MacCG Plugin, Plugin Version: 17.4, Console & Web: Yes, Mac: Yes, Win: No, Linux: No. **Function:** The attribute Radius **Notes:**

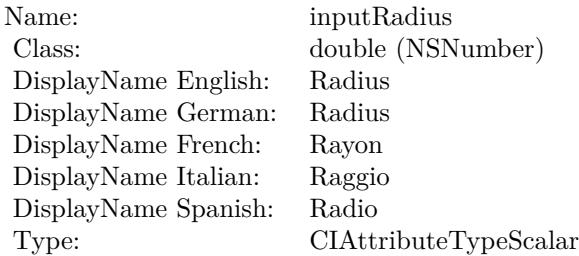

See AttributeinputRadius for more details.

(Read and Write property)

#### **52.74.17 inputSaturation as double**

MBS MacCG Plugin, Plugin Version: 17.4, Console & Web: Yes, Mac: Yes, Win: No, Linux: No. **Function:** The attribute Saturation

**Notes:**

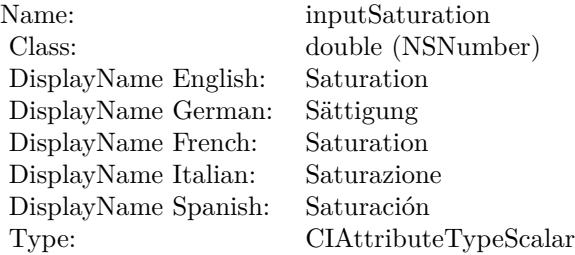

See AttributeinputSaturation for more details. (Read and Write property)

#### **52.74.18 inputUnsharpMaskIntensity as double**

MBS MacCG Plugin, Plugin Version: 17.4, Console & Web: Yes, Mac: Yes, Win: No, Linux: No. **Function:** The attribute Unsharp Mask Intensity **Notes:**

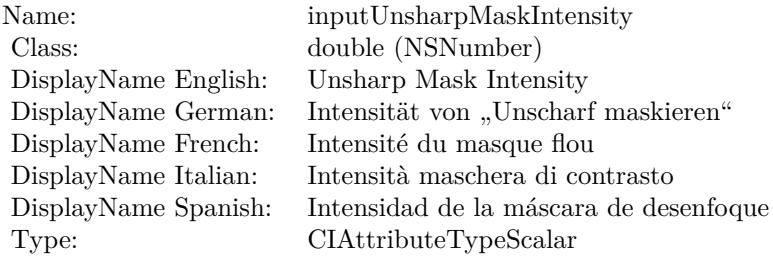

See AttributeinputUnsharpMaskIntensity for more details. (Read and Write property)

# **52.74.19 inputUnsharpMaskRadius as double**

MBS MacCG Plugin, Plugin Version: 17.4, Console & Web: Yes, Mac: Yes, Win: No, Linux: No. **Function:** The attribute Unsharp Mask Radius **Notes:**

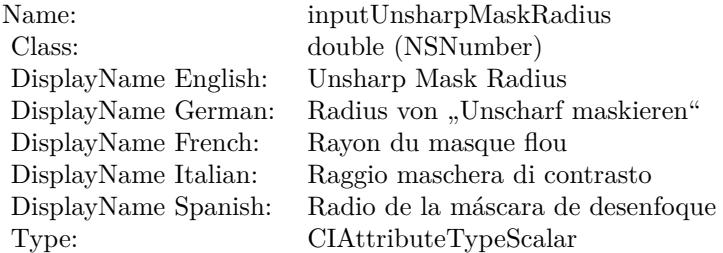

See AttributeinputUnsharpMaskRadius for more details. (Read and Write property)

# 52.75. CLASS CIFILTERDEPTHTODISPARITYMBS 9441 **52.75 class CIFilterDepthToDisparityMBS**

# **52.75.1 class CIFilterDepthToDisparityMBS**

MBS MacCG Plugin, Plugin Version: 17.4, Console & Web: Yes, Mac: Yes, Win: No, Linux: No. **Function:** The Xojo class for the CoreImage Depth To Disparity filter. **Notes:**

Details for this filter:

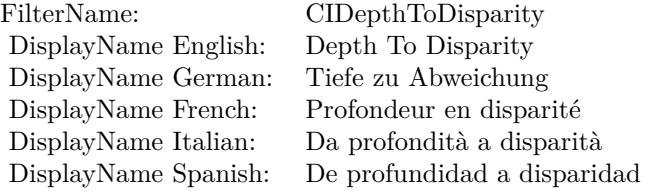

#### Categories:

- CICategoryColorAdjustment: Color Adjustment
- CICategoryVideo: Video
- CICategoryStillImage: Still Image
- CICategoryBuiltIn: Built-In

#### Input:

• inputImage: Image

### Output:

• outputImage

Subclass of the CIFilterMBS class.

# **52.75.2 Methods**

#### **52.75.3 Constructor**

MBS MacCG Plugin, Plugin Version: 17.4, Console & Web: Yes, Mac: Yes, Win: No, Linux: No. **Function:** The constructor.

**Notes:** On success the handle property is not zero and the filter has the default values set.

# **52.75.4 Properties**

### **52.75.5 AttributeinputImage as CIAttributeMBS**

MBS MacCG Plugin, Plugin Version: 17.4, Console & Web: Yes, Mac: Yes, Win: No, Linux: No. **Function:** Details about the Depth To Disparity attribute. **Notes:**

This attribute should have this content:

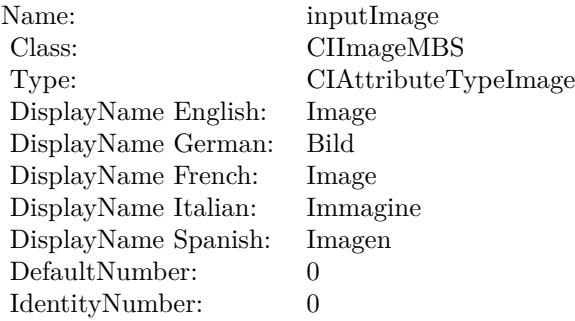

(Read only property)

#### **52.75.6 inputImage as CIImageMBS**

MBS MacCG Plugin, Plugin Version: 17.4, Console & Web: Yes, Mac: Yes, Win: No, Linux: No. **Function:** The attribute Image **Notes:**

See AttributeinputImage for more details. (Read and Write property)

Name: inputImage<br>Class: ClimageMB CIImageMBS (CIImage) DisplayName English: Image  $DisplayName German:$ DisplayName French: Image DisplayName Italian: Immagi<br>DisplayName Spanish: Imagen DisplayName Spanish: Type: CIAttributeTypeImage

# **52.76 class CIFilterDifferenceBlendModeMBS**

# **52.76.1 class CIFilterDifferenceBlendModeMBS**

MBS MacCG Plugin, Plugin Version: 17.4, Console & Web: Yes, Mac: Yes, Win: No, Linux: No. **Function:** The Xojo class for the CoreImage Difference Blend Mode filter. **Notes:**

Details for this filter:

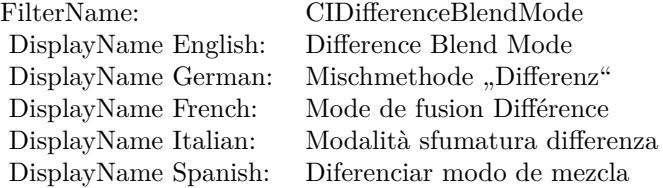

#### Categories:

- CICategoryCompositeOperation: Composite Operation
- CICategoryVideo: Video
- CICategoryStillImage: Still Image
- CICategoryInterlaced: Interlaced
- CICategoryNonSquarePixels: Non-Square Pixels
- CICategoryBuiltIn: Built-In

#### Input:

- inputImage: Image
- inputBackgroundImage: Background Image

#### Output:

• outputImage

Subclass of the CIFilterMBS class.

#### 52.76. CLASS CIFILTERDIFFERENCEBLENDMODEMBS 9445

#### **52.76.2 Methods**

### **52.76.3 Constructor**

MBS MacCG Plugin, Plugin Version: 17.4, Console & Web: Yes, Mac: Yes, Win: No, Linux: No. **Function:** The constructor.

**Notes:** On success the handle property is not zero and the filter has the default values set.

#### **52.76.4 Properties**

### **52.76.5 AttributeinputBackgroundImage as CIAttributeMBS**

MBS MacCG Plugin, Plugin Version: 17.4, Console & Web: Yes, Mac: Yes, Win: No, Linux: No. **Function:** Details about the Difference Blend Mode attribute. **Notes:**

This attribute should have this content:

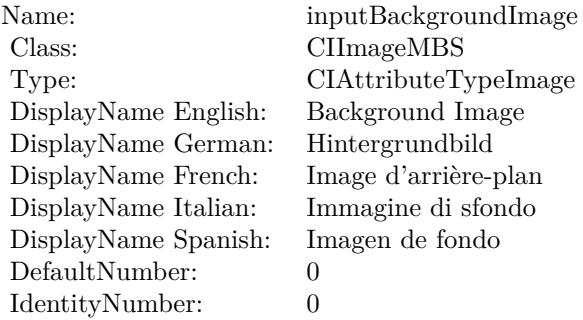

(Read only property)

# **52.76.6 AttributeinputImage as CIAttributeMBS**

MBS MacCG Plugin, Plugin Version: 17.4, Console & Web: Yes, Mac: Yes, Win: No, Linux: No. **Function:** Details about the Difference Blend Mode attribute. **Notes:**

This attribute should have this content:

#### 9446 CHAPTER 52. COREIMAGE

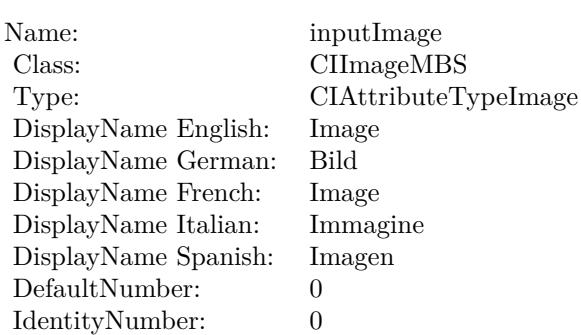

# **52.76.7 inputBackgroundImage as CIImageMBS**

MBS MacCG Plugin, Plugin Version: 17.4, Console & Web: Yes, Mac: Yes, Win: No, Linux: No. **Function:** The attribute Background Image **Notes:**

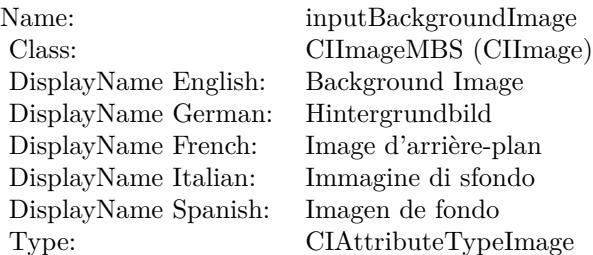

See AttributeinputBackgroundImage for more details. (Read and Write property)

# **52.76.8 inputImage as CIImageMBS**

MBS MacCG Plugin, Plugin Version: 17.4, Console & Web: Yes, Mac: Yes, Win: No, Linux: No. **Function:** The attribute Image **Notes:**

See AttributeinputImage for more details. (Read and Write property)

Name: inputImage<br>Class: Class: ClimageMB CIImageMBS (CIImage) DisplayName English: Image  $DisplayName$  German: DisplayName French: Image DisplayName Italian: Immagi<br>DisplayName Spanish: Imagen DisplayName Spanish: Type: CIAttributeTypeImage

# **52.77 class CIFilterDiscBlurMBS**

# **52.77.1 class CIFilterDiscBlurMBS**

MBS MacCG Plugin, Plugin Version: 17.4, Console & Web: Yes, Mac: Yes, Win: No, Linux: No. **Function:** The Xojo class for the CoreImage Disc Blur filter. **Notes:**

Details for this filter:

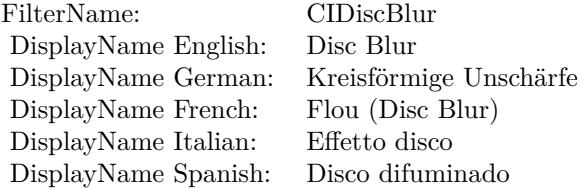

#### Categories:

- CICategoryBlur: Blur
- CICategoryVideo: Video
- CICategoryStillImage: Still Image
- CICategoryBuiltIn: Built-In

#### Input:

- inputImage: Image
- inputRadius: Radius

#### Output:

• outputImage

Subclass of the CIFilterMBS class.

#### 52.77. CLASS CIFILTERDISCBLURMBS 9449

#### **52.77.2 Methods**

#### **52.77.3 Constructor**

MBS MacCG Plugin, Plugin Version: 17.4, Console & Web: Yes, Mac: Yes, Win: No, Linux: No. **Function:** The constructor.

**Notes:** On success the handle property is not zero and the filter has the default values set.

#### **52.77.4 Properties**

#### **52.77.5 AttributeinputImage as CIAttributeMBS**

MBS MacCG Plugin, Plugin Version: 17.4, Console & Web: Yes, Mac: Yes, Win: No, Linux: No. **Function:** Details about the Disc Blur attribute. **Notes:**

This attribute should have this content:

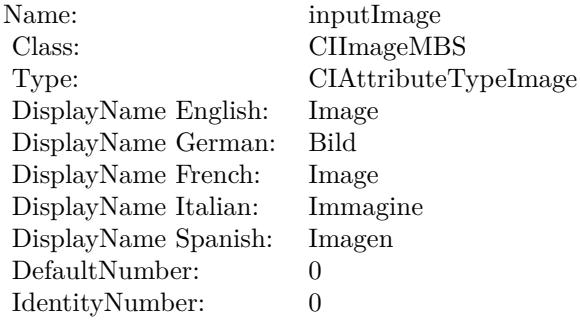

(Read only property)

#### **52.77.6 AttributeinputRadius as CIAttributeMBS**

MBS MacCG Plugin, Plugin Version: 17.4, Console & Web: Yes, Mac: Yes, Win: No, Linux: No. **Function:** Details about the Disc Blur attribute. **Notes:**

This attribute should have this content:

#### 9450 CHAPTER 52. COREIMAGE

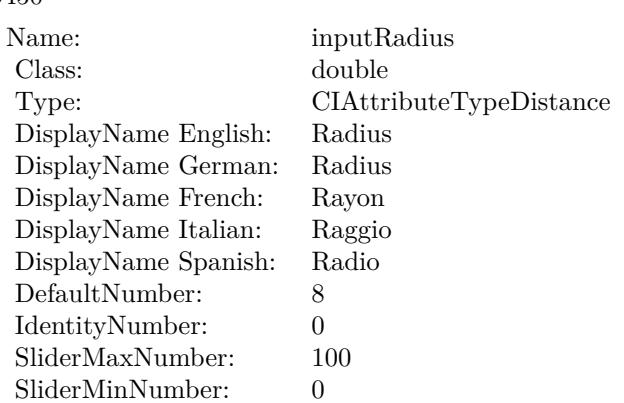

# **52.77.7 inputImage as CIImageMBS**

MBS MacCG Plugin, Plugin Version: 17.4, Console & Web: Yes, Mac: Yes, Win: No, Linux: No. **Function:** The attribute Image

#### **Notes:**

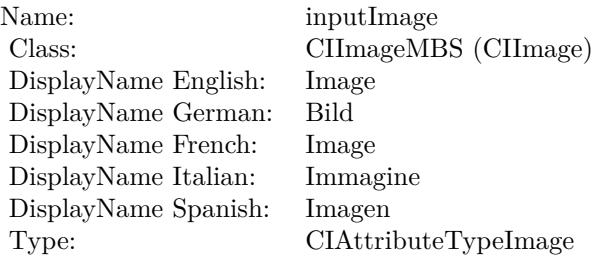

See AttributeinputImage for more details. (Read and Write property)

#### **52.77.8 inputRadius as double**

MBS MacCG Plugin, Plugin Version: 17.4, Console & Web: Yes, Mac: Yes, Win: No, Linux: No. **Function:** The attribute Radius **Notes:**

See AttributeinputRadius for more details. (Read and Write property)

Name: inputRadius<br>Class: double (NSN  $\begin{array}{lcl} \text{double (NSNumber)}\\ \text{Radius} \end{array}$ DisplayName English: Radius DisplayName German: DisplayName French: Rayon DisplayName Italian: Raggio DisplayName Spanish: Type: CIAttributeTypeDistance

# 9452 CHAPTER 52. COREIMAGE **52.78 class CIFilterDisintegrateWithMaskTransitionMBS**

# **52.78.1 class CIFilterDisintegrateWithMaskTransitionMBS**

MBS MacCG Plugin, Plugin Version: 17.4, Console & Web: Yes, Mac: Yes, Win: No, Linux: No. **Function:** The Xojo class for the CoreImage Disintegrate With Mask filter. **Notes:**

Details for this filter:

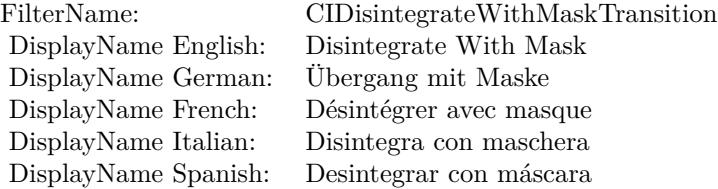

#### Categories:

- CICategoryTransition: Transition
- CICategoryVideo: Video
- CICategoryStillImage: Still Image
- CICategoryBuiltIn: Built-In

#### Input:

- inputImage: Image
- inputTargetImage: Target Image
- inputMaskImage: Mask Image
- inputTime: Time
- inputShadowRadius: Shadow Radius
- inputShadowDensity: Shadow Density
- inputShadowOffset: Shadow Offset

#### Output:

#### 52.78. CLASS CIFILTERDISINTEGRATEWITHMASKTRANSITIONMBS 9453

• outputImage

Subclass of the CIFilterMBS class.

#### **52.78.2 Methods**

#### **52.78.3 Constructor**

MBS MacCG Plugin, Plugin Version: 17.4, Console & Web: Yes, Mac: Yes, Win: No, Linux: No. **Function:** The constructor.

**Notes:** On success the handle property is not zero and the filter has the default values set.

#### **52.78.4 Properties**

#### **52.78.5 AttributeinputImage as CIAttributeMBS**

MBS MacCG Plugin, Plugin Version: 17.4, Console & Web: Yes, Mac: Yes, Win: No, Linux: No. **Function:** Details about the Disintegrate With Mask attribute. **Notes:**

This attribute should have this content:

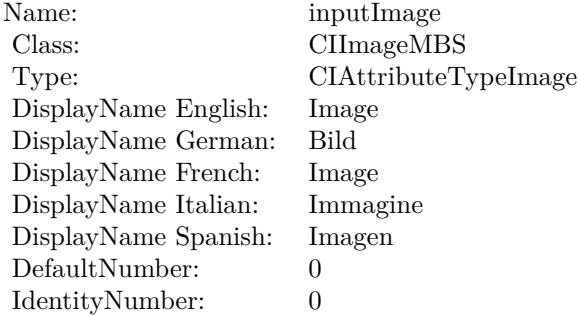

(Read only property)

#### **52.78.6 AttributeinputMaskImage as CIAttributeMBS**

MBS MacCG Plugin, Plugin Version: 17.4, Console & Web: Yes, Mac: Yes, Win: No, Linux: No. **Function:** Details about the Disintegrate With Mask attribute. **Notes:**

#### 9454 CHAPTER 52. COREIMAGE

This attribute should have this content:

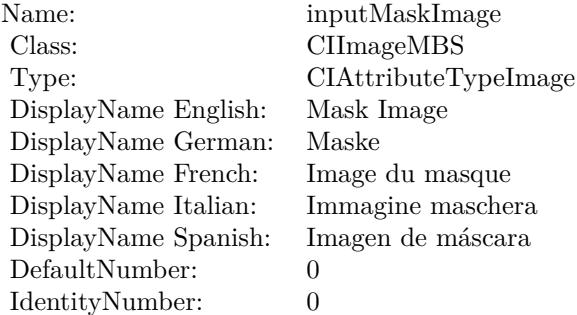

(Read only property)

# **52.78.7 AttributeinputShadowDensity as CIAttributeMBS**

MBS MacCG Plugin, Plugin Version: 17.4, Console & Web: Yes, Mac: Yes, Win: No, Linux: No. **Function:** Details about the Disintegrate With Mask attribute. **Notes:**

This attribute should have this content:

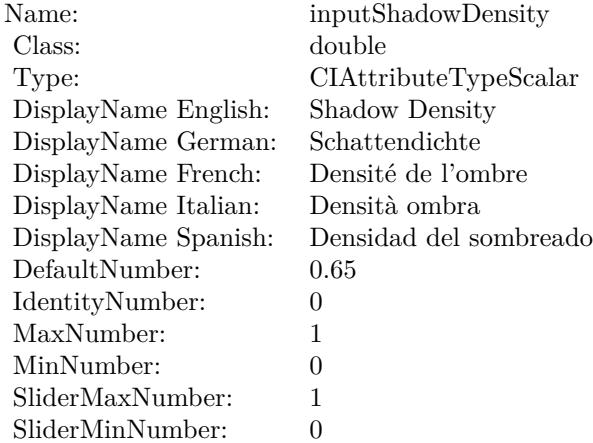

# 52.78. CLASS CIFILTERDISINTEGRATEWITHMASKTRANSITIONMBS 9455 **52.78.8 AttributeinputShadowOffset as CIAttributeMBS**

MBS MacCG Plugin, Plugin Version: 17.4, Console & Web: Yes, Mac: Yes, Win: No, Linux: No. **Function:** Details about the Disintegrate With Mask attribute. **Notes:**

This attribute should have this content:

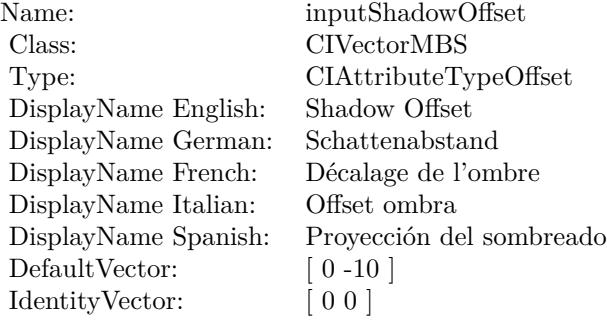

(Read only property)

# **52.78.9 AttributeinputShadowRadius as CIAttributeMBS**

MBS MacCG Plugin, Plugin Version: 17.4, Console & Web: Yes, Mac: Yes, Win: No, Linux: No. **Function:** Details about the Disintegrate With Mask attribute. **Notes:**

This attribute should have this content:

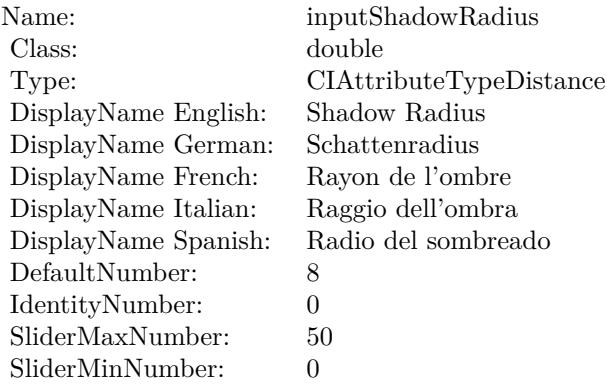

#### **52.78.10 AttributeinputTargetImage as CIAttributeMBS**

MBS MacCG Plugin, Plugin Version: 17.4, Console & Web: Yes, Mac: Yes, Win: No, Linux: No. **Function:** Details about the Disintegrate With Mask attribute. **Notes:**

This attribute should have this content:

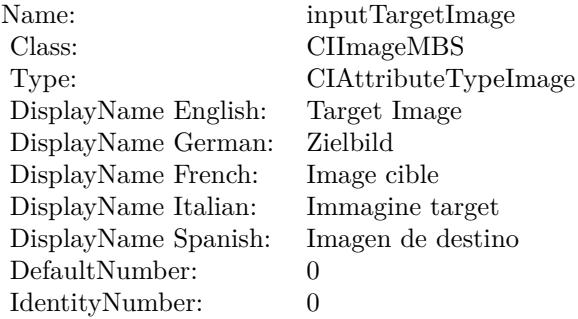

(Read only property)

#### **52.78.11 AttributeinputTime as CIAttributeMBS**

MBS MacCG Plugin, Plugin Version: 17.4, Console & Web: Yes, Mac: Yes, Win: No, Linux: No. **Function:** Details about the Disintegrate With Mask attribute. **Notes:**

This attribute should have this content:

(Read only property)

#### **52.78.12 inputImage as CIImageMBS**

MBS MacCG Plugin, Plugin Version: 17.4, Console & Web: Yes, Mac: Yes, Win: No, Linux: No. **Function:** The attribute Image

**Notes:**

See AttributeinputImage for more details. (Read and Write property)

#### 52.78. CLASS CIFILTERDISINTEGRATEWITHMASKTRANSITIONMBS 9457

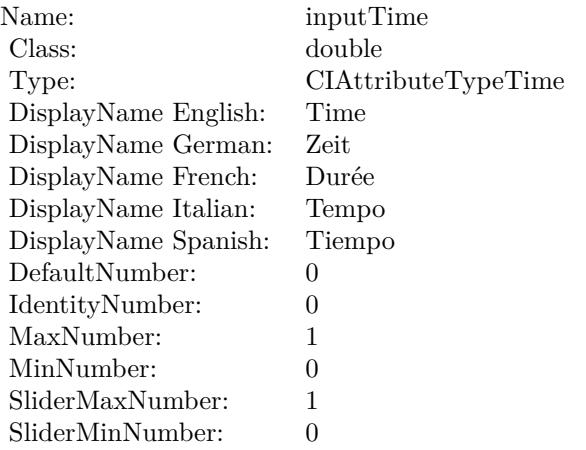

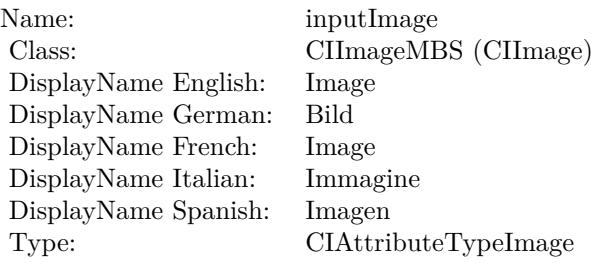

# **52.78.13 inputMaskImage as CIImageMBS**

MBS MacCG Plugin, Plugin Version: 17.4, Console & Web: Yes, Mac: Yes, Win: No, Linux: No. **Function:** The attribute Mask Image **Notes:**

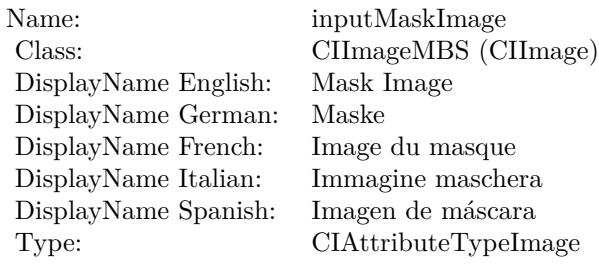

See AttributeinputMaskImage for more details. (Read and Write property)

# **52.78.14 inputShadowDensity as double**

MBS MacCG Plugin, Plugin Version: 17.4, Console & Web: Yes, Mac: Yes, Win: No, Linux: No. **Function:** The attribute Shadow Density **Notes:**

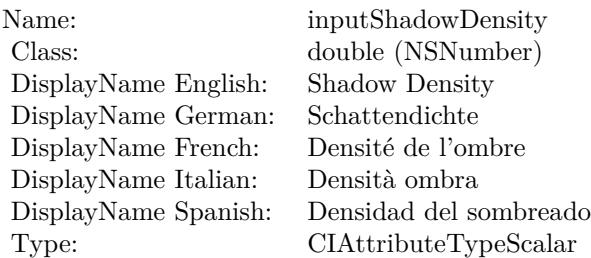

See AttributeinputShadowDensity for more details. (Read and Write property)

### **52.78.15 inputShadowOffset as CIVectorMBS**

MBS MacCG Plugin, Plugin Version: 17.4, Console & Web: Yes, Mac: Yes, Win: No, Linux: No. **Function:** The attribute Shadow Offset **Notes:**

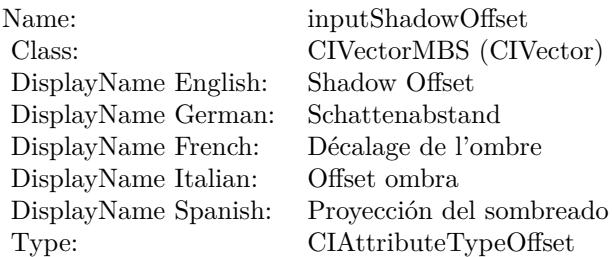

See AttributeinputShadowOffset for more details. (Read and Write property)

#### **52.78.16 inputShadowRadius as double**

MBS MacCG Plugin, Plugin Version: 17.4, Console & Web: Yes, Mac: Yes, Win: No, Linux: No. **Function:** The attribute Shadow Radius **Notes:**

#### 52.78. CLASS CIFILTERDISINTEGRATEWITHMASKTRANSITIONMBS 9459

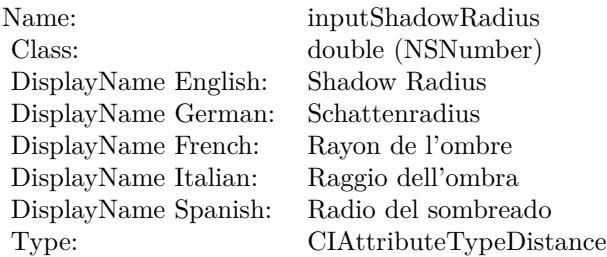

See AttributeinputShadowRadius for more details. (Read and Write property)

#### **52.78.17 inputTargetImage as CIImageMBS**

MBS MacCG Plugin, Plugin Version: 17.4, Console & Web: Yes, Mac: Yes, Win: No, Linux: No. **Function:** The attribute Target Image

**Notes:**

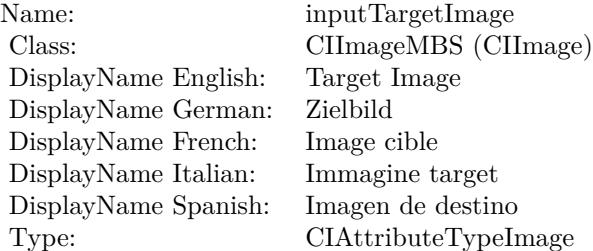

See AttributeinputTargetImage for more details. (Read and Write property)

#### **52.78.18 inputTime as double**

MBS MacCG Plugin, Plugin Version: 17.4, Console & Web: Yes, Mac: Yes, Win: No, Linux: No. **Function:** The attribute Time **Notes:**

See AttributeinputTime for more details. (Read and Write property)

Name: inputTime<br>Class: double (NS  $\begin{array}{l} \text{double (NSNumber)}\\ \text{Time} \end{array}$ DisplayName English: Time DisplayName German: Zeit DisplayName French: Durée DisplayName Italian: Tempo  $\begin{minipage}{.4\linewidth} \textbf{DisplayName Spanish:} \\ \textbf{Type:} \end{minipage}$ CIAttributeTypeTime

# 52.79. CLASS CIFILTERDISPARITYTODEPTHMBS 9461 **52.79 class CIFilterDisparityToDepthMBS**

# **52.79.1 class CIFilterDisparityToDepthMBS**

MBS MacCG Plugin, Plugin Version: 17.4, Console & Web: Yes, Mac: Yes, Win: No, Linux: No. **Function:** The Xojo class for the CoreImage Disparity To Depth filter. **Notes:**

Details for this filter:

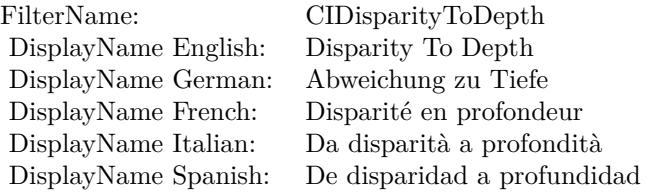

#### Categories:

- CICategoryColorAdjustment: Color Adjustment
- CICategoryVideo: Video
- CICategoryStillImage: Still Image
- CICategoryBuiltIn: Built-In

Input:

• inputImage: Image

#### Output:

• outputImage

Subclass of the CIFilterMBS class.

# **52.79.2 Methods**

#### **52.79.3 Constructor**

MBS MacCG Plugin, Plugin Version: 17.4, Console & Web: Yes, Mac: Yes, Win: No, Linux: No. **Function:** The constructor.

**Notes:** On success the handle property is not zero and the filter has the default values set.

### **52.79.4 Properties**

### **52.79.5 AttributeinputImage as CIAttributeMBS**

MBS MacCG Plugin, Plugin Version: 17.4, Console & Web: Yes, Mac: Yes, Win: No, Linux: No. **Function:** Details about the Disparity To Depth attribute. **Notes:**

This attribute should have this content:

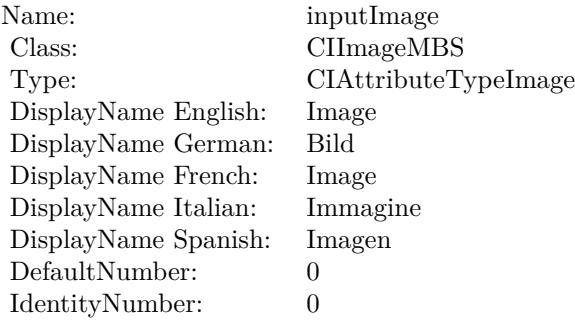

(Read only property)

#### **52.79.6 inputImage as CIImageMBS**

MBS MacCG Plugin, Plugin Version: 17.4, Console & Web: Yes, Mac: Yes, Win: No, Linux: No. **Function:** The attribute Image **Notes:**

See AttributeinputImage for more details. (Read and Write property)

Name: inputImage<br>Class: ClimageMB CIImageMBS (CIImage) DisplayName English: Image  $DisplayName German:$ DisplayName French: Image DisplayName Italian: Immagi<br>DisplayName Spanish: Imagen DisplayName Spanish: Type: CIAttributeTypeImage

# **52.80.1 class CIFilterDisplacementDistortionMBS**

MBS MacCG Plugin, Plugin Version: 17.4, Console & Web: Yes, Mac: Yes, Win: No, Linux: No. **Function:** The Xojo class for the CoreImage Displacement Distortion filter. **Notes:**

Details for this filter:

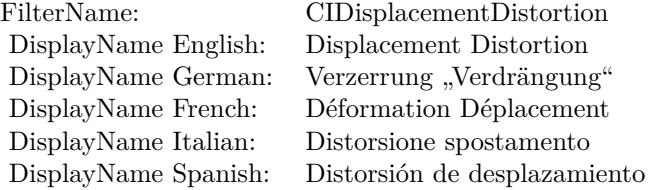

#### Categories:

- CICategoryDistortionEffect: Distortion Effect
- CICategoryVideo: Video
- CICategoryStillImage: Still Image
- CICategoryBuiltIn: Built-In

#### Input:

- inputImage: Image
- inputDisplacementImage: Displacement Image
- inputScale: Scale

#### Output:

• outputImage

Subclass of the CIFilterMBS class.

#### **52.80.2 Methods**

#### **52.80.3 Constructor**

MBS MacCG Plugin, Plugin Version: 17.4, Console & Web: Yes, Mac: Yes, Win: No, Linux: No. **Function:** The constructor.

**Notes:** On success the handle property is not zero and the filter has the default values set.

#### **52.80.4 Properties**

#### **52.80.5 AttributeinputDisplacementImage as CIAttributeMBS**

MBS MacCG Plugin, Plugin Version: 17.4, Console & Web: Yes, Mac: Yes, Win: No, Linux: No. **Function:** Details about the Displacement Distortion attribute. **Notes:**

This attribute should have this content:

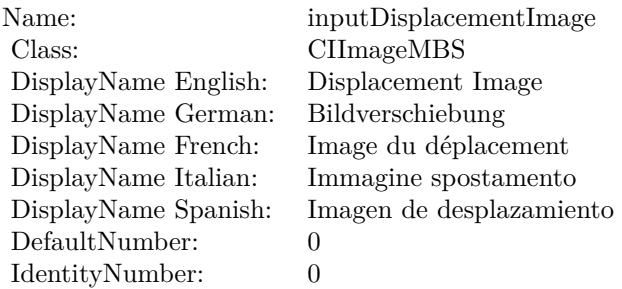

(Read only property)

#### **52.80.6 AttributeinputImage as CIAttributeMBS**

MBS MacCG Plugin, Plugin Version: 17.4, Console & Web: Yes, Mac: Yes, Win: No, Linux: No. **Function:** Details about the Displacement Distortion attribute. **Notes:**

This attribute should have this content:

#### 9466 CHAPTER 52. COREIMAGE

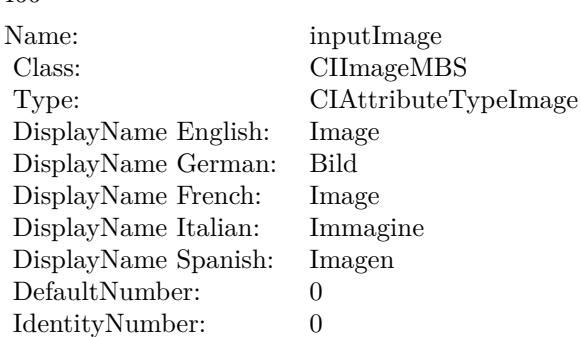

# **52.80.7 AttributeinputScale as CIAttributeMBS**

MBS MacCG Plugin, Plugin Version: 17.4, Console & Web: Yes, Mac: Yes, Win: No, Linux: No. **Function:** Details about the Displacement Distortion attribute. **Notes:**

This attribute should have this content:

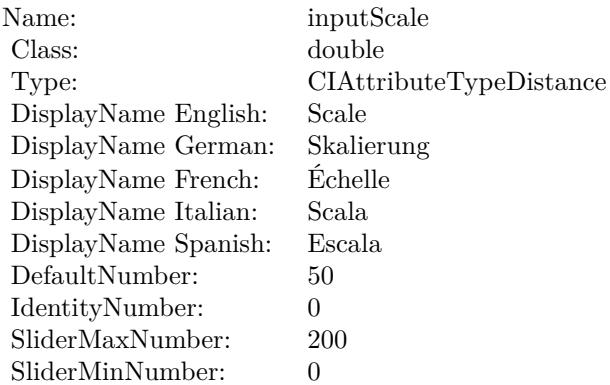

(Read only property)

# **52.80.8 inputDisplacementImage as CIImageMBS**

MBS MacCG Plugin, Plugin Version: 17.4, Console & Web: Yes, Mac: Yes, Win: No, Linux: No. **Function:** The attribute Displacement Image **Notes:**

See AttributeinputDisplacementImage for more details. (Read and Write property)

52.80. CLASS CIFILTERDISPLACEMENTDISTORTIONMBS 9467

| Name:                | inputDisplacementImage   |
|----------------------|--------------------------|
| Class:               | CIImageMBS (CIImage)     |
| DisplayName English: | Displacement Image       |
| DisplayName German:  | Bildverschiebung         |
| DisplayName French:  | Image du déplacement     |
| DisplayName Italian: | Immagine spostamento     |
| DisplayName Spanish: | Imagen de desplazamiento |
| Type:                |                          |

# **52.80.9 inputImage as CIImageMBS**

MBS MacCG Plugin, Plugin Version: 17.4, Console & Web: Yes, Mac: Yes, Win: No, Linux: No. **Function:** The attribute Image **Notes:**

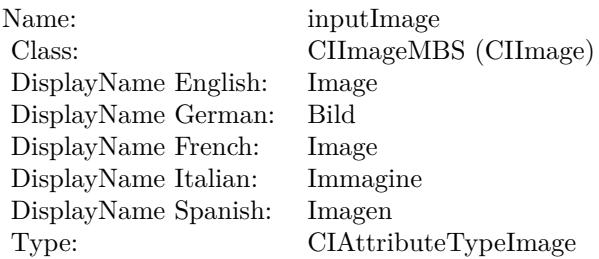

See AttributeinputImage for more details. (Read and Write property)

# **52.80.10 inputScale as double**

MBS MacCG Plugin, Plugin Version: 17.4, Console & Web: Yes, Mac: Yes, Win: No, Linux: No. **Function:** The attribute Scale **Notes:**

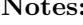

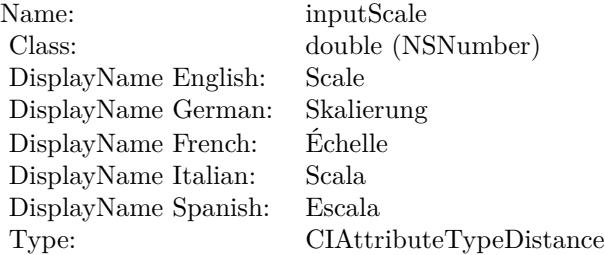

# 9468 CHAPTER 52. COREIMAGE

See AttributeinputScale for more details. (Read and Write property)
## 52.81. CLASS CIFILTERDISSOLVETRANSITIONMBS 9469 **52.81 class CIFilterDissolveTransitionMBS**

## **52.81.1 class CIFilterDissolveTransitionMBS**

MBS MacCG Plugin, Plugin Version: 17.4, Console & Web: Yes, Mac: Yes, Win: No, Linux: No. **Function:** The Xojo class for the CoreImage Dissolve filter. **Notes:**

Details for this filter:

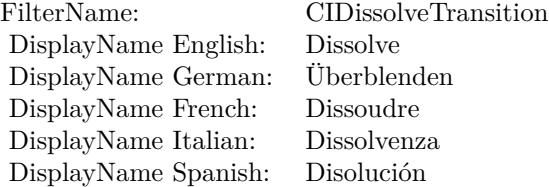

#### Categories:

- CICategoryTransition: Transition
- CICategoryVideo: Video
- CICategoryStillImage: Still Image
- CICategoryInterlaced: Interlaced
- CICategoryNonSquarePixels: Non-Square Pixels
- CICategoryBuiltIn: Built-In

#### Input:

- inputImage: Image
- inputTargetImage: Target Image
- inputTime: Time

#### Output:

• outputImage

Subclass of the CIFilterMBS class.

## **52.81.2 Methods**

### **52.81.3 Constructor**

MBS MacCG Plugin, Plugin Version: 17.4, Console & Web: Yes, Mac: Yes, Win: No, Linux: No. **Function:** The constructor.

**Notes:** On success the handle property is not zero and the filter has the default values set.

### **52.81.4 Properties**

## **52.81.5 AttributeinputImage as CIAttributeMBS**

MBS MacCG Plugin, Plugin Version: 17.4, Console & Web: Yes, Mac: Yes, Win: No, Linux: No. **Function:** Details about the Dissolve attribute. **Notes:**

This attribute should have this content:

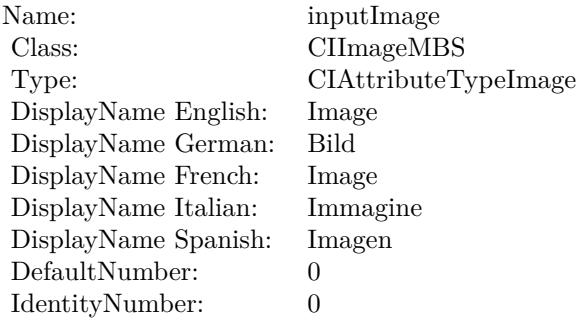

(Read only property)

## **52.81.6 AttributeinputTargetImage as CIAttributeMBS**

MBS MacCG Plugin, Plugin Version: 17.4, Console & Web: Yes, Mac: Yes, Win: No, Linux: No. **Function:** Details about the Dissolve attribute. **Notes:**

This attribute should have this content:

52.81. CLASS CIFILTERDISSOLVETRANSITIONMBS 9471

| Name:                | inputTargetImage     |
|----------------------|----------------------|
| Class:               | CIImageMBS           |
| Type:                | CIAttributeTypeImage |
| DisplayName English: | Target Image         |
| DisplayName German:  | Zielbild             |
| DisplayName French:  | Image cible          |
| DisplayName Italian: | Immagine target      |
| DisplayName Spanish: | Imagen de destino    |
| DefaultNumber:       | 0                    |
| IdentityNumber:      | 0                    |

## **52.81.7 AttributeinputTime as CIAttributeMBS**

MBS MacCG Plugin, Plugin Version: 17.4, Console & Web: Yes, Mac: Yes, Win: No, Linux: No. **Function:** Details about the Dissolve attribute. **Notes:**

This attribute should have this content:

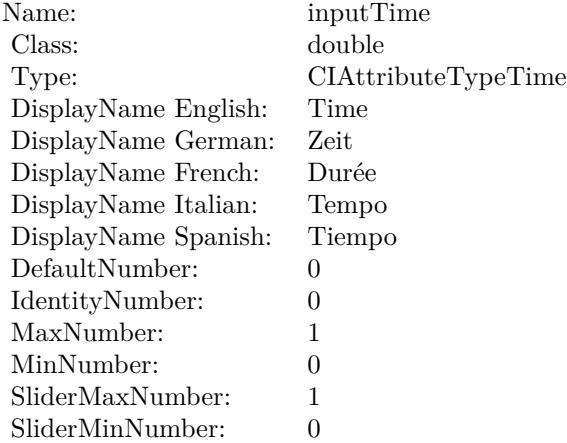

(Read only property)

## **52.81.8 inputImage as CIImageMBS**

MBS MacCG Plugin, Plugin Version: 17.4, Console & Web: Yes, Mac: Yes, Win: No, Linux: No. **Function:** The attribute Image

**Notes:**

See AttributeinputImage for more details.

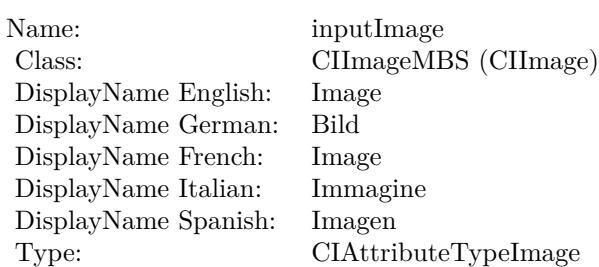

(Read and Write property)

## **52.81.9 inputTargetImage as CIImageMBS**

MBS MacCG Plugin, Plugin Version: 17.4, Console & Web: Yes, Mac: Yes, Win: No, Linux: No. **Function:** The attribute Target Image

### **Notes:**

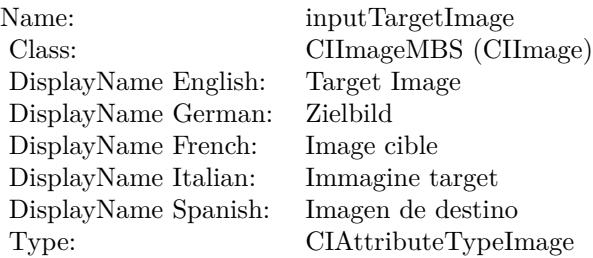

See AttributeinputTargetImage for more details. (Read and Write property)

### **52.81.10 inputTime as double**

MBS MacCG Plugin, Plugin Version: 17.4, Console & Web: Yes, Mac: Yes, Win: No, Linux: No. **Function:** The attribute Time

**Notes:**

See AttributeinputTime for more details. (Read and Write property)

Name: inputTime<br>Class: double (NS  $\begin{array}{l} \text{double (NSNumber)}\\ \text{Time} \end{array}$ DisplayName English: Time DisplayName German: Zeit DisplayName French: Durée DisplayName Italian: Tempo DisplayName Spanish: Type: CIAttributeTypeTime

# **52.82 class CIFilterDitherMBS**

## **52.82.1 class CIFilterDitherMBS**

MBS MacCG Plugin, Plugin Version: 17.4, Console & Web: Yes, Mac: Yes, Win: No, Linux: No. **Function:** The Xojo class for the CoreImage Dither filter. **Notes:**

Details for this filter:

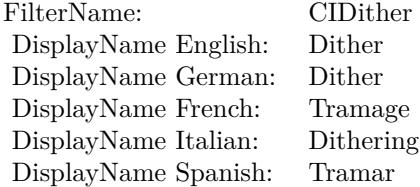

#### Categories:

- CICategoryColorEffect: Color Effect
- CICategoryVideo: Video
- CICategoryStillImage: Still Image
- CICategoryBuiltIn: Built-In

#### Input:

- inputImage: Image
- inputIntensity: Intensity

#### Output:

• outputImage

Subclass of the CIFilterMBS class.

#### 52.82. CLASS CIFILTERDITHERMBS 9475

#### **52.82.2 Methods**

#### **52.82.3 Constructor**

MBS MacCG Plugin, Plugin Version: 17.4, Console & Web: Yes, Mac: Yes, Win: No, Linux: No. **Function:** The constructor.

**Notes:** On success the handle property is not zero and the filter has the default values set.

#### **52.82.4 Properties**

### **52.82.5 AttributeinputImage as CIAttributeMBS**

MBS MacCG Plugin, Plugin Version: 17.4, Console & Web: Yes, Mac: Yes, Win: No, Linux: No. **Function:** Details about the Dither attribute. **Notes:**

This attribute should have this content:

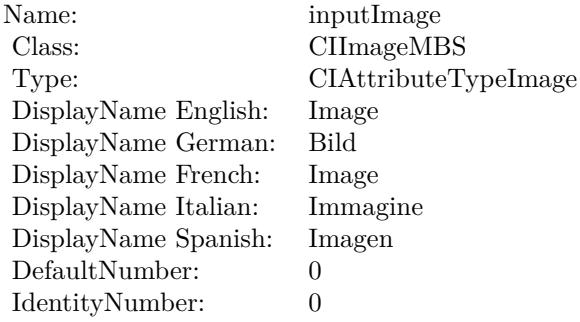

(Read only property)

### **52.82.6 AttributeinputIntensity as CIAttributeMBS**

MBS MacCG Plugin, Plugin Version: 17.4, Console & Web: Yes, Mac: Yes, Win: No, Linux: No. **Function:** Details about the Dither attribute. **Notes:**

This attribute should have this content:

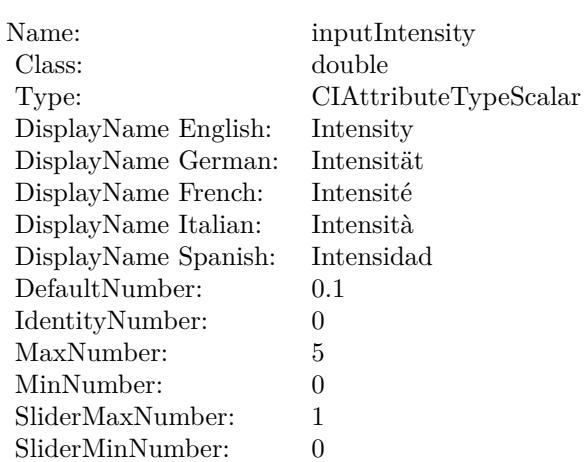

## **52.82.7 inputImage as CIImageMBS**

MBS MacCG Plugin, Plugin Version: 17.4, Console & Web: Yes, Mac: Yes, Win: No, Linux: No. **Function:** The attribute Image

**Notes:**

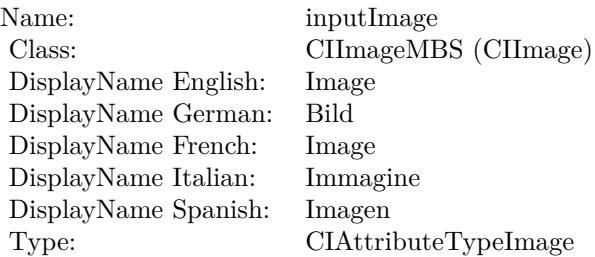

See AttributeinputImage for more details. (Read and Write property)

## **52.82.8 inputIntensity as double**

MBS MacCG Plugin, Plugin Version: 17.4, Console & Web: Yes, Mac: Yes, Win: No, Linux: No. **Function:** The attribute Intensity **Notes:**

See AttributeinputIntensity for more details. (Read and Write property)

Name: inputIntensity<br>Class: double (NSNu) DisplayName English: Intensity DisplayName German: DisplayName French: Intensité DisplayName Italian: Intensità DisplayName Spanish: Type: CIAttributeTypeScalar

double (NSNumber)

# **52.83 class CIFilterDivideBlendModeMBS**

## **52.83.1 class CIFilterDivideBlendModeMBS**

MBS MacCG Plugin, Plugin Version: 17.4, Console & Web: Yes, Mac: Yes, Win: No, Linux: No. **Function:** The Xojo class for the CoreImage Divide Blend Mode filter. **Notes:**

Details for this filter:

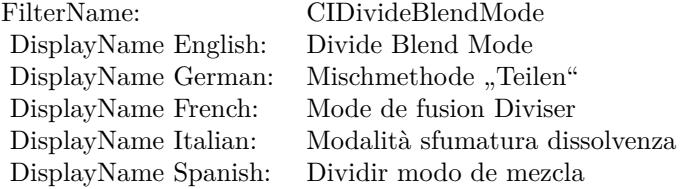

#### Categories:

- CICategoryCompositeOperation: Composite Operation
- CICategoryVideo: Video
- CICategoryStillImage: Still Image
- CICategoryInterlaced: Interlaced
- CICategoryNonSquarePixels: Non-Square Pixels
- CICategoryBuiltIn: Built-In

#### Input:

- inputImage: Image
- inputBackgroundImage: Background Image

#### Output:

• outputImage

Subclass of the CIFilterMBS class.

#### 52.83. CLASS CIFILTERDIVIDEBLENDMODEMBS 9479

#### **52.83.2 Methods**

#### **52.83.3 Constructor**

MBS MacCG Plugin, Plugin Version: 17.4, Console & Web: Yes, Mac: Yes, Win: No, Linux: No. **Function:** The constructor.

**Notes:** On success the handle property is not zero and the filter has the default values set.

#### **52.83.4 Properties**

### **52.83.5 AttributeinputBackgroundImage as CIAttributeMBS**

MBS MacCG Plugin, Plugin Version: 17.4, Console & Web: Yes, Mac: Yes, Win: No, Linux: No. **Function:** Details about the Divide Blend Mode attribute. **Notes:**

This attribute should have this content:

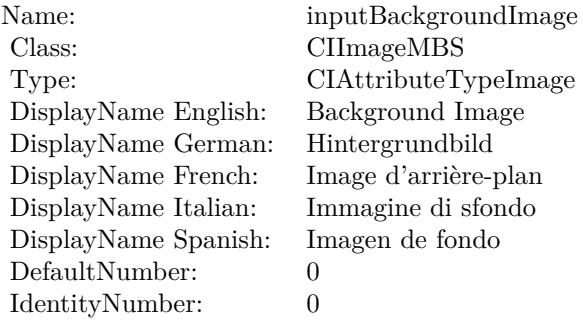

(Read only property)

### **52.83.6 AttributeinputImage as CIAttributeMBS**

MBS MacCG Plugin, Plugin Version: 17.4, Console & Web: Yes, Mac: Yes, Win: No, Linux: No. **Function:** Details about the Divide Blend Mode attribute. **Notes:**

This attribute should have this content:

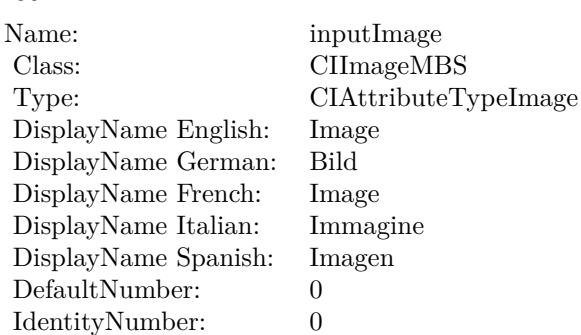

## **52.83.7 inputBackgroundImage as CIImageMBS**

MBS MacCG Plugin, Plugin Version: 17.4, Console & Web: Yes, Mac: Yes, Win: No, Linux: No. **Function:** The attribute Background Image **Notes:**

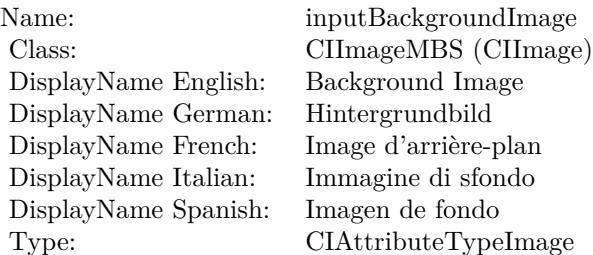

See AttributeinputBackgroundImage for more details. (Read and Write property)

## **52.83.8 inputImage as CIImageMBS**

MBS MacCG Plugin, Plugin Version: 17.4, Console & Web: Yes, Mac: Yes, Win: No, Linux: No. **Function:** The attribute Image **Notes:**

See AttributeinputImage for more details. (Read and Write property)

Name: inputImage<br>Class: Class: ClimageMB CIImageMBS (CIImage) DisplayName English: Image  $DisplayName German:$ DisplayName French: Image DisplayName Italian: Immagi<br>DisplayName Spanish: Imagen DisplayName Spanish: Type: CIAttributeTypeImage

# **52.84 class CIFilterDotScreenMBS**

## **52.84.1 class CIFilterDotScreenMBS**

MBS MacCG Plugin, Plugin Version: 17.4, Console & Web: Yes, Mac: Yes, Win: No, Linux: No. **Function:** The Xojo class for the CoreImage Dot Screen filter. **Notes:**

Details for this filter:

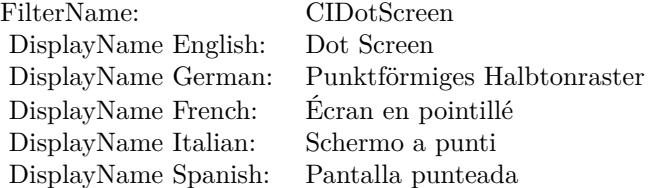

#### Categories:

- CICategoryHalftoneEffect: Halftone Effect
- CICategoryVideo: Video
- CICategoryStillImage: Still Image
- CICategoryBuiltIn: Built-In

#### Input:

- inputImage: Image
- inputCenter: Center
- inputAngle: Angle
- inputWidth: Width
- inputSharpness: Sharpness

#### Output:

• outputImage

Subclass of the CIFilterMBS class.

#### 52.84. CLASS CIFILTERDOTSCREENMBS 9483

## **52.84.2 Methods**

#### **52.84.3 Constructor**

MBS MacCG Plugin, Plugin Version: 17.4, Console & Web: Yes, Mac: Yes, Win: No, Linux: No. **Function:** The constructor.

**Notes:** On success the handle property is not zero and the filter has the default values set.

#### **52.84.4 Properties**

#### **52.84.5 AttributeinputAngle as CIAttributeMBS**

MBS MacCG Plugin, Plugin Version: 17.4, Console & Web: Yes, Mac: Yes, Win: No, Linux: No. **Function:** Details about the Dot Screen attribute. **Notes:**

This attribute should have this content:

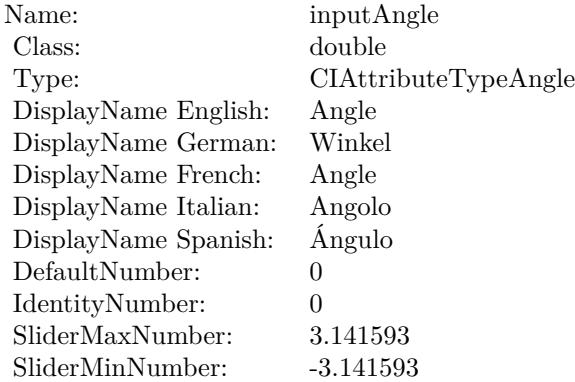

(Read only property)

## **52.84.6 AttributeinputCenter as CIAttributeMBS**

MBS MacCG Plugin, Plugin Version: 17.4, Console & Web: Yes, Mac: Yes, Win: No, Linux: No. **Function:** Details about the Dot Screen attribute. **Notes:**

This attribute should have this content:

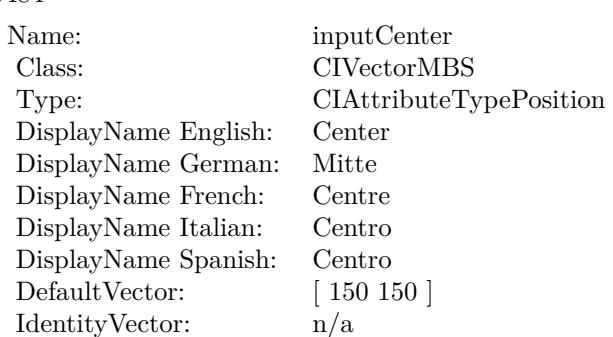

(Read only property)

## **52.84.7 AttributeinputImage as CIAttributeMBS**

MBS MacCG Plugin, Plugin Version: 17.4, Console & Web: Yes, Mac: Yes, Win: No, Linux: No. **Function:** Details about the Dot Screen attribute. **Notes:**

This attribute should have this content:

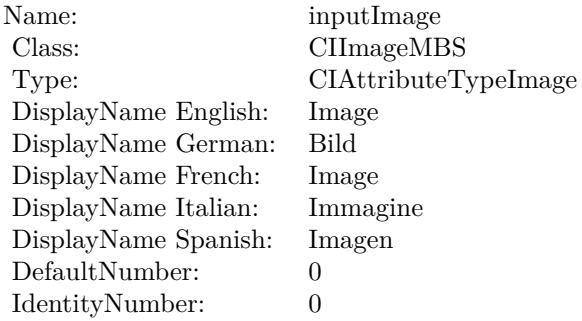

(Read only property)

### **52.84.8 AttributeinputSharpness as CIAttributeMBS**

MBS MacCG Plugin, Plugin Version: 17.4, Console & Web: Yes, Mac: Yes, Win: No, Linux: No. **Function:** Details about the Dot Screen attribute. **Notes:**

This attribute should have this content:

#### 52.84. CLASS CIFILTERDOTSCREENMBS 9485

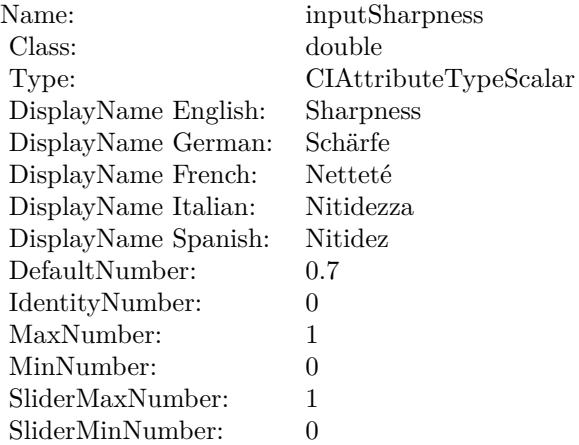

(Read only property)

## **52.84.9 AttributeinputWidth as CIAttributeMBS**

MBS MacCG Plugin, Plugin Version: 17.4, Console & Web: Yes, Mac: Yes, Win: No, Linux: No. **Function:** Details about the Dot Screen attribute. **Notes:**

This attribute should have this content:

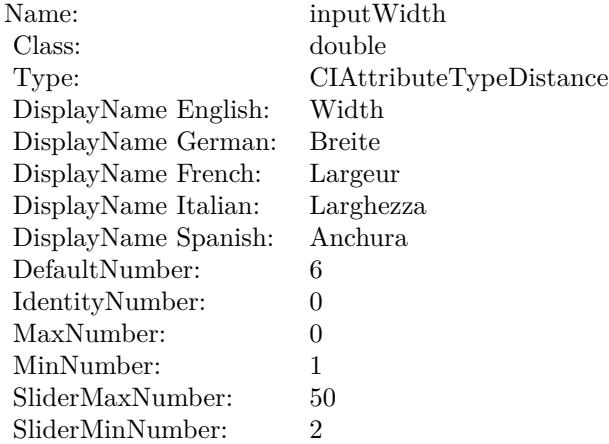

## **52.84.10 inputAngle as double**

MBS MacCG Plugin, Plugin Version: 17.4, Console & Web: Yes, Mac: Yes, Win: No, Linux: No. **Function:** The attribute Angle **Notes:**

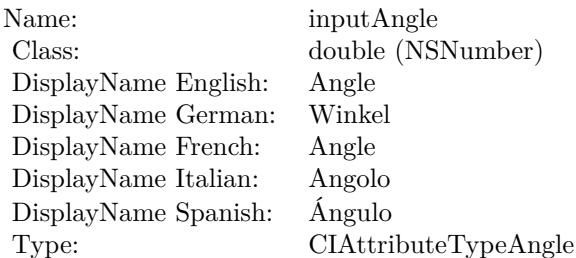

See AttributeinputAngle for more details. (Read and Write property)

### **52.84.11 inputCenter as CIVectorMBS**

MBS MacCG Plugin, Plugin Version: 17.4, Console & Web: Yes, Mac: Yes, Win: No, Linux: No. **Function:** The attribute Center **Notes:**

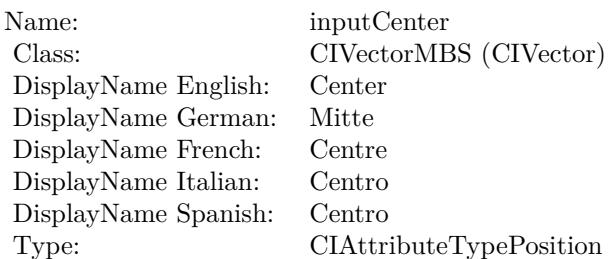

See AttributeinputCenter for more details. (Read and Write property)

### **52.84.12 inputImage as CIImageMBS**

MBS MacCG Plugin, Plugin Version: 17.4, Console & Web: Yes, Mac: Yes, Win: No, Linux: No. **Function:** The attribute Image **Notes:**

52.84. CLASS CIFILTERDOTSCREENMBS 9487

| Name:                | inputImage           |
|----------------------|----------------------|
| Class:               | CIImageMBS (CIImage) |
| DisplayName English: | Image                |
| DisplayName German:  | Bild                 |
| DisplayName French:  | Image                |
| DisplayName Italian: | Immagine             |
| DisplayName Spanish: | Imagen               |
| Type:                | CIAttributeTypeImage |

See AttributeinputImage for more details. (Read and Write property)

#### **52.84.13 inputSharpness as double**

MBS MacCG Plugin, Plugin Version: 17.4, Console & Web: Yes, Mac: Yes, Win: No, Linux: No. **Function:** The attribute Sharpness

## **Notes:**

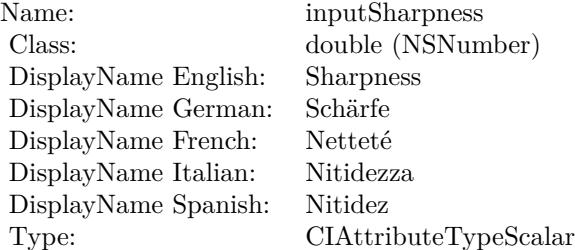

See AttributeinputSharpness for more details. (Read and Write property)

#### **52.84.14 inputWidth as double**

MBS MacCG Plugin, Plugin Version: 17.4, Console & Web: Yes, Mac: Yes, Win: No, Linux: No. **Function:** The attribute Width **Notes:**

See AttributeinputWidth for more details. (Read and Write property)

Name: inputWidth Class:  $\qquad \qquad \text{double (NSN)}$  $\begin{array}{c} \text{double (NSNumber)}\\ \text{Width} \end{array}$ DisplayName English: Width DisplayName German: DisplayName French: Largeur DisplayName Italian: Larghezz<br>DisplayName Spanish: Anchura DisplayName Spanish:<br>Type: CIAttributeTypeDistance

## 52.85. CLASS CIFILTERDROSTEMBS 9489 **52.85 class CIFilterDrosteMBS**

## **52.85.1 class CIFilterDrosteMBS**

MBS MacCG Plugin, Plugin Version: 17.4, Console & Web: Yes, Mac: Yes, Win: No, Linux: No. **Function:** The Xojo class for the CoreImage Droste filter. **Notes:**

Details for this filter:

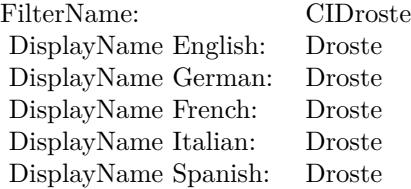

Categories:

- CICategoryDistortionEffect: Distortion Effect
- CICategoryVideo: Video
- CICategoryStillImage: Still Image
- CICategoryBuiltIn: Built-In

Input:

- inputImage: Image
- inputInsetPoint0: Inset Point 0
- inputInsetPoint1: Inset Point 1
- inputStrands: Strands
- inputPeriodicity: Periodicity
- inputRotation: Rotation
- inputZoom: Zoom

Output:

• outputImage

Subclass of the CIFilterMBS class.

#### **52.85.2 Blog Entries**

• [MBS Real Studio Plugins, version 13.1pr5](https://www.mbs-plugins.de/archive/2013-02-25/MBS_Real_Studio_Plugins_versio/monkeybreadsoftware_blog_xojo)

## **52.85.3 Methods**

#### **52.85.4 Constructor**

MBS MacCG Plugin, Plugin Version: 17.4, Console & Web: Yes, Mac: Yes, Win: No, Linux: No. **Function:** The constructor.

**Notes:** On success the handle property is not zero and the filter has the default values set.

## **52.85.5 Properties**

## **52.85.6 AttributeinputImage as CIAttributeMBS**

MBS MacCG Plugin, Plugin Version: 17.4, Console & Web: Yes, Mac: Yes, Win: No, Linux: No. **Function:** Details about the Droste attribute. **Notes:**

This attribute should have this content:

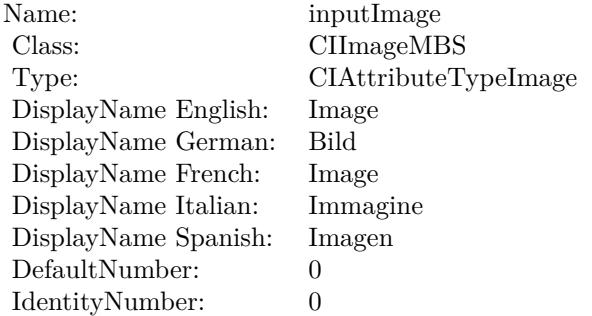

#### 52.85. CLASS CIFILTERDROSTEMBS 9491

#### **52.85.7 AttributeinputInsetPoint0 as CIAttributeMBS**

MBS MacCG Plugin, Plugin Version: 17.4, Console & Web: Yes, Mac: Yes, Win: No, Linux: No. **Function:** Details about the Droste attribute. **Notes:**

#### This attribute should have this content:

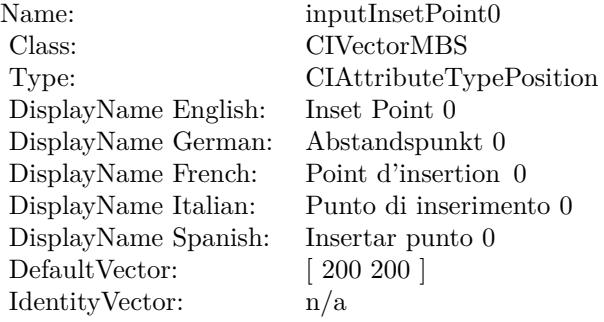

(Read only property)

#### **52.85.8 AttributeinputInsetPoint1 as CIAttributeMBS**

MBS MacCG Plugin, Plugin Version: 17.4, Console & Web: Yes, Mac: Yes, Win: No, Linux: No. **Function:** Details about the Droste attribute. **Notes:**

This attribute should have this content:

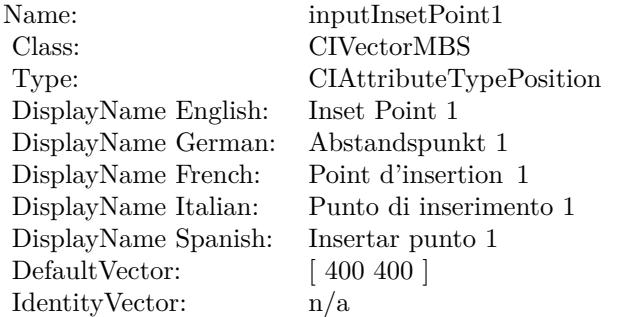

## **52.85.9 AttributeinputPeriodicity as CIAttributeMBS**

MBS MacCG Plugin, Plugin Version: 17.4, Console & Web: Yes, Mac: Yes, Win: No, Linux: No. **Function:** Details about the Droste attribute. **Notes:**

This attribute should have this content:

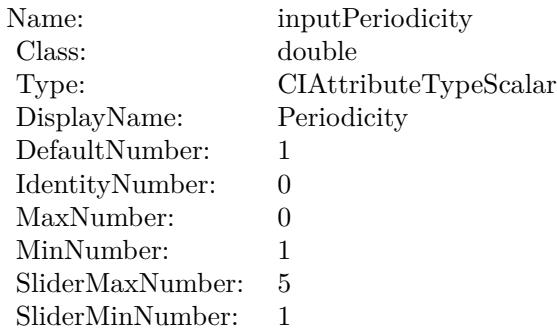

(Read only property)

## **52.85.10 AttributeinputRotation as CIAttributeMBS**

MBS MacCG Plugin, Plugin Version: 17.4, Console & Web: Yes, Mac: Yes, Win: No, Linux: No. **Function:** Details about the Droste attribute. **Notes:**

This attribute should have this content:

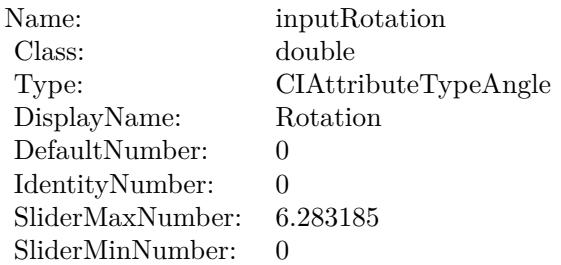

#### 52.85. CLASS CIFILTERDROSTEMBS 9493

### **52.85.11 AttributeinputStrands as CIAttributeMBS**

MBS MacCG Plugin, Plugin Version: 17.4, Console & Web: Yes, Mac: Yes, Win: No, Linux: No. **Function:** Details about the Droste attribute. **Notes:**

#### This attribute should have this content:

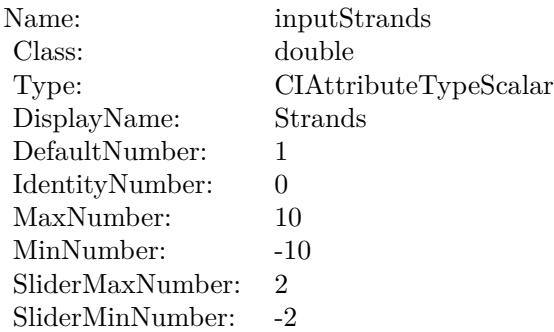

(Read only property)

## **52.85.12 AttributeinputZoom as CIAttributeMBS**

MBS MacCG Plugin, Plugin Version: 17.4, Console & Web: Yes, Mac: Yes, Win: No, Linux: No. **Function:** Details about the Droste attribute. **Notes:**

This attribute should have this content:

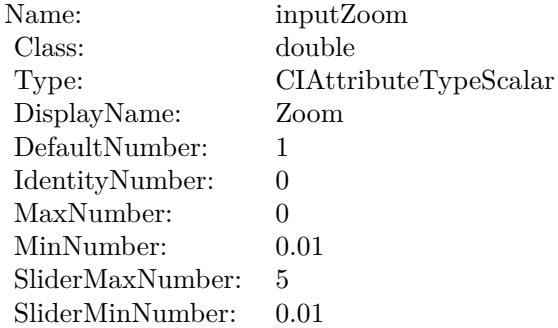

## **52.85.13 inputImage as CIImageMBS**

MBS MacCG Plugin, Plugin Version: 17.4, Console & Web: Yes, Mac: Yes, Win: No, Linux: No. **Function:** The attribute Image **Notes:**

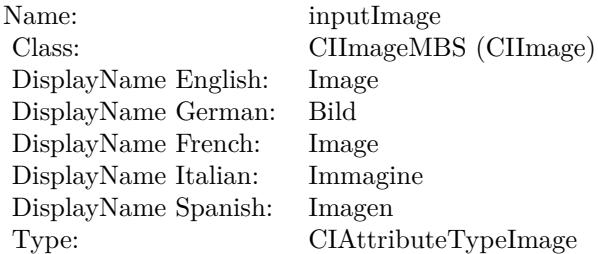

See AttributeinputImage for more details. (Read and Write property)

## **52.85.14 inputInsetPoint0 as CIVectorMBS**

MBS MacCG Plugin, Plugin Version: 17.4, Console & Web: Yes, Mac: Yes, Win: No, Linux: No. **Function:** The attribute Inset Point 0 **Notes:**

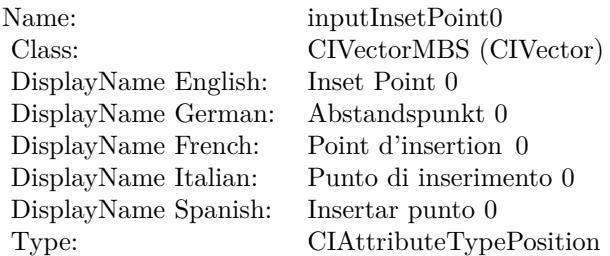

See AttributeinputInsetPoint0 for more details. (Read and Write property)

## **52.85.15 inputInsetPoint1 as CIVectorMBS**

MBS MacCG Plugin, Plugin Version: 17.4, Console & Web: Yes, Mac: Yes, Win: No, Linux: No. **Function:** The attribute Inset Point 1 **Notes:**

#### 52.85. CLASS CIFILTERDROSTEMBS 9495

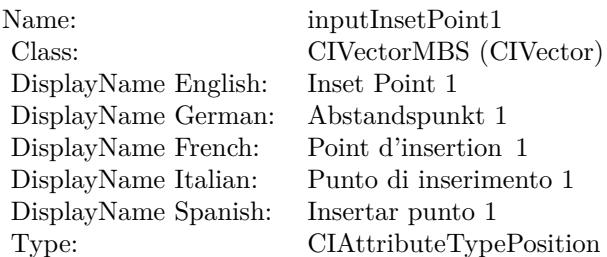

See AttributeinputInsetPoint1 for more details. (Read and Write property)

## **52.85.16 inputPeriodicity as double**

MBS MacCG Plugin, Plugin Version: 17.4, Console & Web: Yes, Mac: Yes, Win: No, Linux: No. **Function:** The attribute Periodicity

**Notes:**

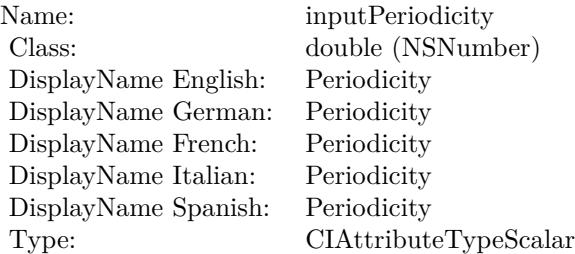

See AttributeinputPeriodicity for more details. (Read and Write property)

### **52.85.17 inputRotation as double**

MBS MacCG Plugin, Plugin Version: 17.4, Console & Web: Yes, Mac: Yes, Win: No, Linux: No. **Function:** The attribute Rotation **Notes:**

See AttributeinputRotation for more details. (Read and Write property)

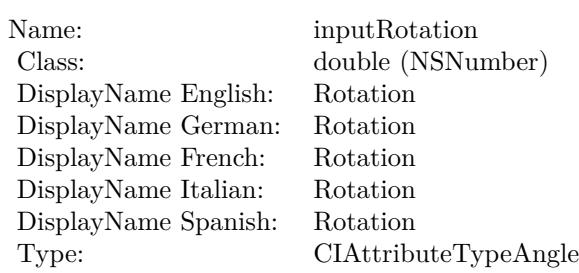

### **52.85.18 inputStrands as double**

MBS MacCG Plugin, Plugin Version: 17.4, Console & Web: Yes, Mac: Yes, Win: No, Linux: No. **Function:** The attribute Strands **Notes:**

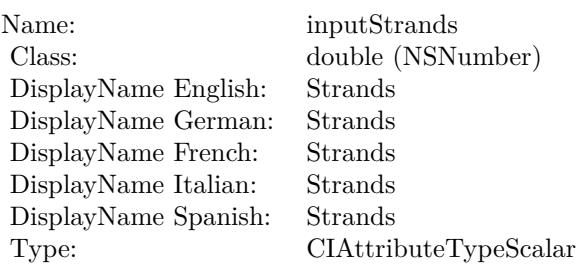

See AttributeinputStrands for more details. (Read and Write property)

## **52.85.19 inputZoom as double**

MBS MacCG Plugin, Plugin Version: 17.4, Console & Web: Yes, Mac: Yes, Win: No, Linux: No. **Function:** The attribute Zoom

## **Notes:**

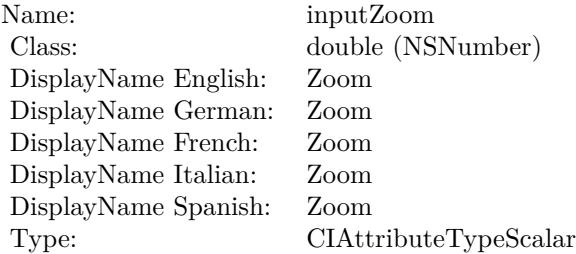

See AttributeinputZoom for more details.

## 52.85. CLASS CIFILTERDROSTEMBS 9497

(Read and Write property)

## 9498 CHAPTER 52. COREIMAGE **52.86 class CIFilterEdgePreserveUpsampleFilterMBS**

## **52.86.1 class CIFilterEdgePreserveUpsampleFilterMBS**

MBS MacCG Plugin, Plugin Version: 17.4, Console & Web: Yes, Mac: Yes, Win: No, Linux: No. **Function:** The Xojo class for the CoreImage Edge Preserve Upsample Filter filter. **Notes:**

Details for this filter:

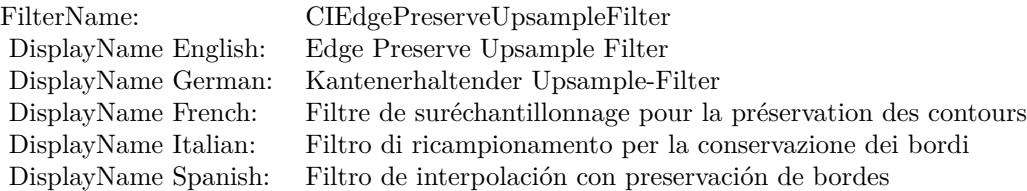

#### Categories:

- CICategoryGeometryAdjustment: Geometry Adjustment
- CICategoryVideo: Video
- CICategoryStillImage: Still Image
- CICategoryInterlaced: Interlaced
- CICategoryNonSquarePixels: Non-Square Pixels
- CICategoryBuiltIn: Built-In

#### Input:

- inputImage: Image
- inputSmallImage: Small Image
- inputSpatialSigma: Spatial Sigma
- inputLumaSigma: Luma Sigma

#### Output:

• outputImage

Subclass of the CIFilterMBS class.

### **52.86.2 Methods**

## **52.86.3 Constructor**

MBS MacCG Plugin, Plugin Version: 17.4, Console & Web: Yes, Mac: Yes, Win: No, Linux: No. **Function:** The constructor.

**Notes:** On success the handle property is not zero and the filter has the default values set.

### **52.86.4 Properties**

## **52.86.5 AttributeinputImage as CIAttributeMBS**

MBS MacCG Plugin, Plugin Version: 17.4, Console & Web: Yes, Mac: Yes, Win: No, Linux: No. **Function:** Details about the Edge Preserve Upsample Filter attribute. **Notes:**

This attribute should have this content:

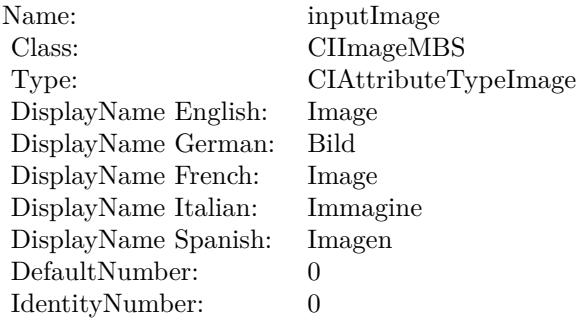

(Read only property)

## **52.86.6 AttributeinputLumaSigma as CIAttributeMBS**

MBS MacCG Plugin, Plugin Version: 17.4, Console & Web: Yes, Mac: Yes, Win: No, Linux: No. **Function:** Details about the Edge Preserve Upsample Filter attribute. **Notes:**

This attribute should have this content:

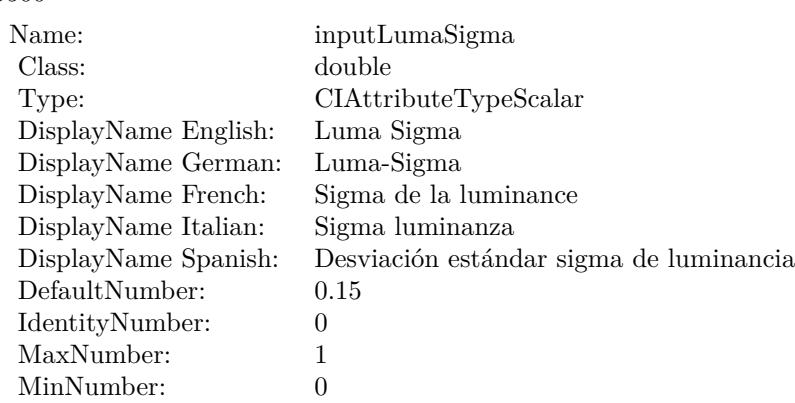

## **52.86.7 AttributeinputSmallImage as CIAttributeMBS**

MBS MacCG Plugin, Plugin Version: 17.4, Console & Web: Yes, Mac: Yes, Win: No, Linux: No. **Function:** Details about the Edge Preserve Upsample Filter attribute. **Notes:**

This attribute should have this content:

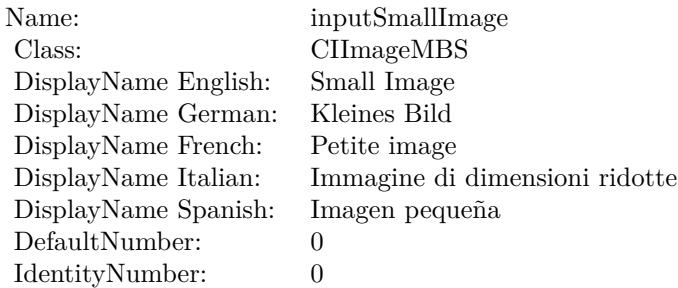

(Read only property)

## **52.86.8 AttributeinputSpatialSigma as CIAttributeMBS**

MBS MacCG Plugin, Plugin Version: 17.4, Console & Web: Yes, Mac: Yes, Win: No, Linux: No. **Function:** Details about the Edge Preserve Upsample Filter attribute. **Notes:**

This attribute should have this content:

#### 52.86. CLASS CIFILTEREDGEPRESERVEUPSAMPLEFILTERMBS 9501

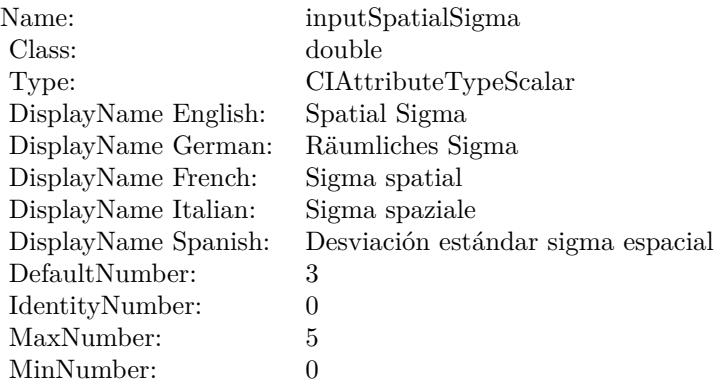

#### **52.86.9 inputImage as CIImageMBS**

MBS MacCG Plugin, Plugin Version: 17.4, Console & Web: Yes, Mac: Yes, Win: No, Linux: No. **Function:** The attribute Image

**Notes:**

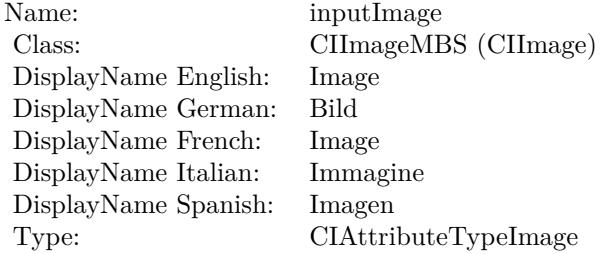

See AttributeinputImage for more details. (Read and Write property)

#### **52.86.10 inputLumaSigma as double**

MBS MacCG Plugin, Plugin Version: 17.4, Console & Web: Yes, Mac: Yes, Win: No, Linux: No. **Function:** The attribute Luma Sigma

**Notes:**

See AttributeinputLumaSigma for more details. (Read and Write property)

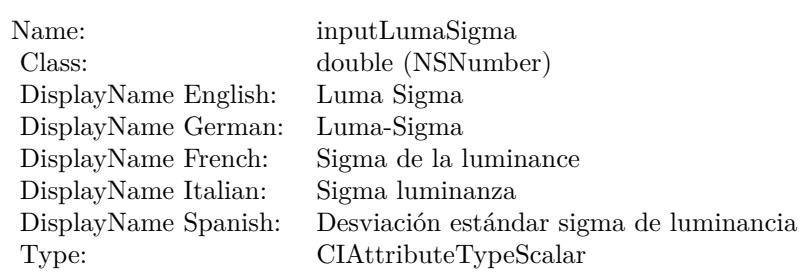

## **52.86.11 inputSmallImage as CIImageMBS**

MBS MacCG Plugin, Plugin Version: 17.4, Console & Web: Yes, Mac: Yes, Win: No, Linux: No. **Function:** The attribute Small Image **Notes:**

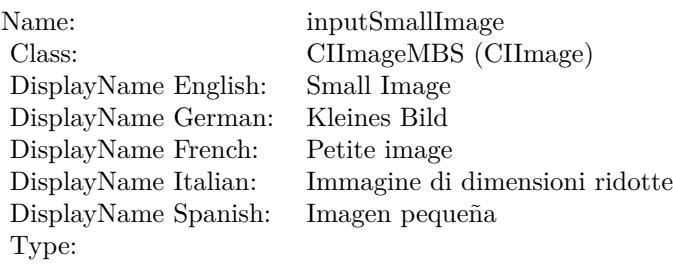

See AttributeinputSmallImage for more details. (Read and Write property)

## **52.86.12 inputSpatialSigma as double**

MBS MacCG Plugin, Plugin Version: 17.4, Console & Web: Yes, Mac: Yes, Win: No, Linux: No. **Function:** The attribute Spatial Sigma **Notes:**

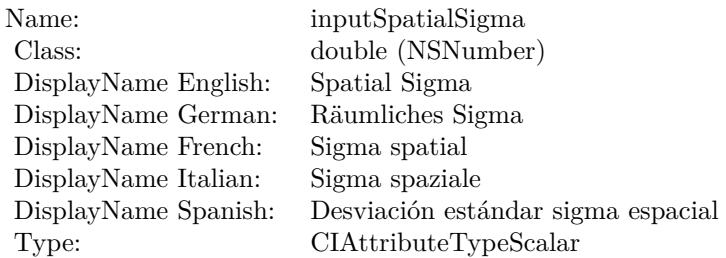

See AttributeinputSpatialSigma for more details.

## 52.86. CLASS CIFILTEREDGEPRESERVEUPSAMPLEFILTERMBS 9503

(Read and Write property)

# **52.87 class CIFilterEdgesMBS**

## **52.87.1 class CIFilterEdgesMBS**

MBS MacCG Plugin, Plugin Version: 17.4, Console & Web: Yes, Mac: Yes, Win: No, Linux: No. **Function:** The Xojo class for the CoreImage Edges filter. **Notes:**

Details for this filter:

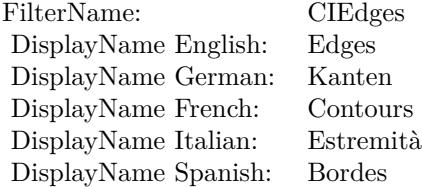

#### Categories:

- CICategoryStylize: Stylize
- CICategoryVideo: Video
- CICategoryStillImage: Still Image
- CICategoryBuiltIn: Built-In

#### Input:

- inputImage: Image
- inputIntensity: Intensity

#### Output:

• outputImage

Subclass of the CIFilterMBS class.
#### 52.87. CLASS CIFILTEREDGESMBS 9505

#### **52.87.2 Methods**

#### **52.87.3 Constructor**

MBS MacCG Plugin, Plugin Version: 17.4, Console & Web: Yes, Mac: Yes, Win: No, Linux: No. **Function:** The constructor.

**Notes:** On success the handle property is not zero and the filter has the default values set.

#### **52.87.4 Properties**

### **52.87.5 AttributeinputImage as CIAttributeMBS**

MBS MacCG Plugin, Plugin Version: 17.4, Console & Web: Yes, Mac: Yes, Win: No, Linux: No. **Function:** Details about the Edges attribute. **Notes:**

This attribute should have this content:

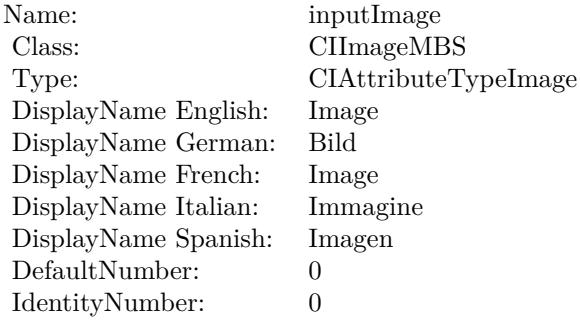

(Read only property)

### **52.87.6 AttributeinputIntensity as CIAttributeMBS**

MBS MacCG Plugin, Plugin Version: 17.4, Console & Web: Yes, Mac: Yes, Win: No, Linux: No. **Function:** Details about the Edges attribute. **Notes:**

This attribute should have this content:

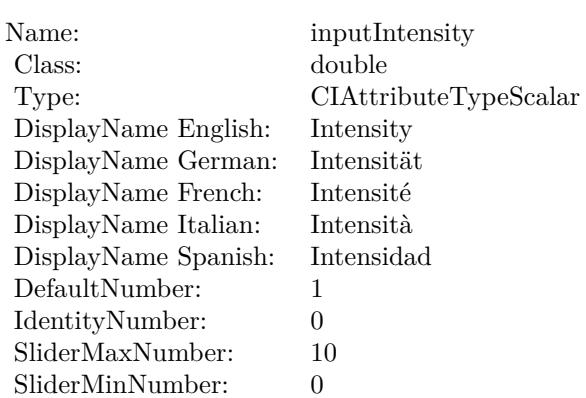

## **52.87.7 inputImage as CIImageMBS**

MBS MacCG Plugin, Plugin Version: 17.4, Console & Web: Yes, Mac: Yes, Win: No, Linux: No. **Function:** The attribute Image

### **Notes:**

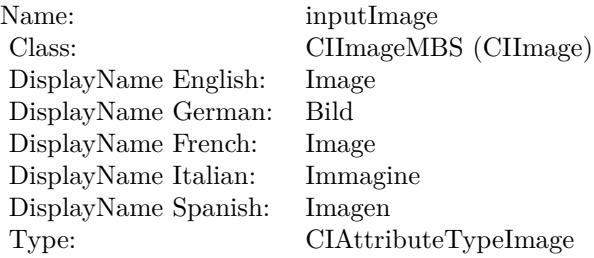

See AttributeinputImage for more details. (Read and Write property)

### **52.87.8 inputIntensity as double**

MBS MacCG Plugin, Plugin Version: 17.4, Console & Web: Yes, Mac: Yes, Win: No, Linux: No. **Function:** The attribute Intensity **Notes:**

See AttributeinputIntensity for more details. (Read and Write property)

Name: inputIntensity<br>Class: double (NSNu) DisplayName English: Intensity DisplayName German: DisplayName French: Intensité DisplayName Italian: Intensità DisplayName Spanish: Type: CIAttributeTypeScalar

double (NSNumber)

# **52.88 class CIFilterEdgeWorkMBS**

# **52.88.1 class CIFilterEdgeWorkMBS**

MBS MacCG Plugin, Plugin Version: 17.4, Console & Web: Yes, Mac: Yes, Win: No, Linux: No. **Function:** The Xojo class for the CoreImage Edge Work filter. **Notes:**

Details for this filter:

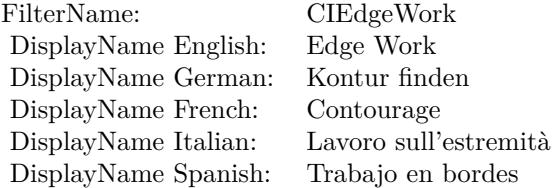

#### Categories:

- CICategoryStylize: Stylize
- CICategoryVideo: Video
- CICategoryStillImage: Still Image
- CICategoryBuiltIn: Built-In

#### Input:

- inputImage: Image
- inputRadius: Radius

#### Output:

• outputImage

Subclass of the CIFilterMBS class.

#### 52.88. CLASS CIFILTEREDGEWORKMBS 9509

#### **52.88.2 Methods**

#### **52.88.3 Constructor**

MBS MacCG Plugin, Plugin Version: 17.4, Console & Web: Yes, Mac: Yes, Win: No, Linux: No. **Function:** The constructor.

**Notes:** On success the handle property is not zero and the filter has the default values set.

#### **52.88.4 Properties**

### **52.88.5 AttributeinputImage as CIAttributeMBS**

MBS MacCG Plugin, Plugin Version: 17.4, Console & Web: Yes, Mac: Yes, Win: No, Linux: No. **Function:** Details about the Edge Work attribute. **Notes:**

This attribute should have this content:

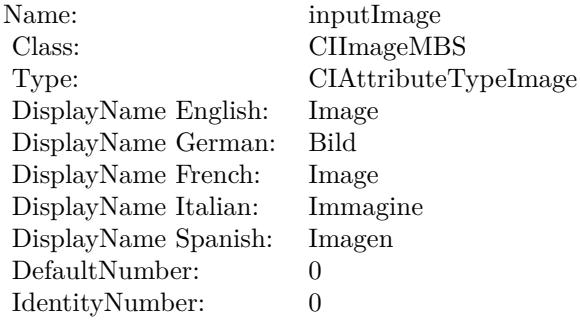

(Read only property)

### **52.88.6 AttributeinputRadius as CIAttributeMBS**

MBS MacCG Plugin, Plugin Version: 17.4, Console & Web: Yes, Mac: Yes, Win: No, Linux: No. **Function:** Details about the Edge Work attribute. **Notes:**

This attribute should have this content:

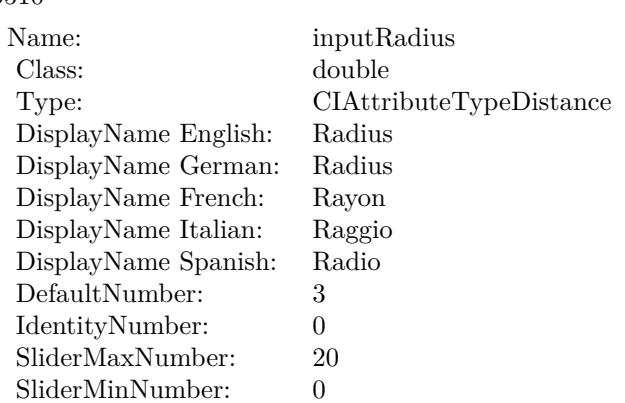

# **52.88.7 inputImage as CIImageMBS**

MBS MacCG Plugin, Plugin Version: 17.4, Console & Web: Yes, Mac: Yes, Win: No, Linux: No. **Function:** The attribute Image

### **Notes:**

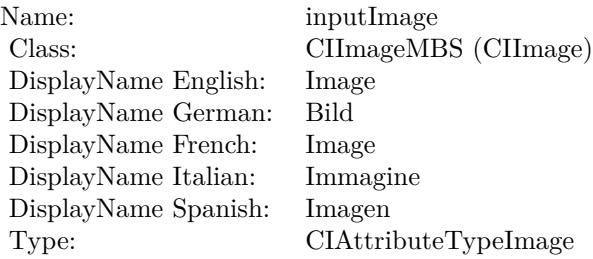

See AttributeinputImage for more details. (Read and Write property)

### **52.88.8 inputRadius as double**

MBS MacCG Plugin, Plugin Version: 17.4, Console & Web: Yes, Mac: Yes, Win: No, Linux: No. **Function:** The attribute Radius **Notes:**

See AttributeinputRadius for more details. (Read and Write property)

Name: inputRadius<br>Class: double (NSN  $\begin{array}{lcl} \text{double (NSNumber)}\\ \text{Radius} \end{array}$ DisplayName English: Radius DisplayName German: DisplayName French: Rayon DisplayName Italian: Raggio DisplayName Spanish: Type: CIAttributeTypeDistance

# **52.89 class CIFilterEightfoldReflectedTileMBS**

# **52.89.1 class CIFilterEightfoldReflectedTileMBS**

MBS MacCG Plugin, Plugin Version: 17.4, Console & Web: Yes, Mac: Yes, Win: No, Linux: No. **Function:** The Xojo class for the CoreImage Eightfold Reflected Tile filter. **Notes:**

Details for this filter:

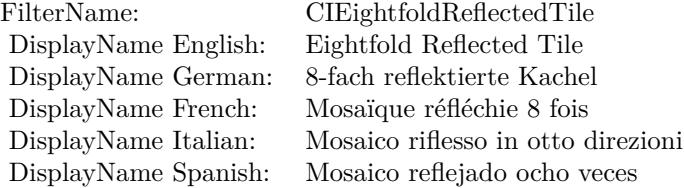

#### Categories:

- CICategoryTileEffect: Tile Effect
- CICategoryVideo: Video
- CICategoryStillImage: Still Image
- CICategoryBuiltIn: Built-In

#### Input:

- inputImage: Image
- inputCenter: Center
- inputAngle: Angle
- inputWidth: Width

#### Output:

• outputImage

Subclass of the CIFilterMBS class.

#### **52.89.2 Methods**

#### **52.89.3 Constructor**

MBS MacCG Plugin, Plugin Version: 17.4, Console & Web: Yes, Mac: Yes, Win: No, Linux: No. **Function:** The constructor.

**Notes:** On success the handle property is not zero and the filter has the default values set.

#### **52.89.4 Properties**

#### **52.89.5 AttributeinputAngle as CIAttributeMBS**

MBS MacCG Plugin, Plugin Version: 17.4, Console & Web: Yes, Mac: Yes, Win: No, Linux: No. **Function:** Details about the Eightfold Reflected Tile attribute. **Notes:**

This attribute should have this content:

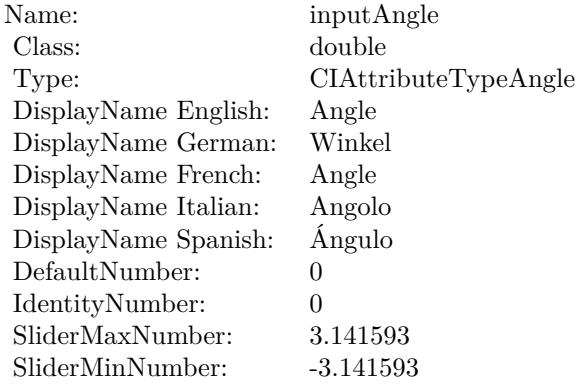

(Read only property)

### **52.89.6 AttributeinputCenter as CIAttributeMBS**

MBS MacCG Plugin, Plugin Version: 17.4, Console & Web: Yes, Mac: Yes, Win: No, Linux: No. **Function:** Details about the Eightfold Reflected Tile attribute. **Notes:**

This attribute should have this content:

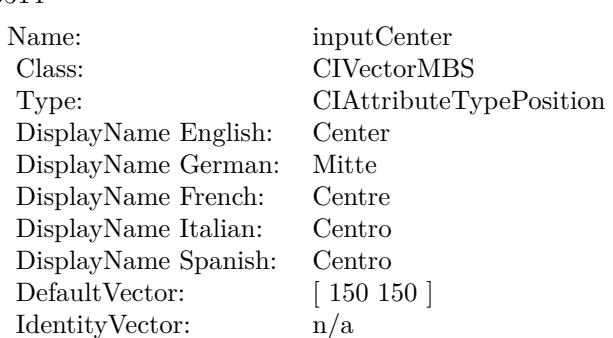

(Read only property)

## **52.89.7 AttributeinputImage as CIAttributeMBS**

MBS MacCG Plugin, Plugin Version: 17.4, Console & Web: Yes, Mac: Yes, Win: No, Linux: No. **Function:** Details about the Eightfold Reflected Tile attribute. **Notes:**

This attribute should have this content:

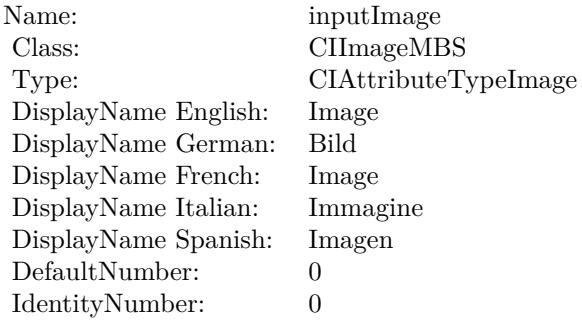

(Read only property)

### **52.89.8 AttributeinputWidth as CIAttributeMBS**

MBS MacCG Plugin, Plugin Version: 17.4, Console & Web: Yes, Mac: Yes, Win: No, Linux: No. **Function:** Details about the Eightfold Reflected Tile attribute. **Notes:**

This attribute should have this content:

#### 52.89. CLASS CIFILTEREIGHTFOLDREFLECTEDTILEMBS 9515

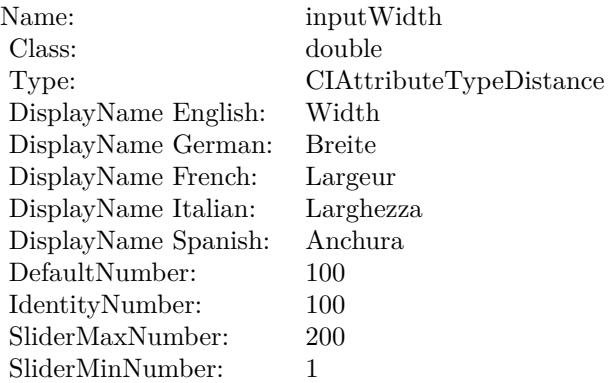

(Read only property)

#### **52.89.9 inputAngle as double**

MBS MacCG Plugin, Plugin Version: 17.4, Console & Web: Yes, Mac: Yes, Win: No, Linux: No. **Function:** The attribute Angle **Notes:**

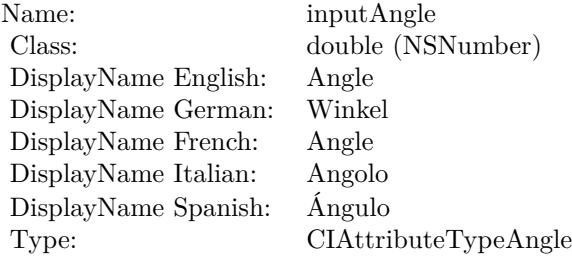

See AttributeinputAngle for more details. (Read and Write property)

# **52.89.10 inputCenter as CIVectorMBS**

MBS MacCG Plugin, Plugin Version: 17.4, Console & Web: Yes, Mac: Yes, Win: No, Linux: No. **Function:** The attribute Center **Notes:**

See AttributeinputCenter for more details.

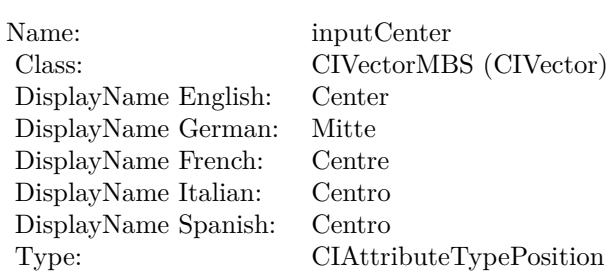

(Read and Write property)

## **52.89.11 inputImage as CIImageMBS**

MBS MacCG Plugin, Plugin Version: 17.4, Console & Web: Yes, Mac: Yes, Win: No, Linux: No. **Function:** The attribute Image

#### **Notes:**

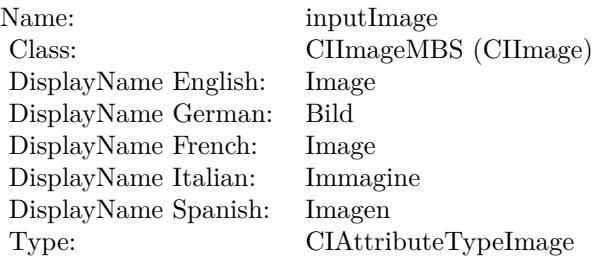

See AttributeinputImage for more details. (Read and Write property)

### **52.89.12 inputWidth as double**

MBS MacCG Plugin, Plugin Version: 17.4, Console & Web: Yes, Mac: Yes, Win: No, Linux: No. **Function:** The attribute Width

#### **Notes:**

See AttributeinputWidth for more details. (Read and Write property)

Name: inputWidth<br>Class: double (NSN  $\begin{array}{c} \text{double (NSNumber)}\\ \text{Width} \end{array}$ DisplayName English: Width DisplayName German: DisplayName French: Largeur DisplayName Italian: Larghezz<br>DisplayName Spanish: Anchura DisplayName Spanish: Type: CIAttributeTypeDistance

# **52.90 class CIFilterExclusionBlendModeMBS**

# **52.90.1 class CIFilterExclusionBlendModeMBS**

MBS MacCG Plugin, Plugin Version: 17.4, Console & Web: Yes, Mac: Yes, Win: No, Linux: No. **Function:** The Xojo class for the CoreImage Exclusion Blend Mode filter. **Notes:**

Details for this filter:

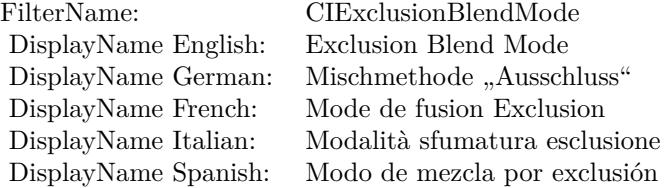

#### Categories:

- CICategoryCompositeOperation: Composite Operation
- CICategoryVideo: Video
- CICategoryStillImage: Still Image
- CICategoryInterlaced: Interlaced
- CICategoryNonSquarePixels: Non-Square Pixels
- CICategoryBuiltIn: Built-In

#### Input:

- inputImage: Image
- inputBackgroundImage: Background Image

#### Output:

• outputImage

Subclass of the CIFilterMBS class.

#### 52.90. CLASS CIFILTEREXCLUSIONBLENDMODEMBS 9519

### **52.90.2 Methods**

### **52.90.3 Constructor**

MBS MacCG Plugin, Plugin Version: 17.4, Console & Web: Yes, Mac: Yes, Win: No, Linux: No. **Function:** The constructor.

**Notes:** On success the handle property is not zero and the filter has the default values set.

#### **52.90.4 Properties**

### **52.90.5 AttributeinputBackgroundImage as CIAttributeMBS**

MBS MacCG Plugin, Plugin Version: 17.4, Console & Web: Yes, Mac: Yes, Win: No, Linux: No. **Function:** Details about the Exclusion Blend Mode attribute. **Notes:**

This attribute should have this content:

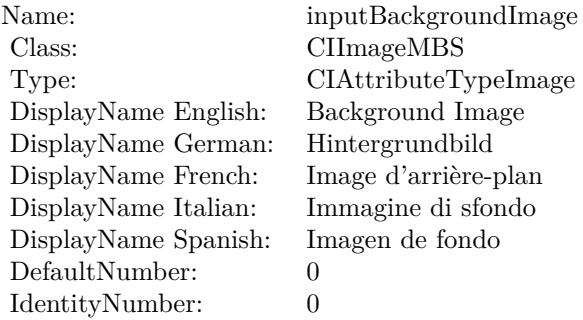

(Read only property)

### **52.90.6 AttributeinputImage as CIAttributeMBS**

MBS MacCG Plugin, Plugin Version: 17.4, Console & Web: Yes, Mac: Yes, Win: No, Linux: No. **Function:** Details about the Exclusion Blend Mode attribute. **Notes:**

This attribute should have this content:

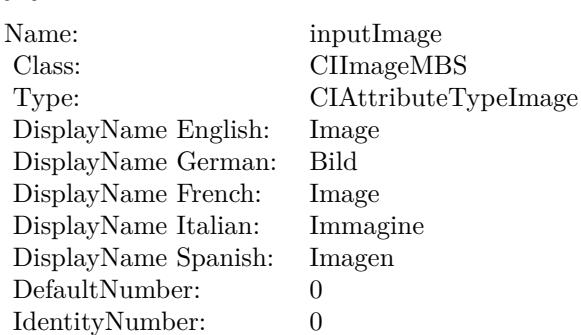

# **52.90.7 inputBackgroundImage as CIImageMBS**

MBS MacCG Plugin, Plugin Version: 17.4, Console & Web: Yes, Mac: Yes, Win: No, Linux: No. **Function:** The attribute Background Image **Notes:**

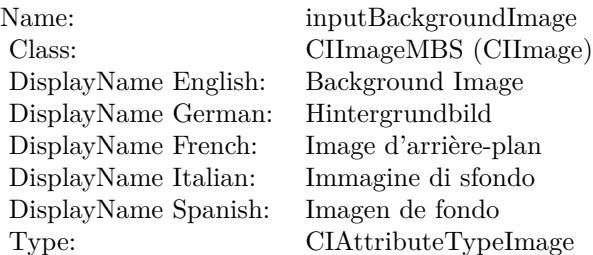

See AttributeinputBackgroundImage for more details. (Read and Write property)

# **52.90.8 inputImage as CIImageMBS**

MBS MacCG Plugin, Plugin Version: 17.4, Console & Web: Yes, Mac: Yes, Win: No, Linux: No. **Function:** The attribute Image **Notes:**

See AttributeinputImage for more details. (Read and Write property)

Name: inputImage<br>Class: Class: ClimageMB CIImageMBS (CIImage) DisplayName English: Image  $DisplayName German:$ DisplayName French: Image DisplayName Italian: Immagi<br>DisplayName Spanish: Imagen DisplayName Spanish: Type: CIAttributeTypeImage

# **52.91 class CIFilterExposureAdjustMBS**

# **52.91.1 class CIFilterExposureAdjustMBS**

MBS MacCG Plugin, Plugin Version: 17.4, Console & Web: Yes, Mac: Yes, Win: No, Linux: No. **Function:** The Xojo class for the CoreImage Exposure Adjust filter. **Notes:**

Details for this filter:

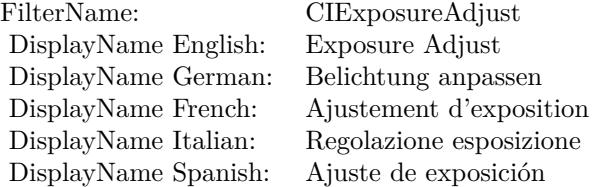

#### Categories:

- CICategoryColorAdjustment: Color Adjustment
- CICategoryVideo: Video
- CICategoryStillImage: Still Image
- CICategoryInterlaced: Interlaced
- CICategoryNonSquarePixels: Non-Square Pixels
- CICategoryBuiltIn: Built-In
- CICategoryXMPSerializable: CICategoryXMPSerializable

#### Input:

- inputImage: Image
- inputEV: EV

#### Output:

• outputImage

Subclass of the CIFilterMBS class.

#### 52.91. CLASS CIFILTEREXPOSUREADJUSTMBS 9523

### **52.91.2 Methods**

### **52.91.3 Constructor**

MBS MacCG Plugin, Plugin Version: 17.4, Console & Web: Yes, Mac: Yes, Win: No, Linux: No. **Function:** The constructor.

**Notes:** On success the handle property is not zero and the filter has the default values set.

### **52.91.4 Properties**

### **52.91.5 AttributeinputEV as CIAttributeMBS**

MBS MacCG Plugin, Plugin Version: 17.4, Console & Web: Yes, Mac: Yes, Win: No, Linux: No. **Function:** Details about the Exposure Adjust attribute. **Notes:**

This attribute should have this content:

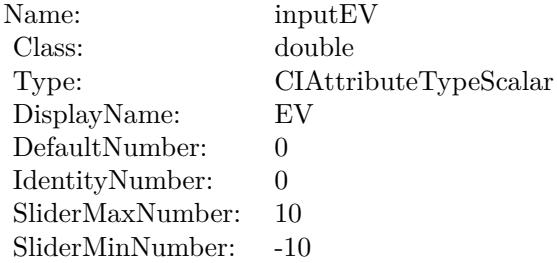

(Read only property)

### **52.91.6 AttributeinputImage as CIAttributeMBS**

MBS MacCG Plugin, Plugin Version: 17.4, Console & Web: Yes, Mac: Yes, Win: No, Linux: No. **Function:** Details about the Exposure Adjust attribute. **Notes:**

This attribute should have this content:

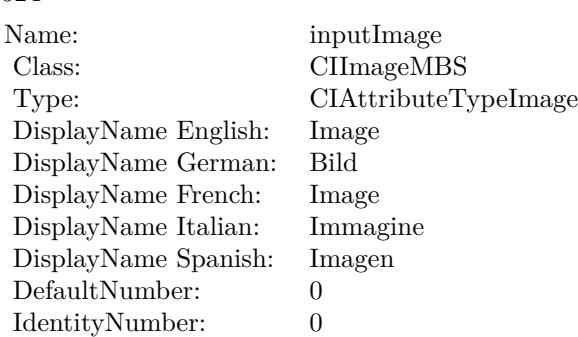

# **52.91.7 inputEV as double**

MBS MacCG Plugin, Plugin Version: 17.4, Console & Web: Yes, Mac: Yes, Win: No, Linux: No. **Function:** The attribute EV **Notes:**

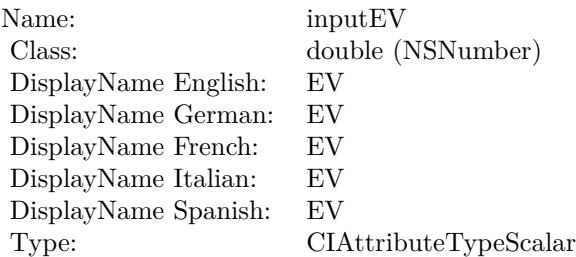

See AttributeinputEV for more details. (Read and Write property)

# **52.91.8 inputImage as CIImageMBS**

MBS MacCG Plugin, Plugin Version: 17.4, Console & Web: Yes, Mac: Yes, Win: No, Linux: No. **Function:** The attribute Image **Notes:**

See AttributeinputImage for more details. (Read and Write property)

Name: inputImage<br>Class: ClimageMB CIImageMBS (CIImage) DisplayName English: Image  $DisplayName German:$ DisplayName French: Image DisplayName Italian: Immagi<br>DisplayName Spanish: Imagen DisplayName Spanish: Type: CIAttributeTypeImage

# **52.92 class CIFilterFalseColorMBS**

# **52.92.1 class CIFilterFalseColorMBS**

MBS MacCG Plugin, Plugin Version: 17.4, Console & Web: Yes, Mac: Yes, Win: No, Linux: No. **Function:** The Xojo class for the CoreImage False Color filter. **Notes:**

Details for this filter:

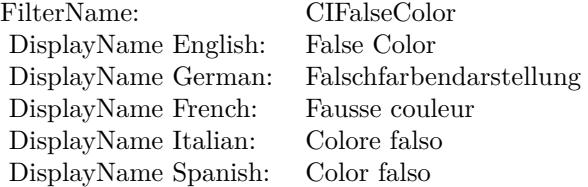

#### Categories:

- CICategoryColorEffect: Color Effect
- CICategoryVideo: Video
- CICategoryInterlaced: Interlaced
- CICategoryNonSquarePixels: Non-Square Pixels
- CICategoryStillImage: Still Image
- CICategoryBuiltIn: Built-In

#### Input:

- inputImage: Image
- inputColor0: Color 1
- inputColor1: Color 2

#### Output:

• outputImage

Subclass of the CIFilterMBS class.

#### 52.92. CLASS CIFILTERFALSECOLORMBS 9527

#### **52.92.2 Methods**

#### **52.92.3 Constructor**

MBS MacCG Plugin, Plugin Version: 17.4, Console & Web: Yes, Mac: Yes, Win: No, Linux: No. **Function:** The constructor.

**Notes:** On success the handle property is not zero and the filter has the default values set.

#### **52.92.4 Properties**

### **52.92.5 AttributeinputColor0 as CIAttributeMBS**

MBS MacCG Plugin, Plugin Version: 17.4, Console & Web: Yes, Mac: Yes, Win: No, Linux: No. **Function:** Details about the False Color attribute. **Notes:**

This attribute should have this content:

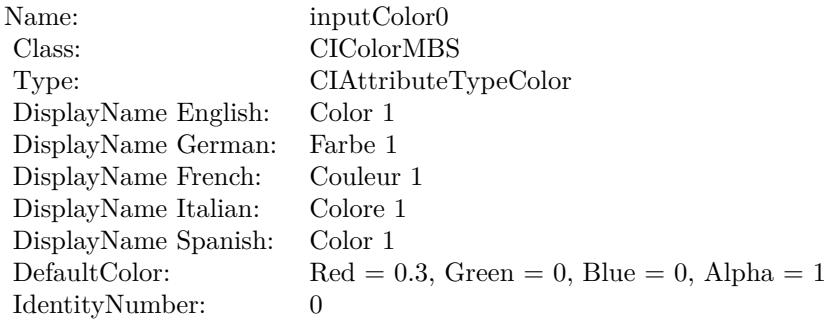

(Read only property)

### **52.92.6 AttributeinputColor1 as CIAttributeMBS**

MBS MacCG Plugin, Plugin Version: 17.4, Console & Web: Yes, Mac: Yes, Win: No, Linux: No. **Function:** Details about the False Color attribute. **Notes:**

This attribute should have this content:

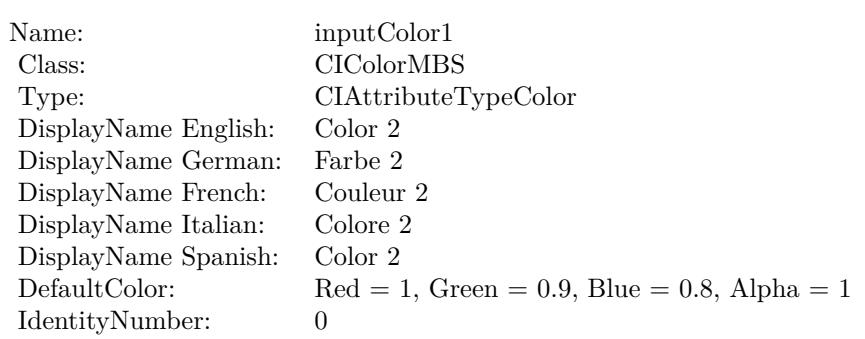

### **52.92.7 AttributeinputImage as CIAttributeMBS**

MBS MacCG Plugin, Plugin Version: 17.4, Console & Web: Yes, Mac: Yes, Win: No, Linux: No. **Function:** Details about the False Color attribute. **Notes:**

This attribute should have this content:

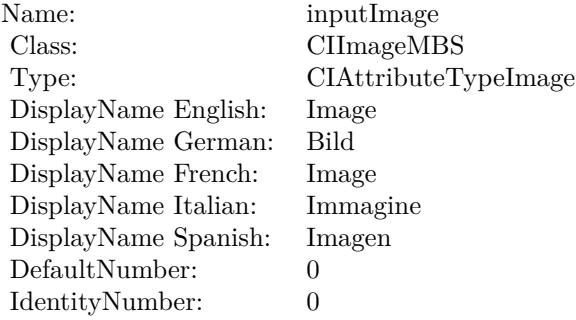

(Read only property)

### **52.92.8 inputColor0 as CIColorMBS**

MBS MacCG Plugin, Plugin Version: 17.4, Console & Web: Yes, Mac: Yes, Win: No, Linux: No. **Function:** The attribute Color 1

**Notes:**

See AttributeinputColor0 for more details. (Read and Write property)

52.92. CLASS CIFILTERFALSECOLORMBS 9529

| inputColor0          |
|----------------------|
| CIColorMBS (CIColor) |
| Color 1              |
| Farbe 1              |
| Couleur 1            |
| Colore 1             |
| Color 1              |
| CIAttributeTypeColor |
|                      |

#### **52.92.9 inputColor1 as CIColorMBS**

MBS MacCG Plugin, Plugin Version: 17.4, Console & Web: Yes, Mac: Yes, Win: No, Linux: No. **Function:** The attribute Color 2 **Notes:**

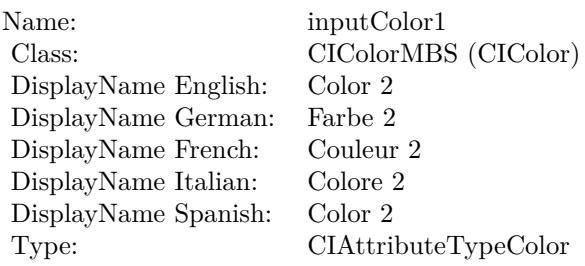

See AttributeinputColor1 for more details. (Read and Write property)

### **52.92.10 inputImage as CIImageMBS**

MBS MacCG Plugin, Plugin Version: 17.4, Console & Web: Yes, Mac: Yes, Win: No, Linux: No. **Function:** The attribute Image **Notes:**

### Name: inputImage Class: CIImageMBS (CIImage) DisplayName English: Image DisplayName German: Bild DisplayName French: Image DisplayName Italian: Immagine DisplayName Spanish: Imagen Type: CIAttributeTypeImage

See AttributeinputImage for more details.

(Read and Write property)

# 9530 CHAPTER 52. COREIMAGE

# 52.93. CLASS CIFILTERFLASHTRANSITIONMBS 9531

# **52.93 class CIFilterFlashTransitionMBS**

# **52.93.1 class CIFilterFlashTransitionMBS**

MBS MacCG Plugin, Plugin Version: 17.4, Console & Web: Yes, Mac: Yes, Win: No, Linux: No. **Function:** The Xojo class for the CoreImage Flash filter. **Notes:**

Details for this filter:

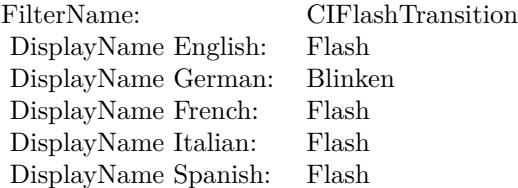

#### Categories:

- CICategoryTransition: Transition
- CICategoryVideo: Video
- CICategoryStillImage: Still Image
- CICategoryBuiltIn: Built-In

#### Input:

- inputImage: Image
- inputTargetImage: Target Image
- inputCenter: Center
- inputExtent: Extent
- inputColor: Color
- inputTime: Time
- inputMaxStriationRadius: Maximum Striation Radius
- inputStriationStrength: Striation Strength
- inputStriationContrast: Striation Contrast
- inputFadeThreshold: Fade Threshold

Output:

• outputImage

Subclass of the CIFilterMBS class.

# **52.93.2 Methods**

### **52.93.3 Constructor**

MBS MacCG Plugin, Plugin Version: 17.4, Console & Web: Yes, Mac: Yes, Win: No, Linux: No. **Function:** The constructor.

**Notes:** On success the handle property is not zero and the filter has the default values set.

# **52.93.4 Properties**

## **52.93.5 AttributeinputCenter as CIAttributeMBS**

MBS MacCG Plugin, Plugin Version: 17.4, Console & Web: Yes, Mac: Yes, Win: No, Linux: No. **Function:** Details about the Flash attribute. **Notes:**

This attribute should have this content:

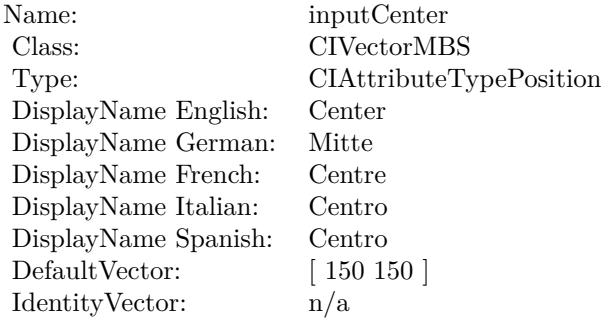

52.93. CLASS CIFILTERFLASHTRANSITIONMBS 9533

### **52.93.6 AttributeinputColor as CIAttributeMBS**

MBS MacCG Plugin, Plugin Version: 17.4, Console & Web: Yes, Mac: Yes, Win: No, Linux: No. **Function:** Details about the Flash attribute. **Notes:**

This attribute should have this content:

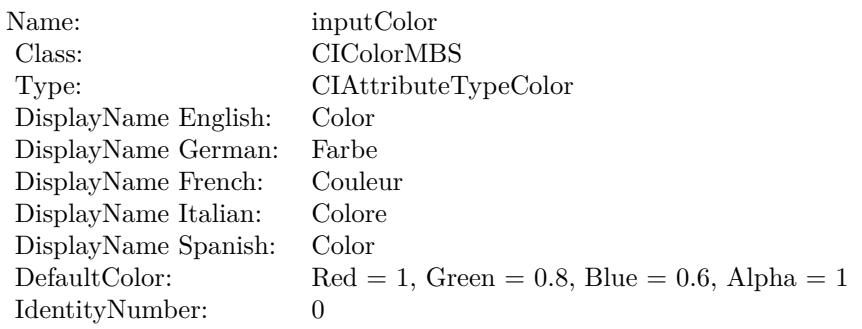

(Read only property)

### **52.93.7 AttributeinputExtent as CIAttributeMBS**

MBS MacCG Plugin, Plugin Version: 17.4, Console & Web: Yes, Mac: Yes, Win: No, Linux: No. **Function:** Details about the Flash attribute. **Notes:**

This attribute should have this content:

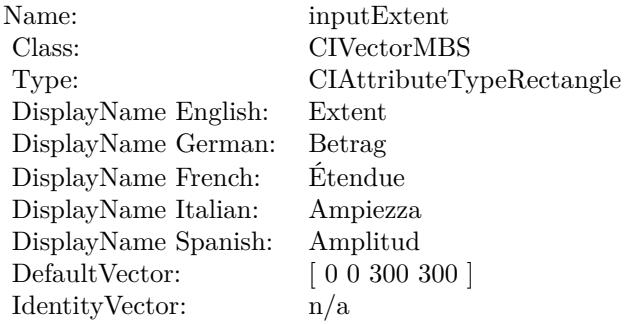

# **52.93.8 AttributeinputFadeThreshold as CIAttributeMBS**

MBS MacCG Plugin, Plugin Version: 17.4, Console & Web: Yes, Mac: Yes, Win: No, Linux: No. **Function:** Details about the Flash attribute. **Notes:**

This attribute should have this content:

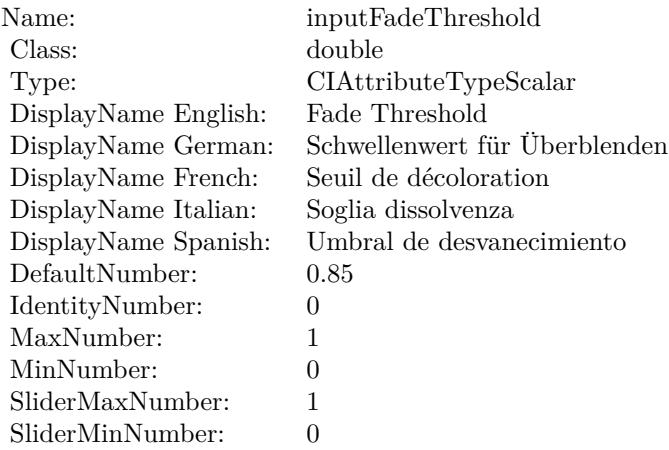

(Read only property)

# **52.93.9 AttributeinputImage as CIAttributeMBS**

MBS MacCG Plugin, Plugin Version: 17.4, Console & Web: Yes, Mac: Yes, Win: No, Linux: No. **Function:** Details about the Flash attribute.

#### **Notes:**

This attribute should have this content:

(Read only property)

# **52.93.10 AttributeinputMaxStriationRadius as CIAttributeMBS**

MBS MacCG Plugin, Plugin Version: 17.4, Console & Web: Yes, Mac: Yes, Win: No, Linux: No. **Function:** Details about the Flash attribute. **Notes:**

This attribute should have this content:

#### 52.93. CLASS CIFILTERFLASHTRANSITIONMBS 9535

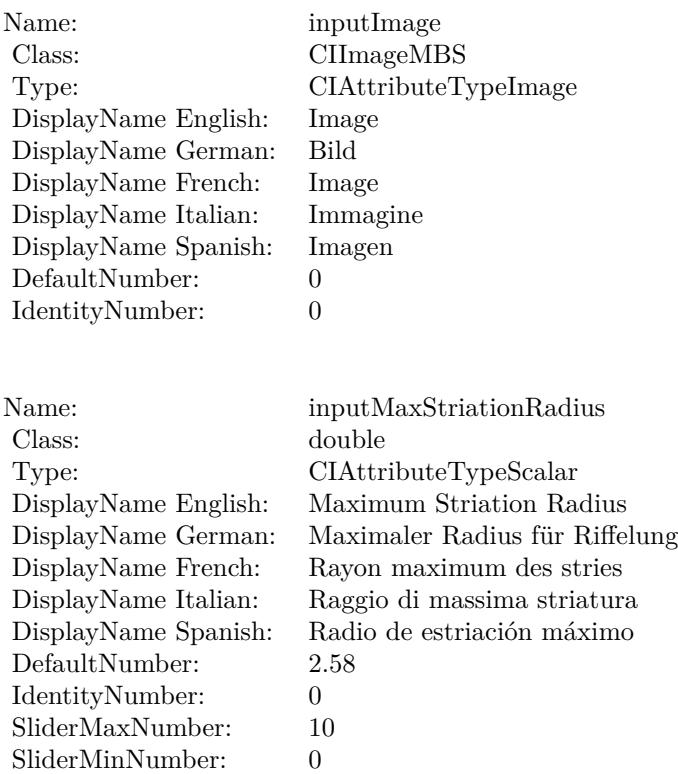

(Read only property)

### **52.93.11 AttributeinputStriationContrast as CIAttributeMBS**

MBS MacCG Plugin, Plugin Version: 17.4, Console & Web: Yes, Mac: Yes, Win: No, Linux: No. **Function:** Details about the Flash attribute. **Notes:**

This attribute should have this content:

(Read only property)

#### **52.93.12 AttributeinputStriationStrength as CIAttributeMBS**

MBS MacCG Plugin, Plugin Version: 17.4, Console & Web: Yes, Mac: Yes, Win: No, Linux: No. **Function:** Details about the Flash attribute. **Notes:**

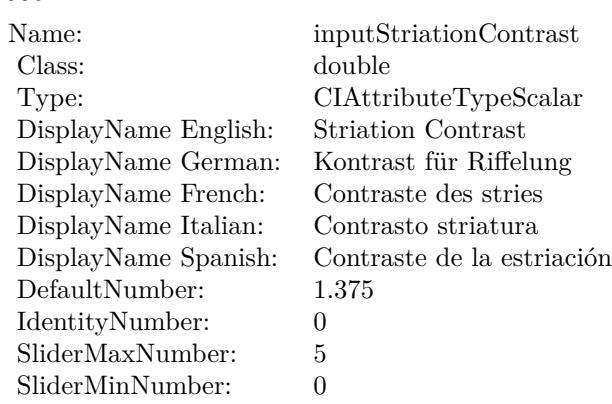

This attribute should have this content:

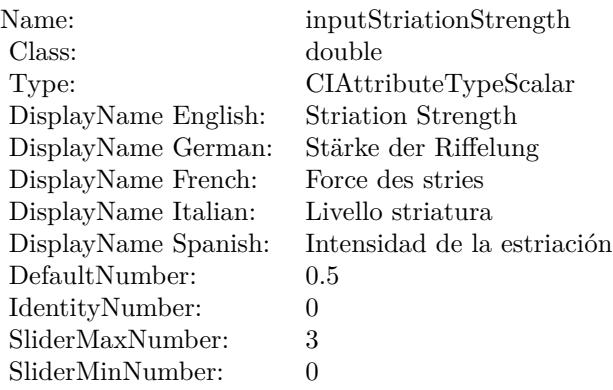

(Read only property)

# **52.93.13 AttributeinputTargetImage as CIAttributeMBS**

MBS MacCG Plugin, Plugin Version: 17.4, Console & Web: Yes, Mac: Yes, Win: No, Linux: No. **Function:** Details about the Flash attribute. **Notes:**

This attribute should have this content:

52.93. CLASS CIFILTERFLASHTRANSITIONMBS 9537

| Name:                | inputTargetImage     |
|----------------------|----------------------|
| Class:               | CIImageMBS           |
| Type:                | CIAttributeTypeImage |
| DisplayName English: | Target Image         |
| DisplayName German:  | Zielbild             |
| DisplayName French:  | Image cible          |
| DisplayName Italian: | Immagine target      |
| DisplayName Spanish: | Imagen de destino    |
| DefaultNumber:       | 0                    |
| IdentityNumber:      | 0                    |

# **52.93.14 AttributeinputTime as CIAttributeMBS**

MBS MacCG Plugin, Plugin Version: 17.4, Console & Web: Yes, Mac: Yes, Win: No, Linux: No. **Function:** Details about the Flash attribute. **Notes:**

This attribute should have this content:

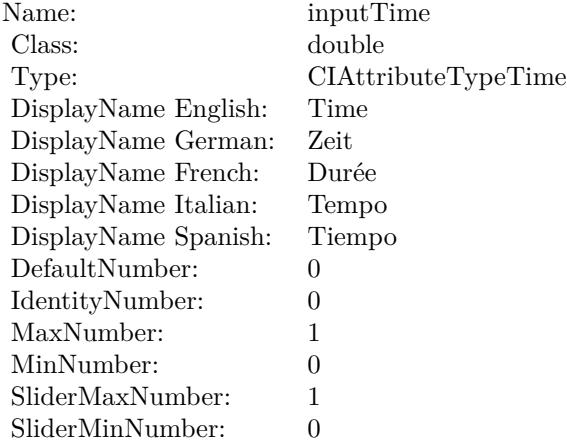

(Read only property)

## **52.93.15 inputCenter as CIVectorMBS**

MBS MacCG Plugin, Plugin Version: 17.4, Console & Web: Yes, Mac: Yes, Win: No, Linux: No. **Function:** The attribute Center

**Notes:**

See AttributeinputCenter for more details.

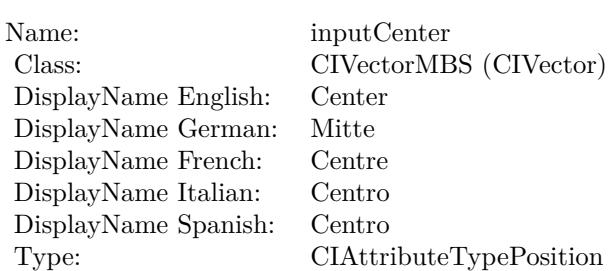

(Read and Write property)

# **52.93.16 inputColor as CIColorMBS**

MBS MacCG Plugin, Plugin Version: 17.4, Console & Web: Yes, Mac: Yes, Win: No, Linux: No. **Function:** The attribute Color

**Notes:**

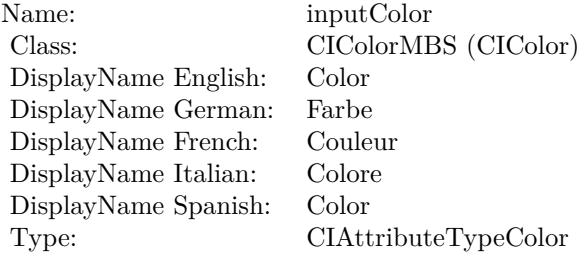

See AttributeinputColor for more details. (Read and Write property)

### **52.93.17 inputExtent as CIVectorMBS**

MBS MacCG Plugin, Plugin Version: 17.4, Console & Web: Yes, Mac: Yes, Win: No, Linux: No. **Function:** The attribute Extent

**Notes:**

See AttributeinputExtent for more details. (Read and Write property)

52.93. CLASS CIFILTERFLASHTRANSITIONMBS 9539

| Name:                | inputExtent              |
|----------------------|--------------------------|
| Class:               | CIVectorMBS (CIVector)   |
| DisplayName English: | Extent                   |
| DisplayName German:  | Betrag                   |
| DisplayName French:  | Étendue                  |
| DisplayName Italian: | Ampiezza                 |
| DisplayName Spanish: | Amplitud                 |
| Type:                | CIAttributeTypeRectangle |
|                      |                          |

# **52.93.18 inputFadeThreshold as double**

MBS MacCG Plugin, Plugin Version: 17.4, Console & Web: Yes, Mac: Yes, Win: No, Linux: No. **Function:** The attribute Fade Threshold **Notes:**

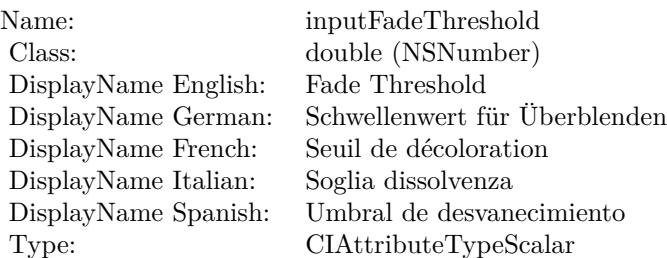

See AttributeinputFadeThreshold for more details. (Read and Write property)

# **52.93.19 inputImage as CIImageMBS**

MBS MacCG Plugin, Plugin Version: 17.4, Console & Web: Yes, Mac: Yes, Win: No, Linux: No. **Function:** The attribute Image

### **Notes:**

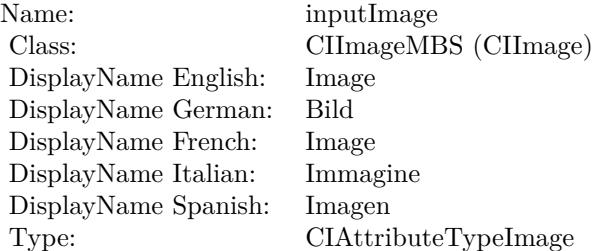

See AttributeinputImage for more details. (Read and Write property)

## **52.93.20 inputMaxStriationRadius as double**

MBS MacCG Plugin, Plugin Version: 17.4, Console & Web: Yes, Mac: Yes, Win: No, Linux: No. **Function:** The attribute Maximum Striation Radius **Notes:**

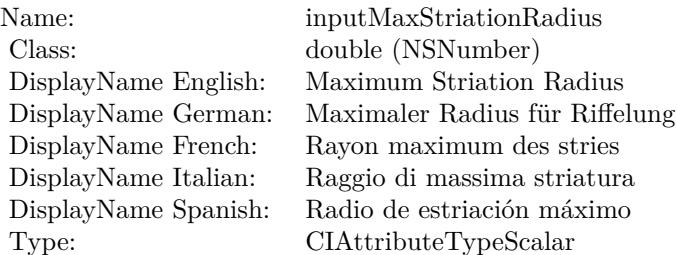

See AttributeinputMaxStriationRadius for more details. (Read and Write property)

# **52.93.21 inputStriationContrast as double**

MBS MacCG Plugin, Plugin Version: 17.4, Console & Web: Yes, Mac: Yes, Win: No, Linux: No. **Function:** The attribute Striation Contrast **Notes:**

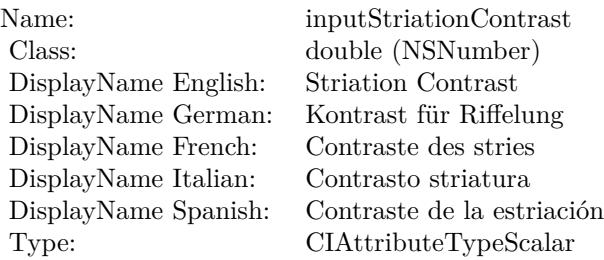

See AttributeinputStriationContrast for more details. (Read and Write property)
52.93. CLASS CIFILTERFLASHTRANSITIONMBS 9541

#### **52.93.22 inputStriationStrength as double**

MBS MacCG Plugin, Plugin Version: 17.4, Console & Web: Yes, Mac: Yes, Win: No, Linux: No. **Function:** The attribute Striation Strength **Notes:**

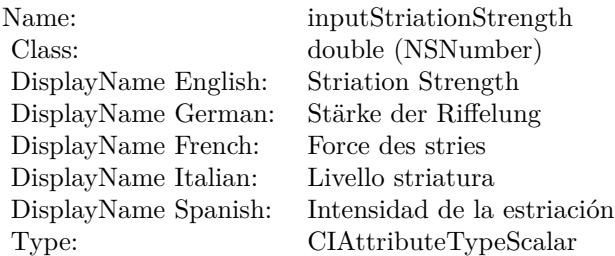

See AttributeinputStriationStrength for more details. (Read and Write property)

## **52.93.23 inputTargetImage as CIImageMBS**

MBS MacCG Plugin, Plugin Version: 17.4, Console & Web: Yes, Mac: Yes, Win: No, Linux: No. **Function:** The attribute Target Image **Notes:**

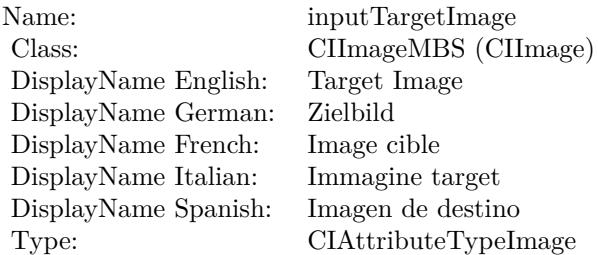

See AttributeinputTargetImage for more details. (Read and Write property)

## **52.93.24 inputTime as double**

MBS MacCG Plugin, Plugin Version: 17.4, Console & Web: Yes, Mac: Yes, Win: No, Linux: No. **Function:** The attribute Time **Notes:**

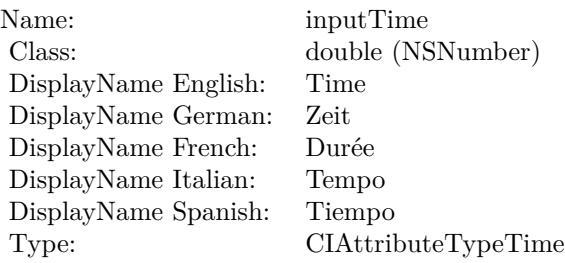

See AttributeinputTime for more details. (Read and Write property)

## 52.94. CLASS CIFILTERFOURFOLDREFLECTEDTILEMBS 9543 **52.94 class CIFilterFourfoldReflectedTileMBS**

## **52.94.1 class CIFilterFourfoldReflectedTileMBS**

MBS MacCG Plugin, Plugin Version: 17.4, Console & Web: Yes, Mac: Yes, Win: No, Linux: No. **Function:** The Xojo class for the CoreImage Fourfold Reflected Tile filter. **Notes:**

Details for this filter:

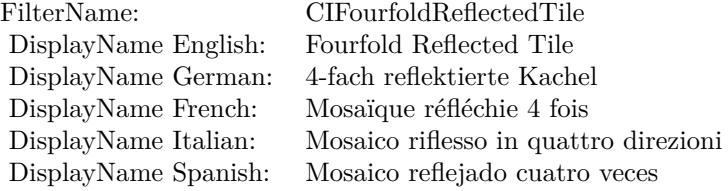

### Categories:

- CICategoryTileEffect: Tile Effect
- CICategoryVideo: Video
- CICategoryStillImage: Still Image
- CICategoryBuiltIn: Built-In

### Input:

- inputImage: Image
- inputCenter: Center
- inputAngle: Angle
- inputWidth: Width
- inputAcuteAngle: Acute Angle

## Output:

• outputImage

Subclass of the CIFilterMBS class.

## **52.94.2 Methods**

## **52.94.3 Constructor**

MBS MacCG Plugin, Plugin Version: 17.4, Console & Web: Yes, Mac: Yes, Win: No, Linux: No. **Function:** The constructor.

**Notes:** On success the handle property is not zero and the filter has the default values set.

## **52.94.4 Properties**

## **52.94.5 AttributeinputAcuteAngle as CIAttributeMBS**

MBS MacCG Plugin, Plugin Version: 17.4, Console & Web: Yes, Mac: Yes, Win: No, Linux: No. **Function:** Details about the Fourfold Reflected Tile attribute. **Notes:**

This attribute should have this content:

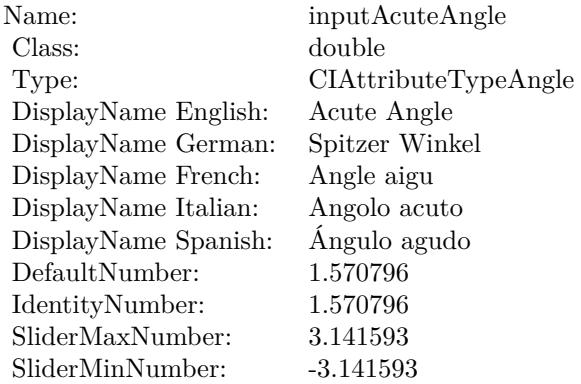

(Read only property)

## **52.94.6 AttributeinputAngle as CIAttributeMBS**

MBS MacCG Plugin, Plugin Version: 17.4, Console & Web: Yes, Mac: Yes, Win: No, Linux: No. **Function:** Details about the Fourfold Reflected Tile attribute. **Notes:**

This attribute should have this content:

#### 52.94. CLASS CIFILTERFOURFOLDREFLECTEDTILEMBS 9545

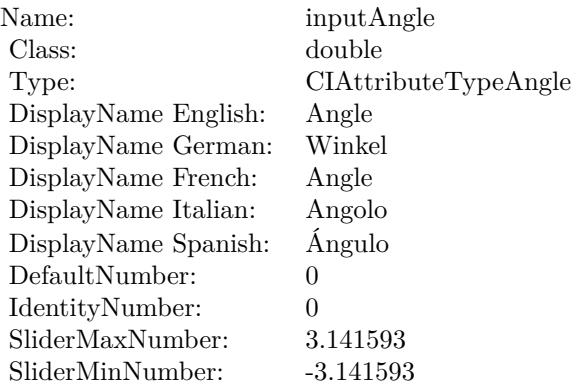

(Read only property)

## **52.94.7 AttributeinputCenter as CIAttributeMBS**

MBS MacCG Plugin, Plugin Version: 17.4, Console & Web: Yes, Mac: Yes, Win: No, Linux: No. **Function:** Details about the Fourfold Reflected Tile attribute. **Notes:**

This attribute should have this content:

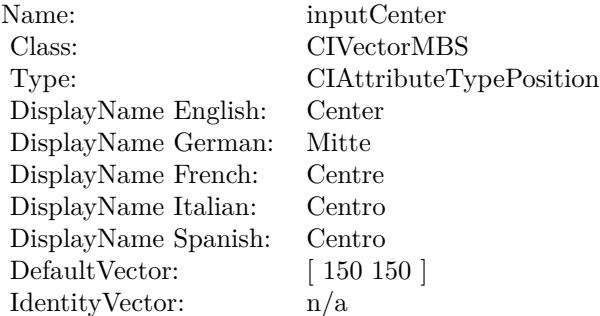

(Read only property)

## **52.94.8 AttributeinputImage as CIAttributeMBS**

MBS MacCG Plugin, Plugin Version: 17.4, Console & Web: Yes, Mac: Yes, Win: No, Linux: No. **Function:** Details about the Fourfold Reflected Tile attribute. **Notes:**

This attribute should have this content:

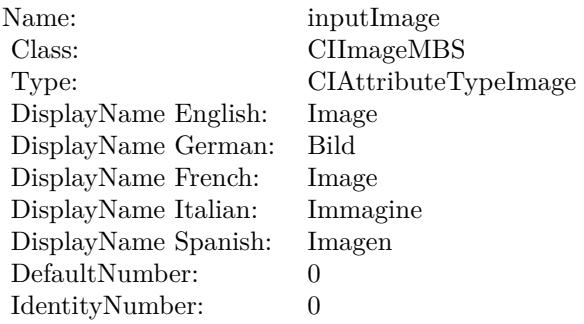

(Read only property)

## **52.94.9 AttributeinputWidth as CIAttributeMBS**

MBS MacCG Plugin, Plugin Version: 17.4, Console & Web: Yes, Mac: Yes, Win: No, Linux: No. **Function:** Details about the Fourfold Reflected Tile attribute. **Notes:**

This attribute should have this content:

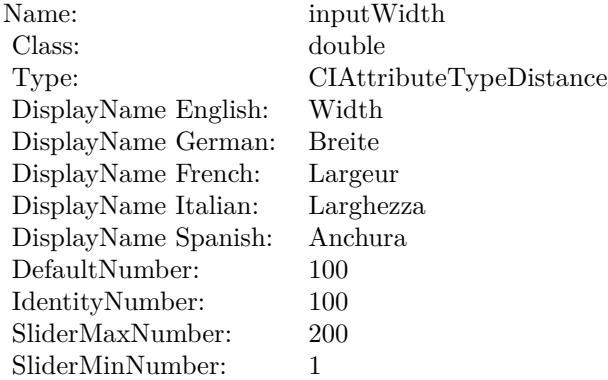

(Read only property)

## **52.94.10 inputAcuteAngle as double**

MBS MacCG Plugin, Plugin Version: 17.4, Console & Web: Yes, Mac: Yes, Win: No, Linux: No. **Function:** The attribute Acute Angle **Notes:**

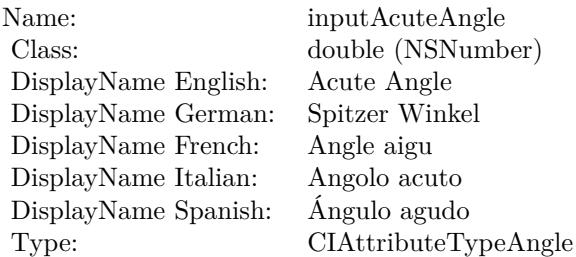

See AttributeinputAcuteAngle for more details. (Read and Write property)

### **52.94.11 inputAngle as double**

MBS MacCG Plugin, Plugin Version: 17.4, Console & Web: Yes, Mac: Yes, Win: No, Linux: No. **Function:** The attribute Angle **Notes:**

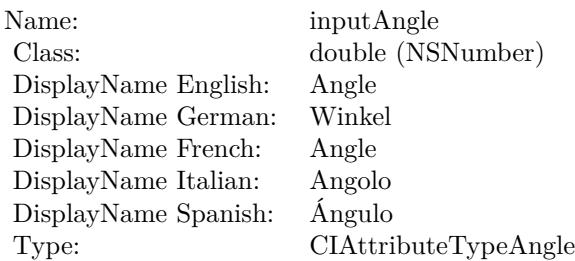

See AttributeinputAngle for more details. (Read and Write property)

## **52.94.12 inputCenter as CIVectorMBS**

MBS MacCG Plugin, Plugin Version: 17.4, Console & Web: Yes, Mac: Yes, Win: No, Linux: No. **Function:** The attribute Center **Notes:**

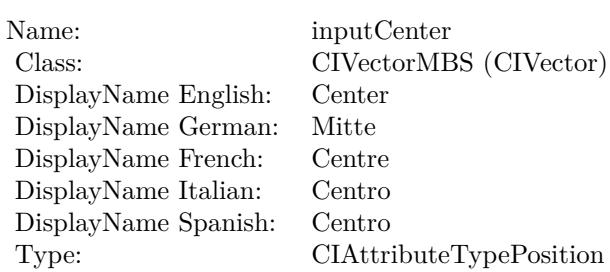

See AttributeinputCenter for more details. (Read and Write property)

## **52.94.13 inputImage as CIImageMBS**

MBS MacCG Plugin, Plugin Version: 17.4, Console & Web: Yes, Mac: Yes, Win: No, Linux: No. **Function:** The attribute Image

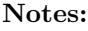

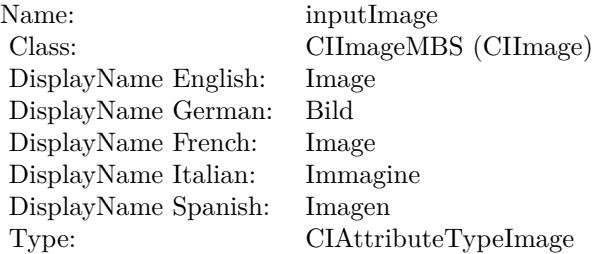

See AttributeinputImage for more details. (Read and Write property)

## **52.94.14 inputWidth as double**

MBS MacCG Plugin, Plugin Version: 17.4, Console & Web: Yes, Mac: Yes, Win: No, Linux: No. **Function:** The attribute Width **Notes:**

See AttributeinputWidth for more details. (Read and Write property)

Name: inputWidth<br>Class: double (NSN  $\begin{array}{c} \text{double (NSNumber)}\\ \text{Width} \end{array}$ DisplayName English: Width DisplayName German: DisplayName French: Largeur DisplayName Italian: Larghezz<br>DisplayName Spanish: Anchura DisplayName Spanish: Type: CIAttributeTypeDistance

# **52.95 class CIFilterFourfoldRotatedTileMBS**

## **52.95.1 class CIFilterFourfoldRotatedTileMBS**

MBS MacCG Plugin, Plugin Version: 17.4, Console & Web: Yes, Mac: Yes, Win: No, Linux: No. **Function:** The Xojo class for the CoreImage Fourfold Rotated Tile filter. **Notes:**

Details for this filter:

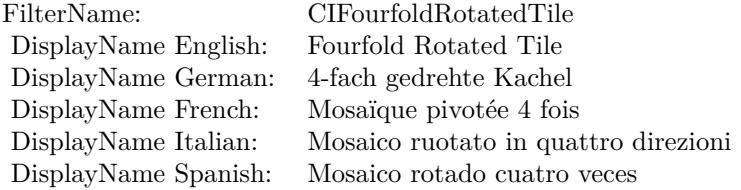

### Categories:

- CICategoryTileEffect: Tile Effect
- CICategoryVideo: Video
- CICategoryStillImage: Still Image
- CICategoryBuiltIn: Built-In

### Input:

- inputImage: Image
- inputCenter: Center
- inputAngle: Angle
- inputWidth: Width

### Output:

• outputImage

Subclass of the CIFilterMBS class.

#### 52.95. CLASS CIFILTERFOURFOLDROTATEDTILEMBS 9551

## **52.95.2 Methods**

## **52.95.3 Constructor**

MBS MacCG Plugin, Plugin Version: 17.4, Console & Web: Yes, Mac: Yes, Win: No, Linux: No. **Function:** The constructor.

**Notes:** On success the handle property is not zero and the filter has the default values set.

## **52.95.4 Properties**

## **52.95.5 AttributeinputAngle as CIAttributeMBS**

MBS MacCG Plugin, Plugin Version: 17.4, Console & Web: Yes, Mac: Yes, Win: No, Linux: No. **Function:** Details about the Fourfold Rotated Tile attribute. **Notes:**

This attribute should have this content:

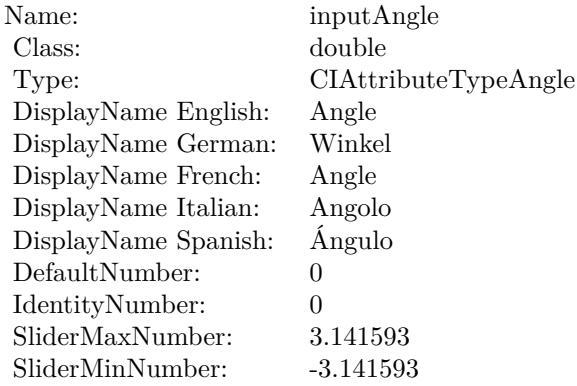

(Read only property)

## **52.95.6 AttributeinputCenter as CIAttributeMBS**

MBS MacCG Plugin, Plugin Version: 17.4, Console & Web: Yes, Mac: Yes, Win: No, Linux: No. **Function:** Details about the Fourfold Rotated Tile attribute. **Notes:**

This attribute should have this content:

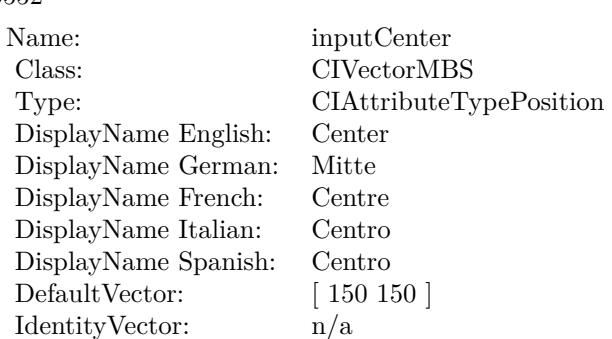

(Read only property)

## **52.95.7 AttributeinputImage as CIAttributeMBS**

MBS MacCG Plugin, Plugin Version: 17.4, Console & Web: Yes, Mac: Yes, Win: No, Linux: No. **Function:** Details about the Fourfold Rotated Tile attribute. **Notes:**

This attribute should have this content:

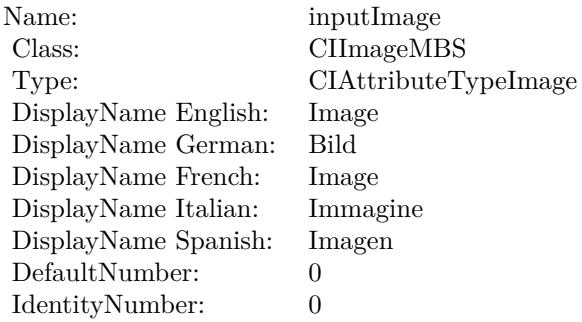

(Read only property)

## **52.95.8 AttributeinputWidth as CIAttributeMBS**

MBS MacCG Plugin, Plugin Version: 17.4, Console & Web: Yes, Mac: Yes, Win: No, Linux: No. **Function:** Details about the Fourfold Rotated Tile attribute. **Notes:**

This attribute should have this content:

#### 52.95. CLASS CIFILTERFOURFOLDROTATEDTILEMBS 9553

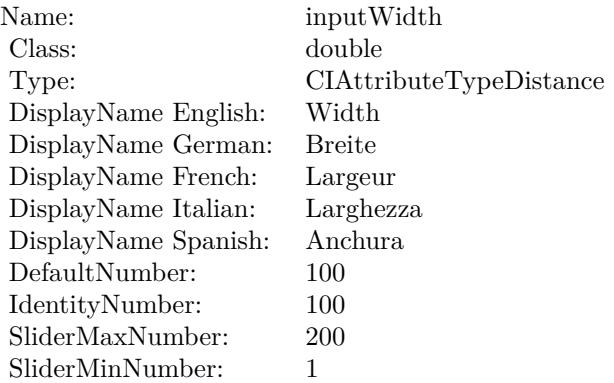

(Read only property)

## **52.95.9 inputAngle as double**

MBS MacCG Plugin, Plugin Version: 17.4, Console & Web: Yes, Mac: Yes, Win: No, Linux: No. **Function:** The attribute Angle

## **Notes:**

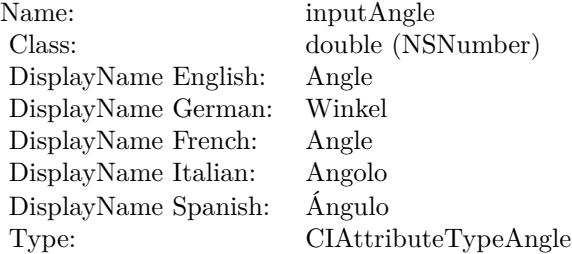

See AttributeinputAngle for more details. (Read and Write property)

## **52.95.10 inputCenter as CIVectorMBS**

MBS MacCG Plugin, Plugin Version: 17.4, Console & Web: Yes, Mac: Yes, Win: No, Linux: No. **Function:** The attribute Center **Notes:**

See AttributeinputCenter for more details.

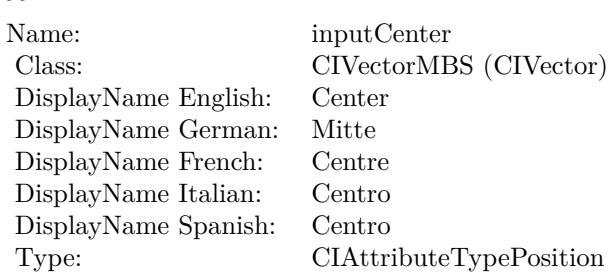

(Read and Write property)

## **52.95.11 inputImage as CIImageMBS**

MBS MacCG Plugin, Plugin Version: 17.4, Console & Web: Yes, Mac: Yes, Win: No, Linux: No. **Function:** The attribute Image

## **Notes:**

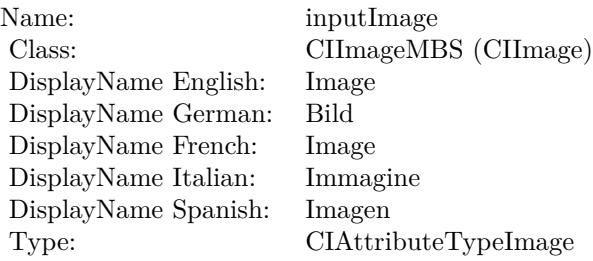

See AttributeinputImage for more details. (Read and Write property)

## **52.95.12 inputWidth as double**

MBS MacCG Plugin, Plugin Version: 17.4, Console & Web: Yes, Mac: Yes, Win: No, Linux: No. **Function:** The attribute Width

## **Notes:**

See AttributeinputWidth for more details. (Read and Write property)

Name: inputWidth<br>Class: double (NSN  $\begin{array}{c} \text{double (NSNumber)}\\ \text{Width} \end{array}$ DisplayName English: Width DisplayName German: DisplayName French: Largeur DisplayName Italian: Larghezz<br>DisplayName Spanish: Anchura DisplayName Spanish: Type: CIAttributeTypeDistance

# **52.96 class CIFilterFourfoldTranslatedTileMBS**

## **52.96.1 class CIFilterFourfoldTranslatedTileMBS**

MBS MacCG Plugin, Plugin Version: 17.4, Console & Web: Yes, Mac: Yes, Win: No, Linux: No. **Function:** The Xojo class for the CoreImage Fourfold Translated Tile filter. **Notes:**

Details for this filter:

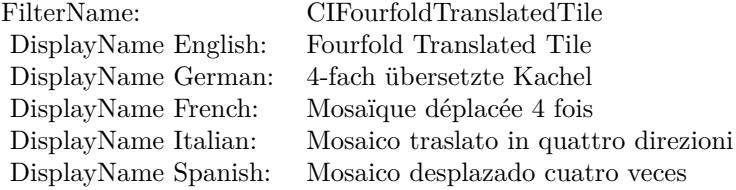

#### Categories:

- CICategoryTileEffect: Tile Effect
- CICategoryVideo: Video
- CICategoryStillImage: Still Image
- CICategoryBuiltIn: Built-In

### Input:

- inputImage: Image
- inputCenter: Center
- inputAngle: Angle
- inputWidth: Width
- inputAcuteAngle: Acute Angle

### Output:

• outputImage

Subclass of the CIFilterMBS class.

## **52.96.2 Methods**

## **52.96.3 Constructor**

MBS MacCG Plugin, Plugin Version: 17.4, Console & Web: Yes, Mac: Yes, Win: No, Linux: No. **Function:** The constructor.

**Notes:** On success the handle property is not zero and the filter has the default values set.

## **52.96.4 Properties**

## **52.96.5 AttributeinputAcuteAngle as CIAttributeMBS**

MBS MacCG Plugin, Plugin Version: 17.4, Console & Web: Yes, Mac: Yes, Win: No, Linux: No. **Function:** Details about the Fourfold Translated Tile attribute. **Notes:**

This attribute should have this content:

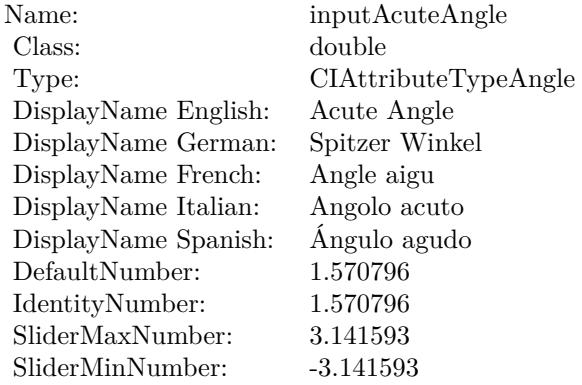

(Read only property)

## **52.96.6 AttributeinputAngle as CIAttributeMBS**

MBS MacCG Plugin, Plugin Version: 17.4, Console & Web: Yes, Mac: Yes, Win: No, Linux: No. **Function:** Details about the Fourfold Translated Tile attribute. **Notes:**

This attribute should have this content:

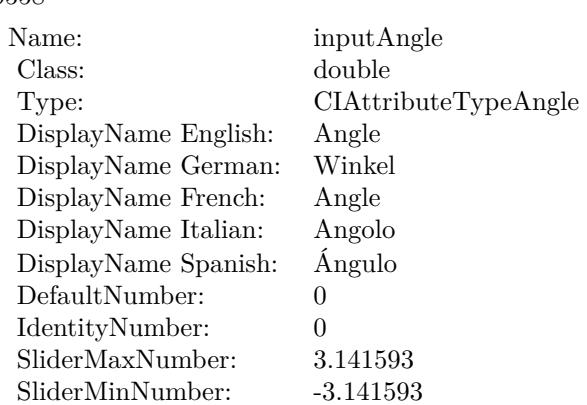

(Read only property)

## **52.96.7 AttributeinputCenter as CIAttributeMBS**

MBS MacCG Plugin, Plugin Version: 17.4, Console & Web: Yes, Mac: Yes, Win: No, Linux: No. **Function:** Details about the Fourfold Translated Tile attribute. **Notes:**

This attribute should have this content:

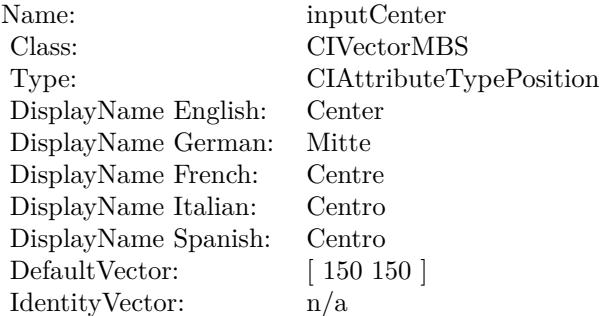

(Read only property)

## **52.96.8 AttributeinputImage as CIAttributeMBS**

MBS MacCG Plugin, Plugin Version: 17.4, Console & Web: Yes, Mac: Yes, Win: No, Linux: No. **Function:** Details about the Fourfold Translated Tile attribute. **Notes:**

#### 52.96. CLASS CIFILTERFOURFOLDTRANSLATEDTILEMBS 9559

This attribute should have this content:

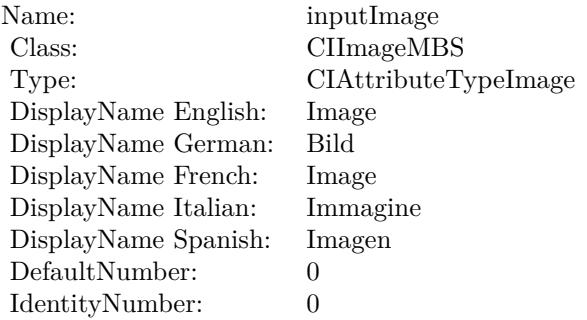

(Read only property)

## **52.96.9 AttributeinputWidth as CIAttributeMBS**

MBS MacCG Plugin, Plugin Version: 17.4, Console & Web: Yes, Mac: Yes, Win: No, Linux: No. **Function:** Details about the Fourfold Translated Tile attribute. **Notes:**

This attribute should have this content:

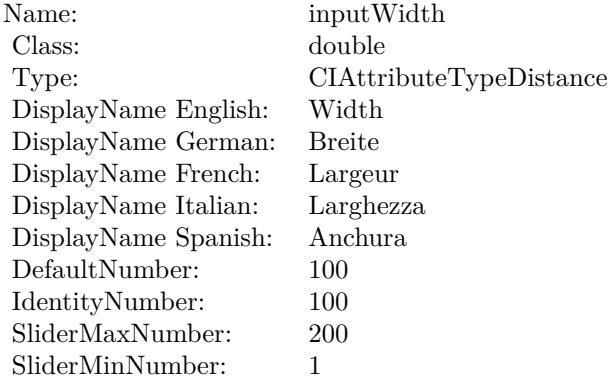

(Read only property)

## **52.96.10 inputAcuteAngle as double**

MBS MacCG Plugin, Plugin Version: 17.4, Console & Web: Yes, Mac: Yes, Win: No, Linux: No. **Function:** The attribute Acute Angle **Notes:**

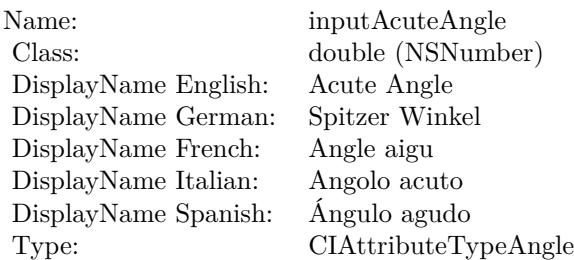

See AttributeinputAcuteAngle for more details. (Read and Write property)

## **52.96.11 inputAngle as double**

MBS MacCG Plugin, Plugin Version: 17.4, Console & Web: Yes, Mac: Yes, Win: No, Linux: No. **Function:** The attribute Angle **Notes:**

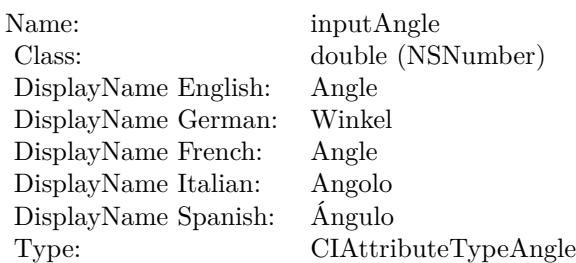

See AttributeinputAngle for more details. (Read and Write property)

## **52.96.12 inputCenter as CIVectorMBS**

MBS MacCG Plugin, Plugin Version: 17.4, Console & Web: Yes, Mac: Yes, Win: No, Linux: No. **Function:** The attribute Center **Notes:**

52.96. CLASS CIFILTERFOURFOLDTRANSLATEDTILEMBS 9561

| Name:                | inputCenter             |
|----------------------|-------------------------|
| Class:               | CIVectorMBS (CIVector)  |
| DisplayName English: | Center                  |
| DisplayName German:  | Mitte                   |
| DisplayName French:  | Centre                  |
| DisplayName Italian: | Centro                  |
| DisplayName Spanish: | Centro                  |
| Type:                | CIAttributeTypePosition |

See AttributeinputCenter for more details. (Read and Write property)

## **52.96.13 inputImage as CIImageMBS**

MBS MacCG Plugin, Plugin Version: 17.4, Console & Web: Yes, Mac: Yes, Win: No, Linux: No. **Function:** The attribute Image

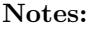

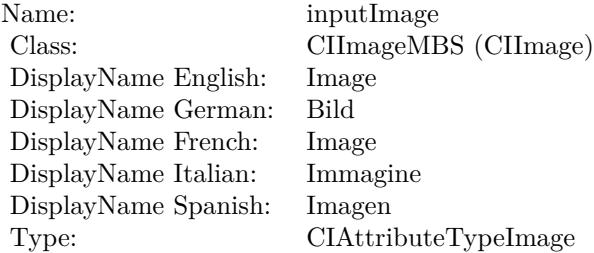

See AttributeinputImage for more details. (Read and Write property)

## **52.96.14 inputWidth as double**

MBS MacCG Plugin, Plugin Version: 17.4, Console & Web: Yes, Mac: Yes, Win: No, Linux: No. **Function:** The attribute Width **Notes:**

See AttributeinputWidth for more details. (Read and Write property)

Name: inputWidth<br>Class: double (NSN  $\begin{array}{c} \text{double (NSNumber)}\\ \text{Width} \end{array}$ DisplayName English: Width DisplayName German: DisplayName French: Largeur DisplayName Italian: Larghezz<br>DisplayName Spanish: Anchura  $\begin{array}{ll}\n\text{DisplayName Spanish:} \\
\text{Type:}\n\end{array}$ CIAttributeTypeDistance

## 52.97. CLASS CIFILTERGAMMAADJUSTMBS 9563

# **52.97 class CIFilterGammaAdjustMBS**

## **52.97.1 class CIFilterGammaAdjustMBS**

MBS MacCG Plugin, Plugin Version: 17.4, Console & Web: Yes, Mac: Yes, Win: No, Linux: No. **Function:** The Xojo class for the CoreImage Gamma Adjust filter. **Notes:**

Details for this filter:

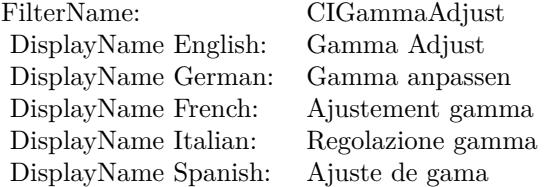

#### Categories:

- CICategoryColorAdjustment: Color Adjustment
- CICategoryVideo: Video
- CICategoryStillImage: Still Image
- CICategoryInterlaced: Interlaced
- CICategoryNonSquarePixels: Non-Square Pixels
- CICategoryBuiltIn: Built-In

#### Input:

- inputImage: Image
- inputPower: Power

#### Output:

• outputImage

Subclass of the CIFilterMBS class.

## **52.97.2 Methods**

## **52.97.3 Constructor**

MBS MacCG Plugin, Plugin Version: 17.4, Console & Web: Yes, Mac: Yes, Win: No, Linux: No. **Function:** The constructor.

**Notes:** On success the handle property is not zero and the filter has the default values set.

## **52.97.4 Properties**

## **52.97.5 AttributeinputImage as CIAttributeMBS**

MBS MacCG Plugin, Plugin Version: 17.4, Console & Web: Yes, Mac: Yes, Win: No, Linux: No. **Function:** Details about the Gamma Adjust attribute. **Notes:**

This attribute should have this content:

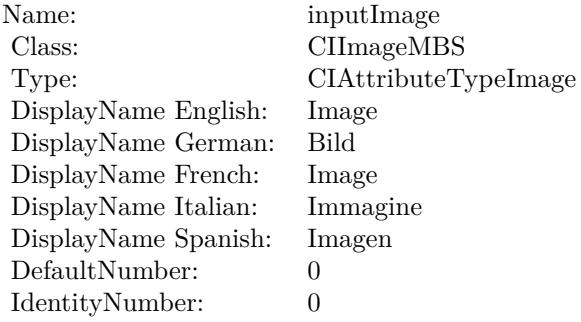

(Read only property)

## **52.97.6 AttributeinputPower as CIAttributeMBS**

MBS MacCG Plugin, Plugin Version: 17.4, Console & Web: Yes, Mac: Yes, Win: No, Linux: No. **Function:** Details about the Gamma Adjust attribute. **Notes:**

This attribute should have this content:

(Read only property)

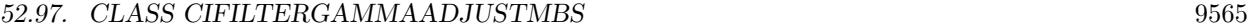

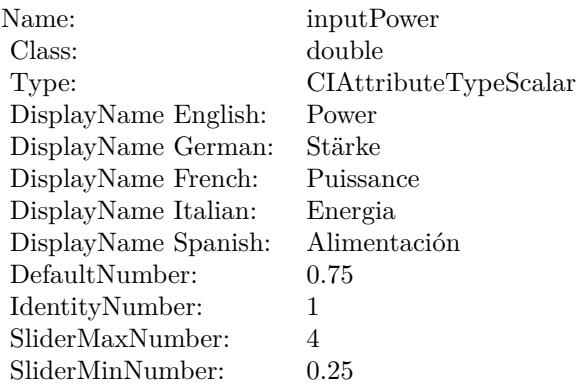

## **52.97.7 inputImage as CIImageMBS**

MBS MacCG Plugin, Plugin Version: 17.4, Console & Web: Yes, Mac: Yes, Win: No, Linux: No. **Function:** The attribute Image

## **Notes:**

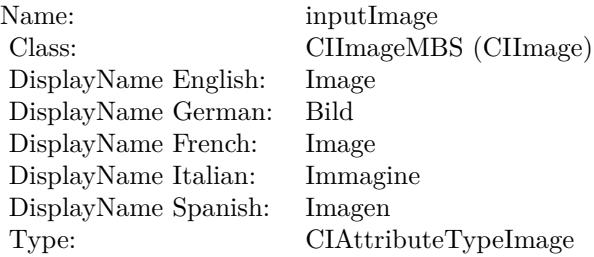

See AttributeinputImage for more details. (Read and Write property)

## **52.97.8 inputPower as double**

MBS MacCG Plugin, Plugin Version: 17.4, Console & Web: Yes, Mac: Yes, Win: No, Linux: No. **Function:** The attribute Power **Notes:**

See AttributeinputPower for more details. (Read and Write property)

Name: inputPower<br>Class: double (NSI) DisplayName English: Power  $DisplayName$  German: DisplayName French: Puissance DisplayName Italian: Energia  $\begin{minipage}{.4\linewidth} \textbf{DisplayName Spanish:} \\ \textbf{Type:} \end{minipage}$ 

 $\begin{array}{l} \text{double (NSNumber)}\\ \text{Power} \end{array}$  $CIA$ ttributeTypeScalar

## **52.98 class CIFilterGaussianBlurMBS**

## **52.98.1 class CIFilterGaussianBlurMBS**

MBS MacCG Plugin, Plugin Version: 17.4, Console & Web: Yes, Mac: Yes, Win: No, Linux: No. **Function:** The Xojo class for the CoreImage Gaussian Blur filter. **Example:**

dim CIFilter as new CIFilterGaussianBlurMBS dim ROIpic as Picture  $=$  LogoMBS(500) dim CGImage as CGImageMBS = CGCreateImageMBS(ROIpic)  $dim$  ciimage as  $CII$ mage $MBS = NewCII$ magewith $CGI$ mage $MBS$ ( $CGI$ mage)

CIFilter.inputImage = CIImage cifilter.inputRadius =  $10$  //the property which holds the blur radius

dim result as CIImageMBS = cifilter.outputImage

dim r as Picture = result.RenderPicture

window1.Backdrop = r

#### **Notes:**

Details for this filter:

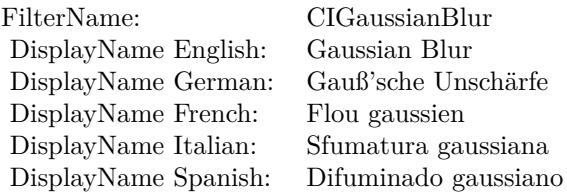

Categories:

- CICategoryBlur: Blur
- CICategoryStillImage: Still Image
- CICategoryVideo: Video
- CICategoryBuiltIn: Built-In

Input:

- inputImage: Image
- inputRadius: Radius

Output:

• outputImage

Warning: Due to the blur, the output image may be bigger, so you need to crop space on the border to get back to old size.

Subclass of the CIFilterMBS class.

## **52.98.2 Methods**

## **52.98.3 Constructor**

MBS MacCG Plugin, Plugin Version: 17.4, Console & Web: Yes, Mac: Yes, Win: No, Linux: No. **Function:** The constructor.

**Notes:** On success the handle property is not zero and the filter has the default values set.

## **52.98.4 Properties**

## **52.98.5 AttributeinputImage as CIAttributeMBS**

MBS MacCG Plugin, Plugin Version: 17.4, Console & Web: Yes, Mac: Yes, Win: No, Linux: No. **Function:** Details about the Gaussian Blur attribute. **Notes:**

This attribute should have this content:

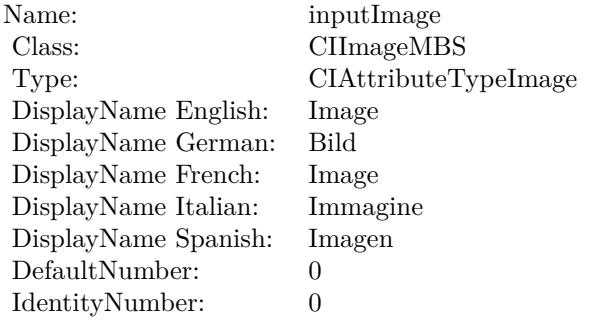

(Read only property)

## **52.98.6 AttributeinputRadius as CIAttributeMBS**

MBS MacCG Plugin, Plugin Version: 17.4, Console & Web: Yes, Mac: Yes, Win: No, Linux: No. **Function:** Details about the Gaussian Blur attribute. **Notes:**

This attribute should have this content:

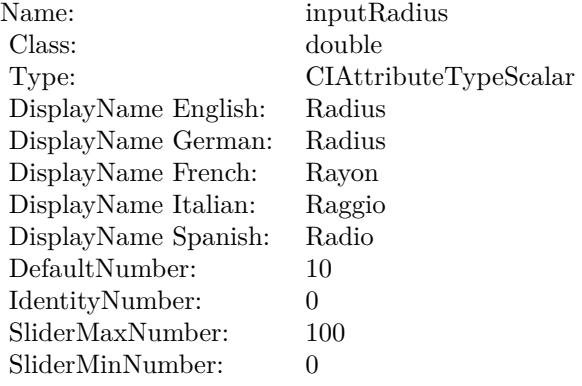

(Read only property)

## **52.98.7 inputImage as CIImageMBS**

MBS MacCG Plugin, Plugin Version: 17.4, Console & Web: Yes, Mac: Yes, Win: No, Linux: No. **Function:** The attribute Image

## **Notes:**

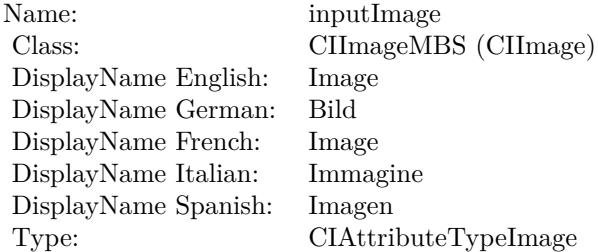

See AttributeinputImage for more details.

(Read and Write property)

## **52.98.8 inputRadius as double**

MBS MacCG Plugin, Plugin Version: 17.4, Console & Web: Yes, Mac: Yes, Win: No, Linux: No. **Function:** The attribute Radius

## **Notes:**

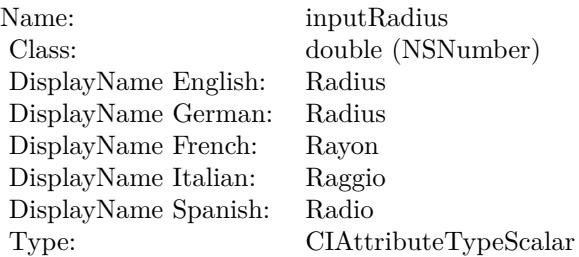

See AttributeinputRadius for more details. (Read and Write property)

## 52.99. CLASS CIFILTERGAUSSIANGRADIENTMBS 9571

# **52.99 class CIFilterGaussianGradientMBS**

## **52.99.1 class CIFilterGaussianGradientMBS**

MBS MacCG Plugin, Plugin Version: 17.4, Console & Web: Yes, Mac: Yes, Win: No, Linux: No. **Function:** The Xojo class for the CoreImage Gaussian Gradient filter. **Notes:**

Details for this filter:

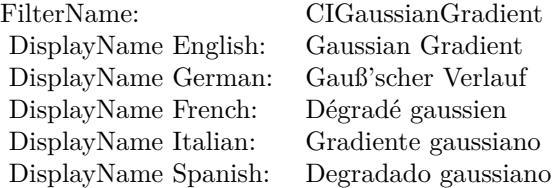

## Categories:

- CICategoryGradient: Gradient
- CICategoryVideo: Video
- CICategoryStillImage: Still Image
- CICategoryBuiltIn: Built-In

### Input:

- inputCenter: Center
- inputColor0: Color 1
- inputColor1: Color 2
- inputRadius: Radius

### Output:

• outputImage

Subclass of the CIFilterMBS class.

## **52.99.2 Blog Entries**

• [Tip of day: Gradients with CoreImage Filter](https://www.mbs-plugins.de/archive/2016-07-13/Tip_of_day_Gradients_with_Core/monkeybreadsoftware_blog_xojo)

## **52.99.3 Methods**

#### **52.99.4 Constructor**

MBS MacCG Plugin, Plugin Version: 17.4, Console & Web: Yes, Mac: Yes, Win: No, Linux: No. **Function:** The constructor.

**Notes:** On success the handle property is not zero and the filter has the default values set.

## **52.99.5 Properties**

## **52.99.6 AttributeinputCenter as CIAttributeMBS**

MBS MacCG Plugin, Plugin Version: 17.4, Console & Web: Yes, Mac: Yes, Win: No, Linux: No. **Function:** Details about the Gaussian Gradient attribute. **Notes:**

This attribute should have this content:

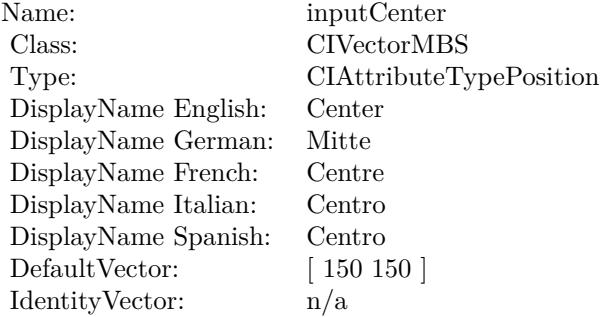

(Read only property)

## **52.99.7 AttributeinputColor0 as CIAttributeMBS**

MBS MacCG Plugin, Plugin Version: 17.4, Console & Web: Yes, Mac: Yes, Win: No, Linux: No. **Function:** Details about the Gaussian Gradient attribute. **Notes:**

#### 52.99. CLASS CIFILTERGAUSSIANGRADIENTMBS 9573

This attribute should have this content:

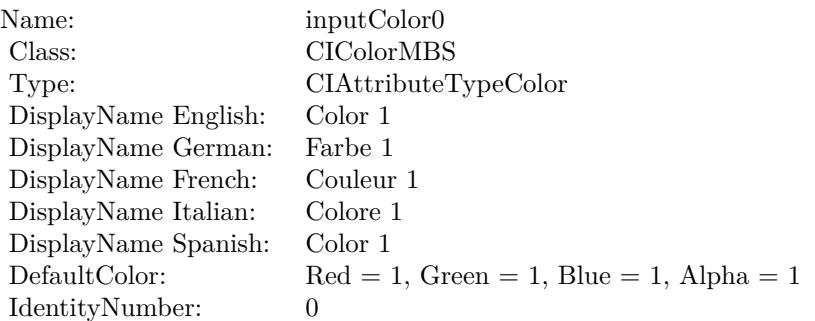

(Read only property)

## **52.99.8 AttributeinputColor1 as CIAttributeMBS**

MBS MacCG Plugin, Plugin Version: 17.4, Console & Web: Yes, Mac: Yes, Win: No, Linux: No. **Function:** Details about the Gaussian Gradient attribute. **Notes:**

This attribute should have this content:

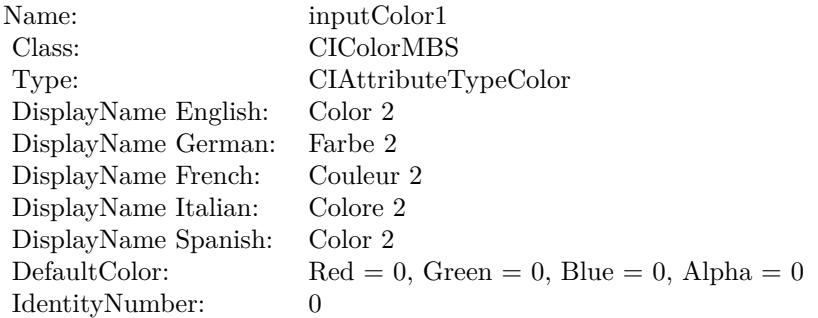

(Read only property)

## **52.99.9 AttributeinputRadius as CIAttributeMBS**

MBS MacCG Plugin, Plugin Version: 17.4, Console & Web: Yes, Mac: Yes, Win: No, Linux: No. **Function:** Details about the Gaussian Gradient attribute. **Notes:**

This attribute should have this content:

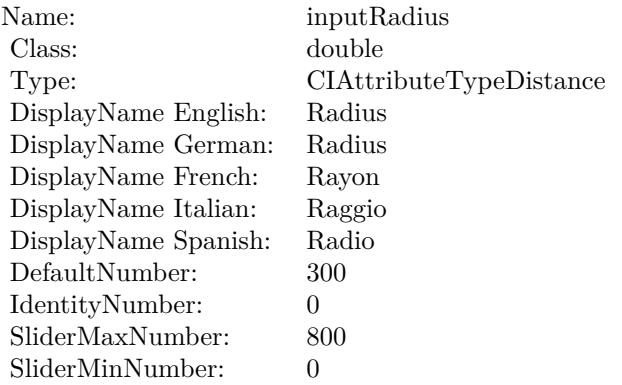

(Read only property)

## **52.99.10 inputCenter as CIVectorMBS**

MBS MacCG Plugin, Plugin Version: 17.4, Console & Web: Yes, Mac: Yes, Win: No, Linux: No. **Function:** The attribute Center **Notes:**

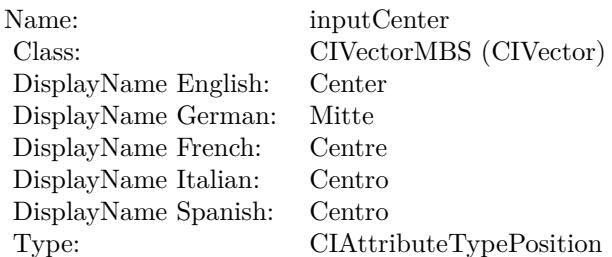

See AttributeinputCenter for more details. (Read and Write property)

## **52.99.11 inputColor0 as CIColorMBS**

MBS MacCG Plugin, Plugin Version: 17.4, Console & Web: Yes, Mac: Yes, Win: No, Linux: No. **Function:** The attribute Color 1 **Notes:**

52.99. CLASS CIFILTERGAUSSIANGRADIENTMBS 9575

| inputColor <sub>0</sub> |
|-------------------------|
| CIColorMBS (CIColor)    |
| Color 1                 |
| Farbe 1                 |
| Couleur 1               |
| Colore 1                |
| Color 1                 |
| CIAttributeTypeColor    |
|                         |

See AttributeinputColor0 for more details. (Read and Write property)

## **52.99.12 inputColor1 as CIColorMBS**

MBS MacCG Plugin, Plugin Version: 17.4, Console & Web: Yes, Mac: Yes, Win: No, Linux: No. **Function:** The attribute Color 2

## **Notes:**

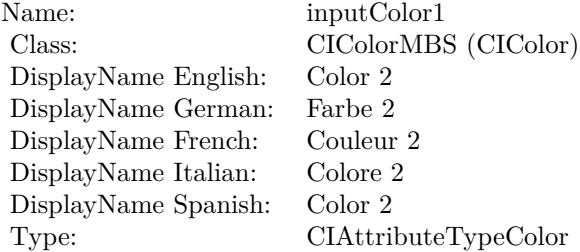

See AttributeinputColor1 for more details. (Read and Write property)

## **52.99.13 inputRadius as double**

MBS MacCG Plugin, Plugin Version: 17.4, Console & Web: Yes, Mac: Yes, Win: No, Linux: No. **Function:** The attribute Radius **Notes:**

See AttributeinputRadius for more details. (Read and Write property)

Name: inputRadius<br>Class: double (NSN  $\begin{array}{lcl} \text{double (NSNumber)}\\ \text{Radius} \end{array}$ DisplayName English: Radius  $DisplayName$  German: DisplayName French: Rayon DisplayName Italian: Raggio  $\begin{minipage}{.4\linewidth} \textbf{DisplayName Spanish:} \\ \textbf{Type:} \end{minipage}$  $CIA$ ttributeTypeDistance
## **52.100 class CIFilterGeneratorMBS**

## **52.100.1 class CIFilterGeneratorMBS**

MBS MacCG Plugin, Plugin Version: 17.2, Console & Web: Yes, Mac: Yes, Win: No, Linux: No. **Function:** An object that creates and configures chains of individual image filters. **Notes:**

The CIFilterGenerator class provides methods for creating a CIFilter object by chaining together existing CIFilter objects to create complex effects. (A filter chain refers to the CIFilter objects that are connected in the CIFilterGenerator object.) The complex effect can be encapsulated as a CIFilterGenerator object and saved as a file so that it can be used again. The filter generator file contains an archived instance of all the CIFilter objects that are chained together.

Any filter generator files that you copy to /Library/Graphics/Image Units/ are loaded when any of the loading methods provided by the CIPlugIn class are invoked. A CIFilterGenerator object is registered by its filename or, if present, by a class attribute that you supply in its description.

You can create a CIFilterGenerator object programmatically, using the methods provided by the CIFilter-Generator class, or by using the editor view provided by Core Image (see CIFilter Image Kit Additions).

#### **52.100.2 Blog Entries**

• [MBS Xojo Plugins, version 17.2pr3](https://www.mbs-plugins.de/archive/2017-04-19/MBS_Xojo_Plugins_version_172pr/monkeybreadsoftware_blog_xojo)

#### **52.100.3 Methods**

## **52.100.4 connectObject(sourceObject as Variant, sourceKey as string, targetObject as Variant, targetKey as String)**

MBS MacCG Plugin, Plugin Version: 17.2, Console & Web: Yes, Mac: Yes, Win: No, Linux: No. **Function:** Adds an object to the filter chain. **Notes:**

sourceObject: A CIFilterMBS object, a CIImageMBS object, or a the path (an string or folderitem object) to an image.

sourceKey: The key that specifies the source object. For example, if the source is the output image of a filter, pass the outputImage key. Pass nil if the source object is used directly.

targetObject: The object that to link the source object to.

targetKey: The key that specifies the target for the source. For example, if you are connecting the source to the input image of a CIFilterMBS object, you would pass the inputImage key.

## <span id="page-9577-3"></span>**52.100.5 Constructor**

MBS MacCG Plugin, Plugin Version: 17.2, Console & Web: Yes, Mac: Yes, Win: No, Linux: No. **Function:** Creates and returns an empty filter generator object.

**Notes:** You use the returned object to connect two or more CIFilter objects and input images. It is also valid to have only one CIFilter object in a filter generator. See also:

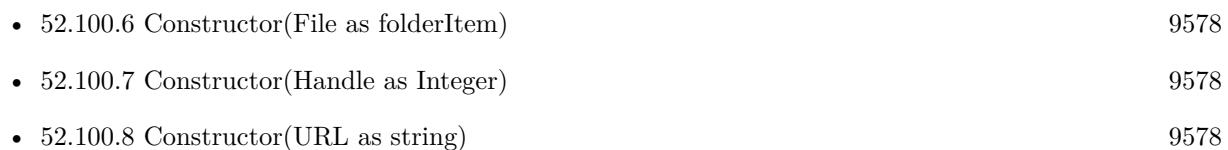

## <span id="page-9577-0"></span>**52.100.6 Constructor(File as folderItem)**

MBS MacCG Plugin, Plugin Version: 17.2, Console & Web: Yes, Mac: Yes, Win: No, Linux: No. **Function:** Creates and returns a filter generator object and initializes it with the contents of a filter generator file. **Notes:** Raises exception on failure.

See also:

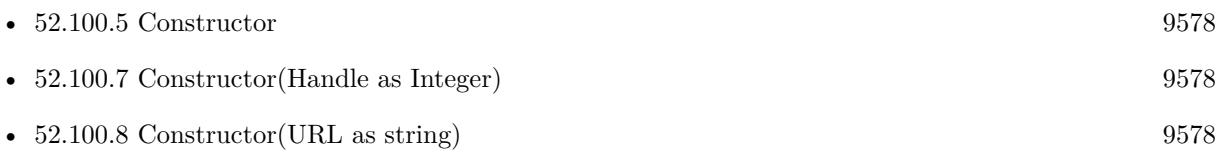

## <span id="page-9577-1"></span>**52.100.7 Constructor(Handle as Integer)**

MBS MacCG Plugin, Plugin Version: 17.2, Console & Web: Yes, Mac: Yes, Win: No, Linux: No. **Function:** Initializes Xojo object with given handle to CIFilterGenerator object. See also:

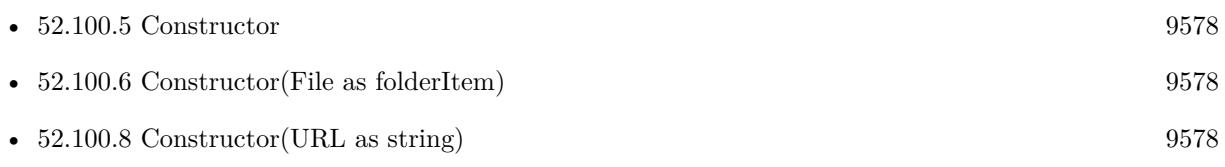

## <span id="page-9577-2"></span>**52.100.8 Constructor(URL as string)**

MBS MacCG Plugin, Plugin Version: 17.2, Console & Web: Yes, Mac: Yes, Win: No, Linux: No. **Function:** Creates and returns a filter generator object and initializes it with the contents of a filter generator file. **Notes:** Raises exception on failure. See also:

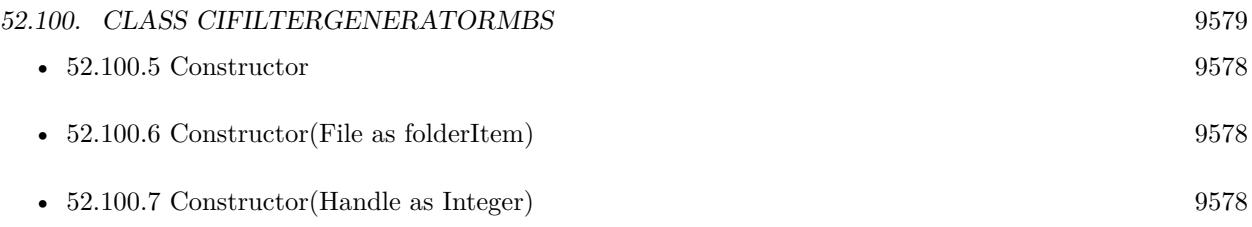

## **52.100.9 copy as CIFilterGeneratorMBS**

MBS MacCG Plugin, Plugin Version: 17.2, Console & Web: Yes, Mac: Yes, Win: No, Linux: No. **Function:** Creates a copy of the object.

## **52.100.10 disconnectObject(sourceObject as Variant, sourceKey as string, targetObject as Variant, targetKey as String)**

MBS MacCG Plugin, Plugin Version: 17.2, Console & Web: Yes, Mac: Yes, Win: No, Linux: No. **Function:** Removes the connection between two objects in the filter chain. **Notes:**

sourceObject: A CIFilterMBS object, a CIImageMBS object, or a the path (an string or folderitem object) to an image.

sourceKey: The key that specifies the source object. Pass nil if the source object is used directly.

targetObject: The object that you want to disconnect the source object from.

targetKey: The key that specifies the target that the source object is currently connected to.

## **52.100.11 exportKey(key as string, targetObject as Variant, exportedKeyName as String)**

MBS MacCG Plugin, Plugin Version: 17.2, Console & Web: Yes, Mac: Yes, Win: No, Linux: No. **Function:** Exports an input or output key of an object in the filter chain. **Notes:**

key: The key to export from the target object (for example, inputImage). targetObject: The object associated with the key (for example, the filter). exportedKeyName: A unique name to use for the exported key. Pass "" to use the original key name.

When you create a CIFilterMBS object from a CIFilterGeneratorMBS object, you might want the filter client to be able to set some of the parameters associated with the filter chain. You can make a parameter settable by exporting the key associated with the parameter. If the exported key represents an input parameter of the filter, the key is exported as an input key. If the key represents an output parameter, it is exported as an output key.

## **52.100.12 filterGenerator as CIFilterGeneratorMBS**

MBS MacCG Plugin, Plugin Version: 17.2, Console & Web: Yes, Mac: Yes, Win: No, Linux: No. **Function:** Creates and returns an empty filter generator object.

**Notes:** You use the returned object to connect two or more CIFilter objects and input images. It is also valid to have only one CIFilter object in a filter generator.

## **52.100.13 filterGeneratorWithContentsOfFile(File as folderItem) as CIFilter-GeneratorMBS**

MBS MacCG Plugin, Plugin Version: 17.2, Console & Web: Yes, Mac: Yes, Win: No, Linux: No. **Function:** Creates and returns a filter generator object and initializes it with the contents of a filter generator file. **Notes:** Returns a CIFilterGeneratorMBS object; returns nil if the file can't be read.

## **52.100.14 filterGeneratorWithContentsOfURL(URL as string) as CIFilterGeneratorMBS**

MBS MacCG Plugin, Plugin Version: 17.2, Console & Web: Yes, Mac: Yes, Win: No, Linux: No. **Function:** Creates and returns a filter generator object and initializes it with the contents of a filter generator file. **Notes:** Returns a CIFilterGeneratorMBS object; returns nil if the file can't be read.

#### **52.100.15 filterWithName(name as String) as CIFilterMBS**

MBS MacCG Plugin, Plugin Version: 17.4, Console & Web: Yes, Mac: Yes, Win: No, Linux: No. **Function:** Queries filter based on it's name. **Notes:** Returns nil in case of error.

### **52.100.16 kCIFilterGeneratorExportedKey as String**

MBS MacCG Plugin, Plugin Version: 17.2, Console & Web: Yes, Mac: Yes, Win: No, Linux: No. **Function:** One of the dictionary keys describing exports.

**Notes:** The key (CIFilterGeneratorExportedKey) for the exported parameter. The associated value is the key name of the parameter you are exporting, such as inputRadius.

## **52.100.17 kCIFilterGeneratorExportedKeyName as String**

MBS MacCG Plugin, Plugin Version: 17.2, Console & Web: Yes, Mac: Yes, Win: No, Linux: No. **Function:** One of the dictionary keys describing exports.

**Notes:** The key (CIFilterGeneratorExportedKey) for the exported parameter. The associated value is the key name of the parameter you are exporting, such as inputRadius.

## **52.100.18 kCIFilterGeneratorExportedKeyTargetObject as String**

MBS MacCG Plugin, Plugin Version: 17.2, Console & Web: Yes, Mac: Yes, Win: No, Linux: No. **Function:** One of the dictionary keys describing exports.

**Notes:** The target object (CIFilterGeneratorExportedKeyTargetObject) for the exported key. The associated value is the name of the object, such as CIMotionBlur.

## **52.100.19 registerFilterName(name as string)**

MBS MacCG Plugin, Plugin Version: 17.2, Console & Web: Yes, Mac: Yes, Win: No, Linux: No. **Function:** Registers the name associated with a filter chain. **Notes:**

name: A unique name for the filter chain you want to register.

This method allows you to register the filter chain as a named filter in the Core Image filter repository. You can then create a CIFilterMBS object from it using the the filterWithName method of the CIFilterMBS class.

## **52.100.20 removeExportedKey(exportedKeyName as string)**

MBS MacCG Plugin, Plugin Version: 17.2, Console & Web: Yes, Mac: Yes, Win: No, Linux: No. **Function:** Removes a key that was previously exported.

#### **52.100.21 setAttributes(attributes as dictionary, ExportedKey as string)**

MBS MacCG Plugin, Plugin Version: 17.2, Console & Web: Yes, Mac: Yes, Win: No, Linux: No. **Function:** Sets a dictionary of attributes for an exported key. **Notes:**

attributes: A dictionary that describes the attributes associated with the specified key. key: The exported key whose attributes you want to set.

By default, the exported key inherits the attributes from its original key and target object. You can use this method to change one or more of the existing attributes for the key, such as the default value or maximum value. For more information on attributes, see CIFilterMBS and Core Image Programming Guide.

## **52.100.22 writeToFile(File as Folderitem, atomically as Boolean = true) as Boolean**

MBS MacCG Plugin, Plugin Version: 17.2, Console & Web: Yes, Mac: Yes, Win: No, Linux: No. **Function:** Archives a filter generator object to a filter generator file. **Notes:**

File: A location for the file generator file.

atomically: Pass true to specify that Core Image should create an interim file to avoid overwriting an existing file.

Returns true if the the object is successfully archived to the file. Use this method to save your filter chain to a file for later use.

## **52.100.23 writeToURL(URL as String, atomically as Boolean = true) as Boolean**

MBS MacCG Plugin, Plugin Version: 17.2, Console & Web: Yes, Mac: Yes, Win: No, Linux: No. **Function:** Archives a filter generator object to a filter generator file. **Notes:**

URL: A location for the file generator file.

atomically: Pass true to specify that Core Image should create an interim file to avoid overwriting an existing file.

Returns true if the the object is successfully archived to the file. Use this method to save your filter chain to a file for later use.

## **52.100.24 Properties**

#### **52.100.25 classAttributes as Dictionary**

MBS MacCG Plugin, Plugin Version: 17.2, Console & Web: Yes, Mac: Yes, Win: No, Linux: No. **Function:** The class attributes associated with the filter. **Notes:**

For more information about class attributes for a filter, see Core Image Programming Guide and the filter attributes key constants defined in CIFilterMBS.

#### 52.100. CLASS CIFILTERGENERATORMBS 9583

(Read and Write property)

## **52.100.26 exportedKeys as Dictionary**

MBS MacCG Plugin, Plugin Version: 17.2, Console & Web: Yes, Mac: Yes, Win: No, Linux: No. **Function:** Returns an array of the exported keys. **Notes:**

An array of dictionaries that describe the exported key and target object. See kCIFilterGeneratorExported-Key, kCIFilterGeneratorExportedKeyTargetObject, and kCIFilterGeneratorExportedKey for keys used in the dictionary.

This method returns the keys that you exported using the exportKey method or that were exported before being written to the file from which you read the filter chain. (Read only property)

## **52.100.27 filter as CIFilterMBS**

MBS MacCG Plugin, Plugin Version: 17.2, Console & Web: Yes, Mac: Yes, Win: No, Linux: No. **Function:** Creates a filter object based on the filter chain. **Notes:**

The topology of the filter chain is immutable, meaning that any changes you make to the filter chain are not reflected in the filter. The returned filer has the input an output keys that are exported. (Read only property)

#### **52.100.28 Handle as Integer**

MBS MacCG Plugin, Plugin Version: 17.2, Console & Web: Yes, Mac: Yes, Win: No, Linux: No. **Function:** The internal reference to the object. **Notes:** (Read only property)

# **52.101 class CIFilterGlassDistortionMBS**

## **52.101.1 class CIFilterGlassDistortionMBS**

MBS MacCG Plugin, Plugin Version: 17.4, Console & Web: Yes, Mac: Yes, Win: No, Linux: No. **Function:** The Xojo class for the CoreImage Glass Distortion filter. **Notes:**

Details for this filter:

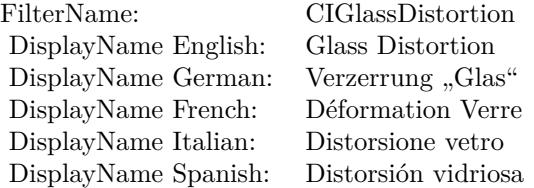

#### Categories:

- CICategoryDistortionEffect: Distortion Effect
- CICategoryVideo: Video
- CICategoryStillImage: Still Image
- CICategoryBuiltIn: Built-In

#### Input:

- inputImage: Image
- inputTexture: Texture
- inputCenter: Center
- inputScale: Scale

#### Output:

• outputImage

Subclass of the CIFilterMBS class.

#### 52.101. CLASS CIFILTERGLASSDISTORTIONMBS 9585

#### **52.101.2 Methods**

### **52.101.3 Constructor**

MBS MacCG Plugin, Plugin Version: 17.4, Console & Web: Yes, Mac: Yes, Win: No, Linux: No. **Function:** The constructor.

**Notes:** On success the handle property is not zero and the filter has the default values set.

#### **52.101.4 Properties**

## **52.101.5 AttributeinputCenter as CIAttributeMBS**

MBS MacCG Plugin, Plugin Version: 17.4, Console & Web: Yes, Mac: Yes, Win: No, Linux: No. **Function:** Details about the Glass Distortion attribute. **Notes:**

This attribute should have this content:

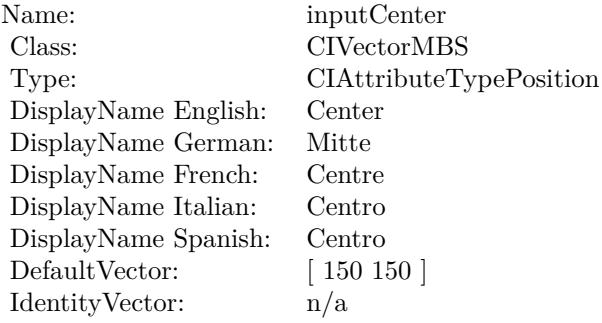

(Read only property)

### **52.101.6 AttributeinputImage as CIAttributeMBS**

MBS MacCG Plugin, Plugin Version: 17.4, Console & Web: Yes, Mac: Yes, Win: No, Linux: No. **Function:** Details about the Glass Distortion attribute. **Notes:**

This attribute should have this content:

(Read only property)

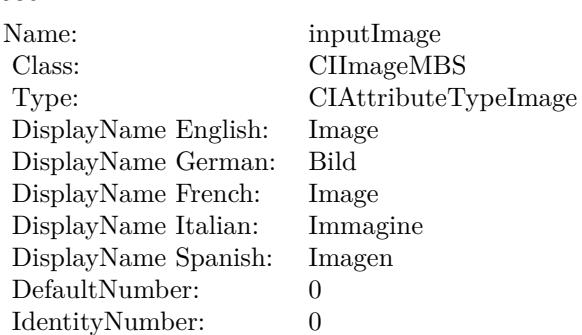

## **52.101.7 AttributeinputScale as CIAttributeMBS**

MBS MacCG Plugin, Plugin Version: 17.4, Console & Web: Yes, Mac: Yes, Win: No, Linux: No. **Function:** Details about the Glass Distortion attribute. **Notes:**

This attribute should have this content:

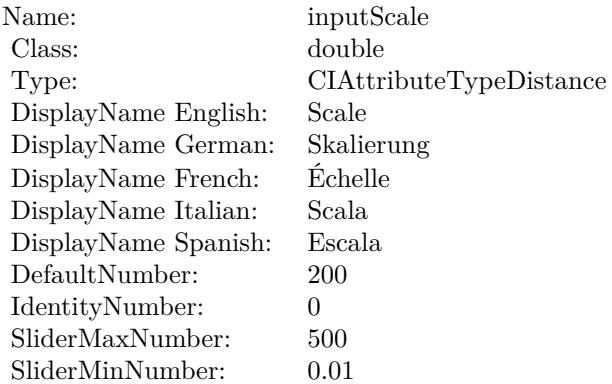

(Read only property)

## **52.101.8 AttributeinputTexture as CIAttributeMBS**

MBS MacCG Plugin, Plugin Version: 17.4, Console & Web: Yes, Mac: Yes, Win: No, Linux: No. **Function:** Details about the Glass Distortion attribute. **Notes:**

This attribute should have this content:

#### 52.101. CLASS CIFILTERGLASSDISTORTIONMBS 9587

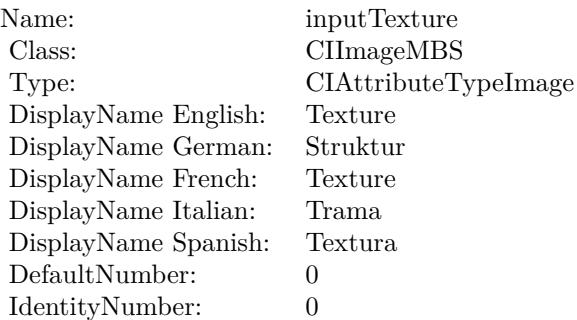

(Read only property)

## **52.101.9 inputCenter as CIVectorMBS**

MBS MacCG Plugin, Plugin Version: 17.4, Console & Web: Yes, Mac: Yes, Win: No, Linux: No. **Function:** The attribute Center

**Notes:**

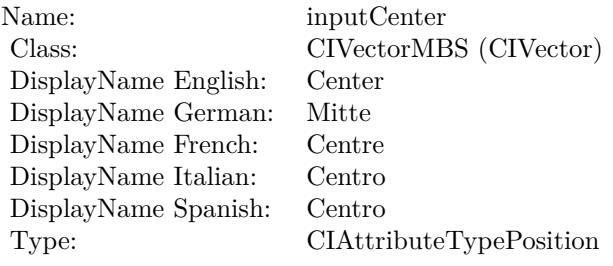

See AttributeinputCenter for more details. (Read and Write property)

## **52.101.10 inputImage as CIImageMBS**

MBS MacCG Plugin, Plugin Version: 17.4, Console & Web: Yes, Mac: Yes, Win: No, Linux: No. **Function:** The attribute Image

**Notes:**

See AttributeinputImage for more details. (Read and Write property)

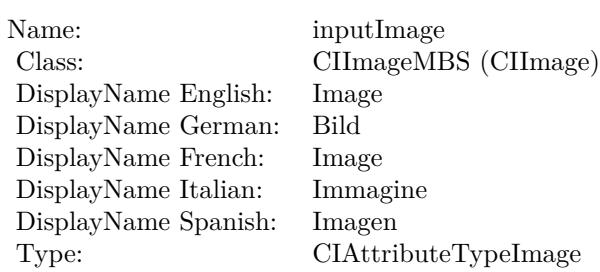

## **52.101.11 inputScale as double**

MBS MacCG Plugin, Plugin Version: 17.4, Console & Web: Yes, Mac: Yes, Win: No, Linux: No. **Function:** The attribute Scale **Notes:**

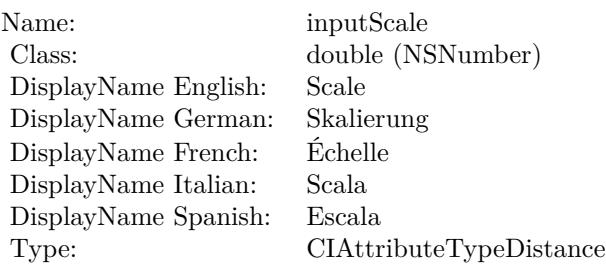

See AttributeinputScale for more details. (Read and Write property)

## **52.101.12 inputTexture as CIImageMBS**

MBS MacCG Plugin, Plugin Version: 17.4, Console & Web: Yes, Mac: Yes, Win: No, Linux: No. **Function:** The attribute Texture

## **Notes:**

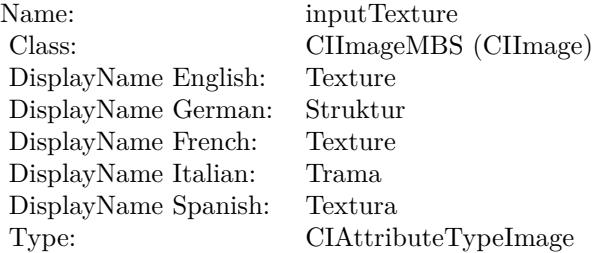

## 52.101. CLASS CIFILTERGLASSDISTORTIONMBS 9589

See AttributeinputTexture for more details. (Read and Write property)

# **52.102 class CIFilterGlassLozengeMBS**

## **52.102.1 class CIFilterGlassLozengeMBS**

MBS MacCG Plugin, Plugin Version: 17.4, Console & Web: Yes, Mac: Yes, Win: No, Linux: No. **Function:** The Xojo class for the CoreImage Glass Lozenge filter. **Notes:**

Details for this filter:

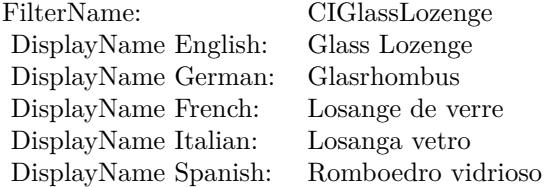

#### Categories:

- CICategoryDistortionEffect: Distortion Effect
- CICategoryVideo: Video
- CICategoryStillImage: Still Image
- CICategoryBuiltIn: Built-In

#### Input:

- inputImage: Image
- inputPoint0: Point 0
- inputPoint1: Point 1
- inputRadius: Radius
- inputRefraction: Refraction

#### Output:

• outputImage

Subclass of the CIFilterMBS class.

#### 52.102. CLASS CIFILTERGLASSLOZENGEMBS 9591

#### **52.102.2 Methods**

### **52.102.3 Constructor**

MBS MacCG Plugin, Plugin Version: 17.4, Console & Web: Yes, Mac: Yes, Win: No, Linux: No. **Function:** The constructor.

**Notes:** On success the handle property is not zero and the filter has the default values set.

#### **52.102.4 Properties**

## **52.102.5 AttributeinputImage as CIAttributeMBS**

MBS MacCG Plugin, Plugin Version: 17.4, Console & Web: Yes, Mac: Yes, Win: No, Linux: No. **Function:** Details about the Glass Lozenge attribute. **Notes:**

This attribute should have this content:

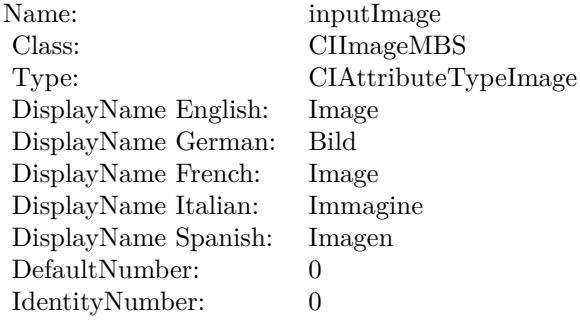

(Read only property)

### **52.102.6 AttributeinputPoint0 as CIAttributeMBS**

MBS MacCG Plugin, Plugin Version: 17.4, Console & Web: Yes, Mac: Yes, Win: No, Linux: No. **Function:** Details about the Glass Lozenge attribute. **Notes:**

This attribute should have this content:

(Read only property)

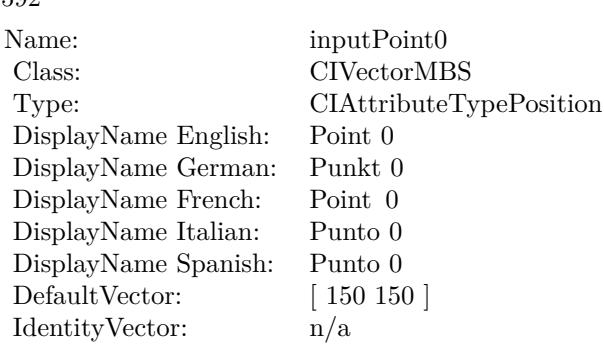

## **52.102.7 AttributeinputPoint1 as CIAttributeMBS**

MBS MacCG Plugin, Plugin Version: 17.4, Console & Web: Yes, Mac: Yes, Win: No, Linux: No. **Function:** Details about the Glass Lozenge attribute. **Notes:**

This attribute should have this content:

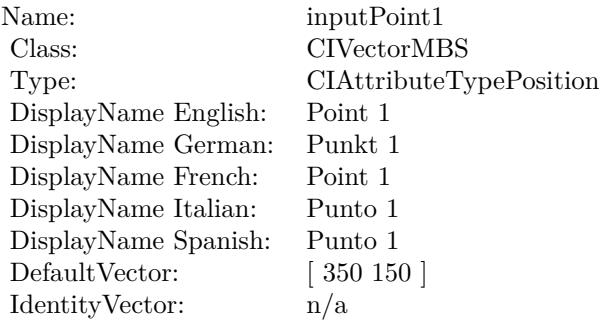

(Read only property)

## **52.102.8 AttributeinputRadius as CIAttributeMBS**

MBS MacCG Plugin, Plugin Version: 17.4, Console & Web: Yes, Mac: Yes, Win: No, Linux: No. **Function:** Details about the Glass Lozenge attribute. **Notes:**

This attribute should have this content:

(Read only property)

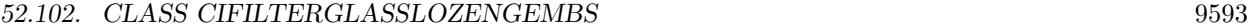

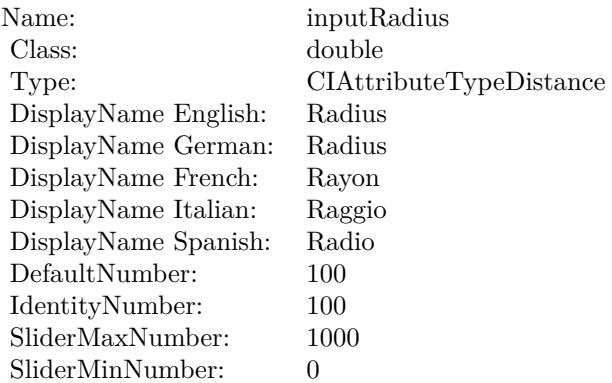

## **52.102.9 AttributeinputRefraction as CIAttributeMBS**

MBS MacCG Plugin, Plugin Version: 17.4, Console & Web: Yes, Mac: Yes, Win: No, Linux: No. **Function:** Details about the Glass Lozenge attribute. **Notes:**

This attribute should have this content:

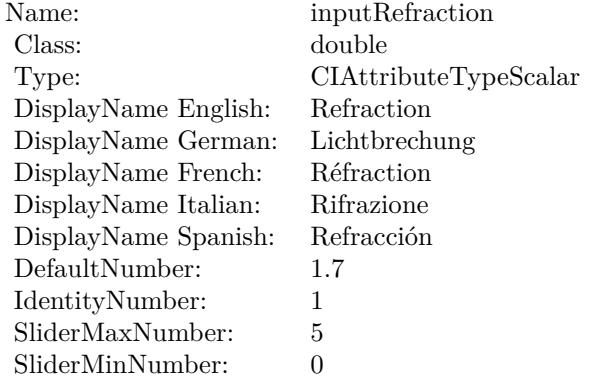

(Read only property)

## **52.102.10 inputImage as CIImageMBS**

MBS MacCG Plugin, Plugin Version: 17.4, Console & Web: Yes, Mac: Yes, Win: No, Linux: No. **Function:** The attribute Image **Notes:**

See AttributeinputImage for more details.

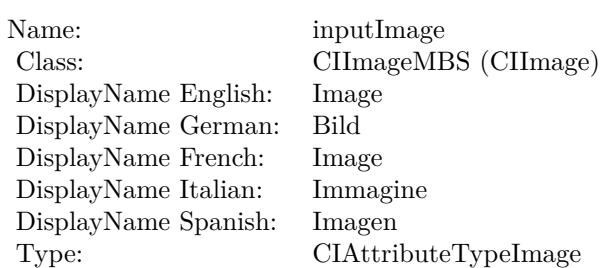

(Read and Write property)

## **52.102.11 inputPoint0 as CIVectorMBS**

MBS MacCG Plugin, Plugin Version: 17.4, Console & Web: Yes, Mac: Yes, Win: No, Linux: No. **Function:** The attribute Point 0

**Notes:**

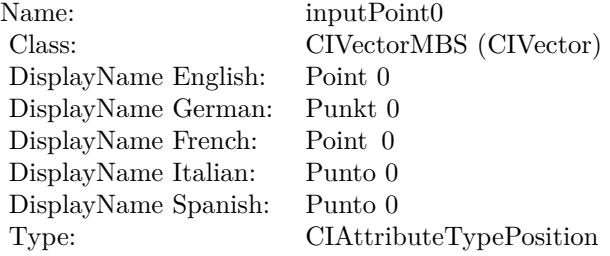

See AttributeinputPoint0 for more details. (Read and Write property)

## **52.102.12 inputPoint1 as CIVectorMBS**

MBS MacCG Plugin, Plugin Version: 17.4, Console & Web: Yes, Mac: Yes, Win: No, Linux: No. **Function:** The attribute Point 1 **Notes:**

See AttributeinputPoint1 for more details. (Read and Write property)

52.102. CLASS CIFILTERGLASSLOZENGEMBS 9595

| Name:                | inputPoint1             |
|----------------------|-------------------------|
| Class:               | CIVectorMBS (CIVector)  |
| DisplayName English: | Point 1                 |
| DisplayName German:  | Punkt 1                 |
| DisplayName French:  | Point 1                 |
| DisplayName Italian: | Punto 1                 |
| DisplayName Spanish: | Punto 1                 |
| Type:                | CIAttributeTypePosition |

## **52.102.13 inputRadius as double**

MBS MacCG Plugin, Plugin Version: 17.4, Console & Web: Yes, Mac: Yes, Win: No, Linux: No. **Function:** The attribute Radius **Notes:**

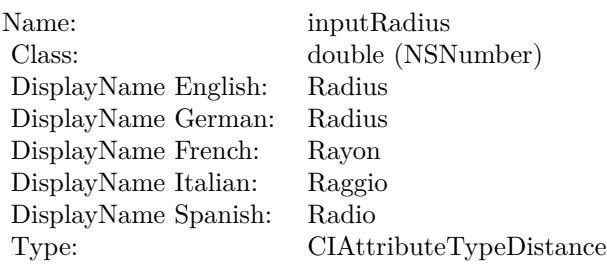

See AttributeinputRadius for more details. (Read and Write property)

## **52.102.14 inputRefraction as double**

MBS MacCG Plugin, Plugin Version: 17.4, Console & Web: Yes, Mac: Yes, Win: No, Linux: No. **Function:** The attribute Refraction

## **Notes:**

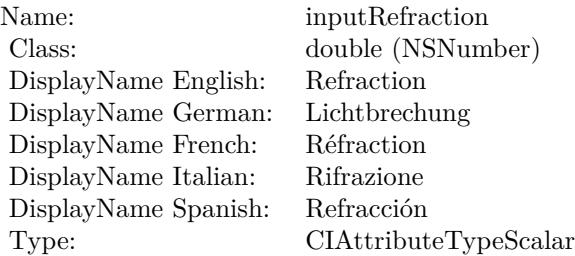

See AttributeinputRefraction for more details.

(Read and Write property)

## 9596 CHAPTER 52. COREIMAGE

## 52.103. CLASS CIFILTERGLIDEREFLECTEDTILEMBS 9597 **52.103 class CIFilterGlideReflectedTileMBS**

## **52.103.1 class CIFilterGlideReflectedTileMBS**

MBS MacCG Plugin, Plugin Version: 17.4, Console & Web: Yes, Mac: Yes, Win: No, Linux: No. **Function:** The Xojo class for the CoreImage Glide Reflected Tile filter. **Notes:**

Details for this filter:

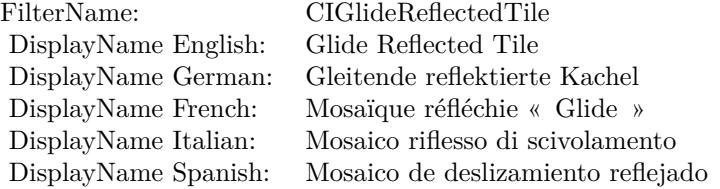

## Categories:

- CICategoryTileEffect: Tile Effect
- CICategoryVideo: Video
- CICategoryStillImage: Still Image
- CICategoryBuiltIn: Built-In

#### Input:

- inputImage: Image
- inputCenter: Center
- inputAngle: Angle
- inputWidth: Width

## Output:

• outputImage

Subclass of the CIFilterMBS class.

# **52.103.2 Methods**

## **52.103.3 Constructor**

MBS MacCG Plugin, Plugin Version: 17.4, Console & Web: Yes, Mac: Yes, Win: No, Linux: No. **Function:** The constructor.

**Notes:** On success the handle property is not zero and the filter has the default values set.

## **52.103.4 Properties**

## **52.103.5 AttributeinputAngle as CIAttributeMBS**

MBS MacCG Plugin, Plugin Version: 17.4, Console & Web: Yes, Mac: Yes, Win: No, Linux: No. **Function:** Details about the Glide Reflected Tile attribute. **Notes:**

This attribute should have this content:

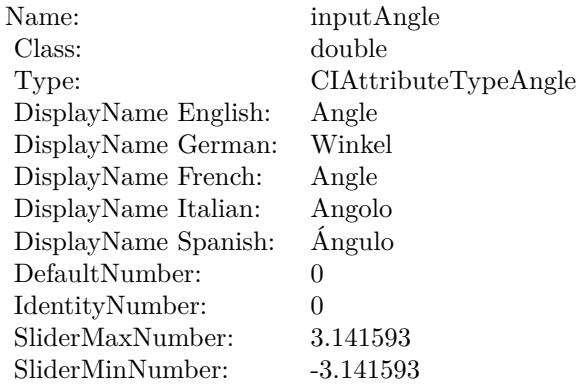

(Read only property)

## **52.103.6 AttributeinputCenter as CIAttributeMBS**

MBS MacCG Plugin, Plugin Version: 17.4, Console & Web: Yes, Mac: Yes, Win: No, Linux: No. **Function:** Details about the Glide Reflected Tile attribute. **Notes:**

This attribute should have this content:

#### 52.103. CLASS CIFILTERGLIDEREFLECTEDTILEMBS 9599

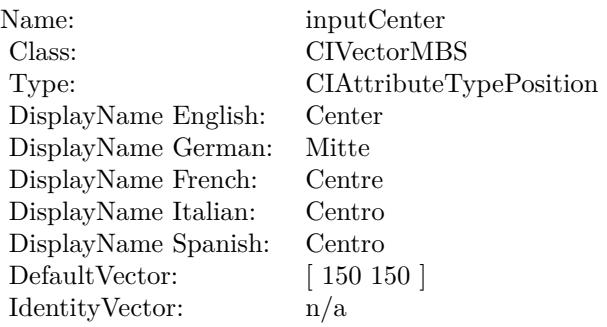

(Read only property)

## **52.103.7 AttributeinputImage as CIAttributeMBS**

MBS MacCG Plugin, Plugin Version: 17.4, Console & Web: Yes, Mac: Yes, Win: No, Linux: No. **Function:** Details about the Glide Reflected Tile attribute. **Notes:**

This attribute should have this content:

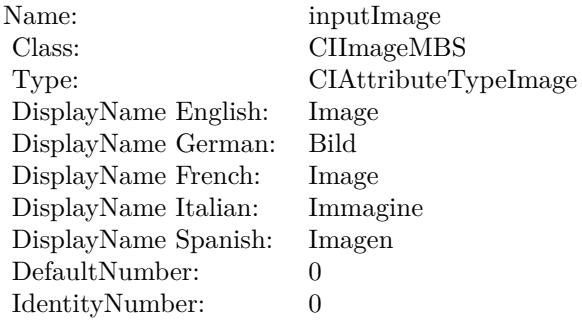

(Read only property)

## **52.103.8 AttributeinputWidth as CIAttributeMBS**

MBS MacCG Plugin, Plugin Version: 17.4, Console & Web: Yes, Mac: Yes, Win: No, Linux: No. **Function:** Details about the Glide Reflected Tile attribute. **Notes:**

This attribute should have this content:

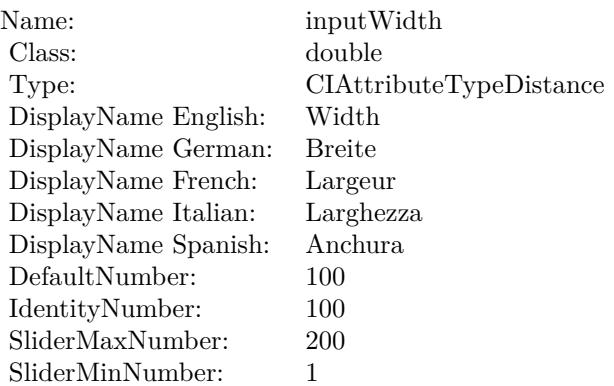

(Read only property)

## **52.103.9 inputAngle as double**

MBS MacCG Plugin, Plugin Version: 17.4, Console & Web: Yes, Mac: Yes, Win: No, Linux: No. **Function:** The attribute Angle

## **Notes:**

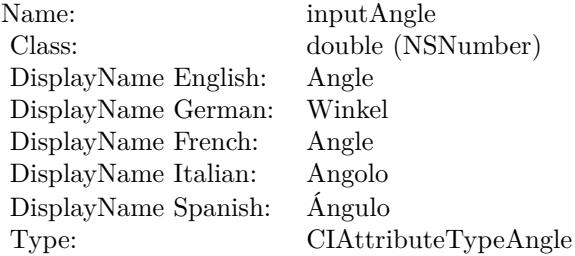

See AttributeinputAngle for more details. (Read and Write property)

## **52.103.10 inputCenter as CIVectorMBS**

MBS MacCG Plugin, Plugin Version: 17.4, Console & Web: Yes, Mac: Yes, Win: No, Linux: No. **Function:** The attribute Center **Notes:**

See AttributeinputCenter for more details.

52.103. CLASS CIFILTERGLIDEREFLECTEDTILEMBS 9601

| Name:                | inputCenter             |
|----------------------|-------------------------|
| Class:               | CIVectorMBS (CIVector)  |
| DisplayName English: | Center                  |
| DisplayName German:  | Mitte                   |
| DisplayName French:  | Centre                  |
| DisplayName Italian: | Centro                  |
| DisplayName Spanish: | Centro                  |
| Type:                | CIAttributeTypePosition |

(Read and Write property)

## **52.103.11 inputImage as CIImageMBS**

MBS MacCG Plugin, Plugin Version: 17.4, Console & Web: Yes, Mac: Yes, Win: No, Linux: No. **Function:** The attribute Image

## **Notes:**

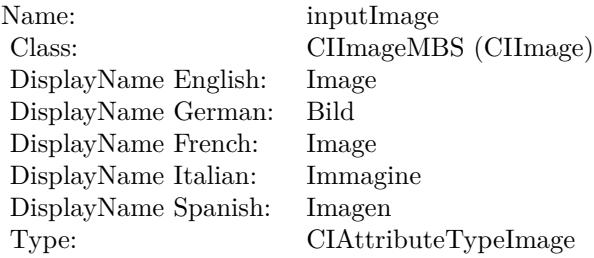

See AttributeinputImage for more details. (Read and Write property)

## **52.103.12 inputWidth as double**

MBS MacCG Plugin, Plugin Version: 17.4, Console & Web: Yes, Mac: Yes, Win: No, Linux: No. **Function:** The attribute Width

#### **Notes:**

See AttributeinputWidth for more details. (Read and Write property)

Name: inputWidth Class:  $\qquad \qquad \text{double (NSN)}$  $\begin{array}{c} \text{double (NSNumber)}\\ \text{Width} \end{array}$ DisplayName English: Width DisplayName German: DisplayName French: Largeur DisplayName Italian: Larghezz<br>DisplayName Spanish: Anchura  $\begin{array}{ll}\n\text{DisplayName Spanish:} \\
\text{Type:}\n\end{array}$ CIAttributeTypeDistance

## 52.104. CLASS CIFILTERGLOOMMBS 9603 **52.104 class CIFilterGloomMBS**

## **52.104.1 class CIFilterGloomMBS**

MBS MacCG Plugin, Plugin Version: 17.4, Console & Web: Yes, Mac: Yes, Win: No, Linux: No. **Function:** The Xojo class for the CoreImage Gloom filter. **Notes:**

Details for this filter:

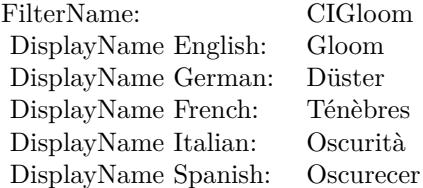

## Categories:

- CICategoryStylize: Stylize
- CICategoryVideo: Video
- CICategoryStillImage: Still Image
- CICategoryBuiltIn: Built-In

## Input:

- inputImage: Image
- inputRadius: Radius
- inputIntensity: Intensity

## Output:

• outputImage

Subclass of the CIFilterMBS class.

# **52.104.2 Methods**

## **52.104.3 Constructor**

MBS MacCG Plugin, Plugin Version: 17.4, Console & Web: Yes, Mac: Yes, Win: No, Linux: No. **Function:** The constructor.

**Notes:** On success the handle property is not zero and the filter has the default values set.

## **52.104.4 Properties**

## **52.104.5 AttributeinputImage as CIAttributeMBS**

MBS MacCG Plugin, Plugin Version: 17.4, Console & Web: Yes, Mac: Yes, Win: No, Linux: No. **Function:** Details about the Gloom attribute. **Notes:**

This attribute should have this content:

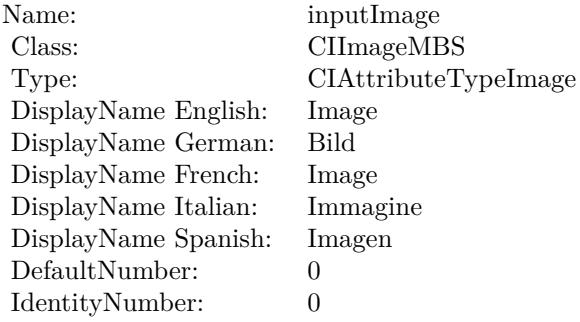

(Read only property)

## **52.104.6 AttributeinputIntensity as CIAttributeMBS**

MBS MacCG Plugin, Plugin Version: 17.4, Console & Web: Yes, Mac: Yes, Win: No, Linux: No. **Function:** Details about the Gloom attribute. **Notes:**

This attribute should have this content:

(Read only property)

#### 52.104. CLASS CIFILTERGLOOMMBS 9605

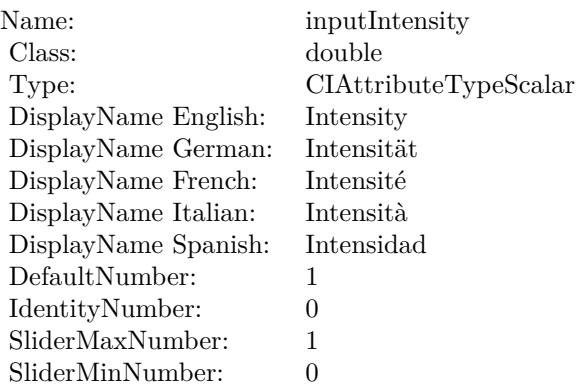

## **52.104.7 AttributeinputRadius as CIAttributeMBS**

MBS MacCG Plugin, Plugin Version: 17.4, Console & Web: Yes, Mac: Yes, Win: No, Linux: No. **Function:** Details about the Gloom attribute. **Notes:**

This attribute should have this content:

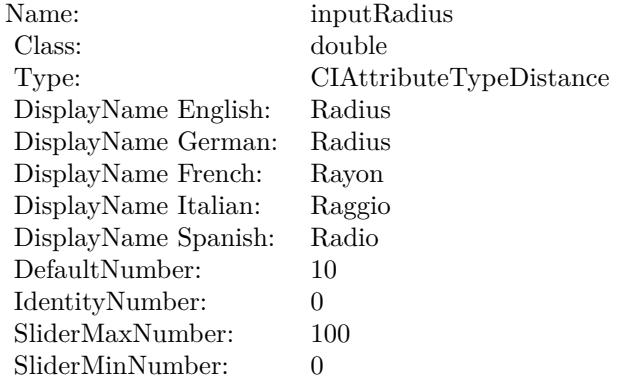

(Read only property)

## **52.104.8 inputImage as CIImageMBS**

MBS MacCG Plugin, Plugin Version: 17.4, Console & Web: Yes, Mac: Yes, Win: No, Linux: No. **Function:** The attribute Image

**Notes:**

See AttributeinputImage for more details.

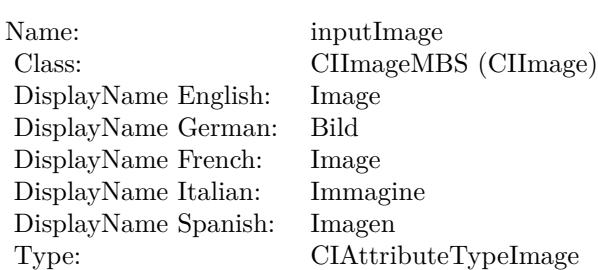

(Read and Write property)

## **52.104.9 inputIntensity as double**

MBS MacCG Plugin, Plugin Version: 17.4, Console & Web: Yes, Mac: Yes, Win: No, Linux: No. **Function:** The attribute Intensity

## **Notes:**

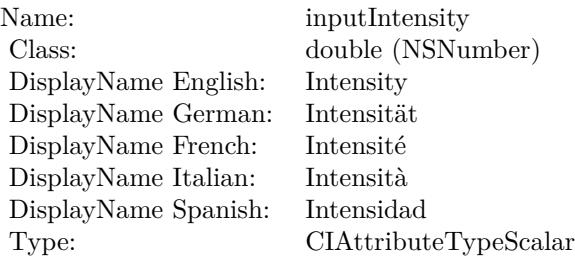

See AttributeinputIntensity for more details. (Read and Write property)

## **52.104.10 inputRadius as double**

MBS MacCG Plugin, Plugin Version: 17.4, Console & Web: Yes, Mac: Yes, Win: No, Linux: No. **Function:** The attribute Radius

**Notes:**

See AttributeinputRadius for more details. (Read and Write property)

Name: inputRadius<br>Class: double (NSN  $\begin{array}{lcl} \text{double (NSNumber)}\\ \text{Radius} \end{array}$ DisplayName English: Radius  $DisplayName$  German: DisplayName French: Rayon DisplayName Italian: Raggio DisplayName Spanish: Type: CIAttributeTypeDistance

# **52.105 class CIFilterGuidedFilterMBS**

## **52.105.1 class CIFilterGuidedFilterMBS**

MBS MacCG Plugin, Plugin Version: 17.4, Console & Web: Yes, Mac: Yes, Win: No, Linux: No. **Function:** The Xojo class for the CoreImage Guided Filter filter. **Notes:**

Details for this filter:

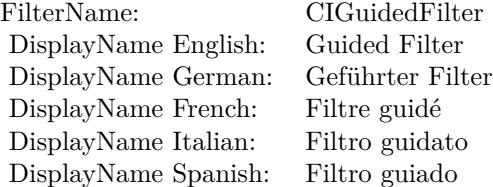

#### Categories:

- CICategoryVideo: Video
- CICategoryStillImage: Still Image
- CICategoryBuiltIn: Built-In

#### Input:

- inputImage: Image
- inputGuideImage: A larger image to use as a guide.
- inputRadius: Radius
- inputEpsilon: Epsilon

#### Output:

• outputImage

Subclass of the CIFilterMBS class.

#### 52.105. CLASS CIFILTERGUIDEDFILTERMBS 9609

#### **52.105.2 Methods**

### **52.105.3 Constructor**

MBS MacCG Plugin, Plugin Version: 17.4, Console & Web: Yes, Mac: Yes, Win: No, Linux: No. **Function:** The constructor.

**Notes:** On success the handle property is not zero and the filter has the default values set.

## **52.105.4 Properties**

### **52.105.5 AttributeinputEpsilon as CIAttributeMBS**

MBS MacCG Plugin, Plugin Version: 17.4, Console & Web: Yes, Mac: Yes, Win: No, Linux: No. **Function:** Details about the Guided Filter attribute. **Notes:**

This attribute should have this content:

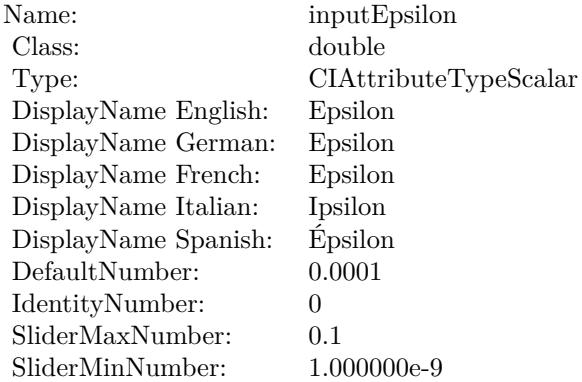

(Read only property)

## **52.105.6 AttributeinputGuideImage as CIAttributeMBS**

MBS MacCG Plugin, Plugin Version: 17.4, Console & Web: Yes, Mac: Yes, Win: No, Linux: No. **Function:** Details about the Guided Filter attribute. **Notes:**

This attribute should have this content:

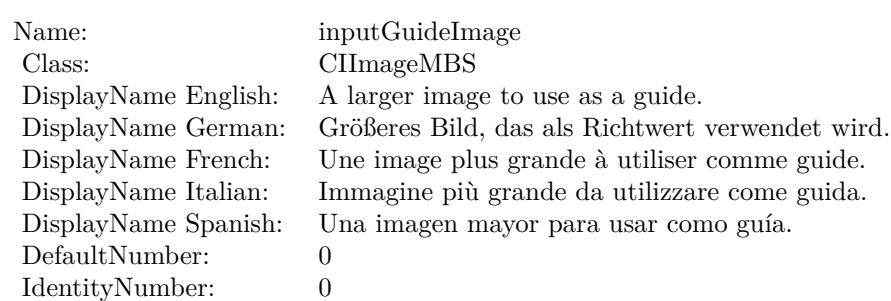

(Read only property)

## **52.105.7 AttributeinputImage as CIAttributeMBS**

MBS MacCG Plugin, Plugin Version: 17.4, Console & Web: Yes, Mac: Yes, Win: No, Linux: No. **Function:** Details about the Guided Filter attribute. **Notes:**

This attribute should have this content:

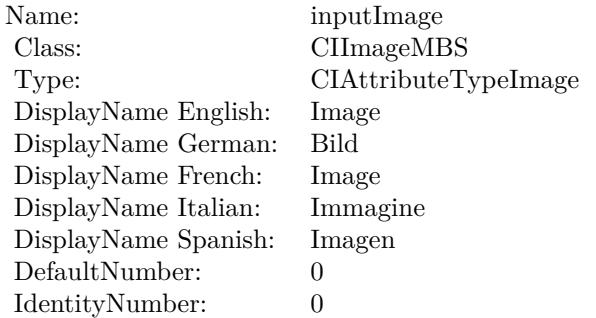

(Read only property)

## **52.105.8 AttributeinputRadius as CIAttributeMBS**

MBS MacCG Plugin, Plugin Version: 17.4, Console & Web: Yes, Mac: Yes, Win: No, Linux: No. **Function:** Details about the Guided Filter attribute. **Notes:**

This attribute should have this content:

#### 52.105. CLASS CIFILTERGUIDEDFILTERMBS 9611

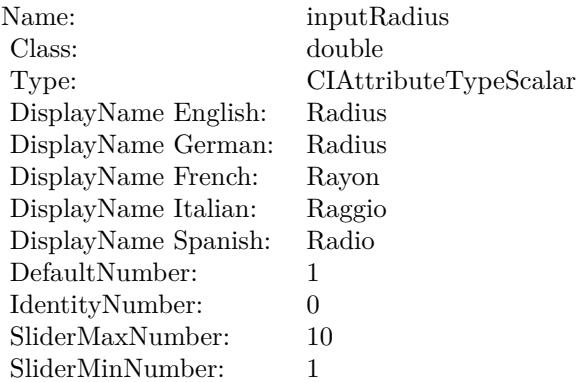

(Read only property)

## **52.105.9 inputEpsilon as double**

MBS MacCG Plugin, Plugin Version: 17.4, Console & Web: Yes, Mac: Yes, Win: No, Linux: No. **Function:** The attribute Epsilon

## **Notes:**

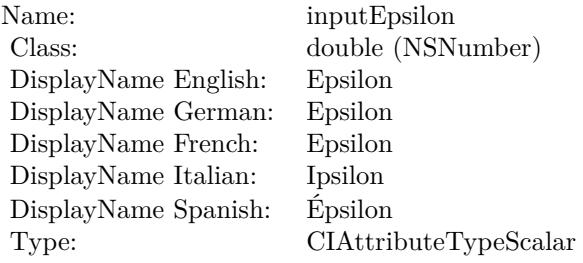

See AttributeinputEpsilon for more details. (Read and Write property)

## **52.105.10 inputGuideImage as CIImageMBS**

MBS MacCG Plugin, Plugin Version: 17.4, Console & Web: Yes, Mac: Yes, Win: No, Linux: No. **Function:** The attribute A larger image to use as a guide. **Notes:**

See AttributeinputGuideImage for more details. (Read and Write property)

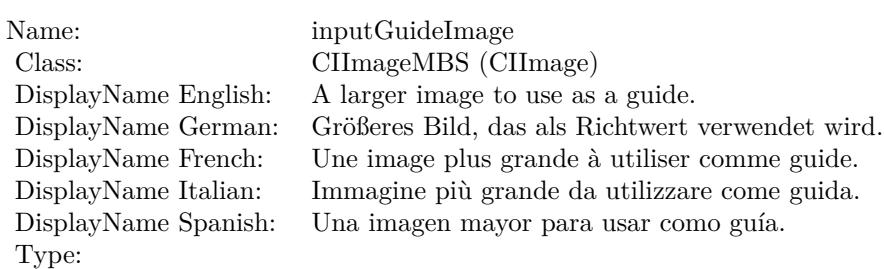

## **52.105.11 inputImage as CIImageMBS**

MBS MacCG Plugin, Plugin Version: 17.4, Console & Web: Yes, Mac: Yes, Win: No, Linux: No. **Function:** The attribute Image **Notes:**

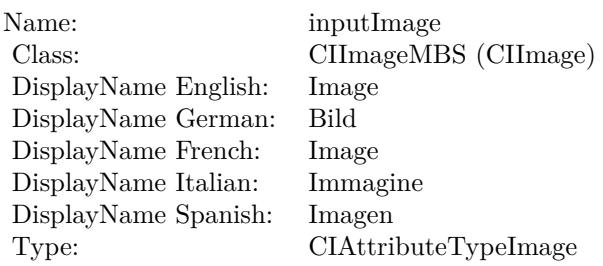

See AttributeinputImage for more details. (Read and Write property)

## **52.105.12 inputRadius as double**

MBS MacCG Plugin, Plugin Version: 17.4, Console & Web: Yes, Mac: Yes, Win: No, Linux: No. **Function:** The attribute Radius **Notes:**

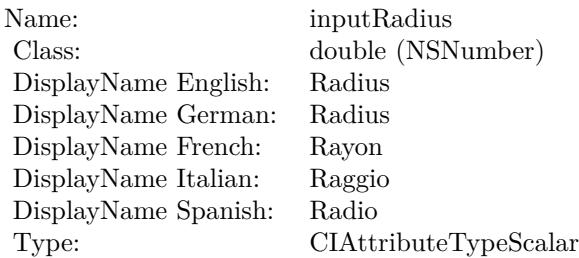

See AttributeinputRadius for more details.
# 52.105. CLASS CIFILTERGUIDEDFILTERMBS 9613

(Read and Write property)

# 9614 CHAPTER 52. COREIMAGE **52.106 class CIFilterHardLightBlendModeMBS**

# **52.106.1 class CIFilterHardLightBlendModeMBS**

MBS MacCG Plugin, Plugin Version: 17.4, Console & Web: Yes, Mac: Yes, Win: No, Linux: No. **Function:** The Xojo class for the CoreImage Hard Light Blend Mode filter. **Notes:**

Details for this filter:

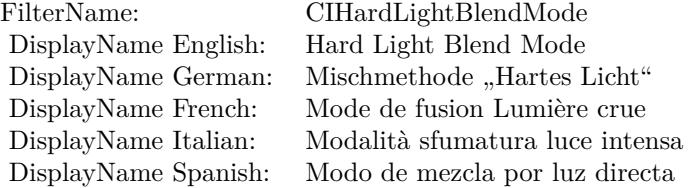

#### Categories:

- CICategoryCompositeOperation: Composite Operation
- CICategoryVideo: Video
- CICategoryStillImage: Still Image
- CICategoryInterlaced: Interlaced
- CICategoryNonSquarePixels: Non-Square Pixels
- CICategoryBuiltIn: Built-In

#### Input:

- inputImage: Image
- inputBackgroundImage: Background Image

#### Output:

• outputImage

Subclass of the CIFilterMBS class.

#### 52.106. CLASS CIFILTERHARDLIGHTBLENDMODEMBS 9615

#### **52.106.2 Methods**

#### **52.106.3 Constructor**

MBS MacCG Plugin, Plugin Version: 17.4, Console & Web: Yes, Mac: Yes, Win: No, Linux: No. **Function:** The constructor.

**Notes:** On success the handle property is not zero and the filter has the default values set.

#### **52.106.4 Properties**

#### **52.106.5 AttributeinputBackgroundImage as CIAttributeMBS**

MBS MacCG Plugin, Plugin Version: 17.4, Console & Web: Yes, Mac: Yes, Win: No, Linux: No. **Function:** Details about the Hard Light Blend Mode attribute. **Notes:**

This attribute should have this content:

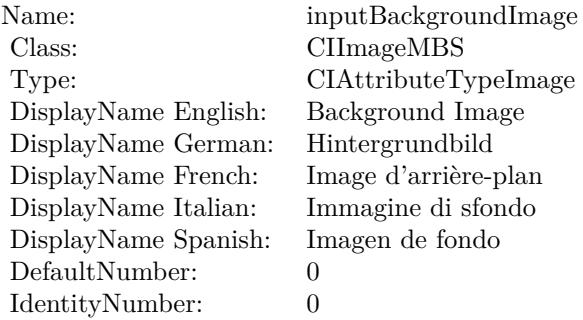

(Read only property)

## **52.106.6 AttributeinputImage as CIAttributeMBS**

MBS MacCG Plugin, Plugin Version: 17.4, Console & Web: Yes, Mac: Yes, Win: No, Linux: No. **Function:** Details about the Hard Light Blend Mode attribute. **Notes:**

This attribute should have this content:

(Read only property)

#### 9616 CHAPTER 52. COREIMAGE

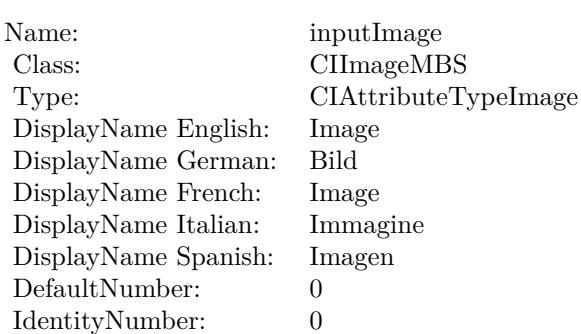

# **52.106.7 inputBackgroundImage as CIImageMBS**

MBS MacCG Plugin, Plugin Version: 17.4, Console & Web: Yes, Mac: Yes, Win: No, Linux: No. **Function:** The attribute Background Image **Notes:**

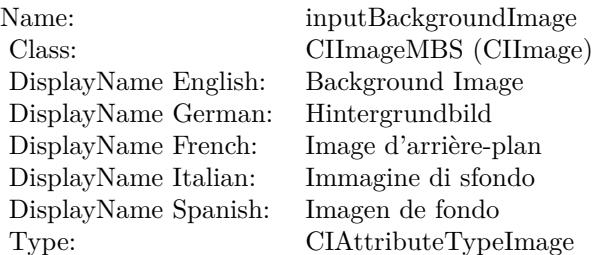

See AttributeinputBackgroundImage for more details. (Read and Write property)

#### **52.106.8 inputImage as CIImageMBS**

MBS MacCG Plugin, Plugin Version: 17.4, Console & Web: Yes, Mac: Yes, Win: No, Linux: No. **Function:** The attribute Image **Notes:**

See AttributeinputImage for more details. (Read and Write property)

Name: inputImage<br>Class: Class: ClimageMB CIImageMBS (CIImage)<br>Image DisplayName English: Image  $DisplayName$  German: DisplayName French: Image DisplayName Italian: Immagi<br>DisplayName Spanish: Imagen  $\begin{minipage}{.4\linewidth} \textbf{DisplayName Spanish:} \\ \textbf{Type:} \end{minipage}$ CIAttributeTypeImage

# **52.107 class CIFilterHatchedScreenMBS**

# **52.107.1 class CIFilterHatchedScreenMBS**

MBS MacCG Plugin, Plugin Version: 17.4, Console & Web: Yes, Mac: Yes, Win: No, Linux: No. **Function:** The Xojo class for the CoreImage Hatched Screen filter. **Notes:**

Details for this filter:

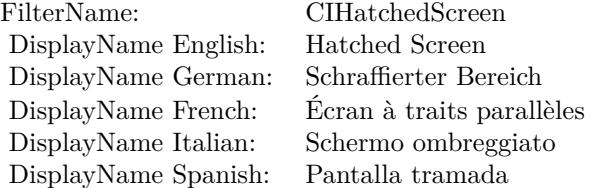

#### Categories:

- CICategoryHalftoneEffect: Halftone Effect
- CICategoryVideo: Video
- CICategoryStillImage: Still Image
- CICategoryBuiltIn: Built-In

#### Input:

- inputImage: Image
- inputCenter: Center
- inputAngle: Angle
- inputWidth: Width
- inputSharpness: Sharpness

#### Output:

• outputImage

Subclass of the CIFilterMBS class.

#### 52.107. CLASS CIFILTERHATCHEDSCREENMBS 9619

#### **52.107.2 Methods**

#### **52.107.3 Constructor**

MBS MacCG Plugin, Plugin Version: 17.4, Console & Web: Yes, Mac: Yes, Win: No, Linux: No. **Function:** The constructor.

**Notes:** On success the handle property is not zero and the filter has the default values set.

#### **52.107.4 Properties**

#### **52.107.5 AttributeinputAngle as CIAttributeMBS**

MBS MacCG Plugin, Plugin Version: 17.4, Console & Web: Yes, Mac: Yes, Win: No, Linux: No. **Function:** Details about the Hatched Screen attribute. **Notes:**

This attribute should have this content:

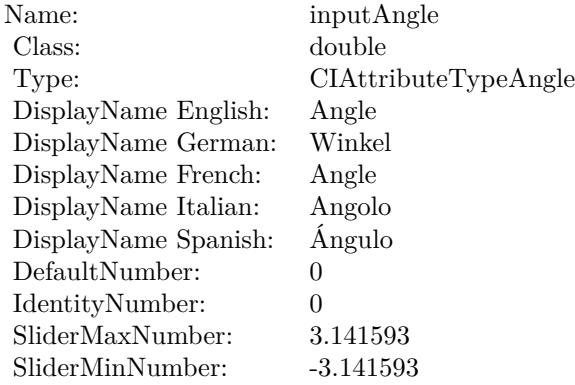

(Read only property)

#### **52.107.6 AttributeinputCenter as CIAttributeMBS**

MBS MacCG Plugin, Plugin Version: 17.4, Console & Web: Yes, Mac: Yes, Win: No, Linux: No. **Function:** Details about the Hatched Screen attribute. **Notes:**

This attribute should have this content:

#### 9620 CHAPTER 52. COREIMAGE

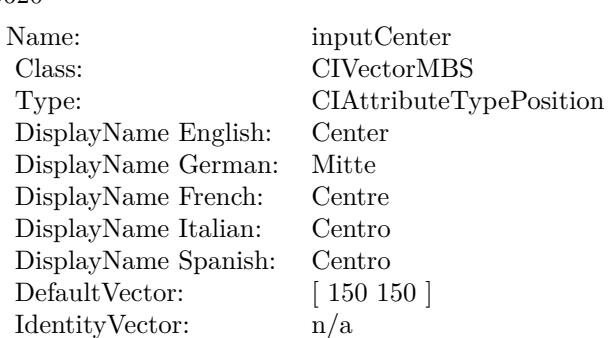

(Read only property)

# **52.107.7 AttributeinputImage as CIAttributeMBS**

MBS MacCG Plugin, Plugin Version: 17.4, Console & Web: Yes, Mac: Yes, Win: No, Linux: No. **Function:** Details about the Hatched Screen attribute. **Notes:**

This attribute should have this content:

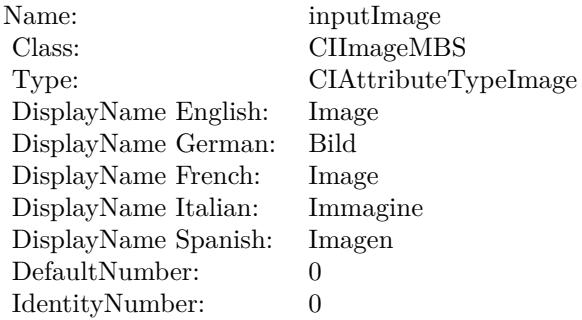

(Read only property)

#### **52.107.8 AttributeinputSharpness as CIAttributeMBS**

MBS MacCG Plugin, Plugin Version: 17.4, Console & Web: Yes, Mac: Yes, Win: No, Linux: No. **Function:** Details about the Hatched Screen attribute. **Notes:**

This attribute should have this content:

#### 52.107. CLASS CIFILTERHATCHEDSCREENMBS 9621

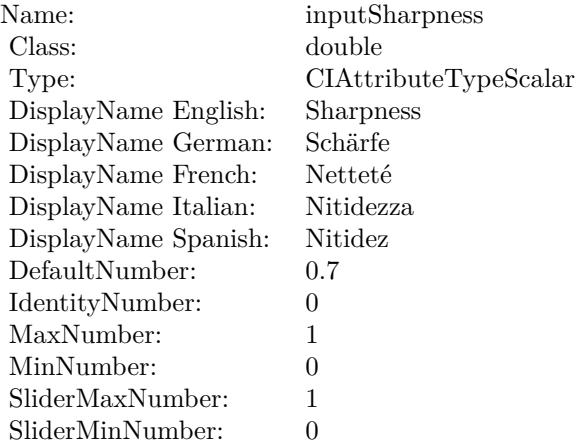

(Read only property)

# **52.107.9 AttributeinputWidth as CIAttributeMBS**

MBS MacCG Plugin, Plugin Version: 17.4, Console & Web: Yes, Mac: Yes, Win: No, Linux: No. **Function:** Details about the Hatched Screen attribute. **Notes:**

This attribute should have this content:

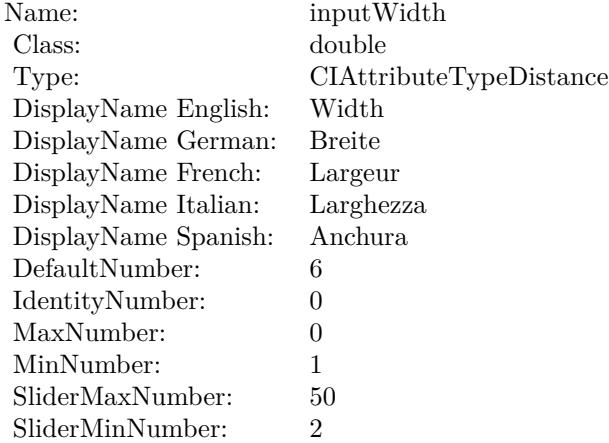

(Read only property)

## **52.107.10 inputAngle as double**

MBS MacCG Plugin, Plugin Version: 17.4, Console & Web: Yes, Mac: Yes, Win: No, Linux: No. **Function:** The attribute Angle **Notes:**

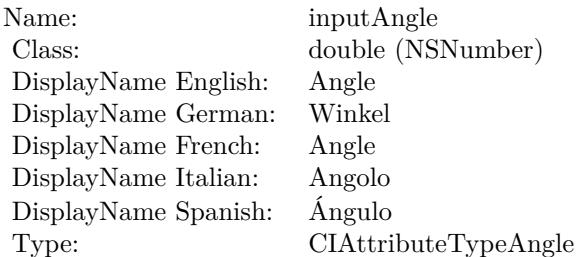

See AttributeinputAngle for more details. (Read and Write property)

#### **52.107.11 inputCenter as CIVectorMBS**

MBS MacCG Plugin, Plugin Version: 17.4, Console & Web: Yes, Mac: Yes, Win: No, Linux: No. **Function:** The attribute Center **Notes:**

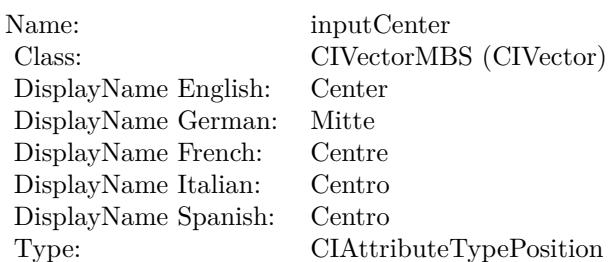

See AttributeinputCenter for more details. (Read and Write property)

## **52.107.12 inputImage as CIImageMBS**

MBS MacCG Plugin, Plugin Version: 17.4, Console & Web: Yes, Mac: Yes, Win: No, Linux: No. **Function:** The attribute Image **Notes:**

52.107. CLASS CIFILTERHATCHEDSCREENMBS 9623

| Name:                | inputImage           |
|----------------------|----------------------|
| Class:               | CIImageMBS (CIImage) |
| DisplayName English: | Image                |
| DisplayName German:  | Bild                 |
| DisplayName French:  | Image                |
| DisplayName Italian: | Immagine             |
| DisplayName Spanish: | Imagen               |
| Type:                | CIAttributeTypeImage |

See AttributeinputImage for more details. (Read and Write property)

#### **52.107.13 inputSharpness as double**

MBS MacCG Plugin, Plugin Version: 17.4, Console & Web: Yes, Mac: Yes, Win: No, Linux: No. **Function:** The attribute Sharpness

#### **Notes:**

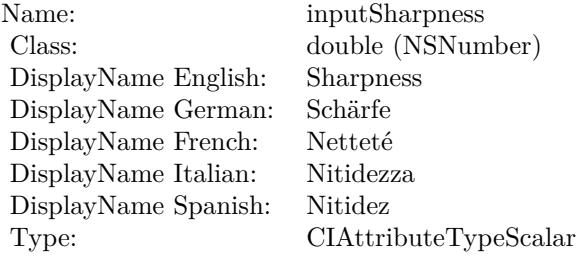

See AttributeinputSharpness for more details. (Read and Write property)

#### **52.107.14 inputWidth as double**

MBS MacCG Plugin, Plugin Version: 17.4, Console & Web: Yes, Mac: Yes, Win: No, Linux: No. **Function:** The attribute Width **Notes:**

See AttributeinputWidth for more details. (Read and Write property)

Name: inputWidth Class:  $\qquad \qquad \text{double (NSN)}$  $\begin{array}{c} \text{double (NSNumber)}\\ \text{Width} \end{array}$ DisplayName English: Width DisplayName German: DisplayName French: Largeur DisplayName Italian: Larghezz<br>DisplayName Spanish: Anchura  $\begin{array}{ll}\n\text{DisplayName Spanish:} \\
\text{Type:}\n\end{array}$ CIAttributeTypeDistance

# 52.108. CLASS CIFILTERHEIGHTFIELDFROMMASKMBS 9625 **52.108 class CIFilterHeightFieldFromMaskMBS**

# **52.108.1 class CIFilterHeightFieldFromMaskMBS**

MBS MacCG Plugin, Plugin Version: 17.4, Console & Web: Yes, Mac: Yes, Win: No, Linux: No. **Function:** The Xojo class for the CoreImage Height Field From Mask filter. **Notes:**

Details for this filter:

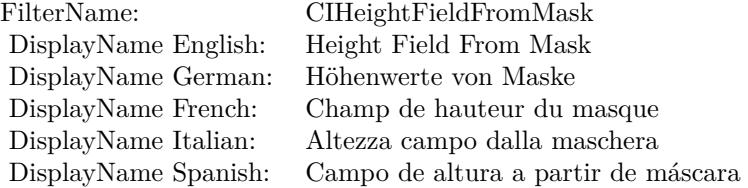

#### Categories:

- CICategoryStylize: Stylize
- CICategoryVideo: Video
- CICategoryStillImage: Still Image
- CICategoryBuiltIn: Built-In

#### Input:

- inputImage: Image
- inputRadius: Radius

#### Output:

• outputImage

Subclass of the CIFilterMBS class.

# **52.108.2 Methods**

#### **52.108.3 Constructor**

MBS MacCG Plugin, Plugin Version: 17.4, Console & Web: Yes, Mac: Yes, Win: No, Linux: No. **Function:** The constructor.

**Notes:** On success the handle property is not zero and the filter has the default values set.

#### **52.108.4 Properties**

#### **52.108.5 AttributeinputImage as CIAttributeMBS**

MBS MacCG Plugin, Plugin Version: 17.4, Console & Web: Yes, Mac: Yes, Win: No, Linux: No. **Function:** Details about the Height Field From Mask attribute. **Notes:**

This attribute should have this content:

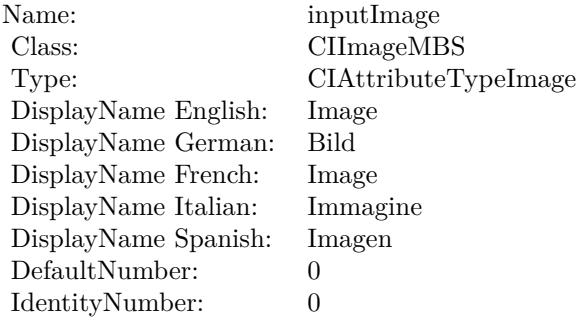

(Read only property)

#### **52.108.6 AttributeinputRadius as CIAttributeMBS**

MBS MacCG Plugin, Plugin Version: 17.4, Console & Web: Yes, Mac: Yes, Win: No, Linux: No. **Function:** Details about the Height Field From Mask attribute. **Notes:**

This attribute should have this content:

(Read only property)

#### 52.108. CLASS CIFILTERHEIGHTFIELDFROMMASKMBS 9627

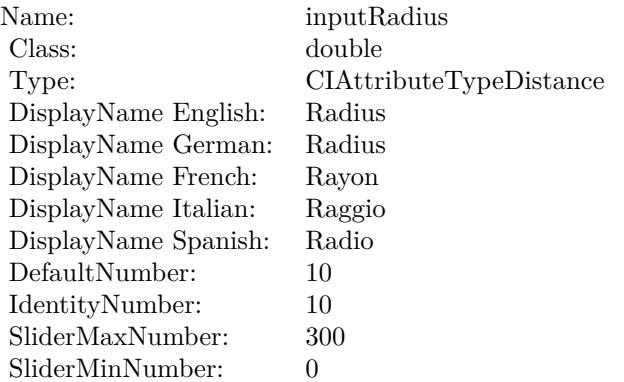

#### **52.108.7 inputImage as CIImageMBS**

MBS MacCG Plugin, Plugin Version: 17.4, Console & Web: Yes, Mac: Yes, Win: No, Linux: No. **Function:** The attribute Image

## **Notes:**

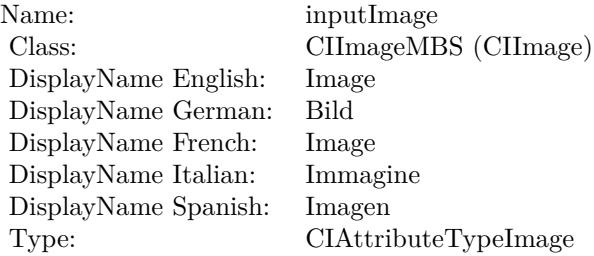

See AttributeinputImage for more details. (Read and Write property)

#### **52.108.8 inputRadius as double**

MBS MacCG Plugin, Plugin Version: 17.4, Console & Web: Yes, Mac: Yes, Win: No, Linux: No. **Function:** The attribute Radius **Notes:**

See AttributeinputRadius for more details. (Read and Write property)

#### 9628 CHAPTER 52. COREIMAGE

Name: inputRadius<br>Class: double (NSN  $\begin{array}{lcl} \text{double (NSNumber)}\\ \text{Radius} \end{array}$ DisplayName English: Radius  $DisplayName$  German: DisplayName French: Rayon DisplayName Italian: Raggio  $\begin{minipage}{.4\linewidth} \textbf{DisplayName Spanish:} \\ \textbf{Type:} \end{minipage}$  $CIA$ ttributeTypeDistance

# 52.109. CLASS CIFILTERHEXAGONALPIXELLATEMBS 9629 **52.109 class CIFilterHexagonalPixellateMBS**

# **52.109.1 class CIFilterHexagonalPixellateMBS**

MBS MacCG Plugin, Plugin Version: 17.4, Console & Web: Yes, Mac: Yes, Win: No, Linux: No. **Function:** The Xojo class for the CoreImage Hexagonal Pixelate filter. **Notes:**

Details for this filter:

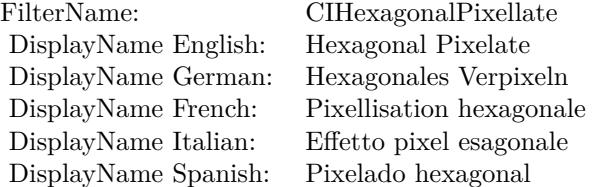

#### Categories:

- CICategoryStylize: Stylize
- CICategoryVideo: Video
- CICategoryStillImage: Still Image
- CICategoryBuiltIn: Built-In

#### Input:

- inputImage: Image
- inputCenter: Center
- inputScale: Scale

#### Output:

• outputImage

Subclass of the CIFilterMBS class.

# **52.109.2 Methods**

#### **52.109.3 Constructor**

MBS MacCG Plugin, Plugin Version: 17.4, Console & Web: Yes, Mac: Yes, Win: No, Linux: No. **Function:** The constructor.

**Notes:** On success the handle property is not zero and the filter has the default values set.

#### **52.109.4 Properties**

#### **52.109.5 AttributeinputCenter as CIAttributeMBS**

MBS MacCG Plugin, Plugin Version: 17.4, Console & Web: Yes, Mac: Yes, Win: No, Linux: No. **Function:** Details about the Hexagonal Pixelate attribute. **Notes:**

This attribute should have this content:

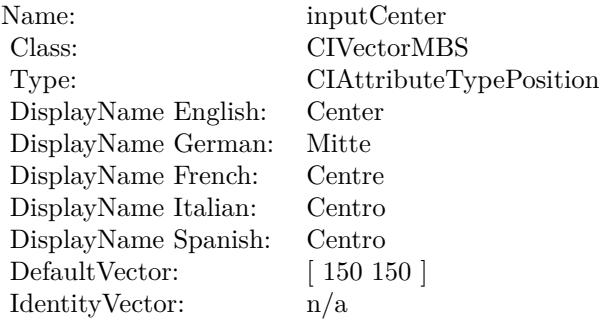

(Read only property)

## **52.109.6 AttributeinputImage as CIAttributeMBS**

MBS MacCG Plugin, Plugin Version: 17.4, Console & Web: Yes, Mac: Yes, Win: No, Linux: No. **Function:** Details about the Hexagonal Pixelate attribute. **Notes:**

This attribute should have this content:

(Read only property)

#### 52.109. CLASS CIFILTERHEXAGONALPIXELLATEMBS 9631

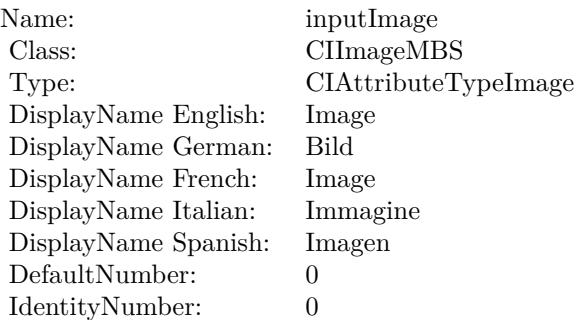

# **52.109.7 AttributeinputScale as CIAttributeMBS**

MBS MacCG Plugin, Plugin Version: 17.4, Console & Web: Yes, Mac: Yes, Win: No, Linux: No. **Function:** Details about the Hexagonal Pixelate attribute. **Notes:**

This attribute should have this content:

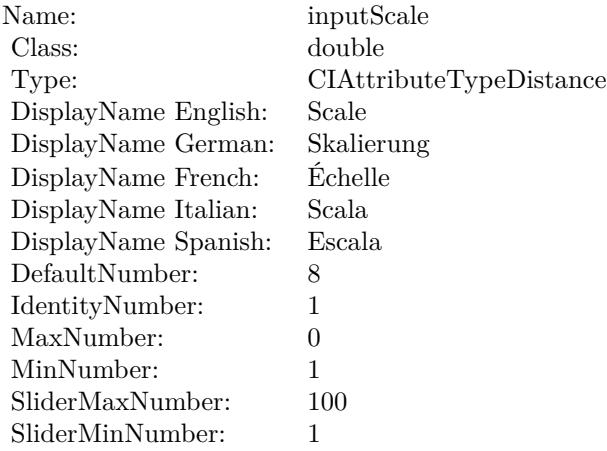

(Read only property)

## **52.109.8 inputCenter as CIVectorMBS**

MBS MacCG Plugin, Plugin Version: 17.4, Console & Web: Yes, Mac: Yes, Win: No, Linux: No. **Function:** The attribute Center

**Notes:**

See AttributeinputCenter for more details.

#### 9632 CHAPTER 52. COREIMAGE

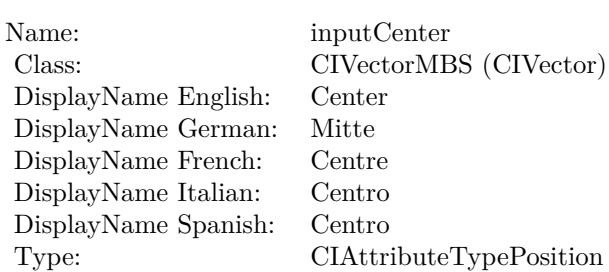

(Read and Write property)

## **52.109.9 inputImage as CIImageMBS**

MBS MacCG Plugin, Plugin Version: 17.4, Console & Web: Yes, Mac: Yes, Win: No, Linux: No. **Function:** The attribute Image

#### **Notes:**

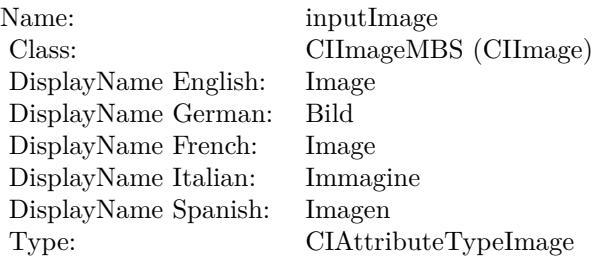

See AttributeinputImage for more details. (Read and Write property)

#### **52.109.10 inputScale as double**

MBS MacCG Plugin, Plugin Version: 17.4, Console & Web: Yes, Mac: Yes, Win: No, Linux: No. **Function:** The attribute Scale

**Notes:**

See AttributeinputScale for more details. (Read and Write property)

Name: inputScale<br>Class: double (NS double (NSNumber) DisplayName English: Scale  $\operatorname{DisplayName}$ German: DisplayName French: Échelle  $\mathop{\mathrm{DisplayName}}$  Italian: DisplayName Spanish: Escala Type: CIAttributeTypeDistance

# 9634 CHAPTER 52. COREIMAGE **52.110 class CIFilterHighlightShadowAdjustMBS**

# **52.110.1 class CIFilterHighlightShadowAdjustMBS**

MBS MacCG Plugin, Plugin Version: 17.4, Console & Web: Yes, Mac: Yes, Win: No, Linux: No. **Function:** The Xojo class for the CoreImage Highlight and Shadow Adjust filter. **Notes:**

Details for this filter:

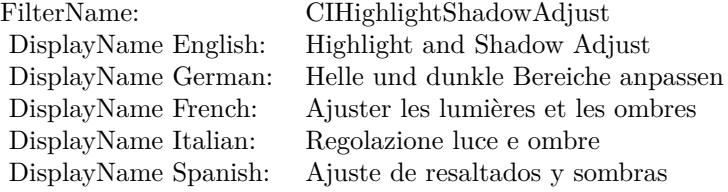

#### Categories:

- CICategoryStylize: Stylize
- CICategoryVideo: Video
- CICategoryStillImage: Still Image
- CICategoryBuiltIn: Built-In

#### Input:

- inputImage: Image
- inputRadius: Radius
- inputShadowAmount: Shadow Amount
- inputHighlightAmount: Highlight Amount

#### Output:

• outputImage

Subclass of the CIFilterMBS class.

# 52.110. CLASS CIFILTERHIGHLIGHTSHADOWADJUSTMBS 9635 **52.110.2 Blog Entries**

• [MBS Real Studio Plugins, version 13.1pr5](https://www.mbs-plugins.de/archive/2013-02-25/MBS_Real_Studio_Plugins_versio/monkeybreadsoftware_blog_xojo)

#### **52.110.3 Methods**

#### **52.110.4 Constructor**

MBS MacCG Plugin, Plugin Version: 17.4, Console & Web: Yes, Mac: Yes, Win: No, Linux: No. **Function:** The constructor.

**Notes:** On success the handle property is not zero and the filter has the default values set.

## **52.110.5 Properties**

#### **52.110.6 AttributeinputHighlightAmount as CIAttributeMBS**

MBS MacCG Plugin, Plugin Version: 17.4, Console & Web: Yes, Mac: Yes, Win: No, Linux: No. **Function:** Details about the Highlight and Shadow Adjust attribute. **Notes:**

This attribute should have this content:

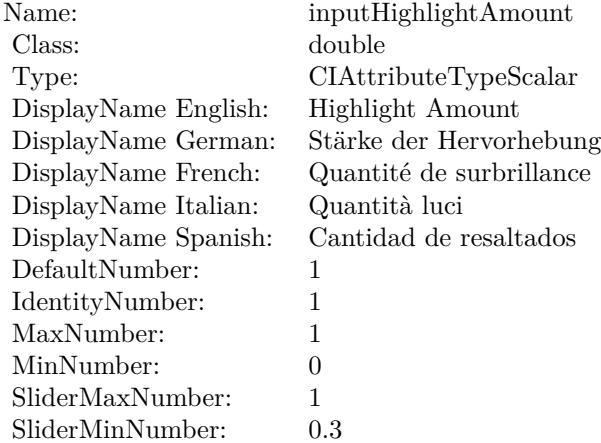

(Read only property)

# **52.110.7 AttributeinputImage as CIAttributeMBS**

MBS MacCG Plugin, Plugin Version: 17.4, Console & Web: Yes, Mac: Yes, Win: No, Linux: No. **Function:** Details about the Highlight and Shadow Adjust attribute. **Notes:**

This attribute should have this content:

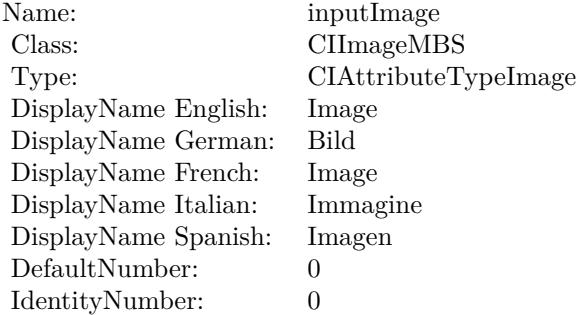

(Read only property)

# **52.110.8 AttributeinputRadius as CIAttributeMBS**

MBS MacCG Plugin, Plugin Version: 17.4, Console & Web: Yes, Mac: Yes, Win: No, Linux: No. **Function:** Details about the Highlight and Shadow Adjust attribute. **Notes:**

This attribute should have this content:

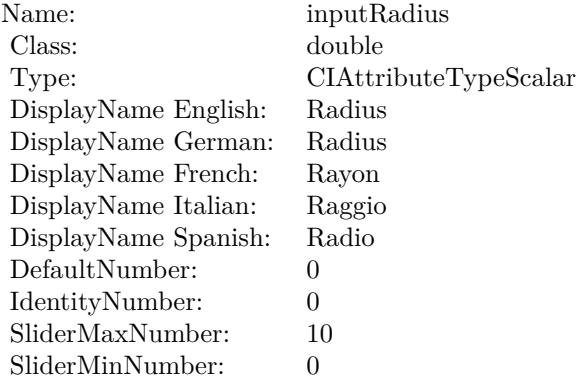

(Read only property)

## **52.110.9 AttributeinputShadowAmount as CIAttributeMBS**

MBS MacCG Plugin, Plugin Version: 17.4, Console & Web: Yes, Mac: Yes, Win: No, Linux: No. **Function:** Details about the Highlight and Shadow Adjust attribute. **Notes:**

This attribute should have this content:

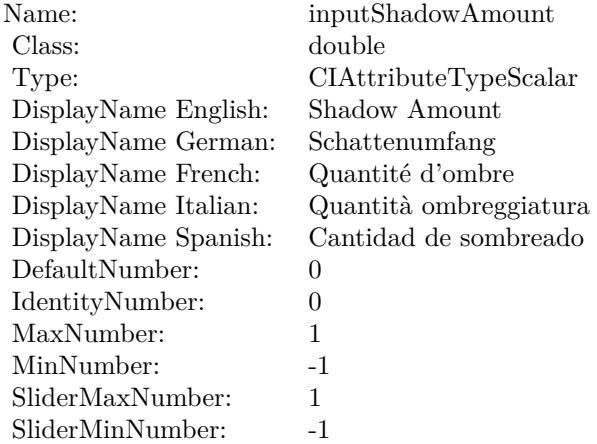

(Read only property)

#### **52.110.10 inputHighlightAmount as double**

MBS MacCG Plugin, Plugin Version: 17.4, Console & Web: Yes, Mac: Yes, Win: No, Linux: No. **Function:** The attribute Highlight Amount **Notes:**

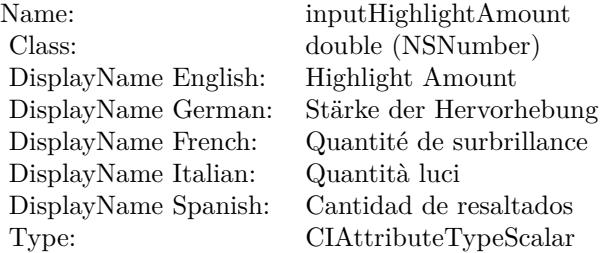

See AttributeinputHighlightAmount for more details. (Read and Write property)

#### **52.110.11 inputImage as CIImageMBS**

MBS MacCG Plugin, Plugin Version: 17.4, Console & Web: Yes, Mac: Yes, Win: No, Linux: No. **Function:** The attribute Image **Notes:**

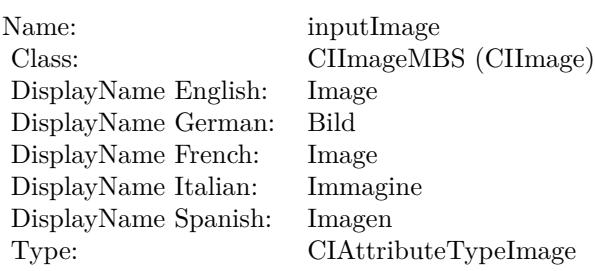

See AttributeinputImage for more details. (Read and Write property)

#### **52.110.12 inputRadius as double**

MBS MacCG Plugin, Plugin Version: 17.4, Console & Web: Yes, Mac: Yes, Win: No, Linux: No. **Function:** The attribute Radius

#### **Notes:**

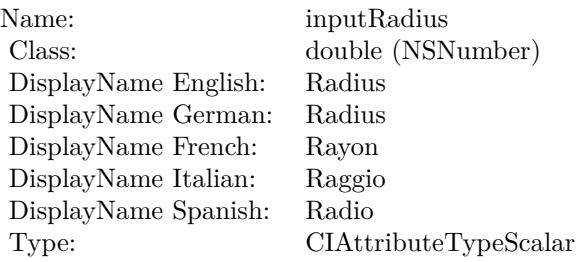

See AttributeinputRadius for more details. (Read and Write property)

# **52.110.13 inputShadowAmount as double**

MBS MacCG Plugin, Plugin Version: 17.4, Console & Web: Yes, Mac: Yes, Win: No, Linux: No. **Function:** The attribute Shadow Amount **Notes:**

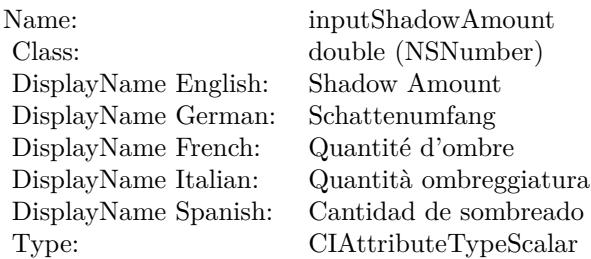

See AttributeinputShadowAmount for more details. (Read and Write property)

# 9640 CHAPTER 52. COREIMAGE **52.111 class CIFilterHistogramDisplayFilterMBS**

# **52.111.1 class CIFilterHistogramDisplayFilterMBS**

MBS MacCG Plugin, Plugin Version: 17.4, Console & Web: Yes, Mac: Yes, Win: No, Linux: No. **Function:** The Xojo class for the CoreImage Histogram Display filter. **Notes:**

Details for this filter:

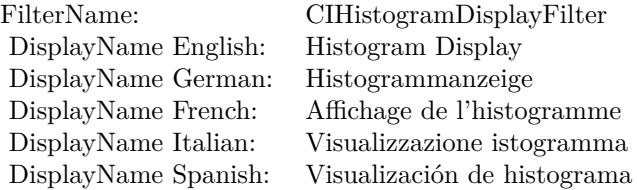

#### Categories:

- CICategoryReduction: Reduction
- CICategoryVideo: Video
- CICategoryStillImage: Still Image
- CICategoryBuiltIn: Built-In

#### Input:

- inputImage: Image
- inputHeight: Height
- inputHighLimit: High Limit
- inputLowLimit: Low Limit

#### Output:

• outputImage

Subclass of the CIFilterMBS class.

#### 52.111. CLASS CIFILTERHISTOGRAMDISPLAYFILTERMBS 9641

#### **52.111.2 Blog Entries**

• [MBS Real Studio Plugins, version 13.1pr5](https://www.mbs-plugins.de/archive/2013-02-25/MBS_Real_Studio_Plugins_versio/monkeybreadsoftware_blog_xojo)

#### **52.111.3 Methods**

#### **52.111.4 Constructor**

MBS MacCG Plugin, Plugin Version: 17.4, Console & Web: Yes, Mac: Yes, Win: No, Linux: No. **Function:** The constructor.

**Notes:** On success the handle property is not zero and the filter has the default values set.

## **52.111.5 Properties**

## **52.111.6 AttributeinputHeight as CIAttributeMBS**

MBS MacCG Plugin, Plugin Version: 17.4, Console & Web: Yes, Mac: Yes, Win: No, Linux: No. **Function:** Details about the Histogram Display attribute. **Notes:**

This attribute should have this content:

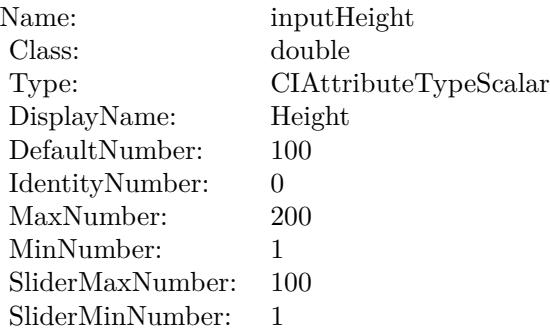

(Read only property)

## **52.111.7 AttributeinputHighLimit as CIAttributeMBS**

MBS MacCG Plugin, Plugin Version: 17.4, Console & Web: Yes, Mac: Yes, Win: No, Linux: No. **Function:** Details about the Histogram Display attribute. **Notes:**

#### 9642 CHAPTER 52. COREIMAGE

Name: inputHighLimit Class: double Type: CIAttributeTypeScalar DisplayName English: High Limit DisplayName German: Höchstgrenze DisplayName French: Limite supérieure DisplayName Italian: Limite superiore DisplayName Spanish: Límite Alto DefaultNumber: 1 IdentityNumber: 0 MaxNumber: 1 MinNumber: 0 SliderMaxNumber: 1 SliderMinNumber: 0

(Read only property)

### **52.111.8 AttributeinputImage as CIAttributeMBS**

MBS MacCG Plugin, Plugin Version: 17.4, Console & Web: Yes, Mac: Yes, Win: No, Linux: No. **Function:** Details about the Histogram Display attribute. **Notes:**

This attribute should have this content:

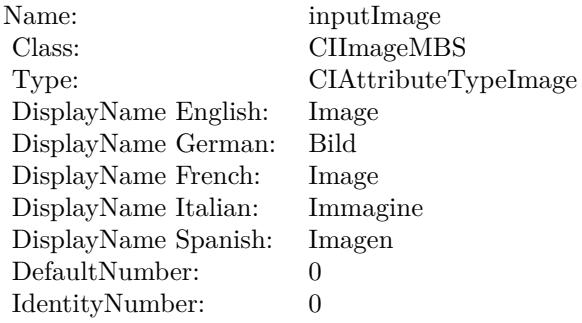

(Read only property)

#### This attribute should have this content:

# 52.111. CLASS CIFILTERHISTOGRAMDISPLAYFILTERMBS 9643 **52.111.9 AttributeinputLowLimit as CIAttributeMBS**

MBS MacCG Plugin, Plugin Version: 17.4, Console & Web: Yes, Mac: Yes, Win: No, Linux: No. **Function:** Details about the Histogram Display attribute. **Notes:**

This attribute should have this content:

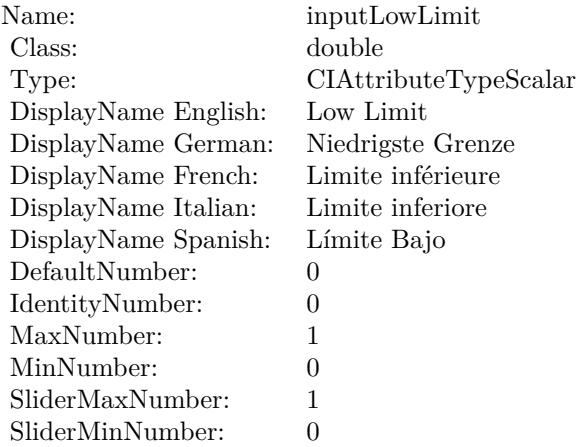

(Read only property)

# **52.111.10 inputHeight as double**

MBS MacCG Plugin, Plugin Version: 17.4, Console & Web: Yes, Mac: Yes, Win: No, Linux: No. **Function:** The attribute Height

## **Notes:**

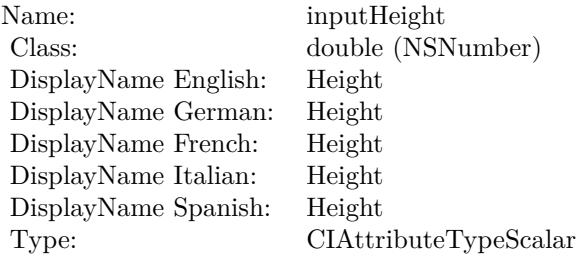

See AttributeinputHeight for more details. (Read and Write property)

# **52.111.11 inputHighLimit as double**

MBS MacCG Plugin, Plugin Version: 17.4, Console & Web: Yes, Mac: Yes, Win: No, Linux: No. **Function:** The attribute High Limit **Notes:**

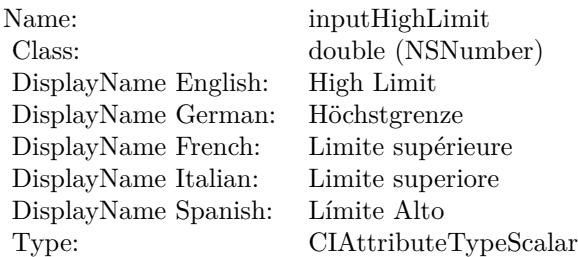

See AttributeinputHighLimit for more details. (Read and Write property)

## **52.111.12 inputImage as CIImageMBS**

MBS MacCG Plugin, Plugin Version: 17.4, Console & Web: Yes, Mac: Yes, Win: No, Linux: No. **Function:** The attribute Image **Notes:**

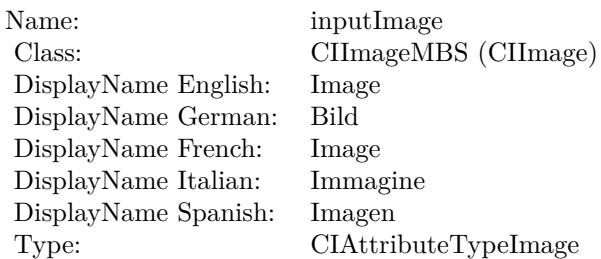

See AttributeinputImage for more details. (Read and Write property)

## **52.111.13 inputLowLimit as double**

MBS MacCG Plugin, Plugin Version: 17.4, Console & Web: Yes, Mac: Yes, Win: No, Linux: No. **Function:** The attribute Low Limit **Notes:**

#### 52.111. CLASS CIFILTERHISTOGRAMDISPLAYFILTERMBS 9645

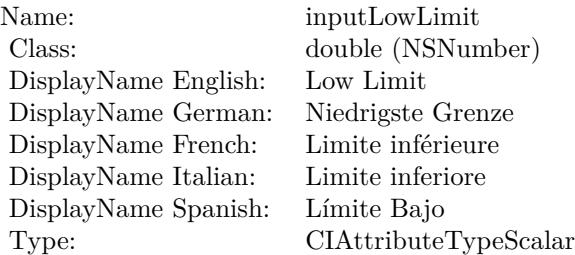

See AttributeinputLowLimit for more details. (Read and Write property)

# **52.112 class CIFilterHoleDistortionMBS**

# **52.112.1 class CIFilterHoleDistortionMBS**

MBS MacCG Plugin, Plugin Version: 17.4, Console & Web: Yes, Mac: Yes, Win: No, Linux: No. **Function:** The Xojo class for the CoreImage Hole Distortion filter. **Notes:**

Details for this filter:

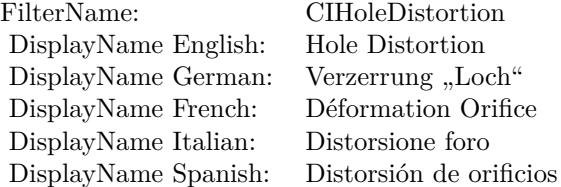

#### Categories:

- CICategoryDistortionEffect: Distortion Effect
- CICategoryVideo: Video
- CICategoryStillImage: Still Image
- CICategoryBuiltIn: Built-In

#### Input:

- inputImage: Image
- inputCenter: Center
- inputRadius: Radius

#### Output:

• outputImage

Subclass of the CIFilterMBS class.

#### 52.112. CLASS CIFILTERHOLEDISTORTIONMBS 9647

#### **52.112.2 Methods**

#### **52.112.3 Constructor**

MBS MacCG Plugin, Plugin Version: 17.4, Console & Web: Yes, Mac: Yes, Win: No, Linux: No. **Function:** The constructor.

**Notes:** On success the handle property is not zero and the filter has the default values set.

#### **52.112.4 Properties**

#### **52.112.5 AttributeinputCenter as CIAttributeMBS**

MBS MacCG Plugin, Plugin Version: 17.4, Console & Web: Yes, Mac: Yes, Win: No, Linux: No. **Function:** Details about the Hole Distortion attribute. **Notes:**

This attribute should have this content:

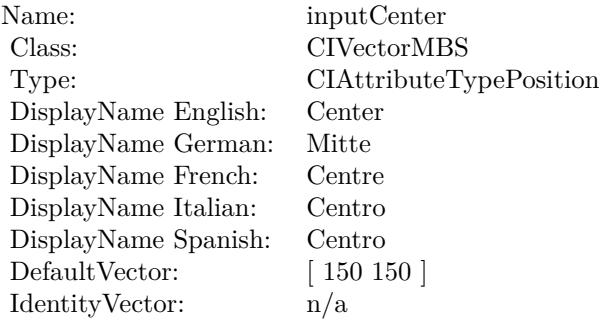

(Read only property)

## **52.112.6 AttributeinputImage as CIAttributeMBS**

MBS MacCG Plugin, Plugin Version: 17.4, Console & Web: Yes, Mac: Yes, Win: No, Linux: No. **Function:** Details about the Hole Distortion attribute. **Notes:**

This attribute should have this content:

(Read only property)

#### 9648 CHAPTER 52. COREIMAGE

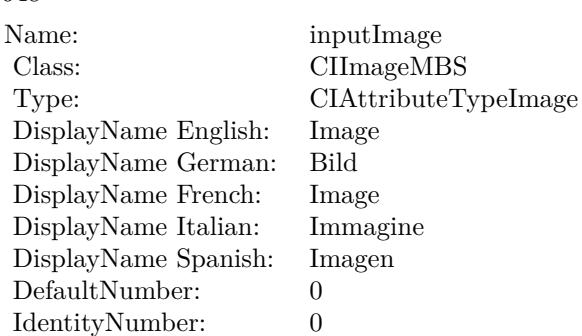

# **52.112.7 AttributeinputRadius as CIAttributeMBS**

MBS MacCG Plugin, Plugin Version: 17.4, Console & Web: Yes, Mac: Yes, Win: No, Linux: No. **Function:** Details about the Hole Distortion attribute. **Notes:**

This attribute should have this content:

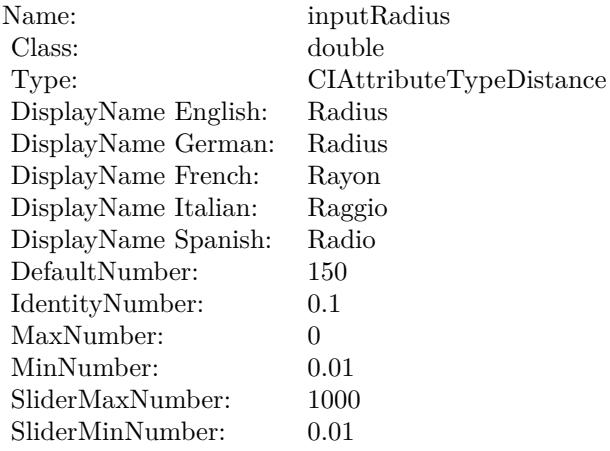

(Read only property)

## **52.112.8 inputCenter as CIVectorMBS**

MBS MacCG Plugin, Plugin Version: 17.4, Console & Web: Yes, Mac: Yes, Win: No, Linux: No. **Function:** The attribute Center

**Notes:**

See AttributeinputCenter for more details.
52.112. CLASS CIFILTERHOLEDISTORTIONMBS 9649

| Name:                | inputCenter             |
|----------------------|-------------------------|
| Class:               | CIVectorMBS (CIVector)  |
| DisplayName English: | Center                  |
| DisplayName German:  | Mitte                   |
| DisplayName French:  | Centre                  |
| DisplayName Italian: | Centro                  |
| DisplayName Spanish: | Centro                  |
| Type:                | CIAttributeTypePosition |

(Read and Write property)

# **52.112.9 inputImage as CIImageMBS**

MBS MacCG Plugin, Plugin Version: 17.4, Console & Web: Yes, Mac: Yes, Win: No, Linux: No. **Function:** The attribute Image

# **Notes:**

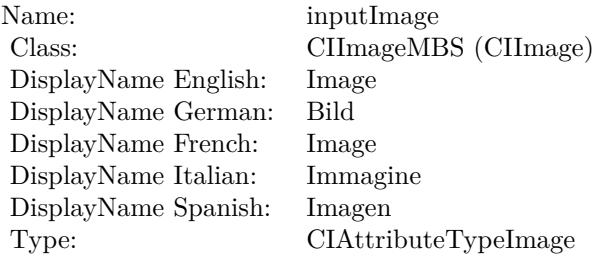

See AttributeinputImage for more details. (Read and Write property)

# **52.112.10 inputRadius as double**

MBS MacCG Plugin, Plugin Version: 17.4, Console & Web: Yes, Mac: Yes, Win: No, Linux: No. **Function:** The attribute Radius

#### **Notes:**

See AttributeinputRadius for more details. (Read and Write property)

Name: inputRadius<br>Class: double (NSN  $\begin{array}{lcl} \text{double (NSNumber)}\\ \text{Radius} \end{array}$ DisplayName English: Radius  $DisplayName$  German: DisplayName French: Rayon DisplayName Italian: Raggio  $\begin{minipage}{.4\linewidth} \textbf{DisplayName Spanish:} \\ \textbf{Type:} \end{minipage}$  $CIA$ ttributeTypeDistance

# 52.113. CLASS CIFILTERHUEADJUSTMBS 9651

# **52.113 class CIFilterHueAdjustMBS**

# **52.113.1 class CIFilterHueAdjustMBS**

MBS MacCG Plugin, Plugin Version: 17.4, Console & Web: Yes, Mac: Yes, Win: No, Linux: No. **Function:** The Xojo class for the CoreImage Hue Adjust filter. **Notes:**

Details for this filter:

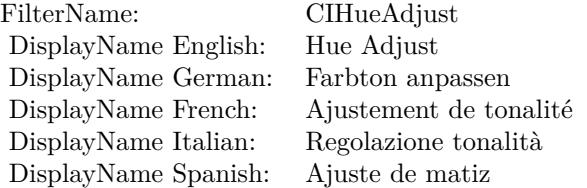

#### Categories:

- CICategoryColorAdjustment: Color Adjustment
- CICategoryVideo: Video
- CICategoryStillImage: Still Image
- CICategoryInterlaced: Interlaced
- CICategoryNonSquarePixels: Non-Square Pixels
- CICategoryBuiltIn: Built-In

#### Input:

- inputImage: Image
- inputAngle: Angle

#### Output:

• outputImage

Subclass of the CIFilterMBS class.

# **52.113.2 Methods**

# **52.113.3 Constructor**

MBS MacCG Plugin, Plugin Version: 17.4, Console & Web: Yes, Mac: Yes, Win: No, Linux: No. **Function:** The constructor.

**Notes:** On success the handle property is not zero and the filter has the default values set.

# **52.113.4 Properties**

# **52.113.5 AttributeinputAngle as CIAttributeMBS**

MBS MacCG Plugin, Plugin Version: 17.4, Console & Web: Yes, Mac: Yes, Win: No, Linux: No. **Function:** Details about the Hue Adjust attribute. **Notes:**

This attribute should have this content:

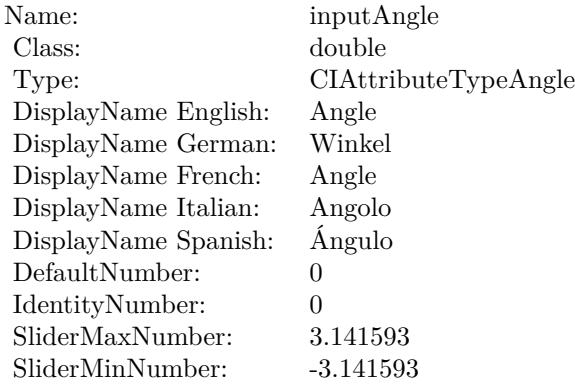

(Read only property)

# **52.113.6 AttributeinputImage as CIAttributeMBS**

MBS MacCG Plugin, Plugin Version: 17.4, Console & Web: Yes, Mac: Yes, Win: No, Linux: No. **Function:** Details about the Hue Adjust attribute. **Notes:**

This attribute should have this content:

#### 52.113. CLASS CIFILTERHUEADJUSTMBS 9653

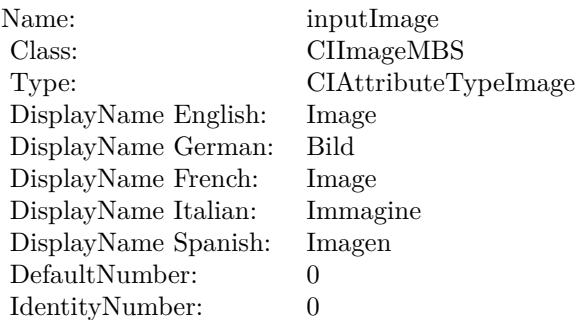

(Read only property)

# **52.113.7 inputAngle as double**

MBS MacCG Plugin, Plugin Version: 17.4, Console & Web: Yes, Mac: Yes, Win: No, Linux: No. **Function:** The attribute Angle

#### **Notes:**

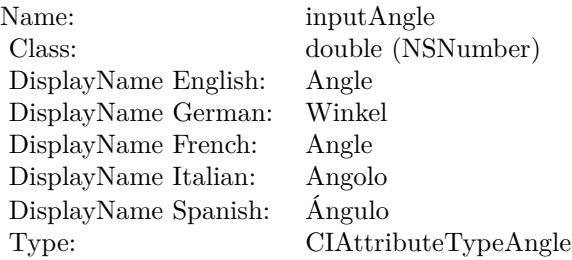

See AttributeinputAngle for more details. (Read and Write property)

# **52.113.8 inputImage as CIImageMBS**

MBS MacCG Plugin, Plugin Version: 17.4, Console & Web: Yes, Mac: Yes, Win: No, Linux: No. **Function:** The attribute Image **Notes:**

See AttributeinputImage for more details. (Read and Write property)

Name: inputImage<br>Class: ClimageMB CIImageMBS (CIImage)<br>Image DisplayName English: Image  $DisplayName$  German: DisplayName French: Image DisplayName Italian: Immagine Italian: Immagine Italian: Imagen DisplayName Spanish:<br>Type: CIAttributeTypeImage

# 52.114. CLASS CIFILTERHUEBLENDMODEMBS 9655 **52.114 class CIFilterHueBlendModeMBS**

# **52.114.1 class CIFilterHueBlendModeMBS**

MBS MacCG Plugin, Plugin Version: 17.4, Console & Web: Yes, Mac: Yes, Win: No, Linux: No. **Function:** The Xojo class for the CoreImage Hue Blend Mode filter. **Notes:**

Details for this filter:

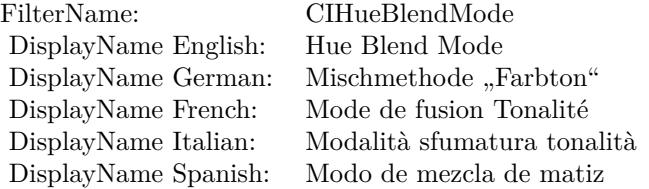

# Categories:

- CICategoryCompositeOperation: Composite Operation
- CICategoryVideo: Video
- CICategoryStillImage: Still Image
- CICategoryInterlaced: Interlaced
- CICategoryNonSquarePixels: Non-Square Pixels
- CICategoryBuiltIn: Built-In

#### Input:

- inputImage: Image
- inputBackgroundImage: Background Image

#### Output:

• outputImage

Subclass of the CIFilterMBS class.

# **52.114.2 Methods**

# **52.114.3 Constructor**

MBS MacCG Plugin, Plugin Version: 17.4, Console & Web: Yes, Mac: Yes, Win: No, Linux: No. **Function:** The constructor.

**Notes:** On success the handle property is not zero and the filter has the default values set.

# **52.114.4 Properties**

# **52.114.5 AttributeinputBackgroundImage as CIAttributeMBS**

MBS MacCG Plugin, Plugin Version: 17.4, Console & Web: Yes, Mac: Yes, Win: No, Linux: No. **Function:** Details about the Hue Blend Mode attribute. **Notes:**

This attribute should have this content:

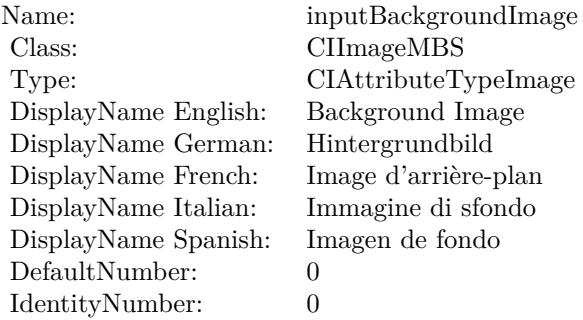

(Read only property)

# **52.114.6 AttributeinputImage as CIAttributeMBS**

MBS MacCG Plugin, Plugin Version: 17.4, Console & Web: Yes, Mac: Yes, Win: No, Linux: No. **Function:** Details about the Hue Blend Mode attribute. **Notes:**

This attribute should have this content:

(Read only property)

#### 52.114. CLASS CIFILTERHUEBLENDMODEMBS 9657

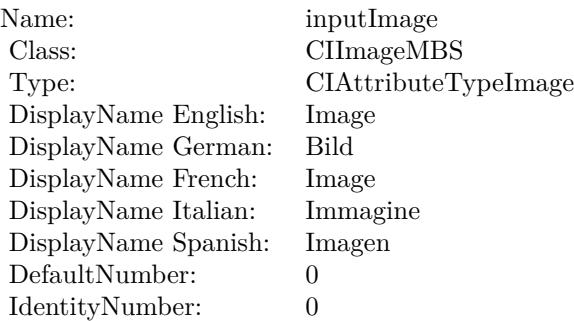

# **52.114.7 inputBackgroundImage as CIImageMBS**

MBS MacCG Plugin, Plugin Version: 17.4, Console & Web: Yes, Mac: Yes, Win: No, Linux: No. **Function:** The attribute Background Image **Notes:**

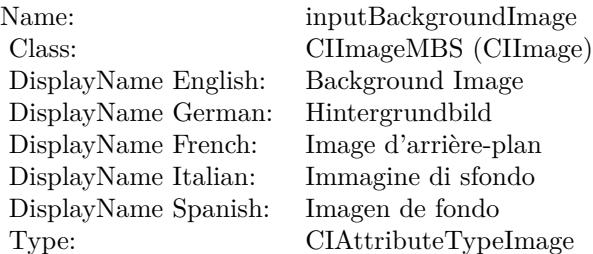

See AttributeinputBackgroundImage for more details. (Read and Write property)

# **52.114.8 inputImage as CIImageMBS**

MBS MacCG Plugin, Plugin Version: 17.4, Console & Web: Yes, Mac: Yes, Win: No, Linux: No. **Function:** The attribute Image **Notes:**

See AttributeinputImage for more details. (Read and Write property)

Name: inputImage<br>Class: ClimageMB CIImageMBS (CIImage)<br>Image DisplayName English: Image  $DisplayName$  German: DisplayName French: Image DisplayName Italian: Immagine Italian: Immagine Italian: Imagen DisplayName Spanish:<br>Type: CIAttributeTypeImage

# 52.115. CLASS CIFILTERHUESATURATIONVALUEGRADIENTMBS 9659 **52.115 class CIFilterHueSaturationValueGradientMBS**

# **52.115.1 class CIFilterHueSaturationValueGradientMBS**

MBS MacCG Plugin, Plugin Version: 17.4, Console & Web: Yes, Mac: Yes, Win: No, Linux: No. **Function:** The Xojo class for the CoreImage Hue/Saturation/Value Gradient filter. **Notes:**

Details for this filter:

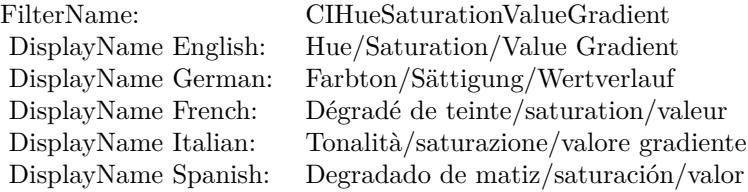

# Categories:

- CICategoryGradient: Gradient
- CICategoryVideo: Video
- CICategoryStillImage: Still Image
- CICategoryBuiltIn: Built-In

# Input:

- inputValue: Value
- inputRadius: Radius
- inputSoftness: Softness
- inputDither: Dither
- inputColorSpace: Color Space

# Output:

• outputImage

Subclass of the CIFilterMBS class.

# **52.115.2 Methods**

# **52.115.3 Constructor**

MBS MacCG Plugin, Plugin Version: 17.4, Console & Web: Yes, Mac: Yes, Win: No, Linux: No. **Function:** The constructor.

**Notes:** On success the handle property is not zero and the filter has the default values set.

# **52.115.4 Properties**

# **52.115.5 AttributeinputColorSpace as CIAttributeMBS**

MBS MacCG Plugin, Plugin Version: 17.4, Console & Web: Yes, Mac: Yes, Win: No, Linux: No. **Function:** Details about the Hue/Saturation/Value Gradient attribute. **Notes:**

This attribute should have this content:

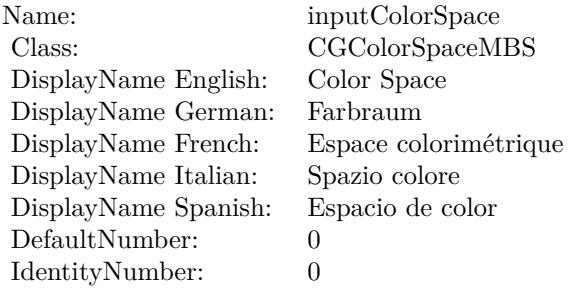

(Read only property)

# **52.115.6 AttributeinputDither as CIAttributeMBS**

MBS MacCG Plugin, Plugin Version: 17.4, Console & Web: Yes, Mac: Yes, Win: No, Linux: No. **Function:** Details about the Hue/Saturation/Value Gradient attribute. **Notes:**

This attribute should have this content:

(Read only property)

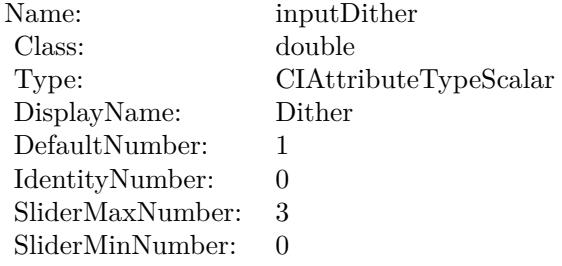

# **52.115.7 AttributeinputRadius as CIAttributeMBS**

MBS MacCG Plugin, Plugin Version: 17.4, Console & Web: Yes, Mac: Yes, Win: No, Linux: No. **Function:** Details about the Hue/Saturation/Value Gradient attribute. **Notes:**

This attribute should have this content:

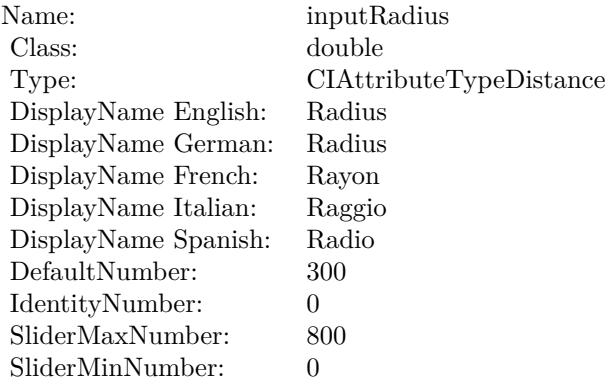

(Read only property)

# **52.115.8 AttributeinputSoftness as CIAttributeMBS**

MBS MacCG Plugin, Plugin Version: 17.4, Console & Web: Yes, Mac: Yes, Win: No, Linux: No. **Function:** Details about the Hue/Saturation/Value Gradient attribute. **Notes:**

This attribute should have this content:

(Read only property)

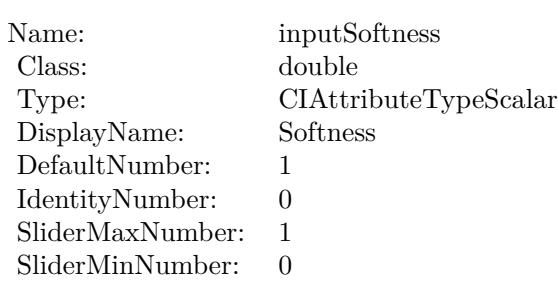

# **52.115.9 AttributeinputValue as CIAttributeMBS**

MBS MacCG Plugin, Plugin Version: 17.4, Console & Web: Yes, Mac: Yes, Win: No, Linux: No. **Function:** Details about the Hue/Saturation/Value Gradient attribute. **Notes:**

This attribute should have this content:

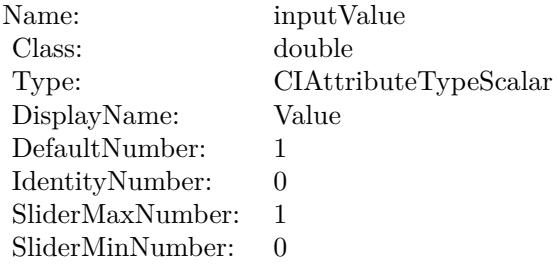

(Read only property)

# **52.115.10 inputColorSpace as CGColorSpaceMBS**

MBS MacCG Plugin, Plugin Version: 17.4, Console & Web: Yes, Mac: Yes, Win: No, Linux: No. **Function:** The attribute Color Space **Notes:**

See AttributeinputColorSpace for more details. (Read and Write property)

52.115. CLASS CIFILTERHUESATURATIONVALUEGRADIENTMBS 9663

| Name:                | inputColorSpace            |
|----------------------|----------------------------|
| Class:               | CGColorSpaceMBS (NSObject) |
| DisplayName English: | Color Space                |
| DisplayName German:  | Farbraum                   |
| DisplayName French:  | Espace colorimétrique      |
| DisplayName Italian: | Spazio colore              |
| DisplayName Spanish: | Espacio de color           |
| Type:                |                            |

# **52.115.11 inputDither as double**

MBS MacCG Plugin, Plugin Version: 17.4, Console & Web: Yes, Mac: Yes, Win: No, Linux: No. **Function:** The attribute Dither **Notes:**

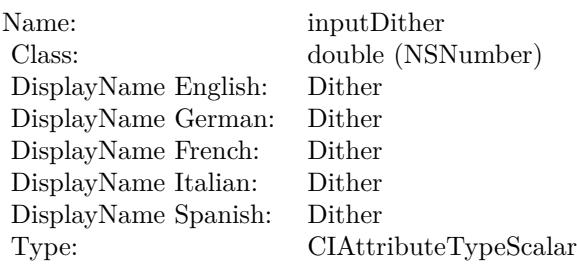

See AttributeinputDither for more details. (Read and Write property)

# **52.115.12 inputRadius as double**

MBS MacCG Plugin, Plugin Version: 17.4, Console & Web: Yes, Mac: Yes, Win: No, Linux: No. **Function:** The attribute Radius

# **Notes:**

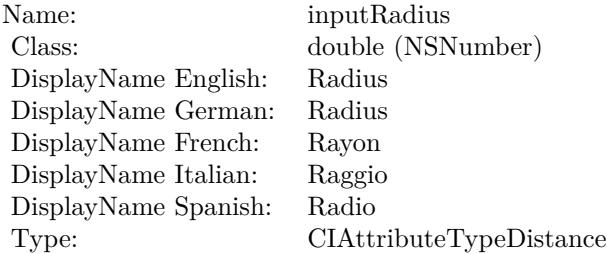

See AttributeinputRadius for more details.

(Read and Write property)

# **52.115.13 inputSoftness as double**

MBS MacCG Plugin, Plugin Version: 17.4, Console & Web: Yes, Mac: Yes, Win: No, Linux: No. **Function:** The attribute Softness

# **Notes:**

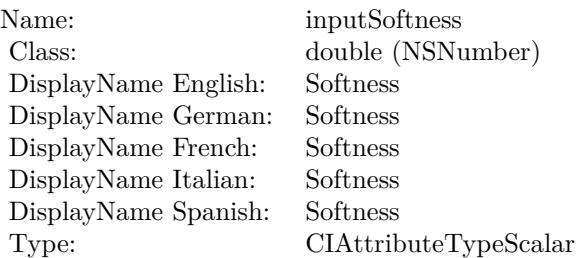

See AttributeinputSoftness for more details. (Read and Write property)

# **52.115.14 inputValue as double**

MBS MacCG Plugin, Plugin Version: 17.4, Console & Web: Yes, Mac: Yes, Win: No, Linux: No. **Function:** The attribute Value

**Notes:**

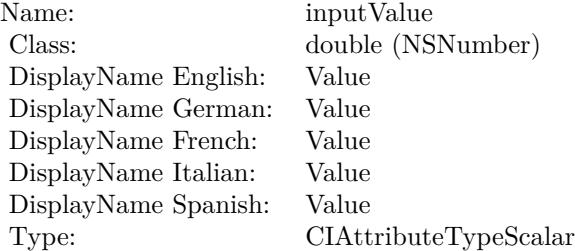

See AttributeinputValue for more details. (Read and Write property)

# 52.116. CLASS CIFILTERKALEIDOSCOPEMBS 9665

# **52.116 class CIFilterKaleidoscopeMBS**

# **52.116.1 class CIFilterKaleidoscopeMBS**

MBS MacCG Plugin, Plugin Version: 17.4, Console & Web: Yes, Mac: Yes, Win: No, Linux: No. **Function:** The Xojo class for the CoreImage Kaleidoscope filter. **Notes:**

Details for this filter:

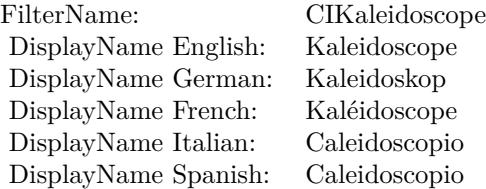

# Categories:

- CICategoryTileEffect: Tile Effect
- CICategoryVideo: Video
- CICategoryStillImage: Still Image
- CICategoryBuiltIn: Built-In

#### Input:

- inputImage: Image
- inputCount: Count
- inputCenter: Center
- inputAngle: Angle

# Output:

• outputImage

Subclass of the CIFilterMBS class.

# **52.116.2 Methods**

# **52.116.3 Constructor**

MBS MacCG Plugin, Plugin Version: 17.4, Console & Web: Yes, Mac: Yes, Win: No, Linux: No. **Function:** The constructor.

**Notes:** On success the handle property is not zero and the filter has the default values set.

# **52.116.4 Properties**

# **52.116.5 AttributeinputAngle as CIAttributeMBS**

MBS MacCG Plugin, Plugin Version: 17.4, Console & Web: Yes, Mac: Yes, Win: No, Linux: No. **Function:** Details about the Kaleidoscope attribute. **Notes:**

This attribute should have this content:

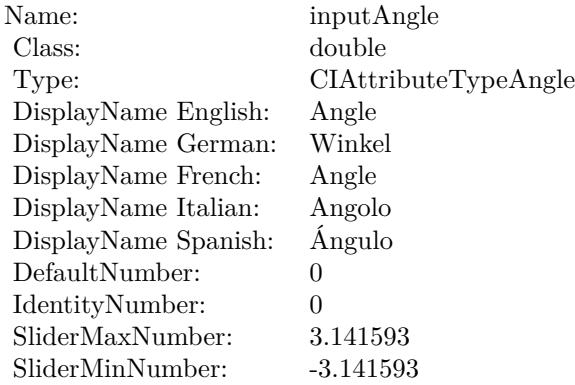

(Read only property)

# **52.116.6 AttributeinputCenter as CIAttributeMBS**

MBS MacCG Plugin, Plugin Version: 17.4, Console & Web: Yes, Mac: Yes, Win: No, Linux: No. **Function:** Details about the Kaleidoscope attribute. **Notes:**

This attribute should have this content:

52.116. CLASS CIFILTERKALEIDOSCOPEMBS 9667

| Name:                | inputCenter             |
|----------------------|-------------------------|
| Class:               | <b>CIVectorMBS</b>      |
| Type:                | CIAttributeTypePosition |
| DisplayName English: | Center                  |
| DisplayName German:  | Mitte                   |
| DisplayName French:  | Centre                  |
| DisplayName Italian: | Centro                  |
| DisplayName Spanish: | Centro                  |
| DefaultVector:       | [150 150]               |
| IdentityVector:      | n/a                     |
|                      |                         |

(Read only property)

# **52.116.7 AttributeinputCount as CIAttributeMBS**

MBS MacCG Plugin, Plugin Version: 17.4, Console & Web: Yes, Mac: Yes, Win: No, Linux: No. **Function:** Details about the Kaleidoscope attribute. **Notes:**

This attribute should have this content:

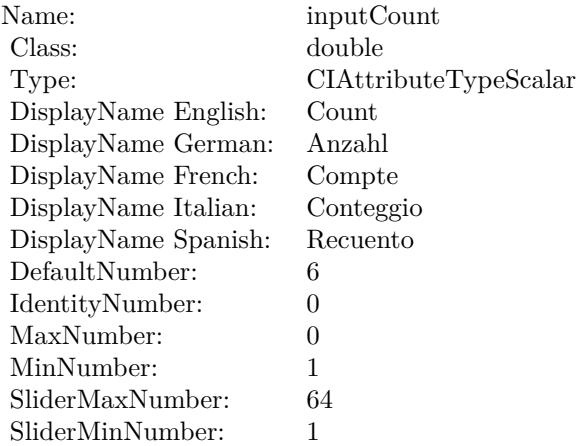

(Read only property)

# **52.116.8 AttributeinputImage as CIAttributeMBS**

MBS MacCG Plugin, Plugin Version: 17.4, Console & Web: Yes, Mac: Yes, Win: No, Linux: No. **Function:** Details about the Kaleidoscope attribute. **Notes:**

This attribute should have this content:

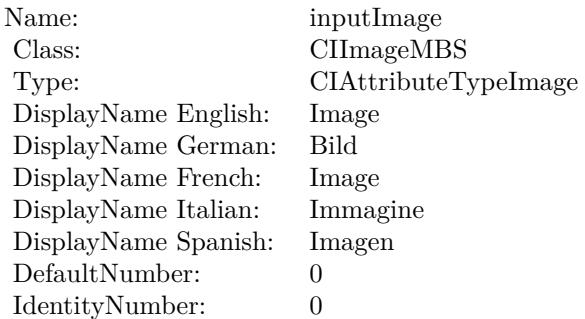

(Read only property)

# **52.116.9 inputAngle as double**

MBS MacCG Plugin, Plugin Version: 17.4, Console & Web: Yes, Mac: Yes, Win: No, Linux: No. **Function:** The attribute Angle **Notes:**

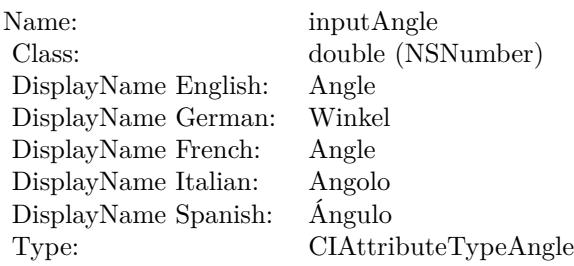

See AttributeinputAngle for more details. (Read and Write property)

52.116. CLASS CIFILTERKALEIDOSCOPEMBS 9669

#### **52.116.10 inputCenter as CIVectorMBS**

MBS MacCG Plugin, Plugin Version: 17.4, Console & Web: Yes, Mac: Yes, Win: No, Linux: No. **Function:** The attribute Center **Notes:**

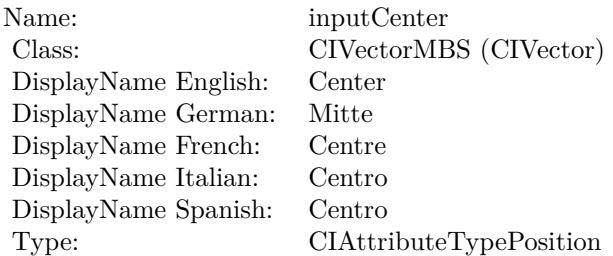

See AttributeinputCenter for more details. (Read and Write property)

# **52.116.11 inputCount as double**

MBS MacCG Plugin, Plugin Version: 17.4, Console & Web: Yes, Mac: Yes, Win: No, Linux: No. **Function:** The attribute Count **Notes:**

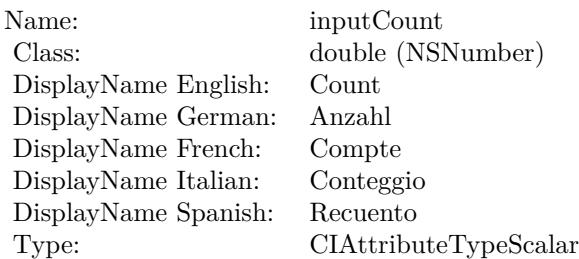

See AttributeinputCount for more details. (Read and Write property)

# **52.116.12 inputImage as CIImageMBS**

MBS MacCG Plugin, Plugin Version: 17.4, Console & Web: Yes, Mac: Yes, Win: No, Linux: No. **Function:** The attribute Image **Notes:**

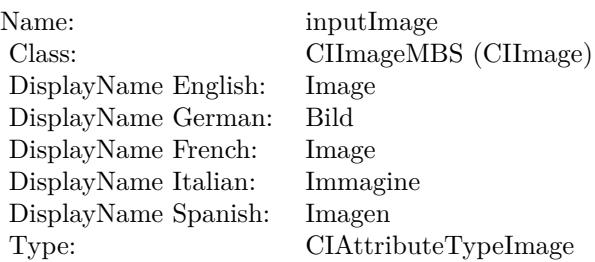

See AttributeinputImage for more details. (Read and Write property)

# 52.117. CLASS CIFILTERLABDELTAEMBS 9671 **52.117 class CIFilterLabDeltaEMBS**

# **52.117.1 class CIFilterLabDeltaEMBS**

MBS MacCG Plugin, Plugin Version: 17.4, Console & Web: Yes, Mac: Yes, Win: No, Linux: No. **Function:** The Xojo class for the CoreImage Lab E filter. **Notes:**

Details for this filter:

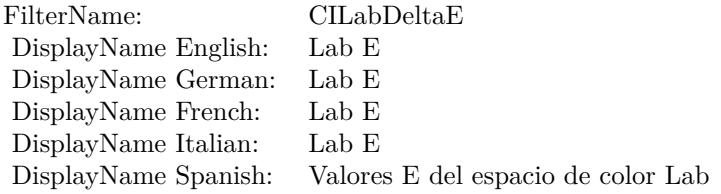

Categories:

- CICategoryColorEffect: Color Effect
- CICategoryVideo: Video
- CICategoryInterlaced: Interlaced
- CICategoryNonSquarePixels: Non-Square Pixels
- CICategoryStillImage: Still Image
- CICategoryBuiltIn: Built-In

Input:

- inputImage: Image
- inputImage2: Image2

#### Output:

• outputImage

Subclass of the CIFilterMBS class.

# **52.117.2 Methods**

# **52.117.3 Constructor**

MBS MacCG Plugin, Plugin Version: 17.4, Console & Web: Yes, Mac: Yes, Win: No, Linux: No. **Function:** The constructor.

**Notes:** On success the handle property is not zero and the filter has the default values set.

# **52.117.4 Properties**

# **52.117.5 AttributeinputImage as CIAttributeMBS**

MBS MacCG Plugin, Plugin Version: 17.4, Console & Web: Yes, Mac: Yes, Win: No, Linux: No. **Function:** Details about the Lab E attribute. **Notes:**

This attribute should have this content:

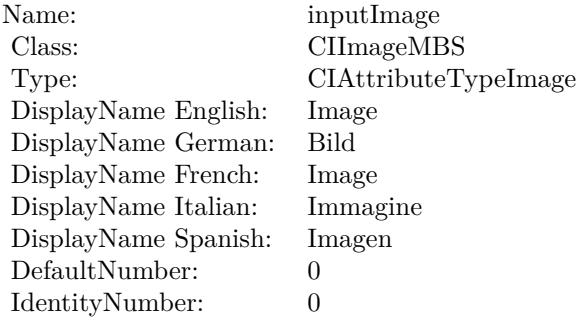

(Read only property)

# **52.117.6 AttributeinputImage2 as CIAttributeMBS**

MBS MacCG Plugin, Plugin Version: 17.4, Console & Web: Yes, Mac: Yes, Win: No, Linux: No. **Function:** Details about the Lab E attribute. **Notes:**

This attribute should have this content:

(Read only property)

52.117. CLASS CIFILTERLABDELTAEMBS 9673

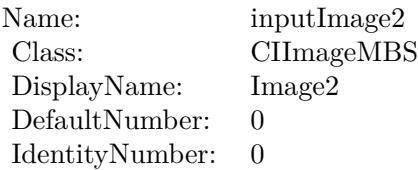

# **52.117.7 inputImage as CIImageMBS**

MBS MacCG Plugin, Plugin Version: 17.4, Console & Web: Yes, Mac: Yes, Win: No, Linux: No. **Function:** The attribute Image

**Notes:**

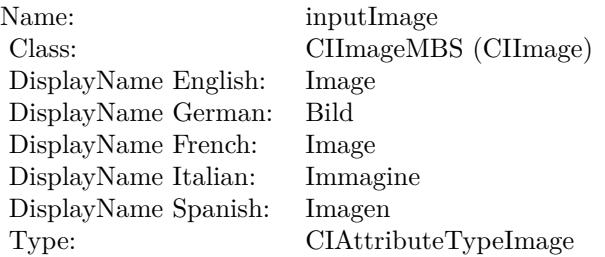

See AttributeinputImage for more details. (Read and Write property)

# **52.117.8 inputImage2 as CIImageMBS**

MBS MacCG Plugin, Plugin Version: 17.4, Console & Web: Yes, Mac: Yes, Win: No, Linux: No. **Function:** The attribute Image2 **Notes:**

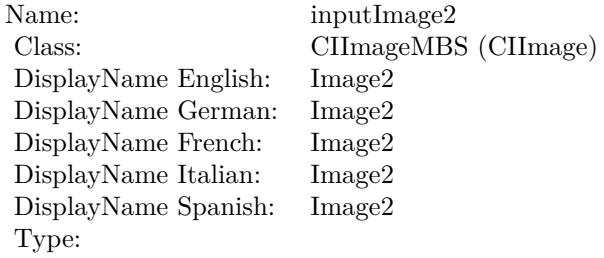

See AttributeinputImage2 for more details. (Read and Write property)

# 9674 CHAPTER 52. COREIMAGE **52.118 class CIFilterLanczosScaleTransformMBS**

# **52.118.1 class CIFilterLanczosScaleTransformMBS**

MBS MacCG Plugin, Plugin Version: 17.4, Console & Web: Yes, Mac: Yes, Win: No, Linux: No. **Function:** The Xojo class for the CoreImage Lanczos Scale Transform filter. **Notes:**

Details for this filter:

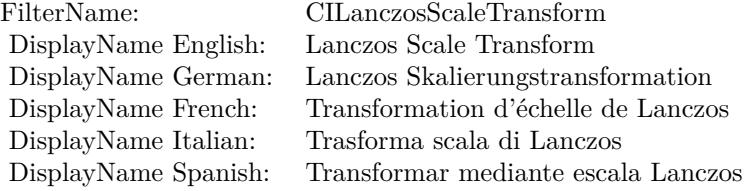

#### Categories:

- CICategoryGeometryAdjustment: Geometry Adjustment
- CICategoryVideo: Video
- CICategoryStillImage: Still Image
- CICategoryBuiltIn: Built-In

#### Input:

- inputImage: Image
- inputScale: Scale
- inputAspectRatio: Aspect Ratio

#### Output:

- outputImageNewScaleX:scaleY:
- outputImageOldScaleX:scaleY:
- outputImage

Subclass of the CIFilterMBS class.

# **52.118.2 Methods**

# **52.118.3 Constructor**

MBS MacCG Plugin, Plugin Version: 17.4, Console & Web: Yes, Mac: Yes, Win: No, Linux: No. **Function:** The constructor.

**Notes:** On success the handle property is not zero and the filter has the default values set.

# **52.118.4 Properties**

# **52.118.5 AttributeinputAspectRatio as CIAttributeMBS**

MBS MacCG Plugin, Plugin Version: 17.4, Console & Web: Yes, Mac: Yes, Win: No, Linux: No. **Function:** Details about the Lanczos Scale Transform attribute. **Notes:**

This attribute should have this content:

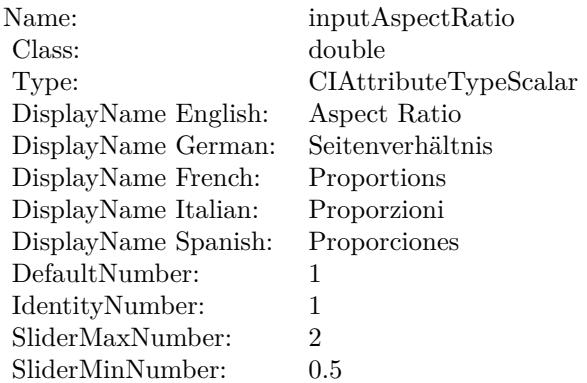

(Read only property)

# **52.118.6 AttributeinputImage as CIAttributeMBS**

MBS MacCG Plugin, Plugin Version: 17.4, Console & Web: Yes, Mac: Yes, Win: No, Linux: No. **Function:** Details about the Lanczos Scale Transform attribute. **Notes:**

This attribute should have this content:

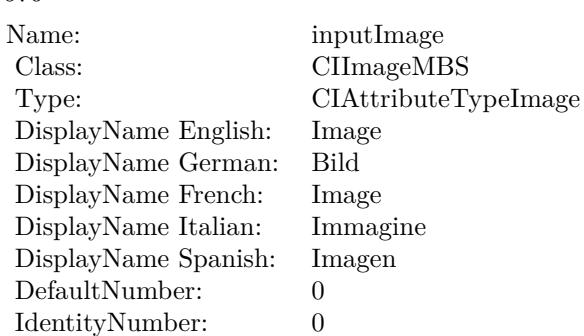

(Read only property)

# **52.118.7 AttributeinputScale as CIAttributeMBS**

MBS MacCG Plugin, Plugin Version: 17.4, Console & Web: Yes, Mac: Yes, Win: No, Linux: No. **Function:** Details about the Lanczos Scale Transform attribute. **Notes:**

This attribute should have this content:

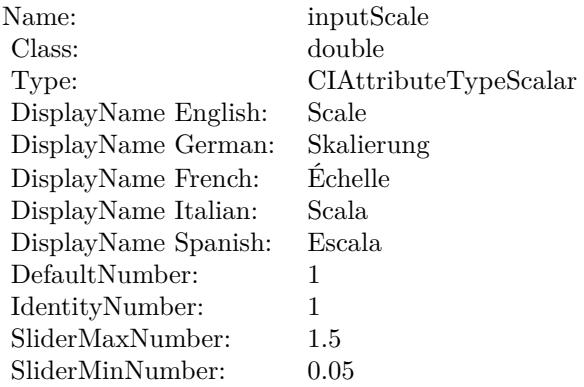

(Read only property)

# **52.118.8 inputAspectRatio as double**

MBS MacCG Plugin, Plugin Version: 17.4, Console & Web: Yes, Mac: Yes, Win: No, Linux: No. **Function:** The attribute Aspect Ratio **Notes:**

52.118. CLASS CIFILTERLANCZOSSCALETRANSFORMMBS 9677

| Name:                | inputAspectRatio      |
|----------------------|-----------------------|
| Class:               | double (NSNumber)     |
| DisplayName English: | Aspect Ratio          |
| DisplayName German:  | Seitenverhältnis      |
| DisplayName French:  | Proportions           |
| DisplayName Italian: | Proporzioni           |
| DisplayName Spanish: | Proporciones          |
| Type:                | CIAttributeTypeScalar |

See AttributeinputAspectRatio for more details. (Read and Write property)

# **52.118.9 inputImage as CIImageMBS**

MBS MacCG Plugin, Plugin Version: 17.4, Console & Web: Yes, Mac: Yes, Win: No, Linux: No. **Function:** The attribute Image

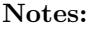

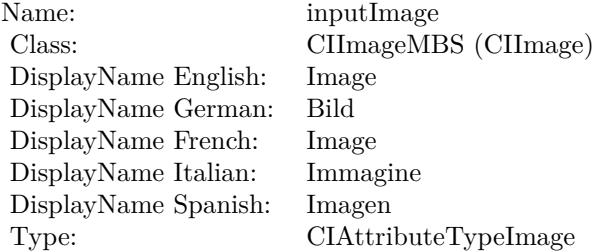

See AttributeinputImage for more details. (Read and Write property)

# **52.118.10 inputScale as double**

MBS MacCG Plugin, Plugin Version: 17.4, Console & Web: Yes, Mac: Yes, Win: No, Linux: No. **Function:** The attribute Scale **Notes:**

See AttributeinputScale for more details.

(Read and Write property)

Name: inputScale<br>Class: double (NS double (NSNumber) DisplayName English: Scale  $\overset{\circ}{\mathrm{DisplayName}}$  German: DisplayName French: Échelle DisplayName Italian: Scala DisplayName Spanish: Type: CIAttributeTypeScalar

# 52.119. CLASS CIFILTERLENTICULARHALOGENERATORMBS 9679 **52.119 class CIFilterLenticularHaloGeneratorMBS**

# **52.119.1 class CIFilterLenticularHaloGeneratorMBS**

MBS MacCG Plugin, Plugin Version: 17.4, Console & Web: Yes, Mac: Yes, Win: No, Linux: No. **Function:** The Xojo class for the CoreImage Lenticular Halo filter. **Notes:**

Details for this filter:

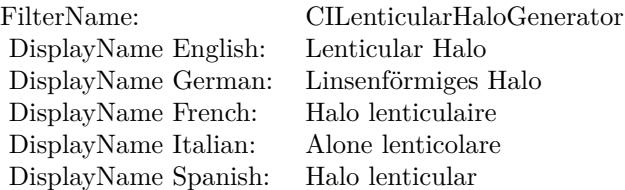

#### Categories:

- CICategoryGenerator: Generator
- CICategoryVideo: Video
- CICategoryStillImage: Still Image
- CICategoryBuiltIn: Built-In

#### Input:

- inputCenter: Center
- inputColor: Color
- inputHaloRadius: Halo Radius
- inputHaloWidth: Halo Width
- inputHaloOverlap: Halo Overlap
- inputStriationStrength: Striation Strength
- inputStriationContrast: Striation Contrast
- inputTime: Time

#### Output:

- - outputImage

Subclass of the CIFilterMBS class.

# **52.119.2 Methods**

# **52.119.3 Constructor**

MBS MacCG Plugin, Plugin Version: 17.4, Console & Web: Yes, Mac: Yes, Win: No, Linux: No. **Function:** The constructor.

**Notes:** On success the handle property is not zero and the filter has the default values set.

# **52.119.4 Properties**

# **52.119.5 AttributeinputCenter as CIAttributeMBS**

MBS MacCG Plugin, Plugin Version: 17.4, Console & Web: Yes, Mac: Yes, Win: No, Linux: No. **Function:** Details about the Lenticular Halo attribute. **Notes:**

This attribute should have this content:

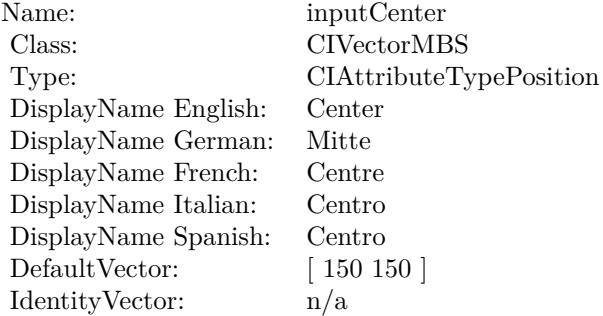

(Read only property)

# **52.119.6 AttributeinputColor as CIAttributeMBS**

MBS MacCG Plugin, Plugin Version: 17.4, Console & Web: Yes, Mac: Yes, Win: No, Linux: No. **Function:** Details about the Lenticular Halo attribute. **Notes:**

This attribute should have this content:

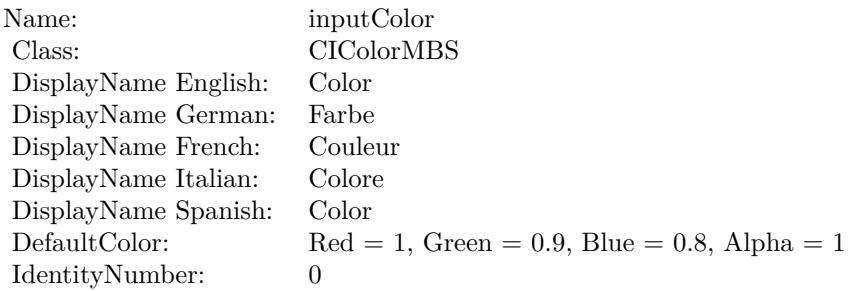

(Read only property)

# **52.119.7 AttributeinputHaloOverlap as CIAttributeMBS**

MBS MacCG Plugin, Plugin Version: 17.4, Console & Web: Yes, Mac: Yes, Win: No, Linux: No. **Function:** Details about the Lenticular Halo attribute. **Notes:**

This attribute should have this content:

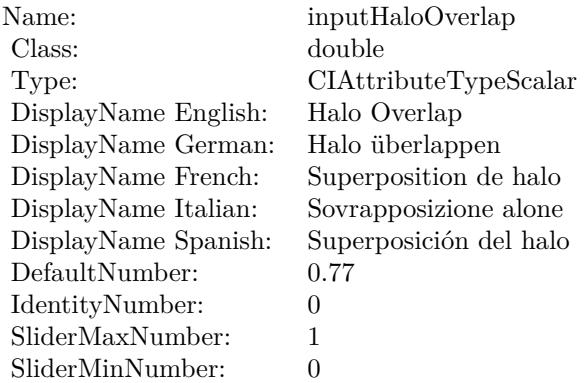

(Read only property)

# **52.119.8 AttributeinputHaloRadius as CIAttributeMBS**

MBS MacCG Plugin, Plugin Version: 17.4, Console & Web: Yes, Mac: Yes, Win: No, Linux: No. **Function:** Details about the Lenticular Halo attribute.

# **Notes:**

This attribute should have this content:

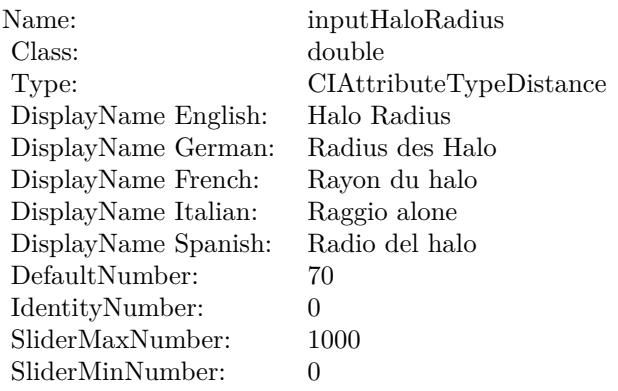

(Read only property)

# **52.119.9 AttributeinputHaloWidth as CIAttributeMBS**

MBS MacCG Plugin, Plugin Version: 17.4, Console & Web: Yes, Mac: Yes, Win: No, Linux: No. **Function:** Details about the Lenticular Halo attribute. **Notes:**

This attribute should have this content:

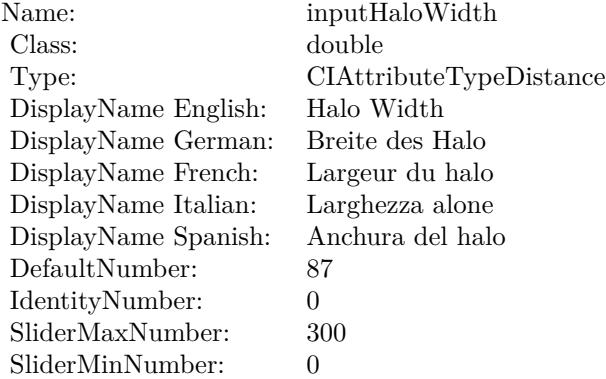

(Read only property)

# 52.119. CLASS CIFILTERLENTICULARHALOGENERATORMBS 9683 **52.119.10 AttributeinputStriationContrast as CIAttributeMBS**

MBS MacCG Plugin, Plugin Version: 17.4, Console & Web: Yes, Mac: Yes, Win: No, Linux: No. **Function:** Details about the Lenticular Halo attribute. **Notes:**

This attribute should have this content:

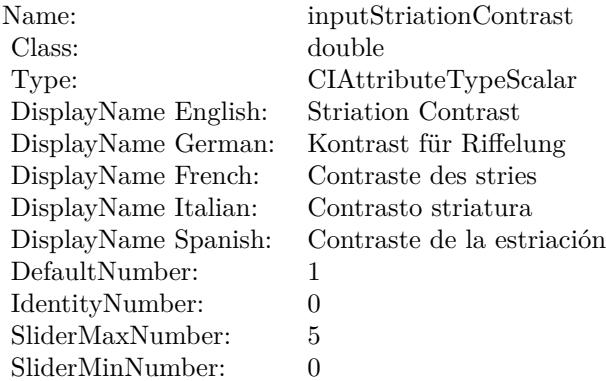

(Read only property)

# **52.119.11 AttributeinputStriationStrength as CIAttributeMBS**

MBS MacCG Plugin, Plugin Version: 17.4, Console & Web: Yes, Mac: Yes, Win: No, Linux: No. **Function:** Details about the Lenticular Halo attribute. **Notes:**

This attribute should have this content:

(Read only property)

# **52.119.12 AttributeinputTime as CIAttributeMBS**

MBS MacCG Plugin, Plugin Version: 17.4, Console & Web: Yes, Mac: Yes, Win: No, Linux: No. **Function:** Details about the Lenticular Halo attribute. **Notes:**

This attribute should have this content:

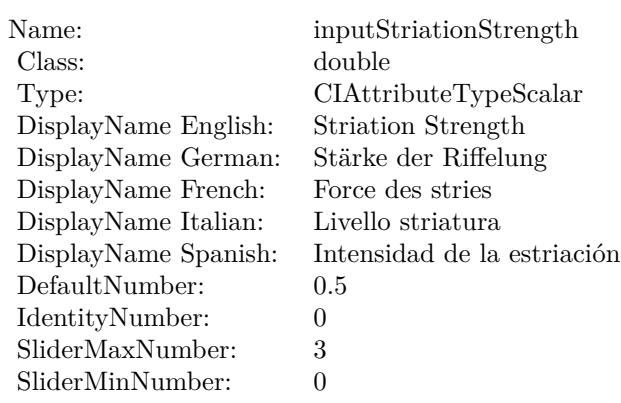

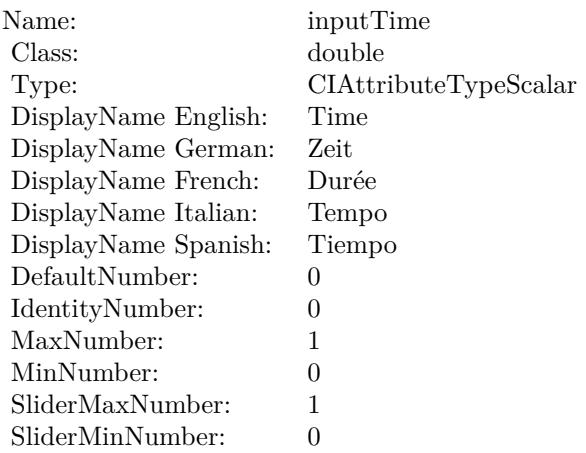

(Read only property)

# **52.119.13 inputCenter as CIVectorMBS**

MBS MacCG Plugin, Plugin Version: 17.4, Console & Web: Yes, Mac: Yes, Win: No, Linux: No. **Function:** The attribute Center

**Notes:**

See AttributeinputCenter for more details. (Read and Write property)
52.119. CLASS CIFILTERLENTICULARHALOGENERATORMBS 9685

| Name:                | inputCenter             |
|----------------------|-------------------------|
| Class:               | CIVectorMBS (CIVector)  |
| DisplayName English: | Center                  |
| DisplayName German:  | Mitte                   |
| DisplayName French:  | Centre                  |
| DisplayName Italian: | Centro                  |
| DisplayName Spanish: | Centro                  |
| Type:                | CIAttributeTypePosition |

### **52.119.14 inputColor as CIColorMBS**

MBS MacCG Plugin, Plugin Version: 17.4, Console & Web: Yes, Mac: Yes, Win: No, Linux: No. **Function:** The attribute Color **Notes:**

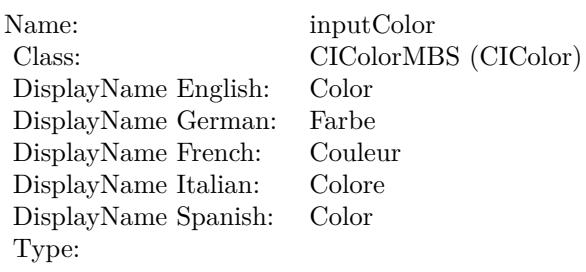

See AttributeinputColor for more details. (Read and Write property)

### **52.119.15 inputHaloOverlap as double**

MBS MacCG Plugin, Plugin Version: 17.4, Console & Web: Yes, Mac: Yes, Win: No, Linux: No. **Function:** The attribute Halo Overlap

### **Notes:**

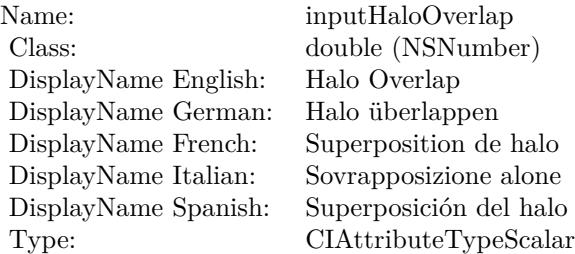

See AttributeinputHaloOverlap for more details.

(Read and Write property)

### **52.119.16 inputHaloRadius as double**

MBS MacCG Plugin, Plugin Version: 17.4, Console & Web: Yes, Mac: Yes, Win: No, Linux: No. **Function:** The attribute Halo Radius

**Notes:**

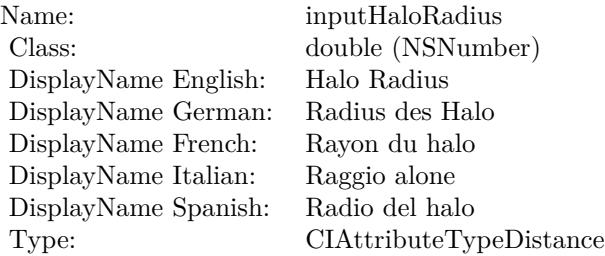

See AttributeinputHaloRadius for more details. (Read and Write property)

#### **52.119.17 inputHaloWidth as double**

MBS MacCG Plugin, Plugin Version: 17.4, Console & Web: Yes, Mac: Yes, Win: No, Linux: No. **Function:** The attribute Halo Width **Notes:**

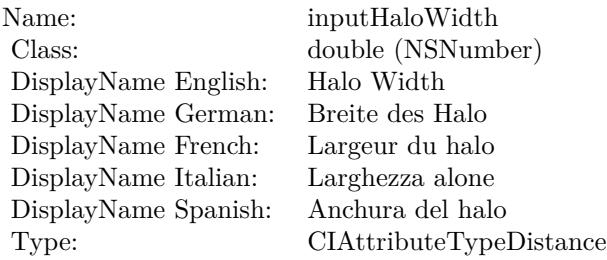

See AttributeinputHaloWidth for more details. (Read and Write property)

#### 52.119. CLASS CIFILTERLENTICULARHALOGENERATORMBS 9687

#### **52.119.18 inputStriationContrast as double**

MBS MacCG Plugin, Plugin Version: 17.4, Console & Web: Yes, Mac: Yes, Win: No, Linux: No. **Function:** The attribute Striation Contrast **Notes:**

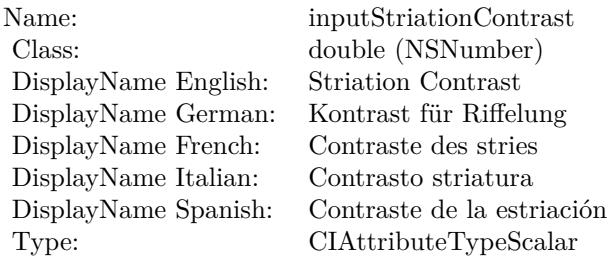

See AttributeinputStriationContrast for more details. (Read and Write property)

#### **52.119.19 inputStriationStrength as double**

MBS MacCG Plugin, Plugin Version: 17.4, Console & Web: Yes, Mac: Yes, Win: No, Linux: No. **Function:** The attribute Striation Strength **Notes:**

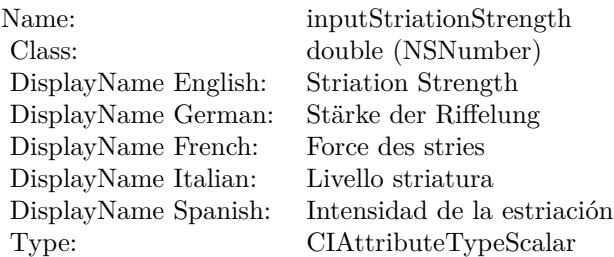

See AttributeinputStriationStrength for more details. (Read and Write property)

#### **52.119.20 inputTime as double**

MBS MacCG Plugin, Plugin Version: 17.4, Console & Web: Yes, Mac: Yes, Win: No, Linux: No. **Function:** The attribute Time **Notes:**

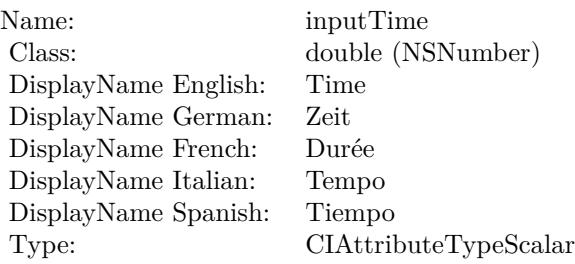

See AttributeinputTime for more details. (Read and Write property)

### 52.120. CLASS CIFILTERLIGHTENBLENDMODEMBS 9689 **52.120 class CIFilterLightenBlendModeMBS**

### **52.120.1 class CIFilterLightenBlendModeMBS**

MBS MacCG Plugin, Plugin Version: 17.4, Console & Web: Yes, Mac: Yes, Win: No, Linux: No. **Function:** The Xojo class for the CoreImage Lighten Blend Mode filter. **Notes:**

Details for this filter:

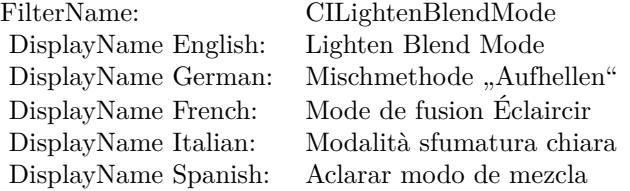

#### Categories:

- CICategoryCompositeOperation: Composite Operation
- CICategoryVideo: Video
- CICategoryStillImage: Still Image
- CICategoryInterlaced: Interlaced
- CICategoryNonSquarePixels: Non-Square Pixels
- CICategoryBuiltIn: Built-In

#### Input:

- inputImage: Image
- inputBackgroundImage: Background Image

#### Output:

• outputImage

Subclass of the CIFilterMBS class.

# **52.120.2 Methods**

### **52.120.3 Constructor**

MBS MacCG Plugin, Plugin Version: 17.4, Console & Web: Yes, Mac: Yes, Win: No, Linux: No. **Function:** The constructor.

**Notes:** On success the handle property is not zero and the filter has the default values set.

### **52.120.4 Properties**

### **52.120.5 AttributeinputBackgroundImage as CIAttributeMBS**

MBS MacCG Plugin, Plugin Version: 17.4, Console & Web: Yes, Mac: Yes, Win: No, Linux: No. **Function:** Details about the Lighten Blend Mode attribute. **Notes:**

This attribute should have this content:

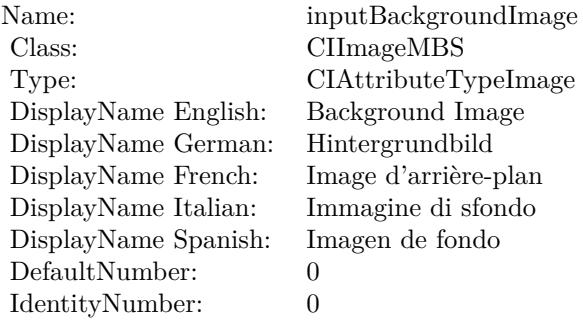

(Read only property)

### **52.120.6 AttributeinputImage as CIAttributeMBS**

MBS MacCG Plugin, Plugin Version: 17.4, Console & Web: Yes, Mac: Yes, Win: No, Linux: No. **Function:** Details about the Lighten Blend Mode attribute. **Notes:**

This attribute should have this content:

(Read only property)

#### 52.120. CLASS CIFILTERLIGHTENBLENDMODEMBS 9691

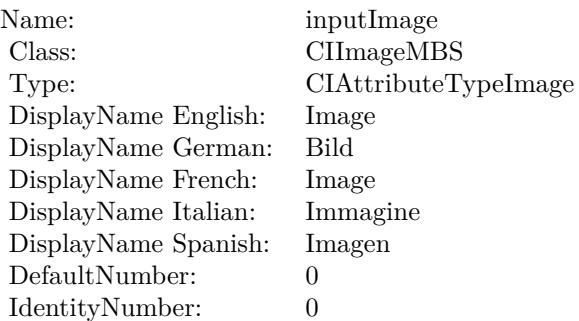

### **52.120.7 inputBackgroundImage as CIImageMBS**

MBS MacCG Plugin, Plugin Version: 17.4, Console & Web: Yes, Mac: Yes, Win: No, Linux: No. **Function:** The attribute Background Image **Notes:**

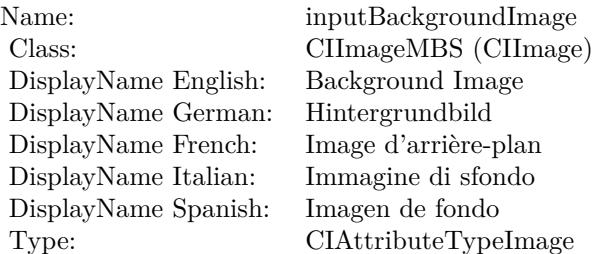

See AttributeinputBackgroundImage for more details. (Read and Write property)

#### **52.120.8 inputImage as CIImageMBS**

MBS MacCG Plugin, Plugin Version: 17.4, Console & Web: Yes, Mac: Yes, Win: No, Linux: No. **Function:** The attribute Image **Notes:**

See AttributeinputImage for more details. (Read and Write property)

Name: inputImage<br>Class: ClimageMB CIImageMBS (CIImage)<br>Image DisplayName English: Image  $DisplayName$  German: DisplayName French: Image DisplayName Italian: Immagine Italian: Immagine Italian: Imagen DisplayName Spanish:<br>Type: CIAttributeTypeImage

### 52.121. CLASS CIFILTERLIGHTTUNNELMBS 9693

## **52.121 class CIFilterLightTunnelMBS**

### **52.121.1 class CIFilterLightTunnelMBS**

MBS MacCG Plugin, Plugin Version: 17.4, Console & Web: Yes, Mac: Yes, Win: No, Linux: No. **Function:** The Xojo class for the CoreImage Light Tunnel Distortion filter. **Notes:**

Details for this filter:

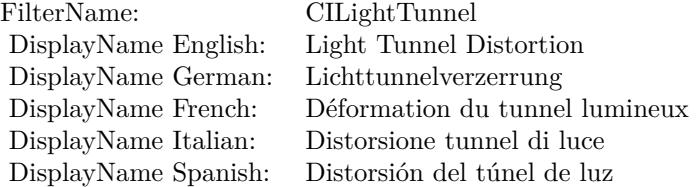

#### Categories:

- CICategoryDistortionEffect: Distortion Effect
- CICategoryVideo: Video
- CICategoryStillImage: Still Image
- CICategoryBuiltIn: Built-In

#### Input:

- inputImage: Image
- inputCenter: Center
- inputRotation: Rotation
- inputRadius: Radius

#### Output:

• outputImage

Subclass of the CIFilterMBS class.

### **52.121.2 Methods**

### **52.121.3 Constructor**

MBS MacCG Plugin, Plugin Version: 17.4, Console & Web: Yes, Mac: Yes, Win: No, Linux: No. **Function:** The constructor.

**Notes:** On success the handle property is not zero and the filter has the default values set.

### **52.121.4 Properties**

### **52.121.5 AttributeinputCenter as CIAttributeMBS**

MBS MacCG Plugin, Plugin Version: 17.4, Console & Web: Yes, Mac: Yes, Win: No, Linux: No. **Function:** Details about the Light Tunnel Distortion attribute. **Notes:**

This attribute should have this content:

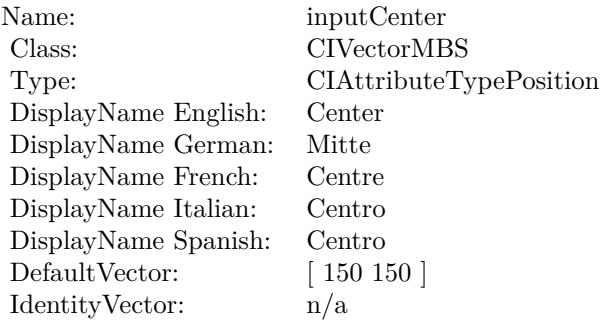

(Read only property)

### **52.121.6 AttributeinputImage as CIAttributeMBS**

MBS MacCG Plugin, Plugin Version: 17.4, Console & Web: Yes, Mac: Yes, Win: No, Linux: No. **Function:** Details about the Light Tunnel Distortion attribute. **Notes:**

This attribute should have this content:

(Read only property)

#### 52.121. CLASS CIFILTERLIGHTTUNNELMBS 9695

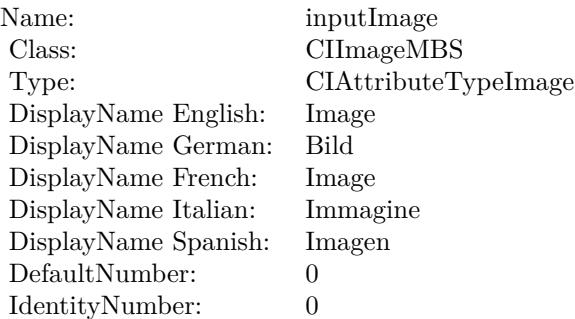

#### **52.121.7 AttributeinputRadius as CIAttributeMBS**

MBS MacCG Plugin, Plugin Version: 17.4, Console & Web: Yes, Mac: Yes, Win: No, Linux: No. **Function:** Details about the Light Tunnel Distortion attribute. **Notes:**

This attribute should have this content:

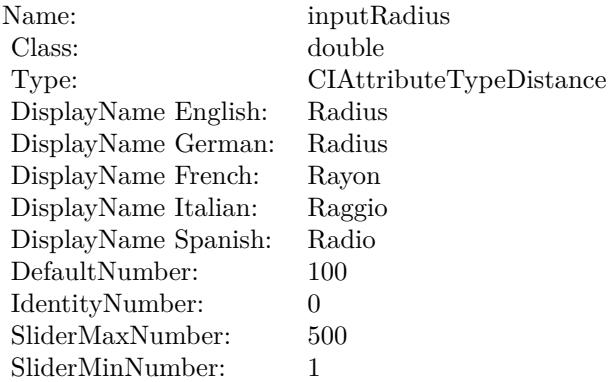

(Read only property)

#### **52.121.8 AttributeinputRotation as CIAttributeMBS**

MBS MacCG Plugin, Plugin Version: 17.4, Console & Web: Yes, Mac: Yes, Win: No, Linux: No. **Function:** Details about the Light Tunnel Distortion attribute. **Notes:**

This attribute should have this content:

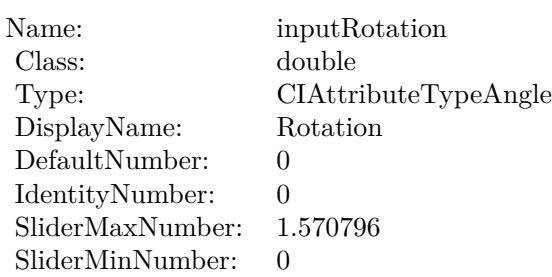

(Read only property)

### **52.121.9 inputCenter as CIVectorMBS**

MBS MacCG Plugin, Plugin Version: 17.4, Console & Web: Yes, Mac: Yes, Win: No, Linux: No. **Function:** The attribute Center

**Notes:**

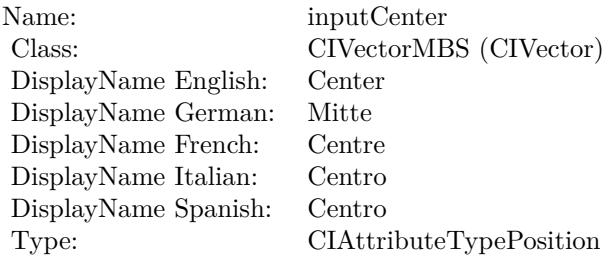

See AttributeinputCenter for more details. (Read and Write property)

### **52.121.10 inputImage as CIImageMBS**

MBS MacCG Plugin, Plugin Version: 17.4, Console & Web: Yes, Mac: Yes, Win: No, Linux: No. **Function:** The attribute Image

**Notes:**

See AttributeinputImage for more details. (Read and Write property)

52.121. CLASS CIFILTERLIGHTTUNNELMBS 9697

| Name:                | inputImage           |
|----------------------|----------------------|
| Class:               | CIImageMBS (CIImage) |
| DisplayName English: | Image                |
| DisplayName German:  | Bild                 |
| DisplayName French:  | Image                |
| DisplayName Italian: | Immagine             |
| DisplayName Spanish: | Imagen               |
| Type:                | CIAttributeTypeImage |
|                      |                      |

#### **52.121.11 inputRadius as double**

MBS MacCG Plugin, Plugin Version: 17.4, Console & Web: Yes, Mac: Yes, Win: No, Linux: No. **Function:** The attribute Radius **Notes:**

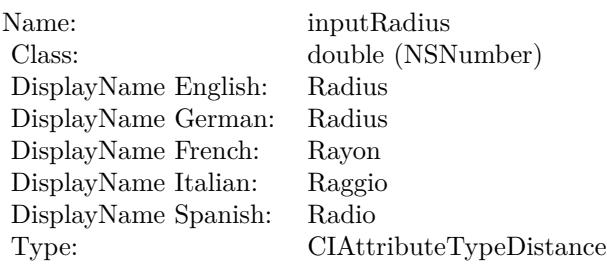

See AttributeinputRadius for more details. (Read and Write property)

### **52.121.12 inputRotation as double**

MBS MacCG Plugin, Plugin Version: 17.4, Console & Web: Yes, Mac: Yes, Win: No, Linux: No. **Function:** The attribute Rotation

### **Notes:**

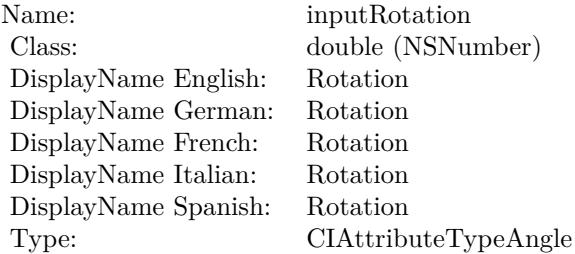

See AttributeinputRotation for more details.

(Read and Write property)

### 9698 CHAPTER 52. COREIMAGE

### 52.122. CLASS CIFILTERLINEARBURNBLENDMODEMBS 9699 **52.122 class CIFilterLinearBurnBlendModeMBS**

### **52.122.1 class CIFilterLinearBurnBlendModeMBS**

MBS MacCG Plugin, Plugin Version: 17.4, Console & Web: Yes, Mac: Yes, Win: No, Linux: No. **Function:** The Xojo class for the CoreImage Linear Burn Blend Mode filter. **Notes:**

Details for this filter:

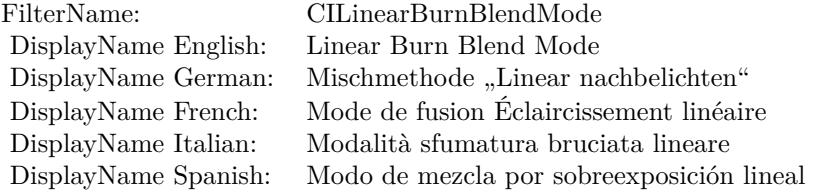

#### Categories:

- CICategoryCompositeOperation: Composite Operation
- CICategoryVideo: Video
- CICategoryStillImage: Still Image
- CICategoryInterlaced: Interlaced
- CICategoryNonSquarePixels: Non-Square Pixels
- CICategoryBuiltIn: Built-In

#### Input:

- inputImage: Image
- inputBackgroundImage: Background Image

#### Output:

• outputImage

Subclass of the CIFilterMBS class.

# **52.122.2 Methods**

### **52.122.3 Constructor**

MBS MacCG Plugin, Plugin Version: 17.4, Console & Web: Yes, Mac: Yes, Win: No, Linux: No. **Function:** The constructor.

**Notes:** On success the handle property is not zero and the filter has the default values set.

### **52.122.4 Properties**

### **52.122.5 AttributeinputBackgroundImage as CIAttributeMBS**

MBS MacCG Plugin, Plugin Version: 17.4, Console & Web: Yes, Mac: Yes, Win: No, Linux: No. **Function:** Details about the Linear Burn Blend Mode attribute. **Notes:**

This attribute should have this content:

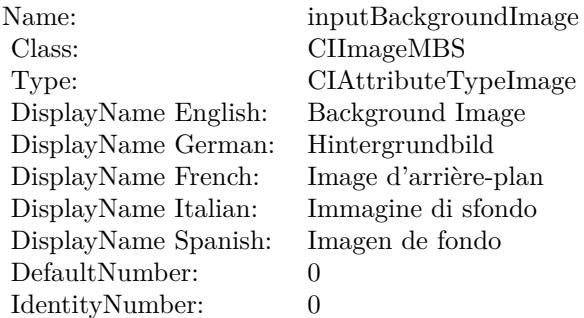

(Read only property)

### **52.122.6 AttributeinputImage as CIAttributeMBS**

MBS MacCG Plugin, Plugin Version: 17.4, Console & Web: Yes, Mac: Yes, Win: No, Linux: No. **Function:** Details about the Linear Burn Blend Mode attribute. **Notes:**

This attribute should have this content:

(Read only property)

52.122. CLASS CIFILTERLINEARBURNBLENDMODEMBS 9701

| Name:                | inputImage           |
|----------------------|----------------------|
| Class:               | CIImageMBS           |
| Type:                | CIAttributeTypeImage |
| DisplayName English: | Image                |
| DisplayName German:  | Bild                 |
| DisplayName French:  | Image                |
| DisplayName Italian: | Immagine             |
| DisplayName Spanish: | Imagen               |
| DefaultNumber:       | 0                    |
| IdentityNumber:      | 0                    |

### **52.122.7 inputBackgroundImage as CIImageMBS**

MBS MacCG Plugin, Plugin Version: 17.4, Console & Web: Yes, Mac: Yes, Win: No, Linux: No. **Function:** The attribute Background Image **Notes:**

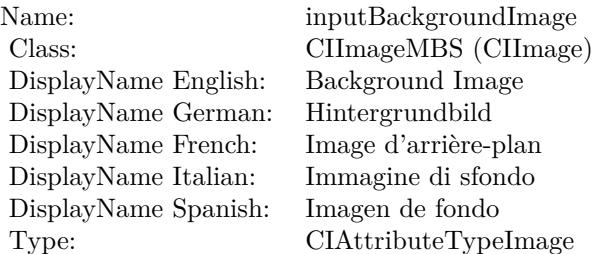

See AttributeinputBackgroundImage for more details. (Read and Write property)

### **52.122.8 inputImage as CIImageMBS**

MBS MacCG Plugin, Plugin Version: 17.4, Console & Web: Yes, Mac: Yes, Win: No, Linux: No. **Function:** The attribute Image **Notes:**

See AttributeinputImage for more details. (Read and Write property)

Name: inputImage<br>Class: ClimageMB CIImageMBS (CIImage)<br>Image DisplayName English: Image  $DisplayName$  German: DisplayName French: Image DisplayName Italian: Immagine Italian: Immagine Italian: Imagen DisplayName Spanish:<br>Type: CIAttributeTypeImage

### 52.123. CLASS CIFILTERLINEARDODGEBLENDMODEMBS 9703 **52.123 class CIFilterLinearDodgeBlendModeMBS**

### **52.123.1 class CIFilterLinearDodgeBlendModeMBS**

MBS MacCG Plugin, Plugin Version: 17.4, Console & Web: Yes, Mac: Yes, Win: No, Linux: No. **Function:** The Xojo class for the CoreImage Linear Dodge Blend Mode filter. **Notes:**

Details for this filter:

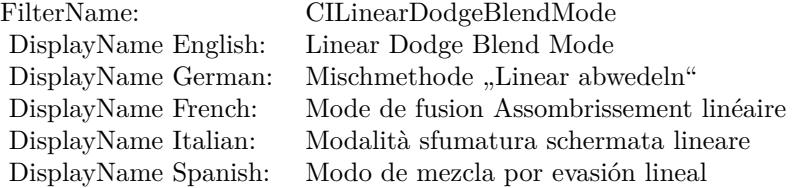

#### Categories:

- CICategoryCompositeOperation: Composite Operation
- CICategoryVideo: Video
- CICategoryStillImage: Still Image
- CICategoryInterlaced: Interlaced
- CICategoryNonSquarePixels: Non-Square Pixels
- CICategoryBuiltIn: Built-In

#### Input:

- inputImage: Image
- inputBackgroundImage: Background Image

#### Output:

• outputImage

Subclass of the CIFilterMBS class.

# **52.123.2 Methods**

### **52.123.3 Constructor**

MBS MacCG Plugin, Plugin Version: 17.4, Console & Web: Yes, Mac: Yes, Win: No, Linux: No. **Function:** The constructor.

**Notes:** On success the handle property is not zero and the filter has the default values set.

### **52.123.4 Properties**

### **52.123.5 AttributeinputBackgroundImage as CIAttributeMBS**

MBS MacCG Plugin, Plugin Version: 17.4, Console & Web: Yes, Mac: Yes, Win: No, Linux: No. **Function:** Details about the Linear Dodge Blend Mode attribute. **Notes:**

This attribute should have this content:

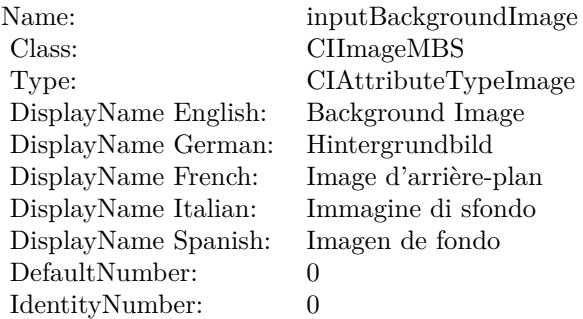

(Read only property)

### **52.123.6 AttributeinputImage as CIAttributeMBS**

MBS MacCG Plugin, Plugin Version: 17.4, Console & Web: Yes, Mac: Yes, Win: No, Linux: No. **Function:** Details about the Linear Dodge Blend Mode attribute. **Notes:**

This attribute should have this content:

(Read only property)

52.123. CLASS CIFILTERLINEARDODGEBLENDMODEMBS 9705

| Name:                | inputImage           |
|----------------------|----------------------|
| Class:               | CIImageMBS           |
| Type:                | CIAttributeTypeImage |
| DisplayName English: | Image                |
| DisplayName German:  | Bild                 |
| DisplayName French:  | Image                |
| DisplayName Italian: | Immagine             |
| DisplayName Spanish: | Imagen               |
| DefaultNumber:       | 0                    |
| IdentityNumber:      | 0                    |

### **52.123.7 inputBackgroundImage as CIImageMBS**

MBS MacCG Plugin, Plugin Version: 17.4, Console & Web: Yes, Mac: Yes, Win: No, Linux: No. **Function:** The attribute Background Image **Notes:**

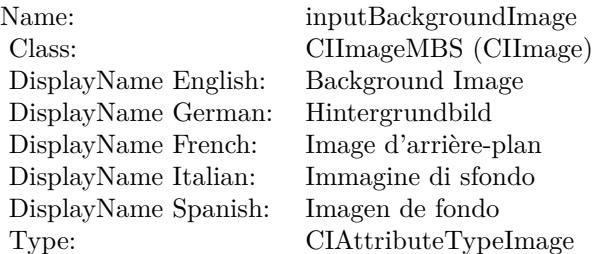

See AttributeinputBackgroundImage for more details. (Read and Write property)

### **52.123.8 inputImage as CIImageMBS**

MBS MacCG Plugin, Plugin Version: 17.4, Console & Web: Yes, Mac: Yes, Win: No, Linux: No. **Function:** The attribute Image **Notes:**

See AttributeinputImage for more details. (Read and Write property)

Name: inputImage<br>Class: ClimageMB CIImageMBS (CIImage)<br>Image DisplayName English: Image  $DisplayName$  German: DisplayName French: Image DisplayName Italian: Immagine Italian: Immagine Italian: Imagen DisplayName Spanish:<br>Type: CIAttributeTypeImage

#### 52.124. CLASS CIFILTERLINEARGRADIENTMBS 9707

## **52.124 class CIFilterLinearGradientMBS**

### **52.124.1 class CIFilterLinearGradientMBS**

MBS MacCG Plugin, Plugin Version: 17.4, Console & Web: Yes, Mac: Yes, Win: No, Linux: No. **Function:** The Xojo class for the CoreImage Linear Gradient filter. **Example:**

// create gradient  $\dim$  vektor1 as CIVectorMBS = CIVectorMBS.vectorWithXY(800,600) dim vektor2 as  $\text{CIVectorMBS} = \text{CIVectorMBS}.\text{vectorWith} \text{XY}(0,0)$ 

dim CiGradiantFilter as new CIFilterLinearGradientMBS CiGradiantFilter.SetDefaults  $CiGradientFilter-inputPoint0 = vektor1$  $CiGradientFilter.inputPoint1 = vektor2$  $CiGradientFilter-inputColor0 = CIColorMBS-colorWithRGB(1,1,1)$  $CiGradientFilter importColor1 = CIColorMBS-colorWithRGB(1,0.5,0.3)$ 

dim r as CIImageMBS = CiGradiantFilter.outputImage

 $Backdrop = r.RenderPicture(800, 600)$ 

#### **Notes:**

Details for this filter:

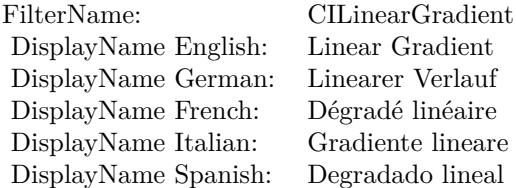

#### Categories:

- CICategoryGradient: Gradient
- CICategoryVideo: Video
- CICategoryStillImage: Still Image
- CICategoryBuiltIn: Built-In

### Input:

- inputPoint0: Point 0
- inputPoint1: Point 1
- inputColor0: Color 1
- inputColor1: Color 2

Output:

• outputImage

Subclass of the CIFilterMBS class.

### **52.124.2 Blog Entries**

• [Tip of day: Gradients with CoreImage Filter](https://www.mbs-plugins.de/archive/2016-07-13/Tip_of_day_Gradients_with_Core/monkeybreadsoftware_blog_xojo)

### **52.124.3 Methods**

### **52.124.4 Constructor**

MBS MacCG Plugin, Plugin Version: 17.4, Console & Web: Yes, Mac: Yes, Win: No, Linux: No. **Function:** The constructor.

**Notes:** On success the handle property is not zero and the filter has the default values set.

### **52.124.5 Properties**

### **52.124.6 AttributeinputColor0 as CIAttributeMBS**

MBS MacCG Plugin, Plugin Version: 17.4, Console & Web: Yes, Mac: Yes, Win: No, Linux: No. **Function:** Details about the Linear Gradient attribute. **Notes:**

This attribute should have this content:

(Read only property)

52.124. CLASS CIFILTERLINEARGRADIENTMBS 9709

| Name:                | inputColor <sub>0</sub>                    |
|----------------------|--------------------------------------------|
| Class:               | <b>CIColorMBS</b>                          |
| Type:                | CIAttributeTypeColor                       |
| DisplayName English: | Color 1                                    |
| DisplayName German:  | Farbe 1                                    |
| DisplayName French:  | Couleur 1                                  |
| DisplayName Italian: | Colore 1                                   |
| DisplayName Spanish: | Color 1                                    |
| DefaultColor:        | $Red = 1$ , Green = 1, Blue = 1, Alpha = 1 |
| IdentityNumber:      | 0                                          |

#### **52.124.7 AttributeinputColor1 as CIAttributeMBS**

MBS MacCG Plugin, Plugin Version: 17.4, Console & Web: Yes, Mac: Yes, Win: No, Linux: No. **Function:** Details about the Linear Gradient attribute. **Notes:**

This attribute should have this content:

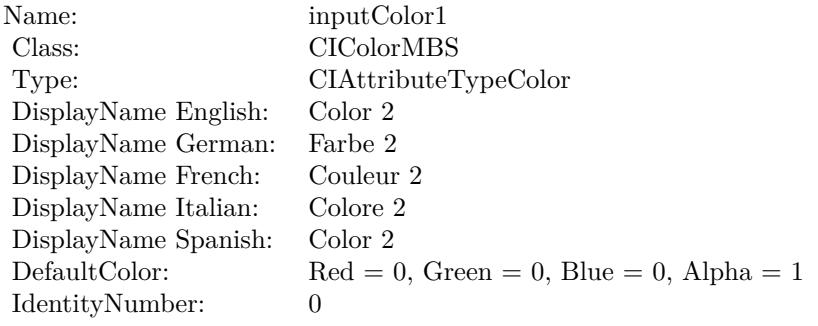

(Read only property)

#### **52.124.8 AttributeinputPoint0 as CIAttributeMBS**

MBS MacCG Plugin, Plugin Version: 17.4, Console & Web: Yes, Mac: Yes, Win: No, Linux: No. **Function:** Details about the Linear Gradient attribute. **Notes:**

This attribute should have this content:

(Read only property)

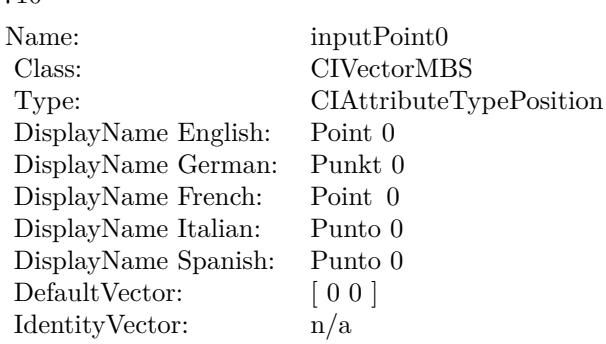

### **52.124.9 AttributeinputPoint1 as CIAttributeMBS**

MBS MacCG Plugin, Plugin Version: 17.4, Console & Web: Yes, Mac: Yes, Win: No, Linux: No. **Function:** Details about the Linear Gradient attribute. **Notes:**

This attribute should have this content:

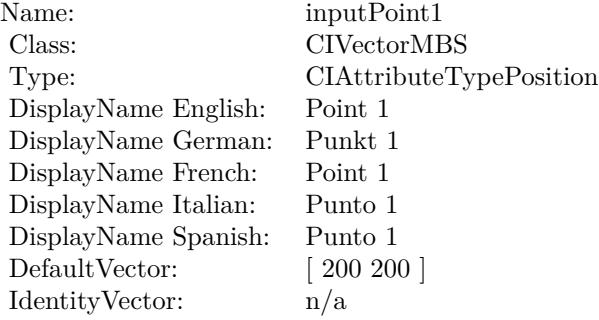

(Read only property)

#### **52.124.10 inputColor0 as CIColorMBS**

MBS MacCG Plugin, Plugin Version: 17.4, Console & Web: Yes, Mac: Yes, Win: No, Linux: No. **Function:** The attribute Color 1

### **Notes:**

See AttributeinputColor0 for more details. (Read and Write property)

52.124. CLASS CIFILTERLINEARGRADIENTMBS 9711

| Name:                | inputColor0          |
|----------------------|----------------------|
| Class:               | CIColorMBS (CIColor) |
| DisplayName English: | Color 1              |
| DisplayName German:  | Farbe 1              |
| DisplayName French:  | Couleur 1            |
| DisplayName Italian: | Colore 1             |
| DisplayName Spanish: | Color 1              |
| Type:                | CIAttributeTypeColor |

#### **52.124.11 inputColor1 as CIColorMBS**

MBS MacCG Plugin, Plugin Version: 17.4, Console & Web: Yes, Mac: Yes, Win: No, Linux: No. **Function:** The attribute Color 2 **Notes:**

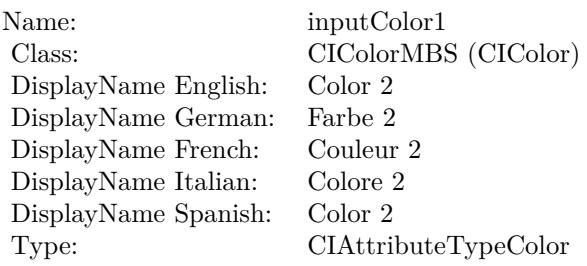

See AttributeinputColor1 for more details. (Read and Write property)

### **52.124.12 inputPoint0 as CIVectorMBS**

MBS MacCG Plugin, Plugin Version: 17.4, Console & Web: Yes, Mac: Yes, Win: No, Linux: No. **Function:** The attribute Point 0 **Notes:**

#### Name: inputPoint0 Class: CIVectorMBS (CIVector) DisplayName English: Point 0 DisplayName German: Punkt 0 DisplayName French: Point 0 DisplayName Italian: Punto 0 DisplayName Spanish: Punto 0 Type: CIAttributeTypePosition

See AttributeinputPoint0 for more details.

(Read and Write property)

### **52.124.13 inputPoint1 as CIVectorMBS**

MBS MacCG Plugin, Plugin Version: 17.4, Console & Web: Yes, Mac: Yes, Win: No, Linux: No. **Function:** The attribute Point 1

### **Notes:**

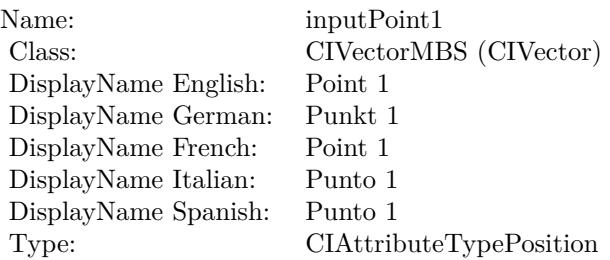

See AttributeinputPoint1 for more details. (Read and Write property)

## 52.125. CLASS CIFILTERLINEARTOSRGBTONECURVEMBS 9713 **52.125 class CIFilterLinearToSRGBToneCurveMBS**

### **52.125.1 class CIFilterLinearToSRGBToneCurveMBS**

MBS MacCG Plugin, Plugin Version: 17.4, Console & Web: Yes, Mac: Yes, Win: No, Linux: No. **Function:** The Xojo class for the CoreImage Linear to sRGB Tone Curve filter. **Notes:**

Details for this filter:

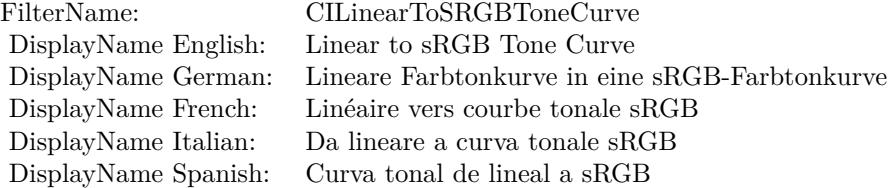

### Categories:

- CICategoryColorAdjustment: Color Adjustment
- CICategoryVideo: Video
- CICategoryStillImage: Still Image
- CICategoryInterlaced: Interlaced
- CICategoryNonSquarePixels: Non-Square Pixels
- CICategoryBuiltIn: Built-In

#### Input:

• inputImage: Image

#### Output:

• outputImage

Subclass of the CIFilterMBS class.

# **52.125.2 Methods**

#### **52.125.3 Constructor**

MBS MacCG Plugin, Plugin Version: 17.4, Console & Web: Yes, Mac: Yes, Win: No, Linux: No. **Function:** The constructor.

**Notes:** On success the handle property is not zero and the filter has the default values set.

### **52.125.4 Properties**

### **52.125.5 AttributeinputImage as CIAttributeMBS**

MBS MacCG Plugin, Plugin Version: 17.4, Console & Web: Yes, Mac: Yes, Win: No, Linux: No. **Function:** Details about the Linear to sRGB Tone Curve attribute. **Notes:**

This attribute should have this content:

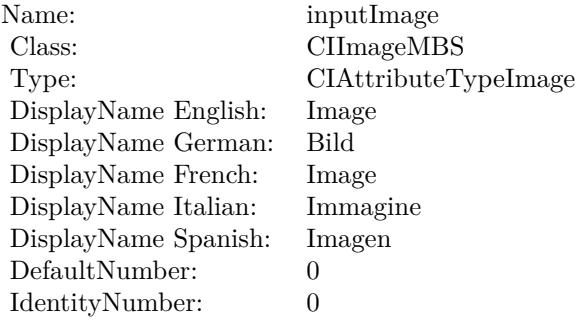

(Read only property)

#### **52.125.6 inputImage as CIImageMBS**

MBS MacCG Plugin, Plugin Version: 17.4, Console & Web: Yes, Mac: Yes, Win: No, Linux: No. **Function:** The attribute Image **Notes:**

See AttributeinputImage for more details. (Read and Write property)

Name: inputImage<br>Class: Class: ClimageMB CIImageMBS (CIImage) DisplayName English: Image  $DisplayName$  German: DisplayName French: Image DisplayName Italian: Immagi<br>DisplayName Spanish: Imagen DisplayName Spanish: Type: CIAttributeTypeImage

### 9716 CHAPTER 52. COREIMAGE **52.126 class CIFilterLineOverlayMBS**

### **52.126.1 class CIFilterLineOverlayMBS**

MBS MacCG Plugin, Plugin Version: 17.4, Console & Web: Yes, Mac: Yes, Win: No, Linux: No. **Function:** The Xojo class for the CoreImage Line Overlay filter. **Notes:**

Details for this filter:

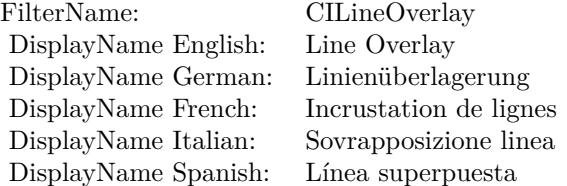

#### Categories:

- CICategoryBuiltIn: Built-In
- CICategoryStillImage: Still Image
- CICategoryVideo: Video
- CICategoryStylize: Stylize

#### Input:

- inputImage: Image
- inputNRNoiseLevel: NR Noise Level
- inputNRSharpness: NR Sharpness
- inputEdgeIntensity: Edge Intensity
- inputThreshold: Threshold
- inputContrast: Contrast

#### Output:

• outputImage

Subclass of the CIFilterMBS class.

#### 52.126. CLASS CIFILTERLINEOVERLAYMBS 9717

### **52.126.2 Methods**

#### **52.126.3 Constructor**

MBS MacCG Plugin, Plugin Version: 17.4, Console & Web: Yes, Mac: Yes, Win: No, Linux: No. **Function:** The constructor.

**Notes:** On success the handle property is not zero and the filter has the default values set.

#### **52.126.4 Properties**

#### **52.126.5 AttributeinputContrast as CIAttributeMBS**

MBS MacCG Plugin, Plugin Version: 17.4, Console & Web: Yes, Mac: Yes, Win: No, Linux: No. **Function:** Details about the Line Overlay attribute. **Notes:**

This attribute should have this content:

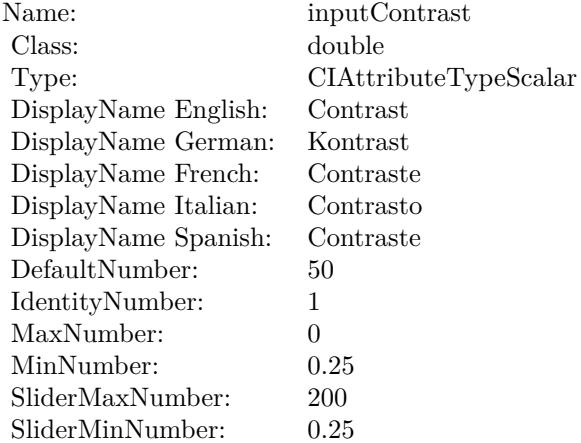

(Read only property)

#### **52.126.6 AttributeinputEdgeIntensity as CIAttributeMBS**

MBS MacCG Plugin, Plugin Version: 17.4, Console & Web: Yes, Mac: Yes, Win: No, Linux: No. **Function:** Details about the Line Overlay attribute. **Notes:**

This attribute should have this content:

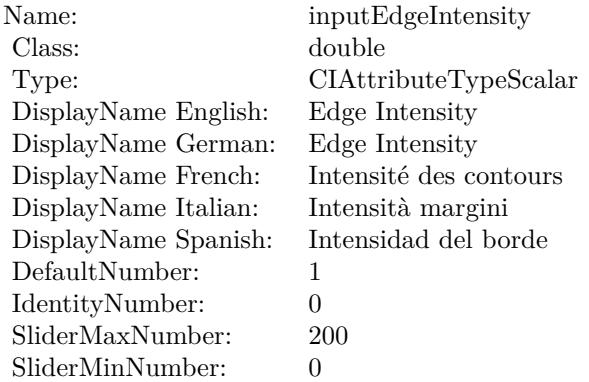

(Read only property)

### **52.126.7 AttributeinputImage as CIAttributeMBS**

MBS MacCG Plugin, Plugin Version: 17.4, Console & Web: Yes, Mac: Yes, Win: No, Linux: No. **Function:** Details about the Line Overlay attribute. **Notes:**

This attribute should have this content:

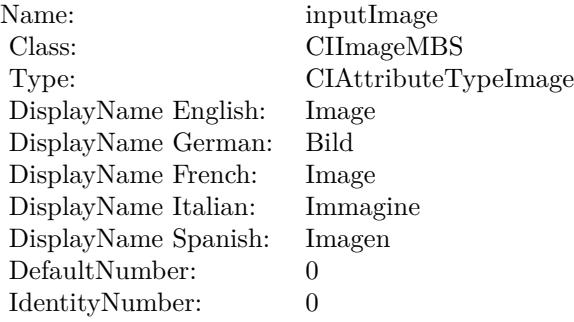

(Read only property)

#### 52.126. CLASS CIFILTERLINEOVERLAYMBS 9719

### **52.126.8 AttributeinputNRNoiseLevel as CIAttributeMBS**

MBS MacCG Plugin, Plugin Version: 17.4, Console & Web: Yes, Mac: Yes, Win: No, Linux: No. **Function:** Details about the Line Overlay attribute. **Notes:**

This attribute should have this content:

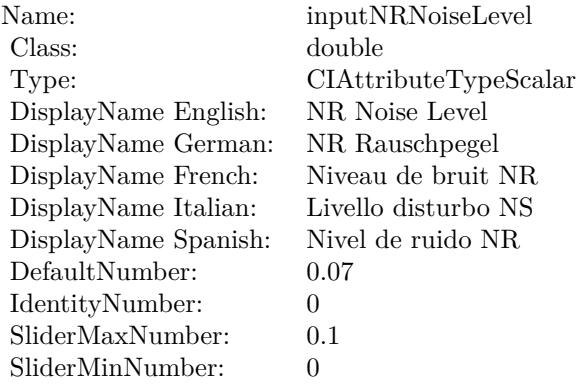

(Read only property)

### **52.126.9 AttributeinputNRSharpness as CIAttributeMBS**

MBS MacCG Plugin, Plugin Version: 17.4, Console & Web: Yes, Mac: Yes, Win: No, Linux: No. **Function:** Details about the Line Overlay attribute. **Notes:**

This attribute should have this content:

(Read only property)

#### **52.126.10 AttributeinputThreshold as CIAttributeMBS**

MBS MacCG Plugin, Plugin Version: 17.4, Console & Web: Yes, Mac: Yes, Win: No, Linux: No. **Function:** Details about the Line Overlay attribute. **Notes:**

This attribute should have this content:

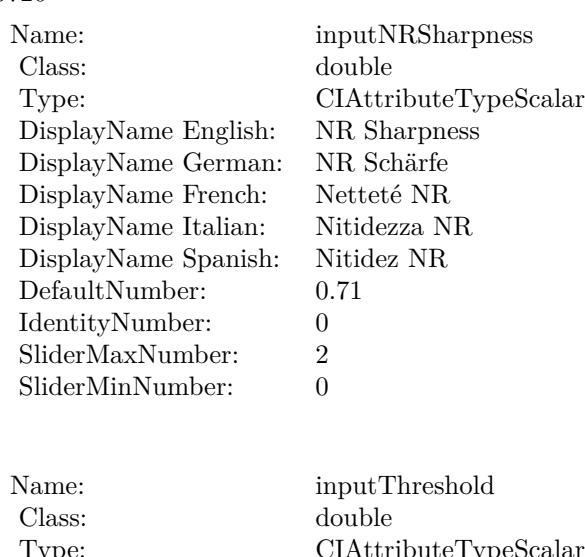

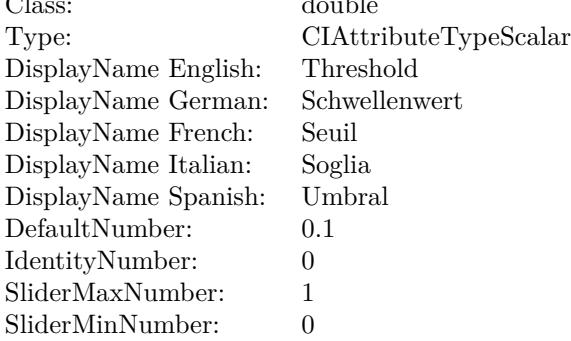

(Read only property)

#### **52.126.11 inputContrast as double**

MBS MacCG Plugin, Plugin Version: 17.4, Console & Web: Yes, Mac: Yes, Win: No, Linux: No. **Function:** The attribute Contrast **Notes:**

See AttributeinputContrast for more details. (Read and Write property)

#### **52.126.12 inputEdgeIntensity as double**

MBS MacCG Plugin, Plugin Version: 17.4, Console & Web: Yes, Mac: Yes, Win: No, Linux: No. **Function:** The attribute Edge Intensity
### 52.126. CLASS CIFILTERLINEOVERLAYMBS 9721

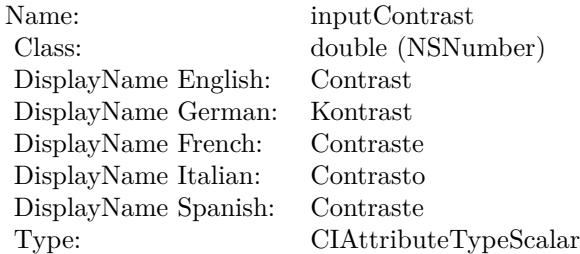

### **Notes:**

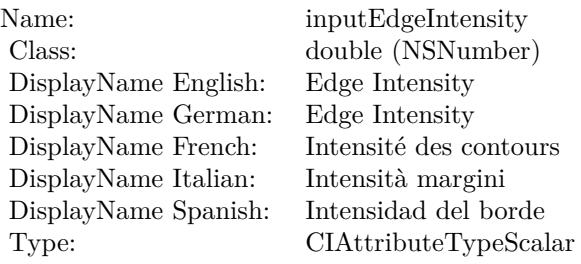

See AttributeinputEdgeIntensity for more details. (Read and Write property)

# **52.126.13 inputImage as CIImageMBS**

MBS MacCG Plugin, Plugin Version: 17.4, Console & Web: Yes, Mac: Yes, Win: No, Linux: No. **Function:** The attribute Image

# **Notes:**

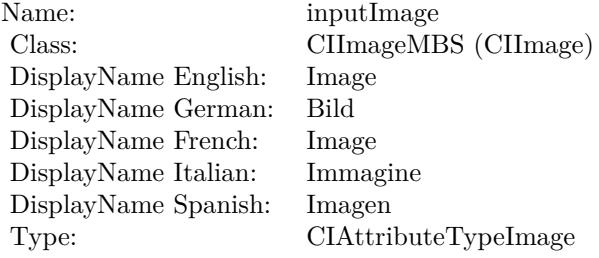

See AttributeinputImage for more details. (Read and Write property)

# **52.126.14 inputNRNoiseLevel as double**

MBS MacCG Plugin, Plugin Version: 17.4, Console & Web: Yes, Mac: Yes, Win: No, Linux: No. **Function:** The attribute NR Noise Level **Notes:**

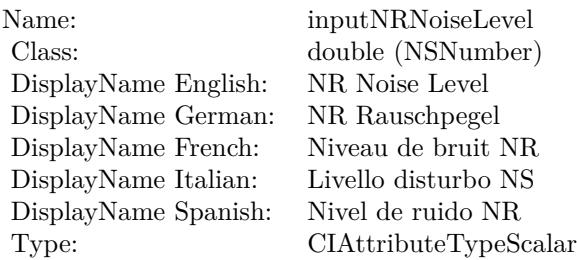

See AttributeinputNRNoiseLevel for more details. (Read and Write property)

### **52.126.15 inputNRSharpness as double**

MBS MacCG Plugin, Plugin Version: 17.4, Console & Web: Yes, Mac: Yes, Win: No, Linux: No. **Function:** The attribute NR Sharpness **Notes:**

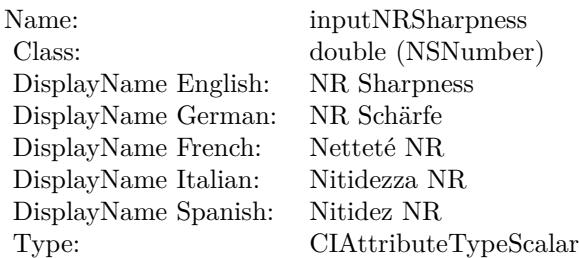

See AttributeinputNRSharpness for more details. (Read and Write property)

### **52.126.16 inputThreshold as double**

MBS MacCG Plugin, Plugin Version: 17.4, Console & Web: Yes, Mac: Yes, Win: No, Linux: No. **Function:** The attribute Threshold **Notes:**

# 52.126. CLASS CIFILTERLINEOVERLAYMBS 9723

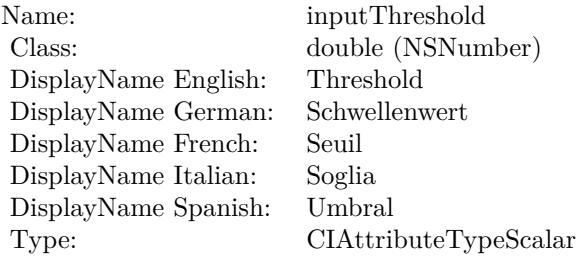

See AttributeinputThreshold for more details. (Read and Write property)

# 9724 CHAPTER 52. COREIMAGE **52.127 class CIFilterLineScreenMBS**

# **52.127.1 class CIFilterLineScreenMBS**

MBS MacCG Plugin, Plugin Version: 17.4, Console & Web: Yes, Mac: Yes, Win: No, Linux: No. **Function:** The Xojo class for the CoreImage Line Screen filter. **Notes:**

Details for this filter:

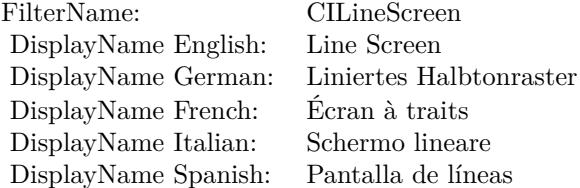

### Categories:

- CICategoryHalftoneEffect: Halftone Effect
- CICategoryVideo: Video
- CICategoryStillImage: Still Image
- CICategoryBuiltIn: Built-In

### Input:

- inputImage: Image
- inputCenter: Center
- inputAngle: Angle
- inputWidth: Width
- inputSharpness: Sharpness

### Output:

• outputImage

Subclass of the CIFilterMBS class.

### 52.127. CLASS CIFILTERLINESCREENMBS 9725

# **52.127.2 Methods**

### **52.127.3 Constructor**

MBS MacCG Plugin, Plugin Version: 17.4, Console & Web: Yes, Mac: Yes, Win: No, Linux: No. **Function:** The constructor.

**Notes:** On success the handle property is not zero and the filter has the default values set.

### **52.127.4 Properties**

### **52.127.5 AttributeinputAngle as CIAttributeMBS**

MBS MacCG Plugin, Plugin Version: 17.4, Console & Web: Yes, Mac: Yes, Win: No, Linux: No. **Function:** Details about the Line Screen attribute. **Notes:**

This attribute should have this content:

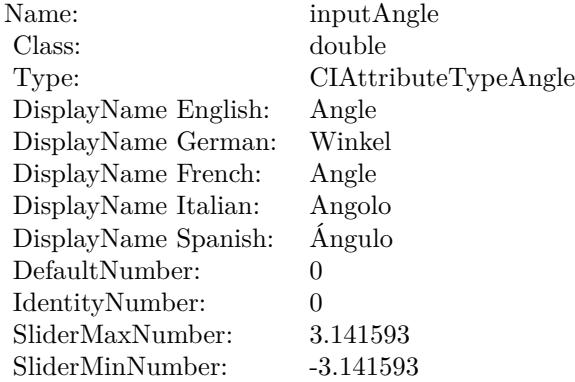

(Read only property)

# **52.127.6 AttributeinputCenter as CIAttributeMBS**

MBS MacCG Plugin, Plugin Version: 17.4, Console & Web: Yes, Mac: Yes, Win: No, Linux: No. **Function:** Details about the Line Screen attribute. **Notes:**

This attribute should have this content:

### 9726 CHAPTER 52. COREIMAGE

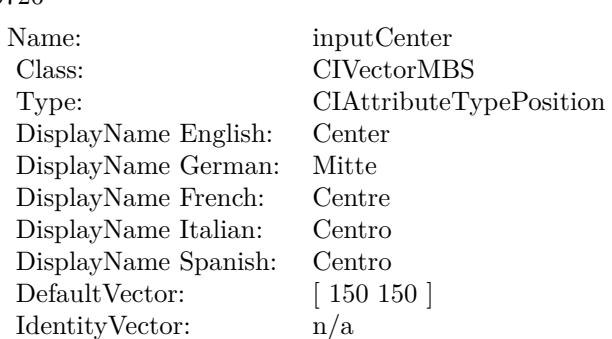

(Read only property)

# **52.127.7 AttributeinputImage as CIAttributeMBS**

MBS MacCG Plugin, Plugin Version: 17.4, Console & Web: Yes, Mac: Yes, Win: No, Linux: No. **Function:** Details about the Line Screen attribute. **Notes:**

This attribute should have this content:

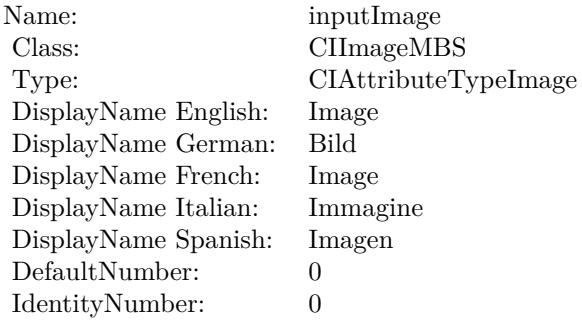

(Read only property)

# **52.127.8 AttributeinputSharpness as CIAttributeMBS**

MBS MacCG Plugin, Plugin Version: 17.4, Console & Web: Yes, Mac: Yes, Win: No, Linux: No. **Function:** Details about the Line Screen attribute. **Notes:**

This attribute should have this content:

### 52.127. CLASS CIFILTERLINESCREENMBS 9727

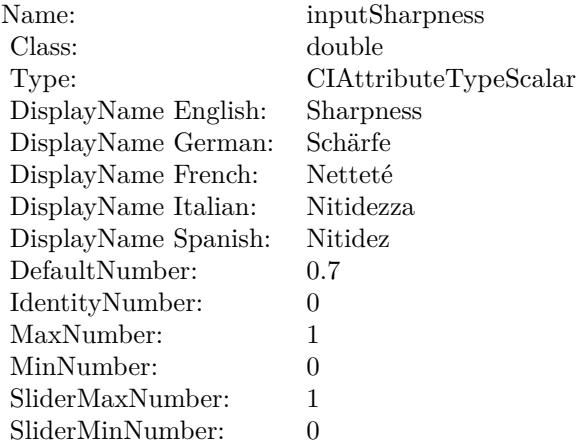

(Read only property)

# **52.127.9 AttributeinputWidth as CIAttributeMBS**

MBS MacCG Plugin, Plugin Version: 17.4, Console & Web: Yes, Mac: Yes, Win: No, Linux: No. **Function:** Details about the Line Screen attribute. **Notes:**

This attribute should have this content:

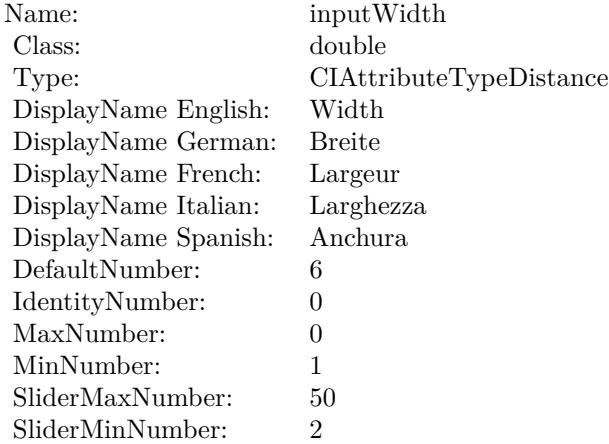

(Read only property)

# **52.127.10 inputAngle as double**

MBS MacCG Plugin, Plugin Version: 17.4, Console & Web: Yes, Mac: Yes, Win: No, Linux: No. **Function:** The attribute Angle **Notes:**

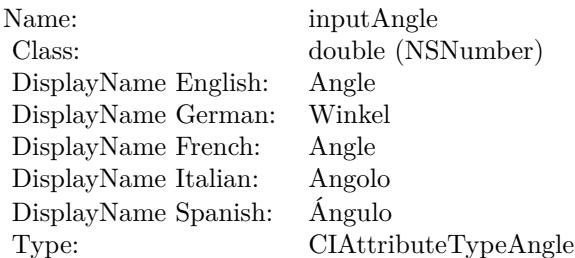

See AttributeinputAngle for more details. (Read and Write property)

### **52.127.11 inputCenter as CIVectorMBS**

MBS MacCG Plugin, Plugin Version: 17.4, Console & Web: Yes, Mac: Yes, Win: No, Linux: No. **Function:** The attribute Center **Notes:**

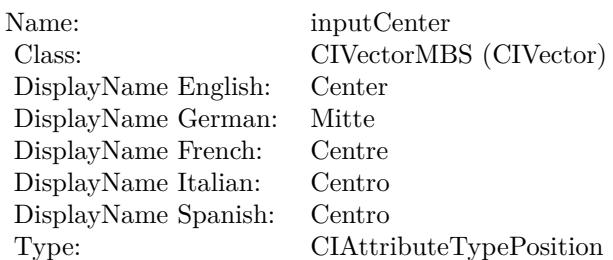

See AttributeinputCenter for more details. (Read and Write property)

# **52.127.12 inputImage as CIImageMBS**

MBS MacCG Plugin, Plugin Version: 17.4, Console & Web: Yes, Mac: Yes, Win: No, Linux: No. **Function:** The attribute Image **Notes:**

52.127. CLASS CIFILTERLINESCREENMBS 9729

| Name:                | inputImage           |
|----------------------|----------------------|
| Class:               | CIImageMBS (CIImage) |
| DisplayName English: | Image                |
| DisplayName German:  | Bild                 |
| DisplayName French:  | Image                |
| DisplayName Italian: | Immagine             |
| DisplayName Spanish: | Imagen               |
| Type:                | CIAttributeTypeImage |

See AttributeinputImage for more details. (Read and Write property)

### **52.127.13 inputSharpness as double**

MBS MacCG Plugin, Plugin Version: 17.4, Console & Web: Yes, Mac: Yes, Win: No, Linux: No. **Function:** The attribute Sharpness

# **Notes:**

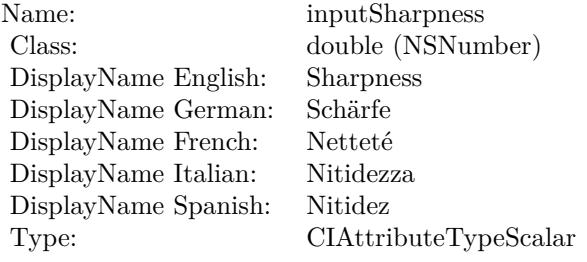

See AttributeinputSharpness for more details. (Read and Write property)

### **52.127.14 inputWidth as double**

MBS MacCG Plugin, Plugin Version: 17.4, Console & Web: Yes, Mac: Yes, Win: No, Linux: No. **Function:** The attribute Width **Notes:**

See AttributeinputWidth for more details. (Read and Write property)

Name: inputWidth Class:  $\qquad \qquad \text{double (NSN)}$  $\begin{array}{c} \text{double (NSNumber)}\\ \text{Width} \end{array}$ DisplayName English: Width DisplayName German: DisplayName French: Largeur DisplayName Italian: Larghezz<br>DisplayName Spanish: Anchura DisplayName Spanish:<br>Type:  $CIA$ ttributeTypeDistance

# 52.128. CLASS CIFILTERLUMINOSITYBLENDMODEMBS 9731 **52.128 class CIFilterLuminosityBlendModeMBS**

# **52.128.1 class CIFilterLuminosityBlendModeMBS**

MBS MacCG Plugin, Plugin Version: 17.4, Console & Web: Yes, Mac: Yes, Win: No, Linux: No. **Function:** The Xojo class for the CoreImage Luminosity Blend Mode filter. **Notes:**

Details for this filter:

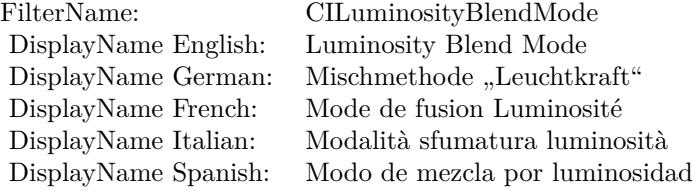

### Categories:

- CICategoryCompositeOperation: Composite Operation
- CICategoryVideo: Video
- CICategoryStillImage: Still Image
- CICategoryInterlaced: Interlaced
- CICategoryNonSquarePixels: Non-Square Pixels
- CICategoryBuiltIn: Built-In

### Input:

- inputImage: Image
- inputBackgroundImage: Background Image

### Output:

• outputImage

Subclass of the CIFilterMBS class.

# **52.128.2 Methods**

# **52.128.3 Constructor**

MBS MacCG Plugin, Plugin Version: 17.4, Console & Web: Yes, Mac: Yes, Win: No, Linux: No. **Function:** The constructor.

**Notes:** On success the handle property is not zero and the filter has the default values set.

# **52.128.4 Properties**

# **52.128.5 AttributeinputBackgroundImage as CIAttributeMBS**

MBS MacCG Plugin, Plugin Version: 17.4, Console & Web: Yes, Mac: Yes, Win: No, Linux: No. **Function:** Details about the Luminosity Blend Mode attribute. **Notes:**

This attribute should have this content:

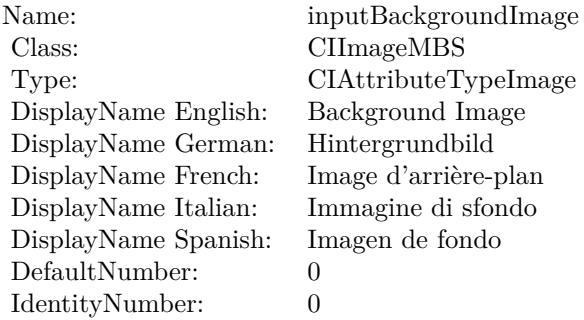

(Read only property)

# **52.128.6 AttributeinputImage as CIAttributeMBS**

MBS MacCG Plugin, Plugin Version: 17.4, Console & Web: Yes, Mac: Yes, Win: No, Linux: No. **Function:** Details about the Luminosity Blend Mode attribute. **Notes:**

This attribute should have this content:

(Read only property)

52.128. CLASS CIFILTERLUMINOSITYBLENDMODEMBS 9733

| Name:                | inputImage           |
|----------------------|----------------------|
| Class:               | CIImageMBS           |
| Type:                | CIAttributeTypeImage |
| DisplayName English: | Image                |
| DisplayName German:  | Bild                 |
| DisplayName French:  | Image                |
| DisplayName Italian: | Immagine             |
| DisplayName Spanish: | Imagen               |
| DefaultNumber:       | 0                    |
| IdentityNumber:      | 0                    |

# **52.128.7 inputBackgroundImage as CIImageMBS**

MBS MacCG Plugin, Plugin Version: 17.4, Console & Web: Yes, Mac: Yes, Win: No, Linux: No. **Function:** The attribute Background Image **Notes:**

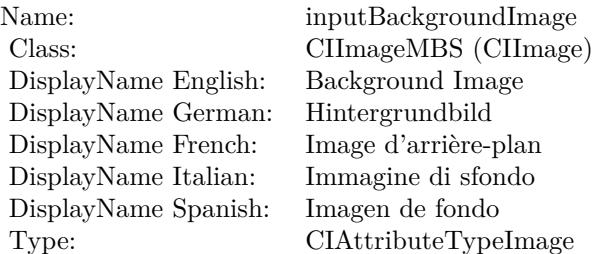

See AttributeinputBackgroundImage for more details. (Read and Write property)

### **52.128.8 inputImage as CIImageMBS**

MBS MacCG Plugin, Plugin Version: 17.4, Console & Web: Yes, Mac: Yes, Win: No, Linux: No. **Function:** The attribute Image **Notes:**

See AttributeinputImage for more details. (Read and Write property)

### 9734 CHAPTER 52. COREIMAGE

Name: inputImage<br>Class: ClimageMB CIImageMBS (CIImage)<br>Image DisplayName English: Image  $DisplayName$  German: DisplayName French: Image DisplayName Italian: Immagine Italian: Immagine Italian: Imagen DisplayName Spanish:<br>Type: CIAttributeTypeImage

# 52.129. CLASS CIFILTERMASKEDVARIABLEBLURMBS 9735 **52.129 class CIFilterMaskedVariableBlurMBS**

# **52.129.1 class CIFilterMaskedVariableBlurMBS**

MBS MacCG Plugin, Plugin Version: 17.4, Console & Web: Yes, Mac: Yes, Win: No, Linux: No. **Function:** The Xojo class for the CoreImage Masked Variable Blur filter. **Notes:**

Details for this filter:

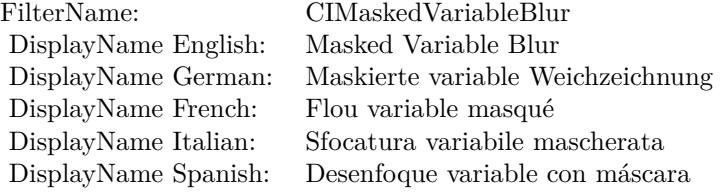

### Categories:

- CICategoryBlur: Blur
- CICategoryStillImage: Still Image
- CICategoryVideo: Video
- CICategoryBuiltIn: Built-In

### Input:

- inputImage: Image
- inputMask: Mask
- inputRadius: Radius

### Output:

• outputImage

Subclass of the CIFilterMBS class.

# **52.129.2 Methods**

# **52.129.3 Constructor**

MBS MacCG Plugin, Plugin Version: 17.4, Console & Web: Yes, Mac: Yes, Win: No, Linux: No. **Function:** The constructor.

**Notes:** On success the handle property is not zero and the filter has the default values set.

# **52.129.4 Properties**

# **52.129.5 AttributeinputImage as CIAttributeMBS**

MBS MacCG Plugin, Plugin Version: 17.4, Console & Web: Yes, Mac: Yes, Win: No, Linux: No. **Function:** Details about the Masked Variable Blur attribute. **Notes:**

This attribute should have this content:

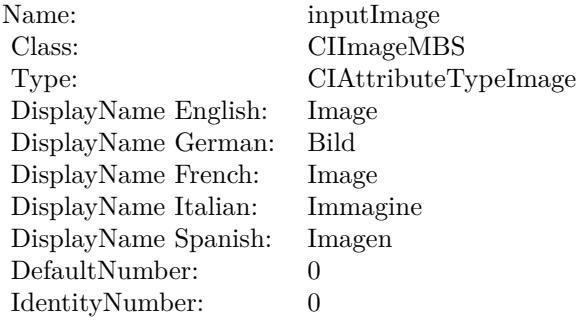

(Read only property)

# **52.129.6 AttributeinputMask as CIAttributeMBS**

MBS MacCG Plugin, Plugin Version: 17.4, Console & Web: Yes, Mac: Yes, Win: No, Linux: No. **Function:** Details about the Masked Variable Blur attribute. **Notes:**

This attribute should have this content:

(Read only property)

52.129. CLASS CIFILTERMASKEDVARIABLEBLURMBS 9737

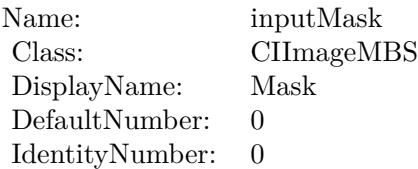

### **52.129.7 AttributeinputRadius as CIAttributeMBS**

MBS MacCG Plugin, Plugin Version: 17.4, Console & Web: Yes, Mac: Yes, Win: No, Linux: No. **Function:** Details about the Masked Variable Blur attribute. **Notes:**

This attribute should have this content:

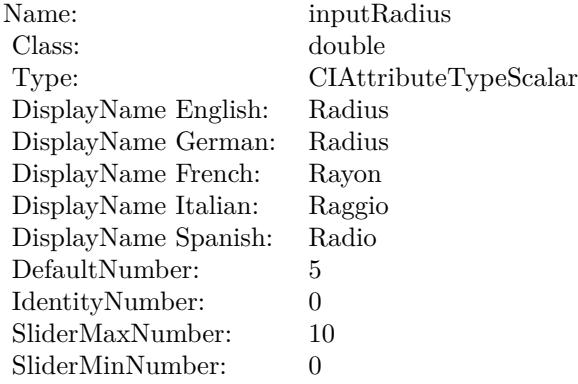

(Read only property)

# **52.129.8 inputImage as CIImageMBS**

MBS MacCG Plugin, Plugin Version: 17.4, Console & Web: Yes, Mac: Yes, Win: No, Linux: No. **Function:** The attribute Image

**Notes:**

See AttributeinputImage for more details. (Read and Write property)

### 9738 CHAPTER 52. COREIMAGE

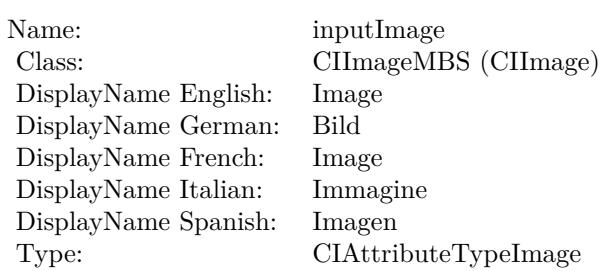

# **52.129.9 inputMask as CIImageMBS**

MBS MacCG Plugin, Plugin Version: 17.4, Console & Web: Yes, Mac: Yes, Win: No, Linux: No. **Function:** The attribute Mask **Notes:**

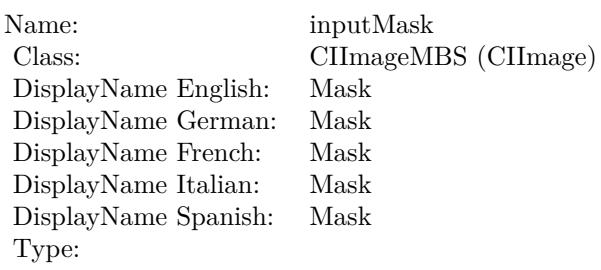

See AttributeinputMask for more details. (Read and Write property)

# **52.129.10 inputRadius as double**

MBS MacCG Plugin, Plugin Version: 17.4, Console & Web: Yes, Mac: Yes, Win: No, Linux: No. **Function:** The attribute Radius

# **Notes:**

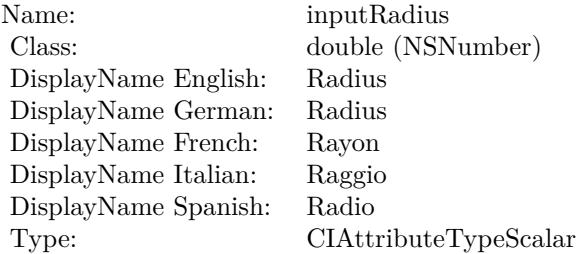

See AttributeinputRadius for more details.

# 52.129. CLASS CIFILTERMASKEDVARIABLEBLURMBS 9739

(Read and Write property)

# 9740 CHAPTER 52. COREIMAGE **52.130 class CIFilterMaskToAlphaMBS**

# **52.130.1 class CIFilterMaskToAlphaMBS**

MBS MacCG Plugin, Plugin Version: 17.4, Console & Web: Yes, Mac: Yes, Win: No, Linux: No. **Function:** The Xojo class for the CoreImage Mask to Alpha filter. **Notes:**

Details for this filter:

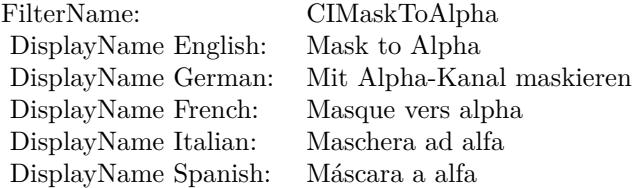

### Categories:

- CICategoryColorEffect: Color Effect
- CICategoryVideo: Video
- CICategoryInterlaced: Interlaced
- CICategoryNonSquarePixels: Non-Square Pixels
- CICategoryStillImage: Still Image
- CICategoryBuiltIn: Built-In

### Input:

• inputImage: Image

### Output:

• outputImage

Subclass of the CIFilterMBS class.

### 52.130. CLASS CIFILTERMASKTOALPHAMBS 9741

### **52.130.2 Methods**

### **52.130.3 Constructor**

MBS MacCG Plugin, Plugin Version: 17.4, Console & Web: Yes, Mac: Yes, Win: No, Linux: No. **Function:** The constructor.

**Notes:** On success the handle property is not zero and the filter has the default values set.

# **52.130.4 Properties**

### **52.130.5 AttributeinputImage as CIAttributeMBS**

MBS MacCG Plugin, Plugin Version: 17.4, Console & Web: Yes, Mac: Yes, Win: No, Linux: No. **Function:** Details about the Mask to Alpha attribute. **Notes:**

This attribute should have this content:

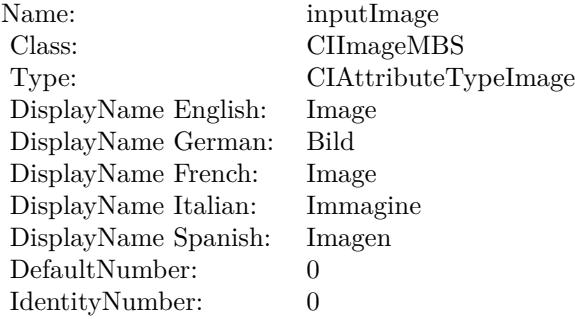

(Read only property)

### **52.130.6 inputImage as CIImageMBS**

MBS MacCG Plugin, Plugin Version: 17.4, Console & Web: Yes, Mac: Yes, Win: No, Linux: No. **Function:** The attribute Image **Notes:**

See AttributeinputImage for more details. (Read and Write property)

Name: inputImage<br>Class: ClimageMB CIImageMBS (CIImage)<br>Image DisplayName English: Image  $DisplayName$  German: DisplayName French: Image DisplayName Italian: Immagine Italian: Immagine Italian: Imagen DisplayName Spanish:<br>Type: CIAttributeTypeImage

# 52.131. CLASS CIFILTERMAXIMUMCOMPONENTMBS 9743 **52.131 class CIFilterMaximumComponentMBS**

# **52.131.1 class CIFilterMaximumComponentMBS**

MBS MacCG Plugin, Plugin Version: 17.4, Console & Web: Yes, Mac: Yes, Win: No, Linux: No. **Function:** The Xojo class for the CoreImage Maximum Component filter. **Notes:**

Details for this filter:

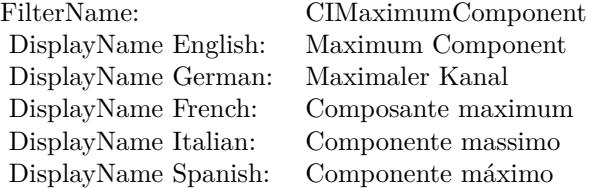

### Categories:

- CICategoryColorEffect: Color Effect
- CICategoryVideo: Video
- CICategoryInterlaced: Interlaced
- CICategoryNonSquarePixels: Non-Square Pixels
- CICategoryStillImage: Still Image
- CICategoryBuiltIn: Built-In

### Input:

• inputImage: Image

### Output:

• outputImage

Subclass of the CIFilterMBS class.

# **52.131.2 Methods**

### **52.131.3 Constructor**

MBS MacCG Plugin, Plugin Version: 17.4, Console & Web: Yes, Mac: Yes, Win: No, Linux: No. **Function:** The constructor.

**Notes:** On success the handle property is not zero and the filter has the default values set.

# **52.131.4 Properties**

# **52.131.5 AttributeinputImage as CIAttributeMBS**

MBS MacCG Plugin, Plugin Version: 17.4, Console & Web: Yes, Mac: Yes, Win: No, Linux: No. **Function:** Details about the Maximum Component attribute. **Notes:**

This attribute should have this content:

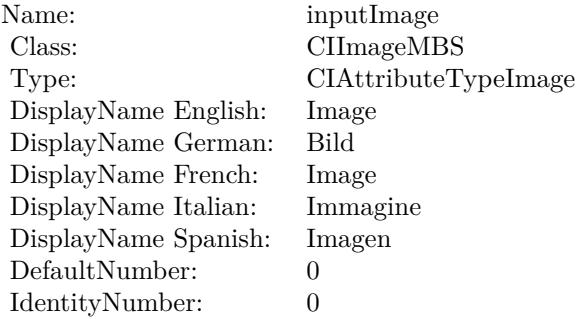

(Read only property)

### **52.131.6 inputImage as CIImageMBS**

MBS MacCG Plugin, Plugin Version: 17.4, Console & Web: Yes, Mac: Yes, Win: No, Linux: No. **Function:** The attribute Image **Notes:**

See AttributeinputImage for more details. (Read and Write property)

Name: inputImage<br>Class: ClimageMB CIImageMBS (CIImage) DisplayName English: Image  $DisplayName$  German: DisplayName French: Image DisplayName Italian: Immagi<br>DisplayName Spanish: Imagen  $\begin{minipage}{.4\linewidth} \textbf{DisplayName Spanish:} \\ \textbf{Type:} \end{minipage}$ CIAttributeTypeImage

# 9746 CHAPTER 52. COREIMAGE **52.132 class CIFilterMaximumCompositingMBS**

# **52.132.1 class CIFilterMaximumCompositingMBS**

MBS MacCG Plugin, Plugin Version: 17.4, Console & Web: Yes, Mac: Yes, Win: No, Linux: No. **Function:** The Xojo class for the CoreImage Maximum filter. **Notes:**

Details for this filter:

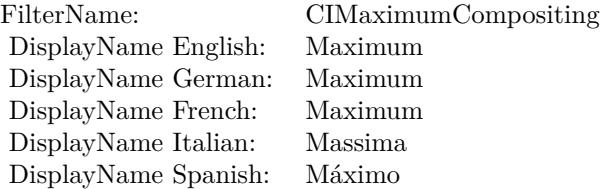

Categories:

- CICategoryCompositeOperation: Composite Operation
- CICategoryVideo: Video
- CICategoryStillImage: Still Image
- CICategoryInterlaced: Interlaced
- CICategoryNonSquarePixels: Non-Square Pixels
- CICategoryHighDynamicRange: High Dynamic Range
- CICategoryBuiltIn: Built-In

### Input:

- inputImage: Image
- inputBackgroundImage: Background Image

### Output:

• outputImage

Subclass of the CIFilterMBS class.

### 52.132. CLASS CIFILTERMAXIMUMCOMPOSITINGMBS 9747

### **52.132.2 Methods**

### **52.132.3 Constructor**

MBS MacCG Plugin, Plugin Version: 17.4, Console & Web: Yes, Mac: Yes, Win: No, Linux: No. **Function:** The constructor.

**Notes:** On success the handle property is not zero and the filter has the default values set.

## **52.132.4 Properties**

# **52.132.5 AttributeinputBackgroundImage as CIAttributeMBS**

MBS MacCG Plugin, Plugin Version: 17.4, Console & Web: Yes, Mac: Yes, Win: No, Linux: No. **Function:** Details about the Maximum attribute. **Notes:**

This attribute should have this content:

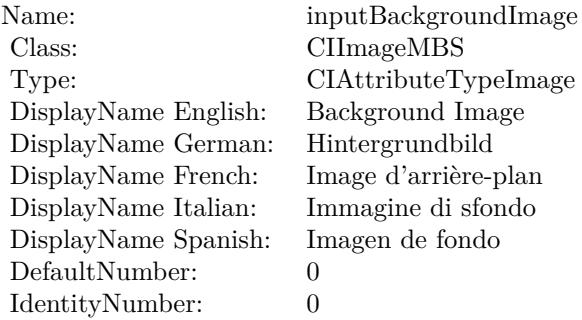

(Read only property)

# **52.132.6 AttributeinputImage as CIAttributeMBS**

MBS MacCG Plugin, Plugin Version: 17.4, Console & Web: Yes, Mac: Yes, Win: No, Linux: No. **Function:** Details about the Maximum attribute. **Notes:**

This attribute should have this content:

(Read only property)

### 9748 CHAPTER 52. COREIMAGE

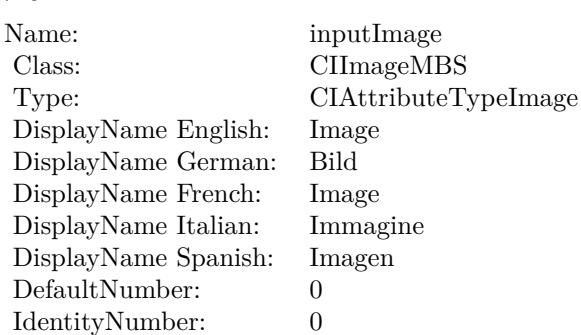

# **52.132.7 inputBackgroundImage as CIImageMBS**

MBS MacCG Plugin, Plugin Version: 17.4, Console & Web: Yes, Mac: Yes, Win: No, Linux: No. **Function:** The attribute Background Image **Notes:**

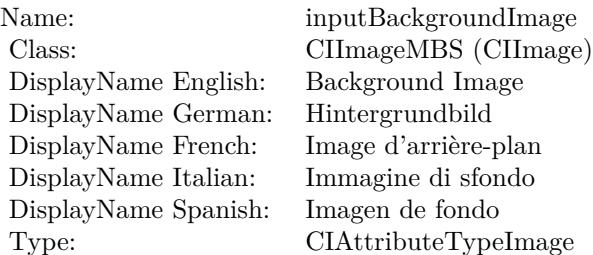

See AttributeinputBackgroundImage for more details. (Read and Write property)

# **52.132.8 inputImage as CIImageMBS**

MBS MacCG Plugin, Plugin Version: 17.4, Console & Web: Yes, Mac: Yes, Win: No, Linux: No. **Function:** The attribute Image **Notes:**

See AttributeinputImage for more details. (Read and Write property)

Name: inputImage<br>Class: Class: ClimageMB CIImageMBS (CIImage) DisplayName English: Image  $DisplayName$  German: DisplayName French: Image DisplayName Italian: Immagi<br>DisplayName Spanish: Imagen DisplayName Spanish: Type: CIAttributeTypeImage

# **52.133 class CIFilterMBS**

# **52.133.1 class CIFilterMBS**

MBS MacCG Plugin, Plugin Version: 7.3, Console & Web: Yes, Mac: Yes, Win: No, Linux: No. **Function:** CIFilter are filter objects for CoreImage that encapsulate the filter with its attributes. **Notes:** Mac OS X 10.4 only.

### **52.133.2 Blog Entries**

- [Load RAW image on MacOS with options](https://www.mbs-plugins.de/archive/2017-12-20/Load_RAW_image_on_MacOS_with_o/monkeybreadsoftware_blog_xojo)
- [MBS Real Studio Plugins, version 13.1pr5](https://www.mbs-plugins.de/archive/2013-02-25/MBS_Real_Studio_Plugins_versio/monkeybreadsoftware_blog_xojo)
- [Beware of the plugin limit in Real Studio](https://www.mbs-plugins.de/archive/2012-07-04/Beware_of_the_plugin_limit_in_/monkeybreadsoftware_blog_xojo)
- [MBS Real Studio Plugins, version 12.1pr5](https://www.mbs-plugins.de/archive/2012-02-20/MBS_Real_Studio_Plugins_versio/monkeybreadsoftware_blog_xojo)
- [MBS REALbasic Plugins, version 10.4pr3](https://www.mbs-plugins.de/archive/2010-07-01/MBS_REALbasic_Plugins_version_/monkeybreadsoftware_blog_xojo)

# **52.133.3 Methods**

### **52.133.4 attributesDictionary as dictionary**

MBS MacCG Plugin, Plugin Version: 13.1, Console & Web: Yes, Mac: Yes, Win: No, Linux: No. **Function:** Returns a dictionary of key-value pairs that describe the filter. **Example:**

dim d as new CIFilterComicEffectMBS dim a as Dictionary = d.attributesDictionary

break // see values in debugger

**Notes:** Returns a dictionary that contains a key for each input and output parameter for the filter. Each key is a dictionary that contains all the attributes of an input or output parameter.

# <span id="page-9749-0"></span>**52.133.5 AttributesItem(index as Integer) as CIAttributeMBS**

MBS MacCG Plugin, Plugin Version: 7.3, Console & Web: Yes, Mac: Yes, Win: No, Linux: No. **Function:** Returns the attribute with the given index. **Notes:**

# 52.133. CLASS CIFILTERMBS 9751 Index is zero based. Nil on any error. See also: • [52.133.6](#page-9750-0) AttributesItem(name as string) as CIAttributeMBS [9751](#page-9750-0) **52.133.6 AttributesItem(name as string) as CIAttributeMBS** MBS MacCG Plugin, Plugin Version: 7.3, Console & Web: Yes, Mac: Yes, Win: No, Linux: No. **Function:** Returns the attribute with the given name. **Notes:** nil on error. See also:

<span id="page-9750-0"></span>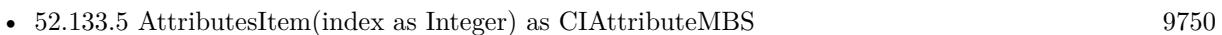

# **52.133.7 AttributesName(index as Integer) as string**

MBS MacCG Plugin, Plugin Version: 7.3, Console & Web: Yes, Mac: Yes, Win: No, Linux: No. **Function:** The name of the attribute with the given index.

### **52.133.8 Categories as string()**

MBS MacCG Plugin, Plugin Version: 7.3, Console & Web: Yes, Mac: Yes, Win: No, Linux: No. **Function:** Array of filter category names. **Notes:** nil on any error.

# **52.133.9 Constructor(Handle as Integer)**

MBS MacCG Plugin, Plugin Version: 12.1, Console & Web: Yes, Mac: Yes, Win: No, Linux: No. **Function:** Initializes object with given object reference. **Notes:**

ref should be a CIFilter\* and the object is retained. Raises UnsupportedOperationException if object is not a CIFilter.

### **52.133.10 copy as CIFilterMBS**

MBS MacCG Plugin, Plugin Version: 17.4, Console & Web: Yes, Mac: Yes, Win: No, Linux: No. **Function:** Creates a copy of the filter.

### 9752 CHAPTER 52. COREIMAGE

# **52.133.11 filterArrayFromSerializedXMP(xmpData as MemoryBlock, extent as CGRectMBS, byref NSError as Variant) as CIFilterMBS()**

MBS MacCG Plugin, Plugin Version: 14.1, Console & Web: Yes, Mac: Yes, Win: No, Linux: No. **Function:** Returns an array of filter objects de-serialized from XMP data. **Notes:**

xmpData: The XMP data created previously by calling serializedXMPFromFilters. extent: The extent of the image from which the XMP data was extracted. e: The address of an variant for receiving errors, otherwise nil. This is a NSErrorMBS.

Available in OS X v10.9 and later.

# **52.133.12 FilterNamesInCategories(categories() as String) as string()**

MBS MacCG Plugin, Plugin Version: 7.3, Console & Web: Yes, Mac: Yes, Win: No, Linux: No. **Function:** Returns an array containing all published filter names that belong to all listed categories. **Notes:**

categories: string array with the constants kCICategory\*. Returns nil on any error.

# **52.133.13 FilterNamesInCategory(category as String) as string()**

MBS MacCG Plugin, Plugin Version: 7.3, Console & Web: Yes, Mac: Yes, Win: No, Linux: No. **Function:** Returns an array containing all published filter names in a category. **Example:**

// load list of filters into Listbox

dim a() as string dim cf as CIFilterMBS

// get all image categories a=ciFilterMBS.FilterNamesInCategory(CIFilterMBS.kCICategoryStillImage)

StaticText1.text=str(UBound(a))+" filters."

for each s as string in a

// add to listbox Listbox1.AddRow s

// load this filter

### 52.133. CLASS CIFILTERMBS 9753

cf=CIFilterMBS.FilterWithName(s)

// And look into the attributes for the Displayname  $if cf < > nil then$ Listbox1.cell(Listbox1.LastIndex,1)=cf.DisplayName end if next

**Notes:** nil on any error.

### **52.133.14 FilterWithHandle(handle as Integer) as CIFilterMBS**

MBS MacCG Plugin, Plugin Version: 10.4, Console & Web: Yes, Mac: Yes, Win: No, Linux: No. **Function:** Creates a new filter object based on the given handle. **Example:**

// some filter dim x as new CIFilterCropMBS

// create a copy  $dim f$  as  $CIF$ ilterMBS =  $CIF$ ilterMBS. FilterWithHandle(x. Handle)

// and show name MsgBox f.FilterName

### **Notes:**

The object is retained. Returns nil on error.

# **52.133.15 filterWithImageData(Data as MemoryBlock, options as Dictionary) as CIFilterMBS**

MBS MacCG Plugin, Plugin Version: 17.4, Console & Web: Yes, Mac: Yes, Win: No, Linux: No. **Function:** Returns a CIFilter that will in turn return a properly processed CIImage as "outputImage". **Notes:** Note that when using this initializer, you should pass in a source type identifier hint (kCGImage-SourceTypeIdentifierHint) key/value pair in order to help the decoder determine the file type, as otherwise confusion and incorrect results are possible.

# **52.133.16 filterWithImageFile(File as FolderItem, options as Dictionary) as CIFilterMBS**

MBS MacCG Plugin, Plugin Version: 17.4, Console & Web: Yes, Mac: Yes, Win: No, Linux: No. **Function:** Returns a CIFilter that will in turn return a properly processed CIImage as "outputImage".

# **52.133.17 filterWithImageURL(URL as String, options as Dictionary) as CIFilterMBS**

MBS MacCG Plugin, Plugin Version: 17.4, Console & Web: Yes, Mac: Yes, Win: No, Linux: No. **Function:** Returns a CIFilter that will in turn return a properly processed CIImage as "outputImage".

# <span id="page-9753-1"></span>**52.133.18 FilterWithName(name as String) as CIFilterMBS**

MBS MacCG Plugin, Plugin Version: 7.3, Console & Web: Yes, Mac: Yes, Win: No, Linux: No. **Function:** Creates a new filter of type 'name'. All input values will be undefined. **Example:**

dim cf as CIFilterMBS // load this filter cf=CIFilterMBS.FilterWithName("CIAffineTile")

**Notes:** Returns filter object for the name if found. See also:

• [52.133.19](#page-9753-0) FilterWithName(name as String, options as Dictionary) as CIFilterMBS [9754](#page-9753-0)

# <span id="page-9753-0"></span>**52.133.19 FilterWithName(name as String, options as Dictionary) as CIFilterMBS**

MBS MacCG Plugin, Plugin Version: 17.4, Console & Web: Yes, Mac: Yes, Win: No, Linux: No. **Function:** Creates a new filter of type 'name'. **Notes:**

The filter's input parameters are set from the dictionary of key-value pairs. On OSX, any of the filter input parameters not specified in the dictionary will be undefined. On iOS, any of the filter input parameters not specified in the dictionary will be set to default values. Available in macOS 10.10 or newer. See also:

• [52.133.18](#page-9753-1) FilterWithName(name as String) as CIFilterMBS [9754](#page-9753-1)

### 52.133. CLASS CIFILTERMBS 9755

### **52.133.20 InputKeys as string()**

MBS MacCG Plugin, Plugin Version: 7.3, Console & Web: Yes, Mac: Yes, Win: No, Linux: No. **Function:** Returns an array containing the names of all inputs in the filter.

### **52.133.21 kCIActiveKeys as String**

MBS MacCG Plugin, Plugin Version: 17.4, Console & Web: Yes, Mac: Yes, Win: No, Linux: No. **Function:** One of the options for image filter initialization. **Notes:**

Read-only array containing a list of keys that affect the output image. Depending on the RAW decoder version (kCIInputDecoderVersionKey) and the input image type, some input keys might have no effect.

# **52.133.22 kCIApplyOptionColorSpace as String**

MBS MacCG Plugin, Plugin Version: 16.0, Console & Web: Yes, Mac: Yes, Win: No, Linux: No. **Function:** One of the apply options.

### **Notes:**

If used, the value of the kCIApplyOptionColorSpace key be must be an RGB CGColorSpaceMBS. Using this option specifies that the output of the kernel is in this color space. If not specified, the output of the kernel is in the working color space of the rendering CIContextMBS.

### **52.133.23 kCIApplyOptionDefinition as String**

MBS MacCG Plugin, Plugin Version: 7.3, Console & Web: Yes, Mac: Yes, Win: No, Linux: No. **Function:** One of the apply options.

### **52.133.24 kCIApplyOptionExtent as String**

MBS MacCG Plugin, Plugin Version: 7.3, Console & Web: Yes, Mac: Yes, Win: No, Linux: No. **Function:** One of the apply options.

# **52.133.25 kCIApplyOptionUserInfo as String**

MBS MacCG Plugin, Plugin Version: 7.3, Console & Web: Yes, Mac: Yes, Win: No, Linux: No. **Function:** One of the apply options.

### **52.133.26 kCIAttributeClass as String**

MBS MacCG Plugin, Plugin Version: 7.3, Console & Web: Yes, Mac: Yes, Win: No, Linux: No. **Function:** Class name of the filter.

**Notes:** The class name of the filter.

### **52.133.27 kCIAttributeDefault as String**

MBS MacCG Plugin, Plugin Version: 7.3, Console & Web: Yes, Mac: Yes, Win: No, Linux: No. **Function:** Default value for the slider.

**Notes:** The default value, specified as a floating-point value, for a filter parameter.

### **52.133.28 kCIAttributeDescription as String**

MBS MacCG Plugin, Plugin Version: 16.0, Console & Web: Yes, Mac: Yes, Win: No, Linux: No. **Function:** One of the filter attributes.

**Notes:** The localized description of the filter. This description should inform the end user what the filter does and be short enough to display in the user interface for the filter. It is not intended to be technically detailed.

### **52.133.29 kCIAttributeDisplayName as String**

MBS MacCG Plugin, Plugin Version: 7.3, Console & Web: Yes, Mac: Yes, Win: No, Linux: No. **Function:** Display name of this attribute (localized).

**Notes:** The localized version of the filter name that is displayed in the user interface.

### **52.133.30 kCIAttributeFilterAvailable\_iOS as String**

MBS MacCG Plugin, Plugin Version: 16.0, Console & Web: Yes, Mac: Yes, Win: No, Linux: No. **Function:** One of the filter attributes.

**Notes:** The iOS version in which the filter first became available, specified as a string.
#### **52.133.31 kCIAttributeFilterAvailable\_Mac as String**

MBS MacCG Plugin, Plugin Version: 16.0, Console & Web: Yes, Mac: Yes, Win: No, Linux: No. **Function:** One of the filter attributes.

**Notes:** The OS X version in which the filter first became available, specified as a string.

#### **52.133.32 kCIAttributeFilterCategories as String**

MBS MacCG Plugin, Plugin Version: 7.3, Console & Web: Yes, Mac: Yes, Win: No, Linux: No. **Function:** Array of filter category names (see below) **Notes:** An array of filter category keys that specifies all the categories in which the filter is a member.

#### **52.133.33 kCIAttributeFilterDisplayName as String**

MBS MacCG Plugin, Plugin Version: 7.3, Console & Web: Yes, Mac: Yes, Win: No, Linux: No. **Function:** Name of the filter intended for UI display (eg. localized). **Notes:** The localized display name of the attribute.

#### **52.133.34 kCIAttributeFilterName as String**

MBS MacCG Plugin, Plugin Version: 7.3, Console & Web: Yes, Mac: Yes, Win: No, Linux: No. **Function:** The constant for the name of the filter.

## **52.133.35 kCIAttributeIdentity as String**

MBS MacCG Plugin, Plugin Version: 7.3, Console & Web: Yes, Mac: Yes, Win: No, Linux: No. **Function:** The identity value for this attribute.

**Notes:** If supplied as a value for a parameter, the parameter has no effect on the input image.

#### **52.133.36 kCIAttributeMax as String**

MBS MacCG Plugin, Plugin Version: 7.3, Console & Web: Yes, Mac: Yes, Win: No, Linux: No. **Function:** Maximum value for the attribute.

**Notes:** The maximum value for a filter parameter, specified as a floating-point value.

## **52.133.37 kCIAttributeMin as String**

MBS MacCG Plugin, Plugin Version: 7.3, Console & Web: Yes, Mac: Yes, Win: No, Linux: No. **Function:** Minimum value for the attribute.

**Notes:** The minimum value for a filter parameter, specified as a floating-point value.

#### **52.133.38 kCIAttributeName as String**

MBS MacCG Plugin, Plugin Version: 7.3, Console & Web: Yes, Mac: Yes, Win: No, Linux: No. **Function:** One of the filter attributes.

**Notes:** The name of the attribute.

#### **52.133.39 kCIAttributeReferenceDocumentation as String**

MBS MacCG Plugin, Plugin Version: 16.0, Console & Web: Yes, Mac: Yes, Win: No, Linux: No. **Function:** One of the filter attributes.

**Notes:** The localized reference documentation for the filter. The reference should provide developers with technical details.

## **52.133.40 kCIAttributeSliderMax as String**

MBS MacCG Plugin, Plugin Version: 7.3, Console & Web: Yes, Mac: Yes, Win: No, Linux: No. **Function:** Default value for the slider.

**Notes:** The maximum value, specified as a floating-point value, to use for a slider that controls input values for a filter parameter.

## **52.133.41 kCIAttributeSliderMin as String**

MBS MacCG Plugin, Plugin Version: 7.3, Console & Web: Yes, Mac: Yes, Win: No, Linux: No. **Function:** Minimum value for the slider.

**Notes:** The minimum value, specified as a floating-point value, to use for a slider that controls input values for a filter parameter.

## **52.133.42 kCIAttributeType as string**

MBS MacCG Plugin, Plugin Version: 7.3, Console & Web: Yes, Mac: Yes, Win: No, Linux: No. **Function:** Type of the attribute.

**Notes:**

An attribute may have a type which defines what kind this attribute type is. e.g. a number attribute may be a time or a distance.

#### **52.133.43 kCIAttributeTypeAngle as String**

MBS MacCG Plugin, Plugin Version: 7.3, Console & Web: Yes, Mac: Yes, Win: No, Linux: No. **Function:** One of the types for numbers. **Notes:** An angle.

## **52.133.44 kCIAttributeTypeBoolean as String**

MBS MacCG Plugin, Plugin Version: 7.3, Console & Web: Yes, Mac: Yes, Win: No, Linux: No. **Function:** One of the types for numbers. **Notes:** A Boolean value.

#### **52.133.45 kCIAttributeTypeColor as String**

MBS MacCG Plugin, Plugin Version: 16.0, Console & Web: Yes, Mac: Yes, Win: No, Linux: No. **Function:** One of the attribute data types.

**Notes:** A Core Image color (CIColor object) that specifies red, green, and blue component values.

#### **52.133.46 kCIAttributeTypeCount as String**

MBS MacCG Plugin, Plugin Version: 16.0, Console & Web: Yes, Mac: Yes, Win: No, Linux: No. **Function:** One of the attribute data types. **Notes:** A positive integer value.

#### **52.133.47 kCIAttributeTypeDistance as String**

MBS MacCG Plugin, Plugin Version: 7.3, Console & Web: Yes, Mac: Yes, Win: No, Linux: No. **Function:** One of the types for numbers. **Notes:** A distance.

## **52.133.48 kCIAttributeTypeGradient as String**

MBS MacCG Plugin, Plugin Version: 7.3, Console & Web: Yes, Mac: Yes, Win: No, Linux: No. **Function:** One of the types for colors.

**Notes:** An n-by-1 gradient image used to describe a color ramp.

## **52.133.49 kCIAttributeTypeImage as String**

MBS MacCG Plugin, Plugin Version: 16.0, Console & Web: Yes, Mac: Yes, Win: No, Linux: No. **Function:** One of the attribute data types. **Notes:** A CIImage object.

## **52.133.50 kCIAttributeTypeInteger as String**

MBS MacCG Plugin, Plugin Version: 16.0, Console & Web: Yes, Mac: Yes, Win: No, Linux: No. **Function:** One of the attribute data types. **Notes:** An integer value.

## **52.133.51 kCIAttributeTypeOffset as String**

MBS MacCG Plugin, Plugin Version: 7.3, Console & Web: Yes, Mac: Yes, Win: No, Linux: No. **Function:** One of the types for 2-element vectors.

**Notes:** An offset. (A 2-element vector type.)

## **52.133.52 kCIAttributeTypeOpaqueColor as String**

MBS MacCG Plugin, Plugin Version: 7.3, Console & Web: Yes, Mac: Yes, Win: No, Linux: No. **Function:** One of the types for colors.

**Notes:** A Core Image color (CIColor object) that specifies red, green, and blue component values. Use this key for colors with no alpha component. If the key is not present, Core Image assumes color with alpha.

## **52.133.53 kCIAttributeTypePosition as String**

MBS MacCG Plugin, Plugin Version: 7.3, Console & Web: Yes, Mac: Yes, Win: No, Linux: No. **Function:** One of the types for 2-element vectors.

**Notes:** A two-dimensional location in the working coordinate space. (A 2-element vector type.)

#### **52.133.54 kCIAttributeTypePosition3 as String**

MBS MacCG Plugin, Plugin Version: 7.3, Console & Web: Yes, Mac: Yes, Win: No, Linux: No. **Function:** One of the types for 3-element vectors.

**Notes:** A three-dimensional location in the working coordinate space. (A 3-element vector type.)

#### **52.133.55 kCIAttributeTypeRectangle as String**

MBS MacCG Plugin, Plugin Version: 7.3, Console & Web: Yes, Mac: Yes, Win: No, Linux: No. **Function:** One of the types for 4-element vectors.

**Notes:** A Core Image vector that specifies the x and y values of the rectangle origin, and the width (w) and height (h) of the rectangle. The vector takes the form  $\lceil x, y, w, h \rceil$ . (A 4-element vector type.)

## **52.133.56 kCIAttributeTypeScalar as String**

MBS MacCG Plugin, Plugin Version: 7.3, Console & Web: Yes, Mac: Yes, Win: No, Linux: No. **Function:** One of the types for numbers. **Notes:** A scalar value.

#### **52.133.57 kCIAttributeTypeTime as String**

MBS MacCG Plugin, Plugin Version: 7.3, Console & Web: Yes, Mac: Yes, Win: No, Linux: No. **Function:** One of the attribute data types.

**Notes:** A parametric time for transitions, specified as a floating-point value in the range of 0.0 to 1.0.

## **52.133.58 kCIAttributeTypeTransform as String**

MBS MacCG Plugin, Plugin Version: 16.0, Console & Web: Yes, Mac: Yes, Win: No, Linux: No. **Function:** One of the attribute data types.

**Notes:** An CGAffineTransform is associated with attribute.

#### **52.133.59 kCICategoryBlur as String**

MBS MacCG Plugin, Plugin Version: 7.3, Console & Web: Yes, Mac: Yes, Win: No, Linux: No. **Function:** One of the categories.

**Notes:** A filter that softens images, decreasing the contrast between the edges in an image. Examples of blur filters are Gaussian blur and zoom blur.

#### **52.133.60 kCICategoryBuiltIn as String**

MBS MacCG Plugin, Plugin Version: 7.3, Console & Web: Yes, Mac: Yes, Win: No, Linux: No. **Function:** One of the categories.

**Notes:** A filter provided by Core Image. This distinguishes built-in filters from plug-in filters.

## **52.133.61 kCICategoryColorAdjustment as String**

MBS MacCG Plugin, Plugin Version: 7.3, Console & Web: Yes, Mac: Yes, Win: No, Linux: No. **Function:** One of the categories.

**Notes:** A filter that changes color values. Color adjustment filters are used to eliminate color casts, adjust hue, and correct brightness and contrast. Color adjustment filters do not perform color management; ColorSync performs color management. You can use Quartz 2D to specify the color space associated with an image.

## **52.133.62 kCICategoryColorEffect as String**

MBS MacCG Plugin, Plugin Version: 7.3, Console & Web: Yes, Mac: Yes, Win: No, Linux: No. **Function:** One of the categories.

**Notes:** A filter that modifies the color of an image to achieve an artistic effect. Examples of color effect filters include filters that change a color image to a sepia image or a monochrome image or that produces such effects as posterizing.

#### **52.133.63 kCICategoryCompositeOperation as String**

MBS MacCG Plugin, Plugin Version: 7.3, Console & Web: Yes, Mac: Yes, Win: No, Linux: No. **Function:** One of the categories.

**Notes:** A filter operates on two image sources, using the color values of one image to operate on the other. Composite filters perform computations such as computing maximum values, minimum values, and multiplying values between input images. You can use compositing filters to add effects to an image, crop an image, and achieve a variety of other effects.

#### **52.133.64 kCICategoryDistortionEffect as String**

MBS MacCG Plugin, Plugin Version: 7.3, Console & Web: Yes, Mac: Yes, Win: No, Linux: No. **Function:** One of the categories.

**Notes:** A filter that reshapes an image by altering its geometry to create a 3D effect. Using distortion filters, you can displace portions of an image, apply lens effects, make a bulge in an image, and perform other operation to achieve an artistic effect.

#### **52.133.65 kCICategoryFilterGenerator as String**

MBS MacCG Plugin, Plugin Version: 16.0, Console & Web: Yes, Mac: Yes, Win: No, Linux: No. **Function:** One of the categories.

**Notes:** A filter created by chaining several filters together and then packaged as a CIFilterGenerator object.

#### **52.133.66 kCICategoryGenerator as String**

MBS MacCG Plugin, Plugin Version: 7.3, Console & Web: Yes, Mac: Yes, Win: No, Linux: No. **Function:** One of the categories.

**Notes:** A filter that generates a pattern, such as a solid color, a checkerboard, or a star shine. The generated output is typically used as input to another filter.

## **52.133.67 kCICategoryGeometryAdjustment as String**

MBS MacCG Plugin, Plugin Version: 7.3, Console & Web: Yes, Mac: Yes, Win: No, Linux: No. **Function:** One of the categories.

**Notes:** A filter that changes the geometry of an image. Some of these filters are used to warp an image to achieve an artistic effects, but these filters can also be used to correct problems in the source image. For example, you can apply an affine transform to straighten an image that is rotated with respect to the horizon.

#### **52.133.68 kCICategoryGradient as String**

MBS MacCG Plugin, Plugin Version: 7.3, Console & Web: Yes, Mac: Yes, Win: No, Linux: No. **Function:** One of the categories.

**Notes:** A filter that generates a fill whose color varies smoothly. Exactly how color varies depends on the type of gradient—linear, radial, or Gaussian.

## **52.133.69 kCICategoryHalftoneEffect as String**

MBS MacCG Plugin, Plugin Version: 7.3, Console & Web: Yes, Mac: Yes, Win: No, Linux: No. **Function:** One of the categories.

**Notes:** A filter that simulates a variety of halftone screens, to mimic the halftone process used in print media. The output of these filters has the familiar "newspaper" look of the various dot patterns. Filters are typically named after the pattern created by the virtual halftone screen, such as circular screen or hatched screen.

## **52.133.70 kCICategoryHighDynamicRange as String**

MBS MacCG Plugin, Plugin Version: 7.3, Console & Web: Yes, Mac: Yes, Win: No, Linux: No. **Function:** One of the categories.

**Notes:** A filter that works on high dynamic range pixels.

## **52.133.71 kCICategoryInterlaced as String**

MBS MacCG Plugin, Plugin Version: 7.3, Console & Web: Yes, Mac: Yes, Win: No, Linux: No. **Function:** One of the categories. **Notes:** A filter that works on interlaced images.

## **52.133.72 kCICategoryNonSquarePixels as String**

MBS MacCG Plugin, Plugin Version: 7.3, Console & Web: Yes, Mac: Yes, Win: No, Linux: No. **Function:** One of the categories.

**Notes:** A filter that works on non-square pixels.

## **52.133.73 kCICategoryReduction as String**

MBS MacCG Plugin, Plugin Version: 16.0, Console & Web: Yes, Mac: Yes, Win: No, Linux: No. **Function:** One of the categories.

**Notes:** A filter that reduces image data. These filters are used to solve image analysis problems.

## **52.133.74 kCICategorySharpen as String**

MBS MacCG Plugin, Plugin Version: 7.3, Console & Web: Yes, Mac: Yes, Win: No, Linux: No. **Function:** One of the categories.

**Notes:** A filter that sharpens images, increasing the contrast between the edges in an image. Examples of sharpen filters are unsharp mask and sharpen luminance.

## **52.133.75 kCICategoryStillImage as String**

MBS MacCG Plugin, Plugin Version: 7.3, Console & Web: Yes, Mac: Yes, Win: No, Linux: No. **Function:** One of the categories.

**Notes:** A filter that works on still images.

#### **52.133.76 kCICategoryStylize as String**

MBS MacCG Plugin, Plugin Version: 7.3, Console & Web: Yes, Mac: Yes, Win: No, Linux: No. **Function:** One of the categories.

**Notes:** A filter that makes a photographic image look as if it was painted or sketched. These filters are typically used alone or in combination with other filters to achieve artistic effects.

## **52.133.77 kCICategoryTileEffect as String**

MBS MacCG Plugin, Plugin Version: 7.3, Console & Web: Yes, Mac: Yes, Win: No, Linux: No. **Function:** One of the categories.

**Notes:** A filter that typically applies an effect to an image and then create smaller versions of the image (tiles), which are then laid out to create a pattern that's infinite in extent.

#### **52.133.78 kCICategoryTransition as String**

MBS MacCG Plugin, Plugin Version: 7.3, Console & Web: Yes, Mac: Yes, Win: No, Linux: No. **Function:** One of the categories.

**Notes:** A filter that provides a bridge between two or more images by applying a motion effect that defines how the pixels of a source image yield to that of the destination image.

#### **52.133.79 kCICategoryVideo as String**

MBS MacCG Plugin, Plugin Version: 7.3, Console & Web: Yes, Mac: Yes, Win: No, Linux: No. **Function:** One of the categories.

**Notes:** A filter that works on video images.

#### **52.133.80 kCIInputAllowDraftModeKey as String**

MBS MacCG Plugin, Plugin Version: 17.4, Console & Web: Yes, Mac: Yes, Win: No, Linux: No. **Function:** One of the options for image filter initialization. **Notes:**

Boolean: Setting Draft Mode to true can improve image decoding speed without minimal loss of quality. The default value is false.

## **52.133.81 kCIInputAngleKey as String**

MBS MacCG Plugin, Plugin Version: 16.0, Console & Web: Yes, Mac: Yes, Win: No, Linux: No. **Function:** One of the input keys.

## **52.133.82 kCIInputAspectRatioKey as String**

MBS MacCG Plugin, Plugin Version: 16.0, Console & Web: Yes, Mac: Yes, Win: No, Linux: No. **Function:** One of the input keys.

## **52.133.83 kCIInputBackgroundImageKey as String**

MBS MacCG Plugin, Plugin Version: 16.0, Console & Web: Yes, Mac: Yes, Win: No, Linux: No. **Function:** One of the input keys.

## **52.133.84 kCIInputBaselineExposureKey as String**

MBS MacCG Plugin, Plugin Version: 17.4, Console & Web: Yes, Mac: Yes, Win: No, Linux: No. **Function:** One of the options for image filter initialization. **Notes:**

Float: A value controlling the amount of baseline exposure applied to the image. A value of 0 indicates no baseline exposure, i.e. linear response. Default varies from with camera settings. Available on macOS 10.12 or newer.

## **52.133.85 kCIInputBiasKey as String**

MBS MacCG Plugin, Plugin Version: 16.0, Console & Web: Yes, Mac: Yes, Win: No, Linux: No. **Function:** One of the input keys.

## **52.133.86 kCIInputBoostKey as String**

MBS MacCG Plugin, Plugin Version: 17.4, Console & Web: Yes, Mac: Yes, Win: No, Linux: No. **Function:** One of the options for image filter initialization. **Notes:**

Float: A value in the range of 0...1, controlling the amount of boost applied to the image. A value of 0 indicates no boost, i.e. linear response. Default is 1, full boost.

### **52.133.87 kCIInputBoostShadowAmountKey as String**

MBS MacCG Plugin, Plugin Version: 17.4, Console & Web: Yes, Mac: Yes, Win: No, Linux: No. **Function:** One of the options for image filter initialization. **Notes:**

Float: The amount to boost the shadow areas of the image. Can be used to lighten details in shadows. Has no effect if the image used for initialization was not RAW.

#### **52.133.88 kCIInputBrightnessKey as String**

MBS MacCG Plugin, Plugin Version: 16.0, Console & Web: Yes, Mac: Yes, Win: No, Linux: No. **Function:** One of the input keys.

## **52.133.89 kCIInputCenterKey as String**

MBS MacCG Plugin, Plugin Version: 16.0, Console & Web: Yes, Mac: Yes, Win: No, Linux: No. **Function:** One of the input keys.

#### **52.133.90 kCIInputColorKey as String**

MBS MacCG Plugin, Plugin Version: 16.0, Console & Web: Yes, Mac: Yes, Win: No, Linux: No. **Function:** One of the input keys.

#### **52.133.91 kCIInputColorNoiseReductionAmountKey as String**

MBS MacCG Plugin, Plugin Version: 17.4, Console & Web: Yes, Mac: Yes, Win: No, Linux: No. **Function:** One of the options for image filter initialization.

**Notes:** Double: The amount of color noise reduction applied. Range is 0 to 1.

#### **52.133.92 kCIInputContrastKey as String**

MBS MacCG Plugin, Plugin Version: 16.0, Console & Web: Yes, Mac: Yes, Win: No, Linux: No. **Function:** One of the input keys.

## **52.133.93 kCIInputDecoderVersionKey as String**

MBS MacCG Plugin, Plugin Version: 17.4, Console & Web: Yes, Mac: Yes, Win: No, Linux: No. **Function:** One of the options for image filter initialization.

**Notes:** Version string representing the decoder version to be used. A newly initialized object defaults to the newest available decoder version for the given image type. User can request an alternative, older version in order to maintain compatibility with older releases. Must be one of kCISupportedDecoderVersions (below), otherwise a nil output image will be generated.

## **52.133.94 kCIInputDepthImageKey as String**

MBS MacCG Plugin, Plugin Version: 17.4, Console & Web: Yes, Mac: Yes, Win: No, Linux: No. **Function:** One of the common filter parameter keys. **Notes:** Available on macOS 10.13 or newer.

## **52.133.95 kCIInputDisableGamutMapKey as String**

MBS MacCG Plugin, Plugin Version: 17.4, Console & Web: Yes, Mac: Yes, Win: No, Linux: No. **Function:** One of the options for image filter initialization. **Notes:**

Boolean: Setting DisableGamutMap to true disables gamut mapping. The default value is false.

## **52.133.96 kCIInputDisparityImageKey as String**

MBS MacCG Plugin, Plugin Version: 17.4, Console & Web: Yes, Mac: Yes, Win: No, Linux: No. **Function:** One of the common filter parameter keys. **Notes:** Available on macOS 10.13 or newer.

#### **52.133.97 kCIInputEnableChromaticNoiseTrackingKey as String**

MBS MacCG Plugin, Plugin Version: 17.4, Console & Web: Yes, Mac: Yes, Win: No, Linux: No. **Function:** One of the options for image filter initialization.

**Notes:** Boolean: Determines if progressive chromatic noise tracking (based on ISO and exposure time) should be used. default  $=$  true. Has no effect if the image used for initialization was not RAW.

#### **52.133.98 kCIInputEnableSharpeningKey as String**

MBS MacCG Plugin, Plugin Version: 17.4, Console & Web: Yes, Mac: Yes, Win: No, Linux: No. **Function:** One of the options for image filter initialization.

**Notes:** Boolean: Determines if the default sharpening should be on. default = true. Has no effect if the image used for initialization was not RAW.

#### **52.133.99 kCIInputEnableVendorLensCorrectionKey as String**

MBS MacCG Plugin, Plugin Version: 17.4, Console & Web: Yes, Mac: Yes, Win: No, Linux: No. **Function:** One of the options for image filter initialization.

**Notes:** Boolean: Determines if the default vendor lens correction be on. default = true if raw image used for initialization contains lens distortion parameters.

## **52.133.100 kCIInputEVKey as String**

MBS MacCG Plugin, Plugin Version: 16.0, Console & Web: Yes, Mac: Yes, Win: No, Linux: No. **Function:** One of the input keys.

#### **52.133.101 kCIInputExtentKey as String**

MBS MacCG Plugin, Plugin Version: 16.0, Console & Web: Yes, Mac: Yes, Win: No, Linux: No. **Function:** One of the input keys.

## **52.133.102 kCIInputGradientImageKey as String**

MBS MacCG Plugin, Plugin Version: 16.0, Console & Web: Yes, Mac: Yes, Win: No, Linux: No. **Function:** One of the input keys.

#### **52.133.103 kCIInputIgnoreImageOrientationKey as String**

MBS MacCG Plugin, Plugin Version: 17.4, Console & Web: Yes, Mac: Yes, Win: No, Linux: No. **Function:** One of the options for image filter initialization.

**Notes:** Boolean: Normally, an image is loaded in its proper orientation, given the associated metadata gives an indication about the orientation. For special purposes it may be useful to load the image in its physical orientation. The exact meaning of this is dependent on the image in question. The default value is false.

## **52.133.104 kCIInputImageKey as String**

MBS MacCG Plugin, Plugin Version: 16.0, Console & Web: Yes, Mac: Yes, Win: No, Linux: No. **Function:** One of the input keys.

## **52.133.105 kCIInputImageOrientationKey as String**

MBS MacCG Plugin, Plugin Version: 17.4, Console & Web: Yes, Mac: Yes, Win: No, Linux: No. **Function:** One of the options for image filter initialization.

**Notes:** Integer: Overriding this value allows the user to change the orientation of the image. The valid values are in range 1...8 and follow the EXIF specification. Changing this value makes for instance rotation in 90-degree increments easy. The value is disregarded when the kCIInputIgnoreImageOrientationKey flag is set.

## **52.133.106 kCIInputIntensityKey as String**

MBS MacCG Plugin, Plugin Version: 16.0, Console & Web: Yes, Mac: Yes, Win: No, Linux: No. **Function:** One of the input keys.

## **52.133.107 kCIInputLinearSpaceFilter as String**

MBS MacCG Plugin, Plugin Version: 17.4, Console & Web: Yes, Mac: Yes, Win: No, Linux: No. **Function:** One of the options for image filter initialization. **Notes:** CIFilterMBS: CIFilter to be applied to the RAW image while it is in linear space.

#### **52.133.108 kCIInputLuminanceNoiseReductionAmountKey as String**

MBS MacCG Plugin, Plugin Version: 17.4, Console & Web: Yes, Mac: Yes, Win: No, Linux: No. **Function:** One of the options for image filter initialization.

**Notes:** Double: The amount of luminance noise reduction applied. Range is 0 to 1.

## **52.133.109 kCIInputMaskImageKey as String**

MBS MacCG Plugin, Plugin Version: 16.0, Console & Web: Yes, Mac: Yes, Win: No, Linux: No. **Function:** One of the input keys.

#### **52.133.110 kCIInputMoireAmountKey as String**

MBS MacCG Plugin, Plugin Version: 17.4, Console & Web: Yes, Mac: Yes, Win: No, Linux: No. **Function:** One of the options for image filter initialization. **Notes:**

Double: The amount of moire reduction applied. Range is 0 to 1. Available on macOS 10.13

#### **52.133.111 kCIInputNeutralChromaticityXKey as String**

MBS MacCG Plugin, Plugin Version: 17.4, Console & Web: Yes, Mac: Yes, Win: No, Linux: No. **Function:** One of the options for image filter initialization.

**Notes:** Float: The X value of the chromaticity. You can always query this value and you'll get the current X value for neutral X,Y.

## **52.133.112 kCIInputNeutralChromaticityYKey as String**

MBS MacCG Plugin, Plugin Version: 17.4, Console & Web: Yes, Mac: Yes, Win: No, Linux: No. **Function:** One of the options for image filter initialization.

**Notes:** Float: The Y value of the chromaticity. You can always query this value and you'll get the current Y value for neutral X,Y.

#### **52.133.113 kCIInputNeutralLocationKey as String**

MBS MacCG Plugin, Plugin Version: 17.4, Console & Web: Yes, Mac: Yes, Win: No, Linux: No. **Function:** One of the options for image filter initialization. **Notes:**

CIVector: (x, y) location in geometric coordinates of the unrotated output image that should be used as neutral.

You can't query this value - it's undefined for reading.

### **52.133.114 kCIInputNeutralTemperatureKey as String**

MBS MacCG Plugin, Plugin Version: 17.4, Console & Web: Yes, Mac: Yes, Win: No, Linux: No. **Function:** One of the options for image filter initialization.

**Notes:** Float: The color temperature to be considered neutral. You can always query this value and you'll get the current value for temperature.

## **52.133.115 kCIInputNeutralTintKey as String**

MBS MacCG Plugin, Plugin Version: 17.4, Console & Web: Yes, Mac: Yes, Win: No, Linux: No. **Function:** One of the options for image filter initialization.

**Notes:** Float: The tint to be considered neutral. You can always query this value and you'll get the current value for tint.

#### **52.133.116 kCIInputNoiseReductionAmountKey as String**

MBS MacCG Plugin, Plugin Version: 17.4, Console & Web: Yes, Mac: Yes, Win: No, Linux: No. **Function:** One of the options for image filter initialization. **Notes:** Double: The amount of noise reduction applied. Range is 0 to 1.

#### **52.133.117 kCIInputNoiseReductionContrastAmountKey as String**

MBS MacCG Plugin, Plugin Version: 17.4, Console & Web: Yes, Mac: Yes, Win: No, Linux: No. **Function:** One of the options for image filter initialization. **Notes:** Double: The amount of noise reduction contrast applied. Range is 0 to 1.

# **52.133.118 kCIInputNoiseReductionDetailAmountKey as String**

MBS MacCG Plugin, Plugin Version: 17.4, Console & Web: Yes, Mac: Yes, Win: No, Linux: No. **Function:** One of the options for image filter initialization. **Notes:** Double: The amount of noise reduction detail applied. Range is 0 to 1.

#### **52.133.119 kCIInputNoiseReductionSharpnessAmountKey as String**

MBS MacCG Plugin, Plugin Version: 17.4, Console & Web: Yes, Mac: Yes, Win: No, Linux: No. **Function:** One of the options for image filter initialization.

**Notes:** Double: The amount of noise reduction sharpness applied. Range is 0 to 1.

## **52.133.120 kCIInputRadiusKey as String**

MBS MacCG Plugin, Plugin Version: 16.0, Console & Web: Yes, Mac: Yes, Win: No, Linux: No. **Function:** One of the input keys.

#### **52.133.121 kCIInputRefractionKey as String**

MBS MacCG Plugin, Plugin Version: 16.0, Console & Web: Yes, Mac: Yes, Win: No, Linux: No. **Function:** One of the input keys.

#### **52.133.122 kCIInputSaturationKey as String**

MBS MacCG Plugin, Plugin Version: 16.0, Console & Web: Yes, Mac: Yes, Win: No, Linux: No. **Function:** One of the input keys.

## **52.133.123 kCIInputScaleFactorKey as String**

MBS MacCG Plugin, Plugin Version: 17.4, Console & Web: Yes, Mac: Yes, Win: No, Linux: No. **Function:** One of the options for image filter initialization.

**Notes:** Float: The desired scale factor at which the image will be eventually drawn. Setting this value can greatly improve the drawing performance. A value of 1 would mean identity, values smaller than 1 will result in a smaller output image. Changing the Scale Factor with enabled Draft Mode may also improve performance.

## **52.133.124 kCIInputScaleKey as String**

MBS MacCG Plugin, Plugin Version: 16.0, Console & Web: Yes, Mac: Yes, Win: No, Linux: No. **Function:** One of the input keys.

#### **52.133.125 kCIInputShadingImageKey as String**

MBS MacCG Plugin, Plugin Version: 16.0, Console & Web: Yes, Mac: Yes, Win: No, Linux: No. **Function:** One of the input keys.

#### **52.133.126 kCIInputSharpnessKey as String**

MBS MacCG Plugin, Plugin Version: 16.0, Console & Web: Yes, Mac: Yes, Win: No, Linux: No. **Function:** One of the input keys.

## **52.133.127 kCIInputTargetImageKey as String**

MBS MacCG Plugin, Plugin Version: 16.0, Console & Web: Yes, Mac: Yes, Win: No, Linux: No. **Function:** One of the input keys.

## **52.133.128 kCIInputTimeKey as String**

MBS MacCG Plugin, Plugin Version: 16.0, Console & Web: Yes, Mac: Yes, Win: No, Linux: No. **Function:** One of the input keys.

## **52.133.129 kCIInputTransformKey as String**

MBS MacCG Plugin, Plugin Version: 16.0, Console & Web: Yes, Mac: Yes, Win: No, Linux: No. **Function:** One of the input keys.

## **52.133.130 kCIInputVersionKey as String**

MBS MacCG Plugin, Plugin Version: 16.0, Console & Web: Yes, Mac: Yes, Win: No, Linux: No. **Function:** One of the input keys.

## **52.133.131 kCIInputWeightsKey as String**

MBS MacCG Plugin, Plugin Version: 17.4, Console & Web: Yes, Mac: Yes, Win: No, Linux: No. **Function:** One of the common filter parameter keys.

## **52.133.132 kCIInputWidthKey as String**

MBS MacCG Plugin, Plugin Version: 16.0, Console & Web: Yes, Mac: Yes, Win: No, Linux: No. **Function:** One of the input keys.

## **52.133.133 kCIOutputImageKey as String**

MBS MacCG Plugin, Plugin Version: 16.0, Console & Web: Yes, Mac: Yes, Win: No, Linux: No. **Function:** The key for the output image.

## **52.133.134 kCIOutputNativeSizeKey as String**

MBS MacCG Plugin, Plugin Version: 17.4, Console & Web: Yes, Mac: Yes, Win: No, Linux: No. **Function:** One of the options for image filter initialization. **Notes:**

CIVector containing the full native size of the unscaled image. The vector's X value is the width, Y is the height.

This is not affected by changing either kCIInputIgnoreImageOrientationKey or kCIInputImageOrientation-Key.

#### **52.133.135 kCISupportedDecoderVersionsKey as String**

MBS MacCG Plugin, Plugin Version: 17.4, Console & Web: Yes, Mac: Yes, Win: No, Linux: No. **Function:** One of the options for image filter initialization.

**Notes:** Array of dictionary: Array of all supported decoder versions for the given image type, sorted in increasingly newer order. Each entry is a NSDictionary with a number of key/value pairs. All entries would represent a valid version identifier to be passed in for kCIInputDecoderVersion. This value can be only read; setting this value will raise an exception. Currently, the only defined key is @"version" which has as a value an String uniquely describing a given decoder version. This string may not be suitable for user interface display.

#### **52.133.136 kCIUIParameterSet as String**

MBS MacCG Plugin, Plugin Version: 16.0, Console & Web: Yes, Mac: Yes, Win: No, Linux: No. **Function:** Sets of controls for various user scenarios.

**Notes:** The set of input parameters to use. The associated value can be kCIUISetBasic, kCIUISetIntermediate, kCIUISetAdvanced, or kCIUISetDevelopment.

#### **52.133.137 kCIUISetAdvanced as String**

MBS MacCG Plugin, Plugin Version: 16.0, Console & Web: Yes, Mac: Yes, Win: No, Linux: No. **Function:** One of the UI Set constants.

**Notes:** Controls that are appropriate for an advanced user scenario.

#### **52.133.138 kCIUISetBasic as String**

MBS MacCG Plugin, Plugin Version: 16.0, Console & Web: Yes, Mac: Yes, Win: No, Linux: No. **Function:** One of the UI Set constants.

**Notes:** Controls that are appropriate for a basic user scenario, that is, the minimum of settings to control

the filter.

## **52.133.139 kCIUISetDevelopment as String**

MBS MacCG Plugin, Plugin Version: 16.0, Console & Web: Yes, Mac: Yes, Win: No, Linux: No. **Function:** One of the UI Set constants.

**Notes:** Controls that should be visible only for development purposes.

## **52.133.140 kCIUISetIntermediate as String**

MBS MacCG Plugin, Plugin Version: 16.0, Console & Web: Yes, Mac: Yes, Win: No, Linux: No. **Function:** One of the UI Set constants.

**Notes:** Controls that are appropriate for an intermediate user scenario.

## **52.133.141 localizedDescriptionForFilterName(filterName as String) as String**

MBS MacCG Plugin, Plugin Version: 13.1, Console & Web: Yes, Mac: Yes, Win: No, Linux: No. **Function:** Returns the localized description of a filter for display in the user interface. **Example:**

MsgBox CIFilterMBS.localizedDescriptionForFilterName("CIComicEffect")

#### **Notes:**

filterName: The filter name. Returns the localized description of the filter.

Available in OS X v10.5 and later.

## **52.133.142 LocalizedNameForCategory(name as String) as String**

MBS MacCG Plugin, Plugin Version: 7.3, Console & Web: Yes, Mac: Yes, Win: No, Linux: No. **Function:** The localized name of a category.

## **52.133.143 LocalizedNameForFilterName(name as String) as String**

MBS MacCG Plugin, Plugin Version: 7.3, Console & Web: Yes, Mac: Yes, Win: No, Linux: No. **Function:** Returns the localized name of a filter.

## **52.133.144 localizedReferenceDocumentationForFilterName(filterName as String) as String**

MBS MacCG Plugin, Plugin Version: 13.1, Console & Web: Yes, Mac: Yes, Win: No, Linux: No. **Function:** Returns the location of the localized reference documentation that describes the filter. **Example:**

MsgBox CIFilterMBS.localizedReferenceDocumentationForFilterName("CIComicEffect")

#### **Notes:**

filterName: The filter name.

Returns an URL that specifies the location of the localized documentation, or "" if the filter does not provide localized reference documentation.

The URL can be a local file or a remote document on a web server. Because filters created prior to OS X v10.5 could return nil, you should be make sure that your code handles this case gracefully.

Available in OS X v10.5 and later.

## **52.133.145 OutputKeys as string()**

MBS MacCG Plugin, Plugin Version: 7.3, Console & Web: Yes, Mac: Yes, Win: No, Linux: No. **Function:** Returns an array containing the names of all outputs in the filter.

## **52.133.146 serializedXMPFromFilters(filters() as CIFilterMBS, extent as CGRectMBS) as Memoryblock**

MBS MacCG Plugin, Plugin Version: 14.1, Console & Web: Yes, Mac: Yes, Win: No, Linux: No. **Function:** Serializes filter parameters into XMP form that is suitable for embedding in an image. **Notes:**

filters: The array of filters to serialize. See Discussion for the filters that can be serialized.

extent: The extent of the input image to the filter.

At this time the only filters classes that can be serialized using this method are, CIAffineTransform, CICrop, and the filters returned by the CIImage methods autoAdjustmentFilters and autoAdjustmentFiltersWith-Options. The parameters of other filter classes will not be serialized.

Available in OS X v10.9 and later.

#### **52.133.147 SetDefaults**

MBS MacCG Plugin, Plugin Version: 7.3, Console & Web: Yes, Mac: Yes, Win: No, Linux: No. **Function:** Sets all inputs to their default values (where default values are defined, other inputs are left as-is).

## **52.133.148 Properties**

#### **52.133.149 AttributesCount as Integer**

MBS MacCG Plugin, Plugin Version: 7.3, Console & Web: Yes, Mac: Yes, Win: No, Linux: No. **Function:** Number of attributes.

**Notes:** (Read only property)

#### **52.133.150 description as String**

MBS MacCG Plugin, Plugin Version: 9.7, Console & Web: Yes, Mac: Yes, Win: No, Linux: No. **Function:** Returns the textual description for this filter. **Notes:** (Read only property)

#### **52.133.151 DisplayName as string**

MBS MacCG Plugin, Plugin Version: 7.3, Console & Web: Yes, Mac: Yes, Win: No, Linux: No. **Function:** Name of the filter intended for UI display (eg. localized) **Example:**

dim cf as new CIFilterLuminosityBlendModeMBS MsgBox cf.DisplayName // shows: "Luminosity Blend Mode" **Notes:** (Read only property)

## **52.133.152 Enabled as Boolean**

MBS MacCG Plugin, Plugin Version: 16.0, Console & Web: Yes, Mac: Yes, Win: No, Linux: No. **Function:** Whether filter is enabled for animation. **Notes:**

The 'enabled' property is used only by CoreAnimation and is animatable. In Core Animation, a CIFilter only applied to its input when this property is set to true. (Read and Write property)

## **52.133.153 FilterName as string**

MBS MacCG Plugin, Plugin Version: 7.3, Console & Web: Yes, Mac: Yes, Win: No, Linux: No. **Function:** Name of the filter. **Notes:** (Read only property)

#### **52.133.154 Handle as Integer**

MBS MacCG Plugin, Plugin Version: 12.1, Console & Web: Yes, Mac: Yes, Win: No, Linux: No. **Function:** The handle to the internal used CIFilter reference. **Notes:** (Read only property)

#### **52.133.155 Name as String**

MBS MacCG Plugin, Plugin Version: 16.0, Console & Web: Yes, Mac: Yes, Win: No, Linux: No. **Function:** The filter name.

**Notes:**

On OSX this property is read-write. This can be useful when using CIFilters with CALayers to construct unique keypaths.

For example, to set an attribute of a filter attached to a layer, a path such as "filters.myExposureFilter.inputEV" could be used.

CALayer animations may also access filter attributes via key-paths.

(Read and Write property)

## **52.133.156 outputImage as CIImageMBS**

MBS MacCG Plugin, Plugin Version: 16.0, Console & Web: Yes, Mac: Yes, Win: No, Linux: No. **Function:** The output image. **Notes:**

Available directly on OS X 10.10 or newer, but our plugin implements it also for older versions by using valueForKey internally.

(Read only property)

## **52.133.157 ValueAsAffineTransform(key as string) as NSAffineTransformMBS**

MBS MacCG Plugin, Plugin Version: 7.3, Console & Web: Yes, Mac: Yes, Win: No, Linux: No. **Function:** Get or set a value as an affine transform. **Notes:**

On if attributes classname is NSAffineTransform. (Read and Write computed property)

## **52.133.158 ValueAsCIColor(key as string) as CIColorMBS**

MBS MacCG Plugin, Plugin Version: 7.3, Console & Web: Yes, Mac: Yes, Win: No, Linux: No. **Function:** Get or set a value as a color. **Notes:**

On if attributes classname is CIColor. (Read and Write computed property)

## **52.133.159 ValueAsCIImage(key as string) as CIImageMBS**

MBS MacCG Plugin, Plugin Version: 7.3, Console & Web: Yes, Mac: Yes, Win: No, Linux: No. **Function:** Get or set a value as an image. **Notes:**

On if attributes classname is NSImage. (Read and Write computed property)

## **52.133.160 ValueAsCIVector(key as string) as CIVectorMBS**

MBS MacCG Plugin, Plugin Version: 7.3, Console & Web: Yes, Mac: Yes, Win: No, Linux: No. **Function:** Get or set a value as a vector.

#### **Notes:**

On if attributes classname is CIVector. (Read and Write computed property)

## **52.133.161 ValueAsData(key as string) as memoryblock**

MBS MacCG Plugin, Plugin Version: 7.3, Console & Web: Yes, Mac: Yes, Win: No, Linux: No. **Function:** Get or set a value as a memoryblock. **Notes:**

On if attributes classname is memoryblock. (Read and Write computed property)

## **52.133.162 ValueAsNumber(key as string) as Double**

MBS MacCG Plugin, Plugin Version: 7.3, Console & Web: Yes, Mac: Yes, Win: No, Linux: No. **Function:** Get or set a value as a double. **Notes:**

On if attributes classname is number. (Read and Write computed property)

## **52.133.163 ValueAsString(key as string) as String**

MBS MacCG Plugin, Plugin Version: 11.2, Console & Web: Yes, Mac: Yes, Win: No, Linux: No. **Function:** Get or set a value as a string. **Notes:**

On if attributes classname is NSString. (Read and Write computed property)

## 9782 CHAPTER 52. COREIMAGE **52.134 class CIFilterMedianFilterMBS**

## **52.134.1 class CIFilterMedianFilterMBS**

MBS MacCG Plugin, Plugin Version: 17.4, Console & Web: Yes, Mac: Yes, Win: No, Linux: No. **Function:** The Xojo class for the CoreImage Median filter. **Notes:**

Details for this filter:

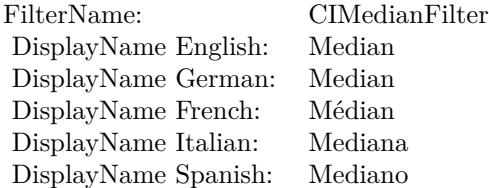

Categories:

- CICategoryBlur: Blur
- CICategoryStillImage: Still Image
- CICategoryVideo: Video
- CICategoryBuiltIn: Built-In

Input:

• inputImage: Image

Output:

• outputImage

Subclass of the CIFilterMBS class.

#### 52.134. CLASS CIFILTERMEDIANFILTERMBS 9783

#### **52.134.2 Methods**

#### **52.134.3 Constructor**

MBS MacCG Plugin, Plugin Version: 17.4, Console & Web: Yes, Mac: Yes, Win: No, Linux: No. **Function:** The constructor.

**Notes:** On success the handle property is not zero and the filter has the default values set.

## **52.134.4 Properties**

## **52.134.5 AttributeinputImage as CIAttributeMBS**

MBS MacCG Plugin, Plugin Version: 17.4, Console & Web: Yes, Mac: Yes, Win: No, Linux: No. **Function:** Details about the Median attribute. **Notes:**

This attribute should have this content:

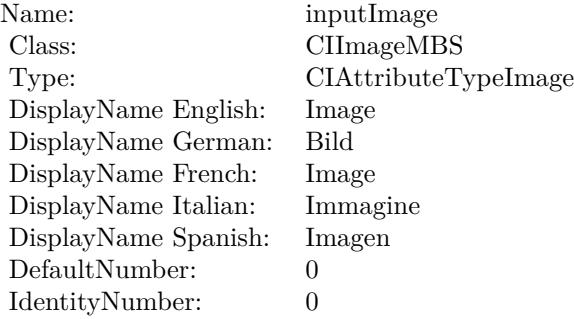

(Read only property)

## **52.134.6 inputImage as CIImageMBS**

MBS MacCG Plugin, Plugin Version: 17.4, Console & Web: Yes, Mac: Yes, Win: No, Linux: No. **Function:** The attribute Image **Notes:**

See AttributeinputImage for more details. (Read and Write property)

#### 9784 CHAPTER 52. COREIMAGE

Name: inputImage<br>Class: ClimageMB CIImageMBS (CIImage)<br>Image DisplayName English: Image  $DisplayName$  German: DisplayName French: Image DisplayName Italian: Immagine Italian: Immagine Italian: Imagen DisplayName Spanish:<br>Type: CIAttributeTypeImage

## 52.135. CLASS CIFILTERMESHGENERATORMBS 9785 **52.135 class CIFilterMeshGeneratorMBS**

## **52.135.1 class CIFilterMeshGeneratorMBS**

MBS MacCG Plugin, Plugin Version: 17.4, Console & Web: Yes, Mac: Yes, Win: No, Linux: No. **Function:** The Xojo class for the CoreImage Mesh Generator filter. **Notes:**

Details for this filter:

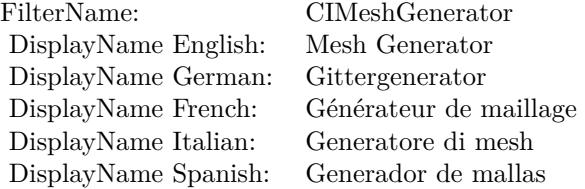

#### Categories:

- CICategoryGenerator: Generator
- CICategoryVideo: Video
- CICategoryStillImage: Still Image
- CICategoryBuiltIn: Built-In

#### Input:

- inputWidth: Width
- inputColor: Color
- inputMesh: Mesh

## Output:

• outputImage

Subclass of the CIFilterMBS class.

# **52.135.2 Methods**

## **52.135.3 Constructor**

MBS MacCG Plugin, Plugin Version: 17.4, Console & Web: Yes, Mac: Yes, Win: No, Linux: No. **Function:** The constructor.

**Notes:** On success the handle property is not zero and the filter has the default values set.

## **52.135.4 Properties**

## **52.135.5 AttributeinputColor as CIAttributeMBS**

MBS MacCG Plugin, Plugin Version: 17.4, Console & Web: Yes, Mac: Yes, Win: No, Linux: No. **Function:** Details about the Mesh Generator attribute. **Notes:**

This attribute should have this content:

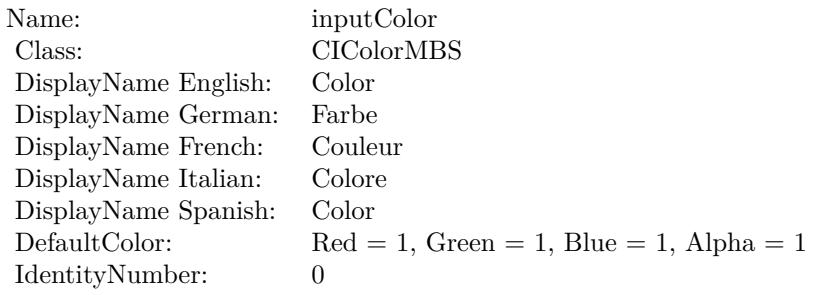

(Read only property)

## **52.135.6 AttributeinputMesh as CIAttributeMBS**

MBS MacCG Plugin, Plugin Version: 17.4, Console & Web: Yes, Mac: Yes, Win: No, Linux: No. **Function:** Details about the Mesh Generator attribute. **Notes:**

This attribute should have this content:

(Read only property)

52.135. CLASS CIFILTERMESHGENERATORMBS 9787

Name: inputMesh Class: DisplayName: Mesh DefaultNumber: 0 IdentityNumber: 0

## **52.135.7 AttributeinputWidth as CIAttributeMBS**

MBS MacCG Plugin, Plugin Version: 17.4, Console & Web: Yes, Mac: Yes, Win: No, Linux: No. **Function:** Details about the Mesh Generator attribute. **Notes:**

This attribute should have this content:

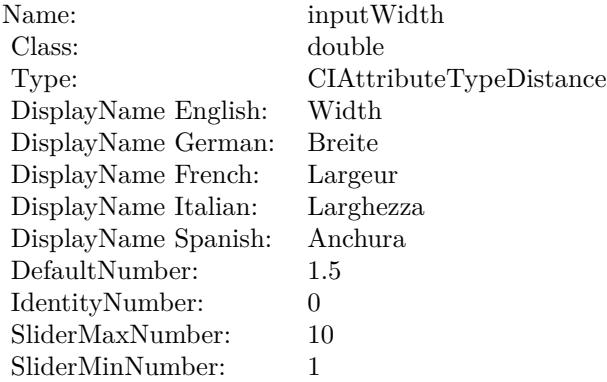

(Read only property)

## **52.135.8 inputColor as CIColorMBS**

MBS MacCG Plugin, Plugin Version: 17.4, Console & Web: Yes, Mac: Yes, Win: No, Linux: No. **Function:** The attribute Color

**Notes:**

See AttributeinputColor for more details. (Read and Write property)

#### 9788 CHAPTER 52. COREIMAGE

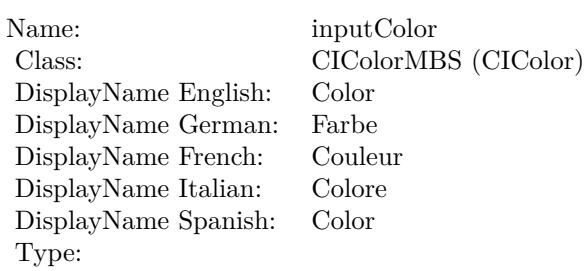

## **52.135.9 inputMesh as Variant**

MBS MacCG Plugin, Plugin Version: 17.4, Console & Web: Yes, Mac: Yes, Win: No, Linux: No. **Function:** The attribute Mesh **Notes:**

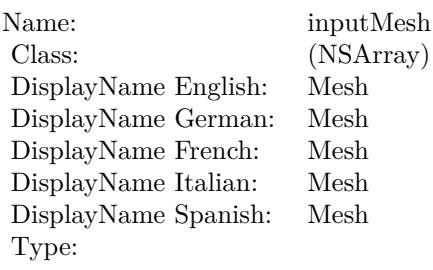

See AttributeinputMesh for more details. (Read and Write property)

## **52.135.10 inputWidth as double**

MBS MacCG Plugin, Plugin Version: 17.4, Console & Web: Yes, Mac: Yes, Win: No, Linux: No. **Function:** The attribute Width **Notes:**

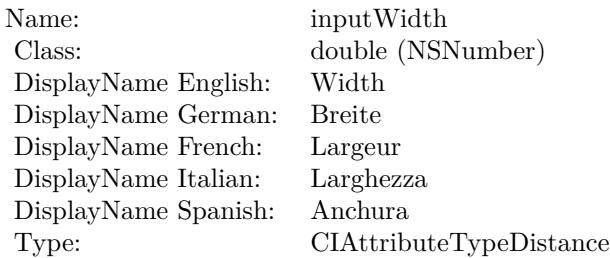

See AttributeinputWidth for more details.

## 52.135. CLASS CIFILTERMESHGENERATORMBS 9789

(Read and Write property)

## **52.136.1 class CIFilterMinimumComponentMBS**

MBS MacCG Plugin, Plugin Version: 17.4, Console & Web: Yes, Mac: Yes, Win: No, Linux: No. **Function:** The Xojo class for the CoreImage Minimum Component filter. **Notes:**

Details for this filter:

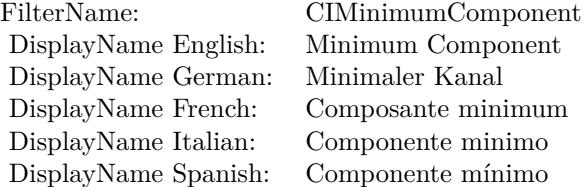

#### Categories:

- CICategoryColorEffect: Color Effect
- CICategoryVideo: Video
- CICategoryInterlaced: Interlaced
- CICategoryNonSquarePixels: Non-Square Pixels
- CICategoryStillImage: Still Image
- CICategoryBuiltIn: Built-In

#### Input:

• inputImage: Image

#### Output:

• outputImage

Subclass of the CIFilterMBS class.

#### 52.136. CLASS CIFILTERMINIMUMCOMPONENTMBS 9791

#### **52.136.2 Methods**

#### **52.136.3 Constructor**

MBS MacCG Plugin, Plugin Version: 17.4, Console & Web: Yes, Mac: Yes, Win: No, Linux: No. **Function:** The constructor.

**Notes:** On success the handle property is not zero and the filter has the default values set.

## **52.136.4 Properties**

## **52.136.5 AttributeinputImage as CIAttributeMBS**

MBS MacCG Plugin, Plugin Version: 17.4, Console & Web: Yes, Mac: Yes, Win: No, Linux: No. **Function:** Details about the Minimum Component attribute. **Notes:**

This attribute should have this content:

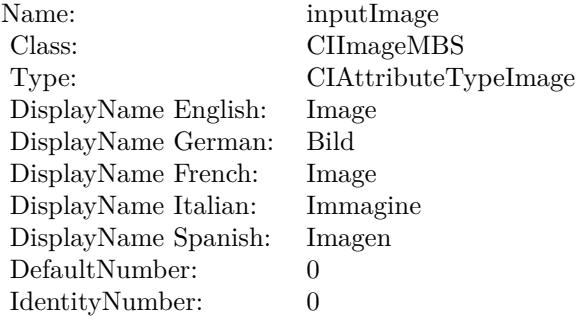

(Read only property)

## **52.136.6 inputImage as CIImageMBS**

MBS MacCG Plugin, Plugin Version: 17.4, Console & Web: Yes, Mac: Yes, Win: No, Linux: No. **Function:** The attribute Image **Notes:**

See AttributeinputImage for more details. (Read and Write property)

#### 9792 CHAPTER 52. COREIMAGE

Name: inputImage<br>Class: ClimageMB CIImageMBS (CIImage)<br>Image DisplayName English: Image  $DisplayName$  German: DisplayName French: Image DisplayName Italian: Immagine Italian: Immagine Italian: Imagen DisplayName Spanish:<br>Type: CIAttributeTypeImage
# 52.137. CLASS CIFILTERMINIMUMCOMPOSITINGMBS 9793 **52.137 class CIFilterMinimumCompositingMBS**

# **52.137.1 class CIFilterMinimumCompositingMBS**

MBS MacCG Plugin, Plugin Version: 17.4, Console & Web: Yes, Mac: Yes, Win: No, Linux: No. **Function:** The Xojo class for the CoreImage Minimum filter. **Notes:**

Details for this filter:

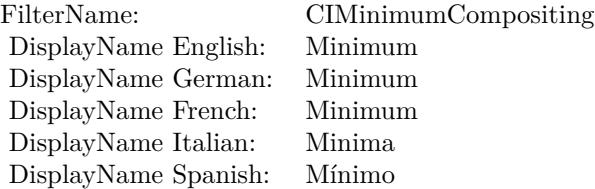

Categories:

- CICategoryCompositeOperation: Composite Operation
- CICategoryVideo: Video
- CICategoryStillImage: Still Image
- CICategoryInterlaced: Interlaced
- CICategoryNonSquarePixels: Non-Square Pixels
- CICategoryHighDynamicRange: High Dynamic Range
- CICategoryBuiltIn: Built-In

### Input:

- inputImage: Image
- inputBackgroundImage: Background Image

### Output:

• outputImage

Subclass of the CIFilterMBS class.

# **52.137.2 Methods**

## **52.137.3 Constructor**

MBS MacCG Plugin, Plugin Version: 17.4, Console & Web: Yes, Mac: Yes, Win: No, Linux: No. **Function:** The constructor.

**Notes:** On success the handle property is not zero and the filter has the default values set.

## **52.137.4 Properties**

## **52.137.5 AttributeinputBackgroundImage as CIAttributeMBS**

MBS MacCG Plugin, Plugin Version: 17.4, Console & Web: Yes, Mac: Yes, Win: No, Linux: No. **Function:** Details about the Minimum attribute. **Notes:**

This attribute should have this content:

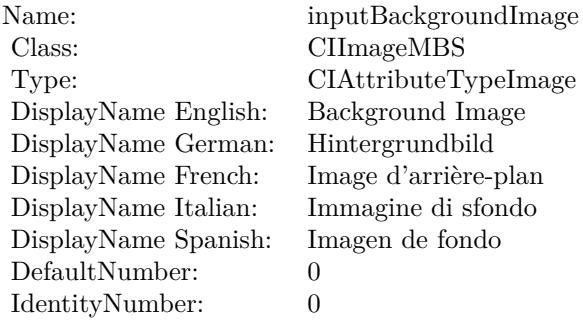

(Read only property)

# **52.137.6 AttributeinputImage as CIAttributeMBS**

MBS MacCG Plugin, Plugin Version: 17.4, Console & Web: Yes, Mac: Yes, Win: No, Linux: No. **Function:** Details about the Minimum attribute. **Notes:**

This attribute should have this content:

(Read only property)

#### 52.137. CLASS CIFILTERMINIMUMCOMPOSITINGMBS 9795

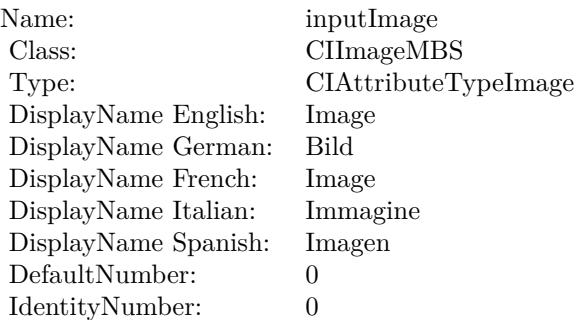

# **52.137.7 inputBackgroundImage as CIImageMBS**

MBS MacCG Plugin, Plugin Version: 17.4, Console & Web: Yes, Mac: Yes, Win: No, Linux: No. **Function:** The attribute Background Image **Notes:**

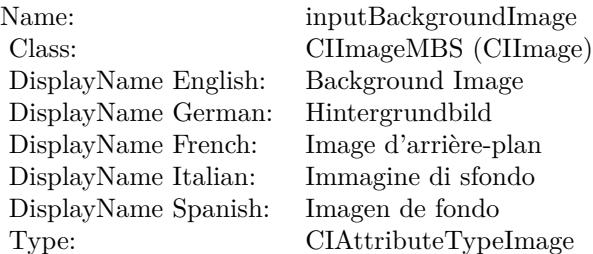

See AttributeinputBackgroundImage for more details. (Read and Write property)

## **52.137.8 inputImage as CIImageMBS**

MBS MacCG Plugin, Plugin Version: 17.4, Console & Web: Yes, Mac: Yes, Win: No, Linux: No. **Function:** The attribute Image **Notes:**

See AttributeinputImage for more details. (Read and Write property)

Name: inputImage<br>Class: ClimageMB CIImageMBS (CIImage)<br>Image DisplayName English: Image  $DisplayName$  German: DisplayName French: Image DisplayName Italian: Immagine Italian: Immagine Italian: Imagen DisplayName Spanish:<br>Type: CIAttributeTypeImage

# 52.138. CLASS CIFILTERMIXMBS 9797 **52.138 class CIFilterMixMBS**

# **52.138.1 class CIFilterMixMBS**

MBS MacCG Plugin, Plugin Version: 17.4, Console & Web: Yes, Mac: Yes, Win: No, Linux: No. **Function:** The Xojo class for the CoreImage Mix filter. **Notes:**

Details for this filter:

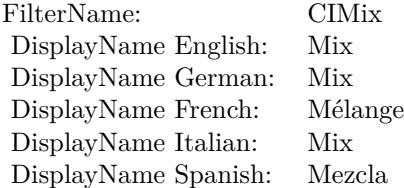

### Categories:

- CICategoryStylize: Stylize
- CICategoryVideo: Video
- CICategoryStillImage: Still Image
- CICategoryBuiltIn: Built-In

### Input:

- inputImage: Image
- inputBackgroundImage: Background Image
- inputAmount: Amount

## Output:

• outputImage

Subclass of the CIFilterMBS class.

# **52.138.2 Methods**

## **52.138.3 Constructor**

MBS MacCG Plugin, Plugin Version: 17.4, Console & Web: Yes, Mac: Yes, Win: No, Linux: No. **Function:** The constructor.

**Notes:** On success the handle property is not zero and the filter has the default values set.

## **52.138.4 Properties**

## **52.138.5 AttributeinputAmount as CIAttributeMBS**

MBS MacCG Plugin, Plugin Version: 17.4, Console & Web: Yes, Mac: Yes, Win: No, Linux: No. **Function:** Details about the Mix attribute. **Notes:**

This attribute should have this content:

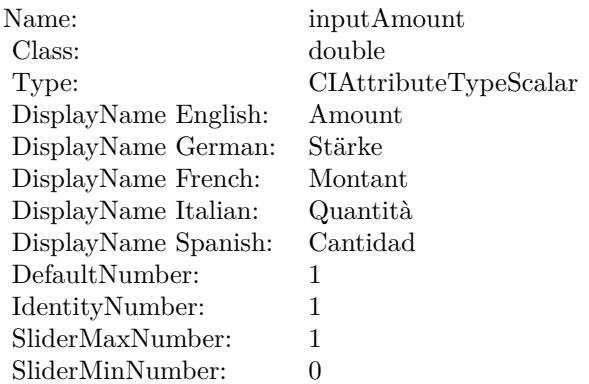

(Read only property)

## **52.138.6 AttributeinputBackgroundImage as CIAttributeMBS**

MBS MacCG Plugin, Plugin Version: 17.4, Console & Web: Yes, Mac: Yes, Win: No, Linux: No. **Function:** Details about the Mix attribute. **Notes:**

This attribute should have this content:

#### 52.138. CLASS CIFILTERMIXMBS 9799

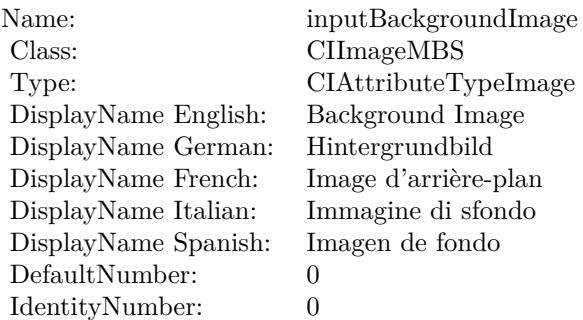

(Read only property)

# **52.138.7 AttributeinputImage as CIAttributeMBS**

MBS MacCG Plugin, Plugin Version: 17.4, Console & Web: Yes, Mac: Yes, Win: No, Linux: No. **Function:** Details about the Mix attribute. **Notes:**

This attribute should have this content:

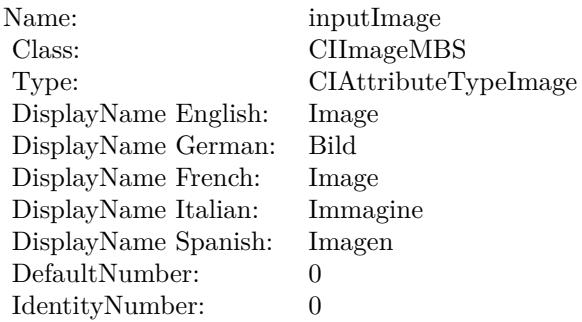

(Read only property)

## **52.138.8 inputAmount as double**

MBS MacCG Plugin, Plugin Version: 17.4, Console & Web: Yes, Mac: Yes, Win: No, Linux: No. **Function:** The attribute Amount **Notes:**

See AttributeinputAmount for more details.

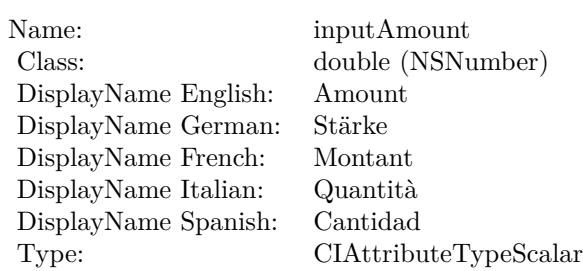

(Read and Write property)

## **52.138.9 inputBackgroundImage as CIImageMBS**

MBS MacCG Plugin, Plugin Version: 17.4, Console & Web: Yes, Mac: Yes, Win: No, Linux: No. **Function:** The attribute Background Image

**Notes:**

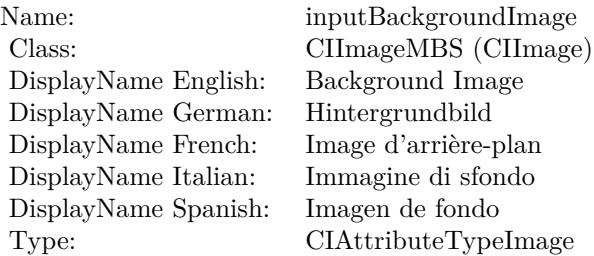

See AttributeinputBackgroundImage for more details. (Read and Write property)

## **52.138.10 inputImage as CIImageMBS**

MBS MacCG Plugin, Plugin Version: 17.4, Console & Web: Yes, Mac: Yes, Win: No, Linux: No. **Function:** The attribute Image

**Notes:**

See AttributeinputImage for more details. (Read and Write property)

Name: inputImage<br>Class: ClimageMB CIImageMBS (CIImage) DisplayName English: Image  $DisplayName$  German: DisplayName French: Image DisplayName Italian: Immagi<br>DisplayName Spanish: Imagen  $\begin{minipage}{.4\linewidth} \textbf{DisplayName Spanish:} \\ \textbf{Type:} \end{minipage}$ CIAttributeTypeImage

# **52.139 class CIFilterModTransitionMBS**

# **52.139.1 class CIFilterModTransitionMBS**

MBS MacCG Plugin, Plugin Version: 17.4, Console & Web: Yes, Mac: Yes, Win: No, Linux: No. **Function:** The Xojo class for the CoreImage Mod filter. **Notes:**

Details for this filter:

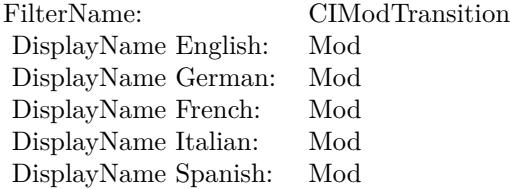

Categories:

- CICategoryTransition: Transition
- CICategoryVideo: Video
- CICategoryStillImage: Still Image
- CICategoryBuiltIn: Built-In

Input:

- inputImage: Image
- inputTargetImage: Target Image
- inputCenter: Center
- inputTime: Time
- inputAngle: Angle
- inputRadius: Radius
- inputCompression: Compression

Output:

### 52.139. CLASS CIFILTERMODTRANSITIONMBS 9803

• outputImage

Subclass of the CIFilterMBS class.

## **52.139.2 Methods**

## **52.139.3 Constructor**

MBS MacCG Plugin, Plugin Version: 17.4, Console & Web: Yes, Mac: Yes, Win: No, Linux: No. **Function:** The constructor.

**Notes:** On success the handle property is not zero and the filter has the default values set.

## **52.139.4 Properties**

## **52.139.5 AttributeinputAngle as CIAttributeMBS**

MBS MacCG Plugin, Plugin Version: 17.4, Console & Web: Yes, Mac: Yes, Win: No, Linux: No. **Function:** Details about the Mod attribute. **Notes:**

This attribute should have this content:

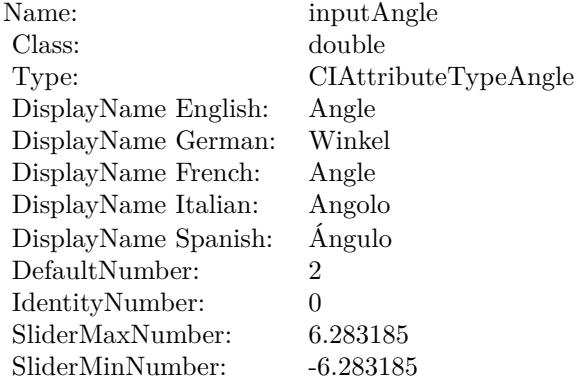

(Read only property)

# **52.139.6 AttributeinputCenter as CIAttributeMBS**

MBS MacCG Plugin, Plugin Version: 17.4, Console & Web: Yes, Mac: Yes, Win: No, Linux: No. **Function:** Details about the Mod attribute. **Notes:**

This attribute should have this content:

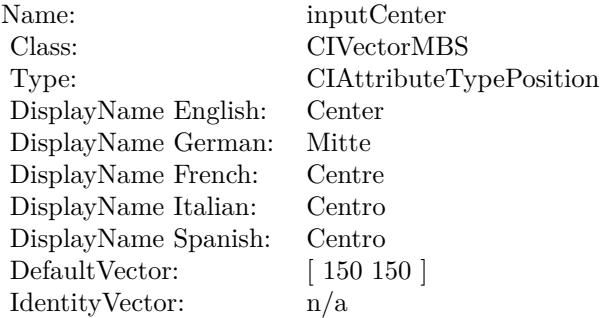

(Read only property)

## **52.139.7 AttributeinputCompression as CIAttributeMBS**

MBS MacCG Plugin, Plugin Version: 17.4, Console & Web: Yes, Mac: Yes, Win: No, Linux: No. **Function:** Details about the Mod attribute. **Notes:**

This attribute should have this content:

(Read only property)

## **52.139.8 AttributeinputImage as CIAttributeMBS**

MBS MacCG Plugin, Plugin Version: 17.4, Console & Web: Yes, Mac: Yes, Win: No, Linux: No. **Function:** Details about the Mod attribute. **Notes:**

This attribute should have this content:

(Read only property)

#### 52.139. CLASS CIFILTERMODTRANSITIONMBS 9805

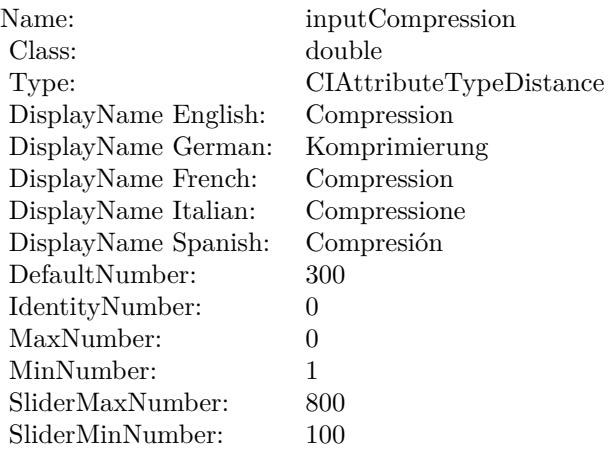

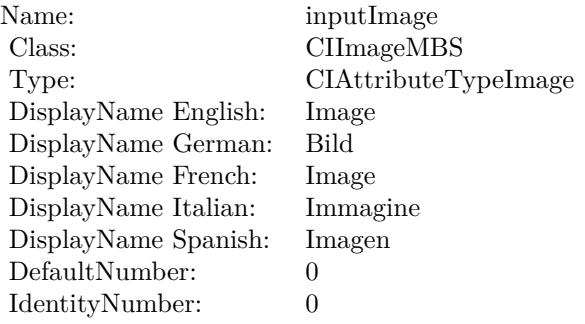

## **52.139.9 AttributeinputRadius as CIAttributeMBS**

MBS MacCG Plugin, Plugin Version: 17.4, Console & Web: Yes, Mac: Yes, Win: No, Linux: No. **Function:** Details about the Mod attribute. **Notes:**

This attribute should have this content:

(Read only property)

# **52.139.10 AttributeinputTargetImage as CIAttributeMBS**

MBS MacCG Plugin, Plugin Version: 17.4, Console & Web: Yes, Mac: Yes, Win: No, Linux: No. **Function:** Details about the Mod attribute. **Notes:**

This attribute should have this content:

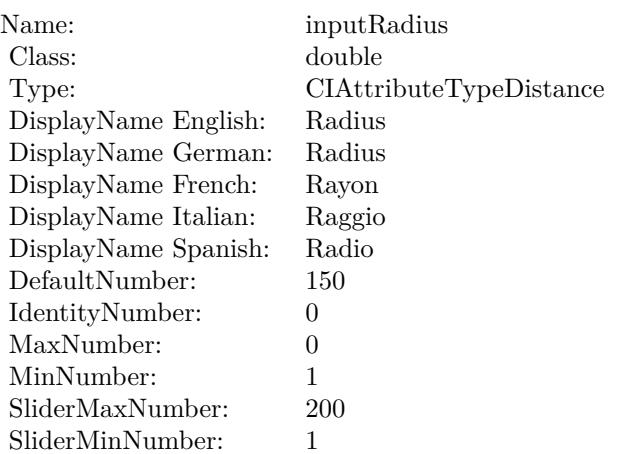

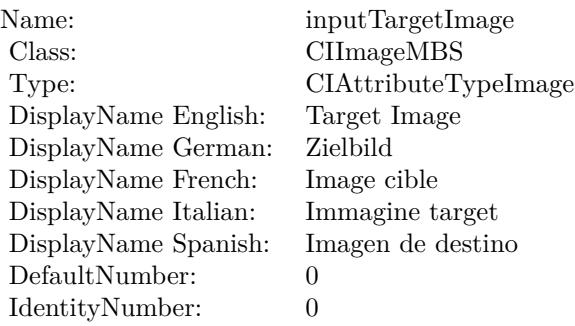

(Read only property)

# **52.139.11 AttributeinputTime as CIAttributeMBS**

MBS MacCG Plugin, Plugin Version: 17.4, Console & Web: Yes, Mac: Yes, Win: No, Linux: No. **Function:** Details about the Mod attribute. **Notes:**

This attribute should have this content:

(Read only property)

#### 52.139. CLASS CIFILTERMODTRANSITIONMBS 9807

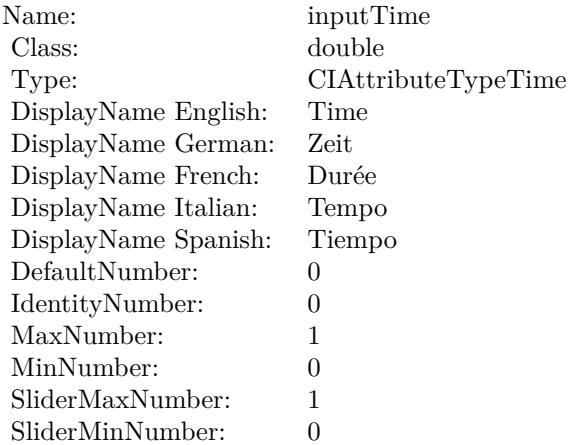

## **52.139.12 inputAngle as double**

MBS MacCG Plugin, Plugin Version: 17.4, Console & Web: Yes, Mac: Yes, Win: No, Linux: No. **Function:** The attribute Angle **Notes:**

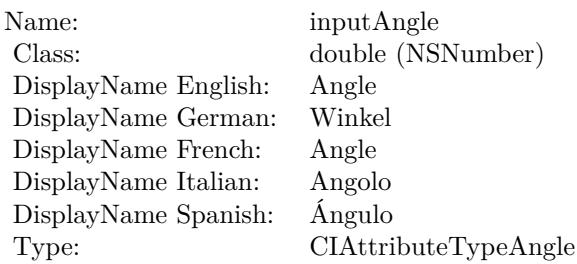

See AttributeinputAngle for more details. (Read and Write property)

## **52.139.13 inputCenter as CIVectorMBS**

MBS MacCG Plugin, Plugin Version: 17.4, Console & Web: Yes, Mac: Yes, Win: No, Linux: No. **Function:** The attribute Center **Notes:**

See AttributeinputCenter for more details. (Read and Write property)

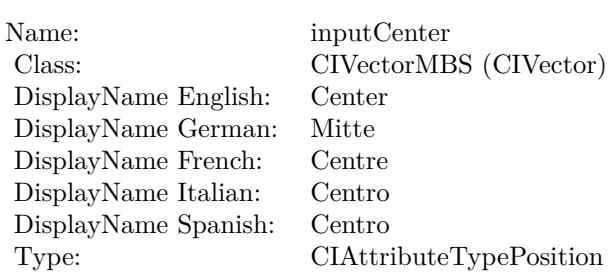

## **52.139.14 inputCompression as double**

MBS MacCG Plugin, Plugin Version: 17.4, Console & Web: Yes, Mac: Yes, Win: No, Linux: No. **Function:** The attribute Compression **Notes:**

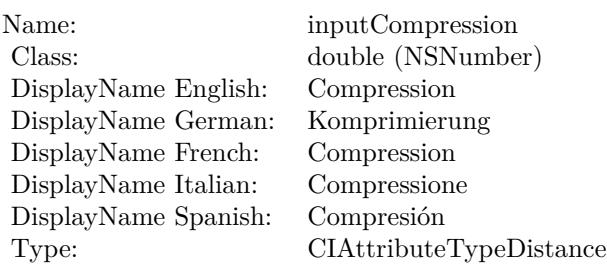

See AttributeinputCompression for more details. (Read and Write property)

# **52.139.15 inputImage as CIImageMBS**

MBS MacCG Plugin, Plugin Version: 17.4, Console & Web: Yes, Mac: Yes, Win: No, Linux: No. **Function:** The attribute Image

# **Notes:**

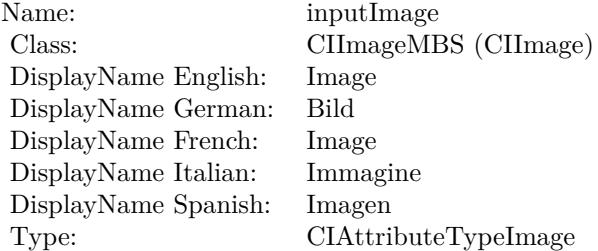

See AttributeinputImage for more details.

(Read and Write property)

## **52.139.16 inputRadius as double**

MBS MacCG Plugin, Plugin Version: 17.4, Console & Web: Yes, Mac: Yes, Win: No, Linux: No. **Function:** The attribute Radius

**Notes:**

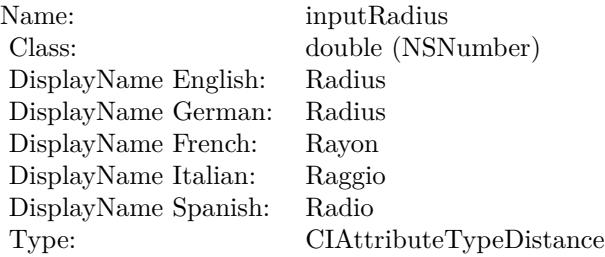

See AttributeinputRadius for more details. (Read and Write property)

## **52.139.17 inputTargetImage as CIImageMBS**

MBS MacCG Plugin, Plugin Version: 17.4, Console & Web: Yes, Mac: Yes, Win: No, Linux: No. **Function:** The attribute Target Image **Notes:**

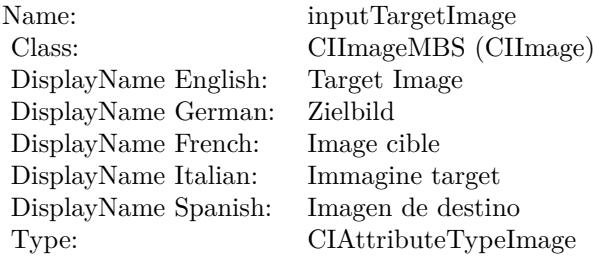

See AttributeinputTargetImage for more details. (Read and Write property)

# **52.139.18 inputTime as double**

MBS MacCG Plugin, Plugin Version: 17.4, Console & Web: Yes, Mac: Yes, Win: No, Linux: No. **Function:** The attribute Time **Notes:**

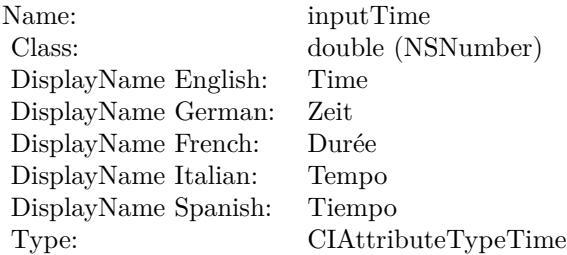

See AttributeinputTime for more details. (Read and Write property)

# 52.140. CLASS CIFILTERMORPHOLOGYGRADIENTMBS 9811 **52.140 class CIFilterMorphologyGradientMBS**

# **52.140.1 class CIFilterMorphologyGradientMBS**

MBS MacCG Plugin, Plugin Version: 17.4, Console & Web: Yes, Mac: Yes, Win: No, Linux: No. **Function:** The Xojo class for the CoreImage Morphology Gradient filter. **Notes:**

Details for this filter:

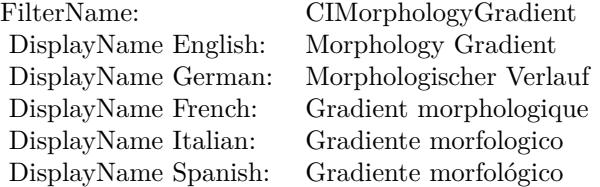

## Categories:

- CICategoryBlur: Blur
- CICategoryVideo: Video
- CICategoryStillImage: Still Image
- CICategoryBuiltIn: Built-In

## Input:

- inputImage: Image
- inputRadius: Radius

## Output:

• outputImage

Subclass of the CIFilterMBS class.

# **52.140.2 Methods**

## **52.140.3 Constructor**

MBS MacCG Plugin, Plugin Version: 17.4, Console & Web: Yes, Mac: Yes, Win: No, Linux: No. **Function:** The constructor.

**Notes:** On success the handle property is not zero and the filter has the default values set.

## **52.140.4 Properties**

## **52.140.5 AttributeinputImage as CIAttributeMBS**

MBS MacCG Plugin, Plugin Version: 17.4, Console & Web: Yes, Mac: Yes, Win: No, Linux: No. **Function:** Details about the Morphology Gradient attribute. **Notes:**

This attribute should have this content:

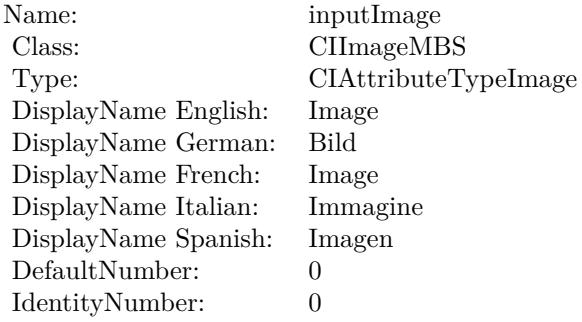

(Read only property)

# **52.140.6 AttributeinputRadius as CIAttributeMBS**

MBS MacCG Plugin, Plugin Version: 17.4, Console & Web: Yes, Mac: Yes, Win: No, Linux: No. **Function:** Details about the Morphology Gradient attribute. **Notes:**

This attribute should have this content:

(Read only property)

#### 52.140. CLASS CIFILTERMORPHOLOGYGRADIENTMBS 9813

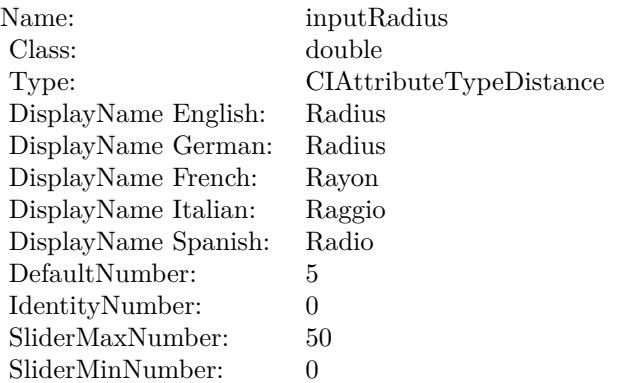

## **52.140.7 inputImage as CIImageMBS**

MBS MacCG Plugin, Plugin Version: 17.4, Console & Web: Yes, Mac: Yes, Win: No, Linux: No. **Function:** The attribute Image

# **Notes:**

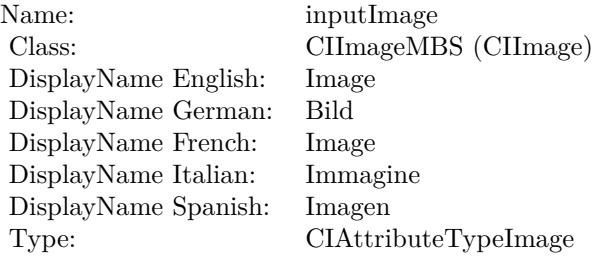

See AttributeinputImage for more details. (Read and Write property)

## **52.140.8 inputRadius as double**

MBS MacCG Plugin, Plugin Version: 17.4, Console & Web: Yes, Mac: Yes, Win: No, Linux: No. **Function:** The attribute Radius **Notes:**

See AttributeinputRadius for more details. (Read and Write property)

Name: inputRadius<br>Class: double (NSN  $\begin{array}{lcl} \text{double (NSNumber)}\\ \text{Radius} \end{array}$ DisplayName English: Radius  $DisplayName$  German: DisplayName French: Rayon DisplayName Italian: Raggio  $\begin{minipage}{.4\linewidth} \textbf{DisplayName Spanish:} \\ \textbf{Type:} \end{minipage}$  $CIA$ ttributeTypeDistance

# 52.141. CLASS CIFILTERMORPHOLOGYMAXIMUMMBS 9815 **52.141 class CIFilterMorphologyMaximumMBS**

# **52.141.1 class CIFilterMorphologyMaximumMBS**

MBS MacCG Plugin, Plugin Version: 17.4, Console & Web: Yes, Mac: Yes, Win: No, Linux: No. **Function:** The Xojo class for the CoreImage Morphology Maximum filter. **Notes:**

Details for this filter:

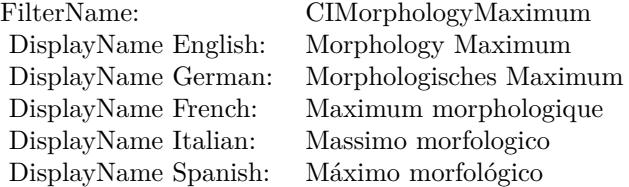

## Categories:

- CICategoryBlur: Blur
- CICategoryVideo: Video
- CICategoryStillImage: Still Image
- CICategoryBuiltIn: Built-In

## Input:

- inputImage: Image
- inputRadius: Radius

## Output:

• outputImage

Subclass of the CIFilterMBS class.

# **52.141.2 Methods**

## **52.141.3 Constructor**

MBS MacCG Plugin, Plugin Version: 17.4, Console & Web: Yes, Mac: Yes, Win: No, Linux: No. **Function:** The constructor.

**Notes:** On success the handle property is not zero and the filter has the default values set.

## **52.141.4 Properties**

## **52.141.5 AttributeinputImage as CIAttributeMBS**

MBS MacCG Plugin, Plugin Version: 17.4, Console & Web: Yes, Mac: Yes, Win: No, Linux: No. **Function:** Details about the Morphology Maximum attribute. **Notes:**

This attribute should have this content:

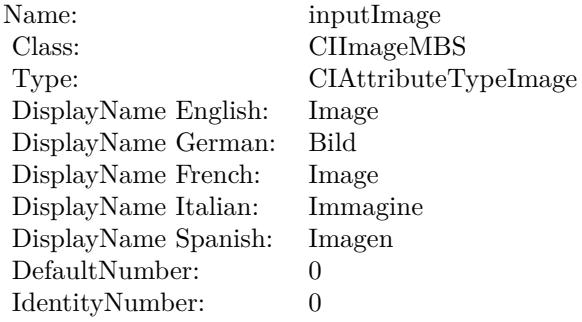

(Read only property)

## **52.141.6 AttributeinputRadius as CIAttributeMBS**

MBS MacCG Plugin, Plugin Version: 17.4, Console & Web: Yes, Mac: Yes, Win: No, Linux: No. **Function:** Details about the Morphology Maximum attribute. **Notes:**

This attribute should have this content:

(Read only property)

#### 52.141. CLASS CIFILTERMORPHOLOGYMAXIMUMMBS 9817

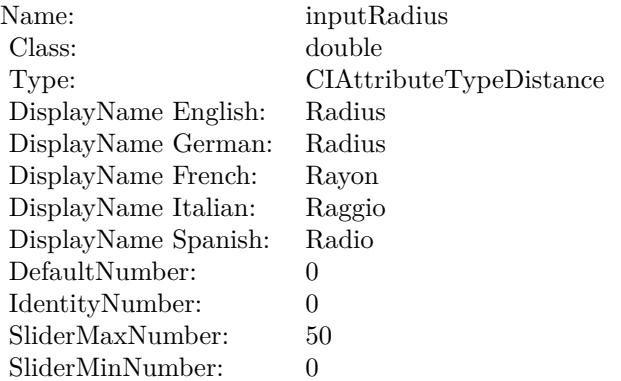

## **52.141.7 inputImage as CIImageMBS**

MBS MacCG Plugin, Plugin Version: 17.4, Console & Web: Yes, Mac: Yes, Win: No, Linux: No. **Function:** The attribute Image

# **Notes:**

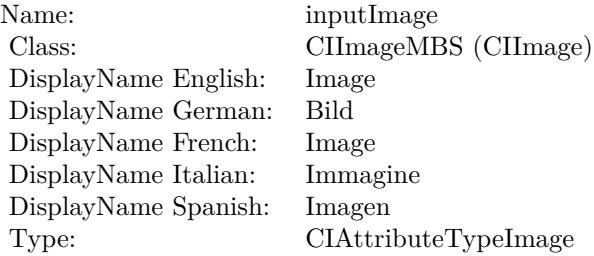

See AttributeinputImage for more details. (Read and Write property)

## **52.141.8 inputRadius as double**

MBS MacCG Plugin, Plugin Version: 17.4, Console & Web: Yes, Mac: Yes, Win: No, Linux: No. **Function:** The attribute Radius **Notes:**

See AttributeinputRadius for more details.

(Read and Write property)

Name: inputRadius<br>Class: double (NSN  $\begin{array}{lcl} \text{double (NSNumber)}\\ \text{Radius} \end{array}$ DisplayName English: Radius  $DisplayName$  German: DisplayName French: Rayon DisplayName Italian: Raggio  $\begin{minipage}{.4\linewidth} \textbf{DisplayName Spanish:} \\ \textbf{Type:} \end{minipage}$  $CIA$ ttributeTypeDistance

# 52.142. CLASS CIFILTERMORPHOLOGYMINIMUMMBS 9819 **52.142 class CIFilterMorphologyMinimumMBS**

# **52.142.1 class CIFilterMorphologyMinimumMBS**

MBS MacCG Plugin, Plugin Version: 17.4, Console & Web: Yes, Mac: Yes, Win: No, Linux: No. **Function:** The Xojo class for the CoreImage Morphology Minimum filter. **Notes:**

Details for this filter:

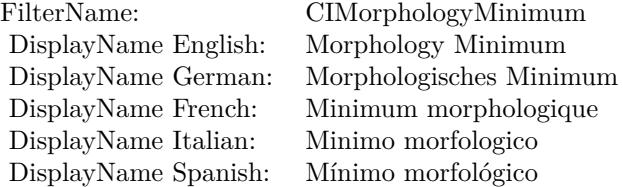

## Categories:

- CICategoryBlur: Blur
- CICategoryVideo: Video
- CICategoryStillImage: Still Image
- CICategoryBuiltIn: Built-In

## Input:

- inputImage: Image
- inputRadius: Radius

## Output:

• outputImage

Subclass of the CIFilterMBS class.

## **52.142.2 Methods**

# **52.142.3 Constructor**

MBS MacCG Plugin, Plugin Version: 17.4, Console & Web: Yes, Mac: Yes, Win: No, Linux: No. **Function:** The constructor.

**Notes:** On success the handle property is not zero and the filter has the default values set.

## **52.142.4 Properties**

## **52.142.5 AttributeinputImage as CIAttributeMBS**

MBS MacCG Plugin, Plugin Version: 17.4, Console & Web: Yes, Mac: Yes, Win: No, Linux: No. **Function:** Details about the Morphology Minimum attribute. **Notes:**

This attribute should have this content:

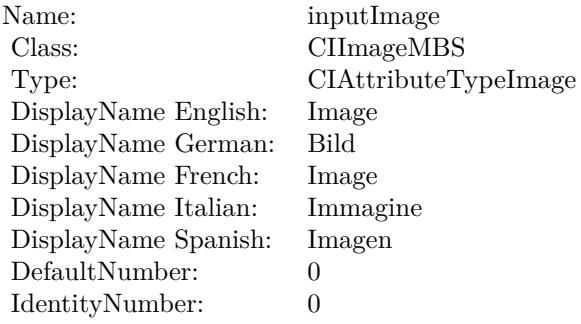

(Read only property)

# **52.142.6 AttributeinputRadius as CIAttributeMBS**

MBS MacCG Plugin, Plugin Version: 17.4, Console & Web: Yes, Mac: Yes, Win: No, Linux: No. **Function:** Details about the Morphology Minimum attribute. **Notes:**

This attribute should have this content:

(Read only property)

#### 52.142. CLASS CIFILTERMORPHOLOGYMINIMUMMBS 9821

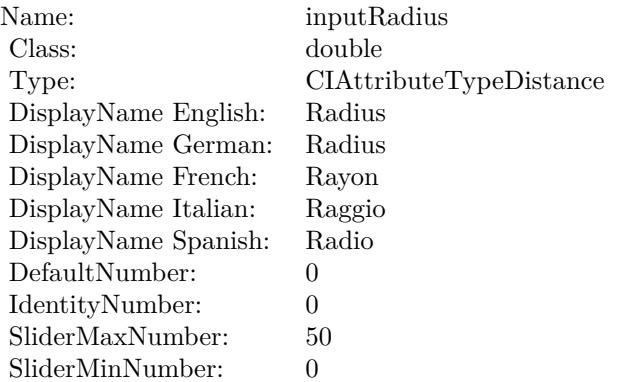

## **52.142.7 inputImage as CIImageMBS**

MBS MacCG Plugin, Plugin Version: 17.4, Console & Web: Yes, Mac: Yes, Win: No, Linux: No. **Function:** The attribute Image

# **Notes:**

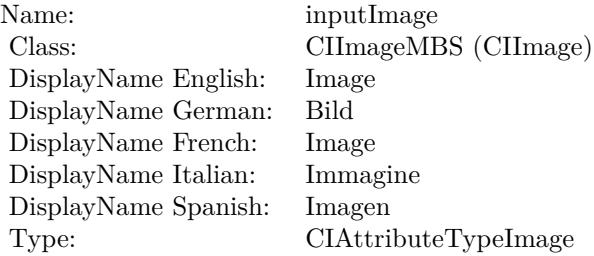

See AttributeinputImage for more details. (Read and Write property)

## **52.142.8 inputRadius as double**

MBS MacCG Plugin, Plugin Version: 17.4, Console & Web: Yes, Mac: Yes, Win: No, Linux: No. **Function:** The attribute Radius **Notes:**

See AttributeinputRadius for more details. (Read and Write property)

Name: inputRadius<br>Class: double (NSN  $\begin{array}{lcl} \text{double (NSNumber)}\\ \text{Radius} \end{array}$ DisplayName English: Radius  $DisplayName$  German: DisplayName French: Rayon DisplayName Italian: Raggio  $\begin{minipage}{.4\linewidth} \textbf{DisplayName Spanish:} \\ \textbf{Type:} \end{minipage}$  $CIA$ ttributeTypeDistance

## 52.143. CLASS CIFILTERMOTIONBLURMBS 9823

# **52.143 class CIFilterMotionBlurMBS**

# **52.143.1 class CIFilterMotionBlurMBS**

MBS MacCG Plugin, Plugin Version: 17.4, Console & Web: Yes, Mac: Yes, Win: No, Linux: No. **Function:** The Xojo class for the CoreImage Motion Blur filter. **Notes:**

Details for this filter:

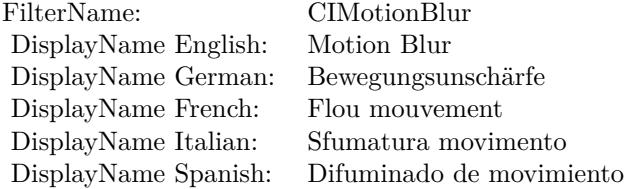

#### Categories:

- CICategoryBlur: Blur
- CICategoryStillImage: Still Image
- CICategoryVideo: Video
- CICategoryBuiltIn: Built-In

### Input:

- inputImage: Image
- inputRadius: Radius
- inputAngle: Angle

## Output:

• outputImage

Subclass of the CIFilterMBS class.

# **52.143.2 Methods**

## **52.143.3 Constructor**

MBS MacCG Plugin, Plugin Version: 17.4, Console & Web: Yes, Mac: Yes, Win: No, Linux: No. **Function:** The constructor.

**Notes:** On success the handle property is not zero and the filter has the default values set.

## **52.143.4 Properties**

## **52.143.5 AttributeinputAngle as CIAttributeMBS**

MBS MacCG Plugin, Plugin Version: 17.4, Console & Web: Yes, Mac: Yes, Win: No, Linux: No. **Function:** Details about the Motion Blur attribute. **Notes:**

This attribute should have this content:

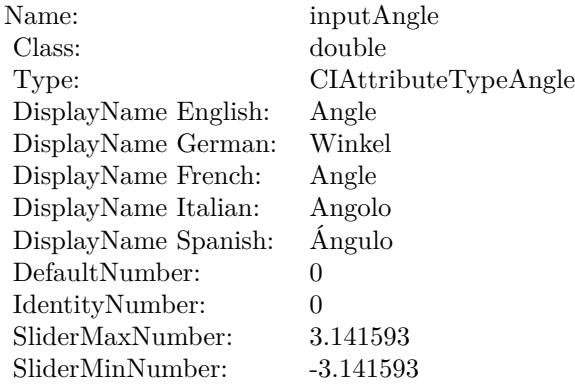

(Read only property)

# **52.143.6 AttributeinputImage as CIAttributeMBS**

MBS MacCG Plugin, Plugin Version: 17.4, Console & Web: Yes, Mac: Yes, Win: No, Linux: No. **Function:** Details about the Motion Blur attribute. **Notes:**

This attribute should have this content:

### 52.143. CLASS CIFILTERMOTIONBLURMBS 9825

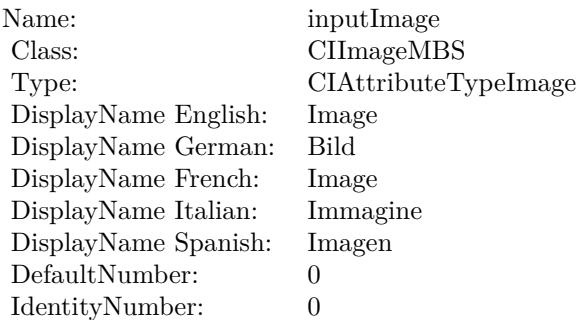

(Read only property)

## **52.143.7 AttributeinputRadius as CIAttributeMBS**

MBS MacCG Plugin, Plugin Version: 17.4, Console & Web: Yes, Mac: Yes, Win: No, Linux: No. **Function:** Details about the Motion Blur attribute. **Notes:**

This attribute should have this content:

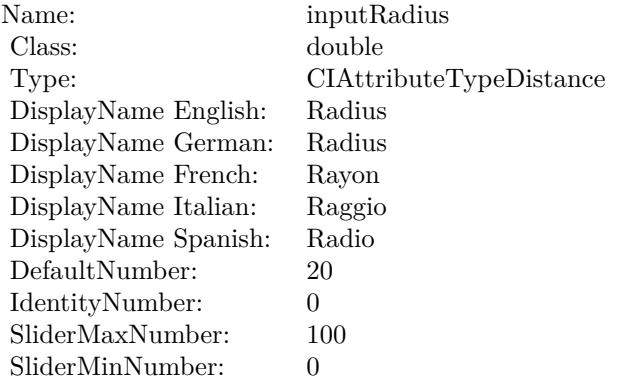

(Read only property)

## **52.143.8 inputAngle as double**

MBS MacCG Plugin, Plugin Version: 17.4, Console & Web: Yes, Mac: Yes, Win: No, Linux: No. **Function:** The attribute Angle **Notes:**

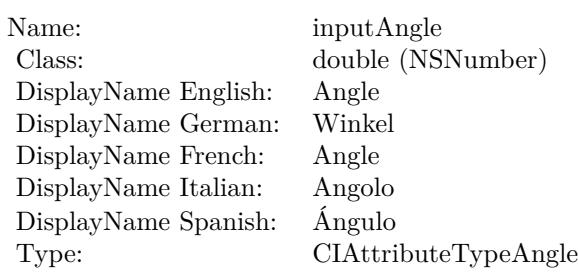

See AttributeinputAngle for more details. (Read and Write property)

## **52.143.9 inputImage as CIImageMBS**

MBS MacCG Plugin, Plugin Version: 17.4, Console & Web: Yes, Mac: Yes, Win: No, Linux: No. **Function:** The attribute Image

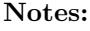

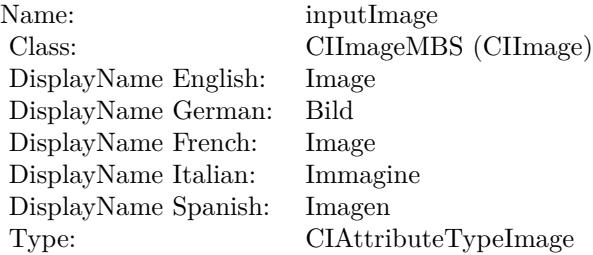

See AttributeinputImage for more details. (Read and Write property)

## **52.143.10 inputRadius as double**

MBS MacCG Plugin, Plugin Version: 17.4, Console & Web: Yes, Mac: Yes, Win: No, Linux: No. **Function:** The attribute Radius **Notes:**

See AttributeinputRadius for more details. (Read and Write property)

Name: inputRadius<br>Class: double (NSN  $\begin{array}{lcl} \text{double (NSNumber)}\\ \text{Radius} \end{array}$ DisplayName English: Radius  $DisplayName$  German: DisplayName French: Rayon DisplayName Italian: Raggio DisplayName Spanish: Type: CIAttributeTypeDistance

# **52.144 class CIFilterMultiplyBlendModeMBS**

# **52.144.1 class CIFilterMultiplyBlendModeMBS**

MBS MacCG Plugin, Plugin Version: 17.4, Console & Web: Yes, Mac: Yes, Win: No, Linux: No. **Function:** The Xojo class for the CoreImage Multiply Blend Mode filter. **Notes:**

Details for this filter:

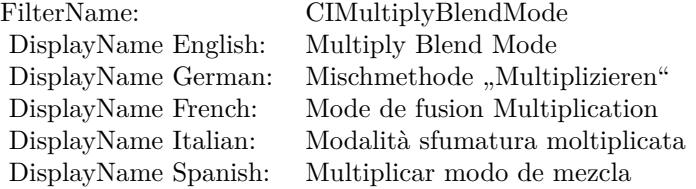

### Categories:

- CICategoryCompositeOperation: Composite Operation
- CICategoryVideo: Video
- CICategoryStillImage: Still Image
- CICategoryInterlaced: Interlaced
- CICategoryNonSquarePixels: Non-Square Pixels
- CICategoryBuiltIn: Built-In

### Input:

- inputImage: Image
- inputBackgroundImage: Background Image

### Output:

• outputImage

Subclass of the CIFilterMBS class.
#### 52.144. CLASS CIFILTERMULTIPLYBLENDMODEMBS 9829

#### **52.144.2 Methods**

### **52.144.3 Constructor**

MBS MacCG Plugin, Plugin Version: 17.4, Console & Web: Yes, Mac: Yes, Win: No, Linux: No. **Function:** The constructor.

**Notes:** On success the handle property is not zero and the filter has the default values set.

### **52.144.4 Properties**

### **52.144.5 AttributeinputBackgroundImage as CIAttributeMBS**

MBS MacCG Plugin, Plugin Version: 17.4, Console & Web: Yes, Mac: Yes, Win: No, Linux: No. **Function:** Details about the Multiply Blend Mode attribute. **Notes:**

This attribute should have this content:

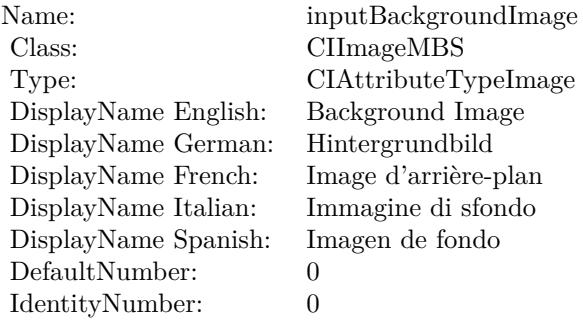

(Read only property)

# **52.144.6 AttributeinputImage as CIAttributeMBS**

MBS MacCG Plugin, Plugin Version: 17.4, Console & Web: Yes, Mac: Yes, Win: No, Linux: No. **Function:** Details about the Multiply Blend Mode attribute. **Notes:**

This attribute should have this content:

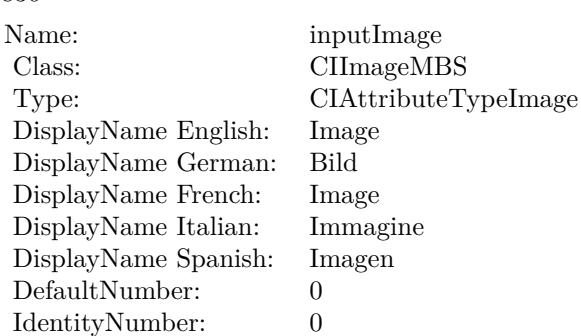

# **52.144.7 inputBackgroundImage as CIImageMBS**

MBS MacCG Plugin, Plugin Version: 17.4, Console & Web: Yes, Mac: Yes, Win: No, Linux: No. **Function:** The attribute Background Image **Notes:**

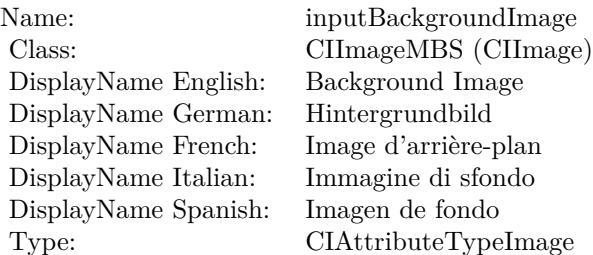

See AttributeinputBackgroundImage for more details. (Read and Write property)

# **52.144.8 inputImage as CIImageMBS**

MBS MacCG Plugin, Plugin Version: 17.4, Console & Web: Yes, Mac: Yes, Win: No, Linux: No. **Function:** The attribute Image **Notes:**

See AttributeinputImage for more details. (Read and Write property)

Name: inputImage<br>Class: Class: ClimageMB CIImageMBS (CIImage) DisplayName English: Image  $DisplayName German:$ DisplayName French: Image DisplayName Italian: Immagi<br>DisplayName Spanish: Imagen DisplayName Spanish: Type: CIAttributeTypeImage

# **52.145 class CIFilterMultiplyCompositingMBS**

# **52.145.1 class CIFilterMultiplyCompositingMBS**

MBS MacCG Plugin, Plugin Version: 17.4, Console & Web: Yes, Mac: Yes, Win: No, Linux: No. **Function:** The Xojo class for the CoreImage Multiply filter. **Notes:**

Details for this filter:

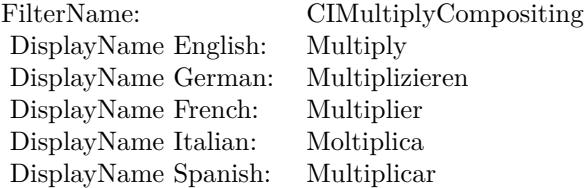

Categories:

- CICategoryCompositeOperation: Composite Operation
- CICategoryVideo: Video
- CICategoryStillImage: Still Image
- CICategoryInterlaced: Interlaced
- CICategoryNonSquarePixels: Non-Square Pixels
- CICategoryHighDynamicRange: High Dynamic Range
- CICategoryBuiltIn: Built-In

#### Input:

- inputImage: Image
- inputBackgroundImage: Background Image

#### Output:

• outputImage

Subclass of the CIFilterMBS class.

#### 52.145. CLASS CIFILTERMULTIPLYCOMPOSITINGMBS 9833

#### **52.145.2 Methods**

### **52.145.3 Constructor**

MBS MacCG Plugin, Plugin Version: 17.4, Console & Web: Yes, Mac: Yes, Win: No, Linux: No. **Function:** The constructor.

**Notes:** On success the handle property is not zero and the filter has the default values set.

### **52.145.4 Properties**

### **52.145.5 AttributeinputBackgroundImage as CIAttributeMBS**

MBS MacCG Plugin, Plugin Version: 17.4, Console & Web: Yes, Mac: Yes, Win: No, Linux: No. **Function:** Details about the Multiply attribute. **Notes:**

This attribute should have this content:

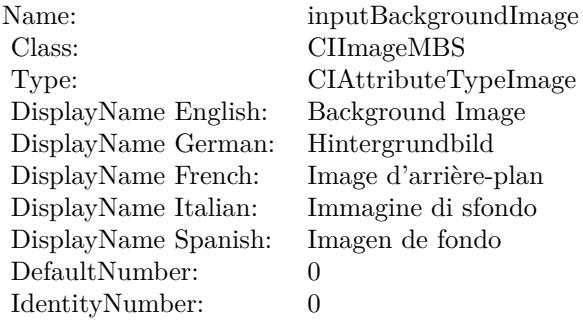

(Read only property)

# **52.145.6 AttributeinputImage as CIAttributeMBS**

MBS MacCG Plugin, Plugin Version: 17.4, Console & Web: Yes, Mac: Yes, Win: No, Linux: No. **Function:** Details about the Multiply attribute. **Notes:**

This attribute should have this content:

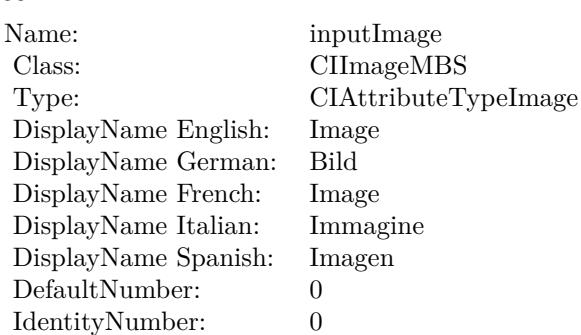

# **52.145.7 inputBackgroundImage as CIImageMBS**

MBS MacCG Plugin, Plugin Version: 17.4, Console & Web: Yes, Mac: Yes, Win: No, Linux: No. **Function:** The attribute Background Image **Notes:**

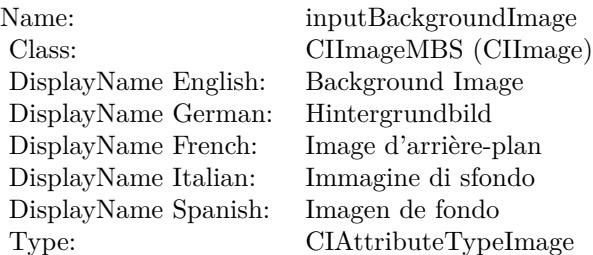

See AttributeinputBackgroundImage for more details. (Read and Write property)

# **52.145.8 inputImage as CIImageMBS**

MBS MacCG Plugin, Plugin Version: 17.4, Console & Web: Yes, Mac: Yes, Win: No, Linux: No. **Function:** The attribute Image **Notes:**

See AttributeinputImage for more details. (Read and Write property)

Name: inputImage<br>Class: Class: ClimageMB CIImageMBS (CIImage) DisplayName English: Image  $DisplayName German:$ DisplayName French: Image DisplayName Italian: Immagi<br>DisplayName Spanish: Imagen DisplayName Spanish: Type: CIAttributeTypeImage

# **52.146 class CIFilterNinePartStretchedMBS**

# **52.146.1 class CIFilterNinePartStretchedMBS**

MBS MacCG Plugin, Plugin Version: 17.4, Console & Web: Yes, Mac: Yes, Win: No, Linux: No. **Function:** The Xojo class for the CoreImage Nine Part Stretched filter. **Notes:**

Details for this filter:

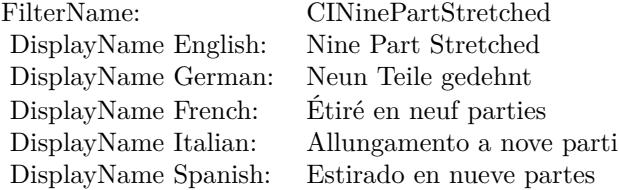

#### Categories:

- CICategoryDistortionEffect: Distortion Effect
- CICategoryVideo: Video
- CICategoryStillImage: Still Image
- CICategoryBuiltIn: Built-In

#### Input:

- inputImage: Image
- inputBreakpoint0: Breakpoint0
- inputBreakpoint1: Breakpoint1
- inputGrowAmount: Grow Amount

#### Output:

• outputImage

Subclass of the CIFilterMBS class.

#### 52.146. CLASS CIFILTERNINEPARTSTRETCHEDMBS 9837

#### **52.146.2 Methods**

#### **52.146.3 Constructor**

MBS MacCG Plugin, Plugin Version: 17.4, Console & Web: Yes, Mac: Yes, Win: No, Linux: No. **Function:** The constructor.

**Notes:** On success the handle property is not zero and the filter has the default values set.

#### **52.146.4 Properties**

#### **52.146.5 AttributeinputBreakpoint0 as CIAttributeMBS**

MBS MacCG Plugin, Plugin Version: 17.4, Console & Web: Yes, Mac: Yes, Win: No, Linux: No. **Function:** Details about the Nine Part Stretched attribute. **Notes:**

This attribute should have this content:

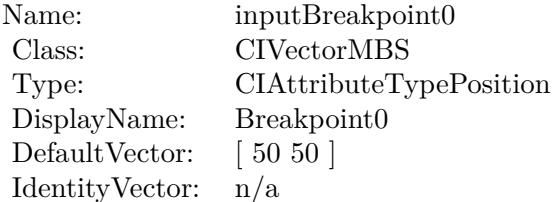

(Read only property)

#### **52.146.6 AttributeinputBreakpoint1 as CIAttributeMBS**

MBS MacCG Plugin, Plugin Version: 17.4, Console & Web: Yes, Mac: Yes, Win: No, Linux: No. **Function:** Details about the Nine Part Stretched attribute. **Notes:**

This attribute should have this content:

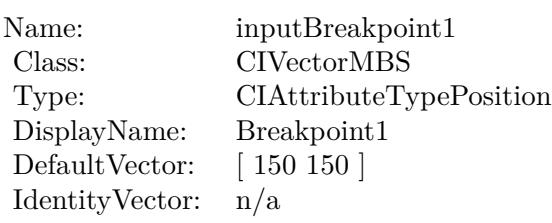

# **52.146.7 AttributeinputGrowAmount as CIAttributeMBS**

MBS MacCG Plugin, Plugin Version: 17.4, Console & Web: Yes, Mac: Yes, Win: No, Linux: No. **Function:** Details about the Nine Part Stretched attribute. **Notes:**

This attribute should have this content:

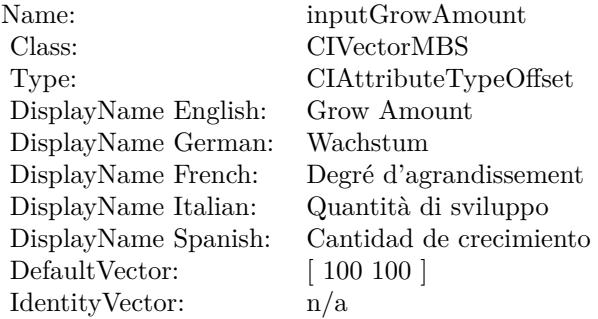

(Read only property)

#### **52.146.8 AttributeinputImage as CIAttributeMBS**

MBS MacCG Plugin, Plugin Version: 17.4, Console & Web: Yes, Mac: Yes, Win: No, Linux: No. **Function:** Details about the Nine Part Stretched attribute. **Notes:**

This attribute should have this content:

#### 52.146. CLASS CIFILTERNINEPARTSTRETCHEDMBS 9839

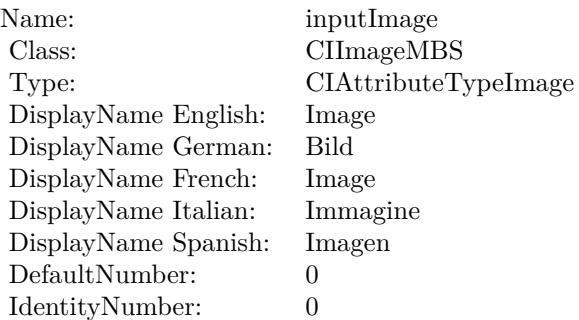

#### **52.146.9 inputBreakpoint0 as CIVectorMBS**

MBS MacCG Plugin, Plugin Version: 17.4, Console & Web: Yes, Mac: Yes, Win: No, Linux: No. **Function:** The attribute Breakpoint0 **Notes:**

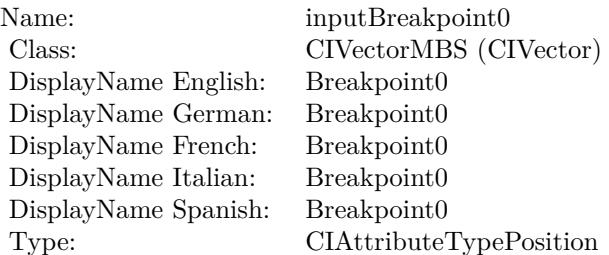

See AttributeinputBreakpoint0 for more details. (Read and Write property)

#### **52.146.10 inputBreakpoint1 as CIVectorMBS**

MBS MacCG Plugin, Plugin Version: 17.4, Console & Web: Yes, Mac: Yes, Win: No, Linux: No. **Function:** The attribute Breakpoint1 **Notes:**

See AttributeinputBreakpoint1 for more details. (Read and Write property)

#### **52.146.11 inputGrowAmount as CIVectorMBS**

MBS MacCG Plugin, Plugin Version: 17.4, Console & Web: Yes, Mac: Yes, Win: No, Linux: No. **Function:** The attribute Grow Amount

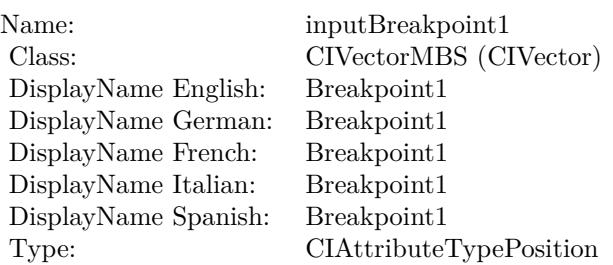

#### **Notes:**

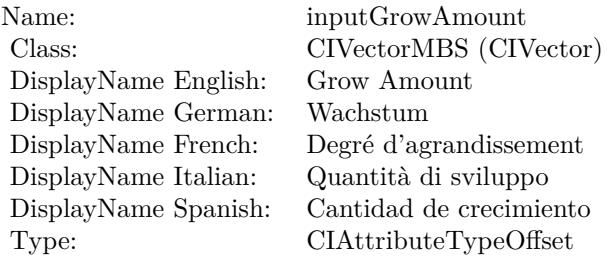

See AttributeinputGrowAmount for more details. (Read and Write property)

# **52.146.12 inputImage as CIImageMBS**

MBS MacCG Plugin, Plugin Version: 17.4, Console & Web: Yes, Mac: Yes, Win: No, Linux: No. **Function:** The attribute Image

# **Notes:**

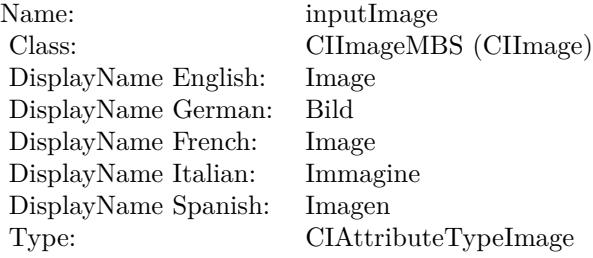

See AttributeinputImage for more details. (Read and Write property)

# 52.147. CLASS CIFILTERNINEPARTTILEDMBS 9841 **52.147 class CIFilterNinePartTiledMBS**

# **52.147.1 class CIFilterNinePartTiledMBS**

MBS MacCG Plugin, Plugin Version: 17.4, Console & Web: Yes, Mac: Yes, Win: No, Linux: No. **Function:** The Xojo class for the CoreImage Nine Part Tiled filter. **Notes:**

Details for this filter:

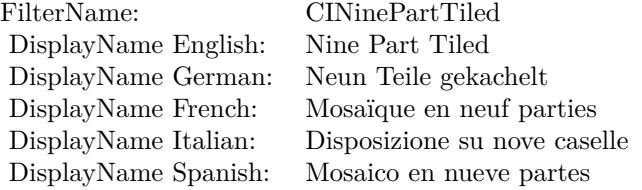

#### Categories:

- CICategoryDistortionEffect: Distortion Effect
- CICategoryVideo: Video
- CICategoryStillImage: Still Image
- CICategoryBuiltIn: Built-In

#### Input:

- inputImage: Image
- inputBreakpoint0: Breakpoint0
- inputBreakpoint1: Breakpoint1
- inputGrowAmount: Grow Amount
- inputFlipYTiles: Flip Y Tiles

#### Output:

• outputImage

Subclass of the CIFilterMBS class.

# **52.147.2 Methods**

### **52.147.3 Constructor**

MBS MacCG Plugin, Plugin Version: 17.4, Console & Web: Yes, Mac: Yes, Win: No, Linux: No. **Function:** The constructor.

**Notes:** On success the handle property is not zero and the filter has the default values set.

### **52.147.4 Properties**

### **52.147.5 AttributeinputBreakpoint0 as CIAttributeMBS**

MBS MacCG Plugin, Plugin Version: 17.4, Console & Web: Yes, Mac: Yes, Win: No, Linux: No. **Function:** Details about the Nine Part Tiled attribute. **Notes:**

This attribute should have this content:

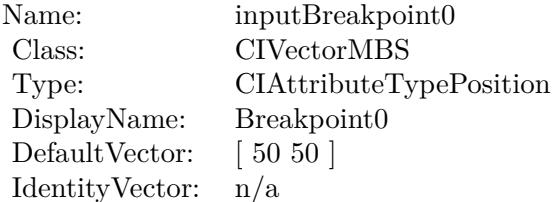

(Read only property)

# **52.147.6 AttributeinputBreakpoint1 as CIAttributeMBS**

MBS MacCG Plugin, Plugin Version: 17.4, Console & Web: Yes, Mac: Yes, Win: No, Linux: No. **Function:** Details about the Nine Part Tiled attribute. **Notes:**

This attribute should have this content:

52.147. CLASS CIFILTERNINEPARTTILEDMBS 9843

| Name:           | inputBreakpoint1        |
|-----------------|-------------------------|
| Class:          | <b>CIVectorMBS</b>      |
| Type:           | CIAttributeTypePosition |
| DisplayName:    | Breakpoint1             |
| DefaultVector:  | [150 150]               |
| IdentityVector: | n/a                     |

#### **52.147.7 AttributeinputFlipYTiles as CIAttributeMBS**

MBS MacCG Plugin, Plugin Version: 17.4, Console & Web: Yes, Mac: Yes, Win: No, Linux: No. **Function:** Details about the Nine Part Tiled attribute. **Notes:**

This attribute should have this content:

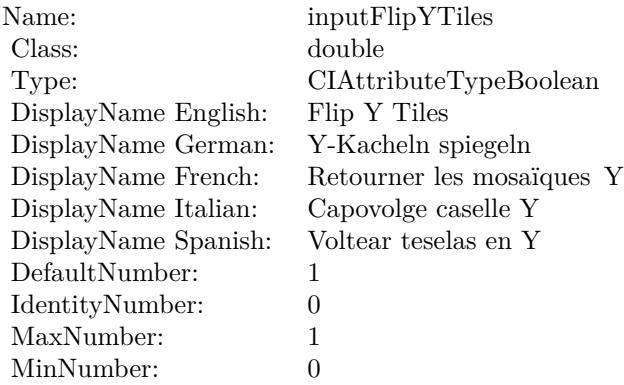

(Read only property)

#### **52.147.8 AttributeinputGrowAmount as CIAttributeMBS**

MBS MacCG Plugin, Plugin Version: 17.4, Console & Web: Yes, Mac: Yes, Win: No, Linux: No. **Function:** Details about the Nine Part Tiled attribute. **Notes:**

This attribute should have this content:

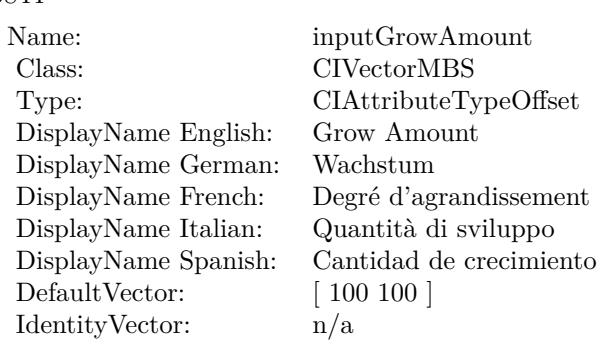

#### **52.147.9 AttributeinputImage as CIAttributeMBS**

MBS MacCG Plugin, Plugin Version: 17.4, Console & Web: Yes, Mac: Yes, Win: No, Linux: No. **Function:** Details about the Nine Part Tiled attribute. **Notes:**

This attribute should have this content:

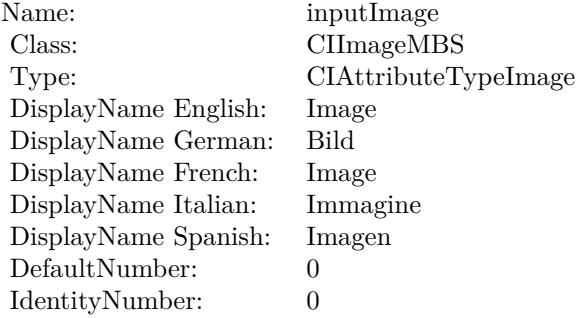

(Read only property)

#### **52.147.10 inputBreakpoint0 as CIVectorMBS**

MBS MacCG Plugin, Plugin Version: 17.4, Console & Web: Yes, Mac: Yes, Win: No, Linux: No. **Function:** The attribute Breakpoint0 **Notes:**

See AttributeinputBreakpoint0 for more details. (Read and Write property)

52.147. CLASS CIFILTERNINEPARTTILEDMBS 9845

| Name:                | inputBreakpoint0        |
|----------------------|-------------------------|
| Class:               | CIVectorMBS (CIVector)  |
| DisplayName English: | Breakpoint0             |
| DisplayName German:  | Breakpoint0             |
| DisplayName French:  | Breakpoint0             |
| DisplayName Italian: | Breakpoint0             |
| DisplayName Spanish: | Breakpoint0             |
| Type:                | CIAttributeTypePosition |

#### **52.147.11 inputBreakpoint1 as CIVectorMBS**

MBS MacCG Plugin, Plugin Version: 17.4, Console & Web: Yes, Mac: Yes, Win: No, Linux: No. **Function:** The attribute Breakpoint1 **Notes:**

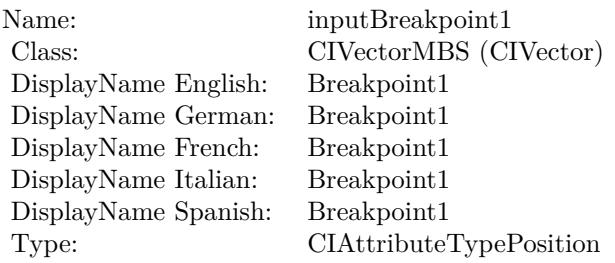

See AttributeinputBreakpoint1 for more details. (Read and Write property)

# **52.147.12 inputFlipYTiles as double**

MBS MacCG Plugin, Plugin Version: 17.4, Console & Web: Yes, Mac: Yes, Win: No, Linux: No. **Function:** The attribute Flip Y Tiles

# **Notes:**

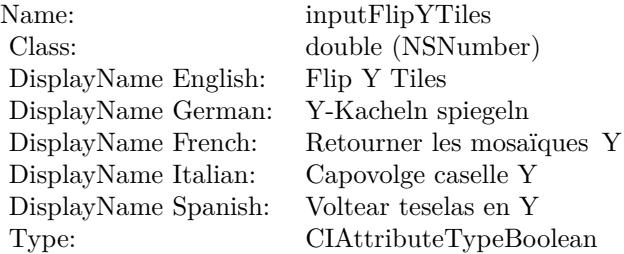

See AttributeinputFlipYTiles for more details.

(Read and Write property)

### **52.147.13 inputGrowAmount as CIVectorMBS**

MBS MacCG Plugin, Plugin Version: 17.4, Console & Web: Yes, Mac: Yes, Win: No, Linux: No. **Function:** The attribute Grow Amount

**Notes:**

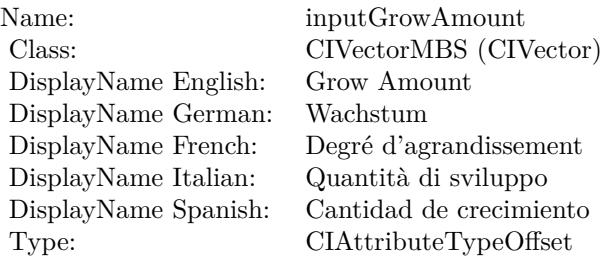

See AttributeinputGrowAmount for more details. (Read and Write property)

### **52.147.14 inputImage as CIImageMBS**

MBS MacCG Plugin, Plugin Version: 17.4, Console & Web: Yes, Mac: Yes, Win: No, Linux: No. **Function:** The attribute Image

**Notes:**

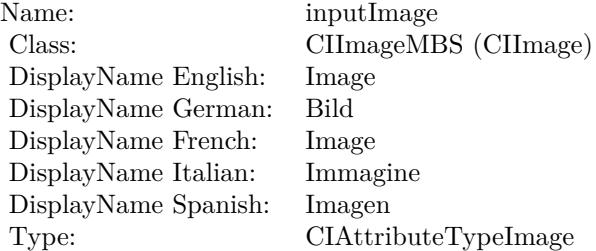

See AttributeinputImage for more details. (Read and Write property)

# 52.148. CLASS CIFILTERNOISEREDUCTIONMBS 9847 **52.148 class CIFilterNoiseReductionMBS**

# **52.148.1 class CIFilterNoiseReductionMBS**

MBS MacCG Plugin, Plugin Version: 17.4, Console & Web: Yes, Mac: Yes, Win: No, Linux: No. **Function:** The Xojo class for the CoreImage Noise Reduction filter. **Notes:**

Details for this filter:

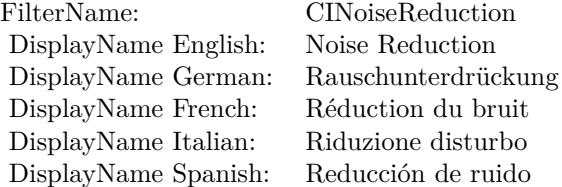

#### Categories:

- CICategoryBlur: Blur
- CICategoryVideo: Video
- CICategoryStillImage: Still Image
- CICategoryBuiltIn: Built-In

#### Input:

- inputImage: Image
- inputNoiseLevel: Noise Level
- inputSharpness: Sharpness

#### Output:

• outputImage

Subclass of the CIFilterMBS class.

# **52.148.2 Methods**

### **52.148.3 Constructor**

MBS MacCG Plugin, Plugin Version: 17.4, Console & Web: Yes, Mac: Yes, Win: No, Linux: No. **Function:** The constructor.

**Notes:** On success the handle property is not zero and the filter has the default values set.

### **52.148.4 Properties**

### **52.148.5 AttributeinputImage as CIAttributeMBS**

MBS MacCG Plugin, Plugin Version: 17.4, Console & Web: Yes, Mac: Yes, Win: No, Linux: No. **Function:** Details about the Noise Reduction attribute. **Notes:**

This attribute should have this content:

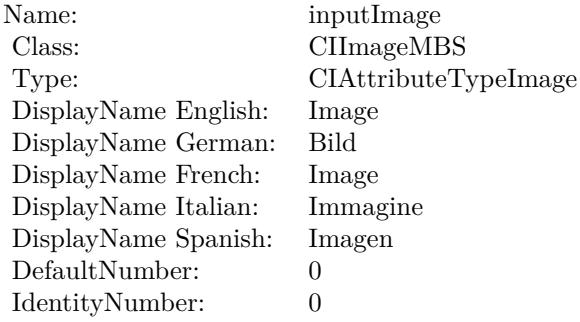

(Read only property)

# **52.148.6 AttributeinputNoiseLevel as CIAttributeMBS**

MBS MacCG Plugin, Plugin Version: 17.4, Console & Web: Yes, Mac: Yes, Win: No, Linux: No. **Function:** Details about the Noise Reduction attribute. **Notes:**

This attribute should have this content:

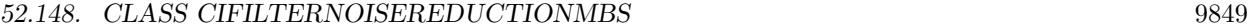

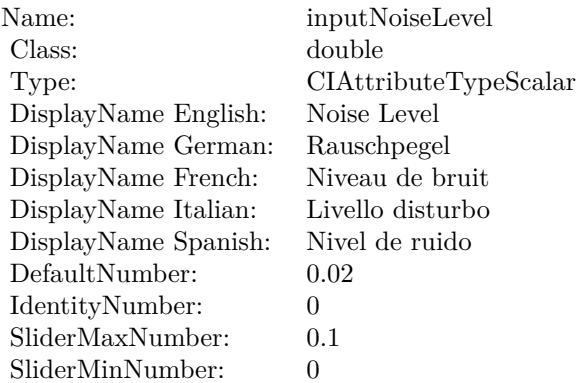

#### **52.148.7 AttributeinputSharpness as CIAttributeMBS**

MBS MacCG Plugin, Plugin Version: 17.4, Console & Web: Yes, Mac: Yes, Win: No, Linux: No. **Function:** Details about the Noise Reduction attribute. **Notes:**

This attribute should have this content:

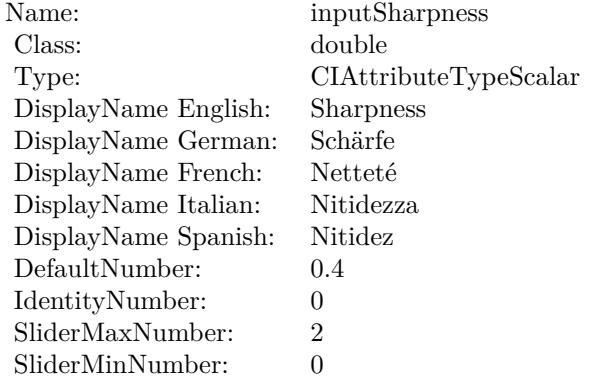

(Read only property)

# **52.148.8 inputImage as CIImageMBS**

MBS MacCG Plugin, Plugin Version: 17.4, Console & Web: Yes, Mac: Yes, Win: No, Linux: No. **Function:** The attribute Image **Notes:**

See AttributeinputImage for more details.

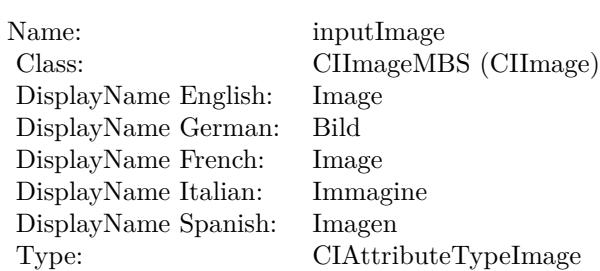

(Read and Write property)

### **52.148.9 inputNoiseLevel as double**

MBS MacCG Plugin, Plugin Version: 17.4, Console & Web: Yes, Mac: Yes, Win: No, Linux: No. **Function:** The attribute Noise Level

#### **Notes:**

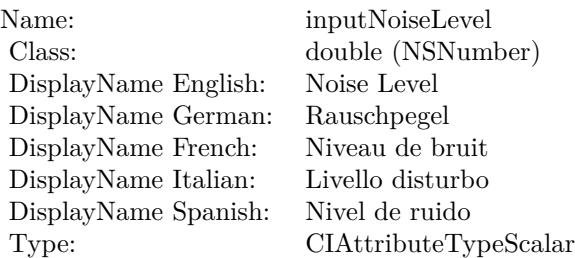

See AttributeinputNoiseLevel for more details. (Read and Write property)

#### **52.148.10 inputSharpness as double**

MBS MacCG Plugin, Plugin Version: 17.4, Console & Web: Yes, Mac: Yes, Win: No, Linux: No. **Function:** The attribute Sharpness

**Notes:**

See AttributeinputSharpness for more details. (Read and Write property)

Name: inputSharpness<br>
Class: double (NSNum DisplayName English: Sharpne<br>DisplayName German: Schärfe DisplayName German: Schärfe DisplayName French: Netteté DisplayName Italian: Nitidezz<br>DisplayName Spanish: Nitidez DisplayName Spanish: Type: CIAttributeTypeScalar

 $\begin{array}{lcl} \text{double (NSNumber)}\\ \text{Sharphess} \end{array}$ 

# **52.149 class CIFilterOpTileMBS**

# **52.149.1 class CIFilterOpTileMBS**

MBS MacCG Plugin, Plugin Version: 17.4, Console & Web: Yes, Mac: Yes, Win: No, Linux: No. **Function:** The Xojo class for the CoreImage Op Tile filter. **Notes:**

Details for this filter:

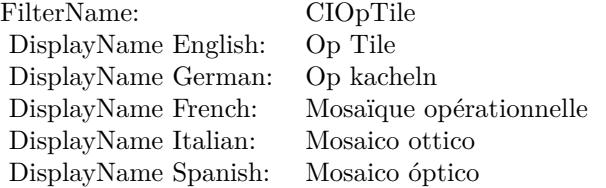

#### Categories:

- CICategoryTileEffect: Tile Effect
- CICategoryVideo: Video
- CICategoryStillImage: Still Image
- CICategoryBuiltIn: Built-In

#### Input:

- inputImage: Image
- inputCenter: Center
- inputScale: Scale
- inputAngle: Angle
- inputWidth: Width

#### Output:

• outputImage

Subclass of the CIFilterMBS class.

#### 52.149. CLASS CIFILTEROPTILEMBS 9853

#### **52.149.2 Methods**

#### **52.149.3 Constructor**

MBS MacCG Plugin, Plugin Version: 17.4, Console & Web: Yes, Mac: Yes, Win: No, Linux: No. **Function:** The constructor.

**Notes:** On success the handle property is not zero and the filter has the default values set.

#### **52.149.4 Properties**

#### **52.149.5 AttributeinputAngle as CIAttributeMBS**

MBS MacCG Plugin, Plugin Version: 17.4, Console & Web: Yes, Mac: Yes, Win: No, Linux: No. **Function:** Details about the Op Tile attribute. **Notes:**

This attribute should have this content:

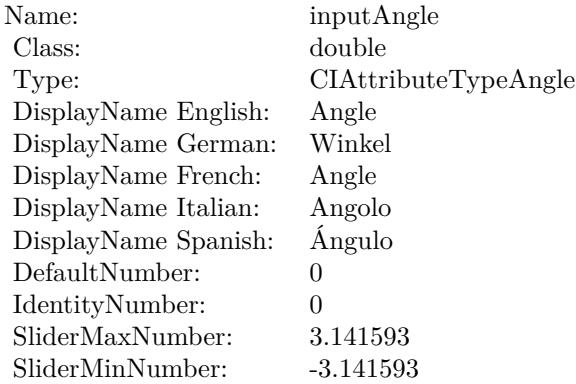

(Read only property)

# **52.149.6 AttributeinputCenter as CIAttributeMBS**

MBS MacCG Plugin, Plugin Version: 17.4, Console & Web: Yes, Mac: Yes, Win: No, Linux: No. **Function:** Details about the Op Tile attribute. **Notes:**

This attribute should have this content:

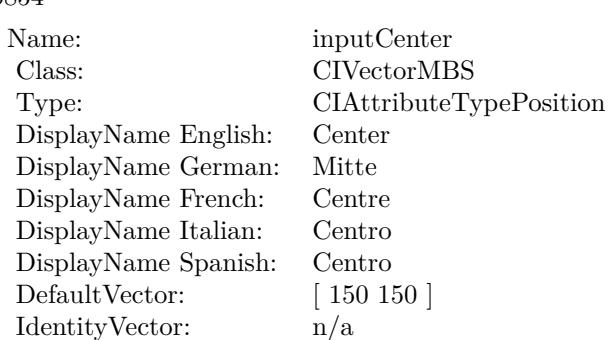

(Read only property)

# **52.149.7 AttributeinputImage as CIAttributeMBS**

MBS MacCG Plugin, Plugin Version: 17.4, Console & Web: Yes, Mac: Yes, Win: No, Linux: No. **Function:** Details about the Op Tile attribute. **Notes:**

This attribute should have this content:

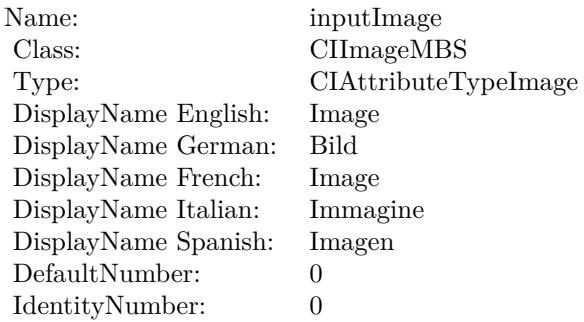

(Read only property)

# **52.149.8 AttributeinputScale as CIAttributeMBS**

MBS MacCG Plugin, Plugin Version: 17.4, Console & Web: Yes, Mac: Yes, Win: No, Linux: No. **Function:** Details about the Op Tile attribute. **Notes:**

This attribute should have this content:

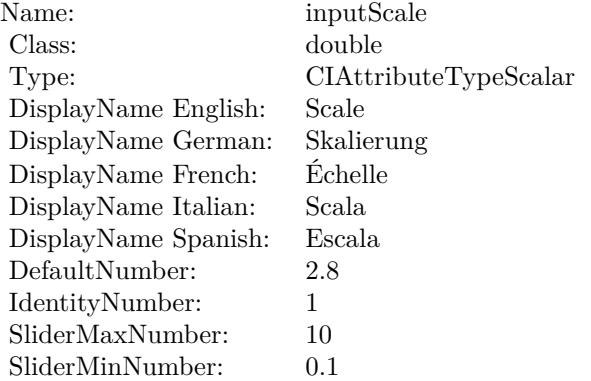

(Read only property)

# **52.149.9 AttributeinputWidth as CIAttributeMBS**

MBS MacCG Plugin, Plugin Version: 17.4, Console & Web: Yes, Mac: Yes, Win: No, Linux: No. **Function:** Details about the Op Tile attribute. **Notes:**

This attribute should have this content:

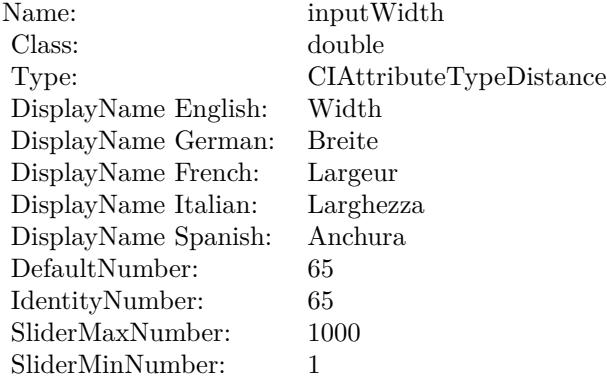

# **52.149.10 inputAngle as double**

MBS MacCG Plugin, Plugin Version: 17.4, Console & Web: Yes, Mac: Yes, Win: No, Linux: No. **Function:** The attribute Angle **Notes:**

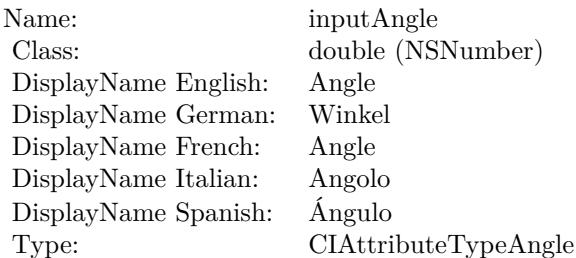

See AttributeinputAngle for more details. (Read and Write property)

#### **52.149.11 inputCenter as CIVectorMBS**

MBS MacCG Plugin, Plugin Version: 17.4, Console & Web: Yes, Mac: Yes, Win: No, Linux: No. **Function:** The attribute Center **Notes:**

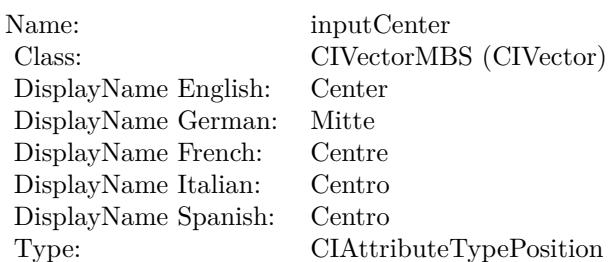

See AttributeinputCenter for more details. (Read and Write property)

# **52.149.12 inputImage as CIImageMBS**

MBS MacCG Plugin, Plugin Version: 17.4, Console & Web: Yes, Mac: Yes, Win: No, Linux: No. **Function:** The attribute Image **Notes:**

#### 52.149. CLASS CIFILTEROPTILEMBS 9857

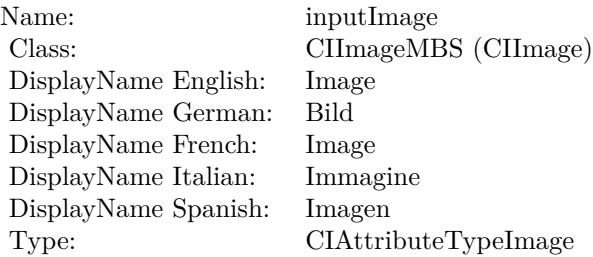

See AttributeinputImage for more details. (Read and Write property)

#### **52.149.13 inputScale as double**

MBS MacCG Plugin, Plugin Version: 17.4, Console & Web: Yes, Mac: Yes, Win: No, Linux: No. **Function:** The attribute Scale

### **Notes:**

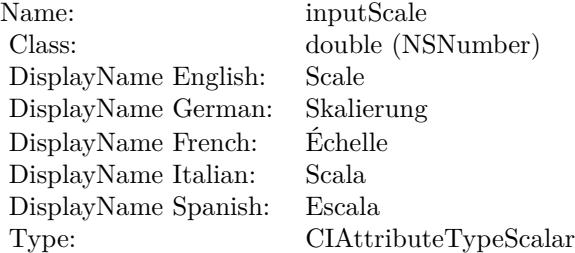

See AttributeinputScale for more details. (Read and Write property)

#### **52.149.14 inputWidth as double**

MBS MacCG Plugin, Plugin Version: 17.4, Console & Web: Yes, Mac: Yes, Win: No, Linux: No. **Function:** The attribute Width **Notes:**

See AttributeinputWidth for more details. (Read and Write property)

Name: inputWidth Class:  $\qquad \qquad \text{double (NSN)}$  $\begin{array}{c} \text{double (NSNumber)}\\ \text{Width} \end{array}$ DisplayName English: Width DisplayName German: DisplayName French: Largeur DisplayName Italian: Larghezz<br>DisplayName Spanish: Anchura DisplayName Spanish:<br>Type:  $CIA$ ttributeTypeDistance

# 52.150. CLASS CIFILTEROVERLAYBLENDMODEMBS 9859 **52.150 class CIFilterOverlayBlendModeMBS**

# **52.150.1 class CIFilterOverlayBlendModeMBS**

MBS MacCG Plugin, Plugin Version: 17.4, Console & Web: Yes, Mac: Yes, Win: No, Linux: No. **Function:** The Xojo class for the CoreImage Overlay Blend Mode filter. **Notes:**

Details for this filter:

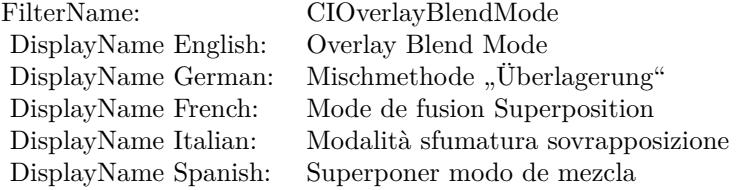

Categories:

- CICategoryCompositeOperation: Composite Operation
- CICategoryVideo: Video
- CICategoryStillImage: Still Image
- CICategoryInterlaced: Interlaced
- CICategoryNonSquarePixels: Non-Square Pixels
- CICategoryBuiltIn: Built-In

Input:

- inputImage: Image
- inputBackgroundImage: Background Image

#### Output:

• outputImage

Subclass of the CIFilterMBS class.

# **52.150.2 Methods**

### **52.150.3 Constructor**

MBS MacCG Plugin, Plugin Version: 17.4, Console & Web: Yes, Mac: Yes, Win: No, Linux: No. **Function:** The constructor.

**Notes:** On success the handle property is not zero and the filter has the default values set.

### **52.150.4 Properties**

### **52.150.5 AttributeinputBackgroundImage as CIAttributeMBS**

MBS MacCG Plugin, Plugin Version: 17.4, Console & Web: Yes, Mac: Yes, Win: No, Linux: No. **Function:** Details about the Overlay Blend Mode attribute. **Notes:**

This attribute should have this content:

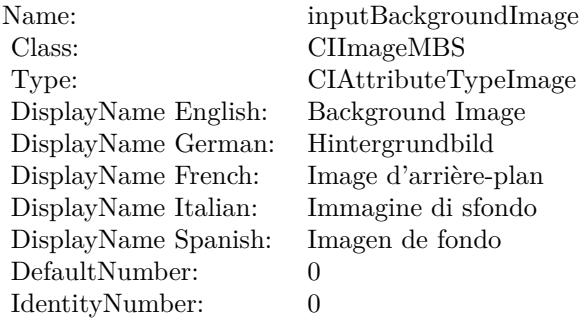

(Read only property)

# **52.150.6 AttributeinputImage as CIAttributeMBS**

MBS MacCG Plugin, Plugin Version: 17.4, Console & Web: Yes, Mac: Yes, Win: No, Linux: No. **Function:** Details about the Overlay Blend Mode attribute. **Notes:**

This attribute should have this content:

#### 52.150. CLASS CIFILTEROVERLAYBLENDMODEMBS 9861

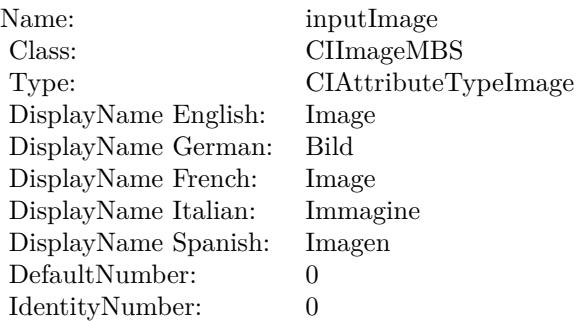

# **52.150.7 inputBackgroundImage as CIImageMBS**

MBS MacCG Plugin, Plugin Version: 17.4, Console & Web: Yes, Mac: Yes, Win: No, Linux: No. **Function:** The attribute Background Image **Notes:**

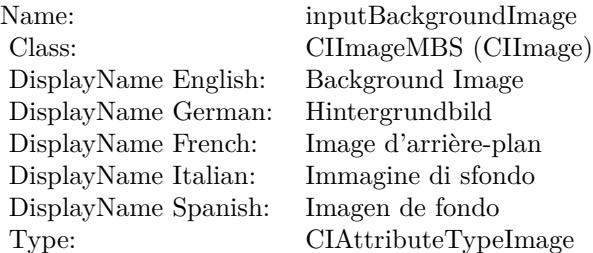

See AttributeinputBackgroundImage for more details. (Read and Write property)

#### **52.150.8 inputImage as CIImageMBS**

MBS MacCG Plugin, Plugin Version: 17.4, Console & Web: Yes, Mac: Yes, Win: No, Linux: No. **Function:** The attribute Image **Notes:**

See AttributeinputImage for more details. (Read and Write property)

Name: inputImage<br>Class: ClimageMB CIImageMBS (CIImage)<br>Image DisplayName English: Image  $DisplayName$  German: DisplayName French: Image DisplayName Italian: Immagine Italian: Immagine Italian: Imagen DisplayName Spanish:<br>Type: CIAttributeTypeImage

# 52.151. CLASS CIFILTERPAGECURLTRANSITIONMBS 9863 **52.151 class CIFilterPageCurlTransitionMBS**

# **52.151.1 class CIFilterPageCurlTransitionMBS**

MBS MacCG Plugin, Plugin Version: 17.4, Console & Web: Yes, Mac: Yes, Win: No, Linux: No. **Function:** The Xojo class for the CoreImage Page Curl filter. **Notes:**

Details for this filter:

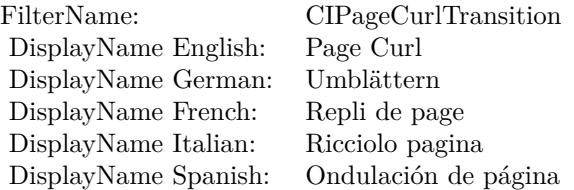

#### Categories:

- CICategoryTransition: Transition
- CICategoryVideo: Video
- CICategoryStillImage: Still Image
- CICategoryBuiltIn: Built-In

#### Input:

- inputImage: Image
- inputTargetImage: Target Image
- inputBacksideImage: Backside Image
- inputShadingImage: Shading Image
- inputExtent: Extent
- inputTime: Time
- inputAngle: Angle
- inputRadius: Radius

#### Output:

• outputImage

Subclass of the CIFilterMBS class.

#### **52.151.2 Methods**

#### **52.151.3 Constructor**

MBS MacCG Plugin, Plugin Version: 17.4, Console & Web: Yes, Mac: Yes, Win: No, Linux: No. **Function:** The constructor.

**Notes:** On success the handle property is not zero and the filter has the default values set.

#### **52.151.4 Properties**

### **52.151.5 AttributeinputAngle as CIAttributeMBS**

MBS MacCG Plugin, Plugin Version: 17.4, Console & Web: Yes, Mac: Yes, Win: No, Linux: No. **Function:** Details about the Page Curl attribute. **Notes:**

This attribute should have this content:

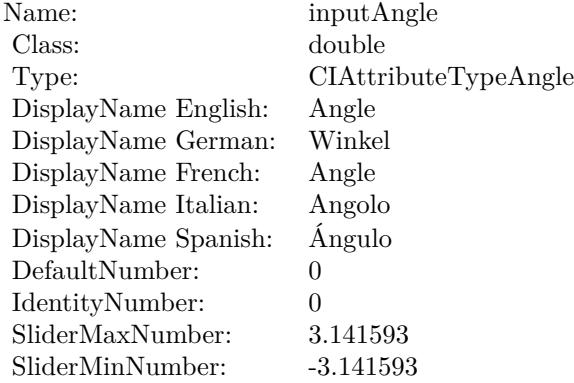
## 52.151. CLASS CIFILTERPAGECURLTRANSITIONMBS 9865 **52.151.6 AttributeinputBacksideImage as CIAttributeMBS**

MBS MacCG Plugin, Plugin Version: 17.4, Console & Web: Yes, Mac: Yes, Win: No, Linux: No. **Function:** Details about the Page Curl attribute. **Notes:**

This attribute should have this content:

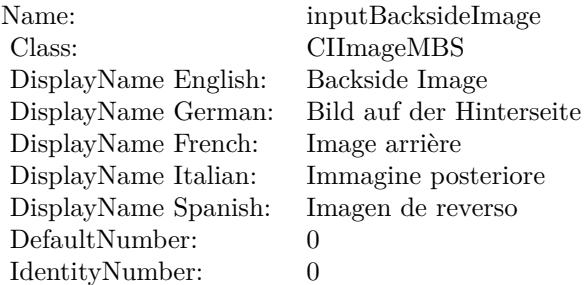

(Read only property)

## **52.151.7 AttributeinputExtent as CIAttributeMBS**

MBS MacCG Plugin, Plugin Version: 17.4, Console & Web: Yes, Mac: Yes, Win: No, Linux: No. **Function:** Details about the Page Curl attribute. **Notes:**

This attribute should have this content:

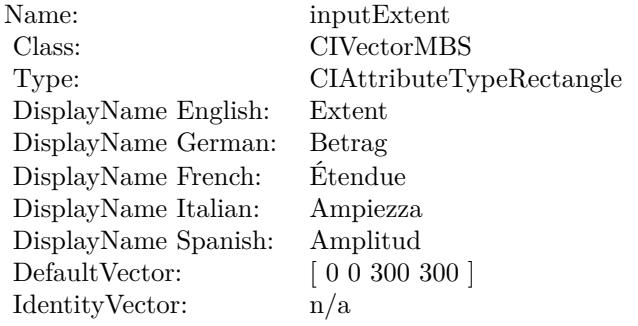

## **52.151.8 AttributeinputImage as CIAttributeMBS**

MBS MacCG Plugin, Plugin Version: 17.4, Console & Web: Yes, Mac: Yes, Win: No, Linux: No. **Function:** Details about the Page Curl attribute. **Notes:**

This attribute should have this content:

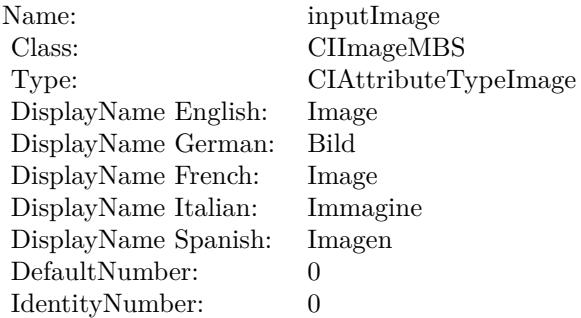

(Read only property)

## **52.151.9 AttributeinputRadius as CIAttributeMBS**

MBS MacCG Plugin, Plugin Version: 17.4, Console & Web: Yes, Mac: Yes, Win: No, Linux: No. **Function:** Details about the Page Curl attribute. **Notes:**

This attribute should have this content:

(Read only property)

## **52.151.10 AttributeinputShadingImage as CIAttributeMBS**

MBS MacCG Plugin, Plugin Version: 17.4, Console & Web: Yes, Mac: Yes, Win: No, Linux: No. **Function:** Details about the Page Curl attribute. **Notes:**

This attribute should have this content:

#### 52.151. CLASS CIFILTERPAGECURLTRANSITIONMBS 9867

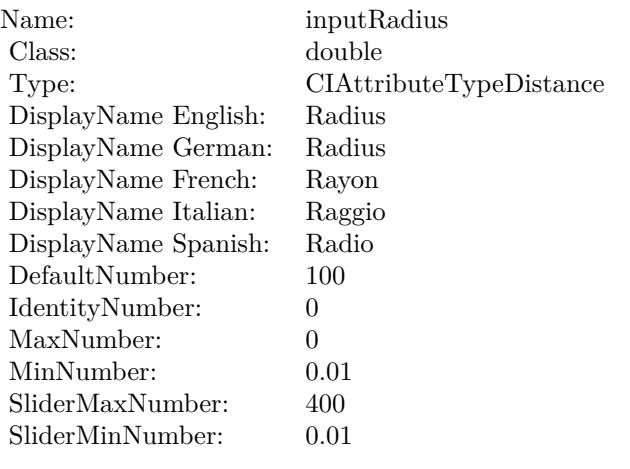

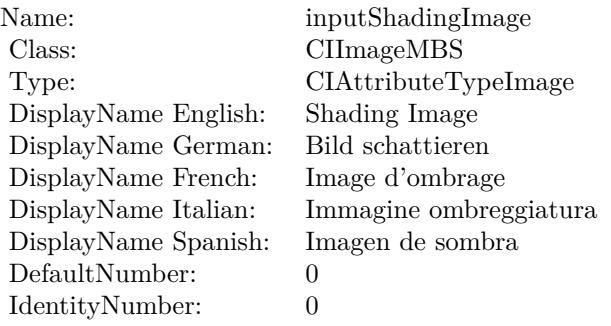

#### **52.151.11 AttributeinputTargetImage as CIAttributeMBS**

MBS MacCG Plugin, Plugin Version: 17.4, Console & Web: Yes, Mac: Yes, Win: No, Linux: No. **Function:** Details about the Page Curl attribute. **Notes:**

This attribute should have this content:

(Read only property)

#### **52.151.12 AttributeinputTime as CIAttributeMBS**

MBS MacCG Plugin, Plugin Version: 17.4, Console & Web: Yes, Mac: Yes, Win: No, Linux: No. **Function:** Details about the Page Curl attribute. **Notes:**

This attribute should have this content:

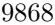

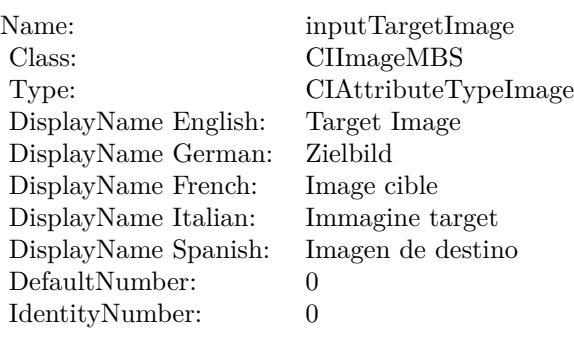

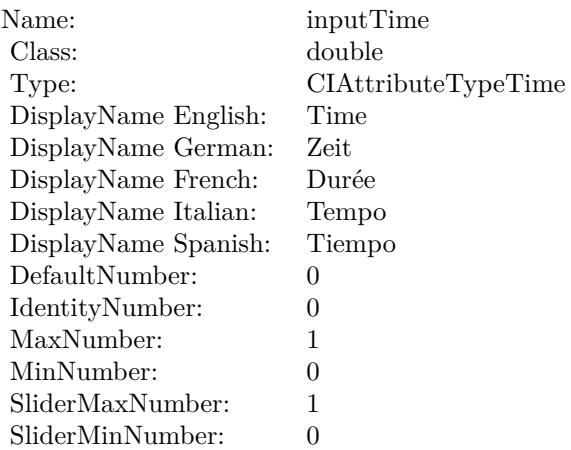

(Read only property)

## **52.151.13 inputAngle as double**

MBS MacCG Plugin, Plugin Version: 17.4, Console & Web: Yes, Mac: Yes, Win: No, Linux: No. **Function:** The attribute Angle

**Notes:**

See AttributeinputAngle for more details. (Read and Write property)

52.151. CLASS CIFILTERPAGECURLTRANSITIONMBS 9869

| Name:                | inputAngle           |
|----------------------|----------------------|
| Class:               | double (NSNumber)    |
| DisplayName English: | Angle                |
| DisplayName German:  | Winkel               |
| DisplayName French:  | Angle                |
| DisplayName Italian: | Angolo               |
| DisplayName Spanish: | Ángulo               |
| Type:                | CIAttributeTypeAngle |

## **52.151.14 inputBacksideImage as CIImageMBS**

MBS MacCG Plugin, Plugin Version: 17.4, Console & Web: Yes, Mac: Yes, Win: No, Linux: No. **Function:** The attribute Backside Image **Notes:**

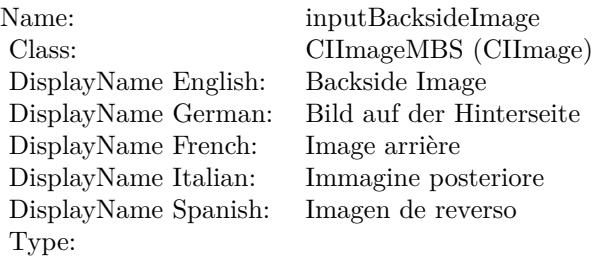

See AttributeinputBacksideImage for more details. (Read and Write property)

## **52.151.15 inputExtent as CIVectorMBS**

MBS MacCG Plugin, Plugin Version: 17.4, Console & Web: Yes, Mac: Yes, Win: No, Linux: No. **Function:** The attribute Extent **Notes:**

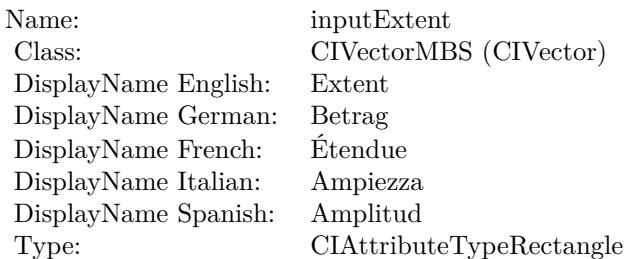

See AttributeinputExtent for more details. (Read and Write property)

## **52.151.16 inputImage as CIImageMBS**

MBS MacCG Plugin, Plugin Version: 17.4, Console & Web: Yes, Mac: Yes, Win: No, Linux: No. **Function:** The attribute Image **Notes:**

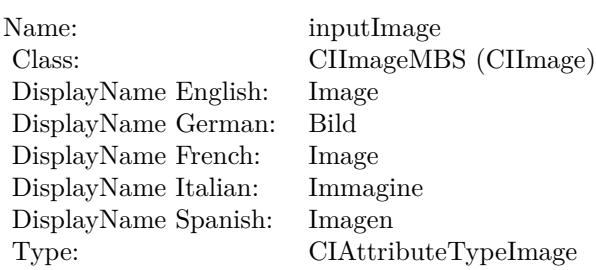

See AttributeinputImage for more details. (Read and Write property)

### **52.151.17 inputRadius as double**

MBS MacCG Plugin, Plugin Version: 17.4, Console & Web: Yes, Mac: Yes, Win: No, Linux: No. **Function:** The attribute Radius

**Notes:**

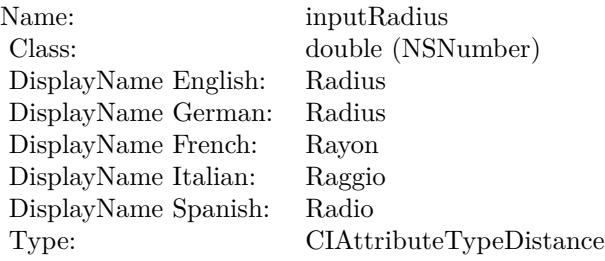

See AttributeinputRadius for more details. (Read and Write property)

#### 52.151. CLASS CIFILTERPAGECURLTRANSITIONMBS 9871

## **52.151.18 inputShadingImage as CIImageMBS**

MBS MacCG Plugin, Plugin Version: 17.4, Console & Web: Yes, Mac: Yes, Win: No, Linux: No. **Function:** The attribute Shading Image **Notes:**

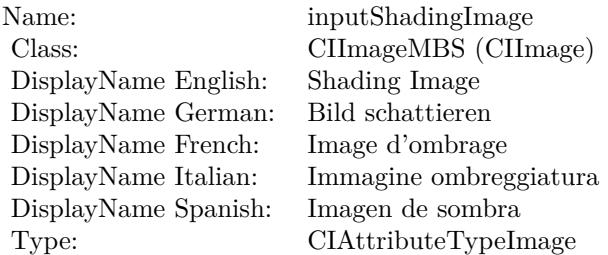

See AttributeinputShadingImage for more details. (Read and Write property)

## **52.151.19 inputTargetImage as CIImageMBS**

MBS MacCG Plugin, Plugin Version: 17.4, Console & Web: Yes, Mac: Yes, Win: No, Linux: No. **Function:** The attribute Target Image **Notes:**

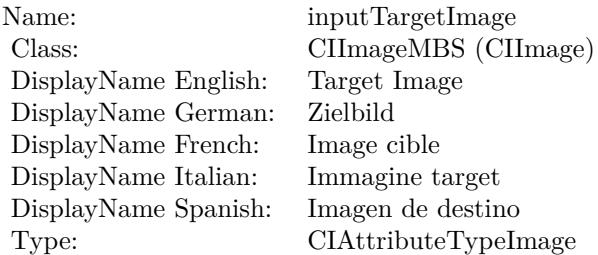

See AttributeinputTargetImage for more details. (Read and Write property)

## **52.151.20 inputTime as double**

MBS MacCG Plugin, Plugin Version: 17.4, Console & Web: Yes, Mac: Yes, Win: No, Linux: No. **Function:** The attribute Time **Notes:**

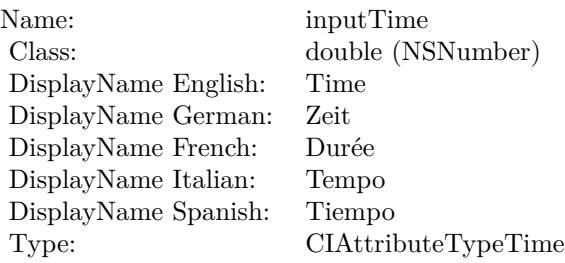

See AttributeinputTime for more details. (Read and Write property)

## 52.152. CLASS CIFILTERPAGECURLWITHSHADOWTRANSITIONMBS 9873 **52.152 class CIFilterPageCurlWithShadowTransitionMBS**

## **52.152.1 class CIFilterPageCurlWithShadowTransitionMBS**

MBS MacCG Plugin, Plugin Version: 17.4, Console & Web: Yes, Mac: Yes, Win: No, Linux: No. **Function:** The Xojo class for the CoreImage Page Curl With Shadow filter. **Notes:**

Details for this filter:

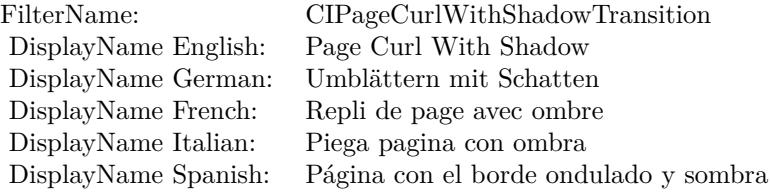

#### Categories:

- CICategoryTransition: Transition
- CICategoryVideo: Video
- CICategoryStillImage: Still Image
- CICategoryBuiltIn: Built-In

#### Input:

- inputImage: Image
- inputTargetImage: Target Image
- inputBacksideImage: Backside Image
- inputExtent: Extent
- inputTime: Time
- inputAngle: Angle
- inputRadius: Radius
- inputShadowSize: Shadow Size
- inputShadowAmount: Shadow Amount
- inputShadowExtent: Shadow Extent

Output:

• outputImage

Subclass of the CIFilterMBS class.

## **52.152.2 Blog Entries**

• [MBS Real Studio Plugins, version 13.1pr5](https://www.mbs-plugins.de/archive/2013-02-25/MBS_Real_Studio_Plugins_versio/monkeybreadsoftware_blog_xojo)

## **52.152.3 Methods**

## **52.152.4 Constructor**

MBS MacCG Plugin, Plugin Version: 17.4, Console & Web: Yes, Mac: Yes, Win: No, Linux: No. **Function:** The constructor.

**Notes:** On success the handle property is not zero and the filter has the default values set.

## **52.152.5 Properties**

## **52.152.6 AttributeinputAngle as CIAttributeMBS**

MBS MacCG Plugin, Plugin Version: 17.4, Console & Web: Yes, Mac: Yes, Win: No, Linux: No. **Function:** Details about the Page Curl With Shadow attribute. **Notes:**

This attribute should have this content:

(Read only property)

## **52.152.7 AttributeinputBacksideImage as CIAttributeMBS**

MBS MacCG Plugin, Plugin Version: 17.4, Console & Web: Yes, Mac: Yes, Win: No, Linux: No. **Function:** Details about the Page Curl With Shadow attribute. **Notes:**

This attribute should have this content:

#### 52.152. CLASS CIFILTERPAGECURLWITHSHADOWTRANSITIONMBS 9875

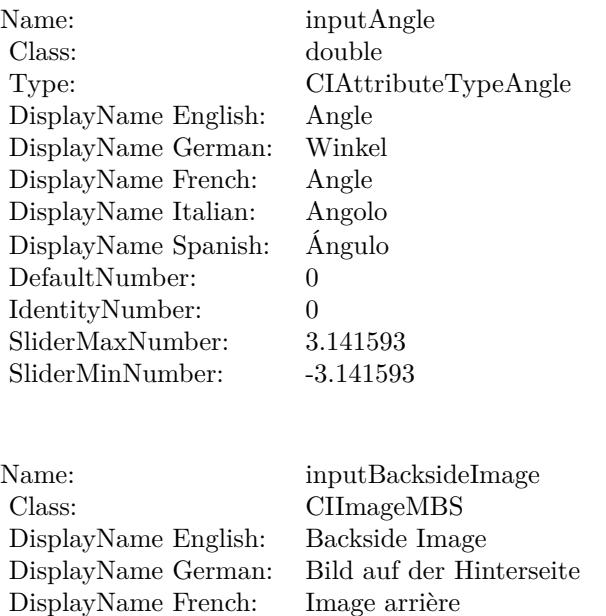

DisplayName Italian: Immagine posteriore DisplayName Spanish: Imagen de reverso

(Read only property)

DefaultNumber: 0 IdentityNumber: 0

## **52.152.8 AttributeinputExtent as CIAttributeMBS**

MBS MacCG Plugin, Plugin Version: 17.4, Console & Web: Yes, Mac: Yes, Win: No, Linux: No. **Function:** Details about the Page Curl With Shadow attribute. **Notes:**

This attribute should have this content:

(Read only property)

## **52.152.9 AttributeinputImage as CIAttributeMBS**

MBS MacCG Plugin, Plugin Version: 17.4, Console & Web: Yes, Mac: Yes, Win: No, Linux: No. **Function:** Details about the Page Curl With Shadow attribute. **Notes:**

Name: inputExtent Class: CIVectorMBS Type: CIAttributeTypeRectangle DisplayName English: Extent DisplayName German: Betrag DisplayName French: Étendue DisplayName Italian: Ampiezza DisplayName Spanish: Amplitud DefaultVector:  $[0 0 0 0]$ IdentityVector: n/a

This attribute should have this content:

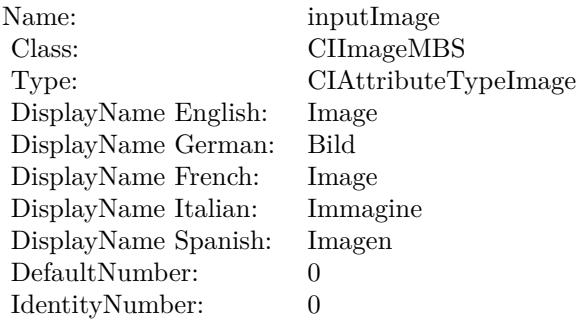

(Read only property)

## **52.152.10 AttributeinputRadius as CIAttributeMBS**

MBS MacCG Plugin, Plugin Version: 17.4, Console & Web: Yes, Mac: Yes, Win: No, Linux: No. **Function:** Details about the Page Curl With Shadow attribute. **Notes:**

This attribute should have this content:

(Read only property)

## **52.152.11 AttributeinputShadowAmount as CIAttributeMBS**

MBS MacCG Plugin, Plugin Version: 17.4, Console & Web: Yes, Mac: Yes, Win: No, Linux: No. **Function:** Details about the Page Curl With Shadow attribute.

#### 52.152. CLASS CIFILTERPAGECURLWITHSHADOWTRANSITIONMBS 9877

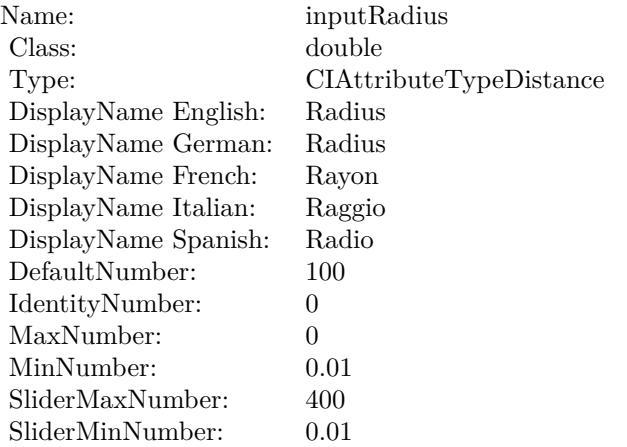

#### **Notes:**

This attribute should have this content:

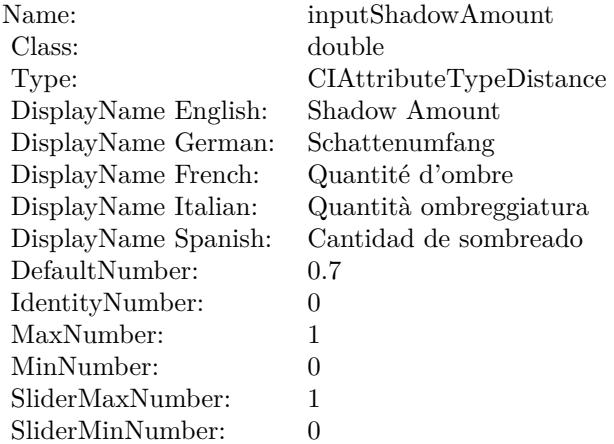

(Read only property)

## **52.152.12 AttributeinputShadowExtent as CIAttributeMBS**

MBS MacCG Plugin, Plugin Version: 17.4, Console & Web: Yes, Mac: Yes, Win: No, Linux: No. **Function:** Details about the Page Curl With Shadow attribute. **Notes:**

This attribute should have this content:

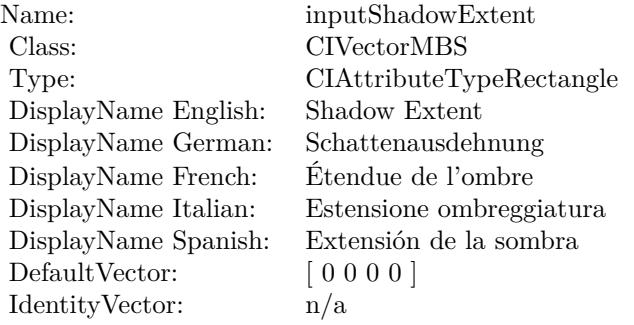

(Read only property)

## **52.152.13 AttributeinputShadowSize as CIAttributeMBS**

MBS MacCG Plugin, Plugin Version: 17.4, Console & Web: Yes, Mac: Yes, Win: No, Linux: No. **Function:** Details about the Page Curl With Shadow attribute. **Notes:**

This attribute should have this content:

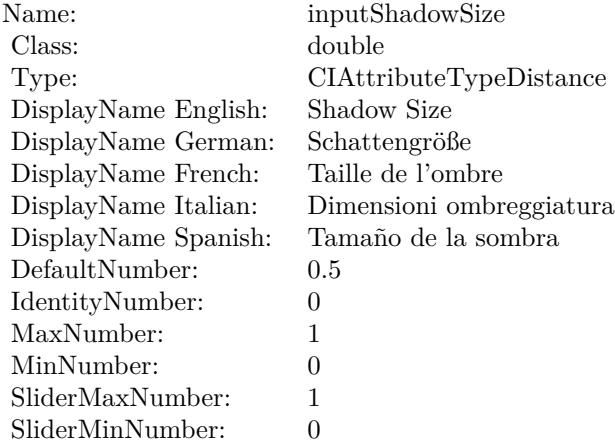

## 52.152. CLASS CIFILTERPAGECURLWITHSHADOWTRANSITIONMBS 9879 **52.152.14 AttributeinputTargetImage as CIAttributeMBS**

MBS MacCG Plugin, Plugin Version: 17.4, Console & Web: Yes, Mac: Yes, Win: No, Linux: No. **Function:** Details about the Page Curl With Shadow attribute. **Notes:**

This attribute should have this content:

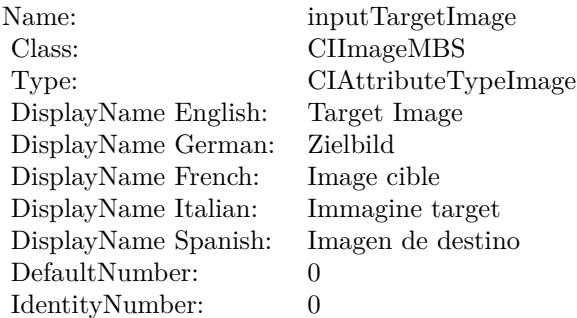

(Read only property)

## **52.152.15 AttributeinputTime as CIAttributeMBS**

MBS MacCG Plugin, Plugin Version: 17.4, Console & Web: Yes, Mac: Yes, Win: No, Linux: No. **Function:** Details about the Page Curl With Shadow attribute. **Notes:**

This attribute should have this content:

(Read only property)

## **52.152.16 inputAngle as double**

MBS MacCG Plugin, Plugin Version: 17.4, Console & Web: Yes, Mac: Yes, Win: No, Linux: No. **Function:** The attribute Angle

**Notes:**

See AttributeinputAngle for more details. (Read and Write property)

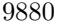

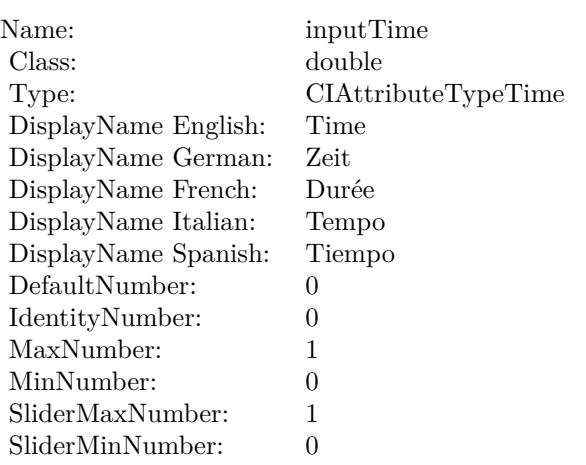

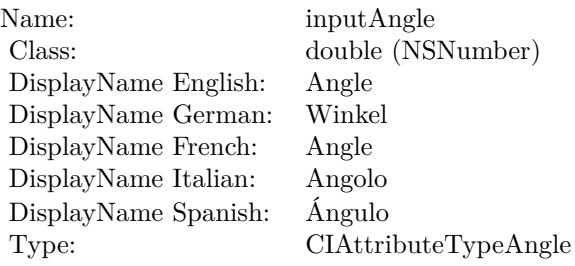

## **52.152.17 inputBacksideImage as CIImageMBS**

MBS MacCG Plugin, Plugin Version: 17.4, Console & Web: Yes, Mac: Yes, Win: No, Linux: No. **Function:** The attribute Backside Image **Notes:**

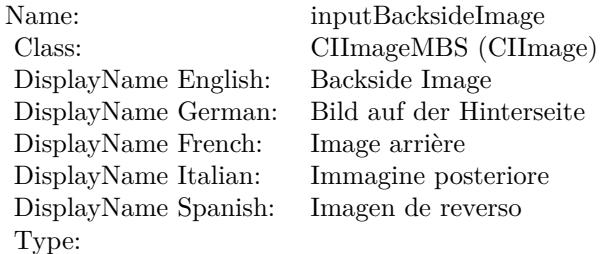

See AttributeinputBacksideImage for more details. (Read and Write property)

## **52.152.18 inputExtent as CIVectorMBS**

MBS MacCG Plugin, Plugin Version: 17.4, Console & Web: Yes, Mac: Yes, Win: No, Linux: No. **Function:** The attribute Extent **Notes:**

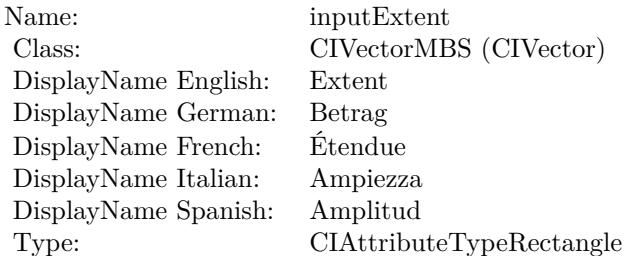

See AttributeinputExtent for more details. (Read and Write property)

## **52.152.19 inputImage as CIImageMBS**

MBS MacCG Plugin, Plugin Version: 17.4, Console & Web: Yes, Mac: Yes, Win: No, Linux: No. **Function:** The attribute Image

## **Notes:**

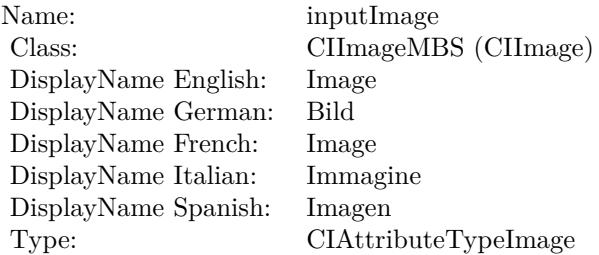

See AttributeinputImage for more details. (Read and Write property)

## **52.152.20 inputRadius as double**

MBS MacCG Plugin, Plugin Version: 17.4, Console & Web: Yes, Mac: Yes, Win: No, Linux: No. **Function:** The attribute Radius **Notes:**

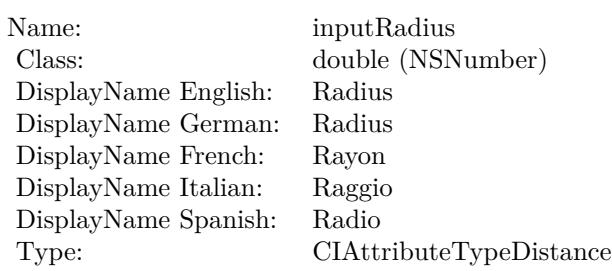

See AttributeinputRadius for more details. (Read and Write property)

## **52.152.21 inputShadowAmount as double**

MBS MacCG Plugin, Plugin Version: 17.4, Console & Web: Yes, Mac: Yes, Win: No, Linux: No. **Function:** The attribute Shadow Amount **Notes:**

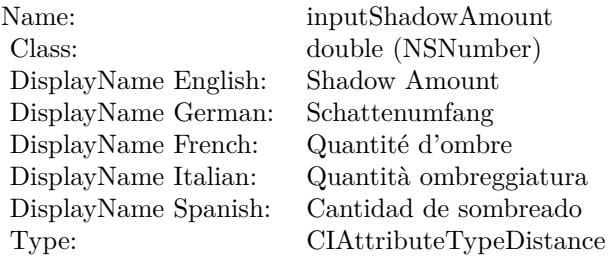

See AttributeinputShadowAmount for more details. (Read and Write property)

## **52.152.22 inputShadowExtent as CIVectorMBS**

MBS MacCG Plugin, Plugin Version: 17.4, Console & Web: Yes, Mac: Yes, Win: No, Linux: No. **Function:** The attribute Shadow Extent **Notes:**

See AttributeinputShadowExtent for more details. (Read and Write property)

52.152. CLASS CIFILTERPAGECURLWITHSHADOWTRANSITIONMBS 9883

| Name:                | inputShadowExtent        |
|----------------------|--------------------------|
| Class:               | CIVectorMBS (CIVector)   |
| DisplayName English: | Shadow Extent            |
| DisplayName German:  | Schattenausdehnung       |
| DisplayName French:  | Étendue de l'ombre       |
| DisplayName Italian: | Estensione ombreggiatura |
| DisplayName Spanish: | Extensión de la sombra   |
| Type:                | CIAttributeTypeRectangle |

#### **52.152.23 inputShadowSize as double**

MBS MacCG Plugin, Plugin Version: 17.4, Console & Web: Yes, Mac: Yes, Win: No, Linux: No. **Function:** The attribute Shadow Size **Notes:**

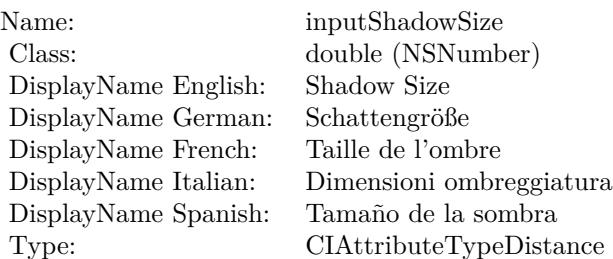

See AttributeinputShadowSize for more details. (Read and Write property)

## **52.152.24 inputTargetImage as CIImageMBS**

MBS MacCG Plugin, Plugin Version: 17.4, Console & Web: Yes, Mac: Yes, Win: No, Linux: No. **Function:** The attribute Target Image **Notes:**

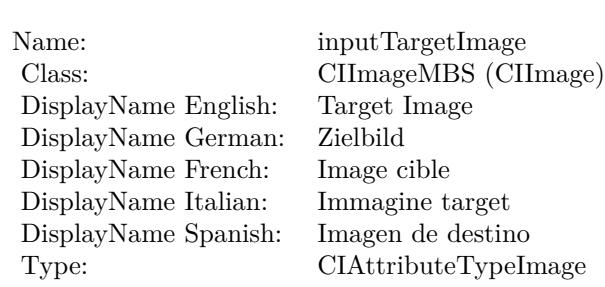

See AttributeinputTargetImage for more details. (Read and Write property)

## **52.152.25 inputTime as double**

MBS MacCG Plugin, Plugin Version: 17.4, Console & Web: Yes, Mac: Yes, Win: No, Linux: No. **Function:** The attribute Time

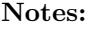

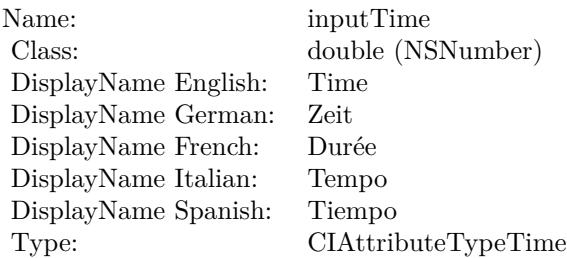

See AttributeinputTime for more details. (Read and Write property)

## 52.153. CLASS CIFILTERPARALLELOGRAMTILEMBS 9885 **52.153 class CIFilterParallelogramTileMBS**

## **52.153.1 class CIFilterParallelogramTileMBS**

MBS MacCG Plugin, Plugin Version: 17.4, Console & Web: Yes, Mac: Yes, Win: No, Linux: No. **Function:** The Xojo class for the CoreImage Parallelogram Tile filter. **Notes:**

Details for this filter:

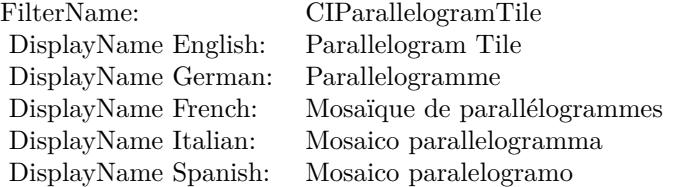

#### Categories:

- CICategoryTileEffect: Tile Effect
- CICategoryVideo: Video
- CICategoryStillImage: Still Image
- CICategoryBuiltIn: Built-In

#### Input:

- inputImage: Image
- inputCenter: Center
- inputAngle: Angle
- inputAcuteAngle: Acute Angle
- inputWidth: Width

#### Output:

• outputImage

Subclass of the CIFilterMBS class.

# **52.153.2 Methods**

## **52.153.3 Constructor**

MBS MacCG Plugin, Plugin Version: 17.4, Console & Web: Yes, Mac: Yes, Win: No, Linux: No. **Function:** The constructor.

**Notes:** On success the handle property is not zero and the filter has the default values set.

## **52.153.4 Properties**

## **52.153.5 AttributeinputAcuteAngle as CIAttributeMBS**

MBS MacCG Plugin, Plugin Version: 17.4, Console & Web: Yes, Mac: Yes, Win: No, Linux: No. **Function:** Details about the Parallelogram Tile attribute. **Notes:**

This attribute should have this content:

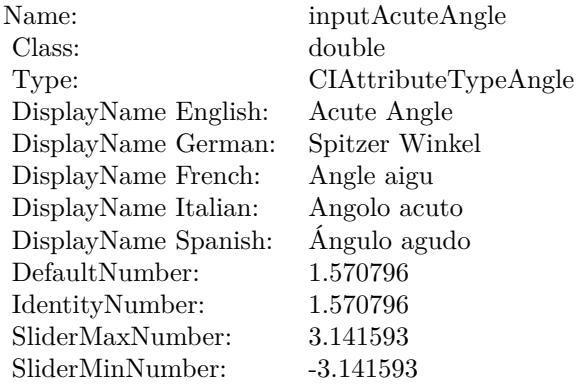

(Read only property)

## **52.153.6 AttributeinputAngle as CIAttributeMBS**

MBS MacCG Plugin, Plugin Version: 17.4, Console & Web: Yes, Mac: Yes, Win: No, Linux: No. **Function:** Details about the Parallelogram Tile attribute. **Notes:**

This attribute should have this content:

#### 52.153. CLASS CIFILTERPARALLELOGRAMTILEMBS 9887

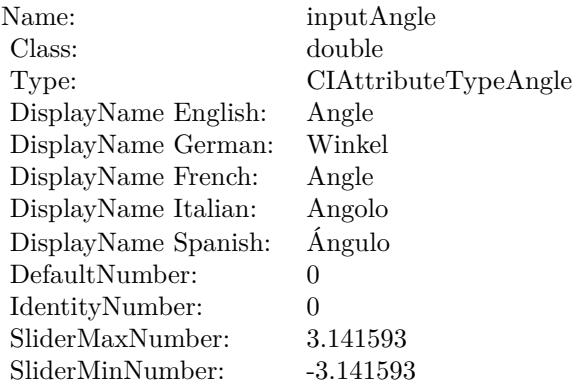

(Read only property)

## **52.153.7 AttributeinputCenter as CIAttributeMBS**

MBS MacCG Plugin, Plugin Version: 17.4, Console & Web: Yes, Mac: Yes, Win: No, Linux: No. **Function:** Details about the Parallelogram Tile attribute. **Notes:**

This attribute should have this content:

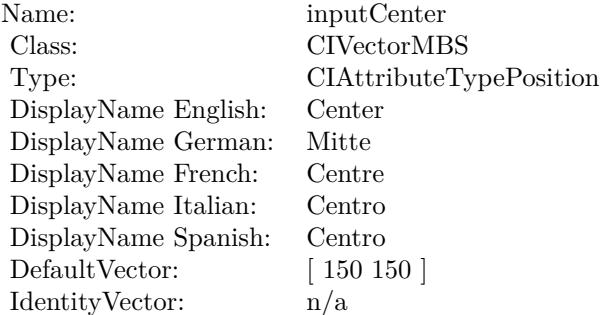

(Read only property)

#### **52.153.8 AttributeinputImage as CIAttributeMBS**

MBS MacCG Plugin, Plugin Version: 17.4, Console & Web: Yes, Mac: Yes, Win: No, Linux: No. **Function:** Details about the Parallelogram Tile attribute. **Notes:**

This attribute should have this content:

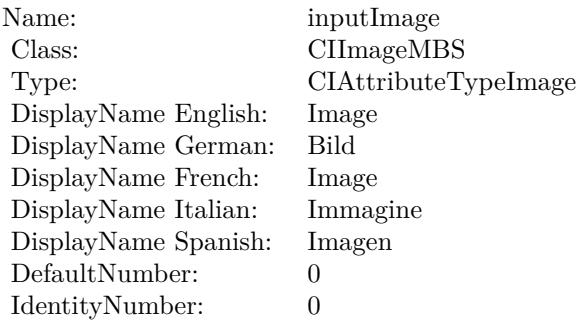

(Read only property)

## **52.153.9 AttributeinputWidth as CIAttributeMBS**

MBS MacCG Plugin, Plugin Version: 17.4, Console & Web: Yes, Mac: Yes, Win: No, Linux: No. **Function:** Details about the Parallelogram Tile attribute. **Notes:**

This attribute should have this content:

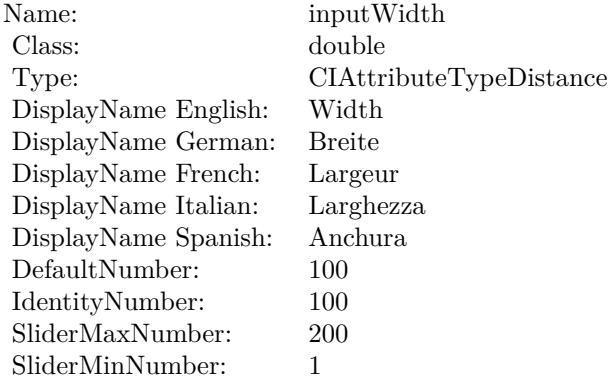

#### 52.153. CLASS CIFILTERPARALLELOGRAMTILEMBS 9889

#### **52.153.10 inputAcuteAngle as double**

MBS MacCG Plugin, Plugin Version: 17.4, Console & Web: Yes, Mac: Yes, Win: No, Linux: No. **Function:** The attribute Acute Angle **Notes:**

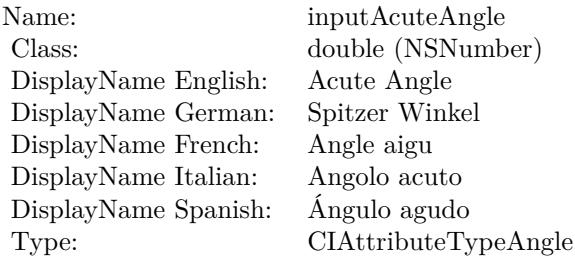

See AttributeinputAcuteAngle for more details. (Read and Write property)

#### **52.153.11 inputAngle as double**

MBS MacCG Plugin, Plugin Version: 17.4, Console & Web: Yes, Mac: Yes, Win: No, Linux: No. **Function:** The attribute Angle **Notes:**

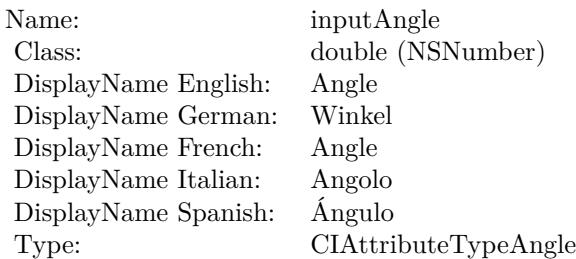

See AttributeinputAngle for more details. (Read and Write property)

#### **52.153.12 inputCenter as CIVectorMBS**

MBS MacCG Plugin, Plugin Version: 17.4, Console & Web: Yes, Mac: Yes, Win: No, Linux: No. **Function:** The attribute Center **Notes:**

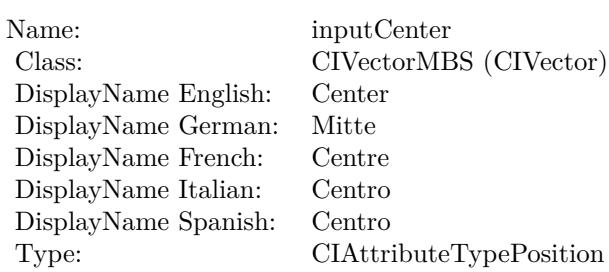

See AttributeinputCenter for more details. (Read and Write property)

## **52.153.13 inputImage as CIImageMBS**

MBS MacCG Plugin, Plugin Version: 17.4, Console & Web: Yes, Mac: Yes, Win: No, Linux: No. **Function:** The attribute Image

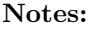

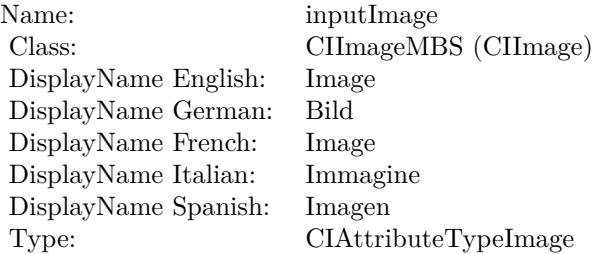

See AttributeinputImage for more details. (Read and Write property)

#### **52.153.14 inputWidth as double**

MBS MacCG Plugin, Plugin Version: 17.4, Console & Web: Yes, Mac: Yes, Win: No, Linux: No. **Function:** The attribute Width **Notes:**

See AttributeinputWidth for more details. (Read and Write property)

Name: inputWidth<br>Class: double (NSN  $\begin{array}{c} \text{double (NSNumber)}\\ \text{Width} \end{array}$ DisplayName English: Width DisplayName German: DisplayName French: Largeur DisplayName Italian: Larghezz<br>DisplayName Spanish: Anchura DisplayName Spanish: Type: CIAttributeTypeDistance

## 9892 CHAPTER 52. COREIMAGE **52.154 class CIFilterPDF417BarcodeGeneratorMBS**

## **52.154.1 class CIFilterPDF417BarcodeGeneratorMBS**

MBS MacCG Plugin, Plugin Version: 17.4, Console & Web: Yes, Mac: Yes, Win: No, Linux: No. **Function:** The Xojo class for the CoreImage PDF417 Barcode Generator filter. **Notes:**

Details for this filter:

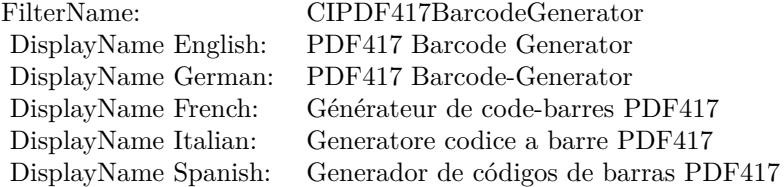

#### Categories:

- CICategoryGenerator: Generator
- CICategoryVideo: Video
- CICategoryStillImage: Still Image
- CICategoryBuiltIn: Built-In

#### Input:

- inputMessage: Message
- inputMinWidth: Min Width
- inputMaxWidth: Max Width
- inputMinHeight: Min Height
- inputMaxHeight: Max Height
- inputDataColumns: Data Columns
- inputRows: Rows
- inputPreferredAspectRatio: Preferred Aspect Ratio
- inputCompactionMode: Compaction Mode
- inputCompactStyle: Compact Style

#### 52.154. CLASS CIFILTERPDF417BARCODEGENERATORMBS 9893

- inputCorrectionLevel: Correction Level
- inputAlwaysSpecifyCompaction: Always Specify Compaction

Output:

- outputImage
- outputCGImage

Subclass of the CIFilterMBS class.

## **52.154.2 Methods**

## **52.154.3 Constructor**

MBS MacCG Plugin, Plugin Version: 17.4, Console & Web: Yes, Mac: Yes, Win: No, Linux: No. **Function:** The constructor.

**Notes:** On success the handle property is not zero and the filter has the default values set.

## **52.154.4 Properties**

## **52.154.5 AttributeinputAlwaysSpecifyCompaction as CIAttributeMBS**

MBS MacCG Plugin, Plugin Version: 17.4, Console & Web: Yes, Mac: Yes, Win: No, Linux: No. **Function:** Details about the PDF417 Barcode Generator attribute. **Notes:**

This attribute should have this content:

(Read only property)

## **52.154.6 AttributeinputCompactionMode as CIAttributeMBS**

MBS MacCG Plugin, Plugin Version: 17.4, Console & Web: Yes, Mac: Yes, Win: No, Linux: No. **Function:** Details about the PDF417 Barcode Generator attribute. **Notes:**

This attribute should have this content:

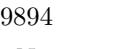

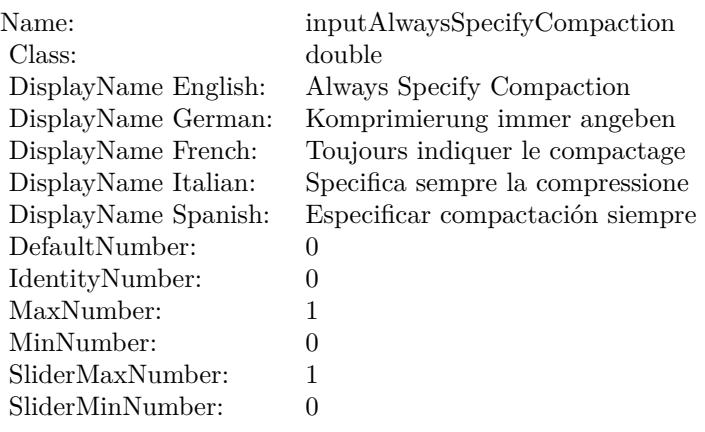

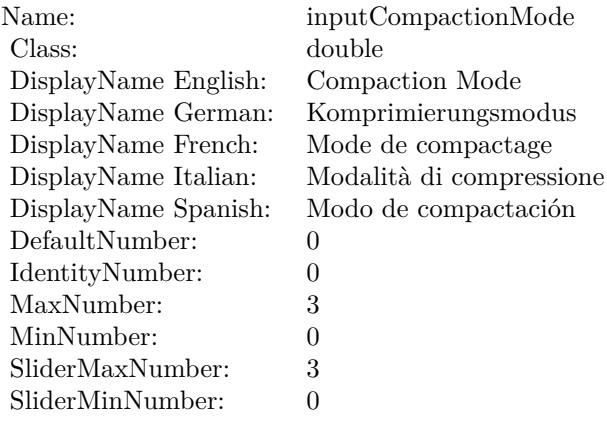

(Read only property)

## **52.154.7 AttributeinputCompactStyle as CIAttributeMBS**

MBS MacCG Plugin, Plugin Version: 17.4, Console & Web: Yes, Mac: Yes, Win: No, Linux: No. **Function:** Details about the PDF417 Barcode Generator attribute. **Notes:**

This attribute should have this content:

#### 52.154. CLASS CIFILTERPDF417BARCODEGENERATORMBS 9895

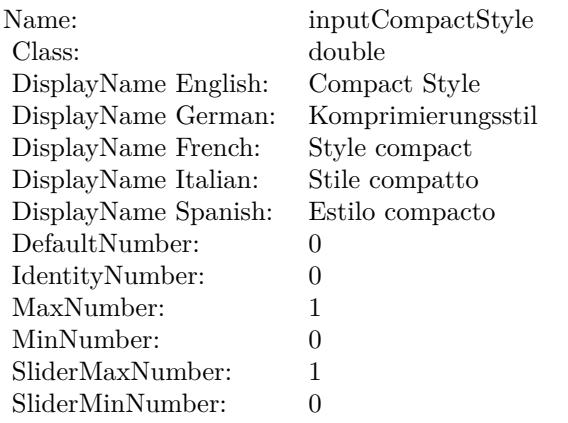

## **52.154.8 AttributeinputCorrectionLevel as CIAttributeMBS**

MBS MacCG Plugin, Plugin Version: 17.4, Console & Web: Yes, Mac: Yes, Win: No, Linux: No. **Function:** Details about the PDF417 Barcode Generator attribute. **Notes:**

This attribute should have this content:

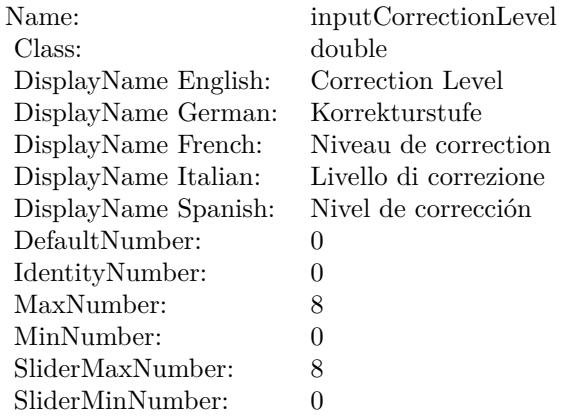

(Read only property)

#### **52.154.9 AttributeinputDataColumns as CIAttributeMBS**

MBS MacCG Plugin, Plugin Version: 17.4, Console & Web: Yes, Mac: Yes, Win: No, Linux: No. **Function:** Details about the PDF417 Barcode Generator attribute. **Notes:**

Name: inputDataColumns Class: double DisplayName English: Data Columns DisplayName German: Datenspalten DisplayName French: Colonnes de données DisplayName Italian: Colonne dati DisplayName Spanish: Columnas de datos DefaultNumber: 0 IdentityNumber: 0 MaxNumber: 30 MinNumber: 1 SliderMaxNumber: 30 SliderMinNumber: 1

This attribute should have this content:

(Read only property)

## **52.154.10 AttributeinputMaxHeight as CIAttributeMBS**

MBS MacCG Plugin, Plugin Version: 17.4, Console & Web: Yes, Mac: Yes, Win: No, Linux: No. **Function:** Details about the PDF417 Barcode Generator attribute. **Notes:**

This attribute should have this content:

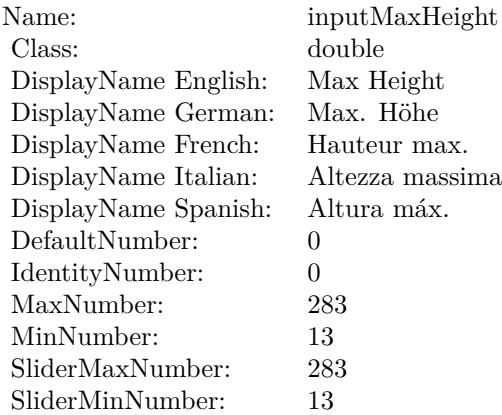

## 52.154. CLASS CIFILTERPDF417BARCODEGENERATORMBS 9897 **52.154.11 AttributeinputMaxWidth as CIAttributeMBS**

MBS MacCG Plugin, Plugin Version: 17.4, Console & Web: Yes, Mac: Yes, Win: No, Linux: No. **Function:** Details about the PDF417 Barcode Generator attribute. **Notes:**

This attribute should have this content:

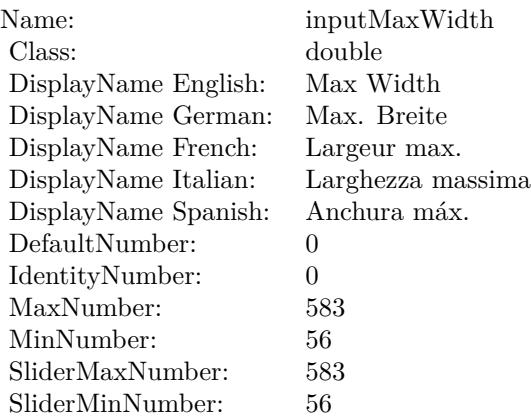

(Read only property)

## **52.154.12 AttributeinputMessage as CIAttributeMBS**

MBS MacCG Plugin, Plugin Version: 17.4, Console & Web: Yes, Mac: Yes, Win: No, Linux: No. **Function:** Details about the PDF417 Barcode Generator attribute. **Notes:**

This attribute should have this content:

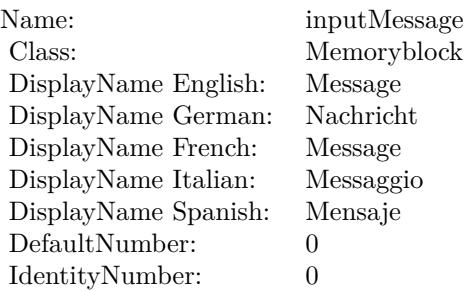

## **52.154.13 AttributeinputMinHeight as CIAttributeMBS**

MBS MacCG Plugin, Plugin Version: 17.4, Console & Web: Yes, Mac: Yes, Win: No, Linux: No. **Function:** Details about the PDF417 Barcode Generator attribute. **Notes:**

This attribute should have this content:

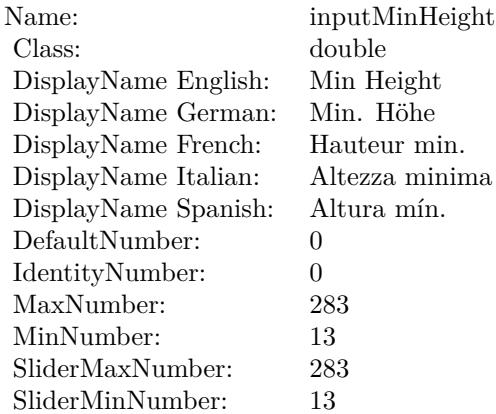

(Read only property)

## **52.154.14 AttributeinputMinWidth as CIAttributeMBS**

MBS MacCG Plugin, Plugin Version: 17.4, Console & Web: Yes, Mac: Yes, Win: No, Linux: No. **Function:** Details about the PDF417 Barcode Generator attribute. **Notes:**

This attribute should have this content:

(Read only property)

#### **52.154.15 AttributeinputPreferredAspectRatio as CIAttributeMBS**

MBS MacCG Plugin, Plugin Version: 17.4, Console & Web: Yes, Mac: Yes, Win: No, Linux: No. **Function:** Details about the PDF417 Barcode Generator attribute. **Notes:**

#### 52.154. CLASS CIFILTERPDF417BARCODEGENERATORMBS 9899

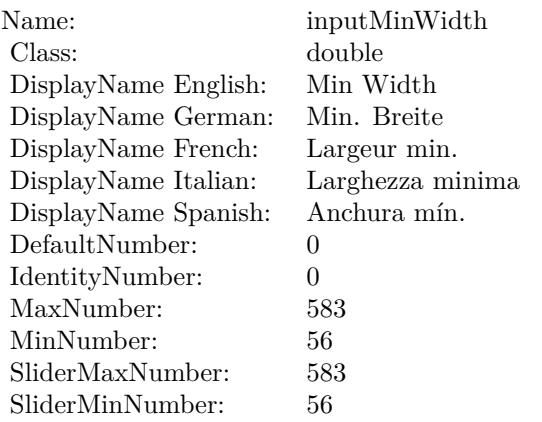

This attribute should have this content:

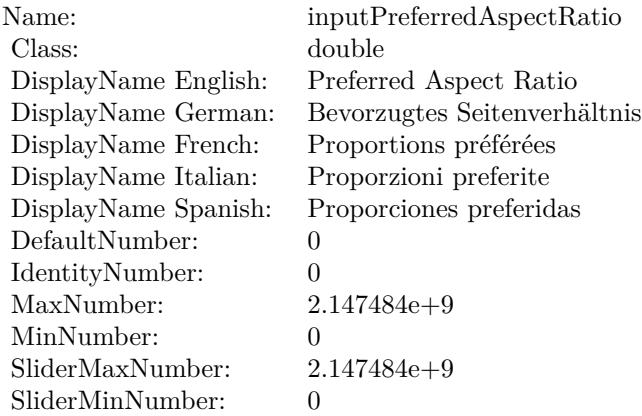

(Read only property)

## **52.154.16 AttributeinputRows as CIAttributeMBS**

MBS MacCG Plugin, Plugin Version: 17.4, Console & Web: Yes, Mac: Yes, Win: No, Linux: No. **Function:** Details about the PDF417 Barcode Generator attribute. **Notes:**

This attribute should have this content:

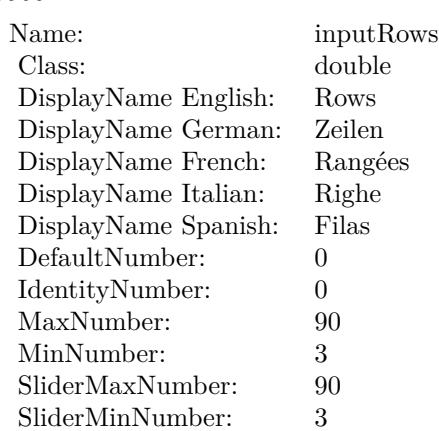

## **52.154.17 inputAlwaysSpecifyCompaction as double**

MBS MacCG Plugin, Plugin Version: 17.4, Console & Web: Yes, Mac: Yes, Win: No, Linux: No. **Function:** The attribute Always Specify Compaction **Notes:**

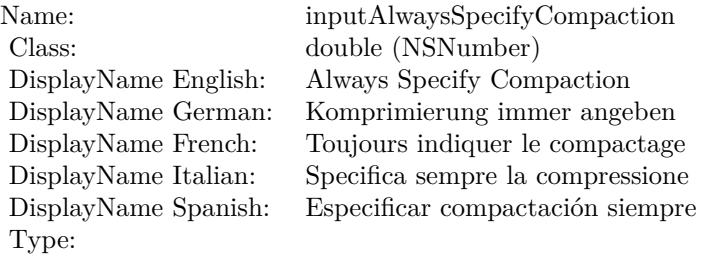

See AttributeinputAlwaysSpecifyCompaction for more details. (Read and Write property)

## **52.154.18 inputCompactionMode as double**

MBS MacCG Plugin, Plugin Version: 17.4, Console & Web: Yes, Mac: Yes, Win: No, Linux: No. **Function:** The attribute Compaction Mode **Notes:**

See AttributeinputCompactionMode for more details. (Read and Write property)
52.154. CLASS CIFILTERPDF417BARCODEGENERATORMBS 9901

| Name:                | inputCompactionMode      |
|----------------------|--------------------------|
| Class:               | double (NSNumber)        |
| DisplayName English: | Compaction Mode          |
| DisplayName German:  | Komprimierungsmodus      |
| DisplayName French:  | Mode de compactage       |
| DisplayName Italian: | Modalità di compressione |
| DisplayName Spanish: | Modo de compactación     |
| Type:                |                          |

# **52.154.19 inputCompactStyle as double**

MBS MacCG Plugin, Plugin Version: 17.4, Console & Web: Yes, Mac: Yes, Win: No, Linux: No. **Function:** The attribute Compact Style **Notes:**

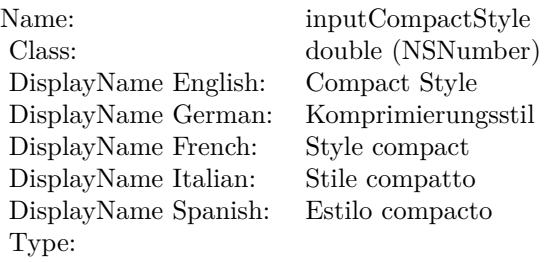

See AttributeinputCompactStyle for more details. (Read and Write property)

# **52.154.20 inputCorrectionLevel as double**

MBS MacCG Plugin, Plugin Version: 17.4, Console & Web: Yes, Mac: Yes, Win: No, Linux: No. **Function:** The attribute Correction Level

# **Notes:**

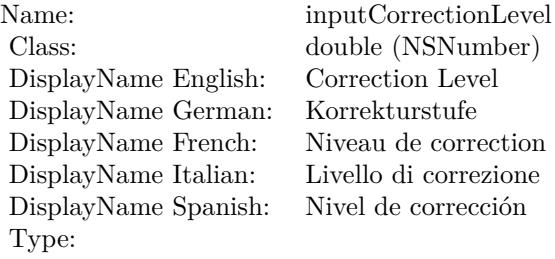

See AttributeinputCorrectionLevel for more details.

(Read and Write property)

# **52.154.21 inputDataColumns as double**

MBS MacCG Plugin, Plugin Version: 17.4, Console & Web: Yes, Mac: Yes, Win: No, Linux: No. **Function:** The attribute Data Columns

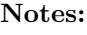

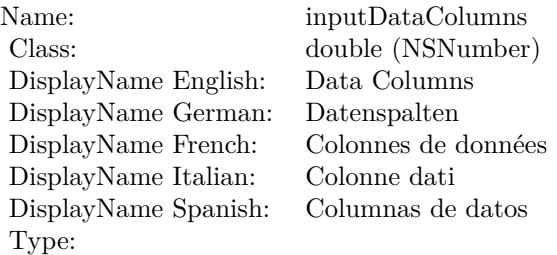

See AttributeinputDataColumns for more details. (Read and Write property)

# **52.154.22 inputMaxHeight as double**

MBS MacCG Plugin, Plugin Version: 17.4, Console & Web: Yes, Mac: Yes, Win: No, Linux: No. **Function:** The attribute Max Height **Notes:**

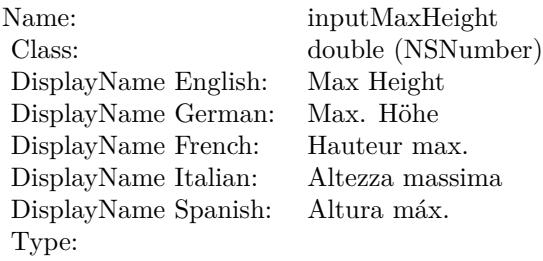

See AttributeinputMaxHeight for more details. (Read and Write property)

#### 52.154. CLASS CIFILTERPDF417BARCODEGENERATORMBS 9903

#### **52.154.23 inputMaxWidth as double**

MBS MacCG Plugin, Plugin Version: 17.4, Console & Web: Yes, Mac: Yes, Win: No, Linux: No. **Function:** The attribute Max Width **Notes:**

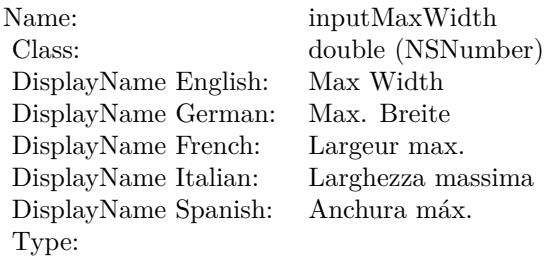

See AttributeinputMaxWidth for more details. (Read and Write property)

#### **52.154.24 inputMessage as Memoryblock**

MBS MacCG Plugin, Plugin Version: 17.4, Console & Web: Yes, Mac: Yes, Win: No, Linux: No. **Function:** The attribute Message **Notes:**

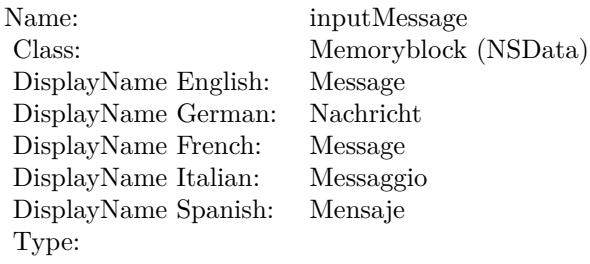

See AttributeinputMessage for more details. (Read and Write property)

# **52.154.25 inputMinHeight as double**

MBS MacCG Plugin, Plugin Version: 17.4, Console & Web: Yes, Mac: Yes, Win: No, Linux: No. **Function:** The attribute Min Height **Notes:**

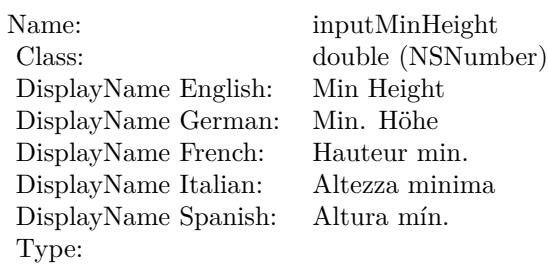

See AttributeinputMinHeight for more details. (Read and Write property)

#### **52.154.26 inputMinWidth as double**

MBS MacCG Plugin, Plugin Version: 17.4, Console & Web: Yes, Mac: Yes, Win: No, Linux: No. **Function:** The attribute Min Width

**Notes:**

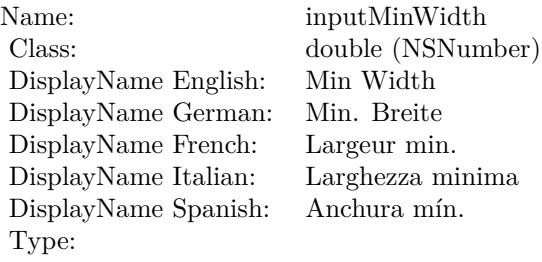

See AttributeinputMinWidth for more details. (Read and Write property)

# **52.154.27 inputPreferredAspectRatio as double**

MBS MacCG Plugin, Plugin Version: 17.4, Console & Web: Yes, Mac: Yes, Win: No, Linux: No. **Function:** The attribute Preferred Aspect Ratio **Notes:**

See AttributeinputPreferredAspectRatio for more details. (Read and Write property)

52.154. CLASS CIFILTERPDF417BARCODEGENERATORMBS 9905

| Name:                | inputPreferredAspectRatio    |
|----------------------|------------------------------|
| Class:               | double (NSNumber)            |
| DisplayName English: | Preferred Aspect Ratio       |
| DisplayName German:  | Bevorzugtes Seitenverhältnis |
| DisplayName French:  | Proportions préférées        |
| DisplayName Italian: | Proporzioni preferite        |
| DisplayName Spanish: | Proporciones preferidas      |
| Type:                |                              |

# **52.154.28 inputRows as double**

MBS MacCG Plugin, Plugin Version: 17.4, Console & Web: Yes, Mac: Yes, Win: No, Linux: No. **Function:** The attribute Rows **Notes:**

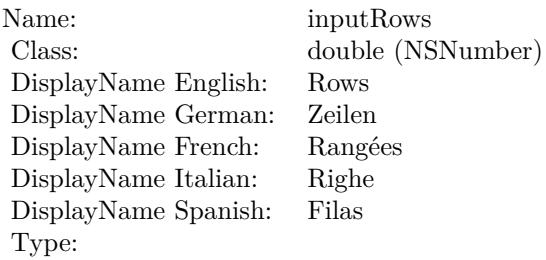

See AttributeinputRows for more details. (Read and Write property)

# **52.155.1 class CIFilterPerspectiveCorrectionMBS**

MBS MacCG Plugin, Plugin Version: 17.4, Console & Web: Yes, Mac: Yes, Win: No, Linux: No. **Function:** The Xojo class for the CoreImage Perspective Correction filter. **Notes:**

Details for this filter:

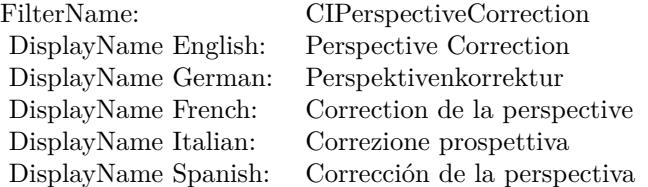

#### Categories:

- CICategoryGeometryAdjustment: Geometry Adjustment
- CICategoryStillImage: Still Image
- CICategoryVideo: Video
- CICategoryBuiltIn: Built-In

#### Input:

- inputImage: Image
- inputTopLeft: Top Left
- inputTopRight: Top Right
- inputBottomRight: Bottom Right
- inputBottomLeft: Bottom Left
- inputCrop: Crop

#### Output:

• outputImage

Subclass of the CIFilterMBS class.

#### 52.155. CLASS CIFILTERPERSPECTIVECORRECTIONMBS 9907

# **52.155.2 Methods**

# **52.155.3 Constructor**

MBS MacCG Plugin, Plugin Version: 17.4, Console & Web: Yes, Mac: Yes, Win: No, Linux: No. **Function:** The constructor.

**Notes:** On success the handle property is not zero and the filter has the default values set.

# **52.155.4 Properties**

# **52.155.5 AttributeinputBottomLeft as CIAttributeMBS**

MBS MacCG Plugin, Plugin Version: 17.4, Console & Web: Yes, Mac: Yes, Win: No, Linux: No. **Function:** Details about the Perspective Correction attribute. **Notes:**

This attribute should have this content:

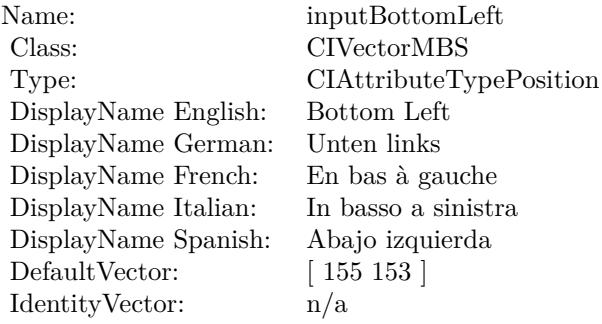

(Read only property)

# **52.155.6 AttributeinputBottomRight as CIAttributeMBS**

MBS MacCG Plugin, Plugin Version: 17.4, Console & Web: Yes, Mac: Yes, Win: No, Linux: No. **Function:** Details about the Perspective Correction attribute. **Notes:**

This attribute should have this content:

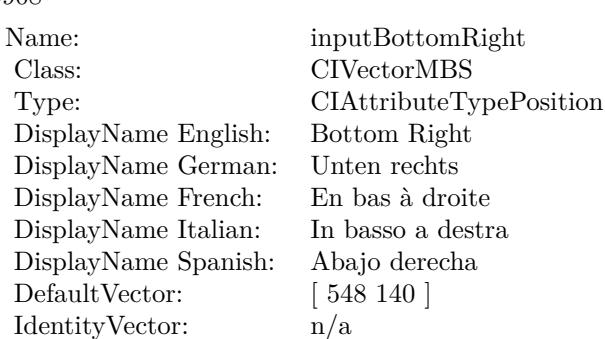

# **52.155.7 AttributeinputCrop as CIAttributeMBS**

MBS MacCG Plugin, Plugin Version: 17.4, Console & Web: Yes, Mac: Yes, Win: No, Linux: No. **Function:** Details about the Perspective Correction attribute. **Notes:**

This attribute should have this content:

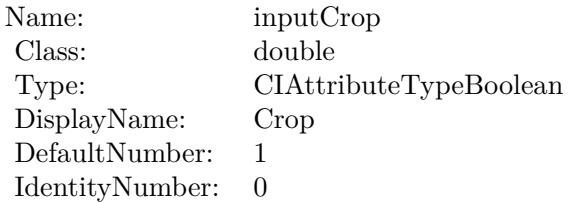

(Read only property)

# **52.155.8 AttributeinputImage as CIAttributeMBS**

MBS MacCG Plugin, Plugin Version: 17.4, Console & Web: Yes, Mac: Yes, Win: No, Linux: No. **Function:** Details about the Perspective Correction attribute. **Notes:**

This attribute should have this content:

#### 52.155. CLASS CIFILTERPERSPECTIVECORRECTIONMBS 9909

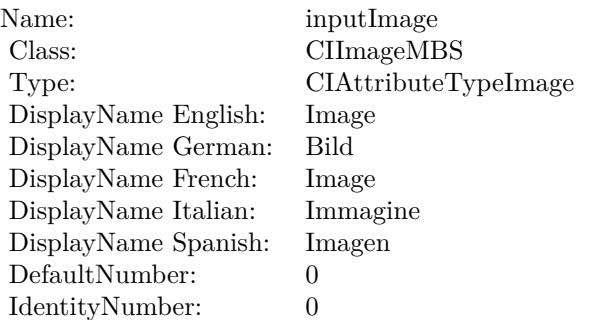

# **52.155.9 AttributeinputTopLeft as CIAttributeMBS**

MBS MacCG Plugin, Plugin Version: 17.4, Console & Web: Yes, Mac: Yes, Win: No, Linux: No. **Function:** Details about the Perspective Correction attribute. **Notes:**

This attribute should have this content:

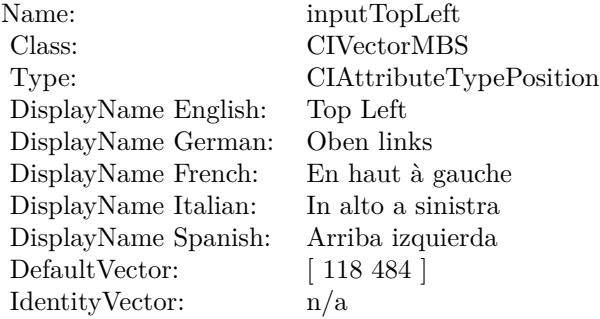

(Read only property)

# **52.155.10 AttributeinputTopRight as CIAttributeMBS**

MBS MacCG Plugin, Plugin Version: 17.4, Console & Web: Yes, Mac: Yes, Win: No, Linux: No. **Function:** Details about the Perspective Correction attribute. **Notes:**

This attribute should have this content:

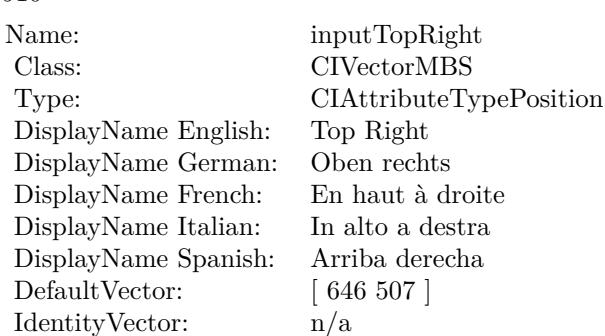

# **52.155.11 inputBottomLeft as CIVectorMBS**

MBS MacCG Plugin, Plugin Version: 17.4, Console & Web: Yes, Mac: Yes, Win: No, Linux: No. **Function:** The attribute Bottom Left **Notes:**

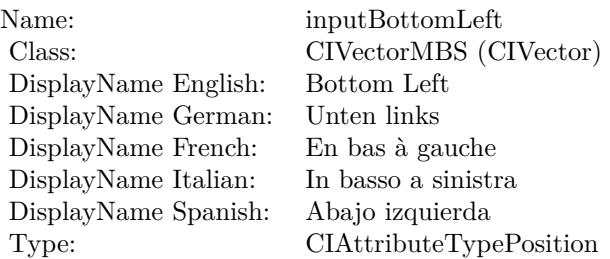

See AttributeinputBottomLeft for more details. (Read and Write property)

# **52.155.12 inputBottomRight as CIVectorMBS**

MBS MacCG Plugin, Plugin Version: 17.4, Console & Web: Yes, Mac: Yes, Win: No, Linux: No. **Function:** The attribute Bottom Right **Notes:**

See AttributeinputBottomRight for more details. (Read and Write property)

# **52.155.13 inputCrop as double**

MBS MacCG Plugin, Plugin Version: 17.4, Console & Web: Yes, Mac: Yes, Win: No, Linux: No. **Function:** The attribute Crop

#### 52.155. CLASS CIFILTERPERSPECTIVECORRECTIONMBS 9911

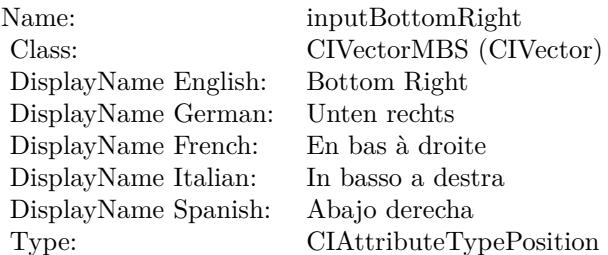

#### **Notes:**

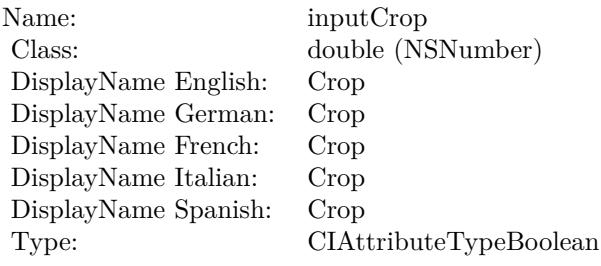

See AttributeinputCrop for more details. (Read and Write property)

# **52.155.14 inputImage as CIImageMBS**

MBS MacCG Plugin, Plugin Version: 17.4, Console & Web: Yes, Mac: Yes, Win: No, Linux: No. **Function:** The attribute Image

# **Notes:**

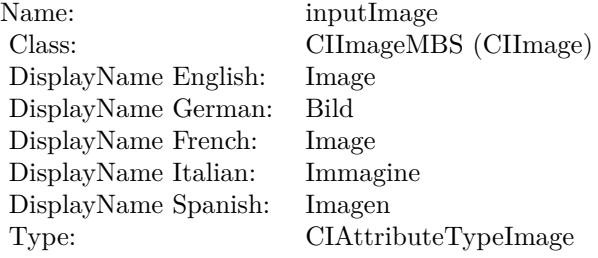

See AttributeinputImage for more details. (Read and Write property)

# **52.155.15 inputTopLeft as CIVectorMBS**

MBS MacCG Plugin, Plugin Version: 17.4, Console & Web: Yes, Mac: Yes, Win: No, Linux: No. **Function:** The attribute Top Left **Notes:**

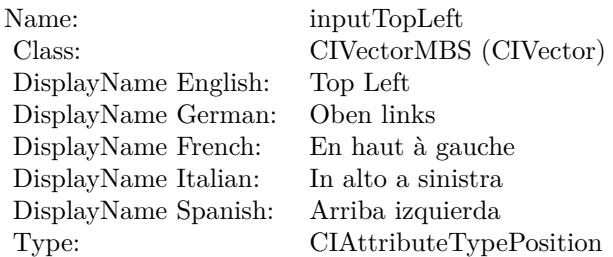

See AttributeinputTopLeft for more details. (Read and Write property)

# **52.155.16 inputTopRight as CIVectorMBS**

MBS MacCG Plugin, Plugin Version: 17.4, Console & Web: Yes, Mac: Yes, Win: No, Linux: No. **Function:** The attribute Top Right **Notes:**

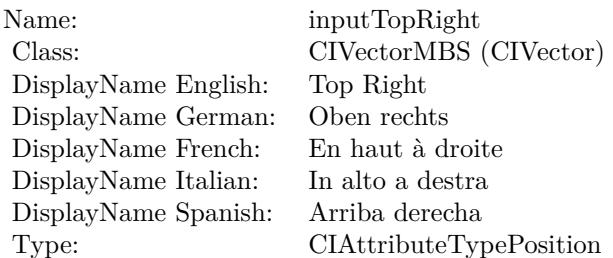

See AttributeinputTopRight for more details. (Read and Write property)

# 52.156. CLASS CIFILTERPERSPECTIVETILEMBS 9913 **52.156 class CIFilterPerspectiveTileMBS**

# **52.156.1 class CIFilterPerspectiveTileMBS**

MBS MacCG Plugin, Plugin Version: 17.4, Console & Web: Yes, Mac: Yes, Win: No, Linux: No. **Function:** The Xojo class for the CoreImage Perspective Tile filter. **Notes:**

Details for this filter:

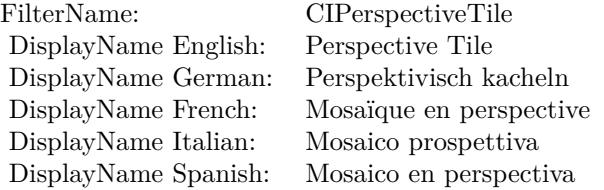

#### Categories:

- CICategoryTileEffect: Tile Effect
- CICategoryVideo: Video
- CICategoryStillImage: Still Image
- CICategoryBuiltIn: Built-In

# Input:

- inputImage: Image
- inputTopLeft: Top Left
- inputTopRight: Top Right
- inputBottomRight: Bottom Right
- inputBottomLeft: Bottom Left

# Output:

• outputImage

Subclass of the CIFilterMBS class.

# **52.156.2 Methods**

# **52.156.3 Constructor**

MBS MacCG Plugin, Plugin Version: 17.4, Console & Web: Yes, Mac: Yes, Win: No, Linux: No. **Function:** The constructor.

**Notes:** On success the handle property is not zero and the filter has the default values set.

# **52.156.4 Properties**

# **52.156.5 AttributeinputBottomLeft as CIAttributeMBS**

MBS MacCG Plugin, Plugin Version: 17.4, Console & Web: Yes, Mac: Yes, Win: No, Linux: No. **Function:** Details about the Perspective Tile attribute. **Notes:**

This attribute should have this content:

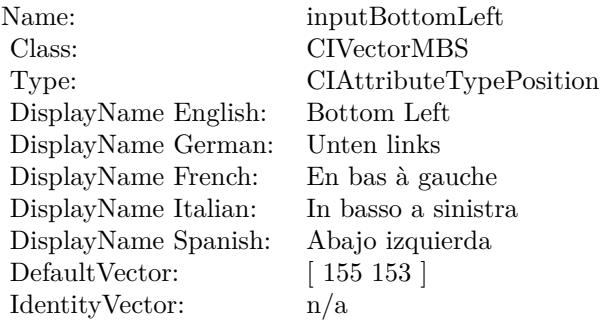

(Read only property)

# **52.156.6 AttributeinputBottomRight as CIAttributeMBS**

MBS MacCG Plugin, Plugin Version: 17.4, Console & Web: Yes, Mac: Yes, Win: No, Linux: No. **Function:** Details about the Perspective Tile attribute. **Notes:**

This attribute should have this content:

52.156. CLASS CIFILTERPERSPECTIVETILEMBS 9915

| Name:                | inputBottomRight        |
|----------------------|-------------------------|
| Class:               | <b>CIVectorMBS</b>      |
| Type:                | CIAttributeTypePosition |
| DisplayName English: | Bottom Right            |
| DisplayName German:  | Unten rechts            |
| DisplayName French:  | En bas à droite         |
| DisplayName Italian: | In basso a destra       |
| DisplayName Spanish: | Abajo derecha           |
| DefaultVector:       | [548140]                |
| Identity Vector:     | n/a                     |
|                      |                         |

#### **52.156.7 AttributeinputImage as CIAttributeMBS**

MBS MacCG Plugin, Plugin Version: 17.4, Console & Web: Yes, Mac: Yes, Win: No, Linux: No. **Function:** Details about the Perspective Tile attribute. **Notes:**

This attribute should have this content:

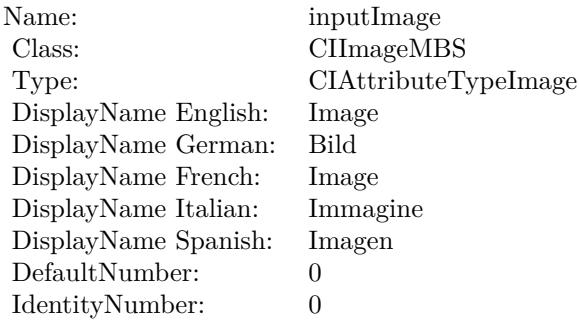

(Read only property)

# **52.156.8 AttributeinputTopLeft as CIAttributeMBS**

MBS MacCG Plugin, Plugin Version: 17.4, Console & Web: Yes, Mac: Yes, Win: No, Linux: No. **Function:** Details about the Perspective Tile attribute. **Notes:**

This attribute should have this content:

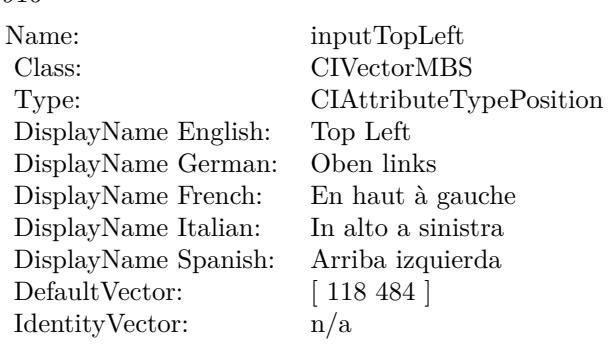

# **52.156.9 AttributeinputTopRight as CIAttributeMBS**

MBS MacCG Plugin, Plugin Version: 17.4, Console & Web: Yes, Mac: Yes, Win: No, Linux: No. **Function:** Details about the Perspective Tile attribute. **Notes:**

This attribute should have this content:

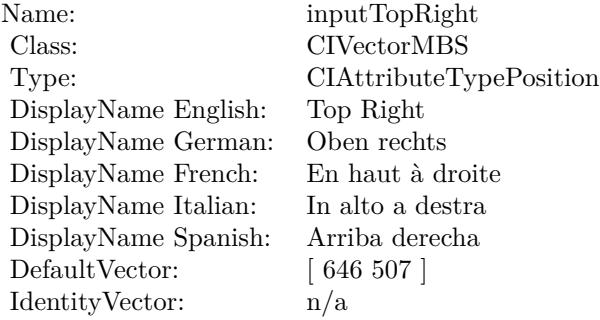

(Read only property)

# **52.156.10 inputBottomLeft as CIVectorMBS**

MBS MacCG Plugin, Plugin Version: 17.4, Console & Web: Yes, Mac: Yes, Win: No, Linux: No. **Function:** The attribute Bottom Left **Notes:**

See AttributeinputBottomLeft for more details. (Read and Write property)

52.156. CLASS CIFILTERPERSPECTIVETILEMBS 9917

| Name:                | inputBottomLeft                |
|----------------------|--------------------------------|
| Class:               | CIVectorMBS (CIVector)         |
| DisplayName English: | Bottom Left                    |
| DisplayName German:  | Unten links                    |
| DisplayName French:  | En bas à gauche                |
| DisplayName Italian: | In basso a sinistra            |
| DisplayName Spanish: | Abajo izquierda                |
| Type:                | <b>CIAttributeTypePosition</b> |

#### **52.156.11 inputBottomRight as CIVectorMBS**

MBS MacCG Plugin, Plugin Version: 17.4, Console & Web: Yes, Mac: Yes, Win: No, Linux: No. **Function:** The attribute Bottom Right **Notes:**

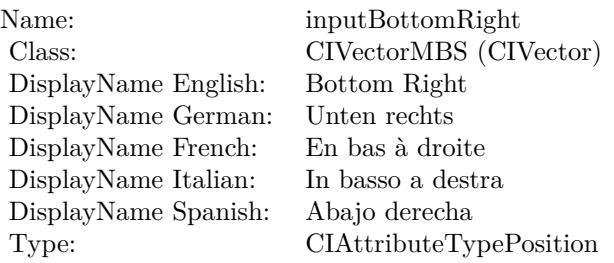

See AttributeinputBottomRight for more details. (Read and Write property)

# **52.156.12 inputImage as CIImageMBS**

MBS MacCG Plugin, Plugin Version: 17.4, Console & Web: Yes, Mac: Yes, Win: No, Linux: No. **Function:** The attribute Image

# **Notes:**

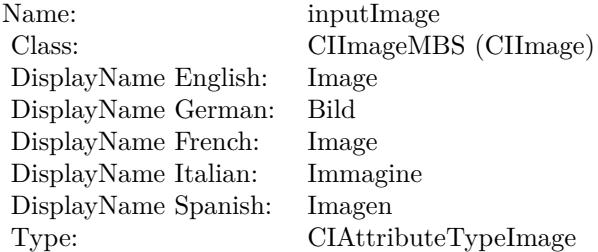

See AttributeinputImage for more details.

(Read and Write property)

# **52.156.13 inputTopLeft as CIVectorMBS**

MBS MacCG Plugin, Plugin Version: 17.4, Console & Web: Yes, Mac: Yes, Win: No, Linux: No. **Function:** The attribute Top Left

#### **Notes:**

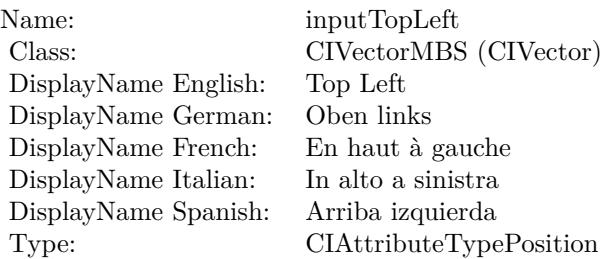

See AttributeinputTopLeft for more details. (Read and Write property)

# **52.156.14 inputTopRight as CIVectorMBS**

MBS MacCG Plugin, Plugin Version: 17.4, Console & Web: Yes, Mac: Yes, Win: No, Linux: No. **Function:** The attribute Top Right

**Notes:**

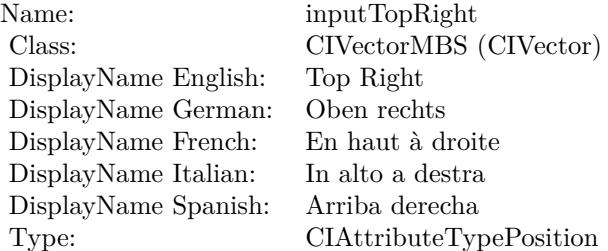

See AttributeinputTopRight for more details. (Read and Write property)

# 52.157. CLASS CIFILTERPERSPECTIVETRANSFORMMBS 9919 **52.157 class CIFilterPerspectiveTransformMBS**

# **52.157.1 class CIFilterPerspectiveTransformMBS**

MBS MacCG Plugin, Plugin Version: 17.4, Console & Web: Yes, Mac: Yes, Win: No, Linux: No. **Function:** The Xojo class for the CoreImage Perspective Transform filter. **Notes:**

Details for this filter:

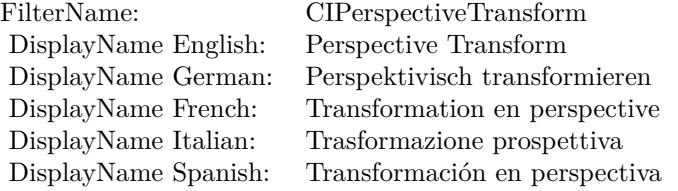

#### Categories:

- CICategoryGeometryAdjustment: Geometry Adjustment
- CICategoryVideo: Video
- CICategoryStillImage: Still Image
- CICategoryBuiltIn: Built-In

#### Input:

- inputImage: Image
- inputTopLeft: Top Left
- inputTopRight: Top Right
- inputBottomRight: Bottom Right
- inputBottomLeft: Bottom Left

#### Output:

• outputImage

Subclass of the CIFilterMBS class.

# **52.157.2 Methods**

# **52.157.3 Constructor**

MBS MacCG Plugin, Plugin Version: 17.4, Console & Web: Yes, Mac: Yes, Win: No, Linux: No. **Function:** The constructor.

**Notes:** On success the handle property is not zero and the filter has the default values set.

# **52.157.4 Properties**

# **52.157.5 AttributeinputBottomLeft as CIAttributeMBS**

MBS MacCG Plugin, Plugin Version: 17.4, Console & Web: Yes, Mac: Yes, Win: No, Linux: No. **Function:** Details about the Perspective Transform attribute. **Notes:**

This attribute should have this content:

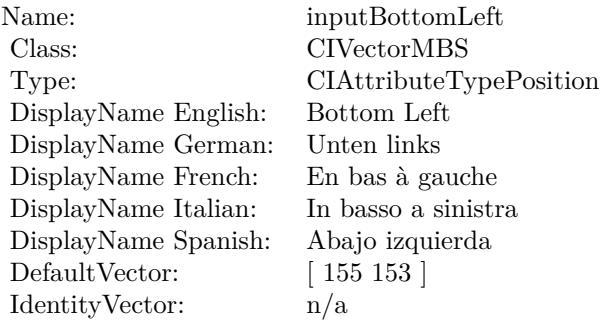

(Read only property)

# **52.157.6 AttributeinputBottomRight as CIAttributeMBS**

MBS MacCG Plugin, Plugin Version: 17.4, Console & Web: Yes, Mac: Yes, Win: No, Linux: No. **Function:** Details about the Perspective Transform attribute. **Notes:**

This attribute should have this content:

52.157. CLASS CIFILTERPERSPECTIVETRANSFORMMBS 9921

| Name:                | inputBottomRight        |
|----------------------|-------------------------|
| Class:               | <b>CIVectorMBS</b>      |
| Type:                | CIAttributeTypePosition |
| DisplayName English: | Bottom Right            |
| DisplayName German:  | Unten rechts            |
| DisplayName French:  | En bas à droite         |
| DisplayName Italian: | In basso a destra       |
| DisplayName Spanish: | Abajo derecha           |
| DefaultVector:       | [548140]                |
| IdentityVector:      | n/a                     |
|                      |                         |

#### **52.157.7 AttributeinputImage as CIAttributeMBS**

MBS MacCG Plugin, Plugin Version: 17.4, Console & Web: Yes, Mac: Yes, Win: No, Linux: No. **Function:** Details about the Perspective Transform attribute. **Notes:**

This attribute should have this content:

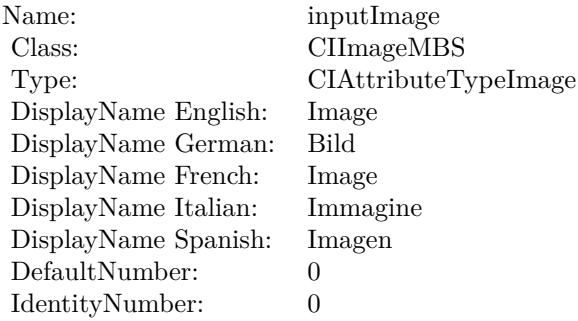

(Read only property)

# **52.157.8 AttributeinputTopLeft as CIAttributeMBS**

MBS MacCG Plugin, Plugin Version: 17.4, Console & Web: Yes, Mac: Yes, Win: No, Linux: No. **Function:** Details about the Perspective Transform attribute. **Notes:**

This attribute should have this content:

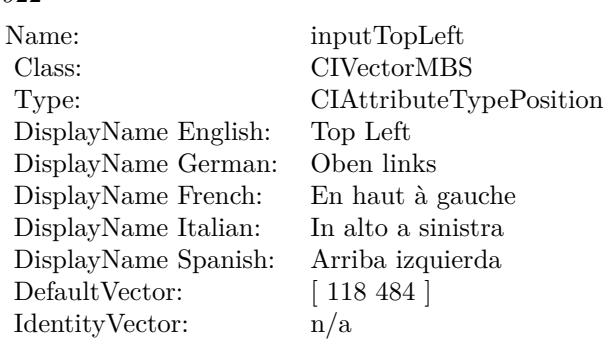

# **52.157.9 AttributeinputTopRight as CIAttributeMBS**

MBS MacCG Plugin, Plugin Version: 17.4, Console & Web: Yes, Mac: Yes, Win: No, Linux: No. **Function:** Details about the Perspective Transform attribute. **Notes:**

This attribute should have this content:

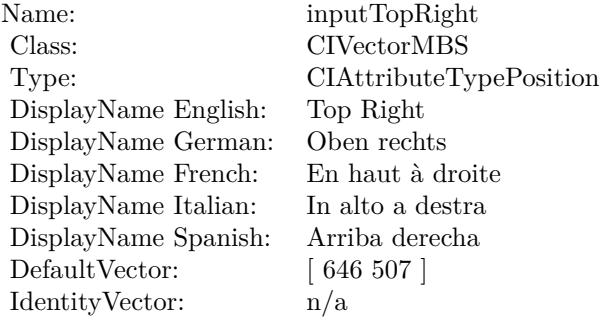

(Read only property)

# **52.157.10 inputBottomLeft as CIVectorMBS**

MBS MacCG Plugin, Plugin Version: 17.4, Console & Web: Yes, Mac: Yes, Win: No, Linux: No. **Function:** The attribute Bottom Left **Notes:**

See AttributeinputBottomLeft for more details. (Read and Write property)

52.157. CLASS CIFILTERPERSPECTIVETRANSFORMMBS 9923

| Name:                | inputBottomLeft         |
|----------------------|-------------------------|
| Class:               | CIVectorMBS (CIVector)  |
| DisplayName English: | Bottom Left             |
| DisplayName German:  | Unten links             |
| DisplayName French:  | En bas à gauche         |
| DisplayName Italian: | In basso a sinistra     |
| DisplayName Spanish: | Abajo izquierda         |
| Type:                | CIAttributeTypePosition |

### **52.157.11 inputBottomRight as CIVectorMBS**

MBS MacCG Plugin, Plugin Version: 17.4, Console & Web: Yes, Mac: Yes, Win: No, Linux: No. **Function:** The attribute Bottom Right **Notes:**

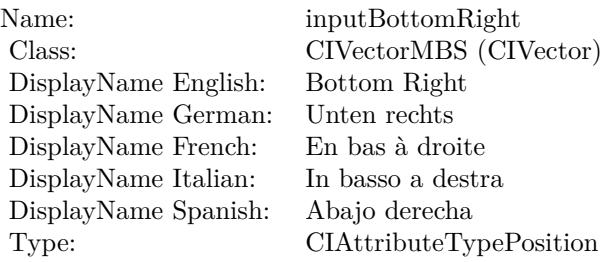

See AttributeinputBottomRight for more details. (Read and Write property)

# **52.157.12 inputImage as CIImageMBS**

MBS MacCG Plugin, Plugin Version: 17.4, Console & Web: Yes, Mac: Yes, Win: No, Linux: No. **Function:** The attribute Image

# **Notes:**

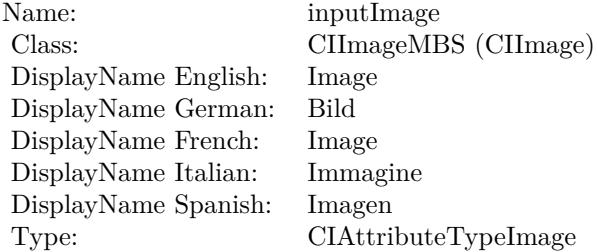

See AttributeinputImage for more details.

(Read and Write property)

# **52.157.13 inputTopLeft as CIVectorMBS**

MBS MacCG Plugin, Plugin Version: 17.4, Console & Web: Yes, Mac: Yes, Win: No, Linux: No. **Function:** The attribute Top Left

#### **Notes:**

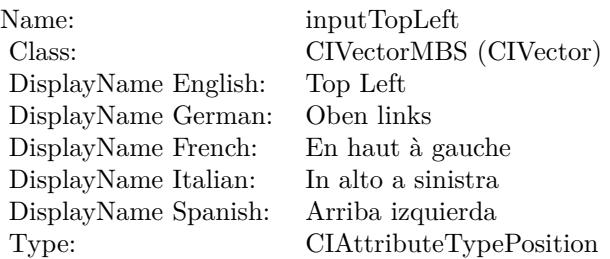

See AttributeinputTopLeft for more details. (Read and Write property)

# **52.157.14 inputTopRight as CIVectorMBS**

MBS MacCG Plugin, Plugin Version: 17.4, Console & Web: Yes, Mac: Yes, Win: No, Linux: No. **Function:** The attribute Top Right

**Notes:**

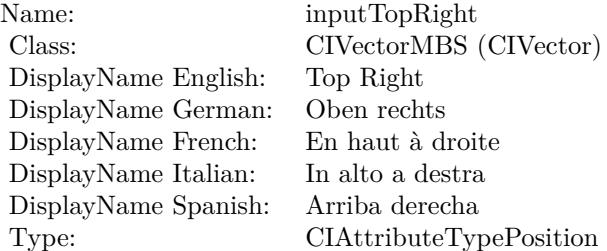

See AttributeinputTopRight for more details. (Read and Write property)

# 52.158. CLASS CIFILTERPERSPECTIVETRANSFORMWITHEXTENTMBS 9925 **52.158 class CIFilterPerspectiveTransformWithExtentMBS**

# **52.158.1 class CIFilterPerspectiveTransformWithExtentMBS**

MBS MacCG Plugin, Plugin Version: 17.4, Console & Web: Yes, Mac: Yes, Win: No, Linux: No. **Function:** The Xojo class for the CoreImage Perspective Transform with Extent filter. **Notes:**

Details for this filter:

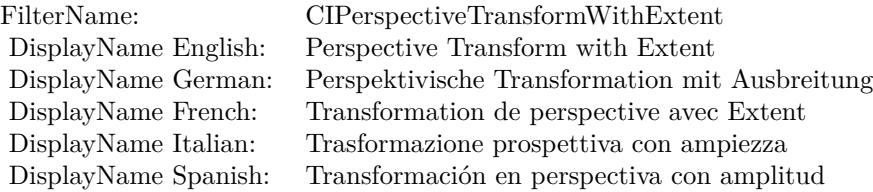

#### Categories:

- CICategoryGeometryAdjustment: Geometry Adjustment
- CICategoryVideo: Video
- CICategoryStillImage: Still Image
- CICategoryBuiltIn: Built-In

#### Input:

- inputImage: Image
- inputExtent: Extent
- inputTopLeft: Top Left
- inputTopRight: Top Right
- inputBottomRight: Bottom Right
- inputBottomLeft: Bottom Left

#### Output:

• outputImage

Subclass of the CIFilterMBS class.

# **52.158.2 Methods**

# **52.158.3 Constructor**

MBS MacCG Plugin, Plugin Version: 17.4, Console & Web: Yes, Mac: Yes, Win: No, Linux: No. **Function:** The constructor.

**Notes:** On success the handle property is not zero and the filter has the default values set.

# **52.158.4 Properties**

# **52.158.5 AttributeinputBottomLeft as CIAttributeMBS**

MBS MacCG Plugin, Plugin Version: 17.4, Console & Web: Yes, Mac: Yes, Win: No, Linux: No. **Function:** Details about the Perspective Transform with Extent attribute. **Notes:**

This attribute should have this content:

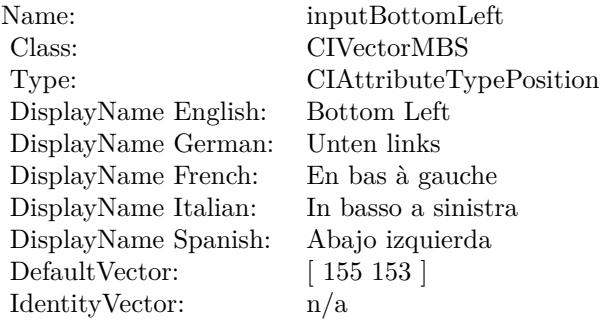

(Read only property)

# **52.158.6 AttributeinputBottomRight as CIAttributeMBS**

MBS MacCG Plugin, Plugin Version: 17.4, Console & Web: Yes, Mac: Yes, Win: No, Linux: No. **Function:** Details about the Perspective Transform with Extent attribute. **Notes:**

This attribute should have this content:

52.158. CLASS CIFILTERPERSPECTIVETRANSFORMWITHEXTENTMBS 9927

| Name:                | inputBottomRight        |
|----------------------|-------------------------|
| Class:               | <b>CIVectorMBS</b>      |
| Type:                | CIAttributeTypePosition |
| DisplayName English: | Bottom Right            |
| DisplayName German:  | Unten rechts            |
| DisplayName French:  | En bas à droite         |
| DisplayName Italian: | In basso a destra       |
| DisplayName Spanish: | Abajo derecha           |
| DefaultVector:       | [548140]                |
| Identity Vector:     | n/a                     |
|                      |                         |

# **52.158.7 AttributeinputExtent as CIAttributeMBS**

MBS MacCG Plugin, Plugin Version: 17.4, Console & Web: Yes, Mac: Yes, Win: No, Linux: No. **Function:** Details about the Perspective Transform with Extent attribute. **Notes:**

This attribute should have this content:

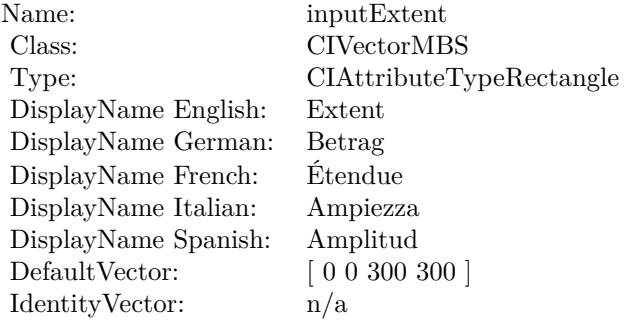

(Read only property)

# **52.158.8 AttributeinputImage as CIAttributeMBS**

MBS MacCG Plugin, Plugin Version: 17.4, Console & Web: Yes, Mac: Yes, Win: No, Linux: No. **Function:** Details about the Perspective Transform with Extent attribute. **Notes:**

This attribute should have this content:

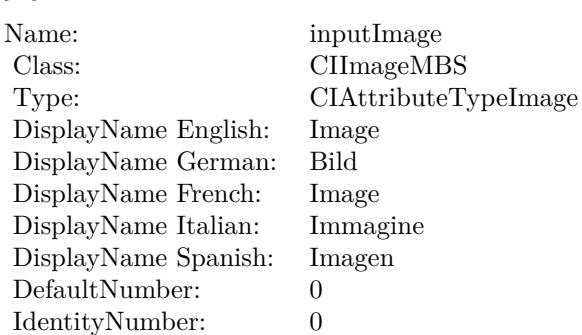

# **52.158.9 AttributeinputTopLeft as CIAttributeMBS**

MBS MacCG Plugin, Plugin Version: 17.4, Console & Web: Yes, Mac: Yes, Win: No, Linux: No. **Function:** Details about the Perspective Transform with Extent attribute. **Notes:**

This attribute should have this content:

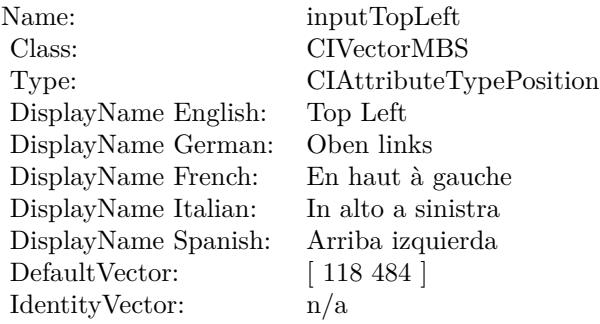

(Read only property)

# **52.158.10 AttributeinputTopRight as CIAttributeMBS**

MBS MacCG Plugin, Plugin Version: 17.4, Console & Web: Yes, Mac: Yes, Win: No, Linux: No. **Function:** Details about the Perspective Transform with Extent attribute. **Notes:**

This attribute should have this content:

52.158. CLASS CIFILTERPERSPECTIVETRANSFORMWITHEXTENTMBS 9929

| Name:                | inputTopRight           |
|----------------------|-------------------------|
| Class:               | <b>CIVectorMBS</b>      |
| Type:                | CIAttributeTypePosition |
| DisplayName English: | Top Right               |
| DisplayName German:  | Oben rechts             |
| DisplayName French:  | En haut à droite        |
| DisplayName Italian: | In alto a destra        |
| DisplayName Spanish: | Arriba derecha          |
| DefaultVector:       | [646507]                |
| IdentityVector:      | $\mathrm{n}/\mathrm{a}$ |

#### **52.158.11 inputBottomLeft as CIVectorMBS**

MBS MacCG Plugin, Plugin Version: 17.4, Console & Web: Yes, Mac: Yes, Win: No, Linux: No. **Function:** The attribute Bottom Left **Notes:**

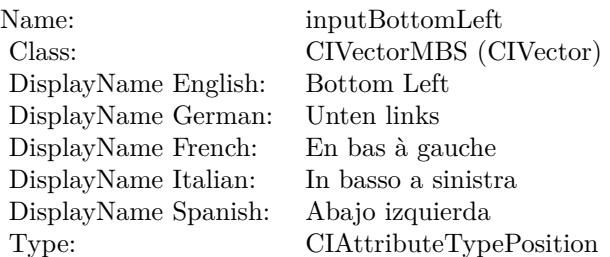

See AttributeinputBottomLeft for more details. (Read and Write property)

#### **52.158.12 inputBottomRight as CIVectorMBS**

MBS MacCG Plugin, Plugin Version: 17.4, Console & Web: Yes, Mac: Yes, Win: No, Linux: No. **Function:** The attribute Bottom Right **Notes:**

See AttributeinputBottomRight for more details. (Read and Write property)

# **52.158.13 inputExtent as CIVectorMBS**

MBS MacCG Plugin, Plugin Version: 17.4, Console & Web: Yes, Mac: Yes, Win: No, Linux: No. **Function:** The attribute Extent

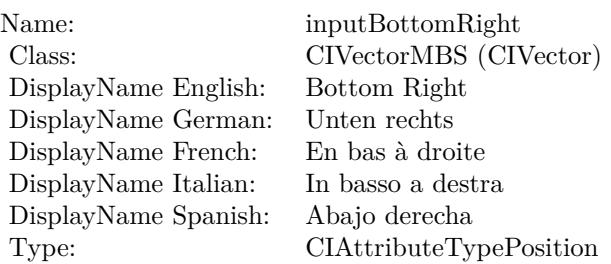

#### **Notes:**

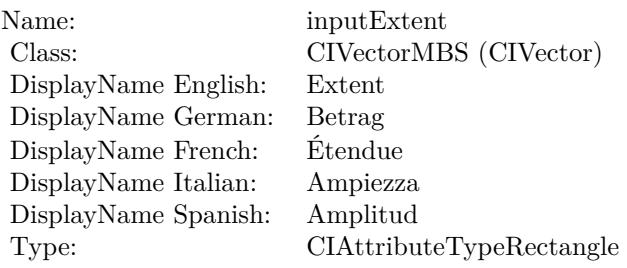

See AttributeinputExtent for more details. (Read and Write property)

# **52.158.14 inputImage as CIImageMBS**

MBS MacCG Plugin, Plugin Version: 17.4, Console & Web: Yes, Mac: Yes, Win: No, Linux: No. **Function:** The attribute Image

# **Notes:**

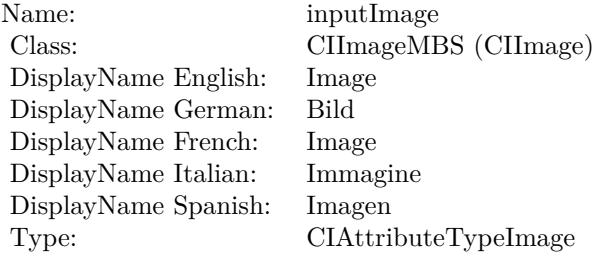

See AttributeinputImage for more details. (Read and Write property)

# 52.158. CLASS CIFILTERPERSPECTIVETRANSFORMWITHEXTENTMBS 9931 **52.158.15 inputTopLeft as CIVectorMBS**

MBS MacCG Plugin, Plugin Version: 17.4, Console & Web: Yes, Mac: Yes, Win: No, Linux: No. **Function:** The attribute Top Left **Notes:**

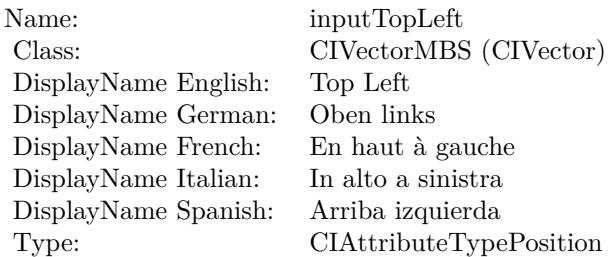

See AttributeinputTopLeft for more details. (Read and Write property)

# **52.158.16 inputTopRight as CIVectorMBS**

MBS MacCG Plugin, Plugin Version: 17.4, Console & Web: Yes, Mac: Yes, Win: No, Linux: No. **Function:** The attribute Top Right **Notes:**

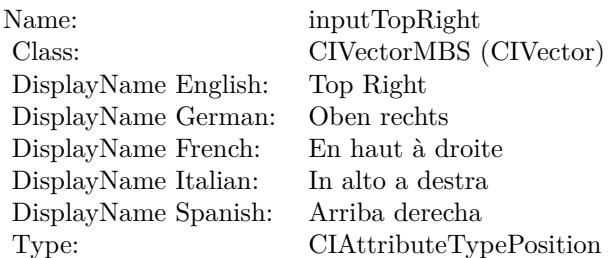

See AttributeinputTopRight for more details. (Read and Write property)

# **52.159 class CIFilterPhotoEffectChromeMBS**

# **52.159.1 class CIFilterPhotoEffectChromeMBS**

MBS MacCG Plugin, Plugin Version: 17.4, Console & Web: Yes, Mac: Yes, Win: No, Linux: No. **Function:** The Xojo class for the CoreImage Photo Effect Chrome filter. **Notes:**

Details for this filter:

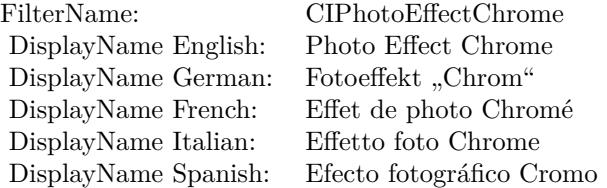

#### Categories:

- CICategoryColorEffect: Color Effect
- CICategoryVideo: Video
- CICategoryInterlaced: Interlaced
- CICategoryNonSquarePixels: Non-Square Pixels
- CICategoryStillImage: Still Image
- CICategoryBuiltIn: Built-In
- CICategoryXMPSerializable: CICategoryXMPSerializable

#### Input:

• inputImage: Image

#### Output:

• outputImage

Subclass of the CIFilterMBS class.

#### 52.159. CLASS CIFILTERPHOTOEFFECTCHROMEMBS 9933

#### **52.159.2 Methods**

#### **52.159.3 Constructor**

MBS MacCG Plugin, Plugin Version: 17.4, Console & Web: Yes, Mac: Yes, Win: No, Linux: No. **Function:** The constructor.

**Notes:** On success the handle property is not zero and the filter has the default values set.

# **52.159.4 Properties**

# **52.159.5 AttributeinputImage as CIAttributeMBS**

MBS MacCG Plugin, Plugin Version: 17.4, Console & Web: Yes, Mac: Yes, Win: No, Linux: No. **Function:** Details about the Photo Effect Chrome attribute. **Notes:**

This attribute should have this content:

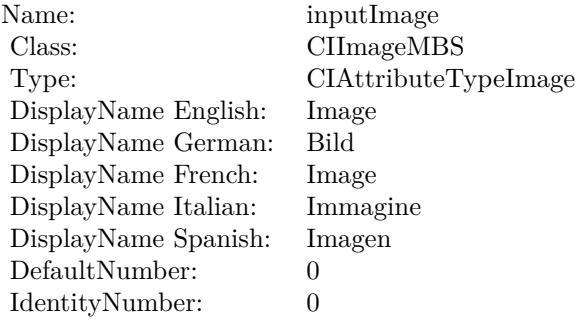

(Read only property)

#### **52.159.6 inputImage as CIImageMBS**

MBS MacCG Plugin, Plugin Version: 17.4, Console & Web: Yes, Mac: Yes, Win: No, Linux: No. **Function:** The attribute Image **Notes:**

See AttributeinputImage for more details. (Read and Write property)

Name: inputImage<br>Class: ClimageMB CIImageMBS (CIImage)<br>Image DisplayName English: Image  $DisplayName$  German: DisplayName French: Image DisplayName Italian: Immagine Italian: Immagine Italian: Imagen DisplayName Spanish:<br>Type: CIAttributeTypeImage

# 52.160. CLASS CIFILTERPHOTOEFFECTFADEMBS 9935 **52.160 class CIFilterPhotoEffectFadeMBS**

# **52.160.1 class CIFilterPhotoEffectFadeMBS**

MBS MacCG Plugin, Plugin Version: 17.4, Console & Web: Yes, Mac: Yes, Win: No, Linux: No. **Function:** The Xojo class for the CoreImage Photo Effect Fade filter. **Notes:**

Details for this filter:

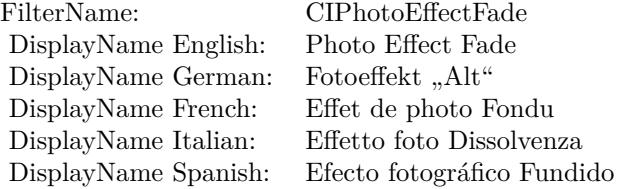

#### Categories:

- CICategoryColorEffect: Color Effect
- CICategoryVideo: Video
- CICategoryInterlaced: Interlaced
- CICategoryNonSquarePixels: Non-Square Pixels
- CICategoryStillImage: Still Image
- CICategoryBuiltIn: Built-In
- CICategoryXMPSerializable: CICategoryXMPSerializable

#### Input:

• inputImage: Image

#### Output:

• outputImage

Subclass of the CIFilterMBS class.

# **52.160.2 Methods**

#### **52.160.3 Constructor**

MBS MacCG Plugin, Plugin Version: 17.4, Console & Web: Yes, Mac: Yes, Win: No, Linux: No. **Function:** The constructor.

**Notes:** On success the handle property is not zero and the filter has the default values set.

# **52.160.4 Properties**

# **52.160.5 AttributeinputImage as CIAttributeMBS**

MBS MacCG Plugin, Plugin Version: 17.4, Console & Web: Yes, Mac: Yes, Win: No, Linux: No. **Function:** Details about the Photo Effect Fade attribute. **Notes:**

This attribute should have this content:

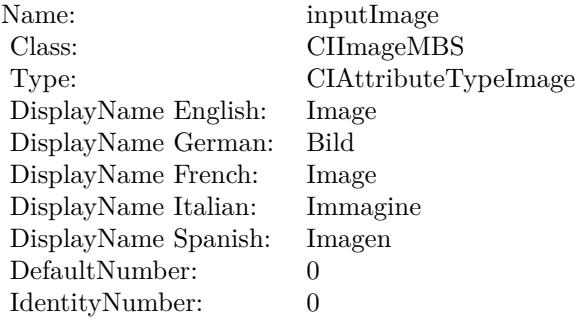

(Read only property)

# **52.160.6 inputImage as CIImageMBS**

MBS MacCG Plugin, Plugin Version: 17.4, Console & Web: Yes, Mac: Yes, Win: No, Linux: No. **Function:** The attribute Image **Notes:**

See AttributeinputImage for more details. (Read and Write property)
Name: inputImage<br>Class: Class: ClimageMB CIImageMBS (CIImage) DisplayName English: Image  $DisplayName$  German: DisplayName French: Image DisplayName Italian: Immagi<br>DisplayName Spanish: Imagen  $\begin{minipage}{.4\linewidth} \textbf{DisplayName Spanish:} \\ \textbf{Type:} \end{minipage}$ CIAttributeTypeImage

# **52.161 class CIFilterPhotoEffectInstantMBS**

# **52.161.1 class CIFilterPhotoEffectInstantMBS**

MBS MacCG Plugin, Plugin Version: 17.4, Console & Web: Yes, Mac: Yes, Win: No, Linux: No. **Function:** The Xojo class for the CoreImage Photo Effect Instant filter. **Notes:**

Details for this filter:

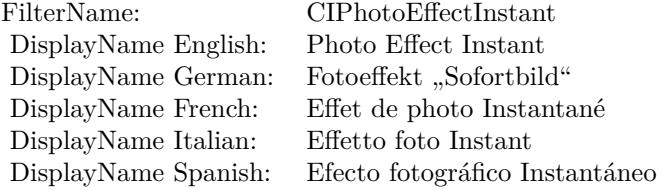

#### Categories:

- CICategoryColorEffect: Color Effect
- CICategoryVideo: Video
- CICategoryInterlaced: Interlaced
- CICategoryNonSquarePixels: Non-Square Pixels
- CICategoryStillImage: Still Image
- CICategoryBuiltIn: Built-In
- CICategoryXMPSerializable: CICategoryXMPSerializable

#### Input:

• inputImage: Image

#### Output:

• outputImage

#### 52.161. CLASS CIFILTERPHOTOEFFECTINSTANTMBS 9939

#### **52.161.2 Methods**

#### **52.161.3 Constructor**

MBS MacCG Plugin, Plugin Version: 17.4, Console & Web: Yes, Mac: Yes, Win: No, Linux: No. **Function:** The constructor.

**Notes:** On success the handle property is not zero and the filter has the default values set.

#### **52.161.4 Properties**

#### **52.161.5 AttributeinputImage as CIAttributeMBS**

MBS MacCG Plugin, Plugin Version: 17.4, Console & Web: Yes, Mac: Yes, Win: No, Linux: No. **Function:** Details about the Photo Effect Instant attribute. **Notes:**

This attribute should have this content:

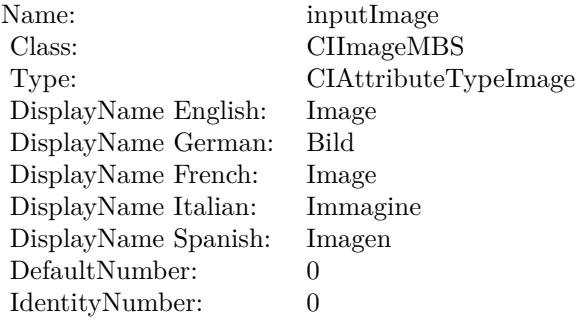

(Read only property)

#### **52.161.6 inputImage as CIImageMBS**

MBS MacCG Plugin, Plugin Version: 17.4, Console & Web: Yes, Mac: Yes, Win: No, Linux: No. **Function:** The attribute Image **Notes:**

Name: inputImage<br>Class: ClimageMB CIImageMBS (CIImage)<br>Image DisplayName English: Image  $DisplayName$  German: DisplayName French: Image DisplayName Italian: Immagine Italian: Immagine Italian: Imagen DisplayName Spanish:<br>Type: CIAttributeTypeImage

# 52.162. CLASS CIFILTERPHOTOEFFECTMONOMBS 9941 **52.162 class CIFilterPhotoEffectMonoMBS**

# **52.162.1 class CIFilterPhotoEffectMonoMBS**

MBS MacCG Plugin, Plugin Version: 17.4, Console & Web: Yes, Mac: Yes, Win: No, Linux: No. **Function:** The Xojo class for the CoreImage Photo Effect Mono filter. **Notes:**

Details for this filter:

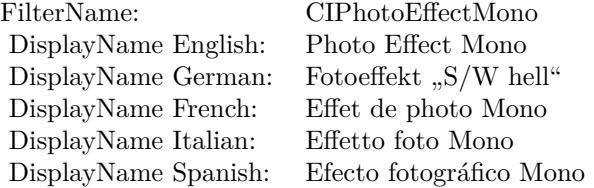

#### Categories:

- CICategoryColorEffect: Color Effect
- CICategoryVideo: Video
- CICategoryInterlaced: Interlaced
- CICategoryNonSquarePixels: Non-Square Pixels
- CICategoryStillImage: Still Image
- CICategoryBuiltIn: Built-In
- CICategoryXMPSerializable: CICategoryXMPSerializable

#### Input:

• inputImage: Image

#### Output:

• outputImage

# **52.162.2 Methods**

#### **52.162.3 Constructor**

MBS MacCG Plugin, Plugin Version: 17.4, Console & Web: Yes, Mac: Yes, Win: No, Linux: No. **Function:** The constructor.

**Notes:** On success the handle property is not zero and the filter has the default values set.

### **52.162.4 Properties**

### **52.162.5 AttributeinputImage as CIAttributeMBS**

MBS MacCG Plugin, Plugin Version: 17.4, Console & Web: Yes, Mac: Yes, Win: No, Linux: No. **Function:** Details about the Photo Effect Mono attribute. **Notes:**

This attribute should have this content:

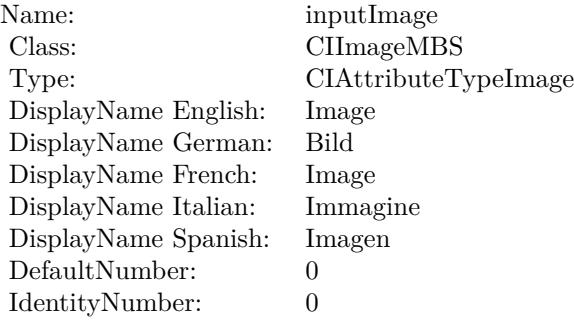

(Read only property)

#### **52.162.6 inputImage as CIImageMBS**

MBS MacCG Plugin, Plugin Version: 17.4, Console & Web: Yes, Mac: Yes, Win: No, Linux: No. **Function:** The attribute Image **Notes:**

Name: inputImage<br>Class: Class: ClimageMB CIImageMBS (CIImage) DisplayName English: Image  $DisplayName German:$ DisplayName French: Image DisplayName Italian: Immagi<br>DisplayName Spanish: Imagen DisplayName Spanish: Type: CIAttributeTypeImage

# **52.163 class CIFilterPhotoEffectNoirMBS**

# **52.163.1 class CIFilterPhotoEffectNoirMBS**

MBS MacCG Plugin, Plugin Version: 17.4, Console & Web: Yes, Mac: Yes, Win: No, Linux: No. **Function:** The Xojo class for the CoreImage Photo Effect Noir filter. **Notes:**

Details for this filter:

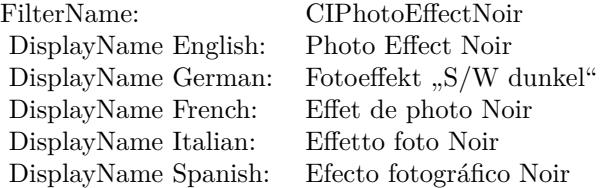

#### Categories:

- CICategoryColorEffect: Color Effect
- CICategoryVideo: Video
- CICategoryInterlaced: Interlaced
- CICategoryNonSquarePixels: Non-Square Pixels
- CICategoryStillImage: Still Image
- CICategoryBuiltIn: Built-In
- CICategoryXMPSerializable: CICategoryXMPSerializable

#### Input:

• inputImage: Image

#### Output:

• outputImage

#### 52.163. CLASS CIFILTERPHOTOEFFECTNOIRMBS 9945

#### **52.163.2 Methods**

#### **52.163.3 Constructor**

MBS MacCG Plugin, Plugin Version: 17.4, Console & Web: Yes, Mac: Yes, Win: No, Linux: No. **Function:** The constructor.

**Notes:** On success the handle property is not zero and the filter has the default values set.

#### **52.163.4 Properties**

#### **52.163.5 AttributeinputImage as CIAttributeMBS**

MBS MacCG Plugin, Plugin Version: 17.4, Console & Web: Yes, Mac: Yes, Win: No, Linux: No. **Function:** Details about the Photo Effect Noir attribute. **Notes:**

This attribute should have this content:

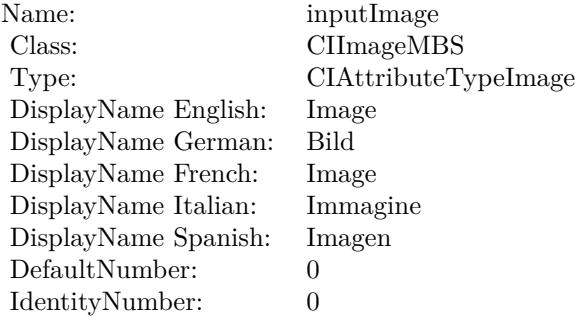

(Read only property)

#### **52.163.6 inputImage as CIImageMBS**

MBS MacCG Plugin, Plugin Version: 17.4, Console & Web: Yes, Mac: Yes, Win: No, Linux: No. **Function:** The attribute Image **Notes:**

Name: inputImage<br>Class: ClimageMB CIImageMBS (CIImage)<br>Image DisplayName English: Image  $DisplayName$  German: DisplayName French: Image DisplayName Italian: Immagine Italian: Immagine Italian: Imagen DisplayName Spanish:<br>Type: CIAttributeTypeImage

# 52.164. CLASS CIFILTERPHOTOEFFECTPROCESSMBS 9947 **52.164 class CIFilterPhotoEffectProcessMBS**

# **52.164.1 class CIFilterPhotoEffectProcessMBS**

MBS MacCG Plugin, Plugin Version: 17.4, Console & Web: Yes, Mac: Yes, Win: No, Linux: No. **Function:** The Xojo class for the CoreImage Photo Effect Process filter. **Notes:**

Details for this filter:

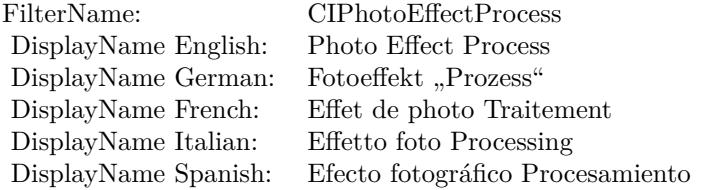

Categories:

- CICategoryColorEffect: Color Effect
- CICategoryVideo: Video
- CICategoryInterlaced: Interlaced
- CICategoryNonSquarePixels: Non-Square Pixels
- CICategoryStillImage: Still Image
- CICategoryBuiltIn: Built-In
- CICategoryXMPSerializable: CICategoryXMPSerializable

Input:

• inputImage: Image

#### Output:

• outputImage

#### **52.164.2 Methods**

#### **52.164.3 Constructor**

MBS MacCG Plugin, Plugin Version: 17.4, Console & Web: Yes, Mac: Yes, Win: No, Linux: No. **Function:** The constructor.

**Notes:** On success the handle property is not zero and the filter has the default values set.

## **52.164.4 Properties**

# **52.164.5 AttributeinputImage as CIAttributeMBS**

MBS MacCG Plugin, Plugin Version: 17.4, Console & Web: Yes, Mac: Yes, Win: No, Linux: No. **Function:** Details about the Photo Effect Process attribute. **Notes:**

This attribute should have this content:

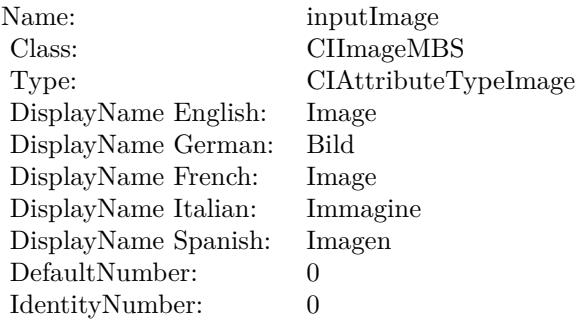

(Read only property)

## **52.164.6 inputImage as CIImageMBS**

MBS MacCG Plugin, Plugin Version: 17.4, Console & Web: Yes, Mac: Yes, Win: No, Linux: No. **Function:** The attribute Image **Notes:**

Name: inputImage<br>Class: Class: ClimageMB CIImageMBS (CIImage) DisplayName English: Image  $DisplayName German:$ DisplayName French: Image DisplayName Italian: Immagi<br>DisplayName Spanish: Imagen DisplayName Spanish: Type: CIAttributeTypeImage

# **52.165 class CIFilterPhotoEffectTonalMBS**

# **52.165.1 class CIFilterPhotoEffectTonalMBS**

MBS MacCG Plugin, Plugin Version: 17.4, Console & Web: Yes, Mac: Yes, Win: No, Linux: No. **Function:** The Xojo class for the CoreImage Photo Effect Tonal filter. **Notes:**

Details for this filter:

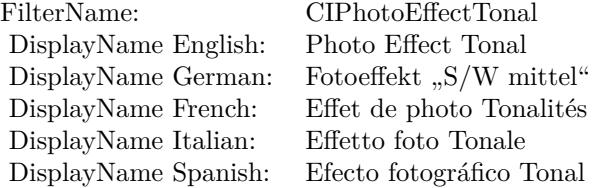

#### Categories:

- CICategoryColorEffect: Color Effect
- CICategoryVideo: Video
- CICategoryInterlaced: Interlaced
- CICategoryNonSquarePixels: Non-Square Pixels
- CICategoryStillImage: Still Image
- CICategoryBuiltIn: Built-In
- CICategoryXMPSerializable: CICategoryXMPSerializable

#### Input:

• inputImage: Image

#### Output:

• outputImage

#### 52.165. CLASS CIFILTERPHOTOEFFECTTONALMBS 9951

#### **52.165.2 Methods**

#### **52.165.3 Constructor**

MBS MacCG Plugin, Plugin Version: 17.4, Console & Web: Yes, Mac: Yes, Win: No, Linux: No. **Function:** The constructor.

**Notes:** On success the handle property is not zero and the filter has the default values set.

#### **52.165.4 Properties**

#### **52.165.5 AttributeinputImage as CIAttributeMBS**

MBS MacCG Plugin, Plugin Version: 17.4, Console & Web: Yes, Mac: Yes, Win: No, Linux: No. **Function:** Details about the Photo Effect Tonal attribute. **Notes:**

This attribute should have this content:

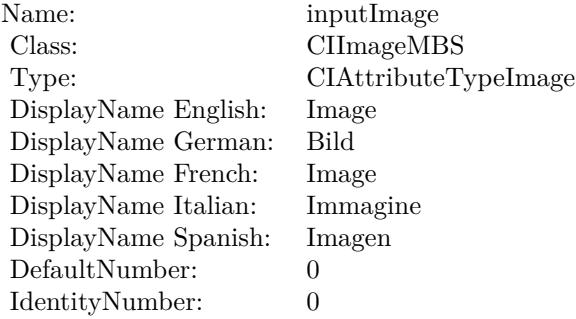

(Read only property)

#### **52.165.6 inputImage as CIImageMBS**

MBS MacCG Plugin, Plugin Version: 17.4, Console & Web: Yes, Mac: Yes, Win: No, Linux: No. **Function:** The attribute Image **Notes:**

Name: inputImage<br>Class: ClimageMB CIImageMBS (CIImage)<br>Image DisplayName English: Image  $DisplayName$  German: DisplayName French: Image DisplayName Italian: Immagine Italian: Immagine Italian: Imagen DisplayName Spanish:<br>Type: CIAttributeTypeImage

# 52.166. CLASS CIFILTERPHOTOEFFECTTRANSFERMBS 9953 **52.166 class CIFilterPhotoEffectTransferMBS**

# **52.166.1 class CIFilterPhotoEffectTransferMBS**

MBS MacCG Plugin, Plugin Version: 17.4, Console & Web: Yes, Mac: Yes, Win: No, Linux: No. **Function:** The Xojo class for the CoreImage Photo Effect Transfer filter. **Notes:**

Details for this filter:

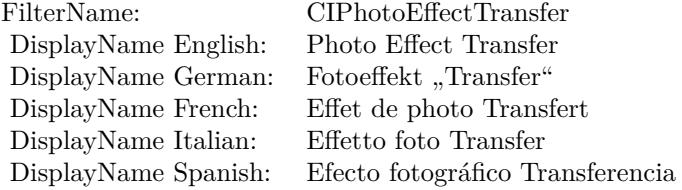

#### Categories:

- CICategoryColorEffect: Color Effect
- CICategoryVideo: Video
- CICategoryInterlaced: Interlaced
- CICategoryNonSquarePixels: Non-Square Pixels
- CICategoryStillImage: Still Image
- CICategoryBuiltIn: Built-In
- CICategoryXMPSerializable: CICategoryXMPSerializable

#### Input:

• inputImage: Image

#### Output:

• outputImage

# **52.166.2 Methods**

#### **52.166.3 Constructor**

MBS MacCG Plugin, Plugin Version: 17.4, Console & Web: Yes, Mac: Yes, Win: No, Linux: No. **Function:** The constructor.

**Notes:** On success the handle property is not zero and the filter has the default values set.

### **52.166.4 Properties**

### **52.166.5 AttributeinputImage as CIAttributeMBS**

MBS MacCG Plugin, Plugin Version: 17.4, Console & Web: Yes, Mac: Yes, Win: No, Linux: No. **Function:** Details about the Photo Effect Transfer attribute. **Notes:**

This attribute should have this content:

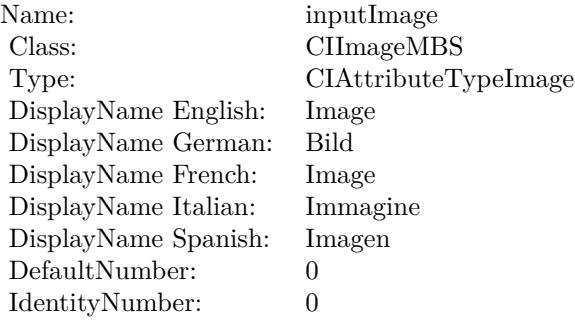

(Read only property)

#### **52.166.6 inputImage as CIImageMBS**

MBS MacCG Plugin, Plugin Version: 17.4, Console & Web: Yes, Mac: Yes, Win: No, Linux: No. **Function:** The attribute Image **Notes:**

Name: inputImage<br>Class: Class: ClimageMB CIImageMBS (CIImage) DisplayName English: Image  $DisplayName German:$ DisplayName French: Image DisplayName Italian: Immagi<br>DisplayName Spanish: Imagen DisplayName Spanish: Type: CIAttributeTypeImage

# **52.167 class CIFilterPinchDistortionMBS**

# **52.167.1 class CIFilterPinchDistortionMBS**

MBS MacCG Plugin, Plugin Version: 17.4, Console & Web: Yes, Mac: Yes, Win: No, Linux: No. **Function:** The Xojo class for the CoreImage Pinch Distortion filter. **Notes:**

Details for this filter:

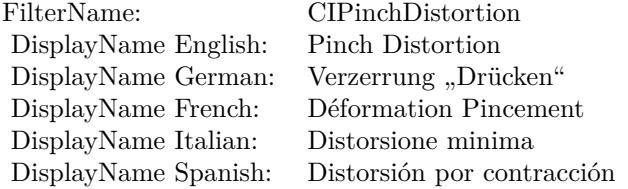

#### Categories:

- CICategoryDistortionEffect: Distortion Effect
- CICategoryVideo: Video
- CICategoryStillImage: Still Image
- CICategoryBuiltIn: Built-In

#### Input:

- inputImage: Image
- inputCenter: Center
- inputRadius: Radius
- inputScale: Scale

#### Output:

• outputImage

#### 52.167. CLASS CIFILTERPINCHDISTORTIONMBS 9957

#### **52.167.2 Methods**

#### **52.167.3 Constructor**

MBS MacCG Plugin, Plugin Version: 17.4, Console & Web: Yes, Mac: Yes, Win: No, Linux: No. **Function:** The constructor.

**Notes:** On success the handle property is not zero and the filter has the default values set.

#### **52.167.4 Properties**

### **52.167.5 AttributeinputCenter as CIAttributeMBS**

MBS MacCG Plugin, Plugin Version: 17.4, Console & Web: Yes, Mac: Yes, Win: No, Linux: No. **Function:** Details about the Pinch Distortion attribute. **Notes:**

This attribute should have this content:

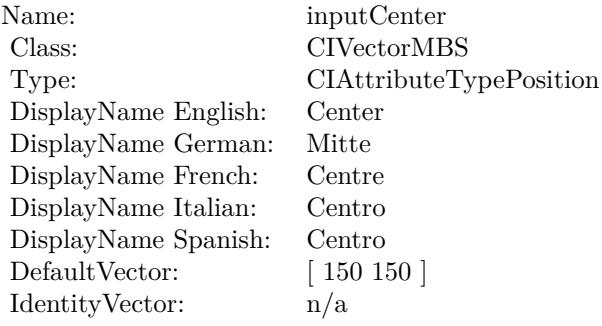

(Read only property)

#### **52.167.6 AttributeinputImage as CIAttributeMBS**

MBS MacCG Plugin, Plugin Version: 17.4, Console & Web: Yes, Mac: Yes, Win: No, Linux: No. **Function:** Details about the Pinch Distortion attribute. **Notes:**

This attribute should have this content:

(Read only property)

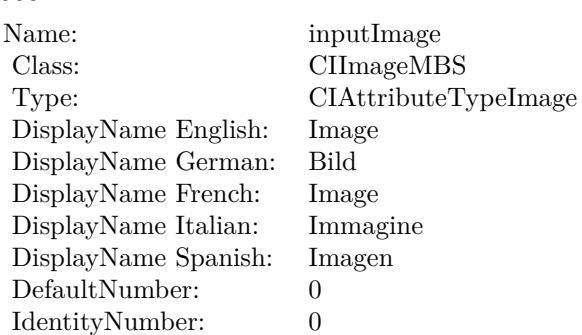

#### **52.167.7 AttributeinputRadius as CIAttributeMBS**

MBS MacCG Plugin, Plugin Version: 17.4, Console & Web: Yes, Mac: Yes, Win: No, Linux: No. **Function:** Details about the Pinch Distortion attribute. **Notes:**

This attribute should have this content:

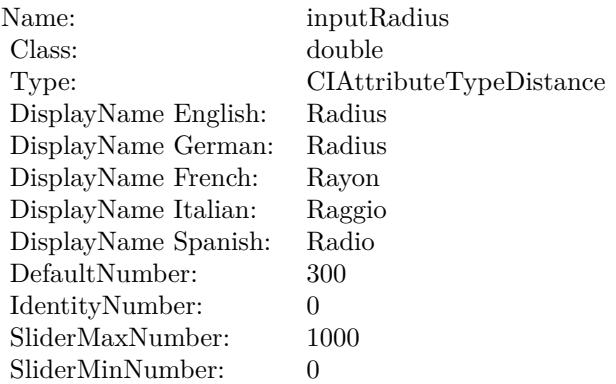

(Read only property)

#### **52.167.8 AttributeinputScale as CIAttributeMBS**

MBS MacCG Plugin, Plugin Version: 17.4, Console & Web: Yes, Mac: Yes, Win: No, Linux: No. **Function:** Details about the Pinch Distortion attribute. **Notes:**

This attribute should have this content:

#### 52.167. CLASS CIFILTERPINCHDISTORTIONMBS 9959

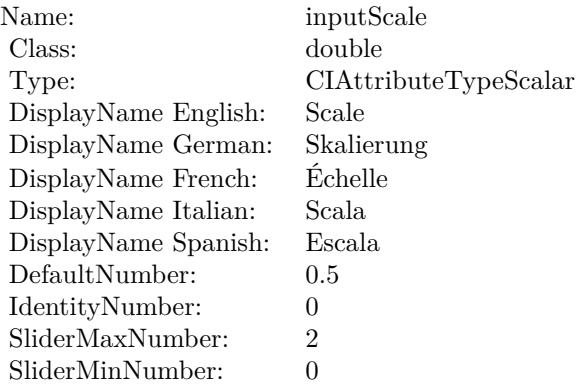

(Read only property)

## **52.167.9 inputCenter as CIVectorMBS**

MBS MacCG Plugin, Plugin Version: 17.4, Console & Web: Yes, Mac: Yes, Win: No, Linux: No. **Function:** The attribute Center

#### **Notes:**

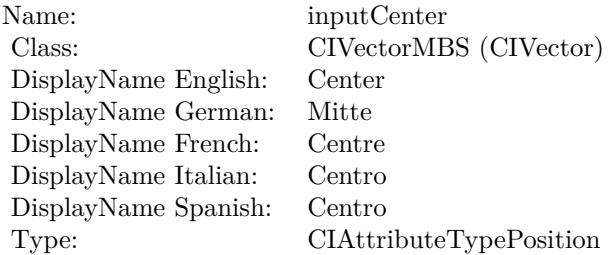

See AttributeinputCenter for more details. (Read and Write property)

## **52.167.10 inputImage as CIImageMBS**

MBS MacCG Plugin, Plugin Version: 17.4, Console & Web: Yes, Mac: Yes, Win: No, Linux: No. **Function:** The attribute Image

**Notes:**

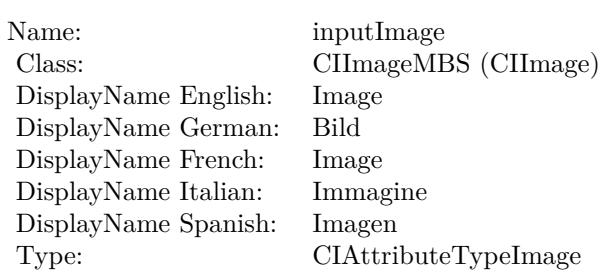

# **52.167.11 inputRadius as double**

MBS MacCG Plugin, Plugin Version: 17.4, Console & Web: Yes, Mac: Yes, Win: No, Linux: No. **Function:** The attribute Radius **Notes:**

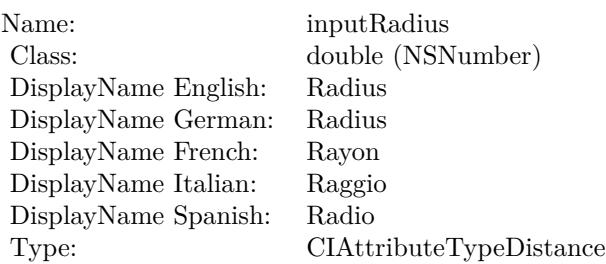

See AttributeinputRadius for more details. (Read and Write property)

# **52.167.12 inputScale as double**

MBS MacCG Plugin, Plugin Version: 17.4, Console & Web: Yes, Mac: Yes, Win: No, Linux: No. **Function:** The attribute Scale **Notes:**

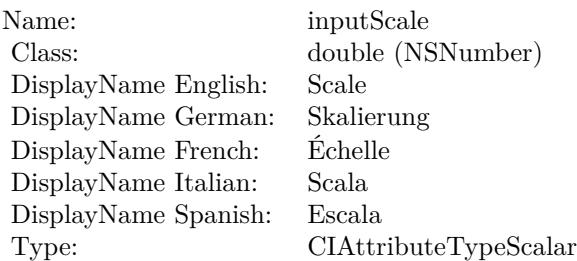

# 52.167. CLASS CIFILTERPINCHDISTORTIONMBS 9961

# **52.168 class CIFilterPinLightBlendModeMBS**

# **52.168.1 class CIFilterPinLightBlendModeMBS**

MBS MacCG Plugin, Plugin Version: 17.4, Console & Web: Yes, Mac: Yes, Win: No, Linux: No. **Function:** The Xojo class for the CoreImage Pin Light Blend Mode filter. **Notes:**

Details for this filter:

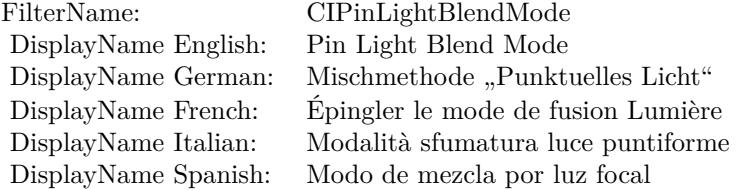

#### Categories:

- CICategoryCompositeOperation: Composite Operation
- CICategoryVideo: Video
- CICategoryStillImage: Still Image
- CICategoryInterlaced: Interlaced
- CICategoryNonSquarePixels: Non-Square Pixels
- CICategoryBuiltIn: Built-In

#### Input:

- inputImage: Image
- inputBackgroundImage: Background Image

#### Output:

• outputImage

#### 52.168. CLASS CIFILTERPINLIGHTBLENDMODEMBS 9963

#### **52.168.2 Methods**

#### **52.168.3 Constructor**

MBS MacCG Plugin, Plugin Version: 17.4, Console & Web: Yes, Mac: Yes, Win: No, Linux: No. **Function:** The constructor.

**Notes:** On success the handle property is not zero and the filter has the default values set.

#### **52.168.4 Properties**

### **52.168.5 AttributeinputBackgroundImage as CIAttributeMBS**

MBS MacCG Plugin, Plugin Version: 17.4, Console & Web: Yes, Mac: Yes, Win: No, Linux: No. **Function:** Details about the Pin Light Blend Mode attribute. **Notes:**

This attribute should have this content:

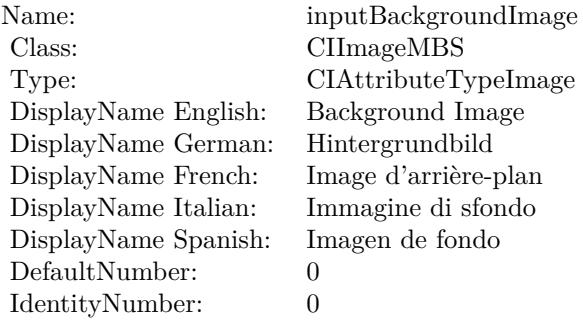

(Read only property)

## **52.168.6 AttributeinputImage as CIAttributeMBS**

MBS MacCG Plugin, Plugin Version: 17.4, Console & Web: Yes, Mac: Yes, Win: No, Linux: No. **Function:** Details about the Pin Light Blend Mode attribute. **Notes:**

This attribute should have this content:

(Read only property)

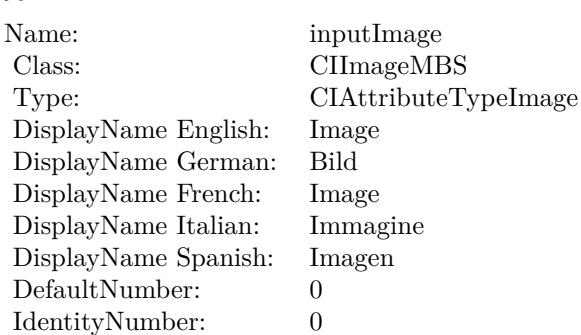

# **52.168.7 inputBackgroundImage as CIImageMBS**

MBS MacCG Plugin, Plugin Version: 17.4, Console & Web: Yes, Mac: Yes, Win: No, Linux: No. **Function:** The attribute Background Image **Notes:**

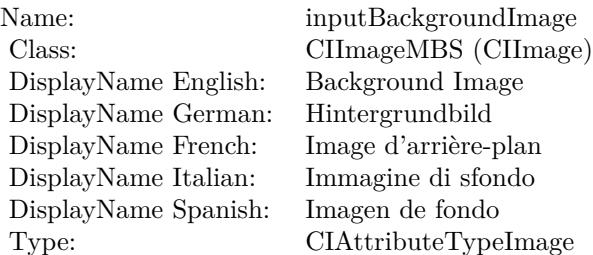

See AttributeinputBackgroundImage for more details. (Read and Write property)

## **52.168.8 inputImage as CIImageMBS**

MBS MacCG Plugin, Plugin Version: 17.4, Console & Web: Yes, Mac: Yes, Win: No, Linux: No. **Function:** The attribute Image **Notes:**

Name: inputImage<br>Class: Class: ClimageMB CIImageMBS (CIImage) DisplayName English: Image  $DisplayName German:$ DisplayName French: Image DisplayName Italian: Immagi<br>DisplayName Spanish: Imagen DisplayName Spanish: Type: CIAttributeTypeImage

# **52.169 class CIFilterPixellateMBS**

## **52.169.1 class CIFilterPixellateMBS**

MBS MacCG Plugin, Plugin Version: 17.4, Console & Web: Yes, Mac: Yes, Win: No, Linux: No. **Function:** The Xojo class for the CoreImage Pixelate filter. **Notes:**

Details for this filter:

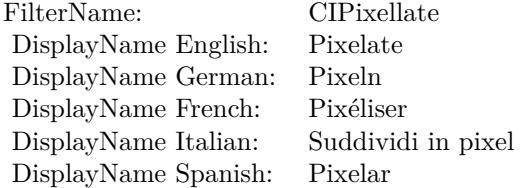

#### Categories:

- CICategoryStylize: Stylize
- CICategoryVideo: Video
- CICategoryStillImage: Still Image
- CICategoryBuiltIn: Built-In

#### Input:

- inputImage: Image
- inputCenter: Center
- inputScale: Scale

#### Output:

• outputImage

#### 52.169. CLASS CIFILTERPIXELLATEMBS 9967

#### **52.169.2 Methods**

#### **52.169.3 Constructor**

MBS MacCG Plugin, Plugin Version: 17.4, Console & Web: Yes, Mac: Yes, Win: No, Linux: No. **Function:** The constructor.

**Notes:** On success the handle property is not zero and the filter has the default values set.

#### **52.169.4 Properties**

#### **52.169.5 AttributeinputCenter as CIAttributeMBS**

MBS MacCG Plugin, Plugin Version: 17.4, Console & Web: Yes, Mac: Yes, Win: No, Linux: No. **Function:** Details about the Pixelate attribute. **Notes:**

This attribute should have this content:

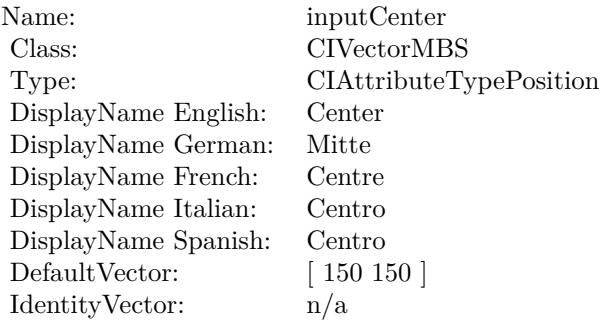

(Read only property)

#### **52.169.6 AttributeinputImage as CIAttributeMBS**

MBS MacCG Plugin, Plugin Version: 17.4, Console & Web: Yes, Mac: Yes, Win: No, Linux: No. **Function:** Details about the Pixelate attribute. **Notes:**

This attribute should have this content:

(Read only property)

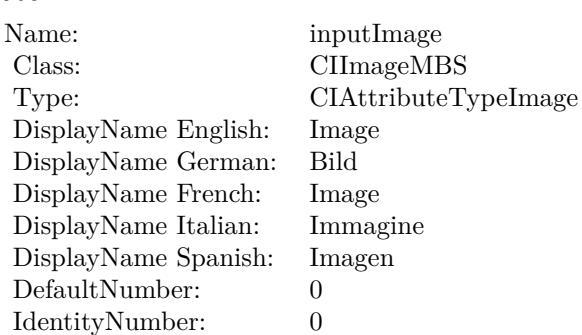

# **52.169.7 AttributeinputScale as CIAttributeMBS**

MBS MacCG Plugin, Plugin Version: 17.4, Console & Web: Yes, Mac: Yes, Win: No, Linux: No. **Function:** Details about the Pixelate attribute. **Notes:**

This attribute should have this content:

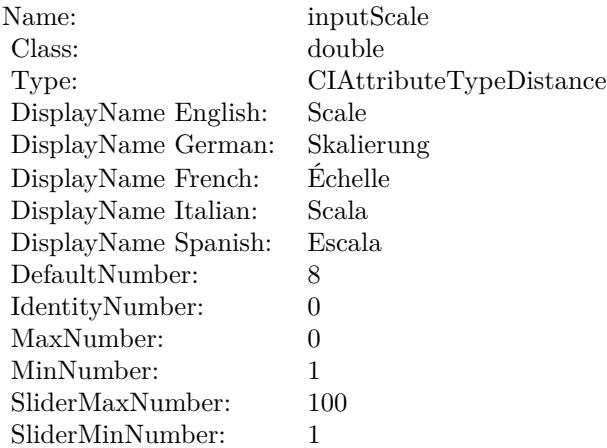

(Read only property)

# **52.169.8 inputCenter as CIVectorMBS**

MBS MacCG Plugin, Plugin Version: 17.4, Console & Web: Yes, Mac: Yes, Win: No, Linux: No. **Function:** The attribute Center **Notes:**

See AttributeinputCenter for more details.

52.169. CLASS CIFILTERPIXELLATEMBS 9969

| Name:                | inputCenter             |
|----------------------|-------------------------|
| Class:               | CIVectorMBS (CIVector)  |
| DisplayName English: | Center                  |
| DisplayName German:  | Mitte                   |
| DisplayName French:  | Centre                  |
| DisplayName Italian: | Centro                  |
| DisplayName Spanish: | Centro                  |
| Type:                | CIAttributeTypePosition |

(Read and Write property)

#### **52.169.9 inputImage as CIImageMBS**

MBS MacCG Plugin, Plugin Version: 17.4, Console & Web: Yes, Mac: Yes, Win: No, Linux: No. **Function:** The attribute Image

#### **Notes:**

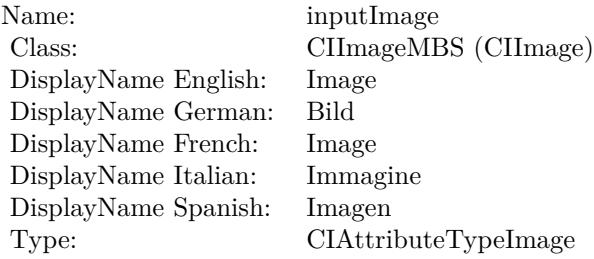

See AttributeinputImage for more details. (Read and Write property)

#### **52.169.10 inputScale as double**

MBS MacCG Plugin, Plugin Version: 17.4, Console & Web: Yes, Mac: Yes, Win: No, Linux: No. **Function:** The attribute Scale

**Notes:**

Name: inputScale inputScale Class: double (NS double (NSNumber) DisplayName English: Scale DisplayName German: DisplayName French: Échelle DisplayName Italian: Scala DisplayName Spanish: Type: CIAttributeTypeDistance

#### 52.170. CLASS CIFILTERPOINTILLIZEMBS 9971

# **52.170 class CIFilterPointillizeMBS**

# **52.170.1 class CIFilterPointillizeMBS**

MBS MacCG Plugin, Plugin Version: 17.4, Console & Web: Yes, Mac: Yes, Win: No, Linux: No. **Function:** The Xojo class for the CoreImage Pointillize filter. **Notes:**

Details for this filter:

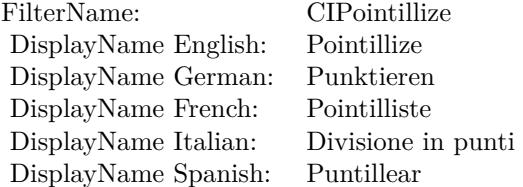

#### Categories:

- CICategoryStylize: Stylize
- CICategoryVideo: Video
- CICategoryStillImage: Still Image
- CICategoryBuiltIn: Built-In

#### Input:

- inputImage: Image
- inputRadius: Radius
- inputCenter: Center

#### Output:

• outputImage

# **52.170.2 Methods**

### **52.170.3 Constructor**

MBS MacCG Plugin, Plugin Version: 17.4, Console & Web: Yes, Mac: Yes, Win: No, Linux: No. **Function:** The constructor.

**Notes:** On success the handle property is not zero and the filter has the default values set.

### **52.170.4 Properties**

### **52.170.5 AttributeinputCenter as CIAttributeMBS**

MBS MacCG Plugin, Plugin Version: 17.4, Console & Web: Yes, Mac: Yes, Win: No, Linux: No. **Function:** Details about the Pointillize attribute. **Notes:**

This attribute should have this content:

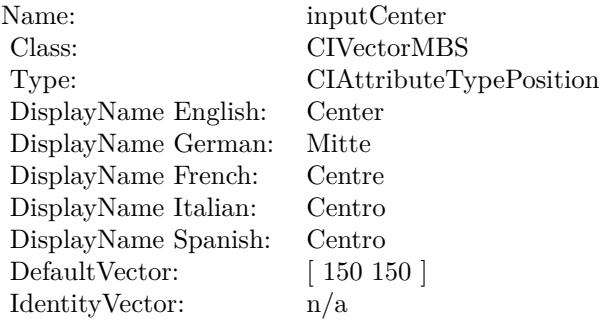

(Read only property)

## **52.170.6 AttributeinputImage as CIAttributeMBS**

MBS MacCG Plugin, Plugin Version: 17.4, Console & Web: Yes, Mac: Yes, Win: No, Linux: No. **Function:** Details about the Pointillize attribute. **Notes:**

This attribute should have this content:

(Read only property)
## 52.170. CLASS CIFILTERPOINTILLIZEMBS 9973

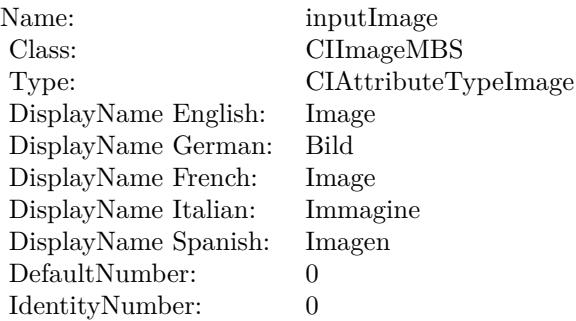

## **52.170.7 AttributeinputRadius as CIAttributeMBS**

MBS MacCG Plugin, Plugin Version: 17.4, Console & Web: Yes, Mac: Yes, Win: No, Linux: No. **Function:** Details about the Pointillize attribute. **Notes:**

This attribute should have this content:

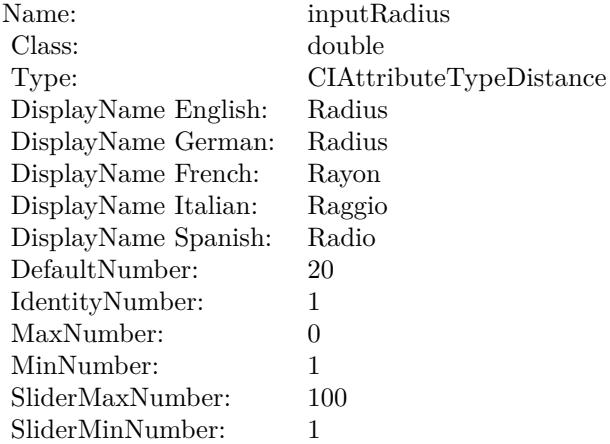

(Read only property)

## **52.170.8 inputCenter as CIVectorMBS**

MBS MacCG Plugin, Plugin Version: 17.4, Console & Web: Yes, Mac: Yes, Win: No, Linux: No. **Function:** The attribute Center

**Notes:**

See AttributeinputCenter for more details.

#### 9974 CHAPTER 52. COREIMAGE

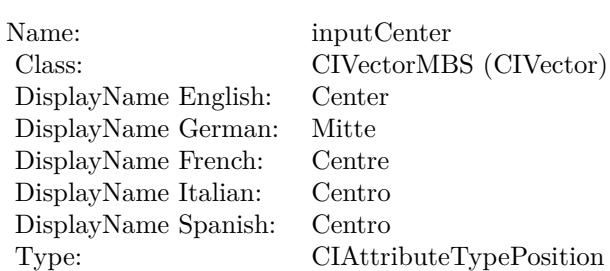

(Read and Write property)

## **52.170.9 inputImage as CIImageMBS**

MBS MacCG Plugin, Plugin Version: 17.4, Console & Web: Yes, Mac: Yes, Win: No, Linux: No. **Function:** The attribute Image

## **Notes:**

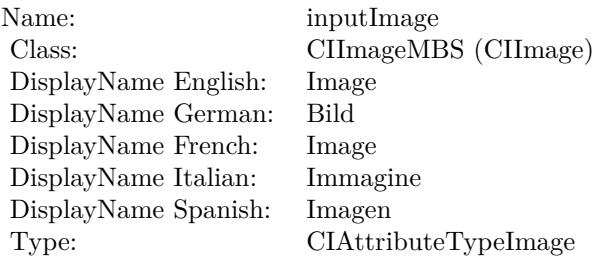

See AttributeinputImage for more details. (Read and Write property)

## **52.170.10 inputRadius as double**

MBS MacCG Plugin, Plugin Version: 17.4, Console & Web: Yes, Mac: Yes, Win: No, Linux: No. **Function:** The attribute Radius

**Notes:**

See AttributeinputRadius for more details. (Read and Write property)

Name: inputRadius<br>Class: double (NSN  $\begin{array}{lcl} \text{double (NSNumber)}\\ \text{Radius} \end{array}$ DisplayName English: Radius  $DisplayName$  German: DisplayName French: Rayon DisplayName Italian: Raggio DisplayName Spanish: Type: CIAttributeTypeDistance

# **52.171 class CIFilterQRCodeGeneratorMBS**

## **52.171.1 class CIFilterQRCodeGeneratorMBS**

MBS MacCG Plugin, Plugin Version: 17.4, Console & Web: Yes, Mac: Yes, Win: No, Linux: No. **Function:** The Xojo class for the CoreImage QR Code Generator filter. **Notes:**

Details for this filter:

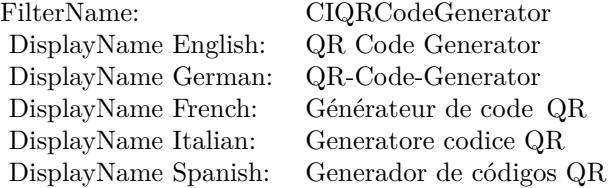

## Categories:

- CICategoryGenerator: Generator
- CICategoryStillImage: Still Image
- CICategoryBuiltIn: Built-In

#### Input:

- inputMessage: Message
- inputCorrectionLevel: Correction Level

Output:

- outputImage
- outputCGImage

Subclass of the CIFilterMBS class.

## **52.171.2 Blog Entries**

• [MBS Xojo plug-ins in version 16.0](https://www.mbs-plugins.de/archive/2016-01-28/MBS_Xojo_plug-ins_in_version_1/monkeybreadsoftware_blog_xojo)

#### 52.171. CLASS CIFILTERQRCODEGENERATORMBS 9977

## **52.171.3 Methods**

## **52.171.4 Constructor**

MBS MacCG Plugin, Plugin Version: 17.4, Console & Web: Yes, Mac: Yes, Win: No, Linux: No. **Function:** The constructor.

**Notes:** On success the handle property is not zero and the filter has the default values set.

## **52.171.5 Properties**

## **52.171.6 AttributeinputCorrectionLevel as CIAttributeMBS**

MBS MacCG Plugin, Plugin Version: 17.4, Console & Web: Yes, Mac: Yes, Win: No, Linux: No. **Function:** Details about the QR Code Generator attribute. **Notes:**

This attribute should have this content:

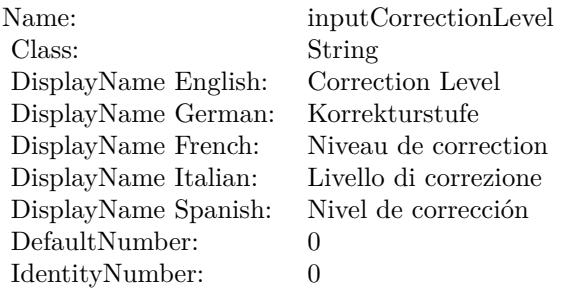

(Read only property)

## **52.171.7 AttributeinputMessage as CIAttributeMBS**

MBS MacCG Plugin, Plugin Version: 17.4, Console & Web: Yes, Mac: Yes, Win: No, Linux: No. **Function:** Details about the QR Code Generator attribute. **Notes:**

This attribute should have this content:

(Read only property)

#### 9978 CHAPTER 52. COREIMAGE

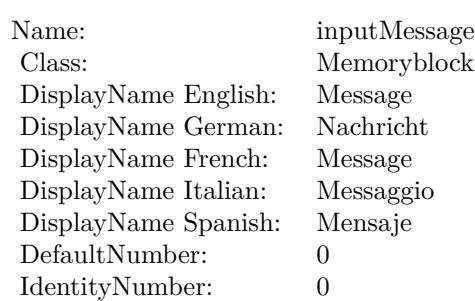

## **52.171.8 inputCorrectionLevel as String**

MBS MacCG Plugin, Plugin Version: 17.4, Console & Web: Yes, Mac: Yes, Win: No, Linux: No. **Function:** The attribute Correction Level **Notes:**

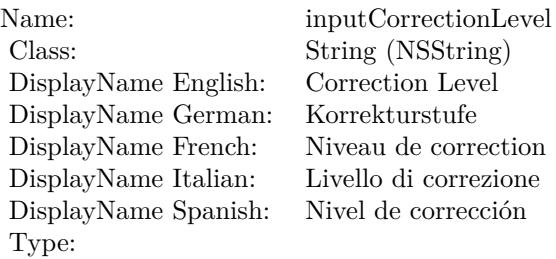

See AttributeinputCorrectionLevel for more details. (Read and Write property)

## **52.171.9 inputMessage as Memoryblock**

MBS MacCG Plugin, Plugin Version: 17.4, Console & Web: Yes, Mac: Yes, Win: No, Linux: No. **Function:** The attribute Message

**Notes:**

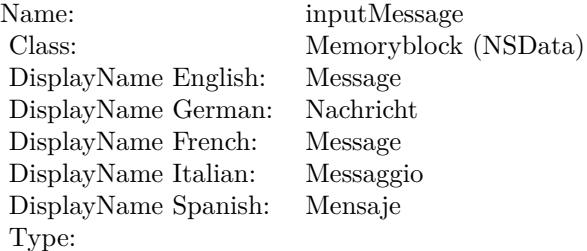

## 52.171. CLASS CIFILTERQRCODEGENERATORMBS 9979

See AttributeinputMessage for more details. (Read and Write property)

# **52.172 class CIFilterRadialGradientMBS**

## **52.172.1 class CIFilterRadialGradientMBS**

MBS MacCG Plugin, Plugin Version: 17.4, Console & Web: Yes, Mac: Yes, Win: No, Linux: No. **Function:** The Xojo class for the CoreImage Radial Gradient filter. **Notes:**

Details for this filter:

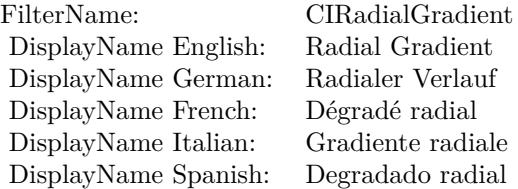

## Categories:

- CICategoryGradient: Gradient
- CICategoryVideo: Video
- CICategoryStillImage: Still Image
- CICategoryBuiltIn: Built-In

## Input:

- inputCenter: Center
- inputRadius0: Radius 1
- inputRadius1: Radius 2
- inputColor0: Color 1
- inputColor1: Color 2

## Output:

• outputImage

Subclass of the CIFilterMBS class.

## 52.172. CLASS CIFILTERRADIALGRADIENTMBS 9981

## **52.172.2 Blog Entries**

• [Tip of day: Gradients with CoreImage Filter](https://www.mbs-plugins.de/archive/2016-07-13/Tip_of_day_Gradients_with_Core/monkeybreadsoftware_blog_xojo)

## **52.172.3 Methods**

## **52.172.4 Constructor**

MBS MacCG Plugin, Plugin Version: 17.4, Console & Web: Yes, Mac: Yes, Win: No, Linux: No. **Function:** The constructor.

**Notes:** On success the handle property is not zero and the filter has the default values set.

## **52.172.5 Properties**

## **52.172.6 AttributeinputCenter as CIAttributeMBS**

MBS MacCG Plugin, Plugin Version: 17.4, Console & Web: Yes, Mac: Yes, Win: No, Linux: No. **Function:** Details about the Radial Gradient attribute. **Notes:**

This attribute should have this content:

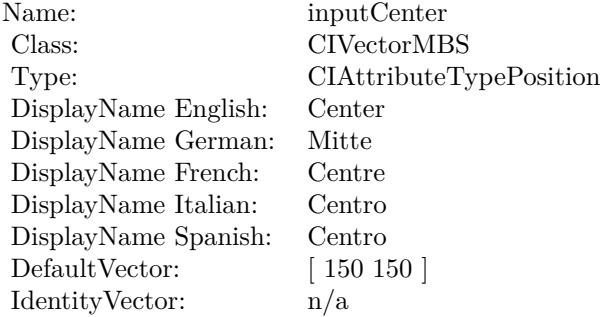

(Read only property)

## **52.172.7 AttributeinputColor0 as CIAttributeMBS**

MBS MacCG Plugin, Plugin Version: 17.4, Console & Web: Yes, Mac: Yes, Win: No, Linux: No. **Function:** Details about the Radial Gradient attribute. **Notes:**

#### 9982 CHAPTER 52. COREIMAGE

This attribute should have this content:

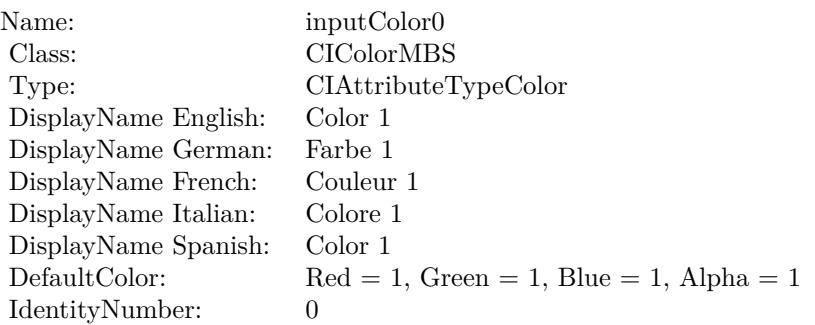

(Read only property)

## **52.172.8 AttributeinputColor1 as CIAttributeMBS**

MBS MacCG Plugin, Plugin Version: 17.4, Console & Web: Yes, Mac: Yes, Win: No, Linux: No. **Function:** Details about the Radial Gradient attribute. **Notes:**

This attribute should have this content:

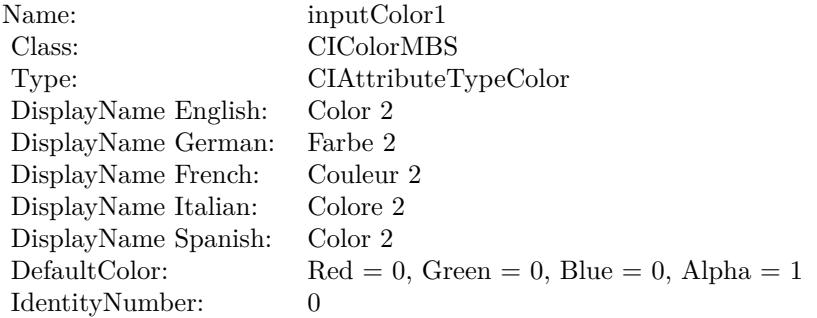

(Read only property)

## **52.172.9 AttributeinputRadius0 as CIAttributeMBS**

MBS MacCG Plugin, Plugin Version: 17.4, Console & Web: Yes, Mac: Yes, Win: No, Linux: No. **Function:** Details about the Radial Gradient attribute. **Notes:**

#### 52.172. CLASS CIFILTERRADIALGRADIENTMBS 9983

This attribute should have this content:

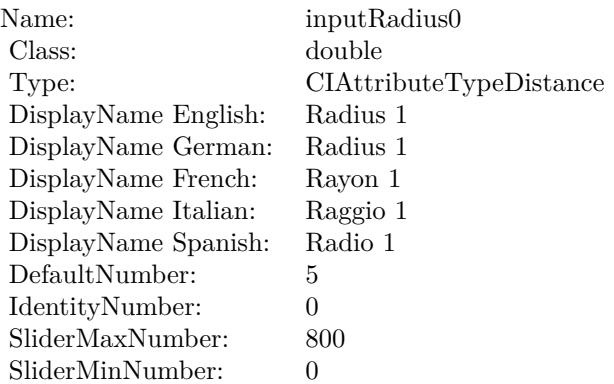

(Read only property)

## **52.172.10 AttributeinputRadius1 as CIAttributeMBS**

MBS MacCG Plugin, Plugin Version: 17.4, Console & Web: Yes, Mac: Yes, Win: No, Linux: No. **Function:** Details about the Radial Gradient attribute. **Notes:**

This attribute should have this content:

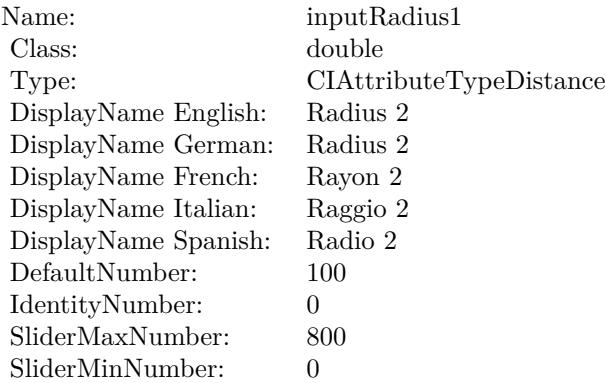

(Read only property)

## **52.172.11 inputCenter as CIVectorMBS**

MBS MacCG Plugin, Plugin Version: 17.4, Console & Web: Yes, Mac: Yes, Win: No, Linux: No. **Function:** The attribute Center **Notes:**

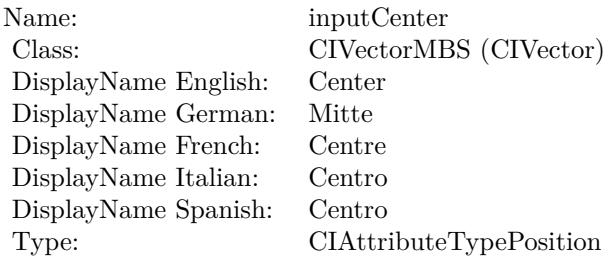

See AttributeinputCenter for more details. (Read and Write property)

## **52.172.12 inputColor0 as CIColorMBS**

MBS MacCG Plugin, Plugin Version: 17.4, Console & Web: Yes, Mac: Yes, Win: No, Linux: No. **Function:** The attribute Color 1 **Notes:**

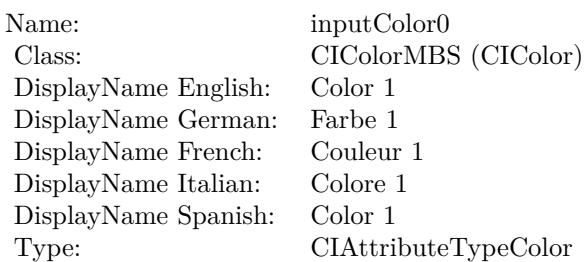

See AttributeinputColor0 for more details. (Read and Write property)

## **52.172.13 inputColor1 as CIColorMBS**

MBS MacCG Plugin, Plugin Version: 17.4, Console & Web: Yes, Mac: Yes, Win: No, Linux: No. **Function:** The attribute Color 2 **Notes:**

52.172. CLASS CIFILTERRADIALGRADIENTMBS 9985

| Name:                | inputColor1          |
|----------------------|----------------------|
| Class:               | CIColorMBS (CIColor) |
| DisplayName English: | Color 2              |
| DisplayName German:  | Farbe 2              |
| DisplayName French:  | Couleur 2            |
| DisplayName Italian: | Colore 2             |
| DisplayName Spanish: | Color 2              |
| Type:                | CIAttributeTypeColor |

See AttributeinputColor1 for more details. (Read and Write property)

## **52.172.14 inputRadius0 as double**

MBS MacCG Plugin, Plugin Version: 17.4, Console & Web: Yes, Mac: Yes, Win: No, Linux: No. **Function:** The attribute Radius 1

## **Notes:**

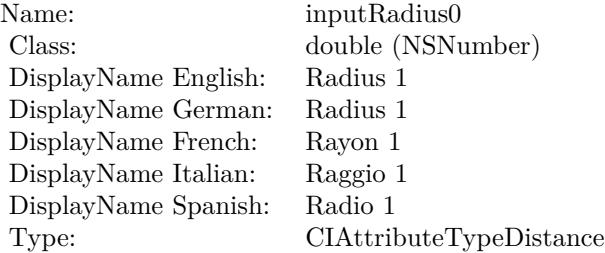

See AttributeinputRadius0 for more details. (Read and Write property)

## **52.172.15 inputRadius1 as double**

MBS MacCG Plugin, Plugin Version: 17.4, Console & Web: Yes, Mac: Yes, Win: No, Linux: No. **Function:** The attribute Radius 2 **Notes:**

See AttributeinputRadius1 for more details. (Read and Write property)

## 9986 CHAPTER 52. COREIMAGE

Name: inputRadius1<br>Class: double (NSNu  $\begin{array}{l} \text{double (NSNumber)}\\ \text{Radius 2} \end{array}$ DisplayName English: Radius 2 DisplayName German: Radius 2 DisplayName French: Rayon 2 DisplayName Italian: Raggio 2 DisplayName Spanish: Type: CIAttributeTypeDistance

## 52.173. CLASS CIFILTERRANDOMGENERATORMBS 9987 **52.173 class CIFilterRandomGeneratorMBS**

## **52.173.1 class CIFilterRandomGeneratorMBS**

MBS MacCG Plugin, Plugin Version: 17.4, Console & Web: Yes, Mac: Yes, Win: No, Linux: No. **Function:** The Xojo class for the CoreImage Random Generator filter. **Notes:**

Details for this filter:

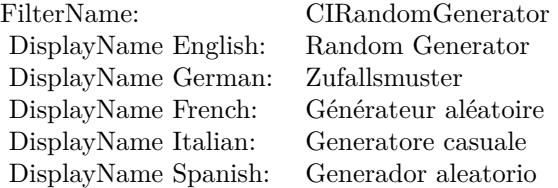

## Categories:

- CICategoryGenerator: Generator
- CICategoryVideo: Video
- CICategoryStillImage: Still Image
- CICategoryBuiltIn: Built-In

Input:

## Output:

• outputImage

Subclass of the CIFilterMBS class.

## **52.173.2 Methods**

## **52.173.3 Constructor**

MBS MacCG Plugin, Plugin Version: 17.4, Console & Web: Yes, Mac: Yes, Win: No, Linux: No. **Function:** The constructor.

**Notes:** On success the handle property is not zero and the filter has the default values set.

# **52.174 class CIFilterRippleTransitionMBS**

## **52.174.1 class CIFilterRippleTransitionMBS**

MBS MacCG Plugin, Plugin Version: 17.4, Console & Web: Yes, Mac: Yes, Win: No, Linux: No. **Function:** The Xojo class for the CoreImage Ripple filter. **Notes:**

Details for this filter:

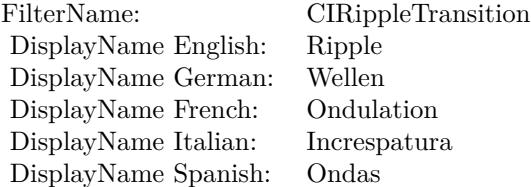

#### Categories:

- CICategoryTransition: Transition
- CICategoryVideo: Video
- CICategoryStillImage: Still Image
- CICategoryBuiltIn: Built-In

## Input:

- inputImage: Image
- inputTargetImage: Target Image
- inputShadingImage: Shading Image
- inputCenter: Center
- inputExtent: Extent
- inputTime: Time
- inputWidth: Width
- inputScale: Scale

## Output:

#### 52.174. CLASS CIFILTERRIPPLETRANSITIONMBS 9989

• outputImage

Subclass of the CIFilterMBS class.

## **52.174.2 Methods**

## **52.174.3 Constructor**

MBS MacCG Plugin, Plugin Version: 17.4, Console & Web: Yes, Mac: Yes, Win: No, Linux: No. **Function:** The constructor.

**Notes:** On success the handle property is not zero and the filter has the default values set.

## **52.174.4 Properties**

## **52.174.5 AttributeinputCenter as CIAttributeMBS**

MBS MacCG Plugin, Plugin Version: 17.4, Console & Web: Yes, Mac: Yes, Win: No, Linux: No. **Function:** Details about the Ripple attribute. **Notes:**

This attribute should have this content:

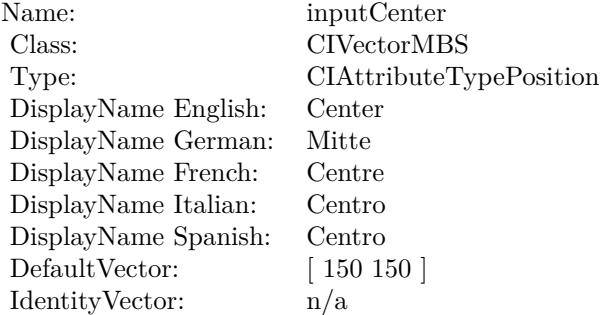

(Read only property)

## **52.174.6 AttributeinputExtent as CIAttributeMBS**

MBS MacCG Plugin, Plugin Version: 17.4, Console & Web: Yes, Mac: Yes, Win: No, Linux: No. **Function:** Details about the Ripple attribute. **Notes:**

#### 9990 CHAPTER 52. COREIMAGE

This attribute should have this content:

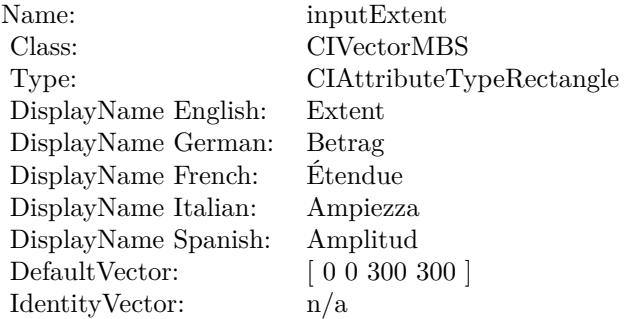

(Read only property)

## **52.174.7 AttributeinputImage as CIAttributeMBS**

MBS MacCG Plugin, Plugin Version: 17.4, Console & Web: Yes, Mac: Yes, Win: No, Linux: No. **Function:** Details about the Ripple attribute.

## **Notes:**

This attribute should have this content:

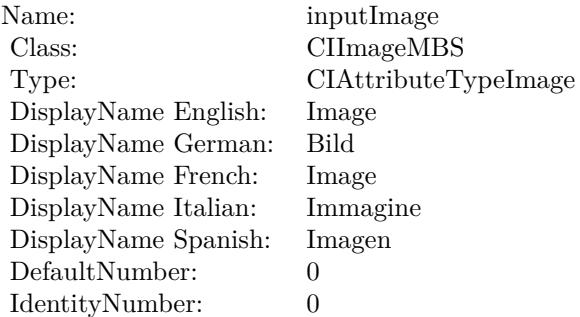

(Read only property)

## **52.174.8 AttributeinputScale as CIAttributeMBS**

MBS MacCG Plugin, Plugin Version: 17.4, Console & Web: Yes, Mac: Yes, Win: No, Linux: No. **Function:** Details about the Ripple attribute. **Notes:**

#### 52.174. CLASS CIFILTERRIPPLETRANSITIONMBS 9991

This attribute should have this content:

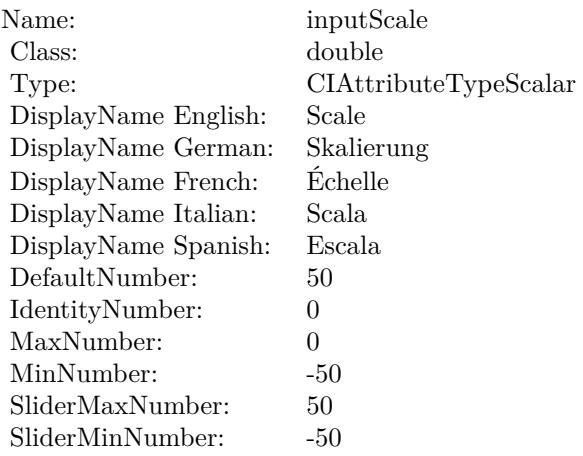

(Read only property)

## **52.174.9 AttributeinputShadingImage as CIAttributeMBS**

MBS MacCG Plugin, Plugin Version: 17.4, Console & Web: Yes, Mac: Yes, Win: No, Linux: No. **Function:** Details about the Ripple attribute. **Notes:**

This attribute should have this content:

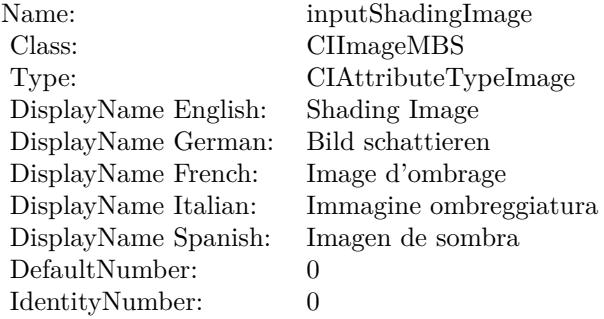

(Read only property)

## **52.174.10 AttributeinputTargetImage as CIAttributeMBS**

MBS MacCG Plugin, Plugin Version: 17.4, Console & Web: Yes, Mac: Yes, Win: No, Linux: No. **Function:** Details about the Ripple attribute. **Notes:**

This attribute should have this content:

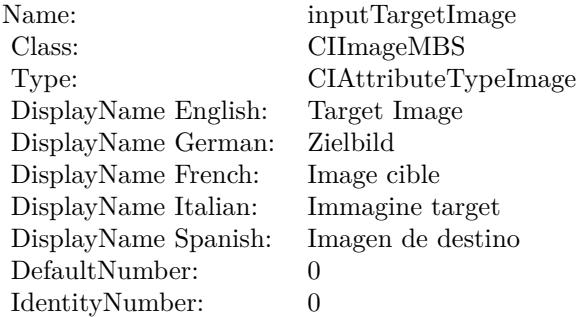

(Read only property)

## **52.174.11 AttributeinputTime as CIAttributeMBS**

MBS MacCG Plugin, Plugin Version: 17.4, Console & Web: Yes, Mac: Yes, Win: No, Linux: No. **Function:** Details about the Ripple attribute. **Notes:**

This attribute should have this content:

(Read only property)

## **52.174.12 AttributeinputWidth as CIAttributeMBS**

MBS MacCG Plugin, Plugin Version: 17.4, Console & Web: Yes, Mac: Yes, Win: No, Linux: No. **Function:** Details about the Ripple attribute. **Notes:**

This attribute should have this content:

(Read only property)

## 52.174. CLASS CIFILTERRIPPLETRANSITIONMBS 9993

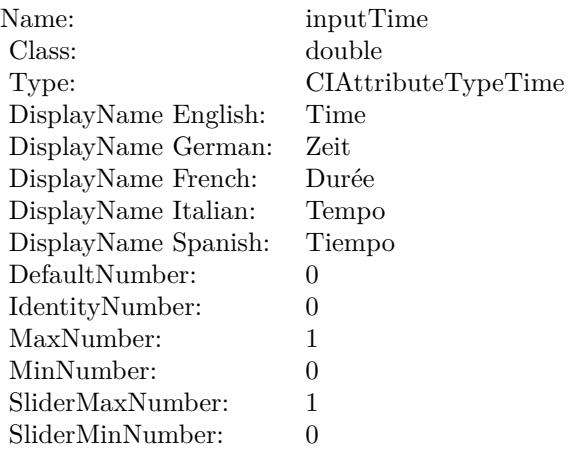

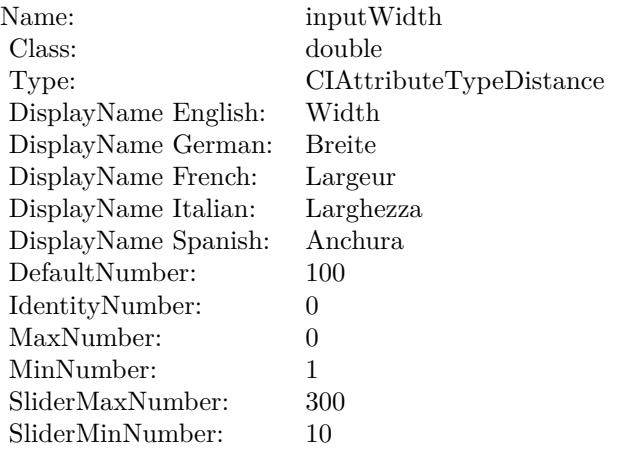

## **52.174.13 inputCenter as CIVectorMBS**

MBS MacCG Plugin, Plugin Version: 17.4, Console & Web: Yes, Mac: Yes, Win: No, Linux: No. **Function:** The attribute Center **Notes:**

See AttributeinputCenter for more details. (Read and Write property)

## **52.174.14 inputExtent as CIVectorMBS**

MBS MacCG Plugin, Plugin Version: 17.4, Console & Web: Yes, Mac: Yes, Win: No, Linux: No. **Function:** The attribute Extent

#### 9994 CHAPTER 52. COREIMAGE

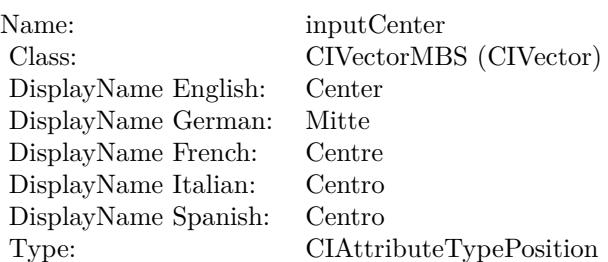

## **Notes:**

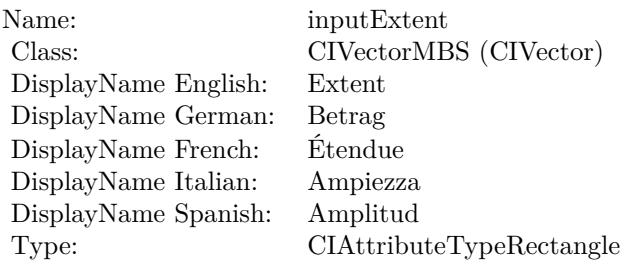

See AttributeinputExtent for more details. (Read and Write property)

## **52.174.15 inputImage as CIImageMBS**

MBS MacCG Plugin, Plugin Version: 17.4, Console & Web: Yes, Mac: Yes, Win: No, Linux: No. **Function:** The attribute Image

## **Notes:**

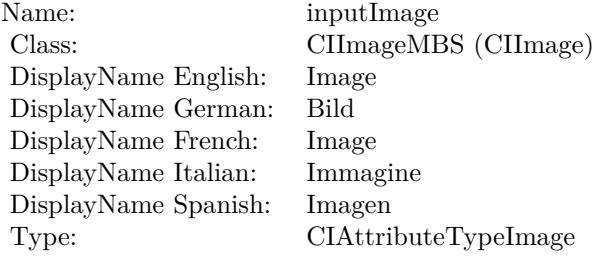

See AttributeinputImage for more details. (Read and Write property)

#### 52.174. CLASS CIFILTERRIPPLETRANSITIONMBS 9995

#### **52.174.16 inputScale as double**

MBS MacCG Plugin, Plugin Version: 17.4, Console & Web: Yes, Mac: Yes, Win: No, Linux: No. **Function:** The attribute Scale **Notes:**

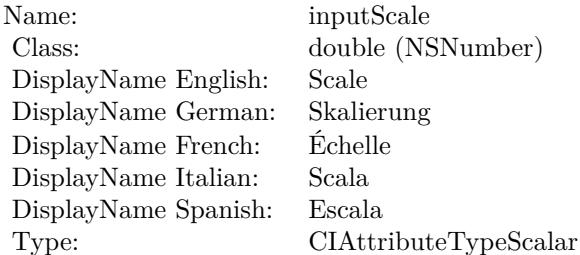

See AttributeinputScale for more details. (Read and Write property)

## **52.174.17 inputShadingImage as CIImageMBS**

MBS MacCG Plugin, Plugin Version: 17.4, Console & Web: Yes, Mac: Yes, Win: No, Linux: No. **Function:** The attribute Shading Image **Notes:**

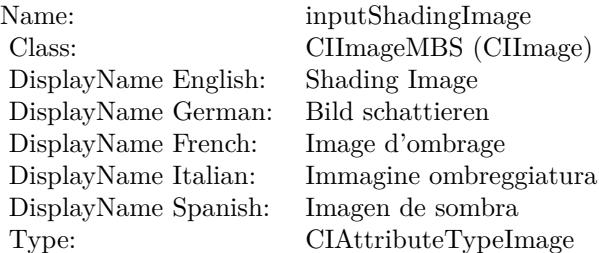

See AttributeinputShadingImage for more details. (Read and Write property)

## **52.174.18 inputTargetImage as CIImageMBS**

MBS MacCG Plugin, Plugin Version: 17.4, Console & Web: Yes, Mac: Yes, Win: No, Linux: No. **Function:** The attribute Target Image **Notes:**

#### 9996 CHAPTER 52. COREIMAGE

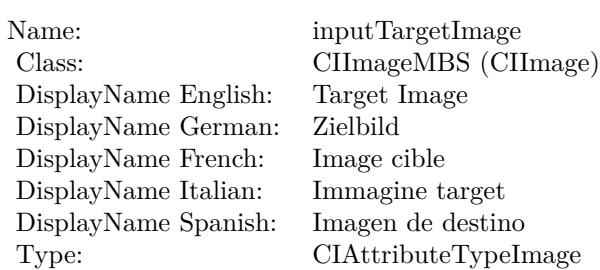

See AttributeinputTargetImage for more details. (Read and Write property)

## **52.174.19 inputTime as double**

MBS MacCG Plugin, Plugin Version: 17.4, Console & Web: Yes, Mac: Yes, Win: No, Linux: No. **Function:** The attribute Time

## **Notes:**

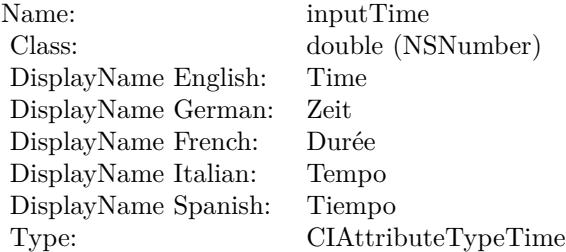

See AttributeinputTime for more details. (Read and Write property)

## **52.174.20 inputWidth as double**

MBS MacCG Plugin, Plugin Version: 17.4, Console & Web: Yes, Mac: Yes, Win: No, Linux: No. **Function:** The attribute Width **Notes:**

See AttributeinputWidth for more details. (Read and Write property)

Name: inputWidth<br>Class: double (NSN  $\begin{array}{c} \text{double (NSNumber)}\\ \text{Width} \end{array}$ DisplayName English: Width  $DisplayName$  German: DisplayName French: Largeur DisplayName Italian: Larghezz<br>DisplayName Spanish: Anchura DisplayName Spanish: Type: CIAttributeTypeDistance

# **52.175 class CIFilterRowAverageMBS**

## **52.175.1 class CIFilterRowAverageMBS**

MBS MacCG Plugin, Plugin Version: 17.4, Console & Web: Yes, Mac: Yes, Win: No, Linux: No. **Function:** The Xojo class for the CoreImage Row Average filter. **Notes:**

Details for this filter:

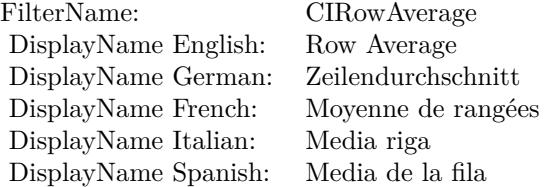

#### Categories:

- CICategoryReduction: Reduction
- CICategoryVideo: Video
- CICategoryStillImage: Still Image
- CICategoryBuiltIn: Built-In

## Input:

- inputImage: Image
- inputExtent: Extent

## Output:

• outputImage

Subclass of the CIFilterMBS class.

#### 52.175. CLASS CIFILTERROWAVERAGEMBS 9999

## **52.175.2 Methods**

## **52.175.3 Constructor**

MBS MacCG Plugin, Plugin Version: 17.4, Console & Web: Yes, Mac: Yes, Win: No, Linux: No. **Function:** The constructor.

**Notes:** On success the handle property is not zero and the filter has the default values set.

## **52.175.4 Properties**

## **52.175.5 AttributeinputExtent as CIAttributeMBS**

MBS MacCG Plugin, Plugin Version: 17.4, Console & Web: Yes, Mac: Yes, Win: No, Linux: No. **Function:** Details about the Row Average attribute. **Notes:**

This attribute should have this content:

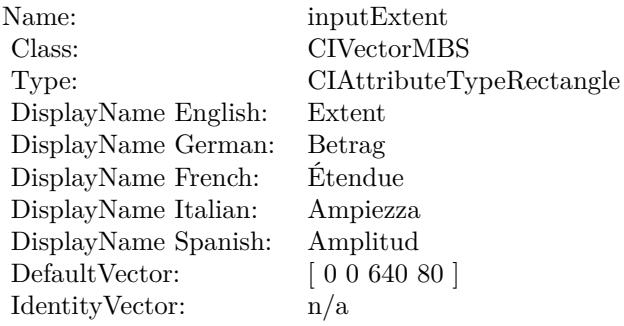

(Read only property)

## **52.175.6 AttributeinputImage as CIAttributeMBS**

MBS MacCG Plugin, Plugin Version: 17.4, Console & Web: Yes, Mac: Yes, Win: No, Linux: No. **Function:** Details about the Row Average attribute. **Notes:**

This attribute should have this content:

(Read only property)

## $\begin{array}{lll} \textbf{(HAPTER 52.} & \textbf{COREIMAGE} \end{array}$

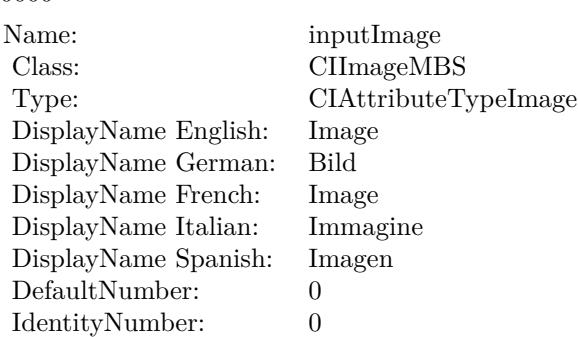

## **52.175.7 inputExtent as CIVectorMBS**

MBS MacCG Plugin, Plugin Version: 17.4, Console & Web: Yes, Mac: Yes, Win: No, Linux: No. **Function:** The attribute Extent **Notes:**

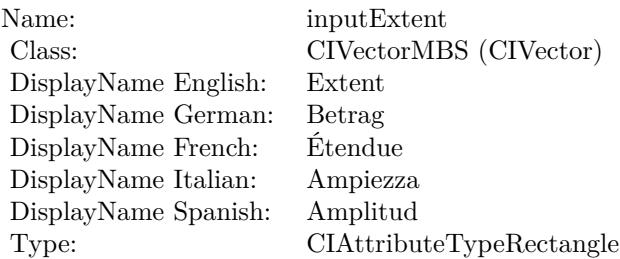

See AttributeinputExtent for more details. (Read and Write property)

## **52.175.8 inputImage as CIImageMBS**

MBS MacCG Plugin, Plugin Version: 17.4, Console & Web: Yes, Mac: Yes, Win: No, Linux: No. **Function:** The attribute Image **Notes:**

See AttributeinputImage for more details. (Read and Write property)

Name: inputImage<br>Class: ClimageMB CIImageMBS (CIImage) DisplayName English: Image  $DisplayName$  German: DisplayName French: Image DisplayName Italian: Immagi<br>DisplayName Spanish: Imagen  $\begin{minipage}{.4\linewidth} \textbf{DisplayName Spanish:} \\ \textbf{Type:} \end{minipage}$ CIAttributeTypeImage

## **52.176.1 class CIFilterSampleNearestMBS**

MBS MacCG Plugin, Plugin Version: 17.4, Console & Web: Yes, Mac: Yes, Win: No, Linux: No. **Function:** The Xojo class for the CoreImage Sample Nearest filter. **Notes:**

Details for this filter:

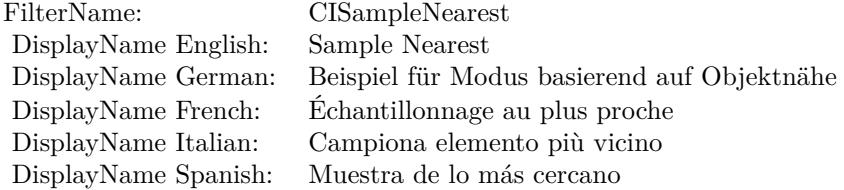

#### Categories:

- CICategoryStylize: Stylize
- CICategoryVideo: Video
- CICategoryStillImage: Still Image
- CICategoryBuiltIn: Built-In

## Input:

• inputImage: Image

## Output:

• outputImage

Subclass of the CIFilterMBS class.

#### 52.176. CLASS CIFILTERSAMPLENEARESTMBS 10003

## **52.176.2 Methods**

#### **52.176.3 Constructor**

MBS MacCG Plugin, Plugin Version: 17.4, Console & Web: Yes, Mac: Yes, Win: No, Linux: No. **Function:** The constructor.

**Notes:** On success the handle property is not zero and the filter has the default values set.

## **52.176.4 Properties**

## **52.176.5 AttributeinputImage as CIAttributeMBS**

MBS MacCG Plugin, Plugin Version: 17.4, Console & Web: Yes, Mac: Yes, Win: No, Linux: No. **Function:** Details about the Sample Nearest attribute. **Notes:**

This attribute should have this content:

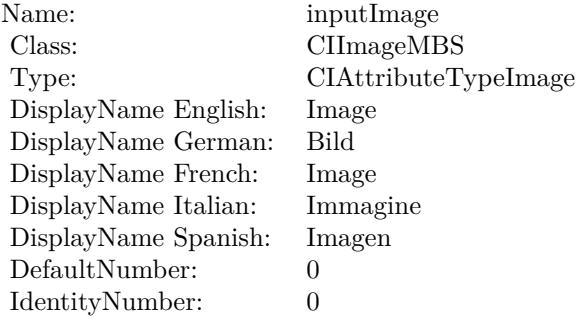

(Read only property)

## **52.176.6 inputImage as CIImageMBS**

MBS MacCG Plugin, Plugin Version: 17.4, Console & Web: Yes, Mac: Yes, Win: No, Linux: No. **Function:** The attribute Image **Notes:**

See AttributeinputImage for more details. (Read and Write property)

#### $\begin{array}{lll} \textbf{CHAPTER~52.} & \textbf{COREIMAGE} \end{array}$

Name: inputImage<br>Class: ClimageMB CIImageMBS (CIImage)<br>Image DisplayName English: Image  $DisplayName$  German: DisplayName French: Image DisplayName Italian: Immagine Italian: Immagine Italian: Imagen DisplayName Spanish:<br>Type: CIAttributeTypeImage

## 52.177. CLASS CIFILTERSATURATIONBLENDMODEMBS 10005 **52.177 class CIFilterSaturationBlendModeMBS**

## **52.177.1 class CIFilterSaturationBlendModeMBS**

MBS MacCG Plugin, Plugin Version: 17.4, Console & Web: Yes, Mac: Yes, Win: No, Linux: No. **Function:** The Xojo class for the CoreImage Saturation Blend Mode filter. **Notes:**

Details for this filter:

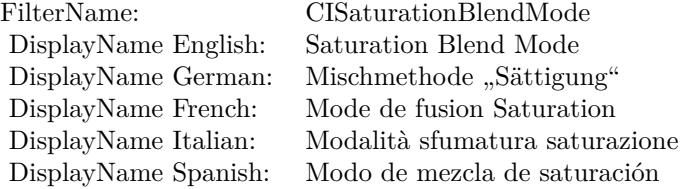

## Categories:

- CICategoryCompositeOperation: Composite Operation
- CICategoryVideo: Video
- CICategoryStillImage: Still Image
- CICategoryInterlaced: Interlaced
- CICategoryNonSquarePixels: Non-Square Pixels
- CICategoryBuiltIn: Built-In

## Input:

- inputImage: Image
- inputBackgroundImage: Background Image

## Output:

• outputImage

Subclass of the CIFilterMBS class.

## **52.177.2 Methods**

## **52.177.3 Constructor**

MBS MacCG Plugin, Plugin Version: 17.4, Console & Web: Yes, Mac: Yes, Win: No, Linux: No. **Function:** The constructor.

**Notes:** On success the handle property is not zero and the filter has the default values set.

## **52.177.4 Properties**

## **52.177.5 AttributeinputBackgroundImage as CIAttributeMBS**

MBS MacCG Plugin, Plugin Version: 17.4, Console & Web: Yes, Mac: Yes, Win: No, Linux: No. **Function:** Details about the Saturation Blend Mode attribute. **Notes:**

This attribute should have this content:

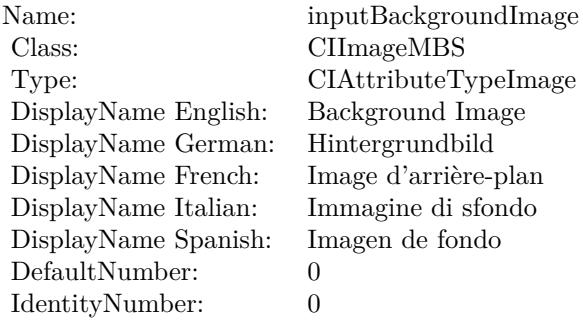

(Read only property)

## **52.177.6 AttributeinputImage as CIAttributeMBS**

MBS MacCG Plugin, Plugin Version: 17.4, Console & Web: Yes, Mac: Yes, Win: No, Linux: No. **Function:** Details about the Saturation Blend Mode attribute. **Notes:**

This attribute should have this content:

(Read only property)

#### 52.177. CLASS CIFILTERSATURATIONBLENDMODEMBS 10007

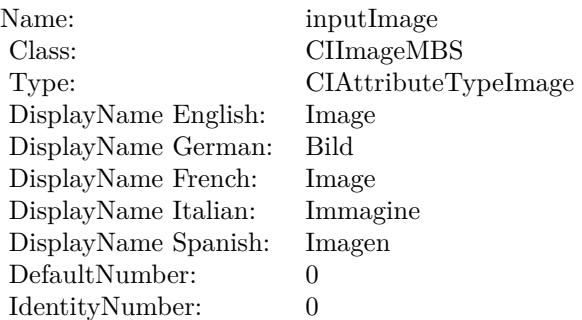

## **52.177.7 inputBackgroundImage as CIImageMBS**

MBS MacCG Plugin, Plugin Version: 17.4, Console & Web: Yes, Mac: Yes, Win: No, Linux: No. **Function:** The attribute Background Image **Notes:**

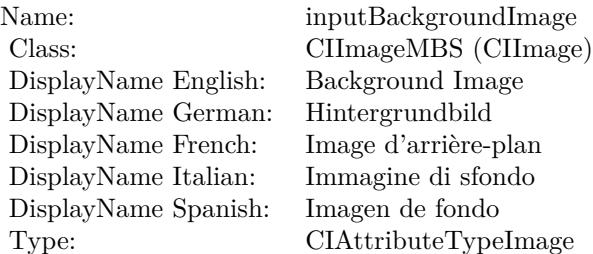

See AttributeinputBackgroundImage for more details. (Read and Write property)

## **52.177.8 inputImage as CIImageMBS**

MBS MacCG Plugin, Plugin Version: 17.4, Console & Web: Yes, Mac: Yes, Win: No, Linux: No. **Function:** The attribute Image **Notes:**

See AttributeinputImage for more details. (Read and Write property)

#### $\begin{array}{lll} \textbf{CHAPTER\ 52.} & \textbf{COREIMAGE} \end{array}$

Name: inputImage<br>Class: ClimageMB CIImageMBS (CIImage)<br>Image DisplayName English: Image  $DisplayName$  German: DisplayName French: Image DisplayName Italian: Immagine Italian: Immagine Italian: Imagen DisplayName Spanish:<br>Type: CIAttributeTypeImage
# 52.178. CLASS CIFILTERSCREENBLENDMODEMBS 10009 **52.178 class CIFilterScreenBlendModeMBS**

# **52.178.1 class CIFilterScreenBlendModeMBS**

MBS MacCG Plugin, Plugin Version: 17.4, Console & Web: Yes, Mac: Yes, Win: No, Linux: No. **Function:** The Xojo class for the CoreImage Screen Blend Mode filter. **Notes:**

Details for this filter:

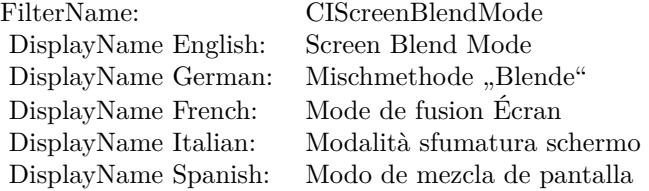

#### Categories:

- CICategoryCompositeOperation: Composite Operation
- CICategoryVideo: Video
- CICategoryStillImage: Still Image
- CICategoryInterlaced: Interlaced
- CICategoryNonSquarePixels: Non-Square Pixels
- CICategoryBuiltIn: Built-In

#### Input:

- inputImage: Image
- inputBackgroundImage: Background Image

#### Output:

• outputImage

Subclass of the CIFilterMBS class.

# **52.178.2 Methods**

# **52.178.3 Constructor**

MBS MacCG Plugin, Plugin Version: 17.4, Console & Web: Yes, Mac: Yes, Win: No, Linux: No. **Function:** The constructor.

**Notes:** On success the handle property is not zero and the filter has the default values set.

# **52.178.4 Properties**

# **52.178.5 AttributeinputBackgroundImage as CIAttributeMBS**

MBS MacCG Plugin, Plugin Version: 17.4, Console & Web: Yes, Mac: Yes, Win: No, Linux: No. **Function:** Details about the Screen Blend Mode attribute. **Notes:**

This attribute should have this content:

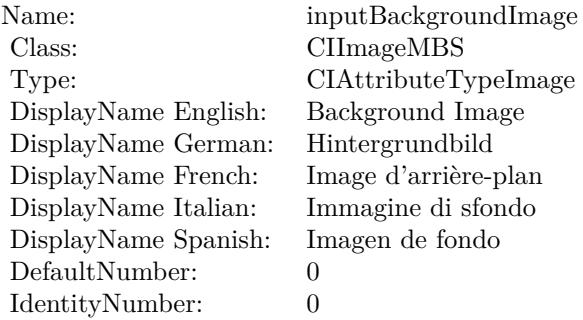

(Read only property)

# **52.178.6 AttributeinputImage as CIAttributeMBS**

MBS MacCG Plugin, Plugin Version: 17.4, Console & Web: Yes, Mac: Yes, Win: No, Linux: No. **Function:** Details about the Screen Blend Mode attribute. **Notes:**

This attribute should have this content:

(Read only property)

#### 52.178. CLASS CIFILTERSCREENBLENDMODEMBS 10011

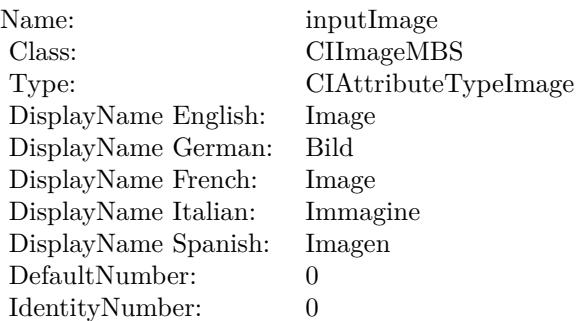

# **52.178.7 inputBackgroundImage as CIImageMBS**

MBS MacCG Plugin, Plugin Version: 17.4, Console & Web: Yes, Mac: Yes, Win: No, Linux: No. **Function:** The attribute Background Image **Notes:**

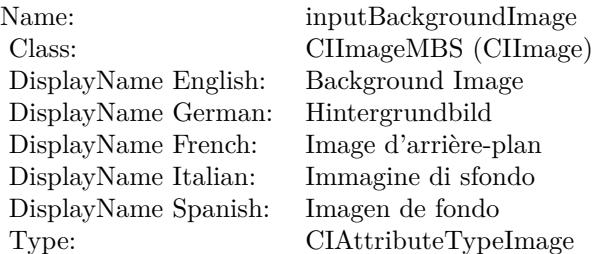

See AttributeinputBackgroundImage for more details. (Read and Write property)

#### **52.178.8 inputImage as CIImageMBS**

MBS MacCG Plugin, Plugin Version: 17.4, Console & Web: Yes, Mac: Yes, Win: No, Linux: No. **Function:** The attribute Image **Notes:**

See AttributeinputImage for more details. (Read and Write property)

Name: inputImage<br>Class: ClimageMB CIImageMBS (CIImage)<br>Image DisplayName English: Image  $DisplayName$  German: DisplayName French: Image DisplayName Italian: Immagine Italian: Immagine Italian: Imagen DisplayName Spanish:<br>Type: CIAttributeTypeImage

### 52.179. CLASS CIFILTERSEPIATONEMBS 10013

# **52.179 class CIFilterSepiaToneMBS**

# **52.179.1 class CIFilterSepiaToneMBS**

MBS MacCG Plugin, Plugin Version: 17.4, Console & Web: Yes, Mac: Yes, Win: No, Linux: No. **Function:** The Xojo class for the CoreImage Sepia Tone filter. **Notes:**

Details for this filter:

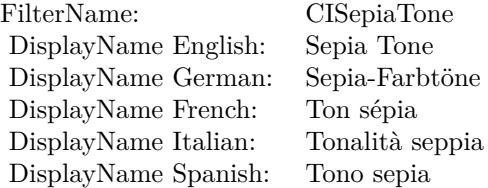

#### Categories:

- CICategoryColorEffect: Color Effect
- CICategoryVideo: Video
- CICategoryInterlaced: Interlaced
- CICategoryNonSquarePixels: Non-Square Pixels
- CICategoryStillImage: Still Image
- CICategoryBuiltIn: Built-In
- CICategoryXMPSerializable: CICategoryXMPSerializable

#### Input:

- inputImage: Image
- inputIntensity: Intensity

#### Output:

• outputImage

Subclass of the CIFilterMBS class.

# **52.179.2 Methods**

### **52.179.3 Constructor**

MBS MacCG Plugin, Plugin Version: 17.4, Console & Web: Yes, Mac: Yes, Win: No, Linux: No. **Function:** The constructor.

**Notes:** On success the handle property is not zero and the filter has the default values set.

# **52.179.4 Properties**

# **52.179.5 AttributeinputImage as CIAttributeMBS**

MBS MacCG Plugin, Plugin Version: 17.4, Console & Web: Yes, Mac: Yes, Win: No, Linux: No. **Function:** Details about the Sepia Tone attribute. **Notes:**

This attribute should have this content:

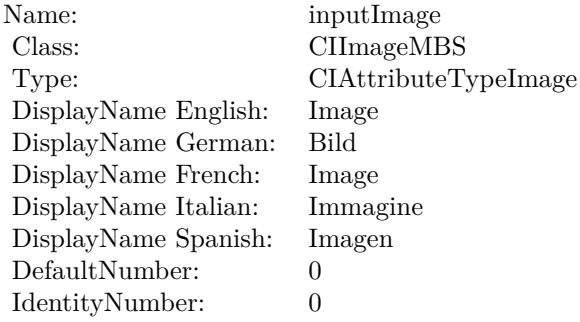

(Read only property)

# **52.179.6 AttributeinputIntensity as CIAttributeMBS**

MBS MacCG Plugin, Plugin Version: 17.4, Console & Web: Yes, Mac: Yes, Win: No, Linux: No. **Function:** Details about the Sepia Tone attribute. **Notes:**

This attribute should have this content:

(Read only property)

#### 52.179. CLASS CIFILTERSEPIATONEMBS 10015

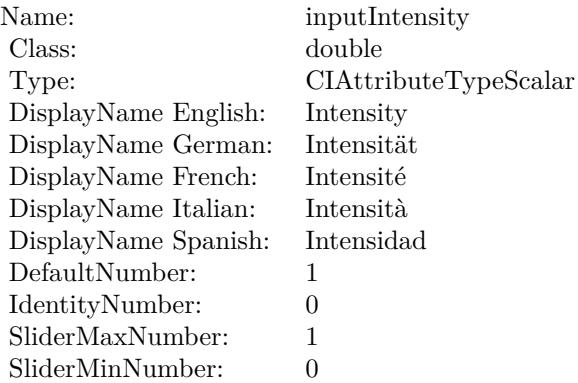

#### **52.179.7 inputImage as CIImageMBS**

MBS MacCG Plugin, Plugin Version: 17.4, Console & Web: Yes, Mac: Yes, Win: No, Linux: No. **Function:** The attribute Image

# **Notes:**

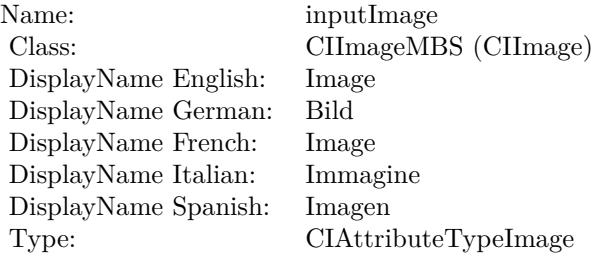

See AttributeinputImage for more details. (Read and Write property)

#### **52.179.8 inputIntensity as double**

MBS MacCG Plugin, Plugin Version: 17.4, Console & Web: Yes, Mac: Yes, Win: No, Linux: No. **Function:** The attribute Intensity **Notes:**

See AttributeinputIntensity for more details. (Read and Write property)

#### $\begin{tabular}{ll} \bf{10016} & \bf{CHAPTER \ 52.} & \bf{COREIMAGE} \end{tabular}$

Name: inputIntensity<br>Class: double (NSNu) DisplayName English: Intensity DisplayName German: DisplayName French: Intensité DisplayName Italian: Intensità DisplayName Spanish: Type: CIAttributeTypeScalar

double (NSNumber)<br>Intensity

# 52.180. CLASS CIFILTERSHADEDMATERIALMBS 10017 **52.180 class CIFilterShadedMaterialMBS**

# **52.180.1 class CIFilterShadedMaterialMBS**

MBS MacCG Plugin, Plugin Version: 17.4, Console & Web: Yes, Mac: Yes, Win: No, Linux: No. **Function:** The Xojo class for the CoreImage Shaded Material filter. **Notes:**

Details for this filter:

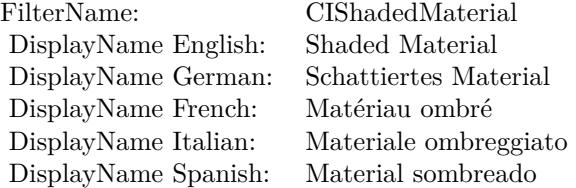

#### Categories:

- CICategoryStylize: Stylize
- CICategoryVideo: Video
- CICategoryStillImage: Still Image
- CICategoryBuiltIn: Built-In

### Input:

- inputImage: Image
- inputShadingImage: Shading Image
- inputScale: Scale

### Output:

• outputImage

Subclass of the CIFilterMBS class.

# **52.180.2 Methods**

# **52.180.3 Constructor**

MBS MacCG Plugin, Plugin Version: 17.4, Console & Web: Yes, Mac: Yes, Win: No, Linux: No. **Function:** The constructor.

**Notes:** On success the handle property is not zero and the filter has the default values set.

# **52.180.4 Properties**

# **52.180.5 AttributeinputImage as CIAttributeMBS**

MBS MacCG Plugin, Plugin Version: 17.4, Console & Web: Yes, Mac: Yes, Win: No, Linux: No. **Function:** Details about the Shaded Material attribute. **Notes:**

This attribute should have this content:

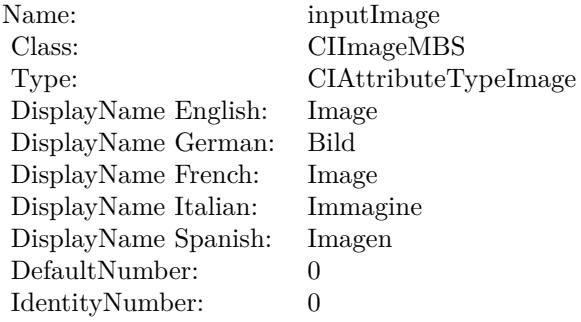

(Read only property)

# **52.180.6 AttributeinputScale as CIAttributeMBS**

MBS MacCG Plugin, Plugin Version: 17.4, Console & Web: Yes, Mac: Yes, Win: No, Linux: No. **Function:** Details about the Shaded Material attribute. **Notes:**

This attribute should have this content:

(Read only property)

#### 52.180. CLASS CIFILTERSHADEDMATERIALMBS 10019

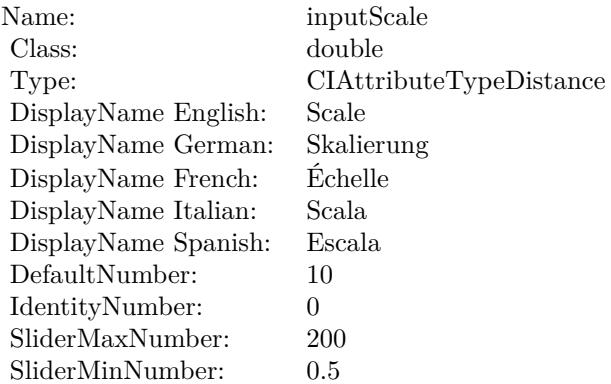

### **52.180.7 AttributeinputShadingImage as CIAttributeMBS**

MBS MacCG Plugin, Plugin Version: 17.4, Console & Web: Yes, Mac: Yes, Win: No, Linux: No. **Function:** Details about the Shaded Material attribute. **Notes:**

This attribute should have this content:

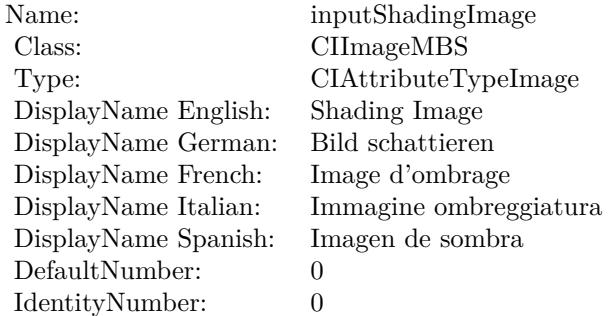

(Read only property)

### **52.180.8 inputImage as CIImageMBS**

MBS MacCG Plugin, Plugin Version: 17.4, Console & Web: Yes, Mac: Yes, Win: No, Linux: No. **Function:** The attribute Image

**Notes:**

See AttributeinputImage for more details. (Read and Write property)

#### 10020 CHAPTER 52. COREIMAGE

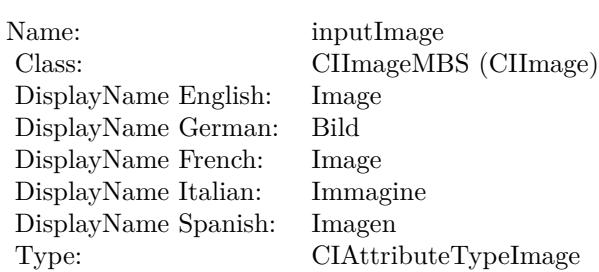

# **52.180.9 inputScale as double**

MBS MacCG Plugin, Plugin Version: 17.4, Console & Web: Yes, Mac: Yes, Win: No, Linux: No. **Function:** The attribute Scale **Notes:**

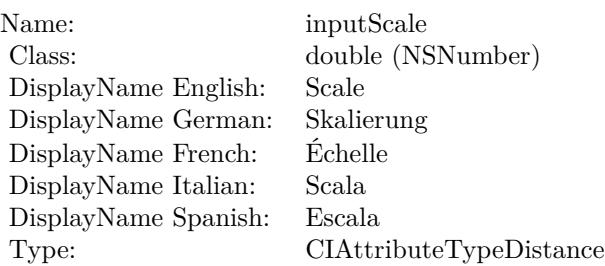

See AttributeinputScale for more details. (Read and Write property)

# **52.180.10 inputShadingImage as CIImageMBS**

MBS MacCG Plugin, Plugin Version: 17.4, Console & Web: Yes, Mac: Yes, Win: No, Linux: No. **Function:** The attribute Shading Image **Notes:**

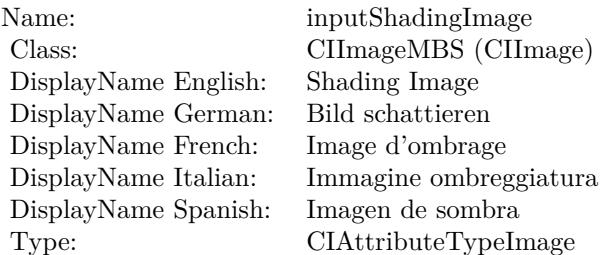

# 52.180. CLASS CIFILTERSHADEDMATERIALMBS 10021

See AttributeinputShadingImage for more details. (Read and Write property)

# **52.181 class CIFilterShapeMBS**

### **52.181.1 class CIFilterShapeMBS**

MBS MacCG Plugin, Plugin Version: 7.3, Console & Web: Yes, Mac: Yes, Win: No, Linux: No. **Function:** A class to represent a filer shape in Xojo.

#### **52.181.2 Blog Entries**

• [MBS Real Studio Plugins, version 12.1pr5](https://www.mbs-plugins.de/archive/2012-02-20/MBS_Real_Studio_Plugins_versio/monkeybreadsoftware_blog_xojo)

#### **52.181.3 Methods**

#### <span id="page-10021-1"></span>**52.181.4 Constructor(cgrect as CGRectMBS)**

MBS MacCG Plugin, Plugin Version: 7.3, Console & Web: Yes, Mac: Yes, Win: No, Linux: No. **Function:** Create a shape representing the smallest integral rect containing 'cgrect'. See also:

• [52.181.5](#page-10021-0) Constructor(Handle as Integer) [10022](#page-10021-0)

### <span id="page-10021-0"></span>**52.181.5 Constructor(Handle as Integer)**

MBS MacCG Plugin, Plugin Version: 12.1, Console & Web: Yes, Mac: Yes, Win: No, Linux: No. **Function:** Initializes object with given object reference. **Notes:**

ref should be a CIFilterShape\* and the object is retained. Raises UnsupportedOperationException if object is not a CIFilterShape. See also:

• [52.181.4](#page-10021-1) Constructor(cgrect as CGRectMBS) [10022](#page-10021-1)

### **52.181.6 copy as CIFilterShapeMBS**

MBS MacCG Plugin, Plugin Version: 16.0, Console & Web: Yes, Mac: Yes, Win: No, Linux: No. **Function:** Creates a copy of the filter shape object.

# **52.181.7 InsetByX(x as Integer, y as Integer) as CIFilterShapeMBS**

MBS MacCG Plugin, Plugin Version: 7.3, Console & Web: Yes, Mac: Yes, Win: No, Linux: No. **Function:** Create a shape representing the shape inset by 'delta'.

### **52.181.8 IntersectWith(s as CIFilterShapeMBS) as CIFilterShapeMBS**

MBS MacCG Plugin, Plugin Version: 7.3, Console & Web: Yes, Mac: Yes, Win: No, Linux: No. **Function:** Create a shape representing the intersection of the shape and 's'.

#### **52.181.9 IntersectWithRect(cgrect as CGRectMBS) as CIFilterShapeMBS**

MBS MacCG Plugin, Plugin Version: 7.3, Console & Web: Yes, Mac: Yes, Win: No, Linux: No. **Function:** Create a shape representing the intersection of the shape and the smallest integral rect containing 'cgrect'.

### **52.181.10 shapeWithRect(r as CGRectMBS) as CIFilterShapeMBS**

MBS MacCG Plugin, Plugin Version: 16.0, Console & Web: Yes, Mac: Yes, Win: No, Linux: No. **Function:** Creates a filter shape object and initializes it with a rectangle.

**Notes:** R: A rectangle. The filter shape object will contain the smallest integral rectangle specified by this argument.

# **52.181.11 TransformBy(CGAffineTransform as NSAffineTransformMBS, flag as boolean) as CIFilterShapeMBS**

MBS MacCG Plugin, Plugin Version: 7.3, Console & Web: Yes, Mac: Yes, Win: No, Linux: No. **Function:** Create a shape from the result of transforming the shape by CGAffineTransform. **Notes:**

If flag is false the new shape will contain all pixels in the transformed shape (and possibly some outside the transformed shape).

If flag is false the new shape will contain a subset of the pixels in the transformed shape (but none of those outside the transformed shape).

### **52.181.12 UnionWith(s as CIFilterShapeMBS) as CIFilterShapeMBS**

MBS MacCG Plugin, Plugin Version: 7.3, Console & Web: Yes, Mac: Yes, Win: No, Linux: No. **Function:** Create a shape representing the union of the shape and 's'.

### **52.181.13 UnionWithRect(cgrect as CGRectMBS) as CIFilterShapeMBS**

MBS MacCG Plugin, Plugin Version: 7.3, Console & Web: Yes, Mac: Yes, Win: No, Linux: No. **Function:** Create a shape representing the union of the shape and the smallest integral rect containing 'cgrect'.

#### **52.181.14 Properties**

#### **52.181.15 description as String**

MBS MacCG Plugin, Plugin Version: 9.7, Console & Web: Yes, Mac: Yes, Win: No, Linux: No. **Function:** Returns the textual description for this filter shape. **Notes:** (Read only property)

#### **52.181.16 extent as CGRectMBS**

MBS MacCG Plugin, Plugin Version: 16.0, Console & Web: Yes, Mac: Yes, Win: No, Linux: No. **Function:** The extent of the filter shape. **Notes:**

Extent is a rectangle that describes the filter shape in the working coordinate space with a fixed area. Available in OS X v10.11 and later. (Read only property)

#### **52.181.17 Handle as Integer**

MBS MacCG Plugin, Plugin Version: 12.1, Console & Web: Yes, Mac: Yes, Win: No, Linux: No. **Function:** The handle to the internal used CIFilterShape reference. **Notes:** (Read only property)

# 52.182. CLASS CIFILTERSHARPENLUMINANCEMBS 10025 **52.182 class CIFilterSharpenLuminanceMBS**

# **52.182.1 class CIFilterSharpenLuminanceMBS**

MBS MacCG Plugin, Plugin Version: 17.4, Console & Web: Yes, Mac: Yes, Win: No, Linux: No. **Function:** The Xojo class for the CoreImage Sharpen Luminance filter. **Notes:**

Details for this filter:

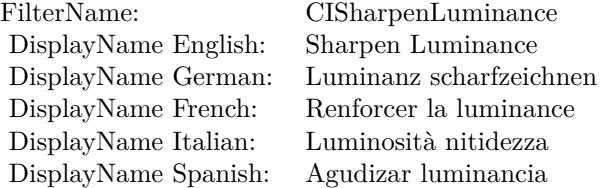

#### Categories:

- CICategorySharpen: Sharpen
- CICategoryVideo: Video
- CICategoryStillImage: Still Image
- CICategoryBuiltIn: Built-In

# Input:

- inputImage: Image
- inputSharpness: Sharpness
- inputRadius: Radius

#### Output:

• outputImage

Subclass of the CIFilterMBS class.

#### **52.182.2 Methods**

#### **52.182.3 Constructor**

MBS MacCG Plugin, Plugin Version: 17.4, Console & Web: Yes, Mac: Yes, Win: No, Linux: No. **Function:** The constructor.

**Notes:** On success the handle property is not zero and the filter has the default values set.

### **52.182.4 Properties**

# **52.182.5 AttributeinputImage as CIAttributeMBS**

MBS MacCG Plugin, Plugin Version: 17.4, Console & Web: Yes, Mac: Yes, Win: No, Linux: No. **Function:** Details about the Sharpen Luminance attribute. **Notes:**

This attribute should have this content:

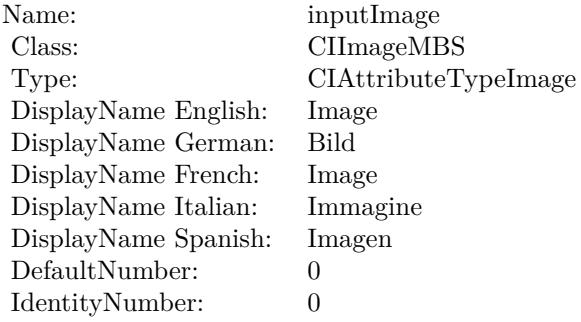

(Read only property)

### **52.182.6 AttributeinputRadius as CIAttributeMBS**

MBS MacCG Plugin, Plugin Version: 17.4, Console & Web: Yes, Mac: Yes, Win: No, Linux: No. **Function:** Details about the Sharpen Luminance attribute. **Notes:**

This attribute should have this content:

(Read only property)

#### 52.182. CLASS CIFILTERSHARPENLUMINANCEMBS 10027

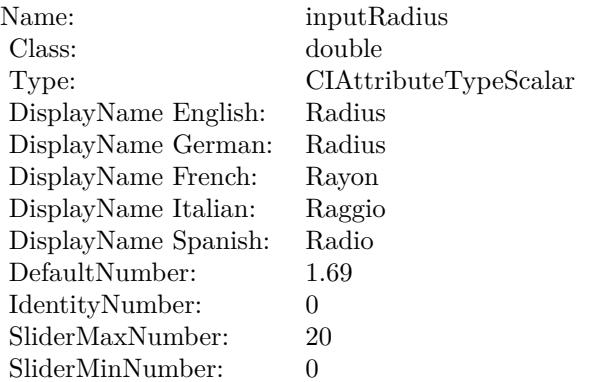

#### **52.182.7 AttributeinputSharpness as CIAttributeMBS**

MBS MacCG Plugin, Plugin Version: 17.4, Console & Web: Yes, Mac: Yes, Win: No, Linux: No. **Function:** Details about the Sharpen Luminance attribute. **Notes:**

This attribute should have this content:

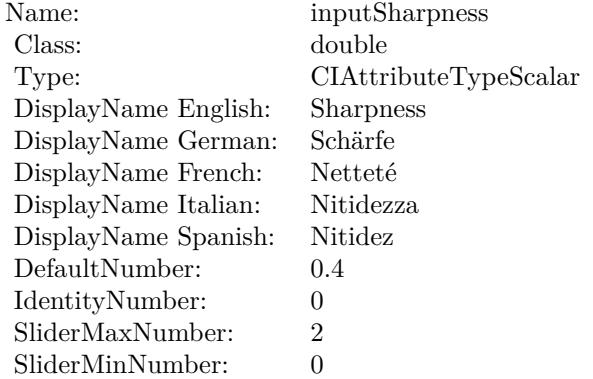

(Read only property)

# **52.182.8 inputImage as CIImageMBS**

MBS MacCG Plugin, Plugin Version: 17.4, Console & Web: Yes, Mac: Yes, Win: No, Linux: No. **Function:** The attribute Image **Notes:**

See AttributeinputImage for more details.

#### 10028 CHAPTER 52. COREIMAGE

Name: inputImage Class: CIImageMBS (CIImage) DisplayName English: Image DisplayName German: Bild DisplayName French: Image DisplayName Italian: Immagine DisplayName Spanish: Imagen Type: CIAttributeTypeImage

(Read and Write property)

# **52.182.9 inputRadius as double**

MBS MacCG Plugin, Plugin Version: 17.4, Console & Web: Yes, Mac: Yes, Win: No, Linux: No. **Function:** The attribute Radius

#### **Notes:**

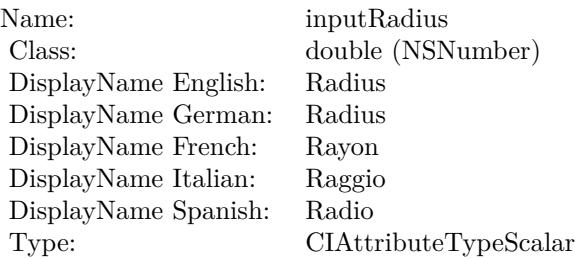

See AttributeinputRadius for more details. (Read and Write property)

### **52.182.10 inputSharpness as double**

MBS MacCG Plugin, Plugin Version: 17.4, Console & Web: Yes, Mac: Yes, Win: No, Linux: No. **Function:** The attribute Sharpness

**Notes:**

See AttributeinputSharpness for more details. (Read and Write property)

Name: inputSharpness<br>
Class: double (NSNum  $\begin{array}{lcl} \text{double (NSNumber)}\\ \text{Sharphess} \end{array}$ DisplayName English: Sharpne<br>DisplayName German: Schärfe DisplayName German: Schärfe DisplayName French: Netteté DisplayName Italian: Nitidezz<br>DisplayName Spanish: Nitidez  $\begin{array}{ll}\n\text{DisplayName Spanish:} \\
\text{Type:}\n\end{array}$  $CIA$ ttributeTypeScalar

# **52.183 class CIFilterSixfoldReflectedTileMBS**

# **52.183.1 class CIFilterSixfoldReflectedTileMBS**

MBS MacCG Plugin, Plugin Version: 17.4, Console & Web: Yes, Mac: Yes, Win: No, Linux: No. **Function:** The Xojo class for the CoreImage Sixfold Reflected Tile filter. **Notes:**

Details for this filter:

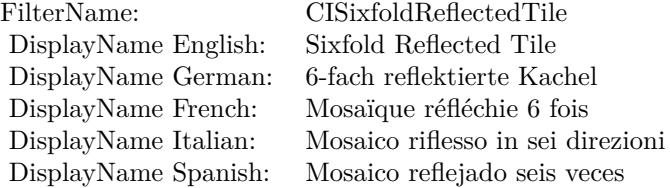

#### Categories:

- CICategoryTileEffect: Tile Effect
- CICategoryVideo: Video
- CICategoryStillImage: Still Image
- CICategoryBuiltIn: Built-In

#### Input:

- inputImage: Image
- inputCenter: Center
- inputAngle: Angle
- inputWidth: Width

#### Output:

• outputImage

Subclass of the CIFilterMBS class.

#### **52.183.2 Methods**

#### **52.183.3 Constructor**

MBS MacCG Plugin, Plugin Version: 17.4, Console & Web: Yes, Mac: Yes, Win: No, Linux: No. **Function:** The constructor.

**Notes:** On success the handle property is not zero and the filter has the default values set.

#### **52.183.4 Properties**

### **52.183.5 AttributeinputAngle as CIAttributeMBS**

MBS MacCG Plugin, Plugin Version: 17.4, Console & Web: Yes, Mac: Yes, Win: No, Linux: No. **Function:** Details about the Sixfold Reflected Tile attribute. **Notes:**

This attribute should have this content:

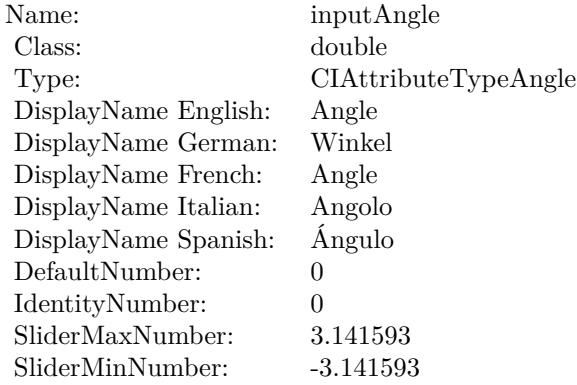

(Read only property)

#### **52.183.6 AttributeinputCenter as CIAttributeMBS**

MBS MacCG Plugin, Plugin Version: 17.4, Console & Web: Yes, Mac: Yes, Win: No, Linux: No. **Function:** Details about the Sixfold Reflected Tile attribute. **Notes:**

This attribute should have this content:

#### $\begin{array}{lll} \textbf{(HAPTER 52.} & \textbf{COREIMAGE} \end{array}$

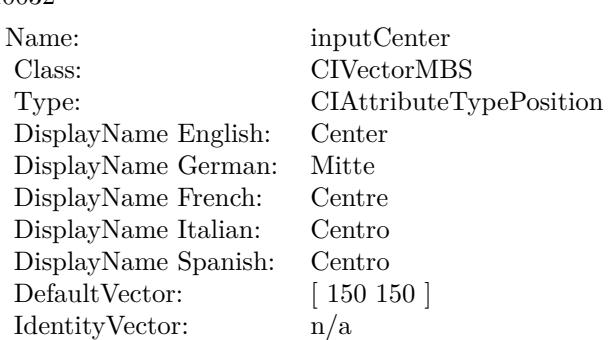

(Read only property)

# **52.183.7 AttributeinputImage as CIAttributeMBS**

MBS MacCG Plugin, Plugin Version: 17.4, Console & Web: Yes, Mac: Yes, Win: No, Linux: No. **Function:** Details about the Sixfold Reflected Tile attribute. **Notes:**

This attribute should have this content:

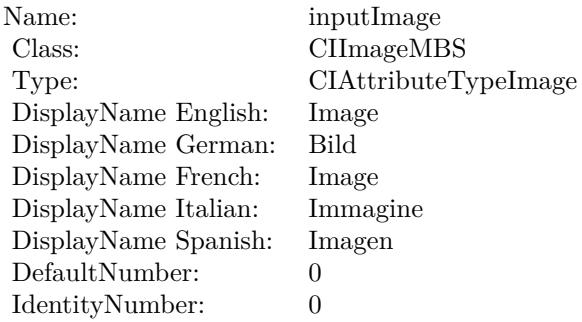

(Read only property)

### **52.183.8 AttributeinputWidth as CIAttributeMBS**

MBS MacCG Plugin, Plugin Version: 17.4, Console & Web: Yes, Mac: Yes, Win: No, Linux: No. **Function:** Details about the Sixfold Reflected Tile attribute. **Notes:**

This attribute should have this content:

#### 52.183. CLASS CIFILTERSIXFOLDREFLECTEDTILEMBS 10033

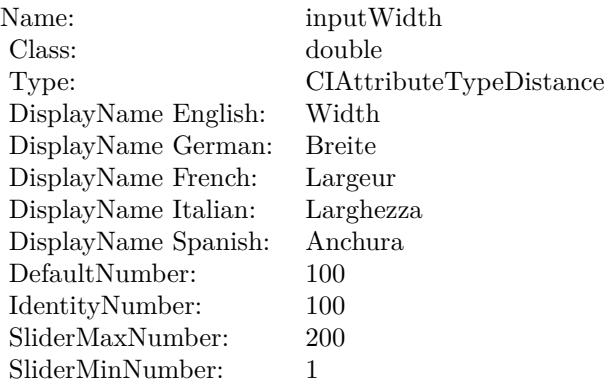

(Read only property)

#### **52.183.9 inputAngle as double**

MBS MacCG Plugin, Plugin Version: 17.4, Console & Web: Yes, Mac: Yes, Win: No, Linux: No. **Function:** The attribute Angle **Notes:**

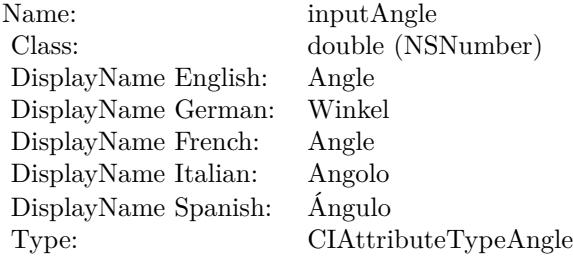

See AttributeinputAngle for more details. (Read and Write property)

# **52.183.10 inputCenter as CIVectorMBS**

MBS MacCG Plugin, Plugin Version: 17.4, Console & Web: Yes, Mac: Yes, Win: No, Linux: No. **Function:** The attribute Center **Notes:**

See AttributeinputCenter for more details.

#### 10034 CHAPTER 52. COREIMAGE

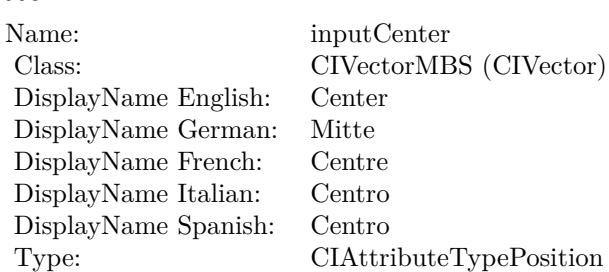

(Read and Write property)

# **52.183.11 inputImage as CIImageMBS**

MBS MacCG Plugin, Plugin Version: 17.4, Console & Web: Yes, Mac: Yes, Win: No, Linux: No. **Function:** The attribute Image

#### **Notes:**

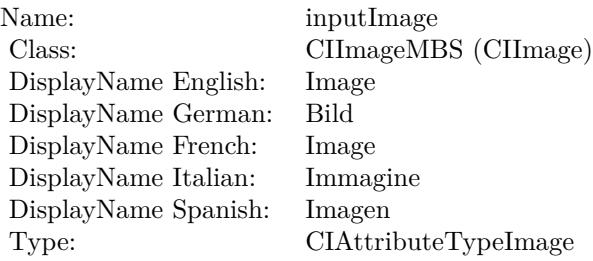

See AttributeinputImage for more details. (Read and Write property)

### **52.183.12 inputWidth as double**

MBS MacCG Plugin, Plugin Version: 17.4, Console & Web: Yes, Mac: Yes, Win: No, Linux: No. **Function:** The attribute Width

#### **Notes:**

See AttributeinputWidth for more details. (Read and Write property)

Name: inputWidth<br>Class: double (NSN  $\begin{array}{c} \text{double (NSNumber)}\\ \text{Width} \end{array}$ DisplayName English: Width  $DisplayName$  German: DisplayName French: Largeur DisplayName Italian: Larghezz<br>DisplayName Spanish: Anchura DisplayName Spanish: Type: CIAttributeTypeDistance

# **52.184 class CIFilterSixfoldRotatedTileMBS**

# **52.184.1 class CIFilterSixfoldRotatedTileMBS**

MBS MacCG Plugin, Plugin Version: 17.4, Console & Web: Yes, Mac: Yes, Win: No, Linux: No. **Function:** The Xojo class for the CoreImage Sixfold Rotated Tile filter. **Notes:**

Details for this filter:

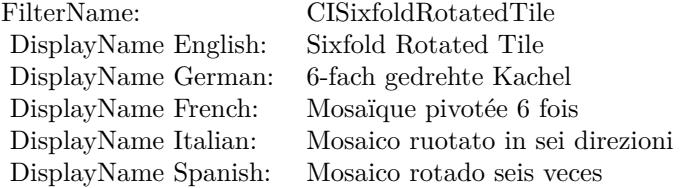

#### Categories:

- CICategoryTileEffect: Tile Effect
- CICategoryVideo: Video
- CICategoryStillImage: Still Image
- CICategoryBuiltIn: Built-In

#### Input:

- inputImage: Image
- inputCenter: Center
- inputAngle: Angle
- inputWidth: Width

#### Output:

• outputImage

Subclass of the CIFilterMBS class.

#### 52.184. CLASS CIFILTERSIXFOLDROTATEDTILEMBS 10037

#### **52.184.2 Methods**

#### **52.184.3 Constructor**

MBS MacCG Plugin, Plugin Version: 17.4, Console & Web: Yes, Mac: Yes, Win: No, Linux: No. **Function:** The constructor.

**Notes:** On success the handle property is not zero and the filter has the default values set.

#### **52.184.4 Properties**

#### **52.184.5 AttributeinputAngle as CIAttributeMBS**

MBS MacCG Plugin, Plugin Version: 17.4, Console & Web: Yes, Mac: Yes, Win: No, Linux: No. **Function:** Details about the Sixfold Rotated Tile attribute. **Notes:**

This attribute should have this content:

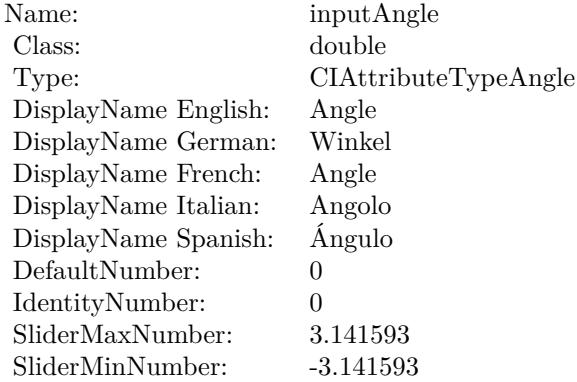

(Read only property)

#### **52.184.6 AttributeinputCenter as CIAttributeMBS**

MBS MacCG Plugin, Plugin Version: 17.4, Console & Web: Yes, Mac: Yes, Win: No, Linux: No. **Function:** Details about the Sixfold Rotated Tile attribute. **Notes:**

This attribute should have this content:

#### $\begin{array}{lll} \textbf{(HAPTER 52.} & \textbf{COREIMAGE} \end{array}$

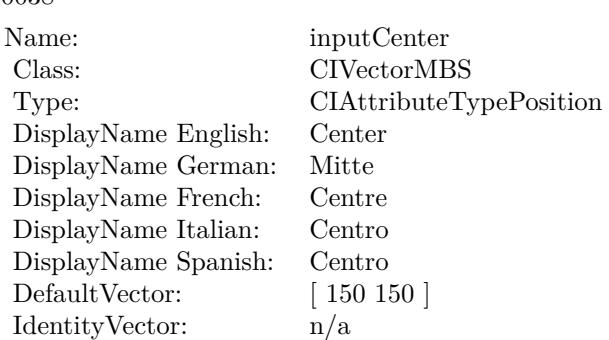

(Read only property)

# **52.184.7 AttributeinputImage as CIAttributeMBS**

MBS MacCG Plugin, Plugin Version: 17.4, Console & Web: Yes, Mac: Yes, Win: No, Linux: No. **Function:** Details about the Sixfold Rotated Tile attribute. **Notes:**

This attribute should have this content:

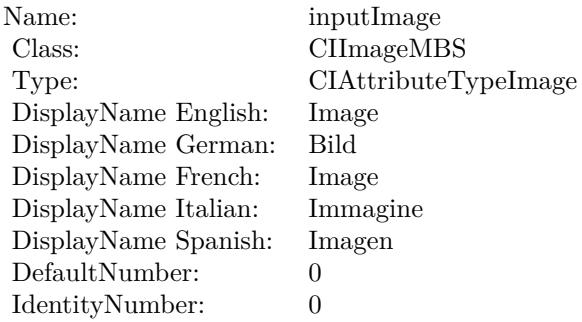

(Read only property)

### **52.184.8 AttributeinputWidth as CIAttributeMBS**

MBS MacCG Plugin, Plugin Version: 17.4, Console & Web: Yes, Mac: Yes, Win: No, Linux: No. **Function:** Details about the Sixfold Rotated Tile attribute. **Notes:**

This attribute should have this content:

#### 52.184. CLASS CIFILTERSIXFOLDROTATEDTILEMBS 10039

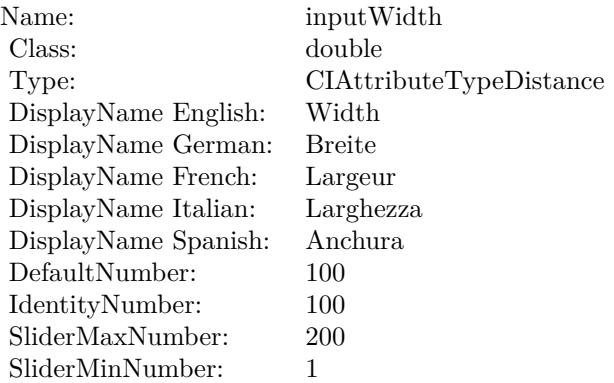

(Read only property)

#### **52.184.9 inputAngle as double**

MBS MacCG Plugin, Plugin Version: 17.4, Console & Web: Yes, Mac: Yes, Win: No, Linux: No. **Function:** The attribute Angle **Notes:**

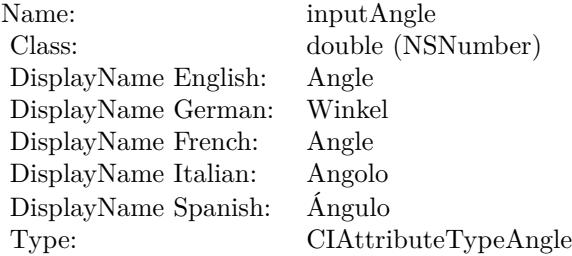

See AttributeinputAngle for more details. (Read and Write property)

# **52.184.10 inputCenter as CIVectorMBS**

MBS MacCG Plugin, Plugin Version: 17.4, Console & Web: Yes, Mac: Yes, Win: No, Linux: No. **Function:** The attribute Center **Notes:**

See AttributeinputCenter for more details.

#### $\begin{array}{lll} \textbf{(HAPTER 52.} & \textbf{COREIMAGE} \end{array}$

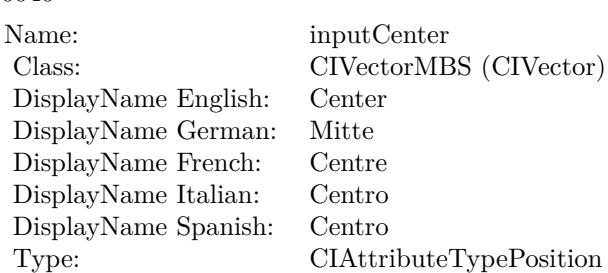

(Read and Write property)

# **52.184.11 inputImage as CIImageMBS**

MBS MacCG Plugin, Plugin Version: 17.4, Console & Web: Yes, Mac: Yes, Win: No, Linux: No. **Function:** The attribute Image

#### **Notes:**

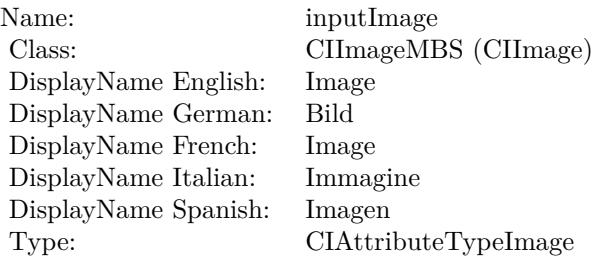

See AttributeinputImage for more details. (Read and Write property)

### **52.184.12 inputWidth as double**

MBS MacCG Plugin, Plugin Version: 17.4, Console & Web: Yes, Mac: Yes, Win: No, Linux: No. **Function:** The attribute Width

#### **Notes:**

See AttributeinputWidth for more details. (Read and Write property)

Name: inputWidth<br>Class: double (NSN  $\begin{array}{c} \text{double (NSNumber)}\\ \text{Width} \end{array}$ DisplayName English: Width  $DisplayName$  German: DisplayName French: Largeur DisplayName Italian: Larghezz<br>DisplayName Spanish: Anchura DisplayName Spanish: Type: CIAttributeTypeDistance

# 10042 CHAPTER 52. COREIMAGE **52.185 class CIFilterSmoothLinearGradientMBS**

# **52.185.1 class CIFilterSmoothLinearGradientMBS**

MBS MacCG Plugin, Plugin Version: 17.4, Console & Web: Yes, Mac: Yes, Win: No, Linux: No. **Function:** The Xojo class for the CoreImage Smooth Linear Gradient filter. **Notes:**

Details for this filter:

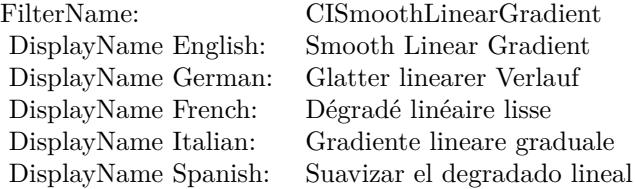

#### Categories:

- CICategoryGradient: Gradient
- CICategoryVideo: Video
- CICategoryStillImage: Still Image
- CICategoryBuiltIn: Built-In

#### Input:

- inputPoint0: Point 0
- inputPoint1: Point 1
- inputColor0: Color 1
- inputColor1: Color 2

#### Output:

• outputImage

Subclass of the CIFilterMBS class.

#### 52.185. CLASS CIFILTERSMOOTHLINEARGRADIENTMBS 10043

#### **52.185.2 Blog Entries**

• [Tip of day: Gradients with CoreImage Filter](https://www.mbs-plugins.de/archive/2016-07-13/Tip_of_day_Gradients_with_Core/monkeybreadsoftware_blog_xojo)

#### **52.185.3 Methods**

#### **52.185.4 Constructor**

MBS MacCG Plugin, Plugin Version: 17.4, Console & Web: Yes, Mac: Yes, Win: No, Linux: No. **Function:** The constructor.

**Notes:** On success the handle property is not zero and the filter has the default values set.

### **52.185.5 Properties**

#### **52.185.6 AttributeinputColor0 as CIAttributeMBS**

MBS MacCG Plugin, Plugin Version: 17.4, Console & Web: Yes, Mac: Yes, Win: No, Linux: No. **Function:** Details about the Smooth Linear Gradient attribute. **Notes:**

This attribute should have this content:

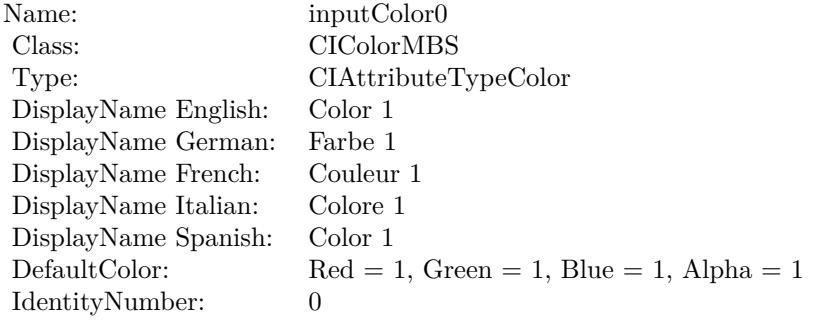

(Read only property)

#### **52.185.7 AttributeinputColor1 as CIAttributeMBS**

MBS MacCG Plugin, Plugin Version: 17.4, Console & Web: Yes, Mac: Yes, Win: No, Linux: No. **Function:** Details about the Smooth Linear Gradient attribute. **Notes:**

#### 10044 CHAPTER 52. COREIMAGE

This attribute should have this content:

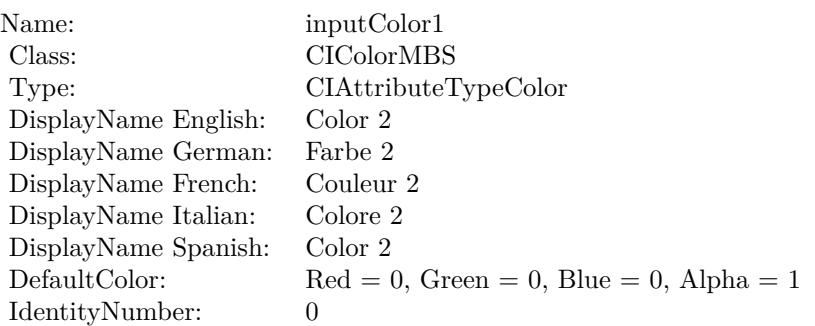

(Read only property)

# **52.185.8 AttributeinputPoint0 as CIAttributeMBS**

MBS MacCG Plugin, Plugin Version: 17.4, Console & Web: Yes, Mac: Yes, Win: No, Linux: No. **Function:** Details about the Smooth Linear Gradient attribute. **Notes:**

This attribute should have this content:

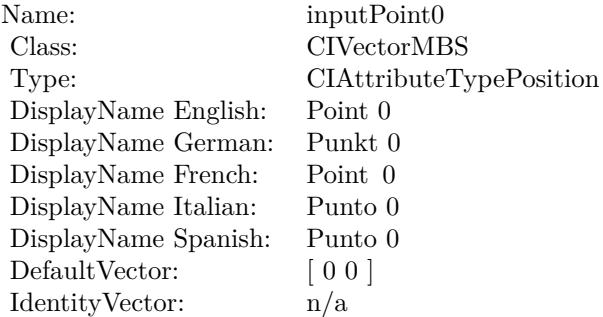

(Read only property)

### **52.185.9 AttributeinputPoint1 as CIAttributeMBS**

MBS MacCG Plugin, Plugin Version: 17.4, Console & Web: Yes, Mac: Yes, Win: No, Linux: No. **Function:** Details about the Smooth Linear Gradient attribute. **Notes:**
#### 52.185. CLASS CIFILTERSMOOTHLINEARGRADIENTMBS 10045

This attribute should have this content:

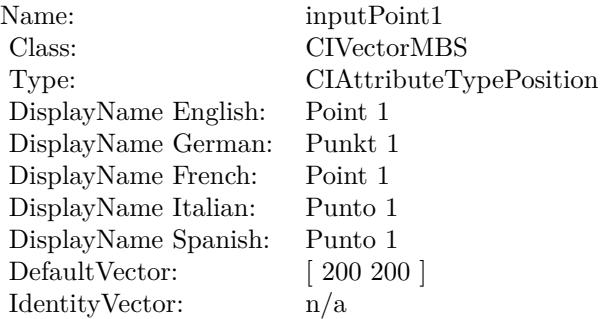

(Read only property)

# **52.185.10 inputColor0 as CIColorMBS**

MBS MacCG Plugin, Plugin Version: 17.4, Console & Web: Yes, Mac: Yes, Win: No, Linux: No. **Function:** The attribute Color 1

### **Notes:**

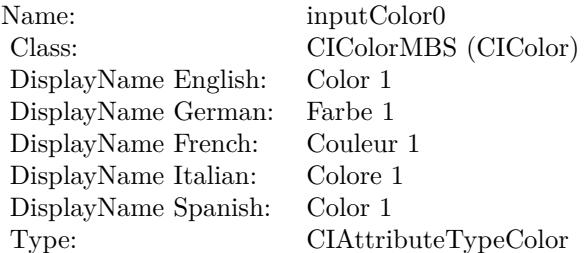

See AttributeinputColor0 for more details. (Read and Write property)

### **52.185.11 inputColor1 as CIColorMBS**

MBS MacCG Plugin, Plugin Version: 17.4, Console & Web: Yes, Mac: Yes, Win: No, Linux: No. **Function:** The attribute Color 2

# **Notes:**

See AttributeinputColor1 for more details. (Read and Write property)

#### 10046 CHAPTER 52. COREIMAGE

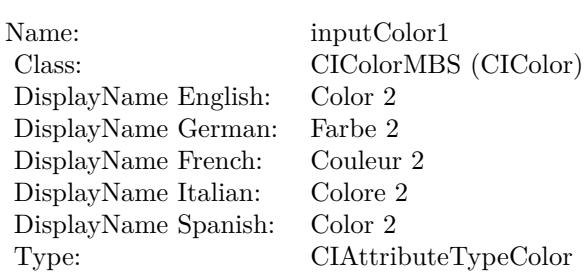

# **52.185.12 inputPoint0 as CIVectorMBS**

MBS MacCG Plugin, Plugin Version: 17.4, Console & Web: Yes, Mac: Yes, Win: No, Linux: No. **Function:** The attribute Point 0 **Notes:**

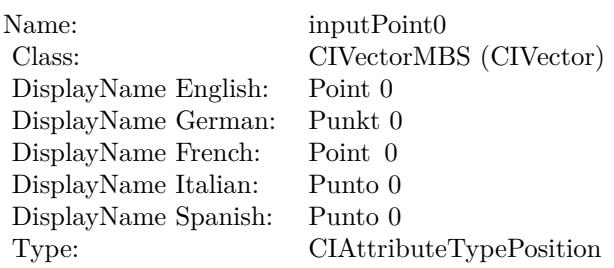

See AttributeinputPoint0 for more details. (Read and Write property)

# **52.185.13 inputPoint1 as CIVectorMBS**

MBS MacCG Plugin, Plugin Version: 17.4, Console & Web: Yes, Mac: Yes, Win: No, Linux: No. **Function:** The attribute Point 1 **Notes:**

#### Name: inputPoint1 Class: CIVectorMBS (CIVector) DisplayName English: Point 1 DisplayName German: Punkt 1 DisplayName French: Point 1 DisplayName Italian: Punto 1 DisplayName Spanish: Punto 1 Type: CIAttributeTypePosition

See AttributeinputPoint1 for more details.

# 52.185. CLASS CIFILTERSMOOTHLINEARGRADIENTMBS 10047

(Read and Write property)

MBS MacCG Plugin, Plugin Version: 17.4, Console & Web: Yes, Mac: Yes, Win: No, Linux: No. **Function:** The Xojo class for the CoreImage Soft Light Blend Mode filter. **Notes:**

Details for this filter:

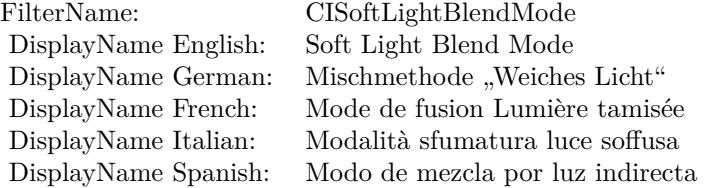

#### Categories:

- CICategoryCompositeOperation: Composite Operation
- CICategoryVideo: Video
- CICategoryStillImage: Still Image
- CICategoryInterlaced: Interlaced
- CICategoryNonSquarePixels: Non-Square Pixels
- CICategoryBuiltIn: Built-In

#### Input:

- inputImage: Image
- inputBackgroundImage: Background Image

#### Output:

• outputImage

Subclass of the CIFilterMBS class.

### **52.186.2 Methods**

#### **52.186.3 Constructor**

MBS MacCG Plugin, Plugin Version: 17.4, Console & Web: Yes, Mac: Yes, Win: No, Linux: No. **Function:** The constructor.

**Notes:** On success the handle property is not zero and the filter has the default values set.

#### **52.186.4 Properties**

#### **52.186.5 AttributeinputBackgroundImage as CIAttributeMBS**

MBS MacCG Plugin, Plugin Version: 17.4, Console & Web: Yes, Mac: Yes, Win: No, Linux: No. **Function:** Details about the Soft Light Blend Mode attribute. **Notes:**

This attribute should have this content:

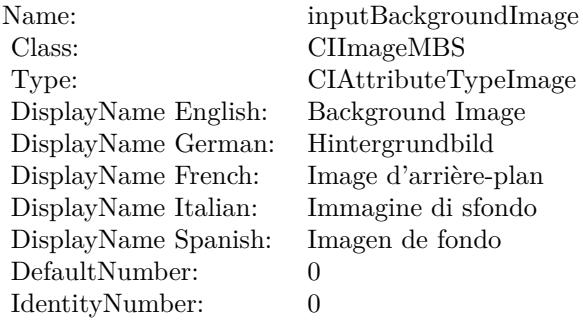

(Read only property)

### **52.186.6 AttributeinputImage as CIAttributeMBS**

MBS MacCG Plugin, Plugin Version: 17.4, Console & Web: Yes, Mac: Yes, Win: No, Linux: No. **Function:** Details about the Soft Light Blend Mode attribute. **Notes:**

This attribute should have this content:

#### $\begin{array}{lll} \textbf{(HAPTER 52.} & \textbf{COREIMAGE} \end{array}$

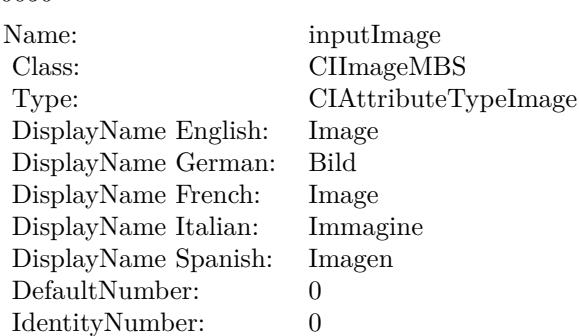

# **52.186.7 inputBackgroundImage as CIImageMBS**

MBS MacCG Plugin, Plugin Version: 17.4, Console & Web: Yes, Mac: Yes, Win: No, Linux: No. **Function:** The attribute Background Image **Notes:**

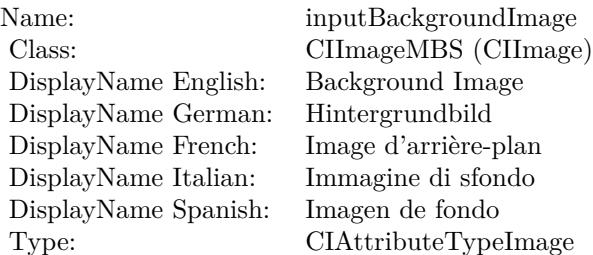

See AttributeinputBackgroundImage for more details. (Read and Write property)

### **52.186.8 inputImage as CIImageMBS**

MBS MacCG Plugin, Plugin Version: 17.4, Console & Web: Yes, Mac: Yes, Win: No, Linux: No. **Function:** The attribute Image **Notes:**

See AttributeinputImage for more details. (Read and Write property)

Name: inputImage<br>Class: Class: ClimageMB CIImageMBS (CIImage) DisplayName English: Image  $DisplayName$  German: DisplayName French: Image DisplayName Italian: Immagi<br>DisplayName Spanish: Imagen DisplayName Spanish: Type: CIAttributeTypeImage

# 10052 CHAPTER 52. COREIMAGE **52.187 class CIFilterSourceAtopCompositingMBS**

# **52.187.1 class CIFilterSourceAtopCompositingMBS**

MBS MacCG Plugin, Plugin Version: 17.4, Console & Web: Yes, Mac: Yes, Win: No, Linux: No. **Function:** The Xojo class for the CoreImage Source Atop filter. **Notes:**

Details for this filter:

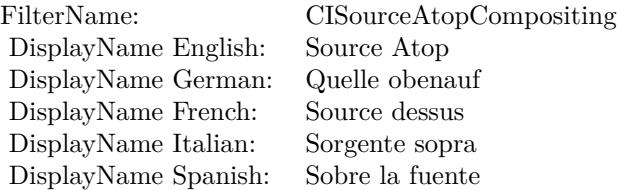

Categories:

- CICategoryCompositeOperation: Composite Operation
- CICategoryVideo: Video
- CICategoryStillImage: Still Image
- CICategoryInterlaced: Interlaced
- CICategoryNonSquarePixels: Non-Square Pixels
- CICategoryHighDynamicRange: High Dynamic Range
- CICategoryBuiltIn: Built-In

### Input:

- inputImage: Image
- inputBackgroundImage: Background Image

### Output:

• outputImage

Subclass of the CIFilterMBS class.

#### 52.187. CLASS CIFILTERSOURCEATOPCOMPOSITINGMBS 10053

### **52.187.2 Methods**

### **52.187.3 Constructor**

MBS MacCG Plugin, Plugin Version: 17.4, Console & Web: Yes, Mac: Yes, Win: No, Linux: No. **Function:** The constructor.

**Notes:** On success the handle property is not zero and the filter has the default values set.

# **52.187.4 Properties**

# **52.187.5 AttributeinputBackgroundImage as CIAttributeMBS**

MBS MacCG Plugin, Plugin Version: 17.4, Console & Web: Yes, Mac: Yes, Win: No, Linux: No. **Function:** Details about the Source Atop attribute. **Notes:**

This attribute should have this content:

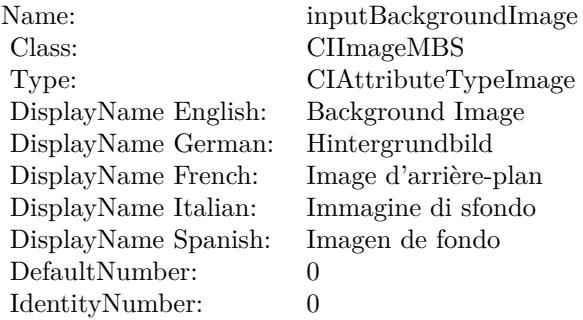

(Read only property)

# **52.187.6 AttributeinputImage as CIAttributeMBS**

MBS MacCG Plugin, Plugin Version: 17.4, Console & Web: Yes, Mac: Yes, Win: No, Linux: No. **Function:** Details about the Source Atop attribute. **Notes:**

This attribute should have this content:

#### $\begin{array}{lll} \textbf{(HAPTER 52.} & \textbf{COREIMAGE} \end{array}$

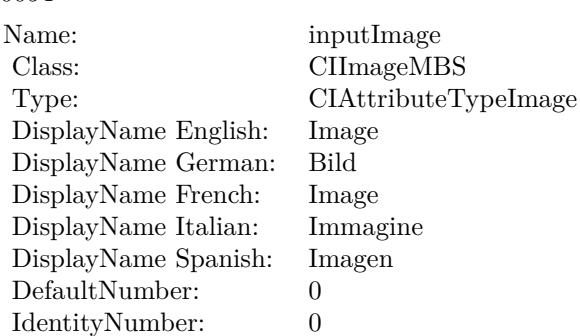

# **52.187.7 inputBackgroundImage as CIImageMBS**

MBS MacCG Plugin, Plugin Version: 17.4, Console & Web: Yes, Mac: Yes, Win: No, Linux: No. **Function:** The attribute Background Image **Notes:**

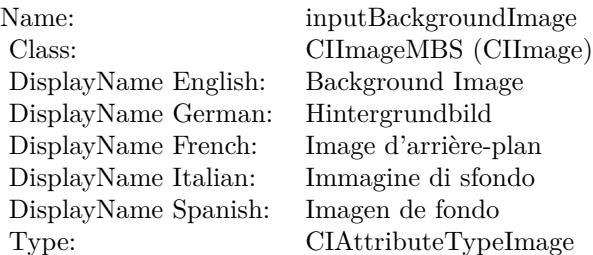

See AttributeinputBackgroundImage for more details. (Read and Write property)

# **52.187.8 inputImage as CIImageMBS**

MBS MacCG Plugin, Plugin Version: 17.4, Console & Web: Yes, Mac: Yes, Win: No, Linux: No. **Function:** The attribute Image **Notes:**

See AttributeinputImage for more details. (Read and Write property)

Name: inputImage<br>Class: Class: ClimageMB CIImageMBS (CIImage) DisplayName English: Image  $DisplayName$  German: DisplayName French: Image DisplayName Italian: Immagi<br>DisplayName Spanish: Imagen DisplayName Spanish: Type: CIAttributeTypeImage

# **52.188.1 class CIFilterSourceInCompositingMBS**

MBS MacCG Plugin, Plugin Version: 17.4, Console & Web: Yes, Mac: Yes, Win: No, Linux: No. **Function:** The Xojo class for the CoreImage Source In filter. **Notes:**

Details for this filter:

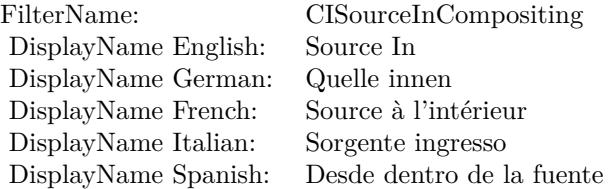

#### Categories:

- CICategoryCompositeOperation: Composite Operation
- CICategoryVideo: Video
- CICategoryStillImage: Still Image
- CICategoryInterlaced: Interlaced
- CICategoryNonSquarePixels: Non-Square Pixels
- CICategoryHighDynamicRange: High Dynamic Range
- CICategoryBuiltIn: Built-In

#### Input:

- inputImage: Image
- inputBackgroundImage: Background Image

#### Output:

• outputImage

Subclass of the CIFilterMBS class.

#### 52.188. CLASS CIFILTERSOURCEINCOMPOSITINGMBS 10057

#### **52.188.2 Methods**

#### **52.188.3 Constructor**

MBS MacCG Plugin, Plugin Version: 17.4, Console & Web: Yes, Mac: Yes, Win: No, Linux: No. **Function:** The constructor.

**Notes:** On success the handle property is not zero and the filter has the default values set.

#### **52.188.4 Properties**

#### **52.188.5 AttributeinputBackgroundImage as CIAttributeMBS**

MBS MacCG Plugin, Plugin Version: 17.4, Console & Web: Yes, Mac: Yes, Win: No, Linux: No. **Function:** Details about the Source In attribute. **Notes:**

This attribute should have this content:

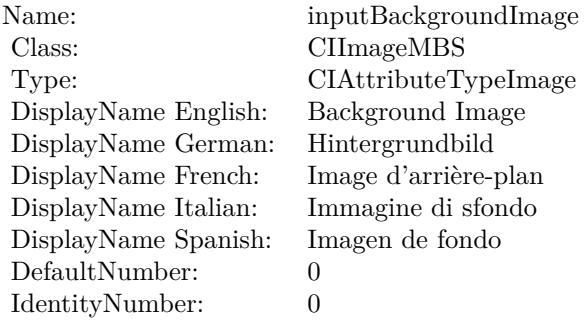

(Read only property)

### **52.188.6 AttributeinputImage as CIAttributeMBS**

MBS MacCG Plugin, Plugin Version: 17.4, Console & Web: Yes, Mac: Yes, Win: No, Linux: No. **Function:** Details about the Source In attribute. **Notes:**

This attribute should have this content:

#### 10058 CHAPTER 52. COREIMAGE

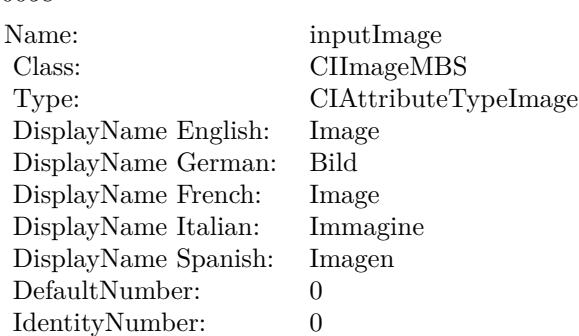

# **52.188.7 inputBackgroundImage as CIImageMBS**

MBS MacCG Plugin, Plugin Version: 17.4, Console & Web: Yes, Mac: Yes, Win: No, Linux: No. **Function:** The attribute Background Image **Notes:**

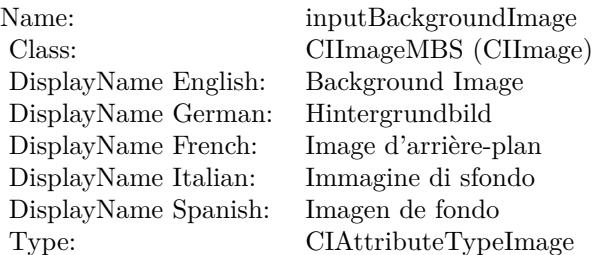

See AttributeinputBackgroundImage for more details. (Read and Write property)

# **52.188.8 inputImage as CIImageMBS**

MBS MacCG Plugin, Plugin Version: 17.4, Console & Web: Yes, Mac: Yes, Win: No, Linux: No. **Function:** The attribute Image **Notes:**

See AttributeinputImage for more details. (Read and Write property)

Name: inputImage<br>Class: Class: ClimageMB CIImageMBS (CIImage) DisplayName English: Image  $DisplayName$  German: DisplayName French: Image DisplayName Italian: Immagi<br>DisplayName Spanish: Imagen DisplayName Spanish: Type: CIAttributeTypeImage

10060 CHAPTER 52. COREIMAGE **52.189 class CIFilterSourceOutCompositingMBS**

# **52.189.1 class CIFilterSourceOutCompositingMBS**

MBS MacCG Plugin, Plugin Version: 17.4, Console & Web: Yes, Mac: Yes, Win: No, Linux: No. **Function:** The Xojo class for the CoreImage Source Out filter. **Notes:**

Details for this filter:

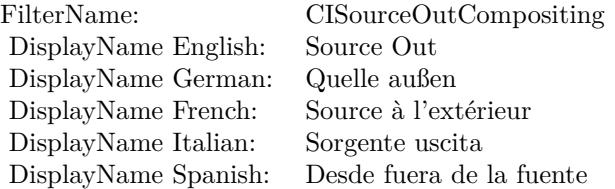

#### Categories:

- CICategoryCompositeOperation: Composite Operation
- CICategoryVideo: Video
- CICategoryStillImage: Still Image
- CICategoryInterlaced: Interlaced
- CICategoryNonSquarePixels: Non-Square Pixels
- CICategoryHighDynamicRange: High Dynamic Range
- CICategoryBuiltIn: Built-In

#### Input:

- inputImage: Image
- inputBackgroundImage: Background Image

#### Output:

• outputImage

Subclass of the CIFilterMBS class.

#### 52.189. CLASS CIFILTERSOURCEOUTCOMPOSITINGMBS 10061

### **52.189.2 Methods**

### **52.189.3 Constructor**

MBS MacCG Plugin, Plugin Version: 17.4, Console & Web: Yes, Mac: Yes, Win: No, Linux: No. **Function:** The constructor.

**Notes:** On success the handle property is not zero and the filter has the default values set.

### **52.189.4 Properties**

# **52.189.5 AttributeinputBackgroundImage as CIAttributeMBS**

MBS MacCG Plugin, Plugin Version: 17.4, Console & Web: Yes, Mac: Yes, Win: No, Linux: No. **Function:** Details about the Source Out attribute. **Notes:**

This attribute should have this content:

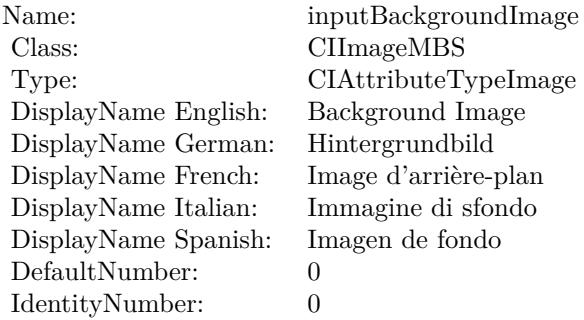

(Read only property)

# **52.189.6 AttributeinputImage as CIAttributeMBS**

MBS MacCG Plugin, Plugin Version: 17.4, Console & Web: Yes, Mac: Yes, Win: No, Linux: No. **Function:** Details about the Source Out attribute. **Notes:**

This attribute should have this content:

#### 10062 CHAPTER 52. COREIMAGE

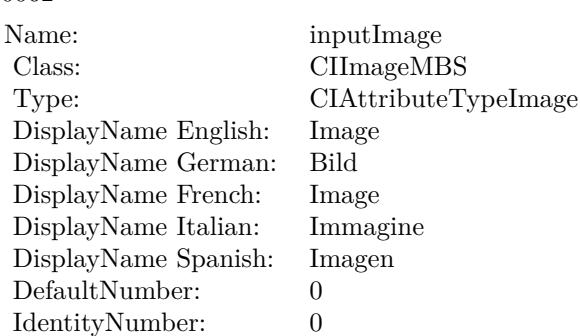

# **52.189.7 inputBackgroundImage as CIImageMBS**

MBS MacCG Plugin, Plugin Version: 17.4, Console & Web: Yes, Mac: Yes, Win: No, Linux: No. **Function:** The attribute Background Image **Notes:**

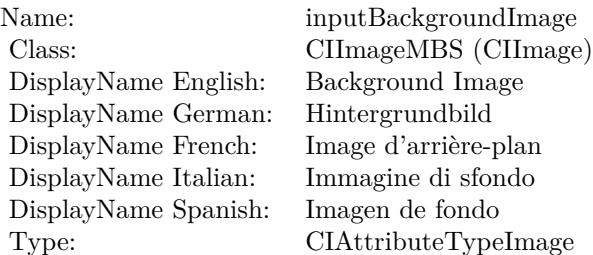

See AttributeinputBackgroundImage for more details. (Read and Write property)

# **52.189.8 inputImage as CIImageMBS**

MBS MacCG Plugin, Plugin Version: 17.4, Console & Web: Yes, Mac: Yes, Win: No, Linux: No. **Function:** The attribute Image **Notes:**

See AttributeinputImage for more details. (Read and Write property)

Name: inputImage<br>Class: Class: ClimageMB CIImageMBS (CIImage) DisplayName English: Image  $DisplayName$  German: DisplayName French: Image DisplayName Italian: Immagi<br>DisplayName Spanish: Imagen DisplayName Spanish: Type: CIAttributeTypeImage

# 10064 CHAPTER 52. COREIMAGE **52.190 class CIFilterSourceOverCompositingMBS**

# **52.190.1 class CIFilterSourceOverCompositingMBS**

MBS MacCG Plugin, Plugin Version: 17.4, Console & Web: Yes, Mac: Yes, Win: No, Linux: No. **Function:** The Xojo class for the CoreImage Source Over filter. **Notes:**

Details for this filter:

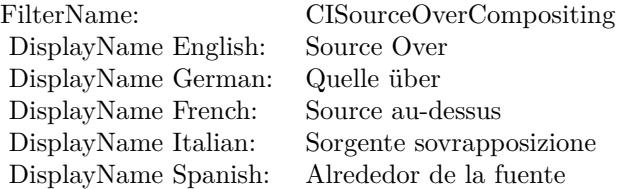

#### Categories:

- CICategoryCompositeOperation: Composite Operation
- CICategoryVideo: Video
- CICategoryStillImage: Still Image
- CICategoryInterlaced: Interlaced
- CICategoryNonSquarePixels: Non-Square Pixels
- CICategoryHighDynamicRange: High Dynamic Range
- CICategoryBuiltIn: Built-In

#### Input:

- inputImage: Image
- inputBackgroundImage: Background Image

#### Output:

• outputImage

Subclass of the CIFilterMBS class.

#### 52.190. CLASS CIFILTERSOURCEOVERCOMPOSITINGMBS 10065

#### **52.190.2 Methods**

### **52.190.3 Constructor**

MBS MacCG Plugin, Plugin Version: 17.4, Console & Web: Yes, Mac: Yes, Win: No, Linux: No. **Function:** The constructor.

**Notes:** On success the handle property is not zero and the filter has the default values set.

### **52.190.4 Properties**

# **52.190.5 AttributeinputBackgroundImage as CIAttributeMBS**

MBS MacCG Plugin, Plugin Version: 17.4, Console & Web: Yes, Mac: Yes, Win: No, Linux: No. **Function:** Details about the Source Over attribute. **Notes:**

This attribute should have this content:

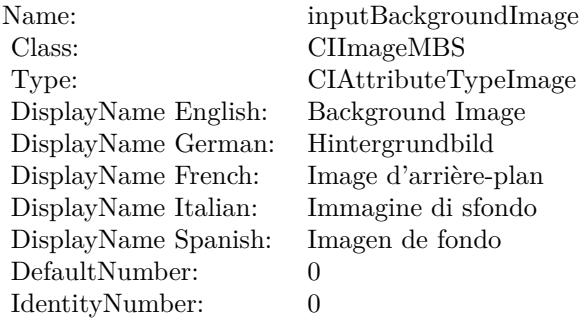

(Read only property)

# **52.190.6 AttributeinputImage as CIAttributeMBS**

MBS MacCG Plugin, Plugin Version: 17.4, Console & Web: Yes, Mac: Yes, Win: No, Linux: No. **Function:** Details about the Source Over attribute. **Notes:**

This attribute should have this content:

#### $\begin{array}{lll} \textbf{(HAPTER 52.} & \textbf{COREIMAGE} \end{array}$

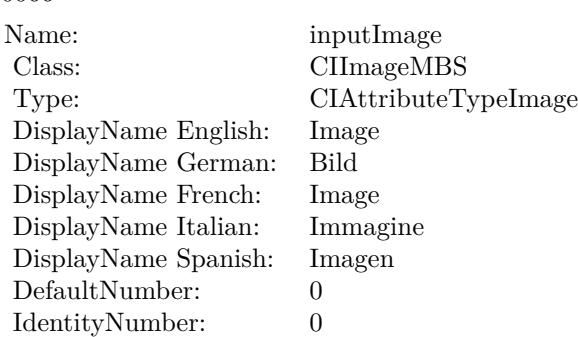

# **52.190.7 inputBackgroundImage as CIImageMBS**

MBS MacCG Plugin, Plugin Version: 17.4, Console & Web: Yes, Mac: Yes, Win: No, Linux: No. **Function:** The attribute Background Image **Notes:**

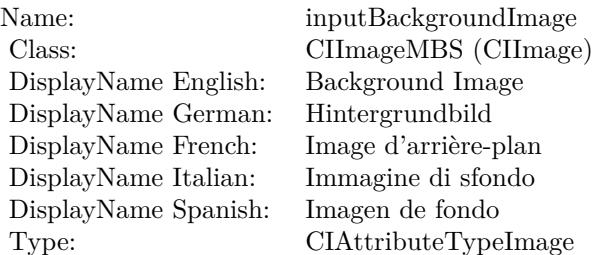

See AttributeinputBackgroundImage for more details. (Read and Write property)

# **52.190.8 inputImage as CIImageMBS**

MBS MacCG Plugin, Plugin Version: 17.4, Console & Web: Yes, Mac: Yes, Win: No, Linux: No. **Function:** The attribute Image **Notes:**

See AttributeinputImage for more details. (Read and Write property)

Name: inputImage<br>Class: Class: ClimageMB CIImageMBS (CIImage)<br>Image DisplayName English: Image  $DisplayName$  German: DisplayName French: Image DisplayName Italian: Immagi<br>DisplayName Spanish: Imagen  $\begin{minipage}{.4\linewidth} \textbf{DisplayName Spanish:} \\ \textbf{Type:} \end{minipage}$ CIAttributeTypeImage

# **52.191 class CIFilterSpotColorMBS**

# **52.191.1 class CIFilterSpotColorMBS**

MBS MacCG Plugin, Plugin Version: 17.4, Console & Web: Yes, Mac: Yes, Win: No, Linux: No. **Function:** The Xojo class for the CoreImage Spot Color filter. **Notes:**

Details for this filter:

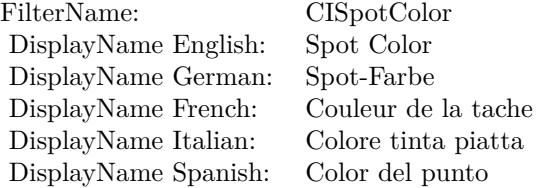

#### Categories:

- CICategoryBuiltIn: Built-In
- CICategoryStillImage: Still Image
- CICategoryVideo: Video
- CICategoryStylize: Stylize

#### Input:

- inputImage: Image
- inputCenterColor1: Center Color 1
- inputReplacementColor1: Replacement Color 1
- inputCloseness1: Closeness 1
- inputContrast1: Contrast 1
- inputCenterColor2: Center Color 2
- inputReplacementColor2: Replacement Color 2
- inputCloseness2: Closeness 2
- inputContrast2: Contrast 2
- inputCenterColor3: Center Color 3

52.191. CLASS CIFILTERSPOTCOLORMBS 10069

- inputReplacementColor3: Replacement Color 3
- inputCloseness3: Closeness 3
- inputContrast3: Contrast 3

Output:

• outputImage

Subclass of the CIFilterMBS class.

#### **52.191.2 Methods**

#### **52.191.3 Constructor**

MBS MacCG Plugin, Plugin Version: 17.4, Console & Web: Yes, Mac: Yes, Win: No, Linux: No. **Function:** The constructor.

**Notes:** On success the handle property is not zero and the filter has the default values set.

#### **52.191.4 Properties**

#### **52.191.5 AttributeinputCenterColor1 as CIAttributeMBS**

MBS MacCG Plugin, Plugin Version: 17.4, Console & Web: Yes, Mac: Yes, Win: No, Linux: No. **Function:** Details about the Spot Color attribute. **Notes:**

This attribute should have this content:

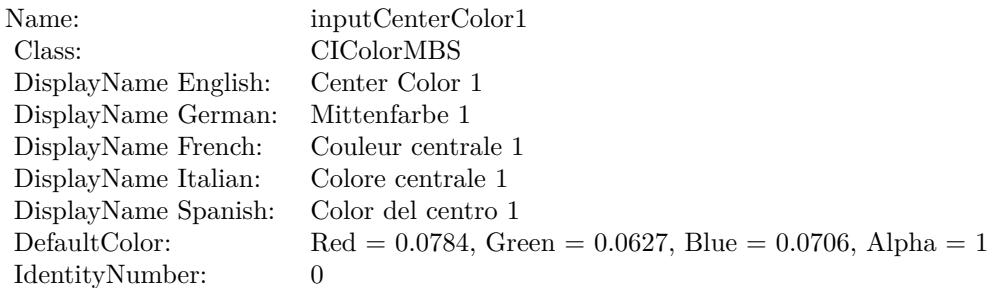

# **52.191.6 AttributeinputCenterColor2 as CIAttributeMBS**

MBS MacCG Plugin, Plugin Version: 17.4, Console & Web: Yes, Mac: Yes, Win: No, Linux: No. **Function:** Details about the Spot Color attribute. **Notes:**

This attribute should have this content:

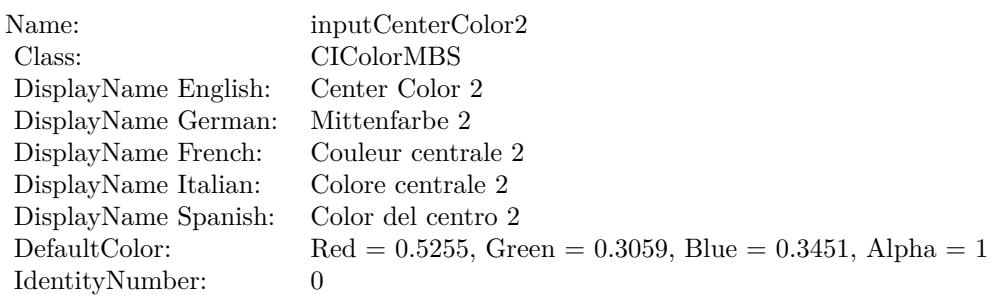

(Read only property)

# **52.191.7 AttributeinputCenterColor3 as CIAttributeMBS**

MBS MacCG Plugin, Plugin Version: 17.4, Console & Web: Yes, Mac: Yes, Win: No, Linux: No. **Function:** Details about the Spot Color attribute. **Notes:**

This attribute should have this content:

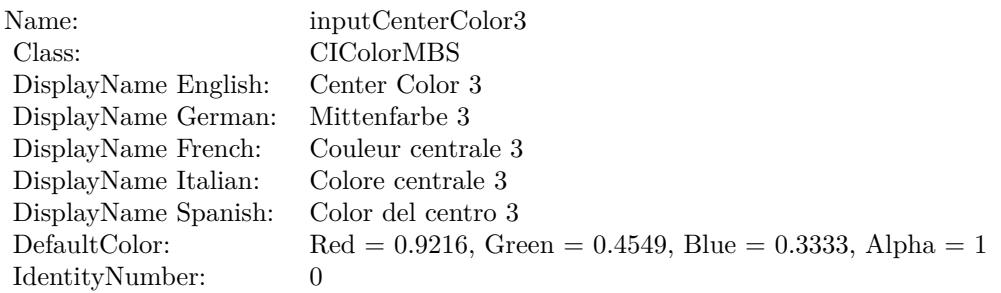

#### 52.191. CLASS CIFILTERSPOTCOLORMBS 10071

#### **52.191.8 AttributeinputCloseness1 as CIAttributeMBS**

MBS MacCG Plugin, Plugin Version: 17.4, Console & Web: Yes, Mac: Yes, Win: No, Linux: No. **Function:** Details about the Spot Color attribute. **Notes:**

This attribute should have this content:

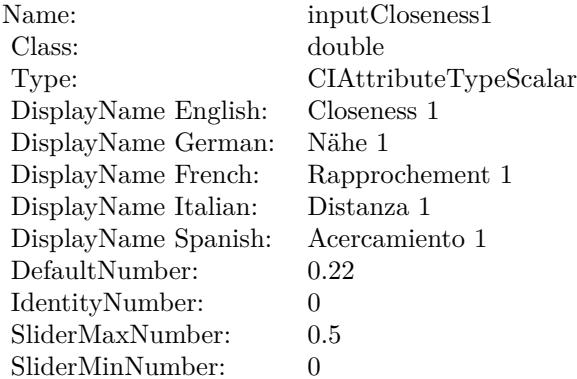

(Read only property)

#### **52.191.9 AttributeinputCloseness2 as CIAttributeMBS**

MBS MacCG Plugin, Plugin Version: 17.4, Console & Web: Yes, Mac: Yes, Win: No, Linux: No. **Function:** Details about the Spot Color attribute. **Notes:**

This attribute should have this content:

(Read only property)

#### **52.191.10 AttributeinputCloseness3 as CIAttributeMBS**

MBS MacCG Plugin, Plugin Version: 17.4, Console & Web: Yes, Mac: Yes, Win: No, Linux: No. **Function:** Details about the Spot Color attribute. **Notes:**

This attribute should have this content:

#### CHAPTER 52. COREIMAGE

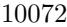

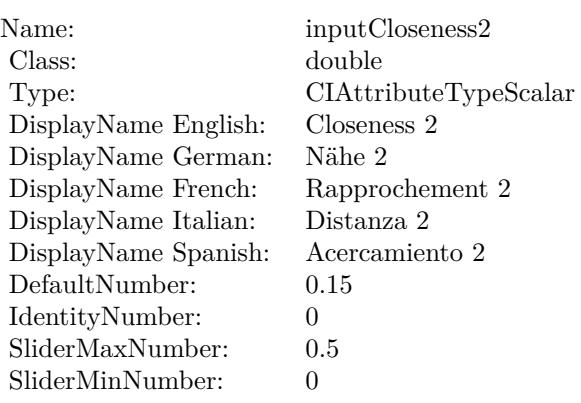

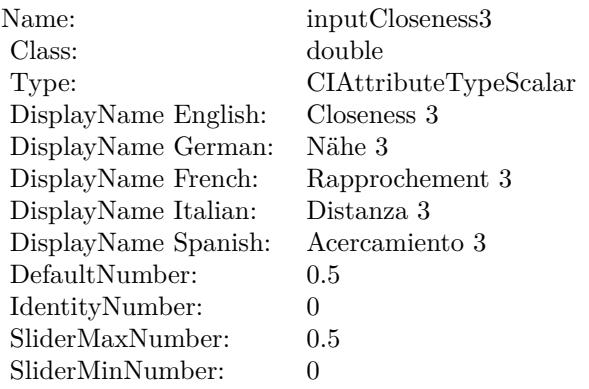

(Read only property)

# **52.191.11 AttributeinputContrast1 as CIAttributeMBS**

MBS MacCG Plugin, Plugin Version: 17.4, Console & Web: Yes, Mac: Yes, Win: No, Linux: No. **Function:** Details about the Spot Color attribute. **Notes:**

This attribute should have this content:

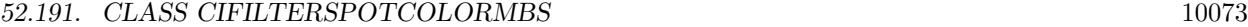

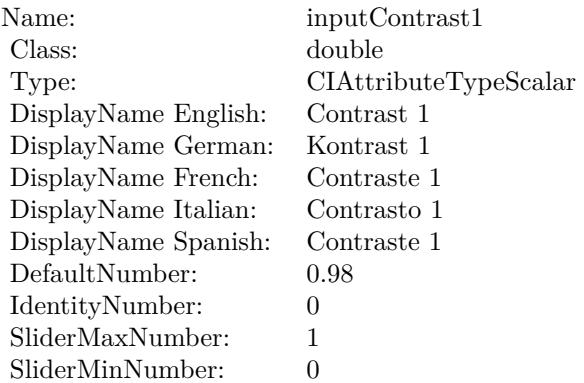

#### **52.191.12 AttributeinputContrast2 as CIAttributeMBS**

MBS MacCG Plugin, Plugin Version: 17.4, Console & Web: Yes, Mac: Yes, Win: No, Linux: No. **Function:** Details about the Spot Color attribute. **Notes:**

This attribute should have this content:

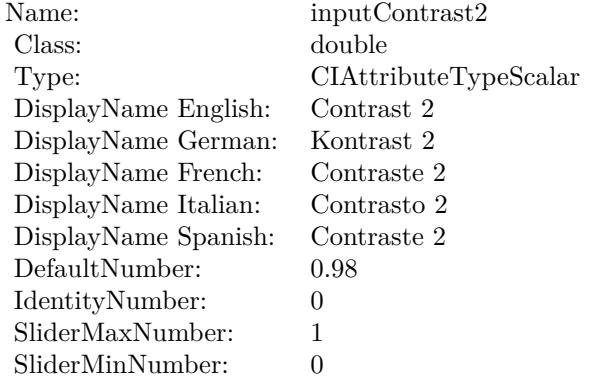

(Read only property)

#### **52.191.13 AttributeinputContrast3 as CIAttributeMBS**

MBS MacCG Plugin, Plugin Version: 17.4, Console & Web: Yes, Mac: Yes, Win: No, Linux: No. **Function:** Details about the Spot Color attribute. **Notes:**

This attribute should have this content:

#### 10074 CHAPTER 52. COREIMAGE

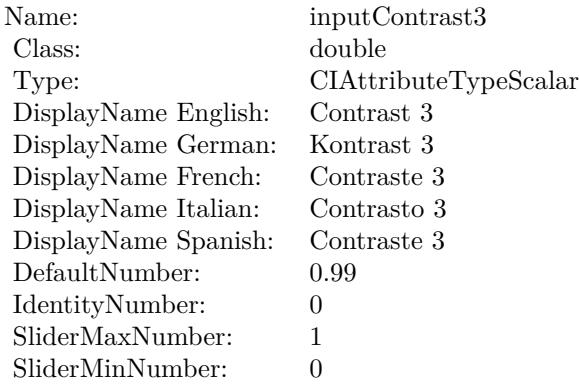

(Read only property)

### **52.191.14 AttributeinputImage as CIAttributeMBS**

MBS MacCG Plugin, Plugin Version: 17.4, Console & Web: Yes, Mac: Yes, Win: No, Linux: No. **Function:** Details about the Spot Color attribute. **Notes:**

This attribute should have this content:

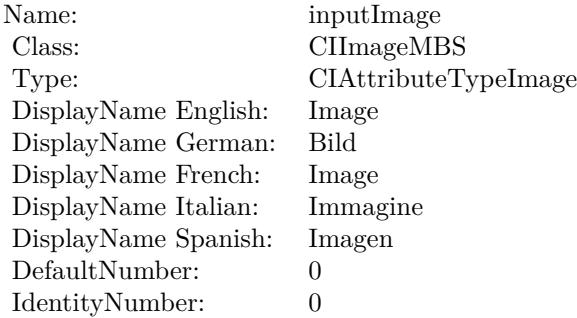

(Read only property)

#### **52.191.15 AttributeinputReplacementColor1 as CIAttributeMBS**

MBS MacCG Plugin, Plugin Version: 17.4, Console & Web: Yes, Mac: Yes, Win: No, Linux: No. **Function:** Details about the Spot Color attribute.

#### 52.191. CLASS CIFILTERSPOTCOLORMBS 10075

#### **Notes:**

This attribute should have this content:

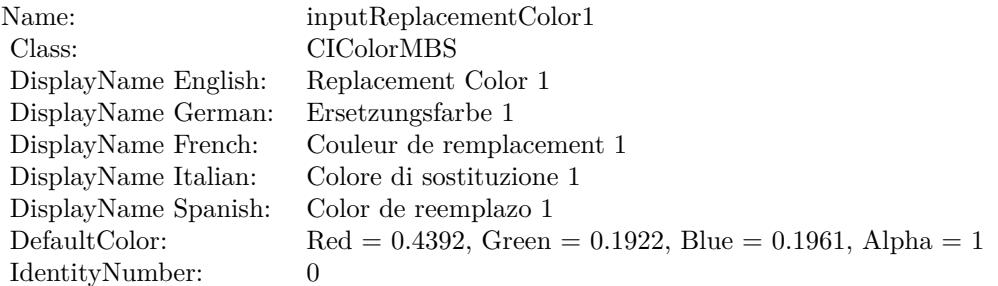

(Read only property)

# **52.191.16 AttributeinputReplacementColor2 as CIAttributeMBS**

MBS MacCG Plugin, Plugin Version: 17.4, Console & Web: Yes, Mac: Yes, Win: No, Linux: No. **Function:** Details about the Spot Color attribute. **Notes:**

This attribute should have this content:

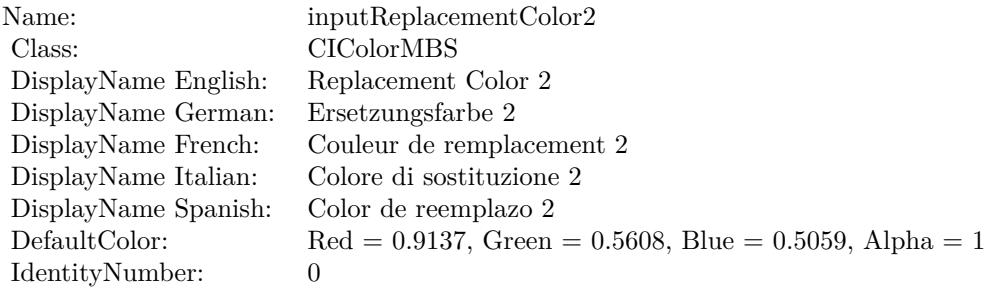

(Read only property)

#### **52.191.17 AttributeinputReplacementColor3 as CIAttributeMBS**

MBS MacCG Plugin, Plugin Version: 17.4, Console & Web: Yes, Mac: Yes, Win: No, Linux: No. **Function:** Details about the Spot Color attribute. **Notes:**

This attribute should have this content:

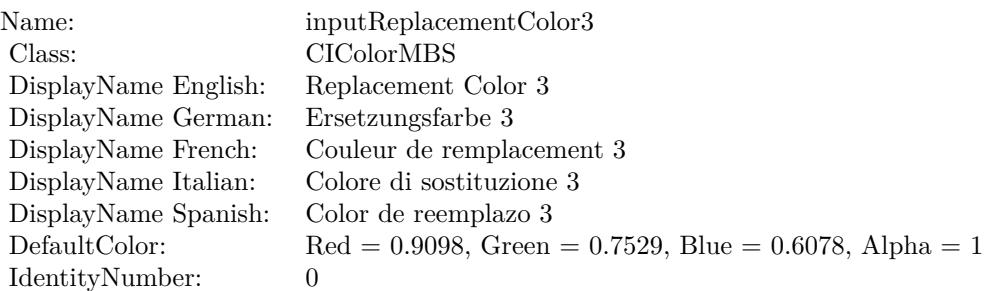

(Read only property)

# **52.191.18 inputCenterColor1 as CIColorMBS**

MBS MacCG Plugin, Plugin Version: 17.4, Console & Web: Yes, Mac: Yes, Win: No, Linux: No. **Function:** The attribute Center Color 1 **Notes:**

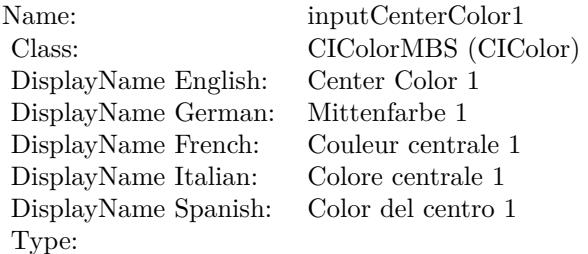

See AttributeinputCenterColor1 for more details. (Read and Write property)

#### **52.191.19 inputCenterColor2 as CIColorMBS**

MBS MacCG Plugin, Plugin Version: 17.4, Console & Web: Yes, Mac: Yes, Win: No, Linux: No. **Function:** The attribute Center Color 2 **Notes:**

See AttributeinputCenterColor2 for more details. (Read and Write property)

52.191. CLASS CIFILTERSPOTCOLORMBS 10077

| Name:                | inputCenterColor2    |
|----------------------|----------------------|
| Class:               | CIColorMBS (CIColor) |
| DisplayName English: | Center Color 2       |
| DisplayName German:  | Mittenfarbe 2        |
| DisplayName French:  | Couleur centrale 2   |
| DisplayName Italian: | Colore centrale 2    |
| DisplayName Spanish: | Color del centro 2   |
| Type:                |                      |

# **52.191.20 inputCenterColor3 as CIColorMBS**

MBS MacCG Plugin, Plugin Version: 17.4, Console & Web: Yes, Mac: Yes, Win: No, Linux: No. **Function:** The attribute Center Color 3 **Notes:**

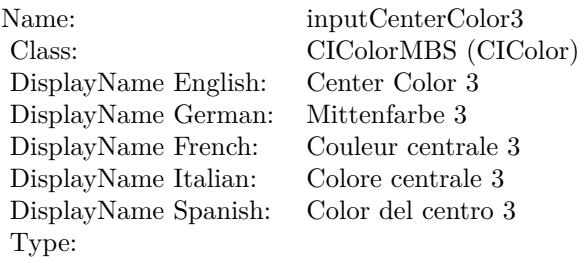

See AttributeinputCenterColor3 for more details. (Read and Write property)

### **52.191.21 inputCloseness1 as double**

MBS MacCG Plugin, Plugin Version: 17.4, Console & Web: Yes, Mac: Yes, Win: No, Linux: No. **Function:** The attribute Closeness 1

# **Notes:**

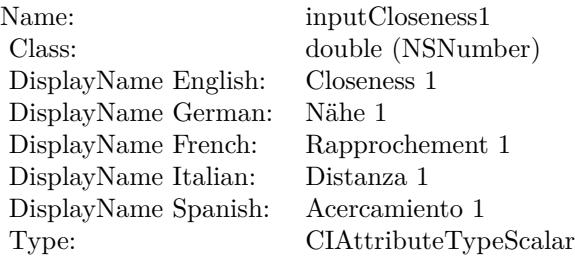

See AttributeinputCloseness1 for more details.

# (Read and Write property)

# **52.191.22 inputCloseness2 as double**

MBS MacCG Plugin, Plugin Version: 17.4, Console & Web: Yes, Mac: Yes, Win: No, Linux: No. **Function:** The attribute Closeness 2 **Notes:**

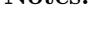

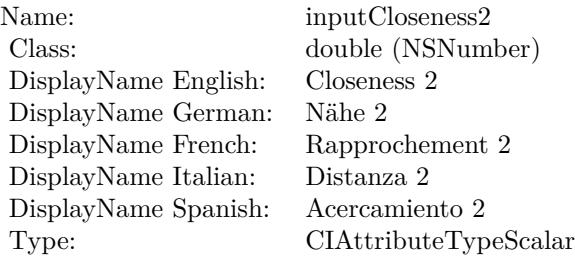

See AttributeinputCloseness2 for more details. (Read and Write property)

# **52.191.23 inputCloseness3 as double**

MBS MacCG Plugin, Plugin Version: 17.4, Console & Web: Yes, Mac: Yes, Win: No, Linux: No. **Function:** The attribute Closeness 3 **Notes:**

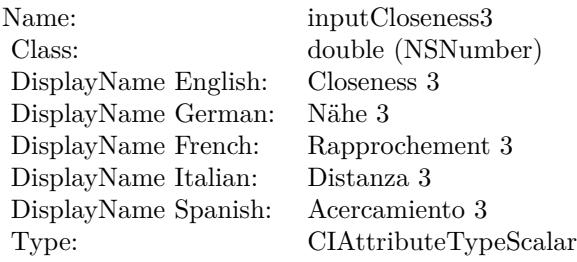

See AttributeinputCloseness3 for more details. (Read and Write property)

#### 52.191. CLASS CIFILTERSPOTCOLORMBS 10079

#### **52.191.24 inputContrast1 as double**

MBS MacCG Plugin, Plugin Version: 17.4, Console & Web: Yes, Mac: Yes, Win: No, Linux: No. **Function:** The attribute Contrast 1 **Notes:**

Name: inputContrast1 Class: double (NSNumber) DisplayName English: Contrast 1 DisplayName German: Kontrast 1 DisplayName French: Contraste 1 DisplayName Italian: Contrasto 1 DisplayName Spanish: Contraste 1 Type: CIAttributeTypeScalar

See AttributeinputContrast1 for more details. (Read and Write property)

#### **52.191.25 inputContrast2 as double**

MBS MacCG Plugin, Plugin Version: 17.4, Console & Web: Yes, Mac: Yes, Win: No, Linux: No. **Function:** The attribute Contrast 2 **Notes:**

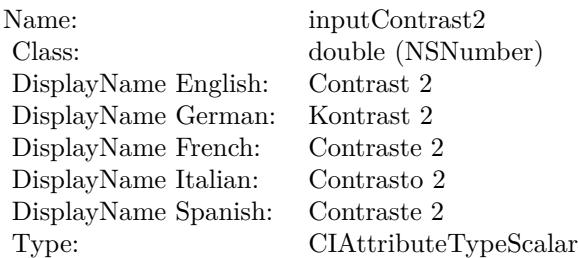

See AttributeinputContrast2 for more details. (Read and Write property)

### **52.191.26 inputContrast3 as double**

MBS MacCG Plugin, Plugin Version: 17.4, Console & Web: Yes, Mac: Yes, Win: No, Linux: No. **Function:** The attribute Contrast 3 **Notes:**

#### 10080 CHAPTER 52. COREIMAGE

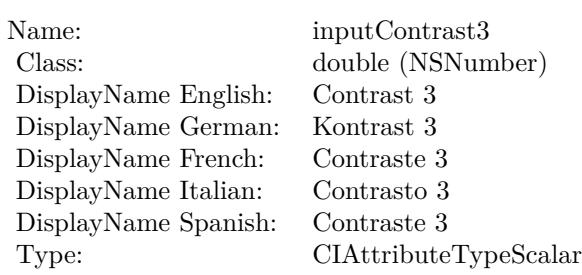

See AttributeinputContrast3 for more details. (Read and Write property)

# **52.191.27 inputImage as CIImageMBS**

MBS MacCG Plugin, Plugin Version: 17.4, Console & Web: Yes, Mac: Yes, Win: No, Linux: No. **Function:** The attribute Image

**Notes:**

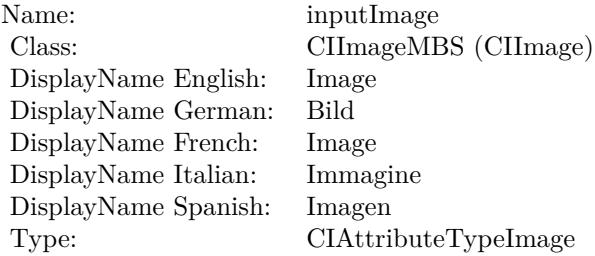

See AttributeinputImage for more details. (Read and Write property)

### **52.191.28 inputReplacementColor1 as CIColorMBS**

MBS MacCG Plugin, Plugin Version: 17.4, Console & Web: Yes, Mac: Yes, Win: No, Linux: No. **Function:** The attribute Replacement Color 1 **Notes:**

See AttributeinputReplacementColor1 for more details. (Read and Write property)
52.191. CLASS CIFILTERSPOTCOLORMBS 10081

| Name:                | inputReplacementColor1    |
|----------------------|---------------------------|
| Class:               | CIColorMBS (CIColor)      |
| DisplayName English: | Replacement Color 1       |
| DisplayName German:  | Ersetzungsfarbe 1         |
| DisplayName French:  | Couleur de remplacement 1 |
| DisplayName Italian: | Colore di sostituzione 1  |
| DisplayName Spanish: | Color de reemplazo 1      |
| Type:                |                           |

## **52.191.29 inputReplacementColor2 as CIColorMBS**

MBS MacCG Plugin, Plugin Version: 17.4, Console & Web: Yes, Mac: Yes, Win: No, Linux: No. **Function:** The attribute Replacement Color 2 **Notes:**

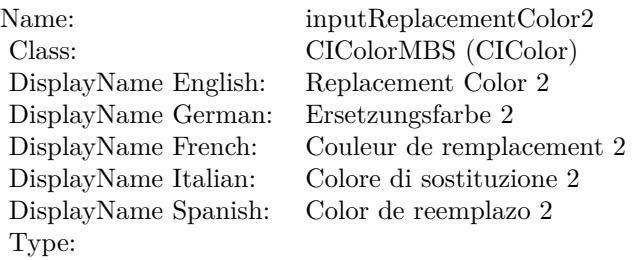

See AttributeinputReplacementColor2 for more details. (Read and Write property)

## **52.191.30 inputReplacementColor3 as CIColorMBS**

MBS MacCG Plugin, Plugin Version: 17.4, Console & Web: Yes, Mac: Yes, Win: No, Linux: No. **Function:** The attribute Replacement Color 3 **Notes:**

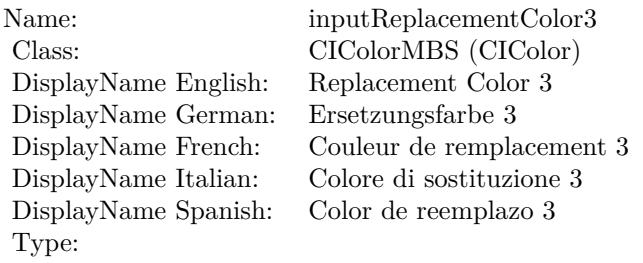

See AttributeinputReplacementColor3 for more details.

(Read and Write property)

## $\begin{tabular}{ll} \bf{10082} & \bf{CHAPTER \ 52.} & \bf{COREIMAGE} \\ \end{tabular}$

## 52.192. CLASS CIFILTERSPOTLIGHTMBS 10083 **52.192 class CIFilterSpotLightMBS**

## **52.192.1 class CIFilterSpotLightMBS**

MBS MacCG Plugin, Plugin Version: 17.4, Console & Web: Yes, Mac: Yes, Win: No, Linux: No. **Function:** The Xojo class for the CoreImage Spot Light filter. **Notes:**

Details for this filter:

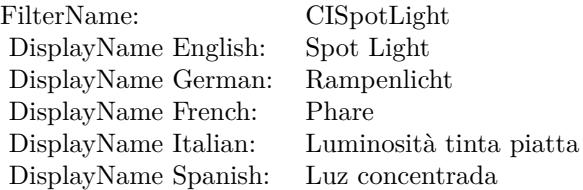

Categories:

- CICategoryStylize: Stylize
- CICategoryVideo: Video
- CICategoryStillImage: Still Image
- CICategoryBuiltIn: Built-In

Input:

- inputImage: Image
- inputLightPosition: Light Position
- inputLightPointsAt: Light Points At
- inputBrightness: Brightness
- inputConcentration: Concentration
- inputColor: Color

#### Output:

• outputImage

Subclass of the CIFilterMBS class.

#### **52.192.2 Methods**

## **52.192.3 Constructor**

MBS MacCG Plugin, Plugin Version: 17.4, Console & Web: Yes, Mac: Yes, Win: No, Linux: No. **Function:** The constructor.

**Notes:** On success the handle property is not zero and the filter has the default values set.

## **52.192.4 Properties**

## **52.192.5 AttributeinputBrightness as CIAttributeMBS**

MBS MacCG Plugin, Plugin Version: 17.4, Console & Web: Yes, Mac: Yes, Win: No, Linux: No. **Function:** Details about the Spot Light attribute. **Notes:**

This attribute should have this content:

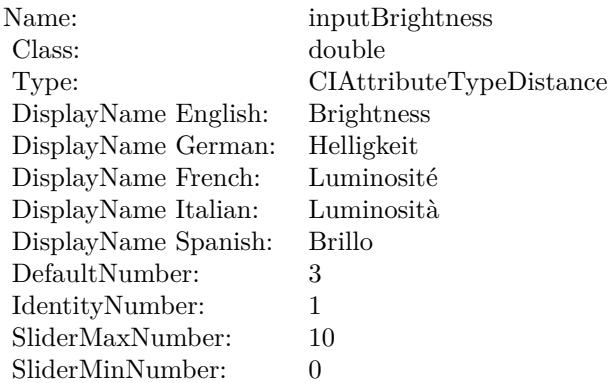

(Read only property)

## **52.192.6 AttributeinputColor as CIAttributeMBS**

MBS MacCG Plugin, Plugin Version: 17.4, Console & Web: Yes, Mac: Yes, Win: No, Linux: No. **Function:** Details about the Spot Light attribute. **Notes:**

This attribute should have this content:

#### 52.192. CLASS CIFILTERSPOTLIGHTMBS 10085

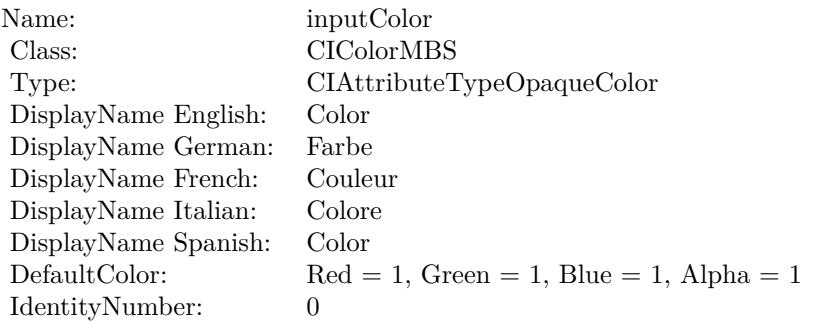

(Read only property)

## **52.192.7 AttributeinputConcentration as CIAttributeMBS**

MBS MacCG Plugin, Plugin Version: 17.4, Console & Web: Yes, Mac: Yes, Win: No, Linux: No. **Function:** Details about the Spot Light attribute. **Notes:**

This attribute should have this content:

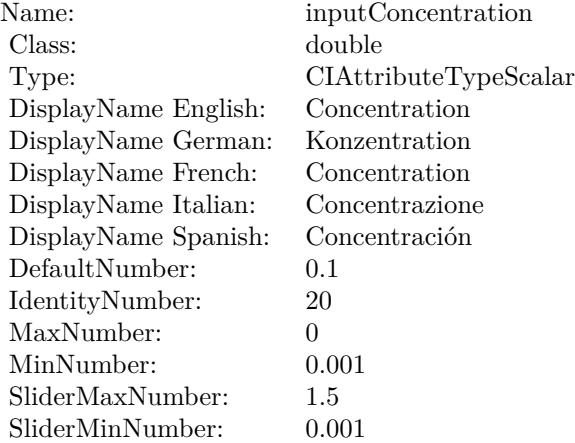

(Read only property)

## **52.192.8 AttributeinputImage as CIAttributeMBS**

MBS MacCG Plugin, Plugin Version: 17.4, Console & Web: Yes, Mac: Yes, Win: No, Linux: No. **Function:** Details about the Spot Light attribute. **Notes:**

This attribute should have this content:

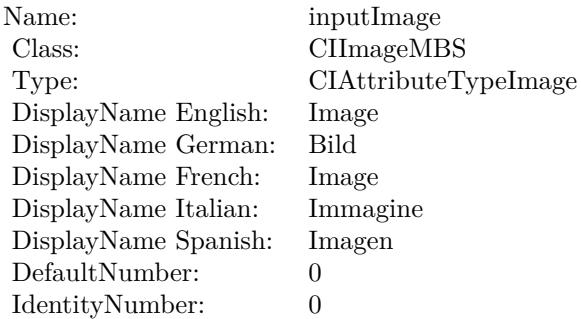

(Read only property)

## **52.192.9 AttributeinputLightPointsAt as CIAttributeMBS**

MBS MacCG Plugin, Plugin Version: 17.4, Console & Web: Yes, Mac: Yes, Win: No, Linux: No. **Function:** Details about the Spot Light attribute. **Notes:**

This attribute should have this content:

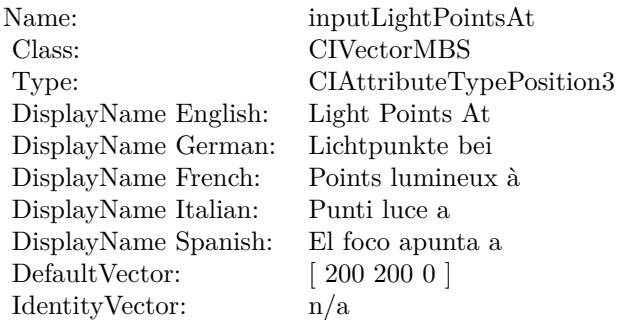

(Read only property)

#### 52.192. CLASS CIFILTERSPOTLIGHTMBS 10087

## **52.192.10 AttributeinputLightPosition as CIAttributeMBS**

MBS MacCG Plugin, Plugin Version: 17.4, Console & Web: Yes, Mac: Yes, Win: No, Linux: No. **Function:** Details about the Spot Light attribute. **Notes:**

This attribute should have this content:

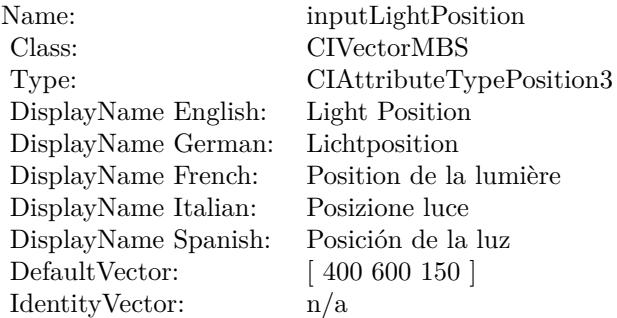

(Read only property)

## **52.192.11 inputBrightness as double**

MBS MacCG Plugin, Plugin Version: 17.4, Console & Web: Yes, Mac: Yes, Win: No, Linux: No. **Function:** The attribute Brightness **Notes:**

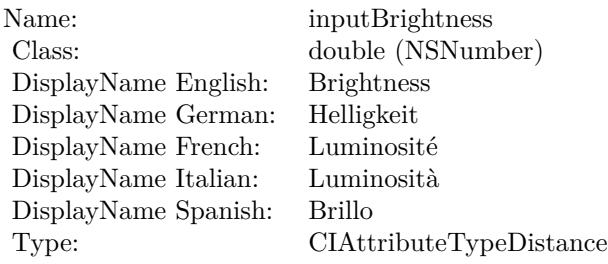

See AttributeinputBrightness for more details. (Read and Write property)

## **52.192.12 inputColor as CIColorMBS**

MBS MacCG Plugin, Plugin Version: 17.4, Console & Web: Yes, Mac: Yes, Win: No, Linux: No. **Function:** The attribute Color **Notes:**

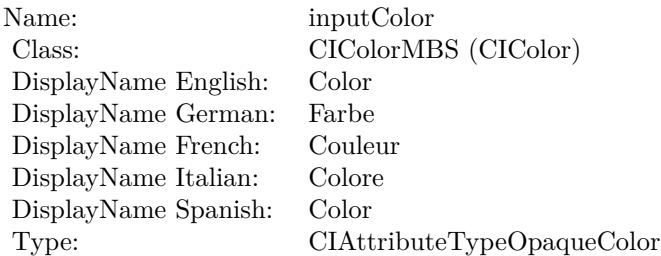

See AttributeinputColor for more details. (Read and Write property)

## **52.192.13 inputConcentration as double**

MBS MacCG Plugin, Plugin Version: 17.4, Console & Web: Yes, Mac: Yes, Win: No, Linux: No. **Function:** The attribute Concentration **Notes:**

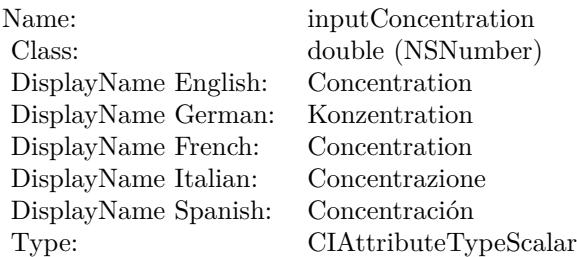

See AttributeinputConcentration for more details. (Read and Write property)

## **52.192.14 inputImage as CIImageMBS**

MBS MacCG Plugin, Plugin Version: 17.4, Console & Web: Yes, Mac: Yes, Win: No, Linux: No. **Function:** The attribute Image **Notes:**

52.192. CLASS CIFILTERSPOTLIGHTMBS 10089

| inputImage           |
|----------------------|
| CIImageMBS (CIImage) |
| Image                |
| Bild                 |
| Image                |
| Immagine             |
| Imagen               |
| CIAttributeTypeImage |
|                      |

See AttributeinputImage for more details. (Read and Write property)

## **52.192.15 inputLightPointsAt as CIVectorMBS**

MBS MacCG Plugin, Plugin Version: 17.4, Console & Web: Yes, Mac: Yes, Win: No, Linux: No. **Function:** The attribute Light Points At

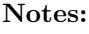

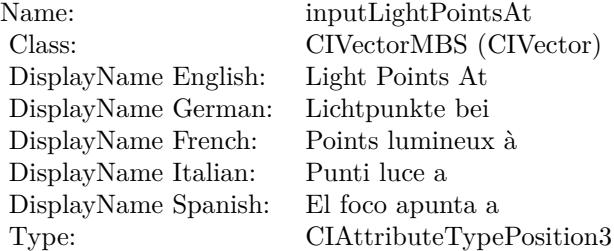

See AttributeinputLightPointsAt for more details. (Read and Write property)

## **52.192.16 inputLightPosition as CIVectorMBS**

MBS MacCG Plugin, Plugin Version: 17.4, Console & Web: Yes, Mac: Yes, Win: No, Linux: No. **Function:** The attribute Light Position **Notes:**

See AttributeinputLightPosition for more details. (Read and Write property)

#### $\begin{array}{lll} \textbf{(HAPTER 52.} & \textbf{COREIMAGE} \end{array}$

Name: inputLightPosition<br>Class: CIVectorMBS (CIV DisplayName English: Light Position DisplayName German: Lichtposition<br>DisplayName French: Position de la lumière  $\begin{minipage}[c]{0.9\linewidth} \begin{tabular}{l} DisplayName French: \end{tabular} \end{minipage} \begin{minipage}[c]{0.9\linewidth} \begin{tabular}{l} \textbf{DisplayName Italian:} \end{tabular} \end{minipage} \end{minipage}$ DisplayName Italian: Posizione luce<br>DisplayName Spanish: Posición de la luz DisplayName Spanish: Type: CIAttributeTypePosition3

CIVectorMBS (CIVector)<br>Light Position

## 52.193. CLASS CIFILTERSRGBTONECURVETOLINEARMBS 10091 **52.193 class CIFilterSRGBToneCurveToLinearMBS**

## **52.193.1 class CIFilterSRGBToneCurveToLinearMBS**

MBS MacCG Plugin, Plugin Version: 17.4, Console & Web: Yes, Mac: Yes, Win: No, Linux: No. **Function:** The Xojo class for the CoreImage sRGB Tone Curve to Linear filter. **Notes:**

Details for this filter:

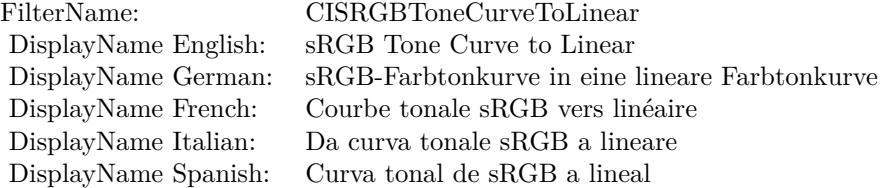

## Categories:

- CICategoryColorAdjustment: Color Adjustment
- CICategoryVideo: Video
- CICategoryStillImage: Still Image
- CICategoryInterlaced: Interlaced
- CICategoryNonSquarePixels: Non-Square Pixels
- CICategoryBuiltIn: Built-In

#### Input:

• inputImage: Image

#### Output:

• outputImage

Subclass of the CIFilterMBS class.

#### **52.193.2 Methods**

### **52.193.3 Constructor**

MBS MacCG Plugin, Plugin Version: 17.4, Console & Web: Yes, Mac: Yes, Win: No, Linux: No. **Function:** The constructor.

**Notes:** On success the handle property is not zero and the filter has the default values set.

## **52.193.4 Properties**

## **52.193.5 AttributeinputImage as CIAttributeMBS**

MBS MacCG Plugin, Plugin Version: 17.4, Console & Web: Yes, Mac: Yes, Win: No, Linux: No. **Function:** Details about the sRGB Tone Curve to Linear attribute. **Notes:**

This attribute should have this content:

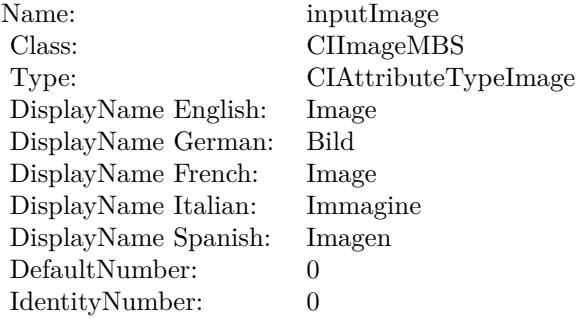

(Read only property)

## **52.193.6 inputImage as CIImageMBS**

MBS MacCG Plugin, Plugin Version: 17.4, Console & Web: Yes, Mac: Yes, Win: No, Linux: No. **Function:** The attribute Image **Notes:**

See AttributeinputImage for more details. (Read and Write property)

Name: inputImage<br>Class: Class: ClimageMB CIImageMBS (CIImage) DisplayName English: Image  $DisplayName$  German: DisplayName French: Image DisplayName Italian: Immagi<br>DisplayName Spanish: Imagen DisplayName Spanish: Type: CIAttributeTypeImage

# **52.194 class CIFilterStarShineGeneratorMBS**

## **52.194.1 class CIFilterStarShineGeneratorMBS**

MBS MacCG Plugin, Plugin Version: 17.4, Console & Web: Yes, Mac: Yes, Win: No, Linux: No. **Function:** The Xojo class for the CoreImage Star Shine filter. **Notes:**

Details for this filter:

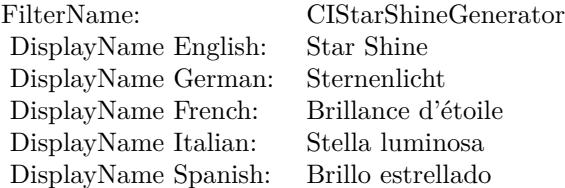

#### Categories:

- CICategoryGenerator: Generator
- CICategoryVideo: Video
- CICategoryStillImage: Still Image
- CICategoryBuiltIn: Built-In

#### Input:

- inputCenter: Center
- inputColor: Color
- inputRadius: Radius
- inputCrossScale: Cross Scale
- inputCrossAngle: Cross Angle
- inputCrossOpacity: Cross Opacity
- inputCrossWidth: Cross Width
- inputEpsilon: Epsilon

#### Output:

#### 52.194. CLASS CIFILTERSTARSHINEGENERATORMBS 10095

• outputImage

Subclass of the CIFilterMBS class.

## **52.194.2 Methods**

### **52.194.3 Constructor**

MBS MacCG Plugin, Plugin Version: 17.4, Console & Web: Yes, Mac: Yes, Win: No, Linux: No. **Function:** The constructor.

**Notes:** On success the handle property is not zero and the filter has the default values set.

#### **52.194.4 Properties**

## **52.194.5 AttributeinputCenter as CIAttributeMBS**

MBS MacCG Plugin, Plugin Version: 17.4, Console & Web: Yes, Mac: Yes, Win: No, Linux: No. **Function:** Details about the Star Shine attribute. **Notes:**

This attribute should have this content:

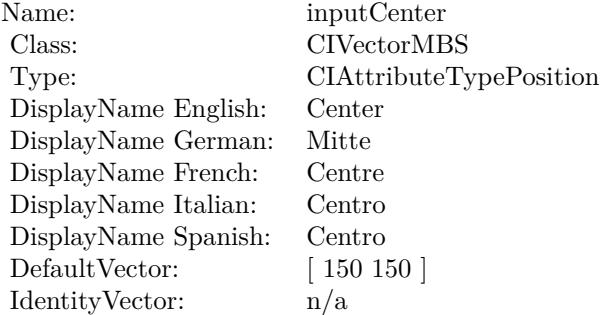

(Read only property)

### **52.194.6 AttributeinputColor as CIAttributeMBS**

MBS MacCG Plugin, Plugin Version: 17.4, Console & Web: Yes, Mac: Yes, Win: No, Linux: No. **Function:** Details about the Star Shine attribute. **Notes:**

#### 10096 CHAPTER 52. COREIMAGE

This attribute should have this content:

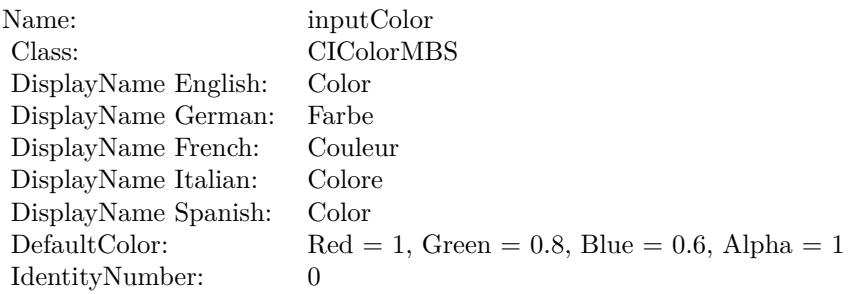

(Read only property)

## **52.194.7 AttributeinputCrossAngle as CIAttributeMBS**

MBS MacCG Plugin, Plugin Version: 17.4, Console & Web: Yes, Mac: Yes, Win: No, Linux: No. **Function:** Details about the Star Shine attribute. **Notes:**

This attribute should have this content:

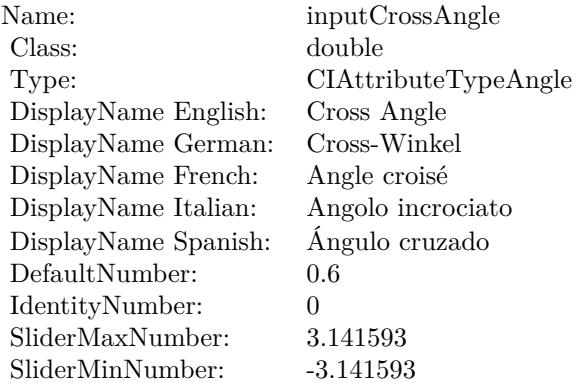

(Read only property)

## **52.194.8 AttributeinputCrossOpacity as CIAttributeMBS**

MBS MacCG Plugin, Plugin Version: 17.4, Console & Web: Yes, Mac: Yes, Win: No, Linux: No. **Function:** Details about the Star Shine attribute.

#### 52.194. CLASS CIFILTERSTARSHINEGENERATORMBS 10097

#### **Notes:**

This attribute should have this content:

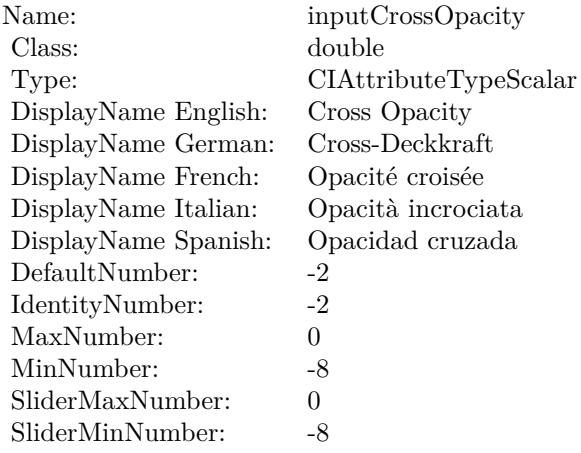

(Read only property)

## **52.194.9 AttributeinputCrossScale as CIAttributeMBS**

MBS MacCG Plugin, Plugin Version: 17.4, Console & Web: Yes, Mac: Yes, Win: No, Linux: No. **Function:** Details about the Star Shine attribute. **Notes:**

This attribute should have this content:

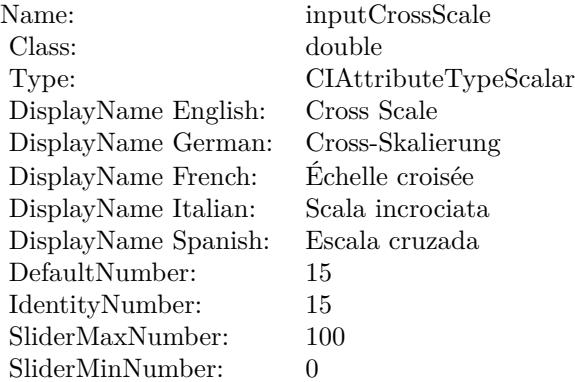

(Read only property)

## **52.194.10 AttributeinputCrossWidth as CIAttributeMBS**

MBS MacCG Plugin, Plugin Version: 17.4, Console & Web: Yes, Mac: Yes, Win: No, Linux: No. **Function:** Details about the Star Shine attribute. **Notes:**

This attribute should have this content:

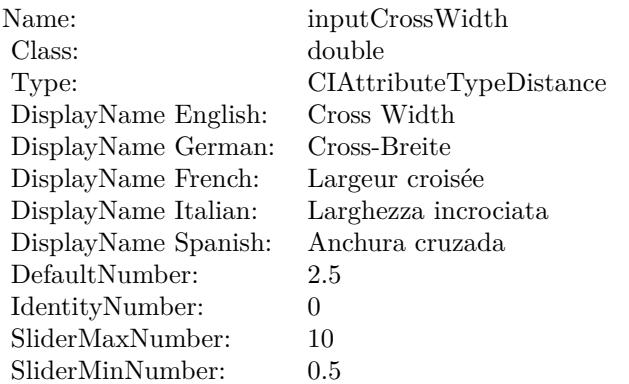

(Read only property)

## **52.194.11 AttributeinputEpsilon as CIAttributeMBS**

MBS MacCG Plugin, Plugin Version: 17.4, Console & Web: Yes, Mac: Yes, Win: No, Linux: No. **Function:** Details about the Star Shine attribute. **Notes:**

This attribute should have this content:

(Read only property)

## **52.194.12 AttributeinputRadius as CIAttributeMBS**

MBS MacCG Plugin, Plugin Version: 17.4, Console & Web: Yes, Mac: Yes, Win: No, Linux: No. **Function:** Details about the Star Shine attribute. **Notes:**

#### 52.194. CLASS CIFILTERSTARSHINEGENERATORMBS 10099

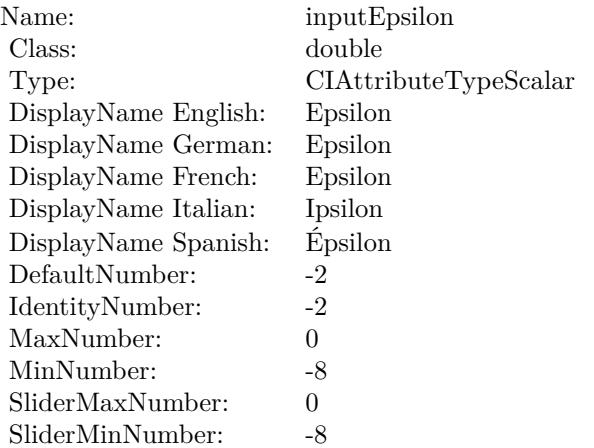

This attribute should have this content:

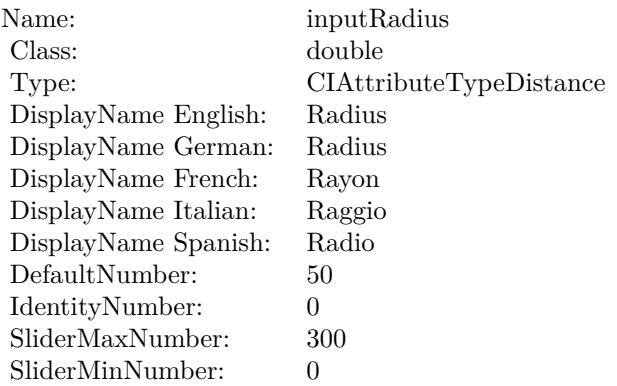

(Read only property)

## **52.194.13 inputCenter as CIVectorMBS**

MBS MacCG Plugin, Plugin Version: 17.4, Console & Web: Yes, Mac: Yes, Win: No, Linux: No. **Function:** The attribute Center

**Notes:**

See AttributeinputCenter for more details. (Read and Write property)

#### 10100 CHAPTER 52. COREIMAGE

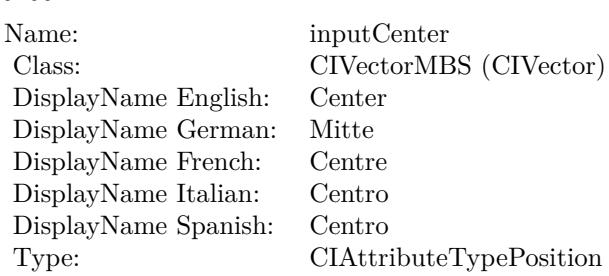

## **52.194.14 inputColor as CIColorMBS**

MBS MacCG Plugin, Plugin Version: 17.4, Console & Web: Yes, Mac: Yes, Win: No, Linux: No. **Function:** The attribute Color **Notes:**

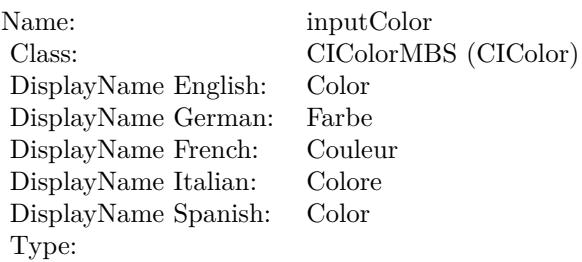

See AttributeinputColor for more details. (Read and Write property)

## **52.194.15 inputCrossAngle as double**

MBS MacCG Plugin, Plugin Version: 17.4, Console & Web: Yes, Mac: Yes, Win: No, Linux: No. **Function:** The attribute Cross Angle **Notes:**

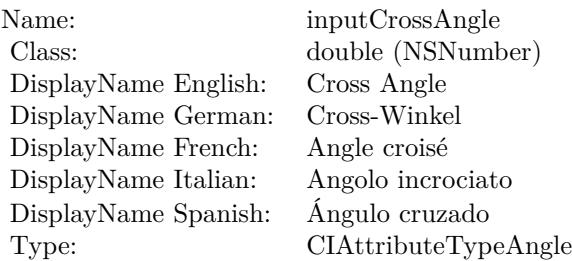

See AttributeinputCrossAngle for more details. (Read and Write property)

## **52.194.16 inputCrossOpacity as double**

MBS MacCG Plugin, Plugin Version: 17.4, Console & Web: Yes, Mac: Yes, Win: No, Linux: No. **Function:** The attribute Cross Opacity **Notes:**

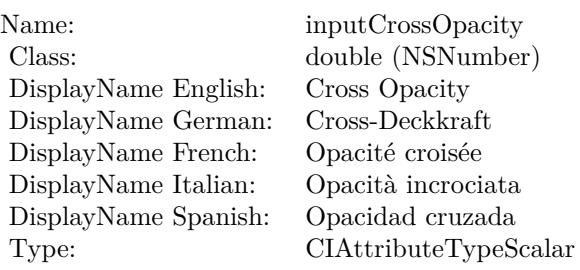

See AttributeinputCrossOpacity for more details. (Read and Write property)

## **52.194.17 inputCrossScale as double**

MBS MacCG Plugin, Plugin Version: 17.4, Console & Web: Yes, Mac: Yes, Win: No, Linux: No. **Function:** The attribute Cross Scale **Notes:**

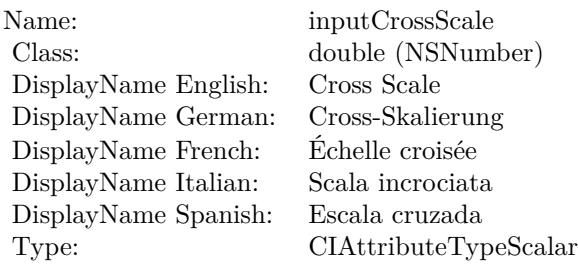

See AttributeinputCrossScale for more details. (Read and Write property)

## **52.194.18 inputCrossWidth as double**

MBS MacCG Plugin, Plugin Version: 17.4, Console & Web: Yes, Mac: Yes, Win: No, Linux: No. **Function:** The attribute Cross Width **Notes:**

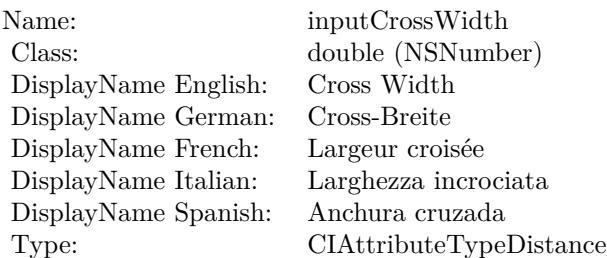

See AttributeinputCrossWidth for more details. (Read and Write property)

## **52.194.19 inputEpsilon as double**

MBS MacCG Plugin, Plugin Version: 17.4, Console & Web: Yes, Mac: Yes, Win: No, Linux: No. **Function:** The attribute Epsilon **Notes:**

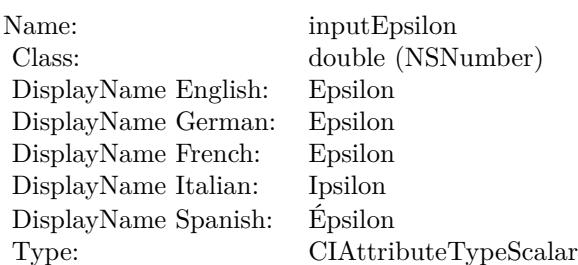

See AttributeinputEpsilon for more details. (Read and Write property)

## **52.194.20 inputRadius as double**

MBS MacCG Plugin, Plugin Version: 17.4, Console & Web: Yes, Mac: Yes, Win: No, Linux: No. **Function:** The attribute Radius **Notes:**

## 52.194. CLASS CIFILTERSTARSHINEGENERATORMBS 10103

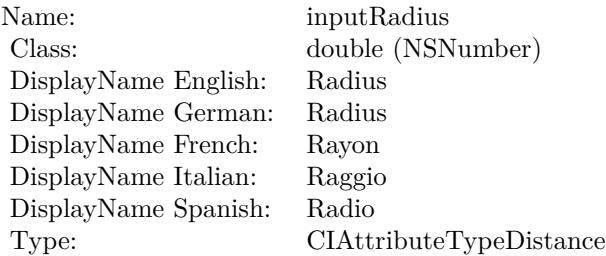

See AttributeinputRadius for more details. (Read and Write property)

# **52.195 class CIFilterStraightenFilterMBS**

## **52.195.1 class CIFilterStraightenFilterMBS**

MBS MacCG Plugin, Plugin Version: 17.4, Console & Web: Yes, Mac: Yes, Win: No, Linux: No. **Function:** The Xojo class for the CoreImage Straighten filter. **Notes:**

Details for this filter:

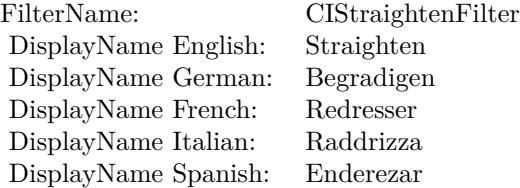

Categories:

- CICategoryGeometryAdjustment: Geometry Adjustment
- CICategoryVideo: Video
- CICategoryStillImage: Still Image
- CICategoryBuiltIn: Built-In

### Input:

- inputImage: Image
- inputAngle: Angle

Output:

• outputImage

Subclass of the CIFilterMBS class.

## **52.195.2 Blog Entries**

• [MBS Real Studio Plugins, version 13.1pr5](https://www.mbs-plugins.de/archive/2013-02-25/MBS_Real_Studio_Plugins_versio/monkeybreadsoftware_blog_xojo)

#### 52.195. CLASS CIFILTERSTRAIGHTENFILTERMBS 10105

#### **52.195.3 Methods**

### **52.195.4 Constructor**

MBS MacCG Plugin, Plugin Version: 17.4, Console & Web: Yes, Mac: Yes, Win: No, Linux: No. **Function:** The constructor.

**Notes:** On success the handle property is not zero and the filter has the default values set.

#### **52.195.5 Properties**

## **52.195.6 AttributeinputAngle as CIAttributeMBS**

MBS MacCG Plugin, Plugin Version: 17.4, Console & Web: Yes, Mac: Yes, Win: No, Linux: No. **Function:** Details about the Straighten attribute. **Notes:**

This attribute should have this content:

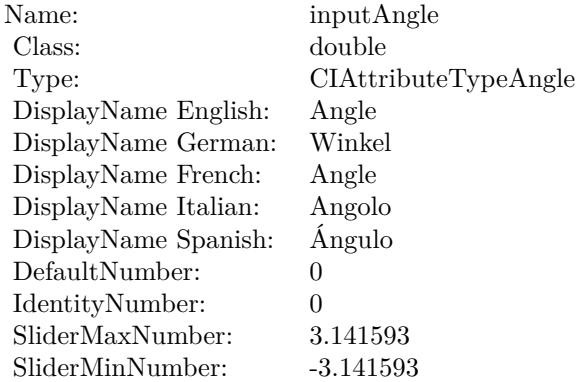

(Read only property)

## **52.195.7 AttributeinputImage as CIAttributeMBS**

MBS MacCG Plugin, Plugin Version: 17.4, Console & Web: Yes, Mac: Yes, Win: No, Linux: No. **Function:** Details about the Straighten attribute. **Notes:**

This attribute should have this content:

#### $\begin{array}{lll} \textbf{CHAPTER 52.} & \textbf{COREIMAGE} \end{array}$

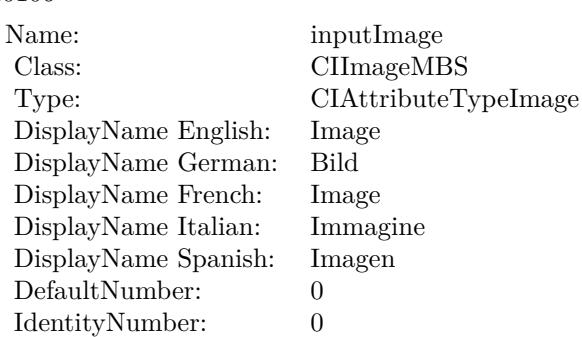

(Read only property)

## **52.195.8 inputAngle as double**

MBS MacCG Plugin, Plugin Version: 17.4, Console & Web: Yes, Mac: Yes, Win: No, Linux: No. **Function:** The attribute Angle

## **Notes:**

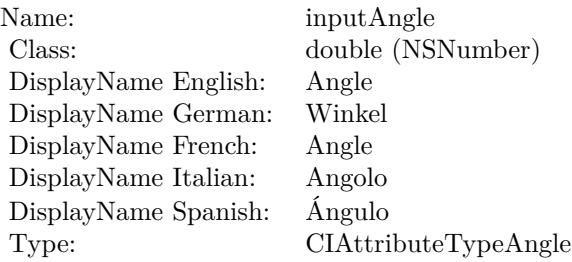

See AttributeinputAngle for more details. (Read and Write property)

## **52.195.9 inputImage as CIImageMBS**

MBS MacCG Plugin, Plugin Version: 17.4, Console & Web: Yes, Mac: Yes, Win: No, Linux: No. **Function:** The attribute Image **Notes:**

See AttributeinputImage for more details. (Read and Write property)

Name: inputImage<br>Class: ClimageMB CIImageMBS (CIImage)<br>Image DisplayName English: Image  $DisplayName$  German: DisplayName French: Image DisplayName Italian: Immagi<br>DisplayName Spanish: Imagen  $\begin{minipage}{.4\linewidth} \textbf{DisplayName Spanish:} \\ \textbf{Type:} \end{minipage}$ CIAttributeTypeImage

## 10108 CHAPTER 52. COREIMAGE **52.196 class CIFilterStretchCropMBS**

## **52.196.1 class CIFilterStretchCropMBS**

MBS MacCG Plugin, Plugin Version: 17.4, Console & Web: Yes, Mac: Yes, Win: No, Linux: No. **Function:** The Xojo class for the CoreImage Stretch Crop filter. **Notes:**

Details for this filter:

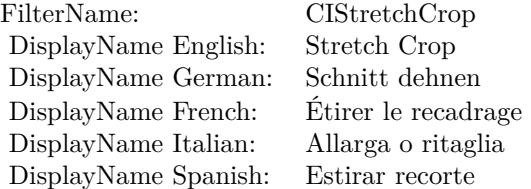

#### Categories:

- CICategoryDistortionEffect: Distortion Effect
- CICategoryVideo: Video
- CICategoryStillImage: Still Image
- CICategoryBuiltIn: Built-In

#### Input:

- inputImage: Image
- inputSize: Size
- inputCropAmount: Crop Amount
- inputCenterStretchAmount: Center Stretch Amount

#### Output:

• outputImage

Subclass of the CIFilterMBS class.

## 52.196. CLASS CIFILTERSTRETCHCROPMBS 10109 **52.196.2 Blog Entries**

• [MBS Real Studio Plugins, version 13.1pr5](https://www.mbs-plugins.de/archive/2013-02-25/MBS_Real_Studio_Plugins_versio/monkeybreadsoftware_blog_xojo)

## **52.196.3 Methods**

## **52.196.4 Constructor**

MBS MacCG Plugin, Plugin Version: 17.4, Console & Web: Yes, Mac: Yes, Win: No, Linux: No. **Function:** The constructor.

**Notes:** On success the handle property is not zero and the filter has the default values set.

## **52.196.5 Properties**

## **52.196.6 AttributeinputCenterStretchAmount as CIAttributeMBS**

MBS MacCG Plugin, Plugin Version: 17.4, Console & Web: Yes, Mac: Yes, Win: No, Linux: No. **Function:** Details about the Stretch Crop attribute. **Notes:**

This attribute should have this content:

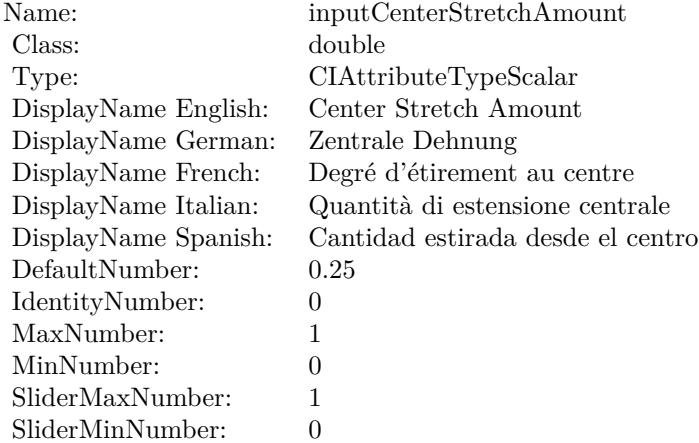

(Read only property)

## **52.196.7 AttributeinputCropAmount as CIAttributeMBS**

MBS MacCG Plugin, Plugin Version: 17.4, Console & Web: Yes, Mac: Yes, Win: No, Linux: No. **Function:** Details about the Stretch Crop attribute. **Notes:**

This attribute should have this content:

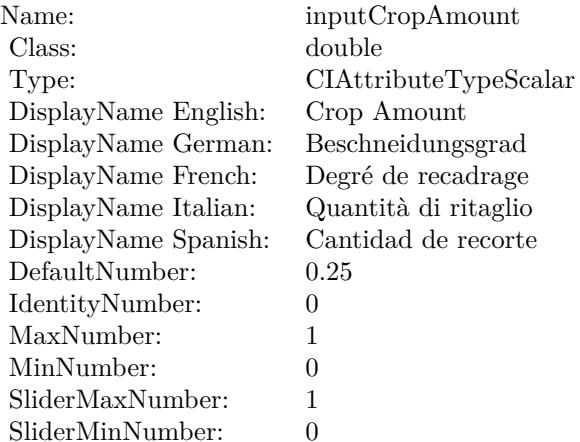

(Read only property)

## **52.196.8 AttributeinputImage as CIAttributeMBS**

MBS MacCG Plugin, Plugin Version: 17.4, Console & Web: Yes, Mac: Yes, Win: No, Linux: No. **Function:** Details about the Stretch Crop attribute. **Notes:**

This attribute should have this content:

(Read only property)

## **52.196.9 AttributeinputSize as CIAttributeMBS**

MBS MacCG Plugin, Plugin Version: 17.4, Console & Web: Yes, Mac: Yes, Win: No, Linux: No. **Function:** Details about the Stretch Crop attribute. **Notes:**

This attribute should have this content:

#### 52.196. CLASS CIFILTERSTRETCHCROPMBS 10111

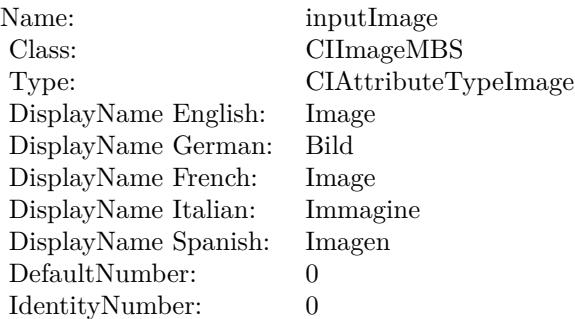

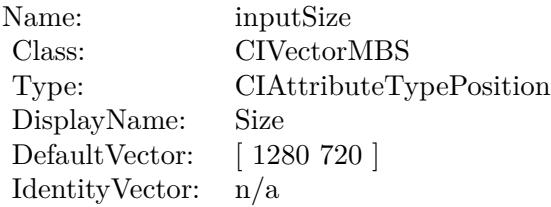

(Read only property)

## **52.196.10 inputCenterStretchAmount as double**

MBS MacCG Plugin, Plugin Version: 17.4, Console & Web: Yes, Mac: Yes, Win: No, Linux: No. **Function:** The attribute Center Stretch Amount **Notes:**

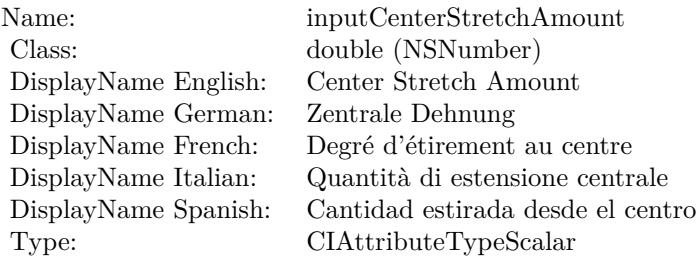

See AttributeinputCenterStretchAmount for more details. (Read and Write property)

## **52.196.11 inputCropAmount as double**

MBS MacCG Plugin, Plugin Version: 17.4, Console & Web: Yes, Mac: Yes, Win: No, Linux: No. **Function:** The attribute Crop Amount **Notes:**

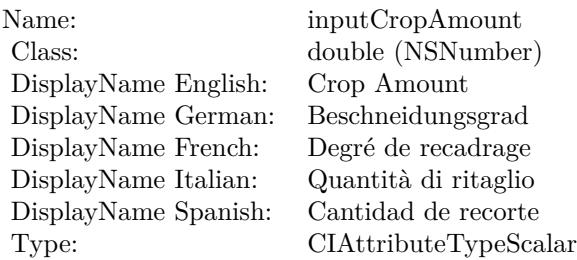

See AttributeinputCropAmount for more details. (Read and Write property)

## **52.196.12 inputImage as CIImageMBS**

MBS MacCG Plugin, Plugin Version: 17.4, Console & Web: Yes, Mac: Yes, Win: No, Linux: No. **Function:** The attribute Image **Notes:**

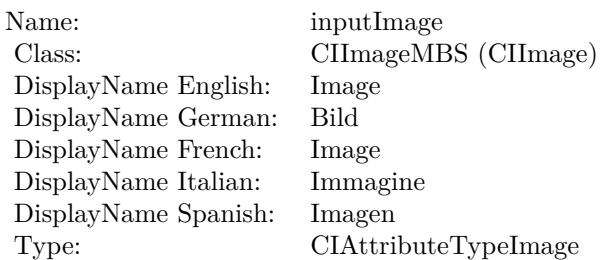

See AttributeinputImage for more details. (Read and Write property)

## **52.196.13 inputSize as CIVectorMBS**

MBS MacCG Plugin, Plugin Version: 17.4, Console & Web: Yes, Mac: Yes, Win: No, Linux: No. **Function:** The attribute Size **Notes:**

## 52.196. CLASS CIFILTERSTRETCHCROPMBS 10113

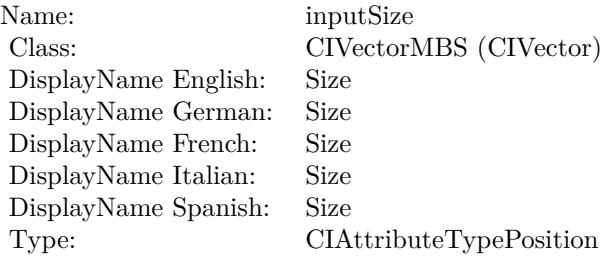

See AttributeinputSize for more details. (Read and Write property)

# **52.197 class CIFilterStripesGeneratorMBS**

## **52.197.1 class CIFilterStripesGeneratorMBS**

MBS MacCG Plugin, Plugin Version: 17.4, Console & Web: Yes, Mac: Yes, Win: No, Linux: No. **Function:** The Xojo class for the CoreImage Stripes filter. **Notes:**

Details for this filter:

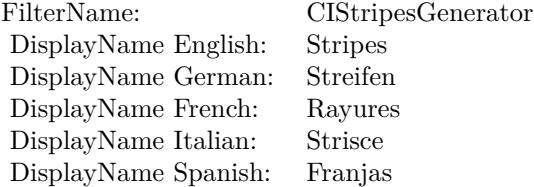

#### Categories:

- CICategoryGenerator: Generator
- CICategoryVideo: Video
- CICategoryStillImage: Still Image
- CICategoryBuiltIn: Built-In

#### Input:

- inputCenter: Center
- inputColor0: Color 1
- inputColor1: Color 2
- inputWidth: Width
- inputSharpness: Sharpness

#### Output:

• outputImage

Subclass of the CIFilterMBS class.

#### 52.197. CLASS CIFILTERSTRIPESGENERATORMBS 10115

## **52.197.2 Methods**

## **52.197.3 Constructor**

MBS MacCG Plugin, Plugin Version: 17.4, Console & Web: Yes, Mac: Yes, Win: No, Linux: No. **Function:** The constructor.

**Notes:** On success the handle property is not zero and the filter has the default values set.

## **52.197.4 Properties**

## **52.197.5 AttributeinputCenter as CIAttributeMBS**

MBS MacCG Plugin, Plugin Version: 17.4, Console & Web: Yes, Mac: Yes, Win: No, Linux: No. **Function:** Details about the Stripes attribute. **Notes:**

This attribute should have this content:

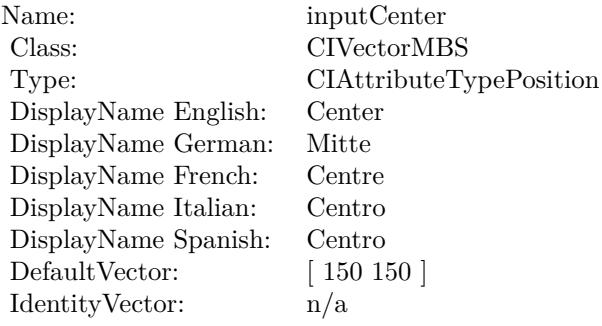

(Read only property)

## **52.197.6 AttributeinputColor0 as CIAttributeMBS**

MBS MacCG Plugin, Plugin Version: 17.4, Console & Web: Yes, Mac: Yes, Win: No, Linux: No. **Function:** Details about the Stripes attribute. **Notes:**

This attribute should have this content:

(Read only property)

## $\begin{tabular}{ll} \bf{10116} & \bf{10116} & \bf{10116} \\ \bf{10117} & \bf{10116} & \bf{10117} \\ \bf{10118} & \bf{10118} & \bf{10119} \\ \bf{10119} & \bf{10119} & \bf{10119} \\ \bf{10119} & \bf{10119} & \bf{10119} \\ \bf{10119} & \bf{10119} & \bf{10119} \\ \bf{10119} & \bf{10119} & \bf{10119} \\ \bf$

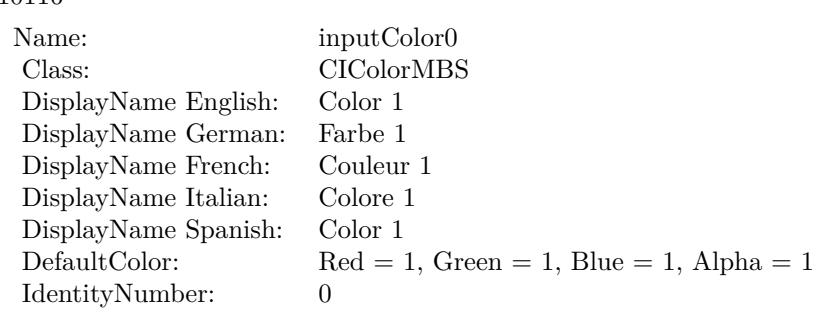

## **52.197.7 AttributeinputColor1 as CIAttributeMBS**

MBS MacCG Plugin, Plugin Version: 17.4, Console & Web: Yes, Mac: Yes, Win: No, Linux: No. **Function:** Details about the Stripes attribute. **Notes:**

This attribute should have this content:

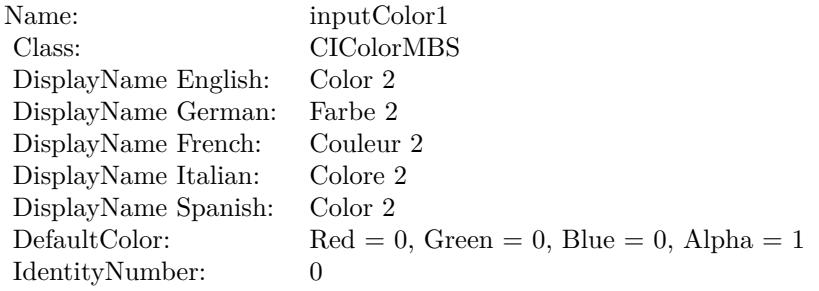

(Read only property)

### **52.197.8 AttributeinputSharpness as CIAttributeMBS**

MBS MacCG Plugin, Plugin Version: 17.4, Console & Web: Yes, Mac: Yes, Win: No, Linux: No. **Function:** Details about the Stripes attribute. **Notes:**

This attribute should have this content:

(Read only property)
#### 52.197. CLASS CIFILTERSTRIPESGENERATORMBS 10117

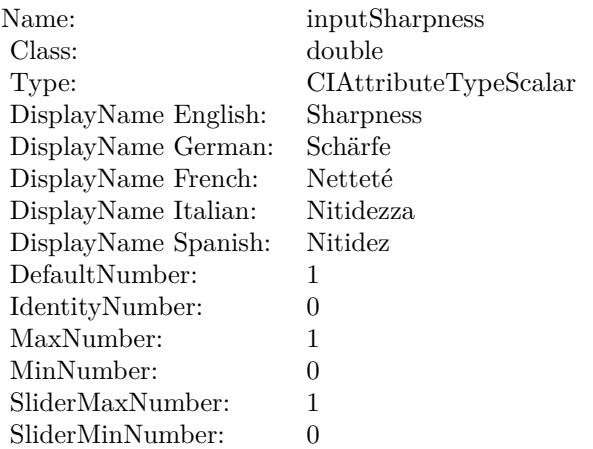

### **52.197.9 AttributeinputWidth as CIAttributeMBS**

MBS MacCG Plugin, Plugin Version: 17.4, Console & Web: Yes, Mac: Yes, Win: No, Linux: No. **Function:** Details about the Stripes attribute.

#### **Notes:**

This attribute should have this content:

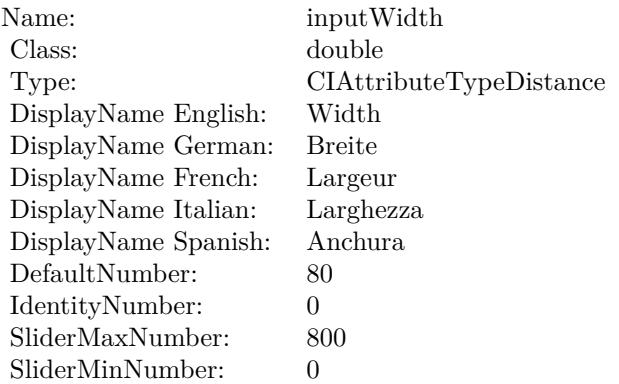

(Read only property)

#### **52.197.10 inputCenter as CIVectorMBS**

MBS MacCG Plugin, Plugin Version: 17.4, Console & Web: Yes, Mac: Yes, Win: No, Linux: No. **Function:** The attribute Center **Notes:**

#### 10118 CHAPTER 52. COREIMAGE

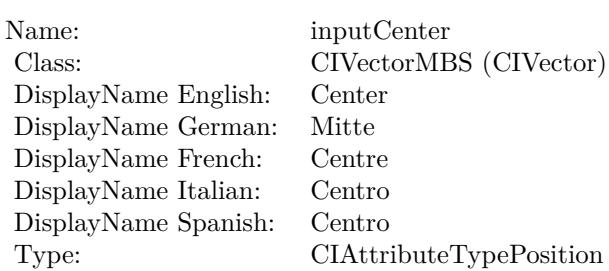

See AttributeinputCenter for more details. (Read and Write property)

### **52.197.11 inputColor0 as CIColorMBS**

MBS MacCG Plugin, Plugin Version: 17.4, Console & Web: Yes, Mac: Yes, Win: No, Linux: No. **Function:** The attribute Color 1 **Notes:**

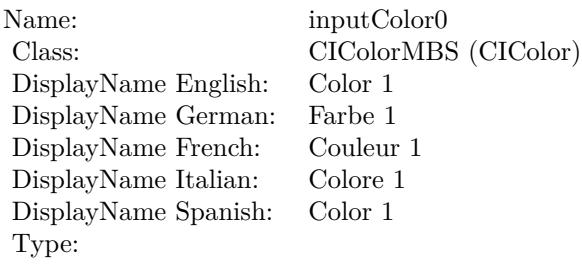

See AttributeinputColor0 for more details. (Read and Write property)

#### **52.197.12 inputColor1 as CIColorMBS**

MBS MacCG Plugin, Plugin Version: 17.4, Console & Web: Yes, Mac: Yes, Win: No, Linux: No. **Function:** The attribute Color 2

**Notes:**

See AttributeinputColor1 for more details. (Read and Write property)

52.197. CLASS CIFILTERSTRIPESGENERATORMBS 10119

| inputColor1          |
|----------------------|
| CIColorMBS (CIColor) |
| Color 2              |
| Farbe 2              |
| Couleur 2            |
| Colore 2             |
| Color 2              |
|                      |
|                      |

#### **52.197.13 inputSharpness as double**

MBS MacCG Plugin, Plugin Version: 17.4, Console & Web: Yes, Mac: Yes, Win: No, Linux: No. **Function:** The attribute Sharpness **Notes:**

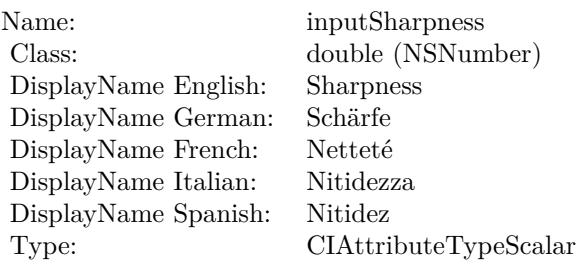

See AttributeinputSharpness for more details. (Read and Write property)

# **52.197.14 inputWidth as double**

MBS MacCG Plugin, Plugin Version: 17.4, Console & Web: Yes, Mac: Yes, Win: No, Linux: No. **Function:** The attribute Width

#### **Notes:**

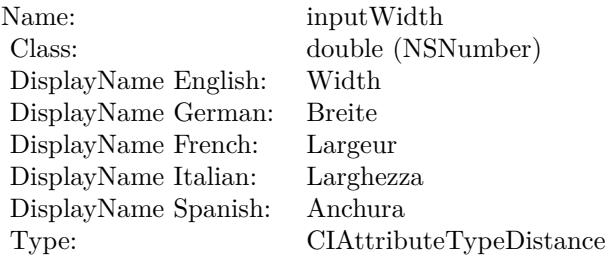

See AttributeinputWidth for more details.

(Read and Write property)

# $\begin{tabular}{ll} \bf{10120} & \bf{CHAPTER\ 52.} & \bf{COREIMAGE} \end{tabular}$

# 52.198. CLASS CIFILTERSUBTRACTBLENDMODEMBS 10121 **52.198 class CIFilterSubtractBlendModeMBS**

# **52.198.1 class CIFilterSubtractBlendModeMBS**

MBS MacCG Plugin, Plugin Version: 17.4, Console & Web: Yes, Mac: Yes, Win: No, Linux: No. **Function:** The Xojo class for the CoreImage Subtract Blend Mode filter. **Notes:**

Details for this filter:

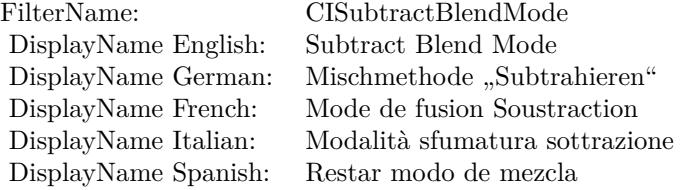

#### Categories:

- CICategoryCompositeOperation: Composite Operation
- CICategoryVideo: Video
- CICategoryStillImage: Still Image
- CICategoryInterlaced: Interlaced
- CICategoryNonSquarePixels: Non-Square Pixels
- CICategoryBuiltIn: Built-In

#### Input:

- inputImage: Image
- inputBackgroundImage: Background Image

#### Output:

• outputImage

Subclass of the CIFilterMBS class.

# **52.198.2 Methods**

#### **52.198.3 Constructor**

MBS MacCG Plugin, Plugin Version: 17.4, Console & Web: Yes, Mac: Yes, Win: No, Linux: No. **Function:** The constructor.

**Notes:** On success the handle property is not zero and the filter has the default values set.

#### **52.198.4 Properties**

#### **52.198.5 AttributeinputBackgroundImage as CIAttributeMBS**

MBS MacCG Plugin, Plugin Version: 17.4, Console & Web: Yes, Mac: Yes, Win: No, Linux: No. **Function:** Details about the Subtract Blend Mode attribute. **Notes:**

This attribute should have this content:

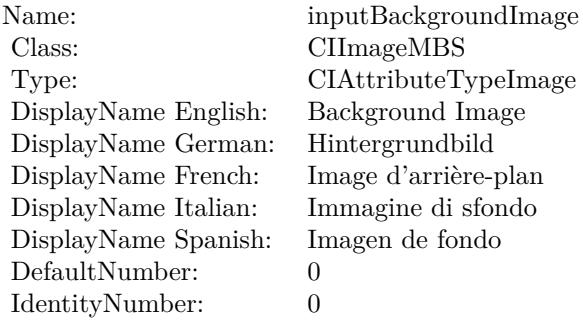

(Read only property)

### **52.198.6 AttributeinputImage as CIAttributeMBS**

MBS MacCG Plugin, Plugin Version: 17.4, Console & Web: Yes, Mac: Yes, Win: No, Linux: No. **Function:** Details about the Subtract Blend Mode attribute. **Notes:**

This attribute should have this content:

#### 52.198. CLASS CIFILTERSUBTRACTBLENDMODEMBS 10123

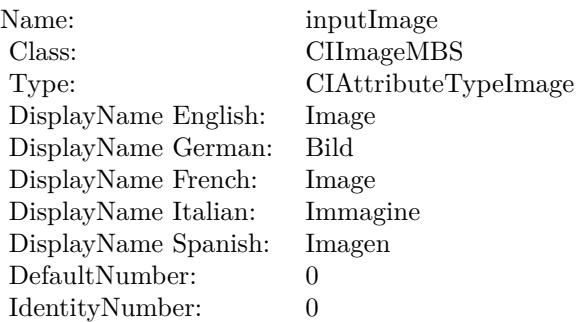

# **52.198.7 inputBackgroundImage as CIImageMBS**

MBS MacCG Plugin, Plugin Version: 17.4, Console & Web: Yes, Mac: Yes, Win: No, Linux: No. **Function:** The attribute Background Image **Notes:**

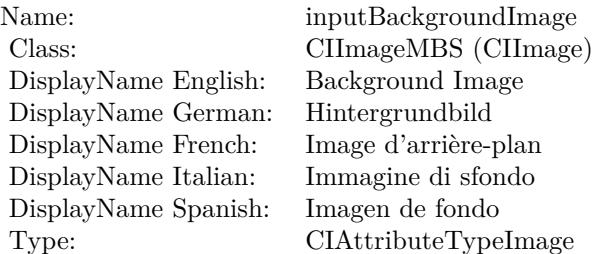

See AttributeinputBackgroundImage for more details. (Read and Write property)

#### **52.198.8 inputImage as CIImageMBS**

MBS MacCG Plugin, Plugin Version: 17.4, Console & Web: Yes, Mac: Yes, Win: No, Linux: No. **Function:** The attribute Image **Notes:**

See AttributeinputImage for more details. (Read and Write property)

Name: inputImage<br>Class: ClimageMB CIImageMBS (CIImage)<br>Image DisplayName English: Image  $DisplayName$  German: DisplayName French: Image DisplayName Italian: Immagine Italian: Immagine Italian: Imagen DisplayName Spanish:<br>Type: CIAttributeTypeImage

# 52.199. CLASS CIFILTERSUNBEAMSGENERATORMBS 10125 **52.199 class CIFilterSunbeamsGeneratorMBS**

# **52.199.1 class CIFilterSunbeamsGeneratorMBS**

MBS MacCG Plugin, Plugin Version: 17.4, Console & Web: Yes, Mac: Yes, Win: No, Linux: No. **Function:** The Xojo class for the CoreImage Sunbeams filter. **Notes:**

Details for this filter:

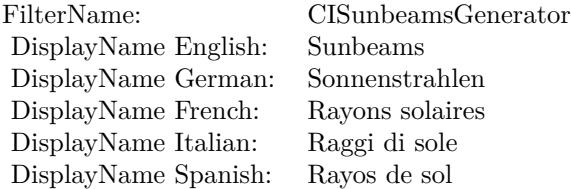

#### Categories:

- CICategoryGenerator: Generator
- CICategoryVideo: Video
- CICategoryStillImage: Still Image
- CICategoryBuiltIn: Built-In

#### Input:

- inputCenter: Center
- inputColor: Color
- inputSunRadius: Sun Radius
- inputMaxStriationRadius: Maximum Striation Radius
- inputStriationStrength: Striation Strength
- inputStriationContrast: Striation Contrast
- inputTime: Time

#### Output:

• outputImage

Subclass of the CIFilterMBS class.

#### **52.199.2 Methods**

#### **52.199.3 Constructor**

MBS MacCG Plugin, Plugin Version: 17.4, Console & Web: Yes, Mac: Yes, Win: No, Linux: No. **Function:** The constructor.

**Notes:** On success the handle property is not zero and the filter has the default values set.

#### **52.199.4 Properties**

#### **52.199.5 AttributeinputCenter as CIAttributeMBS**

MBS MacCG Plugin, Plugin Version: 17.4, Console & Web: Yes, Mac: Yes, Win: No, Linux: No. **Function:** Details about the Sunbeams attribute. **Notes:**

This attribute should have this content:

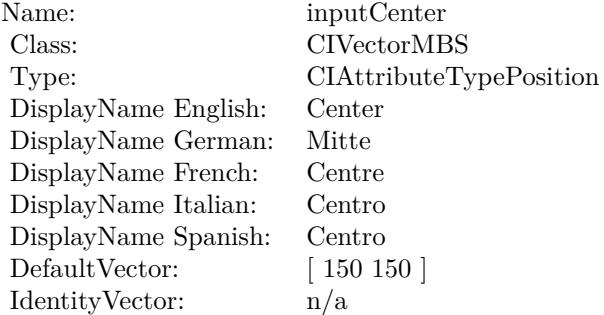

(Read only property)

#### **52.199.6 AttributeinputColor as CIAttributeMBS**

MBS MacCG Plugin, Plugin Version: 17.4, Console & Web: Yes, Mac: Yes, Win: No, Linux: No. **Function:** Details about the Sunbeams attribute. **Notes:**

#### 52.199. CLASS CIFILTERSUNBEAMSGENERATORMBS 10127

This attribute should have this content:

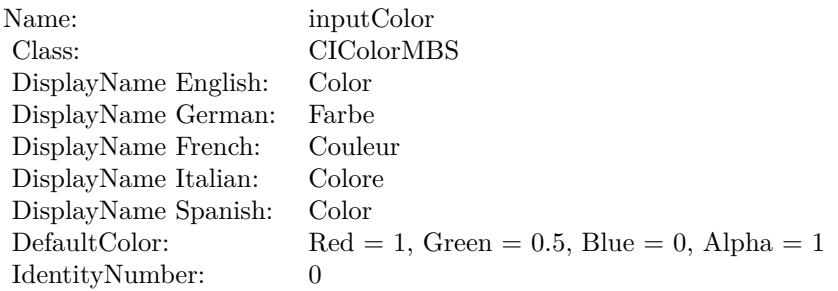

(Read only property)

#### **52.199.7 AttributeinputMaxStriationRadius as CIAttributeMBS**

MBS MacCG Plugin, Plugin Version: 17.4, Console & Web: Yes, Mac: Yes, Win: No, Linux: No. **Function:** Details about the Sunbeams attribute. **Notes:**

This attribute should have this content:

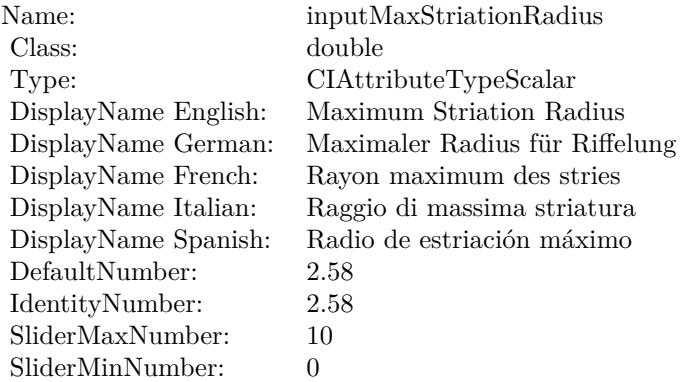

(Read only property)

#### **52.199.8 AttributeinputStriationContrast as CIAttributeMBS**

MBS MacCG Plugin, Plugin Version: 17.4, Console & Web: Yes, Mac: Yes, Win: No, Linux: No. **Function:** Details about the Sunbeams attribute.

#### **Notes:**

This attribute should have this content:

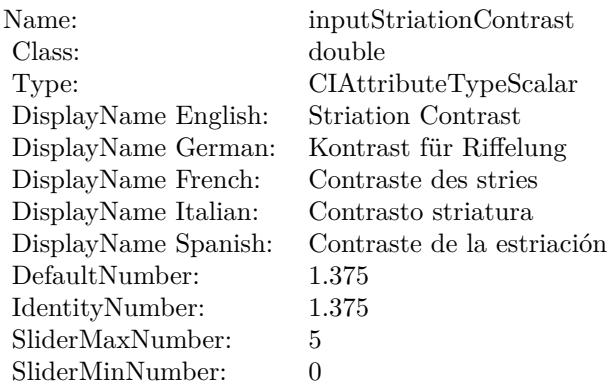

(Read only property)

# **52.199.9 AttributeinputStriationStrength as CIAttributeMBS**

MBS MacCG Plugin, Plugin Version: 17.4, Console & Web: Yes, Mac: Yes, Win: No, Linux: No. **Function:** Details about the Sunbeams attribute. **Notes:**

This attribute should have this content:

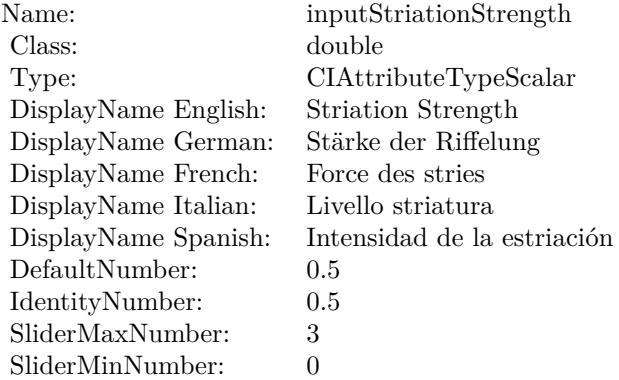

(Read only property)

#### 10128 CHAPTER 52. COREIMAGE

# 52.199. CLASS CIFILTERSUNBEAMSGENERATORMBS 10129 **52.199.10 AttributeinputSunRadius as CIAttributeMBS**

MBS MacCG Plugin, Plugin Version: 17.4, Console & Web: Yes, Mac: Yes, Win: No, Linux: No. **Function:** Details about the Sunbeams attribute. **Notes:**

#### This attribute should have this content:

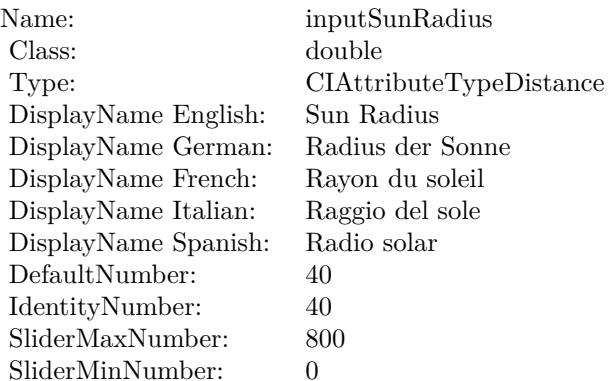

(Read only property)

# **52.199.11 AttributeinputTime as CIAttributeMBS**

MBS MacCG Plugin, Plugin Version: 17.4, Console & Web: Yes, Mac: Yes, Win: No, Linux: No. **Function:** Details about the Sunbeams attribute. **Notes:**

This attribute should have this content:

(Read only property)

### **52.199.12 inputCenter as CIVectorMBS**

MBS MacCG Plugin, Plugin Version: 17.4, Console & Web: Yes, Mac: Yes, Win: No, Linux: No. **Function:** The attribute Center

**Notes:**

See AttributeinputCenter for more details. (Read and Write property)

#### $\it{CHAPTER~52.~COREIMAGE}$

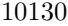

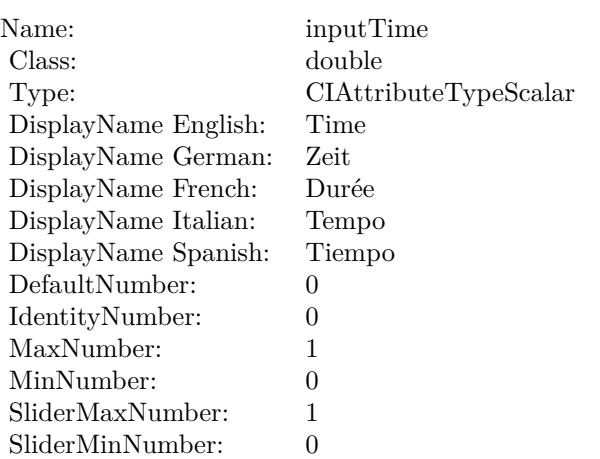

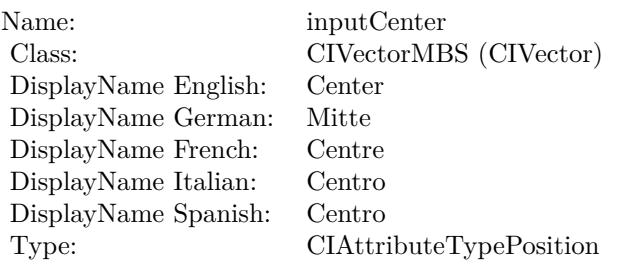

# **52.199.13 inputColor as CIColorMBS**

MBS MacCG Plugin, Plugin Version: 17.4, Console & Web: Yes, Mac: Yes, Win: No, Linux: No. **Function:** The attribute Color **Notes:**

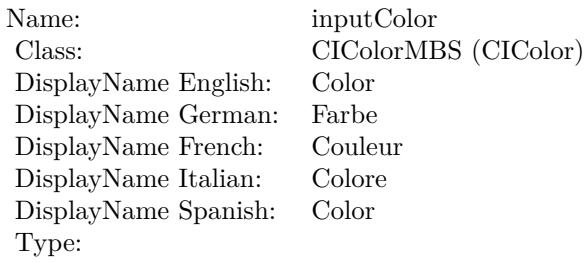

See AttributeinputColor for more details. (Read and Write property)

#### 52.199. CLASS CIFILTERSUNBEAMSGENERATORMBS 10131

#### **52.199.14 inputMaxStriationRadius as double**

MBS MacCG Plugin, Plugin Version: 17.4, Console & Web: Yes, Mac: Yes, Win: No, Linux: No. **Function:** The attribute Maximum Striation Radius **Notes:**

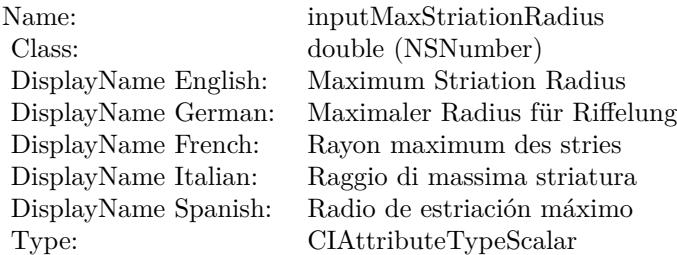

See AttributeinputMaxStriationRadius for more details. (Read and Write property)

#### **52.199.15 inputStriationContrast as double**

MBS MacCG Plugin, Plugin Version: 17.4, Console & Web: Yes, Mac: Yes, Win: No, Linux: No. **Function:** The attribute Striation Contrast **Notes:**

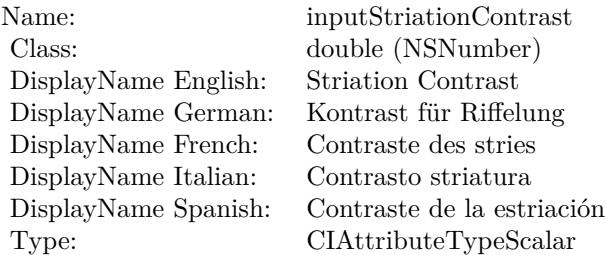

See AttributeinputStriationContrast for more details. (Read and Write property)

#### **52.199.16 inputStriationStrength as double**

MBS MacCG Plugin, Plugin Version: 17.4, Console & Web: Yes, Mac: Yes, Win: No, Linux: No. **Function:** The attribute Striation Strength **Notes:**

#### 10132 CHAPTER 52. COREIMAGE

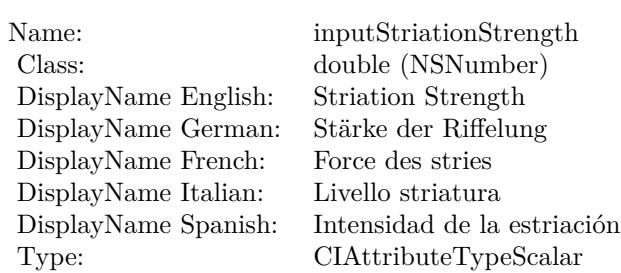

See AttributeinputStriationStrength for more details. (Read and Write property)

#### **52.199.17 inputSunRadius as double**

MBS MacCG Plugin, Plugin Version: 17.4, Console & Web: Yes, Mac: Yes, Win: No, Linux: No. **Function:** The attribute Sun Radius

#### **Notes:**

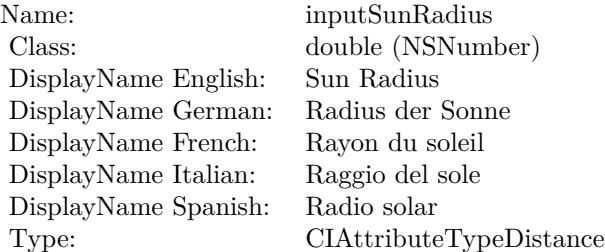

See AttributeinputSunRadius for more details. (Read and Write property)

#### **52.199.18 inputTime as double**

MBS MacCG Plugin, Plugin Version: 17.4, Console & Web: Yes, Mac: Yes, Win: No, Linux: No. **Function:** The attribute Time

**Notes:**

See AttributeinputTime for more details. (Read and Write property)

Name: inputTime<br>Class: double (NS  $\begin{array}{l} \text{double (NSNumber)}\\ \text{Time} \end{array}$ DisplayName English: Time DisplayName German: Zeit DisplayName French: Durée DisplayName Italian: Tempo DisplayName Spanish: Type: CIAttributeTypeScalar

# **52.200 class CIFilterSwipeTransitionMBS**

# **52.200.1 class CIFilterSwipeTransitionMBS**

MBS MacCG Plugin, Plugin Version: 17.4, Console & Web: Yes, Mac: Yes, Win: No, Linux: No. **Function:** The Xojo class for the CoreImage Swipe filter. **Notes:**

Details for this filter:

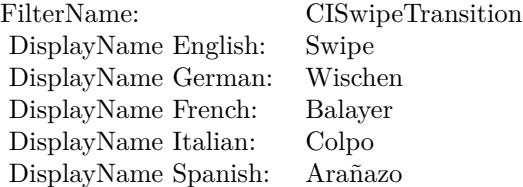

#### Categories:

- CICategoryTransition: Transition
- CICategoryVideo: Video
- CICategoryStillImage: Still Image
- CICategoryBuiltIn: Built-In

#### Input:

- inputImage: Image
- inputTargetImage: Target Image
- inputExtent: Extent
- inputColor: Color
- inputTime: Time
- inputAngle: Angle
- inputWidth: Width
- inputOpacity: Opacity

#### Output:

#### 52.200. CLASS CIFILTERSWIPETRANSITIONMBS 10135

• outputImage

Subclass of the CIFilterMBS class.

#### **52.200.2 Methods**

#### **52.200.3 Constructor**

MBS MacCG Plugin, Plugin Version: 17.4, Console & Web: Yes, Mac: Yes, Win: No, Linux: No. **Function:** The constructor.

**Notes:** On success the handle property is not zero and the filter has the default values set.

#### **52.200.4 Properties**

#### **52.200.5 AttributeinputAngle as CIAttributeMBS**

MBS MacCG Plugin, Plugin Version: 17.4, Console & Web: Yes, Mac: Yes, Win: No, Linux: No. **Function:** Details about the Swipe attribute. **Notes:**

This attribute should have this content:

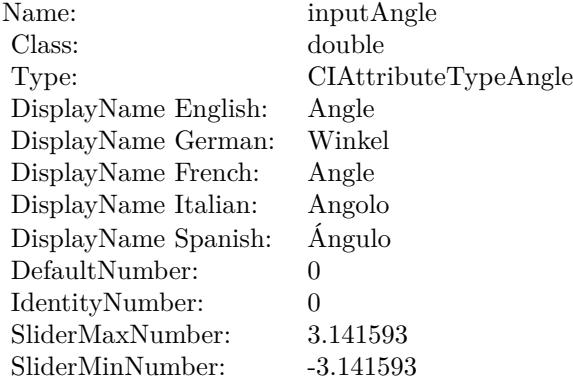

# **52.200.6 AttributeinputColor as CIAttributeMBS**

MBS MacCG Plugin, Plugin Version: 17.4, Console & Web: Yes, Mac: Yes, Win: No, Linux: No. **Function:** Details about the Swipe attribute. **Notes:**

This attribute should have this content:

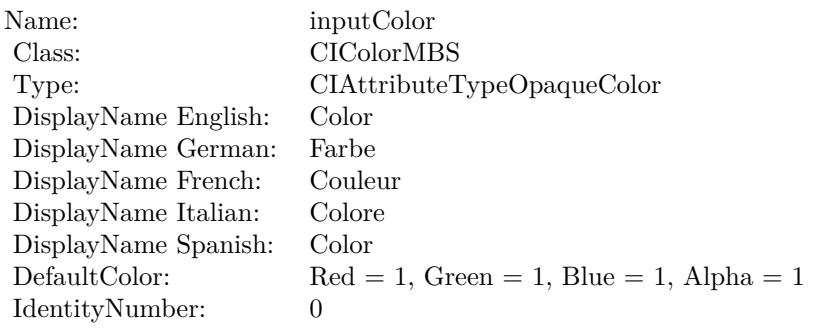

(Read only property)

### **52.200.7 AttributeinputExtent as CIAttributeMBS**

MBS MacCG Plugin, Plugin Version: 17.4, Console & Web: Yes, Mac: Yes, Win: No, Linux: No. **Function:** Details about the Swipe attribute. **Notes:**

This attribute should have this content:

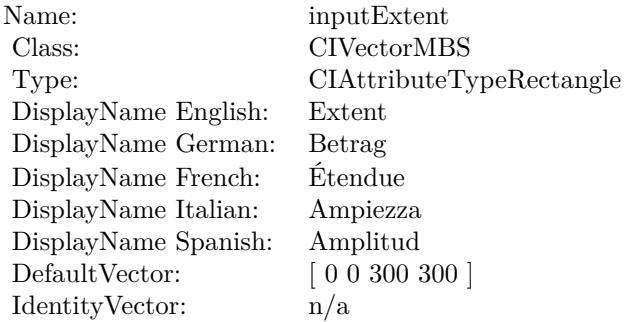

52.200. CLASS CIFILTERSWIPETRANSITIONMBS 10137

#### **52.200.8 AttributeinputImage as CIAttributeMBS**

MBS MacCG Plugin, Plugin Version: 17.4, Console & Web: Yes, Mac: Yes, Win: No, Linux: No. **Function:** Details about the Swipe attribute. **Notes:**

This attribute should have this content:

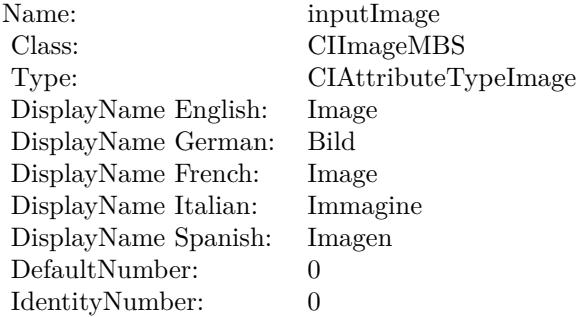

(Read only property)

# **52.200.9 AttributeinputOpacity as CIAttributeMBS**

MBS MacCG Plugin, Plugin Version: 17.4, Console & Web: Yes, Mac: Yes, Win: No, Linux: No. **Function:** Details about the Swipe attribute. **Notes:**

This attribute should have this content:

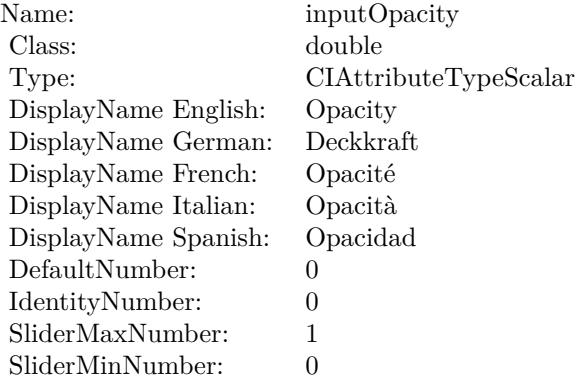

#### **52.200.10 AttributeinputTargetImage as CIAttributeMBS**

MBS MacCG Plugin, Plugin Version: 17.4, Console & Web: Yes, Mac: Yes, Win: No, Linux: No. **Function:** Details about the Swipe attribute. **Notes:**

This attribute should have this content:

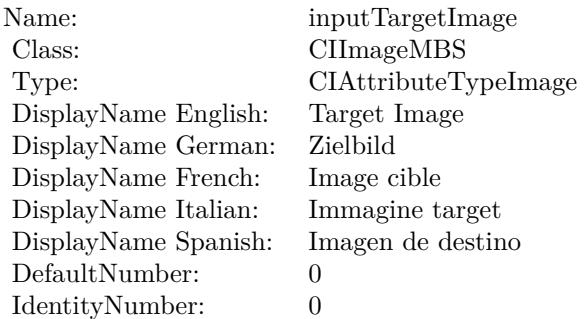

(Read only property)

### **52.200.11 AttributeinputTime as CIAttributeMBS**

MBS MacCG Plugin, Plugin Version: 17.4, Console & Web: Yes, Mac: Yes, Win: No, Linux: No. **Function:** Details about the Swipe attribute. **Notes:**

This attribute should have this content:

(Read only property)

#### **52.200.12 AttributeinputWidth as CIAttributeMBS**

MBS MacCG Plugin, Plugin Version: 17.4, Console & Web: Yes, Mac: Yes, Win: No, Linux: No. **Function:** Details about the Swipe attribute. **Notes:**

This attribute should have this content:

#### 52.200. CLASS CIFILTERSWIPETRANSITIONMBS 10139

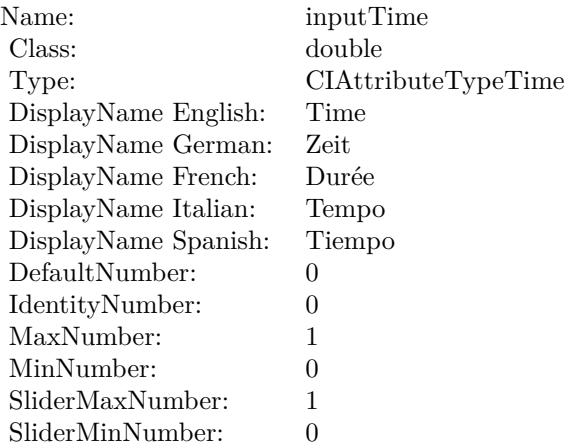

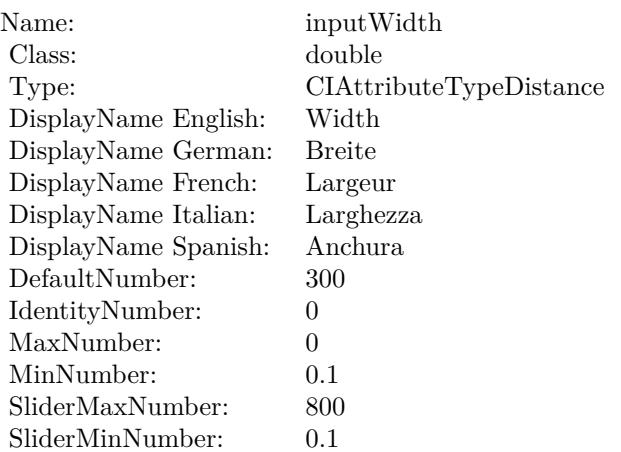

(Read only property)

# **52.200.13 inputAngle as double**

MBS MacCG Plugin, Plugin Version: 17.4, Console & Web: Yes, Mac: Yes, Win: No, Linux: No. **Function:** The attribute Angle

**Notes:**

See AttributeinputAngle for more details. (Read and Write property)

#### 10140 CHAPTER 52. COREIMAGE

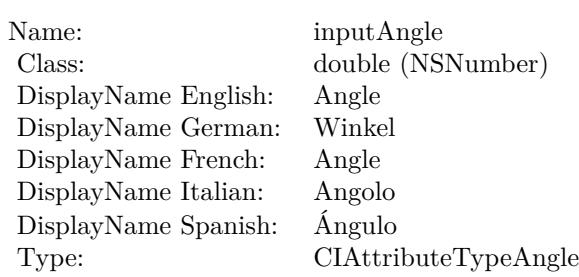

# **52.200.14 inputColor as CIColorMBS**

MBS MacCG Plugin, Plugin Version: 17.4, Console & Web: Yes, Mac: Yes, Win: No, Linux: No. **Function:** The attribute Color **Notes:**

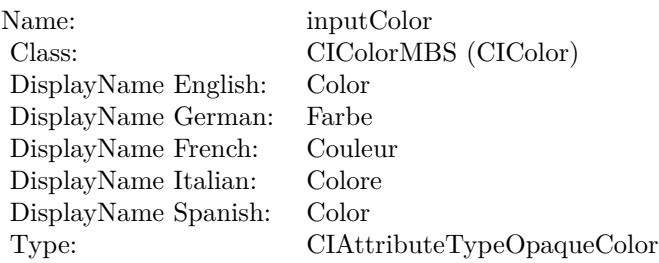

See AttributeinputColor for more details. (Read and Write property)

# **52.200.15 inputExtent as CIVectorMBS**

MBS MacCG Plugin, Plugin Version: 17.4, Console & Web: Yes, Mac: Yes, Win: No, Linux: No. **Function:** The attribute Extent **Notes:**

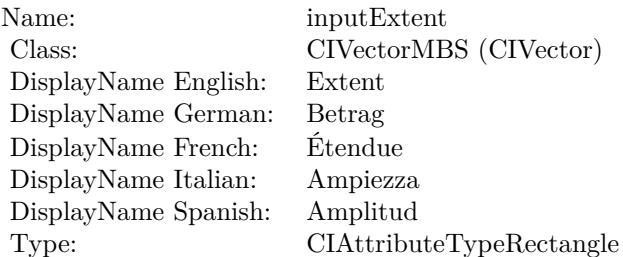

#### 52.200. CLASS CIFILTERSWIPETRANSITIONMBS 10141

See AttributeinputExtent for more details. (Read and Write property)

#### **52.200.16 inputImage as CIImageMBS**

MBS MacCG Plugin, Plugin Version: 17.4, Console & Web: Yes, Mac: Yes, Win: No, Linux: No. **Function:** The attribute Image **Notes:**

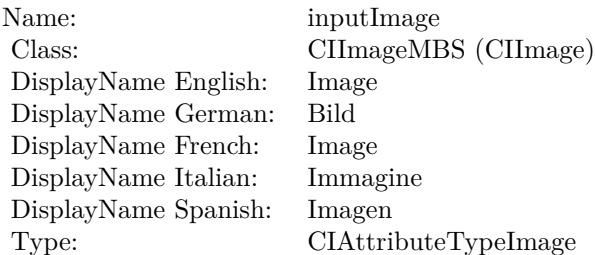

See AttributeinputImage for more details. (Read and Write property)

#### **52.200.17 inputOpacity as double**

MBS MacCG Plugin, Plugin Version: 17.4, Console & Web: Yes, Mac: Yes, Win: No, Linux: No. **Function:** The attribute Opacity **Notes:**

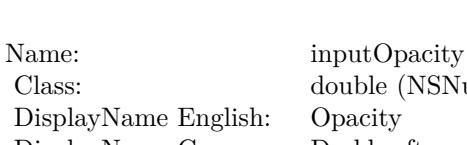

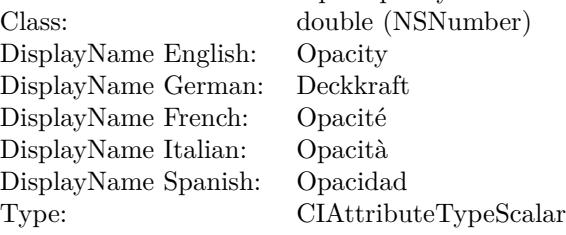

See AttributeinputOpacity for more details. (Read and Write property)

# **52.200.18 inputTargetImage as CIImageMBS**

MBS MacCG Plugin, Plugin Version: 17.4, Console & Web: Yes, Mac: Yes, Win: No, Linux: No. **Function:** The attribute Target Image **Notes:**

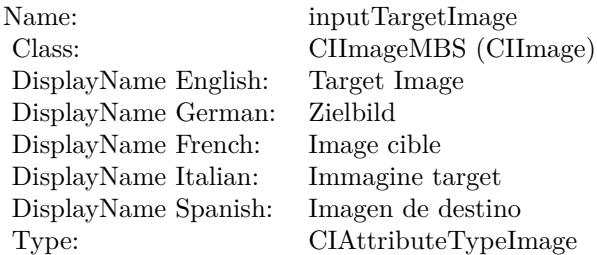

See AttributeinputTargetImage for more details. (Read and Write property)

#### **52.200.19 inputTime as double**

MBS MacCG Plugin, Plugin Version: 17.4, Console & Web: Yes, Mac: Yes, Win: No, Linux: No. **Function:** The attribute Time **Notes:**

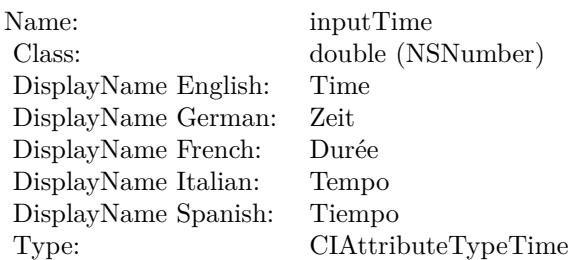

See AttributeinputTime for more details. (Read and Write property)

#### **52.200.20 inputWidth as double**

MBS MacCG Plugin, Plugin Version: 17.4, Console & Web: Yes, Mac: Yes, Win: No, Linux: No. **Function:** The attribute Width **Notes:**

#### 52.200. CLASS CIFILTERSWIPETRANSITIONMBS 10143

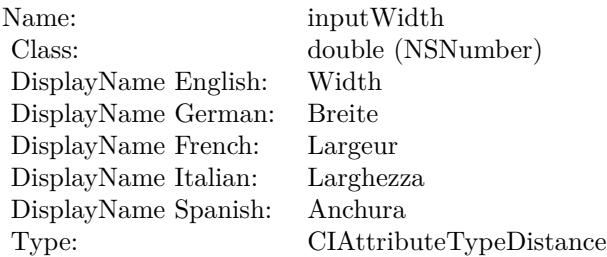

See AttributeinputWidth for more details. (Read and Write property)

# **52.201.1 class CIFilterTemperatureAndTintMBS**

MBS MacCG Plugin, Plugin Version: 17.4, Console & Web: Yes, Mac: Yes, Win: No, Linux: No. **Function:** The Xojo class for the CoreImage Temperature and Tint filter. **Notes:**

Details for this filter:

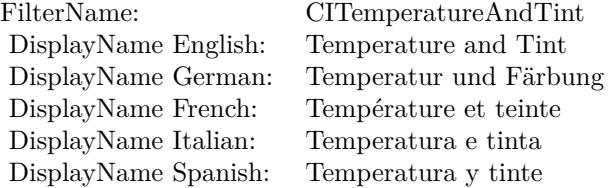

#### Categories:

- CICategoryColorAdjustment: Color Adjustment
- CICategoryVideo: Video
- CICategoryStillImage: Still Image
- CICategoryInterlaced: Interlaced
- CICategoryNonSquarePixels: Non-Square Pixels
- CICategoryBuiltIn: Built-In

#### Input:

- inputImage: Image
- inputNeutral: Neutral
- inputTargetNeutral: Target Neutral

#### Output:

• outputImage

Subclass of the CIFilterMBS class.

#### 52.201. CLASS CIFILTERTEMPERATUREANDTINTMBS 10145

#### **52.201.2 Blog Entries**

• [MBS Real Studio Plugins, version 13.1pr5](https://www.mbs-plugins.de/archive/2013-02-25/MBS_Real_Studio_Plugins_versio/monkeybreadsoftware_blog_xojo)

#### **52.201.3 Methods**

#### **52.201.4 Constructor**

MBS MacCG Plugin, Plugin Version: 17.4, Console & Web: Yes, Mac: Yes, Win: No, Linux: No. **Function:** The constructor.

**Notes:** On success the handle property is not zero and the filter has the default values set.

#### **52.201.5 Properties**

#### **52.201.6 AttributeinputImage as CIAttributeMBS**

MBS MacCG Plugin, Plugin Version: 17.4, Console & Web: Yes, Mac: Yes, Win: No, Linux: No. **Function:** Details about the Temperature and Tint attribute. **Notes:**

This attribute should have this content:

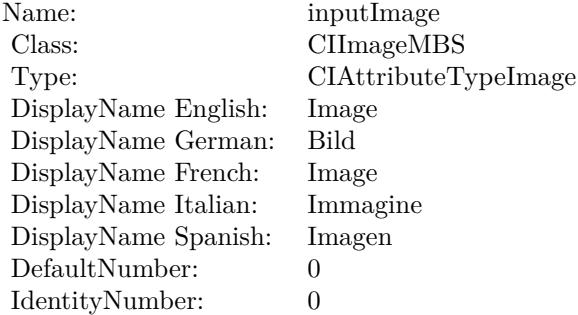

(Read only property)

#### **52.201.7 AttributeinputNeutral as CIAttributeMBS**

MBS MacCG Plugin, Plugin Version: 17.4, Console & Web: Yes, Mac: Yes, Win: No, Linux: No. **Function:** Details about the Temperature and Tint attribute. **Notes:**

This attribute should have this content:

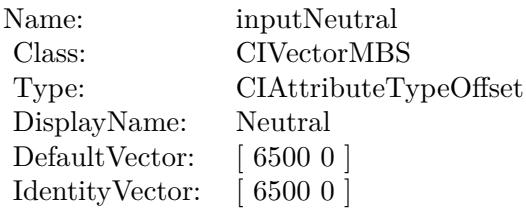

(Read only property)

### **52.201.8 AttributeinputTargetNeutral as CIAttributeMBS**

MBS MacCG Plugin, Plugin Version: 17.4, Console & Web: Yes, Mac: Yes, Win: No, Linux: No. **Function:** Details about the Temperature and Tint attribute. **Notes:**

This attribute should have this content:

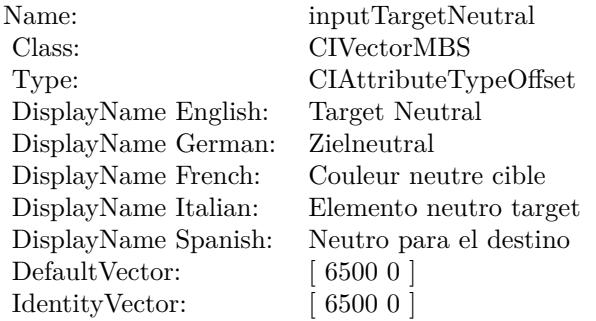

(Read only property)

### **52.201.9 inputImage as CIImageMBS**

MBS MacCG Plugin, Plugin Version: 17.4, Console & Web: Yes, Mac: Yes, Win: No, Linux: No. **Function:** The attribute Image

**Notes:**

See AttributeinputImage for more details. (Read and Write property)

52.201. CLASS CIFILTERTEMPERATUREANDTINTMBS 10147

| inputImage           |
|----------------------|
| CIImageMBS (CIImage) |
| Image                |
| Bild                 |
| Image                |
| Immagine             |
| Imagen               |
| CIAttributeTypeImage |
|                      |

# **52.201.10 inputNeutral as CIVectorMBS**

MBS MacCG Plugin, Plugin Version: 17.4, Console & Web: Yes, Mac: Yes, Win: No, Linux: No. **Function:** The attribute Neutral **Notes:**

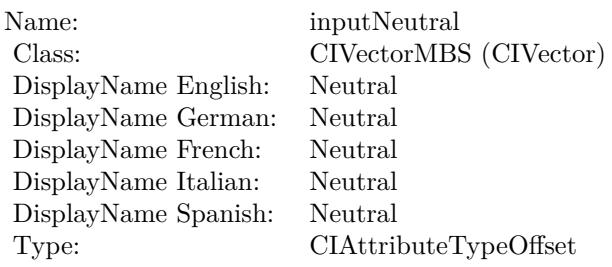

See AttributeinputNeutral for more details. (Read and Write property)

#### **52.201.11 inputTargetNeutral as CIVectorMBS**

MBS MacCG Plugin, Plugin Version: 17.4, Console & Web: Yes, Mac: Yes, Win: No, Linux: No. **Function:** The attribute Target Neutral **Notes:**

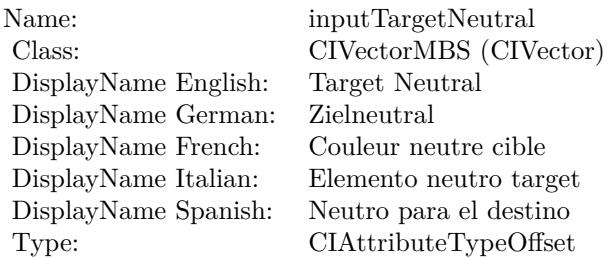

See AttributeinputTargetNeutral for more details.

(Read and Write property)

# $\begin{tabular}{ll} \bf{10148} & \bf{CHAPTER \ 52.} & \bf{COREIMAGE} \\ \end{tabular}$

# 52.202. CLASS CIFILTERTEXTIMAGEGENERATORMBS 10149 **52.202 class CIFilterTextImageGeneratorMBS**

# **52.202.1 class CIFilterTextImageGeneratorMBS**

MBS MacCG Plugin, Plugin Version: 17.4, Console & Web: Yes, Mac: Yes, Win: No, Linux: No. **Function:** The Xojo class for the CoreImage Text Image Generator filter. **Notes:**

Details for this filter:

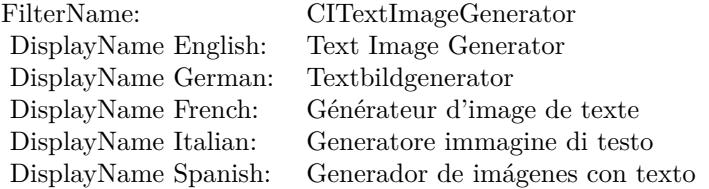

#### Categories:

- CICategoryGenerator: Generator
- CICategoryVideo: Video
- CICategoryStillImage: Still Image
- CICategoryBuiltIn: Built-In

#### Input:

- inputText: Text
- inputFontName: Font Name
- inputFontSize: Font Size
- inputScaleFactor: Scale Factor

#### Output:

• outputImage

Subclass of the CIFilterMBS class.

# **52.202.2 Methods**

#### **52.202.3 Constructor**

MBS MacCG Plugin, Plugin Version: 17.4, Console & Web: Yes, Mac: Yes, Win: No, Linux: No. **Function:** The constructor.

**Notes:** On success the handle property is not zero and the filter has the default values set.

#### **52.202.4 Properties**

#### **52.202.5 AttributeinputFontName as CIAttributeMBS**

MBS MacCG Plugin, Plugin Version: 17.4, Console & Web: Yes, Mac: Yes, Win: No, Linux: No. **Function:** Details about the Text Image Generator attribute. **Notes:**

This attribute should have this content:

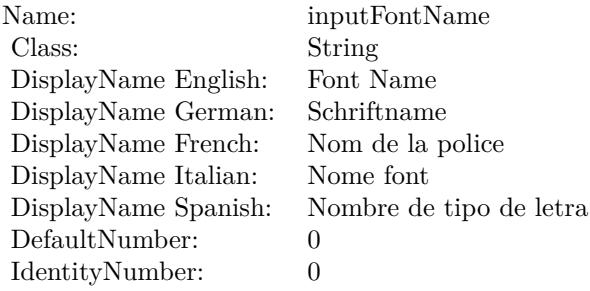

(Read only property)

### **52.202.6 AttributeinputFontSize as CIAttributeMBS**

MBS MacCG Plugin, Plugin Version: 17.4, Console & Web: Yes, Mac: Yes, Win: No, Linux: No. **Function:** Details about the Text Image Generator attribute. **Notes:**

This attribute should have this content:

#### 52.202. CLASS CIFILTERTEXTIMAGEGENERATORMBS 10151

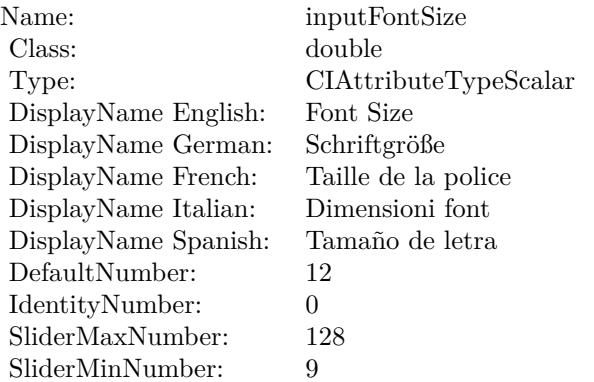

#### **52.202.7 AttributeinputScaleFactor as CIAttributeMBS**

MBS MacCG Plugin, Plugin Version: 17.4, Console & Web: Yes, Mac: Yes, Win: No, Linux: No. **Function:** Details about the Text Image Generator attribute. **Notes:**

This attribute should have this content:

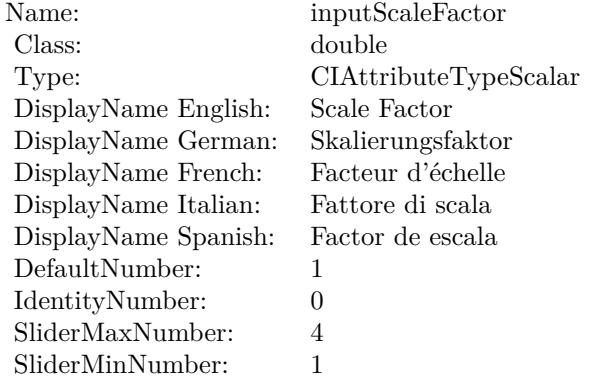

(Read only property)

#### **52.202.8 AttributeinputText as CIAttributeMBS**

MBS MacCG Plugin, Plugin Version: 17.4, Console & Web: Yes, Mac: Yes, Win: No, Linux: No. **Function:** Details about the Text Image Generator attribute. **Notes:**

This attribute should have this content:

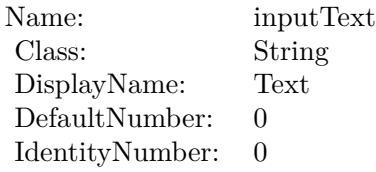

(Read only property)

#### **52.202.9 inputFontName as String**

MBS MacCG Plugin, Plugin Version: 17.4, Console & Web: Yes, Mac: Yes, Win: No, Linux: No. **Function:** The attribute Font Name **Notes:**

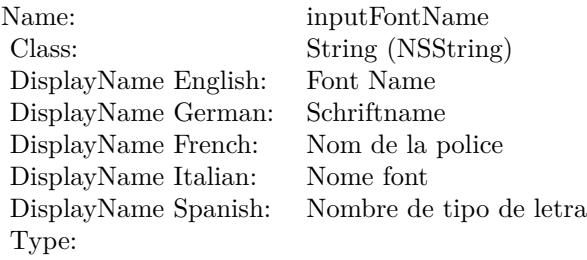

See AttributeinputFontName for more details. (Read and Write property)

#### **52.202.10 inputFontSize as double**

MBS MacCG Plugin, Plugin Version: 17.4, Console & Web: Yes, Mac: Yes, Win: No, Linux: No. **Function:** The attribute Font Size

**Notes:**

See AttributeinputFontSize for more details. (Read and Write property)
#### 52.202. CLASS CIFILTERTEXTIMAGEGENERATORMBS 10153

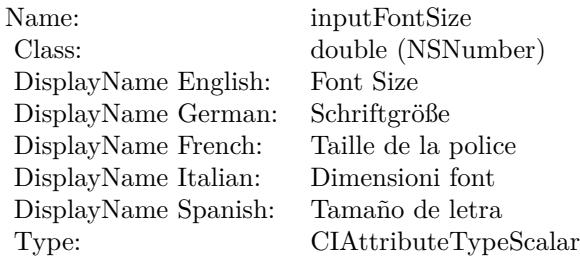

#### **52.202.11 inputScaleFactor as double**

MBS MacCG Plugin, Plugin Version: 17.4, Console & Web: Yes, Mac: Yes, Win: No, Linux: No. **Function:** The attribute Scale Factor **Notes:**

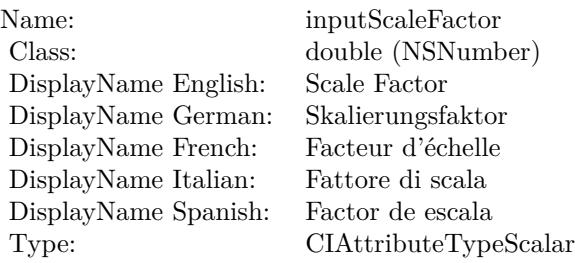

See AttributeinputScaleFactor for more details. (Read and Write property)

#### **52.202.12 inputText as String**

MBS MacCG Plugin, Plugin Version: 17.4, Console & Web: Yes, Mac: Yes, Win: No, Linux: No. **Function:** The attribute Text

#### **Notes:**

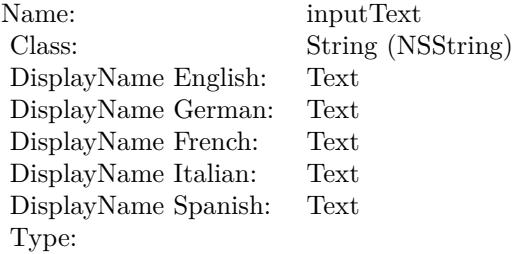

See AttributeinputText for more details.

(Read and Write property)

### $\begin{tabular}{ll} \bf 10154 & \bf CHAPTER \ 52. & \bf COREIMAGE \end{tabular}$

# 52.203. CLASS CIFILTERTHERMALMBS 10155 **52.203 class CIFilterThermalMBS**

### **52.203.1 class CIFilterThermalMBS**

MBS MacCG Plugin, Plugin Version: 17.4, Console & Web: Yes, Mac: Yes, Win: No, Linux: No. **Function:** The Xojo class for the CoreImage Thermal filter. **Notes:**

Details for this filter:

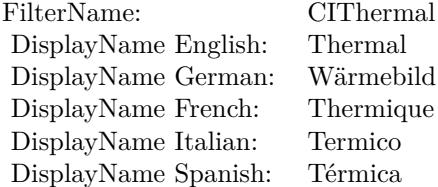

#### Categories:

- CICategoryColorEffect: Color Effect
- CICategoryVideo: Video
- CICategoryInterlaced: Interlaced
- CICategoryNonSquarePixels: Non-Square Pixels
- CICategoryStillImage: Still Image
- CICategoryBuiltIn: Built-In

#### Input:

• inputImage: Image

#### Output:

• outputImage

Subclass of the CIFilterMBS class.

# **52.203.2 Methods**

#### **52.203.3 Constructor**

MBS MacCG Plugin, Plugin Version: 17.4, Console & Web: Yes, Mac: Yes, Win: No, Linux: No. **Function:** The constructor.

**Notes:** On success the handle property is not zero and the filter has the default values set.

#### **52.203.4 Properties**

#### **52.203.5 AttributeinputImage as CIAttributeMBS**

MBS MacCG Plugin, Plugin Version: 17.4, Console & Web: Yes, Mac: Yes, Win: No, Linux: No. **Function:** Details about the Thermal attribute. **Notes:**

This attribute should have this content:

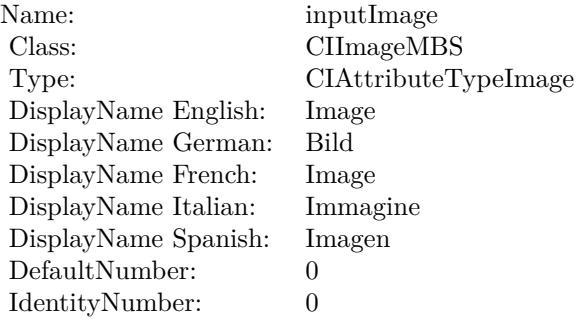

(Read only property)

#### **52.203.6 inputImage as CIImageMBS**

MBS MacCG Plugin, Plugin Version: 17.4, Console & Web: Yes, Mac: Yes, Win: No, Linux: No. **Function:** The attribute Image **Notes:**

See AttributeinputImage for more details. (Read and Write property)

Name: inputImage<br>Class: ClimageMB CIImageMBS (CIImage) DisplayName English: Image  $DisplayName$  German: DisplayName French: Image DisplayName Italian: Immagi<br>DisplayName Spanish: Imagen  $\begin{minipage}{.4\linewidth} \textbf{DisplayName Spanish:} \\ \textbf{Type:} \end{minipage}$ CIAttributeTypeImage

### 10158 CHAPTER 52. COREIMAGE **52.204 class CIFilterToneCurveMBS**

#### **52.204.1 class CIFilterToneCurveMBS**

MBS MacCG Plugin, Plugin Version: 17.4, Console & Web: Yes, Mac: Yes, Win: No, Linux: No. **Function:** The Xojo class for the CoreImage Tone Curve filter. **Notes:**

Details for this filter:

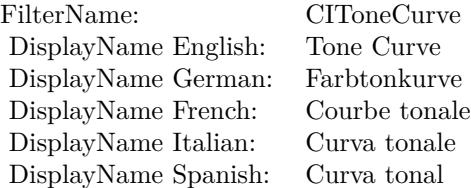

Categories:

- CICategoryColorAdjustment: Color Adjustment
- CICategoryVideo: Video
- CICategoryStillImage: Still Image
- CICategoryInterlaced: Interlaced
- CICategoryNonSquarePixels: Non-Square Pixels
- CICategoryBuiltIn: Built-In

#### Input:

- inputImage: Image
- inputPoint0: Point 0
- inputPoint1: Point 1
- inputPoint2: Point 2
- inputPoint3: Point 3
- inputPoint4: Point 4

#### Output:

#### 52.204. CLASS CIFILTERTONECURVEMBS 10159

• outputImage

Subclass of the CIFilterMBS class.

#### **52.204.2 Blog Entries**

• [MBS Real Studio Plugins, version 13.1pr5](https://www.mbs-plugins.de/archive/2013-02-25/MBS_Real_Studio_Plugins_versio/monkeybreadsoftware_blog_xojo)

#### **52.204.3 Methods**

#### **52.204.4 Constructor**

MBS MacCG Plugin, Plugin Version: 17.4, Console & Web: Yes, Mac: Yes, Win: No, Linux: No. **Function:** The constructor.

**Notes:** On success the handle property is not zero and the filter has the default values set.

#### **52.204.5 Properties**

#### **52.204.6 AttributeinputImage as CIAttributeMBS**

MBS MacCG Plugin, Plugin Version: 17.4, Console & Web: Yes, Mac: Yes, Win: No, Linux: No. **Function:** Details about the Tone Curve attribute. **Notes:**

This attribute should have this content:

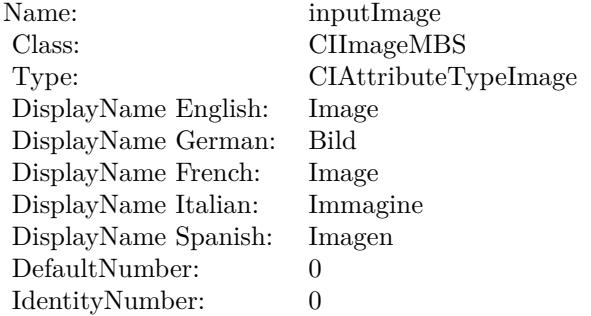

# **52.204.7 AttributeinputPoint0 as CIAttributeMBS**

MBS MacCG Plugin, Plugin Version: 17.4, Console & Web: Yes, Mac: Yes, Win: No, Linux: No. **Function:** Details about the Tone Curve attribute. **Notes:**

This attribute should have this content:

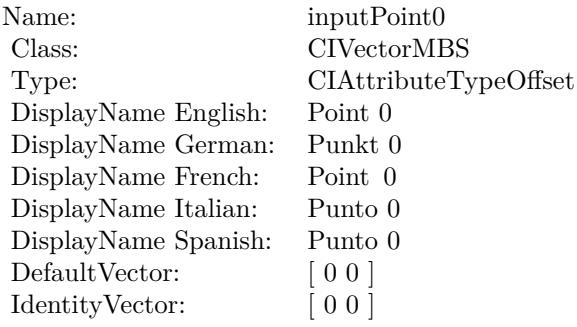

(Read only property)

#### **52.204.8 AttributeinputPoint1 as CIAttributeMBS**

MBS MacCG Plugin, Plugin Version: 17.4, Console & Web: Yes, Mac: Yes, Win: No, Linux: No. **Function:** Details about the Tone Curve attribute. **Notes:**

This attribute should have this content:

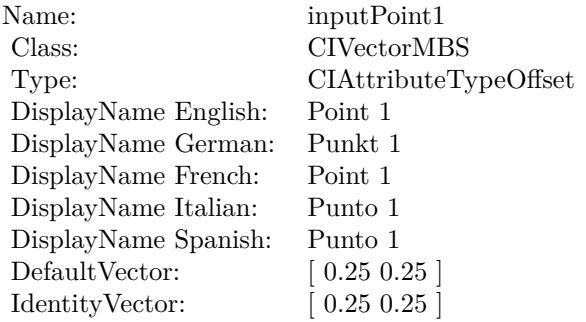

#### 52.204. CLASS CIFILTERTONECURVEMBS 10161

#### **52.204.9 AttributeinputPoint2 as CIAttributeMBS**

MBS MacCG Plugin, Plugin Version: 17.4, Console & Web: Yes, Mac: Yes, Win: No, Linux: No. **Function:** Details about the Tone Curve attribute. **Notes:**

This attribute should have this content:

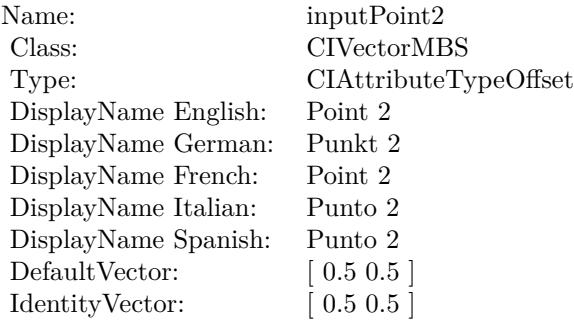

(Read only property)

#### **52.204.10 AttributeinputPoint3 as CIAttributeMBS**

MBS MacCG Plugin, Plugin Version: 17.4, Console & Web: Yes, Mac: Yes, Win: No, Linux: No. **Function:** Details about the Tone Curve attribute. **Notes:**

This attribute should have this content:

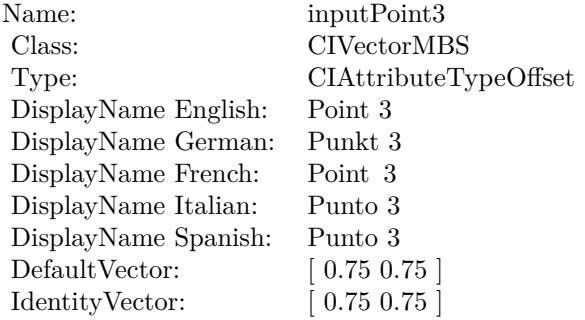

# **52.204.11 AttributeinputPoint4 as CIAttributeMBS**

MBS MacCG Plugin, Plugin Version: 17.4, Console & Web: Yes, Mac: Yes, Win: No, Linux: No. **Function:** Details about the Tone Curve attribute. **Notes:**

This attribute should have this content:

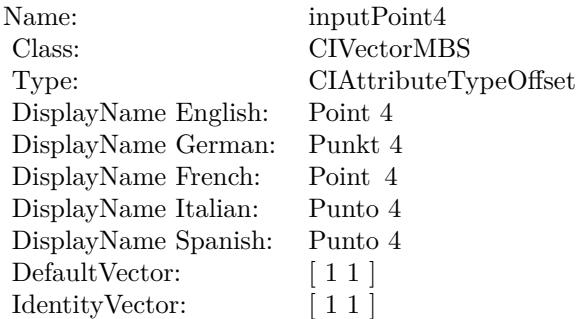

(Read only property)

#### **52.204.12 inputImage as CIImageMBS**

MBS MacCG Plugin, Plugin Version: 17.4, Console & Web: Yes, Mac: Yes, Win: No, Linux: No. **Function:** The attribute Image **Notes:**

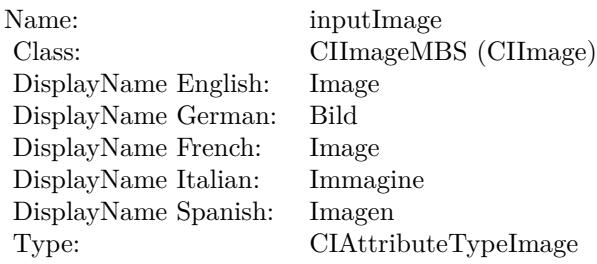

See AttributeinputImage for more details. (Read and Write property)

52.204. CLASS CIFILTERTONECURVEMBS 10163

#### **52.204.13 inputPoint0 as CIVectorMBS**

MBS MacCG Plugin, Plugin Version: 17.4, Console & Web: Yes, Mac: Yes, Win: No, Linux: No. **Function:** The attribute Point 0 **Notes:**

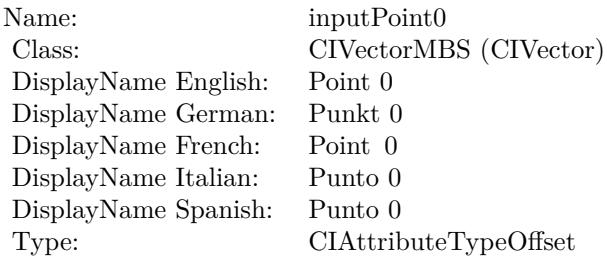

See AttributeinputPoint0 for more details. (Read and Write property)

#### **52.204.14 inputPoint1 as CIVectorMBS**

MBS MacCG Plugin, Plugin Version: 17.4, Console & Web: Yes, Mac: Yes, Win: No, Linux: No. **Function:** The attribute Point 1 **Notes:**

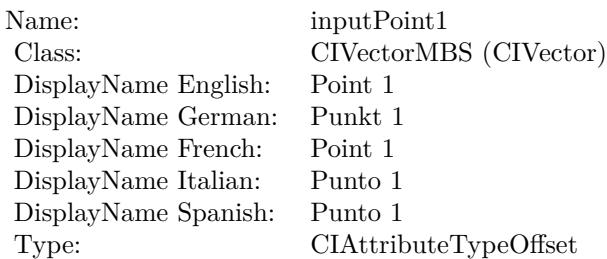

See AttributeinputPoint1 for more details. (Read and Write property)

#### **52.204.15 inputPoint2 as CIVectorMBS**

MBS MacCG Plugin, Plugin Version: 17.4, Console & Web: Yes, Mac: Yes, Win: No, Linux: No. **Function:** The attribute Point 2 **Notes:**

#### 10164 CHAPTER 52. COREIMAGE

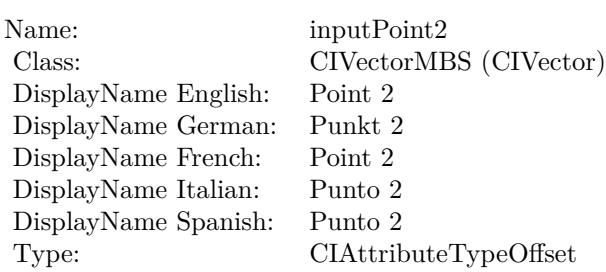

See AttributeinputPoint2 for more details. (Read and Write property)

#### **52.204.16 inputPoint3 as CIVectorMBS**

MBS MacCG Plugin, Plugin Version: 17.4, Console & Web: Yes, Mac: Yes, Win: No, Linux: No. **Function:** The attribute Point 3

#### **Notes:**

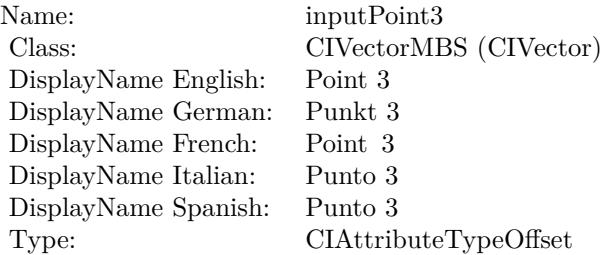

See AttributeinputPoint3 for more details. (Read and Write property)

#### **52.204.17 inputPoint4 as CIVectorMBS**

MBS MacCG Plugin, Plugin Version: 17.4, Console & Web: Yes, Mac: Yes, Win: No, Linux: No. **Function:** The attribute Point 4 **Notes:**

See AttributeinputPoint4 for more details. (Read and Write property)

Name: inputPoint4<br>Class: CIVectorMB CIVectorMBS (CIVector) DisplayName English: Point 4 DisplayName German: DisplayName French: Point 4<br>DisplayName Italian: Punto 4 DisplayName Italian: Punto 4 DisplayName Spanish: Type: CIAttributeTypeOffset

# **52.205 class CIFilterTorusLensDistortionMBS**

#### **52.205.1 class CIFilterTorusLensDistortionMBS**

MBS MacCG Plugin, Plugin Version: 17.4, Console & Web: Yes, Mac: Yes, Win: No, Linux: No. **Function:** The Xojo class for the CoreImage Torus Lens Distortion filter. **Notes:**

Details for this filter:

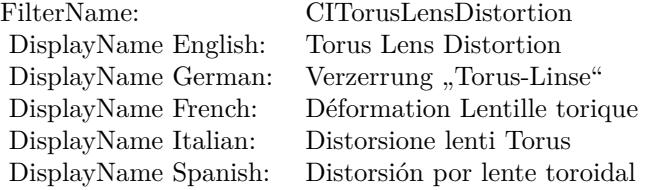

#### Categories:

- CICategoryDistortionEffect: Distortion Effect
- CICategoryVideo: Video
- CICategoryStillImage: Still Image
- CICategoryBuiltIn: Built-In

#### Input:

- inputImage: Image
- inputCenter: Center
- inputRadius: Radius
- inputWidth: Width
- inputRefraction: Refraction

#### Output:

• outputImage

Subclass of the CIFilterMBS class.

#### 52.205. CLASS CIFILTERTORUSLENSDISTORTIONMBS 10167

#### **52.205.2 Methods**

#### **52.205.3 Constructor**

MBS MacCG Plugin, Plugin Version: 17.4, Console & Web: Yes, Mac: Yes, Win: No, Linux: No. **Function:** The constructor.

**Notes:** On success the handle property is not zero and the filter has the default values set.

#### **52.205.4 Properties**

#### **52.205.5 AttributeinputCenter as CIAttributeMBS**

MBS MacCG Plugin, Plugin Version: 17.4, Console & Web: Yes, Mac: Yes, Win: No, Linux: No. **Function:** Details about the Torus Lens Distortion attribute. **Notes:**

This attribute should have this content:

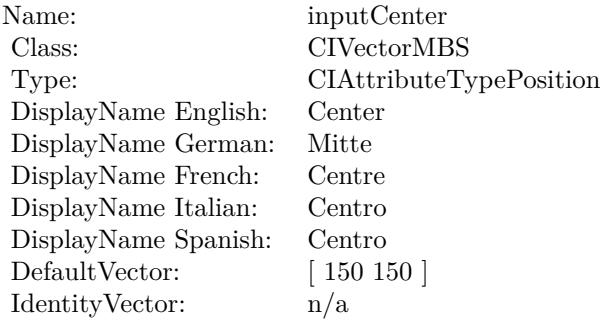

(Read only property)

#### **52.205.6 AttributeinputImage as CIAttributeMBS**

MBS MacCG Plugin, Plugin Version: 17.4, Console & Web: Yes, Mac: Yes, Win: No, Linux: No. **Function:** Details about the Torus Lens Distortion attribute. **Notes:**

This attribute should have this content:

#### 10168 CHAPTER 52. COREIMAGE

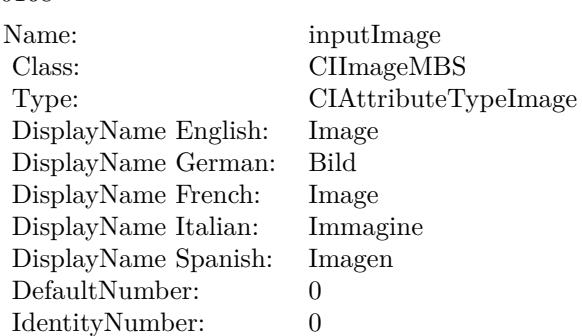

#### **52.205.7 AttributeinputRadius as CIAttributeMBS**

MBS MacCG Plugin, Plugin Version: 17.4, Console & Web: Yes, Mac: Yes, Win: No, Linux: No. **Function:** Details about the Torus Lens Distortion attribute. **Notes:**

This attribute should have this content:

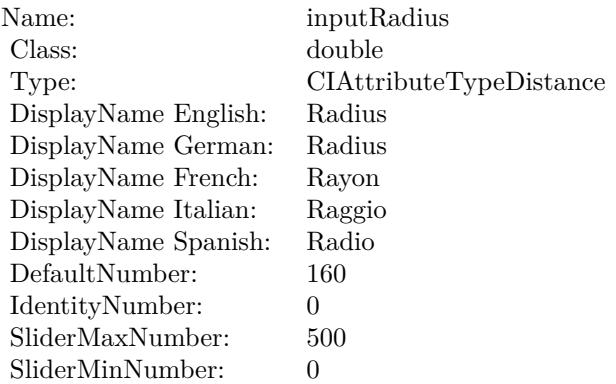

(Read only property)

#### **52.205.8 AttributeinputRefraction as CIAttributeMBS**

MBS MacCG Plugin, Plugin Version: 17.4, Console & Web: Yes, Mac: Yes, Win: No, Linux: No. **Function:** Details about the Torus Lens Distortion attribute. **Notes:**

This attribute should have this content:

#### 52.205. CLASS CIFILTERTORUSLENSDISTORTIONMBS 10169

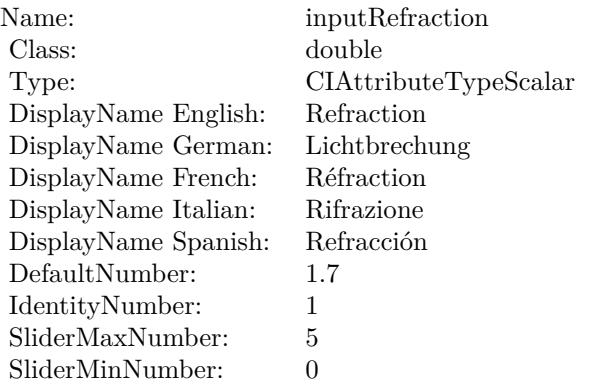

(Read only property)

# **52.205.9 AttributeinputWidth as CIAttributeMBS**

MBS MacCG Plugin, Plugin Version: 17.4, Console & Web: Yes, Mac: Yes, Win: No, Linux: No. **Function:** Details about the Torus Lens Distortion attribute. **Notes:**

This attribute should have this content:

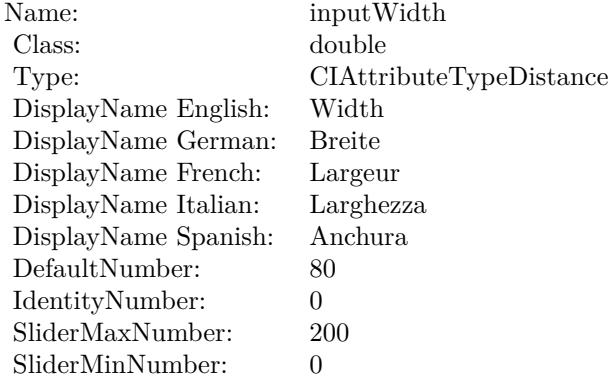

#### **52.205.10 inputCenter as CIVectorMBS**

MBS MacCG Plugin, Plugin Version: 17.4, Console & Web: Yes, Mac: Yes, Win: No, Linux: No. **Function:** The attribute Center **Notes:**

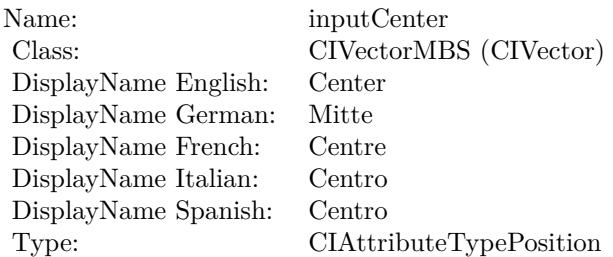

See AttributeinputCenter for more details. (Read and Write property)

#### **52.205.11 inputImage as CIImageMBS**

MBS MacCG Plugin, Plugin Version: 17.4, Console & Web: Yes, Mac: Yes, Win: No, Linux: No. **Function:** The attribute Image **Notes:**

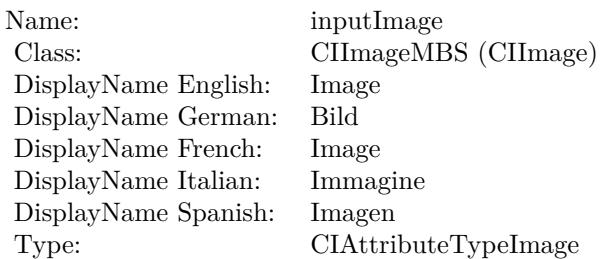

See AttributeinputImage for more details. (Read and Write property)

#### **52.205.12 inputRadius as double**

MBS MacCG Plugin, Plugin Version: 17.4, Console & Web: Yes, Mac: Yes, Win: No, Linux: No. **Function:** The attribute Radius **Notes:**

52.205. CLASS CIFILTERTORUSLENSDISTORTIONMBS 10171

| Name:                | inputRadius             |
|----------------------|-------------------------|
| Class:               | double (NSNumber)       |
| DisplayName English: | Radius                  |
| DisplayName German:  | Radius                  |
| DisplayName French:  | Rayon                   |
| DisplayName Italian: | Raggio                  |
| DisplayName Spanish: | Radio                   |
| Type:                | CIAttributeTypeDistance |

See AttributeinputRadius for more details. (Read and Write property)

#### **52.205.13 inputRefraction as double**

MBS MacCG Plugin, Plugin Version: 17.4, Console & Web: Yes, Mac: Yes, Win: No, Linux: No. **Function:** The attribute Refraction

#### **Notes:**

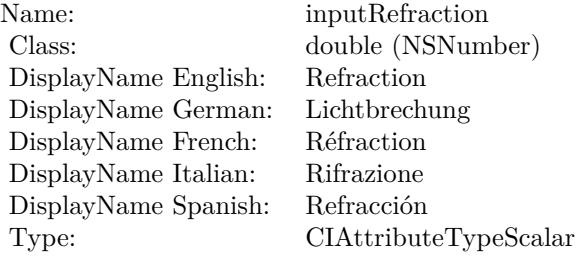

See AttributeinputRefraction for more details. (Read and Write property)

#### **52.205.14 inputWidth as double**

MBS MacCG Plugin, Plugin Version: 17.4, Console & Web: Yes, Mac: Yes, Win: No, Linux: No. **Function:** The attribute Width **Notes:**

See AttributeinputWidth for more details. (Read and Write property)

Name: inputWidth Class:  $\qquad \qquad \text{double (NSN)}$  $\begin{array}{c} \text{double (NSNumber)}\\ \text{Width} \end{array}$ DisplayName English: Width  $DisplayName$  German: DisplayName French: Largeur DisplayName Italian: Larghezz<br>DisplayName Spanish: Anchura DisplayName Spanish:<br>Type: CIAttributeTypeDistance

# 52.206. CLASS CIFILTERTRIANGLEKALEIDOSCOPEMBS 10173 **52.206 class CIFilterTriangleKaleidoscopeMBS**

# **52.206.1 class CIFilterTriangleKaleidoscopeMBS**

MBS MacCG Plugin, Plugin Version: 17.4, Console & Web: Yes, Mac: Yes, Win: No, Linux: No. **Function:** The Xojo class for the CoreImage Triangle Kaleidoscope filter. **Notes:**

Details for this filter:

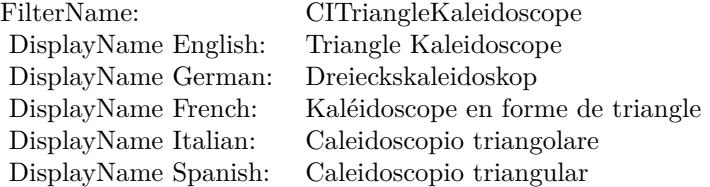

#### Categories:

- CICategoryTileEffect: Tile Effect
- CICategoryVideo: Video
- CICategoryStillImage: Still Image
- CICategoryBuiltIn: Built-In

#### Input:

- inputImage: Image
- inputPoint: Point
- inputSize: Size
- inputRotation: Rotation
- inputDecay: Decay

#### Output:

• outputImage

Subclass of the CIFilterMBS class.

# **52.206.2 Methods**

#### **52.206.3 Constructor**

MBS MacCG Plugin, Plugin Version: 17.4, Console & Web: Yes, Mac: Yes, Win: No, Linux: No. **Function:** The constructor.

**Notes:** On success the handle property is not zero and the filter has the default values set.

#### **52.206.4 Properties**

#### **52.206.5 AttributeinputDecay as CIAttributeMBS**

MBS MacCG Plugin, Plugin Version: 17.4, Console & Web: Yes, Mac: Yes, Win: No, Linux: No. **Function:** Details about the Triangle Kaleidoscope attribute. **Notes:**

This attribute should have this content:

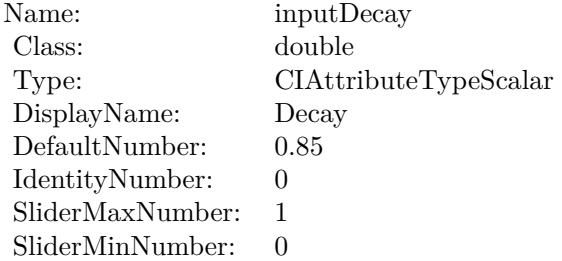

(Read only property)

#### **52.206.6 AttributeinputImage as CIAttributeMBS**

MBS MacCG Plugin, Plugin Version: 17.4, Console & Web: Yes, Mac: Yes, Win: No, Linux: No. **Function:** Details about the Triangle Kaleidoscope attribute. **Notes:**

This attribute should have this content:

#### 52.206. CLASS CIFILTERTRIANGLEKALEIDOSCOPEMBS 10175

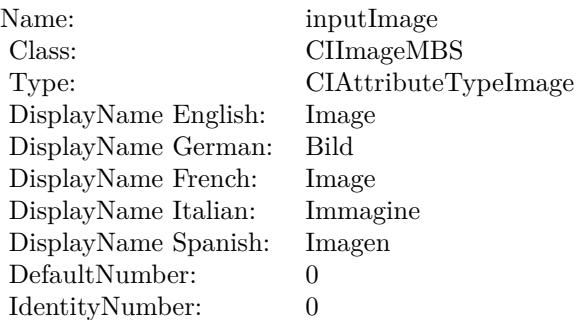

#### **52.206.7 AttributeinputPoint as CIAttributeMBS**

MBS MacCG Plugin, Plugin Version: 17.4, Console & Web: Yes, Mac: Yes, Win: No, Linux: No. **Function:** Details about the Triangle Kaleidoscope attribute. **Notes:**

This attribute should have this content:

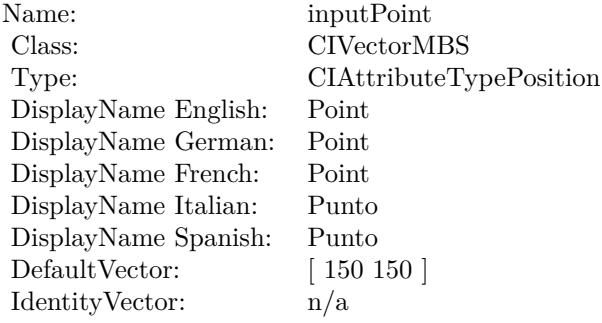

(Read only property)

#### **52.206.8 AttributeinputRotation as CIAttributeMBS**

MBS MacCG Plugin, Plugin Version: 17.4, Console & Web: Yes, Mac: Yes, Win: No, Linux: No. **Function:** Details about the Triangle Kaleidoscope attribute. **Notes:**

This attribute should have this content:

#### 10176 CHAPTER 52. COREIMAGE

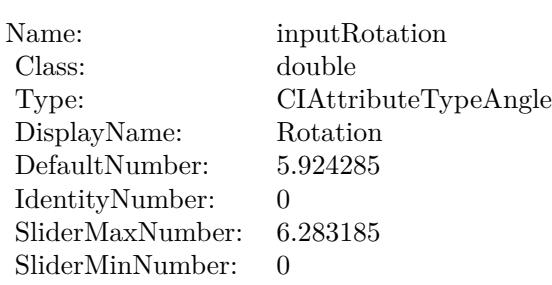

#### **52.206.9 AttributeinputSize as CIAttributeMBS**

MBS MacCG Plugin, Plugin Version: 17.4, Console & Web: Yes, Mac: Yes, Win: No, Linux: No. **Function:** Details about the Triangle Kaleidoscope attribute. **Notes:**

This attribute should have this content:

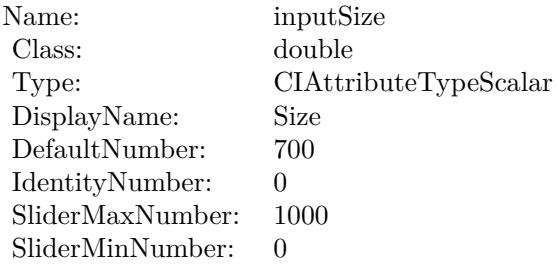

(Read only property)

#### **52.206.10 inputDecay as double**

MBS MacCG Plugin, Plugin Version: 17.4, Console & Web: Yes, Mac: Yes, Win: No, Linux: No. **Function:** The attribute Decay

**Notes:**

See AttributeinputDecay for more details. (Read and Write property)

52.206. CLASS CIFILTERTRIANGLEKALEIDOSCOPEMBS 10177

| inputDecay            |
|-----------------------|
| double (NSNumber)     |
| Decay                 |
| Decay                 |
| Decay                 |
| Decay                 |
| Decay                 |
| CIAttributeTypeScalar |
|                       |

#### **52.206.11 inputImage as CIImageMBS**

MBS MacCG Plugin, Plugin Version: 17.4, Console & Web: Yes, Mac: Yes, Win: No, Linux: No. **Function:** The attribute Image **Notes:**

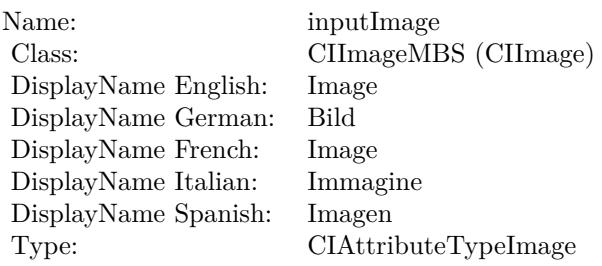

See AttributeinputImage for more details. (Read and Write property)

#### **52.206.12 inputPoint as CIVectorMBS**

MBS MacCG Plugin, Plugin Version: 17.4, Console & Web: Yes, Mac: Yes, Win: No, Linux: No. **Function:** The attribute Point **Notes:**

#### Name: inputPoint Class: CIVectorMBS (CIVector) DisplayName English: Point DisplayName German: Point DisplayName French: Point DisplayName Italian: Punto DisplayName Spanish: Punto Type: CIAttributeTypePosition

See AttributeinputPoint for more details.

(Read and Write property)

# **52.206.13 inputRotation as double**

MBS MacCG Plugin, Plugin Version: 17.4, Console & Web: Yes, Mac: Yes, Win: No, Linux: No. **Function:** The attribute Rotation

**Notes:**

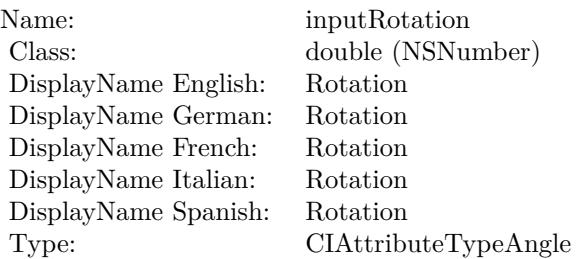

See AttributeinputRotation for more details. (Read and Write property)

#### **52.206.14 inputSize as double**

MBS MacCG Plugin, Plugin Version: 17.4, Console & Web: Yes, Mac: Yes, Win: No, Linux: No. **Function:** The attribute Size

**Notes:**

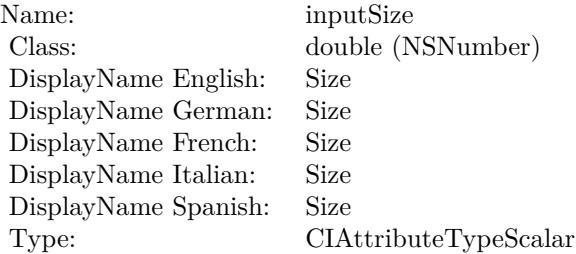

See AttributeinputSize for more details. (Read and Write property)

#### 52.207. CLASS CIFILTERTRIANGLETILEMBS 10179

# **52.207 class CIFilterTriangleTileMBS**

### **52.207.1 class CIFilterTriangleTileMBS**

MBS MacCG Plugin, Plugin Version: 17.4, Console & Web: Yes, Mac: Yes, Win: No, Linux: No. **Function:** The Xojo class for the CoreImage Triangle Tile filter. **Notes:**

Details for this filter:

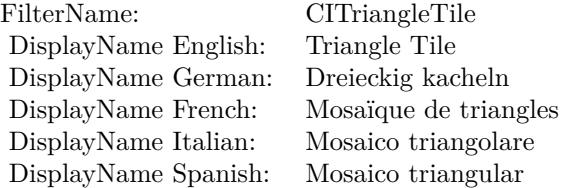

#### Categories:

- CICategoryTileEffect: Tile Effect
- CICategoryVideo: Video
- CICategoryStillImage: Still Image
- CICategoryBuiltIn: Built-In

#### Input:

- inputImage: Image
- inputCenter: Center
- inputAngle: Angle
- inputWidth: Width

#### Output:

• outputImage

Subclass of the CIFilterMBS class.

# **52.207.2 Methods**

#### **52.207.3 Constructor**

MBS MacCG Plugin, Plugin Version: 17.4, Console & Web: Yes, Mac: Yes, Win: No, Linux: No. **Function:** The constructor.

**Notes:** On success the handle property is not zero and the filter has the default values set.

#### **52.207.4 Properties**

#### **52.207.5 AttributeinputAngle as CIAttributeMBS**

MBS MacCG Plugin, Plugin Version: 17.4, Console & Web: Yes, Mac: Yes, Win: No, Linux: No. **Function:** Details about the Triangle Tile attribute. **Notes:**

This attribute should have this content:

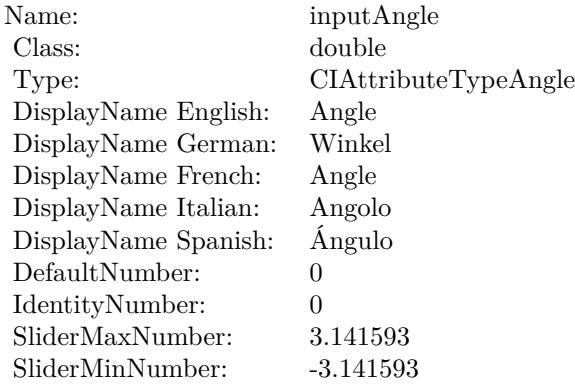

(Read only property)

#### **52.207.6 AttributeinputCenter as CIAttributeMBS**

MBS MacCG Plugin, Plugin Version: 17.4, Console & Web: Yes, Mac: Yes, Win: No, Linux: No. **Function:** Details about the Triangle Tile attribute. **Notes:**

This attribute should have this content:

#### 52.207. CLASS CIFILTERTRIANGLETILEMBS 10181

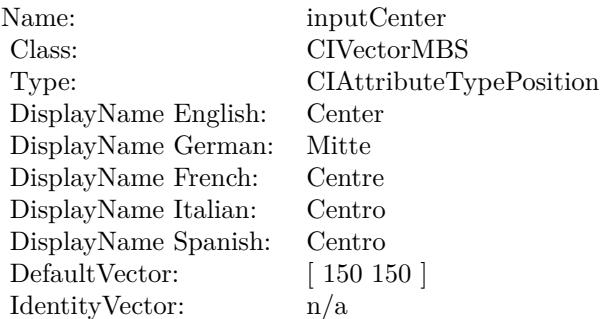

(Read only property)

#### **52.207.7 AttributeinputImage as CIAttributeMBS**

MBS MacCG Plugin, Plugin Version: 17.4, Console & Web: Yes, Mac: Yes, Win: No, Linux: No. **Function:** Details about the Triangle Tile attribute. **Notes:**

This attribute should have this content:

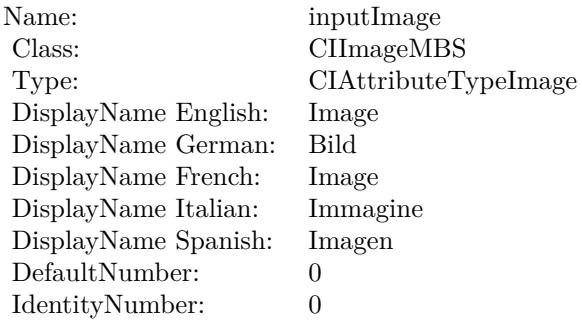

(Read only property)

#### **52.207.8 AttributeinputWidth as CIAttributeMBS**

MBS MacCG Plugin, Plugin Version: 17.4, Console & Web: Yes, Mac: Yes, Win: No, Linux: No. **Function:** Details about the Triangle Tile attribute. **Notes:**

This attribute should have this content:

#### 10182 CHAPTER 52. COREIMAGE

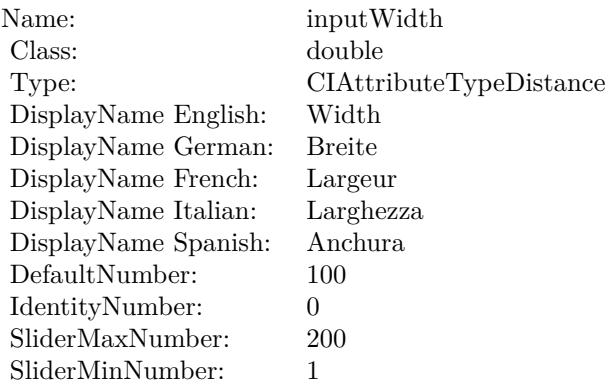

(Read only property)

#### **52.207.9 inputAngle as double**

MBS MacCG Plugin, Plugin Version: 17.4, Console & Web: Yes, Mac: Yes, Win: No, Linux: No. **Function:** The attribute Angle

#### **Notes:**

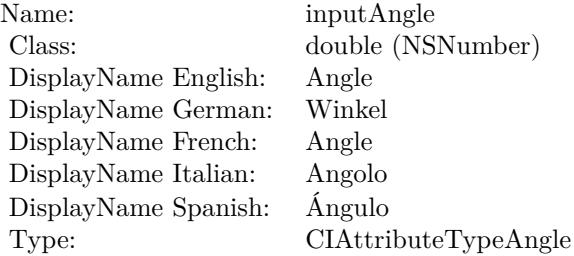

See AttributeinputAngle for more details. (Read and Write property)

# **52.207.10 inputCenter as CIVectorMBS**

MBS MacCG Plugin, Plugin Version: 17.4, Console & Web: Yes, Mac: Yes, Win: No, Linux: No. **Function:** The attribute Center **Notes:**

See AttributeinputCenter for more details.

52.207. CLASS CIFILTERTRIANGLETILEMBS 10183

| Name:                | inputCenter             |
|----------------------|-------------------------|
| Class:               | CIVectorMBS (CIVector)  |
| DisplayName English: | Center                  |
| DisplayName German:  | Mitte                   |
| DisplayName French:  | Centre                  |
| DisplayName Italian: | Centro                  |
| DisplayName Spanish: | Centro                  |
| Type:                | CIAttributeTypePosition |

(Read and Write property)

#### **52.207.11 inputImage as CIImageMBS**

MBS MacCG Plugin, Plugin Version: 17.4, Console & Web: Yes, Mac: Yes, Win: No, Linux: No. **Function:** The attribute Image

#### **Notes:**

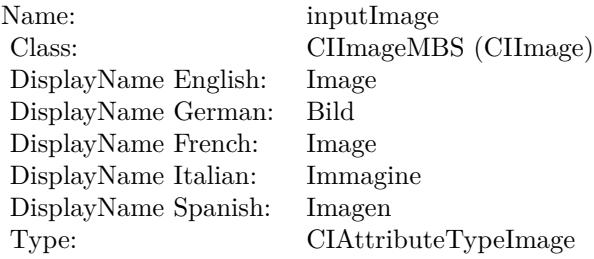

See AttributeinputImage for more details. (Read and Write property)

#### **52.207.12 inputWidth as double**

MBS MacCG Plugin, Plugin Version: 17.4, Console & Web: Yes, Mac: Yes, Win: No, Linux: No. **Function:** The attribute Width

#### **Notes:**

See AttributeinputWidth for more details. (Read and Write property)

Name: inputWidth Class:  $\qquad \qquad \text{double (NSN)}$  $\begin{array}{c} \text{double (NSNumber)}\\ \text{Width} \end{array}$ DisplayName English: Width DisplayName German: DisplayName French: Largeur DisplayName Italian: Larghezz<br>DisplayName Spanish: Anchura  $\begin{array}{ll}\n\text{DisplayName Spanish:} \\
\text{Type:}\n\end{array}$ CIAttributeTypeDistance

# 52.208. CLASS CIFILTERTWELVEFOLDREFLECTEDTILEMBS 10185 **52.208 class CIFilterTwelvefoldReflectedTileMBS**

# **52.208.1 class CIFilterTwelvefoldReflectedTileMBS**

MBS MacCG Plugin, Plugin Version: 17.4, Console & Web: Yes, Mac: Yes, Win: No, Linux: No. **Function:** The Xojo class for the CoreImage Twelvefold Reflected Tile filter. **Notes:**

Details for this filter:

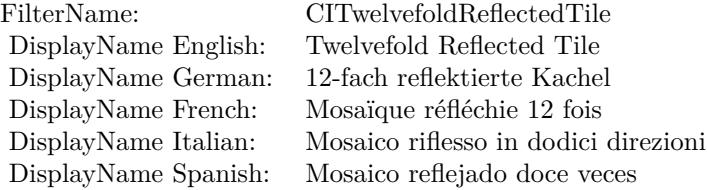

#### Categories:

- CICategoryTileEffect: Tile Effect
- CICategoryVideo: Video
- CICategoryStillImage: Still Image
- CICategoryBuiltIn: Built-In

#### Input:

- inputImage: Image
- inputCenter: Center
- inputAngle: Angle
- inputWidth: Width

#### Output:

• outputImage

Subclass of the CIFilterMBS class.

# **52.208.2 Methods**

#### **52.208.3 Constructor**

MBS MacCG Plugin, Plugin Version: 17.4, Console & Web: Yes, Mac: Yes, Win: No, Linux: No. **Function:** The constructor.

**Notes:** On success the handle property is not zero and the filter has the default values set.

#### **52.208.4 Properties**

#### **52.208.5 AttributeinputAngle as CIAttributeMBS**

MBS MacCG Plugin, Plugin Version: 17.4, Console & Web: Yes, Mac: Yes, Win: No, Linux: No. **Function:** Details about the Twelvefold Reflected Tile attribute. **Notes:**

This attribute should have this content:

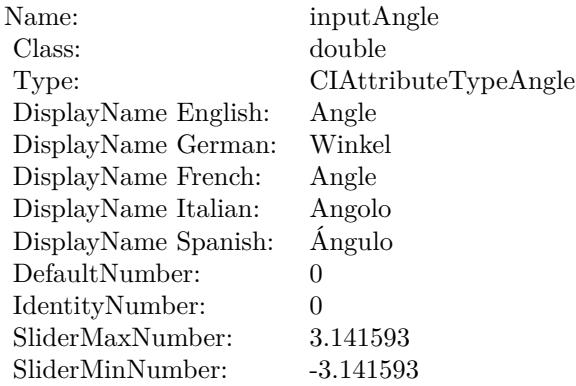

(Read only property)

#### **52.208.6 AttributeinputCenter as CIAttributeMBS**

MBS MacCG Plugin, Plugin Version: 17.4, Console & Web: Yes, Mac: Yes, Win: No, Linux: No. **Function:** Details about the Twelvefold Reflected Tile attribute. **Notes:**

This attribute should have this content:

#### 52.208. CLASS CIFILTERTWELVEFOLDREFLECTEDTILEMBS 10187

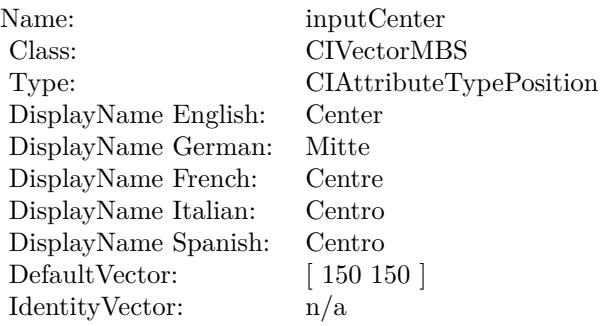

(Read only property)

#### **52.208.7 AttributeinputImage as CIAttributeMBS**

MBS MacCG Plugin, Plugin Version: 17.4, Console & Web: Yes, Mac: Yes, Win: No, Linux: No. **Function:** Details about the Twelvefold Reflected Tile attribute. **Notes:**

This attribute should have this content:

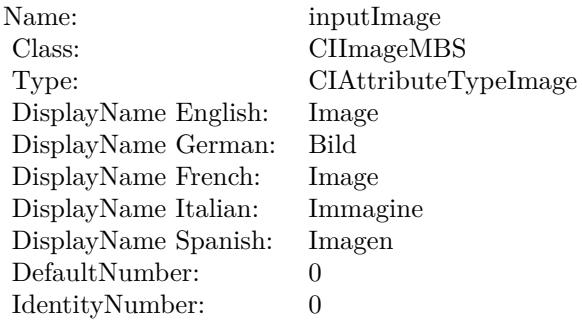

(Read only property)

#### **52.208.8 AttributeinputWidth as CIAttributeMBS**

MBS MacCG Plugin, Plugin Version: 17.4, Console & Web: Yes, Mac: Yes, Win: No, Linux: No. **Function:** Details about the Twelvefold Reflected Tile attribute. **Notes:**

This attribute should have this content:

#### 10188 CHAPTER 52. COREIMAGE

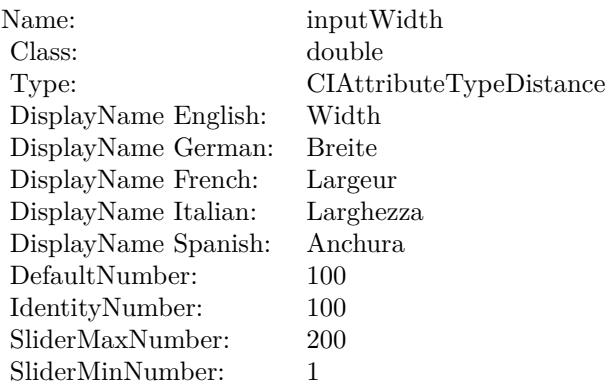

(Read only property)

#### **52.208.9 inputAngle as double**

MBS MacCG Plugin, Plugin Version: 17.4, Console & Web: Yes, Mac: Yes, Win: No, Linux: No. **Function:** The attribute Angle

#### **Notes:**

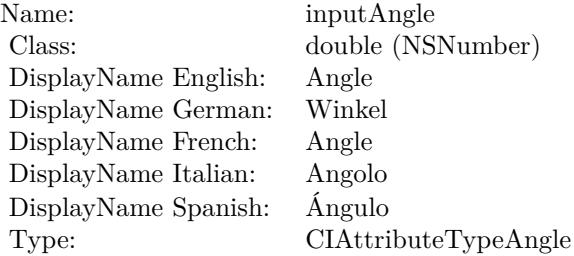

See AttributeinputAngle for more details. (Read and Write property)

# **52.208.10 inputCenter as CIVectorMBS**

MBS MacCG Plugin, Plugin Version: 17.4, Console & Web: Yes, Mac: Yes, Win: No, Linux: No. **Function:** The attribute Center **Notes:**

See AttributeinputCenter for more details.
52.208. CLASS CIFILTERTWELVEFOLDREFLECTEDTILEMBS 10189

| Name:                | inputCenter             |
|----------------------|-------------------------|
| Class:               | CIVectorMBS (CIVector)  |
| DisplayName English: | Center                  |
| DisplayName German:  | Mitte                   |
| DisplayName French:  | Centre                  |
| DisplayName Italian: | Centro                  |
| DisplayName Spanish: | Centro                  |
| Type:                | CIAttributeTypePosition |

(Read and Write property)

#### **52.208.11 inputImage as CIImageMBS**

MBS MacCG Plugin, Plugin Version: 17.4, Console & Web: Yes, Mac: Yes, Win: No, Linux: No. **Function:** The attribute Image

## **Notes:**

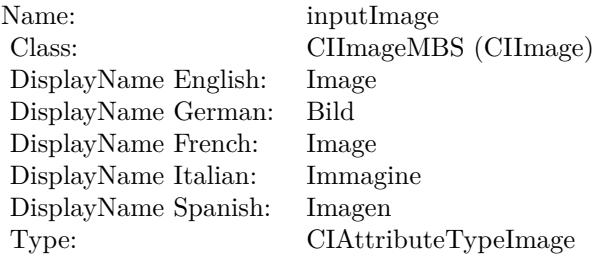

See AttributeinputImage for more details. (Read and Write property)

#### **52.208.12 inputWidth as double**

MBS MacCG Plugin, Plugin Version: 17.4, Console & Web: Yes, Mac: Yes, Win: No, Linux: No. **Function:** The attribute Width

#### **Notes:**

See AttributeinputWidth for more details. (Read and Write property)

Name: inputWidth Class:  $\qquad \qquad \text{double (NSN)}$  $\begin{array}{c} \text{double (NSNumber)}\\ \text{Width} \end{array}$ DisplayName English: Width DisplayName German: DisplayName French: Largeur DisplayName Italian: Larghezz<br>DisplayName Spanish: Anchura DisplayName Spanish:<br>Type: CIAttributeTypeDistance

# 52.209. CLASS CIFILTERTWIRLDISTORTIONMBS 10191

# **52.209 class CIFilterTwirlDistortionMBS**

# **52.209.1 class CIFilterTwirlDistortionMBS**

MBS MacCG Plugin, Plugin Version: 17.4, Console & Web: Yes, Mac: Yes, Win: No, Linux: No. **Function:** The Xojo class for the CoreImage Twirl Distortion filter. **Notes:**

Details for this filter:

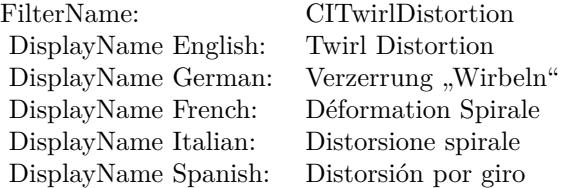

#### Categories:

- CICategoryDistortionEffect: Distortion Effect
- CICategoryVideo: Video
- CICategoryStillImage: Still Image
- CICategoryBuiltIn: Built-In

#### Input:

- inputImage: Image
- inputCenter: Center
- inputRadius: Radius
- inputAngle: Angle

#### Output:

• outputImage

Subclass of the CIFilterMBS class.

# **52.209.2 Methods**

# **52.209.3 Constructor**

MBS MacCG Plugin, Plugin Version: 17.4, Console & Web: Yes, Mac: Yes, Win: No, Linux: No. **Function:** The constructor.

**Notes:** On success the handle property is not zero and the filter has the default values set.

# **52.209.4 Properties**

# **52.209.5 AttributeinputAngle as CIAttributeMBS**

MBS MacCG Plugin, Plugin Version: 17.4, Console & Web: Yes, Mac: Yes, Win: No, Linux: No. **Function:** Details about the Twirl Distortion attribute. **Notes:**

This attribute should have this content:

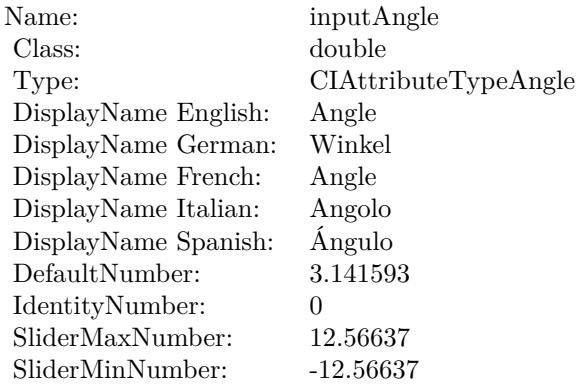

(Read only property)

# **52.209.6 AttributeinputCenter as CIAttributeMBS**

MBS MacCG Plugin, Plugin Version: 17.4, Console & Web: Yes, Mac: Yes, Win: No, Linux: No. **Function:** Details about the Twirl Distortion attribute. **Notes:**

This attribute should have this content:

#### 52.209. CLASS CIFILTERTWIRLDISTORTIONMBS 10193

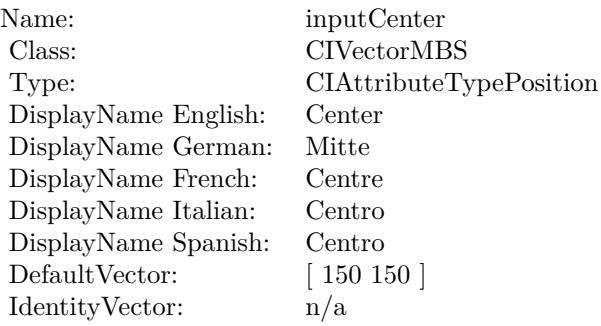

(Read only property)

# **52.209.7 AttributeinputImage as CIAttributeMBS**

MBS MacCG Plugin, Plugin Version: 17.4, Console & Web: Yes, Mac: Yes, Win: No, Linux: No. **Function:** Details about the Twirl Distortion attribute. **Notes:**

This attribute should have this content:

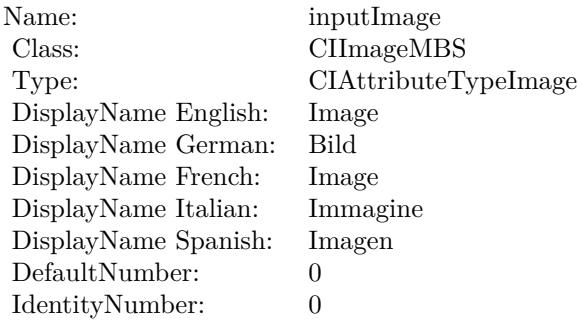

(Read only property)

#### **52.209.8 AttributeinputRadius as CIAttributeMBS**

MBS MacCG Plugin, Plugin Version: 17.4, Console & Web: Yes, Mac: Yes, Win: No, Linux: No. **Function:** Details about the Twirl Distortion attribute. **Notes:**

This attribute should have this content:

#### 10194 CHAPTER 52. COREIMAGE

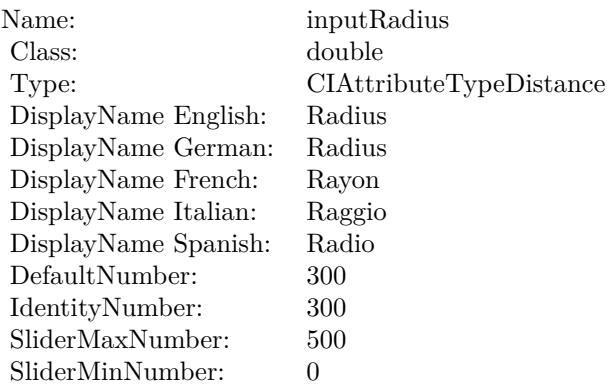

(Read only property)

# **52.209.9 inputAngle as double**

MBS MacCG Plugin, Plugin Version: 17.4, Console & Web: Yes, Mac: Yes, Win: No, Linux: No. **Function:** The attribute Angle

# **Notes:**

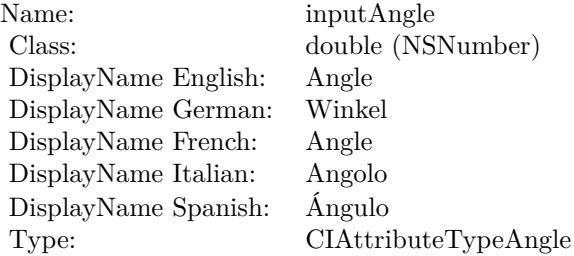

See AttributeinputAngle for more details. (Read and Write property)

# **52.209.10 inputCenter as CIVectorMBS**

MBS MacCG Plugin, Plugin Version: 17.4, Console & Web: Yes, Mac: Yes, Win: No, Linux: No. **Function:** The attribute Center **Notes:**

See AttributeinputCenter for more details.

52.209. CLASS CIFILTERTWIRLDISTORTIONMBS 10195

| Name:                | inputCenter             |
|----------------------|-------------------------|
| Class:               | CIVectorMBS (CIVector)  |
| DisplayName English: | Center                  |
| DisplayName German:  | Mitte                   |
| DisplayName French:  | Centre                  |
| DisplayName Italian: | Centro                  |
| DisplayName Spanish: | Centro                  |
| Type:                | CIAttributeTypePosition |

(Read and Write property)

#### **52.209.11 inputImage as CIImageMBS**

MBS MacCG Plugin, Plugin Version: 17.4, Console & Web: Yes, Mac: Yes, Win: No, Linux: No. **Function:** The attribute Image

## **Notes:**

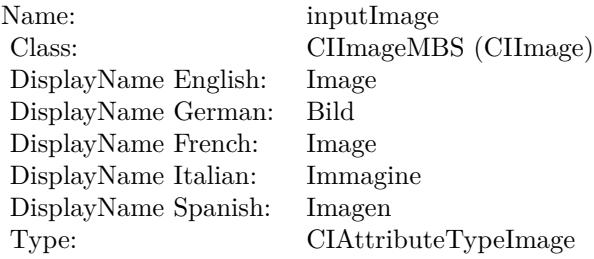

See AttributeinputImage for more details. (Read and Write property)

#### **52.209.12 inputRadius as double**

MBS MacCG Plugin, Plugin Version: 17.4, Console & Web: Yes, Mac: Yes, Win: No, Linux: No. **Function:** The attribute Radius

#### **Notes:**

See AttributeinputRadius for more details. (Read and Write property)

#### $\begin{array}{lll} \textbf{CHAPTER\ 52.} & \textbf{COREIMAGE} \end{array}$

Name: inputRadius<br>Class: double (NSN  $\begin{array}{lcl} \text{double (NSNumber)}\\ \text{Radius} \end{array}$ DisplayName English: Radius  $DisplayName$  German: DisplayName French: Rayon DisplayName Italian: Raggio  $\begin{minipage}{.4\linewidth} \textbf{DisplayName Spanish:} \\ \textbf{Type:} \end{minipage}$  $CIA$ ttributeTypeDistance

# 52.210. CLASS CIFILTERUNSHARPMASKMBS 10197 **52.210 class CIFilterUnsharpMaskMBS**

# **52.210.1 class CIFilterUnsharpMaskMBS**

MBS MacCG Plugin, Plugin Version: 17.4, Console & Web: Yes, Mac: Yes, Win: No, Linux: No. **Function:** The Xojo class for the CoreImage Unsharp Mask filter. **Notes:**

Details for this filter:

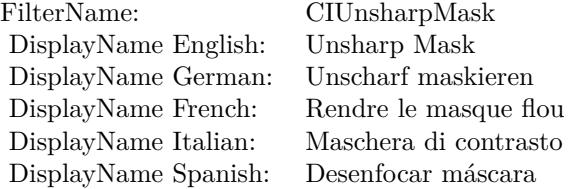

#### Categories:

- CICategorySharpen: Sharpen
- CICategoryVideo: Video
- CICategoryStillImage: Still Image
- CICategoryBuiltIn: Built-In

## Input:

- inputImage: Image
- inputRadius: Radius
- inputIntensity: Intensity

## Output:

• outputImage

Subclass of the CIFilterMBS class.

# **52.210.2 Methods**

# **52.210.3 Constructor**

MBS MacCG Plugin, Plugin Version: 17.4, Console & Web: Yes, Mac: Yes, Win: No, Linux: No. **Function:** The constructor.

**Notes:** On success the handle property is not zero and the filter has the default values set.

# **52.210.4 Properties**

# **52.210.5 AttributeinputImage as CIAttributeMBS**

MBS MacCG Plugin, Plugin Version: 17.4, Console & Web: Yes, Mac: Yes, Win: No, Linux: No. **Function:** Details about the Unsharp Mask attribute. **Notes:**

This attribute should have this content:

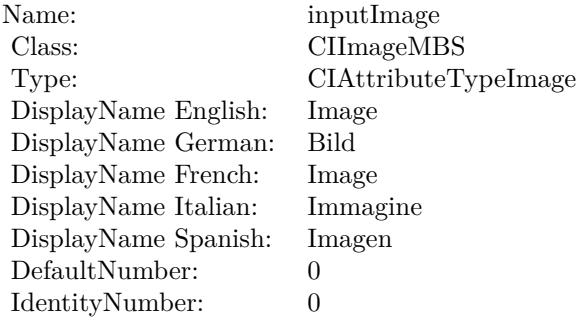

(Read only property)

# **52.210.6 AttributeinputIntensity as CIAttributeMBS**

MBS MacCG Plugin, Plugin Version: 17.4, Console & Web: Yes, Mac: Yes, Win: No, Linux: No. **Function:** Details about the Unsharp Mask attribute. **Notes:**

This attribute should have this content:

(Read only property)

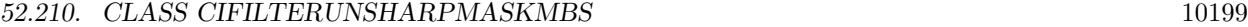

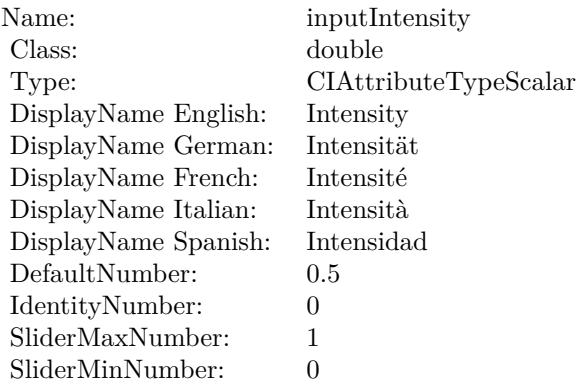

#### **52.210.7 AttributeinputRadius as CIAttributeMBS**

MBS MacCG Plugin, Plugin Version: 17.4, Console & Web: Yes, Mac: Yes, Win: No, Linux: No. **Function:** Details about the Unsharp Mask attribute. **Notes:**

This attribute should have this content:

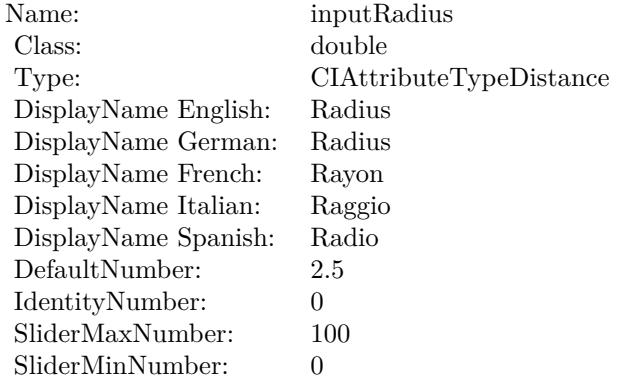

(Read only property)

# **52.210.8 inputImage as CIImageMBS**

MBS MacCG Plugin, Plugin Version: 17.4, Console & Web: Yes, Mac: Yes, Win: No, Linux: No. **Function:** The attribute Image

**Notes:**

See AttributeinputImage for more details.

#### 10200 CHAPTER 52. COREIMAGE

Name: inputImage Class: CIImageMBS (CIImage) DisplayName English: Image DisplayName German: Bild DisplayName French: Image DisplayName Italian: Immagine DisplayName Spanish: Imagen Type: CIAttributeTypeImage

(Read and Write property)

# **52.210.9 inputIntensity as double**

MBS MacCG Plugin, Plugin Version: 17.4, Console & Web: Yes, Mac: Yes, Win: No, Linux: No. **Function:** The attribute Intensity

#### **Notes:**

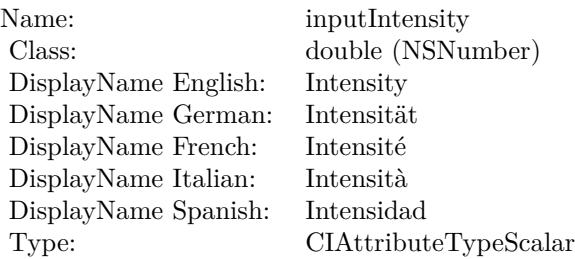

See AttributeinputIntensity for more details. (Read and Write property)

## **52.210.10 inputRadius as double**

MBS MacCG Plugin, Plugin Version: 17.4, Console & Web: Yes, Mac: Yes, Win: No, Linux: No. **Function:** The attribute Radius

**Notes:**

See AttributeinputRadius for more details. (Read and Write property)

Name: inputRadius<br>Class: double (NSN  $\begin{array}{lcl} \text{double (NSNumber)}\\ \text{Radius} \end{array}$ DisplayName English: Radius DisplayName German: DisplayName French: Rayon DisplayName Italian: Raggio DisplayName Spanish: Type: CIAttributeTypeDistance

# 10202 CHAPTER 52. COREIMAGE **52.211 class CIFilterVibranceMBS**

# **52.211.1 class CIFilterVibranceMBS**

MBS MacCG Plugin, Plugin Version: 17.4, Console & Web: Yes, Mac: Yes, Win: No, Linux: No. **Function:** The Xojo class for the CoreImage Vibrance filter. **Notes:**

Details for this filter:

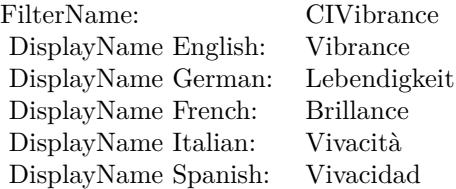

Categories:

- CICategoryColorAdjustment: Color Adjustment
- CICategoryVideo: Video
- CICategoryStillImage: Still Image
- CICategoryInterlaced: Interlaced
- CICategoryNonSquarePixels: Non-Square Pixels
- CICategoryBuiltIn: Built-In

Input:

- inputImage: Image
- inputAmount: Amount

#### Output:

• outputImage

Subclass of the CIFilterMBS class.

# 52.211. CLASS CIFILTERVIBRANCEMBS 10203 **52.211.2 Blog Entries**

• [MBS Real Studio Plugins, version 13.1pr5](https://www.mbs-plugins.de/archive/2013-02-25/MBS_Real_Studio_Plugins_versio/monkeybreadsoftware_blog_xojo)

# **52.211.3 Methods**

## **52.211.4 Constructor**

MBS MacCG Plugin, Plugin Version: 17.4, Console & Web: Yes, Mac: Yes, Win: No, Linux: No. **Function:** The constructor.

**Notes:** On success the handle property is not zero and the filter has the default values set.

# **52.211.5 Properties**

# **52.211.6 AttributeinputAmount as CIAttributeMBS**

MBS MacCG Plugin, Plugin Version: 17.4, Console & Web: Yes, Mac: Yes, Win: No, Linux: No. **Function:** Details about the Vibrance attribute. **Notes:**

This attribute should have this content:

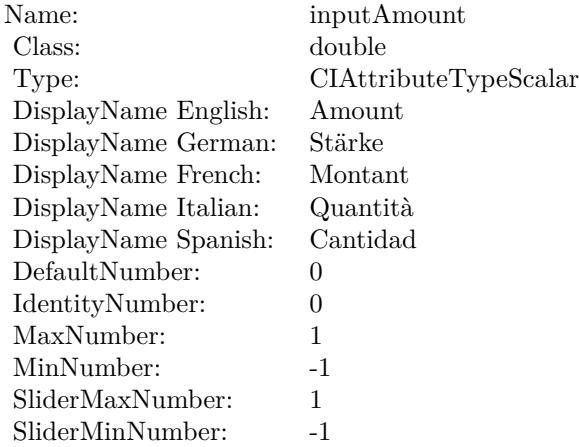

(Read only property)

# **52.211.7 AttributeinputImage as CIAttributeMBS**

MBS MacCG Plugin, Plugin Version: 17.4, Console & Web: Yes, Mac: Yes, Win: No, Linux: No. **Function:** Details about the Vibrance attribute. **Notes:**

This attribute should have this content:

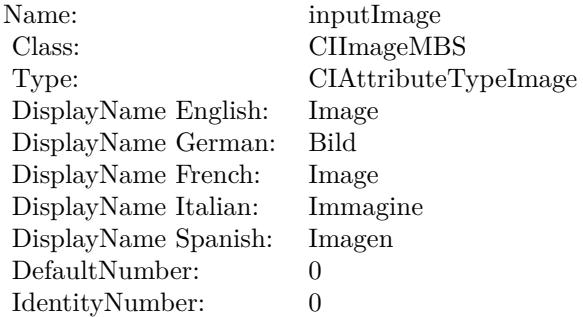

(Read only property)

## **52.211.8 inputAmount as double**

MBS MacCG Plugin, Plugin Version: 17.4, Console & Web: Yes, Mac: Yes, Win: No, Linux: No. **Function:** The attribute Amount **Notes:**

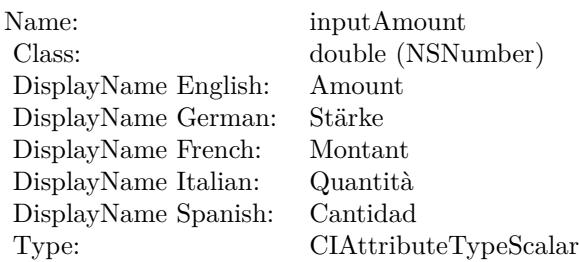

See AttributeinputAmount for more details. (Read and Write property)

#### 52.211. CLASS CIFILTERVIBRANCEMBS 10205

# **52.211.9 inputImage as CIImageMBS**

MBS MacCG Plugin, Plugin Version: 17.4, Console & Web: Yes, Mac: Yes, Win: No, Linux: No. **Function:** The attribute Image **Notes:**

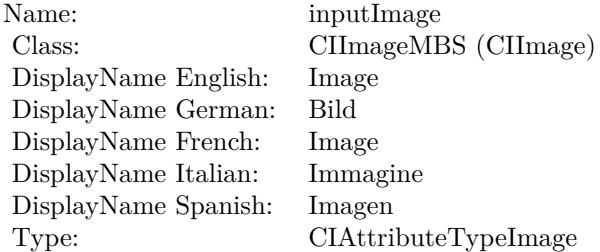

See AttributeinputImage for more details. (Read and Write property)

# **52.212 class CIFilterVignetteEffectMBS**

# **52.212.1 class CIFilterVignetteEffectMBS**

MBS MacCG Plugin, Plugin Version: 17.4, Console & Web: Yes, Mac: Yes, Win: No, Linux: No. **Function:** The Xojo class for the CoreImage Vignette Effect filter. **Notes:**

Details for this filter:

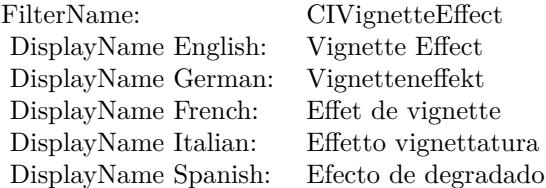

#### Categories:

- CICategoryColorEffect: Color Effect
- CICategoryVideo: Video
- CICategoryInterlaced: Interlaced
- CICategoryStillImage: Still Image
- CICategoryBuiltIn: Built-In

#### Input:

- inputImage: Image
- inputCenter: Center
- inputRadius: Radius
- inputIntensity: Intensity
- inputFalloff: Falloff

#### Output:

• outputImage

Subclass of the CIFilterMBS class.

#### 52.212. CLASS CIFILTERVIGNETTEEFFECTMBS 10207

## **52.212.2 Methods**

# **52.212.3 Constructor**

MBS MacCG Plugin, Plugin Version: 17.4, Console & Web: Yes, Mac: Yes, Win: No, Linux: No. **Function:** The constructor.

**Notes:** On success the handle property is not zero and the filter has the default values set.

# **52.212.4 Properties**

# **52.212.5 AttributeinputCenter as CIAttributeMBS**

MBS MacCG Plugin, Plugin Version: 17.4, Console & Web: Yes, Mac: Yes, Win: No, Linux: No. **Function:** Details about the Vignette Effect attribute. **Notes:**

This attribute should have this content:

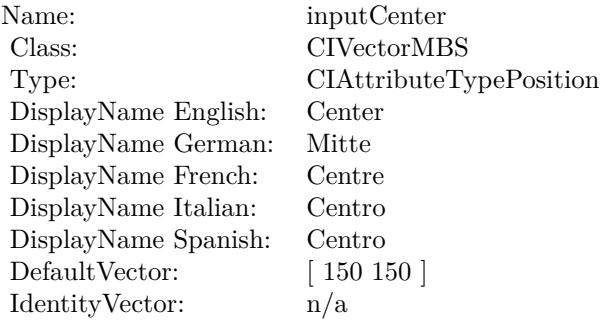

(Read only property)

# **52.212.6 AttributeinputFalloff as CIAttributeMBS**

MBS MacCG Plugin, Plugin Version: 17.4, Console & Web: Yes, Mac: Yes, Win: No, Linux: No. **Function:** Details about the Vignette Effect attribute. **Notes:**

This attribute should have this content:

(Read only property)

# $10208$   $\,$  CHAPTER 52.  $\,$  COREIMAGE

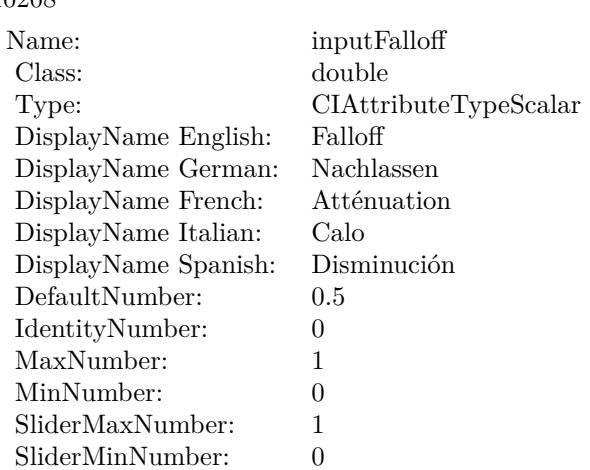

# **52.212.7 AttributeinputImage as CIAttributeMBS**

MBS MacCG Plugin, Plugin Version: 17.4, Console & Web: Yes, Mac: Yes, Win: No, Linux: No. **Function:** Details about the Vignette Effect attribute. **Notes:**

This attribute should have this content:

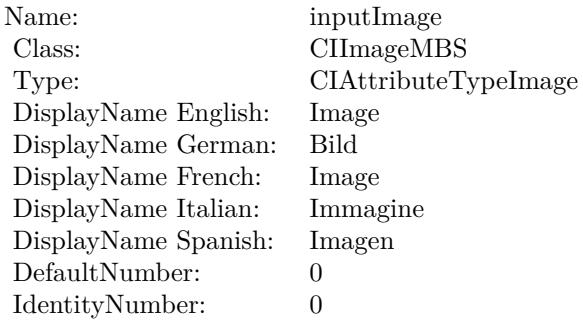

(Read only property)

# **52.212.8 AttributeinputIntensity as CIAttributeMBS**

MBS MacCG Plugin, Plugin Version: 17.4, Console & Web: Yes, Mac: Yes, Win: No, Linux: No. **Function:** Details about the Vignette Effect attribute. **Notes:**

This attribute should have this content:

#### 52.212. CLASS CIFILTERVIGNETTEEFFECTMBS 10209

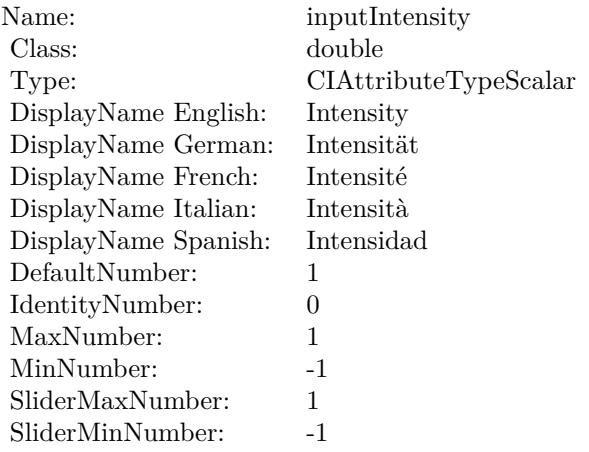

(Read only property)

# **52.212.9 AttributeinputRadius as CIAttributeMBS**

MBS MacCG Plugin, Plugin Version: 17.4, Console & Web: Yes, Mac: Yes, Win: No, Linux: No. **Function:** Details about the Vignette Effect attribute. **Notes:**

This attribute should have this content:

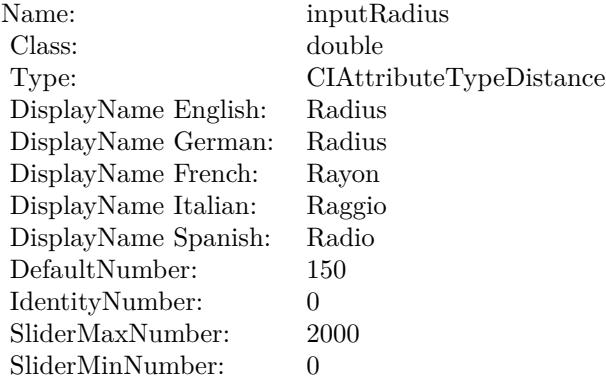

(Read only property)

# **52.212.10 inputCenter as CIVectorMBS**

MBS MacCG Plugin, Plugin Version: 17.4, Console & Web: Yes, Mac: Yes, Win: No, Linux: No. **Function:** The attribute Center **Notes:**

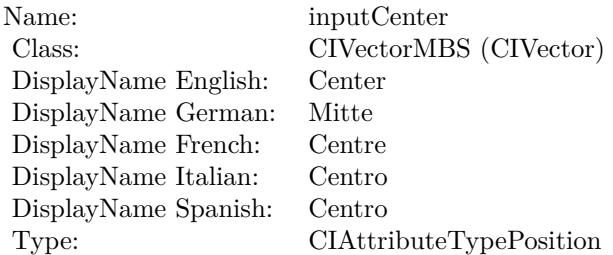

See AttributeinputCenter for more details. (Read and Write property)

# **52.212.11 inputFalloff as double**

MBS MacCG Plugin, Plugin Version: 17.4, Console & Web: Yes, Mac: Yes, Win: No, Linux: No. **Function:** The attribute Falloff **Notes:**

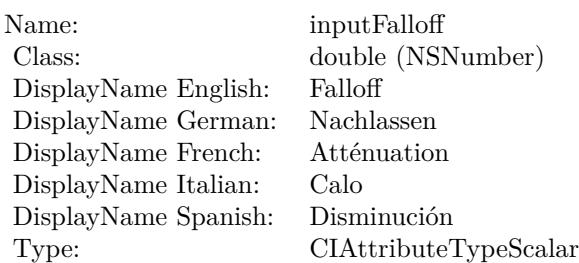

See AttributeinputFalloff for more details. (Read and Write property)

# **52.212.12 inputImage as CIImageMBS**

MBS MacCG Plugin, Plugin Version: 17.4, Console & Web: Yes, Mac: Yes, Win: No, Linux: No. **Function:** The attribute Image **Notes:**

52.212. CLASS CIFILTERVIGNETTEEFFECTMBS 10211

| Name:                | inputImage           |
|----------------------|----------------------|
| Class:               | CIImageMBS (CIImage) |
| DisplayName English: | Image                |
| DisplayName German:  | Bild                 |
| DisplayName French:  | Image                |
| DisplayName Italian: | Immagine             |
| DisplayName Spanish: | Imagen               |
| Type:                | CIAttributeTypeImage |

See AttributeinputImage for more details. (Read and Write property)

#### **52.212.13 inputIntensity as double**

MBS MacCG Plugin, Plugin Version: 17.4, Console & Web: Yes, Mac: Yes, Win: No, Linux: No. **Function:** The attribute Intensity

# **Notes:**

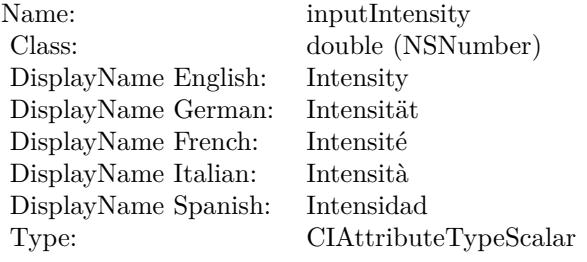

See AttributeinputIntensity for more details. (Read and Write property)

#### **52.212.14 inputRadius as double**

MBS MacCG Plugin, Plugin Version: 17.4, Console & Web: Yes, Mac: Yes, Win: No, Linux: No. **Function:** The attribute Radius **Notes:**

See AttributeinputRadius for more details. (Read and Write property)

Name: inputRadius<br>Class: double (NSN  $\begin{array}{lcl} \text{double (NSNumber)}\\ \text{Radius} \end{array}$ DisplayName English: Radius  $DisplayName$  German: DisplayName French: Rayon DisplayName Italian: Raggio  $\begin{minipage}{.4\linewidth} \textbf{DisplayName Spanish:} \\ \textbf{Type:} \end{minipage}$  $CIA$ ttributeTypeDistance

# 52.213. CLASS CIFILTERVIGNETTEMBS 10213

# **52.213 class CIFilterVignetteMBS**

# **52.213.1 class CIFilterVignetteMBS**

MBS MacCG Plugin, Plugin Version: 17.4, Console & Web: Yes, Mac: Yes, Win: No, Linux: No. **Function:** The Xojo class for the CoreImage Vignette filter. **Notes:**

Details for this filter:

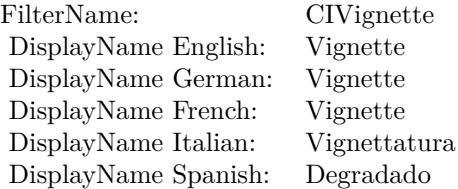

Categories:

- CICategoryColorEffect: Color Effect
- CICategoryVideo: Video
- CICategoryInterlaced: Interlaced
- CICategoryStillImage: Still Image
- CICategoryBuiltIn: Built-In

## Input:

- inputImage: Image
- inputIntensity: Intensity
- inputRadius: Radius

## Output:

• outputImage

Subclass of the CIFilterMBS class.

# **52.213.2 Methods**

# **52.213.3 Constructor**

MBS MacCG Plugin, Plugin Version: 17.4, Console & Web: Yes, Mac: Yes, Win: No, Linux: No. **Function:** The constructor.

**Notes:** On success the handle property is not zero and the filter has the default values set.

# **52.213.4 Properties**

# **52.213.5 AttributeinputImage as CIAttributeMBS**

MBS MacCG Plugin, Plugin Version: 17.4, Console & Web: Yes, Mac: Yes, Win: No, Linux: No. **Function:** Details about the Vignette attribute. **Notes:**

This attribute should have this content:

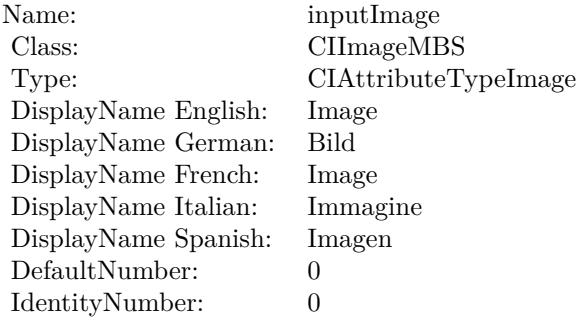

(Read only property)

## **52.213.6 AttributeinputIntensity as CIAttributeMBS**

MBS MacCG Plugin, Plugin Version: 17.4, Console & Web: Yes, Mac: Yes, Win: No, Linux: No. **Function:** Details about the Vignette attribute. **Notes:**

This attribute should have this content:

(Read only property)

#### 52.213. CLASS CIFILTERVIGNETTEMBS 10215

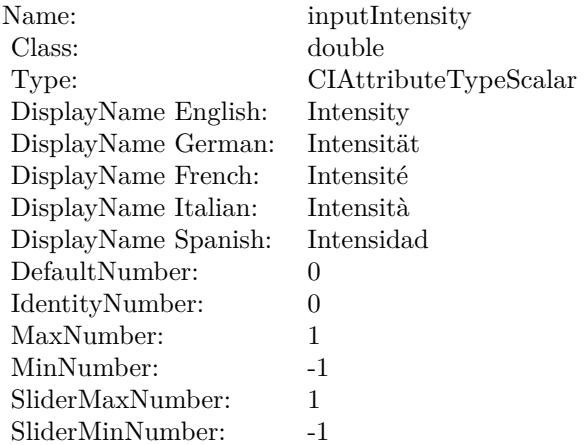

# **52.213.7 AttributeinputRadius as CIAttributeMBS**

MBS MacCG Plugin, Plugin Version: 17.4, Console & Web: Yes, Mac: Yes, Win: No, Linux: No. **Function:** Details about the Vignette attribute. **Notes:**

This attribute should have this content:

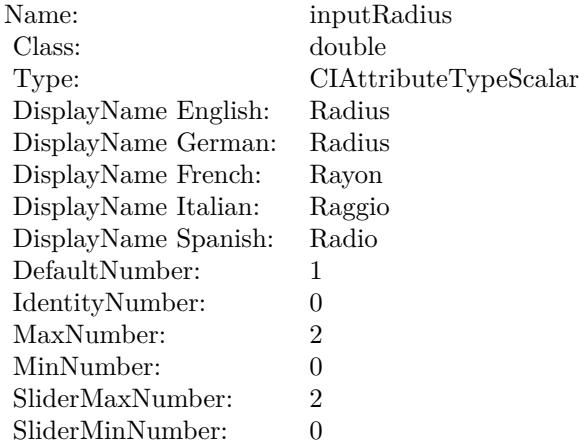

(Read only property)

# **52.213.8 inputImage as CIImageMBS**

MBS MacCG Plugin, Plugin Version: 17.4, Console & Web: Yes, Mac: Yes, Win: No, Linux: No. **Function:** The attribute Image **Notes:**

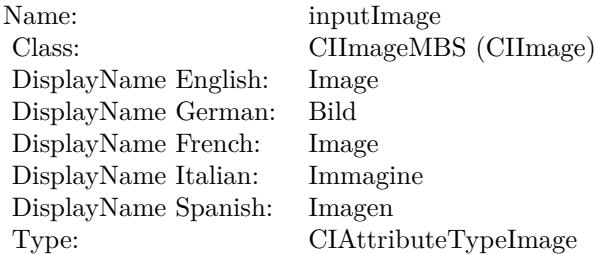

See AttributeinputImage for more details. (Read and Write property)

# **52.213.9 inputIntensity as double**

MBS MacCG Plugin, Plugin Version: 17.4, Console & Web: Yes, Mac: Yes, Win: No, Linux: No. **Function:** The attribute Intensity **Notes:**

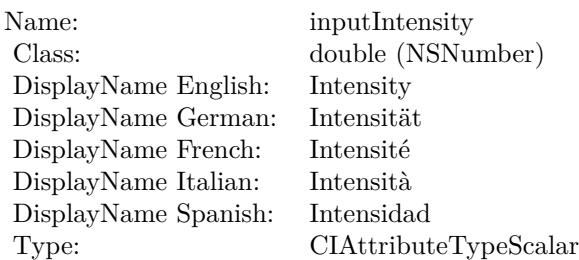

See AttributeinputIntensity for more details. (Read and Write property)

# **52.213.10 inputRadius as double**

MBS MacCG Plugin, Plugin Version: 17.4, Console & Web: Yes, Mac: Yes, Win: No, Linux: No. **Function:** The attribute Radius **Notes:**

# 52.213. CLASS CIFILTERVIGNETTEMBS 10217

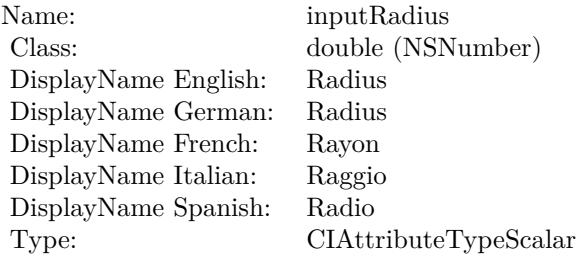

See AttributeinputRadius for more details. (Read and Write property)

# **52.214 class CIFilterVortexDistortionMBS**

# **52.214.1 class CIFilterVortexDistortionMBS**

MBS MacCG Plugin, Plugin Version: 17.4, Console & Web: Yes, Mac: Yes, Win: No, Linux: No. **Function:** The Xojo class for the CoreImage Vortex Distortion filter. **Notes:**

Details for this filter:

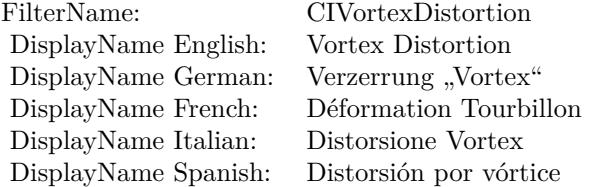

#### Categories:

- CICategoryDistortionEffect: Distortion Effect
- CICategoryVideo: Video
- CICategoryStillImage: Still Image
- CICategoryBuiltIn: Built-In

#### Input:

- inputImage: Image
- inputCenter: Center
- inputRadius: Radius
- inputAngle: Angle

#### Output:

• outputImage

Subclass of the CIFilterMBS class.

#### 52.214. CLASS CIFILTERVORTEXDISTORTIONMBS 10219

#### **52.214.2 Methods**

#### **52.214.3 Constructor**

MBS MacCG Plugin, Plugin Version: 17.4, Console & Web: Yes, Mac: Yes, Win: No, Linux: No. **Function:** The constructor.

**Notes:** On success the handle property is not zero and the filter has the default values set.

#### **52.214.4 Properties**

## **52.214.5 AttributeinputAngle as CIAttributeMBS**

MBS MacCG Plugin, Plugin Version: 17.4, Console & Web: Yes, Mac: Yes, Win: No, Linux: No. **Function:** Details about the Vortex Distortion attribute. **Notes:**

This attribute should have this content:

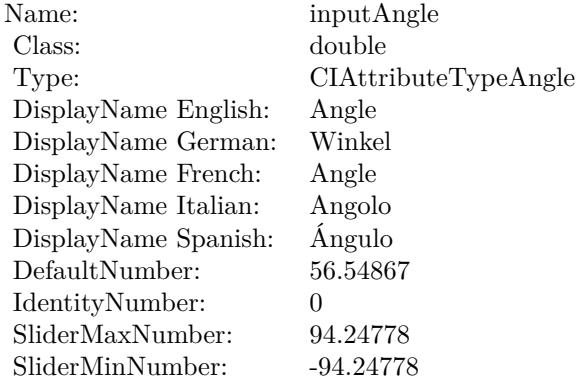

(Read only property)

# **52.214.6 AttributeinputCenter as CIAttributeMBS**

MBS MacCG Plugin, Plugin Version: 17.4, Console & Web: Yes, Mac: Yes, Win: No, Linux: No. **Function:** Details about the Vortex Distortion attribute. **Notes:**

This attribute should have this content:

#### $\begin{array}{lll} \textbf{(HAPTER 52.} & \textbf{COREIMAGE} \end{array}$

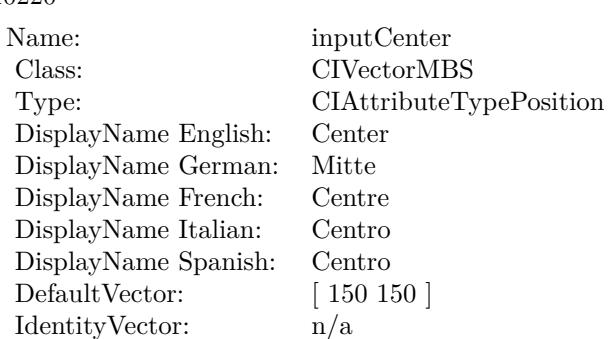

(Read only property)

# **52.214.7 AttributeinputImage as CIAttributeMBS**

MBS MacCG Plugin, Plugin Version: 17.4, Console & Web: Yes, Mac: Yes, Win: No, Linux: No. **Function:** Details about the Vortex Distortion attribute. **Notes:**

This attribute should have this content:

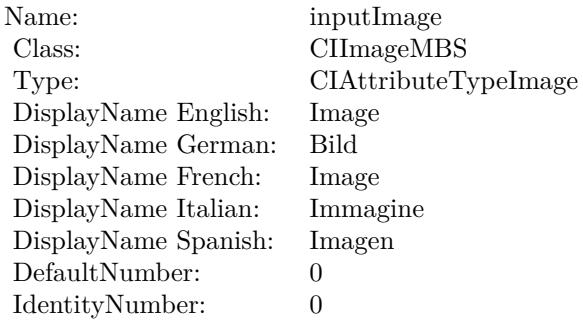

(Read only property)

## **52.214.8 AttributeinputRadius as CIAttributeMBS**

MBS MacCG Plugin, Plugin Version: 17.4, Console & Web: Yes, Mac: Yes, Win: No, Linux: No. **Function:** Details about the Vortex Distortion attribute. **Notes:**

This attribute should have this content:

#### 52.214. CLASS CIFILTERVORTEXDISTORTIONMBS 10221

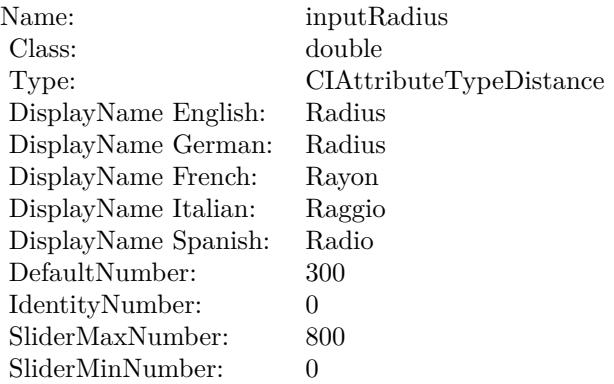

(Read only property)

#### **52.214.9 inputAngle as double**

MBS MacCG Plugin, Plugin Version: 17.4, Console & Web: Yes, Mac: Yes, Win: No, Linux: No. **Function:** The attribute Angle **Notes:**

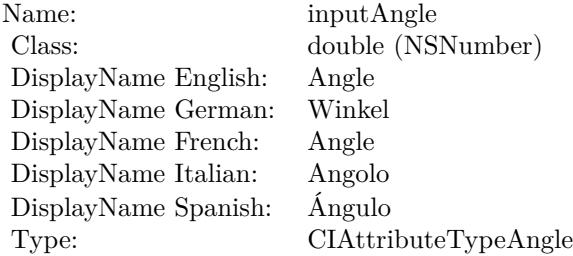

See AttributeinputAngle for more details. (Read and Write property)

# **52.214.10 inputCenter as CIVectorMBS**

MBS MacCG Plugin, Plugin Version: 17.4, Console & Web: Yes, Mac: Yes, Win: No, Linux: No. **Function:** The attribute Center **Notes:**

See AttributeinputCenter for more details.

#### 10222 CHAPTER 52. COREIMAGE

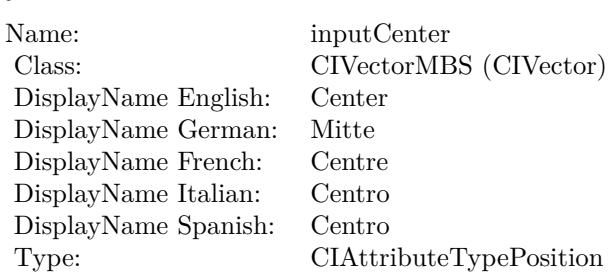

(Read and Write property)

# **52.214.11 inputImage as CIImageMBS**

MBS MacCG Plugin, Plugin Version: 17.4, Console & Web: Yes, Mac: Yes, Win: No, Linux: No. **Function:** The attribute Image

#### **Notes:**

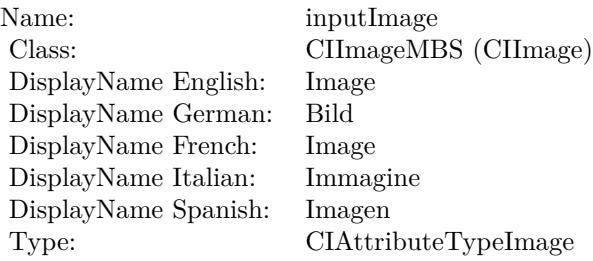

See AttributeinputImage for more details. (Read and Write property)

## **52.214.12 inputRadius as double**

MBS MacCG Plugin, Plugin Version: 17.4, Console & Web: Yes, Mac: Yes, Win: No, Linux: No. **Function:** The attribute Radius

**Notes:**

See AttributeinputRadius for more details. (Read and Write property)

Name: inputRadius<br>Class: double (NSN  $\begin{array}{lcl} \text{double (NSNumber)}\\ \text{Radius} \end{array}$ DisplayName English: Radius DisplayName German: DisplayName French: Rayon DisplayName Italian: Raggio DisplayName Spanish: Type: CIAttributeTypeDistance

# **52.215 class CIFilterWhitePointAdjustMBS**

# **52.215.1 class CIFilterWhitePointAdjustMBS**

MBS MacCG Plugin, Plugin Version: 17.4, Console & Web: Yes, Mac: Yes, Win: No, Linux: No. **Function:** The Xojo class for the CoreImage White Point Adjust filter. **Notes:**

Details for this filter:

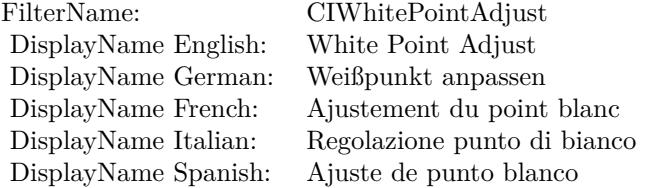

#### Categories:

- CICategoryColorAdjustment: Color Adjustment
- CICategoryVideo: Video
- CICategoryStillImage: Still Image
- CICategoryInterlaced: Interlaced
- CICategoryNonSquarePixels: Non-Square Pixels
- CICategoryBuiltIn: Built-In

#### Input:

- inputImage: Image
- inputColor: Color

#### Output:

• outputImage

Subclass of the CIFilterMBS class.
#### 52.215. CLASS CIFILTERWHITEPOINTADJUSTMBS 10225

#### **52.215.2 Methods**

### **52.215.3 Constructor**

MBS MacCG Plugin, Plugin Version: 17.4, Console & Web: Yes, Mac: Yes, Win: No, Linux: No. **Function:** The constructor.

**Notes:** On success the handle property is not zero and the filter has the default values set.

### **52.215.4 Properties**

# **52.215.5 AttributeinputColor as CIAttributeMBS**

MBS MacCG Plugin, Plugin Version: 17.4, Console & Web: Yes, Mac: Yes, Win: No, Linux: No. **Function:** Details about the White Point Adjust attribute. **Notes:**

This attribute should have this content:

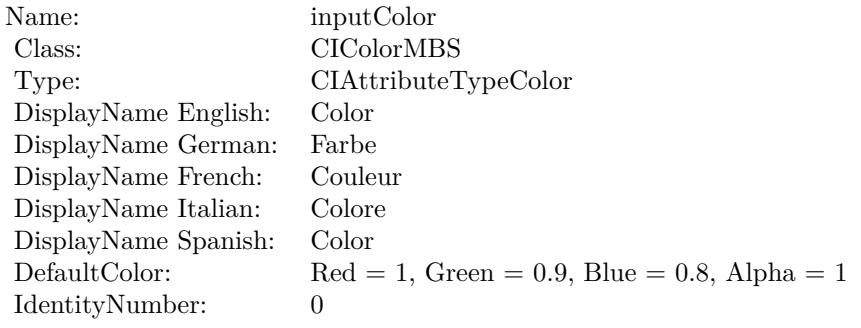

(Read only property)

### **52.215.6 AttributeinputImage as CIAttributeMBS**

MBS MacCG Plugin, Plugin Version: 17.4, Console & Web: Yes, Mac: Yes, Win: No, Linux: No. **Function:** Details about the White Point Adjust attribute. **Notes:**

This attribute should have this content:

(Read only property)

#### 10226 CHAPTER 52. COREIMAGE

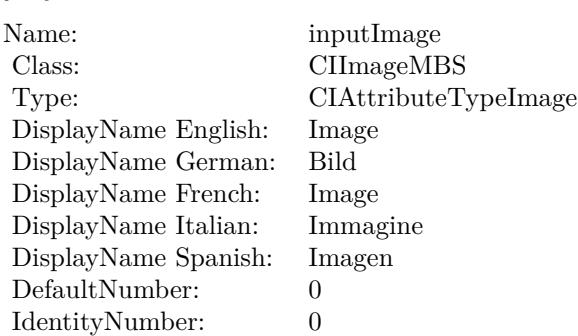

# **52.215.7 inputColor as CIColorMBS**

MBS MacCG Plugin, Plugin Version: 17.4, Console & Web: Yes, Mac: Yes, Win: No, Linux: No. **Function:** The attribute Color **Notes:**

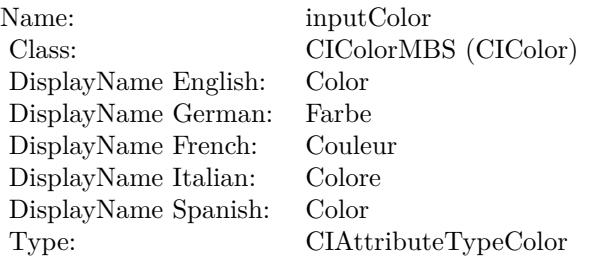

See AttributeinputColor for more details. (Read and Write property)

# **52.215.8 inputImage as CIImageMBS**

MBS MacCG Plugin, Plugin Version: 17.4, Console & Web: Yes, Mac: Yes, Win: No, Linux: No. **Function:** The attribute Image **Notes:**

See AttributeinputImage for more details. (Read and Write property)

Name: inputImage<br>Class: ClimageMB CIImageMBS (CIImage) DisplayName English: Image  $DisplayName$  German: DisplayName French: Image DisplayName Italian: Immagi<br>DisplayName Spanish: Imagen DisplayName Spanish: Type: CIAttributeTypeImage

# **52.216 class CIFilterXRayMBS**

# **52.216.1 class CIFilterXRayMBS**

MBS MacCG Plugin, Plugin Version: 17.4, Console & Web: Yes, Mac: Yes, Win: No, Linux: No. **Function:** The Xojo class for the CoreImage X-Ray filter. **Notes:**

Details for this filter:

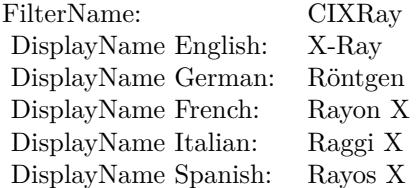

#### Categories:

- CICategoryColorEffect: Color Effect
- CICategoryVideo: Video
- CICategoryInterlaced: Interlaced
- CICategoryNonSquarePixels: Non-Square Pixels
- CICategoryStillImage: Still Image
- CICategoryBuiltIn: Built-In

#### Input:

• inputImage: Image

#### Output:

• outputImage

Subclass of the CIFilterMBS class.

#### 52.216. CLASS CIFILTERXRAYMBS 10229

#### **52.216.2 Methods**

#### **52.216.3 Constructor**

MBS MacCG Plugin, Plugin Version: 17.4, Console & Web: Yes, Mac: Yes, Win: No, Linux: No. **Function:** The constructor.

**Notes:** On success the handle property is not zero and the filter has the default values set.

## **52.216.4 Properties**

### **52.216.5 AttributeinputImage as CIAttributeMBS**

MBS MacCG Plugin, Plugin Version: 17.4, Console & Web: Yes, Mac: Yes, Win: No, Linux: No. **Function:** Details about the X-Ray attribute. **Notes:**

This attribute should have this content:

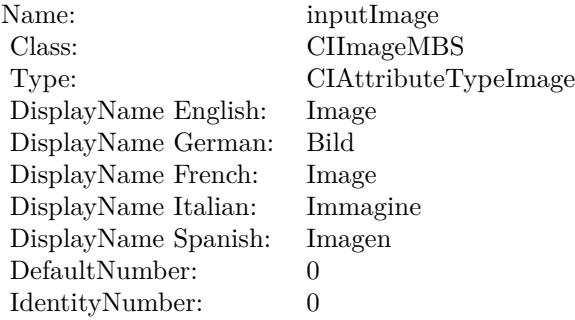

(Read only property)

#### **52.216.6 inputImage as CIImageMBS**

MBS MacCG Plugin, Plugin Version: 17.4, Console & Web: Yes, Mac: Yes, Win: No, Linux: No. **Function:** The attribute Image **Notes:**

See AttributeinputImage for more details. (Read and Write property)

#### $\begin{array}{lll} \textbf{(HAPTER 52.} & \textbf{COREIMAGE} \end{array}$

Name: inputImage<br>Class: ClimageMB CIImageMBS (CIImage)<br>Image DisplayName English: Image  $DisplayName$  German: DisplayName French: Image DisplayName Italian: Immagine<br>DisplayName Spanish: Imagen DisplayName Spanish:<br>Type: CIAttributeTypeImage

# 52.217. CLASS CIFILTERZOOMBLURMBS 10231 **52.217 class CIFilterZoomBlurMBS**

# **52.217.1 class CIFilterZoomBlurMBS**

MBS MacCG Plugin, Plugin Version: 17.4, Console & Web: Yes, Mac: Yes, Win: No, Linux: No. **Function:** The Xojo class for the CoreImage Zoom Blur filter. **Notes:**

Details for this filter:

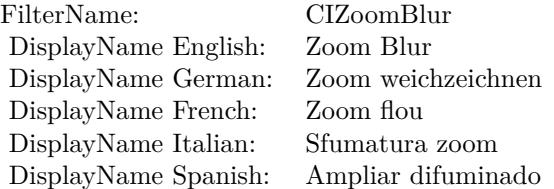

#### Categories:

- CICategoryBlur: Blur
- CICategoryStillImage: Still Image
- CICategoryVideo: Video
- CICategoryBuiltIn: Built-In

#### Input:

- inputImage: Image
- inputCenter: Center
- inputAmount: Amount

#### Output:

• outputImage

Subclass of the CIFilterMBS class.

# **52.217.2 Methods**

# **52.217.3 Constructor**

MBS MacCG Plugin, Plugin Version: 17.4, Console & Web: Yes, Mac: Yes, Win: No, Linux: No. **Function:** The constructor.

**Notes:** On success the handle property is not zero and the filter has the default values set.

# **52.217.4 Properties**

# **52.217.5 AttributeinputAmount as CIAttributeMBS**

MBS MacCG Plugin, Plugin Version: 17.4, Console & Web: Yes, Mac: Yes, Win: No, Linux: No. **Function:** Details about the Zoom Blur attribute. **Notes:**

This attribute should have this content:

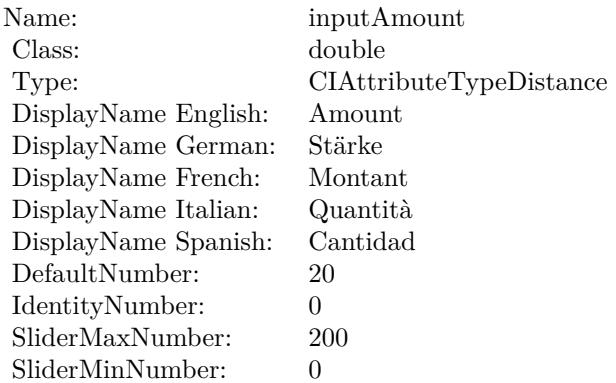

(Read only property)

# **52.217.6 AttributeinputCenter as CIAttributeMBS**

MBS MacCG Plugin, Plugin Version: 17.4, Console & Web: Yes, Mac: Yes, Win: No, Linux: No. **Function:** Details about the Zoom Blur attribute. **Notes:**

This attribute should have this content:

#### 52.217. CLASS CIFILTERZOOMBLURMBS 10233

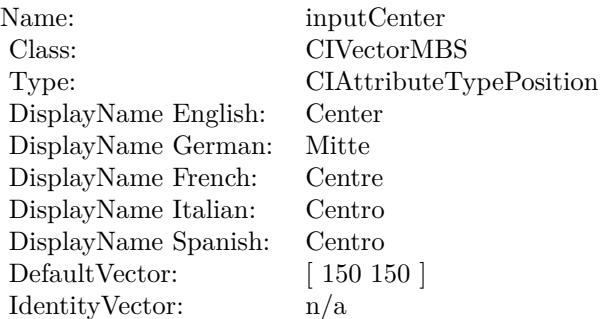

(Read only property)

# **52.217.7 AttributeinputImage as CIAttributeMBS**

MBS MacCG Plugin, Plugin Version: 17.4, Console & Web: Yes, Mac: Yes, Win: No, Linux: No. **Function:** Details about the Zoom Blur attribute. **Notes:**

This attribute should have this content:

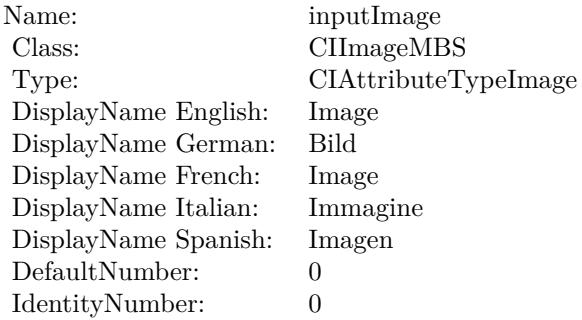

(Read only property)

## **52.217.8 inputAmount as double**

MBS MacCG Plugin, Plugin Version: 17.4, Console & Web: Yes, Mac: Yes, Win: No, Linux: No. **Function:** The attribute Amount **Notes:**

See AttributeinputAmount for more details.

#### 10234 CHAPTER 52. COREIMAGE

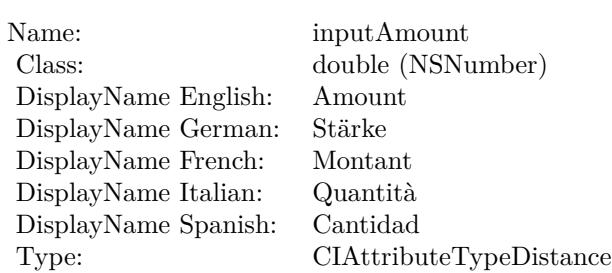

(Read and Write property)

## **52.217.9 inputCenter as CIVectorMBS**

MBS MacCG Plugin, Plugin Version: 17.4, Console & Web: Yes, Mac: Yes, Win: No, Linux: No. **Function:** The attribute Center

#### **Notes:**

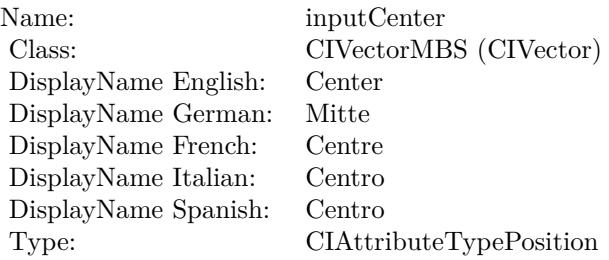

See AttributeinputCenter for more details. (Read and Write property)

# **52.217.10 inputImage as CIImageMBS**

MBS MacCG Plugin, Plugin Version: 17.4, Console & Web: Yes, Mac: Yes, Win: No, Linux: No. **Function:** The attribute Image

#### **Notes:**

See AttributeinputImage for more details. (Read and Write property)

Name: inputImage<br>Class: ClimageMB CIImageMBS (CIImage) DisplayName English: Image  $DisplayName$  German: DisplayName French: Image DisplayName Italian: Immagi<br>DisplayName Spanish: Imagen DisplayName Spanish: Type: CIAttributeTypeImage

# **52.218 class CIImageMBS**

### **52.218.1 class CIImageMBS**

MBS MacCG Plugin, Plugin Version: 7.3, Console & Web: Yes, Mac: Yes, Win: No, Linux: No. **Function:** The class for a CoreImage Image object.

#### **52.218.2 Blog Entries**

- [MonkeyBread Software Releases the MBS Xojo Plugins in version 19.4](https://www.mbs-plugins.de/archive/2019-09-17/MonkeyBread_Software_Releases_/monkeybreadsoftware_blog_xojo)
- [Problems with killing Xojo threads with plugin calls.](https://www.mbs-plugins.de/archive/2017-09-15/Problems_with_killing_Xojo_thr/monkeybreadsoftware_blog_xojo)
- [MBS Xojo / Real Studio Plugins, version 16.4pr1](https://www.mbs-plugins.de/archive/2016-07-20/MBS_Xojo__Real_Studio_Plugins_/monkeybreadsoftware_blog_xojo)
- [Tip of day: Gradients with CoreImage Filter](https://www.mbs-plugins.de/archive/2016-07-13/Tip_of_day_Gradients_with_Core/monkeybreadsoftware_blog_xojo)
- [MBS Xojo / Real Studio Plugins, version 15.1pr5](https://www.mbs-plugins.de/archive/2015-04-14/MBS_Xojo__Real_Studio_Plugins_/monkeybreadsoftware_blog_xojo)
- [MBS Xojo / Real Studio Plugins, version 15.0fc1](https://www.mbs-plugins.de/archive/2015-02-23/MBS_Xojo__Real_Studio_Plugins_/monkeybreadsoftware_blog_xojo)
- [MBS Xojo / Real Studio Plugins, version 14.0pr1](https://www.mbs-plugins.de/archive/2014-01-03/MBS_Xojo__Real_Studio_Plugins_/monkeybreadsoftware_blog_xojo)
- [MBS Real Studio Plugins, version 13.1pr13](https://www.mbs-plugins.de/archive/2013-04-13/MBS_Real_Studio_Plugins_versio/monkeybreadsoftware_blog_xojo)
- [MBS Real Studio Plugins, version 13.1pr11](https://www.mbs-plugins.de/archive/2013-03-30/MBS_Real_Studio_Plugins_versio/monkeybreadsoftware_blog_xojo)
- [Multithreaded plugin functions can increase speed of Real Studio application](https://www.mbs-plugins.de/archive/2013-02-13/Multithreaded_plugin_functions/monkeybreadsoftware_blog_xojo)

### **52.218.3 Xojo Developer Magazine**

• [11.3, page 8: News](http://www.xdevmag.com/browse/11.3/)

## **52.218.4 Methods**

#### **52.218.5 AsNSImageMBS as Variant**

MBS MacCG Plugin, Plugin Version: 13.0, Console & Web: Yes, Mac: Yes, Win: No, Linux: No. **Function:** Creates a NSImageMBS which references the given CIImage. **Example:**

// make a dummy CIImage dim Logo as Picture  $=$  LogoMBS(500)  $\dim$  jpeg as string = PictureToJPEGStringMBS(logo, 80)  $dim$  ci as  $CII$ mage $MBS = CII$ mage $MBS$ .image $WithData(jpeg)$ 

// convert to NSImage

#### 52.218. CLASS CIIMAGEMBS 10237

dim ni as NSImageMBS = ci.AsNSImageMBS

// and display  $Backdrop = ni.CopyPictureWithMask$ 

**Notes:**

Returns nil on error. Result declared as Variant to avoid plugin dependencies.

### **52.218.6 autoAdjustmentFilters as CIFilterMBS()**

MBS MacCG Plugin, Plugin Version: 13.1, Console & Web: Yes, Mac: Yes, Win: No, Linux: No. **Function:** Returns all filters that perform auto adjustment. **Example:**

dim f as FolderItem = SpecialFolder.Desktop.Child("test.jpg")  $dim$  image as  $CII$ mageMBS =  $CII$ mageMBS.imageWithContentsOfFile(f)

 $dim$  filters $()$  as  $CIF$ ilterMBS = image.autoAdjustmentFilters

dim beginImage as CIImageMBS = image for each filter as CIFilterMBS in filters filter.ValueAsCIImage("inputImage") = beginImage  $beginImage = filter. ValueAsCIImage("outputImage")$ next

Backdrop = beginImage.RenderPicture

**Notes:** An array of auto adjustment filters to apply to the image. The filters are preset with values for correcting deficiencies in the supplied image.

# **52.218.7 autoAdjustmentFiltersWithOptions(options as dictionary) as CIFilterMBS()**

MBS MacCG Plugin, Plugin Version: 13.1, Console & Web: Yes, Mac: Yes, Win: No, Linux: No. **Function:** Returns a subset of the filters that perform auto adjustment. **Example:**

dim f as FolderItem = SpecialFolder.Desktop.Child("test.jpg")  $\dim$  image as CIImageMBS = CIImageMBS.imageWithContentsOfFile(f)

#### 10238 CHAPTER 52. COREIMAGE

```
dim options as new Dictionary
options.Value(CIImageMBS.kCIImageAutoAdjustEnhance) = true
options.Value(CIImageMBS.kCIImageAutoAdjustRedEye) = true
```
dim filters() as CIFilterMBS = image.autoAdjustmentFiltersWithOptions(options)

```
dim beginImage as CIImageMBS = image
for each filter as CIFilterMBS in filters
filter.ValueAsCIImage("inputImage") = beginImage
beginImage = filter. ValueAsCIImage("outputImage")next
```
Backdrop = beginImage.RenderPicture

#### **Notes:**

options: You can control which filters are returned by supplying one or more of the keys described in "Auto Adjustment Keys."

The options dictionary can also contain a CIDetectorImageOrientation key. This key is a number with the same value as defined by the TIFF and EXIF specifications; values can range from 1 through 8. The value specifies where the origin (0,0) of the image is located. If not present, the default value is 1, which means the origin of the image is top, left. For details on the image origin specified by each value, see kCGImage-PropertyOrientation.

Returns an array of auto adjustment filters, filtered by the supplied options, to apply to the image. The filters are preset with values for correcting deficiencies in the supplied image.

#### <span id="page-10237-0"></span>**52.218.8 Constructor(cgimage as CGImageMBS, cgcolorspace as CGColorSpaceMBS)**

MBS MacCG Plugin, Plugin Version: 7.3, Console & Web: Yes, Mac: Yes, Win: No, Linux: No. **Function:** Creates a CIImage based on a CGImage. **Notes:**

cgcolorspace: Use this colorspace when opening the image. On success, the handle is not zero. See also:

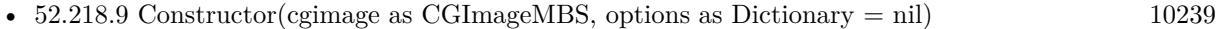

- [52.218.10](#page-10238-1) Constructor(CGLayer as CGLayerMBS, options as Dictionary = nil) [10239](#page-10238-1)
- [52.218.11](#page-10239-0) Constructor(data as memoryblock) [10240](#page-10239-0)
- [52.218.12](#page-10240-0) Constructor(data as memoryblock, BytesPerRow as Integer, width as Integer, height as Integer, format as Integer, cgcolorspace as CGColorSpaceMBS) [10241](#page-10240-0)

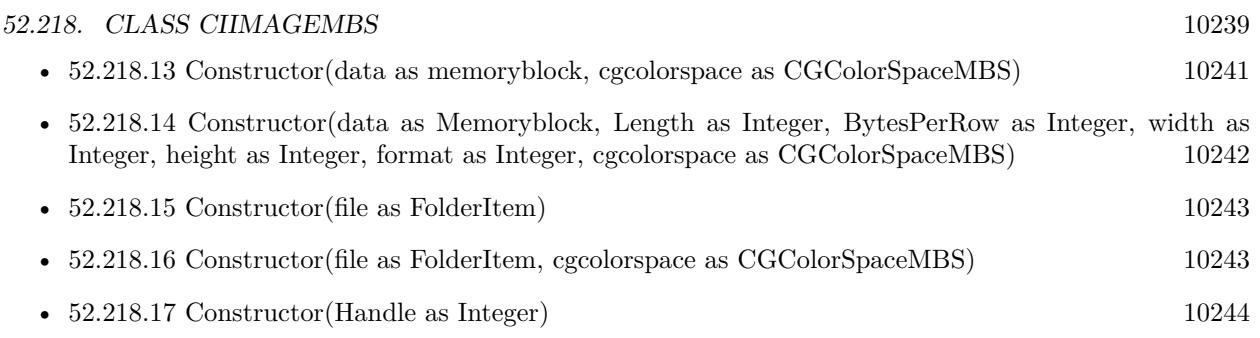

# <span id="page-10238-0"></span>**52.218.9 Constructor(cgimage as CGImageMBS, options as Dictionary = nil)**

MBS MacCG Plugin, Plugin Version: 7.3, Console & Web: Yes, Mac: Yes, Win: No, Linux: No. **Function:** Creates a CIImage based on a CGImage.

**Notes:** On success, the handle is not zero. See also:

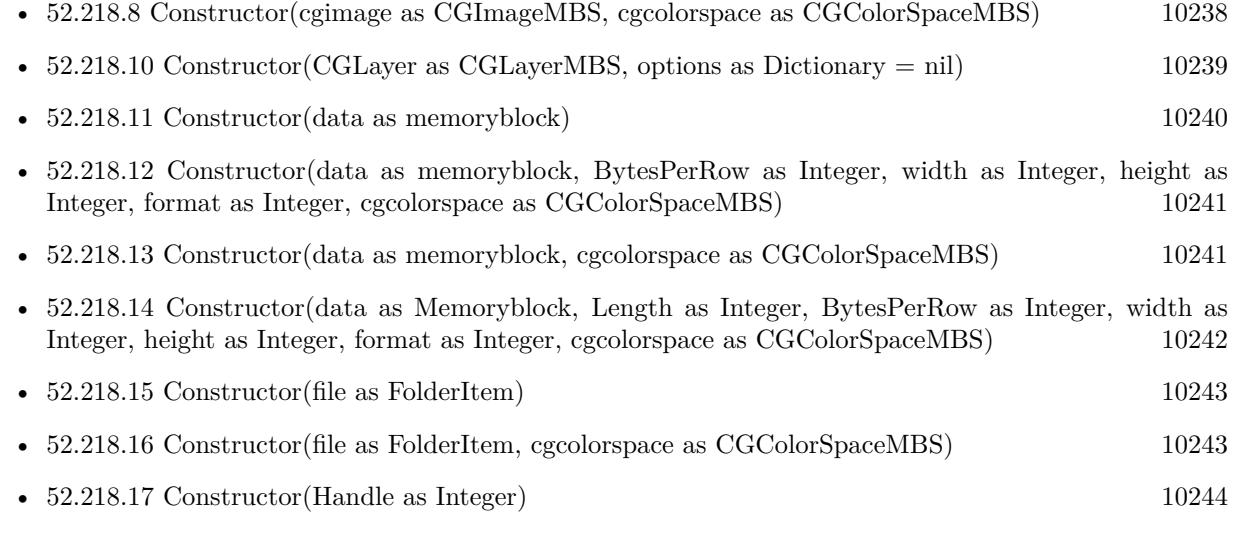

# <span id="page-10238-1"></span>**52.218.10 Constructor(CGLayer as CGLayerMBS, options as Dictionary = nil)**

MBS MacCG Plugin, Plugin Version: 14.1, Console & Web: Yes, Mac: Yes, Win: No, Linux: No. **Function:** Creates and returns an image object from the contents supplied by a CGLayer object, using the specified options.

### **Notes:**

layer: A CGLayer object. For more information see Quartz 2D Programming Guide and CGLayer Reference. options: A dictionary specifying image options.

Returns an image object initialized with the contents of the layer object and set up with the specified options. See also:

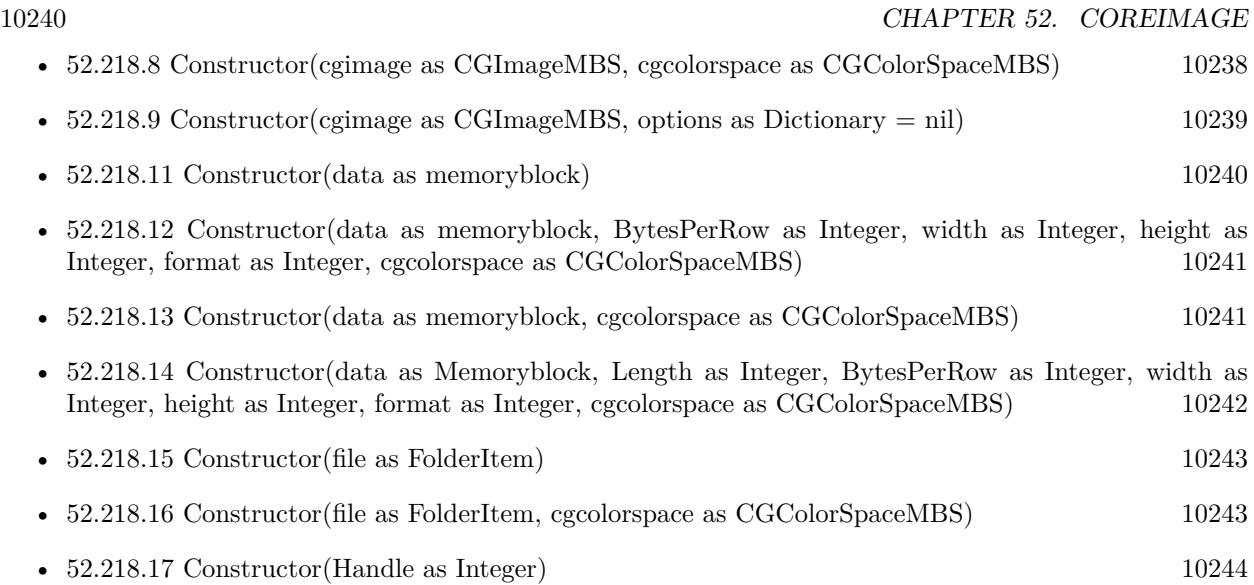

# <span id="page-10239-0"></span>**52.218.11 Constructor(data as memoryblock)**

MBS MacCG Plugin, Plugin Version: 7.3, Console & Web: Yes, Mac: Yes, Win: No, Linux: No. **Function:** Creates a CIImage based on the image file content stored inside the data string. **Example:**

 $dim p$  as Picture = LogoMBS(500)  $dim$  data as string = PictureToPNGStringMBS $(p, 80)$ dim i as new CIImageMBS(data)

dim c as new CIFilterCircularWrapMBS  $c.\text{inputImage} = i$ 

 $dim o$  as  $CIImageMBS = c.outputImage$ Backdrop = o.RenderPicture

**Notes:** On success, the handle is not zero. See also:

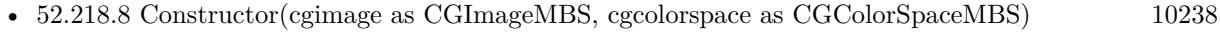

- [52.218.9](#page-10238-0) Constructor(cgimage as CGImageMBS, options as Dictionary = nil) [10239](#page-10238-0)
- [52.218.10](#page-10238-1) Constructor(CGLayer as CGLayerMBS, options as Dictionary = nil) [10239](#page-10238-1)
- [52.218.12](#page-10240-0) Constructor(data as memoryblock, BytesPerRow as Integer, width as Integer, height as Integer, format as Integer, cgcolorspace as CGColorSpaceMBS) [10241](#page-10240-0)
- [52.218.13](#page-10240-1) Constructor(data as memoryblock, cgcolorspace as CGColorSpaceMBS) [10241](#page-10240-1)

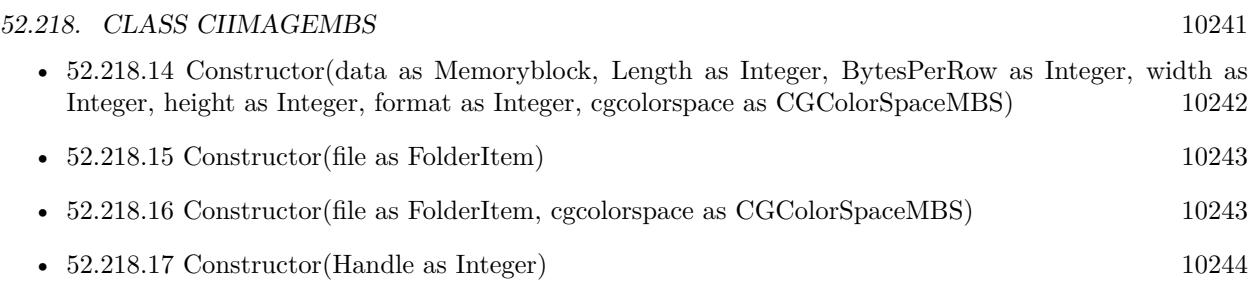

# <span id="page-10240-0"></span>**52.218.12 Constructor(data as memoryblock, BytesPerRow as Integer, width as Integer, height as Integer, format as Integer, cgcolorspace as CG-ColorSpaceMBS)**

MBS MacCG Plugin, Plugin Version: 7.3, Console & Web: Yes, Mac: Yes, Win: No, Linux: No. **Function:** Creates a CIImage from a RAW memory buffer. **Notes:**

Format must be one of this constants: kCIFormatRGBAf, kCIFormatRGBA16 and kCIFormatARGB8.

On success, the handle is not zero. See also:

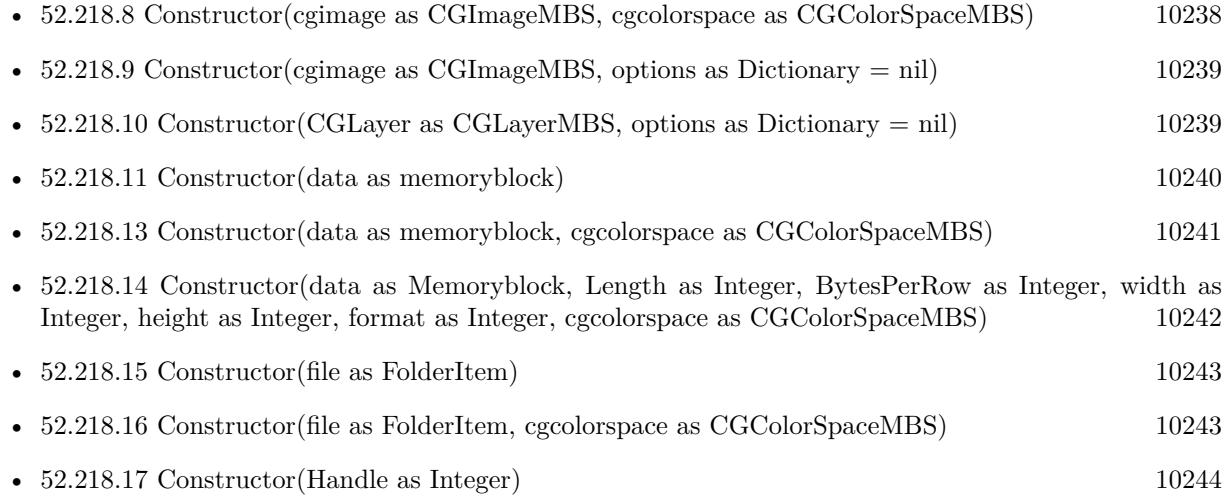

# <span id="page-10240-1"></span>**52.218.13 Constructor(data as memoryblock, cgcolorspace as CGColorSpaceMBS)**

MBS MacCG Plugin, Plugin Version: 7.3, Console & Web: Yes, Mac: Yes, Win: No, Linux: No. **Function:** Creates a CIImage based on the image file content stored inside the data string. **Notes:**

cgcolorspace: Use this colorspace when opening the image.

On success, the handle is not zero. See also:

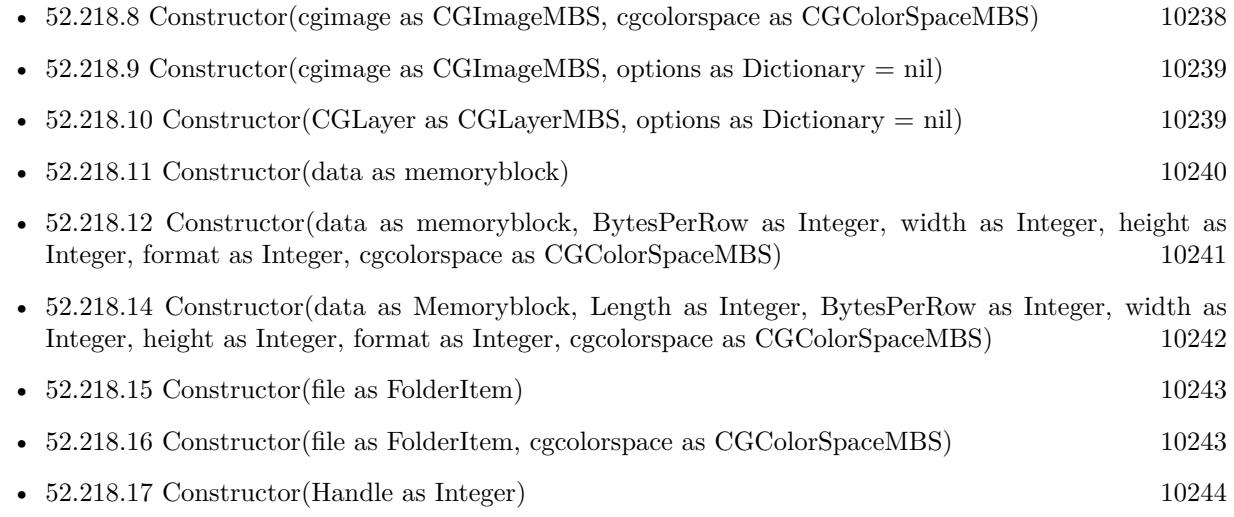

# <span id="page-10241-0"></span>**52.218.14 Constructor(data as Memoryblock, Length as Integer, BytesPerRow as Integer, width as Integer, height as Integer, format as Integer, cgcolorspace as CGColorSpaceMBS)**

MBS MacCG Plugin, Plugin Version: 7.3, Console & Web: Yes, Mac: Yes, Win: No, Linux: No. **Function:** Creates a CIImage from a RAW memory buffer. **Notes:**

Data points directly to the row data.

Length is the size of the memoryblock in bytes.

BytesPerRow is the size of a row in bytes.

Width and height are the dimensions of the image.

Format must be one of this constants: kCIFormatRGBAf, kCIFormatRGBA16 and kCIFormatARGB8. Colorspace is the CoreGraphics Colorspace object to be used.

On success, the handle is not zero. See also:

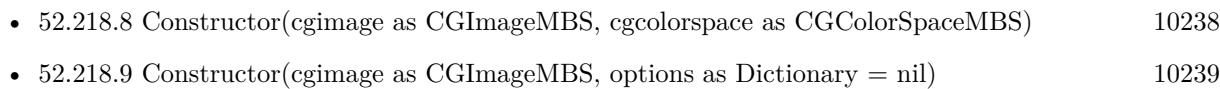

- [52.218.10](#page-10238-1) Constructor(CGLayer as CGLayerMBS, options as Dictionary = nil) [10239](#page-10238-1)
- [52.218.11](#page-10239-0) Constructor(data as memoryblock) [10240](#page-10239-0)
- [52.218.12](#page-10240-0) Constructor(data as memoryblock, BytesPerRow as Integer, width as Integer, height as Integer, format as Integer, cgcolorspace as CGColorSpaceMBS) [10241](#page-10240-0)

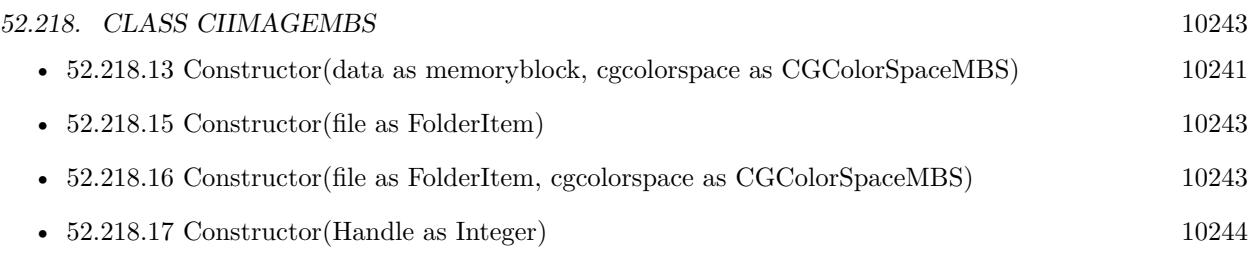

# <span id="page-10242-0"></span>**52.218.15 Constructor(file as FolderItem)**

MBS MacCG Plugin, Plugin Version: 7.3, Console & Web: Yes, Mac: Yes, Win: No, Linux: No. **Function:** Creates a CIImage based on a the content of the file. **Notes:** On success, the handle is not zero. See also:

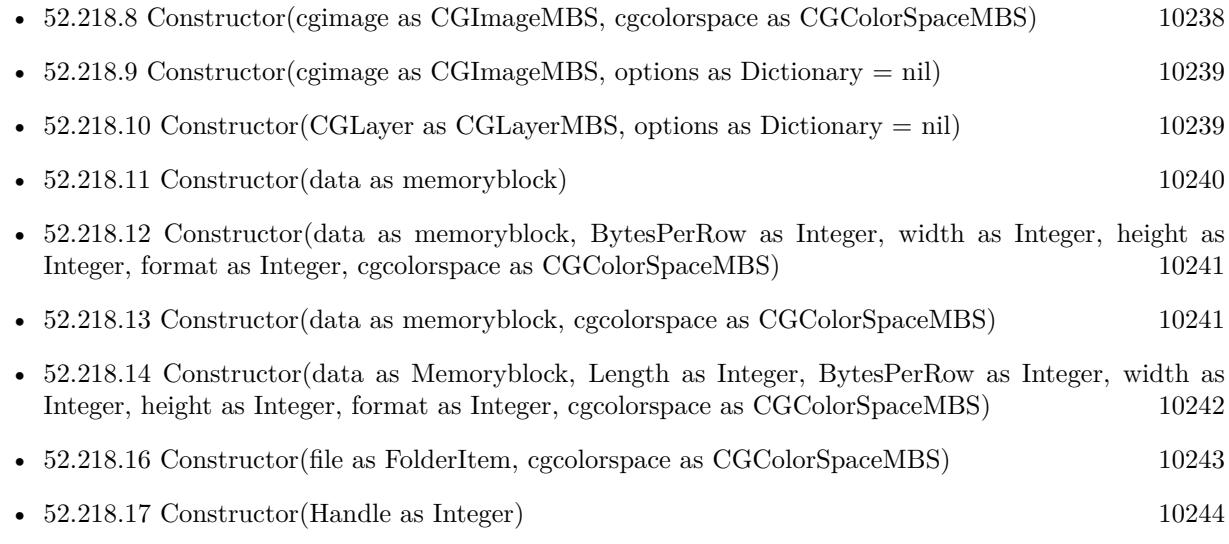

# <span id="page-10242-1"></span>**52.218.16 Constructor(file as FolderItem, cgcolorspace as CGColorSpaceMBS)**

MBS MacCG Plugin, Plugin Version: 7.3, Console & Web: Yes, Mac: Yes, Win: No, Linux: No. **Function:** Creates a CIImage based on a the content of the file. **Notes:**

cgcolorspace: Use this colorspace when opening the image.

On success, the handle is not zero. See also:

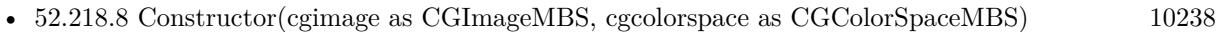

• [52.218.9](#page-10238-0) Constructor(cgimage as CGImageMBS, options as Dictionary = nil) [10239](#page-10238-0)

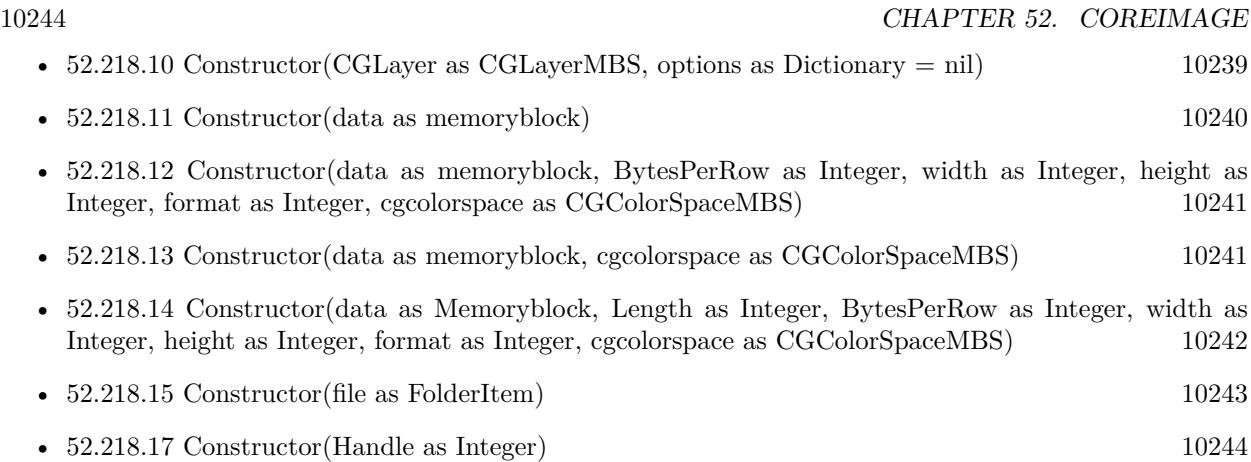

# <span id="page-10243-0"></span>**52.218.17 Constructor(Handle as Integer)**

MBS MacCG Plugin, Plugin Version: 12.1, Console & Web: Yes, Mac: Yes, Win: No, Linux: No. **Function:** Initializes object with given object reference. **Notes:**

ref should be a CIImage\* and the object is retained. Raises UnsupportedOperationException if object is not a CIImage. See also:

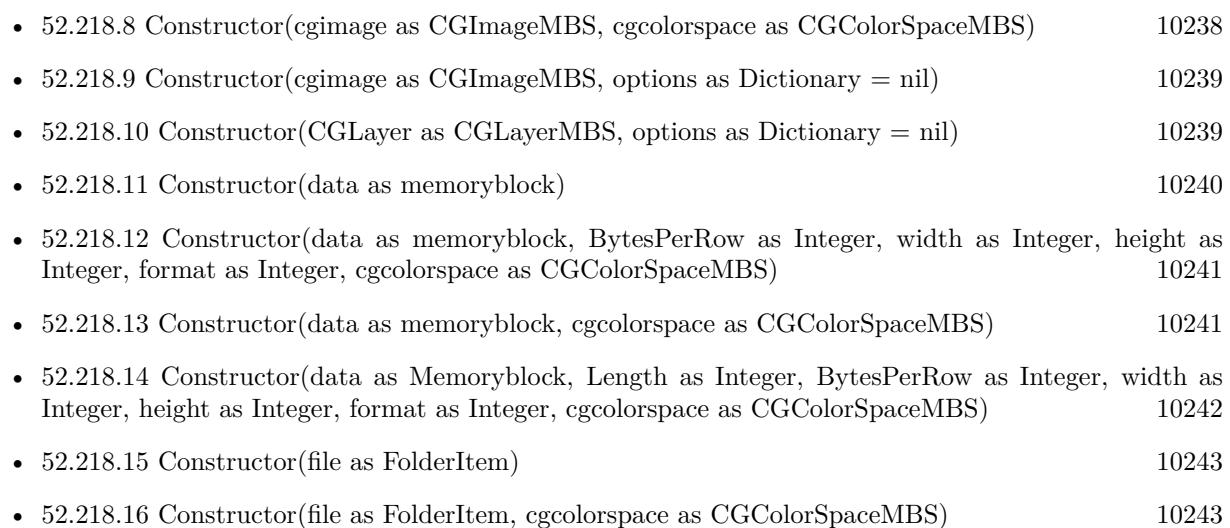

# **52.218.18 copy as CIImageMBS**

MBS MacCG Plugin, Plugin Version: 17.4, Console & Web: Yes, Mac: Yes, Win: No, Linux: No. **Function:** Creates a copy of the image.

#### 52.218. CLASS CIIMAGEMBS 10245

# <span id="page-10244-1"></span>**52.218.19 CreateCGImage(r as CGRectMBS = nil) as CGImageMBS**

MBS MacCG Plugin, Plugin Version: 13.1, Console & Web: Yes, Mac: Yes, Win: No, Linux: No. **Function:** Creates a new image with the content of the CIImage. **Example:**

dim logo as Picture  $=$  LogoMBS(500) dim ci as CIImageMBS = CIImageMBS.imageWithPicture(logo) dim cg as CGImageMBS = ci.CreateCGImage  $Backdrop = cg.Picture$ 

#### **Notes:**

Render the region 'r' of image 'im' into a temporary buffer using the context, then create and return a new CoreGraphics image with the results.

If r is nil, the whole image extent is used. See also:

• [52.218.20](#page-10244-0) CreateCGImage(r as CGRectMBS, ColorSpace as CGColorSpaceMBS) as CGImageMBS [10245](#page-10244-0)

# <span id="page-10244-0"></span>**52.218.20 CreateCGImage(r as CGRectMBS, ColorSpace as CGColorSpaceMBS) as CGImageMBS**

MBS MacCG Plugin, Plugin Version: 13.1, Console & Web: Yes, Mac: Yes, Win: No, Linux: No. **Function:** Creates a new image with the content of the CIImage. **Notes:**

Render the region 'r' of image 'im' into a temporary buffer using the context, then create and return a new CoreGraphics image with the results.

If r is nil, the whole image extent is used. See also:

•  $52.218.19$  CreateCGImage(r as CGRectMBS = nil) as CGImageMBS [10245](#page-10244-1)

### **52.218.21 emptyImage as CIImageMBS**

MBS MacCG Plugin, Plugin Version: 13.0, Console & Web: Yes, Mac: Yes, Win: No, Linux: No. **Function:** Creates and returns an empty image object. **Example:**

dim image as CIImageMBS = CIImageMBS.emptyImage MsgBox str(image.Width) // shows zero

**Notes:** Available in OS X v10.5 and later.

#### **52.218.22 imageByApplyingOrientation(orientation as Integer) as CIImageMBS**

MBS MacCG Plugin, Plugin Version: 15.0, Console & Web: Yes, Mac: Yes, Win: No, Linux: No. **Function:** Returns a new image representing the original image with a transform appied to it based on an orientation value.

**Notes:**

Orientation values from 1 to 8 as defined in the TIFF spec are supported. Returns original image if the image is of infinite extent.

Possible orientation values:

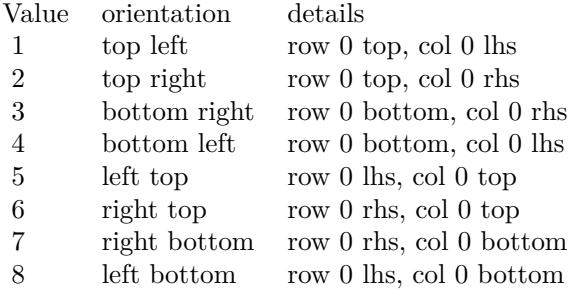

# **52.218.23 ImageByApplyingTransform(transform as NSAffineTransformMBS) as CIImageMBS**

MBS MacCG Plugin, Plugin Version: 7.3, Console & Web: Yes, Mac: Yes, Win: No, Linux: No. **Function:** Returns a new image representing the original image with the transform 'matrix' appended to it.

#### **52.218.24 imageByClampingToExtent as CIImageMBS**

MBS MacCG Plugin, Plugin Version: 15.0, Console & Web: Yes, Mac: Yes, Win: No, Linux: No. **Function:** Return a new infinte image by replicating the pixels of the receiver image's extent.

#### 52.218. CLASS CIIMAGEMBS 10247

# **52.218.25 imageByCompositingOverImage(dest as CIImageMBS) as CIImageMBS**

MBS MacCG Plugin, Plugin Version: 16.0, Console & Web: Yes, Mac: Yes, Win: No, Linux: No. **Function:** Returns a new image created by compositing the original image over the specified destination image. **Notes:**

dest: An image to serve as the destination of the compositing operation.

Returns an image object representing the result of the compositing operation.

Calling this method is equivalent to using the CISourceOverCompositing filter. To use other compositing operations and blending modes, create a CIFilter object using one of the built-in filters from the CICategoryCompositeOperation category. For details, see Core Image Filter Reference.

Available in OS X v10.4 and later.

# **52.218.26 imageByCroppingToRect(r as CGRectMBS) as CIImageMBS**

MBS MacCG Plugin, Plugin Version: 13.0, Console & Web: Yes, Mac: Yes, Win: No, Linux: No. **Function:** Returns a new image that represents the original image after cropping to a rectangle. **Notes:** Available in OS X v10.5 and later.

# <span id="page-10246-1"></span>**52.218.27 imageWithCGImage(CGImage as CGImageMBS, colorspace as CG-ColorSpaceMBS) as CIImageMBS**

MBS MacCG Plugin, Plugin Version: 13.0, Console & Web: Yes, Mac: Yes, Win: No, Linux: No. **Function:** Creates and returns an image object from a Quartz 2D image using the specified color space. **Notes:** Returns nil on any error. See also:

• [52.218.28](#page-10246-0) imageWithCGImage(CGImage as CGImageMBS, options as Dictionary = nil) as CIIm-ageMBS [10247](#page-10246-0)

# <span id="page-10246-0"></span>**52.218.28 imageWithCGImage(CGImage as CGImageMBS, options as Dictionary = nil) as CIImageMBS**

MBS MacCG Plugin, Plugin Version: 13.0, Console & Web: Yes, Mac: Yes, Win: No, Linux: No. **Function:** Creates and returns an image object from a Quartz 2D image. **Notes:** Returns nil on any error. See also:

• [52.218.27](#page-10246-1) imageWithCGImage(CGImage as CGImageMBS, colorspace as CGColorSpaceMBS) as CI-ImageMBS [10247](#page-10246-1)

# **52.218.29 imageWithCGLayer(CGImage as CGImageMBS, options as Dictionary = nil) as CIImageMBS**

MBS MacCG Plugin, Plugin Version: 14.1, Console & Web: Yes, Mac: Yes, Win: No, Linux: No. **Function:** Creates and returns an image object from the contents supplied by a CGLayer object, using the specified options.

**Notes:**

layer: A CGLayer object. For more information see Quartz 2D Programming Guide and CGLayer Reference. options: A dictionary specifying image options.

An image object initialized with the contents of the layer object and set up with the specified options.

# **52.218.30 imageWithColor(color as CIColorMBS) as CIImageMBS**

MBS MacCG Plugin, Plugin Version: 13.0, Console & Web: Yes, Mac: Yes, Win: No, Linux: No. **Function:** Creates and returns an image of infinite extent that is initialized the specified color. **Notes:**

Returns the image object initialized with the color represented by the CIColorMBS object. Available in OS X v10.5 and later.

# <span id="page-10247-0"></span>**52.218.31 imageWithContentsOfFile(file as folderitem) as CIImageMBS**

MBS MacCG Plugin, Plugin Version: 13.0, Console & Web: Yes, Mac: Yes, Win: No, Linux: No. **Function:** Creates and returns an image object from the contents of a file. **Example:**

dim file as FolderItem = SpecialFolder.Desktop.Child("mbs.jpg") dim image as CIImageMBS = CIImageMBS.imageWithContentsOfFile(file) Backdrop = image.RenderPicture

**Notes:** Returns nil on any error. See also:

• [52.218.32](#page-10248-0) imageWithContentsOfFile(file as folderitem, colorspace as CGColorSpaceMBS) as CIImageMBS [10249](#page-10248-0)

#### 52.218. CLASS CIIMAGEMBS 10249

# <span id="page-10248-0"></span>**52.218.32 imageWithContentsOfFile(file as folderitem, colorspace as CGColorSpaceMBS) as CIImageMBS**

MBS MacCG Plugin, Plugin Version: 13.0, Console & Web: Yes, Mac: Yes, Win: No, Linux: No. **Function:** Creates and returns an image object from the contents of a file. **Notes:** Returns nil on any error. See also:

• [52.218.31](#page-10247-0) imageWithContentsOfFile(file as folderitem) as CIImageMBS [10248](#page-10247-0)

# <span id="page-10248-2"></span>**52.218.33 imageWithContentsOfFileMT(file as folderitem) as CIImageMBS**

MBS MacCG Plugin, Plugin Version: 13.0, Console & Web: Yes, Mac: Yes, Win: No, Linux: No. **Function:** Creates and returns an image object from the contents of a file. **Example:**

dim file as FolderItem = SpecialFolder.Desktop.Child("mbs.jpg") dim image as CIImageMBS = CIImageMBS.imageWithContentsOfFileMT(file) Backdrop = image.RenderPicture

#### **Notes:**

Returns nil on any error.

The work is performed on a preemptive thread, so this function does not block the application and can yield time to other Xojo threads. Must be called in a Xojo thread to enjoy benefits. If called in main thread will block, but keep other background threads running.

If you run several threads calling MT methods, you can get all CPU cores busy while main thread shows GUI with progress window.

See also:

• [52.218.34](#page-10248-1) imageWithContentsOfFileMT(file as folderitem, colorspace as CGColorSpaceMBS) as CIImageMBS [10249](#page-10248-1)

# <span id="page-10248-1"></span>**52.218.34 imageWithContentsOfFileMT(file as folderitem, colorspace as CG-ColorSpaceMBS) as CIImageMBS**

MBS MacCG Plugin, Plugin Version: 13.1, Console & Web: Yes, Mac: Yes, Win: No, Linux: No. **Function:** Creates and returns an image object from the contents of a file. **Example:**

 $\dim$  file as FolderItem = SpecialFolder.Desktop.Child("mbs.jpg") dim cs as CGColorSpaceMBS = CGColorSpaceMBS.CreateDeviceRGB  $dim$  image as  $CII$ mageMBS =  $CII$ mageMBS.imageWithContentsOfFileMT(file, cs)

Backdrop = image.RenderPicture

#### **Notes:**

Returns nil on any error.

The work is performed on a preemptive thread, so this function does not block the application and can yield time to other Xojo threads. Must be called in a Xojo thread to enjoy benefits. If called in main thread will block, but keep other background threads running.

If you run several threads calling MT methods, you can get all CPU cores busy while main thread shows GUI with progress window.

See also:

• [52.218.33](#page-10248-2) imageWithContentsOfFileMT(file as folderitem) as CIImageMBS [10249](#page-10248-2)

# **52.218.35 imageWithContentsOfPath(Path as string, colorspace as CGColorSpaceMBS) as CIImageMBS**

MBS MacCG Plugin, Plugin Version: 13.1, Console & Web: Yes, Mac: Yes, Win: No, Linux: No. **Function:** Creates and returns an image object from the contents of a file. **Example:**

// load image dim inputimage as CIImageMBS = CIImageMBS.imageWithContentsOfPath("/Library/Desktop Pictures/Rice Paddy.jpg", nil)

// rotate  $90^\circ$ dim ScaleXFilter as new CIFilterAffineTransformMBS ScaleXFilter.inputImage = inputimage dim af as new NSAffineTransformMBS af.translate(inputimage.height,0) af.rotateByDegrees(90) ScaleXFilter.inputTransform=af

// produce output dim outputimage as CIImageMBS = ScaleXFilter.outputImage dim e as CGRectMBS = outputimage.Extent Backdrop = outputimage.RenderPicture Title =  $Str(Backdrop.Width) + "x "+str(Backdrop.Height)$ 

// write to PNG file  $dim n$  as NSImageMBS = outputimage.AsNSImageMBS dim data as string = n.PNGRepresentation

dim f as FolderItem = SpecialFolder.Desktop.Child("test.png")

#### 52.218. CLASS CIIMAGEMBS 10251

 $dim b$  as BinaryStream = BinaryStream.Create(f, true) b.Write data b.Close

**Notes:** Returns nil on any error.

#### <span id="page-10250-1"></span>**52.218.36 imageWithContentsOfURL(url as String) as CIImageMBS**

MBS MacCG Plugin, Plugin Version: 13.0, Console & Web: Yes, Mac: Yes, Win: No, Linux: No. **Function:** Creates and returns an image object from the contents of a file. **Notes:** Returns nil on any error. See also:

• [52.218.37](#page-10250-0) imageWithContentsOfURL(URL as string, colorspace as CGColorSpaceMBS) as CIImageMBS [10251](#page-10250-0)

# <span id="page-10250-0"></span>**52.218.37 imageWithContentsOfURL(URL as string, colorspace as CGColorSpaceMBS) as CIImageMBS**

MBS MacCG Plugin, Plugin Version: 13.0, Console & Web: Yes, Mac: Yes, Win: No, Linux: No. **Function:** Creates and returns an image object from the contents of a file. **Notes:** Returns nil on any error. See also:

• [52.218.36](#page-10250-1) imageWithContentsOfURL(url as String) as CIImageMBS [10251](#page-10250-1)

# **52.218.38 imageWithData(data as memoryblock, Options as Dictionary = nil) as CIImageMBS**

MBS MacCG Plugin, Plugin Version: 13.0, Console & Web: Yes, Mac: Yes, Win: No, Linux: No. **Function:** Creates and returns an image object initialized with the supplied image data. **Example:**

 $\dim$  logo as Picture = LogoMBS(500)  $\dim$  jpegData as string = PictureToJPEGStringMBS(logo, 75) dim image as CIImageMBS = CIImageMBS.imageWithData(jpegData) Backdrop = image.RenderPicture

**Notes:**

data: The data object that holds the contents of an image file (such as TIFF, GIF, JPG, or whatever else the system supports). The image data must be premultiplied.

Returns an image object initialized with the supplied data, or nil if the method cannot create an image representation from the contents of the supplied data object.

# **52.218.39 imageWithDataMT(data as memoryblock, Options as Dictionary = nil) as CIImageMBS**

MBS MacCG Plugin, Plugin Version: 13.1, Console & Web: Yes, Mac: Yes, Win: No, Linux: No. **Function:** Creates and returns an image object initialized with the supplied image data. **Example:**

 $\dim$  logo as Picture = LogoMBS(500)  $\dim$  jpegData as string = PictureToJPEGStringMBS(logo, 75) dim image as CIImageMBS = CIImageMBS.imageWithDataMT(jpegData) Backdrop = image.RenderPicture

#### **Notes:**

data: The data object that holds the contents of an image file (such as TIFF, GIF, JPG, or whatever else the system supports). The image data must be premultiplied.

Returns an image object initialized with the supplied data, or nil if the method cannot create an image representation from the contents of the supplied data object.

The work is performed on a preemptive thread, so this function does not block the application and can yield time to other Xojo threads. Must be called in a Xojo thread to enjoy benefits. If called in main thread will block, but keep other background threads running.

If you run several threads calling MT methods, you can get all CPU cores busy while main thread shows GUI with progress window.

#### **52.218.40 imageWithPicture(Pic as Picture) as CIImageMBS**

MBS MacCG Plugin, Plugin Version: 13.1, Console & Web: Yes, Mac: Yes, Win: No, Linux: No. **Function:** Creates and returns an image object from a Xojo Picture. **Example:**

 $\dim$  logo as Picture = LogoMBS(500) dim ci as CIImageMBS = CIImageMBS.imageWithPicture(logo) dim cg as CGImageMBS = ci.CreateCGImage

52.218. CLASS CIIMAGEMBS 10253  $Backdrop = cg.Picture$ 

**Notes:** Returns nil on any error.

### **52.218.41 kCIImageAutoAdjustCrop as string**

MBS MacCG Plugin, Plugin Version: 16.0, Console & Web: Yes, Mac: Yes, Win: No, Linux: No. **Function:** A key used to specify whether to return a filter that crops the image to focus on detected features. **Notes:**

The value associated with this key is a Boolean value. If true, the returned filters include an operation that crops the image around the features specified with the kCIImageAutoAdjustFeatures option (or any features detected in the image, if that option is not present). Supply false to indicate not to return a crop filter. If you don't specify this option, Core Image assumes its value is false.

Available in OS X v10.10 and later.

#### **52.218.42 kCIImageAutoAdjustEnhance as string**

MBS MacCG Plugin, Plugin Version: 13.1, Console & Web: Yes, Mac: Yes, Win: No, Linux: No. **Function:** One of the Keys used in the options dictionary to control which filters Core Image returns. **Notes:**

A key used to specify whether to return enhancement filters.

The value associated with this key is a CFBoolean value. Supply false to indicate not to return enhancement filters. If you don't specify this option, Core Image assumes its value is true.

#### **52.218.43 kCIImageAutoAdjustFeatures as string**

MBS MacCG Plugin, Plugin Version: 13.1, Console & Web: Yes, Mac: Yes, Win: No, Linux: No. **Function:** One of the Keys used in the options dictionary to control which filters Core Image returns. **Notes:**

A key used to specify an array of features to which to apply enhancement and red eye filter. The associated value is an array of CIFeatureMBS objects. If you don't supply an array, the receiver will search for features using the CIDetectorMBS class.

# **52.218.44 kCIImageAutoAdjustLevel as string**

MBS MacCG Plugin, Plugin Version: 16.0, Console & Web: Yes, Mac: Yes, Win: No, Linux: No. **Function:** A key used to specify whether to return a filter that rotates the image to keep a level perspective. **Notes:**

The value associated with this key is a Boolean value. If true, Core Image analyzes the image to determine whether it would benefit from rotation—for example, a landscape photo in which the horizon is not horizontal—and returns a filter to perform that rotation. Supply false to indicate not to return a rotation filter. If you don't specify this option, Core Image assumes its value is false.

Available in OS X v10.10 and later.

# **52.218.45 kCIImageAutoAdjustRedEye as string**

MBS MacCG Plugin, Plugin Version: 13.1, Console & Web: Yes, Mac: Yes, Win: No, Linux: No. **Function:** One of the Keys used in the options dictionary to control which filters Core Image returns. **Notes:**

A key used to specify whether to return a red eye filter.

The value associated with this key is a Boolean value. Supply false to indicate not to return a red eye filter. If you don't specify this option, Core Image assumes its value is true.

### **52.218.46 kCIImageTextureFormat as string**

MBS MacCG Plugin, Plugin Version: 14.1, Console & Web: Yes, Mac: Yes, Win: No, Linux: No. **Function:** One of the keys in the options dictionary when initializing an image. **Notes:**

The key for an OpenGL texture format. The value for this key must be an NSNumber object containing a Core Image pixel format constant. (See "Pixel Formats.") You may only use this key when initializing an image using the initWithTexture method. Available in OS X v10.9 and later.

# **52.218.47 kCIImageTextureTarget as string**

MBS MacCG Plugin, Plugin Version: 14.1, Console & Web: Yes, Mac: Yes, Win: No, Linux: No. **Function:** One of the keys in the options dictionary when initializing an image. **Notes:**

The key for an OpenGL texture target. The value for this key must be an NSNumber object containing a supported OpenGL texture target constant, either GL\_TEXTURE\_2D or GL\_TEXTURE\_RECTAN-GLE\_ARB. You may only use this key when initializing an image using the initWithTexture method.

52.218. CLASS CIIMAGEMBS 10255

Available in OS X v10.9 and later.

#### **52.218.48 properties as Dictionary**

MBS MacCG Plugin, Plugin Version: 13.0, Console & Web: Yes, Mac: Yes, Win: No, Linux: No. **Function:** Returns the metadata properties of an image.

**Notes:** If the image is the output of one or more CIFilters, then the metadata of the root inputImage will be returned.

#### **52.218.49 releaseHandle**

MBS MacCG Plugin, Plugin Version: 14.2, Console & Web: Yes, Mac: Yes, Win: No, Linux: No. **Function:** Decrements the retain count of a CIImage reference. **Notes:**

Each retain must have a release. Too many releases and your app will crash, too many retains and it will leak memory.

Use only if you really know what you are doing.

#### **52.218.50 RenderNSImage(UseSoftwareRenderer as boolean = false) as Variant**

MBS MacCG Plugin, Plugin Version: 7.3, Console & Web: Yes, Mac: Yes, Win: No, Linux: No. **Function:** Creates a picture based of the CIImage content. **Example:**

dim f as CIFilterEdgesMBS

f=new CIFilterEdgesMBS f.inputImage=NewCIImagewithFileMBS(SpecialFolder.Desktop.Child("Paris.jpg")) f.inputIntensity=5

dim n as NSImageMBS n=f.outputImage.RenderNSImage(false)

#### **Notes:**

Creates a new NSImage, creates a CGContext for it, draws the image into the buffer and returns it as a Xojo object.

Returns nil on failure. Rendering the image will cause the calculations to be done so this call is quite expensive. If UseSoftwareRenderer is true, the hardware acceleration is not used.

# **52.218.51 RenderPicture(Width as Integer = 0, Height as Integer = 0, UseSoftwareRenderer as boolean = false) as Picture**

MBS MacCG Plugin, Plugin Version: 7.3, Console & Web: No, Mac: Yes, Win: No, Linux: No. **Function:** Creates a picture based of the CIImage content. **Example:**

dim f as CIFilterEdgesMBS

f=new CIFilterEdgesMBS f.inputImage=NewCIImagewithFileMBS(SpecialFolder.Desktop.Child("Paris.jpg")) f.inputIntensity=5 Backdrop=f.outputImage.RenderPicture

#### **Notes:**

Creates a new image buffer, creates a CGContext for it, draws the image into the buffer and returns it as a picture with mask. If you need picture with alpha channel, please use RenderPictureWithAlpha function.

Returns nil on failure. Rendering the image will cause the calculations to be done so this call is quite expensive.

If UseSoftwareRenderer is true, the hardware acceleration is not used.

# **52.218.52 RenderPictureWithAlpha(Width as Integer = 0, Height as Integer = 0, UseSoftwareRenderer as boolean = false) as Picture**

MBS MacCG Plugin, Plugin Version: 15.0, Console & Web: No, Mac: Yes, Win: No, Linux: No. **Function:** Creates a picture based of the CIImage content. **Example:**

#### dim f as CIFilterEdgesMBS

f=new CIFilterEdgesMBS f.inputImage=NewCIImagewithFileMBS(SpecialFolder.Desktop.Child("Paris.jpg")) f.inputIntensity=5 Backdrop= f.outputImage.RenderPictureWithAlphaMT

#### **Notes:**

Creates a new image buffer, creates a CGContext for it, draws the image into the buffer and returns it as a Xojo picture with alpha channel.

Returns nil on failure.

Rendering the image will cause the calculations to be done so this call is quite expensive.

If UseSoftwareRenderer is true, the hardware acceleration is not used.

# **52.218.53 RenderPictureWithAlphaMT(Width as Integer = 0, Height as Integer = 0, UseSoftwareRenderer as boolean = false) as Picture**

MBS MacCG Plugin, Plugin Version: 15.1, Console & Web: No, Mac: Yes, Win: No, Linux: No. **Function:** Creates a picture based of the CIImage content. **Notes:**

Same as the other RenderPictureWithAlpha function, but threaded.

Creates a new image buffer, creates a CGContext for it, draws the image into the buffer and returns it as a Xojo picture with alpha channel.

Returns nil on failure. Rendering the image will cause the calculations to be done so this call is quite expensive.

If UseSoftwareRenderer is true, the hardware acceleration is not used.

The work is performed on a preemptive thread, so this function does not block the application and can yield time to other Xojo threads. Must be called in a Xojo thread to enjoy benefits. If called in main thread will block, but keep other background threads running.

If you run several threads calling MT methods, you can get all CPU cores busy while main thread shows GUI with progress window.

#### **52.218.54 retainHandle**

MBS MacCG Plugin, Plugin Version: 14.2, Console & Web: Yes, Mac: Yes, Win: No, Linux: No. **Function:** Increments the retain count of a CIImage reference. **Notes:**

Each retain must have a release. Too many releases and your app will crash, too many retains and it will

leak memory. Use only if you really know what you are doing.

# **52.218.55 Properties**

# **52.218.56 colorSpace as CGColorSpaceMBS**

MBS MacCG Plugin, Plugin Version: 13.0, Console & Web: Yes, Mac: Yes, Win: No, Linux: No. **Function:** Returns if possible the color space of the image it was defined in. **Notes:**

This method will return nil, if the color space cannot be determined. (Read only property)

# **52.218.57 Definition as CIFilterShapeMBS**

MBS MacCG Plugin, Plugin Version: 7.3, Console & Web: Yes, Mac: Yes, Win: No, Linux: No. **Function:** Return the Domain of Definition of the image. **Notes:**

Nil on any error. (Read only property)

### **52.218.58 description as String**

MBS MacCG Plugin, Plugin Version: 9.7, Console & Web: Yes, Mac: Yes, Win: No, Linux: No. **Function:** Returns the textual description for this image. **Example:**

 $dim p$  as Picture = LogoMBS(500)  $dim$  data as string = PictureToPNGStringMBS $(p, 80)$ dim i as new CIImageMBS(data) MsgBox i.description

**Notes:** (Read only property)

#### 52.218. CLASS CIIMAGEMBS 10259

#### **52.218.59 Extent as CGRectMBS**

MBS MacCG Plugin, Plugin Version: 7.3, Console & Web: Yes, Mac: Yes, Win: No, Linux: No. **Function:** The extent of the image in world coordinates. **Example:**

dim f as FolderItem = SpecialFolder.Desktop.Child("test.jpg")

dim i as new CIImageMBS(f) dim r as CGRectMBS = i.Extent

 $MsgBox str(r.Width) + "x "+str(r.Height)$ 

#### **Notes:**

Can be undefined. In that case  $x/y$  are -Infinity and width/height are Infinity  $(3.402823466 * 10^38)$ . (Read only property)

#### **52.218.60 Handle as Integer**

MBS MacCG Plugin, Plugin Version: 12.1, Console & Web: Yes, Mac: Yes, Win: No, Linux: No. **Function:** The handle to the CIImage object used internally. **Notes:** (Read only property)

#### **52.218.61 Height as Double**

MBS MacCG Plugin, Plugin Version: 12.4, Console & Web: Yes, Mac: Yes, Win: No, Linux: No. **Function:** The height of the image in pixel. **Notes:** (Read only property)

## **52.218.62 RetainCount as Integer**

MBS MacCG Plugin, Plugin Version: 14.2, Console & Web: Yes, Mac: Yes, Win: No, Linux: No. **Function:** Returns the retain count of the CIImage reference. **Notes:**

This is useful for debugging. The retain count is for the CIImage reference, not the CIImageMBS object. (Read only property)

# **52.218.63 url as string**

MBS MacCG Plugin, Plugin Version: 13.0, Console & Web: Yes, Mac: Yes, Win: No, Linux: No. **Function:** Returns the URL of a file based image. **Notes:**

Returns the URL of the image when the image was created using the imageWithContentsOfURL APIs. This method will return nil, if the URL cannot be determined. (Read only property)

# **52.218.64 Width as Double**

MBS MacCG Plugin, Plugin Version: 12.4, Console & Web: Yes, Mac: Yes, Win: No, Linux: No. **Function:** The width of the image in pixel. **Notes:** (Read only property)

# **52.218.65 Constants**

# **52.218.66 kCIFormatARGB8 = 23**

MBS MacCG Plugin, Plugin Version: 7.3. **Function:** One of the pixel formats: 32bpp, fixed point.

## **52.218.67 kCIFormatRGBA16 = 27**

MBS MacCG Plugin, Plugin Version: 7.3. **Function:** One of the pixel formats: 64bpp, fixed point.

### **52.218.68 kCIFormatRGBAf = 34**

MBS MacCG Plugin, Plugin Version: 7.3. **Function:** One of the pixel formats: 128bpp, floating point.
# 52.219. CLASS CIPDF417CODEDESCRIPTORMBS 10261 **52.219 class CIPDF417CodeDescriptorMBS**

# **52.219.1 class CIPDF417CodeDescriptorMBS**

MBS MacCG Plugin, Plugin Version: 17.4, Console & Web: Yes, Mac: Yes, Win: No, Linux: No. **Function:** CIPDF417CodeDescriptor is a concrete subclass of CIBarcodeDescriptor that defines an abstract representation of a PDF417 code symbol. **Notes:**

Refer to the ISO/IEC 15438:2006(E) for the PDF417 symbol specification. Subclass of the CIBarcodeDescriptorMBS class.

### **52.219.2 Methods**

# **52.219.3 Constructor(errorCorrectedPayload as MemoryBlock, isCompact as Boolean, rowCount as Integer, columnCount as Integer)**

MBS MacCG Plugin, Plugin Version: 17.4, Console & Web: Yes, Mac: Yes, Win: No, Linux: No. **Function:** Initializes a descriptor that can be used as input to CIBarcodeGenerator

# **52.219.4 descriptorWithPayload(errorCorrectedPayload as MemoryBlock, is-Compact as Boolean, rowCount as Integer, columnCount as Integer) as CIPDF417CodeDescriptorMBS**

MBS MacCG Plugin, Plugin Version: 17.4, Console & Web: Yes, Mac: Yes, Win: No, Linux: No. **Function:** Construct a descriptor that can be used as input to CIBarcodeGenerator

#### **52.219.5 Properties**

#### **52.219.6 columnCount as Integer**

MBS MacCG Plugin, Plugin Version: 17.4, Console & Web: Yes, Mac: Yes, Win: No, Linux: No. **Function:** Indicates the number of columns in the rectangular matrix, excluding the columns used to indicate the symbol structure.

**Notes:**

columnCount values range from 1 to 30. (Read only property)

# 10262 CHAPTER 52. COREIMAGE **52.219.7 errorCorrectedPayload as MemoryBlock**

MBS MacCG Plugin, Plugin Version: 17.4, Console & Web: Yes, Mac: Yes, Win: No, Linux: No. **Function:** The error-corrected codewords which comprise the PDF417 symbol. The first codeword indicates the number of data codewords in the errorCorrectedPayload.

**Notes:**

PDF417 codes are comprised of a start character on the left and a stop character on the right. Each row begins and ends with special characters indicating the current row as well as information about the dimensions of the PDF417 symbol. The errorCorrectedPayload represents the sequence of PDF417 codewords that make up the body of the message. The first codeword indicates the number of codewords in the message. This count includes the "count" codeword and any padding codewords, but does not include the error correction codewords. Each codeword is a 16-bit value in the range of 0...928. The sequence is to be interpreted as described in the PDF417 bar code symbology specification –  $ISO/IEC 15438:2006(E)$ . (Read only property)

# **52.219.8 isCompact as Boolean**

MBS MacCG Plugin, Plugin Version: 17.4, Console & Web: Yes, Mac: Yes, Win: No, Linux: No. **Function:** A boolean indicating whether the symbol is compact. **Notes:**

Compact PDF417 symbols have abbreviated right-side guard bars. (Read only property)

# **52.219.9 rowCount as Integer**

MBS MacCG Plugin, Plugin Version: 17.4, Console & Web: Yes, Mac: Yes, Win: No, Linux: No. **Function:** Indicates the number of rows in the rectangular matrix. **Notes:**

rowCount values range from 3 to 90. (Read only property)

# **52.220 class CIQRCodeDescriptorMBS**

#### **52.220.1 class CIQRCodeDescriptorMBS**

MBS MacCG Plugin, Plugin Version: 17.4, Console & Web: Yes, Mac: Yes, Win: No, Linux: No. **Function:** CIQRCodeDescriptor is a concrete subclass of CIBarcodeDescriptor that defines an abstract representation of a QR code symbol.

**Notes:** Subclass of the CIBarcodeDescriptorMBS class.

#### **52.220.2 Methods**

### **52.220.3 Constructor(errorCorrectedPayload as MemoryBlock, symbolVersion as Integer, maskPattern as Integer, errorCorrectionLevel as Integer)**

MBS MacCG Plugin, Plugin Version: 17.4, Console & Web: Yes, Mac: Yes, Win: No, Linux: No. **Function:** Initializes a descriptor that can be used as input to CIBarcodeGenerator.

# **52.220.4 descriptorWithPayload(errorCorrectedPayload as MemoryBlock, symbolVersion as Integer, maskPattern as Integer, errorCorrectionLevel as Integer) as CIQRCodeDescriptorMBS**

MBS MacCG Plugin, Plugin Version: 17.4, Console & Web: Yes, Mac: Yes, Win: No, Linux: No. **Function:** Construct a descriptor that can be used as input to CIBarcodeGenerator.

#### **52.220.5 Properties**

#### **52.220.6 errorCorrectedPayload as MemoryBlock**

MBS MacCG Plugin, Plugin Version: 17.4, Console & Web: Yes, Mac: Yes, Win: No, Linux: No. **Function:** The error-corrected codewords that comprise the QR code symbol. **Notes:**

QR Codes are formally specified in ISO/IEC 18004:2006(E). Section 6.4.10 "Bitstream to codeword conversion" specifies the set of 8-bit codewords in the symbol immediately prior to splitting the message into blocks and applying error correction.

During decode, error correction is applied and if successful, the message is re-ordered to the state immediately following "Bitstream to codeword coversion." The errorCorrectedPayload corresponds to this sequence of 8-bit codewords.

(Read only property)

### **52.220.7 errorCorrectionLevel as Integer**

MBS MacCG Plugin, Plugin Version: 17.4, Console & Web: Yes, Mac: Yes, Win: No, Linux: No. **Function:** The error correction level of the QR code. **Notes:**

QR Codes support four levels of Reed-Solomon error correction, in increasing error correction capability: L, M, Q, and H. (Read only property)

#### **52.220.8 maskPattern as Integer**

MBS MacCG Plugin, Plugin Version: 17.4, Console & Web: Yes, Mac: Yes, Win: No, Linux: No. **Function:** The data mask pattern for the QR code symbol. **Notes:**

QR Codes support eight data mask patterns, which are used to avoid large black or large white areas inside the symbol body. Valid values range from 0 to 7. (Read only property)

#### **52.220.9 symbolVersion as Integer**

MBS MacCG Plugin, Plugin Version: 17.4, Console & Web: Yes, Mac: Yes, Win: No, Linux: No. **Function:** The version property corresponds to the size of the QR Code. **Notes:**

QR Codes are square. ISO/IEC 18004 defines versions from 1 to 40, where a higher symbol version indicates a larger data carrying capacity. This field is required in order to properly interpret the error corrected payload.

(Read only property)

#### **52.220.10 Constants**

#### **52.220.11 ErrorCorrectionLevelH = 72**

MBS MacCG Plugin, Plugin Version: 17.4. **Function:** One of the constants indicating the percentage of the symbol that is dedicated to error correction.

**Notes:** Indicates that approximately 65% of the symbol data is dedicated to error correction.

52.220. CLASS CIQRCODEDESCRIPTORMBS 10265

#### **52.220.12 ErrorCorrectionLevelL = 76**

MBS MacCG Plugin, Plugin Version: 17.4. **Function:** One of the constants indicating the percentage of the symbol that is dedicated to error correction.

**Notes:** Indicates that approximately 20% of the symbol data is dedicated to error correction.

#### **52.220.13 ErrorCorrectionLevelM = 77**

MBS MacCG Plugin, Plugin Version: 17.4. **Function:** One of the constants indicating the percentage of the symbol that is dedicated to error correction. **Notes:** Indicates that approximately 37% of the symbol data is dedicated to error correction.

# **52.220.14 ErrorCorrectionLevelQ = 81**

MBS MacCG Plugin, Plugin Version: 17.4. **Function:** One of the constants indicating the percentage of the symbol that is dedicated to error correction.

**Notes:** Indicates that approximately 55% of the symbol data is dedicated to error correction.

# **52.221 class CIQRCodeFeatureMBS**

#### **52.221.1 class CIQRCodeFeatureMBS**

MBS MacCG Plugin, Plugin Version: 16.0, Console & Web: Yes, Mac: Yes, Win: No, Linux: No. **Function:** The feature for a detected QRCode. **Notes:**

A CIQRCodeFeature describes a Quick Response code (a two-dimensional barcode using the ISO/IEC 18004:2006 standard) detected in a video or still image. The properties of a QR code feature identify the corners of the barcode as it appears in perspective in the image and provide the message decoded from the barcode.

To detect QR codes in an image or video, choose the CIDetectorTypeQRCode type when initializing a CIDetector object.

Subclass of the CIFeatureMBS class.

### **52.221.2 Methods**

#### **52.221.3 Constructor(Handle as Integer)**

MBS MacCG Plugin, Plugin Version: 16.0, Console & Web: Yes, Mac: Yes, Win: No, Linux: No. **Function:** Initializes an object using the given handle.

#### **52.221.4 Properties**

#### **52.221.5 bottomLeft as CGPointMBS**

MBS MacCG Plugin, Plugin Version: 16.0, Console & Web: Yes, Mac: Yes, Win: No, Linux: No. **Function:** The lower left corner of the detected barcode, in image coordinates. **Notes:** (Read only property)

#### **52.221.6 bottomRight as CGPointMBS**

MBS MacCG Plugin, Plugin Version: 16.0, Console & Web: Yes, Mac: Yes, Win: No, Linux: No. **Function:** The lower right corner of the detected barcode, in image coordinates. **Notes:** (Read only property)

#### 52.221. CLASS CIQRCODEFEATUREMBS 10267

#### **52.221.7 messageString as string**

MBS MacCG Plugin, Plugin Version: 16.0, Console & Web: Yes, Mac: Yes, Win: No, Linux: No. **Function:** The string decoded from the detected barcode. **Notes:** (Read only property)

#### **52.221.8 symbolDescriptor as CIQRCodeDescriptorMBS**

MBS MacCG Plugin, Plugin Version: 17.4, Console & Web: Yes, Mac: Yes, Win: No, Linux: No. **Function:** The QRCode symbol descriptor. **Notes:**

Available on macOS 10.13 or newer. (Read only property)

### **52.221.9 topLeft as CGPointMBS**

MBS MacCG Plugin, Plugin Version: 16.0, Console & Web: Yes, Mac: Yes, Win: No, Linux: No. **Function:** The upper left corner of the detected barcode, in image coordinates. **Notes:** (Read only property)

# **52.221.10 topRight as CGPointMBS**

MBS MacCG Plugin, Plugin Version: 16.0, Console & Web: Yes, Mac: Yes, Win: No, Linux: No. **Function:** The upper right corner of the detected barcode, in image coordinates. **Notes:** (Read only property)

# **52.222 class CIRectangleFeatureMBS**

## **52.222.1 class CIRectangleFeatureMBS**

MBS MacCG Plugin, Plugin Version: 16.0, Console & Web: Yes, Mac: Yes, Win: No, Linux: No. **Function:** A CIRectangleFeature object describes a quadrilateral region detected in a video or still image. **Notes:**

A detected rectangle feature is not necessarily rectangular in the plane of the image; rather, the feature identifies a shape that may be rectangular in space but which appears in perspective in the image—for example, a paper or book on a desk. The properties of a rectangle feature identify its corners in image coordinates.

For example, you can use rectangle feature detection together with the CIPerspectiveCorrection filter to detect rectangular objects in an image or video and transform them to their original orientation.

To detect rectangles in an image or video, choose the CIDetectorTypeRectangle type when initializing a CIDetector object, and use the CIDetectorAspectRatio option to specify the approximate shape of rectangular features to search for.

Subclass of the CIFeatureMBS class.

#### **52.222.2 Methods**

#### **52.222.3 Constructor(Handle as Integer)**

MBS MacCG Plugin, Plugin Version: 16.0, Console & Web: Yes, Mac: Yes, Win: No, Linux: No. **Function:** Creates a new object from a handle.

#### **52.222.4 Properties**

#### **52.222.5 bottomLeft as CGPointMBS**

MBS MacCG Plugin, Plugin Version: 16.0, Console & Web: Yes, Mac: Yes, Win: No, Linux: No. **Function:** The lower left corner of the detected rectangle, in image coordinates. **Notes:** (Read only property)

#### **52.222.6 bottomRight as CGPointMBS**

MBS MacCG Plugin, Plugin Version: 16.0, Console & Web: Yes, Mac: Yes, Win: No, Linux: No. **Function:** The lower right corner of the detected rectangle, in image coordinates.

#### 52.222. CLASS CIRECTANGLEFEATUREMBS 10269

**Notes:** (Read only property)

#### **52.222.7 topLeft as CGPointMBS**

MBS MacCG Plugin, Plugin Version: 16.0, Console & Web: Yes, Mac: Yes, Win: No, Linux: No. **Function:** The upper left corner of the detected rectangle, in image coordinates. **Notes:** (Read only property)

#### **52.222.8 topRight as CGPointMBS**

MBS MacCG Plugin, Plugin Version: 16.0, Console & Web: Yes, Mac: Yes, Win: No, Linux: No. **Function:** The upper right corner of the detected rectangle, in image coordinates. **Notes:** (Read only property)

# **52.223 class CISamplerMBS**

# **52.223.1 class CISamplerMBS**

MBS MacCG Plugin, Plugin Version: 7.3, Console & Web: Yes, Mac: Yes, Win: No, Linux: No. **Function:** The Xojo class to wrap a CoreImage sampler.

# **52.223.2 Methods**

### <span id="page-10269-1"></span>**52.223.3 Constructor(ciImage as CIImageMBS)**

MBS MacCG Plugin, Plugin Version: 7.3, Console & Web: Yes, Mac: Yes, Win: No, Linux: No. **Function:** Creates a new sampler based on the given image. **Notes:** On success handle will not be 0. See also:

- [52.223.4](#page-10269-0) Constructor(ciImage as CIImageMBS, matrix as NSAffineTransformMBS, WrapMode as String, FilterMode as string) [10270](#page-10269-0)
- [52.223.5](#page-10270-0) Constructor(Handle as Integer) [10271](#page-10270-0)

# <span id="page-10269-0"></span>**52.223.4 Constructor(ciImage as CIImageMBS, matrix as NSAffineTransformMBS, WrapMode as String, FilterMode as string)**

MBS MacCG Plugin, Plugin Version: 7.3, Console & Web: Yes, Mac: Yes, Win: No, Linux: No. **Function:** Creates a new sampler based on the given image. **Notes:**

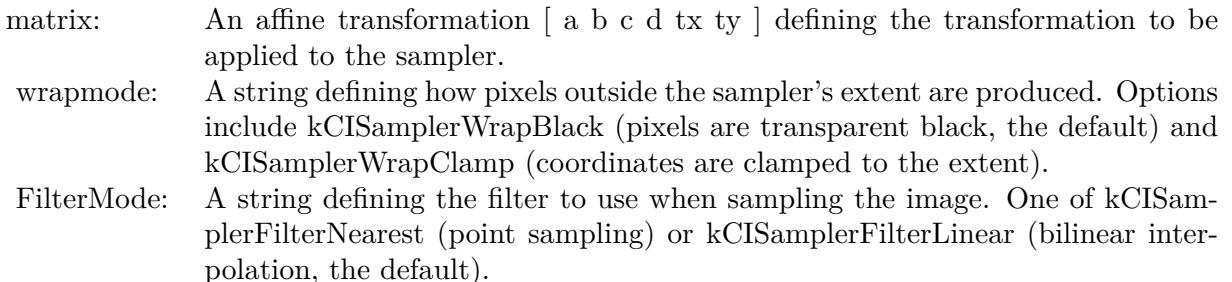

On success handle will not be 0. See also:

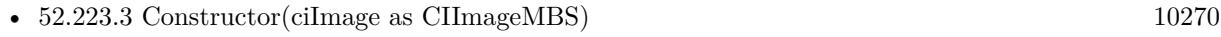

• [52.223.5](#page-10270-0) Constructor(Handle as Integer) [10271](#page-10270-0)

#### 52.223. CLASS CISAMPLERMBS 10271

### <span id="page-10270-0"></span>**52.223.5 Constructor(Handle as Integer)**

MBS MacCG Plugin, Plugin Version: 12.1, Console & Web: Yes, Mac: Yes, Win: No, Linux: No. **Function:** Initializes object with given object reference. **Notes:**

ref should be a CISampler\* and the object is retained. Raises UnsupportedOperationException if object is not a CISampler. See also:

- [52.223.3](#page-10269-1) Constructor(ciImage as CIImageMBS) [10270](#page-10269-1)
- [52.223.4](#page-10269-0) Constructor(ciImage as CIImageMBS, matrix as NSAffineTransformMBS, WrapMode as String, FilterMode as string) [10270](#page-10269-0)

#### **52.223.6 copy as CISamplerMBS**

MBS MacCG Plugin, Plugin Version: 16.0, Console & Web: Yes, Mac: Yes, Win: No, Linux: No. **Function:** Creates a copy of the sampler.

### **52.223.7 kCISamplerAffineMatrix as String**

MBS MacCG Plugin, Plugin Version: 16.0, Console & Web: Yes, Mac: Yes, Win: No, Linux: No. **Function:** One of the option keys for creating a sampler. **Notes:**

The key for an affine matrix. The associated value is an NSArray object ( [ a b c d tx ty ] ) that defines the transformation to apply to the sampler.

Available in OS X v10.4 and later.

# **52.223.8 kCISamplerColorSpace as String**

MBS MacCG Plugin, Plugin Version: 16.0, Console & Web: Yes, Mac: Yes, Win: No, Linux: No. **Function:** One of the option keys for creating a sampler. **Notes:**

The key for the color space to use when sampling the image. The associated value must be an RGB CGColorSpaceRef object. Using this option specifies that samples should be converted to this color space before being passed to a kernel. If not specified, samples will be passed to the kernel in the working color space of the Core Image context used to render the image.

Available in OS X v10.4 and later.

### **52.223.9 kCISamplerFilterLinear as String**

MBS MacCG Plugin, Plugin Version: 16.0, Console & Web: Yes, Mac: Yes, Win: No, Linux: No. **Function:** One of the values for filter modes. **Notes:** Bilinear interpolation.

### **52.223.10 kCISamplerFilterMode as String**

MBS MacCG Plugin, Plugin Version: 16.0, Console & Web: Yes, Mac: Yes, Win: No, Linux: No. **Function:** One of the option keys for creating a sampler. **Notes:**

The key for the filtering to use when sampling the image. Possible values are kCISamplerFilterNearest and kCISamplerFilterLinear.

Available in OS X v10.4 and later.

#### **52.223.11 kCISamplerFilterNearest as String**

MBS MacCG Plugin, Plugin Version: 16.0, Console & Web: Yes, Mac: Yes, Win: No, Linux: No. **Function:** One of the values for filter modes.

**Notes:** Nearest neighbor sampling.

#### **52.223.12 kCISamplerWrapBlack as String**

MBS MacCG Plugin, Plugin Version: 16.0, Console & Web: Yes, Mac: Yes, Win: No, Linux: No. **Function:** One of the values for wrap modes.

**Notes:** Pixels are transparent black.

# **52.223.13 kCISamplerWrapClamp as String**

MBS MacCG Plugin, Plugin Version: 16.0, Console & Web: Yes, Mac: Yes, Win: No, Linux: No. **Function:** One of the values for wrap modes.

**Notes:** Coordinates are clamped to the extent.

#### 52.223. CLASS CISAMPLERMBS 10273

## **52.223.14 kCISamplerWrapMode as String**

MBS MacCG Plugin, Plugin Version: 16.0, Console & Web: Yes, Mac: Yes, Win: No, Linux: No. **Function:** One of the option keys for creating a sampler. **Notes:**

The key for the sampler wrap mode. The wrap mode specifies how Core Image produces pixels that are outside the extent of the sample. Possible values are kCISamplerWrapBlack and kCISamplerWrapClamp.

Available in OS X v10.4 and later.

### <span id="page-10272-1"></span>**52.223.15 samplerWithImage(ciImage as CIImageMBS) as CISamplerMBS**

MBS MacCG Plugin, Plugin Version: 16.0, Console & Web: Yes, Mac: Yes, Win: No, Linux: No. **Function:** Creates and returns a sampler that references an image.

**Notes:** A sampler object that references the image specified by the ciImage argument. See also:

- [52.223.16](#page-10272-0) samplerWithImage(ciImage as CIImageMBS, matrix as NSAffineTransformMBS, WrapMode as String, FilterMode as string) as CISamplerMBS [10273](#page-10272-0)
- [52.223.17](#page-10273-0) samplerWithImage(ciImage as CIImageMBS, Options as Dictionary) as CISamplerMBS [10274](#page-10273-0)

# <span id="page-10272-0"></span>**52.223.16 samplerWithImage(ciImage as CIImageMBS, matrix as NSAffine-TransformMBS, WrapMode as String, FilterMode as string) as CISamplerMBS**

MBS MacCG Plugin, Plugin Version: 16.0, Console & Web: Yes, Mac: Yes, Win: No, Linux: No. **Function:** Creates a new sampler based on the given image. **Notes:**

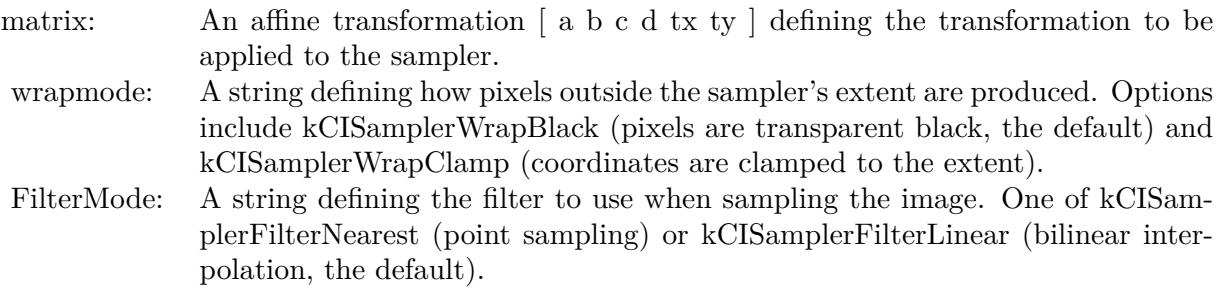

On success handle will not be nil. See also:

10274 CHAPTER 52. COREIMAGE

- [52.223.15](#page-10272-1) sampler WithImage(ciImage as CIImageMBS) as CISampler MBS [10273](#page-10272-1)
- [52.223.17](#page-10273-0) samplerWithImage(ciImage as CIImageMBS, Options as Dictionary) as CISamplerMBS [10274](#page-10273-0)

# <span id="page-10273-0"></span>**52.223.17 samplerWithImage(ciImage as CIImageMBS, Options as Dictionary) as CISamplerMBS**

MBS MacCG Plugin, Plugin Version: 16.0, Console & Web: Yes, Mac: Yes, Win: No, Linux: No. **Function:** Creates and returns a sampler that references an image using options specified in a dictionary. **Notes:** See kCISampler\* shared methods for constants. See also:

- [52.223.15](#page-10272-1) sampler WithImage(ciImage as CIImageMBS) as CISampler MBS [10273](#page-10272-1)
- [52.223.16](#page-10272-0) samplerWithImage(ciImage as CIImageMBS, matrix as NSAffineTransformMBS, WrapMode as String, FilterMode as string) as CISamplerMBS [10273](#page-10272-0)

#### **52.223.18 Properties**

### **52.223.19 Definiton as CIFilterShapeMBS**

MBS MacCG Plugin, Plugin Version: 7.3, Console & Web: Yes, Mac: Yes, Win: No, Linux: No. **Function:** Returns the shape containing the Domain Of Definition (DOD) of the sampler. **Notes:**

The DOD is defined such that it contains all non-transparent pixels produced by referencing the sampler. (Read only property)

#### **52.223.20 description as String**

MBS MacCG Plugin, Plugin Version: 9.7, Console & Web: Yes, Mac: Yes, Win: No, Linux: No. **Function:** Returns the textual description for this sampler. **Notes:** (Read only property)

#### **52.223.21 Extent as CGRectMBS**

MBS MacCG Plugin, Plugin Version: 7.3, Console & Web: Yes, Mac: Yes, Win: No, Linux: No. **Function:** Returns the extent of the sampler. **Notes:**

Sampling outside the extent will bring the sampler's wrap mode into action.

Returns nil on any error. (Read only property)

# **52.223.22 Handle as Integer**

MBS MacCG Plugin, Plugin Version: 12.1, Console & Web: Yes, Mac: Yes, Win: No, Linux: No. **Function:** The handle to the internal used CISampler reference. **Notes:** (Read only property)

# **52.224 class CITextFeatureMBS**

## **52.224.1 class CITextFeatureMBS**

MBS MacCG Plugin, Plugin Version: 16.0, Console & Web: Yes, Mac: Yes, Win: No, Linux: No. **Function:** The class for a text feature.

#### **Notes:**

A CITextFeature object describes a quadrilateral region likely to contain upright text detected in a video or still image. The properties of a text feature identify its corners in image coordinates.

Use this class to locate areas of text within an image—for example, to extract and perspective-correct those portions of the image before performing your own optical character recognition or other processing tasks.

To detect rectangles in an image or video, choose the CIDetectorTypeText type when initializing a CIDetector object, and use the CIDetectorImageOrientation option to specify the desired orientation for finding upright text.

Subclass of the CIFeatureMBS class.

#### **52.224.2 Methods**

#### **52.224.3 Constructor(Handle as Integer)**

MBS MacCG Plugin, Plugin Version: 16.0, Console & Web: Yes, Mac: Yes, Win: No, Linux: No. **Function:** The constructor to create an object from a handle.

# **52.224.4 subFeatures as CIFeatureMBS()**

MBS MacCG Plugin, Plugin Version: 16.0, Console & Web: Yes, Mac: Yes, Win: No, Linux: No. **Function:** An array containing additional features detected within the feature. **Notes:**

A text detector can identify both a major region that is likely to contain text as well as the areas within that region that likely to contain individual text features. Such features might be single characters, groups of closely-packed characters, or entire words.

Core Image populates this array only if you enable the CIDetectorReturnSubFeatures option when retrieving features.

#### 52.224. CLASS CITEXTFEATUREMBS 10277

#### **52.224.5 Properties**

#### **52.224.6 bottomLeft as CGPointMBS**

MBS MacCG Plugin, Plugin Version: 16.0, Console & Web: Yes, Mac: Yes, Win: No, Linux: No. **Function:** The lower left corner of the detected text region, in image coordinates. **Notes:** (Read only property)

#### **52.224.7 bottomRight as CGPointMBS**

MBS MacCG Plugin, Plugin Version: 16.0, Console & Web: Yes, Mac: Yes, Win: No, Linux: No. **Function:** The lower right corner of the detected text region, in image coordinates. **Notes:** (Read only property)

#### **52.224.8 topLeft as CGPointMBS**

MBS MacCG Plugin, Plugin Version: 16.0, Console & Web: Yes, Mac: Yes, Win: No, Linux: No. **Function:** The upper left corner of the detected text region, in image coordinates. **Notes:** (Read only property)

#### **52.224.9 topRight as CGPointMBS**

MBS MacCG Plugin, Plugin Version: 16.0, Console & Web: Yes, Mac: Yes, Win: No, Linux: No. **Function:** The upper right corner of the detected text region, in image coordinates. **Notes:** (Read only property)

# **52.225 class CIVectorMBS**

#### **52.225.1 class CIVectorMBS**

MBS MacCG Plugin, Plugin Version: 7.3, Console & Web: Yes, Mac: Yes, Win: No, Linux: No. **Function:** A class for a vector in the CoreImage world.

Notes: May contain one to four floating point values.

#### **52.225.2 Blog Entries**

- [Tip of day: Gradients with CoreImage Filter](https://www.mbs-plugins.de/archive/2016-07-13/Tip_of_day_Gradients_with_Core/monkeybreadsoftware_blog_xojo)
- [MBS Xojo / Real Studio Plugins, version 16.0pr6](https://www.mbs-plugins.de/archive/2016-01-13/MBS_Xojo__Real_Studio_Plugins_/monkeybreadsoftware_blog_xojo)
- [MBS Real Studio Plugins, version 12.1pr5](https://www.mbs-plugins.de/archive/2012-02-20/MBS_Real_Studio_Plugins_versio/monkeybreadsoftware_blog_xojo)

#### **52.225.3 Methods**

#### **52.225.4 CGAffineTransformValue as CGAffineTransformMBS**

MBS MacCG Plugin, Plugin Version: 14.1, Console & Web: Yes, Mac: Yes, Win: No, Linux: No. **Function:** Returns the values stored in the CIVector object as an affine transform. **Example:**

dim p as new CGAffineTransformMBS dim v as new CIVectorMBS(p) dim x as CGAffineTransformMBS = v.CGAffineTransformValue MsgBox  $str(x.A)$ +" " $+str(x.B)$ +" " $+str(x.C)$ +" " $+str(x.D)$ +" " $+str(x.TX)$ +" " $+str(x.TY)$ 

#### **Notes:**

The first six values in the vector become the values that comprise the affine transform. Available in OS X v10.9 and later.

### **52.225.5 CGPointValue as CGPointMBS**

MBS MacCG Plugin, Plugin Version: 14.1, Console & Web: Yes, Mac: Yes, Win: No, Linux: No. **Function:** Returns the values stored in the CIVector object as a point. **Example:**

dim p as new CGPointMBS(10, 20)  $dim v$  as  $CIVectorMBS = CIVectorMBS, vectorWith CGPoint(p)$ 

 $dim x$  as  $CGPointMBS = v.CGPointValue$  $MsgBox str(x.x) + " "+str(x.y)$ 

#### **Notes:**

The vector's X and Y property values become the CGPoint's X and Y values. Available in OS X v10.9 and later.

#### **52.225.6 CGRectValue as CGRectMBS**

MBS MacCG Plugin, Plugin Version: 14.1, Console & Web: Yes, Mac: Yes, Win: No, Linux: No. **Function:** Returns the values stored in the CIVector object as an rect. **Example:**

dim p as new CGRectMBS(10, 20, 30, 40)  $dim v$  as  $CIVectorMBS = CIVectorMBS, vectorWith CGRect(p)$ 

 $dim x$  as  $CGRectMBS = v.CGRectValue$ MsgBox str(x.Origin.X)+" "+str(x.Origin.y)+" "+str(x.Size.Width)+" "+str(x.Size.Height)

#### **Notes:**

The vector's X, Y, Z and W property values become the CGRect's X, Y, height and width values. Available in OS X v10.9 and later.

#### <span id="page-10278-0"></span>**52.225.7 Constructor(Handle as Integer)**

MBS MacCG Plugin, Plugin Version: 12.1, Console & Web: Yes, Mac: Yes, Win: No, Linux: No. **Function:** Initializes object with given object reference. **Notes:**

ref should be a CIVector\* and the object is retained. Raises UnsupportedOperationException if object is not a CIVector. See also:

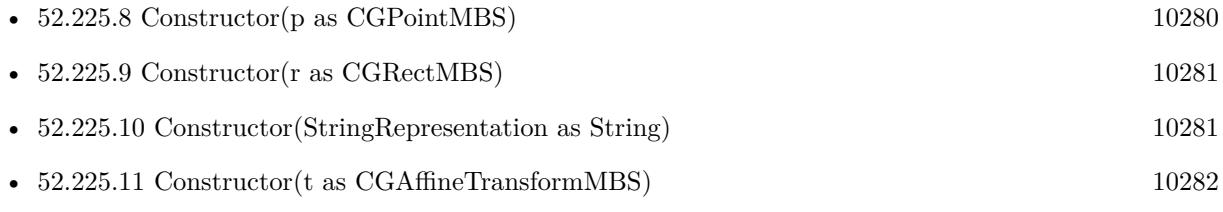

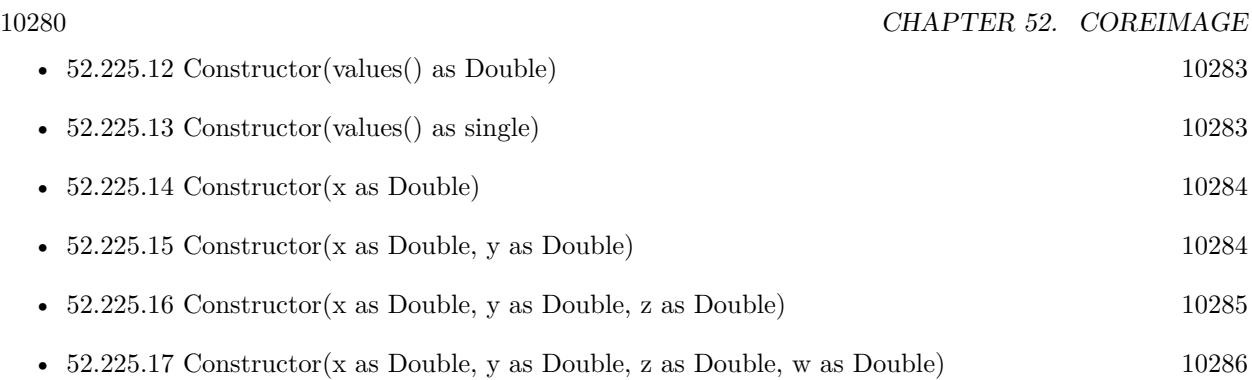

# <span id="page-10279-0"></span>**52.225.8 Constructor(p as CGPointMBS)**

MBS MacCG Plugin, Plugin Version: 14.1, Console & Web: Yes, Mac: Yes, Win: No, Linux: No. **Function:** Initializes a vector that is initialized with values provided by a CGPoint. **Example:**

dim p as new CGPointMBS(10, 20) dim v as new CIVectorMBS(p)

 $MsgBox str(v.x) + " "+str(v.y)$ 

#### **Notes:**

The CGPoint's X and Y values are stored in the vector's X and Y properties. Available in OS X v10.9 and later. See also:

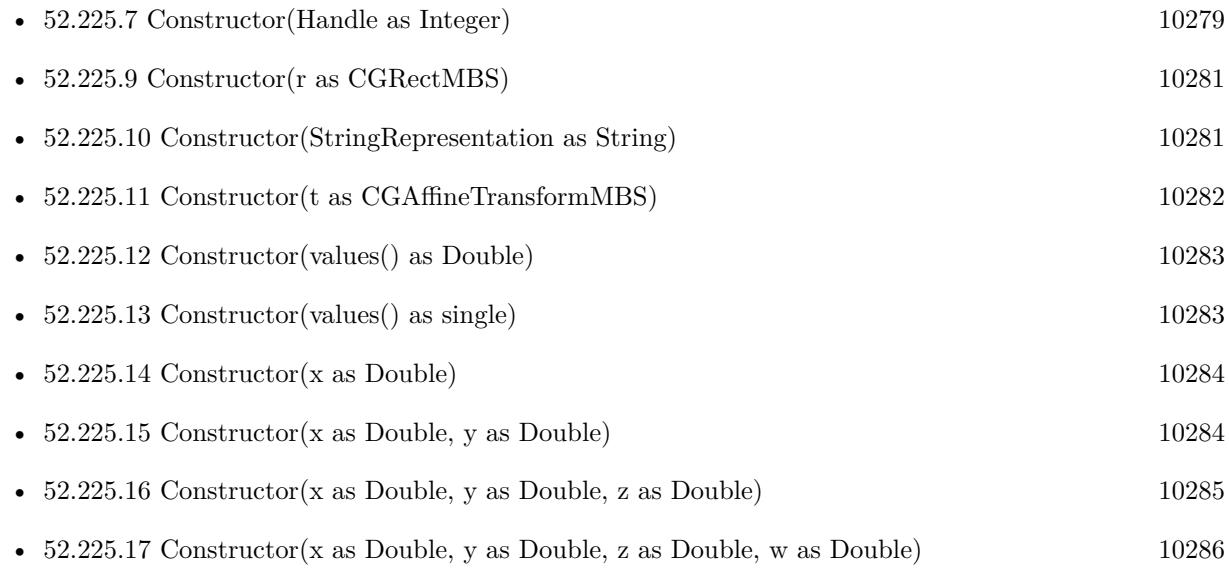

#### 52.225. CLASS CIVECTORMBS 10281

#### <span id="page-10280-0"></span>**52.225.9 Constructor(r as CGRectMBS)**

MBS MacCG Plugin, Plugin Version: 14.1, Console & Web: Yes, Mac: Yes, Win: No, Linux: No. **Function:** Initializes a vector that is initialized with values provided by a CGRect. **Example:**

dim p as new CGRectMBS(10, 20, 30, 40) dim v as new CIVectorMBS(p) dim x as  $CGRectMBS = v.CGRectValue$ MsgBox str(x.Origin.X)+" "+str(x.Origin.y)+" "+str(x.Size.Width)+" "+str(x.Size.Height)

#### **Notes:**

The CGRect structure's X, Y, height and width values are stored in the vector's X, Y, Z and W properties. Available in OS X v10.9 and later. See also:

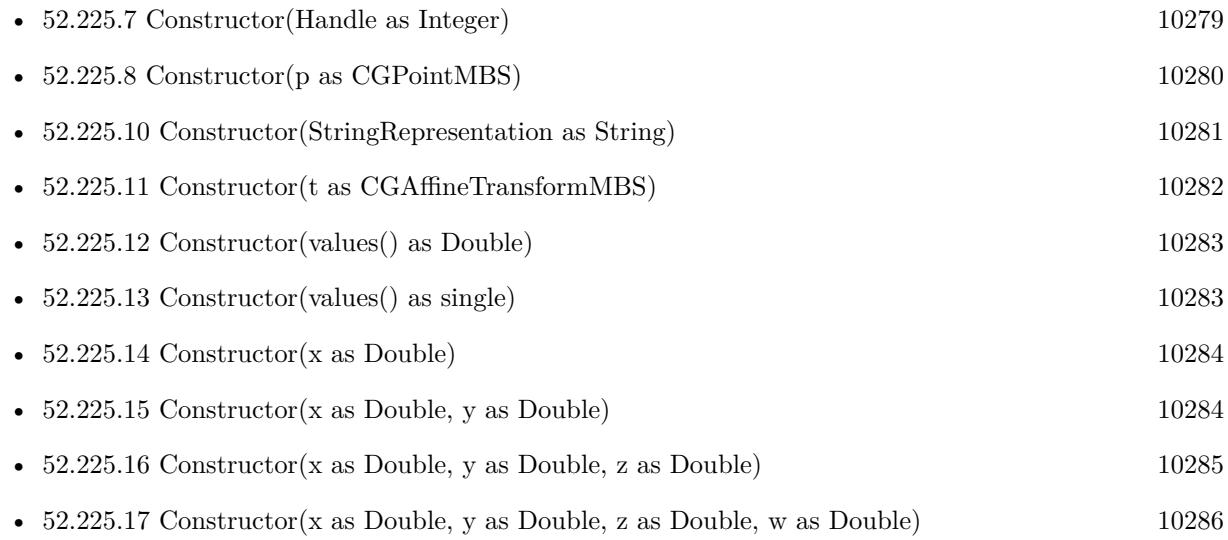

#### <span id="page-10280-1"></span>**52.225.10 Constructor(StringRepresentation as String)**

MBS MacCG Plugin, Plugin Version: 7.3, Console & Web: Yes, Mac: Yes, Win: No, Linux: No. **Function:** Creates a new vector based on content of the string. **Example:**

dim v as CIVectorMBS v=New CIVectorMBS( $"$ [123] $")$ 

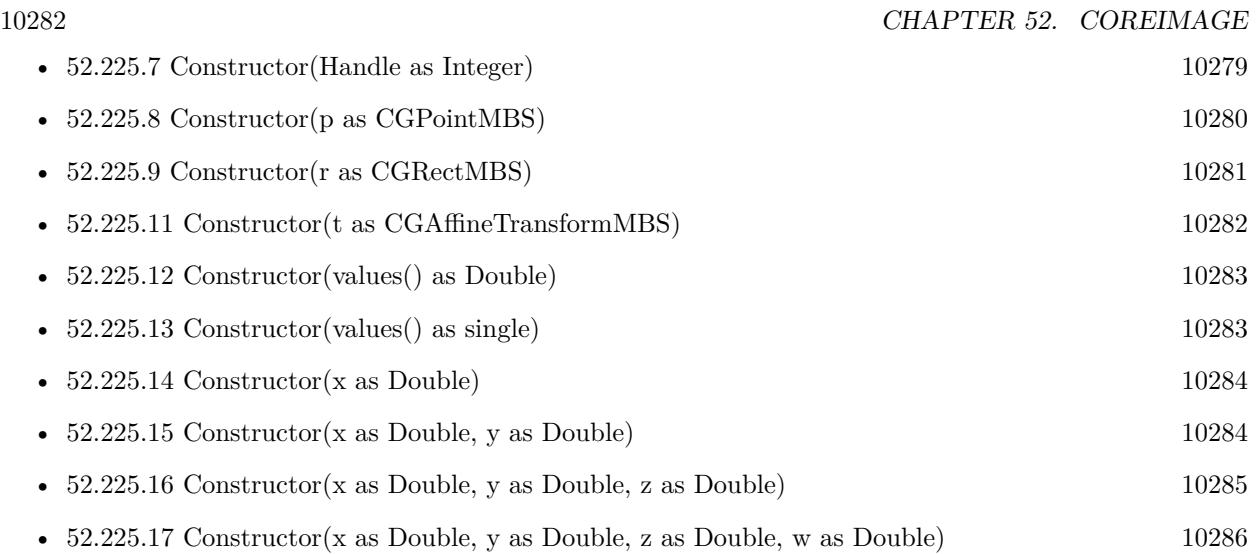

# <span id="page-10281-0"></span>**52.225.11 Constructor(t as CGAffineTransformMBS)**

MBS MacCG Plugin, Plugin Version: 14.1, Console & Web: Yes, Mac: Yes, Win: No, Linux: No. **Function:** Initializes a vector that is initialized with values provided by a CGAffineTransform. **Example:**

dim p as new CGAffineTransformMBS dim v as new CIVectorMBS(p) dim x as CGAffineTransformMBS = v.CGAffineTransformValue MsgBox  $str(x.A)+$ " " $+str(x.B)+$ " " $+str(x.C)+$ " " $+str(x.D)+$ " " $+str(x.TX)+$ " " $+str(x.TY)$ 

#### **Notes:**

The six values that comprise the affine transform fill the first six positions of the resulting CIVector object. Available in OS X v10.9 and later. See also:

• [52.225.7](#page-10278-0) Constructor(Handle as Integer) [10279](#page-10278-0) • [52.225.8](#page-10279-0) Constructor(p as CGPointMBS) [10280](#page-10279-0) • [52.225.9](#page-10280-0) Constructor(r as CGRectMBS) [10281](#page-10280-0) • [52.225.10](#page-10280-1) Constructor(StringRepresentation as String) [10281](#page-10280-1) • [52.225.12](#page-10282-0) Constructor(values() as Double) [10283](#page-10282-0) • [52.225.13](#page-10282-1) Constructor(values() as single) [10283](#page-10282-1) • [52.225.14](#page-10283-0) Constructor(x as Double) [10284](#page-10283-0) • [52.225.15](#page-10283-1) Constructor(x as Double, y as Double) [10284](#page-10283-1)

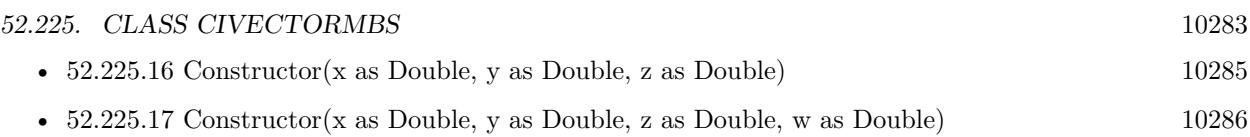

# <span id="page-10282-0"></span>**52.225.12 Constructor(values() as Double)**

MBS MacCG Plugin, Plugin Version: 12.4, Console & Web: Yes, Mac: Yes, Win: No, Linux: No. **Function:** Initializes a new vector with given values. See also:

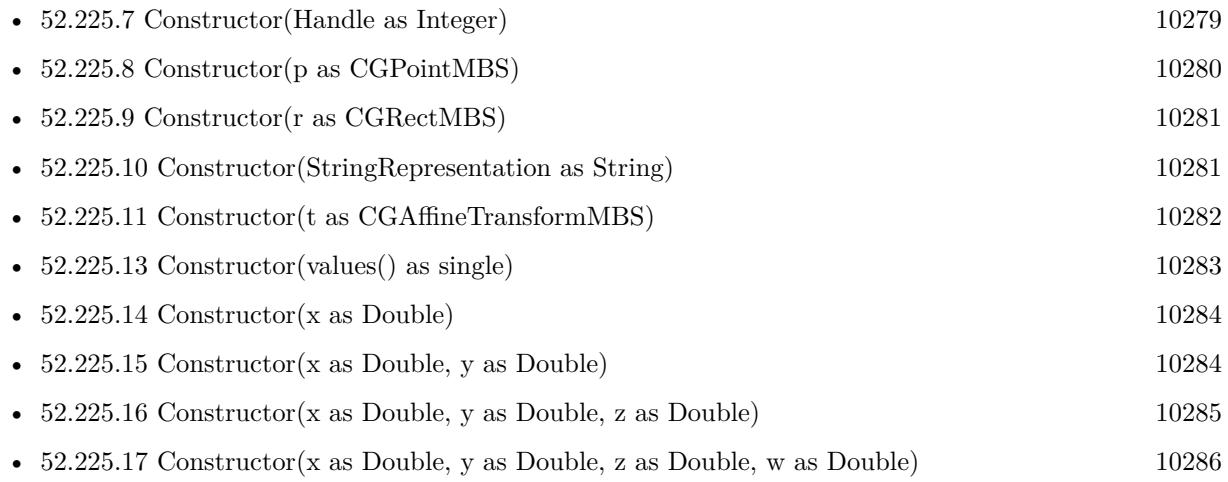

# <span id="page-10282-1"></span>**52.225.13 Constructor(values() as single)**

MBS MacCG Plugin, Plugin Version: 12.4, Console & Web: Yes, Mac: Yes, Win: No, Linux: No. **Function:** Initializes a new vector with given values.

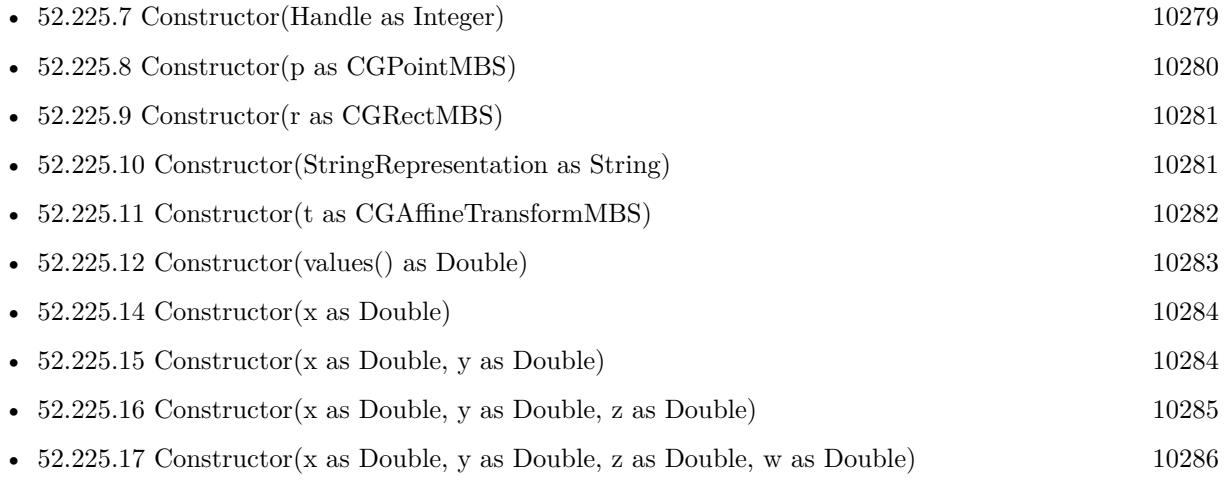

#### <span id="page-10283-0"></span>**52.225.14 Constructor(x as Double)**

MBS MacCG Plugin, Plugin Version: 7.3, Console & Web: Yes, Mac: Yes, Win: No, Linux: No. **Function:** Creates a new vector based on one value. **Example:**

dim x as Double dim v as CIVectorMBS v=New CIVectorMBS(x)

See also:

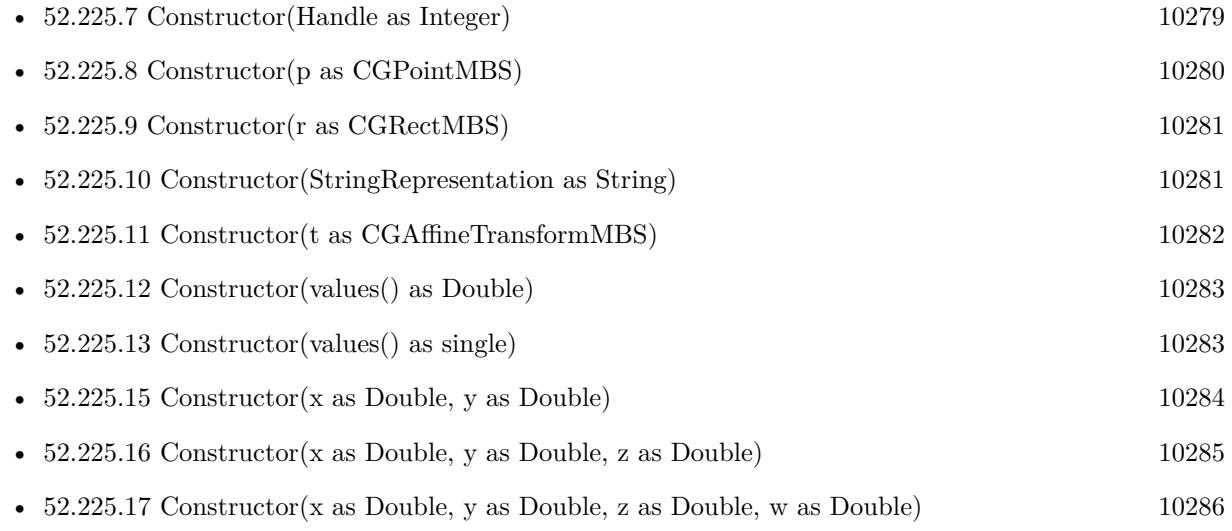

# <span id="page-10283-1"></span>**52.225.15 Constructor(x as Double, y as Double)**

MBS MacCG Plugin, Plugin Version: 7.3, Console & Web: Yes, Mac: Yes, Win: No, Linux: No. **Function:** Creates a new vector based on two values. **Example:**

dim x,y as Double dim v as CIVectorMBS v=New CIVectorMBS(x,y)

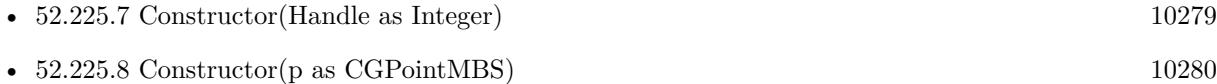

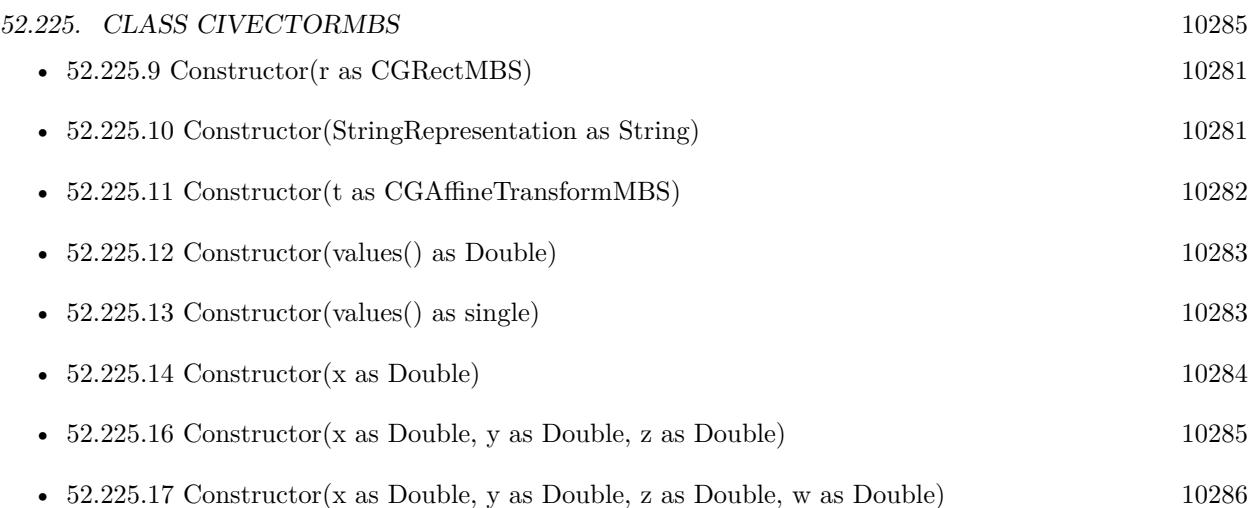

# <span id="page-10284-0"></span>**52.225.16 Constructor(x as Double, y as Double, z as Double)**

MBS MacCG Plugin, Plugin Version: 7.3, Console & Web: Yes, Mac: Yes, Win: No, Linux: No. **Function:** Creates a new vector based on three values. **Example:**

dim x,y,z as Double dim v as CIVectorMBS v=New CIVectorMBS(x,y,z)

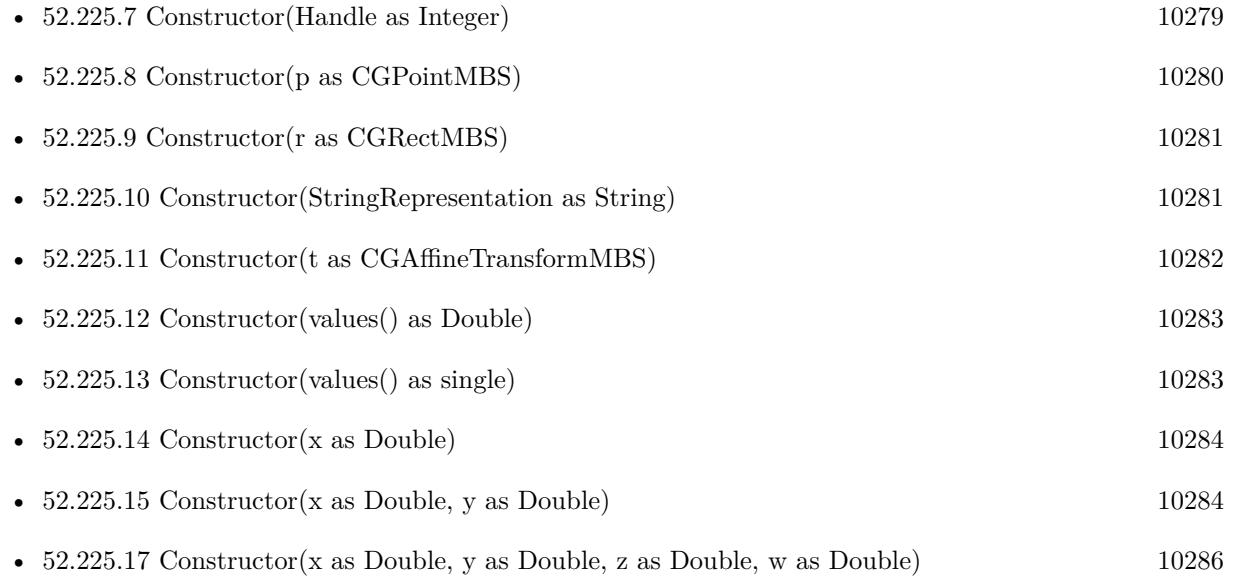

# 10286 CHAPTER 52. COREIMAGE **52.225.17 Constructor(x as Double, y as Double, z as Double, w as Double)**

MBS MacCG Plugin, Plugin Version: 7.3, Console & Web: Yes, Mac: Yes, Win: No, Linux: No. **Function:** Creates a new vector based on 4 values. **Example:**

dim x,y,z,w as Double dim v as CIVectorMBS v=New CIVectorMBS(x,y,z,w)

See also:

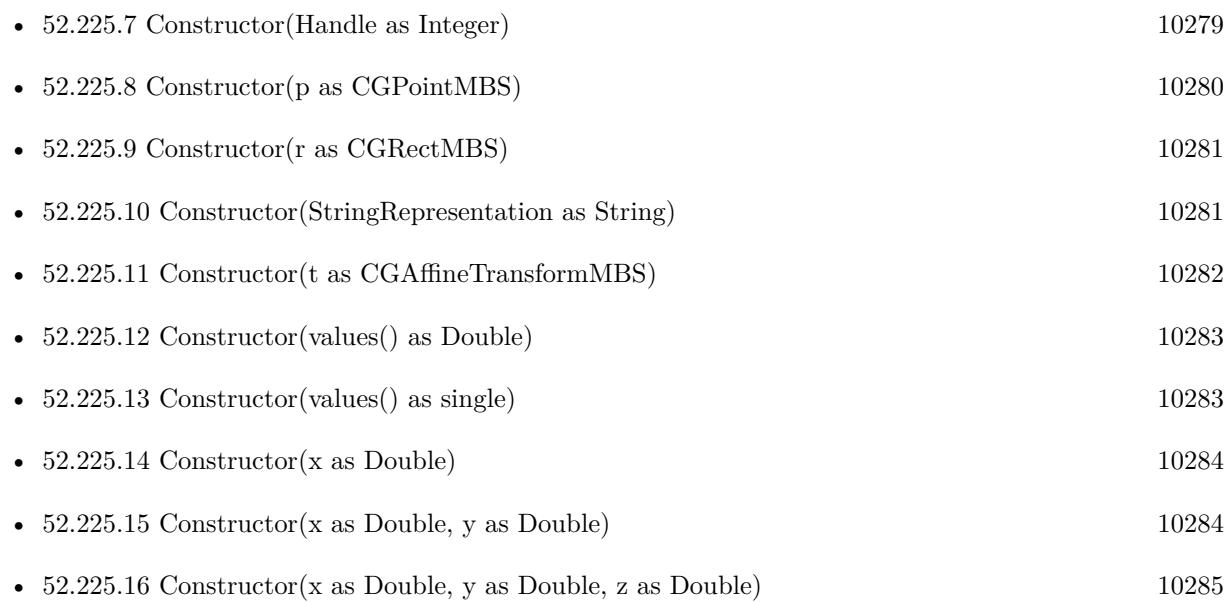

#### **52.225.18 copy as CIVectorMBS**

MBS MacCG Plugin, Plugin Version: 12.4, Console & Web: Yes, Mac: Yes, Win: No, Linux: No. **Function:** Creates a copy of the vector object.

# **52.225.19 Value(index as Integer) as Double**

MBS MacCG Plugin, Plugin Version: 7.3, Console & Web: Yes, Mac: Yes, Win: No, Linux: No. **Function:** The value with the given index. **Notes:** Index is zero based.

<span id="page-10285-0"></span>

#### 52.225. CLASS CIVECTORMBS 10287

# **52.225.20 vectorWithCGAffineTransform(t as CGAffineTransformMBS) as CIVectorMBS**

MBS MacCG Plugin, Plugin Version: 14.1, Console & Web: Yes, Mac: Yes, Win: No, Linux: No. **Function:** Creates and returns a vector that is initialized with values provided by a CGAffineTransform. **Example:**

dim p as new CGAffineTransformMBS  $\dim v$  as CIVectorMBS = CIVectorMBS.vectorWithCGAffineTransform(p)  $dim x$  as  $CGAffineTransformMBS = v.CGAffineTransformValue$ MsgBox  $str(x.A)+$ " " $+str(x.B)+$ " " $+str(x.C)+$ " " $+str(x.D)+$ " " $+str(x.TX)+$ " " $+str(x.TY)$ 

#### **Notes:**

t: A transform. Returns a vector initialized with the specified values.

The six values that comprise the affine transform fill the first six positions of the resulting CIVector object.

#### **52.225.21 vectorWithCGPoint(p as CGPointMBS) as CIVectorMBS**

MBS MacCG Plugin, Plugin Version: 14.1, Console & Web: Yes, Mac: Yes, Win: No, Linux: No. **Function:** Creates and returns a vector that is initialized with values provided by a CGPoint. **Example:**

dim p as new CGPointMBS(10, 20)  $dim v$  as  $CIVectorMBS = CIVectorMBS vectorWitsCGPoint(p)$ 

 $MsgBox str(v.x) + " "+str(v.y)$ 

#### **Notes:**

p: A point. A vector initialized with the specified values.

The CGPoint's X and Y values are stored in the vector's X and Y properties.

#### **52.225.22 vectorWithCGRect(r as CGRectMBS) as CIVectorMBS**

MBS MacCG Plugin, Plugin Version: 14.1, Console & Web: Yes, Mac: Yes, Win: No, Linux: No. **Function:** Creates and returns a vector that is initialized with values provided by a CGRect.

dim p as new CGRectMBS(10, 20, 30, 40)  $\dim$  v as CIVectorMBS = CIVectorMBS.vectorWithCGRect(p)

 $dim x$  as  $CGRectMBS = v.CGRectValue$ MsgBox  $str(x.Oright)$ +" "+str(x.Origin.y)+" "+str(x.Size.Width)+" "+str(x.Size.Height)

#### **Notes:**

r: A rect.

Returns a vector initialized with the specified values. The CGRect's X, Y, height and width values are stored in the vector's X, Y, Z and W properties.

#### **52.225.23 vectorWithString(s as string) as CIVectorMBS**

MBS MacCG Plugin, Plugin Version: 12.4, Console & Web: Yes, Mac: Yes, Win: No, Linux: No. **Function:** Creates a new vector based on content of the string.

#### <span id="page-10287-1"></span>**52.225.24 vectorWithValues(values() as Double) as CIVectorMBS**

MBS MacCG Plugin, Plugin Version: 16.0, Console & Web: Yes, Mac: Yes, Win: No, Linux: No. **Function:** Creates a new vector based on the given values. See also:

• [52.225.25](#page-10287-0) vectorWithValues(values() as single) as CIVectorMBS [10288](#page-10287-0)

#### <span id="page-10287-0"></span>**52.225.25 vectorWithValues(values() as single) as CIVectorMBS**

MBS MacCG Plugin, Plugin Version: 16.0, Console & Web: Yes, Mac: Yes, Win: No, Linux: No. **Function:** Creates a new vector based on the given values. See also:

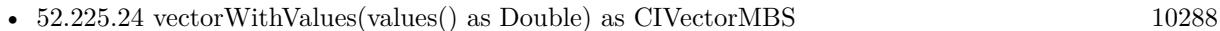

#### **52.225.26 vectorWithX(x as Double) as CIVectorMBS**

MBS MacCG Plugin, Plugin Version: 12.4, Console & Web: Yes, Mac: Yes, Win: No, Linux: No. **Function:** Creates a new vector based on one value.

#### **52.225.27 vectorWithXY(x as Double, y as Double) as CIVectorMBS**

MBS MacCG Plugin, Plugin Version: 12.4, Console & Web: Yes, Mac: Yes, Win: No, Linux: No. **Function:** Creates a new vector based on two values.

### **52.225.28 vectorWithXYZ(x as Double, y as Double, z as Double) as CIVectorMBS**

MBS MacCG Plugin, Plugin Version: 12.4, Console & Web: Yes, Mac: Yes, Win: No, Linux: No. **Function:** Creates a new vector based on three values.

#### **52.225.29 vectorWithXYZW(x as Double, y as Double, z as Double, w as Double) as CIVectorMBS**

MBS MacCG Plugin, Plugin Version: 12.4, Console & Web: Yes, Mac: Yes, Win: No, Linux: No. **Function:** Creates a new vector based on 4 values.

#### **52.225.30 Properties**

#### **52.225.31 Count as Integer**

MBS MacCG Plugin, Plugin Version: 7.3, Console & Web: Yes, Mac: Yes, Win: No, Linux: No. **Function:** Return the number of values stored in the vector. **Notes:** (Read only property)

#### **52.225.32 Description as String**

MBS MacCG Plugin, Plugin Version: 9.7, Console & Web: Yes, Mac: Yes, Win: No, Linux: No. **Function:** Returns the textual description for this vector. **Notes:** (Read only property)

#### **52.225.33 Handle as Integer**

MBS MacCG Plugin, Plugin Version: 12.1, Console & Web: Yes, Mac: Yes, Win: No, Linux: No. **Function:** The handle to the CIVector reference used. **Notes:** (Read only property)

# **52.225.34 StringRepresentation as String**

MBS MacCG Plugin, Plugin Version: 7.3, Console & Web: Yes, Mac: Yes, Win: No, Linux: No. **Function:** Returns the vector as a string **Example:**

dim v as CIVectorMBS

v=NewCIVectorWithXYZMBS(1,2,3)

MsgBox v.StringRepresentation // shows " [ 1 2 3 ] "

**Notes:**

Value is "" on any error. (Read only property)

#### **52.225.35 W as Double**

MBS MacCG Plugin, Plugin Version: 7.3, Console & Web: Yes, Mac: Yes, Win: No, Linux: No. **Function:** The W value. **Notes:** (Read only property)

#### **52.225.36 X as Double**

MBS MacCG Plugin, Plugin Version: 7.3, Console & Web: Yes, Mac: Yes, Win: No, Linux: No. **Function:** The X value. **Notes:** (Read only property)

#### **52.225.37 Y as Double**

MBS MacCG Plugin, Plugin Version: 7.3, Console & Web: Yes, Mac: Yes, Win: No, Linux: No. **Function:** The Y value. **Notes:** (Read only property)

#### **52.225.38 Z as Double**

MBS MacCG Plugin, Plugin Version: 7.3, Console & Web: Yes, Mac: Yes, Win: No, Linux: No. **Function:** The Z value.

# 52.225. CLASS CIVECTORMBS 10291

**Notes:** (Read only property)

# **52.226 class NSAffineTransformMBS**

#### **52.226.1 class NSAffineTransformMBS**

MBS Main Plugin, Plugin Version: 7.3, Console & Web: Yes, Mac: Yes, Win: No, Linux: No. **Function:** A class for transformation.

**Notes:** As being used by CoreImage and by the NS\* classes, it is a free plugin class requiring no registration.

#### **52.226.2 Blog Entries**

- [MBS Xojo Plugins, version 20.2pr2](https://www.mbs-plugins.de/archive/2020-04-06/MBS_Xojo_Plugins_version_202pr/monkeybreadsoftware_blog_xojo)
- [Tip of the day: Rotate image with CoreImage](https://www.mbs-plugins.de/archive/2012-10-24/Tip_of_the_day_Rotate_image_wi/monkeybreadsoftware_blog_xojo)
- [CocoaBase needs MacOSXCG](https://www.mbs-plugins.de/archive/2012-03-22/CocoaBase_needs_MacOSXCG/monkeybreadsoftware_blog_xojo)

### **52.226.3 Methods**

### **52.226.4 appendTransform(transform as NSAffineTransformMBS)**

MBS Main Plugin, Plugin Version: 7.3, Console & Web: Yes, Mac: Yes, Win: No, Linux: No. **Function:** Transforms the transformation by applying the given transform on the current one.

# **52.226.5 CGAffineTransformToNSAffineTransform(CGAffineTransform as Variant) as NSAffineTransformMBS**

MBS Main Plugin, Plugin Version: 15.1, Console & Web: Yes, Mac: Yes, Win: No, Linux: No. **Function:** Converts NSAffineTransformMBS to CGAffineTransformMBS. **Example:**

dim n as new NSAffineTransformMBS(1,2,3,4,5,6) dim c as CGAffineTransformMBS = NSAffineTransformMBS.NSAffineTransformToCGAffineTransform(n) dim r as NSAffineTransformMBS = NSAffineTransformMBS.CGAffineTransformToNSAffineTransform(c)

Break // check in debugger

**Notes:** To reduce plugin interdependencies, the parameter is declared as Variant and not as CGAffineTransformMBS.

#### 52.226. CLASS NSAFFINETRANSFORMMBS 10293

#### <span id="page-10292-2"></span>**52.226.6 Constructor**

MBS Main Plugin, Plugin Version: 7.3, Console & Web: Yes, Mac: Yes, Win: No, Linux: No. **Function:** The constructor to create a new transformation. **Notes:** On success the handle property will not be 0. See also:

- [52.226.7](#page-10292-0) Constructor(m11 as Double, m12 as Double, m21 as Double, m22 as Double, tx as Double, ty as Double) [10293](#page-10292-0)
- [52.226.8](#page-10292-1) Constructor(transform as NSAffineTransformMBS) [10293](#page-10292-1)

#### <span id="page-10292-0"></span>**52.226.7 Constructor(m11 as Double, m12 as Double, m21 as Double, m22 as Double, tx as Double, ty as Double)**

MBS Main Plugin, Plugin Version: 9.6, Console & Web: Yes, Mac: Yes, Win: No, Linux: No. **Function:** Creates a new NSAffineTransformMBS based on the given values. See also:

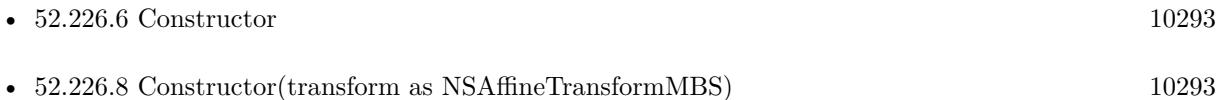

#### <span id="page-10292-1"></span>**52.226.8 Constructor(transform as NSAffineTransformMBS)**

MBS Main Plugin, Plugin Version: 7.3, Console & Web: Yes, Mac: Yes, Win: No, Linux: No. **Function:** Creates a new transformation based on the values of an existing transformation. **Notes:** On success the handle property will not be 0. See also:

- [52.226.6](#page-10292-2) Constructor [10293](#page-10292-2)
- [52.226.7](#page-10292-0) Constructor(m11 as Double, m12 as Double, m21 as Double, m22 as Double, tx as Double, ty as Double) [10293](#page-10292-0)

# **52.226.9 getValues(byref m11 as Double, byref m12 as Double, byref m21 as Double, byref m22 as Double , byref tx as Double, byref tY as Double)**

MBS Main Plugin, Plugin Version: 7.3, Console & Web: Yes, Mac: Yes, Win: No, Linux: No. **Function:** Copies all the values from the internal matrix.

# **52.226.10 invert**

MBS Main Plugin, Plugin Version: 7.3, Console & Web: Yes, Mac: Yes, Win: No, Linux: No. **Function:** Inverts the transformation.

# **52.226.11 NSAffineTransformToCGAffineTransform(NSAffineTransform as NSAffine-TransformMBS) as Variant**

MBS Main Plugin, Plugin Version: 15.1, Console & Web: Yes, Mac: Yes, Win: No, Linux: No. **Function:** Converts NSAffineTransformMBS to CGAffineTransformMBS. **Example:**

dim n as new NSAffineTransformMBS(1,2,3,4,5,6) dim c as CGAffineTransformMBS = NSAffineTransformMBS.NSAffineTransformToCGAffineTransform(n)  $dim$  r as NSAffineTransformMBS = NSAffineTransformMBS.CGAffineTransformToNSAffineTransform $(c)$ 

Break // check in debugger

**Notes:** To reduce plugin interdependencies, the result is declared as Variant and not as CGAffineTransformMBS.

#### **52.226.12 Operator\_Convert as String**

MBS Main Plugin, Plugin Version: 20.2, Console & Web: Yes, Mac: Yes, Win: No, Linux: No. **Function:** Returns stringValue.

# **52.226.13 Operator\_Multiply(other as NSAffineTransformMBS) as NSAffine-TransformMBS**

MBS Main Plugin, Plugin Version: 20.2, Console & Web: Yes, Mac: Yes, Win: No, Linux: No. **Function:** Multiplies both matrix where self is on the left side.

# **52.226.14 Operator\_MultiplyRight(other as NSAffineTransformMBS) as NSAffine-TransformMBS**

MBS Main Plugin, Plugin Version: 20.2, Console & Web: Yes, Mac: Yes, Win: No, Linux: No. **Function:** Multiplies both matrix where self is on the right side.

#### **52.226.15 prependTransform(transform as NSAffineTransformMBS)**

MBS Main Plugin, Plugin Version: 7.3, Console & Web: Yes, Mac: Yes, Win: No, Linux: No. **Function:** Transforms the transformation by applying the given transform on the current one.

#### **52.226.16 rotateByDegrees(angle as Double)**

MBS Main Plugin, Plugin Version: 7.3, Console & Web: Yes, Mac: Yes, Win: No, Linux: No. **Function:** Rotates transformation by the given angle in degrees. **Example:**

dim t as new NSAffineTransformMBS t.rotateByDegrees 90 // roatet by 90 degrees

#### **52.226.17 rotateByRadians(angle as Double)**

MBS Main Plugin, Plugin Version: 7.3, Console & Web: Yes, Mac: Yes, Win: No, Linux: No. **Function:** Rotates transformation by the given angle in radians. **Example:**

const pi=3.14159265 dim t as new NSAffineTransformMBS t.rotateByDegrees pi // roatet by 180 degrees

#### <span id="page-10294-0"></span>**52.226.18 scale(scale as Double)**

MBS Main Plugin, Plugin Version: 7.3, Console & Web: Yes, Mac: Yes, Win: No, Linux: No. **Function:** Scales the transformation. **Example:**

dim t as new NSAffineTransformMBS t.scale 2.0 // double size

See also:

• [52.226.19](#page-10295-0) scale(scaleX as Double, scaleY as Double) [10296](#page-10295-0)

#### <span id="page-10295-0"></span>**52.226.19 scale(scaleX as Double, scaleY as Double)**

MBS Main Plugin, Plugin Version: 7.3, Console & Web: Yes, Mac: Yes, Win: No, Linux: No. **Function:** Scales transformation. **Example:**

dim t as new NSAffineTransformMBS t.scale 1,2

See also:

• [52.226.18](#page-10294-0) scale(scale as Double) [10295](#page-10294-0)

# **52.226.20 setValues(m11 as Double, m12 as Double, m21 as Double, m22 as Double , tx as Double, tY as Double)**

MBS Main Plugin, Plugin Version: 7.3, Console & Web: Yes, Mac: Yes, Win: No, Linux: No. **Function:** Sets all the values from the internal matrix.

#### **52.226.21 transform as NSAffineTransformMBS**

MBS Main Plugin, Plugin Version: 12.5, Console & Web: Yes, Mac: Yes, Win: No, Linux: No. **Function:** Creates and returns a new NSAffineTransform object initialized to the identity matrix. **Example:**

dim a as NSAffineTransformMBS = NSAffineTransformMBS.transform MsgBox str(a.m11)+", "+str(a.m12)+", "+str(a.m21)+", "+str(a.m22)+", "+str(a.tx)+", "+str(a.ty)

**Notes:** This matrix transforms any point to the same point.

#### **52.226.22 transformBezierPath(NSBezierPath as Variant) as Variant**

MBS Main Plugin, Plugin Version: 15.1, Console & Web: Yes, Mac: Yes, Win: No, Linux: No. **Function:** Transforms a bezier path with current transformation.
#### **52.226.23 transformPoint(byref x as Double, byref y as Double)**

MBS Main Plugin, Plugin Version: 7.3, Console & Web: Yes, Mac: Yes, Win: No, Linux: No. **Function:** Transforming the given point.

#### **52.226.24 transformSize(byref width as Double, byref height as Double)**

MBS Main Plugin, Plugin Version: 7.3, Console & Web: Yes, Mac: Yes, Win: No, Linux: No. **Function:** Transforming the given size.

#### **52.226.25 translate(deltaX as Double, deltaY as Double)**

MBS Main Plugin, Plugin Version: 7.3, Console & Web: Yes, Mac: Yes, Win: No, Linux: No. **Function:** Translates by the given delta.

#### **52.226.26 Properties**

#### **52.226.27 Data as MemoryBlock**

MBS Main Plugin, Plugin Version: 15.1, Console & Web: Yes, Mac: Yes, Win: No, Linux: No. **Function:** The transform data structure. **Example:**

dim n as new NSAffineTransformMBS(1,2,3,4,5,6) dim m as MemoryBlock = n.Data

Break // check in debugger

#### **Notes:**

Returns a copy of the structure as memoryblock. Can be set with memoryblock of right size and content.

Due to CoreGraphics using 32bit floats in 32bit app, you need to use SingleValue there in the memoryblock which has a size of 24 bytes.

For 64-bit application, the sizes double and you need to use DoubleValue. (Read and Write property)

#### **52.226.28 Handle as Integer**

MBS Main Plugin, Plugin Version: 20.2, Console & Web: Yes, Mac: Yes, Win: No, Linux: No. **Function:** The internal object reference. **Notes:** (Read only property)

#### **52.226.29 m11 as Double**

MBS Main Plugin, Plugin Version: 9.6, Console & Web: Yes, Mac: Yes, Win: No, Linux: No. **Function:** The matrix value at position 1/1. **Notes:** (Read only property)

#### **52.226.30 m12 as Double**

MBS Main Plugin, Plugin Version: 9.6, Console & Web: Yes, Mac: Yes, Win: No, Linux: No. **Function:** The matrix value at position 1/2. **Notes:** (Read only property)

#### **52.226.31 m21 as Double**

MBS Main Plugin, Plugin Version: 9.6, Console & Web: Yes, Mac: Yes, Win: No, Linux: No. **Function:** The matrix value at position 2/1. **Notes:** (Read only property)

#### **52.226.32 m22 as Double**

MBS Main Plugin, Plugin Version: 9.6, Console & Web: Yes, Mac: Yes, Win: No, Linux: No. **Function:** The matrix value at position 2/2. **Notes:** (Read only property)

#### **52.226.33 StringValue as String**

MBS Main Plugin, Plugin Version: 20.2, Console & Web: Yes, Mac: Yes, Win: No, Linux: No. **Function:** The string representation. **Notes:** (Read only property)

#### 52.226. CLASS NSAFFINETRANSFORMMBS 10299

#### **52.226.34 tx as Double**

MBS Main Plugin, Plugin Version: 9.6, Console & Web: Yes, Mac: Yes, Win: No, Linux: No. **Function:** The translate X value. **Notes:** (Read only property)

# **52.226.35 ty as Double**

MBS Main Plugin, Plugin Version: 9.6, Console & Web: Yes, Mac: Yes, Win: No, Linux: No. **Function:** The translate Y value. **Notes:** (Read only property)

# **52.227 Globals**

# **52.227.1 NewCIColorMBS(red as single, green as single, blue as single, alpha as single=1.0) as CIColorMBS**

MBS MacCG Plugin, Plugin Version: 7.3, Console & Web: Yes, Mac: Yes, Win: No, Linux: No. **Function:** Creates a new color based on the given values. **Notes:**

Returns nil on any error. Requires Mac OS X 10.4 to work.

# **52.227.2 NewCIColorWithCGColorMBS(CGColor as Variant) as CIColorMBS**

MBS MacCG Plugin, Plugin Version: 7.3, Console & Web: Yes, Mac: Yes, Win: No, Linux: No. **Function:** Creates a new CIColor based on the given CoreGraphics color. **Notes:**

CGColor parameter must be a CGColorMBS object. Returns nil on any error. Requires Mac OS X 10.4 to work.

# **52.227.3 NewCIColorWithStringMBS(s as String) as CIColorMBS**

MBS MacCG Plugin, Plugin Version: 7.3, Console & Web: Yes, Mac: Yes, Win: No, Linux: No. **Function:** Creates a new CIColor based on the given string. **Example:**

dim c as CIColorMBS

c=NewCIColorWithStringMBS("1 0.5 0 1")

MsgBox c.stringRepresentation // shows "1 0.5 0 1"

**Notes:**

Returns nil on any error. Requires Mac OS X 10.4 to work.

# <span id="page-10300-1"></span>52.227. GLOBALS 10301 **52.227.4 NewCIContextMBS(cgcontext as CGContextMBS) as CIContextMBS**

MBS MacCG Plugin, Plugin Version: 7.3, Console & Web: Yes, Mac: Yes, Win: No, Linux: No. **Function:** Create a new CoreImage context object without options, all output will be drawn into the CG context. **Notes:**

Returns nil on any error. Requires Mac OS X 10.4 to work. See also:

• [52.227.5](#page-10300-0) NewCIContextMBS(cgcontext as CGContextMBS, OutputColorSpace as CGColorSpaceMBS, WorkingColorSpace as CGColorSpaceMBS, UseSoftwareRenderer as Boolean) as CIContextMBS [10301](#page-10300-0)

# <span id="page-10300-0"></span>**52.227.5 NewCIContextMBS(cgcontext as CGContextMBS, OutputColorSpace as CGColorSpaceMBS, WorkingColorSpace as CGColorSpaceMBS, UseSoftwareRenderer as Boolean) as CIContextMBS**

MBS MacCG Plugin, Plugin Version: 7.3, Console & Web: Yes, Mac: Yes, Win: No, Linux: No. **Function:** Create a new CoreImage context object with options, all output will be drawn into the CG context. **Notes:**

OutputColorSpace: A CGColorSpaceMBS object defining the color space in which all intermediate operations are performed.

WorkingColorSpace: A CGColorSpaceRef object defining the color space that images are converted to before rendering into the context.

UseSoftwareRenderer: Whether you want software renderer only.

Returns nil on any error. Requires Mac OS X 10.4 to work. See also:

• [52.227.4](#page-10300-1) NewCIContextMBS(cgcontext as CGContextMBS) as CIContextMBS [10301](#page-10300-1)

# **52.227.6 NewCIImagewithBitmapDataMBS(data as memoryblock, BytesPer-Row as Integer, Width as Integer, Height as Integer, Format as Integer, colorspace as CGColorSpaceMBS) as CIImageMBS**

MBS MacCG Plugin, Plugin Version: 7.3, Console & Web: Yes, Mac: Yes, Win: No, Linux: No. **Function:** Creates a CIImage from a RAW memory buffer. **Notes:**

Format must be one of this constants: kCIFormatRGBAf, kCIFormatRGBA16 and kCIFormatARGB8.

Returns nil on any error. Requires Mac OS X 10.4 to work.

# **52.227.7 NewCIImagewithBitmapMemoryMBS(data as memoryblock, DataLength as Integer, BytesPerRow as Integer, Width as Integer, Height as Integer, Format as Integer, colorspace as CGColorSpaceMBS) as CIImageMBS**

MBS MacCG Plugin, Plugin Version: 7.3, Console & Web: Yes, Mac: Yes, Win: No, Linux: No. **Function:** Creates a CIImage from a RAW memory buffer. **Notes:**

Data points directly to the row data. Length is the size of the memoryblock in bytes. BytesPerRow is the size of a row in bytes. Width and height are the dimensions of the image. Format must be one of this constants: kCIFormatRGBAf, kCIFormatRGBA16 and kCIFormatARGB8. Colorspace is the CoreGraphics Colorspace object to be used.

Returns nil on any error. Requires Mac OS X 10.4 to work.

# <span id="page-10301-1"></span>**52.227.8 NewCIImagewithCGImageMBS(cgimage as CGImageMBS, cgcolorspace as CGColorSpaceMBS) as CIImageMBS**

MBS MacCG Plugin, Plugin Version: 7.3, Console & Web: Yes, Mac: Yes, Win: No, Linux: No. **Function:** Creates a CIImage based on a CGImage. **Notes:**

cgcolorspace: Use this colorspace when opening the image. Returns nil on any error. Requires Mac OS X 10.4 to work. See also:

• [52.227.9](#page-10301-0) NewCIImagewithCGImageMBS(cgimage as CGImageMBS, options as dictionary  $= \text{nil}$ ) as CIImageMBS [10302](#page-10301-0)

# <span id="page-10301-0"></span>**52.227.9 NewCIImagewithCGImageMBS(cgimage as CGImageMBS, options as dictionary = nil) as CIImageMBS**

MBS MacCG Plugin, Plugin Version: 7.3, Console & Web: Yes, Mac: Yes, Win: No, Linux: No. **Function:** Creates a CIImage based on a CGImage. **Notes:**

#### 52.227. GLOBALS 10303

• [52.227.8](#page-10301-1) NewCIImagewithCGImageMBS(cgimage as CGImageMBS, cgcolorspace as CGColorSpaceMBS) as CIImageMBS [10302](#page-10301-1)

# <span id="page-10302-1"></span>**52.227.10 NewCIImagewithDataMBS(Data as memoryblock, cgcolorspace as CGColorSpaceMBS) as CIImageMBS**

MBS MacCG Plugin, Plugin Version: 7.3, Console & Web: Yes, Mac: Yes, Win: No, Linux: No. **Function:** Creates a CIImage based on the image file content stored inside the data string. **Notes:**

cgcolorspace: Use this colorspace when opening the image.

Returns nil on any error. Requires Mac OS X 10.4 to work. See also:

• [52.227.11](#page-10302-0) NewCIImagewithDataMBS(Data as Memoryblock, Options as Dictionary  $=$  nil) as CIImageMBS [10303](#page-10302-0)

# <span id="page-10302-0"></span>**52.227.11 NewCIImagewithDataMBS(Data as Memoryblock, Options as Dictionary = nil) as CIImageMBS**

MBS MacCG Plugin, Plugin Version: 7.3, Console & Web: Yes, Mac: Yes, Win: No, Linux: No. **Function:** Creates a CIImage based on the image file content stored inside the data string. **Notes:**

Returns nil on any error. Requires Mac OS X 10.4 to work. See also:

• [52.227.10](#page-10302-1) NewCIImagewithDataMBS(Data as memoryblock, cgcolorspace as CGColorSpaceMBS) as CIImageMBS [10303](#page-10302-1)

#### <span id="page-10302-2"></span>**52.227.12 NewCIImagewithFileMBS(file as folderitem) as CIImageMBS**

MBS MacCG Plugin, Plugin Version: 7.3, Console & Web: Yes, Mac: Yes, Win: No, Linux: No. **Function:** Creates a CIImage based on a the content of the file. **Notes:**

Returns nil on any error.

Requires Mac OS X 10.4 to work.

In plugin version 7.5 and Mac OS X 10.4.10 this method leaks the data because of a bug in the framework. See also:

• [52.227.13](#page-10303-0) NewCIImagewithFileMBS(file as folderitem, cgcolorspace as CGColorSpaceMBS) as CIIm-ageMBS [10304](#page-10303-0)

# <span id="page-10303-0"></span>**52.227.13 NewCIImagewithFileMBS(file as folderitem, cgcolorspace as CGColorSpaceMBS) as CIImageMBS**

MBS MacCG Plugin, Plugin Version: 7.3, Console & Web: Yes, Mac: Yes, Win: No, Linux: No. **Function:** Creates a CIImage based on a the content of the file. **Notes:**

cgcolorspace: Use this colorspace when opening the image.

Returns nil on any error. Requires Mac OS X 10.4 to work.

In plugin version 7.5 and Mac OS X 10.4.10 this method leaks the data because of a bug in the framework. See also:

• [52.227.12](#page-10302-2) NewCIImagewithFileMBS(file as folderitem) as CIImageMBS [10303](#page-10302-2)

# <span id="page-10303-2"></span>**52.227.14 NewCIImagewithURLMBS(url as String) as CIImageMBS**

MBS MacCG Plugin, Plugin Version: 7.3, Console & Web: Yes, Mac: Yes, Win: No, Linux: No. **Function:** Creates a CIImage based on a the content of the file where the URL points to. **Notes:**

Returns nil on any error. Requires Mac OS X 10.4 to work. See also:

• [52.227.15](#page-10303-1) NewCIImagewithURLMBS(url as String, cgcolorspace as CGColorSpaceMBS) as CIIm-ageMBS [10304](#page-10303-1)

# <span id="page-10303-1"></span>**52.227.15 NewCIImagewithURLMBS(url as String, cgcolorspace as CGColorSpaceMBS) as CIImageMBS**

MBS MacCG Plugin, Plugin Version: 7.3, Console & Web: Yes, Mac: Yes, Win: No, Linux: No. **Function:** Creates a CIImage based on a the content of the file where the URL points to. **Notes:**

#### 52.227. GLOBALS 10305

cgcolorspace: Use this colorspace when opening the image.

Returns nil on any error. Requires Mac OS X 10.4 to work. See also:

• [52.227.14](#page-10303-2) NewCIImagewithURLMBS(url as String) as CIImageMBS [10304](#page-10303-2)

#### <span id="page-10304-1"></span>**52.227.16 NewCISamplerMBS(ciImage as CIImageMBS) as CISamplerMBS**

MBS MacCG Plugin, Plugin Version: 7.3, Console & Web: Yes, Mac: Yes, Win: No, Linux: No. **Function:** Creates a new sampler based on the given image. **Notes:**

Returns nil on any error. Requires Mac OS X 10.4 to work. See also:

• [52.227.17](#page-10304-0) NewCISamplerMBS(ciImage as CIImageMBS, matrix as NSAffineTransformMBS, Wrap-Mode as String, FilterMode as string) as CISamplerMBS [10305](#page-10304-0)

# <span id="page-10304-0"></span>**52.227.17 NewCISamplerMBS(ciImage as CIImageMBS, matrix as NSAffine-TransformMBS, WrapMode as String, FilterMode as string) as CISamplerMBS**

MBS MacCG Plugin, Plugin Version: 7.3, Console & Web: Yes, Mac: Yes, Win: No, Linux: No. **Function:** Creates a new sampler based on the given image. **Notes:**

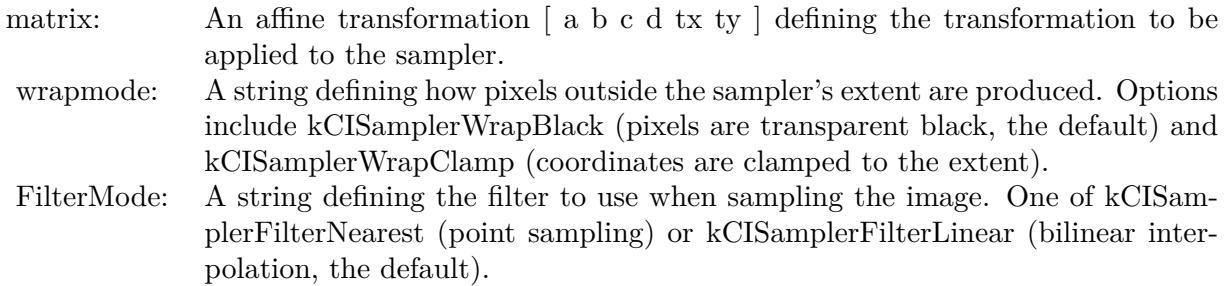

Returns nil on any error. Requires Mac OS X 10.4 to work. See also:

• [52.227.16](#page-10304-1) NewCISamplerMBS(ciImage as CIImageMBS) as CISamplerMBS [10305](#page-10304-1)

# 10306 CHAPTER 52. COREIMAGE **52.227.18 NewCIVectorWithStringMBS(s as string) as CIVectorMBS**

MBS MacCG Plugin, Plugin Version: 7.3, Console & Web: Yes, Mac: Yes, Win: No, Linux: No. **Function:** Creates a new vector based on content of the string. **Example:**

dim v as CIVectorMBS v=NewCIVectorWithStringMBS(" [ 1 2 3 ] ")

#### **Notes:**

Returns nil on any error. Requires Mac OS X 10.4 to work.

# **52.227.19 NewCIVectorWithXMBS(x as Double) as CIVectorMBS**

MBS MacCG Plugin, Plugin Version: 7.3, Console & Web: Yes, Mac: Yes, Win: No, Linux: No. **Function:** Creates a new vector based on one value. **Example:**

 $dim x$  as Double  $= 1$ dim v as CIVectorMBS v=NewCIVectorWithXMBS(x)

#### **Notes:**

Returns nil on any error. Requires Mac OS X 10.4 to work.

# **52.227.20 NewCIVectorWithXYMBS(x as Double, y as Double) as CIVectorMBS**

MBS MacCG Plugin, Plugin Version: 7.3, Console & Web: Yes, Mac: Yes, Win: No, Linux: No. **Function:** Creates a new vector based on two values. **Example:**

 $dim x$  as Double  $= 1$  $dim y$  as Double  $= 2$ dim v as CIVectorMBS v=NewCIVectorWithXYMBS(x,y)

**Notes:**

52.227. GLOBALS 10307

Returns nil on any error. Requires Mac OS X 10.4 to work.

# **52.227.21 NewCIVectorWithXYZMBS(x as Double, y as Double, z as Double) as CIVectorMBS**

MBS MacCG Plugin, Plugin Version: 7.3, Console & Web: Yes, Mac: Yes, Win: No, Linux: No. **Function:** Creates a new vector based on three values. **Example:**

 $dim x$  as Double  $= 1$  $dim y$  as Double = 2  $dim\ z$  as  $Double=3$ dim v as CIVectorMBS v=NewCIVectorWithXYZMBS(x,y,z)

**Notes:**

Returns nil on any error. Requires Mac OS X 10.4 to work.

# **52.227.22 NewCIVectorWithXYZWMBS(x as Double, y as Double, z as Double, w as Double) as CIVectorMBS**

MBS MacCG Plugin, Plugin Version: 7.3, Console & Web: Yes, Mac: Yes, Win: No, Linux: No. **Function:** Creates a new vector based on 4 values. **Example:**

 $dim x$  as Double  $= 1$  $dim y$  as Double  $= 2$  $\dim$  z as Double  $=$  3 dim w as  $Double = 4$ dim v as CIVectorMBS v=NewCIVectorWithXYZWMBS(x,y,z,w)

**Notes:**

Returns nil on any error. Requires Mac OS X 10.4 to work.

# **Chapter 53**

# **CoreLocation**

# **53.1 class CLGeocodeCompletionHandlerMBS**

#### **53.1.1 class CLGeocodeCompletionHandlerMBS**

MBS MacFrameworks Plugin, Plugin Version: 12.3, Console & Web: Yes, Mac: Yes, Win: No, Linux: No. **Function:** The class to receive the Complete event from a geocoder.

#### **53.1.2 Blog Entries**

• [MBS Xojo / Real Studio Plugins, version 14.2pr1](https://www.mbs-plugins.de/archive/2014-04-02/MBS_Xojo__Real_Studio_Plugins_/monkeybreadsoftware_blog_xojo)

#### **53.1.3 Events**

# **53.1.4 Completed(geocoder as CLGeocoderMBS, placemarks() as CLPlacemarkMBS, error as NSErrorMBS, tag as Variant)**

MBS MacFrameworks Plugin, Plugin Version: 12.3, Console & Web: No, Mac: Yes, Win: No, Linux: No. **Function:** The event to be called when a geocoding request is complete. **Notes:**

Upon completion of a geocoding request, a block of this form is called to give you a chance to process the results. The parameters of this block are as follows:

placemark: Contains an array of CLPlacemark objects. For most geocoding requests, this array should contain only one entry. However, forward-geocoding requests may return multiple placemark objects in situations where the specified address could not be resolved to a single location. If the request was canceled or there was an error in obtaining the placemark information, this parameter is

nil.

error: Contains an error object (if any) indicating why the placemark data was not returned. For a list of possible error codes, see CLLocationManager Class Reference.

Available in OS X v10.8 and later. Tag parameter added in version 14.2.

# 53.2. CLASS CLGEOCODERMBS 10311 **53.2 class CLGeocoderMBS**

# **53.2.1 class CLGeocoderMBS**

MBS MacFrameworks Plugin, Plugin Version: 12.3, Console & Web: Yes, Mac: Yes, Win: No, Linux: No. **Function:** The CLGeocoder class provides services for converting between a coordinate (specified as a latitude and longitude) and the user-friendly representation of that coordinate. **Notes:**

A user-friendly representation of the coordinate typically consists of the street, city, state, and country information corresponding to the given location, but it may also contain a relevant point of interest, landmarks, or other identifying information. A geocoder object is a single-shot object that works with a network-based service to look up placemark information for its specified coordinate value.

To use a geocoder object, create it and call one of its forward- or reverse-geocoding methods to begin the request. Reverse-geocoding requests take a latitude and longitude value and find a user-readable address. Forward-geocoding requests take a user-readable address and find the corresponding latitude and longitude value. Forward-geocoding requests may also return additional information about the specified location, such as a point of interest or building at that location. For both types of request, the results are returned using a CLPlacemark object. In the case of forward-geocoding requests, multiple placemark objects may be returned if the provided information yielded multiple possible locations.

To make smart decisions about what types of information to return, the geocoder server uses all the information provided to it when processing the request. For example, if the user is moving quickly along a highway, it might return the name of the overall region, and not the name of a small park that the user is passing through.

Applications should be conscious of how they use geocoding. Here are some rules of thumb for using this class effectively:

Send at most one geocoding request for any one user action.

If the user performs multiple actions that involve geocoding the same location, reuse the results from the initial geocoding request instead of starting individual requests for each action.

When you want to update the user's current location automatically (such as when the user is moving), issue new geocoding requests only when the user has moved a significant distance and after a reasonable amount of time has passed. For example, in a typical situation, you should not send more than one geocoding request per minute.

Do not start a geocoding request at a time when the user will not see the results immediately. For example, do not start a request if your application is inactive or in the background.

The computer or device must have access to the network in order for the geocoder object to return detailed placemark information. Although, the geocoder stores enough information locally to report the localized country name and ISO country code for many locations. If country information is not available for a specific location, the geocoder may still report an error to your completion block.

see also

#### 10312 CHAPTER 53. CORELOCATION

https://developer.apple.com/library/mac/# documentation/CoreLocation/Reference/CLGeocoder\_class/Reference/Reference.html

#### **53.2.2 Blog Entries**

- [MBS Xojo / Real Studio Plugins, version 14.2pr1](https://www.mbs-plugins.de/archive/2014-04-02/MBS_Xojo__Real_Studio_Plugins_/monkeybreadsoftware_blog_xojo)
- [MonkeyBread Software Releases the MBS Real Studio plug-ins in version 12.3](https://www.mbs-plugins.de/archive/2012-08-07/MonkeyBread_Software_Releases_/monkeybreadsoftware_blog_xojo)
- [CoreLocation GeoCoder in Real Studio](https://www.mbs-plugins.de/archive/2012-07-29/CoreLocation_GeoCoder_in_Real_/monkeybreadsoftware_blog_xojo)

#### **53.2.3 Xojo Developer Magazine**

• [10.6, page 9: News](http://www.xdevmag.com/browse/10.6/)

#### **53.2.4 Methods**

#### **53.2.5 Available as boolean**

MBS MacFrameworks Plugin, Plugin Version: 12.3, Console & Web: Yes, Mac: Yes, Win: No, Linux: No. **Function:** Returns true if this class is available.

#### **53.2.6 cancelGeocode**

MBS MacFrameworks Plugin, Plugin Version: 12.3, Console & Web: Yes, Mac: Yes, Win: No, Linux: No. **Function:** Cancels a pending geocoding request. **Notes:**

You can use this method to cancel a pending request and free up the resources associated with that request. Canceling a pending request causes the completion handler event to be called.

If the request is not pending, because it has already returned or has not yet begun, this method does nothing. Available in OS X v10.8 and later.

#### **53.2.7 Constructor**

MBS MacFrameworks Plugin, Plugin Version: 12.3, Console & Web: Yes, Mac: Yes, Win: No, Linux: No. **Function:** The constructor.

#### 53.2. CLASS CLGEOCODERMBS 10313

# **53.2.8 geocodeAddressDictionary(addressDictionary as Dictionary, completion-Handler as CLGeocodeCompletionHandlerMBS, tag as Variant = nil)**

MBS MacFrameworks Plugin, Plugin Version: 12.3, Console & Web: Yes, Mac: Yes, Win: No, Linux: No. **Function:** Submits a forward-geocoding request using the specified address dictionary. **Notes:**

addressDictionary: An Address Book dictionary containing information about the address to look up. completionHandler: A handler object containing the code to execute at the end of the request. This code is called whether the request is successful or unsuccessful.

This method submits the specified location data to the geocoding server asynchronously and returns. Your completion handler block will be executed on the main thread. After initiating a forward-geocoding request, do not attempt to initiate another forward- or reverse-geocoding request. Available in OS X v10.8 and later.

# <span id="page-10312-0"></span>**53.2.9 geocodeAddressString(addressString as string, completionHandler as CLGeocode-CompletionHandlerMBS, tag as Variant = nil)**

MBS MacFrameworks Plugin, Plugin Version: 12.3, Console & Web: Yes, Mac: Yes, Win: No, Linux: No. **Function:** Submits a forward-geocoding request using the specified string. **Notes:**

addressString: A string describing the location you want to look up. For example, you could specify the string "1 Infinite Loop, Cupertino, CA" to locate Apple headquarters. completionHandler: A handler object containing the code to execute at the end of the request. This code is called whether the request is successful or unsuccessful.

This method submits the specified location data to the geocoding server asynchronously and returns. Your completion handler block will be executed on the main thread. After initiating a forward-geocoding request, do not attempt to initiate another forward- or reverse-geocoding request. Available in OS X v10.8 and later. See also:

- [53.2.10](#page-10313-0) geocodeAddressString(addressString as string, region as CLRegionMBS, completionHandler as CLGeocodeCompletionHandlerMBS, tag as Variant = nil) [10314](#page-10313-0)
- [53.2.11](#page-10313-1) geocodeAddressString(addressString as string, region as CLRegionMBS, preferredLocale as NSLocaleMBS, completionHandler as CLGeocodeCompletionHandlerMBS, tag as variant = nil) [10314](#page-10313-1)

#### 10314 CHAPTER 53. CORELOCATION

# <span id="page-10313-0"></span>**53.2.10 geocodeAddressString(addressString as string, region as CLRegionMBS, completionHandler as CLGeocodeCompletionHandlerMBS, tag as Vari-** $\text{ant} = \text{nil}$

MBS MacFrameworks Plugin, Plugin Version: 12.3, Console & Web: Yes, Mac: Yes, Win: No, Linux: No. **Function:** Submits a forward-geocoding request using the specified string and region information. **Notes:**

addressString: A string describing the location you want to look up. For example, you could specify the string "1 Infinite Loop, Cupertino, CA" to locate Apple headquarters.

region: A geographical region to use as a hint when looking up the specified address. Specifying a region lets you prioritize the returned set of results to locations that are close to some specific geographical area, which is typically the user's current location. If nil and the application is authorized for location services, the set of results is prioritized based on the user's approximate location. Invoking this method does not trigger a location services authorization request.

completionHandler: A handler object containing the code to execute at the end of the request. This code is called whether the request is successful or unsuccessful.

This method submits the specified location data to the geocoding server asynchronously and returns. Your completion handler block will be executed on the main thread. After initiating a forward-geocoding request, do not attempt to initiate another forward- or reverse-geocoding request. Available in OS X v10.8 and later. See also:

- [53.2.9](#page-10312-0) geocodeAddressString(addressString as string, completionHandler as CLGeocodeCompletion-HandlerMBS, tag as Variant = nil) [10313](#page-10312-0)
- [53.2.11](#page-10313-1) geocodeAddressString(addressString as string, region as CLRegionMBS, preferredLocale as NSLocaleMBS, completionHandler as CLGeocodeCompletionHandlerMBS, tag as variant = nil) [10314](#page-10313-1)

# <span id="page-10313-1"></span>**53.2.11 geocodeAddressString(addressString as string, region as CLRegionMBS, preferredLocale as NSLocaleMBS, completionHandler as CLGeocode-CompletionHandlerMBS, tag as variant = nil)**

MBS MacFrameworks Plugin, Plugin Version: 17.4, Console & Web: Yes, Mac: Yes, Win: No, Linux: No. **Function:** Submits a forward-geocoding request using the specified string and region information. **Notes:**

addressString: A string describing the location you want to look up. For example, you could specify the string "1 Infinite Loop, Cupertino, CA" to locate Apple headquarters.

region: A geographical region to use as a hint when looking up the specified address. Specifying a region lets you prioritize the returned set of results to locations that are close to some specific geographical area, which is typically the user's current location. If nil and the application is authorized for location services, the set of results is prioritized based on the user's approximate location. Invoking this method does not trigger a location services authorization request.

completionHandler: A handler object containing the code to execute at the end of the request. This code is

#### 53.2. CLASS CLGEOCODERMBS 10315

called whether the request is successful or unsuccessful.

This method submits the specified location data to the geocoding server asynchronously and returns. Your completion handler block will be executed on the main thread. After initiating a forward-geocoding request, do not attempt to initiate another forward- or reverse-geocoding request.

Available in OS X v10.8 and later. For macOS 10.13 or newer we can optionally pass preferred locale. See also:

- [53.2.9](#page-10312-0) geocodeAddressString(addressString as string, completionHandler as CLGeocodeCompletion-
- [53.2.10](#page-10313-0) geocodeAddressString(addressString as string, region as CLRegionMBS, completionHandler as CLGeocodeCompletionHandlerMBS, tag as Variant = nil) [10314](#page-10313-0)

HandlerMBS, tag as Variant = nil) [10313](#page-10312-0)

# <span id="page-10314-1"></span>**53.2.12 geocodePostalAddress(postalAddress as Variant, completionHandler as CLGeocodeCompletionHandlerMBS, tag as variant = nil)**

MBS MacFrameworks Plugin, Plugin Version: 17.4, Console & Web: Yes, Mac: Yes, Win: No, Linux: No. **Function:** Queries coordinates for postal address. **Notes:**

postalAddress must be a CNPostalAddressMBS. For macOS 10.13 or newer. See also:

• [53.2.13](#page-10314-0) geocodePostalAddress(postalAddress as Variant, preferredLocale as NSLocaleMBS, completionHandler as CLGeocodeCompletionHandlerMBS, tag as variant = nil) [10315](#page-10314-0)

# <span id="page-10314-0"></span>**53.2.13 geocodePostalAddress(postalAddress as Variant, preferredLocale as NSLocaleMBS, completionHandler as CLGeocodeCompletionHandlerMBS,**  $tag$  as variant  $=$  nil)

MBS MacFrameworks Plugin, Plugin Version: 17.4, Console & Web: Yes, Mac: Yes, Win: No, Linux: No. **Function:** Queries coordinates for postal address. **Notes:**

postalAddress must be a CNPostalAddressMBS. For macOS 10.13 or newer. See also:

• [53.2.12](#page-10314-1) geocodePostalAddress(postalAddress as Variant, completionHandler as CLGeocodeCompletionHandlerMBS, tag as variant = nil) [10315](#page-10314-1)

# **53.2.14 isGeocoding as boolean**

MBS MacFrameworks Plugin, Plugin Version: 12.3, Console & Web: Yes, Mac: Yes, Win: No, Linux: No. **Function:** A Boolean value indicating whether the receiver is in the middle of geocoding its value. (readonly)

**Notes:**

This property contains the value true if the process is ongoing or false if the process is done or has not yet been initiated.

Available in OS X v10.8 and later.

# <span id="page-10315-1"></span>**53.2.15 reverseGeocodeLocation(location as CLLocationMBS, completionHandler as CLGeocodeCompletionHandlerMBS, tag as Variant = nil)**

MBS MacFrameworks Plugin, Plugin Version: 12.3, Console & Web: Yes, Mac: Yes, Win: No, Linux: No. **Function:** Submits a reverse-geocoding request for the specified location. **Notes:**

location: The location object containing the coordinate data to look up. completionHandler: The handler object containing the code to execute at the end of the request. This code is called whether the request is successful or unsuccessful.

This method submits the specified location data to the geocoding server asynchronously and returns. Your completion handler block will be executed on the main thread. After initiating a reverse-geocoding request, do not attempt to initiate another reverse- or forward-geocoding request.

Available in OS X v10.8 and later. See also:

• [53.2.16](#page-10315-0) reverseGeocodeLocation(location as CLLocationMBS, preferredLocale as NSLocaleMBS, completionHandler as CLGeocodeCompletionHandlerMBS, tag as variant = nil) [10316](#page-10315-0)

# <span id="page-10315-0"></span>**53.2.16 reverseGeocodeLocation(location as CLLocationMBS, preferredLocale as NSLocaleMBS, completionHandler as CLGeocodeCompletionHan**dlerMBS, tag as variant  $=$  nil)

MBS MacFrameworks Plugin, Plugin Version: 17.4, Console & Web: Yes, Mac: Yes, Win: No, Linux: No. **Function:** Submits a reverse-geocoding request for the specified location. **Notes:**

location: The location object containing the coordinate data to look up.

completionHandler: The handler object containing the code to execute at the end of the request. This code is called whether the request is successful or unsuccessful.

#### 53.2. CLASS CLGEOCODERMBS 10317

This method submits the specified location data to the geocoding server asynchronously and returns. Your completion handler block will be executed on the main thread. After initiating a reverse-geocoding request, do not attempt to initiate another reverse- or forward-geocoding request.

Available in OS X v10.8 and later. For macOS 10.13 or newer we can optionally pass preferred locale. See also:

• [53.2.15](#page-10315-1) reverseGeocodeLocation(location as CLLocationMBS, completionHandler as CLGeocodeCompletionHandlerMBS, tag as Variant = nil) [10316](#page-10315-1)

# **53.2.17 Properties**

### **53.2.18 Handle as Integer**

MBS MacFrameworks Plugin, Plugin Version: 12.3, Console & Web: Yes, Mac: Yes, Win: No, Linux: No. **Function:** The internal object reference. **Notes:** (Read and Write property)

# **53.3 class CLHeadingMBS**

#### **53.3.1 class CLHeadingMBS**

MBS MacFrameworks Plugin, Plugin Version: 12.3, Console & Web: Yes, Mac: Yes, Win: No, Linux: No. **Function:** A CLHeading object contains heading data generated by a CLLocationManager object. **Notes:**

The heading data consists of computed values for true and magnetic north. It also includes the raw data for the three-dimensional vector used to compute those values.

Typically, you do not create instances of this class yourself, nor do you subclass it. Instead, you receive instances of this class through the delegate assigned to the CLLocationManager object whose startUpdatingHeading method you called.

Note: If you want heading objects to contain valid data for the trueHeading property, your location manager object should also be configured to deliver location updates. You can start the delivery of these updates by calling the location manager object's startUpdatingLocation method.

This is an abstract class. You can't create an instance, but you can get one from various plugin functions.

#### **53.3.2 Methods**

#### **53.3.3 Available as boolean**

MBS MacFrameworks Plugin, Plugin Version: 12.3, Console & Web: Yes, Mac: Yes, Win: No, Linux: No. **Function:** Returns true if this class is available.

#### **53.3.4 Constructor**

MBS MacFrameworks Plugin, Plugin Version: 13.1, Console & Web: Yes, Mac: Yes, Win: No, Linux: No. **Function:** The private constructor.

#### **53.3.5 copy as CLHeadingMBS**

MBS MacFrameworks Plugin, Plugin Version: 12.3, Console & Web: Yes, Mac: Yes, Win: No, Linux: No. **Function:** Creates a clone of this object.

#### 53.3. CLASS CLHEADINGMBS 10319

#### **53.3.6 description as string**

MBS MacFrameworks Plugin, Plugin Version: 12.3, Console & Web: Yes, Mac: Yes, Win: No, Linux: No. **Function:** Returns the heading data in a formatted text string. **Notes:**

A string of the form "magneticHeading  $\langle$ magnetic $\rangle$ trueHeading  $\langle$ heading $\rangle$ accuracy  $\langle$ accuracy $\rangle$ x  $\langle$ x $\rangle$ y  $\langle y \rangle$   $\langle z \rangle$   $\langle z \rangle$   $\langle z \rangle$  date-time>" where  $\langle$  magnetic  $\rangle$ ,  $\langle$  heading  $\rangle$ ,  $\langle x \rangle$  accuracy  $\rangle$ ,  $\langle x \rangle$ ,  $\langle y \rangle$ , and  $\langle z \rangle$  are formatted floating-point numbers and <date-time>is a formatted date string that includes date, time, and time zone information.

Available in OS X v10.7 and later.

#### **53.3.7 headingAccuracy as Double**

MBS MacFrameworks Plugin, Plugin Version: 12.3, Console & Web: Yes, Mac: Yes, Win: No, Linux: No. **Function:** The maximum deviation (measured in degrees) between the reported heading and the true geomagnetic heading. (read-only)

**Notes:**

A positive value in this property represents the potential error between the value reported by the magnetic-Heading property and the actual direction of magnetic north. Thus, the lower the value of this property, the more accurate the heading. A negative value means that the reported heading is invalid, which can occur when the device is uncalibrated or there is strong interference from local magnetic fields.

Available in OS X v10.7 and later.

#### **53.3.8 kCLHeadingFilterNone as Double**

MBS MacFrameworks Plugin, Plugin Version: 12.3, Console & Web: Yes, Mac: Yes, Win: No, Linux: No. **Function:** Special value for heading filter to define that you don't want to filter.

#### **53.3.9 magneticHeading as Double**

MBS MacFrameworks Plugin, Plugin Version: 12.3, Console & Web: Yes, Mac: Yes, Win: No, Linux: No. **Function:** The heading (measured in degrees) relative to magnetic north. (read-only) **Notes:**

The value in this property represents the heading relative to the magnetic North Pole, which is different from the geographic North Pole. The value 0 means the device is pointed toward magnetic north, 90 means it is pointed east, 180 means it is pointed south, and so on. The value in this property should always be valid.

If the headingAccuracy property contains a negative value, the value in this property should be considered unreliable.

Available in OS X v10.7 and later.

#### **53.3.10 timestamp as date**

MBS MacFrameworks Plugin, Plugin Version: 12.3, Console & Web: Yes, Mac: Yes, Win: No, Linux: No. **Function:** The time at which this heading was determined. (read-only) **Notes:** Available in OS X v10.7 and later.

#### **53.3.11 trueHeading as Double**

MBS MacFrameworks Plugin, Plugin Version: 12.3, Console & Web: Yes, Mac: Yes, Win: No, Linux: No. Function: The heading (measured in degrees) relative to true north. (read-only) **Notes:**

The value in this property represents the heading relative to the geographic North Pole. The value 0 means the device is pointed toward true north, 90 means it is pointed due east, 180 means it is pointed due south, and so on. A negative value indicates that the heading could not be determined.

Important This property contains a valid value only if location updates are also enabled for the corresponding location manager object. Because the position of true north is different from the position of magnetic north on the Earth's surface, Core Location needs the current location of the device to compute the value of this property.

Available in OS X v10.7 and later.

### **53.3.12 x as Double**

MBS MacFrameworks Plugin, Plugin Version: 12.3, Console & Web: Yes, Mac: Yes, Win: No, Linux: No. **Function:** The geomagnetic data (measured in microteslas) for the x-axis. (read-only) **Notes:**

This value represents the x-axis deviation from the magnetic field lines being tracked by the device. Available in OS X v10.7 and later.

#### 53.3. CLASS CLHEADINGMBS 10321

#### **53.3.13 y as Double**

MBS MacFrameworks Plugin, Plugin Version: 12.3, Console & Web: Yes, Mac: Yes, Win: No, Linux: No. **Function:** The geomagnetic data (measured in microteslas) for the y-axis. (read-only) **Notes:**

This value represents the y-axis deviation from the magnetic field lines being tracked by the device. Available in OS X v10.7 and later.

### **53.3.14 z as Double**

MBS MacFrameworks Plugin, Plugin Version: 12.3, Console & Web: Yes, Mac: Yes, Win: No, Linux: No. **Function:** The geomagnetic data (measured in microteslas) for the z-axis. (read-only) **Notes:**

This value represents the z-axis deviation from the magnetic field lines being tracked by the device. Available in OS X v10.7 and later.

#### **53.3.15 Properties**

#### **53.3.16 Handle as Integer**

MBS MacFrameworks Plugin, Plugin Version: 12.3, Console & Web: Yes, Mac: Yes, Win: No, Linux: No. **Function:** The internal object reference. **Notes:** (Read and Write property)

# **53.4 class CLLocationCoordinate2DMBS**

## **53.4.1 class CLLocationCoordinate2DMBS**

MBS MacFrameworks Plugin, Plugin Version: 14.1, Console & Web: Yes, Mac: Yes, Win: No, Linux: No. **Function:** The class for a location coordinate.

### **53.4.2 Blog Entries**

• [MBS Xojo / Real Studio Plugins, version 14.1pr3](https://www.mbs-plugins.de/archive/2014-03-04/MBS_Xojo__Real_Studio_Plugins_/monkeybreadsoftware_blog_xojo)

#### **53.4.3 Xojo Developer Magazine**

• [18.3, page 79](http://www.xdevmag.com/browse/18.3/)

#### **53.4.4 Methods**

#### **53.4.5 Constructor(latitude as Double = 0.0, longitude as Double = 0.0)**

MBS MacFrameworks Plugin, Plugin Version: 14.1, Console & Web: Yes, Mac: Yes, Win: No, Linux: No. **Function:** Initializes a coordinate with values.

#### **53.4.6 Properties**

#### **53.4.7 latitude as Double**

MBS MacFrameworks Plugin, Plugin Version: 14.1, Console & Web: Yes, Mac: Yes, Win: No, Linux: No. **Function:** The latitude. **Notes:** (Read and Write property)

#### **53.4.8 longitude as Double**

MBS MacFrameworks Plugin, Plugin Version: 14.1, Console & Web: Yes, Mac: Yes, Win: No, Linux: No. **Function:** The longitude. **Notes:** (Read and Write property)

#### 53.5. CLASS CLLOCATIONMANAGERMBS 10323

# **53.5 class CLLocationManagerMBS**

#### **53.5.1 class CLLocationManagerMBS**

MBS MacFrameworks Plugin, Plugin Version: 9.6, Console & Web: Yes, Mac: Yes, Win: No, Linux: No. **Function:** The CoreLocation base class. **Example:**

dim c as new CLLocationManagerMBS

c.startUpdatingLocation

#### **Notes:**

The CLLocationManagerMBS class defines the interface for configuring the delivery of location- and headingrelated events to your application. You use an instance of this class to establish the parameters that determine when location and heading events should be delivered. You can also a location manager object to retrieve the most recent location data.

To use a CLLocationManagerMBS object to deliver location events, create an instance, configure the desired accuracy and distance filter values, and call the startUpdatingLocation method. The location service returns an initial location as quickly as possible, returning cached information when available. After delivery of the initial event notification, the CLLocationManagerMBS object may deliver additional events if the minimum threshold distance (as specified by the distanceFilter property) is exceeded or a more accurate location value is determined.

Important: The user has the option of denying an application's access to the location service data. During its initial uses by an application, the Core Location framework prompts the user to confirm that using the location service is acceptable. If the user denies the request, the CLLocationManagerMBS object reports an appropriate error to its delegate during future requests.

See also documentation from Apple for the CLLocationManager class: https://developer.apple.com/library/mac/# documentation/CoreLocation/Reference/CLLocationManager\_Class/CLLocationManager/CLLocationManager.html

### **53.5.2 Blog Entries**

- [MBS Xojo / Real Studio Plugins, version 14.5pr4](https://www.mbs-plugins.de/archive/2014-12-19/MBS_Xojo__Real_Studio_Plugins_/monkeybreadsoftware_blog_xojo)
- [MBS Xojo / Real Studio Plugins, version 13.5pr1](https://www.mbs-plugins.de/archive/2013-10-22/MBS_Xojo__Real_Studio_Plugins_/monkeybreadsoftware_blog_xojo)

#### **53.5.3 Methods**

#### **53.5.4 authorizationStatus as Integer**

MBS MacFrameworks Plugin, Plugin Version: 11.2, Console & Web: Yes, Mac: Yes, Win: No, Linux: No. **Function:** Returns the application's authorization status for using location services. **Notes:**

The authorization status of a given application is managed by the system and determined by several factors. Applications must be explicitly authorized to use location services by the user and location services must themselves currently be enabled for the system. This authorization takes place automatically when your application first attempts to use location services.

Available on Mac OS X 10.7 or later.

### **53.5.5 CheckEvents**

MBS MacFrameworks Plugin, Plugin Version: 15.0, Console & Web: Yes, Mac: Yes, Win: No, Linux: No. **Function:** Checks for new events.

**Notes:**

This is a helper app to make CoreLocation geocoder work in web projects. Should not be called in desktop apps. But for a web app, use a Timer (not WebTimer) to run it on main loop every few milliseconds (e.g. 500 ms).

### **53.5.6 Constructor**

MBS MacFrameworks Plugin, Plugin Version: 9.6, Console & Web: Yes, Mac: Yes, Win: No, Linux: No. **Function:** The constructor. **Example:**

dim c as new CLLocationManagerMBS

MsgBox str(c.Handle) // not zero on success

### **53.5.7 deferredLocationUpdatesAvailable as boolean**

MBS MacFrameworks Plugin, Plugin Version: 13.5, Console & Web: Yes, Mac: Yes, Win: No, Linux: No. **Function:** Returns true if the device supports deferred location updates, otherwise false. **Notes:** Requires Mac OS X 10.9.

#### 53.5. CLASS CLLOCATIONMANAGERMBS 10325

#### **53.5.8 Destructor**

MBS MacFrameworks Plugin, Plugin Version: 13.0, Console & Web: Yes, Mac: Yes, Win: No, Linux: No. **Function:** The destructor.

#### **53.5.9 dismissHeadingCalibrationDisplay**

MBS MacFrameworks Plugin, Plugin Version: 12.3, Console & Web: Yes, Mac: Yes, Win: No, Linux: No. **Function:** Dismisses the heading calibration view from the screen immediately.

**Notes:** Core Location uses the heading calibration alert to calibrate the available heading hardware as needed. The display of this view is automatic, assuming your delegate supports displaying the view at all. If the view is displayed, you can use this method to dismiss it after an appropriate amount of time to ensure that your application's user interface is not unduly disrupted.

#### **53.5.10 headingAvailable as boolean**

MBS MacFrameworks Plugin, Plugin Version: 11.2, Console & Web: Yes, Mac: Yes, Win: No, Linux: No. **Function:** Returns a Boolean value indicating whether the location manager is able to generate headingrelated events.

#### **Example:**

msgbox "headingAvailable available: "+str(CLLocationManagerMBS.headingAvailable)

#### **Notes:**

Returns true if heading data is available or false if it is not.

Heading data may not be available on all iOS-based devices. You should check the value returned by this method before asking the location manager to deliver heading-related events.

Available on Mac OS X 10.7 or later.

#### **53.5.11 kCLErrorDomain as string**

MBS MacFrameworks Plugin, Plugin Version: 12.3, Console & Web: Yes, Mac: Yes, Win: No, Linux: No. **Function:** The domain for Core Location errors. This value is used in the NSError class.

### **53.5.12 kCLErrorUserInfoAlternateRegionKey as string**

MBS MacFrameworks Plugin, Plugin Version: 12.3, Console & Web: Yes, Mac: Yes, Win: No, Linux: No. **Function:** A key in the user information dictionary of an kCLErrorRegionMonitoringResponseDelayed error whose value is a CLRegionMBS object that the location services can more effectively monitor.

#### **53.5.13 locationServicesAvailable as boolean**

MBS MacFrameworks Plugin, Plugin Version: 9.6, Console & Web: Yes, Mac: Yes, Win: No, Linux: No. **Function:** Whether the CoreLocation framework is available. **Example:**

if CLLocationManagerMBS.locationServicesAvailable then if CLLocationManagerMBS.locationServicesEnabled then MsgBox "available and enabled" else MsgBox "available and not enabled" end if else MsgBox "Not available" end if

**Notes:** Returns true on Mac OS X 10.6 and false on all other systems.

### **53.5.14 locationServicesEnabled as boolean**

MBS MacFrameworks Plugin, Plugin Version: 9.6, Console & Web: Yes, Mac: Yes, Win: No, Linux: No. **Function:** A Boolean value indicating whether location services are enabled on the device. **Example:**

if CLLocationManagerMBS.locationServicesAvailable then if CLLocationManagerMBS.locationServicesEnabled then MsgBox "available and enabled" else MsgBox "available and not enabled" end if else MsgBox "Not available" end if

#### 53.5. CLASS CLLOCATIONMANAGERMBS 10327

### **53.5.15 monitoredRegions as CLRegionMBS()**

MBS MacFrameworks Plugin, Plugin Version: 11.2, Console & Web: Yes, Mac: Yes, Win: No, Linux: No. **Function:** The array of shared regions monitored by all location manager objects. **Notes:**

You cannot add regions to this property directly. Instead, you must register regions by calling the startMonitoringForRegion method. The regions in this property are shared by all instances of the CLLocationManagerMBS class in your application.

The objects in this set may not necessarily be the same objects you specified at registration time. Only the region data itself is maintained by the system. Therefore, the only way to uniquely identify a registered region is using its identifier property.

The location manager persists region data between launches of your application. If your application is terminated and then relaunched, the contents of this property are repopulated with region objects that contain the previously registered data.

Available on Mac OS X 10.7 or later.

#### **53.5.16 regionMonitoringAvailable as boolean**

MBS MacFrameworks Plugin, Plugin Version: 11.2, Console & Web: Yes, Mac: Yes, Win: No, Linux: No. **Function:** Returns a Boolean indicating whether region monitoring is supported on the current device. **Example:**

msgbox "regionMonitoringAvailable available: "+str(CLLocationManagerMBS.regionMonitoringAvailable)

#### **Notes:**

Available on Mac OS X 10.7 or later.

Returns true if region monitoring is available or false if it is not.

Support for region monitoring may not be available on all devices and models. You should check the value of this property before attempting to set up any regions or initiate region monitoring.

Even if region monitoring support is present on a device, it may still be unavailable because the user disabled it for the current application or for all applications.

# **53.5.17 regionMonitoringEnabled as boolean**

MBS MacFrameworks Plugin, Plugin Version: 11.2, Console & Web: Yes, Mac: Yes, Win: No, Linux: No. **Function:** Returns a Boolean indicating whether region monitoring is currently enabled. **Notes:**

Returns true if region monitoring is available and is currently enabled or false if it is unavailable or not enabled.

The user can enable or disable location services (including region monitoring) altogether from the System Preferences.

You should check the return value of this method before starting region monitoring updates to determine if the user currently allows location services to be used at all. If this method returns false and you start region monitoring updates anyway, the Core Location framework prompts the user with a confirmation panel asking whether location services should be reenabled.

This method does not check to see if region monitoring capabilities are actually supported by the device. Therefore, you should also check the return value of the regionMonitoringAvailable class method before attempting to start region monitoring services.

Available on Mac OS X 10.7 or later.

### **53.5.18 significantLocationChangeMonitoringAvailable as boolean**

MBS MacFrameworks Plugin, Plugin Version: 11.2, Console & Web: Yes, Mac: Yes, Win: No, Linux: No. **Function:** Returns true if the device supports significant location change monitoring, otherwise false. **Example:**

msgbox "significantLocationChangeMonitoringAvailable available: "+str(CLLocationManagerMBS.significantLocationChangeMonitoringAvailable)

#### **Notes:**

Available on Mac OS X 10.7 or later.

This method indicates whether the device is able to report updates based on significant location changes only. (This primarily involves detecting changes in the cell tower currently associated with the device.) This capability provides tremendous power savings for applications that want to track a user's approximate location and do not need highly accurate position information.

#### 53.5. CLASS CLLOCATIONMANAGERMBS 10329

# **53.5.19 startMonitoringForRegion(region as CLRegionMBS)**

MBS MacFrameworks Plugin, Plugin Version: 12.3, Console & Web: Yes, Mac: Yes, Win: No, Linux: No. **Function:** Starts monitoring the specified region. **Notes:**

region: The region object that defines the boundary to monitor. This parameter must not be nil.

You must call this method separately for each region you want to monitor. If an existing region with the same identifier is already being monitored by the application, the old region is replaced by the new one. The regions you add using this method are shared by all location manager objects in your application and stored in the monitoredRegions property.

Region events are delivered to the didEnterRegion and didExitRegion events. If there is an error, the location manager calls the monitoringDidFailForRegion event instead.

# **53.5.20 startMonitoringSignificantLocationChanges**

MBS MacFrameworks Plugin, Plugin Version: 9.6, Console & Web: Yes, Mac: Yes, Win: No, Linux: No. **Function:** Starts the generation of updates based on significant location changes. **Example:**

dim c as new CLLocationManagerMBS

c.startMonitoringSignificantLocationChanges

#### **Notes:**

This method initiates the delivery of location events asynchronously, returning shortly after you call it. Location events are delivered to your delegate's didUpdateToLocation event. The first event to be delivered is usually the most recently cached location event (if any) but may be a newer event in some circumstances. Obtaining a current location fix may take several additional seconds, so be sure to check the timestamps on the location events in your event code.

After returning a current location fix, the receiver generates update events only when a significant change in the user's location is detected. For example, it might generate a new event when the device becomes associated with a different cell tower. It does not rely on the value in the distanceFilter property to generate events. Calling this method several times in succession does not automatically result in new events being generated. Calling stopMonitoringSignificantLocationChanges in between, however, does cause a new initial event to be sent the next time you call this method.

In addition to your subclass implementing the didUpdateToLocation event, it should also implement the didFailWithError event to respond to potential errors.

Available in Mac OS X 10.7 or later.

## **53.5.21 startUpdatingHeading**

MBS MacFrameworks Plugin, Plugin Version: 12.3, Console & Web: Yes, Mac: Yes, Win: No, Linux: No. **Function:** Starts the generation of updates that report the user's current heading. **Notes:**

This method returns immediately. Calling this method when the receiver is stopped causes it to obtain an initial heading and notify your delegate. After that, the receiver generates update events when the value in the headingFilter property is exceeded.

Before calling this method, you should always check the headingAvailable property to see whether heading information is supported on the current device. If heading information is not supported, calling this method has no effect and does not result in the delivery of events to your delegate.

Calling this method several times in succession does not automatically result in new events being generated. Calling stopUpdatingHeading in between, however, does cause a new initial event to be sent the next time you call this method.

If you start this service and your application is suspended, the system stops the delivery of events until your application starts running again (either in the foreground or background). If your application is terminated, the delivery of new heading events stops altogether and must be restarted by your code when the application is relaunched.

Heading events are delivered to the didUpdateHeading event. If there is an error, the location manager calls the

didFailWithError event instead.

# **53.5.22 startUpdatingLocation**

MBS MacFrameworks Plugin, Plugin Version: 9.6, Console & Web: Yes, Mac: Yes, Win: No, Linux: No. **Function:** Starts the generation of updates that report the user's current location. **Example:**

dim c as new CLLocationManagerMBS

c.startUpdatingLocation

#### 53.5. CLASS CLLOCATIONMANAGERMBS 10331

#### **Notes:**

This method returns immediately. Calling this method when the receiver is stopped causes it to obtain an initial location fix (which may take several seconds) and notify your delegate. After that, the receiver generates update events primarily when the value in the distanceFilter property is exceeded. Updates may be delivered in other situations though. For example, the receiver may send another notification if the hardware gathers a more accurate location reading.

Calling this method several times in succession does not automatically result in new events being generated. Calling stopUpdatingLocation in between, however, does cause a new initial event to be sent the next time you call this method.

# **53.5.23 stopMonitoringForRegion(region as CLRegionMBS)**

MBS MacFrameworks Plugin, Plugin Version: 11.2, Console & Web: Yes, Mac: Yes, Win: No, Linux: No. **Function:** Stops monitoring the specified region. **Notes:**

region: The region object currently being monitored. This parameter must not be nil.

If the specified region object is not currently being monitored, this method has no effect.

Available on Mac OS X 10.7 or later.

### **53.5.24 stopMonitoringSignificantLocationChanges**

MBS MacFrameworks Plugin, Plugin Version: 11.2, Console & Web: Yes, Mac: Yes, Win: No, Linux: No. **Function:** Stops the delivery of location events based on significant location changes. **Notes:**

Use this method to stop the delivery of location events that was started using the startMonitoringSignificantLocationChanges method.

Available on Mac OS X 10.7 or later.

### **53.5.25 stopUpdatingHeading**

MBS MacFrameworks Plugin, Plugin Version: 12.3, Console & Web: Yes, Mac: Yes, Win: No, Linux: No. **Function:** Stops the generation of heading updates.

**Notes:** Call this method whenever your code no longer needs to receive heading-related events. Disabling event delivery gives the receiver the option of disabling the appropriate hardware (and thereby saving power) when no clients need location data. You can always restart the generation of heading updates by calling the

startUpdatingHeading method again.

## **53.5.26 stopUpdatingLocation**

MBS MacFrameworks Plugin, Plugin Version: 9.6, Console & Web: Yes, Mac: Yes, Win: No, Linux: No. **Function:** Stops the generation of location updates. **Example:**

dim c as new CLLocationManagerMBS

c.startUpdatingLocation  $//$  later c.stopUpdatingLocation

**Notes:** You should call this method whenever your code no longer needs to receive location-related events. Disabling event delivery gives the receiver the option of disabling the appropriate hardware (and thereby saving power) when no clients need location data. You can always restart the generation of location updates by calling the startUpdatingLocation method again.

#### **53.5.27 Properties**

#### **53.5.28 desiredAccuracy as Double**

MBS MacFrameworks Plugin, Plugin Version: 9.6, Console & Web: Yes, Mac: Yes, Win: No, Linux: No. **Function:** The desired accuracy of the location data. **Example:**

dim c as new CLLocationManagerMBS

c.desiredAccuracy=CLLocationMBS.kCLLocationAccuracyBest

#### **Notes:**

The receiver does its best to achieve the requested accuracy; however, the actual accuracy is not guaranteed.

You should assign a value to this property that is appropriate for your usage scenario. In other words, if you need only the current location within a few kilometers, you should not specify kCLLocationAccuracyBest for the accuracy. Determining a location with greater accuracy requires more time and more power.

When requesting high accuracy location data, the initial event delivered by the location service may not
#### 53.5. CLASS CLLOCATIONMANAGERMBS 10333

have the accuracy you requested. The location service delivers the initial event as quickly as possible. It then continues to determine the location with the accuracy you requested and delivers additional events, as necessary, when that data is available.

The default value of this property is kCLLocationAccuracyBest. (Read and Write property)

## **53.5.29 distanceFilter as Double**

MBS MacFrameworks Plugin, Plugin Version: 9.6, Console & Web: Yes, Mac: Yes, Win: No, Linux: No. **Function:** The minimum distance (measured in meters) a device must move laterally before an update event is generated. **Example:**

dim c as new CLLocationManagerMBS

c.distanceFilter=CLLocationMBS.kCLDistanceFilterNone

#### **Notes:**

This distance is measured relative to the previously delivered location. Use the value kCLDistanceFilterNone to be notified of all movements.

The default value of this property is kCLDistanceFilterNone. (Read and Write property)

## **53.5.30 Handle as Integer**

MBS MacFrameworks Plugin, Plugin Version: 9.6, Console & Web: Yes, Mac: Yes, Win: No, Linux: No. **Function:** The internal reference to the CLLocationManager object. **Example:**

dim c as new CLLocationManagerMBS

MsgBox str(c.Handle) // not zero on success

**Notes:** (Read and Write property)

## **53.5.31 location as CLLocationMBS**

MBS MacFrameworks Plugin, Plugin Version: 9.6, Console & Web: Yes, Mac: Yes, Win: No, Linux: No. **Function:** The most recently retrieved user location. **Example:**

dim c as new CLLocationMBS(1,2,3,4,5,nil)

MsgBox c.description

## **Notes:**

The value of this property is nil if no location data has ever been retrieved.

It is a good idea to check the timestamp of the location that is returned. If the receiver is currently gathering location data, but the minimum distance filter is large, the returned location might be relatively old. If it is, you can stop the receiver and start it again to force an update. (Read only property)

## **53.5.32 maximumRegionMonitoringDistance as Double**

MBS MacFrameworks Plugin, Plugin Version: 11.2, Console & Web: Yes, Mac: Yes, Win: No, Linux: No. **Function:** The largest boundary distance that can be assigned to a region. **Notes:**

This property defines the largest boundary distance allowed from a region's center point. Attempting to monitor a region with a distance larger than this value causes the location manager to send a kCLErrorRegionMonitoringFailure error to the delegate.

If region monitoring is unavailable or not supported, the value in this property is -1.

Available on Mac OS X 10.7 or later. (Read only property)

## **53.5.33 purpose as string**

MBS MacFrameworks Plugin, Plugin Version: 11.2, Console & Web: Yes, Mac: Yes, Win: No, Linux: No. **Function:** An application-provided string that describes the reason for using location services. **Notes:**

If this property is not "" and the system needs to ask for the user's consent to use location services, it displays the provided string. You can use this string to explain why your application is using location services.

You must set the value of this property prior to starting any location services. Because the string is ultimately displayed to the user, you should always load it from a localized strings file.

Available on Mac OS X 10.7 or later. (Read and Write property)

## **53.5.34 Events**

## **53.5.35 didChangeAuthorizationStatus(status as Integer)**

MBS MacFrameworks Plugin, Plugin Version: 11.2, Console & Web: No, Mac: Yes, Win: No, Linux: No. **Function:** Tells the delegate that the authorization status for the application changed. **Notes:**

status: The new authorization status for the application.

This method is called whenever the application's ability to use location services changes. Changes can occur because the user allowed or denied the use of location services for your application or for the system as a whole.

## **53.5.36 didEnterRegion(region as CLRegionMBS)**

MBS MacFrameworks Plugin, Plugin Version: 11.2, Console & Web: No, Mac: Yes, Win: No, Linux: No. Function: Tells the delegate that the user entered the specified region. **Notes:**

region: An object containing information about the region that was entered.

The region object provided may not be the same one that was registered. As a result, you should never perform pointer-level comparisons to determine equality. Instead, use the region's identifier string to determine if your delegate should respond.

## **53.5.37 didExitRegion(region as CLRegionMBS)**

MBS MacFrameworks Plugin, Plugin Version: 11.2, Console & Web: No, Mac: Yes, Win: No, Linux: No. Function: Tells the delegate that the user left the specified region. **Notes:**

manager: The location manager object reporting the event.

region: An object containing information about the region that was exited.

The region object provided may not be the same one that was registered. As a result, you should never perform pointer-level comparisons to determine equality. Instead, use the region's identifier string to determine if your delegate should respond.

## **53.5.38 didFailWithError(error as NSErrorMBS)**

MBS MacFrameworks Plugin, Plugin Version: 11.2, Console & Web: No, Mac: Yes, Win: No, Linux: No. **Function:** Tells you that the location manager was unable to retrieve a location value. **Notes:**

error: The error object containing the reason why the location could not be retrieved.

If the location service is unable to retrieve a location fix right away, it reports a kCLErrorLocationUnknown error and keeps trying. In such a situation, you can simply ignore the error and wait for a new event.

If the user denies your application's use of the location service, this method reports a kCLErrorDenied error. Upon receiving such an error, you should stop the location service.

## **53.5.39 didFinishDeferredUpdatesWithError(error as NSErrorMBS)**

MBS MacFrameworks Plugin, Plugin Version: 13.5, Console & Web: No, Mac: Yes, Win: No, Linux: No. **Function:** Invoked when deferred updates will no longer be delivered. **Notes:**

Stopping location, disallowing deferred updates, and meeting a specified criterion are all possible reasons for finishing deferred updates.

An error will be returned if deferred updates end before the specified criteria are met (see CLError). Requires Mac OS X 10.9.

## **53.5.40 didStartMonitoringForRegion(region as CLRegionMBS)**

MBS MacFrameworks Plugin, Plugin Version: 12.3, Console & Web: No, Mac: Yes, Win: No, Linux: No. **Function:** Tells you that a new region is being monitored. **Notes:** region: The region that is being monitored.

53.5. CLASS CLLOCATIONMANAGERMBS 10337

## **53.5.41 didUpdate(newLocation as CLLocationMBS, oldLocation as CLLocationMBS)**

MBS MacFrameworks Plugin, Plugin Version: 11.2, Console & Web: No, Mac: Yes, Win: No, Linux: No. **Function:** Tells you that a new location value is available. **Notes:**

newLocation: The new location data.

oldLocation: The location data from the previous update. If this is the first update event delivered by this location manager, this parameter is nil.

By the time this event is called, the new location data is also available directly from the CLLocationManagerMBS object. The newLocation parameter may contain the data that was cached from a previous usage of the location service. You can use the timestamp property of the location object to determine how recent the location data is.

## **53.5.42 didUpdateHeading(newHeading as CLHeadingMBS)**

MBS MacFrameworks Plugin, Plugin Version: 12.3, Console & Web: No, Mac: Yes, Win: No, Linux: No. **Function:** Tells you that the location manager received updated heading information. **Notes:**

Implementation of this method is optional but expected if you start heading updates using the startUpdatingHeading method.

The location manager object calls this method after you initially start the heading service. Subsequent events are delivered when the previously reported value changes by more than the value specified in the headingFilter property of the location manager object.

## **53.5.43 didUpdateLocations(locations() as CLLocationMBS)**

MBS MacFrameworks Plugin, Plugin Version: 13.5, Console & Web: No, Mac: Yes, Win: No, Linux: No. **Function:** Invoked when new locations are available. **Notes:**

Required for delivery of deferred locations. If implemented, updates will not be delivered to didUpdate. Requires Mac OS X 10.9.

## **53.5.44 monitoringDidFailForRegion(region as CLRegionMBS, error as NSErrorMBS)**

MBS MacFrameworks Plugin, Plugin Version: 11.2, Console & Web: No, Mac: Yes, Win: No, Linux: No. Function: Tells the delegate that a region monitoring error occurred. **Notes:**

region: The region for which the error occurred. error: An error object containing the error code that indicates why region monitoring failed.

If an error occurs while trying to monitor a given region, the location manager sends this message to its delegate. Region monitoring might fail because the region itself cannot be monitored or because there was a more general failure in configuring the region monitoring service.

Although implementation of this event is optional, it is recommended that you implement it if you use region monitoring in your application.

## **53.5.45 Constants**

## **53.5.46 kCLAuthorizationStatusAuthorized = 3**

MBS MacFrameworks Plugin, Plugin Version: 11.2. **Function:** One of the authorization status constants. **Notes:** This application is authorized to use location services.

## **53.5.47 kCLAuthorizationStatusDenied = 2**

MBS MacFrameworks Plugin, Plugin Version: 11.2. **Function:** One of the authorization status constants. **Notes:** The user explicitly denied the use of location services for this application or location services are currently disabled in Settings.

## **53.5.48 kCLAuthorizationStatusNotDetermined = 0**

MBS MacFrameworks Plugin, Plugin Version: 11.2. **Function:** One of the authorization status constants. **Notes:** The user has not yet made a choice regarding whether this application can use location services.

10338 CHAPTER 53. CORELOCATION

#### 53.5. CLASS CLLOCATIONMANAGERMBS 10339

#### **53.5.49 kCLAuthorizationStatusRestricted = 1**

MBS MacFrameworks Plugin, Plugin Version: 11.2. **Function:** One of the authorization status constants. **Notes:** This application is not authorized to use location services. The user cannot change this application's status, possibly due to active restrictions such as parental controls being in place.

## **53.5.50 kCLDeviceOrientationFaceDown = 6**

MBS MacFrameworks Plugin, Plugin Version: 12.3. **Function:** One of the orientation constants **Notes:** The device is held parallel to the ground with the screen facing downwards.

#### **53.5.51 kCLDeviceOrientationFaceUp = 5**

MBS MacFrameworks Plugin, Plugin Version: 12.3. **Function:** One of the orientation constants **Notes:** The device is held parallel to the ground with the screen facing upwards.

## **53.5.52 kCLDeviceOrientationLandscapeLeft = 3**

MBS MacFrameworks Plugin, Plugin Version: 12.3. **Function:** One of the orientation constants **Notes:** The device is in landscape mode, with the device held upright and the home button on the right side.

## **53.5.53 kCLDeviceOrientationLandscapeRight = 4**

MBS MacFrameworks Plugin, Plugin Version: 12.3. **Function:** One of the orientation constants **Notes:** The device is in landscape mode, with the device held upright and the home button on the left side.

## **53.5.54 kCLDeviceOrientationPortrait = 1**

MBS MacFrameworks Plugin, Plugin Version: 12.3. **Function:** One of the orientation constants **Notes:** The device is in portrait mode, with the device held upright and the home button at the bottom.

## **53.5.55 kCLDeviceOrientationPortraitUpsideDown = 2**

MBS MacFrameworks Plugin, Plugin Version: 12.3. **Function:** One of the orientation constants **Notes:** The device is in portrait mode but upside down, with the device held upright and the home button at the top.

## **53.5.56 kCLDeviceOrientationUnknown = 0**

MBS MacFrameworks Plugin, Plugin Version: 12.3. **Function:** One of the orientation constants **Notes:** The orientation is currently not known.

#### $53.5.57 \quad kCLErrorDenied = 1$

MBS MacFrameworks Plugin, Plugin Version: 9.6. **Function:** One of the error codes reported by the location manager error event.

**Notes:** Access to the location service was denied by the user.

## **53.5.58 kCLErrorGeocodeCanceled = 10**

MBS MacFrameworks Plugin, Plugin Version: 12.3. **Function:** One of the CoreLocation error constants. **Notes:** The geocode request was canceled.

## **53.5.59 kCLErrorGeocodeFoundNoResult = 8**

MBS MacFrameworks Plugin, Plugin Version: 12.3. **Function:** One of the CoreLocation error constants. **Notes:** The geocode request yielded no result.

## **53.5.60 kCLErrorGeocodeFoundPartialResult = 9**

MBS MacFrameworks Plugin, Plugin Version: 12.3. **Function:** One of the CoreLocation error constants. **Notes:** The geocode request yielded a partial result.

## **53.5.61 kCLErrorHeadingFailure = 3**

MBS MacFrameworks Plugin, Plugin Version: 12.3. **Function:** One of the CoreLocation error constants. **Notes:** The heading could not be determined.

#### 53.5. CLASS CLLOCATIONMANAGERMBS 10341

## **53.5.62 kCLErrorLocationUnknown = 0**

MBS MacFrameworks Plugin, Plugin Version: 9.6. **Function:** One of the error codes reported by the location manager error event.

**Notes:** The location manager was unable to obtain a location value right now.

## **53.5.63 kCLErrorNetwork = 2**

MBS MacFrameworks Plugin, Plugin Version: 12.3. **Function:** One of the CoreLocation error constants. **Notes:** The network was unavailable or a network error occurred.

## **53.5.64 kCLErrorRegionMonitoringDenied = 4**

MBS MacFrameworks Plugin, Plugin Version: 12.3. **Function:** One of the CoreLocation error constants. **Notes:** Access to the region monitoring service was denied by the user.

## **53.5.65 kCLErrorRegionMonitoringFailure = 5**

MBS MacFrameworks Plugin, Plugin Version: 12.3. **Function:** One of the CoreLocation error constants. **Notes:** A registered region cannot be monitored.

#### **53.5.66 kCLErrorRegionMonitoringResponseDelayed = 7**

MBS MacFrameworks Plugin, Plugin Version: 12.3. **Function:** One of the CoreLocation error constants. **Notes:** Core Location will deliver events but they may be delayed.

## **53.5.67 kCLErrorRegionMonitoringSetupDelayed = 6**

MBS MacFrameworks Plugin, Plugin Version: 12.3. **Function:** One of the CoreLocation error constants. **Notes:** Core Location could not initialize the region monitoring feature immediately.

# **53.6 class CLLocationMBS**

## **53.6.1 class CLLocationMBS**

MBS MacFrameworks Plugin, Plugin Version: 9.6, Console & Web: Yes, Mac: Yes, Win: No, Linux: No. **Function:** A CLLocationMBS object represents the location data generated by a CLLocationManagerMBS object.

## **Example:**

dim c as new CLLocationMBS(50,7)

MsgBox c.description

// example output:  $\langle +50.00000000, +7.000000000 \rangle + (-0.00)$  (speed -1.00 mps / course -1.00) @ 2009-08-28 23:59:58 +0200

#### **Notes:**

This object incorporates the geographical coordinates and altitude of the device's location along with values indicating the accuracy of the measurements and when those measurements were made. On some devices, this class also reports information about the speed and heading in which the device is moving.

Typically, you use a CLLocationManagerMBS object to create instances of this class based on the last known location of the user's device. You can create instances yourself, however, if you want to cache custom location data or get the distance between two different coordinate points.

This class is designed to be used as is and should not be subclassed.

Requires Mac OS X 10.6

## **53.6.2 Xojo Developer Magazine**

• [18.3, page 80](http://www.xdevmag.com/browse/18.3/)

## **53.6.3 Methods**

## **53.6.4 Available as boolean**

MBS MacFrameworks Plugin, Plugin Version: 12.3, Console & Web: Yes, Mac: Yes, Win: No, Linux: No. **Function:** Returns true if this class is available.

## 53.6. CLASS CLLOCATIONMBS 10343

## <span id="page-10342-1"></span>**53.6.5 Constructor(latitude as Double, longitude as Double)**

MBS MacFrameworks Plugin, Plugin Version: 9.6, Console & Web: Yes, Mac: Yes, Win: No, Linux: No. **Function:** Initializes and returns a location object with the specified latitude and longitude. **Example:**

dim c as new CLLocationMBS(50,7)

MsgBox c.description

// example output:  $\langle +50.00000000, +7.000000000 \rangle + \langle -0.00$  (speed -1.00 mps / course -1.00) @ 2009-08-28 23:59:58 +0200

## **Notes:**

latitude: The latitude of the coordinate point. longitude: The longitude of the coordinate point.

Typically, you acquire location objects from the location service, but you can use this method to create new location objects for other uses in your application. When using this method, the other properties of the object are initialized to appropriate values. In particular, the altitude and horizontalAccuracy properties are set to 0, the verticalAccuracy property is set to -1 to indicate that the altitude value is invalid, and the timestamp property is set to the time at which the instance was initialized.

Requires Mac OS X 10.6 See also:

- [53.6.6](#page-10342-0) Constructor(latitude as Double, longitude as Double, altitude as Double, horizontalAccuracy as Double, verticalAccuracy as Double, course as Double, speed as Double, timestamp as date) [10343](#page-10342-0)
- [53.6.7](#page-10343-0) Constructor(latitude as Double, longitude as Double, altitude as Double, horizontalAccuracy as Double, verticalAccuracy as Double, timestamp as date) [10344](#page-10343-0)

## <span id="page-10342-0"></span>**53.6.6 Constructor(latitude as Double, longitude as Double, altitude as Double, horizontalAccuracy as Double, verticalAccuracy as Double, course as Double, speed as Double, timestamp as date)**

MBS MacFrameworks Plugin, Plugin Version: 11.2, Console & Web: Yes, Mac: Yes, Win: No, Linux: No. **Function:** Initializes a location object with the specified coordinate and course information. **Notes:**

latitude and longitude: A coordinate structure containing the latitude and longitude values. altitude: The altitude value for the location.

horizontalAccuracy: The accuracy of the coordinate value. Specifying a negative number indicates that the coordinate value is invalid.

#### 10344 CHAPTER 53. CORELOCATION

verticalAccuracy: The accuracy of the altitude value. Specifying a negative number indicates that the altitude value is invalid.

course: The direction of travel for the location.

speed: The current speed associated with this location.

timestamp: The time to associate with the location object. Typically, you would set this to the current time.

Typically, you acquire location objects from the location service, but you can use this method to create new location objects for other uses in your application.

Available on Mac OS X 10.7 or newer. See also:

- [53.6.5](#page-10342-1) Constructor(latitude as Double, longitude as Double) [10343](#page-10342-1)
- [53.6.7](#page-10343-0) Constructor(latitude as Double, longitude as Double, altitude as Double, horizontalAccuracy as Double, verticalAccuracy as Double, timestamp as date) [10344](#page-10343-0)

## <span id="page-10343-0"></span>**53.6.7 Constructor(latitude as Double, longitude as Double, altitude as Double, horizontalAccuracy as Double, verticalAccuracy as Double, timestamp as date)**

MBS MacFrameworks Plugin, Plugin Version: 9.6, Console & Web: Yes, Mac: Yes, Win: No, Linux: No. **Function:** Initializes and returns a location object with the specified coordinate information. **Example:**

dim c as new CLLocationMBS(1,2,3,4,5,nil)

MsgBox c.description

#### **Notes:**

coordinate: A coordinate structure containing the latitude and longitude values.

altitude: The altitude value for the location.

horizontalAccuracy: The accuracy of the coordinate value. Specifying a negative number indicates that the coordinate value is invalid.

verticalAccuracy: The accuracy of the altitude value. Specifying a negative number indicates that the altitude value is invalid.

timestamp: The time to associate with the location object. Typically, you would set this to the current time.

Typically, you acquire location objects from the location service, but you can use this method to create new location objects for other uses in your application. See also:

• [53.6.5](#page-10342-1) Constructor(latitude as Double, longitude as Double) [10343](#page-10342-1)

#### 53.6. CLASS CLLOCATIONMBS 10345

• [53.6.6](#page-10342-0) Constructor(latitude as Double, longitude as Double, altitude as Double, horizontalAccuracy as Double, verticalAccuracy as Double, course as Double, speed as Double, timestamp as date) [10343](#page-10342-0)

#### **53.6.8 copy as CLLocationMBS**

MBS MacFrameworks Plugin, Plugin Version: 9.6, Console & Web: Yes, Mac: Yes, Win: No, Linux: No. **Function:** Creates a copy of the object. **Example:**

dim c as new CLLocationMBS $(5,6)$ 

 $dim n$  as CLLocationMBS = c.copy

MsgBox n.description

**Notes:** Internally a new CLLocation object is created with a copy of the data.

## **53.6.9 distanceFromLocation(location as CLLocationMBS) as Double**

MBS MacFrameworks Plugin, Plugin Version: 9.6, Console & Web: Yes, Mac: Yes, Win: No, Linux: No. **Function:** Returns the distance (in meters) between the two locations. **Example:**

// Nickenich 50° 24' 48" N, 7° 19' 47" E // Andernach 50° 26' 23" N, 7° 24' 6" E

dim c1 as new CLLocationMBS(50.439722, 7.40167) // Andernach dim c2 as new CLLocationMBS(50.413333, 7.32972) // Nickenich

 $MsgBox str(c1.distanceFromLocation(c2))+"meter"$ 

**Notes:** This method measures the distance between the two locations by tracing a line between them that follows the curvature of the Earth. The resulting arc is a smooth curve and does not take into account specific altitude changes between the two locations.

### **53.6.10 kCLDistanceFilterNone as Double**

MBS MacFrameworks Plugin, Plugin Version: 9.6, Console & Web: Yes, Mac: Yes, Win: No, Linux: No. Function: This constant indicates the minimum distance required before an event is generated. **Notes:** All movements are reported.

## **53.6.11 kCLLocationAccuracyBest as Double**

MBS MacFrameworks Plugin, Plugin Version: 9.6, Console & Web: Yes, Mac: Yes, Win: No, Linux: No. Function: A constant value you can use to specify the accuracy of a location. **Example:**

dim c as new CLLocationManagerMBS

```
c.desiredAccuracy=CLLocationMBS.kCLLocationAccuracyBest
```
**Notes:** Use the best possible accuracy.

## **53.6.12 kCLLocationAccuracyBestForNavigation as Double**

MBS MacFrameworks Plugin, Plugin Version: 11.2, Console & Web: Yes, Mac: Yes, Win: No, Linux: No. Function: A constant value you can use to specify the accuracy of a location. **Notes:** Available on Mac OS X 10.7 or later.

## **53.6.13 kCLLocationAccuracyHundredMeters as Double**

MBS MacFrameworks Plugin, Plugin Version: 9.6, Console & Web: Yes, Mac: Yes, Win: No, Linux: No. Function: A constant value you can use to specify the accuracy of a location. **Example:**

dim c as new CLLocationManagerMBS

c.desiredAccuracy=CLLocationMBS.kCLLocationAccuracyHundredMeters

**Notes:** Accurate to within one hundred meters.

## **53.6.14 kCLLocationAccuracyKilometer as Double**

MBS MacFrameworks Plugin, Plugin Version: 9.6, Console & Web: Yes, Mac: Yes, Win: No, Linux: No. Function: A constant value you can use to specify the accuracy of a location. **Example:**

#### 53.6. CLASS CLLOCATIONMBS 10347

dim c as new CLLocationManagerMBS

c.desiredAccuracy=CLLocationMBS.kCLLocationAccuracyKilometer

**Notes:** Accurate to the nearest kilometer.

## **53.6.15 kCLLocationAccuracyNearestTenMeters as Double**

MBS MacFrameworks Plugin, Plugin Version: 9.6, Console & Web: Yes, Mac: Yes, Win: No, Linux: No. **Function:** A constant value you can use to specify the accuracy of a location. **Example:**

dim c as new CLLocationManagerMBS

c.desiredAccuracy=CLLocationMBS.kCLLocationAccuracyNearestTenMeters

**Notes:** Accurate to within ten meters of the desired target.

## **53.6.16 kCLLocationAccuracyThreeKilometers as Double**

MBS MacFrameworks Plugin, Plugin Version: 9.6, Console & Web: Yes, Mac: Yes, Win: No, Linux: No. Function: A constant value you can use to specify the accuracy of a location. **Example:**

dim c as new CLLocationManagerMBS

c.desiredAccuracy=CLLocationMBS.kCLLocationAccuracyThreeKilometers

**Notes:** Accurate to the nearest three kilometers.

## **53.6.17 Properties**

### **53.6.18 altitude as Double**

MBS MacFrameworks Plugin, Plugin Version: 9.6, Console & Web: Yes, Mac: Yes, Win: No, Linux: No. **Function:** The altitude in meters. **Example:**

```
dim c as new CLLocationMBS(1,2,3,4,5,nil)
```
MsgBox str(c.altitude)

## **Notes:**

Positive values indicate altitudes above sea level. Negative values indicate altitudes below sea level. (Read only property)

## **53.6.19 course as Double**

MBS MacFrameworks Plugin, Plugin Version: 9.6, Console & Web: Yes, Mac: Yes, Win: No, Linux: No. **Function:** The direction in which the device is travelling. **Example:**

dim c as CLLocationManagerMBS // your global instance

dim l as CLLocationMBS = c.location

if l<>Nil then MsgBox str(l.course) end if

#### **Notes:**

Course values are measured in degrees starting at due north and continuing clockwise around the compass. Thus, north is 0 degrees, east is 90 degrees, south is 180 degrees, and so on. Course values may not be available on all devices. A negative value indicates that the direction is invalid. (Read only property)

## **53.6.20 description as string**

MBS MacFrameworks Plugin, Plugin Version: 9.6, Console & Web: Yes, Mac: Yes, Win: No, Linux: No. **Function:** Returns the location data in a formatted text string. **Example:**

dim c as new CLLocationMBS(50.439722, 7.40167)

MsgBox C.description // shows for example:  $\frac{1}{2}$  < +50.43972200, +7.40167000>+/- 0.00m (speed -1.00 mps / course -1.00) @ 2009-08-29 14:22:39 +0200

#### **Notes:**

A string of the form "«latitude>, <longitude»+/- <accuracy>m (speed <speed>kph / heading <heading>) @ <date-time>", where <latitude>, <longitude>, <accuracy>, <speed>, and <heading>are formatted floating point numbers and  $\langle$  date-time $\rangle$  is a formatted date string that includes date, time, and time zone information.

The returned string is intended for display purposes only. (Read only property)

## **53.6.21 Handle as Integer**

MBS MacFrameworks Plugin, Plugin Version: 9.6, Console & Web: Yes, Mac: Yes, Win: No, Linux: No. **Function:** The internal reference to the CLLocation object. **Example:**

dim c as CLLocationManagerMBS // your global instance

dim l as CLLocationMBS = c.location

if  $l$  < $>$ Nil then MsgBox str(l.handle) end if

**Notes:** (Read and Write property)

## **53.6.22 horizontalAccuracy as Double**

MBS MacFrameworks Plugin, Plugin Version: 9.6, Console & Web: Yes, Mac: Yes, Win: No, Linux: No. Function: The radius of uncertainty for the location, measured in meters. **Example:**

dim c as CLLocationManagerMBS // your global instance

 $dim l$  as CLLocationMBS = c.location

if  $l$  < $>$ Nil then MsgBox str(l.horizontalAccuracy) end if

#### **Notes:**

The coordinate's latitude and longitude identify the center of the circle and this value indicates the radius of that circle. A negative value indicates that the coordinate's latitude and longitude are invalid. (Read only property)

## **53.6.23 latitude as Double**

MBS MacFrameworks Plugin, Plugin Version: 9.6, Console & Web: Yes, Mac: Yes, Win: No, Linux: No. **Function:** The geographical coordinate information. **Example:**

dim c as new CLLocationMBS(50.413333, 7.32972)

MsgBox str(C.latitude) // shows 50.413333

**Notes:** (Read only property)

#### **53.6.24 longitude as Double**

MBS MacFrameworks Plugin, Plugin Version: 9.6, Console & Web: Yes, Mac: Yes, Win: No, Linux: No. **Function:** The geographical coordinate information. **Example:**

dim c as new CLLocationMBS(50.413333, 7.32972)

MsgBox str(C.longitude) // shows 7.32972

**Notes:** (Read only property)

## **53.6.25 speed as Double**

MBS MacFrameworks Plugin, Plugin Version: 9.6, Console & Web: Yes, Mac: Yes, Win: No, Linux: No. **Function:** The instantaneous speed of the device in meters per second. **Example:**

dim c as CLLocationManagerMBS // your global instance

 $dim l$  as CLLocationMBS = c.location

#### 53.6. CLASS CLLOCATIONMBS 10351

if  $l$  < $>$ Nil then MsgBox str(l.speed) end if

### **Notes:**

This value reflects the instantaneous speed of the device in the direction of its current heading. A negative value indicates an invalid speed. Because the actual speed can change many times between the delivery of subsequent location events, you should use this property for informational purposes only. (Read only property)

## **53.6.26 timestamp as date**

MBS MacFrameworks Plugin, Plugin Version: 9.6, Console & Web: Yes, Mac: Yes, Win: No, Linux: No. **Function:** The time at which this location was determined. **Example:**

dim c as CLLocationManagerMBS // your global instance

dim l as CLLocationMBS = c.location

if  $l$  < $>$ Nil then MsgBox l.timestamp.SQLDateTime end if

**Notes:** (Read only property)

#### **53.6.27 verticalAccuracy as Double**

MBS MacFrameworks Plugin, Plugin Version: 9.6, Console & Web: Yes, Mac: Yes, Win: No, Linux: No. **Function:** The accuracy of the altitude value in meters. **Example:**

dim c as CLLocationManagerMBS // your global instance

 $dim$  l as CLLocationMBS = c.location

if l<>Nil then MsgBox str(l.verticalAccuracy) end if

## **Notes:**

The value in the altitude property could be plus or minus the value indicated by this property. A negative value indicates that the altitude value is invalid. (Read only property)

## 53.7. CLASS CLPLACEMARKMBS 10353

# **53.7 class CLPlacemarkMBS**

## **53.7.1 class CLPlacemarkMBS**

MBS MacFrameworks Plugin, Plugin Version: 12.3, Console & Web: Yes, Mac: Yes, Win: No, Linux: No. **Function:** A CLPlacemark object stores placemark data for a given latitude and longitude.

**Notes:** Placemark data includes information such as the country, state, city, and street address associated with the specified coordinate. It can also include points of interest and geographically related data. Placemark objects are typically generated by a CLGeocoder object, although you can also create them explicitly yourself.

## **53.7.2 Blog Entries**

• [MBS Xojo Plugins, version 20.2pr3](https://www.mbs-plugins.de/archive/2020-04-14/MBS_Xojo_Plugins_version_202pr/monkeybreadsoftware_blog_xojo)

## **53.7.3 Xojo Developer Magazine**

• [18.3, page 78](http://www.xdevmag.com/browse/18.3/)

## **53.7.4 Methods**

## **53.7.5 areasOfInterest as string()**

MBS MacFrameworks Plugin, Plugin Version: 12.3, Console & Web: Yes, Mac: Yes, Win: No, Linux: No. **Function:** The relevant areas of interest associated with the placemark. (read-only) **Notes:**

Examples of an area of interest are the name of a military base or large national park or an attraction such as Eiffel Tower, Disneyland, or Golden Gate Park. Available in OS X v10.8 and later.

## **53.7.6 Available as boolean**

MBS MacFrameworks Plugin, Plugin Version: 12.3, Console & Web: Yes, Mac: Yes, Win: No, Linux: No. **Function:** Returns true if this class is available.

## **53.7.7 Constructor(placement as CLPlacemarkMBS)**

MBS MacFrameworks Plugin, Plugin Version: 12.3, Console & Web: Yes, Mac: Yes, Win: No, Linux: No. **Function:** Initializes and returns a placemark object from another placemark object.

## **Notes:**

You can use this method to transfer information from one placemark object to another placemark object. Available in OS X v10.8 and later.

## **53.7.8 copy as CLPlacemarkMBS**

MBS MacFrameworks Plugin, Plugin Version: 12.3, Console & Web: Yes, Mac: Yes, Win: No, Linux: No. **Function:** Creates a clone of this object.

## **53.7.9 Properties**

#### **53.7.10 addressDictionary as Dictionary**

MBS MacFrameworks Plugin, Plugin Version: 12.3, Console & Web: Yes, Mac: Yes, Win: No, Linux: No. **Function:** A dictionary containing the Address Book keys and values for the placemark. (read-only) **Notes:**

The keys in this dictionary are those defined by the Address Book framework and used to access address information for a person. For a list of the strings that can be in this dictionary, see the Address Property constants in ABPerson Reference.

You can format the contents of this dictionary to get a full address string as opposed to building the address yourself.

Available in OS X v10.8 and later. (Read only property)

## **53.7.11 administrativeArea as string**

MBS MacFrameworks Plugin, Plugin Version: 12.3, Console & Web: Yes, Mac: Yes, Win: No, Linux: No. **Function:** The state or province associated with the placemark. (read-only) **Notes:**

If the placemark location is Apple's headquarters, for example, the value for this property would be the string "CA" or "California". Available in OS X v10.8 and later. (Read only property)

#### 53.7. CLASS CLPLACEMARKMBS 10355

## **53.7.12 country as string**

MBS MacFrameworks Plugin, Plugin Version: 12.3, Console & Web: Yes, Mac: Yes, Win: No, Linux: No. **Function:** The name of the country associated with the placemark. (read-only) **Notes:**

If the placemark location is Apple's headquarters, for example, the value for this property would be the string "United States".

Available in OS X v10.8 and later. (Read only property)

## **53.7.13 description as string**

MBS MacFrameworks Plugin, Plugin Version: 12.3, Console & Web: Yes, Mac: Yes, Win: No, Linux: No. **Function:** The description for debugging. **Notes:** (Read only property)

#### **53.7.14 Handle as Integer**

MBS MacFrameworks Plugin, Plugin Version: 12.3, Console & Web: Yes, Mac: Yes, Win: No, Linux: No. **Function:** The internal object reference. **Notes:** (Read and Write property)

## **53.7.15 inlandWater as string**

MBS MacFrameworks Plugin, Plugin Version: 12.3, Console & Web: Yes, Mac: Yes, Win: No, Linux: No. **Function:** The name of the inland water body associated with the placemark. (read-only) **Notes:**

For coordinates that lie over an inland body of water, this property contains the name of that water body—the name of a lake, stream, river, or other waterway. Available in OS X v10.8 and later. (Read only property)

## **53.7.16 ISOcountryCode as string**

MBS MacFrameworks Plugin, Plugin Version: 12.3, Console & Web: Yes, Mac: Yes, Win: No, Linux: No. **Function:** The abbreviated country name. (read-only) **Notes:**

#### 10356 CHAPTER 53. CORELOCATION

This string is the standard abbreviation used to refer to the country. For example, if the placemark location is Apple's headquarters, the value for this property would be the string "US". Available in OS X v10.8 and later. (Read only property)

## **53.7.17 locality as string**

MBS MacFrameworks Plugin, Plugin Version: 12.3, Console & Web: Yes, Mac: Yes, Win: No, Linux: No. **Function:** The city associated with the placemark. (read-only) **Notes:**

If the placemark location is Apple's headquarters, for example, the value for this property would be the string "Cupertino". Available in OS X v10.8 and later. (Read only property)

## **53.7.18 location as CLLocationMBS**

MBS MacFrameworks Plugin, Plugin Version: 12.3, Console & Web: Yes, Mac: Yes, Win: No, Linux: No. **Function:** The location object containing latitude and longitude information. (read-only) **Notes:**

This object is used to initialize the placemark object. Available in OS X v10.8 and later. (Read only property)

## **53.7.19 name as string**

MBS MacFrameworks Plugin, Plugin Version: 12.3, Console & Web: Yes, Mac: Yes, Win: No, Linux: No. **Function:** The name of the placemark. (read-only) **Notes:**

Available in OS X v10.8 and later. (Read only property)

## **53.7.20 ocean as string**

MBS MacFrameworks Plugin, Plugin Version: 12.3, Console & Web: Yes, Mac: Yes, Win: No, Linux: No. **Function:** The name of the ocean associated with the placemark. (read-only) **Notes:**

#### 53.7. CLASS CLPLACEMARKMBS 10357

For coordinates that lie over an ocean, this property contains the name of the ocean. Available in OS X v10.8 and later. (Read only property)

#### **53.7.21 postalAddress as variant**

MBS MacFrameworks Plugin, Plugin Version: 17.4, Console & Web: Yes, Mac: Yes, Win: No, Linux: No. **Function:** The address as CNPostalAddressMBS object. **Notes:** (Read only property)

## **53.7.22 postalCode as string**

MBS MacFrameworks Plugin, Plugin Version: 12.3, Console & Web: Yes, Mac: Yes, Win: No, Linux: No. **Function:** The postal code associated with the placemark. (read-only) **Notes:**

If the placemark location is Apple's headquarters, for example, the value for this property would be the string "95014". Available in OS X v10.8 and later.

(Read only property)

## **53.7.23 region as CLRegionMBS**

MBS MacFrameworks Plugin, Plugin Version: 12.3, Console & Web: Yes, Mac: Yes, Win: No, Linux: No. **Function:** The geographic region associated with the placemark. (read-only) **Notes:**

Available in OS X v10.8 and later. (Read only property)

## **53.7.24 subAdministrativeArea as string**

MBS MacFrameworks Plugin, Plugin Version: 12.3, Console & Web: Yes, Mac: Yes, Win: No, Linux: No. **Function:** Additional administrative area information for the placemark. (read-only) **Notes:**

Subadministrative areas typically correspond to counties or other regions that are then organized into a larger administrative area or state. For example, if the placemark location is Apple's headquarters, the value for this property would be the string "Santa Clara", which is the county in California that contains the city of Cupertino.

Available in OS X v10.8 and later. (Read only property)

## **53.7.25 subLocality as string**

MBS MacFrameworks Plugin, Plugin Version: 12.3, Console & Web: Yes, Mac: Yes, Win: No, Linux: No. **Function:** Additional city-level information for the placemark. (read-only) **Notes:**

This property contains additional information, such as the name of the neighborhood or landmark associated with the placemark. It might also refer to a common name that is associated with the location. Available in OS X v10.8 and later. (Read only property)

## **53.7.26 subThoroughfare as string**

MBS MacFrameworks Plugin, Plugin Version: 12.3, Console & Web: Yes, Mac: Yes, Win: No, Linux: No. **Function:** Additional street-level information for the placemark. (read-only) **Notes:**

Subthroughfares provide information such as the street number for the location. For example, if the placemark location is Apple's headquarters (1 Infinite Loop), the value for this property would be the string "1".

Available in OS X v10.8 and later. (Read only property)

## **53.7.27 thoroughfare as string**

MBS MacFrameworks Plugin, Plugin Version: 12.3, Console & Web: Yes, Mac: Yes, Win: No, Linux: No. **Function:** The street address associated with the placemark. (read-only) **Notes:**

The street address contains the street name. For example, if the placemark location is Apple's headquarters, the value for this property would be the string "Infinite Loop".

Available in OS X v10.8 and later. (Read only property)

## 53.8. CLASS CLREGIONMBS 10359 **53.8 class CLRegionMBS**

## **53.8.1 class CLRegionMBS**

MBS MacFrameworks Plugin, Plugin Version: 11.2, Console & Web: Yes, Mac: Yes, Win: No, Linux: No. **Function:** The CLRegion class defines a geographical area that can be tracked. **Example:**

dim c as new CLRegionMBS(50.413333, 7.329722, 3000, "Nickenich")

msgbox c.identifier+" "+str(c.latitude)+"/"+str(c.longitude)+", "+str(c.radius)+"m"

## **Notes:**

When an instance of this class is registered with a CLLocationManagerMBS object, the location manager generates an appropriate event whenever the user crosses the boundaries of the defined area.

To use this class, create an instance of it and use the startMonitoringForRegion method of a CLLocation-Manager object to begin monitoring it.

Please also check the documentation from Apple for the CLRegion class. Available on Mac OS X 10.7 or later.

## **53.8.2 Blog Entries**

- [MBS Real Studio Plugins, version 11.2pr11](https://www.mbs-plugins.de/archive/2011-07-22/MBS_Real_Studio_Plugins_versio/monkeybreadsoftware_blog_xojo)
- [Lion arrived](https://www.mbs-plugins.de/archive/2011-07-20/Lion_arrived/monkeybreadsoftware_blog_xojo)

## **53.8.3 Methods**

## **53.8.4 Available as boolean**

MBS MacFrameworks Plugin, Plugin Version: 12.3, Console & Web: Yes, Mac: Yes, Win: No, Linux: No. **Function:** Returns true if this class is available.

## **53.8.5 Constructor(latitude as Double, longitude as Double, radius as Double, identifier as string)**

MBS MacFrameworks Plugin, Plugin Version: 11.2, Console & Web: Yes, Mac: Yes, Win: No, Linux: No. **Function:** Initializes a region object defining a circular area. **Notes:**

latitude and longitude: The center point of the region.

radius: The distance (measured in meters) from the center point that marks the boundary of the region. identifier: A unique identifier to associate with the region object. You use this identifier to differentiate regions within your application. This value must not be "".

identifier is a description for the region that could be displayed to the user, and ideally should be chosen by the user.

On success the handle property is not zero.

## **53.8.6 containsCoordinate(latitude as Double, longitude as Double) as boolean**

MBS MacFrameworks Plugin, Plugin Version: 11.2, Console & Web: Yes, Mac: Yes, Win: No, Linux: No. **Function:** Returns a Boolean value indicating whether the region contains the specified coordinate. **Notes:**

latitude and longitude: The coordinate to test against the region.

Returns true if the coordinate lies within the region's boundaries or false if it does not.

## **53.8.7 copy as CLRegionMBS**

MBS MacFrameworks Plugin, Plugin Version: 11.2, Console & Web: Yes, Mac: Yes, Win: No, Linux: No. **Function:** Creates a copy of the region object.

## **53.8.8 identifier as string**

MBS MacFrameworks Plugin, Plugin Version: 11.2, Console & Web: Yes, Mac: Yes, Win: No, Linux: No. **Function:** The identifier for the region object. **Example:**

dim c as new CLRegionMBS(50.413333, 7.329722, 3000, "Nickenich") msgbox c.identifier

## **53.8.9 latitude as Double**

MBS MacFrameworks Plugin, Plugin Version: 11.2, Console & Web: Yes, Mac: Yes, Win: No, Linux: No. **Function:** The position of the center of the region.

## **53.8.10 longitude as Double**

MBS MacFrameworks Plugin, Plugin Version: 11.2, Console & Web: Yes, Mac: Yes, Win: No, Linux: No. **Function:** The position of the center of the region.

## **53.8.11 radius as Double**

MBS MacFrameworks Plugin, Plugin Version: 11.2, Console & Web: Yes, Mac: Yes, Win: No, Linux: No. **Function:** The radius (measured in meters) that defines the region's outer boundary.

## **53.8.12 Properties**

#### **53.8.13 Handle as Integer**

MBS MacFrameworks Plugin, Plugin Version: 11.2, Console & Web: Yes, Mac: Yes, Win: No, Linux: No. **Function:** The internal CLRegion object reference. **Notes:** (Read and Write property)

# **Chapter 54**

# **CoreML**

## **54.1 class MLArrayBatchProviderMBS**

## **54.1.1 class MLArrayBatchProviderMBS**

MBS Mac64bit Plugin, Plugin Version: 20.0, Console & Web: Yes, Mac: Yes, Win: No, Linux: No. **Function:** A convenience wrapper for batches of feature providers. **Notes:**

This batch provider supports an array of feature providers or a dictionary of arrays of feature values. Available on MacOS 10.14 or newer. Subclass of the MLBatchProviderMBS class.

## **54.1.2 Blog Entries**

- [Update Machine Learning Model on Device](https://www.mbs-plugins.de/archive/2019-12-17/Update_Machine_Learning_Model_/monkeybreadsoftware_blog_xojo)
- [MBS Xojo Plugins, version 19.6pr3](https://www.mbs-plugins.de/archive/2019-12-17/MBS_Xojo_Plugins_version_196pr/monkeybreadsoftware_blog_xojo)

## **54.1.3 Methods**

## **54.1.4 available as Boolean**

MBS Mac64bit Plugin, Plugin Version: 20.0, Console & Web: Yes, Mac: Yes, Win: No, Linux: No. **Function:** Checks whether class is available.

**Notes:** Returns true in MacOS 10.14 or newer.

## <span id="page-10363-1"></span>**54.1.5 Constructor(value as Dictionary, byref Error as NSErrorMBS)**

MBS Mac64bit Plugin, Plugin Version: 20.0, Console & Web: Yes, Mac: Yes, Win: No, Linux: No. **Function:** Creates a batch provider based on feature names and their associated arrays of data. **Notes:** dictionary: A dictionary which maps feature names to an array of values. The error case occurs when all the arrays do not have the same length or the values in an aray are not expressible as an MLFeatureValueMBS.

See also:

• [54.1.6](#page-10363-0) Constructor(values() as MLFeatureProviderMBS) [10364](#page-10363-0)

## <span id="page-10363-0"></span>**54.1.6 Constructor(values() as MLFeatureProviderMBS)**

MBS Mac64bit Plugin, Plugin Version: 20.0, Console & Web: Yes, Mac: Yes, Win: No, Linux: No. **Function:** Creates the batch provider based on the array of feature providers. **Notes:** array: The array of feature providers for the batch. See also:

• [54.1.5](#page-10363-1) Constructor(value as Dictionary, byref Error as NSErrorMBS) [10364](#page-10363-1)

## **54.1.7 values as MLFeatureProviderMBS()**

MBS Mac64bit Plugin, Plugin Version: 20.0, Console & Web: Yes, Mac: Yes, Win: No, Linux: No. **Function:** The array of feature providers.

## 54.2. CLASS MLBATCHPROVIDERMBS 10365

## **54.2 class MLBatchProviderMBS**

## **54.2.1 class MLBatchProviderMBS**

MBS Mac64bit Plugin, Plugin Version: 20.0, Console & Web: Yes, Mac: Yes, Win: No, Linux: No. **Function:** An interface that represents a collection of feature providers. **Notes:**

Similar to the MLFeatureProviderMBS, this interface allows you to define your own batch provider. If you collect your data asynchronously or it is memory intensive, implement this protocol on your data structure to optimize performance with batch processing.

Available on MacOS 10.14 or newer.

This is an abstract class. You can't create an instance, but you can get one from various plugin functions.

## **54.2.2 Blog Entries**

• [MBS Xojo Plugins, version 19.6pr3](https://www.mbs-plugins.de/archive/2019-12-17/MBS_Xojo_Plugins_version_196pr/monkeybreadsoftware_blog_xojo)

## **54.2.3 Methods**

## **54.2.4 Constructor**

MBS Mac64bit Plugin, Plugin Version: 20.0, Console & Web: Yes, Mac: Yes, Win: No, Linux: No. **Function:** The private constructor.

## **54.2.5 featuresAtIndex(index as Integer) as MLFeatureProviderMBS**

MBS Mac64bit Plugin, Plugin Version: 20.0, Console & Web: Yes, Mac: Yes, Win: No, Linux: No. **Function:** Returns the feature provider at the given index.

## **54.2.6 Properties**

## **54.2.7 Count as Integer**

MBS Mac64bit Plugin, Plugin Version: 20.0, Console & Web: Yes, Mac: Yes, Win: No, Linux: No. **Function:** The number of feature providers in this batch. **Notes:** (Read only property)

## **54.2.8 Handle as Integer**

MBS Mac64bit Plugin, Plugin Version: 20.0, Console & Web: Yes, Mac: Yes, Win: No, Linux: No. **Function:** The internal object reference. **Notes:** (Read and Write property)

## 54.3. CLASS MLDICTIONARYCONSTRAINTMBS 10367

## **54.3 class MLDictionaryConstraintMBS**

## **54.3.1 class MLDictionaryConstraintMBS**

MBS Mac64bit Plugin, Plugin Version: 17.4, Console & Web: Yes, Mac: Yes, Win: No, Linux: No. **Function:** Constraint describing expected NSDictionary properties.

**Notes:** This is an abstract class. You can't create an instance, but you can get one from various plugin functions.

## **54.3.2 Methods**

## **54.3.3 available as Boolean**

MBS Mac64bit Plugin, Plugin Version: 20.0, Console & Web: Yes, Mac: Yes, Win: No, Linux: No. **Function:** Checks whether class is available.

**Notes:** Returns true in MacOS 10.13 or newer.

## **54.3.4 Constructor**

MBS Mac64bit Plugin, Plugin Version: 17.4, Console & Web: Yes, Mac: Yes, Win: No, Linux: No. **Function:** The private constructor.

## **54.3.5 Properties**

## **54.3.6 Handle as Integer**

MBS Mac64bit Plugin, Plugin Version: 17.4, Console & Web: Yes, Mac: Yes, Win: No, Linux: No. **Function:** The internal object reference. **Notes:** (Read and Write property)

## **54.3.7 keyType as Integer**

MBS Mac64bit Plugin, Plugin Version: 17.4, Console & Web: Yes, Mac: Yes, Win: No, Linux: No. **Function:** Required key type. **Notes:**

See MLFeatureValueMBS.Type\* constants. (Read only property)

# **54.4 class MLDictionaryFeatureProviderMBS**

## **54.4.1 class MLDictionaryFeatureProviderMBS**

MBS Mac64bit Plugin, Plugin Version: 17.4, Console & Web: Yes, Mac: Yes, Win: No, Linux: No. **Function:** A concrete convenience class conforming to MLFeatureProvider protocol. **Notes:** Subclass of the MLFeatureProviderMBS class.

## **54.4.2 Blog Entries**

• [Update Machine Learning Model on Device](https://www.mbs-plugins.de/archive/2019-12-17/Update_Machine_Learning_Model_/monkeybreadsoftware_blog_xojo)

## **54.4.3 Methods**

## **54.4.4 Constructor(content as Dictionary, byref error as NSErrorMBS)**

MBS Mac64bit Plugin, Plugin Version: 17.4, Console & Web: Yes, Mac: Yes, Win: No, Linux: No. **Function:** Create from a generic dictionary by converting all values to MLFeatureValues or from a dictionary with values already stored as MLFeatureValues.

**Notes:** An error results if the values are not or cannot be represented as MLFeatureValues.

## **54.4.5 objectForKeyedSubscript(script as string) as MLFeatureValueMBS**

MBS Mac64bit Plugin, Plugin Version: 17.4, Console & Web: Yes, Mac: Yes, Win: No, Linux: No. **Function:** Get the value for specified feature.

## **54.4.6 Properties**

## **54.4.7 Content as Dictionary**

MBS Mac64bit Plugin, Plugin Version: 17.4, Console & Web: Yes, Mac: Yes, Win: No, Linux: No. **Function:** Dictionary holding the feature values. **Notes:**

When you query this, you get a copy of the dictionary, so any modification doesn't go back to the feature provider.

(Read only property)
# **54.5 class MLFeatureDescriptionMBS**

#### **54.5.1 class MLFeatureDescriptionMBS**

MBS Mac64bit Plugin, Plugin Version: 17.4, Console & Web: Yes, Mac: Yes, Win: No, Linux: No. **Function:** Description of a feature.

### **54.5.2 Methods**

#### **54.5.3 Constructor**

MBS Mac64bit Plugin, Plugin Version: 17.4, Console & Web: Yes, Mac: Yes, Win: No, Linux: No. **Function:** The private constructor.

#### **54.5.4 copy as MLFeatureDescriptionMBS**

MBS Mac64bit Plugin, Plugin Version: 17.4, Console & Web: Yes, Mac: Yes, Win: No, Linux: No. **Function:** Creates a copy.

#### **54.5.5 isAllowedValue(value as MLFeatureValueMBS) as boolean**

MBS Mac64bit Plugin, Plugin Version: 17.4, Console & Web: Yes, Mac: Yes, Win: No, Linux: No. **Function:** Check if MLFeatureValue is valid based on this description.

#### **54.5.6 Properties**

#### **54.5.7 dictionaryConstraint as MLDictionaryConstraintMBS**

MBS Mac64bit Plugin, Plugin Version: 17.4, Console & Web: Yes, Mac: Yes, Win: No, Linux: No. **Function:** Constraint for dictionary. **Notes:**

Only set when type is dictionary. (Read only property)

MBS Mac64bit Plugin, Plugin Version: 17.4, Console & Web: Yes, Mac: Yes, Win: No, Linux: No. **Function:** The internal object reference. **Notes:** (Read and Write property)

#### **54.5.9 imageConstraint as MLImageConstraintMBS**

MBS Mac64bit Plugin, Plugin Version: 17.4, Console & Web: Yes, Mac: Yes, Win: No, Linux: No. **Function:** Constraint for image. **Notes:**

Only set when type is image. (Read only property)

#### **54.5.10 isOptional as Boolean**

MBS Mac64bit Plugin, Plugin Version: 17.4, Console & Web: Yes, Mac: Yes, Win: No, Linux: No. **Function:** Whether this feature can take an undefined value or not. **Notes:** (Read only property)

# **54.5.11 multiArrayConstraint as MLMultiArrayConstraintMBS**

MBS Mac64bit Plugin, Plugin Version: 17.4, Console & Web: Yes, Mac: Yes, Win: No, Linux: No. **Function:** Constraint for multi array. **Notes:**

Only set when type is array. (Read only property)

#### **54.5.12 Name as String**

MBS Mac64bit Plugin, Plugin Version: 17.4, Console & Web: Yes, Mac: Yes, Win: No, Linux: No. **Function:** Name of feature. **Notes:** (Read only property)

#### **54.5.13 sequenceConstraint as MLSequenceConstraintMBS**

MBS Mac64bit Plugin, Plugin Version: 20.0, Console & Web: Yes, Mac: Yes, Win: No, Linux: No. **Function:** The constraints for a sequence feature. **Notes:** (Read only property)

#### **54.5.14 Type as Integer**

MBS Mac64bit Plugin, Plugin Version: 17.4, Console & Web: Yes, Mac: Yes, Win: No, Linux: No. **Function:** Type of data. **Notes:** (Read only property)

#### **54.5.15 Constants**

### **54.5.16 TypeDictionary = 6**

MBS Mac64bit Plugin, Plugin Version: 17.4. **Function:** One of the type constants. **Notes:** Numerically weighted hashable objects (e.g. word counts)

# **54.5.17 TypeDouble = 2**

MBS Mac64bit Plugin, Plugin Version: 17.4. **Function:** One of the type constants. **Notes:** Continuous values

#### **54.5.18 TypeImage = 4**

MBS Mac64bit Plugin, Plugin Version: 17.4. **Function:** One of the type constants. **Notes:** CVPixelBufferRef or converted by plugin to Xojo picture.

#### **54.5.19 TypeInt64 = 1**

MBS Mac64bit Plugin, Plugin Version: 17.4. **Function:** One of the type constants. **Notes:** Discrete values, sometimes used to hold numeric encoding of a categorical value

# $54.5.20$  TypeInvalid  $= 0$

MBS Mac64bit Plugin, Plugin Version: 17.4. **Function:** One of the type constants. **Notes:** Undefined type.

# **54.5.21 TypeMultiArray = 5**

MBS Mac64bit Plugin, Plugin Version: 17.4. **Function:** One of the type constants. **Notes:** An array of values.

# **54.5.22 TypeSequence = 7**

MBS Mac64bit Plugin, Plugin Version: 20.0. **Function:** One of the type constants. **Notes:** The possible types for feature values, input features, and output features.

# **54.5.23 TypeString = 3**

MBS Mac64bit Plugin, Plugin Version: 17.4. **Function:** One of the type constants. **Notes:** Text or categorical strings

#### 54.6. CLASS MLFEATUREPROVIDERMBS 10373

# **54.6 class MLFeatureProviderMBS**

#### **54.6.1 class MLFeatureProviderMBS**

MBS Mac64bit Plugin, Plugin Version: 17.4, Console & Web: Yes, Mac: Yes, Win: No, Linux: No. **Function:** Protocol for accessing a feature value for a feature name. **Notes:**

In Xojo defined as class, but in objective-c just a protocol.

This is an abstract class. You can't create an instance, but you can get one from various plugin functions.

#### **54.6.2 Methods**

#### **54.6.3 Constructor**

MBS Mac64bit Plugin, Plugin Version: 17.4, Console & Web: Yes, Mac: Yes, Win: No, Linux: No. **Function:** The private constructor.

#### **54.6.4 featureNames as String()**

MBS Mac64bit Plugin, Plugin Version: 17.4, Console & Web: Yes, Mac: Yes, Win: No, Linux: No. **Function:** Queries list of all feature names available.

#### **54.6.5 featureValueForName(featureName as String) as MLFeatureValueMBS**

MBS Mac64bit Plugin, Plugin Version: 17.4, Console & Web: Yes, Mac: Yes, Win: No, Linux: No. **Function:** Queries value for feature by name.

**Notes:** Returns nil if the provided featureName is not in the set of featureNames

#### **54.6.6 Properties**

#### **54.6.7 Handle as Integer**

MBS Mac64bit Plugin, Plugin Version: 17.4, Console & Web: Yes, Mac: Yes, Win: No, Linux: No. **Function:** The internal object reference. **Notes:** (Read and Write property)

# **54.7 class MLFeatureValueMBS**

# **54.7.1 class MLFeatureValueMBS**

MBS Mac64bit Plugin, Plugin Version: 17.4, Console & Web: Yes, Mac: Yes, Win: No, Linux: No. **Function:** An immutable variant holding a data value of a supported MLFeatureType. **Notes:**

MLFeatureValue does not support type conversion in its accessor properties. It can also have a missing or undefined value of a well defined type.

# **54.7.2 Blog Entries**

• [Update Machine Learning Model on Device](https://www.mbs-plugins.de/archive/2019-12-17/Update_Machine_Learning_Model_/monkeybreadsoftware_blog_xojo)

# **54.7.3 Methods**

#### **54.7.4 Constructor**

MBS Mac64bit Plugin, Plugin Version: 17.4, Console & Web: Yes, Mac: Yes, Win: No, Linux: No. **Function:** The private constructor.

#### **54.7.5 copy as MLFeatureValueMBS**

MBS Mac64bit Plugin, Plugin Version: 17.4, Console & Web: Yes, Mac: Yes, Win: No, Linux: No. **Function:** Creates a copy.

# <span id="page-10373-0"></span>**54.7.6 featureValueWithCGImage(image as variant, orientation as integer = - 1, constraint as MLImageConstraintMBS, options as Dictionary = nil, byref error as NSErrorMBS) as MLFeatureValueMBS**

MBS Mac64bit Plugin, Plugin Version: 20.0, Console & Web: Yes, Mac: Yes, Win: No, Linux: No. **Function:** Wraps an image as a value for a feature, given an image's URL and constraints. **Notes:**

Available on macOS 10.15 or newer.

If orientation is in range 1 to 8, we pass that as orientation. Otherwise orientation will come from EXIF See also:

#### 54.7. CLASS MLFEATUREVALUEMBS 10375

• [54.7.7](#page-10374-0) featureValueWithCGImage(image as variant, orientation as integer  $= -1$ , pixelsWide as Integer, pixelsHigh as Integer, pixelFormatType as String, options as Dictionary = nil, byref error as NSErrorMBS) as MLFeatureValueMBS [10375](#page-10374-0)

# <span id="page-10374-0"></span>**54.7.7 featureValueWithCGImage(image as variant, orientation as integer = -1, pixelsWide as Integer, pixelsHigh as Integer, pixelFormatType as String, options as Dictionary = nil, byref error as NSErrorMBS) as MLFeatureValueMBS**

MBS Mac64bit Plugin, Plugin Version: 20.0, Console & Web: Yes, Mac: Yes, Win: No, Linux: No. **Function:** Wraps an image as a value for a feature, given an image, its width, and its height, in pixels. **Notes:**

Available on macOS 10.15 or newer.

If orientation is in range 1 to 8, we pass that as orientation. Otherwise orientation will come from EXIF See also:

• [54.7.6](#page-10373-0) featureValueWithCGImage(image as variant, orientation as integer  $= -1$ , constraint as MLImageConstraintMBS, options as Dictionary = nil, byref error as NSErrorMBS) as MLFeatureValueMBS [10374](#page-10373-0)

# **54.7.8 featureValueWithDictionary(value as Dictionary, byref error as NSErrorMBS) as MLFeatureValueMBS**

MBS Mac64bit Plugin, Plugin Version: 17.4, Console & Web: Yes, Mac: Yes, Win: No, Linux: No. **Function:** Creates new feature based on a dictionary. **Notes:**

Copies the dictionary.

For encoding a sparse feature set or for encoding probabilities. Input keys that are not number or string are rejected on construction and return a MLModelErrorFeatureTypeMismatch error. Further validation for consistency occurs on evaluation.

#### **54.7.9 featureValueWithDouble(value as double) as MLFeatureValueMBS**

MBS Mac64bit Plugin, Plugin Version: 17.4, Console & Web: Yes, Mac: Yes, Win: No, Linux: No. **Function:** Returns feature object for given value.

#### 10376 CHAPTER 54. COREML

# <span id="page-10375-1"></span>**54.7.10 featureValueWithImageFile(File as FolderItem, orientation as integer = -1, constraint as MLImageConstraintMBS, options as Dictionary = nil, byref error as NSErrorMBS) as MLFeatureValueMBS**

MBS Mac64bit Plugin, Plugin Version: 20.0, Console & Web: Yes, Mac: Yes, Win: No, Linux: No. **Function:** Wraps an image as a value for a feature, given an image and its constraints. **Notes:**

Available on macOS 10.15 or newer.

If orientation is in range 1 to 8, we pass that as orientation. Otherwise orientation will come from EXIF See also:

• [54.7.11](#page-10375-0) featureValueWithImageFile(File as FolderItem, orientation as integer  $=$  -1, pixelsWide as Integer, pixelsHigh as Integer, pixelFormatType as String, options as Dictionary = nil, byref error as NSErrorMBS) as MLFeatureValueMBS [10376](#page-10375-0)

# <span id="page-10375-0"></span>**54.7.11 featureValueWithImageFile(File as FolderItem, orientation as integer = -1, pixelsWide as Integer, pixelsHigh as Integer, pixelFormatType as String, options as Dictionary = nil, byref error as NSErrorMBS) as MLFeatureValueMBS**

MBS Mac64bit Plugin, Plugin Version: 20.0, Console & Web: Yes, Mac: Yes, Win: No, Linux: No. **Function:** Wraps an image as a value for a feature, given an image's URL, and its width and height, in pixels.

#### **Notes:**

Available on macOS 10.15 or newer.

If orientation is in range 1 to 8, we pass that as orientation. Otherwise orientation will come from EXIF See also:

• [54.7.10](#page-10375-1) featureValueWithImageFile(File as FolderItem, orientation as integer = -1, constraint as MLImageConstraintMBS, options as Dictionary = nil, byref error as NSErrorMBS) as MLFeatureValueMBS [10376](#page-10375-1)

# **54.7.12 featureValueWithInt64(value as Int64) as MLFeatureValueMBS**

MBS Mac64bit Plugin, Plugin Version: 17.4, Console & Web: Yes, Mac: Yes, Win: No, Linux: No. **Function:** Returns feature object for given value.

# **54.7.13 featureValueWithMultiArray(value as MLMultiArrayMBS) as MLFeatureValueMBS**

MBS Mac64bit Plugin, Plugin Version: 17.4, Console & Web: Yes, Mac: Yes, Win: No, Linux: No. **Function:** Returns feature object for given value.

#### **54.7.14 featureValueWithPicture(value as Picture) as MLFeatureValueMBS**

MBS Mac64bit Plugin, Plugin Version: 17.4, Console & Web: Yes, Mac: Yes, Win: No, Linux: No. **Function:** Returns feature object for given value.

#### **54.7.15 featureValueWithPixelBuffer(Handle as Integer) as MLFeatureValueMBS**

MBS Mac64bit Plugin, Plugin Version: 20.0, Console & Web: Yes, Mac: Yes, Win: No, Linux: No. **Function:** Wraps a pixel buffer as a value for a feature.

# **54.7.16 featureValueWithSequence(sequence as MLSequenceMBS) as MLFeatureValueMBS**

MBS Mac64bit Plugin, Plugin Version: 20.0, Console & Web: Yes, Mac: Yes, Win: No, Linux: No. **Function:** Wraps a sequence as a value for a feature.

#### **54.7.17 featureValueWithString(value as string) as MLFeatureValueMBS**

MBS Mac64bit Plugin, Plugin Version: 17.4, Console & Web: Yes, Mac: Yes, Win: No, Linux: No. **Function:** Returns feature object for given value.

#### **54.7.18 isEqualToFeatureValue(value as MLFeatureValueMBS) as Boolean**

MBS Mac64bit Plugin, Plugin Version: 17.4, Console & Web: Yes, Mac: Yes, Win: No, Linux: No. **Function:** Queries whether two feature objects are the same.

#### **54.7.19 MLFeatureValueImageOptionCropAndScale as String**

MBS Mac64bit Plugin, Plugin Version: 20.0, Console & Web: Yes, Mac: Yes, Win: No, Linux: No. **Function:** The option you use to crop and scale an image when creating an image feature value.

# **54.7.20 MLFeatureValueImageOptionCropRect as String**

MBS Mac64bit Plugin, Plugin Version: 20.0, Console & Web: Yes, Mac: Yes, Win: No, Linux: No. **Function:** The option you use to crop an image when creating an image feature value.

#### **54.7.21 undefinedFeatureValueWithType(type as Integer) as MLFeatureValueMBS**

MBS Mac64bit Plugin, Plugin Version: 17.4, Console & Web: Yes, Mac: Yes, Win: No, Linux: No. **Function:** Represent an undefined value of a specified type.

#### **54.7.22 Properties**

#### **54.7.23 CIImageValue as Variant**

MBS Mac64bit Plugin, Plugin Version: 17.4, Console & Web: Yes, Mac: Yes, Win: No, Linux: No. **Function:** Queries image as CIImageMBS object. **Notes:** (Read only property)

#### **54.7.24 dictionaryValue as Dictionary**

MBS Mac64bit Plugin, Plugin Version: 17.4, Console & Web: Yes, Mac: Yes, Win: No, Linux: No. **Function:** Populated value if the type is TypeDictionary. **Notes:**

When you query the dictionary, you get a copy. (Read only property)

#### **54.7.25 doubleValue as Double**

MBS Mac64bit Plugin, Plugin Version: 17.4, Console & Web: Yes, Mac: Yes, Win: No, Linux: No. **Function:** Populated value if the type is TypeDouble. **Notes:** (Read only property)

#### **54.7.26 Handle as Integer**

MBS Mac64bit Plugin, Plugin Version: 17.4, Console & Web: Yes, Mac: Yes, Win: No, Linux: No. **Function:** The internal object reference.

#### 54.7. CLASS MLFEATUREVALUEMBS 10379

**Notes:** (Read and Write property)

#### **54.7.27 imageBufferValue as Integer**

MBS Mac64bit Plugin, Plugin Version: 20.0, Console & Web: Yes, Mac: Yes, Win: No, Linux: No. **Function:** The image, or pixelBuffer, wrapped in this feature value. **Notes:**

The handle for a CVPixelBufferMBS object. (Read only property)

#### **54.7.28 int64Value as Int64**

MBS Mac64bit Plugin, Plugin Version: 17.4, Console & Web: Yes, Mac: Yes, Win: No, Linux: No. **Function:** Populated value if the type is TypeInt64. **Notes:** (Read only property)

#### **54.7.29 multiArrayValue as MLMultiArrayMBS**

MBS Mac64bit Plugin, Plugin Version: 17.4, Console & Web: Yes, Mac: Yes, Win: No, Linux: No. **Function:** Populated value if the type is TypeMultiArray. **Notes:** (Read only property)

#### **54.7.30 PictureHeight as Integer**

MBS Mac64bit Plugin, Plugin Version: 17.4, Console & Web: Yes, Mac: Yes, Win: No, Linux: No. **Function:** The picture height. **Notes:**

Populated value if the type is TypeImage. (Read only property)

#### **54.7.31 PictureValue as Picture**

MBS Mac64bit Plugin, Plugin Version: 17.4, Console & Web: Yes, Mac: Yes, Win: No, Linux: No. **Func**tion: Populated value if the type is TypeImage. **Notes:** (Read only property)

# **54.7.32 PictureWidth as Integer**

MBS Mac64bit Plugin, Plugin Version: 17.4, Console & Web: Yes, Mac: Yes, Win: No, Linux: No. **Function:** The picture width. **Notes:**

Populated value if the type is TypeImage. (Read only property)

# **54.7.33 sequenceValue as MLSequenceMBS**

MBS Mac64bit Plugin, Plugin Version: 20.0, Console & Web: Yes, Mac: Yes, Win: No, Linux: No. **Function:** The sequence wrapped in this feature value. **Notes:** (Read only property)

# **54.7.34 stringValue as String**

MBS Mac64bit Plugin, Plugin Version: 17.4, Console & Web: Yes, Mac: Yes, Win: No, Linux: No. **Function:** Populated value if the type is TypeString. **Notes:** (Read only property)

# **54.7.35 Type as Integer**

MBS Mac64bit Plugin, Plugin Version: 17.4, Console & Web: Yes, Mac: Yes, Win: No, Linux: No. **Function:** Type of the value for which the corresponding property below is held. **Notes:** (Read only property)

# **54.7.36 Undefined as Boolean**

MBS Mac64bit Plugin, Plugin Version: 17.4, Console & Web: Yes, Mac: Yes, Win: No, Linux: No. **Function:** True if the value represents a missing or undefined value. **Notes:** (Read only property)

# **54.7.37 value as Variant**

MBS Mac64bit Plugin, Plugin Version: 17.4, Console & Web: Yes, Mac: Yes, Win: No, Linux: No. **Function:** Queries value as variant.

**Notes:** (Read only property)

#### **54.7.38 Constants**

#### **54.7.39 TypeDictionary = 6**

MBS Mac64bit Plugin, Plugin Version: 17.4. **Function:** One of the type constants. **Notes:** Numerically weighted hashable objects (e.g. word counts)

### **54.7.40 TypeDouble = 2**

MBS Mac64bit Plugin, Plugin Version: 17.4. **Function:** One of the type constants. **Notes:** Continuous values

# **54.7.41 TypeImage = 4**

MBS Mac64bit Plugin, Plugin Version: 17.4. **Function:** One of the type constants. **Notes:** CVPixelBufferRef or converted by plugin to Xojo picture.

#### **54.7.42 TypeInt64 = 1**

MBS Mac64bit Plugin, Plugin Version: 17.4. **Function:** One of the type constants. **Notes:** Discrete values, sometimes used to hold numeric encoding of a categorical value

#### $54.7.43$  TypeInvalid  $= 0$

MBS Mac64bit Plugin, Plugin Version: 17.4. **Function:** One of the type constants. **Notes:** Undefined type.

# **54.7.44 TypeMultiArray = 5**

MBS Mac64bit Plugin, Plugin Version: 17.4. **Function:** One of the type constants. **Notes:** An array of values.

# **54.7.45 TypeSequence = 7**

MBS Mac64bit Plugin, Plugin Version: 20.0. **Function:** One of the type constants. **Notes:** The possible types for feature values, input features, and output features.

# **54.7.46 TypeString = 3**

MBS Mac64bit Plugin, Plugin Version: 17.4. **Function:** One of the type constants. **Notes:** Text or categorical strings

# **54.8 class MLImageConstraintMBS**

#### **54.8.1 class MLImageConstraintMBS**

MBS Mac64bit Plugin, Plugin Version: 17.4, Console & Web: Yes, Mac: Yes, Win: No, Linux: No. **Function:** Constraint on image properties.

**Notes:** This is an abstract class. You can't create an instance, but you can get one from various plugin functions.

#### **54.8.2 Methods**

#### **54.8.3 Constructor**

MBS Mac64bit Plugin, Plugin Version: 17.4, Console & Web: Yes, Mac: Yes, Win: No, Linux: No. **Function:** The private constructor.

#### **54.8.4 Properties**

#### **54.8.5 Handle as Integer**

MBS Mac64bit Plugin, Plugin Version: 17.4, Console & Web: Yes, Mac: Yes, Win: No, Linux: No. **Function:** The internal object reference. **Notes:** (Read and Write property)

#### **54.8.6 pixelFormatType as Integer**

MBS Mac64bit Plugin, Plugin Version: 17.4, Console & Web: Yes, Mac: Yes, Win: No, Linux: No. **Function:** The accepted kCVPixelFormatType for the image. **Notes:** (Read only property)

#### **54.8.7 pixelsHigh as Integer**

MBS Mac64bit Plugin, Plugin Version: 17.4, Console & Web: Yes, Mac: Yes, Win: No, Linux: No. **Function:** The required height of the image. **Notes:** (Read only property)

# **54.8.8 pixelsWide as Integer**

MBS Mac64bit Plugin, Plugin Version: 17.4, Console & Web: Yes, Mac: Yes, Win: No, Linux: No. **Function:** The required width of the image. **Notes:** (Read only property)

# **54.8.9 sizeConstraint as MLImageSizeConstraintMBS**

MBS Mac64bit Plugin, Plugin Version: 20.0, Console & Web: Yes, Mac: Yes, Win: No, Linux: No. **Function:** Additional sizes this image feature supports. **Notes:**

Available on MacOS 10.14 or newer. (Read only property)

#### 54.9. CLASS MLIMAGESIZECONSTRAINTMBS 10385

# **54.9 class MLImageSizeConstraintMBS**

# **54.9.1 class MLImageSizeConstraintMBS**

MBS Mac64bit Plugin, Plugin Version: 20.0, Console & Web: Yes, Mac: Yes, Win: No, Linux: No. Function: A list or range of sizes that augment an image constraint's default size. **Notes:**

You use an MLImageSizeConstraint to express what image sizes of an image feature a model will accept as input or produce as output.

Use type to determine which properties describe what image sizes the model's image feature expects as input or produces as output.

If type is:

- TypeRange, the image feature accepts any image that has a width in pixelsWideRange and a height in pixelsHighRange.
- TypeEnumerated, the image feature accepts any image size listed in enumeratedImageSizes.
- TypeUnspecified, the MLImageSizeConstraint instance is not configured and should be ignored. Instead, use the image feature's default image size constraint, defined by pixelsWide and pixelsHigh.

This is an abstract class. You can't create an instance, but you can get one from various plugin functions.

# **54.9.2 Blog Entries**

• [MBS Xojo Plugins, version 19.6pr3](https://www.mbs-plugins.de/archive/2019-12-17/MBS_Xojo_Plugins_version_196pr/monkeybreadsoftware_blog_xojo)

# **54.9.3 Methods**

#### **54.9.4 available as Boolean**

MBS Mac64bit Plugin, Plugin Version: 20.0, Console & Web: Yes, Mac: Yes, Win: No, Linux: No. **Function:** Checks whether class is available.

**Notes:** Returns true in MacOS 10.14 or newer.

#### **54.9.5 Constructor**

MBS Mac64bit Plugin, Plugin Version: 20.0, Console & Web: Yes, Mac: Yes, Win: No, Linux: No. **Function:** The private constructor.

#### **54.9.6 enumeratedImageSizes as MLImageSizeMBS()**

MBS Mac64bit Plugin, Plugin Version: 20.0, Console & Web: Yes, Mac: Yes, Win: No, Linux: No. **Function:** An array of image sizes a model's image feature accepts as input or produces as output.

#### **54.9.7 Properties**

#### **54.9.8 Handle as Integer**

MBS Mac64bit Plugin, Plugin Version: 20.0, Console & Web: Yes, Mac: Yes, Win: No, Linux: No. **Function:** The internal object reference. **Notes:** (Read and Write property)

#### **54.9.9 pixelsHighRange as NSRangeMBS**

MBS Mac64bit Plugin, Plugin Version: 20.0, Console & Web: Yes, Mac: Yes, Win: No, Linux: No. **Function:** The range of heights a model's image feature accepts as input or produces as output. **Notes:** (Read only property)

#### **54.9.10 pixelsWideRange as NSRangeMBS**

MBS Mac64bit Plugin, Plugin Version: 20.0, Console & Web: Yes, Mac: Yes, Win: No, Linux: No. **Function:** The range of widths a model's image feature accepts as input or produces as output. **Notes:** (Read only property)

#### **54.9.11 type as Integer**

MBS Mac64bit Plugin, Plugin Version: 20.0, Console & Web: Yes, Mac: Yes, Win: No, Linux: No. **Function:** Indicator of which properties to inspect for this image size constraint. **Notes:** (Read only property)

#### 54.9. CLASS MLIMAGESIZECONSTRAINTMBS 10387

#### **54.9.12 Constants**

#### **54.9.13 TypeEnumerated = 2**

MBS Mac64bit Plugin, Plugin Version: 20.0. **Function:** One of the modes that determine how the model defines a feature's image size constraint.

**Notes:** The image feature accepts image sizes listed in an array.

# **54.9.14 TypeRange = 3**

MBS Mac64bit Plugin, Plugin Version: 20.0. **Function:** One of the modes that determine how the model defines a feature's image size constraint.

**Notes:** The image feature accepts image sizes defined by a range of widths and a range of heights.

### $54.9.15$  TypeUnspecified  $= 0$

MBS Mac64bit Plugin, Plugin Version: 20.0. **Function:** One of the modes that determine how the model defines a feature's image size constraint.

**Notes:** The image size constraint is not configured and should be ignored.

# **54.10 class MLImageSizeMBS**

## **54.10.1 class MLImageSizeMBS**

MBS Mac64bit Plugin, Plugin Version: 20.0, Console & Web: Yes, Mac: Yes, Win: No, Linux: No. **Function:** The width and height of an image feature size. **Notes:**

Available on MacOS 10.14 or newer. This is an abstract class. You can't create an instance, but you can get one from various plugin functions.

#### **54.10.2 Blog Entries**

• [MBS Xojo Plugins, version 19.6pr3](https://www.mbs-plugins.de/archive/2019-12-17/MBS_Xojo_Plugins_version_196pr/monkeybreadsoftware_blog_xojo)

# **54.10.3 Methods**

#### **54.10.4 available as Boolean**

MBS Mac64bit Plugin, Plugin Version: 20.0, Console & Web: Yes, Mac: Yes, Win: No, Linux: No. **Function:** Checks whether class is available. **Notes:** Returns true in MacOS 10.14 or newer.

#### **54.10.5 Constructor**

MBS Mac64bit Plugin, Plugin Version: 20.0, Console & Web: Yes, Mac: Yes, Win: No, Linux: No. **Function:** The private constructor.

### **54.10.6 Properties**

#### **54.10.7 Handle as Integer**

MBS Mac64bit Plugin, Plugin Version: 20.0, Console & Web: Yes, Mac: Yes, Win: No, Linux: No. **Function:** The internal object reference. **Notes:** (Read and Write property)

#### 54.10. CLASS MLIMAGESIZEMBS 10389

### **54.10.8 pixelsHigh as Integer**

MBS Mac64bit Plugin, Plugin Version: 20.0, Console & Web: Yes, Mac: Yes, Win: No, Linux: No. **Function:** The height of an image feature in pixels. **Notes:** (Read only property)

# **54.10.9 pixelsWide as Integer**

MBS Mac64bit Plugin, Plugin Version: 20.0, Console & Web: Yes, Mac: Yes, Win: No, Linux: No. **Function:** The width of an image feature in pixels. **Notes:** (Read only property)

# **54.11 class MLKeyMBS**

## **54.11.1 class MLKeyMBS**

MBS Mac64bit Plugin, Plugin Version: 20.0, Console & Web: Yes, Mac: Yes, Win: No, Linux: No. **Function:** An abstract base class for machine learning key types. **Notes:**

You don't create use this class directly. Instead, use a class that inherits from this one, such as MLParameterKey or MLMetricKey.

This is an abstract class. You can't create an instance, but you can get one from various plugin functions.

#### **54.11.2 Blog Entries**

• [MBS Xojo Plugins, version 19.6pr3](https://www.mbs-plugins.de/archive/2019-12-17/MBS_Xojo_Plugins_version_196pr/monkeybreadsoftware_blog_xojo)

### **54.11.3 Methods**

#### **54.11.4 available as Boolean**

MBS Mac64bit Plugin, Plugin Version: 20.0, Console & Web: Yes, Mac: Yes, Win: No, Linux: No. **Function:** Checks whether class is available. **Notes:** Returns true in MacOS 10.15 or newer.

# **54.11.5 Constructor**

MBS Mac64bit Plugin, Plugin Version: 20.0, Console & Web: Yes, Mac: Yes, Win: No, Linux: No. **Function:** The private constructor.

#### **54.11.6 copy as MLKeyMBS**

MBS Mac64bit Plugin, Plugin Version: 20.0, Console & Web: Yes, Mac: Yes, Win: No, Linux: No. **Function:** Copies the object.

#### 54.11. CLASS MLKEYMBS 10391

#### **54.11.7 Properties**

### **54.11.8 Handle as Integer**

MBS Mac64bit Plugin, Plugin Version: 20.0, Console & Web: Yes, Mac: Yes, Win: No, Linux: No. **Function:** The internal object reference. **Notes:** (Read and Write property)

# **54.11.9 Name as String**

MBS Mac64bit Plugin, Plugin Version: 20.0, Console & Web: Yes, Mac: Yes, Win: No, Linux: No. **Function:** The name of the machine learning key. **Notes:** (Read only property)

# **54.11.10 Scope as String**

MBS Mac64bit Plugin, Plugin Version: 20.0, Console & Web: Yes, Mac: Yes, Win: No, Linux: No. **Function:** The scope value. **Notes:** (Read only property)

# **54.12 class MLMetricKeyMBS**

# **54.12.1 class MLMetricKeyMBS**

MBS Mac64bit Plugin, Plugin Version: 20.0, Console & Web: Yes, Mac: Yes, Win: No, Linux: No. **Function:** A key for the metrics dictionary in an update context. **Notes:**

Available in MacOS 10.15 or newer. Subclass of the MLKeyMBS class. This is an abstract class. You can't create an instance, but you can get one from various plugin functions.

# **54.12.2 Blog Entries**

• [MBS Xojo Plugins, version 19.6pr3](https://www.mbs-plugins.de/archive/2019-12-17/MBS_Xojo_Plugins_version_196pr/monkeybreadsoftware_blog_xojo)

# **54.12.3 Methods**

# **54.12.4 Constructor**

MBS Mac64bit Plugin, Plugin Version: 20.0, Console & Web: Yes, Mac: Yes, Win: No, Linux: No. **Function:** The private constructor.

# **54.12.5 Properties**

# **54.12.6 epochIndex as MLMetricKeyMBS**

MBS Mac64bit Plugin, Plugin Version: 20.0, Console & Web: Yes, Mac: Yes, Win: No, Linux: No. **Function:** The key you use to access the epoch index (an Int64 value). **Notes:**

Use this key to fetch the epoch index value in the metrics dictionary. (Read only property)

# **54.12.7 lossValue as MLMetricKeyMBS**

MBS Mac64bit Plugin, Plugin Version: 20.0, Console & Web: Yes, Mac: Yes, Win: No, Linux: No. **Function:** The key you use to access the current loss (a float value). **Notes:**

#### 54.12. CLASS MLMETRICKEYMBS 10393

Use this key to fetch the loss value in the metrics dictionary. (Read only property)

# **54.12.8 miniBatchIndex as MLMetricKeyMBS**

MBS Mac64bit Plugin, Plugin Version: 20.0, Console & Web: Yes, Mac: Yes, Win: No, Linux: No. Function: The key you use to access the mini-batch index (an Int64 value) within an epoch. **Notes:**

Use this key to fetch the mini-batch index value in the metrics dictionary. (Read only property)

# **54.13 class MLModelConfigurationMBS**

# **54.13.1 class MLModelConfigurationMBS**

MBS Mac64bit Plugin, Plugin Version: 20.0, Console & Web: Yes, Mac: Yes, Win: No, Linux: No. **Function:** The settings for creating or updating a machine learning model. **Notes:** Available in MacOS 10.14 or newer.

# **54.13.2 Blog Entries**

- [Update Machine Learning Model on Device](https://www.mbs-plugins.de/archive/2019-12-17/Update_Machine_Learning_Model_/monkeybreadsoftware_blog_xojo)
- [MBS Xojo Plugins, version 19.6pr3](https://www.mbs-plugins.de/archive/2019-12-17/MBS_Xojo_Plugins_version_196pr/monkeybreadsoftware_blog_xojo)

### **54.13.3 Methods**

#### **54.13.4 available as Boolean**

MBS Mac64bit Plugin, Plugin Version: 20.0, Console & Web: Yes, Mac: Yes, Win: No, Linux: No. **Function:** Checks whether class is available. **Notes:** Returns true in MacOS 10.14 or newer.

#### **54.13.5 Constructor**

MBS Mac64bit Plugin, Plugin Version: 20.0, Console & Web: Yes, Mac: Yes, Win: No, Linux: No. **Function:** The constructor.

# **54.13.6 copy as MLModelConfigurationMBS**

MBS Mac64bit Plugin, Plugin Version: 20.0, Console & Web: Yes, Mac: Yes, Win: No, Linux: No. **Function:** Creates a copy of the model configuration.

## **54.13.7 Properties**

#### **54.13.8 allowLowPrecisionAccumulationOnGPU as Boolean**

MBS Mac64bit Plugin, Plugin Version: 20.0, Console & Web: Yes, Mac: Yes, Win: No, Linux: No. **Function:** A Boolean value that determines whether to allow low-precision accumulation on a GPU.

54.13. CLASS MLMODELCONFIGURATIONMBS 10395

**Notes:** (Read and Write property)

#### **54.13.9 computeUnits as Integer**

MBS Mac64bit Plugin, Plugin Version: 20.0, Console & Web: Yes, Mac: Yes, Win: No, Linux: No. **Function:** The processing unit or units the model uses to make predictions. **Notes:** (Read and Write property)

#### **54.13.10 Handle as Integer**

MBS Mac64bit Plugin, Plugin Version: 20.0, Console & Web: Yes, Mac: Yes, Win: No, Linux: No. **Function:** The internal object reference. **Notes:** (Read and Write property)

#### **54.13.11 parameters as Dictionary**

MBS Mac64bit Plugin, Plugin Version: 20.0, Console & Web: Yes, Mac: Yes, Win: No, Linux: No. **Function:** Optional dictionary with any requested changes to model or update parameters. **Notes:** (Read and Write property)

#### **54.13.12 preferredMetalDevice as Integer**

MBS Mac64bit Plugin, Plugin Version: 20.0, Console & Web: Yes, Mac: Yes, Win: No, Linux: No. **Function:** The metal device you prefer this model use to make predictions (inference) and update the model.

**Notes:**

If preferredMetalDevice is 0, the default value, Core ML chooses a metal device for you. Until we have a class for MLDevice, you pass the handle here directly. (Read and Write property)

#### **54.13.13 Constants**

#### **54.13.14 ComputeUnitsAll = 2**

MBS Mac64bit Plugin, Plugin Version: 20.0. **Function:** One of the compute units to use to make predictions.

**Notes:** The option you choose to allow the model to use all compute units available, including the neural

engine.

# **54.13.15 ComputeUnitsCPUAndGPU = 1**

MBS Mac64bit Plugin, Plugin Version: 20.0. **Function:** One of the compute units to use to make predictions. **Notes:** The option you choose to allow the model to use both the CPU and GPU, but not the neural engine.

# **54.13.16 ComputeUnitsCPUOnly = 0**

MBS Mac64bit Plugin, Plugin Version: 20.0. **Function:** One of the compute units to use to make predictions. **Notes:** The option you choose to limit the model to only use the CPU.

#### 54.14. CLASS MLMODELDESCRIPTIONMBS 10397

# **54.14 class MLModelDescriptionMBS**

## **54.14.1 class MLModelDescriptionMBS**

MBS Mac64bit Plugin, Plugin Version: 17.4, Console & Web: Yes, Mac: Yes, Win: No, Linux: No. **Function:** A description of a model containing input and output feature descriptions, optionally outputted features with special meaning and metadata.

**Notes:** This is an abstract class. You can't create an instance, but you can get one from various plugin functions.

### **54.14.2 Methods**

#### **54.14.3 Constructor**

MBS Mac64bit Plugin, Plugin Version: 17.4, Console & Web: Yes, Mac: Yes, Win: No, Linux: No. **Function:** The private constructor.

# **54.14.4 Properties**

#### **54.14.5 Handle as Integer**

MBS Mac64bit Plugin, Plugin Version: 17.4, Console & Web: Yes, Mac: Yes, Win: No, Linux: No. **Function:** The internal object reference. **Notes:** (Read and Write property)

#### **54.14.6 inputDescriptionsByName as Dictionary**

MBS Mac64bit Plugin, Plugin Version: 17.4, Console & Web: Yes, Mac: Yes, Win: No, Linux: No. **Function:** Description of the inputs to the model. **Notes:** (Read only property)

#### **54.14.7 isUpdatable as Boolean**

MBS Mac64bit Plugin, Plugin Version: 20.0, Console & Web: Yes, Mac: Yes, Win: No, Linux: No. **Function:** A Boolean value that indicates whether you can update the model with additional training. **Notes:**

Available on Mac OS 10.15 or newer. (Read only property)

## **54.14.8 metadata as Dictionary**

MBS Mac64bit Plugin, Plugin Version: 17.4, Console & Web: Yes, Mac: Yes, Win: No, Linux: No. **Function:** Optional metadata describing the model. **Notes:** (Read only property)

#### **54.14.9 outputDescriptionsByName as Dictionary**

MBS Mac64bit Plugin, Plugin Version: 17.4, Console & Web: Yes, Mac: Yes, Win: No, Linux: No. **Function:** Description of the outputs from the model. **Notes:** (Read only property)

#### **54.14.10 parameterDescriptionsByKey as Dictionary**

MBS Mac64bit Plugin, Plugin Version: 20.0, Console & Web: Yes, Mac: Yes, Win: No, Linux: No. **Function:** Allows for access of each parameter as parameter description. **Notes:** (Read only property)

#### **54.14.11 predictedFeatureName as String**

MBS Mac64bit Plugin, Plugin Version: 17.4, Console & Web: Yes, Mac: Yes, Win: No, Linux: No. **Function:** Name of the primary target / predicted output feature in the output descriptions. **Notes:** (Read only property)

#### **54.14.12 predictedProbabilitiesName as String**

MBS Mac64bit Plugin, Plugin Version: 17.4, Console & Web: Yes, Mac: Yes, Win: No, Linux: No. **Function:** Key for all predicted probabilities stored as a MLFeatureTypeDictionary in the output descriptions. **Notes:** (Read only property)

#### **54.14.13 trainingInputDescriptionsByName as Dictionary**

MBS Mac64bit Plugin, Plugin Version: 20.0, Console & Web: Yes, Mac: Yes, Win: No, Linux: No. **Function:** Provides access to each training input as a feature description, given the name of the input. **Notes:**

# 54.14. CLASS MLMODELDESCRIPTIONMBS 10399

Available on MacOS 101.5 or newer. (Read only property)

# **54.15 class MLModelMBS**

# **54.15.1 class MLModelMBS**

MBS Mac64bit Plugin, Plugin Version: 17.4, Console & Web: Yes, Mac: Yes, Win: No, Linux: No. Function: Construct a model and evaluate on a specific set of input features. **Notes:**

Inputs and outputs are accessed via the MLFeatureProvider protocol. Returns a model or nil if there is an error.

Available on macOS 10.13 or newer.

# **54.15.2 Blog Entries**

• [Update Machine Learning Model on Device](https://www.mbs-plugins.de/archive/2019-12-17/Update_Machine_Learning_Model_/monkeybreadsoftware_blog_xojo)

# **54.15.3 Methods**

#### **54.15.4 available as Boolean**

MBS Mac64bit Plugin, Plugin Version: 17.4, Console & Web: Yes, Mac: Yes, Win: No, Linux: No. **Function:** Whether CoreML is available.

**Notes:** Should return true on macOS 10.13 or newer.

# **54.15.5 compileModelAtURL(URL as string, byref error as NSErrorMBS) as String**

MBS Mac64bit Plugin, Plugin Version: 17.4, Console & Web: Yes, Mac: Yes, Win: No, Linux: No. Function: Compile a .mlmodel for this device. **Notes:**

URL: URL file path to .mlmodel file you wish to compile error: Any errors are surfaced here

Returns a URL to the compiled .mlmodelc bundle if successful. The model is compiled to a temporary location on disk. You must move the compiled model to a permenant location if you wish to keep it.

#### 54.15. CLASS MLMODELMBS 10401

# **54.15.6 compileModelFile(File as folderItem, byref error as NSErrorMBS) as folderItem**

MBS Mac64bit Plugin, Plugin Version: 17.4, Console & Web: Yes, Mac: Yes, Win: No, Linux: No. Function: Compile a .mlmodel for this device. **Example:**

dim SourceFile as FolderItem = SpecialFolder.Desktop.child("resnet50.MLmodel") dim Error as NSErrorMBS

dim Tempfile as FolderItem = MLModelMBS.compileModelFile(SourceFile, Error)

if Tempfile  $\langle \rangle$ nil then tempfile.MoveFileTo SpecialFolder.Desktop MsgBox "OK" else MsgBox Error.localizedDescription end if

#### **Notes:**

File: FolderItem for .mlmodel file you wish to compile error: Any errors are surfaced here

Returns a folderitem to the compiled .mlmodelc bundle if successful. The model is compiled to a temporary location on disk. You must move the compiled model to a permenant location if you wish to keep it.

### **54.15.7 Constructor**

MBS Mac64bit Plugin, Plugin Version: 17.4, Console & Web: Yes, Mac: Yes, Win: No, Linux: No. **Function:** The private constructor.

#### **54.15.8 MLModelAuthorKey as String**

MBS Mac64bit Plugin, Plugin Version: 17.4, Console & Web: Yes, Mac: Yes, Win: No, Linux: No. **Function:** One of the keys for the metadata dictionary. **Notes:** The author of this model.

### **54.15.9 MLModelCreatorDefinedKey as String**

MBS Mac64bit Plugin, Plugin Version: 17.4, Console & Web: Yes, Mac: Yes, Win: No, Linux: No. **Function:** One of the keys for the metadata dictionary.

**Notes:** Any additional pertinent information specified by the model creator.

### **54.15.10 MLModelDescriptionKey as String**

MBS Mac64bit Plugin, Plugin Version: 17.4, Console & Web: Yes, Mac: Yes, Win: No, Linux: No. **Function:** One of the keys for the metadata dictionary. **Notes:** A short description of what the model does and/or its purpose

#### **54.15.11 MLModelErrorDomain as String**

MBS Mac64bit Plugin, Plugin Version: 17.4, Console & Web: Yes, Mac: Yes, Win: No, Linux: No. **Function:** The error domain string for the CoreML errors.

#### **54.15.12 MLModelLicenseKey as String**

MBS Mac64bit Plugin, Plugin Version: 17.4, Console & Web: Yes, Mac: Yes, Win: No, Linux: No. **Function:** One of the keys for the metadata dictionary. **Notes:** License information for the model.

#### **54.15.13 MLModelVersionStringKey as String**

MBS Mac64bit Plugin, Plugin Version: 17.4, Console & Web: Yes, Mac: Yes, Win: No, Linux: No. **Function:** One of the keys for the metadata dictionary. **Notes:** A version number encoded as a string.

# <span id="page-10401-0"></span>**54.15.14 modelWithContentsOfFile(file as FolderItem, byref error as NSErrorMBS) as MLModelMBS**

MBS Mac64bit Plugin, Plugin Version: 17.4, Console & Web: Yes, Mac: Yes, Win: No, Linux: No. **Function:** Construct a model given the location of its on-disk representation. **Notes:** Returns nil on error. See also:

54.15. CLASS MLMODELMBS 10403

• [54.15.15](#page-10402-0) modelWithContentsOfFile(file as FolderItem, configuration as MLModelConfigurationMBS, byref error as NSErrorMBS) as MLModelMBS [10403](#page-10402-0)

# <span id="page-10402-0"></span>**54.15.15 modelWithContentsOfFile(file as FolderItem, configuration as MLModelConfigurationMBS, byref error as NSErrorMBS) as MLModelMBS**

MBS Mac64bit Plugin, Plugin Version: 20.0, Console & Web: Yes, Mac: Yes, Win: No, Linux: No. **Function:** Creates a Core ML model object from a compiled model file and a custom configuration. **Notes:**

File: The path to a compiled model file (ModelName.mlmodelc), typically with the URL returned from compileModelAtURL:error:.

configuration: The model settings for a new model object.

However, if the wrapper class doesn't meet your app's needs or you need to customize the model's configuration, then use this initializer to create a model object from any compiled model file your app has access to. Typically, you use this initializer after your app has downloaded and compiled a model, which is one technique for saving space in your app. See also:

• [54.15.14](#page-10401-0) modelWithContentsOfFile(file as FolderItem, byref error as NSErrorMBS) as MLModelMBS [10402](#page-10401-0)

# <span id="page-10402-2"></span>**54.15.16 modelWithContentsOfPath(Path as string, byref error as NSErrorMBS) as MLModelMBS**

MBS Mac64bit Plugin, Plugin Version: 17.4, Console & Web: Yes, Mac: Yes, Win: No, Linux: No. **Function:** Construct a model given the location of its on-disk representation. **Notes:** Returns nil on error. See also:

• [54.15.17](#page-10402-1) modelWithContentsOfPath(Path as string, configuration as MLModelConfigurationMBS, byref error as NSErrorMBS) as MLModelMBS [10403](#page-10402-1)

# <span id="page-10402-1"></span>**54.15.17 modelWithContentsOfPath(Path as string, configuration as MLModelConfigurationMBS, byref error as NSErrorMBS) as MLModelMBS**

MBS Mac64bit Plugin, Plugin Version: 20.0, Console & Web: Yes, Mac: Yes, Win: No, Linux: No. **Function:** Creates a Core ML model object from a compiled model file and a custom configuration. **Notes:**

Path: The path to a compiled model file (ModelName.mlmodelc), typically with the URL returned from compileModelAtURL:error:.

configuration: The model settings for a new model object.

However, if the wrapper class doesn't meet your app's needs or you need to customize the model's configuration, then use this initializer to create a model object from any compiled model file your app has access to. Typically, you use this initializer after your app has downloaded and compiled a model, which is one technique for saving space in your app. See also:

• [54.15.16](#page-10402-2) modelWithContentsOfPath(Path as string, byref error as NSErrorMBS) as MLModelMBS [10403](#page-10402-2)

# <span id="page-10403-1"></span>**54.15.18 modelWithContentsOfURL(URL as string, byref error as NSErrorMBS) as MLModelMBS**

MBS Mac64bit Plugin, Plugin Version: 17.4, Console & Web: Yes, Mac: Yes, Win: No, Linux: No. **Function:** Construct a model given the location of its on-disk representation. **Notes:** Returns nil on error. See also:

• [54.15.19](#page-10403-0) modelWithContentsOfURL(URL as string, configuration as MLModelConfigurationMBS, byref error as NSErrorMBS) as MLModelMBS [10404](#page-10403-0)

# <span id="page-10403-0"></span>**54.15.19 modelWithContentsOfURL(URL as string, configuration as MLModelConfigurationMBS, byref error as NSErrorMBS) as MLModelMBS**

MBS Mac64bit Plugin, Plugin Version: 20.0, Console & Web: Yes, Mac: Yes, Win: No, Linux: No. **Function:** Creates a Core ML model object from a compiled model file and a custom configuration. **Notes:**

URL: The path to a compiled model file (ModelName.mlmodelc), typically with the URL returned from compileModelAtURL:error:.

configuration: The model settings for a new model object.

However, if the wrapper class doesn't meet your app's needs or you need to customize the model's configuration, then use this initializer to create a model object from any compiled model file your app has access to. Typically, you use this initializer after your app has downloaded and compiled a model, which is one technique for saving space in your app. See also:

• [54.15.18](#page-10403-1) modelWithContentsOfURL(URL as string, byref error as NSErrorMBS) as MLModelMBS [10404](#page-10403-1)
#### 54.15. CLASS MLMODELMBS 10405

# **54.15.20 parameterValueForKey(key as MLParameterKeyMBS, byref error as NSErrorMBS) as Variant**

MBS Mac64bit Plugin, Plugin Version: 20.0, Console & Web: Yes, Mac: Yes, Win: No, Linux: No. **Function:** Provides value for the given parameter. **Notes:**

Returns nil on error. Available on MacOS 10.15 or newer.

# **54.15.21 predictionFromFeatures(input as MLFeatureProviderMBS, options as MLPredictionOptionsMBS = nil, byref error as NSErrorMBS) as MLFeatureProviderMBS**

MBS Mac64bit Plugin, Plugin Version: 17.4, Console & Web: Yes, Mac: Yes, Win: No, Linux: No. **Function:** All models can predict on a specific set of input features.

# **54.15.22 predictionFromFeaturesMT(input as MLFeatureProviderMBS, options as MLPredictionOptionsMBS = nil, byref error as NSErrorMBS) as MLFeatureProviderMBS**

MBS Mac64bit Plugin, Plugin Version: 17.4, Console & Web: Yes, Mac: Yes, Win: No, Linux: No. Function: All models can predict on a specific set of input features. **Notes:**

The work is performed on an extra thread, so this function can yield time to other Xojo threads. And it calles the Working event regularly.

The work is performed on a preemptive thread, so this function does not block the application and can yield time to other Xojo threads. Must be called in a Xojo thread to enjoy benefits. If called in main thread will block, but keep other background threads running.

If you run several threads calling MT methods, you can get all CPU cores busy while main thread shows GUI with progress window.

# <span id="page-10404-0"></span>**54.15.23 predictionsFromBatch(inputBatch as MLBatchProviderMBS, byref error as NSErrorMBS) as MLBatchProviderMBS**

MBS Mac64bit Plugin, Plugin Version: 20.0, Console & Web: Yes, Mac: Yes, Win: No, Linux: No. **Function:** Predicts output feature values from the given a batch of input feature values. **Notes:**

inputBatch: The batch of feature values the model needs to make its predictions.

Returns a batch provider that represents the model's predictions for the batch of inputs. See also:

• [54.15.24](#page-10405-0) predictionsFromBatch(inputBatch as MLBatchProviderMBS, options as MLPredictionOptionsMBS, byref error as NSErrorMBS) as MLBatchProviderMBS [10406](#page-10405-0)

# <span id="page-10405-0"></span>**54.15.24 predictionsFromBatch(inputBatch as MLBatchProviderMBS, options as MLPredictionOptionsMBS, byref error as NSErrorMBS) as ML-BatchProviderMBS**

MBS Mac64bit Plugin, Plugin Version: 20.0, Console & Web: Yes, Mac: Yes, Win: No, Linux: No. **Function:** Predicts output feature values from the given a batch of input feature values and prediction options.

**Notes:**

inputBatch: The batch of feature values the model needs to make its predictions. options: All the options to be applied to the prediction.

Returns a batch provider that represents the model's predictions for the batch of inputs. See also:

• [54.15.23](#page-10404-0) predictionsFromBatch(inputBatch as MLBatchProviderMBS, byref error as NSErrorMBS) as MLBatchProviderMBS [10405](#page-10404-0)

# **54.15.25 Properties**

# **54.15.26 configuration as MLModelConfigurationMBS**

MBS Mac64bit Plugin, Plugin Version: 20.0, Console & Web: Yes, Mac: Yes, Win: No, Linux: No. **Function:** The configuration of the model set during initialization. **Notes:** (Read only property)

# **54.15.27 Handle as Integer**

MBS Mac64bit Plugin, Plugin Version: 17.4, Console & Web: Yes, Mac: Yes, Win: No, Linux: No. **Function:** The internal object reference. **Notes:** (Read and Write property)

#### 54.15. CLASS MLMODELMBS 10407

#### **54.15.28 modelDescription as MLModelDescriptionMBS**

MBS Mac64bit Plugin, Plugin Version: 17.4, Console & Web: Yes, Mac: Yes, Win: No, Linux: No. **Function:** A model holds a description of its required inputs and expected outputs. **Notes:** (Read only property)

#### **54.15.29 Constants**

#### **54.15.30 ErrorCustomLayer = 4**

MBS Mac64bit Plugin, Plugin Version: 20.0. **Function:** One of the error codes. **Notes:** An error related to a custom layer in your model.

#### **54.15.31 ErrorCustomModel = 5**

MBS Mac64bit Plugin, Plugin Version: 20.0. **Function:** One of the error codes. **Notes:** An error related to your custom model.

#### **54.15.32 ErrorDescriptionMismatch = 2**

MBS Mac64bit Plugin, Plugin Version: 17.4. **Function:** One of the error codes. **Notes:** Mismatch error.

#### **54.15.33 ErrorFeatureType = 1**

MBS Mac64bit Plugin, Plugin Version: 17.4. **Function:** One of the error codes. **Notes:** Type error.

# **54.15.34 ErrorGeneric = 0**

MBS Mac64bit Plugin, Plugin Version: 17.4. **Function:** One of the error codes. **Notes:** Generic error.

# **54.15.35 ErrorIO = 3**

MBS Mac64bit Plugin, Plugin Version: 17.4. **Function:** One of the error codes. **Notes:** I/O file error.

# **54.15.36 ErrorParameters = 7**

MBS Mac64bit Plugin, Plugin Version: 20.0. **Function:** One of the error codes. **Notes:** An error related to missing or invalid model parameters.

# **54.15.37 ErrorUpdate = 6**

MBS Mac64bit Plugin, Plugin Version: 20.0. **Function:** One of the error codes. **Notes:** An error related to updating a model.

# 54.16. CLASS MLMULTIARRAYCONSTRAINTMBS 10409 **54.16 class MLMultiArrayConstraintMBS**

# **54.16.1 class MLMultiArrayConstraintMBS**

MBS Mac64bit Plugin, Plugin Version: 17.4, Console & Web: Yes, Mac: Yes, Win: No, Linux: No. **Function:** Constraint describing expected MLMultiArray properties. **Notes:** This is an abstract class. You can't create an instance, but you can get one from various plugin functions.

# **54.16.2 Methods**

# **54.16.3 Constructor**

MBS Mac64bit Plugin, Plugin Version: 17.4, Console & Web: Yes, Mac: Yes, Win: No, Linux: No. **Function:** The private constructor.

# **54.16.4 shape as Integer()**

MBS Mac64bit Plugin, Plugin Version: 17.4, Console & Web: Yes, Mac: Yes, Win: No, Linux: No. **Function:** Required shape of array. **Notes:** One value for each dimension.

# **54.16.5 Properties**

# **54.16.6 dataType as Integer**

MBS Mac64bit Plugin, Plugin Version: 17.4, Console & Web: Yes, Mac: Yes, Win: No, Linux: No. **Function:** Required dataType. **Notes:** (Read only property)

# **54.16.7 Handle as Integer**

MBS Mac64bit Plugin, Plugin Version: 17.4, Console & Web: Yes, Mac: Yes, Win: No, Linux: No. **Function:** The internal object reference. **Notes:** (Read and Write property)

# **54.16.8 shape0 as Integer**

MBS Mac64bit Plugin, Plugin Version: 17.4, Console & Web: Yes, Mac: Yes, Win: No, Linux: No. **Function:** The shape(0) value. **Notes:**

Convenience property to see value in debugger. (Read only property)

# **54.16.9 shape1 as Integer**

MBS Mac64bit Plugin, Plugin Version: 17.4, Console & Web: Yes, Mac: Yes, Win: No, Linux: No. **Function:** The shape(1) value. **Notes:**

Convenience property to see value in debugger. (Read only property)

#### **54.16.10 shape2 as Integer**

MBS Mac64bit Plugin, Plugin Version: 17.4, Console & Web: Yes, Mac: Yes, Win: No, Linux: No. **Function:** The shape(2) value. **Notes:**

Convenience property to see value in debugger. (Read only property)

# **54.16.11 shapeConstraint as MLMultiArrayShapeConstraintMBS**

MBS Mac64bit Plugin, Plugin Version: 20.0, Console & Web: Yes, Mac: Yes, Win: No, Linux: No. **Function:** The constraint on the shape of the multiarray. **Notes:** (Read only property)

# 54.17. CLASS MLMULTIARRAYMBS 10411 **54.17 class MLMultiArrayMBS**

# **54.17.1 class MLMultiArrayMBS**

MBS Mac64bit Plugin, Plugin Version: 17.4, Console & Web: Yes, Mac: Yes, Win: No, Linux: No. **Function:** The class for a Multidimensional Array.

# **54.17.2 Methods**

# <span id="page-10410-1"></span>**54.17.3 Constructor(dataPointer as Ptr, shape() as Integer, dataType as Integer, strides() as Integer, byref error as NSErrorMBS)**

MBS Mac64bit Plugin, Plugin Version: 17.4, Console & Web: Yes, Mac: Yes, Win: No, Linux: No. **Function:** Create by wrapping existing data.

**Notes:** Please make sure that memory is not deallocated too early, e.g. by subclassing and freeing it in destructor.

See also:

• [54.17.4](#page-10410-0) Constructor(shape() as Integer, dataType as Integer, byref error as NSErrorMBS) [10411](#page-10410-0)

# <span id="page-10410-0"></span>**54.17.4 Constructor(shape() as Integer, dataType as Integer, byref error as NSErrorMBS)**

MBS Mac64bit Plugin, Plugin Version: 17.4, Console & Web: Yes, Mac: Yes, Win: No, Linux: No. **Function:** Create by C-style contiguous array by allocating and managing the necessary memory. See also:

• [54.17.3](#page-10410-1) Constructor(dataPointer as Ptr, shape() as Integer, dataType as Integer, strides() as Integer, byref error as NSErrorMBS) [10411](#page-10410-1)

# **54.17.5 shape as Integer()**

MBS Mac64bit Plugin, Plugin Version: 17.4, Console & Web: Yes, Mac: Yes, Win: No, Linux: No. **Function:** An array containing the sizes of each dimension in the multiarray.

# **54.17.6 strides as Integer()**

MBS Mac64bit Plugin, Plugin Version: 17.4, Console & Web: Yes, Mac: Yes, Win: No, Linux: No. **Function:** An array containing the stride in memory for each dimension. **Notes:** The element referred to by a multidimensional index is located at an offset equal to sum\_d index [ d ] \*strides [ d ] . This offset is in the units of the specified dataType.

# **54.17.7 Properties**

#### **54.17.8 count as Integer**

MBS Mac64bit Plugin, Plugin Version: 17.4, Console & Web: Yes, Mac: Yes, Win: No, Linux: No. **Function:** Count of total number of elements. **Notes:** (Read only property)

#### **54.17.9 dataPointer as Ptr**

MBS Mac64bit Plugin, Plugin Version: 17.4, Console & Web: Yes, Mac: Yes, Win: No, Linux: No. **Function:** Unsafe pointer to underlying buffer holding the data. **Notes:** (Read only property)

#### **54.17.10 dataType as Integer**

MBS Mac64bit Plugin, Plugin Version: 17.4, Console & Web: Yes, Mac: Yes, Win: No, Linux: No. **Function:** Type of element held. **Notes:**

See DataType\* constants. (Read only property)

#### **54.17.11 Handle as Integer**

MBS Mac64bit Plugin, Plugin Version: 17.4, Console & Web: Yes, Mac: Yes, Win: No, Linux: No. **Function:** The internal object reference. **Notes:** (Read and Write property)

#### **54.17.12 shape0 as Integer**

MBS Mac64bit Plugin, Plugin Version: 17.4, Console & Web: Yes, Mac: Yes, Win: No, Linux: No. **Function:** The shape(0) value. **Notes:**

#### 54.17. CLASS MLMULTIARRAYMBS 10413

Convenience property to see value in debugger. (Read only property)

#### **54.17.13 shape1 as Integer**

MBS Mac64bit Plugin, Plugin Version: 17.4, Console & Web: Yes, Mac: Yes, Win: No, Linux: No. **Function:** The shape(1) value. **Notes:**

Convenience property to see value in debugger. (Read only property)

#### **54.17.14 shape2 as Integer**

MBS Mac64bit Plugin, Plugin Version: 17.4, Console & Web: Yes, Mac: Yes, Win: No, Linux: No. **Function:** The shape(2) value. **Notes:**

Convenience property to see value in debugger. (Read only property)

#### **54.17.15 strides0 as Integer**

MBS Mac64bit Plugin, Plugin Version: 17.4, Console & Web: Yes, Mac: Yes, Win: No, Linux: No. **Function:** The strides(0) value. **Notes:**

Convenience property to see value in debugger. (Read only property)

#### **54.17.16 strides1 as Integer**

MBS Mac64bit Plugin, Plugin Version: 17.4, Console & Web: Yes, Mac: Yes, Win: No, Linux: No. **Function:** The strides(1) value. **Notes:**

Convenience property to see value in debugger. (Read only property)

# **54.17.17 strides2 as Integer**

MBS Mac64bit Plugin, Plugin Version: 17.4, Console & Web: Yes, Mac: Yes, Win: No, Linux: No. **Function:** The strides(2) value. **Notes:**

Convenience property to see value in debugger. (Read only property)

# <span id="page-10413-1"></span>**54.17.18 doubleValue(index as Integer) as Double**

MBS Mac64bit Plugin, Plugin Version: 17.4, Console & Web: Yes, Mac: Yes, Win: No, Linux: No. **Function:** Query or set value for single dimensional array. **Notes:**

Pass the index for the value to query. (Read and Write computed property) See also:

• [54.17.19](#page-10413-0) doubleValue(indexes() as Integer) as Double [10414](#page-10413-0)

# <span id="page-10413-0"></span>**54.17.19 doubleValue(indexes() as Integer) as Double**

MBS Mac64bit Plugin, Plugin Version: 17.4, Console & Web: Yes, Mac: Yes, Win: No, Linux: No. **Function:** Query or set value for multi dimensional array. **Notes:**

Pass one index value for each dimension in the array. (Read and Write computed property) See also:

• [54.17.18](#page-10413-1) doubleValue(index as Integer) as Double [10414](#page-10413-1)

#### <span id="page-10413-2"></span>**54.17.20 integerValue(index as Integer) as Integer**

MBS Mac64bit Plugin, Plugin Version: 17.4, Console & Web: Yes, Mac: Yes, Win: No, Linux: No. **Function:** Query or set value for single dimensional array. **Notes:**

Pass the index for the value to query. (Read and Write computed property) See also:

• [54.17.21](#page-10414-0) integerValue(indexes() as Integer) as Integer [10415](#page-10414-0)

#### 54.17. CLASS MLMULTIARRAYMBS 10415

#### <span id="page-10414-0"></span>**54.17.21 integerValue(indexes() as Integer) as Integer**

MBS Mac64bit Plugin, Plugin Version: 17.4, Console & Web: Yes, Mac: Yes, Win: No, Linux: No. **Function:** Query or set value for multi dimensional array. **Notes:**

Pass one index value for each dimension in the array. (Read and Write computed property) See also:

•  $54.17.20$  integerValue(index as Integer) as Integer [10414](#page-10413-2)

# <span id="page-10414-2"></span>**54.17.22 singleValue(index as Integer) as Single**

MBS Mac64bit Plugin, Plugin Version: 17.4, Console & Web: Yes, Mac: Yes, Win: No, Linux: No. **Function:** Query or set value for single dimensional array. **Notes:**

Pass the index for the value to query. (Read and Write computed property) See also:

• [54.17.23](#page-10414-1) singleValue(indexes() as Integer) as Single [10415](#page-10414-1)

#### <span id="page-10414-1"></span>**54.17.23 singleValue(indexes() as Integer) as Single**

MBS Mac64bit Plugin, Plugin Version: 17.4, Console & Web: Yes, Mac: Yes, Win: No, Linux: No. **Function:** Query or set value for multi dimensional array. **Notes:**

Pass one index value for each dimension in the array. (Read and Write computed property) See also:

• [54.17.22](#page-10414-2) singleValue(index as Integer) as Single [10415](#page-10414-2)

### **54.17.24 Constants**

#### **54.17.25 DataTypeDouble = & h10040**

MBS Mac64bit Plugin, Plugin Version: 17.4. **Function:** One for the data types for arrays. **Notes:** Data is double values.

# 10416 CHAPTER 54. COREML **54.17.26 DataTypeFloat32 = & h10020**

MBS Mac64bit Plugin, Plugin Version: 17.4. **Function:** One for the data types for arrays. **Notes:** Data is single values (32-bit).

# **54.17.27 DataTypeInt32 = & h20020**

MBS Mac64bit Plugin, Plugin Version: 17.4. **Function:** One for the data types for arrays. **Notes:** Data is 32-bit integer values.

# 54.18. CLASS MLMULTIARRAYSHAPECONSTRAINTMBS 10417 **54.18 class MLMultiArrayShapeConstraintMBS**

# **54.18.1 class MLMultiArrayShapeConstraintMBS**

MBS Mac64bit Plugin, Plugin Version: 20.0, Console & Web: Yes, Mac: Yes, Win: No, Linux: No. **Function:** The lists of shapes or ranges of shapes that constrain a multiarray feature. **Notes:**

Available in MacOS 10.14 or newer. This is an abstract class. You can't create an instance, but you can get one from various plugin functions.

#### **54.18.2 Blog Entries**

• [MBS Xojo Plugins, version 19.6pr3](https://www.mbs-plugins.de/archive/2019-12-17/MBS_Xojo_Plugins_version_196pr/monkeybreadsoftware_blog_xojo)

# **54.18.3 Methods**

#### **54.18.4 Constructor**

MBS Mac64bit Plugin, Plugin Version: 20.0, Console & Web: Yes, Mac: Yes, Win: No, Linux: No. **Function:** The private constructor.

# **54.18.5 enumeratedShapes as Variant**

MBS Mac64bit Plugin, Plugin Version: 20.0, Console & Web: Yes, Mac: Yes, Win: No, Linux: No. **Function:** Array of allowed shapes for a multiarray feature.

# **54.18.6 sizeRangeForDimension as NSRangeMBS()**

MBS Mac64bit Plugin, Plugin Version: 20.0, Console & Web: Yes, Mac: Yes, Win: No, Linux: No. **Function:** The allowable range for a dimention of the multiarray.

# **54.18.7 Properties**

#### **54.18.8 Handle as Integer**

MBS Mac64bit Plugin, Plugin Version: 20.0, Console & Web: Yes, Mac: Yes, Win: No, Linux: No. **Function:** The internal object reference.

**Notes:** (Read and Write property)

#### **54.18.9 type as Integer**

MBS Mac64bit Plugin, Plugin Version: 20.0, Console & Web: Yes, Mac: Yes, Win: No, Linux: No. **Function:** The type of the shape constraint. **Notes:** (Read only property)

# **54.18.10 Constants**

### **54.18.11 TypeEnumerated = 2**

MBS Mac64bit Plugin, Plugin Version: 20.0. **Function:** One of the possible types of shape constraints. **Notes:** The constraint is an array of allowed shapes.

# **54.18.12 TypeRange = 3**

MBS Mac64bit Plugin, Plugin Version: 20.0. **Function:** One of the possible types of shape constraints. **Notes:** The constraint is a set of ranges allowed for the array shape.

#### **54.18.13 TypeUnspecified = 1**

MBS Mac64bit Plugin, Plugin Version: 20.0. **Function:** One of the possible types of shape constraints. **Notes:** The constraint type is undefined.

#### 54.19. CLASS MLNUMERICCONSTRAINTMBS 10419

# **54.19 class MLNumericConstraintMBS**

#### **54.19.1 class MLNumericConstraintMBS**

MBS Mac64bit Plugin, Plugin Version: 20.0, Console & Web: Yes, Mac: Yes, Win: No, Linux: No. **Function:** The value limitations of a number. **Notes:**

Available on MacOS 10.15 or newer. This is an abstract class. You can't create an instance, but you can get one from various plugin functions.

#### **54.19.2 Blog Entries**

• [MBS Xojo Plugins, version 19.6pr3](https://www.mbs-plugins.de/archive/2019-12-17/MBS_Xojo_Plugins_version_196pr/monkeybreadsoftware_blog_xojo)

#### **54.19.3 Methods**

#### **54.19.4 available as Boolean**

MBS Mac64bit Plugin, Plugin Version: 20.0, Console & Web: Yes, Mac: Yes, Win: No, Linux: No. **Function:** Checks whether class is available.

**Notes:** Returns true in MacOS 10.15 or newer.

# **54.19.5 Constructor**

MBS Mac64bit Plugin, Plugin Version: 20.0, Console & Web: Yes, Mac: Yes, Win: No, Linux: No. **Function:** The private constructor.

### **54.19.6 enumeratedNumbers as Double()**

MBS Mac64bit Plugin, Plugin Version: 20.0, Console & Web: Yes, Mac: Yes, Win: No, Linux: No. **Function:** A set of the numbers allowed in this constraint.

# **54.19.7 Properties**

# **54.19.8 Handle as Integer**

MBS Mac64bit Plugin, Plugin Version: 20.0, Console & Web: Yes, Mac: Yes, Win: No, Linux: No. **Function:** The internal object reference. **Notes:** (Read and Write property)

# **54.19.9 maxNumber as Double**

MBS Mac64bit Plugin, Plugin Version: 20.0, Console & Web: Yes, Mac: Yes, Win: No, Linux: No. **Function:** The largest numerical value allowed by this constraint. **Notes:** (Read only property)

# **54.19.10 minNumber as Double**

MBS Mac64bit Plugin, Plugin Version: 20.0, Console & Web: Yes, Mac: Yes, Win: No, Linux: No. **Function:** The smallest numerical value allowed by this constraint. **Notes:** (Read only property)

# **54.20 class MLParameterDescriptionMBS**

#### **54.20.1 class MLParameterDescriptionMBS**

MBS Mac64bit Plugin, Plugin Version: 20.0, Console & Web: Yes, Mac: Yes, Win: No, Linux: No. **Function:** The description of a model parameter that includes a default value and a constraint, if applicable. **Notes:**

Available for MacOS 10.15 or newer. This is an abstract class. You can't create an instance, but you can get one from various plugin functions.

#### **54.20.2 Blog Entries**

• [MBS Xojo Plugins, version 19.6pr3](https://www.mbs-plugins.de/archive/2019-12-17/MBS_Xojo_Plugins_version_196pr/monkeybreadsoftware_blog_xojo)

#### **54.20.3 Methods**

#### **54.20.4 available as Boolean**

MBS Mac64bit Plugin, Plugin Version: 20.0, Console & Web: Yes, Mac: Yes, Win: No, Linux: No. **Function:** Checks whether class is available. **Notes:** Returns true in MacOS 10.15 or newer.

#### **54.20.5 Constructor**

MBS Mac64bit Plugin, Plugin Version: 20.0, Console & Web: Yes, Mac: Yes, Win: No, Linux: No. **Function:** The private constructor.

#### **54.20.6 Properties**

# **54.20.7 defaultValue as Variant**

MBS Mac64bit Plugin, Plugin Version: 20.0, Console & Web: Yes, Mac: Yes, Win: No, Linux: No. **Function:** The default value for the parameter. **Notes:** (Read only property)

## **54.20.8 Handle as Integer**

MBS Mac64bit Plugin, Plugin Version: 20.0, Console & Web: Yes, Mac: Yes, Win: No, Linux: No. **Function:** The internal object reference. **Notes:** (Read and Write property)

#### **54.20.9 key as MLParameterKeyMBS**

MBS Mac64bit Plugin, Plugin Version: 20.0, Console & Web: Yes, Mac: Yes, Win: No, Linux: No. **Function:** The key for this parameter description value. **Notes:** (Read only property)

# **54.20.10 numericConstraint as MLNumericConstraintMBS**

MBS Mac64bit Plugin, Plugin Version: 20.0, Console & Web: Yes, Mac: Yes, Win: No, Linux: No. **Function:** The constraints of this paramter description value, if and only if the value is numerical. **Notes:** (Read only property)

# **54.21 class MLParameterKeyMBS**

#### **54.21.1 class MLParameterKeyMBS**

MBS Mac64bit Plugin, Plugin Version: 20.0, Console & Web: Yes, Mac: Yes, Win: No, Linux: No. **Function:** A key for model and update parameter dictionaries. **Notes:**

Subclass of the MLKeyMBS class. This is an abstract class. You can't create an instance, but you can get one from various plugin functions.

#### **54.21.2 Blog Entries**

• [MBS Xojo Plugins, version 19.6pr3](https://www.mbs-plugins.de/archive/2019-12-17/MBS_Xojo_Plugins_version_196pr/monkeybreadsoftware_blog_xojo)

# **54.21.3 Methods**

#### **54.21.4 Constructor**

MBS Mac64bit Plugin, Plugin Version: 20.0, Console & Web: Yes, Mac: Yes, Win: No, Linux: No. **Function:** The private constructor.

#### **54.21.5 scopedTo(scope as String) as MLParameterKeyMBS**

MBS Mac64bit Plugin, Plugin Version: 20.0, Console & Web: Yes, Mac: Yes, Win: No, Linux: No. **Function:** Returns a new MLParameterKey instance after adding additional scoping.

#### **54.21.6 Properties**

#### **54.21.7 beta1 as MLParameterKeyMBS**

MBS Mac64bit Plugin, Plugin Version: 20.0, Console & Web: Yes, Mac: Yes, Win: No, Linux: No. **Function:** The key you use to access the beta1 parameter for the Adam optimizer (a Double value). **Notes:**

Double parameter used to control the beta1 of Adam optimizer. Adjustable at load-time. (Read only property)

# **54.21.8 beta2 as MLParameterKeyMBS**

MBS Mac64bit Plugin, Plugin Version: 20.0, Console & Web: Yes, Mac: Yes, Win: No, Linux: No. **Function:** The key you use to access the beta2 parameter for the Adam optimizer (a Double value). **Notes:**

Double parameter used to control the beta2 of Adam optimizer. Adjustable at load-time. (Read only property)

# **54.21.9 biases as MLParameterKeyMBS**

MBS Mac64bit Plugin, Plugin Version: 20.0, Console & Web: Yes, Mac: Yes, Win: No, Linux: No. **Function:** MLMultiArrayMBS parameter returned when client requests for biases of a particular layer using a scoped parameter.

**Notes:** (Read only property)

# **54.21.10 epochs as MLParameterKeyMBS**

MBS Mac64bit Plugin, Plugin Version: 20.0, Console & Web: Yes, Mac: Yes, Win: No, Linux: No. **Function:** The key you use to access the epochs parameter for the optimizer (an Int64 value). **Notes:**

Int64 parameter used to specify the number of epochs used by optimizer. Adjustable at load-time. (Read only property)

# **54.21.11 eps as MLParameterKeyMBS**

MBS Mac64bit Plugin, Plugin Version: 20.0, Console & Web: Yes, Mac: Yes, Win: No, Linux: No. **Function:** The key you use to access the eps parameter for the Adam optimizer (a Double value). **Notes:**

Double parameter used to control the epsilon of Adam optimizer. Adjustable at load-time. (Read only property)

# **54.21.12 learningRate as MLParameterKeyMBS**

MBS Mac64bit Plugin, Plugin Version: 20.0, Console & Web: Yes, Mac: Yes, Win: No, Linux: No. **Function:** The key you use to access the parameter for the optimizer's learning rate (a Double value). **Notes:**

Double parameter used to control the learning rate of an optimizer. Adjustable in progress.

#### 54.21. CLASS MLPARAMETERKEYMBS 10425

(Read only property)

# **54.21.13 linkedModelFileName as MLParameterKeyMBS**

MBS Mac64bit Plugin, Plugin Version: 20.0, Console & Web: Yes, Mac: Yes, Win: No, Linux: No. **Function:** The key you use to access the name of the linked model. **Notes:** (Read only property)

# **54.21.14 linkedModelSearchPath as MLParameterKeyMBS**

MBS Mac64bit Plugin, Plugin Version: 20.0, Console & Web: Yes, Mac: Yes, Win: No, Linux: No. **Function:** The key you use to access the search path for the linked model. **Notes:** (Read only property)

# **54.21.15 miniBatchSize as MLParameterKeyMBS**

MBS Mac64bit Plugin, Plugin Version: 20.0, Console & Web: Yes, Mac: Yes, Win: No, Linux: No. **Function:** The key you use to access the mini batch-size parameter for the optimizer (an Int64 value). **Notes:**

Int64 parameter used to specify the size of a miniBatch used by optimizer. Adjustable at load-time. (Read only property)

# **54.21.16 momentum as MLParameterKeyMBS**

MBS Mac64bit Plugin, Plugin Version: 20.0, Console & Web: Yes, Mac: Yes, Win: No, Linux: No. **Function:** The key you use to access the parameter for the optimizer's momentum gradient (a Double value).

#### **Notes:**

Double parameter used to control the momentum of gradient based optimizers. Adjustable at load-time. (Read only property)

# **54.21.17 numberOfNeighbors as MLParameterKeyMBS**

MBS Mac64bit Plugin, Plugin Version: 20.0, Console & Web: Yes, Mac: Yes, Win: No, Linux: No. **Function:** Int64 parameter used to specify the number of neighbors to use for class affinity (applicable to kNN).

**Notes:**

Not adjustable in progress. (Read only property)

# **54.21.18 seed as MLParameterKeyMBS**

MBS Mac64bit Plugin, Plugin Version: 20.0, Console & Web: Yes, Mac: Yes, Win: No, Linux: No. **Function:** Int64 parameter used to specify the seed to be used if shuffling data between epochs. **Notes:**

Adjustable at load-time. (Read only property)

# **54.21.19 shuffle as MLParameterKeyMBS**

MBS Mac64bit Plugin, Plugin Version: 20.0, Console & Web: Yes, Mac: Yes, Win: No, Linux: No. Function: Bool parameter used to specify whether to shuffle the data between epochs. **Notes:**

Adjustable at load-time. (Read only property)

# **54.21.20 weights as MLParameterKeyMBS**

MBS Mac64bit Plugin, Plugin Version: 20.0, Console & Web: Yes, Mac: Yes, Win: No, Linux: No. **Function:** MLMultiArrayMBS parameter returned when client requests for weights of a particular layer using a scoped parameter.

**Notes:** (Read only property)

# **54.22 class MLPredictionOptionsMBS**

### **54.22.1 class MLPredictionOptionsMBS**

MBS Mac64bit Plugin, Plugin Version: 17.4, Console & Web: Yes, Mac: Yes, Win: No, Linux: No. **Function:** An object to hold options / controls / parameters of how model prediction is performed

# **54.22.2 Methods**

#### **54.22.3 Constructor**

MBS Mac64bit Plugin, Plugin Version: 17.4, Console & Web: Yes, Mac: Yes, Win: No, Linux: No. **Function:** The constructor.

#### **54.22.4 Properties**

#### **54.22.5 Handle as Integer**

MBS Mac64bit Plugin, Plugin Version: 17.4, Console & Web: Yes, Mac: Yes, Win: No, Linux: No. **Function:** The internal object reference. **Notes:** (Read and Write property)

#### **54.22.6 usesCPUOnly as Boolean**

MBS Mac64bit Plugin, Plugin Version: 17.4, Console & Web: Yes, Mac: Yes, Win: No, Linux: No. **Function:** Set to true to force computation to be on the CPU only **Notes:** (Read and Write property)

# **54.23 class MLSequenceConstraintMBS**

# **54.23.1 class MLSequenceConstraintMBS**

MBS Mac64bit Plugin, Plugin Version: 20.0, Console & Web: Yes, Mac: Yes, Win: No, Linux: No. **Function:** The constraints for a sequence feature. **Notes:**

Available on MacOS 10.14 or newer. This is an abstract class. You can't create an instance, but you can get one from various plugin functions.

#### **54.23.2 Blog Entries**

• [MBS Xojo Plugins, version 19.6pr3](https://www.mbs-plugins.de/archive/2019-12-17/MBS_Xojo_Plugins_version_196pr/monkeybreadsoftware_blog_xojo)

# **54.23.3 Methods**

#### **54.23.4 available as Boolean**

MBS Mac64bit Plugin, Plugin Version: 20.0, Console & Web: Yes, Mac: Yes, Win: No, Linux: No. **Function:** Checks whether class is available. **Notes:** Returns true in MacOS 10.14 or newer.

# **54.23.5 Constructor**

MBS Mac64bit Plugin, Plugin Version: 20.0, Console & Web: Yes, Mac: Yes, Win: No, Linux: No. **Function:** The private constructor.

# **54.23.6 Properties**

#### **54.23.7 countRange as NSRangeMBS**

MBS Mac64bit Plugin, Plugin Version: 20.0, Console & Web: Yes, Mac: Yes, Win: No, Linux: No. **Function:** The range of values allowed for the sequence's length. **Notes:** (Read only property)

#### 54.23. CLASS MLSEQUENCECONSTRAINTMBS 10429

#### **54.23.8 Handle as Integer**

MBS Mac64bit Plugin, Plugin Version: 20.0, Console & Web: Yes, Mac: Yes, Win: No, Linux: No. **Function:** The internal object reference. **Notes:** (Read and Write property)

#### **54.23.9 valueDescription as MLFeatureDescriptionMBS**

MBS Mac64bit Plugin, Plugin Version: 20.0, Console & Web: Yes, Mac: Yes, Win: No, Linux: No. **Function:** The description that all sequence elements must match. **Notes:** (Read only property)

# **54.24 class MLSequenceMBS**

# **54.24.1 class MLSequenceMBS**

MBS Mac64bit Plugin, Plugin Version: 20.0, Console & Web: Yes, Mac: Yes, Win: No, Linux: No. **Function:** A sequence of data used as a feature input or feature output for a model. **Notes:**

Data from sensors (a time series) or language (a series of words) are often manipulated as sequences by machine learning models. These sequences can have variable lengths depending on their context. MLSequenceMBS explicitly encodes a sequence of strings or integers to support a series of data points as a single input.

If you need to process a sequence of values individually, one at a time, see Making Predictions with a Sequence of Inputs for details.

https://developer.apple.com/documentation/coreml/core\_ml\_api/making\_predictions\_with\_a\_sequence\_of\_inputs

Available in MacOS 10.14 or newer.

This is an abstract class. You can't create an instance, but you can get one from various plugin functions.

# **54.24.2 Blog Entries**

• [MBS Xojo Plugins, version 19.6pr3](https://www.mbs-plugins.de/archive/2019-12-17/MBS_Xojo_Plugins_version_196pr/monkeybreadsoftware_blog_xojo)

# **54.24.3 Methods**

#### **54.24.4 Constructor**

MBS Mac64bit Plugin, Plugin Version: 20.0, Console & Web: Yes, Mac: Yes, Win: No, Linux: No. **Function:** The private constructor.

# **54.24.5 emptySequenceWithType(type as Integer) as MLSequenceMBS**

MBS Mac64bit Plugin, Plugin Version: 20.0, Console & Web: Yes, Mac: Yes, Win: No, Linux: No. **Function:** Creates an empty sequence of the given type. Notes: Type: The MLFeatureType for the sequence. Must be either MLFeatureTypeString or MLFeature-TypeInt64.

#### 54.24. CLASS MLSEQUENCEMBS 10431

#### **54.24.6 int64Values as Int64()**

MBS Mac64bit Plugin, Plugin Version: 20.0, Console & Web: Yes, Mac: Yes, Win: No, Linux: No. **Function:** The integer elements of the sequence.

#### **54.24.7 sequenceWithInt64Array(int64Values() as Int64) as MLSequenceMBS**

MBS Mac64bit Plugin, Plugin Version: 20.0, Console & Web: Yes, Mac: Yes, Win: No, Linux: No. **Function:** Creates a sequence from an array of integers.

#### **54.24.8 sequenceWithStringArray(stringValues() as String) as MLSequenceMBS**

MBS Mac64bit Plugin, Plugin Version: 20.0, Console & Web: Yes, Mac: Yes, Win: No, Linux: No. **Function:** Creates a sequence from an array of strings.

#### **54.24.9 stringValues as String()**

MBS Mac64bit Plugin, Plugin Version: 20.0, Console & Web: Yes, Mac: Yes, Win: No, Linux: No. **Function:** The string elements of the sequence.

#### **54.24.10 Properties**

#### **54.24.11 Handle as Integer**

MBS Mac64bit Plugin, Plugin Version: 20.0, Console & Web: Yes, Mac: Yes, Win: No, Linux: No. **Function:** The internal object reference. **Notes:** (Read and Write property)

#### **54.24.12 type as Integer**

MBS Mac64bit Plugin, Plugin Version: 20.0, Console & Web: Yes, Mac: Yes, Win: No, Linux: No. **Function:** The type of value held in the sequence. **Notes:** (Read only property)

# **54.25 class MLTaskMBS**

### **54.25.1 class MLTaskMBS**

MBS Mac64bit Plugin, Plugin Version: 20.0, Console & Web: Yes, Mac: Yes, Win: No, Linux: No. **Function:** An abstract base class for machine learning tasks. **Notes:**

You don't create use this class directly. Instead, use a class that inherits from this one, such as MLUpdate-TaskMBS.

This is an abstract class. You can't create an instance, but you can get one from various plugin functions.

### **54.25.2 Blog Entries**

• [MBS Xojo Plugins, version 19.6pr3](https://www.mbs-plugins.de/archive/2019-12-17/MBS_Xojo_Plugins_version_196pr/monkeybreadsoftware_blog_xojo)

#### **54.25.3 Methods**

### **54.25.4 available as Boolean**

MBS Mac64bit Plugin, Plugin Version: 20.0, Console & Web: Yes, Mac: Yes, Win: No, Linux: No. **Function:** Checks whether class is available. **Notes:** Returns true in MacOS 10.15 or newer.

#### **54.25.5 cancel**

MBS Mac64bit Plugin, Plugin Version: 20.0, Console & Web: Yes, Mac: Yes, Win: No, Linux: No. **Function:** Cancels a machine learning task before it completes.

#### **54.25.6 Constructor**

MBS Mac64bit Plugin, Plugin Version: 20.0, Console & Web: Yes, Mac: Yes, Win: No, Linux: No. **Function:** The private constructor.

#### **54.25.7 resume**

MBS Mac64bit Plugin, Plugin Version: 20.0, Console & Web: Yes, Mac: Yes, Win: No, Linux: No. **Function:** Begins or resumes a machine learning task.

#### 54.25. CLASS MLTASKMBS 10433

**Notes:** Use this method to start a task for the first time or resumes a task that has paused. Tasks pause when they notify your app's progress handlers, such as those you provide to an MLUpdateProgressHandlersMBS instance.

#### **54.25.8 Properties**

#### **54.25.9 Error as NSErrorMBS**

MBS Mac64bit Plugin, Plugin Version: 20.0, Console & Web: Yes, Mac: Yes, Win: No, Linux: No. **Function:** The underlying error if the task is in a failed state. **Notes:** (Read only property)

#### **54.25.10 Handle as Integer**

MBS Mac64bit Plugin, Plugin Version: 20.0, Console & Web: Yes, Mac: Yes, Win: No, Linux: No. **Function:** The internal object reference. **Notes:** (Read and Write property)

#### **54.25.11 State as Integer**

MBS Mac64bit Plugin, Plugin Version: 20.0, Console & Web: Yes, Mac: Yes, Win: No, Linux: No. **Function:** The current state of the machine learning task. **Notes:** (Read only property)

## **54.25.12 TaskIdentifier as String**

MBS Mac64bit Plugin, Plugin Version: 20.0, Console & Web: Yes, Mac: Yes, Win: No, Linux: No. **Function:** A unique name of the task to distinguish it from all other tasks at runtime. **Notes:** (Read only property)

#### **54.25.13 Constants**

# **54.25.14 StateCancelling = 3**

MBS Mac64bit Plugin, Plugin Version: 20.0. **Function:** One of the states of a machine learning task. **Notes:** The state of a machine learning task that's in mid-termination, before it could finish successfully.

# **54.25.15 StateCompleted = 4**

MBS Mac64bit Plugin, Plugin Version: 20.0. **Function:** One of the states of a machine learning task. **Notes:** The state of a machine learning task that has finished successfully.

#### **54.25.16 StateFailed = 5**

MBS Mac64bit Plugin, Plugin Version: 20.0. **Function:** One of the states of a machine learning task. **Notes:** The state of a machine learning task that has terminated due to an error.

#### **54.25.17 StateRunning = 2**

MBS Mac64bit Plugin, Plugin Version: 20.0. **Function:** One of the states of a machine learning task. **Notes:** The state of a machine learning task that's executing.

# **54.25.18 StateSuspended = 1**

MBS Mac64bit Plugin, Plugin Version: 20.0. **Function:** One of the states of a machine learning task. **Notes:** The state of a machine learning task that's paused.

# **54.26 class MLUpdateContextMBS**

#### **54.26.1 class MLUpdateContextMBS**

MBS Mac64bit Plugin, Plugin Version: 20.0, Console & Web: Yes, Mac: Yes, Win: No, Linux: No. **Function:** The context an update task provides to your app's completion and update progress handlers.

#### **54.26.2 Blog Entries**

- [Update Machine Learning Model on Device](https://www.mbs-plugins.de/archive/2019-12-17/Update_Machine_Learning_Model_/monkeybreadsoftware_blog_xojo)
- [MBS Xojo Plugins, version 19.6pr3](https://www.mbs-plugins.de/archive/2019-12-17/MBS_Xojo_Plugins_version_196pr/monkeybreadsoftware_blog_xojo)

# **54.26.3 Methods**

#### **54.26.4 available as Boolean**

MBS Mac64bit Plugin, Plugin Version: 20.0, Console & Web: Yes, Mac: Yes, Win: No, Linux: No. **Function:** Checks whether class is available. **Notes:** Returns true in MacOS 10.15 or newer.

#### **54.26.5 Constructor**

MBS Mac64bit Plugin, Plugin Version: 20.0, Console & Web: Yes, Mac: Yes, Win: No, Linux: No. **Function:** The private constructor.

#### **54.26.6 writeToFile(file as FolderItem, byref error as NSErrorMBS) as Boolean**

MBS Mac64bit Plugin, Plugin Version: 20.0, Console & Web: Yes, Mac: Yes, Win: No, Linux: No. **Function:** Exports a machine learning file to the file system. **Notes:**

file: The location in the file system where the file should be written. Error: will return any error message.

Returns true on success or false on failure. Requires MacOS 10.15 or newer.

#### **54.26.7 Properties**

#### **54.26.8 Handle as Integer**

MBS Mac64bit Plugin, Plugin Version: 20.0, Console & Web: Yes, Mac: Yes, Win: No, Linux: No. **Function:** The internal object reference. **Notes:** (Read and Write property)

#### **54.26.9 Metrics as Dictionary**

MBS Mac64bit Plugin, Plugin Version: 20.0, Console & Web: Yes, Mac: Yes, Win: No, Linux: No. **Function:** The training metrics of the model for the update task, contained in a dictionary. **Notes:** (Read only property)

### **54.26.10 Model as MLModelMBS**

MBS Mac64bit Plugin, Plugin Version: 20.0, Console & Web: Yes, Mac: Yes, Win: No, Linux: No. **Function:** The underlying Core ML model stored in memory. **Notes:** (Read only property)

#### **54.26.11 Parameters as Dictionary**

MBS Mac64bit Plugin, Plugin Version: 20.0, Console & Web: Yes, Mac: Yes, Win: No, Linux: No. **Function:** The parameters for the update task. **Notes:** (Read only property)

#### **54.26.12 ProgressEvent as Integer**

MBS Mac64bit Plugin, Plugin Version: 20.0, Console & Web: Yes, Mac: Yes, Win: No, Linux: No. **Function:** The event type that triggered an update task to notify your app's completion and update progress handlers.

**Notes:** (Read only property)

# **54.26.13 Task as MLUpdateTaskMBS**

MBS Mac64bit Plugin, Plugin Version: 20.0, Console & Web: Yes, Mac: Yes, Win: No, Linux: No. **Function:** The update task that generated the update context.

54.26. CLASS MLUPDATECONTEXTMBS 10437

**Notes:** (Read only property)

# **54.26.14 Constants**

#### **54.26.15 ProgressEventEpochEnd = 2**

MBS Mac64bit Plugin, Plugin Version: 20.0. **Function:** One of the progress event types. **Notes:** An event that represents the end of training epoch.

#### **54.26.16 ProgressEventMiniBatchEnd = 4**

MBS Mac64bit Plugin, Plugin Version: 20.0. **Function:** One of the progress event types. **Notes:** An event that represents the end of a mini-batch within a training epoch.

# **54.26.17 ProgressEventTrainingBegin = 1**

MBS Mac64bit Plugin, Plugin Version: 20.0. **Function:** One of the progress event types. **Notes:** An event that represents the start of training.

# **54.27 class MLUpdateProgressHandlersMBS**

# **54.27.1 class MLUpdateProgressHandlersMBS**

MBS Mac64bit Plugin, Plugin Version: 20.0, Console & Web: Yes, Mac: Yes, Win: No, Linux: No. **Function:** A collection of closures an update task uses to notify your app of its progress. **Notes:** Available in MacOS 10.15 or newer.

# **54.27.2 Blog Entries**

- [Update Machine Learning Model on Device](https://www.mbs-plugins.de/archive/2019-12-17/Update_Machine_Learning_Model_/monkeybreadsoftware_blog_xojo)
- [MBS Xojo Plugins, version 19.6pr3](https://www.mbs-plugins.de/archive/2019-12-17/MBS_Xojo_Plugins_version_196pr/monkeybreadsoftware_blog_xojo)

# **54.27.3 Methods**

# **54.27.4 available as Boolean**

MBS Mac64bit Plugin, Plugin Version: 20.0, Console & Web: Yes, Mac: Yes, Win: No, Linux: No. **Function:** Checks whether class is available.

**Notes:** Returns true in MacOS 10.15 or newer.

# **54.27.5 Constructor(interestedEvents as Integer)**

MBS Mac64bit Plugin, Plugin Version: 20.0, Console & Web: Yes, Mac: Yes, Win: No, Linux: No. **Function:** Creates the collection of event handlers for an update task uses to notify your app of its progress. **Notes:** interestedEvents: The events for which the update task will call your closures for, contained in an option set.

# **54.27.6 Properties**

#### **54.27.7 Handle as Integer**

MBS Mac64bit Plugin, Plugin Version: 20.0, Console & Web: Yes, Mac: Yes, Win: No, Linux: No. **Function:** The internal object reference. **Notes:** (Read and Write property)

#### **54.27.8 Events**

#### **54.27.9 completionHandler(context as MLUpdateContextMBS)**

MBS Mac64bit Plugin, Plugin Version: 20.0, Console & Web: No, Mac: Yes, Win: No, Linux: No. **Function:** The event that an update tasks uses to notify you when it is complete.

#### **54.27.10 progressHandler(context as MLUpdateContextMBS)**

MBS Mac64bit Plugin, Plugin Version: 20.0, Console & Web: No, Mac: Yes, Win: No, Linux: No. **Function:** The event an update task uses to notify your app. **Notes:** The update task only uses this event for the events you specified in interestedEvents.

#### **54.27.11 Constants**

## **54.27.12 ProgressEventEpochEnd = 2**

MBS Mac64bit Plugin, Plugin Version: 20.0. **Function:** One of the progress event types. **Notes:** An event that represents the end of training epoch.

# **54.27.13 ProgressEventMiniBatchEnd = 4**

MBS Mac64bit Plugin, Plugin Version: 20.0. **Function:** One of the progress event types. **Notes:** An event that represents the end of a mini-batch within a training epoch.

# **54.27.14 ProgressEventTrainingBegin = 1**

MBS Mac64bit Plugin, Plugin Version: 20.0. **Function:** One of the progress event types. **Notes:** An event that represents the start of training.

# 10440 CHAPTER 54. COREML **54.28 class MLUpdateTaskMBS**

# **54.28.1 class MLUpdateTaskMBS**

MBS Mac64bit Plugin, Plugin Version: 20.0, Console & Web: Yes, Mac: Yes, Win: No, Linux: No. **Function:** A task that updates a model with additional training data. **Notes:**

Use an MLUpdateTaskMBS to update a machine learning model on a user's device.

Available on MacOS 10.15 or newer. Subclass of the MLTaskMBS class.

# **54.28.2 Blog Entries**

- [MonkeyBread Software Releases the MBS Xojo Plugins in version 20.0](https://www.mbs-plugins.de/archive/2020-01-14/MonkeyBread_Software_Releases_/monkeybreadsoftware_blog_xojo)
- [Update Machine Learning Model on Device](https://www.mbs-plugins.de/archive/2019-12-17/Update_Machine_Learning_Model_/monkeybreadsoftware_blog_xojo)
- [MBS Xojo Plugins, version 19.6pr3](https://www.mbs-plugins.de/archive/2019-12-17/MBS_Xojo_Plugins_version_196pr/monkeybreadsoftware_blog_xojo)

# **54.28.3 Methods**

# **54.28.4 Constructor(file as FolderItem, trainingData as MLArrayBatchProviderMBS, configuration as MLModelConfigurationMBS, byref error as NSErrorMBS)**

MBS Mac64bit Plugin, Plugin Version: 20.0, Console & Web: Yes, Mac: Yes, Win: No, Linux: No. **Function:** Creates an update task for your model, given its file URL, training data, and your completion handler.

## **Notes:**

file: The location in the file system of a model file (ModelName.mlmodelc). trainingData: The update data for the model, contained in a batch provider. configuration: The model settings for a updated model object.

Calls later completionHandler event. See also:

• [54.28.5](#page-10440-0) Constructor(file as FolderItem, trainingData as MLArrayBatchProviderMBS, configuration as MLModelConfigurationMBS, progressHandlers as MLUpdateProgressHandlersMBS, byref error as NSErrorMBS) [10441](#page-10440-0)
#### 54.28. CLASS MLUPDATETASKMBS 10441

# **54.28.5 Constructor(file as FolderItem, trainingData as MLArrayBatchProviderMBS, configuration as MLModelConfigurationMBS, progressHandlers as MLUpdateProgressHandlersMBS, byref error as NSErrorMBS)**

MBS Mac64bit Plugin, Plugin Version: 20.0, Console & Web: Yes, Mac: Yes, Win: No, Linux: No. **Function:** Creates an update task for your model, given its file URL, training data, and your progress handlers.

#### **Notes:**

file: The location in the file system of a model file (ModelName.mlmodelc). trainingData: The update data for the model, contained in a batch provider. configuration: The model settings for a updated model object. progressHandlers: The closures the task calls during the update process. See also:

• [54.28.4](#page-10439-0) Constructor(file as FolderItem, trainingData as MLArrayBatchProviderMBS, configuration as MLModelConfigurationMBS, byref error as NSErrorMBS) [10440](#page-10439-0)

# **54.28.6 resumeWithParameters(updateParameters as Dictionary)**

MBS Mac64bit Plugin, Plugin Version: 20.0, Console & Web: Yes, Mac: Yes, Win: No, Linux: No. **Function:** Resumes a model update with updated parameter values. **Notes:**

updateParameters: Model training parameter values to replace those currently set in the update task.

Use this method to resume the model update task with newer parameter values. You use this method within the closures you provide in an MLUpdateProgressHandlersMBS instance to resume the MLUpdateTaskMBS.

### **54.28.7 Events**

# **54.28.8 completionHandler(context as MLUpdateContextMBS)**

MBS Mac64bit Plugin, Plugin Version: 20.0, Console & Web: No, Mac: Yes, Win: No, Linux: No. **Function:** The complete event.

**Notes:** Called only if you use constructor without passing MLUpdateProgressHandlersMBS object, because if you use MLUpdateProgressHandlersMBS, the event is called there.

# **Chapter 55**

# **CoreText**

# **55.1 class CoreTextMBS**

#### **55.1.1 class CoreTextMBS**

MBS MacCG Plugin, Plugin Version: 14.2, Console & Web: Yes, Mac: Yes, Win: No, Linux: No. **Function:** The central CoreText class. **Notes:** Some global methods, constants and events for CoreText.

#### **55.1.2 Blog Entries**

• [CoreText Completed](https://www.mbs-plugins.de/archive/2014-06-08/CoreText_Completed/monkeybreadsoftware_blog_xojo)

### **55.1.3 Methods**

#### **55.1.4 AvailableFontFamilyNames as string()**

MBS MacCG Plugin, Plugin Version: 14.2, Console & Web: Yes, Mac: Yes, Win: No, Linux: No. **Function:** Returns an array of visible font family names sorted for user interface display.

#### **55.1.5 AvailableFontURLs as string()**

MBS MacCG Plugin, Plugin Version: 14.2, Console & Web: Yes, Mac: Yes, Win: No, Linux: No. **Function:** Returns an array of font URLs.

# **55.1.6 AvailablePostScriptNames as string()**

MBS MacCG Plugin, Plugin Version: 14.2, Console & Web: Yes, Mac: Yes, Win: No, Linux: No. **Function:** Returns an array of unique PostScript font names for the fonts.

#### **55.1.7 CompareFontFamilyNames(name1 as string, name2 as string) as Integer**

MBS MacCG Plugin, Plugin Version: 14.2, Console & Web: Yes, Mac: Yes, Win: No, Linux: No. **Function:** A comparator function to compare font family names and sort them according to Apple guidelines. **Notes:**

family1: The first localized font family name to compare, as a string. family2: The second localized font family name to compare, as a string.

Returns a CFComparisonResult value indicating the sort order for the two family names. kCFComparison-ResultGreatherThan (1) if family1 is greater than family2, kCFComparisonResultLessThan (-1) if family1 is less than family2, and kCFComparisonResultEqualTo (0) if they are equal.

This CFComparatorFunction function compares font family names and sorts them in the Apple preferred order, accounting for foundry prefix. Family names with recognized prefixes are sorted after the unprefixed names in prefix order.

### **55.1.8 Constructor**

MBS MacCG Plugin, Plugin Version: 14.2, Console & Web: Yes, Mac: Yes, Win: No, Linux: No. **Function:** The constructor.

### **55.1.9 CoreTextVersion as Integer**

MBS MacCG Plugin, Plugin Version: 14.2, Console & Web: Yes, Mac: Yes, Win: No, Linux: No. **Function:** Returns the version of the CoreText framework. **Notes:**

This function returns a number indicating the version of the CoreText framework. Note that framework version is not always an accurate indicator of feature availability. The recommended way to use this function is first to check that the function pointer is non nil (plugin will do and raise exceptions), followed by calling it and comparing its result to a defined constant (or constants).

Returns the version number. This value is for comparison with the constants beginning with kCTVersion-Number.

# <span id="page-10444-1"></span>**55.1.10 CreateFontDescriptorFromData(data as memoryblock) as CTFontDescriptorMBS**

MBS MacCG Plugin, Plugin Version: 14.2, Console & Web: Yes, Mac: Yes, Win: No, Linux: No. **Function:** Returns a font descriptor representing the font in the supplied data. **Notes:**

Note: the font descriptor is not available through font descriptor matching.

data: A memoryblock containing font data.

Returns a font descriptor created from the data, or nil on error. See also:

• [55.1.11](#page-10444-0) CreateFontDescriptorFromData(data as string) as CTFontDescriptorMBS [10445](#page-10444-0)

# <span id="page-10444-0"></span>**55.1.11 CreateFontDescriptorFromData(data as string) as CTFontDescriptorMBS**

MBS MacCG Plugin, Plugin Version: 14.2, Console & Web: Yes, Mac: Yes, Win: No, Linux: No. **Function:** Returns a font descriptor representing the font in the supplied data. **Notes:**

Note: the font descriptor is not available through font descriptor matching.

data: A string containing font data.

Returns a font descriptor created from the data, or nil on error. See also:

• [55.1.10](#page-10444-1) CreateFontDescriptorFromData(data as memoryblock) as CTFontDescriptorMBS [10445](#page-10444-1)

# **55.1.12 CreateFontDescriptorsFromFile(file as folderitem) as CTFontDescriptorMBS()**

MBS MacCG Plugin, Plugin Version: 14.2, Console & Web: Yes, Mac: Yes, Win: No, Linux: No. **Function:** Returns an array of font descriptors representing each of the fonts in the specified file. **Example:**

dim file as FolderItem = SpecialFolder.Desktop.Child("Didot.ttc")

dim descriptor() as CTFontDescriptorMBS dim result() as string

descriptor = CoreTextMBS.CreateFontDescriptorsFromFile(file)

for i as  $Integer = 0$  to descriptor. Ubound result.append descriptor(i).Displayname next

MsgBox Join(result, EndOfLine)

**Notes:** file: A folderitem referencing a valid font file.

# **55.1.13 CreateFontDescriptorsFromURL(URL as string) as CTFontDescriptorMBS()**

MBS MacCG Plugin, Plugin Version: 14.2, Console & Web: Yes, Mac: Yes, Win: No, Linux: No. **Function:** Returns an array of font descriptors representing each of the fonts in the specified URL. **Notes:** URL: A file system URL referencing a valid font file.

### **55.1.14 Destructor**

MBS MacCG Plugin, Plugin Version: 14.2, Console & Web: Yes, Mac: Yes, Win: No, Linux: No. **Function:** The destructor.

# **55.1.15 EnableFontDescriptors(descriptors() as CTFontDescriptorMBS, enable as boolean)**

MBS MacCG Plugin, Plugin Version: 14.2, Console & Web: Yes, Mac: Yes, Win: No, Linux: No. **Function:** Enables or disables the matching font descriptors for font descriptor matching. **Notes:**

descriptors: Array of font descriptors.

enable: Boolean value indicating whether the fonts matching descriptors should be enabled for font descriptor matching.

### **55.1.16 GetScopeForFile(file as folderitem) as Integer**

MBS MacCG Plugin, Plugin Version: 14.2, Console & Web: Yes, Mac: Yes, Win: No, Linux: No. **Function:** Returns the registration scope of the specified folderitem. **Notes:**

The registration scope of the specified file or kCTFontManagerScopeNone if not currently registered. Available in OS X v10.6 and later.

# **55.1.17 GetScopeForURL(URL as string) as Integer**

MBS MacCG Plugin, Plugin Version: 14.2, Console & Web: Yes, Mac: Yes, Win: No, Linux: No. **Function:** Returns the registration scope of the specified URL. **Notes:**

The registration scope of the specified URL or kCTFontManagerScopeNone if not currently registered. Available in OS X v10.6 and later.

# **55.1.18 IsSupportedFontFile(file as folderitem) as boolean**

MBS MacCG Plugin, Plugin Version: 14.2, Console & Web: Yes, Mac: Yes, Win: No, Linux: No. **Function:** Determines whether the referenced font data is supported on the current platform. **Notes:** Returns true if the folderitem refers to a valid font that can be used on the current platform; false otherwise.

## **55.1.19 IsSupportedFontURL(URL as string) as boolean**

MBS MacCG Plugin, Plugin Version: 14.2, Console & Web: Yes, Mac: Yes, Win: No, Linux: No. **Function:** Determines whether the referenced font data (usually by file URL) is supported on the current platform. **Notes:** Returns true if the URL refers to a valid font that can be used on the current platform; false otherwise.

### **55.1.20 kCTBaselineClassAttributeName as string**

MBS MacCG Plugin, Plugin Version: 14.2, Console & Web: Yes, Mac: Yes, Win: No, Linux: No. **Function:** Key to reference a baseline class override. **Notes:**

Value must be one of the kCTBaselineClass constants. Normally, glyphs on the line will be assigned baseline classes according to the 'bsln' or 'BASE' table in the font. This attribute may be used to change this assignment.

see also: kCTBaselineClassRoman, kCTBaselineClassIdeographicCentered, kCTBaselineClassIdeographicLow, kCTBaselineClassIdeographicHigh, kCTBaselineClassHanging, kCTBaselineClassMath.

### **55.1.21 kCTBaselineInfoAttributeName as string**

MBS MacCG Plugin, Plugin Version: 14.2, Console & Web: Yes, Mac: Yes, Win: No, Linux: No. **Function:** Key to reference a baseline info dictionary.

**Notes:** Value must be a CFDictionaryRef. Normally, baseline offsets will be assigned based on the 'bsln' or 'BASE' table in the font. This attribute may be used to assign different offsets. Each key in the dictionary is one of the kCTBaselineClass constants and the value is a number of the baseline offset in points. You only need to specify the offsets you wish to change.

#### **55.1.22 kCTBaselineReferenceInfoAttributeName as string**

MBS MacCG Plugin, Plugin Version: 14.2, Console & Web: Yes, Mac: Yes, Win: No, Linux: No. **Function:** Key to reference a baseline info dictionary for the reference baseline.

**Notes:** Value must be a Dictionary. All glyphs in a run are assigned a baseline class and then aligned to the offset for that class in the reference baseline baseline info. See the discussion of kCTBaselineInfoAttribute-Name for information about the contents of the dictionary. You can also use the kCTBaselineReferenceFont key to specify that the baseline offsets of a particular CTFontMBS should be used as the reference offsets.

#### **55.1.23 kCTCharacterShapeAttributeName as string**

MBS MacCG Plugin, Plugin Version: 14.2, Console & Web: Yes, Mac: Yes, Win: No, Linux: No. **Function:** Controls glyph selection.

**Notes:** Value must be a number. Default is value is 0 (disabled). A non-zero value is interpreted as an SFNT kCharacterShapeType selector  $+1$ ; see SFNTLayoutTypes.h for selectors. For example, an attribute value of 1 corresponds to kTraditionalCharactersSelector.

#### **55.1.24 kCTFontAttributeName as string**

MBS MacCG Plugin, Plugin Version: 14.2, Console & Web: Yes, Mac: Yes, Win: No, Linux: No. **Function:** The key for the font.

**Notes:** Value must be a CTFontMBS. Default is Helvetica 12.

#### **55.1.25 kCTFontManagerBundleIdentifier as string**

MBS MacCG Plugin, Plugin Version: 14.2, Console & Web: Yes, Mac: Yes, Win: No, Linux: No. **Function:** CTFontManage bundle identifier.

**Notes:** The CTFontManager bundle identifier to be used with get or set global auto-activation settings.

#### **55.1.26 kCTFontManagerErrorDomain as string**

MBS MacCG Plugin, Plugin Version: 14.2, Console & Web: Yes, Mac: Yes, Win: No, Linux: No. **Function:** The error domain for CoreText.

**Notes:** CFError objects with this domain have error codes corresponding to one of the CTFontManager-Error errors listed in "Font Registration Errors" and "Font Unregistration Errors."

#### **55.1.27 kCTFontManagerErrorFontURLsKey as string**

MBS MacCG Plugin, Plugin Version: 14.2, Console & Web: Yes, Mac: Yes, Win: No, Linux: No. **Function:** User info key to be used with CFError references returned from registration functions. **Notes:** The value associated with this key in the user info dictionary of a CFError object is a CFArray of font URLs that failed with the given error.

#### **55.1.28 kCTFontManagerRegisteredFontsChangedNotification as string**

MBS MacCG Plugin, Plugin Version: 14.2, Console & Web: Yes, Mac: Yes, Win: No, Linux: No. **Function:** Notification name for font registry changes.

**Notes:** This is the string to use as the notification name when subscribing to Core Text Font Manager notifications. This notification is posted when fonts are added to the font registry. The client is responsible for registered with the distributed notification center to receive notifications for changes to the session or user scopes, and with a local notification center for changes to the process scope.

#### **55.1.29 kCTFontSlantTrait as string**

MBS MacCG Plugin, Plugin Version: 14.2, Console & Web: Yes, Mac: Yes, Win: No, Linux: No. **Function:** Dictionary key to access the slant trait value.

**Notes:** Use this key to access the normalized slant angle from the font traits dictionary. The value returned is a number representing a float value between -1.0 and 1.0 for normalized slant angle. The value or 0.0 corresponds to 0 degree clockwise rotation from the vertical and 1.0 corresponds to 30 degrees clockwise rotation.

#### **55.1.30 kCTFontSymbolicTrait as string**

MBS MacCG Plugin, Plugin Version: 14.2, Console & Web: Yes, Mac: Yes, Win: No, Linux: No. **Function:** Dictionary key to access the symbolic traits value.

**Notes:** Use this key to access the symbolic traits value from the font traits dictionary. The value is returned as a number.

# **55.1.31 kCTFontWeightTrait as string**

MBS MacCG Plugin, Plugin Version: 14.2, Console & Web: Yes, Mac: Yes, Win: No, Linux: No. **Function:** Dictionary key to access the weight trait value.

**Notes:** Use this key to access the normalized weight trait from the font traits dictionary. The value returned is a number representing a float value between -1.0 and 1.0 for normalized weight. The value of 0.0 corresponds to the regular or medium font weight.

# **55.1.32 kCTFontWidthTrait as string**

MBS MacCG Plugin, Plugin Version: 14.2, Console & Web: Yes, Mac: Yes, Win: No, Linux: No. **Function:** Dictionary key to access the width (condense/expand) trait value.

**Notes:** Use this key to access the normalized proportion trait from the font traits dictionary. This value corresponds to the relative inter-glyph spacing for a given font. The value returned is a number representing a float between -1.0 and 1.0. The value of 0.0 corresponds to regular glyph spacing while negative values represent condensed glyph spacing.

# **55.1.33 kCTForegroundColorAttributeName as string**

MBS MacCG Plugin, Plugin Version: 14.2, Console & Web: Yes, Mac: Yes, Win: No, Linux: No. **Function:** The key for the foreground color..

**Notes:** Value must be a CGColorMBS. Default value is black.

### **55.1.34 kCTForegroundColorFromContextAttributeName as string**

MBS MacCG Plugin, Plugin Version: 14.2, Console & Web: Yes, Mac: Yes, Win: No, Linux: No. **Function:** One of the keys for font attributes.

# **Notes:**

Never set a foreground color in the CGContext; use what is set as the context's fill color.

Value must be a boolean. Default is false. The reason why this exists is because an NSAttributedString defaults to a black color if no color attribute is set. This forces CoreText to set the color in the context. This will allow developers to sidestep this, making CoreText set nothing but font information in the CGContext. If set, this attribute also determines the color used by kCTUnderlineStyleAttributeName, in which case it overrides the foreground color.

#### **55.1.35 kCTGlyphInfoAttributeName as string**

MBS MacCG Plugin, Plugin Version: 14.2, Console & Web: Yes, Mac: Yes, Win: No, Linux: No. **Function:** One of the keys for font attributes.

#### **Notes:**

Allows the use of unencoded glyphs.

Value must be a CTGlyphInfoMBS. The glyph specified by this CTGlyphInfo object is assigned to the entire attribute range, provided that its contents match the specified base string and that the specified glyph is available in the font specified by kCTFontAttributeName.

#### **55.1.36 kCTKernAttributeName as string**

MBS MacCG Plugin, Plugin Version: 14.2, Console & Web: Yes, Mac: Yes, Win: No, Linux: No. **Function:** One of the keys for font attributes.

#### **Notes:**

A kerning adjustment.

Value must be a float. Default is standard kerning. The kerning attribute indicate how many points the following character should be shifted from its default offset as defined by the current character's font in points; a positive kern indicates a shift farther along and a negative kern indicates a shift closer to the current character. If this attribute is not present, standard kerning will be used. If this attribute is set to 0.0, no kerning will be done at all.

### **55.1.37 kCTLanguageAttributeName as string**

MBS MacCG Plugin, Plugin Version: 14.2, Console & Web: Yes, Mac: Yes, Win: No, Linux: No. **Function:** One of the keys for font attributes.

# **Notes:**

Specifies text language.

Value must be a String containing a locale identifier. Default is unset. When this attribute is set to a valid identifier, it will be used to select localized glyphs (if supported by the font) and locale-specific line breaking rules.

### **55.1.38 kCTLigatureAttributeName as string**

MBS MacCG Plugin, Plugin Version: 14.2, Console & Web: Yes, Mac: Yes, Win: No, Linux: No. **Function:** One of the keys for font attributes. **Notes:**

Controls ligature formation.

Value must be a number. Default is int value 1. The ligature attribute determines what kinds of ligatures should be used when displaying the string. A value of 0 indicates that only ligatures essential for proper rendering of text should be used, 1 indicates that standard ligatures should be used, and 2 indicates that all available ligatures should be used. Which ligatures are standard depends on the script and possibly the font. Arabic text, for example, requires ligatures for many character sequences, but has a rich set of additional ligatures that combine characters. English text has no essential ligatures, and typically has only two standard ligatures, those for "fi" and "fl" – all others being considered more advanced or fancy.

On iOS releases prior to 6.0 essential ligatures are applied if the font contains glyphs for any of U+FB00 through U+FB04 and the font lacks AAT or OpenType shaping tables, but as of 6.0 shaping tables (or the lack thereof) are treated as definitive. This character-based shaping will still be performed if this attribute is explicitly specified with the default value of 1.

# **55.1.39 kCTParagraphStyleAttributeName as string**

MBS MacCG Plugin, Plugin Version: 14.2, Console & Web: Yes, Mac: Yes, Win: No, Linux: No. **Function:** One of the keys for font attributes. **Notes:**

A CTParagraphStyle object which is used to specify things like line alignment, tab rulers, writing direction, etc.

Value must be a CTParagraphStyleMBS. Default is an empty CTParagraphStyle object.

### **55.1.40 kCTRunDelegateAttributeName as string**

MBS MacCG Plugin, Plugin Version: 14.2, Console & Web: Yes, Mac: Yes, Win: No, Linux: No. **Function:** One of the keys for font attributes. **Notes:**

Allows customization of certain aspects of a range of text's appearance.

Value must be a CTRunDelegateMBS. The values returned by the embedded object for an attribute range apply to each glyph resulting from the text in that range. Because an embedded object is only a display-time modification, care should be taken to avoid applying this attribute to a range of text with complex behavior, such as a change of writing direction, combining marks, etc. Consequently, it is recommended that this attribute be applied to a range containing the single character U+FFFC.

#### **55.1.41 kCTStrokeColorAttributeName as string**

MBS MacCG Plugin, Plugin Version: 14.2, Console & Web: Yes, Mac: Yes, Win: No, Linux: No. **Function:** One of the keys for font attributes. **Notes:**

The stroke color.

Value must be a CGColorMBS. Default is the foreground color.

#### **55.1.42 kCTStrokeWidthAttributeName as string**

MBS MacCG Plugin, Plugin Version: 14.2, Console & Web: Yes, Mac: Yes, Win: No, Linux: No. **Function:** One of the keys for font attributes.

**Notes:**

The stroke width.

Value must be a number. Default value is 0.0, or no stroke. This attribute, interpreted as a percentage of font point size, controls the text drawing mode: positive values effect drawing with stroke only; negative values are for stroke and fill. A typical value for outlined text is 3.0.

#### **55.1.43 kCTSuperscriptAttributeName as string**

MBS MacCG Plugin, Plugin Version: 14.2, Console & Web: Yes, Mac: Yes, Win: No, Linux: No. **Function:** One of the keys for font attributes.

**Notes:**

Controls vertical text positioning.

Value must be a number. Default is int value 0. If supported by the specified font, a value of 1 enables superscripting and a value of -1 enables subscripting.

### **55.1.44 kCTUnderlineColorAttributeName as string**

MBS MacCG Plugin, Plugin Version: 14.2, Console & Web: Yes, Mac: Yes, Win: No, Linux: No. **Function:** One of the keys for font attributes. **Notes:**

The underline color. Value must be a CGColorMBS. Default is the foreground color.

# **55.1.45 kCTUnderlineStyleAttributeName as string**

MBS MacCG Plugin, Plugin Version: 14.2, Console & Web: Yes, Mac: Yes, Win: No, Linux: No. **Function:** One of the keys for font attributes. **Notes:**

Allows the setting of an underline to be applied at render time.

Value must be a number. Default is kCTUnderlineStyleNone. Set a value of something other than kCTUnderlineStyleNone to draw an underline. In addition, the CTUnderlineStyleModifiers can be used to modify the look of the underline. The underline color will be determined by the text's foreground color.

# **55.1.46 kCTVerticalFormsAttributeName as string**

MBS MacCG Plugin, Plugin Version: 14.2, Console & Web: Yes, Mac: Yes, Win: No, Linux: No. **Function:** One of the keys for font attributes. **Notes:**

Controls glyph orientation.

Value must be a boolean. Default is false. A value of false indicates that horizontal glyph forms are to be used, true indicates that vertical glyph forms are to be used.

# **55.1.47 kCTWritingDirectionAttributeName as string**

MBS MacCG Plugin, Plugin Version: 14.2, Console & Web: Yes, Mac: Yes, Win: No, Linux: No. **Function:** One of the keys for font attributes. **Notes:**

Specifies a bidirectional override or embedding.

Value must be a CFArray of CFNumberRefs, each of which should have a value of either kCTWritingDirectionLeftToRight or kCTWritingDirectionRightToLeft, plus one of kCTWritingDirectionEmbedding or kCTWritingDirectionOverride. This array represents a sequence of nested bidirectional embeddings or overrides, in order from outermost to innermost, with (kCTWritingDirectionLeftToRight | kCTTextWritingDirectionEmbedding) corresponding to a LRE/PDF pair in plain text or  $\langle$ span dir="ltr" $\rangle$  $\langle$ /span $>$ in HTML, (kCTWritingDirectionRightToLeft | kCTTextWritingDirectionEmbedding) corresponding to a RLE/PDF pair in plain text or a  $\langle$ span dir="rtl" $\rangle$  $\langle$ /span $>$ in HTML, (kCTWritingDirectionLeftToRight | kCTTextWritingDirectionOverride) corresponding to a LRO/PDF pair in plain text or  $\langle \text{bdo dir} = \text{"ltr"}\rangle \langle \text{span} \rangle$ in HTML, and (kCTWritingDirectionRightToLeft | kCTTextWritingDirectionOverride) corresponding to a RLO/PDF pair in plain text or  $< b$ do dir="rtl" $><$ /span $>$ in HTML.

# **55.1.48 MatchFontDescriptorsWithProgressHandler(descriptors() as CTFont-DescriptorMBS, mandatoryAttributes() as string, tag as Variant = nil) as boolean**

MBS MacCG Plugin, Plugin Version: 14.2, Console & Web: Yes, Mac: Yes, Win: No, Linux: No. **Function:** Matches font descriptors in background. **Notes:**

This function returns immediately, but can potentially take long time to process. The progress is notified via progress evnet.

descriptors: An array of descriptors to process. mandatoryAttributes: some mandatory attributes. Returns false if it couldn't start the work.

# **55.1.49 RegisterFontsForFile(file as folderitem, scope as Integer, byref error as CFErrorMBS) as boolean**

MBS MacCG Plugin, Plugin Version: 14.2, Console & Web: Yes, Mac: Yes, Win: No, Linux: No. **Function:** Registers fonts from the specified font URL with the Font Manager. Registered fonts are discoverable through font descriptor matching.

**Notes:**

fontURL: The font URL.

scope: Scope constant defining the availability and lifetime of the registration. See "Font Registration Scope" for values to pass for this parameter.

error: a CFError object which, in case of failed registration, contains error information.

Returns true if registration of the fonts was successful, otherwise false.

# **55.1.50 RegisterFontsForFiles(files() as folderitem, scope as Integer, errors() as CFErrorMBS) as boolean**

MBS MacCG Plugin, Plugin Version: 14.2, Console & Web: Yes, Mac: Yes, Win: No, Linux: No. **Function:** Registers fonts from the specified array of font URLs with the Font Manager. Registered fonts are discoverable through font descriptor matching.

#### **Notes:**

files: Array of font files.

scope: Scope constant defining the availability and lifetime of the registration. See "Font Registration Scope" for values to pass for this parameter.

errors: An array of CFError objects which, in case of failed registration, contain error information. Each error contains a CFArray of font URLs corresponding to kCTFontManagerErrorFontURLsKey. These URLs represent the font files that caused the error and were not successfully registered. The array must be released

by the caller. Can be nil.

Returns true if registration of all font URLs was successful, otherwise false.

# <span id="page-10455-1"></span>**55.1.51 RegisterFontsForURL(URL as string, scope as Integer, byref error as CFErrorMBS) as boolean**

MBS MacCG Plugin, Plugin Version: 14.2, Console & Web: Yes, Mac: Yes, Win: No, Linux: No. **Function:** Registers fonts from the specified font URL with the Font Manager. Registered fonts are discoverable through font descriptor matching.

**Notes:**

fontURL: The font URL.

scope: Scope constant defining the availability and lifetime of the registration. See "Font Registration Scope" for values to pass for this parameter.

error: a CFError object which, in case of failed registration, contains error information.

Returns true if registration of the fonts was successful, otherwise false. See also:

• [55.1.52](#page-10455-0) RegisterFontsForURL(URLs() as string, scope as Integer, errors() as CFErrorMBS) as boolean [10456](#page-10455-0)

# <span id="page-10455-0"></span>**55.1.52 RegisterFontsForURL(URLs() as string, scope as Integer, errors() as CFErrorMBS) as boolean**

MBS MacCG Plugin, Plugin Version: 14.2, Console & Web: Yes, Mac: Yes, Win: No, Linux: No. **Function:** Registers fonts from the specified array of font URLs with the Font Manager. Registered fonts are discoverable through font descriptor matching.

### **Notes:**

URLs: Array of font URLs.

scope: Scope constant defining the availability and lifetime of the registration. See "Font Registration Scope" for values to pass for this parameter.

errors: Array of CFError objects which, in case of failed registration, contain error information. Each error contains a CFArray of font URLs corresponding to kCTFontManagerErrorFontURLsKey. These URLs represent the font files that caused the error and were not successfully registered. The array must be released by the caller. Can be nil.

Returns true if registration of all font URLs was successful, otherwise false. See also:

• [55.1.51](#page-10455-1) RegisterFontsForURL(URL as string, scope as Integer, byref error as CFErrorMBS) as boolean [10456](#page-10455-1)

# **55.1.53 RegisterGraphicsFont(font as CGFontMBS, byref error as CFErrorMBS) as boolean**

MBS MacCG Plugin, Plugin Version: 14.2, Console & Web: Yes, Mac: Yes, Win: No, Linux: No. **Function:** Registers the specified graphics font with the font manager. **Notes:**

font: The graphics font to be registered. error: Returns by indirection an error object in the case of failed registration.

Returns true if registration of the font was successful, otherwise false.

Registered fonts are discoverable through font descriptor matching. Any attempt to register a font that is either already registered or contains the same Postscript of an already registered font will fail. This behavior is useful for fonts that may be embedded in documents or constructed in memory. A graphics font is obtained by calling CGFontMBS.CreateWithDataProvider. Fonts that are backed by files should be registered using CoreTextMBS.RegisterFontsForURL.

# **55.1.54 UnregisterFontsForFile(file as folderitem, scope as Integer, byref error as CFErrorMBS) as boolean**

MBS MacCG Plugin, Plugin Version: 14.2, Console & Web: Yes, Mac: Yes, Win: No, Linux: No. **Function:** Unregisters fonts from the specified font URL with the Font Manager. Unregistered fonts are no longer discoverable through font descriptor matching. **Notes:**

URL: The font URL.

scope: Scope constant defining the availability and lifetime of the registration. See "Font Registration Scope" for values to pass for this parameter.

error: A CFError object which, in case of failed registration, contains error information.

Returns true if unregistration of the fonts was successful, otherwise false.

# **55.1.55 UnregisterFontsForFiles(files() as folderitem, scope as Integer, errors() as CFErrorMBS) as boolean**

MBS MacCG Plugin, Plugin Version: 14.2, Console & Web: Yes, Mac: Yes, Win: No, Linux: No. **Function:** Unregisters fonts from the specified array of font URLs with the Font Manager. Unregistered fonts are no longer discoverable through font descriptor matching. **Notes:**

files: Array of font folderitems. scope: Scope constant defining the availability and lifetime of the registration. See "Font Registration Scope"

for values to pass for this parameter.

errors: An array of CFError objects which, in case of failed registration, contain error information. Each error contains a CFArray of font URLs corresponding to kCTFontManagerErrorFontURLsKey. These URLs represent the font files that caused the error and were not successfully registered. The array must be released by the caller.

Returns true if unregistration of all font URLs was successful, otherwise false.

# **55.1.56 UnregisterFontsForURL(URL as string, scope as Integer, byref error as CFErrorMBS) as boolean**

MBS MacCG Plugin, Plugin Version: 14.2, Console & Web: Yes, Mac: Yes, Win: No, Linux: No. **Function:** Unregisters fonts from the specified font URL with the Font Manager. Unregistered fonts are no longer discoverable through font descriptor matching. **Notes:**

URL: The font URL.

scope: Scope constant defining the availability and lifetime of the registration. See "Font Registration Scope" for values to pass for this parameter.

error: A CFError object which, in case of failed registration, contains error information.

Returns true if unregistration of the fonts was successful, otherwise false.

# **55.1.57 UnregisterFontsForURLs(URLs() as string, scope as Integer, errors() as CFErrorMBS) as boolean**

MBS MacCG Plugin, Plugin Version: 14.2, Console & Web: Yes, Mac: Yes, Win: No, Linux: No. **Function:** Unregisters fonts from the specified array of font URLs with the Font Manager. Unregistered fonts are no longer discoverable through font descriptor matching. **Notes:**

URLs: Array of font URLs.

scope: Scope constant defining the availability and lifetime of the registration. See "Font Registration Scope" for values to pass for this parameter.

errors: An array of CFError objects which, in case of failed registration, contain error information. Each error contains a CFArray of font URLs corresponding to kCTFontManagerErrorFontURLsKey. These URLs represent the font files that caused the error and were not successfully registered. The array must be released by the caller.

Returns true if unregistration of all font URLs was successful, otherwise false.

# **55.1.58 UnregisterGraphicsFont(font as CGFontMBS, byref error as CFErrorMBS) as boolean**

MBS MacCG Plugin, Plugin Version: 14.2, Console & Web: Yes, Mac: Yes, Win: No, Linux: No. **Function:** Unregisters the specified graphics font with the font manager. **Notes:**

font: The graphics font to be unregistered. error: Returns by indirection an error object in the case of failed unregistration.

Returns true if unregistration of the font was successful, otherwise false.

Unregistered fonts are no longer discoverable through font descriptor matching. Fonts that are backed by files should be unregistered using CTFontManagerUnregisterFontsForURL.

# **55.1.59 Properties**

# **55.1.60 AutoActivationSetting(BundleID as string) as Integer**

MBS MacCG Plugin, Plugin Version: 14.2, Console & Web: Yes, Mac: Yes, Win: No, Linux: No. **Function:** The auto-activation setting for the specified bundle identifier. **Notes:**

bundleID: The bundle identifier used to specify a particular application bundle. If "", the current application bundle is used. If kCTFontManagerBundleIdentifier is specified, sets global auto-activation. (Read and Write computed property)

### **55.1.61 Events**

# **55.1.62 FontCollectionSortDescriptors(first as CTFontDescriptorMBS, second as CTFontDescriptorMBS, tag as Variant) as Integer**

MBS MacCG Plugin, Plugin Version: 14.2, Console & Web: No, Mac: Yes, Win: No, Linux: No. **Function:** The event to sort font descriptors..

# **Notes:**

This callback can be specified to obtain the matching font descriptors of a collection in sorted order. Return the appropriate comparison result of first descriptor to second descriptor.

Return -1 if smaller, 0 if equal or 1 if bigger.

# **55.1.63 Progress(state as Integer, progressParameter as Dictionary, tag as Variant) as boolean**

MBS MacCG Plugin, Plugin Version: 14.2, Console & Web: No, Mac: Yes, Win: No, Linux: No. **Function:** Progress was made for a call to MatchFontDescriptorsWithProgressHandler. **Notes:** Return true to continue, and return false to cancel the process.

#### **55.1.64 Constants**

### **55.1.65 kCTFontClassClarendonSerifs = & H040000000**

MBS MacCG Plugin, Plugin Version: 14.2. **Function:** One of the font class constants. **Notes:** Clarendon Serifs

### **55.1.66 kCTFontClassFreeformSerifs = & H070000000**

MBS MacCG Plugin, Plugin Version: 14.2. **Function:** One of the font class constants. **Notes:** Freeform Serifs

#### **55.1.67 kCTFontClassMaskShift = 28**

MBS MacCG Plugin, Plugin Version: 14.2. **Function:** One of the font class constants. **Notes:**

The font class shift. This is used to shift the font class to the upper most 4 bits of the symbolic traits.

#### **55.1.68 kCTFontClassModernSerifs = & H030000000**

MBS MacCG Plugin, Plugin Version: 14.2. **Function:** One of the font class constants. **Notes:** Modern Serifs

#### **55.1.69 kCTFontClassOldStyleSerifs = & H010000000**

MBS MacCG Plugin, Plugin Version: 14.2. **Function:** One of the font class constants. **Notes:** OldStyleSerifs

#### **55.1.70 kCTFontClassOrnamentals = & H090000000**

MBS MacCG Plugin, Plugin Version: 14.2. **Function:** One of the font class constants. **Notes:** Ornamentals

## **55.1.71 kCTFontClassSansSerif = & H080000000**

MBS MacCG Plugin, Plugin Version: 14.2. **Function:** One of the font class constants. **Notes:** Sans Serif

#### **55.1.72 kCTFontClassScripts = & H0A0000000**

MBS MacCG Plugin, Plugin Version: 14.2. **Function:** One of the font class constants. **Notes:** Scripts

### **55.1.73 kCTFontClassSlabSerifs = & H050000000**

MBS MacCG Plugin, Plugin Version: 14.2. **Function:** One of the font class constants. **Notes:** Slab Serifs

#### **55.1.74 kCTFontClassSymbolic = & H0C0000000**

MBS MacCG Plugin, Plugin Version: 14.2. **Function:** One of the font class constants. **Notes:** Symbolic

#### **55.1.75 kCTFontClassTransitionalSerifs = & H020000000**

MBS MacCG Plugin, Plugin Version: 14.2. **Function:** One of the font class constants. **Notes:** Transitional Serifs

#### **55.1.76 kCTFontClassUnknown = & H000000000**

MBS MacCG Plugin, Plugin Version: 14.2. **Function:** One of the font class constants. **Notes:** Unknown

## **55.1.77 kCTFontManagerAutoActivationDefault = 0**

MBS MacCG Plugin, Plugin Version: 14.2. **Function:** One of the auto-activation constants. **Notes:** Default auto-activation setting. When specified, the application uses the global setting.

#### **55.1.78 kCTFontManagerAutoActivationDisabled = 1**

MBS MacCG Plugin, Plugin Version: 14.2. **Function:** One of the auto-activation constants. **Notes:** Disables auto-activation.

#### **55.1.79 kCTFontManagerAutoActivationEnabled = 2**

MBS MacCG Plugin, Plugin Version: 14.2. **Function:** One of the auto-activation constants. **Notes:** Enables auto-activation.

#### **55.1.80 kCTFontManagerAutoActivationPromptUser = 3**

MBS MacCG Plugin, Plugin Version: 14.2. **Function:** One of the auto-activation constants. **Notes:** Requires user input for auto-activation. A dialog is presented to the user to confirm auto-activation of the font.

#### **55.1.81 kCTFontManagerErrorAlreadyRegistered = 105**

MBS MacCG Plugin, Plugin Version: 14.2. **Function:** One of the activation errors. **Notes:** The file has already been registered in the specified scope.

### **55.1.82 kCTFontManagerErrorFileNotFound = 101**

MBS MacCG Plugin, Plugin Version: 14.2. **Function:** One of the activation errors. **Notes:** The file does not exist at the specified URL.

#### **55.1.83 kCTFontManagerErrorInsufficientPermissions = 102**

MBS MacCG Plugin, Plugin Version: 14.2. **Function:** One of the activation errors. **Notes:** Cannot access the file due to insufficient permissions.

#### **55.1.84 kCTFontManagerErrorInUse = 202**

MBS MacCG Plugin, Plugin Version: 14.2. **Function:** One of the errors that would prevent unregistration of fonts for a specified font file URL.

**Notes:** The font file is actively in use and cannot be unregistered.

#### **55.1.85 kCTFontManagerErrorInvalidFontData = 104**

MBS MacCG Plugin, Plugin Version: 14.2. **Function:** One of the activation errors. **Notes:** The file contains invalid font data that could cause system problems.

#### **55.1.86 kCTFontManagerErrorNotRegistered = 201**

MBS MacCG Plugin, Plugin Version: 14.2. **Function:** One of the errors that would prevent unregistration of fonts for a specified font file URL.

**Notes:** The file is not registered in the specified scope.

#### **55.1.87 kCTFontManagerErrorSystemRequired = 202**

MBS MacCG Plugin, Plugin Version: 14.2. **Function:** One of the errors that would prevent unregistration of fonts for a specified font file URL.

**Notes:** The file is required by the system and cannot be unregistered.

#### **55.1.88 kCTFontManagerErrorUnrecognizedFormat = 103**

MBS MacCG Plugin, Plugin Version: 14.2. **Function:** One of the activation errors. **Notes:** The file is not a recognized or supported font file format.

#### **55.1.89 kCTFontManagerScopeNone = 0**

MBS MacCG Plugin, Plugin Version: 14.2. **Function:** One of the constants for font registration scope. **Notes:** No scope is defined.

#### **55.1.90 kCTFontManagerScopeProcess = 1**

MBS MacCG Plugin, Plugin Version: 14.2. **Function:** One of the constants for font registration scope. **Notes:** The font is available to the current process for the duration of the process unless directly unregistered.

#### **55.1.91 kCTFontManagerScopeSession = 3**

MBS MacCG Plugin, Plugin Version: 14.2. **Function:** One of the constants for font registration scope. **Notes:** The font is available to the current user session but will not be available in subsequent sessions.

#### **55.1.92 kCTFontManagerScopeUser = 2**

MBS MacCG Plugin, Plugin Version: 14.2. **Function:** One of the constants for font registration scope. **Notes:** The font is available to all processes for the current user session and will be available in subsequent sessions unless unregistered.

#### **55.1.93 kCTFontTraitBold = 2**

MBS MacCG Plugin, Plugin Version: 14.2. **Function:** One of the constants for Symbolic representation of stylistic font attributes. **Notes:**

Bold. Additional detail available via kCTFontWeightTrait

#### **55.1.94 kCTFontTraitClassMask = 4026531840**

MBS MacCG Plugin, Plugin Version: 14.2. **Function:** One of the constants for Symbolic representation of stylistic font attributes.

**Notes:** Mask for the font class

#### **55.1.95 kCTFontTraitColorGlyphs = 8192**

MBS MacCG Plugin, Plugin Version: 14.2. **Function:** One of the constants for Symbolic representation of stylistic font attributes.

**Notes:** Color bitmap glyphs are available.

#### **55.1.96 kCTFontTraitComposite = 16384**

MBS MacCG Plugin, Plugin Version: 14.2. **Function:** One of the constants for Symbolic representation of stylistic font attributes.

**Notes:**

Composite

The font is a CFR (Composite font reference), a cascade list is expected per font.

# **55.1.97 kCTFontTraitCondensed = 64**

MBS MacCG Plugin, Plugin Version: 14.2. **Function:** One of the constants for Symbolic representation of stylistic font attributes. **Notes:**

Condensed Additional detail available via kCTFontWidthTrait

### **55.1.98 kCTFontTraitExpanded = 32**

MBS MacCG Plugin, Plugin Version: 14.2. **Function:** One of the constants for Symbolic representation of stylistic font attributes. **Notes:**

Expanded Expanded and condensed traits are mutually exclusive

### **55.1.99 kCTFontTraitItalic = 1**

MBS MacCG Plugin, Plugin Version: 14.2. **Function:** One of the constants for Symbolic representation of stylistic font attributes. **Notes:**

Italic Additional detail available via kCTFontSlantTrait

# **55.1.100 kCTFontTraitMonoSpace = 1024**

MBS MacCG Plugin, Plugin Version: 14.2. **Function:** One of the constants for Symbolic representation of stylistic font attributes. **Notes:**

MonoSpace

Use fixed-pitch glyphs if available. May have multiple glyph advances (most CJK glyphs may contain two spaces)

# **55.1.101 kCTFontTraitUIOptimized = 4096**

MBS MacCG Plugin, Plugin Version: 14.2. **Function:** One of the constants for Symbolic representation of stylistic font attributes.

# **Notes:**

UI optimized

Synthesize appropriate attributes for UI rendering such as control titles if necessary

# **55.1.102 kCTFontTraitVertical = 2048**

MBS MacCG Plugin, Plugin Version: 14.2. **Function:** One of the constants for Symbolic representation of stylistic font attributes. **Notes:**

Vertical Use vertical glyph variants and metrics.

### **55.1.103 kCTUnderlinePatternDash = & h0200**

MBS MacCG Plugin, Plugin Version: 14.2. **Function:** One of the underline pattern. **Notes:** Dash

# **55.1.104 kCTUnderlinePatternDashDot = & h0300**

MBS MacCG Plugin, Plugin Version: 14.2. **Function:** One of the underline pattern. **Notes:** Dash Dot

# **55.1.105 kCTUnderlinePatternDashDotDot = & h0400**

MBS MacCG Plugin, Plugin Version: 14.2. **Function:** One of the underline pattern. **Notes:** Dash Dot Dot

# **55.1.106 kCTUnderlinePatternDot = & h0100**

MBS MacCG Plugin, Plugin Version: 14.2. **Function:** One of the underline pattern. **Notes:** Dot

# **55.1.107 kCTUnderlinePatternSolid = & h0000**

MBS MacCG Plugin, Plugin Version: 14.2. **Function:** One of the underline pattern. **Notes:** Solid

#### **55.1.108 kCTUnderlineStyleDouble = 9**

MBS MacCG Plugin, Plugin Version: 14.2. **Function:** One of the underline type specifiers. **Notes:** Double underlined.

#### **55.1.109 kCTUnderlineStyleNone = 0**

MBS MacCG Plugin, Plugin Version: 14.2. **Function:** One of the underline type specifiers. **Notes:** Not underlined.

#### **55.1.110 kCTUnderlineStyleSingle = 1**

MBS MacCG Plugin, Plugin Version: 14.2. **Function:** One of the underline type specifiers. **Notes:** Single underlined.

### **55.1.111 kCTUnderlineStyleThick = 2**

MBS MacCG Plugin, Plugin Version: 14.2. **Function:** One of the underline type specifiers. **Notes:** Thick underlined.

#### **55.1.112 kCTVersionNumber10\_5 = & h00020000**

MBS MacCG Plugin, Plugin Version: 14.2. **Function:** One of the version constants. **Notes:** Mac OS X 10.5

# **55.1.113 kCTVersionNumber10\_5\_2 = & h00020001**

MBS MacCG Plugin, Plugin Version: 14.2. **Function:** One of the version constants. **Notes:** Mac OS X 10.5.2

#### **55.1.114 kCTVersionNumber10\_5\_3 = & h00020002**

MBS MacCG Plugin, Plugin Version: 14.2. **Function:** One of the version constants. **Notes:** Mac OS X 10.5.3

#### **55.1.115 kCTVersionNumber10\_5\_5 = & h00020003**

MBS MacCG Plugin, Plugin Version: 14.2. **Function:** One of the version constants. **Notes:** Mac OS X 10.5.5

#### **55.1.116 kCTVersionNumber10\_6 = & h00030000**

MBS MacCG Plugin, Plugin Version: 14.2. **Function:** One of the version constants. **Notes:** Mac OS X 10.6

#### **55.1.117 kCTVersionNumber10\_7 = & h00040000**

MBS MacCG Plugin, Plugin Version: 14.2. **Function:** One of the version constants. **Notes:** Mac OS X 10.7

#### **55.1.118 kCTVersionNumber10\_8 = & h00050000**

MBS MacCG Plugin, Plugin Version: 14.2. **Function:** One of the version constants. **Notes:** Mac OS X 10.8

#### **55.1.119 kCTVersionNumber10\_9 = & h00060000**

MBS MacCG Plugin, Plugin Version: 14.2. **Function:** One of the version constants. **Notes:** Mac OS X 10.9

#### **55.1.120 kCTWritingDirectionEmbedding = 0**

MBS MacCG Plugin, Plugin Version: 14.2. **Function:** One of the values for kCTWritingDirectionAttribute-Name attribute.

# **55.1.121 kCTWritingDirectionOverride = 1**

MBS MacCG Plugin, Plugin Version: 14.2. **Function:** One of the values for kCTWritingDirectionAttribute-Name attribute.

#### 55.2. CLASS CTFONTCOLLECTIONMBS 10471

# **55.2 class CTFontCollectionMBS**

### **55.2.1 class CTFontCollectionMBS**

MBS MacCG Plugin, Plugin Version: 14.2, Console & Web: Yes, Mac: Yes, Win: No, Linux: No. **Function:** The CTFontCollection opaque type represents a font collection, that is, a group of font descriptors taken together as a single object.

#### **Notes:**

Font collections provide the capabilities of font enumeration, access to global and custom font collections, and access to the font descriptors comprising the collection.

Subclass of the CFObjectMBS class.

This is an abstract class. You can't create an instance, but you can get one from various plugin functions.

### **55.2.2 Blog Entries**

• [CoreText Completed](https://www.mbs-plugins.de/archive/2014-06-08/CoreText_Completed/monkeybreadsoftware_blog_xojo)

### **55.2.3 Methods**

#### **55.2.4 Available as boolean**

MBS MacCG Plugin, Plugin Version: 14.2, Console & Web: Yes, Mac: Yes, Win: No, Linux: No. **Function:** Whether this class is available.

**Notes:** Returns true in OS X v10.5 and later.

## **55.2.5 Constructor**

MBS MacCG Plugin, Plugin Version: 14.2, Console & Web: Yes, Mac: Yes, Win: No, Linux: No. **Function:** The private constructor.

# **55.2.6 CopyWithFontDescriptors(queryDescriptors() as CTFontDescriptorMBS, options as dictionary) as CTFontCollectionMBS**

MBS MacCG Plugin, Plugin Version: 14.2, Console & Web: Yes, Mac: Yes, Win: No, Linux: No. **Function:** Returns a copy of the original collection augmented with the given new font descriptors. **Notes:**

queryDescriptors: An array of font descriptors to augment those of the original collection. options: The options dictionary.

Returns a copy of the original font collection augmented by the new font descriptors and options.

The new font descriptors are merged with the existing descriptors to create a single set. Available in OS X v10.5 and later.

# **55.2.7 CreateCopyWithFontDescriptors(original as CTFontCollectionMBS, query-Descriptors() as CTFontDescriptorMBS, options as dictionary) as CT-FontCollectionMBS**

MBS MacCG Plugin, Plugin Version: 14.2, Console & Web: Yes, Mac: Yes, Win: No, Linux: No. **Function:** Returns a copy of the original collection augmented with the given new font descriptors. **Notes:**

queryDescriptors: An array of font descriptors to augment those of the original collection. options: The options dictionary.

Returns a copy of the original font collection augmented by the new font descriptors and options.

The new font descriptors are merged with the existing descriptors to create a single set. Available in OS X v10.5 and later.

# **55.2.8 CreateFromAvailableFonts(options as Dictionary) as CTFontCollection-MBS**

MBS MacCG Plugin, Plugin Version: 14.2, Console & Web: Yes, Mac: Yes, Win: No, Linux: No. **Function:** Returns a new font collection containing all available fonts. **Notes:**

options: The options dictionary.

Returns a new collection containing all fonts available to the current application.

# **55.2.9 CreateWithFontDescriptors(queryDescriptors() as CTFontDescriptorMBS, options as dictionary) as CTFontCollectionMBS**

MBS MacCG Plugin, Plugin Version: 14.2, Console & Web: Yes, Mac: Yes, Win: No, Linux: No. **Function:** Returns a new collection based on the array of font descriptors. **Notes:**

#### 55.2. CLASS CTFONTCOLLECTIONMBS 10473

An array of font descriptors to use for matching.

options: The options dictionary. See constant option keys.

Returns this function creates a new collection based on the provided font descriptors. The contents of this collection is defined by matching the provided descriptors against all available font descriptors.

#### **55.2.10 ExclusionDescriptors as CTFontDescriptorMBS()**

MBS MacCG Plugin, Plugin Version: 14.2, Console & Web: Yes, Mac: Yes, Win: No, Linux: No. **Function:** Returns the array of descriptors to exclude from the match.

# <span id="page-10472-1"></span>**55.2.11 FontAttribute(attributeName as string, options as Integer) as Dictionary()**

MBS MacCG Plugin, Plugin Version: 14.2, Console & Web: Yes, Mac: Yes, Win: No, Linux: No. **Function:** Returns an array of font descriptor attribute values. **Notes:**

attributeName: The attribute to retrieve for each descriptor in the collection. options: Options to alter the return value.

This function returns a retained reference to an array, or nil on error. The caller is responsible for releasing the array. The array contains one value for each descriptor, in the same order as the results from CreateMatchingDescriptors. When the kCTFontCollectionCopyUnique is set, duplicate values will be removed. When kCTFontCollectionCopyStandardSort is set, the values will be sorted in standard UI order. See also:

• [55.2.12](#page-10472-0) FontAttribute(attributeNames() as string, options as Integer) as Dictionary() [10473](#page-10472-0)

# <span id="page-10472-0"></span>**55.2.12 FontAttribute(attributeNames() as string, options as Integer) as Dictionary()**

MBS MacCG Plugin, Plugin Version: 14.2, Console & Web: Yes, Mac: Yes, Win: No, Linux: No. **Function:** Returns an array of dictionaries containing font descriptor attribute values.

**Notes:** This function returns a retained reference to a array, or nil on error. The caller is responsible for releasing the array. The array contains one value for each descriptor, in the same order as the results from CreateMatchingDescriptors. When the kCTFontCollectionCopyUnique is set, duplicate values will be removed. When kCTFontCollectionCopyStandardSort is set, the values will be sorted in standard UI order. See also:

• [55.2.11](#page-10472-1) FontAttribute(attributeName as string, options as Integer) as Dictionary() [10473](#page-10472-1)

10474 CHAPTER 55. CORETEXT

# **55.2.13 kCTFontCollectionDisallowAutoActivationOption as string**

MBS MacCG Plugin, Plugin Version: 14.2, Console & Web: Yes, Mac: Yes, Win: No, Linux: No. **Function:** One of the Collection Matching Options. **Notes:**

Option key to avoid auto-activating fonts.

Specify this option key in the options dictionary with a non-zero value to disallow searches for missing fonts (font descriptors returning no results).

# **55.2.14 kCTFontCollectionIncludeDisabledFontsOption as string**

MBS MacCG Plugin, Plugin Version: 14.2, Console & Web: Yes, Mac: Yes, Win: No, Linux: No. **Function:** One of the Collection Matching Options.

**Notes:** Specify this option key in the options dictionary with a non-zero value to enable matching of disabled fonts. You can pass font descriptors specifying disabled fonts to CTFontManagerEnableFontDescriptors, but you cannot use such a font descriptor to query font attributes from the system database or create a CT-FontMBS.

# **55.2.15 kCTFontCollectionRemoveDuplicatesOption as string**

MBS MacCG Plugin, Plugin Version: 14.2, Console & Web: Yes, Mac: Yes, Win: No, Linux: No. **Function:** One of the Collection Matching Options.

**Notes:** Option key to specify filtering of duplicates.

# **55.2.16 MatchingFontDescriptors(options as dictionary = nil) as CTFontDescriptorMBS()**

MBS MacCG Plugin, Plugin Version: 14.2, Console & Web: Yes, Mac: Yes, Win: No, Linux: No. **Function:** Returns an array of font descriptors matching the collection.

# **55.2.17 MatchingFontDescriptorsForFamily(familyName as string, options as dictionary = nil) as CTFontDescriptorMBS()**

MBS MacCG Plugin, Plugin Version: 14.2, Console & Web: Yes, Mac: Yes, Win: No, Linux: No. **Function:** Returns an array of font descriptors matching the specified family, one descriptor for each style in the collection.

#### 55.2. CLASS CTFONTCOLLECTIONMBS 10475

#### **55.2.18 MatchingFontDescriptorsSorted(tag as Variant) as CTFontDescriptorMBS()**

MBS MacCG Plugin, Plugin Version: 14.2, Console & Web: Yes, Mac: Yes, Win: No, Linux: No. **Function:** Returns the array of matching font descriptors sorted with the callback function. **Notes:**

This function returns an array of font descriptors matching the criteria of the collection and sorted by the results of the sorting callback function.

Calls FontCollectionSortDescriptors in CoreTextMBS class.

#### **55.2.19 MutableCopy as CTMutableFontCollectionMBS**

MBS MacCG Plugin, Plugin Version: 14.2, Console & Web: Yes, Mac: Yes, Win: No, Linux: No. **Function:** Returns a mutable copy of the original collection.

#### **55.2.20 QueryDescriptors as CTFontDescriptorMBS()**

MBS MacCG Plugin, Plugin Version: 14.2, Console & Web: Yes, Mac: Yes, Win: No, Linux: No. **Function:** Returns the array of descriptors to match.

#### **55.2.21 Constants**

#### **55.2.22 kCTFontCollectionCopyDefaultOptions = 0**

MBS MacCG Plugin, Plugin Version: 14.2. **Function:** One of the Bulk attribute access. **Notes:**

Passing this option indicates that defaults are to be used. Available in OS X v10.7 and later.

### **55.2.23 kCTFontCollectionCopyStandardSort = 2**

MBS MacCG Plugin, Plugin Version: 14.2. **Function:** One of the Bulk attribute access. **Notes:**

Passing this option indicates that the return values should be sorted in standard UI order, suitable for display to the user. This is the same sorting behavior used by NSFontPanel and Font Book. Available in OS X v10.7 and later.

# **55.2.24 kCTFontCollectionCopyUnique = 1**

MBS MacCG Plugin, Plugin Version: 14.2. **Function:** One of the Bulk attribute access. **Notes:**

Passing this option indicates that duplicate values should be removed from the results. Available in OS X v10.7 and later.
# **55.3 class CTFontDescriptorMBS**

## **55.3.1 class CTFontDescriptorMBS**

MBS MacCG Plugin, Plugin Version: 14.2, Console & Web: Yes, Mac: Yes, Win: No, Linux: No. **Function:** The CTFontDescriptor opaque type represents a font descriptor, that is, a dictionary of attributes (such as name, point size, and variation) that can completely specify a font. **Notes:**

A font descriptor can be an incomplete specification, in which case the system chooses the most appropriate font to match the given attributes.

Subclass of the CFObjectMBS class.

This is an abstract class. You can't create an instance, but you can get one from various plugin functions.

## **55.3.2 Blog Entries**

• [CoreText Completed](https://www.mbs-plugins.de/archive/2014-06-08/CoreText_Completed/monkeybreadsoftware_blog_xojo)

## **55.3.3 Methods**

## **55.3.4 AttributeValue(key as string) as Variant**

MBS MacCG Plugin, Plugin Version: 14.2, Console & Web: Yes, Mac: Yes, Win: No, Linux: No. **Function:** Returns the value associated with an arbitrary attribute. **Notes:**

key: The requested attribute.

Returns a attribute value, or nil if the requested attribute is not present.

## **55.3.5 AttributeValues as Dictionary**

MBS MacCG Plugin, Plugin Version: 14.2, Console & Web: Yes, Mac: Yes, Win: No, Linux: No. **Function:** Returns the attributes dictionary of the font descriptor.

**Notes:** The font descriptor attributes dictionary. This dictionary contains the minimum number of attributes to specify fully this particular font descriptor.

# **55.3.6 Available as boolean**

MBS MacCG Plugin, Plugin Version: 14.2, Console & Web: Yes, Mac: Yes, Win: No, Linux: No. **Function:** Whether this class is available.

**Notes:** Returns true in OS X v10.5 and later.

## **55.3.7 Constructor**

MBS MacCG Plugin, Plugin Version: 14.2, Console & Web: Yes, Mac: Yes, Win: No, Linux: No. **Function:** The private constructor.

# **55.3.8 CopyWithAttributes(attributeValues as Dictionary) as CTFontDescriptorMBS**

MBS MacCG Plugin, Plugin Version: 14.2, Console & Web: Yes, Mac: Yes, Win: No, Linux: No. **Function:** Creates a copy of the original font descriptor with new attributes. **Notes:**

attributes: A dictionary containing arbitrary attributes.

Returns a new copy of the original font descriptor with attributes augmented by those specified. If there are conflicts between attributes, the new attributes replace existing ones.

# **55.3.9 CopyWithFamily(family as String) as CTFontDescriptorMBS**

MBS MacCG Plugin, Plugin Version: 14.2, Console & Web: Yes, Mac: Yes, Win: No, Linux: No. **Function:** Returns a new font descriptor in the specified family based on the traits of the original descriptor. **Notes:**

family: The name of the desired family.

Returns a new font reference with the original traits in the given family, or nil if none found in the system.

# **55.3.10 CopyWithFeature(featureTypeIdentifier as Integer, featureSelectorIdentifier as Integer) as CTFontDescriptorMBS**

MBS MacCG Plugin, Plugin Version: 14.2, Console & Web: Yes, Mac: Yes, Win: No, Linux: No. **Function:** Copies a font descriptor with new feature settings. **Notes:**

featureTypeIdentifier: The feature type identifier. featureSelectorIdentifier: The feature selector identifier.

Returns a copy of the original font descriptor modified with the given feature settings. This is a convenience method to toggle more easily the state of individual features.

# **55.3.11 CopyWithSymbolicTraits(symTraitValue as Integer, symTraitMask as Integer) as CTFontDescriptorMBS**

MBS MacCG Plugin, Plugin Version: 14.2, Console & Web: Yes, Mac: Yes, Win: No, Linux: No. **Function:** Returns a new font descriptor based on the original descriptor having the specified symbolic traits. **Notes:**

symTraitValue: The value of the symbolic traits. This bitfield is used to indicate the desired value for the traits specified by the symTraitMask parameter. Used in conjunction, they can allow for trait removal as well as addition.

symTraitMask: The mask bits of the symbolic traits. This bitfield is used to indicate the traits that should be changed.

Returns a new font descriptor reference in the same family with the given symbolic traits, or nil if none found in the system.

# **55.3.12 CopyWithVariation(variationIdentifier as Integer, variationValue as Double) as CTFontDescriptorMBS**

MBS MacCG Plugin, Plugin Version: 14.2, Console & Web: Yes, Mac: Yes, Win: No, Linux: No. **Function:** Creates a copy of the original font descriptor with a new variation instance. **Notes:**

variationIdentifier: The variation axis identifier. This is the four-character code of the variation axis as a number.

variationValue: The value corresponding with the variation instance.

Returns a copy of the original font descriptor with a new variation instance. This is a convenience method for easily creating new variation font instances.

# **55.3.13 CreateCopyWithFamily(orignal as CTFontDescriptorMBS, family as String) as CTFontDescriptorMBS**

MBS MacCG Plugin, Plugin Version: 14.2, Console & Web: Yes, Mac: Yes, Win: No, Linux: No. **Function:** Returns a new font descriptor in the specified family based on the traits of the original descriptor. **Notes:**

original: The original font descriptor reference. family: The name of the desired family.

Returns a new font reference with the original traits in the given family, or nil if none found in the system.

# **55.3.14 CreateCopyWithSymbolicTraits(orignal as CTFontDescriptorMBS, sym-TraitValue as Integer, symTraitMask as Integer) as CTFontDescriptorMBS**

MBS MacCG Plugin, Plugin Version: 14.2, Console & Web: Yes, Mac: Yes, Win: No, Linux: No. **Function:** Returns a new font descriptor based on the original descriptor having the specified symbolic traits. **Example:**

// find PostScript names for a font  $const$  nameOfAFont = "Arial"

dim FontName as string dim FontFamilyName as string dim FontPostscriptName as string dim FontPostscriptNameBold as string dim FontPostscriptNameItalic as string

 $\dim f$  as CTFontMBS = CTFontMBS.CreateWithName(nameOfAFont, 13)

if  $f \leq \infty$ nil then  $FontName = f. FullName$ FontFamilyName = f.FamilyName FontPostscriptName = f.PostScriptName

dim d as CTFontDescriptorMBS = f.FontDescriptor

dim db as CTFontDescriptorMBS = CTFontDescriptorMBS.CreateCopyWithSymbolicTraits(d, CoreTextMBS.kCT-FontTraitBold, CoreTextMBS.kCTFontTraitBold) dim di as CTFontDescriptorMBS = CTFontDescriptorMBS.CreateCopyWithSymbolicTraits(d, CoreTextMBS.kCT-FontTraitItalic, CoreTextMBS.kCTFontTraitItalic)

 $\dim$  fb as CTFontMBS = f.CreateCopyWithAttributes(f.Size, nil, db)  $dim$  fi as  $CTFontMBS = f.CreatedCopyWithAttributes(f.Size, nil, di)$ 

FontPostscriptNameBold = fb.PostScriptName FontPostscriptNameItalic = fi.PostScriptName

end if

Break // read names in debugger

#### **Notes:**

original: The original font descriptor reference.

symTraitValue: The value of the symbolic traits. This bitfield is used to indicate the desired value for the traits specified by the symTraitMask parameter. Used in conjunction, they can allow for trait removal as well as addition.

symTraitMask: The mask bits of the symbolic traits. This bitfield is used to indicate the traits that should be changed.

Returns a new font descriptor reference in the same family with the given symbolic traits, or nil if none found in the system.

Requires Mac OS X 10.9 or newer.

# **55.3.15 CreateWithAttributes(attributeValues as Dictionary) as CTFontDescriptorMBS**

MBS MacCG Plugin, Plugin Version: 14.2, Console & Web: Yes, Mac: Yes, Win: No, Linux: No. **Function:** Creates a new font descriptor reference from a dictionary of attributes.

**Notes:** The provided attribute dictionary can contain arbitrary attributes that are preserved; however, unrecognized attributes are ignored on font creation and and may not be preserved over the round trip from descriptor to font and back to descriptor.

# **55.3.16 CreateWithNameAndSize(Name as string, Size as Double = 0.0) as CTFontDescriptorMBS**

MBS MacCG Plugin, Plugin Version: 14.2, Console & Web: Yes, Mac: Yes, Win: No, Linux: No. **Function:** Creates a new font descriptor with the provided PostScript name and size. **Example:**

dim c as CTFontDescriptorMBS = CTFontDescriptorMBS.CreateWithNameAndSize("Times", 12) MsgBox c.AttributeValue(c.kCTFontFamilyNameAttribute)

#### **Notes:**

name: The PostScript name to be used for the font descriptor as a string. size: The point size. If 0.0, the font size attribute (kCTFontSizeAttribute) is omitted from the returned font descriptor.

Return sa new font descriptor reference with the given PostScript name and point size.

## **55.3.17 kCTFontBaselineAdjustAttribute as string**

MBS MacCG Plugin, Plugin Version: 14.2, Console & Web: Yes, Mac: Yes, Win: No, Linux: No. **Function:** One of the constants keys for accessing font attributes from a font descriptor.

**Notes:** Key to specify or obtain the baseline adjustment for a font reference. This is primarily used when defining font descriptors for a cascade list to keep the baseline of all fonts even. The value associated with this is a float represented as a number.

## **55.3.18 kCTFontCascadeListAttribute as string**

MBS MacCG Plugin, Plugin Version: 14.2, Console & Web: Yes, Mac: Yes, Win: No, Linux: No. **Function:** One of the constants keys for accessing font attributes from a font descriptor. **Notes:** Key to specify or obtain the cascade list used for a font reference. The cascade list is a array containing CTFontDescriptorMBS elements. If unspecified, the global cascade list is used.

#### **55.3.19 kCTFontCharacterSetAttribute as string**

MBS MacCG Plugin, Plugin Version: 14.2, Console & Web: Yes, Mac: Yes, Win: No, Linux: No. **Function:** One of the constants keys for accessing font attributes from a font descriptor.

**Notes:** Key to specify or obtain the Unicode character coverage set for a font reference. The value for this key is a CharacterSetMBS object. If specified, this attribute can be used to restrict the font to a subset of its actual character set. If unspecified, this attribute is ignored and the actual character set is used.

#### **55.3.20 kCTFontDescriptorMatchingCurrentAssetSize as string**

MBS MacCG Plugin, Plugin Version: 14.2, Console & Web: Yes, Mac: Yes, Win: No, Linux: No. **Function:** One of the keys for progressParameter dictionary.

**Notes:** A number. Total downloaded byte size. Valid during Downloading state.

# **55.3.21 kCTFontDescriptorMatchingDescriptors as string**

MBS MacCG Plugin, Plugin Version: 14.2, Console & Web: Yes, Mac: Yes, Win: No, Linux: No. **Function:** One of the keys for progressParameter dictionary. **Notes:**

Array of descriptors to be queried.

Valid while downloading or when state is kCTFontDescriptorMatchingWillBeginQuerying.

# **55.3.22 kCTFontDescriptorMatchingError as string**

MBS MacCG Plugin, Plugin Version: 14.2, Console & Web: Yes, Mac: Yes, Win: No, Linux: No. **Function:** One of the keys for progressParameter dictionary. **Notes:** A CFErrorMBS; Valid when state kCTFontDescriptorMatchingDidFailWithError.

# **55.3.23 kCTFontDescriptorMatchingPercentage as string**

MBS MacCG Plugin, Plugin Version: 14.2, Console & Web: Yes, Mac: Yes, Win: No, Linux: No. **Function:** One of the keys for progressParameter dictionary. **Notes:** A Number; Download progress in 0 - 100. Valid during Downloading state.

# **55.3.24 kCTFontDescriptorMatchingResult as string**

MBS MacCG Plugin, Plugin Version: 14.2, Console & Web: Yes, Mac: Yes, Win: No, Linux: No. **Function:** One of the keys for progressParameter dictionary. **Notes:**

Array of matched font descriptors.

Valid when state is kCTFontDescriptorMatchingDidMatch or CTFontDescriptorMatchingEnd.

# **55.3.25 kCTFontDescriptorMatchingSourceDescriptor as string**

MBS MacCG Plugin, Plugin Version: 14.2, Console & Web: Yes, Mac: Yes, Win: No, Linux: No. **Function:** One of the keys for progressParameter dictionary. **Notes:**

A CTFontDescriptorMBS; The current font descriptor. Valid when state is kCTFontDescriptorMatchingDidMatch.

# **55.3.26 kCTFontDescriptorMatchingTotalAssetSize as string**

MBS MacCG Plugin, Plugin Version: 14.2, Console & Web: Yes, Mac: Yes, Win: No, Linux: No. **Function:** One of the keys for progressParameter dictionary. **Notes:**

A Number; Total byte size to download.

Always valid, but may be Zero when information is not available.

# **55.3.27 kCTFontDescriptorMatchingTotalDownloadedSize as string**

MBS MacCG Plugin, Plugin Version: 14.2, Console & Web: Yes, Mac: Yes, Win: No, Linux: No. **Function:** One of the keys for progressParameter dictionary. **Notes:** A Number; Total downloaded byte size. Valid during Downloading state.

# **55.3.28 kCTFontDisplayNameAttribute as string**

MBS MacCG Plugin, Plugin Version: 14.2, Console & Web: Yes, Mac: Yes, Win: No, Linux: No. **Function:** One of the constants keys for accessing font attributes from a font descriptor.

**Notes:** Key for accessing the name used to display the font. Most commonly this is the full name. The value associated with this key is a string. If the value is unspecified, it defaults to Helvetica, and if that font is unavailable, it falls back to the global font cascade list.

# **55.3.29 kCTFontDownloadableAttribute as string**

MBS MacCG Plugin, Plugin Version: 14.2, Console & Web: Yes, Mac: Yes, Win: No, Linux: No. **Function:** One of the constants keys for accessing font attributes from a font descriptor. **Notes:**

The font downloadable state.

The value associated with this key is a Boolean. If it is true, CoreText attempts to download a font if necessary when matching a descriptor.

## **55.3.30 kCTFontEnabledAttribute as string**

MBS MacCG Plugin, Plugin Version: 14.2, Console & Web: Yes, Mac: Yes, Win: No, Linux: No. **Function:** One of the constants keys for accessing font attributes from a font descriptor. **Notes:**

Key to obtain the font enabled state. The returned value is an integer represented as a number representing a Boolean value. Unregistered font descriptors return nil, which is equivalent to false.

Available in OS X v10.6 and later.

## **55.3.31 kCTFontFamilyNameAttribute as string**

MBS MacCG Plugin, Plugin Version: 14.2, Console & Web: Yes, Mac: Yes, Win: No, Linux: No. **Function:** One of the constants keys for accessing font attributes from a font descriptor. **Notes:** Key for accessing the font family name from the font descriptor. The value associated with this key is a string.

## **55.3.32 kCTFontFeaturesAttribute as string**

MBS MacCG Plugin, Plugin Version: 14.2, Console & Web: Yes, Mac: Yes, Win: No, Linux: No. **Function:** One of the constants keys for accessing font attributes from a font descriptor. **Notes:**

Key to specify or obtain the font features for a font reference. The value associated with this key is a array containing font feature dictionaries. This feature list contains the feature information from the 'feat' table of the font. For more information, see Features.

Available in OS X v10.5 and later.

## **55.3.33 kCTFontFeatureSettingsAttribute as string**

MBS MacCG Plugin, Plugin Version: 14.2, Console & Web: Yes, Mac: Yes, Win: No, Linux: No. **Function:** One of the constants keys for accessing font attributes from a font descriptor. **Notes:**

Key to specify or obtain the font features settings for a font reference. The value associated with this key is a CFArrayRef object containing font feature-setting dictionaries. A feature-setting dictionary contains a tuple of a kCTFontFeatureTypeIdentifierKey key-value pair and a kCTFontFeatureSelectorIdentifierKey key-value pair. Each setting dictionary indicates which setting should be turned on. In the case of duplicate or conflicting setting, the last setting in the list takes precedence. It is the caller's responsibility to handle exclusive and nonexclusive settings as necessary.

Available in OS X v10.5 and later.

#### **55.3.34 kCTFontFixedAdvanceAttribute as string**

MBS MacCG Plugin, Plugin Version: 14.2, Console & Web: Yes, Mac: Yes, Win: No, Linux: No. **Function:** One of the constants keys for accessing font attributes from a font descriptor. **Notes:**

Key to specify a fixed advance to be used for a font reference. If present and specified, this attribute is used to specify a constant advance to override any font values. The value associated with this key is a float represented as a number.

Available in OS X v10.5 and later.

## **55.3.35 kCTFontFormatAttribute as string**

MBS MacCG Plugin, Plugin Version: 14.2, Console & Web: Yes, Mac: Yes, Win: No, Linux: No. **Function:** One of the constants keys for accessing font attributes from a font descriptor. **Notes:**

Key to specify or obtain the recognized format of the font. The value associated with this key is an integer represented as a number containing one of the constants in "Font Format Constants." Available in OS X v10.6 and later.

## **55.3.36 kCTFontLanguagesAttribute as string**

MBS MacCG Plugin, Plugin Version: 14.2, Console & Web: Yes, Mac: Yes, Win: No, Linux: No. **Function:** One of the constants keys for accessing font attributes from a font descriptor. **Notes:**

Key to specify or obtain a list of covered languages for a font reference. The value for this key is an array containing string elements. If specified, this attribute restricts the search to matching fonts that support the specified languages. The language identifier string should conform to the RFC 3066bis standard. If unspecified, this attribute is ignored.

Available in OS X v10.5 and later.

#### **55.3.37 kCTFontMacintoshEncodingsAttribute as string**

MBS MacCG Plugin, Plugin Version: 14.2, Console & Web: Yes, Mac: Yes, Win: No, Linux: No. **Function:** One of the constants keys for accessing font attributes from a font descriptor. **Notes:**

Key to specify or obtain the Macintosh encodings for a font reference. The value associated with this key is a number containing a bit field of the Macintosh encodings. This attribute is provided for legacy compatibility. Available in OS X v10.5 and later.

## **55.3.38 kCTFontMatrixAttribute as string**

MBS MacCG Plugin, Plugin Version: 14.2, Console & Web: Yes, Mac: Yes, Win: No, Linux: No. **Function:** One of the constants keys for accessing font attributes from a font descriptor.

**Notes:** Key to specify the font transformation matrix when creating a font. If unspecified it defaults to the unit matrix. The value for this key is a Memoryblock object containing a CGAffineTransform.

## **55.3.39 kCTFontNameAttribute as string**

MBS MacCG Plugin, Plugin Version: 14.2, Console & Web: Yes, Mac: Yes, Win: No, Linux: No. **Function:** One of the constants keys for accessing font attributes from a font descriptor.

**Notes:** Key for accessing the PostScript name from the font descriptor. The value associated with this key is a string. If the value is unspecified, it defaults to Helvetica, and if that font is unavailable, it falls back to the global font cascade list.

#### **55.3.40 kCTFontOrientationAttribute as string**

MBS MacCG Plugin, Plugin Version: 14.2, Console & Web: Yes, Mac: Yes, Win: No, Linux: No. **Function:** One of the constants keys for accessing font attributes from a font descriptor.

**Notes:** Key to specify a particular orientation for the glyphs of the font. The value associated with this key is an integer represented as a number containing one of the constants in "Font Orientation Constants." If you want to receive vertical metrics from a font for vertical rendering, specify kCTFontVerticalOrientation. If unspecified, the font uses its native orientation.

#### **55.3.41 kCTFontPriorityAttribute as string**

MBS MacCG Plugin, Plugin Version: 14.2, Console & Web: Yes, Mac: Yes, Win: No, Linux: No. **Function:** One of the constants keys for accessing font attributes from a font descriptor. **Notes:**

Key to specify or obtain the font priority used by font descriptors when resolving duplicates and sorting match results. The value associated with this key is an integer represented as a CFNumberRef object containing one of the values enumerated in "Font Priority Constants." The higher the value, the higher the priority of the font. Only registered fonts have a priority. Unregistered font descriptors return nil. Available in OS X v10.6 and later.

#### **55.3.42 kCTFontRegistrationScopeAttribute as string**

MBS MacCG Plugin, Plugin Version: 14.2, Console & Web: Yes, Mac: Yes, Win: No, Linux: No. **Function:** One of the constants keys for accessing font attributes from a font descriptor. **Notes:**

Key to specify or obtain the font descriptor's registration scope. The value associated with this key is an integer represented as a number containing one of the CTFontManagerScope enumerated values. A value of nil can be returned for font descriptors that are not registered. Available in OS X v10.6 and later.

## **55.3.43 kCTFontSizeAttribute as string**

MBS MacCG Plugin, Plugin Version: 14.2, Console & Web: Yes, Mac: Yes, Win: No, Linux: No. **Function:** One of the constants keys for accessing font attributes from a font descriptor. **Notes:** Key to obtain or specify the font point size. Creating a font with this unspecified will default to a point size of 12.0. The value for this key is represented as a number.

## **55.3.44 kCTFontStyleNameAttribute as string**

MBS MacCG Plugin, Plugin Version: 14.2, Console & Web: Yes, Mac: Yes, Win: No, Linux: No. **Function:** One of the constants keys for accessing font attributes from a font descriptor. **Notes:** Key for accessing the style name of the font. This name represents the designer's description of the font's style. The value associated with this key is a string.

# **55.3.45 kCTFontTraitsAttribute as string**

MBS MacCG Plugin, Plugin Version: 14.2, Console & Web: Yes, Mac: Yes, Win: No, Linux: No. **Function:** One of the constants keys for accessing font attributes from a font descriptor.

**Notes:** Key for accessing the dictionary of font traits for stylistic information. See "Font Traits" for the list of font traits. The value associated with this key is a dictionary.

## **55.3.46 kCTFontURLAttribute as string**

MBS MacCG Plugin, Plugin Version: 14.2, Console & Web: Yes, Mac: Yes, Win: No, Linux: No. **Function:** One of the constants keys for accessing font attributes from a font descriptor. **Notes:**

Key for accessing the font URL from the font descriptor. The value associated with this key is an URL string.

Available in OS X v10.6 and later.

# **55.3.47 kCTFontVariationAttribute as string**

MBS MacCG Plugin, Plugin Version: 14.2, Console & Web: Yes, Mac: Yes, Win: No, Linux: No. **Function:** One of the constants keys for accessing font attributes from a font descriptor.

**Notes:** Key to obtain the font variation dictionary instance as a dictionary object. If specified in a font descriptor, fonts with the specified axes are primary match candidates; if no such fonts exist, this attribute is ignored.

## **55.3.48 LocalizedAttributeValue(key as string, byref lang as string) as Variant**

MBS MacCG Plugin, Plugin Version: 14.2, Console & Web: Yes, Mac: Yes, Win: No, Linux: No. **Function:** Returns a localized value for the requested attribute, if available. **Notes:**

key: The requested font attribute.

lang: On output, contains a reference to the matched language. The language identifier will conform to the RFC 3066bis standard.

Returns a localized attribute value based on the global language list.

This function passes back the matched language in language. If localization is not possible for the attribute, the behavior matches the value returned from AttributeValue. Generally, localization of attributes is applicable to name attributes of only a normalized font descriptor.

# **55.3.49 MatchingFontDescriptor(mandatoryAttributes() as String) as CTFont-DescriptorMBS**

MBS MacCG Plugin, Plugin Version: 14.2, Console & Web: Yes, Mac: Yes, Win: No, Linux: No. **Function:** Returns the single preferred matching font descriptor based on the original descriptor and system precedence. **Notes:**

mandatoryAttributes: A set of attribute keys which must be identically matched in any returned font descriptors.

Returns a normalized font descriptor matching the attributes present in descriptor.

The original descriptor may be returned in normalized form. In the context of font descriptors, normalized infers that the input values were matched up with actual existing fonts, and the descriptors for those existing fonts are the returned normalized descriptors.

# **55.3.50 MatchingFontDescriptors(mandatoryAttributes() as String) as CTFont-DescriptorMBS()**

MBS MacCG Plugin, Plugin Version: 14.2, Console & Web: Yes, Mac: Yes, Win: No, Linux: No. **Function:** Returns an array of normalized font descriptors matching the provided descriptor. **Notes:**

mandatoryAttributes: A set of attribute keys that must be identically matched in any returned font descriptors.

Returns an array of normalized font descriptors matching the attributes present in descriptor.

If descriptor itself is normalized, then the array will contain only one item: the original descriptor. In the context of font descriptors, normalized infers that the input values were matched up with actual existing fonts, and the descriptors for those existing fonts are the returned normalized descriptors.

## **55.3.51 Properties**

# **55.3.52 DisplayName as String**

MBS MacCG Plugin, Plugin Version: 15.0, Console & Web: Yes, Mac: Yes, Win: No, Linux: No. **Function:** The display name.

## **Example:**

 $dim f$  as  $CTFontMBS = CTFontMBS.CreateWithName("Times")$ dim d as CTFontDescriptorMBS = f.FontDescriptor MsgBox d.DisplayName

**Notes:** (Read only property)

## **55.3.53 FamilyName as String**

MBS MacCG Plugin, Plugin Version: 15.0, Console & Web: Yes, Mac: Yes, Win: No, Linux: No. **Function:** The family name. **Example:**

 $dim f$  as  $CTFontMBS = CTFontMBS.CreateWithName("Times")$ dim d as CTFontDescriptorMBS = f.FontDescriptor MsgBox d.FamilyName

**Notes:** (Read only property)

## **55.3.54 File as FolderItem**

MBS MacCG Plugin, Plugin Version: 15.0, Console & Web: Yes, Mac: Yes, Win: No, Linux: No. **Function:** The font file. **Example:**

 $\dim f$  as  $CTFontMBS = CTFontMBS.CreateWithName("Times")$ dim d as CTFontDescriptorMBS = f.FontDescriptor MsgBox d.file.NativePath

**Notes:** (Read only property)

## **55.3.55 FontSize as Double**

MBS MacCG Plugin, Plugin Version: 15.0, Console & Web: Yes, Mac: Yes, Win: No, Linux: No. **Function:** The font size.

**Example:**

 $dim f$  as  $CTFontMBS = CTFontMBS.CreateWithName("Times")$ dim d as CTFontDescriptorMBS = f.FontDescriptor MsgBox str(d.FontSize)

#### **Notes:**

Can be zero if unknown. (Read only property)

### **55.3.56 Name as String**

MBS MacCG Plugin, Plugin Version: 15.0, Console & Web: Yes, Mac: Yes, Win: No, Linux: No. **Function:** The PostScript name. **Example:**

 $dim f$  as  $CTFontMBS = CTFontMBS.CreateWithName("Times")$ dim d as CTFontDescriptorMBS = f.FontDescriptor MsgBox d.Name

**Notes:**

When matching, this is treated more generically: the system first tries to find fonts with this PostScript name. If none is found, the system tries to find fonts with this family name, and, finally, if still nothing, tries to find fonts with this display name. (Read only property)

**55.3.57 StyleName as String**

MBS MacCG Plugin, Plugin Version: 15.0, Console & Web: Yes, Mac: Yes, Win: No, Linux: No. **Function:** The style name.

**Example:**

 $dim f$  as  $CTFontMBS = CTFontMBS.CreateWithName("Times")$ dim d as CTFontDescriptorMBS = f.FontDescriptor MsgBox d.StyleName

#### **Notes:**

This name represents the designer's description of the font's style. Can be empty if unknown. (Read only property)

# **55.3.58 URL as String**

MBS MacCG Plugin, Plugin Version: 15.0, Console & Web: Yes, Mac: Yes, Win: No, Linux: No. **Function:** The font URL. **Example:**

 $\dim f$  as  $CTFontMBS = CTFontMBS.CreateWithName("Times")$ dim d as CTFontDescriptorMBS = f.FontDescriptor MsgBox d.URL

**Notes:** (Read only property)

#### **55.3.59 Constants**

## **55.3.60 kCTFontDescriptorMatchingDidBegin = 0**

MBS MacCG Plugin, Plugin Version: 14.2. **Function:** One of the font matching states. **Notes:** called once at the beginning.

#### **55.3.61 kCTFontDescriptorMatchingDidFailWithError = 8**

MBS MacCG Plugin, Plugin Version: 14.2. **Function:** One of the font matching states. **Notes:** called when an error occurred. (may be called multiple times.)

#### **55.3.62 kCTFontDescriptorMatchingDidFinish = 1**

MBS MacCG Plugin, Plugin Version: 14.2. **Function:** One of the font matching states. **Notes:** called once at the end.

#### **55.3.63 kCTFontDescriptorMatchingDidFinishDownloading = 6**

MBS MacCG Plugin, Plugin Version: 14.2. **Function:** One of the font matching states. **Notes:** Finished downloading a descriptor.

#### **55.3.64 kCTFontDescriptorMatchingDidMatch = 7**

MBS MacCG Plugin, Plugin Version: 14.2. **Function:** One of the font matching states. **Notes:** called when font descriptor is matched.

#### **55.3.65 kCTFontDescriptorMatchingDownloading = 5**

MBS MacCG Plugin, Plugin Version: 14.2. **Function:** One of the font matching states. **Notes:** Downloading a descriptor.

## **55.3.66 kCTFontDescriptorMatchingStalled = 3**

MBS MacCG Plugin, Plugin Version: 14.2. **Function:** One of the font matching states. **Notes:** called when stalled. (e.g. while waiting for server response.)

## **55.3.67 kCTFontDescriptorMatchingWillBeginDownloading = 4**

MBS MacCG Plugin, Plugin Version: 14.2. **Function:** One of the font matching states. **Notes:**

Starts downloading a descriptor.

Downloading part may be skipped if all the assets are already downloaded

## **55.3.68 kCTFontDescriptorMatchingWillBeginQuerying = 2**

MBS MacCG Plugin, Plugin Version: 14.2. **Function:** One of the font matching states. **Notes:** called once before talking to the server. Skipped if not necessary.

#### **55.3.69 kCTFontFormatBitmap = 5**

MBS MacCG Plugin, Plugin Version: 14.2. **Function:** One of the font format constants. **Notes:** The font is a bitmap only format.

## **55.3.70 kCTFontFormatOpenTypePostScript = 1**

MBS MacCG Plugin, Plugin Version: 14.2. **Function:** One of the font format constants. **Notes:** The font is an OpenType format containing PostScript data

## **55.3.71 kCTFontFormatOpenTypeTrueType = 2**

MBS MacCG Plugin, Plugin Version: 14.2. **Function:** One of the font format constants. **Notes:** The font is an OpenType format containing TrueType data.

#### **55.3.72 kCTFontFormatPostScript = 4**

MBS MacCG Plugin, Plugin Version: 14.2. **Function:** One of the font format constants. **Notes:** The font is a recognized PostScript format.

#### **55.3.73 kCTFontFormatTrueType = 3**

MBS MacCG Plugin, Plugin Version: 14.2. **Function:** One of the font format constants. **Notes:** The font is a recognized TrueType format.

### **55.3.74 kCTFontFormatUnrecognized = 0**

MBS MacCG Plugin, Plugin Version: 14.2. **Function:** One of the font format constants. **Notes:** The font is not a recognized format

#### **55.3.75 kCTFontOrientationDefault = 0**

MBS MacCG Plugin, Plugin Version: 14.2. **Function:** One of the orientation constants. **Notes:** Default

## **55.3.76 kCTFontOrientationHorizontal = 1**

MBS MacCG Plugin, Plugin Version: 14.2. **Function:** One of the orientation constants. **Notes:** Horizontal

## **55.3.77 kCTFontOrientationVertical = 2**

MBS MacCG Plugin, Plugin Version: 14.2. **Function:** One of the orientation constants. **Notes:** Vertical

#### **55.3.78 kCTFontPriorityComputer = 30000**

MBS MacCG Plugin, Plugin Version: 14.2. **Function:** One of the font priorities constants. **Notes:** Priority of computer local fonts (located in /Library/Fonts).

## **55.3.79 kCTFontPriorityDynamic = 50000**

MBS MacCG Plugin, Plugin Version: 14.2. **Function:** One of the font priorities constants. **Notes:** Priority of fonts registered dynamically, not located in a standard location (either kCTFontManagerScopeUser, or kCTFontManagerScopeSession).

## **55.3.80 kCTFontPriorityNetwork = 20000**

MBS MacCG Plugin, Plugin Version: 14.2. **Function:** One of the font priorities constants. **Notes:** Priority of network fonts (located in /Network/Library/Fonts).

#### **55.3.81 kCTFontPriorityProcess = 60000**

MBS MacCG Plugin, Plugin Version: 14.2. **Function:** One of the font priorities constants. **Notes:** Priority of fonts registered for the process (kCTFontManagerScopeProcess).

#### **55.3.82 kCTFontPrioritySystem = 10000**

MBS MacCG Plugin, Plugin Version: 14.2. **Function:** One of the font priorities constants. **Notes:** Priority of system fonts (located in /System/Library/Fonts).

#### **55.3.83 kCTFontPriorityUser = 40000**

MBS MacCG Plugin, Plugin Version: 14.2. **Function:** One of the font priorities constants. **Notes:** Priority of local fonts (located in user's Library/Fonts).

# 55.4. CLASS CTFONTMBS 10497 **55.4 class CTFontMBS**

# **55.4.1 class CTFontMBS**

MBS MacCG Plugin, Plugin Version: 14.2, Console & Web: Yes, Mac: Yes, Win: No, Linux: No. **Function:** The CTFont opaque type represents a Core Text font object. **Example:**

 $\dim$  c as CTFontMBS = CTFontMBS.CreateWithName("times", 10) MsgBox c.FullName

## **Notes:**

Font objects represent fonts to an application, providing access to characteristics of the font, such as point size, transform matrix, and other attributes. Fonts provide assistance in laying out glyphs relative to one another and are used to establish the current font when drawing in a graphics context. Subclass of the CFObjectMBS class.

This is an abstract class. You can't create an instance, but you can get one from various plugin functions.

# **55.4.2 Blog Entries**

- [MBS Xojo / Real Studio Plugins, version 15.0pr11](https://www.mbs-plugins.de/archive/2015-02-13/MBS_Xojo__Real_Studio_Plugins_/monkeybreadsoftware_blog_xojo)
- [CoreText Completed](https://www.mbs-plugins.de/archive/2014-06-08/CoreText_Completed/monkeybreadsoftware_blog_xojo)

# **55.4.3 Methods**

# <span id="page-10496-0"></span>**55.4.4 AdvancesForGlyphs(orientation as Integer, glyphs() as Integer) as Double**

MBS MacCG Plugin, Plugin Version: 14.2, Console & Web: Yes, Mac: Yes, Win: No, Linux: No. **Function:** Calculates the advances for an array of glyphs and returns the summed advance. **Notes:**

font: The font reference.

orientation

The intended drawing orientation of the glyphs. Used to determined which glyph metrics to return.

glyphs: An array of count number of glyphs.

advances: An array of count number of CGSizeMBS objects to receive the computed glyph advances. Optional.

Returns the summed glyph advance of an array of glyphs.

#### 10498 CHAPTER 55. CORETEXT

Individual glyph advances are passed back via the advances parameter. These are the ideal metrics for each glyph scaled and transformed in font space. See also:

• [55.4.5](#page-10497-0) AdvancesForGlyphs(orientation as Integer, glyphs() as Integer, boundingRects() as CGSizeMBS) as Double **[10498](#page-10497-0)** and 10498

## <span id="page-10497-0"></span>**55.4.5 AdvancesForGlyphs(orientation as Integer, glyphs() as Integer, boundingRects() as CGSizeMBS) as Double**

MBS MacCG Plugin, Plugin Version: 14.2, Console & Web: Yes, Mac: Yes, Win: No, Linux: No. **Function:** Calculates the advances for an array of glyphs and returns the summed advance. **Notes:**

font: The font reference.

orientation

The intended drawing orientation of the glyphs. Used to determined which glyph metrics to return.

glyphs: An array of count number of glyphs.

advances: An array of count number of CGSizeMBS objects to receive the computed glyph advances. Optional.

Returns the summed glyph advance of an array of glyphs.

Individual glyph advances are passed back via the advances parameter. These are the ideal metrics for each glyph scaled and transformed in font space. See also:

• [55.4.4](#page-10496-0) AdvancesForGlyphs(orientation as Integer, glyphs() as Integer) as Double [10497](#page-10496-0)

# **55.4.6 AttributeValue(key as string) as Variant**

MBS MacCG Plugin, Plugin Version: 14.2, Console & Web: Yes, Mac: Yes, Win: No, Linux: No. **Function:** Returns the value associated with an arbitrary attribute of the given font. **Notes:**

key: The requested attribute.

Returns attribute value or nil if the requested attribute is not present. Available in OS X v10.5 and later.

#### 55.4. CLASS CTFONTMBS 10499

## **55.4.7 Available as boolean**

MBS MacCG Plugin, Plugin Version: 14.2, Console & Web: Yes, Mac: Yes, Win: No, Linux: No. **Function:** Whether this class is available.

**Notes:** Returns true in OS X v10.5 and later.

# **55.4.8 AvailableTables(options as Integer) as String()**

MBS MacCG Plugin, Plugin Version: 14.2, Console & Web: Yes, Mac: Yes, Win: No, Linux: No. **Function:** Returns an array of font table tags. **Notes:**

options: The font table options.

Returns an array of Font Table Tag Constants values for the given font and the supplied options. Available in OS X v10.5 and later.

# <span id="page-10498-0"></span>**55.4.9 BoundingRectsForGlyphs(orientation as Integer, glyphs() as Integer) as CGRectMBS**

MBS MacCG Plugin, Plugin Version: 14.2, Console & Web: Yes, Mac: Yes, Win: No, Linux: No. **Function:** Calculates the bounding rects for an array of glyphs and returns the overall bounding rectangle for the glyph run.

## **Notes:**

font: The font reference.

orientation: The intended drawing orientation of the glyphs. Used to determined which glyph metrics to return.

glyphs: An array of count number of glyphs.

boundingRects: Optional. On output, the computed glyph rectangles in an array of count number of CGRect objects.

Returns the overall bounding rectangle for an array or run of glyphs. Returns CGRectNull on error.

The bounding rectangles of the individual glyphs are returned through the boundingRects parameter. These are the design metrics from the font transformed in font space. See also:

• [55.4.10](#page-10499-0) BoundingRectsForGlyphs(orientation as Integer, glyphs() as Integer, boundingRects() as CGRectMBS) as CGRectMBS [10500](#page-10499-0)

# <span id="page-10499-0"></span>**55.4.10 BoundingRectsForGlyphs(orientation as Integer, glyphs() as Integer, boundingRects() as CGRectMBS) as CGRectMBS**

MBS MacCG Plugin, Plugin Version: 14.2, Console & Web: Yes, Mac: Yes, Win: No, Linux: No. **Function:** Calculates the bounding rects for an array of glyphs and returns the overall bounding rectangle for the glyph run.

## **Notes:**

font: The font reference.

orientation: The intended drawing orientation of the glyphs. Used to determined which glyph metrics to return.

glyphs: An array of count number of glyphs.

boundingRects: Optional. On output, the computed glyph rectangles in an array of count number of CGRect objects.

Returns the overall bounding rectangle for an array or run of glyphs. Returns CGRectNull on error.

The bounding rectangles of the individual glyphs are returned through the boundingRects parameter. These are the design metrics from the font transformed in font space. See also:

• [55.4.9](#page-10498-0) BoundingRectsForGlyphs(orientation as Integer, glyphs() as Integer) as CGRectMBS [10499](#page-10498-0)

## **55.4.11 Constructor**

MBS MacCG Plugin, Plugin Version: 14.2, Console & Web: Yes, Mac: Yes, Win: No, Linux: No. **Function:** The private constructor.

# **55.4.12 CreateCopyWithAttributes(size as Double, Matrix as CGAffineTransformMBS, fontAttributes as CTFontDescriptorMBS) as CTFontMBS**

MBS MacCG Plugin, Plugin Version: 14.2, Console & Web: Yes, Mac: Yes, Win: No, Linux: No. **Function:** Returns a new font with additional attributes based on the original font. **Example:**

// find PostScript names for a font const nameOfAFont = "Arial"

dim FontName as string dim FontFamilyName as string dim FontPostscriptName as string dim FontPostscriptNameBold as string dim FontPostscriptNameItalic as string

## 55.4. CLASS CTFONTMBS 10501

 $\dim f$  as CTFontMBS = CTFontMBS.CreateWithName(nameOfAFont, 13)

#### if  $f \leq \infty$ nil then

 $FontName = f. FullName$ FontFamilyName = f.FamilyName FontPostscriptName = f.PostScriptName

#### dim d as CTFontDescriptorMBS = f.FontDescriptor

dim db as CTFontDescriptorMBS = CTFontDescriptorMBS.CreateCopyWithSymbolicTraits(d, CoreTextMBS.kCT-FontTraitBold, CoreTextMBS.kCTFontTraitBold) dim di as CTFontDescriptorMBS = CTFontDescriptorMBS.CreateCopyWithSymbolicTraits(d, CoreTextMBS.kCT-FontTraitItalic, CoreTextMBS.kCTFontTraitItalic)

 $\dim$  fb as CTFontMBS = f.CreateCopyWithAttributes(f.Size, nil, db)  $dim$  fi as  $CTFontMBS = f.CreatedCopyWithAttributes(f.Size, nil, di)$ 

FontPostscriptNameBold = fb.PostScriptName FontPostscriptNameItalic = fi.PostScriptName

end if

Break // read names in debugger

#### **Notes:**

size: The point size for the font reference. If 0.0 is specified, the original font's size is preserved. matrix: The transformation matrix for the font. In most cases, set this parameter to be nil. If nil is specified, the original font's matrix is preserved.

fontAttributes: A font descriptor containing additional attributes that the new font should contain.

Returns a new font reference converted from the original with the specified attributes.

This function provides a mechanism to change attributes quickly on a given font reference in response to user actions. For instance, the size can be changed in response to a user manipulating a size slider. Available in OS X v10.5 and later.

## **55.4.13 CreateForString(text as string, location as Integer, length as Integer) as CTFontMBS**

MBS MacCG Plugin, Plugin Version: 14.2, Console & Web: Yes, Mac: Yes, Win: No, Linux: No. **Function:** Returns a new font reference that can best map the given string range based on the current font. **Notes:**

string: A unicode string containing characters that cannot be encoded by the current font. location and length: The range of the string that needs to be mapped.

Returns the best substitute font from the cascade list of the current font that can encode the specified string range. If the current font is capable of encoding the string range, then it is retained and returned.

## **55.4.14 CreatePathForGlyph(glyph as Integer, transform as CGAffineTransformMBS) as CGPathMBS**

MBS MacCG Plugin, Plugin Version: 14.2, Console & Web: Yes, Mac: Yes, Win: No, Linux: No. **Function:** Creates a path for the specified glyph. **Notes:**

glyph: The glyph.

transform: An affine transform applied to the path. Can be nil. If nil, CGAffineTransformIdentity is used.

Returns a CGPath object containing the glyph outlines, nil on error. Must be released by caller.

Creates a path from the outlines of the glyph for the specified font. The path reflects the font point size, matrix, and transform parameter, applied in that order. The transform parameter is most commonly be used to provide a translation to the desired glyph origin.

## **55.4.15 CreateUIFontForLanguage(Type as Integer, size as Double = 0.0, language as string = "") as CTFontMBS**

MBS MacCG Plugin, Plugin Version: 14.2, Console & Web: Yes, Mac: Yes, Win: No, Linux: No. **Function:** Returns the special user-interface font for the given language and user-interface type. **Notes:**

Type: A constant specifying the intended user-interface use for the requested font reference. See Enumerations for possible values.

size: The point size for the font reference. If 0.0 is specified, the default size for the requested user-interface type is used.

language: Language specifier string to select a font for a particular localization. If "" is specified, the current system language is used. The format of the language identifier should conform to the RFC 3066bis standard.

Returns the correct font for various user-interface uses. The only required parameter is the Type selector; the other parameters have default values.

#### 55.4. CLASS CTFONTMBS 10503

# **55.4.16 CreateWithFamily(size as Double, Matrix as CGAffineTransformMBS, family as string) as CTFontMBS**

MBS MacCG Plugin, Plugin Version: 14.2, Console & Web: Yes, Mac: Yes, Win: No, Linux: No. **Function:** Returns a new font in the specified family based on the traits of the original font. **Notes:**

size: The point size for the font reference. If 0.0 is specified, the original font's size is preserved. matrix: The transformation matrix for the font. In most cases, set this parameter to be nil. If nil is specified, the original font's matrix is preserved.

family: The name of the desired family.

Returns a new font reference with the original traits in the given family, or nil if none is found in the system. Available in OS X v10.5 and later.

# **55.4.17 CreateWithFontDescriptor(descriptor as CTFontDescriptorMBS, size as Double = 0.0, matrix as CGAffineTransformMBS = nil, options as Integer = 0) as CTFontMBS**

MBS MacCG Plugin, Plugin Version: 14.2, Console & Web: Yes, Mac: Yes, Win: No, Linux: No. **Function:** Returns a new font reference that best matches the given font descriptor. **Notes:**

descriptor: A font descriptor containing attributes that specify the requested font.

size: The point size for the font reference. If 0.0 is specified, the default font size of 12.0 is used. This parameter is optional.

matrix: The transformation matrix for the font. In most cases, set this parameter to be nil. If nil is specified, the identity matrix is used. This parameter is optional.

Returns a CTFontMBS that best matches the attributes provided with the font descriptor.

The size and matrix parameters override any specified in the font descriptor unless they are unspecified (0.0 for size and NULL for matrix). A best match font is always returned, and default values are used for any unspecified parameters.

# **55.4.18 CreateWithGraphicsFont(graphicsFont as CGFontMBS, size as Double = 0.0, matrix as CGAffineTransformMBS = nil, attributeValues as CTFontDescriptorMBS = nil) as CTFontMBS**

MBS MacCG Plugin, Plugin Version: 14.2, Console & Web: Yes, Mac: Yes, Win: No, Linux: No. **Function:** Creates a new font reference from an existing Core Graphics font reference. **Notes:**

graphicsFont: A valid Core Graphics font reference. size: The point size for the font reference. If 0.0 is specified the default font size of 12.0 is used. matrix: The transformation matrix for the font. In most cases, set this parameter to be nil. If nil, the identity matrix is used. Optional. attributes: Additional attributes that should be matched. Optional.

Returns a new font reference for an existing CGFontRef object with the specified size, matrix, and additional attributes.

# **55.4.19 CreateWithName(name as string, size as Double = 0.0, matrix as CGAffine-TransformMBS = nil, options as Integer = 0) as CTFontMBS**

MBS MacCG Plugin, Plugin Version: 14.2, Console & Web: Yes, Mac: Yes, Win: No, Linux: No. **Function:** Returns a new font reference for the given name. **Example:**

 $\dim$  c as CTFontMBS = CTFontMBS. CreateWithName("Times", 12) MsgBox c.FullName

#### **Notes:**

name: The font name for which you wish to create a new font reference. A valid PostScript name is preferred, although other font name types are matched in a fallback manner.

size: The point size for the font reference. If 0.0 is specified, the default font size of 12.0 is used. This parameter is optional.

matrix: The transformation matrix for the font. In most cases, set this parameter to be nil. If nil is specified, the identity matrix is used. This parameter is optional.

Returns a CTFontRef that best matches the name provided with size and matrix attributes.

The name parameter is the only required parameter, and default values are used for unspecified parameters (0.0 for size and nil for matrix). If all parameters cannot be matched identically, a best match is found.

# **55.4.20 CreateWithPlatformFont(ATSFontHandle as Integer, size as Double = 0.0, matrix as CGAffineTransformMBS = nil, attributeValues as CT-FontDescriptorMBS = nil) as CTFontMBS**

MBS MacCG Plugin, Plugin Version: 14.2, Console & Web: Yes, Mac: Yes, Win: No, Linux: No. **Function:** Creates a new font reference from an ATS font reference. **Notes:**

#### 55.4. CLASS CTFONTMBS 10505

ATSFontHandle: A valid ATSFontRef object.

size: The point size for the font reference. If 0.0 is specified the default font size of 12.0 is used. matrix: The transformation matrix for the font. In most cases, set this parameter to be nil. If nil, the identity matrix is used. Optional.

attributes: A CTFontDescriptorMBS containing additional attributes that should be matched. Optional.

Returns a new font reference for an ATSFontRef with the specified size, matrix, and additional attributes.

# **55.4.21 CreateWithSymbolicTraits(size as Double, Matrix as CGAffineTransformMBS, symTraitValue as Integer, symTraitMask as Integer) as CT-FontMBS**

MBS MacCG Plugin, Plugin Version: 14.2, Console & Web: Yes, Mac: Yes, Win: No, Linux: No. **Function:** Returns a new font in the same font family as the original with the specified symbolic traits. **Example:**

dim helveticaBold as CTFontMBS = CTFontMBS.CreateWithName("Helvetica-Bold", 12) MsgBox helveticaBold.FullName

// now create similar fonts with

dim Trait as Integer = CoreTextMBS.kCTFontTraitItalic dim TraitMask as Integer = CoreTextMBS.kCTFontTraitItalic+CoreTextMBS.kCTFontTraitBold

dim helveticaItalic as  $CTFontMBS = helveticaBold.CreateWithSymbolicTraits(12, nil, Trait, TraitMask)$ MsgBox helveticaItalic.FullName

#### **Notes:**

size: The point size for the font reference. If 0.0 is specified, the original font's size is preserved. matrix: The transformation matrix for the font. In most cases, set this parameter to be nil. If nil is specified, the original font's matrix is preserved.

symTraitValue: The value of the symbolic traits.

symTraitMask: The mask bits of the symbolic traits.

Returns a new font reference in the same family with the given symbolic traits. or nil if none is found in the system.

Available in OS X v10.5 and later.

# 10506 CHAPTER 55. CORETEXT **55.4.22 DefaultCascadeListForLanguages(languagePrefList() as string) as String()**

MBS MacCG Plugin, Plugin Version: 14.2, Console & Web: Yes, Mac: Yes, Win: No, Linux: No. **Function:** Return an ordered list of CTFontDescriptorMBS's for font fallback derived from the system default fallback region according to the given language preferences. **Notes:**

The style of the given is also matched as well as the weight and width of the font is not one of the system UI font, otherwise the UI font fallback is applied.

languagePrefList: The language preference list - ordered array of CFStringRef's of ISO language codes.

The ordered list of fallback fonts - ordered array of CTFontDescriptors.

# **55.4.23 Draw(glyphs() as Integer, positions() as CGPointMBS, context as CG-ContextMBS)**

MBS MacCG Plugin, Plugin Version: 14.2, Console & Web: Yes, Mac: Yes, Win: No, Linux: No. **Function:** Renders the given glyphs of a font at the specified positions in the supplied graphics context. **Notes:**

font: The font with glyphs to render. If the font has a size or matrix attribute, context is set with these values.

glyphs: The glyphs to be rendered. The glyphs should be the result of proper Unicode text layout operations (such as with CTLine). Functions such as CTFontMBS.GetGlyphsForCharacters do not perform any Unicode text layout.

positions: The positions (origins) for each glyph in glyphs. The positions are in user space. The number of positions passed in must match the number of glyphs (in glyphs).

context: The graphics context used to render the glyphs.

This function modifies graphics state including font, text size, and text matrix if these attributes are specified in font. These attributes are not restored.

Available in OS X v10.7 and later.

# **55.4.24 Features as Dictionary()**

MBS MacCG Plugin, Plugin Version: 14.2, Console & Web: Yes, Mac: Yes, Win: No, Linux: No. **Function:** Returns an array of font features.

**Notes:** Returns an array of font feature dictionaries for the font reference.

#### 55.4. CLASS CTFONTMBS 10507

# **55.4.25 FeatureSettings as Dictionary()**

MBS MacCG Plugin, Plugin Version: 14.2, Console & Web: Yes, Mac: Yes, Win: No, Linux: No. **Function:** Returns an array of font feature-setting tuples. **Notes:**

Returns a normalized array of font feature-setting dictionaries. The array contains only the non-default settings that should be applied to the font, or nil if the default settings should be used.

A feature-setting dictionary is a tuple of a kCTFontFeatureTypeIdentifierKey key-value pair and a kCT-FontFeatureSelectorIdentifierKey key-value pair. Each setting dictionary indicates which setting is enabled. It is the caller's responsibility to handle exclusive and nonexclusive settings as necessary.

The feature settings are verified against those that the font supports and any that do not apply are removed. Further, feature settings that represent a default setting for the font are also removed.

# **55.4.26 GlyphsForCharacters(characters() as Integer) as Integer()**

MBS MacCG Plugin, Plugin Version: 14.2, Console & Web: Yes, Mac: Yes, Win: No, Linux: No. **Function:** Provides basic Unicode encoding for the given font, returning by reference an array of CGGlyph values corresponding to a given array of Unicode characters for the given font.

**Notes:** If a glyph could not be encoded, a value of 0 is passed back at the corresponding index in the glyphs array and the function returns False. It is the responsibility of the caller to handle the Unicode properties of the input characters.

# **55.4.27 GlyphWithName(name as string) as Integer**

MBS MacCG Plugin, Plugin Version: 14.2, Console & Web: Yes, Mac: Yes, Win: No, Linux: No. **Function:** Returns the CGGlyph value for the specified glyph name in the given font. **Notes:**

Name: The glyph name as a CFString object.

Returns the glyph value for the named glyph as a CGGlyph object, or if the glyph name is not recognized, the .notdef glyph index value.

The returned CGGlyph object can be used with any of the subsequent glyph data accessors or directly with Core Graphics.

# **55.4.28 GraphicsFont(byref fontAttributes as CTFontDescriptorMBS) as CG-FontMBS**

MBS MacCG Plugin, Plugin Version: 14.2, Console & Web: Yes, Mac: Yes, Win: No, Linux: No. **Function:** Returns a Core Graphics font reference and attributes. **Notes:**

attributes: On output, points to a font descriptor containing additional attributes from the font.

Returns a CGFontMBS object for the given font reference.

## **55.4.29 kCTBaselineClassHanging as string**

MBS MacCG Plugin, Plugin Version: 14.2, Console & Web: Yes, Mac: Yes, Win: No, Linux: No. **Function:** Key to reference the Hanging baseline class.

**Notes:** This key can be used with a baseline info dictionary to offset to the Hanging baseline as a float. It can also be used as the value for kCTBaselineClassAttributeName.

## **55.4.30 kCTBaselineClassIdeographicCentered as string**

MBS MacCG Plugin, Plugin Version: 14.2, Console & Web: Yes, Mac: Yes, Win: No, Linux: No. **Function:** Key to reference the Ideographic Centered baseline class.

**Notes:** This key can be used with a baseline info dictionary to offset to the Ideographic Centered baseline as a float. It can also be used as the value for kCTBaselineClassAttributeName.

#### **55.4.31 kCTBaselineClassIdeographicHigh as string**

MBS MacCG Plugin, Plugin Version: 14.2, Console & Web: Yes, Mac: Yes, Win: No, Linux: No. **Function:** Key to reference the Ideographic High baseline class.

**Notes:** This key can be used with a baseline info dictionary to offset to the Ideographic High baseline as a float. It can also be used as the value for kCTBaselineClassAttributeName.

#### **55.4.32 kCTBaselineClassIdeographicLow as string**

MBS MacCG Plugin, Plugin Version: 14.2, Console & Web: Yes, Mac: Yes, Win: No, Linux: No. **Function:** Key to reference the Ideographic Low baseline class.

**Notes:** This key can be used with a baseline info dictionary to offset to the Ideographic Low baseline as a float. It can also be used as the value for kCTBaselineClassAttributeName.

#### **55.4.33 kCTBaselineClassMath as string**

MBS MacCG Plugin, Plugin Version: 14.2, Console & Web: Yes, Mac: Yes, Win: No, Linux: No. **Function:** Key to reference the Math baseline class.

**Notes:** This key can be used with a baseline info dictionary to offset to the Math baseline as a float. It can also be used as the value for kCTBaselineClassAttributeName.

#### **55.4.34 kCTBaselineClassRoman as string**

MBS MacCG Plugin, Plugin Version: 14.2, Console & Web: Yes, Mac: Yes, Win: No, Linux: No. **Function:** Key to reference the Roman baseline class.

**Notes:** This key can be used with a baseline info dictionary to offset to the Roman baseline as a float. It can also be used as the value for kCTBaselineClassAttributeName.

#### **55.4.35 kCTBaselineOriginalFont as string**

MBS MacCG Plugin, Plugin Version: 14.2, Console & Web: Yes, Mac: Yes, Win: No, Linux: No. **Function:** Use the original font for setting the reference baseline.

**Notes:** This constant can be used as the value for kCTBaselineReferenceFont to specify that the original font should be used for the reference baseline.

#### **55.4.36 kCTBaselineReferenceFont as string**

MBS MacCG Plugin, Plugin Version: 14.2, Console & Web: Yes, Mac: Yes, Win: No, Linux: No. **Function:** Key to reference a font for the reference baseline.

**Notes:** This key can be used to specify a font for the reference baseline. The value is a CTFontMBS or the kCTBaselineOriginalFont constant.

#### **55.4.37 kCTFontCopyrightNameKey as string**

MBS MacCG Plugin, Plugin Version: 14.2, Console & Web: Yes, Mac: Yes, Win: No, Linux: No. **Function:** One of the name specifier constants provide access to the different names associated with a font. **Notes:** The name specifier for the copyright name.

#### **55.4.38 kCTFontDescriptionNameKey as string**

MBS MacCG Plugin, Plugin Version: 14.2, Console & Web: Yes, Mac: Yes, Win: No, Linux: No. **Function:** One of the name specifier constants provide access to the different names associated with a font.

**Notes:** The name specifier for the description name.

## **55.4.39 kCTFontDesignerNameKey as string**

MBS MacCG Plugin, Plugin Version: 14.2, Console & Web: Yes, Mac: Yes, Win: No, Linux: No. **Function:** One of the name specifier constants provide access to the different names associated with a font. **Notes:** The name specifier for the designer name.

#### **55.4.40 kCTFontDesignerURLNameKey as string**

MBS MacCG Plugin, Plugin Version: 14.2, Console & Web: Yes, Mac: Yes, Win: No, Linux: No. **Function:** One of the name specifier constants provide access to the different names associated with a font. **Notes:** The name specifier for the vendor URL name.

#### **55.4.41 kCTFontFamilyNameKey as string**

MBS MacCG Plugin, Plugin Version: 14.2, Console & Web: Yes, Mac: Yes, Win: No, Linux: No. **Function:** One of the name specifier constants provide access to the different names associated with a font. **Notes:** The name specifier for the family name.

#### **55.4.42 kCTFontFeatureSelectorDefaultKey as string**

MBS MacCG Plugin, Plugin Version: 14.2, Console & Web: Yes, Mac: Yes, Win: No, Linux: No. **Function:** One of the keys to font feature dictionary values.

**Notes:** Key to be used with a selector dictionary to get the default indicator for the selector. This value is a boolean, which if present and true, indicates that this selector is the default setting for the current feature type.

#### **55.4.43 kCTFontFeatureSelectorIdentifierKey as string**

MBS MacCG Plugin, Plugin Version: 14.2, Console & Web: Yes, Mac: Yes, Win: No, Linux: No. **Function:** One of the keys to font feature dictionary values.

**Notes:** Key to be used with a selector dictionary corresponding to a feature type to obtain the selector identifier value as a number.

## **55.4.44 kCTFontFeatureSelectorNameKey as string**

MBS MacCG Plugin, Plugin Version: 14.2, Console & Web: Yes, Mac: Yes, Win: No, Linux: No. **Function:** One of the keys to font feature dictionary values.

**Notes:** Key to be used with a selector dictionary to get the localized name string for the selector as a string.

## **55.4.45 kCTFontFeatureSelectorSettingKey as string**

MBS MacCG Plugin, Plugin Version: 14.2, Console & Web: Yes, Mac: Yes, Win: No, Linux: No. **Function:** One of the keys to font feature dictionary values.

**Notes:** Key to be used with a selector dictionary to get or specify the current setting for the selector. This value is a Boolean to indicate whether this selector is on or off. If this key is not present, the default setting is used.

## **55.4.46 kCTFontFeatureTypeExclusiveKey as string**

MBS MacCG Plugin, Plugin Version: 14.2, Console & Web: Yes, Mac: Yes, Win: No, Linux: No. **Function:** One of the keys to font feature dictionary values.

**Notes:** Key to get the font feature exclusive setting of the feature as a Boolean. The value associated with this key indicates whether the feature selectors associated with this type should be mutually exclusive.

## **55.4.47 kCTFontFeatureTypeIdentifierKey as string**

MBS MacCG Plugin, Plugin Version: 14.2, Console & Web: Yes, Mac: Yes, Win: No, Linux: No. **Function:** One of the keys to font feature dictionary values.

**Notes:** Key to get the font feature type value as a number.

#### **55.4.48 kCTFontFeatureTypeNameKey as string**

MBS MacCG Plugin, Plugin Version: 14.2, Console & Web: Yes, Mac: Yes, Win: No, Linux: No. **Function:** One of the keys to font feature dictionary values.

**Notes:** Key to get the localized font feature type name as a string.

## **55.4.49 kCTFontFeatureTypeSelectorsKey as string**

MBS MacCG Plugin, Plugin Version: 14.2, Console & Web: Yes, Mac: Yes, Win: No, Linux: No. **Function:** One of the keys to font feature dictionary values.

**Notes:** Key to get the the array of font feature selectors as an array. This is an array of selector dictionaries that contain the values for the font feature selector keys listed in this group.

#### **55.4.50 kCTFontFullNameKey as string**

MBS MacCG Plugin, Plugin Version: 14.2, Console & Web: Yes, Mac: Yes, Win: No, Linux: No. **Function:** One of the name specifier constants provide access to the different names associated with a font. **Notes:** The name specifier for the full name.

## **55.4.51 kCTFontLicenseNameKey as string**

MBS MacCG Plugin, Plugin Version: 14.2, Console & Web: Yes, Mac: Yes, Win: No, Linux: No. **Function:** One of the name specifier constants provide access to the different names associated with a font. **Notes:** The name specifier for the license name.

#### **55.4.52 kCTFontLicenseURLNameKey as string**

MBS MacCG Plugin, Plugin Version: 14.2, Console & Web: Yes, Mac: Yes, Win: No, Linux: No. **Function:** One of the name specifier constants provide access to the different names associated with a font. **Notes:** The name specifier for the license URL name.

#### **55.4.53 kCTFontManufacturerNameKey as string**

MBS MacCG Plugin, Plugin Version: 14.2, Console & Web: Yes, Mac: Yes, Win: No, Linux: No. **Function:** One of the name specifier constants provide access to the different names associated with a font. **Notes:** The name specifier for the manufacturer name.

#### **55.4.54 kCTFontPostScriptCIDNameKey as string**

MBS MacCG Plugin, Plugin Version: 14.2, Console & Web: Yes, Mac: Yes, Win: No, Linux: No. **Function:** One of the name specifier constants provide access to the different names associated with a font. **Notes:** The name specifier for the PostScript character identifier (CID) font name.
#### **55.4.55 kCTFontPostScriptNameKey as string**

MBS MacCG Plugin, Plugin Version: 14.2, Console & Web: Yes, Mac: Yes, Win: No, Linux: No. **Function:** One of the name specifier constants provide access to the different names associated with a font. **Notes:** The name specifier for the PostScript name.

#### **55.4.56 kCTFontSampleTextNameKey as string**

MBS MacCG Plugin, Plugin Version: 14.2, Console & Web: Yes, Mac: Yes, Win: No, Linux: No. **Function:** One of the name specifier constants provide access to the different names associated with a font. **Notes:** The name specifier for the sample text name string.

## **55.4.57 kCTFontStyleNameKey as string**

MBS MacCG Plugin, Plugin Version: 14.2, Console & Web: Yes, Mac: Yes, Win: No, Linux: No. **Function:** One of the name specifier constants provide access to the different names associated with a font. **Notes:** The name specifier for the style name.

#### **55.4.58 kCTFontSubFamilyNameKey as string**

MBS MacCG Plugin, Plugin Version: 14.2, Console & Web: Yes, Mac: Yes, Win: No, Linux: No. **Function:** One of the name specifier constants provide access to the different names associated with a font. **Notes:** The name specifier for the subfamily name.

#### **55.4.59 kCTFontTrademarkNameKey as string**

MBS MacCG Plugin, Plugin Version: 14.2, Console & Web: Yes, Mac: Yes, Win: No, Linux: No. **Function:** One of the name specifier constants provide access to the different names associated with a font. **Notes:** The name specifier for the trademark name.

## **55.4.60 kCTFontUniqueNameKey as string**

MBS MacCG Plugin, Plugin Version: 14.2, Console & Web: Yes, Mac: Yes, Win: No, Linux: No. **Function:** One of the name specifier constants provide access to the different names associated with a font. **Notes:** The name specifier for the unique name.

## **55.4.61 kCTFontVariationAxisDefaultValueKey as string**

MBS MacCG Plugin, Plugin Version: 14.2, Console & Web: Yes, Mac: Yes, Win: No, Linux: No. **Function:** One of the keys to font variation axis dictionary.

**Notes:** Key to get the variation axis default value as a number.

## **55.4.62 kCTFontVariationAxisIdentifierKey as string**

MBS MacCG Plugin, Plugin Version: 14.2, Console & Web: Yes, Mac: Yes, Win: No, Linux: No. **Function:** One of the keys to font variation axis dictionary. **Notes:** Key to get the variation axis identifier value as a number.

## **55.4.63 kCTFontVariationAxisMaximumValueKey as string**

MBS MacCG Plugin, Plugin Version: 14.2, Console & Web: Yes, Mac: Yes, Win: No, Linux: No. **Function:** One of the keys to font variation axis dictionary.

**Notes:** Key to get the variation axis maximum value as a number.

## **55.4.64 kCTFontVariationAxisMinimumValueKey as string**

MBS MacCG Plugin, Plugin Version: 14.2, Console & Web: Yes, Mac: Yes, Win: No, Linux: No. **Function:** One of the keys to font variation axis dictionary.

**Notes:** Key to get the variation axis minimum value as a number.

## **55.4.65 kCTFontVariationAxisNameKey as string**

MBS MacCG Plugin, Plugin Version: 14.2, Console & Web: Yes, Mac: Yes, Win: No, Linux: No. **Function:** One of the keys to font variation axis dictionary.

**Notes:** Key to get the localized variation axis name string.

#### **55.4.66 kCTFontVendorURLNameKey as string**

MBS MacCG Plugin, Plugin Version: 14.2, Console & Web: Yes, Mac: Yes, Win: No, Linux: No. **Function:** One of the name specifier constants provide access to the different names associated with a font. **Notes:** The name specifier for the vendor URL name.

## **55.4.67 kCTFontVersionNameKey as string**

MBS MacCG Plugin, Plugin Version: 14.2, Console & Web: Yes, Mac: Yes, Win: No, Linux: No. **Function:** One of the name specifier constants provide access to the different names associated with a font. **Notes:** The name specifier for the version name.

## **55.4.68 LigatureCaretPositions(glyph as Integer) as Double()**

MBS MacCG Plugin, Plugin Version: 14.2, Console & Web: Yes, Mac: Yes, Win: No, Linux: No. **Function:** Returns caret positions within a glyph. **Notes:**

glyph: A reference to the glyph.

This function is used to obtain caret positions for a specific glyph. The return value is the maximum number of positions possible, and the function will populate the caller's positions buffer with available positions if possible. This function might not be able to produce positions if the font does not have the appropriate data, in which case it will return 0.

## <span id="page-10514-0"></span>**55.4.69 Name(nameKey as string) as String**

MBS MacCG Plugin, Plugin Version: 14.2, Console & Web: Yes, Mac: Yes, Win: No, Linux: No. **Function:** Returns a reference to the requested name of the given font. **Example:**

 $\dim$  c as CTFontMBS = CTFontMBS. CreateWithName("Times", 12) MsgBox c.name(CTFontMBS.kCTFontFullNameKey)

#### **Notes:**

nameKey: The name specifier. See Name Specifier Constants for possible values.

Returns The requested name for the font, or "" if the font does not have an entry for the requested name. The Unicode version of the name is preferred, otherwise the first available version is returned. See also:

• [55.4.70](#page-10515-0) Name(nameKey as string, byref language as string) as String [10516](#page-10515-0)

## <span id="page-10515-0"></span>**55.4.70 Name(nameKey as string, byref language as string) as String**

MBS MacCG Plugin, Plugin Version: 14.2, Console & Web: Yes, Mac: Yes, Win: No, Linux: No. **Function:** Returns a reference to a localized name for the given font. **Example:**

 $\dim$  c as CTFontMBS = CTFontMBS. CreateWithName("Times", 12) dim lang as string MsgBox c.name(CTFontMBS.kCTFontFullNameKey, lang)+EndOfLine+lang // shows name and "en" as language.

#### **Notes:**

nameKey: The name specifier. See Name Specifier Constants for possible values. language: On output, points to the language string of the returned name string. The format of the language identifier conforms to the RFC 3066bis standard.

Returns a specific localized name from the font reference or "" if the font does not have an entry for the requested name key.

The name is localized based on the user's global language preference precedence. That is, the user's language preference is a list of languages in order of precedence. So, for example, if the list had Japanese and English, in that order, then a font that did not have Japanese name strings but had English strings would return the English strings.

Available in OS X v10.5 and later. See also:

• [55.4.69](#page-10514-0) Name(nameKey as string) as String [10515](#page-10514-0)

## <span id="page-10515-1"></span>**55.4.71 OpticalBoundsForGlyphs(glyphs() as Integer, boundingRects() as CGRectMBS, options as Integer = 0) as CGRectMBS**

MBS MacCG Plugin, Plugin Version: 14.2, Console & Web: Yes, Mac: Yes, Win: No, Linux: No. **Function:** Calculates the optical bounding rects for an array of glyphs and returns the overall optical bounding rect for the run.

#### **Notes:**

Fonts may specify the optical edges of glyphs that can be used to make the edges of lines of text line up in a more visually pleasing way. This function returns bounding rects corresponding to this information if present in a font, otherwise it returns typographic bounding rects (composed of the font's ascent and descent and a glyph's advance width).

font: The font reference.

glyphs: An array of count number of glyphs. boundingRects: An array of count number of CGRects to receive the computed glyph rects. Can be nil, in which case only the overall bounding rect is calculated.

options: Reserved, set to zero.

This function returns the overall bounding rectangle for an array or run of glyphs. The bounding rects of the individual glyphs are returned through the boundingRects parameter. These are the design metrics from the font transformed in font space. See also:

• [55.4.72](#page-10516-0) OpticalBoundsForGlyphs(glyphs() as Integer, options as Integer = 0) as CGRectMBS [10517](#page-10516-0)

## <span id="page-10516-0"></span>**55.4.72 OpticalBoundsForGlyphs(glyphs() as Integer, options as Integer = 0) as CGRectMBS**

MBS MacCG Plugin, Plugin Version: 14.2, Console & Web: Yes, Mac: Yes, Win: No, Linux: No. **Function:** Calculates the optical bounding rects for an array of glyphs and returns the overall optical bounding rect for the run.

**Notes:**

Fonts may specify the optical edges of glyphs that can be used to make the edges of lines of text line up in a more visually pleasing way. This function returns bounding rects corresponding to this information if present in a font, otherwise it returns typographic bounding rects (composed of the font's ascent and descent and a glyph's advance width).

font: The font reference.

glyphs: An array of count number of glyphs.

boundingRects: An array of count number of CGRects to receive the computed glyph rects. Can be nil, in which case only the overall bounding rect is calculated.

options: Reserved, set to zero.

This function returns the overall bounding rectangle for an array or run of glyphs. The bounding rects of the individual glyphs are returned through the boundingRects parameter. These are the design metrics from the font transformed in font space.

See also:

• [55.4.71](#page-10515-1) OpticalBoundsForGlyphs(glyphs() as Integer, boundingRects() as CGRectMBS, options as Integer = 0) as CGRectMBS [10516](#page-10515-1)

## **55.4.73 PlatformFont(byref fontAttributes as CTFontDescriptorMBS) as Integer**

MBS MacCG Plugin, Plugin Version: 14.2, Console & Web: Yes, Mac: Yes, Win: No, Linux: No. **Function:** Returns an ATS font reference and attributes.

## **55.4.74 SupportedLanguages as String()**

MBS MacCG Plugin, Plugin Version: 14.2, Console & Web: Yes, Mac: Yes, Win: No, Linux: No. **Function:** Returns an array of languages supported by the font. **Example:**

 $\dim$  c as CTFontMBS = CTFontMBS.CreateWithName( $\Im$ Times $\Im$ , 12) MsgBox Join(c.SupportedLanguages,EndOfLine)

## **55.4.75 Table(table as string, options as Integer) as Memoryblock**

MBS MacCG Plugin, Plugin Version: 14.2, Console & Web: Yes, Mac: Yes, Win: No, Linux: No. **Function:** Returns a reference to the font table data. **Notes:**

table: The font table identifier as a Font Table Tag Constants constant. See Font Table Tag Constants for possible values.

options: The font table options.

Returns a retained reference to the font table data as a Memoryblock.

## **55.4.76 VariationAxes as Dictionary()**

MBS MacCG Plugin, Plugin Version: 14.2, Console & Web: Yes, Mac: Yes, Win: No, Linux: No. **Function:** Returns an array of variation axes.

**Notes:** An array of variation axes dictionaries. Each variation axis dictionary contains the five variation axis keys listed in Font Variation Axis Dictionary Keys.

## **55.4.77 VerticalTranslationsForGlyphs(glyphs() as Integer) as CGSizeMBS()**

MBS MacCG Plugin, Plugin Version: 14.2, Console & Web: Yes, Mac: Yes, Win: No, Linux: No. **Function:** Calculates the offset from the default (horizontal) origin to the vertical origin for an array of glyphs. **Notes:**

glyphs: An array of count number of glyphs.

Returns the computed origin offsets in an array of count number of CGSizeMBS objects.

## **55.4.78 Properties**

## **55.4.79 Ascent as Double**

MBS MacCG Plugin, Plugin Version: 14.2, Console & Web: Yes, Mac: Yes, Win: No, Linux: No. **Function:** Returns the scaled font-ascent metric of the given font. **Notes:**

The font-ascent metric scaled according to the point size and matrix of the font reference. (Read only property)

## **55.4.80 BoundingBox as CGRectMBS**

MBS MacCG Plugin, Plugin Version: 14.2, Console & Web: Yes, Mac: Yes, Win: No, Linux: No. **Function:** Returns the scaled bounding box of the given font. **Notes:**

The design bounding box of the font, which is the rectangle defined by xMin, yMin, xMax, and yMax values for the font. Returns CGRectNull on error. (Read only property)

# **55.4.81 CapHeight as Double**

MBS MacCG Plugin, Plugin Version: 14.2, Console & Web: Yes, Mac: Yes, Win: No, Linux: No. **Function:** Returns the cap-height metric of the given font. **Notes:**

The font cap-height metric scaled according to the point size and matrix of the font reference. (Read only property)

## **55.4.82 CharacterSet as Variant**

MBS MacCG Plugin, Plugin Version: 14.2, Console & Web: Yes, Mac: Yes, Win: No, Linux: No. **Function:** Returns the Unicode character set of the font. **Notes:**

Value is a CFCharacterSetMBS object. The returned character set covers the nominal referenced by the font's Unicode 'cmap' table. (Read only property)

## **55.4.83 Descent as Double**

MBS MacCG Plugin, Plugin Version: 14.2, Console & Web: Yes, Mac: Yes, Win: No, Linux: No. **Function:** Returns the scaled font-descent metric of the given font. **Notes:**

The font-descent metric scaled according to the point size and matrix of the font reference. (Read only property)

## **55.4.84 DisplayName as String**

MBS MacCG Plugin, Plugin Version: 14.2, Console & Web: Yes, Mac: Yes, Win: No, Linux: No. **Function:** Returns the display name of the given font. **Example:**

 $\dim$  c as CTFontMBS = CTFontMBS.CreateWithName("Times", 12) MsgBox c.DisplayName

**Notes:** (Read only property)

## **55.4.85 FamilyName as String**

MBS MacCG Plugin, Plugin Version: 14.2, Console & Web: Yes, Mac: Yes, Win: No, Linux: No. **Function:** Returns the family name of the given font. **Example:**

 $dim\ c$  as  $CTFontMBS = CTFontMBS.CreateWithName("Times", 12)$ MsgBox c.FamilyName

**Notes:** (Read only property)

## **55.4.86 File as FolderItem**

MBS MacCG Plugin, Plugin Version: 15.0, Console & Web: Yes, Mac: Yes, Win: No, Linux: No. **Function:** The font file. **Example:**

 $dim f$  as  $CTFontMBS = CTFontMBS.CreateWithName("Times")$ MsgBox f.file.NativePath

**Notes:** (Read only property)

#### **55.4.87 FontDescriptor as CTFontDescriptorMBS**

MBS MacCG Plugin, Plugin Version: 14.2, Console & Web: Yes, Mac: Yes, Win: No, Linux: No. **Function:** Returns the normalized font descriptor for the given font reference. **Notes:**

A normalized font descriptor for a font containing enough information to recreate this font at a later time. (Read only property)

#### **55.4.88 FullName as String**

MBS MacCG Plugin, Plugin Version: 14.2, Console & Web: Yes, Mac: Yes, Win: No, Linux: No. **Function:** Returns the full name of the given font. **Example:**

 $dim\ c$  as  $CTFontMBS = CTFontMBS.CreateWithName("Times", 12)$ MsgBox c.FullName

**Notes:** (Read only property)

### **55.4.89 GlyphCount as Integer**

MBS MacCG Plugin, Plugin Version: 14.2, Console & Web: Yes, Mac: Yes, Win: No, Linux: No. **Function:** Returns the number of glyphs of the given font. **Notes:** (Read only property)

## **55.4.90 Leading as Double**

MBS MacCG Plugin, Plugin Version: 14.2, Console & Web: Yes, Mac: Yes, Win: No, Linux: No. **Function:** Returns the scaled font-leading metric of the given font. **Notes:**

The font-leading metric scaled according to the point size and matrix of the font reference. (Read only property)

## **55.4.91 Matrix as CGAffineTransformMBS**

MBS MacCG Plugin, Plugin Version: 14.2, Console & Web: Yes, Mac: Yes, Win: No, Linux: No. **Function:** Returns the transformation matrix of the given font. **Notes:**

The transformation matrix for the given font reference. This is the matrix that was provided when the font was created.

(Read only property)

## **55.4.92 PostScriptName as String**

MBS MacCG Plugin, Plugin Version: 14.2, Console & Web: Yes, Mac: Yes, Win: No, Linux: No. **Function:** Returns the PostScript name of the given font. **Example:**

 $dim\ c$  as  $CTFontMBS = CTFontMBS.CreateWithName("Times", 12)$ MsgBox c.PostScriptName

**Notes:** (Read only property)

## **55.4.93 Size as Double**

MBS MacCG Plugin, Plugin Version: 14.2, Console & Web: Yes, Mac: Yes, Win: No, Linux: No. **Function:** Returns the point size of the given font. **Notes:**

This is the point size provided when the font was created. (Read only property)

## **55.4.94 SlantAngle as Double**

MBS MacCG Plugin, Plugin Version: 14.2, Console & Web: Yes, Mac: Yes, Win: No, Linux: No. **Function:** Returns the slant angle of the given font. **Notes:**

The transformed slant angle of the font. This is equivalent to the italic or caret angle with any skew from the transformation matrix applied. (Read only property)

#### **55.4.95 StringEncoding as UInt32**

MBS MacCG Plugin, Plugin Version: 14.2, Console & Web: Yes, Mac: Yes, Win: No, Linux: No. **Function:** Returns the best string encoding for legacy format support. **Notes:**

The best string encoding for the font. (Read only property)

#### **55.4.96 SymbolicTraits as UInt32**

MBS MacCG Plugin, Plugin Version: 14.2, Console & Web: Yes, Mac: Yes, Win: No, Linux: No. **Function:** Returns the symbolic traits of the given font. **Notes:**

The symbolic traits of the font. This is equivalent to the kCTFontSymbolicTrait value of the traits dictionary.

(Read only property)

## **55.4.97 Traits as Dictionary**

MBS MacCG Plugin, Plugin Version: 14.2, Console & Web: Yes, Mac: Yes, Win: No, Linux: No. **Function:** Returns the traits dictionary of the given font. **Notes:**

A retained reference to the font traits dictionary. Individual traits can be accessed with the trait key constants.

(Read only property)

## **55.4.98 UnderlinePosition as Double**

MBS MacCG Plugin, Plugin Version: 14.2, Console & Web: Yes, Mac: Yes, Win: No, Linux: No. **Function:** Returns the scaled underline position of the given font. **Notes:**

The font underline-position metric scaled according to the point size and matrix of the font reference. (Read only property)

## **55.4.99 UnderlineThickness as Double**

MBS MacCG Plugin, Plugin Version: 14.2, Console & Web: Yes, Mac: Yes, Win: No, Linux: No. **Function:** Returns the scaled underline-thickness metric of the given font. **Notes:**

The font underline-thickness metric scaled according to the point size and matrix of the font reference. (Read only property)

## **55.4.100 UnitsPerEm as UInt64**

MBS MacCG Plugin, Plugin Version: 14.2, Console & Web: Yes, Mac: Yes, Win: No, Linux: No. **Function:** Returns the units-per-em metric of the given font. **Notes:** (Read only property)

## **55.4.101 URL as String**

MBS MacCG Plugin, Plugin Version: 15.0, Console & Web: Yes, Mac: Yes, Win: No, Linux: No. **Function:** The font URL. **Example:**

dim f as CTFontMBS = CTFontMBS.CreateWithName("Times") MsgBox f.URL

**Notes:** (Read only property)

## **55.4.102 Variation as Dictionary**

MBS MacCG Plugin, Plugin Version: 14.2, Console & Web: Yes, Mac: Yes, Win: No, Linux: No. **Function:** Returns a variation dictionary from the font reference. **Notes:**

The keys for each variation correspond to the variation identifier obtained via kCTFontVariationAxisIdentifierKey, which represents the four-character axis code as a number. (Read only property)

## **55.4.103 XHeight as Double**

MBS MacCG Plugin, Plugin Version: 14.2, Console & Web: Yes, Mac: Yes, Win: No, Linux: No. **Function:** Returns the x-height metric of the given font. **Notes:**

The font x-height metric scaled according to the point size and matrix of the font reference. (Read only property)

## **55.4.104 Constants**

## **55.4.105 kCTFontOptionsDefault = 0**

MBS MacCG Plugin, Plugin Version: 14.2. **Function:** One of the Font Option Constants. **Notes:**

Default options are used. Available in OS X v10.6 and later.

## **55.4.106 kCTFontOptionsPreferSystemFont = 4**

MBS MacCG Plugin, Plugin Version: 14.2. **Function:** One of the Font Option Constants. **Notes:**

Font matching prefers to match Apple system fonts. Available in OS X v10.6 and later.

## **55.4.107 kCTFontOptionsPreventAutoActivation = 1**

MBS MacCG Plugin, Plugin Version: 14.2. **Function:** One of the Font Option Constants. **Notes:**

Prevents automatic font activation. Available in OS X v10.6 and later.

## **55.4.108 kCTFontTableAcnt = "acnt"**

MBS MacCG Plugin, Plugin Version: 14.2. **Function:** One of the font table tag constants. **Notes:** Font table tag for accent attachment.

## **55.4.109 kCTFontTableAnkr = "ankr"**

MBS MacCG Plugin, Plugin Version: 14.2. **Function:** One of the font table tag constants. **Notes:** Anchor points

## **55.4.110 kCTFontTableAvar = "avar"**

MBS MacCG Plugin, Plugin Version: 14.2. **Function:** One of the font table tag constants. **Notes:** Font table tag for axis variation.

## **55.4.111 kCTFontTableBASE = "BASE"**

MBS MacCG Plugin, Plugin Version: 14.2. **Function:** One of the font table tag constants. **Notes:** Font table tag for the font baseline.

## **55.4.112 kCTFontTableBdat = "bdat"**

MBS MacCG Plugin, Plugin Version: 14.2. **Function:** One of the font table tag constants. **Notes:** Font table tag for bitmap data.

## **55.4.113 kCTFontTableBhed = "bhed"**

MBS MacCG Plugin, Plugin Version: 14.2. **Function:** One of the font table tag constants. **Notes:** Font table tag for bitmap font header.

## **55.4.114 kCTFontTableBloc = "bloc"**

MBS MacCG Plugin, Plugin Version: 14.2. **Function:** One of the font table tag constants. **Notes:** Font table tag for bitmap location.

## **55.4.115 kCTFontTableBsln = "bsln"**

MBS MacCG Plugin, Plugin Version: 14.2. **Function:** One of the font table tag constants. **Notes:** Font table tag for baseline.

#### **55.4.116 kCTFontTableCFF = "CFF "**

MBS MacCG Plugin, Plugin Version: 14.2. **Function:** One of the font table tag constants. **Notes:** Font table tag for a PostScript font program.

#### **55.4.117 kCTFontTableCmap = "cmap"**

MBS MacCG Plugin, Plugin Version: 14.2. **Function:** One of the font table tag constants. **Notes:** Font table tag for character-to-glyph mapping.

## **55.4.118 kCTFontTableCvar = "cvar"**

MBS MacCG Plugin, Plugin Version: 14.2. **Function:** One of the font table tag constants. **Notes:** Font table tag for control value variation, or CVT variation.

#### **55.4.119 kCTFontTableCvt = "cvt "**

MBS MacCG Plugin, Plugin Version: 14.2. **Function:** One of the font table tag constants. **Notes:** Font table tag for control value table.

## **55.4.120 kCTFontTableDSIG = "DSIG"**

MBS MacCG Plugin, Plugin Version: 14.2. **Function:** One of the font table tag constants. **Notes:** Font table tag for a digital signature.

#### **55.4.121 kCTFontTableEBDT = "EBDT"**

MBS MacCG Plugin, Plugin Version: 14.2. **Function:** One of the font table tag constants. **Notes:** Font table tag for an embedded bitmap.

#### **55.4.122 kCTFontTableEBLC = "EBLC"**

MBS MacCG Plugin, Plugin Version: 14.2. **Function:** One of the font table tag constants. **Notes:** Font table tag for the embedded bitmap location.

#### **55.4.123 kCTFontTableEBSC = "EBSC"**

MBS MacCG Plugin, Plugin Version: 14.2. **Function:** One of the font table tag constants. **Notes:** Font table tag for embedded bitmap scaling.

## **55.4.124 kCTFontTableFdsc = "fdsc"**

MBS MacCG Plugin, Plugin Version: 14.2. **Function:** One of the font table tag constants. **Notes:** Font table tag for font descriptor.

#### **55.4.125 kCTFontTableFeat = "feat"**

MBS MacCG Plugin, Plugin Version: 14.2. **Function:** One of the font table tag constants. **Notes:** Font table tag for layout feature.

## **55.4.126 kCTFontTableFmtx = "fmtx"**

MBS MacCG Plugin, Plugin Version: 14.2. **Function:** One of the font table tag constants. **Notes:** Font table tag for font metrics.

## **55.4.127 kCTFontTableFpgm = "fpgm"**

MBS MacCG Plugin, Plugin Version: 14.2. **Function:** One of the font table tag constants. **Notes:** Font table tag for font program.

## **55.4.128 kCTFontTableFvar = "fvar"**

MBS MacCG Plugin, Plugin Version: 14.2. **Function:** One of the font table tag constants. **Notes:** Font table tag for font variation.

## **55.4.129 kCTFontTableGasp = "gasp"**

MBS MacCG Plugin, Plugin Version: 14.2. **Function:** One of the font table tag constants. **Notes:** Font table tag for grid-fitting/scan-conversion.

#### **55.4.130 kCTFontTableGDEF = "GDEF"**

MBS MacCG Plugin, Plugin Version: 14.2. **Function:** One of the font table tag constants. **Notes:** Font table tag for glyph definition.

#### **55.4.131 kCTFontTableGlyf = "glyf"**

MBS MacCG Plugin, Plugin Version: 14.2. **Function:** One of the font table tag constants. **Notes:** Font table tag for glyph data.

#### **55.4.132 kCTFontTableGPOS = "GPOS"**

MBS MacCG Plugin, Plugin Version: 14.2. **Function:** One of the font table tag constants. **Notes:** Font table tag for glyph positioning.

#### **55.4.133 kCTFontTableGSUB = "GSUB"**

MBS MacCG Plugin, Plugin Version: 14.2. **Function:** One of the font table tag constants. **Notes:** Font table tag for glyph substitution.

## **55.4.134 kCTFontTableGvar = "gvar"**

MBS MacCG Plugin, Plugin Version: 14.2. **Function:** One of the font table tag constants. **Notes:** Font table tag for glyph variation.

## **55.4.135 kCTFontTableHdmx = "hdmx"**

MBS MacCG Plugin, Plugin Version: 14.2. **Function:** One of the font table tag constants. **Notes:** Font table tag for horizontal device metrics.

## **55.4.136 kCTFontTableHead = "head"**

MBS MacCG Plugin, Plugin Version: 14.2. **Function:** One of the font table tag constants. **Notes:** Font table tag for font header.

## **55.4.137 kCTFontTableHhea = "hhea"**

MBS MacCG Plugin, Plugin Version: 14.2. **Function:** One of the font table tag constants. **Notes:** Font table tag for horizontal header.

## **55.4.138 kCTFontTableHmtx = "hmtx"**

MBS MacCG Plugin, Plugin Version: 14.2. **Function:** One of the font table tag constants. **Notes:** Font table tag for horizontal metrics.

#### **55.4.139 kCTFontTableHsty = "hsty"**

MBS MacCG Plugin, Plugin Version: 14.2. **Function:** One of the font table tag constants. **Notes:** Font table tag for horizontal style.

#### **55.4.140 kCTFontTableJSTF = "JSTF"**

MBS MacCG Plugin, Plugin Version: 14.2. **Function:** One of the font table tag constants. **Notes:** Font table tag for justification.

#### **55.4.141 kCTFontTableJust = "just"**

MBS MacCG Plugin, Plugin Version: 14.2. **Function:** One of the font table tag constants. **Notes:** Font table tag for justification.

## **55.4.142 kCTFontTableKern = "kern"**

MBS MacCG Plugin, Plugin Version: 14.2. **Function:** One of the font table tag constants. **Notes:** Font table tag for kerning.

#### **55.4.143 kCTFontTableKerx = "kerx"**

MBS MacCG Plugin, Plugin Version: 14.2. **Function:** One of the font table tag constants. **Notes:** Font table tag for extended kerning.

#### **55.4.144 kCTFontTableLcar = "lcar"**

MBS MacCG Plugin, Plugin Version: 14.2. **Function:** One of the font table tag constants. **Notes:** Font table tag for ligature caret.

## **55.4.145 kCTFontTableLoca = "loca"**

MBS MacCG Plugin, Plugin Version: 14.2. **Function:** One of the font table tag constants. **Notes:** Font table tag for index to location.

#### **55.4.146 kCTFontTableLtag = "ltag"**

MBS MacCG Plugin, Plugin Version: 14.2. **Function:** One of the font table tag constants. **Notes:** Language tags

#### **55.4.147 kCTFontTableLTSH = "LTSH"**

MBS MacCG Plugin, Plugin Version: 14.2. **Function:** One of the font table tag constants. **Notes:** Font table tag for linear threshold.

### **55.4.148 kCTFontTableMaxp = "maxp"**

MBS MacCG Plugin, Plugin Version: 14.2. **Function:** One of the font table tag constants. **Notes:** Font table tag for maximum profile.

#### **55.4.149 kCTFontTableMort = "mort"**

MBS MacCG Plugin, Plugin Version: 14.2. **Function:** One of the font table tag constants. **Notes:** Font table tag for morph.

## **55.4.150 kCTFontTableMorx = "morx"**

MBS MacCG Plugin, Plugin Version: 14.2. **Function:** One of the font table tag constants. **Notes:** Font table tag for extended morph.

## **55.4.151 kCTFontTableName = "name"**

MBS MacCG Plugin, Plugin Version: 14.2. **Function:** One of the font table tag constants. **Notes:** Font table tag for naming table.

### **55.4.152 kCTFontTableOpbd = "opbd"**

MBS MacCG Plugin, Plugin Version: 14.2. **Function:** One of the font table tag constants. **Notes:** Font table tag for optical bounds.

#### **55.4.153 kCTFontTableOptionExcludeSynthetic = 1**

MBS MacCG Plugin, Plugin Version: 14.2. **Function:** One of the Font Table Option Constants. **Notes:**

The font table excludes synthetic font data. Available in OS X v10.5 and later. Deprecated in OS X v10.8.

#### **55.4.154 kCTFontTableOptionNoOptions = 0**

MBS MacCG Plugin, Plugin Version: 14.2. **Function:** One of the Font Table Option Constants. **Notes:** No font table options are specified.

## **55.4.155 kCTFontTableOS2 = "OS/2"**

MBS MacCG Plugin, Plugin Version: 14.2. **Function:** One of the font table tag constants. Notes: Font table tag for  $OS/2$  and Windows-specific metrics.

## **55.4.156 kCTFontTablePCLT = "PCLT"**

MBS MacCG Plugin, Plugin Version: 14.2. **Function:** One of the font table tag constants. **Notes:** Font table tag for PCL 5 data.

#### **55.4.157 kCTFontTablePost = "post"**

MBS MacCG Plugin, Plugin Version: 14.2. **Function:** One of the font table tag constants. **Notes:** Font table tag for PostScript information.

### **55.4.158 kCTFontTablePrep = "prep"**

MBS MacCG Plugin, Plugin Version: 14.2. **Function:** One of the font table tag constants. **Notes:** Font table tag for control value program, 'prep' table.

## **55.4.159 kCTFontTableProp = "prop"**

MBS MacCG Plugin, Plugin Version: 14.2. **Function:** One of the font table tag constants. **Notes:** Font table tag for properties.

## **55.4.160 kCTFontTableSbit = "sbit"**

MBS MacCG Plugin, Plugin Version: 14.2. **Function:** One of the font table tag constants. **Notes:**

Font table tag for bitmap data. Available in OS X v10.7 and later.

## **55.4.161 kCTFontTableSbix = "sbix"**

MBS MacCG Plugin, Plugin Version: 14.2. **Function:** One of the font table tag constants. **Notes:**

Font table tag for extended bitmap data. Available in OS X v10.7 and later.

## **55.4.162 kCTFontTableTrak = "trak"**

MBS MacCG Plugin, Plugin Version: 14.2. **Function:** One of the font table tag constants. **Notes:** Font table tag for tracking.

## **55.4.163 kCTFontTableVDMX = "VDMX"**

MBS MacCG Plugin, Plugin Version: 14.2. **Function:** One of the font table tag constants. **Notes:** Font table tag for vertical device metrics.

## **55.4.164 kCTFontTableVhea = "vhea"**

MBS MacCG Plugin, Plugin Version: 14.2. **Function:** One of the font table tag constants. **Notes:** Font table tag for vertical header.

#### **55.4.165 kCTFontTableVmtx = "vmtx"**

MBS MacCG Plugin, Plugin Version: 14.2. **Function:** One of the font table tag constants. **Notes:** Font table tag for vertical metrics.

#### **55.4.166 kCTFontTableVORG = "VORG"**

MBS MacCG Plugin, Plugin Version: 14.2. **Function:** One of the font table tag constants. **Notes:** Font table tag for vertical origin.

## **55.4.167 kCTFontTableZapf = "Zapf"**

MBS MacCG Plugin, Plugin Version: 14.2. **Function:** One of the font table tag constants. **Notes:** Font table tag for glyph reference.

## **55.4.168 kCTFontUIFontAlertHeader = 18**

MBS MacCG Plugin, Plugin Version: 14.2. **Function:** One of the User Interface Type Constants **Notes:** The font used for alert headers.

#### **55.4.169 kCTFontUIFontApplication = 9**

MBS MacCG Plugin, Plugin Version: 14.2. **Function:** One of the User Interface Type Constants **Notes:** The default font for text documents.

#### **55.4.170 kCTFontUIFontControlContent = 26**

MBS MacCG Plugin, Plugin Version: 14.2. **Function:** One of the User Interface Type Constants **Notes:** The font used for contents of user-interface controls.

## **55.4.171 kCTFontUIFontEmphasizedSystem = 3**

MBS MacCG Plugin, Plugin Version: 14.2. **Function:** One of the User Interface Type Constants **Notes:** The system font used for emphasis in alerts.

#### **55.4.172 kCTFontUIFontEmphasizedSystemDetail = 20**

MBS MacCG Plugin, Plugin Version: 14.2. **Function:** One of the User Interface Type Constants **Notes:** The system font used for emphasis in details.

#### $55.4.173$  kCTFontUIFontLabel  $= 10$

MBS MacCG Plugin, Plugin Version: 14.2. **Function:** One of the User Interface Type Constants **Notes:** The font used for labels and tick marks on full-size sliders.

## **55.4.174 kCTFontUIFontMenuItem = 12**

MBS MacCG Plugin, Plugin Version: 14.2. **Function:** One of the User Interface Type Constants **Notes:** The font used for menu items.

## **55.4.175 kCTFontUIFontMenuItemCmdKey = 14**

MBS MacCG Plugin, Plugin Version: 14.2. **Function:** One of the User Interface Type Constants **Notes:** The font used for menu-item command-key equivalents.

#### **55.4.176 kCTFontUIFontMenuItemMark = 13**

MBS MacCG Plugin, Plugin Version: 14.2. **Function:** One of the User Interface Type Constants **Notes:** The font used to draw menu item marks.

## **55.4.177 kCTFontUIFontMenuTitle = 11**

MBS MacCG Plugin, Plugin Version: 14.2. **Function:** One of the User Interface Type Constants **Notes:** The font used for menu titles.

## **55.4.178 kCTFontUIFontMessage = 23**

MBS MacCG Plugin, Plugin Version: 14.2. **Function:** One of the User Interface Type Constants **Notes:** The font used for standard interface items, such as button labels, menu items, and so on.

#### **55.4.179 kCTFontUIFontMiniEmphasizedSystem = 7**

MBS MacCG Plugin, Plugin Version: 14.2. **Function:** One of the User Interface Type Constants **Notes:** The small system font used for emphasis.

#### **55.4.180 kCTFontUIFontMiniSystem = 6**

MBS MacCG Plugin, Plugin Version: 14.2. **Function:** One of the User Interface Type Constants **Notes:** The standard small system font used for informative text in alerts, column headings in lists, help tags, and small controls.

## **55.4.181 kCTFontUIFontNone = -1**

MBS MacCG Plugin, Plugin Version: 14.2. **Function:** One of the User Interface Type Constants **Notes:** The user-interface font type is not specified.

#### **55.4.182 kCTFontUIFontPalette = 24**

MBS MacCG Plugin, Plugin Version: 14.2. **Function:** One of the User Interface Type Constants **Notes:** The font used in tool palettes.

## **55.4.183 kCTFontUIFontPushButton = 16**

MBS MacCG Plugin, Plugin Version: 14.2. **Function:** One of the User Interface Type Constants **Notes:** The font used for a push button (a rounded rectangular button with a text label on it).

#### **55.4.184 kCTFontUIFontSmallEmphasizedSystem = 5**

MBS MacCG Plugin, Plugin Version: 14.2. **Function:** One of the User Interface Type Constants **Notes:** The system font used for emphasis in alerts.

#### **55.4.185 kCTFontUIFontSmallSystem = 4**

MBS MacCG Plugin, Plugin Version: 14.2. **Function:** One of the User Interface Type Constants **Notes:** The standard small system font used for informative text in alerts, column headings in lists, help tags, and small controls.

## **55.4.186 kCTFontUIFontSmallToolbar = 22**

MBS MacCG Plugin, Plugin Version: 14.2. **Function:** One of the User Interface Type Constants **Notes:** The small font used for labels of toolbar items.

## **55.4.187 kCTFontUIFontSystem = 2**

MBS MacCG Plugin, Plugin Version: 14.2. **Function:** One of the User Interface Type Constants **Notes:** The system font used for standard user-interface items such as button labels, menu items, and so on.

#### **55.4.188 kCTFontUIFontSystemDetail = 19**

MBS MacCG Plugin, Plugin Version: 14.2. **Function:** One of the User Interface Type Constants **Notes:** The standard system font used for details.

## **55.4.189 kCTFontUIFontToolbar = 21**

MBS MacCG Plugin, Plugin Version: 14.2. **Function:** One of the User Interface Type Constants **Notes:** The font used for labels of toolbar items.

#### **55.4.190 kCTFontUIFontToolTip = 25**

MBS MacCG Plugin, Plugin Version: 14.2. **Function:** One of the User Interface Type Constants **Notes:** The font used for tool tips.

## **55.4.191 kCTFontUIFontUser = 0**

MBS MacCG Plugin, Plugin Version: 14.2. **Function:** One of the User Interface Type Constants **Notes:** The font used by default for documents and other text under the user's control (that is, text whose font the user can normally change).

## **55.4.192 kCTFontUIFontUserFixedPitch = 1**

MBS MacCG Plugin, Plugin Version: 14.2. **Function:** One of the User Interface Type Constants **Notes:**

The font used by default for documents and other text under the user's control when that font is fixed-pitch. Available in OS X v10.5 and later.

## **55.4.193 kCTFontUIFontUtilityWindowTitle = 17**

MBS MacCG Plugin, Plugin Version: 14.2. **Function:** One of the User Interface Type Constants **Notes:** The font used for utility window titles.

## **55.4.194 kCTFontUIFontViews = 8**

MBS MacCG Plugin, Plugin Version: 14.2. **Function:** One of the User Interface Type Constants **Notes:** The view font used as the default font of text in lists and tables.

## **55.4.195 kCTFontUIFontWindowTitle = 15**

MBS MacCG Plugin, Plugin Version: 14.2. **Function:** One of the User Interface Type Constants **Notes:** The font used for utility window titles.

# **55.5 class CTFrameMBS**

## **55.5.1 class CTFrameMBS**

MBS MacCG Plugin, Plugin Version: 14.2, Console & Web: Yes, Mac: Yes, Win: No, Linux: No. **Function:** The CTFrame opaque type represents a frame containing multiple lines of text. **Example:**

dim longText as string = "Lorem ipsum dolor sit amet..."

dim ct as new CFStringMBS(longText) dim s as new CFAttributedStringMBS(ct, nil)

// layout master dim framesetter as CTFramesetterMBS = CTFramesetterMBS.CreateWithAttributedString(s)

 $// a column$ dim ColumnPath as new CGMutablePathMBS dim Rect as new CGRectMBS(0, 0, g.Width, g.Height) ColumnPath.AddRect nil, Rect

## // context

#### **Notes:**

Dim CGContextHandle As ptr = g.Handle(Graphics.HandleTypes.CGContextRef) Dim CGContext As CGContextMBS = CGContextMBS.contextWithCGContext(CGContextHandle) Subclass of the CFObjectMBS class. This is an abstract class. You can't create an instance, but you can get one from various plugin functions.

## **55.5.2 Blog Entries**

• [CoreText Completed](https://www.mbs-plugins.de/archive/2014-06-08/CoreText_Completed/monkeybreadsoftware_blog_xojo)

## **55.5.3 Methods**

## **55.5.4 Available as boolean**

MBS MacCG Plugin, Plugin Version: 14.2, Console & Web: Yes, Mac: Yes, Win: No, Linux: No. **Function:** Whether this class is available.

**Notes:** Returns true in OS X v10.5 and later.

#### 55.5. CLASS CTFRAMEMBS 10541

#### **55.5.5 Constructor**

MBS MacCG Plugin, Plugin Version: 14.2, Console & Web: Yes, Mac: Yes, Win: No, Linux: No. **Function:** The private constructor.

## **55.5.6 Draw(context as CGContextMBS)**

MBS MacCG Plugin, Plugin Version: 14.2, Console & Web: Yes, Mac: Yes, Win: No, Linux: No. **Function:** Draws an entire frame into a context. **Notes:**

context: The context in which to draw the frame.

If both the frame and the context are valid, the frame is drawn in the context. This call can leave the context in any state and does not flush it after the draw operation.

## **55.5.7 kCTFrameClippingPathsAttributeName as string**

MBS MacCG Plugin, Plugin Version: 14.2, Console & Web: Yes, Mac: Yes, Win: No, Linux: No. **Function:** One of the attributes keys.

**Notes:**

Specifies array of paths to clip frame.

The value must be a array containing dictionaries. Each dictionary should have a kCTFramePathClipping-PathAttributeName key-value pair, and can have a kCTFramePathFillRuleAttributeName key-value pair and kCTFramePathFillRuleAttributeName key-value pair as optional parameters. Available in OS X v10.7 and later.

## **55.5.8 kCTFramePathClippingPathAttributeName as string**

MBS MacCG Plugin, Plugin Version: 14.2, Console & Web: Yes, Mac: Yes, Win: No, Linux: No. **Function:** One of the attributes keys.

**Notes:**

Specifies clipping path. This attribute is valid only in a dictionary contained in an array specified by kCT-FrameClippingPathsAttributeName.

The value must be a CGPathMBS specifying a clipping pat. See kCTFrameClippingPathsAttributeName. Available in OS X v10.7 and later.

## **55.5.9 kCTFramePathFillRuleAttributeName as string**

MBS MacCG Plugin, Plugin Version: 14.2, Console & Web: Yes, Mac: Yes, Win: No, Linux: No. **Function:** The key used to specify the fill rule for a frame. **Notes:**

he value must be a CFNumberRef object containing a CTFramePathFillRule constant. See CTFramePath-FillRule Constants for more information. The default value is kCTFramePathFillEvenOdd. Available in OS X v10.7 and later.

## **55.5.10 kCTFramePathWidthAttributeName as string**

MBS MacCG Plugin, Plugin Version: 14.2, Console & Web: Yes, Mac: Yes, Win: No, Linux: No. **Function:** One of the attributes keys.

**Notes:**

The key used to specify the frame width.

The value must be a number containing a value specifying the frame width. The default width value is zero. Available in OS X v10.7 and later.

## **55.5.11 kCTFrameProgressionAttributeName as string**

MBS MacCG Plugin, Plugin Version: 14.2, Console & Web: Yes, Mac: Yes, Win: No, Linux: No. **Function:** One of the attributes keys.

**Notes:**

Specifies progression for a frame.

A number containing a CTFrameProgression constant. The default is kCTFrameProgressionTopToBottom. Available in OS X v10.5 and later.

This value determines the line-stacking behavior for a frame and does not affect the appearance of the glyphs within that frame.

## **55.5.12 LineOrigins(location as Integer, length as Integer) as CGPointMBS()**

MBS MacCG Plugin, Plugin Version: 14.2, Console & Web: Yes, Mac: Yes, Win: No, Linux: No. **Function:** Copies a range of line origins for a frame. **Notes:**

location and length: The range of line origins you wish to copy. If the length of the range is 0, then the copy operation continues from the start index of the range to the last line origin.

#### 55.5. CLASS CTFRAMEMBS 10543

Returns array with CGPoints. Empty array in case of errors.

Special Considerations

In versions of OS X prior to 10.7 and versions of iOS prior to 4.2, this function may function unpredictably if the frame is not rectangular.

## **55.5.13 Lines as CTLineMBS()**

MBS MacCG Plugin, Plugin Version: 14.2, Console & Web: Yes, Mac: Yes, Win: No, Linux: No. **Function:** Returns an array of lines stored in the frame.

#### **55.5.14 Properties**

#### **55.5.15 FrameAttributes as Dictionary**

MBS MacCG Plugin, Plugin Version: 14.2, Console & Web: Yes, Mac: Yes, Win: No, Linux: No. **Function:** Returns the frame attributes used to create the frame. **Notes:**

Returns a reference to a CFDictionary object containing the frame attributes that were used to create the frame, or, if the frame was created without any frame attributes, nil.

You can create a frame with an attributes dictionary to control various aspects of the framing process. These attributes are different from the ones used to create an attributed string. (Read only property)

## **55.5.16 Path as CGPathMBS**

MBS MacCG Plugin, Plugin Version: 14.2, Console & Web: Yes, Mac: Yes, Win: No, Linux: No. **Function:** Returns the path used to create the frame. **Notes:** (Read only property)

#### **55.5.17 StringRangeLength as Integer**

MBS MacCG Plugin, Plugin Version: 14.2, Console & Web: Yes, Mac: Yes, Win: No, Linux: No. **Function:** Returns the range of characters originally requested to fill the frame. **Notes:** (Read only property)

## **55.5.18 StringRangeLocation as Integer**

MBS MacCG Plugin, Plugin Version: 14.2, Console & Web: Yes, Mac: Yes, Win: No, Linux: No. **Function:** Returns the range of characters originally requested to fill the frame. **Notes:** (Read only property)

## **55.5.19 VisibleStringRangeLength as Integer**

MBS MacCG Plugin, Plugin Version: 14.2, Console & Web: Yes, Mac: Yes, Win: No, Linux: No. **Function:** Returns the range of characters that actually fit in the frame. **Notes:**

This function can be used to cascade frames, because it returns the range of characters that can be seen in the frame. The next frame would start where this frame ends. (Read only property)

## **55.5.20 VisibleStringRangeLocation as Integer**

MBS MacCG Plugin, Plugin Version: 14.2, Console & Web: Yes, Mac: Yes, Win: No, Linux: No. **Function:** Returns the range of characters that actually fit in the frame. **Notes:**

This function can be used to cascade frames, because it returns the range of characters that can be seen in the frame. The next frame would start where this frame ends. (Read only property)

## **55.5.21 Constants**

## **55.5.22 kCTFramePathFillEvenOdd = 0**

MBS MacCG Plugin, Plugin Version: 14.2. **Function:** One of the constants to specify the fill rule used by a frame.

**Notes:**

Text is filled in the area that would be painted if the path were given to CGContextMBS.EOFillPath. Available in OS X v10.7 and later.

## **55.5.23 kCTFramePathFillWindingNumber = 1**

MBS MacCG Plugin, Plugin Version: 14.2. **Function:** One of the constants to specify the fill rule used by a frame.

#### 55.5. CLASS CTFRAMEMBS 10545

#### **Notes:**

Text is fill in the area that would be painted if the path were given to CGContextMBS.FillPath. Available in OS X v10.7 and later.

## **55.5.24 kCTFrameProgressionLeftToRight = 2**

MBS MacCG Plugin, Plugin Version: 14.2. **Function:** One of the constants to specify frame progression types.

**Notes:**

Lines are stacked left to right for vertical text.

The lines of text within a frame may be stacked for either horizontal or vertical text. Values are enumerated for each stacking type supported by CTFrame. Frames created with a progression type specifying vertical text rotate lines 90 degrees counterclockwise when drawing.

## **55.5.25 kCTFrameProgressionRightToLeft = 1**

MBS MacCG Plugin, Plugin Version: 14.2. **Function:** One of the constants to specify frame progression types.

#### **Notes:**

Lines are stacked right to left for vertical text.

The lines of text within a frame may be stacked for either horizontal or vertical text. Values are enumerated for each stacking type supported by CTFrame. Frames created with a progression type specifying vertical text rotate lines 90 degrees counterclockwise when drawing.

## **55.5.26 kCTFrameProgressionTopToBottom = 0**

MBS MacCG Plugin, Plugin Version: 14.2. **Function:** One of the constants to specify frame progression types.

## **Notes:**

Lines are stacked top to bottom for horizontal text.

The lines of text within a frame may be stacked for either horizontal or vertical text. Values are enumerated for each stacking type supported by CTFrame. Frames created with a progression type specifying vertical text rotate lines 90 degrees counterclockwise when drawing.

#### 10546 CHAPTER 55. CORETEXT

# **55.6 class CTFramesetterMBS**

## **55.6.1 class CTFramesetterMBS**

MBS MacCG Plugin, Plugin Version: 14.2, Console & Web: Yes, Mac: Yes, Win: No, Linux: No. **Function:** The CTFramesetter opaque type is used to generate text frames. That is, CTFramesetter is an object factory for CTFrame objects.

## **Notes:**

The framesetter takes an attributed string object and a shape descriptor object and calls into the typesetter to create line objects that fill that shape. The output is a frame object containing an array of lines. The frame can then draw itself directly into the current graphic context.

Subclass of the CFObjectMBS class.

This is an abstract class. You can't create an instance, but you can get one from various plugin functions.

## **55.6.2 Blog Entries**

• [CoreText Completed](https://www.mbs-plugins.de/archive/2014-06-08/CoreText_Completed/monkeybreadsoftware_blog_xojo)

## **55.6.3 Methods**

## **55.6.4 Available as boolean**

MBS MacCG Plugin, Plugin Version: 14.2, Console & Web: Yes, Mac: Yes, Win: No, Linux: No. **Function:** Whether this class is available.

**Notes:** Returns true in OS X v10.5 and later.

## **55.6.5 Constructor**

MBS MacCG Plugin, Plugin Version: 14.2, Console & Web: Yes, Mac: Yes, Win: No, Linux: No. **Function:** The private constructor.

## **55.6.6 CreateFrame(location as Integer, length as Integer, path as CGPathMBS, frameAttributes as dictionary = nil) as CTFrameMBS**

MBS MacCG Plugin, Plugin Version: 14.2, Console & Web: Yes, Mac: Yes, Win: No, Linux: No. **Function:** Creates an immutable frame using a framesetter. **Notes:**

location and length: The range, of the attributed string that was used to create the framesetter, that is to be typeset in lines fitted into the frame. If the length portion of the range is set to 0, then the framesetter

#### 55.6. CLASS CTFRAMESETTERMBS 10547

continues to add lines until it runs out of text or space.

path: A CGPath object that specifies the shape of the frame. The path may be non-rectangular in versions of OS X v10.7 or later and versions of iOS 4.2 or later.

frameAttributes: Additional attributes that control the frame filling process can be specified here, or nil if there are no such attributes.

Returns a reference to a new CTFrame object if the call was successful; otherwise, nil.

This call creates a frame full of glyphs in the shape of the path provided by the path parameter. The framesetter continues to fill the frame until it either runs out of text or it finds that text no longer fits.

Special Considerations

In versions of OS X prior to 10.7 and versions of iOS prior to 4.2, this function returns NULL if the CGPath specified by the path parameter is not rectangular.

## **55.6.7 CreateWithAttributedString(s as CFAttributedStringMBS) as CTFramesetterMBS**

MBS MacCG Plugin, Plugin Version: 14.2, Console & Web: Yes, Mac: Yes, Win: No, Linux: No. **Function:** Creates an immutable framesetter object from an attributed string. **Notes:**

s: The attributed string with which to construct the framesetter object.

Returns a reference to a CTFramesetter object if the call was successful; otherwise, NULL. The resultant framesetter object can be used to create and fill text frames with the CreateFrame call.

## **55.6.8 SuggestFrameSizeWithConstraints(location as Integer, length as Integer, frameAttributes as dictionary, constraints as CGSizeMBS, byref fitRangeLocation as Integer, byref fitRangeLength as Integer) as CG-SizeMBS**

MBS MacCG Plugin, Plugin Version: 14.2, Console & Web: Yes, Mac: Yes, Win: No, Linux: No. **Function:** Determines the frame size needed for a string range. **Notes:**

location and length: The string range to which the frame size applies. The string range is a range over the string used to create the framesetter. If the length portion of the range is set to 0, then the framesetter continues to add lines until it runs out of text or space.

frameAttributes: Additional attributes that control the frame filling process, or NULL if there are no such attributes.

constraints: The width and height to which the frame size is constrained. A value of CGFLOAT\_MAX for

#### 10548 CHAPTER 55. CORETEXT

either dimension indicates that it should be treated as unconstrained. fitRange: On return, contains the range of the string that actually fit in the constrained size.

Returns the actual dimensions for the given string range and constraints.

This function can be used to determine how much space is needed to display a string, optionally by constraining the space along either dimension. Available in OS X v10.5 and later.

## **55.6.9 Properties**

## **55.6.10 TypeSetter as CTTypesetterMBS**

MBS MacCG Plugin, Plugin Version: 14.2, Console & Web: Yes, Mac: Yes, Win: No, Linux: No. **Function:** Returns the typesetter object being used by the framesetter. **Notes:**

Return sa reference to a CTTypesetter object if the call was successful; otherwise, nil. The framesetter maintains a reference to the returned object, which should not be released by the caller.

Each framesetter uses a typesetter internally to perform line breaking and other contextual analysis based on the characters in a string; this function returns the typesetter being used by a particular framesetter in case the caller would like to perform other operations on that typesetter.

Available in OS X v10.5 and later. (Read only property)
## 55.7. CLASS CTGLYPHINFOMBS 10549 **55.7 class CTGlyphInfoMBS**

## **55.7.1 class CTGlyphInfoMBS**

MBS MacCG Plugin, Plugin Version: 14.2, Console & Web: Yes, Mac: Yes, Win: No, Linux: No. **Function:** The CTGlyphInfo opaque type enables you to override a font's specified mapping from Unicode to the glyph ID.

**Notes:**

Subclass of the CFObjectMBS class. This is an abstract class. You can't create an instance, but you can get one from various plugin functions.

## **55.7.2 Blog Entries**

• [CoreText Completed](https://www.mbs-plugins.de/archive/2014-06-08/CoreText_Completed/monkeybreadsoftware_blog_xojo)

## **55.7.3 Methods**

## **55.7.4 Available as boolean**

MBS MacCG Plugin, Plugin Version: 14.2, Console & Web: Yes, Mac: Yes, Win: No, Linux: No. **Function:** Whether this class is available. **Notes:** Returns true in OS X v10.5 and later.

## **55.7.5 Constructor**

MBS MacCG Plugin, Plugin Version: 14.2, Console & Web: Yes, Mac: Yes, Win: No, Linux: No. **Function:** The private constructor.

## **55.7.6 CreateWithCharacterIdentifier(cid as Integer, collection as Integer, baseString as string) as CTGlyphInfoMBS**

MBS MacCG Plugin, Plugin Version: 14.2, Console & Web: Yes, Mac: Yes, Win: No, Linux: No. **Function:** Creates an immutable glyph info object with a character identifier. **Notes:**

cid: A character identifier. collection: A character collection identifier. baseString: The part of the string the returned object is intended to override.

Returns a valid reference to an immutable CTGlyphInfoMBS object if glyph info creation was successful; otherwise, nil.

This function creates an immutable glyph info object for a character identifier and a character collection. Available in OS X v10.5 and later.

## **55.7.7 CreateWithGlyph(glyph as Integer, font as CTFontMBS, baseString as string) as CTGlyphInfoMBS**

MBS MacCG Plugin, Plugin Version: 14.2, Console & Web: Yes, Mac: Yes, Win: No, Linux: No. **Function:** Creates an immutable glyph info object with a glyph index. **Notes:**

glyph: The index of the glyph. font: The font to be associated with the returned CTGlyphInfoMBS object. baseString: The part of the string the returned object is intended to override.

Returns a valid reference to an immutable CTGlyphInfoMBS object, If glyph info creation was successful; otherwise, nil.

This function creates an immutable glyph info object for a glyph index using a specified font. Available in OS X v10.5 and later.

## **55.7.8 CreateWithGlyphName(glyphName as string, font as CTFontMBS, baseString as string) as CTGlyphInfoMBS**

MBS MacCG Plugin, Plugin Version: 14.2, Console & Web: Yes, Mac: Yes, Win: No, Linux: No. **Function:** Creates an immutable glyph info object with a glyph name. **Notes:**

glyphName: The name of the glyph.

font: The font to be associated with the returned CTGlyphInfo object.

baseString: The part of the string the returned object is intended to override.

Returns a valid reference to an immutable CTGlyphInfo object if glyph info creation was successful; otherwise, nil.

This function creates an immutable glyph info object for a glyph name such as copyright using a specified font.

Available in OS X v10.5 and later.

#### 55.7. CLASS CTGLYPHINFOMBS 10551

#### **55.7.9 Properties**

#### **55.7.10 CharacterCollection as Integer**

MBS MacCG Plugin, Plugin Version: 14.2, Console & Web: Yes, Mac: Yes, Win: No, Linux: No. **Function:** Gets the character collection for a glyph info object. **Notes:**

If the glyph info object was created with a glyph name or a glyph index, its character collection is kCTIdentityMappingCharacterCollection. (Read only property)

### **55.7.11 CharacterIdentifier as Integer**

MBS MacCG Plugin, Plugin Version: 14.2, Console & Web: Yes, Mac: Yes, Win: No, Linux: No. **Function:** Gets the character identifier for a glyph info object. **Notes:** (Read only property)

#### **55.7.12 GlyphName as String**

MBS MacCG Plugin, Plugin Version: 14.2, Console & Web: Yes, Mac: Yes, Win: No, Linux: No. **Function:** Gets the glyph name for a glyph info object if that object exists. **Notes:** (Read only property)

## **55.7.13 Constants**

#### **55.7.14 kCTAdobeCNS1CharacterCollection = 1**

MBS MacCG Plugin, Plugin Version: 14.2. **Function:** One of the constants to specify character collections. **Notes:** The Adobe-CNS1 mapping.

## **55.7.15 kCTAdobeGB1CharacterCollection = 2**

MBS MacCG Plugin, Plugin Version: 14.2. **Function:** One of the constants to specify character collections. **Notes:** The Adobe-GB1 mapping.

## **55.7.16 kCTAdobeJapan1CharacterCollection = 3**

MBS MacCG Plugin, Plugin Version: 14.2. **Function:** One of the constants to specify character collections. **Notes:** The Adobe-Japan1 mapping.

## **55.7.17 kCTAdobeJapan2CharacterCollection = 4**

MBS MacCG Plugin, Plugin Version: 14.2. **Function:** One of the constants to specify character collections. **Notes:** The Adobe-Japan2 mapping.

## **55.7.18 kCTAdobeKorea1CharacterCollection = 5**

MBS MacCG Plugin, Plugin Version: 14.2. **Function:** One of the constants to specify character collections. **Notes:** The Adobe-Korea1 mapping.

## **55.7.19 kCTCharacterCollectionAdobeCNS1 = 1**

MBS MacCG Plugin, Plugin Version: 14.2. **Function:** One of the constants to specify character collections. **Notes:** The Adobe-CNS1 mapping.

## **55.7.20 kCTCharacterCollectionAdobeGB1 = 2**

MBS MacCG Plugin, Plugin Version: 14.2. **Function:** One of the constants to specify character collections. **Notes:** The Adobe-GB1 mapping.

## **55.7.21 kCTCharacterCollectionAdobeJapan1 = 3**

MBS MacCG Plugin, Plugin Version: 14.2. **Function:** One of the constants to specify character collections. **Notes:** The Adobe-Japan1 mapping.

## **55.7.22 kCTCharacterCollectionAdobeJapan2 = 4**

MBS MacCG Plugin, Plugin Version: 14.2. **Function:** One of the constants to specify character collections. **Notes:** The Adobe-Japan2 mapping.

#### 55.7. CLASS CTGLYPHINFOMBS 10553

## **55.7.23 kCTCharacterCollectionAdobeKorea1 = 5**

MBS MacCG Plugin, Plugin Version: 14.2. **Function:** One of the constants to specify character collections. **Notes:** The Adobe-Korea1 mapping.

## **55.7.24 kCTCharacterCollectionIdentityMapping = 0**

MBS MacCG Plugin, Plugin Version: 14.2. **Function:** One of the constants to specify character collections. **Notes:** The character identifier is equal to the CGGlyph glyph index.

## **55.7.25 kCTIdentityMappingCharacterCollection = 0**

MBS MacCG Plugin, Plugin Version: 14.2. **Function:** One of the constants to specify character collections. **Notes:** The character identifier is equal to the CGGlyph glyph index.

# **55.8 class CTLineMBS**

## **55.8.1 class CTLineMBS**

MBS MacCG Plugin, Plugin Version: 14.2, Console & Web: Yes, Mac: Yes, Win: No, Linux: No. **Function:** The CTLine opaque type represents a line of text. **Example:**

Sub Paint(g As Graphics) // inside paint event of a Canvas

// create a font, quasi systemFontWithSize:24.0 dim sysUIFont as CTFontMBS = CTFontMBS.CreateUIFontForLanguage(CTFontMBS.kCTFontUIFontSystem, 24.0)

// create a naked string dim text as string = "Some Text."

// blue  $\dim$  cgColor as CGColorMBS = CGColorMBS.CreateGenericRGB $(0.0, 0.0, 1.0)$ 

// single underline dim underline as Integer = CoreTextMBS.kCTUnderlineStyleSingle

#### // pack it into attributes dictionary

dim attributesDict as new Dictionary attributesDict.Value(CoreTextMBS.kCTFontAttributeName) = sysUIFont attributesDict.Value(CoreTextMBS.kCTForegroundColorAttributeName) = cgColor attributesDict.Value(CoreTextMBS.kCTUnderlineStyleAttributeName) = underline

// make the attributed string dim cfDic as new CFDictionaryMBS(attributesDict) dim cfStr as new CFStringMBS(text) dim stringToDraw as CFAttributedStringMBS = CFAttributedStringMBS.Create( cfStr, cfDic)

// now for the actual drawing

#### **Notes:**

Dim CGContextHandle As  $ptr = g.Hande(Graphics.HandeTypes.CGContextRef)$ Dim CGContext As CGContextMBS = CGContextMBS.contextWithCGContext(CGContextHandle) Subclass of the CFObjectMBS class.

This is an abstract class. You can't create an instance, but you can get one from various plugin functions.

## **55.8.2 Blog Entries**

• [CoreText Completed](https://www.mbs-plugins.de/archive/2014-06-08/CoreText_Completed/monkeybreadsoftware_blog_xojo)

## **55.8.3 Methods**

## **55.8.4 Available as boolean**

MBS MacCG Plugin, Plugin Version: 14.2, Console & Web: Yes, Mac: Yes, Win: No, Linux: No. **Function:** Whether this class is available. **Notes:** Returns true in OS X v10.5 and later.

## **55.8.5 Bounds(options as Integer = 0) as CGRectMBS**

MBS MacCG Plugin, Plugin Version: 14.2, Console & Web: Yes, Mac: Yes, Win: No, Linux: No. **Function:** Queries bounds.

## **55.8.6 Constructor**

MBS MacCG Plugin, Plugin Version: 14.2, Console & Web: Yes, Mac: Yes, Win: No, Linux: No. **Function:** The private constructor.

## **55.8.7 CreateJustifiedLine(justificationFactor as Double, justificationWidth as Double) as CTLineMBS**

MBS MacCG Plugin, Plugin Version: 14.2, Console & Web: Yes, Mac: Yes, Win: No, Linux: No. **Function:** Creates a justified line from an existing line. **Notes:**

line: The line from which to create a justified line.

justificationFactor: Full or partial justification. When set to 1.0 or greater, full justification is performed. If this parameter is set to less than 1.0, varying degrees of partial justification are performed. If it is set to 0 or less, no justification is performed.

justificationWidth: The width to which the resultant line is justified. If justificationWidth is less than the actual width of the line, then negative justification is performed (that is, glyphs are squeezed together).

Returns a reference to a justified CTLine object if the call was successful; otherwise, nil. Available in OS X v10.5 and later.

## **55.8.8 CreateTruncatedLine(width as Double, truncationType as Integer, truncationToken as CTLineMBS = nil) as CTLineMBS**

MBS MacCG Plugin, Plugin Version: 14.2, Console & Web: Yes, Mac: Yes, Win: No, Linux: No. **Function:** Creates a truncated line from an existing line. **Notes:**

line: The line from which to create a truncated line.

width: The width at which truncation begins. The line is truncated if its width is greater than the width passed in this parameter.

truncationType: The type of truncation to perform if needed. See constants for possible values.

truncationToken: This token is added at the point where truncation took place, to indicate that the line was truncated. Usually, the truncation token is the ellipsis character (U+2026). If this parameter is set to nil, then no truncation token is used and the line is simply cut off.

Returns a reference to a truncated CTLine object if the call was successful; otherwise, NULL.

The line specified in truncationToken should have a width less than the width specified by the width parameter. If the width of the line specified in truncationToken is greater than width and truncation is needed, the function returns nil.

Available in OS X v10.5 and later.

## **55.8.9 CreateWithAttributedString(s as CFAttributedStringMBS) as CTLineMBS**

MBS MacCG Plugin, Plugin Version: 14.2, Console & Web: Yes, Mac: Yes, Win: No, Linux: No. **Function:** Creates a single immutable line object directly from an attributed string. **Notes:**

s: The string from which the line is created.

Returns a reference to a CTLine object if the call was successful; otherwise, nil.

This function allows clients who need very simple line generation to create a line without creating a typesetter object. The typesetting is done under the hood. Without a typesetter object, the line cannot be properly broken. However, for simple things like text labels, line breaking is not an issue. Available in OS X v10.5 and later.

#### 55.8. CLASS CTLINEMBS 10557

#### **55.8.10 Draw(context as CGContextMBS)**

MBS MacCG Plugin, Plugin Version: 14.2, Console & Web: Yes, Mac: Yes, Win: No, Linux: No. **Function:** Draws a complete line.

#### **Notes:**

context: The context into which the line is drawn.

This is a convenience function because the line could be drawn run-by-run by getting the glyph runs, getting the glyphs out of them, and calling a function such as CGContextMBS.ShowGlyphsAtPositions. This call can leave the graphics context in any state and does not flush the context after the draw operation.

Available in OS X v10.5 and later.

#### **55.8.11 GlyphRuns as CTRunMBS()**

MBS MacCG Plugin, Plugin Version: 14.2, Console & Web: Yes, Mac: Yes, Win: No, Linux: No. **Function:** Returns the array of glyph runs that make up the line object. **Notes:**

Returns an array containing the CTRunMBS objects that make up the line. Available in OS X v10.5 and later.

## **55.8.12 ImageBounds(context as CGContextMBS) as CGRectMBS**

MBS MacCG Plugin, Plugin Version: 14.2, Console & Web: Yes, Mac: Yes, Win: No, Linux: No. **Function:** Calculates the image bounds for a line. **Notes:**

context: The context for which the image bounds are calculated. This is required because the context could have settings in it that would cause changes in the image bounds.

Returns a rectangle that tightly encloses the paths of the line's glyphs, or, if the line or context is invalid, CGRectNull.

Available in OS X v10.5 and later.

## **55.8.13 OffsetForStringIndex(charIndex as Integer, byref secondaryOffset as Double) as Double**

MBS MacCG Plugin, Plugin Version: 14.2, Console & Web: Yes, Mac: Yes, Win: No, Linux: No. **Function:** Determines the graphical offset or offsets for a string index.

#### **Notes:**

charIndex: The string index corresponding to the desired position.

secondaryOffset: On output, the secondary offset along the baseline for charIndex. When a single caret is sufficient for a string index, this value will be the same as the primary offset, which is the return value of this function. May be NULL.

Returns the primary offset along the baseline for charIndex, or 0.0 if the line does not support string access.

This function returns the graphical offset or offsets corresponding to a string index, suitable for movement between adjacent lines or for drawing a custom caret. For moving between adjacent lines, the primary offset can be adjusted for any relative indentation of the two lines; a CGPoint constructed with the adjusted offset for its x value and 0.0 for its y value is suitable for passing to CTLineGetStringIndexForPosition. For drawing a custom caret, the returned primary offset corresponds to the portion of the caret that represents the visual insertion location for a character whose direction matches the line's writing direction.

Available in OS X v10.5 and later.

## **55.8.14 PenOffsetForFlush(flushFactor as Double, flushWidth as Double) as Double**

MBS MacCG Plugin, Plugin Version: 14.2, Console & Web: Yes, Mac: Yes, Win: No, Linux: No. **Function:** Gets the pen offset required to draw flush text. **Notes:**

flushFactor: Determines the type of flushness. A flushFactor of 0 or less indicates left flush. A flushFactor of 1.0 or more indicates right flush. Flush factors between 0 and 1.0 indicate varying degrees of center flush, with a value of 0.5 being totally center flush.

flushWidth: Specifies the width to which the flushness operation should apply.

Returns the offset from the current pen position for the flush operation. Available in OS X v10.5 and later.

## **55.8.15 StringIndexForPosition(position as CGPointMBS) as Integer**

MBS MacCG Plugin, Plugin Version: 14.2, Console & Web: Yes, Mac: Yes, Win: No, Linux: No. **Function:** Performs hit testing.

**Notes:**

position: The location of the mouse click relative to the line's origin.

Returns the string index for the position, or if the line does not support string access, kCFNotFound. Rel-

#### 55.8. CLASS CTLINEMBS 10559

ative to the line's string range, this value can be no less than the first string index and no greater than the last string index plus 1.

This function can be used to determine the string index for a mouse click or other event. This string index corresponds to the character before which the next character should be inserted. This determination is made by analyzing the string from which a typesetter was created and the corresponding glyphs as embodied by a particular line.

Available in OS X v10.5 and later.

## **55.8.16 TypographicBounds(byref ascent as Double, byref descent as Double, byref leading as Double) as Double**

MBS MacCG Plugin, Plugin Version: 14.2, Console & Web: Yes, Mac: Yes, Win: No, Linux: No. **Function:** Calculates the typographic bounds of a line. **Notes:**

ascent: On output, the ascent of the line. descent: On output, the descent of the line. leading: On output, the leading of the line.

Returns the typographic width of the line. If the line is invalid, this function returns 0.

#### **55.8.17 Properties**

#### **55.8.18 GlyphCount as Integer**

MBS MacCG Plugin, Plugin Version: 14.2, Console & Web: Yes, Mac: Yes, Win: No, Linux: No. **Function:** Returns the total glyph count for the line object. **Notes:**

The total glyph count is equal to the sum of all of the glyphs in the glyph runs forming the line. (Read only property)

#### **55.8.19 StringRangeLength as Integer**

MBS MacCG Plugin, Plugin Version: 14.2, Console & Web: Yes, Mac: Yes, Win: No, Linux: No. **Function:** Gets the range of characters that originally spawned the glyphs in the line. **Notes:** (Read only property)

## **55.8.20 StringRangeLocation as Integer**

MBS MacCG Plugin, Plugin Version: 14.2, Console & Web: Yes, Mac: Yes, Win: No, Linux: No. **Function:** Gets the range of characters that originally spawned the glyphs in the line. **Notes:** (Read only property)

## **55.8.21 TrailingWhitespaceWidth as Double**

MBS MacCG Plugin, Plugin Version: 14.2, Console & Web: Yes, Mac: Yes, Win: No, Linux: No. **Function:** Returns the trailing whitespace width for a line. **Notes:**

The width of the line's trailing whitespace. If the line is invalid, this function will always return zero.

Creating a line for a width can result in a line that is actually longer than the desired width due to trailing whitespace. Although this is typically not an issue due to whitespace being invisible, this function can be used to determine what amount of a line's width is due to trailing whitespace. Available in OS X v10.5 and later. (Read only property)

#### **55.8.22 Constants**

## **55.8.23 kCTLineBoundsExcludeTypographicLeading = 1**

MBS MacCG Plugin, Plugin Version: 14.2. **Function:** One of the line bounds constants. **Notes:** Pass this option to exclude typographic leading.

#### **55.8.24 kCTLineBoundsExcludeTypographicShifts = 2**

MBS MacCG Plugin, Plugin Version: 14.2. **Function:** One of the line bounds constants. **Notes:** Pass this option to ignore cross-stream shifts due to positioning (such as kerning or baseline alignment).

## **55.8.25 kCTLineBoundsUseGlyphPathBounds = 8**

MBS MacCG Plugin, Plugin Version: 14.2. **Function:** One of the line bounds constants. **Notes:** Pass this option to use glyph path bounds rather than the default typographic bounds.

### **55.8.26 kCTLineBoundsUseHangingPunctuation = 4**

MBS MacCG Plugin, Plugin Version: 14.2. **Function:** One of the line bounds constants. **Notes:** Normally line bounds include all glyphs; pass this option to treat standard punctuation hanging off either end of the line as fully hanging.

## **55.8.27 kCTLineBoundsUseOpticalBounds = 16**

MBS MacCG Plugin, Plugin Version: 14.2. **Function:** One of the line bounds constants. **Notes:** Pass this option to use optical bounds. This option overrides kCTLineBoundsUseGlyphPathBounds.

#### **55.8.28 kCTLineTruncationEnd = 1**

MBS MacCG Plugin, Plugin Version: 14.2. **Function:** One of the values to tell the truncation engine which type of truncation is being requested..

**Notes:** Truncate the end of the line, leaving the start portion visible.

### **55.8.29 kCTLineTruncationMiddle = 2**

MBS MacCG Plugin, Plugin Version: 14.2. **Function:** One of the values to tell the truncation engine which type of truncation is being requested..

**Notes:** Truncate the middle of the line, leaving both the start and the end portions visible.

### **55.8.30 kCTLineTruncationStart = 0**

MBS MacCG Plugin, Plugin Version: 14.2. **Function:** One of the values to tell the truncation engine which type of truncation is being requested..

**Notes:** Truncate the beginning of the line, leaving the end portion visible.

# **55.9 class CTMutableFontCollectionMBS**

## **55.9.1 class CTMutableFontCollectionMBS**

MBS MacCG Plugin, Plugin Version: 14.2, Console & Web: Yes, Mac: Yes, Win: No, Linux: No. **Function:** The mutable font collection class.

#### **Notes:**

Subclass of the CTFontCollectionMBS class. This is an abstract class. You can't create an instance, but you can get one from various plugin functions.

## **55.9.2 Blog Entries**

• [CoreText Completed](https://www.mbs-plugins.de/archive/2014-06-08/CoreText_Completed/monkeybreadsoftware_blog_xojo)

## **55.9.3 Methods**

## **55.9.4 Constructor**

MBS MacCG Plugin, Plugin Version: 14.2, Console & Web: Yes, Mac: Yes, Win: No, Linux: No. **Function:** The private constructor.

## **55.9.5 SetExclusionDescriptors(descriptors() as CTFontDescriptorMBS)**

MBS MacCG Plugin, Plugin Version: 14.2, Console & Web: Yes, Mac: Yes, Win: No, Linux: No. **Function:** Replaces the array of descriptors to exclude from the match.

## **55.9.6 SetQueryDescriptors(descriptors() as CTFontDescriptorMBS)**

MBS MacCG Plugin, Plugin Version: 14.2, Console & Web: Yes, Mac: Yes, Win: No, Linux: No. **Function:** Replaces the array of descriptors to match.

#### 55.10. CLASS CTPARAGRAPHSTYLEMBS 10563

# **55.10 class CTParagraphStyleMBS**

## **55.10.1 class CTParagraphStyleMBS**

MBS MacCG Plugin, Plugin Version: 14.2, Console & Web: Yes, Mac: Yes, Win: No, Linux: No. **Function:** The CTParagraphStyle opaque type represents paragraph or ruler attributes in an attributed string. **Notes:**

A paragraph style object represents a complex attribute value in an attributed string, storing a number of subattributes that affect paragraph layout for the characters of the string. Among these subattributes are alignment, tab stops, writing direction, line-breaking mode, and indentation settings. Subclass of the CFObjectMBS class.

## **55.10.2 Blog Entries**

• [CoreText Completed](https://www.mbs-plugins.de/archive/2014-06-08/CoreText_Completed/monkeybreadsoftware_blog_xojo)

## **55.10.3 Methods**

## **55.10.4 Available as boolean**

MBS MacCG Plugin, Plugin Version: 14.2, Console & Web: Yes, Mac: Yes, Win: No, Linux: No. **Function:** Whether this class is available.

**Notes:** Returns true in OS X v10.5 and later.

## **55.10.5 Constructor**

MBS MacCG Plugin, Plugin Version: 14.2, Console & Web: Yes, Mac: Yes, Win: No, Linux: No. **Function:** Creates an immutable paragraph style.

## **Notes:**

Returns a valid reference to an immutable CTParagraphStyle object, If the paragraph style creation was successful; otherwise, nil.

Using this function is the easiest and most efficient way to create a paragraph style. Paragraph styles should be kept immutable for totally lock-free operation. If an invalid paragraph style setting specifier is passed into the settings parameter, nothing bad will happen, but you will be unable to query for this value. The reason is to allow backward compatibility with style setting specifiers that may be introduced in future versions.

Available in OS X v10.5 and later.

#### 10564 CHAPTER 55. CORETEXT

# <span id="page-10563-1"></span>**55.10.6 Create as CTParagraphStyleMBS**

MBS MacCG Plugin, Plugin Version: 14.2, Console & Web: Yes, Mac: Yes, Win: No, Linux: No. **Function:** Creates an immutable paragraph style. **Notes:**

Returns a valid reference to an immutable CTParagraphStyle object, If the paragraph style creation was successful; otherwise, nil.

Using this function is the easiest and most efficient way to create a paragraph style. Paragraph styles should be kept immutable for totally lock-free operation. If an invalid paragraph style setting specifier is passed into the settings parameter, nothing bad will happen, but you will be unable to query for this value. The reason is to allow backward compatibility with style setting specifiers that may be introduced in future versions.

Available in OS X v10.5 and later. See also:

• [55.10.7](#page-10563-0) Create(settings() as CTParagraphStyleSettingMBS) as CTParagraphStyleMBS [10564](#page-10563-0)

## <span id="page-10563-0"></span>**55.10.7 Create(settings() as CTParagraphStyleSettingMBS) as CTParagraph-StyleMBS**

MBS MacCG Plugin, Plugin Version: 14.2, Console & Web: Yes, Mac: Yes, Win: No, Linux: No. **Function:** Creates an immutable paragraph style. **Notes:**

settings: The settings with which to preload the paragraph style.

Returns a valid reference to an immutable CTParagraphStyle object, If the paragraph style creation was successful; otherwise, nil.

Using this function is the easiest and most efficient way to create a paragraph style. Paragraph styles should be kept immutable for totally lock-free operation. If an invalid paragraph style setting specifier is passed into the settings parameter, nothing bad will happen, but you will be unable to query for this value. The reason is to allow backward compatibility with style setting specifiers that may be introduced in future versions.

Available in OS X v10.5 and later. See also:

• [55.10.6](#page-10563-1) Create as CTParagraphStyleMBS [10564](#page-10563-1)

55.10. CLASS CTPARAGRAPHSTYLEMBS 10565

### **55.10.8 CreateCopy as CTParagraphStyleMBS**

MBS MacCG Plugin, Plugin Version: 14.2, Console & Web: Yes, Mac: Yes, Win: No, Linux: No. **Function:** Creates an immutable copy of a paragraph style.

**Notes:** A valid reference to an immutable CTParagraphStyle object that is a copy of the one passed into paragraphStyle, If the paragraphStyle reference is valid; otherwise nil, if any error occurred, including being supplied with an invalid reference.

## **55.10.9 CreateWithAlignment(Alignment as Integer) as CTParagraphStyleMBS**

MBS MacCG Plugin, Plugin Version: 15.1, Console & Web: Yes, Mac: Yes, Win: No, Linux: No. **Function:** Creates an immutable paragraph style. **Example:**

dim a as Integer dim t as CTParagraphStyleMBS

 $a = CTParagnbStyle MBS.kCTTextAlignment Right$ 

 $t = CTParagnhStyle MBS.CreateWithAlignment(a)$ 

MsgBox str(T.Alignment) // shows 1

## **55.10.10 TabStops as CTTextTabMBS()**

MBS MacCG Plugin, Plugin Version: 14.2, Console & Web: Yes, Mac: Yes, Win: No, Linux: No. **Function:** The CTTextTab objects, sorted by location, that define the tab stops for the paragraph style. Notes: Type: Array of CTTextTabMBS. Default: 12 left-aligned tabs, spaced by 28.0 points. Application: CTFramesetter, CTTypesetter.

## **55.10.11 Properties**

## **55.10.12 Alignment as Integer**

MBS MacCG Plugin, Plugin Version: 14.2, Console & Web: Yes, Mac: Yes, Win: No, Linux: No. **Function:** The text alignment.

**Notes:**

Natural text alignment is realized as left or right alignment, depending on the line sweep direction of the first script contained in the paragraph. Type: CTTextAlignment. Default: kCTNaturalTextAlignment. Application: CTFramesetter.

(Read only property)

## **55.10.13 BaseWritingDirection as Integer**

MBS MacCG Plugin, Plugin Version: 14.2, Console & Web: Yes, Mac: Yes, Win: No, Linux: No. **Function:** The base writing direction of the lines. **Notes:**

Type: CTWritingDirection. Default: kCTWritingDirectionNatural. Application: CTFramesetter, CTTypesetter.

(Read only property)

## **55.10.14 DefaultTabInterval as Double**

MBS MacCG Plugin, Plugin Version: 14.2, Console & Web: Yes, Mac: Yes, Win: No, Linux: No. **Function:** The documentwide default tab interval. **Notes:**

Tabs after the last specified by kCTParagraphStyleSpecifierTabStops are placed at integer multiples of this distance (if positive). Type: CGFloat. Default: 0.0. Application: CTFramesetter, CTTypesetter. (Read only property)

## **55.10.15 FirstLineHeadIndent as Double**

MBS MacCG Plugin, Plugin Version: 14.2, Console & Web: Yes, Mac: Yes, Win: No, Linux: No. **Function:** The distance, in points, from the leading margin of a frame to the beginning of the paragraph's first line. **Notes:**

This value is always nonnegative. Type: CGFloat. Default: 0.0. Application: CTFramesetter. (Read only property)

## **55.10.16 HeadIndent as Double**

MBS MacCG Plugin, Plugin Version: 14.2, Console & Web: Yes, Mac: Yes, Win: No, Linux: No. **Function:** The distance, in points, from the leading margin of a text container to the beginning of lines other than the first.

**Notes:**

This value is always nonnegative. Type: CGFloat Default: 0.0 Application: CTFramesetter (Read only property)

#### 55.10. CLASS CTPARAGRAPHSTYLEMBS 10567

#### **55.10.17 LineBoundsOptions as Integer**

MBS MacCG Plugin, Plugin Version: 14.2, Console & Web: Yes, Mac: Yes, Win: No, Linux: No. **Function:** The options controlling the alignment of the line edges with the leading and trailing margins. **Notes:**

Type: CTLineBoundsOptions Default: 0 (no options) Application: CTTypesetter (Read only property)

#### **55.10.18 LineBreakMode as Integer**

MBS MacCG Plugin, Plugin Version: 14.2, Console & Web: Yes, Mac: Yes, Win: No, Linux: No. **Function:** The mode that should be used to break lines when laying out the paragraph's text. **Notes:**

Type: CTLineBreakMode. Default: kCTLineBreakByWordWrapping. Application: CTFramesetter (Read only property)

## **55.10.19 LineHeightMultiple as Double**

MBS MacCG Plugin, Plugin Version: 14.2, Console & Web: Yes, Mac: Yes, Win: No, Linux: No. **Function:** The line height multiple.

**Notes:**

The natural line height of the receiver is multiplied by this factor (if positive) before being constrained by minimum and maximum line height. Type: CGFloat. Default: 0.0. Application: CTFramesetter. (Read only property)

#### **55.10.20 LineSpacingAdjustment as Double**

MBS MacCG Plugin, Plugin Version: 14.2, Console & Web: Yes, Mac: Yes, Win: No, Linux: No. **Function:** The space in points added between lines within the paragraph (commonly known as leading). **Notes:**

Available in OS X v10.7 and later. (Read only property)

## **55.10.21 MaximumLineHeight as Double**

MBS MacCG Plugin, Plugin Version: 14.2, Console & Web: Yes, Mac: Yes, Win: No, Linux: No. **Function:** The maximum height that any line in the frame will occupy, regardless of the font size or size of any attached graphic.

#### **Notes:**

Glyphs and graphics exceeding this height will overlap neighboring lines. A maximum height of 0 implies no line height limit. This value is always nonnegative. Type: CGFloat. Default: 0.0. Application: CTFramesetter.

(Read only property)

## **55.10.22 MaximumLineSpacing as Double**

MBS MacCG Plugin, Plugin Version: 14.2, Console & Web: Yes, Mac: Yes, Win: No, Linux: No. **Function:** The maximum space in points between lines within the paragraph (commonly known as leading). **Notes:**

This value is always nonnegative. Available in OS X v10.7 and later. (Read only property)

## **55.10.23 MinimumLineHeight as Double**

MBS MacCG Plugin, Plugin Version: 14.2, Console & Web: Yes, Mac: Yes, Win: No, Linux: No. **Function:** The minimum height that any line in the frame will occupy, regardless of the font size or size of any attached graphic.

**Notes:**

This value is always nonnegative. Type: CGFloat. Default: 0.0. Application: CTFramesetter. (Read only property)

## **55.10.24 MinimumLineSpacing as Double**

MBS MacCG Plugin, Plugin Version: 14.2, Console & Web: Yes, Mac: Yes, Win: No, Linux: No. **Function:** The minimum space in points between lines within the paragraph (commonly known as leading). **Notes:**

This value is always nonnegative. Available in OS X v10.7 and later. (Read only property)

#### 55.10. CLASS CTPARAGRAPHSTYLEMBS 10569

## **55.10.25 ParagraphSpacing as Double**

MBS MacCG Plugin, Plugin Version: 14.2, Console & Web: Yes, Mac: Yes, Win: No, Linux: No. **Function:** The space added at the end of the paragraph to separate it from the following paragraph. **Notes:**

This value is always nonnegative and is determined by adding the previous paragraph's kCTParagraphStyle-SpecifierParagraphSpacing setting and the current paragraph's kCTParagraphStyleSpecifierParagraphSpacingBefore setting. Type: CGFloat. Default: 0.0. Application: CTFramesetter. (Read only property)

## **55.10.26 ParagraphSpacingBefore as Double**

MBS MacCG Plugin, Plugin Version: 14.2, Console & Web: Yes, Mac: Yes, Win: No, Linux: No. **Function:** The distance between the paragraph's top and the beginning of its text content. **Notes:**

Type: CGFloat. Default: 0.0. Application: CTFramesetter. (Read only property)

## **55.10.27 TailIndent as Double**

MBS MacCG Plugin, Plugin Version: 14.2, Console & Web: Yes, Mac: Yes, Win: No, Linux: No. **Function:** The distance, in points, from the margin of a frame to the end of lines. **Notes:**

If positive, this value is the distance from the leading margin (for example, the left margin in left-to-right text). If 0 or negative, it's the distance from the trailing margin. Type: CGFloat. Default: 0.0. Application: CTFramesetter.

(Read only property)

#### **55.10.28 Constants**

## **55.10.29 kCTLineBreakByCharWrapping = 1**

MBS MacCG Plugin, Plugin Version: 14.2. **Function:** One of the constants to specify what happens when a line is too long for its frame.

**Notes:** Wrapping occurs before the first character that doesn't fit.

## **55.10.30 kCTLineBreakByClipping = 2**

MBS MacCG Plugin, Plugin Version: 14.2. **Function:** One of the constants to specify what happens when a line is too long for its frame.

**Notes:** Lines are simply not drawn past the edge of the frame.

## **55.10.31 kCTLineBreakByTruncatingHead = 3**

MBS MacCG Plugin, Plugin Version: 14.2. **Function:** One of the constants to specify what happens when a line is too long for its frame.

**Notes:** Each line is displayed so that the end fits in the frame and the missing text is indicated by an ellipsis glyph.

## **55.10.32 kCTLineBreakByTruncatingMiddle = 5**

MBS MacCG Plugin, Plugin Version: 14.2. **Function:** One of the constants to specify what happens when a line is too long for its frame.

**Notes:** Each line is displayed so that the beginning and end fit in the container and the missing text is indicated by an ellipsis glyph in the middle.

#### **55.10.33 kCTLineBreakByTruncatingTail = 4**

MBS MacCG Plugin, Plugin Version: 14.2. **Function:** One of the constants to specify what happens when a line is too long for its frame.

**Notes:** Each line is displayed so that the beginning fits in the container and the missing text is indicated by an ellipsis glyph.

## **55.10.34 kCTLineBreakByWordWrapping = 0**

MBS MacCG Plugin, Plugin Version: 14.2. **Function:** One of the constants to specify what happens when a line is too long for its frame.

**Notes:** Wrapping occurs at word boundaries unless the word itself doesn't fit on a single line.

#### **55.10.35 kCTParagraphStyleSpecifierAlignment = 0**

MBS MacCG Plugin, Plugin Version: 14.2. **Function:** One of the constants used to query and modify the CTParagraphStyle object. **Notes:**

#### 55.10. CLASS CTPARAGRAPHSTYLEMBS 10571

The text alignment. Natural text alignment is realized as left or right alignment, depending on the line sweep direction of the first script contained in the paragraph. Type: CTTextAlignment. Default: kCTNaturalTextAlignment. Application: CTFramesetter.

Available in OS X v10.5 and later.

### **55.10.36 kCTParagraphStyleSpecifierBaseWritingDirection = 13**

MBS MacCG Plugin, Plugin Version: 14.2. **Function:** One of the constants used to query and modify the CTParagraphStyle object.

**Notes:** The base writing direction of the lines. Type: CTWritingDirection. Default: kCTWritingDirection-Natural. Application: CTFramesetter, CTTypesetter.

#### **55.10.37 kCTParagraphStyleSpecifierDefaultTabInterval = 5**

MBS MacCG Plugin, Plugin Version: 14.2. **Function:** One of the constants used to query and modify the CTParagraphStyle object.

**Notes:** The documentwide default tab interval. Tabs after the last specified by kCTParagraphStyleSpecifierTabStops are placed at integer multiples of this distance (if positive). Type: CGFloat. Default: 0.0. Application: CTFramesetter, CTTypesetter.

#### **55.10.38 kCTParagraphStyleSpecifierFirstLineHeadIndent = 1**

MBS MacCG Plugin, Plugin Version: 14.2. **Function:** One of the constants used to query and modify the CTParagraphStyle object.

**Notes:** The distance, in points, from the leading margin of a frame to the beginning of the paragraph's first line. This value is always nonnegative. Type: CGFloat. Default: 0.0. Application: CTFramesetter.

### **55.10.39 kCTParagraphStyleSpecifierHeadIndent = 2**

MBS MacCG Plugin, Plugin Version: 14.2. **Function:** One of the constants used to query and modify the CTParagraphStyle object.

**Notes:** The distance, in points, from the leading margin of a text container to the beginning of lines other than the first. This value is always nonnegative. Type: CGFloat Default: 0.0 Application: CTFramesetter

#### **55.10.40 kCTParagraphStyleSpecifierLineBoundsOptions = 17**

MBS MacCG Plugin, Plugin Version: 14.2. **Function:** One of the constants used to query and modify the CTParagraphStyle object.

#### **Notes:**

The options controlling the alignment of the line edges with the leading and trailing margins.

Type: CTLineBoundsOptions Default: 0 (no options) Application: CTTypesetter

## **55.10.41 kCTParagraphStyleSpecifierLineBreakMode = 6**

MBS MacCG Plugin, Plugin Version: 14.2. **Function:** One of the constants used to query and modify the CTParagraphStyle object.

**Notes:** The mode that should be used to break lines when laying out the paragraph's text. Type: CTLine-BreakMode. Default: kCTLineBreakByWordWrapping. Application: CTFramesetter

## **55.10.42 kCTParagraphStyleSpecifierLineHeightMultiple = 7**

MBS MacCG Plugin, Plugin Version: 14.2. **Function:** One of the constants used to query and modify the CTParagraphStyle object.

**Notes:** The line height multiple. The natural line height of the receiver is multiplied by this factor (if positive) before being constrained by minimum and maximum line height. Type: CGFloat. Default: 0.0. Application: CTFramesetter.

## **55.10.43 kCTParagraphStyleSpecifierLineSpacing = 10**

MBS MacCG Plugin, Plugin Version: 14.2. **Function:** One of the constants used to query and modify the CTParagraphStyle object.

Notes: Deprecated. Use kCTParagraphStyleSpecifierMaximumLineSpacing, kCTParagraphStyleSpecifier-MinimumLineSpacing, and kCTParagraphStyleSpecifierLineSpaceAdjustment to control space between lines. The space in points added between lines within the paragraph (commonly known as leading). This value is always nonnegative. Type: CGFloat. Default: 0.0. Application: CTFramesetter.

## **55.10.44 kCTParagraphStyleSpecifierLineSpacingAdjustment = 16**

MBS MacCG Plugin, Plugin Version: 14.2. **Function:** One of the constants used to query and modify the CTParagraphStyle object. **Notes:**

The space in points added between lines within the paragraph (commonly known as leading). Available in OS X v10.7 and later.

## **55.10.45 kCTParagraphStyleSpecifierMaximumLineHeight = 8**

MBS MacCG Plugin, Plugin Version: 14.2. **Function:** One of the constants used to query and modify the CTParagraphStyle object.

**Notes:** The maximum height that any line in the frame will occupy, regardless of the font size or size of any attached graphic. Glyphs and graphics exceeding this height will overlap neighboring lines. A maximum height of 0 implies no line height limit. This value is always nonnegative. Type: CGFloat. Default: 0.0. Application: CTFramesetter.

### **55.10.46 kCTParagraphStyleSpecifierMaximumLineSpacing = 14**

MBS MacCG Plugin, Plugin Version: 14.2. **Function:** One of the constants used to query and modify the CTParagraphStyle object.

**Notes:**

The maximum space in points between lines within the paragraph (commonly known as leading). This value is always nonnegative.

Available in OS X v10.7 and later.

## **55.10.47 kCTParagraphStyleSpecifierMinimumLineHeight = 9**

MBS MacCG Plugin, Plugin Version: 14.2. **Function:** One of the constants used to query and modify the CTParagraphStyle object.

**Notes:** The minimum height that any line in the frame will occupy, regardless of the font size or size of any attached graphic. This value is always nonnegative. Type: CGFloat. Default: 0.0. Application: CTFramesetter.

## **55.10.48 kCTParagraphStyleSpecifierMinimumLineSpacing = 15**

MBS MacCG Plugin, Plugin Version: 14.2. **Function:** One of the constants used to query and modify the CTParagraphStyle object. **Notes:**

The minimum space in points between lines within the paragraph (commonly known as leading). This value is always nonnegative.

Available in OS X v10.7 and later.

### **55.10.49 kCTParagraphStyleSpecifierParagraphSpacing = 11**

MBS MacCG Plugin, Plugin Version: 14.2. **Function:** One of the constants used to query and modify the CTParagraphStyle object.

**Notes:** The space added at the end of the paragraph to separate it from the following paragraph. This value is always nonnegative and is determined by adding the previous paragraph's kCTParagraphStyleSpecifier-ParagraphSpacing setting and the current paragraph's kCTParagraphStyleSpecifierParagraphSpacingBefore setting. Type: CGFloat. Default: 0.0. Application: CTFramesetter.

## **55.10.50 kCTParagraphStyleSpecifierParagraphSpacingBefore = 12**

MBS MacCG Plugin, Plugin Version: 14.2. **Function:** One of the constants used to query and modify the CTParagraphStyle object.

**Notes:** The distance between the paragraph's top and the beginning of its text content. Type: CGFloat. Default: 0.0. Application: CTFramesetter.

### **55.10.51 kCTParagraphStyleSpecifierTabStops = 4**

MBS MacCG Plugin, Plugin Version: 14.2. **Function:** One of the constants used to query and modify the CTParagraphStyle object.

**Notes:** The CTTextTab objects, sorted by location, that define the tab stops for the paragraph style. Type: CFArray of CTTextTabRef. Default: 12 left-aligned tabs, spaced by 28.0 points. Application: CTFramesetter, CTTypesetter.

## **55.10.52 kCTParagraphStyleSpecifierTailIndent = 3**

MBS MacCG Plugin, Plugin Version: 14.2. **Function:** One of the constants used to query and modify the CTParagraphStyle object.

**Notes:** The distance, in points, from the margin of a frame to the end of lines. If positive, this value is the distance from the leading margin (for example, the left margin in left-to-right text). If 0 or negative, it's the distance from the trailing margin. Type: CGFloat. Default: 0.0. Application: CTFramesetter.

#### **55.10.53 kCTTextAlignmentCenter = 2**

MBS MacCG Plugin, Plugin Version: 14.2. **Function:** One of the constants to specify text alignment. **Notes:** Text is visually center aligned.

#### 55.10. CLASS CTPARAGRAPHSTYLEMBS 10575

#### **55.10.54 kCTTextAlignmentJustified = 3**

MBS MacCG Plugin, Plugin Version: 14.2. **Function:** One of the constants to specify text alignment. **Notes:** Text is fully justified. The last line in a paragraph is naturally aligned.

#### $55.10.55$  kCTTextAlignmentLeft  $= 0$

MBS MacCG Plugin, Plugin Version: 14.2. **Function:** One of the constants to specify text alignment. **Notes:** Text is visually left aligned.

#### **55.10.56 kCTTextAlignmentNatural = 4**

MBS MacCG Plugin, Plugin Version: 14.2. **Function:** One of the constants to specify text alignment. **Notes:** Text uses the natural alignment of the text's script.

#### **55.10.57 kCTTextAlignmentRight = 1**

MBS MacCG Plugin, Plugin Version: 14.2. **Function:** One of the constants to specify text alignment. **Notes:** Text is visually right aligned.

## **55.10.58 kCTWritingDirectionLeftToRight = 0**

MBS MacCG Plugin, Plugin Version: 14.2. **Function:** One of the constants to specify the writing direction. **Notes:** The writing direction is left to right.

#### **55.10.59 kCTWritingDirectionNatural = -1**

MBS MacCG Plugin, Plugin Version: 14.2. **Function:** One of the constants to specify the writing direction. **Notes:** The writing direction is algorithmically determined using the Unicode Bidirectional Algorithm rules P2 and P3.

#### **55.10.60 kCTWritingDirectionRightToLeft = 1**

MBS MacCG Plugin, Plugin Version: 14.2. **Function:** One of the constants to specify the writing direction. **Notes:** The writing direction is right to left.

# **55.11 class CTParagraphStyleSettingMBS**

## **55.11.1 class CTParagraphStyleSettingMBS**

MBS MacCG Plugin, Plugin Version: 14.2, Console & Web: Yes, Mac: Yes, Win: No, Linux: No. **Function:** This class is used to alter the paragraph style.

### **55.11.2 Blog Entries**

- [MBS Xojo / Real Studio Plugins, version 14.2pr11](https://www.mbs-plugins.de/archive/2014-06-16/MBS_Xojo__Real_Studio_Plugins_/monkeybreadsoftware_blog_xojo)
- [CoreText Completed](https://www.mbs-plugins.de/archive/2014-06-08/CoreText_Completed/monkeybreadsoftware_blog_xojo)

## **55.11.3 Methods**

## **55.11.4 SetTextTabs(textTabs() as CTTextTabMBS)**

MBS MacCG Plugin, Plugin Version: 14.2, Console & Web: Yes, Mac: Yes, Win: No, Linux: No. **Function:** Sets the array of text tabs. **Notes:** for use with kCTParagraphStyleSpecifierTabStops.

## **55.11.5 Properties**

#### **55.11.6 doubleValue as Double**

MBS MacCG Plugin, Plugin Version: 14.2, Console & Web: Yes, Mac: Yes, Win: No, Linux: No. **Function:** The double value. **Notes:** (Read and Write property)

### **55.11.7 intValue as Integer**

MBS MacCG Plugin, Plugin Version: 14.2, Console & Web: Yes, Mac: Yes, Win: No, Linux: No. **Function:** The integer value. **Notes:**

Also used for enumerations. (Read and Write property)

### 55.11. CLASS CTPARAGRAPHSTYLESETTINGMBS 10577

## **55.11.8 Spec as Integer**

MBS MacCG Plugin, Plugin Version: 14.2, Console & Web: Yes, Mac: Yes, Win: No, Linux: No. **Function:** The specifier of the setting. **Notes:**

See CTParagraphStyleMBS for possible values. (Read and Write property)

# **55.12 class CTRunDelegateMBS**

## **55.12.1 class CTRunDelegateMBS**

MBS MacCG Plugin, Plugin Version: 14.2, Console & Web: Yes, Mac: Yes, Win: No, Linux: No. **Function:** The class to get events for CTRun runs. **Notes:**

The CTRunDelegate opaque type represents a run delegate, which is assigned to a run (attribute range) to control typographic traits such glyph ascent, glyph descent, and glyph width.

The events defined for CTRunDelegate are used to modify glyph metrics during layout. The values returned by the delegate are applied to each glyph in the run or runs corresponding to the attribute with that delegate. Subclass of the CFObjectMBS class.

## **55.12.2 Blog Entries**

• [CoreText Completed](https://www.mbs-plugins.de/archive/2014-06-08/CoreText_Completed/monkeybreadsoftware_blog_xojo)

## **55.12.3 Methods**

## **55.12.4 Available as boolean**

MBS MacCG Plugin, Plugin Version: 14.2, Console & Web: Yes, Mac: Yes, Win: No, Linux: No. **Function:** Whether this class is available.

**Notes:** Returns true in OS X v10.5 and later.

## <span id="page-10577-0"></span>**55.12.5 Close**

MBS MacCG Plugin, Plugin Version: 14.2, Console & Web: Yes, Mac: Yes, Win: No, Linux: No. **Function:** Shuts down the delegate.

**Notes:** Please call this to explicit end the delegate and avoid memory leaks. See also:

•  $55.12.8$  Close  $10579$ 

## **55.12.6 Constructor**

MBS MacCG Plugin, Plugin Version: 14.2, Console & Web: Yes, Mac: Yes, Win: No, Linux: No. **Function:** Creates an immutable instance of a run delegate.

**Notes:** The run-delegate object can be used for reserving space in a line or for eliding the glyphs for a range

of text altogether.

## **55.12.7 Events**

## <span id="page-10578-0"></span>**55.12.8 Close**

MBS MacCG Plugin, Plugin Version: 14.2, Console & Web: No, Mac: Yes, Win: No, Linux: No. **Function:** Event called when item closes. See also:

•  $55.12.5$  Close  $10578$ 

## **55.12.9 GetAscent as Double**

MBS MacCG Plugin, Plugin Version: 14.2, Console & Web: No, Mac: Yes, Win: No, Linux: No. **Function:** Event that determines typographic ascent of glyphs in the run. **Notes:** Returns the typographic ascent of glyphs in the run associated with the run delegate.

## **55.12.10 GetDescent as Double**

MBS MacCG Plugin, Plugin Version: 14.2, Console & Web: No, Mac: Yes, Win: No, Linux: No. **Function:** Event that determines typographic descent of glyphs in the run.

**Notes:** Returns the typographic descent of glyphs in the run associated with the run delegate.

## **55.12.11 GetWidth as Double**

MBS MacCG Plugin, Plugin Version: 14.2, Console & Web: No, Mac: Yes, Win: No, Linux: No. **Function:** Event that determines the typographic width of glyphs in the run.

**Notes:** Returns the typographic width of glyphs in the run associated with the run delegate. A value of 0.0 indicates that the glyphs should not be drawn.

# **55.13 class CTRunMBS**

## **55.13.1 class CTRunMBS**

MBS MacCG Plugin, Plugin Version: 14.2, Console & Web: Yes, Mac: Yes, Win: No, Linux: No. **Function:** The CTRun opaque type represents a glyph run, which is a set of consecutive glyphs sharing the same attributes and direction.

#### **Notes:**

The typesetter creates glyph runs as it produces lines from character strings, attributes, and font objects. That is, a line is constructed of one or more glyphs runs. Glyph runs can draw themselves into a graphic context, if desired, although most users have no need to interact directly with glyph runs. Subclass of the CFObjectMBS class.

This is an abstract class. You can't create an instance, but you can get one from various plugin functions.

## **55.13.2 Blog Entries**

- [MBS Xojo / Real Studio Plugins, version 15.1pr7](https://www.mbs-plugins.de/archive/2015-05-07/MBS_Xojo__Real_Studio_Plugins_/monkeybreadsoftware_blog_xojo)
- [CoreText Completed](https://www.mbs-plugins.de/archive/2014-06-08/CoreText_Completed/monkeybreadsoftware_blog_xojo)

## **55.13.3 Methods**

## **55.13.4 Advances as CGSizeMBS()**

MBS MacCG Plugin, Plugin Version: 14.2, Console & Web: Yes, Mac: Yes, Win: No, Linux: No. **Function:** Copies a range of glyph advances into an array.

## **55.13.5 Available as boolean**

MBS MacCG Plugin, Plugin Version: 14.2, Console & Web: Yes, Mac: Yes, Win: No, Linux: No. **Function:** Whether this class is available.

**Notes:** Returns true in OS X v10.5 and later.

## **55.13.6 Constructor**

MBS MacCG Plugin, Plugin Version: 14.2, Console & Web: Yes, Mac: Yes, Win: No, Linux: No. **Function:** The private constructor.

## 55.13. CLASS CTRUNMBS 10581 **55.13.7 Draw(context as CGContextMBS, location as Integer, length as Integer = 0)**

MBS MacCG Plugin, Plugin Version: 14.2, Console & Web: Yes, Mac: Yes, Win: No, Linux: No. **Function:** Draws a complete run or part of one. **Notes:**

context: The context into which to draw the run.

range: The portion of the run to draw. If the length of the range is set to 0, then the draw operation continues from the start index of the range to the end of the run.

This is a convenience call, because the run could be drawn by accessing the glyphs. This call can leave the graphics context in any state and does not flush the context after the draw operation.

Available in OS X v10.5 and later.

## **55.13.8 Glyphs as Integer()**

MBS MacCG Plugin, Plugin Version: 14.2, Console & Web: Yes, Mac: Yes, Win: No, Linux: No. **Function:** Copies a range of glyphs into an array.

## **55.13.9 ImageBounds(context as CGContextMBS, location as Integer, length as Integer) as CGRectMBS**

MBS MacCG Plugin, Plugin Version: 14.2, Console & Web: Yes, Mac: Yes, Win: No, Linux: No. **Function:** Calculates the image bounds for a glyph range. **Notes:**

context: The context for the image bounds being calculated. This is required because the context could have settings in it that would cause changes in the image bounds.

range: The portion of the run to measure. If the length of the range is set to 0, then the measure operation continues from the start index of the range to the end of the run.

Returns a rectangle that tightly encloses the paths of the run's glyphs, or, if run, context, or range is invalid, CGRectNull.

Available in OS X v10.5 and later.

## **55.13.10 Positions as CGPointMBS()**

MBS MacCG Plugin, Plugin Version: 14.2, Console & Web: Yes, Mac: Yes, Win: No, Linux: No. **Function:** Copies a range of glyph positions into an array.

#### **55.13.11 StringIndices as Integer()**

MBS MacCG Plugin, Plugin Version: 14.2, Console & Web: Yes, Mac: Yes, Win: No, Linux: No. **Function:** Copies a range of string indices into an array.

**Notes:** The indices are the character indices that originally spawned the glyphs that make up the run. They can be used to map the glyphs in the run back to the characters in the backing store.

## **55.13.12 TypographicBounds(location as Integer, length as Integer, byref ascent as Double, byref descent as Double, byref leading as Double) as Double**

MBS MacCG Plugin, Plugin Version: 14.2, Console & Web: Yes, Mac: Yes, Win: No, Linux: No. **Function:** Gets the typographic bounds of the run. **Notes:**

range: The portion of the run to measure. If the length of the range is set to 0, then the measure operation continues from the range's start index to the end of the run.

ascent: On output, the ascent of the run.

descent: On output, the descent of the run.

leading: On output, the leading of the run.

Returns the typographic width of the run, or if run or range is invalid, 0. Available in OS X v10.5 and later.

#### **55.13.13 Properties**

#### **55.13.14 AttributeValues as Dictionary**

MBS MacCG Plugin, Plugin Version: 14.2, Console & Web: Yes, Mac: Yes, Win: No, Linux: No. **Function:** Returns the attribute dictionary that was used to create the glyph run. **Notes:**

Return a valid Dictionary or nil on error or if the run has no attributes.

The dictionary returned is either the same one that was set as an attribute dictionary on the original attributed string or a dictionary that has been manufactured by the layout engine. Attribute dictionaries can

#### 55.13. CLASS CTRUNMBS 10583

be manufactured in the case of font substitution or if the run is missing critical attributes. (Read only property)

#### **55.13.15 GlyphCount as Integer**

MBS MacCG Plugin, Plugin Version: 14.2, Console & Web: Yes, Mac: Yes, Win: No, Linux: No. **Function:** Gets the glyph count for the run.

**Notes:**

run: The run for which to return the glyph count.

Returns the number of glyphs that the run contains, or if there are no glyphs in this run, a value of 0. Available in OS X v10.5 and later. (Read only property)

#### **55.13.16 Status as Integer**

MBS MacCG Plugin, Plugin Version: 14.2, Console & Web: Yes, Mac: Yes, Win: No, Linux: No. **Function:** Returns the run's status.

**Notes:**

Runs have status that can be used to expedite certain operations. Knowing the direction and ordering of a run's glyphs can aid in string index analysis, whereas knowing whether the positions reference the identity text matrix can avoid expensive comparisons. This status is provided as a convenience, because this information is not strictly necessary but can be helpful in some circumstances. (Read only property)

## **55.13.17 StringRangeLength as Integer**

MBS MacCG Plugin, Plugin Version: 14.2, Console & Web: Yes, Mac: Yes, Win: No, Linux: No. **Function:** Gets the range of characters that originally spawned the glyphs in the run. **Notes:**

The range of characters that originally spawned the glyphs, of if run is invalid, an empty range. (Read only property)

## **55.13.18 StringRangeLocation as Integer**

MBS MacCG Plugin, Plugin Version: 14.2, Console & Web: Yes, Mac: Yes, Win: No, Linux: No. **Function:** Gets the range of characters that originally spawned the glyphs in the run.

#### **Notes:**

The range of characters that originally spawned the glyphs, of if run is invalid, an empty range. (Read only property)

## **55.13.19 TextMatrix as CGAffineTransformMBS**

MBS MacCG Plugin, Plugin Version: 14.2, Console & Web: Yes, Mac: Yes, Win: No, Linux: No. **Function:** Returns the text matrix needed to draw this run. **Notes:**

To properly draw the glyphs in a run, the fields tx and ty of the CGAffineTransform returned by this function should be set to the current text position. (Read only property)

### **55.13.20 Constants**

### **55.13.21 kCTRunStatusHasNonIdentityMatrix = 4**

MBS MacCG Plugin, Plugin Version: 14.2. **Function:** One of the possible values for the status bitfield. **Notes:**

The run requires a specific text matrix to be set in the current Core Graphics context for proper drawing. Use BitwiseAnd() to check if the status has a given value.

## **55.13.22 kCTRunStatusNonMonotonic = 2**

MBS MacCG Plugin, Plugin Version: 14.2. **Function:** One of the possible values for the status bitfield. **Notes:**

The run has been reordered in some way such that the string indices associated with the glyphs are no longer strictly increasing (for left-to-right runs) or decreasing (for right-to-left runs). Use BitwiseAnd() to check if the status has a given value.

## $55.13.23$  kCTRunStatusNoStatus  $= 0$

MBS MacCG Plugin, Plugin Version: 14.2. **Function:** One of the possible values for the status bitfield. **Notes:** The run has no special attributes.
#### 55.13. CLASS CTRUNMBS 10585

# **55.13.24 kCTRunStatusRightToLeft = 1**

MBS MacCG Plugin, Plugin Version: 14.2. **Function:** One of the possible values for the status bitfield. **Notes:**

The run proceeds from right to left.

Use BitwiseAnd() to check if the status has a given value.

# **55.14 class CTTextTabMBS**

# **55.14.1 class CTTextTabMBS**

MBS MacCG Plugin, Plugin Version: 14.2, Console & Web: Yes, Mac: Yes, Win: No, Linux: No. **Function:** The CTTextTab opaque type represents a tab in a paragraph style, storing an alignment type and location. **Notes:**

Core Text supports four alignment types: left, center, right, and decimal. These alignment types are absolute, not based on the line sweep direction of text. For example, tabbed text is always positioned to the left of a right-aligned tab, whether the line sweep direction is left to right or right to left. A tab's location, on the other hand, is relative to the back margin. A tab set at 1.5 inches, for example, is at 1.5 inches from the right in right-to-left text.

Subclass of the CFObjectMBS class.

This is an abstract class. You can't create an instance, but you can get one from various plugin functions.

# **55.14.2 Blog Entries**

- [MBS Xojo / Real Studio Plugins, version 15.1pr7](https://www.mbs-plugins.de/archive/2015-05-07/MBS_Xojo__Real_Studio_Plugins_/monkeybreadsoftware_blog_xojo)
- [CoreText Completed](https://www.mbs-plugins.de/archive/2014-06-08/CoreText_Completed/monkeybreadsoftware_blog_xojo)

# **55.14.3 Methods**

#### **55.14.4 Available as boolean**

MBS MacCG Plugin, Plugin Version: 14.2, Console & Web: Yes, Mac: Yes, Win: No, Linux: No. **Function:** Whether this class is available. **Notes:** Returns true in OS X v10.5 and later.

#### **55.14.5 Constructor**

MBS MacCG Plugin, Plugin Version: 14.2, Console & Web: Yes, Mac: Yes, Win: No, Linux: No. **Function:** The private constructor.

# **55.14.6 Create(alignment as Integer, location as Double, options as Dictionary = nil) as CTTextTabMBS**

MBS MacCG Plugin, Plugin Version: 14.2, Console & Web: Yes, Mac: Yes, Win: No, Linux: No. **Function:** Creates and initializes a new text tab object. **Notes:**

#### 55.14. CLASS CTTEXTTABMBS 10587

alignment: The tab's alignment. This is used to determine the position of text inside the tab column. This parameter must be set to a valid CTTextAlignment value or this function returns nil.

location: The tab's ruler location, relative to the back margin.

options: Options to pass in when the tab is created. Currently, the only option available is kCTTabColumnTerminatorsAttributeName. This parameter is optional and can be set to nil if not needed.

Return a reference to a CTTextTab object if the call was successful; otherwise, nil.

Available in OS X v10.5 and later.

#### **55.14.7 kCTTabColumnTerminatorsAttributeName as string**

MBS MacCG Plugin, Plugin Version: 14.2, Console & Web: Yes, Mac: Yes, Win: No, Linux: No. **Function:** One of the options keys.

**Notes:**

Specifies the terminating character for a tab column.

The value associated with this attribute is a CFCharacterSet object. The character set is used to determine the terminating character for a tab column. The tab and newline characters are implied even if they don't exist in the character set. This attribute can be used to implement decimal tabs, for instance. This attribute is optional.

#### **55.14.8 Properties**

#### **55.14.9 Alignment as Integer**

MBS MacCG Plugin, Plugin Version: 14.2, Console & Web: Yes, Mac: Yes, Win: No, Linux: No. **Function:** Returns the text alignment of the tab. **Notes:** (Read only property)

#### **55.14.10 Location as Double**

MBS MacCG Plugin, Plugin Version: 14.2, Console & Web: Yes, Mac: Yes, Win: No, Linux: No. **Function:** Returns the tab's ruler location.

**Notes:**

The tab's ruler location relative to the back margin. (Read only property)

# **55.14.11 Options as Dictionary**

MBS MacCG Plugin, Plugin Version: 14.2, Console & Web: Yes, Mac: Yes, Win: No, Linux: No. **Function:** Returns the dictionary of attributes associated with the tab. **Notes:**

The dictionary of attributes associated with the tab, or if no dictionary is present, nil. (Read only property)

# 55.15. CLASS CTTYPESETTERMBS 10589 **55.15 class CTTypesetterMBS**

# **55.15.1 class CTTypesetterMBS**

MBS MacCG Plugin, Plugin Version: 14.2, Console & Web: Yes, Mac: Yes, Win: No, Linux: No. **Function:** The CTTypesetter opaque type represents a typesetter, which performs line layout. **Notes:**

Line layout includes word wrapping, hyphenation, and line breaking in either vertical or horizontal rectangles. A typesetter object takes as input an attributed string and produces a line of typeset glyphs (composed into glyph runs) in a CTLine object. The typesetter performs character-to-glyph encoding, glyph ordering, and positional operations, such as kerning, tracking, and baseline adjustments. If multiline layout is needed, it is performed by a framesetter object, which calls into the typesetter to generate the typeset lines to fill the frame.

A framesetter encapsulates a typesetter and provides a reference to it as a convenience, but a caller may also choose to create a freestanding typesetter.

Subclass of the CFObjectMBS class.

This is an abstract class. You can't create an instance, but you can get one from various plugin functions.

# **55.15.2 Blog Entries**

• [CoreText Completed](https://www.mbs-plugins.de/archive/2014-06-08/CoreText_Completed/monkeybreadsoftware_blog_xojo)

# **55.15.3 Methods**

# **55.15.4 Available as boolean**

MBS MacCG Plugin, Plugin Version: 14.2, Console & Web: Yes, Mac: Yes, Win: No, Linux: No. **Function:** Whether this class is available. **Notes:** Returns true in OS X v10.5 and later.

# **55.15.5 Constructor**

MBS MacCG Plugin, Plugin Version: 14.2, Console & Web: Yes, Mac: Yes, Win: No, Linux: No. **Function:** The private constructor.

# **55.15.6 CreateLine(location as Integer, length as Integer, offset as Double = 0.0) as CTLineMBS**

MBS MacCG Plugin, Plugin Version: 14.2, Console & Web: Yes, Mac: Yes, Win: No, Linux: No. **Function:** Creates an immutable line from the typesetter at a specified line offset. **Notes:**

location and length: The string range on which the line is based. If the length portion of range is set to 0, then the typesetter continues to add glyphs to the line until it runs out of characters in the string. The location and length of the range must be within the bounds of the string, or the call will fail. offset: The line position offset.

Returns a reference to a CTLine object if the call was successful; otherwise, nil. The resultant line consists of glyphs in the correct visual order, ready to draw. Available in OS X v10.6 and later.

# <span id="page-10589-1"></span>**55.15.7 CreateWithAttributedString(s as CFAttributedStringMBS) as CTTypesetterMBS**

MBS MacCG Plugin, Plugin Version: 14.2, Console & Web: Yes, Mac: Yes, Win: No, Linux: No. **Function:** Creates an immutable typesetter object using an attributed string. **Notes:**

s: The attributed string to typeset. This parameter must be filled in with a valid CFAttributedString object.

Returns a reference to a CTTypesetter object if the call was successful; otherwise, nil.

The resultant typesetter can be used to create lines, perform line breaking, and do other contextual analysis based on the characters in the string.

Available in OS X v10.5 and later. See also:

• [55.15.8](#page-10589-0) CreateWithAttributedString(s as CFAttributedStringMBS, options as dictionary) as CTType-setterMBS [10590](#page-10589-0)

# <span id="page-10589-0"></span>**55.15.8 CreateWithAttributedString(s as CFAttributedStringMBS, options as dictionary) as CTTypesetterMBS**

MBS MacCG Plugin, Plugin Version: 14.2, Console & Web: Yes, Mac: Yes, Win: No, Linux: No. **Function:** Creates an immutable typesetter object using an attributed string and a dictionary of options. **Notes:**

#### 55.15. CLASS CTTYPESETTERMBS 10591

s: The attributed string to typeset. This parameter must be filled in with a valid CFAttributedString object. options: A dictionary of typesetter options, or nil if there are none.

Returns a reference to a CTTypesetter object if the call was successful; otherwise, nil.

The resultant typesetter can be used to create lines, perform line breaking, and do other contextual analysis based on the characters in the string. Available in OS X v10.5 and later.

See also:

• [55.15.7](#page-10589-1) CreateWithAttributedString(s as CFAttributedStringMBS) as CTTypesetterMBS [10590](#page-10589-1)

## **55.15.9 kCTTypesetterOptionDisableBidiProcessing as string**

MBS MacCG Plugin, Plugin Version: 14.2, Console & Web: Yes, Mac: Yes, Win: No, Linux: No. **Function:** One of the constants to control aspects of the typesetter's bidirectional text processing. **Notes:**

Disables bidirectional processing. Value must be a CFBoolean object. Default value is false. Normally, typesetting applies the Unicode Bidirectional Algorithm as described in Unicode Standard Annex # 9. If a typesetter is created with this option set to true, no directional reordering is performed, and any directional control characters are ignored.

Available in OS X v10.5 and later. Deprecated in OS X v10.8.

# **55.15.10 kCTTypesetterOptionForcedEmbeddingLevel as string**

MBS MacCG Plugin, Plugin Version: 14.2, Console & Web: Yes, Mac: Yes, Win: No, Linux: No. **Function:** One of the constants to control aspects of the typesetter's bidirectional text processing. **Notes:**

Specifies the embedding level. Value must be a CFNumberRef object. Default is unset. Normally, typesetting applies the Unicode Bidirectional Algorithm as described in Unicode Standard Annex  $\#$  9. If present, this option specifies the embedding level, and any directional control characters are ignored. Available in OS X v10.5 and later.

# <span id="page-10590-0"></span>**55.15.11 SuggestClusterBreak(startIndex as Integer, width as Double) as Integer**

MBS MacCG Plugin, Plugin Version: 14.2, Console & Web: Yes, Mac: Yes, Win: No, Linux: No. **Function:** Suggests a cluster line breakpoint based on the width provided. **Notes:**

startIndex: The starting point for the typographic cluster-break calculations. The break calculations include the character starting at startIndex.

width: The requested typographic cluster-break width.

Return a count of the characters from startIndex that would cause the cluster break. The value returned can be used to construct a character range for CTTypesetterCreateLine.

This cluster break is similar to a character break, except that it does not break apart linguistic clusters. No other contextual analysis is done. This can be used by the caller to implement a different line-breaking scheme, such as hyphenation. A typographic cluster break can also be triggered by a hard-break character in the stream. This function is equivalent to SuggestClusterBreakWithOffset with an offset of 0.0.

Available in OS X v10.5 and later. See also:

• [55.15.12](#page-10591-0) SuggestClusterBreak(startIndex as Integer, width as Double, offset as Double) as Integer [10592](#page-10591-0)

# <span id="page-10591-0"></span>**55.15.12 SuggestClusterBreak(startIndex as Integer, width as Double, offset as Double) as Integer**

MBS MacCG Plugin, Plugin Version: 14.2, Console & Web: Yes, Mac: Yes, Win: No, Linux: No. **Function:** Suggests a cluster line breakpoint based on the specified width and line offset. **Notes:**

startIndex: The starting point for the typographic cluster-break calculations. The break calculations include the character starting at startIndex.

width: The requested typographic cluster-break width. offset: The line offset position.

Returns a count of the characters from startIndex that would cause the cluster break. The value returned can be used to construct a character range for CreateLine.

This cluster break is similar to a character break, except that it does not break apart linguistic clusters. No other contextual analysis is done. This can be used by the caller to implement a different line-breaking scheme, such as hyphenation. A typographic cluster break can also be triggered by a hard-break character in the stream.

Available in OS X v10.6 and later. See also:

• [55.15.11](#page-10590-0) SuggestClusterBreak(startIndex as Integer, width as Double) as Integer [10591](#page-10590-0)

#### 55.15. CLASS CTTYPESETTERMBS 10593

# <span id="page-10592-1"></span>**55.15.13 SuggestLineBreak(startIndex as Integer, width as Double) as Integer**

MBS MacCG Plugin, Plugin Version: 14.2, Console & Web: Yes, Mac: Yes, Win: No, Linux: No. **Function:** Suggests a contextual line breakpoint based on the width provided. **Notes:**

startIndex: The starting point for the line-break calculations. The break calculations include the character starting at startIndex.

width: The requested line-break width.

Returns a count of the characters from startIndex that would cause the line break. The value returned can be used to construct a character range for CreateLine.

The line break can be triggered either by a hard-break character in the stream or by filling the specified width with characters. This function is equivalent to SuggestLineBreakWithOffset with an offset of 0.0.

Available in OS X v10.5 and later. See also:

• [55.15.14](#page-10592-0) SuggestLineBreak(startIndex as Integer, width as Double, offset as Double) as Integer [10593](#page-10592-0)

# <span id="page-10592-0"></span>**55.15.14 SuggestLineBreak(startIndex as Integer, width as Double, offset as Double) as Integer**

MBS MacCG Plugin, Plugin Version: 14.2, Console & Web: Yes, Mac: Yes, Win: No, Linux: No. **Function:** Suggests a contextual line breakpoint based on the width provided and the specified offset. **Notes:**

startIndex: The starting point for the line-break calculations. The break calculations include the character starting at startIndex.

width: The requested line-break width. offset: The line position offset.

Returns a count of the characters from startIndex and offset that would cause the line break. The value returned can be used to construct a character range for CreateLine.

The line break can be triggered either by a hard-break character in the stream or by filling the specified width with characters.

Available in OS X v10.6 and later. See also:

• [55.15.13](#page-10592-1) SuggestLineBreak(startIndex as Integer, width as Double) as Integer [10593](#page-10592-1)

# **Chapter 56**

# **CPUInfo**

# **56.1 class CPUIDMBS**

# **56.1.1 class CPUIDMBS**

MBS Util Plugin, Plugin Version: 7.0, Console & Web: Yes, Mac: Yes, Win: Yes, Linux: Yes. **Function:** A class around the CPUID command of x86 CPUs. **Example:**

dim c as new CPUIDMBS MsgBox c.BrandString

#### **Notes:**

This class works only on x86 CPUs. Values returned in the properties have very CPU vendor specific values. So Intel and AMD use different meanings for a lot of values.

#### **56.1.2 Blog Entries**

• [MBS Xojo / Real Studio Plugins, version 14.3pr5](https://www.mbs-plugins.de/archive/2014-08-11/MBS_Xojo__Real_Studio_Plugins_/monkeybreadsoftware_blog_xojo)

# **56.1.3 Xojo Developer Magazine**

- [5.4, page 50: The Case of the Top 20, The mayor is caught in an explosive situation, and our boys are](http://www.xdevmag.com/browse/5.4/) [on the case by Toby Rush](http://www.xdevmag.com/browse/5.4/)
- [5.3, page 6: News](http://www.xdevmag.com/browse/5.3/)

#### **56.1.4 Methods**

## <span id="page-10595-0"></span>**56.1.5 BrandString as String**

MBS Util Plugin, Plugin Version: 14.3, Console & Web: Yes, Mac: Yes, Win: Yes, Linux: Yes. **Function:** The brand string.

**Notes:** contains the brand string, e.g. "Intel(R) Xeon(TM) CPU 2.40GHz" See also:

• [56.1.25](#page-10599-0) BrandString as String [10600](#page-10599-0) and 10600 and 10600 and 10600 and 10600 and 10600 and 10600 and 10600 and 10600 and 10600 and 10600 and 10600 and 10600 and 10600 and 10600 and 10600 and 10600 and 10600 and 10600 and

# **56.1.6 CodeName as String**

MBS Util Plugin, Plugin Version: 14.3, Console & Web: Yes, Mac: Yes, Win: Yes, Linux: Yes. **Function:** The brief and human-friendly CPU codename, which was recognized.

# **56.1.7 CPUID(Selector as Integer) as boolean**

MBS Util Plugin, Plugin Version: 7.0, Console & Web: Yes, Mac: Yes, Win: Yes, Linux: Yes. **Function:** Calls CPUID for the given selector. **Example:**

dim c as new CPUIDMBS

if c.CPUID(0) then MsgBox hex(c.EDX) end if

#### **Notes:**

Returns true on success and false on failure. (always true on x86 CPUs and always false on PowerPC CPUs.) Result values are stored in the four properties EAX, EBX, ECX and EDX.

# **56.1.8 ExtFamily as Integer**

MBS Util Plugin, Plugin Version: 14.3, Console & Web: Yes, Mac: Yes, Win: Yes, Linux: Yes. **Function:** CPU extended family.

#### **56.1.9 ExtModel as Integer**

MBS Util Plugin, Plugin Version: 14.3, Console & Web: Yes, Mac: Yes, Win: Yes, Linux: Yes. **Function:** CPU extended model

#### <span id="page-10596-0"></span>**56.1.10 Family as Integer**

MBS Util Plugin, Plugin Version: 14.3, Console & Web: Yes, Mac: Yes, Win: Yes, Linux: Yes. **Function:** CPU family.

See also:

•  $56.1.30$  Family as Integer [10601](#page-10600-0)

# **56.1.11 FeatureName(index as Integer) as String**

MBS Util Plugin, Plugin Version: 14.3, Console & Web: Yes, Mac: Yes, Win: Yes, Linux: Yes. **Function:** Returns the short textual representation of a CPU flag. **Notes:**

A constant string like "fpu", "tsc", "sse2", etc. See kFeature\* constants.

# **56.1.12 Flags(index as Integer) as Boolean**

MBS Util Plugin, Plugin Version: 14.3, Console & Web: Yes, Mac: Yes, Win: Yes, Linux: Yes. **Function:** Queries whether a given feature is available. **Example:**

dim c as new CPUIDMBS

if c.Flags(CPUIDMBS.kFeatureLM) then MsgBox "64-bit CPU" else MsgBox "32-bit CPU" end if

**Notes:** See kFeature\* constants.

## **56.1.13 L1DataCache as Integer**

MBS Util Plugin, Plugin Version: 14.3, Console & Web: Yes, Mac: Yes, Win: Yes, Linux: Yes. **Function:** L1 data cache size in KB. **Notes:**

Could be zero, if the CPU lacks cache. If the size cannot be determined, it will be -1.

# **56.1.14 L1InstructionCache as Integer**

MBS Util Plugin, Plugin Version: 14.3, Console & Web: Yes, Mac: Yes, Win: Yes, Linux: Yes. **Function:** L1 instruction cache size in KB.

**Notes:**

Could be zero, if the CPU lacks cache. If the size cannot be determined, it will be -1. On some Intel CPUs, whose instruction cache is in fact a trace cache, the size will be expressed in K uOps.

#### **56.1.15 L2Cache as Integer**

MBS Util Plugin, Plugin Version: 14.3, Console & Web: Yes, Mac: Yes, Win: Yes, Linux: Yes. **Function:** L2 cache size in KB.

#### **Notes:**

Could be zero, if the CPU lacks L2 cache. If the size of the cache could not be determined, it will be -1

#### **56.1.16 L3Cache as Integer**

MBS Util Plugin, Plugin Version: 14.3, Console & Web: Yes, Mac: Yes, Win: Yes, Linux: Yes. **Function:** L3 cache size in KB. **Notes:** Zero on most systems.

#### <span id="page-10597-0"></span>**56.1.17 Model as Integer**

MBS Util Plugin, Plugin Version: 14.3, Console & Web: Yes, Mac: Yes, Win: Yes, Linux: Yes. **Function:** CPU model. See also:

• [56.1.31](#page-10601-0) Model as Integer [10602](#page-10601-0)

#### **56.1.18 NumCores as Integer**

MBS Util Plugin, Plugin Version: 14.3, Console & Web: Yes, Mac: Yes, Win: Yes, Linux: Yes. **Function:** Number of CPU cores on the current processor.

#### **56.1.19 NumLogicalCPUs as Integer**

MBS Util Plugin, Plugin Version: 14.3, Console & Web: Yes, Mac: Yes, Win: Yes, Linux: Yes. **Function:** Number of logical processors on the current processor.

**Notes:** Could be more than the number of physical cores, e.g. when the processor has HyperThreading.

#### <span id="page-10598-0"></span>**56.1.20 Stepping as Integer**

MBS Util Plugin, Plugin Version: 14.3, Console & Web: Yes, Mac: Yes, Win: Yes, Linux: Yes. **Function:** CPU stepping. See also:

• [56.1.33](#page-10602-0) Stepping as Integer [10603](#page-10602-0)

#### **56.1.21 TotalLogicalCPUs as Integer**

MBS Util Plugin, Plugin Version: 14.3, Console & Web: Yes, Mac: Yes, Win: Yes, Linux: Yes. **Function:** The total number of logical processors. **Notes:**

This is num\_logical\_cpus  $*$  { total physical processors in the system }

If you're writing a multithreaded program and you want to run it on all CPUs, this is the number of threads you need.

#### **56.1.22 Vendor as Integer**

MBS Util Plugin, Plugin Version: 14.3, Console & Web: Yes, Mac: Yes, Win: Yes, Linux: Yes. **Function:** The recognized CPU vendor. **Notes:** See kVendor constants.

#### **56.1.23 VendorName as String**

MBS Util Plugin, Plugin Version: 14.3, Console & Web: Yes, Mac: Yes, Win: Yes, Linux: Yes. **Function:** The vendor name.

**Notes:** contains the CPU vendor string, e.g. "GenuineIntel"

## **56.1.24 Properties**

#### <span id="page-10599-0"></span>**56.1.25 BrandString as String**

MBS Util Plugin, Plugin Version: 7.0, Console & Web: Yes, Mac: Yes, Win: Yes, Linux: Yes. **Function:** A string (47 characters maximum) with the brand name of the CPU. **Example:**

dim c as new CPUIDMBS MsgBox c.BrandString

#### **Notes:**

Is "" if not supported. (Read and Write property) See also:

• [56.1.5](#page-10595-0) BrandString as String [10596](#page-10595-0)

#### **56.1.26 EAX as Integer**

MBS Util Plugin, Plugin Version: 7.0, Console & Web: Yes, Mac: Yes, Win: Yes, Linux: Yes. **Function:** The EAX register value after a CPUID function call. **Example:**

dim c as new CPUIDMBS MsgBox str(c.EAX)

**Notes:** (Read and Write property)

#### **56.1.27 EBX as Integer**

MBS Util Plugin, Plugin Version: 7.0, Console & Web: Yes, Mac: Yes, Win: Yes, Linux: Yes. **Function:** The EBX register value after a CPUID function call.

#### **Example:**

dim c as new CPUIDMBS MsgBox str(c.EBX)

**Notes:** (Read and Write property)

# **56.1.28 ECX as Integer**

MBS Util Plugin, Plugin Version: 7.0, Console & Web: Yes, Mac: Yes, Win: Yes, Linux: Yes. **Function:** The ECX register value after a CPUID function call. **Example:**

dim c as new CPUIDMBS MsgBox str(c.ECX)

**Notes:** (Read and Write property)

#### **56.1.29 EDX as Integer**

MBS Util Plugin, Plugin Version: 7.0, Console & Web: Yes, Mac: Yes, Win: Yes, Linux: Yes. **Function:** The EDX register value after a CPUID function call. **Example:**

dim c as new CPUIDMBS MsgBox str(c.EDX)

**Notes:** (Read and Write property)

### <span id="page-10600-0"></span>**56.1.30 Family as Integer**

MBS Util Plugin, Plugin Version: 7.0, Console & Web: Yes, Mac: Yes, Win: Yes, Linux: Yes. **Function:** The Family ID of the CPU. **Example:**

dim c as new CPUIDMBS MsgBox str(c.Family)

**Notes:**

e.g. Family 6, Model 14 can be an Intel Core Duo CPU. (Read and Write property) See also:

•  $56.1.10$  Family as Integer  $10597$ 

# <span id="page-10601-0"></span>**56.1.31 Model as Integer**

MBS Util Plugin, Plugin Version: 7.0, Console & Web: Yes, Mac: Yes, Win: Yes, Linux: Yes. **Function:** The Model ID of the CPU. **Example:**

dim c as new CPUIDMBS MsgBox str(c.Model)

#### **Notes:**

Every CPU Family has several Models. e.g. Family 6, Model 14 can be an Intel Core Duo CPU. (Read and Write property) See also:

•  $56.1.17$  Model as Integer [10598](#page-10597-0)

# **56.1.32 ProcessorVendor as String**

MBS Util Plugin, Plugin Version: 7.0, Console & Web: Yes, Mac: Yes, Win: Yes, Linux: Yes. **Function:** The Name of the Processor Vendor. **Example:**

dim c as new CPUIDMBS MsgBox c.ProcessorVendor

**Notes:**

Possible values:

(Read and Write property)

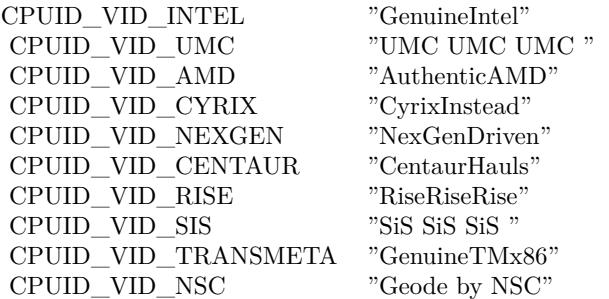

#### <span id="page-10602-0"></span>**56.1.33 Stepping as Integer**

MBS Util Plugin, Plugin Version: 7.0, Console & Web: Yes, Mac: Yes, Win: Yes, Linux: Yes. **Function:** The stepping ID of the CPU. **Example:**

dim c as new CPUIDMBS MsgBox str(c.Stepping)

#### **Notes:**

Can be seen as a revision number of the processor. (Read and Write property) See also:

•  $56.1.20$  Stepping as Integer [10599](#page-10598-0)

#### **56.1.34 Constants**

#### **56.1.35 kFeature100MHzSteps = 80**

MBS Util Plugin, Plugin Version: 14.3. **Function:** One of the feature constants. **Notes:** 100 MHz multiplier control

## **56.1.36 kFeature3DNOW = 56**

MBS Util Plugin, Plugin Version: 14.3. **Function:** One of the feature constants. **Notes:** AMD 3DNow! instructions supported

#### **56.1.37 kFeature3DNOWEXT = 57**

MBS Util Plugin, Plugin Version: 14.3. **Function:** One of the feature constants. **Notes:** AMD 3DNow! extended instructions supported

#### **56.1.38 kFeature3DNOWPrefetch = 68**

MBS Util Plugin, Plugin Version: 14.3. **Function:** One of the feature constants. **Notes:** PREFETCH/PREFETCHW support

#### **56.1.39 kFeatureABM = 65**

MBS Util Plugin, Plugin Version: 14.3. **Function:** One of the feature constants. **Notes:** LZCNT instruction support

#### **56.1.40 kFeatureACPI = 20**

MBS Util Plugin, Plugin Version: 14.3. **Function:** One of the feature constants. **Notes:** ACPI support (power states)

#### **56.1.41 kFeatureAES = 51**

MBS Util Plugin, Plugin Version: 14.3. **Function:** One of the feature constants. **Notes:** AES\* instructions supported

#### **56.1.42 kFeatureAPERFMPERF = 91**

MBS Util Plugin, Plugin Version: 14.3. **Function:** One of the feature constants. **Notes:** MPERF/APERF MSRs support

#### **56.1.43 kFeatureAPIC = 9**

MBS Util Plugin, Plugin Version: 14.3. **Function:** One of the feature constants. **Notes:** APIC support

#### **56.1.44 kFeatureAVX = 54**

MBS Util Plugin, Plugin Version: 14.3. **Function:** One of the feature constants. **Notes:** Advanced vector extensions supported

### **56.1.45 kFeatureCID = 40**

MBS Util Plugin, Plugin Version: 14.3. **Function:** One of the feature constants. **Notes:** Context ID supported

#### **56.1.46 kFeatureCLFLUSH = 18**

MBS Util Plugin, Plugin Version: 14.3. **Function:** One of the feature constants. **Notes:** CLFLUSH instruction supported

#### **56.1.47 kFeatureCMOV = 14**

MBS Util Plugin, Plugin Version: 14.3. **Function:** One of the feature constants. **Notes:** CMOVxx instructions supported

#### **56.1.48 kFeatureCMP\_LEGACY = 63**

MBS Util Plugin, Plugin Version: 14.3. **Function:** One of the feature constants. **Notes:** core multi-processing legacy mode

#### **56.1.49 kFeatureConstantTSC = 82**

MBS Util Plugin, Plugin Version: 14.3. **Function:** One of the feature constants. **Notes:** TSC ticks at constant rate

#### **56.1.50 kFeatureCPB = 90**

MBS Util Plugin, Plugin Version: 14.3. **Function:** One of the feature constants. **Notes:** Core performance boost

# **56.1.51 kFeatureCX16 = 41**

MBS Util Plugin, Plugin Version: 14.3. **Function:** One of the feature constants. **Notes:** CMPXCHG16B instruction supported

#### **56.1.52 kFeatureCX8 = 8**

MBS Util Plugin, Plugin Version: 14.3. **Function:** One of the feature constants. **Notes:** CMPXCHG8B instruction supported

#### **56.1.53 kFeatureDCA = 44**

MBS Util Plugin, Plugin Version: 14.3. **Function:** One of the feature constants. **Notes:** Direct cache access supported

#### **56.1.54 kFeatureDE = 2**

MBS Util Plugin, Plugin Version: 14.3. **Function:** One of the feature constants. **Notes:** Debugging extension

#### **56.1.55 kFeatureDS\_CPL = 34**

MBS Util Plugin, Plugin Version: 14.3. **Function:** One of the feature constants. **Notes:** CPL Qualified Debug Store

# **56.1.56 kFeatureDTS = 19**

MBS Util Plugin, Plugin Version: 14.3. **Function:** One of the feature constants. **Notes:** Debug store supported

#### **56.1.57 kFeatureDTS64 = 32**

MBS Util Plugin, Plugin Version: 14.3. **Function:** One of the feature constants. **Notes:** 64-bit Debug store supported

#### **56.1.58 kFeatureEST = 37**

MBS Util Plugin, Plugin Version: 14.3. **Function:** One of the feature constants. **Notes:** Enhanced SpeedStep

#### **56.1.59 kFeatureF16C = 87**

MBS Util Plugin, Plugin Version: 14.3. **Function:** One of the feature constants. **Notes:** 16-bit FP convert instruction support

#### **56.1.60 kFeatureFID = 75**

MBS Util Plugin, Plugin Version: 14.3. **Function:** One of the feature constants. **Notes:** Frequency ID control

#### **56.1.61 kFeatureFMA3 = 84**

MBS Util Plugin, Plugin Version: 14.3. **Function:** One of the feature constants. **Notes:** The FMA3 instruction set

#### **56.1.62 kFeatureFMA4 = 85**

MBS Util Plugin, Plugin Version: 14.3. **Function:** One of the feature constants. **Notes:** The FMA4 instruction set

#### **56.1.63 kFeatureFPU = 0**

MBS Util Plugin, Plugin Version: 14.3. **Function:** One of the feature constants. **Notes:** Floating point unit

#### **56.1.64 kFeatureFXSR = 22**

MBS Util Plugin, Plugin Version: 14.3. **Function:** One of the feature constants. **Notes:** FXSAVE / FXRSTOR supported

# **56.1.65 kFeatureFXSR\_OPT = 59**

MBS Util Plugin, Plugin Version: 14.3. **Function:** One of the feature constants. **Notes:** FFXSR: FXSAVE and FXRSTOR optimizations

#### **56.1.66 kFeatureHT = 26**

MBS Util Plugin, Plugin Version: 14.3. **Function:** One of the feature constants. **Notes:** Hyper-threading supported (but might be disabled)

### **56.1.67 kFeatureHWPState = 81**

MBS Util Plugin, Plugin Version: 14.3. **Function:** One of the feature constants. **Notes:** Hardware P-state control

#### **56.1.68 kFeatureIA64 = 28**

MBS Util Plugin, Plugin Version: 14.3. **Function:** One of the feature constants. **Notes:** IA64 supported (Itanium only)

#### **56.1.69 kFeatureIBS = 70**

MBS Util Plugin, Plugin Version: 14.3. **Function:** One of the feature constants. **Notes:** Instruction-based sampling

# **56.1.70 kFeatureLAHF\_LM = 62**

MBS Util Plugin, Plugin Version: 14.3. **Function:** One of the feature constants. **Notes:** LAHF/SAHF supported in 64-bit mode

#### **56.1.71 kFeatureLM = 61**

MBS Util Plugin, Plugin Version: 14.3. **Function:** One of the feature constants. **Example:**

dim c as new CPUIDMBS

if c.Flags(CPUIDMBS.kFeatureLM) then MsgBox "64-bit CPU" else MsgBox "32-bit CPU" end if

**Notes:** Long mode (x86\_64/EM64T) supported

#### **56.1.72 kFeatureMCA = 13**

MBS Util Plugin, Plugin Version: 14.3. **Function:** One of the feature constants. **Notes:** Machine check architecture

### **56.1.73 kFeatureMCE = 7**

MBS Util Plugin, Plugin Version: 14.3. **Function:** One of the feature constants. **Notes:** Machine check exception

#### **56.1.74 kFeatureMisalignSSE = 66**

MBS Util Plugin, Plugin Version: 14.3. **Function:** One of the feature constants. **Notes:** Misaligned SSE supported

#### **56.1.75 kFeatureMMX = 21**

MBS Util Plugin, Plugin Version: 14.3. **Function:** One of the feature constants. **Notes:** MMX instruction set supported

## **56.1.76 kFeatureMMXEXT = 55**

MBS Util Plugin, Plugin Version: 14.3. **Function:** One of the feature constants. **Notes:** AMD MMX-extended instructions supported

# **56.1.77 kFeatureMONITOR = 33**

MBS Util Plugin, Plugin Version: 14.3. **Function:** One of the feature constants. **Notes:** MONITOR / MWAIT supported

## **56.1.78 kFeatureMOVBE = 49**

MBS Util Plugin, Plugin Version: 14.3. **Function:** One of the feature constants. **Notes:** MOVBE instruction supported

#### **56.1.79 kFeatureMSR = 5**

MBS Util Plugin, Plugin Version: 14.3. **Function:** One of the feature constants. **Notes:** Model-specific regsisters, RDMSR/WRMSR supported

#### **56.1.80 kFeatureMTRR = 10**

MBS Util Plugin, Plugin Version: 14.3. **Function:** One of the feature constants. **Notes:** Memory type range registers

#### **56.1.81 kFeatureNX = 58**

MBS Util Plugin, Plugin Version: 14.3. **Function:** One of the feature constants. **Notes:** No-execute bit supported

#### **56.1.82 kFeatureOSVW = 69**

MBS Util Plugin, Plugin Version: 14.3. **Function:** One of the feature constants. **Notes:** OS Visible Workaround (AMD)

#### **56.1.83 kFeatureOSXSAVE = 53**

MBS Util Plugin, Plugin Version: 14.3. **Function:** One of the feature constants. **Notes:** non-privileged copy of OSXSAVE supported

#### **56.1.84 kFeaturePA = 93**

MBS Util Plugin, Plugin Version: 14.3. **Function:** One of the feature constants. **Notes:** Processor accumulator

### **56.1.85 kFeaturePAE = 6**

MBS Util Plugin, Plugin Version: 14.3. **Function:** One of the feature constants. **Notes:** Physical address extension

#### **56.1.86 kFeaturePAT = 15**

MBS Util Plugin, Plugin Version: 14.3. **Function:** One of the feature constants. **Notes:** Page attribute table

#### **56.1.87 kFeaturePBE = 29**

MBS Util Plugin, Plugin Version: 14.3. **Function:** One of the feature constants. **Notes:** Pending-break enable

#### **56.1.88 kFeaturePCLMUL = 31**

MBS Util Plugin, Plugin Version: 14.3. **Function:** One of the feature constants. **Notes:** PCLMULQDQ instruction supported

#### **56.1.89 kFeaturePDCM = 43**

MBS Util Plugin, Plugin Version: 14.3. **Function:** One of the feature constants. **Notes:** Performance capabilities MSR supported

#### **56.1.90 kFeaturePFI = 92**

MBS Util Plugin, Plugin Version: 14.3. **Function:** One of the feature constants. **Notes:** Processor Feedback Interface support

# **56.1.91 kFeaturePGE = 12**

MBS Util Plugin, Plugin Version: 14.3. **Function:** One of the feature constants. **Notes:** Page global enable

# **56.1.92 kFeaturePN = 17**

MBS Util Plugin, Plugin Version: 14.3. **Function:** One of the feature constants. **Notes:** Processor serial  $#$  implemented (Intel P3 only)

#### **56.1.93 kFeaturePNI = 30**

MBS Util Plugin, Plugin Version: 14.3. **Function:** One of the feature constants. **Notes:** PNI (SSE3) instructions supported

#### **56.1.94 kFeaturePOPCNT = 50**

MBS Util Plugin, Plugin Version: 14.3. **Function:** One of the feature constants. **Notes:** POPCNT instruction supported

#### **56.1.95 kFeaturePSE = 3**

MBS Util Plugin, Plugin Version: 14.3. **Function:** One of the feature constants. **Notes:** Page size extension

#### **56.1.96 kFeaturePSE36 = 16**

MBS Util Plugin, Plugin Version: 14.3. **Function:** One of the feature constants. **Notes:** 36-bit page address extension

#### **56.1.97 kFeatureRDRAND = 88**

MBS Util Plugin, Plugin Version: 14.3. **Function:** One of the feature constants. **Notes:** RdRand instruction

#### **56.1.98 kFeatureRDTSCP = 60**

MBS Util Plugin, Plugin Version: 14.3. **Function:** One of the feature constants. **Notes:** RDTSCP instruction supported (AMD-only)

# **56.1.99 kFeatureSEP = 11**

MBS Util Plugin, Plugin Version: 14.3. **Function:** One of the feature constants. **Notes:** SYSENTER / SYSEXIT instructions supported

### **56.1.100 kFeatureSKINIT = 72**

MBS Util Plugin, Plugin Version: 14.3. **Function:** One of the feature constants. **Notes:** SKINIT / STGI supported

#### **56.1.101 kFeatureSMX = 36**

MBS Util Plugin, Plugin Version: 14.3. **Function:** One of the feature constants. **Notes:** Safer mode exceptions

# **56.1.102 kFeatureSS = 25**

MBS Util Plugin, Plugin Version: 14.3. **Function:** One of the feature constants. **Notes:** Self-snoop

# **56.1.103 kFeatureSSE = 23**

MBS Util Plugin, Plugin Version: 14.3. **Function:** One of the feature constants. **Notes:** Streaming-SIMD Extensions (SSE) supported

# **56.1.104 kFeatureSSE2 = 24**

MBS Util Plugin, Plugin Version: 14.3. **Function:** One of the feature constants. **Notes:** SSE2 instructions supported

# **56.1.105 kFeatureSSE4A = 67**

MBS Util Plugin, Plugin Version: 14.3. **Function:** One of the feature constants. **Notes:** SSE 4a from AMD

# **56.1.106 kFeatureSSE4\_1 = 45**

MBS Util Plugin, Plugin Version: 14.3. **Function:** One of the feature constants. **Notes:** SSE 4.1 instructions supported

# 56.1. CLASS CPUIDMBS 10615 **56.1.107 kFeatureSSE4\_2 = 46**

MBS Util Plugin, Plugin Version: 14.3. **Function:** One of the feature constants. **Notes:** SSE 4.2 instructions supported

# **56.1.108 kFeatureSSE5 = 71**

MBS Util Plugin, Plugin Version: 14.3. **Function:** One of the feature constants. **Notes:** SSE 5 instructions supported (deprecated, will never be 1)

# **56.1.109 kFeatureSSSE3 = 39**

MBS Util Plugin, Plugin Version: 14.3. **Function:** One of the feature constants. **Notes:** SSSE3 instructionss supported (this is different from SSE3!)

#### **56.1.110 kFeatureSTC = 79**

MBS Util Plugin, Plugin Version: 14.3. **Function:** One of the feature constants. **Notes:** Software thermal control

# **56.1.111 kFeatureSVM = 64**

MBS Util Plugin, Plugin Version: 14.3. **Function:** One of the feature constants. **Notes:** AMD Secure virtual machine

# **56.1.112 kFeatureSYSCALL = 47**

MBS Util Plugin, Plugin Version: 14.3. **Function:** One of the feature constants. **Notes:** SYSCALL / SYSRET instructions supported

# **56.1.113 kFeatureTBM = 86**

MBS Util Plugin, Plugin Version: 14.3. **Function:** One of the feature constants. **Notes:** Trailing bit manipulation instruction support

# **56.1.114 kFeatureTM = 27**

MBS Util Plugin, Plugin Version: 14.3. **Function:** One of the feature constants. **Notes:** Thermal monitor

# **56.1.115 kFeatureTM2 = 38**

MBS Util Plugin, Plugin Version: 14.3. **Function:** One of the feature constants. **Notes:** Thermal monitor 2

# **56.1.116 kFeatureTM\_AMD = 78**

MBS Util Plugin, Plugin Version: 14.3. **Function:** One of the feature constants. **Notes:** AMD-specified hardware thermal control

#### **56.1.117 kFeatureTS = 74**

MBS Util Plugin, Plugin Version: 14.3. **Function:** One of the feature constants. **Notes:** Temperature sensor

# **56.1.118 kFeatureTSC = 4**

MBS Util Plugin, Plugin Version: 14.3. **Function:** One of the feature constants. **Notes:** Time-stamp counter

# **56.1.119 kFeatureTTP = 77**

MBS Util Plugin, Plugin Version: 14.3. **Function:** One of the feature constants. **Notes:** THERMTRIP

# **56.1.120 kFeatureVID = 76**

MBS Util Plugin, Plugin Version: 14.3. **Function:** One of the feature constants. **Notes:** Voltage ID control

#### **56.1.121 kFeatureVME = 1**

MBS Util Plugin, Plugin Version: 14.3. **Function:** One of the feature constants. **Notes:** Virtual mode extension

#### **56.1.122 kFeatureVMX = 35**

MBS Util Plugin, Plugin Version: 14.3. **Function:** One of the feature constants. **Notes:** Virtualization technology supported

#### **56.1.123 kFeatureWDT = 73**

MBS Util Plugin, Plugin Version: 14.3. **Function:** One of the feature constants. **Notes:** Watchdog timer support

### **56.1.124 kFeatureX2APIC = 89**

MBS Util Plugin, Plugin Version: 14.3. **Function:** One of the feature constants. **Notes:** x2APIC, APIC\_BASE.EXTD, MSRs 0000\_0800h...0000\_0BFFh 64-bit ICR (+030h but not +031h), no DFR  $(+00Eh)$ , SELF\_IPI  $(+040h)$  also see standard level  $0000_000Bh$ .

# **56.1.125 kFeatureXD = 48**

MBS Util Plugin, Plugin Version: 14.3. **Function:** One of the feature constants. **Notes:** Execute disable bit supported

#### **56.1.126 kFeatureXOP = 83**

MBS Util Plugin, Plugin Version: 14.3. **Function:** One of the feature constants. **Notes:** The XOP instruction set (same as the old CPU\_FEATURE\_SSE5)

#### **56.1.127 kFeatureXSAVE = 52**

MBS Util Plugin, Plugin Version: 14.3. **Function:** One of the feature constants. **Notes:** XSAVE/XRSTOR/etc instructions supported

# **56.1.128 kFeatureXTPR = 42**

MBS Util Plugin, Plugin Version: 14.3. **Function:** One of the feature constants. **Notes:** Send Task Priority Messages disable

## **56.1.129 kVendorAMD = 1**

MBS Util Plugin, Plugin Version: 14.3. **Function:** One of the vendor constants. **Notes:** AMD CPU

# **56.1.130 kVendorCentaur = 6**

MBS Util Plugin, Plugin Version: 14.3. **Function:** One of the vendor constants. **Notes:** x86 CPU by IDT

#### **56.1.131 kVendorCyrix = 2**

MBS Util Plugin, Plugin Version: 14.3. **Function:** One of the vendor constants. **Notes:** Cyrix CPU

#### $56.1.132$  kVendorIntel  $= 0$

MBS Util Plugin, Plugin Version: 14.3. **Function:** One of the vendor constants. **Notes:** Intel CPU

#### **56.1.133 kVendorNexGen = 3**

MBS Util Plugin, Plugin Version: 14.3. **Function:** One of the vendor constants. **Notes:** NexGen CPU

#### **56.1.134 kVendorNSC = 9**

MBS Util Plugin, Plugin Version: 14.3. **Function:** One of the vendor constants. **Notes:** x86 CPU by National Semiconductor

# 56.1. CLASS CPUIDMBS 10619 **56.1.135 kVendorRISE = 7**

MBS Util Plugin, Plugin Version: 14.3. **Function:** One of the vendor constants. **Notes:** x86 CPU by Rise Technology

# **56.1.136 kVendorSiS = 8**

MBS Util Plugin, Plugin Version: 14.3. **Function:** One of the vendor constants. **Notes:** x86 CPU by SiS

# **56.1.137 kVendorTransmeta = 4**

MBS Util Plugin, Plugin Version: 14.3. **Function:** One of the vendor constants. **Notes:** Transmeta CPU

# **56.1.138 kVendorUMC = 5**

MBS Util Plugin, Plugin Version: 14.3. **Function:** One of the vendor constants. **Notes:** x86 CPU by UMC

# **56.1.139 kVendorUnknown = -1**

MBS Util Plugin, Plugin Version: 14.3. **Function:** One of the vendor constants. **Notes:** Unknown
# **Chapter 57**

# **CUPS**

# **57.1 class CUPSDestinationMBS**

# **57.1.1 class CUPSDestinationMBS**

MBS Tools Plugin, Plugin Version: 9.7, Console & Web: Yes, Mac: Yes, Win: No, Linux: Yes. **Function:** The class for a CUPS destination. **Example:**

dim lines(-1) as string for each c as CUPSDestinationMBS in CUPSMBS.GetDestinations lines.append c.Name next

MsgBox Join(lines,EndOfLine)

#### **57.1.2 Blog Entries**

• [About plug-in functions returning array](https://www.mbs-plugins.de/archive/2009-11-05/About_plug-in_functions_return/monkeybreadsoftware_blog_xojo)

# **57.1.3 Methods**

# **57.1.4 Options as CUPSOptionMBS()**

MBS Tools Plugin, Plugin Version: 9.7, Console & Web: No, Mac: Yes, Win: No, Linux: Yes. **Function:** Options values.

# **57.1.6 Instance as String**

MBS Tools Plugin, Plugin Version: 9.7, Console & Web: Yes, Mac: Yes, Win: No, Linux: Yes. **Function:** Local instance name or "". **Notes:** (Read and Write property)

# **57.1.7 isDefault as Boolean**

MBS Tools Plugin, Plugin Version: 9.7, Console & Web: Yes, Mac: Yes, Win: No, Linux: Yes. **Function:** Is this printer the default? **Example:**

for each c as CUPSDestinationMBS in CUPSMBS.GetDestinations if c.isDefault then MsgBox c.Name end if next

**Notes:** (Read and Write property)

# **57.1.8 Name as String**

MBS Tools Plugin, Plugin Version: 9.7, Console & Web: Yes, Mac: Yes, Win: No, Linux: Yes. **Function:** The name of the printer. **Example:**

dim lines(-1) as string for each c as CUPSDestinationMBS in CUPSMBS.GetDestinations lines.append c.Name next

MsgBox Join(lines,EndOfLine)

**Notes:** (Read and Write property)

# **57.2 class CUPSErrorExceptionMBS**

# **57.2.1 class CUPSErrorExceptionMBS**

MBS Tools Plugin, Plugin Version: 9.7, Console & Web: Yes, Mac: Yes, Win: No, Linux: Yes. **Function:** The error exception raised by some CUPS functions. **Notes:** Subclass of the RuntimeException class.

# **57.3 class CUPSJobMBS**

# **57.3.1 class CUPSJobMBS**

MBS Tools Plugin, Plugin Version: 9.7, Console & Web: Yes, Mac: Yes, Win: No, Linux: Yes. **Function:** The class for job details. **Example:**

dim jobs() as CUPSJobMBS = CUPSMBS.GetJobs("", true, CUPSMBS.kWhichJobsActive)

```
if UBound(iobs) < 0 then
MsgBox "no job"
else
dim j as CUPSJobMBS = jobs(0)dim lines(-1) as string
lines.Append "Title: "+j.Title
lines.Append "User: "+j.User
lines.Append "Format: "+j.Format
lines.Append "Dest: "+j.Dest
lines.Append "ID: "+str(j.ID)
lines.Append "Priority: "+str(j.Priority)
lines.Append "Size: "+str(j.Size)
lines.Append "State: "+str(j.State)
if j.CompletedTime<>nil then
lines.Append "CompletedTime: "+j.CompletedTime.AbbreviatedDate+" "+j.CompletedTime.longtime
else
lines.Append "CompletedTime: nil"
end if
if j.CreationTime<>nil then
lines.Append "CreationTime: "+j.CreationTime.AbbreviatedDate+" "+j.CreationTime.longtime
else
lines.Append "CreationTime: nil"
end if
if j.ProcessingTime <>nil then
lines.Append "ProcessingTime: "+j.ProcessingTime.AbbreviatedDate+" "+j.ProcessingTime.longtime
else
lines.Append "ProcessingTime: nil"
end if
```
MsgBox join(lines,EndOfLine)

end if

# **57.3.2 Properties**

#### **57.3.3 CompletedTime as Date**

MBS Tools Plugin, Plugin Version: 9.7, Console & Web: Yes, Mac: Yes, Win: No, Linux: Yes. **Function:** Time the job was completed. **Example:**

dim jobs() as CUPSJobMBS = CUPSMBS.GetJobs("", false, CUPSMBS.kWhichJobsComplete)

if UBound(jobs)<0 then MsgBox "no job" else  $dim j$  as CUPSJobMBS =  $jobs(0)$ 

MsgBox j.Title+" completed at "+j.CompletedTime.AbbreviatedDate+" "+j.CompletedTime.longtime end if

#### **Notes:**

Value is nil if the value is not set. (Read and Write property)

# **57.3.4 CreationTime as Date**

MBS Tools Plugin, Plugin Version: 9.7, Console & Web: Yes, Mac: Yes, Win: No, Linux: Yes. **Function:** Time the job was created.

# **Example:**

dim jobs() as CUPSJobMBS = CUPSMBS.GetJobs("", false, CUPSMBS.kWhichJobsComplete)

if UBound(jobs)<0 then MsgBox "no job" else  $dim j$  as CUPSJobMBS =  $jobs(0)$ 

MsgBox j.Title+" completed at "+j.CreationTime.AbbreviatedDate+" "+j.CreationTime.longtime end if

**Notes:**

10626 CHAPTER 57. CUPS

Value is nil if the value is not set. (Read and Write property)

# **57.3.5 Dest as String**

MBS Tools Plugin, Plugin Version: 9.7, Console & Web: Yes, Mac: Yes, Win: No, Linux: Yes. **Function:** Printer or class name. **Example:**

dim jobs() as CUPSJobMBS = CUPSMBS.GetJobs("", false, CUPSMBS.kWhichJobsAll) dim lines(-1) as string

for each j as CUPSJobMBS in jobs lines.Append j.Dest next

MsgBox Join(lines,EndOfLine)

**Notes:** (Read and Write property)

# **57.3.6 Format as String**

MBS Tools Plugin, Plugin Version: 9.7, Console & Web: Yes, Mac: Yes, Win: No, Linux: Yes. **Function:** Document format. **Example:**

dim jobs() as CUPSJobMBS = CUPSMBS.GetJobs("", true, CUPSMBS.kWhichJobsAll) dim lines(-1) as string

for each j as CUPSJobMBS in jobs lines.Append j.Format next

MsgBox Join(lines,EndOfLine)

**Notes:** (Read and Write property)

#### 57.3. CLASS CUPSJOBMBS 10627

#### **57.3.7 ID as Integer**

MBS Tools Plugin, Plugin Version: 9.7, Console & Web: Yes, Mac: Yes, Win: No, Linux: Yes. **Function:** The job ID. **Example:**

dim jobs(-1) as CUPSJobMBS = CUPSMBS.GetJobs("", false, CUPSMBS.kWhichJobsAll) MsgBox jobs $(0)$ .Title+" has ID "+str(jobs $(0)$ .ID)

**Notes:** (Read and Write property)

# **57.3.8 Priority as Integer**

MBS Tools Plugin, Plugin Version: 9.7, Console & Web: Yes, Mac: Yes, Win: No, Linux: Yes. **Function:** Priority (1-100).

**Example:**

dim jobs(-1) as CUPSJobMBS = CUPSMBS.GetJobs("", false, CUPSMBS.kWhichJobsAll)  $MsgBox jobs(0).Title+'' has priority "+str(jobs(0).Priority)$ 

**Notes:** (Read and Write property)

#### **57.3.9 ProcessingTime as Date**

MBS Tools Plugin, Plugin Version: 9.7, Console & Web: Yes, Mac: Yes, Win: No, Linux: Yes. **Function:** Time the job was processed.

**Example:**

dim jobs() as CUPSJobMBS = CUPSMBS.GetJobs("", false, CUPSMBS.kWhichJobsComplete)

if UBound(jobs)<0 then MsgBox "no job" else  $dim j$  as CUPSJobMBS =  $jobs(0)$ 

MsgBox j.Title+" completed at "+j.ProcessingTime.AbbreviatedDate+" "+j.ProcessingTime.longtime end if

**Notes:**

10628 CHAPTER 57. CUPS

Value is nil if the value is not set. (Read and Write property)

# **57.3.10 Size as Integer**

MBS Tools Plugin, Plugin Version: 9.7, Console & Web: Yes, Mac: Yes, Win: No, Linux: Yes. **Function:** Size in kilobytes. **Example:**

dim sum as Integer dim jobs() as CUPSJobMBS = CUPSMBS.GetJobs("", false, CUPSMBS.kWhichJobsAll)

if UBound(jobs)<0 then MsgBox "no job" else for each j as CUPSJobMBS in jobs sum=sum+j.Size next

MsgBox "Total size of all print jobs: "+str(sum)+" KB" end if

**Notes:** (Read and Write property)

# **57.3.11 State as Integer**

MBS Tools Plugin, Plugin Version: 9.7, Console & Web: Yes, Mac: Yes, Win: No, Linux: Yes. **Function:** Job state. **Example:**

```
dim jobs(-1) as CUPSJobMBS = CUPSMBS.GetJobs("", false, CUPSMBS.kWhichJobsAll)
\dim state as Integer = jobs(0). State // check state of first job
dim s as string = "?"
```

```
Select case state
case CUPSMBS.kJobAborted
s = "Aborted"case CUPSMBS.kJobCanceled
s = "Canceled"
case CUPSMBS.kJobCompleted
s = "Completed"
case CUPSMBS.kJobHeld
s = "Held"
```
57.3. CLASS CUPSJOBMBS 10629

```
case CUPSMBS.kJobStopped
s = "Stopped"case CUPSMBS.kJobPending
s = "Pending"case CUPSMBS.kJobProcessing
s = "Processing"end Select
```
 $MsgBox str(State) +$ ": "+s

**Notes:** (Read and Write property)

# **57.3.12 Title as String**

MBS Tools Plugin, Plugin Version: 9.7, Console & Web: Yes, Mac: Yes, Win: No, Linux: Yes. **Function:** Title/job name.

#### **Example:**

dim jobs() as CUPSJobMBS = CUPSMBS.GetJobs("", false, CUPSMBS.kWhichJobsAll) dim lines(-1) as string

for each j as CUPSJobMBS in jobs lines.Append j.Title next

MsgBox Join(lines,EndOfLine)

**Notes:** (Read and Write property)

# **57.3.13 User as String**

MBS Tools Plugin, Plugin Version: 9.7, Console & Web: Yes, Mac: Yes, Win: No, Linux: Yes. **Function:** User the submitted the job. **Example:**

dim jobs() as CUPSJobMBS = CUPSMBS.GetJobs("", false, CUPSMBS.kWhichJobsAll) dim lines(-1) as string

for each j as CUPSJobMBS in jobs lines.Append j.User next

MsgBox Join(lines,EndOfLine)

**Notes:** (Read and Write property)

# **57.4 module CUPSMBS**

# **57.4.1 module CUPSMBS**

MBS Tools Plugin, Plugin Version: 9.7, Console & Web: Yes, Mac: Yes, Win: No, Linux: Yes. **Function:** The module to control the CUPS printing system.

# **57.4.2 Blog Entries**

- [MBS Xojo / Real Studio Plugins, version 17.1pr1](https://www.mbs-plugins.de/archive/2017-02-05/MBS_Xojo__Real_Studio_Plugins_/monkeybreadsoftware_blog_xojo)
- [MBS Xojo / Real Studio Plugins, version 16.5pr2](https://www.mbs-plugins.de/archive/2016-10-10/MBS_Xojo__Real_Studio_Plugins_/monkeybreadsoftware_blog_xojo)
- [MBS Real Studio Plugins, version 12.5pr8](https://www.mbs-plugins.de/archive/2012-11-14/MBS_Real_Studio_Plugins_versio/monkeybreadsoftware_blog_xojo)
- [About plug-in functions returning array](https://www.mbs-plugins.de/archive/2009-11-05/About_plug-in_functions_return/monkeybreadsoftware_blog_xojo)

# **57.4.3 Methods**

# **57.4.4 CancelJob(name as string, job as Int32)**

MBS Tools Plugin, Plugin Version: 9.7, Console & Web: Yes, Mac: Yes, Win: No, Linux: Yes. **Function:** Cancel a print job on the default server. **Notes:**

name: Name of printer or class job: Job ID, kJobIDCurrent for the current job, or kJobIDAll for all jobs

Pass kJobIDAll to cancel all jobs or kJobIDCurrent to cancel the current job on the named destination.

Raises exception on error.

# **57.4.5 GetDefault as string**

MBS Tools Plugin, Plugin Version: 9.7, Console & Web: Yes, Mac: Yes, Win: No, Linux: Yes. **Function:** Get the default printer or class for the default server. **Example:**

MsgBox CUPSMBS.GetDefault

# **57.4.6 GetDestinations as CUPSDestinationMBS()**

MBS Tools Plugin, Plugin Version: 9.7, Console & Web: Yes, Mac: Yes, Win: No, Linux: Yes. **Function:** Get the list of destinations from the default server. **Example:**

dim lines(-1) as string for each c as CUPSDestinationMBS in CUPSMBS.GetDestinations lines.append c.Name next

MsgBox Join(lines,EndOfLine)

**Notes:** Starting with CUPS 1.2, the returned list of destinations include the printer-info, printer-isaccepting-jobs, printer-is-shared, printer-make-and-model, printer-state, printer-state-change-time, printerstate-reasons, and printer-type attributes as options. CUPS 1.4 adds the marker-change-time, markercolors, marker-high-levels, marker-levels, marker-low-levels, marker-message, marker-names, marker-types, and printer-commands attributes as well.

# **57.4.7 GetJobs(name as string, OnlyMyJobs as boolean, whichjobs as Integer) as CUPSJobMBS()**

MBS Tools Plugin, Plugin Version: 9.7, Console & Web: Yes, Mac: Yes, Win: No, Linux: Yes. **Function:** Get the jobs from the default server. **Notes:**

name:  $"$  = all destinations, otherwise show jobs for named destination  $OnlyMyJobs: false = all users, true = mine$ whichjobs: kWhichJobsAll, kWhichJobsActive, or kWhichJobsComplete

A "whichjobs" value of kWhichJobsAll returns all jobs regardless of state, while kWhichJobsActive returns jobs that are pending, processing, or held and kWhichJobsComplete returns jobs that are stopped, canceled, aborted, or completed.

# **57.4.8 GetPassword(prompt as string) as string**

MBS Tools Plugin, Plugin Version: 9.7, Console & Web: Yes, Mac: Yes, Win: No, Linux: Yes. **Function:** Get a password from the user.

**Notes:** Returns "" if the user does not provide a password.

# **57.4.9 GetPPD(name as string) as string**

MBS Tools Plugin, Plugin Version: 9.7, Console & Web: Yes, Mac: Yes, Win: No, Linux: Yes. **Function:** Get the PPD file for a printer on the default server. **Example:**

for each c as CUPSDestinationMBS in CUPSMBS.GetDestinations if c.isDefault then MsgBox cupsmbs.GetPPD(c.Name) end if next

#### **Notes:**

Returns Filename for PPD file.

For classes, cupsGetPPD returns the PPD file for the first printer in the class.

The returned filename is stored in a static buffer and is overwritten with each call to cupsGetPPD or cups-GetPPD2. The caller "owns" the file that is created and must unlink the returned filename.

# **57.4.10 LastError as Integer**

MBS Tools Plugin, Plugin Version: 9.7, Console & Web: Yes, Mac: Yes, Win: No, Linux: Yes. **Function:** Return the last IPP status code.

# **57.4.11 LastErrorString as string**

MBS Tools Plugin, Plugin Version: 9.7, Console & Web: Yes, Mac: Yes, Win: No, Linux: Yes. **Function:** Return the last IPP status-message. **Example:**

MsgBox CUPSMBS.LastErrorString

**Notes:** Returns status-message text from last request.

10634 CHAPTER 57. CUPS

# **57.4.12 PrintData(name as string, Data as String, Title as string) as Integer**

MBS Tools Plugin, Plugin Version: 16.5, Console & Web: Yes, Mac: Yes, Win: No, Linux: Yes. **Function:** Print a file to a printer or class on the default server. **Notes:**

Name: Destination name Data: Data to print Title: Title of job

Returns Job ID or 0 on error

# <span id="page-10633-0"></span>**57.4.13 PrintFile(name as string, file as folderitem, title as string) as Integer**

MBS Tools Plugin, Plugin Version: 9.7, Console & Web: Yes, Mac: Yes, Win: No, Linux: Yes. **Function:** Print a file to a printer or class on the default server. **Example:**

// Print file on default printer... dim f as FolderItem = SpecialFolder.Desktop.Child("test.ps")

for each c as CUPSDestinationMBS in CUPSMBS.GetDestinations if c.isDefault then

call CUPSMBS.PrintFile(c.Name, f, f.Name)

end if next

#### **Notes:**

name: Destination name filename: File to print title: Title of job

Returns Job ID or 0 on error See also:

> • [57.4.14](#page-10634-0) PrintFile(name as string, file as folderitem, title as string, options() as CUPSOptionMBS) as Integer [10635](#page-10634-0)

# <span id="page-10634-0"></span>**57.4.14 PrintFile(name as string, file as folderitem, title as string, options() as CUPSOptionMBS) as Integer**

MBS Tools Plugin, Plugin Version: 9.7, Console & Web: Yes, Mac: Yes, Win: No, Linux: Yes. **Function:** Print a file to a printer or class on the default server. **Notes:**

name: Destination name filename: File to print title: Title of job options: Options

Returns Job ID or 0 on error See also:

• [57.4.13](#page-10633-0) PrintFile(name as string, file as folderitem, title as string) as Integer [10634](#page-10633-0)

# <span id="page-10634-2"></span>**57.4.15 PrintFiles(name as string, files() as folderitem, title as string) as Integer**

MBS Tools Plugin, Plugin Version: 9.7, Console & Web: Yes, Mac: Yes, Win: No, Linux: Yes. **Function:** Print files to a printer or class on the default server. **Notes:**

name: Destination name filename: Files to print title: Title of job

Returns Job ID or 0 on error See also:

• [57.4.16](#page-10634-1) PrintFiles(name as string, files() as folderitem, title as string, options() as CUPSOptionMBS) as Integer [10635](#page-10634-1)

# <span id="page-10634-1"></span>**57.4.16 PrintFiles(name as string, files() as folderitem, title as string, options() as CUPSOptionMBS) as Integer**

MBS Tools Plugin, Plugin Version: 9.7, Console & Web: Yes, Mac: Yes, Win: No, Linux: Yes. **Function:** Print files to a printer or class on the default server. **Notes:**

name: Destination name files: Files to print title: Title of job options: Options

10636 CHAPTER 57. CUPS

Returns Job ID or 0 on error See also:

• [57.4.15](#page-10634-2) PrintFiles(name as string, files() as folderitem, title as string) as Integer [10635](#page-10634-2)

# **57.4.17 Server as string**

MBS Tools Plugin, Plugin Version: 9.7, Console & Web: Yes, Mac: Yes, Win: No, Linux: Yes. **Function:** Return the hostname/address of the default server. **Example:**

MsgBox CUPSMBS.Server

**Notes:** The returned value can be a fully-qualified hostname, a numeric IPv4 or IPv6 address, or a domain socket pathname.

# **57.4.18 SetDefaultPrinter(printer as string)**

MBS Tools Plugin, Plugin Version: 12.5, Console & Web: Yes, Mac: Yes, Win: No, Linux: Yes. **Function:** Sets the default printer.

**Notes:** Name must be one of CUPSDestinationMBS's name.

# **57.4.19 SetServer(server as string)**

MBS Tools Plugin, Plugin Version: 9.7, Console & Web: Yes, Mac: Yes, Win: No, Linux: Yes. **Function:** Set the default server name.

# **Notes:**

server: Server name

The "server" string can be a fully-qualified hostname, a numeric IPv4 or IPv6 address, or a domain socket pathname. Pass "" to restore the default server name.

# **57.4.20 SetUser(user as string)**

MBS Tools Plugin, Plugin Version: 9.7, Console & Web: Yes, Mac: Yes, Win: No, Linux: Yes. **Function:** Set the default user name. **Notes:**

user: User name

Pass "" to restore the default user name.

#### **57.4.21 User as string**

MBS Tools Plugin, Plugin Version: 9.7, Console & Web: Yes, Mac: Yes, Win: No, Linux: Yes. **Function:** Return the current user's name. **Example:**

MsgBox CUPSMBS.User

# **57.4.22 Constants**

#### $57.4.23$  kJobAborted  $= 8$

MBS Tools Plugin, Plugin Version: 9.7. **Function:** One of the constants for the job state. **Example:**

```
dim jobs(-1) as CUPSJobMBS = CUPSMBS.GetJobs("", false, CUPSMBS.kWhichJobsAll)
dim state as Integer = jobs(0). State // check state of first job
dim s as string = "?"
```

```
Select case state
case CUPSMBS.kJobAborted
s = "Aborted"case CUPSMBS.kJobCanceled
s = "Canceled"
case CUPSMBS.kJobCompleted
s = "Completed"
case CUPSMBS.kJobHeld
s = "Held"case CUPSMBS.kJobStopped
s = "Stopped"case CUPSMBS.kJobPending
s = "Pending"case CUPSMBS.kJobProcessing
s = "Processing"end Select
```
 $MsgBox str(State) +$ ": "+s

10638 CHAPTER 57. CUPS

**Notes:** Job was aborted.

# **57.4.24 kJobCanceled = 7**

MBS Tools Plugin, Plugin Version: 9.7. **Function:** One of the constants for the job state. **Example:**

dim jobs(-1) as CUPSJobMBS = CUPSMBS.GetJobs("", false, CUPSMBS.kWhichJobsAll) dim state as Integer = jobs(0). State // check state of first job  $\dim s$  as string  $=$  "?"

```
Select case state
case CUPSMBS.kJobAborted
s = "Aborted"case CUPSMBS.kJobCanceled
s = "Canceled"
case CUPSMBS.kJobCompleted
s = "Completed"
case CUPSMBS.kJobHeld
s = "Held"case CUPSMBS.kJobStopped
s = "Stopped"case CUPSMBS.kJobPending
s = "Pending"case CUPSMBS.kJobProcessing
s = "Processing"end Select
```
 $MsgBox str(State) +$ ": "+s

**Notes:** Job was canceled.

# **57.4.25 kJobCompleted = 9**

MBS Tools Plugin, Plugin Version: 9.7. **Function:** One of the constants for the job state. **Example:**

```
dim jobs(-1) as CUPSJobMBS = CUPSMBS.GetJobs("", false, CUPSMBS.kWhichJobsAll)
\dim state as Integer = jobs(0). State // check state of first job
\dim s as string = "?"
```
Select case state case CUPSMBS.kJobAborted

```
s = "Aborted"case CUPSMBS.kJobCanceled
s = "Canceled"case CUPSMBS.kJobCompleted
s = "Complete"case CUPSMBS.kJobHeld
s = "Held"case CUPSMBS.kJobStopped
s = "Stopped"case CUPSMBS.kJobPending
s = "Pending"case CUPSMBS.kJobProcessing
s = "Processing"end Select
```
 $MsgBox str(State) +$ ": "+s

**Notes:** Job was completed.

# **57.4.26 kJobHeld = 4**

MBS Tools Plugin, Plugin Version: 9.7. **Function:** One of the constants for the job state. **Example:**

```
dim jobs(-1) as CUPSJobMBS = CUPSMBS.GetJobs("", false, CUPSMBS.kWhichJobsAll)
\dim state as Integer = jobs(0). State // check state of first job
dim s as string = "?"
```

```
Select case state
case CUPSMBS.kJobAborted
s = "Aborted"case CUPSMBS.kJobCanceled
s = "Canceled"
case CUPSMBS.kJobCompleted
s = "Completed"
case CUPSMBS.kJobHeld
s = "Held"case CUPSMBS.kJobStopped
s = "Stopped"
case CUPSMBS.kJobPending
s = "Pending"case CUPSMBS.kJobProcessing
s = "Processing"end Select
```
10640 CHAPTER 57. CUPS  $MsgBox str(State) +$ ": "+s

**Notes:** Job is held.

# $57.4.27$  kJobIDAll  $= -1$

MBS Tools Plugin, Plugin Version: 9.7. **Function:** A job constant for all jobs.

# **57.4.28 kJobIDCurrent = 0**

MBS Tools Plugin, Plugin Version: 9.7. **Function:** A job constant for the current job.

# **57.4.29 kJobPending = 3**

MBS Tools Plugin, Plugin Version: 9.7. **Function:** One of the constants for the job state. **Example:**

```
dim jobs(-1) as CUPSJobMBS = CUPSMBS.GetJobs("", false, CUPSMBS.kWhichJobsAll)
dim state as Integer = jobs(0). State // check state of first job
dim s as string = "?"
```

```
Select case state
case CUPSMBS.kJobAborted
s = "Aborted"
case CUPSMBS.kJobCanceled
s = "Canceled"
case CUPSMBS.kJobCompleted
s = "Completed"
case CUPSMBS.kJobHeld
s = "Held"case CUPSMBS.kJobStopped
s = "Stopped"case CUPSMBS.kJobPending
s = "Pending"case CUPSMBS.kJobProcessing
s = "Processing"end Select
```
 $MsgBox str(State) +$ ": "+s

**Notes:** Job is pending

#### **57.4.30 kJobProcessing = 5**

MBS Tools Plugin, Plugin Version: 9.7. **Function:** One of the constants for the job state. **Example:**

dim jobs(-1) as CUPSJobMBS = CUPSMBS.GetJobs("", false, CUPSMBS.kWhichJobsAll) dim state as Integer = jobs(0). State // check state of first job  $\dim s$  as string  $=$  "?"

```
Select case state
case CUPSMBS.kJobAborted
s = "Aborted"case CUPSMBS.kJobCanceled
s = "Canceled"
case CUPSMBS.kJobCompleted
s = "Completed"
case CUPSMBS.kJobHeld
s = "Held"case CUPSMBS.kJobStopped
s = "Stopped"case CUPSMBS.kJobPending
s = "Pending"case CUPSMBS.kJobProcessing
s = "Processing"end Select
```
 $MsgBox str(State) +$ ": "+s

**Notes:** Job is processing.

#### **57.4.31 kJobStopped = 6**

MBS Tools Plugin, Plugin Version: 9.7. **Function:** One of the constants for the job state. **Example:**

```
dim jobs(-1) as CUPSJobMBS = CUPSMBS.GetJobs("", false, CUPSMBS.kWhichJobsAll)
\dim state as Integer = jobs(0). State // check state of first job
\dim s as string = "?"
```
Select case state case CUPSMBS.kJobAborted

 $s = "Aborted"$ case CUPSMBS.kJobCanceled  $s = "Canceled"$ case CUPSMBS.kJobCompleted  $s = "Complete"$ case CUPSMBS.kJobHeld  $s = "Held"$ case CUPSMBS.kJobStopped  $s = "Stopped"$ case CUPSMBS.kJobPending  $s = "Pending"$ case CUPSMBS.kJobProcessing  $s = "Processing"$ end Select

 $MsgBox str(State) +$ ": "+s

**Notes:** Job is stopped.

# **57.4.32 kPrinterAUTHENTICATED = & h400000**

MBS Tools Plugin, Plugin Version: 9.7. **Function:** One of the printer type/capability bit constants. **Notes:** Printer requires authentication

# **57.4.33 kPrinterBIND = & h0400**

MBS Tools Plugin, Plugin Version: 9.7. **Function:** One of the printer type/capability bit constants. **Notes:** Can bind output

# **57.4.34 kPrinterBW = & h0004**

MBS Tools Plugin, Plugin Version: 9.7. **Function:** One of the printer type/capability bit constants. **Example:**

dim lines(-1) as string

for each c as CUPSDestinationMBS in CUPSMBS.GetDestinations for each o as CUPSOptionMBS in c.Options if o.Name="printer-type" then  $dim x$  as Integer = val(o.Value)

if BitwiseAnd(x, CUPSMBS.kPrinterBW)=CUPSMBS.kPrinterBW then lines.Append c.Name+": yes" else lines.Append c.Name+": no" end if end if next next

MsgBox Join(lines,EndOfLine)

**Notes:** Can do B& W printing

# **57.4.35 kPrinterCLASS = & h0001**

MBS Tools Plugin, Plugin Version: 9.7. **Function:** One of the printer type/capability bit constants. **Notes:** Printer class

# **57.4.36 kPrinterCOLLATE = & h0080**

MBS Tools Plugin, Plugin Version: 9.7. **Function:** One of the printer type/capability bit constants. **Notes:** Can collage copies

# **57.4.37 kPrinterCOLOR = & h0008**

MBS Tools Plugin, Plugin Version: 9.7. **Function:** One of the printer type/capability bit constants. **Example:**

dim lines(-1) as string

for each c as CUPSDestinationMBS in CUPSMBS.GetDestinations for each o as CUPSOptionMBS in c.Options if o.Name="printer-type" then  $dim x$  as Integer = val(o.Value)

```
if BitwiseAnd(x, CUPSMBS.kPrinterCOLOR)=CUPSMBS.kPrinterCOLOR then
lines.Append c.Name+": yes"
else
lines.Append c.Name+": no"
end if
end if
```
next next

MsgBox Join(lines,EndOfLine)

**Notes:** Can do color printing

#### **57.4.38 kPrinterCOMMANDS = & h800000**

MBS Tools Plugin, Plugin Version: 9.7. **Function:** One of the printer type/capability bit constants. **Notes:** Printer supports maintenance commands

#### **57.4.39 kPrinterCOPIES = & h0040**

MBS Tools Plugin, Plugin Version: 9.7. **Function:** One of the printer type/capability bit constants. **Notes:** Can do copies

#### **57.4.40 kPrinterCOVER = & h0200**

MBS Tools Plugin, Plugin Version: 9.7. **Function:** One of the printer type/capability bit constants. **Notes:** Can cover output

# **57.4.41 kPrinterDEFAULT = & h20000**

MBS Tools Plugin, Plugin Version: 9.7. **Function:** One of the printer type/capability bit constants. **Notes:** Default printer on network

#### **57.4.42 kPrinterDELETE = & h100000**

MBS Tools Plugin, Plugin Version: 9.7. **Function:** One of the printer type/capability bit constants. **Notes:** Delete printer

# **57.4.43 kPrinterDISCOVERED = & h1000000**

MBS Tools Plugin, Plugin Version: 9.7. **Function:** One of the printer type/capability bit constants. **Notes:** Printer was automatically discovered and added.

# **57.4.44 kPrinterDUPLEX = & h0010**

MBS Tools Plugin, Plugin Version: 9.7. **Function:** One of the printer type/capability bit constants. **Example:**

dim lines(-1) as string

for each c as CUPSDestinationMBS in CUPSMBS.GetDestinations for each o as CUPSOptionMBS in c.Options if o.Name="printer-type" then  $dim x$  as  $Integer = val(o.Value)$ 

if BitwiseAnd(x, CUPSMBS.kPrinterDUPLEX)=CUPSMBS.kPrinterDUPLEX then lines.Append c.Name+": yes" else lines.Append c.Name+": no" end if end if next next

MsgBox Join(lines,EndOfLine)

**Notes:** Can do duplexing

# **57.4.45 kPrinterFAX = & h40000**

MBS Tools Plugin, Plugin Version: 9.7. **Function:** One of the printer type/capability bit constants. **Example:**

dim lines(-1) as string

for each c as CUPSDestinationMBS in CUPSMBS.GetDestinations for each o as CUPSOptionMBS in c.Options if o.Name="printer-type" then  $dim x$  as Integer = val(o.Value)

if BitwiseAnd(x, CUPSMBS.kPrinterFAX)=CUPSMBS.kPrinterFAX then

10646 CHAPTER 57. CUPS

lines.Append c.Name+": yes" else lines.Append c.Name+": no" end if end if next next

MsgBox Join(lines,EndOfLine)

**Notes:** Fax queue

# **57.4.46 kPrinterIMPLICIT = & h10000**

MBS Tools Plugin, Plugin Version: 9.7. **Function:** One of the printer type/capability bit constants. **Notes:** Implicit class

# **57.4.47 kPrinterLARGE = & h4000**

MBS Tools Plugin, Plugin Version: 9.7. **Function:** One of the printer type/capability bit constants. **Notes:** Can do D/E/A1/A0

#### **57.4.48 kPrinterLOCAL = & h0000**

MBS Tools Plugin, Plugin Version: 9.7. **Function:** One of the printer type/capability bit constants. **Notes:** Local printer or class

# **57.4.49 kPrinterMEDIUM = & h2000**

MBS Tools Plugin, Plugin Version: 9.7. **Function:** One of the printer type/capability bit constants. **Notes:** Can do Tabloid/B/C/A3/A2

#### **57.4.50 kPrinterMFP = & h4000000**

MBS Tools Plugin, Plugin Version: 9.7. **Function:** One of the printer type/capability bit constants. **Example:**

dim lines(-1) as string

for each c as CUPSDestinationMBS in CUPSMBS.GetDestinations for each o as CUPSOptionMBS in c.Options if o.Name="printer-type" then  $dim x$  as Integer = val(o.Value)

if BitwiseAnd(x, CUPSMBS.kPrinterMFP)=CUPSMBS.kPrinterMFP then lines.Append c.Name+": yes" else lines.Append c.Name+": no" end if end if next next

MsgBox Join(lines,EndOfLine)

**Notes:** Printer with scanning capabilities

#### **57.4.51 kPrinterNotShared = & h200000**

MBS Tools Plugin, Plugin Version: 9.7. **Function:** One of the printer type/capability bit constants. **Notes:** Printer is not shared.

# **57.4.52 kPrinterOPTIONS = & h6fffc**

MBS Tools Plugin, Plugin Version: 9.7. **Function:** One of the printer type/capability bit constants.

# **57.4.53 kPrinterPUNCH = & h0100**

MBS Tools Plugin, Plugin Version: 9.7. **Function:** One of the printer type/capability bit constants. **Notes:** Can punch output.

#### **57.4.54 kPrinterREJECTING = & h80000**

MBS Tools Plugin, Plugin Version: 9.7. **Function:** One of the printer type/capability bit constants. **Notes:** Printer is rejecting jobs.

# **57.4.55 kPrinterREMOTE = & h0002**

MBS Tools Plugin, Plugin Version: 9.7. **Function:** One of the printer type/capability bit constants. **Notes:** Remote printer or class.

# **57.4.56 kPrinterSCANNER = & h2000000**

MBS Tools Plugin, Plugin Version: 9.7. **Function:** One of the printer type/capability bit constants. **Example:**

dim lines(-1) as string

for each c as CUPSDestinationMBS in CUPSMBS.GetDestinations for each o as CUPSOptionMBS in c.Options if o.Name="printer-type" then  $dim x$  as Integer = val(o.Value)

if BitwiseAnd(x, CUPSMBS.kPrinterSCANNER)=CUPSMBS.kPrinterSCANNER then lines.Append c.Name+": yes" else lines.Append c.Name+": no" end if end if next next

MsgBox Join(lines,EndOfLine)

**Notes:** Scanner-only device

# **57.4.57 kPrinterSMALL = & h1000**

MBS Tools Plugin, Plugin Version: 9.7. **Function:** One of the printer type/capability bit constants. **Example:**

dim lines(-1) as string

for each c as CUPSDestinationMBS in CUPSMBS.GetDestinations for each o as CUPSOptionMBS in c.Options if o.Name="printer-type" then

 $dim x$  as Integer = val(o.Value)

if BitwiseAnd(x, CUPSMBS.kPrinterSMALL)=CUPSMBS.kPrinterSMALL then lines.Append c.Name+": yes" else lines.Append c.Name+": no" end if end if next next

MsgBox Join(lines,EndOfLine)

**Notes:** Can do Letter/Legal/A4.

#### **57.4.58 kPrinterSORT = & h0800**

MBS Tools Plugin, Plugin Version: 9.7. **Function:** One of the printer type/capability bit constants. **Notes:** Can sort output.

#### **57.4.59 kPrinterSTAPLE = & h0020**

MBS Tools Plugin, Plugin Version: 9.7. **Function:** One of the printer type/capability bit constants. **Notes:** Can staple output.

#### **57.4.60 kPrinterVARIABLE = & h8000**

MBS Tools Plugin, Plugin Version: 9.7. **Function:** One of the printer type/capability bit constants. **Notes:** Can do variable sizes.

#### **57.4.61 kStatusAttributes = & h040B**

MBS Tools Plugin, Plugin Version: 9.7. **Function:** One of the CUPS error constants. **Notes:** client error attributes or values not supported

# **57.4.62 kStatusAttributesNotSettable = & h0413**

MBS Tools Plugin, Plugin Version: 9.7. **Function:** One of the CUPS error constants. **Notes:** client error attributes not settable

#### **57.4.63 kStatusBadRequest = & h0400**

MBS Tools Plugin, Plugin Version: 9.7. **Function:** One of the CUPS error constants. **Notes:** client error bad request

#### **57.4.64 kStatusCharset = & h040D**

MBS Tools Plugin, Plugin Version: 9.7. **Function:** One of the CUPS error constants. **Notes:** client error charset not supported

#### **57.4.65 kStatusCompressionError = & h0410**

MBS Tools Plugin, Plugin Version: 9.7. **Function:** One of the CUPS error constants. **Notes:** client error compression error

#### **57.4.66 kStatusCompressionNotSupported = & h040F**

MBS Tools Plugin, Plugin Version: 9.7. **Function:** One of the CUPS error constants. **Notes:** client error compression not supported

#### **57.4.67 kStatusConflict = & h040E**

MBS Tools Plugin, Plugin Version: 9.7. **Function:** One of the CUPS error constants. **Notes:** client error conflicting attributes

#### **57.4.68 kStatusDeviceError = & h0504**

MBS Tools Plugin, Plugin Version: 9.7. **Function:** One of the CUPS error constants. **Notes:** server error device error

#### **57.4.69 kStatusDocumentAccessError = & h0412**

MBS Tools Plugin, Plugin Version: 9.7. **Function:** One of the CUPS error constants. **Notes:** client error document access error

#### **57.4.70 kStatusDocumentFormat = & h040A**

MBS Tools Plugin, Plugin Version: 9.7. **Function:** One of the CUPS error constants. **Notes:** client error document format not supported

#### **57.4.71 kStatusDocumentFormatError = & h0411**

MBS Tools Plugin, Plugin Version: 9.7. **Function:** One of the CUPS error constants. **Notes:** client error document format error

#### **57.4.72 kStatusErrorJobCanceled = & h0508**

MBS Tools Plugin, Plugin Version: 9.7. **Function:** One of the CUPS error constants. **Notes:** server error job canceled

# **57.4.73 kStatusForbidden = & h0401**

MBS Tools Plugin, Plugin Version: 9.7. **Function:** One of the CUPS error constants. **Notes:** client error forbidden

#### **57.4.74 kStatusGone = & h0407**

MBS Tools Plugin, Plugin Version: 9.7. **Function:** One of the CUPS error constants. **Notes:** client error gone

#### **57.4.75 kStatusIgnoredAllNotifications = & h0416**

MBS Tools Plugin, Plugin Version: 9.7. **Function:** One of the CUPS error constants. **Notes:** client error ignored all notifications

#### **57.4.76 kStatusIgnoredAllSubscriptions = & h0414**

MBS Tools Plugin, Plugin Version: 9.7. **Function:** One of the CUPS error constants. **Notes:** client error ignored all subscriptions

#### **57.4.77 kStatusInternalError = & h0500**

MBS Tools Plugin, Plugin Version: 9.7. **Function:** One of the CUPS error constants. **Notes:** server error internal error

#### **57.4.78 kStatusMultipleJobsNotSupported = & h0509**

MBS Tools Plugin, Plugin Version: 9.7. **Function:** One of the CUPS error constants. **Notes:** server error multiple document jobs not supported

#### **57.4.79 kStatusNotAccepting = & h0506**

MBS Tools Plugin, Plugin Version: 9.7. **Function:** One of the CUPS error constants. **Notes:** server error not accepting jobs

#### **57.4.80 kStatusNotAuthenticated = & h0402**

MBS Tools Plugin, Plugin Version: 9.7. **Function:** One of the CUPS error constants. **Notes:** client error not authenticated

#### **57.4.81 kStatusNotAuthorized = & h0403**

MBS Tools Plugin, Plugin Version: 9.7. **Function:** One of the CUPS error constants. **Notes:** client error not authorized

#### **57.4.82 kStatusNotFound = & h0406**

MBS Tools Plugin, Plugin Version: 9.7. **Function:** One of the CUPS error constants. **Notes:** client error not found

# **57.4.83 kStatusNotPossible = & h0404**

MBS Tools Plugin, Plugin Version: 9.7. **Function:** One of the CUPS error constants. **Notes:** client error not possible

# **57.4.84 kStatusOK = 0**

MBS Tools Plugin, Plugin Version: 9.7. **Function:** One of the CUPS error constants. **Notes:** successful ok

#### **57.4.85 kStatusOKButCancelSubscription = 6**

MBS Tools Plugin, Plugin Version: 9.7. **Function:** One of the CUPS error constants. **Notes:** successful ok but cancel subscription

#### **57.4.86 kStatusOKConflict = 2**

MBS Tools Plugin, Plugin Version: 9.7. **Function:** One of the CUPS error constants. **Notes:** successful ok conflicting attributes

#### **57.4.87 kStatusOKEventsComplete = 7**

MBS Tools Plugin, Plugin Version: 9.7. **Function:** One of the CUPS error constants. **Notes:** successful ok events complete

#### **57.4.88 kStatusOKIgnoredNotifications = 4**

MBS Tools Plugin, Plugin Version: 9.7. **Function:** One of the CUPS error constants. **Notes:** successful ok ignored notifications

#### **57.4.89 kStatusOKIgnoredSubscriptions = 3**

MBS Tools Plugin, Plugin Version: 9.7. **Function:** One of the CUPS error constants. **Notes:** successful ok ignored subscriptions

#### **57.4.90 kStatusOKSubst = 1**

MBS Tools Plugin, Plugin Version: 9.7. **Function:** One of the CUPS error constants. **Notes:** successful ok ignored or substituted attributes

#### **57.4.91 kStatusOKTooManyEvents = 5**

MBS Tools Plugin, Plugin Version: 9.7. **Function:** One of the CUPS error constants. **Notes:** successful ok too many events

#### **57.4.92 kStatusOperationNotSupported = & h0501**

MBS Tools Plugin, Plugin Version: 9.7. **Function:** One of the CUPS error constants. **Notes:** server error operation not supported

#### **57.4.93 kStatusPrinterBusy = & h0507**

MBS Tools Plugin, Plugin Version: 9.7. **Function:** One of the CUPS error constants. **Notes:** server error busy

# **57.4.94 kStatusPrinterIsDeactivated = & h050A**

MBS Tools Plugin, Plugin Version: 9.7. **Function:** One of the CUPS error constants. **Notes:** server error printer is deactivated

#### **57.4.95 kStatusPrintSupportFileNotFound = & h0417**

MBS Tools Plugin, Plugin Version: 9.7. **Function:** One of the CUPS error constants. **Notes:** client error print support file not found

# **57.4.96 kStatusRedirectionOtherSite = & h200**

MBS Tools Plugin, Plugin Version: 9.7. **Function:** One of the CUPS error constants. **Notes:** redirection other site

#### **57.4.97 kStatusRequestEntity = & h0408**

MBS Tools Plugin, Plugin Version: 9.7. **Function:** One of the CUPS error constants. **Notes:** client error request entity too large

#### **57.4.98 kStatusRequestValue = & h0409**

MBS Tools Plugin, Plugin Version: 9.7. **Function:** One of the CUPS error constants. **Notes:** client error request value too long

#### **57.4.99 kStatusSeeOther = & h280**

MBS Tools Plugin, Plugin Version: 9.7. **Function:** One of the CUPS error constants. **Notes:** cups see other

# **57.4.100 kStatusServiceUnavailable = & h0502**

MBS Tools Plugin, Plugin Version: 9.7. **Function:** One of the CUPS error constants. **Notes:** server error service unavailable

#### **57.4.101 kStatusTemporaryError = & h0505**

MBS Tools Plugin, Plugin Version: 9.7. **Function:** One of the CUPS error constants. **Notes:** server error temporary error

# **57.4.102 kStatusTimeout = & h0405**

MBS Tools Plugin, Plugin Version: 9.7. **Function:** One of the CUPS error constants. **Notes:** client error timeout

#### **57.4.103 kStatusTooManySubscriptions = & h0415**

MBS Tools Plugin, Plugin Version: 9.7. **Function:** One of the CUPS error constants. **Notes:** client error too many subscriptions

# **57.4.104 kStatusURIScheme = & h040C**

MBS Tools Plugin, Plugin Version: 9.7. **Function:** One of the CUPS error constants. **Notes:** client error uri scheme not supported
#### 57.4. MODULE CUPSMBS 10657

#### **57.4.105 kStatusVersionNotSupported = & h0503**

MBS Tools Plugin, Plugin Version: 9.7. **Function:** One of the CUPS error constants. **Notes:** server error version not supported

# **57.4.106 kWhichJobsActive = 0**

MBS Tools Plugin, Plugin Version: 9.7. **Function:** One constant for using in GetJobs.

# **57.4.107 kWhichJobsAll = -1**

MBS Tools Plugin, Plugin Version: 9.7. **Function:** One constant for using in GetJobs.

#### **57.4.108 kWhichJobsComplete = 1**

MBS Tools Plugin, Plugin Version: 9.7. **Function:** One constant for using in GetJobs.

# **57.5 class CUPSMissingFunctionExceptionMBS**

# **57.5.1 class CUPSMissingFunctionExceptionMBS**

MBS Tools Plugin, Plugin Version: 9.7, Console & Web: Yes, Mac: Yes, Win: No, Linux: Yes. **Function:** The exception raised if a CUPS function is not found. **Notes:**

On Windows this method is raised for each function you call. Subclass of the RuntimeException class.

# **57.6.1 class CUPSOptionMBS**

MBS Tools Plugin, Plugin Version: 9.7, Console & Web: Yes, Mac: Yes, Win: No, Linux: Yes. **Function:** The class for the options in CUPS. **Example:**

dim options() as CUPSOptionMBS

dim o1 as new CUPSOptionMBS  $o1.Name = "media"$  $o1.*Value* = "A4"$ options.Append o1

dim o2 as new CUPSOptionMBS  $o2.Name = "scaling"$  $o2$ Value =  $"75"$ options.Append o2

dim o3 as new CUPSOptionMBS  $o3.Name = "Collate"$  $o3.Value = "True"$ options.Append o3

dim o4 as new CUPSOptionMBS  $o4$ . Name  $=$  "sides"  $o4.Value = "two-sided-long-edge"$ options.Append o4

# **57.6.2 Properties**

### **57.6.3 Name as String**

MBS Tools Plugin, Plugin Version: 9.7, Console & Web: Yes, Mac: Yes, Win: No, Linux: Yes. **Function:** Name of option. **Notes:** (Read and Write property)

# **57.6.4 Value as String**

MBS Tools Plugin, Plugin Version: 9.7, Console & Web: Yes, Mac: Yes, Win: No, Linux: Yes. **Function:** Value of option.

**Notes:** (Read and Write property)

# **Chapter 58**

# **CURL**

# **58.1 class CURLEmailMBS**

#### **58.1.1 class CURLEmailMBS**

MBS CURL Plugin, Plugin Version: 14.3, Console & Web: Yes, Mac: Yes, Win: Yes, Linux: Yes. **Function:** Our plugin class to help building and sending emails. **Example:**

dim e as new CURLEmailMBS

e.SetFrom "test@test.test", "christian Müller" e.Subject = "Hello World "  $e.SMTPP$ assword = " $xxx$ " e.SMTPUsername = "xxx" e.SetServer "smtp.test.test", true e.AddTo "test@test.test", "Test Müller" e.PlainText = "Hello World," + EndOfLine + "Smilies: "

dim c as new CURLSMBS

if c.SetupEmail(e) then

dim er as Integer = c.Perform if  $er = 0$  then MsgBox "Email sent" end if end if

**Notes:**

Please make sure you set from, to, subject, plaintext to have a minimum email always. If your email misses required fields, the email server may silently discard it.

#### **58.1.2 Blog Entries**

- [SMTP Server Settings](https://www.mbs-plugins.de/archive/2019-07-10/SMTP_Server_Settings/monkeybreadsoftware_blog_xojo)
- MBS Xojo Plugins, version  $18.1pr4$
- [MBS Xojo Plugins, version 18.1pr3](https://www.mbs-plugins.de/archive/2018-02-14/MBS_Xojo_Plugins_version_181pr/monkeybreadsoftware_blog_xojo)
- [MBS Releases the MBS Xojo / Real Studio plug-ins in version 16.1](https://www.mbs-plugins.de/archive/2016-03-08/MBS_Releases_the_MBS_Xojo__Rea/monkeybreadsoftware_blog_xojo)
- [MBS Xojo / Real Studio Plugins, version 15.1pr1](https://www.mbs-plugins.de/archive/2015-03-16/MBS_Xojo__Real_Studio_Plugins_/monkeybreadsoftware_blog_xojo)
- [MBS Xojo / Real Studio Plugins, version 15.0pr12](https://www.mbs-plugins.de/archive/2015-02-19/MBS_Xojo__Real_Studio_Plugins_/monkeybreadsoftware_blog_xojo)
- [MBS Xojo / Real Studio Plugins, version 14.4pr9](https://www.mbs-plugins.de/archive/2014-11-05/MBS_Xojo__Real_Studio_Plugins_/monkeybreadsoftware_blog_xojo)
- [MBS Xojo / Real Studio Plugins, version 14.4pr5](https://www.mbs-plugins.de/archive/2014-10-12/MBS_Xojo__Real_Studio_Plugins_/monkeybreadsoftware_blog_xojo)
- [MBS Xojo / Real Studio Plugins, version 14.3pr11](https://www.mbs-plugins.de/archive/2014-09-14/MBS_Xojo__Real_Studio_Plugins_/monkeybreadsoftware_blog_xojo)
- [MBS Xojo / Real Studio Plugins, version 14.3pr10](https://www.mbs-plugins.de/archive/2014-09-09/MBS_Xojo__Real_Studio_Plugins_/monkeybreadsoftware_blog_xojo)

#### **58.1.3 Methods**

# <span id="page-10661-0"></span>**58.1.4 AddAttachment(data as MemoryBlock, name as string, type as string = "", InlineID as string = "")**

MBS CURL Plugin, Plugin Version: 14.3, Console & Web: Yes, Mac: Yes, Win: Yes, Linux: Yes. **Function:** Adds an attachment to the email. **Notes:**

name: The name for the attachment.

type: Optional, the mime type to use. e.g. "application/pdf" for PDF files. If missing, we use "application/octet-stream".

data: The data to include.

For best results use attachment sizes below 50 MB.

The plugin will encode your data as Base64. If you want to attach a picture, you can use PictureToP-NGStringMBS (mime type "image/png") or PictureToJPEGStringMBS (mime type "image/jpeg") to encode a picture.

Version 15.0 of MBS Plugin can encode file name for preserving non AScII characters. Still for compatibility it is recommended to use simply AScII names.

#### 58.1. CLASS CURLEMAILMBS 10663

If InlineID is set, we include the attachment for inlining. Please pass content ID (cID). Empty text or no parameter gives regular attachment. You can use AddAttachment several times to add several attachments. See also:

- [58.1.5](#page-10662-0) AddAttachment(data as string, name as string, type as string = "", InlineID as string = "") [10663](#page-10662-0)
- [58.1.6](#page-10663-0) AddAttachment(file as FolderItem, name as string  $=$  "", type as string  $=$  "", InlineID as string  $=$  "") [10664](#page-10663-0)

# <span id="page-10662-0"></span>**58.1.5 AddAttachment(data as string, name as string, type as string = "", InlineID** as string  $=$  "")

MBS CURL Plugin, Plugin Version: 14.3, Console & Web: Yes, Mac: Yes, Win: Yes, Linux: Yes. **Function:** Adds an attachment to the email.

**Notes:**

name: The name for the attachment.

type: Optional, the mime type to use. e.g. "application/pdf" for PDF files. If missing, we use "application/octet-stream".

data: The data to include.

For best results use attachment sizes below 50 MB.

The plugin will encode your data as Base64. If you want to attach a picture, you can use PictureToP-NGStringMBS (mime type "image/png") or PictureToJPEGStringMBS (mime type "image/jpeg") to encode a picture.

Version 15.0 of MBS Plugin can encode file name for preserving non AScII characters. Still for compatibility it is recommended to use simply AScII names.

If InlineID is set, we include the attachment for inlining. Please pass content ID (cID). Empty text or no parameter gives regular attachment. You can use AddAttachment several times to add several attachments. See also:

- [58.1.4](#page-10661-0) AddAttachment(data as MemoryBlock, name as string, type as string = "", InlineID as string  $=$  "") [10662](#page-10661-0)
- [58.1.6](#page-10663-0) AddAttachment(file as FolderItem, name as string  $=$  "", type as string  $=$  "", InlineID as string  $=$  "") [10664](#page-10663-0)

# <span id="page-10663-0"></span>**58.1.6 AddAttachment(file as FolderItem, name as string = "", type as string**  $=$  "", InlineID as string  $=$  "")

MBS CURL Plugin, Plugin Version: 16.1, Console & Web: Yes, Mac: Yes, Win: Yes, Linux: Yes. **Function:** Adds an attachment to the email. **Notes:**

name: The name for the attachment. If empty, version 16.2 uses file name from folderitem. type: Optional, the mime type to use. e.g. "application/pdf" for PDF files. If missing, we use "application/octet-stream".

file: The file to use. This file is read and content used for attachment.

For best results use attachment sizes below 50 MB.

The plugin will encode your data as Base64. If you want to attach a picture, you can use PictureToP-NGStringMBS (mime type "image/png") or PictureToJPEGStringMBS (mime type "image/jpeg") to encode a picture.

Version 15.0 of MBS Plugin can encode file name for preserving non AScII characters. Still for compatibility it is recommended to use simply AScII names.

If InlineID is set, we include the attachment for inlining. Please pass content ID (cID). Empty text or no parameter gives regular attachment. You can use AddAttachment several times to add several attachments. See also:

- [58.1.4](#page-10661-0) AddAttachment(data as MemoryBlock, name as string, type as string  $=$  "", InlineID as string  $=$  "") [10662](#page-10661-0)
- [58.1.5](#page-10662-0) AddAttachment(data as string, name as string, type as string = "", InlineID as string = "") [10663](#page-10662-0)

# **58.1.7 AddBcc(email as string, name as string)**

MBS CURL Plugin, Plugin Version: 14.3, Console & Web: Yes, Mac: Yes, Win: Yes, Linux: Yes. **Function:** Adds a blind copy recipient. **Example:**

dim e as new CURLEmailMBS

e.AddBcc "test@monkeybreadsoftware.test", "Test Müller"

 $\dim$  Bccs() as string = e.Bccs  $MsgBox Bccs(0)$ 

#### 58.1. CLASS CURLEMAILMBS 10665

#### **Notes:**

Please pass email and optionally name of recipient. If this name contains special characters, it will be automatically encoded with UTF-8.

#### **58.1.8 Addcc(email as string, name as string)**

MBS CURL Plugin, Plugin Version: 14.3, Console & Web: Yes, Mac: Yes, Win: Yes, Linux: Yes. **Function:** Adds a copy recipient. **Example:**

dim e as new CURLEmailMBS

e.Addcc "test@monkeybreadsoftware.test", "Test Müller"

```
\dim \csc) as string = e.ccs
MsgBox ccs(0)
```
#### **Notes:**

Please pass email and optionally name of recipient. If this name contains special characters, it will be automatically encoded with UTF-8.

#### **58.1.9 AddHeader(header as string)**

MBS CURL Plugin, Plugin Version: 14.3, Console & Web: Yes, Mac: Yes, Win: Yes, Linux: Yes. **Function:** Adds a header entry. **Example:**

dim e as new CURLEmailMBS

e.AddHeader "X-company: My company, Inc."

```
dim Headers() as string = e.Headers
MsgBox Headers(0)
```
#### **Notes:**

This header is passed as is and not preprocessed.

You can use this function to pass custom headers for "X-Universally-Unique-Identifier:", "Date:", "X-Mailer:", "Message-Id:" and "Mime-Version:".

If you pass header without text following ":", the header is not included.

#### **58.1.10 AddReplyTo(email as string, name as string)**

MBS CURL Plugin, Plugin Version: 14.3, Console & Web: Yes, Mac: Yes, Win: Yes, Linux: Yes. **Function:** Adds a recipient for a reply. **Example:**

dim e as new CURLEmailMBS

e.AddReplyTo "test@monkeybreadsoftware.test", "Test Müller"

dim ReplyTos() as string = e.ReplyTOs MsgBox ReplyTos(0)

**Notes:**

Please pass email and optionally name of recipient. If this name contains special characters, it will be automatically encoded with UTF-8.

#### **58.1.11 AddTo(email as string, name as string)**

MBS CURL Plugin, Plugin Version: 14.3, Console & Web: Yes, Mac: Yes, Win: Yes, Linux: Yes. **Function:** Adds a recipient.

#### **Example:**

dim e as new CURLEmailMBS

e.AddTo "test@monkeybreadsoftware.test", "Test Müller"

dim  $TOs()$  as string  $= e.TOs$  $MsgBox TOs(0)$ 

#### **Notes:**

Please pass email and optionally name of recipient. If this name contains special characters, it will be automatically encoded with UTF-8.

#### **58.1.12 Bccs as String()**

MBS CURL Plugin, Plugin Version: 14.3, Console & Web: Yes, Mac: Yes, Win: Yes, Linux: Yes. **Function:** Queries list of Bcc recipients. **Example:**

#### 58.1. CLASS CURLEMAILMBS 10667

dim e as new CURLEmailMBS

e.AddBcc "test@monkeybreadsoftware.test", "Test Müller"

 $dim Bccs()$  as string  $= e.Bccs$  $MsgBox Bccs(0)$ 

**Notes:** Entries may be encoded if necessary.

### **58.1.13 ccs as String()**

MBS CURL Plugin, Plugin Version: 14.3, Console & Web: Yes, Mac: Yes, Win: Yes, Linux: Yes. **Function:** Queries list of cc recipients. **Example:**

dim e as new CURLEmailMBS

e.Addcc "test@monkeybreadsoftware.test", "Test Müller"

```
dim \csc() as string = e.ccs
MsgBox ccs(0)
```
**Notes:** Entries may be encoded if necessary.

#### **58.1.14 clearAttachments**

MBS CURL Plugin, Plugin Version: 14.3, Console & Web: Yes, Mac: Yes, Win: Yes, Linux: Yes. **Function:** Clears all attachments from this email.

**Notes:** Useful in case you want to send same email with different attachments to another recipient.

#### **58.1.15 ClearHeaders**

MBS CURL Plugin, Plugin Version: 16.1, Console & Web: Yes, Mac: Yes, Win: Yes, Linux: Yes. **Function:** Clears all headers from this email.

**Notes:** Useful in case you want to send same email with different headers to another recipient.

#### **58.1.16 clearRecipients**

MBS CURL Plugin, Plugin Version: 14.3, Console & Web: Yes, Mac: Yes, Win: Yes, Linux: Yes. **Function:** clears all recipients.

**Notes:**

Removes all TO, cc, Bcc and ReplyTO entries.

Useful in case you want to send same email to another recipient.

#### **58.1.17 constructor(Encoding as string = "UTF-8")**

MBS CURL Plugin, Plugin Version: 14.4, Console & Web: Yes, Mac: Yes, Win: Yes, Linux: Yes. **Function:** The constructor. **Notes:**

Normally, ignore parameter and use UTF-8. But alternative you can pass: UTF-8, AScII, MacRoman, Latin1 or Windows.

#### **58.1.18 EmailSource as string**

MBS CURL Plugin, Plugin Version: 14.3, Console & Web: Yes, Mac: Yes, Win: Yes, Linux: Yes. **Function:** Queries the source code for the email. **Notes:**

This is more for debugging, than for real use. You can write this into a EML file.

#### **58.1.19 Headers as String()**

MBS CURL Plugin, Plugin Version: 14.3, Console & Web: Yes, Mac: Yes, Win: Yes, Linux: Yes. **Function:** Queries list of extra header entries. **Example:**

dim e as new CURLEmailMBS

e.AddHeader "X-company: My company, Inc."

 $dim$  Headers() as string  $=$  e. Headers MsgBox Headers(0)

#### 58.1. CLASS CURLEMAILMBS 10669

#### **58.1.20 ReplyTOs as String()**

MBS CURL Plugin, Plugin Version: 14.3, Console & Web: Yes, Mac: Yes, Win: Yes, Linux: Yes. **Function:** Queries list of ReplyTo recipients. **Example:**

dim e as new CURLEmailMBS

e.AddReplyTo "test@monkeybreadsoftware.test", "Test Müller"

dim ReplyTos() as string  $= e$ . ReplyTOs MsgBox ReplyTos(0)

**Notes:** Entries may be encoded if necessary.

#### **58.1.21 SetFrom(email as string, name as string)**

MBS CURL Plugin, Plugin Version: 14.3, Console & Web: Yes, Mac: Yes, Win: Yes, Linux: Yes. **Function:** Sets the email from address. **Example:**

dim e as new CURLEmailMBS

e.SetFrom "test@test.test", "christian Müller"

**Notes:** Please pass email and name of the recipient. If this name contains special characters, it will be automatically encoded with UTF-8.

#### **58.1.22 SetServer(server as string, UseSSL as boolean = false)**

MBS CURL Plugin, Plugin Version: 14.3, Console & Web: Yes, Mac: Yes, Win: Yes, Linux: Yes. **Function:** Sets the server to use.

#### **Example:**

dim e as new CURLEmailMBS

e.SMTPPassword = "rGc3\_mdyjR% k" e.SMTPUsername = "sammler@monkeybreadsoftware.de" e.SetServer "smtprelaypool.ispgateway.de", true

#### **Notes:**

Sets which SMTP server to use. There are a few combinations possible. First you can use SetServer with SSL and pass true for UseURL parameter.

Or you pass false for no SSL. Still you can use CURL's OptionFTPSSL set to 3 to allow TLS for an upgrade of the unencrypted connection to SSL later.

Some servers don't support unencrypted, SSL or TLS, so only one may work.

And ports can be difficult, too. You can use CURL OptionPort to set a port explicit or include it in the server with double colon on the end. common ports are 25, 587 or 465.

Port 465 usually Requires UseSSL=true, but other ports need UseSSL=false. Sets UseSSL property.

## **58.1.23 TOs as String()**

MBS CURL Plugin, Plugin Version: 14.3, Console & Web: Yes, Mac: Yes, Win: Yes, Linux: Yes. **Function:** Queries list of TO recipients. **Example:**

dim e as new CURLEmailMBS

e.AddTo "test@monkeybreadsoftware.test", "Test Müller"

 $dim \text{TOs}()$  as string  $= e.\text{TOs}$  $MsgBox TOs(0)$ 

**Notes:** Entries may be encoded if necessary.

#### **58.1.24 Properties**

#### **58.1.25 Attachmentcount as Integer**

MBS CURL Plugin, Plugin Version: 14.3, Console & Web: Yes, Mac: Yes, Win: Yes, Linux: Yes. **Function:** Returns number of attachments. **Notes:** (Read only property)

#### 58.1. CLASS CURLEMAILMBS 10671

#### **58.1.26 BoundaryName as String**

MBS CURL Plugin, Plugin Version: 17.2, Console & Web: Yes, Mac: Yes, Win: Yes, Linux: Yes. **Function:** Optional name to use in boundaries for MIME parts. **Notes:**

by default MBS Plugin. (Read and Write property)

#### **58.1.27 HTMLText as String**

MBS CURL Plugin, Plugin Version: 14.3, Console & Web: Yes, Mac: Yes, Win: Yes, Linux: Yes. **Function:** The HTML text of the email. **Notes:**

This text is encoded as quoted printable UTF-8 text. (Read and Write property)

#### **58.1.28 InReplyTo as String**

MBS CURL Plugin, Plugin Version: 14.3, Console & Web: Yes, Mac: Yes, Win: Yes, Linux: Yes. **Function:** The in reply to message ID. **Notes:**

Here you can define the message ID of the email you reply to. (Read and Write property)

#### **58.1.29 MessageID as String**

MBS CURL Plugin, Plugin Version: 14.3, Console & Web: Yes, Mac: Yes, Win: Yes, Linux: Yes. **Function:** Sets a custom message ID. **Notes:**

The plugin normally creates one by default when setting from address. (Read and Write property)

#### **58.1.30 PlainText as String**

MBS CURL Plugin, Plugin Version: 14.3, Console & Web: Yes, Mac: Yes, Win: Yes, Linux: Yes. **Function:** The plain text of the email. **Example:**

dim e as new CURLEmailMBS e.PlainText = "Hello World," + EndOfLine + "Smilies: "

#### **Notes:**

This text is encoded as quoted printable UTF-8 text. (Read and Write property)

### **58.1.31 RichText as String**

MBS CURL Plugin, Plugin Version: 14.3, Console & Web: Yes, Mac: Yes, Win: Yes, Linux: Yes. **Function:** The enriched text of the email. **Notes:**

This text is encoded as quoted printable UTF-8 text. This is not to be confused with RTF file format. Enriched text is described here: http://en.wikipedia.org/wiki/Enriched\_text Please note that most email clients do not support this nowadays. (Read and Write property)

#### **58.1.32 Server as String**

MBS CURL Plugin, Plugin Version: 14.3, Console & Web: Yes, Mac: Yes, Win: Yes, Linux: Yes. **Function:** The effective server URL used. **Notes:**

Only for debugging. (Read only property)

### **58.1.33 SMTPPassword as String**

MBS CURL Plugin, Plugin Version: 14.3, Console & Web: Yes, Mac: Yes, Win: Yes, Linux: Yes. **Function:** The password for SMTP server authentication. **Example:**

dim e as new CURLEmailMBS

e.SMTPPassword = "rGc3\_mdyjR% k" e.SMTPUsername = "sammler@monkeybreadsoftware.de" e.SetServer "smtprelaypool.ispgateway.de", true

58.1. CLASS CURLEMAILMBS 10673

**Notes:** (Read and Write property)

#### **58.1.34 SMTPServer as String**

MBS CURL Plugin, Plugin Version: 14.3, Console & Web: Yes, Mac: Yes, Win: Yes, Linux: Yes. **Function:** The domain name of the SMTP Server to use. **Example:**

dim e as new CURLEmailMBS

e.SMTPPassword = " $rGc3$ \_mdyjR% k" e.SMTPUsername = "sammler@monkeybreadsoftware.de" e.SMTPServer = "smtprelaypool.ispgateway.de"  $e.UseSSL = true$ 

**Notes:** (Read and Write property)

#### **58.1.35 SMTPUsername as String**

MBS CURL Plugin, Plugin Version: 14.3, Console & Web: Yes, Mac: Yes, Win: Yes, Linux: Yes. **Function:** The username for SMTP server authentication. **Example:**

dim e as new CURLEmailMBS

e.SMTPPassword = "rGc3\_mdyjR% k" e.SMTPUsername = "sammler@monkeybreadsoftware.de" e.SetServer "smtprelaypool.ispgateway.de", true

**Notes:** (Read and Write property)

### **58.1.36 Subject as String**

MBS CURL Plugin, Plugin Version: 14.3, Console & Web: Yes, Mac: Yes, Win: Yes, Linux: Yes. **Function:** The subject line.

# **Example:**

dim e as new CURLEmailMBS

e.Subject = "Hello World "

#### **Notes:**

If subject lines contains special characters, it is automatically encoded as UTF-8. (Read and Write property)

#### **58.1.37 UseSSL as Boolean**

MBS CURL Plugin, Plugin Version: 14.3, Console & Web: Yes, Mac: Yes, Win: Yes, Linux: Yes. **Function:** Whether to use SSL or not. **Example:**

dim e as new CURLEmailMBS

e.SMTPPassword = " $rGc3$ \_mdyjR% k" e.SMTPUsername = "sammler@monkeybreadsoftware.de" e.SMTPServer = "smtprelaypool.ispgateway.de"  $e.UseSSL = true$ 

#### **Notes:**

When using SSL right, please also check cAInfo, cAPath, OptionSSLVerifyHost and OptionSSLVerifyPeer properties on the CURLSMBS class.

Pass false for TLS and later configure CURL for TLS. Port 465 usually Requires UseSSL=true, but other ports need UseSSL=false. (Read and Write property)

#### 58.2. CLASS CURLFILEINFOMBS 10675

# **58.2 class CURLFileInfoMBS**

#### **58.2.1 class CURLFileInfoMBS**

MBS CURL Plugin, Plugin Version: 15.2, Console & Web: Yes, Mac: Yes, Win: Yes, Linux: Yes. **Function:** The class for file information.

**Notes:** Content of this structure depends on information which is known and is achievable (e.g. by FTP LIST parsing).

#### **58.2.2 Properties**

#### **58.2.3 Date as Date**

MBS CURL Plugin, Plugin Version: 15.2, Console & Web: Yes, Mac: Yes, Win: Yes, Linux: Yes. **Function:** The timstamp as a date object. **Notes:**

As of plugin version 15.2 the CURL library does not parse the timestamp. So for some timestamp formats we have code in our plugin to do the parsing from the TimeString property. But this is limited. No seconds and the year is a guess. Files newer in the year than today are from last year and other files from current year. The server doesn't provide year details. (Read only property)

#### **58.2.4 FileName as String**

MBS CURL Plugin, Plugin Version: 15.2, Console & Web: Yes, Mac: Yes, Win: Yes, Linux: Yes. **Function:** The file name.

**Notes:** (Read only property)

#### **58.2.5 FileType as Integer**

MBS CURL Plugin, Plugin Version: 15.2, Console & Web: Yes, Mac: Yes, Win: Yes, Linux: Yes. **Function:** The file type. **Notes:** (Read only property)

#### **58.2.6 Flags as Integer**

MBS CURL Plugin, Plugin Version: 15.2, Console & Web: Yes, Mac: Yes, Win: Yes, Linux: Yes. **Function:** The flags.

Flags define which fields are set. Also you can just use the Has properties for same information. (Read only property)

## **58.2.7 GID as Integer**

MBS CURL Plugin, Plugin Version: 15.2, Console & Web: Yes, Mac: Yes, Win: Yes, Linux: Yes. **Function:** The group ID. **Notes:** (Read only property)

### **58.2.8 GroupString as String**

MBS CURL Plugin, Plugin Version: 15.2, Console & Web: Yes, Mac: Yes, Win: Yes, Linux: Yes. **Function:** The group string. **Notes:** (Read only property)

# **58.2.9 HardLinks as Integer**

MBS CURL Plugin, Plugin Version: 15.2, Console & Web: Yes, Mac: Yes, Win: Yes, Linux: Yes. **Function:** The hard link count. **Notes:** (Read only property)

#### **58.2.10 HasFileName as Boolean**

MBS CURL Plugin, Plugin Version: 15.2, Console & Web: Yes, Mac: Yes, Win: Yes, Linux: Yes. **Function:** True if filename property is valid. **Notes:** (Read only property)

### **58.2.11 HasFileType as Boolean**

MBS CURL Plugin, Plugin Version: 15.2, Console & Web: Yes, Mac: Yes, Win: Yes, Linux: Yes. **Function:** True if filetype property is valid. **Notes:** (Read only property)

#### **58.2.12 HasGID as Boolean**

MBS CURL Plugin, Plugin Version: 15.2, Console & Web: Yes, Mac: Yes, Win: Yes, Linux: Yes. **Function:** True if GID property is valid. **Notes:** (Read only property)

#### **58.2.13 HasHardLinks as Boolean**

MBS CURL Plugin, Plugin Version: 15.2, Console & Web: Yes, Mac: Yes, Win: Yes, Linux: Yes. **Function:** True if hardlinks property is valid. **Notes:** (Read only property)

#### **58.2.14 HasPermissions as Boolean**

MBS CURL Plugin, Plugin Version: 15.2, Console & Web: Yes, Mac: Yes, Win: Yes, Linux: Yes. **Function:** True if permissions property is valid. **Notes:** (Read only property)

#### **58.2.15 HasSize as Boolean**

MBS CURL Plugin, Plugin Version: 15.2, Console & Web: Yes, Mac: Yes, Win: Yes, Linux: Yes. **Function:** True if size property is valid. **Notes:** (Read only property)

#### **58.2.16 HasTime as Boolean**

MBS CURL Plugin, Plugin Version: 15.2, Console & Web: Yes, Mac: Yes, Win: Yes, Linux: Yes. **Function:** True if time and date properties have values. **Notes:** (Read only property)

# **58.2.17 HasUID as Boolean**

MBS CURL Plugin, Plugin Version: 15.2, Console & Web: Yes, Mac: Yes, Win: Yes, Linux: Yes. **Function:** True if UID field has a value. **Notes:** (Read only property)

# **58.2.18 IsDirectory as Boolean**

MBS CURL Plugin, Plugin Version: 15.2, Console & Web: Yes, Mac: Yes, Win: Yes, Linux: Yes. **Function:** True if entry is a directory. **Notes:**

Same as  $FileType = FileTypeDirectory$ . (Read only property)

#### **58.2.19 IsFile as Boolean**

MBS CURL Plugin, Plugin Version: 15.2, Console & Web: Yes, Mac: Yes, Win: Yes, Linux: Yes. **Function:** True if entry is a regular file. **Notes:**

Same as FileType = FileTypeFile. (Read only property)

#### **58.2.20 Permissions as Integer**

MBS CURL Plugin, Plugin Version: 15.2, Console & Web: Yes, Mac: Yes, Win: Yes, Linux: Yes. **Function:** The permission value. **Notes:** (Read only property)

### **58.2.21 PermissionString as String**

MBS CURL Plugin, Plugin Version: 15.2, Console & Web: Yes, Mac: Yes, Win: Yes, Linux: Yes. **Function:** The permission string. **Notes:** (Read only property)

#### **58.2.22 Size as Int64**

MBS CURL Plugin, Plugin Version: 15.2, Console & Web: Yes, Mac: Yes, Win: Yes, Linux: Yes. **Function:** The file size. **Notes:** (Read only property)

#### 58.2. CLASS CURLFILEINFOMBS 10679

#### **58.2.23 Target as String**

MBS CURL Plugin, Plugin Version: 15.2, Console & Web: Yes, Mac: Yes, Win: Yes, Linux: Yes. **Function:** The target for a symlink. **Notes:** (Read only property)

#### **58.2.24 Time as Int64**

MBS CURL Plugin, Plugin Version: 15.2, Console & Web: Yes, Mac: Yes, Win: Yes, Linux: Yes. **Function:** The time value. **Notes:** (Read only property)

#### **58.2.25 TimeString as String**

MBS CURL Plugin, Plugin Version: 15.2, Console & Web: Yes, Mac: Yes, Win: Yes, Linux: Yes. **Function:** The time string parsed. **Notes:** (Read only property)

#### **58.2.26 UID as Integer**

MBS CURL Plugin, Plugin Version: 15.2, Console & Web: Yes, Mac: Yes, Win: Yes, Linux: Yes. **Function:** The user ID. **Notes:** (Read only property)

# **58.2.27 UserString as String**

MBS CURL Plugin, Plugin Version: 15.2, Console & Web: Yes, Mac: Yes, Win: Yes, Linux: Yes. **Function:** The user ID as text. **Notes:** (Read only property)

#### **58.2.28 Constants**

#### **58.2.29 FileTypeDeviceBlock = 3**

MBS CURL Plugin, Plugin Version: 15.2. **Function:** One of the file type constants. **Notes:** Block Device

### **58.2.30 FileTypeDeviceChar = 4**

MBS CURL Plugin, Plugin Version: 15.2. **Function:** One of the file type constants. **Notes:** Character Device

#### **58.2.31 FileTypeDirectory = 1**

MBS CURL Plugin, Plugin Version: 15.2. **Function:** One of the file type constants. **Notes:** Directory

#### **58.2.32 FileTypeDoor = 7**

MBS CURL Plugin, Plugin Version: 15.2. **Function:** One of the file type constants. **Notes:** Door, is possible only on Sun Solaris now.

#### **58.2.33 FileTypeFile = 0**

MBS CURL Plugin, Plugin Version: 15.2. **Function:** One of the file type constants. **Notes:** Regular file

#### **58.2.34 FileTypeNamedPipe = 5**

MBS CURL Plugin, Plugin Version: 15.2. **Function:** One of the file type constants. **Notes:** Named Pipe

#### $58.2.35$  FileTypeSocket = 6

MBS CURL Plugin, Plugin Version: 15.2. **Function:** One of the file type constants. **Notes:** Socket

#### **58.2.36 FileTypeSymlink = 2**

MBS CURL Plugin, Plugin Version: 15.2. **Function:** One of the file type constants. **Notes:** Symbolic links

#### 58.2. CLASS CURLFILEINFOMBS 10681

#### **58.2.37 FileTypeUnknown = 8**

MBS CURL Plugin, Plugin Version: 15.2. **Function:** One of the file type constants. **Notes:** Unknown file type. Should never occur.

#### **58.2.38 FlagKnownFileName = 1**

MBS CURL Plugin, Plugin Version: 15.2. **Function:** One of the flag constants. **Notes:** Filename Known

#### **58.2.39 FlagKnownFileType = 2**

MBS CURL Plugin, Plugin Version: 15.2. **Function:** One of the flag constants. **Notes:** File Type Known

#### **58.2.40 FlagKnownGID = 32**

MBS CURL Plugin, Plugin Version: 15.2. **Function:** One of the flag constants. **Notes:** GID Known

#### **58.2.41 FlagKnownHardLinks = 128**

MBS CURL Plugin, Plugin Version: 15.2. **Function:** One of the flag constants. **Notes:** Hardlink Count Known

#### **58.2.42 FlagKnownPermissions = 8**

MBS CURL Plugin, Plugin Version: 15.2. **Function:** One of the flag constants. **Notes:** Permissions Known

#### **58.2.43 FlagKnownSize = 64**

MBS CURL Plugin, Plugin Version: 15.2. **Function:** One of the flag constants. **Notes:** Size Known

# **58.2.44 FlagKnownTime = 4**

MBS CURL Plugin, Plugin Version: 15.2. **Function:** One of the flag constants. **Notes:** Time Known

# **58.2.45 FlagKnownUID = 16**

MBS CURL Plugin, Plugin Version: 15.2. **Function:** One of the flag constants. **Notes:** UID Known

# 58.3. CLASS CURLLISTMBS 10683 **58.3 class CURLListMBS**

### **58.3.1 class CURLListMBS**

MBS CURL Plugin, Plugin Version: 9.8, Console & Web: Yes, Mac: Yes, Win: Yes, Linux: Yes. **Function:** A class to hold a list of strings from the CURL library.

**Notes:** Data is copied for this list, so you can just keep it around.

# **58.3.2 Methods**

# **58.3.3 Item(index as Integer) as string**

MBS CURL Plugin, Plugin Version: 9.8, Console & Web: Yes, Mac: Yes, Win: Yes, Linux: Yes. **Function:** Returns the item with the given index. **Notes:** Index is zero based.

# **58.3.4 List as String()**

MBS CURL Plugin, Plugin Version: 15.2, Console & Web: Yes, Mac: Yes, Win: Yes, Linux: Yes. **Function:** Converts list to a string array.

# **58.3.5 Operator\_Convert as String()**

MBS CURL Plugin, Plugin Version: 15.2, Console & Web: Yes, Mac: Yes, Win: Yes, Linux: Yes. **Function:** Converts list to a string array.

# **58.3.6 Properties**

### **58.3.7 Count as Integer**

MBS CURL Plugin, Plugin Version: 9.8, Console & Web: Yes, Mac: Yes, Win: Yes, Linux: Yes. **Function:** Number of items in this list. **Notes:** (Read only property)

# **58.4 class CURLMBS**

## **58.4.1 class CURLMBS**

MBS CURL Plugin, Plugin Version: 9.8, Console & Web: Yes, Mac: Yes, Win: Yes, Linux: Yes. **Function:** A class to wrap libCURL. **Notes:**

We have three variants:

CURLS\* classes include a static CURL library with SSL and SSH. CURLN\* classes include a static CURL library with native SSL on Mac and Windows. CURL\* classes without S need you to supply your own CURL library.

All variants can load a custom CURL library or use the one from the system on Mac and Linux. If no library is loaded or included, the plugin will try to load the system one in constructor.

from the website libCURL website: https://curl.haxx.se/libcurl/

libCURL is a free and easy-to-use client-side URL transfer library, supporting FTP, FTPS, HTTP, HTTPS, SCP, SFTP, TFTP, TELNET, DICT, FILE and LDAP. libCURL supports SSL certificates, HTTP POST, HTTP PUT, FTP uploading, HTTP form based upload, proxies, cookies, user+password authentication (Basic, Digest, NTLM, Negotiate, Kerberos4), file transfer resume, http proxy tunneling and more!

libCURL is highly portable, it builds and works identically on numerous platforms, including Solaris, NetBSD, FreeBSD, OpenBSD, Darwin, HPUX, IRIX, AIX, Tru64, Linux, UnixWare, HURD, Windows, Amiga, OS/2, BeOs, Mac OS X, Ultrix, QNX, OpenVMS, RISC OS, Novell NetWare, DOS and more...

libCURL is free, thread-safe, IPv6 compatible, feature rich, well supported, fast, thoroughly documented and is already used by many known, big and successful companies and numerous applications.

On Linux you may need to install libraries like ldap: apt-get install libldap-2.4.2:i386

### **58.4.2 Blog Entries**

- [MBS Xojo Plugins, version 18.2pr7](https://www.mbs-plugins.de/archive/2018-05-14/MBS_Xojo_Plugins_version_182pr/monkeybreadsoftware_blog_xojo)
- Adding CURLN<sup>\*</sup> classes to MBS Xojo Plugins
- [MBS Xojo / Real Studio Plugins, version 14.2pr8](https://www.mbs-plugins.de/archive/2014-05-28/MBS_Xojo__Real_Studio_Plugins_/monkeybreadsoftware_blog_xojo)
- [MBS Xojo / Real Studio Plugins, version 14.2pr1](https://www.mbs-plugins.de/archive/2014-04-02/MBS_Xojo__Real_Studio_Plugins_/monkeybreadsoftware_blog_xojo)

#### 58.4. CLASS CURLMBS 10685

- [MBS Xojo / Real Studio Plugins, version 14.0pr2](https://www.mbs-plugins.de/archive/2014-01-08/MBS_Xojo__Real_Studio_Plugins_/monkeybreadsoftware_blog_xojo)
- [MBS Xojo / Real Studio Plugins, version 13.5pr4](https://www.mbs-plugins.de/archive/2013-11-05/MBS_Xojo__Real_Studio_Plugins_/monkeybreadsoftware_blog_xojo)
- [MBS Xojo / Real Studio Plugins, version 13.2pr1](https://www.mbs-plugins.de/archive/2013-05-25/MBS_Xojo__Real_Studio_Plugins_/monkeybreadsoftware_blog_xojo)
- [MBS Real Studio Plugins, version 12.0pr7](https://www.mbs-plugins.de/archive/2012-01-14/MBS_Real_Studio_Plugins_versio/monkeybreadsoftware_blog_xojo)
- [MBS REALbasic Plugins, version 10.6pr3](https://www.mbs-plugins.de/archive/2010-11-09/MBS_REALbasic_Plugins_version_/monkeybreadsoftware_blog_xojo)
- [APIs change, but don't worry](https://www.mbs-plugins.de/archive/2010-06-30/APIs_change_but_dont_worry/monkeybreadsoftware_blog_xojo)

#### **58.4.3 Xojo Developer Magazine**

• [5.3, page 50: Poetry in Motion, Movin', movin', movin', get those icons movin'... by Toby Rush](http://www.xdevmag.com/browse/5.3/)

#### **58.4.4 Methods**

#### **58.4.5 AddMimePart as CURLMimePartMBS**

MBS CURL Plugin, Plugin Version: 18.2, Console & Web: Yes, Mac: Yes, Win: Yes, Linux: Yes. **Function:** Adds a new blank mime part.

**Notes:** Returns mime object, so you can set properties.

# **58.4.6 ClearData**

MBS CURL Plugin, Plugin Version: 12.3, Console & Web: Yes, Mac: Yes, Win: Yes, Linux: Yes. **Function:** Clears data properties.

**Notes:** Resets OutputData, DebugData and HeaderData.

#### **58.4.7 CloseMTDebugOutputFile**

MBS CURL Plugin, Plugin Version: 11.2, Console & Web: Yes, Mac: Yes, Win: Yes, Linux: Yes. **Function:** Closes the debug output file for PerformMT. **Notes:**

Call after PerformMT finished. With 15.2 version of plugin, this also works with Perform.

# **58.4.8 CloseMTHeaderOutputFile**

MBS CURL Plugin, Plugin Version: 11.2, Console & Web: Yes, Mac: Yes, Win: Yes, Linux: Yes. **Function:** Closes the header output file for PerformMT. **Notes:**

Call after PerformMT finished.

With 15.2 version of plugin, this also works with Perform.

# **58.4.9 CloseMTInputFile**

MBS CURL Plugin, Plugin Version: 11.2, Console & Web: Yes, Mac: Yes, Win: Yes, Linux: Yes. **Function:** Closes the input file for PerformMT. **Notes:**

Call after PerformMT finished.

With 15.2 version of plugin, this also works with Perform.

### **58.4.10 CloseMTOutputFile**

MBS CURL Plugin, Plugin Version: 11.2, Console & Web: Yes, Mac: Yes, Win: Yes, Linux: Yes. **Function:** Closes the output file for PerformMT.

**Notes:**

Call after PerformMT finished. With 15.2 version of plugin, this also works with Perform.

# <span id="page-10685-0"></span>**58.4.11 CreateMTDebugOutputFile(file as folderitem) as boolean**

MBS CURL Plugin, Plugin Version: 11.2, Console & Web: Yes, Mac: Yes, Win: Yes, Linux: Yes. **Function:** Creates a file where debug data is written to. **Notes:**

Returns true on success and false on failure (e.g. permission error). With 15.2 version of plugin, this also works with Perform.

Must be called before Perform, so we can stream data to the file. The file is closed automatically when Perform methods finish their work. See also:

• [58.4.12](#page-10686-0) CreateMTDebugOutputFile(Path as String) as boolean [10687](#page-10686-0)

# <span id="page-10686-0"></span>58.4. CLASS CURLMBS 10687 **58.4.12 CreateMTDebugOutputFile(Path as String) as boolean**

MBS CURL Plugin, Plugin Version: 19.5, Console & Web: Yes, Mac: Yes, Win: Yes, Linux: Yes. **Function:** Creates a file where debug data is written to. **Notes:**

Returns true on success and false on failure (e.g. permission error).

Must be called before Perform, so we can stream data to the file. The file is closed automatically when Perform methods finish their work. See also:

• [58.4.11](#page-10685-0) CreateMTDebugOutputFile(file as folderitem) as boolean [10686](#page-10685-0)

# <span id="page-10686-2"></span>**58.4.13 CreateMTHeaderOutputFile(file as folderitem) as boolean**

MBS CURL Plugin, Plugin Version: 11.2, Console & Web: Yes, Mac: Yes, Win: Yes, Linux: Yes. **Function:** Creates a file where header data is written to. **Notes:**

Returns true on success and false on failure (e.g. permission error). With 15.2 version of plugin, this also works with Perform.

Must be called before Perform, so we can stream data to the file. The file is closed automatically when Perform methods finish their work. See also:

• [58.4.14](#page-10686-1) CreateMTHeaderOutputFile(Path as String) as boolean [10687](#page-10686-1)

# <span id="page-10686-1"></span>**58.4.14 CreateMTHeaderOutputFile(Path as String) as boolean**

MBS CURL Plugin, Plugin Version: 19.5, Console & Web: Yes, Mac: Yes, Win: Yes, Linux: Yes. **Function:** Creates a file where header data is written to. **Notes:**

Returns true on success and false on failure (e.g. permission error).

Must be called before Perform, so we can stream data to the file. The file is closed automatically when Perform methods finish their work. See also:

• [58.4.13](#page-10686-2) CreateMTHeaderOutputFile(file as folderitem) as boolean [10687](#page-10686-2)

# <span id="page-10687-1"></span>**58.4.15 CreateMTOutputFile(file as folderitem) as boolean**

MBS CURL Plugin, Plugin Version: 11.2, Console & Web: Yes, Mac: Yes, Win: Yes, Linux: Yes. **Function:** Creates a file where output data is written to. **Notes:**

Returns true on success and false on failure (e.g. permission error). With 15.2 version of plugin, this also works with Perform.

Must be called before Perform, so we can stream data to the file. The file is closed automatically when Perform methods finish their work. See also:

• [58.4.16](#page-10687-0) CreateMTOutputFile(Path as String) as boolean [10688](#page-10687-0)

# <span id="page-10687-0"></span>**58.4.16 CreateMTOutputFile(Path as String) as boolean**

MBS CURL Plugin, Plugin Version: 19.5, Console & Web: Yes, Mac: Yes, Win: Yes, Linux: Yes. **Function:** Creates a file where output data is written to. **Notes:**

Returns true on success and false on failure (e.g. permission error).

Must be called before Perform, so we can stream data to the file. The file is closed automatically when Perform methods finish their work. See also:

• [58.4.15](#page-10687-1) CreateMTOutputFile(file as folderitem) as boolean [10688](#page-10687-1)

# **58.4.17 FileInfos as CURLFileInfoMBS()**

MBS CURL Plugin, Plugin Version: 15.2, Console & Web: Yes, Mac: Yes, Win: Yes, Linux: Yes. **Function:** Queries array with file information. **Notes:**

If you use OptionWildcard, you find after the transfer all CURLFileInfoMBS objects for all the files/folders found.

For MBS Plugin 19.0 or newer you can alternatively run a custom request "MLSD" and than get file infos, too.

#### 58.4. CLASS CURLMBS 10689

#### **58.4.18 FinishMime**

MBS CURL Plugin, Plugin Version: 18.2, Console & Web: Yes, Mac: Yes, Win: Yes, Linux: Yes. **Function:** Finishes mime data. **Example:**

dim c as new CURLMBS

```
// add mime
dim p as CURLMimePartMBS = c.AddMimePart
```
 $p.name = "Text"$  $p.FileName = "test.txt"$  $p.MimeType = "text/plain"$ p.DataString = "Hello World"

c.FinishMime // now you can send...

**Notes:** Please call AddMimePart for each part you like to add and than finally FinishMime before calling perform.

# <span id="page-10688-0"></span>**58.4.19 FormAdd(FormOption1 as Integer, Text1 as string, FormOption2 as Integer, FormOptions() as Integer, Texts() as string)**

MBS CURL Plugin, Plugin Version: 9.8, Console & Web: Yes, Mac: Yes, Win: Yes, Linux: Yes. **Function:** Add a section to a multipart/formdata HTTP POST. **Example:**

dim c as new CURLMBS dim file1 as string  $=$  "my-face.jpg"  $\dim$  file2 as string = "your-face.jpg" dim formOptions(-1) as Integer dim formValues(-1) as string

const CURLFORM  $COPYNAME = 1$ const CURLFORM\_ARRAY = 8 const CURLFORM\_FILE  $= 10$ 

```
'/* Add two file section using CURLFORM_ARRAY */
formOptions.Append CURLFORM_FILE
formValues.append file1
formOptions.Append CURLFORM_FILE
formValues.append file2
```
 $\frac{1}{2}$  no option needed for the end marker  $\frac{1}{2}$ 

c.FormAdd CURLFORM\_COPYNAME, "pictures", CURLFORM\_ARRAY, formOptions, formValues

#### **Notes:**

Lasterror is set. See other FormAdd methods for details. See also:

- [58.4.20](#page-10689-0) FormAdd(FormOption1 as Integer, Text1 as string, FormOption2 as Integer, Text2 as string) [10690](#page-10689-0)
- [58.4.21](#page-10690-0) FormAdd(FormOption1 as Integer, Text1 as string, FormOption2 as Integer, Text2 as string, FormOption3 as Integer, Number3 as Integer) [10691](#page-10690-0)
- [58.4.22](#page-10691-0) FormAdd(FormOption1 as Integer, Text1 as string, FormOption2 as Integer, Text2 as string, FormOption3 as Integer, Number3 as Integer, FormOption4 as Integer, Number4 as Integer) [10692](#page-10691-0)
- [58.4.23](#page-10691-1) FormAdd(FormOption1 as Integer, Text1 as string, FormOption2 as Integer, Text2 as string, FormOption3 as Integer, Number3 as Integer, FormOption4 as Integer, Text4 as string) [10692](#page-10691-1)
- [58.4.24](#page-10692-0) FormAdd(FormOption1 as Integer, Text1 as string, FormOption2 as Integer, Text2 as string, FormOption3 as Integer, Text3 as string) [10693](#page-10692-0)
- [58.4.25](#page-10693-0) FormAdd(FormOption1 as Integer, Text1 as string, FormOption2 as Integer, Text2 as string, FormOption3 as Integer, Text3 as string, FormOption4 as Integer, Number4 as Integer) [10694](#page-10693-0)
- [58.4.26](#page-10695-0) FormAdd(FormOption1 as integer, Text1 as string, FormOption2 as integer, Text2 as string, FormOption3 as integer, Text3 as string, FormOption4 as integer, Number4 as integer, FormOption5 as integer, Text5 as string) [10696](#page-10695-0)

# <span id="page-10689-0"></span>**58.4.20 FormAdd(FormOption1 as Integer, Text1 as string, FormOption2 as Integer, Text2 as string)**

MBS CURL Plugin, Plugin Version: 9.8, Console & Web: Yes, Mac: Yes, Win: Yes, Linux: Yes. **Function:** Add a section to a multipart/formdata HTTP POST. **Notes:**

Lasterror is set. See other FormAdd methods for details. See also:

- [58.4.19](#page-10688-0) FormAdd(FormOption1 as Integer, Text1 as string, FormOption2 as Integer, FormOptions() as Integer, Texts() as string) [10689](#page-10688-0)
- [58.4.21](#page-10690-0) FormAdd(FormOption1 as Integer, Text1 as string, FormOption2 as Integer, Text2 as string, FormOption3 as Integer, Number3 as Integer) [10691](#page-10690-0)

#### 58.4. CLASS CURLMBS 10691

- [58.4.22](#page-10691-0) FormAdd(FormOption1 as Integer, Text1 as string, FormOption2 as Integer, Text2 as string, FormOption3 as Integer, Number3 as Integer, FormOption4 as Integer, Number4 as Integer) [10692](#page-10691-0)
- [58.4.23](#page-10691-1) FormAdd(FormOption1 as Integer, Text1 as string, FormOption2 as Integer, Text2 as string, FormOption3 as Integer, Number3 as Integer, FormOption4 as Integer, Text4 as string [10692](#page-10691-1)
- [58.4.24](#page-10692-0) FormAdd(FormOption1 as Integer, Text1 as string, FormOption2 as Integer, Text2 as string, FormOption3 as Integer, Text3 as string) [10693](#page-10692-0)
- [58.4.25](#page-10693-0) FormAdd(FormOption1 as Integer, Text1 as string, FormOption2 as Integer, Text2 as string, FormOption3 as Integer, Text3 as string, FormOption4 as Integer, Number4 as Integer) [10694](#page-10693-0)
- [58.4.26](#page-10695-0) FormAdd(FormOption1 as integer, Text1 as string, FormOption2 as integer, Text2 as string, FormOption3 as integer, Text3 as string, FormOption4 as integer, Number4 as integer, FormOption5 as integer, Text5 as string) [10696](#page-10695-0)

## <span id="page-10690-0"></span>**58.4.21 FormAdd(FormOption1 as Integer, Text1 as string, FormOption2 as Integer, Text2 as string, FormOption3 as Integer, Number3 as Integer)**

MBS CURL Plugin, Plugin Version: 9.8, Console & Web: Yes, Mac: Yes, Win: Yes, Linux: Yes. **Function:** Add a section to a multipart/formdata HTTP POST. **Notes:**

Lasterror is set. See other FormAdd methods for details. See also:

- [58.4.19](#page-10688-0) FormAdd(FormOption1 as Integer, Text1 as string, FormOption2 as Integer, FormOptions() as Integer, Texts() as string) [10689](#page-10688-0)
- [58.4.20](#page-10689-0) FormAdd(FormOption1 as Integer, Text1 as string, FormOption2 as Integer, Text2 as string) [10690](#page-10689-0)
- [58.4.22](#page-10691-0) FormAdd(FormOption1 as Integer, Text1 as string, FormOption2 as Integer, Text2 as string, FormOption3 as Integer, Number3 as Integer, FormOption4 as Integer, Number4 as Integer) [10692](#page-10691-0)
- [58.4.23](#page-10691-1) FormAdd(FormOption1 as Integer, Text1 as string, FormOption2 as Integer, Text2 as string, FormOption3 as Integer, Number3 as Integer, FormOption4 as Integer, Text4 as string [10692](#page-10691-1)
- [58.4.24](#page-10692-0) FormAdd(FormOption1 as Integer, Text1 as string, FormOption2 as Integer, Text2 as string, FormOption3 as Integer, Text3 as string) [10693](#page-10692-0)
- [58.4.25](#page-10693-0) FormAdd(FormOption1 as Integer, Text1 as string, FormOption2 as Integer, Text2 as string, FormOption3 as Integer, Text3 as string, FormOption4 as Integer, Number4 as Integer) [10694](#page-10693-0)
- [58.4.26](#page-10695-0) FormAdd(FormOption1 as integer, Text1 as string, FormOption2 as integer, Text2 as string, FormOption3 as integer, Text3 as string, FormOption4 as integer, Number4 as integer, FormOption5 as integer, Text5 as string) [10696](#page-10695-0)

#### 10692 CHAPTER 58. CURL

# <span id="page-10691-0"></span>**58.4.22 FormAdd(FormOption1 as Integer, Text1 as string, FormOption2 as Integer, Text2 as string, FormOption3 as Integer, Number3 as Integer, FormOption4 as Integer, Number4 as Integer)**

MBS CURL Plugin, Plugin Version: 9.8, Console & Web: Yes, Mac: Yes, Win: Yes, Linux: Yes. **Function:** Add a section to a multipart/formdata HTTP POST. **Notes:**

Lasterror is set.

See other FormAdd methods for details. See also:

- [58.4.19](#page-10688-0) FormAdd(FormOption1 as Integer, Text1 as string, FormOption2 as Integer, FormOptions() as Integer, Texts() as string) [10689](#page-10688-0)
- [58.4.20](#page-10689-0) FormAdd(FormOption1 as Integer, Text1 as string, FormOption2 as Integer, Text2 as string) [10690](#page-10689-0)
- [58.4.21](#page-10690-0) FormAdd(FormOption1 as Integer, Text1 as string, FormOption2 as Integer, Text2 as string, FormOption3 as Integer, Number3 as Integer) [10691](#page-10690-0)
- [58.4.23](#page-10691-1) FormAdd(FormOption1 as Integer, Text1 as string, FormOption2 as Integer, Text2 as string, FormOption3 as Integer, Number3 as Integer, FormOption4 as Integer, Text4 as string) [10692](#page-10691-1)
- [58.4.24](#page-10692-0) FormAdd(FormOption1 as Integer, Text1 as string, FormOption2 as Integer, Text2 as string, FormOption3 as Integer, Text3 as string) [10693](#page-10692-0)
- [58.4.25](#page-10693-0) FormAdd(FormOption1 as Integer, Text1 as string, FormOption2 as Integer, Text2 as string, FormOption3 as Integer, Text3 as string, FormOption4 as Integer, Number4 as Integer) [10694](#page-10693-0)
- [58.4.26](#page-10695-0) FormAdd(FormOption1 as integer, Text1 as string, FormOption2 as integer, Text2 as string, FormOption3 as integer, Text3 as string, FormOption4 as integer, Number4 as integer, FormOption5 as integer, Text5 as string) [10696](#page-10695-0)

# <span id="page-10691-1"></span>**58.4.23 FormAdd(FormOption1 as Integer, Text1 as string, FormOption2 as Integer, Text2 as string, FormOption3 as Integer, Number3 as Integer, FormOption4 as Integer, Text4 as string)**

MBS CURL Plugin, Plugin Version: 9.8, Console & Web: Yes, Mac: Yes, Win: Yes, Linux: Yes. **Function:** Add a section to a multipart/formdata HTTP POST. **Notes:**

Lasterror is set. See other FormAdd methods for details. See also:

• [58.4.19](#page-10688-0) FormAdd(FormOption1 as Integer, Text1 as string, FormOption2 as Integer, FormOptions() as Integer, Texts() as string) [10689](#page-10688-0)
- [58.4.20](#page-10689-0) FormAdd(FormOption1 as Integer, Text1 as string, FormOption2 as Integer, Text2 as string) [10690](#page-10689-0)
- [58.4.21](#page-10690-0) FormAdd(FormOption1 as Integer, Text1 as string, FormOption2 as Integer, Text2 as string, FormOption3 as Integer, Number3 as Integer) [10691](#page-10690-0)
- [58.4.22](#page-10691-0) FormAdd(FormOption1 as Integer, Text1 as string, FormOption2 as Integer, Text2 as string, FormOption3 as Integer, Number3 as Integer, FormOption4 as Integer, Number4 as Integer) [10692](#page-10691-0)
- [58.4.24](#page-10692-0) FormAdd(FormOption1 as Integer, Text1 as string, FormOption2 as Integer, Text2 as string, FormOption3 as Integer, Text3 as string) [10693](#page-10692-0)
- [58.4.25](#page-10693-0) FormAdd(FormOption1 as Integer, Text1 as string, FormOption2 as Integer, Text2 as string, FormOption3 as Integer, Text3 as string, FormOption4 as Integer, Number4 as Integer) [10694](#page-10693-0)
- [58.4.26](#page-10695-0) FormAdd(FormOption1 as integer, Text1 as string, FormOption2 as integer, Text2 as string, FormOption3 as integer, Text3 as string, FormOption4 as integer, Number4 as integer, FormOption5 as integer, Text5 as string) [10696](#page-10695-0)

# <span id="page-10692-0"></span>**58.4.24 FormAdd(FormOption1 as Integer, Text1 as string, FormOption2 as Integer, Text2 as string, FormOption3 as Integer, Text3 as string)**

MBS CURL Plugin, Plugin Version: 9.8, Console & Web: Yes, Mac: Yes, Win: Yes, Linux: Yes. **Function:** Add a section to a multipart/formdata HTTP POST. **Notes:**

Lasterror is set. See other FormAdd methods for details. See also:

- [58.4.19](#page-10688-0) FormAdd(FormOption1 as Integer, Text1 as string, FormOption2 as Integer, FormOptions() as Integer, Texts() as string) [10689](#page-10688-0)
- [58.4.20](#page-10689-0) FormAdd(FormOption1 as Integer, Text1 as string, FormOption2 as Integer, Text2 as string) [10690](#page-10689-0)
- [58.4.21](#page-10690-0) FormAdd(FormOption1 as Integer, Text1 as string, FormOption2 as Integer, Text2 as string, FormOption3 as Integer, Number3 as Integer) [10691](#page-10690-0)
- [58.4.22](#page-10691-0) FormAdd(FormOption1 as Integer, Text1 as string, FormOption2 as Integer, Text2 as string, FormOption3 as Integer, Number3 as Integer, FormOption4 as Integer, Number4 as Integer) [10692](#page-10691-0)
- [58.4.23](#page-10691-1) FormAdd(FormOption1 as Integer, Text1 as string, FormOption2 as Integer, Text2 as string, FormOption3 as Integer, Number3 as Integer, FormOption4 as Integer, Text4 as string) [10692](#page-10691-1)
- [58.4.25](#page-10693-0) FormAdd(FormOption1 as Integer, Text1 as string, FormOption2 as Integer, Text2 as string, FormOption3 as Integer, Text3 as string, FormOption4 as Integer, Number4 as Integer) [10694](#page-10693-0)
- [58.4.26](#page-10695-0) FormAdd(FormOption1 as integer, Text1 as string, FormOption2 as integer, Text2 as string, FormOption3 as integer, Text3 as string, FormOption4 as integer, Number4 as integer, FormOption5 as integer, Text5 as string) [10696](#page-10695-0)

# <span id="page-10693-0"></span>**58.4.25 FormAdd(FormOption1 as Integer, Text1 as string, FormOption2 as Integer, Text2 as string, FormOption3 as Integer, Text3 as string, FormOption4 as Integer, Number4 as Integer)**

MBS CURL Plugin, Plugin Version: 9.8, Console & Web: Yes, Mac: Yes, Win: Yes, Linux: Yes. **Function:** Add a section to a multipart/formdata HTTP POST. **Notes:**

Several FormAdd methods are there. Send a request to support if you need another parameter combination.

Lasterror is set.

FormAdd() is used to append sections when building a multipart/formdata HTTP POST (sometimes referred to as rfc1867-style posts). Append one section at a time until you've added all the sections you want included and then you call FormFinish.

Using POST with HTTP 1.1 implies the use of a "Expect: 100-continue" header. You can disable this header with CURLOPT\_HTTPHEADER as usual.

First, there are some basics you need to understand about multipart/formdata posts. Each part consists of at least a NAME and a CONTENTS part. If the part is made for file upload, there are also a stored CONTENT-TYPE and a FILENAME. Below, we'll discuss what options you use to set these properties in the parts you want to add to your post.

The options listed first are for making normal parts. The options from CURLFORM\_FILE through CURL-FORM\_BUFFERLENGTH are for file upload parts.

### CURLFORM\_COPYNAME:

followed by a string which provides the name of this part. libCURL copies the string so your application doesn't need to keep it around after this function call. If the name isn't null terminated, or if you'd like it to contain zero bytes, you must set its length with CURLFORM\_NAMELENGTH.

### CURLFORM\_PTRNAME:

followed by a string which provides the name of this part. libCURL will use the string and refer to the data in your application, so you must make sure it remains until CURL no longer needs it. If the name isn't null terminated, or if you'd like it to contain zero bytes, you must set its length with CURLFORM\_NAME-LENGTH.

## CURLFORM\_COPYCONTENTS:

followed by a string to the contents of this part, the actual data to send away. libCURL copies the provided data, so your application doesn't need to keep it around after this function call. If the data isn't null terminated, or if you'd like it to contain zero bytes, you must set the length of the name with CURL-FORM\_CONTENTSLENGTH.

#### CURLFORM\_PTRCONTENTS:

followed by a string to the contents of this part, the actual data to send away. libCURL will use the string and refer to the data in your application, so you must make sure it remains until CURL no longer needs it. If the data isn't null terminated, or if you'd like it to contain zero bytes, you must set its length with CURLFORM\_CONTENTSLENGTH.

#### CURLFORM\_CONTENTSLENGTH:

followed by a long giving the length of the contents.

#### CURLFORM\_FILECONTENT:

followed by a filename, causes that file to be read and its contents used as data in this part. This part does not automatically become a file upload part simply because its data was read from a file.

#### CURLFORM\_FILE:

followed by a filename, makes this part a file upload part. It sets the filename field to the basename of the provided filename, it reads the contents of the file and passes them as data and sets the content-type if the given file match one of the internally known file extensions. For CURLFORM\_FILE the user may send one or more files in one part by providing multiple CURLFORM\_FILE arguments each followed by the filename (and each CURLFORM\_FILE is allowed to have a CURLFORM\_CONTENTTYPE).

#### CURLFORM\_CONTENTTYPE:

is used in combination with CURLFORM\_FILE. Followed a string which provides the content-type for this part, possibly instead of an internally chosen one.

#### CURLFORM\_FILENAME:

is used in combination with CURLFORM\_FILE. Followed a string, it tells libCURL to use the given string as the filename in the file upload part instead of the actual file name.

#### CURLFORM\_BUFFER:

is used for custom file upload parts without use of CURLFORM\_FILE. It tells libCURL that the file contents are already present in a buffer. The parameter is a string which provides the filename field in the content header.

#### CURLFORM\_BUFFERPTR:

is used in combination with CURLFORM\_BUFFER. The parameter is the string to be uploaded. You must also use CURLFORM\_BUFFERLENGTH to set the number of bytes in the buffer. Keep the buffer variable alive till the upload is finished.

### CURLFORM\_BUFFERLENGTH:

is used in combination with CURLFORM\_BUFFER. The parameter is a long which gives the length of the buffer.

## CURLFORM\_ARRAY:

Another possibility to send options to CURL formadd() is the CURLFORM ARRAY option, that passes an Integer Array and a String Array defining its value. Each element in the form is constructed using the option from the integer array and the value from the string array. All available options can be used in an array, except the CURLFORM\_ARRAY option itself!

## CURLFORM\_CONTENTHEADER:

specifies extra headers for the form POST section. This takes a CURL slist prepared in the usual way using CURL\_slist\_append and appends the list of headers to those libCURL automatically generates. The list must exist while the POST occurs, if you free it before the post completes you may experience problems.

PS: CURLFORM\_FILE does not work in all CURL versions on all platforms due to a bug with integer numbers. See also:

- - [58.4.19](#page-10688-0) FormAdd(FormOption1 as Integer, Text1 as string, FormOption2 as Integer, FormOptions() as Integer, Texts() as string) [10689](#page-10688-0)
	- [58.4.20](#page-10689-0) FormAdd(FormOption1 as Integer, Text1 as string, FormOption2 as Integer, Text2 as string) [10690](#page-10689-0)
	- [58.4.21](#page-10690-0) FormAdd(FormOption1 as Integer, Text1 as string, FormOption2 as Integer, Text2 as string, FormOption3 as Integer, Number3 as Integer) [10691](#page-10690-0)
	- [58.4.22](#page-10691-0) FormAdd(FormOption1 as Integer, Text1 as string, FormOption2 as Integer, Text2 as string, FormOption3 as Integer, Number3 as Integer, FormOption4 as Integer, Number4 as Integer) [10692](#page-10691-0)
	- [58.4.23](#page-10691-1) FormAdd(FormOption1 as Integer, Text1 as string, FormOption2 as Integer, Text2 as string, FormOption3 as Integer, Number3 as Integer, FormOption4 as Integer, Text4 as string) [10692](#page-10691-1)
	- [58.4.24](#page-10692-0) FormAdd(FormOption1 as Integer, Text1 as string, FormOption2 as Integer, Text2 as string, FormOption3 as Integer, Text3 as string) [10693](#page-10692-0)
- [58.4.26](#page-10695-0) FormAdd(FormOption1 as integer, Text1 as string, FormOption2 as integer, Text2 as string, FormOption3 as integer, Text3 as string, FormOption4 as integer, Number4 as integer, FormOption5 as integer, Text5 as string) [10696](#page-10695-0)

# <span id="page-10695-0"></span>**58.4.26 FormAdd(FormOption1 as integer, Text1 as string, FormOption2 as integer, Text2 as string, FormOption3 as integer, Text3 as string, FormOption4 as integer, Number4 as integer, FormOption5 as integer, Text5 as string)**

MBS CURL Plugin, Plugin Version: 17.4, Console & Web: Yes, Mac: Yes, Win: Yes, Linux: Yes. **Function:** Add a section to a multipart/formdata HTTP POST. **Notes:**

Lasterror is set. See other FormAdd methods for details. See also:

- [58.4.19](#page-10688-0) FormAdd(FormOption1 as Integer, Text1 as string, FormOption2 as Integer, FormOptions() as Integer, Texts() as string) [10689](#page-10688-0)
- [58.4.20](#page-10689-0) FormAdd(FormOption1 as Integer, Text1 as string, FormOption2 as Integer, Text2 as string) [10690](#page-10689-0)
- [58.4.21](#page-10690-0) FormAdd(FormOption1 as Integer, Text1 as string, FormOption2 as Integer, Text2 as string, FormOption3 as Integer, Number3 as Integer) [10691](#page-10690-0)
- [58.4.22](#page-10691-0) FormAdd(FormOption1 as Integer, Text1 as string, FormOption2 as Integer, Text2 as string, FormOption3 as Integer, Number3 as Integer, FormOption4 as Integer, Number4 as Integer) [10692](#page-10691-0)
- [58.4.23](#page-10691-1) FormAdd(FormOption1 as Integer, Text1 as string, FormOption2 as Integer, Text2 as string, FormOption3 as Integer, Number3 as Integer, FormOption4 as Integer, Text4 as string) [10692](#page-10691-1)
- [58.4.24](#page-10692-0) FormAdd(FormOption1 as Integer, Text1 as string, FormOption2 as Integer, Text2 as string, FormOption3 as Integer, Text3 as string) [10693](#page-10692-0)
- [58.4.25](#page-10693-0) FormAdd(FormOption1 as Integer, Text1 as string, FormOption2 as Integer, Text2 as string, FormOption3 as Integer, Text3 as string, FormOption4 as Integer, Number4 as Integer) [10694](#page-10693-0)

# **58.4.27 FormAddField(fieldName as String, fieldValue as String, ContentType** as  $String = "$

MBS CURL Plugin, Plugin Version: 18.1, Console & Web: Yes, Mac: Yes, Win: Yes, Linux: Yes. **Function:** Add a section to a multipart/formdata HTTP POST. **Example:**

dim d as new CURLMBS d.FormAddField("company", "Test, Inc.")

### **Notes:**

For fieldName and ContentType, we use UTF8 always. For fieldValue, we pass through whatever is in the string, so please make sure encoding is working. ContentType is optional.

# **58.4.28 FormAddFile(fieldName as String, fileName as String, fileContent as string, ContentType as String = "")**

MBS CURL Plugin, Plugin Version: 18.1, Console & Web: Yes, Mac: Yes, Win: Yes, Linux: Yes. **Function:** Add a section to a multipart/formdata HTTP POST. **Example:**

### 10698 CHAPTER 58. CURL

dim d as new CURLMBS d.FormAddFile("FileAttachment", "test.txt", "just a form test", "text/plain")

## **Notes:**

For fieldName, fileName and ContentType, we use UTF8 always. For fieldValue, we pass through whatever is in the string, so please make sure encoding is working.

Filename is ignored, if empty. ContentType is optional.

## **58.4.29 FormClear**

MBS CURL Plugin, Plugin Version: 19.0, Console & Web: Yes, Mac: Yes, Win: Yes, Linux: Yes. **Function:** Clears current form data.

**Notes:** You usually don't need to call this as Perform clears form data when transfer is done.

## **58.4.30 FormData as String**

MBS CURL Plugin, Plugin Version: 17.3, Console & Web: Yes, Mac: Yes, Win: Yes, Linux: Yes. **Function:** Queries current form data.

**Notes:** This is more for debugging as it builds form data as if we would send it.

## **58.4.31 FormFinish**

MBS CURL Plugin, Plugin Version: 9.8, Console & Web: Yes, Mac: Yes, Win: Yes, Linux: Yes. **Function:** Finishes constructing a form.

## **Example:**

dim c as new CURLMBS  $dim$  namebuffer as string  $=$  "name buffer"  $dim$  namelength as  $Integer = lenb(namebuffer)$  $dim$  buffer as string  $=$  "test buffer" dim htmlbuffer as string  $=$  "<HTML>test buffer</HTML>"  $dim$  htmlbufferlength as  $Integer = lenb(htmlbuffer)$  $\dim$  file1 as string = "my-face.jpg" dim file2 as string  $=$  "your-face.jpg" dim formOptions(-1) as Integer dim formValues(-1) as string dim recordbuffer as string = "record buffer"

 $dim$  recordlength as  $Integer = lenb(recordbuffer)$ 

```
const CURLFORM NOTHING = 0const CURLFORM COPYNAME = 1
const CURLFORM_PTRNAME = 2const CURLFORM_NAMELENGTH = 3const CURLFORM_COPYCONTENTS = 4
const CURLFORM_PTRCONTENTS = 5const CURLFORM_CONTENTSLENGTH = 6const CURLFORM_FILECONTENT = 7const CURLFORM_ARRAY = 8
const CURLFORM_FILE = 10const CURLFORM_BUFFER = 11const CURLFORM BUFFERPTR = 12const CURLFORM BUFFERLENGTH = 13\mathrm{cons}t CURLFORM_CONTENTTYPE = 14const CURLFORM CONTENTHEADER = 15const CURLFORM FILENAME = 16
```
'/\* Add simple name/content section \*/

c.FormAdd CURLFORM\_COPYNAME, "name", CURLFORM\_COPYCONTENTS, "content"

'  $\frac{1}{2}$ <sup>\*</sup>/\* Add simple name/content/contenttype section  $\frac{1}{2}$ 

c.FormAdd CURLFORM\_COPYNAME, "htmlcode", CURLFORM\_COPYCONTENTS, "<HTML></HTML>",CURL-FORM\_CONTENTTYPE,"text/html"

'/\* Add name/ptrcontent section \*/

c.FormAdd CURLFORM\_COPYNAME, "name\_for\_ptrcontent", CURLFORM\_PTRCONTENTS, buffer

'/\* Add ptrname/ptrcontent section \*/

c.FormAdd CURLFORM\_PTRNAME, namebuffer, CURLFORM\_PTRCONTENTS, buffer, CURLFORM\_NAME-LENGTH, namelength

'/\* Add name/ptrcontent/contenttype section \*/ c.FormAdd CURLFORM\_COPYNAME, "html\_code\_with\_hole", CURLFORM\_PTRCONTENTS, htmlbuffer, CURLFORM\_CONTENTSLENGTH, htmlbufferlength, CURLFORM\_CONTENTTYPE, "text/html"

 $'/*$  Add simple file section  $*/$ c.FormAdd CURLFORM\_COPYNAME, "picture", CURLFORM\_FILE, "my-face.jpg"

 $\frac{1}{7}$  Add file/contenttype section  $\frac{1}{7}$ 

c.FormAdd CURLFORM\_COPYNAME, "picture",CURLFORM\_FILE, "my-face.jpg",CURLFORM\_CONTENTTYPE, "image/jpeg"

10700 CHAPTER 58. CURL

 $\frac{1}{7}$  Add two file section  $\frac{1}{7}$ 

c.FormAdd CURLFORM\_COPYNAME, "pictures",CURLFORM\_FILE, "my-face.jpg",CURLFORM\_FILE, "your-face.jpg"

'/\* Add two file section using CURLFORM\_ARRAY \*/ formOptions.Append CURLFORM\_FILE

formValues.append file1 formOptions.Append CURLFORM\_FILE formValues.append file2

 $\frac{1}{4}$  Add a buffer to upload  $\frac{*}{4}$ c.FormAdd CURLFORM\_COPYNAME, "name", CURLFORM\_BUFFER, "data", CURLFORM\_BUFFERPTR, recordbuffer, CURLFORM\_BUFFERLENGTH, recordlength

 $\frac{1}{2}$  no option needed for the end marker  $\frac{1}{2}$ c.FormAdd CURLFORM\_COPYNAME, "pictures", CURLFORM\_ARRAY, formOptions, formValues

 $\frac{1}{7}$  Add the content of a file as a normal post text value  $\frac{1}{7}$ c.FormAdd CURLFORM\_COPYNAME, "filecontent", CURLFORM\_FILECONTENT, ".bashrc"  $\frac{1}{2}$  Set the form info  $\frac{*}{ }$ 

c.FormFinish

### **Notes:**

Lasterror is set. The form is assigned to the HTTPPost property.

# **58.4.32 GetInfoActiveSocket as integer**

MBS CURL Plugin, Plugin Version: 18.2, Console & Web: Yes, Mac: Yes, Win: Yes, Linux: Yes. **Function:** Receive the active socket used by this curl session. **Notes:**

If the socket is no longer valid, -1 is returned. When you finish working with the socket, the Destructor closes the socket and cleanup other resources associated with the handle. This is typically used in combination with OptionConnectOnly.

This option was added as a replacement for GetInfoLastSocket since that one isn't working on all platforms.

## **58.4.33 GetInfoAppConnectTime as Double**

MBS CURL Plugin, Plugin Version: 15.2, Console & Web: Yes, Mac: Yes, Win: Yes, Linux: Yes. **Function:** The time stamp when app connected.

## **58.4.34 GetInfoCertInfo as CURLListMBS()**

MBS CURL Plugin, Plugin Version: 15.2, Console & Web: Yes, Mac: Yes, Win: Yes, Linux: Yes. **Function:** Queries information on the certificate chain. **Example:**

dim c as new CURLMBS

 $//$  do some transfer c.OptionURL = "https://www.mbsplugins.de/"  $dim e$  as Integer = c.perform

// query certificate info dim lists() as  $CURLListMBS = c.GetInfoCertInfo$ 

for each l as CURLListMBS in lists MsgBox Join(l, EndOfLine) next

MsgBox c.DebugData

## **58.4.35 GetInfoConditionUnmet as Integer**

MBS CURL Plugin, Plugin Version: 15.2, Console & Web: Yes, Mac: Yes, Win: Yes, Linux: Yes. **Function:** Return if the time condition prevented the document to get transferred.

## **58.4.36 GetInfoConnectTime as Double**

MBS CURL Plugin, Plugin Version: 9.8, Console & Web: Yes, Mac: Yes, Win: Yes, Linux: Yes. **Function:** The time, in seconds, it took from the start until the connect to the remote host (or proxy) was completed. **Notes:** The Lasterror property is set. 0 for success.

# **58.4.37 GetInfoContentLengthDownload as Double**

MBS CURL Plugin, Plugin Version: 9.8, Console & Web: Yes, Mac: Yes, Win: Yes, Linux: Yes. **Function:** The content-length of the download. **Notes:**

The Lasterror property is set. 0 for success. This is the value read from the Content-Length: field.

# **58.4.38 GetInfoContentLengthUpload as Double**

MBS CURL Plugin, Plugin Version: 9.8, Console & Web: Yes, Mac: Yes, Win: Yes, Linux: Yes. **Function:** The specified size of the upload.

**Notes:** The Lasterror property is set. 0 for success.

# **58.4.39 GetInfoContentType as string**

MBS CURL Plugin, Plugin Version: 9.8, Console & Web: Yes, Mac: Yes, Win: Yes, Linux: Yes. **Function:** The content-type of the downloaded object. **Notes:**

The Lasterror property is set. 0 for success.

This is the value read from the Content-Type: field. If you get "", it means that the server didn't send a valid Content-Type header or that the protocol used doesn't support this.

# **58.4.40 GetInfoCookieList as CURLListMBS**

MBS CURL Plugin, Plugin Version: 9.8, Console & Web: Yes, Mac: Yes, Win: Yes, Linux: Yes. **Function:** A linked-list of all cookies CURL knows (expired ones, too). **Notes:**

The Lasterror property is set. 0 for success.

If there are no cookies (cookies for the handle have not been enabled or simply none have been received) the result is nil.

# **58.4.41 GetInfoEffectiveURL as string**

MBS CURL Plugin, Plugin Version: 9.8, Console & Web: Yes, Mac: Yes, Win: Yes, Linux: Yes. **Function:** The last used effective URL.

**Notes:** The Lasterror property is set. 0 for success.

# **58.4.42 GetInfoFileTime as Integer**

MBS CURL Plugin, Plugin Version: 9.8, Console & Web: Yes, Mac: Yes, Win: Yes, Linux: Yes. **Function:** the remote time of the retrieved document (in number of seconds since 1 jan 1970 in the GMT/UTC time zone).

## **Example:**

// init CURL with options dim d as new CURLMBS d.OptionFileTime = true  $d.OptionURL = "http://www.monkeybreaksoftware.de/images/mbs.jpg"$ 

// run query dim e as Integer = d.Perform

// calculate date object dim da as new date(1970,1,1,0,0,0)  $da.TotalSeconds = da.TotalSeconds + d.GetInfoFileTime$ 

 $//$  show date ResultText.text=str(d.GetInfoFileTime)+" "+da.ShortDate+" "+da.ShortTime

## **Notes:**

The Lasterror property is set. 0 for success.

If you get -1, it can be because of many reasons (unknown, the server hides it or the server doesn't support the command that tells document time etc) and the time of the document is unknown. Note that you must tell the server to collect this information before the transfer is made, by using the OptionFileTime option or you will unconditionally get a -1 back. (Added in 7.5)

# **58.4.43 GetInfoFTPEntryPath as string**

MBS CURL Plugin, Plugin Version: 15.2, Console & Web: Yes, Mac: Yes, Win: Yes, Linux: Yes. **Function:** Returns a string holding the path of the entry path. **Notes:**

That is the initial path libCURL ended up in when logging on to the remote FTP server. Empty string if unknown.

# **58.4.44 GetInfoHeaderSize as Integer**

MBS CURL Plugin, Plugin Version: 9.8, Console & Web: Yes, Mac: Yes, Win: Yes, Linux: Yes. **Function:** The total size of all the headers received.

**Notes:** The Lasterror property is set. 0 for success.

# **58.4.45 GetInfoHTTPAuthAvail as Integer**

MBS CURL Plugin, Plugin Version: 9.8, Console & Web: Yes, Mac: Yes, Win: Yes, Linux: Yes. **Function:** A bitmask indicating the authentication method(s) available. **Notes:**

The Lasterror property is set. 0 for success. The meaning of the bits is explained in the HTTPAuth option.

# **58.4.46 GetInfoHTTPConnectCode as Integer**

MBS CURL Plugin, Plugin Version: 9.8, Console & Web: Yes, Mac: Yes, Win: Yes, Linux: Yes. **Function:** The last received proxy response code to a CONNECT request. **Notes:**

The Lasterror property is set. 0 for success. none

# **58.4.47 GetInfoHTTPVersion as integer**

MBS CURL Plugin, Plugin Version: 18.2, Console & Web: Yes, Mac: Yes, Win: Yes, Linux: Yes. **Function:** Get the http version used in the connection.

**Notes:** The returned value will be kHTTP\_VERSION\_1\_0, kHTTP\_VERSION\_1\_1, or kHTTP\_VER-SION\_2\_0, or 0 if the version can't be determined.

# **58.4.48 GetInfoLastSocket as Integer**

MBS CURL Plugin, Plugin Version: 15.2, Console & Web: Yes, Mac: Yes, Win: Yes, Linux: Yes. **Function:** Receive the last socket used by this CURL session. **Notes:**

If the socket is no longer valid, -1 is returned. When you finish working with the socket, the destructor will free the handle as usual and let libCURL close the socket and cleanup other resources associated with the handle. This is typically used in combination with OptionConnectOnly. (Added in 7.15.2)

NOTE: this API is not really working on win64, since the SOCKET type on win64 is 64 bit large while its 'long' is only 32 bits.

## **58.4.49 GetInfoLocalIP as string**

MBS CURL Plugin, Plugin Version: 15.2, Console & Web: Yes, Mac: Yes, Win: Yes, Linux: Yes. **Function:** Queries local IP. **Example:**

dim c as new CURLMBS

 $//$  do some transfer  $c.OptionURL = "http://www.mbsplugins.de/"$  $dim e$  as Integer = c.perform

// now check local IP MsgBox c.GetInfoLocalIP

## **58.4.50 GetInfoLocalPort as Integer**

MBS CURL Plugin, Plugin Version: 15.2, Console & Web: Yes, Mac: Yes, Win: Yes, Linux: Yes. **Function:** Return the local port of the most recent (primary) connection. **Example:**

dim c as new CURLMBS

// do some transfer  $c.OptionURL = "http://www.mbsplugins.de/"$ dim e as Integer = c.perform

// now check local IP and port MsgBox c.GetInfoLocalIP+":"+str(c.GetInfoLocalPort)

### **58.4.51 GetInfoNameLookupTime as Double**

MBS CURL Plugin, Plugin Version: 9.8, Console & Web: Yes, Mac: Yes, Win: Yes, Linux: Yes. **Function:** The time, in seconds, it took from the start until the name resolving was completed. **Notes:** The Lasterror property is set. 0 for success.

## **58.4.52 GetInfoNumConnects as Integer**

MBS CURL Plugin, Plugin Version: 9.8, Console & Web: Yes, Mac: Yes, Win: Yes, Linux: Yes. **Function:** How many new connections libCURL had to create to achieve the previous transfer.

## **Notes:**

The Lasterror property is set. 0 for success.

(only the successful connects are counted)

Combined with RedirectCount you are able to know how many times libCURL successfully reused existing connection(s) or not. See the Connection Options to see how libCURL tries to make persistent connections to save time.

# **58.4.53 GetInfoOSErrno as Integer**

MBS CURL Plugin, Plugin Version: 9.8, Console & Web: Yes, Mac: Yes, Win: Yes, Linux: Yes. **Function:** The errno variable from a connect failure.

**Notes:** The Lasterror property is set. 0 for success.

# **58.4.54 GetInfoPreTransferTime as Double**

MBS CURL Plugin, Plugin Version: 9.8, Console & Web: Yes, Mac: Yes, Win: Yes, Linux: Yes. **Function:** The time, in seconds, it took from the start until the file transfer is just about to begin. **Notes:**

The Lasterror property is set. 0 for success.

This includes all pre-transfer commands and negotiations that are specific to the particular protocol(s) involved.

# **58.4.55 GetInfoPrimaryIP as string**

MBS CURL Plugin, Plugin Version: 15.2, Console & Web: Yes, Mac: Yes, Win: Yes, Linux: Yes. **Function:** Return the ip address of the most recent (primary) connection. **Example:**

dim c as new CURLMBS

 $//$  do some transfer  $c.$ OptionURL = "http://www.mbsplugins.de/"  $dim e$  as  $Integer = c.perform$ 

// now check primary IP and port MsgBox c.GetInfoPrimaryIP+":"+str(c.GetInfoPrimaryport)

# **58.4.56 GetInfoPrimaryPort as Integer**

MBS CURL Plugin, Plugin Version: 15.2, Console & Web: Yes, Mac: Yes, Win: Yes, Linux: Yes. **Function:** Return the (remote) port of the most recent (primary) connection. **Example:**

dim c as new CURLMBS

```
// do some transfer
c.OptionURL = "http://www.mbsplugins.de/"
dim e as Integer = c.perform
```
// now check primary IP and port MsgBox c.GetInfoPrimaryIP+":"+str(c.GetInfoPrimaryport)

# **58.4.57 GetInfoProtocol as integer**

MBS CURL Plugin, Plugin Version: 18.2, Console & Web: Yes, Mac: Yes, Win: Yes, Linux: Yes. **Function:** Get the protocol used in the connection. **Notes:** See kProtocol\* constants.

# **58.4.58 GetInfoProxyAuthAvail as Integer**

MBS CURL Plugin, Plugin Version: 9.8, Console & Web: Yes, Mac: Yes, Win: Yes, Linux: Yes. **Function:** A bitmask indicating the authentication method(s) available for your proxy authentication. **Notes:** The Lasterror property is set. 0 for success.

# **58.4.59 GetInfoProxySSLVerifyResult as integer**

MBS CURL Plugin, Plugin Version: 18.2, Console & Web: Yes, Mac: Yes, Win: Yes, Linux: Yes. **Function:** Get the result of the proxy certificate verification.

**Notes:** receive the result of the certificate verification that was requested (using the OptionProxySSLVerifyPeer option. This is only used for HTTPS proxies.

# **58.4.60 GetInfoRedirectCount as Integer**

MBS CURL Plugin, Plugin Version: 9.8, Console & Web: Yes, Mac: Yes, Win: Yes, Linux: Yes. **Function:** The total number of redirections that were actually followed.

**Notes:** The Lasterror property is set. 0 for success.

## **58.4.61 GetInfoRedirectTime as Double**

MBS CURL Plugin, Plugin Version: 9.8, Console & Web: Yes, Mac: Yes, Win: Yes, Linux: Yes. **Function:** the total time, in seconds, it took for all redirection steps include name lookup, connect, pretransfer and transfer before final transaction was started.

**Notes:**

The Lasterror property is set. 0 for success. RedirectTime contains the complete execution time for multiple redirections. (Added in 7.9.7)

## **58.4.62 GetInfoRedirectURL as string**

MBS CURL Plugin, Plugin Version: 15.2, Console & Web: Yes, Mac: Yes, Win: Yes, Linux: Yes. **Function:** The redirection URL.

## **58.4.63 GetInfoRequestSize as Integer**

MBS CURL Plugin, Plugin Version: 9.8, Console & Web: Yes, Mac: Yes, Win: Yes, Linux: Yes. **Function:** The total size of the issued requests.

**Notes:**

The Lasterror property is set. 0 for success.

This is so far only for HTTP requests. Note that this may be more than one request if FOLLOWLOCATION is true.

## **58.4.64 GetInfoResponseCode as Integer**

MBS CURL Plugin, Plugin Version: 9.8, Console & Web: Yes, Mac: Yes, Win: Yes, Linux: Yes. **Function:** The last received HTTP or FTP code. **Notes:**

The Lasterror property is set. 0 for success.

This will be zero if no server response code has been received. Note that a proxy's CONNECT response should be read with GetInfoHTTPConnectCode and not this.

With HTTP transfer, a successful transfer reports 200 here. If the page is not found, you get 404. Or any other HTTP Response code.

# **58.4.65 GetInfoRTSPClientCSEQ as Integer**

MBS CURL Plugin, Plugin Version: 15.2, Console & Web: Yes, Mac: Yes, Win: Yes, Linux: Yes. **Function:** Query RTSP Client sequence counter.

## **58.4.66 GetInfoRTSPCSEQRecv as Integer**

MBS CURL Plugin, Plugin Version: 15.2, Console & Web: Yes, Mac: Yes, Win: Yes, Linux: Yes. **Function:** Query RTSP sequence counter received.

# **58.4.67 GetInfoRTSPServerCSEQ as Integer**

MBS CURL Plugin, Plugin Version: 15.2, Console & Web: Yes, Mac: Yes, Win: Yes, Linux: Yes. **Function:** Query RTSP Server sequence counter.

## **58.4.68 GetInfoRTSPSessionID as string**

MBS CURL Plugin, Plugin Version: 15.2, Console & Web: Yes, Mac: Yes, Win: Yes, Linux: Yes. **Function:** Query RTSP session ID.

## **58.4.69 GetInfoScheme as string**

MBS CURL Plugin, Plugin Version: 18.2, Console & Web: Yes, Mac: Yes, Win: Yes, Linux: Yes. **Function:** Get the URL scheme (sometimes called protocol) used in the connection

## **58.4.70 GetInfoSizeDownload as Double**

MBS CURL Plugin, Plugin Version: 9.8, Console & Web: Yes, Mac: Yes, Win: Yes, Linux: Yes. **Function:** The total amount of bytes that were downloaded. **Notes:**

The Lasterror property is set. 0 for success. The amount is only for the latest transfer and will be reset again for each new transfer.

# **58.4.71 GetInfoSizeUpload as Double**

MBS CURL Plugin, Plugin Version: 9.8, Console & Web: Yes, Mac: Yes, Win: Yes, Linux: Yes. **Function:** The total amount of bytes that were uploaded.

**Notes:** The Lasterror property is set. 0 for success.

# **58.4.72 GetInfoSpeedDownload as Double**

MBS CURL Plugin, Plugin Version: 9.8, Console & Web: Yes, Mac: Yes, Win: Yes, Linux: Yes. **Function:** The average download speed that CURL measured for the complete download. **Notes:** The Lasterror property is set. 0 for success.

# **58.4.73 GetInfoSpeedUpload as Double**

MBS CURL Plugin, Plugin Version: 9.8, Console & Web: Yes, Mac: Yes, Win: Yes, Linux: Yes. **Function:** The average upload speed that CURL measured for the complete upload. **Notes:** The Lasterror property is set. 0 for success.

# **58.4.74 GetInfoSSLEngines as CURLListMBS**

MBS CURL Plugin, Plugin Version: 9.8, Console & Web: Yes, Mac: Yes, Win: Yes, Linux: Yes. **Function:** Receive a linked-list of OpenSSL crypto-engines supported. **Notes:**

The Lasterror property is set. 0 for success.

Note that engines are normally implemented in separate dynamic libraries. Hence not all the returned engines may be available at run-time.

# **58.4.75 GetInfoSSLVerifyResult as Integer**

MBS CURL Plugin, Plugin Version: 9.8, Console & Web: Yes, Mac: Yes, Win: Yes, Linux: Yes. **Function:** the result of the certification verification that was requested (using the SSLVerifyPeer option). **Notes:** The Lasterror property is set. 0 for success.

# **58.4.76 GetInfoStartTransferTime as Double**

MBS CURL Plugin, Plugin Version: 9.8, Console & Web: Yes, Mac: Yes, Win: Yes, Linux: Yes. **Function:** the time, in seconds, it took from the start until the first byte is just about to be transferred.

#### **Notes:**

The Lasterror property is set. 0 for success. This includes the pretransfer time and also the time the server needs to calculate the result.

## **58.4.77 GetInfoTotalTime as Double**

MBS CURL Plugin, Plugin Version: 9.8, Console & Web: Yes, Mac: Yes, Win: Yes, Linux: Yes. **Function:** The total time in seconds for the previous transfer, including name resolving, TCP connect etc. **Notes:** The Lasterror property is set. 0 for success.

# **58.4.78 LoadAPI**

MBS CURL Plugin, Plugin Version: 13.5, Console & Web: Yes, Mac: Yes, Win: Yes, Linux: Yes. **Function:** Loads the default CURL library. **Notes:**

This method is called by the constructor. So you don't need this except you want to test explicit with APILoaded whether the loading worked before you use the CURLMBS class.

Loads the "libCURL.dll" Windows library (with SSL support this one max require OpenSSL). Loads on Mac OS X and Linux the libCURL file in /usr/lib.

## **58.4.79 LoadErrorString as string**

MBS CURL Plugin, Plugin Version: 13.5, Console & Web: Yes, Mac: Yes, Win: Yes, Linux: Yes. **Function:** The last error string from the LoadLibrary function.

## <span id="page-10710-0"></span>**58.4.80 LoadLibrary(file as folderitem) as boolean**

MBS CURL Plugin, Plugin Version: 13.5, Console & Web: Yes, Mac: Yes, Win: Yes, Linux: Yes. **Function:** Loads the CURL library from the given path. **Notes:**

You only need to use this function if you have your own CURL Library.

Loads a Windows DLL, a Linux shared library or a Mac OS X shared library from the given path.

10712 CHAPTER 58. CURL

Returns true on success. See also:

• [58.4.81](#page-10711-0) LoadLibrary(path as string) as boolean [10712](#page-10711-0)

# <span id="page-10711-0"></span>**58.4.81 LoadLibrary(path as string) as boolean**

MBS CURL Plugin, Plugin Version: 13.5, Console & Web: Yes, Mac: Yes, Win: Yes, Linux: Yes. **Function:** Loads the CURL library from the given path. **Notes:**

You only need to use this function if you have your own CURL Library.

Loads a Windows DLL, a Linux shared library or a Mac OS X shared library from the given path.

Returns true on success. See also:

• [58.4.80](#page-10710-0) LoadLibrary(file as folderitem) as boolean [10711](#page-10710-0)

# <span id="page-10711-2"></span>**58.4.82 OpenMTInputFile(file as folderitem, Offset as Integer = 0) as boolean**

MBS CURL Plugin, Plugin Version: 11.2, Console & Web: Yes, Mac: Yes, Win: Yes, Linux: Yes. **Function:** Opens input file for reading data while PerformMT runs. **Notes:**

The read event is not called with PerformMT. Offset is helpful for HTTP PUT requests with range, so you can start with an offset. With 15.2 version of plugin, this also works with Perform.

Must be called before Perform or PerformMT, so we can stream data from the file. The file is closed automatically when Perform methods finish their work. See also:

• [58.4.83](#page-10711-1) OpenMTInputFile(Path as String, Offset as Integer  $= 0$ ) as boolean [10712](#page-10711-1)

# <span id="page-10711-1"></span>**58.4.83 OpenMTInputFile(Path as String, Offset as Integer = 0) as boolean**

MBS CURL Plugin, Plugin Version: 19.5, Console & Web: Yes, Mac: Yes, Win: Yes, Linux: Yes. **Function:** Opens input file for reading data while PerformMT runs. **Notes:**

The read event is not called with PerformMT. Offset is helpful for HTTP PUT requests with range, so you can start with an offset.

Must be called before Perform or PerformMT, so we can stream data from the file. The file is closed automatically when Perform methods finish their work. See also:

• [58.4.82](#page-10711-2) OpenMTInputFile(file as folderitem, Offset as Integer  $= 0$ ) as boolean [10712](#page-10711-2)

# **58.4.84 Perform as Integer**

MBS CURL Plugin, Plugin Version: 9.8, Console & Web: Yes, Mac: Yes, Win: Yes, Linux: Yes. **Function:** Perform a file transfer

## **Notes:**

This function is called after all the options are set, and will perform the transfer as described in the options.

You can do any amount of calls to Perform. If you intend to transfer more than one file, you are even encouraged to do so. libCURL will then attempt to re-use the same connection for the following transfers, thus making the operations faster, less CPU intense and using less network resources. Just note that you will have to use the option properties between the invokes to set options for the following Perform.

Typical error codes are 6 for a wrong domain name in the URL, 67 for wrong name/password combination, 60 for missing SSL settings, 1 for an unsupported protocol.

Possible values for the retun value:

The error value -1 is used from the plugin to report that something is missing like OpenSSL dlls on Windows.

With SFTP, you can get logged error "Upload failed: Operation failed  $(4/-31)$ " when upload uses path to folder instead of file in URL.

## **58.4.85 PerformMT as Integer**

MBS CURL Plugin, Plugin Version: 11.2, Console & Web: Yes, Mac: Yes, Win: Yes, Linux: Yes. **Function:** Perform a file transfer with preemptive multithreading. **Notes:**

Same as Perform, but with additional multithreading.

As the actual transfer runs on a preemptive thread, the events Debug, Write, Header and Progress are called asynchrounously and run a few milliseconds later. You can return true in Progress event to stop transfer, but you will get more events before the transfer is stopped.

You can call CreateMTDebugOutputFile, CreateMTHeaderOutputFile and CreateMTOutputFile before PerformMT to have output data be written into files. Call OpenMTInputFile to let the plugin read input data (form post or upload) from an input file.

Do not call other CURL functions on this CURLMBS instance while PerformMT is running!

Typical error codes are 6 for a wrong domain name in the URL, 67 for wrong name/password combination, 60 for missing SSL settings, 1 for an unsupported protocol.

To avoid trouble with app hanging on quit of application, be sure to set cancel property to true in window close event to cancel any pending transfer.

The work is performed on a preemptive thread, so this function does not block the application and can yield time to other Xojo threads. Must be called in a Xojo thread to enjoy benefits. If called in main thread will block, but keep other background threads running.

# **58.4.86 ReceiveData(byref data as Memoryblock, BytesToRead as Int64) as Int64**

MBS CURL Plugin, Plugin Version: 17.2, Console & Web: Yes, Mac: Yes, Win: Yes, Linux: Yes. **Function:** Receives raw data on a connection. **Notes:**

This function receives raw data from the established connection. You may use it together with SendData to implement custom protocols using libcurl. This functionality can be particularly useful if you use proxies and/or SSL encryption: libcurl will take care of proxy negotiation and connection set-up.

The data memoryblock is a reference to your variable that will get the received data. BytesToRead is the maximum amount of data you can get in that buffer. The function returns the number of received bytes.

To establish the connection, set OptionConnectOnly = true before calling Perform. Note that ReceiveData does not work on connections that were created without this option.

The call will return kError\_AGAIN if there is no data to read - the socket is used in non-blocking mode internally. When kError\_AGAIN is returned, wait for data to arrive.

Wait on the socket only if ReceiveData returns kError AGAIN. The reason for this is libcurl or the SSL library may internally cache some data, therefore you should call ReceiveData until all data is read which would include any cached data.

Furthermore if you wait on the socket and it tells you there is data to read, ReceiveData may return CURLE\_AGAIN if the only data that was read was for internal SSL processing, and no other data is available.

On success, sets lasterror to kError\_OK (0), stores the received data into memory block, and returns the number of bytes it actually read.

On failure, returns zero and lasterror is set to the appropriate error code.

The function may return kError\_AGAIN. In this case, use your operating system facilities to wait until data can be read, and retry.

Reading exactly 0 bytes indicates a closed connection.

If there's no socket available to use from the previous transfer, this function returns kError\_UNSUP-PORTED\_PROTOCOL.

## **58.4.87 Reset**

MBS CURL Plugin, Plugin Version: 9.8, Console & Web: Yes, Mac: Yes, Win: Yes, Linux: Yes. **Function:** Re-initializes all options previously set on a specified CURL handle to the default values. **Notes:** It does not change the following information kept in the handle: live connections, the Session ID cache, the DNS cache, the cookies and shares.

# <span id="page-10714-0"></span>**58.4.88 SendData(data as Memoryblock) as Integer**

MBS CURL Plugin, Plugin Version: 15.2, Console & Web: Yes, Mac: Yes, Win: Yes, Linux: Yes. **Function:** Sends raw data over a connection. **Notes:**

This function sends arbitrary data over the established connection. You may use it together with Receive-Data to implement custom protocols using libcurl. This functionality can be particularly useful if you use proxies and/or SSL encryption: libcurl will take care of proxy negotiation and connection set-up.

Provide the data to send via parameter. We return the number of bytes sent.

To establish the connection, set OptionConnectOnly = true option before calling Perform methods. Note that SendData will not work on connections that were created without this option.

The call will return kError AGAIN if it's not possible to send data right now - the socket is used in nonblocking mode internally. When kError\_AGAIN is returned, please wait.

Furthermore if you wait on the socket and it tells you it's writable, SendData may return kError\_AGAIN if the only data that was sent was for internal SSL processing, and no other data could be sent. See also:

•  $58.4.89$  SendData(data as string) as Integer [10716](#page-10715-0)

# <span id="page-10715-0"></span>**58.4.89 SendData(data as string) as Integer**

MBS CURL Plugin, Plugin Version: 15.2, Console & Web: Yes, Mac: Yes, Win: Yes, Linux: Yes. **Function:** Sends raw data over a connection. **Notes:**

This function sends arbitrary data over the established connection. You may use it together with Receive-Data to implement custom protocols using libcurl. This functionality can be particularly useful if you use proxies and/or SSL encryption: libcurl will take care of proxy negotiation and connection set-up.

Provide the data to send via parameter. We return the number of bytes sent.

To establish the connection, set OptionConnectOnly = true option before calling Perform methods. Note that SendData will not work on connections that were created without this option.

The call will return kError\_AGAIN if it's not possible to send data right now - the socket is used in nonblocking mode internally. When kError\_AGAIN is returned, please wait.

Furthermore if you wait on the socket and it tells you it's writable, SendData may return kError\_AGAIN if the only data that was sent was for internal SSL processing, and no other data could be sent. See also:

• [58.4.88](#page-10714-0) SendData(data as Memoryblock) as Integer [10715](#page-10714-0)

# <span id="page-10715-1"></span>**58.4.90 SetInputData(data as MemoryBlock)**

MBS CURL Plugin, Plugin Version: 14.0, Console & Web: Yes, Mac: Yes, Win: Yes, Linux: Yes. **Function:** Sets the input data.

**Notes:**

If you set input data, you do not need to use Read, RestartRead or Seek events. The plugin will use the provided data for the upload. Setting input data size, will also set the input file size (OptionInFileSizeLarge and OptionInFileSize).

Alternatively you can provide data in Read event or use OpenMTInputFile method to open a file on disk to upload. See also:

• [58.4.91](#page-10716-0) SetInputData(data as string) [10717](#page-10716-0)

# <span id="page-10716-0"></span>**58.4.91 SetInputData(data as string)**

MBS CURL Plugin, Plugin Version: 14.0, Console & Web: Yes, Mac: Yes, Win: Yes, Linux: Yes. **Function:** Sets the input data.

**Notes:**

If you set input data, you do not need to use Read, RestartRead or Seek events. The plugin will use the provided data for the upload. Setting input data size, will also set the input file size (OptionInFileSizeLarge and OptionInFileSize).

Alternatively you can provide data in Read event or use OpenMTInputFile method to open a file on disk to upload. See also:

• [58.4.90](#page-10715-1) SetInputData(data as MemoryBlock) [10716](#page-10715-1)

# **58.4.92 SetOptionConnectTo(list() as string)**

MBS CURL Plugin, Plugin Version: 18.2, Console & Web: Yes, Mac: Yes, Win: Yes, Linux: Yes. **Function:** Set list of host:port:connect-to-host:connect-to-port, overrides the URL's host:port (only for the network layer)

# **58.4.93 SetOptionEmptyPassword**

MBS CURL Plugin, Plugin Version: 15.3, Console & Web: Yes, Mac: Yes, Win: Yes, Linux: Yes. **Function:** Sets an empty password.

**Notes:**

Normally you have no password unless you set it. But if you set a password with empty string, the plugin sets CURL to use no password. This method is to use an empty password.

# **58.4.94 SetOptionHTTP200Aliases(list() as string)**

MBS CURL Plugin, Plugin Version: 9.8, Console & Web: Yes, Mac: Yes, Win: Yes, Linux: Yes. **Function:** A linked list of aliases to be treated as valid HTTP 200 responses.

## **Notes:**

Some servers respond with a custom header response line. For example, IceCast servers respond with "ICY 200 OK". By including this string in your list of aliases, the response will be treated as a valid HTTP header line such as "HTTP/1.0 200 OK".

The alias itself is not parsed for any version strings. So if your alias is "MYHTTP/9.9", LibCURL will not treat the server as responding with HTTP version 9.9. Instead LibCURL will use the value set by option HTTPVersion.

The Lasterror property is set. 0 for success.

# **58.4.95 SetOptionHTTPHeader(list() as string)**

MBS CURL Plugin, Plugin Version: 9.8, Console & Web: Yes, Mac: Yes, Win: Yes, Linux: Yes. **Function:** A linked list of HTTP headers to pass to the server in your HTTP request. **Example:**

dim c as new CURLMBS c.SetOptionHTTPHeader array("Expect:", "Content-Type: text/xml", "SOAPAction: ""login""")

### **Notes:**

If you add a header that is otherwise generated and used by libCURL internally, your added one will be used instead. If you add a header with no contents as in 'Accept:' (no data on the right side of the colon), the internally used header will get disabled. Thus, using this option you can add new headers, replace internal headers and remove internal headers. To add a header with no contents, make the contents be two quotes: "". The headers included in the linked list must not be CRLF-terminated, because CURL adds CRLF after each header item. Failure to comply with this will result in strange bugs because the server will most likely ignore part of the headers you specified.

The first line in a request (containing the method, usually a GET or POST) is not a header and cannot be replaced using this option. Only the lines following the request-line are headers. Adding this method line in this list of headers will only cause your request to send an invalid header.

Pass an empty array to this to reset back to no custom headers.

The Lasterror property is set. 0 for success.

## **58.4.96 SetOptionMailRecipients(list() as string)**

MBS CURL Plugin, Plugin Version: 11.0, Console & Web: Yes, Mac: Yes, Win: Yes, Linux: Yes. **Function:** Sets the array of email recipient addresses.

# **58.4.97 SetOptionPostQuote(list() as string)**

MBS CURL Plugin, Plugin Version: 9.8, Console & Web: Yes, Mac: Yes, Win: Yes, Linux: Yes. **Function:** Pass an array to a list of FTP commands to pass to the server after your ftp transfer request. **Example:**

dim d as CURLMBS // your CURL object

dim ws() As String ws.Append "RNFR Temp.txt" ws.append "RNTO MyFile.txt" d.SetOptionPostQuote(ws)

#### **Notes:**

Disable this operation again by using an empty array for this option.

The Lasterror property is set. 0 for success. If you want to do a ftp operation instead of download/upload/directory listing, please use SetOptionQuote.

## **58.4.98 SetOptionPreQuote(list() as string)**

MBS CURL Plugin, Plugin Version: 9.8, Console & Web: Yes, Mac: Yes, Win: Yes, Linux: Yes. **Function:** Pass an array to a list of FTP commands to pass to the server after the transfer type is set. **Notes:**

Disable this operation again by using an empty array for this option. Before version 7.15.6, if you also set Nobody to true, this option didn't work.

The Lasterror property is set. 0 for success.

# **58.4.99 SetOptionProxyHeader(list() as string)**

MBS CURL Plugin, Plugin Version: 18.2, Console & Web: Yes, Mac: Yes, Win: Yes, Linux: Yes. **Function:** Set list of headers used for proxy requests only.

# **58.4.100 SetOptionQuote(list() as string)**

MBS CURL Plugin, Plugin Version: 9.8, Console & Web: Yes, Mac: Yes, Win: Yes, Linux: Yes. **Function:** Pass an array or a list of FTP commands to pass to the server prior to your ftp request. **Example:**

dim curl as new CURLMBS curl.SetOptionQuote array("DELE filename.txt")

### **Notes:**

This will be done before any other FTP commands are issued (even before the CWD command).

Disable this operation again by using an empty array for this option.

The Lasterror property is set. 0 for success.

# **58.4.101 SetOptionResolve(list() as string)**

MBS CURL Plugin, Plugin Version: 18.2, Console & Web: Yes, Mac: Yes, Win: Yes, Linux: Yes. **Function:** Send linked-list of name:port:address sets.

# **58.4.102 SetOptionTelnetOptions(list() as string)**

MBS CURL Plugin, Plugin Version: 9.8, Console & Web: Yes, Mac: Yes, Win: Yes, Linux: Yes. **Function:** Provide an array of variables to pass to the telnet negotiations. **Notes:**

The variables should be in the format  $\langle$ option=value $\rangle$ . libCURL supports the options 'TTYPE', 'XDIS-PLOC' and 'NEW\_ENV'. See the TELNET standard for details.

The Lasterror property is set. 0 for success.

# **58.4.103 SetPathCAInfo(path as folderitem)**

MBS CURL Plugin, Plugin Version: 10.0, Console & Web: Yes, Mac: Yes, Win: Yes, Linux: Yes. **Function:** A path holding one or more certificates to verify the peer with.

#### **Example:**

dim cacert as FolderItem // your cacert.pem file dim CURL as new CURLMBS CURL.OptionSSLVerifyHost  $= 2$  // verify server CURL.OptionSSLVerifyPeer  $= 1$  // proofs certificate is authentic CURL.SetPathCAInfo cacert

#### **Notes:**

This makes sense only when used in combination with the OptionSSLVerifyPeer option. If OptionSSLVerifyPeer is false, OptionCAINFO need not even indicate an accessible file.

Note that option is by default set to the system path where libCURL's cacert bundle is assumed to be stored, as established at build time.

The Lasterror property is set. 0 for success. You can set this value and later you can read it, but you cannot read the default value.

## **58.4.104 SetPathCAPath(path as folderitem)**

MBS CURL Plugin, Plugin Version: 10.0, Console & Web: Yes, Mac: Yes, Win: Yes, Linux: Yes. **Function:** A path to the directory holding multiple CA certificates to verify the peer with. **Example:**

## dim c as new CURLMBS

Dim cacert As FolderItem = GetFolderItem("cacert.pem") c.SetPathCAPath cacert

#### **Notes:**

The certificate directory must be prepared using the openssl c\_rehash utility. This makes sense only when used in combination with the CURLOPT\_SSL\_VERIFYPEER option. If OptionSSLVerifyPeer is zero, OptionCAPath need not even indicate an accessible path. The OptionCAPath function apparently does not work in Windows due to some limitation in openssl. This option is OpenSSL-specific and does nothing if libCURL is built to use GnuTLS.

The Lasterror property is set. 0 for success. You can set this value and later you can read it, but you cannot read the default value.

 $\text{const}$  kError FunctionMissing  $= -1$  $\begin{aligned} \text{const kError\_OK} \end{aligned} \hspace{.3in} = 0$  $\overline{\text{const}}$  kError\_UNSUPPORTED\_PROTOCOL = 1 const kError\_FAILED\_INIT  $= 2$ <br>const kError\_IIRL\_MALEORMAT  $= 3$ const kError\_URL\_MALFORMAT  $= 3$ <br>const kError\_URL\_MALFORMAT USER  $= 4$  $\begin{array}{lll}\n\text{const} & \text{KError} & \text{URL} & \text{MALFORMAT\_USER} & = & 4 \\
\text{const} & \text{KError} & \text{COLILONT} & \text{RESOLVE} & \text{PROXY} & = & 5\n\end{array}$  $\begin{array}{lll} \mbox{const} & \mbox{kError\_COUNDIT\_RESOLVE\_PROXY} & = 5 \\ \mbox{const} & \mbox{kError\_COUNDIT\_RESOLVE\_HOST} & = 6 \end{array}$  $\begin{array}{lll} \mbox{const} \; \mbox{kError\_COLUTIONT\_RESOLVE\_HOST} & = 6 \\ \mbox{const} \; \mbox{kError} & \mbox{COUNDECT} & = 7 \end{array}$  $\,$  const kError\_COULDNT\_CONNECT  $\,$  $\begin{array}{lll} \mbox{const} & \mbox{Erfor\_FTP\_WERD\_SERVER\_REPLY} & = 8 \\ \mbox{const} & \mbox{Erfor\_FTP\_ACCESS\_DENIED} & = 9 \end{array}$ const kError\_FTP\_USER\_PASSWORD\_INCORRECT =  $10$ <br>const kError\_FTP\_WEIRD\_PASS\_REPLY =  $11$  $\text{const}$  kError $\text{CFTP}$  WEIRD\_PASS\_REPLY  $= 11$  $\text{const}$  kError $\text{CFTP}$  WEIRD\_USER\_REPLY = 12 const kError\_FTP\_WEIRD\_PASV\_REPLY  $= 13$ <br>const kError\_FTP\_WEIRD\_227\_FORMAT  $= 14$  $\frac{1}{2}$ const kError\_FTP\_WEIRD\_227\_FORMAT = 14<br>  $\frac{1}{2}$ const kError\_FTP\_CANT GET\_HOST = 15  $\overline{\text{const}}$  kError $\overline{\text{FTP}}$   $\overline{\text{CANT}}$   $\overline{\text{GET}}$   $\overline{\text{HOST}}$  $\text{const}\ \text{kError\_FTP\_CANT\_RECONNECT}\qquad \qquad =16$ const kError\_FTP\_COULDNT\_SET\_BINARY  $= 17$ <br>const kError\_PARTIAL\_FILE  $= 18$  $\begin{array}{lll} \mbox{const kError\_PARTIAL\_FILE} & = 18 \\ \mbox{const kError\_FTP} & \mbox{COLUTIONT} & \mbox{REFR} & \mbox{FILE} & = 19 \end{array}$  $\text{const}\ \text{kError\_FTP\_COUNDNT\_RETR\_FILE} \qquad \qquad = 19$  $\text{const}$  kError $\text{CFTP\_WRITE\_ERROR}$  = 20  $\begin{tabular}{ll} \mbox{const} \; \mbox{KError\_FTP\_QUOTE\_ERROR} & = 21 \\ \mbox{const} \; \mbox{KError\_HTTP\_RETURED\_ERROR} & = 22 \end{tabular}$ const kError\_HTTP\_RETURNED\_ERROR =  $22$ <br>const kError\_WRITE\_ERROR =  $23$  $\begin{array}{rcl}\n\text{const} & \text{KError} & \text{WRITE} & \text{ERROR} \\
\text{const} & \text{KError} & \text{MALFORMAT} & \text{USER}\n\end{array}$  = 23  $\begin{array}{lllll} \mbox{const} & \mbox{KError\_MALFORMAT\_USER} & = 24 & \mbox{NOT} & \mbox{XED} \\ \mbox{const} & \mbox{KError\_FTP-COLUTIONT} & \mbox{STOR} & \mbox{FILE} & = 25 & \mbox{failed FTP} & \mbox{unload} \end{array}$  $\begin{tabular}{ll} \mbox{const} \; \mbox{Error\_FTP\_COLUTIONT\_STOP\_FILE} & = 25 \; & \mbox{failed FTP upload} \\ \mbox{const} \; \mbox{Error\_READ\_EROR} & = 26 \; & \mbox{could open/read from file} \end{tabular}$ const kError\_READ\_ERROR  $= 26$ <br>const kError\_OUT\_OF\_MEMORY  $= 27$  $\text{const}$  kError\_OUT\_OF\_MEMORY const kError\_OPERATION\_TIMEOUTED = 28 the timeout time was reached const kError\_FTP\_COULDNT\_SET\_ASCII = 29 \_TYPE A failed  $\begin{tabular}{ll} \mbox{const} \; \mbox{Erfro\_FTP\_CoulDNT\_SET\_ASCII} & \qquad \qquad = 29 & \; \mbox{TYPE A failed} \\ \mbox{const} \; \mbox{Erfro\_FTP\_PORT\_FAILED} & \qquad \qquad = 30 & \; \mbox{FTP PORT operation failed} \end{tabular}$  $\text{const}$  kError $\text{FTP\_PORT\_FALED}$  = 30 FTP PORT operation failed  $\begin{array}{lll} \mbox{const} \ \mbox{kError\_FTP\_C<sup>20ULDNT\_USE\_REST} & = 31 & \mbox{the REST command failed} \end{array}</sup>$ </sup>  $\begin{array}{lllll}\text{const} & \text{Erfro-} & \text{FTP\_COLD} & \text{CET\_SIZE} & = 32 & \text{the SIZE command failed} \\ \text{const} & \text{Erfro-} & \text{HTTP\_RANGE\_ERROR} & = 33 & \text{RANGE "command" didn't work} \end{array}$  $\begin{aligned}\n\text{const} \text{ kError\_HTTP\_RANGE\_ERROR} &= 33 \\
\text{const} \text{ kError\_ HTTP\_POST\_ERROR} &= 34\n\end{aligned}$ const kError\_HTTP\_POST\_ERROR = 34<br>const kError\_SSL\_CONNECT\_ERROR = 35  $\text{const}$  kError\_SSL\_CONNECT\_ERROR = 35 wrong when connecting with SSL const kError\_BAD\_DOWNLOAD\_RESUME = 36 couldn't resume download  $\operatorname{const}$ kError\_BAD\_DOWNLOAD\_RESUME  $\begin{tabular}{lllll} const kError & FILE\_COLUTIONT\_READ\_FILE & = 37 \\ const kError & LDAP & CANNOT & BIND & = 38 \\ \end{tabular}$  $\text{const}$  kError\_LDAP\_CANNOT\_BIND = 38  $\text{const}$  kError $\boxed{\text{LDAP}}$  $\boxed{\text{SEARCH}}$  $\boxed{\text{FAILED}}$  = 39  $\mbox{const }\mbox{kError\_LIBRARY\_NOT\_FOUND} \qquad \qquad = 40$ const kError\_FUNCTION\_NOT\_FOUND =  $41$ <br>const kError\_ABORTED\_BY\_CALLBACK =  $42$ const kError\_ABORTED\_BY\_CALLBACK =  $42$ <br>const kError\_BAD\_FUNCTION\_ABGUMENT =  $43$  $\begin{tabular}{ll} \multicolumn{2}{l}{{\bf CONC}} & {\bf FUNCTION} & {\bf ARGUMENT} & = 43\\ \multicolumn{2}{l}{\bf CONC} & {\bf EAP} & {\bf CALLING} & {\bf ORDER} & = 44\\ \end{tabular}$  $\begin{array}{lll}\text{const} \text{Erfror\_BAD\_CALING\_ORDER} & = & 44 & \text{NOT} \text{USED} \\ \text{const} \text{Erfror\_INTERFACE} & \text{FAILED} & = & 45 & \text{CURLOPT} \text{ INTERFACE failed} \end{array}$  $\begin{array}{lll} \mbox{const} & \mbox{Erfor} & \mbox{INTERFACE} & \mbox{FAILED} & = 45 & \mbox{CURLOPT} \\ \mbox{const} & \mbox{Erfor} & \mbox{BAD} & \mbox{PASSWORD} & \mbox{ENTERED} & = 46 & \mbox{NOT} \mbox{USED} \end{array}$ const kError\_BAD\_PASSWORD\_ENTERED = 46 NOT USED<br>const kError\_TOO\_MANY\_REDIRECTS =  $47$  catch endless re-direct loops const  $\overline{\text{hmm}} = 100$  MANY\_REDIRECTS const kError\_UNKNOWN\_TELNET\_OPTION =  $48$  User specified an unknown option<br>const kError\_TELNET\_OPTION\_SYNTAX =  $49$  Malformed telnet option const kError\_TELNET\_OPTION\_SYNTAX = 49 Malformed to const kError\_OBSOLETE = 50 NOT USED  $\begin{tabular}{ll} \mbox{const} \; \mbox{Erfor\_OBSOLETE} & = 50 & \mbox{NOT} \; \mbox{USED} \\ \mbox{const} \; \mbox{Erfor\_SSL\_PEER\_CERTIFICATE} & = 51 & \mbox{peer's certificate wasn't ok} \end{tabular}$ const kError\_SSL\_PEER\_CERTIFICATE  $= 51$ <br>const kError\_GOT\_NOTHING  $= 52$  $\begin{array}{rcl}\n\text{const} \text{EFTor\_SSL\_ENGINE\_NOTFOUND} & = 53 & \text{SSL crypto engine not found} \\
\text{const} \text{EFTor\_SSL\_ENGINE\_SETFAILED} & = 54 & \text{can not set SSL crypto engine as default}\n\end{array}$  $const$  kError $SSL$  ENGINE SETFAILED  $\begin{tabular}{ll} \multicolumn{2}{l}{{\small\textrm{const}}}\hspace{1.2cm} \multicolumn{2}{l}{{\small\textrm{Error}}}\hspace{1.2cm} \multicolumn{2}{l}{\textbf{EROR}}\hspace{1.2cm} &\hspace{1.2cm}=\hspace{1.2cm} 55\hspace{1.5cm}\text{ failed sending network data} \\ \multicolumn{2}{l}{\small\textrm{const}}\hspace{1.2cm} \multicolumn{2}{l}{\textbf{Error}}\hspace{1.2cm} \multicolumn{2}{l}{\textbf{EROR}}\hspace{1.2cm} &\hspace{1.2cm}=\hspace{1.2cm}$  $\operatorname{conv\_RECV\_ERROR}$ const kError\_SHARE\_IN\_USE = 57 share is in use<br>
const kError\_SSL\_CERTPROBLEM = 58 problem with the local certificate  $\begin{array}{lll}\n\text{const} & \text{Eerror\_SSL\_CERTPROBLEM} & = 58 & \text{problem with the local certif} \\
\text{const} & \text{Eerror\_SSL\_CIPHER} & = 59 & \text{couldn't use specified cipher}\n\end{array}$ const kError\_SSL\_CIPHER =  $\frac{60}{59}$  = 59 const kError\_SSL\_CACERT = 60  $\begin{tabular}{lllll} const~kError\_BAD\_CONTENT\_ENCODING &\qquad = 61 & Unrecognized transfer \\ const~kError\_LDAP & INVALID & URL &\qquad = 62 & Invalid LDAP URL \end{tabular}$  $\begin{array}{llll}\n\text{const} & \text{KError\_LDAP\_INVALID\_URL} & = 62 & \text{Invalid }LDAP \text{ URL} \\
\text{const} & \text{KError\_FILFSIZE} & \text{EXCFEDED} & = 63 & \text{Maximum file size exceeded}\n\end{array}$  $\begin{tabular}{lllllllllll} \multicolumn{4}{c}{\textbf{const}} & \multicolumn{4}{c}{\textbf{Error}} & \multicolumn{4}{c}{\textbf{FIL}} & \multicolumn{4}{c}{\textbf{EXCE}} & \multicolumn{4}{c}{\textbf{EXECED}} & \multicolumn{4}{c}{\textbf{63}} & \multicolumn{4}{c}{\textbf{Maximum file size exceeded}} \\ & \multicolumn{4}{c}{\textbf{const}} & \multicolumn{4}{c}{\textbf{Error}} & \multicolumn{4}{c}{\textbf{FTP}} & \multicolumn{4}{c}{\textbf{S1}} & \multicolumn{4}{c}{\textbf{Requested FTP SSL level failed}}$  $\begin{tabular}{ll} \mbox{const} \; \mbox{kError\_FTP\_SSL\_FAILED} & \qquad \qquad = 64 \\ \mbox{const} \; \mbox{kError\_SED\_FAIL\_REWIND} & \qquad \qquad = 65 \end{tabular}$  $\begin{tabular}{ll} \mbox{const} \; \mbox{kError\_SSL\_ENGINE\_INITFALLED} & = 66 \\ \mbox{const} \; \mbox{kError\_LOGIN\_DENIED} & = 67 \end{tabular}$ 

 $c = 9$  a service was denied by the FTP server due to lack of access when login fails this is not returned.

- 
- 
- 
- 
- 
- 
- 
- 
- 
- 
- 
- $z = 52$  when this is a specific error<br>= 53 SSL crypto engine not found
- 
- 
- 
- 
- 
- 
- 
- $= 60$  problem with the CA cert (path?)<br>= 61 Unrecognized transfer encoding
- 
- 
- 
- 
- Sending the data requires a rewind that failed failed to initialise ENGINE
- 
- $= 67$  user, password or similar was not accepted and we failed to login

# **58.4.105 SetPathCRLFile(path as folderitem)**

MBS CURL Plugin, Plugin Version: 10.0, Console & Web: Yes, Mac: Yes, Win: Yes, Linux: Yes. **Function:** Sets the path with the concatenation of CRL (in PEM format) to use in the certificate validation that occurs during the SSL exchange. **Notes:**

When CURL is built to use NSS or GnuTLS, there is no way to influence the use of CRL passed to help in the verification process. When libCURL is built with OpenSSL support, X509\_V\_FLAG\_CRL\_CHECK and X509\_V\_FLAG\_CRL\_CHECK\_ALL are both set, requiring CRL check against all the elements of the certificate chain if a CRL file is passed.

This option makes sense only when used in combination with the OptionSSLVerifyPeer option.

A specific error code (CURLE\_SSL\_CRL\_BADFILE) is defined with the option. It is returned when the SSL exchange fails because the CRL file cannot be loaded. Note that a failure in certificate verification due to a revocation information found in the CRL does not trigger this specific error. (Added in 7.19.0)

# **58.4.106 SetPathIssuerCert(path as folderitem)**

MBS CURL Plugin, Plugin Version: 10.0, Console & Web: Yes, Mac: Yes, Win: Yes, Linux: Yes. **Function:** Sets the path to a CA certificate in PEM format. **Notes:**

If the option is set, an additional check against the peer certificate is performed to verify the issuer is indeed the one associated with the certificate provided by the option. This additional check is useful in multi-level PKI where one needs to enforce that the peer certificate is from a specific branch of the tree.

This option makes sense only when used in combination with the OptionSSLVerifyPeer option. Otherwise, the result of the check is not considered as failure.

A specific error code (CURLE\_SSL\_ISSUER\_ERROR) is defined with the option, which is returned if the setup of the SSL/TLS session has failed due to a mismatch with the issuer of peer certificate (OptionSS-LVerifyPeer has to be set too for the check to fail). (Added in 7.19.0)

# **58.4.107 SetPathNetRCFile(path as folderitem)**

MBS CURL Plugin, Plugin Version: 10.0, Console & Web: Yes, Mac: Yes, Win: Yes, Linux: Yes. **Function:** Sets the path to the file you want libCURL to use as .netrc file. **Notes:**

If this option is omitted, and OptionNETRC is set, libCURL will attempt to find the a .netrc file in the

current user's home directory. (Added in 7.10.9)

The Lasterror property is set. 0 for success.

You can set this value and later you can read it, but you cannot read the default value.

## **58.4.108 SetupEmail(email as Variant) as boolean**

MBS CURL Plugin, Plugin Version: 14.3, Console & Web: Yes, Mac: Yes, Win: Yes, Linux: Yes. **Function:** Setups existing CURL session for an email transfer. **Example:**

dim e as new CURLEmailMBS

e.SetFrom "test@test.test", "Christian Müller" e.Subject = "Hello World "  $e.SMTPP$ assword = " $xxx$ "  $e.SMTPUsername = "xxx"$ e.SetServer "smtp.test.test", true e.AddTo "test@test.test", "Test Müller" e.PlainText = "Hello World," + EndOfLine + "Smilies: "

dim c as new CURLMBS

if c.SetupEmail(e) then

dim er as Integer = c.Perform if  $er = 0$  then MsgBox "Email sent" end if end if

#### **Notes:**

You can set your own settings like proxy after this function call.

If you like you can reuse the email and CURL objects after you sent an email, change values and send another email.

Returns true on success or false on failure.

## **58.4.109 UpKeep**

MBS CURL Plugin, Plugin Version: 18.5, Console & Web: Yes, Mac: Yes, Win: Yes, Linux: Yes. **Function:** Perform any connection upkeep checks.

#### **Notes:**

Perform any connection upkeep checks.

Some protocols have "connection upkeep" mechanisms. These mechanisms usually send some traffic on existing connections in order to keep them alive; this can prevent connections from being closed due to overzealous firewalls, for example.

Currently the only protocol with a connection upkeep mechanism is HTTP/2: when the connection upkeep interval is exceeded and Upkeep is called, an HTTP/2 PING frame is sent on the connection.

This function must be explicitly called in order to perform the upkeep work. The connection upkeep interval is set with OptionUpkeepIntervalMS.

## **58.4.110 Properties**

## **58.4.111 APILoaded as Boolean**

MBS CURL Plugin, Plugin Version: 9.8, Console & Web: Yes, Mac: Yes, Win: Yes, Linux: Yes. **Function:** Whether the CURL library was loaded. **Notes:**

The CURLMBS constructor loads the library if it was not loaded before. (Read only property)

## **58.4.112 Cancel as Boolean**

MBS CURL Plugin, Plugin Version: 13.2, Console & Web: Yes, Mac: Yes, Win: Yes, Linux: Yes. **Function:** Tells CURL instance to cancel transfer as soon as possible. **Notes:**

Especially when using PerformMT, you may see your app hang if user tries to quit application. To prevent the hang, please set Cancel = true in window close event. So when app quits and windows get destroyed, the PerformMT will see the Cancel being true and returns soon. (Read and Write property)

## **58.4.113 CollectDebugData as Boolean**

MBS CURL Plugin, Plugin Version: 12.3, Console & Web: Yes, Mac: Yes, Win: Yes, Linux: Yes. **Function:** Whether to collect debug message data. **Notes:**

If you set this property to true, you can grab the data from the transfer in the DebugData Property instead of collecting the pieces yourself in the DebugMessage event. Of course this is optional and you can still process data in DebugMessage event.

Due to memory limitation, collecting data will not work right if your app is running low on memory.

(Read and Write property)

# **58.4.114 CollectHeaderData as Boolean**

MBS CURL Plugin, Plugin Version: 12.3, Console & Web: Yes, Mac: Yes, Win: Yes, Linux: Yes. **Function:** Whether to collect header data.

# **Notes:**

If you set this property to true, you can grab the data from the transfer in the headerData Property instead of collecting the pieces yourself in the header event. Of course this is optional and you can still process data in header event.

Due to memory limitation, collecting data will not work right if your app is running low on memory. (Read and Write property)

# **58.4.115 CollectOutputData as Boolean**

MBS CURL Plugin, Plugin Version: 12.3, Console & Web: Yes, Mac: Yes, Win: Yes, Linux: Yes. **Function:** Whether to collect output data.

**Notes:**

If you set this property to true, you can grab the data from the transfer in the OutputData Property instead of collecting the pieces yourself in the write event. Of course this is optional and you can still process data in write event.

Due to memory limitation, collecting data will not work right if your app is running low on memory. (Read and Write property)

# **58.4.116 DebugData as String**

MBS CURL Plugin, Plugin Version: 12.3, Console & Web: Yes, Mac: Yes, Win: Yes, Linux: Yes. **Function:** The debug data from CURL.

**Notes:**

If CollectDebugData property is true, the plugin puts the data received in debugMessage event also into this property, so you can grab it after the transfer. Use ClearData method to clear when reusing CURL object. (Read only property)

# **58.4.117 DebugWithData as Boolean**

MBS CURL Plugin, Plugin Version: 18.4, Console & Web: Yes, Mac: Yes, Win: Yes, Linux: Yes. **Function:** Whether to include data in debug messages. **Example:**

58.4. CLASS CURLMBS 10727 dim c as new CURLMBS  $c.$ DebugWithData  $=$  true  $c$ . $Q$ ption $Verbose = true$  $c$ .CollectDebugData = true

**Notes:** (Read and Write property)

## **58.4.118 Handle as Integer**

MBS CURL Plugin, Plugin Version: 9.8, Console & Web: Yes, Mac: Yes, Win: Yes, Linux: Yes. **Function:** The internal handle of the CURL object. **Notes:** (Read and Write property)

## **58.4.119 HeaderData as String**

MBS CURL Plugin, Plugin Version: 12.3, Console & Web: Yes, Mac: Yes, Win: Yes, Linux: Yes. **Function:** The header data from CURL. **Notes:**

If CollectHeaderData property is true, the plugin puts the data received in header event also into this property, so you can grab it after the transfer. Use ClearData method to clear when reusing CURL object. (Read only property)

## **58.4.120 InputData as String**

MBS CURL Plugin, Plugin Version: 14.0, Console & Web: Yes, Mac: Yes, Win: Yes, Linux: Yes. **Function:** The input data.

**Notes:**

If you set input data, you do not need to use Read, RestartRead or Seek events. The plugin will use the provided data for the upload. Setting input data size, will also set the input file size (OptionInFileSizeLarge and OptionInFileSize).

Alternatively you can provide data in Read event or use OpenMTInputFile method to open a file on disk to upload.

(Read and Write property)

# **58.4.121 Lasterror as Integer**

MBS CURL Plugin, Plugin Version: 9.8, Console & Web: Yes, Mac: Yes, Win: Yes, Linux: Yes. **Function:** The lasterror from the library. **Notes:**

Set in the constructor while doing initialization. Check the kError\* constants. (Read and Write property)

## **58.4.122 LasterrorMessage as String**

MBS CURL Plugin, Plugin Version: 11.3, Console & Web: Yes, Mac: Yes, Win: Yes, Linux: Yes. **Function:** The last error message. **Notes:** (Read only property)

# **58.4.123 LasterrorText as String**

MBS CURL Plugin, Plugin Version: 18.2, Console & Web: Yes, Mac: Yes, Win: Yes, Linux: Yes. **Function:** The text for the lasterror code. **Notes:**

Static string matched to the error code, so you have an idea what's wrong. (Read and Write property)

## **58.4.124 LibraryUsed as String**

MBS CURL Plugin, Plugin Version: 17.1, Console & Web: Yes, Mac: Yes, Win: Yes, Linux: Yes. **Function:** Which library is in use.

**Notes:**

This is for debugging only to see which library is in use. (Read only property)

## **58.4.125 LibVersion as string**

MBS CURL Plugin, Plugin Version: 9.8, Console & Web: Yes, Mac: Yes, Win: Yes, Linux: Yes. **Function:** Returns a human readable string with the version number of libCURL and some of its important components (like OpenSSL version).

**Notes:** (Read only property)
# **58.4.126 OptionAbstractUnixSocket as String**

MBS CURL Plugin, Plugin Version: 18.2, Console & Web: Yes, Mac: Yes, Win: Yes, Linux: Yes. **Function:** Path to an abstract Unix domain socket. **Notes:** (Read and Write property) See also [ABSTRACT\\_UNIX\\_SOCKET](https://curl.haxx.se/libcurl/c/CURLOPT_ABSTRACT_UNIX_SOCKET.html) option in CURL manual.

# **58.4.127 OptionAcceptEncoding as String**

MBS CURL Plugin, Plugin Version: 13.0, Console & Web: Yes, Mac: Yes, Win: Yes, Linux: Yes. **Function:** Sets the contents of the Accept-Encoding: header sent in a HTTP request, and enables decoding of a response when a Content-Encoding: header is received. **Example:**

dim c as new CURLMBS c.OptionAcceptEncoding = "deflate"

### **Notes:**

Three encodings are supported: identity, which does nothing, deflate which requests the server to compress its response using the zlib algorithm, and gzip which requests the gzip algorithm. If a zero-length string is set, then an Accept-Encoding: header containing all supported encodings is sent.

This is a request, not an order; the server may or may not do it. This option must be set (to any non-NULL value) or else any unsolicited encoding done by the server is ignored. See the special file README.encoding for details (included with CURL source code).

(Read and Write property)

See also [ACCEPT\\_ENCODING](https://curl.haxx.se/libcurl/c/CURLOPT_ACCEPT_ENCODING.html) option in CURL manual.

# **58.4.128 OptionAcceptTimeoutMS as Integer**

MBS CURL Plugin, Plugin Version: 18.2, Console & Web: Yes, Mac: Yes, Win: Yes, Linux: Yes. **Function:** Time-out accept operations (currently for FTP only) after this amount of milliseconds. **Notes:** (Read and Write property)

See also [ACCEPTTIMEOUT\\_MS](https://curl.haxx.se/libcurl/c/CURLOPT_ACCEPTTIMEOUT_MS.html) option in CURL manual.

# **58.4.129 OptionAddressScope as Integer**

MBS CURL Plugin, Plugin Version: 10.0, Console & Web: Yes, Mac: Yes, Win: Yes, Linux: Yes. **Function:** Pass an integer specifying the scope\_id value to use when connecting to IPv6 link-local or site-local addresses.

**Notes:**

(Added in CURL 7.19.0) (Read and Write property) See also [ADDRESS\\_SCOPE](https://curl.haxx.se/libcurl/c/CURLOPT_ADDRESS_SCOPE.html) option in CURL manual.

# **58.4.130 OptionAppend as Boolean**

MBS CURL Plugin, Plugin Version: 15.2, Console & Web: Yes, Mac: Yes, Win: Yes, Linux: Yes. **Function:** True tells the library to append to the remote file instead of overwrite it. **Notes:**

This is only useful when uploading to an ftp site.

The Lasterror property is set. 0 for success. You can set this value and later you can read it, but you cannot read the default value. (Read and Write property) See also [APPEND](https://curl.haxx.se/libcurl/c/CURLOPT_APPEND.html) option in CURL manual.

# **58.4.131 OptionAutoReferer as Boolean**

MBS CURL Plugin, Plugin Version: 9.8, Console & Web: Yes, Mac: Yes, Win: Yes, Linux: Yes. **Function:** When enabled, libCURL will automatically set the Referer: field in requests where it follows a Location: redirect.

**Notes:**

The Lasterror property is set. 0 for success. You can set this value and later you can read it, but you cannot read the default value. (Read and Write property) See also [AUTOREFERER](https://curl.haxx.se/libcurl/c/CURLOPT_AUTOREFERER.html) option in CURL manual.

# **58.4.132 OptionBufferSize as Integer**

MBS CURL Plugin, Plugin Version: 9.8, Console & Web: Yes, Mac: Yes, Win: Yes, Linux: Yes. **Function:** Your preferred size (in bytes) for the receive buffer in libCURL. **Notes:**

The main point of this would be that the write callback gets called more often and with smaller chunks. This is just treated as a request, not an order. You cannot be guaranteed to actually get the given size. (Added in 7.10)

This size is by default set as big as possible (OptionMaxWriteSize), so it only makse sense to use this option

if you want it smaller.

The Lasterror property is set. 0 for success. You can set this value and later you can read it, but you cannot read the default value.

For slow upload/downloads, it may be better to set buffer size to 1 MB with OptionUploadBufferSize or OptionBufferSize properties to make transfers faster. (Read and Write property) See also [BUFFERSIZE](https://curl.haxx.se/libcurl/c/CURLOPT_BUFFERSIZE.html) option in CURL manual.

# **58.4.133 OptionCAInfo as String**

MBS CURL Plugin, Plugin Version: 9.8, Console & Web: Yes, Mac: Yes, Win: Yes, Linux: Yes. **Function:** A string naming a file holding one or more certificates to verify the peer with. **Example:**

// if you use SSL, maybe put in a certificate or disable verification?

dim d as CURLMBS // your CURL object

// disable  $d$ .OptionSSLVerifyHost = 0  $d$ .OptionSSLVerifyPeer = 0

// or better provide root certificates:

Dim cacert As FolderItem = GetFolderItem("cacert.pem") d.OptionCAInfo = cacert.NativePath  $d$ .OptionSSLVerifyHost = 2 d.OptionSSLVerifyPeer = 1

#### **Notes:**

This makes sense only when used in combination with the OptionSSLVerifyPeer option. If OptionSSLVerifyPeer is false, OptionCAINFO need not even indicate an accessible file.

Note that option is by default set to the system path where libCURL's cacert bundle is assumed to be stored, as established at build time.

The Lasterror property is set. 0 for success. You can set this value and later you can read it, but you cannot read the default value.

Starting with version 18.0 the plugin will always use UTF-8 encoding for file path on Linux and macOS. For macOS we also do the unicode character normalization for file names for you. (Read and Write property) See also [CAINFO](https://curl.haxx.se/libcurl/c/CURLOPT_CAINFO.html) option in CURL manual.

# **58.4.134 OptionCAPath as String**

MBS CURL Plugin, Plugin Version: 9.8, Console & Web: Yes, Mac: Yes, Win: Yes, Linux: Yes. **Function:** A string naming a directory holding multiple CA certificates to verify the peer with. **Example:**

dim c as new CURLMBS  $c$ . $OptionCAPath = "/data/MyCertificates"$ 

#### **Notes:**

The certificate directory must be prepared using the openssl c\_rehash utility. This makes sense only when used in combination with the CURLOPT\_SSL\_VERIFYPEER option. If OptionSSLVerifyPeer is zero, OptionCAPath need not even indicate an accessible path. The OptionCAPath function apparently does not work in Windows due to some limitation in openssl. This option is OpenSSL-specific and does nothing if libCURL is built to use GnuTLS.

The Lasterror property is set. 0 for success. You can set this value and later you can read it, but you cannot read the default value.

Starting with version 18.0 the plugin will always use UTF-8 encoding for file path on Linux and macOS. For macOS we also do the unicode character normalization for file names for you. (Read and Write property) See also [CAPATH](https://curl.haxx.se/libcurl/c/CURLOPT_CAPATH.html) option in CURL manual.

### **58.4.135 OptionCertInfo as boolean**

MBS CURL Plugin, Plugin Version: 10.0, Console & Web: Yes, Mac: Yes, Win: Yes, Linux: Yes. **Function:** Set to true to enable libCURL's certificate chain info gatherer. **Notes:**

With this enabled, libCURL (if built with OpenSSL) will extract lots of information and data about the certificates in the certificate chain used in the SSL connection. This data is then possible to extract after a transfer using GetInfoCertInfo. (Added in 7.19.1) (Read and Write property)

See also [CERTINFO](https://curl.haxx.se/libcurl/c/CURLOPT_CERTINFO.html) option in CURL manual.

#### **58.4.136 OptionConnectionTimeout as Integer**

MBS CURL Plugin, Plugin Version: 9.8, Console & Web: Yes, Mac: Yes, Win: Yes, Linux: Yes. **Function:** The maximum time in seconds that you allow the connection to the server to take. **Notes:**

This only limits the connection phase, once it has connected, this option is of no more use. Set to zero to disable connection timeout (it will then only timeout on the system's internal timeouts). See also the OptionTimeout option.

(Read and Write property)

See also [CONNECTTIMEOUT](https://curl.haxx.se/libcurl/c/CURLOPT_CONNECTTIMEOUT.html) option in CURL manual.

### **58.4.137 OptionConnectionTimeOutMS as Integer**

MBS CURL Plugin, Plugin Version: 9.8, Console & Web: Yes, Mac: Yes, Win: Yes, Linux: Yes. **Function:** The maximum time in milli seconds that you allow the connection to the server to take. **Notes:**

This only limits the connection phase, once it has connected, this option is of no more use. Set to zero to disable connection timeout (it will then only timeout on the system's internal timeouts). See also the OptionTimeout option.

(Read and Write property)

### **58.4.138 OptionConnectOnly as Boolean**

MBS CURL Plugin, Plugin Version: 9.8, Console & Web: Yes, Mac: Yes, Win: Yes, Linux: Yes. **Function:** A true tells the library to perform any required proxy authentication and connection setup, but no data transfer.

**Notes:**

This option is useful with the CURLMBS.GetInfoLastSocket function. The library can set up the connection and then the application can obtain the most recently used socket for special data transfers. (Added in 7.15.2)

(Read and Write property)

See also CONNECT ONLY option in CURL manual.

### **58.4.139 OptionCookie as String**

MBS CURL Plugin, Plugin Version: 9.8, Console & Web: Yes, Mac: Yes, Win: Yes, Linux: Yes. **Function:** It will be used to set a cookie in the http request. **Notes:**

The format of the string should be NAME=CONTENTS, where NAME is the cookie name and CONTENTS

is what the cookie should contain.

If you need to set multiple cookies, you need to set them all using a single option and thus you need to concatenate them all in one single string. Set multiple cookies in one string like this: "name1=content1; name2=content2;" etc.

Using this option multiple times will only make the latest string override the previously ones.

The Lasterror property is set. 0 for success. You can set this value and later you can read it, but you cannot read the default value. (Read and Write property) See also [COOKIE](https://curl.haxx.se/libcurl/c/CURLOPT_COOKIE.html) option in CURL manual.

# **58.4.140 OptionCookieFile as String**

MBS CURL Plugin, Plugin Version: 9.8, Console & Web: Yes, Mac: Yes, Win: Yes, Linux: Yes. **Function:** The cookie file content.

#### **Notes:**

It should contain the name of your file holding cookie data to read. The cookie data may be in Netscape / Mozilla cookie data format or just regular HTTP-style headers dumped to a file.

Given an empty or non-existing file or by passing the empty string  $("")$ , this option will enable cookies for this CURL handle, making it understand and parse received cookies and then use matching cookies in future request.

If you use this option multiple times, you just add more files to read. Subsequent files will add more cookies.

The Lasterror property is set. 0 for success. You can set this value and later you can read it, but you cannot read the default value.

Starting with version 18.0 the plugin will always use UTF-8 encoding for file path on Linux and macOS. For macOS we also do the unicode character normalization for file names for you. (Read and Write property) See also [COOKIEFILE](https://curl.haxx.se/libcurl/c/CURLOPT_COOKIEFILE.html) option in CURL manual.

# **58.4.141 OptionCookieJar as String**

MBS CURL Plugin, Plugin Version: 9.8, Console & Web: Yes, Mac: Yes, Win: Yes, Linux: Yes. **Function:** File path where to write the cookies to.

#### **Notes:**

This will make libCURL write all internally known cookies to the specified file, when the object is destroyed. If no cookies are known, no file will be created. Specify "-" to instead have the cookies written to stdout. Using this option also enables cookies for this session, so if you for example follow a location it will make matching cookies get sent accordingly.

If the cookie jar file can't be created or written to, libCURL will not and cannot report an error for this. Using OptionVerbose or DebugFunction event will get a warning to display, but that is the only visible feedback you get about this possibly lethal situation.

The Lasterror property is set. 0 for success. You can set this value and later you can read it, but you cannot read the default value.

Starting with version 18.0 the plugin will always use UTF-8 encoding for file path on Linux and macOS. For macOS we also do the unicode character normalization for file names for you. (Read and Write property) See also [COOKIEJAR](https://curl.haxx.se/libcurl/c/CURLOPT_COOKIEJAR.html) option in CURL manual.

# **58.4.142 OptionCookieList as String**

MBS CURL Plugin, Plugin Version: 9.8, Console & Web: Yes, Mac: Yes, Win: Yes, Linux: Yes. **Function:** The cookie string. **Notes:**

Cookie can be either in Netscape / Mozilla format or just regular HTTP-style header (Set-Cookie: ...) format. If CURL cookie engine was not enabled it will enable its cookie engine. Passing a magic string "ALL" will erase all cookies known by CURL. (Added in 7.14.1) Passing the special string "SESS" will only erase all session cookies known by CURL. (Added in 7.15.4)

The Lasterror property is set. 0 for success. You can set this value and later you can read it, but you cannot read the default value. (Read and Write property) See also [COOKIELIST](https://curl.haxx.se/libcurl/c/CURLOPT_COOKIELIST.html) option in CURL manual.

### **58.4.143 OptionCookieSession as Boolean**

MBS CURL Plugin, Plugin Version: 9.8, Console & Web: Yes, Mac: Yes, Win: Yes, Linux: Yes. **Function:** Set to true to mark this as a new cookie "session". **Notes:**

It will force libCURL to ignore all cookies it is about to load that are "session cookies" from the previous session. By default, libCURL always stores and loads all cookies, independent if they are session cookies are

not. Session cookies are cookies without expiry date and they are meant to be alive and existing for this "session" only.

The Lasterror property is set. 0 for success. You can set this value and later you can read it, but you cannot read the default value. (Read and Write property) See also [COOKIESESSION](https://curl.haxx.se/libcurl/c/CURLOPT_COOKIESESSION.html) option in CURL manual.

### **58.4.144 OptionCRLF as Boolean**

MBS CURL Plugin, Plugin Version: 9.8, Console & Web: Yes, Mac: Yes, Win: Yes, Linux: Yes. **Function:** Convert Unix newlines to CRLF newlines on transfers. **Notes:**

The Lasterror property is set. 0 for success. You can set this value and later you can read it, but you cannot read the default value. (Read and Write property) See also [CRLF](https://curl.haxx.se/libcurl/c/CURLOPT_CRLF.html) option in CURL manual.

### **58.4.145 OptionCRLFile as String**

MBS CURL Plugin, Plugin Version: 10.0, Console & Web: Yes, Mac: Yes, Win: Yes, Linux: Yes. **Function:** A string naming a file with the concatenation of CRL (in PEM format) to use in the certificate validation that occurs during the SSL exchange. **Notes:**

When CURL is built to use NSS or GnuTLS, there is no way to influence the use of CRL passed to help in the verification process. When libCURL is built with OpenSSL support, X509\_V\_FLAG\_CRL\_CHECK and X509 V FLAG CRL CHECK ALL are both set, requiring CRL check against all the elements of the certificate chain if a CRL file is passed.

This option makes sense only when used in combination with the OptionSSLVerifyPeer option.

A specific error code (CURLE\_SSL\_CRL\_BADFILE) is defined with the option. It is returned when the SSL exchange fails because the CRL file cannot be loaded. Note that a failure in certificate verification due to a revocation information found in the CRL does not trigger this specific error. (Added in 7.19.0) (Read and Write property)

See also [CRLFILE](https://curl.haxx.se/libcurl/c/CURLOPT_CRLFILE.html) option in CURL manual.

# **58.4.146 OptionCustomRequest as String**

MBS CURL Plugin, Plugin Version: 9.8, Console & Web: Yes, Mac: Yes, Win: Yes, Linux: Yes. **Function:** It will be user instead of GET or HEAD when doing an HTTP request, or instead of LIST or NLST when doing an ftp directory listing. **Example:**

dim c as CURLMBS // your CURL instance

 $c.URL = "ftp://..."$ c.customRequest = "MLSD" // ftp advanced directory listing

#### **Notes:**

This is useful for doing DELETE or other more or less obscure HTTP requests. Don't do this at will, make sure your server supports the command first.

Restore to the internal default by setting this to "".

Many people have wrongly used this option to replace the entire request with their own, including multiple headers and POST contents. While that might work in many cases, it will cause libCURL to send invalid requests and it could possibly confuse the remote server badly. Use CURLOPT\_POST and OptionPostFields to set POST data. Use OptionHTTPHeader to replace or extend the set of headers sent by libCURL. Use OptionHTTPVersion to change HTTP version.

The Lasterror property is set. 0 for success. You can set this value and later you can read it, but you cannot read the default value.

For WebDAV, you can set this to "MKCOL" to create a folder at the given URL. (Read and Write property) See also [CUSTOMREQUEST](https://curl.haxx.se/libcurl/c/CURLOPT_CUSTOMREQUEST.html) option in CURL manual.

### **58.4.147 OptionDefaultProtocol as String**

MBS CURL Plugin, Plugin Version: 18.2, Console & Web: Yes, Mac: Yes, Win: Yes, Linux: Yes. **Function:** Set the protocol used when curl is given a URL without a protocol. **Notes:** (Read and Write property) See also [DEFAULT\\_PROTOCOL](https://curl.haxx.se/libcurl/c/CURLOPT_DEFAULT_PROTOCOL.html) option in CURL manual.

# 10738 CHAPTER 58. CURL **58.4.148 OptionDirListOnly as Boolean**

# MBS CURL Plugin, Plugin Version: 15.2, Console & Web: Yes, Mac: Yes, Win: Yes, Linux: Yes. **Function:** For FTP and SFTP based URLs a parameter set to true tells the library to list the names of files in a directory, rather than performing a full directory listing that would normally include file sizes, dates etc. **Notes:**

For POP3 a parameter of true tells the library to list the email message or messages on the POP3 server. This can be used to change the default behaviour of libCURL, when combined with a URL that contains a message ID, to perform a "scan listing" which can then be used to determine the size of an email.

Note: For FTP this causes a NLST command to be sent to the FTP server. Beware that some FTP servers list only files in their response to NLST; they might not include subdirectories and symbolic links.

Setting this option to true also implies a directory listing even if the URL doesn't end with a slash, which otherwise is necessary.

Do NOT use this option if you also use OptionWildCardMatch as it will effectively break that feature then. (Read and Write property)

See also [DIRLISTONLY](https://curl.haxx.se/libcurl/c/CURLOPT_DIRLISTONLY.html) option in CURL manual.

# **58.4.149 OptionDisableUserNameInURL as Boolean**

MBS CURL Plugin, Plugin Version: 18.3, Console & Web: Yes, Mac: Yes, Win: Yes, Linux: Yes. **Function:** Disallow specifying username/login in URL. **Notes:**

The value true tells the library to not allow URLs that include an username. (Read and Write property)

# **58.4.150 OptionDNSCacheTimeout as Integer**

MBS CURL Plugin, Plugin Version: 9.8, Console & Web: Yes, Mac: Yes, Win: Yes, Linux: Yes. **Function:** The timeout in seconds.

**Notes:**

Name resolves will be kept in memory for this number of seconds. Set to zero (0) to completely disable caching, or set to -1 to make the cached entries remain forever. By default, libCURL caches this info for 60 seconds.

The Lasterror property is set. 0 for success. You can set this value and later you can read it, but you cannot read the default value.

(Read and Write property) See also [DNS\\_CACHE\\_TIMEOUT](https://curl.haxx.se/libcurl/c/CURLOPT_DNS_CACHE_TIMEOUT.html) option in CURL manual.

### **58.4.151 OptionDNSInterface as String**

MBS CURL Plugin, Plugin Version: 15.2, Console & Web: Yes, Mac: Yes, Win: Yes, Linux: Yes. **Function:** Set the name of the network interface that the DNS resolver should bind to. **Notes:**

This must be an interface name (not an address). Set this option to "" to use the default setting (don't bind to a specific interface). (Read and Write property)

See also [DNS\\_INTERFACE](https://curl.haxx.se/libcurl/c/CURLOPT_DNS_INTERFACE.html) option in CURL manual.

### **58.4.152 OptionDNSLocalIPv4 as String**

MBS CURL Plugin, Plugin Version: 15.2, Console & Web: Yes, Mac: Yes, Win: Yes, Linux: Yes. **Function:** Set the local IPv4 address that the resolver should bind to. **Notes:**

The argument should be of string and contain a single numerical IPv4 address as a string. Set this option to "" to use the default setting (don't bind to a specific IP address). (Read and Write property) See also [DNS\\_LOCAL\\_IP4](https://curl.haxx.se/libcurl/c/CURLOPT_DNS_LOCAL_IP4.html) option in CURL manual.

# **58.4.153 OptionDNSLocalIPv6 as String**

MBS CURL Plugin, Plugin Version: 15.2, Console & Web: Yes, Mac: Yes, Win: Yes, Linux: Yes. **Function:** Set the local IPv6 address that the resolver should bind to. **Notes:**

The argument should be of type string and contain a single IPv6 address as a string. Set this option to "" to use the default setting (don't bind to a specific IP address). (Read and Write property) See also [DNS\\_LOCAL\\_IP6](https://curl.haxx.se/libcurl/c/CURLOPT_DNS_LOCAL_IP6.html) option in CURL manual.

# **58.4.154 OptionDNSServers as String**

MBS CURL Plugin, Plugin Version: 18.2, Console & Web: Yes, Mac: Yes, Win: Yes, Linux: Yes. **Function:** Set the name servers to use for DNS resolution. **Notes:** (Read and Write property)

See also [DNS\\_SERVERS](https://curl.haxx.se/libcurl/c/CURLOPT_DNS_SERVERS.html) option in CURL manual.

# **58.4.155 OptionDNSShuffleAddresses as Boolean**

MBS CURL Plugin, Plugin Version: 18.2, Console & Web: Yes, Mac: Yes, Win: Yes, Linux: Yes. **Function:** Whether to shuffle DNS addresses. **Notes:**

When a name is resolved and more than one IP address is returned, shuffle the order of all returned addresses so that they will be used in a random order. This is similar to the ordering behavior of gethostbyname which is no longer used on most platforms.

Addresses will not be reshuffled if a name resolution is completed using the DNS cache. DNSCacheTimeout property can be used together with this option to reduce DNS cache timeout or disable caching entirely if frequent reshuffling is needed.

Since the addresses returned will be reordered randomly, their order will not be in accordance with RFC 3484 or any other deterministic order that may be generated by the system's name resolution implementation. This may have performance impacts and may cause IPv4 to be used before IPv6 or vice versa. Default is false.

(Read and Write property)

See also [DNS\\_SHUFFLE\\_ADDRESSES](https://curl.haxx.se/libcurl/c/CURLOPT_DNS_SHUFFLE_ADDRESSES.html) option in CURL manual.

# **58.4.156 OptionDOHURL as String**

MBS CURL Plugin, Plugin Version: 18.5, Console & Web: Yes, Mac: Yes, Win: Yes, Linux: Yes. **Function:** Provides the DNS-over-HTTPS URL. **Notes:**

Pass in a string to a URL for the DOH server to use for name resolving. The parameter should be URLencoded in the following format: "https://host:port/path". It MUST specify a HTTPS URL.

libcurl doesn't validate the syntax or use this variable until the transfer is issued. Even if you set a crazy value here, OptionDOHURL will still return CURLE\_OK.

curl sends POST requests to the given DNS-over-HTTPS URL.

To find the DOH server itself, which might be specified using a name, libcurl will use the default name lookup function. You can bootstrap that by providing the address for the DOH server with OptionResolve.

Disable DOH use again by setting this option to "".

(Read and Write property) See also [DOH\\_URL](https://curl.haxx.se/libcurl/c/CURLOPT_DOH_URL.html) option in CURL manual.

# **58.4.157 OptionEGDSocket as String**

MBS CURL Plugin, Plugin Version: 9.8, Console & Web: Yes, Mac: Yes, Win: Yes, Linux: Yes. **Function:** The path name to the Entropy Gathering Daemon socket. **Notes:**

It will be used to seed the random engine for SSL.

The Lasterror property is set. 0 for success. You can set this value and later you can read it, but you cannot read the default value. (Read and Write property) See also [EGDSOCKET](https://curl.haxx.se/libcurl/c/CURLOPT_EGDSOCKET.html) option in CURL manual.

# **58.4.158 OptionExpect100TimeoutMS as Integer**

MBS CURL Plugin, Plugin Version: 18.2, Console & Web: Yes, Mac: Yes, Win: Yes, Linux: Yes. **Function:** Sets Expect 100 timeout. **Notes:**

Time to wait in milliseconds for a response to a HTTP request containing an Expect: 100-continue header before sending the data anyway. (Read and Write property)

See also [EXPECT\\_100\\_TIMEOUT\\_MS](https://curl.haxx.se/libcurl/c/CURLOPT_EXPECT_100_TIMEOUT_MS.html) option in CURL manual.

# **58.4.159 OptionFailOnError as Boolean**

MBS CURL Plugin, Plugin Version: 9.8, Console & Web: Yes, Mac: Yes, Win: Yes, Linux: Yes. **Function:** True tells the library to fail silently if the HTTP code returned is equal to or larger than 400. The default action would be to return the page normally, ignoring that code. **Notes:**

The Lasterror property is set. 0 for success. You can set this value and later you can read it, but you cannot read the default value.

This method is not fail-safe and there are occasions where non-succesful response codes will slip through, especially when authentication is involved (response codes 401 and 407).

You might get some amounts of headers transferred before this situation is detected, like for when a "100-

continue" is received as a response to a POST/PUT and a 401 or 407 is received immediately afterwards. (Read and Write property) See also [FAILONERROR](https://curl.haxx.se/libcurl/c/CURLOPT_FAILONERROR.html) option in CURL manual.

# **58.4.160 OptionFileTime as Boolean**

MBS CURL Plugin, Plugin Version: 9.8, Console & Web: Yes, Mac: Yes, Win: Yes, Linux: Yes. **Function:** Whether filetime should be querried. **Example:**

// init CURL with options dim d as new CURLMBS d.OptionFileTime = true d.OptionURL = "http://www.monkeybreadsoftware.de/images/mbs.jpg"

// run query dim e as Integer = d.Perform

// calculate date object dim da as new date(1970,1,1,0,0,0)  $da.TotalSeconds = da.TotalSeconds + d.GetInfoFileTime$ 

 $//$  show date ResultText.text=str(d.GetInfoFileTime)+" "+da.ShortDate+" "+da.ShortTime

#### **Notes:**

If it is true, libCURL will attempt to get the modification date of the remote document in this operation. This requires that the remote server sends the time or replies to a time querying command.

The Lasterror property is set. 0 for success. You can set this value and later you can read it, but you cannot read the default value. (Read and Write property) See also [FILETIME](https://curl.haxx.se/libcurl/c/CURLOPT_FILETIME.html) option in CURL manual.

### **58.4.161 OptionFollowLocation as Boolean**

MBS CURL Plugin, Plugin Version: 9.8, Console & Web: Yes, Mac: Yes, Win: Yes, Linux: Yes. **Function:** A boolean parameter tells the library to follow any Location: header that the server sends as part of an HTTP header.

**Example:**

# dim c as new CURLMBS

c.OptionFollowLocation = true c.OptionMaxRedirs = 3

#### **Notes:**

This means that the library will re-send the same request on the new location and follow new Location: headers all the way until no more such headers are returned. OptionMaxRedirs can be used to limit the number of redirects libCURL will follow.

The Lasterror property is set. 0 for success. You can set this value and later you can read it, but you cannot read the default value. (Read and Write property) See also [FOLLOWLOCATION](https://curl.haxx.se/libcurl/c/CURLOPT_FOLLOWLOCATION.html) option in CURL manual.

# **58.4.162 OptionForbitReuse as Boolean**

MBS CURL Plugin, Plugin Version: 9.8, Console & Web: Yes, Mac: Yes, Win: Yes, Linux: Yes. **Function:** Set to true to make the next transfer explicitly close the connection when done. **Notes:**

Normally, libCURL keep all connections alive when done with one transfer in case there comes a succeeding one that can re-use them. This option should be used with caution and only if you understand what it does. Set to false to have libCURL keep the connection open for possibly later re-use (default behavior).

The Lasterror property is set. 0 for success. You can set this value and later you can read it, but you cannot read the default value. (Read and Write property)

# **58.4.163 OptionFreshConnect as Boolean**

MBS CURL Plugin, Plugin Version: 9.8, Console & Web: Yes, Mac: Yes, Win: Yes, Linux: Yes. **Function:** Set to true to make the next transfer use a new (fresh) connection by force. **Example:**

dim c as new CURLMBS

c.OptionFreshConnect=True

**Notes:**

If the connection cache is full before this connection, one of the existing connections will be closed as according to the selected or default policy. This option should be used with caution and only if you understand what it does. Set this to 0 to have libCURL attempt re-using an existing connection (default behavior).

The Lasterror property is set. 0 for success. You can set this value and later you can read it, but you cannot read the default value. (Read and Write property) See also [FRESH\\_CONNECT](https://curl.haxx.se/libcurl/c/CURLOPT_FRESH_CONNECT.html) option in CURL manual.

# **58.4.164 OptionFTPAccount as String**

MBS CURL Plugin, Plugin Version: 15.2, Console & Web: Yes, Mac: Yes, Win: Yes, Linux: Yes. **Function:** The FTP account name to use. **Notes:**

When an FTP server asks for "account data" after user name and password has been provided, this data is sent off using the ACCT command. (Read and Write property) See also [FTP\\_ACCOUNT](https://curl.haxx.se/libcurl/c/CURLOPT_FTP_ACCOUNT.html) option in CURL manual.

# **58.4.165 OptionFTPAlternativeToUser as String**

MBS CURL Plugin, Plugin Version: 9.8, Console & Web: Yes, Mac: Yes, Win: Yes, Linux: Yes. **Function:** The alternative username.

**Notes:**

Pass a string as parameter, pointing to a string which will be used to authenticate if the usual FTP "USER user" and "PASS password" negotiation fails. This is currently only known to be required when connecting to Tumbleweed's Secure Transport FTPS server using client certificates for authentication. (Added in 7.15.5) (Read and Write property)

See also [FTP\\_ALTERNATIVE\\_TO\\_USER](https://curl.haxx.se/libcurl/c/CURLOPT_FTP_ALTERNATIVE_TO_USER.html) option in CURL manual.

# **58.4.166 OptionFTPAppend as Boolean**

MBS CURL Plugin, Plugin Version: 9.8, Console & Web: Yes, Mac: Yes, Win: Yes, Linux: Yes. **Function:** True tells the library to append to the remote file instead of overwrite it. **Deprecated:** This item is deprecated and should no longer be used. You can use OptionAppend instead. **Notes:**

This is only useful when uploading to an ftp site.

The Lasterror property is set. 0 for success.

You can set this value and later you can read it, but you cannot read the default value. (Read and Write property)

## **58.4.167 OptionFTPCreateMissingDirs as Integer**

MBS CURL Plugin, Plugin Version: 9.8, Console & Web: Yes, Mac: Yes, Win: Yes, Linux: Yes. **Function:** If the value is 1, CURL will attempt to create any remote directory that it fails to CWD into. **Notes:**

CWD is the command that changes working directory. (Added in 7.10.7)

The Lasterror property is set. 0 for success. You can set this value and later you can read it, but you cannot read the default value. Newer CURL Library versions allow a value of 2 to do a CWD after the directory was created, so this property changed from boolean to integer. (Read and Write property) See also [FTP\\_CREATE\\_MISSING\\_DIRS](https://curl.haxx.se/libcurl/c/CURLOPT_FTP_CREATE_MISSING_DIRS.html) option in CURL manual.

# **58.4.168 OptionFTPFileMethod as Integer**

MBS CURL Plugin, Plugin Version: 9.8, Console & Web: Yes, Mac: Yes, Win: Yes, Linux: Yes. **Function:** Pass an integer that should have one of the following values. **Notes:**

This option controls what method libCURL should use to reach a file on a FTP(S) server. The argument should be one of the following alternatives:

URLFTPMETHOD  $MULTICWD = 1$ 

libCURL does a single CWD operation for each path part in the given URL. For deep hierarchies this means very many commands. This is how RFC1738 says it should be done. This is the default but the slowest behavior.

 $CURLFTPMETHOD NOCWD =  $2$$ 

libCURL does no CWD at all. libCURL will do SIZE, RETR, STOR etc and give a full path to the server for all these commands. This is the fastest behavior.

 $CURLFTPMETHOD$  SINGLECWD = 3

libCURL does one CWD with the full target directory and then operates on the file "normally" (like in the multicwd case). This is somewhat more standards compliant than 'nocwd' but without the full penalty of 'multicwd'.

(Read and Write property)

See also [FTP\\_FILEMETHOD](https://curl.haxx.se/libcurl/c/CURLOPT_FTP_FILEMETHOD.html) option in CURL manual.

# **58.4.169 OptionFTPListOnly as Boolean**

MBS CURL Plugin, Plugin Version: 9.8, Console & Web: Yes, Mac: Yes, Win: Yes, Linux: Yes. **Function:** True tells the library to just list the names of an ftp directory, instead of doing a full directory listing that would include file sizes, dates etc.

**Deprecated:** This item is deprecated and should no longer be used. You can use OptionDirListOnly instead. **Notes:**

This causes an FTP NLST command to be sent. Beware that some FTP servers list only files in their response to NLST; they might not include subdirectories and symbolic links.

The Lasterror property is set. 0 for success. You can set this value and later you can read it, but you cannot read the default value. (Read and Write property)

# **58.4.170 OptionFTPPort as String**

MBS CURL Plugin, Plugin Version: 9.8, Console & Web: Yes, Mac: Yes, Win: Yes, Linux: Yes. **Function:** The port to use for ftp. **Notes:**

It will be used to get the IP address to use for the ftp PORT instruction. The PORT instruction tells the remote server to connect to our specified IP address. The string may be a plain IP address, a host name, an network interface name (under Unix) or just a '-' letter to let the library use your systems default IP address. Default FTP operations are passive, and thus won't use PORT.

You disable PORT again and go back to using the passive version by setting this option to "".

The Lasterror property is set. 0 for success. You can set this value and later you can read it, but you cannot read the default value. (Read and Write property) See also [FTPPORT](https://curl.haxx.se/libcurl/c/CURLOPT_FTPPORT.html) option in CURL manual.

#### **58.4.171 OptionFTPResponseTimeout as Integer**

MBS CURL Plugin, Plugin Version: 9.8, Console & Web: Yes, Mac: Yes, Win: Yes, Linux: Yes. **Function:** Causes CURL to set a timeout period (in seconds) on the amount of time that the server is allowed to take in order to generate a response message for a command before the session is considered hung. **Notes:**

While CURL is waiting for a response, this value overrides OptionTimeout. It is recommended that if used in conjunction with OptionTimeout, you set OptionFTPResponseTimeout to a value smaller than Option-Timeout. (Added in 7.10.8)

The Lasterror property is set. 0 for success. You can set this value and later you can read it, but you cannot read the default value. (Read and Write property) See also [FTP\\_RESPONSE\\_TIMEOUT](https://curl.haxx.se/libcurl/c/CURLOPT_FTP_RESPONSE_TIMEOUT.html) option in CURL manual.

# **58.4.172 OptionFTPSkipPasvIP as Boolean**

MBS CURL Plugin, Plugin Version: 9.8, Console & Web: Yes, Mac: Yes, Win: Yes, Linux: Yes. **Function:** If set to a non-zero value, it instructs libCURL to not use the IP address the server suggests in its 227 response to libCURL's PASV command when libCURL connects the data connection. **Notes:**

Instead libCURL will re-use the same IP address it already uses for the control connection. But it will use the port number from the 227-response. (Added in 7.14.2)

This option has no effect if PORT, EPRT or EPSV is used instead of PASV. (Read and Write property) See also [FTP\\_SKIP\\_PASV\\_IP](https://curl.haxx.se/libcurl/c/CURLOPT_FTP_SKIP_PASV_IP.html) option in CURL manual.

# **58.4.173 OptionFTPSSL as Integer**

MBS CURL Plugin, Plugin Version: 9.8, Console & Web: Yes, Mac: Yes, Win: Yes, Linux: Yes. **Function:** Request using SSL / TLS for the transfer. **Example:**

dim c as CURLMBS  $c$ .OptionUs $e$ SSL =  $c$ .kFTPSSL\_ALL  $c.$ OptionSSLVersion =  $c.$ kSSLVersionTLSv12

**Deprecated:** This item is deprecated and should no longer be used. You can use OptionUseSSL instead. **Notes:**

Set to an integer using one of the values from below, to make libCURL use your desired level of SSL for the transfer.

These are all protocols that start out plain text and get "upgraded" to SSL using the STARTTLS command. This is for enabling SSL/TLS when you use FTP, SMTP, POP3, IMAP etc.

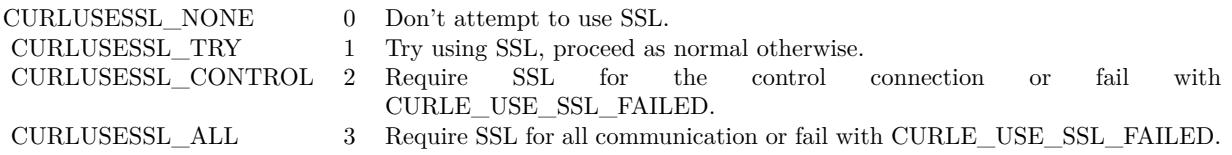

(Read and Write property)

# **58.4.174 OptionFTPSSLAuth as Integer**

MBS CURL Plugin, Plugin Version: 9.8, Console & Web: Yes, Mac: Yes, Win: Yes, Linux: Yes. **Function:** What kind of SSL authentication to use for FTP. **Notes:**

Pass an integer using one of the values from below, to alter how libCURL issues "AUTH TLS" or "AUTH SSL" when FTP over SSL is activated (see CURLOPT\_FTP\_SSL). (Added in 7.12.2)

 $k$ FTPAUTH DEFAULT = 0

Allow libCURL to decide

 $k$ FTPAUTH $SSL = 1$ 

Try "AUTH SSL" first, and only if that fails try "AUTH TLS"

 $kFTPAUTH_TLS = 2$ 

Try "AUTH TLS" first, and only if that fails try "AUTH SSL"

The Lasterror property is set. 0 for success. You can set this value and later you can read it, but you cannot read the default value. (Read and Write property) See also [FTPSSLAUTH](https://curl.haxx.se/libcurl/c/CURLOPT_FTPSSLAUTH.html) option in CURL manual.

# **58.4.175 OptionFTPSSLCCC as Integer**

MBS CURL Plugin, Plugin Version: 9.8, Console & Web: Yes, Mac: Yes, Win: Yes, Linux: Yes. **Function:** If enabled, this option makes libCURL use CCC (Clear Command Channel). **Notes:**

It shuts down the SSL/TLS layer after authenticating. The rest of the control channel communication will be unencrypted. This allows NAT routers to follow the FTP transaction. Pass a long using one of the values below. (Added in 7.16.1)

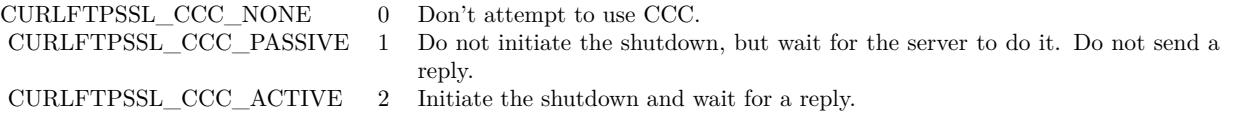

(Read and Write property) See also [FTP\\_SSL\\_CCC](https://curl.haxx.se/libcurl/c/CURLOPT_FTP_SSL_CCC.html) option in CURL manual.

### **58.4.176 OptionFTPUseEPRT as Boolean**

MBS CURL Plugin, Plugin Version: 9.8, Console & Web: Yes, Mac: Yes, Win: Yes, Linux: Yes. **Function:** If the value is true, it tells CURL to use the EPRT (and LPRT) command when doing active FTP downloads (which is enabled by CURLOPT\_FTPPORT). **Notes:**

Using EPRT means that it will first attempt to use EPRT and then LPRT before using PORT, but if you pass FALSE (zero) to this option, it will not try using EPRT or LPRT, only plain PORT. (Added in 7.10.5)

If the server is an IPv6 host, this option will have no effect as of 7.12.3.

The Lasterror property is set. 0 for success. You can set this value and later you can read it, but you cannot read the default value. (Read and Write property) See also [FTP\\_USE\\_EPRT](https://curl.haxx.se/libcurl/c/CURLOPT_FTP_USE_EPRT.html) option in CURL manual.

# **58.4.177 OptionFTPUseEPSV as Boolean**

MBS CURL Plugin, Plugin Version: 9.8, Console & Web: Yes, Mac: Yes, Win: Yes, Linux: Yes. **Function:** If the value is true, it tells CURL to use the EPSV command when doing passive FTP downloads (which it always does by default).

**Notes:**

Using EPSV means that it will first attempt to use EPSV before using PASV, but if you pass FALSE (zero) to this option, it will not try using EPSV, only plain PASV.

If the server is an IPv6 host, this option will have no effect as of 7.12.3.

The Lasterror property is set. 0 for success. You can set this value and later you can read it, but you cannot read the default value. (Read and Write property) See also [FTP\\_USE\\_EPSV](https://curl.haxx.se/libcurl/c/CURLOPT_FTP_USE_EPSV.html) option in CURL manual.

# **58.4.178 OptionFTPusePret as Boolean**

MBS CURL Plugin, Plugin Version: 11.0, Console & Web: Yes, Mac: Yes, Win: Yes, Linux: Yes. **Function:** If the value is true, it tells CURL to send a PRET command before PASV (and EPSV). Certain FTP servers, mainly drftpd, require this non-standard command for directory listings as well as up and downloads in PASV mode.

**Notes:**

Has no effect when using the active FTP transfers mode. (Added in 7.20.0) (Read and Write property) See also [FTP\\_USE\\_PRET](https://curl.haxx.se/libcurl/c/CURLOPT_FTP_USE_PRET.html) option in CURL manual.

### **58.4.179 OptionGet as Boolean**

MBS CURL Plugin, Plugin Version: 9.8, Console & Web: Yes, Mac: Yes, Win: Yes, Linux: Yes. **Function:** If the true, this forces the HTTP request to get back to GET. **Notes:**

usable if a POST, HEAD, PUT or a custom request have been used previously using the same CURL handle.

When setting OptionGet to a true value, it will automatically set OptionNoBody to true (since 7.14.1).

The Lasterror property is set. 0 for success. You can set this value and later you can read it, but you cannot read the default value. (Read and Write property)

# **58.4.180 OptionGSSAPIDelegation as Integer**

MBS CURL Plugin, Plugin Version: 18.2, Console & Web: Yes, Mac: Yes, Win: Yes, Linux: Yes. **Function:** Allow GSSAPI credential delegation.

**Notes:** (Read and Write property) See also [GSSAPI\\_DELEGATION](https://curl.haxx.se/libcurl/c/CURLOPT_GSSAPI_DELEGATION.html) option in CURL manual.

# **58.4.181 OptionHappyEyeballsTimeOutMS as Integer**

MBS CURL Plugin, Plugin Version: 18.2, Console & Web: Yes, Mac: Yes, Win: Yes, Linux: Yes. **Function:** The happy eyeballs timeout. **Notes:**

Head start in milliseconds to give happy eyeballs. (Read and Write property) See also [HAPPY\\_EYEBALLS\\_TIMEOUT\\_MS](https://curl.haxx.se/libcurl/c/CURLOPT_HAPPY_EYEBALLS_TIMEOUT_MS.html) option in CURL manual.

# **58.4.182 OptionHAProxyProtocol as Boolean**

MBS CURL Plugin, Plugin Version: 18.2, Console & Web: Yes, Mac: Yes, Win: Yes, Linux: Yes. **Function:** Whether to send an HAProxy PROXY protocol header. **Notes:**

Set to true to tell the library to send an HAProxy PROXY protocol header at beginning of the connection. The default action is not to send this header.

This option is primarily useful when sending test requests to a service that expects this header. Most applications do not need this option.

Default false, do not send HAProxy PROXY protocol header.

(Read and Write property)

See also [HAPROXYPROTOCOL](https://curl.haxx.se/libcurl/c/CURLOPT_HAPROXYPROTOCOL.html) option in CURL manual.

# **58.4.183 OptionHeader as Boolean**

MBS CURL Plugin, Plugin Version: 9.8, Console & Web: Yes, Mac: Yes, Win: Yes, Linux: Yes. **Function:** True tells the library to include the header in the body output. **Notes:**

The Lasterror property is set. 0 for success. You can set this value and later you can read it, but you cannot read the default value.

This is only relevant for protocols that actually have headers preceding the data (like HTTP). (Read and Write property) See also [HEADER](https://curl.haxx.se/libcurl/c/CURLOPT_HEADER.html) option in CURL manual.

# **58.4.184 OptionHeaderOptions as Integer**

MBS CURL Plugin, Plugin Version: 18.2, Console & Web: Yes, Mac: Yes, Win: Yes, Linux: Yes. **Function:** Pass in a bitmask of "header options". **Notes:** (Read and Write property) See also [HEADEROPT](https://curl.haxx.se/libcurl/c/CURLOPT_HEADEROPT.html) option in CURL manual.

# **58.4.185 OptionHTTPAuth as Integer**

MBS CURL Plugin, Plugin Version: 9.8, Console & Web: Yes, Mac: Yes, Win: Yes, Linux: Yes. **Function:** Which http authentication to use. **Notes:**

Pass an integer as parameter, which is set to a bitmask, to tell libCURL what authentication method(s) you want it to use. The available bits are listed below. If more than one bit is set, libCURL will first query the site to see what authentication methods it supports and then pick the best one you allow it to use. For some methods, this will induce an extra network round-trip. Set the actual name and password with the UserPassword option. (Added in 7.10.6)

 $k\text{Aut}h\text{BASIC} = 1$ 

HTTP Basic authentication. This is the default choice, and the only method that is in wide-spread use and supported virtually everywhere. This is sending the user name and password over the network in plain text, easily captured by others.

 $k\text{AuthDIGEST} = 2$ 

HTTP Digest authentication. Digest authentication is defined in RFC2617 and is a more secure way to do authentication over public networks than the regular old-fashioned Basic method.

 $k\text{Aut}\text{hGSSNEGOTIATE} = 4$ 

HTTP GSS-Negotiate authentication. The GSS-Negotiate (also known as plain "Negotiate") method was designed by Microsoft and is used in their web applications. It is primarily meant as a support for Kerberos5 authentication but may be also used along with another authentication methods. For more information see IETF draft draft-brezak-spnego-http-04.txt.

You need to build libCURL with a suitable GSS-API library for this to work.

 $k\text{Aut}h\n\nabla\text{H}\mathbf{M}=8$ 

HTTP NTLM authentication. A proprietary protocol invented and used by Microsoft. It uses a challengeresponse and hash concept similar to Digest, to prevent the password from being eavesdropped.

You need to build libCURL with OpenSSL support for this option to work, or build libCURL on Windows.

 $k\text{Aut}h\text{ANY} = \&\text{hFFFFFFFF}$ 

This is a convenience macro that sets all bits and thus makes libCURL pick any it finds suitable. libCURL will automatically select the one it finds most secure.

 $kA$ uthANYSAFE =  $\&$  hFFFFFFFF

This is a convenience macro that sets all bits except Basic and thus makes libCURL pick any it finds suitable. libCURL will automatically select the one it finds most secure.

The Lasterror property is set. 0 for success. You can set this value and later you can read it, but you cannot read the default value. (Read and Write property) See also [HTTPAUTH](https://curl.haxx.se/libcurl/c/CURLOPT_HTTPAUTH.html) option in CURL manual.

# **58.4.186 OptionHTTPContentDecoding as Integer**

MBS CURL Plugin, Plugin Version: 9.8, Console & Web: Yes, Mac: Yes, Win: Yes, Linux: Yes. **Function:** Pass a long to tell libCURL how to act on content decoding. **Notes:**

If set to zero, content decoding will be disabled. If set to 1 it is enabled. Note however that libCURL has no default content decoding but requires you to use OptionEncoding for that. (added in 7.16.2) (Read and Write property) See also [HTTP\\_CONTENT\\_DECODING](https://curl.haxx.se/libcurl/c/CURLOPT_HTTP_CONTENT_DECODING.html) option in CURL manual.

# **58.4.187 OptionHTTPProxyTunnel as Boolean**

MBS CURL Plugin, Plugin Version: 9.8, Console & Web: Yes, Mac: Yes, Win: Yes, Linux: Yes. **Function:** Set the parameter to true to get the library to tunnel all operations through a given HTTP proxy. **Notes:**

There is a big difference between using a proxy and to tunnel through it. If you don't know what this means, you probably don't want this tunneling option.

The Lasterror property is set. 0 for success. You can set this value and later you can read it, but you cannot read the default value. (Read and Write property) See also [HTTPPROXYTUNNEL](https://curl.haxx.se/libcurl/c/CURLOPT_HTTPPROXYTUNNEL.html) option in CURL manual.

# **58.4.188 OptionHTTPTransferDecoding as Integer**

MBS CURL Plugin, Plugin Version: 9.8, Console & Web: Yes, Mac: Yes, Win: Yes, Linux: Yes. **Function:** Pass an integer to tell libCURL how to act on transfer decoding. **Notes:**

If set to zero, transfer decoding will be disabled, if set to 1 it is enabled (default). libCURL does chunked transfer decoding by default unless this option is set to zero. (added in 7.16.2) (Read and Write property)

See also [HTTP\\_TRANSFER\\_DECODING](https://curl.haxx.se/libcurl/c/CURLOPT_HTTP_TRANSFER_DECODING.html) option in CURL manual.

# **58.4.189 OptionHTTPVersion as Integer**

MBS CURL Plugin, Plugin Version: 9.8, Console & Web: Yes, Mac: Yes, Win: Yes, Linux: Yes. **Function:** Set to one of the values described below. **Notes:**

They force libCURL to use the specific HTTP versions. This is not sensible to do unless you have a good reason.

 $kHTTP$  VERSION NONE = 0

We don't care about what version the library uses. libCURL will use whatever it thinks fit.

kHTTP VERSION  $1 \ 0 = 1$ 

Enforce HTTP 1.0 requests.

kHTTP VERSION  $1\ 1 = 2$ 

Enforce HTTP 1.1 requests.

The Lasterror property is set. 0 for success. You can set this value and later you can read it, but you cannot read the default value. (Read and Write property)

See also [HTTP\\_VERSION](https://curl.haxx.se/libcurl/c/CURLOPT_HTTP_VERSION.html) option in CURL manual.

## **58.4.190 OptionIgnoreContentLength as Boolean**

MBS CURL Plugin, Plugin Version: 9.8, Console & Web: Yes, Mac: Yes, Win: Yes, Linux: Yes. **Function:** Whether to ignore the Content-Length header. **Notes:**

This is useful for Apache 1.x (and similar servers) which will report incorrect content length for files over 2 gigabytes. If this option is used, CURL will not be able to accurately report progress, and will simply stop the download when the server ends the connection. (added in 7.14.1) (Read and Write property) See also [IGNORE\\_CONTENT\\_LENGTH](https://curl.haxx.se/libcurl/c/CURLOPT_IGNORE_CONTENT_LENGTH.html) option in CURL manual.

# **58.4.191 OptionInFileSize as Int64**

MBS CURL Plugin, Plugin Version: 9.8, Console & Web: Yes, Mac: Yes, Win: Yes, Linux: Yes. **Function:** When uploading a file to a remote site, this option should be used to tell libCURL what the expected size of the infile is.

#### **Notes:**

Note that this option does not limit how much data libCURL will actually send, as that is controlled entirely by what the read callback returns.

The Lasterror property is set. 0 for success. You can set this value and later you can read it, but you cannot read the default value. (Read and Write property) See also [INFILESIZE](https://curl.haxx.se/libcurl/c/CURLOPT_INFILESIZE.html) option in CURL manual.

### **58.4.192 OptionInFileSizeLarge as Int64**

MBS CURL Plugin, Plugin Version: 9.8, Console & Web: Yes, Mac: Yes, Win: Yes, Linux: Yes. **Function:** When uploading a file to a remote site, this option should be used to tell libCURL what the expected size of the infile is.

**Deprecated:** This item is deprecated and should no longer be used. You can use OptionInFileSize instead. **Notes:**

This value should be passed as a CURL\_off\_t. (Added in 7.11.0)

Note that this option does not limit how much data libCURL will actually send, as that is controlled entirely by what the read callback returns.

The Lasterror property is set. 0 for success. You can set this value and later you can read it, but you cannot read the default value. (Read and Write property)

# **58.4.193 OptionInterface as String**

MBS CURL Plugin, Plugin Version: 9.8, Console & Web: Yes, Mac: Yes, Win: Yes, Linux: Yes. **Function:** This set the interface name to use as outgoing network interface. **Notes:**

The name can be an interface name, an IP address or a host name.

The Lasterror property is set. 0 for success. You can set this value and later you can read it, but you cannot read the default value. (Read and Write property) See also [INTERFACE](https://curl.haxx.se/libcurl/c/CURLOPT_INTERFACE.html) option in CURL manual.

# **58.4.194 OptionIPResolve as Integer**

MBS CURL Plugin, Plugin Version: 9.8, Console & Web: Yes, Mac: Yes, Win: Yes, Linux: Yes. **Function:** Allows an application to select what kind of IP addresses to use when resolving host names. **Example:**

dim c as new CURLMBS  $c.$ OptionIPResolve =  $c.$ kIPRESOLVE\_V4

# **Notes:**

This is only interesting when using host names that resolve addresses using more than one version of IP. The allowed values are:

kIPRESOLVE WHATEVER  $= 0$ 

Default, resolves addresses to all IP versions that your system allows.

 $kIPRESOLVE_V4 = 1$ 

Resolve to ipv4 addresses.

 $kIPRESOLVE_V6 = 2$ 

Resolve to ipv6 addresses.

The Lasterror property is set. 0 for success. You can set this value and later you can read it, but you cannot read the default value. (Read and Write property) See also [IPRESOLVE](https://curl.haxx.se/libcurl/c/CURLOPT_IPRESOLVE.html) option in CURL manual.

# **58.4.195 OptionIssuerCert as String**

MBS CURL Plugin, Plugin Version: 10.0, Console & Web: Yes, Mac: Yes, Win: Yes, Linux: Yes. **Function:** A string naming a file holding a CA certificate in PEM format. **Notes:**

If the option is set, an additional check against the peer certificate is performed to verify the issuer is indeed the one associated with the certificate provided by the option. This additional check is useful in multi-level PKI where one needs to enforce that the peer certificate is from a specific branch of the tree.

This option makes sense only when used in combination with the OptionSSLVerifyPeer option. Otherwise, the result of the check is not considered as failure.

A specific error code (CURLE\_SSL\_ISSUER\_ERROR) is defined with the option, which is returned if the setup of the SSL/TLS session has failed due to a mismatch with the issuer of peer certificate (OptionSS-LVerifyPeer has to be set too for the check to fail). (Added in 7.19.0)

Starting with version 18.0 the plugin will always use UTF-8 encoding for file path on Linux and macOS. For macOS we also do the unicode character normalization for file names for you. (Read and Write property) See also [ISSUERCERT](https://curl.haxx.se/libcurl/c/CURLOPT_ISSUERCERT.html) option in CURL manual.

### **58.4.196 OptionKeepSendingOnError as Integer**

MBS CURL Plugin, Plugin Version: 18.2, Console & Web: Yes, Mac: Yes, Win: Yes, Linux: Yes. **Function:** Whether to keep sending on error. **Notes:**

Continue to send data if the server responds early with an HTTP status code  $\geq$  = 300 (Read and Write property) See also [KEEP\\_SENDING\\_ON\\_ERROR](https://curl.haxx.se/libcurl/c/CURLOPT_KEEP_SENDING_ON_ERROR.html) option in CURL manual.

# **58.4.197 OptionKeyPassword as String**

MBS CURL Plugin, Plugin Version: 15.2, Console & Web: Yes, Mac: Yes, Win: Yes, Linux: Yes. **Function:** Set passphrase to private key.

**Notes:**

It will be used as the password required to use the OptionSSLKey or OptionSSHPrivateKeyfile private key. You never needed a pass phrase to load a certificate but you need one to load your private key. (Read and Write property)

See also [KEYPASSWD](https://curl.haxx.se/libcurl/c/CURLOPT_KEYPASSWD.html) option in CURL manual.

# **58.4.198 OptionKRB4Level as String**

MBS CURL Plugin, Plugin Version: 9.8, Console & Web: Yes, Mac: Yes, Win: Yes, Linux: Yes. **Function:** Set the krb4 security level, this also enables krb4 awareness.

**Deprecated:** This item is deprecated and should no longer be used. You can use OptionKRBLevel instead. **Notes:**

This is a string, 'clear', 'safe', 'confidential' or 'private'. If the string is set but doesn't match one of these, 'private' will be used. Set the string to "" to disable kerberos4. The kerberos support only works for FTP.

The Lasterror property is set. 0 for success. You can set this value and later you can read it, but you cannot read the default value. (Read and Write property)

# **58.4.199 OptionKRBLevel as String**

MBS CURL Plugin, Plugin Version: 15.2, Console & Web: Yes, Mac: Yes, Win: Yes, Linux: Yes. **Function:** FTP kerberos security level.

**Notes:**

Set the kerberos security level for FTP; this also enables kerberos awareness. This is a string that should match one of the following: 'clear', 'safe', 'confidential' or 'private'. If the string is set but doesn't match one of these, 'private' will be used. Set the string to NULL to disable kerberos support for FTP. (Read and Write property)

See also [KRBLEVEL](https://curl.haxx.se/libcurl/c/CURLOPT_KRBLEVEL.html) option in CURL manual.

# **58.4.200 OptionLocalPort as Integer**

MBS CURL Plugin, Plugin Version: 9.8, Console & Web: Yes, Mac: Yes, Win: Yes, Linux: Yes. **Function:** This sets the local port number of the socket used for connection. **Notes:**

This can be used in combination with OptionInterface and you are recommended to use OptionLocalPortRange as well when this is set. Note that port numbers are only valid 1 - 65535. (Added in 7.15.2) (Read and Write property)

See also [LOCALPORT](https://curl.haxx.se/libcurl/c/CURLOPT_LOCALPORT.html) option in CURL manual.

# **58.4.201 OptionLocalPortRange as Integer**

MBS CURL Plugin, Plugin Version: 9.8, Console & Web: Yes, Mac: Yes, Win: Yes, Linux: Yes. **Function:** This is the number of attempts libCURL should do to find a working local port number. **Notes:**

It starts with the given OptionLocalPort and adds one to the number for each retry. Setting this value to 1 or below will make libCURL do only one try for exact port number. Note that port numbers by nature is a scarce resource that will be busy at times so setting this value to something too low might cause unnecessary connection setup failures. (Added in 7.15.2)

(Read and Write property)

See also [LOCALPORTRANGE](https://curl.haxx.se/libcurl/c/CURLOPT_LOCALPORTRANGE.html) option in CURL manual.

# **58.4.202 OptionLoginOptions as String**

MBS CURL Plugin, Plugin Version: 15.4, Console & Web: Yes, Mac: Yes, Win: Yes, Linux: Yes. **Function:** Login options string to use for the transfer. **Notes:**

For more information about the login options please see RFC 2384, RFC5092 and IETF draft draft-earharturl-smtp-00.txt

CURLOPT\_LOGIN\_OPTIONS can be used to set protocol specific login options, such as the preferred authentication mechanism via "AUTH=NTLM" or "AUTH=\*", and should be used in conjunction with the OptionUserName option. Only IMAP, POP3 and SMTP support login options. (Read and Write property) See also [LOGIN\\_OPTIONS](https://curl.haxx.se/libcurl/c/CURLOPT_LOGIN_OPTIONS.html) option in CURL manual.

# **58.4.203 OptionLowSpeedLimit as Integer**

MBS CURL Plugin, Plugin Version: 9.8, Console & Web: Yes, Mac: Yes, Win: Yes, Linux: Yes. **Function:** This property contains the transfer speed in bytes per second that the transfer should be below during OptionLowSpeedTime seconds for the library to consider it too slow and abort. **Notes:**

The Lasterror property is set. 0 for success.

You can set this value and later you can read it, but you cannot read the default value. (Read and Write property) See also [LOW\\_SPEED\\_LIMIT](https://curl.haxx.se/libcurl/c/CURLOPT_LOW_SPEED_LIMIT.html) option in CURL manual.

# **58.4.204 OptionLowSpeedTime as Integer**

MBS CURL Plugin, Plugin Version: 9.8, Console & Web: Yes, Mac: Yes, Win: Yes, Linux: Yes. **Function:** This property contains the time in seconds that the transfer should be below the OptionLowSpeedLimit for the library to consider it too slow and abort. **Notes:**

The Lasterror property is set. 0 for success. You can set this value and later you can read it, but you cannot read the default value. (Read and Write property) See also [LOW\\_SPEED\\_TIME](https://curl.haxx.se/libcurl/c/CURLOPT_LOW_SPEED_TIME.html) option in CURL manual.

# **58.4.205 OptionMailAuth as String**

MBS CURL Plugin, Plugin Version: 12.4, Console & Web: Yes, Mac: Yes, Win: Yes, Linux: Yes. **Function:** This string will be used to specify the authentication address (identity) of a submitted message that is being relayed to another server.

#### **Notes:**

This optional parameter allows co-operating agents in a trusted environment to communicate the authentication of individual messages and should only be used by the application program, using libCURL, if the application is itself a mail server acting in such an environment. If the application is operating as such and the AUTH address is not known or is invalid, then an empty string should be used for this parameter.

Unlike OptionMailFrom and SetOptionMailRecipients, the address should not be specified within a pair of angled brackets  $(\langle \rangle)$ . However, if an empty string is used then a pair of brackets will be sent by libCURL as required by RFC 2554. (Read and Write property)

See also [MAIL\\_AUTH](https://curl.haxx.se/libcurl/c/CURLOPT_MAIL_AUTH.html) option in CURL manual.

# **58.4.206 OptionMailFrom as String**

MBS CURL Plugin, Plugin Version: 11.0, Console & Web: Yes, Mac: Yes, Win: Yes, Linux: Yes. **Function:** A string that will be used to specify the sender address in a mail when sending an SMTP mail with libCURL. **Notes:** (Read and Write property)

See also [MAIL\\_FROM](https://curl.haxx.se/libcurl/c/CURLOPT_MAIL_FROM.html) option in CURL manual.

# **58.4.207 OptionMaxAgeConn as Integer**

MBS CURL Plugin, Plugin Version: 19.2, Console & Web: Yes, Mac: Yes, Win: Yes, Linux: Yes. **Function:** The maximum age the connection should have in seconds. **Notes:**

Older connections are not reused, but discarded. (Read and Write property) See also [MAXAGE\\_CONN](https://curl.haxx.se/libcurl/c/CURLOPT_MAXAGE_CONN.html) option in CURL manual.

# **58.4.208 OptionMaxConnects as Integer**

MBS CURL Plugin, Plugin Version: 9.8, Console & Web: Yes, Mac: Yes, Win: Yes, Linux: Yes. **Function:** The set number will be the persistent connection cache size. **Notes:**

The set amount will be the maximum amount of simultaneously open connections that libCURL may cache. Default is 5, and there isn't much point in changing this value unless you are perfectly aware of how this work and changes libCURL's behaviour. This concerns connection using any of the protocols that support persistent connections.

When reaching the maximum limit, CURL closes the oldest one in the cache to prevent the number of open connections to increase.

If you already have performed transfers with this CURL handle, setting a smaller MAXCONNECTS than before may cause open connections to get closed unnecessarily.

The Lasterror property is set. 0 for success. You can set this value and later you can read it, but you cannot read the default value. (Read and Write property) See also [MAXCONNECTS](https://curl.haxx.se/libcurl/c/CURLOPT_MAXCONNECTS.html) option in CURL manual.

### **58.4.209 OptionMaxFileSize as Int64**

MBS CURL Plugin, Plugin Version: 9.8, Console & Web: Yes, Mac: Yes, Win: Yes, Linux: Yes. **Function:** This allows you to specify the maximum size (in bytes) of a file to download. **Notes:**

If the file requested is larger than this value, the transfer will not start and kError\_FILESIZE\_EXCEEDED will be returned.

The file size is not always known prior to download, and for such files this option has no effect even if the

file transfer ends up being larger than this given limit. This concerns both FTP and HTTP transfers.

The Lasterror property is set. 0 for success. You can set this value and later you can read it, but you cannot read the default value. (Read and Write property) See also [MAXFILESIZE](https://curl.haxx.se/libcurl/c/CURLOPT_MAXFILESIZE.html) option in CURL manual.

# **58.4.210 OptionMaxFileSizeLarge as Int64**

MBS CURL Plugin, Plugin Version: 9.8, Console & Web: Yes, Mac: Yes, Win: Yes, Linux: Yes. **Function:** This allows you to specify the maximum size (in bytes) of a file to download. **Deprecated:** This item is deprecated and should no longer be used. You can use OptionMaxFileSize instead. **Notes:**

If the file requested is larger than this value, the transfer will not start and kError\_FILESIZE\_EXCEEDED will be returned. (Added in 7.11.0)

The file size is not always known prior to download, and for such files this option has no effect even if the file transfer ends up being larger than this given limit. This concerns both FTP and HTTP transfers.

The Lasterror property is set. 0 for success.

You can set this value and later you can read it, but you cannot read the default value. (Read and Write property)

### **58.4.211 OptionMaxRecvSpeed as Int64**

MBS CURL Plugin, Plugin Version: 15.2, Console & Web: Yes, Mac: Yes, Win: Yes, Linux: Yes. **Function:** Defines the maximum download speed. **Notes:**

If a download exceeds this speed (counted in bytes per second) on cumulative average during the transfer, the transfer will pause to keep the average rate less than or equal to the parameter value. Defaults to unlimited speed. (Added in 7.15.5) (Read and Write property)

See also [MAX\\_RECV\\_SPEED](https://curl.haxx.se/libcurl/c/CURLOPT_MAX_RECV_SPEED.html) option in CURL manual.

# **58.4.212 OptionMaxRecvSpeedLarge as Int64**

MBS CURL Plugin, Plugin Version: 9.8, Console & Web: Yes, Mac: Yes, Win: Yes, Linux: Yes. **Function:** Defines the maximum download speed.

**Deprecated:** This item is deprecated and should no longer be used. You can use OptionMaxRecvSpeed instead. **Notes:**

If a download exceeds this speed (counted in bytes per second) on cumulative average during the transfer, the transfer will pause to keep the average rate less than or equal to the parameter value. Defaults to unlimited speed. (Added in 7.15.5)

(Read and Write property)

# **58.4.213 OptionMaxRedirs as Integer**

MBS CURL Plugin, Plugin Version: 9.8, Console & Web: Yes, Mac: Yes, Win: Yes, Linux: Yes. **Function:** The set number will be the redirection limit. **Example:**

dim c as new CURLMBS

c.OptionFollowLocation = true c.OptionMaxRedirs = 3

#### **Notes:**

If that many redirections have been followed, the next redirect will cause an error (kError\_TOO\_MANY\_REDI-RECTS). This option only makes sense if the CURLOPT FOLLOWLOCATION is used at the same time. Added in 7.15.1: Setting the limit to 0 will make libCURL refuse any redirect. Set it to -1 for an infinite number of redirects (which is the default)

The Lasterror property is set. 0 for success. You can set this value and later you can read it, but you cannot read the default value. (Read and Write property) See also [MAXREDIRS](https://curl.haxx.se/libcurl/c/CURLOPT_MAXREDIRS.html) option in CURL manual.

### **58.4.214 OptionMaxSendSpeed as Int64**

MBS CURL Plugin, Plugin Version: 15.2, Console & Web: Yes, Mac: Yes, Win: Yes, Linux: Yes. **Function:** Defines the maximum upload speed. **Notes:**

If an upload exceeds this speed on cumulative average during the transfer, the transfer will pause to keep the average rate less than or equal to the parameter value. Defaults to unlimited speed. (Added in 7.15.5) Value is in bytes per second.

Useful if you have a limited pipe and you'd like your transfer not to use your entire bandwidth. Slowing down the transfer speed is also useful for lowering CPU consumption during transfers. (Read and Write property)

See also [MAX\\_SEND\\_SPEED](https://curl.haxx.se/libcurl/c/CURLOPT_MAX_SEND_SPEED.html) option in CURL manual.

# **58.4.215 OptionMaxSendSpeedLarge as Int64**

MBS CURL Plugin, Plugin Version: 9.8, Console & Web: Yes, Mac: Yes, Win: Yes, Linux: Yes. **Function:** Defines the maximum upload speed.

**Deprecated:** This item is deprecated and should no longer be used. You can use OptionMaxSendSpeed instead. **Notes:**

If an upload exceeds this speed on cumulative average during the transfer, the transfer will pause to keep the average rate less than or equal to the parameter value. Defaults to unlimited speed. (Added in 7.15.5) Value is in bytes per second.

Useful if you have a limited pipe and you'd like your transfer not to use your entire bandwidth. Slowing down the transfer speed is also useful for lowering CPU consumption during transfers. (Read and Write property)

#### **58.4.216 OptionNetRC as Integer**

MBS CURL Plugin, Plugin Version: 9.8, Console & Web: Yes, Mac: Yes, Win: Yes, Linux: Yes. **Function:** Controls usage of netrc file.

#### **Notes:**

This parameter controls the preference of libCURL between using user names and passwords from your textasciitilde /.netrc file, relative to user names and passwords in the URL supplied with OptionURL.

libCURL uses a user name (and supplied or prompted password) supplied with OptionUsername and OptionPassword in preference to any of the options controlled by this parameter.

An integer, set to one of the values described below.

 $kNETRC$  OPTIONAL = 1

The use of your

textasciitilde /.netrc file is optional, and information in the URL is to be preferred. The file will be scanned with the host and user name (to find the password only) or with the host only, to find the first user name and password after that machine, which ever information is not specified in the URL.

Undefined values of the option will have this effect.

 $kNETRC$  IGNORED = 0
The library will ignore the file and use only the information in the URL.

This is the default.

#### $kNETRC$  REQUIRED = 2

This value tells the library that use of the file is required, to ignore the information in the URL, and to search the file with the host only.

Only machine name, user name and password are taken into account (init macros and similar things aren't supported).

libCURL does not verify that the file has the correct properties set (as the standard Unix ftp client does). It should only be readable by user.

The Lasterror property is set. 0 for success. You can set this value and later you can read it, but you cannot read the default value. (Read and Write property) See also [NETRC](https://curl.haxx.se/libcurl/c/CURLOPT_NETRC.html) option in CURL manual.

#### **58.4.217 OptionNetRCFile as String**

MBS CURL Plugin, Plugin Version: 9.8, Console & Web: Yes, Mac: Yes, Win: Yes, Linux: Yes. **Function:** A string containing the full path name to the file you want libCURL to use as .netrc file. **Notes:**

If this option is omitted, and OptionNETRC is set, libCURL will attempt to find the a .netrc file in the current user's home directory. (Added in 7.10.9)

The Lasterror property is set. 0 for success. You can set this value and later you can read it, but you cannot read the default value.

Starting with version 18.0 the plugin will always use UTF-8 encoding for file path on Linux and macOS. For macOS we also do the unicode character normalization for file names for you. (Read and Write property) See also [NETRC\\_FILE](https://curl.haxx.se/libcurl/c/CURLOPT_NETRC_FILE.html) option in CURL manual.

# **58.4.218 OptionNewDirectoryPerms as Integer**

MBS CURL Plugin, Plugin Version: 10.0, Console & Web: Yes, Mac: Yes, Win: Yes, Linux: Yes. **Function:** An integer, containing the value of the permissions that will be assigned to newly created directories on the remote server.

**Notes:**

The default value is 0755, but any valid value can be used. The only protocols that can use this are sftp://, scp://, and file://. (Added in  $7.16.4$ ) Value must be octal, so use & o prefix for number. (Read and Write property) See also [NEW\\_DIRECTORY\\_PERMS](https://curl.haxx.se/libcurl/c/CURLOPT_NEW_DIRECTORY_PERMS.html) option in CURL manual.

## **58.4.219 OptionNewFilePerms as Integer**

MBS CURL Plugin, Plugin Version: 10.0, Console & Web: Yes, Mac: Yes, Win: Yes, Linux: Yes. **Function:** An integer, containing the value of the permissions that will be assigned to newly created files on the remote server.

**Notes:**

The default value is & o0644, but any valid value can be used. The only protocols that can use this are sftp://, scp://, and file://. (Added in  $7.16.4$ )

Be aware that you normally specify this in octal values. So use the & o prefix in Xojo. (Read and Write property)

See also [NEW\\_FILE\\_PERMS](https://curl.haxx.se/libcurl/c/CURLOPT_NEW_FILE_PERMS.html) option in CURL manual.

## **58.4.220 OptionNoBody as Boolean**

MBS CURL Plugin, Plugin Version: 9.8, Console & Web: Yes, Mac: Yes, Win: Yes, Linux: Yes. **Function:** True tells the library to not include the body-part in the output. **Notes:**

This is only relevant for protocols that have separate header and body parts. On HTTP(S) servers, this will make libCURL do a HEAD request.

To change request to GET, you should use OptionGet. Change request to POST with OptionPost etc.

The Lasterror property is set. 0 for success. You can set this value and later you can read it, but you cannot read the default value. (Read and Write property) See also [NOBODY](https://curl.haxx.se/libcurl/c/CURLOPT_NOBODY.html) option in CURL manual.

# **58.4.221 OptionNoProxy as String**

MBS CURL Plugin, Plugin Version: 10.0, Console & Web: Yes, Mac: Yes, Win: Yes, Linux: Yes. **Function:** A string with a comma- separated list of hosts which do not use a proxy, if one is specified. **Notes:**

The only wildcard is a single \* character, which matches all hosts, and effectively disables the proxy. Each name in this list is matched as either a domain which contains the hostname, or the hostname itself. For example, local.com would match local.com, local.com:80, and www.local.com, but not www.notlocal.com. (Added in 7.19.4)

(Read and Write property) See also [NOPROXY](https://curl.haxx.se/libcurl/c/CURLOPT_NOPROXY.html) option in CURL manual.

# **58.4.222 OptionNoSignal as Integer**

MBS CURL Plugin, Plugin Version: 13.1, Console & Web: Yes, Mac: Yes, Win: Yes, Linux: Yes. **Function:** Whether to not use signals.

**Notes:**

If it is true, libCURL will not use any functions that install signal handlers or any functions that cause signals to be sent to the process. This option is mainly here to allow multi-threaded unix applications to still set/use all timeout options etc, without risking getting signals. (Added in 7.10)

If this option is set and libCURL has been built with the standard name resolver, timeouts will not occur while the name resolve takes place. Consider building libCURL with c-ares support to enable asynchronous DNS lookups, which enables nice timeouts for name resolves without signals.

Setting OptionNoSignal to true makes libCURL NOT ask the system to ignore SIGPIPE signals, which otherwise are sent by the system when trying to send data to a socket which is closed in the other end. libCURL makes an effort to never cause such SIGPIPEs to trigger, but some operating systems have no way to avoid them and even on those that have there are some corner cases when they may still happen, contrary to our desire. In addition, using CURLAUTH\_NTLM\_WB authentication could cause a SIGCHLD signal to be raised.

(Read and Write property)

See also [NOSIGNAL](https://curl.haxx.se/libcurl/c/CURLOPT_NOSIGNAL.html) option in CURL manual.

## **58.4.223 OptionPassword as String**

MBS CURL Plugin, Plugin Version: 10.0, Console & Web: Yes, Mac: Yes, Win: Yes, Linux: Yes. **Function:** The password to use for the transfer. **Notes:**

The OptionPassword option should be used in conjunction with the OptionUsername option. (Read and Write property)

See also [PASSWORD](https://curl.haxx.se/libcurl/c/CURLOPT_PASSWORD.html) option in CURL manual.

#### **58.4.224 OptionPathAsIs as Boolean**

MBS CURL Plugin, Plugin Version: 18.2, Console & Web: Yes, Mac: Yes, Win: Yes, Linux: Yes. **Function:** Pass path as it is and do not resolve dots. **Notes:**

Do not squash dot-dot sequences. (Read and Write property) See also [PATH\\_AS\\_IS](https://curl.haxx.se/libcurl/c/CURLOPT_PATH_AS_IS.html) option in CURL manual.

# **58.4.225 OptionPinnedPublicKey as String**

MBS CURL Plugin, Plugin Version: 18.2, Console & Web: Yes, Mac: Yes, Win: Yes, Linux: Yes. **Function:** The public key in DER form used to validate the peer public key. **Notes:**

Native path to key file. This option is used only if SSLVerifyPeer is true. (Read and Write property) See also [PINNEDPUBLICKEY](https://curl.haxx.se/libcurl/c/CURLOPT_PINNEDPUBLICKEY.html) option in CURL manual.

#### **58.4.226 OptionPipeWait as Boolean**

MBS CURL Plugin, Plugin Version: 18.2, Console & Web: Yes, Mac: Yes, Win: Yes, Linux: Yes. **Function:** Wait/don't wait for pipe/mutex to clarify. **Notes:** (Read and Write property) See also [PIPEWAIT](https://curl.haxx.se/libcurl/c/CURLOPT_PIPEWAIT.html) option in CURL manual.

## **58.4.227 OptionPort as Integer**

MBS CURL Plugin, Plugin Version: 9.8, Console & Web: Yes, Mac: Yes, Win: Yes, Linux: Yes. **Function:** The remote port number to connect to, instead of the one specified in the URL or the default port for the used protocol.

**Notes:**

The Lasterror property is set. 0 for success. You can set this value and later you can read it, but you cannot read the default value. (Read and Write property)

See also [PORT](https://curl.haxx.se/libcurl/c/CURLOPT_PORT.html) option in CURL manual.

## **58.4.228 OptionPost as Boolean**

MBS CURL Plugin, Plugin Version: 9.8, Console & Web: Yes, Mac: Yes, Win: Yes, Linux: Yes. **Function:** A boolean parameter tells the library to do a regular HTTP post. **Notes:**

This will also make the library use the a "Content-Type: application/x-www-form-urlencoded" header. (This is by far the most commonly used POST method).

Use the OptionPostFields option to specify what data to post.

Optionally, you can provide data to POST using the Read event but then you must make sure to not set OptionPostFields to anything but "". When providing data with an event, you must transmit it using chunked transfer-encoding.

You can override the default POST Content-Type: header by setting your own with OptionHTTPHeader.

Using POST with HTTP 1.1 implies the use of a "Expect: 100-continue" header. You can disable this header with OptionHTTPHeader as usual.

If you use POST to a HTTP 1.1 server, you can send data without knowing the size before starting the POST if you use chunked encoding. You enable this by adding a header like "Transfer-Encoding: chunked" with OptionHTTPHeader. With HTTP 1.0 or without chunked transfer, you must specify the size in the request.

When setting CURLOPT POST to a non-zero value, it will automatically set OptionNoBody to 0 (since 7.14.1).

If you issue a POST request and then want to make a HEAD or GET using the same re-used handle, you must explictly set the new request type using OptionNoBody or OptionGet or similar.

The Lasterror property is set. 0 for success. You can set this value and later you can read it, but you cannot read the default value. (Read and Write property) See also [POST](https://curl.haxx.se/libcurl/c/CURLOPT_POST.html) option in CURL manual.

### **58.4.229 OptionPostFields as String**

MBS CURL Plugin, Plugin Version: 9.8, Console & Web: Yes, Mac: Yes, Win: Yes, Linux: Yes. **Function:** A string which should be the full data to post in an HTTP POST operation. **Example:**

dim xml as string // XML or JSON to send as payload dim c as new CURLMBS

c.OptionFollowLocation = true c.OptionMaxRedirs = 3  $c$ . $OptionPostFields = xml$  $c$ . OptionUserAgent = "Test App"  $c$ . $OptionPost = true$ 

// for SOAP use right content type c.SetOptionHTTPHeader array("Content-Type: application/soap+xml; charset=utf-8")

#### **Notes:**

You must make sure that the data is formatted the way you want the server to receive it. libCURL will not convert or encode it for you. Most web servers will assume this data to be url-encoded. Take note.

This POST is a normal application/x-www-form-urlencoded kind (and libCURL will set that Content-Type by default when this option is used), which is the most commonly used one by HTML forms. See also the OptionPost. Using OptionPostFields implies OptionPost.

Using POST with HTTP 1.1 implies the use of a "Expect: 100-continue" header. You can disable this header with CURLOPT\_HTTPHEADER as usual.

To make multipart/formdata posts (aka rfc1867-posts), check out the OptionPost option.

The Lasterror property is set. 0 for success. You can set this value and later you can read it, but you cannot read the default value. (Read and Write property) See also [COPYPOSTFIELDS](https://curl.haxx.se/libcurl/c/CURLOPT_COPYPOSTFIELDS.html) option in CURL manual.

## **58.4.230 OptionPostFieldSize as Int64**

MBS CURL Plugin, Plugin Version: 9.8, Console & Web: Yes, Mac: Yes, Win: Yes, Linux: Yes. **Function:** The size of the post data. **Notes:**

Optional you can set the size of your post data. If you specify a postfield string, this size will be set automatically.

If you specify a size and no postfield string, the Read event will request data. (Read and Write property) See also [POSTFIELDSIZE](https://curl.haxx.se/libcurl/c/CURLOPT_POSTFIELDSIZE.html) option in CURL manual.

#### **58.4.231 OptionPostFieldSizeLarge as Int64**

MBS CURL Plugin, Plugin Version: 9.8, Console & Web: Yes, Mac: Yes, Win: Yes, Linux: Yes. **Function:** The size of the post data. (64 bit version)

**Deprecated:** This item is deprecated and should no longer be used. You can use OptionPostFieldSize instead. **Notes:**

Optional you can set the size of your post data. If you specify a postfield string, this size will be set automatically.

If you specify a size and no postfield string, the Read event will request data. (Read and Write property)

#### **58.4.232 OptionPostRedir as Integer**

MBS CURL Plugin, Plugin Version: 10.0, Console & Web: Yes, Mac: Yes, Win: Yes, Linux: Yes. **Function:** A bitmask to control how libCURL acts on redirects after POSTs that get a 301 or 302 response back. **Notes:**

A parameter with bit 0 set (value CURL\_REDIR\_POST\_301=1) tells the library to respect RFC 2616/10.3.2 and not convert POST requests into GET requests when following a 301 redirection. Setting bit 1 (value CURL\_REDIR\_POST\_302=2) makes libCURL maintain the request method after a 302 redirect. CURL\_REDIR\_POST\_ is a convenience define that sets both bits.

The non-RFC behaviour is ubiquitous in web browsers, so the library does the conversion by default to maintain consistency. However, a server may require a POST to remain a POST after such a redirection. This option is meaningful only when setting OptionFollowLocation. (Added in 7.17.1) (This option was known as CURLOPT POST301 up to 7.19.0 as it only supported the 301 way before then) (Read and Write property) See also [POSTREDIR](https://curl.haxx.se/libcurl/c/CURLOPT_POSTREDIR.html) option in CURL manual.

# **58.4.233 OptionPreProxy as String**

MBS CURL Plugin, Plugin Version: 18.2, Console & Web: Yes, Mac: Yes, Win: Yes, Linux: Yes. **Function:** Name of pre proxy to use. **Notes:** (Read and Write property)

See also [PRE\\_PROXY](https://curl.haxx.se/libcurl/c/CURLOPT_PRE_PROXY.html) option in CURL manual.

# **58.4.234 OptionProtocols as Integer**

MBS CURL Plugin, Plugin Version: 10.0, Console & Web: Yes, Mac: Yes, Win: Yes, Linux: Yes. **Function:** A bitmask of kProtocol\* constants.

**Notes:**

If used, this bitmask limits what protocols libCURL may use in the transfer. This allows you to have a libCURL built to support a wide range of protocols but still limit specific transfers to only be allowed to use a subset of them. By default libCURL will accept all protocols it supports. See also OptionRedirProtocols. (Added in 7.19.4)

(Read and Write property)

See also [PROTOCOLS](https://curl.haxx.se/libcurl/c/CURLOPT_PROTOCOLS.html) option in CURL manual.

## **58.4.235 OptionProxy as String**

MBS CURL Plugin, Plugin Version: 9.8, Console & Web: Yes, Mac: Yes, Win: Yes, Linux: Yes. **Function:** Set HTTP proxy to use.

**Example:**

dim c as CURLMBS // your CURL object dim psAddress as string // your proxy address dim psPort as Integer // your proxy port

c.OptionProxy=psAddress c.OptionProxyPort=psPort c.OptionProxyType=c.kPROXY\_HTTP

#### **Notes:**

The Lasterror property is set. 0 for success. You can set this value and later you can read it, but you cannot read the default value.

The parameter should be a string holding the host name or dotted IP address. To specify port number in this string, append : [ port ] to the end of the host name. The proxy string may be prefixed with [ protocol ] :// since any such prefix will be ignored. The proxy's port number may optionally be specified with the

separate option ProxyHost.

When you tell the library to use an HTTP proxy, libCURL will transparently convert operations to HTTP even if you specify an FTP URL etc. This may have an impact on what other features of the library you can use, such as CURLOPT\_QUOTE and similar FTP specifics that don't work unless you tunnel through the HTTP proxy. Such tunneling is activated with HTTPProxyTunnel.

libCURL respects the environment variables http\_proxy, ftp\_proxy, all\_proxy etc, if any of those is set. The Proxy option does however override any possibly set environment variables.

Starting with 7.14.1, the proxy host string given in environment variables can be specified the exact same way as the proxy can be set with Proxy, include protocol prefix (http://) and embedded user + password.

You can use WinHTTPClientMBS class on Windows or CFProxyMBS on Mac to discover system proxy settings.

(Read and Write property)

See also [PROXY](https://curl.haxx.se/libcurl/c/CURLOPT_PROXY.html) option in CURL manual.

## **58.4.236 OptionProxyAuth as Integer**

MBS CURL Plugin, Plugin Version: 9.8, Console & Web: Yes, Mac: Yes, Win: Yes, Linux: Yes. **Function:** Which proxy authentication to use. **Notes:**

Pass an integer as parameter, which is set to a bitmask, to tell libCURL what authentication method(s) you want it to use for your proxy authentication. If more than one bit is set, libCURL will first query the site to see what authentication methods it supports and then pick the best one you allow it to use. For some methods, this will induce an extra network round-trip. Set the actual name and password with the ProxyUserPassword option. The bitmask can be constructed by or'ing together the bits listed above for the HTTPAuth option. As of this writing, only Basic, Digest and NTLM work. (Added in 7.10.7)

The Lasterror property is set. 0 for success. You can set this value and later you can read it, but you cannot read the default value. (Read and Write property) See also [PROXYAUTH](https://curl.haxx.se/libcurl/c/CURLOPT_PROXYAUTH.html) option in CURL manual.

## **58.4.237 OptionProxyCAInfo as String**

MBS CURL Plugin, Plugin Version: 18.2, Console & Web: Yes, Mac: Yes, Win: Yes, Linux: Yes. **Function:** The CApath or CAfile used to validate the proxy certificate. **Example:**

10774 CHAPTER 58. CURL // if you use SSL, maybe put in a certificate or disable verification?

dim d as CURLMBS // your CURL object

// disable  $d$ .OptionProxySSLVerifyHost = 0 d.OptionProxySSLVerifyPeer = 0

// or better provide root certificates:

Dim cacert As FolderItem = GetFolderItem("cacert.pem") d.OptionProxyCAInfo = cacert.NativePath d.OptionProxySSLVerifyHost = 2 d.OptionProxySSLVerifyPeer = 1

## **Notes:**

Pass native file path. This option is used only if CURLMBS.OptionProxySSLVerifyPeer is true (Read and Write property) See also [PROXY\\_CAINFO](https://curl.haxx.se/libcurl/c/CURLOPT_PROXY_CAINFO.html) option in CURL manual.

# **58.4.238 OptionProxyCAPath as String**

MBS CURL Plugin, Plugin Version: 18.2, Console & Web: Yes, Mac: Yes, Win: Yes, Linux: Yes. **Function:** The CApath directory used to validate the proxy certificate. **Notes:**

Pass native file path. This option is used only if CURLMBS.OptionProxySSLVerifyPeer is true (Read and Write property) See also [PROXY\\_CAPATH](https://curl.haxx.se/libcurl/c/CURLOPT_PROXY_CAPATH.html) option in CURL manual.

# **58.4.239 OptionProxyCRLFile as String**

MBS CURL Plugin, Plugin Version: 18.2, Console & Web: Yes, Mac: Yes, Win: Yes, Linux: Yes. **Function:** CRL file for proxy. **Notes:**

Pass native file path. (Read and Write property) See also [PROXY\\_CRLFILE](https://curl.haxx.se/libcurl/c/CURLOPT_PROXY_CRLFILE.html) option in CURL manual.

## **58.4.240 OptionProxyKeyPassword as String**

MBS CURL Plugin, Plugin Version: 18.2, Console & Web: Yes, Mac: Yes, Win: Yes, Linux: Yes. **Function:** Password for the SSL private key for proxy. **Notes:** (Read and Write property) See also [PROXY\\_KEYPASSWD](https://curl.haxx.se/libcurl/c/CURLOPT_PROXY_KEYPASSWD.html) option in CURL manual.

## **58.4.241 OptionProxyPassword as String**

MBS CURL Plugin, Plugin Version: 10.0, Console & Web: Yes, Mac: Yes, Win: Yes, Linux: Yes. **Function:** A string which should be pointing to the password to use for the transfer while connecting to Proxy. **Notes:**

The OptionProxyPassword option should be used in conjunction with the OptionProxyUsername option. (Added in 7.19.1)

(Read and Write property)

See also [PROXYPASSWORD](https://curl.haxx.se/libcurl/c/CURLOPT_PROXYPASSWORD.html) option in CURL manual.

## **58.4.242 OptionProxyPinnedPublicKey as String**

MBS CURL Plugin, Plugin Version: 18.2, Console & Web: Yes, Mac: Yes, Win: Yes, Linux: Yes. **Function:** The public key in DER form used to validate the proxy public key. **Notes:**

This option is used only if CURLMBS.OptionProxySSLVerifyPeer is true. Please path native file path to key file. (Read and Write property) See also [PROXY\\_PINNEDPUBLICKEY](https://curl.haxx.se/libcurl/c/CURLOPT_PROXY_PINNEDPUBLICKEY.html) option in CURL manual.

### **58.4.243 OptionProxyPort as Integer**

MBS CURL Plugin, Plugin Version: 9.8, Console & Web: Yes, Mac: Yes, Win: Yes, Linux: Yes. **Function:** The proxy port to connect to unless it is specified in the proxy string OptionProxy. **Notes:**

The Lasterror property is set. 0 for success. You can set this value and later you can read it, but you cannot read the default value.

You can use OptionProxy with port, e.g. "12.34.56.78:8080" or pass port here and proxy without port.

For some users it seems like the option with OptionProxy including port works better. (Read and Write property) See also [PROXYPORT](https://curl.haxx.se/libcurl/c/CURLOPT_PROXYPORT.html) option in CURL manual.

#### **58.4.244 OptionProxyServiceName as String**

MBS CURL Plugin, Plugin Version: 18.2, Console & Web: Yes, Mac: Yes, Win: Yes, Linux: Yes. **Function:** Proxy Service Name. **Notes:** (Read and Write property) See also [PROXY\\_SERVICE\\_NAME](https://curl.haxx.se/libcurl/c/CURLOPT_PROXY_SERVICE_NAME.html) option in CURL manual.

# **58.4.245 OptionProxySSLCert as String**

MBS CURL Plugin, Plugin Version: 18.2, Console & Web: Yes, Mac: Yes, Win: Yes, Linux: Yes. **Function:** Name of the file keeping your private SSL-certificate for proxy. **Notes:** (Read and Write property) See also [PROXY\\_SSLCERT](https://curl.haxx.se/libcurl/c/CURLOPT_PROXY_SSLCERT.html) option in CURL manual.

## **58.4.246 OptionProxySSLCertType as String**

MBS CURL Plugin, Plugin Version: 18.2, Console & Web: Yes, Mac: Yes, Win: Yes, Linux: Yes. **Function:** Type of the file keeping your SSL-certificate for proxy. **Notes:**

Value can be "DER", "PEM" or "ENG". (Read and Write property) See also [PROXY\\_SSLCERTTYPE](https://curl.haxx.se/libcurl/c/CURLOPT_PROXY_SSLCERTTYPE.html) option in CURL manual.

# **58.4.247 OptionProxySSLCipherList as String**

MBS CURL Plugin, Plugin Version: 18.2, Console & Web: Yes, Mac: Yes, Win: Yes, Linux: Yes. **Function:** Specify which SSL ciphers to use for proxy. **Notes:** (Read and Write property) See also [PROXY\\_SSL\\_CIPHER\\_LIST](https://curl.haxx.se/libcurl/c/CURLOPT_PROXY_SSL_CIPHER_LIST.html) option in CURL manual.

#### **58.4.248 OptionProxySSLKey as String**

MBS CURL Plugin, Plugin Version: 18.2, Console & Web: Yes, Mac: Yes, Win: Yes, Linux: Yes. **Function:** Name of the file keeping your private SSL-key for proxy. **Notes:**

Pass native file path. (Read and Write property) See also [PROXY\\_SSLKEY](https://curl.haxx.se/libcurl/c/CURLOPT_PROXY_SSLKEY.html) option in CURL manual.

# **58.4.249 OptionProxySSLKeyType as String**

MBS CURL Plugin, Plugin Version: 18.2, Console & Web: Yes, Mac: Yes, Win: Yes, Linux: Yes. **Function:** Sets type of the file keeping your private SSL-key for proxy. **Notes:**

Value is DER, PEM or ENG. (Read and Write property) See also [PROXY\\_SSLKEYTYPE](https://curl.haxx.se/libcurl/c/CURLOPT_PROXY_SSLKEYTYPE.html) option in CURL manual.

# **58.4.250 OptionProxySSLOptions as Integer**

MBS CURL Plugin, Plugin Version: 18.2, Console & Web: Yes, Mac: Yes, Win: Yes, Linux: Yes. **Function:** Enable/disable specific SSL features with a bitmask for proxy. **Notes:** (Read and Write property) See also [PROXY\\_SSL\\_OPTIONS](https://curl.haxx.se/libcurl/c/CURLOPT_PROXY_SSL_OPTIONS.html) option in CURL manual.

## **58.4.251 OptionProxySSLVerifyHost as Integer**

MBS CURL Plugin, Plugin Version: 18.2, Console & Web: Yes, Mac: Yes, Win: Yes, Linux: Yes. **Function:** Enable SSL Host verification. **Example:**

// if you use SSL, maybe put in a certificate or disable verification?

dim d as CURLMBS // your CURL object

// disable  $d$ .OptionProxySSLVerifyHost = 0  $d$ .OptionProxySSLVerifyPeer = 0

// or better provide root certificates:

#### 10778 CHAPTER 58. CURL

```
Dim cacert As FolderItem = GetFolderItem("cacert.pem")
d.OptionProxyCAInfo = cacert.NativePath
d.OptionProxySSLVerifyHost = 2
d.OptionProxySSLVerifyPeer = 1
```
#### **Notes:**

Set if we should verify the Common name from the proxy certificate in ssl handshake, set 1 to check existence, 2 to ensure that it matches the provided hostname. (Read and Write property) See also [PROXY\\_SSL\\_VERIFYHOST](https://curl.haxx.se/libcurl/c/CURLOPT_PROXY_SSL_VERIFYHOST.html) option in CURL manual.

# **58.4.252 OptionProxySSLVerifyPeer as Integer**

MBS CURL Plugin, Plugin Version: 18.2, Console & Web: Yes, Mac: Yes, Win: Yes, Linux: Yes. **Function:** Set if we should verify the proxy in ssl handshake. **Example:**

// if you use SSL, maybe put in a certificate or disable verification?

dim d as CURLMBS // your CURL object

// disable  $d$ .OptionProxySSLVerifyHost = 0 d.OptionProxySSLVerifyPeer = 0

// or better provide root certificates:

Dim cacert As FolderItem = GetFolderItem("cacert.pem") d.OptionProxyCAInfo = cacert.NativePath d.OptionProxySSLVerifyHost = 2 d.OptionProxySSLVerifyPeer = 1

#### **Notes:**

set 1 to verify. (Read and Write property) See also [PROXY\\_SSL\\_VERIFYPEER](https://curl.haxx.se/libcurl/c/CURLOPT_PROXY_SSL_VERIFYPEER.html) option in CURL manual.

#### **58.4.253 OptionProxySSLVersion as Integer**

MBS CURL Plugin, Plugin Version: 18.2, Console & Web: Yes, Mac: Yes, Win: Yes, Linux: Yes. **Function:** What version to specifically try to use for proxy. **Notes:**

The SSL and TLS versions have typically developed from the most insecure version to be more and more secure in this order through history: SSL v2, SSLv3, TLS v1.0, TLS v1.1, TLS v1.2 and the most recent TLS v1.3.

Use one of the available defines for this purpose. The available options are:

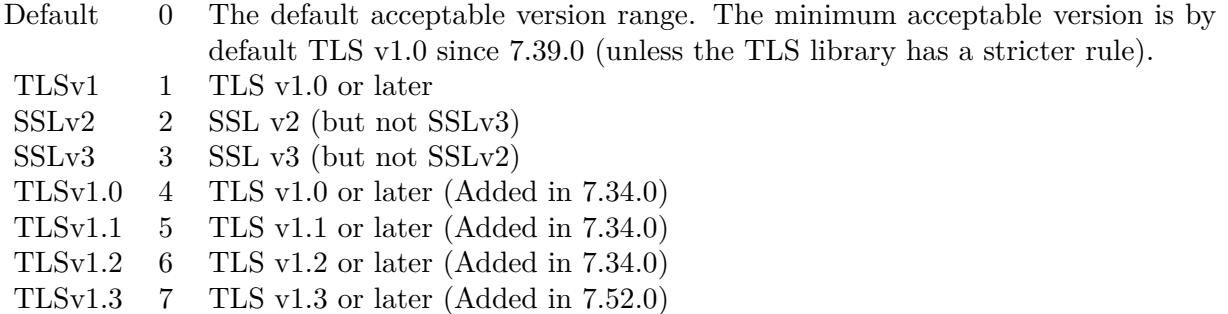

See also kSSLVersion\* constants.

The maximum TLS version can be set by using one of the CURL\_SSLVERSION\_MAX\_ macros below. It is also possible to OR one of the CURL\_SSLVERSION\_ macros with one of the CURL\_SSLVER-SION\_MAX\_ macros.

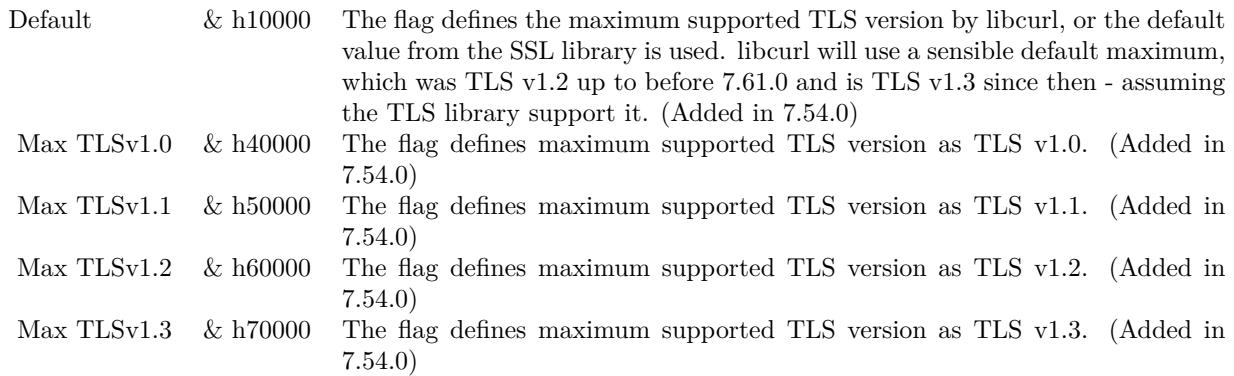

Please note that MBS Plugin does not yet support TLS v1.3 now, but may in future. (Read and Write property)

See also [PROXY\\_SSLVERSION](https://curl.haxx.se/libcurl/c/CURLOPT_PROXY_SSLVERSION.html) option in CURL manual.

## **58.4.254 OptionProxyTLS13Ciphers as String**

MBS CURL Plugin, Plugin Version: 18.3, Console & Web: Yes, Mac: Yes, Win: Yes, Linux: Yes. **Function:** Specify which TLS 1.3 ciphers suites to use for proxy. **Notes:**

The list of cipher suites to use for the TLS 1.3 connection to a proxy. The list must be syntactically correct, it consists of one or more cipher suite strings separated by colons.

You'll find more details about cipher lists on this URL:

https://curl.haxx.se/docs/ssl-ciphers.html

The application does not have to keep the string around after setting this option. (Read and Write property) See also [PROXY\\_TLS13\\_CIPHERS](https://curl.haxx.se/libcurl/c/CURLOPT_PROXY_TLS13_CIPHERS.html) option in CURL manual.

#### **58.4.255 OptionProxyTLSAuthPassword as String**

MBS CURL Plugin, Plugin Version: 18.2, Console & Web: Yes, Mac: Yes, Win: Yes, Linux: Yes. **Function:** Password for authenticated TLS for proxy. **Notes:** (Read and Write property) See also [PROXY\\_TLSAUTH\\_PASSWORD](https://curl.haxx.se/libcurl/c/CURLOPT_PROXY_TLSAUTH_PASSWORD.html) option in CURL manual.

#### **58.4.256 OptionProxyTLSAuthType as String**

MBS CURL Plugin, Plugin Version: 18.2, Console & Web: Yes, Mac: Yes, Win: Yes, Linux: Yes. **Function:** Set authentication type for authenticated TLS for proxy **Notes:** (Read and Write property) See also [PROXY\\_TLSAUTH\\_TYPE](https://curl.haxx.se/libcurl/c/CURLOPT_PROXY_TLSAUTH_TYPE.html) option in CURL manual.

#### **58.4.257 OptionProxyTLSAuthUsername as String**

MBS CURL Plugin, Plugin Version: 18.2, Console & Web: Yes, Mac: Yes, Win: Yes, Linux: Yes. **Function:** Set a username for authenticated TLS for proxy. **Notes:** (Read and Write property)

See also [PROXY\\_TLSAUTH\\_USERNAME](https://curl.haxx.se/libcurl/c/CURLOPT_PROXY_TLSAUTH_USERNAME.html) option in CURL manual.

#### **58.4.258 OptionProxyTransferMode as Integer**

MBS CURL Plugin, Plugin Version: 10.0, Console & Web: Yes, Mac: Yes, Win: Yes, Linux: Yes. **Function:** If this integer value is set to 1 (one), it tells libCURL to set the transfer mode (binary or ASCII) for FTP transfers done via an HTTP proxy, by appending ;type=a or ;type=i to the URL. **Notes:**

Without this setting, or it being set to 0 (zero, the default), OptionTransferText has no effect when doing FTP via a proxy. Beware that not all proxies support this feature. (Added in 7.18.0) (Read and Write property) See also [PROXY\\_TRANSFER\\_MODE](https://curl.haxx.se/libcurl/c/CURLOPT_PROXY_TRANSFER_MODE.html) option in CURL manual.

#### **58.4.259 OptionProxyType as Integer**

MBS CURL Plugin, Plugin Version: 9.8, Console & Web: Yes, Mac: Yes, Win: Yes, Linux: Yes. **Function:** This option is to set type of the proxy. **Notes:**

The Lasterror property is set. 0 for success. You can set this value and later you can read it, but you cannot read the default value.

Available options for this are kPROXY\_HTTP, kPROXY\_SOCKS4 (added in 7.15.2) kPROXY\_SOCKS5. The HTTP type is default. (Read and Write property) See also [PROXYTYPE](https://curl.haxx.se/libcurl/c/CURLOPT_PROXYTYPE.html) option in CURL manual.

## **58.4.260 OptionProxyUsername as String**

MBS CURL Plugin, Plugin Version: 10.0, Console & Web: Yes, Mac: Yes, Win: Yes, Linux: Yes. **Function:** A string, which should be pointing to the user name to use for the transfer while connecting to Proxy. **Notes:**

In order to specify the password to be used in conjunction with the user name use the OptionProxyPassword option.

(Read and Write property)

See also [PROXYUSERNAME](https://curl.haxx.se/libcurl/c/CURLOPT_PROXYUSERNAME.html) option in CURL manual.

## **58.4.261 OptionPut as Boolean**

MBS CURL Plugin, Plugin Version: 9.8, Console & Web: Yes, Mac: Yes, Win: Yes, Linux: Yes. **Function:** A non-zero parameter tells the library to use HTTP PUT to transfer data. **Notes:**

The data should be set with OptionInFileSize.

This option is deprecated and starting with version 7.12.1 you should instead use OptionUpload.

The Lasterror property is set. 0 for success. You can set this value and later you can read it, but you cannot read the default value. (Read and Write property) See also [PUT](https://curl.haxx.se/libcurl/c/CURLOPT_PUT.html) option in CURL manual.

## **58.4.262 OptionRandomFile as String**

MBS CURL Plugin, Plugin Version: 9.8, Console & Web: Yes, Mac: Yes, Win: Yes, Linux: Yes. **Function:** A file name for the random file. **Notes:**

The file will be used to read from to seed the random engine for SSL. The more random the specified file is, the more secure the SSL connection will become.

The Lasterror property is set. 0 for success. You can set this value and later you can read it, but you cannot read the default value.

Starting with version 18.0 the plugin will always use UTF-8 encoding for file path on Linux and macOS. For macOS we also do the unicode character normalization for file names for you. (Read and Write property) See also [RANDOM\\_FILE](https://curl.haxx.se/libcurl/c/CURLOPT_RANDOM_FILE.html) option in CURL manual.

#### **58.4.263 OptionRange as String**

MBS CURL Plugin, Plugin Version: 9.8, Console & Web: Yes, Mac: Yes, Win: Yes, Linux: Yes. **Function:** A string which should contain the specified range you want. **Notes:**

It should be in the format "X-Y", where X or Y may be left out. HTTP transfers also support several intervals, separated with commas as in "X-Y,N-M". Using this kind of multiple intervals will cause the HTTP server to send the response document in pieces (using standard MIME separation techniques). Pass a NULL to this option to disable the use of ranges.

The Lasterror property is set. 0 for success. You can set this value and later you can read it, but you cannot read the default value. (Read and Write property) See also [RANGE](https://curl.haxx.se/libcurl/c/CURLOPT_RANGE.html) option in CURL manual.

#### **58.4.264 OptionRedirProtocols as Integer**

MBS CURL Plugin, Plugin Version: 10.0, Console & Web: Yes, Mac: Yes, Win: Yes, Linux: Yes. **Function:** An integer that holds a bitmask of kProtocol\* constants. **Notes:**

If used, this bitmask limits what protocols libCURL may use in a transfer that it follows to in a redirect when OptionFollowLocation is enabled. This allows you to limit specific transfers to only be allowed to use a subset of protocols in redirections. By default libCURL will allow all protocols except for FILE and SCP. This is a difference compared to pre-7.19.4 versions which unconditionally would follow to all protocols supported. (Added in 7.19.4)

(Read and Write property)

See also [REDIR\\_PROTOCOLS](https://curl.haxx.se/libcurl/c/CURLOPT_REDIR_PROTOCOLS.html) option in CURL manual.

#### **58.4.265 OptionReferer as String**

MBS CURL Plugin, Plugin Version: 9.8, Console & Web: Yes, Mac: Yes, Win: Yes, Linux: Yes. **Function:** The referer to pass to the server. **Notes:**

It will be used to set the Referer: header in the http request sent to the remote server. This can be used to fool servers or scripts. You can also set any custom header with OptionHTTPHeader.

The Lasterror property is set. 0 for success. You can set this value and later you can read it, but you cannot read the default value. (Read and Write property) See also [REFERER](https://curl.haxx.se/libcurl/c/CURLOPT_REFERER.html) option in CURL manual.

### **58.4.266 OptionRequestTarget as String**

MBS CURL Plugin, Plugin Version: 18.2, Console & Web: Yes, Mac: Yes, Win: Yes, Linux: Yes. **Function:** The request target, instead of extracted from the URL. **Notes:** (Read and Write property) See also [REQUEST\\_TARGET](https://curl.haxx.se/libcurl/c/CURLOPT_REQUEST_TARGET.html) option in CURL manual.

## **58.4.267 OptionResumeFrom as Int64**

MBS CURL Plugin, Plugin Version: 9.8, Console & Web: Yes, Mac: Yes, Win: Yes, Linux: Yes. **Function:** It contains the offset in number of bytes that you want the transfer to start from. **Notes:**

Set this option to 0 to make the transfer start from the beginning (effectively disabling resume). For FTP, set this option to -1 to make the transfer start from the end of the target file (useful to continue an interrupted upload).

The Lasterror property is set. 0 for success. You can set this value and later you can read it, but you cannot read the default value. (Read and Write property) See also [RESUME\\_FROM](https://curl.haxx.se/libcurl/c/CURLOPT_RESUME_FROM.html) option in CURL manual.

## **58.4.268 OptionResumeFromLarge as Int64**

MBS CURL Plugin, Plugin Version: 9.8, Console & Web: Yes, Mac: Yes, Win: Yes, Linux: Yes. **Function:** It contains the offset in number of bytes that you want the transfer to start from. **Deprecated:** This item is deprecated and should no longer be used. You can use OptionResumeFrom instead. **Notes:**

The Lasterror property is set. 0 for success. You can set this value and later you can read it, but you cannot read the default value. (Read and Write property)

# **58.4.269 OptionRTSPClientCSEQ as Integer**

MBS CURL Plugin, Plugin Version: 18.2, Console & Web: Yes, Mac: Yes, Win: Yes, Linux: Yes. **Function:** Manually initialize the client RTSP CSeq for this handle. **Notes:** (Read and Write property) See also [RTSP\\_CLIENT\\_CSEQ](https://curl.haxx.se/libcurl/c/CURLOPT_RTSP_CLIENT_CSEQ.html) option in CURL manual.

#### **58.4.270 OptionRTSPRequest as Integer**

MBS CURL Plugin, Plugin Version: 18.2, Console & Web: Yes, Mac: Yes, Win: Yes, Linux: Yes. **Function:** RTSP request method (OPTIONS, SETUP, PLAY, etc...). **Notes:** (Read and Write property) See also [RTSP\\_REQUEST](https://curl.haxx.se/libcurl/c/CURLOPT_RTSP_REQUEST.html) option in CURL manual.

#### **58.4.271 OptionRTSPServerCSEQ as Integer**

MBS CURL Plugin, Plugin Version: 18.2, Console & Web: Yes, Mac: Yes, Win: Yes, Linux: Yes. **Function:** Manually initialize the server RTSP CSeq for this handle. **Notes:** (Read and Write property) See also [RTSP\\_SERVER\\_CSEQ](https://curl.haxx.se/libcurl/c/CURLOPT_RTSP_SERVER_CSEQ.html) option in CURL manual.

## **58.4.272 OptionRTSPSessionID as String**

MBS CURL Plugin, Plugin Version: 18.2, Console & Web: Yes, Mac: Yes, Win: Yes, Linux: Yes. **Function:** The RTSP session identifier. **Notes:** (Read and Write property) See also [RTSP\\_SESSION\\_ID](https://curl.haxx.se/libcurl/c/CURLOPT_RTSP_SESSION_ID.html) option in CURL manual.

## **58.4.273 OptionRTSPStreamURI as String**

MBS CURL Plugin, Plugin Version: 18.2, Console & Web: Yes, Mac: Yes, Win: Yes, Linux: Yes. **Function:** The RTSP stream URI. **Notes:** (Read and Write property) See also [RTSP\\_STREAM\\_URI](https://curl.haxx.se/libcurl/c/CURLOPT_RTSP_STREAM_URI.html) option in CURL manual.

## **58.4.274 OptionRTSPTransport as String**

MBS CURL Plugin, Plugin Version: 18.2, Console & Web: Yes, Mac: Yes, Win: Yes, Linux: Yes. **Function:** The Transport: header to use in RTSP requests. **Notes:** (Read and Write property) See also [RTSP\\_TRANSPORT](https://curl.haxx.se/libcurl/c/CURLOPT_RTSP_TRANSPORT.html) option in CURL manual.

#### **58.4.275 OptionSASLAuthZID as String**

MBS CURL Plugin, Plugin Version: 19.4, Console & Web: Yes, Mac: Yes, Win: Yes, Linux: Yes. **Function:** The authorisation identity (identity to act as). **Notes:**

Sets the authorisation identity (identity to act as).

Pass a text as parameter, which should be pointing to the authorisation identity (authzid) for the transfer. Only applicable to the PLAIN SASL authentication mechanism where it is optional.

When not specified only the authentication identity (authcid) as specified by the username will be sent to the server, along with the password. The server will derive a authzid from the authcid when not provided, which it will then uses internally.

When the authzid is specified, the use of which is server dependent, it can be used to access another user's inbox, that the user has been granted access to, or a shared mailbox for example. (Read and Write property) See also [SASL\\_AUTHZID](https://curl.haxx.se/libcurl/c/CURLOPT_SASL_AUTHZID.html) option in CURL manual.

## **58.4.276 OptionSASLIR as Integer**

MBS CURL Plugin, Plugin Version: 18.2, Console & Web: Yes, Mac: Yes, Win: Yes, Linux: Yes. **Function:** Enable/disable SASL initial response. **Notes:** (Read and Write property) See also SASL IR option in CURL manual.

## **58.4.277 OptionServiceName as String**

MBS CURL Plugin, Plugin Version: 18.2, Console & Web: Yes, Mac: Yes, Win: Yes, Linux: Yes. **Function:** Service Name. **Notes:** (Read and Write property) See also [SERVICE\\_NAME](https://curl.haxx.se/libcurl/c/CURLOPT_SERVICE_NAME.html) option in CURL manual.

## **58.4.278 OptionSocks5Auth as Integer**

MBS CURL Plugin, Plugin Version: 18.2, Console & Web: Yes, Mac: Yes, Win: Yes, Linux: Yes. **Function:** Bitmask of allowed auth methods for connections to SOCKS5 proxies. **Notes:** (Read and Write property) See also [SOCKS5\\_AUTH](https://curl.haxx.se/libcurl/c/CURLOPT_SOCKS5_AUTH.html) option in CURL manual.

## **58.4.279 OptionSocks5GSSAPINEC as Boolean**

MBS CURL Plugin, Plugin Version: 10.0, Console & Web: Yes, Mac: Yes, Win: Yes, Linux: Yes. **Function:** Whether to protect SOCKS5 connection is protected. **Notes:**

Set to true to enable or false to disable. As part of the gssapi negotiation a protection mode is negotiated. The rfc1961 says in section 4.3/4.4 it should be protected, but the NEC reference implementation does not. If enabled, this option allows the unprotected exchange of the protection mode negotiation. (Added in 7.19.4). (Read and Write property)

See also [SOCKS5\\_GSSAPI\\_NEC](https://curl.haxx.se/libcurl/c/CURLOPT_SOCKS5_GSSAPI_NEC.html) option in CURL manual.

#### **58.4.280 OptionSocks5GSSAPIService as String**

MBS CURL Plugin, Plugin Version: 10.0, Console & Web: Yes, Mac: Yes, Win: Yes, Linux: Yes. **Function:** A string holding the name of the service. **Notes:**

The default service name for a SOCKS5 server is rcmd/server-fqdn. This option allows you to change it. (Added in 7.19.4) (Read and Write property)

See also [SOCKS5\\_GSSAPI\\_SERVICE](https://curl.haxx.se/libcurl/c/CURLOPT_SOCKS5_GSSAPI_SERVICE.html) option in CURL manual.

# **58.4.281 OptionSSHAuthTypes as Integer**

MBS CURL Plugin, Plugin Version: 9.8, Console & Web: Yes, Mac: Yes, Win: Yes, Linux: Yes. **Function:** Define the SSH authorization types. **Notes:**

Pass a long set to a bitmask consisting of one or more of CURLSSH\_AUTH\_PUBLICKEY, CURLSSH\_AUTH\_PASS-WORD, CURLSSH\_AUTH\_HOST, CURLSSH\_AUTH\_KEYBOARD. Set CURLSSH\_AUTH\_ANY to let libCURL pick one. (Added in 7.16.1)

constants: CURLSSH\_AUTH\_ANY =  $\&$  hFFFFFFFF CURLSSH\_AUTH\_NONE  $= 0$  $CURLSSH$  AUTH PUBLICKEY = 1  $CURLSSH$  AUTH PASSWORD = 2 CURLSSH\_AUTH\_HOST =  $4$ CURLSSH\_AUTH\_KEYBOARD =  $8$  $\text{CURLSSH\_AUTH\_DEFAULT} = \text{CURLSSH\_AUTH\_ANY}$ (Read and Write property) See also [SSH\\_AUTH\\_TYPES](https://curl.haxx.se/libcurl/c/CURLOPT_SSH_AUTH_TYPES.html) option in CURL manual.

## **58.4.282 OptionSSHCompression as Boolean**

MBS CURL Plugin, Plugin Version: 18.2, Console & Web: Yes, Mac: Yes, Win: Yes, Linux: Yes. **Function:** Enable/disable SSH compression. **Notes:** (Read and Write property) See also [SSH\\_COMPRESSION](https://curl.haxx.se/libcurl/c/CURLOPT_SSH_COMPRESSION.html) option in CURL manual.

# **58.4.283 OptionSSHHostPublicKeyMD5 as String**

MBS CURL Plugin, Plugin Version: 10.0, Console & Web: Yes, Mac: Yes, Win: Yes, Linux: Yes. **Function:** A string containing 32 hexadecimal digits with the 128 bit MD5 checksum of the remote host's public key. **Notes:**

libCURL will reject the connection to the host unless the md5sums match. This option is only for SCP and SFTP transfers. (Added in 7.17.1)

(Read and Write property) See also [SSH\\_HOST\\_PUBLIC\\_KEY\\_MD5](https://curl.haxx.se/libcurl/c/CURLOPT_SSH_HOST_PUBLIC_KEY_MD5.html) option in CURL manual.

# **58.4.284 OptionSSHKnownhosts as String**

MBS CURL Plugin, Plugin Version: 10.0, Console & Web: Yes, Mac: Yes, Win: Yes, Linux: Yes. **Function:** A string holding the file name of the known\_host file to use. **Notes:**

The known hosts file should use the OpenSSH file format as supported by libssh2. If this file is specified, libCURL will only accept connections with hosts that are known and present in that file, with a matching public key. (Added in 7.19.6)

(Read and Write property)

See also [SSH\\_KNOWNHOSTS](https://curl.haxx.se/libcurl/c/CURLOPT_SSH_KNOWNHOSTS.html) option in CURL manual.

# **58.4.285 OptionSSHPrivateKeyfile as String**

MBS CURL Plugin, Plugin Version: 9.8, Console & Web: Yes, Mac: Yes, Win: Yes, Linux: Yes. **Function:** Pass a path pointing to a file name for your private key. **Example:**

Dim c As New CURLMBS

 $c.$ OptionSSHPrivateKeyfile =  $\frac{v}{\text{Users}}/\text{test}}/.\text{sh}/\text{id}$  rsa c.OptionSSHPublicKeyfile = "/Users/test/.ssh/id\_rsa.pub"  $c$ . Option Username  $=$  "test"

#### **Notes:**

If not used, libCURL defaults to using textasciitilde /.ssh/id\_dsa. If the file is password-protected, set the password with OptionSSLKeyPassword. (Added in 7.16.1)

For a SFTP transfer (= file transfer over SSH), you would tell the plugin your public and private keys, so the plugin can login.

Starting with version 18.0 the plugin will always use UTF-8 encoding for file path on Linux and macOS. For macOS we also do the unicode character normalization for file names for you. (Read and Write property)

See also [SSH\\_PRIVATE\\_KEYFILE](https://curl.haxx.se/libcurl/c/CURLOPT_SSH_PRIVATE_KEYFILE.html) option in CURL manual.

#### **58.4.286 OptionSSHPublicKeyfile as String**

MBS CURL Plugin, Plugin Version: 9.8, Console & Web: Yes, Mac: Yes, Win: Yes, Linux: Yes. **Function:** Pass a path pointing to a file name for your public key. **Example:**

Dim c As New CURLMBS

c.OptionSSHPrivateKeyfile = "/Users/test/.ssh/id\_rsa" c.OptionSSHPublicKeyfile = "/Users/test/.ssh/id\_rsa.pub" c.OptionUsername = "test"

#### **Notes:**

If not used, libCURL defaults to using textasciitilde /.ssh/id\_dsa.pub. (Added in 7.16.1)

For a SFTP transfer (= file transfer over SSH), you would tell the plugin your public and private keys, so the plugin can login.

Starting with version 18.0 the plugin will always use UTF-8 encoding for file path on Linux and macOS. For macOS we also do the unicode character normalization for file names for you. (Read and Write property) See also [SSH\\_PUBLIC\\_KEYFILE](https://curl.haxx.se/libcurl/c/CURLOPT_SSH_PUBLIC_KEYFILE.html) option in CURL manual.

#### **58.4.287 OptionSSLCert as String**

MBS CURL Plugin, Plugin Version: 9.8, Console & Web: Yes, Mac: Yes, Win: Yes, Linux: Yes. **Function:** The string should be the file name of your certificate. **Notes:**

The default format is "PEM" and can be changed with OptionSSLCERTTYPE.

The Lasterror property is set. 0 for success. You can set this value and later you can read it, but you cannot read the default value. Starting with version 18.0 the plugin will always use UTF-8 encoding for file path on Linux and macOS. For macOS we also do the unicode character normalization for file names for you. (Read and Write property) See also [SSLCERT](https://curl.haxx.se/libcurl/c/CURLOPT_SSLCERT.html) option in CURL manual.

## **58.4.288 OptionSSLCertPassword as String**

MBS CURL Plugin, Plugin Version: 11.3, Console & Web: Yes, Mac: Yes, Win: Yes, Linux: Yes. **Function:** The certificate password.

**Deprecated:** This item is deprecated and should no longer be used. You can use OptionKeyPassword instead. **Notes:** (Read and Write property)

#### **58.4.289 OptionSSLCertType as String**

MBS CURL Plugin, Plugin Version: 9.8, Console & Web: Yes, Mac: Yes, Win: Yes, Linux: Yes. **Function:** The string should be the format of your certificate. **Notes:**

Supported formats are "PEM" and "DER". (Added in 7.9.3)

The Lasterror property is set. 0 for success. You can set this value and later you can read it, but you cannot read the default value. (Read and Write property) See also [SSLCERTTYPE](https://curl.haxx.se/libcurl/c/CURLOPT_SSLCERTTYPE.html) option in CURL manual.

## **58.4.290 OptionSSLCipherList as String**

MBS CURL Plugin, Plugin Version: 9.8, Console & Web: Yes, Mac: Yes, Win: Yes, Linux: Yes. **Function:** A string holding the list of ciphers to use for the SSL connection. **Notes:**

The list must be syntactically correct, it consists of one or more cipher strings separated by colons. Commas or spaces are also acceptable separators but colons are normally used, !, - and + can be used as operators. Valid examples of cipher lists include 'RC4-SHA', 'SHA1+DES', 'TLSv1' and 'DEFAULT'. The default list is normally set when you compile OpenSSL.

You'll find more details about cipher lists on this URL:

http://www.openssl.org/docs/apps/ciphers.html

The Lasterror property is set. 0 for success. You can set this value and later you can read it, but you cannot read the default value. (Read and Write property) See also [SSL\\_CIPHER\\_LIST](https://curl.haxx.se/libcurl/c/CURLOPT_SSL_CIPHER_LIST.html) option in CURL manual.

#### **58.4.291 OptionSSLEnableALPN as Integer**

MBS CURL Plugin, Plugin Version: 18.2, Console & Web: Yes, Mac: Yes, Win: Yes, Linux: Yes. **Function:** Enable/disable TLS ALPN extension (http2 over ssl might fail without). **Notes:** (Read and Write property) See also [SSL\\_ENABLE\\_ALPN](https://curl.haxx.se/libcurl/c/CURLOPT_SSL_ENABLE_ALPN.html) option in CURL manual.

#### **58.4.292 OptionSSLEnableNPN as Integer**

MBS CURL Plugin, Plugin Version: 18.2, Console & Web: Yes, Mac: Yes, Win: Yes, Linux: Yes. **Function:** Enable/disable TLS NPN extension (http2 over ssl might fail without) **Notes:** (Read and Write property) See also [SSL\\_ENABLE\\_NPN](https://curl.haxx.se/libcurl/c/CURLOPT_SSL_ENABLE_NPN.html) option in CURL manual.

#### **58.4.293 OptionSSLEngine as String**

MBS CURL Plugin, Plugin Version: 9.8, Console & Web: Yes, Mac: Yes, Win: Yes, Linux: Yes. **Function:** It will be used as the identifier for the crypto engine you want to use for your private key. **Notes:**

If the crypto device cannot be loaded, kError\_SSL\_ENGINE\_NOTFOUND is returned.

The Lasterror property is set. 0 for success. You can set this value and later you can read it, but you cannot read the default value. (Read and Write property) See also [SSLENGINE](https://curl.haxx.se/libcurl/c/CURLOPT_SSLENGINE.html) option in CURL manual.

### **58.4.294 OptionSSLEngineDefault as Integer**

MBS CURL Plugin, Plugin Version: 9.8, Console & Web: Yes, Mac: Yes, Win: Yes, Linux: Yes. **Function:** Sets the actual crypto engine as the default for (asymmetric) crypto operations. **Notes:**

If the crypto device cannot be set, kError\_SSL\_ENGINE\_SETFAILED is returned.

The Lasterror property is set. 0 for success. You can set this value and later you can read it, but you cannot read the default value. (Read and Write property) See also [SSLENGINE\\_DEFAULT](https://curl.haxx.se/libcurl/c/CURLOPT_SSLENGINE_DEFAULT.html) option in CURL manual.

#### **58.4.295 OptionSSLFalseStart as Integer**

MBS CURL Plugin, Plugin Version: 18.2, Console & Web: Yes, Mac: Yes, Win: Yes, Linux: Yes. **Function:** Set if we should enable TLS false start. **Notes:** (Read and Write property) See also [SSL\\_FALSESTART](https://curl.haxx.se/libcurl/c/CURLOPT_SSL_FALSESTART.html) option in CURL manual.

## **58.4.296 OptionSSLKey as String**

MBS CURL Plugin, Plugin Version: 9.8, Console & Web: Yes, Mac: Yes, Win: Yes, Linux: Yes. **Function:** The string should be the file name of your private key. **Notes:**

The default format is "PEM" and can be changed with OptionSSLKEYTYPE.

The Lasterror property is set. 0 for success. You can set this value and later you can read it, but you cannot read the default value.

Starting with version 18.0 the plugin will always use UTF-8 encoding for file path on Linux and macOS. For macOS we also do the unicode character normalization for file names for you. (Read and Write property) See also [SSLKEY](https://curl.haxx.se/libcurl/c/CURLOPT_SSLKEY.html) option in CURL manual.

#### **58.4.297 OptionSSLKeyPassword as String**

MBS CURL Plugin, Plugin Version: 9.8, Console & Web: Yes, Mac: Yes, Win: Yes, Linux: Yes. **Function:** The password required to use the OptionSSLKEY private key.

**Deprecated:** This item is deprecated and should no longer be used. You can use OptionKeyPassword instead. **Notes:**

The Lasterror property is set. 0 for success. You can set this value and later you can read it, but you cannot read the default value. (Read and Write property)

## **58.4.298 OptionSSLKeyType as String**

MBS CURL Plugin, Plugin Version: 9.8, Console & Web: Yes, Mac: Yes, Win: Yes, Linux: Yes. **Function:** The string should be the format of your private key. **Notes:**

Supported formats are "PEM", "DER" and "ENG".

The format "ENG" enables you to load the private key from a crypto engine. In this case OptionSSLKEY is used as an identifier passed to the engine. You have to set the crypto engine with OptionSSLENGINE. "DER" format key file currently does not work because of a bug in OpenSSL.

The Lasterror property is set. 0 for success. You can set this value and later you can read it, but you cannot read the default value. (Read and Write property) See also [SSLKEYTYPE](https://curl.haxx.se/libcurl/c/CURLOPT_SSLKEYTYPE.html) option in CURL manual.

### **58.4.299 OptionSSLOptions as Integer**

MBS CURL Plugin, Plugin Version: 18.2, Console & Web: Yes, Mac: Yes, Win: Yes, Linux: Yes. **Function:** Enable/disable specific SSL features with a bitmask. **Notes:** (Read and Write property) See also [SSL\\_OPTIONS](https://curl.haxx.se/libcurl/c/CURLOPT_SSL_OPTIONS.html) option in CURL manual.

#### **58.4.300 OptionSSLSessionIDCache as Boolean**

MBS CURL Plugin, Plugin Version: 9.8, Console & Web: Yes, Mac: Yes, Win: Yes, Linux: Yes. **Function:** Whether to use the SSL session ID cache. **Notes:**

Pass false to disable libCURL's use of SSL session-ID caching. Set this to true to enable it. By default all transfers are done using the cache. Note that while nothing ever should get hurt by attempting to reuse SSL session-IDs, there seem to be broken SSL implementations in the wild that may require you to disable this in order for you to succeed. (Added in 7.16.0)

(Read and Write property)

See also [SSL\\_SESSIONID\\_CACHE](https://curl.haxx.se/libcurl/c/CURLOPT_SSL_SESSIONID_CACHE.html) option in CURL manual.

#### **58.4.301 OptionSSLVerifyHost as Integer**

MBS CURL Plugin, Plugin Version: 9.8, Console & Web: Yes, Mac: Yes, Win: Yes, Linux: Yes. **Function:** This option determines whether libCURL verifies that the server cert is for the server it is known as.

#### **Example:**

// if you use SSL, maybe put in a certificate or disable verification?

dim d as CURLMBS // your CURL object

// disable  $d$ .OptionSSLVerifyHost = 0 d.OptionSSLVerifyPeer = 0

// or better provide root certificates:

 $Dim$  cacert As FolderItem = GetFolderItem("cacert.pem")  $d$ .OptionCAInfo = cacert.NativePath  $d$ .OptionSSLVerifyHost = 2 d.OptionSSLVerifyPeer = 1

#### **Notes:**

When negotiating an SSL connection, the server sends a certificate indicating its identity.

When OptionSSLVerifyHost is 2, that certificate must indicate that the server is the server to which you meant to connect, or the connection fails.

CURL considers the server the intended one when the Common Name field or a Subject Alternate Name field in the certificate matches the host name in the URL to which you told CURL to connect.

When the value is 1, the certificate must contain a Common Name field, but it doesn't matter what name it says. (This is not ordinarily a useful setting).

When the value is 0, the connection succeeds regardless of the names in the certificate.

The default, since 7.10, is 2.

The checking this option controls is of the identity that the server claims. The server could be lying. To control lying, see OptionSSLVerifyPeer.

The Lasterror property is set. 0 for success. You can set this value and later you can read it, but you cannot read the default value.

When you don't set the options for certificate path or load system certificates, the MBS Plugin will disable

the verify step to let the transfer run. (Read and Write property) See also [SSL\\_VERIFYHOST](https://curl.haxx.se/libcurl/c/CURLOPT_SSL_VERIFYHOST.html) option in CURL manual.

## **58.4.302 OptionSSLVerifyPeer as Integer**

MBS CURL Plugin, Plugin Version: 9.8, Console & Web: Yes, Mac: Yes, Win: Yes, Linux: Yes. **Function:** Configure whether this CURL instance will verify the SSL peer certificate. **Example:**

// if you use SSL, maybe put in a certificate or disable verification?

dim d as CURLMBS // your CURL object

// disable  $d$ .OptionSSLVerifyHost = 0 d.OptionSSLVerifyPeer = 0

// or better provide root certificates:

 $Dim$  cacert As FolderItem = GetFolderItem("cacert.pem") d.OptionCAInfo = cacert.NativePath  $d$ .OptionSSLVerifyHost = 2 d.OptionSSLVerifyPeer = 1

#### **Notes:**

This option determines whether CURL verifies the authenticity of the peer's certificate. A value of 1 means CURL verifies; zero means it doesn't. The default is nonzero, but before 7.10, it was zero.

When negotiating an SSL connection, the server sends a certificate indicating its identity. CURL verifies whether the certificate is authentic, i.e. that you can trust that the server is who the certificate says it is. This trust is based on a chain of digital signatures, rooted in certification authority (CA) certificates you supply. As of 7.10, CURL installs a default bundle of CA certificates and you can specify alternate certificates with the OptionCAINFO option or the OptionCAPATH option.

When OptionSSLVerifyPeer is nonzero, and the verification fails to prove that the certificate is authentic, the connection fails. When the option is zero, the connection succeeds regardless.

Authenticating the certificate is not by itself very useful. You typically want to ensure that the server, as authentically identified by its certificate, is the server you mean to be talking to. Use OptionSSLVerifyHost to control that.

When you don't set the options for certificate path or load system certificates, the MBS Plugin will disable the verify step to let the transfer run. (Read and Write property) See also [SSL\\_VERIFYPEER](https://curl.haxx.se/libcurl/c/CURLOPT_SSL_VERIFYPEER.html) option in CURL manual.

## **58.4.303 OptionSSLVerifyStatus as Integer**

MBS CURL Plugin, Plugin Version: 18.2, Console & Web: Yes, Mac: Yes, Win: Yes, Linux: Yes. **Function:** Set if we should verify the certificate status. **Notes:** (Read and Write property) See also [SSL\\_VERIFYSTATUS](https://curl.haxx.se/libcurl/c/CURLOPT_SSL_VERIFYSTATUS.html) option in CURL manual.

# **58.4.304 OptionSSLVersion as Integer**

MBS CURL Plugin, Plugin Version: 9.8, Console & Web: Yes, Mac: Yes, Win: Yes, Linux: Yes. **Function:** What version of SSL/TLS to attempt to use. **Example:**

dim c as CURLMBS  $c$ .OptionUs $e$ SSL =  $c$ .kFTPSSL\_ALL c.OptionSSLVersion = c.kSSLVersionTLSv12

#### **Notes:**

The SSL and TLS versions have typically developed from the most insecure version to be more and more secure in this order through history: SSL v2, SSLv3, TLS v1.0, TLS v1.1, TLS v1.2 and the most recent TLS v1.3.

Use one of the available defines for this purpose. The available options are:

See also kSSLVersion\* constants.

The maximum TLS version can be set by using one of the CURL\_SSLVERSION\_MAX\_ macros below. It is also possible to OR one of the CURL\_SSLVERSION\_ macros with one of the CURL\_SSLVER-SION\_MAX\_ macros.

Please note that MBS Plugin does not yet support TLS v1.3 now, but may in future. (Read and Write property) See also [SSLVERSION](https://curl.haxx.se/libcurl/c/CURLOPT_SSLVERSION.html) option in CURL manual.

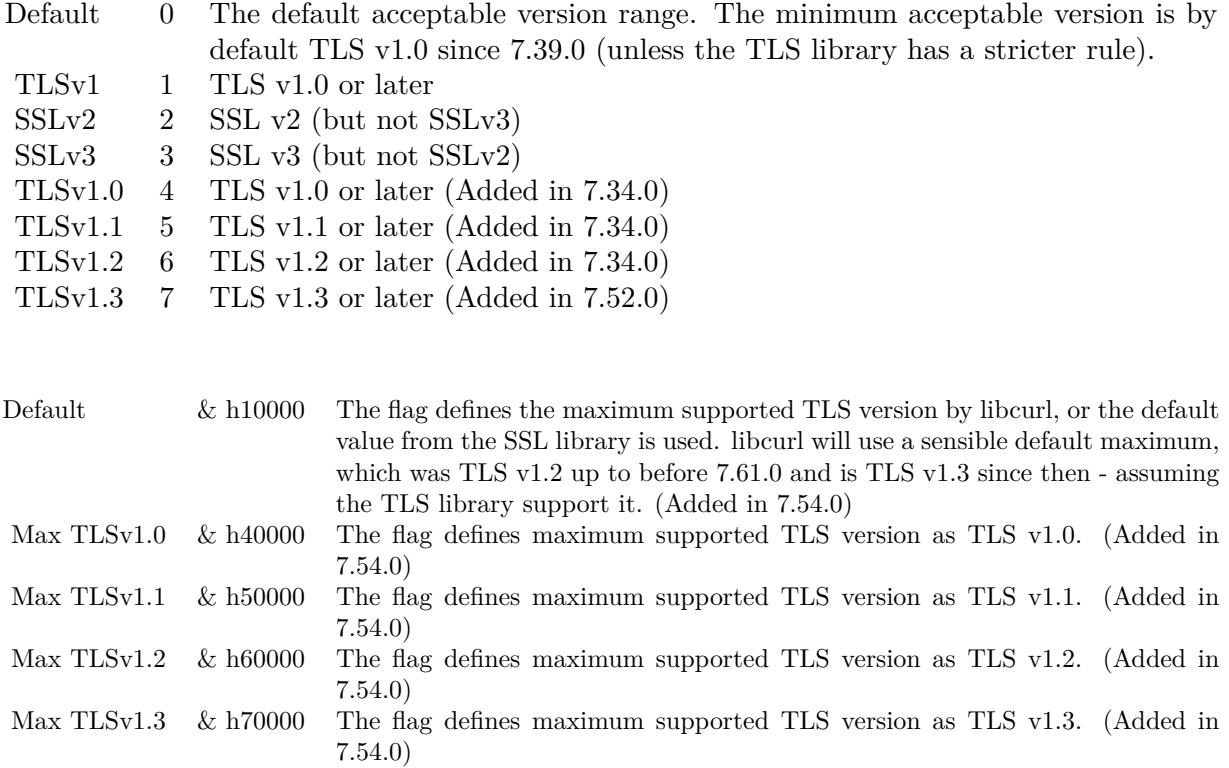

## **58.4.305 OptionStreamDepends as CURLMBS**

MBS CURL Plugin, Plugin Version: 18.2, Console & Web: Yes, Mac: Yes, Win: Yes, Linux: Yes. **Function:** Set stream dependency on another CURL handle. **Notes:** (Read and Write property) See also [STREAM\\_DEPENDS](https://curl.haxx.se/libcurl/c/CURLOPT_STREAM_DEPENDS.html) option in CURL manual.

## **58.4.306 OptionStreamDependsE as CURLMBS**

MBS CURL Plugin, Plugin Version: 18.2, Console & Web: Yes, Mac: Yes, Win: Yes, Linux: Yes. **Function:** Set E-xclusive stream dependency on another CURL handle. **Notes:** (Read and Write property) See also [STREAM\\_DEPENDS\\_E](https://curl.haxx.se/libcurl/c/CURLOPT_STREAM_DEPENDS_E.html) option in CURL manual.

# **58.4.307 OptionStreamWeight as Integer**

MBS CURL Plugin, Plugin Version: 18.2, Console & Web: Yes, Mac: Yes, Win: Yes, Linux: Yes. **Function:** Set stream weight, 1 - 256. **Notes:**

Default is 16. (Read and Write property) See also [STREAM\\_WEIGHT](https://curl.haxx.se/libcurl/c/CURLOPT_STREAM_WEIGHT.html) option in CURL manual.

# **58.4.308 OptionSuppressConnectHeaders as Boolean**

MBS CURL Plugin, Plugin Version: 18.2, Console & Web: Yes, Mac: Yes, Win: Yes, Linux: Yes. **Function:** Suppress proxy CONNECT response headers from user callbacks. **Notes:** (Read and Write property) See also [SUPPRESS\\_CONNECT\\_HEADERS](https://curl.haxx.se/libcurl/c/CURLOPT_SUPPRESS_CONNECT_HEADERS.html) option in CURL manual.

# **58.4.309 OptionTCPFastOpen as Integer**

MBS CURL Plugin, Plugin Version: 18.2, Console & Web: Yes, Mac: Yes, Win: Yes, Linux: Yes. **Function:** Set TCP Fast Open. **Notes:** (Read and Write property) See also [TCP\\_FASTOPEN](https://curl.haxx.se/libcurl/c/CURLOPT_TCP_FASTOPEN.html) option in CURL manual.

## **58.4.310 OptionTCPKeepAlive as Boolean**

MBS CURL Plugin, Plugin Version: 12.2, Console & Web: Yes, Mac: Yes, Win: Yes, Linux: Yes. **Function:** If set to true, TCP keepalive probes will be sent. **Notes:**

The delay and frequency of these probes can be controlled by the OptionTCPKeepIdle and OptionTCPKeep-Interval options, provided the operating system supports them. Set to false (default behavior) to disable keepalive probes (Added in 7.25.0).

(Read and Write property)

See also [TCP\\_KEEPALIVE](https://curl.haxx.se/libcurl/c/CURLOPT_TCP_KEEPALIVE.html) option in CURL manual.

# **58.4.311 OptionTCPKeepIdle as Integer**

MBS CURL Plugin, Plugin Version: 12.2, Console & Web: Yes, Mac: Yes, Win: Yes, Linux: Yes. **Function:** Sets the delay, in seconds, that the operating system will wait while the connection is idle before sending

keepalive probes. **Notes:**

Not all operating systems support this option. (Added in 7.25.0) (Read and Write property) See also [TCP\\_KEEPIDLE](https://curl.haxx.se/libcurl/c/CURLOPT_TCP_KEEPIDLE.html) option in CURL manual.

## **58.4.312 OptionTCPKeepInterval as Integer**

MBS CURL Plugin, Plugin Version: 12.2, Console & Web: Yes, Mac: Yes, Win: Yes, Linux: Yes. **Function:** Sets the interval, in seconds, that the operating system will wait between sending keepalive probes. **Notes:**

Not all operating systems support this option. (Added in 7.25.0) (Read and Write property) See also [TCP\\_KEEPINTVL](https://curl.haxx.se/libcurl/c/CURLOPT_TCP_KEEPINTVL.html) option in CURL manual.

# **58.4.313 OptionTCPNoDelay as Boolean**

MBS CURL Plugin, Plugin Version: 9.8, Console & Web: Yes, Mac: Yes, Win: Yes, Linux: Yes. **Function:** An integer specifying whether the  $TCP\_NODELAY$  option should be set or cleared (true  $=$  set, false  $=$ clear).

#### **Notes:**

The option is cleared by default. This will have no effect after the connection has been established.

Setting this option will disable TCP's Nagle algorithm. The purpose of this algorithm is to try to minimize the number of small packets on the network (where "small packets" means TCP segments less than the Maximum Segment Size (MSS) for the network).

Maximizing the amount of data sent per TCP segment is good because it amortizes the overhead of the send. However, in some cases (most notably telnet or rlogin) small segments may need to be sent without delay. This is less efficient than sending larger amounts of data at a time, and can contribute to congestion on the network if overdone.

The Lasterror property is set. 0 for success. You can set this value and later you can read it, but you cannot read the default value. (Read and Write property) See also [TCP\\_NODELAY](https://curl.haxx.se/libcurl/c/CURLOPT_TCP_NODELAY.html) option in CURL manual.

# **58.4.314 OptionTFTPBlockSize as Integer**

MBS CURL Plugin, Plugin Version: 10.0, Console & Web: Yes, Mac: Yes, Win: Yes, Linux: Yes. **Function:** Specify block size to use for TFTP data transmission. **Notes:**

Valid range as per RFC 2348 is 8-65464 bytes. The default of 512 bytes will be used if this option is not specified. The specified block size will only be used pending support by the remote server. If the server does not return an option acknowledgement or returns an option acknowledgement with no blksize, the default of 512 bytes will be used. (added in 7.19.4)

(Read and Write property)

See also [TFTP\\_BLKSIZE](https://curl.haxx.se/libcurl/c/CURLOPT_TFTP_BLKSIZE.html) option in CURL manual.

# **58.4.315 OptionTFTPNoOptions as Integer**

MBS CURL Plugin, Plugin Version: 18.2, Console & Web: Yes, Mac: Yes, Win: Yes, Linux: Yes. **Function:** Whether not send any tftp option requests to the server. **Notes:** (Read and Write property) See also [TFTP\\_NO\\_OPTIONS](https://curl.haxx.se/libcurl/c/CURLOPT_TFTP_NO_OPTIONS.html) option in CURL manual.

# **58.4.316 OptionTimeCondition as Integer**

MBS CURL Plugin, Plugin Version: 9.8, Console & Web: Yes, Mac: Yes, Win: Yes, Linux: Yes. **Function:** The Time condition option. **Notes:**

This defines how the OptionTimeValue time value is treated. You can set this parameter to kTimeConditionIfModifiedSince (1) or kTimeConditionIfUnModifiedSince (2). This feature applies to HTTP and FTP.

The last modification time of a file is not always known and in such instances this feature will have no effect even if the given time condition would have not been met.

The Lasterror property is set. 0 for success. You can set this value and later you can read it, but you cannot read the default value. (Read and Write property) See also [TIMECONDITION](https://curl.haxx.se/libcurl/c/CURLOPT_TIMECONDITION.html) option in CURL manual.

# **58.4.317 OptionTimeOut as Integer**

MBS CURL Plugin, Plugin Version: 9.8, Console & Web: Yes, Mac: Yes, Win: Yes, Linux: Yes. **Function:** The maximum time in seconds that you allow the libCURL transfer operation to take.
#### **Notes:**

Normally, name lookups can take a considerable time and limiting operations to less than a few minutes risk aborting perfectly normal operations. This option will cause CURL to use the SIGALRM to enable time-outing system calls.

In unix-like systems, this might cause signals to be used unless CURLOPT\_NOSIGNAL is set.

The Lasterror property is set. 0 for success. You can set this value and later you can read it, but you cannot read the default value. (Read and Write property) See also [TIMEOUT](https://curl.haxx.se/libcurl/c/CURLOPT_TIMEOUT.html) option in CURL manual.

## **58.4.318 OptionTimeOutMS as Integer**

MBS CURL Plugin, Plugin Version: 9.8, Console & Web: Yes, Mac: Yes, Win: Yes, Linux: Yes. **Function:** Pass a long as parameter containing the maximum time in milli seconds that you allow the libCURL transfer operation to take.

**Notes:**

Normally, name lookups can take a considerable time and limiting operations to less than a few minutes risk aborting perfectly normal operations. This option will cause CURL to use the SIGALRM to enable time-outing system calls.

(Read and Write property)

See also [TIMEOUT\\_MS](https://curl.haxx.se/libcurl/c/CURLOPT_TIMEOUT_MS.html) option in CURL manual.

## **58.4.319 OptionTimeValue as Integer**

MBS CURL Plugin, Plugin Version: 9.8, Console & Web: Yes, Mac: Yes, Win: Yes, Linux: Yes. **Function:** This should be the time in seconds since 1 jan 1970, and the time will be used in a condition as specified with OptionTimeCondition. **Notes:**

The Lasterror property is set. 0 for success. You can set this value and later you can read it, but you cannot read the default value. (Read and Write property) See also [TIMEVALUE](https://curl.haxx.se/libcurl/c/CURLOPT_TIMEVALUE.html) option in CURL manual.

## **58.4.320 OptionTLS13Ciphers as String**

MBS CURL Plugin, Plugin Version: 18.3, Console & Web: Yes, Mac: Yes, Win: Yes, Linux: Yes. **Function:** Specify which TLS 1.3 ciphers suites to use.

## **Notes:**

string holding the list of cipher suites to use for the TLS 1.3 connection. The list must be syntactically correct, it consists of one or more cipher suite strings separated by colons.

You'll find more details about cipher lists on this URL:

https://curl.haxx.se/docs/ssl-ciphers.html

The application does not have to keep the string around after setting this option. (Read and Write property) See also [TLS13\\_CIPHERS](https://curl.haxx.se/libcurl/c/CURLOPT_TLS13_CIPHERS.html) option in CURL manual.

## **58.4.321 OptionTLSAuthPassword as String**

MBS CURL Plugin, Plugin Version: 13.5, Console & Web: Yes, Mac: Yes, Win: Yes, Linux: Yes. **Function:** Sets the TSL authentication password.

**Notes:**

Please also set OptionTLSAuthType. The Lasterror property is set. 0 for success. You can set this value and later you can read it, but you cannot read the default value. (Read and Write property) See also [TLSAUTH\\_PASSWORD](https://curl.haxx.se/libcurl/c/CURLOPT_TLSAUTH_PASSWORD.html) option in CURL manual.

## **58.4.322 OptionTLSAuthType as String**

MBS CURL Plugin, Plugin Version: 13.5, Console & Web: Yes, Mac: Yes, Win: Yes, Linux: Yes. **Function:** Sets the TLS authentication type.

#### **Notes:**

You can set this to "SRP" to use Secure Remote Password authentication. Please also set username and password. The Lasterror property is set. 0 for success. You can set this value and later you can read it, but you cannot read the default value. (Read and Write property)

See also [TLSAUTH\\_TYPE](https://curl.haxx.se/libcurl/c/CURLOPT_TLSAUTH_TYPE.html) option in CURL manual.

## **58.4.323 OptionTLSAuthUsername as String**

MBS CURL Plugin, Plugin Version: 13.5, Console & Web: Yes, Mac: Yes, Win: Yes, Linux: Yes. **Function:** Sets the TSL authentication user name. **Notes:**

Please also set OptionTLSAuthType. The Lasterror property is set. 0 for success. You can set this value and later you can read it, but you cannot read the default value. (Read and Write property) See also [TLSAUTH\\_USERNAME](https://curl.haxx.se/libcurl/c/CURLOPT_TLSAUTH_USERNAME.html) option in CURL manual.

## **58.4.324 OptionTransferEncoding as Boolean**

MBS CURL Plugin, Plugin Version: 13.0, Console & Web: Yes, Mac: Yes, Win: Yes, Linux: Yes. **Function:** Adds a request for compressed Transfer Encoding in the outgoing HTTP request. **Notes:**

If the server supports this and so desires, it can respond with the HTTP response sent using a compressed Transfer-Encoding that will be automatically uncompressed by libCURL on reception.

Transfer-Encoding differs slightly from the Content-Encoding you ask for with OptionAcceptEncoding in that a Transfer-Encoding is strictly meant to be for the transfer and thus MUST be decoded before the data arrives in the client. Traditionally, Transfer-Encoding has been much less used and supported by both HTTP clients and HTTP servers.

(Read and Write property)

See also [TRANSFER\\_ENCODING](https://curl.haxx.se/libcurl/c/CURLOPT_TRANSFER_ENCODING.html) option in CURL manual.

## **58.4.325 OptionTransferText as Boolean**

MBS CURL Plugin, Plugin Version: 9.8, Console & Web: Yes, Mac: Yes, Win: Yes, Linux: Yes. **Function:** True tells the library to use ASCII mode for ftp transfers, instead of the default binary transfer. **Notes:**

For win32 systems it does not set the stdout to binary mode. This option can be usable when transferring text data between systems with different views on certain characters, such as newlines or similar.

libCURL does not do a complete ASCII conversion when doing ASCII transfers over FTP. This is a known limitation/flaw that nobody has rectified. libCURL simply sets the mode to ascii and performs a standard transfer.

The Lasterror property is set. 0 for success. You can set this value and later you can read it, but you cannot read the default value. (Read and Write property) See also [TRANSFERTEXT](https://curl.haxx.se/libcurl/c/CURLOPT_TRANSFERTEXT.html) option in CURL manual.

## **58.4.326 OptionUnixSocketPath as String**

MBS CURL Plugin, Plugin Version: 18.2, Console & Web: Yes, Mac: Yes, Win: Yes, Linux: Yes. **Function:** Path to Unix domain socket. **Notes:** (Read and Write property) See also [UNIX\\_SOCKET\\_PATH](https://curl.haxx.se/libcurl/c/CURLOPT_UNIX_SOCKET_PATH.html) option in CURL manual.

## **58.4.327 OptionUnrestrictedAuth as Boolean**

MBS CURL Plugin, Plugin Version: 9.8, Console & Web: Yes, Mac: Yes, Win: Yes, Linux: Yes. **Function:** A boolean parameter tells the library it can continue to send authentication (user+password) when following locations, even when hostname changed. **Notes:**

This option is meaningful only when setting FollowOption.

The Lasterror property is set. 0 for success. You can set this value and later you can read it, but you cannot read the default value. (Read and Write property) See also [UNRESTRICTED\\_AUTH](https://curl.haxx.se/libcurl/c/CURLOPT_UNRESTRICTED_AUTH.html) option in CURL manual.

## **58.4.328 OptionUpkeepIntervalMS as Integer**

MBS CURL Plugin, Plugin Version: 18.5, Console & Web: Yes, Mac: Yes, Win: Yes, Linux: Yes. **Function:** Connection upkeep interval.

**Notes:**

Some protocols have "connection upkeep" mechanisms. These mechanisms usually send some traffic on existing connections in order to keep them alive; this can prevent connections from being closed due to overzealous firewalls, for example.

The user needs to explicitly call Upkeep in order to perform the upkeep work.

Currently the only protocol with a connection upkeep mechanism is HTTP/2: when the connection upkeep interval is exceeded and Upkeep is called, an HTTP/2 PING frame is sent on the connection. (Read and Write property) See also [UPKEEP\\_INTERVAL\\_MS](https://curl.haxx.se/libcurl/c/CURLOPT_UPKEEP_INTERVAL_MS.html) option in CURL manual.

## **58.4.329 OptionUpload as Boolean**

MBS CURL Plugin, Plugin Version: 9.8, Console & Web: Yes, Mac: Yes, Win: Yes, Linux: Yes. **Function:** True tells the library to prepare for an upload. **Notes:**

The OptionInFileSize or OptionInFileSizeLarge options are also interesting for uploads. If the protocol is HTTP, uploading means using the PUT request unless you tell libCURL otherwise.

Using PUT with HTTP 1.1 implies the use of a "Expect: 100-continue" header. You can disable this header with OptionHTTPHeader as usual.

If you use PUT to a HTTP 1.1 server, you can upload data without knowing the size before starting the transfer if you use chunked encoding. You enable this by adding a header like "Transfer-Encoding: chunked" with OptionHTTPHeader. With HTTP 1.0 or without chunked transfer, you must specify the size.

The Lasterror property is set. 0 for success. You can set this value and later you can read it, but you cannot read the default value. (Read and Write property) See also [UPLOAD](https://curl.haxx.se/libcurl/c/CURLOPT_UPLOAD.html) option in CURL manual.

## **58.4.330 OptionUploadBufferSize as Integer**

MBS CURL Plugin, Plugin Version: 18.5, Console & Web: Yes, Mac: Yes, Win: Yes, Linux: Yes. **Function:** Set preferred upload buffer size. **Notes:**

Pass a long specifying your preferred size (in bytes) for the upload buffer in libcurl. It makes libcurl uses a larger buffer that gets passed to the next layer in the stack to get sent off. In some setups and for some protocols, there's a huge performance benefit of having a larger upload buffer.

This is just treated as a request, not an order. You cannot be guaranteed to actually get the given size.

The upload buffer size is by default 64 kilobytes. The maximum buffer size allowed to be set is 2 megabytes. The minimum buffer size allowed to be set is 16 kilobytes.

Since curl 7.61.1 the upload buffer is allocated on-demand - so if the handle isn't used for upload, this buffer will not be allocated at all.

For slow upload/downloads, it may be better to set buffer size to 1 MB with OptionUploadBufferSize or OptionBufferSize properties to make transfers faster. (Read and Write property)

See also [UPLOAD\\_BUFFERSIZE](https://curl.haxx.se/libcurl/c/CURLOPT_UPLOAD_BUFFERSIZE.html) option in CURL manual.

## **58.4.331 OptionURL as String**

MBS CURL Plugin, Plugin Version: 9.8, Console & Web: Yes, Mac: Yes, Win: Yes, Linux: Yes. **Function:** The actual URL to deal with. **Notes:**

If you need to pass username or password, please consider using the OptionUsername and OptionPassword properties. If you username or password contains characters like @ or :, you must use those properties.

The Lasterror property is set. 0 for success. You can set this value and later you can read it, but you cannot read the default value.

The parameter should be a char \* to a zero terminated string. The string must remain present until CURL no longer needs it, as it doesn't copy the string.

If the given URL lacks the protocol part ("http://" or "ftp://" etc), it will attempt to guess which protocol to use based on the given host name. If the given protocol of the set URL is not supported, libCURL will return on error (kError\_UNSUPPORTED\_PROTOCOL) when you call Perform. Use VersionInfo for detailed info on which protocols that are supported.

The string given to CURLOPT URL must be url-encoded and following the RFC 2396: http://CURL.haxx.se/rfc/rfc2396.txt

CURLOPT\_URL is the only option that must be set before Perform is called. For file uploads or downloads, please include the file name in the URL.

Please do never include username and passwords in URLs, as those get often written to log files and would reveal your credentials! Instead use OptionUsername and OptionPassword. (Read and Write property) See also [URL](https://curl.haxx.se/libcurl/c/CURLOPT_URL.html) option in CURL manual.

## **58.4.332 OptionUserAgent as String**

MBS CURL Plugin, Plugin Version: 9.8, Console & Web: Yes, Mac: Yes, Win: Yes, Linux: Yes. **Function:** The user agent string to pass to the server. **Notes:**

It will be used to set the User-Agent: header in the http request sent to the remote server. This can be used

to fool servers or scripts. You can also set any custom header with OptionHTTPHeader.

The Lasterror property is set. 0 for success. You can set this value and later you can read it, but you cannot read the default value. (Read and Write property) See also [USERAGENT](https://curl.haxx.se/libcurl/c/CURLOPT_USERAGENT.html) option in CURL manual.

## **58.4.333 OptionUsername as String**

MBS CURL Plugin, Plugin Version: 10.0, Console & Web: Yes, Mac: Yes, Win: Yes, Linux: Yes. **Function:** The user name to be used in protocol authentication **Notes:**

In order to specify the password to be used in conjunction with the user name use the OptionPassword option

(Read and Write property)

See also [USERNAME](https://curl.haxx.se/libcurl/c/CURLOPT_USERNAME.html) option in CURL manual.

## **58.4.334 OptionUseSSL as Integer**

MBS CURL Plugin, Plugin Version: 15.2, Console & Web: Yes, Mac: Yes, Win: Yes, Linux: Yes. **Function:** Request using SSL / TLS for the transfer. **Notes:**

Set to an integer using one of the values from below, to make libCURL use your desired level of SSL for the transfer.

These are all protocols that start out plain text and get "upgraded" to SSL using the STARTTLS command. This is for enabling SSL/TLS when you use FTP, SMTP, POP3, IMAP etc.

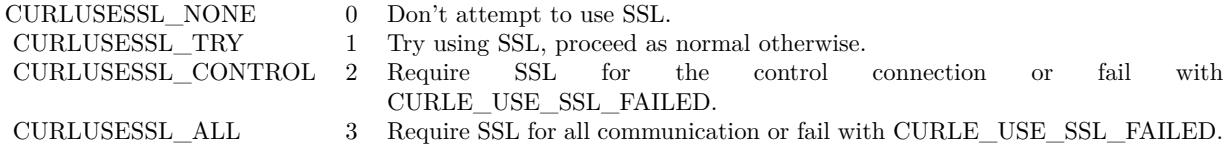

(Read and Write property) See also [USE\\_SSL](https://curl.haxx.se/libcurl/c/CURLOPT_USE_SSL.html) option in CURL manual.

## **58.4.335 OptionVerbose as Boolean**

MBS CURL Plugin, Plugin Version: 9.8, Console & Web: Yes, Mac: Yes, Win: Yes, Linux: Yes. **Function:** Whether debug messages are sent to the DebugMessage event. **Notes:**

Default is false. You need to subclass the CURLMBS class to add code in the DebugMessage event. Or you set CollectDebugData = true and later query DebugData property. Or you use CreateMTDebugOutputFile to stream them to a file. (Read and Write property) See also [VERBOSE](https://curl.haxx.se/libcurl/c/CURLOPT_VERBOSE.html) option in CURL manual.

## **58.4.336 OptionWildCardMatch as Boolean**

MBS CURL Plugin, Plugin Version: 15.2, Console & Web: Yes, Mac: Yes, Win: Yes, Linux: Yes. **Function:** Enable wildcard matching.

#### **Notes:**

Set onoff to true if you want to transfer multiple files according to a file name pattern. The pattern can be specified as part of the OptionURL option, using an fnmatch-like pattern (Shell Pattern Matching) in the last part of URL (file name).

By default, libCURL uses its internal wildcard matching implementation. You can provide your own matching function by the CURLMBS.FileNameMatch event.

A brief introduction of its syntax follows:

## • - ASTERISK

ftp://example.com/some/path/\*.txt (for all txt's from the root directory)

#### ? - QUESTION MARK

Question mark matches any (exactly one) character.

ftp://example.com/some/path/photo?.jpeg

#### [ - BRACKET EXPRESSION

The left bracket opens a bracket expression. The question mark and asterisk have no special meaning in a

bracket expression. Each bracket expression ends by the right bracket and matches exactly one character. Some examples follow:

 $a$ -zA-Z0-9  $\vert$  or  $\vert$  f-gF-G  $\vert$  - character interval abc ] - character enumeration  $\hat{a}$ bc  $\alpha$  [ !abc  $\alpha$  - negation [ [ :name: ] ] class expression. Supported classes are alnum,lower, space, alpha, digit, print, upper, blank, graph, xdigit.  $[$   $]$   $[$  -!^] - special case - matches only '-', ' ]', ' [', '!' or '^'. These characters have no special purpose.  $\left[\ \setminus\right] \setminus$  - escape syntax. Matches '  $\left[\ \cdot, \cdot\right]$  ' or ''.

Using the rules above, a file name pattern can be constructed:

ftp://example.com/some/path/  $\lceil a-z \rceil$  :upper:  $\lceil \ \ \rangle$  .jpeg

This feature is only supported for FTP download. Not for SFTP or HTTP. (Read and Write property) See also [WILDCARDMATCH](https://curl.haxx.se/libcurl/c/CURLOPT_WILDCARDMATCH.html) option in CURL manual.

## **58.4.337 OptionXOAuth2Bearer as String**

MBS CURL Plugin, Plugin Version: 18.2, Console & Web: Yes, Mac: Yes, Win: Yes, Linux: Yes. **Function:** The XOAUTH2 bearer token. **Notes:** (Read and Write property) See also [XOAUTH2\\_BEARER](https://curl.haxx.se/libcurl/c/CURLOPT_XOAUTH2_BEARER.html) option in CURL manual.

## **58.4.338 OutputData as String**

MBS CURL Plugin, Plugin Version: 12.3, Console & Web: Yes, Mac: Yes, Win: Yes, Linux: Yes. **Function:** The output data from CURL. **Notes:**

If CollectOutputData property is true, the plugin puts the data received in write event also into this property, so you can grab it after the transfer. Use ClearData method to clear when reusing CURL object. (Read only property)

## **58.4.339 Paused as Boolean**

MBS CURL Plugin, Plugin Version: 18.2, Console & Web: Yes, Mac: Yes, Win: Yes, Linux: Yes. **Function:** Whether transfer is paused.

#### **Notes:**

You can set it to true while transfer runs to pause it. (Read and Write property)

## **58.4.340 ProgressDownloadCurrent as Int64**

MBS CURL Plugin, Plugin Version: 15.2, Console & Web: Yes, Mac: Yes, Win: Yes, Linux: Yes. **Function:** Bytes downloaded so far. **Notes:** (Read only property)

## **58.4.341 ProgressDownloadTotal as Int64**

MBS CURL Plugin, Plugin Version: 15.2, Console & Web: Yes, Mac: Yes, Win: Yes, Linux: Yes. **Function:** Bytes to download in total. **Notes:** (Read only property)

## **58.4.342 ProgressPercent as Double**

MBS CURL Plugin, Plugin Version: 15.2, Console & Web: Yes, Mac: Yes, Win: Yes, Linux: Yes. **Function:** Current download/upload progress in percent. **Notes:**

Range from 0 to 100. (Read only property)

## **58.4.343 ProgressUploadCurrent as Int64**

MBS CURL Plugin, Plugin Version: 15.2, Console & Web: Yes, Mac: Yes, Win: Yes, Linux: Yes. **Function:** Bytes uploaded so far. **Notes:** (Read only property)

## **58.4.344 ProgressUploadTotal as Int64**

MBS CURL Plugin, Plugin Version: 15.2, Console & Web: Yes, Mac: Yes, Win: Yes, Linux: Yes. **Function:** Bytes to upload in total. **Notes:** (Read only property)

## **58.4.345 Version as CURLVersionMBS**

MBS CURL Plugin, Plugin Version: 9.8, Console & Web: Yes, Mac: Yes, Win: Yes, Linux: Yes. **Function:** Returns a version object to a filled with information about various run-time features in libCURL. **Notes:** (Read only property)

## **58.4.346 YieldTime as Boolean**

MBS CURL Plugin, Plugin Version: 9.8, Console & Web: Yes, Mac: Yes, Win: Yes, Linux: Yes. **Function:** Whether plugin should yield time. **Notes:**

If set the plugin will yield time to Xojo back so threads and timers work while you download.

Seems like in RB 2009 this property only has effect if you run CURL in a thread. (Read and Write property)

## **58.4.347 Events**

## **58.4.348 ChunkBegin(FileInfo as CURLFileInfoMBS, Remains as Integer) as Integer**

MBS CURL Plugin, Plugin Version: 15.2, Console & Web: No, Mac: Yes, Win: Yes, Linux: Yes. **Function:** The event called on begin of a new chunk.

**Notes:** If splitting of data transfer is enabled, this callback is called before download of an individual chunk started. Note that parameter "remains" works only for FTP wildcard downloading (for now), otherwise is not used.

## **58.4.349 ChunkEnd(FileInfo as CURLFileInfoMBS, Remains as Integer) as Integer**

MBS CURL Plugin, Plugin Version: 15.2, Console & Web: No, Mac: Yes, Win: Yes, Linux: Yes. **Function:** Download of a chunk ended.

**Notes:**

If splitting of data transfer is enabled this callback is called after download of an individual chunk finished. This event is called for skipped or downloaded files.

## 10812 CHAPTER 58. CURL **58.4.350 DebugMessage(infotype as Integer, data as string, dataSize as Integer)**

MBS CURL Plugin, Plugin Version: 9.8, Console & Web: No, Mac: Yes, Win: Yes, Linux: Yes. **Function:** A debug event to get data of ongoing process. **Notes:**

You may need to set OptionVerbose to true.

infotype constants:

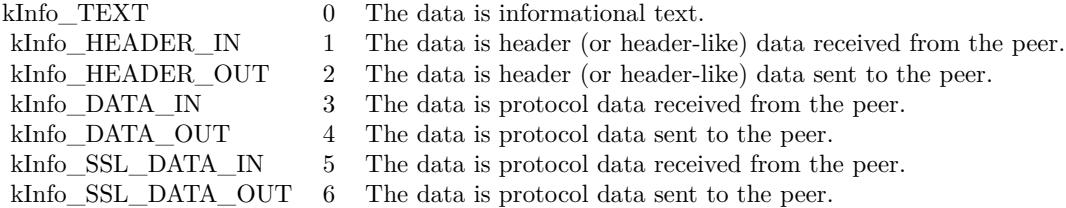

If you set CollectDebugData, the plugin will collect the messages and provide them via the DebugData property. You can still use this event to write your own log instead of in addition.

## **58.4.351 FileNameMatch(Pattern as String, Name as String) as Integer**

MBS CURL Plugin, Plugin Version: 15.2, Console & Web: No, Mac: Yes, Win: Yes, Linux: Yes. **Function:** Match a file against a pattern. **Notes:**

If you don't implement this event, you get the default implementation from CURL. Return kFileNameMatchNoMatch, kFileNameMatchIsMatch or kFileNameMatchFailed.

## **58.4.352 Finished(Result as Integer)**

MBS CURL Plugin, Plugin Version: 15.2, Console & Web: No, Mac: Yes, Win: Yes, Linux: Yes. **Function:** The event called when transfer has finished. **Notes:**

For Perform and PerformMT it is called before Perform function returns, so in PerformMT this is called on the thread.

For use with CURLMultiMBS, it is called after TransferFinished event and before TransfersFinished event. If you want to modify GUI and use PeformMT, you may need to start a timer to do so.

## **58.4.353 Header(data as string, dataSize as Integer) as Integer**

MBS CURL Plugin, Plugin Version: 9.8, Console & Web: No, Mac: Yes, Win: Yes, Linux: Yes. **Function:** New Header data was received. **Notes:**

You can get error 23 if you don't return lenb(data) in this event. Or just leave it emtpy so RB will not include it in your application the plugin will return lenb(data) itself.

If you set CollectHeaderData to true, the plugin will collect the messages and provide them via the Header-Data property. You can still use this event to write your own log instead of in addition.

## **58.4.354 Progress(dltotal as Int64, dlnow as Int64, ultotal as Int64, ulnow as Int64, percent as Double) as boolean**

MBS CURL Plugin, Plugin Version: 9.8, Console & Web: No, Mac: Yes, Win: Yes, Linux: Yes. **Function:** An event to report progress of ongoing transfers. **Notes:**

This function gets called by libCURL with a frequent interval during operation (roughly once per second) no matter if data is being transfered or not. Unknown/unused argument values passed to the callback will be set to zero (like if you only download data, the upload size will remain 0).

Returning a true from this event will cause libCURL to abort the transfer and return kError\_ABORTED\_BY\_CALL-BACK.

You can run CURL from a thread to download several things at the same time or keep the GUI more responsive. For better GUI, you can even call a method like app. DoEvents to get the GUI updated more often.

When sending email, ultotal may be zero. In that case use OptionInFileSize to know size of email to upload.

## **58.4.355 Read(count as Integer) as string**

MBS CURL Plugin, Plugin Version: 9.8, Console & Web: No, Mac: Yes, Win: Yes, Linux: Yes. **Function:** This event gets called by libCURL as soon as it needs to read data in order to send it to the peer. **Notes:**

Return the number of bytes requested. Never return a string with lenb(string)>count. You can return 0 to inform about end of file.

If you stop the current transfer by returning 0 "pre-maturely" (i.e before the server expected it, like when you've told you will upload N bytes and you upload less than N bytes), you may experience that the server "hangs" waiting for the rest of the data that won't come.

The read event may return CURL\_READFUNC\_ABORT (& h10000000) to stop the current operation immediately, resulting in a kError\_ABORTED\_BY\_CALLBACK error code from the transfer (Added in 7.12.1)

This event is not called when using PerformMT.

If you provide Input data via SetInputData or OpenMTInputFile method, this event is not called and data is taken from the data you provided.

## **58.4.356 RestartRead() as boolean**

MBS CURL Plugin, Plugin Version: 9.8, Console & Web: No, Mac: Yes, Win: Yes, Linux: Yes. **Function:** An event to inform you that reading on the file needs to start at the beginning again. **Notes:**

Return true on success. If you use a binarystream for reading you will have to set position to 0 in this event.

This event is not called when using PerformMT.

## **58.4.357 Seek(pos as Int64, whence as Integer) as Integer**

MBS CURL Plugin, Plugin Version: 12.2, Console & Web: No, Mac: Yes, Win: Yes, Linux: Yes. **Function:** Called when CURL needs to perform a seek. **Notes:**

Normally only needed if you resume a download (Seek forward) or upload is reset (seek back). Whence is kSeekOriginCurrent, kSeekOriginEnd or kSeekOriginSet. Please return one of this constants: kSeekReturnCantSeek, kSeekReturnFail or kSeekReturnOk.

## **58.4.358 SSHKey(KnownKey as string, KnownKeyLength as Integer, KnownKey-Type as Integer, FoundKey as string, FoundKeyLength as Integer, FoundKeyType as Integer, MatchStatus as Integer) as Integer**

MBS CURL Plugin, Plugin Version: 10.0, Console & Web: No, Mac: Yes, Win: Yes, Linux: Yes. **Function:** The event for known hosts callback for SFTP and SCP. **Notes:**

KnownKey: The known key as string encoded with base64 if KnownKeyLength is zero, otherwise the "raw"

data.

KnownKeyLength: The length of the key. Zero for base64 encoded key.

KnownKeyType: The type of the key.  $(0 = \text{Unknown}, 1 = \text{RSA}, 2 = \text{RSA}, 3 = \text{DSS})$ 

FoundKey: The found key as string encoded with base64 if FoundKeyLength is zero, otherwise the "raw" data.

FoundKeyLength: The length of the key. Zero for base64 encoded key.

FoundKeyType: The type of the key.  $(0 = \text{Unknown}, 1 = \text{RSA}, 2 = \text{RSA}, 3 = \text{DSS})$ MatchStatus: The status CURL found.  $(0 = OK, 1 = \text{Mismatch}, 2 = \text{Missing})$ 

Return one of the following values:

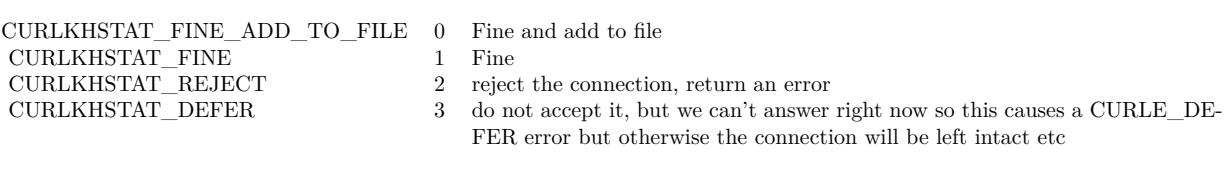

## **58.4.359 Write(data as string, dataSize as Integer) as Integer**

MBS CURL Plugin, Plugin Version: 9.8, Console & Web: No, Mac: Yes, Win: Yes, Linux: Yes. **Function:** This event gets called by libCURL as soon as there is data received that needs to be saved. **Notes:**

Return the number of bytes actually taken care of. If that amount differs from the amount passed to your function, it'll signal an error to the library and it will abort the transfer and return kError\_WRITE\_ERROR.

This function may be called with zero bytes data if the transfered file is empty.

The event function will be passed as much data as possible in all invokes, but you cannot possibly make any assumptions. It may be one byte, it may be thousands. The maximum amount of data that can be passed to the write callback is defined in the CURL.h header file: CURL\_MAX\_WRITE\_SIZE (16384).

If you set CollectOutputData to true, the plugin will automatically collect the data and provide it to you after the transfer with the OutputData property. This collecting feature will only work right, if there is enough free memory. You can of course still process data yourself in this event instead of in addition.

# **58.4.360 Constants**

## **58.4.361 kAUTH**  $ANY = \&$  **hFFFFFFEF**

MBS CURL Plugin, Plugin Version: 9.8. **Function:** One of the authentication constants for the Option-HTTPAuth property. **Notes:** all types set

## **58.4.362 kAUTH\_ANYSAFE = & hFFFFFFEE**

MBS CURL Plugin, Plugin Version: 9.8. **Function:** One of the authentication constants for the Option-HTTPAuth property.

## **58.4.363 kAUTH\_BASIC = 1**

MBS CURL Plugin, Plugin Version: 9.8. **Function:** One of the authentication constants for the Option-HTTPAuth property. **Notes:** Basic (default)

## **58.4.364 kAUTH\_Bearer = 64**

MBS CURL Plugin, Plugin Version: 18.3. **Function:** One of the authentication constants for the Option-HTTPAuth property. **Notes:** HTTP Bearer token authentication

## **58.4.365 kAUTH\_DIGEST = 2**

MBS CURL Plugin, Plugin Version: 9.8. **Function:** One of the authentication constants for the Option-HTTPAuth property. **Notes:** Digest

## **58.4.366 kAUTH\_DIGEST\_IE = 16**

MBS CURL Plugin, Plugin Version: 15.2. **Function:** One of the authentication constants for the Option-HTTPAuth property.

**Notes:** HTTP Digest authentication with an IE flavor. Digest authentication is defined in RFC 2617 and is a more secure way to do authentication over public networks than the regular old-fashioned Basic method.

The IE flavor is simply that libCURL will use a special "quirk" that IE is known to have used before version 7 and that some servers require the client to use.

#### **58.4.367 kAUTH\_GSSNEGOTIATE = 4**

MBS CURL Plugin, Plugin Version: 9.8. **Function:** One of the authentication constants for the Option-HTTPAuth property. **Notes:**

GSS-Negotiate

Please check SupportsGSSNEGOTIATE property in CURLVersionMBS class whether this is supported/implemented by your copy of the CURL library.

## **58.4.368 kAUTH\_NEGOTIATE = 4**

MBS CURL Plugin, Plugin Version: 15.2. **Function:** One of the authentication constants for the Option-HTTPAuth property.

**Notes:**

HTTP Negotiate (SPNEGO) authentication. Negotiate authentication is defined in RFC 4559 and is the most secure way to perform authentication over HTTP.

You need to build libCURL with a suitable GSS-API library or SSPI on Windows for this to work.

## **58.4.369 kAUTH\_NONE = 0**

MBS CURL Plugin, Plugin Version: 9.8. **Function:** One of the authentication constants for the Option-HTTPAuth property.

#### **58.4.370 kAUTH\_NTLM = 8**

MBS CURL Plugin, Plugin Version: 9.8. **Function:** One of the authentication constants for the Option-HTTPAuth property.

## 10818 CHAPTER 58. CURL **58.4.371 kAUTH\_NTLM\_WB = 32**

MBS CURL Plugin, Plugin Version: 15.2. **Function:** One of the authentication constants for the Option-HTTPAuth property. **Notes:**

NTLM delegating to winbind helper. Authentication is performed by a separate binary application that is executed when needed. The name of the application is specified at compile time but is typically /usr/bin/ntlm\_auth

Note that libCURL will fork when necessary to run the winbind application and kill it when complete, calling waitpid() to await its exit when done. On POSIX operating systems, killing the process will cause a SIGCHLD signal to be raised (regardless of whether OptionNoSignal is set), which must be handled intelligently by the application. In particular, the application must not unconditionally call wait() in its SIGCHLD signal handler to avoid being subject to a race condition. This behavior is subject to change in future versions of libCURL.

## **58.4.372 kAUTH\_Only = & h80000000**

MBS CURL Plugin, Plugin Version: 15.2. **Function:** One of the authentication constants for the Option-HTTPAuth property.

**Notes:** This is a meta symbol. OR this value together with a single specific auth value to force libCURL to probe for un-restricted auth and if not, only that single auth algorithm is acceptable.

## $58.4.373$  kChunkBeginFailed  $= 1$

MBS CURL Plugin, Plugin Version: 15.2. **Function:** One of the result values for the ChunkBegin event. **Notes:** Failed, so we exit downloads.

## **58.4.374 kChunkBeginOK = 0**

MBS CURL Plugin, Plugin Version: 15.2. **Function:** One of the result values for the ChunkBegin event. **Notes:** OK, download this file.

## **58.4.375 kChunkBeginSkip = 2**

MBS CURL Plugin, Plugin Version: 15.2. **Function:** One of the result values for the ChunkBegin event. **Notes:** Skip the file.

## 58.4. CLASS CURLMBS 10819  $58.4.376$  kChunkEndFailed  $= 1$

MBS CURL Plugin, Plugin Version: 15.2. **Function:** One of the result values for the ChunkEnd event. **Notes:** Failed, so we exit downloads.

## **58.4.377 kChunkEndOK = 0**

MBS CURL Plugin, Plugin Version: 15.2. **Function:** One of the result values for the ChunkEnd event. **Notes:** Download success.

## **58.4.378 kError\_ABORTED\_BY\_CALLBACK = 42**

MBS CURL Plugin, Plugin Version: 9.8. **Function:** One of the error constants for the Error event.

## **58.4.379 kError\_AGAIN = 81**

MBS CURL Plugin, Plugin Version: 11.2. **Function:** One of the error constants for the Error event. **Notes:** socket is not ready for send/recv, wait till it's ready and try again (Added in CURL 7.18.2)

## **58.4.380 kError\_Auth\_Error = 94**

MBS CURL Plugin, Plugin Version: 19.4. **Function:** One of the error constants for the Error event. **Notes:** An authentication function returned an error.

## **58.4.381 kError\_BAD\_CONTENT\_ENCODING = 61**

MBS CURL Plugin, Plugin Version: 9.8. **Function:** One of the error constants for the Error event. **Notes:** Unrecognized transfer encoding

## **58.4.382 kError\_BAD\_DOWNLOAD\_RESUME = 36**

MBS CURL Plugin, Plugin Version: 9.8. **Function:** One of the error constants for the Error event. **Notes:** couldn't resume download

## **58.4.383 kError\_BAD\_FUNCTION\_ARGUMENT = 43**

MBS CURL Plugin, Plugin Version: 9.8. **Function:** One of the error constants for the Error event.

## **58.4.384 kError\_CHUNK\_FAILED = 88**

MBS CURL Plugin, Plugin Version: 11.2. **Function:** One of the error constants for the Error event. **Notes:** Chunk callback reported error.

## **58.4.385 kError\_CONV\_FAILED = 75**

MBS CURL Plugin, Plugin Version: 11.2. **Function:** One of the error constants for the Error event. **Notes:** Conversion failed.

## **58.4.386 kError\_CONV\_REQD = 76**

MBS CURL Plugin, Plugin Version: 11.2. **Function:** One of the error constants for the Error event. **Notes:** Not used with plugin.

## **58.4.387 kError\_COULDNT\_CONNECT = 7**

MBS CURL Plugin, Plugin Version: 9.8. **Function:** One of the error constants for the Error event. **Notes:** Could not connect. Proxy set? Firewall open?

## 58.4.388 kError COULDNT RESOLVE HOST = 6

MBS CURL Plugin, Plugin Version: 9.8. **Function:** One of the error constants for the Error event.

## **58.4.389 kError\_COULDNT\_RESOLVE\_PROXY = 5**

## 58.4. CLASS CURLMBS 10821 **58.4.390 kError\_FAILED\_INIT = 2**

MBS CURL Plugin, Plugin Version: 9.8. **Function:** One of the error constants for the Error event.

## $58.4.391$  kError FILESIZE EXCEEDED =  $63$

MBS CURL Plugin, Plugin Version: 9.8. **Function:** One of the error constants for the Error event. **Notes:** Maximum file size exceeded

## **58.4.392 kError\_FILE\_COULDNT\_READ\_FILE = 37**

MBS CURL Plugin, Plugin Version: 9.8. **Function:** One of the error constants for the Error event.

#### **58.4.393 kError\_FTP\_ACCEPT\_FAILED = 10**

MBS CURL Plugin, Plugin Version: 15.2. **Function:** One of the error constants for the Error event. **Notes:** While waiting for the server to connect back when an active FTP session is used, an error code was sent over the control connection or similar.

## **58.4.394 kError\_FTP\_ACCEPT\_TIMEOUT = 12**

MBS CURL Plugin, Plugin Version: 15.2. **Function:** One of the error constants for the Error event. **Notes:** During an active FTP session while waiting for the server to connect, the OptionAcceptTimeoutMS (or the internal default) timeout expired.

## **58.4.395 kError\_FTP\_BAD\_FILE\_LIST = 87**

MBS CURL Plugin, Plugin Version: 11.2. **Function:** One of the error constants for the Error event. **Notes:** Unable to parse FTP file list.

## **58.4.396 kError\_FTP\_CANT\_GET\_HOST = 15**

## **58.4.397 kError\_FTP\_COULDNT\_RETR\_FILE = 19**

MBS CURL Plugin, Plugin Version: 9.8. **Function:** One of the error constants for the Error event.

#### **58.4.398 kError\_FTP\_COULDNT\_SET\_TYPE = 17**

MBS CURL Plugin, Plugin Version: 11.2. **Function:** One of the error constants for the Error event.

#### **58.4.399 kError\_FTP\_COULDNT\_USE\_REST = 31**

MBS CURL Plugin, Plugin Version: 9.8. **Function:** One of the error constants for the Error event. **Notes:** the REST command failed

## **58.4.400 kError\_FTP\_PORT\_FAILED = 30**

MBS CURL Plugin, Plugin Version: 9.8. **Function:** One of the error constants for the Error event. **Notes:** FTP PORT operation failed

#### **58.4.401 kError\_FTP\_PRET\_FAILED = 84**

MBS CURL Plugin, Plugin Version: 11.2. **Function:** One of the error constants for the Error event. **Notes:** a PRET command failed

## **58.4.402 kError\_FTP\_WEIRD\_227\_FORMAT = 14**

MBS CURL Plugin, Plugin Version: 9.8. **Function:** One of the error constants for the Error event.

#### $58.4.403$  kError FTP WEIRD PASS REPLY  $= 11$

## 58.4. CLASS CURLMBS 10823 **58.4.404 kError\_FTP\_WEIRD\_PASV\_REPLY = 13**

MBS CURL Plugin, Plugin Version: 9.8. **Function:** One of the error constants for the Error event.

## **58.4.405 kError\_FTP\_WEIRD\_SERVER\_REPLY = 8**

MBS CURL Plugin, Plugin Version: 9.8. **Function:** One of the error constants for the Error event.

## **58.4.406 kError\_FUNCTION\_NOT\_FOUND = 41**

MBS CURL Plugin, Plugin Version: 9.8. **Function:** One of the error constants for the Error event.

## **58.4.407 kError\_GOT\_NOTHING = 52**

MBS CURL Plugin, Plugin Version: 9.8. **Function:** One of the error constants for the Error event. **Notes:** when this is a specific error

## **58.4.408 kError\_HTTP2 = 16**

MBS CURL Plugin, Plugin Version: 15.2. **Function:** One of the error constants for the Error event. **Notes:** A problem was detected in the HTTP2 framing layer. This is somewhat generic and can be one out of several problems, see the error buffer for details.

## **58.4.409 kError\_HTTP2\_STREAM = 92**

MBS CURL Plugin, Plugin Version: 18.2. **Function:** One of the error constants for the Error event. **Notes:** stream error in HTTP/2 framing layer

#### **58.4.410 kError\_HTTP\_POST\_ERROR = 34**

## **58.4.411 kError\_HTTP\_RETURNED\_ERROR = 22**

MBS CURL Plugin, Plugin Version: 9.8. **Function:** One of the error constants for the Error event.

## **58.4.412 kError\_INTERFACE\_FAILED = 45**

MBS CURL Plugin, Plugin Version: 9.8. **Function:** One of the error constants for the Error event.

## **58.4.413 kError\_LDAP\_CANNOT\_BIND = 38**

MBS CURL Plugin, Plugin Version: 9.8. **Function:** One of the error constants for the Error event.

## **58.4.414 kError\_LDAP\_INVALID\_URL = 62**

MBS CURL Plugin, Plugin Version: 9.8. **Function:** One of the error constants for the Error event. **Notes:** Invalid LDAP URL

## **58.4.415 kError\_LDAP\_SEARCH\_FAILED = 39**

MBS CURL Plugin, Plugin Version: 9.8. **Function:** One of the error constants for the Error event.

## **58.4.416 kError\_LOGIN\_DENIED = 67**

MBS CURL Plugin, Plugin Version: 9.8. **Function:** One of the error constants for the Error event. **Notes:** user, password or similar was not accepted and we failed to login

## **58.4.417 kError\_NOT\_BUILT\_IN = 4**

MBS CURL Plugin, Plugin Version: 15.2. **Function:** One of the error constants for the Error event. **Notes:** A requested feature, protocol or option was not found built-in in this libCURL due to a build-time decision. This means that a feature or option was not enabled or explicitly disabled when libCURL was built and in order to get it to function you have to get a rebuilt libCURL.

## 58.4. CLASS CURLMBS 10825 **58.4.418 kError\_NO\_CONNECTION\_AVAILABLE = 89**

MBS CURL Plugin, Plugin Version: 15.2. **Function:** One of the error constants for the Error event. **Notes:**

For internal use only, will never be returned by libCURL. No connection available, the session will be queued. (added in 7.30.0)

## **58.4.419 kError\_OK = 0**

MBS CURL Plugin, Plugin Version: 9.8. **Function:** One of the error constants for the Error event.

## **58.4.420 kError\_OPERATION\_TIMEDOUT = 28**

MBS CURL Plugin, Plugin Version: 11.2. **Function:** One of the error constants for the Error event.

#### **58.4.421 kError\_OUT\_OF\_MEMORY = 27**

MBS CURL Plugin, Plugin Version: 9.8. **Function:** One of the error constants for the Error event.

## **58.4.422 kError\_PARTIAL\_FILE = 18**

MBS CURL Plugin, Plugin Version: 9.8. **Function:** One of the error constants for the Error event.

## **58.4.423 kError\_PEER\_FAILED\_VERIFICATION = 60**

MBS CURL Plugin, Plugin Version: 11.2. **Function:** One of the error constants for the Error event.

## **58.4.424 kError\_QUOTE\_ERROR = 21**

## 10826 CHAPTER 58. CURL **58.4.425 kError\_RANGE\_ERROR = 33**

MBS CURL Plugin, Plugin Version: 11.2. **Function:** One of the error constants for the Error event.

## **58.4.426 kError\_READ\_ERROR = 26**

MBS CURL Plugin, Plugin Version: 9.8. **Function:** One of the error constants for the Error event. **Notes:** could open/read from file

## **58.4.427 kError\_RECURSIVE\_API\_CALL = 93**

MBS CURL Plugin, Plugin Version: 18.2. **Function:** One of the error constants for the Error event. **Notes:** an api function was called from inside a callback/event.

## **58.4.428 kError\_RECV\_ERROR = 56**

MBS CURL Plugin, Plugin Version: 9.8. **Function:** One of the error constants for the Error event. **Notes:** failure in receiving network data

## **58.4.429 kError\_REMOTE\_ACCESS\_DENIED = 9**

MBS CURL Plugin, Plugin Version: 11.2. **Function:** One of the error constants for the Error event.

## **58.4.430 kError\_REMOTE\_DISK\_FULL = 70**

MBS CURL Plugin, Plugin Version: 11.2. **Function:** One of the error constants for the Error event. **Notes:** Out of disk space on server.

## **58.4.431 kError\_REMOTE\_FILE\_EXISTS = 73**

MBS CURL Plugin, Plugin Version: 11.2. **Function:** One of the error constants for the Error event. **Notes:** File already exists.

## 58.4. CLASS CURLMBS 10827 **58.4.432 kError\_REMOTE\_FILE\_NOT\_FOUND = 78**

MBS CURL Plugin, Plugin Version: 11.2. **Function:** One of the error constants for the Error event. **Notes:** Remote file not found.

## **58.4.433 kError\_RTSP\_CSEQ\_ERROR = 85**

MBS CURL Plugin, Plugin Version: 11.2. **Function:** One of the error constants for the Error event. **Notes:** Mismatch of RTSP CSeq numbers.

## **58.4.434 kError\_RTSP\_SESSION\_ERROR = 86**

MBS CURL Plugin, Plugin Version: 11.2. **Function:** One of the error constants for the Error event. **Notes:** mismatch of RTSP Session Identifiers

## **58.4.435 kError\_SEND\_ERROR = 55**

MBS CURL Plugin, Plugin Version: 9.8. **Function:** One of the error constants for the Error event. **Notes:** failed sending network data

## **58.4.436 kError\_SEND\_FAIL\_REWIND = 65**

MBS CURL Plugin, Plugin Version: 9.8. **Function:** One of the error constants for the Error event. **Notes:** Sending the data requires a rewind that failed

### **58.4.437 kError\_SSH = 79**

MBS CURL Plugin, Plugin Version: 11.2. **Function:** One of the error constants for the Error event. **Notes:** Error from the SSH layer, somewhat generic so the error message will be of interest when this has happened.

## **58.4.438 kError\_SSL\_CACERT = 60**

problem with the CA cert (path?)

You can often workaround by setting OptionSSLVerifyPeer  $= 0$  and OptionSSLVerifyHost  $= 0$ . But that reduces security.

## $58.4.439$  kError SSL CACERT BADFILE  $= 77$

MBS CURL Plugin, Plugin Version: 11.2. **Function:** One of the error constants for the Error event. **Notes:** Could not load CACERT file, missing or wrong format.

## **58.4.440 kError\_SSL\_CERTPROBLEM = 58**

MBS CURL Plugin, Plugin Version: 9.8. **Function:** One of the error constants for the Error event. **Notes:** problem with the local certificate

## **58.4.441 kError\_SSL\_CIPHER = 59**

MBS CURL Plugin, Plugin Version: 9.8. **Function:** One of the error constants for the Error event. **Notes:** couldn't use specified cipher

## **58.4.442 kError\_SSL\_CONNECT\_ERROR = 35**

MBS CURL Plugin, Plugin Version: 9.8. **Function:** One of the error constants for the Error event. **Notes:** wrong when connecting with SSL

## **58.4.443 kError\_SSL\_CRL\_BADFILE = 82**

MBS CURL Plugin, Plugin Version: 11.2. **Function:** One of the error constants for the Error event. **Notes:** Could not load CRL file, missing or wrong format (Added in 7.19.0)

## **58.4.444 kError\_SSL\_ENGINE\_INITFAILED = 66**

MBS CURL Plugin, Plugin Version: 9.8. **Function:** One of the error constants for the Error event. **Notes:** failed to initialise ENGINE

## 58.4. CLASS CURLMBS 10829 **58.4.445 kError\_SSL\_ENGINE\_NOTFOUND = 53**

MBS CURL Plugin, Plugin Version: 9.8. **Function:** One of the error constants for the Error event. **Notes:** SSL crypto engine not found

## **58.4.446 kError\_SSL\_ENGINE\_SETFAILED = 54**

MBS CURL Plugin, Plugin Version: 9.8. **Function:** One of the error constants for the Error event. **Notes:** can not set SSL crypto engine as default

## **58.4.447 kError\_SSL\_INVALIDCERTSTATUS = 91**

MBS CURL Plugin, Plugin Version: 18.2. **Function:** One of the error constants for the Error event. **Notes:** invalid certificate status

## **58.4.448 kError\_SSL\_ISSUER\_ERROR = 83**

MBS CURL Plugin, Plugin Version: 11.2. **Function:** One of the error constants for the Error event. **Notes:** Issuer check failed. (Added in CURL 7.19.0)

## **58.4.449 kError\_SSL\_PINNEDPUBKEYNOTMATCH = 90**

MBS CURL Plugin, Plugin Version: 15.2. **Function:** One of the error constants for the Error event. **Notes:** specified pinned public key did not match.

## **58.4.450 kError\_SSL\_SHUTDOWN\_FAILED = 80**

MBS CURL Plugin, Plugin Version: 11.2. **Function:** One of the error constants for the Error event. **Notes:** Failed to shut down the SSL connection.

## 58.4.451 kError TELNET OPTION SYNTAX  $= 49$

MBS CURL Plugin, Plugin Version: 9.8. **Function:** One of the error constants for the Error event. **Notes:** Malformed telnet option

# **58.4.452 kError\_TFTP\_ILLEGAL = 71**

MBS CURL Plugin, Plugin Version: 11.2. **Function:** One of the error constants for the Error event. **Notes:** Illegal TFTP operation.

## **58.4.453 kError\_TFTP\_NOSUCHUSER = 74**

MBS CURL Plugin, Plugin Version: 11.2. **Function:** One of the error constants for the Error event. **Notes:** No such user.

## **58.4.454 kError\_TFTP\_NOTFOUND = 68**

MBS CURL Plugin, Plugin Version: 11.2. **Function:** One of the error constants for the Error event. **Notes:** File not found on server.

## **58.4.455 kError\_TFTP\_PERM = 69**

MBS CURL Plugin, Plugin Version: 11.2. **Function:** One of the error constants for the Error event. **Notes:** Permission problem on server.

## **58.4.456 kError\_TFTP\_UNKNOWNID = 72**

MBS CURL Plugin, Plugin Version: 11.2. **Function:** One of the error constants for the Error event. **Notes:** Unknown transfer ID.

## **58.4.457 kError\_TOO\_MANY\_REDIRECTS = 47**

MBS CURL Plugin, Plugin Version: 9.8. **Function:** One of the error constants for the Error event. **Notes:** catch endless re-direct loops

## **58.4.458 kError\_UNKNOWN\_TELNET\_OPTION = 48**

MBS CURL Plugin, Plugin Version: 9.8. **Function:** One of the error constants for the Error event. **Notes:** User specified an unknown option

## 58.4. CLASS CURLMBS 10831 **58.4.459 kError\_UNSUPPORTED\_PROTOCOL = 1**

MBS CURL Plugin, Plugin Version: 9.8. **Function:** One of the error constants for the Error event.

## **58.4.460 kError\_UPLOAD\_FAILED = 25**

MBS CURL Plugin, Plugin Version: 11.2. **Function:** One of the error constants for the Error event.

## **58.4.461 kError\_URL\_MALFORMAT = 3**

MBS CURL Plugin, Plugin Version: 9.8. **Function:** One of the error constants for the Error event.

## **58.4.462 kError\_USE\_SSL\_FAILED = 64**

MBS CURL Plugin, Plugin Version: 11.2. **Function:** One of the error constants for the Error event. **Notes:** Requested FTP SSL level failed

## **58.4.463 kError\_WRITE\_ERROR = 23**

MBS CURL Plugin, Plugin Version: 9.8. **Function:** One of the error constants for the Error event.

## **58.4.464 kFileNameMatchFailed = 2**

MBS CURL Plugin, Plugin Version: 15.2. **Function:** One of the possible return values for FileNameMatch event. **Notes:** Failed.

## $58.4.465$  kFileNameMatchIsMatch = 0

MBS CURL Plugin, Plugin Version: 15.2. **Function:** One of the possible return values for FileNameMatch event. **Notes:** Is Match.

## $58.4.466$  kFileNameMatchNoMatch  $= 1$

MBS CURL Plugin, Plugin Version: 15.2. **Function:** One of the possible return values for FileNameMatch event. **Notes:** No match.

## **58.4.467 kFormArray = 8**

MBS CURL Plugin, Plugin Version: 14.3. **Function:** One of the form constants.

## **58.4.468 kFormBuffer = 11**

MBS CURL Plugin, Plugin Version: 14.3. **Function:** One of the form constants.

## **58.4.469 kFormBufferLength = 13**

MBS CURL Plugin, Plugin Version: 14.3. **Function:** One of the form constants.

#### **58.4.470 kFormBufferPtr = 12**

MBS CURL Plugin, Plugin Version: 14.3. **Function:** One of the form constants.

## **58.4.471 kFormContentHeader = 15**

MBS CURL Plugin, Plugin Version: 14.3. **Function:** One of the form constants.

#### **58.4.472 kFormContentsLength = 6**

MBS CURL Plugin, Plugin Version: 14.3. **Function:** One of the form constants.

## **58.4.473 kFormContentType = 14**

MBS CURL Plugin, Plugin Version: 14.3. **Function:** One of the form constants.

## 58.4. CLASS CURLMBS 10833 **58.4.474 kFormCopyContents = 4**

MBS CURL Plugin, Plugin Version: 14.3. **Function:** One of the form constants.

## **58.4.475 kFormCopyName = 1**

MBS CURL Plugin, Plugin Version: 14.3. **Function:** One of the form constants.

## **58.4.476 kFormEnd = 17**

MBS CURL Plugin, Plugin Version: 14.3. **Function:** One of the form constants.

## **58.4.477 kFormFile = 10**

MBS CURL Plugin, Plugin Version: 14.3. **Function:** One of the form constants.

## **58.4.478 kFormFileContent = 7**

MBS CURL Plugin, Plugin Version: 14.3. **Function:** One of the form constants.

## **58.4.479 kFormFilename = 16**

MBS CURL Plugin, Plugin Version: 14.3. **Function:** One of the form constants.

## **58.4.480 kFormNameLength = 3**

MBS CURL Plugin, Plugin Version: 14.3. **Function:** One of the form constants.

## **58.4.481 kFormPtrContents = 5**

MBS CURL Plugin, Plugin Version: 14.3. **Function:** One of the form constants.

#### **58.4.482 kFormPtrName = 2**

MBS CURL Plugin, Plugin Version: 14.3. **Function:** One of the form constants.

## **58.4.483 kFTPAUTH\_DEFAULT=0**

MBS CURL Plugin, Plugin Version: 9.8. **Function:** One of the FTP Authentication constants for the OptionFTPSSLAuth property. **Notes:** Allow libCURL to decide

#### **58.4.484 kFTPAUTH\_SSL=1**

MBS CURL Plugin, Plugin Version: 9.8. **Function:** One of the FTP Authentication constants for the OptionFTPSSLAuth property. **Notes:** Try "AUTH SSL" first, and only if that fails try "AUTH TLS"

## **58.4.485 kFTPAUTH\_TLS=2**

MBS CURL Plugin, Plugin Version: 9.8. **Function:** One of the FTP Authentication constants for the OptionFTPSSLAuth property. **Notes:** Try "AUTH TLS" first, and only if that fails try "AUTH SSL"

## $58.4.486$  kFTPMethodDefault = 0

MBS CURL Plugin, Plugin Version: 18.2. **Function:** One of the FTP CWD method. **Notes:** let libcurl pick

## **58.4.487 kFTPMethodMultiCWD = 1**

MBS CURL Plugin, Plugin Version: 18.2. **Function:** One of the FTP CWD method. **Notes:** single CWD operation for each path part

## **58.4.488 kFTPMethodNoCWD = 2**

MBS CURL Plugin, Plugin Version: 18.2. **Function:** One of the FTP CWD method. **Notes:** no CWD at all

## **58.4.489 kFTPMethodSingleCWD = 3**

MBS CURL Plugin, Plugin Version: 18.2. **Function:** One of the FTP CWD method. **Notes:** one CWD to full dir, then work on file

## **58.4.490 kFTPSSL\_ALL=3**

MBS CURL Plugin, Plugin Version: 9.8. **Function:** One of the FTP SSL constants for the OptionFTPSSL property. **Notes:** Require SSL for all communication or fail with kError\_FTP\_SSL\_FAILED.

## **58.4.491 kFTPSSL\_CONTROL=2**

MBS CURL Plugin, Plugin Version: 9.8. **Function:** One of the FTP SSL constants for the OptionFTPSSL property. **Notes:** Require SSL for the control connection or fail with kError\_FTP\_SSL\_FAILED.

## **58.4.492 kFTPSSL\_NONE=0**

MBS CURL Plugin, Plugin Version: 9.8. **Function:** One of the FTP SSL constants for the OptionFTPSSL property.

**Notes:** Don't attempt to use SSL.

## **58.4.493 kFTPSSL\_TRY=1**

MBS CURL Plugin, Plugin Version: 9.8. **Function:** One of the FTP SSL constants for the OptionFTPSSL property.

**Notes:** Try using SSL, proceed as normal otherwise.

#### **58.4.494 kGSSAPIDelegationFlag = 2**

MBS CURL Plugin, Plugin Version: 18.2. **Function:** One of the GSS API delegation modes. **Notes:** delegate always

## 10836 CHAPTER 58. CURL **58.4.495 kGSSAPIDelegationNone = 0**

MBS CURL Plugin, Plugin Version: 18.2. **Function:** One of the GSS API delegation modes. **Notes:** no delegation (default)

## **58.4.496 kGSSAPIDelegationPolicyFlag = 1**

MBS CURL Plugin, Plugin Version: 18.2. **Function:** One of the GSS API delegation modes. **Notes:** if permitted by policy

## **58.4.497 kHTTP\_VERSION\_1\_0 = 1**

MBS CURL Plugin, Plugin Version: 9.8. **Function:** One of the HTTP Version constants for the Option-HTTPVersion property. **Notes:** Enforce HTTP 1.0 requests.

## **58.4.498 kHTTP\_VERSION\_1\_1 = 2**

MBS CURL Plugin, Plugin Version: 9.8. **Function:** One of the HTTP Version constants for the Option-HTTPVersion property. **Notes:** Enforce HTTP 1.1 requests.

**58.4.499 kHTTP\_VERSION\_2TLS = 4**

MBS CURL Plugin, Plugin Version: 17.2. **Function:** One of the HTTP Version constants for the Option-HTTPVersion property. **Notes:** use version 2 for HTTPS, version 1.1 for HTTP

## **58.4.500 kHTTP\_VERSION\_2\_0 = 3**

MBS CURL Plugin, Plugin Version: 17.2. **Function:** One of the HTTP Version constants for the Option-HTTPVersion property. **Notes:** please use HTTP 2 in the request
# 58.4. CLASS CURLMBS 10837 **58.4.501 kHTTP\_VERSION\_2\_PRIOR\_KNOWLEDGE = 5**

MBS CURL Plugin, Plugin Version: 17.2. **Function:** One of the HTTP Version constants for the Option-HTTPVersion property. **Notes:** please use HTTP 2 without HTTP/1.1 Upgrade

# **58.4.502 kHTTP\_VERSION\_3 = 30**

MBS CURL Plugin, Plugin Version: 19.4. **Function:** One of the HTTP Version constants for the Option-HTTPVersion property. **Notes:** please use HTTP 3 in the request

# **58.4.503 kHTTP\_VERSION\_NONE = 0**

MBS CURL Plugin, Plugin Version: 9.8. **Function:** One of the HTTP Version constants for the Option-HTTPVersion property.

**Notes:** We don't care about what version the library uses. libCURL will use whatever it thinks fit.

# **58.4.504 kINFO\_DATA\_IN = 3**

MBS CURL Plugin, Plugin Version: 9.8. **Function:** One of the info constants for the DebugMessage event. **Notes:** The data is protocol data received from the peer.

# **58.4.505 kINFO\_DATA\_OUT = 4**

MBS CURL Plugin, Plugin Version: 9.8. **Function:** One of the info constants for the DebugMessage event. **Notes:** The data is protocol data sent to the peer.

### **58.4.506 kINFO\_HEADER\_IN = 1**

MBS CURL Plugin, Plugin Version: 9.8. **Function:** One of the info constants for the DebugMessage event. **Notes:** The data is header (or header-like) data received from the peer.

### 10838 CHAPTER 58. CURL

# **58.4.507 kINFO\_HEADER\_OUT = 2**

MBS CURL Plugin, Plugin Version: 9.8. **Function:** One of the info constants for the DebugMessage event. **Notes:** The data is header (or header-like) data sent to the peer.

# **58.4.508 kINFO\_SSL\_DATA\_IN = 5**

MBS CURL Plugin, Plugin Version: 9.8. **Function:** One of the info constants for the DebugMessage event. **Notes:** The data is protocol data received from the peer.

# **58.4.509 kINFO\_SSL\_DATA\_OUT = 6**

MBS CURL Plugin, Plugin Version: 9.8. **Function:** One of the info constants for the DebugMessage event. **Notes:** The data is protocol data sent to the peer.

### $58.4.510$  kINFO $_TEXT = 0$

MBS CURL Plugin, Plugin Version: 9.8. **Function:** One of the info constants for the DebugMessage event. **Notes:** The data is informational text.

# **58.4.511 kIPRESOLVE\_V4 = 1**

MBS CURL Plugin, Plugin Version: 9.8. **Function:** One of the IP Resolve constants for the OptionIPResolve property.

**Example:**

dim c as new CURLMBS  $c$ .OptionIPResolve =  $c$ .kIPRESOLVE V4

# **58.4.512 kIPRESOLVE\_V6 = 2**

MBS CURL Plugin, Plugin Version: 9.8. **Function:** One of the IP Resolve constants for the OptionIPResolve property. **Example:**

dim c as new CURLMBS  $c$ .OptionIPResolve =  $c$ .kIPRESOLVE\_V6

### **58.4.513 kIPRESOLVE\_WHATEVER=0**

MBS CURL Plugin, Plugin Version: 9.8. **Function:** One of the IP Resolve constants for the OptionIPResolve property. **Example:**

dim c as new CURLMBS  $\text{c.OptionIPResolve} = \text{c.klPRESOLVE\_WHATEVER}$ 

# **58.4.514 kNETRC\_IGNORED=0**

MBS CURL Plugin, Plugin Version: 9.8. **Function:** One of the NetRC constants for the OptionNetRC property.

# **Notes:**

The .netrc will never be read. This is the default.

# **58.4.515 kNETRC\_OPTIONAL=1**

MBS CURL Plugin, Plugin Version: 9.8. **Function:** One of the NetRC constants for the OptionNetRC property.

**Notes:** A user:password in the URL will be preferred to one in the .netrc.

# **58.4.516 kNETRC\_REQUIRED=2**

MBS CURL Plugin, Plugin Version: 9.8. **Function:** One of the NetRC constants for the OptionNetRC property.

**Notes:** A user:password in the URL will be ignored. Unless one is set programmatically, the .netrc will be queried.

# $58.4.517$  kProtocolAll  $= -1$

MBS CURL Plugin, Plugin Version: 10.0. **Function:** One of the constants for the OptionRedirProtocols and the OptionProtocols properties.

10840 CHAPTER 58. CURL

**Notes:** Enable all protocols.

# $58.4.518$  kProtocolDICT =  $\&$  h200

MBS CURL Plugin, Plugin Version: 10.0. **Function:** One of the constants for the OptionRedirProtocols and the OptionProtocols properties. **Notes:** DICT

# **58.4.519 kProtocolFILE = & h400**

MBS CURL Plugin, Plugin Version: 10.0. **Function:** One of the constants for the OptionRedirProtocols and the OptionProtocols properties. **Notes:** File

# $58.4.520$  kProtocolFTP  $=4$

MBS CURL Plugin, Plugin Version: 10.0. **Function:** One of the constants for the OptionRedirProtocols and the OptionProtocols properties. **Notes:** FTP

### **58.4.521 kProtocolFTPS = 8**

MBS CURL Plugin, Plugin Version: 10.0. **Function:** One of the constants for the OptionRedirProtocols and the OptionProtocols properties. **Notes:** FTPS

# **58.4.522 kProtocolGopher = & h2000000**

MBS CURL Plugin, Plugin Version: 18.2. **Function:** One of the constants for the OptionRedirProtocols and the OptionProtocols properties. **Notes:** Gopher

# $58.4.523$  kProtocolHTTP  $= 1$

MBS CURL Plugin, Plugin Version: 10.0. **Function:** One of the constants for the OptionRedirProtocols and the OptionProtocols properties.

58.4. CLASS CURLMBS 10841 **Notes:** HTTP

# **58.4.524 kProtocolHTTPS = 2**

MBS CURL Plugin, Plugin Version: 10.0. **Function:** One of the constants for the OptionRedirProtocols and the OptionProtocols properties. **Notes:** HTTPS

# **58.4.525 kProtocolIMAP = & h1000**

MBS CURL Plugin, Plugin Version: 18.2. **Function:** One of the constants for the OptionRedirProtocols and the OptionProtocols properties. **Notes:** IMAP

# **58.4.526 kProtocolIMAPS = & h2000**

MBS CURL Plugin, Plugin Version: 18.2. **Function:** One of the constants for the OptionRedirProtocols and the OptionProtocols properties. **Notes:** IMAPS

### **58.4.527 kProtocolLDAP = & h80**

MBS CURL Plugin, Plugin Version: 10.0. **Function:** One of the constants for the OptionRedirProtocols and the OptionProtocols properties. **Notes:** LDAP

# **58.4.528 kProtocolLDAPS = & h100**

MBS CURL Plugin, Plugin Version: 10.0. **Function:** One of the constants for the OptionRedirProtocols and the OptionProtocols properties. **Notes:** LDAPS

# **58.4.529 kProtocolMQTT = & h10000000**

MBS CURL Plugin, Plugin Version: 20.2. **Function:** One of the constants for the OptionRedirProtocols and the OptionProtocols properties.

**Notes:** MQTT

# **58.4.530 kProtocolPOP3 = & h4000**

MBS CURL Plugin, Plugin Version: 18.2. **Function:** One of the constants for the OptionRedirProtocols and the OptionProtocols properties. **Notes:** POP3

### **58.4.531 kProtocolPOP3S = & h8000**

MBS CURL Plugin, Plugin Version: 18.2. **Function:** One of the constants for the OptionRedirProtocols and the OptionProtocols properties. **Notes:** POP3S

# **58.4.532 kProtocolRTMP = & h80000**

MBS CURL Plugin, Plugin Version: 18.2. **Function:** One of the constants for the OptionRedirProtocols and the OptionProtocols properties. **Notes:** RTMP

# **58.4.533 kProtocolRTMPE = & h200000**

MBS CURL Plugin, Plugin Version: 18.2. **Function:** One of the constants for the OptionRedirProtocols and the OptionProtocols properties. **Notes:** RTMPE

# **58.4.534 kProtocolRTMPS = & h800000**

MBS CURL Plugin, Plugin Version: 18.2. **Function:** One of the constants for the OptionRedirProtocols and the OptionProtocols properties. **Notes:** RTMPS

# **58.4.535 kProtocolRTMPT = & h100000**

MBS CURL Plugin, Plugin Version: 18.2. **Function:** One of the constants for the OptionRedirProtocols and the OptionProtocols properties.

# **58.4.536 kProtocolRTMPTE = & h400000**

MBS CURL Plugin, Plugin Version: 18.2. **Function:** One of the constants for the OptionRedirProtocols and the OptionProtocols properties. **Notes:** RTMPTE

# **58.4.537 kProtocolRTMPTS = & h1000000**

MBS CURL Plugin, Plugin Version: 18.2. **Function:** One of the constants for the OptionRedirProtocols and the OptionProtocols properties. **Notes:** RTMPTS

# **58.4.538 kProtocolRTSP = & h40000**

MBS CURL Plugin, Plugin Version: 18.2. **Function:** One of the constants for the OptionRedirProtocols and the OptionProtocols properties. **Notes:** RTSP

# **58.4.539 kProtocolSCP = & h10**

MBS CURL Plugin, Plugin Version: 10.0. **Function:** One of the constants for the OptionRedirProtocols and the OptionProtocols properties. **Notes:** SCP

# **58.4.540 kProtocolSFTP = & h20**

MBS CURL Plugin, Plugin Version: 10.0. **Function:** One of the constants for the OptionRedirProtocols and the OptionProtocols properties. **Notes:** SFTP

# **58.4.541 kProtocolSMB = & h4000000**

MBS CURL Plugin, Plugin Version: 18.2. **Function:** One of the constants for the OptionRedirProtocols and the OptionProtocols properties.

**Notes:** SMB

# **58.4.542 kProtocolSMBS = & h8000000**

MBS CURL Plugin, Plugin Version: 18.2. **Function:** One of the constants for the OptionRedirProtocols and the OptionProtocols properties. **Notes:** SMBS

### **58.4.543 kProtocolSMTP = & h10000**

MBS CURL Plugin, Plugin Version: 18.2. **Function:** One of the constants for the OptionRedirProtocols and the OptionProtocols properties. **Notes:** SMTP

# **58.4.544 kProtocolSMTPS = & h20000**

MBS CURL Plugin, Plugin Version: 18.2. **Function:** One of the constants for the OptionRedirProtocols and the OptionProtocols properties. **Notes:** SMTPS

### **58.4.545 kProtocolTelnet = & h40**

MBS CURL Plugin, Plugin Version: 10.0. **Function:** One of the constants for the OptionRedirProtocols and the OptionProtocols properties. **Notes:** Telnet

# **58.4.546 kProtocolTFTP = & h800**

MBS CURL Plugin, Plugin Version: 10.0. **Function:** One of the constants for the OptionRedirProtocols and the OptionProtocols properties. **Notes:** TFTP

# **58.4.547 kPROXY\_HTTP = 0**

MBS CURL Plugin, Plugin Version: 9.8. **Function:** One of the proxy constants for the OptionProxyType property.

# **58.4.548 kPROXY\_HTTP10 = 1**

MBS CURL Plugin, Plugin Version: 15.2. **Function:** One of the proxy constants for the OptionProxyType property. Notes: Force to use CONNECT HTTP/1.0.

# **58.4.549 kPROXY\_HTTP11 = 0**

MBS CURL Plugin, Plugin Version: 15.2. **Function:** One of the proxy constants for the OptionProxyType property. **Notes:** Connect using HTTP/1.1.

# **58.4.550 kPROXY\_SOCKS4 = 4**

MBS CURL Plugin, Plugin Version: 9.8. **Function:** One of the proxy constants for the OptionProxyType property.

# **58.4.551 kPROXY\_SOCKS4A = 6**

MBS CURL Plugin, Plugin Version: 15.2. **Function:** One of the proxy constants for the OptionProxyType property. **Notes:** Using SOCKS 4A.

# **58.4.552 kPROXY\_SOCKS5 = 5**

MBS CURL Plugin, Plugin Version: 9.8. **Function:** One of the proxy constants for the OptionProxyType property.

# **58.4.553 kPROXY\_SOCKS5\_Hostname = 7**

MBS CURL Plugin, Plugin Version: 15.2. **Function:** One of the proxy constants for the OptionProxyType property.

**Notes:** Use the SOCKS5 protocol but pass along the host name rather than the IP address. added in 7.18.0

# $58.4.554$  kSeekOriginCurrent  $= 1$

MBS CURL Plugin, Plugin Version: 12.2. **Function:** One of the origin values for seek event. **Notes:** Seek relative to current file position.

# **58.4.555 kSeekOriginEnd = 2**

MBS CURL Plugin, Plugin Version: 12.2. **Function:** One of the origin values for seek event. **Notes:** Seek relative to end of file.

# **58.4.556 kSeekOriginSet = 0**

MBS CURL Plugin, Plugin Version: 12.2. **Function:** One of the origin values for seek event. **Notes:** Seek relative to start of file.

### **58.4.557 kSeekReturnCantSeek = 3**

MBS CURL Plugin, Plugin Version: 12.2. **Function:** One of the result values for the Seek Event. **Notes:** Return this value if you can't seek as you are not using a file, but for example a stream.

# **58.4.558 kSeekReturnFail = 2**

MBS CURL Plugin, Plugin Version: 12.2. **Function:** One of the result values for the Seek Event. **Notes:** Returns this value if your seek operation failed.

# **58.4.559 kSeekReturnOk = 1**

MBS CURL Plugin, Plugin Version: 12.2. **Function:** One of the result values for the Seek Event. **Notes:** Returns this value if your seek operation succeeded.

### **58.4.560 kSSHAuthAgent = 16**

MBS CURL Plugin, Plugin Version: 18.2. **Function:** One of the SSH Authentication modes. **Notes:** agent (ssh-agent, pageant...)

# 58.4. CLASS CURLMBS 10847 **58.4.561 kSSHAuthAny = -1**

MBS CURL Plugin, Plugin Version: 18.2. **Function:** One of the SSH Authentication modes. **Notes:** Any allowed

# $58.4.562$  kSSHAuthDefault  $= -1$

MBS CURL Plugin, Plugin Version: 18.2. **Function:** One of the SSH Authentication modes. **Notes:** Default: Any

# **58.4.563 kSSHAuthGSSAPI = 32**

MBS CURL Plugin, Plugin Version: 18.2. **Function:** One of the SSH Authentication modes. **Notes:** gssapi (kerberos, ...)

### **58.4.564 kSSHAuthHost = 4**

MBS CURL Plugin, Plugin Version: 18.2. **Function:** One of the SSH Authentication modes. **Notes:** host key files

# **58.4.565 kSSHAuthKeyboard = 8**

MBS CURL Plugin, Plugin Version: 18.2. **Function:** One of the SSH Authentication modes. **Notes:** keyboard interactive

### **58.4.566 kSSHAuthNone = 0**

MBS CURL Plugin, Plugin Version: 18.2. **Function:** One of the SSH Authentication modes. **Notes:** none allowed, silly but complete

# **58.4.567 kSSHAuthPassword = 2**

MBS CURL Plugin, Plugin Version: 18.2. **Function:** One of the SSH Authentication modes. **Notes:** password

### 10848 CHAPTER 58. CURL

# **58.4.568 kSSHAuthPublicKey = 1**

MBS CURL Plugin, Plugin Version: 18.2. **Function:** One of the SSH Authentication modes. **Notes:** public/private key files

# **58.4.569 kSSLVersionDefault = 0**

MBS CURL Plugin, Plugin Version: 9.8. **Function:** One of the SSL Version constants for the OptionSS-LVersion property.

**Notes:** The default acceptable version range. The minimum acceptable version is by default TLS v1.0 since 7.39.0 (unless the TLS library has a stricter rule).

# **58.4.570 kSSLVersionSSLv2 = 2**

MBS CURL Plugin, Plugin Version: 9.8. **Function:** One of the SSL Version constants for the OptionSS-LVersion property. **Notes:** SSL v2 (but not SSLv3)

# **58.4.571 kSSLVersionSSLv3 = 3**

MBS CURL Plugin, Plugin Version: 9.8. **Function:** One of the SSL Version constants for the OptionSS-LVersion property. **Notes:** SSL v3 (but not SSLv2)

# **58.4.572 kSSLVersionTLSv1 = 1**

MBS CURL Plugin, Plugin Version: 9.8. **Function:** One of the SSL Version constants for the OptionSS-LVersion property. **Notes:** TLS v1.0 or later

# **58.4.573 kSSLVersionTLSv10 = 4**

MBS CURL Plugin, Plugin Version: 14.3. **Function:** One of the SSL Version constants for the OptionSS-LVersion property. **Notes:** TLS v1.0 or later (Added in 7.34.0)

# 58.4. CLASS CURLMBS 10849 **58.4.574 kSSLVersionTLSv11 = 5**

MBS CURL Plugin, Plugin Version: 14.3. **Function:** One of the SSL Version constants for the OptionSS-LVersion property. **Notes:** TLS v1.1 or later (Added in 7.34.0)

# **58.4.575 kSSLVersionTLSv12 = 6**

MBS CURL Plugin, Plugin Version: 14.3. **Function:** One of the SSL Version constants for the OptionSS-LVersion property. **Notes:** TLS v1.2 or later (Added in 7.34.0)

# **58.4.576 kSSLVersionTLSv13 = 7**

MBS CURL Plugin, Plugin Version: 17.2. **Function:** One of the SSL Version constants for the OptionSS-LVersion property. **Notes:** TLS v1.3 or later (Added in 7.52.0)

# **58.4.577 kTimeConditionIfModifiedSince = 1**

MBS CURL Plugin, Plugin Version: 9.8. **Function:** One of the time condition constants for the Option-TimeCondition property.

# **58.4.578 kTimeConditionIfUnModifiedSince = 2**

MBS CURL Plugin, Plugin Version: 9.8. **Function:** One of the time condition constants for the Option-TimeCondition property.

# **58.4.579 kTimeConditionNone = 0**

MBS CURL Plugin, Plugin Version: 9.8. **Function:** One of the time condition constants for the Option-TimeCondition property. **Notes:** No condition.

MBS CURL Plugin, Plugin Version: 18.5. **Function:** The default connection upkeep interval in milliseconds.

# **58.4.581 kUseSSLall = 3**

MBS CURL Plugin, Plugin Version: 18.2. **Function:** One of the SSL constants for the OptionFTPSSL property.

**Notes:** Require SSL for all communication or fail with kError\_FTP\_SSL\_FAILED.

# **58.4.582 kUseSSLcontrol = 2**

MBS CURL Plugin, Plugin Version: 18.2. **Function:** One of the SSL constants for the OptionFTPSSL property.

**Notes:** Require SSL for the control connection or fail with kError\_FTP\_SSL\_FAILED.

# **58.4.583 kUseSSLnone = 0**

MBS CURL Plugin, Plugin Version: 18.2. **Function:** One of the SSL constants for the OptionFTPSSL property. **Notes:** Don't attempt to use SSL.

### **58.4.584 kUseSSLtry = 1**

MBS CURL Plugin, Plugin Version: 18.2. **Function:** One of the SSL constants for the OptionFTPSSL property.

**Notes:** Try using SSL, proceed as normal otherwise.

# 58.5. CLASS CURLMIMEPARTMBS 10851

# **58.5 class CURLMimePartMBS**

# **58.5.1 class CURLMimePartMBS**

MBS CURL Plugin, Plugin Version: 18.2, Console & Web: Yes, Mac: Yes, Win: Yes, Linux: Yes. **Function:** The class for mime parts. **Notes:**

You can provide data via file path, folderitem, data in memoryblock or string. This is an abstract class. You can't create an instance, but you can get one from various plugin functions.

# **58.5.2 Methods**

### **58.5.3 Constructor**

MBS CURL Plugin, Plugin Version: 18.2, Console & Web: Yes, Mac: Yes, Win: Yes, Linux: Yes. **Function:** The private constructor.

# **58.5.4 Headers as String()**

MBS CURL Plugin, Plugin Version: 18.2, Console & Web: Yes, Mac: Yes, Win: Yes, Linux: Yes. **Function:** Queries header.

# **58.5.5 SetHeaders(headers() as String)**

MBS CURL Plugin, Plugin Version: 18.2, Console & Web: Yes, Mac: Yes, Win: Yes, Linux: Yes. **Function:** Sets header.

# **58.5.6 Properties**

### **58.5.7 DataMemory as Memoryblock**

MBS CURL Plugin, Plugin Version: 18.2, Console & Web: Yes, Mac: Yes, Win: Yes, Linux: Yes. **Function:** The mime part data source from memory data. **Notes:** (Read and Write property)

# **58.5.8 DataString as String**

MBS CURL Plugin, Plugin Version: 18.2, Console & Web: Yes, Mac: Yes, Win: Yes, Linux: Yes. **Function:** The mime part data source from memory data. **Example:**

```
dim c as new CURLMBS
```

```
// add mime
dim p as CURLMimePartMBS = c.AddMimePart
```

```
p.name = "Text"p.FileName = "test.txt"p.MimeType = "text/plain"p.DataString = "Hello World"
```

```
c.FinishMime
// now you can send...
```
**Notes:** (Read and Write property)

# **58.5.9 Encoding as String**

MBS CURL Plugin, Plugin Version: 18.2, Console & Web: Yes, Mac: Yes, Win: Yes, Linux: Yes. **Function:** The mime data transfer encoder. **Notes:**

If set to binary, 8bit, 7bit, base64 or quoted-printable, the matching encoding is applied. (Read and Write property)

### **58.5.10 File as Folderitem**

MBS CURL Plugin, Plugin Version: 18.2, Console & Web: Yes, Mac: Yes, Win: Yes, Linux: Yes. **Function:** The file to stream.

**Notes:**

When you set property, the plugin will open file and may raise IOException on failure. (Read and Write property)

### 58.5. CLASS CURLMIMEPARTMBS 10853

# **58.5.11 FileName as String**

MBS CURL Plugin, Plugin Version: 18.2, Console & Web: Yes, Mac: Yes, Win: Yes, Linux: Yes. **Function:** The mime part remote file name. **Notes:**

If mime type is not set, we pick extension from file name. This includes gif, jpg, jpeg, png, svg, txt, htm, html, pdf and xml file extensions. (Read and Write property)

### **58.5.12 FilePath as String**

MBS CURL Plugin, Plugin Version: 18.2, Console & Web: Yes, Mac: Yes, Win: Yes, Linux: Yes. **Function:** The mime part data source from named file. **Notes:** (Read and Write property)

### **58.5.13 Lasterror as Integer**

MBS CURL Plugin, Plugin Version: 18.2, Console & Web: Yes, Mac: Yes, Win: Yes, Linux: Yes. **Function:** The last error code. **Notes:** (Read and Write property)

### **58.5.14 MimeType as String**

MBS CURL Plugin, Plugin Version: 18.2, Console & Web: Yes, Mac: Yes, Win: Yes, Linux: Yes. **Function:** The mime part type. **Notes:** (Read and Write property)

### **58.5.15 Name as String**

MBS CURL Plugin, Plugin Version: 18.2, Console & Web: Yes, Mac: Yes, Win: Yes, Linux: Yes. **Function:** The mime/form part name. **Notes:** (Read and Write property)

# **58.5.16 Parent as Variant**

MBS CURL Plugin, Plugin Version: 18.2, Console & Web: Yes, Mac: Yes, Win: Yes, Linux: Yes. **Function:** The parent object.

**Notes:** (Read only property)

# **58.5.17 Constants**

# **58.5.18 kEncoding7bit = "7bit"**

MBS CURL Plugin, Plugin Version: 18.2. **Function:** One of the encoding modes. **Notes:** 7bit

### **58.5.19 kEncoding8bit = "8bit"**

MBS CURL Plugin, Plugin Version: 18.2. **Function:** One of the encoding modes. **Notes:** 8bit

# **58.5.20 kEncodingBase64 = "base64"**

MBS CURL Plugin, Plugin Version: 18.2. **Function:** One of the encoding modes. **Notes:** Base64

# **58.5.21 kEncodingBinary = "binary"**

MBS CURL Plugin, Plugin Version: 18.2. **Function:** One of the encoding modes. **Notes:** Binary mode

# **58.5.22 kEncodingNone = ""**

MBS CURL Plugin, Plugin Version: 18.2. **Function:** One of the encoding modes. **Notes:** No mode, so data is passed through and header has no encoding defined.

# **58.5.23 kEncodingQuotedPrintable = "quoted-printable"**

MBS CURL Plugin, Plugin Version: 18.2. **Function:** One of the encoding modes. **Notes:** Quoted printable

### 58.5. CLASS CURLMIMEPARTMBS 10855

# **58.5.24 kMimeTypeGIF = "image/gif"**

MBS CURL Plugin, Plugin Version: 18.2. **Function:** One of the mime types. **Notes:** GIF

# **58.5.25 kMimeTypeHTML = "text/html"**

MBS CURL Plugin, Plugin Version: 18.2. **Function:** One of the mime types. **Notes:** HTML

# **58.5.26 kMimeTypeJPEG = "image/jpeg"**

MBS CURL Plugin, Plugin Version: 18.2. **Function:** One of the mime types. **Notes:** JPEG

# **58.5.27 kMimeTypePDF = "application/pdf"**

MBS CURL Plugin, Plugin Version: 18.2. **Function:** One of the mime types. **Notes:** PDF

# **58.5.28 kMimeTypePNG = "image/png"**

MBS CURL Plugin, Plugin Version: 18.2. **Function:** One of the mime types. **Notes:** PNG

### **58.5.29 kMimeTypeSVG = "image/svg+xml"**

MBS CURL Plugin, Plugin Version: 18.2. **Function:** One of the mime types. **Notes:** SVG

# **58.5.30 kMimeTypeText = "text/plain"**

MBS CURL Plugin, Plugin Version: 18.2. **Function:** One of the mime types. **Notes:** Text

# **58.5.31 kMimeTypeXML = "application/xml"**

MBS CURL Plugin, Plugin Version: 18.2. **Function:** One of the mime types. **Notes:** XML

# **58.6.1 class CURLMissingFunctionExceptionMBS**

MBS CURL Plugin, Plugin Version: 13.5, Console & Web: Yes, Mac: Yes, Win: Yes, Linux: Yes. **Function:** An exception raised if a CURL library function is not loaded. **Notes:**

If you call load library before you use the CURLMBS Constructor, you should never see this. Subclass of the RuntimeException class.

# **58.7 class CURLMultiMBS**

# **58.7.1 class CURLMultiMBS**

MBS CURL Plugin, Plugin Version: 15.0, Console & Web: Yes, Mac: Yes, Win: Yes, Linux: Yes. **Function:** The class for multiple CURL transfers running in parallel.

# **58.7.2 Methods**

# **58.7.3 AddCURL(CURL as CURLMBS) as boolean**

MBS CURL Plugin, Plugin Version: 15.0, Console & Web: Yes, Mac: Yes, Win: Yes, Linux: Yes. **Function:** Add a standard CURL handle to the multi stack. **Notes:** Lasterror is set.

# **58.7.4 CURLs as CURLMBS()**

MBS CURL Plugin, Plugin Version: 15.0, Console & Web: Yes, Mac: Yes, Win: Yes, Linux: Yes. **Function:** Queries list of current CURL instances.

# **58.7.5 ErrorString(ErrorCode as Integer) as String**

MBS CURL Plugin, Plugin Version: 15.0, Console & Web: Yes, Mac: Yes, Win: Yes, Linux: Yes. **Function:** Queries text message for a given error code.

# **58.7.6 Perform**

MBS CURL Plugin, Plugin Version: 15.0, Console & Web: Yes, Mac: Yes, Win: Yes, Linux: Yes. **Function:** Checks for things to see.

### **Notes:**

When the app thinks there's data available for CURL it calls this function to read/write whatever there is right now. This returns as soon as the reads and writes are done. This function does not require that there actually is data available for reading or that data can be written, it can be called just in case.

Lasterror is set. This only provides errors etc regarding the whole multi stack. There might still have occurred problems on invidual transfers even when this returns OK.

### 58.7. CLASS CURLMULTIMBS 10859

Sets RunningTransfers property.

# **58.7.7 RemoveCURL(CURL as CURLMBS) as boolean**

MBS CURL Plugin, Plugin Version: 15.0, Console & Web: Yes, Mac: Yes, Win: Yes, Linux: Yes. **Function:** Removes a CURL handle from the multi stack again. **Notes:**

Lasterror is set. Plugin calls this automatically when TransferFinished event was called.

# **58.7.8 Properties**

### **58.7.9 ChunkLengthPenaltySize as Int64**

MBS CURL Plugin, Plugin Version: 15.0, Console & Web: Yes, Mac: Yes, Win: Yes, Linux: Yes. **Function:** A connection with a chunk length longer than this will not be considered for pipelining. **Notes:** (Read and Write property)

### **58.7.10 ContentLengthPenaltySize as Int64**

MBS CURL Plugin, Plugin Version: 15.0, Console & Web: Yes, Mac: Yes, Win: Yes, Linux: Yes. **Function:** A connection with a content-length longer than this will not be considered for pipelining. **Notes:** (Read and Write property)

### **58.7.11 Handle as Integer**

MBS CURL Plugin, Plugin Version: 15.0, Console & Web: Yes, Mac: Yes, Win: Yes, Linux: Yes. **Function:** The internal object reference. **Notes:** (Read only property)

### **58.7.12 Lasterror as Integer**

MBS CURL Plugin, Plugin Version: 15.0, Console & Web: Yes, Mac: Yes, Win: Yes, Linux: Yes. **Function:** The last error code. **Notes:** (Read and Write property)

# **58.7.13 MaxConcurrentStreams as Integer**

MBS CURL Plugin, Plugin Version: 20.0, Console & Web: Yes, Mac: Yes, Win: Yes, Linux: Yes. **Function:** The maximum number of concurrent connections to a server. **Notes:**

Maximum number of concurrent streams to support on a connection. (Read and Write property)

# **58.7.14 MaxConnects as Integer**

MBS CURL Plugin, Plugin Version: 15.0, Console & Web: Yes, Mac: Yes, Win: Yes, Linux: Yes. **Function:** Maximum number of entries in the connection cache. **Notes:** (Read and Write property)

# **58.7.15 MaxHostConnections as Integer**

MBS CURL Plugin, Plugin Version: 15.0, Console & Web: Yes, Mac: Yes, Win: Yes, Linux: Yes. **Function:** Maximum number of (pipelining) connections to one host. **Notes:** (Read and Write property)

# **58.7.16 MaxPipelineLength as Integer**

MBS CURL Plugin, Plugin Version: 15.0, Console & Web: Yes, Mac: Yes, Win: Yes, Linux: Yes. **Function:** Maximum number of requests in a pipeline. **Notes:** (Read and Write property)

# **58.7.17 MaxTotalConnections as Integer**

MBS CURL Plugin, Plugin Version: 15.0, Console & Web: Yes, Mac: Yes, Win: Yes, Linux: Yes. **Function:** Maximum number of open connections in total. **Notes:** (Read and Write property)

# **58.7.18 Pipelining as Integer**

MBS CURL Plugin, Plugin Version: 15.0, Console & Web: Yes, Mac: Yes, Win: Yes, Linux: Yes. **Function:** Set to 1 to enable pipelining for this multi handle. **Notes:**

### 58.7. CLASS CURLMULTIMBS 10861

Only for HTTP protocol. Used to be a boolean property for 15.0 to 18.1, but changed to integer for 18.2. (Read and Write property)

### **58.7.19 RunningTransfers as Integer**

MBS CURL Plugin, Plugin Version: 15.0, Console & Web: Yes, Mac: Yes, Win: Yes, Linux: Yes. **Function:** Number of running transfers. **Notes:**

Set by Perform method. (Read only property)

### **58.7.20 Events**

# **58.7.21 TransferFinished(CURL as CURLMBS, result as Integer, RemainingFinishedTransfers as Integer)**

MBS CURL Plugin, Plugin Version: 15.0, Console & Web: No, Mac: Yes, Win: Yes, Linux: Yes. **Function:** One transfer finished. **Notes:**

Query CURL object for details. Result is the result of the transfer as returned by Perform method of CURL object. RemainingFinishedTransfers is how many transfers are also finished and will be called right after this event.

This event fires always when the queue is empty. You may want to turn off the timer calling Perform method when this event fires. Later you can start timer again if you call Add method.

# **58.7.22 TransfersFinished**

MBS CURL Plugin, Plugin Version: 15.0, Console & Web: No, Mac: Yes, Win: Yes, Linux: Yes. **Function:** All pending transfers finished.

### **58.7.23 Constants**

# **58.7.24 kErrorAddedAlready = 7**

MBS CURL Plugin, Plugin Version: 15.0. **Function:** One of the multi interface error codes. **Notes:** An easy handle already added to a multi handle was attempted to get added - again.

# **58.7.25 kErrorBadEadyHandle = 2**

MBS CURL Plugin, Plugin Version: 18.2. **Function:** One of the multi interface error codes. **Notes:** An easy handle was not good/valid.

# **58.7.26 kErrorBadHandle = 1**

MBS CURL Plugin, Plugin Version: 15.0. **Function:** One of the multi interface error codes. **Notes:** The passed-in handle is not a valid CURLM handle.

# $58.7.27$  kErrorBadSocket =  $5$

MBS CURL Plugin, Plugin Version: 15.0. **Function:** One of the multi interface error codes. **Notes:** The passed in socket argument did not match.

### **58.7.28 kErrorCallPerform = -1**

MBS CURL Plugin, Plugin Version: 15.0. **Function:** One of the multi interface error codes. **Notes:** Please call Perform soon to do some tasks.

# **58.7.29 kErrorInternalError = 4**

MBS CURL Plugin, Plugin Version: 15.0. **Function:** One of the multi interface error codes. **Notes:** This is a libCURL bug.

### 58.7. CLASS CURLMULTIMBS 10863

### **58.7.30 kErrorOK = 0**

MBS CURL Plugin, Plugin Version: 15.0. **Function:** One of the multi interface error codes. **Notes:** Everything OK.

### **58.7.31 kErrorOutOfMemory = 3**

MBS CURL Plugin, Plugin Version: 15.0. **Function:** One of the multi interface error codes. **Notes:** Running low on memory.

### **58.7.32 kErrorRecursiveAPICall = 8**

MBS CURL Plugin, Plugin Version: 18.2. **Function:** One of the multi interface error codes. **Notes:** An api function was called from inside an event.

# **58.7.33 kErrorUnknownOption = 6**

MBS CURL Plugin, Plugin Version: 15.0. **Function:** One of the multi interface error codes. **Notes:** Tried to set unsupported option.

### **58.7.34 kPipeHTTP1 = 1**

MBS CURL Plugin, Plugin Version: 18.2. **Function:** One of the pipeline modes. **Notes:** Pipe with HTTP/1.1.

# **58.7.35 kPipeMultiPlex = 2**

MBS CURL Plugin, Plugin Version: 18.2. **Function:** One of the pipeline modes. **Notes:** Pipe with multiplex.

### **58.7.36 kPipeNothing = 0**

MBS CURL Plugin, Plugin Version: 18.2. **Function:** One of the pipeline modes. **Notes:** No piping.

# **58.8 class CURLNFileInfoMBS**

# **58.8.1 class CURLNFileInfoMBS**

MBS CURL Plugin, Plugin Version: 15.2, Console & Web: Yes, Mac: Yes, Win: Yes, Linux: Yes. **Function:** The class for file information.

**Notes:** Content of this structure depends on information which is known and is achievable (e.g. by FTP LIST parsing).

# **58.8.2 Properties**

# **58.8.3 Date as Date**

MBS CURL Plugin, Plugin Version: 15.2, Console & Web: Yes, Mac: Yes, Win: Yes, Linux: Yes. **Function:** The timstamp as a date object. **Notes:**

As of plugin version 15.2 the CURL library does not parse the timestamp. So for some timestamp formats we have code in our plugin to do the parsing from the TimeString property. But this is limited. No seconds and the year is a guess. Files newer in the year than today are from last year and other files from current year. The server doesn't provide year details. (Read only property)

# **58.8.4 FileName as String**

MBS CURL Plugin, Plugin Version: 15.2, Console & Web: Yes, Mac: Yes, Win: Yes, Linux: Yes. **Function:** The file name.

**Notes:** (Read only property)

# **58.8.5 FileType as Integer**

MBS CURL Plugin, Plugin Version: 15.2, Console & Web: Yes, Mac: Yes, Win: Yes, Linux: Yes. **Function:** The file type. **Notes:** (Read only property)

# **58.8.6 Flags as Integer**

MBS CURL Plugin, Plugin Version: 15.2, Console & Web: Yes, Mac: Yes, Win: Yes, Linux: Yes. **Function:** The flags.

### 58.8. CLASS CURLNFILEINFOMBS 10865

**Notes:**

Flags define which fields are set. Also you can just use the Has properties for same information. (Read only property)

### **58.8.7 GID as Integer**

MBS CURL Plugin, Plugin Version: 15.2, Console & Web: Yes, Mac: Yes, Win: Yes, Linux: Yes. **Function:** The group ID. **Notes:** (Read only property)

### **58.8.8 GroupString as String**

MBS CURL Plugin, Plugin Version: 15.2, Console & Web: Yes, Mac: Yes, Win: Yes, Linux: Yes. **Function:** The group string. **Notes:** (Read only property)

### **58.8.9 HardLinks as Integer**

MBS CURL Plugin, Plugin Version: 15.2, Console & Web: Yes, Mac: Yes, Win: Yes, Linux: Yes. **Function:** The hard link count. **Notes:** (Read only property)

# **58.8.10 HasFileName as Boolean**

MBS CURL Plugin, Plugin Version: 15.2, Console & Web: Yes, Mac: Yes, Win: Yes, Linux: Yes. **Function:** True if filename property is valid. **Notes:** (Read only property)

### **58.8.11 HasFileType as Boolean**

MBS CURL Plugin, Plugin Version: 15.2, Console & Web: Yes, Mac: Yes, Win: Yes, Linux: Yes. **Function:** True if filetype property is valid. **Notes:** (Read only property)

### **58.8.12 HasGID as Boolean**

MBS CURL Plugin, Plugin Version: 15.2, Console & Web: Yes, Mac: Yes, Win: Yes, Linux: Yes. **Function:** True if GID property is valid. **Notes:** (Read only property)

# **58.8.13 HasHardLinks as Boolean**

MBS CURL Plugin, Plugin Version: 15.2, Console & Web: Yes, Mac: Yes, Win: Yes, Linux: Yes. **Function:** True if hardlinks property is valid. **Notes:** (Read only property)

# **58.8.14 HasPermissions as Boolean**

MBS CURL Plugin, Plugin Version: 15.2, Console & Web: Yes, Mac: Yes, Win: Yes, Linux: Yes. **Function:** True if permissions property is valid. **Notes:** (Read only property)

# **58.8.15 HasSize as Boolean**

MBS CURL Plugin, Plugin Version: 15.2, Console & Web: Yes, Mac: Yes, Win: Yes, Linux: Yes. **Function:** True if size property is valid. **Notes:** (Read only property)

### **58.8.16 HasTime as Boolean**

MBS CURL Plugin, Plugin Version: 15.2, Console & Web: Yes, Mac: Yes, Win: Yes, Linux: Yes. **Function:** True if time and date properties have values. **Notes:** (Read only property)

# **58.8.17 HasUID as Boolean**

MBS CURL Plugin, Plugin Version: 15.2, Console & Web: Yes, Mac: Yes, Win: Yes, Linux: Yes. **Function:** True if UID field has a value. **Notes:** (Read only property)

### 58.8. CLASS CURLNFILEINFOMBS 10867

### **58.8.18 IsDirectory as Boolean**

MBS CURL Plugin, Plugin Version: 15.2, Console & Web: Yes, Mac: Yes, Win: Yes, Linux: Yes. **Function:** True if entry is a directory. **Notes:**

Same as  $FileType = FileTypeDirectory$ . (Read only property)

# **58.8.19 IsFile as Boolean**

MBS CURL Plugin, Plugin Version: 15.2, Console & Web: Yes, Mac: Yes, Win: Yes, Linux: Yes. **Function:** True if entry is a regular file. **Notes:**

Same as FileType = FileTypeFile. (Read only property)

### **58.8.20 Permissions as Integer**

MBS CURL Plugin, Plugin Version: 15.2, Console & Web: Yes, Mac: Yes, Win: Yes, Linux: Yes. **Function:** The permission value. **Notes:** (Read only property)

# **58.8.21 PermissionString as String**

MBS CURL Plugin, Plugin Version: 15.2, Console & Web: Yes, Mac: Yes, Win: Yes, Linux: Yes. **Function:** The permission string. **Notes:** (Read only property)

# **58.8.22 Size as Int64**

MBS CURL Plugin, Plugin Version: 15.2, Console & Web: Yes, Mac: Yes, Win: Yes, Linux: Yes. **Function:** The file size. **Notes:** (Read only property)

# **58.8.23 Target as String**

MBS CURL Plugin, Plugin Version: 15.2, Console & Web: Yes, Mac: Yes, Win: Yes, Linux: Yes. **Function:** The target for a symlink. **Notes:** (Read only property)

# **58.8.24 Time as Int64**

MBS CURL Plugin, Plugin Version: 15.2, Console & Web: Yes, Mac: Yes, Win: Yes, Linux: Yes. **Function:** The time value. **Notes:** (Read only property)

### **58.8.25 TimeString as String**

MBS CURL Plugin, Plugin Version: 15.2, Console & Web: Yes, Mac: Yes, Win: Yes, Linux: Yes. **Function:** The time string parsed. **Notes:** (Read only property)

# **58.8.26 UID as Integer**

MBS CURL Plugin, Plugin Version: 15.2, Console & Web: Yes, Mac: Yes, Win: Yes, Linux: Yes. **Function:** The user ID. **Notes:** (Read only property)

# **58.8.27 UserString as String**

MBS CURL Plugin, Plugin Version: 15.2, Console & Web: Yes, Mac: Yes, Win: Yes, Linux: Yes. **Function:** The user ID as text. **Notes:** (Read only property)

### **58.8.28 Constants**

# **58.8.29 FileTypeDeviceBlock = 3**

MBS CURL Plugin, Plugin Version: 15.2. **Function:** One of the file type constants. **Notes:** Block Device

### 58.8. CLASS CURLNFILEINFOMBS 10869

### **58.8.30 FileTypeDeviceChar = 4**

MBS CURL Plugin, Plugin Version: 15.2. **Function:** One of the file type constants. **Notes:** Character Device

### **58.8.31 FileTypeDirectory = 1**

MBS CURL Plugin, Plugin Version: 15.2. **Function:** One of the file type constants. **Notes:** Directory

### **58.8.32 FileTypeDoor = 7**

MBS CURL Plugin, Plugin Version: 15.2. **Function:** One of the file type constants. **Notes:** Door, is possible only on Sun Solaris now.

### **58.8.33 FileTypeFile = 0**

MBS CURL Plugin, Plugin Version: 15.2. **Function:** One of the file type constants. **Notes:** Regular file

# **58.8.34 FileTypeNamedPipe = 5**

MBS CURL Plugin, Plugin Version: 15.2. **Function:** One of the file type constants. **Notes:** Named Pipe

### **58.8.35 FileTypeSocket = 6**

MBS CURL Plugin, Plugin Version: 15.2. **Function:** One of the file type constants. **Notes:** Socket

# **58.8.36 FileTypeSymlink = 2**

MBS CURL Plugin, Plugin Version: 15.2. **Function:** One of the file type constants. **Notes:** Symbolic links

### 10870 CHAPTER 58. CURL

# **58.8.37 FileTypeUnknown = 8**

MBS CURL Plugin, Plugin Version: 15.2. **Function:** One of the file type constants. **Notes:** Unknown file type. Should never occur.

# **58.8.38 FlagKnownFileName = 1**

MBS CURL Plugin, Plugin Version: 15.2. **Function:** One of the flag constants. **Notes:** Filename Known

# **58.8.39 FlagKnownFileType = 2**

MBS CURL Plugin, Plugin Version: 15.2. **Function:** One of the flag constants. **Notes:** File Type Known

### **58.8.40 FlagKnownGID = 32**

MBS CURL Plugin, Plugin Version: 15.2. **Function:** One of the flag constants. **Notes:** GID Known

# **58.8.41 FlagKnownHardLinks = 128**

MBS CURL Plugin, Plugin Version: 15.2. **Function:** One of the flag constants. **Notes:** Hardlink Count Known

### **58.8.42 FlagKnownPermissions = 8**

MBS CURL Plugin, Plugin Version: 15.2. **Function:** One of the flag constants. **Notes:** Permissions Known

# **58.8.43 FlagKnownSize = 64**

MBS CURL Plugin, Plugin Version: 15.2. **Function:** One of the flag constants. **Notes:** Size Known

# **58.8.44 FlagKnownTime = 4**

MBS CURL Plugin, Plugin Version: 15.2. **Function:** One of the flag constants. **Notes:** Time Known

# **58.8.45 FlagKnownUID = 16**

MBS CURL Plugin, Plugin Version: 15.2. **Function:** One of the flag constants. **Notes:** UID Known

# **58.9 class CURLNListMBS**

# **58.9.1 class CURLNListMBS**

MBS CURL Plugin, Plugin Version: 9.8, Console & Web: Yes, Mac: Yes, Win: Yes, Linux: Yes. **Function:** A class to hold a list of strings from the CURL library. **Notes:** Data is copied for this list, so you can just keep it around.

**58.9.2 Methods**

### **58.9.3 Item(index as Integer) as string**

MBS CURL Plugin, Plugin Version: 9.8, Console & Web: Yes, Mac: Yes, Win: Yes, Linux: Yes. **Function:** Returns the item with the given index. **Notes:** Index is zero based.

# **58.9.4 List as String()**

MBS CURL Plugin, Plugin Version: 15.2, Console & Web: Yes, Mac: Yes, Win: Yes, Linux: Yes. **Function:** Converts list to a string array.

# **58.9.5 Operator\_Convert as String()**

MBS CURL Plugin, Plugin Version: 15.2, Console & Web: Yes, Mac: Yes, Win: Yes, Linux: Yes. **Function:** Converts list to a string array.

### **58.9.6 Properties**

### **58.9.7 Count as Integer**

MBS CURL Plugin, Plugin Version: 9.8, Console & Web: Yes, Mac: Yes, Win: Yes, Linux: Yes. **Function:** Number of items in this list. **Notes:** (Read only property)
## 58.10. CLASS CURLNMBS 10873 **58.10 class CURLNMBS**

## **58.10.1 class CURLNMBS**

MBS CURL Plugin, Plugin Version: 9.8, Console & Web: Yes, Mac: Yes, Win: Yes, Linux: Yes. **Function:** A class to wrap libCURL. **Notes:**

We have three variants:

CURLS\* classes include a static CURL library with SSL and SSH. CURLN\* classes include a static CURL library with native SSL on Mac and Windows. CURL\* classes without S need you to supply your own CURL library.

All variants can load a custom CURL library or use the one from the system on Mac and Linux. If no library is loaded or included, the plugin will try to load the system one in constructor.

from the website libCURL website: https://curl.haxx.se/libcurl/

libCURL is a free and easy-to-use client-side URL transfer library, supporting FTP, FTPS, HTTP, HTTPS, SCP, SFTP, TFTP, TELNET, DICT, FILE and LDAP. libCURL supports SSL certificates, HTTP POST, HTTP PUT, FTP uploading, HTTP form based upload, proxies, cookies, user+password authentication (Basic, Digest, NTLM, Negotiate, Kerberos4), file transfer resume, http proxy tunneling and more!

libCURL is highly portable, it builds and works identically on numerous platforms, including Solaris, NetBSD, FreeBSD, OpenBSD, Darwin, HPUX, IRIX, AIX, Tru64, Linux, UnixWare, HURD, Windows, Amiga, OS/2, BeOs, Mac OS X, Ultrix, QNX, OpenVMS, RISC OS, Novell NetWare, DOS and more...

libCURL is free, thread-safe, IPv6 compatible, feature rich, well supported, fast, thoroughly documented and is already used by many known, big and successful companies and numerous applications.

On Linux you may need to install libraries like ldap: apt-get install libldap-2.4.2:i386

## **58.10.2 Blog Entries**

- [MBS Xojo Plugins, version 19.5pr6](https://www.mbs-plugins.de/archive/2019-11-04/MBS_Xojo_Plugins_version_195pr/monkeybreadsoftware_blog_xojo)
- [URLs without UserName and Password please](https://www.mbs-plugins.de/archive/2018-10-14/URLs_without_UserName_and_Pass/monkeybreadsoftware_blog_xojo)
- [MBS Xojo Plugins, version 18.2pr7](https://www.mbs-plugins.de/archive/2018-05-14/MBS_Xojo_Plugins_version_182pr/monkeybreadsoftware_blog_xojo)
- [MBS Xojo Plugins, version 18.0pr8](https://www.mbs-plugins.de/archive/2018-01-15/MBS_Xojo_Plugins_version_180pr/monkeybreadsoftware_blog_xojo)
- - [CURL conference](https://www.mbs-plugins.de/archive/2017-03-19/CURL_conference/monkeybreadsoftware_blog_xojo)
	- Adding CURLN<sup>\*</sup> classes to MBS Xojo Plugins

## **58.10.3 Methods**

## **58.10.4 AddMimePart as CURLNMimePartMBS**

MBS CURL Plugin, Plugin Version: 18.2, Console & Web: Yes, Mac: Yes, Win: Yes, Linux: Yes. **Function:** Adds a new blank mime part. **Notes:** Returns mime object, so you can set properties.

## **58.10.5 ClearData**

MBS CURL Plugin, Plugin Version: 12.3, Console & Web: Yes, Mac: Yes, Win: Yes, Linux: Yes. **Function:** Clears data properties.

**Notes:** Resets OutputData, DebugData and HeaderData.

## **58.10.6 CloseMTDebugOutputFile**

MBS CURL Plugin, Plugin Version: 11.2, Console & Web: Yes, Mac: Yes, Win: Yes, Linux: Yes. **Function:** Closes the debug output file for PerformMT. **Notes:**

Call after PerformMT finished. With 15.2 version of plugin, this also works with Perform.

## **58.10.7 CloseMTHeaderOutputFile**

MBS CURL Plugin, Plugin Version: 11.2, Console & Web: Yes, Mac: Yes, Win: Yes, Linux: Yes. **Function:** Closes the header output file for PerformMT. **Notes:**

Call after PerformMT finished. With 15.2 version of plugin, this also works with Perform.

## **58.10.8 CloseMTInputFile**

MBS CURL Plugin, Plugin Version: 11.2, Console & Web: Yes, Mac: Yes, Win: Yes, Linux: Yes. **Function:** Closes the input file for PerformMT.

#### **Notes:**

Call after PerformMT finished. With 15.2 version of plugin, this also works with Perform.

### **58.10.9 CloseMTOutputFile**

MBS CURL Plugin, Plugin Version: 11.2, Console & Web: Yes, Mac: Yes, Win: Yes, Linux: Yes. **Function:** Closes the output file for PerformMT. **Notes:**

Call after PerformMT finished. With 15.2 version of plugin, this also works with Perform.

## <span id="page-10874-1"></span>**58.10.10 CreateMTDebugOutputFile(file as folderitem) as boolean**

MBS CURL Plugin, Plugin Version: 11.2, Console & Web: Yes, Mac: Yes, Win: Yes, Linux: Yes. **Function:** Creates a file where debug data is written to. **Notes:**

Returns true on success and false on failure (e.g. permission error). With 15.2 version of plugin, this also works with Perform.

Must be called before Perform, so we can stream data to the file. The file is closed automatically when Perform methods finish their work. See also:

• [58.10.11](#page-10874-0) CreateMTDebugOutputFile(Path as String) as boolean [10875](#page-10874-0)

## <span id="page-10874-0"></span>**58.10.11 CreateMTDebugOutputFile(Path as String) as boolean**

MBS CURL Plugin, Plugin Version: 19.5, Console & Web: Yes, Mac: Yes, Win: Yes, Linux: Yes. **Function:** Creates a file where debug data is written to. **Notes:**

Returns true on success and false on failure (e.g. permission error).

Must be called before Perform, so we can stream data to the file. The file is closed automatically when Perform methods finish their work. See also:

• [58.10.10](#page-10874-1) CreateMTDebugOutputFile(file as folderitem) as boolean [10875](#page-10874-1)

10876 CHAPTER 58. CURL

## <span id="page-10875-1"></span>**58.10.12 CreateMTHeaderOutputFile(file as folderitem) as boolean**

MBS CURL Plugin, Plugin Version: 11.2, Console & Web: Yes, Mac: Yes, Win: Yes, Linux: Yes. **Function:** Creates a file where header data is written to. **Notes:**

Returns true on success and false on failure (e.g. permission error). With 15.2 version of plugin, this also works with Perform.

Must be called before Perform, so we can stream data to the file. The file is closed automatically when Perform methods finish their work. See also:

• [58.10.13](#page-10875-0) CreateMTHeaderOutputFile(Path as String) as boolean [10876](#page-10875-0)

## <span id="page-10875-0"></span>**58.10.13 CreateMTHeaderOutputFile(Path as String) as boolean**

MBS CURL Plugin, Plugin Version: 19.5, Console & Web: Yes, Mac: Yes, Win: Yes, Linux: Yes. **Function:** Creates a file where header data is written to. **Notes:**

Returns true on success and false on failure (e.g. permission error).

Must be called before Perform, so we can stream data to the file. The file is closed automatically when Perform methods finish their work. See also:

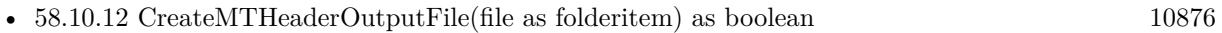

## <span id="page-10875-2"></span>**58.10.14 CreateMTOutputFile(file as folderitem) as boolean**

MBS CURL Plugin, Plugin Version: 11.2, Console & Web: Yes, Mac: Yes, Win: Yes, Linux: Yes. **Function:** Creates a file where output data is written to. **Notes:**

Returns true on success and false on failure (e.g. permission error). With 15.2 version of plugin, this also works with Perform.

Must be called before Perform, so we can stream data to the file. The file is closed automatically when Perform methods finish their work. See also:

• [58.10.15](#page-10876-0) CreateMTOutputFile(Path as String) as boolean [10877](#page-10876-0)

## <span id="page-10876-0"></span>58.10. CLASS CURLNMBS 10877 **58.10.15 CreateMTOutputFile(Path as String) as boolean**

MBS CURL Plugin, Plugin Version: 19.5, Console & Web: Yes, Mac: Yes, Win: Yes, Linux: Yes. **Function:** Creates a file where output data is written to. **Notes:**

Returns true on success and false on failure (e.g. permission error).

Must be called before Perform, so we can stream data to the file. The file is closed automatically when Perform methods finish their work. See also:

• [58.10.14](#page-10875-2) CreateMTOutputFile(file as folderitem) as boolean [10876](#page-10875-2)

## **58.10.16 FileInfos as CURLNFileInfoMBS()**

MBS CURL Plugin, Plugin Version: 15.2, Console & Web: Yes, Mac: Yes, Win: Yes, Linux: Yes. **Function:** Queries array with file information. **Notes:**

If you use OptionWildcard, you find after the transfer all CURLNFileInfoMBS objects for all the files/folders found.

For MBS Plugin 19.0 or newer you can alternatively run a custom request "MLSD" and than get file infos, too.

## **58.10.17 FinishMime**

MBS CURL Plugin, Plugin Version: 18.2, Console & Web: Yes, Mac: Yes, Win: Yes, Linux: Yes. **Function:** Finishes mime data. **Example:**

dim c as new CURLNMBS

 $//$  add mime dim p as CURLMimePartMBS = c.AddMimePart

 $p.name = "Text"$  $p.FileName = "test.txt"$  $p.MimeType = "text/plain"$ p.DataString = "Hello World"

c.FinishMime // now you can send... **Notes:** Please call AddMimePart for each part you like to add and than finally FinishMime before calling perform.

## <span id="page-10877-0"></span>**58.10.18 FormAdd(FormOption1 as Integer, Text1 as string, FormOption2 as Integer, FormOptions() as Integer, Texts() as string)**

MBS CURL Plugin, Plugin Version: 9.8, Console & Web: Yes, Mac: Yes, Win: Yes, Linux: Yes. **Function:** Add a section to a multipart/formdata HTTP POST. **Example:**

dim c as new CURLNMBS dim file1 as string  $=$  "my-face.jpg" dim file2 as string  $=$  "your-face.jpg" dim formOptions(-1) as Integer dim formValues(-1) as string

const CURLFORM\_COPYNAME = 1 const CURLFORM\_ARRAY = 8 const CURLFORM\_FILE  $= 10$ 

'/\* Add two file section using CURLFORM\_ARRAY \*/ formOptions.Append CURLFORM\_FILE formValues.append file1 formOptions.Append CURLFORM\_FILE formValues.append file2

 $\frac{1}{2}$  no option needed for the end marker  $\frac{1}{2}$ c.FormAdd CURLFORM\_COPYNAME, "pictures", CURLFORM\_ARRAY, formOptions, formValues

#### **Notes:**

Lasterror is set. See other FormAdd methods for details. See also:

- [58.10.19](#page-10878-0) FormAdd(FormOption1 as Integer, Text1 as string, FormOption2 as Integer, Text2 as string) [10879](#page-10878-0)
- [58.10.20](#page-10878-1) FormAdd(FormOption1 as Integer, Text1 as string, FormOption2 as Integer, Text2 as string, FormOption3 as Integer, Number3 as Integer) [10879](#page-10878-1)
- [58.10.21](#page-10879-0) FormAdd(FormOption1 as Integer, Text1 as string, FormOption2 as Integer, Text2 as string, FormOption3 as Integer, Number3 as Integer, FormOption4 as Integer, Number4 as Integer) [10880](#page-10879-0)
- [58.10.22](#page-10880-0) FormAdd(FormOption1 as Integer, Text1 as string, FormOption2 as Integer, Text2 as string, FormOption3 as Integer, Number3 as Integer, FormOption4 as Integer, Text4 as string) [10881](#page-10880-0)

- [58.10.23](#page-10880-1) FormAdd(FormOption1 as Integer, Text1 as string, FormOption2 as Integer, Text2 as string, FormOption3 as Integer, Text3 as string) [10881](#page-10880-1)
- [58.10.24](#page-10881-0) FormAdd(FormOption1 as Integer, Text1 as string, FormOption2 as Integer, Text2 as string, FormOption3 as Integer, Text3 as string, FormOption4 as Integer, Number4 as Integer) [10882](#page-10881-0)
- [58.10.25](#page-10884-0) FormAdd(FormOption1 as integer, Text1 as string, FormOption2 as integer, Text2 as string, FormOption3 as integer, Text3 as string, FormOption4 as integer, Number4 as integer, FormOption5 as integer, Text5 as string) [10885](#page-10884-0)

## <span id="page-10878-0"></span>**58.10.19 FormAdd(FormOption1 as Integer, Text1 as string, FormOption2 as Integer, Text2 as string)**

MBS CURL Plugin, Plugin Version: 9.8, Console & Web: Yes, Mac: Yes, Win: Yes, Linux: Yes. **Function:** Add a section to a multipart/formdata HTTP POST. **Notes:**

Lasterror is set. See other FormAdd methods for details. See also:

- [58.10.18](#page-10877-0) FormAdd(FormOption1 as Integer, Text1 as string, FormOption2 as Integer, FormOptions() as Integer, Texts() as string) [10878](#page-10877-0)
- [58.10.20](#page-10878-1) FormAdd(FormOption1 as Integer, Text1 as string, FormOption2 as Integer, Text2 as string, FormOption3 as Integer, Number3 as Integer) [10879](#page-10878-1)
- [58.10.21](#page-10879-0) FormAdd(FormOption1 as Integer, Text1 as string, FormOption2 as Integer, Text2 as string, FormOption3 as Integer, Number3 as Integer, FormOption4 as Integer, Number4 as Integer) [10880](#page-10879-0)
- [58.10.22](#page-10880-0) FormAdd(FormOption1 as Integer, Text1 as string, FormOption2 as Integer, Text2 as string, FormOption3 as Integer, Number3 as Integer, FormOption4 as Integer, Text4 as string) [10881](#page-10880-0)
- [58.10.23](#page-10880-1) FormAdd(FormOption1 as Integer, Text1 as string, FormOption2 as Integer, Text2 as string, FormOption3 as Integer, Text3 as string) [10881](#page-10880-1)
- [58.10.24](#page-10881-0) FormAdd(FormOption1 as Integer, Text1 as string, FormOption2 as Integer, Text2 as string, FormOption3 as Integer, Text3 as string, FormOption4 as Integer, Number4 as Integer) [10882](#page-10881-0)
- [58.10.25](#page-10884-0) FormAdd(FormOption1 as integer, Text1 as string, FormOption2 as integer, Text2 as string, FormOption3 as integer, Text3 as string, FormOption4 as integer, Number4 as integer, FormOption5 as integer, Text5 as string) [10885](#page-10884-0)

## <span id="page-10878-1"></span>**58.10.20 FormAdd(FormOption1 as Integer, Text1 as string, FormOption2 as Integer, Text2 as string, FormOption3 as Integer, Number3 as Integer)**

MBS CURL Plugin, Plugin Version: 9.8, Console & Web: Yes, Mac: Yes, Win: Yes, Linux: Yes. **Function:** Add a section to a multipart/formdata HTTP POST. **Notes:**

Lasterror is set. See other FormAdd methods for details. See also:

- [58.10.18](#page-10877-0) FormAdd(FormOption1 as Integer, Text1 as string, FormOption2 as Integer, FormOptions() as Integer, Texts() as string) [10878](#page-10877-0)
- [58.10.19](#page-10878-0) FormAdd(FormOption1 as Integer, Text1 as string, FormOption2 as Integer, Text2 as string) [10879](#page-10878-0)
- [58.10.21](#page-10879-0) FormAdd(FormOption1 as Integer, Text1 as string, FormOption2 as Integer, Text2 as string, FormOption3 as Integer, Number3 as Integer, FormOption4 as Integer, Number4 as Integer) [10880](#page-10879-0)
- [58.10.22](#page-10880-0) FormAdd(FormOption1 as Integer, Text1 as string, FormOption2 as Integer, Text2 as string, FormOption3 as Integer, Number3 as Integer, FormOption4 as Integer, Text4 as string) [10881](#page-10880-0)
- [58.10.23](#page-10880-1) FormAdd(FormOption1 as Integer, Text1 as string, FormOption2 as Integer, Text2 as string, FormOption3 as Integer, Text3 as string) [10881](#page-10880-1)
- [58.10.24](#page-10881-0) FormAdd(FormOption1 as Integer, Text1 as string, FormOption2 as Integer, Text2 as string, FormOption3 as Integer, Text3 as string, FormOption4 as Integer, Number4 as Integer) [10882](#page-10881-0)
- [58.10.25](#page-10884-0) FormAdd(FormOption1 as integer, Text1 as string, FormOption2 as integer, Text2 as string, FormOption3 as integer, Text3 as string, FormOption4 as integer, Number4 as integer, FormOption5 as integer, Text5 as string) [10885](#page-10884-0)

## <span id="page-10879-0"></span>**58.10.21 FormAdd(FormOption1 as Integer, Text1 as string, FormOption2 as Integer, Text2 as string, FormOption3 as Integer, Number3 as Integer, FormOption4 as Integer, Number4 as Integer)**

MBS CURL Plugin, Plugin Version: 9.8, Console & Web: Yes, Mac: Yes, Win: Yes, Linux: Yes. **Function:** Add a section to a multipart/formdata HTTP POST. **Notes:**

Lasterror is set. See other FormAdd methods for details. See also:

- [58.10.18](#page-10877-0) FormAdd(FormOption1 as Integer, Text1 as string, FormOption2 as Integer, FormOptions() as Integer, Texts() as string) [10878](#page-10877-0)
- [58.10.19](#page-10878-0) FormAdd(FormOption1 as Integer, Text1 as string, FormOption2 as Integer, Text2 as string) [10879](#page-10878-0)
- [58.10.20](#page-10878-1) FormAdd(FormOption1 as Integer, Text1 as string, FormOption2 as Integer, Text2 as string, FormOption3 as Integer, Number3 as Integer) [10879](#page-10878-1)
- [58.10.22](#page-10880-0) FormAdd(FormOption1 as Integer, Text1 as string, FormOption2 as Integer, Text2 as string, FormOption3 as Integer, Number3 as Integer, FormOption4 as Integer, Text4 as string) [10881](#page-10880-0)

- [58.10.23](#page-10880-1) FormAdd(FormOption1 as Integer, Text1 as string, FormOption2 as Integer, Text2 as string, FormOption3 as Integer, Text3 as string) [10881](#page-10880-1)
- [58.10.24](#page-10881-0) FormAdd(FormOption1 as Integer, Text1 as string, FormOption2 as Integer, Text2 as string, FormOption3 as Integer, Text3 as string, FormOption4 as Integer, Number4 as Integer) [10882](#page-10881-0)
- [58.10.25](#page-10884-0) FormAdd(FormOption1 as integer, Text1 as string, FormOption2 as integer, Text2 as string, FormOption3 as integer, Text3 as string, FormOption4 as integer, Number4 as integer, FormOption5 as integer, Text5 as string) [10885](#page-10884-0)

## <span id="page-10880-0"></span>**58.10.22 FormAdd(FormOption1 as Integer, Text1 as string, FormOption2 as Integer, Text2 as string, FormOption3 as Integer, Number3 as Integer, FormOption4 as Integer, Text4 as string)**

MBS CURL Plugin, Plugin Version: 9.8, Console & Web: Yes, Mac: Yes, Win: Yes, Linux: Yes. **Function:** Add a section to a multipart/formdata HTTP POST. **Notes:**

Lasterror is set. See other FormAdd methods for details. See also:

- [58.10.18](#page-10877-0) FormAdd(FormOption1 as Integer, Text1 as string, FormOption2 as Integer, FormOptions() as Integer, Texts() as string) [10878](#page-10877-0)
- [58.10.19](#page-10878-0) FormAdd(FormOption1 as Integer, Text1 as string, FormOption2 as Integer, Text2 as string) [10879](#page-10878-0)
- [58.10.20](#page-10878-1) FormAdd(FormOption1 as Integer, Text1 as string, FormOption2 as Integer, Text2 as string, FormOption3 as Integer, Number3 as Integer) [10879](#page-10878-1)
- [58.10.21](#page-10879-0) FormAdd(FormOption1 as Integer, Text1 as string, FormOption2 as Integer, Text2 as string, FormOption3 as Integer, Number3 as Integer, FormOption4 as Integer, Number4 as Integer) [10880](#page-10879-0)
- [58.10.23](#page-10880-1) FormAdd(FormOption1 as Integer, Text1 as string, FormOption2 as Integer, Text2 as string, FormOption3 as Integer, Text3 as string) [10881](#page-10880-1)
- [58.10.24](#page-10881-0) FormAdd(FormOption1 as Integer, Text1 as string, FormOption2 as Integer, Text2 as string, FormOption3 as Integer, Text3 as string, FormOption4 as Integer, Number4 as Integer) [10882](#page-10881-0)
- [58.10.25](#page-10884-0) FormAdd(FormOption1 as integer, Text1 as string, FormOption2 as integer, Text2 as string, FormOption3 as integer, Text3 as string, FormOption4 as integer, Number4 as integer, FormOption5 as integer, Text5 as string) [10885](#page-10884-0)

## <span id="page-10880-1"></span>**58.10.23 FormAdd(FormOption1 as Integer, Text1 as string, FormOption2 as Integer, Text2 as string, FormOption3 as Integer, Text3 as string)**

MBS CURL Plugin, Plugin Version: 9.8, Console & Web: Yes, Mac: Yes, Win: Yes, Linux: Yes. **Function:** Add a section to a multipart/formdata HTTP POST. **Notes:**

Lasterror is set. See other FormAdd methods for details. See also:

- [58.10.18](#page-10877-0) FormAdd(FormOption1 as Integer, Text1 as string, FormOption2 as Integer, FormOptions() as Integer, Texts() as string) [10878](#page-10877-0)
- [58.10.19](#page-10878-0) FormAdd(FormOption1 as Integer, Text1 as string, FormOption2 as Integer, Text2 as string) [10879](#page-10878-0)
- [58.10.20](#page-10878-1) FormAdd(FormOption1 as Integer, Text1 as string, FormOption2 as Integer, Text2 as string, FormOption3 as Integer, Number3 as Integer) [10879](#page-10878-1)
- [58.10.21](#page-10879-0) FormAdd(FormOption1 as Integer, Text1 as string, FormOption2 as Integer, Text2 as string, FormOption3 as Integer, Number3 as Integer, FormOption4 as Integer, Number4 as Integer) [10880](#page-10879-0)
- [58.10.22](#page-10880-0) FormAdd(FormOption1 as Integer, Text1 as string, FormOption2 as Integer, Text2 as string, FormOption3 as Integer, Number3 as Integer, FormOption4 as Integer, Text4 as string) [10881](#page-10880-0)
- [58.10.24](#page-10881-0) FormAdd(FormOption1 as Integer, Text1 as string, FormOption2 as Integer, Text2 as string, FormOption3 as Integer, Text3 as string, FormOption4 as Integer, Number4 as Integer) [10882](#page-10881-0)
- [58.10.25](#page-10884-0) FormAdd(FormOption1 as integer, Text1 as string, FormOption2 as integer, Text2 as string, FormOption3 as integer, Text3 as string, FormOption4 as integer, Number4 as integer, FormOption5 as integer, Text5 as string) [10885](#page-10884-0)

## <span id="page-10881-0"></span>**58.10.24 FormAdd(FormOption1 as Integer, Text1 as string, FormOption2 as Integer, Text2 as string, FormOption3 as Integer, Text3 as string, FormOption4 as Integer, Number4 as Integer)**

MBS CURL Plugin, Plugin Version: 9.8, Console & Web: Yes, Mac: Yes, Win: Yes, Linux: Yes. **Function:** Add a section to a multipart/formdata HTTP POST. **Notes:**

Several FormAdd methods are there. Send a request to support if you need another parameter combination.

Lasterror is set.

FormAdd() is used to append sections when building a multipart/formdata HTTP POST (sometimes referred to as rfc1867-style posts). Append one section at a time until you've added all the sections you want included and then you call FormFinish.

Using POST with HTTP 1.1 implies the use of a "Expect: 100-continue" header. You can disable this header with CURLOPT\_HTTPHEADER as usual.

First, there are some basics you need to understand about multipart/formdata posts. Each part consists of at least a NAME and a CONTENTS part. If the part is made for file upload, there are also a stored

CONTENT-TYPE and a FILENAME. Below, we'll discuss what options you use to set these properties in the parts you want to add to your post.

The options listed first are for making normal parts. The options from CURLFORM\_FILE through CURL-FORM\_BUFFERLENGTH are for file upload parts.

#### CURLFORM\_COPYNAME:

followed by a string which provides the name of this part. libCURL copies the string so your application doesn't need to keep it around after this function call. If the name isn't null terminated, or if you'd like it to contain zero bytes, you must set its length with CURLFORM\_NAMELENGTH.

#### CURLFORM\_PTRNAME:

followed by a string which provides the name of this part. libCURL will use the string and refer to the data in your application, so you must make sure it remains until CURL no longer needs it. If the name isn't null terminated, or if you'd like it to contain zero bytes, you must set its length with CURLFORM\_NAME-LENGTH.

#### CURLFORM\_COPYCONTENTS:

followed by a string to the contents of this part, the actual data to send away. libCURL copies the provided data, so your application doesn't need to keep it around after this function call. If the data isn't null terminated, or if you'd like it to contain zero bytes, you must set the length of the name with CURL-FORM\_CONTENTSLENGTH.

#### CURLFORM\_PTRCONTENTS:

followed by a string to the contents of this part, the actual data to send away. libCURL will use the string and refer to the data in your application, so you must make sure it remains until CURL no longer needs it. If the data isn't null terminated, or if you'd like it to contain zero bytes, you must set its length with CURLFORM\_CONTENTSLENGTH.

#### CURLFORM\_CONTENTSLENGTH:

followed by a long giving the length of the contents.

#### CURLFORM\_FILECONTENT:

followed by a filename, causes that file to be read and its contents used as data in this part. This part does not automatically become a file upload part simply because its data was read from a file.

#### CURLFORM\_FILE:

followed by a filename, makes this part a file upload part. It sets the filename field to the basename of the provided filename, it reads the contents of the file and passes them as data and sets the content-type if the given file match one of the internally known file extensions. For CURLFORM\_FILE the user may send one or more files in one part by providing multiple CURLFORM\_FILE arguments each followed by the filename (and each CURLFORM\_FILE is allowed to have a CURLFORM\_CONTENTTYPE).

#### CURLFORM\_CONTENTTYPE:

is used in combination with CURLFORM\_FILE. Followed a string which provides the content-type for this part, possibly instead of an internally chosen one.

#### CURLFORM\_FILENAME:

is used in combination with CURLFORM\_FILE. Followed a string, it tells libCURL to use the given string as the filename in the file upload part instead of the actual file name.

#### CURLFORM\_BUFFER:

is used for custom file upload parts without use of CURLFORM\_FILE. It tells libCURL that the file contents are already present in a buffer. The parameter is a string which provides the filename field in the content header.

#### CURLFORM\_BUFFERPTR:

is used in combination with CURLFORM\_BUFFER. The parameter is the string to be uploaded. You must also use CURLFORM\_BUFFERLENGTH to set the number of bytes in the buffer. Keep the buffer variable alive till the upload is finished.

#### CURLFORM\_BUFFERLENGTH:

is used in combination with CURLFORM\_BUFFER. The parameter is a long which gives the length of the buffer.

#### CURLFORM\_ARRAY:

Another possibility to send options to CURL formadd() is the CURLFORM ARRAY option, that passes an Integer Array and a String Array defining its value. Each element in the form is constructed using the option from the integer array and the value from the string array. All available options can be used in an array, except the CURLFORM\_ARRAY option itself!

#### CURLFORM\_CONTENTHEADER:

specifies extra headers for the form POST section. This takes a CURL slist prepared in the usual way using CURL\_slist\_append and appends the list of headers to those libCURL automatically generates. The list must exist while the POST occurs, if you free it before the post completes you may experience problems.

PS: CURLFORM\_FILE does not work in all CURL versions on all platforms due to a bug with integer numbers.

See also:

- [58.10.18](#page-10877-0) FormAdd(FormOption1 as Integer, Text1 as string, FormOption2 as Integer, FormOptions() as Integer, Texts() as string) [10878](#page-10877-0)
- [58.10.19](#page-10878-0) FormAdd(FormOption1 as Integer, Text1 as string, FormOption2 as Integer, Text2 as string) [10879](#page-10878-0)
- [58.10.20](#page-10878-1) FormAdd(FormOption1 as Integer, Text1 as string, FormOption2 as Integer, Text2 as string, FormOption3 as Integer, Number3 as Integer) [10879](#page-10878-1)

- [58.10.21](#page-10879-0) FormAdd(FormOption1 as Integer, Text1 as string, FormOption2 as Integer, Text2 as string, FormOption3 as Integer, Number3 as Integer, FormOption4 as Integer, Number4 as Integer) [10880](#page-10879-0)
- [58.10.22](#page-10880-0) FormAdd(FormOption1 as Integer, Text1 as string, FormOption2 as Integer, Text2 as string, FormOption3 as Integer, Number3 as Integer, FormOption4 as Integer, Text4 as string) [10881](#page-10880-0)
- [58.10.23](#page-10880-1) FormAdd(FormOption1 as Integer, Text1 as string, FormOption2 as Integer, Text2 as string, FormOption3 as Integer, Text3 as string) [10881](#page-10880-1)
- [58.10.25](#page-10884-0) FormAdd(FormOption1 as integer, Text1 as string, FormOption2 as integer, Text2 as string, FormOption3 as integer, Text3 as string, FormOption4 as integer, Number4 as integer, FormOption5 as integer, Text5 as string) [10885](#page-10884-0)

## <span id="page-10884-0"></span>**58.10.25 FormAdd(FormOption1 as integer, Text1 as string, FormOption2 as integer, Text2 as string, FormOption3 as integer, Text3 as string, FormOption4 as integer, Number4 as integer, FormOption5 as integer, Text5 as string)**

MBS CURL Plugin, Plugin Version: 17.4, Console & Web: Yes, Mac: Yes, Win: Yes, Linux: Yes. **Function:** Add a section to a multipart/formdata HTTP POST. **Notes:**

Lasterror is set. See other FormAdd methods for details. See also:

- [58.10.18](#page-10877-0) FormAdd(FormOption1 as Integer, Text1 as string, FormOption2 as Integer, FormOptions() as Integer, Texts() as string) [10878](#page-10877-0)
- [58.10.19](#page-10878-0) FormAdd(FormOption1 as Integer, Text1 as string, FormOption2 as Integer, Text2 as string) [10879](#page-10878-0)
- [58.10.20](#page-10878-1) FormAdd(FormOption1 as Integer, Text1 as string, FormOption2 as Integer, Text2 as string, FormOption3 as Integer, Number3 as Integer) [10879](#page-10878-1)
- [58.10.21](#page-10879-0) FormAdd(FormOption1 as Integer, Text1 as string, FormOption2 as Integer, Text2 as string, FormOption3 as Integer, Number3 as Integer, FormOption4 as Integer, Number4 as Integer) [10880](#page-10879-0)
- [58.10.22](#page-10880-0) FormAdd(FormOption1 as Integer, Text1 as string, FormOption2 as Integer, Text2 as string, FormOption3 as Integer, Number3 as Integer, FormOption4 as Integer, Text4 as string) [10881](#page-10880-0)
- [58.10.23](#page-10880-1) FormAdd(FormOption1 as Integer, Text1 as string, FormOption2 as Integer, Text2 as string, FormOption3 as Integer, Text3 as string) [10881](#page-10880-1)
- [58.10.24](#page-10881-0) FormAdd(FormOption1 as Integer, Text1 as string, FormOption2 as Integer, Text2 as string, FormOption3 as Integer, Text3 as string, FormOption4 as Integer, Number4 as Integer) [10882](#page-10881-0)

10886 CHAPTER 58. CURL

## **58.10.26 FormAddField(fieldName as String, fieldValue as String, ContentType** as  $String = "$

MBS CURL Plugin, Plugin Version: 18.1, Console & Web: Yes, Mac: Yes, Win: Yes, Linux: Yes. **Function:** Add a section to a multipart/formdata HTTP POST. **Example:**

dim d as new CURLNMBS d.FormAddField("company", "Test, Inc.")

#### **Notes:**

For fieldName and ContentType, we use UTF8 always. For fieldValue, we pass through whatever is in the string, so please make sure encoding is working. ContentType is optional.

## **58.10.27 FormAddFile(fieldName as String, fileName as String, fileContent as string, ContentType as String = "")**

MBS CURL Plugin, Plugin Version: 18.1, Console & Web: Yes, Mac: Yes, Win: Yes, Linux: Yes. **Function:** Add a section to a multipart/formdata HTTP POST. **Example:**

dim d as new CURLNMBS d.FormAddFile("FileAttachment", "test.txt", "just a form test", "text/plain")

#### **Notes:**

For fieldName, fileName and ContentType, we use UTF8 always. For fieldValue, we pass through whatever is in the string, so please make sure encoding is working.

Filename is ignored, if empty. ContentType is optional.

## **58.10.28 FormClear**

MBS CURL Plugin, Plugin Version: 19.0, Console & Web: Yes, Mac: Yes, Win: Yes, Linux: Yes. **Function:** Clears current form data.

**Notes:** You usually don't need to call this as Perform clears form data when transfer is done.

#### **58.10.29 FormData as String**

MBS CURL Plugin, Plugin Version: 17.3, Console & Web: Yes, Mac: Yes, Win: Yes, Linux: Yes. **Function:** Queries current form data.

**Notes:** This is more for debugging as it builds form data as if we would send it.

### **58.10.30 FormFinish**

MBS CURL Plugin, Plugin Version: 9.8, Console & Web: Yes, Mac: Yes, Win: Yes, Linux: Yes. **Function:** Finishes constructing a form.

**Example:**

dim c as new CURLNMBS  $dim$  namebuffer as string  $=$  "name buffer"  $dim$  namelength as  $Integer = lenb(namebuffer)$  $dim$  buffer as string  $=$  "test buffer" dim htmlbuffer as string  $=$  " $\lt$ HTML $>$ test buffer $\lt$ /HTML $>$ " dim htmlbufferlength as Integer = lenb(htmlbuffer)  $\dim$  file1 as string = "my-face.jpg" dim file2 as string  $=$  "your-face.jpg" dim formOptions(-1) as Integer dim formValues(-1) as string dim recordbuffer as string = "record buffer"  $dim$  recordlength as  $Integer = lenb(recordbuffer)$ 

```
const CURLFORM NOTHING = 0const CURLFORM COPYNAME = 1const CURLFORM_PTRNAME = 2const CURLFORM_NAMELENGTH = 3const CURLFORM_COPYCONTENTS = 4
const CURLFORM PTRCONTENTS = 5const CURLFORM_CONTENTSLENGTH = 6const CURLFORM FILECONTENT = 7const CURLFORM_ARRAY = 8
const CURLFORM_FILE = 10const CURLFORM_BUFFER = 11const CURLFORM BUFFERPTR = 12const CURLFORM_BUFFERLENGTH = 13const CURLFORM_CONTENTTYPE = 14const CURLFORM_CONTENTHEADER = 15const CURLFORM FILENAME = 16
```

```
'/* Add simple name/content section */
```
c.FormAdd CURLFORM\_COPYNAME, "name", CURLFORM\_COPYCONTENTS, "content"

' '/\* Add simple name/content/contenttype section \*/

c.FormAdd CURLFORM\_COPYNAME, "htmlcode", CURLFORM\_COPYCONTENTS, "<HTML></HTML>",CURL-FORM\_CONTENTTYPE,"text/html"

 $\frac{1}{7}$  Add name/ptrcontent section  $\frac{1}{7}$ c.FormAdd CURLFORM\_COPYNAME, "name\_for\_ptrcontent", CURLFORM\_PTRCONTENTS, buffer

'/\* Add ptrname/ptrcontent section \*/

c.FormAdd CURLFORM\_PTRNAME, namebuffer, CURLFORM\_PTRCONTENTS, buffer, CURLFORM\_NAME-LENGTH, namelength

'/\* Add name/ptrcontent/contenttype section \*/ c.FormAdd CURLFORM\_COPYNAME, "html\_code\_with\_hole", CURLFORM\_PTRCONTENTS, htmlbuffer, CURLFORM\_CONTENTSLENGTH, htmlbufferlength, CURLFORM\_CONTENTTYPE, "text/html"

 $\frac{1}{7}$  Add simple file section  $\frac{1}{7}$ c.FormAdd CURLFORM\_COPYNAME, "picture", CURLFORM\_FILE, "my-face.jpg"

 $\frac{1}{7}$  Add file/contenttype section  $\frac{1}{7}$ c.FormAdd CURLFORM\_COPYNAME, "picture",CURLFORM\_FILE, "my-face.jpg",CURLFORM\_CONTENTTYPE, "image/jpeg"

 $\frac{1}{7}$  Add two file section  $\frac{1}{7}$ c.FormAdd CURLFORM\_COPYNAME, "pictures",CURLFORM\_FILE, "my-face.jpg",CURLFORM\_FILE, "your-face.jpg"

'/\* Add two file section using CURLFORM\_ARRAY \*/

formOptions.Append CURLFORM\_FILE formValues.append file1 formOptions.Append CURLFORM\_FILE formValues.append file2

 $'/*$  Add a buffer to upload  $*/$ c.FormAdd CURLFORM\_COPYNAME, "name", CURLFORM\_BUFFER, "data", CURLFORM\_BUFFERPTR, recordbuffer, CURLFORM\_BUFFERLENGTH, recordlength

 $\frac{1}{7}$  no option needed for the end marker  $\frac{1}{7}$ c.FormAdd CURLFORM\_COPYNAME, "pictures", CURLFORM\_ARRAY, formOptions, formValues

 $\frac{1}{4}$  Add the content of a file as a normal post text value  $\frac{1}{4}$ c.FormAdd CURLFORM\_COPYNAME, "filecontent", CURLFORM\_FILECONTENT, ".bashrc"  $\frac{1}{2}$  Set the form info  $\frac{*}{2}$ 

c.FormFinish

#### **Notes:**

Lasterror is set. The form is assigned to the HTTPPost property.

#### **58.10.31 GetInfoActiveSocket as integer**

MBS CURL Plugin, Plugin Version: 18.2, Console & Web: Yes, Mac: Yes, Win: Yes, Linux: Yes. **Function:** Receive the active socket used by this curl session. **Notes:**

If the socket is no longer valid, -1 is returned. When you finish working with the socket, the Destructor closes the socket and cleanup other resources associated with the handle. This is typically used in combination with OptionConnectOnly.

This option was added as a replacement for GetInfoLastSocket since that one isn't working on all platforms.

#### **58.10.32 GetInfoAppConnectTime as Double**

MBS CURL Plugin, Plugin Version: 15.2, Console & Web: Yes, Mac: Yes, Win: Yes, Linux: Yes. **Function:** The time stamp when app connected.

## **58.10.33 GetInfoCertInfo as CURLNListMBS()**

MBS CURL Plugin, Plugin Version: 15.2, Console & Web: Yes, Mac: Yes, Win: Yes, Linux: Yes. **Function:** Queries information on the certificate chain. **Example:**

dim c as new CURLNMBS

// do some transfer  $c.OptionURL = "https://www.mbsplugins.de/"$ dim e as Integer = c.perform

// query certificate info dim lists() as  $CURLNListMBS = c.GetInfoCertInfo$ 

for each l as CURLNListMBS in lists MsgBox Join(l, EndOfLine) next

MsgBox c.DebugData

## **58.10.34 GetInfoConditionUnmet as Integer**

MBS CURL Plugin, Plugin Version: 15.2, Console & Web: Yes, Mac: Yes, Win: Yes, Linux: Yes. **Function:** Return if the time condition prevented the document to get transferred.

## **58.10.35 GetInfoConnectTime as Double**

MBS CURL Plugin, Plugin Version: 9.8, Console & Web: Yes, Mac: Yes, Win: Yes, Linux: Yes. **Function:** The time, in seconds, it took from the start until the connect to the remote host (or proxy) was completed. **Notes:** The Lasterror property is set. 0 for success.

## **58.10.36 GetInfoContentLengthDownload as Double**

MBS CURL Plugin, Plugin Version: 9.8, Console & Web: Yes, Mac: Yes, Win: Yes, Linux: Yes. **Function:** The content-length of the download. **Notes:**

The Lasterror property is set. 0 for success. This is the value read from the Content-Length: field.

## **58.10.37 GetInfoContentLengthUpload as Double**

MBS CURL Plugin, Plugin Version: 9.8, Console & Web: Yes, Mac: Yes, Win: Yes, Linux: Yes. **Function:** The specified size of the upload. **Notes:** The Lasterror property is set. 0 for success.

## **58.10.38 GetInfoContentType as string**

MBS CURL Plugin, Plugin Version: 9.8, Console & Web: Yes, Mac: Yes, Win: Yes, Linux: Yes. **Function:** The content-type of the downloaded object. **Notes:**

The Lasterror property is set. 0 for success.

This is the value read from the Content-Type: field. If you get "", it means that the server didn't send a valid Content-Type header or that the protocol used doesn't support this.

### **58.10.39 GetInfoCookieList as CURLNListMBS**

MBS CURL Plugin, Plugin Version: 9.8, Console & Web: Yes, Mac: Yes, Win: Yes, Linux: Yes. **Function:** A linked-list of all cookies CURL knows (expired ones, too). **Notes:**

The Lasterror property is set. 0 for success.

If there are no cookies (cookies for the handle have not been enabled or simply none have been received) the result is nil.

#### **58.10.40 GetInfoEffectiveURL as string**

MBS CURL Plugin, Plugin Version: 9.8, Console & Web: Yes, Mac: Yes, Win: Yes, Linux: Yes. **Function:** The last used effective URL.

**Notes:** The Lasterror property is set. 0 for success.

#### **58.10.41 GetInfoFileTime as Integer**

MBS CURL Plugin, Plugin Version: 9.8, Console & Web: Yes, Mac: Yes, Win: Yes, Linux: Yes. **Function:** the remote time of the retrieved document (in number of seconds since 1 jan 1970 in the GMT/UTC time zone).

#### **Example:**

// init CURL with options dim d as new CURLNMBS  $d$ . OptionFileTime  $=$  true  $d.OptionURL = "http://www.monkeybreaksoftware.de/images/mbs.jpg"$ 

// run query dim e as Integer = d.Perform

// calculate date object dim da as new date(1970,1,1,0,0,0) da.TotalSeconds = da.TotalSeconds + d.GetInfoFileTime

 $//$  show date ResultText.text=str(d.GetInfoFileTime)+" "+da.ShortDate+" "+da.ShortTime

#### **Notes:**

The Lasterror property is set. 0 for success.

If you get -1, it can be because of many reasons (unknown, the server hides it or the server doesn't support the command that tells document time etc) and the time of the document is unknown. Note that you must

tell the server to collect this information before the transfer is made, by using the OptionFileTime option or you will unconditionally get a -1 back. (Added in 7.5)

## **58.10.42 GetInfoFTPEntryPath as string**

MBS CURL Plugin, Plugin Version: 15.2, Console & Web: Yes, Mac: Yes, Win: Yes, Linux: Yes. **Function:** Returns a string holding the path of the entry path. **Notes:**

That is the initial path libCURL ended up in when logging on to the remote FTP server. Empty string if unknown.

#### **58.10.43 GetInfoHeaderSize as Integer**

MBS CURL Plugin, Plugin Version: 9.8, Console & Web: Yes, Mac: Yes, Win: Yes, Linux: Yes. **Function:** The total size of all the headers received.

**Notes:** The Lasterror property is set. 0 for success.

### **58.10.44 GetInfoHTTPAuthAvail as Integer**

MBS CURL Plugin, Plugin Version: 9.8, Console & Web: Yes, Mac: Yes, Win: Yes, Linux: Yes. **Function:** A bitmask indicating the authentication method(s) available. **Notes:**

The Lasterror property is set. 0 for success. The meaning of the bits is explained in the HTTPAuth option.

## **58.10.45 GetInfoHTTPConnectCode as Integer**

MBS CURL Plugin, Plugin Version: 9.8, Console & Web: Yes, Mac: Yes, Win: Yes, Linux: Yes. **Function:** The last received proxy response code to a CONNECT request. **Notes:**

The Lasterror property is set. 0 for success. none

### **58.10.46 GetInfoHTTPVersion as integer**

MBS CURL Plugin, Plugin Version: 18.2, Console & Web: Yes, Mac: Yes, Win: Yes, Linux: Yes. **Function:** Get the http version used in the connection.

**Notes:** The returned value will be kHTTP\_VERSION\_1\_0, kHTTP\_VERSION\_1\_1, or kHTTP\_VER-SION 2 0, or 0 if the version can't be determined.

#### **58.10.47 GetInfoLastSocket as Integer**

MBS CURL Plugin, Plugin Version: 15.2, Console & Web: Yes, Mac: Yes, Win: Yes, Linux: Yes. **Function:** Receive the last socket used by this CURL session. **Notes:**

If the socket is no longer valid, -1 is returned. When you finish working with the socket, the destructor will free the handle as usual and let libCURL close the socket and cleanup other resources associated with the handle. This is typically used in combination with OptionConnectOnly. (Added in 7.15.2)

NOTE: this API is not really working on win64, since the SOCKET type on win64 is 64 bit large while its 'long' is only 32 bits.

## **58.10.48 GetInfoLocalIP as string**

MBS CURL Plugin, Plugin Version: 15.2, Console & Web: Yes, Mac: Yes, Win: Yes, Linux: Yes. **Function:** Queries local IP. **Example:**

dim c as new CURLNMBS

// do some transfer  $c.$ OptionURL = "http://www.mbsplugins.de/" dim e as Integer = c.perform

// now check local IP MsgBox c.GetInfoLocalIP

#### **58.10.49 GetInfoLocalPort as Integer**

MBS CURL Plugin, Plugin Version: 15.2, Console & Web: Yes, Mac: Yes, Win: Yes, Linux: Yes. **Function:** Return the local port of the most recent (primary) connection. **Example:**

10894 CHAPTER 58. CURL

dim c as new CURLNMBS

// do some transfer  $c.OptionURL = "http://www.mbsplugins.de/"$ dim e as Integer = c.perform

// now check local IP and port MsgBox c.GetInfoLocalIP+":"+str(c.GetInfoLocalPort)

## **58.10.50 GetInfoNameLookupTime as Double**

MBS CURL Plugin, Plugin Version: 9.8, Console & Web: Yes, Mac: Yes, Win: Yes, Linux: Yes. **Function:** The time, in seconds, it took from the start until the name resolving was completed. **Notes:** The Lasterror property is set. 0 for success.

## **58.10.51 GetInfoNumConnects as Integer**

MBS CURL Plugin, Plugin Version: 9.8, Console & Web: Yes, Mac: Yes, Win: Yes, Linux: Yes. **Function:** How many new connections libCURL had to create to achieve the previous transfer. **Notes:**

The Lasterror property is set. 0 for success.

(only the successful connects are counted)

Combined with RedirectCount you are able to know how many times libCURL successfully reused existing connection(s) or not. See the Connection Options to see how libCURL tries to make persistent connections to save time.

## **58.10.52 GetInfoOSErrno as Integer**

MBS CURL Plugin, Plugin Version: 9.8, Console & Web: Yes, Mac: Yes, Win: Yes, Linux: Yes. **Function:** The errno variable from a connect failure.

**Notes:** The Lasterror property is set. 0 for success.

## **58.10.53 GetInfoPreTransferTime as Double**

MBS CURL Plugin, Plugin Version: 9.8, Console & Web: Yes, Mac: Yes, Win: Yes, Linux: Yes. **Function:** The time, in seconds, it took from the start until the file transfer is just about to begin. **Notes:**

The Lasterror property is set. 0 for success.

This includes all pre-transfer commands and negotiations that are specific to the particular protocol(s) involved.

#### **58.10.54 GetInfoPrimaryIP as string**

MBS CURL Plugin, Plugin Version: 15.2, Console & Web: Yes, Mac: Yes, Win: Yes, Linux: Yes. **Function:** Return the ip address of the most recent (primary) connection. **Example:**

dim c as new CURLNMBS

// do some transfer  $c.OptionURL = "http://www.mbsplugins.de/"$  $dim e$  as  $Integer = c.perform$ 

// now check primary IP and port MsgBox c.GetInfoPrimaryIP+":"+str(c.GetInfoPrimaryport)

#### **58.10.55 GetInfoPrimaryPort as Integer**

MBS CURL Plugin, Plugin Version: 15.2, Console & Web: Yes, Mac: Yes, Win: Yes, Linux: Yes. **Function:** Return the (remote) port of the most recent (primary) connection. **Example:**

dim c as new CURLNMBS

// do some transfer  $c.$ OptionURL = "http://www.mbsplugins.de/" dim e as Integer = c.perform

// now check primary IP and port MsgBox c.GetInfoPrimaryIP+":"+str(c.GetInfoPrimaryport)

### **58.10.56 GetInfoProtocol as integer**

MBS CURL Plugin, Plugin Version: 18.2, Console & Web: Yes, Mac: Yes, Win: Yes, Linux: Yes. **Function:** Get the protocol used in the connection. **Notes:** See kProtocol\* constants.

## **58.10.57 GetInfoProxyAuthAvail as Integer**

MBS CURL Plugin, Plugin Version: 9.8, Console & Web: Yes, Mac: Yes, Win: Yes, Linux: Yes. **Function:** A bitmask indicating the authentication method(s) available for your proxy authentication. **Notes:** The Lasterror property is set. 0 for success.

#### **58.10.58 GetInfoProxySSLVerifyResult as integer**

MBS CURL Plugin, Plugin Version: 18.2, Console & Web: Yes, Mac: Yes, Win: Yes, Linux: Yes. **Function:** Get the result of the proxy certificate verification. **Notes:** receive the result of the certificate verification that was requested (using the OptionProxySSLVeri-

fyPeer option. This is only used for HTTPS proxies.

#### **58.10.59 GetInfoRedirectCount as Integer**

MBS CURL Plugin, Plugin Version: 9.8, Console & Web: Yes, Mac: Yes, Win: Yes, Linux: Yes. **Function:** The total number of redirections that were actually followed. **Notes:** The Lasterror property is set. 0 for success.

### **58.10.60 GetInfoRedirectTime as Double**

MBS CURL Plugin, Plugin Version: 9.8, Console & Web: Yes, Mac: Yes, Win: Yes, Linux: Yes. **Function:** the total time, in seconds, it took for all redirection steps include name lookup, connect, pretransfer and transfer before final transaction was started. **Notes:**

The Lasterror property is set. 0 for success. RedirectTime contains the complete execution time for multiple redirections. (Added in 7.9.7)

#### **58.10.61 GetInfoRedirectURL as string**

MBS CURL Plugin, Plugin Version: 15.2, Console & Web: Yes, Mac: Yes, Win: Yes, Linux: Yes. **Function:** The redirection URL.

## **58.10.62 GetInfoRequestSize as Integer**

MBS CURL Plugin, Plugin Version: 9.8, Console & Web: Yes, Mac: Yes, Win: Yes, Linux: Yes. **Function:** The total size of the issued requests.

#### **Notes:**

The Lasterror property is set. 0 for success.

This is so far only for HTTP requests. Note that this may be more than one request if FOLLOWLOCATION is true.

### **58.10.63 GetInfoResponseCode as Integer**

MBS CURL Plugin, Plugin Version: 9.8, Console & Web: Yes, Mac: Yes, Win: Yes, Linux: Yes. **Function:** The last received HTTP or FTP code. **Notes:**

The Lasterror property is set. 0 for success.

This will be zero if no server response code has been received. Note that a proxy's CONNECT response should be read with GetInfoHTTPConnectCode and not this.

With HTTP transfer, a successful transfer reports 200 here. If the page is not found, you get 404. Or any other HTTP Response code.

## **58.10.64 GetInfoRTSPClientCSEQ as Integer**

MBS CURL Plugin, Plugin Version: 15.2, Console & Web: Yes, Mac: Yes, Win: Yes, Linux: Yes. **Function:** Query RTSP Client sequence counter.

## **58.10.65 GetInfoRTSPCSEQRecv as Integer**

MBS CURL Plugin, Plugin Version: 15.2, Console & Web: Yes, Mac: Yes, Win: Yes, Linux: Yes. **Function:** Query RTSP sequence counter received.

#### **58.10.66 GetInfoRTSPServerCSEQ as Integer**

MBS CURL Plugin, Plugin Version: 15.2, Console & Web: Yes, Mac: Yes, Win: Yes, Linux: Yes. **Function:** Query RTSP Server sequence counter.

## **58.10.67 GetInfoRTSPSessionID as string**

MBS CURL Plugin, Plugin Version: 15.2, Console & Web: Yes, Mac: Yes, Win: Yes, Linux: Yes. **Function:** Query RTSP session ID.

#### **58.10.68 GetInfoScheme as string**

MBS CURL Plugin, Plugin Version: 18.2, Console & Web: Yes, Mac: Yes, Win: Yes, Linux: Yes. **Function:** Get the URL scheme (sometimes called protocol) used in the connection

#### **58.10.69 GetInfoSizeDownload as Double**

MBS CURL Plugin, Plugin Version: 9.8, Console & Web: Yes, Mac: Yes, Win: Yes, Linux: Yes. **Function:** The total amount of bytes that were downloaded. **Notes:**

The Lasterror property is set. 0 for success. The amount is only for the latest transfer and will be reset again for each new transfer.

#### **58.10.70 GetInfoSizeUpload as Double**

MBS CURL Plugin, Plugin Version: 9.8, Console & Web: Yes, Mac: Yes, Win: Yes, Linux: Yes. **Function:** The total amount of bytes that were uploaded. **Notes:** The Lasterror property is set. 0 for success.

#### **58.10.71 GetInfoSpeedDownload as Double**

MBS CURL Plugin, Plugin Version: 9.8, Console & Web: Yes, Mac: Yes, Win: Yes, Linux: Yes. **Function:** The average download speed that CURL measured for the complete download. **Notes:** The Lasterror property is set. 0 for success.

#### **58.10.72 GetInfoSpeedUpload as Double**

MBS CURL Plugin, Plugin Version: 9.8, Console & Web: Yes, Mac: Yes, Win: Yes, Linux: Yes. **Function:** The average upload speed that CURL measured for the complete upload. **Notes:** The Lasterror property is set. 0 for success.

#### **58.10.73 GetInfoSSLEngines as CURLNListMBS**

MBS CURL Plugin, Plugin Version: 9.8, Console & Web: Yes, Mac: Yes, Win: Yes, Linux: Yes. **Function:** Receive a linked-list of OpenSSL crypto-engines supported. **Notes:**

The Lasterror property is set. 0 for success.

Note that engines are normally implemented in separate dynamic libraries. Hence not all the returned engines may be available at run-time.

#### **58.10.74 GetInfoSSLVerifyResult as Integer**

MBS CURL Plugin, Plugin Version: 9.8, Console & Web: Yes, Mac: Yes, Win: Yes, Linux: Yes. **Function:** the result of the certification verification that was requested (using the SSLVerifyPeer option). **Notes:** The Lasterror property is set. 0 for success.

## **58.10.75 GetInfoStartTransferTime as Double**

MBS CURL Plugin, Plugin Version: 9.8, Console & Web: Yes, Mac: Yes, Win: Yes, Linux: Yes. **Function:** the time, in seconds, it took from the start until the first byte is just about to be transferred. **Notes:**

The Lasterror property is set. 0 for success. This includes the pretransfer time and also the time the server needs to calculate the result.

### **58.10.76 GetInfoTotalTime as Double**

MBS CURL Plugin, Plugin Version: 9.8, Console & Web: Yes, Mac: Yes, Win: Yes, Linux: Yes. **Function:** The total time in seconds for the previous transfer, including name resolving, TCP connect etc. **Notes:** The Lasterror property is set. 0 for success.

#### **58.10.77 LoadAPI**

MBS CURL Plugin, Plugin Version: 13.5, Console & Web: Yes, Mac: Yes, Win: Yes, Linux: Yes. **Function:** Loads the default CURL library.

## **Notes:**

This method is called by the constructor. So you don't need this except you want to test explicit with APILoaded whether the loading worked before you use the CURLNMBS class.

Loads the "libCURL.dll" Windows library (with SSL support this one max require OpenSSL). Loads on Mac OS X and Linux the libCURL file in /usr/lib.

## **58.10.78 LoadErrorString as string**

MBS CURL Plugin, Plugin Version: 13.5, Console & Web: Yes, Mac: Yes, Win: Yes, Linux: Yes. **Function:** The last error string from the LoadLibrary function.

## <span id="page-10899-1"></span>**58.10.79 LoadLibrary(file as folderitem) as boolean**

MBS CURL Plugin, Plugin Version: 13.5, Console & Web: Yes, Mac: Yes, Win: Yes, Linux: Yes. **Function:** Loads the CURL library from the given path. **Notes:**

You only need to use this function if you have your own CURL Library.

Loads a Windows DLL, a Linux shared library or a Mac OS X shared library from the given path.

Returns true on success. See also:

• [58.10.80](#page-10899-0) LoadLibrary(path as string) as boolean [10900](#page-10899-0)

## <span id="page-10899-0"></span>**58.10.80 LoadLibrary(path as string) as boolean**

MBS CURL Plugin, Plugin Version: 13.5, Console & Web: Yes, Mac: Yes, Win: Yes, Linux: Yes. **Function:** Loads the CURL library from the given path. **Notes:**

You only need to use this function if you have your own CURL Library.

Loads a Windows DLL, a Linux shared library or a Mac OS X shared library from the given path.

Returns true on success. See also:

• [58.10.79](#page-10899-1) LoadLibrary(file as folderitem) as boolean [10900](#page-10899-1)

## <span id="page-10900-1"></span>58.10. CLASS CURLNMBS 10901 **58.10.81 OpenMTInputFile(file as folderitem, Offset as Integer = 0) as boolean**

MBS CURL Plugin, Plugin Version: 11.2, Console & Web: Yes, Mac: Yes, Win: Yes, Linux: Yes. **Function:** Opens input file for reading data while PerformMT runs. **Notes:**

The read event is not called with PerformMT. Offset is helpful for HTTP PUT requests with range, so you can start with an offset. With 15.2 version of plugin, this also works with Perform.

Must be called before Perform or PerformMT, so we can stream data from the file. The file is closed automatically when Perform methods finish their work. See also:

•  $58.10.82$  OpenMTInputFile(Path as String, Offset as Integer = 0) as boolean [10901](#page-10900-0)

## <span id="page-10900-0"></span>**58.10.82 OpenMTInputFile(Path as String, Offset as Integer = 0) as boolean**

MBS CURL Plugin, Plugin Version: 19.5, Console & Web: Yes, Mac: Yes, Win: Yes, Linux: Yes. **Function:** Opens input file for reading data while PerformMT runs. **Notes:**

The read event is not called with PerformMT. Offset is helpful for HTTP PUT requests with range, so you can start with an offset.

Must be called before Perform or PerformMT, so we can stream data from the file. The file is closed automatically when Perform methods finish their work. See also:

• [58.10.81](#page-10900-1) OpenMTInputFile(file as folderitem, Offset as Integer = 0) as boolean [10901](#page-10900-1)

## **58.10.83 Perform as Integer**

MBS CURL Plugin, Plugin Version: 9.8, Console & Web: Yes, Mac: Yes, Win: Yes, Linux: Yes. **Function:** Perform a file transfer **Notes:**

This function is called after all the options are set, and will perform the transfer as described in the options.

You can do any amount of calls to Perform. If you intend to transfer more than one file, you are even encouraged to do so. libCURL will then attempt to re-use the same connection for the following transfers, thus making the operations faster, less CPU intense and using less network resources. Just note that you will have to use the option properties between the invokes to set options for the following Perform.

Typical error codes are 6 for a wrong domain name in the URL, 67 for wrong name/password combination, 60 for missing SSL settings, 1 for an unsupported protocol.

Possible values for the retun value:

The error value -1 is used from the plugin to report that something is missing like OpenSSL dlls on Windows.

With SFTP, you can get logged error "Upload failed: Operation failed  $(4/-31)$ " when upload uses path to folder instead of file in URL.

### **58.10.84 PerformMT as Integer**

MBS CURL Plugin, Plugin Version: 11.2, Console & Web: Yes, Mac: Yes, Win: Yes, Linux: Yes. **Function:** Perform a file transfer with preemptive multithreading. **Notes:**

Same as Perform, but with additional multithreading.

As the actual transfer runs on a preemptive thread, the events Debug, Write, Header and Progress are called asynchrounously and run a few milliseconds later. You can return true in Progress event to stop transfer, but you will get more events before the transfer is stopped.

You can call CreateMTDebugOutputFile, CreateMTHeaderOutputFile and CreateMTOutputFile before PerformMT to have output data be written into files. Call OpenMTInputFile to let the plugin read input data (form post or upload) from an input file.

Do not call other CURL functions on this CURLNMBS instance while PerformMT is running!

Typical error codes are 6 for a wrong domain name in the URL, 67 for wrong name/password combination, 60 for missing SSL settings, 1 for an unsupported protocol.

To avoid trouble with app hanging on quit of application, be sure to set cancel property to true in window close event to cancel any pending transfer.

The work is performed on a preemptive thread, so this function does not block the application and can yield time to other Xojo threads. Must be called in a Xojo thread to enjoy benefits. If called in main thread will block, but keep other background threads running.

## **58.10.85 ReceiveData(byref data as Memoryblock, BytesToRead as Int64) as Int64**

MBS CURL Plugin, Plugin Version: 17.2, Console & Web: Yes, Mac: Yes, Win: Yes, Linux: Yes. **Function:** Receives raw data on a connection. **Notes:**

This function receives raw data from the established connection. You may use it together with SendData to implement custom protocols using libcurl. This functionality can be particularly useful if you use proxies and/or SSL encryption: libcurl will take care of proxy negotiation and connection set-up.

The data memoryblock is a reference to your variable that will get the received data. BytesToRead is the maximum amount of data you can get in that buffer. The function returns the number of received bytes.

To establish the connection, set OptionConnectOnly = true before calling Perform. Note that ReceiveData does not work on connections that were created without this option.

The call will return kError\_AGAIN if there is no data to read - the socket is used in non-blocking mode internally. When kError\_AGAIN is returned, wait for data to arrive.

Wait on the socket only if ReceiveData returns kError AGAIN. The reason for this is libcurl or the SSL library may internally cache some data, therefore you should call ReceiveData until all data is read which would include any cached data.

Furthermore if you wait on the socket and it tells you there is data to read, ReceiveData may return CURLE\_AGAIN if the only data that was read was for internal SSL processing, and no other data is available.

On success, sets lasterror to kError\_OK (0), stores the received data into memory block, and returns the number of bytes it actually read.

On failure, returns zero and lasterror is set to the appropriate error code.

The function may return kError AGAIN. In this case, use your operating system facilities to wait until data can be read, and retry.

Reading exactly 0 bytes indicates a closed connection.

If there's no socket available to use from the previous transfer, this function returns kError\_UNSUP-PORTED\_PROTOCOL.

# **58.10.86 Reset**

MBS CURL Plugin, Plugin Version: 9.8, Console & Web: Yes, Mac: Yes, Win: Yes, Linux: Yes. **Function:** Re-initializes all options previously set on a specified CURL handle to the default values.

**Notes:** It does not change the following information kept in the handle: live connections, the Session ID cache, the DNS cache, the cookies and shares.

## <span id="page-10903-1"></span>**58.10.87 SendData(data as Memoryblock) as Integer**

MBS CURL Plugin, Plugin Version: 15.2, Console & Web: Yes, Mac: Yes, Win: Yes, Linux: Yes. **Function:** Sends raw data over a connection. **Notes:**

This function sends arbitrary data over the established connection. You may use it together with Receive-Data to implement custom protocols using libcurl. This functionality can be particularly useful if you use proxies and/or SSL encryption: libcurl will take care of proxy negotiation and connection set-up.

Provide the data to send via parameter. We return the number of bytes sent.

To establish the connection, set OptionConnectOnly = true option before calling Perform methods. Note that SendData will not work on connections that were created without this option.

The call will return kError AGAIN if it's not possible to send data right now - the socket is used in nonblocking mode internally. When kError\_AGAIN is returned, please wait.

Furthermore if you wait on the socket and it tells you it's writable, SendData may return kError\_AGAIN if the only data that was sent was for internal SSL processing, and no other data could be sent. See also:

• [58.10.88](#page-10903-0) SendData(data as string) as Integer [10904](#page-10903-0)

## <span id="page-10903-0"></span>**58.10.88 SendData(data as string) as Integer**

MBS CURL Plugin, Plugin Version: 15.2, Console & Web: Yes, Mac: Yes, Win: Yes, Linux: Yes. **Function:** Sends raw data over a connection. **Notes:**

This function sends arbitrary data over the established connection. You may use it together with Receive-Data to implement custom protocols using libcurl. This functionality can be particularly useful if you use proxies and/or SSL encryption: libcurl will take care of proxy negotiation and connection set-up.

Provide the data to send via parameter. We return the number of bytes sent.

To establish the connection, set OptionConnectOnly = true option before calling Perform methods. Note that SendData will not work on connections that were created without this option.

The call will return kError\_AGAIN if it's not possible to send data right now - the socket is used in nonblocking mode internally. When kError\_AGAIN is returned, please wait.

Furthermore if you wait on the socket and it tells you it's writable, SendData may return kError\_AGAIN if the only data that was sent was for internal SSL processing, and no other data could be sent. See also:

• [58.10.87](#page-10903-1) SendData(data as Memoryblock) as Integer [10904](#page-10903-1)

## <span id="page-10904-1"></span>**58.10.89 SetInputData(data as MemoryBlock)**

MBS CURL Plugin, Plugin Version: 14.0, Console & Web: Yes, Mac: Yes, Win: Yes, Linux: Yes. **Function:** Sets the input data.

#### **Notes:**

If you set input data, you do not need to use Read, RestartRead or Seek events. The plugin will use the provided data for the upload. Setting input data size, will also set the input file size (OptionInFileSizeLarge and OptionInFileSize).

Alternatively you can provide data in Read event or use OpenMTInputFile method to open a file on disk to upload.

See also:

• [58.10.90](#page-10904-0) SetInputData(data as string) [10905](#page-10904-0)

## <span id="page-10904-0"></span>**58.10.90 SetInputData(data as string)**

MBS CURL Plugin, Plugin Version: 14.0, Console & Web: Yes, Mac: Yes, Win: Yes, Linux: Yes. **Function:** Sets the input data.

#### **Notes:**

If you set input data, you do not need to use Read, RestartRead or Seek events. The plugin will use the provided data for the upload. Setting input data size, will also set the input file size (OptionInFileSizeLarge and OptionInFileSize).

Alternatively you can provide data in Read event or use OpenMTInputFile method to open a file on disk to upload.

See also:

• [58.10.89](#page-10904-1) SetInputData(data as MemoryBlock) [10905](#page-10904-1)

## **58.10.91 SetOptionConnectTo(list() as string)**

MBS CURL Plugin, Plugin Version: 18.2, Console & Web: Yes, Mac: Yes, Win: Yes, Linux: Yes. **Function:** Set list of host:port:connect-to-host:connect-to-port, overrides the URL's host:port (only for the network layer)

## **58.10.92 SetOptionEmptyPassword**

MBS CURL Plugin, Plugin Version: 15.3, Console & Web: Yes, Mac: Yes, Win: Yes, Linux: Yes. **Function:** Sets an empty password.

**Notes:**

Normally you have no password unless you set it. But if you set a password with empty string, the plugin sets CURL to use no password. This method is to use an empty password.

## **58.10.93 SetOptionHTTP200Aliases(list() as string)**

MBS CURL Plugin, Plugin Version: 9.8, Console & Web: Yes, Mac: Yes, Win: Yes, Linux: Yes. **Function:** A linked list of aliases to be treated as valid HTTP 200 responses. **Notes:**

Some servers respond with a custom header response line. For example, IceCast servers respond with "ICY 200 OK". By including this string in your list of aliases, the response will be treated as a valid HTTP header line such as "HTTP/1.0 200 OK".

The alias itself is not parsed for any version strings. So if your alias is "MYHTTP/9.9", LibCURL will not treat the server as responding with HTTP version 9.9. Instead LibCURL will use the value set by option HTTPVersion.

The Lasterror property is set. 0 for success.

## **58.10.94 SetOptionHTTPHeader(list() as string)**

MBS CURL Plugin, Plugin Version: 9.8, Console & Web: Yes, Mac: Yes, Win: Yes, Linux: Yes. **Function:** A linked list of HTTP headers to pass to the server in your HTTP request. **Example:**

dim c as new CURLNMBS c.SetOptionHTTPHeader array("Expect:", "Content-Type: text/xml", "SOAPAction: ""login""")

#### **Notes:**

If you add a header that is otherwise generated and used by libCURL internally, your added one will be used instead. If you add a header with no contents as in 'Accept:' (no data on the right side of the colon), the internally used header will get disabled. Thus, using this option you can add new headers, replace internal headers and remove internal headers. To add a header with no contents, make the contents be two quotes: "". The headers included in the linked list must not be CRLF-terminated, because CURL adds CRLF after each header item. Failure to comply with this will result in strange bugs because the server will most likely ignore part of the headers you specified.

The first line in a request (containing the method, usually a GET or POST) is not a header and cannot be replaced using this option. Only the lines following the request-line are headers. Adding this method line in this list of headers will only cause your request to send an invalid header.

Pass an empty array to this to reset back to no custom headers.

The Lasterror property is set. 0 for success.

## **58.10.95 SetOptionMailRecipients(list() as string)**

MBS CURL Plugin, Plugin Version: 11.0, Console & Web: Yes, Mac: Yes, Win: Yes, Linux: Yes. **Function:** Sets the array of email recipient addresses.

## **58.10.96 SetOptionPostQuote(list() as string)**

MBS CURL Plugin, Plugin Version: 9.8, Console & Web: Yes, Mac: Yes, Win: Yes, Linux: Yes. **Function:** Pass an array to a list of FTP commands to pass to the server after your ftp transfer request. **Example:**

dim d as CURLNMBS // your CURL object

dim ws() As String ws.Append "RNFR Temp.txt" ws.append "RNTO MyFile.txt" d.SetOptionPostQuote(ws)

#### **Notes:**

Disable this operation again by using an empty array for this option.

The Lasterror property is set. 0 for success.

If you want to do a ftp operation instead of download/upload/directory listing, please use SetOptionQuote.

## **58.10.97 SetOptionPreQuote(list() as string)**

MBS CURL Plugin, Plugin Version: 9.8, Console & Web: Yes, Mac: Yes, Win: Yes, Linux: Yes. **Function:** Pass an array to a list of FTP commands to pass to the server after the transfer type is set. **Notes:**

Disable this operation again by using an empty array for this option. Before version 7.15.6, if you also set Nobody to true, this option didn't work.

The Lasterror property is set. 0 for success.

## **58.10.98 SetOptionProxyHeader(list() as string)**

MBS CURL Plugin, Plugin Version: 18.2, Console & Web: Yes, Mac: Yes, Win: Yes, Linux: Yes. **Function:** Set list of headers used for proxy requests only.

#### **58.10.99 SetOptionQuote(list() as string)**

MBS CURL Plugin, Plugin Version: 9.8, Console & Web: Yes, Mac: Yes, Win: Yes, Linux: Yes. **Function:** Pass an array or a list of FTP commands to pass to the server prior to your ftp request. **Example:**

dim curl as new CURLNMBS curl.SetOptionQuote array("DELE filename.txt")

#### **Notes:**

This will be done before any other FTP commands are issued (even before the CWD command).

Disable this operation again by using an empty array for this option.

The Lasterror property is set. 0 for success.
# **58.10.100 SetOptionResolve(list() as string)**

MBS CURL Plugin, Plugin Version: 18.2, Console & Web: Yes, Mac: Yes, Win: Yes, Linux: Yes. **Function:** Send linked-list of name:port:address sets.

# **58.10.101 SetOptionTelnetOptions(list() as string)**

MBS CURL Plugin, Plugin Version: 9.8, Console & Web: Yes, Mac: Yes, Win: Yes, Linux: Yes. **Function:** Provide an array of variables to pass to the telnet negotiations. **Notes:**

The variables should be in the format <option=value>. libCURL supports the options 'TTYPE', 'XDIS-PLOC' and 'NEW\_ENV'. See the TELNET standard for details.

The Lasterror property is set. 0 for success.

## **58.10.102 SetPathCAInfo(path as folderitem)**

MBS CURL Plugin, Plugin Version: 10.0, Console & Web: Yes, Mac: Yes, Win: Yes, Linux: Yes. **Function:** A path holding one or more certificates to verify the peer with. **Example:**

dim cacert as FolderItem // your cacert.pem file dim CURL as new CURLMBS CURL.OptionSSLVerifyHost  $= 2$  // verify server CURL.OptionSSLVerifyPeer  $= 1$  // proofs certificate is authentic CURL.SetPathCAInfo cacert

#### **Notes:**

This makes sense only when used in combination with the OptionSSLVerifyPeer option. If OptionSSLVerifyPeer is false, OptionCAINFO need not even indicate an accessible file.

Note that option is by default set to the system path where libCURL's cacert bundle is assumed to be stored, as established at build time.

The Lasterror property is set. 0 for success. You can set this value and later you can read it, but you cannot read the default value.

# 10910 CHAPTER 58. CURL **58.10.103 SetPathCAPath(path as folderitem)**

MBS CURL Plugin, Plugin Version: 10.0, Console & Web: Yes, Mac: Yes, Win: Yes, Linux: Yes. **Function:** A path to the directory holding multiple CA certificates to verify the peer with. **Example:**

dim c as new CURLNMBS

Dim cacert As FolderItem = GetFolderItem("cacert.pem") c.SetPathCAPath cacert

#### **Notes:**

The certificate directory must be prepared using the openssl c\_rehash utility. This makes sense only when used in combination with the CURLOPT SSL VERIFYPEER option. If OptionSSLVerifyPeer is zero, OptionCAPath need not even indicate an accessible path. The OptionCAPath function apparently does not work in Windows due to some limitation in openssl. This option is OpenSSL-specific and does nothing if libCURL is built to use GnuTLS.

The Lasterror property is set. 0 for success.

You can set this value and later you can read it, but you cannot read the default value.

 $\text{const}$  kError FunctionMissing  $= -1$  $\begin{aligned} \text{const kError\_OK} \end{aligned} \hspace{.3in} = 0$  $\mbox{const kError\_UNSUPPORTED\_PROTOCOL} \qquad \qquad = 1$ const kError\_FAILED\_INIT  $= 2$ <br>const kError\_IIRL\_MALEORMAT  $= 3$ const kError\_URL\_MALFORMAT  $= 3$ <br>const kError\_URL\_MALFORMAT USER  $= 4$  $\begin{array}{lll}\n\text{const} & \text{KError} & \text{URL} & \text{MALFORMAT\_USER} & = 4 & (\text{NOT} \text{ USED}) \\
\text{const} & \text{KError} & \text{COLILDNT} & \text{FESOLVE} & \text{PROXY} & = 5\n\end{array}$  $\begin{array}{lll} \mbox{const} & \mbox{kError\_COUND} & \mbox{RESOLVE\_PROXY} & = 5 \\ \mbox{const} & \mbox{kError\_COUND} & \mbox{RESOLVE\_HOST} & = 6 \end{array}$  $\begin{array}{lll} \mbox{const} \; \mbox{kError\_COLUTIONT\_RESOLVE\_HOST} & = 6 \\ \mbox{const} \; \mbox{kError} & \mbox{COUNDECT} & = 7 \end{array}$  $\,$  const kError\_COULDNT\_CONNECT  $\,$  $\begin{array}{lll} \mbox{const} & \mbox{Erfor\_FTP\_WERD\_SERVER\_REPLY} & = 8 \\ \mbox{const} & \mbox{Erfor\_FTP\_ACCESS\_DENIED} & = 9 \end{array}$ const kError\_FTP\_USER\_PASSWORD\_INCORRECT =  $10$ <br>const kError\_FTP\_WEIRD\_PASS\_REPLY =  $11$  $\text{const}$  kError $\text{CFTP}$  WEIRD\_PASS\_REPLY = 11  $\text{const}$  kError $\text{CFTP}$  WEIRD\_USER\_REPLY = 12 const kError\_FTP\_WEIRD\_PASV\_REPLY  $= 13$ <br>const kError\_FTP\_WEIRD\_227\_FORMAT  $= 14$  $\frac{1}{2}$ const kError\_FTP\_WEIRD\_227\_FORMAT = 14<br>  $\frac{1}{2}$ const kError\_FTP\_CANT GET\_HOST = 15  $\overline{\text{const}}$  kError $\overline{\text{FTP}}$   $\overline{\text{CANT}}$   $\overline{\text{GET}}$   $\overline{\text{HOST}}$  $\text{const}\ \text{kError\_FTP\_CANT\_RECONNECT}\qquad \qquad =16$ const kError\_FTP\_COULDNT\_SET\_BINARY  $= 17$ <br>const kError\_PARTIAL\_FILE  $= 18$  $\begin{array}{lll} \mbox{const kError\_PARTIAL\_FILE} & = 18 \\ \mbox{const kError\_FTP} & \mbox{COLUTIONT} & \mbox{REFR} & \mbox{FILE} & = 19 \end{array}$  $\text{const}\ \text{kError\_FTP\_COUNDNT\_RETR\_FILE} \qquad \qquad = 19$  $\text{const}$  kError $\text{CFTP\_WRITE\_ERROR}$  = 20  $\begin{tabular}{ll} \mbox{const} \; \mbox{KError\_FTP\_QUOTE\_ERROR} & = 21 \\ \mbox{const} \; \mbox{KError\_HTTP\_RETURED\_ERROR} & = 22 \end{tabular}$ const kError\_HTTP\_RETURNED\_ERROR =  $22$ <br>const kError\_WRITE\_ERROR =  $23$  $\begin{array}{rcl}\n\text{const} & \text{KError} & \text{WRITE} & \text{ERROR} \\
\text{const} & \text{KError} & \text{MALFORMAT} & \text{USER}\n\end{array}$  = 23  $\begin{array}{lllll} \mbox{const} & \mbox{KError\_MALFORMAT\_USER} & = 24 & \mbox{NOT} & \mbox{XED} \\ \mbox{const} & \mbox{KError\_FTP-COLUTIONT} & \mbox{STOR} & \mbox{FILE} & = 25 & \mbox{failed FTP} & \mbox{unload} \end{array}$  $\begin{tabular}{ll} \mbox{const} \; \mbox{Error\_FTP\_COLUTIONT\_STOP\_FILE} & = 25 \; & \mbox{failed FTP upload} \\ \mbox{const} \; \mbox{Error\_READ\_EROR} & = 26 \; & \mbox{could open/read from file} \end{tabular}$ const kError\_READ\_ERROR  $= 26$ <br>const kError\_OUT\_OF\_MEMORY  $= 27$  $\text{const}$  kError\_OUT\_OF\_MEMORY const kError\_OPERATION\_TIMEOUTED = 28 the timeout time was reached const kError\_FTP\_COULDNT\_SET\_ASCII = 29 \_TYPE A failed  $\begin{tabular}{ll} \mbox{const} \; \mbox{Erfro\_FTP\_CoulDNT\_SET\_ASCII} & \qquad \qquad = 29 & \; \mbox{TYPE A failed} \\ \mbox{const} \; \mbox{Erfro\_FTP\_PORT\_FAILED} & \qquad \qquad = 30 & \; \mbox{FTP PORT operation failed} \end{tabular}$  $\text{const}$  kError $\text{FTP\_PORT\_FALED}$  = 30 FTP PORT operation failed  $\begin{array}{lll} \mbox{const} \ \mbox{kError\_FTP\_C<sup>20ULDNT\_USE\_REST} & = 31 & \mbox{the REST command failed} \end{array}</sup>$ </sup>  $\begin{array}{lllll}\text{const} & \text{Erfro-} & \text{FTP\_COLD} & \text{CET\_SIZE} & = 32 & \text{the SIZE command failed} \\ \text{const} & \text{Erfro-} & \text{HTTP\_RANGE\_ERROR} & = 33 & \text{RANGE "command" didn't work} \end{array}$  $\begin{aligned}\n\text{const} \text{ kError\_HTTP\_RANGE\_ERROR} &= 33 \\
\text{const} \text{ kError\_ HTTP\_POST\_ERROR} &= 34\n\end{aligned}$ const kError\_HTTP\_POST\_ERROR = 34<br>const kError\_SSL\_CONNECT\_ERROR = 35  $\text{const}$  kError\_SSL\_CONNECT\_ERROR = 35 wrong when connecting with SSL const kError\_BAD\_DOWNLOAD\_RESUME = 36 couldn't resume download  $\operatorname{const}$ kError\_BAD\_DOWNLOAD\_RESUME  $\begin{tabular}{lllll} const kError & FILE\_COLUTIONT\_READ\_FILE & = 37 \\ const kError & LDAP & CANNOT & BIND & = 38 \\ \end{tabular}$  $\text{const}$  kError\_LDAP\_CANNOT\_BIND = 38  $\text{const}$  kError $\boxed{\text{LDAP}}$  $\boxed{\text{SEARCH}}$  $\boxed{\text{FAILED}}$  = 39  $\mbox{const }\mbox{kError\_LIBRARY\_NOT\_FOUND} \qquad \qquad = 40$ const kError\_FUNCTION\_NOT\_FOUND =  $41$ <br>const kError\_ABORTED\_BY\_CALLBACK =  $42$ const kError\_ABORTED\_BY\_CALLBACK =  $42$ <br>const kError\_BAD\_FUNCTION\_ABGUMENT =  $43$  $\begin{tabular}{ll} \multicolumn{2}{l}{{\bf CONC}} & {\bf FUNCTION} & {\bf ARGUMENT} & = 43\\ \multicolumn{2}{l}{\bf CONC} & {\bf EAP} & {\bf CALLING} & {\bf ORDER} & = 44\\ \end{tabular}$  $\begin{array}{lll}\text{const} \text{Erfror\_BAD\_CALING\_ORDER} & = & 44 & \text{NOT} \text{USED} \\ \text{const} \text{Erfror\_INTERFACE} & \text{FAILED} & = & 45 & \text{CURLOPT} \text{ INTERFACE failed} \end{array}$  $\begin{array}{lll} \mbox{const} & \mbox{Erfor} & \mbox{INTERFACE} & \mbox{FAILED} & = 45 & \mbox{CURLOPT} \\ \mbox{const} & \mbox{Erfor} & \mbox{BAD} & \mbox{PASSWORD} & \mbox{ENTERED} & = 46 & \mbox{NOT} \mbox{USED} \end{array}$ const kError\_BAD\_PASSWORD\_ENTERED = 46 NOT USED<br>const kError\_TOO\_MANY\_REDIRECTS =  $47$  catch endless re-direct loops const  $\overline{\text{hmm}} = 100$  MANY\_REDIRECTS const kError\_UNKNOWN\_TELNET\_OPTION =  $48$  User specified an unknown option<br>const kError\_TELNET\_OPTION\_SYNTAX =  $49$  Malformed telnet option const kError\_TELNET\_OPTION\_SYNTAX = 49 Malformed to const kError\_OBSOLETE = 50 NOT USED  $\begin{tabular}{ll} \mbox{const} \; \mbox{Erfor\_OBSOLETE} & = 50 & \mbox{NOT} \; \mbox{USED} \\ \mbox{const} \; \mbox{Erfor\_SSL\_PEER\_CERTIFICATE} & = 51 & \mbox{peer's certificate wasn't ok} \end{tabular}$ const kError\_SSL\_PEER\_CERTIFICATE  $= 51$ <br>const kError\_GOT\_NOTHING  $= 52$  $\begin{array}{rcl}\n\text{const} \text{EFTor\_SSL\_ENGINE\_NOTFOUND} & = & 53 & \text{SSL} \text{ crypto engine not found} \\
\text{const} \text{EFTor\_SSL\_ENGINE\_SETFAILED} & = & 54 & \text{can not set SSL} \text{crypto engine as default}\n\end{array}$  $const$  kError $\overline{\phantom{s}}$ SSL $\overline{\phantom{s}}$ ENGINE $\overline{\phantom{s}}$ SETFAILED  $\begin{tabular}{ll} \multicolumn{2}{l}{{\small\textrm{const}}}\hspace{1.2cm} \multicolumn{2}{l}{{\small\textrm{Error}}}\hspace{1.2cm} \multicolumn{2}{l}{\textbf{ERROR}} & = 55 & failed sending network data \\ \multicolumn{2}{l}{\small\textrm{const}}\hspace{1.2cm} \multicolumn{2}{l}{\small\textrm{Error}}\hspace{1.2cm} \multicolumn{2}{l}{\textbf{ERROR}} & = 56 & failure in receiving network data \\ \end{tabular}$  $\operatorname{const}$ kError\_RECV\_ERROR const kError\_SHARE\_IN\_USE = 57 share is in use<br>
const kError\_SSL\_CERTPROBLEM = 58 problem with the local certificate  $\begin{array}{lll}\n\text{const} & \text{Eerror\_SSL\_CERTPROBLEM} & = 58 & \text{problem with the local certif} \\
\text{const} & \text{Eerror\_SSL\_CIPHER} & = 59 & \text{couldn't use specified cipher}\n\end{array}$  $\begin{array}{lll} \mbox{const} & \mbox{Erfor\_SSL\_CIPHER} & = & 59 \\ \mbox{const} & \mbox{Erfor\_SSL\_CACERT} & = & 60 \end{array}$  $\begin{tabular}{lllll} const \; \rm kError\_BAD\_CONTENT\_ENCODING &\; = 61 &\; Unrecognized \; transf \; const \; \rm kError &\; LDAP &\; INVALID &\; URL &\; = 62 &\; Invalid \; LDAP &\; URL \end{tabular}$  $\begin{array}{llll}\n\text{const} & \text{KError\_LDAP\_INVALID\_URL} & = 62 & \text{Invalid }LDAP \text{ URL} \\
\text{const} & \text{KError\_FILFSIZE} & \text{EXCFEDED} & = 63 & \text{Maximum file size exceeded}\n\end{array}$  $\begin{tabular}{lllllllllll} \multicolumn{4}{c}{\textbf{const}} & \multicolumn{4}{c}{\textbf{Error}} & \multicolumn{4}{c}{\textbf{FIL}} & \multicolumn{4}{c}{\textbf{EXCE}} & \multicolumn{4}{c}{\textbf{EXECED}} & \multicolumn{4}{c}{\textbf{63}} & \multicolumn{4}{c}{\textbf{Maximum file size exceeded}} \\ & \multicolumn{4}{c}{\textbf{const}} & \multicolumn{4}{c}{\textbf{Error}} & \multicolumn{4}{c}{\textbf{FTP}} & \multicolumn{4}{c}{\textbf{S1}} & \multicolumn{4}{c}{\textbf{Requested FTP SSL level failed}}$  $\begin{array}{lll} \mbox{const} & \mbox{Eerror\_FTP\_SSL\_FAILED} & = 64 \\ \mbox{const} & \mbox{Eerror\_SED\_FAIL\_REWIND} & = 65 \end{array}$  $\begin{array}{lll} \mbox{const} & \mbox{kError\_SSL\_ENGINE\_INITFALLED} & = 66 \\ \mbox{const} & \mbox{kError\_LOGIN\_DENIED} & = 67 \end{array}$ 

 $c = 9$  a service was denied by the FTP server due to lack of access when login fails this is not returned.

 $z = 52$  when this is a specific error<br>= 53 SSL crypto engine not found

- 
- 
- 
- 
- 
- $= 60$  problem with the CA cert (path?)<br>= 61 Unrecognized transfer encoding
- 
- 
- 
- Sending the data requires a rewind that failed failed to initialise ENGINE
- 
- $\epsilon = 67$  user, password or similar was not accepted and we failed to login

# 10912 CHAPTER 58. CURL **58.10.104 SetPathCRLFile(path as folderitem)**

MBS CURL Plugin, Plugin Version: 10.0, Console & Web: Yes, Mac: Yes, Win: Yes, Linux: Yes. **Function:** Sets the path with the concatenation of CRL (in PEM format) to use in the certificate validation that occurs during the SSL exchange.

**Notes:**

When CURL is built to use NSS or GnuTLS, there is no way to influence the use of CRL passed to help in the verification process. When libCURL is built with OpenSSL support, X509\_V\_FLAG\_CRL\_CHECK and X509\_V\_FLAG\_CRL\_CHECK\_ALL are both set, requiring CRL check against all the elements of the certificate chain if a CRL file is passed.

This option makes sense only when used in combination with the OptionSSLVerifyPeer option.

A specific error code (CURLE\_SSL\_CRL\_BADFILE) is defined with the option. It is returned when the SSL exchange fails because the CRL file cannot be loaded. Note that a failure in certificate verification due to a revocation information found in the CRL does not trigger this specific error. (Added in 7.19.0)

# **58.10.105 SetPathIssuerCert(path as folderitem)**

MBS CURL Plugin, Plugin Version: 10.0, Console & Web: Yes, Mac: Yes, Win: Yes, Linux: Yes. **Function:** Sets the path to a CA certificate in PEM format. **Notes:**

If the option is set, an additional check against the peer certificate is performed to verify the issuer is indeed the one associated with the certificate provided by the option. This additional check is useful in multi-level PKI where one needs to enforce that the peer certificate is from a specific branch of the tree.

This option makes sense only when used in combination with the OptionSSLVerifyPeer option. Otherwise, the result of the check is not considered as failure.

A specific error code (CURLE\_SSL\_ISSUER\_ERROR) is defined with the option, which is returned if the setup of the SSL/TLS session has failed due to a mismatch with the issuer of peer certificate (OptionSS-LVerifyPeer has to be set too for the check to fail). (Added in 7.19.0)

# **58.10.106 SetPathNetRCFile(path as folderitem)**

MBS CURL Plugin, Plugin Version: 10.0, Console & Web: Yes, Mac: Yes, Win: Yes, Linux: Yes. **Function:** Sets the path to the file you want libCURL to use as .netrc file. **Notes:**

If this option is omitted, and OptionNETRC is set, libCURL will attempt to find the a .netrc file in the

current user's home directory. (Added in 7.10.9)

The Lasterror property is set. 0 for success.

You can set this value and later you can read it, but you cannot read the default value.

## **58.10.107 SetupEmail(email as Variant) as boolean**

MBS CURL Plugin, Plugin Version: 14.3, Console & Web: Yes, Mac: Yes, Win: Yes, Linux: Yes. **Function:** Setups existing CURL session for an email transfer. **Example:**

dim e as new CURLEmailMBS

e.SetFrom "test@test.test", "Christian Müller" e.Subject = "Hello World "  $e.SMTPP$ assword = " $xxx$ "  $e.SMTPUsername = "xxx"$ e.SetServer "smtp.test.test", true e.AddTo "test@test.test", "Test Müller" e.PlainText = "Hello World," + EndOfLine + "Smilies: "

dim c as new CURLNMBS

if c.SetupEmail(e) then

dim er as Integer = c.Perform if  $er = 0$  then MsgBox "Email sent" end if end if

#### **Notes:**

You can set your own settings like proxy after this function call.

If you like you can reuse the email and CURL objects after you sent an email, change values and send another email.

Returns true on success or false on failure.

### **58.10.108 UpKeep**

MBS CURL Plugin, Plugin Version: 18.5, Console & Web: Yes, Mac: Yes, Win: Yes, Linux: Yes. **Function:** Perform any connection upkeep checks.

## **Notes:**

Perform any connection upkeep checks.

Some protocols have "connection upkeep" mechanisms. These mechanisms usually send some traffic on existing connections in order to keep them alive; this can prevent connections from being closed due to overzealous firewalls, for example.

Currently the only protocol with a connection upkeep mechanism is HTTP/2: when the connection upkeep interval is exceeded and Upkeep is called, an HTTP/2 PING frame is sent on the connection.

This function must be explicitly called in order to perform the upkeep work. The connection upkeep interval is set with OptionUpkeepIntervalMS.

## **58.10.109 Properties**

## **58.10.110 APILoaded as Boolean**

MBS CURL Plugin, Plugin Version: 9.8, Console & Web: Yes, Mac: Yes, Win: Yes, Linux: Yes. **Function:** Whether the CURL library was loaded. **Notes:**

The CURLNMBS constructor loads the library if it was not loaded before. (Read only property)

#### **58.10.111 Cancel as Boolean**

MBS CURL Plugin, Plugin Version: 13.2, Console & Web: Yes, Mac: Yes, Win: Yes, Linux: Yes. **Function:** Tells CURL instance to cancel transfer as soon as possible. **Notes:**

Especially when using PerformMT, you may see your app hang if user tries to quit application. To prevent the hang, please set Cancel = true in window close event. So when app quits and windows get destroyed, the PerformMT will see the Cancel being true and returns soon. (Read and Write property)

## **58.10.112 CollectDebugData as Boolean**

MBS CURL Plugin, Plugin Version: 12.3, Console & Web: Yes, Mac: Yes, Win: Yes, Linux: Yes. **Function:** Whether to collect debug message data. **Notes:**

If you set this property to true, you can grab the data from the transfer in the DebugData Property instead of collecting the pieces yourself in the DebugMessage event. Of course this is optional and you can still process data in DebugMessage event.

Due to memory limitation, collecting data will not work right if your app is running low on memory.

(Read and Write property)

# **58.10.113 CollectHeaderData as Boolean**

MBS CURL Plugin, Plugin Version: 12.3, Console & Web: Yes, Mac: Yes, Win: Yes, Linux: Yes. **Function:** Whether to collect header data.

## **Notes:**

If you set this property to true, you can grab the data from the transfer in the headerData Property instead of collecting the pieces yourself in the header event. Of course this is optional and you can still process data in header event.

Due to memory limitation, collecting data will not work right if your app is running low on memory. (Read and Write property)

# **58.10.114 CollectOutputData as Boolean**

MBS CURL Plugin, Plugin Version: 12.3, Console & Web: Yes, Mac: Yes, Win: Yes, Linux: Yes. **Function:** Whether to collect output data.

**Notes:**

If you set this property to true, you can grab the data from the transfer in the OutputData Property instead of collecting the pieces yourself in the write event. Of course this is optional and you can still process data in write event.

Due to memory limitation, collecting data will not work right if your app is running low on memory. (Read and Write property)

# **58.10.115 DebugData as String**

MBS CURL Plugin, Plugin Version: 12.3, Console & Web: Yes, Mac: Yes, Win: Yes, Linux: Yes. **Function:** The debug data from CURL.

**Notes:**

If CollectDebugData property is true, the plugin puts the data received in debugMessage event also into this property, so you can grab it after the transfer. Use ClearData method to clear when reusing CURL object. (Read only property)

## **58.10.116 DebugWithData as Boolean**

MBS CURL Plugin, Plugin Version: 18.4, Console & Web: Yes, Mac: Yes, Win: Yes, Linux: Yes. **Function:** Whether to include data in debug messages. **Example:**

10916 CHAPTER 58. CURL

dim c as new CURLNMBS  $c.DebugWithData = true$  $c$ . OptionVerbose  $=$  true  $c$ .CollectDebugData = true

**Notes:** (Read and Write property)

## **58.10.117 Handle as Integer**

MBS CURL Plugin, Plugin Version: 9.8, Console & Web: Yes, Mac: Yes, Win: Yes, Linux: Yes. **Function:** The internal handle of the CURL object. **Notes:** (Read and Write property)

# **58.10.118 HeaderData as String**

MBS CURL Plugin, Plugin Version: 12.3, Console & Web: Yes, Mac: Yes, Win: Yes, Linux: Yes. **Function:** The header data from CURL. **Notes:**

If CollectHeaderData property is true, the plugin puts the data received in header event also into this property, so you can grab it after the transfer. Use ClearData method to clear when reusing CURL object. (Read only property)

## **58.10.119 InputData as String**

MBS CURL Plugin, Plugin Version: 14.0, Console & Web: Yes, Mac: Yes, Win: Yes, Linux: Yes. **Function:** The input data. **Notes:**

If you set input data, you do not need to use Read, RestartRead or Seek events. The plugin will use the provided data for the upload. Setting input data size, will also set the input file size (OptionInFileSizeLarge and OptionInFileSize).

Alternatively you can provide data in Read event or use OpenMTInputFile method to open a file on disk to upload.

(Read and Write property)

#### **58.10.120 Lasterror as Integer**

MBS CURL Plugin, Plugin Version: 9.8, Console & Web: Yes, Mac: Yes, Win: Yes, Linux: Yes. **Function:** The lasterror from the library. **Notes:**

Set in the constructor while doing initialization. Check the kError\* constants. (Read and Write property)

#### **58.10.121 LasterrorMessage as String**

MBS CURL Plugin, Plugin Version: 11.3, Console & Web: Yes, Mac: Yes, Win: Yes, Linux: Yes. **Function:** The last error message. **Notes:** (Read only property)

#### **58.10.122 LasterrorText as String**

MBS CURL Plugin, Plugin Version: 18.2, Console & Web: Yes, Mac: Yes, Win: Yes, Linux: Yes. **Function:** The text for the lasterror code. **Notes:**

Static string matched to the error code, so you have an idea what's wrong. (Read and Write property)

## **58.10.123 LibraryUsed as String**

MBS CURL Plugin, Plugin Version: 17.1, Console & Web: Yes, Mac: Yes, Win: Yes, Linux: Yes. **Function:** Which library is in use.

**Notes:**

This is for debugging only to see which library is in use. (Read only property)

#### **58.10.124 LibVersion as string**

MBS CURL Plugin, Plugin Version: 9.8, Console & Web: Yes, Mac: Yes, Win: Yes, Linux: Yes. **Function:** Returns a human readable string with the version number of libCURL and some of its important components (like OpenSSL version).

**Notes:** (Read only property)

# **58.10.125 OptionAbstractUnixSocket as String**

MBS CURL Plugin, Plugin Version: 18.2, Console & Web: Yes, Mac: Yes, Win: Yes, Linux: Yes. **Function:** Path to an abstract Unix domain socket. **Notes:** (Read and Write property) See also [ABSTRACT\\_UNIX\\_SOCKET](https://curl.haxx.se/libcurl/c/CURLOPT_ABSTRACT_UNIX_SOCKET.html) option in CURL manual.

# **58.10.126 OptionAcceptEncoding as String**

MBS CURL Plugin, Plugin Version: 13.0, Console & Web: Yes, Mac: Yes, Win: Yes, Linux: Yes. **Function:** Sets the contents of the Accept-Encoding: header sent in a HTTP request, and enables decoding of a response when a Content-Encoding: header is received. **Example:**

dim c as new CURLNMBS c.OptionAcceptEncoding = "deflate"

#### **Notes:**

Three encodings are supported: identity, which does nothing, deflate which requests the server to compress its response using the zlib algorithm, and gzip which requests the gzip algorithm. If a zero-length string is set, then an Accept-Encoding: header containing all supported encodings is sent.

This is a request, not an order; the server may or may not do it. This option must be set (to any non-NULL value) or else any unsolicited encoding done by the server is ignored. See the special file README.encoding for details (included with CURL source code).

(Read and Write property)

See also [ACCEPT\\_ENCODING](https://curl.haxx.se/libcurl/c/CURLOPT_ACCEPT_ENCODING.html) option in CURL manual.

# **58.10.127 OptionAcceptTimeoutMS as Integer**

MBS CURL Plugin, Plugin Version: 18.2, Console & Web: Yes, Mac: Yes, Win: Yes, Linux: Yes. **Function:** Time-out accept operations (currently for FTP only) after this amount of milliseconds. **Notes:** (Read and Write property)

See also [ACCEPTTIMEOUT\\_MS](https://curl.haxx.se/libcurl/c/CURLOPT_ACCEPTTIMEOUT_MS.html) option in CURL manual.

# **58.10.128 OptionAddressScope as Integer**

MBS CURL Plugin, Plugin Version: 10.0, Console & Web: Yes, Mac: Yes, Win: Yes, Linux: Yes. **Function:** Pass an integer specifying the scope\_id value to use when connecting to IPv6 link-local or site-local addresses.

#### **Notes:**

(Added in CURL 7.19.0) (Read and Write property) See also [ADDRESS\\_SCOPE](https://curl.haxx.se/libcurl/c/CURLOPT_ADDRESS_SCOPE.html) option in CURL manual.

## **58.10.129 OptionAppend as Boolean**

MBS CURL Plugin, Plugin Version: 15.2, Console & Web: Yes, Mac: Yes, Win: Yes, Linux: Yes. **Function:** True tells the library to append to the remote file instead of overwrite it. **Notes:**

This is only useful when uploading to an ftp site.

The Lasterror property is set. 0 for success. You can set this value and later you can read it, but you cannot read the default value. (Read and Write property) See also [APPEND](https://curl.haxx.se/libcurl/c/CURLOPT_APPEND.html) option in CURL manual.

## **58.10.130 OptionAutoReferer as Boolean**

MBS CURL Plugin, Plugin Version: 9.8, Console & Web: Yes, Mac: Yes, Win: Yes, Linux: Yes. **Function:** When enabled, libCURL will automatically set the Referer: field in requests where it follows a Location: redirect.

#### **Notes:**

The Lasterror property is set. 0 for success. You can set this value and later you can read it, but you cannot read the default value. (Read and Write property) See also [AUTOREFERER](https://curl.haxx.se/libcurl/c/CURLOPT_AUTOREFERER.html) option in CURL manual.

#### **58.10.131 OptionBufferSize as Integer**

MBS CURL Plugin, Plugin Version: 9.8, Console & Web: Yes, Mac: Yes, Win: Yes, Linux: Yes. **Function:** Your preferred size (in bytes) for the receive buffer in libCURL. **Notes:**

The main point of this would be that the write callback gets called more often and with smaller chunks. This is just treated as a request, not an order. You cannot be guaranteed to actually get the given size. (Added in 7.10)

This size is by default set as big as possible (OptionMaxWriteSize), so it only makse sense to use this option

if you want it smaller.

The Lasterror property is set. 0 for success. You can set this value and later you can read it, but you cannot read the default value.

For slow upload/downloads, it may be better to set buffer size to 1 MB with OptionUploadBufferSize or OptionBufferSize properties to make transfers faster. (Read and Write property) See also [BUFFERSIZE](https://curl.haxx.se/libcurl/c/CURLOPT_BUFFERSIZE.html) option in CURL manual.

# **58.10.132 OptionCAInfo as String**

MBS CURL Plugin, Plugin Version: 9.8, Console & Web: Yes, Mac: Yes, Win: Yes, Linux: Yes. **Function:** A string naming a file holding one or more certificates to verify the peer with. **Example:**

// if you use SSL, maybe put in a certificate or disable verification?

dim d as CURLNMBS // your CURL object

// disable  $d$ .OptionSSLVerifyHost = 0  $d$ .OptionSSLVerifyPeer = 0

// or better provide root certificates:

Dim cacert As FolderItem = GetFolderItem("cacert.pem") d.OptionCAInfo = cacert.NativePath  $d$ .OptionSSLVerifyHost = 2 d.OptionSSLVerifyPeer = 1

#### **Notes:**

This makes sense only when used in combination with the OptionSSLVerifyPeer option. If OptionSSLVerifyPeer is false, OptionCAINFO need not even indicate an accessible file.

Note that option is by default set to the system path where libCURL's cacert bundle is assumed to be stored, as established at build time.

The Lasterror property is set. 0 for success. You can set this value and later you can read it, but you cannot read the default value.

Starting with version 18.0 the plugin will always use UTF-8 encoding for file path on Linux and macOS. For macOS we also do the unicode character normalization for file names for you. (Read and Write property) See also [CAINFO](https://curl.haxx.se/libcurl/c/CURLOPT_CAINFO.html) option in CURL manual.

# **58.10.133 OptionCAPath as String**

MBS CURL Plugin, Plugin Version: 9.8, Console & Web: Yes, Mac: Yes, Win: Yes, Linux: Yes. **Function:** A string naming a directory holding multiple CA certificates to verify the peer with. **Example:**

dim c as new CURLNMBS  $c$ . $OptionCAPath = "/data/MyCertificates"$ 

#### **Notes:**

The certificate directory must be prepared using the openssl c\_rehash utility. This makes sense only when used in combination with the CURLOPT\_SSL\_VERIFYPEER option. If OptionSSLVerifyPeer is zero, OptionCAPath need not even indicate an accessible path. The OptionCAPath function apparently does not work in Windows due to some limitation in openssl. This option is OpenSSL-specific and does nothing if libCURL is built to use GnuTLS.

The Lasterror property is set. 0 for success. You can set this value and later you can read it, but you cannot read the default value.

Starting with version 18.0 the plugin will always use UTF-8 encoding for file path on Linux and macOS. For macOS we also do the unicode character normalization for file names for you. (Read and Write property) See also [CAPATH](https://curl.haxx.se/libcurl/c/CURLOPT_CAPATH.html) option in CURL manual.

#### **58.10.134 OptionCertInfo as boolean**

MBS CURL Plugin, Plugin Version: 10.0, Console & Web: Yes, Mac: Yes, Win: Yes, Linux: Yes. **Function:** Set to true to enable libCURL's certificate chain info gatherer. **Notes:**

With this enabled, libCURL (if built with OpenSSL) will extract lots of information and data about the certificates in the certificate chain used in the SSL connection. This data is then possible to extract after a transfer using GetInfoCertInfo. (Added in 7.19.1) (Read and Write property)

See also [CERTINFO](https://curl.haxx.se/libcurl/c/CURLOPT_CERTINFO.html) option in CURL manual.

# **58.10.135 OptionConnectionTimeout as Integer**

MBS CURL Plugin, Plugin Version: 9.8, Console & Web: Yes, Mac: Yes, Win: Yes, Linux: Yes. **Function:** The maximum time in seconds that you allow the connection to the server to take. **Notes:**

This only limits the connection phase, once it has connected, this option is of no more use. Set to zero to disable connection timeout (it will then only timeout on the system's internal timeouts). See also the OptionTimeout option.

(Read and Write property)

See also [CONNECTTIMEOUT](https://curl.haxx.se/libcurl/c/CURLOPT_CONNECTTIMEOUT.html) option in CURL manual.

# **58.10.136 OptionConnectionTimeOutMS as Integer**

MBS CURL Plugin, Plugin Version: 9.8, Console & Web: Yes, Mac: Yes, Win: Yes, Linux: Yes. **Function:** The maximum time in milli seconds that you allow the connection to the server to take. **Notes:**

This only limits the connection phase, once it has connected, this option is of no more use. Set to zero to disable connection timeout (it will then only timeout on the system's internal timeouts). See also the OptionTimeout option.

(Read and Write property)

# **58.10.137 OptionConnectOnly as Boolean**

MBS CURL Plugin, Plugin Version: 9.8, Console & Web: Yes, Mac: Yes, Win: Yes, Linux: Yes. **Function:** A true tells the library to perform any required proxy authentication and connection setup, but no data transfer.

**Notes:**

This option is useful with the CURLNMBS.GetInfoLastSocket function. The library can set up the connection and then the application can obtain the most recently used socket for special data transfers. (Added in 7.15.2)

(Read and Write property)

See also CONNECT ONLY option in CURL manual.

# **58.10.138 OptionCookie as String**

MBS CURL Plugin, Plugin Version: 9.8, Console & Web: Yes, Mac: Yes, Win: Yes, Linux: Yes. **Function:** It will be used to set a cookie in the http request. **Notes:**

The format of the string should be NAME=CONTENTS, where NAME is the cookie name and CONTENTS

is what the cookie should contain.

If you need to set multiple cookies, you need to set them all using a single option and thus you need to concatenate them all in one single string. Set multiple cookies in one string like this: "name1=content1; name2=content2;" etc.

Using this option multiple times will only make the latest string override the previously ones.

The Lasterror property is set. 0 for success. You can set this value and later you can read it, but you cannot read the default value. (Read and Write property) See also [COOKIE](https://curl.haxx.se/libcurl/c/CURLOPT_COOKIE.html) option in CURL manual.

## **58.10.139 OptionCookieFile as String**

MBS CURL Plugin, Plugin Version: 9.8, Console & Web: Yes, Mac: Yes, Win: Yes, Linux: Yes. **Function:** The cookie file content. **Notes:**

It should contain the name of your file holding cookie data to read. The cookie data may be in Netscape / Mozilla cookie data format or just regular HTTP-style headers dumped to a file.

Given an empty or non-existing file or by passing the empty string  $("")$ , this option will enable cookies for this CURL handle, making it understand and parse received cookies and then use matching cookies in future request.

If you use this option multiple times, you just add more files to read. Subsequent files will add more cookies.

The Lasterror property is set. 0 for success. You can set this value and later you can read it, but you cannot read the default value.

Starting with version 18.0 the plugin will always use UTF-8 encoding for file path on Linux and macOS. For macOS we also do the unicode character normalization for file names for you. (Read and Write property) See also [COOKIEFILE](https://curl.haxx.se/libcurl/c/CURLOPT_COOKIEFILE.html) option in CURL manual.

# **58.10.140 OptionCookieJar as String**

MBS CURL Plugin, Plugin Version: 9.8, Console & Web: Yes, Mac: Yes, Win: Yes, Linux: Yes. **Function:** File path where to write the cookies to.

#### **Notes:**

This will make libCURL write all internally known cookies to the specified file, when the object is destroyed. If no cookies are known, no file will be created. Specify "-" to instead have the cookies written to stdout. Using this option also enables cookies for this session, so if you for example follow a location it will make matching cookies get sent accordingly.

If the cookie jar file can't be created or written to, libCURL will not and cannot report an error for this. Using OptionVerbose or DebugFunction event will get a warning to display, but that is the only visible feedback you get about this possibly lethal situation.

The Lasterror property is set. 0 for success. You can set this value and later you can read it, but you cannot read the default value.

Starting with version 18.0 the plugin will always use UTF-8 encoding for file path on Linux and macOS. For macOS we also do the unicode character normalization for file names for you. (Read and Write property) See also [COOKIEJAR](https://curl.haxx.se/libcurl/c/CURLOPT_COOKIEJAR.html) option in CURL manual.

# **58.10.141 OptionCookieList as String**

MBS CURL Plugin, Plugin Version: 9.8, Console & Web: Yes, Mac: Yes, Win: Yes, Linux: Yes. **Function:** The cookie string. **Notes:**

Cookie can be either in Netscape / Mozilla format or just regular HTTP-style header (Set-Cookie: ...) format. If CURL cookie engine was not enabled it will enable its cookie engine. Passing a magic string "ALL" will erase all cookies known by CURL. (Added in 7.14.1) Passing the special string "SESS" will only erase all session cookies known by CURL. (Added in 7.15.4)

The Lasterror property is set. 0 for success. You can set this value and later you can read it, but you cannot read the default value. (Read and Write property) See also [COOKIELIST](https://curl.haxx.se/libcurl/c/CURLOPT_COOKIELIST.html) option in CURL manual.

# **58.10.142 OptionCookieSession as Boolean**

MBS CURL Plugin, Plugin Version: 9.8, Console & Web: Yes, Mac: Yes, Win: Yes, Linux: Yes. **Function:** Set to true to mark this as a new cookie "session". **Notes:**

It will force libCURL to ignore all cookies it is about to load that are "session cookies" from the previous session. By default, libCURL always stores and loads all cookies, independent if they are session cookies are

not. Session cookies are cookies without expiry date and they are meant to be alive and existing for this "session" only.

The Lasterror property is set. 0 for success. You can set this value and later you can read it, but you cannot read the default value. (Read and Write property) See also [COOKIESESSION](https://curl.haxx.se/libcurl/c/CURLOPT_COOKIESESSION.html) option in CURL manual.

## **58.10.143 OptionCRLF as Boolean**

MBS CURL Plugin, Plugin Version: 9.8, Console & Web: Yes, Mac: Yes, Win: Yes, Linux: Yes. **Function:** Convert Unix newlines to CRLF newlines on transfers. **Notes:**

The Lasterror property is set. 0 for success. You can set this value and later you can read it, but you cannot read the default value. (Read and Write property) See also [CRLF](https://curl.haxx.se/libcurl/c/CURLOPT_CRLF.html) option in CURL manual.

## **58.10.144 OptionCRLFile as String**

MBS CURL Plugin, Plugin Version: 10.0, Console & Web: Yes, Mac: Yes, Win: Yes, Linux: Yes. **Function:** A string naming a file with the concatenation of CRL (in PEM format) to use in the certificate validation that occurs during the SSL exchange. **Notes:**

When CURL is built to use NSS or GnuTLS, there is no way to influence the use of CRL passed to help in the verification process. When libCURL is built with OpenSSL support, X509\_V\_FLAG\_CRL\_CHECK and X509 V FLAG CRL CHECK ALL are both set, requiring CRL check against all the elements of the certificate chain if a CRL file is passed.

This option makes sense only when used in combination with the OptionSSLVerifyPeer option.

A specific error code (CURLE\_SSL\_CRL\_BADFILE) is defined with the option. It is returned when the SSL exchange fails because the CRL file cannot be loaded. Note that a failure in certificate verification due to a revocation information found in the CRL does not trigger this specific error. (Added in 7.19.0) (Read and Write property)

See also [CRLFILE](https://curl.haxx.se/libcurl/c/CURLOPT_CRLFILE.html) option in CURL manual.

# **58.10.145 OptionCustomRequest as String**

MBS CURL Plugin, Plugin Version: 9.8, Console & Web: Yes, Mac: Yes, Win: Yes, Linux: Yes. **Function:** It will be user instead of GET or HEAD when doing an HTTP request, or instead of LIST or NLST when doing an ftp directory listing. **Example:**

dim c as CURLNMBS // your CURL instance

 $c.URL = "ftp://..."$ c.customRequest = "MLSD" // ftp advanced directory listing

#### **Notes:**

This is useful for doing DELETE or other more or less obscure HTTP requests. Don't do this at will, make sure your server supports the command first.

Restore to the internal default by setting this to "".

Many people have wrongly used this option to replace the entire request with their own, including multiple headers and POST contents. While that might work in many cases, it will cause libCURL to send invalid requests and it could possibly confuse the remote server badly. Use CURLOPT\_POST and OptionPostFields to set POST data. Use OptionHTTPHeader to replace or extend the set of headers sent by libCURL. Use OptionHTTPVersion to change HTTP version.

The Lasterror property is set. 0 for success. You can set this value and later you can read it, but you cannot read the default value.

For WebDAV, you can set this to "MKCOL" to create a folder at the given URL. (Read and Write property) See also [CUSTOMREQUEST](https://curl.haxx.se/libcurl/c/CURLOPT_CUSTOMREQUEST.html) option in CURL manual.

## **58.10.146 OptionDefaultProtocol as String**

MBS CURL Plugin, Plugin Version: 18.2, Console & Web: Yes, Mac: Yes, Win: Yes, Linux: Yes. **Function:** Set the protocol used when curl is given a URL without a protocol. **Notes:** (Read and Write property)

See also [DEFAULT\\_PROTOCOL](https://curl.haxx.se/libcurl/c/CURLOPT_DEFAULT_PROTOCOL.html) option in CURL manual.

# **58.10.147 OptionDirListOnly as Boolean**

MBS CURL Plugin, Plugin Version: 15.2, Console & Web: Yes, Mac: Yes, Win: Yes, Linux: Yes. **Function:** For FTP and SFTP based URLs a parameter set to true tells the library to list the names of files in a directory, rather than performing a full directory listing that would normally include file sizes, dates etc. **Notes:**

For POP3 a parameter of true tells the library to list the email message or messages on the POP3 server. This can be used to change the default behaviour of libCURL, when combined with a URL that contains a message ID, to perform a "scan listing" which can then be used to determine the size of an email.

Note: For FTP this causes a NLST command to be sent to the FTP server. Beware that some FTP servers list only files in their response to NLST; they might not include subdirectories and symbolic links.

Setting this option to true also implies a directory listing even if the URL doesn't end with a slash, which otherwise is necessary.

Do NOT use this option if you also use OptionWildCardMatch as it will effectively break that feature then. (Read and Write property)

See also [DIRLISTONLY](https://curl.haxx.se/libcurl/c/CURLOPT_DIRLISTONLY.html) option in CURL manual.

## **58.10.148 OptionDisableUserNameInURL as Boolean**

MBS CURL Plugin, Plugin Version: 18.3, Console & Web: Yes, Mac: Yes, Win: Yes, Linux: Yes. **Function:** Disallow specifying username/login in URL. **Notes:**

The value true tells the library to not allow URLs that include an username. (Read and Write property)

## **58.10.149 OptionDNSCacheTimeout as Integer**

MBS CURL Plugin, Plugin Version: 9.8, Console & Web: Yes, Mac: Yes, Win: Yes, Linux: Yes. **Function:** The timeout in seconds.

**Notes:**

Name resolves will be kept in memory for this number of seconds. Set to zero (0) to completely disable caching, or set to -1 to make the cached entries remain forever. By default, libCURL caches this info for 60 seconds.

The Lasterror property is set. 0 for success. You can set this value and later you can read it, but you cannot read the default value.

## **58.10.150 OptionDNSInterface as String**

MBS CURL Plugin, Plugin Version: 15.2, Console & Web: Yes, Mac: Yes, Win: Yes, Linux: Yes. **Function:** Set the name of the network interface that the DNS resolver should bind to. **Notes:**

This must be an interface name (not an address). Set this option to "" to use the default setting (don't bind to a specific interface). (Read and Write property)

See also [DNS\\_INTERFACE](https://curl.haxx.se/libcurl/c/CURLOPT_DNS_INTERFACE.html) option in CURL manual.

## **58.10.151 OptionDNSLocalIPv4 as String**

MBS CURL Plugin, Plugin Version: 15.2, Console & Web: Yes, Mac: Yes, Win: Yes, Linux: Yes. **Function:** Set the local IPv4 address that the resolver should bind to. **Notes:**

The argument should be of string and contain a single numerical IPv4 address as a string. Set this option to "" to use the default setting (don't bind to a specific IP address). (Read and Write property) See also [DNS\\_LOCAL\\_IP4](https://curl.haxx.se/libcurl/c/CURLOPT_DNS_LOCAL_IP4.html) option in CURL manual.

# **58.10.152 OptionDNSLocalIPv6 as String**

MBS CURL Plugin, Plugin Version: 15.2, Console & Web: Yes, Mac: Yes, Win: Yes, Linux: Yes. **Function:** Set the local IPv6 address that the resolver should bind to. **Notes:**

The argument should be of type string and contain a single IPv6 address as a string. Set this option to "" to use the default setting (don't bind to a specific IP address). (Read and Write property) See also [DNS\\_LOCAL\\_IP6](https://curl.haxx.se/libcurl/c/CURLOPT_DNS_LOCAL_IP6.html) option in CURL manual.

## **58.10.153 OptionDNSServers as String**

MBS CURL Plugin, Plugin Version: 18.2, Console & Web: Yes, Mac: Yes, Win: Yes, Linux: Yes. **Function:** Set the name servers to use for DNS resolution. **Notes:** (Read and Write property)

See also [DNS\\_SERVERS](https://curl.haxx.se/libcurl/c/CURLOPT_DNS_SERVERS.html) option in CURL manual.

## **58.10.154 OptionDNSShuffleAddresses as Boolean**

MBS CURL Plugin, Plugin Version: 18.2, Console & Web: Yes, Mac: Yes, Win: Yes, Linux: Yes. **Function:** Whether to shuffle DNS addresses. **Notes:**

When a name is resolved and more than one IP address is returned, shuffle the order of all returned addresses so that they will be used in a random order. This is similar to the ordering behavior of gethostbyname which is no longer used on most platforms.

Addresses will not be reshuffled if a name resolution is completed using the DNS cache. DNSCacheTimeout property can be used together with this option to reduce DNS cache timeout or disable caching entirely if frequent reshuffling is needed.

Since the addresses returned will be reordered randomly, their order will not be in accordance with RFC 3484 or any other deterministic order that may be generated by the system's name resolution implementation. This may have performance impacts and may cause IPv4 to be used before IPv6 or vice versa. Default is false.

(Read and Write property)

See also [DNS\\_SHUFFLE\\_ADDRESSES](https://curl.haxx.se/libcurl/c/CURLOPT_DNS_SHUFFLE_ADDRESSES.html) option in CURL manual.

## **58.10.155 OptionDOHURL as String**

MBS CURL Plugin, Plugin Version: 18.5, Console & Web: Yes, Mac: Yes, Win: Yes, Linux: Yes. **Function:** Provides the DNS-over-HTTPS URL. **Notes:**

Pass in a string to a URL for the DOH server to use for name resolving. The parameter should be URLencoded in the following format: "https://host:port/path". It MUST specify a HTTPS URL.

libcurl doesn't validate the syntax or use this variable until the transfer is issued. Even if you set a crazy value here, OptionDOHURL will still return CURLE\_OK.

curl sends POST requests to the given DNS-over-HTTPS URL.

To find the DOH server itself, which might be specified using a name, libcurl will use the default name lookup function. You can bootstrap that by providing the address for the DOH server with OptionResolve.

Disable DOH use again by setting this option to "".

(Read and Write property) See also [DOH\\_URL](https://curl.haxx.se/libcurl/c/CURLOPT_DOH_URL.html) option in CURL manual.

## **58.10.156 OptionEGDSocket as String**

MBS CURL Plugin, Plugin Version: 9.8, Console & Web: Yes, Mac: Yes, Win: Yes, Linux: Yes. **Function:** The path name to the Entropy Gathering Daemon socket. **Notes:**

It will be used to seed the random engine for SSL.

The Lasterror property is set. 0 for success. You can set this value and later you can read it, but you cannot read the default value. (Read and Write property) See also [EGDSOCKET](https://curl.haxx.se/libcurl/c/CURLOPT_EGDSOCKET.html) option in CURL manual.

# **58.10.157 OptionExpect100TimeoutMS as Integer**

MBS CURL Plugin, Plugin Version: 18.2, Console & Web: Yes, Mac: Yes, Win: Yes, Linux: Yes. **Function:** Sets Expect 100 timeout. **Notes:**

Time to wait in milliseconds for a response to a HTTP request containing an Expect: 100-continue header before sending the data anyway. (Read and Write property)

See also [EXPECT\\_100\\_TIMEOUT\\_MS](https://curl.haxx.se/libcurl/c/CURLOPT_EXPECT_100_TIMEOUT_MS.html) option in CURL manual.

# **58.10.158 OptionFailOnError as Boolean**

MBS CURL Plugin, Plugin Version: 9.8, Console & Web: Yes, Mac: Yes, Win: Yes, Linux: Yes. **Function:** True tells the library to fail silently if the HTTP code returned is equal to or larger than 400. The default action would be to return the page normally, ignoring that code. **Notes:**

The Lasterror property is set. 0 for success. You can set this value and later you can read it, but you cannot read the default value.

This method is not fail-safe and there are occasions where non-succesful response codes will slip through, especially when authentication is involved (response codes 401 and 407).

You might get some amounts of headers transferred before this situation is detected, like for when a "100-

continue" is received as a response to a POST/PUT and a 401 or 407 is received immediately afterwards. (Read and Write property) See also [FAILONERROR](https://curl.haxx.se/libcurl/c/CURLOPT_FAILONERROR.html) option in CURL manual.

#### **58.10.159 OptionFileTime as Boolean**

MBS CURL Plugin, Plugin Version: 9.8, Console & Web: Yes, Mac: Yes, Win: Yes, Linux: Yes. **Function:** Whether filetime should be querried. **Example:**

// init CURL with options dim d as new CURLNMBS d.OptionFileTime = true d.OptionURL = "http://www.monkeybreadsoftware.de/images/mbs.jpg"

// run query dim e as Integer = d.Perform

// calculate date object dim da as new date(1970,1,1,0,0,0)  $da.TotalSeconds = da.TotalSeconds + d.GetInfoFileTime$ 

 $//$  show date ResultText.text=str(d.GetInfoFileTime)+" "+da.ShortDate+" "+da.ShortTime

#### **Notes:**

If it is true, libCURL will attempt to get the modification date of the remote document in this operation. This requires that the remote server sends the time or replies to a time querying command.

The Lasterror property is set. 0 for success. You can set this value and later you can read it, but you cannot read the default value. (Read and Write property) See also [FILETIME](https://curl.haxx.se/libcurl/c/CURLOPT_FILETIME.html) option in CURL manual.

### **58.10.160 OptionFollowLocation as Boolean**

MBS CURL Plugin, Plugin Version: 9.8, Console & Web: Yes, Mac: Yes, Win: Yes, Linux: Yes. **Function:** A boolean parameter tells the library to follow any Location: header that the server sends as part of an HTTP header.

**Example:**

#### dim c as new CURLNMBS

c.OptionFollowLocation = true c.OptionMaxRedirs = 3

#### **Notes:**

This means that the library will re-send the same request on the new location and follow new Location: headers all the way until no more such headers are returned. OptionMaxRedirs can be used to limit the number of redirects libCURL will follow.

The Lasterror property is set. 0 for success. You can set this value and later you can read it, but you cannot read the default value. (Read and Write property) See also [FOLLOWLOCATION](https://curl.haxx.se/libcurl/c/CURLOPT_FOLLOWLOCATION.html) option in CURL manual.

## **58.10.161 OptionForbitReuse as Boolean**

MBS CURL Plugin, Plugin Version: 9.8, Console & Web: Yes, Mac: Yes, Win: Yes, Linux: Yes. **Function:** Set to true to make the next transfer explicitly close the connection when done. **Notes:**

Normally, libCURL keep all connections alive when done with one transfer in case there comes a succeeding one that can re-use them. This option should be used with caution and only if you understand what it does. Set to false to have libCURL keep the connection open for possibly later re-use (default behavior).

The Lasterror property is set. 0 for success. You can set this value and later you can read it, but you cannot read the default value. (Read and Write property)

## **58.10.162 OptionFreshConnect as Boolean**

MBS CURL Plugin, Plugin Version: 9.8, Console & Web: Yes, Mac: Yes, Win: Yes, Linux: Yes. **Function:** Set to true to make the next transfer use a new (fresh) connection by force. **Example:**

dim c as new CURLNMBS

c.OptionFreshConnect=True

**Notes:**

If the connection cache is full before this connection, one of the existing connections will be closed as according to the selected or default policy. This option should be used with caution and only if you understand what it does. Set this to 0 to have libCURL attempt re-using an existing connection (default behavior).

The Lasterror property is set. 0 for success. You can set this value and later you can read it, but you cannot read the default value. (Read and Write property) See also [FRESH\\_CONNECT](https://curl.haxx.se/libcurl/c/CURLOPT_FRESH_CONNECT.html) option in CURL manual.

## **58.10.163 OptionFTPAccount as String**

MBS CURL Plugin, Plugin Version: 15.2, Console & Web: Yes, Mac: Yes, Win: Yes, Linux: Yes. **Function:** The FTP account name to use. **Notes:**

When an FTP server asks for "account data" after user name and password has been provided, this data is sent off using the ACCT command. (Read and Write property)

See also [FTP\\_ACCOUNT](https://curl.haxx.se/libcurl/c/CURLOPT_FTP_ACCOUNT.html) option in CURL manual.

# **58.10.164 OptionFTPAlternativeToUser as String**

MBS CURL Plugin, Plugin Version: 9.8, Console & Web: Yes, Mac: Yes, Win: Yes, Linux: Yes. **Function:** The alternative username.

#### **Notes:**

Pass a string as parameter, pointing to a string which will be used to authenticate if the usual FTP "USER user" and "PASS password" negotiation fails. This is currently only known to be required when connecting to Tumbleweed's Secure Transport FTPS server using client certificates for authentication. (Added in 7.15.5) (Read and Write property)

See also [FTP\\_ALTERNATIVE\\_TO\\_USER](https://curl.haxx.se/libcurl/c/CURLOPT_FTP_ALTERNATIVE_TO_USER.html) option in CURL manual.

## **58.10.165 OptionFTPAppend as Boolean**

MBS CURL Plugin, Plugin Version: 9.8, Console & Web: Yes, Mac: Yes, Win: Yes, Linux: Yes. **Function:** True tells the library to append to the remote file instead of overwrite it. **Deprecated:** This item is deprecated and should no longer be used. You can use OptionAppend instead. **Notes:**

This is only useful when uploading to an ftp site.

The Lasterror property is set. 0 for success.

You can set this value and later you can read it, but you cannot read the default value. (Read and Write property)

# **58.10.166 OptionFTPCreateMissingDirs as Integer**

MBS CURL Plugin, Plugin Version: 9.8, Console & Web: Yes, Mac: Yes, Win: Yes, Linux: Yes. **Function:** If the value is 1, CURL will attempt to create any remote directory that it fails to CWD into. **Notes:**

CWD is the command that changes working directory. (Added in 7.10.7)

The Lasterror property is set. 0 for success. You can set this value and later you can read it, but you cannot read the default value. Newer CURL Library versions allow a value of 2 to do a CWD after the directory was created, so this property changed from boolean to integer. (Read and Write property) See also [FTP\\_CREATE\\_MISSING\\_DIRS](https://curl.haxx.se/libcurl/c/CURLOPT_FTP_CREATE_MISSING_DIRS.html) option in CURL manual.

# **58.10.167 OptionFTPFileMethod as Integer**

MBS CURL Plugin, Plugin Version: 9.8, Console & Web: Yes, Mac: Yes, Win: Yes, Linux: Yes. **Function:** Pass an integer that should have one of the following values. **Notes:**

This option controls what method libCURL should use to reach a file on a FTP(S) server. The argument should be one of the following alternatives:

URLFTPMETHOD  $MULTICWD = 1$ 

libCURL does a single CWD operation for each path part in the given URL. For deep hierarchies this means very many commands. This is how RFC1738 says it should be done. This is the default but the slowest behavior.

 $CURLFTPMETHOD NOCWD =  $2$$ 

libCURL does no CWD at all. libCURL will do SIZE, RETR, STOR etc and give a full path to the server for all these commands. This is the fastest behavior.

 $CURLFTPMETHOD$  SINGLECWD = 3

libCURL does one CWD with the full target directory and then operates on the file "normally" (like in the multicwd case). This is somewhat more standards compliant than 'nocwd' but without the full penalty of 'multicwd'.

(Read and Write property)

See also [FTP\\_FILEMETHOD](https://curl.haxx.se/libcurl/c/CURLOPT_FTP_FILEMETHOD.html) option in CURL manual.

#### **58.10.168 OptionFTPListOnly as Boolean**

MBS CURL Plugin, Plugin Version: 9.8, Console & Web: Yes, Mac: Yes, Win: Yes, Linux: Yes. **Function:** True tells the library to just list the names of an ftp directory, instead of doing a full directory listing that would include file sizes, dates etc.

**Deprecated:** This item is deprecated and should no longer be used. You can use OptionDirListOnly instead. **Notes:**

This causes an FTP NLST command to be sent. Beware that some FTP servers list only files in their response to NLST; they might not include subdirectories and symbolic links.

The Lasterror property is set. 0 for success. You can set this value and later you can read it, but you cannot read the default value. (Read and Write property)

#### **58.10.169 OptionFTPPort as String**

MBS CURL Plugin, Plugin Version: 9.8, Console & Web: Yes, Mac: Yes, Win: Yes, Linux: Yes. **Function:** The port to use for ftp. **Notes:**

It will be used to get the IP address to use for the ftp PORT instruction. The PORT instruction tells the remote server to connect to our specified IP address. The string may be a plain IP address, a host name, an network interface name (under Unix) or just a '-' letter to let the library use your systems default IP address. Default FTP operations are passive, and thus won't use PORT.

You disable PORT again and go back to using the passive version by setting this option to "".

The Lasterror property is set. 0 for success. You can set this value and later you can read it, but you cannot read the default value. (Read and Write property) See also [FTPPORT](https://curl.haxx.se/libcurl/c/CURLOPT_FTPPORT.html) option in CURL manual.

# **58.10.170 OptionFTPResponseTimeout as Integer**

MBS CURL Plugin, Plugin Version: 9.8, Console & Web: Yes, Mac: Yes, Win: Yes, Linux: Yes. **Function:** Causes CURL to set a timeout period (in seconds) on the amount of time that the server is allowed to take in order to generate a response message for a command before the session is considered hung. **Notes:**

While CURL is waiting for a response, this value overrides OptionTimeout. It is recommended that if used in conjunction with OptionTimeout, you set OptionFTPResponseTimeout to a value smaller than Option-Timeout. (Added in 7.10.8)

The Lasterror property is set. 0 for success. You can set this value and later you can read it, but you cannot read the default value. (Read and Write property) See also [FTP\\_RESPONSE\\_TIMEOUT](https://curl.haxx.se/libcurl/c/CURLOPT_FTP_RESPONSE_TIMEOUT.html) option in CURL manual.

# **58.10.171 OptionFTPSkipPasvIP as Boolean**

MBS CURL Plugin, Plugin Version: 9.8, Console & Web: Yes, Mac: Yes, Win: Yes, Linux: Yes. **Function:** If set to a non-zero value, it instructs libCURL to not use the IP address the server suggests in its 227 response to libCURL's PASV command when libCURL connects the data connection. **Notes:**

Instead libCURL will re-use the same IP address it already uses for the control connection. But it will use the port number from the 227-response. (Added in 7.14.2)

This option has no effect if PORT, EPRT or EPSV is used instead of PASV. (Read and Write property) See also [FTP\\_SKIP\\_PASV\\_IP](https://curl.haxx.se/libcurl/c/CURLOPT_FTP_SKIP_PASV_IP.html) option in CURL manual.

## **58.10.172 OptionFTPSSL as Integer**

MBS CURL Plugin, Plugin Version: 9.8, Console & Web: Yes, Mac: Yes, Win: Yes, Linux: Yes. **Function:** Request using SSL / TLS for the transfer. **Example:**

dim c as CURLNMBS  $c$ .OptionUs $e$ SSL =  $c$ .kFTPSSL\_ALL  $c.$ OptionSSLVersion =  $c.kSSLV$ ersionTLSv12

**Deprecated:** This item is deprecated and should no longer be used. You can use OptionUseSSL instead. **Notes:**

Set to an integer using one of the values from below, to make libCURL use your desired level of SSL for the transfer.

These are all protocols that start out plain text and get "upgraded" to SSL using the STARTTLS command. This is for enabling SSL/TLS when you use FTP, SMTP, POP3, IMAP etc.

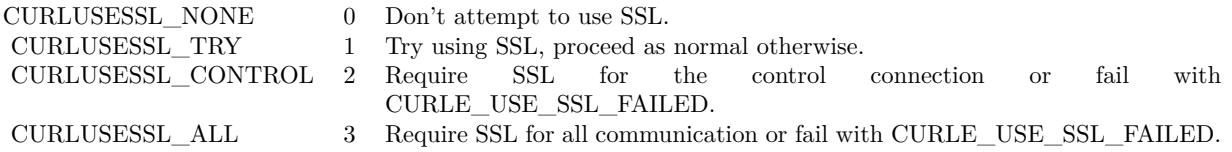

(Read and Write property)

## **58.10.173 OptionFTPSSLAuth as Integer**

MBS CURL Plugin, Plugin Version: 9.8, Console & Web: Yes, Mac: Yes, Win: Yes, Linux: Yes. **Function:** What kind of SSL authentication to use for FTP. **Notes:**

Pass an integer using one of the values from below, to alter how libCURL issues "AUTH TLS" or "AUTH SSL" when FTP over SSL is activated (see CURLOPT\_FTP\_SSL). (Added in 7.12.2)

 $k$ FTPAUTH DEFAULT = 0

Allow libCURL to decide

 $k$ FTPAUTH $SSL = 1$ 

Try "AUTH SSL" first, and only if that fails try "AUTH TLS"

 $k$ FTPAUTH TLS = 2

Try "AUTH TLS" first, and only if that fails try "AUTH SSL"

The Lasterror property is set. 0 for success. You can set this value and later you can read it, but you cannot read the default value. (Read and Write property) See also [FTPSSLAUTH](https://curl.haxx.se/libcurl/c/CURLOPT_FTPSSLAUTH.html) option in CURL manual.

# **58.10.174 OptionFTPSSLCCC as Integer**

MBS CURL Plugin, Plugin Version: 9.8, Console & Web: Yes, Mac: Yes, Win: Yes, Linux: Yes. **Function:** If enabled, this option makes libCURL use CCC (Clear Command Channel). **Notes:**

It shuts down the SSL/TLS layer after authenticating. The rest of the control channel communication will be unencrypted. This allows NAT routers to follow the FTP transaction. Pass a long using one of the values below. (Added in 7.16.1)

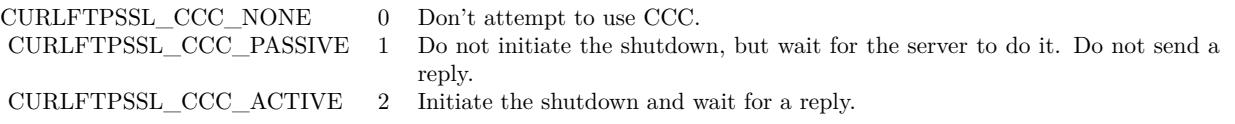

(Read and Write property) See also [FTP\\_SSL\\_CCC](https://curl.haxx.se/libcurl/c/CURLOPT_FTP_SSL_CCC.html) option in CURL manual.

# **58.10.175 OptionFTPUseEPRT as Boolean**

MBS CURL Plugin, Plugin Version: 9.8, Console & Web: Yes, Mac: Yes, Win: Yes, Linux: Yes. **Function:** If the value is true, it tells CURL to use the EPRT (and LPRT) command when doing active FTP downloads (which is enabled by CURLOPT\_FTPPORT). **Notes:**

Using EPRT means that it will first attempt to use EPRT and then LPRT before using PORT, but if you pass FALSE (zero) to this option, it will not try using EPRT or LPRT, only plain PORT. (Added in 7.10.5)

If the server is an IPv6 host, this option will have no effect as of 7.12.3.

The Lasterror property is set. 0 for success. You can set this value and later you can read it, but you cannot read the default value. (Read and Write property) See also [FTP\\_USE\\_EPRT](https://curl.haxx.se/libcurl/c/CURLOPT_FTP_USE_EPRT.html) option in CURL manual.

# **58.10.176 OptionFTPUseEPSV as Boolean**

MBS CURL Plugin, Plugin Version: 9.8, Console & Web: Yes, Mac: Yes, Win: Yes, Linux: Yes. **Function:** If the value is true, it tells CURL to use the EPSV command when doing passive FTP downloads (which it always does by default).

**Notes:**

Using EPSV means that it will first attempt to use EPSV before using PASV, but if you pass FALSE (zero) to this option, it will not try using EPSV, only plain PASV.

If the server is an IPv6 host, this option will have no effect as of 7.12.3.

The Lasterror property is set. 0 for success. You can set this value and later you can read it, but you cannot read the default value. (Read and Write property) See also [FTP\\_USE\\_EPSV](https://curl.haxx.se/libcurl/c/CURLOPT_FTP_USE_EPSV.html) option in CURL manual.

## **58.10.177 OptionFTPusePret as Boolean**

MBS CURL Plugin, Plugin Version: 11.0, Console & Web: Yes, Mac: Yes, Win: Yes, Linux: Yes. **Function:** If the value is true, it tells CURL to send a PRET command before PASV (and EPSV). Certain FTP servers, mainly drftpd, require this non-standard command for directory listings as well as up and downloads in PASV mode.

**Notes:**

Has no effect when using the active FTP transfers mode. (Added in 7.20.0) (Read and Write property) See also [FTP\\_USE\\_PRET](https://curl.haxx.se/libcurl/c/CURLOPT_FTP_USE_PRET.html) option in CURL manual.

#### **58.10.178 OptionGet as Boolean**

MBS CURL Plugin, Plugin Version: 9.8, Console & Web: Yes, Mac: Yes, Win: Yes, Linux: Yes. **Function:** If the true, this forces the HTTP request to get back to GET. **Notes:**

usable if a POST, HEAD, PUT or a custom request have been used previously using the same CURL handle.

When setting OptionGet to a true value, it will automatically set OptionNoBody to true (since 7.14.1).

The Lasterror property is set. 0 for success. You can set this value and later you can read it, but you cannot read the default value. (Read and Write property)

## **58.10.179 OptionGSSAPIDelegation as Integer**

MBS CURL Plugin, Plugin Version: 18.2, Console & Web: Yes, Mac: Yes, Win: Yes, Linux: Yes. **Function:** Allow GSSAPI credential delegation.

**Notes:** (Read and Write property) See also [GSSAPI\\_DELEGATION](https://curl.haxx.se/libcurl/c/CURLOPT_GSSAPI_DELEGATION.html) option in CURL manual.

# **58.10.180 OptionHappyEyeballsTimeOutMS as Integer**

MBS CURL Plugin, Plugin Version: 18.2, Console & Web: Yes, Mac: Yes, Win: Yes, Linux: Yes. **Function:** The happy eyeballs timeout. **Notes:**

Head start in milliseconds to give happy eyeballs. (Read and Write property) See also [HAPPY\\_EYEBALLS\\_TIMEOUT\\_MS](https://curl.haxx.se/libcurl/c/CURLOPT_HAPPY_EYEBALLS_TIMEOUT_MS.html) option in CURL manual.

# **58.10.181 OptionHAProxyProtocol as Boolean**

MBS CURL Plugin, Plugin Version: 18.2, Console & Web: Yes, Mac: Yes, Win: Yes, Linux: Yes. **Function:** Whether to send an HAProxy PROXY protocol header. **Notes:**

Set to true to tell the library to send an HAProxy PROXY protocol header at beginning of the connection. The default action is not to send this header.

This option is primarily useful when sending test requests to a service that expects this header. Most applications do not need this option. Default false, do not send HAProxy PROXY protocol header.

(Read and Write property)

See also [HAPROXYPROTOCOL](https://curl.haxx.se/libcurl/c/CURLOPT_HAPROXYPROTOCOL.html) option in CURL manual.

# **58.10.182 OptionHeader as Boolean**

MBS CURL Plugin, Plugin Version: 9.8, Console & Web: Yes, Mac: Yes, Win: Yes, Linux: Yes. **Function:** True tells the library to include the header in the body output. **Notes:**

The Lasterror property is set. 0 for success. You can set this value and later you can read it, but you cannot read the default value.

This is only relevant for protocols that actually have headers preceding the data (like HTTP). (Read and Write property) See also [HEADER](https://curl.haxx.se/libcurl/c/CURLOPT_HEADER.html) option in CURL manual.

# **58.10.183 OptionHeaderOptions as Integer**

MBS CURL Plugin, Plugin Version: 18.2, Console & Web: Yes, Mac: Yes, Win: Yes, Linux: Yes. **Function:** Pass in a bitmask of "header options". **Notes:** (Read and Write property) See also [HEADEROPT](https://curl.haxx.se/libcurl/c/CURLOPT_HEADEROPT.html) option in CURL manual.

# **58.10.184 OptionHTTPAuth as Integer**

MBS CURL Plugin, Plugin Version: 9.8, Console & Web: Yes, Mac: Yes, Win: Yes, Linux: Yes. **Function:** Which http authentication to use. **Notes:**

Pass an integer as parameter, which is set to a bitmask, to tell libCURL what authentication method(s) you want it to use. The available bits are listed below. If more than one bit is set, libCURL will first query the site to see what authentication methods it supports and then pick the best one you allow it to use. For some methods, this will induce an extra network round-trip. Set the actual name and password with the UserPassword option. (Added in 7.10.6)

 $k\text{Aut}h\text{BASIC} = 1$ 

HTTP Basic authentication. This is the default choice, and the only method that is in wide-spread use and supported virtually everywhere. This is sending the user name and password over the network in plain text, easily captured by others.

 $k\text{AuthDIGEST} = 2$ 

HTTP Digest authentication. Digest authentication is defined in RFC2617 and is a more secure way to do authentication over public networks than the regular old-fashioned Basic method.

 $k\text{Aut}\text{hGSSNEGOTIATE} = 4$ 

HTTP GSS-Negotiate authentication. The GSS-Negotiate (also known as plain "Negotiate") method was designed by Microsoft and is used in their web applications. It is primarily meant as a support for Kerberos5 authentication but may be also used along with another authentication methods. For more information see IETF draft draft-brezak-spnego-http-04.txt.

You need to build libCURL with a suitable GSS-API library for this to work.

 $k\text{Aut}h\n\nabla\text{H}\mathbf{M}=8$ 

HTTP NTLM authentication. A proprietary protocol invented and used by Microsoft. It uses a challengeresponse and hash concept similar to Digest, to prevent the password from being eavesdropped.

You need to build libCURL with OpenSSL support for this option to work, or build libCURL on Windows.

 $k\text{Aut}h\text{ANY} = \&\text{hFFFFFFFF}$ 

This is a convenience macro that sets all bits and thus makes libCURL pick any it finds suitable. libCURL will automatically select the one it finds most secure.

 $kA$ uthANYSAFE =  $\&$  hFFFFFFFF

This is a convenience macro that sets all bits except Basic and thus makes libCURL pick any it finds suitable. libCURL will automatically select the one it finds most secure.

The Lasterror property is set. 0 for success. You can set this value and later you can read it, but you cannot read the default value. (Read and Write property) See also [HTTPAUTH](https://curl.haxx.se/libcurl/c/CURLOPT_HTTPAUTH.html) option in CURL manual.

## **58.10.185 OptionHTTPContentDecoding as Integer**

MBS CURL Plugin, Plugin Version: 9.8, Console & Web: Yes, Mac: Yes, Win: Yes, Linux: Yes. **Function:** Pass a long to tell libCURL how to act on content decoding. **Notes:**

If set to zero, content decoding will be disabled. If set to 1 it is enabled. Note however that libCURL has no default content decoding but requires you to use OptionEncoding for that. (added in 7.16.2) (Read and Write property) See also [HTTP\\_CONTENT\\_DECODING](https://curl.haxx.se/libcurl/c/CURLOPT_HTTP_CONTENT_DECODING.html) option in CURL manual.

#### **58.10.186 OptionHTTPProxyTunnel as Boolean**

MBS CURL Plugin, Plugin Version: 9.8, Console & Web: Yes, Mac: Yes, Win: Yes, Linux: Yes. **Function:** Set the parameter to true to get the library to tunnel all operations through a given HTTP proxy. **Notes:**

There is a big difference between using a proxy and to tunnel through it. If you don't know what this means, you probably don't want this tunneling option.

The Lasterror property is set. 0 for success. You can set this value and later you can read it, but you cannot read the default value. (Read and Write property) See also [HTTPPROXYTUNNEL](https://curl.haxx.se/libcurl/c/CURLOPT_HTTPPROXYTUNNEL.html) option in CURL manual.

#### **58.10.187 OptionHTTPTransferDecoding as Integer**

MBS CURL Plugin, Plugin Version: 9.8, Console & Web: Yes, Mac: Yes, Win: Yes, Linux: Yes. **Function:** Pass an integer to tell libCURL how to act on transfer decoding. **Notes:**

If set to zero, transfer decoding will be disabled, if set to 1 it is enabled (default). libCURL does chunked transfer decoding by default unless this option is set to zero. (added in 7.16.2) (Read and Write property) See also [HTTP\\_TRANSFER\\_DECODING](https://curl.haxx.se/libcurl/c/CURLOPT_HTTP_TRANSFER_DECODING.html) option in CURL manual.

## **58.10.188 OptionHTTPVersion as Integer**

MBS CURL Plugin, Plugin Version: 9.8, Console & Web: Yes, Mac: Yes, Win: Yes, Linux: Yes. **Function:** Set to one of the values described below. **Notes:**

They force libCURL to use the specific HTTP versions. This is not sensible to do unless you have a good reason.

 $kHTTP$  VERSION NONE = 0

We don't care about what version the library uses. libCURL will use whatever it thinks fit.

kHTTP VERSION  $1 \ 0 = 1$ 

Enforce HTTP 1.0 requests.

kHTTP VERSION  $1\ 1 = 2$ 

Enforce HTTP 1.1 requests.

The Lasterror property is set. 0 for success. You can set this value and later you can read it, but you cannot read the default value. (Read and Write property)

See also [HTTP\\_VERSION](https://curl.haxx.se/libcurl/c/CURLOPT_HTTP_VERSION.html) option in CURL manual.

## **58.10.189 OptionIgnoreContentLength as Boolean**

MBS CURL Plugin, Plugin Version: 9.8, Console & Web: Yes, Mac: Yes, Win: Yes, Linux: Yes. **Function:** Whether to ignore the Content-Length header. **Notes:**

This is useful for Apache 1.x (and similar servers) which will report incorrect content length for files over 2 gigabytes. If this option is used, CURL will not be able to accurately report progress, and will simply stop the download when the server ends the connection. (added in 7.14.1) (Read and Write property) See also [IGNORE\\_CONTENT\\_LENGTH](https://curl.haxx.se/libcurl/c/CURLOPT_IGNORE_CONTENT_LENGTH.html) option in CURL manual.

## **58.10.190 OptionInFileSize as Int64**

MBS CURL Plugin, Plugin Version: 9.8, Console & Web: Yes, Mac: Yes, Win: Yes, Linux: Yes. **Function:** When uploading a file to a remote site, this option should be used to tell libCURL what the expected size of the infile is.

#### **Notes:**

Note that this option does not limit how much data libCURL will actually send, as that is controlled entirely by what the read callback returns.

The Lasterror property is set. 0 for success. You can set this value and later you can read it, but you cannot read the default value. (Read and Write property) See also [INFILESIZE](https://curl.haxx.se/libcurl/c/CURLOPT_INFILESIZE.html) option in CURL manual.

#### **58.10.191 OptionInFileSizeLarge as Int64**

MBS CURL Plugin, Plugin Version: 9.8, Console & Web: Yes, Mac: Yes, Win: Yes, Linux: Yes. **Function:** When uploading a file to a remote site, this option should be used to tell libCURL what the expected size of the infile is.

**Deprecated:** This item is deprecated and should no longer be used. You can use OptionInFileSize instead. **Notes:**

This value should be passed as a CURL\_off\_t. (Added in 7.11.0)

Note that this option does not limit how much data libCURL will actually send, as that is controlled entirely by what the read callback returns.
The Lasterror property is set. 0 for success. You can set this value and later you can read it, but you cannot read the default value. (Read and Write property)

## **58.10.192 OptionInterface as String**

MBS CURL Plugin, Plugin Version: 9.8, Console & Web: Yes, Mac: Yes, Win: Yes, Linux: Yes. **Function:** This set the interface name to use as outgoing network interface. **Notes:**

The name can be an interface name, an IP address or a host name.

The Lasterror property is set. 0 for success. You can set this value and later you can read it, but you cannot read the default value. (Read and Write property) See also [INTERFACE](https://curl.haxx.se/libcurl/c/CURLOPT_INTERFACE.html) option in CURL manual.

#### **58.10.193 OptionIPResolve as Integer**

MBS CURL Plugin, Plugin Version: 9.8, Console & Web: Yes, Mac: Yes, Win: Yes, Linux: Yes. **Function:** Allows an application to select what kind of IP addresses to use when resolving host names. **Example:**

dim c as new CURLNMBS  $c.$ OptionIPResolve =  $c.$ kIPRESOLVE\_V4

#### **Notes:**

This is only interesting when using host names that resolve addresses using more than one version of IP. The allowed values are:

kIPRESOLVE WHATEVER  $= 0$ 

Default, resolves addresses to all IP versions that your system allows.

 $kIPRESOLVE_V4 = 1$ 

Resolve to ipv4 addresses.

 $kIPRESOLVE_V6 = 2$ 

Resolve to ipv6 addresses.

The Lasterror property is set. 0 for success. You can set this value and later you can read it, but you cannot read the default value. (Read and Write property) See also [IPRESOLVE](https://curl.haxx.se/libcurl/c/CURLOPT_IPRESOLVE.html) option in CURL manual.

## **58.10.194 OptionIssuerCert as String**

MBS CURL Plugin, Plugin Version: 10.0, Console & Web: Yes, Mac: Yes, Win: Yes, Linux: Yes. **Function:** A string naming a file holding a CA certificate in PEM format. **Notes:**

If the option is set, an additional check against the peer certificate is performed to verify the issuer is indeed the one associated with the certificate provided by the option. This additional check is useful in multi-level PKI where one needs to enforce that the peer certificate is from a specific branch of the tree.

This option makes sense only when used in combination with the OptionSSLVerifyPeer option. Otherwise, the result of the check is not considered as failure.

A specific error code (CURLE\_SSL\_ISSUER\_ERROR) is defined with the option, which is returned if the setup of the SSL/TLS session has failed due to a mismatch with the issuer of peer certificate (OptionSS-LVerifyPeer has to be set too for the check to fail). (Added in 7.19.0)

Starting with version 18.0 the plugin will always use UTF-8 encoding for file path on Linux and macOS. For macOS we also do the unicode character normalization for file names for you. (Read and Write property) See also [ISSUERCERT](https://curl.haxx.se/libcurl/c/CURLOPT_ISSUERCERT.html) option in CURL manual.

## **58.10.195 OptionKeepSendingOnError as Integer**

MBS CURL Plugin, Plugin Version: 18.2, Console & Web: Yes, Mac: Yes, Win: Yes, Linux: Yes. **Function:** Whether to keep sending on error. **Notes:**

Continue to send data if the server responds early with an HTTP status code  $\geq$  = 300 (Read and Write property) See also [KEEP\\_SENDING\\_ON\\_ERROR](https://curl.haxx.se/libcurl/c/CURLOPT_KEEP_SENDING_ON_ERROR.html) option in CURL manual.

## **58.10.196 OptionKeyPassword as String**

MBS CURL Plugin, Plugin Version: 15.2, Console & Web: Yes, Mac: Yes, Win: Yes, Linux: Yes. **Function:** Set passphrase to private key. **Notes:**

It will be used as the password required to use the OptionSSLKey or OptionSSHPrivateKeyfile private key. You never needed a pass phrase to load a certificate but you need one to load your private key. (Read and Write property)

See also [KEYPASSWD](https://curl.haxx.se/libcurl/c/CURLOPT_KEYPASSWD.html) option in CURL manual.

## **58.10.197 OptionKRB4Level as String**

MBS CURL Plugin, Plugin Version: 9.8, Console & Web: Yes, Mac: Yes, Win: Yes, Linux: Yes. **Function:** Set the krb4 security level, this also enables krb4 awareness.

**Deprecated:** This item is deprecated and should no longer be used. You can use OptionKRBLevel instead. **Notes:**

This is a string, 'clear', 'safe', 'confidential' or 'private'. If the string is set but doesn't match one of these, 'private' will be used. Set the string to "" to disable kerberos4. The kerberos support only works for FTP.

The Lasterror property is set. 0 for success. You can set this value and later you can read it, but you cannot read the default value. (Read and Write property)

## **58.10.198 OptionKRBLevel as String**

MBS CURL Plugin, Plugin Version: 15.2, Console & Web: Yes, Mac: Yes, Win: Yes, Linux: Yes. **Function:** FTP kerberos security level.

**Notes:**

Set the kerberos security level for FTP; this also enables kerberos awareness. This is a string that should match one of the following: 'clear', 'safe', 'confidential' or 'private'. If the string is set but doesn't match one of these, 'private' will be used. Set the string to NULL to disable kerberos support for FTP. (Read and Write property)

See also [KRBLEVEL](https://curl.haxx.se/libcurl/c/CURLOPT_KRBLEVEL.html) option in CURL manual.

### **58.10.199 OptionLocalPort as Integer**

MBS CURL Plugin, Plugin Version: 9.8, Console & Web: Yes, Mac: Yes, Win: Yes, Linux: Yes. **Function:** This sets the local port number of the socket used for connection. **Notes:**

This can be used in combination with OptionInterface and you are recommended to use OptionLocalPortRange as well when this is set. Note that port numbers are only valid 1 - 65535. (Added in 7.15.2) (Read and Write property)

See also [LOCALPORT](https://curl.haxx.se/libcurl/c/CURLOPT_LOCALPORT.html) option in CURL manual.

## **58.10.200 OptionLocalPortRange as Integer**

MBS CURL Plugin, Plugin Version: 9.8, Console & Web: Yes, Mac: Yes, Win: Yes, Linux: Yes. **Function:** This is the number of attempts libCURL should do to find a working local port number. **Notes:**

It starts with the given OptionLocalPort and adds one to the number for each retry. Setting this value to 1 or below will make libCURL do only one try for exact port number. Note that port numbers by nature is a scarce resource that will be busy at times so setting this value to something too low might cause unnecessary connection setup failures. (Added in 7.15.2)

(Read and Write property)

See also [LOCALPORTRANGE](https://curl.haxx.se/libcurl/c/CURLOPT_LOCALPORTRANGE.html) option in CURL manual.

# **58.10.201 OptionLoginOptions as String**

MBS CURL Plugin, Plugin Version: 15.4, Console & Web: Yes, Mac: Yes, Win: Yes, Linux: Yes. **Function:** Login options string to use for the transfer. **Notes:**

For more information about the login options please see RFC 2384, RFC5092 and IETF draft draft-earharturl-smtp-00.txt

CURLOPT\_LOGIN\_OPTIONS can be used to set protocol specific login options, such as the preferred authentication mechanism via "AUTH=NTLM" or "AUTH=\*", and should be used in conjunction with the OptionUserName option. Only IMAP, POP3 and SMTP support login options. (Read and Write property) See also [LOGIN\\_OPTIONS](https://curl.haxx.se/libcurl/c/CURLOPT_LOGIN_OPTIONS.html) option in CURL manual.

# **58.10.202 OptionLowSpeedLimit as Integer**

MBS CURL Plugin, Plugin Version: 9.8, Console & Web: Yes, Mac: Yes, Win: Yes, Linux: Yes. **Function:** This property contains the transfer speed in bytes per second that the transfer should be below during OptionLowSpeedTime seconds for the library to consider it too slow and abort. **Notes:**

The Lasterror property is set. 0 for success.

You can set this value and later you can read it, but you cannot read the default value. (Read and Write property) See also [LOW\\_SPEED\\_LIMIT](https://curl.haxx.se/libcurl/c/CURLOPT_LOW_SPEED_LIMIT.html) option in CURL manual.

## **58.10.203 OptionLowSpeedTime as Integer**

MBS CURL Plugin, Plugin Version: 9.8, Console & Web: Yes, Mac: Yes, Win: Yes, Linux: Yes. **Function:** This property contains the time in seconds that the transfer should be below the OptionLowSpeedLimit for the library to consider it too slow and abort. **Notes:**

The Lasterror property is set. 0 for success. You can set this value and later you can read it, but you cannot read the default value. (Read and Write property) See also [LOW\\_SPEED\\_TIME](https://curl.haxx.se/libcurl/c/CURLOPT_LOW_SPEED_TIME.html) option in CURL manual.

## **58.10.204 OptionMailAuth as String**

MBS CURL Plugin, Plugin Version: 12.4, Console & Web: Yes, Mac: Yes, Win: Yes, Linux: Yes. **Function:** This string will be used to specify the authentication address (identity) of a submitted message that is being relayed to another server.

#### **Notes:**

This optional parameter allows co-operating agents in a trusted environment to communicate the authentication of individual messages and should only be used by the application program, using libCURL, if the application is itself a mail server acting in such an environment. If the application is operating as such and the AUTH address is not known or is invalid, then an empty string should be used for this parameter.

Unlike OptionMailFrom and SetOptionMailRecipients, the address should not be specified within a pair of angled brackets  $(\langle \rangle)$ . However, if an empty string is used then a pair of brackets will be sent by libCURL as required by RFC 2554. (Read and Write property)

See also [MAIL\\_AUTH](https://curl.haxx.se/libcurl/c/CURLOPT_MAIL_AUTH.html) option in CURL manual.

### **58.10.205 OptionMailFrom as String**

MBS CURL Plugin, Plugin Version: 11.0, Console & Web: Yes, Mac: Yes, Win: Yes, Linux: Yes. **Function:** A string that will be used to specify the sender address in a mail when sending an SMTP mail with libCURL. **Notes:** (Read and Write property)

See also [MAIL\\_FROM](https://curl.haxx.se/libcurl/c/CURLOPT_MAIL_FROM.html) option in CURL manual.

# **58.10.206 OptionMaxAgeConn as Integer**

MBS CURL Plugin, Plugin Version: 19.2, Console & Web: Yes, Mac: Yes, Win: Yes, Linux: Yes. **Function:** The maximum age the connection should have in seconds. **Notes:**

Older connections are not reused, but discarded. (Read and Write property) See also [MAXAGE\\_CONN](https://curl.haxx.se/libcurl/c/CURLOPT_MAXAGE_CONN.html) option in CURL manual.

# **58.10.207 OptionMaxConnects as Integer**

MBS CURL Plugin, Plugin Version: 9.8, Console & Web: Yes, Mac: Yes, Win: Yes, Linux: Yes. **Function:** The set number will be the persistent connection cache size. **Notes:**

The set amount will be the maximum amount of simultaneously open connections that libCURL may cache. Default is 5, and there isn't much point in changing this value unless you are perfectly aware of how this work and changes libCURL's behaviour. This concerns connection using any of the protocols that support persistent connections.

When reaching the maximum limit, CURL closes the oldest one in the cache to prevent the number of open connections to increase.

If you already have performed transfers with this CURL handle, setting a smaller MAXCONNECTS than before may cause open connections to get closed unnecessarily.

The Lasterror property is set. 0 for success. You can set this value and later you can read it, but you cannot read the default value. (Read and Write property) See also [MAXCONNECTS](https://curl.haxx.se/libcurl/c/CURLOPT_MAXCONNECTS.html) option in CURL manual.

# **58.10.208 OptionMaxFileSize as Int64**

MBS CURL Plugin, Plugin Version: 9.8, Console & Web: Yes, Mac: Yes, Win: Yes, Linux: Yes. **Function:** This allows you to specify the maximum size (in bytes) of a file to download. **Notes:**

If the file requested is larger than this value, the transfer will not start and kError\_FILESIZE\_EXCEEDED will be returned.

The file size is not always known prior to download, and for such files this option has no effect even if the

file transfer ends up being larger than this given limit. This concerns both FTP and HTTP transfers.

The Lasterror property is set. 0 for success. You can set this value and later you can read it, but you cannot read the default value. (Read and Write property) See also [MAXFILESIZE](https://curl.haxx.se/libcurl/c/CURLOPT_MAXFILESIZE.html) option in CURL manual.

## **58.10.209 OptionMaxFileSizeLarge as Int64**

MBS CURL Plugin, Plugin Version: 9.8, Console & Web: Yes, Mac: Yes, Win: Yes, Linux: Yes. **Function:** This allows you to specify the maximum size (in bytes) of a file to download. **Deprecated:** This item is deprecated and should no longer be used. You can use OptionMaxFileSize instead. **Notes:**

If the file requested is larger than this value, the transfer will not start and kError\_FILESIZE\_EXCEEDED will be returned. (Added in 7.11.0)

The file size is not always known prior to download, and for such files this option has no effect even if the file transfer ends up being larger than this given limit. This concerns both FTP and HTTP transfers.

The Lasterror property is set. 0 for success. You can set this value and later you can read it, but you cannot read the default value. (Read and Write property)

## **58.10.210 OptionMaxRecvSpeed as Int64**

MBS CURL Plugin, Plugin Version: 15.2, Console & Web: Yes, Mac: Yes, Win: Yes, Linux: Yes. **Function:** Defines the maximum download speed. **Notes:**

If a download exceeds this speed (counted in bytes per second) on cumulative average during the transfer, the transfer will pause to keep the average rate less than or equal to the parameter value. Defaults to unlimited speed. (Added in 7.15.5) (Read and Write property)

See also [MAX\\_RECV\\_SPEED](https://curl.haxx.se/libcurl/c/CURLOPT_MAX_RECV_SPEED.html) option in CURL manual.

#### **58.10.211 OptionMaxRecvSpeedLarge as Int64**

MBS CURL Plugin, Plugin Version: 9.8, Console & Web: Yes, Mac: Yes, Win: Yes, Linux: Yes. **Function:** Defines the maximum download speed.

**Deprecated:** This item is deprecated and should no longer be used. You can use OptionMaxRecvSpeed instead. **Notes:**

If a download exceeds this speed (counted in bytes per second) on cumulative average during the transfer, the transfer will pause to keep the average rate less than or equal to the parameter value. Defaults to unlimited speed. (Added in 7.15.5)

(Read and Write property)

## **58.10.212 OptionMaxRedirs as Integer**

MBS CURL Plugin, Plugin Version: 9.8, Console & Web: Yes, Mac: Yes, Win: Yes, Linux: Yes. **Function:** The set number will be the redirection limit. **Example:**

dim c as new CURLNMBS

c.OptionFollowLocation = true c.OptionMaxRedirs = 3

#### **Notes:**

If that many redirections have been followed, the next redirect will cause an error (kError\_TOO\_MANY\_REDI-RECTS). This option only makes sense if the CURLOPT\_FOLLOWLOCATION is used at the same time. Added in 7.15.1: Setting the limit to 0 will make libCURL refuse any redirect. Set it to -1 for an infinite number of redirects (which is the default)

The Lasterror property is set. 0 for success. You can set this value and later you can read it, but you cannot read the default value. (Read and Write property) See also [MAXREDIRS](https://curl.haxx.se/libcurl/c/CURLOPT_MAXREDIRS.html) option in CURL manual.

## **58.10.213 OptionMaxSendSpeed as Int64**

MBS CURL Plugin, Plugin Version: 15.2, Console & Web: Yes, Mac: Yes, Win: Yes, Linux: Yes. **Function:** Defines the maximum upload speed. **Notes:**

If an upload exceeds this speed on cumulative average during the transfer, the transfer will pause to keep the average rate less than or equal to the parameter value. Defaults to unlimited speed. (Added in 7.15.5) Value is in bytes per second.

Useful if you have a limited pipe and you'd like your transfer not to use your entire bandwidth. Slowing down the transfer speed is also useful for lowering CPU consumption during transfers. (Read and Write property)

See also [MAX\\_SEND\\_SPEED](https://curl.haxx.se/libcurl/c/CURLOPT_MAX_SEND_SPEED.html) option in CURL manual.

## **58.10.214 OptionMaxSendSpeedLarge as Int64**

MBS CURL Plugin, Plugin Version: 9.8, Console & Web: Yes, Mac: Yes, Win: Yes, Linux: Yes. **Function:** Defines the maximum upload speed.

**Deprecated:** This item is deprecated and should no longer be used. You can use OptionMaxSendSpeed instead. **Notes:**

If an upload exceeds this speed on cumulative average during the transfer, the transfer will pause to keep the average rate less than or equal to the parameter value. Defaults to unlimited speed. (Added in 7.15.5) Value is in bytes per second.

Useful if you have a limited pipe and you'd like your transfer not to use your entire bandwidth. Slowing down the transfer speed is also useful for lowering CPU consumption during transfers. (Read and Write property)

#### **58.10.215 OptionNetRC as Integer**

MBS CURL Plugin, Plugin Version: 9.8, Console & Web: Yes, Mac: Yes, Win: Yes, Linux: Yes. **Function:** Controls usage of netrc file.

#### **Notes:**

This parameter controls the preference of libCURL between using user names and passwords from your textasciitilde /.netrc file, relative to user names and passwords in the URL supplied with OptionURL.

libCURL uses a user name (and supplied or prompted password) supplied with OptionUsername and OptionPassword in preference to any of the options controlled by this parameter.

An integer, set to one of the values described below.

 $kNETRC$  OPTIONAL = 1

The use of your

textasciitilde /.netrc file is optional, and information in the URL is to be preferred. The file will be scanned with the host and user name (to find the password only) or with the host only, to find the first user name and password after that machine, which ever information is not specified in the URL.

Undefined values of the option will have this effect.

 $kNETRC$  IGNORED = 0

The library will ignore the file and use only the information in the URL.

This is the default.

#### $kNETRC$  REQUIRED = 2

This value tells the library that use of the file is required, to ignore the information in the URL, and to search the file with the host only.

Only machine name, user name and password are taken into account (init macros and similar things aren't supported).

libCURL does not verify that the file has the correct properties set (as the standard Unix ftp client does). It should only be readable by user.

The Lasterror property is set. 0 for success. You can set this value and later you can read it, but you cannot read the default value. (Read and Write property) See also [NETRC](https://curl.haxx.se/libcurl/c/CURLOPT_NETRC.html) option in CURL manual.

## **58.10.216 OptionNetRCFile as String**

MBS CURL Plugin, Plugin Version: 9.8, Console & Web: Yes, Mac: Yes, Win: Yes, Linux: Yes. **Function:** A string containing the full path name to the file you want libCURL to use as .netrc file. **Notes:**

If this option is omitted, and OptionNETRC is set, libCURL will attempt to find the a .netrc file in the current user's home directory. (Added in 7.10.9)

The Lasterror property is set. 0 for success. You can set this value and later you can read it, but you cannot read the default value.

Starting with version 18.0 the plugin will always use UTF-8 encoding for file path on Linux and macOS. For macOS we also do the unicode character normalization for file names for you. (Read and Write property) See also [NETRC\\_FILE](https://curl.haxx.se/libcurl/c/CURLOPT_NETRC_FILE.html) option in CURL manual.

## **58.10.217 OptionNewDirectoryPerms as Integer**

MBS CURL Plugin, Plugin Version: 10.0, Console & Web: Yes, Mac: Yes, Win: Yes, Linux: Yes. **Function:** An integer, containing the value of the permissions that will be assigned to newly created directories on the remote server.

**Notes:**

The default value is 0755, but any valid value can be used. The only protocols that can use this are sftp://, scp://, and file://. (Added in  $7.16.4$ ) Value must be octal, so use & o prefix for number. (Read and Write property) See also [NEW\\_DIRECTORY\\_PERMS](https://curl.haxx.se/libcurl/c/CURLOPT_NEW_DIRECTORY_PERMS.html) option in CURL manual.

## **58.10.218 OptionNewFilePerms as Integer**

MBS CURL Plugin, Plugin Version: 10.0, Console & Web: Yes, Mac: Yes, Win: Yes, Linux: Yes. **Function:** An integer, containing the value of the permissions that will be assigned to newly created files on the remote server.

**Notes:**

The default value is & o0644, but any valid value can be used. The only protocols that can use this are sftp://, scp://, and file://. (Added in  $7.16.4$ )

Be aware that you normally specify this in octal values. So use the & o prefix in Xojo. (Read and Write property)

See also [NEW\\_FILE\\_PERMS](https://curl.haxx.se/libcurl/c/CURLOPT_NEW_FILE_PERMS.html) option in CURL manual.

# **58.10.219 OptionNoBody as Boolean**

MBS CURL Plugin, Plugin Version: 9.8, Console & Web: Yes, Mac: Yes, Win: Yes, Linux: Yes. **Function:** True tells the library to not include the body-part in the output. **Notes:**

This is only relevant for protocols that have separate header and body parts. On HTTP(S) servers, this will make libCURL do a HEAD request.

To change request to GET, you should use OptionGet. Change request to POST with OptionPost etc.

The Lasterror property is set. 0 for success. You can set this value and later you can read it, but you cannot read the default value. (Read and Write property) See also [NOBODY](https://curl.haxx.se/libcurl/c/CURLOPT_NOBODY.html) option in CURL manual.

## **58.10.220 OptionNoProxy as String**

MBS CURL Plugin, Plugin Version: 10.0, Console & Web: Yes, Mac: Yes, Win: Yes, Linux: Yes. **Function:** A string with a comma- separated list of hosts which do not use a proxy, if one is specified. **Notes:**

The only wildcard is a single \* character, which matches all hosts, and effectively disables the proxy. Each name in this list is matched as either a domain which contains the hostname, or the hostname itself. For example, local.com would match local.com, local.com:80, and www.local.com, but not www.notlocal.com. (Added in 7.19.4)

(Read and Write property)

See also [NOPROXY](https://curl.haxx.se/libcurl/c/CURLOPT_NOPROXY.html) option in CURL manual.

## **58.10.221 OptionNoSignal as Integer**

MBS CURL Plugin, Plugin Version: 13.1, Console & Web: Yes, Mac: Yes, Win: Yes, Linux: Yes. **Function:** Whether to not use signals.

**Notes:**

If it is true, libCURL will not use any functions that install signal handlers or any functions that cause signals to be sent to the process. This option is mainly here to allow multi-threaded unix applications to still set/use all timeout options etc, without risking getting signals. (Added in 7.10)

If this option is set and libCURL has been built with the standard name resolver, timeouts will not occur while the name resolve takes place. Consider building libCURL with c-ares support to enable asynchronous DNS lookups, which enables nice timeouts for name resolves without signals.

Setting OptionNoSignal to true makes libCURL NOT ask the system to ignore SIGPIPE signals, which otherwise are sent by the system when trying to send data to a socket which is closed in the other end. libCURL makes an effort to never cause such SIGPIPEs to trigger, but some operating systems have no way to avoid them and even on those that have there are some corner cases when they may still happen, contrary to our desire. In addition, using CURLAUTH\_NTLM\_WB authentication could cause a SIGCHLD signal to be raised.

(Read and Write property)

See also [NOSIGNAL](https://curl.haxx.se/libcurl/c/CURLOPT_NOSIGNAL.html) option in CURL manual.

## **58.10.222 OptionPassword as String**

MBS CURL Plugin, Plugin Version: 10.0, Console & Web: Yes, Mac: Yes, Win: Yes, Linux: Yes. **Function:** The password to use for the transfer. **Notes:**

The OptionPassword option should be used in conjunction with the OptionUsername option. (Read and Write property)

See also [PASSWORD](https://curl.haxx.se/libcurl/c/CURLOPT_PASSWORD.html) option in CURL manual.

#### **58.10.223 OptionPathAsIs as Boolean**

MBS CURL Plugin, Plugin Version: 18.2, Console & Web: Yes, Mac: Yes, Win: Yes, Linux: Yes. **Function:** Pass path as it is and do not resolve dots. **Notes:**

Do not squash dot-dot sequences. (Read and Write property) See also [PATH\\_AS\\_IS](https://curl.haxx.se/libcurl/c/CURLOPT_PATH_AS_IS.html) option in CURL manual.

## **58.10.224 OptionPinnedPublicKey as String**

MBS CURL Plugin, Plugin Version: 18.2, Console & Web: Yes, Mac: Yes, Win: Yes, Linux: Yes. **Function:** The public key in DER form used to validate the peer public key. **Notes:**

Native path to key file. This option is used only if SSLVerifyPeer is true. (Read and Write property) See also [PINNEDPUBLICKEY](https://curl.haxx.se/libcurl/c/CURLOPT_PINNEDPUBLICKEY.html) option in CURL manual.

## **58.10.225 OptionPipeWait as Boolean**

MBS CURL Plugin, Plugin Version: 18.2, Console & Web: Yes, Mac: Yes, Win: Yes, Linux: Yes. **Function:** Wait/don't wait for pipe/mutex to clarify. **Notes:** (Read and Write property) See also [PIPEWAIT](https://curl.haxx.se/libcurl/c/CURLOPT_PIPEWAIT.html) option in CURL manual.

#### **58.10.226 OptionPort as Integer**

MBS CURL Plugin, Plugin Version: 9.8, Console & Web: Yes, Mac: Yes, Win: Yes, Linux: Yes. **Function:** The remote port number to connect to, instead of the one specified in the URL or the default port for the used protocol.

**Notes:**

The Lasterror property is set. 0 for success. You can set this value and later you can read it, but you cannot read the default value. (Read and Write property)

See also [PORT](https://curl.haxx.se/libcurl/c/CURLOPT_PORT.html) option in CURL manual.

## **58.10.227 OptionPost as Boolean**

MBS CURL Plugin, Plugin Version: 9.8, Console & Web: Yes, Mac: Yes, Win: Yes, Linux: Yes. **Function:** A boolean parameter tells the library to do a regular HTTP post. **Notes:**

This will also make the library use the a "Content-Type: application/x-www-form-urlencoded" header. (This is by far the most commonly used POST method).

Use the OptionPostFields option to specify what data to post.

Optionally, you can provide data to POST using the Read event but then you must make sure to not set OptionPostFields to anything but "". When providing data with an event, you must transmit it using chunked transfer-encoding.

You can override the default POST Content-Type: header by setting your own with OptionHTTPHeader.

Using POST with HTTP 1.1 implies the use of a "Expect: 100-continue" header. You can disable this header with OptionHTTPHeader as usual.

If you use POST to a HTTP 1.1 server, you can send data without knowing the size before starting the POST if you use chunked encoding. You enable this by adding a header like "Transfer-Encoding: chunked" with OptionHTTPHeader. With HTTP 1.0 or without chunked transfer, you must specify the size in the request.

When setting CURLOPT POST to a non-zero value, it will automatically set OptionNoBody to 0 (since 7.14.1).

If you issue a POST request and then want to make a HEAD or GET using the same re-used handle, you must explictly set the new request type using OptionNoBody or OptionGet or similar.

The Lasterror property is set. 0 for success. You can set this value and later you can read it, but you cannot read the default value. (Read and Write property) See also [POST](https://curl.haxx.se/libcurl/c/CURLOPT_POST.html) option in CURL manual.

## **58.10.228 OptionPostFields as String**

MBS CURL Plugin, Plugin Version: 9.8, Console & Web: Yes, Mac: Yes, Win: Yes, Linux: Yes. **Function:** A string which should be the full data to post in an HTTP POST operation. **Example:**

dim xml as string // XML or JSON to send as payload dim c as new CURLNMBS

c.OptionFollowLocation = true c.OptionMaxRedirs = 3 c.OptionPostFields = xml  $c$ . OptionUserAgent = "Test App"  $c$ . $OptionPost = true$ 

// for SOAP use right content type c.SetOptionHTTPHeader array("Content-Type: application/soap+xml; charset=utf-8")

#### **Notes:**

You must make sure that the data is formatted the way you want the server to receive it. libCURL will not convert or encode it for you. Most web servers will assume this data to be url-encoded. Take note.

This POST is a normal application/x-www-form-urlencoded kind (and libCURL will set that Content-Type by default when this option is used), which is the most commonly used one by HTML forms. See also the OptionPost. Using OptionPostFields implies OptionPost.

Using POST with HTTP 1.1 implies the use of a "Expect: 100-continue" header. You can disable this header with CURLOPT\_HTTPHEADER as usual.

To make multipart/formdata posts (aka rfc1867-posts), check out the OptionPost option.

The Lasterror property is set. 0 for success. You can set this value and later you can read it, but you cannot read the default value. (Read and Write property) See also [COPYPOSTFIELDS](https://curl.haxx.se/libcurl/c/CURLOPT_COPYPOSTFIELDS.html) option in CURL manual.

## **58.10.229 OptionPostFieldSize as Int64**

MBS CURL Plugin, Plugin Version: 9.8, Console & Web: Yes, Mac: Yes, Win: Yes, Linux: Yes. **Function:** The size of the post data. **Notes:**

Optional you can set the size of your post data. If you specify a postfield string, this size will be set automatically.

If you specify a size and no postfield string, the Read event will request data. (Read and Write property) See also [POSTFIELDSIZE](https://curl.haxx.se/libcurl/c/CURLOPT_POSTFIELDSIZE.html) option in CURL manual.

## **58.10.230 OptionPostFieldSizeLarge as Int64**

MBS CURL Plugin, Plugin Version: 9.8, Console & Web: Yes, Mac: Yes, Win: Yes, Linux: Yes. **Function:** The size of the post data. (64 bit version)

**Deprecated:** This item is deprecated and should no longer be used. You can use OptionPostFieldSize instead. **Notes:**

Optional you can set the size of your post data. If you specify a postfield string, this size will be set automatically.

If you specify a size and no postfield string, the Read event will request data. (Read and Write property)

## **58.10.231 OptionPostRedir as Integer**

MBS CURL Plugin, Plugin Version: 10.0, Console & Web: Yes, Mac: Yes, Win: Yes, Linux: Yes. **Function:** A bitmask to control how libCURL acts on redirects after POSTs that get a 301 or 302 response back. **Notes:**

A parameter with bit 0 set (value CURL\_REDIR\_POST\_301=1) tells the library to respect RFC 2616/10.3.2 and not convert POST requests into GET requests when following a 301 redirection. Setting bit 1 (value CURL\_REDIR\_POST\_302=2) makes libCURL maintain the request method after a 302 redirect. CURL\_REDIR\_POST\_ is a convenience define that sets both bits.

The non-RFC behaviour is ubiquitous in web browsers, so the library does the conversion by default to maintain consistency. However, a server may require a POST to remain a POST after such a redirection. This option is meaningful only when setting OptionFollowLocation. (Added in 7.17.1) (This option was known as CURLOPT POST301 up to 7.19.0 as it only supported the 301 way before then) (Read and Write property) See also [POSTREDIR](https://curl.haxx.se/libcurl/c/CURLOPT_POSTREDIR.html) option in CURL manual.

## **58.10.232 OptionPreProxy as String**

MBS CURL Plugin, Plugin Version: 18.2, Console & Web: Yes, Mac: Yes, Win: Yes, Linux: Yes. **Function:** Name of pre proxy to use. **Notes:** (Read and Write property) See also [PRE\\_PROXY](https://curl.haxx.se/libcurl/c/CURLOPT_PRE_PROXY.html) option in CURL manual.

## **58.10.233 OptionProtocols as Integer**

MBS CURL Plugin, Plugin Version: 10.0, Console & Web: Yes, Mac: Yes, Win: Yes, Linux: Yes. **Function:** A bitmask of kProtocol\* constants. **Notes:**

If used, this bitmask limits what protocols libCURL may use in the transfer. This allows you to have a libCURL built to support a wide range of protocols but still limit specific transfers to only be allowed to use a subset of them. By default libCURL will accept all protocols it supports. See also OptionRedirProtocols. (Added in 7.19.4)

(Read and Write property)

See also [PROTOCOLS](https://curl.haxx.se/libcurl/c/CURLOPT_PROTOCOLS.html) option in CURL manual.

## **58.10.234 OptionProxy as String**

MBS CURL Plugin, Plugin Version: 9.8, Console & Web: Yes, Mac: Yes, Win: Yes, Linux: Yes. **Function:** Set HTTP proxy to use.

**Example:**

dim c as CURLNMBS // your CURL object dim psAddress as string // your proxy address dim psPort as Integer // your proxy port

c.OptionProxy=psAddress c.OptionProxyPort=psPort c.OptionProxyType=c.kPROXY\_HTTP

#### **Notes:**

The Lasterror property is set. 0 for success. You can set this value and later you can read it, but you cannot read the default value.

The parameter should be a string holding the host name or dotted IP address. To specify port number in this string, append : [ port ] to the end of the host name. The proxy string may be prefixed with [ protocol ] :// since any such prefix will be ignored. The proxy's port number may optionally be specified with the

separate option ProxyHost.

When you tell the library to use an HTTP proxy, libCURL will transparently convert operations to HTTP even if you specify an FTP URL etc. This may have an impact on what other features of the library you can use, such as CURLOPT\_QUOTE and similar FTP specifics that don't work unless you tunnel through the HTTP proxy. Such tunneling is activated with HTTPProxyTunnel.

libCURL respects the environment variables http\_proxy, ftp\_proxy, all\_proxy etc, if any of those is set. The Proxy option does however override any possibly set environment variables.

Starting with 7.14.1, the proxy host string given in environment variables can be specified the exact same way as the proxy can be set with Proxy, include protocol prefix (http://) and embedded user + password.

You can use WinHTTPClientMBS class on Windows or CFProxyMBS on Mac to discover system proxy settings.

(Read and Write property)

See also [PROXY](https://curl.haxx.se/libcurl/c/CURLOPT_PROXY.html) option in CURL manual.

## **58.10.235 OptionProxyAuth as Integer**

MBS CURL Plugin, Plugin Version: 9.8, Console & Web: Yes, Mac: Yes, Win: Yes, Linux: Yes. **Function:** Which proxy authentication to use. **Notes:**

Pass an integer as parameter, which is set to a bitmask, to tell libCURL what authentication method(s) you want it to use for your proxy authentication. If more than one bit is set, libCURL will first query the site to see what authentication methods it supports and then pick the best one you allow it to use. For some methods, this will induce an extra network round-trip. Set the actual name and password with the ProxyUserPassword option. The bitmask can be constructed by or'ing together the bits listed above for the HTTPAuth option. As of this writing, only Basic, Digest and NTLM work. (Added in 7.10.7)

The Lasterror property is set. 0 for success. You can set this value and later you can read it, but you cannot read the default value. (Read and Write property) See also [PROXYAUTH](https://curl.haxx.se/libcurl/c/CURLOPT_PROXYAUTH.html) option in CURL manual.

# **58.10.236 OptionProxyCAInfo as String**

MBS CURL Plugin, Plugin Version: 18.2, Console & Web: Yes, Mac: Yes, Win: Yes, Linux: Yes. **Function:** The CApath or CAfile used to validate the proxy certificate. **Example:**

// if you use SSL, maybe put in a certificate or disable verification?

dim d as CURLNMBS // your CURL object

// disable  $d$ .OptionProxySSLVerifyHost = 0 d.OptionProxySSLVerifyPeer = 0

// or better provide root certificates:

Dim cacert As FolderItem = GetFolderItem("cacert.pem") d.OptionProxyCAInfo = cacert.NativePath d.OptionProxySSLVerifyHost = 2 d.OptionProxySSLVerifyPeer = 1

#### **Notes:**

Pass native file path. This option is used only if CURLNMBS.OptionProxySSLVerifyPeer is true (Read and Write property) See also [PROXY\\_CAINFO](https://curl.haxx.se/libcurl/c/CURLOPT_PROXY_CAINFO.html) option in CURL manual.

## **58.10.237 OptionProxyCAPath as String**

MBS CURL Plugin, Plugin Version: 18.2, Console & Web: Yes, Mac: Yes, Win: Yes, Linux: Yes. **Function:** The CApath directory used to validate the proxy certificate. **Notes:**

Pass native file path. This option is used only if CURLNMBS.OptionProxySSLVerifyPeer is true (Read and Write property) See also [PROXY\\_CAPATH](https://curl.haxx.se/libcurl/c/CURLOPT_PROXY_CAPATH.html) option in CURL manual.

## **58.10.238 OptionProxyCRLFile as String**

MBS CURL Plugin, Plugin Version: 18.2, Console & Web: Yes, Mac: Yes, Win: Yes, Linux: Yes. **Function:** CRL file for proxy. **Notes:**

Pass native file path. (Read and Write property) See also [PROXY\\_CRLFILE](https://curl.haxx.se/libcurl/c/CURLOPT_PROXY_CRLFILE.html) option in CURL manual.

## **58.10.239 OptionProxyKeyPassword as String**

MBS CURL Plugin, Plugin Version: 18.2, Console & Web: Yes, Mac: Yes, Win: Yes, Linux: Yes. **Function:** Password for the SSL private key for proxy. **Notes:** (Read and Write property) See also [PROXY\\_KEYPASSWD](https://curl.haxx.se/libcurl/c/CURLOPT_PROXY_KEYPASSWD.html) option in CURL manual.

## **58.10.240 OptionProxyPassword as String**

MBS CURL Plugin, Plugin Version: 10.0, Console & Web: Yes, Mac: Yes, Win: Yes, Linux: Yes. **Function:** A string which should be pointing to the password to use for the transfer while connecting to Proxy. **Notes:**

The OptionProxyPassword option should be used in conjunction with the OptionProxyUsername option. (Added in 7.19.1)

(Read and Write property)

See also [PROXYPASSWORD](https://curl.haxx.se/libcurl/c/CURLOPT_PROXYPASSWORD.html) option in CURL manual.

## **58.10.241 OptionProxyPinnedPublicKey as String**

MBS CURL Plugin, Plugin Version: 18.2, Console & Web: Yes, Mac: Yes, Win: Yes, Linux: Yes. **Function:** The public key in DER form used to validate the proxy public key. **Notes:**

This option is used only if CURLNMBS.OptionProxySSLVerifyPeer is true. Please path native file path to key file. (Read and Write property) See also [PROXY\\_PINNEDPUBLICKEY](https://curl.haxx.se/libcurl/c/CURLOPT_PROXY_PINNEDPUBLICKEY.html) option in CURL manual.

## **58.10.242 OptionProxyPort as Integer**

MBS CURL Plugin, Plugin Version: 9.8, Console & Web: Yes, Mac: Yes, Win: Yes, Linux: Yes. **Function:** The proxy port to connect to unless it is specified in the proxy string OptionProxy. **Notes:**

The Lasterror property is set. 0 for success. You can set this value and later you can read it, but you cannot read the default value.

You can use OptionProxy with port, e.g. "12.34.56.78:8080" or pass port here and proxy without port.

For some users it seems like the option with OptionProxy including port works better. (Read and Write property) See also [PROXYPORT](https://curl.haxx.se/libcurl/c/CURLOPT_PROXYPORT.html) option in CURL manual.

#### **58.10.243 OptionProxyServiceName as String**

MBS CURL Plugin, Plugin Version: 18.2, Console & Web: Yes, Mac: Yes, Win: Yes, Linux: Yes. **Function:** Proxy Service Name. **Notes:** (Read and Write property) See also [PROXY\\_SERVICE\\_NAME](https://curl.haxx.se/libcurl/c/CURLOPT_PROXY_SERVICE_NAME.html) option in CURL manual.

## **58.10.244 OptionProxySSLCert as String**

MBS CURL Plugin, Plugin Version: 18.2, Console & Web: Yes, Mac: Yes, Win: Yes, Linux: Yes. **Function:** Name of the file keeping your private SSL-certificate for proxy. **Notes:** (Read and Write property) See also [PROXY\\_SSLCERT](https://curl.haxx.se/libcurl/c/CURLOPT_PROXY_SSLCERT.html) option in CURL manual.

## **58.10.245 OptionProxySSLCertType as String**

MBS CURL Plugin, Plugin Version: 18.2, Console & Web: Yes, Mac: Yes, Win: Yes, Linux: Yes. **Function:** Type of the file keeping your SSL-certificate for proxy. **Notes:**

Value can be "DER", "PEM" or "ENG". (Read and Write property) See also [PROXY\\_SSLCERTTYPE](https://curl.haxx.se/libcurl/c/CURLOPT_PROXY_SSLCERTTYPE.html) option in CURL manual.

## **58.10.246 OptionProxySSLCipherList as String**

MBS CURL Plugin, Plugin Version: 18.2, Console & Web: Yes, Mac: Yes, Win: Yes, Linux: Yes. **Function:** Specify which SSL ciphers to use for proxy. **Notes:** (Read and Write property) See also [PROXY\\_SSL\\_CIPHER\\_LIST](https://curl.haxx.se/libcurl/c/CURLOPT_PROXY_SSL_CIPHER_LIST.html) option in CURL manual.

# **58.10.247 OptionProxySSLKey as String**

MBS CURL Plugin, Plugin Version: 18.2, Console & Web: Yes, Mac: Yes, Win: Yes, Linux: Yes. **Function:** Name of the file keeping your private SSL-key for proxy. **Notes:**

Pass native file path. (Read and Write property) See also [PROXY\\_SSLKEY](https://curl.haxx.se/libcurl/c/CURLOPT_PROXY_SSLKEY.html) option in CURL manual.

# **58.10.248 OptionProxySSLKeyType as String**

MBS CURL Plugin, Plugin Version: 18.2, Console & Web: Yes, Mac: Yes, Win: Yes, Linux: Yes. **Function:** Sets type of the file keeping your private SSL-key for proxy. **Notes:**

Value is DER, PEM or ENG. (Read and Write property) See also [PROXY\\_SSLKEYTYPE](https://curl.haxx.se/libcurl/c/CURLOPT_PROXY_SSLKEYTYPE.html) option in CURL manual.

# **58.10.249 OptionProxySSLOptions as Integer**

MBS CURL Plugin, Plugin Version: 18.2, Console & Web: Yes, Mac: Yes, Win: Yes, Linux: Yes. **Function:** Enable/disable specific SSL features with a bitmask for proxy. **Notes:** (Read and Write property) See also [PROXY\\_SSL\\_OPTIONS](https://curl.haxx.se/libcurl/c/CURLOPT_PROXY_SSL_OPTIONS.html) option in CURL manual.

# **58.10.250 OptionProxySSLVerifyHost as Integer**

MBS CURL Plugin, Plugin Version: 18.2, Console & Web: Yes, Mac: Yes, Win: Yes, Linux: Yes. **Function:** Enable SSL Host verification. **Example:**

// if you use SSL, maybe put in a certificate or disable verification?

dim d as CURLNMBS // your CURL object

// disable  $d$ .OptionProxySSLVerifyHost = 0  $d$ .OptionProxySSLVerifyPeer = 0

// or better provide root certificates:

 $Dim$  cacert As FolderItem = GetFolderItem("cacert.pem") d.OptionProxyCAInfo = cacert.NativePath  $d$ .OptionProxySSLVerifyHost = 2 d.OptionProxySSLVerifyPeer = 1

#### **Notes:**

Set if we should verify the Common name from the proxy certificate in ssl handshake, set 1 to check existence, 2 to ensure that it matches the provided hostname. (Read and Write property) See also [PROXY\\_SSL\\_VERIFYHOST](https://curl.haxx.se/libcurl/c/CURLOPT_PROXY_SSL_VERIFYHOST.html) option in CURL manual.

## **58.10.251 OptionProxySSLVerifyPeer as Integer**

MBS CURL Plugin, Plugin Version: 18.2, Console & Web: Yes, Mac: Yes, Win: Yes, Linux: Yes. **Function:** Set if we should verify the proxy in ssl handshake. **Example:**

// if you use SSL, maybe put in a certificate or disable verification?

dim d as CURLNMBS // your CURL object

// disable  $d$ .OptionProxySSLVerifyHost = 0 d.OptionProxySSLVerifyPeer = 0

// or better provide root certificates:

Dim cacert As FolderItem = GetFolderItem("cacert.pem") d.OptionProxyCAInfo = cacert.NativePath  $d$ .OptionProxySSLVerifyHost = 2 d.OptionProxySSLVerifyPeer = 1

#### **Notes:**

set 1 to verify. (Read and Write property) See also [PROXY\\_SSL\\_VERIFYPEER](https://curl.haxx.se/libcurl/c/CURLOPT_PROXY_SSL_VERIFYPEER.html) option in CURL manual.

# **58.10.252 OptionProxySSLVersion as Integer**

MBS CURL Plugin, Plugin Version: 18.2, Console & Web: Yes, Mac: Yes, Win: Yes, Linux: Yes. **Function:** What version to specifically try to use for proxy. **Notes:**

The SSL and TLS versions have typically developed from the most insecure version to be more and more secure in this order through history: SSL v2, SSLv3, TLS v1.0, TLS v1.1, TLS v1.2 and the most recent TLS v1.3.

Use one of the available defines for this purpose. The available options are:

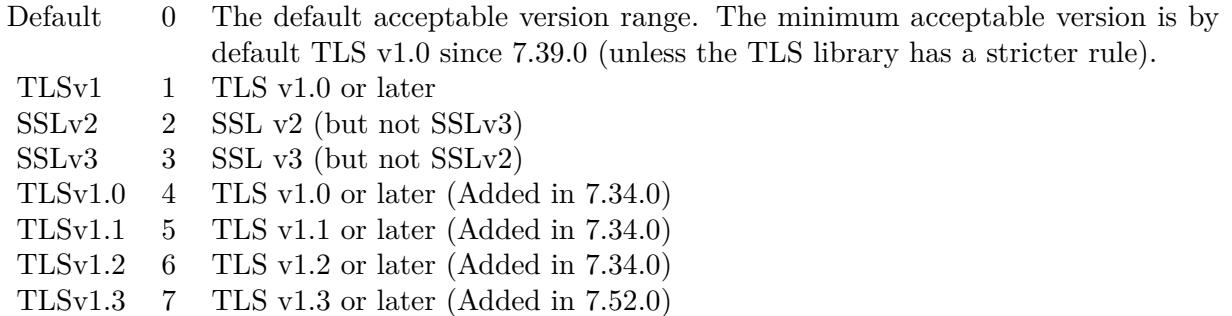

See also kSSLVersion\* constants.

The maximum TLS version can be set by using one of the CURL\_SSLVERSION\_MAX\_ macros below. It is also possible to OR one of the CURL\_SSLVERSION\_ macros with one of the CURL\_SSLVER-SION\_MAX\_ macros.

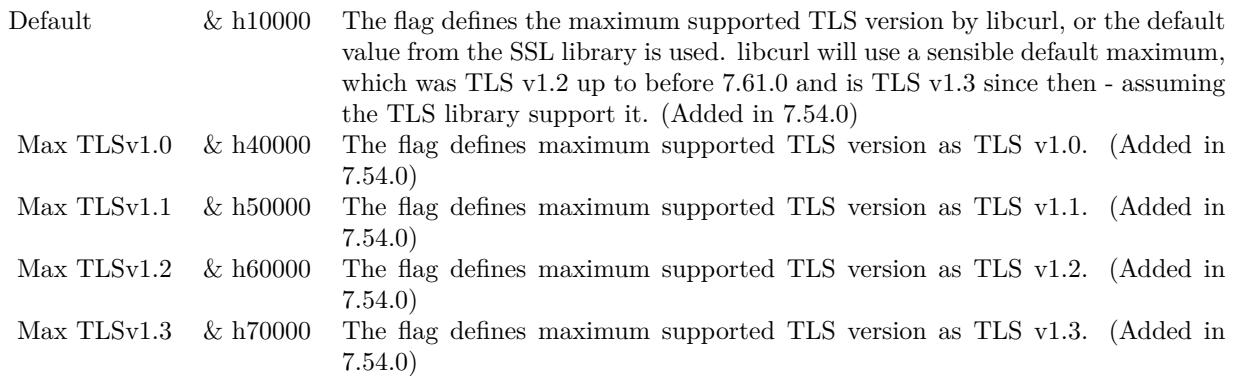

Please note that MBS Plugin does not yet support TLS v1.3 now, but may in future. (Read and Write property)

See also [PROXY\\_SSLVERSION](https://curl.haxx.se/libcurl/c/CURLOPT_PROXY_SSLVERSION.html) option in CURL manual.

## **58.10.253 OptionProxyTLS13Ciphers as String**

MBS CURL Plugin, Plugin Version: 18.3, Console & Web: Yes, Mac: Yes, Win: Yes, Linux: Yes. **Function:** Specify which TLS 1.3 ciphers suites to use for proxy. **Notes:**

The list of cipher suites to use for the TLS 1.3 connection to a proxy. The list must be syntactically correct, it consists of one or more cipher suite strings separated by colons.

You'll find more details about cipher lists on this URL:

https://curl.haxx.se/docs/ssl-ciphers.html

The application does not have to keep the string around after setting this option. (Read and Write property) See also [PROXY\\_TLS13\\_CIPHERS](https://curl.haxx.se/libcurl/c/CURLOPT_PROXY_TLS13_CIPHERS.html) option in CURL manual.

#### **58.10.254 OptionProxyTLSAuthPassword as String**

MBS CURL Plugin, Plugin Version: 18.2, Console & Web: Yes, Mac: Yes, Win: Yes, Linux: Yes. **Function:** Password for authenticated TLS for proxy. **Notes:** (Read and Write property) See also [PROXY\\_TLSAUTH\\_PASSWORD](https://curl.haxx.se/libcurl/c/CURLOPT_PROXY_TLSAUTH_PASSWORD.html) option in CURL manual.

## **58.10.255 OptionProxyTLSAuthType as String**

MBS CURL Plugin, Plugin Version: 18.2, Console & Web: Yes, Mac: Yes, Win: Yes, Linux: Yes. **Function:** Set authentication type for authenticated TLS for proxy **Notes:** (Read and Write property) See also [PROXY\\_TLSAUTH\\_TYPE](https://curl.haxx.se/libcurl/c/CURLOPT_PROXY_TLSAUTH_TYPE.html) option in CURL manual.

#### **58.10.256 OptionProxyTLSAuthUsername as String**

MBS CURL Plugin, Plugin Version: 18.2, Console & Web: Yes, Mac: Yes, Win: Yes, Linux: Yes. **Function:** Set a username for authenticated TLS for proxy. **Notes:** (Read and Write property)

See also [PROXY\\_TLSAUTH\\_USERNAME](https://curl.haxx.se/libcurl/c/CURLOPT_PROXY_TLSAUTH_USERNAME.html) option in CURL manual.

## **58.10.257 OptionProxyTransferMode as Integer**

MBS CURL Plugin, Plugin Version: 10.0, Console & Web: Yes, Mac: Yes, Win: Yes, Linux: Yes. **Function:** If this integer value is set to 1 (one), it tells libCURL to set the transfer mode (binary or ASCII) for FTP transfers done via an HTTP proxy, by appending ;type=a or ;type=i to the URL. **Notes:**

Without this setting, or it being set to 0 (zero, the default), OptionTransferText has no effect when doing FTP via a proxy. Beware that not all proxies support this feature. (Added in 7.18.0) (Read and Write property) See also [PROXY\\_TRANSFER\\_MODE](https://curl.haxx.se/libcurl/c/CURLOPT_PROXY_TRANSFER_MODE.html) option in CURL manual.

## **58.10.258 OptionProxyType as Integer**

MBS CURL Plugin, Plugin Version: 9.8, Console & Web: Yes, Mac: Yes, Win: Yes, Linux: Yes. **Function:** This option is to set type of the proxy. **Notes:**

The Lasterror property is set. 0 for success. You can set this value and later you can read it, but you cannot read the default value.

Available options for this are kPROXY\_HTTP, kPROXY\_SOCKS4 (added in 7.15.2) kPROXY\_SOCKS5. The HTTP type is default. (Read and Write property) See also [PROXYTYPE](https://curl.haxx.se/libcurl/c/CURLOPT_PROXYTYPE.html) option in CURL manual.

## **58.10.259 OptionProxyUsername as String**

MBS CURL Plugin, Plugin Version: 10.0, Console & Web: Yes, Mac: Yes, Win: Yes, Linux: Yes. **Function:** A string, which should be pointing to the user name to use for the transfer while connecting to Proxy. **Notes:**

In order to specify the password to be used in conjunction with the user name use the OptionProxyPassword option.

(Read and Write property)

See also [PROXYUSERNAME](https://curl.haxx.se/libcurl/c/CURLOPT_PROXYUSERNAME.html) option in CURL manual.

## **58.10.260 OptionPut as Boolean**

MBS CURL Plugin, Plugin Version: 9.8, Console & Web: Yes, Mac: Yes, Win: Yes, Linux: Yes. **Function:** A non-zero parameter tells the library to use HTTP PUT to transfer data. **Notes:**

The data should be set with OptionInFileSize.

This option is deprecated and starting with version 7.12.1 you should instead use OptionUpload.

The Lasterror property is set. 0 for success. You can set this value and later you can read it, but you cannot read the default value. (Read and Write property) See also [PUT](https://curl.haxx.se/libcurl/c/CURLOPT_PUT.html) option in CURL manual.

## **58.10.261 OptionRandomFile as String**

MBS CURL Plugin, Plugin Version: 9.8, Console & Web: Yes, Mac: Yes, Win: Yes, Linux: Yes. **Function:** A file name for the random file. **Notes:**

The file will be used to read from to seed the random engine for SSL. The more random the specified file is, the more secure the SSL connection will become.

The Lasterror property is set. 0 for success. You can set this value and later you can read it, but you cannot read the default value.

Starting with version 18.0 the plugin will always use UTF-8 encoding for file path on Linux and macOS. For macOS we also do the unicode character normalization for file names for you. (Read and Write property) See also [RANDOM\\_FILE](https://curl.haxx.se/libcurl/c/CURLOPT_RANDOM_FILE.html) option in CURL manual.

## **58.10.262 OptionRange as String**

MBS CURL Plugin, Plugin Version: 9.8, Console & Web: Yes, Mac: Yes, Win: Yes, Linux: Yes. **Function:** A string which should contain the specified range you want. **Notes:**

It should be in the format "X-Y", where X or Y may be left out. HTTP transfers also support several intervals, separated with commas as in "X-Y,N-M". Using this kind of multiple intervals will cause the HTTP server to send the response document in pieces (using standard MIME separation techniques). Pass a NULL to this option to disable the use of ranges.

The Lasterror property is set. 0 for success. You can set this value and later you can read it, but you cannot read the default value. (Read and Write property) See also [RANGE](https://curl.haxx.se/libcurl/c/CURLOPT_RANGE.html) option in CURL manual.

## **58.10.263 OptionRedirProtocols as Integer**

MBS CURL Plugin, Plugin Version: 10.0, Console & Web: Yes, Mac: Yes, Win: Yes, Linux: Yes. **Function:** An integer that holds a bitmask of kProtocol\* constants. **Notes:**

If used, this bitmask limits what protocols libCURL may use in a transfer that it follows to in a redirect when OptionFollowLocation is enabled. This allows you to limit specific transfers to only be allowed to use a subset of protocols in redirections. By default libCURL will allow all protocols except for FILE and SCP. This is a difference compared to pre-7.19.4 versions which unconditionally would follow to all protocols supported. (Added in 7.19.4)

(Read and Write property)

See also [REDIR\\_PROTOCOLS](https://curl.haxx.se/libcurl/c/CURLOPT_REDIR_PROTOCOLS.html) option in CURL manual.

## **58.10.264 OptionReferer as String**

MBS CURL Plugin, Plugin Version: 9.8, Console & Web: Yes, Mac: Yes, Win: Yes, Linux: Yes. **Function:** The referer to pass to the server. **Notes:**

It will be used to set the Referer: header in the http request sent to the remote server. This can be used to fool servers or scripts. You can also set any custom header with OptionHTTPHeader.

The Lasterror property is set. 0 for success. You can set this value and later you can read it, but you cannot read the default value. (Read and Write property) See also [REFERER](https://curl.haxx.se/libcurl/c/CURLOPT_REFERER.html) option in CURL manual.

## **58.10.265 OptionRequestTarget as String**

MBS CURL Plugin, Plugin Version: 18.2, Console & Web: Yes, Mac: Yes, Win: Yes, Linux: Yes. **Function:** The request target, instead of extracted from the URL. **Notes:** (Read and Write property) See also REQUEST TARGET option in CURL manual.

## **58.10.266 OptionResumeFrom as Int64**

MBS CURL Plugin, Plugin Version: 9.8, Console & Web: Yes, Mac: Yes, Win: Yes, Linux: Yes. **Function:** It contains the offset in number of bytes that you want the transfer to start from. **Notes:**

Set this option to 0 to make the transfer start from the beginning (effectively disabling resume). For FTP, set this option to -1 to make the transfer start from the end of the target file (useful to continue an interrupted upload).

The Lasterror property is set. 0 for success. You can set this value and later you can read it, but you cannot read the default value. (Read and Write property) See also [RESUME\\_FROM](https://curl.haxx.se/libcurl/c/CURLOPT_RESUME_FROM.html) option in CURL manual.

## **58.10.267 OptionResumeFromLarge as Int64**

MBS CURL Plugin, Plugin Version: 9.8, Console & Web: Yes, Mac: Yes, Win: Yes, Linux: Yes. **Function:** It contains the offset in number of bytes that you want the transfer to start from. **Deprecated:** This item is deprecated and should no longer be used. You can use OptionResumeFrom instead. **Notes:**

The Lasterror property is set. 0 for success. You can set this value and later you can read it, but you cannot read the default value. (Read and Write property)

# **58.10.268 OptionRTSPClientCSEQ as Integer**

MBS CURL Plugin, Plugin Version: 18.2, Console & Web: Yes, Mac: Yes, Win: Yes, Linux: Yes. **Function:** Manually initialize the client RTSP CSeq for this handle. **Notes:** (Read and Write property) See also [RTSP\\_CLIENT\\_CSEQ](https://curl.haxx.se/libcurl/c/CURLOPT_RTSP_CLIENT_CSEQ.html) option in CURL manual.

## **58.10.269 OptionRTSPRequest as Integer**

MBS CURL Plugin, Plugin Version: 18.2, Console & Web: Yes, Mac: Yes, Win: Yes, Linux: Yes. **Function:** RTSP request method (OPTIONS, SETUP, PLAY, etc...). **Notes:** (Read and Write property) See also [RTSP\\_REQUEST](https://curl.haxx.se/libcurl/c/CURLOPT_RTSP_REQUEST.html) option in CURL manual.

# **58.10.270 OptionRTSPServerCSEQ as Integer**

MBS CURL Plugin, Plugin Version: 18.2, Console & Web: Yes, Mac: Yes, Win: Yes, Linux: Yes. **Function:** Manually initialize the server RTSP CSeq for this handle. **Notes:** (Read and Write property) See also [RTSP\\_SERVER\\_CSEQ](https://curl.haxx.se/libcurl/c/CURLOPT_RTSP_SERVER_CSEQ.html) option in CURL manual.

# **58.10.271 OptionRTSPSessionID as String**

MBS CURL Plugin, Plugin Version: 18.2, Console & Web: Yes, Mac: Yes, Win: Yes, Linux: Yes. **Function:** The RTSP session identifier. **Notes:** (Read and Write property) See also [RTSP\\_SESSION\\_ID](https://curl.haxx.se/libcurl/c/CURLOPT_RTSP_SESSION_ID.html) option in CURL manual.

# **58.10.272 OptionRTSPStreamURI as String**

MBS CURL Plugin, Plugin Version: 18.2, Console & Web: Yes, Mac: Yes, Win: Yes, Linux: Yes. **Function:** The RTSP stream URI. **Notes:** (Read and Write property) See also [RTSP\\_STREAM\\_URI](https://curl.haxx.se/libcurl/c/CURLOPT_RTSP_STREAM_URI.html) option in CURL manual.

# **58.10.273 OptionRTSPTransport as String**

MBS CURL Plugin, Plugin Version: 18.2, Console & Web: Yes, Mac: Yes, Win: Yes, Linux: Yes. **Function:** The Transport: header to use in RTSP requests. **Notes:** (Read and Write property) See also [RTSP\\_TRANSPORT](https://curl.haxx.se/libcurl/c/CURLOPT_RTSP_TRANSPORT.html) option in CURL manual.

# **58.10.274 OptionSASLAuthZID as String**

MBS CURL Plugin, Plugin Version: 19.4, Console & Web: Yes, Mac: Yes, Win: Yes, Linux: Yes. **Function:** The authorisation identity (identity to act as). **Notes:**

Sets the authorisation identity (identity to act as).

Pass a text as parameter, which should be pointing to the authorisation identity (authzid) for the transfer. Only applicable to the PLAIN SASL authentication mechanism where it is optional.

When not specified only the authentication identity (authcid) as specified by the username will be sent to the server, along with the password. The server will derive a authzid from the authcid when not provided, which it will then uses internally.

When the authzid is specified, the use of which is server dependent, it can be used to access another user's inbox, that the user has been granted access to, or a shared mailbox for example. (Read and Write property) See also [SASL\\_AUTHZID](https://curl.haxx.se/libcurl/c/CURLOPT_SASL_AUTHZID.html) option in CURL manual.

## **58.10.275 OptionSASLIR as Integer**

MBS CURL Plugin, Plugin Version: 18.2, Console & Web: Yes, Mac: Yes, Win: Yes, Linux: Yes. **Function:** Enable/disable SASL initial response. **Notes:** (Read and Write property) See also SASL IR option in CURL manual.

## **58.10.276 OptionServiceName as String**

MBS CURL Plugin, Plugin Version: 18.2, Console & Web: Yes, Mac: Yes, Win: Yes, Linux: Yes. **Function:** Service Name. **Notes:** (Read and Write property) See also [SERVICE\\_NAME](https://curl.haxx.se/libcurl/c/CURLOPT_SERVICE_NAME.html) option in CURL manual.

## **58.10.277 OptionSocks5Auth as Integer**

MBS CURL Plugin, Plugin Version: 18.2, Console & Web: Yes, Mac: Yes, Win: Yes, Linux: Yes. **Function:** Bitmask of allowed auth methods for connections to SOCKS5 proxies. **Notes:** (Read and Write property) See also [SOCKS5\\_AUTH](https://curl.haxx.se/libcurl/c/CURLOPT_SOCKS5_AUTH.html) option in CURL manual.

## **58.10.278 OptionSocks5GSSAPINEC as Boolean**

MBS CURL Plugin, Plugin Version: 10.0, Console & Web: Yes, Mac: Yes, Win: Yes, Linux: Yes. **Function:** Whether to protect SOCKS5 connection is protected. **Notes:**

Set to true to enable or false to disable. As part of the gssapi negotiation a protection mode is negotiated. The rfc1961 says in section 4.3/4.4 it should be protected, but the NEC reference implementation does not. If enabled, this option allows the unprotected exchange of the protection mode negotiation. (Added in 7.19.4). (Read and Write property)

See also [SOCKS5\\_GSSAPI\\_NEC](https://curl.haxx.se/libcurl/c/CURLOPT_SOCKS5_GSSAPI_NEC.html) option in CURL manual.

# **58.10.279 OptionSocks5GSSAPIService as String**

MBS CURL Plugin, Plugin Version: 10.0, Console & Web: Yes, Mac: Yes, Win: Yes, Linux: Yes. **Function:** A string holding the name of the service. **Notes:**

The default service name for a SOCKS5 server is rcmd/server-fqdn. This option allows you to change it. (Added in 7.19.4)

(Read and Write property) See also [SOCKS5\\_GSSAPI\\_SERVICE](https://curl.haxx.se/libcurl/c/CURLOPT_SOCKS5_GSSAPI_SERVICE.html) option in CURL manual.

# **58.10.280 OptionSSHAuthTypes as Integer**

MBS CURL Plugin, Plugin Version: 9.8, Console & Web: Yes, Mac: Yes, Win: Yes, Linux: Yes. **Function:** Define the SSH authorization types. **Notes:**

Pass a long set to a bitmask consisting of one or more of CURLSSH\_AUTH\_PUBLICKEY, CURLSSH\_AUTH\_PASS-WORD, CURLSSH\_AUTH\_HOST, CURLSSH\_AUTH\_KEYBOARD. Set CURLSSH\_AUTH\_ANY to let libCURL pick one. (Added in 7.16.1)

constants: CURLSSH\_AUTH\_ANY =  $\&$  hFFFFFFFF CURLSSH\_AUTH\_NONE  $= 0$ CURLSSH\_AUTH\_PUBLICKEY =  $1$  $CURLSSH$  AUTH PASSWORD = 2 CURLSSH\_AUTH\_HOST =  $4$ CURLSSH\_AUTH\_KEYBOARD =  $8$  $\text{CURLSSH\_AUTH\_DEFAULT} = \text{CURLSSH\_AUTH\_ANY}$ (Read and Write property) See also [SSH\\_AUTH\\_TYPES](https://curl.haxx.se/libcurl/c/CURLOPT_SSH_AUTH_TYPES.html) option in CURL manual.

## **58.10.281 OptionSSHCompression as Boolean**

MBS CURL Plugin, Plugin Version: 18.2, Console & Web: Yes, Mac: Yes, Win: Yes, Linux: Yes. **Function:** Enable/disable SSH compression. **Notes:** (Read and Write property) See also [SSH\\_COMPRESSION](https://curl.haxx.se/libcurl/c/CURLOPT_SSH_COMPRESSION.html) option in CURL manual.

## **58.10.282 OptionSSHHostPublicKeyMD5 as String**

MBS CURL Plugin, Plugin Version: 10.0, Console & Web: Yes, Mac: Yes, Win: Yes, Linux: Yes. **Function:** A string containing 32 hexadecimal digits with the 128 bit MD5 checksum of the remote host's public key. **Notes:**

libCURL will reject the connection to the host unless the md5sums match. This option is only for SCP and SFTP transfers. (Added in 7.17.1)

(Read and Write property) See also [SSH\\_HOST\\_PUBLIC\\_KEY\\_MD5](https://curl.haxx.se/libcurl/c/CURLOPT_SSH_HOST_PUBLIC_KEY_MD5.html) option in CURL manual.

## **58.10.283 OptionSSHKnownhosts as String**

MBS CURL Plugin, Plugin Version: 10.0, Console & Web: Yes, Mac: Yes, Win: Yes, Linux: Yes. **Function:** A string holding the file name of the known\_host file to use. **Notes:**

The known hosts file should use the OpenSSH file format as supported by libssh2. If this file is specified, libCURL will only accept connections with hosts that are known and present in that file, with a matching public key. (Added in 7.19.6)

(Read and Write property)

See also [SSH\\_KNOWNHOSTS](https://curl.haxx.se/libcurl/c/CURLOPT_SSH_KNOWNHOSTS.html) option in CURL manual.

## **58.10.284 OptionSSHPrivateKeyfile as String**

MBS CURL Plugin, Plugin Version: 9.8, Console & Web: Yes, Mac: Yes, Win: Yes, Linux: Yes. **Function:** Pass a path pointing to a file name for your private key. **Example:**

Dim c As New CURLNMBS

 $c.$ OptionSSHPrivateKeyfile =  $\frac{v}{\text{Users}}/\text{test}}/.\text{sh}/\text{id}$  rsa c.OptionSSHPublicKeyfile = "/Users/test/.ssh/id\_rsa.pub"  $c$ . Option Username  $=$  "test"

#### **Notes:**

If not used, libCURL defaults to using textasciitilde /.ssh/id\_dsa. If the file is password-protected, set the password with OptionSSLKeyPassword. (Added in 7.16.1)

For a SFTP transfer (= file transfer over SSH), you would tell the plugin your public and private keys, so the plugin can login.

Starting with version 18.0 the plugin will always use UTF-8 encoding for file path on Linux and macOS. For macOS we also do the unicode character normalization for file names for you. (Read and Write property)

See also [SSH\\_PRIVATE\\_KEYFILE](https://curl.haxx.se/libcurl/c/CURLOPT_SSH_PRIVATE_KEYFILE.html) option in CURL manual.

#### **58.10.285 OptionSSHPublicKeyfile as String**

MBS CURL Plugin, Plugin Version: 9.8, Console & Web: Yes, Mac: Yes, Win: Yes, Linux: Yes. **Function:** Pass a path pointing to a file name for your public key. **Example:**

Dim c As New CURLNMBS

c.OptionSSHPrivateKeyfile = "/Users/test/.ssh/id\_rsa"  $c.$ OptionSSHPublicKeyfile =  $\frac{v}{\text{Users}}/\text{test}/\text{.ssh}/\text{id}$  rsa.pub" c.OptionUsername = "test"

#### **Notes:**

If not used, libCURL defaults to using textasciitilde /.ssh/id\_dsa.pub. (Added in 7.16.1)

For a SFTP transfer (= file transfer over SSH), you would tell the plugin your public and private keys, so the plugin can login.

Starting with version 18.0 the plugin will always use UTF-8 encoding for file path on Linux and macOS. For macOS we also do the unicode character normalization for file names for you. (Read and Write property) See also [SSH\\_PUBLIC\\_KEYFILE](https://curl.haxx.se/libcurl/c/CURLOPT_SSH_PUBLIC_KEYFILE.html) option in CURL manual.

### **58.10.286 OptionSSLCert as String**

MBS CURL Plugin, Plugin Version: 9.8, Console & Web: Yes, Mac: Yes, Win: Yes, Linux: Yes. **Function:** The string should be the file name of your certificate. **Notes:**

The default format is "PEM" and can be changed with OptionSSLCERTTYPE.

The Lasterror property is set. 0 for success. You can set this value and later you can read it, but you cannot read the default value. Starting with version 18.0 the plugin will always use UTF-8 encoding for file path on Linux and macOS. For macOS we also do the unicode character normalization for file names for you. (Read and Write property) See also [SSLCERT](https://curl.haxx.se/libcurl/c/CURLOPT_SSLCERT.html) option in CURL manual.

#### **58.10.287 OptionSSLCertPassword as String**

MBS CURL Plugin, Plugin Version: 11.3, Console & Web: Yes, Mac: Yes, Win: Yes, Linux: Yes. **Function:** The certificate password.

**Deprecated:** This item is deprecated and should no longer be used. You can use OptionKeyPassword instead. **Notes:** (Read and Write property)

## **58.10.288 OptionSSLCertType as String**

MBS CURL Plugin, Plugin Version: 9.8, Console & Web: Yes, Mac: Yes, Win: Yes, Linux: Yes. **Function:** The string should be the format of your certificate. **Notes:**

Supported formats are "PEM" and "DER". (Added in 7.9.3)

The Lasterror property is set. 0 for success. You can set this value and later you can read it, but you cannot read the default value. (Read and Write property) See also [SSLCERTTYPE](https://curl.haxx.se/libcurl/c/CURLOPT_SSLCERTTYPE.html) option in CURL manual.

## **58.10.289 OptionSSLCipherList as String**

MBS CURL Plugin, Plugin Version: 9.8, Console & Web: Yes, Mac: Yes, Win: Yes, Linux: Yes. **Function:** A string holding the list of ciphers to use for the SSL connection. **Notes:**

The list must be syntactically correct, it consists of one or more cipher strings separated by colons. Commas or spaces are also acceptable separators but colons are normally used, !, - and + can be used as operators. Valid examples of cipher lists include 'RC4-SHA', 'SHA1+DES', 'TLSv1' and 'DEFAULT'. The default list is normally set when you compile OpenSSL.

You'll find more details about cipher lists on this URL:

http://www.openssl.org/docs/apps/ciphers.html

The Lasterror property is set. 0 for success. You can set this value and later you can read it, but you cannot read the default value. (Read and Write property) See also [SSL\\_CIPHER\\_LIST](https://curl.haxx.se/libcurl/c/CURLOPT_SSL_CIPHER_LIST.html) option in CURL manual.

## **58.10.290 OptionSSLEnableALPN as Integer**

MBS CURL Plugin, Plugin Version: 18.2, Console & Web: Yes, Mac: Yes, Win: Yes, Linux: Yes. **Function:** Enable/disable TLS ALPN extension (http2 over ssl might fail without). **Notes:** (Read and Write property) See also [SSL\\_ENABLE\\_ALPN](https://curl.haxx.se/libcurl/c/CURLOPT_SSL_ENABLE_ALPN.html) option in CURL manual.

# **58.10.291 OptionSSLEnableNPN as Integer**

MBS CURL Plugin, Plugin Version: 18.2, Console & Web: Yes, Mac: Yes, Win: Yes, Linux: Yes. **Function:** Enable/disable TLS NPN extension (http2 over ssl might fail without) **Notes:** (Read and Write property) See also [SSL\\_ENABLE\\_NPN](https://curl.haxx.se/libcurl/c/CURLOPT_SSL_ENABLE_NPN.html) option in CURL manual.

# **58.10.292 OptionSSLEngine as String**

MBS CURL Plugin, Plugin Version: 9.8, Console & Web: Yes, Mac: Yes, Win: Yes, Linux: Yes. **Function:** It will be used as the identifier for the crypto engine you want to use for your private key. **Notes:**

If the crypto device cannot be loaded, kError\_SSL\_ENGINE\_NOTFOUND is returned.

The Lasterror property is set. 0 for success. You can set this value and later you can read it, but you cannot read the default value. (Read and Write property) See also [SSLENGINE](https://curl.haxx.se/libcurl/c/CURLOPT_SSLENGINE.html) option in CURL manual.

# **58.10.293 OptionSSLEngineDefault as Integer**

MBS CURL Plugin, Plugin Version: 9.8, Console & Web: Yes, Mac: Yes, Win: Yes, Linux: Yes. **Function:** Sets the actual crypto engine as the default for (asymmetric) crypto operations. **Notes:**
If the crypto device cannot be set, kError\_SSL\_ENGINE\_SETFAILED is returned.

The Lasterror property is set. 0 for success. You can set this value and later you can read it, but you cannot read the default value. (Read and Write property) See also [SSLENGINE\\_DEFAULT](https://curl.haxx.se/libcurl/c/CURLOPT_SSLENGINE_DEFAULT.html) option in CURL manual.

#### **58.10.294 OptionSSLFalseStart as Integer**

MBS CURL Plugin, Plugin Version: 18.2, Console & Web: Yes, Mac: Yes, Win: Yes, Linux: Yes. **Function:** Set if we should enable TLS false start. **Notes:** (Read and Write property) See also [SSL\\_FALSESTART](https://curl.haxx.se/libcurl/c/CURLOPT_SSL_FALSESTART.html) option in CURL manual.

## **58.10.295 OptionSSLKey as String**

MBS CURL Plugin, Plugin Version: 9.8, Console & Web: Yes, Mac: Yes, Win: Yes, Linux: Yes. **Function:** The string should be the file name of your private key. **Notes:**

The default format is "PEM" and can be changed with OptionSSLKEYTYPE.

The Lasterror property is set. 0 for success. You can set this value and later you can read it, but you cannot read the default value.

Starting with version 18.0 the plugin will always use UTF-8 encoding for file path on Linux and macOS. For macOS we also do the unicode character normalization for file names for you. (Read and Write property) See also [SSLKEY](https://curl.haxx.se/libcurl/c/CURLOPT_SSLKEY.html) option in CURL manual.

#### **58.10.296 OptionSSLKeyPassword as String**

MBS CURL Plugin, Plugin Version: 9.8, Console & Web: Yes, Mac: Yes, Win: Yes, Linux: Yes. **Function:** The password required to use the OptionSSLKEY private key.

**Deprecated:** This item is deprecated and should no longer be used. You can use OptionKeyPassword instead. **Notes:**

The Lasterror property is set. 0 for success. You can set this value and later you can read it, but you cannot read the default value. (Read and Write property)

#### 10982 CHAPTER 58. CURL

# **58.10.297 OptionSSLKeyType as String**

MBS CURL Plugin, Plugin Version: 9.8, Console & Web: Yes, Mac: Yes, Win: Yes, Linux: Yes. **Function:** The string should be the format of your private key. **Notes:**

Supported formats are "PEM", "DER" and "ENG".

The format "ENG" enables you to load the private key from a crypto engine. In this case OptionSSLKEY is used as an identifier passed to the engine. You have to set the crypto engine with OptionSSLENGINE. "DER" format key file currently does not work because of a bug in OpenSSL.

The Lasterror property is set. 0 for success. You can set this value and later you can read it, but you cannot read the default value. (Read and Write property) See also [SSLKEYTYPE](https://curl.haxx.se/libcurl/c/CURLOPT_SSLKEYTYPE.html) option in CURL manual.

## **58.10.298 OptionSSLOptions as Integer**

MBS CURL Plugin, Plugin Version: 18.2, Console & Web: Yes, Mac: Yes, Win: Yes, Linux: Yes. **Function:** Enable/disable specific SSL features with a bitmask. **Notes:** (Read and Write property) See also [SSL\\_OPTIONS](https://curl.haxx.se/libcurl/c/CURLOPT_SSL_OPTIONS.html) option in CURL manual.

## **58.10.299 OptionSSLSessionIDCache as Boolean**

MBS CURL Plugin, Plugin Version: 9.8, Console & Web: Yes, Mac: Yes, Win: Yes, Linux: Yes. **Function:** Whether to use the SSL session ID cache. **Notes:**

Pass false to disable libCURL's use of SSL session-ID caching. Set this to true to enable it. By default all transfers are done using the cache. Note that while nothing ever should get hurt by attempting to reuse SSL session-IDs, there seem to be broken SSL implementations in the wild that may require you to disable this in order for you to succeed. (Added in 7.16.0)

(Read and Write property)

See also [SSL\\_SESSIONID\\_CACHE](https://curl.haxx.se/libcurl/c/CURLOPT_SSL_SESSIONID_CACHE.html) option in CURL manual.

## **58.10.300 OptionSSLVerifyHost as Integer**

MBS CURL Plugin, Plugin Version: 9.8, Console & Web: Yes, Mac: Yes, Win: Yes, Linux: Yes. **Function:** This option determines whether libCURL verifies that the server cert is for the server it is known as.

#### **Example:**

// if you use SSL, maybe put in a certificate or disable verification?

dim d as CURLNMBS // your CURL object

// disable  $d$ .OptionSSLVerifyHost = 0 d.OptionSSLVerifyPeer = 0

// or better provide root certificates:

 $Dim$  cacert As FolderItem = GetFolderItem("cacert.pem") d.OptionCAInfo = cacert.NativePath  $d$ .OptionSSLVerifyHost = 2 d.OptionSSLVerifyPeer = 1

#### **Notes:**

When negotiating an SSL connection, the server sends a certificate indicating its identity.

When OptionSSLVerifyHost is 2, that certificate must indicate that the server is the server to which you meant to connect, or the connection fails.

CURL considers the server the intended one when the Common Name field or a Subject Alternate Name field in the certificate matches the host name in the URL to which you told CURL to connect.

When the value is 1, the certificate must contain a Common Name field, but it doesn't matter what name it says. (This is not ordinarily a useful setting).

When the value is 0, the connection succeeds regardless of the names in the certificate.

The default, since 7.10, is 2.

The checking this option controls is of the identity that the server claims. The server could be lying. To control lying, see OptionSSLVerifyPeer.

The Lasterror property is set. 0 for success. You can set this value and later you can read it, but you cannot read the default value.

When you don't set the options for certificate path or load system certificates, the MBS Plugin will disable

#### 10984 CHAPTER 58. CURL

the verify step to let the transfer run. (Read and Write property) See also [SSL\\_VERIFYHOST](https://curl.haxx.se/libcurl/c/CURLOPT_SSL_VERIFYHOST.html) option in CURL manual.

## **58.10.301 OptionSSLVerifyPeer as Integer**

MBS CURL Plugin, Plugin Version: 9.8, Console & Web: Yes, Mac: Yes, Win: Yes, Linux: Yes. **Function:** Configure whether this CURL instance will verify the SSL peer certificate. **Example:**

// if you use SSL, maybe put in a certificate or disable verification?

dim d as CURLNMBS // your CURL object

// disable  $d$ .OptionSSLVerifyHost = 0 d.OptionSSLVerifyPeer = 0

// or better provide root certificates:

 $Dim$  cacert As FolderItem = GetFolderItem("cacert.pem") d.OptionCAInfo = cacert.NativePath  $d$ .OptionSSLVerifyHost = 2 d.OptionSSLVerifyPeer = 1

#### **Notes:**

This option determines whether CURL verifies the authenticity of the peer's certificate. A value of 1 means CURL verifies; zero means it doesn't. The default is nonzero, but before 7.10, it was zero.

When negotiating an SSL connection, the server sends a certificate indicating its identity. CURL verifies whether the certificate is authentic, i.e. that you can trust that the server is who the certificate says it is. This trust is based on a chain of digital signatures, rooted in certification authority (CA) certificates you supply. As of 7.10, CURL installs a default bundle of CA certificates and you can specify alternate certificates with the OptionCAINFO option or the OptionCAPATH option.

When OptionSSLVerifyPeer is nonzero, and the verification fails to prove that the certificate is authentic, the connection fails. When the option is zero, the connection succeeds regardless.

Authenticating the certificate is not by itself very useful. You typically want to ensure that the server, as authentically identified by its certificate, is the server you mean to be talking to. Use OptionSSLVerifyHost to control that.

When you don't set the options for certificate path or load system certificates, the MBS Plugin will disable the verify step to let the transfer run. (Read and Write property) See also [SSL\\_VERIFYPEER](https://curl.haxx.se/libcurl/c/CURLOPT_SSL_VERIFYPEER.html) option in CURL manual.

#### **58.10.302 OptionSSLVerifyStatus as Integer**

MBS CURL Plugin, Plugin Version: 18.2, Console & Web: Yes, Mac: Yes, Win: Yes, Linux: Yes. **Function:** Set if we should verify the certificate status. **Notes:** (Read and Write property) See also [SSL\\_VERIFYSTATUS](https://curl.haxx.se/libcurl/c/CURLOPT_SSL_VERIFYSTATUS.html) option in CURL manual.

## **58.10.303 OptionSSLVersion as Integer**

MBS CURL Plugin, Plugin Version: 9.8, Console & Web: Yes, Mac: Yes, Win: Yes, Linux: Yes. **Function:** What version of SSL/TLS to attempt to use. **Example:**

dim c as CURLNMBS  $c$ .OptionUs $e$ SSL =  $c$ .kFTPSSL\_ALL c.OptionSSLVersion = c.kSSLVersionTLSv12

#### **Notes:**

The SSL and TLS versions have typically developed from the most insecure version to be more and more secure in this order through history: SSL v2, SSLv3, TLS v1.0, TLS v1.1, TLS v1.2 and the most recent TLS v1.3.

Use one of the available defines for this purpose. The available options are:

See also kSSLVersion\* constants.

The maximum TLS version can be set by using one of the CURL\_SSLVERSION\_MAX\_ macros below. It is also possible to OR one of the CURL\_SSLVERSION\_ macros with one of the CURL\_SSLVER-SION\_MAX\_ macros.

Please note that MBS Plugin does not yet support TLS v1.3 now, but may in future. (Read and Write property) See also [SSLVERSION](https://curl.haxx.se/libcurl/c/CURLOPT_SSLVERSION.html) option in CURL manual.

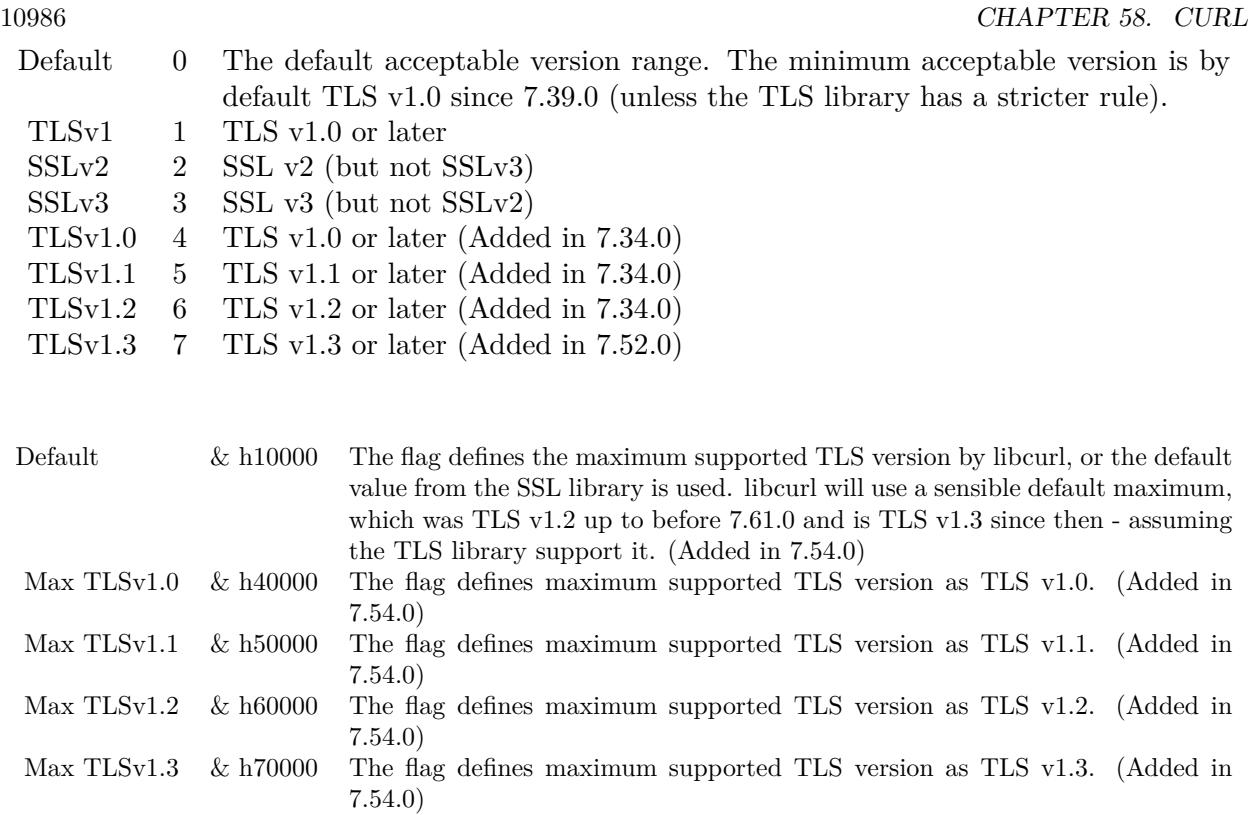

## **58.10.304 OptionStreamDepends as CURLNMBS**

MBS CURL Plugin, Plugin Version: 18.2, Console & Web: Yes, Mac: Yes, Win: Yes, Linux: Yes. **Function:** Set stream dependency on another CURL handle. **Notes:** (Read and Write property) See also [STREAM\\_DEPENDS](https://curl.haxx.se/libcurl/c/CURLOPT_STREAM_DEPENDS.html) option in CURL manual.

## **58.10.305 OptionStreamDependsE as CURLNMBS**

MBS CURL Plugin, Plugin Version: 18.2, Console & Web: Yes, Mac: Yes, Win: Yes, Linux: Yes. **Function:** Set E-xclusive stream dependency on another CURL handle. **Notes:** (Read and Write property) See also [STREAM\\_DEPENDS\\_E](https://curl.haxx.se/libcurl/c/CURLOPT_STREAM_DEPENDS_E.html) option in CURL manual.

#### **58.10.306 OptionStreamWeight as Integer**

MBS CURL Plugin, Plugin Version: 18.2, Console & Web: Yes, Mac: Yes, Win: Yes, Linux: Yes. **Function:** Set stream weight, 1 - 256. **Notes:**

Default is 16. (Read and Write property) See also [STREAM\\_WEIGHT](https://curl.haxx.se/libcurl/c/CURLOPT_STREAM_WEIGHT.html) option in CURL manual.

## **58.10.307 OptionSuppressConnectHeaders as Boolean**

MBS CURL Plugin, Plugin Version: 18.2, Console & Web: Yes, Mac: Yes, Win: Yes, Linux: Yes. **Function:** Suppress proxy CONNECT response headers from user callbacks. **Notes:** (Read and Write property) See also [SUPPRESS\\_CONNECT\\_HEADERS](https://curl.haxx.se/libcurl/c/CURLOPT_SUPPRESS_CONNECT_HEADERS.html) option in CURL manual.

## **58.10.308 OptionTCPFastOpen as Integer**

MBS CURL Plugin, Plugin Version: 18.2, Console & Web: Yes, Mac: Yes, Win: Yes, Linux: Yes. **Function:** Set TCP Fast Open. **Notes:** (Read and Write property) See also [TCP\\_FASTOPEN](https://curl.haxx.se/libcurl/c/CURLOPT_TCP_FASTOPEN.html) option in CURL manual.

#### **58.10.309 OptionTCPKeepAlive as Boolean**

MBS CURL Plugin, Plugin Version: 12.2, Console & Web: Yes, Mac: Yes, Win: Yes, Linux: Yes. **Function:** If set to true, TCP keepalive probes will be sent. **Notes:**

The delay and frequency of these probes can be controlled by the OptionTCPKeepIdle and OptionTCPKeep-Interval options, provided the operating system supports them. Set to false (default behavior) to disable keepalive probes (Added in 7.25.0).

(Read and Write property)

See also [TCP\\_KEEPALIVE](https://curl.haxx.se/libcurl/c/CURLOPT_TCP_KEEPALIVE.html) option in CURL manual.

## **58.10.310 OptionTCPKeepIdle as Integer**

MBS CURL Plugin, Plugin Version: 12.2, Console & Web: Yes, Mac: Yes, Win: Yes, Linux: Yes. **Function:** Sets the delay, in seconds, that the operating system will wait while the connection is idle before sending keepalive probes. **Notes:**

Not all operating systems support this option. (Added in 7.25.0) (Read and Write property) See also [TCP\\_KEEPIDLE](https://curl.haxx.se/libcurl/c/CURLOPT_TCP_KEEPIDLE.html) option in CURL manual.

## **58.10.311 OptionTCPKeepInterval as Integer**

MBS CURL Plugin, Plugin Version: 12.2, Console & Web: Yes, Mac: Yes, Win: Yes, Linux: Yes. **Function:** Sets the interval, in seconds, that the operating system will wait between sending keepalive probes. **Notes:**

Not all operating systems support this option. (Added in 7.25.0) (Read and Write property) See also [TCP\\_KEEPINTVL](https://curl.haxx.se/libcurl/c/CURLOPT_TCP_KEEPINTVL.html) option in CURL manual.

## **58.10.312 OptionTCPNoDelay as Boolean**

MBS CURL Plugin, Plugin Version: 9.8, Console & Web: Yes, Mac: Yes, Win: Yes, Linux: Yes. **Function:** An integer specifying whether the TCP\_NODELAY option should be set or cleared (true = set, false = clear).

## **Notes:**

The option is cleared by default. This will have no effect after the connection has been established.

Setting this option will disable TCP's Nagle algorithm. The purpose of this algorithm is to try to minimize the number of small packets on the network (where "small packets" means TCP segments less than the Maximum Segment Size (MSS) for the network).

Maximizing the amount of data sent per TCP segment is good because it amortizes the overhead of the send. However, in some cases (most notably telnet or rlogin) small segments may need to be sent without delay. This is less efficient than sending larger amounts of data at a time, and can contribute to congestion on the network if overdone.

The Lasterror property is set. 0 for success. You can set this value and later you can read it, but you cannot read the default value. (Read and Write property) See also [TCP\\_NODELAY](https://curl.haxx.se/libcurl/c/CURLOPT_TCP_NODELAY.html) option in CURL manual.

#### **58.10.313 OptionTFTPBlockSize as Integer**

MBS CURL Plugin, Plugin Version: 10.0, Console & Web: Yes, Mac: Yes, Win: Yes, Linux: Yes. **Function:** Specify block size to use for TFTP data transmission. **Notes:**

Valid range as per RFC 2348 is 8-65464 bytes. The default of 512 bytes will be used if this option is not specified. The specified block size will only be used pending support by the remote server. If the server does not return an option acknowledgement or returns an option acknowledgement with no blksize, the default of 512 bytes will be used. (added in 7.19.4)

(Read and Write property)

See also [TFTP\\_BLKSIZE](https://curl.haxx.se/libcurl/c/CURLOPT_TFTP_BLKSIZE.html) option in CURL manual.

## **58.10.314 OptionTFTPNoOptions as Integer**

MBS CURL Plugin, Plugin Version: 18.2, Console & Web: Yes, Mac: Yes, Win: Yes, Linux: Yes. **Function:** Whether not send any tftp option requests to the server. **Notes:** (Read and Write property) See also [TFTP\\_NO\\_OPTIONS](https://curl.haxx.se/libcurl/c/CURLOPT_TFTP_NO_OPTIONS.html) option in CURL manual.

#### **58.10.315 OptionTimeCondition as Integer**

MBS CURL Plugin, Plugin Version: 9.8, Console & Web: Yes, Mac: Yes, Win: Yes, Linux: Yes. **Function:** The Time condition option. **Notes:**

This defines how the OptionTimeValue time value is treated. You can set this parameter to kTimeConditionIfModifiedSince (1) or kTimeConditionIfUnModifiedSince (2). This feature applies to HTTP and FTP.

The last modification time of a file is not always known and in such instances this feature will have no effect even if the given time condition would have not been met.

The Lasterror property is set. 0 for success. You can set this value and later you can read it, but you cannot read the default value. (Read and Write property) See also [TIMECONDITION](https://curl.haxx.se/libcurl/c/CURLOPT_TIMECONDITION.html) option in CURL manual.

### **58.10.316 OptionTimeOut as Integer**

MBS CURL Plugin, Plugin Version: 9.8, Console & Web: Yes, Mac: Yes, Win: Yes, Linux: Yes. **Function:** The maximum time in seconds that you allow the libCURL transfer operation to take.

**Notes:**

Normally, name lookups can take a considerable time and limiting operations to less than a few minutes risk aborting perfectly normal operations. This option will cause CURL to use the SIGALRM to enable time-outing system calls.

In unix-like systems, this might cause signals to be used unless CURLOPT\_NOSIGNAL is set.

The Lasterror property is set. 0 for success. You can set this value and later you can read it, but you cannot read the default value. (Read and Write property) See also [TIMEOUT](https://curl.haxx.se/libcurl/c/CURLOPT_TIMEOUT.html) option in CURL manual.

## **58.10.317 OptionTimeOutMS as Integer**

MBS CURL Plugin, Plugin Version: 9.8, Console & Web: Yes, Mac: Yes, Win: Yes, Linux: Yes. **Function:** Pass a long as parameter containing the maximum time in milli seconds that you allow the libCURL transfer operation to take.

**Notes:**

Normally, name lookups can take a considerable time and limiting operations to less than a few minutes risk aborting perfectly normal operations. This option will cause CURL to use the SIGALRM to enable time-outing system calls.

(Read and Write property)

See also [TIMEOUT\\_MS](https://curl.haxx.se/libcurl/c/CURLOPT_TIMEOUT_MS.html) option in CURL manual.

## **58.10.318 OptionTimeValue as Integer**

MBS CURL Plugin, Plugin Version: 9.8, Console & Web: Yes, Mac: Yes, Win: Yes, Linux: Yes. **Function:** This should be the time in seconds since 1 jan 1970, and the time will be used in a condition as specified with OptionTimeCondition. **Notes:**

The Lasterror property is set. 0 for success. You can set this value and later you can read it, but you cannot read the default value. (Read and Write property) See also [TIMEVALUE](https://curl.haxx.se/libcurl/c/CURLOPT_TIMEVALUE.html) option in CURL manual.

## **58.10.319 OptionTLS13Ciphers as String**

MBS CURL Plugin, Plugin Version: 18.3, Console & Web: Yes, Mac: Yes, Win: Yes, Linux: Yes. **Function:** Specify which TLS 1.3 ciphers suites to use.

#### **Notes:**

string holding the list of cipher suites to use for the TLS 1.3 connection. The list must be syntactically correct, it consists of one or more cipher suite strings separated by colons.

You'll find more details about cipher lists on this URL:

https://curl.haxx.se/docs/ssl-ciphers.html

The application does not have to keep the string around after setting this option. (Read and Write property) See also [TLS13\\_CIPHERS](https://curl.haxx.se/libcurl/c/CURLOPT_TLS13_CIPHERS.html) option in CURL manual.

## **58.10.320 OptionTLSAuthPassword as String**

MBS CURL Plugin, Plugin Version: 13.5, Console & Web: Yes, Mac: Yes, Win: Yes, Linux: Yes. **Function:** Sets the TSL authentication password. **Notes:**

Please also set OptionTLSAuthType. The Lasterror property is set. 0 for success. You can set this value and later you can read it, but you cannot read the default value. (Read and Write property) See also [TLSAUTH\\_PASSWORD](https://curl.haxx.se/libcurl/c/CURLOPT_TLSAUTH_PASSWORD.html) option in CURL manual.

## **58.10.321 OptionTLSAuthType as String**

MBS CURL Plugin, Plugin Version: 13.5, Console & Web: Yes, Mac: Yes, Win: Yes, Linux: Yes. **Function:** Sets the TLS authentication type.

#### **Notes:**

You can set this to "SRP" to use Secure Remote Password authentication. Please also set username and password. The Lasterror property is set. 0 for success. You can set this value and later you can read it, but you cannot read the default value. (Read and Write property)

See also [TLSAUTH\\_TYPE](https://curl.haxx.se/libcurl/c/CURLOPT_TLSAUTH_TYPE.html) option in CURL manual.

## **58.10.322 OptionTLSAuthUsername as String**

MBS CURL Plugin, Plugin Version: 13.5, Console & Web: Yes, Mac: Yes, Win: Yes, Linux: Yes. **Function:** Sets the TSL authentication user name. **Notes:**

Please also set OptionTLSAuthType. The Lasterror property is set. 0 for success. You can set this value and later you can read it, but you cannot read the default value. (Read and Write property) See also [TLSAUTH\\_USERNAME](https://curl.haxx.se/libcurl/c/CURLOPT_TLSAUTH_USERNAME.html) option in CURL manual.

## **58.10.323 OptionTransferEncoding as Boolean**

MBS CURL Plugin, Plugin Version: 13.0, Console & Web: Yes, Mac: Yes, Win: Yes, Linux: Yes. **Function:** Adds a request for compressed Transfer Encoding in the outgoing HTTP request. **Notes:**

If the server supports this and so desires, it can respond with the HTTP response sent using a compressed Transfer-Encoding that will be automatically uncompressed by libCURL on reception.

Transfer-Encoding differs slightly from the Content-Encoding you ask for with OptionAcceptEncoding in that a Transfer-Encoding is strictly meant to be for the transfer and thus MUST be decoded before the data arrives in the client. Traditionally, Transfer-Encoding has been much less used and supported by both HTTP clients and HTTP servers.

(Read and Write property)

See also [TRANSFER\\_ENCODING](https://curl.haxx.se/libcurl/c/CURLOPT_TRANSFER_ENCODING.html) option in CURL manual.

## **58.10.324 OptionTransferText as Boolean**

MBS CURL Plugin, Plugin Version: 9.8, Console & Web: Yes, Mac: Yes, Win: Yes, Linux: Yes. **Function:** True tells the library to use ASCII mode for ftp transfers, instead of the default binary transfer. **Notes:**

For win32 systems it does not set the stdout to binary mode. This option can be usable when transferring text data between systems with different views on certain characters, such as newlines or similar.

libCURL does not do a complete ASCII conversion when doing ASCII transfers over FTP. This is a known limitation/flaw that nobody has rectified. libCURL simply sets the mode to ascii and performs a standard transfer.

The Lasterror property is set. 0 for success. You can set this value and later you can read it, but you cannot read the default value.

(Read and Write property) See also [TRANSFERTEXT](https://curl.haxx.se/libcurl/c/CURLOPT_TRANSFERTEXT.html) option in CURL manual.

## **58.10.325 OptionUnixSocketPath as String**

MBS CURL Plugin, Plugin Version: 18.2, Console & Web: Yes, Mac: Yes, Win: Yes, Linux: Yes. **Function:** Path to Unix domain socket. **Notes:** (Read and Write property) See also [UNIX\\_SOCKET\\_PATH](https://curl.haxx.se/libcurl/c/CURLOPT_UNIX_SOCKET_PATH.html) option in CURL manual.

## **58.10.326 OptionUnrestrictedAuth as Boolean**

MBS CURL Plugin, Plugin Version: 9.8, Console & Web: Yes, Mac: Yes, Win: Yes, Linux: Yes. **Function:** A boolean parameter tells the library it can continue to send authentication (user+password) when following locations, even when hostname changed. **Notes:**

This option is meaningful only when setting FollowOption.

The Lasterror property is set. 0 for success. You can set this value and later you can read it, but you cannot read the default value. (Read and Write property) See also [UNRESTRICTED\\_AUTH](https://curl.haxx.se/libcurl/c/CURLOPT_UNRESTRICTED_AUTH.html) option in CURL manual.

## **58.10.327 OptionUpkeepIntervalMS as Integer**

MBS CURL Plugin, Plugin Version: 18.5, Console & Web: Yes, Mac: Yes, Win: Yes, Linux: Yes. **Function:** Connection upkeep interval. **Notes:**

#### Some protocols have "connection upkeep" mechanisms. These mechanisms usually send some traffic on existing connections in order to keep them alive; this can prevent connections from being closed due to overzealous firewalls, for example.

The user needs to explicitly call Upkeep in order to perform the upkeep work.

Currently the only protocol with a connection upkeep mechanism is HTTP/2: when the connection upkeep interval is exceeded and Upkeep is called, an HTTP/2 PING frame is sent on the connection. (Read and Write property) See also [UPKEEP\\_INTERVAL\\_MS](https://curl.haxx.se/libcurl/c/CURLOPT_UPKEEP_INTERVAL_MS.html) option in CURL manual.

#### 10994 CHAPTER 58. CURL

## **58.10.328 OptionUpload as Boolean**

MBS CURL Plugin, Plugin Version: 9.8, Console & Web: Yes, Mac: Yes, Win: Yes, Linux: Yes. **Function:** True tells the library to prepare for an upload. **Notes:**

The OptionInFileSize or OptionInFileSizeLarge options are also interesting for uploads. If the protocol is HTTP, uploading means using the PUT request unless you tell libCURL otherwise.

Using PUT with HTTP 1.1 implies the use of a "Expect: 100-continue" header. You can disable this header with OptionHTTPHeader as usual.

If you use PUT to a HTTP 1.1 server, you can upload data without knowing the size before starting the transfer if you use chunked encoding. You enable this by adding a header like "Transfer-Encoding: chunked" with OptionHTTPHeader. With HTTP 1.0 or without chunked transfer, you must specify the size.

The Lasterror property is set. 0 for success. You can set this value and later you can read it, but you cannot read the default value. (Read and Write property) See also [UPLOAD](https://curl.haxx.se/libcurl/c/CURLOPT_UPLOAD.html) option in CURL manual.

## **58.10.329 OptionUploadBufferSize as Integer**

MBS CURL Plugin, Plugin Version: 18.5, Console & Web: Yes, Mac: Yes, Win: Yes, Linux: Yes. **Function:** Set preferred upload buffer size. **Notes:**

Pass a long specifying your preferred size (in bytes) for the upload buffer in libcurl. It makes libcurl uses a larger buffer that gets passed to the next layer in the stack to get sent off. In some setups and for some protocols, there's a huge performance benefit of having a larger upload buffer.

This is just treated as a request, not an order. You cannot be guaranteed to actually get the given size.

The upload buffer size is by default 64 kilobytes. The maximum buffer size allowed to be set is 2 megabytes. The minimum buffer size allowed to be set is 16 kilobytes.

Since curl 7.61.1 the upload buffer is allocated on-demand - so if the handle isn't used for upload, this buffer will not be allocated at all.

For slow upload/downloads, it may be better to set buffer size to 1 MB with OptionUploadBufferSize or OptionBufferSize properties to make transfers faster. (Read and Write property)

See also [UPLOAD\\_BUFFERSIZE](https://curl.haxx.se/libcurl/c/CURLOPT_UPLOAD_BUFFERSIZE.html) option in CURL manual.

#### **58.10.330 OptionURL as String**

MBS CURL Plugin, Plugin Version: 9.8, Console & Web: Yes, Mac: Yes, Win: Yes, Linux: Yes. **Function:** The actual URL to deal with. **Notes:**

If you need to pass username or password, please consider using the OptionUsername and OptionPassword properties. If you username or password contains characters like @ or :, you must use those properties.

The Lasterror property is set. 0 for success. You can set this value and later you can read it, but you cannot read the default value.

The parameter should be a char \* to a zero terminated string. The string must remain present until CURL no longer needs it, as it doesn't copy the string.

If the given URL lacks the protocol part ("http://" or "ftp://" etc), it will attempt to guess which protocol to use based on the given host name. If the given protocol of the set URL is not supported, libCURL will return on error (kError\_UNSUPPORTED\_PROTOCOL) when you call Perform. Use VersionInfo for detailed info on which protocols that are supported.

The string given to CURLOPT URL must be url-encoded and following the RFC 2396: http://CURL.haxx.se/rfc/rfc2396.txt

CURLOPT\_URL is the only option that must be set before Perform is called. For file uploads or downloads, please include the file name in the URL.

Please do never include username and passwords in URLs, as those get often written to log files and would reveal your credentials! Instead use OptionUsername and OptionPassword. (Read and Write property) See also [URL](https://curl.haxx.se/libcurl/c/CURLOPT_URL.html) option in CURL manual.

## **58.10.331 OptionUserAgent as String**

MBS CURL Plugin, Plugin Version: 9.8, Console & Web: Yes, Mac: Yes, Win: Yes, Linux: Yes. **Function:** The user agent string to pass to the server. **Notes:**

It will be used to set the User-Agent: header in the http request sent to the remote server. This can be used

to fool servers or scripts. You can also set any custom header with OptionHTTPHeader.

The Lasterror property is set. 0 for success. You can set this value and later you can read it, but you cannot read the default value. (Read and Write property) See also [USERAGENT](https://curl.haxx.se/libcurl/c/CURLOPT_USERAGENT.html) option in CURL manual.

## **58.10.332 OptionUsername as String**

MBS CURL Plugin, Plugin Version: 10.0, Console & Web: Yes, Mac: Yes, Win: Yes, Linux: Yes. **Function:** The user name to be used in protocol authentication **Notes:**

In order to specify the password to be used in conjunction with the user name use the OptionPassword option

(Read and Write property)

See also [USERNAME](https://curl.haxx.se/libcurl/c/CURLOPT_USERNAME.html) option in CURL manual.

## **58.10.333 OptionUseSSL as Integer**

MBS CURL Plugin, Plugin Version: 15.2, Console & Web: Yes, Mac: Yes, Win: Yes, Linux: Yes. **Function:** Request using SSL / TLS for the transfer. **Notes:**

Set to an integer using one of the values from below, to make libCURL use your desired level of SSL for the transfer.

These are all protocols that start out plain text and get "upgraded" to SSL using the STARTTLS command. This is for enabling SSL/TLS when you use FTP, SMTP, POP3, IMAP etc.

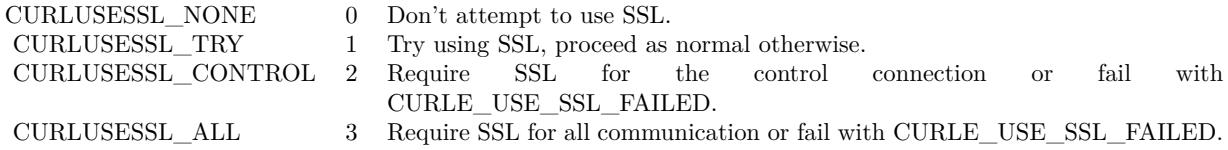

(Read and Write property) See also [USE\\_SSL](https://curl.haxx.se/libcurl/c/CURLOPT_USE_SSL.html) option in CURL manual.

## **58.10.334 OptionVerbose as Boolean**

MBS CURL Plugin, Plugin Version: 9.8, Console & Web: Yes, Mac: Yes, Win: Yes, Linux: Yes. **Function:** Whether debug messages are sent to the DebugMessage event. **Notes:**

Default is false. You need to subclass the CURLNMBS class to add code in the DebugMessage event. Or you set CollectDebugData = true and later query DebugData property. Or you use CreateMTDebugOutputFile to stream them to a file. (Read and Write property) See also [VERBOSE](https://curl.haxx.se/libcurl/c/CURLOPT_VERBOSE.html) option in CURL manual.

## **58.10.335 OptionWildCardMatch as Boolean**

MBS CURL Plugin, Plugin Version: 15.2, Console & Web: Yes, Mac: Yes, Win: Yes, Linux: Yes. **Function:** Enable wildcard matching.

#### **Notes:**

Set onoff to true if you want to transfer multiple files according to a file name pattern. The pattern can be specified as part of the OptionURL option, using an fnmatch-like pattern (Shell Pattern Matching) in the last part of URL (file name).

By default, libCURL uses its internal wildcard matching implementation. You can provide your own matching function by the CURLNMBS.FileNameMatch event.

A brief introduction of its syntax follows:

#### • - ASTERISK

ftp://example.com/some/path/\*.txt (for all txt's from the root directory)

#### ? - QUESTION MARK

Question mark matches any (exactly one) character.

ftp://example.com/some/path/photo?.jpeg

#### [ - BRACKET EXPRESSION

The left bracket opens a bracket expression. The question mark and asterisk have no special meaning in a

bracket expression. Each bracket expression ends by the right bracket and matches exactly one character. Some examples follow:

 $a-zA-Z0-9$  or  $f-gF-G$  ] - character interval abc ] - character enumeration  $\hat{a}$ bc  $\alpha$  [ !abc  $\alpha$  - negation [ [ :name: ] ] class expression. Supported classes are alnum, lower, space, alpha, digit, print, upper, blank, graph, xdigit.  $[$   $]$   $[$   $-$ !^] - special case - matches only '-', ' ]', ' [', '!' or '^'. These characters have no special purpose.  $\left[\ \setminus\right] \setminus$  - escape syntax. Matches '  $\left[\ \cdot, \cdot\right]$  ' or ''.

Using the rules above, a file name pattern can be constructed:

ftp://example.com/some/path/  $\lceil a-z \rceil$  :upper:  $\lceil \ \ \rangle$  .jpeg

This feature is only supported for FTP download. Not for SFTP or HTTP. (Read and Write property) See also [WILDCARDMATCH](https://curl.haxx.se/libcurl/c/CURLOPT_WILDCARDMATCH.html) option in CURL manual.

## **58.10.336 OptionXOAuth2Bearer as String**

MBS CURL Plugin, Plugin Version: 18.2, Console & Web: Yes, Mac: Yes, Win: Yes, Linux: Yes. **Function:** The XOAUTH2 bearer token. **Notes:** (Read and Write property) See also [XOAUTH2\\_BEARER](https://curl.haxx.se/libcurl/c/CURLOPT_XOAUTH2_BEARER.html) option in CURL manual.

## **58.10.337 OutputData as String**

MBS CURL Plugin, Plugin Version: 12.3, Console & Web: Yes, Mac: Yes, Win: Yes, Linux: Yes. **Function:** The output data from CURL. **Notes:**

If CollectOutputData property is true, the plugin puts the data received in write event also into this property, so you can grab it after the transfer. Use ClearData method to clear when reusing CURL object. (Read only property)

## **58.10.338 Paused as Boolean**

MBS CURL Plugin, Plugin Version: 18.2, Console & Web: Yes, Mac: Yes, Win: Yes, Linux: Yes. **Function:** Whether transfer is paused.

#### **Notes:**

You can set it to true while transfer runs to pause it. (Read and Write property)

## **58.10.339 ProgressDownloadCurrent as Int64**

MBS CURL Plugin, Plugin Version: 15.2, Console & Web: Yes, Mac: Yes, Win: Yes, Linux: Yes. **Function:** Bytes downloaded so far. **Notes:** (Read only property)

#### **58.10.340 ProgressDownloadTotal as Int64**

MBS CURL Plugin, Plugin Version: 15.2, Console & Web: Yes, Mac: Yes, Win: Yes, Linux: Yes. **Function:** Bytes to download in total. **Notes:** (Read only property)

#### **58.10.341 ProgressPercent as Double**

MBS CURL Plugin, Plugin Version: 15.2, Console & Web: Yes, Mac: Yes, Win: Yes, Linux: Yes. **Function:** Current download/upload progress in percent. **Notes:**

Range from 0 to 100. (Read only property)

#### **58.10.342 ProgressUploadCurrent as Int64**

MBS CURL Plugin, Plugin Version: 15.2, Console & Web: Yes, Mac: Yes, Win: Yes, Linux: Yes. **Function:** Bytes uploaded so far. **Notes:** (Read only property)

#### **58.10.343 ProgressUploadTotal as Int64**

MBS CURL Plugin, Plugin Version: 15.2, Console & Web: Yes, Mac: Yes, Win: Yes, Linux: Yes. **Function:** Bytes to upload in total. **Notes:** (Read only property)

## 11000 CHAPTER 58. CURL **58.10.344 Version as CURLNVersionMBS**

MBS CURL Plugin, Plugin Version: 9.8, Console & Web: Yes, Mac: Yes, Win: Yes, Linux: Yes. **Function:** Returns a version object to a filled with information about various run-time features in libCURL. **Notes:** (Read only property)

## **58.10.345 YieldTime as Boolean**

MBS CURL Plugin, Plugin Version: 9.8, Console & Web: Yes, Mac: Yes, Win: Yes, Linux: Yes. **Function:** Whether plugin should yield time. **Notes:**

If set the plugin will yield time to Xojo back so threads and timers work while you download.

Seems like in RB 2009 this property only has effect if you run CURL in a thread. (Read and Write property)

## **58.10.346 Events**

## **58.10.347 ChunkBegin(FileInfo as CURLNFileInfoMBS, Remains as Integer) as Integer**

MBS CURL Plugin, Plugin Version: 15.2, Console & Web: No, Mac: Yes, Win: Yes, Linux: Yes. **Function:** The event called on begin of a new chunk.

**Notes:** If splitting of data transfer is enabled, this callback is called before download of an individual chunk started. Note that parameter "remains" works only for FTP wildcard downloading (for now), otherwise is not used.

## **58.10.348 ChunkEnd(FileInfo as CURLNFileInfoMBS, Remains as Integer) as Integer**

MBS CURL Plugin, Plugin Version: 15.2, Console & Web: No, Mac: Yes, Win: Yes, Linux: Yes. **Function:** Download of a chunk ended.

**Notes:**

If splitting of data transfer is enabled this callback is called after download of an individual chunk finished. This event is called for skipped or downloaded files.

## **58.10.349 DebugMessage(infotype as Integer, data as string, dataSize as Integer)**

MBS CURL Plugin, Plugin Version: 9.8, Console & Web: No, Mac: Yes, Win: Yes, Linux: Yes. **Function:** A debug event to get data of ongoing process. **Notes:**

You may need to set OptionVerbose to true.

infotype constants:

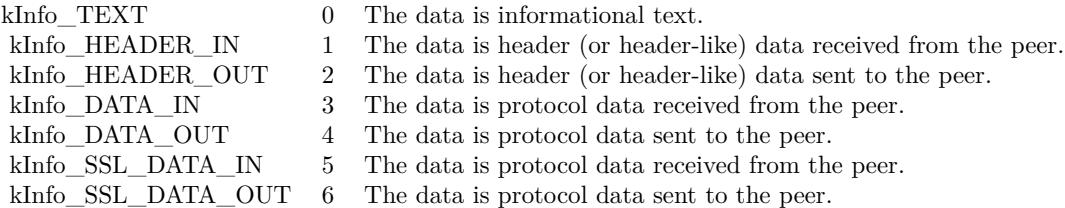

If you set CollectDebugData, the plugin will collect the messages and provide them via the DebugData property. You can still use this event to write your own log instead of in addition.

## **58.10.350 FileNameMatch(Pattern as String, Name as String) as Integer**

MBS CURL Plugin, Plugin Version: 15.2, Console & Web: No, Mac: Yes, Win: Yes, Linux: Yes. **Function:** Match a file against a pattern. **Notes:**

If you don't implement this event, you get the default implementation from CURL. Return kFileNameMatchNoMatch, kFileNameMatchIsMatch or kFileNameMatchFailed.

## **58.10.351 Finished(Result as Integer)**

MBS CURL Plugin, Plugin Version: 15.2, Console & Web: No, Mac: Yes, Win: Yes, Linux: Yes. **Function:** The event called when transfer has finished. **Notes:**

For Perform and PerformMT it is called before Perform function returns, so in PerformMT this is called on the thread.

For use with CURLNMultiMBS, it is called after TransferFinished event and before TransfersFinished event. If you want to modify GUI and use PeformMT, you may need to start a timer to do so.

#### 11002 CHAPTER 58. CURL

## **58.10.352 Header(data as string, dataSize as Integer) as Integer**

MBS CURL Plugin, Plugin Version: 9.8, Console & Web: No, Mac: Yes, Win: Yes, Linux: Yes. **Function:** New Header data was received. **Notes:**

You can get error 23 if you don't return lenb(data) in this event. Or just leave it emtpy so RB will not include it in your application the plugin will return lenb(data) itself.

If you set CollectHeaderData to true, the plugin will collect the messages and provide them via the Header-Data property. You can still use this event to write your own log instead of in addition.

## **58.10.353 Progress(dltotal as Int64, dlnow as Int64, ultotal as Int64, ulnow as Int64, percent as Double) as boolean**

MBS CURL Plugin, Plugin Version: 9.8, Console & Web: No, Mac: Yes, Win: Yes, Linux: Yes. **Function:** An event to report progress of ongoing transfers. **Notes:**

This function gets called by libCURL with a frequent interval during operation (roughly once per second) no matter if data is being transfered or not. Unknown/unused argument values passed to the callback will be set to zero (like if you only download data, the upload size will remain 0).

Returning a true from this event will cause libCURL to abort the transfer and return kError\_ABORTED\_BY\_CALL-BACK.

You can run CURL from a thread to download several things at the same time or keep the GUI more responsive. For better GUI, you can even call a method like app. DoEvents to get the GUI updated more often.

When sending email, ultotal may be zero. In that case use OptionInFileSize to know size of email to upload.

## **58.10.354 Read(count as Integer) as string**

MBS CURL Plugin, Plugin Version: 9.8, Console & Web: No, Mac: Yes, Win: Yes, Linux: Yes. **Function:** This event gets called by libCURL as soon as it needs to read data in order to send it to the peer. **Notes:**

Return the number of bytes requested. Never return a string with lenb(string)>count. You can return 0 to inform about end of file.

If you stop the current transfer by returning 0 "pre-maturely" (i.e before the server expected it, like when you've told you will upload N bytes and you upload less than N bytes), you may experience that the server "hangs" waiting for the rest of the data that won't come.

The read event may return CURL\_READFUNC\_ABORT (& h10000000) to stop the current operation immediately, resulting in a kError\_ABORTED\_BY\_CALLBACK error code from the transfer (Added in 7.12.1)

This event is not called when using PerformMT.

If you provide Input data via SetInputData or OpenMTInputFile method, this event is not called and data is taken from the data you provided.

## **58.10.355 RestartRead() as boolean**

MBS CURL Plugin, Plugin Version: 9.8, Console & Web: No, Mac: Yes, Win: Yes, Linux: Yes. **Function:** An event to inform you that reading on the file needs to start at the beginning again. **Notes:**

Return true on success. If you use a binarystream for reading you will have to set position to 0 in this event.

This event is not called when using PerformMT.

## **58.10.356 Seek(pos as Int64, whence as Integer) as Integer**

MBS CURL Plugin, Plugin Version: 12.2, Console & Web: No, Mac: Yes, Win: Yes, Linux: Yes. **Function:** Called when CURL needs to perform a seek. **Notes:**

Normally only needed if you resume a download (Seek forward) or upload is reset (seek back). Whence is kSeekOriginCurrent, kSeekOriginEnd or kSeekOriginSet. Please return one of this constants: kSeekReturnCantSeek, kSeekReturnFail or kSeekReturnOk.

## **58.10.357 SSHKey(KnownKey as string, KnownKeyLength as Integer, KnownKey-Type as Integer, FoundKey as string, FoundKeyLength as Integer, FoundKeyType as Integer, MatchStatus as Integer) as Integer**

MBS CURL Plugin, Plugin Version: 10.0, Console & Web: No, Mac: Yes, Win: Yes, Linux: Yes. **Function:** The event for known hosts callback for SFTP and SCP. **Notes:**

KnownKey: The known key as string encoded with base64 if KnownKeyLength is zero, otherwise the "raw"

data.

KnownKeyLength: The length of the key. Zero for base64 encoded key. KnownKeyType: The type of the key.  $(0 = \text{Unknown}, 1 = \text{RSA}, 2 = \text{RSA}, 3 = \text{DSS})$ FoundKey: The found key as string encoded with base64 if FoundKeyLength is zero, otherwise the "raw" data.

FoundKeyLength: The length of the key. Zero for base64 encoded key.

FoundKeyType: The type of the key.  $(0 = \text{Unknown}, 1 = \text{RSA}, 2 = \text{RSA}, 3 = \text{DSS})$ MatchStatus: The status CURL found.  $(0 = OK, 1 = \text{Mismatch}, 2 = \text{Missing})$ 

Return one of the following values:

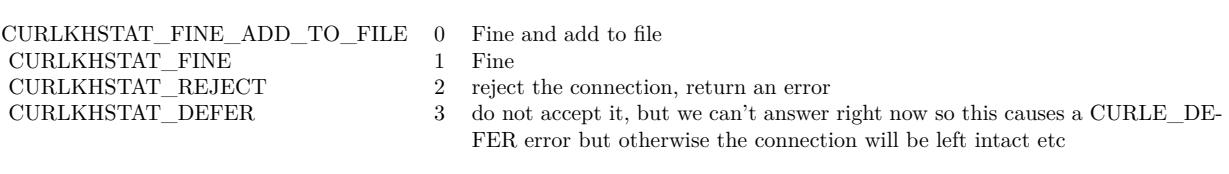

## **58.10.358 Write(data as string, dataSize as Integer) as Integer**

MBS CURL Plugin, Plugin Version: 9.8, Console & Web: No, Mac: Yes, Win: Yes, Linux: Yes. **Function:** This event gets called by libCURL as soon as there is data received that needs to be saved. **Notes:**

Return the number of bytes actually taken care of. If that amount differs from the amount passed to your function, it'll signal an error to the library and it will abort the transfer and return kError\_WRITE\_ERROR.

This function may be called with zero bytes data if the transfered file is empty.

The event function will be passed as much data as possible in all invokes, but you cannot possibly make any assumptions. It may be one byte, it may be thousands. The maximum amount of data that can be passed to the write callback is defined in the CURL.h header file: CURL\_MAX\_WRITE\_SIZE (16384).

If you set CollectOutputData to true, the plugin will automatically collect the data and provide it to you after the transfer with the OutputData property. This collecting feature will only work right, if there is enough free memory. You can of course still process data yourself in this event instead of in addition.

## **58.10.359 Constants**

## $58.10.360$  kAUTH  $ANY = \&$  hFFFFFFEF

MBS CURL Plugin, Plugin Version: 9.8. **Function:** One of the authentication constants for the Option-HTTPAuth property. **Notes:** all types set

## $58.10.361$  kAUTH ANYSAFE  $=$  & hFFFFFFEE

MBS CURL Plugin, Plugin Version: 9.8. **Function:** One of the authentication constants for the Option-HTTPAuth property.

## **58.10.362 kAUTH\_BASIC = 1**

MBS CURL Plugin, Plugin Version: 9.8. **Function:** One of the authentication constants for the Option-HTTPAuth property. **Notes:** Basic (default)

## **58.10.363 kAUTH\_Bearer = 64**

MBS CURL Plugin, Plugin Version: 18.3. **Function:** One of the authentication constants for the Option-HTTPAuth property.

**Notes:** HTTP Bearer token authentication

## **58.10.364 kAUTH\_DIGEST = 2**

MBS CURL Plugin, Plugin Version: 9.8. **Function:** One of the authentication constants for the Option-HTTPAuth property. **Notes:** Digest

## **58.10.365 kAUTH\_DIGEST\_IE = 16**

MBS CURL Plugin, Plugin Version: 15.2. **Function:** One of the authentication constants for the Option-HTTPAuth property.

**Notes:** HTTP Digest authentication with an IE flavor. Digest authentication is defined in RFC 2617 and is a more secure way to do authentication over public networks than the regular old-fashioned Basic method.

The IE flavor is simply that libCURL will use a special "quirk" that IE is known to have used before version 7 and that some servers require the client to use.

#### **58.10.366 kAUTH\_GSSNEGOTIATE = 4**

MBS CURL Plugin, Plugin Version: 9.8. **Function:** One of the authentication constants for the Option-HTTPAuth property. **Notes:**

GSS-Negotiate

Please check SupportsGSSNEGOTIATE property in CURLNVersionMBS class whether this is supported/implemented by your copy of the CURL library.

## $58.10.367$  kAUTH NEGOTIATE  $= 4$

MBS CURL Plugin, Plugin Version: 15.2. **Function:** One of the authentication constants for the Option-HTTPAuth property.

**Notes:**

HTTP Negotiate (SPNEGO) authentication. Negotiate authentication is defined in RFC 4559 and is the most secure way to perform authentication over HTTP.

You need to build libCURL with a suitable GSS-API library or SSPI on Windows for this to work.

#### **58.10.368 kAUTH\_NONE = 0**

MBS CURL Plugin, Plugin Version: 9.8. **Function:** One of the authentication constants for the Option-HTTPAuth property.

## **58.10.369 kAUTH\_NTLM = 8**

MBS CURL Plugin, Plugin Version: 9.8. **Function:** One of the authentication constants for the Option-HTTPAuth property.

## 58.10. CLASS CURLNMBS 11007 **58.10.370 kAUTH\_NTLM\_WB = 32**

MBS CURL Plugin, Plugin Version: 15.2. **Function:** One of the authentication constants for the Option-HTTPAuth property. **Notes:**

NTLM delegating to winbind helper. Authentication is performed by a separate binary application that is executed when needed. The name of the application is specified at compile time but is typically /usr/bin/ntlm\_auth

Note that libCURL will fork when necessary to run the winbind application and kill it when complete, calling waitpid() to await its exit when done. On POSIX operating systems, killing the process will cause a SIGCHLD signal to be raised (regardless of whether OptionNoSignal is set), which must be handled intelligently by the application. In particular, the application must not unconditionally call wait() in its SIGCHLD signal handler to avoid being subject to a race condition. This behavior is subject to change in future versions of libCURL.

## **58.10.371 kAUTH\_Only = & h80000000**

MBS CURL Plugin, Plugin Version: 15.2. **Function:** One of the authentication constants for the Option-HTTPAuth property.

**Notes:** This is a meta symbol. OR this value together with a single specific auth value to force libCURL to probe for un-restricted auth and if not, only that single auth algorithm is acceptable.

## **58.10.372 kChunkBeginFailed = 1**

MBS CURL Plugin, Plugin Version: 15.2. **Function:** One of the result values for the ChunkBegin event. **Notes:** Failed, so we exit downloads.

## **58.10.373 kChunkBeginOK = 0**

MBS CURL Plugin, Plugin Version: 15.2. **Function:** One of the result values for the ChunkBegin event. **Notes:** OK, download this file.

## **58.10.374 kChunkBeginSkip = 2**

MBS CURL Plugin, Plugin Version: 15.2. **Function:** One of the result values for the ChunkBegin event. **Notes:** Skip the file.

## $58.10.375$  kChunkEndFailed  $= 1$

MBS CURL Plugin, Plugin Version: 15.2. **Function:** One of the result values for the ChunkEnd event. **Notes:** Failed, so we exit downloads.

## **58.10.376 kChunkEndOK = 0**

MBS CURL Plugin, Plugin Version: 15.2. **Function:** One of the result values for the ChunkEnd event. **Notes:** Download success.

## **58.10.377 kError\_ABORTED\_BY\_CALLBACK = 42**

MBS CURL Plugin, Plugin Version: 9.8. **Function:** One of the error constants for the Error event.

## **58.10.378 kError\_AGAIN = 81**

MBS CURL Plugin, Plugin Version: 11.2. **Function:** One of the error constants for the Error event. **Notes:** socket is not ready for send/recv, wait till it's ready and try again (Added in CURL 7.18.2)

#### **58.10.379 kError\_Auth\_Error = 94**

MBS CURL Plugin, Plugin Version: 19.4. **Function:** One of the error constants for the Error event. **Notes:** An authentication function returned an error.

#### **58.10.380 kError\_BAD\_CONTENT\_ENCODING = 61**

MBS CURL Plugin, Plugin Version: 9.8. **Function:** One of the error constants for the Error event. **Notes:** Unrecognized transfer encoding

#### **58.10.381 kError\_BAD\_DOWNLOAD\_RESUME = 36**

MBS CURL Plugin, Plugin Version: 9.8. **Function:** One of the error constants for the Error event. **Notes:** couldn't resume download

## 58.10. CLASS CURLNMBS 11009 **58.10.382 kError\_BAD\_FUNCTION\_ARGUMENT = 43**

MBS CURL Plugin, Plugin Version: 9.8. **Function:** One of the error constants for the Error event.

## **58.10.383 kError\_CHUNK\_FAILED = 88**

MBS CURL Plugin, Plugin Version: 11.2. **Function:** One of the error constants for the Error event. **Notes:** Chunk callback reported error.

## **58.10.384 kError\_CONV\_FAILED = 75**

MBS CURL Plugin, Plugin Version: 11.2. **Function:** One of the error constants for the Error event. **Notes:** Conversion failed.

## **58.10.385 kError\_CONV\_REQD = 76**

MBS CURL Plugin, Plugin Version: 11.2. **Function:** One of the error constants for the Error event. **Notes:** Not used with plugin.

## **58.10.386 kError\_COULDNT\_CONNECT = 7**

MBS CURL Plugin, Plugin Version: 9.8. **Function:** One of the error constants for the Error event. **Notes:** Could not connect. Proxy set? Firewall open?

## 58.10.387 kError COULDNT RESOLVE HOST = 6

MBS CURL Plugin, Plugin Version: 9.8. **Function:** One of the error constants for the Error event.

#### **58.10.388 kError\_COULDNT\_RESOLVE\_PROXY = 5**

## 11010 CHAPTER 58. CURL **58.10.389 kError\_FAILED\_INIT = 2**

MBS CURL Plugin, Plugin Version: 9.8. **Function:** One of the error constants for the Error event.

## $58.10.390$  kError FILESIZE EXCEEDED =  $63$

MBS CURL Plugin, Plugin Version: 9.8. **Function:** One of the error constants for the Error event. **Notes:** Maximum file size exceeded

## **58.10.391 kError\_FILE\_COULDNT\_READ\_FILE = 37**

MBS CURL Plugin, Plugin Version: 9.8. **Function:** One of the error constants for the Error event.

## **58.10.392 kError\_FTP\_ACCEPT\_FAILED = 10**

MBS CURL Plugin, Plugin Version: 15.2. **Function:** One of the error constants for the Error event. **Notes:** While waiting for the server to connect back when an active FTP session is used, an error code was sent over the control connection or similar.

## **58.10.393 kError\_FTP\_ACCEPT\_TIMEOUT = 12**

MBS CURL Plugin, Plugin Version: 15.2. **Function:** One of the error constants for the Error event. **Notes:** During an active FTP session while waiting for the server to connect, the OptionAcceptTimeoutMS (or the internal default) timeout expired.

## **58.10.394 kError\_FTP\_BAD\_FILE\_LIST = 87**

MBS CURL Plugin, Plugin Version: 11.2. **Function:** One of the error constants for the Error event. **Notes:** Unable to parse FTP file list.

## **58.10.395 kError\_FTP\_CANT\_GET\_HOST = 15**

## 58.10. CLASS CURLNMBS 11011 **58.10.396 kError\_FTP\_COULDNT\_RETR\_FILE = 19**

MBS CURL Plugin, Plugin Version: 9.8. **Function:** One of the error constants for the Error event.

#### **58.10.397 kError\_FTP\_COULDNT\_SET\_TYPE = 17**

MBS CURL Plugin, Plugin Version: 11.2. **Function:** One of the error constants for the Error event.

#### **58.10.398 kError\_FTP\_COULDNT\_USE\_REST = 31**

MBS CURL Plugin, Plugin Version: 9.8. **Function:** One of the error constants for the Error event. **Notes:** the REST command failed

## **58.10.399 kError\_FTP\_PORT\_FAILED = 30**

MBS CURL Plugin, Plugin Version: 9.8. **Function:** One of the error constants for the Error event. **Notes:** FTP PORT operation failed

## **58.10.400 kError\_FTP\_PRET\_FAILED = 84**

MBS CURL Plugin, Plugin Version: 11.2. **Function:** One of the error constants for the Error event. **Notes:** a PRET command failed

## **58.10.401 kError\_FTP\_WEIRD\_227\_FORMAT = 14**

MBS CURL Plugin, Plugin Version: 9.8. **Function:** One of the error constants for the Error event.

#### **58.10.402 kError\_FTP\_WEIRD\_PASS\_REPLY = 11**

#### MBS CURL Plugin, Plugin Version: 9.8. **Function:** One of the error constants for the Error event.

#### **58.10.404 kError\_FTP\_WEIRD\_SERVER\_REPLY = 8**

MBS CURL Plugin, Plugin Version: 9.8. **Function:** One of the error constants for the Error event.

## **58.10.405 kError\_FUNCTION\_NOT\_FOUND = 41**

MBS CURL Plugin, Plugin Version: 9.8. **Function:** One of the error constants for the Error event.

## **58.10.406 kError\_GOT\_NOTHING = 52**

MBS CURL Plugin, Plugin Version: 9.8. **Function:** One of the error constants for the Error event. **Notes:** when this is a specific error

## **58.10.407 kError\_HTTP2 = 16**

MBS CURL Plugin, Plugin Version: 15.2. **Function:** One of the error constants for the Error event. **Notes:** A problem was detected in the HTTP2 framing layer. This is somewhat generic and can be one out of several problems, see the error buffer for details.

## **58.10.408 kError\_HTTP2\_STREAM = 92**

MBS CURL Plugin, Plugin Version: 18.2. **Function:** One of the error constants for the Error event. **Notes:** stream error in HTTP/2 framing layer

#### **58.10.409 kError\_HTTP\_POST\_ERROR = 34**

## 58.10. CLASS CURLNMBS 11013 **58.10.410 kError\_HTTP\_RETURNED\_ERROR = 22**

MBS CURL Plugin, Plugin Version: 9.8. **Function:** One of the error constants for the Error event.

### **58.10.411 kError\_INTERFACE\_FAILED = 45**

MBS CURL Plugin, Plugin Version: 9.8. **Function:** One of the error constants for the Error event.

## **58.10.412 kError\_LDAP\_CANNOT\_BIND = 38**

MBS CURL Plugin, Plugin Version: 9.8. **Function:** One of the error constants for the Error event.

## **58.10.413 kError\_LDAP\_INVALID\_URL = 62**

MBS CURL Plugin, Plugin Version: 9.8. **Function:** One of the error constants for the Error event. **Notes:** Invalid LDAP URL

## **58.10.414 kError\_LDAP\_SEARCH\_FAILED = 39**

MBS CURL Plugin, Plugin Version: 9.8. **Function:** One of the error constants for the Error event.

#### **58.10.415 kError\_LOGIN\_DENIED = 67**

MBS CURL Plugin, Plugin Version: 9.8. **Function:** One of the error constants for the Error event. **Notes:** user, password or similar was not accepted and we failed to login

## **58.10.416 kError\_NOT\_BUILT\_IN = 4**

MBS CURL Plugin, Plugin Version: 15.2. **Function:** One of the error constants for the Error event. **Notes:** A requested feature, protocol or option was not found built-in in this libCURL due to a build-time decision. This means that a feature or option was not enabled or explicitly disabled when libCURL was built and in order to get it to function you have to get a rebuilt libCURL.

## 58.10.417 kError NO CONNECTION AVAILABLE = 89

MBS CURL Plugin, Plugin Version: 15.2. **Function:** One of the error constants for the Error event. **Notes:**

For internal use only, will never be returned by libCURL. No connection available, the session will be queued. (added in 7.30.0)

## **58.10.418 kError\_OK = 0**

MBS CURL Plugin, Plugin Version: 9.8. **Function:** One of the error constants for the Error event.

## **58.10.419 kError\_OPERATION\_TIMEDOUT = 28**

MBS CURL Plugin, Plugin Version: 11.2. **Function:** One of the error constants for the Error event.

#### **58.10.420 kError\_OUT\_OF\_MEMORY = 27**

MBS CURL Plugin, Plugin Version: 9.8. **Function:** One of the error constants for the Error event.

## **58.10.421 kError\_PARTIAL\_FILE = 18**

MBS CURL Plugin, Plugin Version: 9.8. **Function:** One of the error constants for the Error event.

## **58.10.422 kError\_PEER\_FAILED\_VERIFICATION = 60**

MBS CURL Plugin, Plugin Version: 11.2. **Function:** One of the error constants for the Error event.

#### **58.10.423 kError\_QUOTE\_ERROR = 21**

## 58.10. CLASS CURLNMBS 11015 **58.10.424 kError\_RANGE\_ERROR = 33**

MBS CURL Plugin, Plugin Version: 11.2. **Function:** One of the error constants for the Error event.

### **58.10.425 kError\_READ\_ERROR = 26**

MBS CURL Plugin, Plugin Version: 9.8. **Function:** One of the error constants for the Error event. **Notes:** could open/read from file

## **58.10.426 kError\_RECURSIVE\_API\_CALL = 93**

MBS CURL Plugin, Plugin Version: 18.2. **Function:** One of the error constants for the Error event. **Notes:** an api function was called from inside a callback/event.

#### **58.10.427 kError\_RECV\_ERROR = 56**

MBS CURL Plugin, Plugin Version: 9.8. **Function:** One of the error constants for the Error event. **Notes:** failure in receiving network data

#### **58.10.428 kError\_REMOTE\_ACCESS\_DENIED = 9**

MBS CURL Plugin, Plugin Version: 11.2. **Function:** One of the error constants for the Error event.

## **58.10.429 kError\_REMOTE\_DISK\_FULL = 70**

MBS CURL Plugin, Plugin Version: 11.2. **Function:** One of the error constants for the Error event. **Notes:** Out of disk space on server.

#### **58.10.430 kError\_REMOTE\_FILE\_EXISTS = 73**

MBS CURL Plugin, Plugin Version: 11.2. **Function:** One of the error constants for the Error event. **Notes:** File already exists.

## 11016 CHAPTER 58. CURL **58.10.431 kError\_REMOTE\_FILE\_NOT\_FOUND = 78**

MBS CURL Plugin, Plugin Version: 11.2. **Function:** One of the error constants for the Error event. **Notes:** Remote file not found.

## **58.10.432 kError\_RTSP\_CSEQ\_ERROR = 85**

MBS CURL Plugin, Plugin Version: 11.2. **Function:** One of the error constants for the Error event. **Notes:** Mismatch of RTSP CSeq numbers.

## **58.10.433 kError\_RTSP\_SESSION\_ERROR = 86**

MBS CURL Plugin, Plugin Version: 11.2. **Function:** One of the error constants for the Error event. **Notes:** mismatch of RTSP Session Identifiers

#### **58.10.434 kError\_SEND\_ERROR = 55**

MBS CURL Plugin, Plugin Version: 9.8. **Function:** One of the error constants for the Error event. **Notes:** failed sending network data

## **58.10.435 kError\_SEND\_FAIL\_REWIND = 65**

MBS CURL Plugin, Plugin Version: 9.8. **Function:** One of the error constants for the Error event. **Notes:** Sending the data requires a rewind that failed

#### **58.10.436 kError\_SSH = 79**

MBS CURL Plugin, Plugin Version: 11.2. **Function:** One of the error constants for the Error event. **Notes:** Error from the SSH layer, somewhat generic so the error message will be of interest when this has happened.

### **58.10.437 kError\_SSL\_CACERT = 60**
#### 58.10. CLASS CURLNMBS 11017

problem with the CA cert (path?)

You can often workaround by setting OptionSSLVerifyPeer  $= 0$  and OptionSSLVerifyHost  $= 0$ . But that reduces security.

#### **58.10.438 kError\_SSL\_CACERT\_BADFILE = 77**

MBS CURL Plugin, Plugin Version: 11.2. **Function:** One of the error constants for the Error event. **Notes:** Could not load CACERT file, missing or wrong format.

#### **58.10.439 kError\_SSL\_CERTPROBLEM = 58**

MBS CURL Plugin, Plugin Version: 9.8. **Function:** One of the error constants for the Error event. **Notes:** problem with the local certificate

#### **58.10.440 kError\_SSL\_CIPHER = 59**

MBS CURL Plugin, Plugin Version: 9.8. **Function:** One of the error constants for the Error event. **Notes:** couldn't use specified cipher

#### **58.10.441 kError\_SSL\_CONNECT\_ERROR = 35**

MBS CURL Plugin, Plugin Version: 9.8. **Function:** One of the error constants for the Error event. **Notes:** wrong when connecting with SSL

### **58.10.442 kError\_SSL\_CRL\_BADFILE = 82**

MBS CURL Plugin, Plugin Version: 11.2. **Function:** One of the error constants for the Error event. **Notes:** Could not load CRL file, missing or wrong format (Added in 7.19.0)

## **58.10.443 kError\_SSL\_ENGINE\_INITFAILED = 66**

MBS CURL Plugin, Plugin Version: 9.8. **Function:** One of the error constants for the Error event. **Notes:** failed to initialise ENGINE

## 11018 CHAPTER 58. CURL **58.10.444 kError\_SSL\_ENGINE\_NOTFOUND = 53**

MBS CURL Plugin, Plugin Version: 9.8. **Function:** One of the error constants for the Error event. **Notes:** SSL crypto engine not found

## **58.10.445 kError\_SSL\_ENGINE\_SETFAILED = 54**

MBS CURL Plugin, Plugin Version: 9.8. **Function:** One of the error constants for the Error event. **Notes:** can not set SSL crypto engine as default

## **58.10.446 kError\_SSL\_INVALIDCERTSTATUS = 91**

MBS CURL Plugin, Plugin Version: 18.2. **Function:** One of the error constants for the Error event. **Notes:** invalid certificate status

## **58.10.447 kError\_SSL\_ISSUER\_ERROR = 83**

MBS CURL Plugin, Plugin Version: 11.2. **Function:** One of the error constants for the Error event. **Notes:** Issuer check failed. (Added in CURL 7.19.0)

## **58.10.448 kError\_SSL\_PINNEDPUBKEYNOTMATCH = 90**

MBS CURL Plugin, Plugin Version: 15.2. **Function:** One of the error constants for the Error event. **Notes:** specified pinned public key did not match.

## **58.10.449 kError\_SSL\_SHUTDOWN\_FAILED = 80**

MBS CURL Plugin, Plugin Version: 11.2. **Function:** One of the error constants for the Error event. **Notes:** Failed to shut down the SSL connection.

## $58.10.450$  kError TELNET OPTION SYNTAX  $= 49$

MBS CURL Plugin, Plugin Version: 9.8. **Function:** One of the error constants for the Error event. **Notes:** Malformed telnet option

## 58.10. CLASS CURLNMBS 11019 **58.10.451 kError\_TFTP\_ILLEGAL = 71**

MBS CURL Plugin, Plugin Version: 11.2. **Function:** One of the error constants for the Error event. **Notes:** Illegal TFTP operation.

## **58.10.452 kError\_TFTP\_NOSUCHUSER = 74**

MBS CURL Plugin, Plugin Version: 11.2. **Function:** One of the error constants for the Error event. **Notes:** No such user.

### **58.10.453 kError\_TFTP\_NOTFOUND = 68**

MBS CURL Plugin, Plugin Version: 11.2. **Function:** One of the error constants for the Error event. **Notes:** File not found on server.

#### **58.10.454 kError\_TFTP\_PERM = 69**

MBS CURL Plugin, Plugin Version: 11.2. **Function:** One of the error constants for the Error event. **Notes:** Permission problem on server.

## **58.10.455 kError\_TFTP\_UNKNOWNID = 72**

MBS CURL Plugin, Plugin Version: 11.2. **Function:** One of the error constants for the Error event. **Notes:** Unknown transfer ID.

## **58.10.456 kError\_TOO\_MANY\_REDIRECTS = 47**

MBS CURL Plugin, Plugin Version: 9.8. **Function:** One of the error constants for the Error event. **Notes:** catch endless re-direct loops

## **58.10.457 kError\_UNKNOWN\_TELNET\_OPTION = 48**

MBS CURL Plugin, Plugin Version: 9.8. **Function:** One of the error constants for the Error event. **Notes:** User specified an unknown option

## **58.10.458 kError\_UNSUPPORTED\_PROTOCOL = 1**

MBS CURL Plugin, Plugin Version: 9.8. **Function:** One of the error constants for the Error event.

#### **58.10.459 kError\_UPLOAD\_FAILED = 25**

MBS CURL Plugin, Plugin Version: 11.2. **Function:** One of the error constants for the Error event.

#### **58.10.460 kError\_URL\_MALFORMAT = 3**

MBS CURL Plugin, Plugin Version: 9.8. **Function:** One of the error constants for the Error event.

## **58.10.461 kError\_USE\_SSL\_FAILED = 64**

MBS CURL Plugin, Plugin Version: 11.2. **Function:** One of the error constants for the Error event. **Notes:** Requested FTP SSL level failed

## **58.10.462 kError\_WRITE\_ERROR = 23**

MBS CURL Plugin, Plugin Version: 9.8. **Function:** One of the error constants for the Error event.

#### **58.10.463 kFileNameMatchFailed = 2**

MBS CURL Plugin, Plugin Version: 15.2. **Function:** One of the possible return values for FileNameMatch event. **Notes:** Failed.

## **58.10.464 kFileNameMatchIsMatch = 0**

MBS CURL Plugin, Plugin Version: 15.2. **Function:** One of the possible return values for FileNameMatch event. **Notes:** Is Match.

#### 58.10. CLASS CURLNMBS 11021

#### $58.10.465$  kFileNameMatchNoMatch  $= 1$

MBS CURL Plugin, Plugin Version: 15.2. **Function:** One of the possible return values for FileNameMatch event. **Notes:** No match.

#### **58.10.466 kFormArray = 8**

MBS CURL Plugin, Plugin Version: 14.3. **Function:** One of the form constants.

## **58.10.467 kFormBuffer = 11**

MBS CURL Plugin, Plugin Version: 14.3. **Function:** One of the form constants.

#### **58.10.468 kFormBufferLength = 13**

MBS CURL Plugin, Plugin Version: 14.3. **Function:** One of the form constants.

#### **58.10.469 kFormBufferPtr = 12**

MBS CURL Plugin, Plugin Version: 14.3. **Function:** One of the form constants.

#### **58.10.470 kFormContentHeader = 15**

MBS CURL Plugin, Plugin Version: 14.3. **Function:** One of the form constants.

#### **58.10.471 kFormContentsLength = 6**

MBS CURL Plugin, Plugin Version: 14.3. **Function:** One of the form constants.

## **58.10.472 kFormContentType = 14**

MBS CURL Plugin, Plugin Version: 14.3. **Function:** One of the form constants.

#### **58.10.473 kFormCopyContents = 4**

MBS CURL Plugin, Plugin Version: 14.3. **Function:** One of the form constants.

## **58.10.474 kFormCopyName = 1**

MBS CURL Plugin, Plugin Version: 14.3. **Function:** One of the form constants.

#### **58.10.475 kFormEnd = 17**

MBS CURL Plugin, Plugin Version: 14.3. **Function:** One of the form constants.

#### **58.10.476 kFormFile = 10**

MBS CURL Plugin, Plugin Version: 14.3. **Function:** One of the form constants.

#### **58.10.477 kFormFileContent = 7**

MBS CURL Plugin, Plugin Version: 14.3. **Function:** One of the form constants.

## **58.10.478 kFormFilename = 16**

MBS CURL Plugin, Plugin Version: 14.3. **Function:** One of the form constants.

#### **58.10.479 kFormNameLength = 3**

MBS CURL Plugin, Plugin Version: 14.3. **Function:** One of the form constants.

#### **58.10.480 kFormPtrContents = 5**

MBS CURL Plugin, Plugin Version: 14.3. **Function:** One of the form constants.

## **58.10.481 kFormPtrName = 2**

MBS CURL Plugin, Plugin Version: 14.3. **Function:** One of the form constants.

## **58.10.482 kFTPAUTH\_DEFAULT=0**

MBS CURL Plugin, Plugin Version: 9.8. **Function:** One of the FTP Authentication constants for the OptionFTPSSLAuth property. **Notes:** Allow libCURL to decide

## **58.10.483 kFTPAUTH\_SSL=1**

MBS CURL Plugin, Plugin Version: 9.8. **Function:** One of the FTP Authentication constants for the OptionFTPSSLAuth property. **Notes:** Try "AUTH SSL" first, and only if that fails try "AUTH TLS"

## **58.10.484 kFTPAUTH\_TLS=2**

MBS CURL Plugin, Plugin Version: 9.8. **Function:** One of the FTP Authentication constants for the OptionFTPSSLAuth property. **Notes:** Try "AUTH TLS" first, and only if that fails try "AUTH SSL"

## $58.10.485$  kFTPMethodDefault = 0

MBS CURL Plugin, Plugin Version: 18.2. **Function:** One of the FTP CWD method. **Notes:** let libcurl pick

## $58.10.486$  kFTPMethodMultiCWD  $= 1$

MBS CURL Plugin, Plugin Version: 18.2. **Function:** One of the FTP CWD method. **Notes:** single CWD operation for each path part

## **58.10.487 kFTPMethodNoCWD = 2**

MBS CURL Plugin, Plugin Version: 18.2. **Function:** One of the FTP CWD method. **Notes:** no CWD at all

## **58.10.488 kFTPMethodSingleCWD = 3**

MBS CURL Plugin, Plugin Version: 18.2. **Function:** One of the FTP CWD method. **Notes:** one CWD to full dir, then work on file

## **58.10.489 kFTPSSL\_ALL=3**

MBS CURL Plugin, Plugin Version: 9.8. **Function:** One of the FTP SSL constants for the OptionFTPSSL property. **Notes:** Require SSL for all communication or fail with kError\_FTP\_SSL\_FAILED.

#### **58.10.490 kFTPSSL\_CONTROL=2**

MBS CURL Plugin, Plugin Version: 9.8. **Function:** One of the FTP SSL constants for the OptionFTPSSL property. **Notes:** Require SSL for the control connection or fail with kError\_FTP\_SSL\_FAILED.

#### **58.10.491 kFTPSSL\_NONE=0**

MBS CURL Plugin, Plugin Version: 9.8. **Function:** One of the FTP SSL constants for the OptionFTPSSL property. **Notes:** Don't attempt to use SSL.

## **58.10.492 kFTPSSL\_TRY=1**

MBS CURL Plugin, Plugin Version: 9.8. **Function:** One of the FTP SSL constants for the OptionFTPSSL property.

**Notes:** Try using SSL, proceed as normal otherwise.

#### **58.10.493 kGSSAPIDelegationFlag = 2**

MBS CURL Plugin, Plugin Version: 18.2. **Function:** One of the GSS API delegation modes. **Notes:** delegate always

## 58.10. CLASS CURLNMBS 11025 **58.10.494 kGSSAPIDelegationNone = 0**

MBS CURL Plugin, Plugin Version: 18.2. **Function:** One of the GSS API delegation modes. **Notes:** no delegation (default)

## **58.10.495 kGSSAPIDelegationPolicyFlag = 1**

MBS CURL Plugin, Plugin Version: 18.2. **Function:** One of the GSS API delegation modes. **Notes:** if permitted by policy

## **58.10.496 kHTTP\_VERSION\_1\_0 = 1**

MBS CURL Plugin, Plugin Version: 9.8. **Function:** One of the HTTP Version constants for the Option-HTTPVersion property. **Notes:** Enforce HTTP 1.0 requests.

## **58.10.497 kHTTP\_VERSION\_1\_1 = 2**

MBS CURL Plugin, Plugin Version: 9.8. **Function:** One of the HTTP Version constants for the Option-HTTPVersion property.

**Notes:** Enforce HTTP 1.1 requests.

## **58.10.498 kHTTP\_VERSION\_2TLS = 4**

MBS CURL Plugin, Plugin Version: 17.2. **Function:** One of the HTTP Version constants for the Option-HTTPVersion property. **Notes:** use version 2 for HTTPS, version 1.1 for HTTP

## **58.10.499 kHTTP\_VERSION\_2\_0 = 3**

MBS CURL Plugin, Plugin Version: 17.2. **Function:** One of the HTTP Version constants for the Option-HTTPVersion property. **Notes:** please use HTTP 2 in the request

## $58.10.500$  kHTTP VERSION 2 PRIOR KNOWLEDGE  $= 5$

MBS CURL Plugin, Plugin Version: 17.2. **Function:** One of the HTTP Version constants for the Option-HTTPVersion property. **Notes:** please use HTTP 2 without HTTP/1.1 Upgrade

#### **58.10.501 kHTTP\_VERSION\_3 = 30**

MBS CURL Plugin, Plugin Version: 19.4. **Function:** One of the HTTP Version constants for the Option-HTTPVersion property. **Notes:** please use HTTP 3 in the request

#### **58.10.502 kHTTP\_VERSION\_NONE = 0**

MBS CURL Plugin, Plugin Version: 9.8. **Function:** One of the HTTP Version constants for the Option-HTTPVersion property.

**Notes:** We don't care about what version the library uses. libCURL will use whatever it thinks fit.

## **58.10.503 kINFO\_DATA\_IN = 3**

MBS CURL Plugin, Plugin Version: 9.8. **Function:** One of the info constants for the DebugMessage event. **Notes:** The data is protocol data received from the peer.

## **58.10.504 kINFO\_DATA\_OUT = 4**

MBS CURL Plugin, Plugin Version: 9.8. **Function:** One of the info constants for the DebugMessage event. **Notes:** The data is protocol data sent to the peer.

#### **58.10.505 kINFO\_HEADER\_IN = 1**

MBS CURL Plugin, Plugin Version: 9.8. **Function:** One of the info constants for the DebugMessage event. **Notes:** The data is header (or header-like) data received from the peer.

## 58.10. CLASS CURLNMBS 11027 **58.10.506 kINFO\_HEADER\_OUT = 2**

MBS CURL Plugin, Plugin Version: 9.8. **Function:** One of the info constants for the DebugMessage event. **Notes:** The data is header (or header-like) data sent to the peer.

## **58.10.507 kINFO\_SSL\_DATA\_IN = 5**

MBS CURL Plugin, Plugin Version: 9.8. **Function:** One of the info constants for the DebugMessage event. **Notes:** The data is protocol data received from the peer.

## **58.10.508 kINFO\_SSL\_DATA\_OUT = 6**

MBS CURL Plugin, Plugin Version: 9.8. **Function:** One of the info constants for the DebugMessage event. **Notes:** The data is protocol data sent to the peer.

#### **58.10.509 kINFO\_TEXT = 0**

MBS CURL Plugin, Plugin Version: 9.8. **Function:** One of the info constants for the DebugMessage event. **Notes:** The data is informational text.

## **58.10.510 kIPRESOLVE\_V4 = 1**

MBS CURL Plugin, Plugin Version: 9.8. **Function:** One of the IP Resolve constants for the OptionIPResolve property.

**Example:**

dim c as new CURLNMBS  $c$ .OptionIPResolve =  $c$ .kIPRESOLVE V4

## **58.10.511 kIPRESOLVE\_V6 = 2**

MBS CURL Plugin, Plugin Version: 9.8. **Function:** One of the IP Resolve constants for the OptionIPResolve property. **Example:**

dim c as new CURLNMBS  $c$ .OptionIPResolve =  $c$ .kIPRESOLVE\_V6

## **58.10.512 kIPRESOLVE\_WHATEVER=0**

MBS CURL Plugin, Plugin Version: 9.8. **Function:** One of the IP Resolve constants for the OptionIPResolve property. **Example:**

dim c as new CURLNMBS  $c$ .OptionIPResolve =  $c$ .kIPRESOLVE\_WHATEVER

## **58.10.513 kNETRC\_IGNORED=0**

MBS CURL Plugin, Plugin Version: 9.8. **Function:** One of the NetRC constants for the OptionNetRC property. **Notes:**

The .netrc will never be read. This is the default.

## **58.10.514 kNETRC\_OPTIONAL=1**

MBS CURL Plugin, Plugin Version: 9.8. **Function:** One of the NetRC constants for the OptionNetRC property.

**Notes:** A user:password in the URL will be preferred to one in the .netrc.

## **58.10.515 kNETRC\_REQUIRED=2**

MBS CURL Plugin, Plugin Version: 9.8. **Function:** One of the NetRC constants for the OptionNetRC property.

**Notes:** A user:password in the URL will be ignored. Unless one is set programmatically, the .netrc will be queried.

## $58.10.516$  kProtocolAll  $= -1$

MBS CURL Plugin, Plugin Version: 10.0. **Function:** One of the constants for the OptionRedirProtocols and the OptionProtocols properties.

58.10. CLASS CURLNMBS 11029

**Notes:** Enable all protocols.

## **58.10.517 kProtocolDICT = & h200**

MBS CURL Plugin, Plugin Version: 10.0. **Function:** One of the constants for the OptionRedirProtocols and the OptionProtocols properties. **Notes:** DICT

#### **58.10.518 kProtocolFILE = & h400**

MBS CURL Plugin, Plugin Version: 10.0. **Function:** One of the constants for the OptionRedirProtocols and the OptionProtocols properties. **Notes:** File

## **58.10.519 kProtocolFTP = 4**

MBS CURL Plugin, Plugin Version: 10.0. **Function:** One of the constants for the OptionRedirProtocols and the OptionProtocols properties. **Notes:** FTP

## **58.10.520 kProtocolFTPS = 8**

MBS CURL Plugin, Plugin Version: 10.0. **Function:** One of the constants for the OptionRedirProtocols and the OptionProtocols properties. **Notes:** FTPS

#### **58.10.521 kProtocolGopher = & h2000000**

MBS CURL Plugin, Plugin Version: 18.2. **Function:** One of the constants for the OptionRedirProtocols and the OptionProtocols properties. **Notes:** Gopher

#### **58.10.522 kProtocolHTTP = 1**

MBS CURL Plugin, Plugin Version: 10.0. **Function:** One of the constants for the OptionRedirProtocols and the OptionProtocols properties.

**Notes:** HTTP

## **58.10.523 kProtocolHTTPS = 2**

MBS CURL Plugin, Plugin Version: 10.0. **Function:** One of the constants for the OptionRedirProtocols and the OptionProtocols properties. **Notes:** HTTPS

#### **58.10.524 kProtocolIMAP = & h1000**

MBS CURL Plugin, Plugin Version: 18.2. **Function:** One of the constants for the OptionRedirProtocols and the OptionProtocols properties. **Notes:** IMAP

## **58.10.525 kProtocolIMAPS = & h2000**

MBS CURL Plugin, Plugin Version: 18.2. **Function:** One of the constants for the OptionRedirProtocols and the OptionProtocols properties. **Notes:** IMAPS

#### **58.10.526 kProtocolLDAP = & h80**

MBS CURL Plugin, Plugin Version: 10.0. **Function:** One of the constants for the OptionRedirProtocols and the OptionProtocols properties. **Notes:** LDAP

## **58.10.527 kProtocolLDAPS = & h100**

MBS CURL Plugin, Plugin Version: 10.0. **Function:** One of the constants for the OptionRedirProtocols and the OptionProtocols properties. **Notes:** LDAPS

## **58.10.528 kProtocolMQTT = & h10000000**

MBS CURL Plugin, Plugin Version: 20.2. **Function:** One of the constants for the OptionRedirProtocols and the OptionProtocols properties.

## **58.10.529 kProtocolPOP3 = & h4000**

MBS CURL Plugin, Plugin Version: 18.2. **Function:** One of the constants for the OptionRedirProtocols and the OptionProtocols properties. **Notes:** POP3

#### **58.10.530 kProtocolPOP3S = & h8000**

MBS CURL Plugin, Plugin Version: 18.2. **Function:** One of the constants for the OptionRedirProtocols and the OptionProtocols properties. **Notes:** POP3S

## **58.10.531 kProtocolRTMP = & h80000**

MBS CURL Plugin, Plugin Version: 18.2. **Function:** One of the constants for the OptionRedirProtocols and the OptionProtocols properties. **Notes:** RTMP

#### **58.10.532 kProtocolRTMPE = & h200000**

MBS CURL Plugin, Plugin Version: 18.2. **Function:** One of the constants for the OptionRedirProtocols and the OptionProtocols properties. **Notes:** RTMPE

#### **58.10.533 kProtocolRTMPS = & h800000**

MBS CURL Plugin, Plugin Version: 18.2. **Function:** One of the constants for the OptionRedirProtocols and the OptionProtocols properties. **Notes:** RTMPS

## **58.10.534 kProtocolRTMPT = & h100000**

MBS CURL Plugin, Plugin Version: 18.2. **Function:** One of the constants for the OptionRedirProtocols and the OptionProtocols properties.

**Notes:** RTMPT

## **58.10.535 kProtocolRTMPTE = & h400000**

MBS CURL Plugin, Plugin Version: 18.2. **Function:** One of the constants for the OptionRedirProtocols and the OptionProtocols properties. **Notes:** RTMPTE

#### **58.10.536 kProtocolRTMPTS = & h1000000**

MBS CURL Plugin, Plugin Version: 18.2. **Function:** One of the constants for the OptionRedirProtocols and the OptionProtocols properties. **Notes:** RTMPTS

#### **58.10.537 kProtocolRTSP = & h40000**

MBS CURL Plugin, Plugin Version: 18.2. **Function:** One of the constants for the OptionRedirProtocols and the OptionProtocols properties. **Notes:** RTSP

#### **58.10.538 kProtocolSCP = & h10**

MBS CURL Plugin, Plugin Version: 10.0. **Function:** One of the constants for the OptionRedirProtocols and the OptionProtocols properties. **Notes:** SCP

## **58.10.539 kProtocolSFTP = & h20**

MBS CURL Plugin, Plugin Version: 10.0. **Function:** One of the constants for the OptionRedirProtocols and the OptionProtocols properties. **Notes:** SFTP

#### **58.10.540 kProtocolSMB = & h4000000**

MBS CURL Plugin, Plugin Version: 18.2. **Function:** One of the constants for the OptionRedirProtocols and the OptionProtocols properties.

## **58.10.541 kProtocolSMBS = & h8000000**

MBS CURL Plugin, Plugin Version: 18.2. **Function:** One of the constants for the OptionRedirProtocols and the OptionProtocols properties. **Notes:** SMBS

## **58.10.542 kProtocolSMTP = & h10000**

MBS CURL Plugin, Plugin Version: 18.2. **Function:** One of the constants for the OptionRedirProtocols and the OptionProtocols properties. **Notes:** SMTP

## **58.10.543 kProtocolSMTPS = & h20000**

MBS CURL Plugin, Plugin Version: 18.2. **Function:** One of the constants for the OptionRedirProtocols and the OptionProtocols properties. **Notes:** SMTPS

## **58.10.544 kProtocolTelnet = & h40**

MBS CURL Plugin, Plugin Version: 10.0. **Function:** One of the constants for the OptionRedirProtocols and the OptionProtocols properties. **Notes:** Telnet

## **58.10.545 kProtocolTFTP = & h800**

MBS CURL Plugin, Plugin Version: 10.0. **Function:** One of the constants for the OptionRedirProtocols and the OptionProtocols properties. **Notes:** TFTP

## **58.10.546 kPROXY\_HTTP = 0**

MBS CURL Plugin, Plugin Version: 9.8. **Function:** One of the proxy constants for the OptionProxyType property.

## **58.10.547 kPROXY\_HTTP10 = 1**

MBS CURL Plugin, Plugin Version: 15.2. **Function:** One of the proxy constants for the OptionProxyType property.

Notes: Force to use CONNECT HTTP/1.0.

## **58.10.548 kPROXY\_HTTP11 = 0**

MBS CURL Plugin, Plugin Version: 15.2. **Function:** One of the proxy constants for the OptionProxyType property. **Notes:** Connect using HTTP/1.1.

## **58.10.549 kPROXY\_SOCKS4 = 4**

MBS CURL Plugin, Plugin Version: 9.8. **Function:** One of the proxy constants for the OptionProxyType property.

## **58.10.550 kPROXY\_SOCKS4A = 6**

MBS CURL Plugin, Plugin Version: 15.2. **Function:** One of the proxy constants for the OptionProxyType property.

**Notes:** Using SOCKS 4A.

## **58.10.551 kPROXY\_SOCKS5 = 5**

MBS CURL Plugin, Plugin Version: 9.8. **Function:** One of the proxy constants for the OptionProxyType property.

## **58.10.552 kPROXY\_SOCKS5\_Hostname = 7**

MBS CURL Plugin, Plugin Version: 15.2. **Function:** One of the proxy constants for the OptionProxyType property.

**Notes:** Use the SOCKS5 protocol but pass along the host name rather than the IP address. added in 7.18.0

#### 58.10. CLASS CURLNMBS 11035

#### $58.10.553$  kSeekOriginCurrent  $= 1$

MBS CURL Plugin, Plugin Version: 12.2. **Function:** One of the origin values for seek event. **Notes:** Seek relative to current file position.

#### **58.10.554 kSeekOriginEnd = 2**

MBS CURL Plugin, Plugin Version: 12.2. **Function:** One of the origin values for seek event. **Notes:** Seek relative to end of file.

## **58.10.555 kSeekOriginSet = 0**

MBS CURL Plugin, Plugin Version: 12.2. **Function:** One of the origin values for seek event. **Notes:** Seek relative to start of file.

## **58.10.556 kSeekReturnCantSeek = 3**

MBS CURL Plugin, Plugin Version: 12.2. **Function:** One of the result values for the Seek Event. **Notes:** Return this value if you can't seek as you are not using a file, but for example a stream.

#### **58.10.557 kSeekReturnFail = 2**

MBS CURL Plugin, Plugin Version: 12.2. **Function:** One of the result values for the Seek Event. **Notes:** Returns this value if your seek operation failed.

#### **58.10.558 kSeekReturnOk = 1**

MBS CURL Plugin, Plugin Version: 12.2. **Function:** One of the result values for the Seek Event. **Notes:** Returns this value if your seek operation succeeded.

#### **58.10.559 kSSHAuthAgent = 16**

MBS CURL Plugin, Plugin Version: 18.2. **Function:** One of the SSH Authentication modes. **Notes:** agent (ssh-agent, pageant...)

#### **58.10.560 kSSHAuthAny = -1**

MBS CURL Plugin, Plugin Version: 18.2. **Function:** One of the SSH Authentication modes. **Notes:** Any allowed

## **58.10.561 kSSHAuthDefault = -1**

MBS CURL Plugin, Plugin Version: 18.2. **Function:** One of the SSH Authentication modes. **Notes:** Default: Any

#### **58.10.562 kSSHAuthGSSAPI = 32**

MBS CURL Plugin, Plugin Version: 18.2. **Function:** One of the SSH Authentication modes. **Notes:** gssapi (kerberos, ...)

#### **58.10.563 kSSHAuthHost = 4**

MBS CURL Plugin, Plugin Version: 18.2. **Function:** One of the SSH Authentication modes. **Notes:** host key files

## **58.10.564 kSSHAuthKeyboard = 8**

MBS CURL Plugin, Plugin Version: 18.2. **Function:** One of the SSH Authentication modes. **Notes:** keyboard interactive

#### **58.10.565 kSSHAuthNone = 0**

MBS CURL Plugin, Plugin Version: 18.2. **Function:** One of the SSH Authentication modes. **Notes:** none allowed, silly but complete

## **58.10.566 kSSHAuthPassword = 2**

MBS CURL Plugin, Plugin Version: 18.2. **Function:** One of the SSH Authentication modes. **Notes:** password

#### **58.10.567 kSSHAuthPublicKey = 1**

MBS CURL Plugin, Plugin Version: 18.2. **Function:** One of the SSH Authentication modes. **Notes:** public/private key files

## $58.10.568$  kSSLVersionDefault = 0

MBS CURL Plugin, Plugin Version: 9.8. **Function:** One of the SSL Version constants for the OptionSS-LVersion property.

**Notes:** The default acceptable version range. The minimum acceptable version is by default TLS v1.0 since 7.39.0 (unless the TLS library has a stricter rule).

## **58.10.569 kSSLVersionSSLv2 = 2**

MBS CURL Plugin, Plugin Version: 9.8. **Function:** One of the SSL Version constants for the OptionSS-LVersion property. **Notes:** SSL v2 (but not SSLv3)

## **58.10.570 kSSLVersionSSLv3 = 3**

MBS CURL Plugin, Plugin Version: 9.8. **Function:** One of the SSL Version constants for the OptionSS-LVersion property. **Notes:** SSL v3 (but not SSLv2)

## **58.10.571 kSSLVersionTLSv1 = 1**

MBS CURL Plugin, Plugin Version: 9.8. **Function:** One of the SSL Version constants for the OptionSS-LVersion property. **Notes:** TLS v1.0 or later

## **58.10.572 kSSLVersionTLSv10 = 4**

MBS CURL Plugin, Plugin Version: 14.3. **Function:** One of the SSL Version constants for the OptionSS-LVersion property. **Notes:** TLS v1.0 or later (Added in 7.34.0)

## **58.10.573 kSSLVersionTLSv11 = 5**

MBS CURL Plugin, Plugin Version: 14.3. **Function:** One of the SSL Version constants for the OptionSS-LVersion property. **Notes:** TLS v1.1 or later (Added in 7.34.0)

## **58.10.574 kSSLVersionTLSv12 = 6**

MBS CURL Plugin, Plugin Version: 14.3. **Function:** One of the SSL Version constants for the OptionSS-LVersion property. **Notes:** TLS v1.2 or later (Added in 7.34.0)

## **58.10.575 kSSLVersionTLSv13 = 7**

MBS CURL Plugin, Plugin Version: 17.2. **Function:** One of the SSL Version constants for the OptionSS-LVersion property. **Notes:** TLS v1.3 or later (Added in 7.52.0)

## **58.10.576 kTimeConditionIfModifiedSince = 1**

MBS CURL Plugin, Plugin Version: 9.8. **Function:** One of the time condition constants for the Option-TimeCondition property.

## **58.10.577 kTimeConditionIfUnModifiedSince = 2**

MBS CURL Plugin, Plugin Version: 9.8. **Function:** One of the time condition constants for the Option-TimeCondition property.

## **58.10.578 kTimeConditionNone = 0**

MBS CURL Plugin, Plugin Version: 9.8. **Function:** One of the time condition constants for the Option-TimeCondition property. **Notes:** No condition.

## **58.10.579 kUpkeepIntervalDefault = 50000**

MBS CURL Plugin, Plugin Version: 18.5. **Function:** The default connection upkeep interval in milliseconds.

## **58.10.580 kUseSSLall = 3**

MBS CURL Plugin, Plugin Version: 18.2. **Function:** One of the SSL constants for the OptionFTPSSL property.

**Notes:** Require SSL for all communication or fail with kError\_FTP\_SSL\_FAILED.

## **58.10.581 kUseSSLcontrol = 2**

MBS CURL Plugin, Plugin Version: 18.2. **Function:** One of the SSL constants for the OptionFTPSSL property.

**Notes:** Require SSL for the control connection or fail with kError\_FTP\_SSL\_FAILED.

## **58.10.582 kUseSSLnone = 0**

MBS CURL Plugin, Plugin Version: 18.2. **Function:** One of the SSL constants for the OptionFTPSSL property. **Notes:** Don't attempt to use SSL.

#### **58.10.583 kUseSSLtry = 1**

MBS CURL Plugin, Plugin Version: 18.2. **Function:** One of the SSL constants for the OptionFTPSSL property.

**Notes:** Try using SSL, proceed as normal otherwise.

# **58.11 class CURLNMimePartMBS**

#### **58.11.1 class CURLNMimePartMBS**

MBS CURL Plugin, Plugin Version: 18.2, Console & Web: Yes, Mac: Yes, Win: Yes, Linux: Yes. **Function:** The class for mime parts. **Notes:**

You can provide data via file path, folderitem, data in memoryblock or string. This is an abstract class. You can't create an instance, but you can get one from various plugin functions.

## **58.11.2 Methods**

#### **58.11.3 Constructor**

MBS CURL Plugin, Plugin Version: 18.2, Console & Web: Yes, Mac: Yes, Win: Yes, Linux: Yes. **Function:** The private constructor.

## **58.11.4 Headers as String()**

MBS CURL Plugin, Plugin Version: 18.2, Console & Web: Yes, Mac: Yes, Win: Yes, Linux: Yes. **Function:** Queries header.

## **58.11.5 SetHeaders(headers() as String)**

MBS CURL Plugin, Plugin Version: 18.2, Console & Web: Yes, Mac: Yes, Win: Yes, Linux: Yes. **Function:** Sets header.

#### **58.11.6 Properties**

#### **58.11.7 DataMemory as Memoryblock**

MBS CURL Plugin, Plugin Version: 18.2, Console & Web: Yes, Mac: Yes, Win: Yes, Linux: Yes. **Function:** The mime part data source from memory data. **Notes:** (Read and Write property)

#### 58.11. CLASS CURLNMIMEPARTMBS 11041

## **58.11.8 DataString as String**

MBS CURL Plugin, Plugin Version: 18.2, Console & Web: Yes, Mac: Yes, Win: Yes, Linux: Yes. **Function:** The mime part data source from memory data. **Example:**

dim c as new CURLNMBS

 $//$  add mime dim p as CURLNMimePartMBS = c.AddMimePart

 $p.name = "Text"$  $p.FileName = "test.txt"$  $p.MimeType = "text/plain"$ p.DataString = "Hello World"

c.FinishMime // now you can send...

**Notes:** (Read and Write property)

#### **58.11.9 Encoding as String**

MBS CURL Plugin, Plugin Version: 18.2, Console & Web: Yes, Mac: Yes, Win: Yes, Linux: Yes. **Function:** The mime data transfer encoder. **Notes:**

If set to binary, 8bit, 7bit, base64 or quoted-printable, the matching encoding is applied. (Read and Write property)

### **58.11.10 File as Folderitem**

MBS CURL Plugin, Plugin Version: 18.2, Console & Web: Yes, Mac: Yes, Win: Yes, Linux: Yes. **Function:** The file to stream.

**Notes:**

When you set property, the plugin will open file and may raise IOException on failure. (Read and Write property)

## **58.11.11 FileName as String**

MBS CURL Plugin, Plugin Version: 18.2, Console & Web: Yes, Mac: Yes, Win: Yes, Linux: Yes. **Function:** The mime part remote file name. **Notes:**

If mime type is not set, we pick extension from file name. This includes gif, jpg, jpeg, png, svg, txt, htm, html, pdf and xml file extensions. (Read and Write property)

## **58.11.12 FilePath as String**

MBS CURL Plugin, Plugin Version: 18.2, Console & Web: Yes, Mac: Yes, Win: Yes, Linux: Yes. **Function:** The mime part data source from named file. **Notes:** (Read and Write property)

## **58.11.13 Lasterror as Integer**

MBS CURL Plugin, Plugin Version: 18.2, Console & Web: Yes, Mac: Yes, Win: Yes, Linux: Yes. **Function:** The last error code. **Notes:** (Read and Write property)

## **58.11.14 MimeType as String**

MBS CURL Plugin, Plugin Version: 18.2, Console & Web: Yes, Mac: Yes, Win: Yes, Linux: Yes. **Function:** The mime part type. **Notes:** (Read and Write property)

#### **58.11.15 Name as String**

MBS CURL Plugin, Plugin Version: 18.2, Console & Web: Yes, Mac: Yes, Win: Yes, Linux: Yes. **Function:** The mime/form part name. **Notes:** (Read and Write property)

## **58.11.16 Parent as Variant**

MBS CURL Plugin, Plugin Version: 18.2, Console & Web: Yes, Mac: Yes, Win: Yes, Linux: Yes. **Function:** The parent object.

58.11. CLASS CURLNMIMEPARTMBS 11043

**Notes:** (Read only property)

#### **58.11.17 Constants**

#### **58.11.18 kEncoding7bit = "7bit"**

MBS CURL Plugin, Plugin Version: 18.2. **Function:** One of the encoding modes. **Notes:** 7bit

#### **58.11.19 kEncoding8bit = "8bit"**

MBS CURL Plugin, Plugin Version: 18.2. **Function:** One of the encoding modes. **Notes:** 8bit

#### **58.11.20 kEncodingBase64 = "base64"**

MBS CURL Plugin, Plugin Version: 18.2. **Function:** One of the encoding modes. **Notes:** Base64

## **58.11.21 kEncodingBinary = "binary"**

MBS CURL Plugin, Plugin Version: 18.2. **Function:** One of the encoding modes. **Notes:** Binary mode

#### **58.11.22 kEncodingNone = ""**

MBS CURL Plugin, Plugin Version: 18.2. **Function:** One of the encoding modes. **Notes:** No mode, so data is passed through and header has no encoding defined.

#### **58.11.23 kEncodingQuotedPrintable = "quoted-printable"**

MBS CURL Plugin, Plugin Version: 18.2. **Function:** One of the encoding modes. **Notes:** Quoted printable

#### **58.11.24 kMimeTypeGIF = "image/gif"**

MBS CURL Plugin, Plugin Version: 18.2. **Function:** One of the mime types. **Notes:** GIF

## **58.11.25 kMimeTypeHTML = "text/html"**

MBS CURL Plugin, Plugin Version: 18.2. **Function:** One of the mime types. **Notes:** HTML

## **58.11.26 kMimeTypeJPEG = "image/jpeg"**

MBS CURL Plugin, Plugin Version: 18.2. **Function:** One of the mime types. **Notes:** JPEG

### **58.11.27 kMimeTypePDF = "application/pdf"**

MBS CURL Plugin, Plugin Version: 18.2. **Function:** One of the mime types. **Notes:** PDF

## **58.11.28 kMimeTypePNG = "image/png"**

MBS CURL Plugin, Plugin Version: 18.2. **Function:** One of the mime types. **Notes:** PNG

## **58.11.29 kMimeTypeSVG = "image/svg+xml"**

MBS CURL Plugin, Plugin Version: 18.2. **Function:** One of the mime types. **Notes:** SVG

#### **58.11.30 kMimeTypeText = "text/plain"**

MBS CURL Plugin, Plugin Version: 18.2. **Function:** One of the mime types. **Notes:** Text

## 58.11. CLASS CURLNMIMEPARTMBS 11045

# **58.11.31 kMimeTypeXML = "application/xml"**

MBS CURL Plugin, Plugin Version: 18.2. **Function:** One of the mime types. **Notes:** XML

## **58.12.1 class CURLNMissingFunctionExceptionMBS**

MBS CURL Plugin, Plugin Version: 13.5, Console & Web: Yes, Mac: Yes, Win: Yes, Linux: Yes. **Function:** An exception raised if a CURL library function is not loaded. **Notes:**

If you call load library before you use the CURLNMBS Constructor, you should never see this. Subclass of the RuntimeException class.

# 58.13. CLASS CURLNMULTIMBS 11047 **58.13 class CURLNMultiMBS**

## **58.13.1 class CURLNMultiMBS**

MBS CURL Plugin, Plugin Version: 15.0, Console & Web: Yes, Mac: Yes, Win: Yes, Linux: Yes. **Function:** The class for multiple CURL transfers running in parallel.

## **58.13.2 Methods**

## **58.13.3 AddCURL(CURL as CURLNMBS) as boolean**

MBS CURL Plugin, Plugin Version: 15.0, Console & Web: Yes, Mac: Yes, Win: Yes, Linux: Yes. **Function:** Add a standard CURL handle to the multi stack. **Notes:** Lasterror is set.

## **58.13.4 CURLs as CURLNMBS()**

MBS CURL Plugin, Plugin Version: 15.0, Console & Web: Yes, Mac: Yes, Win: Yes, Linux: Yes. **Function:** Queries list of current CURL instances.

## **58.13.5 ErrorString(ErrorCode as Integer) as String**

MBS CURL Plugin, Plugin Version: 15.0, Console & Web: Yes, Mac: Yes, Win: Yes, Linux: Yes. **Function:** Queries text message for a given error code.

## **58.13.6 Perform**

MBS CURL Plugin, Plugin Version: 15.0, Console & Web: Yes, Mac: Yes, Win: Yes, Linux: Yes. **Function:** Checks for things to see.

# **Notes:**

When the app thinks there's data available for CURL it calls this function to read/write whatever there is right now. This returns as soon as the reads and writes are done. This function does not require that there actually is data available for reading or that data can be written, it can be called just in case.

Lasterror is set. This only provides errors etc regarding the whole multi stack. There might still have occurred problems on invidual transfers even when this returns OK.

11048 CHAPTER 58. CURL

Sets RunningTransfers property.

## **58.13.7 RemoveCURL(CURL as CURLNMBS) as boolean**

MBS CURL Plugin, Plugin Version: 15.0, Console & Web: Yes, Mac: Yes, Win: Yes, Linux: Yes. **Function:** Removes a CURL handle from the multi stack again. **Notes:**

Lasterror is set. Plugin calls this automatically when TransferFinished event was called.

## **58.13.8 Properties**

## **58.13.9 ChunkLengthPenaltySize as Int64**

MBS CURL Plugin, Plugin Version: 15.0, Console & Web: Yes, Mac: Yes, Win: Yes, Linux: Yes. **Function:** A connection with a chunk length longer than this will not be considered for pipelining. **Notes:** (Read and Write property)

## **58.13.10 ContentLengthPenaltySize as Int64**

MBS CURL Plugin, Plugin Version: 15.0, Console & Web: Yes, Mac: Yes, Win: Yes, Linux: Yes. **Function:** A connection with a content-length longer than this will not be considered for pipelining. **Notes:** (Read and Write property)

## **58.13.11 Handle as Integer**

MBS CURL Plugin, Plugin Version: 15.0, Console & Web: Yes, Mac: Yes, Win: Yes, Linux: Yes. **Function:** The internal object reference. **Notes:** (Read only property)

## **58.13.12 Lasterror as Integer**

MBS CURL Plugin, Plugin Version: 15.0, Console & Web: Yes, Mac: Yes, Win: Yes, Linux: Yes. **Function:** The last error code. **Notes:** (Read and Write property)

#### 58.13. CLASS CURLNMULTIMBS 11049

## **58.13.13 MaxConcurrentStreams as Integer**

MBS CURL Plugin, Plugin Version: 20.0, Console & Web: Yes, Mac: Yes, Win: Yes, Linux: Yes. **Function:** The maximum number of concurrent connections to a server. **Notes:**

Maximum number of concurrent streams to support on a connection. (Read and Write property)

## **58.13.14 MaxConnects as Integer**

MBS CURL Plugin, Plugin Version: 15.0, Console & Web: Yes, Mac: Yes, Win: Yes, Linux: Yes. **Function:** Maximum number of entries in the connection cache. **Notes:** (Read and Write property)

## **58.13.15 MaxHostConnections as Integer**

MBS CURL Plugin, Plugin Version: 15.0, Console & Web: Yes, Mac: Yes, Win: Yes, Linux: Yes. **Function:** Maximum number of (pipelining) connections to one host. **Notes:** (Read and Write property)

## **58.13.16 MaxPipelineLength as Integer**

MBS CURL Plugin, Plugin Version: 15.0, Console & Web: Yes, Mac: Yes, Win: Yes, Linux: Yes. **Function:** Maximum number of requests in a pipeline. **Notes:** (Read and Write property)

## **58.13.17 MaxTotalConnections as Integer**

MBS CURL Plugin, Plugin Version: 15.0, Console & Web: Yes, Mac: Yes, Win: Yes, Linux: Yes. **Function:** Maximum number of open connections in total. **Notes:** (Read and Write property)

#### **58.13.18 Pipelining as Integer**

MBS CURL Plugin, Plugin Version: 15.0, Console & Web: Yes, Mac: Yes, Win: Yes, Linux: Yes. **Function:** Set to 1 to enable pipelining for this multi handle. **Notes:**

Only for HTTP protocol. Used to be a boolean property for 15.0 to 18.1, but changed to integer for 18.2. (Read and Write property)

## **58.13.19 RunningTransfers as Integer**

MBS CURL Plugin, Plugin Version: 15.0, Console & Web: Yes, Mac: Yes, Win: Yes, Linux: Yes. **Function:** Number of running transfers. **Notes:**

Set by Perform method. (Read only property)

## **58.13.20 Events**

## **58.13.21 TransferFinished(CURL as CURLNMBS, result as Integer, RemainingFinishedTransfers as Integer)**

MBS CURL Plugin, Plugin Version: 15.0, Console & Web: No, Mac: Yes, Win: Yes, Linux: Yes. **Function:** One transfer finished. **Notes:**

Query CURL object for details. Result is the result of the transfer as returned by Perform method of CURL object. RemainingFinishedTransfers is how many transfers are also finished and will be called right after this event.

This event fires always when the queue is empty. You may want to turn off the timer calling Perform method when this event fires. Later you can start timer again if you call Add method.

## **58.13.22 TransfersFinished**

MBS CURL Plugin, Plugin Version: 15.0, Console & Web: No, Mac: Yes, Win: Yes, Linux: Yes. **Function:** All pending transfers finished.

#### 58.13. CLASS CURLNMULTIMBS 11051

#### **58.13.23 Constants**

#### **58.13.24 kErrorAddedAlready = 7**

MBS CURL Plugin, Plugin Version: 15.0. **Function:** One of the multi interface error codes. **Notes:** An easy handle already added to a multi handle was attempted to get added - again.

#### **58.13.25 kErrorBadEadyHandle = 2**

MBS CURL Plugin, Plugin Version: 18.2. **Function:** One of the multi interface error codes. **Notes:** An easy handle was not good/valid.

#### **58.13.26 kErrorBadHandle = 1**

MBS CURL Plugin, Plugin Version: 15.0. **Function:** One of the multi interface error codes. **Notes:** The passed-in handle is not a valid CURLM handle.

## **58.13.27 kErrorBadSocket = 5**

MBS CURL Plugin, Plugin Version: 15.0. **Function:** One of the multi interface error codes. **Notes:** The passed in socket argument did not match.

#### **58.13.28 kErrorCallPerform = -1**

MBS CURL Plugin, Plugin Version: 15.0. **Function:** One of the multi interface error codes. **Notes:** Please call Perform soon to do some tasks.

## **58.13.29 kErrorInternalError = 4**

MBS CURL Plugin, Plugin Version: 15.0. **Function:** One of the multi interface error codes. **Notes:** This is a libCURL bug.

# **58.13.30 kErrorOK = 0**

MBS CURL Plugin, Plugin Version: 15.0. **Function:** One of the multi interface error codes. **Notes:** Everything OK.

## **58.13.31 kErrorOutOfMemory = 3**

MBS CURL Plugin, Plugin Version: 15.0. **Function:** One of the multi interface error codes. **Notes:** Running low on memory.

#### **58.13.32 kErrorRecursiveAPICall = 8**

MBS CURL Plugin, Plugin Version: 18.2. **Function:** One of the multi interface error codes. **Notes:** An api function was called from inside an event.

## **58.13.33 kErrorUnknownOption = 6**

MBS CURL Plugin, Plugin Version: 15.0. **Function:** One of the multi interface error codes. **Notes:** Tried to set unsupported option.

#### **58.13.34 kPipeHTTP1 = 1**

MBS CURL Plugin, Plugin Version: 18.2. **Function:** One of the pipeline modes. **Notes:** Pipe with HTTP/1.1.

#### **58.13.35 kPipeMultiPlex = 2**

MBS CURL Plugin, Plugin Version: 18.2. **Function:** One of the pipeline modes. **Notes:** Pipe with multiplex.

#### **58.13.36 kPipeNothing = 0**

MBS CURL Plugin, Plugin Version: 18.2. **Function:** One of the pipeline modes. **Notes:** No piping.
# **58.14.1 class CURLNNotInitializedExceptionMBS**

MBS CURL Plugin, Plugin Version: 9.8, Console & Web: Yes, Mac: Yes, Win: Yes, Linux: Yes. **Function:** An exception raised if CURL library is not initialized. **Notes:**

If you call load library before you use the CURLMBS Constructor, you should never see this. Subclass of the RuntimeException class.

# **58.15 class CURLNotInitializedExceptionMBS**

# **58.15.1 class CURLNotInitializedExceptionMBS**

MBS CURL Plugin, Plugin Version: 9.8, Console & Web: Yes, Mac: Yes, Win: Yes, Linux: Yes. **Function:** An exception raised if CURL library is not initialized. **Notes:**

If you call load library before you use the CURLMBS Constructor, you should never see this. Subclass of the RuntimeException class.

# **58.16 class CURLNSSLBackendMBS**

#### **58.16.1 class CURLNSSLBackendMBS**

MBS CURL Plugin, Plugin Version: 18.2, Console & Web: Yes, Mac: Yes, Win: Yes, Linux: Yes. **Function:** The class for a SSL backend.

**Notes:** This is an abstract class. You can't create an instance, but you can get one from various plugin functions.

#### **58.16.2 Methods**

#### **58.16.3 Constructor**

MBS CURL Plugin, Plugin Version: 18.2, Console & Web: Yes, Mac: Yes, Win: Yes, Linux: Yes. **Function:** The private constructor.

# **58.16.4 List as CURLNSSLBackendMBS()**

MBS CURL Plugin, Plugin Version: 18.2, Console & Web: Yes, Mac: Yes, Win: Yes, Linux: Yes. **Function:** Lists the backends.

# **Example:**

 $dim$  list() as CURLNSSLBackendMBS = CURLNSSLBackendMBS.List

for each l as CURLNSSLBackendMBS in list MsgBox l.name next

**Notes:** The list may not be available if called too late.

#### <span id="page-11054-0"></span>**58.16.5 SetSSLBackend(id as Integer) as Integer**

MBS CURL Plugin, Plugin Version: 18.2, Console & Web: Yes, Mac: Yes, Win: Yes, Linux: Yes. **Function:** Sets the SSL backend.

**Notes:**

When built with multiple SSL backends, SetSSLBackend() allows to choose one. This function can only be called once, and it must be called \*before\* CURL constructor().

#### 11056 CHAPTER 58. CURL

The backend can be identified by the id (e.g. CURLSSLBACKEND\_OPENSSL). The backend can also be specified via the name parameter (passing -1 as id). If both id and name are specified, the name will be ignored. If neither id nor name are specified, the function will fail with CURLSSLSET\_UNKNOWN\_BACK-END and set the "avail" pointer to the NULL-terminated list of available backends.

Upon success, the function returns kErrorOK. If the specified SSL backend is not available, the function returns kErrorUnknownBackend.

The SSL backend can be set only once. If it has already been set, a subsequent attempt to change it will result in a kErrorTooLate.

Returns nil, if there are no backends to choose. See also:

• [58.16.6](#page-11055-0) SetSSLBackend(name as string) as Integer [11056](#page-11055-0)

#### <span id="page-11055-0"></span>**58.16.6 SetSSLBackend(name as string) as Integer**

MBS CURL Plugin, Plugin Version: 18.2, Console & Web: Yes, Mac: Yes, Win: Yes, Linux: Yes. **Function:** Sets the SSL backend. **Notes:**

When built with multiple SSL backends, SetSSLBackend() allows to choose one. This function can only be called once, and it must be called \*before\* CURL constructor().

The backend can be identified by the id (e.g. CURLSSLBACKEND\_OPENSSL). The backend can also be specified via the name parameter (passing -1 as id). If both id and name are specified, the name will be ignored. If neither id nor name are specified, the function will fail with CURLSSLSET\_UNKNOWN\_BACK-END and set the "avail" pointer to the NULL-terminated list of available backends.

Upon success, the function returns kErrorOK. If the specified SSL backend is not available, the function returns kErrorUnknownBackend.

The SSL backend can be set only once. If it has already been set, a subsequent attempt to change it will result in a kErrorTooLate.

Returns nil, if there are no backends to choose. See also:

• [58.16.5](#page-11054-0) SetSSLBackend(id as Integer) as Integer [11055](#page-11054-0)

#### **58.16.7 Properties**

#### **58.16.8 ID as Integer**

MBS CURL Plugin, Plugin Version: 18.2, Console & Web: Yes, Mac: Yes, Win: Yes, Linux: Yes. **Function:** The ID of this SSL backend. **Notes:** (Read only property)

# **58.16.9 Name as String**

MBS CURL Plugin, Plugin Version: 18.2, Console & Web: Yes, Mac: Yes, Win: Yes, Linux: Yes. **Function:** The name of this SSL backend. **Notes:** (Read only property)

## **58.16.10 Constants**

# **58.16.11 kErrorNoBackends = 3**

MBS CURL Plugin, Plugin Version: 18.2. **Function:** One of the error codes. **Notes:** libcurl was built without any SSL support

#### **58.16.12 kErrorOK = 0**

MBS CURL Plugin, Plugin Version: 18.2. **Function:** One of the error codes. **Notes:** OK

#### **58.16.13 kErrorTooLate = 2**

MBS CURL Plugin, Plugin Version: 18.2. **Function:** One of the error codes. **Notes:** You can't set SSL backend after SSL initialization.

#### **58.16.14 kErrorUnknownBackend = 1**

MBS CURL Plugin, Plugin Version: 18.2. **Function:** One of the error codes. **Notes:** Unknown backend name or ID.

### **58.16.15 kSSLBackendAXTLS = 10**

MBS CURL Plugin, Plugin Version: 18.2. **Function:** One of the SSL backend IDs. **Notes:** AXTLS

#### **58.16.16 kSSLBackendDarwinSSL = 9**

MBS CURL Plugin, Plugin Version: 18.2. **Function:** One of the SSL backend IDs. **Notes:** DarwinSSL

#### **58.16.17 kSSLBackendGNUTLS = 2**

MBS CURL Plugin, Plugin Version: 18.2. **Function:** One of the SSL backend IDs. **Notes:** GNUTLS

# **58.16.18 kSSLBackendGSKIT = 5**

MBS CURL Plugin, Plugin Version: 18.2. **Function:** One of the SSL backend IDs. **Notes:** GSKIT

# **58.16.19 kSSLBackendMBEDTLS = 11**

MBS CURL Plugin, Plugin Version: 18.2. **Function:** One of the SSL backend IDs. **Notes:** MBEDTLS

#### **58.16.20 kSSLBackendMesaLink = 12**

MBS CURL Plugin, Plugin Version: 18.5. **Function:** One of the SSL backend IDs. **Notes:** MesaLink

# **58.16.21 kSSLBackendNone = 0**

MBS CURL Plugin, Plugin Version: 18.2. **Function:** One of the SSL backend IDs.

#### 58.16. CLASS CURLNSSLBACKENDMBS 11059

# **58.16.22 kSSLBackendNSS = 3**

MBS CURL Plugin, Plugin Version: 18.2. **Function:** One of the SSL backend IDs. **Notes:** NSS

#### $58.16.23$  kSSLBackendOpenSSL = 1

MBS CURL Plugin, Plugin Version: 18.2. **Function:** One of the SSL backend IDs. **Notes:** OpenSSL or BoringSSL

#### **58.16.24 kSSLBackendPolarSSL = 6**

MBS CURL Plugin, Plugin Version: 18.2. **Function:** One of the SSL backend IDs. **Notes:** PolarSSL

# **58.16.25 kSSLBackendSChannel = 8**

MBS CURL Plugin, Plugin Version: 18.2. **Function:** One of the SSL backend IDs. **Notes:** SChannel

## **58.16.26 kSSLBackendSecureTransport = 9**

MBS CURL Plugin, Plugin Version: 19.2. **Function:** One of the SSL backend IDs. **Notes:** DarwinSSL

# **58.16.27 kSSLBackendWolfSSL = 7**

MBS CURL Plugin, Plugin Version: 18.2. **Function:** One of the SSL backend IDs. **Notes:** WolfSSL

# **58.17 class CURLNURLMBS**

# **58.17.1 class CURLNURLMBS**

MBS CURL Plugin, Plugin Version: 18.5, Console & Web: Yes, Mac: Yes, Win: Yes, Linux: Yes. **Function:** The class for CURL's URL parser. **Example:**

dim c as new CURLNURLMBS

 $c.URL = "www.test.de/Hello World test.pdf"$ 

// setting URL will repair the spaces  $c.path = c.Path$ 

MsgBox c.URL

# **58.17.2 Methods**

# **58.17.3 Clone as CURLNURLMBS**

MBS CURL Plugin, Plugin Version: 18.5, Console & Web: Yes, Mac: Yes, Win: Yes, Linux: Yes. **Function:** Duplicates the object.

# **58.17.4 Constructor**

MBS CURL Plugin, Plugin Version: 18.5, Console & Web: Yes, Mac: Yes, Win: Yes, Linux: Yes. **Function:** Creates a new URL object.

# **58.17.5 Properties**

#### **58.17.6 Flags as Integer**

MBS CURL Plugin, Plugin Version: 18.5, Console & Web: Yes, Mac: Yes, Win: Yes, Linux: Yes. **Function:** The flags to use. **Notes:**

Our default is combination of:

58.17. CLASS CURLNURLMBS 11061

- kFlagsNoDefaultPort
- kFlagsNonSupportScheme
- kFlagsURLDecode
- kFlagsURLEncode
- kFlagsGuessScheme
- kFlagsDefaultScheme

(Read and Write property)

#### **58.17.7 Fragment as String**

MBS CURL Plugin, Plugin Version: 18.5, Console & Web: Yes, Mac: Yes, Win: Yes, Linux: Yes. **Function:** Get/Set fragment part of URL. **Notes:**

Sets lasterror property. (Read and Write property)

#### **58.17.8 Handle as Integer**

MBS CURL Plugin, Plugin Version: 18.5, Console & Web: Yes, Mac: Yes, Win: Yes, Linux: Yes. **Function:** Internal object reference. **Notes:** (Read and Write property)

#### **58.17.9 Host as String**

MBS CURL Plugin, Plugin Version: 18.5, Console & Web: Yes, Mac: Yes, Win: Yes, Linux: Yes. **Function:** Get/Set host part of URL. **Notes:**

Sets lasterror property. (Read and Write property)

#### **58.17.10 Lasterror as Integer**

MBS CURL Plugin, Plugin Version: 18.5, Console & Web: Yes, Mac: Yes, Win: Yes, Linux: Yes. **Function:** The last error code reported by one of the functions. **Notes:**

This changes while using debugger because getting or setting properties also sets this property. (Read and Write property)

#### **58.17.11 Options as String**

MBS CURL Plugin, Plugin Version: 18.5, Console & Web: Yes, Mac: Yes, Win: Yes, Linux: Yes. **Function:** Get/Set options part of URL. **Notes:**

Sets lasterror property. (Read and Write property)

#### **58.17.12 Password as String**

MBS CURL Plugin, Plugin Version: 18.5, Console & Web: Yes, Mac: Yes, Win: Yes, Linux: Yes. **Function:** Get/Set password part of URL. **Notes:**

Sets lasterror property. (Read and Write property)

# **58.17.13 Path as String**

MBS CURL Plugin, Plugin Version: 18.5, Console & Web: Yes, Mac: Yes, Win: Yes, Linux: Yes. **Function:** Get/Set path part of URL. **Notes:**

Sets lasterror property. (Read and Write property)

#### **58.17.14 Port as String**

MBS CURL Plugin, Plugin Version: 18.5, Console & Web: Yes, Mac: Yes, Win: Yes, Linux: Yes. **Function:** Get/Set port part of URL. **Notes:**

Sets lasterror property. (Read and Write property)

#### 58.17. CLASS CURLNURLMBS 11063

#### **58.17.15 Query as String**

MBS CURL Plugin, Plugin Version: 18.5, Console & Web: Yes, Mac: Yes, Win: Yes, Linux: Yes. **Function:** Get/Set query part of URL. **Notes:**

Sets lasterror property. (Read and Write property)

#### **58.17.16 Scheme as String**

MBS CURL Plugin, Plugin Version: 18.5, Console & Web: Yes, Mac: Yes, Win: Yes, Linux: Yes. **Function:** Get/Set scheme part of URL. **Notes:**

Sets lasterror property. (Read and Write property)

## **58.17.17 URL as String**

MBS CURL Plugin, Plugin Version: 18.5, Console & Web: Yes, Mac: Yes, Win: Yes, Linux: Yes. **Function:** Get/Set full URL. **Example:**

Dim c As New CURLNURLMBS

// load absolute URL  $c.URL = "http://domain.com/folder/page1.htm"$ 

// load relative URL  $c.URL = "page2.htm"$ 

 $//$  get final URL MsgBox c.URL

#### **Notes:**

Sets lasterror property. (Read and Write property)

# **58.17.18 User as String**

MBS CURL Plugin, Plugin Version: 18.5, Console & Web: Yes, Mac: Yes, Win: Yes, Linux: Yes. **Function:** Get/Set user part of URL. **Notes:**

Sets lasterror property. (Read and Write property)

# **58.17.19 ZoneID as String**

MBS CURL Plugin, Plugin Version: 19.2, Console & Web: Yes, Mac: Yes, Win: Yes, Linux: Yes. **Function:** The zone ID. **Notes:** (Read and Write property)

# **58.17.20 Constants**

#### **58.17.21 kErrorBadHandle = 1**

MBS CURL Plugin, Plugin Version: 18.5. **Function:** One of the error codes. **Notes:**

An argument that should be a CURLU pointer was passed in as a NULL. Should never happen with plugin as you would get exception.

# **58.17.22 kErrorBadPartpointer = 2**

MBS CURL Plugin, Plugin Version: 18.5. **Function:** One of the error codes. **Notes:**

A NULL pointer was passed to the 'part' argument of curl\_url\_get. Should never happen with plugin as you would get exception.

# **58.17.23 kErrorBadPortNumber = 4**

MBS CURL Plugin, Plugin Version: 18.5. **Function:** One of the error codes. **Notes:** The port number was not a decimal number between 0 and 65535.

#### 58.17. CLASS CURLNURLMBS 11065

#### **58.17.24 kErrorMalformedInput = 3**

MBS CURL Plugin, Plugin Version: 18.5. **Function:** One of the error codes. **Notes:** A malformed input was passed to a URL API function.

#### **58.17.25 kErrorNoFragment = 17**

MBS CURL Plugin, Plugin Version: 18.5. **Function:** One of the error codes. **Notes:** There is no fragment part in the URL.

#### **58.17.26 kErrorNoHost = 14**

MBS CURL Plugin, Plugin Version: 18.5. **Function:** One of the error codes. **Notes:** There is no host part in the URL.

#### **58.17.27 kErrorNoOptions = 13**

MBS CURL Plugin, Plugin Version: 18.5. **Function:** One of the error codes. **Notes:** There is no options part in the URL.

# **58.17.28 kErrorNoPassword = 12**

MBS CURL Plugin, Plugin Version: 18.5. **Function:** One of the error codes. **Notes:** There is no password part in the URL.

#### **58.17.29 kErrorNoPort = 15**

MBS CURL Plugin, Plugin Version: 18.5. **Function:** One of the error codes. **Notes:** There is no port part in the URL.

#### **58.17.30 kErrorNoQuery = 16**

MBS CURL Plugin, Plugin Version: 18.5. **Function:** One of the error codes. **Notes:** There is no query part in the URL.

# **58.17.31 kErrorNoScheme = 10**

MBS CURL Plugin, Plugin Version: 18.5. **Function:** One of the error codes. **Notes:** There is no scheme part in the URL.

# **58.17.32 kErrorNoUser = 11**

MBS CURL Plugin, Plugin Version: 18.5. **Function:** One of the error codes. **Notes:** There is no user part in the URL.

#### **58.17.33 kErrorOk = 0**

MBS CURL Plugin, Plugin Version: 18.5. **Function:** One of the error codes. **Notes:** No error.

#### **58.17.34 kErrorOutOfMemory = 7**

MBS CURL Plugin, Plugin Version: 18.5. **Function:** One of the error codes. **Notes:** A memory function failed.

# **58.17.35 kErrorUnknownPart = 9**

MBS CURL Plugin, Plugin Version: 18.5. **Function:** One of the error codes. **Notes:** An unknown part ID was passed to a URL API function.

#### **58.17.36 kErrorUnsupportedScheme = 5**

MBS CURL Plugin, Plugin Version: 18.5. **Function:** One of the error codes. **Notes:** This libcurl build doesn't support the given URL scheme.

# **58.17.37 kErrorUrlDecode = 6**

MBS CURL Plugin, Plugin Version: 18.5. **Function:** URL decode error, most likely because of rubbish in the input.

#### 58.17. CLASS CURLNURLMBS 11067

# **58.17.38 kErrorUserNotAllowed = 8**

MBS CURL Plugin, Plugin Version: 18.5. **Function:** One of the error codes. **Notes:** Credentials was passed in the URL when prohibited.

## **58.17.39 kFlagsAppendQuery = 256**

MBS CURL Plugin, Plugin Version: 18.5. **Function:** One of the flags. **Notes:** Append a form style part.

# **58.17.40 kFlagsDefaultPort = 1**

MBS CURL Plugin, Plugin Version: 18.5. **Function:** One of the flags. **Notes:** Return default port number.

#### **58.17.41 kFlagsDefaultScheme = 4**

MBS CURL Plugin, Plugin Version: 18.5. **Function:** One of the flags. **Notes:** Return default scheme if missing.

#### **58.17.42 kFlagsDisallowUser = 32**

MBS CURL Plugin, Plugin Version: 18.5. **Function:** One of the flags. Notes: No user+password allowed.

#### **58.17.43 kFlagsGuessScheme = 512**

MBS CURL Plugin, Plugin Version: 18.5. **Function:** One of the flags. **Notes:** Legacy curl-style guessing.

#### **58.17.44 kFlagsNoAuthority = 1024**

MBS CURL Plugin, Plugin Version: 20.0. **Function:** Allow URLs without authority. **Notes:** Allow empty authority when the scheme is unknown.

# **58.17.45 kFlagsNoDefaultPort = 2**

MBS CURL Plugin, Plugin Version: 18.5. **Function:** One of the flags. **Notes:** Act as if no port number was set, if the port number matches the default for the scheme.

# **58.17.46 kFlagsNonSupportScheme = 8**

MBS CURL Plugin, Plugin Version: 18.5. **Function:** One of the flags. **Notes:** Allow non-supported scheme.

#### **58.17.47 kFlagsPathAsIs = 16**

MBS CURL Plugin, Plugin Version: 18.5. **Function:** One of the flags. **Notes:** Leave dot sequences.

### **58.17.48 kFlagsURLDecode = 64**

MBS CURL Plugin, Plugin Version: 18.5. **Function:** One of the flags. **Notes:** URL decode on get.

## **58.17.49 kFlagsURLEncode = 128**

MBS CURL Plugin, Plugin Version: 18.5. **Function:** One of the flags. **Notes:** URL encode on set.

# 58.18. CLASS CURLNVERSIONMBS 11069 **58.18 class CURLNVersionMBS**

# **58.18.1 class CURLNVersionMBS**

MBS CURL Plugin, Plugin Version: 9.8, Console & Web: Yes, Mac: Yes, Win: Yes, Linux: Yes. **Function:** A class to hold version information from libCURL.

# **58.18.2 Methods**

# **58.18.3 Constructor**

MBS CURL Plugin, Plugin Version: 15.2, Console & Web: Yes, Mac: Yes, Win: Yes, Linux: Yes. **Function:** The constructor.

# **58.18.4 Protocol(index as Integer) as string**

MBS CURL Plugin, Plugin Version: 9.8, Console & Web: Yes, Mac: Yes, Win: Yes, Linux: Yes. **Function:** An array containing the names protocols that libCURL supports (using lowercase letters). **Notes:**

The protocol names are the same as would be used in URLs. Index is zero based.

# **58.18.5 Properties**

# **58.18.6 brotliVersion as String**

MBS CURL Plugin, Plugin Version: 18.2, Console & Web: Yes, Mac: Yes, Win: Yes, Linux: Yes. **Function:** Brotli library version string.

**Notes:**

Empty if library is not used in the CURL library you use. (Read and Write property)

# **58.18.7 brotliVersionNumber as Integer**

MBS CURL Plugin, Plugin Version: 18.2, Console & Web: Yes, Mac: Yes, Win: Yes, Linux: Yes. **Function:** Version of brotli version.

**Notes:** (Read and Write property)

# **58.18.8 CAInfo as String**

MBS CURL Plugin, Plugin Version: 20.2, Console & Web: Yes, Mac: Yes, Win: Yes, Linux: Yes. **Function:** The built-in default CURLOPT\_CAINFO. **Notes:**

Should be empty within plugin. (Read and Write property)

## **58.18.9 CAPath as String**

MBS CURL Plugin, Plugin Version: 20.2, Console & Web: Yes, Mac: Yes, Win: Yes, Linux: Yes. **Function:** The built-in default CURLOPT\_CAPATH. **Notes:**

Should be empty within plugin. (Read and Write property)

#### **58.18.10 Features as Integer**

MBS CURL Plugin, Plugin Version: 9.8, Console & Web: Yes, Mac: Yes, Win: Yes, Linux: Yes. **Function:** Bits which define what features libCURL can and can't. **Notes:**

Use the Supports Boolean properties instead. Additional feature bits may be found in the libCURL documentation. (Read and Write property)

#### **58.18.11 Host as String**

MBS CURL Plugin, Plugin Version: 9.8, Console & Web: Yes, Mac: Yes, Win: Yes, Linux: Yes. **Function:** An ascii string showing what host information that this libCURL was built for. **Notes:**

As discovered by a configure script or set by the build environment. e.g. "powerpc-apple-darwin8.0" (Read and Write property)

#### 58.18. CLASS CURLNVERSIONMBS 11071

#### **58.18.12 iconvVersionNumber as Integer**

MBS CURL Plugin, Plugin Version: 18.2, Console & Web: Yes, Mac: Yes, Win: Yes, Linux: Yes. **Function:** Version number of iconv library. **Notes:** (Read and Write property)

# **58.18.13 libidnVersion as String**

MBS CURL Plugin, Plugin Version: 18.2, Console & Web: Yes, Mac: Yes, Win: Yes, Linux: Yes. **Function:** Version of LibIDN used.

**Notes:**

Empty if library is not used in the CURL library you use. (Read and Write property)

#### **58.18.14 libsshVersion as String**

MBS CURL Plugin, Plugin Version: 18.2, Console & Web: Yes, Mac: Yes, Win: Yes, Linux: Yes. **Function:** Version of LibSSH2 used.

**Notes:**

Empty if library is not used in the CURL library you use. (Read and Write property)

#### **58.18.15 LibZVersion as String**

MBS CURL Plugin, Plugin Version: 9.8, Console & Web: Yes, Mac: Yes, Win: Yes, Linux: Yes. **Function:** An ascii string (there is no numerical version). **Notes:**

If libCURL has no libz support, this is "". e.g. "1.2.3" (Read and Write property)

#### **58.18.16 nghttp2Version as String**

MBS CURL Plugin, Plugin Version: 19.4, Console & Web: Yes, Mac: Yes, Win: Yes, Linux: Yes. **Function:** The version string for nghttp2 library. **Notes:** (Read and Write property)

# **58.18.17 nghttp2VersionNumber as Integer**

MBS CURL Plugin, Plugin Version: 19.4, Console & Web: Yes, Mac: Yes, Win: Yes, Linux: Yes. **Function:** The version number for nghttp2. **Notes:**

Numeric nghttp2 version: (MAJOR \* 65536) + (MINOR \* 256) + PATCH (Read and Write property)

# **58.18.18 ProtocolCount as Integer**

MBS CURL Plugin, Plugin Version: 9.8, Console & Web: Yes, Mac: Yes, Win: Yes, Linux: Yes. **Function:** The number of entries in the Protocol array. **Notes:** (Read and Write property)

# **58.18.19 quicVersion as String**

MBS CURL Plugin, Plugin Version: 19.4, Console & Web: Yes, Mac: Yes, Win: Yes, Linux: Yes. **Function:** The version of quic version. **Notes:**

human readable quic (+ HTTP/3) library version. (Read and Write property)

# **58.18.20 SSLVersion as String**

MBS CURL Plugin, Plugin Version: 9.8, Console & Web: Yes, Mac: Yes, Win: Yes, Linux: Yes. **Function:** An ascii string for the OpenSSL version used. **Notes:**

If libCURL has no SSL support, this is "". e.g. " OpenSSL/0.9.7l" (Read and Write property)

# **58.18.21 SupportsASYNCHDNS as Boolean**

MBS CURL Plugin, Plugin Version: 9.8, Console & Web: Yes, Mac: Yes, Win: Yes, Linux: Yes. **Function:** Whether libCURL was built with support for asynchronous name lookups, which allows more exact timeouts (even on Windows) and less blocking when using the multi interface. **Notes:**

#### **58.18.22 SupportsBrotli as Boolean**

MBS CURL Plugin, Plugin Version: 18.2, Console & Web: Yes, Mac: Yes, Win: Yes, Linux: Yes. **Function:** Brotli features are present. **Notes:** (Read only property)

#### **58.18.23 SupportsConv as Boolean**

MBS CURL Plugin, Plugin Version: 18.2, Console & Web: Yes, Mac: Yes, Win: Yes, Linux: Yes. **Function:** Character conversions supported. **Notes:** (Read only property)

# **58.18.24 SupportsESNI as Boolean**

MBS CURL Plugin, Plugin Version: 20.0, Console & Web: Yes, Mac: Yes, Win: Yes, Linux: Yes. **Function:** Whether ESNI is supported. **Notes:** (Read only property)

# **58.18.25 SupportsGSSAPI as Boolean**

MBS CURL Plugin, Plugin Version: 18.2, Console & Web: Yes, Mac: Yes, Win: Yes, Linux: Yes. **Function:** Built against a GSS-API library. **Notes:** (Read only property)

#### **58.18.26 SupportsGSSNEGOTIATE as Boolean**

MBS CURL Plugin, Plugin Version: 9.8, Console & Web: Yes, Mac: Yes, Win: Yes, Linux: Yes. **Function:** Whether libCURL supports HTTP GSS-Negotiate **Notes:**

(added in 7.10.6) (Read only property)

# **58.18.27 SupportsHTTP2 as Boolean**

MBS CURL Plugin, Plugin Version: 15.2, Console & Web: Yes, Mac: Yes, Win: Yes, Linux: Yes. **Function:** Whether currently used CURL library supports HTTP2. **Example:**

dim c as new CURLNMBS  $dim v$  as CURLNVersionMBS = c.version

if v.SupportsHTTP2 then MsgBox "HTTP2 is supported" else MsgBox "HTTP2 is not supported" end if

#### **Notes:**

While our CURL Plugin with CURLNMBS plugin may not support this currently, you could use LoadLibrary function to load a CURL library supporting it. (Read only property)

# **58.18.28 SupportsHTTP3 as Boolean**

MBS CURL Plugin, Plugin Version: 19.4, Console & Web: Yes, Mac: Yes, Win: Yes, Linux: Yes. **Function:** Whether HTTP3 features are present. **Notes:** (Read only property)

# **58.18.29 SupportsHTTPSProxy as Boolean**

MBS CURL Plugin, Plugin Version: 18.2, Console & Web: Yes, Mac: Yes, Win: Yes, Linux: Yes. **Function:** HTTPS-proxy support built-in. **Notes:** (Read only property)

# **58.18.30 SupportsIDN as Boolean**

MBS CURL Plugin, Plugin Version: 9.8, Console & Web: Yes, Mac: Yes, Win: Yes, Linux: Yes. **Function:** Whether libCURL was built with support for IDNA, domain names with international letters. **Notes:**

(Added in 7.12.0) (Read only property)

### **58.18.31 SupportsIPV6 as Boolean**

MBS CURL Plugin, Plugin Version: 9.8, Console & Web: Yes, Mac: Yes, Win: Yes, Linux: Yes. **Function:** Whether libCURL supports IPv6 **Notes:** (Read only property)

#### **58.18.32 SupportsKERBEROS4 as Boolean**

MBS CURL Plugin, Plugin Version: 9.8, Console & Web: Yes, Mac: Yes, Win: Yes, Linux: Yes. **Function:** Whether libCURL supports kerberos4 (when using FTP). **Notes:** (Read only property)

#### **58.18.33 SupportsKerberos5 as Boolean**

MBS CURL Plugin, Plugin Version: 18.2, Console & Web: Yes, Mac: Yes, Win: Yes, Linux: Yes. **Function:** Kerberos V5 auth is supported. **Notes:** (Read only property)

#### **58.18.34 SupportsLARGEFILE as Boolean**

MBS CURL Plugin, Plugin Version: 9.8, Console & Web: Yes, Mac: Yes, Win: Yes, Linux: Yes. **Function:** Whether libCURL was built with support for large files. **Notes:**

(Added in 7.11.1) (Read only property)

#### **58.18.35 SupportsLIBZ as Boolean**

MBS CURL Plugin, Plugin Version: 9.8, Console & Web: Yes, Mac: Yes, Win: Yes, Linux: Yes. **Function:** Whether libCURL supports HTTP deflate using libz **Notes:**

(Added in 7.10) (Read only property)

# **58.18.36 SupportsMultiSSL as Boolean**

MBS CURL Plugin, Plugin Version: 18.2, Console & Web: Yes, Mac: Yes, Win: Yes, Linux: Yes. **Function:** Multiple SSL backends available. **Notes:** (Read only property)

# **58.18.37 SupportsNTLM as Boolean**

MBS CURL Plugin, Plugin Version: 9.8, Console & Web: Yes, Mac: Yes, Win: Yes, Linux: Yes. **Function:** Whether libCURL supports HTTP NTLM **Example:**

dim c as new CURLNMBS  $dim v$  as CURLNVersionMBS = c.Version

MsgBox "SupportsNTLM: "+str(v.SupportsNTLM)

#### **Notes:**

(added in 7.10.6) (Read only property)

# **58.18.38 SupportsNTLMWB as Boolean**

MBS CURL Plugin, Plugin Version: 18.2, Console & Web: Yes, Mac: Yes, Win: Yes, Linux: Yes. **Function:** NTLM delegation to winbind helper is supported. **Notes:** (Read only property)

# **58.18.39 SupportsPSL as Boolean**

MBS CURL Plugin, Plugin Version: 18.2, Console & Web: Yes, Mac: Yes, Win: Yes, Linux: Yes. **Function:** Mozilla's Public Suffix List, used for cookie domain verification. **Notes:** (Read only property)

# **58.18.40 SupportsSPNEGO as Boolean**

MBS CURL Plugin, Plugin Version: 9.8, Console & Web: Yes, Mac: Yes, Win: Yes, Linux: Yes. **Function:** Whether libCURL was built with support for SPNEGO authentication **Notes:**

#### 58.18. CLASS CURLNVERSIONMBS 11077

(Simple and Protected GSS-API Negotiation Mechanism, defined in RFC 2478.) (added in 7.10.8) (Read only property)

#### **58.18.41 SupportsSSL as Boolean**

MBS CURL Plugin, Plugin Version: 9.8, Console & Web: Yes, Mac: Yes, Win: Yes, Linux: Yes. **Function:** Whether libCURL supports SSL (HTTPS/FTPS) **Notes:**

(Added in 7.10) (Read only property)

#### **58.18.42 SupportsSSPI as Boolean**

MBS CURL Plugin, Plugin Version: 9.8, Console & Web: Yes, Mac: Yes, Win: Yes, Linux: Yes. **Function:** Whether libCURL was built with support for SSPI. **Notes:**

This is only available on Windows and makes libCURL use Windows-provided functions for NTLM authentication. It also allows libCURL to use the current user and the current user's password without the app having to pass them on. (Added in 7.13.2) (Read only property)

## **58.18.43 SupportsTLSAUTHSRP as Boolean**

MBS CURL Plugin, Plugin Version: 18.2, Console & Web: Yes, Mac: Yes, Win: Yes, Linux: Yes. **Function:** TLS-SRP auth is supported. **Notes:** (Read only property)

#### **58.18.44 SupportsUnixSockets as Boolean**

MBS CURL Plugin, Plugin Version: 18.2, Console & Web: Yes, Mac: Yes, Win: Yes, Linux: Yes. **Function:** Unix domain sockets support. **Notes:** (Read only property)

#### **58.18.45 Version as String**

MBS CURL Plugin, Plugin Version: 9.8, Console & Web: Yes, Mac: Yes, Win: Yes, Linux: Yes. **Function:** An ascii string for the libCURL version.

11078 CHAPTER 58. CURL

#### **Notes:**

e.g. "7.13.1" (Read and Write property)

# **58.18.46 VersionNumber as Integer**

MBS CURL Plugin, Plugin Version: 9.8, Console & Web: Yes, Mac: Yes, Win: Yes, Linux: Yes. **Function:** The version of libCURL as number. **Notes:**

a 24 bit number created like this:  $\langle 8 \text{ bits major number} \rangle \langle 8 \text{ bits minor number} \rangle \langle 8 \text{ bits patch number} \rangle$ . Version 7.9.8 is therefore returned as 0x070908. (Read and Write property)

# 58.19. CLASS CURLSFILEINFOMBS 11079

# **58.19 class CURLSFileInfoMBS**

# **58.19.1 class CURLSFileInfoMBS**

MBS CURL Plugin, Plugin Version: 15.2, Console & Web: Yes, Mac: Yes, Win: Yes, Linux: Yes. **Function:** The class for file information.

**Notes:** Content of this structure depends on information which is known and is achievable (e.g. by FTP LIST parsing).

# **58.19.2 Blog Entries**

- [MBS Xojo Plugins in version 19.0](https://www.mbs-plugins.de/archive/2019-01-22/MBS_Xojo_Plugins_in_version_19/monkeybreadsoftware_blog_xojo)
- [MBS Xojo Plugins, version 18.6pr5](https://www.mbs-plugins.de/archive/2018-12-23/MBS_Xojo_Plugins_version_186pr/monkeybreadsoftware_blog_xojo)
- [MBS Xojo / Real Studio Plugins, version 16.1pr3](https://www.mbs-plugins.de/archive/2016-02-25/MBS_Xojo__Real_Studio_Plugins_/monkeybreadsoftware_blog_xojo)
- [MBS Releases the MBS Xojo / Real Studio plug-ins in version 15.2](https://www.mbs-plugins.de/archive/2015-08-04/MBS_Releases_the_MBS_Xojo__Rea/monkeybreadsoftware_blog_xojo)
- [MBS Xojo / Real Studio Plugins, version 15.2pr8](https://www.mbs-plugins.de/archive/2015-07-24/MBS_Xojo__Real_Studio_Plugins_/monkeybreadsoftware_blog_xojo)
- [MBS Xojo / Real Studio Plugins, version 15.2pr7](https://www.mbs-plugins.de/archive/2015-07-16/MBS_Xojo__Real_Studio_Plugins_/monkeybreadsoftware_blog_xojo)

# **58.19.3 Xojo Developer Magazine**

- [17.5, page 8: News](http://www.xdevmag.com/browse/17.5/)
- [17.2, page 11: News](http://www.xdevmag.com/browse/17.2/)
- [13.5, page 38: Tracking Medications for Personal Health, Learn how to implement medication tracking](http://www.xdevmag.com/browse/13.5/) [in a PHR solution by JC Cruz](http://www.xdevmag.com/browse/13.5/)

# **58.19.4 Properties**

# **58.19.5 Date as Date**

MBS CURL Plugin, Plugin Version: 15.2, Console & Web: Yes, Mac: Yes, Win: Yes, Linux: Yes. **Function:** The timstamp as a date object.

# **Notes:**

As of plugin version 15.2 the CURL library does not parse the timestamp.

So for some timestamp formats we have code in our plugin to do the parsing from the TimeString property. But this is limited. No seconds and the year is a guess. Files newer in the year than today are from last year and other files from current year. The server doesn't provide year details. (Read only property)

#### **58.19.6 FileName as String**

MBS CURL Plugin, Plugin Version: 15.2, Console & Web: Yes, Mac: Yes, Win: Yes, Linux: Yes. **Function:** The file name. **Notes:** (Read only property)

#### **58.19.7 FileType as Integer**

MBS CURL Plugin, Plugin Version: 15.2, Console & Web: Yes, Mac: Yes, Win: Yes, Linux: Yes. **Function:** The file type. **Notes:** (Read only property)

# **58.19.8 Flags as Integer**

MBS CURL Plugin, Plugin Version: 15.2, Console & Web: Yes, Mac: Yes, Win: Yes, Linux: Yes. **Function:** The flags.

**Notes:**

Flags define which fields are set. Also you can just use the Has properties for same information. (Read only property)

#### **58.19.9 GID as Integer**

MBS CURL Plugin, Plugin Version: 15.2, Console & Web: Yes, Mac: Yes, Win: Yes, Linux: Yes. **Function:** The group ID. **Notes:** (Read only property)

# **58.19.10 GroupString as String**

MBS CURL Plugin, Plugin Version: 15.2, Console & Web: Yes, Mac: Yes, Win: Yes, Linux: Yes. **Function:** The group string. **Notes:** (Read only property)

# **58.19.11 HardLinks as Integer**

MBS CURL Plugin, Plugin Version: 15.2, Console & Web: Yes, Mac: Yes, Win: Yes, Linux: Yes. **Function:** The hard link count.

#### 58.19. CLASS CURLSFILEINFOMBS 11081

**Notes:** (Read only property)

#### **58.19.12 HasFileName as Boolean**

MBS CURL Plugin, Plugin Version: 15.2, Console & Web: Yes, Mac: Yes, Win: Yes, Linux: Yes. **Function:** True if filename property is valid. **Notes:** (Read only property)

#### **58.19.13 HasFileType as Boolean**

MBS CURL Plugin, Plugin Version: 15.2, Console & Web: Yes, Mac: Yes, Win: Yes, Linux: Yes. **Function:** True if filetype property is valid. **Notes:** (Read only property)

#### **58.19.14 HasGID as Boolean**

MBS CURL Plugin, Plugin Version: 15.2, Console & Web: Yes, Mac: Yes, Win: Yes, Linux: Yes. **Function:** True if GID property is valid. **Notes:** (Read only property)

#### **58.19.15 HasHardLinks as Boolean**

MBS CURL Plugin, Plugin Version: 15.2, Console & Web: Yes, Mac: Yes, Win: Yes, Linux: Yes. **Function:** True if hardlinks property is valid. **Notes:** (Read only property)

#### **58.19.16 HasPermissions as Boolean**

MBS CURL Plugin, Plugin Version: 15.2, Console & Web: Yes, Mac: Yes, Win: Yes, Linux: Yes. **Function:** True if permissions property is valid. **Notes:** (Read only property)

# **58.19.17 HasSize as Boolean**

MBS CURL Plugin, Plugin Version: 15.2, Console & Web: Yes, Mac: Yes, Win: Yes, Linux: Yes. **Function:** True if size property is valid.

11082 CHAPTER 58. CURL **Notes:** (Read only property)

# **58.19.18 HasTime as Boolean**

MBS CURL Plugin, Plugin Version: 15.2, Console & Web: Yes, Mac: Yes, Win: Yes, Linux: Yes. **Function:** True if time and date properties have values. **Notes:** (Read only property)

#### **58.19.19 HasUID as Boolean**

MBS CURL Plugin, Plugin Version: 15.2, Console & Web: Yes, Mac: Yes, Win: Yes, Linux: Yes. **Function:** True if UID field has a value. **Notes:** (Read only property)

#### **58.19.20 IsDirectory as Boolean**

MBS CURL Plugin, Plugin Version: 15.2, Console & Web: Yes, Mac: Yes, Win: Yes, Linux: Yes. **Function:** True if entry is a directory. **Notes:**

Same as FileType = FileTypeDirectory. (Read only property)

# **58.19.21 IsFile as Boolean**

MBS CURL Plugin, Plugin Version: 15.2, Console & Web: Yes, Mac: Yes, Win: Yes, Linux: Yes. **Function:** True if entry is a regular file. **Notes:**

Same as FileType = FileTypeFile. (Read only property)

# **58.19.22 Permissions as Integer**

MBS CURL Plugin, Plugin Version: 15.2, Console & Web: Yes, Mac: Yes, Win: Yes, Linux: Yes. **Function:** The permission value. **Notes:** (Read only property)

#### 58.19. CLASS CURLSFILEINFOMBS 11083

#### **58.19.23 PermissionString as String**

MBS CURL Plugin, Plugin Version: 15.2, Console & Web: Yes, Mac: Yes, Win: Yes, Linux: Yes. **Function:** The permission string. **Notes:** (Read only property)

#### **58.19.24 Size as Int64**

MBS CURL Plugin, Plugin Version: 15.2, Console & Web: Yes, Mac: Yes, Win: Yes, Linux: Yes. **Function:** The file size. **Notes:** (Read only property)

#### **58.19.25 Target as String**

MBS CURL Plugin, Plugin Version: 15.2, Console & Web: Yes, Mac: Yes, Win: Yes, Linux: Yes. **Function:** The target for a symlink. **Notes:** (Read only property)

#### **58.19.26 Time as Int64**

MBS CURL Plugin, Plugin Version: 15.2, Console & Web: Yes, Mac: Yes, Win: Yes, Linux: Yes. **Function:** The time value. **Notes:** (Read only property)

#### **58.19.27 TimeString as String**

MBS CURL Plugin, Plugin Version: 15.2, Console & Web: Yes, Mac: Yes, Win: Yes, Linux: Yes. **Function:** The time string parsed. **Notes:** (Read only property)

#### **58.19.28 UID as Integer**

MBS CURL Plugin, Plugin Version: 15.2, Console & Web: Yes, Mac: Yes, Win: Yes, Linux: Yes. **Function:** The user ID. **Notes:** (Read only property)

#### **58.19.29 UserString as String**

MBS CURL Plugin, Plugin Version: 15.2, Console & Web: Yes, Mac: Yes, Win: Yes, Linux: Yes. **Function:** The user ID as text. **Notes:** (Read only property)

#### **58.19.30 Constants**

#### **58.19.31 FileTypeDeviceBlock = 3**

MBS CURL Plugin, Plugin Version: 15.2. **Function:** One of the file type constants. **Notes:** Block Device

#### **58.19.32 FileTypeDeviceChar = 4**

MBS CURL Plugin, Plugin Version: 15.2. **Function:** One of the file type constants. **Notes:** Character Device

# **58.19.33 FileTypeDirectory = 1**

MBS CURL Plugin, Plugin Version: 15.2. **Function:** One of the file type constants. **Notes:** Directory

#### **58.19.34 FileTypeDoor = 7**

MBS CURL Plugin, Plugin Version: 15.2. **Function:** One of the file type constants. **Notes:** Door, is possible only on Sun Solaris now.

#### **58.19.35 FileTypeFile = 0**

MBS CURL Plugin, Plugin Version: 15.2. **Function:** One of the file type constants. **Notes:** Regular file

#### 58.19. CLASS CURLSFILEINFOMBS 11085

#### **58.19.36 FileTypeNamedPipe = 5**

MBS CURL Plugin, Plugin Version: 15.2. **Function:** One of the file type constants. **Notes:** Named Pipe

#### **58.19.37 FileTypeSocket = 6**

MBS CURL Plugin, Plugin Version: 15.2. **Function:** One of the file type constants. **Notes:** Socket

#### **58.19.38 FileTypeSymlink = 2**

MBS CURL Plugin, Plugin Version: 15.2. **Function:** One of the file type constants. **Notes:** Symbolic links

#### **58.19.39 FileTypeUnknown = 8**

MBS CURL Plugin, Plugin Version: 15.2. **Function:** One of the file type constants. **Notes:** Unknown file type. Should never occur.

#### **58.19.40 FlagKnownFileName = 1**

MBS CURL Plugin, Plugin Version: 15.2. **Function:** One of the flag constants. **Notes:** Filename Known

#### **58.19.41 FlagKnownFileType = 2**

MBS CURL Plugin, Plugin Version: 15.2. **Function:** One of the flag constants. **Notes:** File Type Known

#### **58.19.42 FlagKnownGID = 32**

MBS CURL Plugin, Plugin Version: 15.2. **Function:** One of the flag constants. **Notes:** GID Known

#### **58.19.43 FlagKnownHardLinks = 128**

MBS CURL Plugin, Plugin Version: 15.2. **Function:** One of the flag constants. **Notes:** Hardlink Count Known

# **58.19.44 FlagKnownPermissions = 8**

MBS CURL Plugin, Plugin Version: 15.2. **Function:** One of the flag constants. **Notes:** Permissions Known

#### **58.19.45 FlagKnownSize = 64**

MBS CURL Plugin, Plugin Version: 15.2. **Function:** One of the flag constants. **Notes:** Size Known

# **58.19.46 FlagKnownTime = 4**

MBS CURL Plugin, Plugin Version: 15.2. **Function:** One of the flag constants. **Notes:** Time Known

## **58.19.47 FlagKnownUID = 16**

MBS CURL Plugin, Plugin Version: 15.2. **Function:** One of the flag constants. **Notes:** UID Known

# 58.20. CLASS CURLSLISTMBS 11087 **58.20 class CURLSListMBS**

# **58.20.1 class CURLSListMBS**

MBS CURL Plugin, Plugin Version: 9.8, Console & Web: Yes, Mac: Yes, Win: Yes, Linux: Yes. **Function:** A class to hold a list of strings from the CURL library.

**Notes:** Data is copied for this list, so you can just keep it around.

# **58.20.2 Methods**

# **58.20.3 Item(index as Integer) as string**

MBS CURL Plugin, Plugin Version: 9.8, Console & Web: Yes, Mac: Yes, Win: Yes, Linux: Yes. **Function:** Returns the item with the given index. **Notes:** Index is zero based.

# **58.20.4 List as String()**

MBS CURL Plugin, Plugin Version: 15.2, Console & Web: Yes, Mac: Yes, Win: Yes, Linux: Yes. **Function:** Converts list to a string array.

# **58.20.5 Operator\_Convert as String()**

MBS CURL Plugin, Plugin Version: 15.2, Console & Web: Yes, Mac: Yes, Win: Yes, Linux: Yes. **Function:** Converts list to a string array.

# **58.20.6 Properties**

# **58.20.7 Count as Integer**

MBS CURL Plugin, Plugin Version: 9.8, Console & Web: Yes, Mac: Yes, Win: Yes, Linux: Yes. **Function:** Number of items in this list. **Notes:** (Read only property)

# **58.21 class CURLSMBS**

# **58.21.1 class CURLSMBS**

MBS CURL Plugin, Plugin Version: 9.8, Console & Web: Yes, Mac: Yes, Win: Yes, Linux: Yes. **Function:** A class to wrap libCURL. **Notes:**

We have three variants:

CURLS\* classes include a static CURL library with SSL and SSH. CURLN\* classes include a static CURL library with native SSL on Mac and Windows. CURL\* classes without S need you to supply your own CURL library.

All variants can load a custom CURL library or use the one from the system on Mac and Linux. If no library is loaded or included, the plugin will try to load the system one in constructor.

from the website libCURL website: https://curl.haxx.se/libcurl/

libCURL is a free and easy-to-use client-side URL transfer library, supporting FTP, FTPS, HTTP, HTTPS, SCP, SFTP, TFTP, TELNET, DICT, FILE and LDAP. libCURL supports SSL certificates, HTTP POST, HTTP PUT, FTP uploading, HTTP form based upload, proxies, cookies, user+password authentication (Basic, Digest, NTLM, Negotiate, Kerberos4), file transfer resume, http proxy tunneling and more!

libCURL is highly portable, it builds and works identically on numerous platforms, including Solaris, NetBSD, FreeBSD, OpenBSD, Darwin, HPUX, IRIX, AIX, Tru64, Linux, UnixWare, HURD, Windows, Amiga, OS/2, BeOs, Mac OS X, Ultrix, QNX, OpenVMS, RISC OS, Novell NetWare, DOS and more...

libCURL is free, thread-safe, IPv6 compatible, feature rich, well supported, fast, thoroughly documented and is already used by many known, big and successful companies and numerous applications.

On Linux you may need to install libraries like ldap: apt-get install libldap-2.4.2:i386

# **58.21.2 Blog Entries**

- [MBS Xojo Plugins, version 18.3pr6](https://www.mbs-plugins.de/archive/2018-07-13/MBS_Xojo_Plugins_version_183pr/monkeybreadsoftware_blog_xojo)
- [MonkeyBread Software Releases the MBS Xojo Plugins in version 18.2](https://www.mbs-plugins.de/archive/2018-05-22/MonkeyBread_Software_Releases_/monkeybreadsoftware_blog_xojo)
- [MBS Xojo Plugins, version 18.1pr3](https://www.mbs-plugins.de/archive/2018-02-14/MBS_Xojo_Plugins_version_181pr/monkeybreadsoftware_blog_xojo)
- [Problems with killing Xojo threads with plugin calls.](https://www.mbs-plugins.de/archive/2017-09-15/Problems_with_killing_Xojo_thr/monkeybreadsoftware_blog_xojo)
- [MBS Xojo Plugins, version 17.2pr1](https://www.mbs-plugins.de/archive/2017-04-03/MBS_Xojo_Plugins_version_172pr/monkeybreadsoftware_blog_xojo)
- Adding CURLN<sup>\*</sup> classes to MBS Xojo Plugins
- [MBS Xojo / Real Studio Plugins, version 14.4pr1](https://www.mbs-plugins.de/archive/2014-09-21/MBS_Xojo__Real_Studio_Plugins_/monkeybreadsoftware_blog_xojo)
- [MBS Xojo / Real Studio Plugins, version 14.2pr8](https://www.mbs-plugins.de/archive/2014-05-28/MBS_Xojo__Real_Studio_Plugins_/monkeybreadsoftware_blog_xojo)
- [MBS Real Studio Plugins, version 12.0pr7](https://www.mbs-plugins.de/archive/2012-01-14/MBS_Real_Studio_Plugins_versio/monkeybreadsoftware_blog_xojo)
- [MBS REALbasic Plugins, version 10.3pr4](https://www.mbs-plugins.de/archive/2010-05-17/MBS_REALbasic_Plugins_version_/monkeybreadsoftware_blog_xojo)

# **58.21.3 Xojo Developer Magazine**

- [16.5, page 9: News](http://www.xdevmag.com/browse/16.5/)
- [16.2, page 9: News](http://www.xdevmag.com/browse/16.2/)

## **58.21.4 Methods**

## **58.21.5 AddMimePart as CURLSMimePartMBS**

MBS CURL Plugin, Plugin Version: 18.2, Console & Web: Yes, Mac: Yes, Win: Yes, Linux: Yes. **Function:** Adds a new blank mime part.

**Notes:** Returns mime object, so you can set properties.

## **58.21.6 CipherNames as String()**

MBS CURL Plugin, Plugin Version: 18.5, Console & Web: Yes, Mac: Yes, Win: Yes, Linux: Yes. **Function:** Queries list of all cipher algorithms.

**Example:**

// see hash and encryption algorithms available dim CipherNames() as string = CURLSMBS.CipherNames dim DigestNames() as string = CURLSMBS.DigestNames Break

**Notes:** The list may not be the same for Mac, Windows and Linux.

## **58.21.7 ClearData**

MBS CURL Plugin, Plugin Version: 12.3, Console & Web: Yes, Mac: Yes, Win: Yes, Linux: Yes. **Function:** Clears data properties.

**Notes:** Resets OutputData, DebugData and HeaderData.

## **58.21.8 CloseMTDebugOutputFile**

MBS CURL Plugin, Plugin Version: 11.2, Console & Web: Yes, Mac: Yes, Win: Yes, Linux: Yes. **Function:** Closes the debug output file for PerformMT. **Notes:**

Call after PerformMT finished. With 15.2 version of plugin, this also works with Perform.

## **58.21.9 CloseMTHeaderOutputFile**

MBS CURL Plugin, Plugin Version: 11.2, Console & Web: Yes, Mac: Yes, Win: Yes, Linux: Yes. **Function:** Closes the header output file for PerformMT. **Notes:**

Call after PerformMT finished. With 15.2 version of plugin, this also works with Perform.

## **58.21.10 CloseMTInputFile**

MBS CURL Plugin, Plugin Version: 11.2, Console & Web: Yes, Mac: Yes, Win: Yes, Linux: Yes. **Function:** Closes the input file for PerformMT. **Notes:**

Call after PerformMT finished. With 15.2 version of plugin, this also works with Perform.

## **58.21.11 CloseMTOutputFile**

MBS CURL Plugin, Plugin Version: 11.2, Console & Web: Yes, Mac: Yes, Win: Yes, Linux: Yes. **Function:** Closes the output file for PerformMT. **Notes:**

Call after PerformMT finished. With 15.2 version of plugin, this also works with Perform.

# <span id="page-11090-1"></span>**58.21.12 CreateMTDebugOutputFile(file as folderitem) as boolean**

MBS CURL Plugin, Plugin Version: 11.2, Console & Web: Yes, Mac: Yes, Win: Yes, Linux: Yes. **Function:** Creates a file where debug data is written to. **Notes:**

Returns true on success and false on failure (e.g. permission error). With 15.2 version of plugin, this also works with Perform.

Must be called before Perform, so we can stream data to the file. The file is closed automatically when Perform methods finish their work. See also:

• [58.21.13](#page-11090-0) CreateMTDebugOutputFile(Path as String) as boolean [11091](#page-11090-0)

# <span id="page-11090-0"></span>**58.21.13 CreateMTDebugOutputFile(Path as String) as boolean**

MBS CURL Plugin, Plugin Version: 19.5, Console & Web: Yes, Mac: Yes, Win: Yes, Linux: Yes. **Function:** Creates a file where debug data is written to. **Notes:**

Returns true on success and false on failure (e.g. permission error).

Must be called before Perform, so we can stream data to the file. The file is closed automatically when Perform methods finish their work. See also:

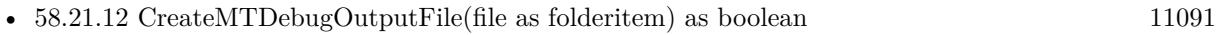

# <span id="page-11090-2"></span>**58.21.14 CreateMTHeaderOutputFile(file as folderitem) as boolean**

MBS CURL Plugin, Plugin Version: 11.2, Console & Web: Yes, Mac: Yes, Win: Yes, Linux: Yes. **Function:** Creates a file where header data is written to. **Notes:**

Returns true on success and false on failure (e.g. permission error). With 15.2 version of plugin, this also works with Perform.

Must be called before Perform, so we can stream data to the file. The file is closed automatically when Perform methods finish their work. See also:

• [58.21.15](#page-11091-0) CreateMTHeaderOutputFile(Path as String) as boolean [11092](#page-11091-0)

#### 11092 CHAPTER 58. CURL

# <span id="page-11091-0"></span>**58.21.15 CreateMTHeaderOutputFile(Path as String) as boolean**

MBS CURL Plugin, Plugin Version: 19.5, Console & Web: Yes, Mac: Yes, Win: Yes, Linux: Yes. **Function:** Creates a file where header data is written to. **Notes:**

Returns true on success and false on failure (e.g. permission error).

Must be called before Perform, so we can stream data to the file. The file is closed automatically when Perform methods finish their work. See also:

• [58.21.14](#page-11090-2) CreateMTHeaderOutputFile(file as folderitem) as boolean [11091](#page-11090-2)

# <span id="page-11091-2"></span>**58.21.16 CreateMTOutputFile(file as folderitem) as boolean**

MBS CURL Plugin, Plugin Version: 11.2, Console & Web: Yes, Mac: Yes, Win: Yes, Linux: Yes. **Function:** Creates a file where output data is written to. **Notes:**

Returns true on success and false on failure (e.g. permission error). With 15.2 version of plugin, this also works with Perform.

Must be called before Perform, so we can stream data to the file. The file is closed automatically when Perform methods finish their work. See also:

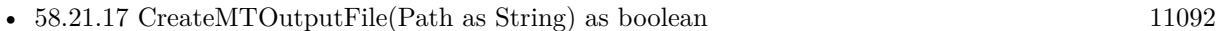

# <span id="page-11091-1"></span>**58.21.17 CreateMTOutputFile(Path as String) as boolean**

MBS CURL Plugin, Plugin Version: 19.5, Console & Web: Yes, Mac: Yes, Win: Yes, Linux: Yes. **Function:** Creates a file where output data is written to. **Notes:**

Returns true on success and false on failure (e.g. permission error).

Must be called before Perform, so we can stream data to the file. The file is closed automatically when Perform methods finish their work. See also:

• [58.21.16](#page-11091-2) CreateMTOutputFile(file as folderitem) as boolean [11092](#page-11091-2)

# **58.21.18 DigestNames as String()**

MBS CURL Plugin, Plugin Version: 18.5, Console & Web: Yes, Mac: Yes, Win: Yes, Linux: Yes. **Function:** Queries list of all digest algorithms. **Example:**

// see hash and encryption algorithms available dim CipherNames() as string = CURLSMBS.CipherNames dim DigestNames() as string = CURLSMBS.DigestNames Break

**Notes:** The list may not be the same for Mac, Windows and Linux.

# **58.21.19 FileInfos as CURLSFileInfoMBS()**

MBS CURL Plugin, Plugin Version: 15.2, Console & Web: Yes, Mac: Yes, Win: Yes, Linux: Yes. **Function:** Queries array with file information. **Notes:**

If you use OptionWildcard, you find after the transfer all CURLSFileInfoMBS objects for all the files/folders found.

For MBS Plugin 19.0 or newer you can alternatively run a custom request "MLSD" and than get file infos, too.

# **58.21.20 FinishMime**

MBS CURL Plugin, Plugin Version: 18.2, Console & Web: Yes, Mac: Yes, Win: Yes, Linux: Yes. **Function:** Finishes mime data. **Example:**

dim c as new CURLSMBS

// add mime dim p as CURLMimePartMBS = c.AddMimePart

p.name = "Text"  $p.FileName = "test.txt"$  $p.MimeType = "text/plain"$ p.DataString = "Hello World"

c.FinishMime // now you can send... **Notes:** Please call AddMimePart for each part you like to add and than finally FinishMime before calling perform.

# <span id="page-11093-0"></span>**58.21.21 FormAdd(FormOption1 as Integer, Text1 as string, FormOption2 as Integer, FormOptions() as Integer, Texts() as string)**

MBS CURL Plugin, Plugin Version: 9.8, Console & Web: Yes, Mac: Yes, Win: Yes, Linux: Yes. **Function:** Add a section to a multipart/formdata HTTP POST. **Example:**

dim c as new CURLSMBS  $\dim$  file1 as string  $=$  "my-face.jpg"  $dim$  file2 as string = "your-face.jpg" dim formOptions(-1) as Integer dim formValues(-1) as string

const CURLFORM  $COPYNAME = 1$  $const$  CURLFORM\_ARRAY =  $8$  $const$  CURLFORM\_FILE =  $10$ 

'/\* Add two file section using CURLFORM\_ARRAY \*/ formOptions.Append CURLFORM\_FILE formValues.append file1 formOptions.Append CURLFORM\_FILE formValues.append file2

 $\frac{1}{7}$  no option needed for the end marker  $\frac{1}{7}$ c.FormAdd CURLFORM\_COPYNAME, "pictures", CURLFORM\_ARRAY, formOptions, formValues

#### **Notes:**

- [58.21.22](#page-11094-0) FormAdd(FormOption1 as Integer, Text1 as string, FormOption2 as Integer, Text2 as string) [11095](#page-11094-0)
- [58.21.23](#page-11095-0) FormAdd(FormOption1 as Integer, Text1 as string, FormOption2 as Integer, Text2 as string, FormOption3 as Integer, Number3 as Integer) [11096](#page-11095-0)
- [58.21.24](#page-11095-1) FormAdd(FormOption1 as Integer, Text1 as string, FormOption2 as Integer, Text2 as string, FormOption3 as Integer, Number3 as Integer, FormOption4 as Integer, Number4 as Integer) [11096](#page-11095-1)
- [58.21.25](#page-11096-0) FormAdd(FormOption1 as Integer, Text1 as string, FormOption2 as Integer, Text2 as string, FormOption3 as Integer, Number3 as Integer, FormOption4 as Integer, Text4 as string) [11097](#page-11096-0)
- [58.21.26](#page-11097-0) FormAdd(FormOption1 as Integer, Text1 as string, FormOption2 as Integer, Text2 as string, FormOption3 as Integer, Text3 as string) [11098](#page-11097-0)
- [58.21.27](#page-11097-1) FormAdd(FormOption1 as Integer, Text1 as string, FormOption2 as Integer, Text2 as string, FormOption3 as Integer, Text3 as string, FormOption4 as Integer, Number4 as Integer) [11098](#page-11097-1)
- [58.21.28](#page-11100-0) FormAdd(FormOption1 as integer, Text1 as string, FormOption2 as integer, Text2 as string, FormOption3 as integer, Text3 as string, FormOption4 as integer, Number4 as integer, FormOption5 as integer, Text5 as string) [11101](#page-11100-0)

# <span id="page-11094-0"></span>**58.21.22 FormAdd(FormOption1 as Integer, Text1 as string, FormOption2 as Integer, Text2 as string)**

MBS CURL Plugin, Plugin Version: 9.8, Console & Web: Yes, Mac: Yes, Win: Yes, Linux: Yes. **Function:** Add a section to a multipart/formdata HTTP POST. **Notes:**

- [58.21.21](#page-11093-0) FormAdd(FormOption1 as Integer, Text1 as string, FormOption2 as Integer, FormOptions() as Integer, Texts() as string) [11094](#page-11093-0)
- [58.21.23](#page-11095-0) FormAdd(FormOption1 as Integer, Text1 as string, FormOption2 as Integer, Text2 as string, FormOption3 as Integer, Number3 as Integer) [11096](#page-11095-0)
- [58.21.24](#page-11095-1) FormAdd(FormOption1 as Integer, Text1 as string, FormOption2 as Integer, Text2 as string, FormOption3 as Integer, Number3 as Integer, FormOption4 as Integer, Number4 as Integer) [11096](#page-11095-1)
- [58.21.25](#page-11096-0) FormAdd(FormOption1 as Integer, Text1 as string, FormOption2 as Integer, Text2 as string, FormOption3 as Integer, Number3 as Integer, FormOption4 as Integer, Text4 as string) [11097](#page-11096-0)
- [58.21.26](#page-11097-0) FormAdd(FormOption1 as Integer, Text1 as string, FormOption2 as Integer, Text2 as string, FormOption3 as Integer, Text3 as string) [11098](#page-11097-0)
- [58.21.27](#page-11097-1) FormAdd(FormOption1 as Integer, Text1 as string, FormOption2 as Integer, Text2 as string, FormOption3 as Integer, Text3 as string, FormOption4 as Integer, Number4 as Integer) [11098](#page-11097-1)
- [58.21.28](#page-11100-0) FormAdd(FormOption1 as integer, Text1 as string, FormOption2 as integer, Text2 as string, FormOption3 as integer, Text3 as string, FormOption4 as integer, Number4 as integer, FormOption5 as integer, Text5 as string) [11101](#page-11100-0)

#### 11096 CHAPTER 58. CURL

# <span id="page-11095-0"></span>**58.21.23 FormAdd(FormOption1 as Integer, Text1 as string, FormOption2 as Integer, Text2 as string, FormOption3 as Integer, Number3 as Integer)**

MBS CURL Plugin, Plugin Version: 9.8, Console & Web: Yes, Mac: Yes, Win: Yes, Linux: Yes. **Function:** Add a section to a multipart/formdata HTTP POST. **Notes:**

Lasterror is set. See other FormAdd methods for details. See also:

- [58.21.21](#page-11093-0) FormAdd(FormOption1 as Integer, Text1 as string, FormOption2 as Integer, FormOptions() as Integer, Texts() as string) [11094](#page-11093-0)
- [58.21.22](#page-11094-0) FormAdd(FormOption1 as Integer, Text1 as string, FormOption2 as Integer, Text2 as string) [11095](#page-11094-0)
- [58.21.24](#page-11095-1) FormAdd(FormOption1 as Integer, Text1 as string, FormOption2 as Integer, Text2 as string, FormOption3 as Integer, Number3 as Integer, FormOption4 as Integer, Number4 as Integer) [11096](#page-11095-1)
- [58.21.25](#page-11096-0) FormAdd(FormOption1 as Integer, Text1 as string, FormOption2 as Integer, Text2 as string, FormOption3 as Integer, Number3 as Integer, FormOption4 as Integer, Text4 as string) [11097](#page-11096-0)
- [58.21.26](#page-11097-0) FormAdd(FormOption1 as Integer, Text1 as string, FormOption2 as Integer, Text2 as string, FormOption3 as Integer, Text3 as string) [11098](#page-11097-0)
- [58.21.27](#page-11097-1) FormAdd(FormOption1 as Integer, Text1 as string, FormOption2 as Integer, Text2 as string, FormOption3 as Integer, Text3 as string, FormOption4 as Integer, Number4 as Integer) [11098](#page-11097-1)
- [58.21.28](#page-11100-0) FormAdd(FormOption1 as integer, Text1 as string, FormOption2 as integer, Text2 as string, FormOption3 as integer, Text3 as string, FormOption4 as integer, Number4 as integer, FormOption5 as integer, Text5 as string) [11101](#page-11100-0)

# <span id="page-11095-1"></span>**58.21.24 FormAdd(FormOption1 as Integer, Text1 as string, FormOption2 as Integer, Text2 as string, FormOption3 as Integer, Number3 as Integer, FormOption4 as Integer, Number4 as Integer)**

MBS CURL Plugin, Plugin Version: 9.8, Console & Web: Yes, Mac: Yes, Win: Yes, Linux: Yes. **Function:** Add a section to a multipart/formdata HTTP POST. **Notes:**

- [58.21.21](#page-11093-0) FormAdd(FormOption1 as Integer, Text1 as string, FormOption2 as Integer, FormOptions() as Integer, Texts() as string) [11094](#page-11093-0)
- [58.21.22](#page-11094-0) FormAdd(FormOption1 as Integer, Text1 as string, FormOption2 as Integer, Text2 as string) [11095](#page-11094-0)

- [58.21.23](#page-11095-0) FormAdd(FormOption1 as Integer, Text1 as string, FormOption2 as Integer, Text2 as string, FormOption3 as Integer, Number3 as Integer) [11096](#page-11095-0)
- [58.21.25](#page-11096-0) FormAdd(FormOption1 as Integer, Text1 as string, FormOption2 as Integer, Text2 as string, FormOption3 as Integer, Number3 as Integer, FormOption4 as Integer, Text4 as string) [11097](#page-11096-0)
- [58.21.26](#page-11097-0) FormAdd(FormOption1 as Integer, Text1 as string, FormOption2 as Integer, Text2 as string, FormOption3 as Integer, Text3 as string) [11098](#page-11097-0)
- [58.21.27](#page-11097-1) FormAdd(FormOption1 as Integer, Text1 as string, FormOption2 as Integer, Text2 as string, FormOption3 as Integer, Text3 as string, FormOption4 as Integer, Number4 as Integer) [11098](#page-11097-1)
- [58.21.28](#page-11100-0) FormAdd(FormOption1 as integer, Text1 as string, FormOption2 as integer, Text2 as string, FormOption3 as integer, Text3 as string, FormOption4 as integer, Number4 as integer, FormOption5 as integer, Text5 as string) [11101](#page-11100-0)

# <span id="page-11096-0"></span>**58.21.25 FormAdd(FormOption1 as Integer, Text1 as string, FormOption2 as Integer, Text2 as string, FormOption3 as Integer, Number3 as Integer, FormOption4 as Integer, Text4 as string)**

MBS CURL Plugin, Plugin Version: 9.8, Console & Web: Yes, Mac: Yes, Win: Yes, Linux: Yes. **Function:** Add a section to a multipart/formdata HTTP POST. **Notes:**

- [58.21.21](#page-11093-0) FormAdd(FormOption1 as Integer, Text1 as string, FormOption2 as Integer, FormOptions() as Integer, Texts() as string) [11094](#page-11093-0)
- [58.21.22](#page-11094-0) FormAdd(FormOption1 as Integer, Text1 as string, FormOption2 as Integer, Text2 as string) [11095](#page-11094-0)
- [58.21.23](#page-11095-0) FormAdd(FormOption1 as Integer, Text1 as string, FormOption2 as Integer, Text2 as string, FormOption3 as Integer, Number3 as Integer) [11096](#page-11095-0)
- [58.21.24](#page-11095-1) FormAdd(FormOption1 as Integer, Text1 as string, FormOption2 as Integer, Text2 as string, FormOption3 as Integer, Number3 as Integer, FormOption4 as Integer, Number4 as Integer) [11096](#page-11095-1)
- [58.21.26](#page-11097-0) FormAdd(FormOption1 as Integer, Text1 as string, FormOption2 as Integer, Text2 as string, FormOption3 as Integer, Text3 as string) [11098](#page-11097-0)
- [58.21.27](#page-11097-1) FormAdd(FormOption1 as Integer, Text1 as string, FormOption2 as Integer, Text2 as string, FormOption3 as Integer, Text3 as string, FormOption4 as Integer, Number4 as Integer) [11098](#page-11097-1)
- [58.21.28](#page-11100-0) FormAdd(FormOption1 as integer, Text1 as string, FormOption2 as integer, Text2 as string, FormOption3 as integer, Text3 as string, FormOption4 as integer, Number4 as integer, FormOption5 as integer, Text5 as string) [11101](#page-11100-0)

#### 11098 CHAPTER 58. CURL

# <span id="page-11097-0"></span>**58.21.26 FormAdd(FormOption1 as Integer, Text1 as string, FormOption2 as Integer, Text2 as string, FormOption3 as Integer, Text3 as string)**

MBS CURL Plugin, Plugin Version: 9.8, Console & Web: Yes, Mac: Yes, Win: Yes, Linux: Yes. **Function:** Add a section to a multipart/formdata HTTP POST. **Notes:**

Lasterror is set. See other FormAdd methods for details. See also:

- [58.21.21](#page-11093-0) FormAdd(FormOption1 as Integer, Text1 as string, FormOption2 as Integer, FormOptions() as Integer, Texts() as string) [11094](#page-11093-0)
- [58.21.22](#page-11094-0) FormAdd(FormOption1 as Integer, Text1 as string, FormOption2 as Integer, Text2 as string) [11095](#page-11094-0)
- [58.21.23](#page-11095-0) FormAdd(FormOption1 as Integer, Text1 as string, FormOption2 as Integer, Text2 as string, FormOption3 as Integer, Number3 as Integer) [11096](#page-11095-0)
- [58.21.24](#page-11095-1) FormAdd(FormOption1 as Integer, Text1 as string, FormOption2 as Integer, Text2 as string, FormOption3 as Integer, Number3 as Integer, FormOption4 as Integer, Number4 as Integer) [11096](#page-11095-1)
- [58.21.25](#page-11096-0) FormAdd(FormOption1 as Integer, Text1 as string, FormOption2 as Integer, Text2 as string, FormOption3 as Integer, Number3 as Integer, FormOption4 as Integer, Text4 as string) [11097](#page-11096-0)
- [58.21.27](#page-11097-1) FormAdd(FormOption1 as Integer, Text1 as string, FormOption2 as Integer, Text2 as string, FormOption3 as Integer, Text3 as string, FormOption4 as Integer, Number4 as Integer) [11098](#page-11097-1)
- [58.21.28](#page-11100-0) FormAdd(FormOption1 as integer, Text1 as string, FormOption2 as integer, Text2 as string, FormOption3 as integer, Text3 as string, FormOption4 as integer, Number4 as integer, FormOption5 as integer, Text5 as string) [11101](#page-11100-0)

# <span id="page-11097-1"></span>**58.21.27 FormAdd(FormOption1 as Integer, Text1 as string, FormOption2 as Integer, Text2 as string, FormOption3 as Integer, Text3 as string, FormOption4 as Integer, Number4 as Integer)**

MBS CURL Plugin, Plugin Version: 9.8, Console & Web: Yes, Mac: Yes, Win: Yes, Linux: Yes. **Function:** Add a section to a multipart/formdata HTTP POST. **Notes:**

Several FormAdd methods are there. Send a request to support if you need another parameter combination.

Lasterror is set.

FormAdd() is used to append sections when building a multipart/formdata HTTP POST (sometimes referred to as rfc1867-style posts). Append one section at a time until you've added all the sections you want

included and then you call FormFinish.

Using POST with HTTP 1.1 implies the use of a "Expect: 100-continue" header. You can disable this header with CURLOPT\_HTTPHEADER as usual.

First, there are some basics you need to understand about multipart/formdata posts. Each part consists of at least a NAME and a CONTENTS part. If the part is made for file upload, there are also a stored CONTENT-TYPE and a FILENAME. Below, we'll discuss what options you use to set these properties in the parts you want to add to your post.

The options listed first are for making normal parts. The options from CURLFORM\_FILE through CURL-FORM\_BUFFERLENGTH are for file upload parts.

#### CURLFORM\_COPYNAME:

followed by a string which provides the name of this part. libCURL copies the string so your application doesn't need to keep it around after this function call. If the name isn't null terminated, or if you'd like it to contain zero bytes, you must set its length with CURLFORM\_NAMELENGTH.

#### CURLFORM\_PTRNAME:

followed by a string which provides the name of this part. libCURL will use the string and refer to the data in your application, so you must make sure it remains until CURL no longer needs it. If the name isn't null terminated, or if you'd like it to contain zero bytes, you must set its length with CURLFORM\_NAME-LENGTH.

#### CURLFORM\_COPYCONTENTS:

followed by a string to the contents of this part, the actual data to send away. libCURL copies the provided data, so your application doesn't need to keep it around after this function call. If the data isn't null terminated, or if you'd like it to contain zero bytes, you must set the length of the name with CURL-FORM\_CONTENTSLENGTH.

#### CURLFORM\_PTRCONTENTS:

followed by a string to the contents of this part, the actual data to send away. libCURL will use the string and refer to the data in your application, so you must make sure it remains until CURL no longer needs it. If the data isn't null terminated, or if you'd like it to contain zero bytes, you must set its length with CURLFORM\_CONTENTSLENGTH.

#### CURLFORM\_CONTENTSLENGTH:

followed by a long giving the length of the contents.

#### CURLFORM\_FILECONTENT:

followed by a filename, causes that file to be read and its contents used as data in this part. This part does not automatically become a file upload part simply because its data was read from a file.

#### CURLFORM\_FILE:

followed by a filename, makes this part a file upload part. It sets the filename field to the basename of the provided filename, it reads the contents of the file and passes them as data and sets the content-type if the given file match one of the internally known file extensions. For CURLFORM\_FILE the user may send one or more files in one part by providing multiple CURLFORM\_FILE arguments each followed by the filename (and each CURLFORM\_FILE is allowed to have a CURLFORM\_CONTENTTYPE).

#### CURLFORM\_CONTENTTYPE:

is used in combination with CURLFORM\_FILE. Followed a string which provides the content-type for this part, possibly instead of an internally chosen one.

#### CURLFORM\_FILENAME:

is used in combination with CURLFORM\_FILE. Followed a string, it tells libCURL to use the given string as the filename in the file upload part instead of the actual file name.

#### CURLFORM\_BUFFER:

is used for custom file upload parts without use of CURLFORM\_FILE. It tells libCURL that the file contents are already present in a buffer. The parameter is a string which provides the filename field in the content header.

#### CURLFORM\_BUFFERPTR:

is used in combination with CURLFORM\_BUFFER. The parameter is the string to be uploaded. You must also use CURLFORM\_BUFFERLENGTH to set the number of bytes in the buffer. Keep the buffer variable alive till the upload is finished.

#### CURLFORM\_BUFFERLENGTH:

is used in combination with CURLFORM\_BUFFER. The parameter is a long which gives the length of the buffer.

#### CURLFORM\_ARRAY:

Another possibility to send options to CURL formadd() is the CURLFORM ARRAY option, that passes an Integer Array and a String Array defining its value. Each element in the form is constructed using the option from the integer array and the value from the string array. All available options can be used in an array, except the CURLFORM\_ARRAY option itself!

#### CURLFORM\_CONTENTHEADER:

specifies extra headers for the form POST section. This takes a CURL\_slist prepared in the usual way using CURL\_slist\_append and appends the list of headers to those libCURL automatically generates. The list must exist while the POST occurs, if you free it before the post completes you may experience problems.

PS: CURLFORM\_FILE does not work in all CURL versions on all platforms due to a bug with integer

numbers. See also:

- [58.21.21](#page-11093-0) FormAdd(FormOption1 as Integer, Text1 as string, FormOption2 as Integer, FormOptions() as Integer, Texts() as string) [11094](#page-11093-0)
- [58.21.22](#page-11094-0) FormAdd(FormOption1 as Integer, Text1 as string, FormOption2 as Integer, Text2 as string) [11095](#page-11094-0)
- [58.21.23](#page-11095-0) FormAdd(FormOption1 as Integer, Text1 as string, FormOption2 as Integer, Text2 as string, FormOption3 as Integer, Number3 as Integer) [11096](#page-11095-0)
- [58.21.24](#page-11095-1) FormAdd(FormOption1 as Integer, Text1 as string, FormOption2 as Integer, Text2 as string, FormOption3 as Integer, Number3 as Integer, FormOption4 as Integer, Number4 as Integer) [11096](#page-11095-1)
- [58.21.25](#page-11096-0) FormAdd(FormOption1 as Integer, Text1 as string, FormOption2 as Integer, Text2 as string, FormOption3 as Integer, Number3 as Integer, FormOption4 as Integer, Text4 as string) [11097](#page-11096-0)
- [58.21.26](#page-11097-0) FormAdd(FormOption1 as Integer, Text1 as string, FormOption2 as Integer, Text2 as string, FormOption3 as Integer, Text3 as string) [11098](#page-11097-0)
- [58.21.28](#page-11100-0) FormAdd(FormOption1 as integer, Text1 as string, FormOption2 as integer, Text2 as string, FormOption3 as integer, Text3 as string, FormOption4 as integer, Number4 as integer, FormOption5 as integer, Text5 as string) [11101](#page-11100-0)

# <span id="page-11100-0"></span>**58.21.28 FormAdd(FormOption1 as integer, Text1 as string, FormOption2 as integer, Text2 as string, FormOption3 as integer, Text3 as string, FormOption4 as integer, Number4 as integer, FormOption5 as integer, Text5 as string)**

MBS CURL Plugin, Plugin Version: 17.4, Console & Web: Yes, Mac: Yes, Win: Yes, Linux: Yes. **Function:** Add a section to a multipart/formdata HTTP POST. **Notes:**

- [58.21.21](#page-11093-0) FormAdd(FormOption1 as Integer, Text1 as string, FormOption2 as Integer, FormOptions() as Integer, Texts() as string) [11094](#page-11093-0)
- [58.21.22](#page-11094-0) FormAdd(FormOption1 as Integer, Text1 as string, FormOption2 as Integer, Text2 as string) [11095](#page-11094-0)
- [58.21.23](#page-11095-0) FormAdd(FormOption1 as Integer, Text1 as string, FormOption2 as Integer, Text2 as string, FormOption3 as Integer, Number3 as Integer) [11096](#page-11095-0)
- [58.21.24](#page-11095-1) FormAdd(FormOption1 as Integer, Text1 as string, FormOption2 as Integer, Text2 as string, FormOption3 as Integer, Number3 as Integer, FormOption4 as Integer, Number4 as Integer) [11096](#page-11095-1)

- [58.21.25](#page-11096-0) FormAdd(FormOption1 as Integer, Text1 as string, FormOption2 as Integer, Text2 as string, FormOption3 as Integer, Number3 as Integer, FormOption4 as Integer, Text4 as string) [11097](#page-11096-0)
- [58.21.26](#page-11097-0) FormAdd(FormOption1 as Integer, Text1 as string, FormOption2 as Integer, Text2 as string, FormOption3 as Integer, Text3 as string) [11098](#page-11097-0)
- [58.21.27](#page-11097-1) FormAdd(FormOption1 as Integer, Text1 as string, FormOption2 as Integer, Text2 as string, FormOption3 as Integer, Text3 as string, FormOption4 as Integer, Number4 as Integer) [11098](#page-11097-1)

# **58.21.29 FormAddField(fieldName as String, fieldValue as String, ContentType** as  $String = "$

MBS CURL Plugin, Plugin Version: 18.1, Console & Web: Yes, Mac: Yes, Win: Yes, Linux: Yes. **Function:** Add a section to a multipart/formdata HTTP POST. **Example:**

dim d as new CURLSMBS d.FormAddField("company", "Test, Inc.")

#### **Notes:**

For fieldName and ContentType, we use UTF8 always. For fieldValue, we pass through whatever is in the string, so please make sure encoding is working. ContentType is optional.

# **58.21.30 FormAddFile(fieldName as String, fileName as String, fileContent as string, ContentType as String = "")**

MBS CURL Plugin, Plugin Version: 18.1, Console & Web: Yes, Mac: Yes, Win: Yes, Linux: Yes. **Function:** Add a section to a multipart/formdata HTTP POST. **Example:**

dim d as new CURLSMBS d.FormAddFile("FileAttachment", "test.txt", "just a form test", "text/plain")

#### **Notes:**

For fieldName, fileName and ContentType, we use UTF8 always. For fieldValue, we pass through whatever is in the string, so please make sure encoding is working.

Filename is ignored, if empty. ContentType is optional.

## **58.21.31 FormClear**

MBS CURL Plugin, Plugin Version: 19.0, Console & Web: Yes, Mac: Yes, Win: Yes, Linux: Yes. **Function:** Clears current form data.

**Notes:** You usually don't need to call this as Perform clears form data when transfer is done.

## **58.21.32 FormData as String**

MBS CURL Plugin, Plugin Version: 17.3, Console & Web: Yes, Mac: Yes, Win: Yes, Linux: Yes. **Function:** Queries current form data.

**Notes:** This is more for debugging as it builds form data as if we would send it.

# **58.21.33 FormFinish**

MBS CURL Plugin, Plugin Version: 9.8, Console & Web: Yes, Mac: Yes, Win: Yes, Linux: Yes. **Function:** Finishes constructing a form.

## **Example:**

```
dim c as new CURLSMBS
dim namebuffer as string = "name buffer"
dim namelength as Integer = lenb(namebuffer)
dim buffer as string = "test buffer"
dim htmlbuffer as string = "\ltHTML>test buffer\lt/HTML>"
dim htmlbufferlength as Integer = lenb(htmlbuffer)\dim file1 as string = "my-face.jpg"
dim file2 as string = "your-face.jpg"
dim formOptions(-1) as Integer
dim formValues(-1) as string
dim record buffer as string = "record buffer"
dim recordlength as Integer = lenb(recordbuffer)
```

```
const CURLFORM_NOTHING = 0const CURLFORM_COPYNAME = 1
const CURLFORM_PTRNAME = 2const CURLFORM NAMELENGTH = 3const CURLFORM COPYCONTENTS = 4const CURLFORM_PTRCONTENTS = 5const CURLFORM_CONTENTSLENGTH = 6const CURLFORM_FILECONTENT = 7
const CURLFORM ARRAY = 8const CURLFORM FILE = 10const CURLFORM BUFFER = 11const CURLFORM BUFFERPTR = 12const CURLFORM_BUFFERLENGTH = 13
```
11104 CHAPTER 58. CURL

 $const$  CURLFORM CONTENTTYPE = 14  $const$  CURLFORM CONTENTHEADER =  $15$  $const$  CURLFORM FILENAME =  $16$ 

'/\* Add simple name/content section \*/

c.FormAdd CURLFORM\_COPYNAME, "name", CURLFORM\_COPYCONTENTS, "content"

'  $\frac{1}{2}$ <sup>\*</sup>/\* Add simple name/content/contenttype section  $\frac{1}{2}$ 

c.FormAdd CURLFORM\_COPYNAME, "htmlcode", CURLFORM\_COPYCONTENTS, "<HTML></HTML>",CURL-FORM\_CONTENTTYPE,"text/html"

 $\frac{1}{7}$  Add name/ptrcontent section  $\frac{1}{7}$ c.FormAdd CURLFORM\_COPYNAME, "name\_for\_ptrcontent", CURLFORM\_PTRCONTENTS, buffer

'/\* Add ptrname/ptrcontent section \*/

c.FormAdd CURLFORM\_PTRNAME, namebuffer, CURLFORM\_PTRCONTENTS, buffer, CURLFORM\_NAME-LENGTH, namelength

'/\* Add name/ptrcontent/contenttype section \*/ c.FormAdd CURLFORM\_COPYNAME, "html\_code\_with\_hole", CURLFORM\_PTRCONTENTS, htmlbuffer, CURLFORM\_CONTENTSLENGTH, htmlbufferlength, CURLFORM\_CONTENTTYPE, "text/html"

 $\frac{1}{2}$  Add simple file section  $\frac{1}{2}$ c.FormAdd CURLFORM\_COPYNAME, "picture", CURLFORM\_FILE, "my-face.jpg"

'/\* Add file/contenttype section \*/

c.FormAdd CURLFORM\_COPYNAME, "picture",CURLFORM\_FILE, "my-face.jpg",CURLFORM\_CONTENTTYPE, "image/jpeg"

 $\frac{1}{4}$  Add two file section  $\frac{1}{4}$ c.FormAdd CURLFORM\_COPYNAME, "pictures",CURLFORM\_FILE, "my-face.jpg",CURLFORM\_FILE, "your-face.jpg"

'/\* Add two file section using CURLFORM\_ARRAY \*/ formOptions.Append CURLFORM\_FILE formValues.append file1 formOptions.Append CURLFORM\_FILE formValues.append file2

 $\frac{1}{4}$  Add a buffer to upload  $\frac{*}{4}$ c.FormAdd CURLFORM\_COPYNAME, "name", CURLFORM\_BUFFER, "data", CURLFORM\_BUFFERPTR, recordbuffer, CURLFORM\_BUFFERLENGTH, recordlength

 $\frac{1}{2}$  no option needed for the end marker  $\frac{1}{2}$ 

c.FormAdd CURLFORM\_COPYNAME, "pictures", CURLFORM\_ARRAY, formOptions, formValues

 $\frac{1}{4}$  Add the content of a file as a normal post text value  $\frac{1}{4}$ c.FormAdd CURLFORM\_COPYNAME, "filecontent", CURLFORM\_FILECONTENT, ".bashrc"  $\frac{1}{2}$  Set the form info  $\frac{1}{2}$ 

c.FormFinish

#### **Notes:**

Lasterror is set. The form is assigned to the HTTPPost property.

# **58.21.34 GetInfoActiveSocket as integer**

MBS CURL Plugin, Plugin Version: 18.2, Console & Web: Yes, Mac: Yes, Win: Yes, Linux: Yes. **Function:** Receive the active socket used by this curl session.

**Notes:**

If the socket is no longer valid, -1 is returned. When you finish working with the socket, the Destructor closes the socket and cleanup other resources associated with the handle. This is typically used in combination with OptionConnectOnly.

This option was added as a replacement for GetInfoLastSocket since that one isn't working on all platforms.

## **58.21.35 GetInfoAppConnectTime as Double**

MBS CURL Plugin, Plugin Version: 15.2, Console & Web: Yes, Mac: Yes, Win: Yes, Linux: Yes. **Function:** The time stamp when app connected.

## **58.21.36 GetInfoCertInfo as CURLSListMBS()**

MBS CURL Plugin, Plugin Version: 15.2, Console & Web: Yes, Mac: Yes, Win: Yes, Linux: Yes. **Function:** Queries information on the certificate chain. **Example:**

dim c as new CURLSMBS

// do some transfer  $c.$ OptionURL = "https://www.mbsplugins.de/" dim e as Integer = c.perform

11106 CHAPTER 58. CURL

// query certificate info  $dim$  lists() as CURLSListMBS = c.GetInfoCertInfo

for each l as CURLSListMBS in lists MsgBox Join(l, EndOfLine) next

MsgBox c.DebugData

# **58.21.37 GetInfoConditionUnmet as Integer**

MBS CURL Plugin, Plugin Version: 15.2, Console & Web: Yes, Mac: Yes, Win: Yes, Linux: Yes. **Function:** Return if the time condition prevented the document to get transferred.

# **58.21.38 GetInfoConnectTime as Double**

MBS CURL Plugin, Plugin Version: 9.8, Console & Web: Yes, Mac: Yes, Win: Yes, Linux: Yes. **Function:** The time, in seconds, it took from the start until the connect to the remote host (or proxy) was completed. **Notes:** The Lasterror property is set. 0 for success.

# **58.21.39 GetInfoContentLengthDownload as Double**

MBS CURL Plugin, Plugin Version: 9.8, Console & Web: Yes, Mac: Yes, Win: Yes, Linux: Yes. **Function:** The content-length of the download. **Notes:**

The Lasterror property is set. 0 for success. This is the value read from the Content-Length: field.

# **58.21.40 GetInfoContentLengthUpload as Double**

MBS CURL Plugin, Plugin Version: 9.8, Console & Web: Yes, Mac: Yes, Win: Yes, Linux: Yes. **Function:** The specified size of the upload.

**Notes:** The Lasterror property is set. 0 for success.

## **58.21.41 GetInfoContentType as string**

MBS CURL Plugin, Plugin Version: 9.8, Console & Web: Yes, Mac: Yes, Win: Yes, Linux: Yes. **Function:** The content-type of the downloaded object.

**Notes:**

The Lasterror property is set. 0 for success.

This is the value read from the Content-Type: field. If you get "", it means that the server didn't send a valid Content-Type header or that the protocol used doesn't support this.

## **58.21.42 GetInfoCookieList as CURLSListMBS**

MBS CURL Plugin, Plugin Version: 9.8, Console & Web: Yes, Mac: Yes, Win: Yes, Linux: Yes. **Function:** A linked-list of all cookies CURL knows (expired ones, too). **Notes:**

The Lasterror property is set. 0 for success.

If there are no cookies (cookies for the handle have not been enabled or simply none have been received) the result is nil.

## **58.21.43 GetInfoEffectiveURL as string**

MBS CURL Plugin, Plugin Version: 9.8, Console & Web: Yes, Mac: Yes, Win: Yes, Linux: Yes. **Function:** The last used effective URL.

**Notes:** The Lasterror property is set. 0 for success.

### **58.21.44 GetInfoFileTime as Integer**

MBS CURL Plugin, Plugin Version: 9.8, Console & Web: Yes, Mac: Yes, Win: Yes, Linux: Yes. **Function:** the remote time of the retrieved document (in number of seconds since 1 jan 1970 in the GMT/UTC time zone).

### **Example:**

// init CURL with options dim d as new CURLSMBS  $d$ . OptionFileTime  $=$  true d.OptionURL = "http://www.monkeybreadsoftware.de/images/mbs.jpg"

// run query  $dim e$  as  $Integer = d.Perform$ 

// calculate date object dim da as new date(1970,1,1,0,0,0)

 $da.TotalSeconds = da.TotalSeconds + d.GetInfoFileTime$ 

## $//$  show date

ResultText.text=str(d.GetInfoFileTime)+" "+da.ShortDate+" "+da.ShortTime

#### **Notes:**

The Lasterror property is set. 0 for success.

If you get -1, it can be because of many reasons (unknown, the server hides it or the server doesn't support the command that tells document time etc) and the time of the document is unknown. Note that you must tell the server to collect this information before the transfer is made, by using the OptionFileTime option or you will unconditionally get a -1 back. (Added in 7.5)

# **58.21.45 GetInfoFTPEntryPath as string**

MBS CURL Plugin, Plugin Version: 15.2, Console & Web: Yes, Mac: Yes, Win: Yes, Linux: Yes. **Function:** Returns a string holding the path of the entry path. **Notes:**

That is the initial path libCURL ended up in when logging on to the remote FTP server. Empty string if unknown.

# **58.21.46 GetInfoHeaderSize as Integer**

MBS CURL Plugin, Plugin Version: 9.8, Console & Web: Yes, Mac: Yes, Win: Yes, Linux: Yes. **Function:** The total size of all the headers received.

**Notes:** The Lasterror property is set. 0 for success.

# **58.21.47 GetInfoHTTPAuthAvail as Integer**

MBS CURL Plugin, Plugin Version: 9.8, Console & Web: Yes, Mac: Yes, Win: Yes, Linux: Yes. **Function:** A bitmask indicating the authentication method(s) available. **Notes:**

The Lasterror property is set. 0 for success. The meaning of the bits is explained in the HTTPAuth option.

## **58.21.48 GetInfoHTTPConnectCode as Integer**

MBS CURL Plugin, Plugin Version: 9.8, Console & Web: Yes, Mac: Yes, Win: Yes, Linux: Yes. **Function:** The last received proxy response code to a CONNECT request. **Notes:**

The Lasterror property is set. 0 for success. none

## **58.21.49 GetInfoHTTPVersion as integer**

MBS CURL Plugin, Plugin Version: 18.2, Console & Web: Yes, Mac: Yes, Win: Yes, Linux: Yes. **Function:** Get the http version used in the connection.

**Notes:** The returned value will be kHTTP\_VERSION\_1\_0, kHTTP\_VERSION\_1\_1, or kHTTP\_VER-SION 2 0, or 0 if the version can't be determined.

## **58.21.50 GetInfoLastSocket as Integer**

MBS CURL Plugin, Plugin Version: 15.2, Console & Web: Yes, Mac: Yes, Win: Yes, Linux: Yes. **Function:** Receive the last socket used by this CURL session. **Notes:**

If the socket is no longer valid, -1 is returned. When you finish working with the socket, the destructor will free the handle as usual and let libCURL close the socket and cleanup other resources associated with the handle. This is typically used in combination with OptionConnectOnly. (Added in 7.15.2)

NOTE: this API is not really working on win64, since the SOCKET type on win64 is 64 bit large while its 'long' is only 32 bits.

## **58.21.51 GetInfoLocalIP as string**

MBS CURL Plugin, Plugin Version: 15.2, Console & Web: Yes, Mac: Yes, Win: Yes, Linux: Yes. **Function:** Queries local IP. **Example:**

dim c as new CURLSMBS

// do some transfer c.OptionURL = "http://www.mbsplugins.de/"  $dim e$  as Integer = c.perform

// now check local IP

11110 CHAPTER 58. CURL MsgBox c.GetInfoLocalIP

# **58.21.52 GetInfoLocalPort as Integer**

MBS CURL Plugin, Plugin Version: 15.2, Console & Web: Yes, Mac: Yes, Win: Yes, Linux: Yes. **Function:** Return the local port of the most recent (primary) connection. **Example:**

dim c as new CURLSMBS

// do some transfer  $c.$ OptionURL = "http://www.mbsplugins.de/" dim e as Integer = c.perform

// now check local IP and port MsgBox c.GetInfoLocalIP+":"+str(c.GetInfoLocalPort)

# **58.21.53 GetInfoNameLookupTime as Double**

MBS CURL Plugin, Plugin Version: 9.8, Console & Web: Yes, Mac: Yes, Win: Yes, Linux: Yes. **Function:** The time, in seconds, it took from the start until the name resolving was completed. **Notes:** The Lasterror property is set. 0 for success.

## **58.21.54 GetInfoNumConnects as Integer**

MBS CURL Plugin, Plugin Version: 9.8, Console & Web: Yes, Mac: Yes, Win: Yes, Linux: Yes. **Function:** How many new connections libCURL had to create to achieve the previous transfer. **Notes:**

The Lasterror property is set. 0 for success.

(only the successful connects are counted)

Combined with RedirectCount you are able to know how many times libCURL successfully reused existing connection(s) or not. See the Connection Options to see how libCURL tries to make persistent connections to save time.

# **58.21.55 GetInfoOSErrno as Integer**

MBS CURL Plugin, Plugin Version: 9.8, Console & Web: Yes, Mac: Yes, Win: Yes, Linux: Yes. **Function:** The errno variable from a connect failure.

**Notes:** The Lasterror property is set. 0 for success.

## **58.21.56 GetInfoPreTransferTime as Double**

MBS CURL Plugin, Plugin Version: 9.8, Console & Web: Yes, Mac: Yes, Win: Yes, Linux: Yes. **Function:** The time, in seconds, it took from the start until the file transfer is just about to begin. **Notes:**

The Lasterror property is set. 0 for success.

This includes all pre-transfer commands and negotiations that are specific to the particular protocol(s) involved.

# **58.21.57 GetInfoPrimaryIP as string**

MBS CURL Plugin, Plugin Version: 15.2, Console & Web: Yes, Mac: Yes, Win: Yes, Linux: Yes. **Function:** Return the ip address of the most recent (primary) connection. **Example:**

dim c as new CURLSMBS

// do some transfer  $c.$ OptionURL = "http://www.mbsplugins.de/" dim e as Integer = c.perform

// now check primary IP and port MsgBox c.GetInfoPrimaryIP+":"+str(c.GetInfoPrimaryport)

# **58.21.58 GetInfoPrimaryPort as Integer**

MBS CURL Plugin, Plugin Version: 15.2, Console & Web: Yes, Mac: Yes, Win: Yes, Linux: Yes. **Function:** Return the (remote) port of the most recent (primary) connection. **Example:**

dim c as new CURLSMBS

// do some transfer  $c.OptionURL = "http://www.mbsplugins.de/"$  $dim e$  as  $Integer = c.perform$ 

// now check primary IP and port MsgBox c.GetInfoPrimaryIP+":"+str(c.GetInfoPrimaryport)

### **58.21.59 GetInfoProtocol as integer**

MBS CURL Plugin, Plugin Version: 18.2, Console & Web: Yes, Mac: Yes, Win: Yes, Linux: Yes. **Function:** Get the protocol used in the connection. **Notes:** See kProtocol\* constants.

### **58.21.60 GetInfoProxyAuthAvail as Integer**

MBS CURL Plugin, Plugin Version: 9.8, Console & Web: Yes, Mac: Yes, Win: Yes, Linux: Yes. **Function:** A bitmask indicating the authentication method(s) available for your proxy authentication. **Notes:** The Lasterror property is set. 0 for success.

## **58.21.61 GetInfoProxySSLVerifyResult as integer**

MBS CURL Plugin, Plugin Version: 18.2, Console & Web: Yes, Mac: Yes, Win: Yes, Linux: Yes. **Function:** Get the result of the proxy certificate verification.

**Notes:** receive the result of the certificate verification that was requested (using the OptionProxySSLVerifyPeer option. This is only used for HTTPS proxies.

## **58.21.62 GetInfoRedirectCount as Integer**

MBS CURL Plugin, Plugin Version: 9.8, Console & Web: Yes, Mac: Yes, Win: Yes, Linux: Yes. **Function:** The total number of redirections that were actually followed. **Notes:** The Lasterror property is set. 0 for success.

## **58.21.63 GetInfoRedirectTime as Double**

MBS CURL Plugin, Plugin Version: 9.8, Console & Web: Yes, Mac: Yes, Win: Yes, Linux: Yes. **Function:** the total time, in seconds, it took for all redirection steps include name lookup, connect, pretransfer and transfer before final transaction was started. **Notes:**

The Lasterror property is set. 0 for success. RedirectTime contains the complete execution time for multiple redirections. (Added in 7.9.7)

#### **58.21.64 GetInfoRedirectURL as string**

MBS CURL Plugin, Plugin Version: 15.2, Console & Web: Yes, Mac: Yes, Win: Yes, Linux: Yes. **Function:** The redirection URL.

#### **58.21.65 GetInfoRequestSize as Integer**

MBS CURL Plugin, Plugin Version: 9.8, Console & Web: Yes, Mac: Yes, Win: Yes, Linux: Yes. **Function:** The total size of the issued requests. **Notes:**

The Lasterror property is set. 0 for success.

This is so far only for HTTP requests. Note that this may be more than one request if FOLLOWLOCATION is true.

## **58.21.66 GetInfoResponseCode as Integer**

MBS CURL Plugin, Plugin Version: 9.8, Console & Web: Yes, Mac: Yes, Win: Yes, Linux: Yes. **Function:** The last received HTTP or FTP code. **Notes:**

The Lasterror property is set. 0 for success.

This will be zero if no server response code has been received. Note that a proxy's CONNECT response should be read with GetInfoHTTPConnectCode and not this.

With HTTP transfer, a successful transfer reports 200 here. If the page is not found, you get 404. Or any other HTTP Response code.

#### **58.21.67 GetInfoRTSPClientCSEQ as Integer**

MBS CURL Plugin, Plugin Version: 15.2, Console & Web: Yes, Mac: Yes, Win: Yes, Linux: Yes. **Function:** Query RTSP Client sequence counter.

## **58.21.68 GetInfoRTSPCSEQRecv as Integer**

MBS CURL Plugin, Plugin Version: 15.2, Console & Web: Yes, Mac: Yes, Win: Yes, Linux: Yes. **Function:** Query RTSP sequence counter received.

# **58.21.69 GetInfoRTSPServerCSEQ as Integer**

MBS CURL Plugin, Plugin Version: 15.2, Console & Web: Yes, Mac: Yes, Win: Yes, Linux: Yes. **Function:** Query RTSP Server sequence counter.

## **58.21.70 GetInfoRTSPSessionID as string**

MBS CURL Plugin, Plugin Version: 15.2, Console & Web: Yes, Mac: Yes, Win: Yes, Linux: Yes. **Function:** Query RTSP session ID.

## **58.21.71 GetInfoScheme as string**

MBS CURL Plugin, Plugin Version: 18.2, Console & Web: Yes, Mac: Yes, Win: Yes, Linux: Yes. **Function:** Get the URL scheme (sometimes called protocol) used in the connection

## **58.21.72 GetInfoSizeDownload as Double**

MBS CURL Plugin, Plugin Version: 9.8, Console & Web: Yes, Mac: Yes, Win: Yes, Linux: Yes. **Function:** The total amount of bytes that were downloaded. **Notes:**

The Lasterror property is set. 0 for success. The amount is only for the latest transfer and will be reset again for each new transfer.

# **58.21.73 GetInfoSizeUpload as Double**

MBS CURL Plugin, Plugin Version: 9.8, Console & Web: Yes, Mac: Yes, Win: Yes, Linux: Yes. **Function:** The total amount of bytes that were uploaded.

**Notes:** The Lasterror property is set. 0 for success.

## **58.21.74 GetInfoSpeedDownload as Double**

MBS CURL Plugin, Plugin Version: 9.8, Console & Web: Yes, Mac: Yes, Win: Yes, Linux: Yes. **Function:** The average download speed that CURL measured for the complete download. **Notes:** The Lasterror property is set. 0 for success.

## **58.21.75 GetInfoSpeedUpload as Double**

MBS CURL Plugin, Plugin Version: 9.8, Console & Web: Yes, Mac: Yes, Win: Yes, Linux: Yes. **Function:** The average upload speed that CURL measured for the complete upload. **Notes:** The Lasterror property is set. 0 for success.

#### **58.21.76 GetInfoSSLEngines as CURLSListMBS**

MBS CURL Plugin, Plugin Version: 9.8, Console & Web: Yes, Mac: Yes, Win: Yes, Linux: Yes. **Function:** Receive a linked-list of OpenSSL crypto-engines supported. **Notes:**

The Lasterror property is set. 0 for success.

Note that engines are normally implemented in separate dynamic libraries. Hence not all the returned engines may be available at run-time.

## **58.21.77 GetInfoSSLVerifyResult as Integer**

MBS CURL Plugin, Plugin Version: 9.8, Console & Web: Yes, Mac: Yes, Win: Yes, Linux: Yes. **Function:** the result of the certification verification that was requested (using the SSLVerifyPeer option). **Notes:** The Lasterror property is set. 0 for success.

## **58.21.78 GetInfoStartTransferTime as Double**

MBS CURL Plugin, Plugin Version: 9.8, Console & Web: Yes, Mac: Yes, Win: Yes, Linux: Yes. **Function:** the time, in seconds, it took from the start until the first byte is just about to be transferred. **Notes:**

The Lasterror property is set. 0 for success. This includes the pretransfer time and also the time the server needs to calculate the result.

## **58.21.79 GetInfoTotalTime as Double**

MBS CURL Plugin, Plugin Version: 9.8, Console & Web: Yes, Mac: Yes, Win: Yes, Linux: Yes. **Function:** The total time in seconds for the previous transfer, including name resolving, TCP connect etc. **Notes:** The Lasterror property is set. 0 for success.

# 11116 CHAPTER 58. CURL **58.21.80 LoadAPI**

MBS CURL Plugin, Plugin Version: 13.5, Console & Web: Yes, Mac: Yes, Win: Yes, Linux: Yes. **Function:** Loads the default CURL library. **Notes:**

This method is called by the constructor. So you don't need this except you want to test explicit with APILoaded whether the loading worked before you use the CURLSMBS class.

Loads the "libCURL.dll" Windows library (with SSL support this one max require OpenSSL). Loads on Mac OS X and Linux the libCURL file in /usr/lib.

# **58.21.81 LoadErrorString as string**

MBS CURL Plugin, Plugin Version: 13.5, Console & Web: Yes, Mac: Yes, Win: Yes, Linux: Yes. **Function:** The last error string from the LoadLibrary function.

# <span id="page-11115-1"></span>**58.21.82 LoadLibrary(file as folderitem) as boolean**

MBS CURL Plugin, Plugin Version: 13.5, Console & Web: Yes, Mac: Yes, Win: Yes, Linux: Yes. **Function:** Loads the CURL library from the given path. **Notes:**

You only need to use this function if you have your own CURL Library.

Loads a Windows DLL, a Linux shared library or a Mac OS X shared library from the given path.

Returns true on success. See also:

• [58.21.83](#page-11115-0) LoadLibrary(path as string) as boolean [11116](#page-11115-0)

# <span id="page-11115-0"></span>**58.21.83 LoadLibrary(path as string) as boolean**

MBS CURL Plugin, Plugin Version: 13.5, Console & Web: Yes, Mac: Yes, Win: Yes, Linux: Yes. **Function:** Loads the CURL library from the given path. **Notes:**

You only need to use this function if you have your own CURL Library.

Loads a Windows DLL, a Linux shared library or a Mac OS X shared library from the given path.

Returns true on success. See also:

• [58.21.82](#page-11115-1) LoadLibrary(file as folderitem) as boolean [11116](#page-11115-1)

# <span id="page-11116-1"></span>**58.21.84 OpenMTInputFile(file as folderitem, Offset as Integer = 0) as boolean**

MBS CURL Plugin, Plugin Version: 11.2, Console & Web: Yes, Mac: Yes, Win: Yes, Linux: Yes. **Function:** Opens input file for reading data while PerformMT runs. **Notes:**

The read event is not called with PerformMT. Offset is helpful for HTTP PUT requests with range, so you can start with an offset. With 15.2 version of plugin, this also works with Perform.

Must be called before Perform or PerformMT, so we can stream data from the file. The file is closed automatically when Perform methods finish their work. See also:

• [58.21.85](#page-11116-0) OpenMTInputFile(Path as String, Offset as Integer  $= 0$ ) as boolean [11117](#page-11116-0)

## <span id="page-11116-0"></span>**58.21.85 OpenMTInputFile(Path as String, Offset as Integer = 0) as boolean**

MBS CURL Plugin, Plugin Version: 19.5, Console & Web: Yes, Mac: Yes, Win: Yes, Linux: Yes. **Function:** Opens input file for reading data while PerformMT runs. **Notes:**

The read event is not called with PerformMT. Offset is helpful for HTTP PUT requests with range, so you can start with an offset.

Must be called before Perform or PerformMT, so we can stream data from the file. The file is closed automatically when Perform methods finish their work. See also:

• [58.21.84](#page-11116-1) OpenMTInputFile(file as folderitem, Offset as Integer  $= 0$ ) as boolean [11117](#page-11116-1)

#### **58.21.86 Perform as Integer**

MBS CURL Plugin, Plugin Version: 9.8, Console & Web: Yes, Mac: Yes, Win: Yes, Linux: Yes. **Function:** Perform a file transfer **Notes:**

This function is called after all the options are set, and will perform the transfer as described in the options.

#### 11118 CHAPTER 58. CURL

You can do any amount of calls to Perform. If you intend to transfer more than one file, you are even encouraged to do so. libCURL will then attempt to re-use the same connection for the following transfers, thus making the operations faster, less CPU intense and using less network resources. Just note that you will have to use the option properties between the invokes to set options for the following Perform.

Typical error codes are 6 for a wrong domain name in the URL, 67 for wrong name/password combination, 60 for missing SSL settings, 1 for an unsupported protocol.

Possible values for the retun value:

The error value -1 is used from the plugin to report that something is missing like OpenSSL dlls on Windows.

With SFTP, you can get logged error "Upload failed: Operation failed  $(4/-31)$ " when upload uses path to folder instead of file in URL.

## **58.21.87 PerformMT as Integer**

MBS CURL Plugin, Plugin Version: 11.2, Console & Web: Yes, Mac: Yes, Win: Yes, Linux: Yes. **Function:** Perform a file transfer with preemptive multithreading. **Notes:**

Same as Perform, but with additional multithreading.

As the actual transfer runs on a preemptive thread, the events Debug, Write, Header and Progress are called asynchrounously and run a few milliseconds later. You can return true in Progress event to stop transfer, but you will get more events before the transfer is stopped.

You can call CreateMTDebugOutputFile, CreateMTHeaderOutputFile and CreateMTOutputFile before PerformMT to have output data be written into files. Call OpenMTInputFile to let the plugin read input data (form post or upload) from an input file.

Do not call other CURL functions on this CURLSMBS instance while PerformMT is running!

Typical error codes are 6 for a wrong domain name in the URL, 67 for wrong name/password combination, 60 for missing SSL settings, 1 for an unsupported protocol.

To avoid trouble with app hanging on quit of application, be sure to set cancel property to true in window close event to cancel any pending transfer.

The work is performed on a preemptive thread, so this function does not block the application and can yield

time to other Xojo threads. Must be called in a Xojo thread to enjoy benefits. If called in main thread will block, but keep other background threads running.

# **58.21.88 ReceiveData(byref data as Memoryblock, BytesToRead as Int64) as Int64**

MBS CURL Plugin, Plugin Version: 17.2, Console & Web: Yes, Mac: Yes, Win: Yes, Linux: Yes. **Function:** Receives raw data on a connection. **Notes:**

This function receives raw data from the established connection. You may use it together with SendData to implement custom protocols using libcurl. This functionality can be particularly useful if you use proxies and/or SSL encryption: libcurl will take care of proxy negotiation and connection set-up.

The data memoryblock is a reference to your variable that will get the received data. BytesToRead is the maximum amount of data you can get in that buffer. The function returns the number of received bytes.

To establish the connection, set OptionConnectOnly = true before calling Perform. Note that ReceiveData does not work on connections that were created without this option.

The call will return kError\_AGAIN if there is no data to read - the socket is used in non-blocking mode internally. When kError\_AGAIN is returned, wait for data to arrive.

Wait on the socket only if ReceiveData returns kError AGAIN. The reason for this is libcurl or the SSL library may internally cache some data, therefore you should call ReceiveData until all data is read which would include any cached data.

Furthermore if you wait on the socket and it tells you there is data to read, ReceiveData may return CURLE\_AGAIN if the only data that was read was for internal SSL processing, and no other data is available.

On success, sets lasterror to kError\_OK (0), stores the received data into memory block, and returns the number of bytes it actually read.

On failure, returns zero and lasterror is set to the appropriate error code.

The function may return kError\_AGAIN. In this case, use your operating system facilities to wait until data can be read, and retry.

Reading exactly 0 bytes indicates a closed connection.

If there's no socket available to use from the previous transfer, this function returns kError\_UNSUP-PORTED\_PROTOCOL.

#### **58.21.89 Reset**

MBS CURL Plugin, Plugin Version: 9.8, Console & Web: Yes, Mac: Yes, Win: Yes, Linux: Yes. **Function:** Re-initializes all options previously set on a specified CURL handle to the default values. **Notes:** It does not change the following information kept in the handle: live connections, the Session ID cache, the DNS cache, the cookies and shares.

# <span id="page-11119-1"></span>**58.21.90 SendData(data as Memoryblock) as Integer**

MBS CURL Plugin, Plugin Version: 15.2, Console & Web: Yes, Mac: Yes, Win: Yes, Linux: Yes. **Function:** Sends raw data over a connection.

**Notes:**

This function sends arbitrary data over the established connection. You may use it together with Receive-Data to implement custom protocols using libcurl. This functionality can be particularly useful if you use proxies and/or SSL encryption: libcurl will take care of proxy negotiation and connection set-up.

Provide the data to send via parameter. We return the number of bytes sent.

To establish the connection, set OptionConnectOnly = true option before calling Perform methods. Note that SendData will not work on connections that were created without this option.

The call will return kError\_AGAIN if it's not possible to send data right now - the socket is used in nonblocking mode internally. When kError\_AGAIN is returned, please wait.

Furthermore if you wait on the socket and it tells you it's writable, SendData may return kError\_AGAIN if the only data that was sent was for internal SSL processing, and no other data could be sent. See also:

• [58.21.91](#page-11119-0) SendData(data as string) as Integer [11120](#page-11119-0)

# <span id="page-11119-0"></span>**58.21.91 SendData(data as string) as Integer**

MBS CURL Plugin, Plugin Version: 15.2, Console & Web: Yes, Mac: Yes, Win: Yes, Linux: Yes. **Function:** Sends raw data over a connection. **Notes:**

This function sends arbitrary data over the established connection. You may use it together with Receive-Data to implement custom protocols using libcurl. This functionality can be particularly useful if you use proxies and/or SSL encryption: libcurl will take care of proxy negotiation and connection set-up.

Provide the data to send via parameter. We return the number of bytes sent.

To establish the connection, set OptionConnectOnly = true option before calling Perform methods. Note that SendData will not work on connections that were created without this option.

The call will return kError\_AGAIN if it's not possible to send data right now - the socket is used in nonblocking mode internally. When kError\_AGAIN is returned, please wait.

Furthermore if you wait on the socket and it tells you it's writable, SendData may return kError\_AGAIN if the only data that was sent was for internal SSL processing, and no other data could be sent. See also:

• [58.21.90](#page-11119-1) SendData(data as Memoryblock) as Integer [11120](#page-11119-1)

# <span id="page-11120-1"></span>**58.21.92 SetInputData(data as MemoryBlock)**

MBS CURL Plugin, Plugin Version: 14.0, Console & Web: Yes, Mac: Yes, Win: Yes, Linux: Yes. **Function:** Sets the input data. **Notes:**

If you set input data, you do not need to use Read, RestartRead or Seek events. The plugin will use the provided data for the upload. Setting input data size, will also set the input file size (OptionInFileSizeLarge and OptionInFileSize).

Alternatively you can provide data in Read event or use OpenMTInputFile method to open a file on disk to upload. See also:

• [58.21.93](#page-11120-0) SetInputData(data as string) [11121](#page-11120-0)

# <span id="page-11120-0"></span>**58.21.93 SetInputData(data as string)**

MBS CURL Plugin, Plugin Version: 14.0, Console & Web: Yes, Mac: Yes, Win: Yes, Linux: Yes. **Function:** Sets the input data. **Notes:**

If you set input data, you do not need to use Read, RestartRead or Seek events. The plugin will use the provided data for the upload.

Setting input data size, will also set the input file size (OptionInFileSizeLarge and OptionInFileSize).

Alternatively you can provide data in Read event or use OpenMTInputFile method to open a file on disk to upload. See also:

• [58.21.92](#page-11120-1) SetInputData(data as MemoryBlock) [11121](#page-11120-1)

## **58.21.94 SetOptionConnectTo(list() as string)**

MBS CURL Plugin, Plugin Version: 18.2, Console & Web: Yes, Mac: Yes, Win: Yes, Linux: Yes. **Function:** Set list of host:port:connect-to-host:connect-to-port, overrides the URL's host:port (only for the network layer)

## **58.21.95 SetOptionEmptyPassword**

MBS CURL Plugin, Plugin Version: 15.3, Console & Web: Yes, Mac: Yes, Win: Yes, Linux: Yes. **Function:** Sets an empty password.

## **Notes:**

Normally you have no password unless you set it.

But if you set a password with empty string, the plugin sets CURL to use no password. This method is to use an empty password.

# **58.21.96 SetOptionHTTP200Aliases(list() as string)**

MBS CURL Plugin, Plugin Version: 9.8, Console & Web: Yes, Mac: Yes, Win: Yes, Linux: Yes. **Function:** A linked list of aliases to be treated as valid HTTP 200 responses. **Notes:**

Some servers respond with a custom header response line. For example, IceCast servers respond with "ICY 200 OK". By including this string in your list of aliases, the response will be treated as a valid HTTP header line such as "HTTP/1.0 200 OK".

The alias itself is not parsed for any version strings. So if your alias is "MYHTTP/9.9", LibCURL will not treat the server as responding with HTTP version 9.9. Instead LibCURL will use the value set by option HTTPVersion.

The Lasterror property is set. 0 for success.

# **58.21.97 SetOptionHTTPHeader(list() as string)**

MBS CURL Plugin, Plugin Version: 9.8, Console & Web: Yes, Mac: Yes, Win: Yes, Linux: Yes. **Function:** A linked list of HTTP headers to pass to the server in your HTTP request. **Example:**

dim c as new CURLSMBS c.SetOptionHTTPHeader array("Expect:", "Content-Type: text/xml", "SOAPAction: ""login""")

#### **Notes:**

If you add a header that is otherwise generated and used by libCURL internally, your added one will be used instead. If you add a header with no contents as in 'Accept:' (no data on the right side of the colon), the internally used header will get disabled. Thus, using this option you can add new headers, replace internal headers and remove internal headers. To add a header with no contents, make the contents be two quotes: "". The headers included in the linked list must not be CRLF-terminated, because CURL adds CRLF after each header item. Failure to comply with this will result in strange bugs because the server will most likely ignore part of the headers you specified.

The first line in a request (containing the method, usually a GET or POST) is not a header and cannot be replaced using this option. Only the lines following the request-line are headers. Adding this method line in this list of headers will only cause your request to send an invalid header.

Pass an empty array to this to reset back to no custom headers.

The Lasterror property is set. 0 for success.

## **58.21.98 SetOptionMailRecipients(list() as string)**

MBS CURL Plugin, Plugin Version: 11.0, Console & Web: Yes, Mac: Yes, Win: Yes, Linux: Yes. **Function:** Sets the array of email recipient addresses.

## **58.21.99 SetOptionPostQuote(list() as string)**

MBS CURL Plugin, Plugin Version: 9.8, Console & Web: Yes, Mac: Yes, Win: Yes, Linux: Yes. **Function:** Pass an array to a list of FTP commands to pass to the server after your ftp transfer request. **Example:**

dim d as CURLSMBS // your CURL object

dim ws() As String

ws.Append "RNFR Temp.txt" ws.append "RNTO MyFile.txt" d.SetOptionPostQuote(ws)

#### **Notes:**

Disable this operation again by using an empty array for this option.

The Lasterror property is set. 0 for success. If you want to do a ftp operation instead of download/upload/directory listing, please use SetOptionQuote.

# **58.21.100 SetOptionPreQuote(list() as string)**

MBS CURL Plugin, Plugin Version: 9.8, Console & Web: Yes, Mac: Yes, Win: Yes, Linux: Yes. **Function:** Pass an array to a list of FTP commands to pass to the server after the transfer type is set. **Notes:**

Disable this operation again by using an empty array for this option. Before version 7.15.6, if you also set Nobody to true, this option didn't work.

The Lasterror property is set. 0 for success.

# **58.21.101 SetOptionProxyHeader(list() as string)**

MBS CURL Plugin, Plugin Version: 18.2, Console & Web: Yes, Mac: Yes, Win: Yes, Linux: Yes. **Function:** Set list of headers used for proxy requests only.

# **58.21.102 SetOptionQuote(list() as string)**

MBS CURL Plugin, Plugin Version: 9.8, Console & Web: Yes, Mac: Yes, Win: Yes, Linux: Yes. **Function:** Pass an array or a list of FTP commands to pass to the server prior to your ftp request. **Example:**

dim curl as new CURLSMBS curl.SetOptionQuote array("DELE filename.txt")

#### **Notes:**

This will be done before any other FTP commands are issued (even before the CWD command).
Disable this operation again by using an empty array for this option.

The Lasterror property is set. 0 for success.

# **58.21.103 SetOptionResolve(list() as string)**

MBS CURL Plugin, Plugin Version: 18.2, Console & Web: Yes, Mac: Yes, Win: Yes, Linux: Yes. **Function:** Send linked-list of name:port:address sets.

# **58.21.104 SetOptionTelnetOptions(list() as string)**

MBS CURL Plugin, Plugin Version: 9.8, Console & Web: Yes, Mac: Yes, Win: Yes, Linux: Yes. **Function:** Provide an array of variables to pass to the telnet negotiations. **Notes:**

The variables should be in the format <option=value>. libCURL supports the options 'TTYPE', 'XDIS-PLOC' and 'NEW\_ENV'. See the TELNET standard for details.

The Lasterror property is set. 0 for success.

#### 11126 CHAPTER 58. CURL

 $\text{const}$  kError FunctionMissing  $= -1$  $\begin{aligned} \text{const kError\_OK} \end{aligned} \hspace{.3in} = 0$  $\overline{\text{const}}$  kError\_UNSUPPORTED\_PROTOCOL = 1 const kError\_FAILED\_INIT  $= 2$ <br>const kError\_IIRL\_MALEORMAT  $= 3$ const kError\_URL\_MALFORMAT  $= 3$ <br>const kError\_URL\_MALFORMAT USER  $= 4$  $\begin{array}{lll}\n\text{const} & \text{KError} & \text{URL} & \text{MALFORMAT\_USER} & = 4 & (\text{NOT} \text{ USED}) \\
\text{const} & \text{KError} & \text{COLILDNT} & \text{FESOLVE} & \text{PROXY} & = 5\n\end{array}$  $\begin{array}{lll} \mbox{const} & \mbox{kError\_COUNDIT\_RESOLVE\_PROXY} & = 5 \\ \mbox{const} & \mbox{kError\_COUNDIT\_RESOLVE\_HOST} & = 6 \end{array}$  $\begin{array}{lll} \mbox{const} \; \mbox{kError\_COLUTIONT\_RESOLVE\_HOST} & = 6 \\ \mbox{const} \; \mbox{kError} & \mbox{COUNDECT} & = 7 \end{array}$  $\,$  const kError\_COULDNT\_CONNECT  $\,$  $\begin{array}{lll} \mbox{const} & \mbox{Erfor\_FTP\_WERD\_SERVER\_REPLY} & = 8 \\ \mbox{const} & \mbox{Erfor\_FTP\_ACCESS\_DENIED} & = 9 \end{array}$ const kError\_FTP\_USER\_PASSWORD\_INCORRECT =  $10$ <br>const kError\_FTP\_WEIRD\_PASS\_REPLY =  $11$  $\text{const}$  kError $\text{CFTP}$  WEIRD\_PASS\_REPLY = 11  $\text{const}$  kError $\text{CFTP}$  WEIRD\_USER\_REPLY = 12 const kError\_FTP\_WEIRD\_PASV\_REPLY  $= 13$ <br>const kError\_FTP\_WEIRD\_227\_FORMAT  $= 14$  $\frac{1}{2}$ const kError\_FTP\_WEIRD\_227\_FORMAT = 14<br>  $\frac{1}{2}$ const kError\_FTP\_CANT GET\_HOST = 15  $\overline{\text{const}}$  kError $\overline{\text{FTP}}$   $\overline{\text{CANT}}$   $\overline{\text{GET}}$   $\overline{\text{HOST}}$  $\text{const}\ \text{kError\_FTP\_CANT\_RECONNECT}\qquad \qquad =16$ const kError\_FTP\_COULDNT\_SET\_BINARY  $= 17$ <br>const kError\_PARTIAL\_FILE  $= 18$  $\begin{array}{lll} \mbox{const kError\_PARTIAL\_FILE} & = 18 \\ \mbox{const kError\_FTP} & \mbox{COLUTIONT} & \mbox{REFR} & \mbox{FILE} & = 19 \end{array}$  $\text{const}\ \text{kError\_FTP\_COUNDNT\_RETR\_FILE} \qquad \qquad = 19$  $\text{const}$  kError $\text{CFTP\_WRITE\_ERROR}$  = 20  $\begin{tabular}{ll} \mbox{const} \; \mbox{KError\_FTP\_QUOTE\_ERROR} & = 21 \\ \mbox{const} \; \mbox{KError\_HTTP\_RETURED\_ERROR} & = 22 \end{tabular}$ const kError\_HTTP\_RETURNED\_ERROR =  $22$ <br>const kError\_WRITE\_ERROR =  $23$  $\begin{array}{rcl}\n\text{const} & \text{KError} & \text{WRITE} & \text{ERROR} \\
\text{const} & \text{KError} & \text{MALFORMAT} & \text{USER}\n\end{array}$  = 23  $\begin{array}{lllll} \mbox{const} & \mbox{KError\_MALFORMAT\_USER} & = 24 & \mbox{NOT} & \mbox{XED} \\ \mbox{const} & \mbox{KError\_FTP-COLUTIONT} & \mbox{STOR} & \mbox{FILE} & = 25 & \mbox{failed FTP} & \mbox{unload} \end{array}$  $\begin{tabular}{ll} \mbox{const} \; \mbox{Error\_FTP\_COLUTIONT\_STOP\_FILE} & = 25 \; & \mbox{failed FTP upload} \\ \mbox{const} \; \mbox{Error\_READ\_EROR} & = 26 \; & \mbox{could open/read from file} \end{tabular}$ const kError\_READ\_ERROR  $= 26$ <br>const kError\_OUT\_OF\_MEMORY  $= 27$  $\text{const}$  kError\_OUT\_OF\_MEMORY const kError\_OPERATION\_TIMEOUTED = 28 the timeout time was reached const kError\_FTP\_COULDNT\_SET\_ASCII = 29 \_TYPE A failed  $\begin{tabular}{ll} \mbox{const} \; \mbox{Erfro\_FTP\_CoulDNT\_SET\_ASCII} & \qquad \qquad = 29 & \; \mbox{TYPE A failed} \\ \mbox{const} \; \mbox{Erfro\_FTP\_PORT\_FAILED} & \qquad \qquad = 30 & \; \mbox{FTP PORT operation failed} \end{tabular}$  $\text{const}$  kError $\text{FTP\_PORT\_FALED}$  = 30 FTP PORT operation failed  $\begin{array}{lll} \mbox{const} \ \mbox{kError\_FTP\_C<sup>20ULDNT\_USE\_REST} & = 31 & \mbox{the REST command failed} \end{array}</sup>$ </sup>  $\begin{array}{lllll}\text{const} & \text{Erfro-} & \text{FTP\_COLD} & \text{CET\_SIZE} & = 32 & \text{the SIZE command failed} \\ \text{const} & \text{Erfro-} & \text{HTTP\_RANGE\_ERROR} & = 33 & \text{RANGE "command" didn't work} \end{array}$  $\begin{aligned}\n\text{const} \text{ kError\_HTTP\_RANGE\_ERROR} &= 33 \\
\text{const} \text{ kError\_ HTTP\_POST\_ERROR} &= 34\n\end{aligned}$ const kError\_HTTP\_POST\_ERROR = 34<br>const kError\_SSL\_CONNECT\_ERROR = 35  $\text{const}$  kError\_SSL\_CONNECT\_ERROR = 35 wrong when connecting with SSL const kError\_BAD\_DOWNLOAD\_RESUME = 36 couldn't resume download  $\operatorname{const}$ kError\_BAD\_DOWNLOAD\_RESUME  $\begin{tabular}{lllll} const kError & FILE\_COLUTIONT\_READ\_FILE & = 37 \\ const kError & LDAP & CANNOT & BIND & = 38 \\ \end{tabular}$  $\text{const}$  kError\_LDAP\_CANNOT\_BIND = 38  $\text{const}$  kError $\boxed{\text{LDAP}}$  $\boxed{\text{SEARCH}}$  $\boxed{\text{FAILED}}$  = 39  $\mbox{const }\mbox{kError\_LIBRARY\_NOT\_FOUND} \qquad \qquad = 40$ const kError\_FUNCTION\_NOT\_FOUND =  $41$ <br>const kError\_ABORTED\_BY\_CALLBACK =  $42$ const kError\_ABORTED\_BY\_CALLBACK =  $42$ <br>const kError\_BAD\_FUNCTION\_ABGUMENT =  $43$  $\begin{tabular}{ll} \multicolumn{2}{l}{{\bf CONC}} & {\bf FUNCTION} & {\bf ARGUMENT} & = 43\\ \multicolumn{2}{l}{\bf CONC} & {\bf EAP} & {\bf CALLING} & {\bf ORDER} & = 44\\ \end{tabular}$  $\begin{array}{lll}\text{const} \text{Erfror\_BAD\_CALING\_ORDER} & = & 44 & \text{NOT} \text{USED} \\ \text{const} \text{Erfror\_INTERFACE} & \text{FAILED} & = & 45 & \text{CURLOPT} \text{ INTERFACE failed} \end{array}$  $\begin{array}{lll} \mbox{const} & \mbox{Erfor} & \mbox{INTERFACE} & \mbox{FAILED} & = 45 & \mbox{CURLOPT} \\ \mbox{const} & \mbox{Erfor} & \mbox{BAD} & \mbox{PASSWORD} & \mbox{ENTERED} & = 46 & \mbox{NOT} \mbox{USED} \end{array}$ const kError\_BAD\_PASSWORD\_ENTERED = 46 NOT USED<br>const kError\_TOO\_MANY\_REDIRECTS =  $47$  catch endless re-direct loops const  $\overline{\text{hmm}} = 100$  MANY\_REDIRECTS const kError\_UNKNOWN\_TELNET\_OPTION =  $48$  User specified an unknown option<br>const kError\_TELNET\_OPTION\_SYNTAX =  $49$  Malformed telnet option const kError\_TELNET\_OPTION\_SYNTAX = 49 Malformed to const kError\_OBSOLETE = 50 NOT USED  $\begin{tabular}{ll} \mbox{const} \; \mbox{Erfor\_OBSOLETE} & = 50 & \mbox{NOT} \; \mbox{USED} \\ \mbox{const} \; \mbox{Erfor\_SSL\_PEER\_CERTIFICATE} & = 51 & \mbox{peer's certificate wasn't ok} \end{tabular}$ const kError\_SSL\_PEER\_CERTIFICATE  $= 51$ <br>const kError\_GOT\_NOTHING  $= 52$  $z = 52$  when this is a specific error<br>= 53 SSL crypto engine not found  $\begin{array}{rcl}\n\text{const} \text{KError\_SSL\_ENGINE\_NOTFOUND} & = & 53 & \text{SSL} \text{ crypto engine not found} \\
\text{const} \text{KError\_SSL\_ENGINE\_SETFAILED} & = & 54 & \text{can not set SSL} \text{crypto engine as default}\n\end{array}$  $const$  kError $\overline{\phantom{s}}$ SSL $\overline{\phantom{s}}$ ENGINE $\overline{\phantom{s}}$ SETFAILED  $\begin{tabular}{ll} \multicolumn{2}{l}{{\small\textrm{const}}}\hspace{1.2cm} \multicolumn{2}{l}{{\small\textrm{Error}}}\hspace{1.2cm} \multicolumn{2}{l}{\textbf{EROR}}\hspace{1.2cm} &\hspace{1.2cm}=\hspace{1.2cm} 55\hspace{1.5cm}\text{ failed sending network data} \\ \multicolumn{2}{l}{\small\textrm{const}}\hspace{1.2cm} \multicolumn{2}{l}{\textbf{Error}}\hspace{1.2cm} \multicolumn{2}{l}{\textbf{EROR}}\hspace{1.2cm} &\hspace{1.2cm}=\hspace{1.2cm}$  $\operatorname{const}$ kError\_RECV\_ERROR const kError\_SHARE\_IN\_USE = 57 share is in use<br>
const kError\_SSL\_CERTPROBLEM = 58 problem with the local certificate  $\begin{array}{lll}\n\text{const} & \text{Eerror\_SSL\_CERTPROBLEM} & = 58 & \text{problem with the local certif} \\
\text{const} & \text{Eerror\_SSL\_CIPHER} & = 59 & \text{couldn't use specified cipher}\n\end{array}$ const kError\_SSL\_CIPHER =  $\frac{60}{59}$  = 59 const kError\_SSL\_CACERT = 60  $= 60$  problem with the CA cert (path?)<br>= 61 Unrecognized transfer encoding  $\begin{tabular}{lllll} const \; \rm kError\_BAD\_CONTENT\_ENCODING &\; = 61 &\; Unrecognized \; transf \; const \; \rm kError &\; LDAP &\; INVALID &\; URL &\; = 62 &\; Invalid \; LDAP &\; URL \end{tabular}$  $\begin{array}{llll}\n\text{const} & \text{KError\_LDAP\_INVALID\_URL} & = 62 & \text{Invalid }LDAP \text{ URL} \\
\text{const} & \text{KError\_FILFSIZE} & \text{EXCFEDED} & = 63 & \text{Maximum file size exceeded}\n\end{array}$  $\begin{tabular}{lllllllllll} \multicolumn{4}{c}{\textbf{const}} & \multicolumn{4}{c}{\textbf{Error}} & \multicolumn{4}{c}{\textbf{FIL}} & \multicolumn{4}{c}{\textbf{EXCE}} & \multicolumn{4}{c}{\textbf{EXECED}} & \multicolumn{4}{c}{\textbf{63}} & \multicolumn{4}{c}{\textbf{Maximum file size exceeded}} \\ & \multicolumn{4}{c}{\textbf{const}} & \multicolumn{4}{c}{\textbf{Error}} & \multicolumn{4}{c}{\textbf{FTP}} & \multicolumn{4}{c}{\textbf{S1}} & \multicolumn{4}{c}{\textbf{Requested FTP SSL level failed}}$  $\begin{tabular}{ll} \mbox{const} \; \mbox{kError\_FTP\_SSL\_FAILED} & \qquad \qquad = 64 \\ \mbox{const} \; \mbox{kError\_SED\_FAIL\_REWIND} & \qquad \qquad = 65 \end{tabular}$  $\begin{tabular}{ll} \hbox{const} \; \text{KError\_SSL\_ENGINE\_INITFALLED} & = 66 \\ \hbox{const} \; \text{KError\_LOGIN\_DENIED} & = 67 \end{tabular}$ 

 $c = 9$  a service was denied by the FTP server due to lack of access when login fails this is not returned.

- 
- 
- 
- 
- 
- 
- 
- 
- 
- 
- 
- 
- 
- 
- 
- 
- 
- Sending the data requires a rewind that failed failed to initialise ENGINE
- 
- $= 67$  user, password or similar was not accepted and we failed to login

#### **58.21.105 SetPathCAInfo(path as folderitem)**

MBS CURL Plugin, Plugin Version: 10.0, Console & Web: Yes, Mac: Yes, Win: Yes, Linux: Yes. **Function:** A path holding one or more certificates to verify the peer with. **Example:**

dim cacert as FolderItem // your cacert.pem file dim CURL as new CURLMBS CURL.OptionSSLVerifyHost  $= 2$  // verify server CURL.OptionSSLVerifyPeer  $= 1$  // proofs certificate is authentic CURL.SetPathCAInfo cacert

#### **Notes:**

This makes sense only when used in combination with the OptionSSLVerifyPeer option. If OptionSSLVerifyPeer is false, OptionCAINFO need not even indicate an accessible file.

Note that option is by default set to the system path where libCURL's cacert bundle is assumed to be stored, as established at build time.

The Lasterror property is set. 0 for success. You can set this value and later you can read it, but you cannot read the default value.

#### **58.21.106 SetPathCAPath(path as folderitem)**

MBS CURL Plugin, Plugin Version: 10.0, Console & Web: Yes, Mac: Yes, Win: Yes, Linux: Yes. **Function:** A path to the directory holding multiple CA certificates to verify the peer with. **Example:**

dim c as new CURLSMBS

Dim cacert As FolderItem = GetFolderItem("cacert.pem") c.SetPathCAPath cacert

#### **Notes:**

The certificate directory must be prepared using the openssl c\_rehash utility. This makes sense only when used in combination with the CURLOPT\_SSL\_VERIFYPEER option. If OptionSSLVerifyPeer is zero, OptionCAPath need not even indicate an accessible path. The OptionCAPath function apparently does not work in Windows due to some limitation in openssl. This option is OpenSSL-specific and does nothing if libCURL is built to use GnuTLS.

The Lasterror property is set. 0 for success.

You can set this value and later you can read it, but you cannot read the default value.

# **58.21.107 SetPathCRLFile(path as folderitem)**

MBS CURL Plugin, Plugin Version: 10.0, Console & Web: Yes, Mac: Yes, Win: Yes, Linux: Yes. **Function:** Sets the path with the concatenation of CRL (in PEM format) to use in the certificate validation that occurs during the SSL exchange.

**Notes:**

When CURL is built to use NSS or GnuTLS, there is no way to influence the use of CRL passed to help in the verification process. When libCURL is built with OpenSSL support, X509\_V\_FLAG\_CRL\_CHECK and X509\_V\_FLAG\_CRL\_CHECK\_ALL are both set, requiring CRL check against all the elements of the certificate chain if a CRL file is passed.

This option makes sense only when used in combination with the OptionSSLVerifyPeer option.

A specific error code (CURLE\_SSL\_CRL\_BADFILE) is defined with the option. It is returned when the SSL exchange fails because the CRL file cannot be loaded. Note that a failure in certificate verification due to a revocation information found in the CRL does not trigger this specific error. (Added in 7.19.0)

# **58.21.108 SetPathIssuerCert(path as folderitem)**

MBS CURL Plugin, Plugin Version: 10.0, Console & Web: Yes, Mac: Yes, Win: Yes, Linux: Yes. **Function:** Sets the path to a CA certificate in PEM format. **Notes:**

If the option is set, an additional check against the peer certificate is performed to verify the issuer is indeed the one associated with the certificate provided by the option. This additional check is useful in multi-level PKI where one needs to enforce that the peer certificate is from a specific branch of the tree.

This option makes sense only when used in combination with the OptionSSLVerifyPeer option. Otherwise, the result of the check is not considered as failure.

A specific error code (CURLE\_SSL\_ISSUER\_ERROR) is defined with the option, which is returned if the setup of the SSL/TLS session has failed due to a mismatch with the issuer of peer certificate (OptionSS-LVerifyPeer has to be set too for the check to fail). (Added in 7.19.0)

#### **58.21.109 SetPathNetRCFile(path as folderitem)**

MBS CURL Plugin, Plugin Version: 10.0, Console & Web: Yes, Mac: Yes, Win: Yes, Linux: Yes. **Function:** Sets the path to the file you want libCURL to use as .netrc file. **Notes:**

If this option is omitted, and OptionNETRC is set, libCURL will attempt to find the a .netrc file in the current user's home directory. (Added in 7.10.9)

The Lasterror property is set. 0 for success.

You can set this value and later you can read it, but you cannot read the default value.

# **58.21.110 SetupAWS(AWSAccessKeyId as String, AWSSecretAccessKey as String, Region as String, Service as String, Path as String, Domain as String, Verb as String, HashedPayload as String = "", Headers() as String = nil, queryParameters() as string = nil, NoSSL as boolean = false) as boolean**

MBS CURL Plugin, Plugin Version: 17.2, Console & Web: Yes, Mac: Yes, Win: Yes, Linux: Yes. **Function:** Setup CURL to transfer to Amazon Webservices. **Notes:**

This implements AWS4-HMAC-SHA256 signature for credentials, sets authentication, URL, HTTP Headers and other parameters.

For upload or post, please set input parameters first.

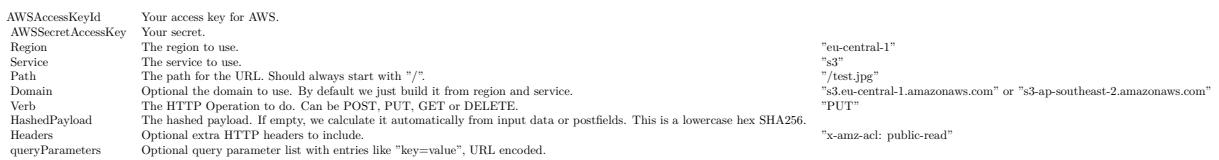

Returns true on success or false on failure. Throws exceptions when parameters are insufficient.

# **58.21.111 SetupEmail(email as Variant) as boolean**

MBS CURL Plugin, Plugin Version: 14.3, Console & Web: Yes, Mac: Yes, Win: Yes, Linux: Yes. **Function:** Setups existing CURL session for an email transfer. **Example:**

dim e as new CURLEmailMBS

#### 11130 CHAPTER 58. CURL

e.SetFrom "test@test.test", "Christian Müller" e.Subject = "Hello World "  $e.SMTPP$ assword = " $xxx$ "  $e.SMTPUsername = "xxx"$ e.SetServer "smtp.test.test", true e.AddTo "test@test.test", "Test Müller" e.PlainText = "Hello World," + EndOfLine + "Smilies: "

dim c as new CURLSMBS

if c.SetupEmail(e) then

dim er as Integer = c.Perform if  $er = 0$  then MsgBox "Email sent" end if end if

#### **Notes:**

You can set your own settings like proxy after this function call.

If you like you can reuse the email and CURL objects after you sent an email, change values and send another email.

Returns true on success or false on failure.

**58.21.112 SetupOAuth(ConsumerKey as String, ConsumerSecret as String, AccessToken as String, AccessTokenSecret as String, HTTPVerb as String, URL as String, Parameters() as String = nil, Headers() as String = nil, Datas() as String = nil, Nonce as String = "", Timestamp as String = "", HMAC as String = "", Verifier as String = "") as boolean**

MBS CURL Plugin, Plugin Version: 18.3, Console & Web: Yes, Mac: Yes, Win: Yes, Linux: Yes. **Function:** Setups an OAuth signed transfer.

#### **Notes:**

The plugin calculates the signature and adds headers for authorization to the CURL handle. Sets URL with parameters and optionally data values for POST.

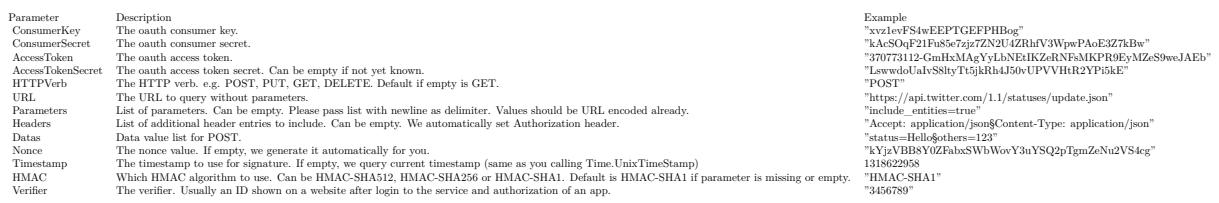

# **58.21.113 UpKeep**

MBS CURL Plugin, Plugin Version: 18.5, Console & Web: Yes, Mac: Yes, Win: Yes, Linux: Yes. **Function:** Perform any connection upkeep checks.

**Notes:**

Perform any connection upkeep checks.

Some protocols have "connection upkeep" mechanisms. These mechanisms usually send some traffic on existing connections in order to keep them alive; this can prevent connections from being closed due to overzealous firewalls, for example.

Currently the only protocol with a connection upkeep mechanism is HTTP/2: when the connection upkeep interval is exceeded and Upkeep is called, an HTTP/2 PING frame is sent on the connection.

This function must be explicitly called in order to perform the upkeep work. The connection upkeep interval is set with OptionUpkeepIntervalMS.

#### **58.21.114 UseSystemCertificates as Integer**

MBS CURL Plugin, Plugin Version: 17.2, Console & Web: Yes, Mac: Yes, Win: Yes, Linux: No. **Function:** Read certificate from system and installs them in CURL session,. **Notes:**

For macOS and Windows we load the available certificates from keychain or Windows Certificate Store and pass them to CURL. This is better than having no certificates at all.

Even better is normally to provide a cacert.pem file with only the expected certificates.

Returns number of certificates loaded.

#### **58.21.115 Properties**

#### **58.21.116 APILoaded as Boolean**

MBS CURL Plugin, Plugin Version: 9.8, Console & Web: Yes, Mac: Yes, Win: Yes, Linux: Yes. **Function:** Whether the CURL library was loaded. **Notes:**

The CURLSMBS constructor loads the library if it was not loaded before.

(Read only property)

# **58.21.117 Cancel as Boolean**

MBS CURL Plugin, Plugin Version: 13.2, Console & Web: Yes, Mac: Yes, Win: Yes, Linux: Yes. **Function:** Tells CURL instance to cancel transfer as soon as possible. **Notes:**

Especially when using PerformMT, you may see your app hang if user tries to quit application. To prevent the hang, please set Cancel = true in window close event. So when app quits and windows get destroyed, the PerformMT will see the Cancel being true and returns soon. (Read and Write property)

# **58.21.118 CollectDebugData as Boolean**

MBS CURL Plugin, Plugin Version: 12.3, Console & Web: Yes, Mac: Yes, Win: Yes, Linux: Yes. **Function:** Whether to collect debug message data. **Notes:**

If you set this property to true, you can grab the data from the transfer in the DebugData Property instead of collecting the pieces yourself in the DebugMessage event. Of course this is optional and you can still process data in DebugMessage event.

Due to memory limitation, collecting data will not work right if your app is running low on memory. (Read and Write property)

# **58.21.119 CollectHeaderData as Boolean**

MBS CURL Plugin, Plugin Version: 12.3, Console & Web: Yes, Mac: Yes, Win: Yes, Linux: Yes. **Function:** Whether to collect header data.

**Notes:**

If you set this property to true, you can grab the data from the transfer in the headerData Property instead of collecting the pieces yourself in the header event. Of course this is optional and you can still process data in header event.

Due to memory limitation, collecting data will not work right if your app is running low on memory. (Read and Write property)

# **58.21.120 CollectOutputData as Boolean**

MBS CURL Plugin, Plugin Version: 12.3, Console & Web: Yes, Mac: Yes, Win: Yes, Linux: Yes. **Function:** Whether to collect output data.

**Notes:**

If you set this property to true, you can grab the data from the transfer in the OutputData Property instead of collecting the pieces yourself in the write event. Of course this is optional and you can still process data in write event.

Due to memory limitation, collecting data will not work right if your app is running low on memory. (Read and Write property)

#### **58.21.121 DebugData as String**

MBS CURL Plugin, Plugin Version: 12.3, Console & Web: Yes, Mac: Yes, Win: Yes, Linux: Yes. **Function:** The debug data from CURL. **Notes:**

If CollectDebugData property is true, the plugin puts the data received in debugMessage event also into this property, so you can grab it after the transfer. Use ClearData method to clear when reusing CURL object. (Read only property)

#### **58.21.122 DebugWithData as Boolean**

MBS CURL Plugin, Plugin Version: 18.4, Console & Web: Yes, Mac: Yes, Win: Yes, Linux: Yes. **Function:** Whether to include data in debug messages. **Example:**

dim c as new CURLSMBS  $c.$ DebugWithData  $=$  true c.OptionVerbose = true  $c$ .CollectDebugData =  $true$ 

**Notes:** (Read and Write property)

#### **58.21.123 Handle as Integer**

MBS CURL Plugin, Plugin Version: 9.8, Console & Web: Yes, Mac: Yes, Win: Yes, Linux: Yes. **Function:** The internal handle of the CURL object. **Notes:** (Read and Write property)

# **58.21.124 HeaderData as String**

MBS CURL Plugin, Plugin Version: 12.3, Console & Web: Yes, Mac: Yes, Win: Yes, Linux: Yes. **Function:** The header data from CURL. **Notes:**

If CollectHeaderData property is true, the plugin puts the data received in header event also into this property, so you can grab it after the transfer. Use ClearData method to clear when reusing CURL object. (Read only property)

# **58.21.125 InputData as String**

MBS CURL Plugin, Plugin Version: 14.0, Console & Web: Yes, Mac: Yes, Win: Yes, Linux: Yes. **Function:** The input data.

**Notes:**

If you set input data, you do not need to use Read, RestartRead or Seek events. The plugin will use the provided data for the upload. Setting input data size, will also set the input file size (OptionInFileSizeLarge and OptionInFileSize).

Alternatively you can provide data in Read event or use OpenMTInputFile method to open a file on disk to upload.

(Read and Write property)

# **58.21.126 Lasterror as Integer**

MBS CURL Plugin, Plugin Version: 9.8, Console & Web: Yes, Mac: Yes, Win: Yes, Linux: Yes. **Function:** The lasterror from the library. **Notes:**

Set in the constructor while doing initialization. Check the kError\* constants. (Read and Write property)

# **58.21.127 LasterrorMessage as String**

MBS CURL Plugin, Plugin Version: 11.3, Console & Web: Yes, Mac: Yes, Win: Yes, Linux: Yes. **Function:** The last error message. **Notes:** (Read only property)

#### **58.21.128 LasterrorText as String**

MBS CURL Plugin, Plugin Version: 18.2, Console & Web: Yes, Mac: Yes, Win: Yes, Linux: Yes. **Function:** The text for the lasterror code. **Notes:**

Static string matched to the error code, so you have an idea what's wrong. (Read and Write property)

#### **58.21.129 LibraryUsed as String**

MBS CURL Plugin, Plugin Version: 17.1, Console & Web: Yes, Mac: Yes, Win: Yes, Linux: Yes. **Function:** Which library is in use.

**Notes:**

This is for debugging only to see which library is in use. (Read only property)

#### **58.21.130 LibVersion as string**

MBS CURL Plugin, Plugin Version: 9.8, Console & Web: Yes, Mac: Yes, Win: Yes, Linux: Yes. **Function:** Returns a human readable string with the version number of libCURL and some of its important components (like OpenSSL version).

**Notes:** (Read only property)

#### **58.21.131 OptionAbstractUnixSocket as String**

MBS CURL Plugin, Plugin Version: 18.2, Console & Web: Yes, Mac: Yes, Win: Yes, Linux: Yes. **Function:** Path to an abstract Unix domain socket. **Notes:** (Read and Write property) See also [ABSTRACT\\_UNIX\\_SOCKET](https://curl.haxx.se/libcurl/c/CURLOPT_ABSTRACT_UNIX_SOCKET.html) option in CURL manual.

# **58.21.132 OptionAcceptEncoding as String**

MBS CURL Plugin, Plugin Version: 13.0, Console & Web: Yes, Mac: Yes, Win: Yes, Linux: Yes. **Function:** Sets the contents of the Accept-Encoding: header sent in a HTTP request, and enables decoding of a response when a Content-Encoding: header is received. **Example:**

dim c as new CURLSMBS c.OptionAcceptEncoding = "deflate"

# **Notes:**

Three encodings are supported: identity, which does nothing, deflate which requests the server to compress its response using the zlib algorithm, and gzip which requests the gzip algorithm. If a zero-length string is set, then an Accept-Encoding: header containing all supported encodings is sent.

This is a request, not an order; the server may or may not do it. This option must be set (to any non-NULL value) or else any unsolicited encoding done by the server is ignored. See the special file README.encoding for details (included with CURL source code).

(Read and Write property)

See also [ACCEPT\\_ENCODING](https://curl.haxx.se/libcurl/c/CURLOPT_ACCEPT_ENCODING.html) option in CURL manual.

# **58.21.133 OptionAcceptTimeoutMS as Integer**

MBS CURL Plugin, Plugin Version: 18.2, Console & Web: Yes, Mac: Yes, Win: Yes, Linux: Yes. **Function:** Time-out accept operations (currently for FTP only) after this amount of milliseconds. **Notes:** (Read and Write property)

See also [ACCEPTTIMEOUT\\_MS](https://curl.haxx.se/libcurl/c/CURLOPT_ACCEPTTIMEOUT_MS.html) option in CURL manual.

# **58.21.134 OptionAddressScope as Integer**

MBS CURL Plugin, Plugin Version: 10.0, Console & Web: Yes, Mac: Yes, Win: Yes, Linux: Yes. **Function:** Pass an integer specifying the scope id value to use when connecting to IPv6 link-local or site-local addresses. **Notes:**

(Added in CURL 7.19.0) (Read and Write property) See also [ADDRESS\\_SCOPE](https://curl.haxx.se/libcurl/c/CURLOPT_ADDRESS_SCOPE.html) option in CURL manual.

# **58.21.135 OptionAppend as Boolean**

MBS CURL Plugin, Plugin Version: 15.2, Console & Web: Yes, Mac: Yes, Win: Yes, Linux: Yes. **Function:** True tells the library to append to the remote file instead of overwrite it. **Notes:**

This is only useful when uploading to an ftp site.

The Lasterror property is set. 0 for success. You can set this value and later you can read it, but you cannot read the default value.

(Read and Write property) See also [APPEND](https://curl.haxx.se/libcurl/c/CURLOPT_APPEND.html) option in CURL manual.

#### **58.21.136 OptionAutoReferer as Boolean**

MBS CURL Plugin, Plugin Version: 9.8, Console & Web: Yes, Mac: Yes, Win: Yes, Linux: Yes. **Function:** When enabled, libCURL will automatically set the Referer: field in requests where it follows a Location: redirect.

**Notes:**

The Lasterror property is set. 0 for success. You can set this value and later you can read it, but you cannot read the default value. (Read and Write property) See also [AUTOREFERER](https://curl.haxx.se/libcurl/c/CURLOPT_AUTOREFERER.html) option in CURL manual.

# **58.21.137 OptionBufferSize as Integer**

MBS CURL Plugin, Plugin Version: 9.8, Console & Web: Yes, Mac: Yes, Win: Yes, Linux: Yes. **Function:** Your preferred size (in bytes) for the receive buffer in libCURL. **Notes:**

The main point of this would be that the write callback gets called more often and with smaller chunks. This is just treated as a request, not an order. You cannot be guaranteed to actually get the given size. (Added in 7.10)

This size is by default set as big as possible (OptionMaxWriteSize), so it only makse sense to use this option if you want it smaller.

The Lasterror property is set. 0 for success. You can set this value and later you can read it, but you cannot read the default value.

For slow upload/downloads, it may be better to set buffer size to 1 MB with OptionUploadBufferSize or OptionBufferSize properties to make transfers faster. (Read and Write property) See also [BUFFERSIZE](https://curl.haxx.se/libcurl/c/CURLOPT_BUFFERSIZE.html) option in CURL manual.

# **58.21.138 OptionCAInfo as String**

MBS CURL Plugin, Plugin Version: 9.8, Console & Web: Yes, Mac: Yes, Win: Yes, Linux: Yes. **Function:** A string naming a file holding one or more certificates to verify the peer with. **Example:**

11138 CHAPTER 58. CURL // if you use SSL, maybe put in a certificate or disable verification?

dim d as CURLSMBS // your CURL object

// disable  $d$ .OptionSSLVerifyHost = 0 d.OptionSSLVerifyPeer = 0

// or better provide root certificates:

Dim cacert As FolderItem = GetFolderItem("cacert.pem") d.OptionCAInfo = cacert.NativePath  $d$ .OptionSSLVerifyHost = 2 d.OptionSSLVerifyPeer = 1

#### **Notes:**

This makes sense only when used in combination with the OptionSSLVerifyPeer option. If OptionSSLVerifyPeer is false, OptionCAINFO need not even indicate an accessible file.

Note that option is by default set to the system path where libCURL's cacert bundle is assumed to be stored, as established at build time.

The Lasterror property is set. 0 for success. You can set this value and later you can read it, but you cannot read the default value.

Starting with version 18.0 the plugin will always use UTF-8 encoding for file path on Linux and macOS. For macOS we also do the unicode character normalization for file names for you. (Read and Write property) See also [CAINFO](https://curl.haxx.se/libcurl/c/CURLOPT_CAINFO.html) option in CURL manual.

# **58.21.139 OptionCAPath as String**

MBS CURL Plugin, Plugin Version: 9.8, Console & Web: Yes, Mac: Yes, Win: Yes, Linux: Yes. **Function:** A string naming a directory holding multiple CA certificates to verify the peer with. **Example:**

dim c as new CURLSMBS  $c.OptionCAPath = "/data/MyCertificates"$ 

**Notes:**

The certificate directory must be prepared using the openssl c\_rehash utility. This makes sense only when used in combination with the CURLOPT\_SSL\_VERIFYPEER option. If OptionSSLVerifyPeer is zero, OptionCAPath need not even indicate an accessible path. The OptionCAPath function apparently does not work in Windows due to some limitation in openssl. This option is OpenSSL-specific and does nothing if libCURL is built to use GnuTLS.

The Lasterror property is set. 0 for success. You can set this value and later you can read it, but you cannot read the default value.

Starting with version 18.0 the plugin will always use UTF-8 encoding for file path on Linux and macOS. For macOS we also do the unicode character normalization for file names for you. (Read and Write property) See also [CAPATH](https://curl.haxx.se/libcurl/c/CURLOPT_CAPATH.html) option in CURL manual.

# **58.21.140 OptionCertInfo as boolean**

MBS CURL Plugin, Plugin Version: 10.0, Console & Web: Yes, Mac: Yes, Win: Yes, Linux: Yes. **Function:** Set to true to enable libCURL's certificate chain info gatherer. **Notes:**

With this enabled, libCURL (if built with OpenSSL) will extract lots of information and data about the certificates in the certificate chain used in the SSL connection. This data is then possible to extract after a transfer using GetInfoCertInfo. (Added in 7.19.1)

(Read and Write property)

See also [CERTINFO](https://curl.haxx.se/libcurl/c/CURLOPT_CERTINFO.html) option in CURL manual.

# **58.21.141 OptionConnectionTimeout as Integer**

MBS CURL Plugin, Plugin Version: 9.8, Console & Web: Yes, Mac: Yes, Win: Yes, Linux: Yes. **Function:** The maximum time in seconds that you allow the connection to the server to take. **Notes:**

This only limits the connection phase, once it has connected, this option is of no more use. Set to zero to disable connection timeout (it will then only timeout on the system's internal timeouts). See also the OptionTimeout option.

(Read and Write property)

See also [CONNECTTIMEOUT](https://curl.haxx.se/libcurl/c/CURLOPT_CONNECTTIMEOUT.html) option in CURL manual.

# **58.21.142 OptionConnectionTimeOutMS as Integer**

MBS CURL Plugin, Plugin Version: 9.8, Console & Web: Yes, Mac: Yes, Win: Yes, Linux: Yes. **Function:** The maximum time in milli seconds that you allow the connection to the server to take. **Notes:**

This only limits the connection phase, once it has connected, this option is of no more use. Set to zero to disable connection timeout (it will then only timeout on the system's internal timeouts). See also the OptionTimeout option.

(Read and Write property)

# **58.21.143 OptionConnectOnly as Boolean**

MBS CURL Plugin, Plugin Version: 9.8, Console & Web: Yes, Mac: Yes, Win: Yes, Linux: Yes. **Function:** A true tells the library to perform any required proxy authentication and connection setup, but no data transfer.

**Notes:**

This option is useful with the CURLSMBS.GetInfoLastSocket function. The library can set up the connection and then the application can obtain the most recently used socket for special data transfers. (Added in 7.15.2)

(Read and Write property)

See also [CONNECT\\_ONLY](https://curl.haxx.se/libcurl/c/CURLOPT_CONNECT_ONLY.html) option in CURL manual.

# **58.21.144 OptionCookie as String**

MBS CURL Plugin, Plugin Version: 9.8, Console & Web: Yes, Mac: Yes, Win: Yes, Linux: Yes. **Function:** It will be used to set a cookie in the http request. **Notes:**

The format of the string should be NAME=CONTENTS, where NAME is the cookie name and CONTENTS is what the cookie should contain.

If you need to set multiple cookies, you need to set them all using a single option and thus you need to concatenate them all in one single string. Set multiple cookies in one string like this: "name1=content1; name2=content2;" etc.

Using this option multiple times will only make the latest string override the previously ones.

The Lasterror property is set. 0 for success. You can set this value and later you can read it, but you cannot read the default value. (Read and Write property) See also [COOKIE](https://curl.haxx.se/libcurl/c/CURLOPT_COOKIE.html) option in CURL manual.

# **58.21.145 OptionCookieFile as String**

MBS CURL Plugin, Plugin Version: 9.8, Console & Web: Yes, Mac: Yes, Win: Yes, Linux: Yes. **Function:** The cookie file content.

#### **Notes:**

It should contain the name of your file holding cookie data to read. The cookie data may be in Netscape / Mozilla cookie data format or just regular HTTP-style headers dumped to a file.

Given an empty or non-existing file or by passing the empty string (""), this option will enable cookies for this CURL handle, making it understand and parse received cookies and then use matching cookies in future request.

If you use this option multiple times, you just add more files to read. Subsequent files will add more cookies.

The Lasterror property is set. 0 for success. You can set this value and later you can read it, but you cannot read the default value.

Starting with version 18.0 the plugin will always use UTF-8 encoding for file path on Linux and macOS. For macOS we also do the unicode character normalization for file names for you. (Read and Write property) See also [COOKIEFILE](https://curl.haxx.se/libcurl/c/CURLOPT_COOKIEFILE.html) option in CURL manual.

# **58.21.146 OptionCookieJar as String**

MBS CURL Plugin, Plugin Version: 9.8, Console & Web: Yes, Mac: Yes, Win: Yes, Linux: Yes. **Function:** File path where to write the cookies to. **Notes:**

This will make libCURL write all internally known cookies to the specified file, when the object is destroyed. If no cookies are known, no file will be created. Specify "-" to instead have the cookies written to stdout. Using this option also enables cookies for this session, so if you for example follow a location it will make matching cookies get sent accordingly.

If the cookie jar file can't be created or written to, libCURL will not and cannot report an error for this. Using OptionVerbose or DebugFunction event will get a warning to display, but that is the only visible feedback you get about this possibly lethal situation.

The Lasterror property is set. 0 for success. You can set this value and later you can read it, but you cannot read the default value. Starting with version 18.0 the plugin will always use UTF-8 encoding for file path on Linux and macOS. For macOS we also do the unicode character normalization for file names for you. (Read and Write property)

See also [COOKIEJAR](https://curl.haxx.se/libcurl/c/CURLOPT_COOKIEJAR.html) option in CURL manual.

#### **58.21.147 OptionCookieList as String**

MBS CURL Plugin, Plugin Version: 9.8, Console & Web: Yes, Mac: Yes, Win: Yes, Linux: Yes. **Function:** The cookie string. **Notes:**

Cookie can be either in Netscape / Mozilla format or just regular HTTP-style header (Set-Cookie: ...) format. If CURL cookie engine was not enabled it will enable its cookie engine. Passing a magic string "ALL" will erase all cookies known by CURL. (Added in 7.14.1) Passing the special string "SESS" will only erase all session cookies known by CURL. (Added in 7.15.4)

The Lasterror property is set. 0 for success. You can set this value and later you can read it, but you cannot read the default value. (Read and Write property) See also [COOKIELIST](https://curl.haxx.se/libcurl/c/CURLOPT_COOKIELIST.html) option in CURL manual.

#### **58.21.148 OptionCookieSession as Boolean**

MBS CURL Plugin, Plugin Version: 9.8, Console & Web: Yes, Mac: Yes, Win: Yes, Linux: Yes. **Function:** Set to true to mark this as a new cookie "session". **Notes:**

It will force libCURL to ignore all cookies it is about to load that are "session cookies" from the previous session. By default, libCURL always stores and loads all cookies, independent if they are session cookies are not. Session cookies are cookies without expiry date and they are meant to be alive and existing for this "session" only.

The Lasterror property is set. 0 for success. You can set this value and later you can read it, but you cannot read the default value. (Read and Write property) See also [COOKIESESSION](https://curl.haxx.se/libcurl/c/CURLOPT_COOKIESESSION.html) option in CURL manual.

#### **58.21.149 OptionCRLF as Boolean**

MBS CURL Plugin, Plugin Version: 9.8, Console & Web: Yes, Mac: Yes, Win: Yes, Linux: Yes. **Function:** Convert Unix newlines to CRLF newlines on transfers. **Notes:**

The Lasterror property is set. 0 for success. You can set this value and later you can read it, but you cannot read the default value. (Read and Write property) See also [CRLF](https://curl.haxx.se/libcurl/c/CURLOPT_CRLF.html) option in CURL manual.

# **58.21.150 OptionCRLFile as String**

MBS CURL Plugin, Plugin Version: 10.0, Console & Web: Yes, Mac: Yes, Win: Yes, Linux: Yes. **Function:** A string naming a file with the concatenation of CRL (in PEM format) to use in the certificate validation that occurs during the SSL exchange.

**Notes:**

When CURL is built to use NSS or GnuTLS, there is no way to influence the use of CRL passed to help in the verification process. When libCURL is built with OpenSSL support, X509\_V\_FLAG\_CRL\_CHECK and X509 V FLAG CRL CHECK ALL are both set, requiring CRL check against all the elements of the certificate chain if a CRL file is passed.

This option makes sense only when used in combination with the OptionSSLVerifyPeer option.

A specific error code (CURLE\_SSL\_CRL\_BADFILE) is defined with the option. It is returned when the SSL exchange fails because the CRL file cannot be loaded. Note that a failure in certificate verification due to a revocation information found in the CRL does not trigger this specific error. (Added in 7.19.0) (Read and Write property)

See also [CRLFILE](https://curl.haxx.se/libcurl/c/CURLOPT_CRLFILE.html) option in CURL manual.

#### **58.21.151 OptionCustomRequest as String**

MBS CURL Plugin, Plugin Version: 9.8, Console & Web: Yes, Mac: Yes, Win: Yes, Linux: Yes. **Function:** It will be user instead of GET or HEAD when doing an HTTP request, or instead of LIST or NLST when doing an ftp directory listing.

**Example:**

dim c as CURLSMBS // your CURL instance

 $c.URL = "ftp://..."$ c.customRequest = "MLSD"  $\frac{1}{2}$  ftp advanced directory listing

#### **Notes:**

This is useful for doing DELETE or other more or less obscure HTTP requests. Don't do this at will, make sure your server supports the command first.

Restore to the internal default by setting this to "".

Many people have wrongly used this option to replace the entire request with their own, including multiple headers and POST contents. While that might work in many cases, it will cause libCURL to send invalid requests and it could possibly confuse the remote server badly. Use CURLOPT\_POST and OptionPostFields to set POST data. Use OptionHTTPHeader to replace or extend the set of headers sent by libCURL. Use OptionHTTPVersion to change HTTP version.

The Lasterror property is set. 0 for success. You can set this value and later you can read it, but you cannot read the default value.

For WebDAV, you can set this to "MKCOL" to create a folder at the given URL. (Read and Write property) See also [CUSTOMREQUEST](https://curl.haxx.se/libcurl/c/CURLOPT_CUSTOMREQUEST.html) option in CURL manual.

# **58.21.152 OptionDefaultProtocol as String**

MBS CURL Plugin, Plugin Version: 18.2, Console & Web: Yes, Mac: Yes, Win: Yes, Linux: Yes. **Function:** Set the protocol used when curl is given a URL without a protocol. **Notes:** (Read and Write property) See also DEFAULT PROTOCOL option in CURL manual.

# **58.21.153 OptionDirListOnly as Boolean**

MBS CURL Plugin, Plugin Version: 15.2, Console & Web: Yes, Mac: Yes, Win: Yes, Linux: Yes. **Function:** For FTP and SFTP based URLs a parameter set to true tells the library to list the names of files in a directory, rather than performing a full directory listing that would normally include file sizes, dates etc. **Notes:**

For POP3 a parameter of true tells the library to list the email message or messages on the POP3 server. This can be used to change the default behaviour of libCURL, when combined with a URL that contains a message ID, to perform a "scan listing" which can then be used to determine the size of an email.

Note: For FTP this causes a NLST command to be sent to the FTP server. Beware that some FTP servers list only files in their response to NLST; they might not include subdirectories and symbolic links.

Setting this option to true also implies a directory listing even if the URL doesn't end with a slash, which otherwise is necessary.

Do NOT use this option if you also use OptionWildCardMatch as it will effectively break that feature then. (Read and Write property) See also [DIRLISTONLY](https://curl.haxx.se/libcurl/c/CURLOPT_DIRLISTONLY.html) option in CURL manual.

# **58.21.154 OptionDisableUserNameInURL as Boolean**

MBS CURL Plugin, Plugin Version: 18.3, Console & Web: Yes, Mac: Yes, Win: Yes, Linux: Yes. **Function:** Disallow specifying username/login in URL. **Notes:**

The value true tells the library to not allow URLs that include an username. (Read and Write property)

# **58.21.155 OptionDNSCacheTimeout as Integer**

MBS CURL Plugin, Plugin Version: 9.8, Console & Web: Yes, Mac: Yes, Win: Yes, Linux: Yes. **Function:** The timeout in seconds.

#### **Notes:**

Name resolves will be kept in memory for this number of seconds. Set to zero (0) to completely disable caching, or set to -1 to make the cached entries remain forever. By default, libCURL caches this info for 60 seconds.

The Lasterror property is set. 0 for success. You can set this value and later you can read it, but you cannot read the default value. (Read and Write property) See also [DNS\\_CACHE\\_TIMEOUT](https://curl.haxx.se/libcurl/c/CURLOPT_DNS_CACHE_TIMEOUT.html) option in CURL manual.

# **58.21.156 OptionDNSInterface as String**

MBS CURL Plugin, Plugin Version: 15.2, Console & Web: Yes, Mac: Yes, Win: Yes, Linux: Yes. **Function:** Set the name of the network interface that the DNS resolver should bind to. **Notes:**

This must be an interface name (not an address). Set this option to "" to use the default setting (don't bind to a specific interface).

(Read and Write property)

See also [DNS\\_INTERFACE](https://curl.haxx.se/libcurl/c/CURLOPT_DNS_INTERFACE.html) option in CURL manual.

# **58.21.157 OptionDNSLocalIPv4 as String**

MBS CURL Plugin, Plugin Version: 15.2, Console & Web: Yes, Mac: Yes, Win: Yes, Linux: Yes. **Function:** Set the local IPv4 address that the resolver should bind to. **Notes:**

The argument should be of string and contain a single numerical IPv4 address as a string. Set this option to "" to use the default setting (don't bind to a specific IP address). (Read and Write property) See also [DNS\\_LOCAL\\_IP4](https://curl.haxx.se/libcurl/c/CURLOPT_DNS_LOCAL_IP4.html) option in CURL manual.

# **58.21.158 OptionDNSLocalIPv6 as String**

MBS CURL Plugin, Plugin Version: 15.2, Console & Web: Yes, Mac: Yes, Win: Yes, Linux: Yes. **Function:** Set the local IPv6 address that the resolver should bind to. **Notes:**

The argument should be of type string and contain a single IPv6 address as a string. Set this option to "" to use the default setting (don't bind to a specific IP address). (Read and Write property) See also [DNS\\_LOCAL\\_IP6](https://curl.haxx.se/libcurl/c/CURLOPT_DNS_LOCAL_IP6.html) option in CURL manual.

# **58.21.159 OptionDNSServers as String**

MBS CURL Plugin, Plugin Version: 18.2, Console & Web: Yes, Mac: Yes, Win: Yes, Linux: Yes. **Function:** Set the name servers to use for DNS resolution. **Notes:** (Read and Write property) See also [DNS\\_SERVERS](https://curl.haxx.se/libcurl/c/CURLOPT_DNS_SERVERS.html) option in CURL manual.

# **58.21.160 OptionDNSShuffleAddresses as Boolean**

MBS CURL Plugin, Plugin Version: 18.2, Console & Web: Yes, Mac: Yes, Win: Yes, Linux: Yes. **Function:** Whether to shuffle DNS addresses. **Notes:**

When a name is resolved and more than one IP address is returned, shuffle the order of all returned addresses so that they will be used in a random order. This is similar to the ordering behavior of gethostbyname which is no longer used on most platforms.

Addresses will not be reshuffled if a name resolution is completed using the DNS cache. DNSCacheTimeout property can be used together with this option to reduce DNS cache timeout or disable caching entirely if

frequent reshuffling is needed.

Since the addresses returned will be reordered randomly, their order will not be in accordance with RFC 3484 or any other deterministic order that may be generated by the system's name resolution implementation. This may have performance impacts and may cause IPv4 to be used before IPv6 or vice versa. Default is false.

(Read and Write property)

See also [DNS\\_SHUFFLE\\_ADDRESSES](https://curl.haxx.se/libcurl/c/CURLOPT_DNS_SHUFFLE_ADDRESSES.html) option in CURL manual.

# **58.21.161 OptionDOHURL as String**

MBS CURL Plugin, Plugin Version: 18.5, Console & Web: Yes, Mac: Yes, Win: Yes, Linux: Yes. **Function:** Provides the DNS-over-HTTPS URL. **Notes:**

Pass in a string to a URL for the DOH server to use for name resolving. The parameter should be URLencoded in the following format: "https://host:port/path". It MUST specify a HTTPS URL.

libcurl doesn't validate the syntax or use this variable until the transfer is issued. Even if you set a crazy value here, OptionDOHURL will still return CURLE\_OK.

curl sends POST requests to the given DNS-over-HTTPS URL.

To find the DOH server itself, which might be specified using a name, libcurl will use the default name lookup function. You can bootstrap that by providing the address for the DOH server with OptionResolve.

Disable DOH use again by setting this option to "". (Read and Write property) See also [DOH\\_URL](https://curl.haxx.se/libcurl/c/CURLOPT_DOH_URL.html) option in CURL manual.

# **58.21.162 OptionEGDSocket as String**

MBS CURL Plugin, Plugin Version: 9.8, Console & Web: Yes, Mac: Yes, Win: Yes, Linux: Yes. **Function:** The path name to the Entropy Gathering Daemon socket. **Notes:**

It will be used to seed the random engine for SSL.

The Lasterror property is set. 0 for success. You can set this value and later you can read it, but you cannot read the default value. (Read and Write property)

See also [EGDSOCKET](https://curl.haxx.se/libcurl/c/CURLOPT_EGDSOCKET.html) option in CURL manual.

#### **58.21.163 OptionExpect100TimeoutMS as Integer**

MBS CURL Plugin, Plugin Version: 18.2, Console & Web: Yes, Mac: Yes, Win: Yes, Linux: Yes. **Function:** Sets Expect 100 timeout.

**Notes:**

Time to wait in milliseconds for a response to a HTTP request containing an Expect: 100-continue header before sending the data anyway. (Read and Write property) See also EXPECT 100 TIMEOUT MS option in CURL manual.

# **58.21.164 OptionFailOnError as Boolean**

MBS CURL Plugin, Plugin Version: 9.8, Console & Web: Yes, Mac: Yes, Win: Yes, Linux: Yes. **Function:** True tells the library to fail silently if the HTTP code returned is equal to or larger than 400. The default action would be to return the page normally, ignoring that code. **Notes:**

The Lasterror property is set. 0 for success. You can set this value and later you can read it, but you cannot read the default value.

This method is not fail-safe and there are occasions where non-succesful response codes will slip through, especially when authentication is involved (response codes 401 and 407).

You might get some amounts of headers transferred before this situation is detected, like for when a "100continue" is received as a response to a POST/PUT and a 401 or 407 is received immediately afterwards. (Read and Write property) See also [FAILONERROR](https://curl.haxx.se/libcurl/c/CURLOPT_FAILONERROR.html) option in CURL manual.

# **58.21.165 OptionFileTime as Boolean**

MBS CURL Plugin, Plugin Version: 9.8, Console & Web: Yes, Mac: Yes, Win: Yes, Linux: Yes. **Function:** Whether filetime should be querried. **Example:**

// init CURL with options dim d as new CURLSMBS  $d$ . OptionFileTime  $=$  true  $d.OptionURL = "http://www.monkeybreaksoftware.de/images/mbs.jpg"$ 

// run query dim e as Integer = d.Perform

// calculate date object dim da as new date(1970,1,1,0,0,0)  $da.TotalSeconds = da.TotalSeconds + d.GetInfoFileTime$ 

// show date ResultText.text=str(d.GetInfoFileTime)+" "+da.ShortDate+" "+da.ShortTime

#### **Notes:**

If it is true, libCURL will attempt to get the modification date of the remote document in this operation. This requires that the remote server sends the time or replies to a time querying command.

The Lasterror property is set. 0 for success. You can set this value and later you can read it, but you cannot read the default value. (Read and Write property) See also [FILETIME](https://curl.haxx.se/libcurl/c/CURLOPT_FILETIME.html) option in CURL manual.

#### **58.21.166 OptionFollowLocation as Boolean**

MBS CURL Plugin, Plugin Version: 9.8, Console & Web: Yes, Mac: Yes, Win: Yes, Linux: Yes. **Function:** A boolean parameter tells the library to follow any Location: header that the server sends as part of an HTTP header.

#### **Example:**

dim c as new CURLSMBS

c.OptionFollowLocation = true c.OptionMaxRedirs = 3

#### **Notes:**

This means that the library will re-send the same request on the new location and follow new Location: headers all the way until no more such headers are returned. OptionMaxRedirs can be used to limit the number of redirects libCURL will follow.

The Lasterror property is set. 0 for success. You can set this value and later you can read it, but you cannot read the default value. (Read and Write property) See also [FOLLOWLOCATION](https://curl.haxx.se/libcurl/c/CURLOPT_FOLLOWLOCATION.html) option in CURL manual.

# 11150 CHAPTER 58. CURL **58.21.167 OptionForbitReuse as Boolean**

MBS CURL Plugin, Plugin Version: 9.8, Console & Web: Yes, Mac: Yes, Win: Yes, Linux: Yes. **Function:** Set to true to make the next transfer explicitly close the connection when done. **Notes:**

Normally, libCURL keep all connections alive when done with one transfer in case there comes a succeeding one that can re-use them. This option should be used with caution and only if you understand what it does. Set to false to have libCURL keep the connection open for possibly later re-use (default behavior).

The Lasterror property is set. 0 for success. You can set this value and later you can read it, but you cannot read the default value. (Read and Write property)

# **58.21.168 OptionFreshConnect as Boolean**

MBS CURL Plugin, Plugin Version: 9.8, Console & Web: Yes, Mac: Yes, Win: Yes, Linux: Yes. **Function:** Set to true to make the next transfer use a new (fresh) connection by force. **Example:**

dim c as new CURLSMBS

c.OptionFreshConnect=True

#### **Notes:**

If the connection cache is full before this connection, one of the existing connections will be closed as according to the selected or default policy. This option should be used with caution and only if you understand what it does. Set this to 0 to have libCURL attempt re-using an existing connection (default behavior).

The Lasterror property is set. 0 for success. You can set this value and later you can read it, but you cannot read the default value. (Read and Write property) See also [FRESH\\_CONNECT](https://curl.haxx.se/libcurl/c/CURLOPT_FRESH_CONNECT.html) option in CURL manual.

# **58.21.169 OptionFTPAccount as String**

MBS CURL Plugin, Plugin Version: 15.2, Console & Web: Yes, Mac: Yes, Win: Yes, Linux: Yes. **Function:** The FTP account name to use. **Notes:**

When an FTP server asks for "account data" after user name and password has been provided, this data is

sent off using the ACCT command. (Read and Write property) See also [FTP\\_ACCOUNT](https://curl.haxx.se/libcurl/c/CURLOPT_FTP_ACCOUNT.html) option in CURL manual.

# **58.21.170 OptionFTPAlternativeToUser as String**

MBS CURL Plugin, Plugin Version: 9.8, Console & Web: Yes, Mac: Yes, Win: Yes, Linux: Yes. **Function:** The alternative username. **Notes:**

Pass a string as parameter, pointing to a string which will be used to authenticate if the usual FTP "USER user" and "PASS password" negotiation fails. This is currently only known to be required when connecting to Tumbleweed's Secure Transport FTPS server using client certificates for authentication. (Added in 7.15.5) (Read and Write property)

See also [FTP\\_ALTERNATIVE\\_TO\\_USER](https://curl.haxx.se/libcurl/c/CURLOPT_FTP_ALTERNATIVE_TO_USER.html) option in CURL manual.

# **58.21.171 OptionFTPAppend as Boolean**

MBS CURL Plugin, Plugin Version: 9.8, Console & Web: Yes, Mac: Yes, Win: Yes, Linux: Yes. **Function:** True tells the library to append to the remote file instead of overwrite it.

**Deprecated:** This item is deprecated and should no longer be used. You can use OptionAppend instead. **Notes:**

This is only useful when uploading to an ftp site.

The Lasterror property is set. 0 for success. You can set this value and later you can read it, but you cannot read the default value. (Read and Write property)

#### **58.21.172 OptionFTPCreateMissingDirs as Integer**

MBS CURL Plugin, Plugin Version: 9.8, Console & Web: Yes, Mac: Yes, Win: Yes, Linux: Yes. **Function:** If the value is 1, CURL will attempt to create any remote directory that it fails to CWD into. **Notes:**

CWD is the command that changes working directory. (Added in 7.10.7)

The Lasterror property is set. 0 for success. You can set this value and later you can read it, but you cannot read the default value. Newer CURL Library versions allow a value of 2 to do a CWD after the directory was created, so this property changed from boolean to integer. (Read and Write property)

See also [FTP\\_CREATE\\_MISSING\\_DIRS](https://curl.haxx.se/libcurl/c/CURLOPT_FTP_CREATE_MISSING_DIRS.html) option in CURL manual.

# **58.21.173 OptionFTPFileMethod as Integer**

MBS CURL Plugin, Plugin Version: 9.8, Console & Web: Yes, Mac: Yes, Win: Yes, Linux: Yes. **Function:** Pass an integer that should have one of the following values. **Notes:**

This option controls what method libCURL should use to reach a file on a FTP(S) server. The argument should be one of the following alternatives:

URLFTPMETHOD  $MULTICWD = 1$ 

libCURL does a single CWD operation for each path part in the given URL. For deep hierarchies this means very many commands. This is how RFC1738 says it should be done. This is the default but the slowest behavior.

 $CURLFTPMETHOD_NOCWD = 2$ 

libCURL does no CWD at all. libCURL will do SIZE, RETR, STOR etc and give a full path to the server for all these commands. This is the fastest behavior.

 $CURLFTPMETHOD$  SINGLECWD = 3

libCURL does one CWD with the full target directory and then operates on the file "normally" (like in the multicwd case). This is somewhat more standards compliant than 'nocwd' but without the full penalty of 'multicwd'.

(Read and Write property) See also [FTP\\_FILEMETHOD](https://curl.haxx.se/libcurl/c/CURLOPT_FTP_FILEMETHOD.html) option in CURL manual.

# **58.21.174 OptionFTPListOnly as Boolean**

MBS CURL Plugin, Plugin Version: 9.8, Console & Web: Yes, Mac: Yes, Win: Yes, Linux: Yes. **Function:** True tells the library to just list the names of an ftp directory, instead of doing a full directory listing that would include file sizes, dates etc.

**Deprecated:** This item is deprecated and should no longer be used. You can use OptionDirListOnly instead. **Notes:**

This causes an FTP NLST command to be sent. Beware that some FTP servers list only files in their response to NLST; they might not include subdirectories and symbolic links.

The Lasterror property is set. 0 for success. You can set this value and later you can read it, but you cannot read the default value. (Read and Write property)

#### **58.21.175 OptionFTPPort as String**

MBS CURL Plugin, Plugin Version: 9.8, Console & Web: Yes, Mac: Yes, Win: Yes, Linux: Yes. **Function:** The port to use for ftp. **Notes:**

It will be used to get the IP address to use for the ftp PORT instruction. The PORT instruction tells the remote server to connect to our specified IP address. The string may be a plain IP address, a host name, an network interface name (under Unix) or just a '-' letter to let the library use your systems default IP address. Default FTP operations are passive, and thus won't use PORT.

You disable PORT again and go back to using the passive version by setting this option to "".

The Lasterror property is set. 0 for success. You can set this value and later you can read it, but you cannot read the default value. (Read and Write property) See also [FTPPORT](https://curl.haxx.se/libcurl/c/CURLOPT_FTPPORT.html) option in CURL manual.

#### **58.21.176 OptionFTPResponseTimeout as Integer**

MBS CURL Plugin, Plugin Version: 9.8, Console & Web: Yes, Mac: Yes, Win: Yes, Linux: Yes. **Function:** Causes CURL to set a timeout period (in seconds) on the amount of time that the server is allowed to take in order to generate a response message for a command before the session is considered hung. **Notes:**

While CURL is waiting for a response, this value overrides OptionTimeout. It is recommended that if used in conjunction with OptionTimeout, you set OptionFTPResponseTimeout to a value smaller than Option-Timeout. (Added in 7.10.8)

The Lasterror property is set. 0 for success. You can set this value and later you can read it, but you cannot read the default value. (Read and Write property) See also [FTP\\_RESPONSE\\_TIMEOUT](https://curl.haxx.se/libcurl/c/CURLOPT_FTP_RESPONSE_TIMEOUT.html) option in CURL manual.

# 11154 CHAPTER 58. CURL **58.21.177 OptionFTPSkipPasvIP as Boolean**

MBS CURL Plugin, Plugin Version: 9.8, Console & Web: Yes, Mac: Yes, Win: Yes, Linux: Yes. **Function:** If set to a non-zero value, it instructs libCURL to not use the IP address the server suggests in its 227 response to libCURL's PASV command when libCURL connects the data connection. **Notes:**

Instead libCURL will re-use the same IP address it already uses for the control connection. But it will use the port number from the 227-response. (Added in 7.14.2)

This option has no effect if PORT, EPRT or EPSV is used instead of PASV. (Read and Write property) See also [FTP\\_SKIP\\_PASV\\_IP](https://curl.haxx.se/libcurl/c/CURLOPT_FTP_SKIP_PASV_IP.html) option in CURL manual.

# **58.21.178 OptionFTPSSL as Integer**

MBS CURL Plugin, Plugin Version: 9.8, Console & Web: Yes, Mac: Yes, Win: Yes, Linux: Yes. **Function:** Request using SSL / TLS for the transfer. **Example:**

dim c as CURLSMBS  $c$ .OptionUs $e$ SSL =  $c$ .kFTPSSL\_ALL  $c.$ OptionSSLVersion =  $c.kSSLV$ ersionTLSv12

**Deprecated:** This item is deprecated and should no longer be used. You can use OptionUseSSL instead. **Notes:**

Set to an integer using one of the values from below, to make libCURL use your desired level of SSL for the transfer.

These are all protocols that start out plain text and get "upgraded" to SSL using the STARTTLS command. This is for enabling SSL/TLS when you use FTP, SMTP, POP3, IMAP etc.

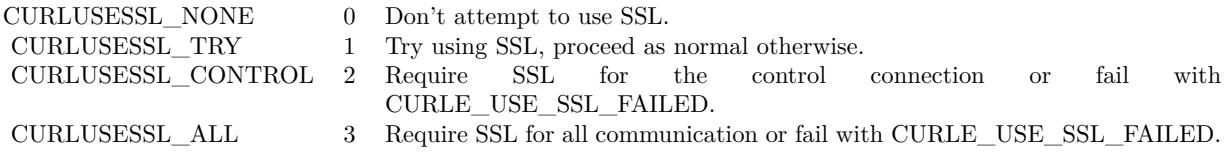

(Read and Write property)

#### **58.21.179 OptionFTPSSLAuth as Integer**

MBS CURL Plugin, Plugin Version: 9.8, Console & Web: Yes, Mac: Yes, Win: Yes, Linux: Yes. **Function:** What kind of SSL authentication to use for FTP. **Notes:**

Pass an integer using one of the values from below, to alter how libCURL issues "AUTH TLS" or "AUTH SSL" when FTP over SSL is activated (see CURLOPT\_FTP\_SSL). (Added in 7.12.2)

 $k$ FTPAUTH DEFAULT = 0

Allow libCURL to decide

 $kFTPAUTH\_SSL = 1$ 

Try "AUTH SSL" first, and only if that fails try "AUTH TLS"

 $k$ FTPAUTH TLS = 2

Try "AUTH TLS" first, and only if that fails try "AUTH SSL"

The Lasterror property is set. 0 for success. You can set this value and later you can read it, but you cannot read the default value. (Read and Write property) See also [FTPSSLAUTH](https://curl.haxx.se/libcurl/c/CURLOPT_FTPSSLAUTH.html) option in CURL manual.

# **58.21.180 OptionFTPSSLCCC as Integer**

MBS CURL Plugin, Plugin Version: 9.8, Console & Web: Yes, Mac: Yes, Win: Yes, Linux: Yes. **Function:** If enabled, this option makes libCURL use CCC (Clear Command Channel). **Notes:**

It shuts down the SSL/TLS layer after authenticating. The rest of the control channel communication will be unencrypted. This allows NAT routers to follow the FTP transaction. Pass a long using one of the values below. (Added in 7.16.1)

CURLFTPSSL\_CCC\_NONE 0 Don't attempt to use CCC. CURLFTPSSL\_CCC\_PASSIVE 1 Do not initiate the shutdown, but wait for the server to do it. Do not send a reply. CURLFTPSSL\_CCC\_ACTIVE 2 Initiate the shutdown and wait for a reply.

11156 CHAPTER 58. CURL (Read and Write property) See also [FTP\\_SSL\\_CCC](https://curl.haxx.se/libcurl/c/CURLOPT_FTP_SSL_CCC.html) option in CURL manual.

# **58.21.181 OptionFTPUseEPRT as Boolean**

MBS CURL Plugin, Plugin Version: 9.8, Console & Web: Yes, Mac: Yes, Win: Yes, Linux: Yes. **Function:** If the value is true, it tells CURL to use the EPRT (and LPRT) command when doing active FTP downloads (which is enabled by CURLOPT\_FTPPORT). **Notes:**

Using EPRT means that it will first attempt to use EPRT and then LPRT before using PORT, but if you pass FALSE (zero) to this option, it will not try using EPRT or LPRT, only plain PORT. (Added in 7.10.5)

If the server is an IPv6 host, this option will have no effect as of 7.12.3.

The Lasterror property is set. 0 for success. You can set this value and later you can read it, but you cannot read the default value. (Read and Write property) See also [FTP\\_USE\\_EPRT](https://curl.haxx.se/libcurl/c/CURLOPT_FTP_USE_EPRT.html) option in CURL manual.

# **58.21.182 OptionFTPUseEPSV as Boolean**

MBS CURL Plugin, Plugin Version: 9.8, Console & Web: Yes, Mac: Yes, Win: Yes, Linux: Yes. **Function:** If the value is true, it tells CURL to use the EPSV command when doing passive FTP downloads (which it always does by default).

#### **Notes:**

Using EPSV means that it will first attempt to use EPSV before using PASV, but if you pass FALSE (zero) to this option, it will not try using EPSV, only plain PASV.

If the server is an IPv6 host, this option will have no effect as of 7.12.3.

The Lasterror property is set. 0 for success. You can set this value and later you can read it, but you cannot read the default value. (Read and Write property) See also [FTP\\_USE\\_EPSV](https://curl.haxx.se/libcurl/c/CURLOPT_FTP_USE_EPSV.html) option in CURL manual.

# **58.21.183 OptionFTPusePret as Boolean**

MBS CURL Plugin, Plugin Version: 11.0, Console & Web: Yes, Mac: Yes, Win: Yes, Linux: Yes. **Function:** If the value is true, it tells CURL to send a PRET command before PASV (and EPSV). Certain FTP servers, mainly drftpd, require this non-standard command for directory listings as well as up and downloads in PASV mode.

# **Notes:**

Has no effect when using the active FTP transfers mode. (Added in 7.20.0) (Read and Write property) See also [FTP\\_USE\\_PRET](https://curl.haxx.se/libcurl/c/CURLOPT_FTP_USE_PRET.html) option in CURL manual.

# **58.21.184 OptionGet as Boolean**

MBS CURL Plugin, Plugin Version: 9.8, Console & Web: Yes, Mac: Yes, Win: Yes, Linux: Yes. **Function:** If the true, this forces the HTTP request to get back to GET. **Notes:**

usable if a POST, HEAD, PUT or a custom request have been used previously using the same CURL handle.

When setting OptionGet to a true value, it will automatically set OptionNoBody to true (since 7.14.1).

The Lasterror property is set. 0 for success. You can set this value and later you can read it, but you cannot read the default value. (Read and Write property)

# **58.21.185 OptionGSSAPIDelegation as Integer**

MBS CURL Plugin, Plugin Version: 18.2, Console & Web: Yes, Mac: Yes, Win: Yes, Linux: Yes. **Function:** Allow GSSAPI credential delegation. **Notes:** (Read and Write property) See also [GSSAPI\\_DELEGATION](https://curl.haxx.se/libcurl/c/CURLOPT_GSSAPI_DELEGATION.html) option in CURL manual.

# **58.21.186 OptionHappyEyeballsTimeOutMS as Integer**

MBS CURL Plugin, Plugin Version: 18.2, Console & Web: Yes, Mac: Yes, Win: Yes, Linux: Yes. **Function:** The happy eyeballs timeout. **Notes:**

Head start in milliseconds to give happy eyeballs. (Read and Write property)

See also [HAPPY\\_EYEBALLS\\_TIMEOUT\\_MS](https://curl.haxx.se/libcurl/c/CURLOPT_HAPPY_EYEBALLS_TIMEOUT_MS.html) option in CURL manual.

#### **58.21.187 OptionHAProxyProtocol as Boolean**

MBS CURL Plugin, Plugin Version: 18.2, Console & Web: Yes, Mac: Yes, Win: Yes, Linux: Yes. **Function:** Whether to send an HAProxy PROXY protocol header. **Notes:**

Set to true to tell the library to send an HAProxy PROXY protocol header at beginning of the connection. The default action is not to send this header.

This option is primarily useful when sending test requests to a service that expects this header. Most applications do not need this option. Default false, do not send HAProxy PROXY protocol header. (Read and Write property)

See also [HAPROXYPROTOCOL](https://curl.haxx.se/libcurl/c/CURLOPT_HAPROXYPROTOCOL.html) option in CURL manual.

#### **58.21.188 OptionHeader as Boolean**

MBS CURL Plugin, Plugin Version: 9.8, Console & Web: Yes, Mac: Yes, Win: Yes, Linux: Yes. **Function:** True tells the library to include the header in the body output. **Notes:**

The Lasterror property is set. 0 for success. You can set this value and later you can read it, but you cannot read the default value.

This is only relevant for protocols that actually have headers preceding the data (like HTTP). (Read and Write property) See also [HEADER](https://curl.haxx.se/libcurl/c/CURLOPT_HEADER.html) option in CURL manual.

# **58.21.189 OptionHeaderOptions as Integer**

MBS CURL Plugin, Plugin Version: 18.2, Console & Web: Yes, Mac: Yes, Win: Yes, Linux: Yes. **Function:** Pass in a bitmask of "header options". **Notes:** (Read and Write property) See also [HEADEROPT](https://curl.haxx.se/libcurl/c/CURLOPT_HEADEROPT.html) option in CURL manual.

# **58.21.190 OptionHTTPAuth as Integer**

MBS CURL Plugin, Plugin Version: 9.8, Console & Web: Yes, Mac: Yes, Win: Yes, Linux: Yes. **Function:** Which http authentication to use.

#### **Notes:**

Pass an integer as parameter, which is set to a bitmask, to tell libCURL what authentication method(s) you want it to use. The available bits are listed below. If more than one bit is set, libCURL will first query the site to see what authentication methods it supports and then pick the best one you allow it to use. For some methods, this will induce an extra network round-trip. Set the actual name and password with the UserPassword option. (Added in 7.10.6)

 $kAuthBASIC = 1$ 

HTTP Basic authentication. This is the default choice, and the only method that is in wide-spread use and supported virtually everywhere. This is sending the user name and password over the network in plain text, easily captured by others.

#### $k\text{AuthDIGEST} = 2$

HTTP Digest authentication. Digest authentication is defined in RFC2617 and is a more secure way to do authentication over public networks than the regular old-fashioned Basic method.

 $k\text{Aut}\text{hGSSNEGOTIATE} = 4$ 

HTTP GSS-Negotiate authentication. The GSS-Negotiate (also known as plain "Negotiate") method was designed by Microsoft and is used in their web applications. It is primarily meant as a support for Kerberos5 authentication but may be also used along with another authentication methods. For more information see IETF draft draft-brezak-spnego-http-04.txt.

You need to build libCURL with a suitable GSS-API library for this to work.

#### $k\text{Aut}h\n\nabla\text{H}\mathbf{M}=8$

HTTP NTLM authentication. A proprietary protocol invented and used by Microsoft. It uses a challengeresponse and hash concept similar to Digest, to prevent the password from being eavesdropped.

You need to build libCURL with OpenSSL support for this option to work, or build libCURL on Windows.

 $k\text{Aut}h\text{ANY} = \&\text{ hFFFFFFFF}$ 

This is a convenience macro that sets all bits and thus makes libCURL pick any it finds suitable. libCURL will automatically select the one it finds most secure.

 $kA$ uthANYSAFE =  $\&$  hFFFFFFFF

This is a convenience macro that sets all bits except Basic and thus makes libCURL pick any it finds suitable. libCURL will automatically select the one it finds most secure.

The Lasterror property is set. 0 for success. You can set this value and later you can read it, but you cannot read the default value. (Read and Write property) See also [HTTPAUTH](https://curl.haxx.se/libcurl/c/CURLOPT_HTTPAUTH.html) option in CURL manual.

# **58.21.191 OptionHTTPContentDecoding as Integer**

MBS CURL Plugin, Plugin Version: 9.8, Console & Web: Yes, Mac: Yes, Win: Yes, Linux: Yes. **Function:** Pass a long to tell libCURL how to act on content decoding. **Notes:**

If set to zero, content decoding will be disabled. If set to 1 it is enabled. Note however that libCURL has no default content decoding but requires you to use OptionEncoding for that. (added in 7.16.2) (Read and Write property)

See also [HTTP\\_CONTENT\\_DECODING](https://curl.haxx.se/libcurl/c/CURLOPT_HTTP_CONTENT_DECODING.html) option in CURL manual.

# **58.21.192 OptionHTTPProxyTunnel as Boolean**

MBS CURL Plugin, Plugin Version: 9.8, Console & Web: Yes, Mac: Yes, Win: Yes, Linux: Yes. **Function:** Set the parameter to true to get the library to tunnel all operations through a given HTTP proxy. **Notes:**

There is a big difference between using a proxy and to tunnel through it. If you don't know what this means, you probably don't want this tunneling option.

The Lasterror property is set. 0 for success. You can set this value and later you can read it, but you cannot read the default value. (Read and Write property) See also [HTTPPROXYTUNNEL](https://curl.haxx.se/libcurl/c/CURLOPT_HTTPPROXYTUNNEL.html) option in CURL manual.

# **58.21.193 OptionHTTPTransferDecoding as Integer**

MBS CURL Plugin, Plugin Version: 9.8, Console & Web: Yes, Mac: Yes, Win: Yes, Linux: Yes. **Function:** Pass an integer to tell libCURL how to act on transfer decoding. **Notes:**
If set to zero, transfer decoding will be disabled, if set to 1 it is enabled (default). libCURL does chunked transfer decoding by default unless this option is set to zero. (added in 7.16.2) (Read and Write property) See also [HTTP\\_TRANSFER\\_DECODING](https://curl.haxx.se/libcurl/c/CURLOPT_HTTP_TRANSFER_DECODING.html) option in CURL manual.

## **58.21.194 OptionHTTPVersion as Integer**

MBS CURL Plugin, Plugin Version: 9.8, Console & Web: Yes, Mac: Yes, Win: Yes, Linux: Yes. **Function:** Set to one of the values described below. **Notes:**

They force libCURL to use the specific HTTP versions. This is not sensible to do unless you have a good reason.

 $kHTTP_VERSION_NONE = 0$ 

We don't care about what version the library uses. libCURL will use whatever it thinks fit.

 $kHTTP$ \_VERSION\_ $1_0 = 1$ 

Enforce HTTP 1.0 requests.

 $kHTTP_VERSION_1_1 = 2$ 

Enforce HTTP 1.1 requests.

The Lasterror property is set. 0 for success. You can set this value and later you can read it, but you cannot read the default value. (Read and Write property) See also [HTTP\\_VERSION](https://curl.haxx.se/libcurl/c/CURLOPT_HTTP_VERSION.html) option in CURL manual.

## **58.21.195 OptionIgnoreContentLength as Boolean**

MBS CURL Plugin, Plugin Version: 9.8, Console & Web: Yes, Mac: Yes, Win: Yes, Linux: Yes. **Function:** Whether to ignore the Content-Length header. **Notes:**

This is useful for Apache 1.x (and similar servers) which will report incorrect content length for files over 2 gigabytes. If this option is used, CURL will not be able to accurately report progress, and will simply stop the download when the server ends the connection. (added in 7.14.1)

# **58.21.196 OptionInFileSize as Int64**

MBS CURL Plugin, Plugin Version: 9.8, Console & Web: Yes, Mac: Yes, Win: Yes, Linux: Yes. **Function:** When uploading a file to a remote site, this option should be used to tell libCURL what the expected size of the infile is.

**Notes:**

Note that this option does not limit how much data libCURL will actually send, as that is controlled entirely by what the read callback returns.

The Lasterror property is set. 0 for success. You can set this value and later you can read it, but you cannot read the default value. (Read and Write property) See also [INFILESIZE](https://curl.haxx.se/libcurl/c/CURLOPT_INFILESIZE.html) option in CURL manual.

# **58.21.197 OptionInFileSizeLarge as Int64**

MBS CURL Plugin, Plugin Version: 9.8, Console & Web: Yes, Mac: Yes, Win: Yes, Linux: Yes. **Function:** When uploading a file to a remote site, this option should be used to tell libCURL what the expected size of the infile is.

**Deprecated:** This item is deprecated and should no longer be used. You can use OptionInFileSize instead. **Notes:**

This value should be passed as a CURL\_off\_t. (Added in 7.11.0)

Note that this option does not limit how much data libCURL will actually send, as that is controlled entirely by what the read callback returns.

The Lasterror property is set. 0 for success. You can set this value and later you can read it, but you cannot read the default value. (Read and Write property)

# **58.21.198 OptionInterface as String**

MBS CURL Plugin, Plugin Version: 9.8, Console & Web: Yes, Mac: Yes, Win: Yes, Linux: Yes. **Function:** This set the interface name to use as outgoing network interface. **Notes:**

The name can be an interface name, an IP address or a host name.

The Lasterror property is set. 0 for success. You can set this value and later you can read it, but you cannot read the default value. (Read and Write property) See also [INTERFACE](https://curl.haxx.se/libcurl/c/CURLOPT_INTERFACE.html) option in CURL manual.

## **58.21.199 OptionIPResolve as Integer**

MBS CURL Plugin, Plugin Version: 9.8, Console & Web: Yes, Mac: Yes, Win: Yes, Linux: Yes. **Function:** Allows an application to select what kind of IP addresses to use when resolving host names. **Example:**

dim c as new CURLSMBS  $c.$ OptionIPResolve =  $c.$ kIPRESOLVE\_V4

## **Notes:**

This is only interesting when using host names that resolve addresses using more than one version of IP. The allowed values are:

 $kIPRESOLVE$  WHATEVER = 0

Default, resolves addresses to all IP versions that your system allows.

 $kIPRESOLVE_V4 = 1$ 

Resolve to ipv4 addresses.

kIPRESOLVE\_V $6 = 2$ 

Resolve to ipv6 addresses.

The Lasterror property is set. 0 for success. You can set this value and later you can read it, but you cannot read the default value. (Read and Write property) See also [IPRESOLVE](https://curl.haxx.se/libcurl/c/CURLOPT_IPRESOLVE.html) option in CURL manual.

# 11164 CHAPTER 58. CURL **58.21.200 OptionIssuerCert as String**

MBS CURL Plugin, Plugin Version: 10.0, Console & Web: Yes, Mac: Yes, Win: Yes, Linux: Yes. **Function:** A string naming a file holding a CA certificate in PEM format. **Notes:**

If the option is set, an additional check against the peer certificate is performed to verify the issuer is indeed the one associated with the certificate provided by the option. This additional check is useful in multi-level PKI where one needs to enforce that the peer certificate is from a specific branch of the tree.

This option makes sense only when used in combination with the OptionSSLVerifyPeer option. Otherwise, the result of the check is not considered as failure.

A specific error code (CURLE\_SSL\_ISSUER\_ERROR) is defined with the option, which is returned if the setup of the SSL/TLS session has failed due to a mismatch with the issuer of peer certificate (OptionSS-LVerifyPeer has to be set too for the check to fail). (Added in 7.19.0)

Starting with version 18.0 the plugin will always use UTF-8 encoding for file path on Linux and macOS. For macOS we also do the unicode character normalization for file names for you. (Read and Write property) See also [ISSUERCERT](https://curl.haxx.se/libcurl/c/CURLOPT_ISSUERCERT.html) option in CURL manual.

# **58.21.201 OptionKeepSendingOnError as Integer**

MBS CURL Plugin, Plugin Version: 18.2, Console & Web: Yes, Mac: Yes, Win: Yes, Linux: Yes. **Function:** Whether to keep sending on error. **Notes:**

Continue to send data if the server responds early with an HTTP status code  $\geq$  = 300 (Read and Write property) See also [KEEP\\_SENDING\\_ON\\_ERROR](https://curl.haxx.se/libcurl/c/CURLOPT_KEEP_SENDING_ON_ERROR.html) option in CURL manual.

# **58.21.202 OptionKeyPassword as String**

MBS CURL Plugin, Plugin Version: 15.2, Console & Web: Yes, Mac: Yes, Win: Yes, Linux: Yes. **Function:** Set passphrase to private key. **Notes:**

It will be used as the password required to use the OptionSSLKey or OptionSSHPrivateKeyfile private key. You never needed a pass phrase to load a certificate but you need one to load your private key. (Read and Write property)

See also [KEYPASSWD](https://curl.haxx.se/libcurl/c/CURLOPT_KEYPASSWD.html) option in CURL manual.

## **58.21.203 OptionKRB4Level as String**

MBS CURL Plugin, Plugin Version: 9.8, Console & Web: Yes, Mac: Yes, Win: Yes, Linux: Yes. **Function:** Set the krb4 security level, this also enables krb4 awareness.

**Deprecated:** This item is deprecated and should no longer be used. You can use OptionKRBLevel instead. **Notes:**

This is a string, 'clear', 'safe', 'confidential' or 'private'. If the string is set but doesn't match one of these, 'private' will be used. Set the string to "" to disable kerberos4. The kerberos support only works for FTP.

The Lasterror property is set. 0 for success.

You can set this value and later you can read it, but you cannot read the default value. (Read and Write property)

## **58.21.204 OptionKRBLevel as String**

MBS CURL Plugin, Plugin Version: 15.2, Console & Web: Yes, Mac: Yes, Win: Yes, Linux: Yes. **Function:** FTP kerberos security level.

**Notes:**

Set the kerberos security level for FTP; this also enables kerberos awareness. This is a string that should match one of the following: 'clear', 'safe', 'confidential' or 'private'. If the string is set but doesn't match one of these, 'private' will be used. Set the string to NULL to disable kerberos support for FTP. (Read and Write property)

See also [KRBLEVEL](https://curl.haxx.se/libcurl/c/CURLOPT_KRBLEVEL.html) option in CURL manual.

## **58.21.205 OptionLocalPort as Integer**

MBS CURL Plugin, Plugin Version: 9.8, Console & Web: Yes, Mac: Yes, Win: Yes, Linux: Yes. **Function:** This sets the local port number of the socket used for connection. **Notes:**

This can be used in combination with OptionInterface and you are recommended to use OptionLocalPortRange as well when this is set. Note that port numbers are only valid 1 - 65535. (Added in 7.15.2) (Read and Write property)

See also [LOCALPORT](https://curl.haxx.se/libcurl/c/CURLOPT_LOCALPORT.html) option in CURL manual.

## **58.21.206 OptionLocalPortRange as Integer**

MBS CURL Plugin, Plugin Version: 9.8, Console & Web: Yes, Mac: Yes, Win: Yes, Linux: Yes. **Function:** This is the number of attempts libCURL should do to find a working local port number. **Notes:**

It starts with the given OptionLocalPort and adds one to the number for each retry. Setting this value to 1 or below will make libCURL do only one try for exact port number. Note that port numbers by nature is a scarce resource that will be busy at times so setting this value to something too low might cause unnecessary connection setup failures. (Added in 7.15.2)

(Read and Write property)

See also [LOCALPORTRANGE](https://curl.haxx.se/libcurl/c/CURLOPT_LOCALPORTRANGE.html) option in CURL manual.

## **58.21.207 OptionLoginOptions as String**

MBS CURL Plugin, Plugin Version: 15.4, Console & Web: Yes, Mac: Yes, Win: Yes, Linux: Yes. **Function:** Login options string to use for the transfer. **Notes:**

For more information about the login options please see RFC 2384, RFC5092 and IETF draft draft-earharturl-smtp-00.txt

CURLOPT\_LOGIN\_OPTIONS can be used to set protocol specific login options, such as the preferred authentication mechanism via "AUTH=NTLM" or "AUTH=\*", and should be used in conjunction with the OptionUserName option.

Only IMAP, POP3 and SMTP support login options. (Read and Write property) See also LOGIN OPTIONS option in CURL manual.

## **58.21.208 OptionLowSpeedLimit as Integer**

MBS CURL Plugin, Plugin Version: 9.8, Console & Web: Yes, Mac: Yes, Win: Yes, Linux: Yes. **Function:** This property contains the transfer speed in bytes per second that the transfer should be below during OptionLowSpeedTime seconds for the library to consider it too slow and abort. **Notes:**

The Lasterror property is set. 0 for success. You can set this value and later you can read it, but you cannot read the default value. (Read and Write property) See also [LOW\\_SPEED\\_LIMIT](https://curl.haxx.se/libcurl/c/CURLOPT_LOW_SPEED_LIMIT.html) option in CURL manual.

## **58.21.209 OptionLowSpeedTime as Integer**

MBS CURL Plugin, Plugin Version: 9.8, Console & Web: Yes, Mac: Yes, Win: Yes, Linux: Yes. **Function:** This property contains the time in seconds that the transfer should be below the OptionLowSpeedLimit for the library to consider it too slow and abort. **Notes:**

The Lasterror property is set. 0 for success. You can set this value and later you can read it, but you cannot read the default value. (Read and Write property) See also [LOW\\_SPEED\\_TIME](https://curl.haxx.se/libcurl/c/CURLOPT_LOW_SPEED_TIME.html) option in CURL manual.

## **58.21.210 OptionMailAuth as String**

MBS CURL Plugin, Plugin Version: 12.4, Console & Web: Yes, Mac: Yes, Win: Yes, Linux: Yes. **Function:** This string will be used to specify the authentication address (identity) of a submitted message that is being relayed to another server.

**Notes:**

This optional parameter allows co-operating agents in a trusted environment to communicate the authentication of individual messages and should only be used by the application program, using libCURL, if the application is itself a mail server acting in such an environment. If the application is operating as such and the AUTH address is not known or is invalid, then an empty string should be used for this parameter.

Unlike OptionMailFrom and SetOptionMailRecipients, the address should not be specified within a pair of angled brackets  $\langle \langle \rangle$ . However, if an empty string is used then a pair of brackets will be sent by libCURL as required by RFC 2554. (Read and Write property) See also [MAIL\\_AUTH](https://curl.haxx.se/libcurl/c/CURLOPT_MAIL_AUTH.html) option in CURL manual.

## **58.21.211 OptionMailFrom as String**

MBS CURL Plugin, Plugin Version: 11.0, Console & Web: Yes, Mac: Yes, Win: Yes, Linux: Yes. **Function:** A string that will be used to specify the sender address in a mail when sending an SMTP mail with libCURL. **Notes:** (Read and Write property)

See also MAIL FROM option in CURL manual.

## **58.21.212 OptionMaxAgeConn as Integer**

MBS CURL Plugin, Plugin Version: 19.2, Console & Web: Yes, Mac: Yes, Win: Yes, Linux: Yes. **Function:** The maximum age the connection should have in seconds. **Notes:**

Older connections are not reused, but discarded. (Read and Write property) See also [MAXAGE\\_CONN](https://curl.haxx.se/libcurl/c/CURLOPT_MAXAGE_CONN.html) option in CURL manual.

# 11168 CHAPTER 58. CURL **58.21.213 OptionMaxConnects as Integer**

MBS CURL Plugin, Plugin Version: 9.8, Console & Web: Yes, Mac: Yes, Win: Yes, Linux: Yes. **Function:** The set number will be the persistent connection cache size. **Notes:**

The set amount will be the maximum amount of simultaneously open connections that libCURL may cache. Default is 5, and there isn't much point in changing this value unless you are perfectly aware of how this work and changes libCURL's behaviour. This concerns connection using any of the protocols that support persistent connections.

When reaching the maximum limit, CURL closes the oldest one in the cache to prevent the number of open connections to increase.

If you already have performed transfers with this CURL handle, setting a smaller MAXCONNECTS than before may cause open connections to get closed unnecessarily.

The Lasterror property is set. 0 for success. You can set this value and later you can read it, but you cannot read the default value. (Read and Write property) See also [MAXCONNECTS](https://curl.haxx.se/libcurl/c/CURLOPT_MAXCONNECTS.html) option in CURL manual.

# **58.21.214 OptionMaxFileSize as Int64**

MBS CURL Plugin, Plugin Version: 9.8, Console & Web: Yes, Mac: Yes, Win: Yes, Linux: Yes. **Function:** This allows you to specify the maximum size (in bytes) of a file to download. **Notes:**

If the file requested is larger than this value, the transfer will not start and kError\_FILESIZE\_EXCEEDED will be returned.

The file size is not always known prior to download, and for such files this option has no effect even if the file transfer ends up being larger than this given limit. This concerns both FTP and HTTP transfers.

The Lasterror property is set. 0 for success. You can set this value and later you can read it, but you cannot read the default value. (Read and Write property) See also [MAXFILESIZE](https://curl.haxx.se/libcurl/c/CURLOPT_MAXFILESIZE.html) option in CURL manual.

## **58.21.215 OptionMaxFileSizeLarge as Int64**

MBS CURL Plugin, Plugin Version: 9.8, Console & Web: Yes, Mac: Yes, Win: Yes, Linux: Yes. **Function:** This allows you to specify the maximum size (in bytes) of a file to download.

**Deprecated:** This item is deprecated and should no longer be used. You can use OptionMaxFileSize instead. **Notes:**

If the file requested is larger than this value, the transfer will not start and kError\_FILESIZE\_EXCEEDED will be returned. (Added in 7.11.0)

The file size is not always known prior to download, and for such files this option has no effect even if the file transfer ends up being larger than this given limit. This concerns both FTP and HTTP transfers.

The Lasterror property is set. 0 for success. You can set this value and later you can read it, but you cannot read the default value. (Read and Write property)

## **58.21.216 OptionMaxRecvSpeed as Int64**

MBS CURL Plugin, Plugin Version: 15.2, Console & Web: Yes, Mac: Yes, Win: Yes, Linux: Yes. **Function:** Defines the maximum download speed. **Notes:**

If a download exceeds this speed (counted in bytes per second) on cumulative average during the transfer, the transfer will pause to keep the average rate less than or equal to the parameter value. Defaults to unlimited speed. (Added in 7.15.5)

(Read and Write property) See also [MAX\\_RECV\\_SPEED](https://curl.haxx.se/libcurl/c/CURLOPT_MAX_RECV_SPEED.html) option in CURL manual.

## **58.21.217 OptionMaxRecvSpeedLarge as Int64**

MBS CURL Plugin, Plugin Version: 9.8, Console & Web: Yes, Mac: Yes, Win: Yes, Linux: Yes. **Function:** Defines the maximum download speed.

**Deprecated:** This item is deprecated and should no longer be used. You can use OptionMaxRecvSpeed instead. **Notes:**

If a download exceeds this speed (counted in bytes per second) on cumulative average during the transfer, the transfer will pause to keep the average rate less than or equal to the parameter value. Defaults to unlimited speed. (Added in 7.15.5)

(Read and Write property)

# 11170 CHAPTER 58. CURL **58.21.218 OptionMaxRedirs as Integer**

MBS CURL Plugin, Plugin Version: 9.8, Console & Web: Yes, Mac: Yes, Win: Yes, Linux: Yes. **Function:** The set number will be the redirection limit. **Example:**

dim c as new CURLSMBS

c.OptionFollowLocation = true c.OptionMaxRedirs = 3

## **Notes:**

If that many redirections have been followed, the next redirect will cause an error (kError\_TOO\_MANY\_REDI-RECTS). This option only makes sense if the CURLOPT FOLLOWLOCATION is used at the same time. Added in 7.15.1: Setting the limit to 0 will make libCURL refuse any redirect. Set it to -1 for an infinite number of redirects (which is the default)

The Lasterror property is set. 0 for success. You can set this value and later you can read it, but you cannot read the default value. (Read and Write property) See also [MAXREDIRS](https://curl.haxx.se/libcurl/c/CURLOPT_MAXREDIRS.html) option in CURL manual.

# **58.21.219 OptionMaxSendSpeed as Int64**

MBS CURL Plugin, Plugin Version: 15.2, Console & Web: Yes, Mac: Yes, Win: Yes, Linux: Yes. **Function:** Defines the maximum upload speed. **Notes:**

If an upload exceeds this speed on cumulative average during the transfer, the transfer will pause to keep the average rate less than or equal to the parameter value. Defaults to unlimited speed. (Added in 7.15.5) Value is in bytes per second.

Useful if you have a limited pipe and you'd like your transfer not to use your entire bandwidth. Slowing down the transfer speed is also useful for lowering CPU consumption during transfers.

(Read and Write property)

See also [MAX\\_SEND\\_SPEED](https://curl.haxx.se/libcurl/c/CURLOPT_MAX_SEND_SPEED.html) option in CURL manual.

# **58.21.220 OptionMaxSendSpeedLarge as Int64**

MBS CURL Plugin, Plugin Version: 9.8, Console & Web: Yes, Mac: Yes, Win: Yes, Linux: Yes. **Function:** Defines the maximum upload speed.

**Deprecated:** This item is deprecated and should no longer be used. You can use OptionMaxSendSpeed instead. **Notes:**

If an upload exceeds this speed on cumulative average during the transfer, the transfer will pause to keep the average rate less than or equal to the parameter value. Defaults to unlimited speed. (Added in 7.15.5) Value is in bytes per second.

Useful if you have a limited pipe and you'd like your transfer not to use your entire bandwidth. Slowing down the transfer speed is also useful for lowering CPU consumption during transfers. (Read and Write property)

# **58.21.221 OptionNetRC as Integer**

MBS CURL Plugin, Plugin Version: 9.8, Console & Web: Yes, Mac: Yes, Win: Yes, Linux: Yes. **Function:** Controls usage of netrc file.

**Notes:**

This parameter controls the preference of libCURL between using user names and passwords from your textasciitilde /.netrc file, relative to user names and passwords in the URL supplied with OptionURL.

libCURL uses a user name (and supplied or prompted password) supplied with OptionUsername and OptionPassword in preference to any of the options controlled by this parameter.

An integer, set to one of the values described below.

 $kNETRC$  OPTIONAL = 1

The use of your

textasciitilde /.netrc file is optional, and information in the URL is to be preferred. The file will be scanned with the host and user name (to find the password only) or with the host only, to find the first user name and password after that machine, which ever information is not specified in the URL.

Undefined values of the option will have this effect.

 $kNETRC$  IGNORED = 0

The library will ignore the file and use only the information in the URL.

This is the default.

## $kNETRC$ \_REQUIRED = 2

This value tells the library that use of the file is required, to ignore the information in the URL, and to search the file with the host only.

Only machine name, user name and password are taken into account (init macros and similar things aren't supported).

libCURL does not verify that the file has the correct properties set (as the standard Unix ftp client does). It should only be readable by user.

The Lasterror property is set. 0 for success. You can set this value and later you can read it, but you cannot read the default value. (Read and Write property) See also [NETRC](https://curl.haxx.se/libcurl/c/CURLOPT_NETRC.html) option in CURL manual.

# **58.21.222 OptionNetRCFile as String**

MBS CURL Plugin, Plugin Version: 9.8, Console & Web: Yes, Mac: Yes, Win: Yes, Linux: Yes. **Function:** A string containing the full path name to the file you want libCURL to use as .netrc file. **Notes:**

If this option is omitted, and OptionNETRC is set, libCURL will attempt to find the a .netrc file in the current user's home directory. (Added in 7.10.9)

The Lasterror property is set. 0 for success. You can set this value and later you can read it, but you cannot read the default value.

Starting with version 18.0 the plugin will always use UTF-8 encoding for file path on Linux and macOS. For macOS we also do the unicode character normalization for file names for you. (Read and Write property) See also [NETRC\\_FILE](https://curl.haxx.se/libcurl/c/CURLOPT_NETRC_FILE.html) option in CURL manual.

## **58.21.223 OptionNewDirectoryPerms as Integer**

MBS CURL Plugin, Plugin Version: 10.0, Console & Web: Yes, Mac: Yes, Win: Yes, Linux: Yes. **Function:** An integer, containing the value of the permissions that will be assigned to newly created directories on the remote server.

**Notes:**

The default value is 0755, but any valid value can be used. The only protocols that can use this are sftp://, scp://, and file://. (Added in  $7.16.4$ ) Value must be octal, so use & o prefix for number. (Read and Write property) See also [NEW\\_DIRECTORY\\_PERMS](https://curl.haxx.se/libcurl/c/CURLOPT_NEW_DIRECTORY_PERMS.html) option in CURL manual.

## **58.21.224 OptionNewFilePerms as Integer**

MBS CURL Plugin, Plugin Version: 10.0, Console & Web: Yes, Mac: Yes, Win: Yes, Linux: Yes. **Function:** An integer, containing the value of the permissions that will be assigned to newly created files on the remote server.

## **Notes:**

The default value is & o0644, but any valid value can be used. The only protocols that can use this are sftp://, scp://, and file://. (Added in  $7.16.4$ )

Be aware that you normally specify this in octal values. So use the & o prefix in Xojo. (Read and Write property) See also [NEW\\_FILE\\_PERMS](https://curl.haxx.se/libcurl/c/CURLOPT_NEW_FILE_PERMS.html) option in CURL manual.

## **58.21.225 OptionNoBody as Boolean**

MBS CURL Plugin, Plugin Version: 9.8, Console & Web: Yes, Mac: Yes, Win: Yes, Linux: Yes. **Function:** True tells the library to not include the body-part in the output. **Notes:**

This is only relevant for protocols that have separate header and body parts. On HTTP(S) servers, this will make libCURL do a HEAD request.

To change request to GET, you should use OptionGet. Change request to POST with OptionPost etc.

The Lasterror property is set. 0 for success. You can set this value and later you can read it, but you cannot read the default value. (Read and Write property) See also [NOBODY](https://curl.haxx.se/libcurl/c/CURLOPT_NOBODY.html) option in CURL manual.

## **58.21.226 OptionNoProxy as String**

MBS CURL Plugin, Plugin Version: 10.0, Console & Web: Yes, Mac: Yes, Win: Yes, Linux: Yes. **Function:** A string with a comma- separated list of hosts which do not use a proxy, if one is specified. **Notes:**

The only wildcard is a single \* character, which matches all hosts, and effectively disables the proxy. Each name in this list is matched as either a domain which contains the hostname, or the hostname itself. For example, local.com would match local.com, local.com:80, and www.local.com, but not www.notlocal.com. (Added in 7.19.4)

(Read and Write property)

See also [NOPROXY](https://curl.haxx.se/libcurl/c/CURLOPT_NOPROXY.html) option in CURL manual.

# **58.21.227 OptionNoSignal as Integer**

MBS CURL Plugin, Plugin Version: 13.1, Console & Web: Yes, Mac: Yes, Win: Yes, Linux: Yes. **Function:** Whether to not use signals.

**Notes:**

If it is true, libCURL will not use any functions that install signal handlers or any functions that cause signals to be sent to the process. This option is mainly here to allow multi-threaded unix applications to still set/use all timeout options etc, without risking getting signals. (Added in 7.10)

If this option is set and libCURL has been built with the standard name resolver, timeouts will not occur while the name resolve takes place. Consider building libCURL with c-ares support to enable asynchronous DNS lookups, which enables nice timeouts for name resolves without signals.

Setting OptionNoSignal to true makes libCURL NOT ask the system to ignore SIGPIPE signals, which otherwise are sent by the system when trying to send data to a socket which is closed in the other end. libCURL makes an effort to never cause such SIGPIPEs to trigger, but some operating systems have no way to avoid them and even on those that have there are some corner cases when they may still happen, contrary to our desire. In addition, using CURLAUTH\_NTLM\_WB authentication could cause a SIGCHLD signal to be raised.

(Read and Write property) See also [NOSIGNAL](https://curl.haxx.se/libcurl/c/CURLOPT_NOSIGNAL.html) option in CURL manual.

## **58.21.228 OptionPassword as String**

MBS CURL Plugin, Plugin Version: 10.0, Console & Web: Yes, Mac: Yes, Win: Yes, Linux: Yes. **Function:** The password to use for the transfer. **Notes:**

The OptionPassword option should be used in conjunction with the OptionUsername option. (Read and Write property) See also [PASSWORD](https://curl.haxx.se/libcurl/c/CURLOPT_PASSWORD.html) option in CURL manual.

## **58.21.229 OptionPathAsIs as Boolean**

MBS CURL Plugin, Plugin Version: 18.2, Console & Web: Yes, Mac: Yes, Win: Yes, Linux: Yes. **Function:** Pass path as it is and do not resolve dots. **Notes:**

Do not squash dot-dot sequences. (Read and Write property) See also PATH AS IS option in CURL manual.

## **58.21.230 OptionPinnedPublicKey as String**

MBS CURL Plugin, Plugin Version: 18.2, Console & Web: Yes, Mac: Yes, Win: Yes, Linux: Yes. **Function:** The public key in DER form used to validate the peer public key. **Notes:**

Native path to key file. This option is used only if SSLVerifyPeer is true. (Read and Write property) See also [PINNEDPUBLICKEY](https://curl.haxx.se/libcurl/c/CURLOPT_PINNEDPUBLICKEY.html) option in CURL manual.

## **58.21.231 OptionPipeWait as Boolean**

MBS CURL Plugin, Plugin Version: 18.2, Console & Web: Yes, Mac: Yes, Win: Yes, Linux: Yes. **Function:** Wait/don't wait for pipe/mutex to clarify. **Notes:** (Read and Write property) See also [PIPEWAIT](https://curl.haxx.se/libcurl/c/CURLOPT_PIPEWAIT.html) option in CURL manual.

## **58.21.232 OptionPort as Integer**

MBS CURL Plugin, Plugin Version: 9.8, Console & Web: Yes, Mac: Yes, Win: Yes, Linux: Yes. **Function:** The remote port number to connect to, instead of the one specified in the URL or the default port for the used protocol.

**Notes:**

The Lasterror property is set. 0 for success. You can set this value and later you can read it, but you cannot read the default value. (Read and Write property) See also [PORT](https://curl.haxx.se/libcurl/c/CURLOPT_PORT.html) option in CURL manual.

## **58.21.233 OptionPost as Boolean**

MBS CURL Plugin, Plugin Version: 9.8, Console & Web: Yes, Mac: Yes, Win: Yes, Linux: Yes. **Function:** A boolean parameter tells the library to do a regular HTTP post. **Notes:**

This will also make the library use the a "Content-Type: application/x-www-form-urlencoded" header. (This is by far the most commonly used POST method).

Use the OptionPostFields option to specify what data to post.

### 11176 CHAPTER 58. CURL

Optionally, you can provide data to POST using the Read event but then you must make sure to not set OptionPostFields to anything but "". When providing data with an event, you must transmit it using chunked transfer-encoding.

You can override the default POST Content-Type: header by setting your own with OptionHTTPHeader.

Using POST with HTTP 1.1 implies the use of a "Expect: 100-continue" header. You can disable this header with OptionHTTPHeader as usual.

If you use POST to a HTTP 1.1 server, you can send data without knowing the size before starting the POST if you use chunked encoding. You enable this by adding a header like "Transfer-Encoding: chunked" with OptionHTTPHeader. With HTTP 1.0 or without chunked transfer, you must specify the size in the request.

When setting CURLOPT POST to a non-zero value, it will automatically set OptionNoBody to 0 (since 7.14.1).

If you issue a POST request and then want to make a HEAD or GET using the same re-used handle, you must explictly set the new request type using OptionNoBody or OptionGet or similar.

The Lasterror property is set. 0 for success. You can set this value and later you can read it, but you cannot read the default value. (Read and Write property) See also [POST](https://curl.haxx.se/libcurl/c/CURLOPT_POST.html) option in CURL manual.

## **58.21.234 OptionPostFields as String**

MBS CURL Plugin, Plugin Version: 9.8, Console & Web: Yes, Mac: Yes, Win: Yes, Linux: Yes. **Function:** A string which should be the full data to post in an HTTP POST operation. **Example:**

dim xml as string // XML or JSON to send as payload dim c as new CURLSMBS

c.OptionFollowLocation = true c.OptionMaxRedirs = 3 c.OptionPostFields = xml c.OptionUserAgent = "Test App"  $c$ . $OptionPost = true$ 

// for SOAP use right content type c.SetOptionHTTPHeader array("Content-Type: application/soap+xml; charset=utf-8")

### **Notes:**

You must make sure that the data is formatted the way you want the server to receive it. libCURL will not convert or encode it for you. Most web servers will assume this data to be url-encoded. Take note.

This POST is a normal application/x-www-form-urlencoded kind (and libCURL will set that Content-Type by default when this option is used), which is the most commonly used one by HTML forms. See also the OptionPost. Using OptionPostFields implies OptionPost.

Using POST with HTTP 1.1 implies the use of a "Expect: 100-continue" header. You can disable this header with CURLOPT HTTPHEADER as usual.

To make multipart/formdata posts (aka rfc1867-posts), check out the OptionPost option.

The Lasterror property is set. 0 for success. You can set this value and later you can read it, but you cannot read the default value. (Read and Write property) See also [COPYPOSTFIELDS](https://curl.haxx.se/libcurl/c/CURLOPT_COPYPOSTFIELDS.html) option in CURL manual.

## **58.21.235 OptionPostFieldSize as Int64**

MBS CURL Plugin, Plugin Version: 9.8, Console & Web: Yes, Mac: Yes, Win: Yes, Linux: Yes. **Function:** The size of the post data. **Notes:**

Optional you can set the size of your post data. If you specify a postfield string, this size will be set automatically.

If you specify a size and no postfield string, the Read event will request data. (Read and Write property) See also [POSTFIELDSIZE](https://curl.haxx.se/libcurl/c/CURLOPT_POSTFIELDSIZE.html) option in CURL manual.

## **58.21.236 OptionPostFieldSizeLarge as Int64**

MBS CURL Plugin, Plugin Version: 9.8, Console & Web: Yes, Mac: Yes, Win: Yes, Linux: Yes. **Function:** The size of the post data. (64 bit version)

**Deprecated:** This item is deprecated and should no longer be used. You can use OptionPostFieldSize instead. **Notes:**

Optional you can set the size of your post data.

If you specify a postfield string, this size will be set automatically.

If you specify a size and no postfield string, the Read event will request data. (Read and Write property)

## **58.21.237 OptionPostRedir as Integer**

MBS CURL Plugin, Plugin Version: 10.0, Console & Web: Yes, Mac: Yes, Win: Yes, Linux: Yes. **Function:** A bitmask to control how libCURL acts on redirects after POSTs that get a 301 or 302 response back. **Notes:**

A parameter with bit 0 set (value CURL\_REDIR\_POST\_301=1) tells the library to respect RFC 2616/10.3.2 and not convert POST requests into GET requests when following a 301 redirection. Setting bit 1 (value CURL\_REDIR\_POST\_302=2) makes libCURL maintain the request method after a 302 redirect. CURL\_REDIR\_POST\_ is a convenience define that sets both bits.

The non-RFC behaviour is ubiquitous in web browsers, so the library does the conversion by default to maintain consistency. However, a server may require a POST to remain a POST after such a redirection. This option is meaningful only when setting OptionFollowLocation. (Added in 7.17.1) (This option was known as CURLOPT\_POST301 up to 7.19.0 as it only supported the 301 way before then) (Read and Write property) See also [POSTREDIR](https://curl.haxx.se/libcurl/c/CURLOPT_POSTREDIR.html) option in CURL manual.

## **58.21.238 OptionPreProxy as String**

MBS CURL Plugin, Plugin Version: 18.2, Console & Web: Yes, Mac: Yes, Win: Yes, Linux: Yes. **Function:** Name of pre proxy to use. **Notes:** (Read and Write property) See also [PRE\\_PROXY](https://curl.haxx.se/libcurl/c/CURLOPT_PRE_PROXY.html) option in CURL manual.

## **58.21.239 OptionProtocols as Integer**

MBS CURL Plugin, Plugin Version: 10.0, Console & Web: Yes, Mac: Yes, Win: Yes, Linux: Yes. **Function:** A bitmask of kProtocol\* constants. **Notes:**

If used, this bitmask limits what protocols libCURL may use in the transfer. This allows you to have a libCURL built to support a wide range of protocols but still limit specific transfers to only be allowed to use a subset of them. By default libCURL will accept all protocols it supports. See also OptionRedirProtocols. (Added in 7.19.4)

(Read and Write property)

See also [PROTOCOLS](https://curl.haxx.se/libcurl/c/CURLOPT_PROTOCOLS.html) option in CURL manual.

## **58.21.240 OptionProxy as String**

MBS CURL Plugin, Plugin Version: 9.8, Console & Web: Yes, Mac: Yes, Win: Yes, Linux: Yes. **Function:** Set HTTP proxy to use. **Example:**

dim c as CURLSMBS // your CURL object dim psAddress as string // your proxy address dim psPort as Integer // your proxy port

c.OptionProxy=psAddress c.OptionProxyPort=psPort c.OptionProxyType=c.kPROXY\_HTTP

**Notes:**

The Lasterror property is set. 0 for success. You can set this value and later you can read it, but you cannot read the default value.

The parameter should be a string holding the host name or dotted IP address. To specify port number in this string, append : [ port ] to the end of the host name. The proxy string may be prefixed with [ protocol ] :// since any such prefix will be ignored. The proxy's port number may optionally be specified with the separate option ProxyHost.

When you tell the library to use an HTTP proxy, libCURL will transparently convert operations to HTTP even if you specify an FTP URL etc. This may have an impact on what other features of the library you can use, such as CURLOPT\_QUOTE and similar FTP specifics that don't work unless you tunnel through the HTTP proxy. Such tunneling is activated with HTTPProxyTunnel.

libCURL respects the environment variables http\_proxy, ftp\_proxy, all\_proxy etc, if any of those is set. The Proxy option does however override any possibly set environment variables.

Starting with 7.14.1, the proxy host string given in environment variables can be specified the exact same way as the proxy can be set with Proxy, include protocol prefix (http://) and embedded user + password.

You can use WinHTTPClientMBS class on Windows or CFProxyMBS on Mac to discover system proxy settings. (Read and Write property) See also [PROXY](https://curl.haxx.se/libcurl/c/CURLOPT_PROXY.html) option in CURL manual.

## **58.21.241 OptionProxyAuth as Integer**

MBS CURL Plugin, Plugin Version: 9.8, Console & Web: Yes, Mac: Yes, Win: Yes, Linux: Yes. **Function:** Which proxy authentication to use.

**Notes:**

Pass an integer as parameter, which is set to a bitmask, to tell libCURL what authentication method(s) you want it to use for your proxy authentication. If more than one bit is set, libCURL will first query the site to see what authentication methods it supports and then pick the best one you allow it to use. For some methods, this will induce an extra network round-trip. Set the actual name and password with the ProxyUserPassword option. The bitmask can be constructed by or'ing together the bits listed above for the HTTPAuth option. As of this writing, only Basic, Digest and NTLM work. (Added in 7.10.7)

The Lasterror property is set. 0 for success. You can set this value and later you can read it, but you cannot read the default value. (Read and Write property) See also [PROXYAUTH](https://curl.haxx.se/libcurl/c/CURLOPT_PROXYAUTH.html) option in CURL manual.

# **58.21.242 OptionProxyCAInfo as String**

MBS CURL Plugin, Plugin Version: 18.2, Console & Web: Yes, Mac: Yes, Win: Yes, Linux: Yes. **Function:** The CApath or CAfile used to validate the proxy certificate. **Example:**

// if you use SSL, maybe put in a certificate or disable verification?

dim d as CURLSMBS // your CURL object

// disable  $d$ .OptionProxySSLVerifyHost = 0 d.OptionProxySSLVerifyPeer = 0

// or better provide root certificates:

Dim cacert As FolderItem = GetFolderItem("cacert.pem") d.OptionProxyCAInfo = cacert.NativePath d.OptionProxySSLVerifyHost = 2 d.OptionProxySSLVerifyPeer = 1

## **Notes:**

Pass native file path. This option is used only if CURLSMBS.OptionProxySSLVerifyPeer is true (Read and Write property)

See also [PROXY\\_CAINFO](https://curl.haxx.se/libcurl/c/CURLOPT_PROXY_CAINFO.html) option in CURL manual.

## **58.21.243 OptionProxyCAPath as String**

MBS CURL Plugin, Plugin Version: 18.2, Console & Web: Yes, Mac: Yes, Win: Yes, Linux: Yes. **Function:** The CApath directory used to validate the proxy certificate. **Notes:**

Pass native file path. This option is used only if CURLSMBS.OptionProxySSLVerifyPeer is true (Read and Write property) See also [PROXY\\_CAPATH](https://curl.haxx.se/libcurl/c/CURLOPT_PROXY_CAPATH.html) option in CURL manual.

## **58.21.244 OptionProxyCRLFile as String**

MBS CURL Plugin, Plugin Version: 18.2, Console & Web: Yes, Mac: Yes, Win: Yes, Linux: Yes. **Function:** CRL file for proxy. **Notes:**

Pass native file path. (Read and Write property) See also [PROXY\\_CRLFILE](https://curl.haxx.se/libcurl/c/CURLOPT_PROXY_CRLFILE.html) option in CURL manual.

## **58.21.245 OptionProxyKeyPassword as String**

MBS CURL Plugin, Plugin Version: 18.2, Console & Web: Yes, Mac: Yes, Win: Yes, Linux: Yes. **Function:** Password for the SSL private key for proxy. **Notes:** (Read and Write property) See also [PROXY\\_KEYPASSWD](https://curl.haxx.se/libcurl/c/CURLOPT_PROXY_KEYPASSWD.html) option in CURL manual.

## **58.21.246 OptionProxyPassword as String**

MBS CURL Plugin, Plugin Version: 10.0, Console & Web: Yes, Mac: Yes, Win: Yes, Linux: Yes. **Function:** A string which should be pointing to the password to use for the transfer while connecting to Proxy. **Notes:**

The OptionProxyPassword option should be used in conjunction with the OptionProxyUsername option. (Added in 7.19.1) (Read and Write property) See also [PROXYPASSWORD](https://curl.haxx.se/libcurl/c/CURLOPT_PROXYPASSWORD.html) option in CURL manual.

# **58.21.247 OptionProxyPinnedPublicKey as String**

MBS CURL Plugin, Plugin Version: 18.2, Console & Web: Yes, Mac: Yes, Win: Yes, Linux: Yes. **Function:** The public key in DER form used to validate the proxy public key. **Notes:**

This option is used only if CURLSMBS.OptionProxySSLVerifyPeer is true. Please path native file path to key file. (Read and Write property) See also [PROXY\\_PINNEDPUBLICKEY](https://curl.haxx.se/libcurl/c/CURLOPT_PROXY_PINNEDPUBLICKEY.html) option in CURL manual.

# **58.21.248 OptionProxyPort as Integer**

MBS CURL Plugin, Plugin Version: 9.8, Console & Web: Yes, Mac: Yes, Win: Yes, Linux: Yes. **Function:** The proxy port to connect to unless it is specified in the proxy string OptionProxy. **Notes:**

The Lasterror property is set. 0 for success. You can set this value and later you can read it, but you cannot read the default value.

You can use OptionProxy with port, e.g. "12.34.56.78:8080" or pass port here and proxy without port. For some users it seems like the option with OptionProxy including port works better. (Read and Write property) See also [PROXYPORT](https://curl.haxx.se/libcurl/c/CURLOPT_PROXYPORT.html) option in CURL manual.

## **58.21.249 OptionProxyServiceName as String**

MBS CURL Plugin, Plugin Version: 18.2, Console & Web: Yes, Mac: Yes, Win: Yes, Linux: Yes. **Function:** Proxy Service Name. **Notes:** (Read and Write property) See also [PROXY\\_SERVICE\\_NAME](https://curl.haxx.se/libcurl/c/CURLOPT_PROXY_SERVICE_NAME.html) option in CURL manual.

# **58.21.250 OptionProxySSLCert as String**

MBS CURL Plugin, Plugin Version: 18.2, Console & Web: Yes, Mac: Yes, Win: Yes, Linux: Yes. **Function:** Name of the file keeping your private SSL-certificate for proxy. **Notes:** (Read and Write property) See also [PROXY\\_SSLCERT](https://curl.haxx.se/libcurl/c/CURLOPT_PROXY_SSLCERT.html) option in CURL manual.

## **58.21.251 OptionProxySSLCertType as String**

MBS CURL Plugin, Plugin Version: 18.2, Console & Web: Yes, Mac: Yes, Win: Yes, Linux: Yes. **Function:** Type of the file keeping your SSL-certificate for proxy. **Notes:**

Value can be "DER", "PEM" or "ENG". (Read and Write property) See also [PROXY\\_SSLCERTTYPE](https://curl.haxx.se/libcurl/c/CURLOPT_PROXY_SSLCERTTYPE.html) option in CURL manual.

## **58.21.252 OptionProxySSLCipherList as String**

MBS CURL Plugin, Plugin Version: 18.2, Console & Web: Yes, Mac: Yes, Win: Yes, Linux: Yes. **Function:** Specify which SSL ciphers to use for proxy. **Notes:** (Read and Write property) See also [PROXY\\_SSL\\_CIPHER\\_LIST](https://curl.haxx.se/libcurl/c/CURLOPT_PROXY_SSL_CIPHER_LIST.html) option in CURL manual.

# **58.21.253 OptionProxySSLKey as String**

MBS CURL Plugin, Plugin Version: 18.2, Console & Web: Yes, Mac: Yes, Win: Yes, Linux: Yes. **Function:** Name of the file keeping your private SSL-key for proxy. **Notes:**

Pass native file path. (Read and Write property) See also [PROXY\\_SSLKEY](https://curl.haxx.se/libcurl/c/CURLOPT_PROXY_SSLKEY.html) option in CURL manual.

## **58.21.254 OptionProxySSLKeyType as String**

MBS CURL Plugin, Plugin Version: 18.2, Console & Web: Yes, Mac: Yes, Win: Yes, Linux: Yes. **Function:** Sets type of the file keeping your private SSL-key for proxy. **Notes:**

Value is DER, PEM or ENG. (Read and Write property) See also [PROXY\\_SSLKEYTYPE](https://curl.haxx.se/libcurl/c/CURLOPT_PROXY_SSLKEYTYPE.html) option in CURL manual.

# **58.21.255 OptionProxySSLOptions as Integer**

MBS CURL Plugin, Plugin Version: 18.2, Console & Web: Yes, Mac: Yes, Win: Yes, Linux: Yes. **Function:** Enable/disable specific SSL features with a bitmask for proxy.

**Notes:** (Read and Write property) See also [PROXY\\_SSL\\_OPTIONS](https://curl.haxx.se/libcurl/c/CURLOPT_PROXY_SSL_OPTIONS.html) option in CURL manual.

## **58.21.256 OptionProxySSLVerifyHost as Integer**

MBS CURL Plugin, Plugin Version: 18.2, Console & Web: Yes, Mac: Yes, Win: Yes, Linux: Yes. **Function:** Enable SSL Host verification. **Example:**

// if you use SSL, maybe put in a certificate or disable verification?

dim d as CURLSMBS // your CURL object

// disable d.OptionProxySSLVerifyHost = 0 d.OptionProxySSLVerifyPeer = 0

// or better provide root certificates:

 $Dim$  cacert As FolderItem = GetFolderItem("cacert.pem") d.OptionProxyCAInfo = cacert.NativePath d.OptionProxySSLVerifyHost = 2 d.OptionProxySSLVerifyPeer = 1

## **Notes:**

Set if we should verify the Common name from the proxy certificate in ssl handshake, set 1 to check existence, 2 to ensure that it matches the provided hostname. (Read and Write property) See also [PROXY\\_SSL\\_VERIFYHOST](https://curl.haxx.se/libcurl/c/CURLOPT_PROXY_SSL_VERIFYHOST.html) option in CURL manual.

# **58.21.257 OptionProxySSLVerifyPeer as Integer**

MBS CURL Plugin, Plugin Version: 18.2, Console & Web: Yes, Mac: Yes, Win: Yes, Linux: Yes. **Function:** Set if we should verify the proxy in ssl handshake. **Example:**

// if you use SSL, maybe put in a certificate or disable verification?

dim d as CURLSMBS // your CURL object

// disable  $d$ .OptionProxySSLVerifyHost = 0 d.OptionProxySSLVerifyPeer = 0

// or better provide root certificates:

Dim cacert As FolderItem = GetFolderItem("cacert.pem") d.OptionProxyCAInfo = cacert.NativePath d.OptionProxySSLVerifyHost = 2 d.OptionProxySSLVerifyPeer = 1

## **Notes:**

```
set 1 to verify.
(Read and Write property)
See also PROXY_SSL_VERIFYPEER option in CURL manual.
```
## **58.21.258 OptionProxySSLVersion as Integer**

MBS CURL Plugin, Plugin Version: 18.2, Console & Web: Yes, Mac: Yes, Win: Yes, Linux: Yes. **Function:** What version to specifically try to use for proxy. **Notes:**

The SSL and TLS versions have typically developed from the most insecure version to be more and more secure in this order through history: SSL v2, SSLv3, TLS v1.0, TLS v1.1, TLS v1.2 and the most recent TLS v1.3.

Use one of the available defines for this purpose. The available options are:

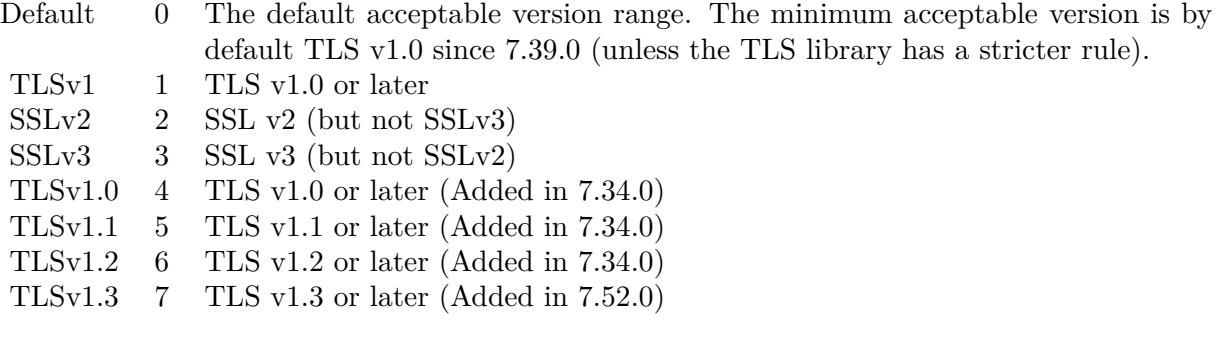

See also kSSLVersion\* constants.

The maximum TLS version can be set by using one of the CURL\_SSLVERSION\_MAX\_ macros below. It is also possible to OR one of the CURL\_SSLVERSION\_ macros with one of the CURL\_SSLVER-SION MAX macros.

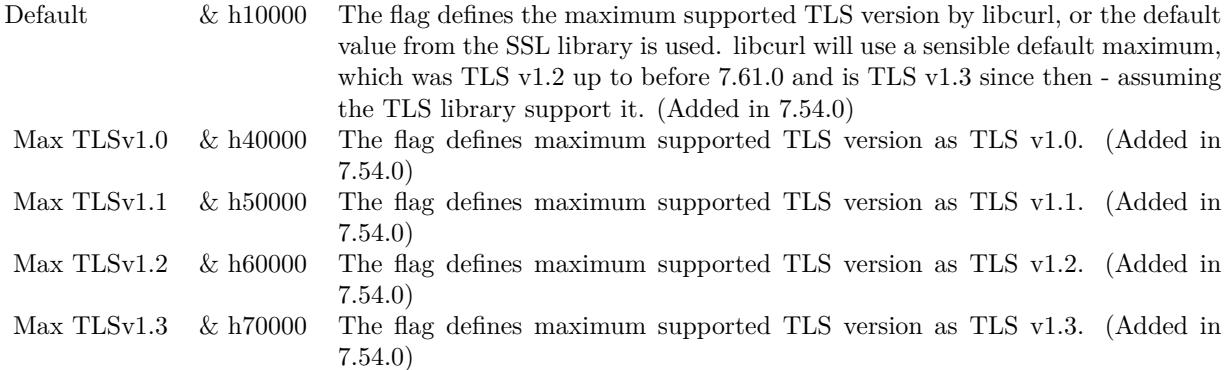

Please note that MBS Plugin does not yet support TLS v1.3 now, but may in future. (Read and Write property) See also [PROXY\\_SSLVERSION](https://curl.haxx.se/libcurl/c/CURLOPT_PROXY_SSLVERSION.html) option in CURL manual.

## **58.21.259 OptionProxyTLS13Ciphers as String**

MBS CURL Plugin, Plugin Version: 18.3, Console & Web: Yes, Mac: Yes, Win: Yes, Linux: Yes. **Function:** Specify which TLS 1.3 ciphers suites to use for proxy. **Notes:**

The list of cipher suites to use for the TLS 1.3 connection to a proxy. The list must be syntactically correct, it consists of one or more cipher suite strings separated by colons.

You'll find more details about cipher lists on this URL:

https://curl.haxx.se/docs/ssl-ciphers.html

The application does not have to keep the string around after setting this option. (Read and Write property) See also [PROXY\\_TLS13\\_CIPHERS](https://curl.haxx.se/libcurl/c/CURLOPT_PROXY_TLS13_CIPHERS.html) option in CURL manual.

## **58.21.260 OptionProxyTLSAuthPassword as String**

MBS CURL Plugin, Plugin Version: 18.2, Console & Web: Yes, Mac: Yes, Win: Yes, Linux: Yes. **Function:** Password for authenticated TLS for proxy. **Notes:** (Read and Write property) See also [PROXY\\_TLSAUTH\\_PASSWORD](https://curl.haxx.se/libcurl/c/CURLOPT_PROXY_TLSAUTH_PASSWORD.html) option in CURL manual.

## **58.21.261 OptionProxyTLSAuthType as String**

MBS CURL Plugin, Plugin Version: 18.2, Console & Web: Yes, Mac: Yes, Win: Yes, Linux: Yes. **Function:** Set authentication type for authenticated TLS for proxy **Notes:** (Read and Write property) See also [PROXY\\_TLSAUTH\\_TYPE](https://curl.haxx.se/libcurl/c/CURLOPT_PROXY_TLSAUTH_TYPE.html) option in CURL manual.

## **58.21.262 OptionProxyTLSAuthUsername as String**

MBS CURL Plugin, Plugin Version: 18.2, Console & Web: Yes, Mac: Yes, Win: Yes, Linux: Yes. **Function:** Set a username for authenticated TLS for proxy. **Notes:** (Read and Write property) See also [PROXY\\_TLSAUTH\\_USERNAME](https://curl.haxx.se/libcurl/c/CURLOPT_PROXY_TLSAUTH_USERNAME.html) option in CURL manual.

## **58.21.263 OptionProxyTransferMode as Integer**

MBS CURL Plugin, Plugin Version: 10.0, Console & Web: Yes, Mac: Yes, Win: Yes, Linux: Yes. **Function:** If this integer value is set to 1 (one), it tells libCURL to set the transfer mode (binary or ASCII) for FTP transfers done via an HTTP proxy, by appending ;type=a or ;type=i to the URL. **Notes:**

Without this setting, or it being set to 0 (zero, the default), OptionTransferText has no effect when doing FTP via a proxy. Beware that not all proxies support this feature. (Added in 7.18.0) (Read and Write property)

See also [PROXY\\_TRANSFER\\_MODE](https://curl.haxx.se/libcurl/c/CURLOPT_PROXY_TRANSFER_MODE.html) option in CURL manual.

# **58.21.264 OptionProxyType as Integer**

MBS CURL Plugin, Plugin Version: 9.8, Console & Web: Yes, Mac: Yes, Win: Yes, Linux: Yes. **Function:** This option is to set type of the proxy. **Notes:**

The Lasterror property is set. 0 for success.

You can set this value and later you can read it, but you cannot read the default value.

Available options for this are kPROXY\_HTTP, kPROXY\_SOCKS4 (added in 7.15.2) kPROXY\_SOCKS5. The HTTP type is default. (Read and Write property) See also [PROXYTYPE](https://curl.haxx.se/libcurl/c/CURLOPT_PROXYTYPE.html) option in CURL manual.

# **58.21.265 OptionProxyUsername as String**

MBS CURL Plugin, Plugin Version: 10.0, Console & Web: Yes, Mac: Yes, Win: Yes, Linux: Yes. **Function:** A string, which should be pointing to the user name to use for the transfer while connecting to Proxy. **Notes:**

In order to specify the password to be used in conjunction with the user name use the OptionProxyPassword option.

(Read and Write property)

See also [PROXYUSERNAME](https://curl.haxx.se/libcurl/c/CURLOPT_PROXYUSERNAME.html) option in CURL manual.

## **58.21.266 OptionPut as Boolean**

MBS CURL Plugin, Plugin Version: 9.8, Console & Web: Yes, Mac: Yes, Win: Yes, Linux: Yes. **Function:** A non-zero parameter tells the library to use HTTP PUT to transfer data. **Notes:**

The data should be set with OptionInFileSize.

This option is deprecated and starting with version 7.12.1 you should instead use OptionUpload.

The Lasterror property is set. 0 for success. You can set this value and later you can read it, but you cannot read the default value. (Read and Write property) See also [PUT](https://curl.haxx.se/libcurl/c/CURLOPT_PUT.html) option in CURL manual.

## **58.21.267 OptionRandomFile as String**

MBS CURL Plugin, Plugin Version: 9.8, Console & Web: Yes, Mac: Yes, Win: Yes, Linux: Yes. **Function:** A file name for the random file. **Notes:**

The file will be used to read from to seed the random engine for SSL. The more random the specified file is, the more secure the SSL connection will become.

The Lasterror property is set. 0 for success.

You can set this value and later you can read it, but you cannot read the default value.

Starting with version 18.0 the plugin will always use UTF-8 encoding for file path on Linux and macOS. For macOS we also do the unicode character normalization for file names for you. (Read and Write property) See also [RANDOM\\_FILE](https://curl.haxx.se/libcurl/c/CURLOPT_RANDOM_FILE.html) option in CURL manual.

## **58.21.268 OptionRange as String**

MBS CURL Plugin, Plugin Version: 9.8, Console & Web: Yes, Mac: Yes, Win: Yes, Linux: Yes. **Function:** A string which should contain the specified range you want. **Notes:**

It should be in the format "X-Y", where X or Y may be left out. HTTP transfers also support several intervals, separated with commas as in "X-Y,N-M". Using this kind of multiple intervals will cause the HTTP server to send the response document in pieces (using standard MIME separation techniques). Pass a NULL to this option to disable the use of ranges.

The Lasterror property is set. 0 for success. You can set this value and later you can read it, but you cannot read the default value. (Read and Write property) See also [RANGE](https://curl.haxx.se/libcurl/c/CURLOPT_RANGE.html) option in CURL manual.

## **58.21.269 OptionRedirProtocols as Integer**

MBS CURL Plugin, Plugin Version: 10.0, Console & Web: Yes, Mac: Yes, Win: Yes, Linux: Yes. **Function:** An integer that holds a bitmask of kProtocol\* constants. **Notes:**

If used, this bitmask limits what protocols libCURL may use in a transfer that it follows to in a redirect when OptionFollowLocation is enabled. This allows you to limit specific transfers to only be allowed to use a subset of protocols in redirections. By default libCURL will allow all protocols except for FILE and SCP. This is a difference compared to pre-7.19.4 versions which unconditionally would follow to all protocols supported. (Added in 7.19.4)

(Read and Write property)

See also [REDIR\\_PROTOCOLS](https://curl.haxx.se/libcurl/c/CURLOPT_REDIR_PROTOCOLS.html) option in CURL manual.

## **58.21.270 OptionReferer as String**

MBS CURL Plugin, Plugin Version: 9.8, Console & Web: Yes, Mac: Yes, Win: Yes, Linux: Yes. **Function:** The referer to pass to the server. **Notes:**

It will be used to set the Referer: header in the http request sent to the remote server. This can be used to fool servers or scripts. You can also set any custom header with OptionHTTPHeader.

The Lasterror property is set. 0 for success. You can set this value and later you can read it, but you cannot read the default value. (Read and Write property) See also [REFERER](https://curl.haxx.se/libcurl/c/CURLOPT_REFERER.html) option in CURL manual.

## **58.21.271 OptionRequestTarget as String**

MBS CURL Plugin, Plugin Version: 18.2, Console & Web: Yes, Mac: Yes, Win: Yes, Linux: Yes. **Function:** The request target, instead of extracted from the URL. **Notes:** (Read and Write property) See also [REQUEST\\_TARGET](https://curl.haxx.se/libcurl/c/CURLOPT_REQUEST_TARGET.html) option in CURL manual.

## **58.21.272 OptionResumeFrom as Int64**

MBS CURL Plugin, Plugin Version: 9.8, Console & Web: Yes, Mac: Yes, Win: Yes, Linux: Yes. **Function:** It contains the offset in number of bytes that you want the transfer to start from. **Notes:**

Set this option to 0 to make the transfer start from the beginning (effectively disabling resume). For FTP, set this option to -1 to make the transfer start from the end of the target file (useful to continue an interrupted upload).

The Lasterror property is set. 0 for success. You can set this value and later you can read it, but you cannot read the default value. (Read and Write property) See also [RESUME\\_FROM](https://curl.haxx.se/libcurl/c/CURLOPT_RESUME_FROM.html) option in CURL manual.

## **58.21.273 OptionResumeFromLarge as Int64**

MBS CURL Plugin, Plugin Version: 9.8, Console & Web: Yes, Mac: Yes, Win: Yes, Linux: Yes. **Function:** It contains the offset in number of bytes that you want the transfer to start from.

**Deprecated:** This item is deprecated and should no longer be used. You can use OptionResumeFrom instead. **Notes:**

The Lasterror property is set. 0 for success. You can set this value and later you can read it, but you cannot read the default value. (Read and Write property)

## **58.21.274 OptionRTSPClientCSEQ as Integer**

MBS CURL Plugin, Plugin Version: 18.2, Console & Web: Yes, Mac: Yes, Win: Yes, Linux: Yes. **Function:** Manually initialize the client RTSP CSeq for this handle. **Notes:** (Read and Write property) See also [RTSP\\_CLIENT\\_CSEQ](https://curl.haxx.se/libcurl/c/CURLOPT_RTSP_CLIENT_CSEQ.html) option in CURL manual.

## **58.21.275 OptionRTSPRequest as Integer**

MBS CURL Plugin, Plugin Version: 18.2, Console & Web: Yes, Mac: Yes, Win: Yes, Linux: Yes. **Function:** RTSP request method (OPTIONS, SETUP, PLAY, etc...). **Notes:** (Read and Write property) See also [RTSP\\_REQUEST](https://curl.haxx.se/libcurl/c/CURLOPT_RTSP_REQUEST.html) option in CURL manual.

# **58.21.276 OptionRTSPServerCSEQ as Integer**

MBS CURL Plugin, Plugin Version: 18.2, Console & Web: Yes, Mac: Yes, Win: Yes, Linux: Yes. **Function:** Manually initialize the server RTSP CSeq for this handle. **Notes:** (Read and Write property) See also [RTSP\\_SERVER\\_CSEQ](https://curl.haxx.se/libcurl/c/CURLOPT_RTSP_SERVER_CSEQ.html) option in CURL manual.

## **58.21.277 OptionRTSPSessionID as String**

MBS CURL Plugin, Plugin Version: 18.2, Console & Web: Yes, Mac: Yes, Win: Yes, Linux: Yes. **Function:** The RTSP session identifier. **Notes:** (Read and Write property) See also [RTSP\\_SESSION\\_ID](https://curl.haxx.se/libcurl/c/CURLOPT_RTSP_SESSION_ID.html) option in CURL manual.

# **58.21.278 OptionRTSPStreamURI as String**

MBS CURL Plugin, Plugin Version: 18.2, Console & Web: Yes, Mac: Yes, Win: Yes, Linux: Yes. **Function:** The RTSP stream URI. **Notes:** (Read and Write property)

See also [RTSP\\_STREAM\\_URI](https://curl.haxx.se/libcurl/c/CURLOPT_RTSP_STREAM_URI.html) option in CURL manual.

## **58.21.279 OptionRTSPTransport as String**

MBS CURL Plugin, Plugin Version: 18.2, Console & Web: Yes, Mac: Yes, Win: Yes, Linux: Yes. **Function:** The Transport: header to use in RTSP requests. **Notes:** (Read and Write property)

See also [RTSP\\_TRANSPORT](https://curl.haxx.se/libcurl/c/CURLOPT_RTSP_TRANSPORT.html) option in CURL manual.

## **58.21.280 OptionSASLAuthZID as String**

MBS CURL Plugin, Plugin Version: 19.4, Console & Web: Yes, Mac: Yes, Win: Yes, Linux: Yes. **Function:** The authorisation identity (identity to act as). **Notes:**

Sets the authorisation identity (identity to act as).

Pass a text as parameter, which should be pointing to the authorisation identity (authzid) for the transfer. Only applicable to the PLAIN SASL authentication mechanism where it is optional.

When not specified only the authentication identity (authcid) as specified by the username will be sent to the server, along with the password. The server will derive a authzid from the authcid when not provided, which it will then uses internally.

When the authzid is specified, the use of which is server dependent, it can be used to access another user's inbox, that the user has been granted access to, or a shared mailbox for example.

(Read and Write property)

See also [SASL\\_AUTHZID](https://curl.haxx.se/libcurl/c/CURLOPT_SASL_AUTHZID.html) option in CURL manual.

## **58.21.281 OptionSASLIR as Integer**

MBS CURL Plugin, Plugin Version: 18.2, Console & Web: Yes, Mac: Yes, Win: Yes, Linux: Yes. **Function:** Enable/disable SASL initial response.

**Notes:** (Read and Write property)

See also [SASL\\_IR](https://curl.haxx.se/libcurl/c/CURLOPT_SASL_IR.html) option in CURL manual.

## **58.21.282 OptionServiceName as String**

MBS CURL Plugin, Plugin Version: 18.2, Console & Web: Yes, Mac: Yes, Win: Yes, Linux: Yes. **Function:** Service Name. **Notes:** (Read and Write property)

See also [SERVICE\\_NAME](https://curl.haxx.se/libcurl/c/CURLOPT_SERVICE_NAME.html) option in CURL manual.

## **58.21.283 OptionSocks5Auth as Integer**

MBS CURL Plugin, Plugin Version: 18.2, Console & Web: Yes, Mac: Yes, Win: Yes, Linux: Yes. **Function:** Bitmask of allowed auth methods for connections to SOCKS5 proxies. **Notes:** (Read and Write property) See also [SOCKS5\\_AUTH](https://curl.haxx.se/libcurl/c/CURLOPT_SOCKS5_AUTH.html) option in CURL manual.

## **58.21.284 OptionSocks5GSSAPINEC as Boolean**

MBS CURL Plugin, Plugin Version: 10.0, Console & Web: Yes, Mac: Yes, Win: Yes, Linux: Yes. **Function:** Whether to protect SOCKS5 connection is protected. **Notes:**

Set to true to enable or false to disable. As part of the gssapi negotiation a protection mode is negotiated. The rfc1961 says in section 4.3/4.4 it should be protected, but the NEC reference implementation does not. If enabled, this option allows the unprotected exchange of the protection mode negotiation. (Added in 7.19.4). (Read and Write property)

See also [SOCKS5\\_GSSAPI\\_NEC](https://curl.haxx.se/libcurl/c/CURLOPT_SOCKS5_GSSAPI_NEC.html) option in CURL manual.

## **58.21.285 OptionSocks5GSSAPIService as String**

MBS CURL Plugin, Plugin Version: 10.0, Console & Web: Yes, Mac: Yes, Win: Yes, Linux: Yes. **Function:** A string holding the name of the service. **Notes:**

The default service name for a SOCKS5 server is rcmd/server-fqdn. This option allows you to change it. (Added in 7.19.4)

(Read and Write property)

See also [SOCKS5\\_GSSAPI\\_SERVICE](https://curl.haxx.se/libcurl/c/CURLOPT_SOCKS5_GSSAPI_SERVICE.html) option in CURL manual.

# **58.21.286 OptionSSHAuthTypes as Integer**

MBS CURL Plugin, Plugin Version: 9.8, Console & Web: Yes, Mac: Yes, Win: Yes, Linux: Yes. **Function:** Define the SSH authorization types. **Notes:**

Pass a long set to a bitmask consisting of one or more of CURLSSH\_AUTH\_PUBLICKEY, CURLSSH\_AUTH\_PASS-WORD, CURLSSH\_AUTH\_HOST, CURLSSH\_AUTH\_KEYBOARD. Set CURLSSH\_AUTH\_ANY to let libCURL pick one. (Added in 7.16.1)

constants:  $CURLSSH\_AUTH\_ANY = \&$  hFFFFFFFF CURLSSH AUTH NONE  $= 0$  $\text{CURLSSH\_AUTH\_PUBLICKEY} = 1$  $\text{CURLSSH\_AUTH\_PASSWORD} = 2$ CURLSSH\_AUTH\_HOST =  $4$ CURLSSH\_AUTH\_KEYBOARD =  $8$  $\textbf{CURLSSH} \quad \textbf{AUTH} \quad \textbf{DEFAULT} = \textbf{CURLSSH\_AUTH\_ANY}$ (Read and Write property) See also [SSH\\_AUTH\\_TYPES](https://curl.haxx.se/libcurl/c/CURLOPT_SSH_AUTH_TYPES.html) option in CURL manual.

# **58.21.287 OptionSSHCompression as Boolean**

MBS CURL Plugin, Plugin Version: 18.2, Console & Web: Yes, Mac: Yes, Win: Yes, Linux: Yes. **Function:** Enable/disable SSH compression. **Notes:** (Read and Write property) See also [SSH\\_COMPRESSION](https://curl.haxx.se/libcurl/c/CURLOPT_SSH_COMPRESSION.html) option in CURL manual.

# **58.21.288 OptionSSHHostPublicKeyMD5 as String**

MBS CURL Plugin, Plugin Version: 10.0, Console & Web: Yes, Mac: Yes, Win: Yes, Linux: Yes. **Function:** A string containing 32 hexadecimal digits with the 128 bit MD5 checksum of the remote host's public key. **Notes:**

libCURL will reject the connection to the host unless the md5sums match. This option is only for SCP and SFTP transfers. (Added in 7.17.1) (Read and Write property)

See also [SSH\\_HOST\\_PUBLIC\\_KEY\\_MD5](https://curl.haxx.se/libcurl/c/CURLOPT_SSH_HOST_PUBLIC_KEY_MD5.html) option in CURL manual.

## **58.21.289 OptionSSHKnownhosts as String**

MBS CURL Plugin, Plugin Version: 10.0, Console & Web: Yes, Mac: Yes, Win: Yes, Linux: Yes. **Function:** A string holding the file name of the known\_host file to use. **Notes:**

The known\_hosts file should use the OpenSSH file format as supported by libssh2. If this file is specified, libCURL will only accept connections with hosts that are known and present in that file, with a matching public key. (Added in 7.19.6)

(Read and Write property)

See also [SSH\\_KNOWNHOSTS](https://curl.haxx.se/libcurl/c/CURLOPT_SSH_KNOWNHOSTS.html) option in CURL manual.

# **58.21.290 OptionSSHPrivateKeyfile as String**

MBS CURL Plugin, Plugin Version: 9.8, Console & Web: Yes, Mac: Yes, Win: Yes, Linux: Yes. **Function:** Pass a path pointing to a file name for your private key. **Example:**

Dim c As New CURLSMBS

```
c.OptionSSHPrivateKeyfile = "/Users/test/.ssh/id_rsa"
c.OptionSSHPublicKeyfile = \frac{v}{\text{U}}Sers/test/.ssh/id_rsa.pub"
c. Option Username = "test"
```
## **Notes:**

If not used, libCURL defaults to using textasciitilde /.ssh/id\_dsa. If the file is password-protected, set the password with OptionSSLKeyPassword. (Added in 7.16.1)

For a SFTP transfer (= file transfer over SSH), you would tell the plugin your public and private keys, so the plugin can login.

Starting with version 18.0 the plugin will always use UTF-8 encoding for file path on Linux and macOS. For macOS we also do the unicode character normalization for file names for you. (Read and Write property) See also [SSH\\_PRIVATE\\_KEYFILE](https://curl.haxx.se/libcurl/c/CURLOPT_SSH_PRIVATE_KEYFILE.html) option in CURL manual.

# **58.21.291 OptionSSHPublicKeyfile as String**

MBS CURL Plugin, Plugin Version: 9.8, Console & Web: Yes, Mac: Yes, Win: Yes, Linux: Yes. **Function:** Pass a path pointing to a file name for your public key.

## **Example:**

Dim c As New CURLSMBS

 $c.$ OptionSSHPrivateKeyfile =  $\frac{v}{\text{Users}}/\text{test}}/.\text{sh}/\text{id}$  rsa c.OptionSSHPublicKeyfile = "/Users/test/.ssh/id\_rsa.pub"  $c$ . OptionUsername  $=$  "test"

## **Notes:**

If not used, libCURL defaults to using textasciitilde /.ssh/id\_dsa.pub. (Added in 7.16.1)

For a SFTP transfer (= file transfer over SSH), you would tell the plugin your public and private keys, so the plugin can login.

Starting with version 18.0 the plugin will always use UTF-8 encoding for file path on Linux and macOS. For macOS we also do the unicode character normalization for file names for you. (Read and Write property) See also [SSH\\_PUBLIC\\_KEYFILE](https://curl.haxx.se/libcurl/c/CURLOPT_SSH_PUBLIC_KEYFILE.html) option in CURL manual.

## **58.21.292 OptionSSLCert as String**

MBS CURL Plugin, Plugin Version: 9.8, Console & Web: Yes, Mac: Yes, Win: Yes, Linux: Yes. **Function:** The string should be the file name of your certificate. **Notes:**

The default format is "PEM" and can be changed with OptionSSLCERTTYPE.

The Lasterror property is set. 0 for success. You can set this value and later you can read it, but you cannot read the default value.

Starting with version 18.0 the plugin will always use UTF-8 encoding for file path on Linux and macOS. For macOS we also do the unicode character normalization for file names for you. (Read and Write property) See also [SSLCERT](https://curl.haxx.se/libcurl/c/CURLOPT_SSLCERT.html) option in CURL manual.

# **58.21.293 OptionSSLCertPassword as String**

MBS CURL Plugin, Plugin Version: 11.3, Console & Web: Yes, Mac: Yes, Win: Yes, Linux: Yes. **Function:** The certificate password.
**Deprecated:** This item is deprecated and should no longer be used. You can use OptionKeyPassword instead. **Notes:** (Read and Write property)

## **58.21.294 OptionSSLCertType as String**

MBS CURL Plugin, Plugin Version: 9.8, Console & Web: Yes, Mac: Yes, Win: Yes, Linux: Yes. **Function:** The string should be the format of your certificate. **Notes:**

Supported formats are "PEM" and "DER". (Added in 7.9.3)

The Lasterror property is set. 0 for success. You can set this value and later you can read it, but you cannot read the default value. (Read and Write property) See also [SSLCERTTYPE](https://curl.haxx.se/libcurl/c/CURLOPT_SSLCERTTYPE.html) option in CURL manual.

# **58.21.295 OptionSSLCipherList as String**

MBS CURL Plugin, Plugin Version: 9.8, Console & Web: Yes, Mac: Yes, Win: Yes, Linux: Yes. **Function:** A string holding the list of ciphers to use for the SSL connection. **Notes:**

The list must be syntactically correct, it consists of one or more cipher strings separated by colons. Commas or spaces are also acceptable separators but colons are normally used, !, - and + can be used as operators. Valid examples of cipher lists include 'RC4-SHA', 'SHA1+DES', 'TLSv1' and 'DEFAULT'. The default list is normally set when you compile OpenSSL.

You'll find more details about cipher lists on this URL:

http://www.openssl.org/docs/apps/ciphers.html

The Lasterror property is set. 0 for success. You can set this value and later you can read it, but you cannot read the default value. (Read and Write property) See also [SSL\\_CIPHER\\_LIST](https://curl.haxx.se/libcurl/c/CURLOPT_SSL_CIPHER_LIST.html) option in CURL manual.

# **58.21.296 OptionSSLEnableALPN as Integer**

MBS CURL Plugin, Plugin Version: 18.2, Console & Web: Yes, Mac: Yes, Win: Yes, Linux: Yes. **Function:** Enable/disable TLS ALPN extension (http2 over ssl might fail without).

**Notes:** (Read and Write property) See also [SSL\\_ENABLE\\_ALPN](https://curl.haxx.se/libcurl/c/CURLOPT_SSL_ENABLE_ALPN.html) option in CURL manual.

# **58.21.297 OptionSSLEnableNPN as Integer**

MBS CURL Plugin, Plugin Version: 18.2, Console & Web: Yes, Mac: Yes, Win: Yes, Linux: Yes. **Function:** Enable/disable TLS NPN extension (http2 over ssl might fail without) **Notes:** (Read and Write property) See also [SSL\\_ENABLE\\_NPN](https://curl.haxx.se/libcurl/c/CURLOPT_SSL_ENABLE_NPN.html) option in CURL manual.

# **58.21.298 OptionSSLEngine as String**

MBS CURL Plugin, Plugin Version: 9.8, Console & Web: Yes, Mac: Yes, Win: Yes, Linux: Yes. **Function:** It will be used as the identifier for the crypto engine you want to use for your private key. **Notes:**

If the crypto device cannot be loaded, kError\_SSL\_ENGINE\_NOTFOUND is returned.

The Lasterror property is set. 0 for success. You can set this value and later you can read it, but you cannot read the default value. (Read and Write property) See also [SSLENGINE](https://curl.haxx.se/libcurl/c/CURLOPT_SSLENGINE.html) option in CURL manual.

# **58.21.299 OptionSSLEngineDefault as Integer**

MBS CURL Plugin, Plugin Version: 9.8, Console & Web: Yes, Mac: Yes, Win: Yes, Linux: Yes. **Function:** Sets the actual crypto engine as the default for (asymmetric) crypto operations. **Notes:**

If the crypto device cannot be set, kError\_SSL\_ENGINE\_SETFAILED is returned.

The Lasterror property is set. 0 for success. You can set this value and later you can read it, but you cannot read the default value. (Read and Write property) See also [SSLENGINE\\_DEFAULT](https://curl.haxx.se/libcurl/c/CURLOPT_SSLENGINE_DEFAULT.html) option in CURL manual.

# **58.21.300 OptionSSLFalseStart as Integer**

MBS CURL Plugin, Plugin Version: 18.2, Console & Web: Yes, Mac: Yes, Win: Yes, Linux: Yes. **Function:** Set if we should enable TLS false start. **Notes:** (Read and Write property) See also [SSL\\_FALSESTART](https://curl.haxx.se/libcurl/c/CURLOPT_SSL_FALSESTART.html) option in CURL manual.

# **58.21.301 OptionSSLKey as String**

MBS CURL Plugin, Plugin Version: 9.8, Console & Web: Yes, Mac: Yes, Win: Yes, Linux: Yes. **Function:** The string should be the file name of your private key. **Notes:**

The default format is "PEM" and can be changed with OptionSSLKEYTYPE.

The Lasterror property is set. 0 for success. You can set this value and later you can read it, but you cannot read the default value.

Starting with version 18.0 the plugin will always use UTF-8 encoding for file path on Linux and macOS. For macOS we also do the unicode character normalization for file names for you. (Read and Write property) See also [SSLKEY](https://curl.haxx.se/libcurl/c/CURLOPT_SSLKEY.html) option in CURL manual.

# **58.21.302 OptionSSLKeyPassword as String**

MBS CURL Plugin, Plugin Version: 9.8, Console & Web: Yes, Mac: Yes, Win: Yes, Linux: Yes. **Function:** The password required to use the OptionSSLKEY private key.

**Deprecated:** This item is deprecated and should no longer be used. You can use OptionKeyPassword instead. **Notes:**

The Lasterror property is set. 0 for success. You can set this value and later you can read it, but you cannot read the default value. (Read and Write property)

# **58.21.303 OptionSSLKeyType as String**

MBS CURL Plugin, Plugin Version: 9.8, Console & Web: Yes, Mac: Yes, Win: Yes, Linux: Yes. **Function:** The string should be the format of your private key. **Notes:**

Supported formats are "PEM", "DER" and "ENG".

The format "ENG" enables you to load the private key from a crypto engine. In this case OptionSSLKEY is used as an identifier passed to the engine. You have to set the crypto engine with OptionSSLENGINE. "DER" format key file currently does not work because of a bug in OpenSSL.

The Lasterror property is set. 0 for success. You can set this value and later you can read it, but you cannot read the default value. (Read and Write property) See also [SSLKEYTYPE](https://curl.haxx.se/libcurl/c/CURLOPT_SSLKEYTYPE.html) option in CURL manual.

# **58.21.304 OptionSSLOptions as Integer**

MBS CURL Plugin, Plugin Version: 18.2, Console & Web: Yes, Mac: Yes, Win: Yes, Linux: Yes. **Function:** Enable/disable specific SSL features with a bitmask. **Notes:** (Read and Write property) See also [SSL\\_OPTIONS](https://curl.haxx.se/libcurl/c/CURLOPT_SSL_OPTIONS.html) option in CURL manual.

# **58.21.305 OptionSSLSessionIDCache as Boolean**

MBS CURL Plugin, Plugin Version: 9.8, Console & Web: Yes, Mac: Yes, Win: Yes, Linux: Yes. **Function:** Whether to use the SSL session ID cache. **Notes:**

Pass false to disable libCURL's use of SSL session-ID caching. Set this to true to enable it. By default all transfers are done using the cache. Note that while nothing ever should get hurt by attempting to reuse SSL session-IDs, there seem to be broken SSL implementations in the wild that may require you to disable this in order for you to succeed. (Added in 7.16.0)

(Read and Write property)

See also [SSL\\_SESSIONID\\_CACHE](https://curl.haxx.se/libcurl/c/CURLOPT_SSL_SESSIONID_CACHE.html) option in CURL manual.

# **58.21.306 OptionSSLVerifyHost as Integer**

MBS CURL Plugin, Plugin Version: 9.8, Console & Web: Yes, Mac: Yes, Win: Yes, Linux: Yes. **Function:** This option determines whether libCURL verifies that the server cert is for the server it is known as. **Example:**

// if you use SSL, maybe put in a certificate or disable verification?

dim d as CURLSMBS // your CURL object

// disable  $d$ .OptionSSLVerifyHost = 0

 $d$ . OptionSSLVerifyPeer = 0

// or better provide root certificates:

Dim cacert As FolderItem = GetFolderItem("cacert.pem") d.OptionCAInfo = cacert.NativePath  $d$ .OptionSSLVerifyHost = 2 d.OptionSSLVerifyPeer = 1

### **Notes:**

When negotiating an SSL connection, the server sends a certificate indicating its identity.

When OptionSSLVerifyHost is 2, that certificate must indicate that the server is the server to which you meant to connect, or the connection fails.

CURL considers the server the intended one when the Common Name field or a Subject Alternate Name field in the certificate matches the host name in the URL to which you told CURL to connect.

When the value is 1, the certificate must contain a Common Name field, but it doesn't matter what name it says. (This is not ordinarily a useful setting).

When the value is 0, the connection succeeds regardless of the names in the certificate.

The default, since 7.10, is 2.

The checking this option controls is of the identity that the server claims. The server could be lying. To control lying, see OptionSSLVerifyPeer.

The Lasterror property is set. 0 for success. You can set this value and later you can read it, but you cannot read the default value.

When you don't set the options for certificate path or load system certificates, the MBS Plugin will disable the verify step to let the transfer run. (Read and Write property)

See also [SSL\\_VERIFYHOST](https://curl.haxx.se/libcurl/c/CURLOPT_SSL_VERIFYHOST.html) option in CURL manual.

# 11202 CHAPTER 58. CURL **58.21.307 OptionSSLVerifyPeer as Integer**

MBS CURL Plugin, Plugin Version: 9.8, Console & Web: Yes, Mac: Yes, Win: Yes, Linux: Yes. **Function:** Configure whether this CURL instance will verify the SSL peer certificate. **Example:**

// if you use SSL, maybe put in a certificate or disable verification?

dim d as CURLSMBS // your CURL object

// disable  $d$ .OptionSSLVerifyHost = 0  $d$ .OptionSSLVerifyPeer = 0

// or better provide root certificates:

Dim cacert As FolderItem = GetFolderItem("cacert.pem") d.OptionCAInfo = cacert.NativePath  $d$ .OptionSSLVerifyHost = 2 d.OptionSSLVerifyPeer = 1

### **Notes:**

This option determines whether CURL verifies the authenticity of the peer's certificate. A value of 1 means CURL verifies; zero means it doesn't. The default is nonzero, but before 7.10, it was zero.

When negotiating an SSL connection, the server sends a certificate indicating its identity. CURL verifies whether the certificate is authentic, i.e. that you can trust that the server is who the certificate says it is. This trust is based on a chain of digital signatures, rooted in certification authority (CA) certificates you supply. As of 7.10, CURL installs a default bundle of CA certificates and you can specify alternate certificates with the OptionCAINFO option or the OptionCAPATH option.

When OptionSSLVerifyPeer is nonzero, and the verification fails to prove that the certificate is authentic, the connection fails. When the option is zero, the connection succeeds regardless.

Authenticating the certificate is not by itself very useful. You typically want to ensure that the server, as authentically identified by its certificate, is the server you mean to be talking to. Use OptionSSLVerifyHost to control that.

When you don't set the options for certificate path or load system certificates, the MBS Plugin will disable the verify step to let the transfer run. (Read and Write property) See also [SSL\\_VERIFYPEER](https://curl.haxx.se/libcurl/c/CURLOPT_SSL_VERIFYPEER.html) option in CURL manual.

# **58.21.308 OptionSSLVerifyStatus as Integer**

MBS CURL Plugin, Plugin Version: 18.2, Console & Web: Yes, Mac: Yes, Win: Yes, Linux: Yes. **Function:** Set if we should verify the certificate status. **Notes:** (Read and Write property) See also [SSL\\_VERIFYSTATUS](https://curl.haxx.se/libcurl/c/CURLOPT_SSL_VERIFYSTATUS.html) option in CURL manual.

# **58.21.309 OptionSSLVersion as Integer**

MBS CURL Plugin, Plugin Version: 9.8, Console & Web: Yes, Mac: Yes, Win: Yes, Linux: Yes. **Function:** What version of SSL/TLS to attempt to use. **Example:**

dim c as CURLSMBS  $c$ .OptionUs $e$ SSL =  $c$ .kFTPSSL ALL c.OptionSSLVersion = c.kSSLVersionTLSv12

#### **Notes:**

The SSL and TLS versions have typically developed from the most insecure version to be more and more secure in this order through history: SSL v2, SSLv3, TLS v1.0, TLS v1.1, TLS v1.2 and the most recent TLS v1.3.

Use one of the available defines for this purpose. The available options are:

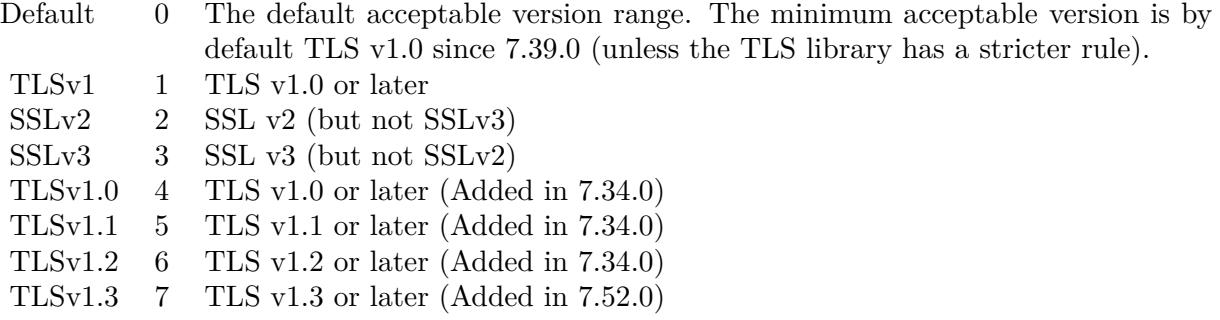

See also kSSLVersion\* constants.

The maximum TLS version can be set by using one of the CURL\_SSLVERSION\_MAX\_ macros below.

It is also possible to OR one of the CURL\_SSLVERSION\_ macros with one of the CURL\_SSLVER-SION MAX macros.

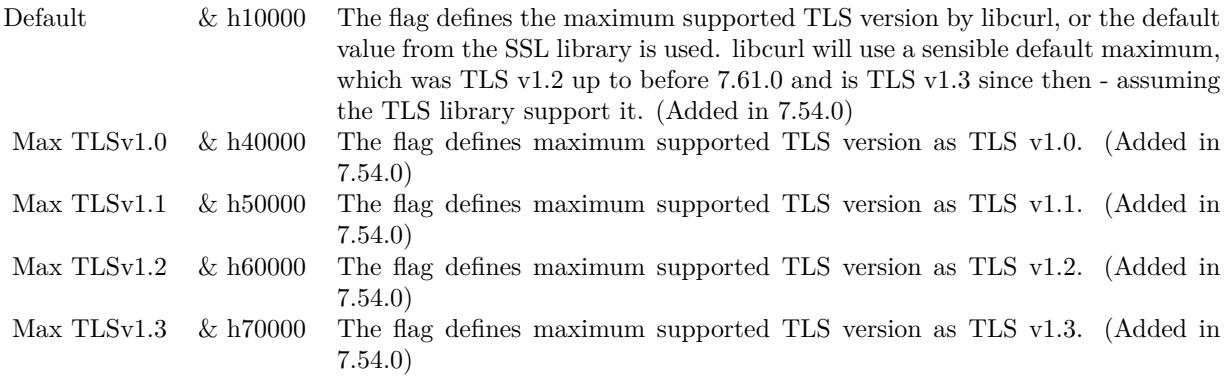

Please note that MBS Plugin does not yet support TLS v1.3 now, but may in future. (Read and Write property) See also [SSLVERSION](https://curl.haxx.se/libcurl/c/CURLOPT_SSLVERSION.html) option in CURL manual.

## **58.21.310 OptionStreamDepends as CURLSMBS**

MBS CURL Plugin, Plugin Version: 18.2, Console & Web: Yes, Mac: Yes, Win: Yes, Linux: Yes. **Function:** Set stream dependency on another CURL handle. **Notes:** (Read and Write property) See also [STREAM\\_DEPENDS](https://curl.haxx.se/libcurl/c/CURLOPT_STREAM_DEPENDS.html) option in CURL manual.

# **58.21.311 OptionStreamDependsE as CURLSMBS**

MBS CURL Plugin, Plugin Version: 18.2, Console & Web: Yes, Mac: Yes, Win: Yes, Linux: Yes. **Function:** Set E-xclusive stream dependency on another CURL handle. **Notes:** (Read and Write property) See also [STREAM\\_DEPENDS\\_E](https://curl.haxx.se/libcurl/c/CURLOPT_STREAM_DEPENDS_E.html) option in CURL manual.

# **58.21.312 OptionStreamWeight as Integer**

MBS CURL Plugin, Plugin Version: 18.2, Console & Web: Yes, Mac: Yes, Win: Yes, Linux: Yes. **Function:** Set stream weight, 1 - 256. **Notes:**

Default is 16. (Read and Write property) See also [STREAM\\_WEIGHT](https://curl.haxx.se/libcurl/c/CURLOPT_STREAM_WEIGHT.html) option in CURL manual.

# **58.21.313 OptionSuppressConnectHeaders as Boolean**

MBS CURL Plugin, Plugin Version: 18.2, Console & Web: Yes, Mac: Yes, Win: Yes, Linux: Yes. **Function:** Suppress proxy CONNECT response headers from user callbacks. **Notes:** (Read and Write property) See also [SUPPRESS\\_CONNECT\\_HEADERS](https://curl.haxx.se/libcurl/c/CURLOPT_SUPPRESS_CONNECT_HEADERS.html) option in CURL manual.

# **58.21.314 OptionTCPFastOpen as Integer**

MBS CURL Plugin, Plugin Version: 18.2, Console & Web: Yes, Mac: Yes, Win: Yes, Linux: Yes. **Function:** Set TCP Fast Open. **Notes:** (Read and Write property) See also [TCP\\_FASTOPEN](https://curl.haxx.se/libcurl/c/CURLOPT_TCP_FASTOPEN.html) option in CURL manual.

# **58.21.315 OptionTCPKeepAlive as Boolean**

MBS CURL Plugin, Plugin Version: 12.2, Console & Web: Yes, Mac: Yes, Win: Yes, Linux: Yes. **Function:** If set to true, TCP keepalive probes will be sent. **Notes:**

The delay and frequency of these probes can be controlled by the OptionTCPKeepIdle and OptionTCPKeep-Interval options, provided the operating system supports them. Set to false (default behavior) to disable keepalive probes (Added in 7.25.0).

(Read and Write property)

See also [TCP\\_KEEPALIVE](https://curl.haxx.se/libcurl/c/CURLOPT_TCP_KEEPALIVE.html) option in CURL manual.

## **58.21.316 OptionTCPKeepIdle as Integer**

MBS CURL Plugin, Plugin Version: 12.2, Console & Web: Yes, Mac: Yes, Win: Yes, Linux: Yes. **Function:** Sets the delay, in seconds, that the operating system will wait while the connection is idle before sending keepalive probes.

**Notes:**

Not all operating systems support this option. (Added in 7.25.0) (Read and Write property) See also [TCP\\_KEEPIDLE](https://curl.haxx.se/libcurl/c/CURLOPT_TCP_KEEPIDLE.html) option in CURL manual.

# **58.21.317 OptionTCPKeepInterval as Integer**

MBS CURL Plugin, Plugin Version: 12.2, Console & Web: Yes, Mac: Yes, Win: Yes, Linux: Yes. **Function:** Sets the interval, in seconds, that the operating system will wait between sending keepalive probes. **Notes:**

Not all operating systems support this option. (Added in 7.25.0) (Read and Write property) See also [TCP\\_KEEPINTVL](https://curl.haxx.se/libcurl/c/CURLOPT_TCP_KEEPINTVL.html) option in CURL manual.

# **58.21.318 OptionTCPNoDelay as Boolean**

MBS CURL Plugin, Plugin Version: 9.8, Console & Web: Yes, Mac: Yes, Win: Yes, Linux: Yes. **Function:** An integer specifying whether the TCP\_NODELAY option should be set or cleared (true  $=$  set, false  $=$ clear).

# **Notes:**

The option is cleared by default. This will have no effect after the connection has been established.

Setting this option will disable TCP's Nagle algorithm. The purpose of this algorithm is to try to minimize the number of small packets on the network (where "small packets" means TCP segments less than the Maximum Segment Size (MSS) for the network).

Maximizing the amount of data sent per TCP segment is good because it amortizes the overhead of the send. However, in some cases (most notably telnet or rlogin) small segments may need to be sent without delay. This is less efficient than sending larger amounts of data at a time, and can contribute to congestion on the network if overdone.

The Lasterror property is set. 0 for success. You can set this value and later you can read it, but you cannot read the default value. (Read and Write property) See also [TCP\\_NODELAY](https://curl.haxx.se/libcurl/c/CURLOPT_TCP_NODELAY.html) option in CURL manual.

# **58.21.319 OptionTFTPBlockSize as Integer**

MBS CURL Plugin, Plugin Version: 10.0, Console & Web: Yes, Mac: Yes, Win: Yes, Linux: Yes. **Function:** Specify block size to use for TFTP data transmission. **Notes:**

Valid range as per RFC 2348 is 8-65464 bytes. The default of 512 bytes will be used if this option is not specified. The specified block size will only be used pending support by the remote server. If the server does not return an option acknowledgement or returns an option acknowledgement with no blksize, the default of 512 bytes will be used. (added in 7.19.4)

(Read and Write property) See also [TFTP\\_BLKSIZE](https://curl.haxx.se/libcurl/c/CURLOPT_TFTP_BLKSIZE.html) option in CURL manual.

## **58.21.320 OptionTFTPNoOptions as Integer**

MBS CURL Plugin, Plugin Version: 18.2, Console & Web: Yes, Mac: Yes, Win: Yes, Linux: Yes. **Function:** Whether not send any tftp option requests to the server. **Notes:** (Read and Write property) See also [TFTP\\_NO\\_OPTIONS](https://curl.haxx.se/libcurl/c/CURLOPT_TFTP_NO_OPTIONS.html) option in CURL manual.

## **58.21.321 OptionTimeCondition as Integer**

MBS CURL Plugin, Plugin Version: 9.8, Console & Web: Yes, Mac: Yes, Win: Yes, Linux: Yes. **Function:** The Time condition option. **Notes:**

This defines how the OptionTimeValue time value is treated. You can set this parameter to kTimeConditionIfModifiedSince (1) or kTimeConditionIfUnModifiedSince (2). This feature applies to HTTP and FTP.

The last modification time of a file is not always known and in such instances this feature will have no effect even if the given time condition would have not been met.

The Lasterror property is set. 0 for success. You can set this value and later you can read it, but you cannot read the default value. (Read and Write property) See also [TIMECONDITION](https://curl.haxx.se/libcurl/c/CURLOPT_TIMECONDITION.html) option in CURL manual.

## **58.21.322 OptionTimeOut as Integer**

MBS CURL Plugin, Plugin Version: 9.8, Console & Web: Yes, Mac: Yes, Win: Yes, Linux: Yes. **Function:** The maximum time in seconds that you allow the libCURL transfer operation to take. **Notes:**

Normally, name lookups can take a considerable time and limiting operations to less than a few minutes risk aborting perfectly normal operations. This option will cause CURL to use the SIGALRM to enable time-outing system calls.

In unix-like systems, this might cause signals to be used unless CURLOPT\_NOSIGNAL is set.

The Lasterror property is set. 0 for success.

You can set this value and later you can read it, but you cannot read the default value. (Read and Write property) See also [TIMEOUT](https://curl.haxx.se/libcurl/c/CURLOPT_TIMEOUT.html) option in CURL manual.

# **58.21.323 OptionTimeOutMS as Integer**

MBS CURL Plugin, Plugin Version: 9.8, Console & Web: Yes, Mac: Yes, Win: Yes, Linux: Yes. **Function:** Pass a long as parameter containing the maximum time in milli seconds that you allow the libCURL transfer operation to take.

**Notes:**

Normally, name lookups can take a considerable time and limiting operations to less than a few minutes risk aborting perfectly normal operations. This option will cause CURL to use the SIGALRM to enable time-outing system calls.

(Read and Write property)

See also TIMEOUT MS option in CURL manual.

# **58.21.324 OptionTimeValue as Integer**

MBS CURL Plugin, Plugin Version: 9.8, Console & Web: Yes, Mac: Yes, Win: Yes, Linux: Yes. **Function:** This should be the time in seconds since 1 jan 1970, and the time will be used in a condition as specified with OptionTimeCondition.

### **Notes:**

The Lasterror property is set. 0 for success. You can set this value and later you can read it, but you cannot read the default value. (Read and Write property) See also [TIMEVALUE](https://curl.haxx.se/libcurl/c/CURLOPT_TIMEVALUE.html) option in CURL manual.

# **58.21.325 OptionTLS13Ciphers as String**

MBS CURL Plugin, Plugin Version: 18.3, Console & Web: Yes, Mac: Yes, Win: Yes, Linux: Yes. **Function:** Specify which TLS 1.3 ciphers suites to use. **Notes:**

string holding the list of cipher suites to use for the TLS 1.3 connection. The list must be syntactically correct, it consists of one or more cipher suite strings separated by colons.

You'll find more details about cipher lists on this URL:

https://curl.haxx.se/docs/ssl-ciphers.html

The application does not have to keep the string around after setting this option. (Read and Write property)

See also TLS13 CIPHERS option in CURL manual.

## **58.21.326 OptionTLSAuthPassword as String**

MBS CURL Plugin, Plugin Version: 13.5, Console & Web: Yes, Mac: Yes, Win: Yes, Linux: Yes. **Function:** Sets the TSL authentication password. **Notes:**

Please also set OptionTLSAuthType. The Lasterror property is set. 0 for success. You can set this value and later you can read it, but you cannot read the default value. (Read and Write property) See also [TLSAUTH\\_PASSWORD](https://curl.haxx.se/libcurl/c/CURLOPT_TLSAUTH_PASSWORD.html) option in CURL manual.

# **58.21.327 OptionTLSAuthType as String**

MBS CURL Plugin, Plugin Version: 13.5, Console & Web: Yes, Mac: Yes, Win: Yes, Linux: Yes. **Function:** Sets the TLS authentication type. **Notes:**

You can set this to "SRP" to use Secure Remote Password authentication. Please also set username and password. The Lasterror property is set. 0 for success. You can set this value and later you can read it, but you cannot read the default value. (Read and Write property) See also [TLSAUTH\\_TYPE](https://curl.haxx.se/libcurl/c/CURLOPT_TLSAUTH_TYPE.html) option in CURL manual.

# **58.21.328 OptionTLSAuthUsername as String**

MBS CURL Plugin, Plugin Version: 13.5, Console & Web: Yes, Mac: Yes, Win: Yes, Linux: Yes. **Function:** Sets the TSL authentication user name. **Notes:**

Please also set OptionTLSAuthType. The Lasterror property is set. 0 for success. You can set this value and later you can read it, but you cannot read the default value. (Read and Write property) See also [TLSAUTH\\_USERNAME](https://curl.haxx.se/libcurl/c/CURLOPT_TLSAUTH_USERNAME.html) option in CURL manual.

# 11210 CHAPTER 58. CURL **58.21.329 OptionTransferEncoding as Boolean**

MBS CURL Plugin, Plugin Version: 13.0, Console & Web: Yes, Mac: Yes, Win: Yes, Linux: Yes. **Function:** Adds a request for compressed Transfer Encoding in the outgoing HTTP request. **Notes:**

If the server supports this and so desires, it can respond with the HTTP response sent using a compressed Transfer-Encoding that will be automatically uncompressed by libCURL on reception.

Transfer-Encoding differs slightly from the Content-Encoding you ask for with OptionAcceptEncoding in that a Transfer-Encoding is strictly meant to be for the transfer and thus MUST be decoded before the data arrives in the client. Traditionally, Transfer-Encoding has been much less used and supported by both HTTP clients and HTTP servers.

(Read and Write property)

See also [TRANSFER\\_ENCODING](https://curl.haxx.se/libcurl/c/CURLOPT_TRANSFER_ENCODING.html) option in CURL manual.

# **58.21.330 OptionTransferText as Boolean**

MBS CURL Plugin, Plugin Version: 9.8, Console & Web: Yes, Mac: Yes, Win: Yes, Linux: Yes. **Function:** True tells the library to use ASCII mode for ftp transfers, instead of the default binary transfer. **Notes:**

For win32 systems it does not set the stdout to binary mode. This option can be usable when transferring text data between systems with different views on certain characters, such as newlines or similar.

libCURL does not do a complete ASCII conversion when doing ASCII transfers over FTP. This is a known limitation/flaw that nobody has rectified. libCURL simply sets the mode to ascii and performs a standard transfer.

The Lasterror property is set. 0 for success. You can set this value and later you can read it, but you cannot read the default value. (Read and Write property) See also [TRANSFERTEXT](https://curl.haxx.se/libcurl/c/CURLOPT_TRANSFERTEXT.html) option in CURL manual.

# **58.21.331 OptionUnixSocketPath as String**

MBS CURL Plugin, Plugin Version: 18.2, Console & Web: Yes, Mac: Yes, Win: Yes, Linux: Yes. **Function:** Path to Unix domain socket. **Notes:** (Read and Write property) See also [UNIX\\_SOCKET\\_PATH](https://curl.haxx.se/libcurl/c/CURLOPT_UNIX_SOCKET_PATH.html) option in CURL manual.

# **58.21.332 OptionUnrestrictedAuth as Boolean**

MBS CURL Plugin, Plugin Version: 9.8, Console & Web: Yes, Mac: Yes, Win: Yes, Linux: Yes. **Function:** A boolean parameter tells the library it can continue to send authentication (user+password) when following locations, even when hostname changed. **Notes:**

This option is meaningful only when setting FollowOption.

The Lasterror property is set. 0 for success. You can set this value and later you can read it, but you cannot read the default value. (Read and Write property) See also [UNRESTRICTED\\_AUTH](https://curl.haxx.se/libcurl/c/CURLOPT_UNRESTRICTED_AUTH.html) option in CURL manual.

# **58.21.333 OptionUpkeepIntervalMS as Integer**

MBS CURL Plugin, Plugin Version: 18.5, Console & Web: Yes, Mac: Yes, Win: Yes, Linux: Yes. **Function:** Connection upkeep interval. **Notes:**

Some protocols have "connection upkeep" mechanisms. These mechanisms usually send some traffic on existing connections in order to keep them alive; this can prevent connections from being closed due to overzealous firewalls, for example.

The user needs to explicitly call Upkeep in order to perform the upkeep work.

Currently the only protocol with a connection upkeep mechanism is HTTP/2: when the connection upkeep interval is exceeded and Upkeep is called, an HTTP/2 PING frame is sent on the connection. (Read and Write property) See also [UPKEEP\\_INTERVAL\\_MS](https://curl.haxx.se/libcurl/c/CURLOPT_UPKEEP_INTERVAL_MS.html) option in CURL manual.

# **58.21.334 OptionUpload as Boolean**

MBS CURL Plugin, Plugin Version: 9.8, Console & Web: Yes, Mac: Yes, Win: Yes, Linux: Yes. **Function:** True tells the library to prepare for an upload. **Notes:**

The OptionInFileSize or OptionInFileSizeLarge options are also interesting for uploads. If the protocol is HTTP, uploading means using the PUT request unless you tell libCURL otherwise.

Using PUT with HTTP 1.1 implies the use of a "Expect: 100-continue" header. You can disable this header with OptionHTTPHeader as usual.

If you use PUT to a HTTP 1.1 server, you can upload data without knowing the size before starting the transfer if you use chunked encoding. You enable this by adding a header like "Transfer-Encoding: chunked" with OptionHTTPHeader. With HTTP 1.0 or without chunked transfer, you must specify the size.

The Lasterror property is set. 0 for success. You can set this value and later you can read it, but you cannot read the default value. (Read and Write property) See also [UPLOAD](https://curl.haxx.se/libcurl/c/CURLOPT_UPLOAD.html) option in CURL manual.

# **58.21.335 OptionUploadBufferSize as Integer**

MBS CURL Plugin, Plugin Version: 18.5, Console & Web: Yes, Mac: Yes, Win: Yes, Linux: Yes. **Function:** Set preferred upload buffer size. **Notes:**

Pass a long specifying your preferred size (in bytes) for the upload buffer in libcurl. It makes libcurl uses a larger buffer that gets passed to the next layer in the stack to get sent off. In some setups and for some protocols, there's a huge performance benefit of having a larger upload buffer.

This is just treated as a request, not an order. You cannot be guaranteed to actually get the given size.

The upload buffer size is by default 64 kilobytes. The maximum buffer size allowed to be set is 2 megabytes. The minimum buffer size allowed to be set is 16 kilobytes.

Since curl 7.61.1 the upload buffer is allocated on-demand - so if the handle isn't used for upload, this buffer will not be allocated at all.

For slow upload/downloads, it may be better to set buffer size to 1 MB with OptionUploadBufferSize or OptionBufferSize properties to make transfers faster. (Read and Write property)

See also [UPLOAD\\_BUFFERSIZE](https://curl.haxx.se/libcurl/c/CURLOPT_UPLOAD_BUFFERSIZE.html) option in CURL manual.

# **58.21.336 OptionURL as String**

MBS CURL Plugin, Plugin Version: 9.8, Console & Web: Yes, Mac: Yes, Win: Yes, Linux: Yes. **Function:** The actual URL to deal with. **Notes:**

If you need to pass username or password, please consider using the OptionUsername and OptionPassword properties. If you username or password contains characters like @ or :, you must use those properties.

The Lasterror property is set. 0 for success.

You can set this value and later you can read it, but you cannot read the default value.

The parameter should be a char \* to a zero terminated string. The string must remain present until CURL no longer needs it, as it doesn't copy the string.

If the given URL lacks the protocol part ("http://" or "ftp://" etc), it will attempt to guess which protocol to use based on the given host name. If the given protocol of the set URL is not supported, libCURL will return on error (kError\_UNSUPPORTED\_PROTOCOL) when you call Perform. Use VersionInfo for detailed info on which protocols that are supported.

The string given to CURLOPT URL must be url-encoded and following the RFC 2396: http://CURL.haxx.se/rfc/rfc2396.txt

CURLOPT\_URL is the only option that must be set before Perform is called. For file uploads or downloads, please include the file name in the URL.

Please do never include username and passwords in URLs, as those get often written to log files and would reveal your credentials! Instead use OptionUsername and OptionPassword. (Read and Write property) See also [URL](https://curl.haxx.se/libcurl/c/CURLOPT_URL.html) option in CURL manual.

# **58.21.337 OptionUserAgent as String**

MBS CURL Plugin, Plugin Version: 9.8, Console & Web: Yes, Mac: Yes, Win: Yes, Linux: Yes. **Function:** The user agent string to pass to the server. **Notes:**

It will be used to set the User-Agent: header in the http request sent to the remote server. This can be used to fool servers or scripts. You can also set any custom header with OptionHTTPHeader.

The Lasterror property is set. 0 for success. You can set this value and later you can read it, but you cannot read the default value. (Read and Write property) See also [USERAGENT](https://curl.haxx.se/libcurl/c/CURLOPT_USERAGENT.html) option in CURL manual.

# **58.21.338 OptionUsername as String**

MBS CURL Plugin, Plugin Version: 10.0, Console & Web: Yes, Mac: Yes, Win: Yes, Linux: Yes. **Function:** The user name to be used in protocol authentication **Notes:**

In order to specify the password to be used in conjunction with the user name use the OptionPassword option

(Read and Write property)

See also [USERNAME](https://curl.haxx.se/libcurl/c/CURLOPT_USERNAME.html) option in CURL manual.

# **58.21.339 OptionUseSSL as Integer**

MBS CURL Plugin, Plugin Version: 15.2, Console & Web: Yes, Mac: Yes, Win: Yes, Linux: Yes. **Function:** Request using SSL / TLS for the transfer. **Notes:**

Set to an integer using one of the values from below, to make libCURL use your desired level of SSL for the transfer.

These are all protocols that start out plain text and get "upgraded" to SSL using the STARTTLS command. This is for enabling SSL/TLS when you use FTP, SMTP, POP3, IMAP etc.

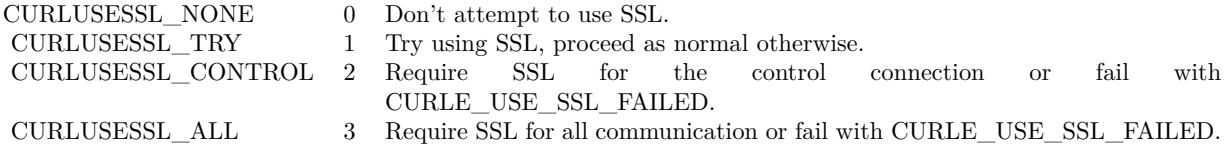

(Read and Write property) See also [USE\\_SSL](https://curl.haxx.se/libcurl/c/CURLOPT_USE_SSL.html) option in CURL manual.

# **58.21.340 OptionVerbose as Boolean**

MBS CURL Plugin, Plugin Version: 9.8, Console & Web: Yes, Mac: Yes, Win: Yes, Linux: Yes. **Function:** Whether debug messages are sent to the DebugMessage event. **Notes:**

Default is false. You need to subclass the CURLSMBS class to add code in the DebugMessage event. Or you set CollectDebugData  $=$  true and later query DebugData property. Or you use CreateMTDebugOutputFile to stream them to a file. (Read and Write property) See also [VERBOSE](https://curl.haxx.se/libcurl/c/CURLOPT_VERBOSE.html) option in CURL manual.

# **58.21.341 OptionWildCardMatch as Boolean**

MBS CURL Plugin, Plugin Version: 15.2, Console & Web: Yes, Mac: Yes, Win: Yes, Linux: Yes. **Function:** Enable wildcard matching. **Notes:**

Set onoff to true if you want to transfer multiple files according to a file name pattern. The pattern can be specified as part of the OptionURL option, using an fnmatch-like pattern (Shell Pattern Matching) in the last part of URL (file name).

By default, libCURL uses its internal wildcard matching implementation. You can provide your own matching function by the CURLSMBS.FileNameMatch event.

A brief introduction of its syntax follows:

## • - ASTERISK

ftp://example.com/some/path/\*.txt (for all txt's from the root directory)

## ? - QUESTION MARK

Question mark matches any (exactly one) character.

ftp://example.com/some/path/photo?.jpeg

## [ - BRACKET EXPRESSION

The left bracket opens a bracket expression. The question mark and asterisk have no special meaning in a bracket expression. Each bracket expression ends by the right bracket and matches exactly one character. Some examples follow:

 $[$  a-zA-Z0-9  $]$  or  $[$  f-gF-G  $]$  - character interval

abc ] - character enumeration

 $\hat{a}$ bc  $\alpha$  [ !abc  $\alpha$  - negation

[ [ :name: ] ] class expression. Supported classes are alnum,lower, space, alpha, digit, print, upper, blank, graph, xdigit.

 $[ ] [-!]^\frown ]$  - special case - matches only '-', '  $]$ ', '  $[ ' , ' ]'$  or '^'. These characters have no special purpose.  $[\bigvee \bigvee \bigvee$  - escape syntax. Matches ' [', '] ' or ''.

Using the rules above, a file name pattern can be constructed:

ftp://example.com/some/path/  $[a-z]$ :upper:  $|\setminus\rangle$  .jpeg

This feature is only supported for FTP download. Not for SFTP or HTTP. (Read and Write property) See also [WILDCARDMATCH](https://curl.haxx.se/libcurl/c/CURLOPT_WILDCARDMATCH.html) option in CURL manual.

# **58.21.342 OptionXOAuth2Bearer as String**

MBS CURL Plugin, Plugin Version: 18.2, Console & Web: Yes, Mac: Yes, Win: Yes, Linux: Yes. **Function:** The XOAUTH2 bearer token. **Notes:** (Read and Write property) See also [XOAUTH2\\_BEARER](https://curl.haxx.se/libcurl/c/CURLOPT_XOAUTH2_BEARER.html) option in CURL manual.

# **58.21.343 OutputData as String**

MBS CURL Plugin, Plugin Version: 12.3, Console & Web: Yes, Mac: Yes, Win: Yes, Linux: Yes. **Function:** The output data from CURL.

#### **Notes:**

If CollectOutputData property is true, the plugin puts the data received in write event also into this property, so you can grab it after the transfer. Use ClearData method to clear when reusing CURL object. (Read only property)

# **58.21.344 Paused as Boolean**

MBS CURL Plugin, Plugin Version: 18.2, Console & Web: Yes, Mac: Yes, Win: Yes, Linux: Yes. **Function:** Whether transfer is paused. **Notes:**

You can set it to true while transfer runs to pause it. (Read and Write property)

## **58.21.345 ProgressDownloadCurrent as Int64**

MBS CURL Plugin, Plugin Version: 15.2, Console & Web: Yes, Mac: Yes, Win: Yes, Linux: Yes. **Function:** Bytes downloaded so far. **Notes:** (Read only property)

# **58.21.346 ProgressDownloadTotal as Int64**

MBS CURL Plugin, Plugin Version: 15.2, Console & Web: Yes, Mac: Yes, Win: Yes, Linux: Yes. **Function:** Bytes to download in total. **Notes:** (Read only property)

# **58.21.347 ProgressPercent as Double**

MBS CURL Plugin, Plugin Version: 15.2, Console & Web: Yes, Mac: Yes, Win: Yes, Linux: Yes. **Function:** Current download/upload progress in percent. **Notes:**

Range from 0 to 100. (Read only property)

## **58.21.348 ProgressUploadCurrent as Int64**

MBS CURL Plugin, Plugin Version: 15.2, Console & Web: Yes, Mac: Yes, Win: Yes, Linux: Yes. **Function:** Bytes uploaded so far. **Notes:** (Read only property)

## **58.21.349 ProgressUploadTotal as Int64**

MBS CURL Plugin, Plugin Version: 15.2, Console & Web: Yes, Mac: Yes, Win: Yes, Linux: Yes. **Function:** Bytes to upload in total. **Notes:** (Read only property)

# **58.21.350 Version as CURLSVersionMBS**

MBS CURL Plugin, Plugin Version: 9.8, Console & Web: Yes, Mac: Yes, Win: Yes, Linux: Yes. **Function:** Returns a version object to a filled with information about various run-time features in libCURL. **Notes:** (Read only property)

### **58.21.351 YieldTime as Boolean**

MBS CURL Plugin, Plugin Version: 9.8, Console & Web: Yes, Mac: Yes, Win: Yes, Linux: Yes. **Function:** Whether plugin should yield time. **Notes:**

If set the plugin will yield time to Xojo back so threads and timers work while you download.

Seems like in RB 2009 this property only has effect if you run CURL in a thread. (Read and Write property)

### **58.21.352 Events**

# **58.21.353 ChunkBegin(FileInfo as CURLSFileInfoMBS, Remains as Integer) as Integer**

MBS CURL Plugin, Plugin Version: 15.2, Console & Web: No, Mac: Yes, Win: Yes, Linux: Yes. **Function:** The event called on begin of a new chunk.

**Notes:** If splitting of data transfer is enabled, this callback is called before download of an individual chunk started. Note that parameter "remains" works only for FTP wildcard downloading (for now), otherwise is not used.

# **58.21.354 ChunkEnd(FileInfo as CURLSFileInfoMBS, Remains as Integer) as Integer**

MBS CURL Plugin, Plugin Version: 15.2, Console & Web: No, Mac: Yes, Win: Yes, Linux: Yes. **Function:** Download of a chunk ended. **Notes:**

If splitting of data transfer is enabled this callback is called after download of an individual chunk finished. This event is called for skipped or downloaded files.

# **58.21.355 DebugMessage(infotype as Integer, data as string, dataSize as Integer)**

MBS CURL Plugin, Plugin Version: 9.8, Console & Web: No, Mac: Yes, Win: Yes, Linux: Yes. **Function:** A debug event to get data of ongoing process. **Notes:**

You may need to set OptionVerbose to true.

infotype constants:

If you set CollectDebugData, the plugin will collect the messages and provide them via the DebugData property. You can still use this event to write your own log instead of in addition.

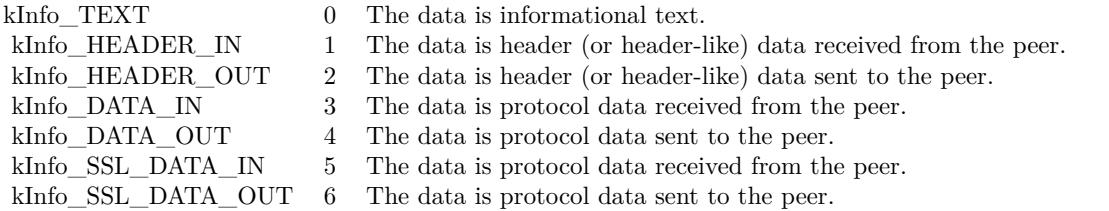

# **58.21.356 FileNameMatch(Pattern as String, Name as String) as Integer**

MBS CURL Plugin, Plugin Version: 15.2, Console & Web: No, Mac: Yes, Win: Yes, Linux: Yes. **Function:** Match a file against a pattern. **Notes:**

If you don't implement this event, you get the default implementation from CURL. Return kFileNameMatchNoMatch, kFileNameMatchIsMatch or kFileNameMatchFailed.

# **58.21.357 Finished(Result as Integer)**

MBS CURL Plugin, Plugin Version: 15.2, Console & Web: No, Mac: Yes, Win: Yes, Linux: Yes. **Function:** The event called when transfer has finished. **Notes:**

For Perform and PerformMT it is called before Perform function returns, so in PerformMT this is called on the thread.

For use with CURLSMultiMBS, it is called after TransferFinished event and before TransfersFinished event. If you want to modify GUI and use PeformMT, you may need to start a timer to do so.

# **58.21.358 Header(data as string, dataSize as Integer) as Integer**

MBS CURL Plugin, Plugin Version: 9.8, Console & Web: No, Mac: Yes, Win: Yes, Linux: Yes. **Function:** New Header data was received.

#### **Notes:**

You can get error 23 if you don't return lenb(data) in this event. Or just leave it emtpy so RB will not include it in your application the plugin will return lenb(data) itself.

If you set CollectHeaderData to true, the plugin will collect the messages and provide them via the Header-Data property. You can still use this event to write your own log instead of in addition.

#### 11220 CHAPTER 58. CURL

# **58.21.359 Progress(dltotal as Int64, dlnow as Int64, ultotal as Int64, ulnow as Int64, percent as Double) as boolean**

MBS CURL Plugin, Plugin Version: 9.8, Console & Web: No, Mac: Yes, Win: Yes, Linux: Yes. **Function:** An event to report progress of ongoing transfers. **Notes:**

This function gets called by libCURL with a frequent interval during operation (roughly once per second) no matter if data is being transfered or not. Unknown/unused argument values passed to the callback will be set to zero (like if you only download data, the upload size will remain 0). Returning a true from this event will cause libCURL to abort the transfer and return kError\_ABORTED\_BY\_CALL-BACK.

You can run CURL from a thread to download several things at the same time or keep the GUI more responsive. For better GUI, you can even call a method like app. DoEvents to get the GUI updated more often.

When sending email, ultotal may be zero. In that case use OptionInFileSize to know size of email to upload.

# **58.21.360 Read(count as Integer) as string**

MBS CURL Plugin, Plugin Version: 9.8, Console & Web: No, Mac: Yes, Win: Yes, Linux: Yes. **Function:** This event gets called by libCURL as soon as it needs to read data in order to send it to the peer. **Notes:**

Return the number of bytes requested. Never return a string with lenb(string)>count. You can return 0 to inform about end of file.

If you stop the current transfer by returning 0 "pre-maturely" (i.e before the server expected it, like when you've told you will upload N bytes and you upload less than N bytes), you may experience that the server "hangs" waiting for the rest of the data that won't come.

The read event may return CURL\_READFUNC\_ABORT (& h10000000) to stop the current operation immediately, resulting in a kError\_ABORTED\_BY\_CALLBACK error code from the transfer (Added in 7.12.1)

This event is not called when using PerformMT.

If you provide Input data via SetInputData or OpenMTInputFile method, this event is not called and data is taken from the data you provided.

# **58.21.361 RestartRead() as boolean**

MBS CURL Plugin, Plugin Version: 9.8, Console & Web: No, Mac: Yes, Win: Yes, Linux: Yes. **Function:** An event to inform you that reading on the file needs to start at the beginning again. **Notes:**

Return true on success.

If you use a binarystream for reading you will have to set position to 0 in this event.

This event is not called when using PerformMT.

# **58.21.362 Seek(pos as Int64, whence as Integer) as Integer**

MBS CURL Plugin, Plugin Version: 12.2, Console & Web: No, Mac: Yes, Win: Yes, Linux: Yes. **Function:** Called when CURL needs to perform a seek. **Notes:**

Normally only needed if you resume a download (Seek forward) or upload is reset (seek back). Whence is kSeekOriginCurrent, kSeekOriginEnd or kSeekOriginSet. Please return one of this constants: kSeekReturnCantSeek, kSeekReturnFail or kSeekReturnOk.

# **58.21.363 SSHKey(KnownKey as string, KnownKeyLength as Integer, KnownKey-Type as Integer, FoundKey as string, FoundKeyLength as Integer, FoundKeyType as Integer, MatchStatus as Integer) as Integer**

MBS CURL Plugin, Plugin Version: 10.0, Console & Web: No, Mac: Yes, Win: Yes, Linux: Yes. **Function:** The event for known hosts callback for SFTP and SCP. **Notes:**

KnownKey: The known key as string encoded with base64 if KnownKeyLength is zero, otherwise the "raw" data.

KnownKeyLength: The length of the key. Zero for base64 encoded key.

KnownKeyType: The type of the key.  $(0 = \text{Unknown}, 1 = \text{RSA}, 2 = \text{RSA}, 3 = \text{DSS})$ 

FoundKey: The found key as string encoded with base64 if FoundKeyLength is zero, otherwise the "raw" data.

FoundKeyLength: The length of the key. Zero for base64 encoded key.

FoundKeyType: The type of the key.  $(0 = \text{Unknown}, 1 = \text{RSA}, 2 = \text{RSA}, 3 = \text{DSS})$ 

MatchStatus: The status CURL found.  $(0 = OK, 1 = \text{Mismatch}, 2 = \text{Missing})$ 

Return one of the following values:

11222 CHAPTER 58. CURL CURLKHSTAT\_FINE\_ADD\_TO\_FILE 0 Fine and add to file CURLKHSTAT\_FINE 1 Fine<br>
CURLKHSTAT\_REJECT 2 rejec CURLKHSTAT\_REJECT 2 reject the connection, return an error CURLKHSTAT\_DEFER 3 do not accept it, but we can't answer 3 do not accept it, but we can't answer right now so this causes a CURLE\_DE-FER error but otherwise the connection will be left intact etc.

# **58.21.364 Write(data as string, dataSize as Integer) as Integer**

MBS CURL Plugin, Plugin Version: 9.8, Console & Web: No, Mac: Yes, Win: Yes, Linux: Yes. **Function:** This event gets called by libCURL as soon as there is data received that needs to be saved. **Notes:**

Return the number of bytes actually taken care of. If that amount differs from the amount passed to your function, it'll signal an error to the library and it will abort the transfer and return kError\_WRITE\_ERROR.

This function may be called with zero bytes data if the transfered file is empty.

The event function will be passed as much data as possible in all invokes, but you cannot possibly make any assumptions. It may be one byte, it may be thousands. The maximum amount of data that can be passed to the write callback is defined in the CURL.h header file: CURL\_MAX\_WRITE\_SIZE (16384).

If you set CollectOutputData to true, the plugin will automatically collect the data and provide it to you after the transfer with the OutputData property. This collecting feature will only work right, if there is enough free memory. You can of course still process data yourself in this event instead of in addition.

## **58.21.365 Constants**

## $58.21.366$  kAUTH  $ANY = \&$  hFFFFFFEF

MBS CURL Plugin, Plugin Version: 9.8. **Function:** One of the authentication constants for the Option-HTTPAuth property. **Notes:** all types set

## $58.21.367$  kAUTH ANYSAFE  $=$  & hFFFFFFEE

MBS CURL Plugin, Plugin Version: 9.8. **Function:** One of the authentication constants for the Option-HTTPAuth property.

# 58.21. CLASS CURLSMBS 11223 **58.21.368 kAUTH\_BASIC = 1**

MBS CURL Plugin, Plugin Version: 9.8. **Function:** One of the authentication constants for the Option-HTTPAuth property. **Notes:** Basic (default)

# **58.21.369 kAUTH\_Bearer = 64**

MBS CURL Plugin, Plugin Version: 18.3. **Function:** One of the authentication constants for the Option-HTTPAuth property. **Notes:** HTTP Bearer token authentication

# **58.21.370 kAUTH\_DIGEST = 2**

MBS CURL Plugin, Plugin Version: 9.8. **Function:** One of the authentication constants for the Option-HTTPAuth property. **Notes:** Digest

# **58.21.371 kAUTH\_DIGEST\_IE = 16**

MBS CURL Plugin, Plugin Version: 15.2. **Function:** One of the authentication constants for the Option-HTTPAuth property.

**Notes:** HTTP Digest authentication with an IE flavor. Digest authentication is defined in RFC 2617 and is a more secure way to do authentication over public networks than the regular old-fashioned Basic method. The IE flavor is simply that libCURL will use a special "quirk" that IE is known to have used before version 7 and that some servers require the client to use.

# **58.21.372 kAUTH\_GSSNEGOTIATE = 4**

MBS CURL Plugin, Plugin Version: 9.8. **Function:** One of the authentication constants for the Option-HTTPAuth property.

**Notes:**

GSS-Negotiate

Please check SupportsGSSNEGOTIATE property in CURLSVersionMBS class whether this is supported/implemented by your copy of the CURL library.

# **58.21.373 kAUTH\_NEGOTIATE = 4**

MBS CURL Plugin, Plugin Version: 15.2. **Function:** One of the authentication constants for the Option-HTTPAuth property. **Notes:**

HTTP Negotiate (SPNEGO) authentication. Negotiate authentication is defined in RFC 4559 and is the most secure way to perform authentication over HTTP.

You need to build libCURL with a suitable GSS-API library or SSPI on Windows for this to work.

# **58.21.374 kAUTH\_NONE = 0**

MBS CURL Plugin, Plugin Version: 9.8. **Function:** One of the authentication constants for the Option-HTTPAuth property.

# **58.21.375 kAUTH\_NTLM = 8**

MBS CURL Plugin, Plugin Version: 9.8. **Function:** One of the authentication constants for the Option-HTTPAuth property.

# **58.21.376 kAUTH\_NTLM\_WB = 32**

MBS CURL Plugin, Plugin Version: 15.2. **Function:** One of the authentication constants for the Option-HTTPAuth property.

**Notes:**

NTLM delegating to winbind helper. Authentication is performed by a separate binary application that is executed when needed. The name of the application is specified at compile time but is typically /usr/bin/ntlm\_auth

Note that libCURL will fork when necessary to run the winbind application and kill it when complete, calling waitpid() to await its exit when done. On POSIX operating systems, killing the process will cause a SIGCHLD signal to be raised (regardless of whether OptionNoSignal is set), which must be handled intelligently by the application. In particular, the application must not unconditionally call wait() in its SIGCHLD signal handler to avoid being subject to a race condition. This behavior is subject to change in future versions of libCURL.

#### **58.21.377 kAUTH\_Only = & h80000000**

MBS CURL Plugin, Plugin Version: 15.2. **Function:** One of the authentication constants for the Option-HTTPAuth property.

**Notes:** This is a meta symbol. OR this value together with a single specific auth value to force libCURL to probe for un-restricted auth and if not, only that single auth algorithm is acceptable.

#### $58.21.378$  kChunkBeginFailed  $= 1$

MBS CURL Plugin, Plugin Version: 15.2. **Function:** One of the result values for the ChunkBegin event. **Notes:** Failed, so we exit downloads.

#### **58.21.379 kChunkBeginOK = 0**

MBS CURL Plugin, Plugin Version: 15.2. **Function:** One of the result values for the ChunkBegin event. **Notes:** OK, download this file.

## **58.21.380 kChunkBeginSkip = 2**

MBS CURL Plugin, Plugin Version: 15.2. **Function:** One of the result values for the ChunkBegin event. **Notes:** Skip the file.

## **58.21.381 kChunkEndFailed = 1**

MBS CURL Plugin, Plugin Version: 15.2. **Function:** One of the result values for the ChunkEnd event. **Notes:** Failed, so we exit downloads.

### **58.21.382 kChunkEndOK = 0**

MBS CURL Plugin, Plugin Version: 15.2. **Function:** One of the result values for the ChunkEnd event. **Notes:** Download success.

# **58.21.383 kError\_ABORTED\_BY\_CALLBACK = 42**

MBS CURL Plugin, Plugin Version: 9.8. **Function:** One of the error constants for the Error event.

# 11226 CHAPTER 58. CURL **58.21.384 kError\_AGAIN = 81**

MBS CURL Plugin, Plugin Version: 11.2. **Function:** One of the error constants for the Error event. **Notes:** socket is not ready for send/recv, wait till it's ready and try again (Added in CURL 7.18.2)

# **58.21.385 kError\_Auth\_Error = 94**

MBS CURL Plugin, Plugin Version: 19.4. **Function:** One of the error constants for the Error event. **Notes:** An authentication function returned an error.

# **58.21.386 kError\_BAD\_CONTENT\_ENCODING = 61**

MBS CURL Plugin, Plugin Version: 9.8. **Function:** One of the error constants for the Error event. **Notes:** Unrecognized transfer encoding

## **58.21.387 kError\_BAD\_DOWNLOAD\_RESUME = 36**

MBS CURL Plugin, Plugin Version: 9.8. **Function:** One of the error constants for the Error event. **Notes:** couldn't resume download

# **58.21.388 kError\_BAD\_FUNCTION\_ARGUMENT = 43**

MBS CURL Plugin, Plugin Version: 9.8. **Function:** One of the error constants for the Error event.

## **58.21.389 kError\_CHUNK\_FAILED = 88**

MBS CURL Plugin, Plugin Version: 11.2. **Function:** One of the error constants for the Error event. **Notes:** Chunk callback reported error.

# **58.21.390 kError\_CONV\_FAILED = 75**

MBS CURL Plugin, Plugin Version: 11.2. **Function:** One of the error constants for the Error event. **Notes:** Conversion failed.

# 58.21. CLASS CURLSMBS 11227 **58.21.391 kError\_CONV\_REQD = 76**

MBS CURL Plugin, Plugin Version: 11.2. **Function:** One of the error constants for the Error event. **Notes:** Not used with plugin.

# **58.21.392 kError\_COULDNT\_CONNECT = 7**

MBS CURL Plugin, Plugin Version: 9.8. **Function:** One of the error constants for the Error event. **Notes:** Could not connect. Proxy set? Firewall open?

# **58.21.393 kError\_COULDNT\_RESOLVE\_HOST = 6**

MBS CURL Plugin, Plugin Version: 9.8. **Function:** One of the error constants for the Error event.

# **58.21.394 kError\_COULDNT\_RESOLVE\_PROXY = 5**

MBS CURL Plugin, Plugin Version: 9.8. **Function:** One of the error constants for the Error event.

## **58.21.395 kError\_FAILED\_INIT = 2**

MBS CURL Plugin, Plugin Version: 9.8. **Function:** One of the error constants for the Error event.

#### **58.21.396 kError\_FILESIZE\_EXCEEDED = 63**

MBS CURL Plugin, Plugin Version: 9.8. **Function:** One of the error constants for the Error event. **Notes:** Maximum file size exceeded

## **58.21.397 kError\_FILE\_COULDNT\_READ\_FILE = 37**

MBS CURL Plugin, Plugin Version: 9.8. **Function:** One of the error constants for the Error event.

# 11228 CHAPTER 58. CURL **58.21.398 kError\_FTP\_ACCEPT\_FAILED = 10**

MBS CURL Plugin, Plugin Version: 15.2. **Function:** One of the error constants for the Error event. **Notes:** While waiting for the server to connect back when an active FTP session is used, an error code was sent over the control connection or similar.

# **58.21.399 kError\_FTP\_ACCEPT\_TIMEOUT = 12**

MBS CURL Plugin, Plugin Version: 15.2. **Function:** One of the error constants for the Error event. **Notes:** During an active FTP session while waiting for the server to connect, the OptionAcceptTimeoutMS (or the internal default) timeout expired.

# **58.21.400 kError\_FTP\_BAD\_FILE\_LIST = 87**

MBS CURL Plugin, Plugin Version: 11.2. **Function:** One of the error constants for the Error event. **Notes:** Unable to parse FTP file list.

# **58.21.401 kError\_FTP\_CANT\_GET\_HOST = 15**

MBS CURL Plugin, Plugin Version: 9.8. **Function:** One of the error constants for the Error event.

# **58.21.402 kError\_FTP\_COULDNT\_RETR\_FILE = 19**

MBS CURL Plugin, Plugin Version: 9.8. **Function:** One of the error constants for the Error event.

# **58.21.403 kError\_FTP\_COULDNT\_SET\_TYPE = 17**

MBS CURL Plugin, Plugin Version: 11.2. **Function:** One of the error constants for the Error event.

# **58.21.404 kError\_FTP\_COULDNT\_USE\_REST = 31**

MBS CURL Plugin, Plugin Version: 9.8. **Function:** One of the error constants for the Error event. **Notes:** the REST command failed

# 58.21. CLASS CURLSMBS 11229 **58.21.405 kError\_FTP\_PORT\_FAILED = 30**

MBS CURL Plugin, Plugin Version: 9.8. **Function:** One of the error constants for the Error event. **Notes:** FTP PORT operation failed

# **58.21.406 kError\_FTP\_PRET\_FAILED = 84**

MBS CURL Plugin, Plugin Version: 11.2. **Function:** One of the error constants for the Error event. **Notes:** a PRET command failed

# **58.21.407 kError\_FTP\_WEIRD\_227\_FORMAT = 14**

MBS CURL Plugin, Plugin Version: 9.8. **Function:** One of the error constants for the Error event.

# **58.21.408 kError\_FTP\_WEIRD\_PASS\_REPLY = 11**

MBS CURL Plugin, Plugin Version: 9.8. **Function:** One of the error constants for the Error event.

### **58.21.409 kError\_FTP\_WEIRD\_PASV\_REPLY = 13**

MBS CURL Plugin, Plugin Version: 9.8. **Function:** One of the error constants for the Error event.

## $58.21.410$  kError FTP WEIRD SERVER REPLY  $= 8$

MBS CURL Plugin, Plugin Version: 9.8. **Function:** One of the error constants for the Error event.

# **58.21.411 kError\_FUNCTION\_NOT\_FOUND = 41**

MBS CURL Plugin, Plugin Version: 9.8. **Function:** One of the error constants for the Error event.

# **58.21.412 kError\_GOT\_NOTHING = 52**

MBS CURL Plugin, Plugin Version: 9.8. **Function:** One of the error constants for the Error event. **Notes:** when this is a specific error

# **58.21.413 kError\_HTTP2 = 16**

MBS CURL Plugin, Plugin Version: 15.2. **Function:** One of the error constants for the Error event. **Notes:** A problem was detected in the HTTP2 framing layer. This is somewhat generic and can be one out of several problems, see the error buffer for details.

## **58.21.414 kError\_HTTP2\_STREAM = 92**

MBS CURL Plugin, Plugin Version: 18.2. **Function:** One of the error constants for the Error event. **Notes:** stream error in HTTP/2 framing layer

# **58.21.415 kError\_HTTP\_POST\_ERROR = 34**

MBS CURL Plugin, Plugin Version: 9.8. **Function:** One of the error constants for the Error event.

## **58.21.416 kError\_HTTP\_RETURNED\_ERROR = 22**

MBS CURL Plugin, Plugin Version: 9.8. **Function:** One of the error constants for the Error event.

### **58.21.417 kError\_INTERFACE\_FAILED = 45**

MBS CURL Plugin, Plugin Version: 9.8. **Function:** One of the error constants for the Error event.

# **58.21.418 kError\_LDAP\_CANNOT\_BIND = 38**

MBS CURL Plugin, Plugin Version: 9.8. **Function:** One of the error constants for the Error event.

### **58.21.419 kError\_LDAP\_INVALID\_URL = 62**

MBS CURL Plugin, Plugin Version: 9.8. **Function:** One of the error constants for the Error event. **Notes:** Invalid LDAP URL

# 58.21. CLASS CURLSMBS 11231 **58.21.420 kError\_LDAP\_SEARCH\_FAILED = 39**

MBS CURL Plugin, Plugin Version: 9.8. **Function:** One of the error constants for the Error event.

# **58.21.421 kError\_LOGIN\_DENIED = 67**

MBS CURL Plugin, Plugin Version: 9.8. **Function:** One of the error constants for the Error event. **Notes:** user, password or similar was not accepted and we failed to login

# **58.21.422 kError\_NOT\_BUILT\_IN = 4**

MBS CURL Plugin, Plugin Version: 15.2. **Function:** One of the error constants for the Error event. **Notes:** A requested feature, protocol or option was not found built-in in this libCURL due to a build-time decision. This means that a feature or option was not enabled or explicitly disabled when libCURL was built and in order to get it to function you have to get a rebuilt libCURL.

# **58.21.423 kError\_NO\_CONNECTION\_AVAILABLE = 89**

MBS CURL Plugin, Plugin Version: 15.2. **Function:** One of the error constants for the Error event. **Notes:**

For internal use only, will never be returned by libCURL. No connection available, the session will be queued. (added in 7.30.0)

## **58.21.424 kError\_OK = 0**

MBS CURL Plugin, Plugin Version: 9.8. **Function:** One of the error constants for the Error event.

# **58.21.425 kError\_OPERATION\_TIMEDOUT = 28**

MBS CURL Plugin, Plugin Version: 11.2. **Function:** One of the error constants for the Error event.

# **58.21.426 kError\_OUT\_OF\_MEMORY = 27**

MBS CURL Plugin, Plugin Version: 9.8. **Function:** One of the error constants for the Error event.

# 11232 CHAPTER 58. CURL **58.21.427 kError\_PARTIAL\_FILE = 18**

MBS CURL Plugin, Plugin Version: 9.8. **Function:** One of the error constants for the Error event.

## **58.21.428 kError\_PEER\_FAILED\_VERIFICATION = 60**

MBS CURL Plugin, Plugin Version: 11.2. **Function:** One of the error constants for the Error event.

### **58.21.429 kError\_QUOTE\_ERROR = 21**

MBS CURL Plugin, Plugin Version: 11.2. **Function:** One of the error constants for the Error event.

# **58.21.430 kError\_RANGE\_ERROR = 33**

MBS CURL Plugin, Plugin Version: 11.2. **Function:** One of the error constants for the Error event.

# **58.21.431 kError\_READ\_ERROR = 26**

MBS CURL Plugin, Plugin Version: 9.8. **Function:** One of the error constants for the Error event. **Notes:** could open/read from file

# **58.21.432 kError\_RECURSIVE\_API\_CALL = 93**

MBS CURL Plugin, Plugin Version: 18.2. **Function:** One of the error constants for the Error event. **Notes:** an api function was called from inside a callback/event.

# **58.21.433 kError\_RECV\_ERROR = 56**

MBS CURL Plugin, Plugin Version: 9.8. **Function:** One of the error constants for the Error event. **Notes:** failure in receiving network data
# 58.21. CLASS CURLSMBS 11233 **58.21.434 kError\_REMOTE\_ACCESS\_DENIED = 9**

MBS CURL Plugin, Plugin Version: 11.2. **Function:** One of the error constants for the Error event.

# **58.21.435 kError\_REMOTE\_DISK\_FULL = 70**

MBS CURL Plugin, Plugin Version: 11.2. **Function:** One of the error constants for the Error event. **Notes:** Out of disk space on server.

# **58.21.436 kError\_REMOTE\_FILE\_EXISTS = 73**

MBS CURL Plugin, Plugin Version: 11.2. **Function:** One of the error constants for the Error event. **Notes:** File already exists.

# **58.21.437 kError\_REMOTE\_FILE\_NOT\_FOUND = 78**

MBS CURL Plugin, Plugin Version: 11.2. **Function:** One of the error constants for the Error event. **Notes:** Remote file not found.

# **58.21.438 kError\_RTSP\_CSEQ\_ERROR = 85**

MBS CURL Plugin, Plugin Version: 11.2. **Function:** One of the error constants for the Error event. **Notes:** Mismatch of RTSP CSeq numbers.

# **58.21.439 kError\_RTSP\_SESSION\_ERROR = 86**

MBS CURL Plugin, Plugin Version: 11.2. **Function:** One of the error constants for the Error event. **Notes:** mismatch of RTSP Session Identifiers

# **58.21.440 kError\_SEND\_ERROR = 55**

MBS CURL Plugin, Plugin Version: 9.8. **Function:** One of the error constants for the Error event. **Notes:** failed sending network data

# 11234 CHAPTER 58. CURL **58.21.441 kError\_SEND\_FAIL\_REWIND = 65**

MBS CURL Plugin, Plugin Version: 9.8. **Function:** One of the error constants for the Error event. **Notes:** Sending the data requires a rewind that failed

### **58.21.442 kError\_SSH = 79**

MBS CURL Plugin, Plugin Version: 11.2. **Function:** One of the error constants for the Error event. **Notes:** Error from the SSH layer, somewhat generic so the error message will be of interest when this has happened.

# **58.21.443 kError\_SSL\_CACERT = 60**

MBS CURL Plugin, Plugin Version: 9.8. **Function:** One of the error constants for the Error event. **Notes:**

problem with the CA cert (path?)

You can often workaround by setting OptionSSLVerifyPeer  $= 0$  and OptionSSLVerifyHost  $= 0$ . But that reduces security.

# **58.21.444 kError\_SSL\_CACERT\_BADFILE = 77**

MBS CURL Plugin, Plugin Version: 11.2. **Function:** One of the error constants for the Error event. **Notes:** Could not load CACERT file, missing or wrong format.

# **58.21.445 kError\_SSL\_CERTPROBLEM = 58**

MBS CURL Plugin, Plugin Version: 9.8. **Function:** One of the error constants for the Error event. **Notes:** problem with the local certificate

#### **58.21.446 kError\_SSL\_CIPHER = 59**

MBS CURL Plugin, Plugin Version: 9.8. **Function:** One of the error constants for the Error event. **Notes:** couldn't use specified cipher

# 58.21. CLASS CURLSMBS 11235 **58.21.447 kError\_SSL\_CONNECT\_ERROR = 35**

MBS CURL Plugin, Plugin Version: 9.8. **Function:** One of the error constants for the Error event. **Notes:** wrong when connecting with SSL

#### **58.21.448 kError\_SSL\_CRL\_BADFILE = 82**

MBS CURL Plugin, Plugin Version: 11.2. **Function:** One of the error constants for the Error event. **Notes:** Could not load CRL file, missing or wrong format (Added in 7.19.0)

#### **58.21.449 kError\_SSL\_ENGINE\_INITFAILED = 66**

MBS CURL Plugin, Plugin Version: 9.8. **Function:** One of the error constants for the Error event. **Notes:** failed to initialise ENGINE

#### **58.21.450 kError\_SSL\_ENGINE\_NOTFOUND = 53**

MBS CURL Plugin, Plugin Version: 9.8. **Function:** One of the error constants for the Error event. **Notes:** SSL crypto engine not found

#### **58.21.451 kError\_SSL\_ENGINE\_SETFAILED = 54**

MBS CURL Plugin, Plugin Version: 9.8. **Function:** One of the error constants for the Error event. **Notes:** can not set SSL crypto engine as default

#### **58.21.452 kError\_SSL\_INVALIDCERTSTATUS = 91**

MBS CURL Plugin, Plugin Version: 18.2. **Function:** One of the error constants for the Error event. **Notes:** invalid certificate status

# **58.21.453 kError\_SSL\_ISSUER\_ERROR = 83**

MBS CURL Plugin, Plugin Version: 11.2. **Function:** One of the error constants for the Error event. **Notes:** Issuer check failed. (Added in CURL 7.19.0)

# 11236 CHAPTER 58. CURL **58.21.454 kError\_SSL\_PINNEDPUBKEYNOTMATCH = 90**

MBS CURL Plugin, Plugin Version: 15.2. **Function:** One of the error constants for the Error event. **Notes:** specified pinned public key did not match.

#### **58.21.455 kError\_SSL\_SHUTDOWN\_FAILED = 80**

MBS CURL Plugin, Plugin Version: 11.2. **Function:** One of the error constants for the Error event. **Notes:** Failed to shut down the SSL connection.

### **58.21.456 kError\_TELNET\_OPTION\_SYNTAX = 49**

MBS CURL Plugin, Plugin Version: 9.8. **Function:** One of the error constants for the Error event. **Notes:** Malformed telnet option

#### **58.21.457 kError\_TFTP\_ILLEGAL = 71**

MBS CURL Plugin, Plugin Version: 11.2. **Function:** One of the error constants for the Error event. **Notes:** Illegal TFTP operation.

#### **58.21.458 kError\_TFTP\_NOSUCHUSER = 74**

MBS CURL Plugin, Plugin Version: 11.2. **Function:** One of the error constants for the Error event. **Notes:** No such user.

#### **58.21.459 kError\_TFTP\_NOTFOUND = 68**

MBS CURL Plugin, Plugin Version: 11.2. **Function:** One of the error constants for the Error event. **Notes:** File not found on server.

#### **58.21.460 kError\_TFTP\_PERM = 69**

MBS CURL Plugin, Plugin Version: 11.2. **Function:** One of the error constants for the Error event. **Notes:** Permission problem on server.

# 58.21. CLASS CURLSMBS 11237 **58.21.461 kError\_TFTP\_UNKNOWNID = 72**

MBS CURL Plugin, Plugin Version: 11.2. **Function:** One of the error constants for the Error event. **Notes:** Unknown transfer ID.

# **58.21.462 kError\_TOO\_MANY\_REDIRECTS = 47**

MBS CURL Plugin, Plugin Version: 9.8. **Function:** One of the error constants for the Error event. **Notes:** catch endless re-direct loops

# **58.21.463 kError\_UNKNOWN\_TELNET\_OPTION = 48**

MBS CURL Plugin, Plugin Version: 9.8. **Function:** One of the error constants for the Error event. **Notes:** User specified an unknown option

#### **58.21.464 kError\_UNSUPPORTED\_PROTOCOL = 1**

MBS CURL Plugin, Plugin Version: 9.8. **Function:** One of the error constants for the Error event.

#### $58.21.465$  kError UPLOAD FAILED  $= 25$

MBS CURL Plugin, Plugin Version: 11.2. **Function:** One of the error constants for the Error event.

# **58.21.466 kError\_URL\_MALFORMAT = 3**

MBS CURL Plugin, Plugin Version: 9.8. **Function:** One of the error constants for the Error event.

#### **58.21.467 kError\_USE\_SSL\_FAILED = 64**

MBS CURL Plugin, Plugin Version: 11.2. **Function:** One of the error constants for the Error event. **Notes:** Requested FTP SSL level failed

# 11238 CHAPTER 58. CURL **58.21.468 kError\_WRITE\_ERROR = 23**

MBS CURL Plugin, Plugin Version: 9.8. **Function:** One of the error constants for the Error event.

#### **58.21.469 kFileNameMatchFailed = 2**

MBS CURL Plugin, Plugin Version: 15.2. **Function:** One of the possible return values for FileNameMatch event. **Notes:** Failed.

# **58.21.470 kFileNameMatchIsMatch = 0**

MBS CURL Plugin, Plugin Version: 15.2. **Function:** One of the possible return values for FileNameMatch event. **Notes:** Is Match.

# $58.21.471$  kFileNameMatchNoMatch = 1

MBS CURL Plugin, Plugin Version: 15.2. **Function:** One of the possible return values for FileNameMatch event. **Notes:** No match.

# **58.21.472 kFormArray = 8**

MBS CURL Plugin, Plugin Version: 14.3. **Function:** One of the form constants.

# **58.21.473 kFormBuffer = 11**

MBS CURL Plugin, Plugin Version: 14.3. **Function:** One of the form constants.

# **58.21.474 kFormBufferLength = 13**

MBS CURL Plugin, Plugin Version: 14.3. **Function:** One of the form constants.

#### 58.21. CLASS CURLSMBS 11239

# **58.21.475 kFormBufferPtr = 12**

MBS CURL Plugin, Plugin Version: 14.3. **Function:** One of the form constants.

#### **58.21.476 kFormContentHeader = 15**

MBS CURL Plugin, Plugin Version: 14.3. **Function:** One of the form constants.

#### **58.21.477 kFormContentsLength = 6**

MBS CURL Plugin, Plugin Version: 14.3. **Function:** One of the form constants.

# **58.21.478 kFormContentType = 14**

MBS CURL Plugin, Plugin Version: 14.3. **Function:** One of the form constants.

#### **58.21.479 kFormCopyContents = 4**

MBS CURL Plugin, Plugin Version: 14.3. **Function:** One of the form constants.

#### **58.21.480 kFormCopyName = 1**

MBS CURL Plugin, Plugin Version: 14.3. **Function:** One of the form constants.

#### **58.21.481 kFormEnd = 17**

MBS CURL Plugin, Plugin Version: 14.3. **Function:** One of the form constants.

# **58.21.482 kFormFile = 10**

MBS CURL Plugin, Plugin Version: 14.3. **Function:** One of the form constants.

#### **58.21.483 kFormFileContent = 7**

MBS CURL Plugin, Plugin Version: 14.3. **Function:** One of the form constants.

#### **58.21.484 kFormFilename = 16**

MBS CURL Plugin, Plugin Version: 14.3. **Function:** One of the form constants.

#### **58.21.485 kFormNameLength = 3**

MBS CURL Plugin, Plugin Version: 14.3. **Function:** One of the form constants.

#### **58.21.486 kFormPtrContents = 5**

MBS CURL Plugin, Plugin Version: 14.3. **Function:** One of the form constants.

# **58.21.487 kFormPtrName = 2**

MBS CURL Plugin, Plugin Version: 14.3. **Function:** One of the form constants.

## **58.21.488 kFTPAUTH\_DEFAULT=0**

MBS CURL Plugin, Plugin Version: 9.8. **Function:** One of the FTP Authentication constants for the OptionFTPSSLAuth property. **Notes:** Allow libCURL to decide

#### **58.21.489 kFTPAUTH\_SSL=1**

MBS CURL Plugin, Plugin Version: 9.8. **Function:** One of the FTP Authentication constants for the OptionFTPSSLAuth property. **Notes:** Try "AUTH SSL" first, and only if that fails try "AUTH TLS"

# 58.21. CLASS CURLSMBS 11241 **58.21.490 kFTPAUTH\_TLS=2**

MBS CURL Plugin, Plugin Version: 9.8. **Function:** One of the FTP Authentication constants for the OptionFTPSSLAuth property. **Notes:** Try "AUTH TLS" first, and only if that fails try "AUTH SSL"

# **58.21.491 kFTPMethodDefault = 0**

MBS CURL Plugin, Plugin Version: 18.2. **Function:** One of the FTP CWD method. **Notes:** let libcurl pick

# **58.21.492 kFTPMethodMultiCWD = 1**

MBS CURL Plugin, Plugin Version: 18.2. **Function:** One of the FTP CWD method. **Notes:** single CWD operation for each path part

# **58.21.493 kFTPMethodNoCWD = 2**

MBS CURL Plugin, Plugin Version: 18.2. **Function:** One of the FTP CWD method. **Notes:** no CWD at all

# **58.21.494 kFTPMethodSingleCWD = 3**

MBS CURL Plugin, Plugin Version: 18.2. **Function:** One of the FTP CWD method. **Notes:** one CWD to full dir, then work on file

# **58.21.495 kFTPSSL\_ALL=3**

MBS CURL Plugin, Plugin Version: 9.8. **Function:** One of the FTP SSL constants for the OptionFTPSSL property.

**Notes:** Require SSL for all communication or fail with kError\_FTP\_SSL\_FAILED.

# **58.21.496 kFTPSSL\_CONTROL=2**

MBS CURL Plugin, Plugin Version: 9.8. **Function:** One of the FTP SSL constants for the OptionFTPSSL property.

**Notes:** Require SSL for the control connection or fail with kError\_FTP\_SSL\_FAILED.

#### **58.21.497 kFTPSSL\_NONE=0**

MBS CURL Plugin, Plugin Version: 9.8. **Function:** One of the FTP SSL constants for the OptionFTPSSL property.

**Notes:** Don't attempt to use SSL.

# **58.21.498 kFTPSSL\_TRY=1**

MBS CURL Plugin, Plugin Version: 9.8. **Function:** One of the FTP SSL constants for the OptionFTPSSL property.

**Notes:** Try using SSL, proceed as normal otherwise.

# **58.21.499 kGSSAPIDelegationFlag = 2**

MBS CURL Plugin, Plugin Version: 18.2. **Function:** One of the GSS API delegation modes. **Notes:** delegate always

#### **58.21.500 kGSSAPIDelegationNone = 0**

MBS CURL Plugin, Plugin Version: 18.2. **Function:** One of the GSS API delegation modes. **Notes:** no delegation (default)

# **58.21.501 kGSSAPIDelegationPolicyFlag = 1**

MBS CURL Plugin, Plugin Version: 18.2. **Function:** One of the GSS API delegation modes. **Notes:** if permitted by policy

#### **58.21.502 kHTTP\_VERSION\_1\_0 = 1**

MBS CURL Plugin, Plugin Version: 9.8. **Function:** One of the HTTP Version constants for the Option-HTTPVersion property. **Notes:** Enforce HTTP 1.0 requests.

# 58.21. CLASS CURLSMBS 11243 **58.21.503 kHTTP\_VERSION\_1\_1 = 2**

MBS CURL Plugin, Plugin Version: 9.8. **Function:** One of the HTTP Version constants for the Option-HTTPVersion property. **Notes:** Enforce HTTP 1.1 requests.

# **58.21.504 kHTTP\_VERSION\_2TLS = 4**

MBS CURL Plugin, Plugin Version: 17.2. **Function:** One of the HTTP Version constants for the Option-HTTPVersion property. **Notes:** use version 2 for HTTPS, version 1.1 for HTTP

# **58.21.505 kHTTP\_VERSION\_2\_0 = 3**

MBS CURL Plugin, Plugin Version: 17.2. **Function:** One of the HTTP Version constants for the Option-HTTPVersion property. **Notes:** please use HTTP 2 in the request

# **58.21.506 kHTTP\_VERSION\_2\_PRIOR\_KNOWLEDGE = 5**

MBS CURL Plugin, Plugin Version: 17.2. **Function:** One of the HTTP Version constants for the Option-HTTPVersion property.

**Notes:** please use HTTP 2 without HTTP/1.1 Upgrade

# **58.21.507 kHTTP\_VERSION\_3 = 30**

MBS CURL Plugin, Plugin Version: 19.4. **Function:** One of the HTTP Version constants for the Option-HTTPVersion property. **Notes:** please use HTTP 3 in the request

# **58.21.508 kHTTP\_VERSION\_NONE = 0**

MBS CURL Plugin, Plugin Version: 9.8. **Function:** One of the HTTP Version constants for the Option-HTTPVersion property.

**Notes:** We don't care about what version the library uses. libCURL will use whatever it thinks fit.

# 11244 CHAPTER 58. CURL **58.21.509 kINFO\_DATA\_IN = 3**

MBS CURL Plugin, Plugin Version: 9.8. **Function:** One of the info constants for the DebugMessage event. **Notes:** The data is protocol data received from the peer.

# **58.21.510 kINFO\_DATA\_OUT = 4**

MBS CURL Plugin, Plugin Version: 9.8. **Function:** One of the info constants for the DebugMessage event. **Notes:** The data is protocol data sent to the peer.

# **58.21.511 kINFO\_HEADER\_IN = 1**

MBS CURL Plugin, Plugin Version: 9.8. **Function:** One of the info constants for the DebugMessage event. **Notes:** The data is header (or header-like) data received from the peer.

# **58.21.512 kINFO\_HEADER\_OUT = 2**

MBS CURL Plugin, Plugin Version: 9.8. **Function:** One of the info constants for the DebugMessage event. **Notes:** The data is header (or header-like) data sent to the peer.

# **58.21.513 kINFO\_SSL\_DATA\_IN = 5**

MBS CURL Plugin, Plugin Version: 9.8. **Function:** One of the info constants for the DebugMessage event. **Notes:** The data is protocol data received from the peer.

# **58.21.514 kINFO\_SSL\_DATA\_OUT = 6**

MBS CURL Plugin, Plugin Version: 9.8. **Function:** One of the info constants for the DebugMessage event. **Notes:** The data is protocol data sent to the peer.

# **58.21.515 kINFO\_TEXT = 0**

MBS CURL Plugin, Plugin Version: 9.8. **Function:** One of the info constants for the DebugMessage event. **Notes:** The data is informational text.

# 58.21. CLASS CURLSMBS 11245 **58.21.516 kIPRESOLVE\_V4 = 1**

MBS CURL Plugin, Plugin Version: 9.8. **Function:** One of the IP Resolve constants for the OptionIPResolve property. **Example:**

dim c as new CURLSMBS  $c.$ OptionIPResolve =  $c.$ kIPRESOLVE\_V4

# **58.21.517 kIPRESOLVE\_V6 = 2**

MBS CURL Plugin, Plugin Version: 9.8. **Function:** One of the IP Resolve constants for the OptionIPResolve property. **Example:**

dim c as new CURLSMBS  $c.$ OptionIPResolve =  $c.$ kIPRESOLVE\_V6

# **58.21.518 kIPRESOLVE\_WHATEVER=0**

MBS CURL Plugin, Plugin Version: 9.8. **Function:** One of the IP Resolve constants for the OptionIPResolve property. **Example:**

dim c as new CURLSMBS  $c$ .OptionIPResolve =  $c$ .kIPRESOLVE\_WHATEVER

# **58.21.519 kNETRC\_IGNORED=0**

MBS CURL Plugin, Plugin Version: 9.8. **Function:** One of the NetRC constants for the OptionNetRC property. **Notes:**

The .netrc will never be read. This is the default.

# **58.21.520 kNETRC\_OPTIONAL=1**

MBS CURL Plugin, Plugin Version: 9.8. **Function:** One of the NetRC constants for the OptionNetRC property.

**Notes:** A user:password in the URL will be preferred to one in the .netrc.

# **58.21.521 kNETRC\_REQUIRED=2**

MBS CURL Plugin, Plugin Version: 9.8. **Function:** One of the NetRC constants for the OptionNetRC property.

**Notes:** A user:password in the URL will be ignored. Unless one is set programmatically, the .netrc will be queried.

#### $58.21.522$  kProtocolAll  $= -1$

MBS CURL Plugin, Plugin Version: 10.0. **Function:** One of the constants for the OptionRedirProtocols and the OptionProtocols properties. **Notes:** Enable all protocols.

# **58.21.523 kProtocolDICT = & h200**

MBS CURL Plugin, Plugin Version: 10.0. **Function:** One of the constants for the OptionRedirProtocols and the OptionProtocols properties. **Notes:** DICT

#### **58.21.524 kProtocolFILE = & h400**

MBS CURL Plugin, Plugin Version: 10.0. **Function:** One of the constants for the OptionRedirProtocols and the OptionProtocols properties. **Notes:** File

# **58.21.525 kProtocolFTP = 4**

MBS CURL Plugin, Plugin Version: 10.0. **Function:** One of the constants for the OptionRedirProtocols and the OptionProtocols properties. **Notes:** FTP

#### 58.21. CLASS CURLSMBS 11247

#### **58.21.526 kProtocolFTPS = 8**

MBS CURL Plugin, Plugin Version: 10.0. **Function:** One of the constants for the OptionRedirProtocols and the OptionProtocols properties. **Notes:** FTPS

#### **58.21.527 kProtocolGopher = & h2000000**

MBS CURL Plugin, Plugin Version: 18.2. **Function:** One of the constants for the OptionRedirProtocols and the OptionProtocols properties. **Notes:** Gopher

#### **58.21.528 kProtocolHTTP = 1**

MBS CURL Plugin, Plugin Version: 10.0. **Function:** One of the constants for the OptionRedirProtocols and the OptionProtocols properties. **Notes:** HTTP

#### **58.21.529 kProtocolHTTPS = 2**

MBS CURL Plugin, Plugin Version: 10.0. **Function:** One of the constants for the OptionRedirProtocols and the OptionProtocols properties. **Notes:** HTTPS

# **58.21.530 kProtocolIMAP = & h1000**

MBS CURL Plugin, Plugin Version: 18.2. **Function:** One of the constants for the OptionRedirProtocols and the OptionProtocols properties. **Notes:** IMAP

# **58.21.531 kProtocolIMAPS = & h2000**

MBS CURL Plugin, Plugin Version: 18.2. **Function:** One of the constants for the OptionRedirProtocols and the OptionProtocols properties. **Notes:** IMAPS

### **58.21.532 kProtocolLDAP = & h80**

MBS CURL Plugin, Plugin Version: 10.0. **Function:** One of the constants for the OptionRedirProtocols and the OptionProtocols properties. **Notes:** LDAP

### **58.21.533 kProtocolLDAPS = & h100**

MBS CURL Plugin, Plugin Version: 10.0. **Function:** One of the constants for the OptionRedirProtocols and the OptionProtocols properties. **Notes:** LDAPS

# **58.21.534 kProtocolMQTT = & h10000000**

MBS CURL Plugin, Plugin Version: 20.2. **Function:** One of the constants for the OptionRedirProtocols and the OptionProtocols properties. **Notes:** MQTT

#### **58.21.535 kProtocolPOP3 = & h4000**

MBS CURL Plugin, Plugin Version: 18.2. **Function:** One of the constants for the OptionRedirProtocols and the OptionProtocols properties. **Notes:** POP3

# **58.21.536 kProtocolPOP3S = & h8000**

MBS CURL Plugin, Plugin Version: 18.2. **Function:** One of the constants for the OptionRedirProtocols and the OptionProtocols properties. **Notes:** POP3S

# **58.21.537 kProtocolRTMP = & h80000**

MBS CURL Plugin, Plugin Version: 18.2. **Function:** One of the constants for the OptionRedirProtocols and the OptionProtocols properties. **Notes:** RTMP

#### 58.21. CLASS CURLSMBS 11249

#### **58.21.538 kProtocolRTMPE = & h200000**

MBS CURL Plugin, Plugin Version: 18.2. **Function:** One of the constants for the OptionRedirProtocols and the OptionProtocols properties. **Notes:** RTMPE

#### **58.21.539 kProtocolRTMPS = & h800000**

MBS CURL Plugin, Plugin Version: 18.2. **Function:** One of the constants for the OptionRedirProtocols and the OptionProtocols properties. **Notes:** RTMPS

## **58.21.540 kProtocolRTMPT = & h100000**

MBS CURL Plugin, Plugin Version: 18.2. **Function:** One of the constants for the OptionRedirProtocols and the OptionProtocols properties. **Notes:** RTMPT

#### **58.21.541 kProtocolRTMPTE = & h400000**

MBS CURL Plugin, Plugin Version: 18.2. **Function:** One of the constants for the OptionRedirProtocols and the OptionProtocols properties. **Notes:** RTMPTE

# **58.21.542 kProtocolRTMPTS = & h1000000**

MBS CURL Plugin, Plugin Version: 18.2. **Function:** One of the constants for the OptionRedirProtocols and the OptionProtocols properties. **Notes:** RTMPTS

# **58.21.543 kProtocolRTSP = & h40000**

MBS CURL Plugin, Plugin Version: 18.2. **Function:** One of the constants for the OptionRedirProtocols and the OptionProtocols properties. **Notes:** RTSP

# **58.21.544 kProtocolSCP = & h10**

MBS CURL Plugin, Plugin Version: 10.0. **Function:** One of the constants for the OptionRedirProtocols and the OptionProtocols properties. **Notes:** SCP

# **58.21.545 kProtocolSFTP = & h20**

MBS CURL Plugin, Plugin Version: 10.0. **Function:** One of the constants for the OptionRedirProtocols and the OptionProtocols properties. **Notes:** SFTP

### **58.21.546 kProtocolSMB = & h4000000**

MBS CURL Plugin, Plugin Version: 18.2. **Function:** One of the constants for the OptionRedirProtocols and the OptionProtocols properties. **Notes:** SMB

#### **58.21.547 kProtocolSMBS = & h8000000**

MBS CURL Plugin, Plugin Version: 18.2. **Function:** One of the constants for the OptionRedirProtocols and the OptionProtocols properties. **Notes:** SMBS

# **58.21.548 kProtocolSMTP = & h10000**

MBS CURL Plugin, Plugin Version: 18.2. **Function:** One of the constants for the OptionRedirProtocols and the OptionProtocols properties. **Notes:** SMTP

# **58.21.549 kProtocolSMTPS = & h20000**

MBS CURL Plugin, Plugin Version: 18.2. **Function:** One of the constants for the OptionRedirProtocols and the OptionProtocols properties. **Notes:** SMTPS

#### 58.21. CLASS CURLSMBS 11251

#### **58.21.550 kProtocolTelnet = & h40**

MBS CURL Plugin, Plugin Version: 10.0. **Function:** One of the constants for the OptionRedirProtocols and the OptionProtocols properties. **Notes:** Telnet

# **58.21.551 kProtocolTFTP = & h800**

MBS CURL Plugin, Plugin Version: 10.0. **Function:** One of the constants for the OptionRedirProtocols and the OptionProtocols properties. **Notes:** TFTP

# **58.21.552 kPROXY\_HTTP = 0**

MBS CURL Plugin, Plugin Version: 9.8. **Function:** One of the proxy constants for the OptionProxyType property.

# **58.21.553 kPROXY\_HTTP10 = 1**

MBS CURL Plugin, Plugin Version: 15.2. **Function:** One of the proxy constants for the OptionProxyType property.

Notes: Force to use CONNECT HTTP/1.0.

### **58.21.554 kPROXY\_HTTP11 = 0**

MBS CURL Plugin, Plugin Version: 15.2. **Function:** One of the proxy constants for the OptionProxyType property. **Notes:** Connect using HTTP/1.1.

# **58.21.555 kPROXY\_SOCKS4 = 4**

MBS CURL Plugin, Plugin Version: 9.8. **Function:** One of the proxy constants for the OptionProxyType property.

# **58.21.556 kPROXY\_SOCKS4A = 6**

MBS CURL Plugin, Plugin Version: 15.2. **Function:** One of the proxy constants for the OptionProxyType property. **Notes:** Using SOCKS 4A.

# **58.21.557 kPROXY\_SOCKS5 = 5**

MBS CURL Plugin, Plugin Version: 9.8. **Function:** One of the proxy constants for the OptionProxyType property.

### **58.21.558 kPROXY\_SOCKS5\_Hostname = 7**

MBS CURL Plugin, Plugin Version: 15.2. **Function:** One of the proxy constants for the OptionProxyType property.

**Notes:** Use the SOCKS5 protocol but pass along the host name rather than the IP address. added in 7.18.0

### **58.21.559 kSeekOriginCurrent = 1**

MBS CURL Plugin, Plugin Version: 12.2. **Function:** One of the origin values for seek event. **Notes:** Seek relative to current file position.

#### **58.21.560 kSeekOriginEnd = 2**

MBS CURL Plugin, Plugin Version: 12.2. **Function:** One of the origin values for seek event. **Notes:** Seek relative to end of file.

#### **58.21.561 kSeekOriginSet = 0**

MBS CURL Plugin, Plugin Version: 12.2. **Function:** One of the origin values for seek event. **Notes:** Seek relative to start of file.

# **58.21.562 kSeekReturnCantSeek = 3**

MBS CURL Plugin, Plugin Version: 12.2. **Function:** One of the result values for the Seek Event. **Notes:** Return this value if you can't seek as you are not using a file, but for example a stream.

#### 58.21. CLASS CURLSMBS 11253

#### **58.21.563 kSeekReturnFail = 2**

MBS CURL Plugin, Plugin Version: 12.2. **Function:** One of the result values for the Seek Event. **Notes:** Returns this value if your seek operation failed.

#### **58.21.564 kSeekReturnOk = 1**

MBS CURL Plugin, Plugin Version: 12.2. **Function:** One of the result values for the Seek Event. **Notes:** Returns this value if your seek operation succeeded.

#### **58.21.565 kSSHAuthAgent = 16**

MBS CURL Plugin, Plugin Version: 18.2. **Function:** One of the SSH Authentication modes. Notes: agent (ssh-agent, pageant...)

# **58.21.566 kSSHAuthAny = -1**

MBS CURL Plugin, Plugin Version: 18.2. **Function:** One of the SSH Authentication modes. **Notes:** Any allowed

#### **58.21.567 kSSHAuthDefault = -1**

MBS CURL Plugin, Plugin Version: 18.2. **Function:** One of the SSH Authentication modes. **Notes:** Default: Any

# **58.21.568 kSSHAuthGSSAPI = 32**

MBS CURL Plugin, Plugin Version: 18.2. **Function:** One of the SSH Authentication modes. **Notes:** gssapi (kerberos, ...)

# **58.21.569 kSSHAuthHost = 4**

MBS CURL Plugin, Plugin Version: 18.2. **Function:** One of the SSH Authentication modes. **Notes:** host key files

# **58.21.570 kSSHAuthKeyboard = 8**

MBS CURL Plugin, Plugin Version: 18.2. **Function:** One of the SSH Authentication modes. **Notes:** keyboard interactive

### **58.21.571 kSSHAuthNone = 0**

MBS CURL Plugin, Plugin Version: 18.2. **Function:** One of the SSH Authentication modes. **Notes:** none allowed, silly but complete

### **58.21.572 kSSHAuthPassword = 2**

MBS CURL Plugin, Plugin Version: 18.2. **Function:** One of the SSH Authentication modes. **Notes:** password

### **58.21.573 kSSHAuthPublicKey = 1**

MBS CURL Plugin, Plugin Version: 18.2. **Function:** One of the SSH Authentication modes. **Notes:** public/private key files

# $58.21.574$  kSSLVersionDefault = 0

MBS CURL Plugin, Plugin Version: 9.8. **Function:** One of the SSL Version constants for the OptionSS-LVersion property.

**Notes:** The default acceptable version range. The minimum acceptable version is by default TLS v1.0 since 7.39.0 (unless the TLS library has a stricter rule).

# **58.21.575 kSSLVersionSSLv2 = 2**

MBS CURL Plugin, Plugin Version: 9.8. **Function:** One of the SSL Version constants for the OptionSS-LVersion property.

58.21. CLASS CURLSMBS 11255 **Notes:** SSL v2 (but not SSLv3)

#### **58.21.576 kSSLVersionSSLv3 = 3**

MBS CURL Plugin, Plugin Version: 9.8. **Function:** One of the SSL Version constants for the OptionSS-LVersion property. **Notes:** SSL v3 (but not SSLv2)

#### **58.21.577 kSSLVersionTLSv1 = 1**

MBS CURL Plugin, Plugin Version: 9.8. **Function:** One of the SSL Version constants for the OptionSS-LVersion property. **Notes:** TLS v1.0 or later

# **58.21.578 kSSLVersionTLSv10 = 4**

MBS CURL Plugin, Plugin Version: 14.3. **Function:** One of the SSL Version constants for the OptionSS-LVersion property. **Notes:** TLS v1.0 or later (Added in 7.34.0)

#### **58.21.579 kSSLVersionTLSv11 = 5**

MBS CURL Plugin, Plugin Version: 14.3. **Function:** One of the SSL Version constants for the OptionSS-LVersion property. **Notes:** TLS v1.1 or later (Added in 7.34.0)

#### **58.21.580 kSSLVersionTLSv12 = 6**

MBS CURL Plugin, Plugin Version: 14.3. **Function:** One of the SSL Version constants for the OptionSS-LVersion property. **Notes:** TLS v1.2 or later (Added in 7.34.0)

#### **58.21.581 kSSLVersionTLSv13 = 7**

MBS CURL Plugin, Plugin Version: 17.2. **Function:** One of the SSL Version constants for the OptionSS-LVersion property.

**Notes:** TLS v1.3 or later (Added in 7.52.0)

# **58.21.582 kTimeConditionIfModifiedSince = 1**

MBS CURL Plugin, Plugin Version: 9.8. **Function:** One of the time condition constants for the Option-TimeCondition property.

# **58.21.583 kTimeConditionIfUnModifiedSince = 2**

MBS CURL Plugin, Plugin Version: 9.8. **Function:** One of the time condition constants for the Option-TimeCondition property.

# **58.21.584 kTimeConditionNone = 0**

MBS CURL Plugin, Plugin Version: 9.8. **Function:** One of the time condition constants for the Option-TimeCondition property. **Notes:** No condition.

#### **58.21.585 kUpkeepIntervalDefault = 50000**

MBS CURL Plugin, Plugin Version: 18.5. **Function:** The default connection upkeep interval in milliseconds.

#### **58.21.586 kUseSSLall = 3**

MBS CURL Plugin, Plugin Version: 18.2. **Function:** One of the SSL constants for the OptionFTPSSL property. **Notes:** Require SSL for all communication or fail with kError\_FTP\_SSL\_FAILED.

# **58.21.587 kUseSSLcontrol = 2**

MBS CURL Plugin, Plugin Version: 18.2. **Function:** One of the SSL constants for the OptionFTPSSL property.

**Notes:** Require SSL for the control connection or fail with kError\_FTP\_SSL\_FAILED.

# **58.21.588 kUseSSLnone = 0**

MBS CURL Plugin, Plugin Version: 18.2. **Function:** One of the SSL constants for the OptionFTPSSL property. **Notes:** Don't attempt to use SSL.

# **58.21.589 kUseSSLtry = 1**

MBS CURL Plugin, Plugin Version: 18.2. **Function:** One of the SSL constants for the OptionFTPSSL property.

**Notes:** Try using SSL, proceed as normal otherwise.

# **58.22 class CURLSMimePartMBS**

### **58.22.1 class CURLSMimePartMBS**

MBS CURL Plugin, Plugin Version: 18.2, Console & Web: Yes, Mac: Yes, Win: Yes, Linux: Yes. **Function:** The class for mime parts. **Notes:**

You can provide data via file path, folderitem, data in memoryblock or string. This is an abstract class. You can't create an instance, but you can get one from various plugin functions.

#### **58.22.2 Blog Entries**

- [MonkeyBread Software Releases the MBS Xojo Plugins in version 18.2](https://www.mbs-plugins.de/archive/2018-05-22/MonkeyBread_Software_Releases_/monkeybreadsoftware_blog_xojo)
- [MBS Xojo Plugins, version 18.2pr4](https://www.mbs-plugins.de/archive/2018-04-24/MBS_Xojo_Plugins_version_182pr/monkeybreadsoftware_blog_xojo)

#### **58.22.3 Methods**

#### **58.22.4 Constructor**

MBS CURL Plugin, Plugin Version: 18.2, Console & Web: Yes, Mac: Yes, Win: Yes, Linux: Yes. **Function:** The private constructor.

# **58.22.5 Headers as String()**

MBS CURL Plugin, Plugin Version: 18.2, Console & Web: Yes, Mac: Yes, Win: Yes, Linux: Yes. **Function:** Queries header.

# **58.22.6 SetHeaders(headers() as String)**

MBS CURL Plugin, Plugin Version: 18.2, Console & Web: Yes, Mac: Yes, Win: Yes, Linux: Yes. **Function:** Sets header.

#### 58.22. CLASS CURLSMIMEPARTMBS 11259

#### **58.22.7 Properties**

#### **58.22.8 DataMemory as Memoryblock**

MBS CURL Plugin, Plugin Version: 18.2, Console & Web: Yes, Mac: Yes, Win: Yes, Linux: Yes. **Function:** The mime part data source from memory data. **Notes:** (Read and Write property)

#### **58.22.9 DataString as String**

MBS CURL Plugin, Plugin Version: 18.2, Console & Web: Yes, Mac: Yes, Win: Yes, Linux: Yes. **Function:** The mime part data source from memory data. **Example:**

dim c as new CURLSMBS

 $//$  add mime dim p as CURLSMimePartMBS = c.AddMimePart

 $p.name = "Text"$  $p.FileName = "test.txt"$  $p.MimeType = "text/plain"$ p.DataString = "Hello World"

c.FinishMime // now you can send...

**Notes:** (Read and Write property)

### **58.22.10 Encoding as String**

MBS CURL Plugin, Plugin Version: 18.2, Console & Web: Yes, Mac: Yes, Win: Yes, Linux: Yes. **Function:** The mime data transfer encoder.

**Notes:**

If set to binary, 8bit, 7bit, base64 or quoted-printable, the matching encoding is applied. (Read and Write property)

# **58.22.11 File as Folderitem**

MBS CURL Plugin, Plugin Version: 18.2, Console & Web: Yes, Mac: Yes, Win: Yes, Linux: Yes. **Function:** The file to stream. **Notes:**

When you set property, the plugin will open file and may raise IOException on failure. (Read and Write property)

# **58.22.12 FileName as String**

MBS CURL Plugin, Plugin Version: 18.2, Console & Web: Yes, Mac: Yes, Win: Yes, Linux: Yes. **Function:** The mime part remote file name. **Notes:**

If mime type is not set, we pick extension from file name. This includes gif, jpg, jpeg, png, svg, txt, htm, html, pdf and xml file extensions. (Read and Write property)

#### **58.22.13 FilePath as String**

MBS CURL Plugin, Plugin Version: 18.2, Console & Web: Yes, Mac: Yes, Win: Yes, Linux: Yes. **Function:** The mime part data source from named file. **Notes:** (Read and Write property)

#### **58.22.14 Lasterror as Integer**

MBS CURL Plugin, Plugin Version: 18.2, Console & Web: Yes, Mac: Yes, Win: Yes, Linux: Yes. **Function:** The last error code. **Notes:** (Read and Write property)

# **58.22.15 MimeType as String**

MBS CURL Plugin, Plugin Version: 18.2, Console & Web: Yes, Mac: Yes, Win: Yes, Linux: Yes. **Function:** The mime part type. **Notes:** (Read and Write property)

#### 58.22. CLASS CURLSMIMEPARTMBS 11261

#### **58.22.16 Name as String**

MBS CURL Plugin, Plugin Version: 18.2, Console & Web: Yes, Mac: Yes, Win: Yes, Linux: Yes. **Function:** The mime/form part name. **Notes:** (Read and Write property)

#### **58.22.17 Parent as Variant**

MBS CURL Plugin, Plugin Version: 18.2, Console & Web: Yes, Mac: Yes, Win: Yes, Linux: Yes. **Function:** The parent object. **Notes:** (Read only property)

#### **58.22.18 Constants**

#### **58.22.19 kEncoding7bit = "7bit"**

MBS CURL Plugin, Plugin Version: 18.2. **Function:** One of the encoding modes. **Notes:** 7bit

#### **58.22.20 kEncoding8bit = "8bit"**

MBS CURL Plugin, Plugin Version: 18.2. **Function:** One of the encoding modes. **Notes:** 8bit

#### **58.22.21 kEncodingBase64 = "base64"**

MBS CURL Plugin, Plugin Version: 18.2. **Function:** One of the encoding modes. **Notes:** Base64

# **58.22.22 kEncodingBinary = "binary"**

MBS CURL Plugin, Plugin Version: 18.2. **Function:** One of the encoding modes. **Notes:** Binary mode

#### 11262 CHAPTER 58. CURL

# **58.22.23 kEncodingNone = ""**

MBS CURL Plugin, Plugin Version: 18.2. **Function:** One of the encoding modes. **Notes:** No mode, so data is passed through and header has no encoding defined.

#### **58.22.24 kEncodingQuotedPrintable = "quoted-printable"**

MBS CURL Plugin, Plugin Version: 18.2. **Function:** One of the encoding modes. **Notes:** Quoted printable

# **58.22.25 kMimeTypeGIF = "image/gif"**

MBS CURL Plugin, Plugin Version: 18.2. **Function:** One of the mime types. **Notes:** GIF

#### **58.22.26 kMimeTypeHTML = "text/html"**

MBS CURL Plugin, Plugin Version: 18.2. **Function:** One of the mime types. **Notes:** HTML

# **58.22.27 kMimeTypeJPEG = "image/jpeg"**

MBS CURL Plugin, Plugin Version: 18.2. **Function:** One of the mime types. **Notes:** JPEG

#### **58.22.28 kMimeTypePDF = "application/pdf"**

MBS CURL Plugin, Plugin Version: 18.2. **Function:** One of the mime types. **Notes:** PDF

# **58.22.29 kMimeTypePNG = "image/png"**

MBS CURL Plugin, Plugin Version: 18.2. **Function:** One of the mime types. **Notes:** PNG

#### 58.22. CLASS CURLSMIMEPARTMBS 11263

# **58.22.30 kMimeTypeSVG = "image/svg+xml"**

MBS CURL Plugin, Plugin Version: 18.2. **Function:** One of the mime types. **Notes:** SVG

# **58.22.31 kMimeTypeText = "text/plain"**

MBS CURL Plugin, Plugin Version: 18.2. **Function:** One of the mime types. **Notes:** Text

# **58.22.32 kMimeTypeXML = "application/xml"**

MBS CURL Plugin, Plugin Version: 18.2. **Function:** One of the mime types. **Notes:** XML

# **58.23.1 class CURLSMissingFunctionExceptionMBS**

MBS CURL Plugin, Plugin Version: 13.5, Console & Web: Yes, Mac: Yes, Win: Yes, Linux: Yes. **Function:** An exception raised if a CURL library function is not loaded. **Notes:**

If you call load library before you use the CURLSMBS Constructor, you should never see this. Subclass of the RuntimeException class.

# 58.24. CLASS CURLSMULTIMBS 11265

# **58.24 class CURLSMultiMBS**

# **58.24.1 class CURLSMultiMBS**

MBS CURL Plugin, Plugin Version: 15.0, Console & Web: Yes, Mac: Yes, Win: Yes, Linux: Yes. **Function:** The class for multiple CURL transfers running in parallel.

# **58.24.2 Blog Entries**

- [MBS Xojo Plugins, version 19.3pr5](https://www.mbs-plugins.de/archive/2019-07-14/MBS_Xojo_Plugins_version_193pr/monkeybreadsoftware_blog_xojo)
- MBS Xojo Plugins, version  $18.2 \text{pr}3$
- [Batch Emailer Application for Xojo as a sample project](https://www.mbs-plugins.de/archive/2017-11-15/Batch_Emailer_Application_for_/monkeybreadsoftware_blog_xojo)
- [MBS Xojo / Real Studio Plugins, version 15.2pr1](https://www.mbs-plugins.de/archive/2015-06-01/MBS_Xojo__Real_Studio_Plugins_/monkeybreadsoftware_blog_xojo)
- [MonkeyBread Software Releases the MBS Xojo / Real Studio plug-ins in version 15.0](https://www.mbs-plugins.de/archive/2015-02-24/MonkeyBread_Software_Releases_/monkeybreadsoftware_blog_xojo)
- [MBS Xojo / Real Studio Plugins, version 15.0pr6](https://www.mbs-plugins.de/archive/2015-01-06/MBS_Xojo__Real_Studio_Plugins_/monkeybreadsoftware_blog_xojo)

# **58.24.3 Methods**

# **58.24.4 AddCURL(CURL as CURLSMBS) as boolean**

MBS CURL Plugin, Plugin Version: 15.0, Console & Web: Yes, Mac: Yes, Win: Yes, Linux: Yes. **Function:** Add a standard CURL handle to the multi stack. **Notes:** Lasterror is set.

# **58.24.5 CURLs as CURLSMBS()**

MBS CURL Plugin, Plugin Version: 15.0, Console & Web: Yes, Mac: Yes, Win: Yes, Linux: Yes. **Function:** Queries list of current CURL instances.

# **58.24.6 ErrorString(ErrorCode as Integer) as String**

MBS CURL Plugin, Plugin Version: 15.0, Console & Web: Yes, Mac: Yes, Win: Yes, Linux: Yes. **Function:** Queries text message for a given error code.

# **58.24.7 Perform**

MBS CURL Plugin, Plugin Version: 15.0, Console & Web: Yes, Mac: Yes, Win: Yes, Linux: Yes. **Function:** Checks for things to see. **Notes:**

When the app thinks there's data available for CURL it calls this function to read/write whatever there is right now. This returns as soon as the reads and writes are done. This function does not require that there actually is data available for reading or that data can be written, it can be called just in case.

Lasterror is set. This only provides errors etc regarding the whole multi stack. There might still have occurred problems on invidual transfers even when this returns OK.

Sets RunningTransfers property.

# **58.24.8 RemoveCURL(CURL as CURLSMBS) as boolean**

MBS CURL Plugin, Plugin Version: 15.0, Console & Web: Yes, Mac: Yes, Win: Yes, Linux: Yes. **Function:** Removes a CURL handle from the multi stack again. **Notes:**

Lasterror is set. Plugin calls this automatically when TransferFinished event was called.

# **58.24.9 Properties**

# **58.24.10 ChunkLengthPenaltySize as Int64**

MBS CURL Plugin, Plugin Version: 15.0, Console & Web: Yes, Mac: Yes, Win: Yes, Linux: Yes. **Function:** A connection with a chunk length longer than this will not be considered for pipelining. **Notes:** (Read and Write property)

# **58.24.11 ContentLengthPenaltySize as Int64**

MBS CURL Plugin, Plugin Version: 15.0, Console & Web: Yes, Mac: Yes, Win: Yes, Linux: Yes. **Function:** A connection with a content-length longer than this will not be considered for pipelining. **Notes:** (Read and Write property)

#### 58.24. CLASS CURLSMULTIMBS 11267

#### **58.24.12 Handle as Integer**

MBS CURL Plugin, Plugin Version: 15.0, Console & Web: Yes, Mac: Yes, Win: Yes, Linux: Yes. **Function:** The internal object reference. **Notes:** (Read only property)

#### **58.24.13 Lasterror as Integer**

MBS CURL Plugin, Plugin Version: 15.0, Console & Web: Yes, Mac: Yes, Win: Yes, Linux: Yes. **Function:** The last error code. **Notes:** (Read and Write property)

#### **58.24.14 MaxConcurrentStreams as Integer**

MBS CURL Plugin, Plugin Version: 20.0, Console & Web: Yes, Mac: Yes, Win: Yes, Linux: Yes. **Function:** The maximum number of concurrent connections to a server. **Notes:**

Maximum number of concurrent streams to support on a connection. (Read and Write property)

#### **58.24.15 MaxConnects as Integer**

MBS CURL Plugin, Plugin Version: 15.0, Console & Web: Yes, Mac: Yes, Win: Yes, Linux: Yes. **Function:** Maximum number of entries in the connection cache. **Notes:** (Read and Write property)

#### **58.24.16 MaxHostConnections as Integer**

MBS CURL Plugin, Plugin Version: 15.0, Console & Web: Yes, Mac: Yes, Win: Yes, Linux: Yes. **Function:** Maximum number of (pipelining) connections to one host. **Notes:** (Read and Write property)

# **58.24.17 MaxPipelineLength as Integer**

MBS CURL Plugin, Plugin Version: 15.0, Console & Web: Yes, Mac: Yes, Win: Yes, Linux: Yes. **Function:** Maximum number of requests in a pipeline.

11268 CHAPTER 58. CURL

**Notes:** (Read and Write property)

# **58.24.18 MaxTotalConnections as Integer**

MBS CURL Plugin, Plugin Version: 15.0, Console & Web: Yes, Mac: Yes, Win: Yes, Linux: Yes. **Function:** Maximum number of open connections in total. **Notes:** (Read and Write property)

# **58.24.19 Pipelining as Integer**

MBS CURL Plugin, Plugin Version: 15.0, Console & Web: Yes, Mac: Yes, Win: Yes, Linux: Yes. **Function:** Set to 1 to enable pipelining for this multi handle. **Notes:**

Only for HTTP protocol. Used to be a boolean property for 15.0 to 18.1, but changed to integer for 18.2. (Read and Write property)

# **58.24.20 RunningTransfers as Integer**

MBS CURL Plugin, Plugin Version: 15.0, Console & Web: Yes, Mac: Yes, Win: Yes, Linux: Yes. **Function:** Number of running transfers. **Notes:**

Set by Perform method. (Read only property)

# **58.24.21 Events**

# **58.24.22 TransferFinished(CURL as CURLSMBS, result as Integer, RemainingFinishedTransfers as Integer)**

MBS CURL Plugin, Plugin Version: 15.0, Console & Web: No, Mac: Yes, Win: Yes, Linux: Yes. **Function:** One transfer finished.

**Notes:**

Query CURL object for details. Result is the result of the transfer as returned by Perform method of CURL object. RemainingFinishedTransfers is how many transfers are also finished and will be called right after this event.
#### 58.24. CLASS CURLSMULTIMBS 11269

This event fires always when the queue is empty. You may want to turn off the timer calling Perform method when this event fires. Later you can start timer again if you call Add method.

#### **58.24.23 TransfersFinished**

MBS CURL Plugin, Plugin Version: 15.0, Console & Web: No, Mac: Yes, Win: Yes, Linux: Yes. **Function:** All pending transfers finished.

#### **58.24.24 Constants**

#### **58.24.25 kErrorAddedAlready = 7**

MBS CURL Plugin, Plugin Version: 15.0. **Function:** One of the multi interface error codes. **Notes:** An easy handle already added to a multi handle was attempted to get added - again.

#### **58.24.26 kErrorBadEadyHandle = 2**

MBS CURL Plugin, Plugin Version: 18.2. **Function:** One of the multi interface error codes. **Notes:** An easy handle was not good/valid.

#### **58.24.27 kErrorBadHandle = 1**

MBS CURL Plugin, Plugin Version: 15.0. **Function:** One of the multi interface error codes. **Notes:** The passed-in handle is not a valid CURLM handle.

#### $58.24.28$  kErrorBadSocket  $= 5$

MBS CURL Plugin, Plugin Version: 15.0. **Function:** One of the multi interface error codes. **Notes:** The passed in socket argument did not match.

#### **58.24.29 kErrorCallPerform = -1**

MBS CURL Plugin, Plugin Version: 15.0. **Function:** One of the multi interface error codes. **Notes:** Please call Perform soon to do some tasks.

# **58.24.30 kErrorInternalError = 4**

MBS CURL Plugin, Plugin Version: 15.0. **Function:** One of the multi interface error codes. **Notes:** This is a libCURL bug.

#### **58.24.31 kErrorOK = 0**

MBS CURL Plugin, Plugin Version: 15.0. **Function:** One of the multi interface error codes. **Notes:** Everything OK.

#### **58.24.32 kErrorOutOfMemory = 3**

MBS CURL Plugin, Plugin Version: 15.0. **Function:** One of the multi interface error codes. **Notes:** Running low on memory.

#### **58.24.33 kErrorRecursiveAPICall = 8**

MBS CURL Plugin, Plugin Version: 18.2. **Function:** One of the multi interface error codes. **Notes:** An api function was called from inside an event.

#### **58.24.34 kErrorUnknownOption = 6**

MBS CURL Plugin, Plugin Version: 15.0. **Function:** One of the multi interface error codes. **Notes:** Tried to set unsupported option.

### **58.24.35 kPipeHTTP1 = 1**

MBS CURL Plugin, Plugin Version: 18.2. **Function:** One of the pipeline modes. **Notes:** Pipe with HTTP/1.1.

#### **58.24.36 kPipeMultiPlex = 2**

MBS CURL Plugin, Plugin Version: 18.2. **Function:** One of the pipeline modes. **Notes:** Pipe with multiplex.

# 58.24. CLASS CURLSMULTIMBS 11271 **58.24.37 kPipeNothing = 0**

MBS CURL Plugin, Plugin Version: 18.2. **Function:** One of the pipeline modes. **Notes:** No piping.

# **58.25 class CURLSNotInitializedExceptionMBS**

# **58.25.1 class CURLSNotInitializedExceptionMBS**

MBS CURL Plugin, Plugin Version: 9.8, Console & Web: Yes, Mac: Yes, Win: Yes, Linux: Yes. **Function:** An exception raised if CURL library is not initialized. **Notes:**

If you call load library before you use the CURLMBS Constructor, you should never see this. Subclass of the RuntimeException class.

# **58.26 class CURLSSLBackendMBS**

#### **58.26.1 class CURLSSLBackendMBS**

MBS CURL Plugin, Plugin Version: 18.2, Console & Web: Yes, Mac: Yes, Win: Yes, Linux: Yes. **Function:** The class for a SSL backend.

**Notes:** This is an abstract class. You can't create an instance, but you can get one from various plugin functions.

#### **58.26.2 Methods**

#### **58.26.3 Constructor**

MBS CURL Plugin, Plugin Version: 18.2, Console & Web: Yes, Mac: Yes, Win: Yes, Linux: Yes. **Function:** The private constructor.

#### **58.26.4 List as CURLSSLBackendMBS()**

MBS CURL Plugin, Plugin Version: 18.2, Console & Web: Yes, Mac: Yes, Win: Yes, Linux: Yes. **Function:** Lists the backends.

# **Example:**

 $dim$  list() as CURLSSLBackendMBS = CURLSSLBackendMBS.List

for each l as CURLSSLBackendMBS in list MsgBox l.name next

**Notes:** The list may not be available if called too late.

#### <span id="page-11272-0"></span>**58.26.5 SetSSLBackend(id as Integer) as Integer**

MBS CURL Plugin, Plugin Version: 18.2, Console & Web: Yes, Mac: Yes, Win: Yes, Linux: Yes. **Function:** Sets the SSL backend.

**Notes:**

When built with multiple SSL backends, SetSSLBackend() allows to choose one. This function can only be called once, and it must be called \*before\* CURL constructor().

#### 11274 CHAPTER 58. CURL

The backend can be identified by the id (e.g. CURLSSLBACKEND\_OPENSSL). The backend can also be specified via the name parameter (passing -1 as id). If both id and name are specified, the name will be ignored. If neither id nor name are specified, the function will fail with CURLSSLSET\_UNKNOWN\_BACK-END and set the "avail" pointer to the NULL-terminated list of available backends.

Upon success, the function returns kErrorOK. If the specified SSL backend is not available, the function returns kErrorUnknownBackend.

The SSL backend can be set only once. If it has already been set, a subsequent attempt to change it will result in a kErrorTooLate.

Returns nil, if there are no backends to choose. See also:

• [58.26.6](#page-11273-0) SetSSLBackend(name as string) as Integer [11274](#page-11273-0)

#### <span id="page-11273-0"></span>**58.26.6 SetSSLBackend(name as string) as Integer**

MBS CURL Plugin, Plugin Version: 18.2, Console & Web: Yes, Mac: Yes, Win: Yes, Linux: Yes. **Function:** Sets the SSL backend. **Notes:**

When built with multiple SSL backends, SetSSLBackend() allows to choose one. This function can only be called once, and it must be called \*before\* CURL constructor().

The backend can be identified by the id (e.g. CURLSSLBACKEND\_OPENSSL). The backend can also be specified via the name parameter (passing -1 as id). If both id and name are specified, the name will be ignored. If neither id nor name are specified, the function will fail with CURLSSLSET\_UNKNOWN\_BACK-END and set the "avail" pointer to the NULL-terminated list of available backends.

Upon success, the function returns kErrorOK. If the specified SSL backend is not available, the function returns kErrorUnknownBackend.

The SSL backend can be set only once. If it has already been set, a subsequent attempt to change it will result in a kErrorTooLate.

Returns nil, if there are no backends to choose. See also:

• [58.26.5](#page-11272-0) SetSSLBackend(id as Integer) as Integer [11273](#page-11272-0)

#### **58.26.7 Properties**

#### **58.26.8 ID as Integer**

MBS CURL Plugin, Plugin Version: 18.2, Console & Web: Yes, Mac: Yes, Win: Yes, Linux: Yes. **Function:** The ID of this SSL backend. **Notes:** (Read only property)

### **58.26.9 Name as String**

MBS CURL Plugin, Plugin Version: 18.2, Console & Web: Yes, Mac: Yes, Win: Yes, Linux: Yes. **Function:** The name of this SSL backend. **Notes:** (Read only property)

#### **58.26.10 Constants**

# **58.26.11 kErrorNoBackends = 3**

MBS CURL Plugin, Plugin Version: 18.2. **Function:** One of the error codes. **Notes:** libcurl was built without any SSL support

#### **58.26.12 kErrorOK = 0**

MBS CURL Plugin, Plugin Version: 18.2. **Function:** One of the error codes. **Notes:** OK

#### **58.26.13 kErrorTooLate = 2**

MBS CURL Plugin, Plugin Version: 18.2. **Function:** One of the error codes. **Notes:** You can't set SSL backend after SSL initialization.

#### **58.26.14 kErrorUnknownBackend = 1**

MBS CURL Plugin, Plugin Version: 18.2. **Function:** One of the error codes. **Notes:** Unknown backend name or ID.

# **58.26.15 kSSLBackendAXTLS = 10**

MBS CURL Plugin, Plugin Version: 18.2. **Function:** One of the SSL backend IDs. **Notes:** AXTLS

#### **58.26.16 kSSLBackendDarwinSSL = 9**

MBS CURL Plugin, Plugin Version: 18.2. **Function:** One of the SSL backend IDs. **Notes:** DarwinSSL

#### **58.26.17 kSSLBackendGNUTLS = 2**

MBS CURL Plugin, Plugin Version: 18.2. **Function:** One of the SSL backend IDs. **Notes:** GNUTLS

# **58.26.18 kSSLBackendGSKIT = 5**

MBS CURL Plugin, Plugin Version: 18.2. **Function:** One of the SSL backend IDs. **Notes:** GSKIT

### **58.26.19 kSSLBackendMBEDTLS = 11**

MBS CURL Plugin, Plugin Version: 18.2. **Function:** One of the SSL backend IDs. **Notes:** MBEDTLS

### **58.26.20 kSSLBackendMesaLink = 12**

MBS CURL Plugin, Plugin Version: 18.5. **Function:** One of the SSL backend IDs. **Notes:** MesaLink

# **58.26.21 kSSLBackendNone = 0**

MBS CURL Plugin, Plugin Version: 18.2. **Function:** One of the SSL backend IDs.

#### 58.26. CLASS CURLSSLBACKENDMBS 11277

# **58.26.22 kSSLBackendNSS = 3**

MBS CURL Plugin, Plugin Version: 18.2. **Function:** One of the SSL backend IDs. **Notes:** NSS

#### $58.26.23$  kSSLBackendOpenSSL = 1

MBS CURL Plugin, Plugin Version: 18.2. **Function:** One of the SSL backend IDs. **Notes:** OpenSSL or BoringSSL

### **58.26.24 kSSLBackendPolarSSL = 6**

MBS CURL Plugin, Plugin Version: 18.2. **Function:** One of the SSL backend IDs. **Notes:** PolarSSL

# **58.26.25 kSSLBackendSChannel = 8**

MBS CURL Plugin, Plugin Version: 18.2. **Function:** One of the SSL backend IDs. **Notes:** SChannel

### **58.26.26 kSSLBackendSecureTransport = 9**

MBS CURL Plugin, Plugin Version: 19.2. **Function:** One of the SSL backend IDs. **Notes:** DarwinSSL

### **58.26.27 kSSLBackendWolfSSL = 7**

MBS CURL Plugin, Plugin Version: 18.2. **Function:** One of the SSL backend IDs. **Notes:** WolfSSL

# **58.27 class CURLSSSLBackendMBS**

# **58.27.1 class CURLSSSLBackendMBS**

MBS CURL Plugin, Plugin Version: 18.2, Console & Web: Yes, Mac: Yes, Win: Yes, Linux: Yes. **Function:** The class for a SSL backend.

**Notes:** This is an abstract class. You can't create an instance, but you can get one from various plugin functions.

### **58.27.2 Blog Entries**

- [MonkeyBread Software Releases the MBS Xojo Plugins in version 18.2](https://www.mbs-plugins.de/archive/2018-05-22/MonkeyBread_Software_Releases_/monkeybreadsoftware_blog_xojo)
- [MBS Xojo Plugins, version 18.2pr3](https://www.mbs-plugins.de/archive/2018-04-18/MBS_Xojo_Plugins_version_182pr/monkeybreadsoftware_blog_xojo)

### **58.27.3 Methods**

#### **58.27.4 Constructor**

MBS CURL Plugin, Plugin Version: 18.2, Console & Web: Yes, Mac: Yes, Win: Yes, Linux: Yes. **Function:** The private constructor.

### **58.27.5 List as CURLSSSLBackendMBS()**

MBS CURL Plugin, Plugin Version: 18.2, Console & Web: Yes, Mac: Yes, Win: Yes, Linux: Yes. **Function:** Lists the backends.

# **Example:**

 $dim$  list() as CURLSSSLBackendMBS = CURLSSSLBackendMBS.List

for each l as CURLSSSLBackendMBS in list MsgBox l.name next

**Notes:** The list may not be available if called too late.

#### 58.27. CLASS CURLSSSLBACKENDMBS 11279

#### <span id="page-11278-1"></span>**58.27.6 SetSSLBackend(id as Integer) as Integer**

MBS CURL Plugin, Plugin Version: 18.2, Console & Web: Yes, Mac: Yes, Win: Yes, Linux: Yes. **Function:** Sets the SSL backend. **Notes:**

When built with multiple SSL backends, SetSSLBackend() allows to choose one. This function can only be called once, and it must be called \*before\* CURL constructor().

The backend can be identified by the id (e.g. CURLSSLBACKEND\_OPENSSL). The backend can also be specified via the name parameter (passing -1 as id). If both id and name are specified, the name will be ignored. If neither id nor name are specified, the function will fail with CURLSSLSET\_UNKNOWN\_BACK-END and set the "avail" pointer to the NULL-terminated list of available backends.

Upon success, the function returns kErrorOK. If the specified SSL backend is not available, the function returns kErrorUnknownBackend.

The SSL backend can be set only once. If it has already been set, a subsequent attempt to change it will result in a kErrorTooLate.

Returns nil, if there are no backends to choose. See also:

• [58.27.7](#page-11278-0) SetSSLBackend(name as string) as Integer [11279](#page-11278-0)

### <span id="page-11278-0"></span>**58.27.7 SetSSLBackend(name as string) as Integer**

MBS CURL Plugin, Plugin Version: 18.2, Console & Web: Yes, Mac: Yes, Win: Yes, Linux: Yes. **Function:** Sets the SSL backend. **Notes:**

When built with multiple SSL backends, SetSSLBackend() allows to choose one. This function can only be called once, and it must be called \*before\* CURL constructor().

The backend can be identified by the id (e.g. CURLSSLBACKEND\_OPENSSL). The backend can also be specified via the name parameter (passing -1 as id). If both id and name are specified, the name will be ignored. If neither id nor name are specified, the function will fail with CURLSSLSET\_UNKNOWN\_BACK-END and set the "avail" pointer to the NULL-terminated list of available backends.

Upon success, the function returns kErrorOK. If the specified SSL backend is not available, the function returns kErrorUnknownBackend.

The SSL backend can be set only once. If it has already been set, a subsequent attempt to change it will

result in a kErrorTooLate.

Returns nil, if there are no backends to choose. See also:

• [58.27.6](#page-11278-1) SetSSLBackend(id as Integer) as Integer [11279](#page-11278-1)

#### **58.27.8 Properties**

#### **58.27.9 ID as Integer**

MBS CURL Plugin, Plugin Version: 18.2, Console & Web: Yes, Mac: Yes, Win: Yes, Linux: Yes. **Function:** The ID of this SSL backend. **Notes:** (Read only property)

#### **58.27.10 Name as String**

MBS CURL Plugin, Plugin Version: 18.2, Console & Web: Yes, Mac: Yes, Win: Yes, Linux: Yes. **Function:** The name of this SSL backend. **Notes:** (Read only property)

#### **58.27.11 Constants**

#### **58.27.12 kErrorNoBackends = 3**

MBS CURL Plugin, Plugin Version: 18.2. **Function:** One of the error codes. **Notes:** libcurl was built without any SSL support

# **58.27.13 kErrorOK = 0**

MBS CURL Plugin, Plugin Version: 18.2. **Function:** One of the error codes. **Notes:** OK

### **58.27.14 kErrorTooLate = 2**

MBS CURL Plugin, Plugin Version: 18.2. **Function:** One of the error codes. **Notes:** You can't set SSL backend after SSL initialization.

#### 58.27. CLASS CURLSSSLBACKENDMBS 11281

#### **58.27.15 kErrorUnknownBackend = 1**

MBS CURL Plugin, Plugin Version: 18.2. **Function:** One of the error codes. **Notes:** Unknown backend name or ID.

# **58.27.16 kSSLBackendAXTLS = 10**

MBS CURL Plugin, Plugin Version: 18.2. **Function:** One of the SSL backend IDs. **Notes:** AXTLS

# **58.27.17 kSSLBackendDarwinSSL = 9**

MBS CURL Plugin, Plugin Version: 18.2. **Function:** One of the SSL backend IDs. **Notes:** DarwinSSL

# **58.27.18 kSSLBackendGNUTLS = 2**

MBS CURL Plugin, Plugin Version: 18.2. **Function:** One of the SSL backend IDs. **Notes:** GNUTLS

#### $58.27.19$  kSSLBackendGSKIT  $= 5$

MBS CURL Plugin, Plugin Version: 18.2. **Function:** One of the SSL backend IDs. **Notes:** GSKIT

### **58.27.20 kSSLBackendMBEDTLS = 11**

MBS CURL Plugin, Plugin Version: 18.2. **Function:** One of the SSL backend IDs. **Notes:** MBEDTLS

### **58.27.21 kSSLBackendMesaLink = 12**

MBS CURL Plugin, Plugin Version: 18.5. **Function:** One of the SSL backend IDs. **Notes:** MesaLink

#### **58.27.22 kSSLBackendNone = 0**

MBS CURL Plugin, Plugin Version: 18.2. **Function:** One of the SSL backend IDs.

## **58.27.23 kSSLBackendNSS = 3**

MBS CURL Plugin, Plugin Version: 18.2. **Function:** One of the SSL backend IDs. **Notes:** NSS

### **58.27.24 kSSLBackendOpenSSL = 1**

MBS CURL Plugin, Plugin Version: 18.2. **Function:** One of the SSL backend IDs. **Notes:** OpenSSL or BoringSSL

#### **58.27.25 kSSLBackendPolarSSL = 6**

MBS CURL Plugin, Plugin Version: 18.2. **Function:** One of the SSL backend IDs. **Notes:** PolarSSL

# $58.27.26$  kSSLBackendSChannel =  $8$

MBS CURL Plugin, Plugin Version: 18.2. **Function:** One of the SSL backend IDs. **Notes:** SChannel

#### **58.27.27 kSSLBackendSecureTransport = 9**

MBS CURL Plugin, Plugin Version: 19.2. **Function:** One of the SSL backend IDs. **Notes:** DarwinSSL

#### **58.27.28 kSSLBackendWolfSSL = 7**

MBS CURL Plugin, Plugin Version: 18.2. **Function:** One of the SSL backend IDs. **Notes:** WolfSSL

# 58.28. CLASS CURLSURLMBS 11283 **58.28 class CURLSURLMBS**

# **58.28.1 class CURLSURLMBS**

MBS CURL Plugin, Plugin Version: 18.5, Console & Web: Yes, Mac: Yes, Win: Yes, Linux: Yes. **Function:** The class for CURL's URL parser. **Example:**

dim c as new CURLSURLMBS

 $c.URL = "www.test.de/Hello World test.pdf"$ 

// setting URL will repair the spaces  $c.path = c.Path$ 

MsgBox c.URL

#### **58.28.2 Blog Entries**

- [MBS Xojo Plugins, version 19.3pr1](https://www.mbs-plugins.de/archive/2019-06-03/MBS_Xojo_Plugins_version_193pr/monkeybreadsoftware_blog_xojo)
- [MBS Xojo Plugins, version 19.2pr1](https://www.mbs-plugins.de/archive/2019-04-02/MBS_Xojo_Plugins_version_192pr/monkeybreadsoftware_blog_xojo)
- [MonkeyBread Software Releases the MBS Xojo Plugins in version 18.5](https://www.mbs-plugins.de/archive/2018-11-27/MonkeyBread_Software_Releases_/monkeybreadsoftware_blog_xojo)
- [MBS Xojo Plugins, version 18.5pr5](https://www.mbs-plugins.de/archive/2018-11-02/MBS_Xojo_Plugins_version_185pr/monkeybreadsoftware_blog_xojo)

### **58.28.3 Xojo Developer Magazine**

• [17.5, page 38: What's New in the MBS Plugins, With the Plugins growing every year, here are new](http://www.xdevmag.com/browse/17.5/) [capabilities you may have missed by Stefanie Juchmes](http://www.xdevmag.com/browse/17.5/)

### **58.28.4 Methods**

### **58.28.5 Clone as CURLSURLMBS**

MBS CURL Plugin, Plugin Version: 18.5, Console & Web: Yes, Mac: Yes, Win: Yes, Linux: Yes. **Function:** Duplicates the object.

#### 11284 CHAPTER 58. CURL

### **58.28.6 Constructor**

MBS CURL Plugin, Plugin Version: 18.5, Console & Web: Yes, Mac: Yes, Win: Yes, Linux: Yes. **Function:** Creates a new URL object.

### **58.28.7 Properties**

### **58.28.8 Flags as Integer**

MBS CURL Plugin, Plugin Version: 18.5, Console & Web: Yes, Mac: Yes, Win: Yes, Linux: Yes. **Function:** The flags to use.

**Notes:**

Our default is combination of:

- kFlagsNoDefaultPort
- kFlagsNonSupportScheme
- kFlagsURLDecode
- kFlagsURLEncode
- kFlagsGuessScheme
- kFlagsDefaultScheme

(Read and Write property)

### **58.28.9 Fragment as String**

MBS CURL Plugin, Plugin Version: 18.5, Console & Web: Yes, Mac: Yes, Win: Yes, Linux: Yes. **Function:** Get/Set fragment part of URL. **Notes:**

Sets lasterror property. (Read and Write property)

### **58.28.10 Handle as Integer**

MBS CURL Plugin, Plugin Version: 18.5, Console & Web: Yes, Mac: Yes, Win: Yes, Linux: Yes. **Function:** Internal object reference. **Notes:** (Read and Write property)

#### 58.28. CLASS CURLSURLMBS 11285

### **58.28.11 Host as String**

MBS CURL Plugin, Plugin Version: 18.5, Console & Web: Yes, Mac: Yes, Win: Yes, Linux: Yes. **Function:** Get/Set host part of URL. **Notes:**

Sets lasterror property. (Read and Write property)

#### **58.28.12 Lasterror as Integer**

MBS CURL Plugin, Plugin Version: 18.5, Console & Web: Yes, Mac: Yes, Win: Yes, Linux: Yes. **Function:** The last error code reported by one of the functions. **Notes:**

This changes while using debugger because getting or setting properties also sets this property. (Read and Write property)

# **58.28.13 Options as String**

MBS CURL Plugin, Plugin Version: 18.5, Console & Web: Yes, Mac: Yes, Win: Yes, Linux: Yes. **Function:** Get/Set options part of URL. **Notes:**

Sets lasterror property. (Read and Write property)

#### **58.28.14 Password as String**

MBS CURL Plugin, Plugin Version: 18.5, Console & Web: Yes, Mac: Yes, Win: Yes, Linux: Yes. **Function:** Get/Set password part of URL. **Notes:**

Sets lasterror property. (Read and Write property)

#### **58.28.15 Path as String**

MBS CURL Plugin, Plugin Version: 18.5, Console & Web: Yes, Mac: Yes, Win: Yes, Linux: Yes. **Function:** Get/Set path part of URL. **Notes:**

Sets lasterror property. (Read and Write property)

#### **58.28.16 Port as String**

MBS CURL Plugin, Plugin Version: 18.5, Console & Web: Yes, Mac: Yes, Win: Yes, Linux: Yes. **Function:** Get/Set port part of URL. **Notes:**

Sets lasterror property. (Read and Write property)

### **58.28.17 Query as String**

MBS CURL Plugin, Plugin Version: 18.5, Console & Web: Yes, Mac: Yes, Win: Yes, Linux: Yes. **Function:** Get/Set query part of URL. **Notes:**

Sets lasterror property. (Read and Write property)

### **58.28.18 Scheme as String**

MBS CURL Plugin, Plugin Version: 18.5, Console & Web: Yes, Mac: Yes, Win: Yes, Linux: Yes. **Function:** Get/Set scheme part of URL. **Notes:**

Sets lasterror property. (Read and Write property)

### **58.28.19 URL as String**

MBS CURL Plugin, Plugin Version: 18.5, Console & Web: Yes, Mac: Yes, Win: Yes, Linux: Yes. **Function:** Get/Set full URL. **Example:**

Dim c As New CURLSURLMBS

// load absolute URL  $c.URL = "http://domain.com/folder/page1.htm"$  58.28. CLASS CURLSURLMBS 11287 // load relative URL

 $c.URL = "page2.htm"$ 

// get final URL MsgBox c.URL

#### **Notes:**

Sets lasterror property. (Read and Write property)

### **58.28.20 User as String**

MBS CURL Plugin, Plugin Version: 18.5, Console & Web: Yes, Mac: Yes, Win: Yes, Linux: Yes. **Function:** Get/Set user part of URL. **Notes:**

Sets lasterror property. (Read and Write property)

# **58.28.21 ZoneID as String**

MBS CURL Plugin, Plugin Version: 19.2, Console & Web: Yes, Mac: Yes, Win: Yes, Linux: Yes. **Function:** The zone ID. **Notes:** (Read and Write property)

**58.28.22 Constants**

### **58.28.23 kErrorBadHandle = 1**

MBS CURL Plugin, Plugin Version: 18.5. **Function:** One of the error codes. **Notes:**

An argument that should be a CURLU pointer was passed in as a NULL. Should never happen with plugin as you would get exception.

#### **58.28.24 kErrorBadPartpointer = 2**

MBS CURL Plugin, Plugin Version: 18.5. **Function:** One of the error codes. **Notes:**

A NULL pointer was passed to the 'part' argument of curl\_url\_get. Should never happen with plugin as you would get exception.

### **58.28.25 kErrorBadPortNumber = 4**

MBS CURL Plugin, Plugin Version: 18.5. **Function:** One of the error codes. **Notes:** The port number was not a decimal number between 0 and 65535.

#### **58.28.26 kErrorMalformedInput = 3**

MBS CURL Plugin, Plugin Version: 18.5. **Function:** One of the error codes. **Notes:** A malformed input was passed to a URL API function.

#### **58.28.27 kErrorNoFragment = 17**

MBS CURL Plugin, Plugin Version: 18.5. **Function:** One of the error codes. **Notes:** There is no fragment part in the URL.

#### **58.28.28 kErrorNoHost = 14**

MBS CURL Plugin, Plugin Version: 18.5. **Function:** One of the error codes. **Notes:** There is no host part in the URL.

#### **58.28.29 kErrorNoOptions = 13**

MBS CURL Plugin, Plugin Version: 18.5. **Function:** One of the error codes. **Notes:** There is no options part in the URL.

#### 58.28. CLASS CURLSURLMBS 11289

#### **58.28.30 kErrorNoPassword = 12**

MBS CURL Plugin, Plugin Version: 18.5. **Function:** One of the error codes. **Notes:** There is no password part in the URL.

# **58.28.31 kErrorNoPort = 15**

MBS CURL Plugin, Plugin Version: 18.5. **Function:** One of the error codes. **Notes:** There is no port part in the URL.

#### **58.28.32 kErrorNoQuery = 16**

MBS CURL Plugin, Plugin Version: 18.5. **Function:** One of the error codes. **Notes:** There is no query part in the URL.

#### **58.28.33 kErrorNoScheme = 10**

MBS CURL Plugin, Plugin Version: 18.5. **Function:** One of the error codes. **Notes:** There is no scheme part in the URL.

#### **58.28.34 kErrorNoUser = 11**

MBS CURL Plugin, Plugin Version: 18.5. **Function:** One of the error codes. **Notes:** There is no user part in the URL.

#### **58.28.35 kErrorOk = 0**

MBS CURL Plugin, Plugin Version: 18.5. **Function:** One of the error codes. **Notes:** No error.

#### **58.28.36 kErrorOutOfMemory = 7**

MBS CURL Plugin, Plugin Version: 18.5. **Function:** One of the error codes. **Notes:** A memory function failed.

#### 11290 CHAPTER 58. CURL

#### **58.28.37 kErrorUnknownPart = 9**

MBS CURL Plugin, Plugin Version: 18.5. **Function:** One of the error codes. **Notes:** An unknown part ID was passed to a URL API function.

# **58.28.38 kErrorUnsupportedScheme = 5**

MBS CURL Plugin, Plugin Version: 18.5. **Function:** One of the error codes. **Notes:** This libcurl build doesn't support the given URL scheme.

# **58.28.39 kErrorUrlDecode = 6**

MBS CURL Plugin, Plugin Version: 18.5. **Function:** URL decode error, most likely because of rubbish in the input.

#### **58.28.40 kErrorUserNotAllowed = 8**

MBS CURL Plugin, Plugin Version: 18.5. **Function:** One of the error codes. **Notes:** Credentials was passed in the URL when prohibited.

### **58.28.41 kFlagsAppendQuery = 256**

MBS CURL Plugin, Plugin Version: 18.5. **Function:** One of the flags. **Notes:** Append a form style part.

#### **58.28.42 kFlagsDefaultPort = 1**

MBS CURL Plugin, Plugin Version: 18.5. **Function:** One of the flags. **Notes:** Return default port number.

#### **58.28.43 kFlagsDefaultScheme = 4**

MBS CURL Plugin, Plugin Version: 18.5. **Function:** One of the flags. **Notes:** Return default scheme if missing.

#### 58.28. CLASS CURLSURLMBS 11291

#### **58.28.44 kFlagsDisallowUser = 32**

MBS CURL Plugin, Plugin Version: 18.5. **Function:** One of the flags. **Notes:** No user+password allowed.

#### **58.28.45 kFlagsGuessScheme = 512**

MBS CURL Plugin, Plugin Version: 18.5. **Function:** One of the flags. **Notes:** Legacy curl-style guessing.

#### **58.28.46 kFlagsNoAuthority = 1024**

MBS CURL Plugin, Plugin Version: 20.0. **Function:** Allow URLs without authority. **Notes:** Allow empty authority when the scheme is unknown.

#### **58.28.47 kFlagsNoDefaultPort = 2**

MBS CURL Plugin, Plugin Version: 18.5. **Function:** One of the flags. **Notes:** Act as if no port number was set, if the port number matches the default for the scheme.

#### **58.28.48 kFlagsNonSupportScheme = 8**

MBS CURL Plugin, Plugin Version: 18.5. **Function:** One of the flags. **Notes:** Allow non-supported scheme.

#### **58.28.49 kFlagsPathAsIs = 16**

MBS CURL Plugin, Plugin Version: 18.5. **Function:** One of the flags. **Notes:** Leave dot sequences.

#### **58.28.50 kFlagsURLDecode = 64**

MBS CURL Plugin, Plugin Version: 18.5. **Function:** One of the flags. **Notes:** URL decode on get.

# **58.28.51 kFlagsURLEncode = 128**

MBS CURL Plugin, Plugin Version: 18.5. **Function:** One of the flags. **Notes:** URL encode on set.

# 58.29. CLASS CURLSVERSIONMBS 11293

# **58.29 class CURLSVersionMBS**

# **58.29.1 class CURLSVersionMBS**

MBS CURL Plugin, Plugin Version: 9.8, Console & Web: Yes, Mac: Yes, Win: Yes, Linux: Yes. **Function:** A class to hold version information from libCURL.

### **58.29.2 Blog Entries**

- [MBS Xojo Plugins, version 20.2pr6](https://www.mbs-plugins.de/archive/2020-05-04/MBS_Xojo_Plugins_version_202pr/monkeybreadsoftware_blog_xojo)
- [MBS Xojo Plugins, version 19.4pr7](https://www.mbs-plugins.de/archive/2019-09-12/MBS_Xojo_Plugins_version_194pr/monkeybreadsoftware_blog_xojo)
- [MBS Xojo Plugins, version 18.2pr3](https://www.mbs-plugins.de/archive/2018-04-18/MBS_Xojo_Plugins_version_182pr/monkeybreadsoftware_blog_xojo)

# **58.29.3 Methods**

#### **58.29.4 Constructor**

MBS CURL Plugin, Plugin Version: 15.2, Console & Web: Yes, Mac: Yes, Win: Yes, Linux: Yes. **Function:** The constructor.

### **58.29.5 Protocol(index as Integer) as string**

MBS CURL Plugin, Plugin Version: 9.8, Console & Web: Yes, Mac: Yes, Win: Yes, Linux: Yes. **Function:** An array containing the names protocols that libCURL supports (using lowercase letters). **Notes:**

The protocol names are the same as would be used in URLs. Index is zero based.

### **58.29.6 Properties**

### **58.29.7 brotliVersion as String**

MBS CURL Plugin, Plugin Version: 18.2, Console & Web: Yes, Mac: Yes, Win: Yes, Linux: Yes. **Function:** Brotli library version string.

**Notes:**

Empty if library is not used in the CURL library you use. (Read and Write property)

# **58.29.8 brotliVersionNumber as Integer**

MBS CURL Plugin, Plugin Version: 18.2, Console & Web: Yes, Mac: Yes, Win: Yes, Linux: Yes. **Function:** Version of brotli version. **Notes:** (Read and Write property)

# **58.29.9 CAInfo as String**

MBS CURL Plugin, Plugin Version: 20.2, Console & Web: Yes, Mac: Yes, Win: Yes, Linux: Yes. **Function:** The built-in default CURLOPT\_CAINFO. **Notes:**

Should be empty within plugin. (Read and Write property)

### **58.29.10 CAPath as String**

MBS CURL Plugin, Plugin Version: 20.2, Console & Web: Yes, Mac: Yes, Win: Yes, Linux: Yes. **Function:** The built-in default CURLOPT\_CAPATH. **Notes:**

Should be empty within plugin. (Read and Write property)

#### **58.29.11 Features as Integer**

MBS CURL Plugin, Plugin Version: 9.8, Console & Web: Yes, Mac: Yes, Win: Yes, Linux: Yes. **Function:** Bits which define what features libCURL can and can't. **Notes:**

Use the Supports Boolean properties instead. Additional feature bits may be found in the libCURL documentation. (Read and Write property)

### **58.29.12 Host as String**

MBS CURL Plugin, Plugin Version: 9.8, Console & Web: Yes, Mac: Yes, Win: Yes, Linux: Yes. **Function:** An ascii string showing what host information that this libCURL was built for. **Notes:**

As discovered by a configure script or set by the build environment.

58.29. CLASS CURLSVERSIONMBS 11295

e.g. "powerpc-apple-darwin8.0" (Read and Write property)

### **58.29.13 iconvVersionNumber as Integer**

MBS CURL Plugin, Plugin Version: 18.2, Console & Web: Yes, Mac: Yes, Win: Yes, Linux: Yes. **Function:** Version number of iconv library. **Notes:** (Read and Write property)

#### **58.29.14 libidnVersion as String**

MBS CURL Plugin, Plugin Version: 18.2, Console & Web: Yes, Mac: Yes, Win: Yes, Linux: Yes. **Function:** Version of LibIDN used. **Notes:**

Empty if library is not used in the CURL library you use. (Read and Write property)

#### **58.29.15 libsshVersion as String**

MBS CURL Plugin, Plugin Version: 18.2, Console & Web: Yes, Mac: Yes, Win: Yes, Linux: Yes. **Function:** Version of LibSSH2 used. **Notes:**

Empty if library is not used in the CURL library you use. (Read and Write property)

#### **58.29.16 LibZVersion as String**

MBS CURL Plugin, Plugin Version: 9.8, Console & Web: Yes, Mac: Yes, Win: Yes, Linux: Yes. **Function:** An ascii string (there is no numerical version). **Notes:**

If libCURL has no libz support, this is "". e.g. "1.2.3" (Read and Write property)

#### **58.29.17 nghttp2Version as String**

MBS CURL Plugin, Plugin Version: 19.4, Console & Web: Yes, Mac: Yes, Win: Yes, Linux: Yes. **Function:** The version string for nghttp2 library. **Notes:** (Read and Write property)

### **58.29.18 nghttp2VersionNumber as Integer**

MBS CURL Plugin, Plugin Version: 19.4, Console & Web: Yes, Mac: Yes, Win: Yes, Linux: Yes. **Function:** The version number for nghttp2. **Notes:**

Numeric nghttp2 version:  $(MAJOR * 65536) + (MINOR * 256) + PATCH$ (Read and Write property)

#### **58.29.19 ProtocolCount as Integer**

MBS CURL Plugin, Plugin Version: 9.8, Console & Web: Yes, Mac: Yes, Win: Yes, Linux: Yes. **Function:** The number of entries in the Protocol array. **Notes:** (Read and Write property)

### **58.29.20 quicVersion as String**

MBS CURL Plugin, Plugin Version: 19.4, Console & Web: Yes, Mac: Yes, Win: Yes, Linux: Yes. **Function:** The version of quic version. **Notes:**

human readable quic (+ HTTP/3) library version. (Read and Write property)

#### **58.29.21 SSLVersion as String**

MBS CURL Plugin, Plugin Version: 9.8, Console & Web: Yes, Mac: Yes, Win: Yes, Linux: Yes. **Function:** An ascii string for the OpenSSL version used. **Notes:**

If libCURL has no SSL support, this is "". e.g. " OpenSSL/0.9.7l" (Read and Write property)

#### 58.29. CLASS CURLSVERSIONMBS 11297

#### **58.29.22 SupportsASYNCHDNS as Boolean**

MBS CURL Plugin, Plugin Version: 9.8, Console & Web: Yes, Mac: Yes, Win: Yes, Linux: Yes. **Function:** Whether libCURL was built with support for asynchronous name lookups, which allows more exact timeouts (even on Windows) and less blocking when using the multi interface. **Notes:**

(added in 7.10.7) (Read only property)

#### **58.29.23 SupportsBrotli as Boolean**

MBS CURL Plugin, Plugin Version: 18.2, Console & Web: Yes, Mac: Yes, Win: Yes, Linux: Yes. **Function:** Brotli features are present. **Notes:** (Read only property)

#### **58.29.24 SupportsConv as Boolean**

MBS CURL Plugin, Plugin Version: 18.2, Console & Web: Yes, Mac: Yes, Win: Yes, Linux: Yes. **Function:** Character conversions supported. **Notes:** (Read only property)

#### **58.29.25 SupportsESNI as Boolean**

MBS CURL Plugin, Plugin Version: 20.0, Console & Web: Yes, Mac: Yes, Win: Yes, Linux: Yes. **Function:** Whether ESNI is supported. **Notes:** (Read only property)

#### **58.29.26 SupportsGSSAPI as Boolean**

MBS CURL Plugin, Plugin Version: 18.2, Console & Web: Yes, Mac: Yes, Win: Yes, Linux: Yes. **Function:** Built against a GSS-API library. **Notes:** (Read only property)

### **58.29.27 SupportsGSSNEGOTIATE as Boolean**

MBS CURL Plugin, Plugin Version: 9.8, Console & Web: Yes, Mac: Yes, Win: Yes, Linux: Yes. **Function:** Whether libCURL supports HTTP GSS-Negotiate

11298 CHAPTER 58. CURL

**Notes:**

(added in 7.10.6) (Read only property)

#### **58.29.28 SupportsHTTP2 as Boolean**

MBS CURL Plugin, Plugin Version: 15.2, Console & Web: Yes, Mac: Yes, Win: Yes, Linux: Yes. **Function:** Whether currently used CURL library supports HTTP2. **Example:**

dim c as new CURLSMBS  $dim v$  as CURLSVersionMBS = c.version

if v.SupportsHTTP2 then MsgBox "HTTP2 is supported" else MsgBox "HTTP2 is not supported" end if

#### **Notes:**

While our CURL Plugin with CURLSMBS plugin may not support this currently, you could use LoadLibrary function to load a CURL library supporting it. (Read only property)

# **58.29.29 SupportsHTTP3 as Boolean**

MBS CURL Plugin, Plugin Version: 19.4, Console & Web: Yes, Mac: Yes, Win: Yes, Linux: Yes. **Function:** Whether HTTP3 features are present. **Notes:** (Read only property)

### **58.29.30 SupportsHTTPSProxy as Boolean**

MBS CURL Plugin, Plugin Version: 18.2, Console & Web: Yes, Mac: Yes, Win: Yes, Linux: Yes. **Function:** HTTPS-proxy support built-in. **Notes:** (Read only property)

#### 58.29. CLASS CURLSVERSIONMBS 11299

#### **58.29.31 SupportsIDN as Boolean**

MBS CURL Plugin, Plugin Version: 9.8, Console & Web: Yes, Mac: Yes, Win: Yes, Linux: Yes. **Function:** Whether libCURL was built with support for IDNA, domain names with international letters. **Notes:**

(Added in 7.12.0) (Read only property)

#### **58.29.32 SupportsIPV6 as Boolean**

MBS CURL Plugin, Plugin Version: 9.8, Console & Web: Yes, Mac: Yes, Win: Yes, Linux: Yes. **Function:** Whether libCURL supports IPv6 **Notes:** (Read only property)

#### **58.29.33 SupportsKERBEROS4 as Boolean**

MBS CURL Plugin, Plugin Version: 9.8, Console & Web: Yes, Mac: Yes, Win: Yes, Linux: Yes. **Function:** Whether libCURL supports kerberos4 (when using FTP). **Notes:** (Read only property)

#### **58.29.34 SupportsKerberos5 as Boolean**

MBS CURL Plugin, Plugin Version: 18.2, Console & Web: Yes, Mac: Yes, Win: Yes, Linux: Yes. **Function:** Kerberos V5 auth is supported. **Notes:** (Read only property)

#### **58.29.35 SupportsLARGEFILE as Boolean**

MBS CURL Plugin, Plugin Version: 9.8, Console & Web: Yes, Mac: Yes, Win: Yes, Linux: Yes. **Function:** Whether libCURL was built with support for large files. **Notes:**

(Added in 7.11.1) (Read only property)

# **58.29.36 SupportsLIBZ as Boolean**

MBS CURL Plugin, Plugin Version: 9.8, Console & Web: Yes, Mac: Yes, Win: Yes, Linux: Yes. **Function:** Whether libCURL supports HTTP deflate using libz **Notes:**

(Added in 7.10) (Read only property)

# **58.29.37 SupportsMultiSSL as Boolean**

MBS CURL Plugin, Plugin Version: 18.2, Console & Web: Yes, Mac: Yes, Win: Yes, Linux: Yes. **Function:** Multiple SSL backends available. **Notes:** (Read only property)

# **58.29.38 SupportsNTLM as Boolean**

MBS CURL Plugin, Plugin Version: 9.8, Console & Web: Yes, Mac: Yes, Win: Yes, Linux: Yes. **Function:** Whether libCURL supports HTTP NTLM **Example:**

dim c as new CURLSMBS dim v as CURLSVersionMBS = c.Version

MsgBox "SupportsNTLM: "+str(v.SupportsNTLM)

**Notes:**

(added in 7.10.6) (Read only property)

### **58.29.39 SupportsNTLMWB as Boolean**

MBS CURL Plugin, Plugin Version: 18.2, Console & Web: Yes, Mac: Yes, Win: Yes, Linux: Yes. **Function:** NTLM delegation to winbind helper is supported. **Notes:** (Read only property)

#### 58.29. CLASS CURLSVERSIONMBS 11301

#### **58.29.40 SupportsPSL as Boolean**

MBS CURL Plugin, Plugin Version: 18.2, Console & Web: Yes, Mac: Yes, Win: Yes, Linux: Yes. **Function:** Mozilla's Public Suffix List, used for cookie domain verification. **Notes:** (Read only property)

#### **58.29.41 SupportsSPNEGO as Boolean**

MBS CURL Plugin, Plugin Version: 9.8, Console & Web: Yes, Mac: Yes, Win: Yes, Linux: Yes. **Function:** Whether libCURL was built with support for SPNEGO authentication **Notes:**

(Simple and Protected GSS-API Negotiation Mechanism, defined in RFC 2478.) (added in 7.10.8) (Read only property)

#### **58.29.42 SupportsSSL as Boolean**

MBS CURL Plugin, Plugin Version: 9.8, Console & Web: Yes, Mac: Yes, Win: Yes, Linux: Yes. **Function:** Whether libCURL supports SSL (HTTPS/FTPS) **Notes:**

(Added in 7.10) (Read only property)

#### **58.29.43 SupportsSSPI as Boolean**

MBS CURL Plugin, Plugin Version: 9.8, Console & Web: Yes, Mac: Yes, Win: Yes, Linux: Yes. **Function:** Whether libCURL was built with support for SSPI. **Notes:**

This is only available on Windows and makes libCURL use Windows-provided functions for NTLM authentication. It also allows libCURL to use the current user and the current user's password without the app having to pass them on. (Added in 7.13.2) (Read only property)

# **58.29.44 SupportsTLSAUTHSRP as Boolean**

MBS CURL Plugin, Plugin Version: 18.2, Console & Web: Yes, Mac: Yes, Win: Yes, Linux: Yes. **Function:** TLS-SRP auth is supported. **Notes:** (Read only property)

# **58.29.45 SupportsUnixSockets as Boolean**

MBS CURL Plugin, Plugin Version: 18.2, Console & Web: Yes, Mac: Yes, Win: Yes, Linux: Yes. **Function:** Unix domain sockets support. **Notes:** (Read only property)

# **58.29.46 Version as String**

MBS CURL Plugin, Plugin Version: 9.8, Console & Web: Yes, Mac: Yes, Win: Yes, Linux: Yes. **Function:** An ascii string for the libCURL version. **Notes:**

e.g. "7.13.1" (Read and Write property)

# **58.29.47 VersionNumber as Integer**

MBS CURL Plugin, Plugin Version: 9.8, Console & Web: Yes, Mac: Yes, Win: Yes, Linux: Yes. **Function:** The version of libCURL as number. **Notes:**

a 24 bit number created like this:  $\langle 8 \text{ bits major number} \rangle \langle 8 \text{ bits minor number} \rangle \langle 8 \text{ bits patch number} \rangle$ . Version 7.9.8 is therefore returned as 0x070908. (Read and Write property)

# 58.30. CLASS CURLURLMBS 11303 **58.30 class CURLURLMBS**

# **58.30.1 class CURLURLMBS**

MBS CURL Plugin, Plugin Version: 18.5, Console & Web: Yes, Mac: Yes, Win: Yes, Linux: Yes. **Function:** The class for CURL's URL parser. **Example:**

dim c as new CURLURLMBS

 $c.URL = "www.test.de/Hello World test.pdf"$ 

// setting URL will repair the spaces  $c.path = c.Path$ 

MsgBox c.URL

# **58.30.2 Methods**

# **58.30.3 Clone as CURLURLMBS**

MBS CURL Plugin, Plugin Version: 18.5, Console & Web: Yes, Mac: Yes, Win: Yes, Linux: Yes. **Function:** Duplicates the object.

# **58.30.4 Constructor**

MBS CURL Plugin, Plugin Version: 18.5, Console & Web: Yes, Mac: Yes, Win: Yes, Linux: Yes. **Function:** Creates a new URL object.

# **58.30.5 Properties**

### **58.30.6 Flags as Integer**

MBS CURL Plugin, Plugin Version: 18.5, Console & Web: Yes, Mac: Yes, Win: Yes, Linux: Yes. **Function:** The flags to use. **Notes:**

Our default is combination of:

- kFlagsNoDefaultPort
- kFlagsNonSupportScheme
- kFlagsURLDecode
- kFlagsURLEncode
- kFlagsGuessScheme
- kFlagsDefaultScheme

(Read and Write property)

#### **58.30.7 Fragment as String**

MBS CURL Plugin, Plugin Version: 18.5, Console & Web: Yes, Mac: Yes, Win: Yes, Linux: Yes. **Function:** Get/Set fragment part of URL. **Notes:**

Sets lasterror property.

(Read and Write property)

### **58.30.8 Handle as Integer**

MBS CURL Plugin, Plugin Version: 18.5, Console & Web: Yes, Mac: Yes, Win: Yes, Linux: Yes. **Function:** Internal object reference. **Notes:** (Read and Write property)

# **58.30.9 Host as String**

MBS CURL Plugin, Plugin Version: 18.5, Console & Web: Yes, Mac: Yes, Win: Yes, Linux: Yes. **Function:** Get/Set host part of URL. **Notes:**

Sets lasterror property. (Read and Write property)

### **58.30.10 Lasterror as Integer**

MBS CURL Plugin, Plugin Version: 18.5, Console & Web: Yes, Mac: Yes, Win: Yes, Linux: Yes. **Function:** The last error code reported by one of the functions. **Notes:**
#### 58.30. CLASS CURLURLMBS 11305

This changes while using debugger because getting or setting properties also sets this property. (Read and Write property)

#### **58.30.11 Options as String**

MBS CURL Plugin, Plugin Version: 18.5, Console & Web: Yes, Mac: Yes, Win: Yes, Linux: Yes. **Function:** Get/Set options part of URL. **Notes:**

Sets lasterror property. (Read and Write property)

#### **58.30.12 Password as String**

MBS CURL Plugin, Plugin Version: 18.5, Console & Web: Yes, Mac: Yes, Win: Yes, Linux: Yes. **Function:** Get/Set password part of URL. **Notes:**

Sets lasterror property. (Read and Write property)

### **58.30.13 Path as String**

MBS CURL Plugin, Plugin Version: 18.5, Console & Web: Yes, Mac: Yes, Win: Yes, Linux: Yes. **Function:** Get/Set path part of URL. **Notes:**

Sets lasterror property. (Read and Write property)

### **58.30.14 Port as String**

MBS CURL Plugin, Plugin Version: 18.5, Console & Web: Yes, Mac: Yes, Win: Yes, Linux: Yes. **Function:** Get/Set port part of URL. **Notes:**

Sets lasterror property. (Read and Write property)

# **58.30.15 Query as String**

MBS CURL Plugin, Plugin Version: 18.5, Console & Web: Yes, Mac: Yes, Win: Yes, Linux: Yes. **Function:** Get/Set query part of URL. **Notes:**

Sets lasterror property. (Read and Write property)

# **58.30.16 Scheme as String**

MBS CURL Plugin, Plugin Version: 18.5, Console & Web: Yes, Mac: Yes, Win: Yes, Linux: Yes. **Function:** Get/Set scheme part of URL. **Notes:**

Sets lasterror property. (Read and Write property)

# **58.30.17 URL as String**

MBS CURL Plugin, Plugin Version: 18.5, Console & Web: Yes, Mac: Yes, Win: Yes, Linux: Yes. **Function:** Get/Set full URL. **Example:**

Dim c As New CURLURLMBS

// load absolute URL  $c.URL = "http://domain.com/folder/page1.htm"$ 

// load relative URL  $c.URL = "page2.htm"$ 

 $//$  get final URL MsgBox c.URL

# **Notes:**

Sets lasterror property. (Read and Write property)

#### 58.30. CLASS CURLURLMBS 11307

#### **58.30.18 User as String**

MBS CURL Plugin, Plugin Version: 18.5, Console & Web: Yes, Mac: Yes, Win: Yes, Linux: Yes. **Function:** Get/Set user part of URL. **Notes:**

Sets lasterror property. (Read and Write property)

# **58.30.19 ZoneID as String**

MBS CURL Plugin, Plugin Version: 19.2, Console & Web: Yes, Mac: Yes, Win: Yes, Linux: Yes. **Function:** The zone ID. **Notes:** (Read and Write property)

#### **58.30.20 Constants**

#### **58.30.21 kErrorBadHandle = 1**

MBS CURL Plugin, Plugin Version: 18.5. **Function:** One of the error codes. **Notes:**

An argument that should be a CURLU pointer was passed in as a NULL. Should never happen with plugin as you would get exception.

## **58.30.22 kErrorBadPartpointer = 2**

MBS CURL Plugin, Plugin Version: 18.5. **Function:** One of the error codes. **Notes:**

A NULL pointer was passed to the 'part' argument of curl\_url\_get. Should never happen with plugin as you would get exception.

## **58.30.23 kErrorBadPortNumber = 4**

MBS CURL Plugin, Plugin Version: 18.5. **Function:** One of the error codes. **Notes:** The port number was not a decimal number between 0 and 65535.

#### 11308 CHAPTER 58. CURL

#### **58.30.24 kErrorMalformedInput = 3**

MBS CURL Plugin, Plugin Version: 18.5. **Function:** One of the error codes. **Notes:** A malformed input was passed to a URL API function.

#### **58.30.25 kErrorNoFragment = 17**

MBS CURL Plugin, Plugin Version: 18.5. **Function:** One of the error codes. **Notes:** There is no fragment part in the URL.

#### **58.30.26 kErrorNoHost = 14**

MBS CURL Plugin, Plugin Version: 18.5. **Function:** One of the error codes. **Notes:** There is no host part in the URL.

#### **58.30.27 kErrorNoOptions = 13**

MBS CURL Plugin, Plugin Version: 18.5. **Function:** One of the error codes. **Notes:** There is no options part in the URL.

#### **58.30.28 kErrorNoPassword = 12**

MBS CURL Plugin, Plugin Version: 18.5. **Function:** One of the error codes. **Notes:** There is no password part in the URL.

#### **58.30.29 kErrorNoPort = 15**

MBS CURL Plugin, Plugin Version: 18.5. **Function:** One of the error codes. **Notes:** There is no port part in the URL.

#### **58.30.30 kErrorNoQuery = 16**

MBS CURL Plugin, Plugin Version: 18.5. **Function:** One of the error codes. **Notes:** There is no query part in the URL.

#### 58.30. CLASS CURLURLMBS 11309

#### **58.30.31 kErrorNoScheme = 10**

MBS CURL Plugin, Plugin Version: 18.5. **Function:** One of the error codes. **Notes:** There is no scheme part in the URL.

# **58.30.32 kErrorNoUser = 11**

MBS CURL Plugin, Plugin Version: 18.5. **Function:** One of the error codes. **Notes:** There is no user part in the URL.

#### **58.30.33 kErrorOk = 0**

MBS CURL Plugin, Plugin Version: 18.5. **Function:** One of the error codes. **Notes:** No error.

#### **58.30.34 kErrorOutOfMemory = 7**

MBS CURL Plugin, Plugin Version: 18.5. **Function:** One of the error codes. **Notes:** A memory function failed.

# $58.30.35$  kErrorUnknownPart = 9

MBS CURL Plugin, Plugin Version: 18.5. **Function:** One of the error codes. **Notes:** An unknown part ID was passed to a URL API function.

#### **58.30.36 kErrorUnsupportedScheme = 5**

MBS CURL Plugin, Plugin Version: 18.5. **Function:** One of the error codes. **Notes:** This libcurl build doesn't support the given URL scheme.

# **58.30.37 kErrorUrlDecode = 6**

MBS CURL Plugin, Plugin Version: 18.5. **Function:** URL decode error, most likely because of rubbish in the input.

#### 11310 CHAPTER 58. CURL

# $58.30.38$  kErrorUserNotAllowed =  $8$

MBS CURL Plugin, Plugin Version: 18.5. **Function:** One of the error codes. **Notes:** Credentials was passed in the URL when prohibited.

## **58.30.39 kFlagsAppendQuery = 256**

MBS CURL Plugin, Plugin Version: 18.5. **Function:** One of the flags. **Notes:** Append a form style part.

## **58.30.40 kFlagsDefaultPort = 1**

MBS CURL Plugin, Plugin Version: 18.5. **Function:** One of the flags. **Notes:** Return default port number.

#### **58.30.41 kFlagsDefaultScheme = 4**

MBS CURL Plugin, Plugin Version: 18.5. **Function:** One of the flags. **Notes:** Return default scheme if missing.

#### **58.30.42 kFlagsDisallowUser = 32**

MBS CURL Plugin, Plugin Version: 18.5. **Function:** One of the flags. Notes: No user+password allowed.

#### **58.30.43 kFlagsGuessScheme = 512**

MBS CURL Plugin, Plugin Version: 18.5. **Function:** One of the flags. **Notes:** Legacy curl-style guessing.

#### **58.30.44 kFlagsNoAuthority = 1024**

MBS CURL Plugin, Plugin Version: 20.0. **Function:** Allow URLs without authority. **Notes:** Allow empty authority when the scheme is unknown.

#### 58.30. CLASS CURLURLMBS 11311

# **58.30.45 kFlagsNoDefaultPort = 2**

MBS CURL Plugin, Plugin Version: 18.5. **Function:** One of the flags. **Notes:** Act as if no port number was set, if the port number matches the default for the scheme.

#### **58.30.46 kFlagsNonSupportScheme = 8**

MBS CURL Plugin, Plugin Version: 18.5. **Function:** One of the flags. **Notes:** Allow non-supported scheme.

#### **58.30.47 kFlagsPathAsIs = 16**

MBS CURL Plugin, Plugin Version: 18.5. **Function:** One of the flags. **Notes:** Leave dot sequences.

## **58.30.48 kFlagsURLDecode = 64**

MBS CURL Plugin, Plugin Version: 18.5. **Function:** One of the flags. **Notes:** URL decode on get.

## **58.30.49 kFlagsURLEncode = 128**

MBS CURL Plugin, Plugin Version: 18.5. **Function:** One of the flags. **Notes:** URL encode on set.

# **58.31 class CURLVersionMBS**

# **58.31.1 class CURLVersionMBS**

MBS CURL Plugin, Plugin Version: 9.8, Console & Web: Yes, Mac: Yes, Win: Yes, Linux: Yes. **Function:** A class to hold version information from libCURL.

# **58.31.2 Methods**

### **58.31.3 Constructor**

MBS CURL Plugin, Plugin Version: 15.2, Console & Web: Yes, Mac: Yes, Win: Yes, Linux: Yes. **Function:** The constructor.

# **58.31.4 Protocol(index as Integer) as string**

MBS CURL Plugin, Plugin Version: 9.8, Console & Web: Yes, Mac: Yes, Win: Yes, Linux: Yes. **Function:** An array containing the names protocols that libCURL supports (using lowercase letters). **Notes:**

The protocol names are the same as would be used in URLs. Index is zero based.

# **58.31.5 Properties**

# **58.31.6 brotliVersion as String**

MBS CURL Plugin, Plugin Version: 18.2, Console & Web: Yes, Mac: Yes, Win: Yes, Linux: Yes. **Function:** Brotli library version string.

**Notes:**

Empty if library is not used in the CURL library you use. (Read and Write property)

# **58.31.7 brotliVersionNumber as Integer**

MBS CURL Plugin, Plugin Version: 18.2, Console & Web: Yes, Mac: Yes, Win: Yes, Linux: Yes. **Function:** Version of brotli version.

#### 58.31. CLASS CURLVERSIONMBS 11313

**Notes:** (Read and Write property)

#### **58.31.8 CAInfo as String**

MBS CURL Plugin, Plugin Version: 20.2, Console & Web: Yes, Mac: Yes, Win: Yes, Linux: Yes. **Function:** The built-in default CURLOPT\_CAINFO. **Notes:**

Should be empty within plugin. (Read and Write property)

#### **58.31.9 CAPath as String**

MBS CURL Plugin, Plugin Version: 20.2, Console & Web: Yes, Mac: Yes, Win: Yes, Linux: Yes. **Function:** The built-in default CURLOPT\_CAPATH. **Notes:**

Should be empty within plugin. (Read and Write property)

#### **58.31.10 Features as Integer**

MBS CURL Plugin, Plugin Version: 9.8, Console & Web: Yes, Mac: Yes, Win: Yes, Linux: Yes. **Function:** Bits which define what features libCURL can and can't. **Notes:**

Use the Supports Boolean properties instead. Additional feature bits may be found in the libCURL documentation. (Read and Write property)

#### **58.31.11 Host as String**

MBS CURL Plugin, Plugin Version: 9.8, Console & Web: Yes, Mac: Yes, Win: Yes, Linux: Yes. **Function:** An ascii string showing what host information that this libCURL was built for. **Notes:**

As discovered by a configure script or set by the build environment. e.g. "powerpc-apple-darwin8.0" (Read and Write property)

# **58.31.12 iconvVersionNumber as Integer**

MBS CURL Plugin, Plugin Version: 18.2, Console & Web: Yes, Mac: Yes, Win: Yes, Linux: Yes. **Function:** Version number of iconv library. **Notes:** (Read and Write property)

# **58.31.13 libidnVersion as String**

MBS CURL Plugin, Plugin Version: 18.2, Console & Web: Yes, Mac: Yes, Win: Yes, Linux: Yes. **Function:** Version of LibIDN used.

**Notes:**

Empty if library is not used in the CURL library you use. (Read and Write property)

# **58.31.14 libsshVersion as String**

MBS CURL Plugin, Plugin Version: 18.2, Console & Web: Yes, Mac: Yes, Win: Yes, Linux: Yes. **Function:** Version of LibSSH2 used.

**Notes:**

Empty if library is not used in the CURL library you use. (Read and Write property)

# **58.31.15 LibZVersion as String**

MBS CURL Plugin, Plugin Version: 9.8, Console & Web: Yes, Mac: Yes, Win: Yes, Linux: Yes. **Function:** An ascii string (there is no numerical version). **Notes:**

If libCURL has no libz support, this is "". e.g. "1.2.3" (Read and Write property)

# **58.31.16 nghttp2Version as String**

MBS CURL Plugin, Plugin Version: 19.4, Console & Web: Yes, Mac: Yes, Win: Yes, Linux: Yes. **Function:** The version string for nghttp2 library. **Notes:** (Read and Write property)

#### 58.31. CLASS CURLVERSIONMBS 11315

#### **58.31.17 nghttp2VersionNumber as Integer**

MBS CURL Plugin, Plugin Version: 19.4, Console & Web: Yes, Mac: Yes, Win: Yes, Linux: Yes. **Function:** The version number for nghttp2. **Notes:**

Numeric nghttp2 version: (MAJOR \* 65536) + (MINOR \* 256) + PATCH (Read and Write property)

#### **58.31.18 ProtocolCount as Integer**

MBS CURL Plugin, Plugin Version: 9.8, Console & Web: Yes, Mac: Yes, Win: Yes, Linux: Yes. **Function:** The number of entries in the Protocol array. **Notes:** (Read and Write property)

#### **58.31.19 quicVersion as String**

MBS CURL Plugin, Plugin Version: 19.4, Console & Web: Yes, Mac: Yes, Win: Yes, Linux: Yes. **Function:** The version of quic version. **Notes:**

human readable quic (+ HTTP/3) library version. (Read and Write property)

#### **58.31.20 SSLVersion as String**

MBS CURL Plugin, Plugin Version: 9.8, Console & Web: Yes, Mac: Yes, Win: Yes, Linux: Yes. **Function:** An ascii string for the OpenSSL version used. **Notes:**

If libCURL has no SSL support, this is "". e.g. " OpenSSL/0.9.7l" (Read and Write property)

#### **58.31.21 SupportsASYNCHDNS as Boolean**

MBS CURL Plugin, Plugin Version: 9.8, Console & Web: Yes, Mac: Yes, Win: Yes, Linux: Yes. **Function:** Whether libCURL was built with support for asynchronous name lookups, which allows more exact timeouts (even on Windows) and less blocking when using the multi interface. **Notes:**

(added in 7.10.7) (Read only property)

### **58.31.22 SupportsBrotli as Boolean**

MBS CURL Plugin, Plugin Version: 18.2, Console & Web: Yes, Mac: Yes, Win: Yes, Linux: Yes. **Function:** Brotli features are present. **Notes:** (Read only property)

### **58.31.23 SupportsConv as Boolean**

MBS CURL Plugin, Plugin Version: 18.2, Console & Web: Yes, Mac: Yes, Win: Yes, Linux: Yes. **Function:** Character conversions supported. **Notes:** (Read only property)

### **58.31.24 SupportsESNI as Boolean**

MBS CURL Plugin, Plugin Version: 20.0, Console & Web: Yes, Mac: Yes, Win: Yes, Linux: Yes. **Function:** Whether ESNI is supported. **Notes:** (Read only property)

# **58.31.25 SupportsGSSAPI as Boolean**

MBS CURL Plugin, Plugin Version: 18.2, Console & Web: Yes, Mac: Yes, Win: Yes, Linux: Yes. **Function:** Built against a GSS-API library. **Notes:** (Read only property)

#### **58.31.26 SupportsGSSNEGOTIATE as Boolean**

MBS CURL Plugin, Plugin Version: 9.8, Console & Web: Yes, Mac: Yes, Win: Yes, Linux: Yes. **Function:** Whether libCURL supports HTTP GSS-Negotiate **Notes:**

(added in 7.10.6) (Read only property)

#### 58.31. CLASS CURLVERSIONMBS 11317

#### **58.31.27 SupportsHTTP2 as Boolean**

MBS CURL Plugin, Plugin Version: 15.2, Console & Web: Yes, Mac: Yes, Win: Yes, Linux: Yes. **Function:** Whether currently used CURL library supports HTTP2. **Example:**

dim c as new CURLMBS  $dim v$  as CURLVersionMBS = c.version

if v.SupportsHTTP2 then MsgBox "HTTP2 is supported" else MsgBox "HTTP2 is not supported" end if

#### **Notes:**

While our CURL Plugin with CURLMBS plugin may not support this currently, you could use LoadLibrary function to load a CURL library supporting it. (Read only property)

#### **58.31.28 SupportsHTTP3 as Boolean**

MBS CURL Plugin, Plugin Version: 19.4, Console & Web: Yes, Mac: Yes, Win: Yes, Linux: Yes. **Function:** Whether HTTP3 features are present. **Notes:** (Read only property)

### **58.31.29 SupportsHTTPSProxy as Boolean**

MBS CURL Plugin, Plugin Version: 18.2, Console & Web: Yes, Mac: Yes, Win: Yes, Linux: Yes. **Function:** HTTPS-proxy support built-in. **Notes:** (Read only property)

#### **58.31.30 SupportsIDN as Boolean**

MBS CURL Plugin, Plugin Version: 9.8, Console & Web: Yes, Mac: Yes, Win: Yes, Linux: Yes. **Function:** Whether libCURL was built with support for IDNA, domain names with international letters. **Notes:**

(Added in 7.12.0) (Read only property)

## **58.31.31 SupportsIPV6 as Boolean**

MBS CURL Plugin, Plugin Version: 9.8, Console & Web: Yes, Mac: Yes, Win: Yes, Linux: Yes. **Function:** Whether libCURL supports IPv6 **Notes:** (Read only property)

#### **58.31.32 SupportsKERBEROS4 as Boolean**

MBS CURL Plugin, Plugin Version: 9.8, Console & Web: Yes, Mac: Yes, Win: Yes, Linux: Yes. **Function:** Whether libCURL supports kerberos4 (when using FTP). **Notes:** (Read only property)

#### **58.31.33 SupportsKerberos5 as Boolean**

MBS CURL Plugin, Plugin Version: 18.2, Console & Web: Yes, Mac: Yes, Win: Yes, Linux: Yes. **Function:** Kerberos V5 auth is supported. **Notes:** (Read only property)

### **58.31.34 SupportsLARGEFILE as Boolean**

MBS CURL Plugin, Plugin Version: 9.8, Console & Web: Yes, Mac: Yes, Win: Yes, Linux: Yes. **Function:** Whether libCURL was built with support for large files. **Notes:**

(Added in 7.11.1) (Read only property)

#### **58.31.35 SupportsLIBZ as Boolean**

MBS CURL Plugin, Plugin Version: 9.8, Console & Web: Yes, Mac: Yes, Win: Yes, Linux: Yes. **Function:** Whether libCURL supports HTTP deflate using libz **Notes:**

(Added in 7.10) (Read only property)

#### 58.31. CLASS CURLVERSIONMBS 11319

#### **58.31.36 SupportsMultiSSL as Boolean**

MBS CURL Plugin, Plugin Version: 18.2, Console & Web: Yes, Mac: Yes, Win: Yes, Linux: Yes. **Function:** Multiple SSL backends available. **Notes:** (Read only property)

### **58.31.37 SupportsNTLM as Boolean**

MBS CURL Plugin, Plugin Version: 9.8, Console & Web: Yes, Mac: Yes, Win: Yes, Linux: Yes. **Function:** Whether libCURL supports HTTP NTLM **Example:**

dim c as new CURLMBS  $dim v$  as CURLVersionMBS = c.Version

MsgBox "SupportsNTLM: "+str(v.SupportsNTLM)

#### **Notes:**

(added in 7.10.6) (Read only property)

#### **58.31.38 SupportsNTLMWB as Boolean**

MBS CURL Plugin, Plugin Version: 18.2, Console & Web: Yes, Mac: Yes, Win: Yes, Linux: Yes. **Function:** NTLM delegation to winbind helper is supported. **Notes:** (Read only property)

#### **58.31.39 SupportsPSL as Boolean**

MBS CURL Plugin, Plugin Version: 18.2, Console & Web: Yes, Mac: Yes, Win: Yes, Linux: Yes. **Function:** Mozilla's Public Suffix List, used for cookie domain verification. **Notes:** (Read only property)

#### **58.31.40 SupportsSPNEGO as Boolean**

MBS CURL Plugin, Plugin Version: 9.8, Console & Web: Yes, Mac: Yes, Win: Yes, Linux: Yes. **Function:** Whether libCURL was built with support for SPNEGO authentication **Notes:**

11320 CHAPTER 58. CURL

(Simple and Protected GSS-API Negotiation Mechanism, defined in RFC 2478.) (added in 7.10.8) (Read only property)

# **58.31.41 SupportsSSL as Boolean**

MBS CURL Plugin, Plugin Version: 9.8, Console & Web: Yes, Mac: Yes, Win: Yes, Linux: Yes. **Function:** Whether libCURL supports SSL (HTTPS/FTPS) **Notes:**

(Added in 7.10) (Read only property)

# **58.31.42 SupportsSSPI as Boolean**

MBS CURL Plugin, Plugin Version: 9.8, Console & Web: Yes, Mac: Yes, Win: Yes, Linux: Yes. **Function:** Whether libCURL was built with support for SSPI. **Notes:**

This is only available on Windows and makes libCURL use Windows-provided functions for NTLM authentication. It also allows libCURL to use the current user and the current user's password without the app having to pass them on. (Added in 7.13.2) (Read only property)

# **58.31.43 SupportsTLSAUTHSRP as Boolean**

MBS CURL Plugin, Plugin Version: 18.2, Console & Web: Yes, Mac: Yes, Win: Yes, Linux: Yes. **Function:** TLS-SRP auth is supported. **Notes:** (Read only property)

# **58.31.44 SupportsUnixSockets as Boolean**

MBS CURL Plugin, Plugin Version: 18.2, Console & Web: Yes, Mac: Yes, Win: Yes, Linux: Yes. **Function:** Unix domain sockets support. **Notes:** (Read only property)

# **58.31.45 Version as String**

MBS CURL Plugin, Plugin Version: 9.8, Console & Web: Yes, Mac: Yes, Win: Yes, Linux: Yes. **Function:** An ascii string for the libCURL version.

#### 58.31. CLASS CURLVERSIONMBS 11321

**Notes:**

e.g. "7.13.1" (Read and Write property)

# **58.31.46 VersionNumber as Integer**

MBS CURL Plugin, Plugin Version: 9.8, Console & Web: Yes, Mac: Yes, Win: Yes, Linux: Yes. **Function:** The version of libCURL as number. **Notes:**

a 24 bit number created like this:  $\langle 8 \text{ bits major number} \rangle \langle 8 \text{ bits minor number} \rangle \langle 8 \text{ bits patch number} \rangle$ . Version 7.9.8 is therefore returned as 0x070908. (Read and Write property)

# **58.32 Globals**

# **58.32.1 FileExtensionToMimeTypeMBS(FileExtension as String) as string**

MBS CURL Plugin, Plugin Version: 15.4, Console & Web: Yes, Mac: Yes, Win: Yes, Linux: Yes. **Function:** Finds a mime type for a file extension. **Example:**

 $\dim$  FileExtension as string = MimeTypeToFileExtensionMBS("application/pdf")  $\dim$  MimeType as string = FileExtensionToMimeTypeMBS("pdf") Break

#### **Notes:**

Please report any missing mime type in our lookup table, so we can add more. See also MimeTypeToFileExtensionMBS. Returns empty string if not found.

# **58.32.2 MimeTypeToFileExtensionMBS(MimeType as String) as string**

MBS CURL Plugin, Plugin Version: 15.4, Console & Web: Yes, Mac: Yes, Win: Yes, Linux: Yes. **Function:** Returns file extension for given mime type. **Example:**

 $\dim$  FileExtension as string = MimeTypeToFileExtensionMBS("application/pdf")  $\dim$  MimeType as string = FileExtensionToMimeTypeMBS("pdf") Break

#### **Notes:**

Extension is returned with dot prefix. Please report any missing file extensions in our lookup table, so we can add more. See also FileExtensionToMimeTypeMBS. Returns empty string if not found.

# **Chapter 59**

# **Currency, Date and Time Format**

# **59.1 Globals**

# **59.1.1 CDblMBS(text as string, byref value as Double, locale as string = "") as boolean**

MBS Util Plugin, Plugin Version: 13.0, Console & Web: Yes, Mac: Yes, Win: Yes, Linux: Yes. **Function:** Parses a double value from a text with given locale. **Example:**

dim value as Double if CDblMBS("12,345", value, "de\_DE") then MsgBox str(value) end if

#### **Notes:**

Returns true on success and false on failure. Value is set to the value detected. Raises exception on invalid locale.

# **59.1.2 FormatDateMBS(format as string, value as date, locale as string = "") as string**

MBS Util Plugin, Plugin Version: 13.2, Console & Web: Yes, Mac: Yes, Win: Yes, Linux: Yes. **Function:** Formats a date with C time formatting functions. **Example:**

// for Mac, Windows and Linux we usually have different locale names dim fr as string  $#$  if TargetMacOS then  $fr = "fr$  FR"  $#$  elseif TargetWin32 then  $fr = "fra"$  $#$  elseif TargetLinux  $fr = "fr_FFR.UTF8"$  $#$  else ?  $#$  endif

dim d as new date MsgBox FormatDateMBS( $\%$  x  $\%$  X $\%$ , d, fr)

#### **Notes:**

locale is the name of the locale to use. You can pass empty string to use default/current locale. Format is a format string like for strftime command in C.

The format specification is a string and may contain special character sequences called conversion specifications, each of which is introduced by a '% ' character and terminated by some other character known as a conversion specifier character. All other character sequences are ordinary character sequences.

The characters of ordinary character sequences (including the null byte) are copied verbatim from format to s. However, the characters of conversion specifications are replaced as follows:

Some conversion specifications can be modified by preceding the conversion specifier character by the E or O modifier to indicate that an alternative format should be used. If the alternative format or specification does not exist for the current locale, the behavior will be as if the unmodified conversion specification were used. (SU) The Single UNIX Specification mentions  $\%$  Ec,  $\%$  EC,  $\%$  Ex,  $\%$  EX,  $\%$  Ey,  $\%$  EY,  $\%$  Od,  $\%$  Oe, % OH, % OI, % Om, % OM, % OS, % Ou, % OU, % OV, % Ow, % OW, % Oy, where the effect of the O modifier is to use alternative numeric symbols (say, roman numerals), and that of the E modifier is to use a locale-dependent alternative representation.

# **59.1.3 FormatMBS(format as string, value as Double, locale as string = "") as string**

MBS Util Plugin, Plugin Version: 13.0, Console & Web: Yes, Mac: Yes, Win: Yes, Linux: Yes. **Function:** Formats a double value. **Example:**

#### 59.1. GLOBALS 11325

MsgBox FormatMBS("% 1.2f", 12.345, "de\_DE")

#### **Notes:**

locale is the name of the locale to use. You can pass empty string to use default/current locale. Format is a format string like for printf command in C.

The FormatMBS formats the value under control of the format. The format is a character string which contains three types of objects: plain characters, which are simply copied to standard output, character escape sequences which are converted and copied to the standard output, and format specifications, each of which causes printing of the next successive argument.

Character escape sequences are in backslash notation as defined in the ANSI X3.159-1989 ("ANSI C89"), with extensions. The characters and their meanings are as follows:

Each format specification is introduced by the percent character ("% "). The remainder of the format specification includes, in the following order:

Zero or more of the following flags:

# **59.1.4 ParseDateMBS(format as string, text as string, byref value as date, locale as string = "") as boolean**

MBS Util Plugin, Plugin Version: 17.1, Console & Web: Yes, Mac: Yes, Win: Yes, Linux: Yes. **Function:** Parses a date. **Example:**

dim s as string  $=$  "2013-11-12 18:31:01" dim f as string =  $\%$  Y- $\%$  m- $\%$  d  $\%$  H: $\%$  M: $\%$  S" dim d as date

if ParseDateMBS(f, s, d) then  $MsgBox d.LongDate + " + d.LongTime$ end if

#### **Notes:**

locale is the name of the locale to use. You can pass empty string to use default/current locale. Format is a format string like for strftime command in C.

On success returns true. But even for half parsed dates you can find values in date.

Locale not supported on Windows. The plugin does not support parsing time zones.

The ParseDateMBS function is the converse function to FormateDateMBS and converts the character string pointed to by s to values which are stored in the date, using the format specified by format. Here format is a character string that consists of field descriptors and text characters, reminiscent of scanf (in C++). Each field descriptor consists of a % character followed by another character that specifies the replacement for the field descriptor. All other characters in the format string must have a matching character in the input string, except for whitespace, which matches zero or more whitespace characters in the input string. There should be whitespace or other alphanumeric characters between any two field descriptors.

The ParseDateMBS function processes the input string from left to right. Each of the three possible input elements (whitespace, literal, or format) are handled one after the other. If the input cannot be matched to the format string the function stops. The remainder of the format and input strings are not processed.

The supported input field descriptors are listed below. In case a text string (such as a weekday or month name) is to be matched, the comparison is case insensitive. In case a number is to be matched, leading zeros are permitted but not required.

Some field descriptors can be modified by the E or O modifier characters to indicate that an alternative format or specification should be used. If the alternative format or specification does not exist in the current locale, the unmodified field descriptor is used.

The E modifier specifies that the input string may contain alternative locale-dependent versions of the date and time representation:

Returns true on success. If the functions fails to match all of the format string and therefore an error occurred the function returns false.

Before libc 5.4.13 whitespace (and the 'n' and 't' specifications) was not handled, no 'E' and 'O' locale modifier characters were accepted, and the 'C' specification was a synonym for the 'c' specification.

The 'y' (year in century) specification is taken to specify a year in the 20th century by libc4 and libc5. It is taken to be a year in the range 1950-2049 by glibc 2.0. It is taken to be a year in 1969-2068 since glibc 2.1.

For reasons of symmetry, glibc tries to support for ParseDateMBS the same format characters as for FormatDateMBS. (In most cases the corresponding fields are parsed, but no field in tm is changed.) This leads to

Similarly, because of GNU extensions to FormatDateMBS, % k is accepted as a synonym for % H, and % l should be accepted as a synonym for  $\%$  I, and  $\%$  P is accepted as a synonym for  $\%$  p. Finally

The glibc implementation does not require whitespace between two field descriptors.

# **59.2 class LocaleMBS**

# **59.2.1 class LocaleMBS**

MBS Util Plugin, Plugin Version: 13.0, Console & Web: Yes, Mac: Yes, Win: Yes, Linux: Yes. **Function:** The plugin class which provides parameters for formatting numbers, especially currency values. **Example:**

 $dim l$  as  $LocaleMBS = LocaleMBS.Locale("de_DE")$ MsgBox l.CurrencySymbol

**Notes:** This is an abstract class. You can't create an instance, but you can get one from various plugin functions.

# **59.2.2 Blog Entries**

- [MonkeyBread Software Releases the MBS Real Studio plug-ins in version 13.0](https://www.mbs-plugins.de/archive/2013-02-12/MonkeyBread_Software_Releases_/monkeybreadsoftware_blog_xojo)
- [MBS Real Studio Plugins, version 13.0pr2](https://www.mbs-plugins.de/archive/2012-12-14/MBS_Real_Studio_Plugins_versio/monkeybreadsoftware_blog_xojo)

# **59.2.3 Xojo Developer Magazine**

• [11.2, page 10: News](http://www.xdevmag.com/browse/11.2/)

# **59.2.4 Methods**

# **59.2.5 Constructor**

MBS Util Plugin, Plugin Version: 13.0, Console & Web: Yes, Mac: Yes, Win: Yes, Linux: Yes. **Function:** The private constructor.

# **59.2.6 Locale(Locale as string = "") as LocaleMBS**

MBS Util Plugin, Plugin Version: 13.0, Console & Web: Yes, Mac: Yes, Win: Yes, Linux: Yes. **Function:** Queries C locale for the given locale name. **Example:**

 $\dim l$  as LocaleMBS = LocaleMBS.Locale("de\_DE") MsgBox l.CurrencySymbol

# **Notes:**

Returns nil if no locale for that name was found.

If name is empty, you get current locale. If you use locale name "C", you get the default C locale. The locale name depends on the OS. For Mac and Linux you can see available locales in /usr/share/locale directory. For Windows, please take a look here:

http://msdn.microsoft.com/en-us/library/hzz3tw78(v=vs.71).aspx

#### **59.2.7 Properties**

### **59.2.8 CurrencySymbol as String**

MBS Util Plugin, Plugin Version: 13.0, Console & Web: Yes, Mac: Yes, Win: Yes, Linux: Yes. **Function:** The local currency symbol.

#### **Example:**

 $dim$  l as LocaleMBS = LocaleMBS.Locale(" $de$ \_DE") MsgBox l.CurrencySymbol

**Notes:** (Read only property)

#### **59.2.9 DecimalPoint as String**

MBS Util Plugin, Plugin Version: 13.0, Console & Web: Yes, Mac: Yes, Win: Yes, Linux: Yes. **Function:** The decimal point character, except for currency values, cannot be an empty string. **Notes:** (Read only property)

# **59.2.10 FracDigits as Integer**

MBS Util Plugin, Plugin Version: 13.0, Console & Web: Yes, Mac: Yes, Win: Yes, Linux: Yes. **Function:** The number of digits after the decimal point in the local style for currency values. **Notes:** (Read only property)

#### 59.2. CLASS LOCALEMBS 11329

#### **59.2.11 Grouping as String**

MBS Util Plugin, Plugin Version: 13.0, Console & Web: Yes, Mac: Yes, Win: Yes, Linux: Yes. **Function:** The sizes of the groups of digits, except for currency values. **Notes:**

This is a string where the asc value gives the actual value, representing group size from low order digit groups to high order (right to left). The list may be terminated with 0 or CHAR\_MAX. If the list is terminated with 0, the last group size before the 0 is repeated to account for all the digits. If the list is terminated with CHAR\_MAX, no more grouping is performed.

See example project for a function to decode. (Read only property)

#### **59.2.12 IntCurrSymbol as String**

MBS Util Plugin, Plugin Version: 13.0, Console & Web: Yes, Mac: Yes, Win: Yes, Linux: Yes. **Function:** The standardized international currency symbol. **Notes:** (Read only property)

#### **59.2.13 IntFracDigits as Integer**

MBS Util Plugin, Plugin Version: 13.0, Console & Web: Yes, Mac: Yes, Win: Yes, Linux: Yes. **Function:** The number of digits after the decimal point in an international-style currency value. **Notes:** (Read only property)

#### **59.2.14 IntNegCSPrecedes as Integer**

MBS Util Plugin, Plugin Version: 13.0, Console & Web: Yes, Mac: Yes, Win: Yes, Linux: Yes. **Function:** True if the currency symbol precedes the currency value for negative values, false if it follows. **Notes:**

For internationally formatted monetary quantities. (Read only property)

#### **59.2.15 IntNegSepBySpace as Integer**

MBS Util Plugin, Plugin Version: 13.0, Console & Web: Yes, Mac: Yes, Win: Yes, Linux: Yes. **Function:** True if a space is inserted between the currency symbol and the currency value for negative values, false otherwise. **Notes:**

For internationally formatted monetary quantities. (Read only property)

# **59.2.16 IntNegSignPosition as Integer**

MBS Util Plugin, Plugin Version: 13.0, Console & Web: Yes, Mac: Yes, Win: Yes, Linux: Yes. **Function:** The location of the NegativeSign with respect to a negative quantity and the CurrencySymbol. **Notes:**

For internationally formatted monetary quantities.

Possible values:

(Read only property)

# **59.2.17 IntPosCSPrecedes as Integer**

MBS Util Plugin, Plugin Version: 13.0, Console & Web: Yes, Mac: Yes, Win: Yes, Linux: Yes. **Function:** True if the currency symbol precedes the currency value for nonnegative values, false if it follows. **Notes:**

For internationally formatted monetary quantities. (Read only property)

# **59.2.18 IntPosSepBySpace as Integer**

MBS Util Plugin, Plugin Version: 13.0, Console & Web: Yes, Mac: Yes, Win: Yes, Linux: Yes. **Function:** True if a space is inserted between the currency symbol and the currency value for nonnegative values, false otherwise.

**Notes:**

For internationally formatted monetary quantities. (Read only property)

#### 59.2. CLASS LOCALEMBS 11331

#### **59.2.19 IntPosSignPosition as Integer**

MBS Util Plugin, Plugin Version: 13.0, Console & Web: Yes, Mac: Yes, Win: Yes, Linux: Yes. **Function:** The location of the PositiveSign with respect to a nonnegative quantity and the CurrencySymbol. **Notes:**

For internationally formatted monetary quantities.

Possible values:

(Read only property)

#### **59.2.20 monDecimalPoint as String**

MBS Util Plugin, Plugin Version: 13.0, Console & Web: Yes, Mac: Yes, Win: Yes, Linux: Yes. **Function:** The decimal point character for currency values. **Notes:** (Read only property)

#### **59.2.21 monGrouping as String**

MBS Util Plugin, Plugin Version: 13.0, Console & Web: Yes, Mac: Yes, Win: Yes, Linux: Yes. **Function:** Like grouping but for currency values. **Notes:** (Read only property)

#### **59.2.22 monThousandsSep as String**

MBS Util Plugin, Plugin Version: 13.0, Console & Web: Yes, Mac: Yes, Win: Yes, Linux: Yes. **Function:** The separator for digit groups in currency values. **Notes:** (Read only property)

#### **59.2.23 Name as String**

MBS Util Plugin, Plugin Version: 13.0, Console & Web: Yes, Mac: Yes, Win: Yes, Linux: Yes. **Function:** The name of the locale.

**Notes:**

The name may be different to the one you asked for as some locales are mapped to others internally. (Read only property)

#### **59.2.24 NegativeSign as String**

MBS Util Plugin, Plugin Version: 13.0, Console & Web: Yes, Mac: Yes, Win: Yes, Linux: Yes. **Function:** The character used to denote negative currency values, usually a minus sign. **Notes:** (Read only property)

#### **59.2.25 NegCSPrecedes as Boolean**

MBS Util Plugin, Plugin Version: 13.0, Console & Web: Yes, Mac: Yes, Win: Yes, Linux: Yes. **Function:** True if the currency symbol precedes the currency value for negative values, false if it follows. **Notes:** (Read only property)

# **59.2.26 NegSepBySpace as Boolean**

MBS Util Plugin, Plugin Version: 13.0, Console & Web: Yes, Mac: Yes, Win: Yes, Linux: Yes. **Function:** True if a space is inserted between the currency symbol and the currency value for negative values, false otherwise.

**Notes:** (Read only property)

#### **59.2.27 NegSignPosition as Integer**

MBS Util Plugin, Plugin Version: 13.0, Console & Web: Yes, Mac: Yes, Win: Yes, Linux: Yes. **Function:** The location of the NegativeSign with respect to a negative quantity and the CurrencySymbol. **Notes:**

Possible values:

(Read only property)

#### **59.2.28 PosCSPrecedes as Boolean**

MBS Util Plugin, Plugin Version: 13.0, Console & Web: Yes, Mac: Yes, Win: Yes, Linux: Yes. **Function:** True if the currency symbol precedes the currency value for nonnegative values, false if it follows. **Notes:** (Read only property)

#### 59.2. CLASS LOCALEMBS 11333

#### **59.2.29 PositiveSign as String**

MBS Util Plugin, Plugin Version: 13.0, Console & Web: Yes, Mac: Yes, Win: Yes, Linux: Yes. **Function:** The character used to denote nonnegative currency values, usually the empty string. **Notes:** (Read only property)

#### **59.2.30 PosSepBySpace as Boolean**

MBS Util Plugin, Plugin Version: 13.0, Console & Web: Yes, Mac: Yes, Win: Yes, Linux: Yes. **Function:** True if a space is inserted between the currency symbol and the currency value for nonnegative values, false otherwise.

**Notes:** (Read only property)

#### **59.2.31 PosSignPosition as Integer**

MBS Util Plugin, Plugin Version: 13.0, Console & Web: Yes, Mac: Yes, Win: Yes, Linux: Yes. **Function:** The location of the PositiveSign with respect to a nonnegative quantity and the CurrencySymbol. **Notes:**

Possible values:

(Read only property)

# **59.2.32 ThousandsSep as String**

MBS Util Plugin, Plugin Version: 13.0, Console & Web: Yes, Mac: Yes, Win: Yes, Linux: Yes. **Function:** The separator between groups of digits before the decimal point, except for currency values. **Notes:** (Read only property)

- % a The abbreviated weekday name according to the current locale.
- % A The full weekday name according to the current locale.
- % b The abbreviated month name according to the current locale.
- % B The full month name according to the current locale.
- % c The preferred date and time representation for the current locale.
- $\%$  C The century number (year/100) as a 2-digit integer. (SU)
- % d The day of the month as a decimal number (range 01 to 31).
- $\%$  D Equivalent to  $\%$  m/ $\%$  d/ $\%$  y. (Yecch-for Americans only. Americans should note that in other countries  $\%$  d/ $\%$  m/ $\%$  y is rather common. This means that in international context this format is ambiguous and should not be used.) (SU)
- % e Like % d, the day of the month as a decimal number, but a leading zero is replaced by a space. (SU)
- % E Modifier: use alternative format, see below. (SU)
- $\%$  F Equivalent to  $\%$  Y- $\%$  m- $\%$  d (the ISO 8601 date format). (C99)
- % G The ISO 8601 week-based year (see NOTES) with century as a decimal number. The 4-digit year corresponding to the ISO week number (see  $\%$  V). This has the same format and value as  $\%$  Y, except that if the ISO week number belongs to the previous or next year, that year is used instead. (TZ)
- $\%$  g Like  $\%$  G, but without century, that is, with a 2-digit year (00-99). (TZ)
- $% h$  Equivalent to  $% h$ . (SU)
- % H The hour as a decimal number using a 24-hour clock (range 00 to 23).
- % I The hour as a decimal number using a 12-hour clock (range 01 to 12).
- % j The day of the year as a decimal number (range 001 to 366).
- % k The hour (24-hour clock) as a decimal number (range 0 to 23); single digits are preceded by a blank. (See also  $\%$  H.) (TZ)
- $% 1$  The hour (12-hour clock) as a decimal number (range 1 to 12); single digits are preceded by a blank. (See also  $\%$  I.) (TZ)
- % m The month as a decimal number (range 01 to 12).
- % M The minute as a decimal number (range 00 to 59).
- % n A newline character. (SU)
- % O Modifier: use alternative format, see below. (SU)
- % p Either "AM" or "PM" according to the given time value, or the corresponding strings for the current locale. Noon is treated as "PM" and midnight as "AM".
- % P Like % p but in lowercase: "am" or "pm" or a corresponding string for the current locale. (GNU)
- % r The time in a.m. or p.m. notation. In the POSIX locale this is equivalent to % I:% M:% S % p. (SU)
- $\%$  R The time in 24-hour notation ( $\%$  H: $\%$  M). (SU) For a version including the seconds, see % T below.
- $\%$  s The number of seconds since the Epoch, 1970-01-01 00:00:00 +0000 (UTC).  $(TZ)$
- % S The second as a decimal number (range 00 to 60). (The range is up to 60 to allow for occasional leap seconds.)
- % t A tab character. (SU)
- $\%$  T The time in 24-hour notation ( $\%$  H: $\%$  M: $\%$  S). (SU)
- $\%$  u The day of the week as a decimal, range 1 to 7, Monday being 1. See also  $\%$ w. (SU)
- % U The week number of the current year as a decimal number, range 00 to 53,

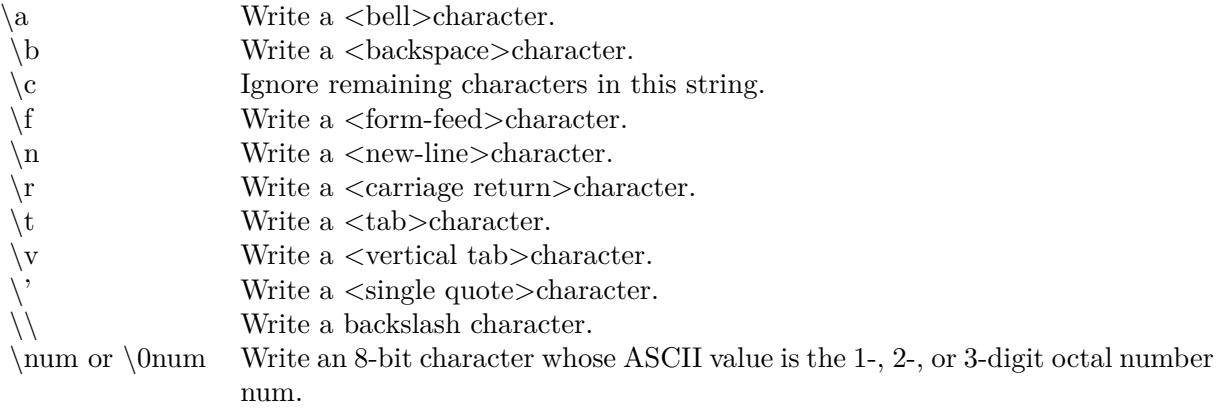

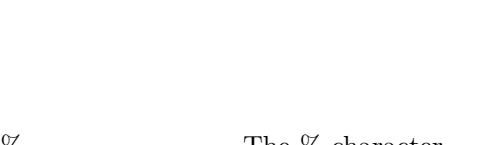

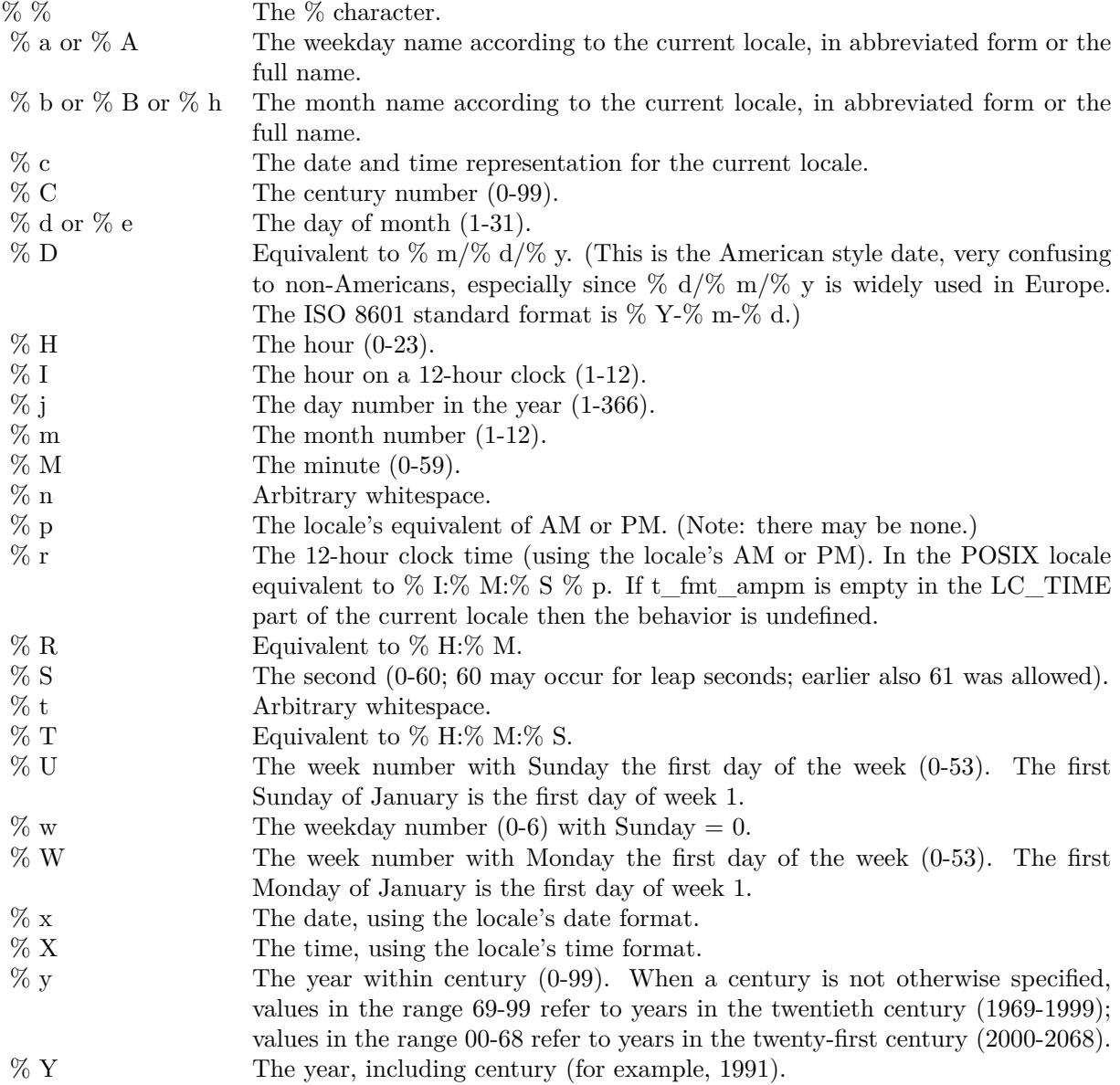

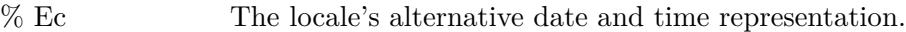

- % EC The name of the base year (period) in the locale's alternative representation.
- % Ex The locale's alternative date representation.
- % EX The locale's alternative time representation.
- $%$  Ey The offset from  $%$  EC (year only) in the locale's alternative representation.
- % EY The full alternative year representation. The O modifier specifies that the
- numerical input may be in an alternative locale-dependent format:
- % Od or % Oe The day of the month using the locale's alternative numeric symbols; leading zeros are permitted but not required.
- % OH The hour (24-hour clock) using the locale's alternative numeric symbols.
- % OI The hour (12-hour clock) using the locale's alternative numeric symbols.
- % Om The month using the locale's alternative numeric symbols.
- % OM The minutes using the locale's alternative numeric symbols.
- % OS The seconds using the locale's alternative numeric symbols.
- % OU The week number of the year (Sunday as the first day of the week) using the locale's alternative numeric symbols.
- % Ow The number of the weekday (Sunday=0) using the locale's alternative numeric symbols.
- % OW The week number of the year (Monday as the first day of the week) using the locale's alternative numeric symbols.
- % Oy The year (offset from % C) using the locale's alternative numeric symbols.
- $\%$  F Equivalent to  $\%$  Y- $\%$  m- $\%$  d, the ISO 8601 date format.
- % g The year corresponding to the ISO week number, but without the century  $(0-99)$ .
- % G The year corresponding to the ISO week number. (For example, 1991.)
- $\%$  u The day of the week as a decimal number (1-7, where Monday = 1).
- $\%$  V The ISO 8601:1988 week number as a decimal number (1-53). If the week (starting on Monday) containing 1 January has four or more days in the new year, then it is considered week 1. Otherwise, it is the last week of the previous year, and the next week is week 1.
- % z An RFC-822/ISO 8601 standard timezone specification.
- % Z The timezone name.
- % s The number of seconds since the Epoch,  $1970-01-01$  00:00:00 +0000 (UTC). Leap seconds are not counted unless leap second support is available.
- 0 Parentheses around the entire string.
- 1 Before the string.
- 2 After the string.
- 3 Just before CurrencySymbol.
- 4 Just after CurrencySymbol.
- 0 Parentheses around the entire string.
- 1 Before the string.
- 2 After the string.
- 3 Just before CurrencySymbol.
- 4 Just after CurrencySymbol.
- 0 Parentheses around the entire string.
- 1 Before the string.
- 2 After the string.
- 3 Just before CurrencySymbol.
- 4 Just after CurrencySymbol.
- 0 Parentheses around the entire string.
- 1 Before the string.
- 2 After the string.
- 3 Just before CurrencySymbol.
- 4 Just after CurrencySymbol.

# **59.3 class NSLocaleDateMBS**

#### **59.3.1 class NSLocaleDateMBS**

MBS MacBase Plugin, Plugin Version: 7.4, Console & Web: Yes, Mac: Yes, Win: No, Linux: No. **Function:** A class for a date format.

**Notes:** Should be used with the NSLocaleMBS class, but can be used on its own, too.

### **59.3.2 Blog Entries**

• [MBS Xojo / Real Studio Plugins, version 13.5pr4](https://www.mbs-plugins.de/archive/2013-11-05/MBS_Xojo__Real_Studio_Plugins_/monkeybreadsoftware_blog_xojo)

### **59.3.3 Methods**

#### <span id="page-11338-1"></span>**59.3.4 Constructor**

MBS MacBase Plugin, Plugin Version: 7.4, Console & Web: Yes, Mac: Yes, Win: No, Linux: No. **Function:** The default constructor.

**Notes:** Creates a different object than the once you get by the NSLocaleMBS class. But this date information you get than works on Mac OS X 10.0. The NSLocaleMBS class is Mac OS X 10.4 only. See also:

• [59.3.5](#page-11338-0) Constructor(locale as NSLocaleMBS) [11339](#page-11338-0)

# <span id="page-11338-0"></span>**59.3.5 Constructor(locale as NSLocaleMBS)**

MBS MacBase Plugin, Plugin Version: 13.5, Console & Web: Yes, Mac: Yes, Win: No, Linux: No. **Function:** The constructor.

**Example:**

dim n1 as new NSLocaleDateMBS dim n2 as new NSLocaleDateMBS(NSLocaleMBS.currentLocale) dim n3 as new NSLocaleDateMBS(NSLocaleMBS.systemLocale)

break // see differences in debugger

**Notes:** Initializes the object for a given locale. See also:

• [59.3.4](#page-11338-1) Constructor [11339](#page-11338-1)

#### **59.3.6 eraSymbols as string()**

MBS MacBase Plugin, Plugin Version: 9.6, Console & Web: Yes, Mac: Yes, Win: No, Linux: No. **Function:** Returns the array of era symbols. **Example:**

dim l as new NSLocaleMBS dim n as NSLocaleDateMBS = l.DateLong  $\dim$  s(-1) as string = n.eraSymbols

 $MsgBox \, \text{join}(s, \text{''}, \text{''})$ 

// shows for example "v. Chr., n. Chr." (in Germany) // shows for example "BC, AD" (in USA) // shows for example "av. J.-C., ap. J.-C." (in France)

#### **Notes:**

for example, "BCE", "CE" in the USA. On error returns an empty array.

#### **59.3.7 longEraSymbols as string()**

MBS MacBase Plugin, Plugin Version: 10.0, Console & Web: Yes, Mac: Yes, Win: No, Linux: No. **Function:** Returns the long era symbols for the receiver. **Example:**

dim l as new NSLocaleMBS dim n as NSLocaleDateMBS = l.DateLong dim s(-1) as string = n.longEraSymbols

 $MsgBox \, \text{join}(s, \text{''}, \text{''})$ 

// shows for example "v. Chr., n. Chr." (in Germany) // shows for example "Before Christ, Anno Domini" (in USA) // shows for example "avant Jésus-Christ, après Jésus-Christ" (in France)

#### **Notes:**

An array containing strings representing the era symbols for the receiver (for example, { "Before Common Era", "Common Era" } ).

Available in Mac OS X v10.5 and later.
#### 59.3. CLASS NSLOCALEDATEMBS 11341

### **59.3.8 monthSymbols as string()**

MBS MacBase Plugin, Plugin Version: 9.6, Console & Web: Yes, Mac: Yes, Win: No, Linux: No. **Function:** Returns the month symbols. **Example:**

dim l as new NSLocaleMBS dim n as NSLocaleDateMBS = l.DateLong  $dim s(-1)$  as string = n.monthSymbols

 $MsgBox \, \text{join}(s, \text{''}, \text{''})$ 

// shows for example "Januar, Februar, März, April, Mai, Juni, Juli, August, September, Oktober, November, Dezember" (in Germany)

// shows for example "January, February, March, April, May, June, July, August, September, October, November, December" (in USA)

// shows for example "janvier, février, mars, avril, mai, juin, juillet, août, septembre, octobre, novembre, décembre" (in France)

**Notes:** On error returns an empty array.

## **59.3.9 quarterSymbols as string()**

MBS MacBase Plugin, Plugin Version: 10.0, Console & Web: Yes, Mac: Yes, Win: No, Linux: No. **Function:** Returns the quarter symbols for the receiver. **Example:**

dim l as new NSLocaleMBS dim n as NSLocaleDateMBS = l.DateLong  $\dim s(-1)$  as string = n.quarterSymbols

 $MsgBox \, \text{join}(s, \text{''}, \text{''})$ 

// shows for example "1. Quartal, 2. Quartal, 3. Quartal, 4. Quartal" (in Germany) // shows for example "1st quarter, 2nd quarter, 3rd quarter, 4th quarter" (in USA) // shows for example "1er trimestre, 2e trimestre, 3e trimestre, 4e trimestre" (in France)

**Notes:** Available in Mac OS X v10.5 and later.

## **59.3.10 shortMonthSymbols as string()**

MBS MacBase Plugin, Plugin Version: 9.6, Console & Web: Yes, Mac: Yes, Win: No, Linux: No. **Function:** Returns the array of short month. **Example:**

dim l as new NSLocaleMBS dim n as NSLocaleDateMBS = l.DateLong  $dim s(-1)$  as string = n.shortMonthSymbols

 $MsgBox \, \text{join}(s, \text{''}, \text{''})$ 

// shows for example "Jan, Feb, Mrz, Apr, Mai, Jun, Jul, Aug, Sep, Okt, Nov, Dez" (in Germany) // shows for example "Jan, Feb, Mar, Apr, May, Jun, Jul, Aug, Sep, Oct, Nov, Dec" (in USA) // shows for example "janv., févr., mars, avr., mai, juin, juil., août, sept., oct., nov., déc." (in France)

**Notes:** On error returns an empty array.

## **59.3.11 shortQuarterSymbols as string()**

MBS MacBase Plugin, Plugin Version: 10.0, Console & Web: Yes, Mac: Yes, Win: No, Linux: No. **Function:** Returns the short quarter symbols for the receiver. **Example:**

```
dim l as new NSLocaleMBS
dim n as NSLocaleDateMBS = l.DateLong
dim s(-1) as string = n.shortQuarterSymbols
```
 $MsgBox \, \text{join}(s, \text{''}, \text{''})$ 

 $//$  shows for example "Q1, Q2, Q3, Q4" (in Germany) // shows for example  $"Q1, Q2, Q3, Q4"$  (in USA)  $\frac{1}{4}$  shows for example "T1, T2, T3, T4" (in France)

**Notes:** Available in Mac OS X v10.5 and later.

## **59.3.12 shortStandaloneMonthSymbols as string()**

MBS MacBase Plugin, Plugin Version: 10.0, Console & Web: Yes, Mac: Yes, Win: No, Linux: No. **Function:** Returns the short standalone month symbols for the receiver. **Example:**

#### 59.3. CLASS NSLOCALEDATEMBS 11343

dim l as new NSLocaleMBS dim n as NSLocaleDateMBS = l.DateLong  $\dim s(-1)$  as string = n.shortStandaloneMonthSymbols

 $MsgBox \, \text{join}(s, \text{''}, \text{''})$ 

// shows for example "Jan, Feb, Mär, Apr, Mai, Jun, Jul, Aug, Sep, Okt, Nov, Dez" (in Germany) // shows for example "Jan, Feb, Mar, Apr, May, Jun, Jul, Aug, Sep, Oct, Nov, Dec" (in USA) // shows for example "janv., févr., mars, avr., mai, juin, juil., août, sept., oct., nov., déc." (in France)

**Notes:** Available in Mac OS X v10.5 and later.

#### **59.3.13 shortStandaloneQuarterSymbols as string()**

MBS MacBase Plugin, Plugin Version: 10.0, Console & Web: Yes, Mac: Yes, Win: No, Linux: No. **Function:** Returns the short standalone quarter symbols for the receiver. **Example:**

dim l as new NSLocaleMBS dim n as NSLocaleDateMBS = l.DateLong dim s(-1) as string = n.shortStandaloneQuarterSymbols

 $MsgBox \, \text{join}(s, \text{''}, \text{''})$ 

// shows for example  $"Q1, Q2, Q3, Q4"$  (in Germany)  $//$  shows for example "Q1, Q2, Q3, Q4" (in USA)  $\frac{1}{2}$  shows for example "T1, T2, T3, T4" (in France)

**Notes:** Available in Mac OS X v10.5 and later.

#### **59.3.14 shortStandaloneWeekdaySymbols as string()**

MBS MacBase Plugin, Plugin Version: 10.0, Console & Web: Yes, Mac: Yes, Win: No, Linux: No. **Function:** Returns the array of short standalone weekday symbols for the receiver. **Example:**

dim l as new NSLocaleMBS dim n as NSLocaleDateMBS = l.DateLong  $\dim s(-1)$  as string = n.shortStandaloneWeekdaySymbols

 $MsgBox \, \text{join}(s, \text{''}, \text{''})$ 

// shows for example "So., Mo., Di., Mi., Do., Fr., Sa." (in Germany) // shows for example "Sun, Mon, Tue, Wed, Thu, Fri, Sat" (in USA) // shows for example "dim., lun., mar., mer., jeu., ven., sam." (in France)

**Notes:** Available in Mac OS X v10.5 and later.

#### **59.3.15 shortWeekdaySymbols as string()**

MBS MacBase Plugin, Plugin Version: 9.6, Console & Web: Yes, Mac: Yes, Win: No, Linux: No. **Function:** Sets the short weekday symbols. **Example:**

dim l as new NSLocaleMBS dim n as NSLocaleDateMBS = l.DateLong  $\dim$  s(-1) as string = n.shortWeekdaySymbols

 $MsgBox \, \text{join}(s, \text{''}, \text{''})$ 

// shows for example "So., Mo., Di., Mi., Do., Fr., Sa." (in Germany) // shows for example "Sun, Mon, Tue, Wed, Thu, Fri, Sat" (in USA) // shows for example "dim., lun., mar., mer., jeu., ven., sam." (in France)

**Notes:** On error returns an empty array.

## **59.3.16 standaloneMonthSymbols as string()**

MBS MacBase Plugin, Plugin Version: 10.0, Console & Web: Yes, Mac: Yes, Win: No, Linux: No. **Function:** Returns the standalone month symbols for the receiver. **Example:**

dim l as new NSLocaleMBS dim n as NSLocaleDateMBS = l.DateLong  $dim s(-1)$  as string = n.standaloneMonthSymbols

 $MsgBox \, \text{join}(s, \text{''}, \text{''})$ 

// shows for example "Januar, Februar, März, April, Mai, Juni, Juli, August, September, Oktober, November, Dezember" (in Germany)

// shows for example "January, February, March, April, May, June, July, August, September, October, November, December" (in USA)

#### 59.3. CLASS NSLOCALEDATEMBS 11345

// shows for example "janvier, février, mars, avril, mai, juin, juillet, août, septembre, octobre, novembre, décembre" (in France)

**Notes:** Available in Mac OS X v10.5 and later.

### **59.3.17 standaloneQuarterSymbols as string()**

MBS MacBase Plugin, Plugin Version: 10.0, Console & Web: Yes, Mac: Yes, Win: No, Linux: No. **Function:** Returns the standalone quarter symbols for the receiver. **Example:**

dim l as new NSLocaleMBS dim n as NSLocaleDateMBS = l.DateLong  $\dim s(-1)$  as string = n.standaloneQuarterSymbols

```
MsgBox \, \text{join}(s, \text{''}, \text{''})
```

```
// shows for example "1. Quartal, 2. Quartal, 3. Quartal, 4. Quartal" (in Germany)
// shows for example "1st quarter, 2nd quarter, 3rd quarter, 4th quarter" (in USA)
// shows for example "1er trimestre, 2e trimestre, 3e trimestre, 4e trimestre" (in France)
```
**Notes:** Available in Mac OS X v10.5 and later.

## **59.3.18 standaloneWeekdaySymbols as string()**

MBS MacBase Plugin, Plugin Version: 10.0, Console & Web: Yes, Mac: Yes, Win: No, Linux: No. **Function:** Returns the array of standalone weekday symbols for the receiver. **Example:**

dim l as new NSLocaleMBS dim n as NSLocaleDateMBS = l.DateLong  $\dim s(-1)$  as string = n.standaloneWeekdaySymbols

 $MsgBox \, \text{join}(s, \text{''}, \text{''})$ 

// shows for example "Sonntag, Montag, Dienstag, Mittwoch, Donnerstag, Freitag, Samstag" (in Germany) // shows for example "Sunday, Monday, Tuesday, Wednesday, Thursday, Friday, Saturday" (in USA) // shows for example "dimanche, lundi, mardi, mercredi, jeudi, vendredi, samedi" (in France)

**Notes:** Available in Mac OS X v10.5 and later.

## **59.3.19 veryShortMonthSymbols as string()**

MBS MacBase Plugin, Plugin Version: 10.0, Console & Web: Yes, Mac: Yes, Win: No, Linux: No. **Function:** Returns the very short month symbols for the receiver. **Example:**

dim l as new NSLocaleMBS dim n as NSLocaleDateMBS = l.DateLong  $dim s(-1)$  as string = n.veryShortMonthSymbols

 $MsgBox \, \text{join}(s, \text{''}, \text{''})$ 

 $//$  shows for example "J, F, M, A, M, J, J, A, S, O, N, D" (in Germany)  $//$  shows for example "J, F, M, A, M, J, J, A, S, O, N, D" (in USA)  $//$  shows for example "J, F, M, A, M, J, J, A, S, O, N, D" (in France)

**Notes:** Available in Mac OS X v10.5 and later.

## **59.3.20 veryShortStandaloneMonthSymbols as string()**

MBS MacBase Plugin, Plugin Version: 10.0, Console & Web: Yes, Mac: Yes, Win: No, Linux: No. **Function:** Returns the very short month symbols for the receiver. **Example:**

dim l as new NSLocaleMBS dim n as NSLocaleDateMBS = l.DateLong dim s(-1) as string = n.veryShortStandaloneMonthSymbols

 $MsgBox \, \text{join}(s, \text{''}, \text{''})$ 

 $//$  shows for example "J, F, M, A, M, J, J, A, S, O, N, D" (in Germany)  $//$  shows for example "J, F, M, A, M, J, J, A, S, O, N, D" (in USA)  $//$  shows for example "J, F, M, A, M, J, J, A, S, O, N, D" (in France)

**Notes:** Available in Mac OS X v10.5 and later.

#### 59.3. CLASS NSLOCALEDATEMBS 11347

#### **59.3.21 veryShortStandaloneWeekdaySymbols as string()**

MBS MacBase Plugin, Plugin Version: 10.0, Console & Web: Yes, Mac: Yes, Win: No, Linux: No. **Function:** Returns the array of very short standalone weekday symbols for the receiver. **Example:**

dim l as new NSLocaleMBS dim n as NSLocaleDateMBS = l.DateLong dim s(-1) as string = n.veryShortStandaloneWeekdaySymbols

 $MsgBox \, \text{join}(s, \text{''}, \text{''})$ 

 $//$  shows for example "S, M, D, M, D, F, S" (in Germany)  $//$  shows for example "S, M, T, W, T, F, S" (in USA)  $//$  shows for example "D, L, M, M, J, V, S" (in France)

**Notes:** Available in Mac OS X v10.5 and later.

#### **59.3.22 veryShortWeekdaySymbols as string()**

MBS MacBase Plugin, Plugin Version: 10.0, Console & Web: Yes, Mac: Yes, Win: No, Linux: No. **Function:** Returns the array of very short weekday symbols for the receiver. **Example:**

```
dim l as new NSLocaleMBS
dim n as NSLocaleDateMBS = l.DateLong
dim s(-1) as string = n.veryShortWeekdaySymbols
```
 $MsgBox \, \text{join}(s, \text{''}, \text{''})$ 

```
// shows for example "S, M, D, M, D, F, S" (in Germany)
// shows for example "S, M, T, W, T, F, S" (in USA)
// shows for example "D, L, M, M, J, V, S" (in France)
```
**Notes:** Available in Mac OS X v10.5 and later.

## **59.3.23 weekdaySymbols as string()**

MBS MacBase Plugin, Plugin Version: 10.0, Console & Web: Yes, Mac: Yes, Win: No, Linux: No. **Function:** Returns the array of weekday symbols for the receiver. **Example:**

### 11348 CHAPTER 59. CURRENCY, DATE AND TIME FORMAT

dim l as new NSLocaleMBS dim n as NSLocaleDateMBS = l.DateLong  $dim s(-1)$  as string = n.weekdaySymbols

 $MsgBox \, \text{join}(s, \text{''}, \text{''})$ 

// shows for example "Sonntag, Montag, Dienstag, Mittwoch, Donnerstag, Freitag, Samstag" (in Germany) // shows for example "Sunday, Monday, Tuesday, Wednesday, Thursday, Friday, Saturday" (in USA) // shows for example "dimanche, lundi, mardi, mercredi, jeudi, vendredi, samedi" (in France)

**Notes:** Available in Mac OS X v10.4 and later.

## **59.3.24 Properties**

## **59.3.25 AMSymbol as String**

MBS MacBase Plugin, Plugin Version: 7.4, Console & Web: Yes, Mac: Yes, Win: No, Linux: No. **Function:** Returns the AM symbol. **Example:**

dim l as new NSLocaleMBS dim n as NSLocaleDateMBS = l.DateLong

MsgBox n.AMSymbol // shows for example "vorm." (in Germany)

**Notes:** (Read only property)

## **59.3.26 dateFormat as String**

MBS MacBase Plugin, Plugin Version: 7.4, Console & Web: Yes, Mac: Yes, Win: No, Linux: No. **Function:** Returns the date format string, **Example:**

dim l as new NSLocaleMBS dim n as NSLocaleDateMBS = l.DateLong

MsgBox n.dateFormat // shows for example: "d. MMMM yyyy" (in Germany)

**Notes:**

#### 59.3. CLASS NSLOCALEDATEMBS 11349

Format of this string (if object was made with new): http://developer.apple.com/documentation/Cocoa/Conceptual/DataFormatting/Articles/dfDateFormatter-Syntax.html# //apple\_ref/doc/uid/20000194

If you got this object from NSLocale, it uses a different format. (Read only property)

## **59.3.27 PMSymbol as String**

MBS MacBase Plugin, Plugin Version: 7.4, Console & Web: Yes, Mac: Yes, Win: No, Linux: No. **Function:** Returns the PM symbol. **Example:**

dim l as new NSLocaleMBS dim n as NSLocaleDateMBS = l.DateLong

MsgBox n.PMSymbol // shows for example "nachm." (in Germany)

**Notes:** (Read only property)

# 11350 CHAPTER 59. CURRENCY, DATE AND TIME FORMAT

# **59.4 class NSLocaleMBS**

# **59.4.1 class NSLocaleMBS**

MBS MacBase Plugin, Plugin Version: 7.4, Console & Web: Yes, Mac: Yes, Win: No, Linux: No. **Function:** The class for Cocoas localization data. **Example:**

dim n as NSLocaleMBS

n=NSLocaleMBS.currentLocale

MsgBox n.CountryCode

**Notes:** Available in Mac OS X v10.4 and later.

# **59.4.2 Blog Entries**

- [MBS Xojo / Real Studio Plugins, version 13.5pr4](https://www.mbs-plugins.de/archive/2013-11-05/MBS_Xojo__Real_Studio_Plugins_/monkeybreadsoftware_blog_xojo)
- [MBS Real Studio Plugins, version 12.5pr8](https://www.mbs-plugins.de/archive/2012-11-14/MBS_Real_Studio_Plugins_versio/monkeybreadsoftware_blog_xojo)

# **59.4.3 Methods**

# **59.4.4 autoupdatingCurrentLocale as NSLocaleMBS**

MBS MacBase Plugin, Plugin Version: 9.1, Console & Web: Yes, Mac: Yes, Win: No, Linux: No. **Function:** Returns the current logical locale for the current user. **Notes:**

The current logical locale for the current user. The locale is formed from the settings for the current user's chosen system locale overlaid with any custom settings the user has specified in System Preferences.

The object always reflects the current state of the current user's locale settings.

Settings you get from this locale do change as the user's settings change (contrast with currentLocale).

Note that if you cache values based on the locale or related information, those caches will of course not be automatically updated by the updating of the locale object.

Available in Mac OS X v10.5 and later.

#### **59.4.5 availableLocaleIdentifiers as string()**

MBS MacBase Plugin, Plugin Version: 7.4, Console & Web: Yes, Mac: Yes, Win: No, Linux: No. **Function:** Returns an array of strings, each of which identifies a locale available on the system. **Example:**

MsgBox join(NSLocaleMBS.availableLocaleIdentifiers,", ")

// shows "zh\_Hans\_CN, sq\_AL, he\_IL, uz\_Latn, en\_CA, zh, kk\_Cyrl, sr\_Cyrl,  $//$  fr\_CA, sr\_Cyrl\_RS, fr\_LU, bg\_BG, es\_ES, da\_DK, el\_CY, ja\_JP, kok\_IN,  $//$  mt\_MT, ar\_JO, de\_LU, uz\_Cyrl, pt\_PT, af, ms\_MY, nl\_BE, es\_US, en\_PH,  $//$  es\_HN, be, sr\_Latn\_BA, es\_CR, ca, vi\_VN, zh\_Hant\_HK, bg, gu\_IN, si\_LK,  $\frac{1}{2}$  am, or\_IN, en\_ZA, ar\_YE, da, uk\_UA, ar\_OM, es\_PE, cs\_CZ, kk\_Cyrl\_KZ,  $//$  de\_AT, lv\_LV, en\_NZ, ar\_BH, ar, en\_AU, az\_Cyrl, de, as, bn, zh\_Hans SG,  $// es_PY, es_EC, ne_N, pa_Guru_N, fa, sw_KE, es_R, az, fr_FR,$ // en\_US\_POSIX, sr\_Cyrl\_BA, cs, zh\_Hans, eu\_ES, ga, en\_PK, ar\_LB, el,  $//$  zh\_Hant\_TW, et\_EE, fi, en, uz\_Arab\_AF, sw\_TZ, it\_CH, en\_ZW, ha, eo,  $//$  ar $\_SA$ , cy, th $\_TH$ , bn $\_BD$ , te $\_IN$ , ml $\_IN$ , he, es, fo, en $\_IN$ , et, om  $KE$ ,  $//$  haw, eu, gl, ta\_IN, zh\_Hans\_MO, id, fr, hi, ja, es\_SV, hu HU, en SG,  $\frac{1}{\pi}$  nn\_NO, az\_Latn, ii, id\_ID, es\_DO, fr\_CH, ka, es\_UY, en\_MT, ar\_QA, ar\_TN,  $//$  gu, de\_CH, gv, sk\_SK, hr, kn\_IN, de\_LI, ar\_EG, el\_GR, ar\_SD, hu, af\_NA,  $//$  zh\_Hant, ti\_ER, ar\_LY, is, ka\_GE, it, om\_ET, hy, ii\_CN, hr\_HR, ps\_AF, // pa\_Arab\_PK, es\_NI, en\_TT, pa\_Guru, kk, kl, be\_BY, km, zh\_Hans\_HK, kn, //  $\text{sv\_SE}, \text{es\_BO}, \text{ko}, \text{nb}, \text{ne\_NP}, \text{pa\_Arab}, \text{fr\_MC}, \text{is\_IS}, \text{ne}, \text{ar\_SY}, \text{mk},$ // uz\_Arab, so\_KE, ml, it\_IT, hy\_AM, sl\_SI, ti\_ET, uz\_Latn\_UZ, ar\_AE,  $//$  lt\_LT, kw, pa, lt, nl, lv, so\_SO, mr, nn, ru\_RU, ms, ga\_IE, fo\_FO, mt, // om, ar\_MA, ms\_BN, pl, ha\_Latn, kok, mk\_MK, or, uz\_Cyrl\_UZ, so\_ET, de\_DE. // gl ES, en BW, en JM, ar IQ, ps, az Latn AZ, ta, pt, so DJ, nl NL, af ZA,  $//$  nb\_NO, en\_HK, fr\_SN, si, km\_KH, te, ro, ko\_KR, mr\_IN, sk, en\_BE, en\_MH,  $//$  sl, th, ti, fr\_BE, es\_CL, pt\_BR, en\_VI, es\_VE, sr\_Latn\_ME, so, hi\_IN,  $//as$  IN, ru, de\_BE, sq, en\_GB, sr, fa\_AF, es\_MX, kw\_GB, es\_PR, ro\_RO, uk,  $// cy_GB, en_NA, fi_FI, ca_ES, az_Cyrl_AZ, en_E, gv_GB, sv, tr, sw, vi,$ // en\_BZ, en\_US, hy\_AM\_REVISED, ru\_UA, ur\_PK, ur, sr\_Latn\_RS, am\_ET, bn\_IN,  $\frac{1}{2}$  ar\_KW, haw\_US, sr\_Cyrl\_ME, es\_PA, es\_CO, kl\_GL, sr\_Latn, uz, ur\_IN,  $//$  zh\_Hant\_MO, ha\_Latn\_NG, es\_GT, tr\_TR, fa\_IR, pl\_PL, sv\_FI, ar\_DZ"

**Notes:** Available in Mac OS X v10.4 and later.

11352 CHAPTER 59. CURRENCY, DATE AND TIME FORMAT

## **59.4.6 canonicalLanguageIdentifierFromString(s as string) as string**

MBS MacBase Plugin, Plugin Version: 9.6, Console & Web: Yes, Mac: Yes, Win: No, Linux: No. **Function:** eturns a canonical language identifier by mapping an arbitrary locale identification string to the canonical identifier.

### **Notes:**

s: A string representation of an arbitrary locale identifier.

Returns a string that represents the canonical language identifier for the specified arbitrary locale identifier. Available in Mac OS X v10.6 and later.

## **59.4.7 canonicalLocaleIdentifierFromString(s as string) as string**

MBS MacBase Plugin, Plugin Version: 7.4, Console & Web: Yes, Mac: Yes, Win: No, Linux: No. **Function:** Returns the canonical identifier for a given locale identification string. **Notes:** Available in Mac OS X v10.4 and later.

## **59.4.8 characterDirectionForLanguage(isoLangCode as string) as Integer**

MBS MacBase Plugin, Plugin Version: 9.6, Console & Web: Yes, Mac: Yes, Win: No, Linux: No. **Function:** Returns the character direction for the specified ISO language code. **Notes:**

Returns the character direction for the language. See constants for possible values. If the appropriate direction can't be determined NSLocaleLanguageDirectionUnknown is returned.

Available in Mac OS X v10.6 and later.

# **59.4.9 commonISOCurrencyCodes as string()**

MBS MacBase Plugin, Plugin Version: 9.6, Console & Web: Yes, Mac: Yes, Win: No, Linux: No. **Function:** Returns an array of common ISO currency codes. **Example:**

MsgBox join(NSLocaleMBS.commonISOCurrencyCodes,", ")

// shows "AED, AFN, ALL, AMD, ANG, AOA, ARS, AUD, AWG, AZN, // BAM, BBD, BDT, BGN, BHD, BIF, BMD, BND, BOB, BRL, BSD, BTN, // BWP, BYR, BZD, CAD, CDF, CHF, CLP, CNY, COP, CRC, CUP, CVE, // CZK, DJF, DKK, DOP, DZD, EEK, EGP, ERN, ETB, EUR, FJD, FKP, // GBP, GEL, GHS, GIP, GMD, GNF, GTQ, GWP, GYD, HKD, HNL, HRK, // HTG, HUF, IDR, ILS, INR, IQD, IRR, ISK, JMD, JOD, JPY, KES,

// KGS, KHR, KMF, KPW, KRW, KWD, KYD, KZT, LAK, LBP, LKR, LRD, // LSL, LTL, LVL, LYD, MAD, MDL, MGA, MKD, MMK, MNT, MOP, MRO, // MUR, MVR, MWK, MXN, MYR, MZE, MZN, NAD, NGN, NIO, NOK, NPR, // NZD, OMR, PAB, PEN, PGK, PHP, PKR, PLN, PYG, QAR, RON, RSD, // RUB, RWF, SAR, SBD, SCR, SDG, SEK, SGD, SHP, SKK, SLL, SOS, // SRD, STD, SVC, SYP, SZL, THB, TJS, TMM, TND, TOP, TRY, TTD, // TWD, TZS, UAH, UGX, USD, UYU, UZS, VEF, VND, VUV, WST, XAF, // XCD, XOF, XPF, YER, ZAR, ZMK, ZWD"

#### **Notes:**

Common codes may include, for example, AED, AUD, BZD, DKK, EUR, GBP, JPY, KES, MXN, OMR, STD, USD, XCD, and ZWD. Available in Mac OS X v10.5 and later.

#### <span id="page-11352-1"></span>**59.4.10 Constructor**

MBS MacBase Plugin, Plugin Version: 7.4, Console & Web: Yes, Mac: Yes, Win: No, Linux: No. **Function:** The default constructor.

## **Notes:**

Available in Mac OS X v10.4 and later.

Loads the same values for this object as if you just take the object from NSLocaleMBS.currentLocale. See also:

```
59.4.1111353
```
## <span id="page-11352-0"></span>**59.4.11 Constructor(Identifier as string)**

MBS MacBase Plugin, Plugin Version: 9.1, Console & Web: Yes, Mac: Yes, Win: No, Linux: No. **Function:** The constructor.

## **Example:**

 $\dim a(-1)$  as string = NSL ocalembs.availableL ocaleIdentifiers

 $//$  show all identifers:  $\dim s(-1)$  as string s.Append "All available Locale Identifiers:"

 $dim c$  as  $Integer = UBound(a)$ 

for i as Integer=0 to c  $dim$  identifier as string=a(i) s.Append identifier

### 11354 CHAPTER 59. CURRENCY, DATE AND TIME FORMAT

next

MsgBox Join(s)

// now show the currency symbols:

redim  $s(-1)$ s.Append "All Currency symbols:"

```
c = UBound(a)for i as Integer=0 to c
dim identifier as string=a(i)
dim n as new NSLocaleMBS(identifier)
s.Append n.CurrencySymbol
next
```
MsgBox Join(s)

#### **Notes:**

Available in Mac OS X v10.4 and later. Pass in the country identifier which you get with the availableLocaleIdentifiers function. See also:

```
59.4.1011353
```
## **59.4.12 currentLocale as NSLocaleMBS**

MBS MacBase Plugin, Plugin Version: 7.4, Console & Web: Yes, Mac: Yes, Win: No, Linux: No. **Function:** Returns the logical locale for the current user. **Notes:**

Available in Mac OS X v10.4 and later.

The logical locale for the current user. The locale is formed from the settings for the current user's chosen system locale overlaid with any custom settings the user has specified in System Preferences.

This method may return a retained cached object.

Discussion:

Settings you get from this locale do not change as System Preferences are changed so that your operations are consistent. Typically you perform some operations on the returned object and then allow it to be disposed of. Moreover, since the returned object may be cached, you do not need to hold on to it indefinitely.

### **59.4.13 displayName(key as string, value as string) as string**

MBS MacBase Plugin, Plugin Version: 9.1, Console & Web: Yes, Mac: Yes, Win: No, Linux: No. **Function:** Returns the display name for the given value. **Example:**

dim displayNameString as string

 $//$  The first uses the fr $_FR$  locale.

dim frLocale as new NSLocaleMBS("fr\_FR")

 $\text{displayNameString} = \text{frLocale.displayName}(\text{frLocale.NSLocaleIdentifier}, \text{"fr\_FR"})$ MsgBox "display name for fr\_FR in fr\_FR: "+displayNameString // shows: "display name for fr\_FR in fr\_FR: français (France)"

 $displayNameString = frLocale-displayName(frLocale.NSLocaleIdentifier, "en_US")$ MsgBox "display name for en\_US in fr\_FR: "+displayNameString // shows: "display name for en\_US in fr\_FR: anglais (États-Unis)"

// The following example uses the en\_GB locale.

dim gbLocale as new NSLocaleMBS("en\_US")

displayNameString = gbLocale.displayName(frLocale.NSLocaleIdentifier, "fr\_FR") MsgBox "display name for fr\_FR in en\_US: "+displayNameString // shows: "display name for fr\_FR in en\_US: French (France)"

displayNameString = gbLocale.displayName(frLocale.NSLocaleIdentifier, "en\_US") MsgBox "display name for en\_US in en\_US: "+displayNameString // shows: "display name for en\_US in en\_US: English (United States)"

#### **Notes:**

Not all locale property keys have values with display name values.

You can use the NSLocaleIdentifier key to get the name of a locale in the language of another locale, as illustrated in the example code above.

#### **59.4.14 ExemplarCharacterSet as Variant**

MBS MacBase Plugin, Plugin Version: 9.6, Console & Web: Yes, Mac: Yes, Win: No, Linux: No. **Function:** The exemplar character set for the locale.

#### **Example:**

dim n as NSLocaleMBS = NSLocaleMBS.currentLocale

MsgBox n.ExemplarCharacterSet.StringValue

// shows "ABCDEFGHIJKLMNOPQRSTUVWXYZabcdefghijklmnopqrstuvwxyzÄÖÜßäöü" in Germany

#### **Notes:**

Returns a NSCharacterSetMBS object. Available in Mac OS X v10.4 and later.

## **59.4.15 GetString(key as string) as string**

MBS MacBase Plugin, Plugin Version: 7.4, Console & Web: Yes, Mac: Yes, Win: No, Linux: No. **Function:** Returns a string for one of the NSLocate keys. **Notes:**

Available in Mac OS X v10.4 and later. This keys can be found int he NSLocale reference from Apple.

## **59.4.16 ISOCountryCodes as string()**

MBS MacBase Plugin, Plugin Version: 7.4, Console & Web: Yes, Mac: Yes, Win: No, Linux: No. **Function:** Returns an array of strings that represents all known legal country codes. **Example:**

MsgBox join(NSLocaleMBS.ISOCountryCodes,", ")

// shows "AD, AE, AF, AG, AI, AL, AM, AN, AO, AQ, AR, AS, AT, AU, // AW, AX, AZ, BA, BB, BD, BE, BF, BG, BH, BI, BJ, BL, BM, BN, BO, // BR, BS, BT, BV, BW, BY, BZ, CA, CC, CD, CF, CG, CH, CI, CK, CL, // CM, CN, CO, CR, CU, CV, CX, CY, CZ, DE, DJ, DK, DM, DO, DZ, EC, // EE, EG, EH, ER, ES, ET, FI, FJ, FK, FM, FO, FR, GA, GB, GD, GE, // GF, GG, GH, GI, GL, GM, GN, GP, GQ, GR, GS, GT, GU, GW, GY, HK, // HM, HN, HR, HT, HU, ID, IE, IL, IM, IN, IO, IQ, IR, IS, IT, JE, // JM, JO, JP, KE, KG, KH, KI, KM, KN, KP, KR, KW, KY, KZ, LA, LB, // LC, LI, LK, LR, LS, LT, LU, LV, LY, MA, MC, MD, ME, MF, MG, MH, // MK, ML, MM, MN, MO, MP, MQ, MR, MS, MT, MU, MV, MW, MX, MY, MZ, // NA, NC, NE, NF, NG, NI, NL, false, NP, NR, NU, NZ, OM, PA, PE, PF, // PG, PH, PK, PL, PM, PN, PR, PS, PT, PW, PY, QA, RE, RO, RS, RU, // RW, SA, SB, SC, SD, SE, SG, SH, SI, SJ, SK, SL, SM, SN, SO, SR, // ST, SV, SY, SZ, TC, TD, TF, TG, TH, TJ, TK, TL, TM, TN, TO, TR, // TT, TV, TW, TZ, UA, UG, UM, US, UY, UZ, VA, VC, VE, VG, VI, VN,

## // VU, WF, WS, YE, YT, ZA, ZM, ZW"

#### **Notes:**

Available in Mac OS X v10.4 and later. Note that many of country codes do not have any supporting locale data in Mac OS X.

## **59.4.17 ISOCurrencyCodes as string()**

MBS MacBase Plugin, Plugin Version: 7.4, Console & Web: Yes, Mac: Yes, Win: No, Linux: No. **Function:** Returns an array of strings that represents all known legal ISO currency codes. **Example:**

MsgBox join(NSLocaleMBS.ISOCurrencyCodes,", ")

// shows "ADP, AED, AFA, AFN, ALK, ALL, AMD, ANG, AOA, AOK, AON, AOR, // ARA, ARP, ARS, ATS, AUD, AWG, AZM, AZN, BAD, BAM, BBD, BDT, BEC, // BEF, BEL, BGL, BGM, BGN, BHD, BIF, BMD, BND, BOB, BOP, BOV, BRB, // BRC, BRE, BRL, BRN, BRR, BSD, BTN, BUK, BWP, BYB, BYR, BZD, CAD, // CDF, CHE, CHF, CHW, CLF, CLP, CNX, CNY, COP, COU, CRC, CSD, CSK, // CUP, CVE, CYP, CZK, DDM, DEM, DJF, DKK, DOP, DZD, ECS, ECV, EEK, // EGP, EQE, ERN, ESA, ESB, ESP, ETB, EUR, FIM, FJD, FKP, FRF, GBP, // GEK, GEL, GHC, GHS, GIP, GMD, GNF, GNS, GQE, GRD, GTQ, GWE, GWP, // GYD, HKD, HNL, HRD, HRK, HTG, HUF, IDR, IEP, ILP, ILS, INR, IQD, // IRR, ISK, ITL, JMD, JOD, JPY, KES, KGS, KHR, KMF, KPW, KRW, KWD, // KYD, KZT, LAK, LBP, LKR, LRD, LSL, LSM, LTL, LTT, LUC, LUF, LUL, // LVL, LVR, LYD, MAD, MAF, MDL, MGA, MGF, MKD, MLF, MMK, MNT, MOP, // MRO, MTL, MTP, MUR, MVR, MWK, MXN, MXP, MXV, MYR, MZE, MZM, MZN, // NAD, NGN, NIC, NIO, NLG, NOK, NPR, NZD, OMR, PAB, PEI, PEN, PES, // PGK, PHP, PKR, PLN, PLZ, PTE, PYG, QAR, RHD, ROL, RON, RSD, RUB, // RUR, RWF, SAR, SBD, SCR, SDD, SDG, SDP, SEK, SGD, SHP, SIT, SKK, // SLL, SOS, SRD, SRG, STD, SUR, SVC, SYP, SZL, THB, TJR, TJS, TMM, // TND, TOP, TPE, TRL, TRY, TTD, TWD, TZS, UAH, UAK, UGS, UGX, USD, // USN, USS, UYP, UYI, UYU, UZS, VEB, VEF, VND, VUV, WST, XAF, XAG, // XAU, XBA, XBB, XBC, XBD, XCD, XDR, XEU, XFO, XFU, XOF, XPD, XPF, // XPT, XRE, XTS, XXX, YDD, YER, YUD, YUM, YUN, ZAL, ZAR, ZMK, ZRN, // ZRZ, ZWD"

#### **Notes:**

Available in Mac OS X v10.4 and later.

Note that some of the currency codes may not have any supporting locale data in Mac OS X.

## **59.4.18 ISOLanguageCodes as string()**

MBS MacBase Plugin, Plugin Version: 7.4, Console & Web: Yes, Mac: Yes, Win: No, Linux: No. **Function:** Returns an array of strings that represents all known legal ISO language codes. **Example:**

MsgBox join(NSLocaleMBS.ISOLanguageCodes,", ")

// shows "aa, ab, ace, ach, ada, ady, ae, af, afa, afh, ain, ak, akk, // ale, alg, alt, am, an, ang, anp, apa, ar, arc, arn, arp, art, arw, // as, ast, ath, aus, av, awa, ay, az, ba, bad, bai, bal, ban, bas, // bat, be, bej, bem, ber, bg, bh, bho, bi, bik, bin, bla, bm, bn, bnt,  $//$  bo, br, bra, bs, btk, bua, bug, byn, ca, cad, cai, car, cau, cch,  $//$  ce, ceb, cel, ch, chb, chg, chk, chm, chn, cho, chp, chr, chy, cmc,  $//$  co, cop, cpe, cpf, cpp, cr, crh, crp, cs, csb, cu, cus, cv, cy, da, // dak, dar, day, de, del, den, dgr, din, doi, dra, dsb, dua, dum, dv, // dyu, dz, ee, efi, egy, eka, el, elx, en, enm, eo, es, et, eu, ewo,  $//$  fa, fan, fat, ff, fi, fil, fiu, fj, fo, fon, fr, frm, fro, frr, frs,  $//$  fur, fy, ga, gaa, gay, gba, gd, gem, gez, gil, gl, gmh, gn, goh, // gon, gor, got, grb, grc, gsw, gu, gv, gwi, ha, hai, haw, he, hi,  $//$  hil, him, hit, hmn, ho, hr, hsb, ht, hu, hup, hy, hz, ia, iba, id, // ie, ig, ii, ijo, ik, ilo, inc, ine, inh, io, ira, iro, is, it, iu, // ja, jbo, jpr, jrb, jv, ka, kaa, kab, kac, kaj, kam, kar, kaw, kbd,  $//$  kcg, kfo, kg, kha, khi, kho, ki, kj, kk, kl, km, kmb, kn, ko, kok, // kos, kpe, kr, krc, krl, kro, kru, ks, ku, kum, kut, kv, kw, ky, la,  $//$  lad, lah, lam, lb, lez, lg, li, ln, lo, lol, loz, lt, lu, lua, lui, // lun, luo, lus, lv, mad, mag, mai, mak, man, map, mas, mdf, mdr, men, // mg, mga, mh, mi, mic, min, mis, mk, mkh, ml, mn, mnc, mni, mno, mo, // moh, mos, mr, ms, mt, mul, mun, mus, mwl, mwr, my, myn, myv, na,  $\frac{1}{\pi}$  nah, nai, nap, nb, nd, nds, ne, new, ng, nia, nic, niu, nl, nn, no,  $//$  nog, non, nqo, nr, nso, nub, nv, nwc, ny, nym, nyn, nyo, nzi, oc, // oj, om, or, os, osa, ota, oto, pa, paa, pag, pal, pam, pap, pau,  $//$  peo, phi, phn, pi, pl, pon, pra, pro, ps, pt, qu, raj, rap, rar, rm,  $//$  rn, ro, roa, rom, ru, rup, rw, sa, sad, sah, sai, sal, sam, sas,  $//$  sat, sc, scn, sco, sd, se, sel, sem, sg, sga, sgn, shn, si, sid,  $//$  sio, sit, sk, sl, sla, sm, sma, smi, smj, smn, sms, sn, snk, so,  $//$  sog, son, sq, sr, srn, srr, ss, ssa, st, su, suk, sus, sux, sv, sw,  $//$  syc, syr, ta, tai, te, tem, ter, tet, tg, th, ti, tig, tiv, tk, tkl,  $//$  tl, tlh, tli, tmh, tn, to, tog, tpi, tr, ts, tsi, tt, tum, tup, tut, // tvl, tw, ty, tyv, udm, ug, uga, uk, umb, und, ur, uz, vai, ve, vi, // vo, vot, wa, wak, wal, war, was, wen, wo, xal, xh, yao, yap, yi, yo, // ypk, za, zap, zbl, zen, zh, znd, zu, zun, zxx, zza"

**Notes:**

Available in Mac OS X v10.4 and later.

Note that many of the language codes will not have any supporting locale data in Mac OS X.

## **59.4.19 lineDirectionForLanguage(isoLangCode as string) as Integer**

MBS MacBase Plugin, Plugin Version: 9.6, Console & Web: Yes, Mac: Yes, Win: No, Linux: No. **Function:** Returns the line direction for the specified ISO language code. **Notes:**

Returns the line direction for the language. See constants for possible values. If the appropriate direction can't be determined NSLocaleLanguageDirectionUnknown is returned.

Available in Mac OS X v10.6 and later.

## **59.4.20 localeIdentifier as string**

MBS MacBase Plugin, Plugin Version: 9.1, Console & Web: Yes, Mac: Yes, Win: No, Linux: No. **Function:** Returns the identifier for the receiver. **Notes:**

The identifier for the receiver. This may not be the same string that the locale was created with, since NSLocale may canonicalize it.

Available in Mac OS X v10.4 and later.

## **59.4.21 localeIdentifierFromWindowsLocaleCode(code as Integer) as string**

MBS MacBase Plugin, Plugin Version: 9.6, Console & Web: Yes, Mac: Yes, Win: No, Linux: No. **Function:** Returns a locale identifier from a Windows locale code. **Notes:** Available in Mac OS X v10.6 and later.

## **59.4.22 NSBuddhistCalendar as string**

MBS MacBase Plugin, Plugin Version: 9.1, Console & Web: Yes, Mac: Yes, Win: No, Linux: No. **Function:** One of the calendar indentifiers. **Notes:**

Identifier for the Buddhist calendar.

Available in Mac OS X v10.4 and later.

## **59.4.23 NSChineseCalendar as string**

MBS MacBase Plugin, Plugin Version: 9.1, Console & Web: Yes, Mac: Yes, Win: No, Linux: No. **Function:** One of the calendar indentifiers.

**Notes:**

Identifier for the Chinese calendar (unsupported).

Note that the Chinese calendar is not supported in Mac OS X v10.4-10.5. Although you can create a calendar using this constant, the object will not function correctly.

Available in Mac OS X v10.4 and later.

## **59.4.24 NSGregorianCalendar as string**

MBS MacBase Plugin, Plugin Version: 9.1, Console & Web: Yes, Mac: Yes, Win: No, Linux: No. **Function:** One of the calendar indentifiers. **Notes:**

Identifier for the Gregorian calendar. Available in Mac OS X v10.4 and later.

## **59.4.25 NSHebrewCalendar as string**

MBS MacBase Plugin, Plugin Version: 9.1, Console & Web: Yes, Mac: Yes, Win: No, Linux: No. **Function:** One of the calendar indentifiers. **Notes:**

Identifier for the Hebrew calendar.

Available in Mac OS X v10.4 and later.

## **59.4.26 NSIndianCalendar as string**

MBS MacBase Plugin, Plugin Version: 9.6, Console & Web: Yes, Mac: Yes, Win: No, Linux: No. **Function:** One of the calendar indentifiers. **Notes:**

Identifier for the Indian calendar

Available in Mac OS X v10.6 and later.

## **59.4.27 NSIslamicCalendar as string**

MBS MacBase Plugin, Plugin Version: 9.1, Console & Web: Yes, Mac: Yes, Win: No, Linux: No. **Function:** One of the calendar indentifiers. **Notes:**

Identifier for the Islamic calendar.

Available in Mac OS X v10.4 and later.

## **59.4.28 NSIslamicCivilCalendar as string**

MBS MacBase Plugin, Plugin Version: 9.1, Console & Web: Yes, Mac: Yes, Win: No, Linux: No. **Function:** One of the calendar indentifiers. **Notes:**

Identifier for the Islamic civil calendar.

Available in Mac OS X v10.4 and later.

## **59.4.29 NSISO8601Calendar as string**

MBS MacBase Plugin, Plugin Version: 9.6, Console & Web: Yes, Mac: Yes, Win: No, Linux: No. **Function:** One of the calendar indentifiers.

## **Notes:**

Identifier for the ISO8601. The ISO8601 calendar is not yet implemented.

Available in Mac OS X v10.6 and later.

#### **59.4.30 NSJapaneseCalendar as string**

MBS MacBase Plugin, Plugin Version: 9.1, Console & Web: Yes, Mac: Yes, Win: No, Linux: No. **Function:** One of the calendar indentifiers. **Notes:**

Identifier for the Japanese calendar. Available in Mac OS X v10.4 and later.

# **59.4.31 NSLocaleAlternateQuotationBeginDelimiterKey as string**

MBS MacBase Plugin, Plugin Version: 9.6, Console & Web: Yes, Mac: Yes, Win: No, Linux: No. **Function:** One of the constants for the displayName and GetString functions. **Notes:**

The key for the alternating begin quotation symbol associated with the locale. In some locales, when quotations are nested, the quotation characters alternate. Thus, NSLocaleQuotationBeginDelimiterKey, then NSLocaleAlternateQuotationBeginDelimiterKey, etc.

The corresponding value is a string. Available in Mac OS X v10.6 and later.

## **59.4.32 NSLocaleAlternateQuotationEndDelimiterKey as string**

MBS MacBase Plugin, Plugin Version: 9.6, Console & Web: Yes, Mac: Yes, Win: No, Linux: No. **Function:** One of the constants for the displayName and GetString functions. **Notes:**

The key for the alternating enda quotation symbol associated with the locale. In some locales, when quotations are nested, the quotation characters alternate. Thus, NSLocaleQuotationEndDelimiterKey, then NSLocaleAlternateQuotationEndDelimiterKey, etc.

The corresponding value is a string.

Available in Mac OS X v10.6 and later.

## **59.4.33 NSLocaleCalendar as string**

MBS MacBase Plugin, Plugin Version: 9.1, Console & Web: Yes, Mac: Yes, Win: No, Linux: No. **Function:** One of the calendar indentifiers.

## **59.4.34 NSLocaleCollationIdentifier as string**

MBS MacBase Plugin, Plugin Version: 9.1, Console & Web: Yes, Mac: Yes, Win: No, Linux: No. **Function:** One of the constants for the displayName and GetString functions.

## **59.4.35 NSLocaleCollatorIdentifier as string**

MBS MacBase Plugin, Plugin Version: 9.6, Console & Web: Yes, Mac: Yes, Win: No, Linux: No. **Function:** One of the constants for the displayName and GetString functions. **Notes:**

The key for the collation identifier for the locale. The corresponding value is a string. If unknown, "" is returned. Available in Mac OS X v10.6 and later.

### **59.4.36 NSLocaleCountryCode as string**

MBS MacBase Plugin, Plugin Version: 9.1, Console & Web: Yes, Mac: Yes, Win: No, Linux: No. **Function:** One of the constants for the displayName and GetString functions.

### **59.4.37 NSLocaleCurrencyCode as string**

MBS MacBase Plugin, Plugin Version: 9.1, Console & Web: Yes, Mac: Yes, Win: No, Linux: No. **Function:** One of the constants for the displayName and GetString functions.

#### **59.4.38 NSLocaleCurrencySymbol as string**

MBS MacBase Plugin, Plugin Version: 9.1, Console & Web: Yes, Mac: Yes, Win: No, Linux: No. **Function:** One of the constants for the displayName and GetString functions.

#### **59.4.39 NSLocaleDecimalSeparator as string**

MBS MacBase Plugin, Plugin Version: 9.1, Console & Web: Yes, Mac: Yes, Win: No, Linux: No. **Function:** One of the constants for the displayName and GetString functions.

#### **59.4.40 NSLocaleExemplarCharacterSet as string**

MBS MacBase Plugin, Plugin Version: 9.1, Console & Web: Yes, Mac: Yes, Win: No, Linux: No. **Function:** One of the constants for the displayName and GetString functions.

### 11364 CHAPTER 59. CURRENCY, DATE AND TIME FORMAT

## **59.4.41 NSLocaleGroupingSeparator as string**

MBS MacBase Plugin, Plugin Version: 9.1, Console & Web: Yes, Mac: Yes, Win: No, Linux: No. **Function:** One of the constants for the displayName and GetString functions.

## **59.4.42 NSLocaleIdentifier as string**

MBS MacBase Plugin, Plugin Version: 9.1, Console & Web: Yes, Mac: Yes, Win: No, Linux: No. **Function:** One of the constants for the displayName and GetString functions. **Example:**

dim n as new NSLocaleMBS("de")

MsgBox n.displayName(n.NSLocaleIdentifier, "en")

## **59.4.43 NSLocaleLanguageCode as string**

MBS MacBase Plugin, Plugin Version: 9.1, Console & Web: Yes, Mac: Yes, Win: No, Linux: No. **Function:** One of the constants for the displayName and GetString functions.

## **59.4.44 NSLocaleMeasurementSystem as string**

MBS MacBase Plugin, Plugin Version: 9.1, Console & Web: Yes, Mac: Yes, Win: No, Linux: No. **Function:** One of the constants for the displayName and GetString functions.

## **59.4.45 NSLocaleQuotationBeginDelimiterKey as string**

MBS MacBase Plugin, Plugin Version: 9.6, Console & Web: Yes, Mac: Yes, Win: No, Linux: No. **Function:** One of the constants for the displayName and GetString functions. **Notes:**

The key for the begin quotation symbol associated with the locale. The corresponding value is a string. Available in Mac OS X v10.6 and later.

## **59.4.46 NSLocaleQuotationEndDelimiterKey as string**

MBS MacBase Plugin, Plugin Version: 9.6, Console & Web: Yes, Mac: Yes, Win: No, Linux: No. **Function:** One of the constants for the displayName and GetString functions. **Notes:**

The key for the begin quotation symbol associated with the locale. The corresponding value is string. Available in Mac OS X v10.6 and later.

# **59.4.47 NSLocaleScriptCode as string**

MBS MacBase Plugin, Plugin Version: 9.1, Console & Web: Yes, Mac: Yes, Win: No, Linux: No. **Function:** One of the constants for the displayName and GetString functions.

## **59.4.48 NSLocaleUsesMetricSystem as string**

MBS MacBase Plugin, Plugin Version: 9.1, Console & Web: Yes, Mac: Yes, Win: No, Linux: No. **Function:** One of the constants for the displayName and GetString functions.

## **59.4.49 NSLocaleVariantCode as string**

MBS MacBase Plugin, Plugin Version: 9.1, Console & Web: Yes, Mac: Yes, Win: No, Linux: No. **Function:** One of the constants for the displayName and GetString functions.

## **59.4.50 NSPersianCalendar as string**

MBS MacBase Plugin, Plugin Version: 9.6, Console & Web: Yes, Mac: Yes, Win: No, Linux: No. **Function:** One of the calendar indentifiers.

**Notes:**

Identifier for the Persian calendar. Available in Mac OS X v10.6 and later.

## **59.4.51 NSRepublicOfChinaCalendar as string**

MBS MacBase Plugin, Plugin Version: 9.6, Console & Web: Yes, Mac: Yes, Win: No, Linux: No. **Function:** One of the calendar indentifiers.

# **Notes:**

Identifier for the Republic of China (Taiwan) calendar.

A Chinese calendar can be created, and one can do calendrical calculations with it, but it should not be used for formatting as the necessary underlying functionality is not functioning correctly yet.

Available in Mac OS X v10.6 and later.

## **59.4.52 preferredLanguages as string()**

MBS MacBase Plugin, Plugin Version: 9.6, Console & Web: Yes, Mac: Yes, Win: No, Linux: No. **Function:** Returns the user's language preference order as an array of strings. **Example:**

MsgBox join(NSLocaleMBS.preferredLanguages,", ")

// shows "de, en, fr, es, it, pt, pt-PT, nl, sv, nb, da, fi, ru, pl, zh-Hans, ja, zh-Hant, ko"

#### **Notes:**

The user's language preference order as an array of String objects, each of which is a canonicalized IETF BCP 47 language identifier.

Available in Mac OS X v10.5 and later.

This is the language the user prefers. To get the country linked to the number and date formats, use the CountryCode property.

## **59.4.53 systemLocale as NSLocaleMBS**

MBS MacBase Plugin, Plugin Version: 7.4, Console & Web: Yes, Mac: Yes, Win: No, Linux: No. **Function:** Returns the "root", canonical locale, that contains fixed "backstop" settings that provide values for otherwise undefined keys.

**Notes:** Available in Mac OS X v10.4 and later.

#### **59.4.54 windowsLocaleCodeFromLocaleIdentifier(s as string) as Integer**

MBS MacBase Plugin, Plugin Version: 9.6, Console & Web: Yes, Mac: Yes, Win: No, Linux: No. **Function:** Returns a Window locale code from the locale identifier.

**Notes:** Available in Mac OS X v10.6 and later.

## **59.4.55 Properties**

## **59.4.56 CollationIdentifier as String**

MBS MacBase Plugin, Plugin Version: 7.4, Console & Web: Yes, Mac: Yes, Win: No, Linux: No. **Function:** The collation associated with the locale. **Example:**

dim n as new NSLocaleMBS

MsgBox n.CollationIdentifier // shows "" in Germany

#### **Notes:**

Available in Mac OS X v10.4 and later. (Read only property)

## **59.4.57 CountryCode as String**

MBS MacBase Plugin, Plugin Version: 7.4, Console & Web: Yes, Mac: Yes, Win: No, Linux: No. **Function:** The country code. **Example:**

dim n as new NSLocaleMBS

MsgBox n.CountryCode // shows "DE" in Germany

#### **Notes:**

An example value might be "ES". Available in Mac OS X v10.4 and later.

This code here is the country where the number and date settings belong to. This is not the language the user has. To get the languages, check the preferredLanguages array. (Read only property)

## **59.4.58 CurrencyCode as String**

MBS MacBase Plugin, Plugin Version: 7.4, Console & Web: Yes, Mac: Yes, Win: No, Linux: No. **Function:** The currency code associated with the locale. **Example:**

dim n as new NSLocaleMBS

MsgBox n.CurrencyCode // shows "EUR" in Germany

#### **Notes:**

Available in Mac OS X v10.4 and later. (Read only property)

## **59.4.59 CurrencySymbol as String**

MBS MacBase Plugin, Plugin Version: 7.4, Console & Web: Yes, Mac: Yes, Win: No, Linux: No. **Function:** The currency symbol associated with the locale. **Example:**

dim n as new NSLocaleMBS

MsgBox n.CurrencySymbol // shows "€" in Germany

#### **Notes:**

Available in Mac OS X v10.4 and later. (Read only property)

## **59.4.60 DateFull as NSLocaleDateMBS**

MBS MacBase Plugin, Plugin Version: 7.4, Console & Web: Yes, Mac: Yes, Win: No, Linux: No. **Function:** The full date format. **Notes:**

Available in Mac OS X v10.4 and later. (Read only property)

## **59.4.61 DateLong as NSLocaleDateMBS**

MBS MacBase Plugin, Plugin Version: 7.4, Console & Web: Yes, Mac: Yes, Win: No, Linux: No. **Function:** The long date format. **Notes:**

Available in Mac OS X v10.4 and later. (Read only property)

# **59.4.62 DateMedium as NSLocaleDateMBS**

MBS MacBase Plugin, Plugin Version: 7.4, Console & Web: Yes, Mac: Yes, Win: No, Linux: No. **Function:** The medium date format. **Notes:**

Available in Mac OS X v10.4 and later. (Read only property)

# **59.4.63 DateShort as NSLocaleDateMBS**

MBS MacBase Plugin, Plugin Version: 7.4, Console & Web: Yes, Mac: Yes, Win: No, Linux: No. **Function:** The short date format.

**Example:**

MsgBox NSLocaleMBS.currentLocale.DateShort.dateFormat // in Germany: "dd.MM.yy"

#### **Notes:**

Available in Mac OS X v10.4 and later. (Read only property)

## **59.4.64 DecimalSeparator as String**

MBS MacBase Plugin, Plugin Version: 7.4, Console & Web: Yes, Mac: Yes, Win: No, Linux: No. **Function:** The decimal separator associated with the locale. **Example:**

dim n as new NSLocaleMBS

MsgBox n.DecimalSeparator // shows "," in Germany

**Notes:**

Available in Mac OS X v10.4 and later. (Read only property)

## **59.4.65 GroupingSeparator as String**

MBS MacBase Plugin, Plugin Version: 7.4, Console & Web: Yes, Mac: Yes, Win: No, Linux: No. **Function:** The numeric grouping separator associated with the locale. **Example:**

dim n as new NSLocaleMBS

MsgBox n.GroupingSeparator // shows "." in Germany

#### **Notes:**

Available in Mac OS X v10.4 and later. (Read only property)

## **59.4.66 Identifier as String**

MBS MacBase Plugin, Plugin Version: 7.4, Console & Web: Yes, Mac: Yes, Win: No, Linux: No. **Function:** The locale identifier. **Example:**

dim n as new NSLocaleMBS

MsgBox n.Identifier // shows "de\_DE" in Germany

#### **Notes:**

An example value might be "es\_ES\_PREEURO". Available in Mac OS X v10.4 and later. (Read only property)

## **59.4.67 LanguageCode as String**

MBS MacBase Plugin, Plugin Version: 7.4, Console & Web: Yes, Mac: Yes, Win: No, Linux: No. **Function:** The language code. **Example:**

dim n as new NSLocaleMBS

MsgBox n.LanguageCode // shows "de" in Germany

#### **Notes:**

An example value might be "es". Available in Mac OS X v10.4 and later. (Read only property)

## **59.4.68 MeasurementSystem as String**

MBS MacBase Plugin, Plugin Version: 7.4, Console & Web: Yes, Mac: Yes, Win: No, Linux: No. **Function:** The measurement system associated with the locale. **Example:**

dim n as new NSLocaleMBS

MsgBox n.MeasurementSystem // shows "Metric" in Germany

#### **Notes:**

Available in Mac OS X v10.4 and later. (Read only property)

## **59.4.69 NumberCurrency as NSLocaleNumberMBS**

MBS MacBase Plugin, Plugin Version: 7.4, Console & Web: Yes, Mac: Yes, Win: No, Linux: No. **Function:** The currency style for number formatting. **Notes:**

Available in Mac OS X v10.4 and later. (Read only property)

# 11372 CHAPTER 59. CURRENCY, DATE AND TIME FORMAT **59.4.70 NumberDecimal as NSLocaleNumberMBS**

MBS MacBase Plugin, Plugin Version: 7.4, Console & Web: Yes, Mac: Yes, Win: No, Linux: No. **Function:** Specifies a decimal style for numbers. **Notes:**

Available in Mac OS X v10.4 and later. (Read only property)

# **59.4.71 NumberPercent as NSLocaleNumberMBS**

MBS MacBase Plugin, Plugin Version: 7.4, Console & Web: Yes, Mac: Yes, Win: No, Linux: No. **Function:** The percent style for number formatting. **Notes:**

Available in Mac OS X v10.4 and later. (Read only property)

# **59.4.72 NumberScientific as NSLocaleNumberMBS**

MBS MacBase Plugin, Plugin Version: 7.4, Console & Web: Yes, Mac: Yes, Win: No, Linux: No. **Function:** Specifies a scientific style for numbers. **Notes:**

Available in Mac OS X v10.4 and later. (Read only property)

# **59.4.73 NumberSpellOut as NSLocaleNumberMBS**

MBS MacBase Plugin, Plugin Version: 7.4, Console & Web: Yes, Mac: Yes, Win: No, Linux: No. **Function:** Specifies a spell-out format; for numbers, "23" becomes "twenty-three". **Notes:**

Available in Mac OS X v10.4 and later. (Read only property)

# **59.4.74 ScriptCode as String**

MBS MacBase Plugin, Plugin Version: 7.4, Console & Web: Yes, Mac: Yes, Win: No, Linux: No. **Function:** The locale script code. **Example:**

dim n as new NSLocaleMBS

MsgBox n.ScriptCode // shows "" in Germany

### **Notes:**

Available in Mac OS X v10.4 and later. (Read only property)

## **59.4.75 UsesMetricSystem as Boolean**

MBS MacBase Plugin, Plugin Version: 7.4, Console & Web: Yes, Mac: Yes, Win: No, Linux: No. **Function:** The flag that indicates whether the locale uses the metric system. **Example:**

dim n as new NSLocaleMBS dim v as Variant

v=n.UsesMetricSystem MsgBox v  $//$  shows "True" in Germany

#### **Notes:**

Available in Mac OS X v10.4 and later. (Read only property)

## **59.4.76 VariantCode as String**

MBS MacBase Plugin, Plugin Version: 7.4, Console & Web: Yes, Mac: Yes, Win: No, Linux: No. **Function:** The locale variant code. **Example:**

dim n as new NSLocaleMBS

MsgBox n.VariantCode // shows "" in Germany

#### **Notes:**

An example value might be "PREEURO". Available in Mac OS X v10.4 and later. (Read only property)

## **59.4.77 Constants**

## **59.4.78 NSLocaleLanguageDirectionBottomToTop = 4**

MBS MacBase Plugin, Plugin Version: 9.6. **Function:** One of the constants describing the text direction for a language. **Notes:**

The language direction is from bottom to top. Available in Mac OS X v10.6 and later.

## **59.4.79 NSLocaleLanguageDirectionLeftToRight = 1**

MBS MacBase Plugin, Plugin Version: 9.6. **Function:** One of the constants describing the text direction for a language. **Notes:**

The language direction is from left to right. Available in Mac OS X v10.6 and later.

## **59.4.80 NSLocaleLanguageDirectionRightToLeft = 2**

MBS MacBase Plugin, Plugin Version: 9.6. **Function:** One of the constants describing the text direction for a language.

**Notes:**

The language direction is from right to left. Available in Mac OS X v10.6 and later.

## **59.4.81 NSLocaleLanguageDirectionTopToBottom = 3**

MBS MacBase Plugin, Plugin Version: 9.6. **Function:** One of the constants describing the text direction for a language.

**Notes:**

The language direction is from top to bottom. Available in Mac OS X v10.6 and later.

# **59.4.82 NSLocaleLanguageDirectionUnknown = 0**

MBS MacBase Plugin, Plugin Version: 9.6. **Function:** One of the constants describing the text direction for a language. **Notes:**

The direction of the language is unknown. Available in Mac OS X v10.6 and later.

# 11376 CHAPTER 59. CURRENCY, DATE AND TIME FORMAT **59.5 class NSLocaleNumberMBS**

# **59.5.1 class NSLocaleNumberMBS**

MBS MacBase Plugin, Plugin Version: 7.4, Console & Web: Yes, Mac: Yes, Win: No, Linux: No. **Function:** A class for a number format.

**Notes:** Should be used with the NSLocaleMBS class, but can be used on its own, too.

## **59.5.2 Blog Entries**

• [MBS Xojo / Real Studio Plugins, version 13.5pr4](https://www.mbs-plugins.de/archive/2013-11-05/MBS_Xojo__Real_Studio_Plugins_/monkeybreadsoftware_blog_xojo)

# **59.5.3 Methods**

## <span id="page-11375-1"></span>**59.5.4 Constructor**

MBS MacBase Plugin, Plugin Version: 7.4, Console & Web: Yes, Mac: Yes, Win: No, Linux: No. **Function:** The constructor.

**Notes:**

Loads values. No the same values as if you get when using this class with NSLocaleMBS. See also:

• [59.5.5](#page-11375-0) Constructor(locale as NSLocaleMBS) [11376](#page-11375-0)

# <span id="page-11375-0"></span>**59.5.5 Constructor(locale as NSLocaleMBS)**

MBS MacBase Plugin, Plugin Version: 13.5, Console & Web: Yes, Mac: Yes, Win: No, Linux: No. **Function:** The constructor. **Example:**

dim n1 as new NSLocaleNumberMBS dim n2 as new NSLocaleNumberMBS(NSLocaleMBS.currentLocale) dim n3 as new NSLocaleNumberMBS(NSLocaleMBS.systemLocale)

break // see differences in debugger

**Notes:** Initializes the object for a given locale. See also:

• [59.5.4](#page-11375-1) Constructor [11376](#page-11375-1)
#### 59.5. CLASS NSLOCALENUMBERMBS 11377

#### **59.5.6 Properties**

#### **59.5.7 alwaysShowsDecimalSeparator as Boolean**

MBS MacBase Plugin, Plugin Version: 10.3, Console & Web: Yes, Mac: Yes, Win: No, Linux: No. **Function:** A Boolean value that indicates whether the receiver always shows a decimal separator, even if the number is an integer.

**Notes:** (Read and Write property)

#### **59.5.8 currencyCode as String**

MBS MacBase Plugin, Plugin Version: 7.4, Console & Web: Yes, Mac: Yes, Win: No, Linux: No. **Function:** Returns the currency code. **Example:**

dim l as new NSLocaleMBS dim n as NSLocaleNumberMBS = l.NumberCurrency

MsgBox n.currencycode // shows for example: e.g "EUR" (in Germany)

#### **Notes:**

A currency code is a three-letter code that is, in most cases, composed of a country's two-character Internet country code plus an extra character to denote the currency unit. For example, the currency code for the Australian dollar is "AUD". Currency codes are based on the ISO 4217 standard.

Available in Mac OS X v10.4 and later. (Read and Write property)

# **59.5.9 currencyDecimalSeparator as String**

MBS MacBase Plugin, Plugin Version: 7.4, Console & Web: Yes, Mac: Yes, Win: No, Linux: No. **Function:** Returns the currency decimal separator as a string. **Example:**

dim l as new NSLocaleMBS dim n as NSLocaleNumberMBS = l.NumberCurrency

MsgBox n.currencyDecimalSeparator // shows for example: e.g "," (in Germany) **Notes:** (Read and Write property)

# **59.5.10 currencyGroupingSeparator as String**

MBS MacBase Plugin, Plugin Version: 10.3, Console & Web: Yes, Mac: Yes, Win: No, Linux: No. **Function:** The currency grouping separator for the receiver. **Notes:**

Available in Mac OS X v10.5 and later. (Read and Write property)

# **59.5.11 currencySymbol as String**

MBS MacBase Plugin, Plugin Version: 7.4, Console & Web: Yes, Mac: Yes, Win: No, Linux: No. **Function:** Returns the local currency symbol.

# **Example:**

dim l as new NSLocaleMBS dim n as NSLocaleNumberMBS = l.NumberCurrency

MsgBox n.currencycode // shows for example: e.g " $\mathcal{C}$ " (in Germany)

**Notes:** (Read and Write property)

# **59.5.12 decimalSeparator as String**

MBS MacBase Plugin, Plugin Version: 7.4, Console & Web: Yes, Mac: Yes, Win: No, Linux: No. **Function:** Returns a string containing the character to represent decimal separators. **Example:**

dim l as new NSLocaleMBS dim n as NSLocaleNumberMBS = l.NumberCurrency

MsgBox n.decimalSeparator // shows for example: e.g "," (in Germany)

**Notes:** (Read and Write property)

### **59.5.13 exponentSymbol as String**

MBS MacBase Plugin, Plugin Version: 7.4, Console & Web: Yes, Mac: Yes, Win: No, Linux: No. **Function:** Returns the string used as an exponent symbol. **Example:**

dim l as new NSLocaleMBS dim n as NSLocaleNumberMBS = l.NumberCurrency

MsgBox n.exponentSymbol // shows for example: e.g "E" (in Germany)

#### **Notes:**

The exponent symbol is the "E" or "e" in the scientific notation of numbers, as in 1.0e+56. (Read and Write property)

### **59.5.14 format as String**

MBS MacBase Plugin, Plugin Version: 10.3, Console & Web: Yes, Mac: Yes, Win: No, Linux: No. **Function:** The format used by the receiver. **Notes:** (Read and Write property)

# **59.5.15 groupingSeparator as String**

MBS MacBase Plugin, Plugin Version: 7.4, Console & Web: Yes, Mac: Yes, Win: No, Linux: No. **Function:** Returns a string containing the grouping separator. **Example:**

dim l as new NSLocaleMBS dim n as NSLocaleNumberMBS = l.NumberCurrency

MsgBox n.groupingSeparator // shows for example: e.g "." (in Germany)

#### **Notes:**

For example, the grouping separator used in the United States is the comma ("10,000") whereas in France it is the period ("10.000").

(Read and Write property)

### **59.5.16 hasThousandSeparators as Boolean**

MBS MacBase Plugin, Plugin Version: 10.3, Console & Web: Yes, Mac: Yes, Win: No, Linux: No. **Function:** A Boolean value that indicates whether the receiver's format includes thousand separators. **Notes:** (Read and Write property)

# **59.5.17 internationalCurrencySymbol as String**

MBS MacBase Plugin, Plugin Version: 7.4, Console & Web: Yes, Mac: Yes, Win: No, Linux: No. **Function:** Returns the international currency symbol. **Example:**

dim l as new NSLocaleMBS dim n as NSLocaleNumberMBS = l.NumberCurrency

MsgBox n.internationalCurrencySymbol // shows for example: e.g "EUR" (in Germany)

#### **Notes:**

A country typically has a local currency symbol and an international currency symbol. The local symbol is used within the country, while the international currency symbol is used in international contexts to specify that country's currency unambiguously. The international currency symbol is often represented by a Unicode code point.

(Read and Write property)

# **59.5.18 Lenient as Boolean**

MBS MacBase Plugin, Plugin Version: 10.3, Console & Web: Yes, Mac: Yes, Win: No, Linux: No. **Function:** A Boolean value that indicates whether the receiver uses heuristics to guess at the date which is intended by a string.

**Notes:** (Read and Write property)

# **59.5.19 localizesFormat as Boolean**

MBS MacBase Plugin, Plugin Version: 10.3, Console & Web: Yes, Mac: Yes, Win: No, Linux: No. **Function:** A Boolean value that indicates whether the receiver localizes formats.

59.5. CLASS NSLOCALENUMBERMBS 11381

**Notes:** (Read and Write property)

# **59.5.20 minusSign as String**

MBS MacBase Plugin, Plugin Version: 7.4, Console & Web: Yes, Mac: Yes, Win: No, Linux: No. **Function:** Returns the string used to represent the minus sign. **Example:**

dim l as new NSLocaleMBS dim n as NSLocaleNumberMBS = l.NumberCurrency

```
MsgBox n.minusSign
// shows for example: e.g "-" (in Germany)
```
**Notes:** (Read and Write property)

### **59.5.21 negativeFormat as String**

MBS MacBase Plugin, Plugin Version: 7.4, Console & Web: Yes, Mac: Yes, Win: No, Linux: No. **Function:** Returns the format used to display negative numbers. **Example:**

dim l as new NSLocaleMBS dim n as NSLocaleNumberMBS = l.NumberCurrency

MsgBox n.negativeFormat // shows for example: e.g "# ,# # 0.00  $\alpha$ " (in Germany)

**Notes:** (Read and Write property)

### **59.5.22 negativeInfinitySymbol as String**

MBS MacBase Plugin, Plugin Version: 7.4, Console & Web: Yes, Mac: Yes, Win: No, Linux: No. **Function:** Returns the symbol used to represent negative infinity. **Example:**

dim l as new NSLocaleMBS dim n as NSLocaleNumberMBS = l.NumberCurrency

MsgBox n.negativeInfinitySymbol

```
// shows for example: e.g "" (in Germany)
```
**Notes:** (Read only property)

# **59.5.23 negativePrefix as String**

MBS MacBase Plugin, Plugin Version: 7.4, Console & Web: Yes, Mac: Yes, Win: No, Linux: No. **Function:** Returns the string which is inserted as a prefix to negative values. **Example:**

dim l as new NSLocaleMBS dim n as NSLocaleNumberMBS = l.NumberCurrency

MsgBox n.negativePrefix // shows for example: e.g "-" (in Germany)

**Notes:** (Read and Write property)

# **59.5.24 negativeSuffix as String**

MBS MacBase Plugin, Plugin Version: 7.4, Console & Web: Yes, Mac: Yes, Win: No, Linux: No. **Function:** Returns the string which adds as a suffix to negative values. **Example:**

dim l as new NSLocaleMBS dim n as NSLocaleNumberMBS = l.NumberCurrency

MsgBox n.negativeSuffix // shows for example: e.g " $\mathcal{E}$ " (in Germany)

**Notes:** (Read and Write property)

### **59.5.25 nilSymbol as String**

MBS MacBase Plugin, Plugin Version: 7.4, Console & Web: Yes, Mac: Yes, Win: No, Linux: No. **Function:** Returns the string used to represent a nil value. **Example:**

#### 59.5. CLASS NSLOCALENUMBERMBS 11383

dim l as new NSLocaleMBS dim n as NSLocaleNumberMBS = l.NumberCurrency

MsgBox n.nilSymbol // shows for example: e.g "" (in Germany)

**Notes:** (Read only property)

### **59.5.26 notANumberSymbol as String**

MBS MacBase Plugin, Plugin Version: 7.4, Console & Web: Yes, Mac: Yes, Win: No, Linux: No. **Function:** Returns the symbol used to represent NaN ("not a number") when it converts values. **Example:**

dim l as new NSLocaleMBS dim n as NSLocaleNumberMBS = l.NumberCurrency

MsgBox n.notANumberSymbol // shows for example: e.g "NaN" (in Germany)

**Notes:** (Read only property)

# **59.5.27 paddingCharacter as String**

MBS MacBase Plugin, Plugin Version: 7.4, Console & Web: Yes, Mac: Yes, Win: No, Linux: No. **Function:** Returns a string containing the padding character. **Example:**

dim l as new NSLocaleMBS dim n as NSLocaleNumberMBS = l.NumberCurrency

MsgBox n.paddingCharacter  $//$  shows for example: e.g "\*" (in Germany)

**Notes:** (Read and Write property)

#### 11384 CHAPTER 59. CURRENCY, DATE AND TIME FORMAT

# **59.5.28 PartialStringValidationEnabled as Boolean**

MBS MacBase Plugin, Plugin Version: 10.3, Console & Web: Yes, Mac: Yes, Win: No, Linux: No. **Function:** A Boolean value that indicates whether partial string validation is enabled. **Notes:** (Read and Write property)

# **59.5.29 percentSymbol as String**

MBS MacBase Plugin, Plugin Version: 7.4, Console & Web: Yes, Mac: Yes, Win: No, Linux: No. **Function:** Returns the string that is used to represent the percent symbol. **Example:**

dim l as new NSLocaleMBS dim n as NSLocaleNumberMBS = l.NumberCurrency

MsgBox n.percentSymbol // shows for example: e.g  $\%$  " (in Germany)

**Notes:** (Read and Write property)

# **59.5.30 perMillSymbol as String**

MBS MacBase Plugin, Plugin Version: 7.4, Console & Web: Yes, Mac: Yes, Win: No, Linux: No. **Function:** Returns the string that is used for the per-thousands symbol. **Example:**

dim l as new NSLocaleMBS dim n as NSLocaleNumberMBS = l.NumberCurrency

MsgBox n.perMillSymbol // shows for example: e.g "‰" (in Germany)

**Notes:** (Read and Write property)

### **59.5.31 plusSign as String**

MBS MacBase Plugin, Plugin Version: 7.4, Console & Web: Yes, Mac: Yes, Win: No, Linux: No. **Function:** Returns the string used for the plus sign. **Example:**

59.5. CLASS NSLOCALENUMBERMBS 11385

dim l as new NSLocaleMBS dim n as NSLocaleNumberMBS = l.NumberCurrency

MsgBox n.plusSign // shows for example: e.g "+" (in Germany)

**Notes:** (Read and Write property)

### **59.5.32 positiveFormat as String**

MBS MacBase Plugin, Plugin Version: 7.4, Console & Web: Yes, Mac: Yes, Win: No, Linux: No. **Function:** Returns the format used to display positive numbers. **Example:**

dim l as new NSLocaleMBS dim n as NSLocaleNumberMBS = l.NumberCurrency

MsgBox n.negativeFormat // shows for example: e.g "# ,# # 0.00  $\alpha$ " (in Germany)

**Notes:** (Read and Write property)

# **59.5.33 positiveInfinitySymbol as String**

MBS MacBase Plugin, Plugin Version: 7.4, Console & Web: Yes, Mac: Yes, Win: No, Linux: No. **Function:** Returns the string used for the positive infinity symbol. **Example:**

dim l as new NSLocaleMBS dim n as NSLocaleNumberMBS = l.NumberCurrency

MsgBox n.positiveInfinitySymbol // shows for example: e.g "" (in Germany)

**Notes:** (Read only property)

# **59.5.34 positivePrefix as String**

MBS MacBase Plugin, Plugin Version: 7.4, Console & Web: Yes, Mac: Yes, Win: No, Linux: No. **Function:** Returns the string used as the prefix for positive values. **Example:**

dim l as new NSLocaleMBS dim n as NSLocaleNumberMBS = l.NumberCurrency

MsgBox n.positivePrefix  $//% \left( \mathcal{N}\right)$  shows for example: e.g "" (in Germany)

**Notes:** (Read and Write property)

### **59.5.35 positiveSuffix as String**

MBS MacBase Plugin, Plugin Version: 7.4, Console & Web: Yes, Mac: Yes, Win: No, Linux: No. **Function:** Returns the string used as the suffix for positive values. **Example:**

dim l as new NSLocaleMBS dim n as NSLocaleNumberMBS = l.NumberCurrency

```
MsgBox n.positiveSuffix
// shows for example: e.g " \infty" (in Germany)
```
**Notes:** (Read and Write property)

### **59.5.36 thousandSeparator as String**

MBS MacBase Plugin, Plugin Version: 10.3, Console & Web: Yes, Mac: Yes, Win: No, Linux: No. **Function:** A Boolean value that indicates whether the receiver's format includes thousand separators. **Notes:** (Read and Write property)

### **59.5.37 usesGroupingSeparator as Boolean**

MBS MacBase Plugin, Plugin Version: 10.3, Console & Web: Yes, Mac: Yes, Win: No, Linux: No. **Function:** A Boolean value that indicates whether the receiver uses the grouping separator.

59.5. CLASS NSLOCALENUMBERMBS 11387

**Notes:** (Read and Write property)

# **59.5.38 usesSignificantDigits as Boolean**

MBS MacBase Plugin, Plugin Version: 10.3, Console & Web: Yes, Mac: Yes, Win: No, Linux: No. **Function:** A Boolean value that indicates whether the receiver uses significant digits. **Notes:** (Read and Write property)

# **59.5.39 zeroSymbol as String**

MBS MacBase Plugin, Plugin Version: 7.4, Console & Web: Yes, Mac: Yes, Win: No, Linux: No. **Function:** Returns the string used as the zero symbol. **Example:**

dim l as new NSLocaleMBS dim n as NSLocaleNumberMBS = l.NumberCurrency

MsgBox n.zeroSymbol // shows for example: e.g "0" (in Germany)

**Notes:** (Read and Write property)

# 11388 CHAPTER 59. CURRENCY, DATE AND TIME FORMAT **59.6 class WinLocalizationMBS**

# **59.6.1 class WinLocalizationMBS**

MBS Win Plugin, Plugin Version: 3.3, Console & Web: Yes, Mac: No, Win: Yes, Linux: No. **Function:** A class for details about the current localization **Example:**

dim l as WinLocalizationMBS l=new WinLocalizationMBS

### **Notes:**

This class has a constructor to specify whether you want unicode or not.

You may write yourself functions to acquire the details you need in your application from the Windows and from the Mac classes.

Also you may consider to update your values as the user may change them while your application is running.

# **59.6.2 Blog Entries**

• [MBS REALbasic Plugins, version 11.1pr4](https://www.mbs-plugins.de/archive/2011-02-18/MBS_REALbasic_Plugins_version_/monkeybreadsoftware_blog_xojo)

# **59.6.3 Methods**

# **59.6.4 AbbreviatedDayName(index as Integer) as string**

MBS Win Plugin, Plugin Version: 3.3, Console & Web: Yes, Mac: No, Win: Yes, Linux: No. **Function:** The localized name of the day. **Notes:**

Index from 0 to 6. e.g. on a German Windows XP system: AbbreviatedDayName(0)="Mo"

# **59.6.5 AbbreviatedMonthName(index as Integer) as string**

MBS Win Plugin, Plugin Version: 3.3, Console & Web: Yes, Mac: No, Win: Yes, Linux: No. **Function:** The localized month name. **Notes:**

Index from 0 to 12. 0=January, 11=December, 12=13th month if exists.

e.g. on a German Windows XP system: AbbreviatedMonthName(0)="Jan"

### <span id="page-11388-1"></span>**59.6.6 Constructor**

MBS Win Plugin, Plugin Version: 5.4, Console & Web: Yes, Mac: No, Win: Yes, Linux: No. **Function:** The constructor to get the values for the current locale. **Notes:**

There are four constructors:

- You can pass nothing to get the current locale.
- You can pass a Locale Identifier.
- You can pass a LanguageID and a SortID.
- You can pass a PrimaryLanguageID and a SubLanguageID combined with a SortID.

Use the LANG \* constants for the PrimaryLanguageID, the SUBLANG \* constants for the SubLanguageID and the SORT\_\* constants for the SortID. See also:

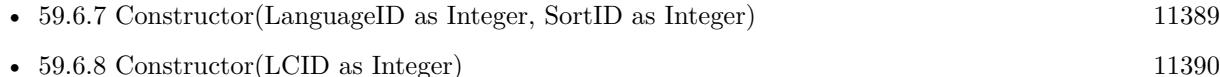

• [59.6.9](#page-11389-1) Constructor(PrimaryLanguage as Integer, SubLanguage as Integer, SortID as Integer) [11390](#page-11389-1)

### <span id="page-11388-0"></span>**59.6.7 Constructor(LanguageID as Integer, SortID as Integer)**

MBS Win Plugin, Plugin Version: 9.1, Console & Web: Yes, Mac: Yes, Win: No, Linux: No. **Function:** The constructor to query values for a given language. **Notes:**

There are four constructors:

- You can pass nothing to get the current locale.
- You can pass a Locale Identifier.
- You can pass a LanguageID and a SortID.
- You can pass a PrimaryLanguageID and a SubLanguageID combined with a SortID.

Use the LANG \* constants for the PrimaryLanguageID, the SUBLANG \* constants for the SubLanguageID and the SORT\_\* constants for the SortID. See also:

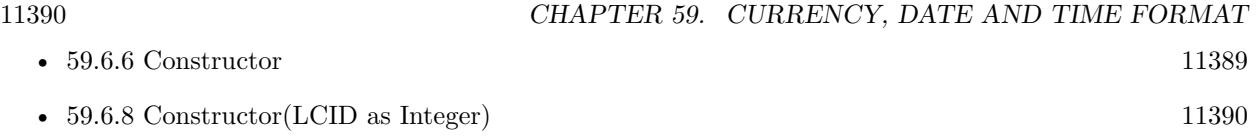

• [59.6.9](#page-11389-1) Constructor(PrimaryLanguage as Integer, SubLanguage as Integer, SortID as Integer) [11390](#page-11389-1)

# <span id="page-11389-0"></span>**59.6.8 Constructor(LCID as Integer)**

MBS Win Plugin, Plugin Version: 9.1, Console & Web: Yes, Mac: Yes, Win: No, Linux: No. **Function:** The constructor to query values for a given language. **Notes:**

There are four constructors:

- You can pass nothing to get the current locale.
- You can pass a Locale Identifier.
- You can pass a LanguageID and a SortID.
- You can pass a PrimaryLanguageID and a SubLanguageID combined with a SortID.

Use the LANG \* constants for the PrimaryLanguageID, the SUBLANG \* constants for the SubLanguageID and the SORT  $\,$  \* constants for the SortID. See also:

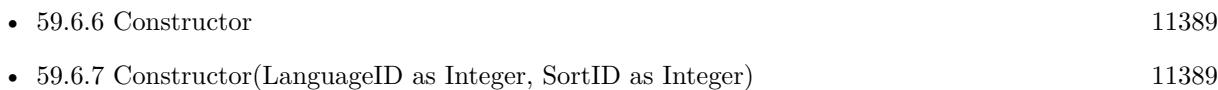

• [59.6.9](#page-11389-1) Constructor(PrimaryLanguage as Integer, SubLanguage as Integer, SortID as Integer) [11390](#page-11389-1)

# <span id="page-11389-1"></span>**59.6.9 Constructor(PrimaryLanguage as Integer, SubLanguage as Integer, SortID as Integer)**

MBS Win Plugin, Plugin Version: 9.1, Console & Web: Yes, Mac: Yes, Win: No, Linux: No. **Function:** The constructor to query values for a given language. **Notes:**

There are four constructors:

- You can pass nothing to get the current locale.
- You can pass a Locale Identifier.
- You can pass a LanguageID and a SortID.

• You can pass a PrimaryLanguageID and a SubLanguageID combined with a SortID.

Use the LANG\_\* constants for the PrimaryLanguageID, the SUBLANG\_\* constants for the SubLanguageID and the SORT\_\* constants for the SortID. See also:

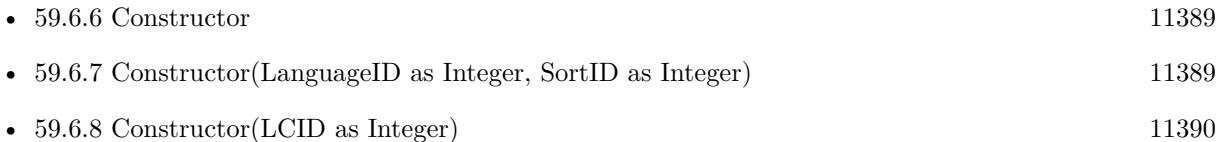

### **59.6.10 LongDayName(index as Integer) as string**

MBS Win Plugin, Plugin Version: 3.3, Console & Web: Yes, Mac: No, Win: Yes, Linux: No. **Function:** The localized name of the day. **Notes:**

Index from 0 to 6. e.g. on a German Windows XP system: LongDayName(0)="Montag"

### **59.6.11 LongMonthName(index as Integer) as string**

MBS Win Plugin, Plugin Version: 3.3, Console & Web: Yes, Mac: No, Win: Yes, Linux: No. **Function:** The localized month name. **Notes:**

Index from 0 to 12. 0=January, 11=December, 12=13th month if exists. e.g. on a German Windows XP system: LongMonthName(0)="Januar"

### **59.6.12 Properties**

# **59.6.13 CalendarTypeSpecifier as String**

MBS Win Plugin, Plugin Version: 3.3, Console & Web: Yes, Mac: No, Win: Yes, Linux: No. **Function:** Current calendar type.

**Notes:**

This type can be one of these values:

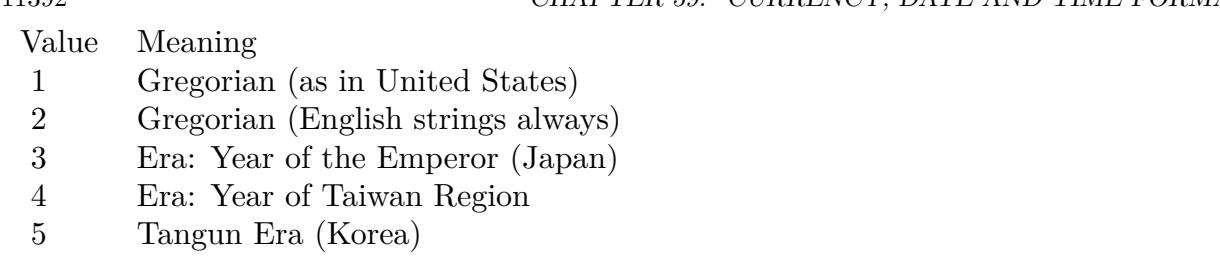

# **59.6.14 CalendarTypeSpecifier2 as String**

MBS Win Plugin, Plugin Version: 3.3, Console & Web: Yes, Mac: No, Win: Yes, Linux: No. **Function:** Additional calendar types. **Notes:**

This can be a zero-separated list of one or more of these calendars type values:

- Value Meaning 0 No additional types valid 1 Gregorian (as in United States) 2 Gregorian (English strings always) 3 Era: Year of the Emperor (Japan) 4 Era: Year of Taiwan Region
- 5 Tangun Era (Korea)

e.g. on a German Windows XP system: "" (Read only property)

# **59.6.15 CountryCode as String**

MBS Win Plugin, Plugin Version: 3.3, Console & Web: Yes, Mac: No, Win: Yes, Linux: No. **Function:** Country code, based on international phone codes, also referred to as IBM country codes. **Notes:**

The maximum number of characters allowed for this string is 6. e.g. on a German Windows XP system: "49" (Read only property)

### **59.6.16 CountryNameAbbreviated as String**

MBS Win Plugin, Plugin Version: 3.3, Console & Web: Yes, Mac: No, Win: Yes, Linux: No. **Function:** Abbreviated name of the country from the ISO Standard 3166. **Notes:**

e.g. on a German Windows XP system: "DEU" (Read only property)

# **59.6.17 CountryNameAbbreviatedISO as String**

MBS Win Plugin, Plugin Version: 3.3, Console & Web: Yes, Mac: No, Win: Yes, Linux: No. **Function:** ISO abbreviated country name. **Notes:**

e.g. on a German Windows XP system: "DE" (Read only property)

# **59.6.18 CountryNameEnglish as String**

MBS Win Plugin, Plugin Version: 3.3, Console & Web: Yes, Mac: No, Win: Yes, Linux: No. **Function:** Full English name of the country. **Notes:**

This is always restricted to characters mappable into the ASCII 127-character subset. e.g. on a German Windows XP system: "English" (Read only property)

# **59.6.19 CountryNameLocalized as String**

MBS Win Plugin, Plugin Version: 3.3, Console & Web: Yes, Mac: No, Win: Yes, Linux: No. **Function:** Full localized name of the country. **Notes:**

e.g. on a German Windows XP system: "Deutschland" (Read only property)

# **59.6.20 CountryNameNative as String**

MBS Win Plugin, Plugin Version: 3.3, Console & Web: Yes, Mac: No, Win: Yes, Linux: No. **Function:** Native name of the country.

# **Notes:**

e.g. on a German Windows XP system: "Deutschland" (Read only property)

# **59.6.21 CurrencyDecimalSeparator as String**

MBS Win Plugin, Plugin Version: 3.3, Console & Web: Yes, Mac: No, Win: Yes, Linux: No. **Function:** Character(s) used as the monetary decimal separator. **Notes:**

e.g. on a German Windows XP system: "," (Read only property)

# **59.6.22 CurrencyDigitsInternational as String**

MBS Win Plugin, Plugin Version: 3.3, Console & Web: Yes, Mac: No, Win: Yes, Linux: No. **Function:** Number of fractional digits for the international monetary format. **Notes:**

The maximum number of characters allowed for this string is 3. e.g. on a German Windows XP system: "2" (Read only property)

# **59.6.23 CurrencyDigitsLocalized as String**

MBS Win Plugin, Plugin Version: 3.3, Console & Web: Yes, Mac: No, Win: Yes, Linux: No. **Function:** Number of fractional digits for the local monetary format. **Notes:**

The maximum number of characters allowed for this string is 3. e.g. on a German Windows XP system: "2" (Read only property)

# **59.6.24 CurrencyGroupingMode as String**

MBS Win Plugin, Plugin Version: 3.3, Console & Web: Yes, Mac: No, Win: Yes, Linux: No. **Function:** Sizes for each group of monetary digits to the left of the decimal. **Notes:**

An explicit size is needed for each group; sizes are separated by semicolons. If the last value is zero, the preceding value is repeated. To group thousands, specify 3;0, for example.

e.g. on a German Windows XP system: "3;0" (Read only property)

# **59.6.25 CurrencyNameEnglish as String**

MBS Win Plugin, Plugin Version: 3.3, Console & Web: Yes, Mac: No, Win: Yes, Linux: No. **Function:** The full English name of the currency associated with the locale. **Notes:**

e.g. on a German Windows XP system: "Euro" Introduced with Windows 2000. (Read only property)

### **59.6.26 CurrencyNameNative as String**

MBS Win Plugin, Plugin Version: 3.3, Console & Web: Yes, Mac: No, Win: Yes, Linux: No. **Function:** The native name of the currency associated with the locale. **Notes:**

e.g. on a German Windows XP system: "Euro" Introduced with Windows 2000. (Read only property)

# **59.6.27 CurrencyNegativeMode as String**

MBS Win Plugin, Plugin Version: 3.3, Console & Web: Yes, Mac: No, Win: Yes, Linux: No. **Function:** Negative currency mode. **Notes:**

The maximum number of characters allowed for this string is 3. The mode can be one of the following values:

e.g. on a German Windows XP system: "8" (Read only property)

# **59.6.28 CurrencyPositiveMode as String**

MBS Win Plugin, Plugin Version: 3.3, Console & Web: Yes, Mac: No, Win: Yes, Linux: No. **Function:** Positive currency mode. **Notes:**

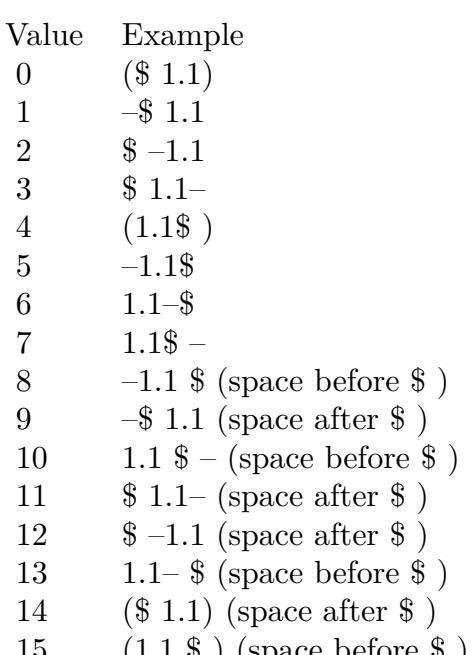

12  $$-1.1$  (space after \$)

- 
- 15  $(1.1 \, \text{\$})$  (space before  $\text{\$}$  )

The maximum number of characters allowed for this string is 2. The mode can be one of the following values:

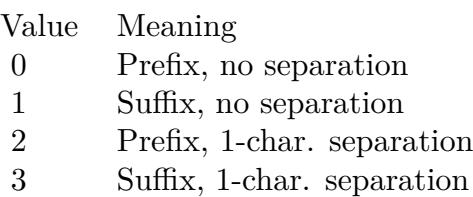

e.g. on a German Windows XP system: "3" (Read only property)

# **59.6.29 CurrencySymbolInternational as String**

MBS Win Plugin, Plugin Version: 3.3, Console & Web: Yes, Mac: No, Win: Yes, Linux: No. **Function:** Three characters of the international monetary symbol specified in ISO 4217, "Codes for the Representation of Currencies and Funds," followed by the character separating this string from the amount. **Example:**

Dim WinLoc As WinLocalizationMBS dim s as string

WinLoc=New WinLocalizationMBS

s=WinLoc.CurrencySymbolLocalized msgbox  $str(len(s)) + " "+str(len(s)) + " "+s$ s=WinLoc.CurrencySymbolInternational msgbox  $str(len(s)) + " "+str(len(s)) + " "+s$ 

**Notes:**

e.g. on a German Windows XP system: "EUR" (Read only property)

### **59.6.30 CurrencySymbolLocalized as String**

MBS Win Plugin, Plugin Version: 3.3, Console & Web: Yes, Mac: No, Win: Yes, Linux: No. **Function:** String used as the local monetary symbol. **Example:**

Dim WinLoc As WinLocalizationMBS dim s as string

WinLoc=New WinLocalizationMBS

s=WinLoc.CurrencySymbolLocalized msgbox  $str(len(s))+" "+str(len(s))+" "+s$ s=WinLoc.CurrencySymbolInternational msgbox  $str(len(s)) + " "+str(len(s)) + " "+s$ 

#### **Notes:**

e.g. on a German Windows XP system: "€" (Read only property)

## **59.6.31 CurrencyThousandSeparator as String**

MBS Win Plugin, Plugin Version: 3.3, Console & Web: Yes, Mac: No, Win: Yes, Linux: No. **Function:** Character(s) used as the monetary separator between groups of digits to the left of the decimal. **Notes:**

# **59.6.32 DateLeadingZerosDay as String**

MBS Win Plugin, Plugin Version: 3.3, Console & Web: Yes, Mac: No, Win: Yes, Linux: No. **Function:** Specifier for leading zeros in day fields. **Notes:**

The maximum number of characters allowed for this string is 2. The specifier can be one of the following values:

Value Meaning 0 No leading zeros for days 1 Leading zeros for days

e.g. on a German Windows XP system: "1" (Read only property)

# **59.6.33 DateLeadingZerosMonth as String**

MBS Win Plugin, Plugin Version: 3.3, Console & Web: Yes, Mac: No, Win: Yes, Linux: No. **Function:** Specifier for leading zeros in month fields. **Notes:**

The maximum number of characters allowed for this string is 2. The specifier can be one of the following values:

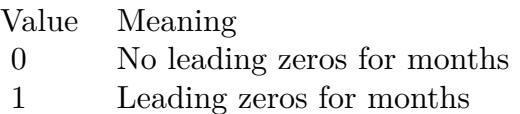

e.g. on a German Windows XP system: "1" (Read only property)

### **59.6.34 DateLongFormatOrdering as String**

MBS Win Plugin, Plugin Version: 3.3, Console & Web: Yes, Mac: No, Win: Yes, Linux: No. **Function:** Long date format-ordering specifier. **Notes:**

The maximum number of characters allowed for this string is 2. The specifier can be one of the following values:

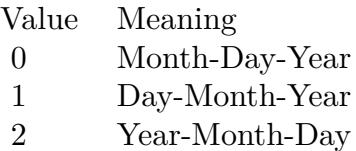

e.g. on a German Windows XP system: "1" (Read only property)

# **59.6.35 DateLongFormatString as String**

MBS Win Plugin, Plugin Version: 3.3, Console & Web: Yes, Mac: No, Win: Yes, Linux: No. **Function:** Long date formatting string for this locale.

**Notes:**

The string can consist of a combination of day, month, and year format pictures defined in the Day, Month, Year, and Era Format Pictures table in National Language Support Constants and any string of characters enclosed in single quotes. Characters in single quotes remain as given. e.g. on a German Windows XP system: "dddd, d. MMMM yyyy" (Read only property)

### **59.6.36 DateSeparator as String**

MBS Win Plugin, Plugin Version: 3.3, Console & Web: Yes, Mac: No, Win: Yes, Linux: No. **Function:** Character(s) for the date separator. **Notes:**

e.g. on a German Windows XP system: "." (Read only property)

### **59.6.37 DateShortFormatOrdering as String**

MBS Win Plugin, Plugin Version: 3.3, Console & Web: Yes, Mac: No, Win: Yes, Linux: No. **Function:** Short date format-ordering specifier. **Notes:**

The maximum number of characters allowed for this string is 2. The specifier can be one of the following values:

Value Meaning 0 Month-Day-Year 1 Day-Month-Year 2 Year-Month-Day

e.g. on a German Windows XP system: "1" (Read only property)

# **59.6.38 DateShortFormatString as String**

MBS Win Plugin, Plugin Version: 3.3, Console & Web: Yes, Mac: No, Win: Yes, Linux: No. **Function:** Short date formatting string for this locale. **Example:**

dim w as new WinLocalizationMBS

MsgBox w.DateShortFormatString

#### **Notes:**

The string can consist of a combination of day, month, and year format pictures defined in Day, Month, Year, and Era Format Pictures table in National Language Support Constants. e.g. on a German Windows XP system: "dd.MM.yyyy" (Read only property)

# **59.6.39 DateShortYearMonth as String**

MBS Win Plugin, Plugin Version: 3.3, Console & Web: Yes, Mac: No, Win: Yes, Linux: No. **Function:** The Year/Month formatting string for the locale. **Notes:**

This string shows the proper format for a date string that contains only the year and the month. e.g. on a German Windows XP system: "MMMM yyyy" Introduced with Windows 2000. (Read only property)

#### **59.6.40 DecimalSeparator as String**

MBS Win Plugin, Plugin Version: 3.3, Console & Web: Yes, Mac: No, Win: Yes, Linux: No. **Function:** Character(s) used as the decimal separator. **Notes:**

e.g. on a German Windows XP system: "," (Read only property)

### **59.6.41 DefaultCodePageANSI as String**

MBS Win Plugin, Plugin Version: 3.3, Console & Web: Yes, Mac: No, Win: Yes, Linux: No. **Function:** American National Standards Institute (ANSI) code page associated with this locale. **Notes:**

The maximum number of characters allowed for this string is 6. e.g. on a German Windows XP system: "1252" (Read only property)

# **59.6.42 DefaultCodePageEBCDIC as String**

MBS Win Plugin, Plugin Version: 3.3, Console & Web: Yes, Mac: No, Win: Yes, Linux: No. **Function:** Default EBCDIC code page associated with the locale. **Notes:**

The maximum number of characters allowed for this string is 6. e.g. on a German Windows XP system: "20273" Introduced with Windows 2000. (Read only property)

### **59.6.43 DefaultCodePageMac as String**

MBS Win Plugin, Plugin Version: 3.3, Console & Web: Yes, Mac: No, Win: Yes, Linux: No. **Function:** Original equipment manufacturer (OEM) code page associated with the country. **Notes:**

The maximum number of characters allowed for this string is 6. e.g. on a German Windows XP system: "10000" (Read only property)

# 11402 CHAPTER 59. CURRENCY, DATE AND TIME FORMAT

# **59.6.44 DefaultCodePageOEM as String**

MBS Win Plugin, Plugin Version: 3.3, Console & Web: Yes, Mac: No, Win: Yes, Linux: No. **Function:** Original equipment manufacturer (OEM) code page associated with the locale. **Notes:**

The maximum number of characters allowed for this string is 6. e.g. on a German Windows XP system: "850" (Read only property)

# **59.6.45 DefaultCountryCode as String**

MBS Win Plugin, Plugin Version: 3.3, Console & Web: Yes, Mac: No, Win: Yes, Linux: No. **Function:** Country code for the principal country in this locale. **Notes:**

This is provided so that partially specified locales can be completed with default values. The maximum number of characters allowed for this string is 6.

e.g. on a German Windows XP system: "49" (Read only property)

# **59.6.46 DefaultLanguageID as String**

MBS Win Plugin, Plugin Version: 3.3, Console & Web: Yes, Mac: No, Win: Yes, Linux: No. **Function:** Language identifier for the principal language spoken in this locale. **Notes:**

This is provided so that partially specified locales can be completed with default values. The maximum number of characters allowed for this string is 5. e.g. on a German Windows XP system: "0407"

(Read only property)

# **59.6.47 DigitGrouping as String**

MBS Win Plugin, Plugin Version: 3.3, Console & Web: Yes, Mac: No, Win: Yes, Linux: No. **Function:** Sizes for each group of digits to the left of the decimal. **Notes:**

An explicit size is needed for each group; sizes are separated by semicolons. If the last value is zero, the preceding value is repeated. To group thousands, specify 3;0, for example. e.g. on a German Windows XP system: "3;0" (Read only property)

#### **59.6.48 DigitSubstitution as String**

MBS Win Plugin, Plugin Version: 3.3, Console & Web: Yes, Mac: No, Win: Yes, Linux: No. **Function:** Unkown. **Notes:**

 $0 = \text{context}, 1 = \text{none}, 2 = \text{national}$ e.g. on a German Windows XP system: "1" Introduced with Windows 2000. (Read only property)

### **59.6.49 FirstDayOfWeek as String**

MBS Win Plugin, Plugin Version: 3.3, Console & Web: Yes, Mac: No, Win: Yes, Linux: No. **Function:** Specifier for the first day in a week. **Notes:**

Value from 0 to 6. e.g. on a German Windows XP system: "0" (Read only property)

### **59.6.50 FirstWeekOfYear as String**

MBS Win Plugin, Plugin Version: 3.3, Console & Web: Yes, Mac: No, Win: Yes, Linux: No. **Function:** Specifier for the first week of the year. **Notes:**

The specifier can be one of these values:

Value Meaning

- 0 Week containing 1/1 is the first week of that year.
- 1 First full week following 1/1 is the first week of that year.
- 2 First week containing at least 4 days is the first week of that year.

# **59.6.51 LanguageID as String**

MBS Win Plugin, Plugin Version: 3.3, Console & Web: Yes, Mac: No, Win: Yes, Linux: No. **Function:** Language identifier indicating the language. **Notes:**

The maximum number of characters allowed for this string is 5. e.g. on a German Windows XP system: "0407" (Read only property)

# **59.6.52 LanguageNameAbbreviated as String**

MBS Win Plugin, Plugin Version: 3.3, Console & Web: Yes, Mac: No, Win: Yes, Linux: No. **Function:** Abbreviated name of the language, created by taking the 2-letter language abbreviation from the ISO Standard 639 and adding a third letter, as appropriate, to indicate the sublanguage. **Notes:**

e.g. on a German Windows XP system: "DEU" (Read only property)

# **59.6.53 LanguageNameAbbreviatedISO as String**

MBS Win Plugin, Plugin Version: 3.3, Console & Web: Yes, Mac: No, Win: Yes, Linux: No. **Function:** ISO abbreviated language name. **Notes:**

e.g. on a German Windows XP system: "de" (Read only property)

# **59.6.54 LanguageNameEnglish as String**

MBS Win Plugin, Plugin Version: 3.3, Console & Web: Yes, Mac: No, Win: Yes, Linux: No. **Function:** Full English name of the language from the International Organization for Standardization (ISO) Standard 639.

**Notes:**

This is always restricted to characters mappable into the ASCII 127-character subset. e.g. on a German Windows XP system: "German" (Read only property)

### **59.6.55 LanguageNameLocalized as String**

MBS Win Plugin, Plugin Version: 3.3, Console & Web: Yes, Mac: No, Win: Yes, Linux: No. **Function:** Full localized name of the language. **Notes:**

e.g. on a German Windows XP system: "Deutsch (Deutschland)" (Read only property)

### **59.6.56 LanguageNameNativ as String**

MBS Win Plugin, Plugin Version: 3.3, Console & Web: Yes, Mac: No, Win: Yes, Linux: No. **Function:** Native name of the language. **Notes:**

e.g. on a German Windows XP system: "Deutsch" (Read only property)

### **59.6.57 LeadingZeros as String**

MBS Win Plugin, Plugin Version: 3.3, Console & Web: Yes, Mac: No, Win: Yes, Linux: No. **Function:** Specifier for leading zeros in decimal fields. **Notes:**

The maximum number of characters allowed for this string is 2. The specifier can be one of the following values:

Value Meaning 0 No leading zeros 1 Leading zeros

e.g. on a German Windows XP system: "1" (Read only property)

# **59.6.58 ListItemSeparator as String**

MBS Win Plugin, Plugin Version: 3.3, Console & Web: Yes, Mac: No, Win: Yes, Linux: No. **Function:** Character(s) used to separate list items. **Notes:**

For example, a comma is used in many locales. e.g. on a German Windows XP system: ";" (Read only property)

# **59.6.59 MeasureSystem as String**

MBS Win Plugin, Plugin Version: 3.3, Console & Web: Yes, Mac: No, Win: Yes, Linux: No. **Function:** System of measurement. **Notes:**

This value is 0 if the metric system (Systéme International d'Unités, or S.I.) is used and 1 if the U.S. system is used. The maximum number of characters allowed for this string is 2. e.g. on a German Windows XP system: "0" (Read only property)

# **59.6.60 NativeASCII0to9 as String**

MBS Win Plugin, Plugin Version: 3.3, Console & Web: Yes, Mac: No, Win: Yes, Linux: No. **Function:** Native equivalents to ASCII 0 through 9. **Notes:**

e.g. on a German Windows XP system: "0123456789" (Read only property)

# **59.6.61 NegativeNumberMode as String**

MBS Win Plugin, Plugin Version: 3.3, Console & Web: Yes, Mac: No, Win: Yes, Linux: No. **Function:** Negative number mode.

# **Notes:**

The mode can be one of these values:

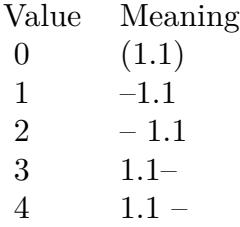

e.g. on a German Windows XP system: "1"

(Read only property)

### **59.6.62 NegSepBySpace as String**

MBS Win Plugin, Plugin Version: 3.3, Console & Web: Yes, Mac: No, Win: Yes, Linux: No. **Function:** Separation of monetary symbol in a negative monetary value. **Notes:**

This value is 1 if the monetary symbol is separated by a space from the negative amount, 0 if it is not. The maximum number of characters allowed for this string is 2. e.g. on a German Windows XP system: "1" (Read only property)

### **59.6.63 NegSymPrecedes as String**

MBS Win Plugin, Plugin Version: 3.3, Console & Web: Yes, Mac: No, Win: Yes, Linux: No. **Function:** Position of monetary symbol in a negative monetary value. **Notes:**

This value is 1 if the monetary symbol precedes the negative amount, 0 if it follows it. The maximum number of characters allowed for this string is 2. e.g. on a German Windows XP system: "0" (Read only property)

### **59.6.64 NumberOfFraction as String**

MBS Win Plugin, Plugin Version: 3.3, Console & Web: Yes, Mac: No, Win: Yes, Linux: No. **Function:** Number of fractional digits. **Notes:**

The maximum number of characters allowed for this string is 3. e.g. on a German Windows XP system: "2" (Read only property)

# **59.6.65 Papersize as String**

MBS Win Plugin, Plugin Version: 3.3, Console & Web: Yes, Mac: No, Win: Yes, Linux: No. **Function:** Default paper size associated with the locale. **Notes:**

Possible values:

- 1 Letter
- 5 Legal
- 8 DIN A3
- 9 DIN A4

e.g. on a German Windows XP system: "9" Introduced with Windows 2000. (Read only property)

# **59.6.66 PosSepBySpace as String**

MBS Win Plugin, Plugin Version: 3.3, Console & Web: Yes, Mac: No, Win: Yes, Linux: No. **Function:** Separation of monetary symbol in a positive monetary value. **Notes:**

This value is 1 if the monetary symbol is separated by a space from a positive amount, 0 if it is not. The maximum number of characters allowed for this string is 2. e.g. on a German Windows XP system: "1" (Read only property)

# **59.6.67 PosSymPrecedes as String**

MBS Win Plugin, Plugin Version: 3.3, Console & Web: Yes, Mac: No, Win: Yes, Linux: No. **Function:** Position of monetary symbol in a positive monetary value. **Notes:**

This value is 1 if the monetary symbol precedes the positive amount, 0 if it follows it. The maximum number of characters allowed for this string is 2.

e.g. on a German Windows XP system: "0" (Read only property)

# **59.6.68 SignNegative as String**

MBS Win Plugin, Plugin Version: 3.3, Console & Web: Yes, Mac: No, Win: Yes, Linux: No. **Function:** String value for the negative sign. **Notes:**

e.g. on a German Windows XP system: "-" (Read only property)

### **59.6.69 SignNegativePosition as String**

MBS Win Plugin, Plugin Version: 3.3, Console & Web: Yes, Mac: No, Win: Yes, Linux: No. **Function:** Formatting index for negative values. **Notes:**

This index uses the same values as SignPositivePosition. The maximum number of characters allowed for this string is 2. e.g. on a German Windows XP system: "1" (Read only property)

### **59.6.70 SignPositive as String**

MBS Win Plugin, Plugin Version: 3.3, Console & Web: Yes, Mac: No, Win: Yes, Linux: No. **Function:** String value for the positive sign. **Notes:**

e.g. on a German Windows XP system: "" (Read only property)

### **59.6.71 SignPositivePosition as String**

MBS Win Plugin, Plugin Version: 3.3, Console & Web: Yes, Mac: No, Win: Yes, Linux: No. **Function:** Formatting index for positive values. **Notes:**

The maximum number of characters allowed for this string is 2. The index can be one of the following values:

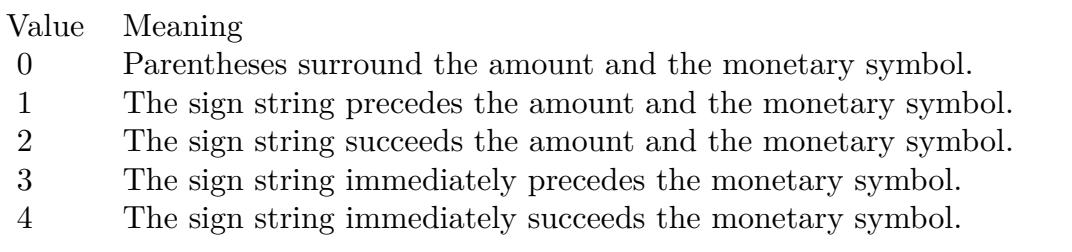

### **59.6.72 Sortname as String**

MBS Win Plugin, Plugin Version: 3.3, Console & Web: Yes, Mac: No, Win: Yes, Linux: No. **Function:** The full localized name of the sort for the given locale ID. **Notes:**

e.g. on a German Windows XP system: "Wörterbuch" Introduced with Windows 2000. (Read only property)

### **59.6.73 ThousandSeparator as String**

MBS Win Plugin, Plugin Version: 3.3, Console & Web: Yes, Mac: No, Win: Yes, Linux: No. **Function:** Character(s) used to separate groups of digits to the left of the decimal. **Notes:**

e.g. on a German Windows XP system: "." (Read only property)

### **59.6.74 TimeAM as String**

MBS Win Plugin, Plugin Version: 3.3, Console & Web: Yes, Mac: No, Win: Yes, Linux: No. **Function:** String for the AM designator. **Notes:**

e.g. on a German Windows XP system: "" (Read only property)

### **59.6.75 TimeCenturyFormatSpecifier as String**

MBS Win Plugin, Plugin Version: 3.3, Console & Web: Yes, Mac: No, Win: Yes, Linux: No. **Function:** Specifier for full 4-digit century. **Notes:**

The maximum number of characters allowed for this string is 2. The specifier can be one of the following values:

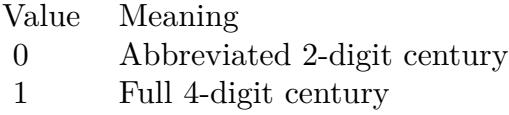

# **59.6.76 TimeFormatSpecifier as String**

MBS Win Plugin, Plugin Version: 3.3, Console & Web: Yes, Mac: No, Win: Yes, Linux: No. **Function:** Time format specifier.

**Notes:**

The maximum number of characters allowed for this string is 2. The specifier can be one of the following values:

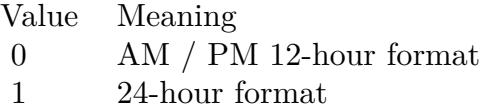

e.g. on a German Windows XP system: "1" (Read only property)

### **59.6.77 TimeLeadingZeros as String**

MBS Win Plugin, Plugin Version: 3.3, Console & Web: Yes, Mac: No, Win: Yes, Linux: No. **Function:** Specifier for leading zeros in time fields. **Notes:**

The maximum number of characters allowed for this string is 2. The specifier can be one of the following values:

Value Meaning 0 No leading zeros for hours

1 Leading zeros for hours

# 11412 CHAPTER 59. CURRENCY, DATE AND TIME FORMAT

# **59.6.78 TimeMarkerPosition as String**

MBS Win Plugin, Plugin Version: 3.3, Console & Web: Yes, Mac: No, Win: Yes, Linux: No. **Function:** Unkown.

**Notes:**

e.g. on a German Windows XP system: "0" (Read only property)

# **59.6.79 TimePM as String**

MBS Win Plugin, Plugin Version: 3.3, Console & Web: Yes, Mac: No, Win: Yes, Linux: No. **Function:** String for the PM designator. **Notes:**

e.g. on a German Windows XP system: "" (Read only property)

# **59.6.80 TimeSeparator as String**

MBS Win Plugin, Plugin Version: 3.3, Console & Web: Yes, Mac: No, Win: Yes, Linux: No. **Function:** Character(s) for the time separator.

**Notes:**

e.g. on a German Windows XP system: ":" (Read only property)

# **59.6.81 TimeShortFormatString as String**

MBS Win Plugin, Plugin Version: 3.3, Console & Web: Yes, Mac: No, Win: Yes, Linux: No. **Function:** Time formatting strings for this locale. **Notes:**

The string can consist of a combination of the hour, minute, and second format pictures defined in the Hour, Minute, and Second Format Pictures table in National Language Support Constants. e.g. on a German Windows XP system: "HH:mm:ss" (Read only property)
#### **59.6.83 LANG\_AFRIKAANS = & h36**

MBS Win Plugin, Plugin Version: 9.1. **Function:** One of the constants for the LanguageID.

# 59.6.84 LANG ALBANIAN  $=$  & h1c

MBS Win Plugin, Plugin Version: 9.1. **Function:** One of the constants for the LanguageID.

# **59.6.85 LANG\_ARABIC = 1**

MBS Win Plugin, Plugin Version: 9.1. **Function:** One of the constants for the LanguageID.

# **59.6.86 LANG\_ARMENIAN = & h2b**

MBS Win Plugin, Plugin Version: 9.1. **Function:** One of the constants for the LanguageID.

# $59.6.87$  LANG ASSAMESE  $=$  & h4d

MBS Win Plugin, Plugin Version: 9.1. **Function:** One of the constants for the LanguageID.

# **59.6.88 LANG\_AZERI = & h2c**

MBS Win Plugin, Plugin Version: 9.1. **Function:** One of the constants for the LanguageID.

#### **59.6.89 LANG\_BASQUE = & h2d**

# 11414 CHAPTER 59. CURRENCY, DATE AND TIME FORMAT  $59.6.90$  LANG BELARUSIAN =  $\&$  h23

MBS Win Plugin, Plugin Version: 9.1. **Function:** One of the constants for the LanguageID.

# **59.6.91 LANG BENGALI =**  $\&$  **h45**

MBS Win Plugin, Plugin Version: 9.1. **Function:** One of the constants for the LanguageID.

# **59.6.92 LANG\_BULGARIAN = 2**

MBS Win Plugin, Plugin Version: 9.1. **Function:** One of the constants for the LanguageID.

# **59.6.93 LANG\_CATALAN = 3**

MBS Win Plugin, Plugin Version: 9.1. **Function:** One of the constants for the LanguageID.

#### **59.6.94 LANG\_CHINESE = 4**

MBS Win Plugin, Plugin Version: 9.1. **Function:** One of the constants for the LanguageID.

# 59.6.95 LANG CROATIAN  $=$  & h1a

MBS Win Plugin, Plugin Version: 9.1. **Function:** One of the constants for the LanguageID.

# **59.6.96 LANG\_CZECH = 5**

MBS Win Plugin, Plugin Version: 9.1. **Function:** One of the constants for the LanguageID.

# **59.6.97 LANG\_DANISH = 6**

# 59.6. CLASS WINLOCALIZATIONMBS 11415 **59.6.98** LANG DUTCH  $=$  & h13

MBS Win Plugin, Plugin Version: 9.1. **Function:** One of the constants for the LanguageID.

# **59.6.99 LANG\_ENGLISH = 9**

MBS Win Plugin, Plugin Version: 9.1. **Function:** One of the constants for the LanguageID.

#### **59.6.100 LANG\_ESTONIAN = & h25**

MBS Win Plugin, Plugin Version: 9.1. **Function:** One of the constants for the LanguageID.

# **59.6.101 LANG\_FAEROESE = & h38**

MBS Win Plugin, Plugin Version: 9.1. **Function:** One of the constants for the LanguageID.

#### **59.6.102 LANG\_FARSI = & h29**

MBS Win Plugin, Plugin Version: 9.1. **Function:** One of the constants for the LanguageID.

# **59.6.103 LANG\_FINNISH = & h0b**

MBS Win Plugin, Plugin Version: 9.1. **Function:** One of the constants for the LanguageID.

# **59.6.104 LANG\_FRENCH = & h0c**

MBS Win Plugin, Plugin Version: 9.1. **Function:** One of the constants for the LanguageID.

# **59.6.105 LANG\_GEORGIAN = & h37**

# 11416 CHAPTER 59. CURRENCY, DATE AND TIME FORMAT **59.6.106 LANG\_GERMAN = 7**

MBS Win Plugin, Plugin Version: 9.1. **Function:** One of the constants for the LanguageID.

# **59.6.107 LANG\_GREEK = 8**

MBS Win Plugin, Plugin Version: 9.1. **Function:** One of the constants for the LanguageID.

# **59.6.108** LANG GUJARATI =  $\&$  h47

MBS Win Plugin, Plugin Version: 9.1. **Function:** One of the constants for the LanguageID.

# **59.6.109 LANG\_HEBREW = & h0d**

MBS Win Plugin, Plugin Version: 9.1. **Function:** One of the constants for the LanguageID.

# **59.6.110 LANG\_HINDI = & h39**

MBS Win Plugin, Plugin Version: 9.1. **Function:** One of the constants for the LanguageID.

# **59.6.111 LANG HUNGARIAN =**  $\&$  **h0e**

MBS Win Plugin, Plugin Version: 9.1. **Function:** One of the constants for the LanguageID.

# 59.6.112 LANG ICELANDIC  $=$  & h0f

MBS Win Plugin, Plugin Version: 9.1. **Function:** One of the constants for the LanguageID.

# **59.6.113 LANG\_INDONESIAN = & h21**

# 59.6. CLASS WINLOCALIZATIONMBS 11417 **59.6.114 LANG\_ITALIAN = & h10**

MBS Win Plugin, Plugin Version: 9.1. **Function:** One of the constants for the LanguageID.

# 59.6.115 LANG JAPANESE  $=$  & h11

MBS Win Plugin, Plugin Version: 9.1. **Function:** One of the constants for the LanguageID.

# **59.6.116 LANG\_KANNADA = & h4b**

MBS Win Plugin, Plugin Version: 9.1. **Function:** One of the constants for the LanguageID.

# **59.6.117 LANG\_KASHMIRI = & h60**

MBS Win Plugin, Plugin Version: 9.1. **Function:** One of the constants for the LanguageID.

#### **59.6.118 LANG\_KAZAK = & h3f**

MBS Win Plugin, Plugin Version: 9.1. **Function:** One of the constants for the LanguageID.

# **59.6.119** LANG KONKANI =  $\&$  h57

MBS Win Plugin, Plugin Version: 9.1. **Function:** One of the constants for the LanguageID.

# **59.6.120 LANG KOREAN =**  $\&$  **h12**

MBS Win Plugin, Plugin Version: 9.1. **Function:** One of the constants for the LanguageID.

# **59.6.121 LANG\_LATVIAN = & h26**

# 11418 CHAPTER 59. CURRENCY, DATE AND TIME FORMAT  $59.6.122$  LANG LITHUANIAN =  $\&$  h27

MBS Win Plugin, Plugin Version: 9.1. **Function:** One of the constants for the LanguageID.

# 59.6.123 LANG MACEDONIAN  $=$  & h2f

MBS Win Plugin, Plugin Version: 9.1. **Function:** One of the constants for the LanguageID.

# **59.6.124 LANG\_MALAY = & h3e**

MBS Win Plugin, Plugin Version: 9.1. **Function:** One of the constants for the LanguageID.

# **59.6.125 LANG\_MALAYALAM = & h4c**

MBS Win Plugin, Plugin Version: 9.1. **Function:** One of the constants for the LanguageID.

#### **59.6.126 LANG\_MANIPURI = & h58**

MBS Win Plugin, Plugin Version: 9.1. **Function:** One of the constants for the LanguageID.

# **59.6.127 LANG\_MARATHI = & h4e**

MBS Win Plugin, Plugin Version: 9.1. **Function:** One of the constants for the LanguageID.

# **59.6.128** LANG NEPALI =  $\&$  h61

MBS Win Plugin, Plugin Version: 9.1. **Function:** One of the constants for the LanguageID.

# **59.6.129 LANG\_NEUTRAL = 0**

# 59.6. CLASS WINLOCALIZATIONMBS 11419 59.6.130 LANG NORWEGIAN  $=$  & h14

MBS Win Plugin, Plugin Version: 9.1. **Function:** One of the constants for the LanguageID.

# **59.6.131 LANG\_ORIYA = & h48**

MBS Win Plugin, Plugin Version: 9.1. **Function:** One of the constants for the LanguageID.

# **59.6.132 LANG\_POLISH = & h15**

MBS Win Plugin, Plugin Version: 9.1. **Function:** One of the constants for the LanguageID.

# **59.6.133 LANG\_PORTUGUESE = & h16**

MBS Win Plugin, Plugin Version: 9.1. **Function:** One of the constants for the LanguageID.

#### **59.6.134 LANG\_PUNJABI = & h46**

MBS Win Plugin, Plugin Version: 9.1. **Function:** One of the constants for the LanguageID.

# **59.6.135 LANG ROMANIAN =**  $\&$  **h18**

MBS Win Plugin, Plugin Version: 9.1. **Function:** One of the constants for the LanguageID.

# **59.6.136** LANG RUSSIAN  $=$  & h19

MBS Win Plugin, Plugin Version: 9.1. **Function:** One of the constants for the LanguageID.

# **59.6.137 LANG\_SANSKRIT = & h4f**

# 11420 CHAPTER 59. CURRENCY, DATE AND TIME FORMAT **59.6.138 LANG\_SERBIAN = & h1a**

MBS Win Plugin, Plugin Version: 9.1. **Function:** One of the constants for the LanguageID.

# **59.6.139** LANG SINDHI  $=$  & h59

MBS Win Plugin, Plugin Version: 9.1. **Function:** One of the constants for the LanguageID.

# $59.6.140$  LANG SLOVAK =  $\&$  h1b

MBS Win Plugin, Plugin Version: 9.1. **Function:** One of the constants for the LanguageID.

# **59.6.141 LANG\_SLOVENIAN = & h24**

MBS Win Plugin, Plugin Version: 9.1. **Function:** One of the constants for the LanguageID.

#### **59.6.142 LANG\_SPANISH = & h0a**

MBS Win Plugin, Plugin Version: 9.1. **Function:** One of the constants for the LanguageID.

# **59.6.143** LANG SWAHILI =  $\&$  h41

MBS Win Plugin, Plugin Version: 9.1. **Function:** One of the constants for the LanguageID.

# $59.6.144$  LANG SWEDISH  $=$  & h1d

MBS Win Plugin, Plugin Version: 9.1. **Function:** One of the constants for the LanguageID.

# **59.6.145 LANG\_TAMIL = & h49**

# 59.6. CLASS WINLOCALIZATIONMBS 11421 **59.6.146 LANG\_TATAR = & h44**

MBS Win Plugin, Plugin Version: 9.1. **Function:** One of the constants for the LanguageID.

# 59.6.147 LANG TELUGU  $=$  & h4a

MBS Win Plugin, Plugin Version: 9.1. **Function:** One of the constants for the LanguageID.

# **59.6.148 LANG\_THAI = & h1e**

MBS Win Plugin, Plugin Version: 9.1. **Function:** One of the constants for the LanguageID.

# **59.6.149 LANG\_TURKISH = & h1f**

MBS Win Plugin, Plugin Version: 9.1. **Function:** One of the constants for the LanguageID.

#### **59.6.150 LANG\_UKRAINIAN = & h22**

MBS Win Plugin, Plugin Version: 9.1. **Function:** One of the constants for the LanguageID.

#### **59.6.151 LANG URDU =**  $\&$  **h20**

MBS Win Plugin, Plugin Version: 9.1. **Function:** One of the constants for the LanguageID.

# **59.6.152 LANG\_UZBEK = & h43**

MBS Win Plugin, Plugin Version: 9.1. **Function:** One of the constants for the LanguageID.

# **59.6.153 LANG\_VIETNAMESE = & h2a**

# 11422 CHAPTER 59. CURRENCY, DATE AND TIME FORMAT **59.6.154 SORT\_CHINESE\_BIG5 = 0**

MBS Win Plugin, Plugin Version: 9.1. **Function:** One of the constants for the SortID.

# **59.6.155 SORT\_CHINESE\_BOPOMOFO = 3**

MBS Win Plugin, Plugin Version: 9.1. **Function:** One of the constants for the SortID.

# **59.6.156 SORT\_CHINESE\_PRC = 2**

MBS Win Plugin, Plugin Version: 9.1. **Function:** One of the constants for the SortID.

# **59.6.157 SORT\_CHINESE\_PRCP = 0**

MBS Win Plugin, Plugin Version: 9.1. **Function:** One of the constants for the SortID.

# **59.6.158 SORT\_CHINESE\_UNICODE = 1**

MBS Win Plugin, Plugin Version: 9.1. **Function:** One of the constants for the SortID.

# $59.6.159$  SORT DEFAULT  $= 0$

MBS Win Plugin, Plugin Version: 9.1. **Function:** One of the constants for the SortID.

# $59.6.160$  SORT GEORGIAN MODERN = 1

MBS Win Plugin, Plugin Version: 9.1. **Function:** One of the constants for the SortID.

# **59.6.161 SORT\_GEORGIAN\_TRADITIONAL = 0**

# 59.6. CLASS WINLOCALIZATIONMBS 11423 **59.6.162 SORT\_GERMAN\_PHONE\_BOOK = 1**

MBS Win Plugin, Plugin Version: 9.1. **Function:** One of the constants for the SortID.

# $59.6.163$  SORT HUNGARIAN DEFAULT  $= 0$

MBS Win Plugin, Plugin Version: 9.1. **Function:** One of the constants for the SortID.

# **59.6.164 SORT\_HUNGARIAN\_TECHNICAL = 1**

MBS Win Plugin, Plugin Version: 9.1. **Function:** One of the constants for the SortID.

# **59.6.165 SORT\_JAPANESE\_UNICODE = 1**

MBS Win Plugin, Plugin Version: 9.1. **Function:** One of the constants for the SortID.

#### **59.6.166 SORT\_JAPANESE\_XJIS = 0**

MBS Win Plugin, Plugin Version: 9.1. **Function:** One of the constants for the SortID.

# **59.6.167 SORT\_KOREAN\_KSC = 0**

MBS Win Plugin, Plugin Version: 9.1. **Function:** One of the constants for the SortID.

# $59.6.168$  SORT KOREAN UNICODE = 1

MBS Win Plugin, Plugin Version: 9.1. **Function:** One of the constants for the SortID.

# **59.6.169 SUBLANG\_ARABIC\_ALGERIA = 5**

# 11424 CHAPTER 59. CURRENCY, DATE AND TIME FORMAT 59.6.170 SUBLANG ARABIC BAHRAIN  $=$  & h0f

MBS Win Plugin, Plugin Version: 9.1. **Function:** One of the constants for the SubLanguageID.

# **59.6.171 SUBLANG\_ARABIC\_EGYPT = 3**

MBS Win Plugin, Plugin Version: 9.1. **Function:** One of the constants for the SubLanguageID.

# **59.6.172 SUBLANG\_ARABIC\_IRAQ = 2**

MBS Win Plugin, Plugin Version: 9.1. **Function:** One of the constants for the SubLanguageID.

# **59.6.173 SUBLANG\_ARABIC\_JORDAN = & h0b**

MBS Win Plugin, Plugin Version: 9.1. **Function:** One of the constants for the SubLanguageID.

# **59.6.174 SUBLANG\_ARABIC\_KUWAIT = & h0d**

MBS Win Plugin, Plugin Version: 9.1. **Function:** One of the constants for the SubLanguageID.

# 59.6.175 SUBLANG ARABIC LEBANON  $=$  & h0c

MBS Win Plugin, Plugin Version: 9.1. **Function:** One of the constants for the SubLanguageID.

# **59.6.176 SUBLANG\_ARABIC\_LIBYA = 4**

MBS Win Plugin, Plugin Version: 9.1. **Function:** One of the constants for the SubLanguageID.

# **59.6.177 SUBLANG\_ARABIC\_MOROCCO = 6**

# 59.6. CLASS WINLOCALIZATIONMBS 11425 **59.6.178 SUBLANG\_ARABIC\_OMAN = 8**

MBS Win Plugin, Plugin Version: 9.1. **Function:** One of the constants for the SubLanguageID.

# **59.6.179 SUBLANG\_ARABIC\_QATAR = & h10**

MBS Win Plugin, Plugin Version: 9.1. **Function:** One of the constants for the SubLanguageID.

# **59.6.180 SUBLANG\_ARABIC\_SAUDI\_ARABIA = 1**

MBS Win Plugin, Plugin Version: 9.1. **Function:** One of the constants for the SubLanguageID.

# **59.6.181 SUBLANG\_ARABIC\_SYRIA = & h0a**

MBS Win Plugin, Plugin Version: 9.1. **Function:** One of the constants for the SubLanguageID.

# **59.6.182 SUBLANG\_ARABIC\_TUNISIA = 7**

MBS Win Plugin, Plugin Version: 9.1. **Function:** One of the constants for the SubLanguageID.

# **59.6.183 SUBLANG\_ARABIC\_UAE = & h0e**

MBS Win Plugin, Plugin Version: 9.1. **Function:** One of the constants for the SubLanguageID.

# **59.6.184 SUBLANG\_ARABIC\_YEMEN = 9**

MBS Win Plugin, Plugin Version: 9.1. **Function:** One of the constants for the SubLanguageID.

# **59.6.185 SUBLANG\_AZERI\_CYRILLIC = 2**

# 11426 CHAPTER 59. CURRENCY, DATE AND TIME FORMAT **59.6.186 SUBLANG\_AZERI\_LATIN = 1**

MBS Win Plugin, Plugin Version: 9.1. **Function:** One of the constants for the SubLanguageID.

# **59.6.187 SUBLANG\_CHINESE\_HONGKONG = 3**

MBS Win Plugin, Plugin Version: 9.1. **Function:** One of the constants for the SubLanguageID.

# **59.6.188 SUBLANG\_CHINESE\_MACAU = 5**

MBS Win Plugin, Plugin Version: 9.1. **Function:** One of the constants for the SubLanguageID.

# **59.6.189 SUBLANG\_CHINESE\_SIMPLIFIED = 2**

MBS Win Plugin, Plugin Version: 9.1. **Function:** One of the constants for the SubLanguageID.

# **59.6.190 SUBLANG\_CHINESE\_SINGAPORE = 4**

MBS Win Plugin, Plugin Version: 9.1. **Function:** One of the constants for the SubLanguageID.

# $59.6.191$  SUBLANG CHINESE TRADITIONAL  $= 1$

MBS Win Plugin, Plugin Version: 9.1. **Function:** One of the constants for the SubLanguageID.

# **59.6.192 SUBLANG\_DEFAULT = 1**

MBS Win Plugin, Plugin Version: 9.1. **Function:** One of the constants for the SubLanguageID.

# **59.6.193 SUBLANG\_DUTCH = 1**

# 59.6. CLASS WINLOCALIZATIONMBS 11427 **59.6.194 SUBLANG\_DUTCH\_BELGIAN = 2**

MBS Win Plugin, Plugin Version: 9.1. **Function:** One of the constants for the SubLanguageID.

# **59.6.195 SUBLANG\_ENGLISH\_AUS = 3**

MBS Win Plugin, Plugin Version: 9.1. **Function:** One of the constants for the SubLanguageID.

# **59.6.196 SUBLANG\_ENGLISH\_BELIZE = & h0a**

MBS Win Plugin, Plugin Version: 9.1. **Function:** One of the constants for the SubLanguageID.

# **59.6.197 SUBLANG\_ENGLISH\_CAN = 4**

MBS Win Plugin, Plugin Version: 9.1. **Function:** One of the constants for the SubLanguageID.

# **59.6.198 SUBLANG\_ENGLISH\_CARIBBEAN = 9**

MBS Win Plugin, Plugin Version: 9.1. **Function:** One of the constants for the SubLanguageID.

# $59.6.199$  SUBLANG ENGLISH EIRE  $= 6$

MBS Win Plugin, Plugin Version: 9.1. **Function:** One of the constants for the SubLanguageID.

# **59.6.200 SUBLANG\_ENGLISH\_JAMAICA = 8**

MBS Win Plugin, Plugin Version: 9.1. **Function:** One of the constants for the SubLanguageID.

# **59.6.201 SUBLANG\_ENGLISH\_NZ = 5**

# 11428 CHAPTER 59. CURRENCY, DATE AND TIME FORMAT 59.6.202 SUBLANG ENGLISH PHILIPPINES  $=$  & h0d

MBS Win Plugin, Plugin Version: 9.1. **Function:** One of the constants for the SubLanguageID.

# **59.6.203 SUBLANG\_ENGLISH\_SOUTH\_AFRICA = 7**

MBS Win Plugin, Plugin Version: 9.1. **Function:** One of the constants for the SubLanguageID.

# 59.6.204 SUBLANG ENGLISH TRINIDAD  $=$  & h0b

MBS Win Plugin, Plugin Version: 9.1. **Function:** One of the constants for the SubLanguageID.

# **59.6.205 SUBLANG\_ENGLISH\_UK = 2**

MBS Win Plugin, Plugin Version: 9.1. **Function:** One of the constants for the SubLanguageID.

# **59.6.206 SUBLANG\_ENGLISH\_US = 1**

MBS Win Plugin, Plugin Version: 9.1. **Function:** One of the constants for the SubLanguageID.

# 59.6.207 SUBLANG ENGLISH  $ZIMBABWE = \&$  h0c

MBS Win Plugin, Plugin Version: 9.1. **Function:** One of the constants for the SubLanguageID.

# **59.6.208 SUBLANG\_FRENCH = 1**

MBS Win Plugin, Plugin Version: 9.1. **Function:** One of the constants for the SubLanguageID.

# **59.6.209 SUBLANG\_FRENCH\_BELGIAN = 2**

# 59.6. CLASS WINLOCALIZATIONMBS 11429  $59.6.210$  SUBLANG FRENCH CANADIAN = 3

MBS Win Plugin, Plugin Version: 9.1. **Function:** One of the constants for the SubLanguageID.

# **59.6.211 SUBLANG\_FRENCH\_LUXEMBOURG = 5**

MBS Win Plugin, Plugin Version: 9.1. **Function:** One of the constants for the SubLanguageID.

# $59.6.212$  SUBLANG FRENCH MONACO =  $6$

MBS Win Plugin, Plugin Version: 9.1. **Function:** One of the constants for the SubLanguageID.

# **59.6.213 SUBLANG\_FRENCH\_SWISS = 4**

MBS Win Plugin, Plugin Version: 9.1. **Function:** One of the constants for the SubLanguageID.

#### **59.6.214 SUBLANG\_GERMAN = 1**

MBS Win Plugin, Plugin Version: 9.1. **Function:** One of the constants for the SubLanguageID.

# $59.6.215$  SUBLANG GERMAN AUSTRIAN = 3

MBS Win Plugin, Plugin Version: 9.1. **Function:** One of the constants for the SubLanguageID.

# **59.6.216 SUBLANG\_GERMAN\_LIECHTENSTEIN = 5**

MBS Win Plugin, Plugin Version: 9.1. **Function:** One of the constants for the SubLanguageID.

# **59.6.217 SUBLANG\_GERMAN\_LUXEMBOURG = 4**

# 11430 CHAPTER 59. CURRENCY, DATE AND TIME FORMAT **59.6.218 SUBLANG\_GERMAN\_SWISS = 2**

MBS Win Plugin, Plugin Version: 9.1. **Function:** One of the constants for the SubLanguageID.

# $59.6.219$  SUBLANG ITALIAN  $= 1$

MBS Win Plugin, Plugin Version: 9.1. **Function:** One of the constants for the SubLanguageID.

# **59.6.220 SUBLANG\_ITALIAN\_SWISS = 2**

MBS Win Plugin, Plugin Version: 9.1. **Function:** One of the constants for the SubLanguageID.

# **59.6.221 SUBLANG\_KASHMIRI\_INDIA = 2**

MBS Win Plugin, Plugin Version: 9.1. **Function:** One of the constants for the SubLanguageID.

# **59.6.222 SUBLANG\_KOREAN = 1**

MBS Win Plugin, Plugin Version: 9.1. **Function:** One of the constants for the SubLanguageID.

# $59.6.223$  SUBLANG LITHUANIAN = 1

MBS Win Plugin, Plugin Version: 9.1. **Function:** One of the constants for the SubLanguageID.

# **59.6.224 SUBLANG\_MALAY\_BRUNEI\_DARUSSALAM = 2**

MBS Win Plugin, Plugin Version: 9.1. **Function:** One of the constants for the SubLanguageID.

# **59.6.225 SUBLANG\_MALAY\_MALAYSIA = 1**

# 59.6. CLASS WINLOCALIZATIONMBS 11431 **59.6.226 SUBLANG\_NEPALI\_INDIA = 2**

MBS Win Plugin, Plugin Version: 9.1. **Function:** One of the constants for the SubLanguageID.

# $59.6.227$  SUBLANG NEUTRAL  $= 0$

MBS Win Plugin, Plugin Version: 9.1. **Function:** One of the constants for the SubLanguageID.

# $59.6.228$  SUBLANG NORWEGIAN BOKMAL  $= 1$

MBS Win Plugin, Plugin Version: 9.1. **Function:** One of the constants for the SubLanguageID.

# **59.6.229 SUBLANG\_NORWEGIAN\_NYNORSK = 2**

MBS Win Plugin, Plugin Version: 9.1. **Function:** One of the constants for the SubLanguageID.

#### **59.6.230 SUBLANG\_PORTUGUESE = 2**

MBS Win Plugin, Plugin Version: 9.1. **Function:** One of the constants for the SubLanguageID.

# $59.6.231$  SUBLANG PORTUGUESE BRAZILIAN = 1

MBS Win Plugin, Plugin Version: 9.1. **Function:** One of the constants for the SubLanguageID.

# **59.6.232 SUBLANG\_SERBIAN\_CYRILLIC = 3**

MBS Win Plugin, Plugin Version: 9.1. **Function:** One of the constants for the SubLanguageID.

# **59.6.233 SUBLANG\_SERBIAN\_LATIN = 2**

# 11432 CHAPTER 59. CURRENCY, DATE AND TIME FORMAT **59.6.234 SUBLANG\_SPANISH = 1**

MBS Win Plugin, Plugin Version: 9.1. **Function:** One of the constants for the SubLanguageID.

# 59.6.235 SUBLANG SPANISH ARGENTINA  $=$  & h0b

MBS Win Plugin, Plugin Version: 9.1. **Function:** One of the constants for the SubLanguageID.

# 59.6.236 SUBLANG SPANISH BOLIVIA  $= \&$  h10

MBS Win Plugin, Plugin Version: 9.1. **Function:** One of the constants for the SubLanguageID.

# **59.6.237 SUBLANG\_SPANISH\_CHILE = & h0d**

MBS Win Plugin, Plugin Version: 9.1. **Function:** One of the constants for the SubLanguageID.

# **59.6.238 SUBLANG\_SPANISH\_COLOMBIA = 9**

MBS Win Plugin, Plugin Version: 9.1. **Function:** One of the constants for the SubLanguageID.

# **59.6.239 SUBLANG\_SPANISH\_COSTA\_RICA = 5**

MBS Win Plugin, Plugin Version: 9.1. **Function:** One of the constants for the SubLanguageID.

# **59.6.240 SUBLANG\_SPANISH\_DOMINICAN\_REPUBLIC = 7**

MBS Win Plugin, Plugin Version: 9.1. **Function:** One of the constants for the SubLanguageID.

# **59.6.241 SUBLANG\_SPANISH\_ECUADOR = & h0c**

# 59.6. CLASS WINLOCALIZATIONMBS 11433 59.6.242 SUBLANG SPANISH EL SALVADOR  $=$  & h11

MBS Win Plugin, Plugin Version: 9.1. **Function:** One of the constants for the SubLanguageID.

# $59.6.243$  SUBLANG SPANISH GUATEMALA  $= 4$

MBS Win Plugin, Plugin Version: 9.1. **Function:** One of the constants for the SubLanguageID.

# 59.6.244 SUBLANG SPANISH HONDURAS  $=$  & h12

MBS Win Plugin, Plugin Version: 9.1. **Function:** One of the constants for the SubLanguageID.

# **59.6.245 SUBLANG\_SPANISH\_MEXICAN = 2**

MBS Win Plugin, Plugin Version: 9.1. **Function:** One of the constants for the SubLanguageID.

# **59.6.246 SUBLANG\_SPANISH\_MODERN = 3**

MBS Win Plugin, Plugin Version: 9.1. **Function:** One of the constants for the SubLanguageID.

# 59.6.247 SUBLANG SPANISH NICARAGUA =  $\&$  h13

MBS Win Plugin, Plugin Version: 9.1. **Function:** One of the constants for the SubLanguageID.

# $59.6.248$  SUBLANG SPANISH PANAMA  $= 6$

MBS Win Plugin, Plugin Version: 9.1. **Function:** One of the constants for the SubLanguageID.

# **59.6.249 SUBLANG\_SPANISH\_PARAGUAY = & h0f**

# 11434 CHAPTER 59. CURRENCY, DATE AND TIME FORMAT 59.6.250 SUBLANG SPANISH  $PERU = \&$  h0a

MBS Win Plugin, Plugin Version: 9.1. **Function:** One of the constants for the SubLanguageID.

# 59.6.251 SUBLANG SPANISH PUERTO  $RICO = \& h14$

MBS Win Plugin, Plugin Version: 9.1. **Function:** One of the constants for the SubLanguageID.

# **59.6.252 SUBLANG\_SPANISH\_URUGUAY = & h0e**

MBS Win Plugin, Plugin Version: 9.1. **Function:** One of the constants for the SubLanguageID.

# **59.6.253 SUBLANG\_SPANISH\_VENEZUELA = 8**

MBS Win Plugin, Plugin Version: 9.1. **Function:** One of the constants for the SubLanguageID.

#### **59.6.254 SUBLANG\_SWEDISH = 1**

MBS Win Plugin, Plugin Version: 9.1. **Function:** One of the constants for the SubLanguageID.

# $59.6.255$  SUBLANG SWEDISH FINLAND  $= 2$

MBS Win Plugin, Plugin Version: 9.1. **Function:** One of the constants for the SubLanguageID.

# **59.6.256 SUBLANG\_SYS\_DEFAULT = 2**

MBS Win Plugin, Plugin Version: 9.1. **Function:** One of the constants for the SubLanguageID.

# **59.6.257 SUBLANG\_URDU\_INDIA = 2**

# 59.6. CLASS WINLOCALIZATIONMBS 11435 **59.6.258 SUBLANG\_URDU\_PAKISTAN = 1**

MBS Win Plugin, Plugin Version: 9.1. **Function:** One of the constants for the SubLanguageID.

# **59.6.259 SUBLANG\_UZBEK\_CYRILLIC = 2**

MBS Win Plugin, Plugin Version: 9.1. **Function:** One of the constants for the SubLanguageID.

# **59.6.260 SUBLANG\_UZBEK\_LATIN = 1**

# **Chapter 60**

# **Data Types**

# **60.1 class ComplexDoubleMBS**

# **60.1.1 class ComplexDoubleMBS**

MBS DataTypes Plugin, Plugin Version: 10.4, Console & Web: Yes, Mac: Yes, Win: Yes, Linux: Yes. **Function:** A class for complex numbers. **Example:**

dim c as new ComplexDoubleMBS(1,2) dim d as new ComplexDoubleMBS(4,7)

dim sum as  $ComplexDoubleMBS = c+d$ 

MsgBox sum.str

# **60.1.2 Blog Entries**

- [New MBS REALbasic Plugin Version 10.4](https://www.mbs-plugins.de/archive/2010-08-24/New_MBS_REALbasic_Plugin_Versi/monkeybreadsoftware_blog_xojo)
- [MBS REALbasic Plugins Version 10.4 release notes](https://www.mbs-plugins.de/archive/2010-08-24/MBS_REALbasic_Plugins_Version_/monkeybreadsoftware_blog_xojo)
- [MBS REALbasic Plugins, version 10.4pr4](https://www.mbs-plugins.de/archive/2010-07-06/MBS_REALbasic_Plugins_version_/monkeybreadsoftware_blog_xojo)

#### **60.1.4 abs as Double**

MBS DataTypes Plugin, Plugin Version: 10.4, Console & Web: Yes, Mac: Yes, Win: Yes, Linux: Yes. **Function:** The absolute value of the complex number. **Example:**

dim c as new ComplexDoubleMBS(1,2)  $MsgBox str(c.abs)$ 

# <span id="page-11437-1"></span>**60.1.5 Add(c as ComplexDoubleMBS)**

MBS DataTypes Plugin, Plugin Version: 10.4, Console & Web: Yes, Mac: Yes, Win: Yes, Linux: Yes. **Function:** Adds the given value to this complex number. See also:

•  $60.1.6 \text{ Add(x as Double)}$  $60.1.6 \text{ Add(x as Double)}$  [11438](#page-11437-0)

# <span id="page-11437-0"></span>**60.1.6 Add(x as Double)**

MBS DataTypes Plugin, Plugin Version: 10.4, Console & Web: Yes, Mac: Yes, Win: Yes, Linux: Yes. **Function:** Adds the given value to this complex number. See also:

• [60.1.5](#page-11437-1) Add(c as ComplexDoubleMBS) [11438](#page-11437-1)

# **60.1.7 arg as Double**

MBS DataTypes Plugin, Plugin Version: 10.4, Console & Web: Yes, Mac: Yes, Win: Yes, Linux: Yes. **Function:** Return phase angle of complex. **Example:**

dim c as new ComplexDoubleMBS(1,2) MsgBox str(c.arg)

# **60.1.8 conj as ComplexDoubleMBS**

MBS DataTypes Plugin, Plugin Version: 10.4, Console & Web: Yes, Mac: Yes, Win: Yes, Linux: Yes. **Function:** Returns complex conjugate.

#### **Example:**

dim c as new ComplexDoubleMBS(1,2) dim e as ComplexDoubleMBS = c.conj MsgBox e.str

# <span id="page-11438-1"></span>**60.1.9 Constructor(other as ComplexDoubleMBS)**

MBS DataTypes Plugin, Plugin Version: 10.4, Console & Web: Yes, Mac: Yes, Win: Yes, Linux: Yes. **Function:** Creates a new complex number with the values from the given one. **Example:**

```
dim c as new ComplexDoubleMBS(1,2)
dim d as new ComplexDoubleMBS(c)
```
d.Add 1 // modify second object MsgBox "d: "+d.str+", c: "+c.str

See also:

• [60.1.10](#page-11438-0) Constructor(x as Double = 0.0, y as Double = 0.0) [11439](#page-11438-0)

# <span id="page-11438-0"></span>**60.1.10** Constructor(x as Double = 0.0, y as Double =  $0.0$ )

MBS DataTypes Plugin, Plugin Version: 10.4, Console & Web: Yes, Mac: Yes, Win: Yes, Linux: Yes. Function: Creates a new complex number with the given values. **Example:**

dim c as new ComplexDoubleMBS $(1,2)$  $MsgBox str(c.Real) + " "+str(c.Imag)$ 

See also:

• [60.1.9](#page-11438-1) Constructor(other as ComplexDoubleMBS) [11439](#page-11438-1)

# **60.1.11 cos as ComplexDoubleMBS**

MBS DataTypes Plugin, Plugin Version: 10.4, Console & Web: Yes, Mac: Yes, Win: Yes, Linux: Yes. **Function:** Return cosine of complex. **Example:**

dim c as new ComplexDoubleMBS(1,2) MsgBox c.cos.str

# **60.1.12 cosh as ComplexDoubleMBS**

MBS DataTypes Plugin, Plugin Version: 10.4, Console & Web: Yes, Mac: Yes, Win: Yes, Linux: Yes. **Function:** Return hyperbolic cosine of complex. **Example:**

dim c as new ComplexDoubleMBS(1,2) MsgBox c.cosh.str

# <span id="page-11439-1"></span>**60.1.13 Divide(c as ComplexDoubleMBS)**

MBS DataTypes Plugin, Plugin Version: 10.4, Console & Web: Yes, Mac: Yes, Win: Yes, Linux: Yes. Function: Divides this complex number by the given complex number. See also:

# <span id="page-11439-0"></span>**60.1.14 Divide(x as Double)**

MBS DataTypes Plugin, Plugin Version: 10.4, Console & Web: Yes, Mac: Yes, Win: Yes, Linux: Yes. **Function:** Divides this complex number by the given value. See also:

• [60.1.13](#page-11439-1) Divide(c as ComplexDoubleMBS) [11440](#page-11439-1)

# **60.1.15 exp as ComplexDoubleMBS**

MBS DataTypes Plugin, Plugin Version: 10.4, Console & Web: Yes, Mac: Yes, Win: Yes, Linux: Yes. **Function:** Return exponential of complex. **Notes:**

dim c as new ComplexDoubleMBS(1,2) MsgBox c.exp.str

<sup>•</sup>  $60.1.14$  Divide(x as Double) [11440](#page-11439-0)

#### 60.1. CLASS COMPLEXDOUBLEMBS 11441

# **60.1.16 log as ComplexDoubleMBS**

MBS DataTypes Plugin, Plugin Version: 10.4, Console & Web: Yes, Mac: Yes, Win: Yes, Linux: Yes. **Function:** Return natural logarith of complex. **Example:**

dim c as new ComplexDoubleMBS(10,10) MsgBox c.log.str

# **60.1.17 log10 as ComplexDoubleMBS**

MBS DataTypes Plugin, Plugin Version: 10.4, Console & Web: Yes, Mac: Yes, Win: Yes, Linux: Yes. **Function:** Return common logarithm of complex. **Example:**

dim c as new ComplexDoubleMBS(10,0) MsgBox c.log10.str

# <span id="page-11440-1"></span>**60.1.18 Multiply(c as ComplexDoubleMBS)**

MBS DataTypes Plugin, Plugin Version: 10.4, Console & Web: Yes, Mac: Yes, Win: Yes, Linux: Yes. **Function:** Mulitplies this complex number with the given value. See also:

•  $60.1.19$  Multiply(x as Double) [11441](#page-11440-0)

# <span id="page-11440-0"></span>**60.1.19 Multiply(x as Double)**

MBS DataTypes Plugin, Plugin Version: 10.4, Console & Web: Yes, Mac: Yes, Win: Yes, Linux: Yes. **Function:** Multiplies this complex number with the given value. See also:

• [60.1.18](#page-11440-1) Multiply(c as ComplexDoubleMBS) [11441](#page-11440-1)

#### **60.1.20 norm as Double**

MBS DataTypes Plugin, Plugin Version: 10.4, Console & Web: Yes, Mac: Yes, Win: Yes, Linux: Yes. **Function:** Return norm of complex number. **Example:**

dim c as new ComplexDoubleMBS(1,2) MsgBox str(c.norm)

# <span id="page-11441-1"></span>**60.1.21 Operator\_Add(c as ComplexDoubleMBS) as ComplexDoubleMBS**

MBS DataTypes Plugin, Plugin Version: 10.4, Console & Web: Yes, Mac: Yes, Win: Yes, Linux: Yes. **Function:** This method is called by Xojo in order to add two complex numbers. **Example:**

dim c as new ComplexDoubleMBS(1,2) dim d as new ComplexDoubleMBS(3,4) dim e as ComplexDoubleMBS  $= c+d$ MsgBox e.str

See also:

• [60.1.22](#page-11441-0) Operator Add(x as Double) as ComplexDoubleMBS [11442](#page-11441-0)

# <span id="page-11441-0"></span>**60.1.22 Operator\_Add(x as Double) as ComplexDoubleMBS**

MBS DataTypes Plugin, Plugin Version: 10.4, Console & Web: Yes, Mac: Yes, Win: Yes, Linux: Yes. **Function:** This method is called by Xojo in order to add a value to this complex number. **Example:**

dim c as new ComplexDoubleMBS(3,4) dim e as ComplexDoubleMBS  $= c+2$ MsgBox e.str

See also:

• [60.1.21](#page-11441-1) Operator\_Add(c as ComplexDoubleMBS) as ComplexDoubleMBS [11442](#page-11441-1)

# **60.1.23 Operator\_Compare(c as ComplexDoubleMBS) as Integer**

MBS DataTypes Plugin, Plugin Version: 10.4, Console & Web: Yes, Mac: Yes, Win: Yes, Linux: Yes. **Function:** Compares two complex numbers. **Example:**

dim c as new ComplexDoubleMBS(1,2) dim d as new ComplexDoubleMBS(1,2)

if  $c = d$  then MsgBox "equal" else MsgBox "not equal" end if

# <span id="page-11442-1"></span>**60.1.24 Operator\_Divide(c as ComplexDoubleMBS) as ComplexDoubleMBS**

MBS DataTypes Plugin, Plugin Version: 10.4, Console & Web: Yes, Mac: Yes, Win: Yes, Linux: Yes. **Function:** This method is called by Xojo in order to divide one complex number by another. **Example:**

dim c as new ComplexDoubleMBS(1,2) dim d as new ComplexDoubleMBS(3,4) dim e as ComplexDoubleMBS  $= c/d$ MsgBox e.str

See also:

• [60.1.25](#page-11442-0) Operator Divide(x as Double) as ComplexDoubleMBS [11443](#page-11442-0)

# <span id="page-11442-0"></span>**60.1.25 Operator\_Divide(x as Double) as ComplexDoubleMBS**

MBS DataTypes Plugin, Plugin Version: 10.4, Console & Web: Yes, Mac: Yes, Win: Yes, Linux: Yes. **Function:** This method is called by Xojo in order to divide a complex number by the given value. **Example:**

dim c as new ComplexDoubleMBS(3,4) dim e as ComplexDoubleMBS =  $c/2$ MsgBox e.str

See also:

• [60.1.24](#page-11442-1) Operator Divide(c as ComplexDoubleMBS) as ComplexDoubleMBS [11443](#page-11442-1)

# <span id="page-11442-2"></span>**60.1.26 Operator\_Multiply(c as ComplexDoubleMBS) as ComplexDoubleMBS**

MBS DataTypes Plugin, Plugin Version: 10.4, Console & Web: Yes, Mac: Yes, Win: Yes, Linux: Yes. **Function:** This method is called by Xojo in order to multiply two complex numbers. **Example:**

```
dim c as new ComplexDoubleMBS(1,2)
dim d as new ComplexDoubleMBS(3,4)
dim e as ComplexDoubleMBS = c^*dMsgBox e.str
```
See also:

• [60.1.27](#page-11443-0) Operator Multiply(x as Double) as ComplexDoubleMBS [11444](#page-11443-0)

# <span id="page-11443-0"></span>**60.1.27 Operator\_Multiply(x as Double) as ComplexDoubleMBS**

MBS DataTypes Plugin, Plugin Version: 10.4, Console & Web: Yes, Mac: Yes, Win: Yes, Linux: Yes. **Function:** This method is called by Xojo in order to multiply a double to a complex number. **Example:**

dim c as new ComplexDoubleMBS(3,4) dim e as ComplexDoubleMBS =  $c^*2$ MsgBox e.str

See also:

• [60.1.26](#page-11442-2) Operator Multiply(c as ComplexDoubleMBS) as ComplexDoubleMBS [11443](#page-11442-2)

# **60.1.28 Operator\_Power(x as ComplexDoubleMBS) as ComplexDoubleMBS**

MBS DataTypes Plugin, Plugin Version: 10.4, Console & Web: Yes, Mac: Yes, Win: Yes, Linux: Yes. **Function:** This method is called by Xojo in order to calculate the power of two complex numbers. **Example:**

dim c as new ComplexDoubleMBS(1,2) dim d as new ComplexDoubleMBS(3,4) dim e as ComplexDoubleMBS =  $c^d$ MsgBox e.str

# <span id="page-11443-1"></span>**60.1.29 Operator\_Subtract(c as ComplexDoubleMBS) as ComplexDoubleMBS**

MBS DataTypes Plugin, Plugin Version: 10.4, Console & Web: Yes, Mac: Yes, Win: Yes, Linux: Yes. **Function:** This method is called by Xojo in order to subtract one complex number from another. **Example:**

60.1. CLASS COMPLEXDOUBLEMBS 11445

```
dim c as new ComplexDoubleMBS(1,2)
dim d as new ComplexDoubleMBS(3,4)
dim e as ComplexDoubleMBS = c-d
MsgBox e.str
```
See also:

• [60.1.30](#page-11444-0) Operator Subtract(x as Double) as ComplexDoubleMBS [11445](#page-11444-0)

# <span id="page-11444-0"></span>**60.1.30 Operator\_Subtract(x as Double) as ComplexDoubleMBS**

MBS DataTypes Plugin, Plugin Version: 10.4, Console & Web: Yes, Mac: Yes, Win: Yes, Linux: Yes. **Function:** This method is called by Xojo in order to subtract the given value from this complex number. **Example:**

dim c as new ComplexDoubleMBS(3,4) dim e as ComplexDoubleMBS = c-2 MsgBox e.str

See also:

• [60.1.29](#page-11443-1) Operator\_Subtract(c as ComplexDoubleMBS) as ComplexDoubleMBS [11444](#page-11443-1)

# **60.1.31 PI as Double**

MBS DataTypes Plugin, Plugin Version: 10.4, Console & Web: Yes, Mac: Yes, Win: Yes, Linux: Yes. **Function:** The PI constant. **Example:**

MsgBox str(ComplexDoubleMBS.PI)

# **60.1.32 polar(rho as Double, theta as Double) as ComplexDoubleMBS**

MBS DataTypes Plugin, Plugin Version: 10.4, Console & Web: Yes, Mac: Yes, Win: Yes, Linux: Yes. **Function:** Creates a new complex number with the given polar coordinate. **Example:**

MsgBox ComplexDoubleMBS.polar(10, 0.5).str

11446 CHAPTER 60. DATA TYPES

# <span id="page-11445-2"></span>**60.1.33 pow(x as ComplexDoubleMBS) as ComplexDoubleMBS**

MBS DataTypes Plugin, Plugin Version: 10.4, Console & Web: Yes, Mac: Yes, Win: Yes, Linux: Yes. **Function:** Return complex power. **Example:**

dim c as new ComplexDoubleMBS(1,2) dim d as new ComplexDoubleMBS(2,0)  $dim \, m$  as  $ComplexDoubleMBS = c.pow(d)$ 

MsgBox "c: "+c.str+EndOfLine+"d: "+d.str+EndOfLine+"c^d: "+m.str

See also:

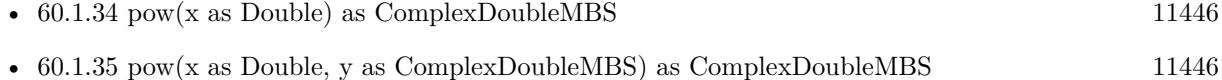

# <span id="page-11445-0"></span>**60.1.34 pow(x as Double) as ComplexDoubleMBS**

MBS DataTypes Plugin, Plugin Version: 10.4, Console & Web: Yes, Mac: Yes, Win: Yes, Linux: Yes. **Function:** Return complex power. **Example:**

dim c as new ComplexDoubleMBS(1,2) dim m as  $ComplexDoubleMBS = c.pow(2)$ 

MsgBox "c: "+c.str+EndOfLine+"c^2: "+m.str

See also:

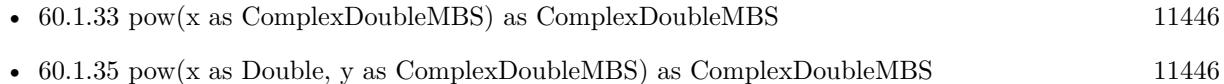

# <span id="page-11445-1"></span>**60.1.35 pow(x as Double, y as ComplexDoubleMBS) as ComplexDoubleMBS**

MBS DataTypes Plugin, Plugin Version: 10.4, Console & Web: Yes, Mac: Yes, Win: Yes, Linux: Yes. **Function:** Calculates the power of the given values. **Example:**

dim x as new ComplexDoubleMBS(2,3)  $\dim$  c as ComplexDoubleMBS = ComplexDoubleMBS.pow(2, x)

#### 60.1. CLASS COMPLEXDOUBLEMBS 11447

MsgBox c.str

See also:

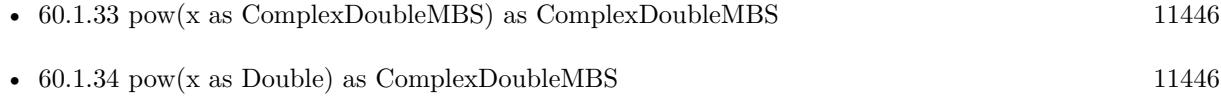

# **60.1.36 sin as ComplexDoubleMBS**

MBS DataTypes Plugin, Plugin Version: 10.4, Console & Web: Yes, Mac: Yes, Win: Yes, Linux: Yes. **Function:** Return sine of complex. **Example:**

dim c as new ComplexDoubleMBS(1,2) MsgBox c.sin.str

# **60.1.37 sinh as ComplexDoubleMBS**

MBS DataTypes Plugin, Plugin Version: 10.4, Console & Web: Yes, Mac: Yes, Win: Yes, Linux: Yes. **Function:** Return hyperbolic sine of complex. **Example:**

dim c as new ComplexDoubleMBS(1,2) MsgBox c.sinh.str

# **60.1.38 sqrt as ComplexDoubleMBS**

MBS DataTypes Plugin, Plugin Version: 10.4, Console & Web: Yes, Mac: Yes, Win: Yes, Linux: Yes. **Function:** Return square root of complex. **Example:**

dim c as new ComplexDoubleMBS(1,2) dim r as ComplexDoubleMBS = c.sqrt dim m as ComplexDoubleMBS =  $r^*r$ 

MsgBox "number: "+c.str+EndOfLine+"root: "+r.str+EndOfLine+"back: "+m.str

# **60.1.39 str as string**

MBS DataTypes Plugin, Plugin Version: 10.4, Console & Web: Yes, Mac: Yes, Win: Yes, Linux: Yes. **Function:** Shows the number in an human readable format. **Example:**

dim c as new ComplexDoubleMBS(1,2) MsgBox c.str

**Notes:** The actual format can change.

# <span id="page-11447-1"></span>**60.1.40 Subtract(c as ComplexDoubleMBS)**

MBS DataTypes Plugin, Plugin Version: 10.4, Console & Web: Yes, Mac: Yes, Win: Yes, Linux: Yes. **Function:** Subtracts the given complex number from this complex number. See also:

• [60.1.41](#page-11447-0) Subtract(x as Double) [11448](#page-11447-0)

# <span id="page-11447-0"></span>**60.1.41 Subtract(x as Double)**

MBS DataTypes Plugin, Plugin Version: 10.4, Console & Web: Yes, Mac: Yes, Win: Yes, Linux: Yes. **Function:** Subtracts the given value from this complex number. See also:

• [60.1.40](#page-11447-1) Subtract(c as ComplexDoubleMBS) [11448](#page-11447-1)

# **60.1.42 tan as ComplexDoubleMBS**

MBS DataTypes Plugin, Plugin Version: 10.4, Console & Web: Yes, Mac: Yes, Win: Yes, Linux: Yes. **Function:** Return tangent of complex. **Example:**

dim c as new ComplexDoubleMBS(1,2) MsgBox c.tan.str

# **60.1.43 tanh as ComplexDoubleMBS**

MBS DataTypes Plugin, Plugin Version: 10.4, Console & Web: Yes, Mac: Yes, Win: Yes, Linux: Yes. **Function:** Return hyperbolic tangent of complex.
60.1. CLASS COMPLEXDOUBLEMBS 11449

**Example:**

dim c as new ComplexDoubleMBS(1,2) MsgBox c.tanh.str

## **60.1.44 Properties**

#### **60.1.45 Imag as Double**

MBS DataTypes Plugin, Plugin Version: 10.4, Console & Web: Yes, Mac: Yes, Win: Yes, Linux: Yes. **Function:** Get or set the imaginary part of the complex number. **Example:**

dim c as new ComplexDoubleMBS(1,2) MsgBox str(c.Imag)

**Notes:** (Read and Write property)

### **60.1.46 Real as Double**

MBS DataTypes Plugin, Plugin Version: 10.4, Console & Web: Yes, Mac: Yes, Win: Yes, Linux: Yes. **Function:** Get or set the real part of the complex number. **Example:**

dim c as new ComplexDoubleMBS(1,2) MsgBox str(c.Real)

**Notes:** (Read and Write property)

# **60.2 class ComplexSingleMBS**

## **60.2.1 class ComplexSingleMBS**

MBS DataTypes Plugin, Plugin Version: 10.4, Console & Web: Yes, Mac: Yes, Win: Yes, Linux: Yes. **Function:** A class for complex numbers. **Example:**

dim c as new ComplexSingleMBS(1,2) dim d as new ComplexSingleMBS(4,7)

dim sum as  $ComplexSingleMBS = c+d$ 

MsgBox sum.str

## **60.2.2 Blog Entries**

- [New MBS REALbasic Plugin Version 10.4](https://www.mbs-plugins.de/archive/2010-08-24/New_MBS_REALbasic_Plugin_Versi/monkeybreadsoftware_blog_xojo)
- [MBS REALbasic Plugins Version 10.4 release notes](https://www.mbs-plugins.de/archive/2010-08-24/MBS_REALbasic_Plugins_Version_/monkeybreadsoftware_blog_xojo)
- [MBS REALbasic Plugins, version 10.4pr4](https://www.mbs-plugins.de/archive/2010-07-06/MBS_REALbasic_Plugins_version_/monkeybreadsoftware_blog_xojo)

## **60.2.3 Methods**

#### **60.2.4 abs as single**

MBS DataTypes Plugin, Plugin Version: 10.4, Console & Web: Yes, Mac: Yes, Win: Yes, Linux: Yes. **Function:** The absolute value of the complex number. **Example:**

dim c as new ComplexSingleMBS(1,2) MsgBox str(c.abs)

## <span id="page-11449-0"></span>**60.2.5 Add(c as ComplexSingleMBS)**

MBS DataTypes Plugin, Plugin Version: 10.4, Console & Web: Yes, Mac: Yes, Win: Yes, Linux: Yes. **Function:** Adds the given value to this complex number. See also:

•  $60.2.6$  Add(x as single) [11451](#page-11450-0)

#### 60.2. CLASS COMPLEXSINGLEMBS 11451

#### <span id="page-11450-0"></span>**60.2.6 Add(x as single)**

MBS DataTypes Plugin, Plugin Version: 10.4, Console & Web: Yes, Mac: Yes, Win: Yes, Linux: Yes. **Function:** Adds the given value to this complex number. See also:

• [60.2.5](#page-11449-0) Add(c as ComplexSingleMBS) [11450](#page-11449-0)

#### **60.2.7 arg as single**

MBS DataTypes Plugin, Plugin Version: 10.4, Console & Web: Yes, Mac: Yes, Win: Yes, Linux: Yes. **Function:** Return phase angle of complex. **Example:**

dim c as new ComplexSingleMBS(1,2) MsgBox str(c.arg)

## **60.2.8 conj as ComplexSingleMBS**

MBS DataTypes Plugin, Plugin Version: 10.4, Console & Web: Yes, Mac: Yes, Win: Yes, Linux: Yes. **Function:** Returns complex conjugate. **Example:**

dim c as new ComplexSingleMBS(1,2) dim e as ComplexSingleMBS = c.conj MsgBox e.str

#### <span id="page-11450-1"></span>**60.2.9 Constructor(other as ComplexSingleMBS)**

MBS DataTypes Plugin, Plugin Version: 10.4, Console & Web: Yes, Mac: Yes, Win: Yes, Linux: Yes. **Function:** Creates a new complex number with the values from the given one. **Example:**

dim c as new ComplexSingleMBS(1,2) dim d as new ComplexSingleMBS(c)

d.Add 1 // modify second object MsgBox "d: "+d.str+", c: "+c.str

See also:

11452 CHAPTER 60. DATA TYPES

• [60.2.10](#page-11451-0) Constructor(x as single = 0.0, y as single = 0.0) [11452](#page-11451-0)

## <span id="page-11451-0"></span>**60.2.10** Constructor(x as single  $= 0.0$ , y as single  $= 0.0$ )

MBS DataTypes Plugin, Plugin Version: 10.4, Console & Web: Yes, Mac: Yes, Win: Yes, Linux: Yes. Function: Creates a new complex number with the given values. **Example:**

dim c as new ComplexSingleMBS(1,2)  $MsgBox str(c.Real) + " "+str(c.Imag)$ 

See also:

• [60.2.9](#page-11450-1) Constructor(other as ComplexSingleMBS) [11451](#page-11450-1)

#### **60.2.11 cos as ComplexSingleMBS**

MBS DataTypes Plugin, Plugin Version: 10.4, Console & Web: Yes, Mac: Yes, Win: Yes, Linux: Yes. **Function:** Return cosine of complex. **Example:**

dim c as new ComplexSingleMBS(1,2) MsgBox c.cos.str

#### **60.2.12 cosh as ComplexSingleMBS**

MBS DataTypes Plugin, Plugin Version: 10.4, Console & Web: Yes, Mac: Yes, Win: Yes, Linux: Yes. **Function:** Return hyperbolic cosine of complex. **Example:**

dim c as new ComplexSingleMBS(1,2) MsgBox c.cosh.str

## <span id="page-11451-1"></span>**60.2.13 Divide(c as ComplexSingleMBS)**

MBS DataTypes Plugin, Plugin Version: 10.4, Console & Web: Yes, Mac: Yes, Win: Yes, Linux: Yes. Function: Divides this complex number by the given complex number. See also:

• [60.2.14](#page-11452-0) Divide(x as single) [11453](#page-11452-0)

#### 60.2. CLASS COMPLEXSINGLEMBS 11453

#### <span id="page-11452-0"></span>**60.2.14 Divide(x as single)**

MBS DataTypes Plugin, Plugin Version: 10.4, Console & Web: Yes, Mac: Yes, Win: Yes, Linux: Yes. **Function:** Divides this complex number by the given value. See also:

• [60.2.13](#page-11451-1) Divide(c as ComplexSingleMBS) [11452](#page-11451-1)

## **60.2.15 exp as ComplexSingleMBS**

MBS DataTypes Plugin, Plugin Version: 10.4, Console & Web: Yes, Mac: Yes, Win: Yes, Linux: Yes. **Function:** Return exponential of complex. **Notes:**

dim c as new ComplexSingleMBS(1,2) MsgBox c.exp.str

## **60.2.16 log as ComplexSingleMBS**

MBS DataTypes Plugin, Plugin Version: 10.4, Console & Web: Yes, Mac: Yes, Win: Yes, Linux: Yes. **Function:** Return natural logarith of complex. **Example:**

dim c as new ComplexSingleMBS(10,10) MsgBox c.log.str

#### **60.2.17 log10 as ComplexSingleMBS**

MBS DataTypes Plugin, Plugin Version: 10.4, Console & Web: Yes, Mac: Yes, Win: Yes, Linux: Yes. **Function:** Return common logarithm of complex. **Example:**

dim c as new ComplexSingleMBS(10,0) MsgBox c.log10.str

#### <span id="page-11452-1"></span>**60.2.18 Multiply(c as ComplexSingleMBS)**

MBS DataTypes Plugin, Plugin Version: 10.4, Console & Web: Yes, Mac: Yes, Win: Yes, Linux: Yes. **Function:** Mulitplies this complex number with the given value. See also:

## <span id="page-11453-0"></span>**60.2.19 Multiply(x as single)**

MBS DataTypes Plugin, Plugin Version: 10.4, Console & Web: Yes, Mac: Yes, Win: Yes, Linux: Yes. **Function:** Multiplies this complex number with the given value. See also:

• [60.2.18](#page-11452-1) Multiply(c as ComplexSingleMBS) [11453](#page-11452-1)

#### **60.2.20 norm as single**

MBS DataTypes Plugin, Plugin Version: 10.4, Console & Web: Yes, Mac: Yes, Win: Yes, Linux: Yes. **Function:** Return norm of complex number. **Example:**

dim c as new ComplexSingleMBS(1,2) MsgBox str(c.norm)

## <span id="page-11453-2"></span>**60.2.21 Operator\_Add(c as ComplexSingleMBS) as ComplexSingleMBS**

MBS DataTypes Plugin, Plugin Version: 10.4, Console & Web: Yes, Mac: Yes, Win: Yes, Linux: Yes. **Function:** This method is called by Xojo in order to add two complex numbers. **Example:**

dim c as new ComplexSingleMBS(1,2) dim d as new ComplexSingleMBS(3,4) dim e as ComplexSingleMBS  $= c+d$ MsgBox e.str

See also:

• [60.2.22](#page-11453-1) Operator\_Add(x as single) as ComplexSingleMBS [11454](#page-11453-1)

## <span id="page-11453-1"></span>**60.2.22 Operator\_Add(x as single) as ComplexSingleMBS**

MBS DataTypes Plugin, Plugin Version: 10.4, Console & Web: Yes, Mac: Yes, Win: Yes, Linux: Yes. **Function:** This method is called by Xojo in order to add a value to this complex number. **Example:**

#### 60.2. CLASS COMPLEXSINGLEMBS 11455

dim c as new ComplexSingleMBS(3,4) dim e as  $ComplexSingleMBS = c+2$ MsgBox e.str

See also:

• [60.2.21](#page-11453-2) Operator Add(c as ComplexSingleMBS) as ComplexSingleMBS [11454](#page-11453-2)

## **60.2.23 Operator\_Compare(c as ComplexSingleMBS) as Integer**

MBS DataTypes Plugin, Plugin Version: 10.4, Console & Web: Yes, Mac: Yes, Win: Yes, Linux: Yes. **Function:** Compares two complex numbers. **Example:**

dim c as new ComplexSingleMBS(1,2) dim d as new ComplexSingleMBS(1,2)

if  $c = d$  then MsgBox "equal" else MsgBox "not equal" end if

#### <span id="page-11454-0"></span>**60.2.24 Operator\_Divide(c as ComplexSingleMBS) as ComplexSingleMBS**

MBS DataTypes Plugin, Plugin Version: 10.4, Console & Web: Yes, Mac: Yes, Win: Yes, Linux: Yes. **Function:** This method is called by Xojo in order to divide one complex number by another. **Example:**

dim c as new ComplexSingleMBS(1,2) dim d as new ComplexSingleMBS(3,4) dim e as ComplexSingleMBS  $= c/d$ MsgBox e.str

See also:

• [60.2.25](#page-11455-0) Operator\_Divide(x as single) as ComplexSingleMBS [11456](#page-11455-0)

## <span id="page-11455-0"></span>**60.2.25 Operator\_Divide(x as single) as ComplexSingleMBS**

MBS DataTypes Plugin, Plugin Version: 10.4, Console & Web: Yes, Mac: Yes, Win: Yes, Linux: Yes. **Function:** This method is called by Xojo in order to divide a complex number by the given value. **Example:**

dim c as new ComplexSingleMBS(3,4) dim e as ComplexSingleMBS  $= c/2$ MsgBox e.str

See also:

• [60.2.24](#page-11454-0) Operator Divide(c as ComplexSingleMBS) as ComplexSingleMBS [11455](#page-11454-0)

## <span id="page-11455-2"></span>**60.2.26 Operator\_Multiply(c as ComplexSingleMBS) as ComplexSingleMBS**

MBS DataTypes Plugin, Plugin Version: 10.4, Console & Web: Yes, Mac: Yes, Win: Yes, Linux: Yes. **Function:** This method is called by Xojo in order to multiply two complex numbers. **Example:**

dim c as new ComplexSingleMBS(1,2) dim d as new ComplexSingleMBS(3,4) dim e as ComplexSingleMBS  $= c^*d$ MsgBox e.str

See also:

• [60.2.27](#page-11455-1) Operator Multiply(x as single) as ComplexSingleMBS [11456](#page-11455-1)

## <span id="page-11455-1"></span>**60.2.27 Operator\_Multiply(x as single) as ComplexSingleMBS**

MBS DataTypes Plugin, Plugin Version: 10.4, Console & Web: Yes, Mac: Yes, Win: Yes, Linux: Yes. **Function:** This method is called by Xojo in order to multiply a single to a complex number. **Example:**

dim c as new ComplexSingleMBS(3,4) dim e as ComplexSingleMBS =  $c^*2$ MsgBox e.str

See also:

• [60.2.26](#page-11455-2) Operator\_Multiply(c as ComplexSingleMBS) as ComplexSingleMBS [11456](#page-11455-2)

60.2. CLASS COMPLEXSINGLEMBS 11457

#### **60.2.28 Operator\_Power(x as ComplexSingleMBS) as ComplexSingleMBS**

MBS DataTypes Plugin, Plugin Version: 10.4, Console & Web: Yes, Mac: Yes, Win: Yes, Linux: Yes. **Function:** This method is called by Xojo in order to calculate the power of two complex numbers. **Example:**

dim c as new ComplexSingleMBS(1,2) dim d as new ComplexSingleMBS(3,4) dim e as ComplexSingleMBS =  $c^d$ MsgBox e.str

## <span id="page-11456-1"></span>**60.2.29 Operator\_Subtract(c as ComplexSingleMBS) as ComplexSingleMBS**

MBS DataTypes Plugin, Plugin Version: 10.4, Console & Web: Yes, Mac: Yes, Win: Yes, Linux: Yes. **Function:** This method is called by Xojo in order to subtract one complex number from another. **Example:**

dim c as new ComplexSingleMBS(1,2) dim d as new ComplexSingleMBS(3,4) dim e as ComplexSingleMBS = c-d MsgBox e.str

See also:

• [60.2.30](#page-11456-0) Operator\_Subtract(x as single) as ComplexSingleMBS [11457](#page-11456-0)

#### <span id="page-11456-0"></span>**60.2.30 Operator\_Subtract(x as single) as ComplexSingleMBS**

MBS DataTypes Plugin, Plugin Version: 10.4, Console & Web: Yes, Mac: Yes, Win: Yes, Linux: Yes. **Function:** This method is called by Xojo in order to subtract the given value from this complex number. **Example:**

dim c as new ComplexSingleMBS(3,4) dim e as  $ComplexSingleMBS = c-2$ MsgBox e.str

See also:

• [60.2.29](#page-11456-1) Operator\_Subtract(c as ComplexSingleMBS) as ComplexSingleMBS [11457](#page-11456-1)

## **60.2.31 PI as Double**

MBS DataTypes Plugin, Plugin Version: 10.4, Console & Web: Yes, Mac: Yes, Win: Yes, Linux: Yes. **Function:** The PI constant. **Example:**

MsgBox str(ComplexSingleMBS.PI)

## **60.2.32 polar(rho as single, theta as single) as ComplexSingleMBS**

MBS DataTypes Plugin, Plugin Version: 10.4, Console & Web: Yes, Mac: Yes, Win: Yes, Linux: Yes. **Function:** Creates a new complex number with the given polar coordinate. **Example:**

MsgBox ComplexSingleMBS.polar(10, 0.5).str

## <span id="page-11457-1"></span>**60.2.33 pow(x as ComplexSingleMBS) as ComplexSingleMBS**

MBS DataTypes Plugin, Plugin Version: 10.4, Console & Web: Yes, Mac: Yes, Win: Yes, Linux: Yes. **Function:** Return complex power. **Example:**

dim c as new ComplexSingleMBS(1,2) dim d as new ComplexSingleMBS(2,0)  $dim \, m$  as  $ComplexSingleMBS = c.pow(d)$ 

MsgBox "c: "+c.str+EndOfLine+"d: "+d.str+EndOfLine+"c^d: "+m.str

See also:

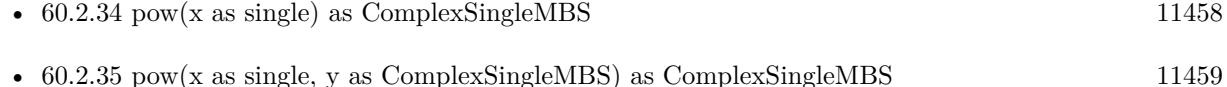

# <span id="page-11457-0"></span>**60.2.34 pow(x as single) as ComplexSingleMBS**

MBS DataTypes Plugin, Plugin Version: 10.4, Console & Web: Yes, Mac: Yes, Win: Yes, Linux: Yes. **Function:** Return complex power. **Example:**

#### 60.2. CLASS COMPLEXSINGLEMBS 11459

dim c as new ComplexSingleMBS(1,2) dim m as  $ComplexSingleMBS = c.pow(2)$ 

MsgBox "c: "+c.str+EndOfLine+"c^2: "+m.str

See also:

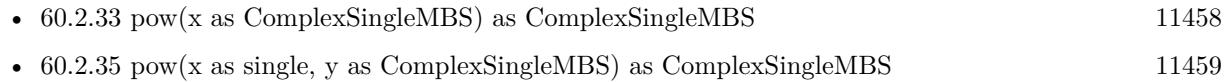

## <span id="page-11458-0"></span>**60.2.35 pow(x as single, y as ComplexSingleMBS) as ComplexSingleMBS**

MBS DataTypes Plugin, Plugin Version: 10.4, Console & Web: Yes, Mac: Yes, Win: Yes, Linux: Yes. **Function:** Calculates the power of the given values. **Example:**

dim x as new ComplexSingleMBS(2,3)  $dim\ c$  as ComplexSingleMBS = ComplexSingleMBS.pow(2, x)

MsgBox c.str

See also:

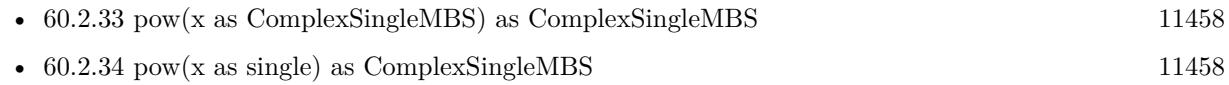

## **60.2.36 sin as ComplexSingleMBS**

MBS DataTypes Plugin, Plugin Version: 10.4, Console & Web: Yes, Mac: Yes, Win: Yes, Linux: Yes. **Function:** Return sine of complex. **Example:**

dim c as new ComplexSingleMBS(1,2) MsgBox c.sin.str

## **60.2.37 sinh as ComplexSingleMBS**

MBS DataTypes Plugin, Plugin Version: 10.4, Console & Web: Yes, Mac: Yes, Win: Yes, Linux: Yes. **Function:** Return hyperbolic sine of complex. **Example:**

dim c as new ComplexSingleMBS(1,2) MsgBox c.sinh.str

### **60.2.38 sqrt as ComplexSingleMBS**

MBS DataTypes Plugin, Plugin Version: 10.4, Console & Web: Yes, Mac: Yes, Win: Yes, Linux: Yes. **Function:** Return square root of complex. **Example:**

dim c as new ComplexSingleMBS(1,2) dim r as ComplexSingleMBS = c.sqrt  $dim m$  as ComplexSingleMBS =  $r^*r$ 

MsgBox "number: "+c.str+EndOfLine+"root: "+r.str+EndOfLine+"back: "+m.str

#### **60.2.39 str as string**

MBS DataTypes Plugin, Plugin Version: 10.4, Console & Web: Yes, Mac: Yes, Win: Yes, Linux: Yes. **Function:** Shows the number in an human readable format. **Example:**

dim c as new ComplexSingleMBS(1,2) MsgBox c.str

**Notes:** The actual format can change.

#### <span id="page-11459-1"></span>**60.2.40 Subtract(c as ComplexSingleMBS)**

MBS DataTypes Plugin, Plugin Version: 10.4, Console & Web: Yes, Mac: Yes, Win: Yes, Linux: Yes. **Function:** Subtracts the given complex number from this complex number. See also:

• [60.2.41](#page-11459-0) Subtract(x as single) [11460](#page-11459-0)

#### <span id="page-11459-0"></span>**60.2.41 Subtract(x as single)**

MBS DataTypes Plugin, Plugin Version: 10.4, Console & Web: Yes, Mac: Yes, Win: Yes, Linux: Yes. **Function:** Subtracts the given value from this complex number.

#### 60.2. CLASS COMPLEXSINGLEMBS 11461

See also:

• [60.2.40](#page-11459-1) Subtract(c as ComplexSingleMBS) [11460](#page-11459-1)

#### **60.2.42 tan as ComplexSingleMBS**

MBS DataTypes Plugin, Plugin Version: 10.4, Console & Web: Yes, Mac: Yes, Win: Yes, Linux: Yes. **Function:** Return tangent of complex. **Example:**

dim c as new ComplexSingleMBS(1,2) MsgBox c.tan.str

#### **60.2.43 tanh as ComplexSingleMBS**

MBS DataTypes Plugin, Plugin Version: 10.4, Console & Web: Yes, Mac: Yes, Win: Yes, Linux: Yes. **Function:** Return hyperbolic tangent of complex. **Example:**

dim c as new ComplexSingleMBS(1,2) MsgBox c.tanh.str

## **60.2.44 Properties**

#### **60.2.45 Imag as single**

MBS DataTypes Plugin, Plugin Version: 10.4, Console & Web: Yes, Mac: Yes, Win: Yes, Linux: Yes. **Function:** Get or set the imaginary part of the complex number. **Example:**

dim c as new ComplexSingleMBS(1,2) MsgBox str(c.Imag)

**Notes:** (Read and Write property)

## **60.2.46 Real as single**

MBS DataTypes Plugin, Plugin Version: 10.4, Console & Web: Yes, Mac: Yes, Win: Yes, Linux: Yes. **Function:** Get or set the real part of the complex number. **Example:**

dim c as new ComplexSingleMBS(1,2) MsgBox str(c.Real)

**Notes:** (Read and Write property)

## 60.3. GLOBALS 11463 **60.3 Globals**

## <span id="page-11462-2"></span>**60.3.1 FFTDoubleAbsMBS(x as MemoryBlock, N as Integer = -1) as Double()**

MBS DataTypes Plugin, Plugin Version: 15.1, Console & Web: Yes, Mac: Yes, Win: Yes, Linux: Yes. **Function:** Performs a Fast Fourier Transformation and applies abs operation on result. **Notes:**

Memoryblock contains DoubleValue values (8 byte each). If N is not provided, the plugin chooses a value. See also:

- [60.3.2](#page-11462-0) FFTDoubleAbsMBS( $x()$  as ComplexDoubleMBS, N as Integer = -1) as Double() [11463](#page-11462-0)
- [60.3.3](#page-11462-1) FFTDoubleAbsMBS( $x()$  as Double, N as Integer = -1) as Double() [11463](#page-11462-1)

## <span id="page-11462-0"></span>**60.3.2 FFTDoubleAbsMBS(x() as ComplexDoubleMBS, N as Integer = -1) as Double()**

MBS DataTypes Plugin, Plugin Version: 10.4, Console & Web: Yes, Mac: Yes, Win: Yes, Linux: Yes. **Function:** Performs a Fast Fourier Transformation and applies abs operation on result. **Notes:** If N is not provided, the plugin chooses a value. See also:

- [60.3.1](#page-11462-2) FFTDoubleAbsMBS(x as MemoryBlock, N as Integer  $= -1$ ) as Double() [11463](#page-11462-2)
- [60.3.3](#page-11462-1) FFTDoubleAbsMBS( $x()$  as Double, N as Integer = -1) as Double() [11463](#page-11462-1)

## <span id="page-11462-1"></span>**60.3.3** FFTDoubleAbsMBS $(x)$  as Double, N as Integer = -1) as Double()

MBS DataTypes Plugin, Plugin Version: 10.4, Console & Web: Yes, Mac: Yes, Win: Yes, Linux: Yes. **Function:** Performs a Fast Fourier Transformation and applies abs operation on result. **Notes:** If N is not provided, the plugin chooses a value. See also:

- [60.3.1](#page-11462-2) FFTDoubleAbsMBS(x as MemoryBlock, N as Integer  $= -1$ ) as Double() [11463](#page-11462-2)
- [60.3.2](#page-11462-0) FFTDoubleAbsMBS( $x()$  as ComplexDoubleMBS, N as Integer = -1) as Double() [11463](#page-11462-0)

## <span id="page-11462-3"></span>**60.3.4 FFTDoubleMBS(x() as ComplexDoubleMBS, N as Integer = -1) as ComplexDoubleMBS()**

MBS DataTypes Plugin, Plugin Version: 10.4, Console & Web: Yes, Mac: Yes, Win: Yes, Linux: Yes. **Function:** Performs a Fast Fourier Transformation. **Notes:** If N is not provided, the plugin chooses a value. See also:

• [60.3.5](#page-11463-0) FFTDoubleMBS( $x()$  as Double, N as Integer = -1) as ComplexDoubleMBS() [11464](#page-11463-0)

## <span id="page-11463-0"></span>60.3.5 FFTDoubleMBS $(x)$  as Double, N as Integer  $= -1$ ) as ComplexDou**bleMBS()**

MBS DataTypes Plugin, Plugin Version: 10.4, Console & Web: Yes, Mac: Yes, Win: Yes, Linux: Yes. **Function:** Performs a Fast Fourier Transformation.

**Notes:** If N is not provided, the plugin chooses a value. See also:

• [60.3.4](#page-11462-3) FFTDoubleMBS( $x()$  as ComplexDoubleMBS, N as Integer = -1) as ComplexDoubleMBS() [11463](#page-11462-3)

## <span id="page-11463-3"></span>**60.3.6 FFTSingleAbsMBS(x as MemoryBlock, N as Integer = -1) as single()**

MBS DataTypes Plugin, Plugin Version: 15.1, Console & Web: Yes, Mac: Yes, Win: Yes, Linux: Yes. **Function:** Performs a Fast Fourier Transformation and applies abs operation on result. **Notes:**

Memoryblock contains SingleValue values (4 byte each). If N is not provided, the plugin chooses a value. See also:

- [60.3.7](#page-11463-1) FFTSingleAbsMBS( $x()$  as ComplexSingleMBS, N as Integer = -1) as single() [11464](#page-11463-1)
- [60.3.8](#page-11463-2) FFTSingleAbsMBS( $x()$  as single, N as Integer = -1) as single() [11464](#page-11463-2)

## <span id="page-11463-1"></span>60.3.7 FFTSingleAbsMBS(x() as ComplexSingleMBS, N as Integer  $= -1$ ) as **single()**

MBS DataTypes Plugin, Plugin Version: 10.4, Console & Web: Yes, Mac: Yes, Win: Yes, Linux: Yes. **Function:** Performs a Fast Fourier Transformation and applies abs operation on result. **Notes:** If N is not provided, the plugin chooses a value. See also:

- [60.3.6](#page-11463-3) FFTSingleAbsMBS(x as MemoryBlock, N as Integer  $= -1$ ) as single() [11464](#page-11463-3)
- [60.3.8](#page-11463-2) FFTSingleAbsMBS( $x()$  as single, N as Integer = -1) as single() [11464](#page-11463-2)

## <span id="page-11463-2"></span>**60.3.8** FFTSingleAbsMBS(x() as single, N as Integer  $= -1$ ) as single()

MBS DataTypes Plugin, Plugin Version: 10.4, Console & Web: Yes, Mac: Yes, Win: Yes, Linux: Yes. **Function:** Performs a Fast Fourier Transformation and applies abs operation on result. **Notes:** If N is not provided, the plugin chooses a value. See also:

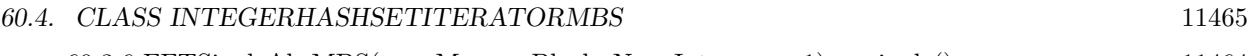

- [60.3.6](#page-11463-3) FFTSingleAbsMBS(x as MemoryBlock, N as Integer  $= -1$ ) as single() [11464](#page-11463-3)
- [60.3.7](#page-11463-1) FFTSingleAbsMBS( $x()$  as ComplexSingleMBS, N as Integer = -1) as single() [11464](#page-11463-1)

## <span id="page-11464-1"></span>**60.3.9 FFTSingleMBS(x() as ComplexSingleMBS, N as Integer = -1) as ComplexSingleMBS()**

MBS DataTypes Plugin, Plugin Version: 10.4, Console & Web: Yes, Mac: Yes, Win: Yes, Linux: Yes. **Function:** Performs a Fast Fourier Transformation. See also:

• [60.3.10](#page-11464-0) FFTSingleMBS( $x()$  as single, N as Integer = -1) as ComplexSingleMBS() [11465](#page-11464-0)

## <span id="page-11464-0"></span>**60.3.10 FFTSingleMBS(x() as single, N as Integer = -1) as ComplexSingleMBS()**

MBS DataTypes Plugin, Plugin Version: 10.4, Console & Web: Yes, Mac: Yes, Win: Yes, Linux: Yes. **Function:** Performs a Fast Fourier Transformation. **Notes:** If N is not provided, the plugin chooses a value. See also:

• [60.3.9](#page-11464-1) FFTSingleMBS(x() as ComplexSingleMBS, N as Integer  $=$  -1) as ComplexSingleMBS() [11465](#page-11464-1)

# **60.4 class IntegerHashSetIteratorMBS**

## **60.4.1 class IntegerHashSetIteratorMBS**

MBS DataTypes Plugin, Plugin Version: 8.2, Console & Web: Yes, Mac: Yes, Win: Yes, Linux: Yes. **Function:** The iterator for the IntegerHashSet class. **Example:**

// Create a map dim m as new IntegerHashSetMBS

 $m.insert(1)$  $m.insert(2)$ m.insert(3)

// get iterators pointing to first and after last element dim i as IntegerHashSetIteratorMBS = m.first dim e as IntegerHashSetIteratorMBS = m.last

// Show all keys and values while i.isNotEqual(e) MsgBox str(i.Key)

11466 CHAPTER 60. DATA TYPES

i.MoveNext wend

### **60.4.2 Methods**

#### **60.4.3 isEqual(other as IntegerHashSetIteratorMBS) as boolean**

MBS DataTypes Plugin, Plugin Version: 8.2, Console & Web: Yes, Mac: Yes, Win: Yes, Linux: Yes. **Function:** Returns true if both iterators are equal. **Example:**

// Create a map dim m as new IntegerHashSetMBS

 $m.insert(1)$ m.insert(2) m.insert(3)

// get iterators pointing to first and after last element dim i as IntegerHashSetIteratorMBS = m.first dim e as IntegerHashSetIteratorMBS = m.last

 $//$  Show all keys and values while i.is Equal(e)  $=$  false MsgBox str(i.Key) i.MoveNext wend

## **60.4.4 isNotEqual(other as IntegerHashSetIteratorMBS) as boolean**

MBS DataTypes Plugin, Plugin Version: 10.1, Console & Web: Yes, Mac: Yes, Win: Yes, Linux: Yes. **Function:** Returns true if both iterators are not equal. **Example:**

 $//$  Create a map dim m as new IntegerHashSetMBS

 $m.insert(1)$ m.insert(2) m.insert(3)

// get iterators pointing to first and after last element

#### 60.4. CLASS INTEGERHASHSETITERATORMBS 11467

dim i as IntegerHashSetIteratorMBS = m.first dim e as IntegerHashSetIteratorMBS = m.last

// Show all keys and values while i.isNotEqual(e) MsgBox str(i.Key) i.MoveNext wend

#### **60.4.5 Key as Integer**

MBS DataTypes Plugin, Plugin Version: 8.2, Console & Web: Yes, Mac: Yes, Win: Yes, Linux: Yes. **Function:** Returns the current key.

#### **60.4.6 MoveNext**

MBS DataTypes Plugin, Plugin Version: 8.2, Console & Web: Yes, Mac: Yes, Win: Yes, Linux: Yes. **Function:** Moves the iterator to the next item. **Example:**

// Create a map dim m as new IntegerHashSetMBS

 $m.insert(1)$  $m.insert(2)$ m.insert(3)

 $//$  get iterators pointing to first and after last element dim i as IntegerHashSetIteratorMBS = m.first dim e as IntegerHashSetIteratorMBS = m.last

// Show all keys and values while i.isNotEqual(e) MsgBox str(i.Key) i.MoveNext wend

# **60.5 class IntegerHashSetMBS**

#### **60.5.1 class IntegerHashSetMBS**

MBS DataTypes Plugin, Plugin Version: 8.2, Console & Web: Yes, Mac: Yes, Win: Yes, Linux: Yes. **Function:** An alternative dictionary class for a hash set with integers. **Example:**

dim s as new IntegerHashSetMBS

s.insert 1 s.insert 2

MsgBox str(s.Count) // shows 2

**Notes:** You can choose whether you want to keep the set ordered using the OrderedSet class or whether you prefer a higher speed with the HashSet class.

#### **60.5.2 Methods**

#### **60.5.3 Clear**

MBS DataTypes Plugin, Plugin Version: 8.2, Console & Web: Yes, Mac: Yes, Win: Yes, Linux: Yes. **Function:** Erases all of the elements.

#### <span id="page-11467-1"></span>**60.5.4 Constructor**

MBS DataTypes Plugin, Plugin Version: 8.2, Console & Web: Yes, Mac: Yes, Win: Yes, Linux: Yes. **Function:** The default constructor. See also:

•  $60.5.5$  Constructor(Keys() as Integer) [11468](#page-11467-0)

#### <span id="page-11467-0"></span>**60.5.5 Constructor(Keys() as Integer)**

MBS DataTypes Plugin, Plugin Version: 12.3, Console & Web: Yes, Mac: Yes, Win: Yes, Linux: Yes. **Function:** Creates a new set from the values in the array. **Notes:** If the array has duplicates, the later elements overwrite the earlier keys. See also:

• [60.5.4](#page-11467-1) Constructor [11468](#page-11467-1)

#### **60.5.6 CountKey(key as Integer) as Integer**

MBS DataTypes Plugin, Plugin Version: 8.2, Console & Web: Yes, Mac: Yes, Win: Yes, Linux: Yes. **Function:** Counts how often a key is used in this set.

#### **60.5.7 find(key as Integer) as IntegerHashSetIteratorMBS**

MBS DataTypes Plugin, Plugin Version: 8.2, Console & Web: Yes, Mac: Yes, Win: Yes, Linux: Yes. **Function:** Finds the key and returns an interator. **Notes:** Returns the same value as the last method if the item was not found.

## **60.5.8 first as IntegerHashSetIteratorMBS**

MBS DataTypes Plugin, Plugin Version: 8.2, Console & Web: Yes, Mac: Yes, Win: Yes, Linux: Yes. **Function:** Returns an iterator pointing to the beginning of the set. **Example:**

// Create a map dim m as new IntegerHashSetMBS

 $m.insert(1)$  $m.insert(2)$ m.insert(3)

// get iterators pointing to first and after last element dim i as IntegerHashSetIteratorMBS = m.first dim e as IntegerHashSetIteratorMBS = m.last

```
// Show all keys and values
while i.isNotEqual(e)
MsgBox str(i.Key)
i.MoveNext
wend
```
#### **60.5.9 insert(key as Integer)**

MBS DataTypes Plugin, Plugin Version: 8.2, Console & Web: Yes, Mac: Yes, Win: Yes, Linux: Yes. **Function:** Adds a value to the set.

## **60.5.10 Key(index as Integer) as Integer**

MBS DataTypes Plugin, Plugin Version: 8.2, Console & Web: Yes, Mac: Yes, Win: Yes, Linux: Yes. **Function:** Returns the value of key for the Indexth sequential item.

**Notes:** If there is no Indexth item in the map, a call generates an OutOfBoundsException error. The first item has the index zero.

## **60.5.11 Keys as Integer()**

MBS DataTypes Plugin, Plugin Version: 8.2, Console & Web: Yes, Mac: Yes, Win: Yes, Linux: Yes. **Function:** Returns all the keys as an array. **Example:**

dim m as new IntegerHashSetMBS

 $m.insert(1)$  $m.insert(2)$ 

for each v as Integer in m.Keys  $MsgBox str(v)$ next

**Notes:** The order is stable and matches the order returned by the Values method at least until the Dictionary is modified. Use this method with For Each to loop through all the keys.

#### **60.5.12 last as IntegerHashSetIteratorMBS**

MBS DataTypes Plugin, Plugin Version: 8.2, Console & Web: Yes, Mac: Yes, Win: Yes, Linux: Yes. **Function:** Returns an iterator pointing to the end of the set. **Example:**

// Create a map dim m as new IntegerHashSetMBS

m.insert(1)  $m.insert(2)$ m.insert(3)

// get iterators pointing to first and after last element dim i as IntegerHashSetIteratorMBS = m.first dim e as IntegerHashSetIteratorMBS = m.last

// Show all keys and values

#### 60.5. CLASS INTEGERHASHSETMBS 11471

while i.isNotEqual(e) MsgBox str(i.Key) i.MoveNext wend

#### **60.5.13 lookup(key as Integer) as boolean**

MBS DataTypes Plugin, Plugin Version: 8.2, Console & Web: Yes, Mac: Yes, Win: Yes, Linux: Yes. **Function:** Checks whether an element with the given key exists in this set. **Example:**

dim set as new IntegerHashSetMBS

set.insert 1 set.insert 2

MsgBox  $str(set.lookup(3))$  // shows false as value is missing MsgBox str(set.lookup(1)) // shows true as value is found

**Notes:** Returns true if yes and false if no.

## <span id="page-11470-1"></span>**60.5.14 Remove(first as IntegerHashSetIteratorMBS, last as IntegerHashSetIteratorMBS)**

MBS DataTypes Plugin, Plugin Version: 8.2, Console & Web: Yes, Mac: Yes, Win: Yes, Linux: Yes. **Function:** Erases all elements in a range. See also:

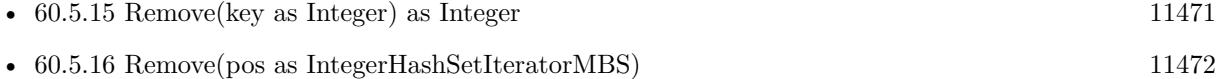

### <span id="page-11470-0"></span>**60.5.15 Remove(key as Integer) as Integer**

MBS DataTypes Plugin, Plugin Version: 8.2, Console & Web: Yes, Mac: Yes, Win: Yes, Linux: Yes. **Function:** Erases the element with the given key. See also:

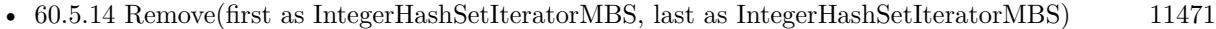

• [60.5.16](#page-11471-0) Remove(pos as IntegerHashSetIteratorMBS) [11472](#page-11471-0)

#### 11472 CHAPTER 60. DATA TYPES

## <span id="page-11471-0"></span>**60.5.16 Remove(pos as IntegerHashSetIteratorMBS)**

MBS DataTypes Plugin, Plugin Version: 8.2, Console & Web: Yes, Mac: Yes, Win: Yes, Linux: Yes. **Function:** Erases the element pointed to by the pos iterator. See also:

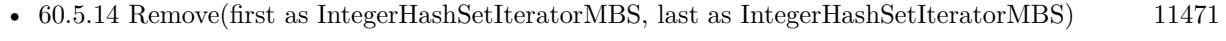

• [60.5.15](#page-11470-0) Remove(key as Integer) as Integer [11471](#page-11470-0)

## **60.5.17 Properties**

## **60.5.18 BinCount as Integer**

MBS DataTypes Plugin, Plugin Version: 8.2, Console & Web: Yes, Mac: Yes, Win: Yes, Linux: Yes. **Function:** The number of bins the hash table uses. **Example:**

dim v as new IntegerHashSetMBS

v.insert 1 v.insert 5

MsgBox str(v.BinCount)

#### **Notes:**

This is a measure of the hash table size, independent of the number of items the Dictionary contains. (Read only property)

## **60.5.19 Count as Integer**

MBS DataTypes Plugin, Plugin Version: 8.2, Console & Web: Yes, Mac: Yes, Win: Yes, Linux: Yes. **Function:** The number of items in this set. **Example:**

dim set as new IntegerHashSetMBS

set.insert 1 set.insert 2

MsgBox str(set.Count)

60.5. CLASS INTEGERHASHSETMBS 11473

**Notes:** (Read only property)

## **60.5.20 Empty as Boolean**

MBS DataTypes Plugin, Plugin Version: 8.2, Console & Web: Yes, Mac: Yes, Win: Yes, Linux: Yes. **Function:** True if the size is zero. **Notes:** (Read only property)

## **60.5.21 MaxSize as Integer**

MBS DataTypes Plugin, Plugin Version: 8.2, Console & Web: Yes, Mac: Yes, Win: Yes, Linux: Yes. **Function:** Returns the largest possible size for this set. **Notes:**

Value is -1 if no limit is defined. (Read only property)

# **60.6 class IntegerOrderedSetIteratorMBS**

### **60.6.1 class IntegerOrderedSetIteratorMBS**

MBS DataTypes Plugin, Plugin Version: 8.2, Console & Web: Yes, Mac: Yes, Win: Yes, Linux: Yes. **Function:** The iterator for the IntegerOrderedSet class. **Example:**

// Create a map dim m as new IntegerOrderedSetMBS

 $m.insert(1)$ m.insert(2) m.insert(3)

// get iterators pointing to first and after last element dim i as IntegerOrderedSetIteratorMBS = m.first dim e as IntegerOrderedSetIteratorMBS = m.last

// Show all keys and values while i.isNotEqual(e) MsgBox str(i.Key) i.MoveNext wend

## **60.6.2 Methods**

#### **60.6.3 isEqual(other as IntegerOrderedSetIteratorMBS) as boolean**

MBS DataTypes Plugin, Plugin Version: 8.2, Console & Web: Yes, Mac: Yes, Win: Yes, Linux: Yes. **Function:** Returns true if both iterators are equal. **Example:**

// Create a map dim m as new IntegerOrderedSetMBS

 $m.insert(1)$  $m.insert(2)$ m.insert(3)

// get iterators pointing to first and after last element dim i as IntegerOrderedSetIteratorMBS = m.first dim e as IntegerOrderedSetIteratorMBS = m.last

// Show all keys and values

60.6. CLASS INTEGERORDEREDSETITERATORMBS 11475

while  $i.isEqual(e) = false$ MsgBox str(i.Key) i.MoveNext wend

## **60.6.4 isNotEqual(other as IntegerOrderedSetIteratorMBS) as boolean**

MBS DataTypes Plugin, Plugin Version: 10.1, Console & Web: Yes, Mac: Yes, Win: Yes, Linux: Yes. **Function:** Returns true if both iterators are not equal. **Example:**

// Create a map dim m as new IntegerOrderedSetMBS

 $m.insert(1)$ m.insert(2) m.insert(3)

 $//$  get iterators pointing to first and after last element dim i as IntegerOrderedSetIteratorMBS = m.first dim e as IntegerOrderedSetIteratorMBS = m.last

// Show all keys and values while i.isNotEqual(e) MsgBox str(i.Key) i.MoveNext wend

#### **60.6.5 Key as Integer**

MBS DataTypes Plugin, Plugin Version: 8.2, Console & Web: Yes, Mac: Yes, Win: Yes, Linux: Yes. **Function:** Returns the current key.

### **60.6.6 MoveNext**

MBS DataTypes Plugin, Plugin Version: 8.2, Console & Web: Yes, Mac: Yes, Win: Yes, Linux: Yes. **Function:** Moves the iterator to the next item. **Example:**

// Create a map dim m as new IntegerOrderedSetMBS

#### 11476 CHAPTER 60. DATA TYPES

 $m.insert(1)$ m.insert(2) m.insert(3)

 $\left/ \right/$  get iterators pointing to first and after last element dim i as IntegerOrderedSetIteratorMBS = m.first dim e as IntegerOrderedSetIteratorMBS = m.last

 $//$  Show all keys and values while i.isNotEqual(e) MsgBox str(i.Key) i.MoveNext wend

#### **60.6.7 MovePrev**

MBS DataTypes Plugin, Plugin Version: 8.2, Console & Web: Yes, Mac: Yes, Win: Yes, Linux: Yes. **Function:** Moves the iterator to the previous item.

#### 60.7. CLASS INTEGERORDEREDSETMBS 11477

## **60.7 class IntegerOrderedSetMBS**

#### **60.7.1 class IntegerOrderedSetMBS**

MBS DataTypes Plugin, Plugin Version: 8.2, Console & Web: Yes, Mac: Yes, Win: Yes, Linux: Yes. **Function:** An alternative dictionary class for an ordered set with integers. **Example:**

dim s as new IntegerOrderedSetMBS

s.insert 1 s.insert 2

MsgBox str(s.Count) // shows 2

**Notes:** You can choose whether you want to keep the set ordered using the OrderedSet class or whether you prefer a higher speed with the HashSet class.

#### **60.7.2 Methods**

#### **60.7.3 Clear**

MBS DataTypes Plugin, Plugin Version: 8.2, Console & Web: Yes, Mac: Yes, Win: Yes, Linux: Yes. **Function:** Erases all of the elements.

#### <span id="page-11476-1"></span>**60.7.4 Constructor**

MBS DataTypes Plugin, Plugin Version: 8.2, Console & Web: Yes, Mac: Yes, Win: Yes, Linux: Yes. **Function:** The default constructor. See also:

• [60.7.5](#page-11476-0) Constructor(Keys() as Integer) [11477](#page-11476-0)

## <span id="page-11476-0"></span>**60.7.5 Constructor(Keys() as Integer)**

MBS DataTypes Plugin, Plugin Version: 12.3, Console & Web: Yes, Mac: Yes, Win: Yes, Linux: Yes. **Function:** Creates a new set from the values in the array. **Notes:** If the array has duplicates, the later elements overwrite the earlier keys. See also:

• [60.7.4](#page-11476-1) Constructor [11477](#page-11476-1)

#### **60.7.6 CountKey(key as Integer) as Integer**

MBS DataTypes Plugin, Plugin Version: 8.2, Console & Web: Yes, Mac: Yes, Win: Yes, Linux: Yes. **Function:** Counts how often a key is used in this set.

#### **60.7.7 find(key as Integer) as IntegerOrderedSetIteratorMBS**

MBS DataTypes Plugin, Plugin Version: 8.2, Console & Web: Yes, Mac: Yes, Win: Yes, Linux: Yes. **Function:** Finds the key and returns an interator.

**Notes:** Returns the same value as the last method if the item was not found.

## **60.7.8 first as IntegerOrderedSetIteratorMBS**

MBS DataTypes Plugin, Plugin Version: 8.2, Console & Web: Yes, Mac: Yes, Win: Yes, Linux: Yes. **Function:** Returns an iterator pointing to the beginning of the set. **Example:**

// Create a map dim m as new IntegerOrderedSetMBS

 $m.insert(1)$ m.insert(2) m.insert(3)

// get iterators pointing to first and after last element dim i as IntegerOrderedSetIteratorMBS = m.first dim e as IntegerOrderedSetIteratorMBS = m.last

```
// Show all keys and values
while i.isNotEqual(e)
MsgBox str(i.Key)
i.MoveNext
wend
```
## **60.7.9 insert(key as Integer)**

MBS DataTypes Plugin, Plugin Version: 8.2, Console & Web: Yes, Mac: Yes, Win: Yes, Linux: Yes. **Function:** Adds a value to the set.

60.7. CLASS INTEGERORDEREDSETMBS 11479

#### **60.7.10 Key(index as Integer) as Integer**

MBS DataTypes Plugin, Plugin Version: 8.2, Console & Web: Yes, Mac: Yes, Win: Yes, Linux: Yes. **Function:** Returns the value of key for the Indexth sequential item.

**Notes:** If there is no Indexth item in the map, a call generates an OutOfBoundsException error. The first item has the index zero.

#### **60.7.11 Keys as Integer()**

MBS DataTypes Plugin, Plugin Version: 8.2, Console & Web: Yes, Mac: Yes, Win: Yes, Linux: Yes. **Function:** Returns all the keys as an array. **Example:**

dim m as new IntegerOrderedSetMBS

 $m.insert(1)$  $m.insert(2)$ 

for each v as Integer in m.Keys  $MsgBox str(v)$ next

**Notes:** The order is stable and matches the order returned by the Values method at least until the Dictionary is modified. Use this method with For Each to loop through all the keys.

#### **60.7.12 last as IntegerOrderedSetIteratorMBS**

MBS DataTypes Plugin, Plugin Version: 8.2, Console & Web: Yes, Mac: Yes, Win: Yes, Linux: Yes. **Function:** Returns an iterator pointing to the end of the set. **Example:**

// Create a map dim m as new IntegerOrderedSetMBS

m.insert(1)  $m.insert(2)$ m.insert(3)

// get iterators pointing to first and after last element dim i as IntegerOrderedSetIteratorMBS = m.first dim e as IntegerOrderedSetIteratorMBS = m.last

// Show all keys and values

while i.isNotEqual(e) MsgBox str(i.Key) i.MoveNext wend

### **60.7.13 lookup(key as Integer) as boolean**

MBS DataTypes Plugin, Plugin Version: 8.2, Console & Web: Yes, Mac: Yes, Win: Yes, Linux: Yes. Function: Checks whether an element with the given key exists in this set. **Example:**

dim set as new IntegerOrderedSetMBS

set.insert 1 set.insert 2

MsgBox str(set.lookup(3)) // shows false as value is missing MsgBox  $str(set.lookup(1))$  // shows true as value is found

**Notes:** Returns true if yes and false if no.

#### **60.7.14 LowerBound(key as Integer) as IntegerOrderedSetIteratorMBS**

MBS DataTypes Plugin, Plugin Version: 8.2, Console & Web: Yes, Mac: Yes, Win: Yes, Linux: Yes. **Function:** Returns an iterator for the first element whose key is not less than k.

## <span id="page-11479-0"></span>**60.7.15 Remove(first as IntegerOrderedSetIteratorMBS, last as IntegerOrdered-SetIteratorMBS)**

MBS DataTypes Plugin, Plugin Version: 8.2, Console & Web: Yes, Mac: Yes, Win: Yes, Linux: Yes. **Function:** Erases all elements in a range. See also:

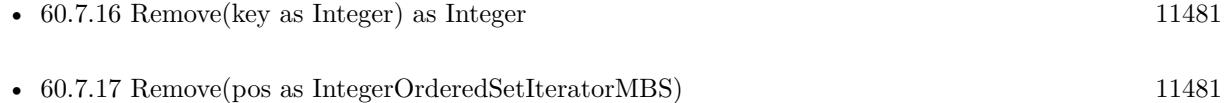

#### 60.7. CLASS INTEGERORDEREDSETMBS 11481

#### <span id="page-11480-0"></span>**60.7.16 Remove(key as Integer) as Integer**

MBS DataTypes Plugin, Plugin Version: 8.2, Console & Web: Yes, Mac: Yes, Win: Yes, Linux: Yes. **Function:** Erases the element with the given key. See also:

- [60.7.15](#page-11479-0) Remove(first as IntegerOrderedSetIteratorMBS, last as IntegerOrderedSetIteratorMBS) [11480](#page-11479-0)
- [60.7.17](#page-11480-1) Remove(pos as IntegerOrderedSetIteratorMBS) [11481](#page-11480-1)

## <span id="page-11480-1"></span>**60.7.17 Remove(pos as IntegerOrderedSetIteratorMBS)**

MBS DataTypes Plugin, Plugin Version: 8.2, Console & Web: Yes, Mac: Yes, Win: Yes, Linux: Yes. **Function:** Erases the element pointed to by the pos iterator. See also:

- [60.7.15](#page-11479-0) Remove(first as IntegerOrderedSetIteratorMBS, last as IntegerOrderedSetIteratorMBS) [11480](#page-11479-0)
- [60.7.16](#page-11480-0) Remove(key as Integer) as Integer [11481](#page-11480-0)

### **60.7.18 UpperBound(key as Integer) as IntegerOrderedSetIteratorMBS**

MBS DataTypes Plugin, Plugin Version: 8.2, Console & Web: Yes, Mac: Yes, Win: Yes, Linux: Yes. **Function:** Returns an iterator for the first element whose key is greater than k.

#### **60.7.19 Properties**

#### **60.7.20 Count as Integer**

MBS DataTypes Plugin, Plugin Version: 8.2, Console & Web: Yes, Mac: Yes, Win: Yes, Linux: Yes. **Function:** The number of items in this set. **Example:**

dim set as new IntegerOrderedSetMBS

set.insert 1 set.insert 2

MsgBox str(set.Count)

**Notes:** (Read only property)

### **60.7.21 Empty as Boolean**

MBS DataTypes Plugin, Plugin Version: 8.2, Console & Web: Yes, Mac: Yes, Win: Yes, Linux: Yes. **Function:** True if the size is zero. **Notes:** (Read only property)

## **60.7.22 MaxSize as Integer**

MBS DataTypes Plugin, Plugin Version: 8.2, Console & Web: Yes, Mac: Yes, Win: Yes, Linux: Yes. **Function:** Returns the largest possible size for this set. **Notes:**

Value is -1 if no limit is defined. (Read only property)

## 60.8. CLASS INTEGERTOINTEGERHASHMAPITERATORMBS 11483 **60.8 class IntegerToIntegerHashMapIteratorMBS**

## **60.8.1 class IntegerToIntegerHashMapIteratorMBS**

MBS DataTypes Plugin, Plugin Version: 8.2, Console & Web: Yes, Mac: Yes, Win: Yes, Linux: Yes. Function: The iterator for the IntegerToIntegerHashMap class. **Example:**

// Create a map dim m as new IntegerToIntegerHashMapMBS

m.value $(1)=2$  $m.value(2)=4$ m.value $(3)=8$ 

// get iterators pointing to first and after last element dim i as IntegerToIntegerHashMapIteratorMBS = m.first dim e as IntegerToIntegerHashMapIteratorMBS = m.last

```
// Show all keys and values
while i.isNotEqual(e)
MsgBox str(i.Key) + "->"+str(i.Value)i.MoveNext
wend
```
## **60.8.2 Methods**

## **60.8.3 isEqual(other as IntegerToIntegerHashMapIteratorMBS) as boolean**

MBS DataTypes Plugin, Plugin Version: 8.2, Console & Web: Yes, Mac: Yes, Win: Yes, Linux: Yes. **Function:** Returns true if both iterators are equal. **Example:**

// Create a map dim m as new IntegerToIntegerHashMapMBS

m.value $(1)=2$ m.value $(2)=4$  $m.value(3)=8$ 

// get iterators pointing to first and after last element dim i as IntegerToIntegerHashMapIteratorMBS = m.first dim e as IntegerToIntegerHashMapIteratorMBS = m.last

// Show all keys and values

while  $i.isEqual(e) = false$  $MsgBox str(i.Key) + "->"+str(i.Value)$ i.MoveNext wend

## **60.8.4 isNotEqual(other as IntegerToIntegerHashMapIteratorMBS) as boolean**

MBS DataTypes Plugin, Plugin Version: 10.1, Console & Web: Yes, Mac: Yes, Win: Yes, Linux: Yes. **Function:** Returns true if both iterators are not equal. **Example:**

// Create a map dim m as new IntegerToIntegerHashMapMBS

m.value $(1)=2$  $m.value(2)=4$ m.value $(3)=8$ 

 $//$  get iterators pointing to first and after last element dim i as IntegerToIntegerHashMapIteratorMBS = m.first dim e as IntegerToIntegerHashMapIteratorMBS = m.last

```
// Show all keys and values
while i.isNotEqual(e)
MsgBox str(i.Key)+" ->"+str(i.Value)
i.MoveNext
wend
```
## **60.8.5 Key as Integer**

MBS DataTypes Plugin, Plugin Version: 8.2, Console & Web: Yes, Mac: Yes, Win: Yes, Linux: Yes. **Function:** Returns the current key.

## **60.8.6 MoveNext**

MBS DataTypes Plugin, Plugin Version: 8.2, Console & Web: Yes, Mac: Yes, Win: Yes, Linux: Yes. **Function:** Moves the iterator to the next item. **Example:**

// Create a map dim m as new IntegerToIntegerHashMapMBS
$m.value(1)=2$  $m.value(2)=4$ m.value $(3)=8$ 

 $//$  get iterators pointing to first and after last element dim i as IntegerToIntegerHashMapIteratorMBS = m.first dim e as IntegerToIntegerHashMapIteratorMBS = m.last

```
// Show all keys and values
while i.isNotEqual(e)
MsgBox str(i.Key)+" ->"+str(i.Value)
i.MoveNext
wend
```
#### **60.8.7 Properties**

#### **60.8.8 Value as Integer**

MBS DataTypes Plugin, Plugin Version: 8.2, Console & Web: Yes, Mac: Yes, Win: Yes, Linux: Yes. **Function:** The value of the current item in the iterator. **Notes:** (Read and Write computed property)

# **60.9 class IntegerToIntegerHashMapMBS**

# **60.9.1 class IntegerToIntegerHashMapMBS**

MBS DataTypes Plugin, Plugin Version: 8.2, Console & Web: Yes, Mac: Yes, Win: Yes, Linux: Yes. **Function:** An alternative dictionary class for a hash map with integers as keys and values. **Example:**

dim s as new IntegerToIntegerHashMapMBS

s.Value $(1)=3$ s.Value $(2)=4$ 

MsgBox str(s.Count) // shows 2

 $MsgBox str(s.Value(1)+s.Value(2))$  // shows 7

**Notes:** You can choose whether you want to keep the map ordered using the OrderedMap class or whether you prefer a higher speed with the HashMap class.

# **60.9.2 Methods**

# **60.9.3 AddKeys(targetArray() as Integer)**

MBS DataTypes Plugin, Plugin Version: 12.5, Console & Web: Yes, Mac: Yes, Win: Yes, Linux: Yes. **Function:** Similar to keys, but adds keys to the given array.

**Notes:** For older Xojo version 2007/2008 where the plugin can't create an array, so the values and keys function returns always nil.

# **60.9.4 AddValues(targetArray() as Integer)**

MBS DataTypes Plugin, Plugin Version: 12.5, Console & Web: Yes, Mac: Yes, Win: Yes, Linux: Yes. **Function:** Similar to values, but adds values to the given array.

**Notes:** For older Xojo version 2007/2008 where the plugin can't create an array, so the values and keys function returns always nil.

#### **60.9.5 Clear**

MBS DataTypes Plugin, Plugin Version: 8.2, Console & Web: Yes, Mac: Yes, Win: Yes, Linux: Yes. **Function:** Erases all of the elements.

#### **60.9.6 Clone as IntegerToIntegerHashMapMBS**

MBS DataTypes Plugin, Plugin Version: 12.3, Console & Web: Yes, Mac: Yes, Win: Yes, Linux: Yes. **Function:** Creates a copy of this map.

#### **60.9.7 CloneDictionary as Dictionary**

MBS DataTypes Plugin, Plugin Version: 12.3, Console & Web: Yes, Mac: Yes, Win: Yes, Linux: Yes. **Function:** Creates a copy of this map as a dictionary.

#### <span id="page-11486-2"></span>**60.9.8 Constructor**

MBS DataTypes Plugin, Plugin Version: 8.2, Console & Web: Yes, Mac: Yes, Win: Yes, Linux: Yes. **Function:** The default constructor. See also:

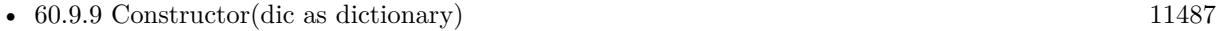

• [60.9.10](#page-11486-1) Constructor(other as IntegerToIntegerHashMapMBS) [11487](#page-11486-1)

#### <span id="page-11486-0"></span>**60.9.9 Constructor(dic as dictionary)**

MBS DataTypes Plugin, Plugin Version: 12.3, Console & Web: Yes, Mac: Yes, Win: Yes, Linux: Yes. **Function:** Creates a new map with the keys and values from the dictionary. See also:

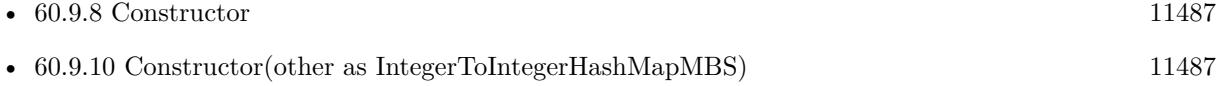

#### <span id="page-11486-1"></span>**60.9.10 Constructor(other as IntegerToIntegerHashMapMBS)**

MBS DataTypes Plugin, Plugin Version: 12.3, Console & Web: Yes, Mac: Yes, Win: Yes, Linux: Yes. **Function:** Creates a new map with the keys and values from the existing map. See also:

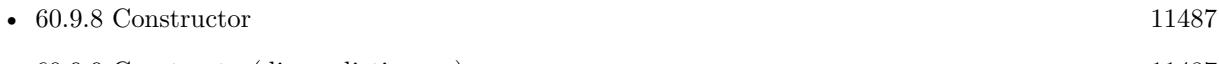

• [60.9.9](#page-11486-0) Constructor(dic as dictionary) [11487](#page-11486-0)

#### **60.9.11 CountKey(key as Integer) as Integer**

MBS DataTypes Plugin, Plugin Version: 8.2, Console & Web: Yes, Mac: Yes, Win: Yes, Linux: Yes. **Function:** Counts how often a key is used in this map.

#### **60.9.12 find(key as Integer) as IntegerToIntegerHashMapIteratorMBS**

MBS DataTypes Plugin, Plugin Version: 8.2, Console & Web: Yes, Mac: Yes, Win: Yes, Linux: Yes. **Function:** Finds the key and returns an interator.

**Notes:** Returns the same value as the last method if the item was not found.

## **60.9.13 first as IntegerToIntegerHashMapIteratorMBS**

MBS DataTypes Plugin, Plugin Version: 8.2, Console & Web: Yes, Mac: Yes, Win: Yes, Linux: Yes. **Function:** Returns an iterator pointing to the beginning of the map. **Example:**

// Create a map dim m as new IntegerToIntegerHashMapMBS

m.value $(1)=2$ m.value $(2)=4$ m.value $(3)=8$ 

// get iterators pointing to first and after last element dim i as IntegerToIntegerHashMapIteratorMBS = m.first dim e as IntegerToIntegerHashMapIteratorMBS = m.last

```
// Show all keys and values
while i.isNotEqual(e)
MsgBox str(i.Key) + "->"+str(i.Value)i.MoveNext
wend
```
# **60.9.14 hasKey(key as Integer) as boolean**

MBS DataTypes Plugin, Plugin Version: 8.2, Console & Web: Yes, Mac: Yes, Win: Yes, Linux: Yes. **Function:** Returns True if Key is in the map and False if it is not. Returns a Boolean.

60.9. CLASS INTEGERTOINTEGERHASHMAPMBS 11489

## **60.9.15 Key(index as Integer) as Integer**

MBS DataTypes Plugin, Plugin Version: 8.2, Console & Web: Yes, Mac: Yes, Win: Yes, Linux: Yes. **Function:** Returns the value of key for the Indexth sequential item.

**Notes:** If there is no Indexth item in the map, a call generates an OutOfBoundsException error. The first item has the index zero.

## **60.9.16 Keys as Integer()**

MBS DataTypes Plugin, Plugin Version: 8.2, Console & Web: Yes, Mac: Yes, Win: Yes, Linux: Yes. **Function:** Returns all the keys as an array. **Example:**

dim m as new IntegerToIntegerHashMapMBS

```
m.Value(1)=5m.Value(2)=7for each v as Integer in m.keys
MsgBox str(v)next
```
**Notes:** The order is stable and matches the order returned by the Values method at least until the Dictionary is modified. Use this method with For Each to loop through all the keys.

#### **60.9.17 last as IntegerToIntegerHashMapIteratorMBS**

MBS DataTypes Plugin, Plugin Version: 8.2, Console & Web: Yes, Mac: Yes, Win: Yes, Linux: Yes. **Function:** Returns an iterator pointing to the end of the map. **Example:**

// Create a map dim m as new IntegerToIntegerHashMapMBS

m.value $(1)=2$ m.value $(2)=4$ m.value $(3)=8$ 

// get iterators pointing to first and after last element dim i as IntegerToIntegerHashMapIteratorMBS = m.first dim e as IntegerToIntegerHashMapIteratorMBS = m.last

// Show all keys and values

while i.isNotEqual(e)  $MsgBox str(i.Key)$ +" ->"+str(i.Value) i.MoveNext wend

# **60.9.18 lookup(key as Integer, defaultvalue as Integer) as Integer**

MBS DataTypes Plugin, Plugin Version: 8.2, Console & Web: Yes, Mac: Yes, Win: Yes, Linux: Yes. **Function:** Looks up the passed value of Key. **Example:**

dim map as new IntegerToIntegerHashMapMBS

map.value $(10)=1$ map.value $(100)=2$ map.value $(1000)=3$ 

MsgBox str(map.lookup $(5,0)$ ) // shows 0 as value is missing MsgBox  $str(map, lookup(10,0))$  // shows 1 as value is found

**Notes:** If Key is found, it returns the corresponding value. If Key is not found, it returns the passed defaultValue.

# **60.9.19 Operator\_Convert as Dictionary**

MBS DataTypes Plugin, Plugin Version: 12.3, Console & Web: Yes, Mac: Yes, Win: Yes, Linux: Yes. **Function:** Creates a copy of the map as dictionary.

# <span id="page-11489-0"></span>**60.9.20 Remove(first as IntegerToIntegerHashMapIteratorMBS, last as IntegerToIntegerHashMapIteratorMBS)**

MBS DataTypes Plugin, Plugin Version: 8.2, Console & Web: Yes, Mac: Yes, Win: Yes, Linux: Yes. **Function:** Erases all elements in a range. See also:

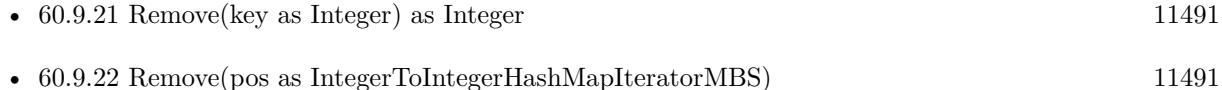

#### 60.9. CLASS INTEGERTOINTEGERHASHMAPMBS 11491

#### <span id="page-11490-0"></span>**60.9.21 Remove(key as Integer) as Integer**

MBS DataTypes Plugin, Plugin Version: 8.2, Console & Web: Yes, Mac: Yes, Win: Yes, Linux: Yes. **Function:** Erases the element with the given key. See also:

- [60.9.20](#page-11489-0) Remove(first as IntegerToIntegerHashMapIteratorMBS, last as IntegerToIntegerHashMapIteratorMBS) and the control of the control of the control of the control of the control of the control of the control of the control of the control of the control of the control of the control of the control of the control of
- [60.9.22](#page-11490-1) Remove(pos as IntegerToIntegerHashMapIteratorMBS) [11491](#page-11490-1)

# <span id="page-11490-1"></span>**60.9.22 Remove(pos as IntegerToIntegerHashMapIteratorMBS)**

MBS DataTypes Plugin, Plugin Version: 8.2, Console & Web: Yes, Mac: Yes, Win: Yes, Linux: Yes. **Function:** Erases the element pointed to by the pos iterator. See also:

- [60.9.20](#page-11489-0) Remove(first as IntegerToIntegerHashMapIteratorMBS, last as IntegerToIntegerHashMapIteratorMBS) and the state of the state of the state of the state of the state of the state of the state of the state of the state of the state of the state of the state of the state of the state of the state of the state of t
- [60.9.21](#page-11490-0) Remove(key as Integer) as Integer [11491](#page-11490-0)

## **60.9.23 ValueAtIndex(index as Integer) as Integer**

MBS DataTypes Plugin, Plugin Version: 8.2, Console & Web: Yes, Mac: Yes, Win: Yes, Linux: Yes. **Function:** Returns the value with the given index.

**Notes:** If there is no Indexth item in the map, a call generates an OutOfBoundsException error. The first item has the index zero.

#### **60.9.24 Values as Integer()**

MBS DataTypes Plugin, Plugin Version: 8.2, Console & Web: Yes, Mac: Yes, Win: Yes, Linux: Yes. **Function:** Returns all the values as an array **Example:**

dim m as new IntegerToIntegerHashMapMBS

m.Value $(1)=5$ m.Value $(2)=7$ 

for each v as Integer in m.Values  $MsgBox str(v)$ next

**Notes:** The order is stable and matches the order returned by Keys at least until the Map is modified. Use this method with For Each to loop through all the values.

#### **60.9.25 Properties**

#### **60.9.26 BinCount as Integer**

MBS DataTypes Plugin, Plugin Version: 8.2, Console & Web: Yes, Mac: Yes, Win: Yes, Linux: Yes. **Function:** The number of bins the hash table uses. **Example:**

dim v as new IntegerToIntegerHashMapMBS

 $v.value(1)=10$  $v.value(2)=20$ 

MsgBox str(v.BinCount)

#### **Notes:**

This is a measure of the hash table size, independent of the number of items the Dictionary contains. (Read only property)

#### **60.9.27 Count as Integer**

MBS DataTypes Plugin, Plugin Version: 8.2, Console & Web: Yes, Mac: Yes, Win: Yes, Linux: Yes. **Function:** The number of items in this map. **Example:**

dim map as new IntegerToIntegerHashMapMBS

map.Value $(1)=3$ map.Value $(2)=4$ 

MsgBox str(map.Count)

**Notes:** (Read only property)

## **60.9.28 Empty as Boolean**

MBS DataTypes Plugin, Plugin Version: 8.2, Console & Web: Yes, Mac: Yes, Win: Yes, Linux: Yes. **Function:** True if the size is zero. **Notes:** (Read only property)

## **60.9.29 MaxSize as Integer**

MBS DataTypes Plugin, Plugin Version: 8.2, Console & Web: Yes, Mac: Yes, Win: Yes, Linux: Yes. **Function:** Returns the largest possible size for this map. **Notes:**

Value is -1 if no limit is defined. (Read only property)

# **60.9.30 value(key as Integer) as Integer**

MBS DataTypes Plugin, Plugin Version: 8.2, Console & Web: Yes, Mac: Yes, Win: Yes, Linux: Yes. **Function:** The value associated with the given key. **Notes:**

If you query for a key which does not exist, a KeyNotFoundException is raised. (Read and Write computed property)

# **60.10 class IntegerToIntegerOrderedMapIteratorMBS**

# **60.10.1 class IntegerToIntegerOrderedMapIteratorMBS**

MBS DataTypes Plugin, Plugin Version: 8.2, Console & Web: Yes, Mac: Yes, Win: Yes, Linux: Yes. Function: The iterator for the IntegerToIntegerOrderedMap class. **Example:**

// Create a map dim m as new IntegerToIntegerOrderedMapMBS

m.value $(1)=2$  $m.value(2)=4$  $m.value(3)=8$ 

// get iterators pointing to first and after last element dim i as IntegerToIntegerOrderedMapIteratorMBS = m.first dim e as IntegerToIntegerOrderedMapIteratorMBS = m.last

```
// Show all keys and values
while i.isNotEqual(e)
MsgBox str(i.Key) + "->"+str(i.Value)i.MoveNext
wend
```
# **60.10.2 Methods**

# **60.10.3 isEqual(other as IntegerToIntegerOrderedMapIteratorMBS) as boolean**

MBS DataTypes Plugin, Plugin Version: 8.2, Console & Web: Yes, Mac: Yes, Win: Yes, Linux: Yes. **Function:** Returns true if both iterators are equal. **Example:**

// Create a map dim m as new IntegerToIntegerOrderedMapMBS

m.value $(1)=2$ m.value $(2)=4$  $m.value(3)=8$ 

// get iterators pointing to first and after last element dim i as IntegerToIntegerOrderedMapIteratorMBS = m.first dim e as IntegerToIntegerOrderedMapIteratorMBS = m.last

// Show all keys and values

```
while i.isEqual(e) = falseMsgBox str(i.Key) + "->"+str(i.Value)i.MoveNext
wend
```
# **60.10.4 isNotEqual(other as IntegerToIntegerOrderedMapIteratorMBS) as boolean**

MBS DataTypes Plugin, Plugin Version: 10.1, Console & Web: Yes, Mac: Yes, Win: Yes, Linux: Yes. **Function:** Returns true if both iterators are not equal. **Example:**

// Create a map dim m as new IntegerToIntegerOrderedMapMBS

m.value $(1)=2$  $m.value(2)=4$ m.value $(3)=8$ 

// get iterators pointing to first and after last element dim i as IntegerToIntegerOrderedMapIteratorMBS = m.first dim e as IntegerToIntegerOrderedMapIteratorMBS = m.last

```
// Show all keys and values
while i.isNotEqual(e)
MsgBox str(i.Key)+" ->"+str(i.Value)
i.MoveNext
wend
```
#### **60.10.5 Key as Integer**

MBS DataTypes Plugin, Plugin Version: 8.2, Console & Web: Yes, Mac: Yes, Win: Yes, Linux: Yes. **Function:** Returns the current key.

## **60.10.6 MoveNext**

MBS DataTypes Plugin, Plugin Version: 8.2, Console & Web: Yes, Mac: Yes, Win: Yes, Linux: Yes. **Function:** Moves the iterator to the next item. **Example:**

// Create a map dim m as new IntegerToIntegerOrderedMapMBS

#### 11496 CHAPTER 60. DATA TYPES

m.value $(1)=2$ 

 $m.value(2)=4$  $m.value(3)=8$ 

 $//$  get iterators pointing to first and after last element dim i as IntegerToIntegerOrderedMapIteratorMBS = m.first dim e as IntegerToIntegerOrderedMapIteratorMBS = m.last

```
// Show all keys and values
while i.isNotEqual(e)
MsgBox str(i.Key)+" ->"+str(i.Value)
i.MoveNext
wend
```
# **60.10.7 MovePrev**

MBS DataTypes Plugin, Plugin Version: 8.2, Console & Web: Yes, Mac: Yes, Win: Yes, Linux: Yes. **Function:** Moves the iterator to the previous item.

## **60.10.8 Properties**

#### **60.10.9 Value as Integer**

MBS DataTypes Plugin, Plugin Version: 8.2, Console & Web: Yes, Mac: Yes, Win: Yes, Linux: Yes. **Function:** The value of the current item in the iterator. **Notes:** (Read and Write computed property)

# 60.11. CLASS INTEGERTOINTEGERORDEREDMAPMBS 11497 **60.11 class IntegerToIntegerOrderedMapMBS**

# **60.11.1 class IntegerToIntegerOrderedMapMBS**

MBS DataTypes Plugin, Plugin Version: 8.2, Console & Web: Yes, Mac: Yes, Win: Yes, Linux: Yes. **Function:** An alternative dictionary class for an ordered map for integers for keys and values. **Example:**

dim s as new IntegerToIntegerHashMapMBS

s.Value $(1)=3$ s.Value $(2)=4$ 

MsgBox str(s.Count) // shows 2

 $MsgBox str(s.Value(1)+s.Value(2))$  // shows 7

**Notes:** You can choose whether you want to keep the map ordered using the OrderedMap class or whether you prefer a higher speed with the HashMap class.

# **60.11.2 Methods**

# **60.11.3 AddKeys(targetArray() as Integer)**

MBS DataTypes Plugin, Plugin Version: 12.5, Console & Web: Yes, Mac: Yes, Win: Yes, Linux: Yes. **Function:** Similar to keys, but adds keys to the given array.

**Notes:** For older Xojo version 2007/2008 where the plugin can't create an array, so the values and keys function returns always nil.

# **60.11.4 AddValues(targetArray() as Integer)**

MBS DataTypes Plugin, Plugin Version: 12.5, Console & Web: Yes, Mac: Yes, Win: Yes, Linux: Yes. **Function:** Similar to values, but adds values to the given array.

**Notes:** For older Xojo version 2007/2008 where the plugin can't create an array, so the values and keys function returns always nil.

# **60.11.5 Clear**

MBS DataTypes Plugin, Plugin Version: 8.2, Console & Web: Yes, Mac: Yes, Win: Yes, Linux: Yes. **Function:** Erases all of the elements.

## **60.11.6 Clone as IntegerToIntegerOrderedMapMBS**

MBS DataTypes Plugin, Plugin Version: 12.3, Console & Web: Yes, Mac: Yes, Win: Yes, Linux: Yes. **Function:** Creates a copy of this map.

#### **60.11.7 CloneDictionary as Dictionary**

MBS DataTypes Plugin, Plugin Version: 12.3, Console & Web: Yes, Mac: Yes, Win: Yes, Linux: Yes. **Function:** Creates a copy of this map as a dictionary.

#### <span id="page-11497-2"></span>**60.11.8 Constructor**

MBS DataTypes Plugin, Plugin Version: 8.2, Console & Web: Yes, Mac: Yes, Win: Yes, Linux: Yes. **Function:** The default constructor. See also:

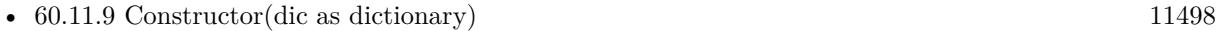

• [60.11.10](#page-11497-1) Constructor(other as IntegerToIntegerOrderedMapMBS) [11498](#page-11497-1)

## <span id="page-11497-0"></span>**60.11.9 Constructor(dic as dictionary)**

MBS DataTypes Plugin, Plugin Version: 12.3, Console & Web: Yes, Mac: Yes, Win: Yes, Linux: Yes. **Function:** Creates a new map with the keys and values from the dictionary. See also:

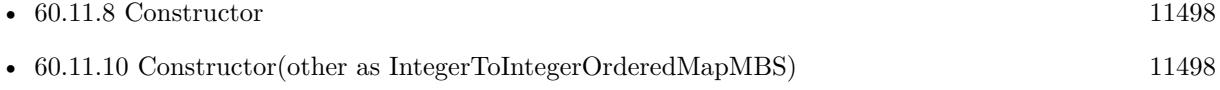

#### <span id="page-11497-1"></span>**60.11.10 Constructor(other as IntegerToIntegerOrderedMapMBS)**

MBS DataTypes Plugin, Plugin Version: 12.3, Console & Web: Yes, Mac: Yes, Win: Yes, Linux: Yes. **Function:** Creates a new map with the keys and values from the existing map. See also:

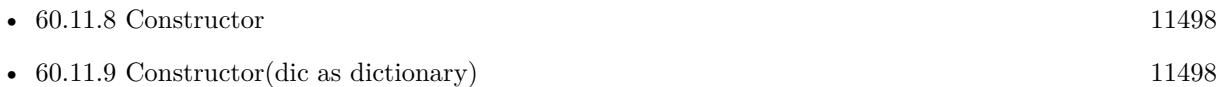

#### **60.11.11 CountKey(key as Integer) as Integer**

MBS DataTypes Plugin, Plugin Version: 8.2, Console & Web: Yes, Mac: Yes, Win: Yes, Linux: Yes. **Function:** Counts how often a key is used in this map.

#### **60.11.12 find(key as Integer) as IntegerToIntegerOrderedMapIteratorMBS**

MBS DataTypes Plugin, Plugin Version: 8.2, Console & Web: Yes, Mac: Yes, Win: Yes, Linux: Yes. **Function:** Finds the key and returns an interator.

**Notes:** Returns the same value as the last method if the item was not found.

## **60.11.13 first as IntegerToIntegerOrderedMapIteratorMBS**

MBS DataTypes Plugin, Plugin Version: 8.2, Console & Web: Yes, Mac: Yes, Win: Yes, Linux: Yes. **Function:** Returns an iterator pointing to the beginning of the map. **Example:**

// Create a map dim m as new IntegerToIntegerOrderedMapMBS

m.value $(1)=2$ m.value $(2)=4$ m.value $(3)=8$ 

// get iterators pointing to first and after last element dim i as IntegerToIntegerOrderedMapIteratorMBS = m.first dim e as IntegerToIntegerOrderedMapIteratorMBS = m.last

```
// Show all keys and values
while i.isNotEqual(e)
MsgBox str(i.Key) + "->"+str(i.Value)i.MoveNext
wend
```
#### **60.11.14 hasKey(key as Integer) as boolean**

MBS DataTypes Plugin, Plugin Version: 8.2, Console & Web: Yes, Mac: Yes, Win: Yes, Linux: Yes. **Function:** Returns True if Key is in the map and False if it is not. Returns a Boolean.

# **60.11.15 Key(index as Integer) as Integer**

MBS DataTypes Plugin, Plugin Version: 8.2, Console & Web: Yes, Mac: Yes, Win: Yes, Linux: Yes. **Function:** Returns the value of key for the Indexth sequential item.

**Notes:** If there is no Indexth item in the map, a call generates an OutOfBoundsException error. The first item has the index zero.

# **60.11.16 Keys as Integer()**

MBS DataTypes Plugin, Plugin Version: 8.2, Console & Web: Yes, Mac: Yes, Win: Yes, Linux: Yes. **Function:** Returns all the keys as an array. **Example:**

dim m as new IntegerToIntegerOrderedMapMBS

```
m.Value(1)=5m.Value(2)=7for each v as Integer in m.keys
MsgBox str(v)next
```
**Notes:** The order is stable and matches the order returned by the Values method at least until the Dictionary is modified. Use this method with For Each to loop through all the keys.

#### **60.11.17 last as IntegerToIntegerOrderedMapIteratorMBS**

MBS DataTypes Plugin, Plugin Version: 8.2, Console & Web: Yes, Mac: Yes, Win: Yes, Linux: Yes. **Function:** Returns an iterator pointing to the end of the map. **Example:**

// Create a map dim m as new IntegerToIntegerOrderedMapMBS

m.value $(1)=2$ m.value $(2)=4$  $m.value(3)=8$ 

// get iterators pointing to first and after last element dim i as IntegerToIntegerOrderedMapIteratorMBS = m.first dim e as IntegerToIntegerOrderedMapIteratorMBS = m.last

// Show all keys and values

60.11. CLASS INTEGERTOINTEGERORDEREDMAPMBS 11501

while i.isNotEqual(e)  $MsgBox str(i.Key) + "->"+str(i.Value)$ i.MoveNext wend

#### **60.11.18 lookup(key as Integer, defaultvalue as Integer) as Integer**

MBS DataTypes Plugin, Plugin Version: 8.2, Console & Web: Yes, Mac: Yes, Win: Yes, Linux: Yes. **Function:** Looks up the passed value of Key. **Example:**

dim map as new IntegerToIntegerOrderedMapMBS

map.value $(10)=1$ map.value $(100)=2$ map.value $(1000)=3$ 

MsgBox  $str(map.lookup(5,0))$  // shows 0 as value is missing MsgBox  $str(map, lookup(10,0))$  // shows 1 as value is found

**Notes:** If Key is found, it returns the corresponding value. If Key is not found, it returns the passed defaultValue.

#### **60.11.19 LowerBound(key as Integer) as IntegerToIntegerOrderedMapIteratorMBS**

MBS DataTypes Plugin, Plugin Version: 8.2, Console & Web: Yes, Mac: Yes, Win: Yes, Linux: Yes. **Function:** Returns an iterator for the first element whose key is not less than k.

# **60.11.20 Operator\_Convert as Dictionary**

MBS DataTypes Plugin, Plugin Version: 12.3, Console & Web: Yes, Mac: Yes, Win: Yes, Linux: Yes. **Function:** Creates a copy of the map as dictionary.

#### 11502 CHAPTER 60. DATA TYPES

# <span id="page-11501-2"></span>**60.11.21 Remove(first as IntegerToIntegerOrderedMapIteratorMBS, last as IntegerToIntegerOrderedMapIteratorMBS)**

MBS DataTypes Plugin, Plugin Version: 8.2, Console & Web: Yes, Mac: Yes, Win: Yes, Linux: Yes. **Function:** Erases all elements in a range. See also:

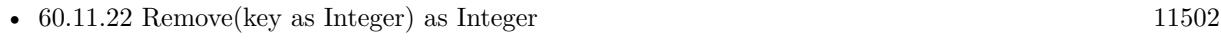

#### • [60.11.23](#page-11501-1) Remove(pos as IntegerToIntegerOrderedMapIteratorMBS) [11502](#page-11501-1)

# <span id="page-11501-0"></span>**60.11.22 Remove(key as Integer) as Integer**

MBS DataTypes Plugin, Plugin Version: 8.2, Console & Web: Yes, Mac: Yes, Win: Yes, Linux: Yes. **Function:** Erases the element with the given key. See also:

- [60.11.21](#page-11501-2) Remove(first as IntegerToIntegerOrderedMapIteratorMBS, last as IntegerToIntegerOrderedMapIteratorMBS) [11502](#page-11501-2)
- [60.11.23](#page-11501-1) Remove(pos as IntegerToIntegerOrderedMapIteratorMBS) [11502](#page-11501-1)

# <span id="page-11501-1"></span>**60.11.23 Remove(pos as IntegerToIntegerOrderedMapIteratorMBS)**

MBS DataTypes Plugin, Plugin Version: 8.2, Console & Web: Yes, Mac: Yes, Win: Yes, Linux: Yes. **Function:** Erases the element pointed to by the pos iterator. See also:

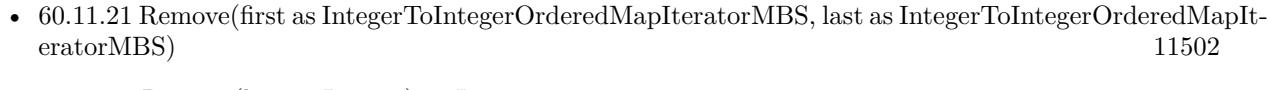

• [60.11.22](#page-11501-0) Remove(key as Integer) as Integer [11502](#page-11501-0)

#### **60.11.24 UpperBound(key as Integer) as IntegerToIntegerOrderedMapIteratorMBS**

MBS DataTypes Plugin, Plugin Version: 8.2, Console & Web: Yes, Mac: Yes, Win: Yes, Linux: Yes. **Function:** Returns an iterator for the first element whose key is greater than k.

# **60.11.25 ValueAtIndex(index as Integer) as Integer**

MBS DataTypes Plugin, Plugin Version: 8.2, Console & Web: Yes, Mac: Yes, Win: Yes, Linux: Yes. **Function:** Returns the value with the given index.

**Notes:** If there is no Indexth item in the map, a call generates an OutOfBoundsException error. The first

item has the index zero.

# **60.11.26 Values as Integer()**

MBS DataTypes Plugin, Plugin Version: 8.2, Console & Web: Yes, Mac: Yes, Win: Yes, Linux: Yes. **Function:** Returns all the values as an array **Example:**

dim m as new IntegerToIntegerOrderedMapMBS

m.Value $(1)=5$  $m.Value(2)=7$ 

for each v as Integer in m.Values  $MsgBox str(v)$ next

**Notes:** The order is stable and matches the order returned by Keys at least until the Map is modified. Use this method with For Each to loop through all the values.

# **60.11.27 Properties**

#### **60.11.28 Count as Integer**

MBS DataTypes Plugin, Plugin Version: 8.2, Console & Web: Yes, Mac: Yes, Win: Yes, Linux: Yes. **Function:** The number of items in this map. **Example:**

dim map as new IntegerToIntegerOrderedMapMBS

map.Value $(1)=3$ map.Value $(2)=4$ 

MsgBox str(map.Count)

**Notes:** (Read only property)

# **60.11.29 Empty as Boolean**

MBS DataTypes Plugin, Plugin Version: 8.2, Console & Web: Yes, Mac: Yes, Win: Yes, Linux: Yes. **Function:** True if the size is zero. **Notes:** (Read only property)

# **60.11.30 MaxSize as Integer**

MBS DataTypes Plugin, Plugin Version: 8.2, Console & Web: Yes, Mac: Yes, Win: Yes, Linux: Yes. **Function:** Returns the largest possible size for this map. **Notes:**

Value is -1 if no limit is defined. (Read only property)

# **60.11.31 value(key as Integer) as Integer**

MBS DataTypes Plugin, Plugin Version: 8.2, Console & Web: Yes, Mac: Yes, Win: Yes, Linux: Yes. **Function:** The value associated with the given key. **Notes:**

If you query for a key which does not exist, a KeyNotFoundException is raised. (Read and Write computed property)

# 60.12. CLASS INTEGERTOSTRINGHASHMAPITERATORMBS 11505 **60.12 class IntegerToStringHashMapIteratorMBS**

# **60.12.1 class IntegerToStringHashMapIteratorMBS**

MBS DataTypes Plugin, Plugin Version: 8.2, Console & Web: Yes, Mac: Yes, Win: Yes, Linux: Yes. **Function:** The iterator for the IntegerToStringHashMap class. **Example:**

// Create a map dim m as new IntegerToStringHashMapMBS

 $m.value(1) = "Hello"$  $m.value(2) = "World"$  $m.value(3) = "!"$ 

// get iterators pointing to first and after last element dim i as IntegerToStringHashMapIteratorMBS = m.first dim e as IntegerToStringHashMapIteratorMBS = m.last

```
// Show all keys and values
while i.isNotEqual(e)
MsgBox str(i.Key) + "->"+i.Valuei.MoveNext
wend
```
# **60.12.2 Methods**

# **60.12.3 isEqual(other as IntegerToStringHashMapIteratorMBS) as boolean**

MBS DataTypes Plugin, Plugin Version: 8.2, Console & Web: Yes, Mac: Yes, Win: Yes, Linux: Yes. **Function:** Returns true if both iterators are equal. **Example:**

// Create a map dim m as new IntegerToStringHashMapMBS

 $m.value(1) = "Hello"$  $m.value(2) = "World"$  $m.value(3) = "!"$ 

// get iterators pointing to first and after last element dim i as IntegerToStringHashMapIteratorMBS = m.first dim e as IntegerToStringHashMapIteratorMBS = m.last

// Show all keys and values

while  $i.isEqual(e) = false$  $MsgBox str(i.Key) + "->"+i.Value$ i.MoveNext wend

# **60.12.4 isNotEqual(other as IntegerToStringHashMapIteratorMBS) as boolean**

MBS DataTypes Plugin, Plugin Version: 10.1, Console & Web: Yes, Mac: Yes, Win: Yes, Linux: Yes. **Function:** Returns true if both iterators are not equal. **Example:**

// Create a map dim m as new IntegerToStringHashMapMBS

 $m.value(1) = "Hello"$  $m.value(2) = "World"$  $m.value(3) = "!"$ 

 $//$  get iterators pointing to first and after last element dim i as IntegerToStringHashMapIteratorMBS = m.first dim e as IntegerToStringHashMapIteratorMBS = m.last

```
// Show all keys and values
while i.isNotEqual(e)
MsgBox str(i.Key) + "->"+i.Valuei.MoveNext
wend
```
# **60.12.5 Key as Integer**

MBS DataTypes Plugin, Plugin Version: 8.2, Console & Web: Yes, Mac: Yes, Win: Yes, Linux: Yes. **Function:** Returns the current key.

#### **60.12.6 MoveNext**

MBS DataTypes Plugin, Plugin Version: 8.2, Console & Web: Yes, Mac: Yes, Win: Yes, Linux: Yes. **Function:** Moves the iterator to the next item. **Example:**

// Create a map dim m as new IntegerToStringHashMapMBS

```
m.value(1) = "Hello"m.value(2) = "World"m.value(3) = "!"
```
 $//$  get iterators pointing to first and after last element dim i as IntegerToStringHashMapIteratorMBS = m.first dim e as IntegerToStringHashMapIteratorMBS = m.last

// Show all keys and values while i.isNotEqual(e) MsgBox str(i.Key)+" ->"+i.Value i.MoveNext wend

#### **60.12.7 Properties**

#### **60.12.8 Value as string**

MBS DataTypes Plugin, Plugin Version: 8.2, Console & Web: Yes, Mac: Yes, Win: Yes, Linux: Yes. **Function:** The value of the current item in the iterator. **Notes:** (Read and Write computed property)

# **60.13 class IntegerToStringHashMapMBS**

# **60.13.1 class IntegerToStringHashMapMBS**

MBS DataTypes Plugin, Plugin Version: 8.2, Console & Web: Yes, Mac: Yes, Win: Yes, Linux: Yes. **Function:** An alternative dictionary class for a hash map with integers as keys and strings as values. **Example:**

dim s as new IntegerToStringHashMapMBS

 $s. Value(1) = "Hello"$ s.Value(2)="World"

MsgBox str(s.Count) // shows 2

MsgBox s.Value $(1)$ +" "+s.Value $(2)$  // shows "Hello World"

**Notes:** You can choose whether you want to keep the map ordered using the OrderedMap class or whether you prefer a higher speed with the HashMap class.

## **60.13.2 Methods**

# **60.13.3 AddKeys(targetArray() as Integer)**

MBS DataTypes Plugin, Plugin Version: 12.5, Console & Web: Yes, Mac: Yes, Win: Yes, Linux: Yes. **Function:** Similar to keys, but adds keys to the given array.

**Notes:** For older Xojo version 2007/2008 where the plugin can't create an array, so the values and keys function returns always nil.

# **60.13.4 AddValues(targetArray() as string)**

MBS DataTypes Plugin, Plugin Version: 12.5, Console & Web: Yes, Mac: Yes, Win: Yes, Linux: Yes. **Function:** Similar to values, but adds values to the given array.

**Notes:** For older Xojo version 2007/2008 where the plugin can't create an array, so the values and keys function returns always nil.

#### **60.13.5 Clear**

MBS DataTypes Plugin, Plugin Version: 8.2, Console & Web: Yes, Mac: Yes, Win: Yes, Linux: Yes. **Function:** Erases all of the elements.

#### **60.13.6 Clone as IntegerToStringHashMapMBS**

MBS DataTypes Plugin, Plugin Version: 12.3, Console & Web: Yes, Mac: Yes, Win: Yes, Linux: Yes. **Function:** Creates a copy of this map.

#### **60.13.7 CloneDictionary as Dictionary**

MBS DataTypes Plugin, Plugin Version: 12.3, Console & Web: Yes, Mac: Yes, Win: Yes, Linux: Yes. **Function:** Creates a copy of this map as a dictionary.

#### <span id="page-11508-2"></span>**60.13.8 Constructor**

MBS DataTypes Plugin, Plugin Version: 8.2, Console & Web: Yes, Mac: Yes, Win: Yes, Linux: Yes. **Function:** The default constructor. See also:

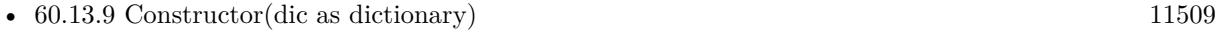

• [60.13.10](#page-11508-1) Constructor(other as IntegerToStringHashMapMBS) [11509](#page-11508-1)

#### <span id="page-11508-0"></span>**60.13.9 Constructor(dic as dictionary)**

MBS DataTypes Plugin, Plugin Version: 12.3, Console & Web: Yes, Mac: Yes, Win: Yes, Linux: Yes. **Function:** Creates a new map with the keys and values from the dictionary. See also:

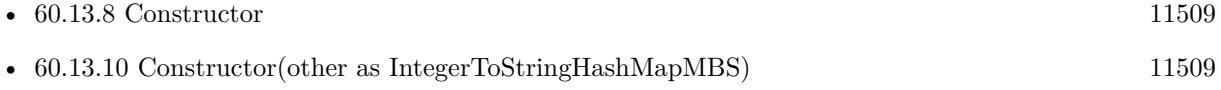

#### <span id="page-11508-1"></span>**60.13.10 Constructor(other as IntegerToStringHashMapMBS)**

MBS DataTypes Plugin, Plugin Version: 12.3, Console & Web: Yes, Mac: Yes, Win: Yes, Linux: Yes. **Function:** Creates a new map with the keys and values from the existing map. See also:

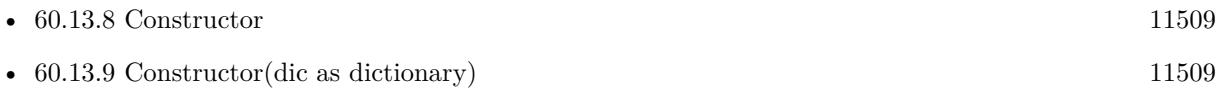

## **60.13.11 CountKey(key as Integer) as Integer**

MBS DataTypes Plugin, Plugin Version: 8.2, Console & Web: Yes, Mac: Yes, Win: Yes, Linux: Yes. **Function:** Counts how often a key is used in this map.

#### **60.13.12 find(key as Integer) as IntegerToStringHashMapIteratorMBS**

MBS DataTypes Plugin, Plugin Version: 8.2, Console & Web: Yes, Mac: Yes, Win: Yes, Linux: Yes. **Function:** Finds the key and returns an interator.

**Notes:** Returns the same value as the last method if the item was not found.

# **60.13.13 first as IntegerToStringHashMapIteratorMBS**

MBS DataTypes Plugin, Plugin Version: 8.2, Console & Web: Yes, Mac: Yes, Win: Yes, Linux: Yes. **Function:** Returns an iterator pointing to the beginning of the map. **Example:**

// Create a map dim m as new IntegerToStringHashMapMBS

 $m.value(1) = "Hello"$  $m.value(2) = "World"$ m.value $(3)$ ="!"

// get iterators pointing to first and after last element dim i as IntegerToStringHashMapIteratorMBS = m.first dim e as IntegerToStringHashMapIteratorMBS = m.last

```
// Show all keys and values
while i.isNotEqual(e)
MsgBox str(i.Key) + "->"+i.Valuei.MoveNext
wend
```
#### **60.13.14 hasKey(key as Integer) as boolean**

MBS DataTypes Plugin, Plugin Version: 8.2, Console & Web: Yes, Mac: Yes, Win: Yes, Linux: Yes. **Function:** Returns True if Key is in the map and False if it is not. Returns a Boolean.

60.13. CLASS INTEGERTOSTRINGHASHMAPMBS 11511

# **60.13.15 Key(index as Integer) as Integer**

MBS DataTypes Plugin, Plugin Version: 8.2, Console & Web: Yes, Mac: Yes, Win: Yes, Linux: Yes. **Function:** Returns the value of key for the Indexth sequential item.

**Notes:** If there is no Indexth item in the map, a call generates an OutOfBoundsException error. The first item has the index zero.

## **60.13.16 Keys as Integer()**

MBS DataTypes Plugin, Plugin Version: 8.2, Console & Web: Yes, Mac: Yes, Win: Yes, Linux: Yes. **Function:** Returns all the keys as an array. **Example:**

dim m as new IntegerToStringHashMapMBS

```
m.Value(1)="Hello"m.Value(2)="World"
for each v as Integer in m.keys
MsgBox str(v)
```
next

**Notes:** The order is stable and matches the order returned by the Values method at least until the Dictionary is modified. Use this method with For Each to loop through all the keys.

#### **60.13.17 last as IntegerToStringHashMapIteratorMBS**

MBS DataTypes Plugin, Plugin Version: 8.2, Console & Web: Yes, Mac: Yes, Win: Yes, Linux: Yes. **Function:** Returns an iterator pointing to the end of the map. **Example:**

// Create a map dim m as new IntegerToStringHashMapMBS

 $m.value(1) = "Hello"$  $m.value(2) = "World"$  $m.value(3) = "!"$ 

// get iterators pointing to first and after last element dim i as IntegerToStringHashMapIteratorMBS = m.first dim e as IntegerToStringHashMapIteratorMBS = m.last

// Show all keys and values

while i.isNotEqual(e)  $MsgBox str(i.Key) + "->"+i.Value$ i.MoveNext wend

# **60.13.18 lookup(key as Integer, defaultvalue as string) as string**

MBS DataTypes Plugin, Plugin Version: 8.2, Console & Web: Yes, Mac: Yes, Win: Yes, Linux: Yes. **Function:** Looks up the passed value of Key. **Example:**

dim map as new IntegerToStringOrderedMapMBS

 $map.value(10)="Hello"$  $map.value(100) = "World"$ map.value $(1000)$ ="!"

MsgBox  $str(map.lookup(5, "?")$  // shows "?" as value is missing MsgBox  $str(map, lookup(10,"?"))$  // shows "Hello" as value is found

**Notes:** If Key is found, it returns the corresponding value. If Key is not found, it returns the passed defaultValue.

# **60.13.19 Operator\_Convert as Dictionary**

MBS DataTypes Plugin, Plugin Version: 12.3, Console & Web: Yes, Mac: Yes, Win: Yes, Linux: Yes. **Function:** Creates a copy of the map as dictionary.

# <span id="page-11511-0"></span>**60.13.20 Remove(first as IntegerToStringHashMapIteratorMBS, last as IntegerToStringHashMapIteratorMBS)**

MBS DataTypes Plugin, Plugin Version: 8.2, Console & Web: Yes, Mac: Yes, Win: Yes, Linux: Yes. **Function:** Erases all elements in a range. See also:

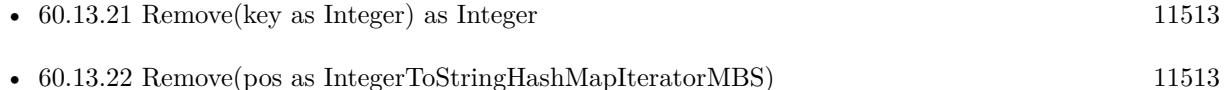

#### 60.13. CLASS INTEGERTOSTRINGHASHMAPMBS 11513

# <span id="page-11512-0"></span>**60.13.21 Remove(key as Integer) as Integer**

MBS DataTypes Plugin, Plugin Version: 8.2, Console & Web: Yes, Mac: Yes, Win: Yes, Linux: Yes. **Function:** Erases the element with the given key. See also:

- [60.13.20](#page-11511-0) Remove(first as IntegerToStringHashMapIteratorMBS, last as IntegerToStringHashMapIteratorMBS) and the state of the state of the state of the state of the state of the state of the state of the state of the state of the state of the state of the state of the state of the state of the state of the state of t
- [60.13.22](#page-11512-1) Remove(pos as IntegerToStringHashMapIteratorMBS) [11513](#page-11512-1)

# <span id="page-11512-1"></span>**60.13.22 Remove(pos as IntegerToStringHashMapIteratorMBS)**

MBS DataTypes Plugin, Plugin Version: 8.2, Console & Web: Yes, Mac: Yes, Win: Yes, Linux: Yes. **Function:** Erases the element pointed to by the pos iterator. See also:

- [60.13.20](#page-11511-0) Remove(first as IntegerToStringHashMapIteratorMBS, last as IntegerToStringHashMapIteratorMBS) and the state of the state of the state of the state of the state of the state of the state of the state of the state of the state of the state of the state of the state of the state of the state of the state of t
- [60.13.21](#page-11512-0) Remove(key as Integer) as Integer [11513](#page-11512-0)

# **60.13.23 ValueAtIndex(index as Integer) as string**

MBS DataTypes Plugin, Plugin Version: 8.2, Console & Web: Yes, Mac: Yes, Win: Yes, Linux: Yes. **Function:** Returns the value with the given index.

**Notes:** If there is no Indexth item in the map, a call generates an OutOfBoundsException error. The first item has the index zero.

#### **60.13.24 Values as string()**

MBS DataTypes Plugin, Plugin Version: 8.2, Console & Web: Yes, Mac: Yes, Win: Yes, Linux: Yes. **Function:** Returns all the values as an array **Example:**

dim m as new IntegerToStringHashMapMBS

 $m.Value(1)="Hello"$ m.Value(2)="World"

for each v as string in m.Values MsgBox v next

**Notes:** The order is stable and matches the order returned by Keys at least until the Map is modified. Use this method with For Each to loop through all the values.

#### **60.13.25 Properties**

#### **60.13.26 BinCount as Integer**

MBS DataTypes Plugin, Plugin Version: 8.2, Console & Web: Yes, Mac: Yes, Win: Yes, Linux: Yes. **Function:** The number of bins the hash table uses. **Example:**

dim v as new IntegerToStringHashMapMBS

 $v.value(1) = "Hello"$  $v.value(2) = "World"$ 

MsgBox str(v.BinCount)

#### **Notes:**

This is a measure of the hash table size, independent of the number of items the Dictionary contains. (Read only property)

#### **60.13.27 Count as Integer**

MBS DataTypes Plugin, Plugin Version: 8.2, Console & Web: Yes, Mac: Yes, Win: Yes, Linux: Yes. **Function:** The number of items in this map. **Example:**

dim map as new IntegerToStringHashMapMBS

 $map.Value(1)="Hello"$ map.Value(2)="World"

MsgBox str(map.Count)

**Notes:** (Read only property)

#### 60.13. CLASS INTEGERTOSTRINGHASHMAPMBS 11515

#### **60.13.28 Empty as Boolean**

MBS DataTypes Plugin, Plugin Version: 8.2, Console & Web: Yes, Mac: Yes, Win: Yes, Linux: Yes. **Function:** True if the size is zero. **Notes:** (Read only property)

## **60.13.29 MaxSize as Integer**

MBS DataTypes Plugin, Plugin Version: 8.2, Console & Web: Yes, Mac: Yes, Win: Yes, Linux: Yes. **Function:** Returns the largest possible size for this map. **Notes:**

Value is -1 if no limit is defined. (Read only property)

# **60.13.30 value(key as Integer) as string**

MBS DataTypes Plugin, Plugin Version: 8.2, Console & Web: Yes, Mac: Yes, Win: Yes, Linux: Yes. **Function:** The value associated with the given key. **Notes:**

If you query for a key which does not exist, a KeyNotFoundException is raised. (Read and Write computed property)

# **60.14.1 class IntegerToStringOrderedMapIteratorMBS**

MBS DataTypes Plugin, Plugin Version: 8.2, Console & Web: Yes, Mac: Yes, Win: Yes, Linux: Yes. **Function:** The iterator for the IntegerToStringOrderedMap class. **Example:**

// Create a map dim m as new IntegerToStringOrderedMapMBS

 $m.value(1) = "Hello"$  $m.value(2) = "World"$  $m.value(3) = "!"$ 

// get iterators pointing to first and after last element dim i as IntegerToStringOrderedMapIteratorMBS = m.first dim e as IntegerToStringOrderedMapIteratorMBS = m.last

```
// Show all keys and values
while i.isNotEqual(e)
MsgBox str(i.Key)+" ->"+i.Value
i.MoveNext
wend
```
# **60.14.2 Methods**

# **60.14.3 isEqual(other as IntegerToStringOrderedMapIteratorMBS) as boolean**

MBS DataTypes Plugin, Plugin Version: 8.2, Console & Web: Yes, Mac: Yes, Win: Yes, Linux: Yes. **Function:** Returns true if both iterators are equal. **Example:**

// Create a map dim m as new IntegerToStringOrderedMapMBS

 $m.value(1) = "Hello"$  $m.value(2) = "World"$  $m.value(3) = "!"$ 

// get iterators pointing to first and after last element dim i as IntegerToStringOrderedMapIteratorMBS = m.first dim e as IntegerToStringOrderedMapIteratorMBS = m.last

// Show all keys and values

while  $i.isEqual(e) = false$  $MsgBox str(i.Key) + "->"+i.Value$ i.MoveNext wend

# **60.14.4 isNotEqual(other as IntegerToStringOrderedMapIteratorMBS) as boolean**

MBS DataTypes Plugin, Plugin Version: 10.1, Console & Web: Yes, Mac: Yes, Win: Yes, Linux: Yes. **Function:** Returns true if both iterators are not equal. **Example:**

// Create a map dim m as new IntegerToStringOrderedMapMBS

 $m.value(1) = "Hello"$  $m.value(2) = "World"$  $m.value(3) = "!"$ 

// get iterators pointing to first and after last element dim i as IntegerToStringOrderedMapIteratorMBS = m.first dim e as IntegerToStringOrderedMapIteratorMBS = m.last

```
// Show all keys and values
while i.isNotEqual(e)
MsgBox str(i.Key) + "->"+i.Valuei.MoveNext
wend
```
#### **60.14.5 Key as Integer**

MBS DataTypes Plugin, Plugin Version: 8.2, Console & Web: Yes, Mac: Yes, Win: Yes, Linux: Yes. **Function:** Returns the current key.

#### **60.14.6 MoveNext**

MBS DataTypes Plugin, Plugin Version: 8.2, Console & Web: Yes, Mac: Yes, Win: Yes, Linux: Yes. **Function:** Moves the iterator to the next item. **Example:**

// Create a map dim m as new IntegerToStringOrderedMapMBS

```
m-value(1)="Hello"m.value(2) = "World"m.value(3) = "!"
```
 $//$  get iterators pointing to first and after last element dim i as IntegerToStringOrderedMapIteratorMBS = m.first dim e as IntegerToStringOrderedMapIteratorMBS = m.last

// Show all keys and values while i.isNotEqual(e) MsgBox str(i.Key)+" ->"+i.Value i.MoveNext wend

# **60.14.7 MovePrev**

MBS DataTypes Plugin, Plugin Version: 8.2, Console & Web: Yes, Mac: Yes, Win: Yes, Linux: Yes. **Function:** Moves the iterator to the previous item.

# **60.14.8 Properties**

#### **60.14.9 Value as string**

MBS DataTypes Plugin, Plugin Version: 8.2, Console & Web: Yes, Mac: Yes, Win: Yes, Linux: Yes. **Function:** The value of the current item in the iterator. **Notes:** (Read and Write computed property)

# 60.15. CLASS INTEGERTOSTRINGORDEREDMAPMBS 11519 **60.15 class IntegerToStringOrderedMapMBS**

# **60.15.1 class IntegerToStringOrderedMapMBS**

MBS DataTypes Plugin, Plugin Version: 8.2, Console & Web: Yes, Mac: Yes, Win: Yes, Linux: Yes. Function: An alternative dictionary class for an ordered map with integer keys and string values. **Example:**

dim s as new IntegerToStringOrderedMapMBS

 $s. Value(1) = "Hello"$ s.Value(2)="World"

MsgBox str(s.Count) // shows 2

MsgBox s.Value $(1)$ +" "+s.Value $(2)$  // shows "Hello World"

**Notes:** You can choose whether you want to keep the map ordered using the OrderedMap class or whether you prefer a higher speed with the HashMap class.

# **60.15.2 Methods**

# **60.15.3 AddKeys(targetArray() as Integer)**

MBS DataTypes Plugin, Plugin Version: 12.5, Console & Web: Yes, Mac: Yes, Win: Yes, Linux: Yes. **Function:** Similar to keys, but adds keys to the given array.

**Notes:** For older Xojo version 2007/2008 where the plugin can't create an array, so the values and keys function returns always nil.

# **60.15.4 AddValues(targetArray() as string)**

MBS DataTypes Plugin, Plugin Version: 12.5, Console & Web: Yes, Mac: Yes, Win: Yes, Linux: Yes. **Function:** Similar to values, but adds values to the given array.

**Notes:** For older Xojo version 2007/2008 where the plugin can't create an array, so the values and keys function returns always nil.

#### **60.15.5 Clear**

MBS DataTypes Plugin, Plugin Version: 8.2, Console & Web: Yes, Mac: Yes, Win: Yes, Linux: Yes. **Function:** Erases all of the elements.

## **60.15.6 Clone as IntegerToStringOrderedMapMBS**

MBS DataTypes Plugin, Plugin Version: 12.3, Console & Web: Yes, Mac: Yes, Win: Yes, Linux: Yes. **Function:** Creates a copy of this map.

#### **60.15.7 CloneDictionary as Dictionary**

MBS DataTypes Plugin, Plugin Version: 12.3, Console & Web: Yes, Mac: Yes, Win: Yes, Linux: Yes. **Function:** Creates a copy of this map as a dictionary.

#### <span id="page-11519-2"></span>**60.15.8 Constructor**

MBS DataTypes Plugin, Plugin Version: 8.2, Console & Web: Yes, Mac: Yes, Win: Yes, Linux: Yes. **Function:** The default constructor. See also:

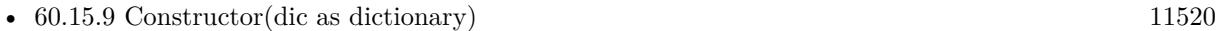

• [60.15.10](#page-11519-1) Constructor(other as IntegerToStringOrderedMapMBS) [11520](#page-11519-1)

#### <span id="page-11519-0"></span>**60.15.9 Constructor(dic as dictionary)**

MBS DataTypes Plugin, Plugin Version: 12.3, Console & Web: Yes, Mac: Yes, Win: Yes, Linux: Yes. **Function:** Creates a new map with the keys and values from the dictionary. See also:

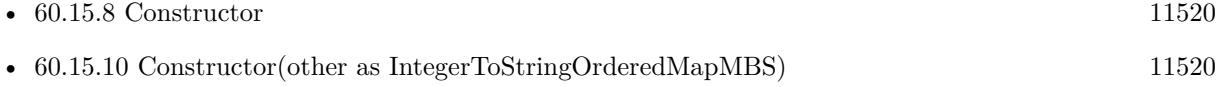

#### <span id="page-11519-1"></span>**60.15.10 Constructor(other as IntegerToStringOrderedMapMBS)**

MBS DataTypes Plugin, Plugin Version: 12.3, Console & Web: Yes, Mac: Yes, Win: Yes, Linux: Yes. **Function:** Creates a new map with the keys and values from the existing map. See also:

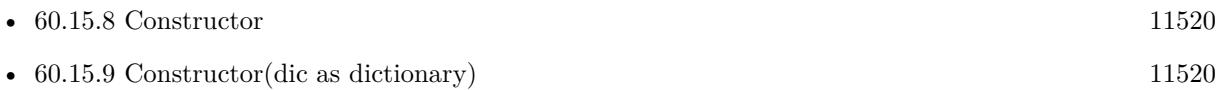
#### **60.15.11 CountKey(key as Integer) as Integer**

MBS DataTypes Plugin, Plugin Version: 8.2, Console & Web: Yes, Mac: Yes, Win: Yes, Linux: Yes. **Function:** Counts how often a key is used in this map.

#### **60.15.12 find(key as Integer) as IntegerToStringOrderedMapIteratorMBS**

MBS DataTypes Plugin, Plugin Version: 8.2, Console & Web: Yes, Mac: Yes, Win: Yes, Linux: Yes. **Function:** Finds the key and returns an interator.

**Notes:** Returns the same value as the last method if the item was not found.

#### **60.15.13 first as IntegerToStringOrderedMapIteratorMBS**

MBS DataTypes Plugin, Plugin Version: 8.2, Console & Web: Yes, Mac: Yes, Win: Yes, Linux: Yes. **Function:** Returns an iterator pointing to the beginning of the map. **Example:**

// Create a map dim m as new IntegerToStringOrderedMapMBS

```
m.value(1) = "Hello"m.value(2) = "World"m.value(3)="!"
```
// get iterators pointing to first and after last element dim i as IntegerToStringOrderedMapIteratorMBS = m.first dim e as IntegerToStringOrderedMapIteratorMBS = m.last

```
// Show all keys and values
while i.isNotEqual(e)
MsgBox str(i.Key) + "->"+i.Valuei.MoveNext
wend
```
#### **60.15.14 hasKey(key as Integer) as boolean**

MBS DataTypes Plugin, Plugin Version: 8.2, Console & Web: Yes, Mac: Yes, Win: Yes, Linux: Yes. **Function:** Returns True if Key is in the map and False if it is not. Returns a Boolean.

# **60.15.15 Key(index as Integer) as Integer**

MBS DataTypes Plugin, Plugin Version: 8.2, Console & Web: Yes, Mac: Yes, Win: Yes, Linux: Yes. **Function:** Returns the value of key for the Indexth sequential item.

**Notes:** If there is no Indexth item in the map, a call generates an OutOfBoundsException error. The first item has the index zero.

#### **60.15.16 Keys as Integer()**

MBS DataTypes Plugin, Plugin Version: 8.2, Console & Web: Yes, Mac: Yes, Win: Yes, Linux: Yes. **Function:** Returns all the keys as an array. **Example:**

dim m as new IntegerToStringOrderedMapMBS

```
m.Value(1)="Hello"
m.Value(2)="World"
for each v as Integer in m.keys
MsgBox str(v)next
```
**Notes:** The order is stable and matches the order returned by the Values method at least until the Dictionary is modified. Use this method with For Each to loop through all the keys.

#### **60.15.17 last as IntegerToStringOrderedMapIteratorMBS**

MBS DataTypes Plugin, Plugin Version: 8.2, Console & Web: Yes, Mac: Yes, Win: Yes, Linux: Yes. **Function:** Returns an iterator pointing to the end of the map. **Example:**

// Create a map dim m as new IntegerToStringOrderedMapMBS

 $m.value(1) = "Hello"$  $m.value(2) = "World"$  $m.value(3) = "!"$ 

// get iterators pointing to first and after last element dim i as IntegerToStringOrderedMapIteratorMBS = m.first dim e as IntegerToStringOrderedMapIteratorMBS = m.last

// Show all keys and values

60.15. CLASS INTEGERTOSTRINGORDEREDMAPMBS 11523

while i.isNotEqual(e)  $MsgBox str(i.Key) + "->"+i.*Value*$ i.MoveNext wend

#### **60.15.18 lookup(key as Integer, defaultvalue as string) as string**

MBS DataTypes Plugin, Plugin Version: 8.2, Console & Web: Yes, Mac: Yes, Win: Yes, Linux: Yes. **Function:** Looks up the passed value of Key. **Example:**

dim map as new IntegerToStringOrderedMapMBS

map.value $(10)$ ="Hello" map.value(100)="World" map.value $(1000)$ ="!"

MsgBox str(map.lookup $(5, "?")$ ) // shows "?" as value is missing MsgBox  $str(map.lookup(10,"?"))$  // shows "Hello" as value is found

**Notes:** If Key is found, it returns the corresponding value. If Key is not found, it returns the passed defaultValue.

#### **60.15.19 LowerBound(key as Integer) as IntegerToStringOrderedMapIteratorMBS**

MBS DataTypes Plugin, Plugin Version: 8.2, Console & Web: Yes, Mac: Yes, Win: Yes, Linux: Yes. **Function:** Returns an iterator for the first element whose key is not less than k.

# **60.15.20 Operator\_Convert as Dictionary**

MBS DataTypes Plugin, Plugin Version: 12.3, Console & Web: Yes, Mac: Yes, Win: Yes, Linux: Yes. **Function:** Creates a copy of the map as dictionary.

#### 11524 CHAPTER 60. DATA TYPES

# <span id="page-11523-2"></span>**60.15.21 Remove(first as IntegerToStringOrderedMapIteratorMBS, last as IntegerToStringOrderedMapIteratorMBS)**

MBS DataTypes Plugin, Plugin Version: 8.2, Console & Web: Yes, Mac: Yes, Win: Yes, Linux: Yes. **Function:** Erases all elements in a range. See also:

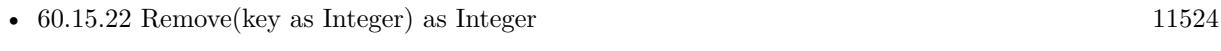

#### • [60.15.23](#page-11523-1) Remove(pos as IntegerToStringOrderedMapIteratorMBS) [11524](#page-11523-1)

# <span id="page-11523-0"></span>**60.15.22 Remove(key as Integer) as Integer**

MBS DataTypes Plugin, Plugin Version: 8.2, Console & Web: Yes, Mac: Yes, Win: Yes, Linux: Yes. **Function:** Erases the element with the given key. See also:

- [60.15.21](#page-11523-2) Remove(first as IntegerToStringOrderedMapIteratorMBS, last as IntegerToStringOrderedMapIteratorMBS) [11524](#page-11523-2)
- [60.15.23](#page-11523-1) Remove(pos as IntegerToStringOrderedMapIteratorMBS) [11524](#page-11523-1)

# <span id="page-11523-1"></span>**60.15.23 Remove(pos as IntegerToStringOrderedMapIteratorMBS)**

MBS DataTypes Plugin, Plugin Version: 8.2, Console & Web: Yes, Mac: Yes, Win: Yes, Linux: Yes. **Function:** Erases the element pointed to by the pos iterator. See also:

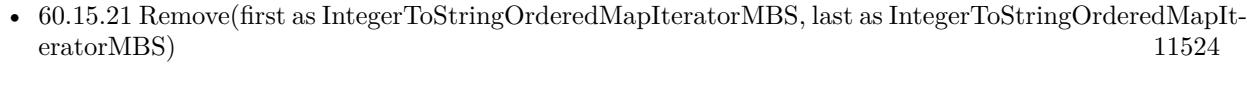

• [60.15.22](#page-11523-0) Remove(key as Integer) as Integer [11524](#page-11523-0)

# **60.15.24 UpperBound(key as Integer) as IntegerToStringOrderedMapIteratorMBS**

MBS DataTypes Plugin, Plugin Version: 8.2, Console & Web: Yes, Mac: Yes, Win: Yes, Linux: Yes. **Function:** Returns an iterator for the first element whose key is greater than k.

# **60.15.25 ValueAtIndex(index as Integer) as string**

MBS DataTypes Plugin, Plugin Version: 8.2, Console & Web: Yes, Mac: Yes, Win: Yes, Linux: Yes. **Function:** Returns the value with the given index.

**Notes:** If there is no Indexth item in the map, a call generates an OutOfBoundsException error. The first

item has the index zero.

#### **60.15.26 Values as string()**

MBS DataTypes Plugin, Plugin Version: 8.2, Console & Web: Yes, Mac: Yes, Win: Yes, Linux: Yes. **Function:** Returns all the values as an array **Example:**

dim m as new IntegerToStringOrderedMapMBS

 $m.Value(1)="Hello"$ m.Value(2)="World"

for each v as string in m.Values MsgBox v next

**Notes:** The order is stable and matches the order returned by Keys at least until the Map is modified. Use this method with For Each to loop through all the values.

# **60.15.27 Properties**

#### **60.15.28 Count as Integer**

MBS DataTypes Plugin, Plugin Version: 8.2, Console & Web: Yes, Mac: Yes, Win: Yes, Linux: Yes. **Function:** The number of items in this map. **Example:**

dim map as new IntegerToStringOrderedMapMBS

 $map.Value(1) = "Hello"$ map.Value(2)="World"

MsgBox str(map.Count)

**Notes:** (Read only property)

# **60.15.29 Empty as Boolean**

MBS DataTypes Plugin, Plugin Version: 8.2, Console & Web: Yes, Mac: Yes, Win: Yes, Linux: Yes. **Function:** True if the size is zero. **Notes:** (Read only property)

#### **60.15.30 MaxSize as Integer**

MBS DataTypes Plugin, Plugin Version: 8.2, Console & Web: Yes, Mac: Yes, Win: Yes, Linux: Yes. **Function:** Returns the largest possible size for this map. **Notes:**

Value is -1 if no limit is defined. (Read only property)

# **60.15.31 value(key as Integer) as string**

MBS DataTypes Plugin, Plugin Version: 8.2, Console & Web: Yes, Mac: Yes, Win: Yes, Linux: Yes. **Function:** The value associated with the given key. **Notes:**

If you query for a key which does not exist, a KeyNotFoundException is raised. (Read and Write computed property)

# 60.16. CLASS INTEGERTOVARIANTHASHMAPITERATORMBS 11527 **60.16 class IntegerToVariantHashMapIteratorMBS**

# **60.16.1 class IntegerToVariantHashMapIteratorMBS**

MBS DataTypes Plugin, Plugin Version: 8.2, Console & Web: Yes, Mac: Yes, Win: Yes, Linux: Yes. **Function:** The iterator for the IntegerToVariantHashMap class. **Example:**

// Create a map dim m as new IntegerToVariantHashMapMBS

m.value $(1)=2$  $m.value(2)=4$  $m.value(3)=8$ 

// get iterators pointing to first and after last element dim i as IntegerToVariantHashMapIteratorMBS = m.first dim e as IntegerToVariantHashMapIteratorMBS = m.last

```
// Show all keys and values
while i.isNotEqual(e)
MsgBox str(i.Key)+" ->"+i.Value
i.MoveNext
wend
```
# **60.16.2 Methods**

# **60.16.3 isEqual(other as IntegerToVariantHashMapIteratorMBS) as boolean**

MBS DataTypes Plugin, Plugin Version: 8.2, Console & Web: Yes, Mac: Yes, Win: Yes, Linux: Yes. **Function:** Returns true if both iterators are equal. **Example:**

// Create a map dim m as new IntegerToVariantHashMapMBS

m.value $(1)=2$ m.value $(2)=4$  $m.value(3)=8$ 

// get iterators pointing to first and after last element  $dim i$  as IntegerToVariantHashMapIteratorMBS = m.first dim e as IntegerToVariantHashMapIteratorMBS = m.last

// Show all keys and values

while  $i.isEqual(e) = false$  $MsgBox str(i.Key) + "->"+i.Value$ i.MoveNext wend

# **60.16.4 isNotEqual(other as IntegerToVariantHashMapIteratorMBS) as boolean**

MBS DataTypes Plugin, Plugin Version: 10.1, Console & Web: Yes, Mac: Yes, Win: Yes, Linux: Yes. **Function:** Returns true if both iterators are not equal. **Example:**

// Create a map dim m as new IntegerToVariantHashMapMBS

m.value $(1)=2$  $m.value(2)=4$ m.value $(3)=8$ 

 $//$  get iterators pointing to first and after last element dim i as IntegerToVariantHashMapIteratorMBS = m.first dim e as IntegerToVariantHashMapIteratorMBS = m.last

```
// Show all keys and values
while i.isNotEqual(e)
MsgBox str(i.Key) + "->"+i.Valuei.MoveNext
wend
```
# **60.16.5 Key as Integer**

MBS DataTypes Plugin, Plugin Version: 8.2, Console & Web: Yes, Mac: Yes, Win: Yes, Linux: Yes. **Function:** Returns the current key.

# **60.16.6 MoveNext**

MBS DataTypes Plugin, Plugin Version: 8.2, Console & Web: Yes, Mac: Yes, Win: Yes, Linux: Yes. **Function:** Moves the iterator to the next item. **Example:**

// Create a map dim m as new IntegerToVariantHashMapMBS

#### 60.16. CLASS INTEGERTOVARIANTHASHMAPITERATORMBS 11529

m.value $(1)=2$  $m.value(2)=4$ m.value $(3)=8$ 

 $//$  get iterators pointing to first and after last element dim i as IntegerToVariantHashMapIteratorMBS = m.first dim e as IntegerToVariantHashMapIteratorMBS = m.last

// Show all keys and values while i.isNotEqual(e) MsgBox str(i.Key)+" ->"+i.Value i.MoveNext wend

#### **60.16.7 Properties**

#### **60.16.8 Value as Variant**

MBS DataTypes Plugin, Plugin Version: 8.2, Console & Web: Yes, Mac: Yes, Win: Yes, Linux: Yes. **Function:** The value of the current item in the iterator. **Notes:** (Read and Write computed property)

# **60.17 class IntegerToVariantHashMapMBS**

# **60.17.1 class IntegerToVariantHashMapMBS**

MBS DataTypes Plugin, Plugin Version: 8.2, Console & Web: Yes, Mac: Yes, Win: Yes, Linux: Yes. **Function:** An alternative dictionary class for a hash map with integers as keys and variants as values. **Example:**

dim s as new IntegerToVariantHashMapMBS

 $s.Value(1) = "Hello"$ s.Value(2)="World"

MsgBox str(s.Count) // shows 2

MsgBox s.Value $(1)$ +" "+s.Value $(2)$  // shows "Hello World"

**Notes:** You can choose whether you want to keep the map ordered using the OrderedMap class or whether you prefer a higher speed with the HashMap class.

# **60.17.2 Methods**

# **60.17.3 AddKeys(targetArray() as Integer)**

MBS DataTypes Plugin, Plugin Version: 12.5, Console & Web: Yes, Mac: Yes, Win: Yes, Linux: Yes. **Function:** Similar to keys, but adds keys to the given array.

**Notes:** For older Xojo version 2007/2008 where the plugin can't create an array, so the values and keys function returns always nil.

# **60.17.4 AddValues(targetArray() as Variant)**

MBS DataTypes Plugin, Plugin Version: 12.5, Console & Web: Yes, Mac: Yes, Win: Yes, Linux: Yes. **Function:** Similar to values, but adds values to the given array.

**Notes:** For older Xojo version 2007/2008 where the plugin can't create an array, so the values and keys function returns always nil.

#### **60.17.5 Clear**

MBS DataTypes Plugin, Plugin Version: 8.2, Console & Web: Yes, Mac: Yes, Win: Yes, Linux: Yes. **Function:** Erases all of the elements.

#### **60.17.6 Clone as IntegerToVariantHashMapMBS**

MBS DataTypes Plugin, Plugin Version: 12.3, Console & Web: Yes, Mac: Yes, Win: Yes, Linux: Yes. **Function:** Creates a copy of this map.

#### **60.17.7 CloneDictionary as Dictionary**

MBS DataTypes Plugin, Plugin Version: 12.3, Console & Web: Yes, Mac: Yes, Win: Yes, Linux: Yes. **Function:** Creates a copy of this map as a dictionary.

#### <span id="page-11530-2"></span>**60.17.8 Constructor**

MBS DataTypes Plugin, Plugin Version: 8.2, Console & Web: Yes, Mac: Yes, Win: Yes, Linux: Yes. **Function:** The default constructor. See also:

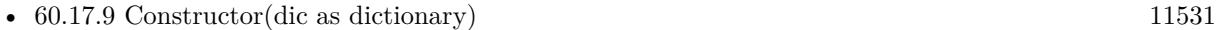

• [60.17.10](#page-11530-1) Constructor(other as IntegerToVariantHashMapMBS) [11531](#page-11530-1)

#### <span id="page-11530-0"></span>**60.17.9 Constructor(dic as dictionary)**

MBS DataTypes Plugin, Plugin Version: 12.3, Console & Web: Yes, Mac: Yes, Win: Yes, Linux: Yes. **Function:** Creates a new map with the keys and values from the dictionary. See also:

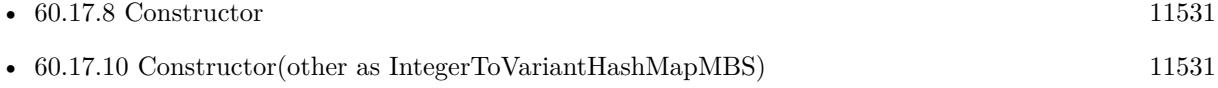

#### <span id="page-11530-1"></span>**60.17.10 Constructor(other as IntegerToVariantHashMapMBS)**

MBS DataTypes Plugin, Plugin Version: 12.3, Console & Web: Yes, Mac: Yes, Win: Yes, Linux: Yes. **Function:** Creates a new map with the keys and values from the existing map. See also:

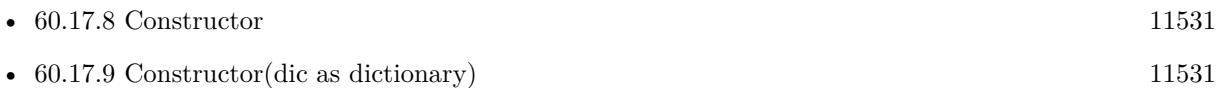

#### **60.17.11 CountKey(key as Integer) as Integer**

MBS DataTypes Plugin, Plugin Version: 8.2, Console & Web: Yes, Mac: Yes, Win: Yes, Linux: Yes. **Function:** Counts how often a key is used in this map.

#### **60.17.12 find(key as Integer) as IntegerToVariantHashMapIteratorMBS**

MBS DataTypes Plugin, Plugin Version: 8.2, Console & Web: Yes, Mac: Yes, Win: Yes, Linux: Yes. **Function:** Finds the key and returns an interator.

**Notes:** Returns the same value as the last method if the item was not found.

#### **60.17.13 first as IntegerToVariantHashMapIteratorMBS**

MBS DataTypes Plugin, Plugin Version: 8.2, Console & Web: Yes, Mac: Yes, Win: Yes, Linux: Yes. **Function:** Returns an iterator pointing to the beginning of the map. **Example:**

// Create a map dim m as new IntegerToVariantHashMapMBS

m.value $(1)=2$ m.value $(2)=4$ m.value $(3)=8$ 

// get iterators pointing to first and after last element dim i as IntegerToVariantHashMapIteratorMBS = m.first dim e as IntegerToVariantHashMapIteratorMBS = m.last

```
// Show all keys and values
while i.isNotEqual(e)
MsgBox str(i.Key) + "->"+i.Valuei.MoveNext
wend
```
#### **60.17.14 hasKey(key as Integer) as boolean**

MBS DataTypes Plugin, Plugin Version: 8.2, Console & Web: Yes, Mac: Yes, Win: Yes, Linux: Yes. **Function:** Returns True if Key is in the map and False if it is not. Returns a Boolean.

#### 60.17. CLASS INTEGERTOVARIANTHASHMAPMBS 11533

#### **60.17.15 Key(index as Integer) as Integer**

MBS DataTypes Plugin, Plugin Version: 8.2, Console & Web: Yes, Mac: Yes, Win: Yes, Linux: Yes. **Function:** Returns the value of key for the Indexth sequential item.

**Notes:** If there is no Indexth item in the map, a call generates an OutOfBoundsException error. The first item has the index zero.

#### **60.17.16 Keys as Integer()**

MBS DataTypes Plugin, Plugin Version: 8.2, Console & Web: Yes, Mac: Yes, Win: Yes, Linux: Yes. **Function:** Returns all the keys as an array. **Example:**

dim m as new IntegerToVariantHashMapMBS

```
m.Value(1)="Hello"m.Value(2)="World"
for each v as Integer in m.keys
MsgBox str(v)next
```
**Notes:** The order is stable and matches the order returned by the Values method at least until the Dictionary is modified. Use this method with For Each to loop through all the keys.

#### **60.17.17 last as IntegerToVariantHashMapIteratorMBS**

MBS DataTypes Plugin, Plugin Version: 8.2, Console & Web: Yes, Mac: Yes, Win: Yes, Linux: Yes. **Function:** Returns an iterator pointing to the end of the map. **Example:**

// Create a map dim m as new IntegerToVariantHashMapMBS

m.value $(1)=2$ m.value $(2)=4$ m.value $(3)=8$ 

// get iterators pointing to first and after last element  $dim i$  as IntegerToVariantHashMapIteratorMBS = m.first dim e as IntegerToVariantHashMapIteratorMBS = m.last

// Show all keys and values

while i.isNotEqual(e)  $MsgBox str(i.Key) + "->"+i.Value$ i.MoveNext wend

#### **60.17.18 lookup(key as Integer, defaultvalue as Variant) as Variant**

MBS DataTypes Plugin, Plugin Version: 8.2, Console & Web: Yes, Mac: Yes, Win: Yes, Linux: Yes. **Function:** Looks up the passed value of Key. **Example:**

dim map as new IntegerToVariantHashMapMBS

map.value $(10)=1$ map.value $(100)=2$ map.value $(1000)=3$ 

MsgBox str(map.lookup $(5,0)$ ) // shows 0 as value is missing MsgBox  $str(map, lookup(10,0))$  // shows 1 as value is found

**Notes:** If Key is found, it returns the corresponding value. If Key is not found, it returns the passed defaultValue.

# **60.17.19 Operator\_Convert as Dictionary**

MBS DataTypes Plugin, Plugin Version: 12.3, Console & Web: Yes, Mac: Yes, Win: Yes, Linux: Yes. **Function:** Creates a copy of the map as dictionary.

### <span id="page-11533-0"></span>**60.17.20 Remove(first as IntegerToVariantHashMapIteratorMBS, last as IntegerToVariantHashMapIteratorMBS)**

MBS DataTypes Plugin, Plugin Version: 8.2, Console & Web: Yes, Mac: Yes, Win: Yes, Linux: Yes. **Function:** Erases all elements in a range. See also:

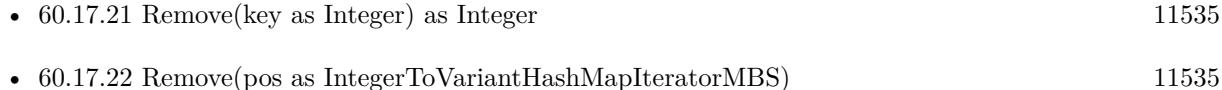

#### 60.17. CLASS INTEGERTOVARIANTHASHMAPMBS 11535

#### <span id="page-11534-0"></span>**60.17.21 Remove(key as Integer) as Integer**

MBS DataTypes Plugin, Plugin Version: 8.2, Console & Web: Yes, Mac: Yes, Win: Yes, Linux: Yes. **Function:** Erases the element with the given key. See also:

- [60.17.20](#page-11533-0) Remove(first as IntegerToVariantHashMapIteratorMBS, last as IntegerToVariantHashMapIteratorMBS) [11534](#page-11533-0)
- [60.17.22](#page-11534-1) Remove(pos as IntegerToVariantHashMapIteratorMBS) [11535](#page-11534-1)

# <span id="page-11534-1"></span>**60.17.22 Remove(pos as IntegerToVariantHashMapIteratorMBS)**

MBS DataTypes Plugin, Plugin Version: 8.2, Console & Web: Yes, Mac: Yes, Win: Yes, Linux: Yes. **Function:** Erases the element pointed to by the pos iterator. See also:

- [60.17.20](#page-11533-0) Remove(first as IntegerToVariantHashMapIteratorMBS, last as IntegerToVariantHashMapIteratorMBS) and the control of the control of the control of the control of the control of the control of the control of the control of the control of the control of the control of the control of the control of the control
- [60.17.21](#page-11534-0) Remove(key as Integer) as Integer [11535](#page-11534-0)

# **60.17.23 ValueAtIndex(index as Integer) as Variant**

MBS DataTypes Plugin, Plugin Version: 8.2, Console & Web: Yes, Mac: Yes, Win: Yes, Linux: Yes. **Function:** Returns the value with the given index.

**Notes:** If there is no Indexth item in the map, a call generates an OutOfBoundsException error. The first item has the index zero.

# **60.17.24 Values as Variant()**

MBS DataTypes Plugin, Plugin Version: 8.2, Console & Web: Yes, Mac: Yes, Win: Yes, Linux: Yes. **Function:** Returns all the values as an array **Example:**

// Create a map dim m as new IntegerToVariantHashMapMBS

 $m.Value(1)="Hello"$ m.Value(2)="World"

for each v as Variant in m.Keys MsgBox v next

**Notes:** The order is stable and matches the order returned by Keys at least until the Map is modified. Use this method with For Each to loop through all the values.

#### **60.17.25 Properties**

#### **60.17.26 BinCount as Integer**

MBS DataTypes Plugin, Plugin Version: 8.2, Console & Web: Yes, Mac: Yes, Win: Yes, Linux: Yes. **Function:** The number of bins the hash table uses. **Example:**

dim v as new IntegerToVariantHashMapMBS

 $v.value(1) = "Hello"$  $v.value(2) = "World"$ 

MsgBox str(v.BinCount)

#### **Notes:**

This is a measure of the hash table size, independent of the number of items the Dictionary contains. (Read only property)

#### **60.17.27 Count as Integer**

MBS DataTypes Plugin, Plugin Version: 8.2, Console & Web: Yes, Mac: Yes, Win: Yes, Linux: Yes. **Function:** The number of items in this map. **Example:**

dim map as new IntegerToVariantHashMapMBS

map.Value $(1)=3$ map.Value $(2)=4$ 

MsgBox str(map.Count)

**Notes:** (Read only property)

#### 60.17. CLASS INTEGERTOVARIANTHASHMAPMBS 11537

#### **60.17.28 Empty as Boolean**

MBS DataTypes Plugin, Plugin Version: 8.2, Console & Web: Yes, Mac: Yes, Win: Yes, Linux: Yes. **Function:** True if the size is zero. **Notes:** (Read only property)

#### **60.17.29 MaxSize as Integer**

MBS DataTypes Plugin, Plugin Version: 8.2, Console & Web: Yes, Mac: Yes, Win: Yes, Linux: Yes. **Function:** Returns the largest possible size for this map. **Notes:**

Value is -1 if no limit is defined. (Read only property)

# **60.17.30 value(key as Integer) as Variant**

MBS DataTypes Plugin, Plugin Version: 8.2, Console & Web: Yes, Mac: Yes, Win: Yes, Linux: Yes. **Function:** The value associated with the given key. **Notes:**

If you query for a key which does not exist, a KeyNotFoundException is raised. (Read and Write computed property)

# 11538 CHAPTER 60. DATA TYPES **60.18 class IntegerToVariantOrderedMapIteratorMBS**

# **60.18.1 class IntegerToVariantOrderedMapIteratorMBS**

MBS DataTypes Plugin, Plugin Version: 8.2, Console & Web: Yes, Mac: Yes, Win: Yes, Linux: Yes. **Function:** The iterator for the IntegerToVariantOrderedMap class. **Example:**

// Create a map dim m as new IntegerToVariantOrderedMapMBS

m.value $(1)=2$  $m.value(2)=4$  $m.value(3)=8$ 

// get iterators pointing to first and after last element dim i as IntegerToVariantOrderedMapIteratorMBS = m.first dim e as IntegerToVariantOrderedMapIteratorMBS = m.last

```
// Show all keys and values
while i.isNotEqual(e)
MsgBox str(i.Key) + "->"+i.Valuei.MoveNext
wend
```
# **60.18.2 Methods**

# **60.18.3 isEqual(other as IntegerToVariantOrderedMapIteratorMBS) as boolean**

MBS DataTypes Plugin, Plugin Version: 8.2, Console & Web: Yes, Mac: Yes, Win: Yes, Linux: Yes. **Function:** Returns true if both iterators are equal. **Example:**

// Create a map dim m as new IntegerToVariantOrderedMapMBS

m.value $(1)=2$ m.value $(2)=4$  $m.value(3)=8$ 

// get iterators pointing to first and after last element dim i as IntegerToVariantOrderedMapIteratorMBS = m.first dim e as IntegerToVariantOrderedMapIteratorMBS = m.last

// Show all keys and values

while  $i.isEqual(e) = false$  $MsgBox str(i.Key) + "->"+i.Value$ i.MoveNext wend

#### **60.18.4 isNotEqual(other as IntegerToVariantOrderedMapIteratorMBS) as boolean**

MBS DataTypes Plugin, Plugin Version: 10.1, Console & Web: Yes, Mac: Yes, Win: Yes, Linux: Yes. **Function:** Returns true if both iterators are not equal. **Example:**

// Create a map dim m as new IntegerToVariantOrderedMapMBS

m.value $(1)=2$  $m.value(2)=4$ m.value $(3)=8$ 

// get iterators pointing to first and after last element dim i as IntegerToVariantOrderedMapIteratorMBS = m.first dim e as IntegerToVariantOrderedMapIteratorMBS = m.last

```
// Show all keys and values
while i.isNotEqual(e)
MsgBox str(i.Key) + "->"+i.Valuei.MoveNext
wend
```
#### **60.18.5 Key as Integer**

MBS DataTypes Plugin, Plugin Version: 8.2, Console & Web: Yes, Mac: Yes, Win: Yes, Linux: Yes. **Function:** Returns the current key.

#### **60.18.6 MoveNext**

MBS DataTypes Plugin, Plugin Version: 8.2, Console & Web: Yes, Mac: Yes, Win: Yes, Linux: Yes. **Function:** Moves the iterator to the next item. **Example:**

// Create a map dim m as new IntegerToVariantOrderedMapMBS

#### 11540 CHAPTER 60. DATA TYPES

m.value $(1)=2$  $m.value(2)=4$  $m.value(3)=8$ 

 $//$  get iterators pointing to first and after last element dim i as IntegerToVariantOrderedMapIteratorMBS = m.first dim e as IntegerToVariantOrderedMapIteratorMBS = m.last

// Show all keys and values while i.isNotEqual(e) MsgBox str(i.Key)+" ->"+i.Value i.MoveNext wend

# **60.18.7 MovePrev**

MBS DataTypes Plugin, Plugin Version: 8.2, Console & Web: Yes, Mac: Yes, Win: Yes, Linux: Yes. **Function:** Moves the iterator to the previous item.

#### **60.18.8 Properties**

#### **60.18.9 Value as Variant**

MBS DataTypes Plugin, Plugin Version: 8.2, Console & Web: Yes, Mac: Yes, Win: Yes, Linux: Yes. **Function:** The value of the current item in the iterator. **Notes:** (Read and Write computed property)

# 60.19. CLASS INTEGERTOVARIANTORDEREDMAPMBS 11541 **60.19 class IntegerToVariantOrderedMapMBS**

# **60.19.1 class IntegerToVariantOrderedMapMBS**

MBS DataTypes Plugin, Plugin Version: 8.2, Console & Web: Yes, Mac: Yes, Win: Yes, Linux: Yes. **Function:** An alternative dictionary class for an ordered map with integers as keys and variants as values. **Example:**

dim s as new IntegerToVariantOrderedMapMBS

 $s.Value(1) = "Hello"$ s.Value(2)="World"

MsgBox str(s.Count) // shows 2

MsgBox s.Value $(1)$ +" "+s.Value $(2)$  // shows "Hello World"

**Notes:** You can choose whether you want to keep the map ordered using the OrderedMap class or whether you prefer a higher speed with the HashMap class.

# **60.19.2 Methods**

# **60.19.3 AddKeys(targetArray() as Integer)**

MBS DataTypes Plugin, Plugin Version: 12.5, Console & Web: Yes, Mac: Yes, Win: Yes, Linux: Yes. **Function:** Similar to keys, but adds keys to the given array.

**Notes:** For older Xojo version 2007/2008 where the plugin can't create an array, so the values and keys function returns always nil.

# **60.19.4 AddValues(targetArray() as Variant)**

MBS DataTypes Plugin, Plugin Version: 12.5, Console & Web: Yes, Mac: Yes, Win: Yes, Linux: Yes. **Function:** Similar to values, but adds values to the given array.

**Notes:** For older Xojo version 2007/2008 where the plugin can't create an array, so the values and keys function returns always nil.

#### **60.19.5 Clear**

MBS DataTypes Plugin, Plugin Version: 8.2, Console & Web: Yes, Mac: Yes, Win: Yes, Linux: Yes. **Function:** Erases all of the elements.

#### **60.19.6 Clone as IntegerToVariantOrderedMapMBS**

MBS DataTypes Plugin, Plugin Version: 12.3, Console & Web: Yes, Mac: Yes, Win: Yes, Linux: Yes. **Function:** Creates a copy of this map.

#### **60.19.7 CloneDictionary as Dictionary**

MBS DataTypes Plugin, Plugin Version: 12.3, Console & Web: Yes, Mac: Yes, Win: Yes, Linux: Yes. **Function:** Creates a copy of this map as a dictionary.

#### <span id="page-11541-2"></span>**60.19.8 Constructor**

MBS DataTypes Plugin, Plugin Version: 8.2, Console & Web: Yes, Mac: Yes, Win: Yes, Linux: Yes. **Function:** The default constructor. See also:

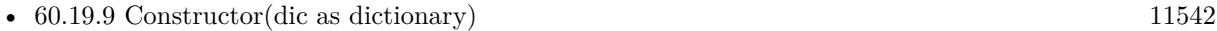

• [60.19.10](#page-11541-1) Constructor(other as IntegerToVariantOrderedMapMBS) [11542](#page-11541-1)

#### <span id="page-11541-0"></span>**60.19.9 Constructor(dic as dictionary)**

MBS DataTypes Plugin, Plugin Version: 12.3, Console & Web: Yes, Mac: Yes, Win: Yes, Linux: Yes. **Function:** Creates a new map with the keys and values from the dictionary. See also:

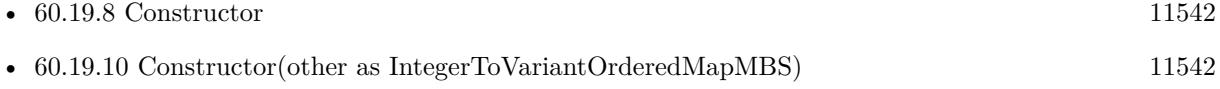

#### <span id="page-11541-1"></span>**60.19.10 Constructor(other as IntegerToVariantOrderedMapMBS)**

MBS DataTypes Plugin, Plugin Version: 12.3, Console & Web: Yes, Mac: Yes, Win: Yes, Linux: Yes. **Function:** Creates a new map with the keys and values from the existing map. See also:

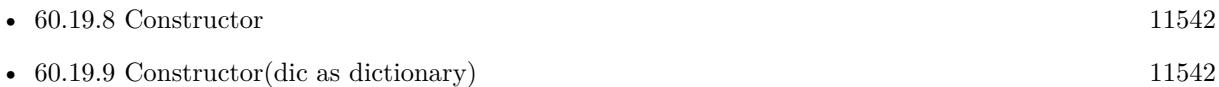

# **60.19.11 CountKey(key as Integer) as Integer**

MBS DataTypes Plugin, Plugin Version: 8.2, Console & Web: Yes, Mac: Yes, Win: Yes, Linux: Yes. **Function:** Counts how often a key is used in this map.

# **60.19.12 find(key as Integer) as IntegerToVariantOrderedMapIteratorMBS**

MBS DataTypes Plugin, Plugin Version: 8.2, Console & Web: Yes, Mac: Yes, Win: Yes, Linux: Yes. **Function:** Finds the key and returns an interator.

**Notes:** Returns the same value as the last method if the item was not found.

# **60.19.13 first as IntegerToVariantOrderedMapIteratorMBS**

MBS DataTypes Plugin, Plugin Version: 8.2, Console & Web: Yes, Mac: Yes, Win: Yes, Linux: Yes. **Function:** Returns an iterator pointing to the beginning of the map. **Example:**

// Create a map dim m as new IntegerToVariantOrderedMapMBS

m.value $(1)=2$ m.value $(2)=4$ m.value $(3)=8$ 

// get iterators pointing to first and after last element dim i as IntegerToVariantOrderedMapIteratorMBS = m.first dim e as IntegerToVariantOrderedMapIteratorMBS = m.last

```
// Show all keys and values
while i.isNotEqual(e)
MsgBox str(i.Key) + "->"+i.Valuei.MoveNext
wend
```
### **60.19.14 hasKey(key as Integer) as boolean**

MBS DataTypes Plugin, Plugin Version: 8.2, Console & Web: Yes, Mac: Yes, Win: Yes, Linux: Yes. **Function:** Returns True if Key is in the map and False if it is not. Returns a Boolean.

# **60.19.15 Key(index as Integer) as Integer**

MBS DataTypes Plugin, Plugin Version: 8.2, Console & Web: Yes, Mac: Yes, Win: Yes, Linux: Yes. **Function:** Returns the value of key for the Indexth sequential item.

**Notes:** If there is no Indexth item in the map, a call generates an OutOfBoundsException error. The first item has the index zero.

# **60.19.16 Keys as Integer()**

MBS DataTypes Plugin, Plugin Version: 8.2, Console & Web: Yes, Mac: Yes, Win: Yes, Linux: Yes. **Function:** Returns all the keys as an array. **Example:**

dim m as new IntegerToVariantOrderedMapMBS

```
m.Value(1)="Hello"
m.Value(2)="World"
for each v as Integer in m.keys
MsgBox str(v)next
```
**Notes:** The order is stable and matches the order returned by the Values method at least until the Dictionary is modified. Use this method with For Each to loop through all the keys.

#### **60.19.17 last as IntegerToVariantOrderedMapIteratorMBS**

MBS DataTypes Plugin, Plugin Version: 8.2, Console & Web: Yes, Mac: Yes, Win: Yes, Linux: Yes. **Function:** Returns an iterator pointing to the end of the map. **Example:**

// Create a map dim m as new IntegerToVariantOrderedMapMBS

m.value $(1)=2$ m.value $(2)=4$  $m.value(3)=8$ 

// get iterators pointing to first and after last element dim i as IntegerToVariantOrderedMapIteratorMBS = m.first dim e as IntegerToVariantOrderedMapIteratorMBS = m.last

// Show all keys and values

while i.isNotEqual(e)  $MsgBox str(i.Key) + "->"+i.*Value*$ i.MoveNext wend

#### **60.19.18 lookup(key as Integer, defaultvalue as Variant) as Variant**

MBS DataTypes Plugin, Plugin Version: 8.2, Console & Web: Yes, Mac: Yes, Win: Yes, Linux: Yes. **Function:** Looks up the passed value of Key. **Example:**

dim map as new IntegerToVariantOrderedMapMBS

map.value $(10)=1$ map.value $(100)=2$ map.value $(1000)=3$ 

MsgBox  $str(map.lookup(5,0))$  // shows 0 as value is missing MsgBox  $str(map, lookup(10,0))$  // shows 1 as value is found

**Notes:** If Key is found, it returns the corresponding value. If Key is not found, it returns the passed defaultValue.

#### **60.19.19 LowerBound(key as Integer) as IntegerToVariantOrderedMapIteratorMBS**

MBS DataTypes Plugin, Plugin Version: 8.2, Console & Web: Yes, Mac: Yes, Win: Yes, Linux: Yes. **Function:** Returns an iterator for the first element whose key is not less than k.

# **60.19.20 Operator\_Convert as Dictionary**

MBS DataTypes Plugin, Plugin Version: 12.3, Console & Web: Yes, Mac: Yes, Win: Yes, Linux: Yes. **Function:** Creates a copy of the map as dictionary.

#### 11546 CHAPTER 60. DATA TYPES

# <span id="page-11545-2"></span>**60.19.21 Remove(first as IntegerToVariantOrderedMapIteratorMBS, last as IntegerToVariantOrderedMapIteratorMBS)**

MBS DataTypes Plugin, Plugin Version: 8.2, Console & Web: Yes, Mac: Yes, Win: Yes, Linux: Yes. **Function:** Erases all elements in a range. See also:

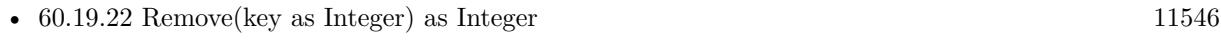

#### • [60.19.23](#page-11545-1) Remove(pos as IntegerToVariantOrderedMapIteratorMBS) [11546](#page-11545-1)

# <span id="page-11545-0"></span>**60.19.22 Remove(key as Integer) as Integer**

MBS DataTypes Plugin, Plugin Version: 8.2, Console & Web: Yes, Mac: Yes, Win: Yes, Linux: Yes. **Function:** Erases the element with the given key. See also:

- [60.19.21](#page-11545-2) Remove(first as IntegerToVariantOrderedMapIteratorMBS, last as IntegerToVariantOrderedMapIteratorMBS) and the control of the control of the control of the control of the control of the control of the control of the control of the control of the control of the control of the control of the control of the control
- [60.19.23](#page-11545-1) Remove(pos as IntegerToVariantOrderedMapIteratorMBS) [11546](#page-11545-1)

# <span id="page-11545-1"></span>**60.19.23 Remove(pos as IntegerToVariantOrderedMapIteratorMBS)**

MBS DataTypes Plugin, Plugin Version: 8.2, Console & Web: Yes, Mac: Yes, Win: Yes, Linux: Yes. **Function:** Erases the element pointed to by the pos iterator. See also:

- [60.19.21](#page-11545-2) Remove(first as IntegerToVariantOrderedMapIteratorMBS, last as IntegerToVariantOrderedMapIteratorMBS) and the control of the control of the control of the control of the control of the control of the control of the control of the control of the control of the control of the control of the control of the control
- [60.19.22](#page-11545-0) Remove(key as Integer) as Integer [11546](#page-11545-0)

# **60.19.24 UpperBound(key as Integer) as IntegerToVariantOrderedMapIteratorMBS**

MBS DataTypes Plugin, Plugin Version: 8.2, Console & Web: Yes, Mac: Yes, Win: Yes, Linux: Yes. **Function:** Returns an iterator for the first element whose key is greater than k.

# **60.19.25 ValueAtIndex(index as Integer) as Variant**

MBS DataTypes Plugin, Plugin Version: 8.2, Console & Web: Yes, Mac: Yes, Win: Yes, Linux: Yes. **Function:** Returns the value with the given index.

#### 60.19. CLASS INTEGERTOVARIANTORDEREDMAPMBS 11547

**Notes:** If there is no Indexth item in the map, a call generates an OutOfBoundsException error. The first item has the index zero.

#### **60.19.26 Values as Variant()**

MBS DataTypes Plugin, Plugin Version: 8.2, Console & Web: Yes, Mac: Yes, Win: Yes, Linux: Yes. **Function:** Returns all the values as an array **Example:**

// Create a map dim m as new IntegerToVariantOrderedMapMBS

 $m.Value(1)="Hello"$ m.Value(2)="World"

for each v as Variant in m.Keys MsgBox v next

**Notes:** The order is stable and matches the order returned by Keys at least until the Map is modified. Use this method with For Each to loop through all the values.

#### **60.19.27 Properties**

# **60.19.28 Count as Integer**

MBS DataTypes Plugin, Plugin Version: 8.2, Console & Web: Yes, Mac: Yes, Win: Yes, Linux: Yes. **Function:** The number of items in this map. **Example:**

dim map as new IntegerToVariantOrderedMapMBS

map.Value $(1)=3$ map.Value $(2)=4$ 

MsgBox str(map.Count)

**Notes:** (Read only property)

# **60.19.29 Empty as Boolean**

MBS DataTypes Plugin, Plugin Version: 8.2, Console & Web: Yes, Mac: Yes, Win: Yes, Linux: Yes. **Function:** True if the size is zero. **Notes:** (Read only property)

# **60.19.30 MaxSize as Integer**

MBS DataTypes Plugin, Plugin Version: 8.2, Console & Web: Yes, Mac: Yes, Win: Yes, Linux: Yes. **Function:** Returns the largest possible size for this map. **Notes:**

Value is -1 if no limit is defined. (Read only property)

# **60.19.31 value(key as Integer) as Variant**

MBS DataTypes Plugin, Plugin Version: 8.2, Console & Web: Yes, Mac: Yes, Win: Yes, Linux: Yes. **Function:** The value associated with the given key. **Notes:**

If you query for a key which does not exist, a KeyNotFoundException is raised. (Read and Write computed property)

# 60.20. CLASS STACKDOUBLEMBS 11549 **60.20 class StackDoubleMBS**

# **60.20.1 class StackDoubleMBS**

MBS DataTypes Plugin, Plugin Version: 3.3, Console & Web: Yes, Mac: Yes, Win: Yes, Linux: Yes. **Function:** A class for a stack of doubles. **Example:**

dim s as new StackDoubleMBS call s.Push 5 MsgBox str(s.Top)

# **60.20.2 Methods**

# **60.20.3 Bottom as Double**

MBS DataTypes Plugin, Plugin Version: 3.4, Console & Web: Yes, Mac: Yes, Win: Yes, Linux: Yes. **Function:** Returns the bottom item of the stack and returns the value. **Example:**

dim s as new StackDoubleMBS call s.Push 5 MsgBox str(s.Bottom)

# **60.20.4 clear**

MBS DataTypes Plugin, Plugin Version: 3.3, Console & Web: Yes, Mac: Yes, Win: Yes, Linux: Yes. **Function:** Clears the stack. **Example:**

dim s as new StackDoubleMBS

call s.Push 5

s.Clear

if s.IsEmpty then MsgBox "OK" end if

#### **60.20.5 close**

MBS DataTypes Plugin, Plugin Version: 3.4, Console & Web: Yes, Mac: Yes, Win: Yes, Linux: Yes. **Function:** The destructor.

**Notes:** There is no need to call this method except you want to free all resources of this object now without waiting for Xojo to do it for you.

# **60.20.6 Contains(o as Double) as boolean**

MBS DataTypes Plugin, Plugin Version: 3.3, Console & Web: Yes, Mac: Yes, Win: Yes, Linux: Yes. **Function:** Returns true if one of the items on the stack is equal to the given double value. **Example:**

dim s as new StackDoubleMBS

call s.Push 5

if s.Contains(5) then MsgBox "found. OK" else MsgBox "not found. Failed" end if

#### **60.20.7 Deep as Integer**

MBS DataTypes Plugin, Plugin Version: 3.3, Console & Web: Yes, Mac: Yes, Win: Yes, Linux: Yes. **Function:** Counts how much items are on the stack. **Example:**

dim s as new StackDoubleMBS

MsgBox str(s.Deep)

call s.Push 5

MsgBox str(s.Deep)

#### 60.20. CLASS STACKDOUBLEMBS 11551

# **60.20.8 Pop as Double**

MBS DataTypes Plugin, Plugin Version: 3.3, Console & Web: Yes, Mac: Yes, Win: Yes, Linux: Yes. **Function:** Removes the top item of the stack and returns the value. **Example:**

dim s as new StackDoubleMBS call s.Push 5 MsgBox str(s.pop)

**Notes:** Returns 0 on any error.

#### **60.20.9 PopBottom as Double**

MBS DataTypes Plugin, Plugin Version: 3.4, Console & Web: Yes, Mac: Yes, Win: Yes, Linux: Yes. **Function:** Removes the bottom item of the stack and returns the value. **Example:**

dim s as new StackDoubleMBS call s.Push 5 MsgBox str(s.PopBottom)

#### **60.20.10 Push(o as Double) as boolean**

MBS DataTypes Plugin, Plugin Version: 3.3, Console & Web: Yes, Mac: Yes, Win: Yes, Linux: Yes. **Function:** Pushs a value on the stack. **Example:**

dim s as new StackDoubleMBS

call s.Push 5

**Notes:**

Returns true if successfull. May fail on low memory.

# **60.20.11 Top as Double**

MBS DataTypes Plugin, Plugin Version: 3.3, Console & Web: Yes, Mac: Yes, Win: Yes, Linux: Yes. **Function:** Returns the value of the top item on the stack. **Example:**

dim s as new StackDoubleMBS call s.Push 5 MsgBox str(s.Top)

Notes: Returns 0 on any error.

# **60.20.12 Properties**

# **60.20.13 IsEmpty as Boolean**

MBS DataTypes Plugin, Plugin Version: 3.3, Console & Web: Yes, Mac: Yes, Win: Yes, Linux: Yes. **Function:** Returns true if the stack is empty. **Example:**

dim s as new StackDoubleMBS

if s.IsEmpty then MsgBox "IsEmpty ok" else MsgBox "IsEmpty failed" end if

call s.Push 5

if s.IsEmpty then MsgBox "IsEmpty failed" else MsgBox "IsEmpty ok" end if

**Notes:** (Read only property)

#### 60.21. CLASS STACKINTEGERMBS 11553

# **60.21 class StackIntegerMBS**

# **60.21.1 class StackIntegerMBS**

MBS DataTypes Plugin, Plugin Version: 3.3, Console & Web: Yes, Mac: Yes, Win: Yes, Linux: Yes. **Function:** A class for a stack of integers. **Example:**

dim s as new StackIntegerMBS

call s.Push 5

MsgBox str(S.Top)

# **60.21.2 Methods**

#### **60.21.3 Bottom as Integer**

MBS DataTypes Plugin, Plugin Version: 3.4, Console & Web: Yes, Mac: Yes, Win: Yes, Linux: Yes. **Function:** Returns the bottom item of the stack and returns the value. **Example:**

dim s as new StackIntegerMBS

call s.Push 5

MsgBox str(s.Bottom)

# **60.21.4 clear**

MBS DataTypes Plugin, Plugin Version: 3.3, Console & Web: Yes, Mac: Yes, Win: Yes, Linux: Yes. **Function:** Clears the stack. **Example:**

dim s as new StackIntegerMBS

call s.Push 5

s.Clear

if s.IsEmpty then MsgBox "OK"

end if

# **60.21.5 close**

MBS DataTypes Plugin, Plugin Version: 3.4, Console & Web: Yes, Mac: Yes, Win: Yes, Linux: Yes. **Function:** The destructor.

**Notes:** There is no need to call this method except you want to free all resources of this object now without waiting for Xojo to do it for you.

#### **60.21.6 Contains(o as Integer) as boolean**

MBS DataTypes Plugin, Plugin Version: 3.3, Console & Web: Yes, Mac: Yes, Win: Yes, Linux: Yes. **Function:** Returns true if one of the items on the stack is equal to the given integer value. **Example:**

dim s as new StackIntegerMBS

call s.Push 5

if s.Contains(5) then MsgBox "found. OK" else MsgBox "not found. Failed" end if

#### **60.21.7 Deep as Integer**

MBS DataTypes Plugin, Plugin Version: 3.3, Console & Web: Yes, Mac: Yes, Win: Yes, Linux: Yes. **Function:** Counts how much items are on the stack. **Example:**

dim s as new StackIntegerMBS

MsgBox str(s.Deep)

call s.Push 5

MsgBox str(s.Deep)

#### 60.21. CLASS STACKINTEGERMBS 11555

#### **60.21.8 Pop as Integer**

MBS DataTypes Plugin, Plugin Version: 3.3, Console & Web: Yes, Mac: Yes, Win: Yes, Linux: Yes. **Function:** Removes the top item of the stack and returns the value. **Example:**

dim s as new StackIntegerMBS

call s.Push 5

MsgBox str(s.pop)

**Notes:** Returns 0 on any error.

# **60.21.9 PopBottom as Integer**

MBS DataTypes Plugin, Plugin Version: 3.4, Console & Web: Yes, Mac: Yes, Win: Yes, Linux: Yes. **Function:** Removes the bottom item of the stack and returns the value. **Example:**

dim s as new StackIntegerMBS

call s.Push 5

MsgBox str(s.PopBottom)

#### **60.21.10 Push(o as Integer) as boolean**

MBS DataTypes Plugin, Plugin Version: 3.3, Console & Web: Yes, Mac: Yes, Win: Yes, Linux: Yes. **Function:** Pushs a value on the stack. **Example:**

dim s as new StackIntegerMBS call s.Push 5

#### **Notes:**

Returns true if successfull. May fail on low memory.

# **60.21.11 Top as Integer**

MBS DataTypes Plugin, Plugin Version: 3.3, Console & Web: Yes, Mac: Yes, Win: Yes, Linux: Yes. **Function:** Returns the value of the top item on the stack. **Example:**

dim s as new StackIntegerMBS

call s.Push 5

MsgBox str(S.Top)

**Notes:** Returns 0 on any error.

# **60.21.12 Properties**

#### **60.21.13 IsEmpty as Boolean**

MBS DataTypes Plugin, Plugin Version: 3.3, Console & Web: Yes, Mac: Yes, Win: Yes, Linux: Yes. **Function:** Returns true if the stack is empty. **Example:**

dim s as new StackIntegerMBS

if s.IsEmpty then MsgBox "IsEmpty ok" else MsgBox "IsEmpty failed" end if

call s.Push 5

if s.IsEmpty then MsgBox "IsEmpty failed" else MsgBox "IsEmpty ok" end if

**Notes:** (Read only property)
# 60.22. CLASS STACKOBJECTMBS 11557 **60.22 class StackObjectMBS**

# **60.22.1 class StackObjectMBS**

MBS DataTypes Plugin, Plugin Version: 3.3, Console & Web: Yes, Mac: Yes, Win: Yes, Linux: Yes. **Function:** A class for a stack of objects. **Example:**

dim s as new StackObjectMBS call s.Push window1 MsgBox window(s.top).title

# **60.22.2 Methods**

# **60.22.3 Bottom as object**

MBS DataTypes Plugin, Plugin Version: 3.4, Console & Web: Yes, Mac: Yes, Win: Yes, Linux: Yes. **Function:** Returns the bottom item of the stack and returns the value. **Example:**

dim s as new StackObjectMBS call s.Push window1 MsgBox window(s.Bottom).title

# **60.22.4 clear**

MBS DataTypes Plugin, Plugin Version: 3.3, Console & Web: Yes, Mac: Yes, Win: Yes, Linux: Yes. **Function:** Clears the stack. **Example:**

dim s as new StackObjectMBS

call s.Push window1

s.Clear

if s.IsEmpty then MsgBox "OK" end if

# **60.22.5 close**

MBS DataTypes Plugin, Plugin Version: 3.4, Console & Web: Yes, Mac: Yes, Win: Yes, Linux: Yes. **Function:** The destructor.

**Notes:** There is no need to call this method except you want to free all resources of this object now without waiting for Xojo to do it for you.

# **60.22.6 Contains(o as object) as boolean**

MBS DataTypes Plugin, Plugin Version: 3.3, Console & Web: Yes, Mac: Yes, Win: Yes, Linux: Yes. **Function:** Returns true if one of the object references on the stack is equal to the given object reference. **Example:**

dim s as new StackObjectMBS

call s.Push window1

if s.Contains(window1) then MsgBox "found. OK" else MsgBox "not found. Failed" end if

# **60.22.7 Deep as Integer**

MBS DataTypes Plugin, Plugin Version: 3.3, Console & Web: Yes, Mac: Yes, Win: Yes, Linux: Yes. **Function:** Counts how much items are on the stack. **Example:**

dim s as new StackObjectMBS

MsgBox str(s.Deep)

call s.Push window1

MsgBox str(s.Deep)

#### 60.22. CLASS STACKOBJECTMBS 11559

#### **60.22.8 Pop as object**

MBS DataTypes Plugin, Plugin Version: 3.3, Console & Web: Yes, Mac: Yes, Win: Yes, Linux: Yes. **Function:** Removes the top item of the stack and returns the value. **Example:**

dim s as new StackObjectMBS call s.Push window1 MsgBox window(s.pop).title

**Notes:** Returns nil on any error.

#### **60.22.9 PopBottom as object**

MBS DataTypes Plugin, Plugin Version: 3.4, Console & Web: Yes, Mac: Yes, Win: Yes, Linux: Yes. **Function:** Removes the bottom item of the stack and returns the value. **Example:**

dim s as new StackObjectMBS call s.Push window1 MsgBox window(s.PopBottom).title

#### **60.22.10 Push(o as object) as boolean**

MBS DataTypes Plugin, Plugin Version: 3.3, Console & Web: Yes, Mac: Yes, Win: Yes, Linux: Yes. **Function:** Pushs a value on the stack. **Example:**

dim s as new StackObjectMBS call s.Push window1

#### **Notes:**

Returns true if successfull. May fail on low memory. Does not push nil.

# **60.22.11 Top as object**

MBS DataTypes Plugin, Plugin Version: 3.3, Console & Web: Yes, Mac: Yes, Win: Yes, Linux: Yes. **Function:** Returns the value of the top item on the stack. **Example:**

dim s as new StackObjectMBS call s.Push window1 MsgBox window(s.top).title

**Notes:** Returns nil on any error.

# **60.22.12 Properties**

# **60.22.13 IsEmpty as Boolean**

MBS DataTypes Plugin, Plugin Version: 3.3, Console & Web: Yes, Mac: Yes, Win: Yes, Linux: Yes. **Function:** Returns true if the stack is empty. **Example:**

dim s as new StackObjectMBS

if s.IsEmpty then MsgBox "IsEmpty ok" else MsgBox "IsEmpty failed" end if

call s.Push window1

if s.IsEmpty then MsgBox "IsEmpty failed" else MsgBox "IsEmpty ok" end if

**Notes:** (Read only property)

# 60.23. CLASS STACKSINGLEMBS 11561

# **60.23 class StackSingleMBS**

# **60.23.1 class StackSingleMBS**

MBS DataTypes Plugin, Plugin Version: 3.3, Console & Web: Yes, Mac: Yes, Win: Yes, Linux: Yes. **Function:** A class for a stack of singles. **Example:**

dim s as new StackSingleMBS

call s.Push 5

MsgBox str(S.Top)

# **60.23.2 Methods**

# **60.23.3 Bottom as single**

MBS DataTypes Plugin, Plugin Version: 3.4, Console & Web: Yes, Mac: Yes, Win: Yes, Linux: Yes. **Function:** Returns the bottom item of the stack and returns the value. **Example:**

dim s as new StackSingleMBS

call s.Push 5

MsgBox str(s.Bottom)

# **60.23.4 clear**

MBS DataTypes Plugin, Plugin Version: 3.3, Console & Web: Yes, Mac: Yes, Win: Yes, Linux: Yes. **Function:** Clears the stack. **Example:**

dim s as new StackSingleMBS

call s.Push 5

s.Clear

if s.IsEmpty then MsgBox "OK"

end if

# **60.23.5 close**

MBS DataTypes Plugin, Plugin Version: 3.4, Console & Web: Yes, Mac: Yes, Win: Yes, Linux: Yes. **Function:** The destructor.

**Notes:** There is no need to call this method except you want to free all resources of this object now without waiting for Xojo to do it for you.

#### **60.23.6 Contains(o as single) as boolean**

MBS DataTypes Plugin, Plugin Version: 3.3, Console & Web: Yes, Mac: Yes, Win: Yes, Linux: Yes. **Function:** Returns true if one of the items on the stack is equal to the given single value. **Example:**

dim s as new StackSingleMBS

call s.Push 5

if s.Contains(5) then MsgBox "found. OK" else MsgBox "not found. Failed" end if

#### **60.23.7 Deep as Integer**

MBS DataTypes Plugin, Plugin Version: 3.3, Console & Web: Yes, Mac: Yes, Win: Yes, Linux: Yes. **Function:** Counts how much items are on the stack. **Example:**

dim s as new StackSingleMBS

MsgBox str(s.Deep)

call s.Push 5

MsgBox str(s.Deep)

#### 60.23. CLASS STACKSINGLEMBS 11563

#### **60.23.8 Pop as single**

MBS DataTypes Plugin, Plugin Version: 3.3, Console & Web: Yes, Mac: Yes, Win: Yes, Linux: Yes. **Function:** Removes the top item of the stack and returns the value. **Example:**

dim s as new StackSingleMBS

call s.Push 5

MsgBox str(s.Pop)

**Notes:** Returns 0 on any error.

### **60.23.9 PopBottom as single**

MBS DataTypes Plugin, Plugin Version: 3.4, Console & Web: Yes, Mac: Yes, Win: Yes, Linux: Yes. **Function:** Removes the bottom item of the stack and returns the value. **Example:**

dim s as new StackSingleMBS

call s.Push 5

MsgBox str(S.PopBottom)

# **60.23.10 Push(o as single) as boolean**

MBS DataTypes Plugin, Plugin Version: 3.3, Console & Web: Yes, Mac: Yes, Win: Yes, Linux: Yes. **Function:** Pushs a value on the stack. **Example:**

dim s as new StackSingleMBS call s.Push 5

#### **Notes:**

Returns true if successfull. May fail on low memory.

#### **60.23.11 Top as single**

MBS DataTypes Plugin, Plugin Version: 3.3, Console & Web: Yes, Mac: Yes, Win: Yes, Linux: Yes. **Function:** Returns the value of the top item on the stack. **Example:**

dim s as new StackSingleMBS

call s.Push 5

MsgBox str(S.Top)

**Notes:** Returns 0 on any error.

# **60.23.12 Properties**

#### **60.23.13 IsEmpty as Boolean**

MBS DataTypes Plugin, Plugin Version: 3.3, Console & Web: Yes, Mac: Yes, Win: Yes, Linux: Yes. **Function:** Returns true if the stack is empty. **Example:**

dim s as new StackSingleMBS

if s.IsEmpty then MsgBox "IsEmpty ok" else MsgBox "IsEmpty failed" end if

call s.Push 5

if s.IsEmpty then MsgBox "IsEmpty failed" else MsgBox "IsEmpty ok" end if

**Notes:** (Read only property)

# 60.24. CLASS STACKSTRINGMBS 11565

# **60.24 class StackStringMBS**

# **60.24.1 class StackStringMBS**

MBS DataTypes Plugin, Plugin Version: 3.3, Console & Web: Yes, Mac: Yes, Win: Yes, Linux: Yes. **Function:** A class for a stack of strings. **Example:**

dim s as new StackStringMBS call s.Push "Hello" MsgBox s.pop

# **60.24.2 Methods**

# **60.24.3 Bottom as string**

MBS DataTypes Plugin, Plugin Version: 3.4, Console & Web: Yes, Mac: Yes, Win: Yes, Linux: Yes. **Function:** Returns the bottom item of the stack and returns the value. **Example:**

dim s as new StackStringMBS call s.Push "Hello" MsgBox s.bottom

# **60.24.4 clear**

MBS DataTypes Plugin, Plugin Version: 3.3, Console & Web: Yes, Mac: Yes, Win: Yes, Linux: Yes. **Function:** Clears the stack. **Example:**

dim s as new StackStringMBS

call s.Push "abc"

s.Clear

if s.IsEmpty then MsgBox "OK" end if

# **60.24.5 close**

MBS DataTypes Plugin, Plugin Version: 3.4, Console & Web: Yes, Mac: Yes, Win: Yes, Linux: Yes. **Function:** The destructor.

**Notes:** There is no need to call this method except you want to free all resources of this object now without waiting for Xojo to do it for you.

# **60.24.6 Contains(o as string) as boolean**

MBS DataTypes Plugin, Plugin Version: 3.3, Console & Web: Yes, Mac: Yes, Win: Yes, Linux: Yes. **Function:** Returns true if one of the string references on the stack is equal to the given double reference. **Example:**

dim s as new StackStringMBS

call s.Push "Hello"

if s.Contains("Hello") then MsgBox "found. OK" else MsgBox "not found. Failed" end if

# **60.24.7 Deep as Integer**

MBS DataTypes Plugin, Plugin Version: 3.3, Console & Web: Yes, Mac: Yes, Win: Yes, Linux: Yes. **Function:** Counts how much items are on the stack. **Example:**

dim s as new StackStringMBS

MsgBox str(s.Deep)

call s.Push "Hello"

MsgBox str(s.Deep)

#### 60.24. CLASS STACKSTRINGMBS 11567

# **60.24.8 Pop as string**

MBS DataTypes Plugin, Plugin Version: 3.3, Console & Web: Yes, Mac: Yes, Win: Yes, Linux: Yes. **Function:** Removes the top item of the stack and returns the value. **Example:**

dim s as new StackStringMBS call s.Push "Hello" MsgBox s.pop

Notes: Returns "" on any error.

#### **60.24.9 PopBottom as string**

MBS DataTypes Plugin, Plugin Version: 3.4, Console & Web: Yes, Mac: Yes, Win: Yes, Linux: Yes. **Function:** Removes the bottom item of the stack and returns the value. **Example:**

dim s as new StackStringMBS call s.Push "Hello" MsgBox s.PopBottom

#### **60.24.10 Push(o as string) as boolean**

MBS DataTypes Plugin, Plugin Version: 3.3, Console & Web: Yes, Mac: Yes, Win: Yes, Linux: Yes. **Function:** Pushs a value on the stack. **Example:**

dim s as new StackStringMBS call s.Push "Hello"

**Notes:**

Returns true if successfull. May fail on low memory.

# **60.24.11 Top as string**

MBS DataTypes Plugin, Plugin Version: 3.3, Console & Web: Yes, Mac: Yes, Win: Yes, Linux: Yes. **Function:** Returns the value of the top item on the stack. **Example:**

dim s as new StackStringMBS call s.Push "Hello" MsgBox s.Top

Notes: Returns "" on any error.

# **60.24.12 Properties**

# **60.24.13 IsEmpty as Boolean**

MBS DataTypes Plugin, Plugin Version: 3.3, Console & Web: Yes, Mac: Yes, Win: Yes, Linux: Yes. **Function:** Returns true if the stack is empty. **Example:**

dim s as new StackStringMBS

if s.IsEmpty then MsgBox "IsEmpty ok" else MsgBox "IsEmpty failed" end if

call s.Push "Hello"

if s.IsEmpty then MsgBox "IsEmpty failed" else MsgBox "IsEmpty ok" end if

**Notes:** (Read only property)

# 60.25. CLASS STACKVARIANTMBS 11569

# **60.25 class StackVariantMBS**

# **60.25.1 class StackVariantMBS**

MBS DataTypes Plugin, Plugin Version: 3.3, Console & Web: Yes, Mac: Yes, Win: Yes, Linux: Yes. **Function:** A class for a stack of variants. **Example:**

dim s as new StackVariantMBS

call s.Push 5

MsgBox s.PopBottom

# **60.25.2 Methods**

# **60.25.3 Bottom as Variant**

MBS DataTypes Plugin, Plugin Version: 3.4, Console & Web: Yes, Mac: Yes, Win: Yes, Linux: Yes. **Function:** Returns the bottom item of the stack and returns the value. **Example:**

dim s as new StackVariantMBS

call s.Push 5

MsgBox s.Bottom

# **60.25.4 clear**

MBS DataTypes Plugin, Plugin Version: 3.3, Console & Web: Yes, Mac: Yes, Win: Yes, Linux: Yes. **Function:** Clears the stack. **Example:**

dim s as new StackVariantMBS

call s.Push 5

s.Clear

if s.IsEmpty then MsgBox "OK"

end if

# **60.25.5 close**

MBS DataTypes Plugin, Plugin Version: 3.4, Console & Web: Yes, Mac: Yes, Win: Yes, Linux: Yes. **Function:** The destructor.

**Notes:** There is no need to call this method except you want to free all resources of this object now without waiting for Xojo to do it for you.

#### **60.25.6 Contains(o as Variant) as boolean**

MBS DataTypes Plugin, Plugin Version: 3.3, Console & Web: Yes, Mac: Yes, Win: Yes, Linux: Yes. **Function:** Returns true if one of the variant references on the stack is equal to the given variant reference. **Example:**

dim s as new StackObjectMBS

call s.Push window1

if s.Contains(window1) then MsgBox "found. OK" else MsgBox "not found. Failed" end if

#### **60.25.7 Deep as Integer**

MBS DataTypes Plugin, Plugin Version: 3.3, Console & Web: Yes, Mac: Yes, Win: Yes, Linux: Yes. **Function:** Counts how much items are on the stack. **Example:**

dim s as new StackVariantMBS

MsgBox str(s.Deep)

call s.Push window1

MsgBox str(s.Deep)

#### 60.25. CLASS STACKVARIANTMBS 11571

#### **60.25.8 Pop as Variant**

MBS DataTypes Plugin, Plugin Version: 3.3, Console & Web: Yes, Mac: Yes, Win: Yes, Linux: Yes. **Function:** Removes the top item of the stack and returns the value. **Example:**

dim s as new StackVariantMBS

call s.Push 5

MsgBox s.pop

**Notes:** Returns nil on any error.

### **60.25.9 PopBottom as Variant**

MBS DataTypes Plugin, Plugin Version: 3.4, Console & Web: Yes, Mac: Yes, Win: Yes, Linux: Yes. **Function:** Removes the bottom item of the stack and returns the value. **Example:**

dim s as new StackVariantMBS

call s.Push 5

MsgBox s.PopBottom

#### **60.25.10 Push(o as Variant) as boolean**

MBS DataTypes Plugin, Plugin Version: 3.3, Console & Web: Yes, Mac: Yes, Win: Yes, Linux: Yes. **Function:** Pushs a value on the stack. **Example:**

dim s as new StackVariantMBS call s.Push 5

#### **Notes:**

Returns true if successfull. May fail on low memory.

#### 11572 CHAPTER 60. DATA TYPES

# **60.25.11 Top as Variant**

MBS DataTypes Plugin, Plugin Version: 3.3, Console & Web: Yes, Mac: Yes, Win: Yes, Linux: Yes. **Function:** Returns the value of the top item on the stack. **Example:**

dim s as new StackVariantMBS

call s.Push 5

MsgBox s.top

**Notes:** Returns nil on any error.

# **60.25.12 Properties**

#### **60.25.13 IsEmpty as Boolean**

MBS DataTypes Plugin, Plugin Version: 3.3, Console & Web: Yes, Mac: Yes, Win: Yes, Linux: Yes. **Function:** Returns true if the stack is empty. **Example:**

dim s as new StackVariantMBS

if s.IsEmpty then MsgBox "IsEmpty ok" else MsgBox "IsEmpty failed" end if

call s.Push 5

if s.IsEmpty then MsgBox "IsEmpty failed" else MsgBox "IsEmpty ok" end if

**Notes:** (Read only property)

#### 60.26. CLASS STRINGHASHSETITERATORMBS 11573

# **60.26 class StringHashSetIteratorMBS**

#### **60.26.1 class StringHashSetIteratorMBS**

MBS DataTypes Plugin, Plugin Version: 8.2, Console & Web: Yes, Mac: Yes, Win: Yes, Linux: Yes. Function: The iterator for the StringHashSet class. **Example:**

// Create a map dim m as new StringHashSetMBS

m.insert("1")  $m.insert("2")$ m.insert("3")

// get iterators pointing to first and after last element dim i as StringHashSetIteratorMBS = m.first dim e as StringHashSetIteratorMBS = m.last

// Show all keys and values while i.isNotEqual(e) MsgBox i.Key i.MoveNext wend

### **60.26.2 Methods**

#### **60.26.3 isEqual(other as StringHashSetIteratorMBS) as boolean**

MBS DataTypes Plugin, Plugin Version: 8.2, Console & Web: Yes, Mac: Yes, Win: Yes, Linux: Yes. **Function:** Returns true if both iterators are equal. **Example:**

// Create a map dim m as new StringHashSetMBS

m.insert("1")  $m.insert("2")$  $m.insert("3")$ 

// get iterators pointing to first and after last element dim i as StringHashSetIteratorMBS = m.first dim e as StringHashSetIteratorMBS = m.last

// Show all keys and values

while i.is  $Equal(e) = false$ MsgBox i.Key i.MoveNext wend

# **60.26.4 isNotEqual(other as StringHashSetIteratorMBS) as boolean**

MBS DataTypes Plugin, Plugin Version: 10.1, Console & Web: Yes, Mac: Yes, Win: Yes, Linux: Yes. **Function:** Returns true if both iterators are not equal. **Example:**

// Create a map dim m as new StringHashSetMBS

 $m.insert("1")$  $m.insert("2")$ m.insert("3")

 $//$  get iterators pointing to first and after last element dim i as StringHashSetIteratorMBS = m.first dim e as StringHashSetIteratorMBS = m.last

// Show all keys and values while i.isNotEqual(e) MsgBox i.Key i.MoveNext wend

# **60.26.5 Key as string**

MBS DataTypes Plugin, Plugin Version: 8.2, Console & Web: Yes, Mac: Yes, Win: Yes, Linux: Yes. **Function:** Returns the current key.

#### **60.26.6 MoveNext**

MBS DataTypes Plugin, Plugin Version: 8.2, Console & Web: Yes, Mac: Yes, Win: Yes, Linux: Yes. **Function:** Moves the iterator to the next item. **Example:**

// Create a map dim m as new StringHashSetMBS

#### 60.26. CLASS STRINGHASHSETITERATORMBS 11575

m.insert("1" ) m.insert("2" ) m.insert("3" )

// get iterators pointing to first and after last element dim i as StringHashSetIteratorMBS = m.first dim e as StringHashSetIteratorMBS = m.last

 $//$  Show all keys and values while i.isNotEqual(e) MsgBox i.Key i.MoveNext wend

# **60.27 class StringHashSetMBS**

# **60.27.1 class StringHashSetMBS**

MBS DataTypes Plugin, Plugin Version: 8.2, Console & Web: Yes, Mac: Yes, Win: Yes, Linux: Yes. **Function:** An alternative dictionary class for a hash set with strings. **Example:**

dim s as new StringHashSetMBS

s.insert "test" s.insert "Test"

MsgBox str(s.Count) // shows 2

#### **Notes:**

All text comparison is done either case sensitive or insensitive. Defined in constructor. You can choose whether you want to keep the set ordered using the OrderedSet class or whether you prefer a higher speed with the HashSet class.

### **60.27.2 Methods**

#### **60.27.3 Clear**

MBS DataTypes Plugin, Plugin Version: 8.2, Console & Web: Yes, Mac: Yes, Win: Yes, Linux: Yes. **Function:** Erases all of the elements.

#### <span id="page-11575-1"></span>**60.27.4 Constructor(CaseSensitive as Boolean = true)**

MBS DataTypes Plugin, Plugin Version: 8.2, Console & Web: Yes, Mac: Yes, Win: Yes, Linux: Yes. **Function:** The default constructor.

**Notes:** If CaseSensitive is true, the comparison of texts or strings is case sensitive. See also:

# <span id="page-11575-0"></span>**60.27.5 Constructor(Keys() as string)**

MBS DataTypes Plugin, Plugin Version: 12.3, Console & Web: Yes, Mac: Yes, Win: Yes, Linux: Yes. **Function:** Creates a new set from the values in the array.

<sup>•</sup> [60.27.5](#page-11575-0) Constructor(Keys() as string) [11576](#page-11575-0)

60.27. CLASS STRINGHASHSETMBS 11577

**Example:**

dim s() as string  $= \operatorname{array}($  "Hello", "World", "test")

dim set as new StringHashSetMBS(s)

MsgBox str(set.Count)+" entries: "+Join(set.keys,", ")

**Notes:** If the array has duplicates, the later elements overwrite the earlier keys. See also:

• [60.27.4](#page-11575-1) Constructor(CaseSensitive as Boolean = true) [11576](#page-11575-1)

#### **60.27.6 CountKey(key as string) as Integer**

MBS DataTypes Plugin, Plugin Version: 8.2, Console & Web: Yes, Mac: Yes, Win: Yes, Linux: Yes. **Function:** Counts how often a key is used in this set.

#### **60.27.7 find(key as string) as StringHashSetIteratorMBS**

MBS DataTypes Plugin, Plugin Version: 8.2, Console & Web: Yes, Mac: Yes, Win: Yes, Linux: Yes. **Function:** Finds the key and returns an interator.

**Notes:** Returns the same value as the last method if the item was not found.

#### **60.27.8 first as StringHashSetIteratorMBS**

MBS DataTypes Plugin, Plugin Version: 8.2, Console & Web: Yes, Mac: Yes, Win: Yes, Linux: Yes. **Function:** Returns an iterator pointing to the beginning of the set. **Example:**

// Create a map dim m as new StringHashSetMBS

 $m.insert("1")$  $m.insert("2")$  $m.insert("3")$ 

// get iterators pointing to first and after last element  $dim i$  as StringHashSetIteratorMBS = m.first dim e as StringHashSetIteratorMBS = m.last

// Show all keys and values

11578 CHAPTER 60. DATA TYPES

while i.isNotEqual(e) MsgBox i.Key i.MoveNext wend

# **60.27.9 insert(key as string)**

MBS DataTypes Plugin, Plugin Version: 8.2, Console & Web: Yes, Mac: Yes, Win: Yes, Linux: Yes. **Function:** Adds a value to the set.

# **60.27.10 Key(index as Integer) as string**

MBS DataTypes Plugin, Plugin Version: 8.2, Console & Web: Yes, Mac: Yes, Win: Yes, Linux: Yes. **Function:** Returns the value of key for the Indexth sequential item. **Notes:** If there is no Indexth item in the map, a call generates an OutOfBoundsException error. The first item has the index zero.

# **60.27.11 Keys as string()**

MBS DataTypes Plugin, Plugin Version: 8.2, Console & Web: Yes, Mac: Yes, Win: Yes, Linux: Yes. **Function:** Returns all the keys as an array. **Example:**

dim m as new StringHashSetMBS

 $m.insert("1")$  $m.insert("2")$ 

for each v as string in m.Keys MsgBox v next

**Notes:** The order is stable and matches the order returned by the Values method at least until the Dictionary is modified. Use this method with For Each to loop through all the keys.

#### 60.27. CLASS STRINGHASHSETMBS 11579

#### **60.27.12 last as StringHashSetIteratorMBS**

MBS DataTypes Plugin, Plugin Version: 8.2, Console & Web: Yes, Mac: Yes, Win: Yes, Linux: Yes. **Function:** Returns an iterator pointing to the end of the set. **Example:**

// Create a map dim m as new StringHashSetMBS

 $m.insert("1")$  $m.insert("2")$ m.insert("3")

// get iterators pointing to first and after last element dim i as StringHashSetIteratorMBS = m.first dim e as StringHashSetIteratorMBS = m.last

// Show all keys and values while i.isNotEqual(e) MsgBox i.Key i.MoveNext wend

#### **60.27.13 lookup(key as string) as boolean**

MBS DataTypes Plugin, Plugin Version: 8.2, Console & Web: Yes, Mac: Yes, Win: Yes, Linux: Yes. **Function:** Checks whether an element with the given key exists in this set. **Example:**

dim set as new StringHashSetMBS

set.insert "Hello" set.insert "World"

MsgBox str(set.lookup("missed")) // shows false as value is missing MsgBox str(set.lookup("Hello")) // shows true as value is found

**Notes:** Returns true if yes and false if no.

11580 CHAPTER 60. DATA TYPES

# <span id="page-11579-2"></span>**60.27.14 Remove(first as StringHashSetIteratorMBS, last as StringHashSetIteratorMBS)**

MBS DataTypes Plugin, Plugin Version: 8.2, Console & Web: Yes, Mac: Yes, Win: Yes, Linux: Yes. **Function:** Erases all elements in a range. See also:

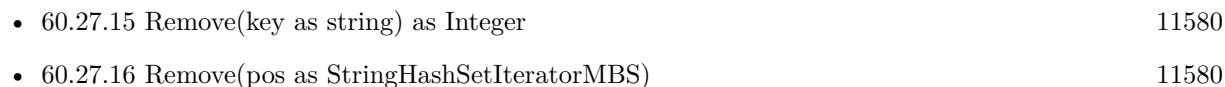

# <span id="page-11579-0"></span>**60.27.15 Remove(key as string) as Integer**

MBS DataTypes Plugin, Plugin Version: 8.2, Console & Web: Yes, Mac: Yes, Win: Yes, Linux: Yes. **Function:** Erases the element with the given key. See also:

- [60.27.14](#page-11579-2) Remove(first as StringHashSetIteratorMBS, last as StringHashSetIteratorMBS) [11580](#page-11579-2)
- [60.27.16](#page-11579-1) Remove(pos as StringHashSetIteratorMBS) [11580](#page-11579-1)

# <span id="page-11579-1"></span>**60.27.16 Remove(pos as StringHashSetIteratorMBS)**

MBS DataTypes Plugin, Plugin Version: 8.2, Console & Web: Yes, Mac: Yes, Win: Yes, Linux: Yes. **Function:** Erases the element pointed to by the pos iterator. See also:

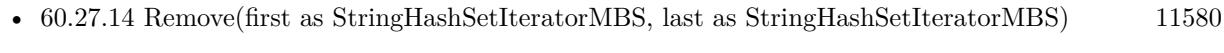

•  $60.27.15$  Remove(key as string) as Integer [11580](#page-11579-0)

# **60.27.17 Properties**

# **60.27.18 BinCount as Integer**

MBS DataTypes Plugin, Plugin Version: 8.2, Console & Web: Yes, Mac: Yes, Win: Yes, Linux: Yes. **Function:** The number of bins the hash table uses. **Example:**

dim v as new StringHashSetMBS

v.insert "1" v.insert "Hello"

MsgBox str(v.BinCount)

#### **Notes:**

This is a measure of the hash table size, independent of the number of items the Dictionary contains. (Read only property)

#### **60.27.19 CaseSensitive as Boolean**

MBS DataTypes Plugin, Plugin Version: 15.1, Console & Web: Yes, Mac: Yes, Win: Yes, Linux: Yes. **Function:** Whether text/string comparison is case sensitive. **Example:**

dim s1 as new StringHashSetMBS(true) dim s2 as new StringHashSetMBS(false)

s1.insert "a" s1.insert "A"

s2.insert "a" s2.insert "A"

MsgBox str(s1.Count)+" "+str(s2.Count)

**Notes:** (Read only property)

#### **60.27.20 Count as Integer**

MBS DataTypes Plugin, Plugin Version: 8.2, Console & Web: Yes, Mac: Yes, Win: Yes, Linux: Yes. **Function:** The number of items in this set. **Example:**

dim set as new StringHashSetMBS

set.insert "a" set.insert "b"

MsgBox str(set.Count)

**Notes:** (Read only property)

# **60.27.21 Empty as Boolean**

MBS DataTypes Plugin, Plugin Version: 8.2, Console & Web: Yes, Mac: Yes, Win: Yes, Linux: Yes. **Function:** True if the size is zero. **Notes:** (Read only property)

# **60.27.22 MaxSize as Integer**

MBS DataTypes Plugin, Plugin Version: 8.2, Console & Web: Yes, Mac: Yes, Win: Yes, Linux: Yes. **Function:** Returns the largest possible size for this set. **Notes:**

Value is -1 if no limit is defined. (Read only property)

#### 60.28. CLASS STRINGORDEREDSETITERATORMBS 11583

# **60.28 class StringOrderedSetIteratorMBS**

# **60.28.1 class StringOrderedSetIteratorMBS**

MBS DataTypes Plugin, Plugin Version: 8.2, Console & Web: Yes, Mac: Yes, Win: Yes, Linux: Yes. **Function:** The iterator for the StringOrderedSet class. **Example:**

// Create a map dim m as new StringOrderedSetMBS

 $m.insert("1")$  $m.insert("2")$ m.insert("3")

// get iterators pointing to first and after last element dim i as StringOrderedSetIteratorMBS = m.first dim e as StringOrderedSetIteratorMBS = m.last

// Show all keys and values while i.isNotEqual(e) MsgBox i.Key i.MoveNext wend

# **60.28.2 Methods**

# **60.28.3 isEqual(other as StringOrderedSetIteratorMBS) as boolean**

MBS DataTypes Plugin, Plugin Version: 8.2, Console & Web: Yes, Mac: Yes, Win: Yes, Linux: Yes. **Function:** Returns true if both iterators are equal. **Example:**

// Create a map dim m as new StringOrderedSetMBS

m.insert("1")  $m.insert("2")$  $m.insert("3")$ 

// get iterators pointing to first and after last element dim i as StringOrderedSetIteratorMBS = m.first dim e as StringOrderedSetIteratorMBS = m.last

// Show all keys and values

while  $i.isEqual(e) = false$ MsgBox i.Key i.MoveNext wend

# **60.28.4 isNotEqual(other as StringOrderedSetIteratorMBS) as boolean**

MBS DataTypes Plugin, Plugin Version: 10.1, Console & Web: Yes, Mac: Yes, Win: Yes, Linux: Yes. **Function:** Returns true if both iterators are not equal. **Example:**

// Create a map dim m as new StringOrderedSetMBS

 $m.insert("1")$  $m.insert("2")$ m.insert("3")

// get iterators pointing to first and after last element dim i as StringOrderedSetIteratorMBS = m.first dim e as StringOrderedSetIteratorMBS = m.last

// Show all keys and values while i.isNotEqual(e) MsgBox i.Key i.MoveNext wend

# **60.28.5 Key as string**

MBS DataTypes Plugin, Plugin Version: 8.2, Console & Web: Yes, Mac: Yes, Win: Yes, Linux: Yes. **Function:** Returns the current key.

#### **60.28.6 MoveNext**

MBS DataTypes Plugin, Plugin Version: 8.2, Console & Web: Yes, Mac: Yes, Win: Yes, Linux: Yes. **Function:** Moves the iterator to the next item. **Example:**

// Create a map dim m as new StringOrderedSetMBS

#### 60.28. CLASS STRINGORDEREDSETITERATORMBS 11585

 $m.insert("1")$  $m.insert("2")$  $m.insert("3")$ 

 $\left/ \right/$  get iterators pointing to first and after last element  $\dim$ i as StringOrderedSetIteratorMBS = m.first dim e as StringOrderedSetIteratorMBS = m.last

 $//$  Show all keys and values while i.isNotEqual(e) MsgBox i.Key i.MoveNext wend

#### **60.28.7 MovePrev**

MBS DataTypes Plugin, Plugin Version: 8.2, Console & Web: Yes, Mac: Yes, Win: Yes, Linux: Yes. **Function:** Moves the iterator to the previous item.

# **60.29 class StringOrderedSetMBS**

### **60.29.1 class StringOrderedSetMBS**

MBS DataTypes Plugin, Plugin Version: 8.2, Console & Web: Yes, Mac: Yes, Win: Yes, Linux: Yes. **Function:** An alternative dictionary class for an ordered set of strings. **Example:**

dim s as new StringOrderedSetMBS

s.insert "test" s.insert "Test"

MsgBox str(s.Count) // shows 2

#### **Notes:**

All text comparison is done either case sensitive or insensitive. Defined in constructor. You can choose whether you want to keep the set ordered using the OrderedSet class or whether you prefer a higher speed with the HashSet class.

### **60.29.2 Methods**

#### **60.29.3 Clear**

MBS DataTypes Plugin, Plugin Version: 8.2, Console & Web: Yes, Mac: Yes, Win: Yes, Linux: Yes. **Function:** Erases all of the elements.

#### <span id="page-11585-1"></span>**60.29.4 Constructor(CaseSensitive as Boolean = true)**

MBS DataTypes Plugin, Plugin Version: 8.2, Console & Web: Yes, Mac: Yes, Win: Yes, Linux: Yes. **Function:** The default constructor.

**Notes:** If CaseSensitive is true, the comparison of texts or strings is case sensitive. See also:

# <span id="page-11585-0"></span>**60.29.5 Constructor(Keys() as string)**

MBS DataTypes Plugin, Plugin Version: 12.3, Console & Web: Yes, Mac: Yes, Win: Yes, Linux: Yes. **Function:** Creates a new set from the values in the array.

<sup>•</sup> [60.29.5](#page-11585-0) Constructor(Keys() as string) [11586](#page-11585-0)

60.29. CLASS STRINGORDEREDSETMBS 11587

### **Example:**

dim s() as string  $= \operatorname{array}($  "Hello", "World", "test")

dim set as new StringOrderedSetMBS(s)

MsgBox str(set.Count)+" entries: "+Join(set.keys,", ")

**Notes:** If the array has duplicates, the later elements overwrite the earlier keys. See also:

• [60.29.4](#page-11585-1) Constructor(CaseSensitive as Boolean = true) [11586](#page-11585-1)

# **60.29.6 CountKey(key as string) as Integer**

MBS DataTypes Plugin, Plugin Version: 8.2, Console & Web: Yes, Mac: Yes, Win: Yes, Linux: Yes. **Function:** Counts how often a key is used in this set.

# **60.29.7 find(key as string) as StringOrderedSetIteratorMBS**

MBS DataTypes Plugin, Plugin Version: 8.2, Console & Web: Yes, Mac: Yes, Win: Yes, Linux: Yes. **Function:** Finds the key and returns an interator.

**Notes:** Returns the same value as the last method if the item was not found.

# **60.29.8 first as StringOrderedSetIteratorMBS**

MBS DataTypes Plugin, Plugin Version: 8.2, Console & Web: Yes, Mac: Yes, Win: Yes, Linux: Yes. **Function:** Returns an iterator pointing to the beginning of the set. **Example:**

// Create a map dim m as new StringOrderedSetMBS

 $m.insert("1")$  $m.insert("2")$  $m.insert("3")$ 

// get iterators pointing to first and after last element dim i as StringOrderedSetIteratorMBS = m.first dim e as StringOrderedSetIteratorMBS = m.last

// Show all keys and values

11588 CHAPTER 60. DATA TYPES

while i.isNotEqual(e) MsgBox i.Key i.MoveNext wend

# **60.29.9 insert(key as string)**

MBS DataTypes Plugin, Plugin Version: 8.2, Console & Web: Yes, Mac: Yes, Win: Yes, Linux: Yes. **Function:** Adds a value to the set.

# **60.29.10 Key(index as Integer) as string**

MBS DataTypes Plugin, Plugin Version: 8.2, Console & Web: Yes, Mac: Yes, Win: Yes, Linux: Yes. **Function:** Returns the value of key for the Indexth sequential item. **Notes:** If there is no Indexth item in the map, a call generates an OutOfBoundsException error. The first item has the index zero.

# **60.29.11 Keys as string()**

MBS DataTypes Plugin, Plugin Version: 8.2, Console & Web: Yes, Mac: Yes, Win: Yes, Linux: Yes. **Function:** Returns all the keys as an array. **Example:**

dim m as new StringOrderedSetMBS

 $m.insert("1")$  $m.insert("2")$ 

for each v as string in m.Keys MsgBox v next

**Notes:** The order is stable and matches the order returned by the Values method at least until the Dictionary is modified. Use this method with For Each to loop through all the keys.

#### 60.29. CLASS STRINGORDEREDSETMBS 11589

#### **60.29.12 last as StringOrderedSetIteratorMBS**

MBS DataTypes Plugin, Plugin Version: 8.2, Console & Web: Yes, Mac: Yes, Win: Yes, Linux: Yes. **Function:** Returns an iterator pointing to the end of the set. **Example:**

// Create a map dim m as new StringOrderedSetMBS

 $m.insert("1")$  $m.insert("2")$ m.insert("3")

// get iterators pointing to first and after last element dim i as StringOrderedSetIteratorMBS = m.first dim e as StringOrderedSetIteratorMBS = m.last

// Show all keys and values while i.isNotEqual(e) MsgBox i.Key i.MoveNext wend

#### **60.29.13 lookup(key as string) as boolean**

MBS DataTypes Plugin, Plugin Version: 8.2, Console & Web: Yes, Mac: Yes, Win: Yes, Linux: Yes. **Function:** Checks whether an element with the given key exists in this set. **Example:**

dim set as new StringOrderedSetMBS

set.insert "Hello" set.insert "World"

MsgBox str(set.lookup("missed")) // shows false as value is missing MsgBox str(set.lookup("Hello")) // shows true as value is found

**Notes:** Returns true if yes and false if no.

# **60.29.14 LowerBound(key as string) as StringOrderedSetIteratorMBS**

MBS DataTypes Plugin, Plugin Version: 8.2, Console & Web: Yes, Mac: Yes, Win: Yes, Linux: Yes. **Function:** Returns an iterator for the first element whose key is not less than k.

# <span id="page-11589-2"></span>**60.29.15 Remove(first as StringOrderedSetIteratorMBS, last as StringOrdered-SetIteratorMBS)**

MBS DataTypes Plugin, Plugin Version: 8.2, Console & Web: Yes, Mac: Yes, Win: Yes, Linux: Yes. **Function:** Erases all elements in a range. See also:

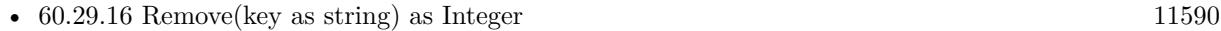

• [60.29.17](#page-11589-1) Remove(pos as StringOrderedSetIteratorMBS) [11590](#page-11589-1)

#### <span id="page-11589-0"></span>**60.29.16 Remove(key as string) as Integer**

MBS DataTypes Plugin, Plugin Version: 8.2, Console & Web: Yes, Mac: Yes, Win: Yes, Linux: Yes. **Function:** Erases the element with the given key. See also:

- [60.29.15](#page-11589-2) Remove(first as StringOrderedSetIteratorMBS, last as StringOrderedSetIteratorMBS) [11590](#page-11589-2)
- [60.29.17](#page-11589-1) Remove(pos as StringOrderedSetIteratorMBS) [11590](#page-11589-1)

#### <span id="page-11589-1"></span>**60.29.17 Remove(pos as StringOrderedSetIteratorMBS)**

MBS DataTypes Plugin, Plugin Version: 8.2, Console & Web: Yes, Mac: Yes, Win: Yes, Linux: Yes. **Function:** Erases the element pointed to by the pos iterator. See also:

- [60.29.15](#page-11589-2) Remove(first as StringOrderedSetIteratorMBS, last as StringOrderedSetIteratorMBS) [11590](#page-11589-2)
- $60.29.16$  Remove(key as string) as Integer [11590](#page-11589-0)

#### **60.29.18 UpperBound(key as string) as StringOrderedSetIteratorMBS**

MBS DataTypes Plugin, Plugin Version: 8.2, Console & Web: Yes, Mac: Yes, Win: Yes, Linux: Yes. **Function:** Returns an iterator for the first element whose key is greater than k.

#### 60.29. CLASS STRINGORDEREDSETMBS 11591

### **60.29.19 Properties**

#### **60.29.20 CaseSensitive as Boolean**

MBS DataTypes Plugin, Plugin Version: 15.1, Console & Web: Yes, Mac: Yes, Win: Yes, Linux: Yes. **Function:** Whether text/string comparison is case sensitive. **Example:**

dim s1 as new StringOrderedSetMBS(true) dim s2 as new StringOrderedSetMBS(false)

s1.insert "a" s1.insert "A"

s2.insert "a" s2.insert "A"

MsgBox str(s1.Count)+" "+str(s2.Count)

**Notes:** (Read only property)

#### **60.29.21 Count as Integer**

MBS DataTypes Plugin, Plugin Version: 8.2, Console & Web: Yes, Mac: Yes, Win: Yes, Linux: Yes. **Function:** The number of items in this set. **Example:**

dim set as new StringOrderedSetMBS

set.insert "a" set.insert "b"

MsgBox str(set.Count)

**Notes:** (Read only property)

#### **60.29.22 Empty as Boolean**

MBS DataTypes Plugin, Plugin Version: 8.2, Console & Web: Yes, Mac: Yes, Win: Yes, Linux: Yes. **Function:** True if the size is zero. **Notes:** (Read only property)

# **60.29.23 MaxSize as Integer**

MBS DataTypes Plugin, Plugin Version: 8.2, Console & Web: Yes, Mac: Yes, Win: Yes, Linux: Yes. **Function:** Returns the largest possible size for this set. **Notes:**

Value is -1 if no limit is defined. (Read only property)
# 60.30. CLASS STRINGTOSTRINGHASHMAPITERATORMBS 11593 **60.30 class StringToStringHashMapIteratorMBS**

# **60.30.1 class StringToStringHashMapIteratorMBS**

MBS DataTypes Plugin, Plugin Version: 8.2, Console & Web: Yes, Mac: Yes, Win: Yes, Linux: Yes. **Function:** The iterator for the StringToStringHashMap class. **Example:**

// Create a map dim m as new StringToStringHashMapMBS

m.value( $"1"$ )="Hello"  $m.value("2") = "World"$  $m.value("3") = "!"$ 

// get iterators pointing to first and after last element dim i as StringToStringHashMapIteratorMBS = m.first dim e as StringToStringHashMapIteratorMBS = m.last

```
// Show all keys and values
while i.isNotEqual(e)
MsgBox str(i.Key) + "->"+i.Valuei.MoveNext
wend
```
# **60.30.2 Methods**

# **60.30.3 isEqual(other as StringToStringHashMapIteratorMBS) as boolean**

MBS DataTypes Plugin, Plugin Version: 8.2, Console & Web: Yes, Mac: Yes, Win: Yes, Linux: Yes. **Function:** Returns true if both iterators are equal. **Example:**

```
// Create a map
dim m as new StringToStringHashMapMBS
```
 $m.value("1") = "Hello"$ m.value("2")="World"  $m-value("3") = "!"$ 

// get iterators pointing to first and after last element  $dim i$  as StringToStringHashMapIteratorMBS = m.first dim e as StringToStringHashMapIteratorMBS = m.last

// Show all keys and values

while  $i.isEqual(e) = false$  $MsgBox str(i.Key) + "->"+i.Value$ i.MoveNext wend

# **60.30.4 isNotEqual(other as StringToStringHashMapIteratorMBS) as boolean**

MBS DataTypes Plugin, Plugin Version: 10.1, Console & Web: Yes, Mac: Yes, Win: Yes, Linux: Yes. **Function:** Returns true if both iterators are not equal. **Example:**

// Create a map dim m as new StringToStringHashMapMBS

 $m.value("1") = "Hello"$ m.value("2")="World"  $m.value("3") = "!"$ 

// get iterators pointing to first and after last element dim i as StringToStringHashMapIteratorMBS = m.first dim e as StringToStringHashMapIteratorMBS = m.last

```
// Show all keys and values
while i.isNotEqual(e)
MsgBox str(i.Key) + "->"+i.Valuei.MoveNext
wend
```
# **60.30.5 Key as string**

MBS DataTypes Plugin, Plugin Version: 8.2, Console & Web: Yes, Mac: Yes, Win: Yes, Linux: Yes. **Function:** Returns the current key.

# **60.30.6 MoveNext**

MBS DataTypes Plugin, Plugin Version: 8.2, Console & Web: Yes, Mac: Yes, Win: Yes, Linux: Yes. **Function:** Moves the iterator to the next item. **Example:**

// Create a map dim m as new StringToStringHashMapMBS

```
m.value("1") = "Hello"m.value("2")="World"
m.value("3") = "!"
```
 $//$  get iterators pointing to first and after last element dim i as StringToStringHashMapIteratorMBS = m.first dim e as StringToStringHashMapIteratorMBS = m.last

// Show all keys and values while i.isNotEqual(e) MsgBox str(i.Key)+" ->"+i.Value i.MoveNext wend

#### **60.30.7 Properties**

#### **60.30.8 Value as string**

MBS DataTypes Plugin, Plugin Version: 8.2, Console & Web: Yes, Mac: Yes, Win: Yes, Linux: Yes. **Function:** The value of the current item in the iterator. **Notes:** (Read and Write computed property)

# **60.31 class StringToStringHashMapMBS**

### **60.31.1 class StringToStringHashMapMBS**

MBS DataTypes Plugin, Plugin Version: 8.2, Console & Web: Yes, Mac: Yes, Win: Yes, Linux: Yes. **Function:** An alternative dictionary class for a hash map with strings as keys and values. **Example:**

dim s as new StringToStringHashMapMBS

s.Value("Test")="Hello" s.Value("test")="World"

MsgBox str(s.Count) // shows 2

s.Value(ConvertEncoding("test",encodings.UTF16))="Just a" s.Value(ConvertEncoding("Test",encodings.UTF16))="test"

MsgBox str(s.Count) // shows 4

#### **Notes:**

All text comparison is done either case sensitive or insensitive. Defined in constructor. You can choose whether you want to keep the map ordered using the OrderedMap class or whether you prefer a higher speed with the HashMap class.

#### **60.31.2 Methods**

# **60.31.3 AddKeys(targetArray() as string)**

MBS DataTypes Plugin, Plugin Version: 12.5, Console & Web: Yes, Mac: Yes, Win: Yes, Linux: Yes. **Function:** Similar to keys, but adds keys to the given array.

**Notes:** For older Xojo version 2007/2008 where the plugin can't create an array, so the values and keys function returns always nil.

# **60.31.4 AddValues(targetArray() as string)**

MBS DataTypes Plugin, Plugin Version: 12.5, Console & Web: Yes, Mac: Yes, Win: Yes, Linux: Yes. **Function:** Similar to values, but adds values to the given array. **Notes:** For older Xojo version 2007/2008 where the plugin can't create an array, so the values and keys function returns always nil.

# 60.31. CLASS STRINGTOSTRINGHASHMAPMBS 11597

### **60.31.5 Clear**

MBS DataTypes Plugin, Plugin Version: 8.2, Console & Web: Yes, Mac: Yes, Win: Yes, Linux: Yes. **Function:** Erases all of the elements.

# **60.31.6 Clone as StringToStringHashMapMBS**

MBS DataTypes Plugin, Plugin Version: 12.3, Console & Web: Yes, Mac: Yes, Win: Yes, Linux: Yes. **Function:** Creates a copy of this map.

# **60.31.7 CloneDictionary as Dictionary**

MBS DataTypes Plugin, Plugin Version: 12.3, Console & Web: Yes, Mac: Yes, Win: Yes, Linux: Yes. **Function:** Creates a copy of this map as a dictionary. **Example:**

dim d as new Dictionary d.Value("Hello") = "World"

// convert o map dim m as new StringToStringHashMapMBS(d) MsgBox str(m.Count)

// convert back dim o as Dictionary = m.CloneDictionary MsgBox o.Value("Hello")

# <span id="page-11596-0"></span>**60.31.8 Constructor(CaseSensitive as Boolean = true)**

MBS DataTypes Plugin, Plugin Version: 8.2, Console & Web: Yes, Mac: Yes, Win: Yes, Linux: Yes. **Function:** The default constructor. **Notes:** If CaseSensitive is true, the comparison of texts or strings is case sensitive.

See also:

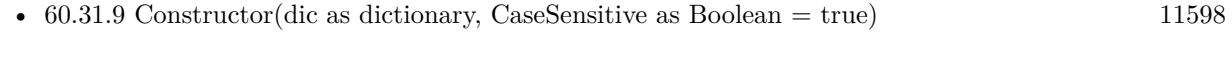

• [60.31.10](#page-11597-1) Constructor(other as StringToStringHashMapMBS) [11598](#page-11597-1)

# <span id="page-11597-0"></span>**60.31.9 Constructor(dic as dictionary, CaseSensitive as Boolean = true)**

MBS DataTypes Plugin, Plugin Version: 12.3, Console & Web: Yes, Mac: Yes, Win: Yes, Linux: Yes. **Function:** Creates a new map with the keys and values from the dictionary. **Example:**

dim d as new Dictionary  $d.Value("Hello") = "World"$ 

// convert o map dim m as new StringToStringHashMapMBS(d) MsgBox str(m.Count)

// convert back dim o as Dictionary = m.CloneDictionary MsgBox o.Value("Hello")

See also:

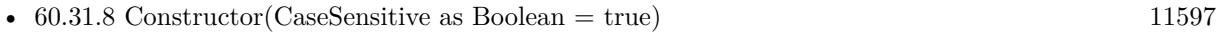

• [60.31.10](#page-11597-1) Constructor(other as StringToStringHashMapMBS) [11598](#page-11597-1)

# <span id="page-11597-1"></span>**60.31.10 Constructor(other as StringToStringHashMapMBS)**

MBS DataTypes Plugin, Plugin Version: 12.3, Console & Web: Yes, Mac: Yes, Win: Yes, Linux: Yes. Function: Creates a new map with the keys and values from the existing map. **Example:**

dim d as new Dictionary  $d.Value("Hello") = "World"$ 

// convert o map dim m as new StringToStringHashMapMBS(d) MsgBox str(m.Count)

// convert back dim o as StringToStringHashMapMBS = m.Clone MsgBox o.Value("Hello")

See also:

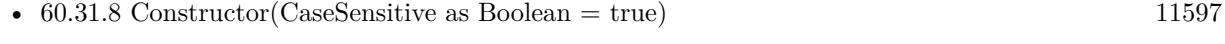

• [60.31.9](#page-11597-0) Constructor(dic as dictionary, CaseSensitive as Boolean = true) [11598](#page-11597-0)

#### **60.31.11 CountKey(key as string) as Integer**

MBS DataTypes Plugin, Plugin Version: 8.2, Console & Web: Yes, Mac: Yes, Win: Yes, Linux: Yes. **Function:** Counts how often a key is used in this map.

#### **60.31.12 find(key as string) as StringToStringHashMapIteratorMBS**

MBS DataTypes Plugin, Plugin Version: 8.2, Console & Web: Yes, Mac: Yes, Win: Yes, Linux: Yes. **Function:** Finds the key and returns an interator.

**Notes:** Returns the same value as the last method if the item was not found.

# **60.31.13 first as StringToStringHashMapIteratorMBS**

MBS DataTypes Plugin, Plugin Version: 8.2, Console & Web: Yes, Mac: Yes, Win: Yes, Linux: Yes. **Function:** Returns an iterator pointing to the beginning of the map. **Example:**

// Create a map dim m as new StringToStringHashMapMBS

m.value( $"1"$ )="Hello" m.value("2")="World" m.value $("3") = "!"$ 

// get iterators pointing to first and after last element dim i as StringToStringHashMapIteratorMBS = m.first dim e as StringToStringHashMapIteratorMBS = m.last

```
// Show all keys and values
while i.isNotEqual(e)
MsgBox str(i.Key) + "->"+i.Valuei.MoveNext
wend
```
# **60.31.14 hasKey(key as string) as boolean**

MBS DataTypes Plugin, Plugin Version: 8.2, Console & Web: Yes, Mac: Yes, Win: Yes, Linux: Yes. **Function:** Returns True if Key is in the map and False if it is not. Returns a Boolean.

# **60.31.15 Key(index as Integer) as string**

MBS DataTypes Plugin, Plugin Version: 8.2, Console & Web: Yes, Mac: Yes, Win: Yes, Linux: Yes. **Function:** Returns the value of key for the Indexth sequential item.

**Notes:** If there is no Indexth item in the map, a call generates an OutOfBoundsException error. The first item has the index zero.

# **60.31.16 Keys as string()**

MBS DataTypes Plugin, Plugin Version: 8.2, Console & Web: Yes, Mac: Yes, Win: Yes, Linux: Yes. **Function:** Returns all the keys as an array. **Example:**

dim m as new StringToStringHashMapMBS

```
m.Value("1") = "Hello"m.Value("2")="World"
```
for each v as string in m.Keys  $MsgBox str(v)$ next

**Notes:** The order is stable and matches the order returned by the Values method at least until the Dictionary is modified. Use this method with For Each to loop through all the keys.

# **60.31.17 last as StringToStringHashMapIteratorMBS**

MBS DataTypes Plugin, Plugin Version: 8.2, Console & Web: Yes, Mac: Yes, Win: Yes, Linux: Yes. **Function:** Returns an iterator pointing to the end of the map. **Example:**

```
// Create a map
dim m as new StringToStringHashMapMBS
```
 $m.value("1") = "Hello"$ m.value("2")="World"  $m-value("3") = "!"$ 

// get iterators pointing to first and after last element  $dim i$  as StringToStringHashMapIteratorMBS = m.first dim e as StringToStringHashMapIteratorMBS = m.last

// Show all keys and values

60.31. CLASS STRINGTOSTRINGHASHMAPMBS 11601

while i.isNotEqual(e)  $MsgBox str(i.Key) + "->"+i.*Value*$ i.MoveNext wend

# **60.31.18 lookup(key as string, defaultvalue as string) as string**

MBS DataTypes Plugin, Plugin Version: 8.2, Console & Web: Yes, Mac: Yes, Win: Yes, Linux: Yes. **Function:** Looks up the passed value of Key. **Example:**

dim map as new StringToStringHashMapMBS

map.value("a")="Hello" map.value("b")="World" map.value("c")="!"

MsgBox str(map.lookup("d","?")) // shows "?" as value is missing MsgBox str(map.lookup("a","?")) // shows "Hello" as value is found

**Notes:** If Key is found, it returns the corresponding value. If Key is not found, it returns the passed defaultValue.

# **60.31.19 Operator\_Convert as Dictionary**

MBS DataTypes Plugin, Plugin Version: 12.3, Console & Web: Yes, Mac: Yes, Win: Yes, Linux: Yes. **Function:** Creates a copy of the map as dictionary. **Example:**

dim d as new Dictionary  $d.Value("Hello") = "World"$ 

 $//% \left( \mathcal{N}\right)$  convert o map dim m as StringToStringHashMapMBS = d MsgBox str(m.Count)

// convert back  $dim o$  as Dictionary  $= m$ MsgBox o.Value("Hello") 11602 CHAPTER 60. DATA TYPES

# <span id="page-11601-2"></span>**60.31.20 Remove(first as StringToStringHashMapIteratorMBS, last as String-ToStringHashMapIteratorMBS)**

MBS DataTypes Plugin, Plugin Version: 8.2, Console & Web: Yes, Mac: Yes, Win: Yes, Linux: Yes. **Function:** Erases all elements in a range. See also:

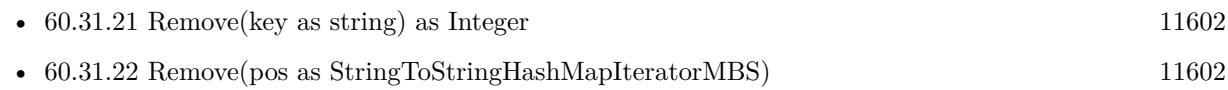

# <span id="page-11601-0"></span>**60.31.21 Remove(key as string) as Integer**

MBS DataTypes Plugin, Plugin Version: 8.2, Console & Web: Yes, Mac: Yes, Win: Yes, Linux: Yes. **Function:** Erases the element with the given key. See also:

- [60.31.20](#page-11601-2) Remove(first as StringToStringHashMapIteratorMBS, last as StringToStringHashMapIteratorMBS) [11602](#page-11601-2)
- [60.31.22](#page-11601-1) Remove(pos as StringToStringHashMapIteratorMBS) [11602](#page-11601-1)

# <span id="page-11601-1"></span>**60.31.22 Remove(pos as StringToStringHashMapIteratorMBS)**

MBS DataTypes Plugin, Plugin Version: 8.2, Console & Web: Yes, Mac: Yes, Win: Yes, Linux: Yes. **Function:** Erases the element pointed to by the pos iterator. See also:

- [60.31.20](#page-11601-2) Remove(first as StringToStringHashMapIteratorMBS, last as StringToStringHashMapIteratorMBS) [11602](#page-11601-2)
- $60.31.21$  Remove(key as string) as Integer [11602](#page-11601-0)

# **60.31.23 ValueAtIndex(index as Integer) as string**

MBS DataTypes Plugin, Plugin Version: 8.2, Console & Web: Yes, Mac: Yes, Win: Yes, Linux: Yes. **Function:** Returns the value with the given index.

**Notes:** If there is no Indexth item in the map, a call generates an OutOfBoundsException error. The first item has the index zero.

# **60.31.24 Values as string()**

MBS DataTypes Plugin, Plugin Version: 8.2, Console & Web: Yes, Mac: Yes, Win: Yes, Linux: Yes. **Function:** Returns all the values as an array

#### 60.31. CLASS STRINGTOSTRINGHASHMAPMBS 11603

#### **Example:**

dim m as new StringToStringHashMapMBS

```
m.Value("1") = "Hello"m.Value("2")="World"
```
for each v as string in m.Values  $MsgBox str(v)$ next

**Notes:** The order is stable and matches the order returned by Keys at least until the Map is modified. Use this method with For Each to loop through all the values.

#### **60.31.25 Properties**

#### **60.31.26 BinCount as Integer**

MBS DataTypes Plugin, Plugin Version: 8.2, Console & Web: Yes, Mac: Yes, Win: Yes, Linux: Yes. **Function:** The number of bins the hash table uses. **Example:**

dim v as new StringToStringHashMapMBS

 $v.value("1") = "Hello"$  $v.value("2") = "World"$ 

MsgBox str(v.BinCount)

#### **Notes:**

This is a measure of the hash table size, independent of the number of items the Dictionary contains. (Read only property)

# **60.31.27 CaseSensitive as Boolean**

MBS DataTypes Plugin, Plugin Version: 15.1, Console & Web: Yes, Mac: Yes, Win: Yes, Linux: Yes. **Function:** Whether text/string comparison is case sensitive. **Example:**

dim s1 as new StringToStringHashMapMBS(true) dim s2 as new StringToStringHashMapMBS(false) s1.value("a") = "1" s1.value(" $A$ ") = "2"

 $s2.value("a") = "1"$  $s2.value("A") = "2"$ 

```
MsgBox str(s1.Count)+" "+str(s2.Count)
```
**Notes:** (Read only property)

### **60.31.28 Count as Integer**

MBS DataTypes Plugin, Plugin Version: 8.2, Console & Web: Yes, Mac: Yes, Win: Yes, Linux: Yes. **Function:** The number of items in this map. **Example:**

dim map as new StringToStringHashMapMBS

map.Value $("?") = "?"$ map.Value("Hello")="World"

MsgBox str(map.Count)

**Notes:** (Read only property)

#### **60.31.29 Empty as Boolean**

MBS DataTypes Plugin, Plugin Version: 8.2, Console & Web: Yes, Mac: Yes, Win: Yes, Linux: Yes. **Function:** True if the size is zero. **Notes:** (Read only property)

#### **60.31.30 MaxSize as Integer**

MBS DataTypes Plugin, Plugin Version: 8.2, Console & Web: Yes, Mac: Yes, Win: Yes, Linux: Yes. **Function:** Returns the largest possible size for this map. **Notes:**

Value is -1 if no limit is defined.

#### 60.31. CLASS STRINGTOSTRINGHASHMAPMBS 11605

(Read only property)

# **60.31.31 value(key as string) as string**

MBS DataTypes Plugin, Plugin Version: 8.2, Console & Web: Yes, Mac: Yes, Win: Yes, Linux: Yes. **Function:** The value associated with the given key. **Notes:**

If you query for a key which does not exist, a KeyNotFoundException is raised. (Read and Write computed property)

# **60.32 class StringToStringOrderedMapIteratorMBS**

# **60.32.1 class StringToStringOrderedMapIteratorMBS**

MBS DataTypes Plugin, Plugin Version: 8.2, Console & Web: Yes, Mac: Yes, Win: Yes, Linux: Yes. Function: The iterator for the StringToStringOrderedMap class. **Example:**

// Create a map dim m as new StringToStringOrderedMapMBS

m.value( $"1"$ )="Hello"  $m.value("2") = "World"$  $m.value("3") = "!"$ 

// get iterators pointing to first and after last element dim i as StringToStringOrderedMapIteratorMBS = m.first dim e as StringToStringOrderedMapIteratorMBS = m.last

```
// Show all keys and values
while i.isNotEqual(e)
MsgBox str(i.Key)+" ->"+i.Value
i.MoveNext
wend
```
# **60.32.2 Methods**

# **60.32.3 isEqual(other as StringToStringOrderedMapIteratorMBS) as boolean**

MBS DataTypes Plugin, Plugin Version: 8.2, Console & Web: Yes, Mac: Yes, Win: Yes, Linux: Yes. **Function:** Returns true if both iterators are equal. **Example:**

// Create a map dim m as new StringToStringOrderedMapMBS

 $m.value("1") = "Hello"$ m.value("2")="World"  $m-value("3") = "!"$ 

// get iterators pointing to first and after last element dim i as StringToStringOrderedMapIteratorMBS = m.first dim e as StringToStringOrderedMapIteratorMBS = m.last

// Show all keys and values

```
while i.isEqual(e) = falseMsgBox str(i.Key) + "->"+i.Valuei.MoveNext
wend
```
# **60.32.4 isNotEqual(other as StringToStringOrderedMapIteratorMBS) as boolean**

MBS DataTypes Plugin, Plugin Version: 10.1, Console & Web: Yes, Mac: Yes, Win: Yes, Linux: Yes. **Function:** Returns true if both iterators are not equal. **Example:**

// Create a map dim m as new StringToStringOrderedMapMBS

 $m.value("1") = "Hello"$ m.value("2")="World" m.value("3")="!"

// get iterators pointing to first and after last element dim i as StringToStringOrderedMapIteratorMBS = m.first dim e as StringToStringOrderedMapIteratorMBS = m.last

// Show all keys and values while i.isNotEqual(e)  $=$  false  $MsgBox str(i.Key) + "->"+i.Value$ i.MoveNext wend

#### **60.32.5 Key as string**

MBS DataTypes Plugin, Plugin Version: 8.2, Console & Web: Yes, Mac: Yes, Win: Yes, Linux: Yes. **Function:** Returns the current key.

#### **60.32.6 MoveNext**

MBS DataTypes Plugin, Plugin Version: 8.2, Console & Web: Yes, Mac: Yes, Win: Yes, Linux: Yes. **Function:** Moves the iterator to the next item. **Example:**

// Create a map dim m as new StringToStringOrderedMapMBS  $m.value("1") = "Hello"$ m.value("2")="World"  $m.value("3") = "!"$ 

 $//$  get iterators pointing to first and after last element dim i as StringToStringOrderedMapIteratorMBS = m.first dim e as StringToStringOrderedMapIteratorMBS = m.last

// Show all keys and values while i.isNotEqual(e) MsgBox str(i.Key)+" ->"+i.Value i.MoveNext wend

# **60.32.7 MovePrev**

MBS DataTypes Plugin, Plugin Version: 8.2, Console & Web: Yes, Mac: Yes, Win: Yes, Linux: Yes. **Function:** Moves the iterator to the previous item.

# **60.32.8 Properties**

#### **60.32.9 Value as string**

MBS DataTypes Plugin, Plugin Version: 8.2, Console & Web: Yes, Mac: Yes, Win: Yes, Linux: Yes. **Function:** The value of the current item in the iterator. **Notes:** (Read and Write computed property)

# **60.33.1 class StringToStringOrderedMapMBS**

MBS DataTypes Plugin, Plugin Version: 8.2, Console & Web: Yes, Mac: Yes, Win: Yes, Linux: Yes. **Function:** An alternative dictionary class for an ordered map with strings for keys and values. **Example:**

dim s as new StringToStringOrderedMapMBS

s.Value("Test")="Hello" s.Value("test")="World"

MsgBox str(s.Count) // shows 2

s.Value(ConvertEncoding("test",encodings.UTF16))="Just a" s.Value(ConvertEncoding("Test",encodings.UTF16))="test"

MsgBox str(s.Count) // shows 4

#### **Notes:**

All text comparison is done either case sensitive or insensitive. Defined in constructor. You can choose whether you want to keep the map ordered using the OrderedMap class or whether you prefer a higher speed with the HashMap class.

# **60.33.2 Methods**

# **60.33.3 AddKeys(targetArray() as string)**

MBS DataTypes Plugin, Plugin Version: 12.5, Console & Web: Yes, Mac: Yes, Win: Yes, Linux: Yes. **Function:** Similar to keys, but adds keys to the given array.

**Notes:** For older Xojo version 2007/2008 where the plugin can't create an array, so the values and keys function returns always nil.

# **60.33.4 AddValues(targetArray() as string)**

MBS DataTypes Plugin, Plugin Version: 12.5, Console & Web: Yes, Mac: Yes, Win: Yes, Linux: Yes. **Function:** Similar to values, but adds values to the given array. **Notes:** For older Xojo version 2007/2008 where the plugin can't create an array, so the values and keys function returns always nil.

# **60.33.5 Clear**

MBS DataTypes Plugin, Plugin Version: 8.2, Console & Web: Yes, Mac: Yes, Win: Yes, Linux: Yes. **Function:** Erases all of the elements.

# **60.33.6 Clone as StringToStringOrderedMapMBS**

MBS DataTypes Plugin, Plugin Version: 12.3, Console & Web: Yes, Mac: Yes, Win: Yes, Linux: Yes. **Function:** Creates a copy of this map.

### **60.33.7 CloneDictionary as Dictionary**

MBS DataTypes Plugin, Plugin Version: 12.3, Console & Web: Yes, Mac: Yes, Win: Yes, Linux: Yes. **Function:** Creates a copy of this map as a dictionary.

# <span id="page-11609-2"></span>**60.33.8 Constructor(CaseSensitive as Boolean = true)**

MBS DataTypes Plugin, Plugin Version: 8.2, Console & Web: Yes, Mac: Yes, Win: Yes, Linux: Yes. **Function:** The default constructor.

**Notes:** If CaseSensitive is true, the comparison of texts or strings is case sensitive. See also:

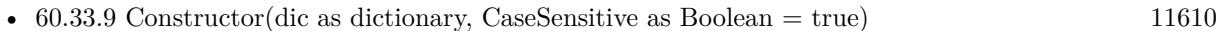

• [60.33.10](#page-11609-1) Constructor(other as StringToStringOrderedMapMBS) [11610](#page-11609-1)

#### <span id="page-11609-0"></span>**60.33.9 Constructor(dic as dictionary, CaseSensitive as Boolean = true)**

MBS DataTypes Plugin, Plugin Version: 12.3, Console & Web: Yes, Mac: Yes, Win: Yes, Linux: Yes. **Function:** Creates a new map with the keys and values from the dictionary. See also:

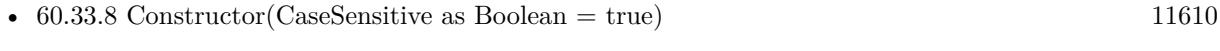

# • [60.33.10](#page-11609-1) Constructor(other as StringToStringOrderedMapMBS) [11610](#page-11609-1)

# <span id="page-11609-1"></span>**60.33.10 Constructor(other as StringToStringOrderedMapMBS)**

MBS DataTypes Plugin, Plugin Version: 12.3, Console & Web: Yes, Mac: Yes, Win: Yes, Linux: Yes. Function: Creates a new map with the keys and values from the existing map. See also:

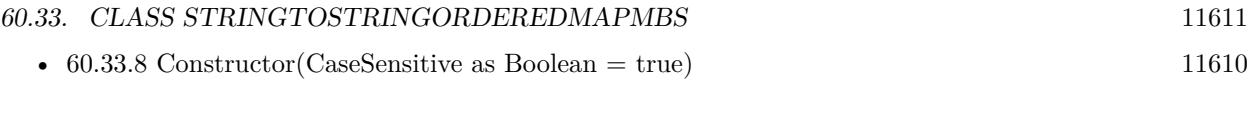

• [60.33.9](#page-11609-0) Constructor(dic as dictionary, CaseSensitive as Boolean = true) [11610](#page-11609-0)

# **60.33.11 CountKey(key as string) as Integer**

MBS DataTypes Plugin, Plugin Version: 8.2, Console & Web: Yes, Mac: Yes, Win: Yes, Linux: Yes. **Function:** Counts how often a key is used in this map.

# **60.33.12 find(key as string) as StringToStringOrderedMapIteratorMBS**

MBS DataTypes Plugin, Plugin Version: 8.2, Console & Web: Yes, Mac: Yes, Win: Yes, Linux: Yes. **Function:** Finds the key and returns an interator.

**Notes:** Returns the same value as the last method if the item was not found.

# **60.33.13 first as StringToStringOrderedMapIteratorMBS**

MBS DataTypes Plugin, Plugin Version: 8.2, Console & Web: Yes, Mac: Yes, Win: Yes, Linux: Yes. **Function:** Returns an iterator pointing to the beginning of the map. **Example:**

// Create a map dim m as new StringToStringOrderedMapMBS

 $m.value("1") = "Hello"$ m.value $("2")$ ="World"  $m.value("3") = "!"$ 

// get iterators pointing to first and after last element dim i as StringToStringOrderedMapIteratorMBS = m.first dim e as StringToStringOrderedMapIteratorMBS = m.last

 $//$  Show all keys and values while i.isNotEqual(e)  $MsgBox str(i.Key) + "->"+i.*Value*$ i.MoveNext wend

# **60.33.14 hasKey(key as string) as boolean**

MBS DataTypes Plugin, Plugin Version: 8.2, Console & Web: Yes, Mac: Yes, Win: Yes, Linux: Yes. **Function:** Returns True if Key is in the map and False if it is not. Returns a Boolean.

#### **60.33.15 Key(index as Integer) as string**

MBS DataTypes Plugin, Plugin Version: 8.2, Console & Web: Yes, Mac: Yes, Win: Yes, Linux: Yes. **Function:** Returns the value of key for the Indexth sequential item.

**Notes:** If there is no Indexth item in the map, a call generates an OutOfBoundsException error. The first item has the index zero.

#### **60.33.16 Keys as string()**

MBS DataTypes Plugin, Plugin Version: 8.2, Console & Web: Yes, Mac: Yes, Win: Yes, Linux: Yes. **Function:** Returns all the keys as an array. **Example:**

dim m as new StringToStringOrderedMapMBS

```
m.Value("1") = "Hello"m.Value("2") = "World"
```

```
for each v as string in m.Keys
MsgBox str(v)next
```
**Notes:** The order is stable and matches the order returned by the Values method at least until the Dictionary is modified. Use this method with For Each to loop through all the keys.

#### **60.33.17 last as StringToStringOrderedMapIteratorMBS**

MBS DataTypes Plugin, Plugin Version: 8.2, Console & Web: Yes, Mac: Yes, Win: Yes, Linux: Yes. **Function:** Returns an iterator pointing to the end of the map. **Example:**

// Create a map dim m as new StringToStringOrderedMapMBS

 $m.value("1") = "Hello"$ m.value("2")="World"

# 60.33. CLASS STRINGTOSTRINGORDEREDMAPMBS 11613

 $m.value("3") = "!"$ 

// get iterators pointing to first and after last element dim i as StringToStringOrderedMapIteratorMBS = m.first dim e as StringToStringOrderedMapIteratorMBS = m.last

// Show all keys and values while i.isNotEqual(e)  $MsgBox str(i.Key) + "->"+i.Value$ i.MoveNext wend

# **60.33.18 lookup(key as string, defaultvalue as string) as string**

MBS DataTypes Plugin, Plugin Version: 8.2, Console & Web: Yes, Mac: Yes, Win: Yes, Linux: Yes. **Function:** Looks up the passed value of Key. **Example:**

dim map as new StringToStringOrderedMapMBS

```
map.value("a") = "Hello"map.value("b")="World"
map.value("c") = "!"
```
MsgBox str(map.lookup("d","?")) // shows "?" as value is missing MsgBox str(map.lookup $("a", "?")$ ) // shows "Hello" as value is found

**Notes:** If Key is found, it returns the corresponding value. If Key is not found, it returns the passed defaultValue.

# **60.33.19 LowerBound(key as string) as StringToStringOrderedMapIteratorMBS**

MBS DataTypes Plugin, Plugin Version: 8.2, Console & Web: Yes, Mac: Yes, Win: Yes, Linux: Yes. **Function:** Returns an iterator for the first element whose key is not less than k.

# **60.33.20 Operator\_Convert as Dictionary**

MBS DataTypes Plugin, Plugin Version: 12.3, Console & Web: Yes, Mac: Yes, Win: Yes, Linux: Yes. **Function:** Creates a copy of the map as dictionary.

#### 11614 CHAPTER 60. DATA TYPES

# <span id="page-11613-2"></span>**60.33.21 Remove(first as StringToStringOrderedMapIteratorMBS, last as String-ToStringOrderedMapIteratorMBS)**

MBS DataTypes Plugin, Plugin Version: 8.2, Console & Web: Yes, Mac: Yes, Win: Yes, Linux: Yes. **Function:** Erases all elements in a range. See also:

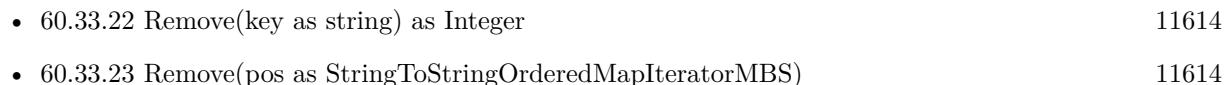

# <span id="page-11613-0"></span>**60.33.22 Remove(key as string) as Integer**

MBS DataTypes Plugin, Plugin Version: 8.2, Console & Web: Yes, Mac: Yes, Win: Yes, Linux: Yes. **Function:** Erases the element with the given key. See also:

- [60.33.21](#page-11613-2) Remove(first as StringToStringOrderedMapIteratorMBS, last as StringToStringOrderedMapIteratorMBS) [11614](#page-11613-2)
- [60.33.23](#page-11613-1) Remove(pos as StringToStringOrderedMapIteratorMBS) [11614](#page-11613-1)

# <span id="page-11613-1"></span>**60.33.23 Remove(pos as StringToStringOrderedMapIteratorMBS)**

MBS DataTypes Plugin, Plugin Version: 8.2, Console & Web: Yes, Mac: Yes, Win: Yes, Linux: Yes. **Function:** Erases the element pointed to by the pos iterator. See also:

- [60.33.21](#page-11613-2) Remove(first as StringToStringOrderedMapIteratorMBS, last as StringToStringOrderedMapIteratorMBS) and the control of the control of the control of the control of the control of the control of the control of the control of the control of the control of the control of the control of the control of the control
- $60.33.22$  Remove(key as string) as Integer [11614](#page-11613-0)

# **60.33.24 UpperBound(key as string) as StringToStringOrderedMapIteratorMBS**

MBS DataTypes Plugin, Plugin Version: 8.2, Console & Web: Yes, Mac: Yes, Win: Yes, Linux: Yes. **Function:** Returns an iterator for the first element whose key is greater than k.

# **60.33.25 ValueAtIndex(index as Integer) as string**

MBS DataTypes Plugin, Plugin Version: 8.2, Console & Web: Yes, Mac: Yes, Win: Yes, Linux: Yes. **Function:** Returns the value with the given index.

**Notes:** If there is no Indexth item in the map, a call generates an OutOfBoundsException error. The first

60.33. CLASS STRINGTOSTRINGORDEREDMAPMBS 11615

item has the index zero.

# **60.33.26 Values as string()**

MBS DataTypes Plugin, Plugin Version: 8.2, Console & Web: Yes, Mac: Yes, Win: Yes, Linux: Yes. **Function:** Returns all the values as an array **Example:**

dim m as new StringToStringOrderedMapMBS

```
m.Value("1") = "Hello"m.Value("2")="World"
```
for each v as string in m.Values  $MsgBox str(v)$ next

**Notes:** The order is stable and matches the order returned by Keys at least until the Map is modified. Use this method with For Each to loop through all the values.

# **60.33.27 Properties**

### **60.33.28 CaseSensitive as Boolean**

MBS DataTypes Plugin, Plugin Version: 15.1, Console & Web: Yes, Mac: Yes, Win: Yes, Linux: Yes. **Function:** Whether text/string comparison is case sensitive. **Example:**

dim s1 as new StringToStringOrderedMapMBS(true) dim s2 as new StringToStringOrderedMapMBS(false)

```
s1.value("a") = "1"s1.value("A") = "2"
```
 $s2.value("a") = "1"$  $s2.value("A") = "2"$ 

MsgBox str(s1.Count)+" "+str(s2.Count)

**Notes:** (Read only property)

#### **60.33.29 Count as Integer**

MBS DataTypes Plugin, Plugin Version: 8.2, Console & Web: Yes, Mac: Yes, Win: Yes, Linux: Yes. **Function:** The number of items in this map. **Example:**

dim map as new StringToStringOrderedMapMBS

map.Value $("?") = "?"$ map.Value("Hello")="World"

MsgBox str(map.Count)

**Notes:** (Read only property)

#### **60.33.30 Empty as Boolean**

MBS DataTypes Plugin, Plugin Version: 8.2, Console & Web: Yes, Mac: Yes, Win: Yes, Linux: Yes. **Function:** True if the size is zero. **Notes:** (Read only property)

#### **60.33.31 MaxSize as Integer**

MBS DataTypes Plugin, Plugin Version: 8.2, Console & Web: Yes, Mac: Yes, Win: Yes, Linux: Yes. **Function:** Returns the largest possible size for this map. **Notes:**

Value is -1 if no limit is defined. (Read only property)

#### **60.33.32 value(key as string) as string**

MBS DataTypes Plugin, Plugin Version: 8.2, Console & Web: Yes, Mac: Yes, Win: Yes, Linux: Yes. **Function:** The value associated with the given key. **Notes:**

If you query for a key which does not exist, a KeyNotFoundException is raised. (Read and Write computed property)

# 60.34. CLASS STRINGTOVARIANTHASHMAPITERATORMBS 11617 **60.34 class StringToVariantHashMapIteratorMBS**

# **60.34.1 class StringToVariantHashMapIteratorMBS**

MBS DataTypes Plugin, Plugin Version: 8.2, Console & Web: Yes, Mac: Yes, Win: Yes, Linux: Yes. **Function:** The iterator for the StringToVariantHashMap class. **Example:**

// Create a map dim m as new StringToVariantHashMapMBS

m.value( $"1"$ )="Hello"  $m.value("2") = "World"$ m.value $("3") = "!"$ 

// get iterators pointing to first and after last element dim i as StringToVariantHashMapIteratorMBS = m.first dim e as StringToVariantHashMapIteratorMBS = m.last

```
// Show all keys and values
while i.isNotEqual(e)
MsgBox str(i.Key)+" ->"+i.Value
i.MoveNext
wend
```
# **60.34.2 Methods**

# **60.34.3 isEqual(other as StringToVariantHashMapIteratorMBS) as boolean**

MBS DataTypes Plugin, Plugin Version: 8.2, Console & Web: Yes, Mac: Yes, Win: Yes, Linux: Yes. **Function:** Returns true if both iterators are equal. **Example:**

// Create a map dim m as new StringToVariantHashMapMBS

 $m.value("1") = "Hello"$ m.value("2")="World"  $m-value("3") = "!"$ 

// get iterators pointing to first and after last element dim i as StringToVariantHashMapIteratorMBS = m.first dim e as StringToVariantHashMapIteratorMBS = m.last

// Show all keys and values

while  $i.isEqual(e) = false$  $MsgBox str(i.Key) + "->"+i.Value$ i.MoveNext wend

# **60.34.4 isNotEqual(other as StringToVariantHashMapIteratorMBS) as boolean**

MBS DataTypes Plugin, Plugin Version: 10.1, Console & Web: Yes, Mac: Yes, Win: Yes, Linux: Yes. **Function:** Returns true if both iterators are not equal. **Example:**

// Create a map dim m as new StringToVariantHashMapMBS

 $m.value("1") = "Hello"$ m.value("2")="World"  $m.value("3") = "!"$ 

// get iterators pointing to first and after last element dim i as StringToVariantHashMapIteratorMBS = m.first dim e as StringToVariantHashMapIteratorMBS = m.last

```
// Show all keys and values
while i.isNotEqual(e)
MsgBox str(i.Key) + "->"+i.Valuei.MoveNext
wend
```
# **60.34.5 Key as string**

MBS DataTypes Plugin, Plugin Version: 8.2, Console & Web: Yes, Mac: Yes, Win: Yes, Linux: Yes. **Function:** Returns the current key.

# **60.34.6 MoveNext**

MBS DataTypes Plugin, Plugin Version: 8.2, Console & Web: Yes, Mac: Yes, Win: Yes, Linux: Yes. **Function:** Moves the iterator to the next item. **Example:**

// Create a map dim m as new StringToVariantHashMapMBS

```
m.value("1") = "Hello"m.value("2")="World"
m.value("3") = "!"
```
 $//$  get iterators pointing to first and after last element dim i as StringToVariantHashMapIteratorMBS = m.first dim e as StringToVariantHashMapIteratorMBS = m.last

// Show all keys and values while i.isNotEqual(e) MsgBox str(i.Key)+" ->"+i.Value i.MoveNext wend

#### **60.34.7 Properties**

#### **60.34.8 Value as Variant**

MBS DataTypes Plugin, Plugin Version: 8.2, Console & Web: Yes, Mac: Yes, Win: Yes, Linux: Yes. **Function:** The value of the current item in the iterator. **Notes:** (Read and Write computed property)

# **60.35 class StringToVariantHashMapMBS**

# **60.35.1 class StringToVariantHashMapMBS**

MBS DataTypes Plugin, Plugin Version: 8.2, Console & Web: Yes, Mac: Yes, Win: Yes, Linux: Yes. **Function:** An alternative dictionary class for a hash map with strings as keys and variants as values. **Example:**

dim s as new StringToVariantHashMapMBS

s.Value("Test")="Hello" s.Value("test")="World"

MsgBox str(s.Count) // shows 2

s.Value(ConvertEncoding("test",encodings.UTF16))="Just a" s.Value(ConvertEncoding("Test",encodings.UTF16))="test"

MsgBox str(s.Count) // shows 4

#### **Notes:**

All text comparison is done either case sensitive or insensitive. Defined in constructor. You can choose whether you want to keep the map ordered using the OrderedMap class or whether you prefer a higher speed with the HashMap class.

#### **60.35.2 Blog Entries**

• [MBS Real Studio Plugins, version 12.5pr10](https://www.mbs-plugins.de/archive/2012-11-21/MBS_Real_Studio_Plugins_versio/monkeybreadsoftware_blog_xojo)

### **60.35.3 Methods**

#### **60.35.4 AddKeys(targetArray() as string)**

MBS DataTypes Plugin, Plugin Version: 12.5, Console & Web: Yes, Mac: Yes, Win: Yes, Linux: Yes. **Function:** Similar to keys, but adds keys to the given array.

**Notes:** For older Xojo version 2007/2008 where the plugin can't create an array, so the values and keys function returns always nil.

#### 60.35. CLASS STRINGTOVARIANTHASHMAPMBS 11621

#### **60.35.5 AddValues(targetArray() as Variant)**

MBS DataTypes Plugin, Plugin Version: 12.5, Console & Web: Yes, Mac: Yes, Win: Yes, Linux: Yes. **Function:** Similar to values, but adds values to the given array.

**Notes:** For older Xojo version 2007/2008 where the plugin can't create an array, so the values and keys function returns always nil.

#### **60.35.6 Clear**

MBS DataTypes Plugin, Plugin Version: 8.2, Console & Web: Yes, Mac: Yes, Win: Yes, Linux: Yes. **Function:** Erases all of the elements.

#### **60.35.7 Clone as StringToVariantHashMapMBS**

MBS DataTypes Plugin, Plugin Version: 12.3, Console & Web: Yes, Mac: Yes, Win: Yes, Linux: Yes. **Function:** Creates a copy of this map.

#### **60.35.8 CloneDictionary as Dictionary**

MBS DataTypes Plugin, Plugin Version: 12.3, Console & Web: Yes, Mac: Yes, Win: Yes, Linux: Yes. **Function:** Creates a copy of this map as a dictionary.

#### <span id="page-11620-1"></span>**60.35.9 Constructor(CaseSensitive as Boolean = true)**

MBS DataTypes Plugin, Plugin Version: 8.2, Console & Web: Yes, Mac: Yes, Win: Yes, Linux: Yes. **Function:** The default constructor.

**Notes:** If CaseSensitive is true, the comparison of texts or strings is case sensitive. See also:

- [60.35.10](#page-11620-0) Constructor(dic as dictionary, CaseSensitive as Boolean = true) [11621](#page-11620-0)
- [60.35.11](#page-11621-0) Constructor(other as StringToVariantHashMapMBS) [11622](#page-11621-0)

#### <span id="page-11620-0"></span>**60.35.10 Constructor(dic as dictionary, CaseSensitive as Boolean = true)**

MBS DataTypes Plugin, Plugin Version: 12.3, Console & Web: Yes, Mac: Yes, Win: Yes, Linux: Yes. **Function:** Creates a new map with the keys and values from the dictionary. See also:

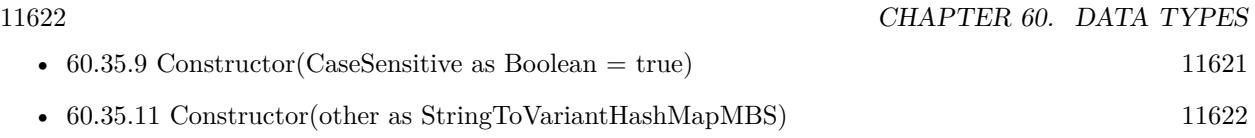

# <span id="page-11621-0"></span>**60.35.11 Constructor(other as StringToVariantHashMapMBS)**

MBS DataTypes Plugin, Plugin Version: 12.3, Console & Web: Yes, Mac: Yes, Win: Yes, Linux: Yes. Function: Creates a new map with the keys and values from the existing map. See also:

- [60.35.9](#page-11620-1) Constructor(CaseSensitive as Boolean = true) [11621](#page-11620-1)
- [60.35.10](#page-11620-0) Constructor(dic as dictionary, CaseSensitive as Boolean = true) [11621](#page-11620-0)

# **60.35.12 CountKey(key as string) as Integer**

MBS DataTypes Plugin, Plugin Version: 8.2, Console & Web: Yes, Mac: Yes, Win: Yes, Linux: Yes. **Function:** Counts how often a key is used in this map.

# **60.35.13 find(key as string) as StringToVariantHashMapIteratorMBS**

MBS DataTypes Plugin, Plugin Version: 8.2, Console & Web: Yes, Mac: Yes, Win: Yes, Linux: Yes. **Function:** Finds the key and returns an interator.

**Notes:** Returns the same value as the last method if the item was not found.

# **60.35.14 first as StringToVariantHashMapIteratorMBS**

MBS DataTypes Plugin, Plugin Version: 8.2, Console & Web: Yes, Mac: Yes, Win: Yes, Linux: Yes. **Function:** Returns an iterator pointing to the beginning of the map. **Example:**

// Create a map dim m as new StringToVariantHashMapMBS

m.value $("1") = "Hello"$ m.value("2")="World"  $m-value("3") = "!"$ 

// get iterators pointing to first and after last element dim i as StringToVariantHashMapIteratorMBS = m.first dim e as StringToVariantHashMapIteratorMBS = m.last

// Show all keys and values

60.35. CLASS STRINGTOVARIANTHASHMAPMBS 11623

while i.isNotEqual(e)  $MsgBox str(i.Key) + "->"+i.*Value*$ i.MoveNext wend

# **60.35.15 hasKey(key as string) as boolean**

MBS DataTypes Plugin, Plugin Version: 8.2, Console & Web: Yes, Mac: Yes, Win: Yes, Linux: Yes. **Function:** Returns True if Key is in the map and False if it is not. Returns a Boolean.

#### **60.35.16 Key(index as Integer) as string**

MBS DataTypes Plugin, Plugin Version: 8.2, Console & Web: Yes, Mac: Yes, Win: Yes, Linux: Yes. **Function:** Returns the value of key for the Indexth sequential item. **Example:**

dim v as new StringToVariantHashMapMBS v.Value("Hello") = "World"  $MsgBox v.Key(0)+": "+v.ValueAtIndex(0)$ 

**Notes:** If there is no Indexth item in the map, a call generates an OutOfBoundsException error. The first item has the index zero.

#### **60.35.17 Keys as string()**

MBS DataTypes Plugin, Plugin Version: 8.2, Console & Web: Yes, Mac: Yes, Win: Yes, Linux: Yes. **Function:** Returns all the keys as an array. **Example:**

dim m as new StringToVariantHashMapMBS

m.Value $("1") = "Hello"$ m.Value("2")="World"

for each v as string in m.Keys  $MsgBox str(v)$ next

**Notes:** The order is stable and matches the order returned by the Values method at least until the Dictionary is modified. Use this method with For Each to loop through all the keys.

# **60.35.18 last as StringToVariantHashMapIteratorMBS**

MBS DataTypes Plugin, Plugin Version: 8.2, Console & Web: Yes, Mac: Yes, Win: Yes, Linux: Yes. **Function:** Returns an iterator pointing to the end of the map. **Example:**

// Create a map dim m as new StringToVariantHashMapMBS

```
m.value("1") = "Hello"m.value("2") = "World"m.value("3") = "1"
```
// get iterators pointing to first and after last element dim i as StringToVariantHashMapIteratorMBS = m.first dim e as StringToVariantHashMapIteratorMBS = m.last

```
// Show all keys and values
while i.isNotEqual(e)
MsgBox str(i.Key) + "->"+i.Valuei.MoveNext
wend
```
#### **60.35.19 lookup(key as string, defaultvalue as Variant) as Variant**

MBS DataTypes Plugin, Plugin Version: 8.2, Console & Web: Yes, Mac: Yes, Win: Yes, Linux: Yes. **Function:** Looks up the passed value of Key. **Example:**

dim map as new StringToVariantHashMapMBS

map.value("a")="Hello" map.value("b")="World" map.value $("c")="$ !"

MsgBox str(map.lookup $("d", "?")$  // shows "?" as value is missing MsgBox str(map.lookup $("a", "?")$ ) // shows "Hello" as value is found

**Notes:** If Key is found, it returns the corresponding value. If Key is not found, it returns the passed

# **60.35.20 Operator\_Convert as Dictionary**

MBS DataTypes Plugin, Plugin Version: 12.3, Console & Web: Yes, Mac: Yes, Win: Yes, Linux: Yes. **Function:** Creates a copy of the map as dictionary.

# <span id="page-11624-2"></span>**60.35.21 Remove(first as StringToVariantHashMapIteratorMBS, last as String-ToVariantHashMapIteratorMBS)**

MBS DataTypes Plugin, Plugin Version: 8.2, Console & Web: Yes, Mac: Yes, Win: Yes, Linux: Yes. **Function:** Erases all elements in a range. See also:

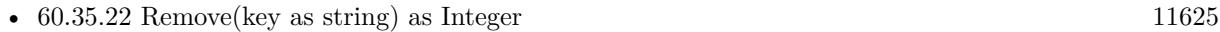

• [60.35.23](#page-11624-1) Remove(pos as StringToVariantHashMapIteratorMBS) [11625](#page-11624-1)

#### <span id="page-11624-0"></span>**60.35.22 Remove(key as string) as Integer**

MBS DataTypes Plugin, Plugin Version: 8.2, Console & Web: Yes, Mac: Yes, Win: Yes, Linux: Yes. **Function:** Erases the element with the given key. See also:

- [60.35.21](#page-11624-2) Remove(first as StringToVariantHashMapIteratorMBS, last as StringToVariantHashMapIteratorMBS) and the state of the state of the state of the state of the state of the state of the state of the state of the state of the state of the state of the state of the state of the state of the state of the state of t
- [60.35.23](#page-11624-1) Remove(pos as StringToVariantHashMapIteratorMBS) [11625](#page-11624-1)

# <span id="page-11624-1"></span>**60.35.23 Remove(pos as StringToVariantHashMapIteratorMBS)**

MBS DataTypes Plugin, Plugin Version: 8.2, Console & Web: Yes, Mac: Yes, Win: Yes, Linux: Yes. **Function:** Erases the element pointed to by the pos iterator. See also:

- [60.35.21](#page-11624-2) Remove(first as StringToVariantHashMapIteratorMBS, last as StringToVariantHashMapIteratorMBS) and the state of the state of the state of the state of the state of the state of the state of the state of the state of the state of the state of the state of the state of the state of the state of the state of t
- [60.35.22](#page-11624-0) Remove(key as string) as Integer [11625](#page-11624-0)

# **60.35.24 ValueAtIndex(index as Integer) as Variant**

MBS DataTypes Plugin, Plugin Version: 8.2, Console & Web: Yes, Mac: Yes, Win: Yes, Linux: Yes. **Function:** Returns the value with the given index. **Example:**

dim v as new StringToVariantHashMapMBS  $v.Value("Hello") = "World"$ MsgBox v.Key $(0)$ +": "+v.ValueAtIndex $(0)$ 

**Notes:** If there is no Indexth item in the map, a call generates an OutOfBoundsException error. The first item has the index zero.

# **60.35.25 Values as Variant()**

MBS DataTypes Plugin, Plugin Version: 8.2, Console & Web: Yes, Mac: Yes, Win: Yes, Linux: Yes. **Function:** Returns all the values as an array **Example:**

dim m as new StringToVariantHashMapMBS

 $m.Value("1") = "Hello"$ m.Value("2")="World"

for each v as string in m.Values  $MsgBox str(v)$ next

**Notes:** The order is stable and matches the order returned by Keys at least until the Map is modified. Use this method with For Each to loop through all the values.

#### **60.35.26 Properties**

#### **60.35.27 BinCount as Integer**

MBS DataTypes Plugin, Plugin Version: 8.2, Console & Web: Yes, Mac: Yes, Win: Yes, Linux: Yes. **Function:** The number of bins the hash table uses. **Example:**

dim v as new StringToVariantHashMapMBS

60.35. CLASS STRINGTOVARIANTHASHMAPMBS 11627

 $v.value("1") = "Hello"$  $v-value("2") = "World"$ 

MsgBox str(v.BinCount)

#### **Notes:**

This is a measure of the hash table size, independent of the number of items the Dictionary contains. (Read only property)

#### **60.35.28 CaseSensitive as Boolean**

MBS DataTypes Plugin, Plugin Version: 15.1, Console & Web: Yes, Mac: Yes, Win: Yes, Linux: Yes. **Function:** Whether text/string comparison is case sensitive. **Example:**

dim s1 as new StringToVariantHashMapMBS(true) dim s2 as new StringToVariantHashMapMBS(false)

s1.value("a") = "1" s1.value(" $A$ ") = "2"

 $s2.value("a") = "1"$  $s2.value("A") = "2"$ 

 $MsgBox str(s1.Count)+" "+str(s2.Count)$ 

**Notes:** (Read only property)

#### **60.35.29 Count as Integer**

MBS DataTypes Plugin, Plugin Version: 8.2, Console & Web: Yes, Mac: Yes, Win: Yes, Linux: Yes. **Function:** The number of items in this map. **Example:**

dim map as new StringToVariantHashMapMBS

map.Value $("?") = "?"$ map.Value("Hello")="World"

MsgBox str(map.Count)

**Notes:** (Read only property)

# **60.35.30 Empty as Boolean**

MBS DataTypes Plugin, Plugin Version: 8.2, Console & Web: Yes, Mac: Yes, Win: Yes, Linux: Yes. **Function:** True if the size is zero. **Notes:** (Read only property)

#### **60.35.31 MaxSize as Integer**

MBS DataTypes Plugin, Plugin Version: 8.2, Console & Web: Yes, Mac: Yes, Win: Yes, Linux: Yes. **Function:** Returns the largest possible size for this map. **Notes:**

Value is -1 if no limit is defined. (Read only property)

#### **60.35.32 value(key as string) as Variant**

MBS DataTypes Plugin, Plugin Version: 8.2, Console & Web: Yes, Mac: Yes, Win: Yes, Linux: Yes. **Function:** The value associated with the given key. **Example:**

dim v as new StringToVariantHashMapMBS v.Value("Hello") = "World" MsgBox v.Key $(0)$ +": "+v.ValueAtIndex $(0)$ 

#### **Notes:**

If you query for a key which does not exist, a KeyNotFoundException is raised. (Read and Write computed property)
## **60.36.1 class StringToVariantOrderedMapIteratorMBS**

MBS DataTypes Plugin, Plugin Version: 8.2, Console & Web: Yes, Mac: Yes, Win: Yes, Linux: Yes. **Function:** The iterator for the StringToVariantOrderedMap class. **Example:**

// Create a map dim m as new StringToVariantOrderedMapMBS

m.value( $"1"$ )="Hello"  $m.value("2") = "World"$ m.value $("3") = "!"$ 

// get iterators pointing to first and after last element dim i as StringToVariantOrderedMapIteratorMBS = m.first dim e as StringToVariantOrderedMapIteratorMBS = m.last

```
// Show all keys and values
while i.isNotEqual(e)
MsgBox str(i.Key)+" ->"+i.Value
i.MoveNext
wend
```
## **60.36.2 Methods**

## **60.36.3 isEqual(other as StringToVariantOrderedMapIteratorMBS) as boolean**

MBS DataTypes Plugin, Plugin Version: 8.2, Console & Web: Yes, Mac: Yes, Win: Yes, Linux: Yes. **Function:** Returns true if both iterators are equal. **Example:**

// Create a map dim m as new StringToVariantOrderedMapMBS

 $m.value("1") = "Hello"$ m.value("2")="World"  $m-value("3") = "!"$ 

// get iterators pointing to first and after last element dim i as StringToVariantOrderedMapIteratorMBS = m.first dim e as StringToVariantOrderedMapIteratorMBS = m.last

// Show all keys and values

while  $i.isEqual(e) = false$  $MsgBox str(i.Key) + "->"+i.Value$ i.MoveNext wend

## **60.36.4 isNotEqual(other as StringToVariantOrderedMapIteratorMBS) as boolean**

MBS DataTypes Plugin, Plugin Version: 10.1, Console & Web: Yes, Mac: Yes, Win: Yes, Linux: Yes. **Function:** Returns true if both iterators are not equal. **Example:**

// Create a map dim m as new StringToVariantOrderedMapMBS

 $m.value("1") = "Hello"$ m.value("2")="World"  $m.value("3") = "!"$ 

// get iterators pointing to first and after last element dim i as StringToVariantOrderedMapIteratorMBS = m.first dim e as StringToVariantOrderedMapIteratorMBS = m.last

```
// Show all keys and values
while i.isNotEqual(e)
MsgBox str(i.Key) + "->"+i.Valuei.MoveNext
wend
```
## **60.36.5 Key as string**

MBS DataTypes Plugin, Plugin Version: 8.2, Console & Web: Yes, Mac: Yes, Win: Yes, Linux: Yes. **Function:** Returns the current key.

#### **60.36.6 MoveNext**

MBS DataTypes Plugin, Plugin Version: 8.2, Console & Web: Yes, Mac: Yes, Win: Yes, Linux: Yes. **Function:** Moves the iterator to the next item. **Example:**

// Create a map dim m as new StringToVariantOrderedMapMBS

```
m.value("1") = "Hello"m.value("2")="World"
m.value("3") = "!"
```
 $//$  get iterators pointing to first and after last element dim i as StringToVariantOrderedMapIteratorMBS = m.first dim e as StringToVariantOrderedMapIteratorMBS = m.last

// Show all keys and values while i.isNotEqual(e) MsgBox str(i.Key)+" ->"+i.Value i.MoveNext wend

#### **60.36.7 MovePrev**

MBS DataTypes Plugin, Plugin Version: 8.2, Console & Web: Yes, Mac: Yes, Win: Yes, Linux: Yes. **Function:** Moves the iterator to the previous item.

## **60.36.8 Properties**

### **60.36.9 Value as Variant**

MBS DataTypes Plugin, Plugin Version: 8.2, Console & Web: Yes, Mac: Yes, Win: Yes, Linux: Yes. **Function:** The value of the current item in the iterator. **Notes:** (Read and Write computed property)

# **60.37 class StringToVariantOrderedMapMBS**

## **60.37.1 class StringToVariantOrderedMapMBS**

MBS DataTypes Plugin, Plugin Version: 8.2, Console & Web: Yes, Mac: Yes, Win: Yes, Linux: Yes. **Function:** An alternative dictionary class for an ordered map with strings as keys and variants as values. **Example:**

dim s as new StringToVariantOrderedMapMBS

s.Value("Test")="Hello" s.Value("test")="World"

MsgBox str(s.Count) // shows 2

s.Value(ConvertEncoding("test",encodings.UTF16))="Just a" s.Value(ConvertEncoding("Test",encodings.UTF16))="test"

MsgBox str(s.Count) // shows 4

#### **Notes:**

All text comparison is done either case sensitive or insensitive. Defined in constructor. You can choose whether you want to keep the map ordered using the OrderedMap class or whether you prefer a higher speed with the HashMap class.

### **60.37.2 Methods**

## **60.37.3 AddKeys(targetArray() as string)**

MBS DataTypes Plugin, Plugin Version: 12.5, Console & Web: Yes, Mac: Yes, Win: Yes, Linux: Yes. **Function:** Similar to keys, but adds keys to the given array.

**Notes:** For older Xojo version 2007/2008 where the plugin can't create an array, so the values and keys function returns always nil.

## **60.37.4 AddValues(targetArray() as Variant)**

MBS DataTypes Plugin, Plugin Version: 12.5, Console & Web: Yes, Mac: Yes, Win: Yes, Linux: Yes. **Function:** Similar to values, but adds values to the given array. **Notes:** For older Xojo version 2007/2008 where the plugin can't create an array, so the values and keys function returns always nil.

# 60.37. CLASS STRINGTOVARIANTORDEREDMAPMBS 11633

## **60.37.5 Clear**

MBS DataTypes Plugin, Plugin Version: 8.2, Console & Web: Yes, Mac: Yes, Win: Yes, Linux: Yes. **Function:** Erases all of the elements.

## **60.37.6 Clone as StringToVariantOrderedMapMBS**

MBS DataTypes Plugin, Plugin Version: 12.3, Console & Web: Yes, Mac: Yes, Win: Yes, Linux: Yes. **Function:** Creates a copy of this map.

## **60.37.7 CloneDictionary as Dictionary**

MBS DataTypes Plugin, Plugin Version: 12.3, Console & Web: Yes, Mac: Yes, Win: Yes, Linux: Yes. **Function:** Creates a copy of this map as a dictionary.

## <span id="page-11632-2"></span>**60.37.8 Constructor(CaseSensitive as Boolean = true)**

MBS DataTypes Plugin, Plugin Version: 8.2, Console & Web: Yes, Mac: Yes, Win: Yes, Linux: Yes. **Function:** The default constructor.

Notes: If CaseSensitive is true, the comparison of texts or strings is case sensitive. See also:

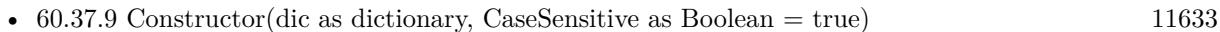

• [60.37.10](#page-11632-1) Constructor(other as StringToVariantOrderedMapMBS) [11633](#page-11632-1)

## <span id="page-11632-0"></span>**60.37.9 Constructor(dic as dictionary, CaseSensitive as Boolean = true)**

MBS DataTypes Plugin, Plugin Version: 12.3, Console & Web: Yes, Mac: Yes, Win: Yes, Linux: Yes. **Function:** Creates a new map with the keys and values from the dictionary. See also:

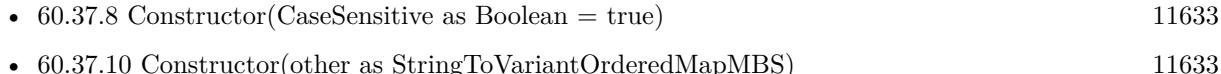

## <span id="page-11632-1"></span>**60.37.10 Constructor(other as StringToVariantOrderedMapMBS)**

MBS DataTypes Plugin, Plugin Version: 12.3, Console & Web: Yes, Mac: Yes, Win: Yes, Linux: Yes. Function: Creates a new map with the keys and values from the existing map. See also:

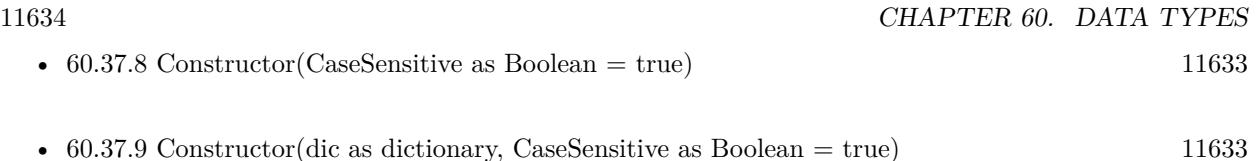

## **60.37.11 CountKey(key as string) as Integer**

MBS DataTypes Plugin, Plugin Version: 8.2, Console & Web: Yes, Mac: Yes, Win: Yes, Linux: Yes. **Function:** Counts how often a key is used in this map.

## **60.37.12 find(key as string) as StringToVariantOrderedMapIteratorMBS**

MBS DataTypes Plugin, Plugin Version: 8.2, Console & Web: Yes, Mac: Yes, Win: Yes, Linux: Yes. **Function:** Finds the key and returns an interator.

**Notes:** Returns the same value as the last method if the item was not found.

#### **60.37.13 first as StringToVariantOrderedMapIteratorMBS**

MBS DataTypes Plugin, Plugin Version: 8.2, Console & Web: Yes, Mac: Yes, Win: Yes, Linux: Yes. **Function:** Returns an iterator pointing to the beginning of the map. **Example:**

// Create a map dim m as new StringToVariantOrderedMapMBS

 $m.value("1") = "Hello"$ m.value $("2")$ ="World"  $m.value("3") = "!"$ 

// get iterators pointing to first and after last element dim i as StringToVariantOrderedMapIteratorMBS = m.first dim e as StringToVariantOrderedMapIteratorMBS = m.last

 $//$  Show all keys and values while i.isNotEqual(e)  $MsgBox str(i.Key) + "->"+i.Value$ i.MoveNext wend

#### 60.37. CLASS STRINGTOVARIANTORDEREDMAPMBS 11635

#### **60.37.14 hasKey(key as string) as boolean**

MBS DataTypes Plugin, Plugin Version: 8.2, Console & Web: Yes, Mac: Yes, Win: Yes, Linux: Yes. **Function:** Returns True if Key is in the map and False if it is not. Returns a Boolean.

#### **60.37.15 Key(index as Integer) as string**

MBS DataTypes Plugin, Plugin Version: 8.2, Console & Web: Yes, Mac: Yes, Win: Yes, Linux: Yes. **Function:** Returns the value of key for the Indexth sequential item.

**Notes:** If there is no Indexth item in the map, a call generates an OutOfBoundsException error. The first item has the index zero.

#### **60.37.16 Keys as string()**

MBS DataTypes Plugin, Plugin Version: 8.2, Console & Web: Yes, Mac: Yes, Win: Yes, Linux: Yes. **Function:** Returns all the keys as an array. **Example:**

dim m as new StringToVariantOrderedMapMBS

```
m.Value("1") = "Hello"m.Value("2") = "World"
```

```
for each v as string in m.Keys
MsgBox v
next
```
**Notes:** The order is stable and matches the order returned by the Values method at least until the Dictionary is modified. Use this method with For Each to loop through all the keys.

#### **60.37.17 last as StringToVariantOrderedMapIteratorMBS**

MBS DataTypes Plugin, Plugin Version: 8.2, Console & Web: Yes, Mac: Yes, Win: Yes, Linux: Yes. **Function:** Returns an iterator pointing to the end of the map. **Example:**

// Create a map dim m as new StringToVariantOrderedMapMBS

 $m.value("1") = "Hello"$ m.value("2")="World"  $m.value("3") = "!"$ 

// get iterators pointing to first and after last element dim i as StringToVariantOrderedMapIteratorMBS = m.first dim e as StringToVariantOrderedMapIteratorMBS = m.last

// Show all keys and values while i.isNotEqual(e)  $MsgBox str(i.Key) + "->"+i.Value$ i.MoveNext wend

## **60.37.18 lookup(key as string, defaultvalue as Variant) as Variant**

MBS DataTypes Plugin, Plugin Version: 8.2, Console & Web: Yes, Mac: Yes, Win: Yes, Linux: Yes. **Function:** Looks up the passed value of Key. **Example:**

dim map as new StringToVariantOrderedMapMBS

```
map.value("a") = "Hello"map.value("b")="World"
map.value("c") = "!"
```
MsgBox str(map.lookup("d","?")) // shows "?" as value is missing MsgBox str(map.lookup $("a", "?")$ ) // shows "Hello" as value is found

**Notes:** If Key is found, it returns the corresponding value. If Key is not found, it returns the passed defaultValue.

#### **60.37.19 LowerBound(key as string) as StringToVariantOrderedMapIteratorMBS**

MBS DataTypes Plugin, Plugin Version: 8.2, Console & Web: Yes, Mac: Yes, Win: Yes, Linux: Yes. **Function:** Returns an iterator for the first element whose key is not less than k.

#### **60.37.20 Operator\_Convert as Dictionary**

MBS DataTypes Plugin, Plugin Version: 12.3, Console & Web: Yes, Mac: Yes, Win: Yes, Linux: Yes. **Function:** Creates a copy of the map as dictionary.

#### 60.37. CLASS STRINGTOVARIANTORDEREDMAPMBS 11637

## <span id="page-11636-2"></span>**60.37.21 Remove(first as StringToVariantOrderedMapIteratorMBS, last as String-ToVariantOrderedMapIteratorMBS)**

MBS DataTypes Plugin, Plugin Version: 8.2, Console & Web: Yes, Mac: Yes, Win: Yes, Linux: Yes. **Function:** Erases all elements in a range. See also:

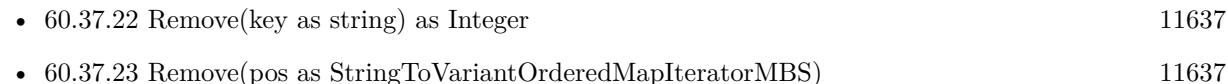

## <span id="page-11636-0"></span>**60.37.22 Remove(key as string) as Integer**

MBS DataTypes Plugin, Plugin Version: 8.2, Console & Web: Yes, Mac: Yes, Win: Yes, Linux: Yes. **Function:** Erases the element with the given key. See also:

- [60.37.21](#page-11636-2) Remove(first as StringToVariantOrderedMapIteratorMBS, last as StringToVariantOrderedMapIteratorMBS) [11637](#page-11636-2)
- [60.37.23](#page-11636-1) Remove(pos as StringToVariantOrderedMapIteratorMBS) [11637](#page-11636-1)

## <span id="page-11636-1"></span>**60.37.23 Remove(pos as StringToVariantOrderedMapIteratorMBS)**

MBS DataTypes Plugin, Plugin Version: 8.2, Console & Web: Yes, Mac: Yes, Win: Yes, Linux: Yes. **Function:** Erases the element pointed to by the pos iterator. See also:

- [60.37.21](#page-11636-2) Remove(first as StringToVariantOrderedMapIteratorMBS, last as StringToVariantOrderedMapIteratorMBS) [11637](#page-11636-2)
- [60.37.22](#page-11636-0) Remove(key as string) as Integer [11637](#page-11636-0)

## **60.37.24 UpperBound(key as string) as StringToVariantOrderedMapIteratorMBS**

MBS DataTypes Plugin, Plugin Version: 8.2, Console & Web: Yes, Mac: Yes, Win: Yes, Linux: Yes. **Function:** Returns an iterator for the first element whose key is greater than k.

#### **60.37.25 ValueAtIndex(index as Integer) as Variant**

MBS DataTypes Plugin, Plugin Version: 8.2, Console & Web: Yes, Mac: Yes, Win: Yes, Linux: Yes. **Function:** Returns the value with the given index.

**Notes:** If there is no Indexth item in the map, a call generates an OutOfBoundsException error. The first

item has the index zero.

## **60.37.26 Values as Variant()**

MBS DataTypes Plugin, Plugin Version: 8.2, Console & Web: Yes, Mac: Yes, Win: Yes, Linux: Yes. **Function:** Returns all the values as an array **Example:**

dim m as new StringToVariantOrderedMapMBS

 $m.Value("1") = "Hello"$ m.Value $("2")$ ="World"

for each v as string in m.Values MsgBox v next

**Notes:** The order is stable and matches the order returned by Keys at least until the Map is modified. Use this method with For Each to loop through all the values.

### **60.37.27 Properties**

#### **60.37.28 CaseSensitive as Boolean**

MBS DataTypes Plugin, Plugin Version: 15.1, Console & Web: Yes, Mac: Yes, Win: Yes, Linux: Yes. **Function:** Whether text/string comparison is case sensitive. **Example:**

dim s1 as new StringToVariantOrderedMapMBS(true) dim s2 as new StringToVariantOrderedMapMBS(false)

 $s1.value("a") = "1"$ s1.value(" $A$ ") = "2"

 $s2.value("a") = "1"$  $s2.value("A") = "2"$ 

MsgBox str(s1.Count)+" "+str(s2.Count)

**Notes:** (Read only property)

#### 60.37. CLASS STRINGTOVARIANTORDEREDMAPMBS 11639

#### **60.37.29 Count as Integer**

MBS DataTypes Plugin, Plugin Version: 8.2, Console & Web: Yes, Mac: Yes, Win: Yes, Linux: Yes. **Function:** The number of items in this map. **Example:**

dim map as new StringToVariantOrderedMapMBS

map.Value $("?") = "?"$ map.Value("Hello")="World"

MsgBox str(map.Count)

**Notes:** (Read only property)

#### **60.37.30 Empty as Boolean**

MBS DataTypes Plugin, Plugin Version: 8.2, Console & Web: Yes, Mac: Yes, Win: Yes, Linux: Yes. **Function:** True if the size is zero. **Notes:** (Read only property)

#### **60.37.31 MaxSize as Integer**

MBS DataTypes Plugin, Plugin Version: 8.2, Console & Web: Yes, Mac: Yes, Win: Yes, Linux: Yes. **Function:** Returns the largest possible size for this map. **Notes:**

Value is -1 if no limit is defined. (Read only property)

#### **60.37.32 value(key as string) as Variant**

MBS DataTypes Plugin, Plugin Version: 8.2, Console & Web: Yes, Mac: Yes, Win: Yes, Linux: Yes. **Function:** The value associated with the given key. **Notes:**

If you query for a key which does not exist, a KeyNotFoundException is raised. (Read and Write computed property)

# **60.38 class VariantHashSetIteratorMBS**

## **60.38.1 class VariantHashSetIteratorMBS**

MBS DataTypes Plugin, Plugin Version: 8.2, Console & Web: Yes, Mac: Yes, Win: Yes, Linux: Yes. Function: The iterator for the VariantHashSet class. **Example:**

// Create a map dim m as new VariantHashSetMBS

m.insert $(1.0)$  // double m.insert("Hello") // string m.insert(3)  $//$  integer

// get iterators pointing to first and after last element dim i as VariantHashSetIteratorMBS = m.first dim e as VariantHashSetIteratorMBS = m.last

// Show all keys and values while i.isNotEqual(e) MsgBox i.Key i.MoveNext wend

## **60.38.2 Methods**

## **60.38.3 isEqual(other as VariantHashSetIteratorMBS) as boolean**

MBS DataTypes Plugin, Plugin Version: 8.2, Console & Web: Yes, Mac: Yes, Win: Yes, Linux: Yes. **Function:** Returns true if both iterators are equal. **Example:**

// Create a map dim m as new VariantHashSetMBS

m.insert $(1.0)$  // double m.insert("Hello") // string m.insert(3)  $//$  integer

// get iterators pointing to first and after last element dim i as VariantHashSetIteratorMBS = m.first dim e as VariantHashSetIteratorMBS = m.last

// Show all keys and values

#### 60.38. CLASS VARIANTHASHSETITERATORMBS 11641

while  $i.isEqual(e) = false$ MsgBox i.Key i.MoveNext wend

## **60.38.4 isNotEqual(other as VariantHashSetIteratorMBS) as boolean**

MBS DataTypes Plugin, Plugin Version: 10.1, Console & Web: Yes, Mac: Yes, Win: Yes, Linux: Yes. **Function:** Returns true if both iterators are not equal. **Example:**

// Create a map dim m as new VariantHashSetMBS

m.insert $(1.0)$  // double m.insert("Hello") // string m.insert(3)  $//$  integer

 $//$  get iterators pointing to first and after last element dim i as VariantHashSetIteratorMBS = m.first dim e as VariantHashSetIteratorMBS = m.last

// Show all keys and values while i.isNotEqual(e) MsgBox i.Key i.MoveNext wend

### **60.38.5 Key as Variant**

MBS DataTypes Plugin, Plugin Version: 8.2, Console & Web: Yes, Mac: Yes, Win: Yes, Linux: Yes. **Function:** Returns the current key.

#### **60.38.6 MoveNext**

MBS DataTypes Plugin, Plugin Version: 8.2, Console & Web: Yes, Mac: Yes, Win: Yes, Linux: Yes. **Function:** Moves the iterator to the next item. **Example:**

// Create a map dim m as new VariantHashSetMBS

### 11642 CHAPTER 60. DATA TYPES

m.insert $(1.0)$  // double m.insert("Hello") // string m.insert $(3)$  // integer

// get iterators pointing to first and after last element dim i as VariantHashSetIteratorMBS = m.first dim e as VariantHashSetIteratorMBS = m.last

 $//$  Show all keys and values while i.isNotEqual(e) MsgBox i.Key i.MoveNext wend

## 60.39. CLASS VARIANTHASHSETMBS 11643

## **60.39 class VariantHashSetMBS**

#### **60.39.1 class VariantHashSetMBS**

MBS DataTypes Plugin, Plugin Version: 8.2, Console & Web: Yes, Mac: Yes, Win: Yes, Linux: Yes. **Function:** An alternative dictionary class for a hash set with variants. **Example:**

dim s as new VariantHashSetMBS

s.insert "test" s.insert "Test"

MsgBox str(s.Count) // shows 2

s.insert ConvertEncoding("test",encodings.UTF16) s.insert ConvertEncoding("Test",encodings.UTF16)

MsgBox str(s.Count) // shows 4

#### **Notes:**

When using variants for keys, you may get better results if all keys used have the same data type to improve comparison.

All text comparison is done either case sensitive or insensitive. Defined in constructor.

You can choose whether you want to keep the set ordered using the OrderedSet class or whether you prefer a higher speed with the HashSet class.

#### **60.39.2 Methods**

#### **60.39.3 Clear**

MBS DataTypes Plugin, Plugin Version: 8.2, Console & Web: Yes, Mac: Yes, Win: Yes, Linux: Yes. **Function:** Erases all of the elements.

#### <span id="page-11642-0"></span>**60.39.4 Constructor(CaseSensitive as Boolean = true)**

MBS DataTypes Plugin, Plugin Version: 8.2, Console & Web: Yes, Mac: Yes, Win: Yes, Linux: Yes. **Function:** The default constructor.

Notes: If CaseSensitive is true, the comparison of texts or strings is case sensitive. See also:

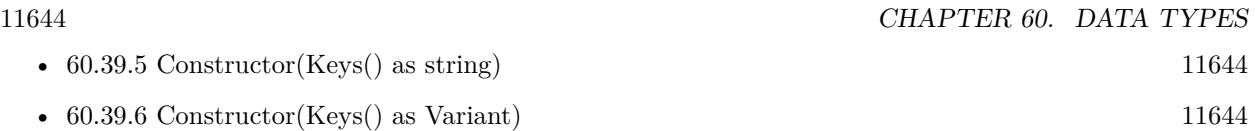

## <span id="page-11643-0"></span>**60.39.5 Constructor(Keys() as string)**

MBS DataTypes Plugin, Plugin Version: 12.3, Console & Web: Yes, Mac: Yes, Win: Yes, Linux: Yes. Function: Creates a new set from the values in the array.

**Notes:** If the array has duplicates, the later elements overwrite the earlier keys. See also:

- [60.39.4](#page-11642-0) Constructor(CaseSensitive as Boolean = true) [11643](#page-11642-0)
- [60.39.6](#page-11643-1) Constructor(Keys() as Variant) [11644](#page-11643-1)

## <span id="page-11643-1"></span>**60.39.6 Constructor(Keys() as Variant)**

MBS DataTypes Plugin, Plugin Version: 12.3, Console & Web: Yes, Mac: Yes, Win: Yes, Linux: Yes. **Function:** Creates a new set from the values in the array. **Notes:** If the array has duplicates, the later elements overwrite the earlier keys. See also:

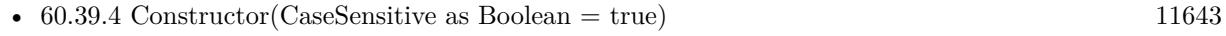

• [60.39.5](#page-11643-0) Constructor(Keys() as string) [11644](#page-11643-0)

## **60.39.7 CountKey(key as Variant) as Integer**

MBS DataTypes Plugin, Plugin Version: 8.2, Console & Web: Yes, Mac: Yes, Win: Yes, Linux: Yes. **Function:** Counts how often a key is used in this set.

#### **60.39.8 find(key as Variant) as VariantHashSetIteratorMBS**

MBS DataTypes Plugin, Plugin Version: 8.2, Console & Web: Yes, Mac: Yes, Win: Yes, Linux: Yes. **Function:** Finds the key and returns an interator.

**Notes:** Returns the same value as the last method if the item was not found.

#### **60.39.9 first as VariantHashSetIteratorMBS**

MBS DataTypes Plugin, Plugin Version: 8.2, Console & Web: Yes, Mac: Yes, Win: Yes, Linux: Yes. **Function:** Returns an iterator pointing to the beginning of the set. **Example:**

60.39. CLASS VARIANTHASHSETMBS 11645

// Create a map dim m as new VariantHashSetMBS

m.insert $(1.0)$  // double m.insert("Hello") // string m.insert(3)  $//$  integer

// get iterators pointing to first and after last element dim i as VariantHashSetIteratorMBS = m.first dim e as VariantHashSetIteratorMBS = m.last

// Show all keys and values while i.isNotEqual(e) MsgBox i.Key i.MoveNext wend

### **60.39.10 insert(key as Variant)**

MBS DataTypes Plugin, Plugin Version: 8.2, Console & Web: Yes, Mac: Yes, Win: Yes, Linux: Yes. **Function:** Adds a value to the set.

### **60.39.11 Key(index as Integer) as Variant**

MBS DataTypes Plugin, Plugin Version: 8.2, Console & Web: Yes, Mac: Yes, Win: Yes, Linux: Yes. **Function:** Returns the value of key for the Indexth sequential item. **Notes:** If there is no Indexth item in the map, a call generates an OutOfBoundsException error. The first

## **60.39.12 Keys as Variant()**

item has the index zero.

MBS DataTypes Plugin, Plugin Version: 8.2, Console & Web: Yes, Mac: Yes, Win: Yes, Linux: Yes. **Function:** Returns all the keys as an array. **Example:**

dim m as new VariantHashSetMBS

 $m.insert("1")$  $m.insert("2")$ 

for each v as Variant in m.Keys

MsgBox v next

**Notes:** The order is stable and matches the order returned by the Values method at least until the Dictionary is modified. Use this method with For Each to loop through all the keys.

## **60.39.13 last as VariantHashSetIteratorMBS**

MBS DataTypes Plugin, Plugin Version: 8.2, Console & Web: Yes, Mac: Yes, Win: Yes, Linux: Yes. **Function:** Returns an iterator pointing to the end of the set. **Example:**

// Create a map dim m as new VariantHashSetMBS

m.insert $(1.0)$  // double m.insert("Hello") // string m.insert(3)  $//$  integer

// get iterators pointing to first and after last element dim i as VariantHashSetIteratorMBS = m.first dim e as VariantHashSetIteratorMBS = m.last

// Show all keys and values while i.isNotEqual(e) MsgBox i.Key i.MoveNext wend

#### **60.39.14 lookup(key as Variant) as boolean**

MBS DataTypes Plugin, Plugin Version: 8.2, Console & Web: Yes, Mac: Yes, Win: Yes, Linux: Yes. Function: Checks whether an element with the given key exists in this set. **Example:**

dim set as new VariantHashSetMBS

set.insert "Hello" set.insert "World"

MsgBox str(set.lookup("missed")) // shows false as value is missing MsgBox str(set.lookup("Hello")) // shows true as value is found

**Notes:** Returns true if yes and false if no.

## <span id="page-11646-2"></span>**60.39.15 Remove(first as VariantHashSetIteratorMBS, last as VariantHashSetIteratorMBS)**

MBS DataTypes Plugin, Plugin Version: 8.2, Console & Web: Yes, Mac: Yes, Win: Yes, Linux: Yes. **Function:** Erases all elements in a range. See also:

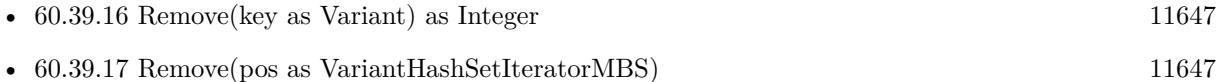

#### <span id="page-11646-0"></span>**60.39.16 Remove(key as Variant) as Integer**

MBS DataTypes Plugin, Plugin Version: 8.2, Console & Web: Yes, Mac: Yes, Win: Yes, Linux: Yes. **Function:** Erases the element with the given key. See also:

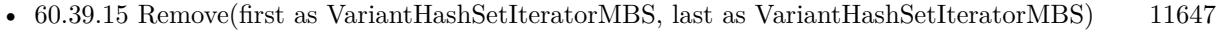

• [60.39.17](#page-11646-1) Remove(pos as VariantHashSetIteratorMBS) [11647](#page-11646-1)

#### <span id="page-11646-1"></span>**60.39.17 Remove(pos as VariantHashSetIteratorMBS)**

MBS DataTypes Plugin, Plugin Version: 8.2, Console & Web: Yes, Mac: Yes, Win: Yes, Linux: Yes. **Function:** Erases the element pointed to by the pos iterator. See also:

- [60.39.15](#page-11646-2) Remove(first as VariantHashSetIteratorMBS, last as VariantHashSetIteratorMBS) [11647](#page-11646-2)
- [60.39.16](#page-11646-0) Remove(key as Variant) as Integer [11647](#page-11646-0)

#### **60.39.18 Properties**

#### **60.39.19 BinCount as Integer**

MBS DataTypes Plugin, Plugin Version: 8.2, Console & Web: Yes, Mac: Yes, Win: Yes, Linux: Yes. **Function:** The number of bins the hash table uses. **Example:**

v.insert "1" v.insert "Hello"

MsgBox str(v.BinCount)

#### **Notes:**

This is a measure of the hash table size, independent of the number of items the Dictionary contains. (Read only property)

## **60.39.20 CaseSensitive as Boolean**

MBS DataTypes Plugin, Plugin Version: 15.1, Console & Web: Yes, Mac: Yes, Win: Yes, Linux: Yes. **Function:** Whether text/string comparison is case sensitive. **Example:**

dim s1 as new VariantHashSetMBS(true) dim s2 as new VariantHashSetMBS(false)

 $s1.insert("a")$  $s1.insert("A")$ 

 $s2.insert("a")$  $s2.insert("A")$ 

 $MsgBox str(s1.Count)+" "+str(s2.Count)$ 

**Notes:** (Read only property)

#### **60.39.21 Count as Integer**

MBS DataTypes Plugin, Plugin Version: 8.2, Console & Web: Yes, Mac: Yes, Win: Yes, Linux: Yes. **Function:** The number of items in this set. **Example:**

dim set as new VariantHashSetMBS

set.insert 1 set.insert 2 MsgBox str(set.Count)

**Notes:** (Read only property)

## **60.39.22 Empty as Boolean**

MBS DataTypes Plugin, Plugin Version: 8.2, Console & Web: Yes, Mac: Yes, Win: Yes, Linux: Yes. **Function:** True if the size is zero. **Notes:** (Read only property)

## **60.39.23 MaxSize as Integer**

MBS DataTypes Plugin, Plugin Version: 8.2, Console & Web: Yes, Mac: Yes, Win: Yes, Linux: Yes. **Function:** Returns the largest possible size for this set. **Notes:**

Value is -1 if no limit is defined. (Read only property)

# **60.40 class VariantOrderedSetIteratorMBS**

## **60.40.1 class VariantOrderedSetIteratorMBS**

MBS DataTypes Plugin, Plugin Version: 8.2, Console & Web: Yes, Mac: Yes, Win: Yes, Linux: Yes. Function: The iterator for the VariantOrderedSet class. **Example:**

// Create a map dim m as new VariantOrderedSetMBS

m.insert $(1.0)$  // double m.insert("Hello") // string m.insert(3)  $//$  integer

// get iterators pointing to first and after last element dim i as VariantOrderedSetIteratorMBS = m.first dim e as VariantOrderedSetIteratorMBS = m.last

// Show all keys and values while i.isNotEqual(e) MsgBox i.Key i.MoveNext wend

## **60.40.2 Methods**

#### **60.40.3 isEqual(other as VariantOrderedSetIteratorMBS) as boolean**

MBS DataTypes Plugin, Plugin Version: 8.2, Console & Web: Yes, Mac: Yes, Win: Yes, Linux: Yes. **Function:** Returns true if both iterators are equal. **Example:**

// Create a map dim m as new VariantOrderedSetMBS

m.insert $(1.0)$  // double m.insert("Hello") // string m.insert(3)  $//$  integer

// get iterators pointing to first and after last element dim i as VariantOrderedSetIteratorMBS = m.first dim e as VariantOrderedSetIteratorMBS = m.last

// Show all keys and values

while  $i.isEqual(e) = false$ MsgBox i.Key i.MoveNext wend

## **60.40.4 isNotEqual(other as VariantOrderedSetIteratorMBS) as boolean**

MBS DataTypes Plugin, Plugin Version: 10.1, Console & Web: Yes, Mac: Yes, Win: Yes, Linux: Yes. **Function:** Returns true if both iterators are not equal. **Example:**

// Create a map dim m as new VariantOrderedSetMBS

m.insert $(1.0)$  // double m.insert("Hello") // string m.insert(3)  $//$  integer

 $//$  get iterators pointing to first and after last element dim i as VariantOrderedSetIteratorMBS = m.first dim e as VariantOrderedSetIteratorMBS = m.last

// Show all keys and values while i.isNotEqual(e) MsgBox i.Key i.MoveNext wend

### **60.40.5 Key as Variant**

MBS DataTypes Plugin, Plugin Version: 8.2, Console & Web: Yes, Mac: Yes, Win: Yes, Linux: Yes. **Function:** Returns the current key.

#### **60.40.6 MoveNext**

MBS DataTypes Plugin, Plugin Version: 8.2, Console & Web: Yes, Mac: Yes, Win: Yes, Linux: Yes. **Function:** Moves the iterator to the next item. **Example:**

// Create a map dim m as new VariantOrderedSetMBS 11652 CHAPTER 60. DATA TYPES

m.insert $(1.0)$  // double m.insert("Hello") // string m.insert(3) // integer

 $//$  get iterators pointing to first and after last element dim i as VariantOrderedSetIteratorMBS = m.first dim e as VariantOrderedSetIteratorMBS = m.last

 $//$  Show all keys and values while i.isNotEqual(e) MsgBox i.Key i.MoveNext wend

## **60.40.7 MovePrev**

MBS DataTypes Plugin, Plugin Version: 8.2, Console & Web: Yes, Mac: Yes, Win: Yes, Linux: Yes. **Function:** Moves the iterator to the previous item.

#### 60.41. CLASS VARIANTORDEREDSETMBS 11653

## **60.41 class VariantOrderedSetMBS**

#### **60.41.1 class VariantOrderedSetMBS**

MBS DataTypes Plugin, Plugin Version: 8.2, Console & Web: Yes, Mac: Yes, Win: Yes, Linux: Yes. **Function:** An alternative dictionary class for an ordered set with variants. **Example:**

dim s as new VariantOrderedSetMBS

s.insert "test" s.insert "Test"

MsgBox str(s.Count) // shows 2

s.insert ConvertEncoding("test",encodings.UTF16) s.insert ConvertEncoding("Test",encodings.UTF16)

MsgBox str(s.Count) // shows 4

#### **Notes:**

When using variants for keys, you may get better results if all keys used have the same data type to improve comparison.

All text comparison is done either case sensitive or insensitive. Defined in constructor.

You can choose whether you want to keep the set ordered using the OrderedSet class or whether you prefer a higher speed with the HashSet class.

#### **60.41.2 Methods**

#### **60.41.3 Clear**

MBS DataTypes Plugin, Plugin Version: 8.2, Console & Web: Yes, Mac: Yes, Win: Yes, Linux: Yes. **Function:** Erases all of the elements.

#### <span id="page-11652-0"></span>**60.41.4 Constructor(CaseSensitive as Boolean = true)**

MBS DataTypes Plugin, Plugin Version: 8.2, Console & Web: Yes, Mac: Yes, Win: Yes, Linux: Yes. **Function:** The default constructor.

Notes: If CaseSensitive is true, the comparison of texts or strings is case sensitive. See also:

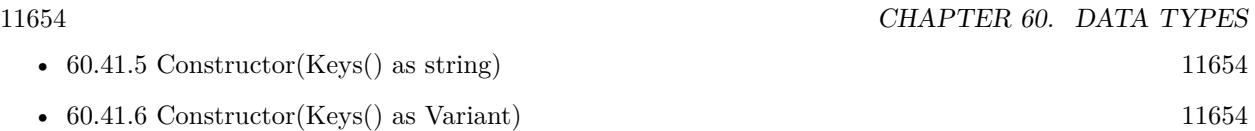

## <span id="page-11653-0"></span>**60.41.5 Constructor(Keys() as string)**

MBS DataTypes Plugin, Plugin Version: 12.3, Console & Web: Yes, Mac: Yes, Win: Yes, Linux: Yes. Function: Creates a new set from the values in the array.

**Notes:** If the array has duplicates, the later elements overwrite the earlier keys. See also:

- [60.41.4](#page-11652-0) Constructor(CaseSensitive as Boolean = true) [11653](#page-11652-0)
- [60.41.6](#page-11653-1) Constructor(Keys() as Variant) [11654](#page-11653-1)

## <span id="page-11653-1"></span>**60.41.6 Constructor(Keys() as Variant)**

MBS DataTypes Plugin, Plugin Version: 12.3, Console & Web: Yes, Mac: Yes, Win: Yes, Linux: Yes. **Function:** Creates a new set from the values in the array. **Notes:** If the array has duplicates, the later elements overwrite the earlier keys. See also:

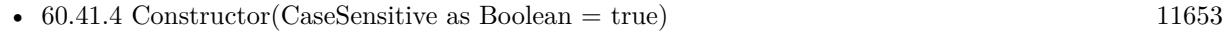

• [60.41.5](#page-11653-0) Constructor(Keys() as string) [11654](#page-11653-0)

## **60.41.7 CountKey(key as Variant) as Integer**

MBS DataTypes Plugin, Plugin Version: 8.2, Console & Web: Yes, Mac: Yes, Win: Yes, Linux: Yes. **Function:** Counts how often a key is used in this set.

#### **60.41.8 find(key as Variant) as VariantOrderedSetIteratorMBS**

MBS DataTypes Plugin, Plugin Version: 8.2, Console & Web: Yes, Mac: Yes, Win: Yes, Linux: Yes. **Function:** Finds the key and returns an interator.

**Notes:** Returns the same value as the last method if the item was not found.

#### **60.41.9 first as VariantOrderedSetIteratorMBS**

MBS DataTypes Plugin, Plugin Version: 8.2, Console & Web: Yes, Mac: Yes, Win: Yes, Linux: Yes. **Function:** Returns an iterator pointing to the beginning of the set. **Example:**

60.41. CLASS VARIANTORDEREDSETMBS 11655

// Create a map dim m as new VariantOrderedSetMBS

m.insert $(1.0)$  // double m.insert("Hello") // string m.insert(3)  $//$  integer

// get iterators pointing to first and after last element dim i as VariantOrderedSetIteratorMBS = m.first dim e as VariantOrderedSetIteratorMBS = m.last

// Show all keys and values while i.isNotEqual(e) MsgBox i.Key i.MoveNext wend

### **60.41.10 insert(key as Variant)**

MBS DataTypes Plugin, Plugin Version: 8.2, Console & Web: Yes, Mac: Yes, Win: Yes, Linux: Yes. **Function:** Adds a value to the set.

### **60.41.11 Key(index as Integer) as Variant**

MBS DataTypes Plugin, Plugin Version: 8.2, Console & Web: Yes, Mac: Yes, Win: Yes, Linux: Yes. **Function:** Returns the value of key for the Indexth sequential item. **Notes:** If there is no Indexth item in the map, a call generates an OutOfBoundsException error. The first

#### **60.41.12 Keys as Variant()**

item has the index zero.

MBS DataTypes Plugin, Plugin Version: 8.2, Console & Web: Yes, Mac: Yes, Win: Yes, Linux: Yes. **Function:** Returns all the keys as an array. **Example:**

dim m as new VariantOrderedSetMBS

 $m.insert("1")$  $m.insert("2")$ 

for each v as Variant in m.Keys

MsgBox v next

**Notes:** The order is stable and matches the order returned by the Values method at least until the Dictionary is modified. Use this method with For Each to loop through all the keys.

## **60.41.13 last as VariantOrderedSetIteratorMBS**

MBS DataTypes Plugin, Plugin Version: 8.2, Console & Web: Yes, Mac: Yes, Win: Yes, Linux: Yes. **Function:** Returns an iterator pointing to the end of the set. **Example:**

// Create a map dim m as new VariantOrderedSetMBS

m.insert $(1.0)$  // double m.insert("Hello") // string m.insert(3)  $//$  integer

// get iterators pointing to first and after last element dim i as VariantOrderedSetIteratorMBS = m.first dim e as VariantOrderedSetIteratorMBS = m.last

// Show all keys and values while i.isNotEqual(e) MsgBox i.Key i.MoveNext wend

#### **60.41.14 lookup(key as Variant) as boolean**

MBS DataTypes Plugin, Plugin Version: 8.2, Console & Web: Yes, Mac: Yes, Win: Yes, Linux: Yes. Function: Checks whether an element with the given key exists in this set. **Example:**

dim set as new VariantOrderedSetMBS

set.insert "Hello" set.insert "World"

MsgBox str(set.lookup("missed")) // shows false as value is missing MsgBox str(set.lookup("Hello")) // shows true as value is found

**Notes:** Returns true if yes and false if no.

#### **60.41.15 LowerBound(key as Variant) as VariantOrderedSetIteratorMBS**

MBS DataTypes Plugin, Plugin Version: 8.2, Console & Web: Yes, Mac: Yes, Win: Yes, Linux: Yes. **Function:** Returns an iterator for the first element whose key is not less than k.

## <span id="page-11656-2"></span>**60.41.16 Remove(first as VariantOrderedSetIteratorMBS, last as VariantOrdered-SetIteratorMBS)**

MBS DataTypes Plugin, Plugin Version: 8.2, Console & Web: Yes, Mac: Yes, Win: Yes, Linux: Yes. **Function:** Erases all elements in a range. See also:

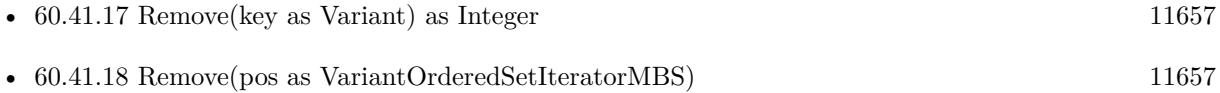

#### <span id="page-11656-0"></span>**60.41.17 Remove(key as Variant) as Integer**

MBS DataTypes Plugin, Plugin Version: 8.2, Console & Web: Yes, Mac: Yes, Win: Yes, Linux: Yes. **Function:** Erases the element with the given key. See also:

- [60.41.16](#page-11656-2) Remove(first as VariantOrderedSetIteratorMBS, last as VariantOrderedSetIteratorMBS) [11657](#page-11656-2)
- [60.41.18](#page-11656-1) Remove(pos as VariantOrderedSetIteratorMBS) [11657](#page-11656-1)

#### <span id="page-11656-1"></span>**60.41.18 Remove(pos as VariantOrderedSetIteratorMBS)**

MBS DataTypes Plugin, Plugin Version: 8.2, Console & Web: Yes, Mac: Yes, Win: Yes, Linux: Yes. **Function:** Erases the element pointed to by the pos iterator. See also:

- [60.41.16](#page-11656-2) Remove(first as VariantOrderedSetIteratorMBS, last as VariantOrderedSetIteratorMBS) [11657](#page-11656-2)
- [60.41.17](#page-11656-0) Remove(key as Variant) as Integer [11657](#page-11656-0)

## **60.41.19 UpperBound(key as Variant) as VariantOrderedSetIteratorMBS**

MBS DataTypes Plugin, Plugin Version: 8.2, Console & Web: Yes, Mac: Yes, Win: Yes, Linux: Yes. **Function:** Returns an iterator for the first element whose key is greater than k.

#### **60.41.20 Properties**

#### **60.41.21 CaseSensitive as Boolean**

MBS DataTypes Plugin, Plugin Version: 15.1, Console & Web: Yes, Mac: Yes, Win: Yes, Linux: Yes. **Function:** Whether text/string comparison is case sensitive. **Example:**

```
dim s1 as new VariantOrderedSetMBS(true)
dim s2 as new VariantOrderedSetMBS(false)
```

```
s1.insert("a")s1.insert("A")
```
 $s2.insert("a")$  $s2.insert("A")$ 

MsgBox str(s1.Count)+" "+str(s2.Count)

**Notes:** (Read only property)

#### **60.41.22 Count as Integer**

MBS DataTypes Plugin, Plugin Version: 8.2, Console & Web: Yes, Mac: Yes, Win: Yes, Linux: Yes. **Function:** The number of items in this set. **Example:**

dim set as new VariantOrderedSetMBS

set.insert 1 set.insert 2

MsgBox str(set.Count)

**Notes:** (Read only property)

#### **60.41.23 Empty as Boolean**

MBS DataTypes Plugin, Plugin Version: 8.2, Console & Web: Yes, Mac: Yes, Win: Yes, Linux: Yes. **Function:** True if the size is zero. **Notes:** (Read only property)

## **60.41.24 MaxSize as Integer**

MBS DataTypes Plugin, Plugin Version: 8.2, Console & Web: Yes, Mac: Yes, Win: Yes, Linux: Yes. **Function:** Returns the largest possible size for this set. **Notes:**

Value is -1 if no limit is defined. (Read only property)

# **60.42 class VariantToVariantHashMapIteratorMBS**

## **60.42.1 class VariantToVariantHashMapIteratorMBS**

MBS DataTypes Plugin, Plugin Version: 8.2, Console & Web: Yes, Mac: Yes, Win: Yes, Linux: Yes. Function: The iterator for the VariantToVariantHashMap class. **Example:**

// Create a map dim m as new VariantToVariantHashMapMBS

m.value $(1)=2$  $m.value(2)=4$ m.value $(3)=8$ 

// get iterators pointing to first and after last element dim i as VariantToVariantHashMapIteratorMBS = m.first dim e as VariantToVariantHashMapIteratorMBS = m.last

```
// Show all keys and values
while i.isNotEqual(e)
MsgBox str(i.Key) + "->"+str(i.Value)i.MoveNext
wend
```
## **60.42.2 Methods**

#### **60.42.3 isEqual(other as VariantToVariantHashMapIteratorMBS) as boolean**

MBS DataTypes Plugin, Plugin Version: 8.2, Console & Web: Yes, Mac: Yes, Win: Yes, Linux: Yes. **Function:** Returns true if both iterators are equal. **Example:**

// Create a map dim m as new VariantToVariantHashMapMBS

m.value $(1)=2$ m.value $(2)=4$ m.value $(3)=8$ 

// get iterators pointing to first and after last element dim i as VariantToVariantHashMapIteratorMBS = m.first dim e as VariantToVariantHashMapIteratorMBS = m.last

// Show all keys and values

#### 60.42. CLASS VARIANTTOVARIANTHASHMAPITERATORMBS 11661

```
while i.isEqual(e) = falseMsgBox str(i.Key) + "->"+str(i.Value)i.MoveNext
wend
```
## **60.42.4 isNotEqual(other as VariantToVariantHashMapIteratorMBS) as boolean**

MBS DataTypes Plugin, Plugin Version: 10.1, Console & Web: Yes, Mac: Yes, Win: Yes, Linux: Yes. **Function:** Returns true if both iterators are not equal. **Example:**

// Create a map dim m as new VariantToVariantHashMapMBS

m.value $(1)=2$ m.value $(2)=4$ m.value $(3)=8$ 

 $//$  get iterators pointing to first and after last element dim i as VariantToVariantHashMapIteratorMBS = m.first dim e as VariantToVariantHashMapIteratorMBS = m.last

```
// Show all keys and values
while i.isNotEqual(e)
MsgBox str(i.Key)+" ->"+str(i.Value)
i.MoveNext
wend
```
#### **60.42.5 Key as Variant**

MBS DataTypes Plugin, Plugin Version: 8.2, Console & Web: Yes, Mac: Yes, Win: Yes, Linux: Yes. **Function:** Returns the current key.

#### **60.42.6 MoveNext**

MBS DataTypes Plugin, Plugin Version: 8.2, Console & Web: Yes, Mac: Yes, Win: Yes, Linux: Yes. **Function:** Moves the iterator to the next item. **Example:**

// Create a map dim m as new VariantToVariantHashMapMBS

#### 11662 CHAPTER 60. DATA TYPES

 $m.value(1)=2$  $m.value(2)=4$ m.value $(3)=8$ 

 $//$  get iterators pointing to first and after last element  $\dim$ i as VariantToVariantHashMapIteratorMBS = m.first dim e as VariantToVariantHashMapIteratorMBS = m.last

// Show all keys and values while i.isNotEqual(e) MsgBox str(i.Key)+" ->"+str(i.Value) i.MoveNext wend

## **60.42.7 Properties**

#### **60.42.8 Value as Variant**

MBS DataTypes Plugin, Plugin Version: 8.2, Console & Web: Yes, Mac: Yes, Win: Yes, Linux: Yes. **Function:** The value of the current item in the iterator. **Notes:** (Read and Write computed property)

## 60.43. CLASS VARIANTTOVARIANTHASHMAPMBS 11663 **60.43 class VariantToVariantHashMapMBS**

## **60.43.1 class VariantToVariantHashMapMBS**

MBS DataTypes Plugin, Plugin Version: 8.2, Console & Web: Yes, Mac: Yes, Win: Yes, Linux: Yes. **Function:** An alternative dictionary class for an hash map with variants and keys and values. **Example:**

dim s as new VariantToVariantHashMapMBS

```
s.Value("Test")="Hello"
s.Value("test")="World"
```
MsgBox str(s.Count) // shows 2

s.Value(ConvertEncoding("test",encodings.UTF16))="Just a" s.Value(ConvertEncoding("Test",encodings.UTF16))="test"

MsgBox str(s.Count) // shows 4

#### **Notes:**

Think of this class like the reimplementation for dictionary class with being case sensitive.

When using variants for keys, you may get better results if all keys used have the same data type to improve comparison.

All text comparison is done either case sensitive or insensitive. Defined in constructor.

You can choose whether you want to keep the map ordered using the OrderedMap class or whether you prefer a higher speed with the HashMap class.

## **60.43.2 Methods**

## **60.43.3 AddKeys(targetArray() as Variant)**

MBS DataTypes Plugin, Plugin Version: 12.5, Console & Web: Yes, Mac: Yes, Win: Yes, Linux: Yes. **Function:** Similar to keys, but adds keys to the given array.

**Notes:** For older Xojo version 2007/2008 where the plugin can't create an array, so the values and keys function returns always nil.

## **60.43.4 AddValues(targetArray() as Variant)**

MBS DataTypes Plugin, Plugin Version: 12.5, Console & Web: Yes, Mac: Yes, Win: Yes, Linux: Yes. **Function:** Similar to values, but adds values to the given array.

**Notes:** For older Xojo version 2007/2008 where the plugin can't create an array, so the values and keys function returns always nil.

#### **60.43.5 Clear**

MBS DataTypes Plugin, Plugin Version: 8.2, Console & Web: Yes, Mac: Yes, Win: Yes, Linux: Yes. **Function:** Erases all of the elements.

## **60.43.6 Clone as VariantToVariantHashMapMBS**

MBS DataTypes Plugin, Plugin Version: 12.3, Console & Web: Yes, Mac: Yes, Win: Yes, Linux: Yes. **Function:** Creates a copy of this map.

#### **60.43.7 CloneDictionary as Dictionary**

MBS DataTypes Plugin, Plugin Version: 12.3, Console & Web: Yes, Mac: Yes, Win: Yes, Linux: Yes. **Function:** Creates a copy of this map as a dictionary.

#### **60.43.8 Constructor(CaseSensitive as Boolean = true)**

MBS DataTypes Plugin, Plugin Version: 8.2, Console & Web: Yes, Mac: Yes, Win: Yes, Linux: Yes. **Function:** The default constructor.

**Notes:** If CaseSensitive is true, the comparison of texts or strings is case sensitive. See also:

- [60.43.9](#page-11663-0) Constructor(dic as dictionary, CaseSensitive as Boolean  $=$  true) [11664](#page-11663-0)
- [60.43.10](#page-11664-0) Constructor(other as VariantToVariantHashMapMBS) [11665](#page-11664-0)

#### <span id="page-11663-0"></span>**60.43.9 Constructor(dic as dictionary, CaseSensitive as Boolean = true)**

MBS DataTypes Plugin, Plugin Version: 12.3, Console & Web: Yes, Mac: Yes, Win: Yes, Linux: Yes. **Function:** Creates a new map with the keys and values from the dictionary. See also:
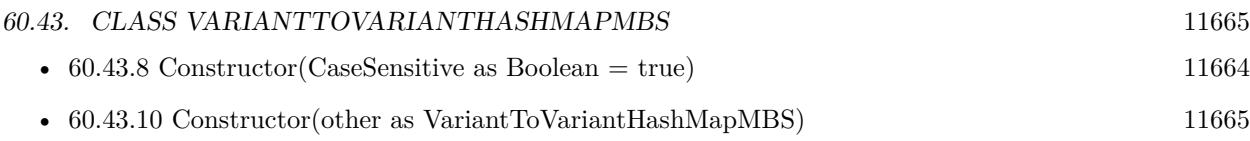

# <span id="page-11664-0"></span>**60.43.10 Constructor(other as VariantToVariantHashMapMBS)**

MBS DataTypes Plugin, Plugin Version: 12.3, Console & Web: Yes, Mac: Yes, Win: Yes, Linux: Yes. Function: Creates a new map with the keys and values from the existing map. See also:

- [60.43.8](#page-11663-0) Constructor(CaseSensitive as Boolean = true) [11664](#page-11663-0)
- [60.43.9](#page-11663-1) Constructor(dic as dictionary, CaseSensitive as Boolean = true) [11664](#page-11663-1)

# **60.43.11 CountKey(key as Variant) as Integer**

MBS DataTypes Plugin, Plugin Version: 8.2, Console & Web: Yes, Mac: Yes, Win: Yes, Linux: Yes. **Function:** Counts how often a key is used in this map.

# **60.43.12 find(key as Variant) as VariantToVariantHashMapIteratorMBS**

MBS DataTypes Plugin, Plugin Version: 8.2, Console & Web: Yes, Mac: Yes, Win: Yes, Linux: Yes. **Function:** Finds the key and returns an interator.

**Notes:** Returns the same value as the last method if the item was not found.

#### **60.43.13 first as VariantToVariantHashMapIteratorMBS**

MBS DataTypes Plugin, Plugin Version: 8.2, Console & Web: Yes, Mac: Yes, Win: Yes, Linux: Yes. **Function:** Returns an iterator pointing to the beginning of the map. **Example:**

// Create a map dim m as new VariantToVariantHashMapMBS

m.value $(1)=2$ m.value $(2)=4$ m.value $(3)=8$ 

// get iterators pointing to first and after last element dim i as VariantToVariantHashMapIteratorMBS = m.first dim e as VariantToVariantHashMapIteratorMBS = m.last

// Show all keys and values

while i.isNotEqual(e)  $MsgBox str(i.Key)$ +" ->"+str(i.Value) i.MoveNext wend

#### **60.43.14 hasKey(key as Variant) as boolean**

MBS DataTypes Plugin, Plugin Version: 8.2, Console & Web: Yes, Mac: Yes, Win: Yes, Linux: Yes. **Function:** Returns True if Key is in the map and False if it is not. Returns a Boolean.

# **60.43.15 Key(index as Integer) as Variant**

MBS DataTypes Plugin, Plugin Version: 8.2, Console & Web: Yes, Mac: Yes, Win: Yes, Linux: Yes. **Function:** Returns the value of key for the Indexth sequential item. **Notes:** If there is no Indexth item in the map, a call generates an OutOfBoundsException error. The first

item has the index zero.

# **60.43.16 Keys as Variant()**

MBS DataTypes Plugin, Plugin Version: 8.2, Console & Web: Yes, Mac: Yes, Win: Yes, Linux: Yes. **Function:** Returns all the keys as an array. **Example:**

// Create a map dim m as new VariantToVariantHashMapMBS

 $m.Value(1)="Hello"$ m.Value(2)="World"

for each v as Variant in m.Keys MsgBox v next

**Notes:** The order is stable and matches the order returned by the Values method at least until the Dictionary is modified. Use this method with For Each to loop through all the keys.

#### 60.43. CLASS VARIANTTOVARIANTHASHMAPMBS 11667

# **60.43.17 last as VariantToVariantHashMapIteratorMBS**

MBS DataTypes Plugin, Plugin Version: 8.2, Console & Web: Yes, Mac: Yes, Win: Yes, Linux: Yes. **Function:** Returns an iterator pointing to the end of the map. **Example:**

// Create a map dim m as new VariantToVariantHashMapMBS

m.value $(1)=2$  $m.value(2)=4$  $m.value(3)=8$ 

// get iterators pointing to first and after last element dim i as VariantToVariantHashMapIteratorMBS = m.first dim e as VariantToVariantHashMapIteratorMBS = m.last

```
// Show all keys and values
while i.isNotEqual(e)
MsgBox str(i.Key)+" ->"+str(i.Value)
i.MoveNext
wend
```
# **60.43.18 lookup(key as Variant, defaultvalue as Variant) as Variant**

MBS DataTypes Plugin, Plugin Version: 8.2, Console & Web: Yes, Mac: Yes, Win: Yes, Linux: Yes. **Function:** Looks up the passed value of Key. **Example:**

dim map as new VariantToVariantHashMapMBS

map.value("a")="Hello" map.value("b")="World" map.value("c")="!"

MsgBox str(map.lookup("d","?")) // shows "?" as value is missing MsgBox str(map.lookup $("a", "?")$ ) // shows "Hello" as value is found

**Notes:** If Key is found, it returns the corresponding value. If Key is not found, it returns the passed defaultValue.

# **60.43.19 Operator\_Convert as Dictionary**

MBS DataTypes Plugin, Plugin Version: 12.3, Console & Web: Yes, Mac: Yes, Win: Yes, Linux: Yes. **Function:** Creates a copy of the map as dictionary.

# <span id="page-11667-2"></span>**60.43.20 Remove(first as VariantToVariantHashMapIteratorMBS, last as VariantToVariantHashMapIteratorMBS)**

MBS DataTypes Plugin, Plugin Version: 8.2, Console & Web: Yes, Mac: Yes, Win: Yes, Linux: Yes. **Function:** Erases all elements in a range. See also:

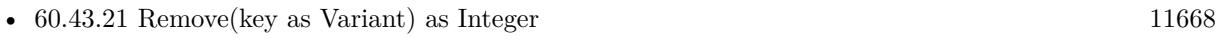

• [60.43.22](#page-11667-1) Remove(pos as VariantToVariantHashMapIteratorMBS) [11668](#page-11667-1)

# <span id="page-11667-0"></span>**60.43.21 Remove(key as Variant) as Integer**

MBS DataTypes Plugin, Plugin Version: 8.2, Console & Web: Yes, Mac: Yes, Win: Yes, Linux: Yes. **Function:** Erases the element with the given key. See also:

- [60.43.20](#page-11667-2) Remove(first as VariantToVariantHashMapIteratorMBS, last as VariantToVariantHashMapIteratorMBS) and the control of the control of the control of the control of the control of the control of the control of the control of the control of the control of the control of the control of the control of the control
- [60.43.22](#page-11667-1) Remove(pos as VariantToVariantHashMapIteratorMBS) [11668](#page-11667-1)

# <span id="page-11667-1"></span>**60.43.22 Remove(pos as VariantToVariantHashMapIteratorMBS)**

MBS DataTypes Plugin, Plugin Version: 8.2, Console & Web: Yes, Mac: Yes, Win: Yes, Linux: Yes. **Function:** Erases the element pointed to by the pos iterator. See also:

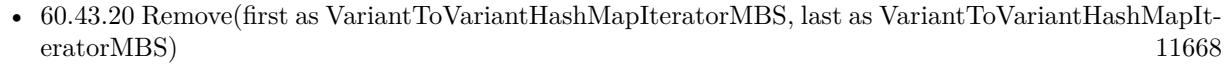

• [60.43.21](#page-11667-0) Remove(key as Variant) as Integer [11668](#page-11667-0)

# **60.43.23 ValueAtIndex(index as Integer) as Variant**

MBS DataTypes Plugin, Plugin Version: 8.2, Console & Web: Yes, Mac: Yes, Win: Yes, Linux: Yes. **Function:** Returns the value with the given index.

**Notes:** If there is no Indexth item in the map, a call generates an OutOfBoundsException error. The first

#### 60.43. CLASS VARIANTTOVARIANTHASHMAPMBS 11669

item has the index zero.

## **60.43.24 Values as Variant()**

MBS DataTypes Plugin, Plugin Version: 8.2, Console & Web: Yes, Mac: Yes, Win: Yes, Linux: Yes. **Function:** Returns all the values as an array **Example:**

// Create a map dim m as new VariantToVariantHashMapMBS

 $m.Value(1)="Hello"$  $m.Value(2)="World"$ 

for each v as Variant in m.Values MsgBox v next

**Notes:** The order is stable and matches the order returned by Keys at least until the Map is modified. Use this method with For Each to loop through all the values.

#### **60.43.25 Properties**

#### **60.43.26 BinCount as Integer**

MBS DataTypes Plugin, Plugin Version: 8.2, Console & Web: Yes, Mac: Yes, Win: Yes, Linux: Yes. **Function:** The number of bins the hash table uses. **Example:**

dim v as new VariantToVariantHashMapMBS

 $v-value(1)="Hello"$  $v.value(2) = "World"$ 

MsgBox str(v.BinCount)

#### **Notes:**

This is a measure of the hash table size, independent of the number of items the Dictionary contains. (Read only property)

#### **60.43.27 CaseSensitive as Boolean**

MBS DataTypes Plugin, Plugin Version: 15.1, Console & Web: Yes, Mac: Yes, Win: Yes, Linux: Yes. **Function:** Whether text/string comparison is case sensitive. **Example:**

dim s1 as new VariantToVariantHashMapMBS(true) dim s2 as new VariantToVariantHashMapMBS(false)

 $s1.value("a") = "1"$ s1.value( $(A^{\prime\prime}) = "2"$ 

 $s2.value("a") = "1"$ s2.value $("A") = "2"$ 

MsgBox str(s1.Count)+" "+str(s2.Count)

**Notes:** (Read only property)

# **60.43.28 Count as Integer**

MBS DataTypes Plugin, Plugin Version: 8.2, Console & Web: Yes, Mac: Yes, Win: Yes, Linux: Yes. **Function:** The number of items in this map. **Example:**

dim map as new VariantToVariantHashMapMBS

 $map$ Value $(1)=true$ map.Value("Hello")="World"

MsgBox str(map.Count)

**Notes:** (Read only property)

#### **60.43.29 Empty as Boolean**

MBS DataTypes Plugin, Plugin Version: 8.2, Console & Web: Yes, Mac: Yes, Win: Yes, Linux: Yes. **Function:** True if the size is zero. **Notes:** (Read only property)

#### 60.43. CLASS VARIANTTOVARIANTHASHMAPMBS 11671

#### **60.43.30 MaxSize as Integer**

MBS DataTypes Plugin, Plugin Version: 8.2, Console & Web: Yes, Mac: Yes, Win: Yes, Linux: Yes. **Function:** Returns the largest possible size for this map. **Notes:**

Value is -1 if no limit is defined. (Read only property)

# **60.43.31 value(key as Variant) as Variant**

MBS DataTypes Plugin, Plugin Version: 8.2, Console & Web: Yes, Mac: Yes, Win: Yes, Linux: Yes. **Function:** The value associated with the given key. **Notes:**

If you query for a key which does not exist, a KeyNotFoundException is raised. (Read and Write computed property)

# **60.44 class VariantToVariantMapIteratorMBS**

# **60.44.1 class VariantToVariantMapIteratorMBS**

MBS DataTypes Plugin, Plugin Version: 8.2, Console & Web: Yes, Mac: Yes, Win: Yes, Linux: Yes. Function: The iterator for the VariantToVariantMap class. **Example:**

// Create a map dim m as new VariantToVariantOrderedMapMBS

m.value $(1)=2$  $m.value(2)=4$ m.value $(3)=8$ 

// get iterators pointing to first and after last element dim i as VariantToVariantMapIteratorMBS = m.first dim e as VariantToVariantMapIteratorMBS = m.last

```
// Show all keys and values
while i.isNotEqual(e)
MsgBox str(i.Key) + "->"+str(i.Value)i.MoveNext
wend
```
# **60.44.2 Methods**

#### **60.44.3 isEqual(other as VariantToVariantMapIteratorMBS) as boolean**

MBS DataTypes Plugin, Plugin Version: 8.2, Console & Web: Yes, Mac: Yes, Win: Yes, Linux: Yes. **Function:** Returns true if both iterators are equal. **Example:**

// Create a map dim m as new VariantToVariantOrderedMapMBS

m.value $(1)=2$ m.value $(2)=4$ m.value $(3)=8$ 

// get iterators pointing to first and after last element dim i as VariantToVariantMapIteratorMBS = m.first dim e as VariantToVariantMapIteratorMBS = m.last

// Show all keys and values

#### 60.44. CLASS VARIANTTOVARIANTMAPITERATORMBS 11673

```
while i.isEqual(e) = falseMsgBox str(i.Key)+" ->"+str(i.Value)
i.MoveNext
wend
```
## **60.44.4 isNotEqual(other as VariantToVariantMapIteratorMBS) as boolean**

MBS DataTypes Plugin, Plugin Version: 10.1, Console & Web: Yes, Mac: Yes, Win: Yes, Linux: Yes. **Function:** Returns true if both iterators are not equal. **Example:**

// Create a map dim m as new VariantToVariantOrderedMapMBS

m.value $(1)=2$ m.value $(2)=4$ m.value $(3)=8$ 

// get iterators pointing to first and after last element dim i as VariantToVariantMapIteratorMBS = m.first dim e as VariantToVariantMapIteratorMBS = m.last

```
// Show all keys and values
while i.isNotEqual(e)
MsgBox str(i.Key)+" ->"+str(i.Value)
i.MoveNext
wend
```
#### **60.44.5 Key as Variant**

MBS DataTypes Plugin, Plugin Version: 8.2, Console & Web: Yes, Mac: Yes, Win: Yes, Linux: Yes. **Function:** Returns the current key.

#### **60.44.6 MoveNext**

MBS DataTypes Plugin, Plugin Version: 8.2, Console & Web: Yes, Mac: Yes, Win: Yes, Linux: Yes. **Function:** Moves the iterator to the next item. **Example:**

// Create a map dim m as new VariantToVariantOrderedMapMBS

#### 11674 CHAPTER 60. DATA TYPES

m.value $(1)=2$  $m.value(2)=4$ m.value $(3)=8$ 

 $//$  get iterators pointing to first and after last element dim i as VariantToVariantMapIteratorMBS = m.first dim e as VariantToVariantMapIteratorMBS = m.last

// Show all keys and values while i.isNotEqual(e) MsgBox str(i.Key)+" ->"+str(i.Value) i.MoveNext wend

# **60.44.7 MovePrev**

MBS DataTypes Plugin, Plugin Version: 8.2, Console & Web: Yes, Mac: Yes, Win: Yes, Linux: Yes. **Function:** Moves the iterator to the previous item.

## **60.44.8 Properties**

#### **60.44.9 Value as Variant**

MBS DataTypes Plugin, Plugin Version: 8.2, Console & Web: Yes, Mac: Yes, Win: Yes, Linux: Yes. **Function:** The value of the current item in the iterator. **Notes:** (Read and Write computed property)

# 60.45. CLASS VARIANTTOVARIANTORDEREDMAPMBS 11675 **60.45 class VariantToVariantOrderedMapMBS**

# **60.45.1 class VariantToVariantOrderedMapMBS**

MBS DataTypes Plugin, Plugin Version: 8.2, Console & Web: Yes, Mac: Yes, Win: Yes, Linux: Yes. **Function:** An alternative dictionary class for an ordered map with variants as keys and values. **Example:**

dim s as new VariantToVariantOrderedMapMBS

s.Value("Test")="Hello" s.Value("test")="World"

MsgBox str(s.Count) // shows 2

s.Value(ConvertEncoding("test",encodings.UTF16))="Just a" s.Value(ConvertEncoding("Test",encodings.UTF16))="test"

MsgBox str(s.Count) // shows 4

#### **Notes:**

Think of this class like the reimplementation for dictionary class with being case sensitive and with storing items ordered.

When using variants for keys, you may get better results if all keys used have the same data type to improve comparison.

All text comparison is done either case sensitive or insensitive. Defined in constructor.

You can choose whether you want to keep the map ordered using the OrderedMap class or whether you prefer a higher speed with the HashMap class.

# **60.45.2 Methods**

# **60.45.3 AddKeys(targetArray() as Variant)**

MBS DataTypes Plugin, Plugin Version: 12.5, Console & Web: Yes, Mac: Yes, Win: Yes, Linux: Yes. **Function:** Similar to keys, but adds keys to the given array.

**Notes:** For older Xojo version 2007/2008 where the plugin can't create an array, so the values and keys function returns always nil.

# **60.45.4 AddValues(targetArray() as Variant)**

MBS DataTypes Plugin, Plugin Version: 12.5, Console & Web: Yes, Mac: Yes, Win: Yes, Linux: Yes. **Function:** Similar to values, but adds values to the given array.

**Notes:** For older Xojo version 2007/2008 where the plugin can't create an array, so the values and keys function returns always nil.

#### **60.45.5 Clear**

MBS DataTypes Plugin, Plugin Version: 8.2, Console & Web: Yes, Mac: Yes, Win: Yes, Linux: Yes. **Function:** Erases all of the elements.

### **60.45.6 Clone as VariantToVariantOrderedMapMBS**

MBS DataTypes Plugin, Plugin Version: 12.3, Console & Web: Yes, Mac: Yes, Win: Yes, Linux: Yes. **Function:** Creates a copy of this map.

#### **60.45.7 CloneDictionary as Dictionary**

MBS DataTypes Plugin, Plugin Version: 12.3, Console & Web: Yes, Mac: Yes, Win: Yes, Linux: Yes. **Function:** Creates a copy of this map as a dictionary.

#### <span id="page-11675-1"></span>**60.45.8 Constructor(CaseSensitive as Boolean = true)**

MBS DataTypes Plugin, Plugin Version: 8.2, Console & Web: Yes, Mac: Yes, Win: Yes, Linux: Yes. **Function:** The default constructor.

**Notes:** If CaseSensitive is true, the comparison of texts or strings is case sensitive. See also:

- [60.45.9](#page-11675-0) Constructor(dic as dictionary, CaseSensitive as Boolean  $=$  true) [11676](#page-11675-0)
- [60.45.10](#page-11676-0) Constructor(other as VariantToVariantOrderedMapMBS) [11677](#page-11676-0)

#### <span id="page-11675-0"></span>**60.45.9 Constructor(dic as dictionary, CaseSensitive as Boolean = true)**

MBS DataTypes Plugin, Plugin Version: 12.3, Console & Web: Yes, Mac: Yes, Win: Yes, Linux: Yes. **Function:** Creates a new map with the keys and values from the dictionary. See also:

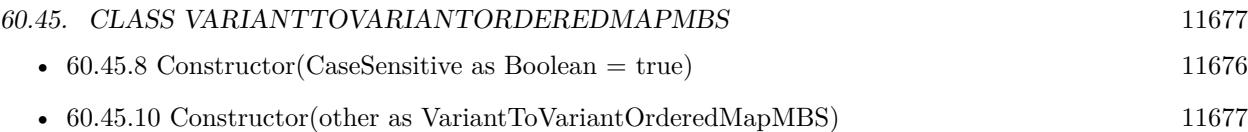

# <span id="page-11676-0"></span>**60.45.10 Constructor(other as VariantToVariantOrderedMapMBS)**

MBS DataTypes Plugin, Plugin Version: 12.3, Console & Web: Yes, Mac: Yes, Win: Yes, Linux: Yes. Function: Creates a new map with the keys and values from the existing map. See also:

- [60.45.8](#page-11675-1) Constructor(CaseSensitive as Boolean = true) [11676](#page-11675-1)
- [60.45.9](#page-11675-0) Constructor(dic as dictionary, CaseSensitive as Boolean = true) [11676](#page-11675-0)

# **60.45.11 CountKey(key as Variant) as Integer**

MBS DataTypes Plugin, Plugin Version: 8.2, Console & Web: Yes, Mac: Yes, Win: Yes, Linux: Yes. **Function:** Counts how often a key is used in this map.

# **60.45.12 find(key as Variant) as VariantToVariantMapIteratorMBS**

MBS DataTypes Plugin, Plugin Version: 8.2, Console & Web: Yes, Mac: Yes, Win: Yes, Linux: Yes. **Function:** Finds the key and returns an interator.

**Notes:** Returns the same value as the last method if the item was not found.

#### **60.45.13 first as VariantToVariantMapIteratorMBS**

MBS DataTypes Plugin, Plugin Version: 8.2, Console & Web: Yes, Mac: Yes, Win: Yes, Linux: Yes. **Function:** Returns an iterator pointing to the beginning of the map. **Example:**

// Create a map dim m as new VariantToVariantOrderedMapMBS

m.value $(1)=2$ m.value $(2)=4$ m.value $(3)=8$ 

// get iterators pointing to first and after last element dim i as VariantToVariantMapIteratorMBS = m.first dim e as VariantToVariantMapIteratorMBS = m.last

// Show all keys and values

while i.isNotEqual(e)  $MsgBox str(i.Key)$ +" ->"+str(i.Value) i.MoveNext wend

#### **60.45.14 hasKey(key as Variant) as boolean**

MBS DataTypes Plugin, Plugin Version: 8.2, Console & Web: Yes, Mac: Yes, Win: Yes, Linux: Yes. **Function:** Returns True if Key is in the map and False if it is not. Returns a Boolean.

#### **60.45.15 Key(index as Integer) as Variant**

MBS DataTypes Plugin, Plugin Version: 8.2, Console & Web: Yes, Mac: Yes, Win: Yes, Linux: Yes. **Function:** Returns the value of key for the Indexth sequential item. **Notes:** If there is no Indexth item in the map, a call generates an OutOfBoundsException error. The first

item has the index zero.

#### **60.45.16 Keys as Variant()**

MBS DataTypes Plugin, Plugin Version: 8.2, Console & Web: Yes, Mac: Yes, Win: Yes, Linux: Yes. **Function:** Returns all the keys as an array. **Example:**

// Create a map dim m as new VariantToVariantOrderedMapMBS

 $m.Value(1)="Hello"$ m.Value(2)="World"

for each v as Variant in m.Keys MsgBox v next

**Notes:** The order is stable and matches the order returned by the Values method at least until the Dictionary is modified. Use this method with For Each to loop through all the keys.

# 60.45. CLASS VARIANTTOVARIANTORDEREDMAPMBS 11679

# **60.45.17 last as VariantToVariantMapIteratorMBS**

MBS DataTypes Plugin, Plugin Version: 8.2, Console & Web: Yes, Mac: Yes, Win: Yes, Linux: Yes. **Function:** Returns an iterator pointing to the end of the map. **Example:**

# // Create a map

dim m as new VariantToVariantOrderedMapMBS

m.value $(1)=2$  $m.value(2)=4$  $m.value(3)=8$ 

// get iterators pointing to first and after last element dim i as VariantToVariantMapIteratorMBS = m.first dim e as VariantToVariantMapIteratorMBS = m.last

```
// Show all keys and values
while i.isNotEqual(e)
MsgBox str(i.Key)+" ->"+str(i.Value)
i.MoveNext
wend
```
# **60.45.18 lookup(key as Variant, defaultvalue as Variant) as Variant**

MBS DataTypes Plugin, Plugin Version: 8.2, Console & Web: Yes, Mac: Yes, Win: Yes, Linux: Yes. **Function:** Looks up the passed value of Key. **Example:**

dim map as new VariantToVariantOrderedMapMBS

map.value("a")="Hello" map.value("b")="World" map.value("c")="!"

MsgBox str(map.lookup("d","?")) // shows "?" as value is missing MsgBox str(map.lookup $("a", "?")$ ) // shows "Hello" as value is found

**Notes:** If Key is found, it returns the corresponding value. If Key is not found, it returns the passed defaultValue.

# **60.45.19 LowerBound(key as Variant) as VariantToVariantMapIteratorMBS**

MBS DataTypes Plugin, Plugin Version: 8.2, Console & Web: Yes, Mac: Yes, Win: Yes, Linux: Yes. **Function:** Returns an iterator for the first element whose key is not less than k.

# **60.45.20 Operator\_Convert as Dictionary**

MBS DataTypes Plugin, Plugin Version: 12.3, Console & Web: Yes, Mac: Yes, Win: Yes, Linux: Yes. **Function:** Creates a copy of the map as dictionary.

# <span id="page-11679-2"></span>**60.45.21 Remove(first as VariantToVariantMapIteratorMBS, last as VariantTo-VariantMapIteratorMBS)**

MBS DataTypes Plugin, Plugin Version: 8.2, Console & Web: Yes, Mac: Yes, Win: Yes, Linux: Yes. **Function:** Erases all elements in a range. See also:

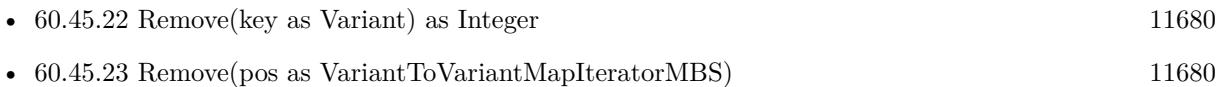

# <span id="page-11679-0"></span>**60.45.22 Remove(key as Variant) as Integer**

MBS DataTypes Plugin, Plugin Version: 8.2, Console & Web: Yes, Mac: Yes, Win: Yes, Linux: Yes. **Function:** Erases the element with the given key. See also:

- [60.45.21](#page-11679-2) Remove(first as VariantToVariantMapIteratorMBS, last as VariantToVariantMapIteratorMBS) [11680](#page-11679-2)
- [60.45.23](#page-11679-1) Remove(pos as VariantToVariantMapIteratorMBS) [11680](#page-11679-1)

# <span id="page-11679-1"></span>**60.45.23 Remove(pos as VariantToVariantMapIteratorMBS)**

MBS DataTypes Plugin, Plugin Version: 8.2, Console & Web: Yes, Mac: Yes, Win: Yes, Linux: Yes. **Function:** Erases the element pointed to by the pos iterator. See also:

- [60.45.21](#page-11679-2) Remove(first as VariantToVariantMapIteratorMBS, last as VariantToVariantMapIteratorMBS) [11680](#page-11679-2)
- [60.45.22](#page-11679-0) Remove(key as Variant) as Integer [11680](#page-11679-0)

# MBS DataTypes Plugin, Plugin Version: 8.2, Console & Web: Yes, Mac: Yes, Win: Yes, Linux: Yes. **Func-**

**60.45.24 UpperBound(key as Variant) as VariantToVariantMapIteratorMBS**

# **60.45.25 ValueAtIndex(index as Integer) as Variant**

**tion:** Returns an iterator for the first element whose key is greater than k.

MBS DataTypes Plugin, Plugin Version: 8.2, Console & Web: Yes, Mac: Yes, Win: Yes, Linux: Yes. **Function:** Returns the value with the given index.

**Notes:** If there is no Indexth item in the map, a call generates an OutOfBoundsException error. The first item has the index zero.

# **60.45.26 Values as Variant()**

MBS DataTypes Plugin, Plugin Version: 8.2, Console & Web: Yes, Mac: Yes, Win: Yes, Linux: Yes. **Function:** Returns all the values as an array **Example:**

// Create a map dim m as new VariantToVariantOrderedMapMBS

 $m.Value(1)="Hello"$ m.Value(2)="World"

for each v as Variant in m.Values MsgBox v next

**Notes:** The order is stable and matches the order returned by Keys at least until the Map is modified. Use this method with For Each to loop through all the values.

# **60.45.27 Properties**

#### **60.45.28 CaseSensitive as Boolean**

MBS DataTypes Plugin, Plugin Version: 15.1, Console & Web: Yes, Mac: Yes, Win: Yes, Linux: Yes. **Function:** Whether text/string comparison is case sensitive. **Example:**

dim s1 as new VariantToVariantOrderedMapMBS(true) dim s2 as new VariantToVariantOrderedMapMBS(false) s1.value("a") = "1" s1.value(" $A$ ") = "2"

 $s2.value("a") = "1"$  $s2.value("A") = "2"$ 

```
MsgBox str(s1.Count)+" "+str(s2.Count)
```
**Notes:** (Read only property)

#### **60.45.29 Count as Integer**

MBS DataTypes Plugin, Plugin Version: 8.2, Console & Web: Yes, Mac: Yes, Win: Yes, Linux: Yes. **Function:** The number of items in this map. **Example:**

dim map as new VariantToVariantOrderedMapMBS

map.Value(1)=true map.Value("Hello")="World"

MsgBox str(map.Count)

**Notes:** (Read only property)

#### **60.45.30 Empty as Boolean**

MBS DataTypes Plugin, Plugin Version: 8.2, Console & Web: Yes, Mac: Yes, Win: Yes, Linux: Yes. **Function:** True if the size is zero. **Notes:** (Read only property)

#### **60.45.31 MaxSize as Integer**

MBS DataTypes Plugin, Plugin Version: 8.2, Console & Web: Yes, Mac: Yes, Win: Yes, Linux: Yes. **Function:** Returns the largest possible size for this map. **Notes:**

Value is -1 if no limit is defined.

(Read only property)

# **60.45.32 value(key as Variant) as Variant**

MBS DataTypes Plugin, Plugin Version: 8.2, Console & Web: Yes, Mac: Yes, Win: Yes, Linux: Yes. **Function:** The value associated with the given key. **Notes:**

If you query for a key which does not exist, a KeyNotFoundException is raised. (Read and Write computed property)

CHAPTER 60. DATA TYPES

# **Chapter 61**

# **DDE**

# **61.1 class DDEBinaryDataMBS**

## **61.1.1 class DDEBinaryDataMBS**

MBS Win Plugin, Console & Web: Yes, Mac: No, Win: Yes, Linux: No. **Function:** Binary Data for DDEMBS conversation.

**Notes:** Be carefully: This objects for data received inside a DDEMBS Event are read only. Passing an object to a function normally destroys it.

### **61.1.2 Methods**

#### **61.1.3 Mem as memoryblock**

MBS Win Plugin, Console & Web: Yes, Mac: No, Win: Yes, Linux: No. **Function:** Returns the data as a memoryblock.

## **61.1.4 size as Integer**

MBS Win Plugin, Console & Web: Yes, Mac: No, Win: Yes, Linux: No. **Function:** Returns the size of this data object.

MBS Win Plugin, Console & Web: Yes, Mac: No, Win: Yes, Linux: No. **Function:** Returns the data as a string.

## **61.1.6 Properties**

## **61.1.7 Handle as Integer**

MBS Win Plugin, Console & Web: Yes, Mac: No, Win: Yes, Linux: No. **Function:** The handle for this data. **Notes:** (Read and Write property)

### **61.1.8 Release as boolean**

MBS Win Plugin, Console & Web: Yes, Mac: No, Win: Yes, Linux: No. **Function:** whether the destructor will release the data handle or not. **Notes:** (Read and Write property)

# **61.2 class DDEContextInfoMBS**

## **61.2.1 class DDEContextInfoMBS**

MBS Win Plugin, Console & Web: Yes, Mac: No, Win: Yes, Linux: No. **Function:** Details for a connection.

### **61.2.2 Properties**

#### **61.2.3 Ansi as boolean**

MBS Win Plugin, Console & Web: Yes, Mac: No, Win: Yes, Linux: No. **Function:** whether the other side works with Ansi strings (the normal ones). **Notes:**

Currently this DDEMBS Classes are only tested for ANSI Systems. And I'm not sure if Xojo itself does handle Unicode correctly on Windows. (Read and Write property)

#### **61.2.4 CountryID as Integer**

MBS Win Plugin, Console & Web: Yes, Mac: No, Win: Yes, Linux: No. **Function:** The country ID for this connection.

# **Notes:**

Some Windows country constants:

(Read and Write property)

#### **61.2.5 Flags as Integer**

MBS Win Plugin, Console & Web: Yes, Mac: No, Win: Yes, Linux: No. **Function:** Flags for this connection.

# **Notes:**

Currently not used by Windows. (Read and Write property)

# **61.2.6 LangID as Integer**

MBS Win Plugin, Console & Web: Yes, Mac: No, Win: Yes, Linux: No. **Function:** The language ID for this connection. **Notes:**

Some Windows language constants:

(Read and Write property)

# **61.2.7 Security as Integer**

MBS Win Plugin, Console & Web: Yes, Mac: No, Win: Yes, Linux: No. **Function:** A user defined security code.

**Notes:**

A security value, which may be anything you need. Maybe a code to verify that it is your app or the encryption code? (Read and Write property)

# **61.2.8 Unicode as boolean**

MBS Win Plugin, Console & Web: Yes, Mac: No, Win: Yes, Linux: No. **Function:** whether the other side works with Unicode strings. **Notes:**

Currently this DDEMBS Classes are only tested for ANSI Systems. And I'm not sure if Xojo itself does handle Unicode correctly on Windows. (Read and Write property)

### 61.2. CLASS DDECONTEXTINFOMBS 11689

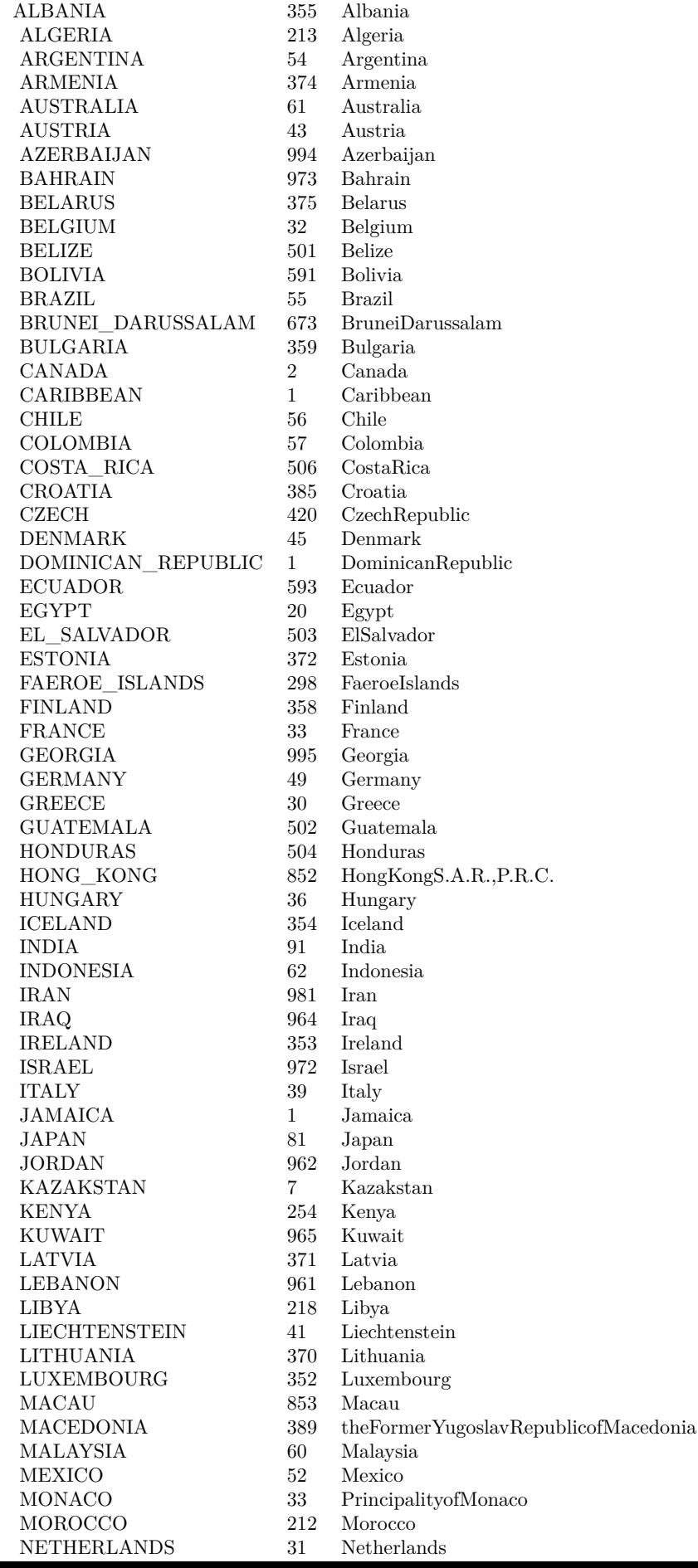

NEUTRAL & h00 AFRIKAANS & h36 ALBANIAN & h1c ARABIC & h01 ARMENIAN & h2b ASSAMESE & h4d AZERI & h2c BASQUE & h2d BELARUSIAN & h23 BENGALI & h45 BULGARIAN & h02 CATALAN & h03 CHINESE & h04 CROATIAN & h1a CZECH & h05 DANISH  $&$  h06 DUTCH & h13 ENGLISH & h09 ESTONIAN & h25 FAEROESE & h38 FARSI & h29 FINNISH & h0b FRENCH & h0c GEORGIAN & h37 GERMAN & h07 GREEK  $\&$  h08 GUJARATI & h47 HEBREW & h0d HINDI & h39 HUNGARIAN & h0e ICELANDIC & h0f INDONESIAN & h21 ITALIAN & h10 JAPANESE & h11 KANNADA & h4b KASHMIRI & h60 KAZAK & h3f KONKANI & h57 KOREAN & h12 LATVIAN & h26 LITHUANIAN & h27 MACEDONIAN & h2f MALAY & h3e MALAYALAM & h4c MANIPURI & h58 MARATHI & h4e NEPALI & h61 NORWEGIAN & h14 ORIYA & h48 POLISH & h15 PORTUGUESE & h16 PUNJABI & h46 ROMANIAN & h18 RUSSIAN & h19 SANSKRIT & h4f

 $C$ EDDIAN  $\ell$ -1.1.

# **61.3 class DDEMBS**

### **61.3.1 class DDEMBS**

MBS Win Plugin, Console & Web: Yes, Mac: No, Win: Yes, Linux: No. **Function:** Gives access to Windows DDE functions.

**Notes:** DDE on Windows is like AppleEvents on Mac OS, but not so comfortable.

# **61.3.2 Methods**

# <span id="page-11690-2"></span>**61.3.3 clientTransaction(type as Integer,topic as DDEStringMBS) as DDEBinaryDataMBS**

MBS Win Plugin, Console & Web: Yes, Mac: No, Win: Yes, Linux: No. **Function:** Runs a Transaction with the server.

**Notes:** Short version of ClientTransaction with datatype=CF TEXT and data=nil. See also:

- [61.3.4](#page-11690-0) clientTransaction(type as Integer,topic as DDEStringMBS, data as DDEBinaryDataMBS) as DDEBinaryDataMBS [11691](#page-11690-0)
- [61.3.5](#page-11690-1) clientTransaction(type as Integer,topic as DDEStringMBS, data as DDEBinaryDataMBS, datatype as Integer) as DDEBinaryDataMBS [11691](#page-11690-1)

# <span id="page-11690-0"></span>**61.3.4 clientTransaction(type as Integer,topic as DDEStringMBS, data as DDE-BinaryDataMBS) as DDEBinaryDataMBS**

MBS Win Plugin, Console & Web: Yes, Mac: No, Win: Yes, Linux: No. **Function:** Runs a Transaction with the server. **Notes:** Shortversion of ClientTransaction with datatype=CF\_TEXT.

See also:

- [61.3.3](#page-11690-2) clientTransaction(type as Integer,topic as DDEStringMBS) as DDEBinaryDataMBS [11691](#page-11690-2)
- [61.3.5](#page-11690-1) clientTransaction(type as Integer,topic as DDEStringMBS, data as DDEBinaryDataMBS, datatype as Integer) as DDEBinaryDataMBS [11691](#page-11690-1)

# <span id="page-11690-1"></span>**61.3.5 clientTransaction(type as Integer,topic as DDEStringMBS, data as DDE-BinaryDataMBS, datatype as Integer) as DDEBinaryDataMBS**

MBS Win Plugin, Console & Web: Yes, Mac: No, Win: Yes, Linux: No. **Function:** Runs a Transaction with the server. **Example:**

11692 CHAPTER 61. DDE

// List all Excel Topics

dim d as DDEMBS dim s,topic as DDEStringMBS dim g as DDEStringMBS dim m as DDEBinaryDataMBS dim t, enter, z as string dim i,c as Integer

```
list.deleteAllRows
d=new DDEMBS
if d.InitClient then
s=d.newDDEString("Excel")
topic=d.newDDEString("System")
if topic\langle>nil and s\langle>nil and d.ConnectToServer(s,topic) then
g=d.newDDEString("Topics")
if g \ll \nil then
m=d.ClientTransaction(d.XTYP_REQUEST,g)
if m<>nil then
t=m.str
t=left(t,len(t)-1) // remove chr(0) at end
enter=chr(9)c=countfields(t,Enter)
for i=1 to \ensuremath{\mathbf{c}}z=nthfield(t,enter,i)
```
list.addRow z next list.listindex=0 else msgBox "Failed to transfer." end if else msgBox "Fail to create second string." end if g=nil // must be released before close else msgBox "Fail to create connect." end if s=nil // must be released before close d.close else msgBox "Fail to init for Client." end if

#### **Notes:**

#### 61.3. CLASS DDEMBS 11693

Use this ClientTransaction if the application returns a value or ClientTransactionBoolean if it returns a boolean.

Data and Datatype are optional. If no datatype is set, the datatype is set to the value of CF\_TEXT. See also:

- [61.3.3](#page-11690-2) clientTransaction(type as Integer,topic as DDEStringMBS) as DDEBinaryDataMBS [11691](#page-11690-2)
- [61.3.4](#page-11690-0) clientTransaction(type as Integer,topic as DDEStringMBS, data as DDEBinaryDataMBS) as DDEBinaryDataMBS [11691](#page-11690-0)

# <span id="page-11692-2"></span>**61.3.6 clientTransactionBoolean(type as Integer,topic as DDEStringMBS) as Boolean**

MBS Win Plugin, Console & Web: Yes, Mac: No, Win: Yes, Linux: No. **Function:** Runs a Transaction with the server.

**Notes:** Short version of ClientTransactionBoolean with datatype=CF\_TEXT and data=nil. See also:

- [61.3.7](#page-11692-0) clientTransactionBoolean(type as Integer,topic as DDEStringMBS, data as DDEBinaryDataMBS) as Boolean [11693](#page-11692-0)
- [61.3.8](#page-11692-1) clientTransactionBoolean(type as Integer,topic as DDEStringMBS, data as DDEBinaryDataMBS, datatype as Integer) as Boolean [11693](#page-11692-1)

# <span id="page-11692-0"></span>**61.3.7 clientTransactionBoolean(type as Integer,topic as DDEStringMBS, data as DDEBinaryDataMBS) as Boolean**

MBS Win Plugin, Console & Web: Yes, Mac: No, Win: Yes, Linux: No. **Function:** Runs a Transaction with the server.

**Notes:** Short version of ClientTransactionBoolean with Datatype=CF\_TEXT. See also:

- [61.3.6](#page-11692-2) clientTransactionBoolean(type as Integer,topic as DDEStringMBS) as Boolean [11693](#page-11692-2)
- [61.3.8](#page-11692-1) clientTransactionBoolean(type as Integer,topic as DDEStringMBS, data as DDEBinaryDataMBS, datatype as Integer) as Boolean [11693](#page-11692-1)

# <span id="page-11692-1"></span>**61.3.8 clientTransactionBoolean(type as Integer,topic as DDEStringMBS, data as DDEBinaryDataMBS, datatype as Integer) as Boolean**

MBS Win Plugin, Console & Web: Yes, Mac: No, Win: Yes, Linux: No. **Function:** Runs a Transaction with the server. **Notes:**

Use this ClientTransaction if the application returns a value or ClientTransactionBoolean if it returns a boolean.

Data and Datatype are optional. If no datatype is set, the datatype is set to the value of CF\_TEXT. See also:

- [61.3.6](#page-11692-2) clientTransactionBoolean(type as Integer,topic as DDEStringMBS) as Boolean [11693](#page-11692-2)
- [61.3.7](#page-11692-0) clientTransactionBoolean(type as Integer,topic as DDEStringMBS, data as DDEBinaryDataMBS) as Boolean [11693](#page-11692-0)

**61.3.9 close**

MBS Win Plugin, Console & Web: Yes, Mac: No, Win: Yes, Linux: No. **Function:** Closes the running connection.

**Example:**

dim d as DDEMBS // work with dde object

if  $d$  <  $>$ nil then d.close d=nil end if

**Notes:** RB seems to crash, if the object is not destroyed before application is quit.

# **61.3.10 ConnectToServer(appname as DDEStringMBS, topic as DDEStringMBS) as boolean**

MBS Win Plugin, Console & Web: Yes, Mac: No, Win: Yes, Linux: No. **Function:** Connects to the application for the given topic. **Example:**

dim a,b as DDEStringMBS dim d as DDEMBS

d=new DDEMBS if d.InitClient then a=d.newDDEString("servicename") b=d.newDDEString("topicname") if a $\lt$ >nil and b $\lt$ >nil then if d.ConnectToServer(a,b) then msgBox "Connected." return // ok, so leave before closing. else msgBox "Failed to connect."

61.3. CLASS DDEMBS 11695

end if else msgBox "Unable to make DDE Strings." end if d.close // failed

else msgBox "Failed to initClient." end if

#### **Notes:**

Using nil for appname or topic you can try to connect to anyone who accepts. Renamed in v4.3 to ConnectToServer from Connect for better RB 6 compatibility.

# **61.3.11 InitClient as boolean**

MBS Win Plugin, Console & Web: Yes, Mac: No, Win: Yes, Linux: No. **Function:** Starts DDE, but only for Client stuff.

#### **Notes:**

With plugin version 6.1pr4 and newer you can have eight DDE objects in your application. With older plugin versions you can only have one instance of the DDEMBS class at all!

#### **61.3.12 InitServer as boolean**

MBS Win Plugin, Console & Web: Yes, Mac: No, Win: Yes, Linux: No. **Function:** Starts DDE for client and server stuff. **Notes:**

With plugin version 6.1pr4 and newer you can have eight DDE objects in your application. With older plugin versions you can only have one instance of the DDEMBS class at all!

# <span id="page-11694-0"></span>**61.3.13 NewDDEBinaryData(name as DDEStringMBS,data as memoryblock,offset as Integer,length as Integer,dataformat as Integer) as DDEBinary-DataMBS**

MBS Win Plugin, Console & Web: Yes, Mac: No, Win: Yes, Linux: No. **Function:** Creates a new binary data object.

See also:

11696 CHAPTER 61. DDE

- - [61.3.14](#page-11695-0) NewDDEBinaryData(name as DDEStringMBS,data as string) as DDEBinaryDataMBS [11696](#page-11695-0)
	- [61.3.15](#page-11695-1) NewDDEBinaryData(name as DDEStringMBS, data as string, offset as Integer, length as Integer) as DDEBinaryDataMBS [11696](#page-11695-1)

# <span id="page-11695-0"></span>**61.3.14 NewDDEBinaryData(name as DDEStringMBS,data as string) as DDE-BinaryDataMBS**

MBS Win Plugin, Console & Web: Yes, Mac: No, Win: Yes, Linux: No. **Function:** Creates a new binary data object.

**Notes:** A short version of NewDDEBinaryData which takes the whole string. See also:

- [61.3.13](#page-11694-0) NewDDEBinaryData(name as DDEStringMBS,data as memoryblock,offset as Integer,length as Integer,dataformat as Integer) as DDEBinaryDataMBS [11695](#page-11694-0)
- [61.3.15](#page-11695-1) NewDDEBinaryData(name as DDEStringMBS, data as string, offset as Integer, length as Integer) as DDEBinaryDataMBS [11696](#page-11695-1)

# <span id="page-11695-1"></span>**61.3.15 NewDDEBinaryData(name as DDEStringMBS,data as string,offset as Integer,length as Integer) as DDEBinaryDataMBS**

MBS Win Plugin, Console & Web: Yes, Mac: No, Win: Yes, Linux: No. **Function:** Creates a new binary data object.

**Notes:** The offset and length is optional. See also:

- [61.3.13](#page-11694-0) NewDDEBinaryData(name as DDEStringMBS,data as memoryblock,offset as Integer,length as Integer,dataformat as Integer) as DDEBinaryDataMBS [11695](#page-11694-0)
- [61.3.14](#page-11695-0) NewDDEBinaryData(name as DDEStringMBS,data as string) as DDEBinaryDataMBS [11696](#page-11695-0)

# **61.3.16 NewDDEString(ansistring as string) as DDEStringMBS**

MBS Win Plugin, Console & Web: Yes, Mac: No, Win: Yes, Linux: No. **Function:** Creates a new ANSI DDE string. **Example:**

dim d as DDEMBS // your DDE object dim a as DDEStringMBS a=d.newDDEString("servicename")

**Notes:** ANSI is the normal string encoding on Windows.

# 61.3. CLASS DDEMBS 11697 **61.3.17 NewDDEStringUnicode(unicodestring as string) as DDEStringMBS**

MBS Win Plugin, Console & Web: Yes, Mac: No, Win: Yes, Linux: No. **Function:** Creates a new Unicode DDE string. **Example:**

dim d as DDEMBS // your DDE object dim a as DDEStringMBS a=d.NewDDEStringUnicode("servicename")

**Notes:** Currently this DDE Classes are only tested for ANSI Systems. And I'm not sure if Xojo itself does handle Unicode correctly on Windows.

# **61.3.18 RegisterService(name as DDEStringMBS) as boolean**

MBS Win Plugin, Console & Web: Yes, Mac: No, Win: Yes, Linux: No. **Function:** Registers a service name.

# **Example:**

dim d as DDEMBS // your dde object dim s as DDEStringMBS

if  $d$  <  $>$ nil then s=d.newDDEString(editfield1.text)

```
if s \geqnil then
if d.registerService(s) then
msgBox "Registered."
else
msgBox "Register fails."
end if
else
msgBox "Failed on NewDDEString"
end if
else
msgBox "No DDE object!?"
end if
```
# **61.3.19 UnRegisterService(name as DDEStringMBS) as boolean**

MBS Win Plugin, Console & Web: Yes, Mac: No, Win: Yes, Linux: No. **Function:** Unregisters a service name.

**Example:**

dim d as DDEMBS // your dde object dim s as DDEStringMBS

if  $d$  < $>$ nil then s=d.newDDEString(editfield1.text)

if  $s$  $>$ nil then if d.UnRegisterService(s) then msgBox "Unregistered." else msgBox "Unregister fails." end if else msgBox "Failed on NewDDEString" end if else msgBox "No DDE object!?" end if

# **61.3.20 Properties**

# **61.3.21 LastError as Integer**

MBS Win Plugin, Console & Web: Yes, Mac: No, Win: Yes, Linux: No. **Function:** The last error code. **Notes:** (Read only property)

# **61.3.22 Timeout as Integer**

MBS Win Plugin, Console & Web: Yes, Mac: No, Win: Yes, Linux: No. **Function:** Timeout in milliseconds. **Example:**

dim d as DDEMBS // your DDE object d.timeout=10000 // 10 Seconds

#### **Notes:**

Default is 1000. (Read and Write property)

#### 61.3. CLASS DDEMBS 11699

#### **61.3.23 Events**

# **61.3.24 AdviceData(topic as DDEStringMBS, item as DDEStringMBS, dataformat as Integer,data as DDEBinaryDataMBS) as Integer**

MBS Win Plugin, Console & Web: No, Mac: No, Win: Yes, Linux: No. **Function:** One of the DDE events. **Notes:**

A dynamic data exchange (DDE) client receives the AdviceData event after establishing an advise loop with a server. This transaction informs the client that the value of the data item has changed.

Return Values:

A DDE callback function should return DDE\_FACK if it processes this transaction, DDE\_FBUSY if it is too busy to process this transaction, or DDE\_FNOTPROCESSED if it rejects this transaction.

Remarks:

An application must copy the data associated with the DDEBinaryDataMBS object if the application must process the data after the callback function returns.

# **61.3.25 AdviceRequest(topic as DDEStringMBS, item as DDEStringMBS, dataformat as Integer,remaincount as Integer) as DDEBinaryDataMBS**

MBS Win Plugin, Console & Web: No, Mac: No, Win: Yes, Linux: No. **Function:** One of the DDE events. **Notes:**

The system sends the AdviceRequest event to a server after the server calls the DdePostAdvise function. This transaction informs the server that an advise transaction is outstanding on the specified topic name and item name pair and that data corresponding to the topic name and item name pair has changed.

Return Values:

The server should first call the NewDDEBinaryData function to create a data object that identifies the changed data and then return this object. The server should return nil if it is unable to complete the transaction.

# **61.3.26 AdviceStart(topic as DDEStringMBS, item as DDEStringMBS, dataformat as Integer) as Boolean**

MBS Win Plugin, Console & Web: No, Mac: No, Win: Yes, Linux: No. **Function:** One of the DDE events. **Notes:** A client uses this event to establish an advise loop with a server.

# **61.3.27 AdviceStop(topic as DDEStringMBS, item as DDEStringMBS, dataformat as Integer)**

MBS Win Plugin, Console & Web: No, Mac: No, Win: Yes, Linux: No. **Function:** One of the DDE events. **Notes:** A client uses this event to end an advise loop with a server.

# **61.3.28 ConfirmConnect(topic as DDEStringMBS, service as DDEStringMBS, myself as Boolean)**

MBS Win Plugin, Console & Web: No, Mac: No, Win: Yes, Linux: No. **Function:** One of the DDE events. **Notes:** Your connection was accepted.

# **61.3.29 Connect(topic as DDEStringMBS, service as DDEStringMBS, myself as Boolean,info as DDEContextInfoMBS) as Boolean**

MBS Win Plugin, Console & Web: No, Mac: No, Win: Yes, Linux: No. **Function:** One of the DDE events. **Notes:** Return true if you accept this connection.

#### **61.3.30 Disconnect(myself as Boolean)**

MBS Win Plugin, Console & Web: No, Mac: No, Win: Yes, Linux: No. **Function:** One of the DDE events. **Notes:** The connection was closed.

# **61.3.31 Error(errorcode as Integer)**

MBS Win Plugin, Console & Web: No, Mac: No, Win: Yes, Linux: No. **Function:** One of the DDE events. **Notes:**

A dynamic data exchange (DDE) object receives the Error event when a critical error occurs.

Possible errors:

# **61.3.32 Execute(topic as DDEStringMBS,data as DDEBinaryDataMBS) as Integer**

MBS Win Plugin, Console & Web: No, Mac: No, Win: Yes, Linux: No. **Function:** One of the DDE events. **Notes:**
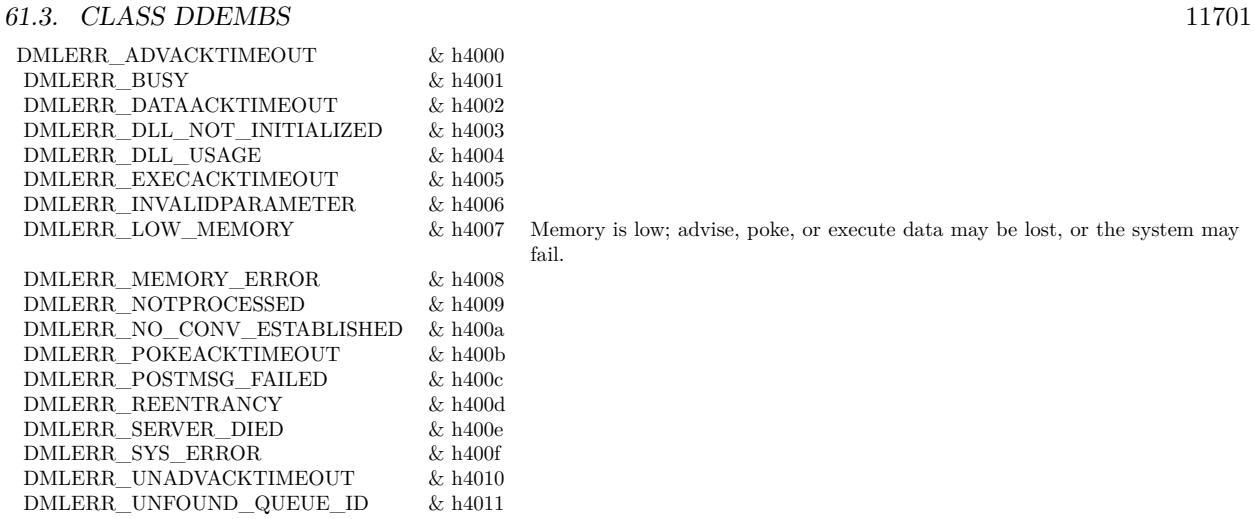

A dynamic data exchange (DDE) server object receives the Execute event when a client specifies XTYP\_EX-ECUTE in the ClientTransaction function. A client uses this transaction to send a command string to the server.

Return Values:

A server should return DDE\_FACK if it processes this transaction, DDE\_FBUSY if it is too busy to process this transaction, or DDE\_FNOTPROCESSED if it rejects this transaction.

The data property is only valid while inside the event.

### **61.3.33 Poke(topic as DDEStringMBS,item as DDEStringMBS,data as DDE-BinaryDataMBS) as Integer**

MBS Win Plugin, Console & Web: No, Mac: No, Win: Yes, Linux: No. **Function:** One of the DDE events. **Notes:**

Return Values:

A server should return DDE\_FACK if it processes this transaction, DDE\_FBUSY if it is too busy to process this transaction, or DDE\_FNOTPROCESSED if it rejects this transaction.

### **61.3.34 Register(application as DDEStringMBS,service as DDEStringMBS)**

MBS Win Plugin, Console & Web: No, Mac: No, Win: Yes, Linux: No. **Function:** One of the DDE events. **Notes:** A service is registered. You may add it to your own list.

## **61.3.35 Request(topic as DDEStringMBS,item as DDEStringMBS,dataformat as Integer) as DDEBinaryDataMBS**

MBS Win Plugin, Console & Web: No, Mac: No, Win: Yes, Linux: No. **Function:** One of the DDE events. **Notes:** The server should create a DDEBinaryDataMBS object that identifies the data and then return this object. The server should return nil if it is unable to complete the transaction. If the server returns nil, the client will receive a DDE\_FNOTPROCESSED flag.

### **61.3.36 UnRegister(application as DDEStringMBS,service as DDEStringMBS)**

MBS Win Plugin, Console & Web: No, Mac: No, Win: Yes, Linux: No. **Function:** One of the DDE events. **Notes:** A service was unregistered.

### **61.3.37 WildConnect(topic as DDEStringMBS,service as DDEStringMBS, myself as boolean,info as DDEContextInfoMBS) as DDEStringPairListMBS**

MBS Win Plugin, Console & Web: No, Mac: No, Win: Yes, Linux: No. **Function:** One of the DDE events. **Notes:** A connection is tried to all available servers. Return true if you accept.

#### **61.3.38 Constants**

#### **61.3.39 CF\_BITMAP = 2**

MBS Win Plugin. **Function:** A constant for the format parameter. **Notes:** Specifies a Windows bitmap format

#### **61.3.40 CF\_DIB = 8**

MBS Win Plugin. **Function:** A constant for the format parameter. **Notes:** Specifies the Windows Device Independent Bitmap (DIB) format.

#### **61.3.41 CF\_DIBV5 = 17**

MBS Win Plugin. **Function:** A constant for the format parameter. **Notes:** Specifies the Windows Device Independent Bitmap (DIB) format of Windows 2000 and newer.

### 61.3. CLASS DDEMBS 11703 **61.3.42 CF\_DIF = 5**

MBS Win Plugin. **Function:** A constant for the format parameter. **Notes:** Specifies the Windows data interchange format.

### **61.3.43 CF\_ENHMETAFILE = 14**

MBS Win Plugin. **Function:** A constant for the format parameter. **Notes:** Specifies the Windows enhanced metafile format.

#### **61.3.44 CF\_HDROP = 15**

MBS Win Plugin. **Function:** A constant for the format parameter. **Notes:** Specifies the Windows file drop format.

#### **61.3.45 CF\_LOCALE = 16**

MBS Win Plugin. **Function:** A constant for the format parameter. **Notes:** Specifies the Windows locale format.

### $61.3.46$  CF METAFILEPICT  $= 3$

MBS Win Plugin. **Function:** A constant for the format parameter. **Notes:** Specifies the Windows metafile format.

### **61.3.47 CF\_OEMTEXT = 7**

MBS Win Plugin. **Function:** A constant for the format parameter. **Notes:** Specifies the standard Windows original equipment manufacturer (OEM) text format.

#### **61.3.48 CF\_PALETTE = 9**

MBS Win Plugin. **Function:** A constant for the format parameter. **Notes:** Specifies the Windows Palette format.

#### 11704 CHAPTER 61. DDE

# **61.3.49 CF\_PENDATA = 10**

MBS Win Plugin. **Function:** A constant for the format parameter. **Notes:** Specifies the Windows pen data format.

### **61.3.50 CF\_RIFF = 11**

MBS Win Plugin. **Function:** A constant for the format parameter. **Notes:** Specifies the Resource Interchange File Format (RIFF) audio format.

#### **61.3.51 CF\_SYLK = 4**

MBS Win Plugin. **Function:** A constant for the format parameter. **Notes:** Specifies the Windows symbolic link format.

#### **61.3.52 CF\_TEXT = 1**

MBS Win Plugin. **Function:** A constant for the format parameter. **Notes:** Specifies the standard American National Standards Institute (ANSI) text format.

#### **61.3.53 CF\_TIFF = 6**

MBS Win Plugin. **Function:** A constant for the format parameter. **Notes:** Specifies the Tagged Image File Format (TIFF).

#### **61.3.54 CF\_UNICODETEXT = 13**

MBS Win Plugin. **Function:** A constant for the format parameter. **Notes:** Specifies the standard Windows Unicode text format.

#### **61.3.55 CF\_WAVE = 12**

MBS Win Plugin. **Function:** A constant for the format parameter. **Notes:** Specifies the wave audio format.

#### 61.3. CLASS DDEMBS 11705

### **61.3.56 DDE\_FACK = & h8000**

MBS Win Plugin. **Function:** A constant for the return parameter of some events. **Notes:** Return DDE\_FACK if everything was handled well.

#### **61.3.57 DDE\_FBUSY = & h4000**

MBS Win Plugin. **Function:** A constant for the return parameter of some events. **Notes:** Return DDE\_FBUSY if your application is busy and can't currently handle the request.

#### $61.3.58$  DDE\_FNOTPROCESSED = 0

MBS Win Plugin. **Function:** A constant for the return parameter of some events. **Notes:** Return DDE\_FNOTPROCESSED if something went wrong will processing this event.

### **61.3.59 XTYP\_EXECUTE = & h4050**

MBS Win Plugin. **Function:** A constant for the type parameter of ClientTransaction and ClientTransactionBoolean.

### **61.3.60 XTYP\_POKE = & h4090**

MBS Win Plugin. **Function:** A constant for the type parameter of ClientTransaction and ClientTransactionBoolean.

### **61.3.61 XTYP\_REQUEST = & h20B0**

MBS Win Plugin. **Function:** A constant for the type parameter of ClientTransaction and ClientTransactionBoolean.

## **61.4 class DDEStringMBS**

### **61.4.1 class DDEStringMBS**

MBS Win Plugin, Console & Web: Yes, Mac: No, Win: Yes, Linux: No. **Function:** A string for DDEMBS conversation.

**Notes:** Be carefully: This objects for data received inside a DDEMBS Event are read only. Passing an object to a function normally destroys it.

#### **61.4.2 Methods**

#### **61.4.3 Len as Integer**

MBS Win Plugin, Console & Web: Yes, Mac: No, Win: Yes, Linux: No. **Function:** Returns the length of this string.

#### **61.4.4 Mem as memoryblock**

MBS Win Plugin, Console & Web: Yes, Mac: No, Win: Yes, Linux: No. **Function:** Returns the content of this DDEMBS String as Xojo Memoryblock.

#### **61.4.5 Str as string**

MBS Win Plugin, Console & Web: Yes, Mac: No, Win: Yes, Linux: No. **Function:** Returns the content of this DDEMBS String as Xojo string.

#### **61.4.6 Properties**

#### **61.4.7 Handle as Integer**

MBS Win Plugin, Console & Web: Yes, Mac: No, Win: Yes, Linux: No. **Function:** The handle for this data.

**Notes:** (Read and Write property)

### **61.4.8 Release as boolean**

MBS Win Plugin, Console & Web: Yes, Mac: No, Win: Yes, Linux: No. **Function:** whether the destructor will release the data handle or not. **Notes:** (Read and Write property)

# **61.5 class DDEStringPairListMBS**

### **61.5.1 class DDEStringPairListMBS**

MBS Win Plugin, Plugin Version: 3.4, Console & Web: Yes, Mac: No, Win: Yes, Linux: No. **Function:** A list of DDE string pairs.

**Notes:** Used for the wild connect event.

### **61.5.2 Methods**

### **61.5.3 Append(item as DDEStringPairMBS)**

MBS Win Plugin, Plugin Version: 3.4, Console & Web: Yes, Mac: No, Win: Yes, Linux: No. **Function:** Adds another item to the list.

### **61.5.4 Count as Integer**

MBS Win Plugin, Plugin Version: 3.4, Console & Web: Yes, Mac: No, Win: Yes, Linux: No. **Function:** Counts the number of items in the list.

### **61.5.5 Item(index as Integer) as DDEStringPairMBS**

MBS Win Plugin, Plugin Version: 3.4, Console & Web: Yes, Mac: No, Win: Yes, Linux: No. **Function:** Returns an item from this list. **Notes:**

Returns nil on any error. Index is from 0 to count-1.

## 61.6. CLASS DDESTRINGPAIRMBS 11709 **61.6 class DDEStringPairMBS**

## **61.6.1 class DDEStringPairMBS**

MBS Win Plugin, Plugin Version: 3.4, Console & Web: Yes, Mac: No, Win: Yes, Linux: No. **Function:** A pair of topic and service DDEString objects. **Notes:** Used for the wild connect event.

### **61.6.2 Properties**

### **61.6.3 Service as DDEStringMBS**

MBS Win Plugin, Plugin Version: 3.4, Console & Web: Yes, Mac: No, Win: Yes, Linux: No. **Function:** The service of this pair. **Notes:** (Read and Write property)

### **61.6.4 Topic as DDEStringMBS**

MBS Win Plugin, Plugin Version: 3.4, Console & Web: Yes, Mac: No, Win: Yes, Linux: No. **Function:** The topic of this pair. **Notes:** (Read and Write property)

# **Chapter 62**

# **Declare**

## **62.1 class BlockMBS**

### **62.1.1 class BlockMBS**

MBS MacFrameworks Plugin, Plugin Version: 13.4, Console & Web: Yes, Mac: Yes, Win: No, Linux: No. **Function:** A class to use blocks on Mac OS X with declares.

### **62.1.2 Blog Entries**

- [MBS Xojo / Real Studio plug-ins version 16.2](https://www.mbs-plugins.de/archive/2016-05-24/MBS_Xojo__Real_Studio_plug-ins/monkeybreadsoftware_blog_xojo)
- [MBS Xojo / Real Studio Plugins, version 16.2pr6](https://www.mbs-plugins.de/archive/2016-04-29/MBS_Xojo__Real_Studio_Plugins_/monkeybreadsoftware_blog_xojo)
- [MBS Xojo / Real Studio Plugins, version 13.4pr4](https://www.mbs-plugins.de/archive/2013-09-16/MBS_Xojo__Real_Studio_Plugins_/monkeybreadsoftware_blog_xojo)

### **62.1.3 Xojo Developer Magazine**

• [14.4, page 10: News](http://www.xdevmag.com/browse/14.4/)

#### **62.1.4 Methods**

#### **62.1.5 Close**

MBS MacFrameworks Plugin, Plugin Version: 13.4, Console & Web: Yes, Mac: Yes, Win: No, Linux: No. **Function:** Releases all blocks.

#### **62.1.6 GetBlockB(tag as Variant = nil) as Integer**

MBS MacFrameworks Plugin, Plugin Version: 13.4, Console & Web: Yes, Mac: Yes, Win: No, Linux: No. **Function:** Returns the address of a block to pass to a declare. **Notes:**

Tag is passed to the event.

Later when the block is invoked, the BlockB event is called. If the block is invoked on the main thread, we call the event directly. Else we schedule to call the event as soon as possible on the main thread. With running the event later, we can of course not return the event result to the block caller, but only the value in the AsyncBoolResult property.

#### **62.1.7 GetBlockBI(tag as Variant = nil) as Integer**

MBS MacFrameworks Plugin, Plugin Version: 13.4, Console & Web: Yes, Mac: Yes, Win: No, Linux: No. **Function:** Returns the address of a block to pass to a declare. **Notes:**

Tag is passed to the event.

Later when the block is invoked, the BlockBI event is called. If the block is invoked on the main thread, we call the event directly. Else we schedule to call the event as soon as possible on the main thread. With running the event later, we can of course not return the event result to the block caller, but only the value in the AsyncBoolResult property.

### **62.1.8 GetBlockBII(tag as Variant = nil) as Integer**

MBS MacFrameworks Plugin, Plugin Version: 13.4, Console & Web: Yes, Mac: Yes, Win: No, Linux: No. **Function:** Returns the address of a block to pass to a declare. **Notes:**

Tag is passed to the event.

Later when the block is invoked, the BlockBII event is called. If the block is invoked on the main thread, we call the event directly. Else we schedule to call the event as soon as possible on the main thread. With running the event later, we can of course not return the event result to the block caller, but only the value in the AsyncBoolResult property.

### **62.1.9 GetBlockBIII(tag as Variant = nil) as Integer**

MBS MacFrameworks Plugin, Plugin Version: 13.4, Console & Web: Yes, Mac: Yes, Win: No, Linux: No. **Function:** Returns the address of a block to pass to a declare. **Notes:**

Tag is passed to the event.

#### 62.1. CLASS BLOCKMBS 11713

Later when the block is invoked, the BlockBIII event is called. If the block is invoked on the main thread, we call the event directly. Else we schedule to call the event as soon as possible on the main thread. With running the event later, we can of course not return the event result to the block caller, but only the value in the AsyncBoolResult property.

### **62.1.10 GetBlockBIIII(tag as Variant = nil) as Integer**

MBS MacFrameworks Plugin, Plugin Version: 13.4, Console & Web: Yes, Mac: Yes, Win: No, Linux: No. **Function:** Returns the address of a block to pass to a declare. **Notes:**

Tag is passed to the event.

Later when the block is invoked, the BlockBIIII event is called. If the block is invoked on the main thread, we call the event directly. Else we schedule to call the event as soon as possible on the main thread. With running the event later, we can of course not return the event result to the block caller, but only the value in the AsyncBoolResult property.

#### **62.1.11 GetBlockV(tag as Variant = nil) as Integer**

MBS MacFrameworks Plugin, Plugin Version: 13.4, Console & Web: Yes, Mac: Yes, Win: No, Linux: No. **Function:** Returns the address of a block to pass to a declare. **Notes:**

Tag is passed to the event.

Later when the block is invoked, the BlockV event is called. If the block is invoked on the main thread, we call the event directly. Else we schedule to call the event as soon as possible on the main thread.

#### **62.1.12 GetBlockVI(tag as Variant = nil) as Integer**

MBS MacFrameworks Plugin, Plugin Version: 13.4, Console & Web: Yes, Mac: Yes, Win: No, Linux: No. **Function:** Returns the address of a block to pass to a declare. **Notes:**

Tag is passed to the event.

Later when the block is invoked, the BlockVI event is called. If the block is invoked on the main thread, we call the event directly. Else we schedule to call the event as soon as possible on the main thread.

### **62.1.13 GetBlockVII(tag as Variant = nil) as Integer**

MBS MacFrameworks Plugin, Plugin Version: 13.4, Console & Web: Yes, Mac: Yes, Win: No, Linux: No. **Function:** Returns the address of a block to pass to a declare.

#### **Notes:**

Later when the block is invoked, the BlockVII event is called. If the block is invoked on the main thread, we call the event directly. Else we schedule to call the event as soon as possible on the main thread.

### **62.1.14 GetBlockVIII(tag as Variant = nil) as Integer**

MBS MacFrameworks Plugin, Plugin Version: 13.4, Console & Web: Yes, Mac: Yes, Win: No, Linux: No. **Function:** Returns the address of a block to pass to a declare. **Notes:**

Tag is passed to the event.

Later when the block is invoked, the BlockVIII event is called. If the block is invoked on the main thread, we call the event directly. Else we schedule to call the event as soon as possible on the main thread.

### **62.1.15 GetBlockVIIII(tag as Variant = nil) as Integer**

MBS MacFrameworks Plugin, Plugin Version: 13.4, Console & Web: Yes, Mac: Yes, Win: No, Linux: No. **Function:** Returns the address of a block to pass to a declare. **Notes:**

Tag is passed to the event.

Later when the block is invoked, the BlockVIIII event is called. If the block is invoked on the main thread, we call the event directly. Else we schedule to call the event as soon as possible on the main thread.

### **62.1.16 Properties**

#### **62.1.17 AsyncBoolResult as Boolean**

MBS MacFrameworks Plugin, Plugin Version: 13.4, Console & Web: Yes, Mac: Yes, Win: No, Linux: No. **Function:** The result for a boolean block called on a non main thread. **Notes:**

If you use one of the BlockB methods to get a block and it's called on another thread but the main thread, we return the value of this property instead of the actual event result. (Read only property)

#### 62.1. CLASS BLOCKMBS 11715

#### **62.1.18 Synchronous as Boolean**

MBS MacFrameworks Plugin, Plugin Version: 16.2, Console & Web: Yes, Mac: Yes, Win: No, Linux: No. **Function:** Whether to call events synchronously. **Notes:**

If the block is called on another thread, the plugin calls the event on the main thread. If Synchronous is true, we call the main thread synchronously, else asynchronously. Default is asynchronously to avoid dead locks. (Read and Write property)

### **62.1.19 Events**

### **62.1.20 BlockB(Async\_ as boolean, tag as Variant) as boolean**

MBS MacFrameworks Plugin, Plugin Version: 13.4, Console & Web: No, Mac: Yes, Win: No, Linux: No. **Function:** Called when block is invoked. **Notes:**

Async: False if block is invoked directly on main thread. Else true so invoked later on main thread. Tag: The tag value passed on block creation.

If you return a boolean, we pass it to the caller if async=false. For Async = true, the plugin already passed back AsyncBoolResult for you before this event is called.

### **62.1.21 BlockBI(Async\_ as boolean, tag as Variant, value as Integer) as boolean**

MBS MacFrameworks Plugin, Plugin Version: 13.4, Console & Web: No, Mac: Yes, Win: No, Linux: No. **Function:** Called when block is invoked. **Notes:**

Async: False if block is invoked directly on main thread. Else true so invoked later on main thread.

Tag: The tag value passed on block creation.

Value properties give the actual values. You may need to cast to Ptr, Boolean or whatever data type you expect.

If you return a boolean, we pass it to the caller if async=false. For Async = true, the plugin already passed back AsyncBoolResult for you before this event is called.

### **62.1.22 BlockBII(Async\_ as boolean, tag as Variant, value1 as Integer, value2 as Integer) as boolean**

MBS MacFrameworks Plugin, Plugin Version: 13.4, Console & Web: No, Mac: Yes, Win: No, Linux: No. **Function:** Called when block is invoked.

Async: False if block is invoked directly on main thread. Else true so invoked later on main thread. Tag: The tag value passed on block creation.

Value properties give the actual values. You may need to cast to Ptr, Boolean or whatever data type you expect.

If you return a boolean, we pass it to the caller if async=false. For Async = true, the plugin already passed back AsyncBoolResult for you before this event is called.

### **62.1.23 BlockBIII(Async\_ as boolean, tag as Variant, value1 as Integer, value2 as Integer, value3 as Integer) as boolean**

MBS MacFrameworks Plugin, Plugin Version: 13.4, Console & Web: No, Mac: Yes, Win: No, Linux: No. **Function:** Called when block is invoked.

### **Notes:**

Async: False if block is invoked directly on main thread. Else true so invoked later on main thread.

Tag: The tag value passed on block creation.

Value properties give the actual values. You may need to cast to Ptr, Boolean or whatever data type you expect.

If you return a boolean, we pass it to the caller if async=false. For Async = true, the plugin already passed back AsyncBoolResult for you before this event is called.

### **62.1.24 BlockBIIII(Async\_ as boolean, tag as Variant, value1 as Integer, value2 as Integer, value3 as Integer, value4 as Integer) as boolean**

MBS MacFrameworks Plugin, Plugin Version: 13.4, Console & Web: No, Mac: Yes, Win: No, Linux: No. **Function:** Called when block is invoked. **Notes:**

Async: False if block is invoked directly on main thread. Else true so invoked later on main thread. Tag: The tag value passed on block creation.

Value properties give the actual values. You may need to cast to Ptr, Boolean or whatever data type you expect.

If you return a boolean, we pass it to the caller if async=false. For Async = true, the plugin already passed back AsyncBoolResult for you before this event is called.

### **62.1.25 BlockV(Async\_ as boolean, tag as Variant)**

MBS MacFrameworks Plugin, Plugin Version: 13.4, Console & Web: No, Mac: Yes, Win: No, Linux: No. **Function:** Called when block is invoked. **Notes:**

#### 62.1. CLASS BLOCKMBS 11717

Async: False if block is invoked directly on main thread. Else true so invoked later on main thread. Tag: The tag value passed on block creation.

### **62.1.26 BlockVI(Async\_ as boolean, tag as Variant, value as Integer)**

MBS MacFrameworks Plugin, Plugin Version: 13.4, Console & Web: No, Mac: Yes, Win: No, Linux: No. **Function:** Called when block is invoked. **Notes:**

Async: False if block is invoked directly on main thread. Else true so invoked later on main thread. Tag: The tag value passed on block creation.

Value properties give the actual values. You may need to cast to Ptr, Boolean or whatever data type you expect.

### **62.1.27 BlockVII(Async\_ as boolean, tag as Variant, value1 as Integer, value2 as Integer)**

MBS MacFrameworks Plugin, Plugin Version: 13.4, Console & Web: No, Mac: Yes, Win: No, Linux: No. **Function:** Called when block is invoked. **Notes:**

Async: False if block is invoked directly on main thread. Else true so invoked later on main thread. Tag: The tag value passed on block creation.

Value properties give the actual values. You may need to cast to Ptr, Boolean or whatever data type you expect.

### **62.1.28 BlockVIII(Async\_ as boolean, tag as Variant, value1 as Integer, value2 as Integer, value3 as Integer)**

MBS MacFrameworks Plugin, Plugin Version: 13.4, Console & Web: No, Mac: Yes, Win: No, Linux: No. **Function:** Called when block is invoked. **Notes:**

Async: False if block is invoked directly on main thread. Else true so invoked later on main thread. Tag: The tag value passed on block creation.

Value properties give the actual values. You may need to cast to Ptr, Boolean or whatever data type you expect.

#### 11718 CHAPTER 62. DECLARE

## **62.1.29 BlockVIIII(Async\_ as boolean, tag as Variant, value1 as Integer, value2 as Integer, value3 as Integer, value4 as Integer)**

MBS MacFrameworks Plugin, Plugin Version: 13.4, Console & Web: No, Mac: Yes, Win: No, Linux: No. **Function:** Called when block is invoked. **Notes:**

Async: False if block is invoked directly on main thread. Else true so invoked later on main thread. Tag: The tag value passed on block creation.

Value properties give the actual values. You may need to cast to Ptr, Boolean or whatever data type you expect.

# **62.2 class SoftDeclareMBS**

### **62.2.1 class SoftDeclareMBS**

MBS Util Plugin, Console & Web: Yes, Mac: Yes, Win: Yes, Linux: Yes. **Function:** A way to do soft linking to libraries.

**Example:**

// Load the Stuffit Bundle on Mac OS X: dim f as FolderItem dim s as SoftDeclareMBS

f=FrameworksFolderMBS(-32765).Child("StuffIt.framework") s=new SoftDeclareMBS

if s.LoadFrameworkFile(f) then MsgBox "ok" end if

#### **Notes:**

You can make a declare like this:

Declare Function SpeakString lib "SpeechLib" (SpeakString as pstring) as Integer

But what if the SpeechLib is not installed? Simple, but your application won't even launch on this machine. Now you can of course use this MBS Plugin using the SpeechMBS functions, which are all week linked. But you can also use this class to weak link to the SpeechMBS library like this:

dim b as boolean, m,p as memoryblock, c as SoftDeclareMBS

c=new SoftDeclareMBS p=newmemoryBlock(256)  $//$  make the string for the first parameter  $p.$ pstring $(0)$ ="Hello World!"

m=newmemoryBlock $(4)$  // make the memoryblock for the parameters m.long $(0)$ =p.Address $(0)$  // set the first parameter to the address of the string buffer

if c.loadlibrary("SpeechLib") then // Load librarys if c.loadfunction("SpeakString") then // Load function  $b=c.Call(1,m)$ end if end if

This way your application will be loaded, you can call the function, but people who don't have the SpeechLib will also here it.

### **62.2.2 Xojo Developer Magazine**

• [5.1, page 45: Detecting Rosetta, Are we running under emulation? by Christian Schmitz](http://www.xdevmag.com/browse/5.1/)

### **62.2.3 Methods**

### <span id="page-11719-0"></span>**62.2.4 CallFunction(param as string,data as memoryblock) as boolean**

MBS Util Plugin, Plugin Version: 7.7, Console & Web: Yes, Mac: Yes, Win: Yes, Linux: Yes. **Function:** Calls a function. **Example:**

dim c as SoftDeclareMBS dim m,p,b as memoryBlock dim f as folderItem dim path as string

f=ApplicationsFolderMBS(-32766) // get a folder... path=f.NativePath

MsgBox path

b=newmemoryBlock(1024) b.long $(0)=0$  // make empty C string

p=newmemoryBlock(lenb(path)+3)  $p.$ cstring $(0)$ =path

m=newmemoryBlock(12+10)  $m.log(0)=p. AddressMBS(0)$  $m.log(4)=b. AddressMBS(0)$ m.long $(8)=1023$ 

```
c=new SoftDeclareMBS
if c.LoadDLL("KERNEL32") then
if c.loadfunction("GetShortPathNameA") then
c.CallingMode=0
MsgBox "found function"
if c.CallFunction("iii",m) then
msgbox "Short path is: "+b.cstring(0)else
```
msgbox "Failed to call function." end if else msgbox "Loading of function "+c.FunctionName+" failed." end if else msgbox "Loading of Kernel32 failed." end if

#### **Notes:**

The param string is a combination of the characters "i" for integer, "l" for 64bit integer, "f" for single (float) and "d" for double.

Use "i" for booleans, shorts and pointers.

the memoryblock must match exactly the parameters you specified. Returns true on success. See also:

• [62.2.5](#page-11720-0) CallFunction(paramcount as Integer,data as memoryblock) as boolean [11721](#page-11720-0)

### <span id="page-11720-0"></span>**62.2.5 CallFunction(paramcount as Integer,data as memoryblock) as boolean**

MBS Util Plugin, Console & Web: Yes, Mac: Yes, Win: Yes, Linux: Yes. **Function:** Calls a function. **Example:**

dim c as SoftDeclareMBS dim m,p,b as memoryBlock dim f as folderItem dim path as string

f=ApplicationsFolderMBS(-32766) // get a folder... path=f.NativePath

MsgBox path

b=newmemoryBlock(1024) b.long $(0)=0$  // make empty C string

```
p=newmemoryBlock(lenb(path)+3)
p.cstring(0)=path
```
m=newmemoryBlock(12+10)  $m.log(0)=p. AddressMBS(0)$  $m.log(4)=b. AddressMBS(0)$ 

 $m.log(8)=1023$ 

```
c=new SoftDeclareMBS
if c.LoadDLL("KERNEL32") then
if c.loadfunction("GetShortPathNameA") then
c.CallingMode=0
MsgBox "found function"
if c.CallFunction(3,m) then
msgbox "Short path is: "+b \text{.cstring}(0)else
msgbox "Failed to call function."
end if
else
msgbox "Loading of function "+c.FunctionName+" failed."
end if
else
msgbox "Loading of Kernel32 failed."
end if
```
#### **Notes:**

If paramtercount is 0, the memoryblock is ignored. The size of the memoryblock must be minimum 4\*paramcount. Each parameter is set using m.long( $n*4$ ) where n=0 is the first parameter. A parameter may be any integer value or an address of a memoryblock. The address can be read using memoryblock.addressMBS which is part of the plugin. You can even use only one memoryblock for all 3 parameters in the example like this:

m=newmemoryBlock(2100) m.cstring(1024)=path  $m.log(0)=m.address(20)$  $m.log(4)=m.address(1024)$  $m.log(8)=1024$ 

First 12 bytes for the parameter table, the next 1000 bytes for the result buffer and finally a thousand bytes for the input string.

Before RB 3.1 this function was named "Call", but RB5 requires that the word "Call" is no longer valid for a function name.

Softdeclare is limited to only 6 parameters for plugin version 3.2. Plugin version 3.3 extends this to 8 parameters. See also:

• [62.2.4](#page-11719-0) CallFunction(param as string,data as memoryblock) as boolean [11720](#page-11719-0)

### <span id="page-11722-1"></span>**62.2.6 CallFunctionDouble(param as string,data as memoryblock) as boolean**

MBS Util Plugin, Plugin Version: 7.7, Console & Web: Yes, Mac: Yes, Win: Yes, Linux: Yes. **Function:** Calls a function which returns a double value. **Notes:**

The param string is a combination of the characters "i" for integer, "l" for 64bit integer, "f" for single (float) and "d" for double.

Use "i" for booleans, shorts and pointers.

the memoryblock must match exactly the parameters you specified. Returns true on success. See also:

• [62.2.7](#page-11722-0) CallFunctionDouble(paramcount as Integer,data as memoryblock) as boolean [11723](#page-11722-0)

### <span id="page-11722-0"></span>**62.2.7 CallFunctionDouble(paramcount as Integer,data as memoryblock) as boolean**

MBS Util Plugin, Plugin Version: 3.4, Console & Web: Yes, Mac: Yes, Win: Yes, Linux: Yes. **Function:** Calls a function which returns a double value. **Notes:**

Fills the ResultDouble property.

If paramtercount is 0, the memoryblock is ignored. The size of the memoryblock must be minimum  $4*$ paramcount. Each parameter is set using m.long( $n*4$ ) where  $n=0$  is the first parameter. A parameter may be any integer value or an address of a memoryblock. The address can be read using memoryblock.addressMBS which is part of the plugin. Only 10 parameters can currently be used. See also:

• [62.2.6](#page-11722-1) CallFunctionDouble(param as string,data as memoryblock) as boolean [11723](#page-11722-1)

### <span id="page-11722-2"></span>**62.2.8 CallFunctionInteger64(param as string,data as memoryblock) as boolean**

MBS Util Plugin, Plugin Version: 7.7, Console & Web: Yes, Mac: Yes, Win: Yes, Linux: Yes. **Function:** Calls a function which returns an integer value. **Notes:**

The param string is a combination of the characters "i" for integer, "l" for 64bit integer, "f" for single (float) and "d" for double.

Use "i" for booleans, shorts and pointers.

the memoryblock must match exactly the parameters you specified.

Returns true on success. See also:

• [62.2.9](#page-11723-0) CallFunctionInteger64(paramcount as Integer,data as memoryblock) as boolean [11724](#page-11723-0)

### <span id="page-11723-0"></span>**62.2.9 CallFunctionInteger64(paramcount as Integer,data as memoryblock) as boolean**

MBS Util Plugin, Plugin Version: 3.4, Console & Web: Yes, Mac: Yes, Win: Yes, Linux: Yes. **Function:** Calls a function which returns an integer value. **Notes:**

Fills the ResultInt64 property.

If paramtercount is 0, the memoryblock is ignored. The size of the memoryblock must be minimum 4\*paramcount. Each parameter is set using m.long( $n*4$ ) where  $n=0$  is the first parameter. A parameter may be any integer value or an address of a memoryblock. The address can be read using memoryblock.addressMBS which is part of the plugin. Only 10 parameters can currently be used. See also:

• [62.2.8](#page-11722-2) CallFunctionInteger64(param as string,data as memoryblock) as boolean [11723](#page-11722-2)

### <span id="page-11723-2"></span>**62.2.10 CallMethod(param as string,data as memoryblock) as boolean**

MBS Util Plugin, Plugin Version: 7.7, Console & Web: Yes, Mac: Yes, Win: Yes, Linux: Yes. **Function:** Calls a function which returns no value. **Notes:**

The param string is a combination of the characters "i" for integer, "l" for 64bit integer, "f" for single (float) and "d" for double.

Use "i" for booleans, shorts and pointers.

the memoryblock must match exactly the parameters you specified. Returns true on success. See also:

• [62.2.11](#page-11723-1) CallMethod(paramcount as Integer,data as memoryblock) as boolean [11724](#page-11723-1)

### <span id="page-11723-1"></span>**62.2.11 CallMethod(paramcount as Integer,data as memoryblock) as boolean**

MBS Util Plugin, Plugin Version: 7.1, Console & Web: Yes, Mac: Yes, Win: Yes, Linux: Yes. **Function:** Calls a function which returns no value.

#### **Notes:**

If paramtercount is 0, the memoryblock is ignored. The size of the memoryblock must be minimum 4\*paramcount. Each parameter is set using m.long( $n*4$ ) where  $n=0$  is the first parameter. A parameter may be any integer value or an address of a memoryblock. The address can be read using memoryblock.addressMBS which is part of the plugin. Only 10 parameters can currently be used. Returns true on success. See also:

• [62.2.10](#page-11723-2) CallMethod(param as string,data as memoryblock) as boolean [11724](#page-11723-2)

### **62.2.12 CopyLibrary(byref target as SoftDeclareMBS)**

MBS Util Plugin, Plugin Version: 7.7, Console & Web: Yes, Mac: Yes, Win: Yes, Linux: Yes. **Function:** Copies the library handle to another softdeclare object. **Notes:**

if target is nil, a new object is created.

The library handle in the target object is set to point to the same library as the original object.

### **62.2.13 FreeLibrary as boolean**

MBS Util Plugin, Plugin Version: 5.4, Console & Web: Yes, Mac: No, Win: Yes, Linux: No. **Function:** Releases the library.

**Notes:**

Only for Windows currently this function releases the handles and unloads the library. Windows internally has a reference counter for the library so memory is only released when the last reference is freed. Lasterror is set.

### **62.2.14 LoadConstant(constname as string) as boolean**

MBS Util Plugin, Console & Web: Yes, Mac: Yes, Win: Yes, Linux: Yes. **Function:** Loads a constant from inside the library.

### **Example:**

dim c as SoftDeclareMBS dim s as CFStringMBS dim m as MemoryBlock dim handle as Integer

// Test Mac OS X

// Load the constant kABFirstNameProperty from the Addressbook framework

```
c=new SoftDeclareMBS
```

```
if c.LoadFramework("Addressbook.framework") then
msgbox "Loaded "+c.libname+" to "+format(c.libhandle,"-0")+"."
if c.LoadConstant("kABFirstNameProperty") then
msgbox "Loaded constant "+c.ConstantName+" to "+format(c.ConstantPointer,"-0")+"."
```
m=NewMemoryBlockFromPtrMBS(c.ConstantPointer) // I hope it's not nil!

 $handle= m.Long(0)$ if handle $\langle 0 \rangle$  then s=new CFStringMBS s.Handle=handle

```
msgbox "Got value: "+s.str
end if
else
msgbox "Loading of constant "+c.ConstantName+" failed."
end if
else
msgbox "Loading of Addressbook.framework failed."
end if
```
**Notes:** Lasterror is set.

### **62.2.15 LoadDLL(libname as string) as boolean**

MBS Util Plugin, Plugin Version: 5.4, Console & Web: Yes, Mac: No, Win: Yes, Linux: No. **Function:** Loads a Windows DLL. **Notes:**

Lasterror is set.

```
libname can be name (e.g. "KERNEL32"), filename (e.g. "KERNEL32.DLL") or path (e.g. "C:\WIN-
DOWS\KERNEL32.DLL").
```
### **62.2.16 LoadDLLfromMemory(data as string) as boolean**

MBS Util Plugin, Plugin Version: 7.7, Console & Web: Yes, Mac: No, Win: Yes, Linux: No. **Function:** Loads a Windows DLL from a string. **Notes:**

Some libraries don't like to be loaded from a string. But else you can pass any DLL file content to this function.

The string is locked so it stays in memory.

On success the handle property is not zero and the function returns true.

### **62.2.17 LoadDylib(path as string) as boolean**

MBS Util Plugin, Plugin Version: 5.4, Console & Web: Yes, Mac: Yes, Win: No, Linux: No. **Function:** Loads a library in Mac OS X dylib format. **Notes:** Lasterror and Liberror are set.

### **62.2.18 LoadFramework(frameworkfilename as string) as boolean**

MBS Util Plugin, Plugin Version: 5.4, Console & Web: Yes, Mac: Yes, Win: No, Linux: No. **Function:** Loads a framework in Mac OS X. **Example:**

// A user's question: // I am trying to call this to Carbon.framework using the softdeclare function:

// UInt32 SwapQDTextFlags(UInt32 newFlags);

// flags are OR'd

 $// kQDUseDefaultTextRendering = 0$ // kQDUseTrueTypeScalerGlyphs =  $(1 \times 0)$  $// kQDUse CGTextRendering = (1 *1)$ // kQDUseCGTextMetrics =  $(1 \times 2)$  $// kQDDontChangeFlags = 0xFFFFFFF$ 

// The call is to make the system use Quartz rendering for QuickDraw text (like the text in my WASTE-Field). How should I call this?

// The solution code:

dim s as SoftDeclareMBS dim m as MemoryBlock

const flags=-1  $// = 0x$ FFFFFFFFF

s=new SoftDeclareMBS m=NewMemoryBlock(10)  $m.Long(0)=flags$ 

```
if s.LoadFramework("Carbon.Framework") then
if s.LoadFunction("SwapQDTextFlags") then
if s.CallFunction(1,m) then
MsgBox str(s.Result) // returns 7 for me (using Silk)
end if
end if
end if
```
// Without any error checking!

**Notes:**

frameworkfilename is e.g. "Carbon.framework" Lasterror is set.

### **62.2.19 LoadFrameworkFile(frameworkpath as folderitem) as boolean**

MBS Util Plugin, Plugin Version: 3.2, Console & Web: Yes, Mac: Yes, Win: No, Linux: No. **Function:** Loads on Mac OS X a framework from the given file specification. **Example:**

dim f as FolderItem dim s as SoftDeclareMBS

f=SpecialFolder.Desktop.Child("spellcheck.bundle") s=new SoftDeclareMBS

if s.LoadFrameworkFile(f) then MsgBox "OK" end if

**Notes:**

Returns true if successfull. Lasterror is set.

### **62.2.20 LoadFunction(funcname as string) as boolean**

MBS Util Plugin, Console & Web: Yes, Mac: Yes, Win: Yes, Linux: Yes. **Function:** Loads a function from inside the library. **Example:**

dim s as SoftDeclareMBS dim m as MemoryBlock

const flags=-1  $// = 0x$ FFFFFFFFF

s=new SoftDeclareMBS m=NewMemoryBlock(10)  $m.Long(0)=flags$ 

```
if s.LoadLibrary("Carbon.Framework") then
if s.LoadFunction("SwapQDTextFlags") then
if s.CallFunction(1,m) then
MsgBox str(s.Result) // returns 7 for me (using Silk)
end if
end if
end if
```
#### **Notes:**

A user's question: I am trying to call this to Carbon.framework using the softdeclare function:

UInt32 SwapQDTextFlags(UInt32 newFlags);

flags are OR'd

kQDUseDefaultTextRendering = 0 kQDUseTrueTypeScalerGlyphs = (1 «0)  $kQDUse CGTextRendering = (1 \times 1)$  $kQDUse CGTextMetrics = (1 \times 2)$  $kQDDontChangeFlags = 0xFFFFFFF$ 

The call is to make the system use Quartz rendering for QuickDraw text (like the text in my WASTEField). How should I call this?

The solution code is above without any error checking!

Lasterror is set.

### **62.2.21 LoadLibrary(libname as string) as boolean**

MBS Util Plugin, Console & Web: Yes, Mac: Yes, Win: Yes, Linux: Yes. **Function:** Loads a library. **Notes:**

On Mac OS X e.g. "Carbon.framework" or "System.framework". On Mac OS Carbon inside Classic e.g. "CarbonLib". On Windows e.g. "KERNEL32" or "USER32".

Lasterror is set.

### **62.2.22 ParametersSupported(param as string) as boolean**

MBS Util Plugin, Plugin Version: 7.7, Console & Web: Yes, Mac: Yes, Win: Yes, Linux: Yes. **Function:** Tests whether plugin supports the given parameter string. **Notes:**

The param string is a combination of the characters "i" for integer, "l" for 64bit integer, "f" for single (float) and "d" for double.

Use "i" for booleans, shorts and pointers.

Any new parameter string can be added. Please send an email to support to get a new combination added.

#### **62.2.23 Properties**

#### **62.2.24 CallingMode as Integer**

MBS Util Plugin, Plugin Version: 7.1, Console & Web: Yes, Mac: Yes, Win: Yes, Linux: Yes. **Function:** What calling mode to use. **Notes:**

#### $0 =$  Pascal (default)  $1 = C$

The Windows API works with Pascal, but calls to QuickTime DLL use C. (Read and Write property)

### **62.2.25 ConstantFound as boolean**

MBS Util Plugin, Console & Web: Yes, Mac: Yes, Win: Yes, Linux: Yes. **Function:** Was the constant loaded?

**Notes:**

Set by the LoadConstant function. (Read and Write property)

#### **62.2.26 ConstantName as string**

MBS Util Plugin, Console & Web: Yes, Mac: Yes, Win: Yes, Linux: Yes. **Function:** The name of the constant to load. **Notes:**

Set by the LoadConstant function. (Read and Write property)

### **62.2.27 ConstantPointer as Integer**

MBS Util Plugin, Console & Web: Yes, Mac: Yes, Win: Yes, Linux: Yes. **Function:** The pointer of the constant loaded.

**Notes:**

Set by the LoadConstant function. (Read and Write property)

#### **62.2.28 FunctionFound as boolean**

MBS Util Plugin, Console & Web: Yes, Mac: Yes, Win: Yes, Linux: Yes. **Function:** Was the function loaded? **Notes:**

Set by the LoadFunction function. (Read only property)

#### **62.2.29 FunctionName as string**

MBS Util Plugin, Console & Web: Yes, Mac: Yes, Win: Yes, Linux: Yes. **Function:** The name of the function to load.

**Notes:**

Set by the LoadFunction function. (Read and Write property)

**62.2.30 FunctionPointer as Integer**

MBS Util Plugin, Console & Web: Yes, Mac: Yes, Win: Yes, Linux: Yes. **Function:** The pointer of the function loaded. **Notes:**

Set by the LoadFunction function. (Read and Write property)

### **62.2.31 Lasterror as Integer**

MBS Util Plugin, Plugin Version: 5.4, Console & Web: Yes, Mac: Yes, Win: Yes, Linux: Yes. **Function:** The last error code.

**Notes:**

LoadLibraryFile, LoadLibrary, LoadFunction, LoadConstant and FreeLibrary set this property. (Read and Write property)

### **62.2.32 Liberror as string**

MBS Util Plugin, Console & Web: Yes, Mac: Yes, Win: Yes, Linux: Yes. **Function:** An error message from loadlibrary. **Notes:**

Set by the LoadLibrary function.

(Read and Write property)

### **62.2.33 Libfound as boolean**

MBS Util Plugin, Console & Web: Yes, Mac: Yes, Win: Yes, Linux: Yes. **Function:** Was the library loaded? **Notes:**

Set by the LoadLibrary function. (Read only property)

### **62.2.34 Libhandle as Integer**

MBS Util Plugin, Console & Web: Yes, Mac: Yes, Win: Yes, Linux: Yes. **Function:** The handle of the library loaded.

**Notes:**

Set by the LoadLibrary function. On Mac OS Classic a CFragConnectionID. On Mac OS X a CFBundleRef. On Windows a HINSTANCE. (Read and Write property)

#### **62.2.35 Libname as string**

MBS Util Plugin, Console & Web: Yes, Mac: Yes, Win: Yes, Linux: Yes. **Function:** The name of the library to load. **Notes:**

Set by the LoadLibrary function. (Read and Write property)

#### **62.2.36 Result as Integer**

MBS Util Plugin, Console & Web: Yes, Mac: Yes, Win: Yes, Linux: Yes. **Function:** The result of the call function.

#### **Notes:**

Set by the Call function. (Read and Write property)

#### **62.2.37 ResultDouble as Double**

MBS Util Plugin, Plugin Version: 3.4, Console & Web: Yes, Mac: Yes, Win: Yes, Linux: Yes. **Function:** The result of the call function CallFunctionDouble. **Notes:** (Read and Write property)

#### **62.2.38 ResultInt64 as MemoryBlock**

MBS Util Plugin, Plugin Version: 3.4, Console & Web: Yes, Mac: Yes, Win: Yes, Linux: Yes. **Function:** The result of the call function CallFunctionInteger64. **Example:**

dim s as SoftDeclareMBS dim m as MemoryBlock

s=new SoftDeclareMBS if s.LoadDLL("test64bit.dll") then

```
if s.LoadFunction("Get64bitNumber") then
if s.CallFunctionInteger64(0,nil) then
MsgBox hex(s.ResultInt64.long(4))+hex(s.ResultInt64.long(0))
end if
end if
end if
' DLL was created with a function like this:
```
' IMPEXP long long Get64bitNumber() ' { ' return 0x1122334455667788; ' }

**Notes:** (Read and Write property)

# **Chapter 63**

# **DirectShow**

## **63.1 class DirectShowAMCameraControlMBS**

### **63.1.1 class DirectShowAMCameraControlMBS**

MBS Win Plugin, Plugin Version: 12.4, Console & Web: Yes, Mac: No, Win: Yes, Linux: No. **Function:** This interface provides local or remote control over a camera. **Notes:**

Applications can use this interface to control camera settings such as zoom, pan, aperture adjustment, or shutter speed. To obtain this interface, query the filter that controls the camera. This is an abstract class. You can't create an instance, but you can get one from various plugin functions.

### **63.1.2 Blog Entries**

- [MBS Xojo Plugins, version 19.1pr4](https://www.mbs-plugins.de/archive/2019-02-25/MBS_Xojo_Plugins_version_191pr/monkeybreadsoftware_blog_xojo)
- [MBS Real Studio Plugins, version 12.4pr9](https://www.mbs-plugins.de/archive/2012-09-26/MBS_Real_Studio_Plugins_versio/monkeybreadsoftware_blog_xojo)

### **63.1.3 Methods**

#### **63.1.4 Constructor**

MBS Win Plugin, Plugin Version: 12.4, Console & Web: Yes, Mac: No, Win: Yes, Linux: No. **Function:** The private constructor.

#### 11736 CHAPTER 63. DIRECTSHOW

### **63.1.5 Get(PropertySelector as Integer, byref Value as Integer, byref Flags as Integer)**

MBS Win Plugin, Plugin Version: 12.4, Console & Web: Yes, Mac: No, Win: Yes, Linux: No. **Function:** This method retrieves the current setting of a camera property. **Notes:**

PropertySelector: A long value that specifies the property to retrieve, see kProperty\* constants. Value: receives the value of the property.

Flags: Receives a member of the CameraControlFlags enumeration. The returned value indicates whether the setting is controlled manually or automatically.

Lasterror is set.

### **63.1.6 GetRange(PropertySelector as Integer, byref MinValue as Integer, byref MaxValue as Integer, byref SteppingDelta as Integer, byref DefaultValue as Integer, byref CapsFlags as Integer)**

MBS Win Plugin, Plugin Version: 12.4, Console & Web: Yes, Mac: No, Win: Yes, Linux: No. **Function:** This method retrieves the range and default value of a specified camera property. **Notes:**

PropertySelector: A long value that specifies the property to query, see kProperty\* constants.

MinValue: Receives the minimum value of the property.

MaxValue: Receives the maximum value of the property.

SteppingDelta: Receives the step size for the property. The step size is the smallest increment by which the property can change.

DefaultValue: Receives the default value of the property.

CapsFlags: Receives an element of the CameraControlFlags enumeration, indicating whether the property is controlled automatically or manually.

Lasterror is set.

### **63.1.7 Set(PropertySelector as Integer, Value as Integer, Flags as Integer = 0)**

MBS Win Plugin, Plugin Version: 12.4, Console & Web: Yes, Mac: No, Win: Yes, Linux: No. **Function:** This method sets a specified property on the camera. **Notes:**

PropertySelector: A long value that specifies the property to set, see kProperty\* constants. Value: A long value that specifes the new value of the property. Flags: A long value that specifies the desired control setting. See kFlags\* constants.
Lasterror is set.

# **63.1.8 ShowPropertyDialog(parent as window = nil, x as integer = 0, y as**  $integer = 0$ , title as string  $=$  "")

MBS Win Plugin, Plugin Version: 19.1, Console & Web: No, Mac: No, Win: Yes, Linux: No. **Function:** Shows properties dialog.

**Notes:**

Parent: the parent window for the dialog. X/Y: The offset of the dialog relative to the parent window. Title: optional title for the dialog.

Sets lasterror property.

#### **63.1.9 Properties**

#### **63.1.10 Handle as Integer**

MBS Win Plugin, Plugin Version: 12.4, Console & Web: Yes, Mac: No, Win: Yes, Linux: No. **Function:** The internal object reference. **Notes:**

Points to an IAMCameraControl interface. (Read and Write property)

#### **63.1.11 Lasterror as Integer**

MBS Win Plugin, Plugin Version: 12.4, Console & Web: Yes, Mac: No, Win: Yes, Linux: No. **Function:** The last error code. **Notes:**

Please check function documentation and also LastErrorMessage property for a human readable error message.

(Read and Write property)

#### **63.1.12 LasterrorMessage as String**

MBS Win Plugin, Plugin Version: 12.4, Console & Web: Yes, Mac: No, Win: Yes, Linux: No. **Function:** The formatted error message for the last error.

**Notes:** (Read and Write property)

#### **63.1.13 Constants**

#### **63.1.14 kFlagsAuto = 1**

MBS Win Plugin, Plugin Version: 12.4. **Function:** One of te flags for Get/Set. **Notes:** The setting is controlled automatically.

#### **63.1.15 kFlagsManual = 2**

MBS Win Plugin, Plugin Version: 12.4. **Function:** One of te flags for Get/Set. **Notes:** The setting is controlled manually.

# **63.1.16 kPropertyExposure = 4**

MBS Win Plugin, Plugin Version: 12.4. **Function:** One of the property selectors. **Notes:**

Identifies the exposure setting, in log base 2 seconds. In other words, for values less than zero, the exposure time is 1/2n seconds, and for values zero or above, the exposure time is 2n seconds. For example:

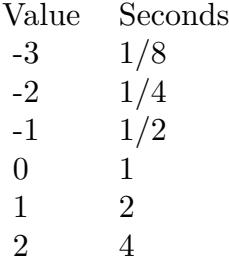

# **63.1.17 kPropertyFocus = 6**

MBS Win Plugin, Plugin Version: 12.4. **Function:** One of the property selectors.

**Notes:** Specifies the camera's focus setting, as the distance to the optimally focused target, in millimeters. The range and default value are specific to the device.

# **63.1.18 kPropertyIris = 5**

MBS Win Plugin, Plugin Version: 12.4. **Function:** One of the property selectors. Notes: Specifies the camera's iris setting, in units of fstop  $*$  10.

#### **63.1.19 kPropertyPan = 0**

MBS Win Plugin, Plugin Version: 12.4. **Function:** One of the property selectors.

**Notes:** Identifies the camera's pan setting, in degrees. Values range from  $-180$  to  $+180$ , with the default set to zero. Positive values are clockwise from the origin (the camera rotates clockwise when viewed from above), and negative values are counterclockwise from the origin.

#### $63.1.20$  kPropertyRoll  $= 2$

MBS Win Plugin, Plugin Version: 12.4. **Function:** One of the property selectors.

**Notes:** Identifies the camera's roll setting, in degrees. Values range from –180 to +180, with the default set to zero. Positive values cause a clockwise rotation of the camera along the image-viewing axis, and negative values cause a counterclockwise rotation of the camera.

#### $63.1.21$  kPropertyTilt  $= 1$

MBS Win Plugin, Plugin Version: 12.4. **Function:** One of the property selectors. **Notes:** Identifies the camera's tilt setting, in degrees. Values range from –180 to +180, with the default set to zero. Positive values point the imaging plane up, and negative values point the imaging plane down.

#### **63.1.22 kPropertyZoom = 3**

MBS Win Plugin, Plugin Version: 12.4. **Function:** One of the property selectors. **Notes:** Identifies the camera's zoom setting, in millimeters. Values range from 10 to 600, and the default is specific to the device.

# **63.2 class DirectShowAMCrossbarMBS**

# **63.2.1 class DirectShowAMCrossbarMBS**

MBS Win Plugin, Plugin Version: 12.5, Console & Web: Yes, Mac: No, Win: Yes, Linux: No. **Function:** The IAMCrossbar interface routes signals from an analog or digital source to a video capture filter. **Notes:**

This interface is implemented by the Analog Video Crossbar Filter. The Analog Video Crossbar filter is modeled after a general switching matrix, with n inputs and m outputs. For example, a video card might have two external connectors: a coaxial connector for TV, and an S-video input. These would be represented as input pins on the filter. To select one of the inputs, an application would use the IAMCrossbar interface to "route" an input pin to the filter's output pin, by calling the Route method.

see also

http://msdn.microsoft.com/en-us/library/windows/desktop/dd389171(v=vs.85).aspx This is an abstract class. You can't create an instance, but you can get one from various plugin functions.

#### **63.2.2 Blog Entries**

- [MBS Xojo Plugins, version 19.1pr4](https://www.mbs-plugins.de/archive/2019-02-25/MBS_Xojo_Plugins_version_191pr/monkeybreadsoftware_blog_xojo)
- [MBS Xojo / Real Studio Plugins, version 14.1pr3](https://www.mbs-plugins.de/archive/2014-03-04/MBS_Xojo__Real_Studio_Plugins_/monkeybreadsoftware_blog_xojo)
- [MBS Real Studio Plugins, version 12.5pr1](https://www.mbs-plugins.de/archive/2012-10-09/MBS_Real_Studio_Plugins_versio/monkeybreadsoftware_blog_xojo)

# **63.2.3 Methods**

#### **63.2.4 BaseFilter as DirectShowBaseFilterMBS**

MBS Win Plugin, Plugin Version: 14.1, Console & Web: Yes, Mac: No, Win: Yes, Linux: No. **Function:** Queries the base filter for the crossbar. **Notes:**

See also: http://msdn.microsoft.com/en-us/library/windows/desktop/dd390991(v=vs.85).aspx

# **63.2.5 CanRoute(OutputPinIndex as Integer, InputPinIndex as Integer) as boolean**

MBS Win Plugin, Plugin Version: 12.5, Console & Web: Yes, Mac: No, Win: Yes, Linux: No. **Function:** The CanRoute method queries whether a specified input pin can be routed to a specified output pin. **Notes:**

#### 63.2. CLASS DIRECTSHOWAMCROSSBARMBS 11741

OutputPinIndex: Specifies the index of the output pin. InputPinIndex: Specifies the index of input pin. Lasterror is set. Returns true if two pins can be routed.

To route the pins, call the Route method. Output pins and input pins are both indexed from zero. To determine the number of output and input pins, call the getPinCounts method.

#### **63.2.6 Constructor**

MBS Win Plugin, Plugin Version: 12.5, Console & Web: Yes, Mac: No, Win: Yes, Linux: No. **Function:** The private constructor.

# **63.2.7 GetCrossbarPinInfo(IsInputPin as boolean, PinIndex as Integer, byref PinIndexRelated as Integer, byref PhysicalType as Integer)**

MBS Win Plugin, Plugin Version: 12.5, Console & Web: Yes, Mac: No, Win: Yes, Linux: No. **Function:** The getCrossbarPinInfo method retrieves information about a specified pin. **Notes:**

IsInputPin: Specifies the direction of the pin. Use one of the following values.

Value Meaning True Input pin False Output pin

PinIndex: Specifies the index of the pin.

PinIndexRelated: Variable that receives the index of the related pin, or –1 if no pin is related to this pin. The related pin is a pin on the same filter, with the same direction; it typically represents the same physical jack or connector. For example, a video tuner and an audio tuner might be related pins. Typically, if two pins are related, you should route them together.

PhysicalType: Variable that receives a member of the PhysicalConnectorType enumeration, indicating the pin's physical type.

Lasterror is set.

Output pins and input pins are both indexed from zero. To determine the number of output and input pins, call the getPinCounts method.

# **63.2.8 GetPinCounts(byref OutputPinCount as Integer, byref InputPinCount as Integer)**

MBS Win Plugin, Plugin Version: 12.5, Console & Web: Yes, Mac: No, Win: Yes, Linux: No. **Function:** The getPinCounts method retrieves the number of input and output pins on the crossbar filter. **Notes:**

OutputPinCount: Variable that receives the number of output pins. InputPinCount: Variable that receives the number of input pins.

Lasterror is set.

The other IAMCrossbar methods take parameters that specify pins by index number. For these methods, output pins and input pins are both indexed from zero. Use the getPinCounts method to determine the upper bounds for each.

# **63.2.9 IsRoutedTo(InputPinIndex as Integer) as Integer**

MBS Win Plugin, Plugin Version: 12.5, Console & Web: Yes, Mac: No, Win: Yes, Linux: No. **Function:** The IsRoutedTo method retrieves the input pin that is currently routed to the specified output pin. **Notes:**

OutputPinIndex: Specifies the index of the output pin. InputPinIndex: Variable that receives the index of the input pin, or -1 if no input pin is routed to this output pin.

Output pins and input pins are both indexed from zero. To determine the number of output and input pins, call the getPinCounts method.

Lasterror is set.

# **63.2.10 PhysicalPinName(type as Integer) as string**

MBS Win Plugin, Plugin Version: 14.1, Console & Web: Yes, Mac: No, Win: Yes, Linux: No. **Function:** Queries the name for a given type.

**Notes:** Just a convenience method to return english names for types.

# **63.2.11 Route(OutputPinIndex as Integer, InputPinIndex as Integer)**

MBS Win Plugin, Plugin Version: 12.5, Console & Web: Yes, Mac: No, Win: Yes, Linux: No. **Function:** The Route method routes an input pin to an output pin. **Notes:**

#### 63.2. CLASS DIRECTSHOWAMCROSSBARMBS 11743

OutputPinIndex: Specifies the index of the output pin. InputPinIndex: Specifies the index of the input pin.

Lasterror is set.

Routing two pins causes the output pin to deliver data from that input pin. Only one input pin at a time can be routed to a given output pin.

Output pins and input pins are both indexed from zero. To determine the number of output and input pins, call the getPinCounts method.

# **63.2.12 ShowPropertyDialog(parent as window = nil, x as integer = 0, y as**  $integer = 0$ , title as string  $= "$

MBS Win Plugin, Plugin Version: 19.1, Console & Web: No, Mac: No, Win: Yes, Linux: No. **Function:** Shows property dialog.

#### **Example:**

dim Capture as DirectShowCaptureGraphBuilderMBS // your capture graph dim srcfilter as DirectShowBaseFilterMBS // your source filter

Dim AMCrossbar As DirectShowAMCrossbarMBS = srcfilter.AMCrossbar If AMCrossbar <>Nil Then AMCrossbar.ShowPropertyDialog MsgBox "Result: "+Str(AMCrossbar.Lasterror)+": "+AMCrossbar.LasterrorMessage Else MsgBox "No AMCrossbar." End If

#### **Notes:**

Parent: the parent window for the dialog. X/Y: The offset of the dialog relative to the parent window. Title: optional title for the dialog.

Sets lasterror property.

# **63.2.13 Properties**

# **63.2.14 Handle as Integer**

MBS Win Plugin, Plugin Version: 12.5, Console & Web: Yes, Mac: No, Win: Yes, Linux: No. **Function:** The internal object reference. **Notes:**

Points to an IAMCrossbar interface. (Read and Write property)

# **63.2.15 Lasterror as Integer**

MBS Win Plugin, Plugin Version: 12.5, Console & Web: Yes, Mac: No, Win: Yes, Linux: No. **Function:** The last error code.

**Notes:**

Please check function documentation and also LastErrorMessage property for a human readable error message.

(Read and Write property)

# **63.2.16 LasterrorMessage as String**

MBS Win Plugin, Plugin Version: 12.5, Console & Web: Yes, Mac: No, Win: Yes, Linux: No. **Function:** The formatted error message for the last error. **Notes:** (Read and Write property)

# **63.2.17 Constants**

# **63.2.18 PhysConn\_Audio\_1394 = 4103**

MBS Win Plugin, Plugin Version: 12.5. **Function:** One of the constants to specify the physical type of pin (audio or video).

**Notes:** Specifies an IEEE 1394 pin for audio.

# **63.2.19 PhysConn\_Audio\_AESDigital = 4099**

#### 63.2. CLASS DIRECTSHOWAMCROSSBARMBS 11745

**Notes:** Specifies an AES/EBU (Audio Engineering Society/European Broadcast Union) digital pin for audio.

#### **63.2.20 PhysConn\_Audio\_AudioDecoder = 4105**

MBS Win Plugin, Plugin Version: 12.5. **Function:** One of the constants to specify the physical type of pin (audio or video).

**Notes:** Specifies an audio decoder pin.

#### **63.2.21 PhysConn\_Audio\_AUX = 4102**

MBS Win Plugin, Plugin Version: 12.5. **Function:** One of the constants to specify the physical type of pin (audio or video). **Notes:** Specifies an AUX pin for audio.

#### **63.2.22 PhysConn\_Audio\_Line = 4097**

MBS Win Plugin, Plugin Version: 12.5. **Function:** One of the constants to specify the physical type of pin (audio or video). **Notes:** Specifies a line pin for audio.

#### **63.2.23 PhysConn\_Audio\_Mic = 4098**

MBS Win Plugin, Plugin Version: 12.5. **Function:** One of the constants to specify the physical type of pin (audio or video). **Notes:** Specifies a microphone pin.

#### **63.2.24 PhysConn\_Audio\_SCSI = 4101**

MBS Win Plugin, Plugin Version: 12.5. **Function:** One of the constants to specify the physical type of pin (audio or video).

**Notes:** Specifies a SCSI pin for audio.

#### **63.2.25 PhysConn\_Audio\_SPDIFDigital = 4100**

**Notes:** Specifies an S/PDIF (Sony/Philips Digital Interface Format) digital pin for audio.

#### **63.2.26 PhysConn\_Audio\_Tuner = 4096**

MBS Win Plugin, Plugin Version: 12.5. **Function:** One of the constants to specify the physical type of pin (audio or video). **Notes:** Specifies a tuner pin for audio.

# **63.2.27 PhysConn\_Audio\_USB = 4104**

MBS Win Plugin, Plugin Version: 12.5. **Function:** One of the constants to specify the physical type of pin (audio or video). **Notes:** Specifies a USB pin for audio.

#### **63.2.28 PhysConn\_Video\_1394 = 10**

MBS Win Plugin, Plugin Version: 12.5. **Function:** One of the constants to specify the physical type of pin (audio or video).

**Notes:** Specifies an IEEE 1394 pin for video.

# **63.2.29 PhysConn\_Video\_AUX = 9**

MBS Win Plugin, Plugin Version: 12.5. **Function:** One of the constants to specify the physical type of pin (audio or video).

**Notes:** Specifies an AUX (auxiliary) pin for video.

# **63.2.30 PhysConn\_Video\_Black = 15**

MBS Win Plugin, Plugin Version: 12.5. **Function:** One of the constants to specify the physical type of pin (audio or video). **Notes:** Not used.

#### **63.2.31 PhysConn\_Video\_Composite = 2**

#### 63.2. CLASS DIRECTSHOWAMCROSSBARMBS 11747

**Notes:** Specifies a composite pin for video.

#### **63.2.32 PhysConn\_Video\_ParallelDigital = 7**

MBS Win Plugin, Plugin Version: 12.5. **Function:** One of the constants to specify the physical type of pin (audio or video).

**Notes:** Specifies a parallel digital pin for video.

#### **63.2.33 PhysConn\_Video\_RGB = 4**

MBS Win Plugin, Plugin Version: 12.5. **Function:** One of the constants to specify the physical type of pin (audio or video). **Notes:** Specifies an RGB pin for video.

#### **63.2.34 PhysConn\_Video\_SCART = 14**

MBS Win Plugin, Plugin Version: 12.5. **Function:** One of the constants to specify the physical type of pin (audio or video). **Notes:** Specifies a SCART (Peritel) pin for video.

#### **63.2.35 PhysConn\_Video\_SCSI = 8**

MBS Win Plugin, Plugin Version: 12.5. **Function:** One of the constants to specify the physical type of pin (audio or video).

**Notes:** Specifies a SCSI (Small Computer System Interface) pin for video.

#### **63.2.36 PhysConn\_Video\_SerialDigital = 6**

MBS Win Plugin, Plugin Version: 12.5. **Function:** One of the constants to specify the physical type of pin (audio or video).

**Notes:** Specifies a serial digital pin for video.

# **63.2.37 PhysConn\_Video\_SVideo = 3**

**Notes:** Specifies an S-Video (Y/C video) pin.

#### **63.2.38 PhysConn Video Tuner**  $= 1$

MBS Win Plugin, Plugin Version: 12.5. **Function:** One of the constants to specify the physical type of pin (audio or video).

**Notes:** Specifies a tuner pin for video.

# **63.2.39 PhysConn\_Video\_USB = 11**

MBS Win Plugin, Plugin Version: 12.5. **Function:** One of the constants to specify the physical type of pin (audio or video).

**Notes:** Specifies a USB (Universal Serial Bus) pin for video.

# **63.2.40 PhysConn\_Video\_VideoDecoder = 12**

MBS Win Plugin, Plugin Version: 12.5. **Function:** One of the constants to specify the physical type of pin (audio or video). **Notes:** Specifies a video decoder pin.

# $63.2.41$  PhysConn Video VideoEncoder = 13

MBS Win Plugin, Plugin Version: 12.5. **Function:** One of the constants to specify the physical type of pin (audio or video). **Notes:** Specifies a video encoder pin.

**63.2.42 PhysConn\_Video\_YRYBY = 5**

MBS Win Plugin, Plugin Version: 12.5. **Function:** One of the constants to specify the physical type of pin (audio or video).

**Notes:** Specifies a YRYBY (Y, R–Y, B–Y) pin for video.

#### 63.3. CLASS DIRECTSHOWAMSTREAMCONFIGMBS 11749

# **63.3 class DirectShowAMStreamConfigMBS**

# **63.3.1 class DirectShowAMStreamConfigMBS**

MBS Win Plugin, Plugin Version: 13.4, Console & Web: Yes, Mac: No, Win: Yes, Linux: No. **Function:** The IAMStreamConfig interface sets the output format on certain capture and compression filters, for both audio and video.

**Notes:**

Applications can use this interface to set format properties, such as the output dimensions and frame rate (for video) or the sample rate and number of channels (for audio).

This is an abstract class. You can't create an instance, but you can get one from various plugin functions.

# **63.3.2 Blog Entries**

- [MBS Xojo Plugins, version 19.1pr4](https://www.mbs-plugins.de/archive/2019-02-25/MBS_Xojo_Plugins_version_191pr/monkeybreadsoftware_blog_xojo)
- [MBS Xojo / Real Studio Plugins, version 13.4pr7](https://www.mbs-plugins.de/archive/2013-10-05/MBS_Xojo__Real_Studio_Plugins_/monkeybreadsoftware_blog_xojo)

# **63.3.3 Methods**

# **63.3.4 AudioCaps as DirectShowAudioStreamConfigCapsMBS()**

MBS Win Plugin, Plugin Version: 13.4, Console & Web: Yes, Mac: No, Win: Yes, Linux: No. **Function:** Queries the audio capabilities. **Notes:**

Lasterror is set. Returns empty array for video streams.

# **63.3.5 Constructor**

MBS Win Plugin, Plugin Version: 13.4, Console & Web: Yes, Mac: No, Win: Yes, Linux: No. **Function:** The private constructor.

# **63.3.6 MediaTypes as DirectShowMediaTypeMBS()**

MBS Win Plugin, Plugin Version: 13.4, Console & Web: Yes, Mac: No, Win: Yes, Linux: No. **Function:** Queries media types. **Notes:**

Lasterror is set. see also http://msdn.microsoft.com/en-us/library/windows/desktop/dd319787(v=vs.85).aspx

# **63.3.7 NumberOfCapabilities as Integer**

MBS Win Plugin, Plugin Version: 13.4, Console & Web: Yes, Mac: No, Win: Yes, Linux: No. **Function:** Retrieves the number of format capabilities that this pin supports. **Notes:** Lasterror is set.

# **63.3.8 ShowPropertyDialog(parent as window = nil, x as integer = 0, y as**  $integer = 0$ , title as string  $= "")$

MBS Win Plugin, Plugin Version: 19.1, Console & Web: No, Mac: No, Win: Yes, Linux: No. **Function:** Shows property dialog. **Example:**

dim Capture as DirectShowCaptureGraphBuilderMBS // your capture graph dim srcfilter as DirectShowBaseFilterMBS // your source filter

Dim AMStreamConfig2 As DirectShowAMStreamConfigMBS = capture.GetStreamConfig(False, srcfilter) If AMStreamConfig2 <>Nil Then AMStreamConfig2.ShowPropertyDialog

MsgBox "Result: "+Str(AMStreamConfig2.Lasterror)+": "+AMStreamConfig2.LasterrorMessage Else MsgBox "No AMStreamConfig with srcfilter." End If

#### **Notes:**

Parent: the parent window for the dialog. X/Y: The offset of the dialog relative to the parent window. Title: optional title for the dialog.

Sets lasterror property.

63.3. CLASS DIRECTSHOWAMSTREAMCONFIGMBS 11751

# **63.3.9 VideoCaps as DirectShowVideoStreamConfigCapsMBS()**

MBS Win Plugin, Plugin Version: 13.4, Console & Web: Yes, Mac: No, Win: Yes, Linux: No. **Function:** Queries the video capabilities. **Notes:**

Lasterror is set. Returns empty array for audio streams.

# **63.3.10 Properties**

# **63.3.11 Handle as Integer**

MBS Win Plugin, Plugin Version: 13.4, Console & Web: Yes, Mac: No, Win: Yes, Linux: No. **Function:** The internal object reference. **Notes:** (Read and Write property)

# **63.3.12 Lasterror as Integer**

MBS Win Plugin, Plugin Version: 13.4, Console & Web: Yes, Mac: No, Win: Yes, Linux: No. **Function:** The last error code.

**Notes:**

Please check function documentation and also LastErrorMessage property for a human readable error message.

(Read and Write property)

# **63.3.13 LasterrorMessage as String**

MBS Win Plugin, Plugin Version: 13.4, Console & Web: Yes, Mac: No, Win: Yes, Linux: No. **Function:** The formatted error message for the last error. **Notes:** (Read and Write property)

# **63.3.14 Format as DirectShowMediaTypeMBS**

MBS Win Plugin, Plugin Version: 13.4, Console & Web: Yes, Mac: No, Win: Yes, Linux: No. **Function:** Get or set the preferred output format. **Notes:**

Lasterror is set.

http://msdn.microsoft.com/en-us/library/windows/desktop/dd319785(v=vs.85).aspx http://msdn.microsoft.com/en-us/library/windows/desktop/dd319788(v=vs.85).aspx (Read and Write computed property)

# **63.4 class DirectShowAMVideoCompressionMBS**

# **63.4.1 class DirectShowAMVideoCompressionMBS**

MBS Win Plugin, Plugin Version: 19.1, Console & Web: Yes, Mac: No, Win: Yes, Linux: No. **Function:** The IAMVideoCompression interface sets and retrieves video compression properties. **Notes:**

It is supported by some video compression filters, and also by some video capture filters that output compressed video. Filters that support this interface expose it through their output pins.

An application can use this interface to control how video is compressed, including characteristics such as the key-frame rate or the compression quality.

A filter that supports this interface might not support every method. Use the Capabilities property to determine which methods the filter supports.

This is an abstract class. You can't create an instance, but you can get one from various plugin functions.

# **63.4.2 Blog Entries**

- [MonkeyBread Software Releases the MBS Xojo Plugins in version 19.1](https://www.mbs-plugins.de/archive/2019-03-12/MonkeyBread_Software_Releases_/monkeybreadsoftware_blog_xojo)
- [MBS Xojo Plugins, version 19.1pr4](https://www.mbs-plugins.de/archive/2019-02-25/MBS_Xojo_Plugins_version_191pr/monkeybreadsoftware_blog_xojo)
- [MBS Xojo Plugins, version 19.1pr3](https://www.mbs-plugins.de/archive/2019-02-18/MBS_Xojo_Plugins_version_191pr/monkeybreadsoftware_blog_xojo)

# **63.4.3 Xojo Developer Magazine**

• [17.5, page 43: What's New in the MBS Plugins, With the Plugins growing every year, here are new](http://www.xdevmag.com/browse/17.5/) [capabilities you may have missed by Stefanie Juchmes](http://www.xdevmag.com/browse/17.5/)

# **63.4.4 Methods**

# **63.4.5 BaseFilter as DirectShowBaseFilterMBS**

MBS Win Plugin, Plugin Version: 19.1, Console & Web: Yes, Mac: No, Win: Yes, Linux: No. **Function:** Queries the base filter.

**Notes:** Lasterror and LastErrorMessage are set.

#### **63.4.6 Constructor**

MBS Win Plugin, Plugin Version: 19.1, Console & Web: Yes, Mac: No, Win: Yes, Linux: No. **Function:** The private constructor.

# **63.4.7 OverrideFrameSize(FrameNumber as Integer, Size as Integer)**

MBS Win Plugin, Plugin Version: 19.1, Console & Web: Yes, Mac: No, Win: Yes, Linux: No. **Function:** The frame size of a specified frame. **Notes:**

The first frame that the filter delivers is numbered zero.

If the filter supports this method, the CompressionCaps\_CanCrunch flag is in the Capabilities property. However, this flag can also indicate that the filter supports setting the bit rate, so it does not guarantee that the OverrideFrameSize method is supported.

Lasterror and LastErrorMessage are set.

# **63.4.8 OverrideKeyFrame(FrameNumber as Integer)**

MBS Win Plugin, Plugin Version: 19.1, Console & Web: Yes, Mac: No, Win: Yes, Linux: No. **Function:** The filter to compress a particular frame as a key frame. **Notes:**

The first frame that the filter delivers is numbered zero.

If the filter supports this method, you can use it to override the normal key-frame distribution for a particular frame. After the filter creates a key frame, it might reset its count to determine when the next key frame should occur. For example, if the key-frame rate is 10, and an application uses this method to force frame 5 as a key frame, the filter might wait another 10 frames (until frame 15) before it creates the next key frame.

Lasterror and LastErrorMessage are set.

# **63.4.9 ShowPropertyDialog(parent as window = nil, x as integer = 0, y as**  $\text{integer} = 0, \text{ title as string} = \text{""}$

MBS Win Plugin, Plugin Version: 19.1, Console & Web: No, Mac: No, Win: Yes, Linux: No. **Function:** Shows property dialog. **Example:**

dim Capture as DirectShowCaptureGraphBuilderMBS // your capture graph dim encoder as DirectShowBaseFilterMBS // your encoder filter

Dim AMVideoCompression As DirectShowAMVideoCompressionMBS = encoder.AMVideoCompression If AMVideoCompression <>Nil Then AMVideoCompression.ShowPropertyDialog MsgBox "Result: "+Str(AMVideoCompression.Lasterror)+": "+AMVideoCompression.LasterrorMessage Else MsgBox "No AMVideoCompression." end if

#### **Notes:**

Parent: the parent window for the dialog. X/Y: The offset of the dialog relative to the parent window. Title: optional title for the dialog.

Sets lasterror property.

#### **63.4.10 Properties**

#### **63.4.11 Capabilities as Integer**

MBS Win Plugin, Plugin Version: 19.1, Console & Web: Yes, Mac: No, Win: Yes, Linux: No. **Function:** Receives the compression capabilities, as a bitwise combination of zero or more CompressionCaps flags. **Notes:**

Lasterror and LastErrorMessage are set. (Read only property)

# **63.4.12 DefaultKeyFrameRate as Integer**

MBS Win Plugin, Plugin Version: 19.1, Console & Web: Yes, Mac: No, Win: Yes, Linux: No. **Function:** Receives the default key-frame rate. **Notes:**

Lasterror and LastErrorMessage are set. (Read only property)

#### **63.4.13 DefaultPFramesPerKey as Integer**

MBS Win Plugin, Plugin Version: 19.1, Console & Web: Yes, Mac: No, Win: Yes, Linux: No. **Function:** Receives the default rate of predicted (P) frames per key frame. **Notes:**

Lasterror and LastErrorMessage are set. (Read only property)

# **63.4.14 DefaultQuality as Double**

MBS Win Plugin, Plugin Version: 19.1, Console & Web: Yes, Mac: No, Win: Yes, Linux: No. **Function:** Receives the default quality. **Notes:**

Lasterror and LastErrorMessage are set. (Read only property)

# **63.4.15 Description as String**

MBS Win Plugin, Plugin Version: 19.1, Console & Web: Yes, Mac: No, Win: Yes, Linux: No. **Function:** Receives a description string, such as "My Video Compressor." **Notes:**

Lasterror and LastErrorMessage are set. (Read only property)

# **63.4.16 Handle as Integer**

MBS Win Plugin, Plugin Version: 19.1, Console & Web: Yes, Mac: No, Win: Yes, Linux: No. **Function:** The internal object reference. **Notes:** (Read and Write property)

# **63.4.17 KeyFrameRate as Integer**

MBS Win Plugin, Plugin Version: 19.1, Console & Web: Yes, Mac: No, Win: Yes, Linux: No. **Function:** The key-frame rate. **Notes:**

If the value is negative, the filter will use the default key-frame rate. If the value is zero, only the first frame will be a key frame.

To determine if the filter supports this method, call the Capabilities property and check for the CompressionCaps\_CanKeyFrame flag.

Lasterror and LastErrorMessage are set. (Read and Write property)

#### **63.4.18 Lasterror as Integer**

MBS Win Plugin, Plugin Version: 19.1, Console & Web: Yes, Mac: No, Win: Yes, Linux: No. **Function:** The last error code. **Notes:**

Please check function documentation and also LastErrorMessage property for a human readable error message.

(Read and Write property)

# **63.4.19 LasterrorMessage as String**

MBS Win Plugin, Plugin Version: 19.1, Console & Web: Yes, Mac: No, Win: Yes, Linux: No. **Function:** The formatted error message for the last error. **Notes:** (Read and Write property)

# **63.4.20 PFramesPerKeyFrame as Integer**

MBS Win Plugin, Plugin Version: 19.1, Console & Web: Yes, Mac: No, Win: Yes, Linux: No. **Function:** The rate of predicted (P) frames per key frame. **Notes:**

If the value is negative, the filter will use the default rate. To determine if the filter supports this method, check for the CompressionCaps\_CanBFrame flag in the Capabilities property.

Lasterror and LastErrorMessage are set. (Read and Write property)

# **63.4.21 Quality as Double**

MBS Win Plugin, Plugin Version: 19.1, Console & Web: Yes, Mac: No, Win: Yes, Linux: No. **Function:** The compression quality. **Notes:**

Specifies the quality as a value between 0.0 and 1.0, where 1.0 indicates the best quality and 0.0 indicates the worst quality. If the value is negative, the filter will use the default quality. To determine if the filter supports this method, check for the CompressionCaps\_CanQuality flag in the Capabilities property.

Lasterror and LastErrorMessage are set. (Read and Write property)

# **63.4.22 Version as String**

MBS Win Plugin, Plugin Version: 19.1, Console & Web: Yes, Mac: No, Win: Yes, Linux: No. **Function:** Receives a version string, such as "Version 2.1.0." **Notes:**

Lasterror and LastErrorMessage are set. (Read only property)

# **63.4.23 WindowSize as UInt64**

MBS Win Plugin, Plugin Version: 19.1, Console & Web: Yes, Mac: No, Win: Yes, Linux: No. **Function:** The number of frames over which the compressor must maintain an average data rate. **Notes:**

For example, assuming a data rate of 100K/sec and a frame rate of 10 frames per second, if the window size is 1, then every frame will be 10K or less. If the window size is 5, then every five consecutive frames must average 10K per frame, but individual frames may exceed this size. The window size, expressed as a number of frames.

Lasterror and LastErrorMessage are set. (Read and Write property)

#### **63.4.24 Constants**

#### **63.4.25 CompressionCapsCanBFrame = & h08**

MBS Win Plugin, Plugin Version: 19.1. **Function:** One of the video compression capabilities constants. **Notes:** Video compressor supports the PFramesPerKeyFrame properties.

#### **63.4.26 CompressionCapsCanCrunch = & h02**

MBS Win Plugin, Plugin Version: 19.1. **Function:** One of the video compression capabilities constants. **Notes:** Video compressor can compress video to a specified data rate. If the compressor has this capability then the output pins media type will contain the data rate in the VIDEOINFOHEADER structure's BitRate member. The only way to set the data rate is to set BitRate.

#### 63.4. CLASS DIRECTSHOWAMVIDEOCOMPRESSIONMBS 11759

# **63.4.27 CompressionCapsCanKeyFrame = & h04**

MBS Win Plugin, Plugin Version: 19.1. **Function:** One of the video compression capabilities constants. **Notes:** Video compressor supports the KeyFrameRate properties.

# **63.4.28 CompressionCapsCanQuality = & h01**

MBS Win Plugin, Plugin Version: 19.1. **Function:** One of the video compression capabilities constants. **Notes:** Video compressor supports the Quality property.

# **63.4.29 CompressionCapsCanWindow = & h10**

MBS Win Plugin, Plugin Version: 19.1. **Function:** One of the video compression capabilities constants. **Notes:** Video compressor supports the WindowSize properties.

# 11760 CHAPTER 63. DIRECTSHOW **63.5 class DirectShowAMVideoProcAmpMBS**

# **63.5.1 class DirectShowAMVideoProcAmpMBS**

MBS Win Plugin, Plugin Version: 12.4, Console & Web: Yes, Mac: No, Win: Yes, Linux: No. **Function:** The AMVideoProcAmp interface adjusts the qualities of an incoming video signal, such as brightness, contrast, hue, saturation, gamma, and sharpness. **Notes:**

The WDM Video Capture filter exposes this interface if the hardware supports image adjustment. This is an abstract class. You can't create an instance, but you can get one from various plugin functions.

#### **63.5.2 Blog Entries**

• [MBS Real Studio Plugins, version 12.4pr9](https://www.mbs-plugins.de/archive/2012-09-26/MBS_Real_Studio_Plugins_versio/monkeybreadsoftware_blog_xojo)

#### **63.5.3 Methods**

#### **63.5.4 Constructor**

MBS Win Plugin, Plugin Version: 12.4, Console & Web: Yes, Mac: No, Win: Yes, Linux: No. **Function:** The private constructor.

# **63.5.5 Get(PropertySelector as Integer, byref Value as Integer, byref Flags as Integer)**

MBS Win Plugin, Plugin Version: 12.4, Console & Web: Yes, Mac: No, Win: Yes, Linux: No. **Function:** Gets video quality for a specified property. **Notes:**

PropertySelector: Specifies the property to retrieve, as a value from the kProperty\* constants. Value: Receives the value of the property. Flags: Receives the flags. The returned value indicates whether the setting is controlled manually or automatically. Lasterror is set.

63.5. CLASS DIRECTSHOWAMVIDEOPROCAMPMBS 11761

# **63.5.6 GetRange(PropertySelector as Integer, byref MinValue as Integer, byref MaxValue as Integer, byref SteppingDelta as Integer, byref DefaultValue as Integer, byref CapsFlags as Integer)**

MBS Win Plugin, Plugin Version: 12.4, Console & Web: Yes, Mac: No, Win: Yes, Linux: No. **Function:** Gets the minimum, maximum, and default values for setting properties. **Notes:**

PropertySelector: Specifies the property to retrieve, as a value from the kProperty\* constants.

MinValue: Receives the minimum value of the property.

MaxValue: Receives the maximum value of the property.

SteppingDelta: Receives the step size for the property. The step size is the smallest increment by which the property can change.

DefaultValue: Receives the default value of the property.

CapsFlags: Receives a member of the VideoProcAmpFlags enumeration, indicating whether the property is controlled automatically or manually.

Lasterror is set.

# **63.5.7 Set(PropertySelector as Integer, Value as Integer, Flags as Integer = 0)**

MBS Win Plugin, Plugin Version: 12.4, Console & Web: Yes, Mac: No, Win: Yes, Linux: No. **Function:** Sets video quality for a specified property. **Notes:**

PropertySelector: Specifies the property to retrieve, as a value from the kProperty\* constants. Value: The new value of the property.

Flags: The desired control setting. See kFlags\* constants.

Lasterror is set.

# **63.5.8 Properties**

# **63.5.9 Handle as Integer**

MBS Win Plugin, Plugin Version: 12.4, Console & Web: Yes, Mac: No, Win: Yes, Linux: No. **Function:** The internal object reference.

**Notes:**

Points to an IAMVideoProcAmp interface. (Read and Write property)

# **63.5.10 Lasterror as Integer**

MBS Win Plugin, Plugin Version: 12.4, Console & Web: Yes, Mac: No, Win: Yes, Linux: No. **Function:** The last error code. **Notes:**

Please check function documentation and also LastErrorMessage property for a human readable error message.

(Read and Write property)

# **63.5.11 LasterrorMessage as String**

MBS Win Plugin, Plugin Version: 12.4, Console & Web: Yes, Mac: No, Win: Yes, Linux: No. **Function:** The formatted error message for the last error. **Notes:** (Read and Write property)

# **63.5.12 Constants**

#### **63.5.13 kFlagsAuto = 1**

MBS Win Plugin, Plugin Version: 12.4. **Function:** One of te flags for Get/Set. **Notes:** The setting is controlled automatically.

# **63.5.14 kFlagsManual = 2**

MBS Win Plugin, Plugin Version: 12.4. **Function:** One of te flags for Get/Set. **Notes:** The setting is controlled manually.

# **63.5.15 kPropertyBacklightCompensation = 8**

MBS Win Plugin, Plugin Version: 12.4. **Function:** One of the property selectors. **Notes:** Specifies the backlight compensation setting. Possible values are 0 (off) and 1 (on).

# **63.5.16 kPropertyBrightness = 0**

MBS Win Plugin, Plugin Version: 12.4. **Function:** One of the property selectors. **Notes:** Specifies the brightness, also called the black level. For NTSC, the value is expressed in IRE units \* 100. For non-NTSC sources, the units are arbitrary, with zero representing blanking and 10,000 representing

#### 63.5. CLASS DIRECTSHOWAMVIDEOPROCAMPMBS 11763

pure white. Values range from –10,000 to 10,000.

#### **63.5.17 kPropertyColorEnable = 6**

MBS Win Plugin, Plugin Version: 12.4. **Function:** One of the property selectors. **Notes:** Specifies the color enable setting. The possible values are 0 (off) and 1 (on).

#### **63.5.18 kPropertyContrast = 1**

MBS Win Plugin, Plugin Version: 12.4. **Function:** One of the property selectors. **Notes:** Specifies the contrast, expressed as gain factor \* 100. Values range from zero to 10,000.

#### **63.5.19 kPropertyGain = 9**

MBS Win Plugin, Plugin Version: 12.4. **Function:** One of the property selectors. **Notes:** Specifies the gain adjustment. Zero is normal. Positive values are brighter and negative values are darker. The range of values depends on the device.

#### **63.5.20 kPropertyGamma = 5**

MBS Win Plugin, Plugin Version: 12.4. **Function:** One of the property selectors. **Notes:** Specifies the gamma, as gamma \* 100. Values range from 1 to 500.

#### **63.5.21 kPropertyHue = 2**

MBS Win Plugin, Plugin Version: 12.4. **Function:** One of the property selectors. **Notes:** Specifies the hue, in degrees  $*$  100. Values range from  $-180,000$  to  $180,000$  ( $-180$  to  $+180$  degrees).

#### **63.5.22 kPropertySaturation = 3**

MBS Win Plugin, Plugin Version: 12.4. **Function:** One of the property selectors. **Notes:** Specifies the saturation. Values range from 0 to 10,000.

# **63.5.23 kPropertySharpness = 4**

MBS Win Plugin, Plugin Version: 12.4. **Function:** One of the property selectors. **Notes:** Specifies the sharpness. Values range from 0 to 100.

# **63.5.24 kPropertyWhiteBalance = 7**

MBS Win Plugin, Plugin Version: 12.4. **Function:** One of the property selectors. **Notes:** Specifies the white balance, as a color temperature in degrees Kelvin. The range of values depends on the device.

# **63.6.1 class DirectShowAudioStreamConfigCapsMBS**

MBS Win Plugin, Plugin Version: 13.4, Console & Web: Yes, Mac: No, Win: Yes, Linux: No. **Function:** Describes a range of audio formats. **Notes:**

Audio compression and capture filters use this structure to describe the formats they can produce. This is an abstract class. You can't create an instance, but you can get one from various plugin functions.

# **63.6.2 Blog Entries**

• [MBS Xojo / Real Studio Plugins, version 13.4pr7](https://www.mbs-plugins.de/archive/2013-10-05/MBS_Xojo__Real_Studio_Plugins_/monkeybreadsoftware_blog_xojo)

# **63.6.3 Methods**

#### **63.6.4 Constructor**

MBS Win Plugin, Plugin Version: 13.4, Console & Web: Yes, Mac: No, Win: Yes, Linux: No. **Function:** The private constructor.

# **63.6.5 Properties**

# **63.6.6 BitsPerSampleGranularity as Integer**

MBS Win Plugin, Plugin Version: 13.4, Console & Web: Yes, Mac: No, Win: Yes, Linux: No. **Function:** Granularity of the bits per sample.

#### **Notes:**

For example, the filter might specify 8 bits per sample through 32 bits per sample, in steps of 8. (Read only property)

# **63.6.7 ChannelsGranularity as Integer**

MBS Win Plugin, Plugin Version: 13.4, Console & Web: Yes, Mac: No, Win: Yes, Linux: No. **Function:** Granularity of the channels. **Notes:**

For example, the filter might specify channels 2 through 4, in steps of 2. (Read only property)

#### **63.6.8 MaximumBitsPerSample as Integer**

MBS Win Plugin, Plugin Version: 13.4, Console & Web: Yes, Mac: No, Win: Yes, Linux: No. **Function:** Maximum sample frequency. **Notes:** (Read only property)

#### **63.6.9 MaximumChannels as Integer**

MBS Win Plugin, Plugin Version: 13.4, Console & Web: Yes, Mac: No, Win: Yes, Linux: No. **Function:** Maximum number of channels. **Notes:** (Read only property)

#### **63.6.10 MaximumSampleFrequency as Integer**

MBS Win Plugin, Plugin Version: 13.4, Console & Web: Yes, Mac: No, Win: Yes, Linux: No. **Function:** Maximum sample frequency. **Notes:** (Read only property)

#### **63.6.11 MinimumBitsPerSample as Integer**

MBS Win Plugin, Plugin Version: 13.4, Console & Web: Yes, Mac: No, Win: Yes, Linux: No. **Function:** Minimum bits per sample. **Notes:** (Read only property)

#### **63.6.12 MinimumChannels as Integer**

MBS Win Plugin, Plugin Version: 13.4, Console & Web: Yes, Mac: No, Win: Yes, Linux: No. **Function:** Minimum number of channels. **Notes:** (Read only property)

#### **63.6.13 MinimumSampleFrequency as Integer**

MBS Win Plugin, Plugin Version: 13.4, Console & Web: Yes, Mac: No, Win: Yes, Linux: No. **Function:** Minimum sample frequency.

**Notes:** (Read only property)

# **63.6.14 SampleFrequencyGranularity as Integer**

MBS Win Plugin, Plugin Version: 13.4, Console & Web: Yes, Mac: No, Win: Yes, Linux: No. **Function:** Granularity of the frequency. **Notes:**

For example, the filter might specify 11025 Hz to 44100 Hz, in steps of 11025 Hz. (Read only property)

# **63.7 class DirectShowBaseFilterMBS**

# **63.7.1 class DirectShowBaseFilterMBS**

MBS Win Plugin, Plugin Version: 12.1, Console & Web: Yes, Mac: No, Win: Yes, Linux: No. **Function:** The BaseFilter interface is the primary interface for DirectShow filters. **Notes:**

All DirectShow filters must expose this interface. The Filter Graph Manager uses this interface to control filters. Applications can use this interface to enumerate pins and query for filter information, but should not use it to change the state of a filter. Instead, use the MediaControl interface on the Filter Graph Manager. Subclass of the DirectShowMediaFilterMBS class.

This is an abstract class. You can't create an instance, but you can get one from various plugin functions.

#### **63.7.2 Blog Entries**

• [MBS Xojo Plugins, version 19.1pr4](https://www.mbs-plugins.de/archive/2019-02-25/MBS_Xojo_Plugins_version_191pr/monkeybreadsoftware_blog_xojo)

# **63.7.3 Methods**

# **63.7.4 AMCameraControl as DirectShowAMCameraControlMBS**

MBS Win Plugin, Plugin Version: 12.4, Console & Web: Yes, Mac: No, Win: Yes, Linux: No. **Function:** Queries camera control object. **Example:**

dim srcfilter as DirectShowBaseFilterMBS // your basefilter dim value, flags as Integer dim c as DirectShowAMCameraControlMBS = srcfilter.AMCameraControl if  $c$   $\geq$   $\frac{1}{2}$  then

```
c.Get(c.kPropertyZoom, value, flags)
if c. Lasterror = 0 then
MsgBox "Zoom: "+str(value)
else
MsgBox "Zoom: "+c.LasterrorMessage
end if
```

```
c.Get(c.kPropertyFocus, value, flags)
if c. Lasterror = 0 then
MsgBox "Focus: "+str(value)
else
MsgBox "Focus: "+c.LasterrorMessage
end if
```
#### 63.7. CLASS DIRECTSHOWBASEFILTERMBS 11769

c.Get(c.kPropertyExposure, value, flags) if c.Lasterror  $= 0$  then MsgBox "Exposure: "+str(value) else MsgBox "Exposure: "+c.LasterrorMessage end if

end if

#### **Notes:**

Returns object when this filter represents a device supporting this interface. Else returns nil on any error. Also sets lasterror property.

#### **63.7.5 AMCrossbar as DirectShowAMCrossbarMBS**

MBS Win Plugin, Plugin Version: 12.5, Console & Web: Yes, Mac: No, Win: Yes, Linux: No. **Function:** Queries the IAMCrossbar interface for this filter. **Notes:** Returns nil if no such interface exists.

#### **63.7.6 AMVideoCompression as DirectShowAMVideoCompressionMBS**

MBS Win Plugin, Plugin Version: 19.1, Console & Web: Yes, Mac: No, Win: Yes, Linux: No. **Function:** Queries video compression settings for the filter.

#### **63.7.7 AMVideoProcAmp as DirectShowAMVideoProcAmpMBS**

MBS Win Plugin, Plugin Version: 12.4, Console & Web: Yes, Mac: No, Win: Yes, Linux: No. **Function:** Queries video properties object. **Example:**

dim srcfilter as DirectShowBaseFilterMBS // your basefilter dim value, flags as Integer dim v as DirectShowAMVideoProcAmpMBS = srcfilter.AMVideoProcAmp if  $v \leq n$ il then v.Get(v.kPropertyHue, value, flags) if v. Lasterror  $= 0$  then MsgBox "Hue: "+str(value) else MsgBox "Hue: "+v.LasterrorMessage

#### 11770 CHAPTER 63. DIRECTSHOW

```
v.Get(v.kPropertyBrightness, value, flags)
if v. Lasterror = 0 then
MsgBox "Brightness: "+str(value)
else
MsgBox "Brightness: "+v.LasterrorMessage
end if
```
end if

#### **Notes:**

Returns object when this filter represents a device supporting this interface. Else returns nil on any error. Also sets lasterror property.

# **63.7.8 ConfigAviMux as DirectShowConfigAviMuxMBS**

MBS Win Plugin, Plugin Version: 12.1, Console & Web: Yes, Mac: No, Win: Yes, Linux: No. **Function:** Queries the config avimux object. **Notes:**

Lasterorr is set. Works only with filters which support this interface.

# **63.7.9 ConfigInterleaving as DirectShowConfigInterleavingMBS**

MBS Win Plugin, Plugin Version: 12.1, Console & Web: Yes, Mac: No, Win: Yes, Linux: No. **Function:** Queries the config interleaving object. **Notes:**

Lasterorr is set. Works only with filters which support this interface.

# **63.7.10 Constructor**

MBS Win Plugin, Plugin Version: 12.1, Console & Web: Yes, Mac: No, Win: Yes, Linux: No. **Function:** The private constructor.

# end if

63.7. CLASS DIRECTSHOWBASEFILTERMBS 11771

#### **63.7.11 EnumPins as DirectShowEnumPinsMBS**

MBS Win Plugin, Plugin Version: 12.1, Console & Web: Yes, Mac: No, Win: Yes, Linux: No. **Function:** The EnumPins method enumerates the pins on this filter. **Notes:** Lasterror is set.

# **63.7.12 FindPin(name as string) as DirectShowPinMBS**

MBS Win Plugin, Plugin Version: 12.1, Console & Web: Yes, Mac: No, Win: Yes, Linux: No. **Function:** The FindPin method retrieves the pin with the specified identifier. **Notes:**

name: string that identifies the pin.

Returns the pin object. Lasterror is set.

This method supports graph persistence. Use the DirectShowPinMBS.QueryId method to save a pin's state, and use this method to restore the state. The pin's identifier string is defined by the filter implementation. The identifier must be unique within the filter.

# **63.7.13 Info as DirectShowFilterInfoMBS**

MBS Win Plugin, Plugin Version: 12.1, Console & Web: Yes, Mac: No, Win: Yes, Linux: No. **Function:** Retrieves information about the filter. **Notes:**

Lasterror is set. Returns nil on error.

# **63.7.14 ShowPropertyDialog(parent as window = nil, x as integer = 0, y as**  $integer = 0$ , title as string  $= "")$

MBS Win Plugin, Plugin Version: 19.1, Console & Web: No, Mac: No, Win: Yes, Linux: No. **Function:** Shows properties dialog for the filter. **Example:**

dim srcfilter as DirectShowBaseFilterMBS // your filter

srcfilter.ShowPropertyDialog MsgBox "Result: "+Str(srcfilter.Lasterror)+": "+srcfilter.LasterrorMessage

#### 11772 CHAPTER 63. DIRECTSHOW

#### **Notes:**

Parent: the parent window for the dialog. X/Y: The offset of the dialog relative to the parent window. Title: optional title for the dialog.

Sets lasterror property.

# **63.7.15 VendorInfo as string**

MBS Win Plugin, Plugin Version: 12.1, Console & Web: Yes, Mac: No, Win: Yes, Linux: No. **Function:** Retrieves a string containing vendor information. **Notes:**

Lasterror is set. This method is optional; filters are not required to support it.
#### 63.8. CLASS DIRECTSHOWBINDCONTEXTMBS 11773

## **63.8 class DirectShowBindContextMBS**

## **63.8.1 class DirectShowBindContextMBS**

MBS Win Plugin, Plugin Version: 12.1, Console & Web: Yes, Mac: Yes, Win: Yes, Linux: Yes. **Function:** Provides access to a bind context, which is an object that stores information about a particular moniker binding operation.

## **63.8.2 Blog Entries**

• [MBS Real Studio Plugins, version 12.1pr2](https://www.mbs-plugins.de/archive/2012-02-07/MBS_Real_Studio_Plugins_versio/monkeybreadsoftware_blog_xojo)

## **63.8.3 Methods**

#### **63.8.4 Constructor**

MBS Win Plugin, Plugin Version: 12.1, Console & Web: Yes, Mac: Yes, Win: Yes, Linux: Yes. **Function:** The constructor to create a new bind context.

### **63.8.5 Properties**

#### **63.8.6 Handle as Integer**

MBS Win Plugin, Plugin Version: 12.1, Console & Web: Yes, Mac: Yes, Win: Yes, Linux: Yes. **Function:** The internal object reference.

**Notes:**

Points to an IConfigAviMux interface. (Read and Write property)

## **63.8.7 Lasterror as Integer**

MBS Win Plugin, Plugin Version: 12.1, Console & Web: Yes, Mac: Yes, Win: Yes, Linux: Yes. **Function:** The last error code.

**Notes:**

Please check function documentation and also LastErrorMessage property for a human readable error message.

(Read and Write property)

## **63.8.8 LasterrorMessage as String**

MBS Win Plugin, Plugin Version: 12.1, Console & Web: Yes, Mac: Yes, Win: Yes, Linux: Yes. **Function:** The formatted error message for the last error. **Notes:** (Read and Write property)

## 63.9. CLASS DIRECTSHOWCAPTUREGRAPHBUILDERMBS 11775 **63.9 class DirectShowCaptureGraphBuilderMBS**

## **63.9.1 class DirectShowCaptureGraphBuilderMBS**

MBS Win Plugin, Plugin Version: 12.1, Console & Web: Yes, Mac: No, Win: Yes, Linux: No. **Function:** Builds capture graphs and other custom filter graphs. **Notes:**

```
see also
http://msdn.microsoft.com/en-us/library/windows/desktop/dd376359(v=vs.85).aspx
```
## **63.9.2 Blog Entries**

- [MBS Xojo Plugins, version 18.4pr4](https://www.mbs-plugins.de/archive/2018-08-21/MBS_Xojo_Plugins_version_184pr/monkeybreadsoftware_blog_xojo)
- [MBS Xojo / Real Studio Plugins, version 14.1pr3](https://www.mbs-plugins.de/archive/2014-03-04/MBS_Xojo__Real_Studio_Plugins_/monkeybreadsoftware_blog_xojo)

## **63.9.3 Methods**

## **63.9.4 AllocCapFile(FilePath as string, Size as UInt64)**

MBS Win Plugin, Plugin Version: 12.1, Console & Web: Yes, Mac: No, Win: Yes, Linux: No. **Function:** The AllocCapFile method preallocates a capture file to a specified size. For best results, always capture to a defragmented, preallocated capture file that is larger than the size of the capture data. **Notes:**

FilePath: a string that contains the name of the file to create or resize. Size: Size of the file to allocate, in bytes.

Lasterror is set.

This method fails if the file is read-only.

It is best to allocate as much space as possible—ideally, more than needed. However, this can result in a very large file that contains relatively little data. For example, a 1-gigabyte (GB) capture file might contain a few megabytes of captured video. Use the CopyCaptureFile method to copy the data into a new file. That method copies only the data and ignores the empty portion of the original file.

If you use this method to preallocate the file, call SetMode on the file-writer filter with the value zero. If the filter is set to AM\_FILE\_OVERWRITE, it will delete the preallocated file. Note that some file-writer filters do not support mode 0.

## **63.9.5 Constructor**

MBS Win Plugin, Plugin Version: 12.1, Console & Web: Yes, Mac: No, Win: Yes, Linux: No. **Function:** The constructor.

## **63.9.6 Crossbar(filter as DirectShowBaseFilterMBS) as DirectShowAMCrossbarMBS**

MBS Win Plugin, Plugin Version: 14.1, Console & Web: Yes, Mac: No, Win: Yes, Linux: No. **Function:** Finds a crossbar in the graph. **Notes:**

See also:

http://msdn.microsoft.com/en-us/library/windows/desktop/dd390991(v=vs.85).aspx

This function implements the FindInterface call with LOOK\_UPSTREAM\_ONLY and the filter you provide.

## **63.9.7 GetFiltergraph as DirectShowGraphBuilderMBS**

MBS Win Plugin, Plugin Version: 12.1, Console & Web: Yes, Mac: No, Win: Yes, Linux: No. **Function:** Retrieves the filter graph that the builder is using. **Notes:** Sets lasterror.

## **63.9.8 GetStreamConfig(preview as boolean, filter as DirectShowBaseFilterMBS) as DirectShowAMStreamConfigMBS**

MBS Win Plugin, Plugin Version: 13.4, Console & Web: Yes, Mac: No, Win: Yes, Linux: No. **Function:** Queries the stream config object for this graph. **Notes:** Lasterror is set.

## **63.9.9 MEDIATYPE\_Audio as DirectShowGUIDMBS**

MBS Win Plugin, Plugin Version: 12.1, Console & Web: Yes, Mac: No, Win: Yes, Linux: No. **Function:** One of the media type GUIDs. **Notes:** Audio.

## 63.9. CLASS DIRECTSHOWCAPTUREGRAPHBUILDERMBS 11777 **63.9.10 MEDIATYPE\_AUXLine21Data as DirectShowGUIDMBS**

MBS Win Plugin, Plugin Version: 12.1, Console & Web: Yes, Mac: No, Win: Yes, Linux: No. **Function:** One of the media type GUIDs. **Notes:** Line 21 data. Used by closed captions.

## **63.9.11 MEDIATYPE\_Interleaved as DirectShowGUIDMBS**

MBS Win Plugin, Plugin Version: 12.1, Console & Web: Yes, Mac: No, Win: Yes, Linux: No. **Function:** One of the media type GUIDs. **Notes:** Interleaved audio and video. Used for Digital Video (DV).

## **63.9.12 MEDIATYPE\_Midi as DirectShowGUIDMBS**

MBS Win Plugin, Plugin Version: 12.1, Console & Web: Yes, Mac: No, Win: Yes, Linux: No. **Function:** One of the media type GUIDs. **Notes:** MIDI format.

## **63.9.13 MEDIATYPE\_ScriptCommand as DirectShowGUIDMBS**

MBS Win Plugin, Plugin Version: 12.1, Console & Web: Yes, Mac: No, Win: Yes, Linux: No. **Function:** One of the media type GUIDs.

**Notes:** Data is a script command, used by closed captions.

## **63.9.14 MEDIATYPE\_Stream as DirectShowGUIDMBS**

MBS Win Plugin, Plugin Version: 12.1, Console & Web: Yes, Mac: No, Win: Yes, Linux: No. **Function:** One of the media type GUIDs. **Notes:** Byte stream with no time stamps.

## **63.9.15 MEDIATYPE\_Text as DirectShowGUIDMBS**

MBS Win Plugin, Plugin Version: 12.1, Console & Web: Yes, Mac: No, Win: Yes, Linux: No. **Function:** One of the media type GUIDs. **Notes:** Text.

## **63.9.16 MEDIATYPE\_Timecode as DirectShowGUIDMBS**

MBS Win Plugin, Plugin Version: 12.1, Console & Web: Yes, Mac: No, Win: Yes, Linux: No. **Function:** One of the media type GUIDs.

**Notes:** Timecode data. Note: DirectShow does not provide any filters that support this media type.

#### **63.9.17 MEDIATYPE\_Video as DirectShowGUIDMBS**

MBS Win Plugin, Plugin Version: 12.1, Console & Web: Yes, Mac: No, Win: Yes, Linux: No. **Function:** One of the media type GUIDs. **Notes:** Video.

## <span id="page-11777-0"></span>**63.9.18 RenderStream(category as DirectShowGUIDMBS, Type as DirectShowGUIDMBS, Source as DirectShowBaseFilterMBS, Intermediate as DirectShowBase-FilterMBS = nil, Sink as DirectShowBaseFilterMBS = nil)**

MBS Win Plugin, Plugin Version: 12.1, Console & Web: Yes, Mac: No, Win: Yes, Linux: No. **Function:** The RenderStream method connects an output pin on a source filter to a sink filter, optionally through an intermediate filter.

#### **Notes:**

Lasterror is set:

Category: A GUID that specifies one of the pin categories listed in Pin Property Set. To match any pin, regardless of category, set this parameter to nil. Typical values include the following. PIN\_CATE-GORY\_CAPTURE, PIN\_CATEGORY\_PREVIEW, PIN\_CATEGORY\_CC.

Type: A major-type GUID that specifies the media type of the output pin; or nil to use any pin, regardless of media type.

Source: Specifies a pointer to the starting filter for the connection, or to an output pin.

Intermediate: BaseFilter interface of an intermediate filter, such as a compression filter. Can be nil.

Sink: BaseFilter interface of a sink filter, such as a renderer or mux filter. If the value is nil, the method uses a default renderer (see Remarks).

see also:

http://msdn.microsoft.com/en-us/library/windows/desktop/dd311924(v=vs.85).aspx See also:

• [63.9.19](#page-11778-0) RenderStream(category as DirectShowGUIDMBS, Type as DirectShowGUIDMBS, Source as DirectShowPinMBS, Intermediate as DirectShowBaseFilterMBS = nil, Sink as DirectShowBaseFilterMBS  $=$  nil) [11779](#page-11778-0)

63.9. CLASS DIRECTSHOWCAPTUREGRAPHBUILDERMBS 11779

## <span id="page-11778-0"></span>**63.9.19 RenderStream(category as DirectShowGUIDMBS, Type as DirectShowGUIDMBS, Source as DirectShowPinMBS, Intermediate as DirectShowBaseFilterMBS = nil, Sink as DirectShowBaseFilterMBS = nil)**

MBS Win Plugin, Plugin Version: 12.1, Console & Web: Yes, Mac: No, Win: Yes, Linux: No. **Function:** The RenderStream method connects an output pin on a source filter to a sink filter, optionally through an intermediate filter.

#### **Notes:**

Lasterror is set:

Category: A GUID that specifies one of the pin categories listed in Pin Property Set. To match any pin, regardless of category, set this parameter to nil. Typical values include the following. PIN\_CATE-GORY\_CAPTURE, PIN\_CATEGORY\_PREVIEW, PIN\_CATEGORY\_CC.

Type: A major-type GUID that specifies the media type of the output pin; or nil to use any pin, regardless of media type.

Source: Specifies a pointer to the starting filter for the connection, or to an output pin.

Intermediate: BaseFilter interface of an intermediate filter, such as a compression filter. Can be nil.

Sink: BaseFilter interface of a sink filter, such as a renderer or mux filter. If the value is nil, the method uses a default renderer (see Remarks).

see also: http://msdn.microsoft.com/en-us/library/windows/desktop/dd311924(v=vs.85).aspx See also:

• [63.9.18](#page-11777-0) RenderStream(category as DirectShowGUIDMBS, Type as DirectShowGUIDMBS, Source as DirectShowBaseFilterMBS, Intermediate as DirectShowBaseFilterMBS = nil, Sink as DirectShowBase-FilterMBS = nil) [11778](#page-11777-0)

## **63.9.20 SetFiltergraph(graph as DirectShowGraphBuilderMBS)**

MBS Win Plugin, Plugin Version: 12.1, Console & Web: Yes, Mac: No, Win: Yes, Linux: No. **Function:** Tells the graph builder object which filter graph to use. **Notes:**

Lasterror is set.

graph: specifies the filter graph to use for subsequent calls to the AddFilter method.

The graph builder will automatically create a filter graph if you don't call this method. If you call this method after the graph builder has created its own filter graph, the call will fail.

## <span id="page-11779-1"></span>11780 CHAPTER 63. DIRECTSHOW **63.9.21 SetOutputFileName(Type as DirectShowGUIDMBS, FilePath as string)**

MBS Win Plugin, Plugin Version: 12.1, Console & Web: Yes, Mac: No, Win: Yes, Linux: No. **Function:** Creates the rendering section of the filter graph, which will save bits to disk with the specified file name. **Notes:**

Lasterror is set.

Type: GUID representing the media subtype. Must be MEDIASUBTYPE\_Avi. FilePath: string containing the output file name. filter: Optional, a filter representing the multiplexer filter. Sink: Optional, a FileSinkFilter object representing the file writer.

This method inserts the multiplexer and the file writer into the filter graph and calls SetFileName to set the output file name. See also:

• [63.9.22](#page-11779-0) SetOutputFileName(Type as DirectShowGUIDMBS, FilePath as string, byref filter as Direct-ShowBaseFilterMBS, byref sink as DirectShowFileSinkFilterMBS) [11780](#page-11779-0)

## <span id="page-11779-0"></span>**63.9.22 SetOutputFileName(Type as DirectShowGUIDMBS, FilePath as string, byref filter as DirectShowBaseFilterMBS, byref sink as DirectShow-FileSinkFilterMBS)**

MBS Win Plugin, Plugin Version: 12.1, Console & Web: Yes, Mac: No, Win: Yes, Linux: No. **Function:** Creates the rendering section of the filter graph, which will save bits to disk with the specified file name. **Notes:**

Lasterror is set.

Type: GUID representing the media subtype. Must be MEDIASUBTYPE\_Avi. FilePath: string containing the output file name. filter: Optional, a filter representing the multiplexer filter. Sink: Optional, a FileSinkFilter object representing the file writer.

This method inserts the multiplexer and the file writer into the filter graph and calls SetFileName to set the output file name. See also:

• [63.9.21](#page-11779-1) SetOutputFileName(Type as DirectShowGUIDMBS, FilePath as string) [11780](#page-11779-1)

63.9. CLASS DIRECTSHOWCAPTUREGRAPHBUILDERMBS 11781

## **63.9.23 SetupHighestResolution(videoInputFilter as DirectShowBaseFilterMBS, preview as boolean = false)**

MBS Win Plugin, Plugin Version: 18.4, Console & Web: Yes, Mac: No, Win: Yes, Linux: No. **Function:** Convenience function to query stream config and select the one with highest resolution. **Notes:** Queries internally GetStreamConfig, walks over all VideoCaps, picks best and sets it as format.

#### **63.9.24 Properties**

#### **63.9.25 Handle as Integer**

MBS Win Plugin, Plugin Version: 12.1, Console & Web: Yes, Mac: No, Win: Yes, Linux: No. **Function:** The internal object reference. **Notes:**

Points to an ICaptureGraphBuilder interface. (Read and Write property)

#### **63.9.26 Lasterror as Integer**

MBS Win Plugin, Plugin Version: 12.1, Console & Web: Yes, Mac: No, Win: Yes, Linux: No. **Function:** The last error code.

**Notes:**

Please check function documentation and also LastErrorMessage property for a human readable error message.

(Read and Write property)

#### **63.9.27 LasterrorMessage as String**

MBS Win Plugin, Plugin Version: 12.1, Console & Web: Yes, Mac: No, Win: Yes, Linux: No. **Function:** The formatted error message for the last error. **Notes:** (Read and Write property)

# **63.10 class DirectShowConfigAviMuxMBS**

## **63.10.1 class DirectShowConfigAviMuxMBS**

MBS Win Plugin, Plugin Version: 12.1, Console & Web: Yes, Mac: No, Win: Yes, Linux: No. **Function:** This class configures the AVI Mux filter. **Notes:**

Applications can use this class to set the master stream and to create an AVI 1.0 index.

DirectShowConfigAviMuxMBS provides backward compatibility with older Video for Windows (VFW) Audio-Video Interleaved (AVI) index formats (idx1) as well as extended AVI 2.0 index formats (indx) to allow for file sizes greater than 1 gigabyte (GB). Set and retrieve the compatibility indexes by using the OutputCompatibilityIndex property.

This is an abstract class. You can't create an instance, but you can get one from various plugin functions.

## **63.10.2 Methods**

## **63.10.3 Constructor**

MBS Win Plugin, Plugin Version: 12.1, Console & Web: Yes, Mac: No, Win: Yes, Linux: No. **Function:** The private constructor.

## **63.10.4 Properties**

#### **63.10.5 Handle as Integer**

MBS Win Plugin, Plugin Version: 12.1, Console & Web: Yes, Mac: No, Win: Yes, Linux: No. **Function:** The internal object reference. **Notes:**

Points to an IConfigAviMux interface. (Read and Write property)

## **63.10.6 Lasterror as Integer**

MBS Win Plugin, Plugin Version: 12.1, Console & Web: Yes, Mac: No, Win: Yes, Linux: No. **Function:** The last error code. **Notes:**

#### 63.10. CLASS DIRECTSHOWCONFIGAVIMUXMBS 11783

Please check function documentation and also LastErrorMessage property for a human readable error message.

(Read and Write property)

#### **63.10.7 LasterrorMessage as String**

MBS Win Plugin, Plugin Version: 12.1, Console & Web: Yes, Mac: No, Win: Yes, Linux: No. **Function:** The formatted error message for the last error. **Notes:** (Read and Write property)

#### **63.10.8 MasterStream as Integer**

MBS Win Plugin, Plugin Version: 12.1, Console & Web: Yes, Mac: No, Win: Yes, Linux: No. **Function:** Specifies the master stream that will be used to synchronize the other streams in the file. **Notes:**

Specifies the index of the stream, or –1 to indicate no master stream. The AVI Mux writes one stream for each connected input pin. Stream numbers are indexed from zero. Lasterror is set.

If you are capturing audio and video from two different sources, use this method to synchronize the streams. Streams coming from separate capture sources may be captured at slightly different rates. If you specify a master stream, the AVI Mux adjusts the playback rates for the other streams, to compensate for any drift that might occur.

It is recommended to use the audio stream as the master stream, because minor adjustments to the video playback rate are less noticeable than changes to the audio playback rate. Also, modifying the audio playback rate will cause the audio to be resampled by the audio driver.

This method works by adjusting the dwScale and dwRate values in the AVISTREAMHEADER structure. (Read and Write computed property)

#### **63.10.9 OutputCompatibilityIndex as Boolean**

MBS Win Plugin, Plugin Version: 12.1, Console & Web: Yes, Mac: No, Win: Yes, Linux: No. **Function:** Get or set the AVI index format. **Notes:**

Lasterror is set. True: Create an AVI 1.0 index, as well as an AVI 2.0 index. False: Create an AVI 2.0 index, but not an AVI 1.0 index.

The AVI Mux filter always creates an AVI 2.0 index ('indx' format). If the value given in fOldIndex is

#### 11784 CHAPTER 63. DIRECTSHOW

TRUE, the AVI Mux also creates an AVI 1.0 index ('idx1' format), for backward compatibility with Video for Windows.

The AVI 2.0 index format allows for larger files, incremental growth of files, and minimized disk seeks. (Read and Write computed property)

## 63.11. CLASS DIRECTSHOWCONFIGINTERLEAVINGMBS 11785 **63.11 class DirectShowConfigInterleavingMBS**

## **63.11.1 class DirectShowConfigInterleavingMBS**

MBS Win Plugin, Plugin Version: 12.1, Console & Web: Yes, Mac: No, Win: Yes, Linux: No. **Function:** The ConfigInterleaving interface controls how the AVI Mux filter interleaves audio and video samples. **Notes:**

Video-authoring applications that handle capturing should use this interface when they need to control how audio samples and video frames will be saved on a disk.

This is an abstract class. You can't create an instance, but you can get one from various plugin functions.

## **63.11.2 Methods**

## **63.11.3 Constructor**

MBS Win Plugin, Plugin Version: 12.1, Console & Web: Yes, Mac: No, Win: Yes, Linux: No. **Function:** The private constructor.

## **63.11.4 Properties**

## **63.11.5 Handle as Integer**

MBS Win Plugin, Plugin Version: 12.1, Console & Web: Yes, Mac: No, Win: Yes, Linux: No. **Function:** The internal object reference.

## **Notes:**

Points to an IConfigInterleaving interface. (Read and Write property)

## **63.11.6 Lasterror as Integer**

MBS Win Plugin, Plugin Version: 12.1, Console & Web: Yes, Mac: No, Win: Yes, Linux: No. **Function:** The last error code.

**Notes:**

Please check function documentation and also LastErrorMessage property for a human readable error message.

(Read and Write property)

## **63.11.7 LasterrorMessage as String**

MBS Win Plugin, Plugin Version: 12.1, Console & Web: Yes, Mac: No, Win: Yes, Linux: No. **Function:** The formatted error message for the last error. **Notes:** (Read and Write property)

## **63.11.8 Mode as Integer**

MBS Win Plugin, Plugin Version: 12.1, Console & Web: Yes, Mac: No, Win: Yes, Linux: No. **Function:** The interleaving quality setting. **Notes:**

Lasterror is set. See kInterleaving\* constants. (Read and Write computed property)

## **63.11.9 Constants**

## **63.11.10 kInterleaveBuffered = 3**

MBS Win Plugin, Plugin Version: 12.1. **Function:** One of the interleaving mode constants. **Notes:**

Noninterleaved.

This mode is equivalent to kInterleaveNone but uses less file space and system overhead.

## **63.11.11 kInterleaveCapture = 1**

MBS Win Plugin, Plugin Version: 12.1. **Function:** One of the interleaving mode constants. **Notes:**

Approximate interleaving with less overhead than kInterleaveFull.

This mode is suitable for video capture. The AVI Mux attempts to use unbuffered, overlapped write operations. Unless the interleaving parameters are configured properly, however, frames may be dropped if one stream blocks while it waits for data from another stream. In particular, audio buffers should be less than .5 second, or else the video stream will block for excessive periods of time.

## **63.11.12 kInterleaveFull = 2**

MBS Win Plugin, Plugin Version: 12.1. **Function:** One of the interleaving mode constants. **Notes:**

#### 63.11. CLASS DIRECTSHOWCONFIGINTERLEAVINGMBS 11787

Full, precise interleaving of audio samples and video frames.

Streams will block indefinitely, waiting for equal amounts of data before interleaving. This mode is suitable for authoring and playback.

## **63.11.13 kInterleaveNone = 0**

MBS Win Plugin, Plugin Version: 12.1. **Function:** One of the interleaving mode constants. **Notes:**

Noninterleaved.

Frames are written in the order they arrive. Files must be interleaved for playback at a later time. In this mode, the AVI Mux filter attempts to use unbuffered, overlapped write operations, to increase throughput.

# **63.12 class DirectShowDVInfoMBS**

## **63.12.1 class DirectShowDVInfoMBS**

MBS Win Plugin, Plugin Version: 13.4, Console & Web: Yes, Mac: No, Win: Yes, Linux: No. **Function:** Describes the format of a digital video (DV) stream. **Notes:** This is an abstract class. You can't create an instance, but you can get one from various plugin

functions.

## **63.12.2 Blog Entries**

• [MBS Xojo / Real Studio Plugins, version 13.4pr7](https://www.mbs-plugins.de/archive/2013-10-05/MBS_Xojo__Real_Studio_Plugins_/monkeybreadsoftware_blog_xojo)

## **63.12.3 Methods**

#### **63.12.4 Constructor**

MBS Win Plugin, Plugin Version: 13.4, Console & Web: Yes, Mac: No, Win: Yes, Linux: No. **Function:** The private constructor.

## **63.12.5 Properties**

#### **63.12.6 DVAAuxCtl as Integer**

MBS Win Plugin, Plugin Version: 13.4, Console & Web: Yes, Mac: No, Win: Yes, Linux: No. **Function:** Specifies the AAUX source control Pack for the first audio block. **Notes:** (Read and Write property)

## **63.12.7 DVAAuxCtl1 as Integer**

MBS Win Plugin, Plugin Version: 13.4, Console & Web: Yes, Mac: No, Win: Yes, Linux: No. **Function:** Specifies the AAUX source control pack for the second audio block. **Notes:** (Read and Write property)

## **63.12.8 DVAAuxSrc as Integer**

MBS Win Plugin, Plugin Version: 13.4, Console & Web: Yes, Mac: No, Win: Yes, Linux: No. **Function:** Specifies the audio auxiliary (AAUX) source pack for the first audio block.

63.12. CLASS DIRECTSHOWDVINFOMBS 11789

**Notes:** (Read and Write property)

#### **63.12.9 DVAAuxSrc1 as Integer**

MBS Win Plugin, Plugin Version: 13.4, Console & Web: Yes, Mac: No, Win: Yes, Linux: No. **Function:** Specifies the AAUX source pack for the second audio block. **Notes:** (Read and Write property)

#### **63.12.10 DVVAuxCtl as Integer**

MBS Win Plugin, Plugin Version: 13.4, Console & Web: Yes, Mac: No, Win: Yes, Linux: No. **Function:** Specifies the VAUX source control pack. **Notes:** (Read and Write property)

#### **63.12.11 DVVAuxSrc as Integer**

MBS Win Plugin, Plugin Version: 13.4, Console & Web: Yes, Mac: No, Win: Yes, Linux: No. **Function:** Specifies the video auxiliary (VAUX) source pack. **Notes:** (Read and Write property)

# **63.13 class DirectShowEnumMonikerMBS**

## **63.13.1 class DirectShowEnumMonikerMBS**

MBS Win Plugin, Plugin Version: 12.1, Console & Web: Yes, Mac: No, Win: Yes, Linux: No. **Function:** Enumerates the monikers in a table of monikers.

## **63.13.2 Methods**

## **63.13.3 Clone as DirectShowEnumMonikerMBS**

MBS Win Plugin, Plugin Version: 12.1, Console & Web: Yes, Mac: No, Win: Yes, Linux: No. **Function:** Creates a new enumerator that contains the same enumeration state as the current one. **Notes:**

This method makes it possible to record a particular point in the enumeration sequence and then return to that point at a later time. The caller must release this new enumerator separately from the first enumerator.

Returns nil on any error. Lasterror is set.

## **63.13.4 CLSID\_AudioCompressorCategory as DirectShowGUIDMBS**

MBS Win Plugin, Plugin Version: 12.1, Console & Web: Yes, Mac: No, Win: Yes, Linux: No. **Function:** One of the DirectShow filter categories. **Notes:** Audio Compressors

## **63.13.5 CLSID\_AudioInputDeviceCategory as DirectShowGUIDMBS**

MBS Win Plugin, Plugin Version: 12.1, Console & Web: Yes, Mac: No, Win: Yes, Linux: No. **Function:** One of the DirectShow filter categories. **Notes:** Audio Capture Sources

## **63.13.6 CLSID\_AudioRendererCategory as DirectShowGUIDMBS**

MBS Win Plugin, Plugin Version: 12.1, Console & Web: Yes, Mac: No, Win: Yes, Linux: No. **Function:** One of the DirectShow filter categories. **Notes:** Audio Renderers

#### **63.13.7 CLSID\_DeviceControlCategory as DirectShowGUIDMBS**

MBS Win Plugin, Plugin Version: 12.1, Console & Web: Yes, Mac: No, Win: Yes, Linux: No. **Function:** One of the DirectShow filter categories. **Notes:** Device Control Filters

#### **63.13.8 CLSID\_DVDHWDecodersCategory as DirectShowGUIDMBS**

MBS Win Plugin, Plugin Version: 12.1, Console & Web: Yes, Mac: No, Win: Yes, Linux: No. **Function:** One of the DirectShow filter categories. **Notes:**

WDM Stream Decompression Devices This category contains hardware DVD decoders.

#### **63.13.9 CLSID\_LegacyAmFilterCategory as DirectShowGUIDMBS**

MBS Win Plugin, Plugin Version: 12.1, Console & Web: Yes, Mac: No, Win: Yes, Linux: No. **Function:** One of the DirectShow filter categories. **Notes:** DirectShow Filters

#### **63.13.10 CLSID\_MidiRendererCategory as DirectShowGUIDMBS**

MBS Win Plugin, Plugin Version: 12.1, Console & Web: Yes, Mac: No, Win: Yes, Linux: No. **Function:** One of the DirectShow filter categories. **Notes:** Midi Renderers

#### **63.13.11 CLSID\_TransmitCategory as DirectShowGUIDMBS**

MBS Win Plugin, Plugin Version: 12.1, Console & Web: Yes, Mac: No, Win: Yes, Linux: No. **Function:** One of the DirectShow filter categories. **Notes:** External Renderers

## **63.13.12 CLSID\_VideoCompressorCategory as DirectShowGUIDMBS**

MBS Win Plugin, Plugin Version: 12.1, Console & Web: Yes, Mac: No, Win: Yes, Linux: No. **Function:** One of the DirectShow filter categories.

**Notes:** Video Compressors

## **63.13.13 CLSID\_VideoInputDeviceCategory as DirectShowGUIDMBS**

MBS Win Plugin, Plugin Version: 12.1, Console & Web: Yes, Mac: No, Win: Yes, Linux: No. **Function:** One of the DirectShow filter categories. **Notes:** Video Capture Sources

## **63.13.14 Constructor(clsidDeviceClass as DirectShowGUIDMBS)**

MBS Win Plugin, Plugin Version: 12.1, Console & Web: Yes, Mac: No, Win: Yes, Linux: No. **Function:** Creates an enumerator for a specified device category. **Notes:**

This method makes it possible to record a particular point in the enumeration sequence and then return to that point at a later time. The caller must release this new enumerator separately from the first enumerator.

Lasterror is set.

## **63.13.15 NextObject as DirectShowMonikerMBS**

MBS Win Plugin, Plugin Version: 12.1, Console & Web: Yes, Mac: No, Win: Yes, Linux: No. **Function:** Retrieves the next item in the enumeration sequence. **Notes:**

Returns nil on any error. Lasterror is set.

## **63.13.16 Reset**

MBS Win Plugin, Plugin Version: 12.1, Console & Web: Yes, Mac: No, Win: Yes, Linux: No. **Function:** Resets the enumeration sequence to the beginning. **Notes:**

Lasterror is set.

There is no guarantee that the same set of objects will be enumerated after the reset operation has completed. A static collection is reset to the beginning, but it can be too expensive for some collections, such as files in a directory, to guarantee this condition.

#### 63.13. CLASS DIRECTSHOWENUMMONIKERMBS 11793

## **63.13.17 Skip(n as Integer)**

MBS Win Plugin, Plugin Version: 12.1, Console & Web: Yes, Mac: No, Win: Yes, Linux: No. **Function:** Skips over the specified number of items in the enumeration sequence. **Notes:** Lasterror is set.

### **63.13.18 Properties**

#### **63.13.19 Handle as Integer**

MBS Win Plugin, Plugin Version: 12.1, Console & Web: Yes, Mac: No, Win: Yes, Linux: No. **Function:** The internal object reference. **Notes:**

Points to an IEnumMoniker interface. (Read and Write property)

#### **63.13.20 Lasterror as Integer**

MBS Win Plugin, Plugin Version: 12.1, Console & Web: Yes, Mac: No, Win: Yes, Linux: No. **Function:** The last error code.

**Notes:**

Please check function documentation and also LastErrorMessage property for a human readable error message.

(Read and Write property)

## **63.13.21 LasterrorMessage as String**

MBS Win Plugin, Plugin Version: 12.1, Console & Web: Yes, Mac: No, Win: Yes, Linux: No. **Function:** The formatted error message for the last error. **Notes:** (Read and Write property)

# **63.14 class DirectShowEnumPinsMBS**

## **63.14.1 class DirectShowEnumPinsMBS**

MBS Win Plugin, Plugin Version: 12.1, Console & Web: Yes, Mac: No, Win: Yes, Linux: No. **Function:** Enumerates pins on a filter.

**Notes:**

The BaseFilterMBS.EnumPins method returns this interface. It is based on the standard Component Object Model (COM) enumerators.

The filter graph manager uses this interface when it connects filters. Applications can use it to retrieve pins on a filter. For more information, see Enumerating Objects in a Filter Graph.

If the number of pins on the filter changes, some methods on this interface return VFW\_E\_ENUM\_OUT\_OF\_SYNC. Call the Reset method to resynchronize the enumerator.

This is an abstract class. You can't create an instance, but you can get one from various plugin functions.

## **63.14.2 Methods**

## **63.14.3 Clone as DirectShowEnumPinsMBS**

MBS Win Plugin, Plugin Version: 12.1, Console & Web: Yes, Mac: No, Win: Yes, Linux: No. **Function:** The Clone method makes a copy of the enumerator with the same enumeration state. **Notes:**

Lasterror is set. Returns nil on any error.

If the number of pins changes, the enumerator is no longer consistent with the filter, and the method returns VFW\_E\_ENUM\_OUT\_OF\_SYNC. Discard any data obtained from previous calls to the enumerator, because it might be invalid. Update the enumerator by calling the IEnumPins::Reset method. You can then call the Clone method safely.

#### **63.14.4 Constructor**

MBS Win Plugin, Plugin Version: 12.1, Console & Web: Yes, Mac: No, Win: Yes, Linux: No. **Function:** The private constructor.

## **63.14.5 NextObject as DirectShowPinMBS**

MBS Win Plugin, Plugin Version: 12.1, Console & Web: Yes, Mac: No, Win: Yes, Linux: No. **Function:** The Next method retrieves the next pin in the enumeration sequence. **Notes:**

#### 63.14. CLASS DIRECTSHOWENUMPINSMBS 11795

Lasterror is set. Returns nil on any error.

If the number of pins changes, the enumerator is no longer consistent with the filter, and the method returns VFW\_E\_ENUM\_OUT\_OF\_SYNC. Discard any data obtained from previous calls to the enumerator, because it might be invalid. Update the enumerator by calling the IEnumPins::Reset method. You can then call the Next method safely.

#### **63.14.6 Reset**

MBS Win Plugin, Plugin Version: 12.1, Console & Web: Yes, Mac: No, Win: Yes, Linux: No. **Function:** The Reset method resets the enumeration sequence to the beginning. **Notes:** Lasterror is set.

## **63.14.7 Skip(n as Integer)**

MBS Win Plugin, Plugin Version: 12.1, Console & Web: Yes, Mac: No, Win: Yes, Linux: No. **Function:** The Skip method skips over a specified number of pins. **Notes:**

n: Number of pins to skip.

Lasterror is set.

If the number of pins changes, the enumerator is no longer consistent with the filter, and the method returns VFW\_E\_ENUM\_OUT\_OF\_SYNC. Discard any data obtained from previous calls to the enumerator, because it might be invalid. Update the enumerator by calling the IEnumPins::Reset method. You can then call the Skip method safely.

#### **63.14.8 Properties**

#### **63.14.9 Handle as Integer**

MBS Win Plugin, Plugin Version: 12.1, Console & Web: Yes, Mac: No, Win: Yes, Linux: No. **Function:** The internal object reference.

## **Notes:**

Points to an IEnumPins interface. (Read and Write property)

## **63.14.10 Lasterror as Integer**

MBS Win Plugin, Plugin Version: 12.1, Console & Web: Yes, Mac: No, Win: Yes, Linux: No. **Function:** The last error code. **Notes:**

Please check function documentation and also LastErrorMessage property for a human readable error message.

(Read and Write property)

## **63.14.11 LasterrorMessage as String**

MBS Win Plugin, Plugin Version: 12.1, Console & Web: Yes, Mac: No, Win: Yes, Linux: No. **Function:** The formatted error message for the last error. **Notes:** (Read and Write property)

## **63.15 class DirectShowFileSinkFilterMBS**

#### **63.15.1 class DirectShowFileSinkFilterMBS**

MBS Win Plugin, Plugin Version: 12.1, Console & Web: Yes, Mac: No, Win: Yes, Linux: No. **Function:** The FileSinkFilter interface is implemented on filters that write media streams to a file. **Notes:**

A file sink filter in a video capture filter graph, for instance, writes the output of the video compression filter to a file. Typically, the application running this filter graph should enable the user to enter the name of the file to be written to. This interface enables the communication of this information.

If a filter needs the name of an output file, it should expose this interface to allow an application to set the file name. Note that there is currently no base class implementation of this interface.

Any application that must set the name of the file into which the file sink filter will write should use this interface to get and set the file name.

This is an abstract class. You can't create an instance, but you can get one from various plugin functions.

#### **63.15.2 Methods**

#### **63.15.3 Constructor**

MBS Win Plugin, Plugin Version: 12.1, Console & Web: Yes, Mac: No, Win: Yes, Linux: No. **Function:** The private constructor.

#### **63.15.4 MEDIASUBTYPE\_Asf as DirectShowGUIDMBS**

MBS Win Plugin, Plugin Version: 12.1, Console & Web: Yes, Mac: No, Win: Yes, Linux: No. **Function:** The media sub type for ASF video files.

## **63.15.5 MEDIASUBTYPE\_Avi as DirectShowGUIDMBS**

MBS Win Plugin, Plugin Version: 12.1, Console & Web: Yes, Mac: No, Win: Yes, Linux: No. **Function:** The media sub type for AVI video files.

#### **63.15.6 Properties**

#### **63.15.7 Handle as Integer**

MBS Win Plugin, Plugin Version: 12.1, Console & Web: Yes, Mac: No, Win: Yes, Linux: No. **Function:** The internal object reference. **Notes:**

Points to an IFileSinkFilter interface. (Read and Write property)

#### **63.15.8 Lasterror as Integer**

MBS Win Plugin, Plugin Version: 12.1, Console & Web: Yes, Mac: No, Win: Yes, Linux: No. **Function:** The last error code.

**Notes:**

Please check function documentation and also LastErrorMessage property for a human readable error message.

(Read and Write property)

## **63.15.9 LasterrorMessage as String**

MBS Win Plugin, Plugin Version: 12.1, Console & Web: Yes, Mac: No, Win: Yes, Linux: No. **Function:** The formatted error message for the last error. **Notes:** (Read and Write property)

## **63.16 class DirectShowFilterGraphMBS**

#### **63.16.1 class DirectShowFilterGraphMBS**

MBS Win Plugin, Plugin Version: 12.1, Console & Web: Yes, Mac: No, Win: Yes, Linux: No. **Function:** This class provides methods for building a filter graph. **Notes:**

An application can use it to add filters to the graph, connect or disconnect filters, remove filters, and perform other basic operations. However, the DirectShowGraphBuilderMBS interface inherits from this interface and provides additional methods that are more sophisticated. Therefore, applications should use DirectShow-GraphBuilderMBS rather than using DirectShowFilterGraphMBS directly.

This is an abstract class. You can't create an instance, but you can get one from various plugin functions.

#### **63.16.2 Methods**

## **63.16.3 AddFilter(SourceFilter as DirectShowBaseFilterMBS, Name as string = "")**

MBS Win Plugin, Plugin Version: 12.1, Console & Web: Yes, Mac: No, Win: Yes, Linux: No. **Function:** Adds a filter to the graph. **Notes:**

Filter: The filter to add. Name: name for filter.

Lasterror is set.

The name of the filter can be "", in which case the Filter Graph Manager generates a name. If the name is not "" and is not unique, this method will modify the name in an attempt to generate a new unique name. If this is successful, this method sets lasterror to VFW\_S\_DUPLICATE\_NAME. If it cannot generate a unique name, it sets lasterror to VFW\_E\_DUPLICATE\_NAME.

AddFilter calls the filter's JoinFilterGraph method to inform the filter that it has been added. AddFilter must be called before attempting to use the Connect, ConnectDirect, or Render method to connect or render pins belonging to the added filter.

The Filter Graph Manager holds a reference count on the filter until the filter is removed from the graph or the Filter Graph Manager is released.

#### **63.16.4 Constructor**

MBS Win Plugin, Plugin Version: 12.1, Console & Web: Yes, Mac: No, Win: Yes, Linux: No. **Function:** The private constructor.

### **63.16.5 SetDefaultSyncSource**

MBS Win Plugin, Plugin Version: 12.1, Console & Web: Yes, Mac: No, Win: Yes, Linux: No. **Function:** Sets the reference clock to the default clock. **Notes:**

Lasterror is set.

This method instructs the Filter Graph Manager to choose a reference clock using its default algorithm. For more information about the algorithm that it uses, see Reference Clocks.

Usually you do not need to call this method, because the Filter Graph Manager automatically selects a clock. However, if you call SetSyncSource to override the clock, you can use SetDefaultSyncSource to restore the default clock.

This method fails if the filter graph is running or paused.

#### **63.16.6 Properties**

#### **63.16.7 Handle as Integer**

MBS Win Plugin, Plugin Version: 12.1, Console & Web: Yes, Mac: No, Win: Yes, Linux: No. **Function:** The internal object reference. **Notes:**

Points to an IFilterGraph interface. (Read and Write property)

#### **63.16.8 Lasterror as Integer**

MBS Win Plugin, Plugin Version: 12.1, Console & Web: Yes, Mac: No, Win: Yes, Linux: No. **Function:** The last error code.

**Notes:**

Please check function documentation and also LastErrorMessage property for a human readable error message.

(Read and Write property)

#### 63.16. CLASS DIRECTSHOWFILTERGRAPHMBS 11801

## **63.16.9 LasterrorMessage as String**

MBS Win Plugin, Plugin Version: 12.1, Console & Web: Yes, Mac: No, Win: Yes, Linux: No. **Function:** The formatted error message for the last error. **Notes:** (Read and Write property)

# **63.17 class DirectShowFilterInfoMBS**

## **63.17.1 class DirectShowFilterInfoMBS**

MBS Win Plugin, Plugin Version: 12.1, Console & Web: Yes, Mac: No, Win: Yes, Linux: No. **Function:** The class for information about a filter.

**Notes:** This is an abstract class. You can't create an instance, but you can get one from various plugin functions.

## **63.17.2 Methods**

#### **63.17.3 Constructor**

MBS Win Plugin, Plugin Version: 12.1, Console & Web: Yes, Mac: No, Win: Yes, Linux: No. **Function:** The private constructor.

## **63.17.4 Properties**

## **63.17.5 Graph as DirectShowFilterGraphMBS**

MBS Win Plugin, Plugin Version: 12.1, Console & Web: Yes, Mac: No, Win: Yes, Linux: No. **Function:** Returns filter graph. **Notes:**

If the filter is member of a filter graph, this is a reference to the filter graph's FilterGraph interface. If the filter is not a member of a filter graph, this value of this member is nil. (Read and Write property)

## **63.17.6 Name as String**

MBS Win Plugin, Plugin Version: 12.1, Console & Web: Yes, Mac: No, Win: Yes, Linux: No. **Function:** The name of the filter. **Notes:** (Read and Write property)

# **63.18 class DirectShowGraphBuilderMBS**

## **63.18.1 class DirectShowGraphBuilderMBS**

MBS Win Plugin, Plugin Version: 12.1, Console & Web: Yes, Mac: No, Win: Yes, Linux: No. **Function:** This class provides methods that enable an application to build a filter graph. **Notes:**

The GraphBuilder interface inherits from the FilterGraph interface. FilterGraph provides basic operations, such as adding a filter to the graph or connecting two pins. GraphBuilder adds further methods that construct graphs from partial information. For example, the RenderFile method builds a graph for file playback, given the name of the file. The Render method renders data from an output pin by connecting new filters to the pin.

Using these methods, an application does not need to specify every filter and pin connection in the graph. Instead, the Filter Graph Manager selects filters that are registered on the user's system, adds them to the graph, and connects them.

see also

http://msdn.microsoft.com/en-us/library/windows/desktop/dd390085(v=vs.85).aspx Subclass of the DirectShowFilterGraphMBS class.

## **63.18.2 Blog Entries**

• [MBS Real Studio Plugins, version 12.3pr8](https://www.mbs-plugins.de/archive/2012-06-26/MBS_Real_Studio_Plugins_versio/monkeybreadsoftware_blog_xojo)

## **63.18.3 Methods**

## **63.18.4 Abort**

MBS Win Plugin, Plugin Version: 12.1, Console & Web: Yes, Mac: No, Win: Yes, Linux: No. **Function:** The Abort method requests the Filter Graph Manager to halt its current task as quickly as possible. **Notes:**

The current task may or may not fail to complete. Possibly the fastest option for the Filter Graph Manager is to complete the task.

Lasterror is set.

## **63.18.5 AddSourceFilter(FileName as string, FilterName as string) as Direct-ShowBaseFilterMBS**

MBS Win Plugin, Plugin Version: 12.1, Console & Web: Yes, Mac: No, Win: Yes, Linux: No. **Function:** Adds a source filter for a specified file to the filter graph. **Notes:**

FileName: the name of the file to load. FilterName: name for the source filter.

Lasterror is set.

This method searches for an installed filter that can read the specified file. If it finds one, the method adds it to the filter graph and returns a pointer to the filter's IBaseFilter interface. To determine the media type and compression scheme of the file, the Filter Graph Manager reads the first few bytes of the file, looking for specific patterns of bytes, as documented in the article Registering a Custom File Type.

The application is responsible for building the rest of the filter graph. To do so, call EnumPins to enumerate the output pins on the source filter. Then use either the Connect method or the Render method.

If the method succeeds, the BaseFilter interface has an outstanding reference count. The caller must release the interface.

To render a file for default playback, use the RenderFile method.

The Filter Graph Manager holds a reference count on the filter until the filter is removed from the graph or the Filter Graph Manager is released.

## **63.18.6 Connect(pinOut as DirectShowPinMBS, pinIn as DirectShowPinMBS)**

MBS Win Plugin, Plugin Version: 12.1, Console & Web: Yes, Mac: No, Win: Yes, Linux: No. **Function:** Connects the two pins, using intermediates if necessary. **Notes:**

pinOut: the output pin. pinIn: the input pin.

Lasterror is set.

This method connects two pins directly or indirectly, adding intermediate filters if necessary. The method starts by attempting a direct connection. If that fails, it tries to use any filters that are already in the filter graph and have unconnected input pins. (It enumerates these in an arbitrary order.) If that fails, it searches

#### 63.18. CLASS DIRECTSHOWGRAPHBUILDERMBS 11805

for filters in the registry, and tries them in order of merit.

During the connection process, the Filter Graph Manager ignores pins on intermediate filters if the pin name begins with a tilde ( textasciitilde ).

see also http://msdn.microsoft.com/en-us/library/windows/desktop/dd390088(v=vs.85).aspx

## <span id="page-11804-2"></span>**63.18.7 ConnectFilters(pinOut as DirectShowPinMBS, dest as DirectShowBase-FilterMBS)**

MBS Win Plugin, Plugin Version: 12.3, Console & Web: Yes, Mac: No, Win: Yes, Linux: No. **Function:** Convenience function to connect an output pin to a filter. **Notes:** Lasterror is set. See also:

- [63.18.8](#page-11804-0) ConnectFilters(source as DirectShowBaseFilterMBS, dest as DirectShowBaseFilterMBS) [11805](#page-11804-0)
- [63.18.9](#page-11804-1) ConnectFilters(source as DirectShowBaseFilterMBS, pinIn as DirectShowPinMBS) [11805](#page-11804-1)

## <span id="page-11804-0"></span>**63.18.8 ConnectFilters(source as DirectShowBaseFilterMBS, dest as Direct-ShowBaseFilterMBS)**

MBS Win Plugin, Plugin Version: 12.3, Console & Web: Yes, Mac: No, Win: Yes, Linux: No. **Function:** Convenience function to connect two filters. **Notes:** Lasterror is set. See also:

- [63.18.7](#page-11804-2) ConnectFilters(pinOut as DirectShowPinMBS, dest as DirectShowBaseFilterMBS) [11805](#page-11804-2)
- [63.18.9](#page-11804-1) ConnectFilters(source as DirectShowBaseFilterMBS, pinIn as DirectShowPinMBS) [11805](#page-11804-1)

## <span id="page-11804-1"></span>**63.18.9 ConnectFilters(source as DirectShowBaseFilterMBS, pinIn as Direct-ShowPinMBS)**

MBS Win Plugin, Plugin Version: 12.3, Console & Web: Yes, Mac: No, Win: Yes, Linux: No. **Function:** Convenience function to connect a filter to an input pin. **Notes:** Lasterror is set. See also:

- [63.18.7](#page-11804-2) ConnectFilters(pinOut as DirectShowPinMBS, dest as DirectShowBaseFilterMBS) [11805](#page-11804-2)
- [63.18.8](#page-11804-0) ConnectFilters(source as DirectShowBaseFilterMBS, dest as DirectShowBaseFilterMBS) [11805](#page-11804-0)

## **63.18.10 Constructor**

MBS Win Plugin, Plugin Version: 12.1, Console & Web: Yes, Mac: No, Win: Yes, Linux: No. **Function:** The constructor.

## **63.18.11 MediaControl as DirectShowMediaControlMBS**

MBS Win Plugin, Plugin Version: 12.1, Console & Web: Yes, Mac: No, Win: Yes, Linux: No. **Function:** Queries related media control object. **Notes:** Lasterror is set.

## **63.18.12 MediaEventEx as DirectShowMediaEventExMBS**

MBS Win Plugin, Plugin Version: 12.1, Console & Web: Yes, Mac: No, Win: Yes, Linux: No. **Function:** Queries related media event object. **Notes:** Lasterror is set.

## **63.18.13 Render(pinOut as DirectShowPinMBS)**

MBS Win Plugin, Plugin Version: 12.1, Console & Web: Yes, Mac: No, Win: Yes, Linux: No. **Function:** The Render method builds a filter graph that renders the data from a specified output pin. **Notes:**

pinOut: an output pin. Lasterror is set.

This method renders the data from a specified output pin, adding new filters to the graph as needed. Filters are tried in the same order as for the Connect method. For more information, see Intelligent Connect. During the connection process, the Filter Graph Manager ignores pins on intermediate filters if the pin name begins with a tilde ( textasciitilde ).

## **63.18.14 RenderFile(FilePath as string)**

MBS Win Plugin, Plugin Version: 12.1, Console & Web: Yes, Mac: No, Win: Yes, Linux: No. **Function:** Builds a filter graph that renders the specified file. **Notes:**

FilePath: string that contains the name of a media file. Lasterror is set.

#### 63.18. CLASS DIRECTSHOWGRAPHBUILDERMBS 11807

If the FilePath parameter specifies a media file, the method builds a filter graph for default playback. First it adds a source filter that can read the file, using the same process as the AddSourceFilter method. Then it renders the output pins on the source filter, adding intermediate filters if necessary. It tries filters in the same order as the Connect method.

During the connection process, the Filter Graph Manager ignores pins on intermediate filters if the pin name begins with a tilde (

textasciitilde ).

Note that the RenderFile method does not remove any filters from the graph. If you call RenderFile twice, the second call simply adds more filters to the graph. When you run the graph, both sources will play at the same time.

#### **63.18.15 SetLogFile(FilePath as string)**

MBS Win Plugin, Plugin Version: 12.1, Console & Web: Yes, Mac: No, Win: Yes, Linux: No. **Function:** The SetLogFile method sets the file for logging actions taken when attempting to perform an operation. **Notes:**

This method is for use in debugging; it is intended to help you determine the cause of any failure to automatically build a filter graph. Lasterror is set.

## **63.18.16 VideoWindow as DirectShowVideoWindowMBS**

MBS Win Plugin, Plugin Version: 12.1, Console & Web: Yes, Mac: No, Win: Yes, Linux: No. **Function:** Queries the video window related tot this graph builder. **Notes:** Lasterror is set.

# **63.19 class DirectShowGUIDMBS**

## **63.19.1 class DirectShowGUIDMBS**

MBS Win Plugin, Plugin Version: 12.1, Console & Web: Yes, Mac: No, Win: Yes, Linux: No. **Function:** The class for a Windows unique ID.

**Notes:** If you need to validate a GUID or UUID, please check the IsGUID function in our FAQ.

## **63.19.2 Blog Entries**

- [MonkeyBread Software Releases the MBS Xojo Plugins in version 18.0](https://www.mbs-plugins.de/archive/2018-01-23/MonkeyBread_Software_Releases_/monkeybreadsoftware_blog_xojo)
- [MBS Xojo Plugins, version 18.0pr6](https://www.mbs-plugins.de/archive/2018-01-01/MBS_Xojo_Plugins_version_180pr/monkeybreadsoftware_blog_xojo)

## **63.19.3 Methods**

#### **63.19.4 Constructor**

MBS Win Plugin, Plugin Version: 12.1, Console & Web: Yes, Mac: No, Win: Yes, Linux: No. **Function:** Creates a GUID with only zeros.

**Example:**

dim g as new DirectShowGUIDMBS

MsgBox g.DisplayString

See also:

- [63.19.5](#page-11807-0) Constructor(value1 as Integer, value2 as Integer, value3 as Integer, value4 as Integer, value5 as Integer, value6 as Integer, value7 as Integer, value8 as Integer, value9 as Integer, value10 as Integer, value11 as Integer, value12 as Integer, value13 as Integer, value14 as Integer, value15 as Integer, value16 as Integer) [11808](#page-11807-0)
- <span id="page-11807-0"></span>**63.19.5 Constructor(value1 as Integer, value2 as Integer, value3 as Integer, value4 as Integer, value5 as Integer, value6 as Integer, value7 as Integer, value8 as Integer, value9 as Integer, value10 as Integer, value11 as Integer, value12 as Integer, value13 as Integer, value14 as Integer, value15 as Integer, value16 as Integer)**

MBS Win Plugin, Plugin Version: 12.1, Console & Web: Yes, Mac: No, Win: Yes, Linux: No. **Function:** Creates a new GUID with the given byte values. **Example:**
#### 63.19. CLASS DIRECTSHOWGUIDMBS 11809

dim g as new DirectShowGUIDMBS(& h14, & h3e, & h4e, & h83, & h64, & h97, & h11, & hd2, & ha2, & h31, & h00, & hc0, & h4f, & ha3, & h18, & h09)

MsgBox g.DisplayString

See also:

•  $63.19.4$  Constructor [11808](#page-11807-0)

#### **63.19.6 DisplayString as string**

MBS Win Plugin, Plugin Version: 12.1, Console & Web: Yes, Mac: No, Win: Yes, Linux: No. **Function:** The ID well formatted.

#### **63.19.7 Equal(other as DirectShowGUIDMBS) as boolean**

MBS Win Plugin, Plugin Version: 12.1, Console & Web: Yes, Mac: No, Win: Yes, Linux: No. **Function:** Checks whether two GUIDs are equal. **Notes:** Returns true if both items are equals.

#### **63.19.8 Parse(GUID as String) as DirectShowGUIDMBS**

MBS Win Plugin, Plugin Version: 18.0, Console & Web: Yes, Mac: No, Win: Yes, Linux: No. **Function:** Parses GUID string into a GUID object.

#### **63.19.9 Properties**

#### **63.19.10 Byte(index as Integer) as Integer**

MBS Win Plugin, Plugin Version: 12.1, Console & Web: Yes, Mac: No, Win: Yes, Linux: No. **Function:** Read or write the byte value. **Example:**

dim g as new DirectShowGUIDMBS

 $g.Byte(1) = 65$ 

MsgBox  $str(g.Byte(1))$  // shows 65

**Notes:** (Read and Write computed property)

### **63.19.11 Data as string**

MBS Win Plugin, Plugin Version: 12.1, Console & Web: Yes, Mac: No, Win: Yes, Linux: No. **Function:** The UID as binary string. **Notes:** (Read and Write computed property)

# **63.20 class DirectShowMediaControlMBS**

#### **63.20.1 class DirectShowMediaControlMBS**

MBS Win Plugin, Plugin Version: 12.1, Console & Web: Yes, Mac: No, Win: Yes, Linux: No. **Function:** Provides methods for controlling the flow of data through the filter graph. **Notes:**

It includes methods for running, pausing, and stopping the graph. The Filter Graph Manager implements this interface.

This is an abstract class. You can't create an instance, but you can get one from various plugin functions.

#### **63.20.2 Methods**

#### **63.20.3 Constructor**

MBS Win Plugin, Plugin Version: 12.1, Console & Web: Yes, Mac: No, Win: Yes, Linux: No. **Function:** The private constructor.

#### **63.20.4 GetState(msTimeout as Integer = -1) as Integer**

MBS Win Plugin, Plugin Version: 12.1, Console & Web: Yes, Mac: No, Win: Yes, Linux: No. **Function:** Retrieves the state of the filter graph—paused, running, or stopped. **Notes:**

msTimeout: Duration of the time-out, in milliseconds, or INFINITE (-1) to specify an infinite time-out.

State transitions are not necessarily synchronous. Therefore, when you call this method, the filter graph might be in transition to a new state. In that case, the method blocks until the transition completes or until the specified time-out elapses.

Lasterror is set.

Applications can use this method to determine whether playback has started after a call to Run. Generally, applications should have their own mechanism for tracking which state they have put the filter graph into. Applications typically use the current state to determine which user interface controls are enabled or disabled. For example, once the graph goes into the running state, the application might disable a "Play" button and enable "Stop" and "Pause" buttons.

If the filter graph is in a transition to a new state, the returned state is the new state, not the previous state. This method returns an error if there is a call on another thread to change the state while this method is blocked.

Avoid specifying a time-out of INFINITE, because threads cannot process messages while waiting in Get-

#### 11812 CHAPTER 63. DIRECTSHOW

State. If you call GetState from the thread that processes Windows messages, specify small wait times on the call in order to remain responsive to user input. This is especially important when the source is streaming over a network or from the Internet because state transitions in these environments can take significantly more time to complete.

#### **63.20.5 Pause**

MBS Win Plugin, Plugin Version: 12.1, Console & Web: Yes, Mac: No, Win: Yes, Linux: No. **Function:** Pauses all the filters in the filter graph. **Notes:**

Lasterror is set.

Pausing the filter graph cues the graph for immediate rendering when the graph is next run. While the graph is paused, filters process data but do not render it. Data is pushed through the graph and processed by transform filters as far as buffering permits, but renderer filters do not render the data. However, video renderers display a static poster frame of the first sample.

If the method returns S\_FALSE, call the GetState method to wait for the state transition to complete, or to check if the transition has completed. When you call Pause to display the first frame of a video file, always follow it immediately with a call to GetState to ensure that the state transition has completed. Failure to do this can result in the video rectangle being painted black. If the method fails, it stops the graph before returning.

#### **63.20.6 RenderFile(FilePath as string)**

MBS Win Plugin, Plugin Version: 12.1, Console & Web: Yes, Mac: No, Win: Yes, Linux: No. **Function:** Builds a filter graph that renders the specified file. **Notes:**

Lasterror is set.

filePath: Specifies the name of the file to load.

#### **63.20.7 Run**

MBS Win Plugin, Plugin Version: 12.1, Console & Web: Yes, Mac: No, Win: Yes, Linux: No. **Function:** Runs all the filters in the filter graph. **Notes:**

While the graph is running, data moves through the graph and is rendered.

#### 63.20. CLASS DIRECTSHOWMEDIACONTROLMBS 11813

Lasterror is set.

If the filter graph is stopped, this method pauses the graph before running. If the graph is already running, the method returns S\_OK but has no effect.

The graph runs until the application calls the Pause or Stop method. When playback reaches the end of the stream, the graph continues to run, but the filters do not stream any more data. At that point, the application can pause or stop the graph. For information about the end-of-stream event, see Pause and EC\_COMPLETE.

This method does not seek to the beginning of the stream. Therefore, if you run the graph, pause it, and then run it again, playback resumes from the paused position. If you run the graph after it has reached the end of the stream, nothing is rendered. To seek the graph, use the MediaSeeking interface.

If method returns S\_FALSE, it means that the method returned before all of the filters switched to a running state. The filters will complete the transition after the method returns. Optionally, you can wait for the transition to complete by calling the GetState method with a timeout value. However, this is not required. If the Run method returns an error code, it means that one or more filters failed to run. However, some filters might be in a running state. In a multistream graph, entire streams might be playing successfully. Typically the application would tear down the graph and report an error in this case.

#### **63.20.8 Stop**

MBS Win Plugin, Plugin Version: 12.1, Console & Web: Yes, Mac: No, Win: Yes, Linux: No. **Function:** Stops all the filters in the graph.

**Notes:**

Lasterror is set.

If the graph is running, this method pauses the graph before stopping it. While paused, video renderers can copy the current frame to display as a poster frame.

This method does not seek to the beginning of the stream. If you call this method and then call the Run method, playback resumes from the stopped position. To seek, use the IMediaSeeking interface.

The Filter Graph Manager pauses all the filters in the graph, and then calls the Stop method on all filters, without waiting for the pause operations to complete. Therefore, some filters might have their Stop method called before they complete their pause operation. If you develop a custom rendering filter, you might need to handle this case by pausing the filter if it receives a stop command while in a running state. However, most filters do not need to take any special action in this regard.

#### **63.20.9 StopWhenReady**

MBS Win Plugin, Plugin Version: 12.1, Console & Web: Yes, Mac: No, Win: Yes, Linux: No. **Function:** Pauses the filter graph, allowing filters to queue data, and then stops the filter graph.

#### **Notes:**

Lasterror is set.

This method is useful if you want to seek the filter graph while the graph is stopped. As long as the filter graph is stopped, changes in the current position do not repaint the video window with a new frame. Therefore, calling SetPositions does not update the video window. To update the window after the seek operation, call StopWhenReady. This method transitions the graph to a paused state, waits for the pause operation to complete, and then transitions the graph back to stopped. The pause operation queues data in the graph, so that the video renderer receives and displays the new frame.

This method is asynchronous. It waits on a separate thread for the pause to complete. The calling thread does not block, which enables the application to respond to user input. When the method returns, the logical state of the graph is stopped, even before the pause operation completes. If you call the GetState method at this point, it returns State\_Stopped.

If the application issues another state-change command (such as pause, run, or seek) before the pause operation completes, the new command cancels the pending stop command. The pause operation completes, but the graph does not stop.

#### **63.20.10 Properties**

#### **63.20.11 Handle as Integer**

MBS Win Plugin, Plugin Version: 12.1, Console & Web: Yes, Mac: No, Win: Yes, Linux: No. **Function:** The internal object reference. **Notes:**

Points to an IMediaControl interface. (Read and Write property)

#### **63.20.12 Lasterror as Integer**

MBS Win Plugin, Plugin Version: 12.1, Console & Web: Yes, Mac: No, Win: Yes, Linux: No. **Function:** The last error code.

**Notes:**

Please check function documentation and also LastErrorMessage property for a human readable error message.

(Read and Write property)

#### 63.20. CLASS DIRECTSHOWMEDIACONTROLMBS 11815

#### **63.20.13 LasterrorMessage as String**

MBS Win Plugin, Plugin Version: 12.1, Console & Web: Yes, Mac: No, Win: Yes, Linux: No. **Function:** The formatted error message for the last error. **Notes:** (Read and Write property)

#### **63.20.14 Constants**

#### **63.20.15 kStatePaused = 1**

MBS Win Plugin, Plugin Version: 12.1. **Function:** One of the state constants. **Notes:** Paused

#### **63.20.16 kStateRunning = 2**

MBS Win Plugin, Plugin Version: 12.1. **Function:** One of the state constants. **Notes:** Running

#### **63.20.17 kStateStopped = 0**

MBS Win Plugin, Plugin Version: 12.1. **Function:** One of the state constants. **Notes:** Stopped.

# **63.21 class DirectShowMediaEventExMBS**

#### **63.21.1 class DirectShowMediaEventExMBS**

MBS Win Plugin, Plugin Version: 12.1, Console & Web: Yes, Mac: No, Win: Yes, Linux: No. **Function:** The class for extended options for media event handling. **Notes:**

The DirectShowMediaEventExMBS interface inherits the DirectShowMediaEventMBS interface, which contains methods for retrieving event notifications and for overriding the filter graph's default handling of events. MediaEventEx adds methods that enable an application window to receive messages when events occur. Subclass of the DirectShowMediaEventMBS class.

This is an abstract class. You can't create an instance, but you can get one from various plugin functions.

#### **63.21.2 Methods**

#### **63.21.3 Constructor**

MBS Win Plugin, Plugin Version: 12.1, Console & Web: Yes, Mac: No, Win: Yes, Linux: No. **Function:** The private constructor.

#### **63.21.4 Properties**

#### **63.21.5 NotifyFlags as Integer**

MBS Win Plugin, Plugin Version: 12.1, Console & Web: Yes, Mac: No, Win: Yes, Linux: No. **Function:** Enables or disables event notifications. **Notes:**

Value indicating whether to enable or disable event notifications. Must be one of the following values:  $0 =$ Enable event notifications or AM\_MEDIAEVENT\_NONOTIFY = Disable event notifications.

Lasterror is set.

By default, the Filter Graph Manager posts event notifications for the application. If the NotifyFlags parameter is AM\_MEDIAEVENT\_NONOTIFY, the Filter Graph Manager clears any pending event notifications from the queue, and does not post any new ones.

If event notifications are disabled, the handle returned by the GetEventHandle method is signaled at the end of each stream—that is, whenever the Filter Graph Manager receives an EC\_COMPLETE event. (Read and Write computed property)

#### 63.21. CLASS DIRECTSHOWMEDIAEVENTEXMBS 11817

#### **63.21.6 Constants**

### 63.21.7 AM\_MEDIAEVENT\_NONOTIFY =  $1$

MBS Win Plugin, Plugin Version: 12.1. **Function:** One of the notify flags constant. **Notes:** Pass this value to NotifyFlags to disable event notification.

# **63.22 class DirectShowMediaEventMBS**

#### **63.22.1 class DirectShowMediaEventMBS**

MBS Win Plugin, Plugin Version: 12.1, Console & Web: Yes, Mac: No, Win: Yes, Linux: No. **Function:** The class for media event handling. **Notes:**

The MediaEvent interface contains methods for retrieving event notifications and for overriding the Filter Graph Manager's default handling of events. The MediaEventEx interface inherits this interface and extends it.

The Filter Graph Manager implements this interface. Applications can use it to respond to events that occur in the filter graph, such as the end of a stream or a rendering error. Filters post events to the filter graph using the IMediaEventSink interface.

This is an abstract class. You can't create an instance, but you can get one from various plugin functions.

#### **63.22.2 Methods**

#### **63.22.3 CancelDefaultHandling(eventCode as Integer)**

MBS Win Plugin, Plugin Version: 12.1, Console & Web: Yes, Mac: No, Win: Yes, Linux: No. **Function:** Cancels the Filter Graph Manager's default handling for a specified event. **Notes:**

The event notification is passed to the application. Lasterror is set.

To restore the default handling for an event, call the RestoreDefaultHandling method with the event code.

#### **63.22.4 Constructor**

MBS Win Plugin, Plugin Version: 12.1, Console & Web: Yes, Mac: No, Win: Yes, Linux: No. **Function:** The private constructor.

### **63.22.5 FreeEventParams(eventCode as Integer, Param1 as Integer, Param2 as Integer)**

MBS Win Plugin, Plugin Version: 12.1, Console & Web: Yes, Mac: No, Win: Yes, Linux: No. **Function:** Frees resources associated with the parameters of an event.

#### 63.22. CLASS DIRECTSHOWMEDIAEVENTMBS 11819

**Notes:**

EventCode: Event code. Param1: First event parameter. Param2: Second event parameter.

Lasterorr is set.

After you call the GetEvent method to retrieve an event notification, you must call FreeEventParams. This method frees any resources that were allocated for the event parameters. Pass in the same variables used for the GetEvent call.

#### **63.22.6 RestoreDefaultHandling(eventCode as Integer)**

MBS Win Plugin, Plugin Version: 12.1, Console & Web: Yes, Mac: No, Win: Yes, Linux: No. **Function:** Restores the Filter Graph Manager's default handling for a specified event. **Notes:**

Lasterror is set.

By default, the Filter Graph Manager handles some events (such as EC\_REPAINT) without passing them to the application. If you call the CancelDefaultHandling method to override the default handling for an event, you can restore the default behavior by calling RestoreDefaultHandling with the same event code.

#### **63.22.7 Properties**

#### **63.22.8 Handle as Integer**

MBS Win Plugin, Plugin Version: 12.1, Console & Web: Yes, Mac: No, Win: Yes, Linux: No. **Function:** The internal object reference.

#### **Notes:**

Points to an IMediaEvent interface. (Read and Write property)

#### **63.22.9 Lasterror as Integer**

MBS Win Plugin, Plugin Version: 12.1, Console & Web: Yes, Mac: No, Win: Yes, Linux: No. **Function:** The last error code.

**Notes:**

Please check function documentation and also LastErrorMessage property for a human readable error message.

(Read and Write property)

# **63.22.10 LasterrorMessage as String**

MBS Win Plugin, Plugin Version: 12.1, Console & Web: Yes, Mac: No, Win: Yes, Linux: No. **Function:** The formatted error message for the last error. **Notes:** (Read and Write property)

#### **63.22.11 Constants**

### $63.22.12$  AM\_MEDIAEVENT\_NONOTIFY = 1

MBS Win Plugin, Plugin Version: 12.1. **Function:** One of the notify flags constant. **Notes:** Pass this value to NotifyFlags to disable event notification.

# **63.23 class DirectShowMediaFilterMBS**

#### **63.23.1 class DirectShowMediaFilterMBS**

MBS Win Plugin, Plugin Version: 12.1, Console & Web: Yes, Mac: No, Win: Yes, Linux: No. **Function:** The MediaFilter interface controls the streaming state of a filter. **Notes:**

All DirectShow filters implement this interface. It provides methods for switching the filter between states (stopped, paused, and running); for retrieving the filter's current state; and for setting a reference clock. Applications should not call MediaFilter methods on filters.

The Filter Graph Manager also exposes this interface. Applications can use the SetSyncSource method to set the graph reference clock, and GetSyncSource to retrieve the clock. Applications should not call the other methods on this interface. Instead, use the corresponding methods on the MediaControl interface. The BaseFilter interface inherits from MediaFilter.

This is an abstract class. You can't create an instance, but you can get one from various plugin functions.

#### **63.23.2 Methods**

#### **63.23.3 Constructor**

MBS Win Plugin, Plugin Version: 12.1, Console & Web: Yes, Mac: No, Win: Yes, Linux: No. **Function:** The private constructor.

#### **63.23.4 Pause**

MBS Win Plugin, Plugin Version: 12.1, Console & Web: Yes, Mac: No, Win: Yes, Linux: No. **Function:** The Pause method pauses the filter. **Notes:**

Lasterror is set.

When a filter is paused, it can receive, process, and deliver samples. However, a renderer filter will only accept one sample while paused. Therefore, when the filter graph is paused, samples move through the graph until the first sample reaches the renderer. At that point, streaming is paused until the Run method is called. Video renderers display the first sample as a still frame.

Live capture filters do not deliver any samples while paused, only while running.

The state transition might be asynchronous. If the method returns before the transition completes, the

lasterror value is 1. A renderer filter does not complete the transition to paused until either (1) it receives one sample, or (2) it receives an end-of-stream notification. While the state transition is pending, State gives lasterror VFW\_S\_STATE\_INTERMEDIATE.

#### **63.23.5 Run(StartTime as Int64)**

MBS Win Plugin, Plugin Version: 12.1, Console & Web: Yes, Mac: No, Win: Yes, Linux: No. **Function:** The Run method runs the filter.

**Notes:**

StartTime: Reference time corresponding to stream time 0. Lasterror is set.

When a filter is running, it can receive, process, and deliver samples. Source filters generate new samples, and renderer filters render them.

The state transition might be asynchronous. If the method returns before the transition completes, the lasterror value is 1.

Stream time is calculated as the current reference time minus StartTime. To calculate when a media sample should be rendered, the renderer compares the time stamp with the current stream time. Thus, a media sample with a time stamp of zero should be rendered at time StartTime. For more information, see Time and Clocks in DirectShow.

When an application calls the Run method, the Filter Graph Manager calls Run on each filter. It sets the value of StartTime slightly in the future, to account for graph latency.

#### **63.23.6 Stop**

MBS Win Plugin, Plugin Version: 12.1, Console & Web: Yes, Mac: No, Win: Yes, Linux: No. **Function:** The Stop method stops the filter.

**Notes:**

Lasterror is set.

When a filter is stopped, it does not process or deliver any samples, and it rejects samples from upstream filters.

The state transition might be asynchronous. If the method returns before the transition completes, the lasterror value is 1.

This method always sets the filter's state to kStateStopped, even if the method returns an error code.

#### 63.23. CLASS DIRECTSHOWMEDIAFILTERMBS 11823

#### **63.23.7 Properties**

#### **63.23.8 Handle as Integer**

MBS Win Plugin, Plugin Version: 12.1, Console & Web: Yes, Mac: No, Win: Yes, Linux: No. **Function:** The internal object reference. **Notes:**

Points to an IMediaFilter interface. (Read and Write property)

#### **63.23.9 Lasterror as Integer**

MBS Win Plugin, Plugin Version: 12.1, Console & Web: Yes, Mac: No, Win: Yes, Linux: No. **Function:** The last error code.

**Notes:**

Please check function documentation and also LastErrorMessage property for a human readable error message.

(Read and Write property)

#### **63.23.10 LasterrorMessage as String**

MBS Win Plugin, Plugin Version: 12.1, Console & Web: Yes, Mac: No, Win: Yes, Linux: No. **Function:** The formatted error message for the last error. **Notes:** (Read and Write property)

#### **63.23.11 Constants**

#### **63.23.12 kStatePaused = 1**

MBS Win Plugin, Plugin Version: 12.1. **Function:** One of the filter state constants. **Notes:** Paused. The filter is processing data, but not rendering it.

#### **63.23.13 kStateRunning = 2**

MBS Win Plugin, Plugin Version: 12.1. **Function:** One of the filter state constants. **Notes:** Running. The filter is processing and rendering data.

# $63.23.14$  kStateStopped = 0

MBS Win Plugin, Plugin Version: 12.1. **Function:** One of the filter state constants. **Notes:** Stopped. The filter is not processing data.

#### 63.24. CLASS DIRECTSHOWMEDIATYPEMBS 11825

# **63.24 class DirectShowMediaTypeMBS**

#### **63.24.1 class DirectShowMediaTypeMBS**

MBS Win Plugin, Plugin Version: 13.4, Console & Web: Yes, Mac: No, Win: Yes, Linux: No. **Function:** Describes the format of a media sample. **Notes:**

see also http://msdn.microsoft.com/en-us/library/windows/desktop/dd373477(v=vs.85).aspx This is an abstract class. You can't create an instance, but you can get one from various plugin functions.

#### **63.24.2 Blog Entries**

- [MBS Xojo Plugins, version 18.4pr4](https://www.mbs-plugins.de/archive/2018-08-21/MBS_Xojo_Plugins_version_184pr/monkeybreadsoftware_blog_xojo)
- [MBS Xojo / Real Studio Plugins, version 13.4pr7](https://www.mbs-plugins.de/archive/2013-10-05/MBS_Xojo__Real_Studio_Plugins_/monkeybreadsoftware_blog_xojo)

#### **63.24.3 Methods**

#### **63.24.4 Constructor**

MBS Win Plugin, Plugin Version: 13.4, Console & Web: Yes, Mac: No, Win: Yes, Linux: No. **Function:** The private constructor.

#### **63.24.5 SetHeight(value as integer) as boolean**

MBS Win Plugin, Plugin Version: 18.4, Console & Web: Yes, Mac: No, Win: Yes, Linux: No. **Function:** Sets height of video info header.

**Notes:** Convenience function which works with VideoInfoHeader and VideoInfoHeader2 to set the value.

#### **63.24.6 SetWidth(value as integer) as boolean**

MBS Win Plugin, Plugin Version: 18.4, Console & Web: Yes, Mac: No, Win: Yes, Linux: No. **Function:** Sets width of video info header.

**Notes:** Convenience function which works with VideoInfoHeader and VideoInfoHeader2 to set the value.

#### **63.24.7 Properties**

#### **63.24.8 DVINFO as DirectShowDVInfoMBS**

MBS Win Plugin, Plugin Version: 13.4, Console & Web: Yes, Mac: No, Win: Yes, Linux: No. **Function:** Queries format data as DVInfo. **Notes:**

Returns nil if format is not a DVInfo. (Read only property)

#### **63.24.9 FixedSizeSamples as Boolean**

MBS Win Plugin, Plugin Version: 13.4, Console & Web: Yes, Mac: No, Win: Yes, Linux: No. **Function:** If true, samples are of a fixed size. **Notes:**

This field is informational only. For audio, it is generally set to true. For video, it is usually true for uncompressed video and false for compressed video.

(Read and Write property)

#### **63.24.10 FormatType as DirectShowGUIDMBS**

MBS Win Plugin, Plugin Version: 13.4, Console & Web: Yes, Mac: No, Win: Yes, Linux: No. **Function:** GUID that specifies the structure used for the format block. **Notes:** (Read and Write property)

#### **63.24.11 Handle as Integer**

MBS Win Plugin, Plugin Version: 13.4, Console & Web: Yes, Mac: No, Win: Yes, Linux: No. **Function:** Internal object reference. **Notes:** (Read and Write property)

#### **63.24.12 Height as Integer**

MBS Win Plugin, Plugin Version: 18.4, Console & Web: Yes, Mac: No, Win: Yes, Linux: No. **Function:** Queries height of video info header. **Notes:**

Convenience function which works with VideoInfoHeader and VideoInfoHeader2 to query the value.

#### 63.24. CLASS DIRECTSHOWMEDIATYPEMBS 11827

(Read only property)

#### **63.24.13 MajorType as DirectShowGUIDMBS**

MBS Win Plugin, Plugin Version: 13.4, Console & Web: Yes, Mac: No, Win: Yes, Linux: No. **Function:** Globally unique identifier (GUID) that specifies the major type of the media sample. F **Notes:**

or a list of possible major types, see Media Types. http://msdn.microsoft.com/en-us/library/windows/desktop/dd390670(v=vs.85).aspx (Read and Write property)

#### **63.24.14 SampleSize as Integer**

MBS Win Plugin, Plugin Version: 13.4, Console & Web: Yes, Mac: No, Win: Yes, Linux: No. **Function:** Size of the sample in bytes. For compressed data, the value can be zero. **Notes:** (Read and Write property)

#### **63.24.15 SubType as DirectShowGUIDMBS**

MBS Win Plugin, Plugin Version: 13.4, Console & Web: Yes, Mac: No, Win: Yes, Linux: No. **Function:** GUID that specifies the subtype of the media sample. **Notes:**

For a list of possible subtypes, see Media Types. For some formats, the value might be MEDIASUB-TYPE\_None, which means the format does not require a subtype. http://msdn.microsoft.com/en-us/library/windows/desktop/dd390670(v=vs.85).aspx (Read and Write property)

#### **63.24.16 TemporalCompression as Boolean**

MBS Win Plugin, Plugin Version: 13.4, Console & Web: Yes, Mac: No, Win: Yes, Linux: No. **Function:** If true, samples are compressed using temporal (interframe) compression. **Notes:**

A value of true indicates that not all frames are key frames. This field is informational only. (Read and Write property)

11828 CHAPTER 63. DIRECTSHOW

# **63.24.17 VideoInfoHeader as DirectShowVideoInfoHeaderMBS**

MBS Win Plugin, Plugin Version: 13.4, Console & Web: Yes, Mac: No, Win: Yes, Linux: No. **Function:** Queries format data as VideoInfoHeader. **Notes:**

Returns nil if format is not a VideoInfoHeader. (Read only property)

# **63.24.18 VideoInfoHeader2 as DirectShowVideoInfoHeader2MBS**

MBS Win Plugin, Plugin Version: 13.4, Console & Web: Yes, Mac: No, Win: Yes, Linux: No. **Function:** Queries format data as VideoInfoHeader2. **Notes:**

Returns nil if format is not a VideoInfoHeader2. (Read only property)

### **63.24.19 WaveFormat as DirectShowWaveFormatMBS**

MBS Win Plugin, Plugin Version: 13.4, Console & Web: Yes, Mac: No, Win: Yes, Linux: No. **Function:** Queries format data as WaveFormat. **Notes:**

Returns nil if format is not a WaveFormat. (Read only property)

#### **63.24.20 Width as Integer**

MBS Win Plugin, Plugin Version: 18.4, Console & Web: Yes, Mac: No, Win: Yes, Linux: No. **Function:** Queries width of video info header. **Notes:**

Convenience function which works with VideoInfoHeader and VideoInfoHeader2 to query the value. (Read only property)

#### 63.25. CLASS DIRECTSHOWMONIKERMBS 11829

# **63.25 class DirectShowMonikerMBS**

#### **63.25.1 class DirectShowMonikerMBS**

MBS Win Plugin, Plugin Version: 12.1, Console & Web: Yes, Mac: No, Win: Yes, Linux: No. **Function:** The moniker class to query information about devices. **Notes:**

In this plugin we use monikers to enumerate filters and devices in order to connect with BindBaseFilter method.

Enables you to use a moniker object, which contains information that uniquely identifies a COM object. An object that has a pointer to the moniker object's IMoniker interface can locate, activate, and get access to the identified object without having any other specific information on where the object is actually located in a distributed system.

Monikers are used as the basis for linking in COM. A linked object contains a moniker that identifies its source. When the user activates the linked object to edit it, the moniker is bound; this loads the link source into memory.

see also

http://msdn.microsoft.com/en-us/library/windows/desktop/ms679705(v=vs.85).aspx This is an abstract class. You can't create an instance, but you can get one from various plugin functions.

#### **63.25.2 Blog Entries**

• [MBS Real Studio Plugins, version 12.1pr2](https://www.mbs-plugins.de/archive/2012-02-07/MBS_Real_Studio_Plugins_versio/monkeybreadsoftware_blog_xojo)

#### **63.25.3 Methods**

#### **63.25.4 BindBaseFilter as DirectShowBaseFilterMBS**

MBS Win Plugin, Plugin Version: 12.1, Console & Web: Yes, Mac: No, Win: Yes, Linux: No. **Function:** Binds moniker to a base filter. **Notes:**

Lasterror is set.

This implements the primary function of a moniker, which is to locate the object identified by the moniker and return a pointer to one of its interfaces.

see also http://msdn.microsoft.com/en-us/library/windows/desktop/ms691433(v=vs.85).aspx

#### 11830 CHAPTER 63. DIRECTSHOW

#### **63.25.5 Constructor**

MBS Win Plugin, Plugin Version: 12.1, Console & Web: Yes, Mac: No, Win: Yes, Linux: No. **Function:** The private constructor.

### **63.25.6 DisplayName(BindContext as DirectShowBindContextMBS = nil) as string**

MBS Win Plugin, Plugin Version: 12.1, Console & Web: Yes, Mac: Yes, Win: Yes, Linux: Yes. **Function:** Retrieves the display name for the moniker. **Notes:**

BindContext: The DirectShowBindContextMBS interface on the bind context to be used in this operation. The bind context caches objects bound during the binding process, contains parameters that apply to all operations using the bind context, and provides the means by which the moniker implementation should retrieve information about its environment. If you provide nil, the plugin creates a temporary context.

GetDisplayName provides a string that is a displayable representation of the moniker. A display name is not a complete representation of a moniker's internal state; it is simply a form that can be read by users. As a result, it is possible (though rare) for two different monikers to have the same display name.

This is not a text to show to user.

#### **63.25.7 EnumMonikers(forward as boolean) as DirectShowEnumMonikerMBS**

MBS Win Plugin, Plugin Version: 12.1, Console & Web: Yes, Mac: Yes, Win: Yes, Linux: Yes. **Function:** Retrieves enumerator for the components of a composite moniker. **Notes:** Lasterror is set.

#### **63.25.8 Hash as UInt32**

MBS Win Plugin, Plugin Version: 12.1, Console & Web: Yes, Mac: Yes, Win: Yes, Linux: Yes. **Function:** Creates a hash value using the internal state of the moniker. **Notes:** Lasterror is set.

#### **63.25.9 IsEqual(other as DirectShowMonikerMBS) as Boolean**

MBS Win Plugin, Plugin Version: 12.1, Console & Web: Yes, Mac: Yes, Win: Yes, Linux: Yes. **Function:** Determines whether this moniker is identical to the specified moniker.

#### 63.25. CLASS DIRECTSHOWMONIKERMBS 11831

**Notes:**

Returns true if both are identical. Lasterror is set.

#### **63.25.10 Properties(BindContext as DirectShowBindContextMBS = nil) as DirectShowPropertyBagMBS**

MBS Win Plugin, Plugin Version: 12.1, Console & Web: Yes, Mac: Yes, Win: Yes, Linux: Yes. **Function:** Creates property bag with properties of the moniker. **Notes:** Lasterror is set.

#### **63.25.11 Properties**

#### **63.25.12 Handle as Integer**

MBS Win Plugin, Plugin Version: 12.1, Console & Web: Yes, Mac: No, Win: Yes, Linux: No. **Function:** The internal object reference. **Notes:**

Points to an IMoniker interface. (Read and Write property)

#### **63.25.13 Lasterror as Integer**

MBS Win Plugin, Plugin Version: 12.1, Console & Web: Yes, Mac: No, Win: Yes, Linux: No. **Function:** The last error code.

**Notes:**

Please check function documentation and also LastErrorMessage property for a human readable error message.

(Read and Write property)

#### **63.25.14 LasterrorMessage as String**

MBS Win Plugin, Plugin Version: 12.1, Console & Web: Yes, Mac: No, Win: Yes, Linux: No. **Function:** The formatted error message for the last error. **Notes:** (Read and Write property)

# **63.26 class DirectShowNullRendererMBS**

### **63.26.1 class DirectShowNullRendererMBS**

MBS Win Plugin, Plugin Version: 12.3, Console & Web: Yes, Mac: No, Win: Yes, Linux: No. **Function:** The null renderer filter.

#### **Notes:**

The Null Renderer filter is a renderer that discards every sample it receives, without displaying or rendering the sample data.

Use this filter when an output pin in the graph requires a downstream connection, but you do not wish to render the data from that pin. By connecting the output pin to the Null Renderer, you complete the connection without rendering the data. Subclass of the DirectShowBaseFilterMBS class.

#### **63.26.2 Blog Entries**

• [MBS Real Studio Plugins, version 12.3pr8](https://www.mbs-plugins.de/archive/2012-06-26/MBS_Real_Studio_Plugins_versio/monkeybreadsoftware_blog_xojo)

#### **63.26.3 Methods**

#### **63.26.4 Constructor**

MBS Win Plugin, Plugin Version: 12.3, Console & Web: Yes, Mac: No, Win: Yes, Linux: No. **Function:** Creates a new Null filter.

**Notes:** On success the handle property is not zero.

#### 63.27. CLASS DIRECTSHOWPINMBS 11833

# **63.27 class DirectShowPinMBS**

#### **63.27.1 class DirectShowPinMBS**

MBS Win Plugin, Plugin Version: 12.1, Console & Web: Yes, Mac: No, Win: Yes, Linux: No. **Function:** This interface is exposed by all input and output pins. **Notes:**

The filter graph manager uses this interface to connect pins and perform flushing operations. Applications can use this interface to query the pin for information.

This is an abstract class. You can't create an instance, but you can get one from various plugin functions.

#### **63.27.2 Methods**

#### **63.27.3 Constructor**

MBS Win Plugin, Plugin Version: 12.1, Console & Web: Yes, Mac: No, Win: Yes, Linux: No. **Function:** The private constructor.

#### **63.27.4 Disconnect**

MBS Win Plugin, Plugin Version: 12.1, Console & Web: Yes, Mac: No, Win: Yes, Linux: No. **Function:** The Disconnect method breaks the current pin connection. **Notes:**

The Filter Graph Manager calls this method when it disconnects two filters. Applications and filters should not call this method. Instead, call the DirectShowFilterGraphMBS.Disconnect method on the Filter Graph Manager.

Sets lasterror.

This method fails if the filter is paused or running. If the pin supports the PinConnection interface, call PinConnection DynamicDisconnect to disconnect the pin when the filter is paused or running. This method does not disconnect the other pin in the pin connection.

#### **63.27.5 PIN\_CATEGORY\_ANALOGVIDEOIN as DirectShowGUIDMBS**

MBS Win Plugin, Plugin Version: 12.1, Console & Web: Yes, Mac: No, Win: Yes, Linux: No. **Function:** One of the DirectShow pin categories.

**Notes:** Input pin of the capture filter that takes analog and digitizes it.

#### 11834 CHAPTER 63. DIRECTSHOW

### **63.27.6 PIN\_CATEGORY\_CAPTURE as DirectShowGUIDMBS**

MBS Win Plugin, Plugin Version: 12.1, Console & Web: Yes, Mac: No, Win: Yes, Linux: No. **Function:** One of the DirectShow pin categories. **Notes:** Capture pin.

#### **63.27.7 PIN\_CATEGORY\_CC as DirectShowGUIDMBS**

MBS Win Plugin, Plugin Version: 12.1, Console & Web: Yes, Mac: No, Win: Yes, Linux: No. **Function:** One of the DirectShow pin categories. **Notes:** Pin providing closed captioning data from Line 21.

#### **63.27.8 PIN\_CATEGORY\_EDS as DirectShowGUIDMBS**

MBS Win Plugin, Plugin Version: 12.1, Console & Web: Yes, Mac: No, Win: Yes, Linux: No. **Function:** One of the DirectShow pin categories.

**Notes:** Pin providing Extended Data Services (Line 21, even fields).

#### **63.27.9 PIN\_CATEGORY\_NABTS as DirectShowGUIDMBS**

MBS Win Plugin, Plugin Version: 12.1, Console & Web: Yes, Mac: No, Win: Yes, Linux: No. **Function:** One of the DirectShow pin categories.

**Notes:** Pin providing North American Videotext Standard data.

#### **63.27.10 PIN\_CATEGORY\_PREVIEW as DirectShowGUIDMBS**

MBS Win Plugin, Plugin Version: 12.1, Console & Web: Yes, Mac: No, Win: Yes, Linux: No. **Function:** One of the DirectShow pin categories. **Notes:** Preview pin.

#### **63.27.11 PIN\_CATEGORY\_STILL as DirectShowGUIDMBS**

MBS Win Plugin, Plugin Version: 12.1, Console & Web: Yes, Mac: No, Win: Yes, Linux: No. **Function:** One of the DirectShow pin categories.

**Notes:** Pin that provides a still image. The filter's capture pin must be connected before the still-image pin is connected.

## 63.27. CLASS DIRECTSHOWPINMBS 11835 **63.27.12 PIN\_CATEGORY\_TELETEXT as DirectShowGUIDMBS**

MBS Win Plugin, Plugin Version: 12.1, Console & Web: Yes, Mac: No, Win: Yes, Linux: No. **Function:** One of the DirectShow pin categories.

**Notes:** Pin providing teletext (a closed captioning variant).

#### **63.27.13 PIN\_CATEGORY\_TIMECODE as DirectShowGUIDMBS**

MBS Win Plugin, Plugin Version: 12.1, Console & Web: Yes, Mac: No, Win: Yes, Linux: No. **Function:** One of the DirectShow pin categories. **Notes:** Pin providing timecode data.

#### **63.27.14 PIN\_CATEGORY\_VBI as DirectShowGUIDMBS**

MBS Win Plugin, Plugin Version: 12.1, Console & Web: Yes, Mac: No, Win: Yes, Linux: No. **Function:** One of the DirectShow pin categories.

**Notes:** Pin to be connected to the VBI Surface Allocator, the VBI surface allocator filter that is needed to allocate the correct video memory for things like closed captioning overlays in scenarios where a video port is being used. PCI, IEEE 1394, and USB scenarios do not use this filter.

#### **63.27.15 PIN\_CATEGORY\_VIDEOPORT as DirectShowGUIDMBS**

MBS Win Plugin, Plugin Version: 12.1, Console & Web: Yes, Mac: No, Win: Yes, Linux: No. **Function:** One of the DirectShow pin categories.

**Notes:** Video output pin to be connected to input pin zero on the Overlay Mixer.

#### **63.27.16 PIN\_CATEGORY\_VIDEOPORT\_VBI as DirectShowGUIDMBS**

MBS Win Plugin, Plugin Version: 12.1, Console & Web: Yes, Mac: No, Win: Yes, Linux: No. **Function:** One of the DirectShow pin categories.

**Notes:** Pin providing vertical blanking interval data.

# **63.27.17 Properties**

#### **63.27.18 Handle as Integer**

MBS Win Plugin, Plugin Version: 12.1, Console & Web: Yes, Mac: No, Win: Yes, Linux: No. **Function:** The internal object reference. **Notes:**

Points to an IPin interface. (Read and Write property)

#### **63.27.19 Lasterror as Integer**

MBS Win Plugin, Plugin Version: 12.1, Console & Web: Yes, Mac: No, Win: Yes, Linux: No. **Function:** The last error code. **Notes:**

Please check function documentation and also LastErrorMessage property for a human readable error message.

(Read and Write property)

### **63.27.20 LasterrorMessage as String**

MBS Win Plugin, Plugin Version: 12.1, Console & Web: Yes, Mac: No, Win: Yes, Linux: No. **Function:** The formatted error message for the last error. **Notes:** (Read and Write property)

# **63.28 class DirectShowPropertyBagMBS**

#### **63.28.1 class DirectShowPropertyBagMBS**

MBS Win Plugin, Plugin Version: 12.1, Console & Web: Yes, Mac: Yes, Win: Yes, Linux: Yes. **Function:** Provides an object with a property bag in which the object can save its properties persistently. **Notes:**

used for Monikers to store properties like description and user friendly name. This is an abstract class. You can't create an instance, but you can get one from various plugin functions.

#### **63.28.2 Blog Entries**

• MBS Real Studio Plugins, version  $12.1 \text{pr}2$ 

#### **63.28.3 Methods**

#### **63.28.4 Constructor**

MBS Win Plugin, Plugin Version: 12.1, Console & Web: Yes, Mac: Yes, Win: Yes, Linux: Yes. **Function:** The private constructor.

#### **63.28.5 Description as string**

MBS Win Plugin, Plugin Version: 12.1, Console & Web: Yes, Mac: Yes, Win: Yes, Linux: Yes. **Function:** Convenience method to read description. **Notes:** Lasterror is set.

#### **63.28.6 DevicePath as string**

MBS Win Plugin, Plugin Version: 12.1, Console & Web: Yes, Mac: Yes, Win: Yes, Linux: Yes. **Function:** Convenience method to read device path. **Notes:** Lasterror is set.

#### **63.28.7 FriendlyName as string**

MBS Win Plugin, Plugin Version: 12.1, Console & Web: Yes, Mac: Yes, Win: Yes, Linux: Yes. **Function:** Convenience method to read friendly name.

11838 CHAPTER 63. DIRECTSHOW

**Notes:** Lasterror is set.

#### **63.28.8 Read(name as string) as Variant**

MBS Win Plugin, Plugin Version: 12.1, Console & Web: Yes, Mac: Yes, Win: Yes, Linux: Yes. **Function:** Reads one of the properties into a variant. **Notes:**

As we only need 3 properties for DirectShowMonikerMBS.Properties, we have direct accessors. Lasterror is set.

#### **63.28.9 Properties**

#### **63.28.10 Handle as Integer**

MBS Win Plugin, Plugin Version: 12.1, Console & Web: Yes, Mac: Yes, Win: Yes, Linux: Yes. **Function:** The internal object reference. **Notes:**

Points to an IPropertyBag interface. (Read and Write property)

#### **63.28.11 Lasterror as Integer**

MBS Win Plugin, Plugin Version: 12.1, Console & Web: Yes, Mac: Yes, Win: Yes, Linux: Yes. **Function:** The last error code. **Notes:**

Please check function documentation and also LastErrorMessage property for a human readable error message.

(Read and Write property)

#### **63.28.12 LasterrorMessage as String**

MBS Win Plugin, Plugin Version: 12.1, Console & Web: Yes, Mac: Yes, Win: Yes, Linux: Yes. **Function:** The formatted error message for the last error. **Notes:** (Read and Write property)

# **63.29 class DirectShowSampleGrabberMBS**

#### **63.29.1 class DirectShowSampleGrabberMBS**

MBS Win Plugin, Plugin Version: 12.3, Console & Web: Yes, Mac: No, Win: Yes, Linux: No. **Function:** The class for a sample grabber. **Notes:**

The Sample Grabber filter provides a way to retrieve samples as they pass through the filter graph. It is a transform filter with one input pin and one output pin. It passes all samples downstream unchanged, so you can insert it into a filter graph without altering the data stream. Your application can then retrieve individual samples from the filter by calling methods on the ISampleGrabber interface.

If you want to retrieve samples without rendering the data, connect the Sample Grabber filter to the Null Renderer filter.

#### **63.29.2 Blog Entries**

• [MBS Real Studio Plugins, version 12.3pr8](https://www.mbs-plugins.de/archive/2012-06-26/MBS_Real_Studio_Plugins_versio/monkeybreadsoftware_blog_xojo)

#### **63.29.3 Methods**

#### **63.29.4 BaseFilter as DirectShowBaseFilterMBS**

MBS Win Plugin, Plugin Version: 12.3, Console & Web: Yes, Mac: No, Win: Yes, Linux: No. **Function:** Returns the filter for this grabber.

**Notes:** So you can add it to a graph builder.

#### **63.29.5 Constructor**

MBS Win Plugin, Plugin Version: 12.3, Console & Web: Yes, Mac: No, Win: Yes, Linux: No. **Function:** Creates a new instance of the sample grabber.

#### **63.29.6 Current as Picture**

MBS Win Plugin, Plugin Version: 12.3, Console & Web: No, Mac: No, Win: Yes, Linux: No. **Function:** Queries current picture.

#### **Notes:**

This actually makes a copy of the internal buffer into a new picture object. Lasterror is set.

# **63.29.7 Destructor**

MBS Win Plugin, Plugin Version: 12.4, Console & Web: Yes, Mac: No, Win: Yes, Linux: No. **Function:** The destructor.

#### **63.29.8 SetOneShot(OneShot as boolean)**

MBS Win Plugin, Plugin Version: 12.3, Console & Web: Yes, Mac: No, Win: Yes, Linux: No. **Function:** The SetOneShot method specifies whether the Sample Grabber filter halts after the filter receives a sample.

#### **63.29.9 Properties**

#### **63.29.10 Handle as Integer**

MBS Win Plugin, Plugin Version: 12.3, Console & Web: Yes, Mac: No, Win: Yes, Linux: No. **Function:** The internal object reference.

#### **Notes:**

Points to an ISampleGrabber interface. (Read and Write property)

#### **63.29.11 Lasterror as Integer**

MBS Win Plugin, Plugin Version: 12.3, Console & Web: Yes, Mac: No, Win: Yes, Linux: No. **Function:** The last error code.

**Notes:**

Please check function documentation and also LastErrorMessage property for a human readable error message.

(Read and Write property)

#### **63.29.12 LasterrorMessage as String**

MBS Win Plugin, Plugin Version: 12.3, Console & Web: Yes, Mac: No, Win: Yes, Linux: No. **Function:** The formatted error message for the last error. **Notes:** (Read and Write property)

#### **63.29.13 Events**

### **63.29.14 NewFrame(Time as Double)**

MBS Win Plugin, Plugin Version: 12.4, Console & Web: No, Mac: No, Win: Yes, Linux: No. **Function:** The event for a new video frame. **Notes:**

time is the starting time of the sample, in seconds. Use the Current method to get the picture.

#### **63.30.1 class DirectShowVideoInfoHeader2MBS**

MBS Win Plugin, Plugin Version: 13.4, Console & Web: Yes, Mac: No, Win: Yes, Linux: No. **Function:** Describes the bitmap and color information for a video image, including interlace, copy protection, and pixel aspect ratio information.

**Notes:**

see also http://msdn.microsoft.com/en-us/library/windows/desktop/dd407326(v=vs.85).aspx This is an abstract class. You can't create an instance, but you can get one from various plugin functions.

#### **63.30.2 Blog Entries**

• [MBS Xojo / Real Studio Plugins, version 13.4pr7](https://www.mbs-plugins.de/archive/2013-10-05/MBS_Xojo__Real_Studio_Plugins_/monkeybreadsoftware_blog_xojo)

#### **63.30.3 Methods**

#### **63.30.4 Constructor**

MBS Win Plugin, Plugin Version: 13.4, Console & Web: Yes, Mac: No, Win: Yes, Linux: No. **Function:** The private constructor.

#### **63.30.5 Properties**

#### **63.30.6 AvgTimePerFrame as Int64**

MBS Win Plugin, Plugin Version: 13.4, Console & Web: Yes, Mac: No, Win: Yes, Linux: No. **Function:** The desired average display time of the video frames, in 100-nanosecond units. **Notes:**

The actual time per frame may be longer. see also http://msdn.microsoft.com/en-us/library/windows/desktop/dd407326(v=vs.85).aspx (Read and Write property)

#### **63.30.7 BitErrorRate as Integer**

MBS Win Plugin, Plugin Version: 13.4, Console & Web: Yes, Mac: No, Win: Yes, Linux: No. **Function:** Data error rate, in bit errors per second.

**Notes:** (Read and Write property)

#### **63.30.8 BitRate as Integer**

MBS Win Plugin, Plugin Version: 13.4, Console & Web: Yes, Mac: No, Win: Yes, Linux: No. **Function:** Approximate data rate of the video stream, in bits per second. **Notes:** (Read and Write property)

#### **63.30.9 ControlFlags as Integer**

MBS Win Plugin, Plugin Version: 13.4, Console & Web: Yes, Mac: No, Win: Yes, Linux: No. **Function:** Control flags. **Notes:**

see also

http://msdn.microsoft.com/en-us/library/windows/desktop/dd407326(v=vs.85).aspx (Read and Write property)

#### **63.30.10 CopyProtectFlags as Integer**

MBS Win Plugin, Plugin Version: 13.4, Console & Web: Yes, Mac: No, Win: Yes, Linux: No. **Function:** Flag set with the AMCOPYPROTECT\_RestrictDuplication value (0x00000001) to indicate that the duplication of the stream should be restricted. **Notes:**

If undefined, specify zero or else the connection will be rejected. (Read and Write property)

#### **63.30.11 Height as Integer**

MBS Win Plugin, Plugin Version: 13.4, Console & Web: Yes, Mac: No, Win: Yes, Linux: No. **Function:** The bitmap height.

**Notes:** (Read and Write property)

#### **63.30.12 InterlaceFlags as Integer**

MBS Win Plugin, Plugin Version: 13.4, Console & Web: Yes, Mac: No, Win: Yes, Linux: No. **Function:** Flags that specify how the video is interlaced. **Notes:**

see also http://msdn.microsoft.com/en-us/library/windows/desktop/dd407326(v=vs.85).aspx (Read and Write property)

#### **63.30.13 PictAspectRatioX as Integer**

MBS Win Plugin, Plugin Version: 13.4, Console & Web: Yes, Mac: No, Win: Yes, Linux: No. **Function:** The X dimension of picture aspect ratio. For example, 16 for a 16-inch x 9-inch display. **Notes:** (Read and Write property)

#### **63.30.14 PictAspectRatioY as Integer**

MBS Win Plugin, Plugin Version: 13.4, Console & Web: Yes, Mac: No, Win: Yes, Linux: No. **Function:** The Y dimension of picture aspect ratio. For example, 9 for a 16-inch x 9-inch display. **Notes:** (Read and Write property)

#### **63.30.15 SourceBottom as Integer**

MBS Win Plugin, Plugin Version: 13.4, Console & Web: Yes, Mac: No, Win: Yes, Linux: No. **Function:** Part of the rectangle defining the source video window. **Notes:**

This rectangle can be a clipping rectangle, to select a portion of the source video stream. (Read and Write property)

#### **63.30.16 SourceLeft as Integer**

MBS Win Plugin, Plugin Version: 13.4, Console & Web: Yes, Mac: No, Win: Yes, Linux: No. **Function:** Part of the rectangle defining the source video window. **Notes:**

This rectangle can be a clipping rectangle, to select a portion of the source video stream. (Read and Write property)

#### **63.30.17 SourceRight as Integer**

MBS Win Plugin, Plugin Version: 13.4, Console & Web: Yes, Mac: No, Win: Yes, Linux: No. **Function:** Part of the rectangle defining the source video window. **Notes:**
#### 63.30. CLASS DIRECTSHOWVIDEOINFOHEADER2MBS 11845

This rectangle can be a clipping rectangle, to select a portion of the source video stream. (Read and Write property)

#### **63.30.18 SourceTop as Integer**

MBS Win Plugin, Plugin Version: 13.4, Console & Web: Yes, Mac: No, Win: Yes, Linux: No. **Function:** Part of the rectangle defining the source video window. **Notes:**

This rectangle can be a clipping rectangle, to select a portion of the source video stream. (Read and Write property)

#### **63.30.19 TargetBottom as Integer**

MBS Win Plugin, Plugin Version: 13.4, Console & Web: Yes, Mac: No, Win: Yes, Linux: No. **Function:** Part of the target rectangle for the destination video window. **Notes:** (Read and Write property)

#### **63.30.20 TargetLeft as Integer**

MBS Win Plugin, Plugin Version: 13.4, Console & Web: Yes, Mac: No, Win: Yes, Linux: No. **Function:** Part of the target rectangle for the destination video window. **Notes:** (Read and Write property)

#### **63.30.21 TargetRight as Integer**

MBS Win Plugin, Plugin Version: 13.4, Console & Web: Yes, Mac: No, Win: Yes, Linux: No. **Function:** Part of the target rectangle for the destination video window. **Notes:** (Read and Write property)

#### **63.30.22 TargetTop as Integer**

MBS Win Plugin, Plugin Version: 13.4, Console & Web: Yes, Mac: No, Win: Yes, Linux: No. **Function:** Part of the target rectangle for the destination video window. **Notes:** (Read and Write property)

## **63.30.23 Width as Integer**

MBS Win Plugin, Plugin Version: 13.4, Console & Web: Yes, Mac: No, Win: Yes, Linux: No. **Function:** The bitmap width. **Notes:** (Read and Write property)

## 63.31. CLASS DIRECTSHOWVIDEOINFOHEADERMBS 11847 **63.31 class DirectShowVideoInfoHeaderMBS**

## **63.31.1 class DirectShowVideoInfoHeaderMBS**

MBS Win Plugin, Plugin Version: 13.4, Console & Web: Yes, Mac: No, Win: Yes, Linux: No. **Function:** Describes the bitmap and color information for a video image. **Notes:**

see also

http://msdn.microsoft.com/en-us/library/windows/desktop/dd407325(v=vs.85).aspx This is an abstract class. You can't create an instance, but you can get one from various plugin functions.

## **63.31.2 Blog Entries**

- [MBS Xojo / Real Studio Plugins, version 16.3pr3](https://www.mbs-plugins.de/archive/2016-06-19/MBS_Xojo__Real_Studio_Plugins_/monkeybreadsoftware_blog_xojo)
- [MBS Xojo / Real Studio Plugins, version 13.4pr7](https://www.mbs-plugins.de/archive/2013-10-05/MBS_Xojo__Real_Studio_Plugins_/monkeybreadsoftware_blog_xojo)

## **63.31.3 Methods**

#### **63.31.4 Constructor**

MBS Win Plugin, Plugin Version: 13.4, Console & Web: Yes, Mac: No, Win: Yes, Linux: No. **Function:** The private constructor.

## **63.31.5 Properties**

#### **63.31.6 AvgTimePerFrame as Int64**

MBS Win Plugin, Plugin Version: 13.4, Console & Web: Yes, Mac: No, Win: Yes, Linux: No. **Function:** The desired average display time of the video frames, in 100-nanosecond units. **Notes:**

The actual time per frame may be longer. see also http://msdn.microsoft.com/en-us/library/windows/desktop/dd407325(v=vs.85).aspx (Read and Write property)

## **63.31.7 BitCount as Integer**

MBS Win Plugin, Plugin Version: 16.3, Console & Web: Yes, Mac: No, Win: Yes, Linux: No. **Function:** The bitmap bit count value. **Notes:**

The number of bits-per-pixel. Determines the number of bits that define each pixel and the maximum number of colors in the bitmap. This member must be one of the following values. Can be 0 for PNG/JPEG images, 1 for B/W, 4 for 16 colors, 8 for 256 colors, 16 for thousands of colors, 24 for millions of colors or 32 for millions of colors with alpha. (Read and Write property)

#### **63.31.8 BitErrorRate as Integer**

MBS Win Plugin, Plugin Version: 13.4, Console & Web: Yes, Mac: No, Win: Yes, Linux: No. **Function:** Data error rate, in bit errors per second. **Notes:** (Read and Write property)

#### **63.31.9 BitRate as Integer**

MBS Win Plugin, Plugin Version: 13.4, Console & Web: Yes, Mac: No, Win: Yes, Linux: No. **Function:** Approximate data rate of the video stream, in bits per second. **Notes:** (Read and Write property)

#### **63.31.10 BMIHeaderPtr as Ptr**

MBS Win Plugin, Plugin Version: 16.3, Console & Web: Yes, Mac: No, Win: Yes, Linux: No. **Function:** Returns pointer to BITMAPINFOHEADER structure. **Notes:**

You can use this to modify any field directly. You need to know what you do and know the exact offset. (which can be different in 32-bit vs. 64-bit) (Read only property)

#### **63.31.11 Height as Integer**

MBS Win Plugin, Plugin Version: 13.4, Console & Web: Yes, Mac: No, Win: Yes, Linux: No. **Function:** The bitmap height. **Notes:** (Read and Write property)

#### 63.31. CLASS DIRECTSHOWVIDEOINFOHEADERMBS 11849

#### **63.31.12 SourceBottom as Integer**

MBS Win Plugin, Plugin Version: 13.4, Console & Web: Yes, Mac: No, Win: Yes, Linux: No. **Function:** Part of the rectangle defining the source video window. **Notes:**

This rectangle can be a clipping rectangle, to select a portion of the source video stream. (Read and Write property)

#### **63.31.13 SourceLeft as Integer**

MBS Win Plugin, Plugin Version: 13.4, Console & Web: Yes, Mac: No, Win: Yes, Linux: No. **Function:** Part of the rectangle defining the source video window. **Notes:**

This rectangle can be a clipping rectangle, to select a portion of the source video stream. (Read and Write property)

#### **63.31.14 SourceRight as Integer**

MBS Win Plugin, Plugin Version: 13.4, Console & Web: Yes, Mac: No, Win: Yes, Linux: No. **Function:** Part of the rectangle defining the source video window. **Notes:**

This rectangle can be a clipping rectangle, to select a portion of the source video stream. (Read and Write property)

#### **63.31.15 SourceTop as Integer**

MBS Win Plugin, Plugin Version: 13.4, Console & Web: Yes, Mac: No, Win: Yes, Linux: No. **Function:** Part of the rectangle defining the source video window. **Notes:**

This rectangle can be a clipping rectangle, to select a portion of the source video stream. (Read and Write property)

#### **63.31.16 TargetBottom as Integer**

MBS Win Plugin, Plugin Version: 13.4, Console & Web: Yes, Mac: No, Win: Yes, Linux: No. **Function:** Part of the target rectangle for the destination video window.

**Notes:** (Read and Write property)

### **63.31.17 TargetLeft as Integer**

MBS Win Plugin, Plugin Version: 13.4, Console & Web: Yes, Mac: No, Win: Yes, Linux: No. **Function:** Part of the target rectangle for the destination video window. **Notes:** (Read and Write property)

#### **63.31.18 TargetRight as Integer**

MBS Win Plugin, Plugin Version: 13.4, Console & Web: Yes, Mac: No, Win: Yes, Linux: No. **Function:** Part of the target rectangle for the destination video window. **Notes:** (Read and Write property)

## **63.31.19 TargetTop as Integer**

MBS Win Plugin, Plugin Version: 13.4, Console & Web: Yes, Mac: No, Win: Yes, Linux: No. **Function:** Part of the target rectangle for the destination video window. **Notes:** (Read and Write property)

## **63.31.20 VideoInfoHeaderPtr as Ptr**

MBS Win Plugin, Plugin Version: 16.3, Console & Web: Yes, Mac: No, Win: Yes, Linux: No. **Function:** Returns pointer to VIDEOINFOHEADER structure. **Notes:**

You can use this to modify any field directly.

You need to know what you do and know the exact offset. (which can be different in 32-bit vs. 64-bit) (Read only property)

#### **63.31.21 Width as Integer**

MBS Win Plugin, Plugin Version: 13.4, Console & Web: Yes, Mac: No, Win: Yes, Linux: No. **Function:** The bitmap width. **Notes:** (Read and Write property)

## **63.32.1 class DirectShowVideoStreamConfigCapsMBS**

MBS Win Plugin, Plugin Version: 13.4, Console & Web: Yes, Mac: No, Win: Yes, Linux: No. **Function:** Describes a range of video formats. **Notes:**

Video compression and video capture filters use this structure to describe what formats they can produce. Microsoft deprecated this strucutre some time ago in favor of DirectShowMediaTypeMBS class.

see also

http://msdn.microsoft.com/en-us/library/windows/desktop/dd407352(v=vs.85).aspx This is an abstract class. You can't create an instance, but you can get one from various plugin functions.

#### **63.32.2 Blog Entries**

• [MBS Xojo / Real Studio Plugins, version 13.4pr7](https://www.mbs-plugins.de/archive/2013-10-05/MBS_Xojo__Real_Studio_Plugins_/monkeybreadsoftware_blog_xojo)

#### **63.32.3 Methods**

#### **63.32.4 Constructor**

MBS Win Plugin, Plugin Version: 13.4, Console & Web: Yes, Mac: No, Win: Yes, Linux: No. **Function:** The private constructor.

#### **63.32.5 Properties**

#### **63.32.6 CropAlignX as Integer**

MBS Win Plugin, Plugin Version: 13.4, Console & Web: Yes, Mac: No, Win: Yes, Linux: No. **Function:** Required horizontal alignment of the source rectangle. **Notes:**

Deprecated. (Read only property)

## **63.32.7 CropAlignY as Integer**

MBS Win Plugin, Plugin Version: 13.4, Console & Web: Yes, Mac: No, Win: Yes, Linux: No. **Function:** Required vertical alignment of the source rectangle. **Notes:**

Deprecated. (Read only property)

## **63.32.8 CropGranularityX as Integer**

MBS Win Plugin, Plugin Version: 13.4, Console & Web: Yes, Mac: No, Win: Yes, Linux: No. **Function:** Horizontal granularity of the source rectangle. **Notes:**

This value specifies the increments that are valid between MinCroppingSize and MaxCroppingSize. Deprecated.

(Read only property)

## **63.32.9 CropGranularityY as Integer**

MBS Win Plugin, Plugin Version: 13.4, Console & Web: Yes, Mac: No, Win: Yes, Linux: No. **Function:** Vertical granularity of the source rectangle. **Notes:**

This value specifies the increments that are valid between MinCroppingSize and MaxCroppingSize. Note Deprecated. (Read only property)

## **63.32.10 InputSizeHeight as Integer**

MBS Win Plugin, Plugin Version: 13.4, Console & Web: Yes, Mac: No, Win: Yes, Linux: No. **Function:** Native size of the incoming video signal. **Notes:**

For a compressor, the size is taken from the input pin. For a capture filter, the size is the largest signal the filter can digitize with every pixel remaining unique. Deprecated.

(Read only property)

#### 63.32. CLASS DIRECTSHOWVIDEOSTREAMCONFIGCAPSMBS 11853

#### **63.32.11 InputSizeWidth as Integer**

MBS Win Plugin, Plugin Version: 13.4, Console & Web: Yes, Mac: No, Win: Yes, Linux: No. **Function:** Native size of the incoming video signal. **Notes:**

For a compressor, the size is taken from the input pin. For a capture filter, the size is the largest signal the filter can digitize with every pixel remaining unique. Deprecated. (Read only property)

#### **63.32.12 MaxBitsPerSecond as Integer**

MBS Win Plugin, Plugin Version: 13.4, Console & Web: Yes, Mac: No, Win: Yes, Linux: No. **Function:** Maximum data rate this pin can produce. **Notes:**

Deprecated (Read only property)

#### **63.32.13 MaxCroppingSizeHeight as Integer**

MBS Win Plugin, Plugin Version: 13.4, Console & Web: Yes, Mac: No, Win: Yes, Linux: No. **Function:** Largest source rectangle allowed. **Notes:**

Deprecated. (Read only property)

#### **63.32.14 MaxCroppingSizeWidth as Integer**

MBS Win Plugin, Plugin Version: 13.4, Console & Web: Yes, Mac: No, Win: Yes, Linux: No. **Function:** Largest source rectangle allowed. **Notes:**

Deprecated. (Read only property)

## **63.32.15 MaxFrameInterval as Int64**

MBS Win Plugin, Plugin Version: 13.4, Console & Web: Yes, Mac: No, Win: Yes, Linux: No. **Function:** The maximum frame duration, in 100-nanosecond units. **Notes:**

This value applies only to capture filters. (Read and Write property)

#### **63.32.16 MaxOutputSizeHeight as Integer**

MBS Win Plugin, Plugin Version: 13.4, Console & Web: Yes, Mac: No, Win: Yes, Linux: No. **Function:** Maximum output size. **Notes:**

Deprecated. (Read only property)

## **63.32.17 MaxOutputSizeWidth as Integer**

MBS Win Plugin, Plugin Version: 13.4, Console & Web: Yes, Mac: No, Win: Yes, Linux: No. **Function:** Maximum output size. **Notes:**

Deprecated. (Read only property)

#### **63.32.18 MinBitsPerSecond as Integer**

MBS Win Plugin, Plugin Version: 13.4, Console & Web: Yes, Mac: No, Win: Yes, Linux: No. **Function:** Minimum data rate this pin can produce. **Notes:**

Deprecated. (Read only property)

#### **63.32.19 MinCroppingSizeHeight as Integer**

MBS Win Plugin, Plugin Version: 13.4, Console & Web: Yes, Mac: No, Win: Yes, Linux: No. **Function:** Smallest source rectangle allowed. **Notes:**

63.32. CLASS DIRECTSHOWVIDEOSTREAMCONFIGCAPSMBS 11855

The source rectangle is defined in the Source rectangle of the DirectShowVideoInfoHeader2MBS or Direct-ShowVideoInfoHeaderMBS classes. Note Deprecated. (Read only property)

#### **63.32.20 MinCroppingSizeWidth as Integer**

MBS Win Plugin, Plugin Version: 13.4, Console & Web: Yes, Mac: No, Win: Yes, Linux: No. **Function:** Smallest source rectangle allowed. **Notes:**

The source rectangle is defined in the Source rectangle of the DirectShowVideoInfoHeader2MBS or Direct-ShowVideoInfoHeaderMBS classes. Note Deprecated. (Read only property)

#### **63.32.21 MinFrameInterval as Int64**

MBS Win Plugin, Plugin Version: 13.4, Console & Web: Yes, Mac: No, Win: Yes, Linux: No. **Function:** The minimum frame duration, in 100-nanosecond units. This value applies only to capture filters. **Notes:** (Read and Write property)

### **63.32.22 MinOutputSizeHeight as Integer**

MBS Win Plugin, Plugin Version: 13.4, Console & Web: Yes, Mac: No, Win: Yes, Linux: No. **Function:** Minimum output size. **Notes:**

Deprecated. (Read only property)

#### **63.32.23 MinOutputSizeWidth as Integer**

MBS Win Plugin, Plugin Version: 13.4, Console & Web: Yes, Mac: No, Win: Yes, Linux: No. **Function:** Minimum output size. **Notes:**

Deprecated. (Read only property)

## **63.32.24 OutputGranularityX as Integer**

MBS Win Plugin, Plugin Version: 13.4, Console & Web: Yes, Mac: No, Win: Yes, Linux: No. **Function:** Granularity of the output width. **Notes:**

This value specifies the increments that are valid between MinOutputSize and MaxOutputSize. Deprecated. (Read only property)

## **63.32.25 OutputGranularityY as Integer**

MBS Win Plugin, Plugin Version: 13.4, Console & Web: Yes, Mac: No, Win: Yes, Linux: No. **Function:** Granularity of output height. **Notes:**

This value specifies the increments that are valid between MinOutputSize and MaxOutputSize. Deprecated. (Read only property)

## **63.32.26 ShrinkTapsX as Integer**

MBS Win Plugin, Plugin Version: 13.4, Console & Web: Yes, Mac: No, Win: Yes, Linux: No. **Function:** Indicates how well the filter can shrink the image horizontally. **Notes:**

Deprecated.

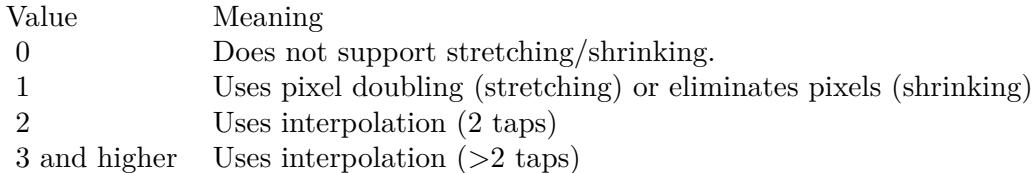

(Read only property)

## **63.32.27 ShrinkTapsY as Integer**

MBS Win Plugin, Plugin Version: 13.4, Console & Web: Yes, Mac: No, Win: Yes, Linux: No. **Function:** Indicates how well the filter can shrink the image vertically. **Notes:**

#### 63.32. CLASS DIRECTSHOWVIDEOSTREAMCONFIGCAPSMBS 11857

Deprecated.

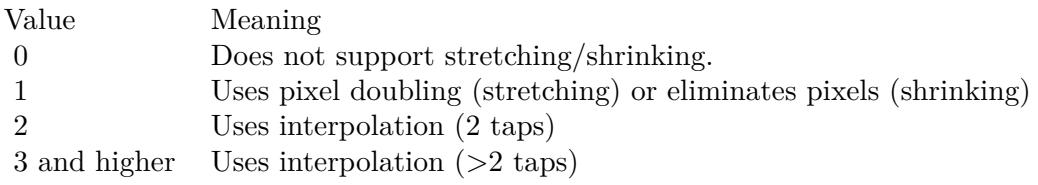

(Read only property)

## **63.32.28 StretchTapsX as Integer**

MBS Win Plugin, Plugin Version: 13.4, Console & Web: Yes, Mac: No, Win: Yes, Linux: No. **Function:** Indicates how well the filter can stretch the image horizontally. **Notes:**

Deprecated.

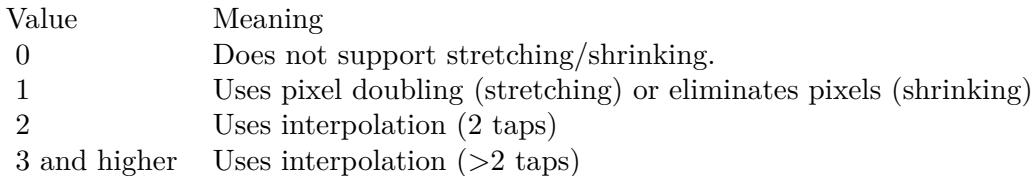

(Read only property)

## **63.32.29 StretchTapsY as Integer**

MBS Win Plugin, Plugin Version: 13.4, Console & Web: Yes, Mac: No, Win: Yes, Linux: No. **Function:** Indicates how well the filter can stretch the image vertically. **Notes:**

Deprecated.

(Read only property)

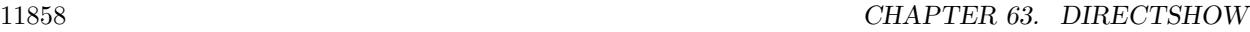

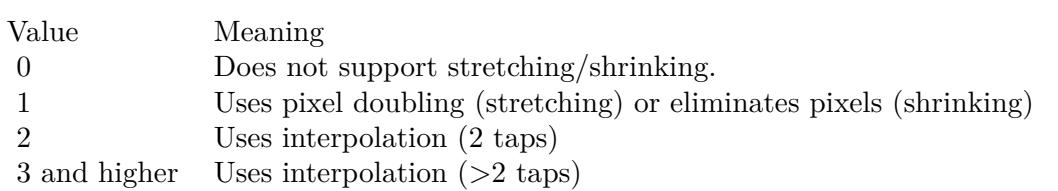

## **63.32.30 VideoStandard as Integer**

MBS Win Plugin, Plugin Version: 13.4, Console & Web: Yes, Mac: No, Win: Yes, Linux: No. **Function:** The analog video standard supported. **Notes:**

The value is a bitwise combination of flags from the AnalogVideoStandard enumeration type, or zero. (Read only property)

## 63.33. CLASS DIRECTSHOWVIDEOWINDOWMBS 11859 **63.33 class DirectShowVideoWindowMBS**

## **63.33.1 class DirectShowVideoWindowMBS**

MBS Win Plugin, Plugin Version: 12.1, Console & Web: Yes, Mac: No, Win: Yes, Linux: No. **Function:** The direct show class for a video window. **Notes:**

The DirectShowVideoWindowMBS interface sets properties on the video window. Applications can use it to set the window owner, the position and dimensions of the window, and other properties.

The Video Renderer filter and the Filter Graph Manager both expose this interface. The Filter Graph Manager forwards all method calls to the Video Renderer. It also forwards certain window messages that the Video Renderer needs to receive, such as WM\_DISPLAYCHANGE. Because the video window is usually a child of an application window, the filter would not otherwise receive these messages. Therefore it relies on the Filter Graph Manager to forward them.

In most cases, an application should query the Filter Graph Manager for this interface, and not call the filter directly, because of the messaging issue just described. However, if the filter graph has more than one Video Renderer, the Filter Graph Manager only communicates with one of them, selected arbitrarily. Therefore, if your application uses multiple video windows, use the DirectShowVideoWindowMBS interface directly on the filters. In that case, you must forward window messages to each Video Renderer instance, using the NotifyOwnerMessage method.

Properties set on a video renderer persist between successive connections and disconnections.

Error codes: If the video renderer filter is not connected to another filter, all methods return the error code VFW\_E\_NOT\_CONNECTED. For the Filter Graph Manager's implementation, if the graph does not contain a video renderer filter, all methods return E\_NOINTERFACE. Note that the Filter Graph Manager exposes the interface even when the graph does not contain a video renderer, so an application can query for the interface before it builds the graph.

This is an abstract class. You can't create an instance, but you can get one from various plugin functions.

#### **63.33.2 Methods**

#### **63.33.3 Constructor**

MBS Win Plugin, Plugin Version: 12.1, Console & Web: Yes, Mac: No, Win: Yes, Linux: No. **Function:** The private constructor to create a new video window.

## 11860 CHAPTER 63. DIRECTSHOW **63.33.4 GetMaxIdealImageSize(byref width as Integer, byref height as Integer)**

MBS Win Plugin, Plugin Version: 12.1, Console & Web: Yes, Mac: No, Win: Yes, Linux: No. **Function:** The GetMaxIdealImageSize method retrieves the maximum ideal image size for the video image. **Notes:**

Width: Receives the maximum ideal width, in pixels. Height: Receives the maximum ideal height, in pixels. Lasterror is set.

The maximum ideal size may differ from the native video size, because the video hardware might have specific stretching requirements.

## **63.33.5 GetMinIdealImageSize(byref width as Integer, byref height as Integer)**

MBS Win Plugin, Plugin Version: 12.1, Console & Web: Yes, Mac: No, Win: Yes, Linux: No. **Function:** The GetMinIdealImageSize method retrieves the minimum ideal size for the video image. **Notes:**

Width: Receives the minimum ideal width, in pixels. Height: Receives the minimum ideal height, in pixels. Lasterror is set.

The maximum ideal size may differ from the native video size, because the video hardware might have specific stretching requirements.

## **63.33.6 GetRestorePosition(byref left as Integer, byref top as Integer, byref width as Integer, byref height as Integer)**

MBS Win Plugin, Plugin Version: 12.1, Console & Web: Yes, Mac: No, Win: Yes, Linux: No. **Function:** The GetRestorePosition method retrieves the restored window position. **Notes:**

Left: Receives the x-coordinate, in pixels. Top: Receives the y-coordinate, in pixels. Width: Receives the width of the window, in pixels. Height: Receives the height of the window, in pixels. Lasterror is set.

If the video window is minimized or maximized, you can use this method to get the window's restored position.

63.33. CLASS DIRECTSHOWVIDEOWINDOWMBS 11861

## **63.33.7 GetWindowPosition(byref left as Integer, byref top as Integer, byref width as Integer, byref height as Integer)**

MBS Win Plugin, Plugin Version: 12.1, Console & Web: Yes, Mac: No, Win: Yes, Linux: No. **Function:** The GetWindowPosition method retrieves the position of the video window. **Notes:**

Left: Receives the x-coordinate, in pixels. Top: Receives the y-coordinate, in pixels. Width: Receives the width of the window, in pixels. Height: Receives the height of the window, in pixels.

Lasterror is set. This method has the same effect as querying left, top, width and height methods.

#### **63.33.8 HideCursor(hide as boolean)**

MBS Win Plugin, Plugin Version: 12.1, Console & Web: Yes, Mac: No, Win: Yes, Linux: No. **Function:** The HideCursor method shows or hides the cursor when the mouse is positioned over the video window. **Notes:**

Hide: Whether to hide or show the cursor. Lasterror is set.

#### **63.33.9 IsCursorHidden as Boolean**

MBS Win Plugin, Plugin Version: 12.1, Console & Web: Yes, Mac: No, Win: Yes, Linux: No. **Function:** The IsCursorHidden method queries whether the cursor is hidden. **Notes:** Lasterror is set.

#### **63.33.10 SetWindowForeground(Focus as Boolean)**

MBS Win Plugin, Plugin Version: 12.1, Console & Web: Yes, Mac: No, Win: Yes, Linux: No. **Function:** The SetWindowForeground method places the video window at the top of the Z order. **Notes:**

Focus: whether to give the window focus. Lasterror is set.

## **63.33.11 SetWindowPosition(left as Integer, top as Integer, width as Integer, height as Integer)**

MBS Win Plugin, Plugin Version: 12.1, Console & Web: Yes, Mac: No, Win: Yes, Linux: No. **Function:** The SetWindowPosition method sets the position of the video window. **Notes:**

Left: The x-coordinate, in pixels. Top: The y-coordinate, in pixels. Width: The width, in pixels. Height: The height, in pixels. Lasterror is set.

This method has the same effect as setting the Left, Top, Width, and Height methods. If resizing the window to the specified dimensions is impossible, this method modifies the window's size and location to make the window fit. Call the GetWindowPosition method to determine the result.

## **63.33.12 Properties**

#### **63.33.13 Handle as Integer**

MBS Win Plugin, Plugin Version: 12.1, Console & Web: Yes, Mac: No, Win: Yes, Linux: No. **Function:** The internal object reference. **Notes:**

Points to an IVideoWindow interface. (Read and Write property)

#### **63.33.14 Lasterror as Integer**

MBS Win Plugin, Plugin Version: 12.1, Console & Web: Yes, Mac: No, Win: Yes, Linux: No. **Function:** The last error code.

**Notes:**

Please check function documentation and also LastErrorMessage property for a human readable error message.

(Read and Write property)

#### **63.33.15 LasterrorMessage as String**

MBS Win Plugin, Plugin Version: 12.1, Console & Web: Yes, Mac: No, Win: Yes, Linux: No. **Function:** The formatted error message for the last error.

**Notes:** (Read and Write property)

#### **63.33.16 AutoShow as Boolean**

MBS Win Plugin, Plugin Version: 12.1, Console & Web: Yes, Mac: No, Win: Yes, Linux: No. **Function:** Whether the video renderer automatically shows the video window when it receives video data. **Notes:**

Lasterror is set.

By default, when the filter graph changes state to paused or running, the video renderer shows the video window and moves it to the foreground. If the user closes the window, it will not automatically reappear. (Read and Write computed property)

#### **63.33.17 BackgroundPalette as Boolean**

MBS Win Plugin, Plugin Version: 12.1, Console & Web: Yes, Mac: No, Win: Yes, Linux: No. **Function:** Whether the video window realizes its palette in the background. **Notes:**

Lasterror is set.

If BackgroundPalette is true and the video image requires a palette, the video renderer will realize that palette in the background. Any colors that the palette uses will change to their closest match in the display palette prior to drawing. This ensures that an application will not have its palette disturbed. However, it imposes severe performance penalties on the video.

(Read and Write computed property)

#### **63.33.18 BorderColor as color**

MBS Win Plugin, Plugin Version: 12.1, Console & Web: Yes, Mac: No, Win: Yes, Linux: No. **Function:** The color that appears around the edges of the destination rectangle. **Notes:**

Lasterror is set.

If the destination rectangle is smaller than the client area of the video window, a border is exposed around the edges of the video. The default color is black. Use this method to override the default color. If a palette is in use, a nonsystem color is converted to its closest match.

(Read and Write computed property)

## **63.33.19 Caption as string**

MBS Win Plugin, Plugin Version: 12.1, Console & Web: Yes, Mac: No, Win: Yes, Linux: No. **Function:** The video window caption. **Notes:**

Lasterror is set. (Read and Write computed property)

## **63.33.20 FullScreenMode as Boolean**

MBS Win Plugin, Plugin Version: 12.1, Console & Web: Yes, Mac: No, Win: Yes, Linux: No. **Function:** Enables or disables full-screen video rendering. **Notes:**

Set to true to switch to full-screen mode. Set to false to disable full-screen mode. (Default.) Lasterror is set.

Depending on the video renderer, the switch to full-screen mode may not be visible until the application runs or pauses the graph. In full-screen mode, if the user switches away from the application (for example, using  $ALT + TAB$ ), the Filter Graph Manager sends an EC\_FULLSCREEN\_LOST event.

The following remarks describe how the Filter Graph Manager implements full-screen mode. Application developers can probably ignore this information, but it may be useful if you are writing a custom video renderer.

When an application switches to full-screen mode, the Filter Graph Manager searches for a video renderer that will function most efficiently. In order of preference, these are:

- Any video renderer in the filter graph that natively supports full-screen mode.
- Any video renderer in the filter graph that can stretch the video to full-screen without a significant performance cost.
- The Full Screen Renderer filter.
- Any video renderer in the filter graph that supports DirectShowVideoWindowMBS.

For the first option, the Filter Graph Manager sets FullScreenMode on every video renderer in the graph. Most renderers return E\_NOTIMPL, indicating the filter does not natively support full-screen mode. If any renderer returns a value not equal to E\_NOTIMPL, the Filter Graph Manager uses that one.

For the second option, the Filter Graph Manager calls GetMaxIdealImageSize and GetMinIdealImageSize on every video renderer in the graph. If the size of the display falls within the filter's reported range, it indicates that the filter can stretch the video without a significant performance cost.

Note If the graph is stopped, the Filter Graph Manager pauses each renderer before calling these methods. This gives the renderer an opportunity to initialize any resources it needs, because many renderers cannot determine these values while they are stopped.

#### 63.33. CLASS DIRECTSHOWVIDEOWINDOWMBS 11865

Except on older hardware, the second option will generally succeed. The third option is to use the Full Screen Renderer filter, adding it to the graph if necessary. The fourth option is simply to find the first renderer in the graph that supports DirectShowVideoWindowMBS, and stretch the video regardless of performance. (Read and Write computed property)

#### **63.33.21 Height as Integer**

MBS Win Plugin, Plugin Version: 12.1, Console & Web: Yes, Mac: No, Win: Yes, Linux: No. **Function:** The height of the video window. **Notes:**

Lasterror is set. (Read and Write computed property)

#### **63.33.22 Left as Integer**

MBS Win Plugin, Plugin Version: 12.1, Console & Web: Yes, Mac: No, Win: Yes, Linux: No. **Function:** The x-coordinate of the video window. **Notes:**

Lasterror is set. (Read and Write computed property)

#### **63.33.23 MessageDrain as Window**

MBS Win Plugin, Plugin Version: 12.1, Console & Web: No, Mac: No, Win: Yes, Linux: No. **Function:** The window to receive mouse and keyboard messages from the video window. **Notes:**

Lasterror is set.

This method enables an application to respond to mouse and keyboard events generated within the video window.

If Drain is non-nil, the video renderer forwards certain messages to the specified window, using the PostMessage function. Which messages are forwarded might depend on the video renderer in use. (Read and Write computed property)

#### **63.33.24 Owner as Window**

MBS Win Plugin, Plugin Version: 12.1, Console & Web: No, Mac: No, Win: Yes, Linux: No. **Function:** The parent window for the video window. **Notes:**

Use this method to display videos in a compound document. This method changes the parent of the video window and sets the WS\_CHILD style for the video window.

Reset the owner to nil before releasing the Filter Graph Manager. Otherwise, messages will continue to be sent to this window and errors will likely occur when the application is terminated. (Read and Write computed property)

**63.33.25 Top as Integer**

MBS Win Plugin, Plugin Version: 12.1, Console & Web: Yes, Mac: No, Win: Yes, Linux: No. **Function:** The y-coordinate of the video window.

**Notes:**

Lasterror is set. (Read and Write computed property)

#### **63.33.26 Visible as Boolean**

MBS Win Plugin, Plugin Version: 12.1, Console & Web: Yes, Mac: No, Win: Yes, Linux: No. **Function:** Shows or hides the video window. **Notes:**

Set to true to show the window or set to false to hide the window. Lasterror is set. (Read and Write computed property)

#### **63.33.27 Width as Integer**

MBS Win Plugin, Plugin Version: 12.1, Console & Web: Yes, Mac: No, Win: Yes, Linux: No. **Function:** The width of the video window. **Notes:** (Read and Write computed property)

#### **63.33.28 WindowState as Integer**

MBS Win Plugin, Plugin Version: 12.1, Console & Web: Yes, Mac: No, Win: Yes, Linux: No. **Function:** Shows, hides, minimizes, or maximizes the video window. **Notes:**

Lasterror is set.

#### 63.33. CLASS DIRECTSHOWVIDEOWINDOWMBS 11867

See MSDN page for ShowWindow for SW\_\* constants: http://msdn.microsoft.com/en-us/library/windows/desktop/ms633548(v=vs.85).aspx (Read and Write computed property)

#### **63.33.29 WindowStyle as Integer**

MBS Win Plugin, Plugin Version: 12.1, Console & Web: Yes, Mac: No, Win: Yes, Linux: No. **Function:** The window styles on the video window. **Notes:**

Lasterror is set. See MSDN for SetWindowLong for details on the WS\_\* constants. (Read and Write computed property)

#### **63.33.30 WindowStyleEx as Integer**

MBS Win Plugin, Plugin Version: 12.1, Console & Web: Yes, Mac: No, Win: Yes, Linux: No. **Function:** The window extended styles on the video window. **Notes:**

Lasterror is set. See MSDN for SetWindowLong for details on the WS\_EX\_\* constants. (Read and Write computed property)

#### **63.33.31 Constants**

#### **63.33.32 SW\_FORCEMINIMIZE = 11**

MBS Win Plugin, Plugin Version: 12.1. **Function:** One of the window show modes.#

#### **63.33.33 SW\_HIDE = 0**

MBS Win Plugin, Plugin Version: 12.1. **Function:** One of the window show modes.#

#### **63.33.34 SW\_MAXIMIZE = 3**

MBS Win Plugin, Plugin Version: 12.1. **Function:** One of the window show modes.#

### **63.33.35 SW\_MINIMIZE = 6**

MBS Win Plugin, Plugin Version: 12.1. **Function:** One of the window show modes.#

#### **63.33.36 SW\_NORMAL = 1**

MBS Win Plugin, Plugin Version: 12.1. **Function:** One of the window show modes.#

#### **63.33.37 SW\_RESTORE = 9**

MBS Win Plugin, Plugin Version: 12.1. **Function:** One of the window show modes.#

#### **63.33.38 SW\_SHOW = 5**

MBS Win Plugin, Plugin Version: 12.1. **Function:** One of the window show modes.#

#### **63.33.39 SW\_SHOWDEFAULT = 10**

MBS Win Plugin, Plugin Version: 12.1. **Function:** One of the window show modes.#

#### **63.33.40 SW\_SHOWMAXIMIZED = 3**

MBS Win Plugin, Plugin Version: 12.1. **Function:** One of the window show modes.#

#### $63.33.41$  SW SHOWMINIMIZED  $= 2$

MBS Win Plugin, Plugin Version: 12.1. **Function:** One of the window show modes.#

#### **63.33.42 SW\_SHOWMINNOACTIVE = 7**

MBS Win Plugin, Plugin Version: 12.1. **Function:** One of the window show modes.#

## 63.33. CLASS DIRECTSHOWVIDEOWINDOWMBS 11869 **63.33.43 SW\_SHOWNA = 8**

MBS Win Plugin, Plugin Version: 12.1. **Function:** One of the window show modes.#

#### **63.33.44 SW\_SHOWNOACTIVATE = 4**

MBS Win Plugin, Plugin Version: 12.1. **Function:** One of the window show modes.#

#### **63.33.45 SW\_SHOWNORMAL = 1**

MBS Win Plugin, Plugin Version: 12.1. **Function:** One of the window show modes.#

#### **63.33.46 WS\_BORDER = & h00800000**

MBS Win Plugin, Plugin Version: 12.1. **Function:** One of the flags for WindowsStyle property.

#### **63.33.47 WS\_CAPTION = & h00C00000**

MBS Win Plugin, Plugin Version: 12.1. **Function:** One of the flags for WindowsStyle property.

#### **63.33.48 WS\_CHILD = & h40000000**

MBS Win Plugin, Plugin Version: 12.1. **Function:** One of the flags for WindowsStyle property.

#### **63.33.49 WS\_CHILDWINDOW = & h40000000**

MBS Win Plugin, Plugin Version: 12.1. **Function:** One of the flags for WindowsStyle property.

#### **63.33.50 WS\_CLIPCHILDREN = & h02000000**

## **63.33.51 WS\_CLIPSIBLINGS = & h04000000**

MBS Win Plugin, Plugin Version: 12.1. **Function:** One of the flags for WindowsStyle property.

#### **63.33.52 WS\_DISABLED = & h08000000**

MBS Win Plugin, Plugin Version: 12.1. **Function:** One of the flags for WindowsStyle property.

#### **63.33.53 WS\_DLGFRAME = & h00400000**

MBS Win Plugin, Plugin Version: 12.1. **Function:** One of the flags for WindowsStyle property.

#### **63.33.54 WS\_EX\_ACCEPTFILES = & h00000010**

MBS Win Plugin, Plugin Version: 12.1. **Function:** One of the flags for WindowsStyleEx property.

#### **63.33.55 WS\_EX\_APPWINDOW = & h00040000**

MBS Win Plugin, Plugin Version: 12.1. **Function:** One of the flags for WindowsStyleEx property.

#### **63.33.56 WS\_EX\_CLIENTEDGE = & h00000200**

MBS Win Plugin, Plugin Version: 12.1. **Function:** One of the flags for WindowsStyleEx property.

#### **63.33.57 WS\_EX\_CONTEXTHELP = & h00000400**

MBS Win Plugin, Plugin Version: 12.1. **Function:** One of the flags for WindowsStyleEx property.

#### **63.33.58 WS\_EX\_CONTROLPARENT = & h00010000**

## 63.33. CLASS DIRECTSHOWVIDEOWINDOWMBS 11871 **63.33.59 WS\_EX\_DLGMODALFRAME = & h00000001**

MBS Win Plugin, Plugin Version: 12.1. **Function:** One of the flags for WindowsStyleEx property.

#### **63.33.60 WS\_EX\_LAYERED = & h00080000**

MBS Win Plugin, Plugin Version: 12.1. **Function:** One of the flags for WindowsStyleEx property.

#### **63.33.61 WS\_EX\_LAYOUTRTL = & h00400000**

MBS Win Plugin, Plugin Version: 12.1. **Function:** One of the flags for WindowsStyleEx property.

#### **63.33.62 WS\_EX\_LEFT = & h00000000**

MBS Win Plugin, Plugin Version: 12.1. **Function:** One of the flags for WindowsStyleEx property.

#### **63.33.63 WS\_EX\_LEFTSCROLLBAR = & h00004000**

MBS Win Plugin, Plugin Version: 12.1. **Function:** One of the flags for WindowsStyleEx property.

#### **63.33.64 WS\_EX\_LTRREADING = & h00000000**

MBS Win Plugin, Plugin Version: 12.1. **Function:** One of the flags for WindowsStyleEx property.

#### **63.33.65** WS EX MDICHILD =  $\&$  h00000040

MBS Win Plugin, Plugin Version: 12.1. **Function:** One of the flags for WindowsStyleEx property.

#### **63.33.66 WS\_EX\_NOACTIVATE = & h08000000**

## 11872 CHAPTER 63. DIRECTSHOW **63.33.67 WS\_EX\_NOINHERITLAYOUT = & h00100000**

MBS Win Plugin, Plugin Version: 12.1. **Function:** One of the flags for WindowsStyleEx property.

#### **63.33.68** WS EX NOPARENTNOTIFY  $=$  & h00000004

MBS Win Plugin, Plugin Version: 12.1. **Function:** One of the flags for WindowsStyleEx property.

#### 63.33.69 WS EX OVERLAPPEDWINDOW  $= \&$  h00000300

MBS Win Plugin, Plugin Version: 12.1. **Function:** One of the flags for WindowsStyleEx property.

#### **63.33.70 WS\_EX\_PALETTEWINDOW = & h00000188**

MBS Win Plugin, Plugin Version: 12.1. **Function:** One of the flags for WindowsStyleEx property.

#### **63.33.71 WS\_EX\_RIGHT = & h00001000**

MBS Win Plugin, Plugin Version: 12.1. **Function:** One of the flags for WindowsStyleEx property.

## **63.33.72 WS\_EX\_RIGHTSCROLLBAR = & h00000000**

MBS Win Plugin, Plugin Version: 12.1. **Function:** One of the flags for WindowsStyleEx property.

#### **63.33.73 WS\_EX\_RTLREADING = & h00002000**

MBS Win Plugin, Plugin Version: 12.1. **Function:** One of the flags for WindowsStyleEx property.

#### **63.33.74 WS\_EX\_STATICEDGE = & h00020000**

## 63.33. CLASS DIRECTSHOWVIDEOWINDOWMBS 11873 **63.33.75** WS EX TOOLWINDOW =  $\&$  h00000080

MBS Win Plugin, Plugin Version: 12.1. **Function:** One of the flags for WindowsStyleEx property.

#### **63.33.76 WS\_EX\_TOPMOST = & h00000008**

MBS Win Plugin, Plugin Version: 12.1. **Function:** One of the flags for WindowsStyleEx property.

#### **63.33.77 WS\_EX\_TRANSPARENT = & h00000020**

MBS Win Plugin, Plugin Version: 12.1. **Function:** One of the flags for WindowsStyleEx property.

#### **63.33.78 WS\_EX\_WINDOWEDGE = & h00000100**

MBS Win Plugin, Plugin Version: 12.1. **Function:** One of the flags for WindowsStyleEx property.

#### **63.33.79 WS\_GROUP = & h00020000**

MBS Win Plugin, Plugin Version: 12.1. **Function:** One of the flags for WindowsStyle property.

#### **63.33.80 WS\_HSCROLL = & h00100000**

MBS Win Plugin, Plugin Version: 12.1. **Function:** One of the flags for WindowsStyle property.

#### **63.33.81 WS\_ICONIC = & h20000000**

MBS Win Plugin, Plugin Version: 12.1. **Function:** One of the flags for WindowsStyle property.

#### **63.33.82 WS\_MAXIMIZE = & h01000000**

## 63.33.83 WS MAXIMIZEBOX =  $\&$  h00010000

MBS Win Plugin, Plugin Version: 12.1. **Function:** One of the flags for WindowsStyle property.

#### **63.33.84 WS\_MINIMIZE = & h20000000**

MBS Win Plugin, Plugin Version: 12.1. **Function:** One of the flags for WindowsStyle property.

#### **63.33.85** WS MINIMIZEBOX =  $\&$  h00020000

MBS Win Plugin, Plugin Version: 12.1. **Function:** One of the flags for WindowsStyle property.

## **63.33.86 WS\_OVERLAPPED = & h00000000**

MBS Win Plugin, Plugin Version: 12.1. **Function:** One of the flags for WindowsStyle property.

#### 63.33.87 WS\_OVERLAPPEDWINDOW =  $\&$  h00CF0000

MBS Win Plugin, Plugin Version: 12.1. **Function:** One of the flags for WindowsStyle property.

### **63.33.88 WS\_POPUP = & h80000000**

MBS Win Plugin, Plugin Version: 12.1. **Function:** One of the flags for WindowsStyle property.

#### **63.33.89 WS\_POPUPWINDOW = & h80880000**

MBS Win Plugin, Plugin Version: 12.1. **Function:** One of the flags for WindowsStyle property.

#### **63.33.90 WS\_SIZEBOX = & h00040000**

## 63.33. CLASS DIRECTSHOWVIDEOWINDOWMBS 11875 **63.33.91 WS\_SYSMENU = & h00080000**

MBS Win Plugin, Plugin Version: 12.1. **Function:** One of the flags for WindowsStyle property.

### **63.33.92 WS\_TABSTOP = & h00010000**

MBS Win Plugin, Plugin Version: 12.1. **Function:** One of the flags for WindowsStyle property.

#### **63.33.93 WS\_THICKFRAME = & h00040000**

MBS Win Plugin, Plugin Version: 12.1. **Function:** One of the flags for WindowsStyle property.

#### **63.33.94 WS\_TILED = & h00000000**

MBS Win Plugin, Plugin Version: 12.1. **Function:** One of the flags for WindowsStyle property.

## **63.33.95 WS\_TILEDWINDOW = & h00CF0000**

MBS Win Plugin, Plugin Version: 12.1. **Function:** One of the flags for WindowsStyle property.

#### **63.33.96 WS\_VISIBLE = & h10000000**

MBS Win Plugin, Plugin Version: 12.1. **Function:** One of the flags for WindowsStyle property.

#### **63.33.97 WS\_VSCROLL = & h00200000**

## **63.34 class DirectShowWaveFormatMBS**

## **63.34.1 class DirectShowWaveFormatMBS**

MBS Win Plugin, Plugin Version: 13.4, Console & Web: Yes, Mac: No, Win: Yes, Linux: No. **Function:** Defines the format of waveform-audio data. **Notes:**

Only format information common to all waveform-audio data formats is included in this structure. For formats that require additional information, this structure is included as the first member in another structure, along with the additional information.

This is an abstract class. You can't create an instance, but you can get one from various plugin functions.

#### **63.34.2 Blog Entries**

• [MBS Xojo / Real Studio Plugins, version 13.4pr7](https://www.mbs-plugins.de/archive/2013-10-05/MBS_Xojo__Real_Studio_Plugins_/monkeybreadsoftware_blog_xojo)

#### **63.34.3 Methods**

#### **63.34.4 Constructor**

MBS Win Plugin, Plugin Version: 13.4, Console & Web: Yes, Mac: No, Win: Yes, Linux: No. **Function:** The private constructor.

#### **63.34.5 Properties**

#### **63.34.6 AvgBytesPerSec as Integer**

MBS Win Plugin, Plugin Version: 13.4, Console & Web: Yes, Mac: No, Win: Yes, Linux: No. **Function:** Required average data-transfer rate, in bytes per second, for the format tag. **Notes:**

If wFormatTag is WAVE\_FORMAT\_PCM, nAvgBytesPerSec must equal nSamplesPerSec x nBlockAlign. For non-PCM formats, this member must be computed according to the manufacturer's specification of the format tag.

(Read and Write property)

## **63.34.7 BitsPerSample as Integer**

MBS Win Plugin, Plugin Version: 13.4, Console & Web: Yes, Mac: No, Win: Yes, Linux: No. **Function:** Bits per sample for the FormatTag format type.

#### 63.34. CLASS DIRECTSHOWWAVEFORMATMBS 11877

#### **Notes:**

If wFormatTag is WAVE\_FORMAT\_PCM, then BitsPerSample should be equal to 8 or 16. For non-PCM formats, this member must be set according to the manufacturer's specification of the format tag. If FormatTag is WAVE\_FORMAT\_EXTENSIBLE, this value can be any integer multiple of 8. Some compression schemes do not define a value for BitsPerSample, so this member can be zero. (Read and Write property)

#### **63.34.8 BlockAlign as Integer**

MBS Win Plugin, Plugin Version: 13.4, Console & Web: Yes, Mac: No, Win: Yes, Linux: No. **Function:** Block alignment, in bytes.

**Notes:**

The block alignment is the minimum atomic unit of data for the wFormatTag format type. If wFormatTag is WAVE\_FORMAT\_PCM, nBlockAlign must equal (nChannels  $\times$  wBitsPerSample) / 8. For non-PCM formats, this member must be computed according to the manufacturer's specification of the format tag. Software must process a multiple of nBlockAlign bytes of data at a time. Data written to and read from a device must always start at the beginning of a block. For example, it is illegal to start playback of PCM data in the middle of a sample (that is, on a non-block-aligned boundary). (Read and Write property)

#### **63.34.9 Channels as Integer**

MBS Win Plugin, Plugin Version: 13.4, Console & Web: Yes, Mac: No, Win: Yes, Linux: No. **Function:** Number of channels in the waveform-audio data. **Notes:**

Monaural data uses one channel and stereo data uses two channels. (Read and Write property)

#### **63.34.10 Data as Ptr**

MBS Win Plugin, Plugin Version: 13.4, Console & Web: Yes, Mac: No, Win: Yes, Linux: No. **Function:** Pointer to raw data of WAVEFORMATEX structure. **Notes:** (Read only property)

#### **63.34.11 FormatTag as Integer**

MBS Win Plugin, Plugin Version: 13.4, Console & Web: Yes, Mac: No, Win: Yes, Linux: No. **Function:** Waveform-audio format type.

Format tags are registered with Microsoft Corporation for many compression algorithms. A complete list of format tags can be found in the Mmreg.h header file. For one- or two-channel Pulse Code Modulation (PCM) data, this value should be WAVE\_FORMAT\_PCM.

- If FormatTag equals WAVE\_FORMAT\_EXTENSIBLE, the structure is interpreted as a WAVEFOR-MATEXTENSIBLE structure.
- If FormatTag equals WAVE\_FORMAT\_MPEG, the structure is interpreted as an MPEG1WAVE-FORMAT structure.
- If FormatTag equals WAVE\_FORMAT\_MPEGLAYER3, the structure is interpreted as an MPEGLAYER3WAVE-FORMAT structure.

Before reinterpreting a WAVEFORMATEX structure as one of these extended structures, verify that the actual structure size is sufficiently large and that the cbSize member indicates a valid size.

Please contact MBS if you need the above structures as classes in Xojo. (Read and Write property)

#### **63.34.12 SamplesPerSec as Integer**

MBS Win Plugin, Plugin Version: 13.4, Console & Web: Yes, Mac: No, Win: Yes, Linux: No. **Function:** Sample rate, in samples per second (hertz). **Notes:**

If FormatTag is WAVE\_FORMAT\_PCM, then common values for SamplesPerSec are 8.0 kHz, 11.025 kHz, 22.05 kHz, and 44.1 kHz. For non-PCM formats, this member must be computed according to the manufacturer's specification of the format tag. (Read and Write property)

#### **63.34.13 Size as Integer**

MBS Win Plugin, Plugin Version: 13.4, Console & Web: Yes, Mac: No, Win: Yes, Linux: No. **Function:** Size, in bytes, of extra format information appended to the end of the WAVEFORMATEX structure. **Notes:**

This information can be used by non-PCM formats to store extra attributes for the wFormatTag. If no extra information is required by the wFormatTag, this member must be set to zero. For WAVE\_FORMAT\_PCM formats (and only WAVE\_FORMAT\_PCM formats), this member is ignored. However it is still recommended to set the value.

(Read and Write property)

# **Chapter 64**

# **Disassembler**

## **64.1 Globals**

#### **64.1.1 DisAssembleMBS**

MBS Util Plugin, Plugin Version: 3.4, Console & Web: Yes, Mac: No, Win: Yes, Linux: No. **Function:** Disassembles all further instructions from the current method following this command. **Notes:** The result is stored inside the plugin memory and you can get a copy using the GetDisAssembleMBS function.

#### **64.1.2 DisAssembleObjectMethodMBS(target as object, Declaration as string)**

MBS Util Plugin, Plugin Version: 4.0, Console & Web: Yes, Mac: Yes, Win: Yes, Linux: Yes. **Function:** Disassembles all instructions from the given method inside the given object. **Notes:**

The result is stored inside the plugin memory and you can get a copy using the GetDisAssembleMBS function.

Requires Xojo 5.5 or newer.

#### **64.1.3 GetDisAssembleMBS as string**

MBS Util Plugin, Plugin Version: 3.4, Console & Web: Yes, Mac: Yes, Win: Yes, Linux: Yes. **Function:** Returns a string with the disassembled text.

CHAPTER 64. DISASSEMBLER
# **Chapter 65**

# **DiscRecording**

# **65.1 class DRBurnMBS**

# **65.1.1 class DRBurnMBS**

MBS MacControls Plugin, Plugin Version: 7.4, Console & Web: Yes, Mac: Yes, Win: No, Linux: No. **Function:** A class to perform and monitor the burning of a CD or DVD disc. **Notes:**

Each time you want to burn to a disc, an instance of DRBurnMBS needs to be created.

When an instance is created, you pass in an instance of DRDevice to let the DRBurn object know what device to use. This object is retained for the life of the DRBurn instance. Before burning, you can set several options that control the behavior of the burn and the handling of the disc once the burn completes.

A DRBurn object will send out notifications through the DRNotificationCenter mechanism to broadcast the burn state to any interested observers. However, if for some reason you don't want to use notifications, you can poll the burn object at any time for the current status using the status properties. This is not recommended in any application using a run loop, because it involves polling.

All methods in this class will catch exceptions from Cocoa and raise a NSExceptionMBS instead. Using the message, name and reason properties you can see what was the reason for this exception. Please report if you find a method which does not handle exceptions correct.

## **65.1.2 Blog Entries**

• [MBS Real Studio Plugins, version 11.3pr1](https://www.mbs-plugins.de/archive/2011-08-18/MBS_Real_Studio_Plugins_versio/monkeybreadsoftware_blog_xojo)

• [MBS REALbasic Plugins, version 10.4pr7](https://www.mbs-plugins.de/archive/2010-07-17/MBS_REALbasic_Plugins_version_/monkeybreadsoftware_blog_xojo)

## **65.1.3 Methods**

#### **65.1.4 abort**

MBS MacControls Plugin, Plugin Version: 7.4, Console & Web: Yes, Mac: Yes, Win: No, Linux: No. **Function:** Stops the burn.

# **Notes:**

When this method returns the burn might not actually be fully stopped but it has been cancelled and only cleanup is going on. If a burn has not completed writing data to disc, you just made a coaster.

Typically this method is only used as a result of the user hitting a cancel/stop button somewhere in the user interface.

## **65.1.5 burnForDevice(device as DRDeviceMBS) as DRBurnMBS**

MBS MacControls Plugin, Plugin Version: 10.4, Console & Web: Yes, Mac: Yes, Win: No, Linux: No. **Function:** Creates an autoreleased burn object.

**Notes:** Once a burn is created with this method, the object is ready to write data to the disc.

## **65.1.6 Constructor(device as DRDeviceMBS)**

MBS MacControls Plugin, Plugin Version: 7.4, Console & Web: Yes, Mac: Yes, Win: No, Linux: No. **Function:** Creates a burn object.

**Notes:** Once a burn is created with this method, the object is ready to write data to the disc.

## **65.1.7 device as DRDeviceMBS**

MBS MacControls Plugin, Plugin Version: 7.4, Console & Web: Yes, Mac: Yes, Win: No, Linux: No. **Function:** Returns the device being used for the burn. **Notes:** Returns nil on any error.

# **65.1.8 DRBurnAppendableKey as string**

MBS MacControls Plugin, Plugin Version: 10.4, Console & Web: Yes, Mac: Yes, Win: No, Linux: No. **Function:** One of the property key constants.

**Notes:** The burn property whose value is a boolean indicating if the disc will still be appendable after the burn. If this key is not present, the burn will default to a value of false and the disc will be marked as not appendable.

## **65.1.9 DRBurnCompletionActionEject as string**

MBS MacControls Plugin, Plugin Version: 10.4, Console & Web: Yes, Mac: Yes, Win: No, Linux: No. **Function:** An string value for the CompletionAction indicating that the burn object should eject the disc from the drive when the burn completes.

# **65.1.10 DRBurnCompletionActionKey as string**

MBS MacControls Plugin, Plugin Version: 10.4, Console & Web: Yes, Mac: Yes, Win: No, Linux: No. **Function:** One of the property key constants.

**Notes:** The burn property whose value is a String containing one of the completion actions possible for the disc handling. If this key is not present, the burn will default to a value of DRBurnCompletionActionEject and the disc will be ejected.

# **65.1.11 DRBurnCompletionActionMount as string**

MBS MacControls Plugin, Plugin Version: 10.4, Console & Web: Yes, Mac: Yes, Win: No, Linux: No. **Function:** An string value for the CompletionAction property indicating that the burn object should mount the disc on the desktop when the burn completes.

# **65.1.12 DRBurnDoubleLayerL0DataZoneBlocksKey as string**

MBS MacControls Plugin, Plugin Version: 10.4, Console & Web: Yes, Mac: Yes, Win: No, Linux: No. **Function:** One of the property key constants. **Notes:**

The burn property key whose value is an double containing the number of blocks desired for the layer 0 data zone on a double layer writable disc.

The size of the layer 0 data zone dictates where the transition point is from layer 0 to layer 1. If this key is present, the data zone size will be set prior to the start of the burn using the value for this key. If it is not present, the default layer 0 data zone will be used (half the available blocks on an empty disc).

The transition point can be specified two ways. If the value specified in this key is greater than 1.0, then it will designate an absolute block number for the transition point. In this case, the block number should

be a multiple of 16 and at least 40000h per specification. If the value is less than 1.0, it will specify the percentage of the burn that should reside on layer 0. A typical value is 0.5, designating half the burn for each layer. A value of 0.0 or 1.0 will not change the layer 0 transition point.

# **65.1.13 DRBurnFailureActionEject as string**

MBS MacControls Plugin, Plugin Version: 10.4, Console & Web: Yes, Mac: Yes, Win: No, Linux: No. **Function:** An string constant for FailureAction indicating that the burn object should eject the disc from the drive if the burn fails.

# **65.1.14 DRBurnFailureActionKey as string**

MBS MacControls Plugin, Plugin Version: 10.4, Console & Web: Yes, Mac: Yes, Win: No, Linux: No. **Function:** One of the property key constants. **Notes:**

The burn property whose value is a string containing a one of the failure actions possible for the disc handling.

If this key is not present, the burn will default to a value of DRBurnFailureActionEject and the disc will be ejected.

## **65.1.15 DRBurnFailureActionNone as string**

MBS MacControls Plugin, Plugin Version: 10.4, Console & Web: Yes, Mac: Yes, Win: No, Linux: No. **Function:** An string constant for FailureAction indicating that the burn object should do nothing with the disc if the burn fails.

## **65.1.16 DRBurnOverwriteDiscKey as string**

MBS MacControls Plugin, Plugin Version: 10.4, Console & Web: Yes, Mac: Yes, Win: No, Linux: No. **Function:** One of the property key constants.

**Notes:** The burn property whose value is a boolean indicating if the disc will be overwritten from block zero for the burn. If this key is not present, the burn will default to a value of false and the disc will be appended.

## **65.1.17 DRBurnRequestedSpeedKey as string**

MBS MacControls Plugin, Plugin Version: 10.4, Console & Web: Yes, Mac: Yes, Win: No, Linux: No. **Function:** One of the property key constants.

**Notes:** The burn property whose value is a number containing the speed at which the burn should run, expressed as a float value of kilobytes per second. If this key is not present, the speed will default to DRDeviceBurnSpeedMax.

#### **65.1.18 DRBurnStatusChangedNotification as string**

MBS MacControls Plugin, Plugin Version: 11.0, Console & Web: Yes, Mac: Yes, Win: No, Linux: No. **Function:** The notification name for a status update on a burn operation. **Notes:** See the "DataBurn with Events and Notification" example project.

#### **65.1.19 DRBurnStrategyBDDAO as string**

MBS MacControls Plugin, Plugin Version: 10.4, Console & Web: Yes, Mac: Yes, Win: No, Linux: No. **Function:** One of the string constants for the burn strategy.

**Notes:** An string value for DRBurnStrategyKey representing the DAO (disc-at-once) burn strategy for BD (Blu-ray). This strategy applies only to BDs.

#### **65.1.20 DRBurnStrategyCDSAO as string**

MBS MacControls Plugin, Plugin Version: 10.4, Console & Web: Yes, Mac: Yes, Win: No, Linux: No. **Function:** One of the string constants for the burn strategy. **Notes:** An String value for DRBurnStrategyKey representing the SAO (session-at-once) burn strategy for CD.

## **65.1.21 DRBurnStrategyCDTAO as string**

MBS MacControls Plugin, Plugin Version: 10.4, Console & Web: Yes, Mac: Yes, Win: No, Linux: No. **Function:** One of the string constants for the burn strategy.

**Notes:** An String value for DRBurnStrategyKey representing the TAO (track-at-once) burn strategy for CD.

## **65.1.22 DRBurnStrategyDVDDAO as string**

MBS MacControls Plugin, Plugin Version: 10.4, Console & Web: Yes, Mac: Yes, Win: No, Linux: No. **Function:** One of the string constants for the burn strategy.

**Notes:** An String value for DRBurnStrategyKey representing the DAO (disc-at-once) burn strategy for DVD. This strategy applies only to DVDs; it is invalid when burning to CD media.

# **65.1.23 DRBurnStrategyIsRequiredKey as string**

MBS MacControls Plugin, Plugin Version: 10.4, Console & Web: Yes, Mac: Yes, Win: No, Linux: No. **Function:** One of the property key constants.

**Notes:**

The burn property whose value is a BOOL indicating whether the burn strategy/strategies listed for DRBurn-StrategyKey are the only strategies allowed. If this key is not present, the burn will default to a value of false.

If this value is set to true, and the device does not support the type(s) of burn requested, the burn will fail with kDRDeviceBurnStrategyNotAvailableErr .

If this value is set to false, and the device does not support the type(s) of burn requested, the engine will choose an alternate burn strategy automatically - one that will provide an equivalent disc.

# **65.1.24 DRBurnStrategyKey as string**

MBS MacControls Plugin, Plugin Version: 10.4, Console & Web: Yes, Mac: Yes, Win: No, Linux: No. **Function:** One of the property key constants. **Notes:**

The burn property whose value is a string, or array of strings, indicating the burn strategy or strategies that are suggested. If this key is not present, the burn engine picks an appropriate burn strategy automatically. Most clients will not need to specify a specific burn strategy.

When more than one strategy is suggested, the burn engine will attempt to use the first strategy in the list which is available. A burn strategy will never be used if it cannot write the required data: for example, TAO cannot be used to write CD-Text.

The presence of this key by itself is just a suggestion, and if the burn engine cannot fulfill the request it will burn using whatever strategy is available. To make the suggestion into a requirement, add DRBurnStrategyIsRequiredKey with a value of true.

# **65.1.25 DRBurnTestingKey as string**

MBS MacControls Plugin, Plugin Version: 10.4, Console & Web: Yes, Mac: Yes, Win: No, Linux: No. **Function:** One of the property key constants.

#### **Notes:**

The burn property whose value is a boolean indicating if the burn will run as a test burn.

When this is set and the burn object is sent writeLayout, the entire burn process proceeds as if data would be written to the disc, but the laser is not turned on to full power, so the physical disc is not modified.

If this key is not present or the selected burning device does not support test burning, the burn will default to a value of false and a normal burn will occur.

## **65.1.26 DRBurnUnderrunProtectionKey as string**

MBS MacControls Plugin, Plugin Version: 10.4, Console & Web: Yes, Mac: Yes, Win: No, Linux: No. **Function:** One of the property key constants. **Notes:**

The burn property whose value is a boolean indicating if burn underrun protection will be on or off for devices which support it.

For those devices which support it, burn underrun protection is enabled by default.

If the device supports burn underrun protection and this key is not present, the burn will default to a value of true and burn underrun protection will be enabled.

# **65.1.27 DRBurnVerifyDiscKey as string**

MBS MacControls Plugin, Plugin Version: 10.4, Console & Web: Yes, Mac: Yes, Win: No, Linux: No. **Function:** One of the property key constants.

**Notes:** The burn property whose value is a boolean indicating if the disc will be verified after being burned. If this key is not present, the burn will default to a value of true and the disc will be verified.

#### **65.1.28 DRCDTextKey as string**

MBS MacControls Plugin, Plugin Version: 10.4, Console & Web: Yes, Mac: Yes, Win: No, Linux: No. **Function:** One of the property key constants. **Notes:**

This key points to a DRCDTextBlockMBS, or array of DRCDTextBlockMBS objects containing the CD-Text information for the disc. If this key is not present, the burn will not write CD-Text.

Before using this key, you should to make sure that the device supports CD-Text by checking the value of DRDeviceCanWriteCDTextKey in the device's write capabilities dictionary.

If this value is set to true, and the device does not support writing CD-Text, the burn will fail with kDRDeviceCantWriteCDTextErr.

# **65.1.29 DRErrorStatusAdditionalSenseStringKey as string**

MBS MacControls Plugin, Plugin Version: 11.0, Console & Web: Yes, Mac: Yes, Win: No, Linux: No. **Function:** One of the dictionary keys for the burn status dictionary. **Notes:** String describing the RBC additional sense code and additional sense code qualifier pair returned by the device. If no sense is reported, this key will not be present.

# **65.1.30 DRErrorStatusErrorInfoStringKey as string**

MBS MacControls Plugin, Plugin Version: 11.0, Console & Web: Yes, Mac: Yes, Win: No, Linux: No. **Function:** One of the dictionary keys for the burn status dictionary. **Notes:** String describing extended error information in a user appropriate manner.

# **65.1.31 DRErrorStatusErrorKey as string**

MBS MacControls Plugin, Plugin Version: 11.0, Console & Web: Yes, Mac: Yes, Win: No, Linux: No. **Function:** One of the dictionary keys for the burn status dictionary. **Notes:** Number containing the OS error code for the error.

## **65.1.32 DRErrorStatusErrorStringKey as string**

MBS MacControls Plugin, Plugin Version: 11.0, Console & Web: Yes, Mac: Yes, Win: No, Linux: No. **Function:** One of the dictionary keys for the burn status dictionary. **Notes:** String describing the error in a user appropriate manner.

## **65.1.33 DRErrorStatusKey as string**

MBS MacControls Plugin, Plugin Version: 11.0, Console & Web: Yes, Mac: Yes, Win: No, Linux: No. **Function:** One of the dictionary keys for the burn status dictionary. **Notes:** The key in the status dictionary for the error dictionary.

#### **65.1.34 DRErrorStatusSenseCodeStringKey as string**

MBS MacControls Plugin, Plugin Version: 11.0, Console & Web: Yes, Mac: Yes, Win: No, Linux: No. **Function:** One of the dictionary keys for the burn status dictionary.

**Notes:** String describing the RBC sense code returned by the device. If no sense is reported, this key will not be present.

#### **65.1.35 DRErrorStatusSenseKey as string**

MBS MacControls Plugin, Plugin Version: 11.0, Console & Web: Yes, Mac: Yes, Win: No, Linux: No. **Function:** One of the dictionary keys for the burn status dictionary.

**Notes:** String containing the raw RBC sense information structure reported by the device. If no sense is reported, this key will not be present.

#### **65.1.36 DRMediaCatalogNumberKey as string**

MBS MacControls Plugin, Plugin Version: 10.4, Console & Web: Yes, Mac: Yes, Win: No, Linux: No. **Function:** One of the property key constants. **Notes:**

The burn property whose value is a memoryblock containing exactly 13 bytes of data, which will be written to the disc as the Media Catalog Number. If this key is not present, it will default to all zeroes, indicating that a MCN is not supplied.

This value is the UPC/EAN product number, and should conform to the specifications of the UCC and EAN. See ean-int.org and uc-council.org for more details on the UPC/EAN standard.

http://www.ean-int.org/ http://www.uc-council.org/

#### **65.1.37 DRStatusCurrentSessionKey as string**

MBS MacControls Plugin, Plugin Version: 11.0, Console & Web: Yes, Mac: Yes, Win: No, Linux: No. **Function:** One of the dictionary keys for the burn status dictionary. **Notes:** Number indicating the current session being burned.

# **65.1.38 DRStatusCurrentSpeedKey as string**

MBS MacControls Plugin, Plugin Version: 11.0, Console & Web: Yes, Mac: Yes, Win: No, Linux: No. **Function:** One of the dictionary keys for the burn status dictionary. **Notes:** Number indicating the current burn speed.

## **65.1.39 DRStatusCurrentTrackKey as string**

MBS MacControls Plugin, Plugin Version: 11.0, Console & Web: Yes, Mac: Yes, Win: No, Linux: No. **Function:** One of the dictionary keys for the burn status dictionary. **Notes:** Number indicating the current track being burned.

# **65.1.40 DRStatusEraseTypeKey as string**

MBS MacControls Plugin, Plugin Version: 11.0, Console & Web: Yes, Mac: Yes, Win: No, Linux: No. **Function:** One of the dictionary keys for the burn status dictionary. **Notes:** String indicating the type of erase operation.

#### **65.1.41 DRStatusPercentCompleteKey as string**

MBS MacControls Plugin, Plugin Version: 11.0, Console & Web: Yes, Mac: Yes, Win: No, Linux: No. **Function:** One of the dictionary keys for the burn status dictionary. **Notes:**

A key for the status dictionaries.

Number containing the percent complete of the operation expressed as a floating point number from 0 to 1.

## **65.1.42 DRStatusProgressCurrentKPS as string**

MBS MacControls Plugin, Plugin Version: 11.0, Console & Web: Yes, Mac: Yes, Win: No, Linux: No. Function: The current burn speed in kilobytes per second.

**Notes:** This is an optional key within the DRStatusProgressInfoKey dictionary. The value of this key, if present, is a Number containing the write speed of the burn.

# **65.1.43 DRStatusProgressCurrentXFactor as string**

MBS MacControls Plugin, Plugin Version: 11.0, Console & Web: Yes, Mac: Yes, Win: No, Linux: No. **Function:** The current burn speed in a media appropriate x-factor

**Notes:** This is an optional key within the DRStatusProgressInfoKey dictionary. The value of this key, if present, is a number containing the appropriate x-factor for the media.

#### **65.1.44 DRStatusProgressInfoKey as string**

MBS MacControls Plugin, Plugin Version: 11.0, Console & Web: Yes, Mac: Yes, Win: No, Linux: No. **Function:** One of the dictionary keys for the burn status dictionary. **Notes:**

A dictionary of extended progress information.

A key for the status dictionary. The value of this key is a reference to a Dictionary object containing extended progress information.

#### **65.1.45 DRStatusStateDone as string**

MBS MacControls Plugin, Plugin Version: 11.0, Console & Web: Yes, Mac: Yes, Win: No, Linux: No. Function: One possible value for DRStatusStateKey. Indicates the operation is finished and it succeeded.

#### **65.1.46 DRStatusStateErasing as string**

MBS MacControls Plugin, Plugin Version: 11.0, Console & Web: Yes, Mac: Yes, Win: No, Linux: No. **Function:** One possible value for DRStatusStateKey in the erase status dictionary. **Notes:** Indicates the erase is currently in progress.

#### **65.1.47 DRStatusStateFailed as string**

MBS MacControls Plugin, Plugin Version: 11.0, Console & Web: Yes, Mac: Yes, Win: No, Linux: No. **Function:** One possible value for DRStatusStateKey. Indicates the operation is finished and it failed.

#### **65.1.48 DRStatusStateFinishing as string**

MBS MacControls Plugin, Plugin Version: 11.0, Console & Web: Yes, Mac: Yes, Win: No, Linux: No. **Function:** One possible value for DRStatusStateKey in the burn status dictionary. **Notes:** Indicates the burn is finishing up (closing the last session, writing the TOC, etc).

# **65.1.49 DRStatusStateKey as string**

MBS MacControls Plugin, Plugin Version: 11.0, Console & Web: Yes, Mac: Yes, Win: No, Linux: No. **Function:** One of the dictionary keys for the burn status dictionary. **Notes:**

A key for the status dictionaries.

String indicating the current state of the operation.

# **65.1.50 DRStatusStateNone as string**

MBS MacControls Plugin, Plugin Version: 11.0, Console & Web: Yes, Mac: Yes, Win: No, Linux: No. **Function:** One possible value for DRStatusStateKey. Indicates the operation has not yet begun.

# **65.1.51 DRStatusStatePreparing as string**

MBS MacControls Plugin, Plugin Version: 11.0, Console & Web: Yes, Mac: Yes, Win: No, Linux: No. **Function:** One possible value for DRStatusStateKey. Indicates the operation is preparing to begin.

# **65.1.52 DRStatusStateSessionClose as string**

MBS MacControls Plugin, Plugin Version: 11.0, Console & Web: Yes, Mac: Yes, Win: No, Linux: No. **Function:** One possible value for DRStatusStateKey in the burn status dictionary. **Notes:** Indicates the burn is closing a session on disc. The exact session being closing is contained in DRStatusCurrentSessionKey.

# **65.1.53 DRStatusStateSessionOpen as string**

MBS MacControls Plugin, Plugin Version: 11.0, Console & Web: Yes, Mac: Yes, Win: No, Linux: No. **Function:** One possible value for DRStatusStateKey in the burn status dictionary. **Notes:** Indicates the burn is opening a session on disc. The exact session being opened is contained in DRStatusCurrentSessionKey.

# **65.1.54 DRStatusStateTrackClose as string**

MBS MacControls Plugin, Plugin Version: 11.0, Console & Web: Yes, Mac: Yes, Win: No, Linux: No. **Function:** One possible value for DRStatusStateKey in the burn status dictionary.

**Notes:** Indicates the burn is closing a track on disc. The exact track being closed is contained in DRStatusCurrentTrackKey.

## **65.1.55 DRStatusStateTrackOpen as string**

MBS MacControls Plugin, Plugin Version: 11.0, Console & Web: Yes, Mac: Yes, Win: No, Linux: No. **Function:** One possible value for DRStatusStateKey in the burn status dictionary. **Notes:** Indicates the burn is opening a track on disc. The exact track being opened is contained in DRStatusCurrentTrackKey.

#### **65.1.56 DRStatusStateTrackWrite as string**

MBS MacControls Plugin, Plugin Version: 11.0, Console & Web: Yes, Mac: Yes, Win: No, Linux: No. **Function:** One possible value for DRStatusStateKey in the burn status dictionary. **Notes:** Indicates the burn is writing a track on disc. The exact track being written is contained in DRStatusCurrentTrackKey.

#### **65.1.57 DRStatusStateVerifying as string**

MBS MacControls Plugin, Plugin Version: 11.0, Console & Web: Yes, Mac: Yes, Win: No, Linux: No. **Function:** One possible value for DRStatusStateKey. Indicates the operation is verifying what it did.

#### **65.1.58 DRStatusTotalSessionsKey as string**

MBS MacControls Plugin, Plugin Version: 11.0, Console & Web: Yes, Mac: Yes, Win: No, Linux: No. **Function:** One of the dictionary keys for the burn status dictionary. **Notes:** Number indicating the total number of sessions being burned.

# **65.1.59 DRStatusTotalTracksKey as string**

MBS MacControls Plugin, Plugin Version: 11.0, Console & Web: Yes, Mac: Yes, Win: No, Linux: No. **Function:** One of the dictionary keys for the burn status dictionary. **Notes:** Number indicating the total number of tracks in the current session being burned.

# **65.1.60 DRSynchronousBehaviorKey as string**

MBS MacControls Plugin, Plugin Version: 10.4, Console & Web: Yes, Mac: Yes, Win: No, Linux: No. **Function:** One of the property key constants. **Notes:**

The burn property whose value is a BOOL indicating if burn operations will behave synchronously. If this key is not present, it will default to a value of false and burn operations will behave asynchronously.

Synchronous operations do not post status notifications, and will not return until they are completed. Status can still be queried at any time, and will remain valid even after the burn operation has finished.

# **65.1.61 status as dictionary**

MBS MacControls Plugin, Plugin Version: 10.4, Console & Web: Yes, Mac: Yes, Win: No, Linux: No. **Function:** Returns a dictionary describing the status of the burn. **Notes:** The same dictionary is returned through the DRBurnStatusChangedNotification notification.

# <span id="page-11893-1"></span>**65.1.62 writeImageFile(ImageFile as FolderItem) as boolean**

MBS MacControls Plugin, Plugin Version: 7.5, Console & Web: Yes, Mac: Yes, Win: Yes, Linux: Yes. **Function:** Writes the image tracks to the disc. **Notes:**

Requires Mac OS X 10.4.

ImageFile: The path to the image file. This file must be one that can be read by DiscRecording. The supported image types include: .dmg, .iso, .cue, and .toc. For .cue and .toc files the corresponding data files (.bin, .img, etc) must also be present and correctly referenced in the .cue/.toc file.

Returns true on success and false on failure. See also:

• [65.1.63](#page-11893-0) writeImageFile(ImagePath as String) as boolean [11894](#page-11893-0)

# <span id="page-11893-0"></span>**65.1.63 writeImageFile(ImagePath as String) as boolean**

MBS MacControls Plugin, Plugin Version: 7.5, Console & Web: Yes, Mac: Yes, Win: Yes, Linux: Yes. **Function:** Writes the image tracks to the disc. **Notes:**

Requires Mac OS X 10.4.

ImageFile: The path to the image file. This file must be one that can be read by DiscRecording. The supported image types include: .dmg, .iso, .cue, and .toc. For .cue and .toc files the corresponding data files (.bin, .img, etc) must also be present and correctly referenced in the .cue/.toc file.

Returns true on success and false on failure. See also:

• [65.1.62](#page-11893-1) writeImageFile(ImageFile as FolderItem) as boolean [11894](#page-11893-1)

## <span id="page-11894-1"></span>**65.1.64 writeLayout(track as DRTrackMBS)**

MBS MacControls Plugin, Plugin Version: 7.4, Console & Web: Yes, Mac: Yes, Win: No, Linux: No. **Function:** Writes the track to the disc.

**Notes:** A single session disc will be created with the given track. See also:

• [65.1.65](#page-11894-0) writeLayout(tracks() as DRTrackMBS) [11895](#page-11894-0)

# <span id="page-11894-0"></span>**65.1.65 writeLayout(tracks() as DRTrackMBS)**

MBS MacControls Plugin, Plugin Version: 7.4, Console & Web: Yes, Mac: Yes, Win: No, Linux: No. **Function:** Writes the tracks to the disc.

**Notes:** A multi session disc will be created with the given tracks. See also:

• [65.1.64](#page-11894-1) writeLayout(track as DRTrackMBS) [11895](#page-11894-1)

## **65.1.66 Properties**

#### **65.1.67 appendable as boolean**

MBS MacControls Plugin, Plugin Version: 7.4, Console & Web: Yes, Mac: Yes, Win: No, Linux: No. **Function:** Indicates whether the burn is appendable. **Example:**

dim b as DRBurnMBS // get a burn object b.appendable=true

**Notes:**

#### 11896 CHAPTER 65. DISCRECORDING

When a burn completes, it can mark the disc so that no more data can be written to it. This creates a closed or non-appendable disc (which is the most compatible with audio CD players). If this method returns false, then the disc will be marked as closed and no data can be appended to it. A return value of true indicates further burns can be appended to the disc.

(Read and Write computed property)

# **65.1.68 BurnFailureAction as string**

MBS MacControls Plugin, Plugin Version: 7.5, Console & Web: Yes, Mac: Yes, Win: No, Linux: No. **Function:** What to do on a failure. **Notes:**

The burn property whose value is a string containing a one of the failure actions possible for the disc handling.

If this key is not present, the burn will default to a value of DRBurnFailureActionEject and the disc will be ejected.

(Read and Write computed property)

## **65.1.69 completionAction as string**

MBS MacControls Plugin, Plugin Version: 7.4, Console & Web: Yes, Mac: Yes, Win: No, Linux: No. **Function:** The action to be performed at the end of the burn. **Notes:**

Value must be DRBurnCompletionActionEject, DRBurnCompletionActionMount or empty for default. (Read and Write computed property)

## **65.1.70 DoubleLayerL0DataZoneBlocks as Double**

MBS MacControls Plugin, Plugin Version: 8.2, Console & Web: Yes, Mac: Yes, Win: No, Linux: No. **Function:** A double containing the number of blocks desired for the layer 0 data zone on a double layer writable disc.

**Notes:**

The size of the layer 0 data zone dictates where the transition point is from layer 0 to layer 1. If this key is present, the data zone size will be set prior to the start of the burn using the value for this key. If it is not present, the default layer 0 data zone will be used (half the available blocks on an empty disc).

The transition point can be specified two ways. If the value specified in this key is greater than 1.0, then it will designate an absolute block number for the transition point. In this case, the block number should be a multiple of 16 and at least & h40000 per specification. If the value is less than 1.0, it will specify the percentage of the burn that should reside on layer 0. A typical value is 0.5, designating half the burn for each layer. A value of 0.0 or 1.0 will not change the layer 0 transition point.

(Read and Write computed property)

# **65.1.71 MediaCatalogNumber as memoryblock**

MBS MacControls Plugin, Plugin Version: 7.5, Console & Web: Yes, Mac: Yes, Win: No, Linux: No. **Function:** The media catalog number as a binary data string. **Notes:**

The burn property whose value is a memoryblock containing exactly 13 bytes of data, which will be written to the disc as the Media Catalog Number. If this key is not present, it will default to all zeroes, indicating that a MCN is not supplied.

This value is the UPC/EAN product number, and should conform to the specifications of the UCC and EAN. See http://www.ean-int.org/ and http://www.uc-council.org/ for more details on the UPC/EAN standard. (Read and Write computed property)

# **65.1.72 Overwrite as boolean**

MBS MacControls Plugin, Plugin Version: 8.2, Console & Web: Yes, Mac: Yes, Win: No, Linux: No. **Function:** The burn property whose value is a boolean indicating if the disc will be overwritten from block zero for the burn.

**Notes:**

If this key is not present, the burn will default to a value of false and the disc will be appended. (Read and Write computed property)

#### **65.1.73 properties as dictionary**

MBS MacControls Plugin, Plugin Version: 10.4, Console & Web: Yes, Mac: Yes, Win: No, Linux: No. **Function:** The properties dictionary of the burn. **Notes:** (Read and Write computed property)

## **65.1.74 requestedBurnSpeed as single**

MBS MacControls Plugin, Plugin Version: 7.4, Console & Web: Yes, Mac: Yes, Win: No, Linux: No. **Function:** The speed at which this burn will attempt to write data.

# **Notes:**

The actual speed also depends on the capabilities of the bus the device is on, the maximum speed of the device itself, and the media used.

Value is a float indicating the speed the burn should run at in kilobytes per second. (Read and Write computed property)

# **65.1.75 Testing as boolean**

MBS MacControls Plugin, Plugin Version: 8.2, Console & Web: Yes, Mac: Yes, Win: No, Linux: No. **Function:** Whether the burn will run as a test burn. **Notes:**

When this is set and the burn starts, the entire burn process proceeds as if data would be written to the disc, but the laser is not turned on to full power, so the physical disc is not modified.

If this key is not present or the selected burning device does not support test burning, the burn will default to a value of false and a normal burn will occur.

(Read and Write computed property)

# **65.1.76 UnderrunProtection as boolean**

MBS MacControls Plugin, Plugin Version: 8.2, Console & Web: Yes, Mac: Yes, Win: No, Linux: No. **Function:** A boolean indicating if burn underrun protection will be on or off for devices which support it. **Notes:**

For those devices which support it, burn underrun protection is enabled by default. If the device supports burn underrun protection and this key is not present, the burn will default to a value of  $\langle i \rangle$ true $\langle i \rangle$  and burn underrun protection will be enabled. (Read and Write computed property)

# **65.1.77 verifyDisc as boolean**

MBS MacControls Plugin, Plugin Version: 7.4, Console & Web: Yes, Mac: Yes, Win: No, Linux: No. **Function:** Indicates whether the resulting disc will be verified. **Example:**

dim b as DRBurnMBS // get a burn object b.verifyDisc=true

#### **Notes:**

After data is written to disc, the data can be verified. The verification process will read the data on the disc back into memory and compare it to the data originally used to write to disc. The type of verification is determined by a track property on a track-by-track basis. See the DRTrackMBS documentation for more information on verification types.

(Read and Write computed property)

# **65.2 class DRBurnProgressPanelMBS**

# **65.2.1 class DRBurnProgressPanelMBS**

MBS MacControls Plugin, Plugin Version: 7.4, Console & Web: Yes, Mac: Yes, Win: No, Linux: No. **Function:** Run and display progress while burning data to media. **Example:**

dim track as DRTrackMBS dim bsp as DRBurnSetupPanelMBS dim bpp as DRBurnProgressPanelMBS

 $//$  we need a track track=CreateTrack

if track<>nil then bsp=new DRBurnSetupPanelMBS

// set a few options bsp.setCanSelectAppendableMedia true bsp.setCanSelectTestBurn true

if bsp.runSetupPanel=bsp.NSOKButton then bpp=new DRBurnProgressPanelMBS

 $//$  And start off the burn itself. This will put up the progress dialog  $\hspace{0.1mm}$ // and do all the nice pretty things that a happy app does. bpp.beginProgressPanelForBurn bsp.burnObject, track

else MsgBox "You pressed cancel." end if end if

#### **Notes:**

All methods in this class will catch exceptions from Cocoa and raise a NSExceptionMBS instead. Using the message, name and reason properties you can see what was the reason for this exception. Please report if you find a method which does not handle exceptions correct. Subclass of the NSPanelMBS class.

# **65.2.2 Blog Entries**

• [MBS REALbasic Plugins, version 10.4pr7](https://www.mbs-plugins.de/archive/2010-07-17/MBS_REALbasic_Plugins_version_/monkeybreadsoftware_blog_xojo)

# **65.2.3 Xojo Developer Magazine**

• [6.1, page 29: DiscRecording, How to burn a CD from REALbasic on Mac OS X by Christian Schmitz](http://www.xdevmag.com/browse/6.1/)

# **65.2.4 Methods**

# <span id="page-11900-1"></span>**65.2.5 beginProgressPanelForBurn(burn as DRBurnMBS, track as DRTrackMBS)**

MBS MacControls Plugin, Plugin Version: 7.4, Console & Web: Yes, Mac: Yes, Win: No, Linux: No. **Function:** Presents the progress panel on screen and begins the burn process. **Notes:**

This method returns control to the caller after it has displayed the progress sheet and begun the burn. Once the method has returned the caller can perform other operations while the burn continues.

Burns a single session disc with one track. See also:

• [65.2.6](#page-11900-0) beginProgressPanelForBurn(burn as DRBurnMBS, tracks() as DRTrackMBS) [11901](#page-11900-0)

# <span id="page-11900-0"></span>**65.2.6 beginProgressPanelForBurn(burn as DRBurnMBS, tracks() as DRTrackMBS)**

MBS MacControls Plugin, Plugin Version: 7.4, Console & Web: Yes, Mac: Yes, Win: No, Linux: No. **Function:** Presents the progress panel on screen and begins the burn process. **Notes:**

This method returns control to the caller after it has displayed the progress sheet and begun the burn. Once the method has returned the caller can perform other operations while the burn continues.

Burns a multi session disc with several tracks. See also:

• [65.2.5](#page-11900-1) beginProgressPanelForBurn(burn as DRBurnMBS, track as DRTrackMBS) [11901](#page-11900-1)

# <span id="page-11900-2"></span>**65.2.7 beginProgressPanelForImageFile(burn as DRBurnMBS, file as folderitem) as boolean**

MBS MacControls Plugin, Plugin Version: 8.6, Console & Web: Yes, Mac: Yes, Win: No, Linux: No. **Function:** Presents the progress panel on screen and begins the burn process. **Notes:**

This method returns control to the caller after it has displayed the progress sheet and begun the burn. Once the method has returned the caller can perform other operations while the burn continues.

Burns the image file located on the given position.

This file must be one that can be read by DiscRecording. The supported image types include: .dmg, .iso, .cue, and .toc. For .cue and .toc files the corresponding data files (.bin, .img, etc) must also be present and correctly referenced in the .cue/.toc file. See also:

• [65.2.8](#page-11901-0) beginProgressPanelForImageFile(burn as DRBurnMBS, file as string) as boolean [11902](#page-11901-0)

# <span id="page-11901-0"></span>**65.2.8 beginProgressPanelForImageFile(burn as DRBurnMBS, file as string) as boolean**

MBS MacControls Plugin, Plugin Version: 8.6, Console & Web: Yes, Mac: Yes, Win: No, Linux: No. **Function:** Presents the progress panel on screen and begins the burn process. **Notes:**

This method returns control to the caller after it has displayed the progress sheet and begun the burn. Once the method has returned the caller can perform other operations while the burn continues.

Burns the image file located on the given position.

This file must be one that can be read by DiscRecording. The supported image types include: .dmg, .iso, .cue, and .toc. For .cue and .toc files the corresponding data files (.bin, .img, etc) must also be present and correctly referenced in the .cue/.toc file. See also:

• [65.2.7](#page-11900-2) beginProgressPanelForImageFile(burn as DRBurnMBS, file as folderitem) as boolean [11901](#page-11900-2)

# <span id="page-11901-1"></span>**65.2.9 beginProgressSheetForBurn(burn as DRBurnMBS, track as DRTrackMBS, docWindow as NSWindowMBS)**

MBS MacControls Plugin, Plugin Version: 10.4, Console & Web: Yes, Mac: Yes, Win: No, Linux: No. **Function:** Presents the progress panel as a sheet and begins the burn process. **Notes:**

docWindow: The window the sheet will be attached to. If docWindow is not nil, the panel slides down as a sheet running as a document modal window. If owner is nil, this is an error.

This method returns control to the caller after it has displayed the progress sheet and begun the burn. Once the method has returned the caller can perform other operations while the burn continues.

Burns a single session disc with one track. See also:

#### 65.2. CLASS DRBURNPROGRESSPANELMBS 11903

• [65.2.10](#page-11902-0) beginProgressSheetForBurn(burn as DRBurnMBS, tracks() as DRTrackMBS, docWindow as NSWindowMBS) [11903](#page-11902-0)

# <span id="page-11902-0"></span>**65.2.10 beginProgressSheetForBurn(burn as DRBurnMBS, tracks() as DRTrackMBS, docWindow as NSWindowMBS)**

MBS MacControls Plugin, Plugin Version: 10.4, Console & Web: Yes, Mac: Yes, Win: No, Linux: No. **Function:** Presents the progress panel as a sheet and begins the burn process. **Notes:**

docWindow: The window the sheet will be attached to. If docWindow is not nil, the panel slides down as a sheet running as a document modal window. If owner is nil, this is an error.

This method returns control to the caller after it has displayed the progress sheet and begun the burn. Once the method has returned the caller can perform other operations while the burn continues.

Burns a multi session disc with several tracks. See also:

• [65.2.9](#page-11901-1) beginProgressSheetForBurn(burn as DRBurnMBS, track as DRTrackMBS, docWindow as NSWindowMBS) and the contract of the contract of the contract of the contract of the contract of the contract of the contract of the contract of the contract of the contract of the contract of the contract of the contract of th

# <span id="page-11902-1"></span>**65.2.11 beginProgressSheetForImageFile(burn as DRBurnMBS, file as folderitem, docWindow as NSWindowMBS) as boolean**

MBS MacControls Plugin, Plugin Version: 10.4, Console & Web: Yes, Mac: Yes, Win: No, Linux: No. **Function:** Presents the progress panel as a sheet and begins the burn process. **Notes:**

docWindow: The window the sheet will be attached to. If docWindow is not nil, the panel slides down as a sheet running as a document modal window. If owner is nil, this is an error.

This method returns control to the caller after it has displayed the progress sheet and begun the burn. Once the method has returned the caller can perform other operations while the burn continues.

Burns the image file located on the given position.

This file must be one that can be read by DiscRecording. The supported image types include: .dmg, .iso, .cue, and .toc. For .cue and .toc files the corresponding data files (.bin, .img, etc) must also be present and correctly referenced in the .cue/.toc file. See also:

• [65.2.12](#page-11903-0) beginProgressSheetForImageFile(burn as DRBurnMBS, file as string, docWindow as NSWin-

# <span id="page-11903-0"></span>**65.2.12 beginProgressSheetForImageFile(burn as DRBurnMBS, file as string, docWindow as NSWindowMBS) as boolean**

MBS MacControls Plugin, Plugin Version: 10.4, Console & Web: Yes, Mac: Yes, Win: No, Linux: No. **Function:** Presents the progress panel as a sheet and begins the burn process. **Notes:**

docWindow: The window the sheet will be attached to. If docWindow is not nil, the panel slides down as a sheet running as a document modal window. If owner is nil, this is an error.

This method returns control to the caller after it has displayed the progress sheet and begun the burn. Once the method has returned the caller can perform other operations while the burn continues.

Burns the image file located on the given position.

This file must be one that can be read by DiscRecording. The supported image types include: .dmg, .iso, .cue, and .toc. For .cue and .toc files the corresponding data files (.bin, .img, etc) must also be present and correctly referenced in the .cue/.toc file. See also:

• [65.2.11](#page-11902-1) beginProgressSheetForImageFile(burn as DRBurnMBS, file as folderitem, docWindow as NSWin-dowMBS) as boolean [11903](#page-11902-1)

# **65.2.13 Constructor**

MBS MacControls Plugin, Plugin Version: 7.4, Console & Web: Yes, Mac: Yes, Win: No, Linux: No. **Function:** The constructor to create a new burn progress panel.

# **65.2.14 DRBurnProgressPanelDidFinishNotification as string**

MBS MacControls Plugin, Plugin Version: 10.4, Console & Web: Yes, Mac: Yes, Win: No, Linux: No. **Function:** One of the notification names for use with a burn progress panel. **Notes:**

Posted when the DRBurnProgressPanel has finished and is about to go away.

This notification contains a notification object but no userInfo dictionary. The notification object is the DRBurnProgressPanel that will be closed.

65.2. CLASS DRBURNPROGRESSPANELMBS 11905

# **65.2.15 DRBurnProgressPanelWillBeginNotification as string**

MBS MacControls Plugin, Plugin Version: 10.4, Console & Web: Yes, Mac: Yes, Win: No, Linux: No. **Function:** One of the notification names for use with a burn progress panel. **Notes:**

Posted when the DRBurnProgressPanel is about to begin displaying progress.

This notification contains a notification object but no userInfo dictionary. The notification object is the DRBurnProgressPanel that will be displayed.

# **65.2.16 stopBurn**

MBS MacControls Plugin, Plugin Version: 10.4, Console & Web: Yes, Mac: Yes, Win: No, Linux: No. **Function:** Invoked when the user clicks the panel's stop button.

**Notes:** If you overwrite this method in Xojo, your method will not be called. You can only call this method to trigger the same behavior as if the user clicked the control.

# **65.2.17 Properties**

# **65.2.18 Description as string**

MBS MacControls Plugin, Plugin Version: 7.4, Console & Web: Yes, Mac: Yes, Win: No, Linux: No. **Function:** The description string displayed in the panel. **Notes:**

If no description is explicitly set, this method will return the standard text string.

The panel's description is typically a short text string that gives an indication to the user what operation is being performed. If no description is explicitly set, the progress panel uses a standard text string suitable to the burn.

(Read and Write computed property)

# **65.2.19 VerboseProgressStatus as boolean**

MBS MacControls Plugin, Plugin Version: 7.4, Console & Web: Yes, Mac: Yes, Win: No, Linux: No. **Function:** The vebosity of the progress feedback. **Notes:**

If verbose is true, the panel will update status for every change. If verbose is false, the panel will filter some status messages and only update for major changes. The default for the panel is filter the status messages. (Read and Write computed property)

**65.2.20 Events**

# **65.2.21 burnProgressPanelBurnDidFinish(burn as DRBurnMBS) as boolean**

MBS MacControls Plugin, Plugin Version: 7.4, Console & Web: No, Mac: Yes, Win: No, Linux: No. **Function:** Allows the delegate to handle the end-of-burn feedback.

**Notes:** This method allows the delegate to handle or modify the end-of-burn feedback performed by the progress panel. Return true to indicate the delegate handled the burn completion and the standard feedback should be supressed. If this method returns false, the normal end-of-burn handling is performed (displaying an error if appropriate, playing an "I'm done" sound, etc). The delegate is messaged before the progress panel is ordered out so a sheet may be displayed on a progress panel displayed as a window.

# **65.2.22 burnProgressPanelDidFinish**

MBS MacControls Plugin, Plugin Version: 7.4, Console & Web: No, Mac: Yes, Win: No, Linux: No. **Function:** Notification sent by the panel after ordering out.

**Notes:** If the delegate implements this method it will receive the message after the panel is removed from display.

#### **65.2.23 burnProgressPanelWillBegin**

MBS MacControls Plugin, Plugin Version: 7.4, Console & Web: No, Mac: Yes, Win: No, Linux: No. **Function:** Notification sent by the panel before display.

**Notes:** If the delegate implements this method it will receive the message immediately before the panel is displayed.

# 65.2. CLASS DRBURNPROGRESSPANELMBS 11907

# **65.2.24 Screenshots**

# **65.2.25 DiscRecording2.jpg**

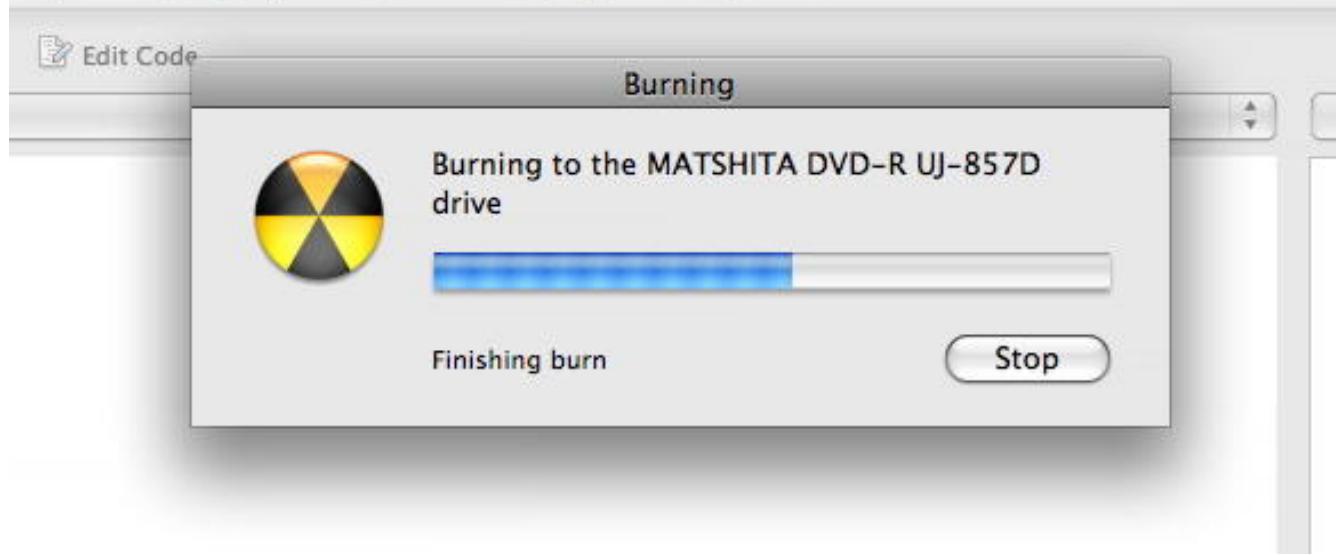

Function: The burn progress panel running.

# **65.3 class DRBurnSetupPanelMBS**

# **65.3.1 class DRBurnSetupPanelMBS**

MBS MacControls Plugin, Plugin Version: 7.4, Console & Web: Yes, Mac: Yes, Win: No, Linux: No. **Function:** Manages a panel that allows users to specify the parameters of an burn. **Example:**

dim track as DRTrackMBS dim bsp as DRBurnSetupPanelMBS dim bpp as DRBurnProgressPanelMBS

// we need a track track=CreateTrack

if track<>nil then bsp=new DRBurnSetupPanelMBS

// set a few options bsp.setCanSelectAppendableMedia true bsp.setCanSelectTestBurn true

if bsp.runSetupPanel=bsp.NSOKButton then bpp=new DRBurnProgressPanelMBS

// And start off the burn itself. This will put up the progress dialog // and do all the nice pretty things that a happy app does. bpp.beginProgressPanelForBurn bsp.burnObject, track

else MsgBox "You pressed cancel." end if end if

#### **Notes:**

This class supports choosing the the device to use, whether or not to verify the burned data and how to handle the burned disc when it completes.

All methods in this class will catch exceptions from Cocoa and raise a NSExceptionMBS instead. Using the message, name and reason properties you can see what was the reason for this exception. Please report if you find a method which does not handle exceptions correct. Subclass of the DRSetupPanelMBS class.

#### 65.3. CLASS DRBURNSETUPPANELMBS 11909

#### **65.3.2 Blog Entries**

• [MBS REALbasic Plugins, version 10.4pr7](https://www.mbs-plugins.de/archive/2010-07-17/MBS_REALbasic_Plugins_version_/monkeybreadsoftware_blog_xojo)

# **65.3.3 Xojo Developer Magazine**

• [6.1, page 29: DiscRecording, How to burn a CD from REALbasic on Mac OS X by Christian Schmitz](http://www.xdevmag.com/browse/6.1/)

# **65.3.4 Methods**

#### **65.3.5 appendable**

MBS MacControls Plugin, Plugin Version: 10.4, Console & Web: Yes, Mac: Yes, Win: No, Linux: No. **Function:** Invoked when the user clicks the panel's appendable checkbox.

**Notes:** If you overwrite this method in Xojo, your method will not be called. You can only call this method to trigger the same behavior as if the user clicked the control.

#### **65.3.6 burnObject as DRBurnMBS**

MBS MacControls Plugin, Plugin Version: 7.4, Console & Web: Yes, Mac: Yes, Win: No, Linux: No. **Function:** Creates and returns a new DRBurn object that's configured to write data to the currently selected device.

**Notes:**

The new DRBurn object is configured based on the settings in the setup panel when the user clicks the OK button.

Do not invoke this method within a modal session because the burn object information is only updated just before the modal session ends.

Returns nil on any error.

#### **65.3.7 burnSpeed**

MBS MacControls Plugin, Plugin Version: 10.4, Console & Web: Yes, Mac: Yes, Win: No, Linux: No. **Function:** Invoked when the user clicks the panel's burn speed popup button.

**Notes:** If you overwrite this method in Xojo, your method will not be called. You can only call this method to trigger the same behavior as if the user clicked the control.

# **65.3.8 completionAction**

MBS MacControls Plugin, Plugin Version: 10.4, Console & Web: Yes, Mac: Yes, Win: No, Linux: No. **Function:** Invoked when the user clicks one of the panel's completion action radio buttons. **Notes:** If you overwrite this method in Xojo, your method will not be called. You can only call this method to trigger the same behavior as if the user clicked the control.

# **65.3.9 Constructor**

MBS MacControls Plugin, Plugin Version: 7.4, Console & Web: Yes, Mac: Yes, Win: No, Linux: No. **Function:** The constructor to create a new burn setup panel.

# **65.3.10 DRBurnSetupPanelDefaultButtonDefaultTitle as string**

MBS MacControls Plugin, Plugin Version: 10.4, Console & Web: Yes, Mac: Yes, Win: No, Linux: No. **Function:** The constant to use for the build title so it is replaced by the real default title string.

# **65.3.11 expand**

MBS MacControls Plugin, Plugin Version: 10.4, Console & Web: Yes, Mac: Yes, Win: No, Linux: No. **Function:** Invoked when the user clicks the panel's expand button.

**Notes:** If you overwrite this method in Xojo, your method will not be called. You can only call this method to trigger the same behavior as if the user clicked the control.

# **65.3.12 setCanSelectAppendableMedia(flag as boolean)**

MBS MacControls Plugin, Plugin Version: 7.4, Console & Web: Yes, Mac: Yes, Win: No, Linux: No. **Function:** Specifies whether the user can choose to leave the disc appendable. **Notes:**

This method controls whether the appendable checkbox is enabled.

If the data being writen to disc does not lend itself to having more data appended on to it, you can disable the ability of the user to leave the disc open.

This method must be called before the panel is displayed.

Set to yes to enable the appendable checkbox, false to disable.

#### 65.3. CLASS DRBURNSETUPPANELMBS 11911

#### **65.3.13 setCanSelectTestBurn(flag as boolean)**

MBS MacControls Plugin, Plugin Version: 7.4, Console & Web: Yes, Mac: Yes, Win: No, Linux: No. **Function:** Specifies whether the user can choose to make a test burn. **Notes:**

This method controls whether a checkbox should be added to the receiver that allows the user to set the burn to be a test burn. By default, the test burn button is not displayed.

This method must be called before the panel is displayed.

Set to yes to show the test burn checkbox, false to hide it.

## **65.3.14 setDefaultButtonTitle(title as string)**

MBS MacControls Plugin, Plugin Version: 7.4, Console & Web: Yes, Mac: Yes, Win: No, Linux: No. **Function:** Sets the title for the receiver's default button to title. **Example:**

dim panel as new DRBurnSetupPanelMBS

panel.setDefaultButtonTitle "Do Burn"

**Notes:** Normally, the default button is "Burn".

## **65.3.15 testBurn**

MBS MacControls Plugin, Plugin Version: 10.4, Console & Web: Yes, Mac: Yes, Win: No, Linux: No. **Function:** Invoked when the user clicks the panel's test burn checkbox.

**Notes:** If you overwrite this method in Xojo, your method will not be called. You can only call this method to trigger the same behavior as if the user clicked the control.

#### **65.3.16 verifyBurn**

MBS MacControls Plugin, Plugin Version: 10.4, Console & Web: Yes, Mac: Yes, Win: No, Linux: No. **Function:** Invoked when the user clicks the panel's verify burn checkbox.

**Notes:** If you overwrite this method in Xojo, your method will not be called. You can only call this method to trigger the same behavior as if the user clicked the control.

**65.3.17 Screenshots**

# **65.3.18 DiscRecording1.jpg**

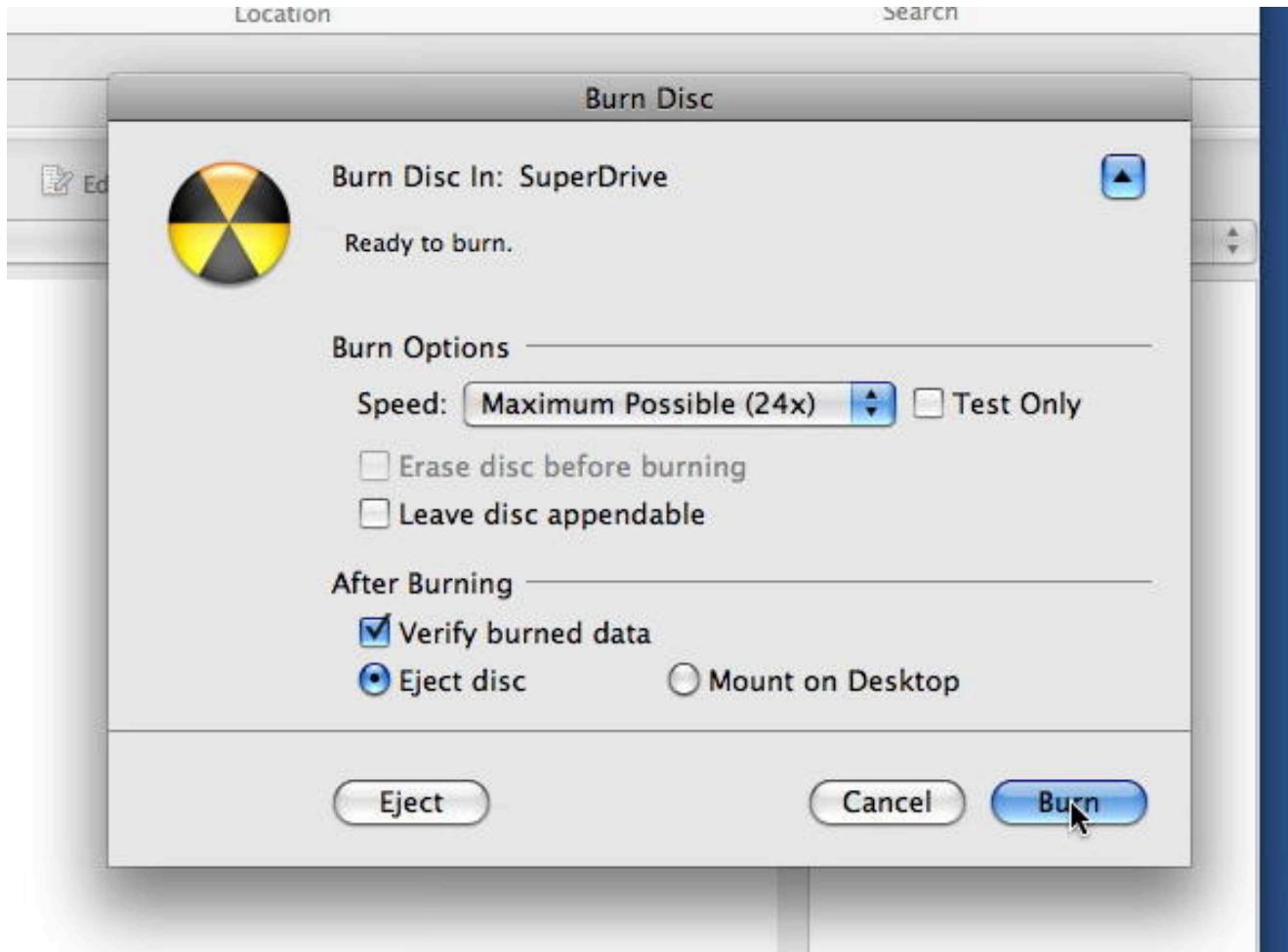

Function: The burn setup panel running.

# **65.4 class DRCDTextBlockMBS**

# **65.4.1 class DRCDTextBlockMBS**

MBS MacControls Plugin, Plugin Version: 7.4, Console & Web: Yes, Mac: Yes, Win: No, Linux: No. **Function:** A class for a Text block. **Notes:**

All methods in this class will catch exceptions from Cocoa and raise a NSExceptionMBS instead. Using the message, name and reason properties you can see what was the reason for this exception. Please report if you find a method which does not handle exceptions correct.

This is an abstract class. You can't create an instance, but you can get one from various plugin functions.

# **65.4.2 Methods**

# **65.4.3 Constructor**

MBS MacControls Plugin, Plugin Version: 13.1, Console & Web: Yes, Mac: Yes, Win: No, Linux: No. **Function:** The private constructor.

# **65.4.4 encoding as Integer**

MBS MacControls Plugin, Plugin Version: 8.1, Console & Web: Yes, Mac: Yes, Win: No, Linux: No. **Function:** The text encoding to use.

# **65.4.5 language as string**

MBS MacControls Plugin, Plugin Version: 7.4, Console & Web: Yes, Mac: Yes, Win: No, Linux: No. **Function:** The language of this text block.

# **65.5 class DRDeviceMBS**

# **65.5.1 class DRDeviceMBS**

MBS MacControls Plugin, Plugin Version: 7.4, Console & Web: Yes, Mac: Yes, Win: No, Linux: No. **Function:** Represents a physical CD/DVD drive connected to the computer. **Notes:**

All methods in this class will catch exceptions from Cocoa and raise a NSExceptionMBS instead. Using the message, name and reason properties you can see what was the reason for this exception. Please report if you find a method which does not handle exceptions correct.

This is an abstract class. You can't create an instance, but you can get one from various plugin functions.

# **65.5.2 Blog Entries**

- [MBS Real Studio Plugins, version 11.3pr1](https://www.mbs-plugins.de/archive/2011-08-18/MBS_Real_Studio_Plugins_versio/monkeybreadsoftware_blog_xojo)
- [MBS REALbasic Plugins, version 10.4pr7](https://www.mbs-plugins.de/archive/2010-07-17/MBS_REALbasic_Plugins_version_/monkeybreadsoftware_blog_xojo)

# **65.5.3 Xojo Developer Magazine**

• [6.1, page 30: DiscRecording, How to burn a CD from REALbasic on Mac OS X by Christian Schmitz](http://www.xdevmag.com/browse/6.1/)

## **65.5.4 Methods**

# **65.5.5 acquireExclusiveAccess as boolean**

MBS MacControls Plugin, Plugin Version: 7.4, Console & Web: Yes, Mac: Yes, Win: No, Linux: No. Function: Attempts to acquire an exclusive access session with the device. **Notes:**

Acquiring exclusive access to the device prevents any process other than the one acquiring access from communicating with the device. So once exclusive access is granted, the device is unusable by any other process. Because of this all volumes mounted from media in the drive must be unmounted before exclusive access can be granted.

Exclusive access can be acquired multiple times. Each time this method is called, a call to releaseExclusiveAccess must be made at a later time, otherwise the process will never release its exclusive access.

Returns true if the exclusinve access is acquired and false if not.

#### 65.5. CLASS DRDEVICEMBS 11915

#### **65.5.6 acquireMediaReservation**

MBS MacControls Plugin, Plugin Version: 7.4, Console & Web: Yes, Mac: Yes, Win: No, Linux: No. **Function:** Indicate an interest in the blank media reservation. **Example:**

dim d as DRDeviceMBS // get a device d.AcquireMediaReservation

**Notes:** Blank media participates in a reservation system thats allows applications to express their claim on blank media to other applications. Indicating an interest in the reservation isn't enough to assume its been acquired, as there are likely to be other applications in the system whom have also indicated an interest in the blank media reservation.

## **65.5.7 bsdName as string**

MBS MacControls Plugin, Plugin Version: 7.4, Console & Web: Yes, Mac: Yes, Win: No, Linux: No. **Function:** Returns the bsd /dev node name.

#### **65.5.8 closeTray as boolean**

MBS MacControls Plugin, Plugin Version: 7.4, Console & Web: Yes, Mac: Yes, Win: No, Linux: No. **Function:** Commands the device to close its tray. **Notes:**

Does nothing if the device does not have a tray (slotload). Returns true if the tray could be closed and false if not.

#### **65.5.9 Constructor**

MBS MacControls Plugin, Plugin Version: 13.1, Console & Web: Yes, Mac: Yes, Win: No, Linux: No. **Function:** The private constructor.

## **65.5.10 device(index as UInt32) as DRDeviceMBS**

MBS MacControls Plugin, Plugin Version: 11.3, Console & Web: Yes, Mac: Yes, Win: No, Linux: No. **Function:** Queries the device with the given index. **Notes:**

Index from 0 to deviceCount-1.

Same as devices(), but if you only need one, this method is more efficient.

# **65.5.11 deviceCount as UInt32**

MBS MacControls Plugin, Plugin Version: 11.3, Console & Web: Yes, Mac: Yes, Win: No, Linux: No. **Function:** Queries the number of devices on this computer.

# **65.5.12 deviceForBSDName(bsdName as string) as DRDeviceMBS**

MBS MacControls Plugin, Plugin Version: 7.4, Console & Web: Yes, Mac: Yes, Win: No, Linux: No. **Function:** Obtains a DRDevice for the device corresponding to the bsd /dev node. **Notes:** If the device is not an authoring device (i.e., CDR, CDRW, DVR-R, etc), returns nil.

# **65.5.13 deviceForIORegistryEntryPath(path as string) as DRDeviceMBS**

MBS MacControls Plugin, Plugin Version: 7.4, Console & Web: Yes, Mac: Yes, Win: No, Linux: No. **Function:** Obtains a DRDevice for the device at the path. **Notes:** If the device is not an authoring device (i.e., CDR, CDRW, DVR-R, etc), returns nil.

# **65.5.14 devices as DRDeviceMBS()**

MBS MacControls Plugin, Plugin Version: 11.2, Console & Web: Yes, Mac: Yes, Win: No, Linux: No. **Function:** Obtains a static list of devices connected to the computer. **Example:**

// shows all devices with their product names: dim devices() as DRDeviceMBS = DRDeviceMBS.devices

for each dd as DRDeviceMBS in devices MsgBox dd.info.lookup(DRDeviceMBS.DRDeviceProductNameKey, "?") next

**Notes:** Returns all CD/DVD devices connected to the computer at the time this method is called. Since devices can come and go at any time, the output of this method is simply a snapshot of the set of devices connected.
#### **65.5.15 displayName as string**

MBS MacControls Plugin, Plugin Version: 7.4, Console & Web: Yes, Mac: Yes, Win: No, Linux: No. **Function:** Returns a string suitable for display in the user interface.

#### **65.5.16 DRDeviceAppearedNotification as string**

MBS MacControls Plugin, Plugin Version: 10.4, Console & Web: Yes, Mac: Yes, Win: No, Linux: No. **Function:** One of the notification names used with a DRBurn object. **Notes:**

Posted by a DRNotificationCenter when a device is added to the system.

This notification is registered for only by name.

The object associated with this notification is the the device that has appeared. The userInfo is the same dictionary returned by info for that device.

#### **65.5.17 DRDeviceBurnSpeedBD1x as single**

MBS MacControls Plugin, Plugin Version: 10.4, Console & Web: Yes, Mac: Yes, Win: No, Linux: No. **Function:** One of the possible burn speed values. **Notes:** 4496.0 KB/sec.

#### **65.5.18 DRDeviceBurnSpeedCD1x as single**

MBS MacControls Plugin, Plugin Version: 10.4, Console & Web: Yes, Mac: Yes, Win: No, Linux: No. **Function:** One of the possible burn speed values. **Notes:** 176.4 KB/sec.

#### **65.5.19 DRDeviceBurnSpeedDVD1x as single**

MBS MacControls Plugin, Plugin Version: 10.4, Console & Web: Yes, Mac: Yes, Win: No, Linux: No. **Function:** One of the possible burn speed values. **Notes:** 1385.0 KB/sec.

# **65.5.20 DRDeviceBurnSpeedHDDVD1x as single**

MBS MacControls Plugin, Plugin Version: 10.4, Console & Web: Yes, Mac: Yes, Win: No, Linux: No. Function: One of the possible burn speed values. **Notes:** 4568.0 KB/sec.

## **65.5.21 DRDeviceBurnSpeedMax as single**

MBS MacControls Plugin, Plugin Version: 10.4, Console & Web: Yes, Mac: Yes, Win: No, Linux: No. Function: One of the possible burn speed values.

**Notes:** A value representing the maximum speed at which a device can burn. The actual speed will vary from device to device.

### **65.5.22 DRDeviceBurnSpeedsKey as string**

MBS MacControls Plugin, Plugin Version: 10.4, Console & Web: Yes, Mac: Yes, Win: No, Linux: No. **Function:** One of the keys in the dictionary returned by the status method. **Notes:** An array containing the possible burn speeds available to use. This key may not be present if no media is inserted.

# **65.5.23 DRDeviceCanTestWriteCDKey as string**

MBS MacControls Plugin, Plugin Version: 10.4, Console & Web: Yes, Mac: Yes, Win: No, Linux: No. Function: One of the keys in the DRDeviceWriteCapabilitiesKey dictionary. **Notes:** Value for this key is a boolean value indicating whether the device can perform a test burn to CD media.

#### **65.5.24 DRDeviceCanTestWriteDVDKey as string**

MBS MacControls Plugin, Plugin Version: 10.4, Console & Web: Yes, Mac: Yes, Win: No, Linux: No. Function: One of the keys in the DRDeviceWriteCapabilitiesKey dictionary. **Notes:** A boolean value indicating whether the device can perform a test burn to DVD media.

# **65.5.25 DRDeviceCanUnderrunProtectCDKey as string**

MBS MacControls Plugin, Plugin Version: 10.4, Console & Web: Yes, Mac: Yes, Win: No, Linux: No. Function: One of the keys in the DRDeviceWriteCapabilitiesKey dictionary.

**Notes:** Boolean value indicating whether the device supports burn underrun protection when writing to CD media.

#### **65.5.26 DRDeviceCanUnderrunProtectDVDKey as string**

MBS MacControls Plugin, Plugin Version: 10.4, Console & Web: Yes, Mac: Yes, Win: No, Linux: No. **Function:** One of the keys in the DRDeviceWriteCapabilitiesKey dictionary. **Notes:** Boolean value indicating whether the device supports burn underrun protection when writing to DVD media.

### **65.5.27 DRDeviceCanWriteBDKey as string**

MBS MacControls Plugin, Plugin Version: 10.4, Console & Web: Yes, Mac: Yes, Win: No, Linux: No. Function: One of the keys in the DRDeviceWriteCapabilitiesKey dictionary. **Notes:** Boolean value indicating whether the device can write to some type of BD (Blu-ray) based media.

#### **65.5.28 DRDeviceCanWriteBDREKey as string**

MBS MacControls Plugin, Plugin Version: 10.4, Console & Web: Yes, Mac: Yes, Win: No, Linux: No. Function: One of the keys in the DRDeviceWriteCapabilitiesKey dictionary. **Notes:** Boolean value indicating whether the device can write to BD-RE media.

#### **65.5.29 DRDeviceCanWriteBDRKey as string**

MBS MacControls Plugin, Plugin Version: 10.4, Console & Web: Yes, Mac: Yes, Win: No, Linux: No. **Function:** One of the keys in the DRDeviceWriteCapabilitiesKey dictionary. **Notes:** Boolean value indicating whether the device can write to BD-R media.

#### **65.5.30 DRDeviceCanWriteCDKey as string**

MBS MacControls Plugin, Plugin Version: 10.4, Console & Web: Yes, Mac: Yes, Win: No, Linux: No. **Function:** One of the keys in the DRDeviceWriteCapabilitiesKey dictionary. **Notes:** Boolean value indicating whether the device can write to some type of CD based media.

# **65.5.31 DRDeviceCanWriteCDRawKey as string**

MBS MacControls Plugin, Plugin Version: 10.4, Console & Web: Yes, Mac: Yes, Win: No, Linux: No. Function: One of the keys in the DRDeviceWriteCapabilitiesKey dictionary. **Notes:** Boolean value indicating whether the device supports a raw mode burn strategy for CD. Raw mode

is sometimes incorrectly referred to as DAO (disc-at-once).

# **65.5.32 DRDeviceCanWriteCDRKey as string**

MBS MacControls Plugin, Plugin Version: 10.4, Console & Web: Yes, Mac: Yes, Win: No, Linux: No. Function: One of the keys in the DRDeviceWriteCapabilitiesKey dictionary. **Notes:** Boolean value indicating whether the device can write to CD-R media.

# **65.5.33 DRDeviceCanWriteCDRWKey as string**

MBS MacControls Plugin, Plugin Version: 10.4, Console & Web: Yes, Mac: Yes, Win: No, Linux: No. Function: One of the keys in the DRDeviceWriteCapabilitiesKey dictionary. **Notes:** Boolean value indicating whether the device can write to CD-RW media.

# **65.5.34 DRDeviceCanWriteCDSAOKey as string**

MBS MacControls Plugin, Plugin Version: 10.4, Console & Web: Yes, Mac: Yes, Win: No, Linux: No. **Function:** One of the keys in the DRDeviceWriteCapabilitiesKey dictionary. **Notes:** Boolean value indicating whether the device supports a SAO (session-at-once) burn strategy for CD.

# **65.5.35 DRDeviceCanWriteCDTAOKey as string**

MBS MacControls Plugin, Plugin Version: 10.4, Console & Web: Yes, Mac: Yes, Win: No, Linux: No. Function: One of the keys in the DRDeviceWriteCapabilitiesKey dictionary. **Notes:** Boolean value indicating whether the device supports a TAO (track-at-once) burn strategy for CD.

# **65.5.36 DRDeviceCanWriteCDTextKey as string**

MBS MacControls Plugin, Plugin Version: 10.4, Console & Web: Yes, Mac: Yes, Win: No, Linux: No. **Function:** One of the keys in the DRDeviceWriteCapabilitiesKey dictionary. **Notes:** Boolean value indicating whether the device can write CD-Text information to media.

### **65.5.37 DRDeviceCanWriteDVDDAOKey as string**

MBS MacControls Plugin, Plugin Version: 10.4, Console & Web: Yes, Mac: Yes, Win: No, Linux: No. Function: One of the keys in the DRDeviceWriteCapabilitiesKey dictionary. **Notes:** Boolean value indicating whether the device supports a DAO (disc-at-once) burn strategy on DVD media.

# **65.5.38 DRDeviceCanWriteDVDKey as string**

MBS MacControls Plugin, Plugin Version: 10.4, Console & Web: Yes, Mac: Yes, Win: No, Linux: No. Function: One of the keys in the DRDeviceWriteCapabilitiesKey dictionary. **Notes:** Boolean value indicating whether the device can write to some type of DVD based media.

### **65.5.39 DRDeviceCanWriteDVDPlusRDoubleLayerKey as string**

MBS MacControls Plugin, Plugin Version: 10.4, Console & Web: Yes, Mac: Yes, Win: No, Linux: No. **Function:** One of the keys in the DRDeviceWriteCapabilitiesKey dictionary. **Notes:** Boolean value indicating whether the device can write to DVD+R DL media.

## **65.5.40 DRDeviceCanWriteDVDPlusRKey as string**

MBS MacControls Plugin, Plugin Version: 10.4, Console & Web: Yes, Mac: Yes, Win: No, Linux: No. **Function:** One of the keys in the DRDeviceWriteCapabilitiesKey dictionary. **Notes:** Boolean value indicating whether the device can write to DVD+R media.

#### **65.5.41 DRDeviceCanWriteDVDPlusRWDoubleLayerKey as string**

MBS MacControls Plugin, Plugin Version: 10.4, Console & Web: Yes, Mac: Yes, Win: No, Linux: No. Function: One of the keys in the DRDeviceWriteCapabilitiesKey dictionary. **Notes:** Boolean value indicating whether the device can write to DVD+RW DL media.

# **65.5.42 DRDeviceCanWriteDVDPlusRWKey as string**

MBS MacControls Plugin, Plugin Version: 10.4, Console & Web: Yes, Mac: Yes, Win: No, Linux: No. **Function:** One of the keys in the DRDeviceWriteCapabilitiesKey dictionary. **Notes:** Boolean value indicating whether the device can write to DVD+RW media.

# **65.5.43 DRDeviceCanWriteDVDRAMKey as string**

MBS MacControls Plugin, Plugin Version: 10.4, Console & Web: Yes, Mac: Yes, Win: No, Linux: No. **Function:** One of the keys in the DRDeviceWriteCapabilitiesKey dictionary. **Notes:** Boolean value indicating whether the device can write to DVD-RAM media.

## **65.5.44 DRDeviceCanWriteDVDRDualLayerKey as string**

MBS MacControls Plugin, Plugin Version: 10.4, Console & Web: Yes, Mac: Yes, Win: No, Linux: No. **Function:** One of the keys in the DRDeviceWriteCapabilitiesKey dictionary. **Notes:** Boolean value indicating whether the device can write to DVD-R DL media.

# **65.5.45 DRDeviceCanWriteDVDRKey as string**

MBS MacControls Plugin, Plugin Version: 10.4, Console & Web: Yes, Mac: Yes, Win: No, Linux: No. **Function:** One of the keys in the DRDeviceWriteCapabilitiesKey dictionary. **Notes:** Boolean value indicating whether the device can write to DVD-R media.

# **65.5.46 DRDeviceCanWriteDVDRWDualLayerKey as string**

MBS MacControls Plugin, Plugin Version: 10.4, Console & Web: Yes, Mac: Yes, Win: No, Linux: No. Function: One of the keys in the DRDeviceWriteCapabilitiesKey dictionary. **Notes:** Boolean value indicating whether the device can write to DVD-RW DL media.

# **65.5.47 DRDeviceCanWriteDVDRWKey as string**

MBS MacControls Plugin, Plugin Version: 10.4, Console & Web: Yes, Mac: Yes, Win: No, Linux: No. **Function:** One of the keys in the DRDeviceWriteCapabilitiesKey dictionary. **Notes:** Boolean value indicating whether the device can write to DVD-RW media.

# **65.5.48 DRDeviceCanWriteHDDVDKey as string**

MBS MacControls Plugin, Plugin Version: 10.4, Console & Web: Yes, Mac: Yes, Win: No, Linux: No. **Function:** One of the keys in the DRDeviceWriteCapabilitiesKey dictionary. **Notes:** Boolean value indicating whether the device can write to some type of HDDVD based media.

#### **65.5.49 DRDeviceCanWriteHDDVDRAMKey as string**

MBS MacControls Plugin, Plugin Version: 10.4, Console & Web: Yes, Mac: Yes, Win: No, Linux: No. **Function:** One of the keys in the DRDeviceWriteCapabilitiesKey dictionary. **Notes:** Boolean value indicating whether the device can write to HD DVD-RAM media.

#### **65.5.50 DRDeviceCanWriteHDDVDRDualLayerKey as string**

MBS MacControls Plugin, Plugin Version: 10.4, Console & Web: Yes, Mac: Yes, Win: No, Linux: No. **Function:** One of the keys in the DRDeviceWriteCapabilitiesKey dictionary. **Notes:** Boolean value indicating whether the device can write to HD DVD-R DL media.

#### **65.5.51 DRDeviceCanWriteHDDVDRKey as string**

MBS MacControls Plugin, Plugin Version: 10.4, Console & Web: Yes, Mac: Yes, Win: No, Linux: No. **Function:** One of the keys in the DRDeviceWriteCapabilitiesKey dictionary. **Notes:** Boolean value indicating whether the device can write to HD DVD-R media.

#### **65.5.52 DRDeviceCanWriteHDDVDRWDualLayerKey as string**

MBS MacControls Plugin, Plugin Version: 10.4, Console & Web: Yes, Mac: Yes, Win: No, Linux: No. Function: One of the keys in the DRDeviceWriteCapabilitiesKey dictionary. **Notes:** Boolean value indicating whether the device can write to HD DVD-RW DL media.

#### **65.5.53 DRDeviceCanWriteHDDVDRWKey as string**

MBS MacControls Plugin, Plugin Version: 10.4, Console & Web: Yes, Mac: Yes, Win: No, Linux: No. **Function:** One of the keys in the DRDeviceWriteCapabilitiesKey dictionary. **Notes:** Boolean value indicating whether the device can write to HD DVD-RW media.

#### **65.5.54 DRDeviceCanWriteIndexPointsKey as string**

MBS MacControls Plugin, Plugin Version: 10.4, Console & Web: Yes, Mac: Yes, Win: No, Linux: No. **Function:** One of the keys in the DRDeviceWriteCapabilitiesKey dictionary. **Notes:** Boolean value indicating whether the device can write index points to CD media.

# **65.5.55 DRDeviceCanWriteISRCKey as string**

MBS MacControls Plugin, Plugin Version: 10.4, Console & Web: Yes, Mac: Yes, Win: No, Linux: No. **Function:** One of the keys in the DRDeviceWriteCapabilitiesKey dictionary. **Notes:** Boolean value indicating whether the device can write ISRC to CD media.

### **65.5.56 DRDeviceCanWriteKey as string**

MBS MacControls Plugin, Plugin Version: 10.4, Console & Web: Yes, Mac: Yes, Win: No, Linux: No. Function: One of the keys in the DRDeviceWriteCapabilitiesKey dictionary. **Notes:** Boolean value indicating whether the device can write to some type of media.

# **65.5.57 DRDeviceCurrentWriteSpeedKey as string**

MBS MacControls Plugin, Plugin Version: 10.4, Console & Web: Yes, Mac: Yes, Win: No, Linux: No. **Function:** One of the keys in the dictionary returned by the status method. **Notes:** Number containing the current burning speed of this device.

# **65.5.58 DRDeviceDisappearedNotification as string**

MBS MacControls Plugin, Plugin Version: 10.4, Console & Web: Yes, Mac: Yes, Win: No, Linux: No. **Function:** One of the notification names used with a DRBurn object. **Notes:**

Posted by a DRNotificationCenter when a device is removed from the system.

The object associated with this notification is the the device that has disappeared. The userInfo is the same dictionary returned by info for that device.

# **65.5.59 DRDeviceFirmwareRevisionKey as string**

MBS MacControls Plugin, Plugin Version: 10.4, Console & Web: Yes, Mac: Yes, Win: No, Linux: No. **Function:** One of the keys in the dictionary returned by the info method. **Notes:** String containing the firmeware revision extracted from the device.

#### **65.5.60 DRDeviceIORegistryEntryPathKey as string**

MBS MacControls Plugin, Plugin Version: 10.4, Console & Web: Yes, Mac: Yes, Win: No, Linux: No. **Function:** String containing the path of the device in the IO Registry. **Notes:** One of the keys in the dictionary returned by the info method.

#### **65.5.61 DRDeviceIsBusyKey as string**

MBS MacControls Plugin, Plugin Version: 10.4, Console & Web: Yes, Mac: Yes, Win: No, Linux: No. **Function:** One of the keys in the dictionary returned by the status method. **Notes:** Number containing a boolean value indicating whether the device is busy or not.

### **65.5.62 DRDeviceIsTrayOpenKey as string**

MBS MacControls Plugin, Plugin Version: 10.4, Console & Web: Yes, Mac: Yes, Win: No, Linux: No. **Function:** One of the keys in the dictionary returned by the status method. **Notes:** Number containing a boolean value indicating whether the device's tray is open or not.

#### **65.5.63 DRDeviceLoadingMechanismCanEjectKey as string**

MBS MacControls Plugin, Plugin Version: 10.4, Console & Web: Yes, Mac: Yes, Win: No, Linux: No. **Function:** One of the keys in the dictionary returned by the info method. **Notes:** Number describing if the loading mechanism of the drive can eject.

#### **65.5.64 DRDeviceLoadingMechanismCanInjectKey as string**

MBS MacControls Plugin, Plugin Version: 10.4, Console & Web: Yes, Mac: Yes, Win: No, Linux: No. **Function:** One of the keys in the dictionary returned by the info method. **Notes:** Number describing if the loading mechanism of the drive can inject.

#### **65.5.65 DRDeviceLoadingMechanismCanOpenKey as string**

MBS MacControls Plugin, Plugin Version: 10.4, Console & Web: Yes, Mac: Yes, Win: No, Linux: No. **Function:** One of the keys in the dictionary returned by the info method. **Notes:** Number describing if the loading mechanism of the drive can open.

### **65.5.66 DRDeviceMaximumWriteSpeedKey as string**

MBS MacControls Plugin, Plugin Version: 10.4, Console & Web: Yes, Mac: Yes, Win: No, Linux: No. **Function:** One of the keys in the dictionary returned by the status method. **Notes:** Number containing the maximum burning speed of this device.

#### **65.5.67 DRDeviceMediaBlocksFreeKey as string**

MBS MacControls Plugin, Plugin Version: 10.4, Console & Web: Yes, Mac: Yes, Win: No, Linux: No. **Function:** One of the keys in the DRDeviceMediaInfoKey dictionary.

**Notes:** Number containing the amount of space available (in blocks) on the media to be written to. If the media already contains data and this value will be less than the normal maximum size of the disc. This value will normally only be used if the intent is to append data onto an open disc.

#### **65.5.68 DRDeviceMediaBlocksOverwritableKey as string**

MBS MacControls Plugin, Plugin Version: 10.4, Console & Web: Yes, Mac: Yes, Win: No, Linux: No. **Function:** One of the keys in the DRDeviceMediaInfoKey dictionary. **Notes:**

Number containing the total amount of writable space available (in blocks) on the media to be written to if that media can be overwritten. Media that can be overwitten is designated through the DRDeviceMediaIsOverwritableKey .

The overwritable space is the amount of space on the disc that would be available if any data currently on the disc is first erased.

### **65.5.69 DRDeviceMediaBlocksUsedKey as string**

MBS MacControls Plugin, Plugin Version: 10.4, Console & Web: Yes, Mac: Yes, Win: No, Linux: No. **Function:** One of the keys in the DRDeviceMediaInfoKey dictionary. **Notes:** Number containing the amount of space currently used (in blocks) for exising data.

#### **65.5.70 DRDeviceMediaBSDNameKey as string**

MBS MacControls Plugin, Plugin Version: 10.4, Console & Web: Yes, Mac: Yes, Win: No, Linux: No. **Function:** One of the keys in the DRDeviceMediaInfoKey dictionary. **Notes:** String containing the BSD /dev node name assigned to the media in the device.

#### **65.5.71 DRDeviceMediaClassBD as string**

MBS MacControls Plugin, Plugin Version: 10.4, Console & Web: Yes, Mac: Yes, Win: No, Linux: No. Function: One possible value of the DRDeviceMediaClassKey. **Notes:** Indicates the media is some type of BD (Blu-ray) based media.

#### **65.5.72 DRDeviceMediaClassCD as string**

MBS MacControls Plugin, Plugin Version: 10.4, Console & Web: Yes, Mac: Yes, Win: No, Linux: No. **Function:** One possible value of the DRDeviceMediaClassKey. **Notes:** Indicates the media is some type of CD based media.

#### **65.5.73 DRDeviceMediaClassDVD as string**

MBS MacControls Plugin, Plugin Version: 10.4, Console & Web: Yes, Mac: Yes, Win: No, Linux: No. **Function:** One possible value of the DRDeviceMediaClassKey. **Notes:** Indicates the media is some type of DVD based media.

#### **65.5.74 DRDeviceMediaClassHDDVD as string**

MBS MacControls Plugin, Plugin Version: 10.4, Console & Web: Yes, Mac: Yes, Win: No, Linux: No. **Function:** One possible value of the DRDeviceMediaClassKey. **Notes:** Indicates the media is some type of HD DVD based media.

#### **65.5.75 DRDeviceMediaClassKey as string**

MBS MacControls Plugin, Plugin Version: 10.4, Console & Web: Yes, Mac: Yes, Win: No, Linux: No. **Function:** One of the keys in the DRDeviceMediaInfoKey dictionary. **Notes:** String containing the class of media present in the drive.

#### **65.5.76 DRDeviceMediaClassUnknown as string**

MBS MacControls Plugin, Plugin Version: 10.4, Console & Web: Yes, Mac: Yes, Win: No, Linux: No. Function: One possible value of the DRDeviceMediaClassKey. **Notes:** Indicates the media class is unknown.

### 11928 CHAPTER 65. DISCRECORDING

# **65.5.77 DRDeviceMediaDoubleLayerL0DataZoneBlocksKey as string**

MBS MacControls Plugin, Plugin Version: 10.4, Console & Web: Yes, Mac: Yes, Win: No, Linux: No. **Function:** One of the keys in the DRDeviceMediaInfoKey dictionary.

**Notes:** Number containing the amount of space available (in blocks) on layer 0 of a double layer piece of media.

#### **65.5.78 DRDeviceMediaFreeSpaceKey as string**

MBS MacControls Plugin, Plugin Version: 10.4, Console & Web: Yes, Mac: Yes, Win: No, Linux: No. **Function:** One of the keys in the DRDeviceMediaInfoKey dictionary.

**Notes:** MSF value of the amount of space available on the media to be written to. If the media already contains data and this value will be less than the normal maximum size of the disc. This value will normally only be used if the intent is to append data onto an open disc.

### **65.5.79 DRDeviceMediaInfoKey as string**

MBS MacControls Plugin, Plugin Version: 10.4, Console & Web: Yes, Mac: Yes, Win: No, Linux: No. **Function:** One of the keys in the dictionary returned by the status method.

**Notes:** Dictionary of information describing the media currently in the device. This key may not be present if no media is inserted.

#### **65.5.80 DRDeviceMediaIsAppendableKey as string**

MBS MacControls Plugin, Plugin Version: 10.4, Console & Web: Yes, Mac: Yes, Win: No, Linux: No. **Function:** One of the keys in the DRDeviceMediaInfoKey dictionary.

**Notes:** Number containing a boolean value indicating that data can be appended to the exisiting data (if any).

#### **65.5.81 DRDeviceMediaIsBlankKey as string**

MBS MacControls Plugin, Plugin Version: 10.4, Console & Web: Yes, Mac: Yes, Win: No, Linux: No. **Function:** One of the keys in the DRDeviceMediaInfoKey dictionary. **Notes:** Number containing a boolean value indicating whether data has previously been written to the media.

#### **65.5.82 DRDeviceMediaIsErasableKey as string**

MBS MacControls Plugin, Plugin Version: 10.4, Console & Web: Yes, Mac: Yes, Win: No, Linux: No. **Function:** One of the keys in the DRDeviceMediaInfoKey dictionary. **Notes:** Number containing a boolean value indicating whether this media can be erased.

## **65.5.83 DRDeviceMediaIsOverwritableKey as string**

MBS MacControls Plugin, Plugin Version: 10.4, Console & Web: Yes, Mac: Yes, Win: No, Linux: No. **Function:** One of the keys in the DRDeviceMediaInfoKey dictionary. **Notes:**

Number containing a boolean value indicating that the data on the disc (if any) can be overwritten. Rewritable media can always be erased, and then rewritten in its entirety, so it is always considered overwritable.

Write-once media, if its blank, can also be written in its entirety and is also considered overwritable.

Write-once media, that has been partially written, can never again enter a state where it is entirely writable and will have lost its overwritable designation.

# **65.5.84 DRDeviceMediaIsReservedKey as string**

MBS MacControls Plugin, Plugin Version: 10.4, Console & Web: Yes, Mac: Yes, Win: No, Linux: No. **Function:** One of the keys in the DRDeviceMediaInfoKey dictionary. **Notes:** Number containing a boolean value indicating whether the media is reserved for exclusive use by the current process.

#### **65.5.85 DRDeviceMediaOverwritableSpaceKey as string**

MBS MacControls Plugin, Plugin Version: 10.4, Console & Web: Yes, Mac: Yes, Win: No, Linux: No. **Function:** One of the keys in the DRDeviceMediaInfoKey dictionary. **Notes:**

MSF value of the amount of writable space available on the media to be written to - if that media can be overwritten. Media that can be overwitten is designated through the DRDeviceMediaIsOverwritableKey .

The overwritable space is the amount of space on the disc that would be available if any data currently on the disc is first erased.

### **65.5.86 DRDeviceMediaSessionCountKey as string**

MBS MacControls Plugin, Plugin Version: 10.4, Console & Web: Yes, Mac: Yes, Win: No, Linux: No. **Function:** One of the keys in the DRDeviceMediaInfoKey dictionary. **Notes:** Number containing the current number of sessions present on the media.

#### **65.5.87 DRDeviceMediaStateInTransition as string**

MBS MacControls Plugin, Plugin Version: 10.4, Console & Web: Yes, Mac: Yes, Win: No, Linux: No. **Function:** One of the possible values for the DRDeviceMediaStateKey. **Notes:** The media is transitioning from one state to another (i.e., being spun up/down).

#### **65.5.88 DRDeviceMediaStateKey as string**

MBS MacControls Plugin, Plugin Version: 10.4, Console & Web: Yes, Mac: Yes, Win: No, Linux: No. **Function:** One of the keys in the dictionary returned by the status method. **Notes:** String describing the state of the media.

#### **65.5.89 DRDeviceMediaStateMediaPresent as string**

MBS MacControls Plugin, Plugin Version: 10.4, Console & Web: Yes, Mac: Yes, Win: No, Linux: No. **Function:** One of the possible values for the DRDeviceMediaStateKey. **Notes:** Device contains media of some type.

#### **65.5.90 DRDeviceMediaStateNone as string**

MBS MacControls Plugin, Plugin Version: 10.4, Console & Web: Yes, Mac: Yes, Win: No, Linux: No. **Function:** One of the possible values for the DRDeviceMediaStateKey. **Notes:** No media is present in the device.

#### **65.5.91 DRDeviceMediaTrackCountKey as string**

MBS MacControls Plugin, Plugin Version: 10.4, Console & Web: Yes, Mac: Yes, Win: No, Linux: No. **Function:** One of the keys in the DRDeviceMediaInfoKey dictionary. **Notes:** Number containing the number of tracks present on the media.

#### **65.5.92 DRDeviceMediaTypeBDR as string**

MBS MacControls Plugin, Plugin Version: 10.4, Console & Web: Yes, Mac: Yes, Win: No, Linux: No. Function: One of the possible values of the DRDeviceMediaTypeKey. **Notes:** Media is a BD-R.

#### **65.5.93 DRDeviceMediaTypeBDRE as string**

MBS MacControls Plugin, Plugin Version: 10.4, Console & Web: Yes, Mac: Yes, Win: No, Linux: No. Function: One of the possible values of the DRDeviceMediaTypeKey. **Notes:** Media is a BD-RE.

#### **65.5.94 DRDeviceMediaTypeBDROM as string**

MBS MacControls Plugin, Plugin Version: 10.4, Console & Web: Yes, Mac: Yes, Win: No, Linux: No. Function: One of the possible values of the DRDeviceMediaTypeKey. **Notes:** Media is a BD-ROM.

#### **65.5.95 DRDeviceMediaTypeCDR as string**

MBS MacControls Plugin, Plugin Version: 10.4, Console & Web: Yes, Mac: Yes, Win: No, Linux: No. **Function:** One of the possible values of the DRDeviceMediaTypeKey. **Notes:** Media is a CD-R.

#### **65.5.96 DRDeviceMediaTypeCDROM as string**

MBS MacControls Plugin, Plugin Version: 10.4, Console & Web: Yes, Mac: Yes, Win: No, Linux: No. Function: One of the possible values of the DRDeviceMediaTypeKey. **Notes:** Media is a CD-ROM.

#### **65.5.97 DRDeviceMediaTypeCDRW as string**

MBS MacControls Plugin, Plugin Version: 10.4, Console & Web: Yes, Mac: Yes, Win: No, Linux: No. Function: One of the possible values of the DRDeviceMediaTypeKey. **Notes:** Media is a CD-RW.

# **65.5.98 DRDeviceMediaTypeDVDPlusR as string**

MBS MacControls Plugin, Plugin Version: 10.4, Console & Web: Yes, Mac: Yes, Win: No, Linux: No. Function: One of the possible values of the DRDeviceMediaTypeKey. **Notes:** Media is a DVD+R.

## **65.5.99 DRDeviceMediaTypeDVDPlusRDoubleLayer as string**

MBS MacControls Plugin, Plugin Version: 10.4, Console & Web: Yes, Mac: Yes, Win: No, Linux: No. Function: One of the possible values of the DRDeviceMediaTypeKey. **Notes:** Media is a DVD+R Double Layer.

# **65.5.100 DRDeviceMediaTypeDVDPlusRW as string**

MBS MacControls Plugin, Plugin Version: 10.4, Console & Web: Yes, Mac: Yes, Win: No, Linux: No. Function: One of the possible values of the DRDeviceMediaTypeKey. **Notes:** Media is a DVD+RW.

### **65.5.101 DRDeviceMediaTypeDVDPlusRWDoubleLayer as string**

MBS MacControls Plugin, Plugin Version: 10.4, Console & Web: Yes, Mac: Yes, Win: No, Linux: No. **Function:** One of the possible values of the DRDeviceMediaTypeKey. **Notes:** Media is a DVD+RW Double Layer.

#### **65.5.102 DRDeviceMediaTypeDVDR as string**

MBS MacControls Plugin, Plugin Version: 10.4, Console & Web: Yes, Mac: Yes, Win: No, Linux: No. Function: One of the possible values of the DRDeviceMediaTypeKey. **Notes:** Media is a DVD+RW.

# **65.5.103 DRDeviceMediaTypeDVDRAM as string**

MBS MacControls Plugin, Plugin Version: 10.4, Console & Web: Yes, Mac: Yes, Win: No, Linux: No. Function: One of the possible values of the DRDeviceMediaTypeKey. **Notes:** Media is a DVD-RAM.

# **65.5.104 DRDeviceMediaTypeDVDRDualLayer as string**

MBS MacControls Plugin, Plugin Version: 10.4, Console & Web: Yes, Mac: Yes, Win: No, Linux: No. **Function:** One of the possible values of the DRDeviceMediaTypeKey. **Notes:** Media is a DVD-R DL.

# **65.5.105 DRDeviceMediaTypeDVDROM as string**

MBS MacControls Plugin, Plugin Version: 10.4, Console & Web: Yes, Mac: Yes, Win: No, Linux: No. Function: One of the possible values of the DRDeviceMediaTypeKey. **Notes:** Media is a DVD-ROM.

#### **65.5.106 DRDeviceMediaTypeDVDRW as string**

MBS MacControls Plugin, Plugin Version: 10.4, Console & Web: Yes, Mac: Yes, Win: No, Linux: No. Function: One of the possible values of the DRDeviceMediaTypeKey. **Notes:** Media is a DVD-RW.

### **65.5.107 DRDeviceMediaTypeDVDRWDualLayer as string**

MBS MacControls Plugin, Plugin Version: 10.4, Console & Web: Yes, Mac: Yes, Win: No, Linux: No. Function: One of the possible values of the DRDeviceMediaTypeKey. **Notes:** Media is a DVD-RW DL.

#### **65.5.108 DRDeviceMediaTypeHDDVDR as string**

MBS MacControls Plugin, Plugin Version: 10.4, Console & Web: Yes, Mac: Yes, Win: No, Linux: No. **Function:** One of the possible values of the DRDeviceMediaTypeKey. **Notes:** Media is a HD DVD-R.

#### **65.5.109 DRDeviceMediaTypeHDDVDRAM as string**

MBS MacControls Plugin, Plugin Version: 10.4, Console & Web: Yes, Mac: Yes, Win: No, Linux: No. Function: One of the possible values of the DRDeviceMediaTypeKey. **Notes:** Media is a HD DVD-RAM.

#### **65.5.110 DRDeviceMediaTypeHDDVDRDualLayer as string**

MBS MacControls Plugin, Plugin Version: 10.4, Console & Web: Yes, Mac: Yes, Win: No, Linux: No. Function: One of the possible values of the DRDeviceMediaTypeKey. **Notes:** Media is a HD DVD-R DL.

#### **65.5.111 DRDeviceMediaTypeHDDVDROM as string**

MBS MacControls Plugin, Plugin Version: 10.4, Console & Web: Yes, Mac: Yes, Win: No, Linux: No. Function: One of the possible values of the DRDeviceMediaTypeKey. **Notes:** Media is a HD DVD-ROM.

### **65.5.112 DRDeviceMediaTypeHDDVDRW as string**

MBS MacControls Plugin, Plugin Version: 10.4, Console & Web: Yes, Mac: Yes, Win: No, Linux: No. Function: One of the possible values of the DRDeviceMediaTypeKey. **Notes:** Media is a HD DVD-RW.

### **65.5.113 DRDeviceMediaTypeHDDVDRWDualLayer as string**

MBS MacControls Plugin, Plugin Version: 10.4, Console & Web: Yes, Mac: Yes, Win: No, Linux: No. Function: One of the possible values of the DRDeviceMediaTypeKey. **Notes:** Media is a HD DVD-RW DL.

### **65.5.114 DRDeviceMediaTypeKey as string**

MBS MacControls Plugin, Plugin Version: 10.4, Console & Web: Yes, Mac: Yes, Win: No, Linux: No. **Function:** One of the keys in the DRDeviceMediaInfoKey dictionary. **Notes:** String containing the type of media inserted in the device.

#### **65.5.115 DRDeviceMediaTypeUnknown as string**

MBS MacControls Plugin, Plugin Version: 10.4, Console & Web: Yes, Mac: Yes, Win: No, Linux: No. Function: One of the possible values of the DRDeviceMediaTypeKey. **Notes:** The type of the media cannot be determined.

#### **65.5.116 DRDeviceMediaUsedSpaceKey as string**

MBS MacControls Plugin, Plugin Version: 10.4, Console & Web: Yes, Mac: Yes, Win: No, Linux: No. **Function:** One of the keys in the DRDeviceMediaInfoKey dictionary. **Notes:** MSF value of the amount of space currently used for exising data.

# **65.5.117 DRDevicePhysicalInterconnectATAPI as string**

MBS MacControls Plugin, Plugin Version: 10.4, Console & Web: Yes, Mac: Yes, Win: No, Linux: No. **Function:** One of the possible values of the DRDevicePhysicalInterconnectKey. **Notes:** Device is connected on an ATAPI interface.

### **65.5.118 DRDevicePhysicalInterconnectFibreChannel as string**

MBS MacControls Plugin, Plugin Version: 10.4, Console & Web: Yes, Mac: Yes, Win: No, Linux: No. **Function:** One of the possible values of the DRDevicePhysicalInterconnectKey. **Notes:** Device is connected through a Fibre Channel interface.

### **65.5.119 DRDevicePhysicalInterconnectFireWire as string**

MBS MacControls Plugin, Plugin Version: 10.4, Console & Web: Yes, Mac: Yes, Win: No, Linux: No. **Function:** One of the possible values of the DRDevicePhysicalInterconnectKey. **Notes:** Device is connected through a Firewire interface.

#### **65.5.120 DRDevicePhysicalInterconnectKey as string**

MBS MacControls Plugin, Plugin Version: 10.4, Console & Web: Yes, Mac: Yes, Win: No, Linux: No. **Function:** One of the keys in the dictionary returned by the info method. **Notes:** String describing the connection of the device to the computer.

#### **65.5.121 DRDevicePhysicalInterconnectLocationExternal as string**

MBS MacControls Plugin, Plugin Version: 10.4, Console & Web: Yes, Mac: Yes, Win: No, Linux: No. **Function:** One of the possible values of the DRDevicePhysicalInterconnectLocationKey. **Notes:** Device is connected to the machine externally.

#### **65.5.122 DRDevicePhysicalInterconnectLocationInternal as string**

MBS MacControls Plugin, Plugin Version: 10.4, Console & Web: Yes, Mac: Yes, Win: No, Linux: No. **Function:** One of the possible values of the DRDevicePhysicalInterconnectLocationKey. **Notes:** Device is connected to the machine internally.

# **65.5.123 DRDevicePhysicalInterconnectLocationKey as string**

MBS MacControls Plugin, Plugin Version: 10.4, Console & Web: Yes, Mac: Yes, Win: No, Linux: No. **Function:** One of the keys in the dictionary returned by the info method. **Notes:** String describing the location of the device (e.g. internal/external).

#### **65.5.124 DRDevicePhysicalInterconnectLocationUnknown as string**

MBS MacControls Plugin, Plugin Version: 10.4, Console & Web: Yes, Mac: Yes, Win: No, Linux: No. **Function:** One of the possible values of the DRDevicePhysicalInterconnectLocationKey. **Notes:** It's not known how the device is connected.

### **65.5.125 DRDevicePhysicalInterconnectSCSI as string**

MBS MacControls Plugin, Plugin Version: 10.4, Console & Web: Yes, Mac: Yes, Win: No, Linux: No. **Function:** One of the possible values of the DRDevicePhysicalInterconnectKey. **Notes:** Device is connected on a SCSI interface.

# **65.5.126 DRDevicePhysicalInterconnectUSB as string**

MBS MacControls Plugin, Plugin Version: 10.4, Console & Web: Yes, Mac: Yes, Win: No, Linux: No. **Function:** One of the possible values of the DRDevicePhysicalInterconnectKey. **Notes:** Device is connected through a USB interface.

# **65.5.127 DRDeviceProductNameKey as string**

MBS MacControls Plugin, Plugin Version: 10.4, Console & Web: Yes, Mac: Yes, Win: No, Linux: No. **Function:** One of the keys in the dictionary returned by the info method. **Example:**

 $//$  shows all devices with their product names:  $dim$  devices $()$  as DRDeviceMBS = DRDeviceMBS.devices

for each dd as DRDeviceMBS in devices MsgBox dd.info.lookup(DRDeviceMBS.DRDeviceProductNameKey, "?") next

**Notes:** String containing the product name extracted from the device.

## **65.5.128 DRDeviceStatusChangedNotification as string**

MBS MacControls Plugin, Plugin Version: 10.4, Console & Web: Yes, Mac: Yes, Win: No, Linux: No. **Function:** One of the notification names used with a DRBurn object. **Notes:**

Posted by a DRNotificationCenter when the media in a device changes state. This can include being ejected, inserted, becoming busy, etc.

The object for this notification is the device who's media is changing state. The userInfo for this notification is the same dictionary returned by status for that device.

### **65.5.129 DRDeviceSupportLevelAppleShipping as string**

MBS MacControls Plugin, Plugin Version: 10.4, Console & Web: Yes, Mac: Yes, Win: No, Linux: No. **Function:** One of the values for DRDeviceSupportLevelKey. **Notes:** This value indicates this device is shipping in some Apple machine.

#### **65.5.130 DRDeviceSupportLevelAppleSupported as string**

MBS MacControls Plugin, Plugin Version: 10.4, Console & Web: Yes, Mac: Yes, Win: No, Linux: No. **Function:** One of the values for DRDeviceSupportLevelKey.

**Notes:** This value indicates this device has been tested by Apple for support.

#### **65.5.131 DRDeviceSupportLevelKey as string**

MBS MacControls Plugin, Plugin Version: 10.4, Console & Web: Yes, Mac: Yes, Win: No, Linux: No. **Function:** One of the keys in the dictionary returned by the info method. **Notes:** String describing the support level the device enjoys from the engine.

#### **65.5.132 DRDeviceSupportLevelNone as string**

MBS MacControls Plugin, Plugin Version: 10.4, Console & Web: Yes, Mac: Yes, Win: No, Linux: No. **Function:** One of the values for DRDeviceSupportLevelKey. **Notes:** This value indicates this device is not supported.

#### **65.5.133 DRDeviceSupportLevelUnsupported as string**

MBS MacControls Plugin, Plugin Version: 10.4, Console & Web: Yes, Mac: Yes, Win: No, Linux: No. **Function:** One of the values for DRDeviceSupportLevelKey.

**Notes:** This value indicates the device is unsupported, but the engine will try to use it anyway.

## **65.5.134 DRDeviceSupportLevelVendorSupported as string**

MBS MacControls Plugin, Plugin Version: 10.4, Console & Web: Yes, Mac: Yes, Win: No, Linux: No. **Function:** One of the values for DRDeviceSupportLevelKey. **Notes:** This value indicates this device has been tested by a third party for support.

# **65.5.135 DRDeviceTrackInfoKey as string**

MBS MacControls Plugin, Plugin Version: 10.4, Console & Web: Yes, Mac: Yes, Win: No, Linux: No. **Function:** One of the keys in the dictionary returned by the status method. **Notes:** Dictionary containing dictionaries describing the tracks. DRTracks from the DRDeviceTrackRefsKey are used as keys into this dictionary.

## **65.5.136 DRDeviceTrackRefsKey as string**

MBS MacControls Plugin, Plugin Version: 10.4, Console & Web: Yes, Mac: Yes, Win: No, Linux: No. **Function:** One of the keys in the dictionary returned by the status method. **Notes:** An array containing a list of DRTrack objects describing any tracks that are already on the disc.

#### **65.5.137 DRDeviceVendorNameKey as string**

MBS MacControls Plugin, Plugin Version: 10.4, Console & Web: Yes, Mac: Yes, Win: No, Linux: No. **Function:** One of the keys in the dictionary returned by the info method. **Notes:** String containing the vendor name extracted from the device.

# **65.5.138 DRDeviceWriteBufferSizeKey as string**

MBS MacControls Plugin, Plugin Version: 10.4, Console & Web: Yes, Mac: Yes, Win: No, Linux: No. **Function:** One of the keys in the dictionary returned by the info method. **Notes:** Number containing the size of the write buffer of the device.

# **65.5.139 DRDeviceWriteCapabilitiesKey as string**

MBS MacControls Plugin, Plugin Version: 10.4, Console & Web: Yes, Mac: Yes, Win: No, Linux: No. **Function:** One of the keys in the dictionary returned by the info method. **Notes:** Dictionary containing the capabilities of the device for writing different kinds of media.

### **65.5.140 ejectMedia as boolean**

MBS MacControls Plugin, Plugin Version: 7.4, Console & Web: Yes, Mac: Yes, Win: No, Linux: No. **Function:** Commands the device to eject the media. **Notes:**

This command first unmounts any volumes associated with the media and then eject the media from the drive. If the media could not be ejected, most likely this is because a volume associated with the media could not be unmounted.

Returns true if the media could be ejected and false if not.

# **65.5.141 info as dictionary**

MBS MacControls Plugin, Plugin Version: 10.4, Console & Web: Yes, Mac: Yes, Win: No, Linux: No. **Function:** Returns a dictionary of information describing the device.

**Notes:** The information returned include the types of media the device can write to, how it's connected and its identifying information such as the vendor and product name.

# **65.5.142 ioRegistryEntryPath as string**

MBS MacControls Plugin, Plugin Version: 7.4, Console & Web: Yes, Mac: Yes, Win: No, Linux: No. **Function:** Returns the path to the device in the IO Registry.

# **65.5.143 isEqualToDevice(value as DRDeviceMBS) as boolean**

MBS MacControls Plugin, Plugin Version: 7.4, Console & Web: Yes, Mac: Yes, Win: No, Linux: No. Function: Compares the receiver to another device. **Notes:** Returns true if the receiver is equal to otherDevice.

#### **65.5.144 isValid as boolean**

MBS MacControls Plugin, Plugin Version: 7.4, Console & Web: Yes, Mac: Yes, Win: No, Linux: No. **Function:** Returns whether or not the device represented by the receiver is still attached to the computer. **Notes:**

Because of the way some physical interconnects work, a device which is unplugged and replugged in does not necessarily look like the same device to the computer and would be invalid in that instance.

Returns true if the device is valid and false if not.

#### **65.5.145 mediaIsAppendable as boolean**

MBS MacControls Plugin, Plugin Version: 7.4, Console & Web: Yes, Mac: Yes, Win: No, Linux: No. **Function:** Returns true if the media in the device can have more data appended to any existing data.

#### **65.5.146 mediaIsBlank as boolean**

MBS MacControls Plugin, Plugin Version: 7.4, Console & Web: Yes, Mac: Yes, Win: No, Linux: No. **Function:** Returns true the media in the device is blank.

#### **65.5.147 mediaIsBusy as boolean**

MBS MacControls Plugin, Plugin Version: 7.4, Console & Web: Yes, Mac: Yes, Win: No, Linux: No. **Function:** Returns true if the media is in use by some process - even the one making this call.

#### **65.5.148 mediaIsErasable as boolean**

MBS MacControls Plugin, Plugin Version: 7.4, Console & Web: Yes, Mac: Yes, Win: No, Linux: No. **Function:** Returns true if the media can be erased (i.e., CD-RW, DVD-RW, etc).

#### **65.5.149 mediaIsOverwritable as boolean**

MBS MacControls Plugin, Plugin Version: 7.4, Console & Web: Yes, Mac: Yes, Win: No, Linux: No. **Function:** Returns true if the media in the device can be fully (re)written.

#### **65.5.150 mediaIsPresent as boolean**

MBS MacControls Plugin, Plugin Version: 7.4, Console & Web: Yes, Mac: Yes, Win: No, Linux: No. **Function:** Reports the presence of the media.

#### **65.5.151 mediaIsReserved as boolean**

MBS MacControls Plugin, Plugin Version: 7.4, Console & Web: Yes, Mac: Yes, Win: No, Linux: No. **Function:** Returns true if the application calling this method currently holds the reservation on the media.

#### **65.5.152 mediaIsTransitioning as boolean**

MBS MacControls Plugin, Plugin Version: 7.4, Console & Web: Yes, Mac: Yes, Win: No, Linux: No. **Function:** Returns true if the media is in transition (spinning up or down for example).

#### **65.5.153 mediaSpaceFree as DRMSFMBS**

MBS MacControls Plugin, Plugin Version: 7.4, Console & Web: Yes, Mac: Yes, Win: No, Linux: No. **Function:** Returns the amount of free space on the media.

#### **65.5.154 mediaSpaceOverwritable as DRMSFMBS**

MBS MacControls Plugin, Plugin Version: 7.4, Console & Web: Yes, Mac: Yes, Win: No, Linux: No. **Function:** Returns the amount of writable space on the media.

#### **65.5.155 mediaSpaceUsed as DRMSFMBS**

MBS MacControls Plugin, Plugin Version: 7.4, Console & Web: Yes, Mac: Yes, Win: No, Linux: No. **Function:** Returns the amount of used space on the media.

#### **65.5.156 mediaType as string**

MBS MacControls Plugin, Plugin Version: 7.4, Console & Web: Yes, Mac: Yes, Win: No, Linux: No. **Function:** Returns the type of media currently inserted into the device.

#### **65.5.157 openTray as boolean**

MBS MacControls Plugin, Plugin Version: 7.4, Console & Web: Yes, Mac: Yes, Win: No, Linux: No. **Function:** Commands the device to open it's tray. **Notes:**

Does nothing if the device does not have a tray (slotload). If there is media in the drive this method will do nothing and return false. In this case use ejectMedia to eject the media and open the tray.

Returns true if the tray could be opened and false if not.

#### **65.5.158 PhysicalInterconnect as string**

MBS MacControls Plugin, Plugin Version: 7.4, Console & Web: Yes, Mac: Yes, Win: No, Linux: No. **Function:** The connection of the device to the computer.

#### **65.5.159 PhysicalInterconnectLocation as string**

MBS MacControls Plugin, Plugin Version: 7.4, Console & Web: Yes, Mac: Yes, Win: No, Linux: No. **Function:** The location of the device (internal/external/unknown). **Notes:** Use the DRDevicePhysicalInterconnectLocation\* constants.

### **65.5.160 releaseExclusiveAccess**

MBS MacControls Plugin, Plugin Version: 7.4, Console & Web: Yes, Mac: Yes, Win: No, Linux: No. **Function:** Releases the latest exclusive access request for the device.

**Notes:** A call to this method must be made for every call to acquireExclusiveAccess, otherwise the process will never release its exclusive access.

#### **65.5.161 releaseMediaReservation**

MBS MacControls Plugin, Plugin Version: 7.4, Console & Web: Yes, Mac: Yes, Win: No, Linux: No. **Function:** Releases any media reservation that might be in place for the device. **Notes:** If media is inserted and reserved, then the reservation will be passed on to the next process with a reservation request.

#### **65.5.162 status as dictionary**

MBS MacControls Plugin, Plugin Version: 10.4, Console & Web: Yes, Mac: Yes, Win: No, Linux: No. **Function:** Returns a dictionary of information describing the media in the device.

**Notes:** In addition to information about the media (type, space available/used, etc), the dictionary returned includes those pieces of information about the device itself which are in part determined by the media (i.e., maximum burn speed).

#### **65.5.163 trayIsOpen as boolean**

MBS MacControls Plugin, Plugin Version: 7.4, Console & Web: Yes, Mac: Yes, Win: No, Linux: No. **Function:** Reports the tray state of the device.

**Notes:** Returns true if the device has a tray and it is open.

#### **65.5.164 writesCD as boolean**

MBS MacControls Plugin, Plugin Version: 7.4, Console & Web: Yes, Mac: Yes, Win: No, Linux: No. **Function:** Reports the device's ability to burn to CD-type media. **Notes:** Returns true if the device has the ability to write to CD-R media.

# **65.5.165 writesDVD as boolean**

MBS MacControls Plugin, Plugin Version: 7.4, Console & Web: Yes, Mac: Yes, Win: No, Linux: No. **Function:** Reports the device's ability to burn to DVD-type media. **Notes:** Returns true if the device has the ability to write to DVD-R media.

# 65.6. CLASS DRERASEMBS 11945 **65.6 class DREraseMBS**

## **65.6.1 class DREraseMBS**

MBS MacControls Plugin, Plugin Version: 7.4, Console & Web: Yes, Mac: Yes, Win: No, Linux: No. **Function:** Perform and monitor the erasing a rewritable CD or DVD disc.

**Notes:** All methods in this class will catch exceptions from Cocoa and raise a NSExceptionMBS instead. Using the message, name and reason properties you can see what was the reason for this exception. Please report if you find a method which does not handle exceptions correct.

# **65.6.2 Blog Entries**

• [MBS REALbasic Plugins, version 10.4pr7](https://www.mbs-plugins.de/archive/2010-07-17/MBS_REALbasic_Plugins_version_/monkeybreadsoftware_blog_xojo)

# **65.6.3 Methods**

# **65.6.4 Constructor(device as DRDeviceMBS)**

MBS MacControls Plugin, Plugin Version: 10.4, Console & Web: Yes, Mac: Yes, Win: No, Linux: No. **Function:** Initializes an erase object.

# **65.6.5 device as DRDeviceMBS**

MBS MacControls Plugin, Plugin Version: 7.4, Console & Web: Yes, Mac: Yes, Win: No, Linux: No. **Function:** Returns the device being used for the erase.

# **65.6.6 DREraseStatusChangedNotification as string**

MBS MacControls Plugin, Plugin Version: 10.4, Console & Web: Yes, Mac: Yes, Win: No, Linux: No. **Function:** One of the notification names you can use to register notifications on the erase status.

# **65.6.7 DREraseTypeComplete as string**

MBS MacControls Plugin, Plugin Version: 10.4, Console & Web: Yes, Mac: Yes, Win: No, Linux: No. **Function:** A constant to be used for the eraseType property.

**Notes:** Configures the erase object to perform a complete erase, erasing every byte on the disk. This operation is slow (on the order of 30 minutes) to complete.

#### **65.6.8 DREraseTypeKey as string**

MBS MacControls Plugin, Plugin Version: 10.4, Console & Web: Yes, Mac: Yes, Win: No, Linux: No. Function: One of the property names in the properties dictionary of the erase object.

### **65.6.9 DREraseTypeQuick as string**

MBS MacControls Plugin, Plugin Version: 10.4, Console & Web: Yes, Mac: Yes, Win: No, Linux: No. **Function:** A constant to be used for the eraseType property.

**Notes:** Configures the erase object to perform a quick erase, doing the minimal amount of work to make the disc appear blank. This operation typically takes only a minute or two.

#### **65.6.10 eraseForDevice(device as DRDeviceMBS) as DREraseMBS**

MBS MacControls Plugin, Plugin Version: 10.4, Console & Web: Yes, Mac: Yes, Win: No, Linux: No. **Function:** Creates and returns an erase object. **Notes:** Returns nil on any error.

#### **65.6.11 start**

MBS MacControls Plugin, Plugin Version: 7.4, Console & Web: Yes, Mac: Yes, Win: No, Linux: No. **Function:** Begin the process of erasing media.

**Notes:** This method only kicks off the erase. Once the erasure starts, control returns to the caller.

#### **65.6.12 status as dictionary**

MBS MacControls Plugin, Plugin Version: 10.4, Console & Web: Yes, Mac: Yes, Win: No, Linux: No. **Function:** Returns a dictionary containing the status of the erase. **Notes:** The same dictionary is returned through the DREraseStatusChangedNotification notification.

#### **65.6.13 Properties**

#### **65.6.14 eraseType as string**

MBS MacControls Plugin, Plugin Version: 7.4, Console & Web: Yes, Mac: Yes, Win: No, Linux: No. **Function:** The type of erase to be performed.

**Notes:** (Read and Write computed property)

# **65.6.15 properties as dictionary**

MBS MacControls Plugin, Plugin Version: 10.4, Console & Web: Yes, Mac: Yes, Win: No, Linux: No. **Function:** The properties dictionary of the erase. **Notes:** (Read and Write computed property)

# **65.7 class DREraseProgressPanelMBS**

# **65.7.1 class DREraseProgressPanelMBS**

MBS MacControls Plugin, Plugin Version: 7.4, Console & Web: Yes, Mac: Yes, Win: No, Linux: No. **Function:** Panel to display progress while erasing media. **Notes:**

All methods in this class will catch exceptions from Cocoa and raise a NSExceptionMBS instead. Using the message, name and reason properties you can see what was the reason for this exception. Please report if you find a method which does not handle exceptions correct. Subclass of the NSPanelMBS class.

# **65.7.2 Blog Entries**

• MBS REALbasic Plugins, version  $10.4 \text{pr}7$ 

# **65.7.3 Methods**

# **65.7.4 beginProgressPanelForErase(erase as DREraseMBS)**

MBS MacControls Plugin, Plugin Version: 7.4, Console & Web: Yes, Mac: Yes, Win: No, Linux: No. **Function:** Presents the progress panel on screen and begins the erase process. **Notes:** This method returns control to the caller after it has displayed the progress sheet and begun the erase. Once the method has returned the caller can perform other operations while the erase continues.

# **65.7.5 beginProgressSheetForErase(erase as DREraseMBS, docWindow as NSWindowMBS)**

MBS MacControls Plugin, Plugin Version: 10.4, Console & Web: Yes, Mac: Yes, Win: No, Linux: No. **Function:** Presents the progress panel as a sheet and begins the erase process. **Notes:**

erase: The object performing the erase.

docWindow: The window the sheet will be attached to. If docWindow is not nil, the panel slides down as a sheet running as a document modal window. If owner is nil, this is an error.

This method returns control to the caller after it has displayed the progress sheet and begun the erase. Once the method has returned the caller can perform other operations while the erase continues.

#### 65.7. CLASS DRERASEPROGRESSPANELMBS 11949

#### **65.7.6 Constructor**

MBS MacControls Plugin, Plugin Version: 7.4, Console & Web: Yes, Mac: Yes, Win: No, Linux: No. **Function:** The constructor which creates the erase progress panel.

# **65.7.7 DREraseProgressPanelDidFinishNotification as string**

MBS MacControls Plugin, Plugin Version: 10.4, Console & Web: Yes, Mac: Yes, Win: No, Linux: No. **Function:** One of the notification names for use with an erase progress panel. **Notes:**

Posted when the DREraseProgressPanel has finished and is about to go away.

This notification contains a notification object but no userInfo dictionary. The notification object is the DREraseProgressPanel that will be closed.

# **65.7.8 DREraseProgressPanelWillBeginNotification as string**

MBS MacControls Plugin, Plugin Version: 10.4, Console & Web: Yes, Mac: Yes, Win: No, Linux: No. **Function:** One of the notification names for use with an erase progress panel. **Notes:**

Posted when the DREraseProgressPanel is about to begin displaying progress.

This notification contains a notification object but no userInfo dictionary. The notification object is the DREraseProgressPanel thatwill be displayed.

# **65.7.9 Properties**

# **65.7.10 Description as string**

MBS MacControls Plugin, Plugin Version: 7.4, Console & Web: Yes, Mac: Yes, Win: No, Linux: No. **Function:** The description string displayed in the panel. **Notes:**

If no description is explicitly set, this method will return the standard text string.

The panel's description is typically a short text string that gives an indication to the user what operation is being performed. If no description is explicitly set, the progress panel uses a standard text string suitable to the erase.

(Read and Write computed property)

# **65.7.11 Events**

# **65.7.12 eraseProgressPanelDidFinish**

MBS MacControls Plugin, Plugin Version: 7.4, Console & Web: No, Mac: Yes, Win: No, Linux: No. **Function:** Notification sent by the panel after ordering out.

# **65.7.13 eraseProgressPanelEraseDidFinish(erase as DREraseMBS) as boolean**

MBS MacControls Plugin, Plugin Version: 7.4, Console & Web: No, Mac: Yes, Win: No, Linux: No. **Function:** Allows the delegate to handle the end-of-erase feedback.

**Notes:** This method allows the delegate to handle or modify the end-of-erase feedback performed by the progress panel. Return true to indicate the delegate handled the erase completion and the standard feedback should be supressed. If this method returns false, the normal end-of-erase handling is performed (displaying an error if appropriate, playing an "I'm done" sound, etc). The delegate is messaged before the progress panel is ordered out so a sheet may be displayed on a progress panel displayed as a window.

# **65.7.14 eraseProgressPanelWillBegin**

MBS MacControls Plugin, Plugin Version: 7.4, Console & Web: No, Mac: Yes, Win: No, Linux: No. **Function:** Notification sent by the panel before display.

# **65.8 class DREraseSetupPanelMBS**

# **65.8.1 class DREraseSetupPanelMBS**

MBS MacControls Plugin, Plugin Version: 7.4, Console & Web: Yes, Mac: Yes, Win: No, Linux: No. **Function:** Manages a panel that allows users to specify the parameters of an erase. **Notes:**

This class supports choosing the device to use and what sort of erase to perform. When the panel is closed by the user choosing to erase the media in the device, the device is exclusively held by the application for its own use to prevent possible bad or corrupt media from causing problem for the rest of the system. This means that if the erase object obtained from the panel is not used to do an erase, the device will remain unavailable to other applications until the exclusive access is released. Subclass of the DRSetupPanelMBS class.

# **65.8.2 Methods**

### **65.8.3 Constructor**

MBS MacControls Plugin, Plugin Version: 7.4, Console & Web: Yes, Mac: Yes, Win: No, Linux: No. **Function:** The constructor to create the erase setup panel. **Example:**

dim d as DREraseSetupPanelMBS

d=new DREraseSetupPanelMBS call d.runSetupPanel

# **65.8.4 eraseObject as DREraseMBS**

MBS MacControls Plugin, Plugin Version: 7.4, Console & Web: Yes, Mac: Yes, Win: No, Linux: No. **Function:** Creates and returns a new DRErase object that's configured to erase the disc in the currently selected device.

## **Notes:**

The new DRErase object is configured based on the settings in the setup panel when the user clicks the OK button.

Do not invoke this method within a modal session runSetupPanel because the erase object information is only updated just before the modal session ends.

Returns a new DRErase object.

CHAPTER 65. DISCRECORDING
# 65.9. CLASS DRFILEMBS 11953

# **65.9 class DRFileMBS**

## **65.9.1 class DRFileMBS**

MBS MacControls Plugin, Plugin Version: 7.4, Console & Web: Yes, Mac: Yes, Win: No, Linux: No. **Function:** Represents a file to be created on the disc. **Notes:**

A file can be either a pointer to an exiting file (residing on a hard drive for example) or can be created at burn time from data passed into the file object as requested. DRFiles can only exist inside of DRFolder objects.

All methods in this class will catch exceptions from Cocoa and raise a NSExceptionMBS instead. Using the message, name and reason properties you can see what was the reason for this exception. Please report if you find a method which does not handle exceptions correct. Subclass of the DRFSObjectMBS class.

## **65.9.2 Blog Entries**

- [MBS REALbasic Plugins, version 10.4pr8](https://www.mbs-plugins.de/archive/2010-07-27/MBS_REALbasic_Plugins_version_/monkeybreadsoftware_blog_xojo)
- [MBS REALbasic Plugins, version 10.4pr7](https://www.mbs-plugins.de/archive/2010-07-17/MBS_REALbasic_Plugins_version_/monkeybreadsoftware_blog_xojo)

## **65.9.3 Xojo Developer Magazine**

• [6.1, page 31: DiscRecording, How to burn a CD from REALbasic on Mac OS X by Christian Schmitz](http://www.xdevmag.com/browse/6.1/)

## **65.9.4 Methods**

## <span id="page-11952-0"></span>**65.9.5 Constructor**

MBS MacControls Plugin, Plugin Version: 7.4, Console & Web: Yes, Mac: Yes, Win: No, Linux: No. **Function:** Dummy constructor. See also:

• [65.9.6](#page-11953-0) Constructor(name as string) [11954](#page-11953-0) • [65.9.7](#page-11953-1) Constructor(name as string, data as memoryblock) [11954](#page-11953-1) • [65.9.8](#page-11953-2) Constructor(path as folderitem) [11954](#page-11953-2)

## <span id="page-11953-0"></span>**65.9.6 Constructor(name as string)**

MBS MacControls Plugin, Plugin Version: 7.4, Console & Web: Yes, Mac: Yes, Win: No, Linux: No. **Function:** Creates a "virtual" file object. **Notes:**

This type of DRFile burns the data produced to the output disc, creating a file with the passed in name.

You need to subclass the DRFileMBS class and handle the events. See also:

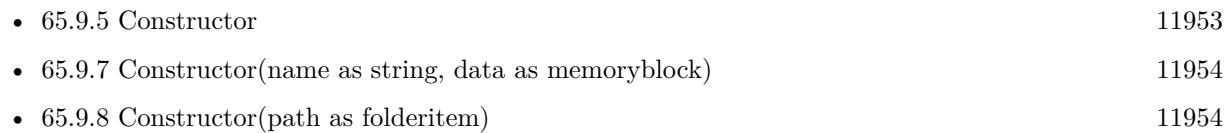

## <span id="page-11953-1"></span>**65.9.7 Constructor(name as string, data as memoryblock)**

MBS MacControls Plugin, Plugin Version: 7.4, Console & Web: Yes, Mac: Yes, Win: No, Linux: No. **Function:** Creates a "virtual" file object.

**Notes:** This type of DRFile burns the data passed in to disc, creating a file with the passed in name. See also:

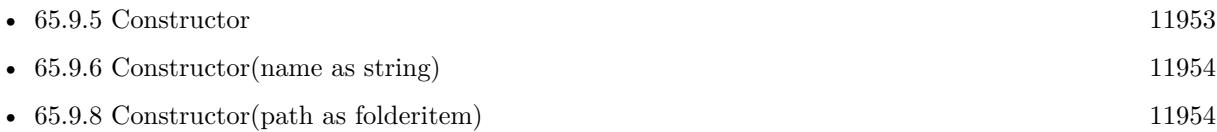

## <span id="page-11953-2"></span>**65.9.8 Constructor(path as folderitem)**

MBS MacControls Plugin, Plugin Version: 7.4, Console & Web: Yes, Mac: Yes, Win: No, Linux: No. **Function:** Initializes a "real" file object

**Notes:** This type of DRFile reads in data from an existing file located at path and burns that data to disc. See also:

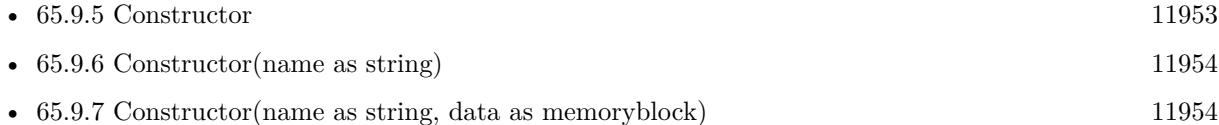

## **65.9.9 DRLinkTypeFinderAlias as string**

MBS MacControls Plugin, Plugin Version: 10.4, Console & Web: Yes, Mac: Yes, Win: No, Linux: No. **Function:** The constant used with linkWithLinkType to create a Finder alias.

#### 65.9. CLASS DRFILEMBS 11955

#### **65.9.10 DRLinkTypeHardLink as string**

MBS MacControls Plugin, Plugin Version: 10.4, Console & Web: Yes, Mac: Yes, Win: No, Linux: No. **Function:** The constant used with linkWithLinkType to create a hard link.

#### **65.9.11 DRLinkTypeSymbolicLink as string**

MBS MacControls Plugin, Plugin Version: 10.4, Console & Web: Yes, Mac: Yes, Win: No, Linux: No. **Function:** The constant used with linkWithLinkType to create a symbolic link.

#### <span id="page-11954-1"></span>**65.9.12 fileWithPath(path as folderitem) as DRFileMBS**

MBS MacControls Plugin, Plugin Version: 7.4, Console & Web: Yes, Mac: Yes, Win: No, Linux: No. **Function:** Creates a "real" file object. **Example:**

dim file as FolderItem = GetFolderItem("/System/Library/Fonts/Helvetica.dfont", FolderItem.PathType-Shell)  $dim f$  as DRFileMBS = DRFileMBS.fileWithPath(file)

MsgBox f.baseName

**Notes:** This type of DRFile reads in data from an existing file located at path and burns that data to disc. See also:

• [65.9.13](#page-11954-0) fileWithPath(path as string) as DRFileMBS [11955](#page-11954-0)

#### <span id="page-11954-0"></span>**65.9.13 fileWithPath(path as string) as DRFileMBS**

MBS MacControls Plugin, Plugin Version: 7.4, Console & Web: Yes, Mac: Yes, Win: No, Linux: No. **Function:** Creates a "real" file object. **Example:**

dim f as DRFileMBS = DRFileMBS.fileWithPath("/System/Library/Fonts/Helvetica.dfont")

MsgBox f.baseName

**Notes:** This type of DRFile reads in data from an existing file located at path and burns that data to disc. See also:

• [65.9.12](#page-11954-1) fileWithPath(path as folderitem) as DRFileMBS [11955](#page-11954-1)

## **65.9.14 finderAliasPointingTo(original as DRFSObjectMBS, filesystem as string) as DRFileMBS**

MBS MacControls Plugin, Plugin Version: 7.4, Console & Web: Yes, Mac: Yes, Win: No, Linux: No. **Function:** Creates a Finder alias to another file on the output disc. **Notes:**

original: The file to point he hard link to filesystem: The filesystem this link will exist on.

As with Mac OS X 10.6.4 this method seems to create an empty file only (no alias).

## **65.9.15 hardLinkPointingTo(original as DRFileMBS, filesystem as string) as DRFileMBS**

MBS MacControls Plugin, Plugin Version: 7.4, Console & Web: Yes, Mac: Yes, Win: No, Linux: No. **Function:** Creates a hard link to another file on the output disc. **Notes:**

original: The file to point he hard link to filesystem: The filesystem this link will exist on.

As with Mac OS X 10.6.4 this method seems to crash always.

## **65.9.16 linkWithLinkType(linkType as string, original as DRFSObjectMBS, filesystem as string) as DRFileMBS**

MBS MacControls Plugin, Plugin Version: 7.4, Console & Web: Yes, Mac: Yes, Win: No, Linux: No. **Function:** Initializes a file object to point to another file on the output disc. **Example:**

dim SomeFolder as new DRFolderMBS("Some new folder")

// Let's have a file to test

dim data as string = "Hello World" // file content dim name as string  $=$  "test.txt" // file name dim testfile as DRFileMBS = DRFileMBS.virtualFileWithName(name, data)

// and create a sym link for it

#### 65.9. CLASS DRFILEMBS 11957

dim SymLink as DRFileMBS = DRFileMBS.linkWithLinkType(DRFileMBS.DRLinkTypeSymbolicLink, testfile, DRFileMBS.DRHFSPlus)  $if$  SymLink  $=$  nil then MsgBox "SymLink is nil!?" else SomeFolder.addChild SymLink end if

#### **Notes:**

linkType: The type of link that will be created. original: The file to point he hard link to filesystem: The filesystem this link will exist on.

## **65.9.17 symLinkPointingTo(original as DRFSObjectMBS, filesystem as string) as DRFileMBS**

MBS MacControls Plugin, Plugin Version: 7.4, Console & Web: Yes, Mac: Yes, Win: No, Linux: No. **Function:** Creates a symbolic link to another file on the output disc. **Example:**

dim SomeFolder as new DRFolderMBS("Some new folder")

// Let's have a file to test

dim data as string = "Hello World" // file content dim name as string  $=$  "test.txt" // file name dim testfile as DRFileMBS = DRFileMBS.virtualFileWithName(name, data)

 $//$  and create a sym link for it dim SymLink as DRFileMBS = DRFileMBS.symLinkPointingTo(testfile, DRFileMBS.DRHFSPlus) if  $SymLink = nil$  then MsgBox "SymLink is nil!?" else SomeFolder.addChild SymLink end if

#### **Notes:**

original: The file to point he hard link to filesystem: The filesystem this link will exist on.

As with Mac OS X 10.6.4 this method seems to work just fine.

## **65.9.18 virtualFileWithName(name as string, data as memoryblock) as DR-FileMBS**

MBS MacControls Plugin, Plugin Version: 7.4, Console & Web: Yes, Mac: Yes, Win: No, Linux: No. **Function:** Creates a "virtual" file object. **Example:**

dim data as string = "Hello World" // file content dim name as string  $=$  "test.txt" // file name

 $\dim f$  as DRFileMBS = DRFileMBS.virtualFileWithName(name, data)

MsgBox f.baseName

**Notes:** This type of DRFile burns the data passed in to disc, creating a file with the passed in name.

#### **65.9.19 Events**

#### **65.9.20 calculateSizeOfFile(fork as Integer, estimating as boolean) as uint64**

MBS MacControls Plugin, Plugin Version: 7.4, Console & Web: No, Mac: Yes, Win: No, Linux: No. **Function:** Calculates the size of a file's fork. **Notes:**

This method may be sent at any time after the file object has been instantiated. Requests that the recevier calculate the file size of file fork (for instance data or resource).

If estimate is true, you are being asked for an estimate of the final fork size, perhaps to provide an estimate of the track size, and do not have to be exact. Estimates should err on the high side; it's better to overestimate than underestimate.

An estimate call may be made at any time.

If estimate is false, you are being asked for the actual fork size, to be used in the burn. This call is only made in the burn phase.

fork: The fork of the file whose size is to be calculated. estimate: If the file size should be estimated or exact.

Return the length of the file's fork.

#### **65.9.21 cleanupFileAfterBurn**

MBS MacControls Plugin, Plugin Version: 7.4, Console & Web: No, Mac: Yes, Win: No, Linux: No. **Function:** Cleanup the file once the burn is complete.

**Notes:** Sent to the receiver after the burn completes. This would be an appropriate place to close files, or do any other teardown work needed. This message will always be sent regardless of whether the burn succeeded or failed.

#### **65.9.22 prepareFileForBurn as boolean**

MBS MacControls Plugin, Plugin Version: 7.4, Console & Web: No, Mac: Yes, Win: No, Linux: No. **Function:** Prepare the file object for burning. **Notes:**

Sent to the recevier before the burn begins. This would be an appropriate method to open files, or do any other prep work needed. The disc's entire hierarchy is completely in place and can be queried if needed.

After this call, the burn's content is locked down, and you should be able to respond to the calculateSizeOfFile messages with exact values.

#### **65.9.23 prepareFileForVerification as boolean**

MBS MacControls Plugin, Plugin Version: 7.4, Console & Web: No, Mac: Yes, Win: No, Linux: No. **Function:** Prepare the file object for verification.

**Notes:** Called during the burn (after production, before the cleanupFileAfterBurn event is called) to indicate that verification is about to begin. Now would be a good time to rewind to the start of the file, reset state machines, or do whatever else is needed to prepare to produce again.

## **65.9.24 produceFile(fork as Integer, buffer as memoryblock, Bufferlen as uint32, address as uint64, blocksize as uint32) as uint32**

MBS MacControls Plugin, Plugin Version: 7.4, Console & Web: No, Mac: Yes, Win: No, Linux: No. **Function:** Calculates the size of a file's fork. **Notes:**

#### 11960 CHAPTER 65. DISCRECORDING

Sent during the burn (after the prepareFileForBurn message) requesting that the receiver produce the data fork contents.

The recevier should fill up the buffer passed in as full as possible and then return control to the caller. Since while burning, keeping the drive's buffer full is of utmost importance, you should not perform lengthy operations or block for data in this method. This method should return the number of bytes actually in the buffer or 0 to indicate that there was an error producing the data.

You may be asked to produce twice, once during the actual burn and once during verification.

fork: The fork of the file to produce. buffer: The buffer to produce data into. bufferLength: The length of the buffer to produce data into blockSize: The size of the track blocks

Return the number of bytes produced.

#### **65.9.25 Constants**

#### **65.9.26 DRFileForkData = 0**

MBS MacControls Plugin, Plugin Version: 7.4. **Function:** The constant which specifies which fork is currently needed. **Notes:**

The data fork contains the primary information for the file and is the fork used for files such as JPEGs, text files, etc.

The resource fork contains secondary meta-data, which is not important to the primary content of the file and may safely be ignored when the file is sent to a filesystem or OS which does not support multiple forks.

#### **65.9.27 DRFileForkResource = 1**

MBS MacControls Plugin, Plugin Version: 7.4. **Function:** The constant which specifies which fork is currently needed.

**Notes:**

The data fork contains the primary information for the file and is the fork used for files such as JPEGs, text files, etc.

The resource fork contains secondary meta-data, which is not important to the primary content of the file

## 65.9. CLASS DRFILEMBS 11961

and may safely be ignored when the file is sent to a filesystem or OS which does not support multiple forks.

## **65.10 class DRFolderMBS**

#### **65.10.1 class DRFolderMBS**

MBS MacControls Plugin, Plugin Version: 7.4, Console & Web: Yes, Mac: Yes, Win: No, Linux: No. **Function:** A class for folder objects used in filesystem creation. **Notes:**

A DRFile object is a subclass of DRFSObject and represents a folder on the finished disc. DRFolders can be either a pointer to an existing folder (residing on a hard drive for example) or can be a "virtual" folder which existsonly on the resulting burned disc. A DRFolder pointing to an existing folder ("real" folder) cannot have it's contents changed - only those files/folders which are children of the actual folder on disk will be included on the resulting disc. "Virtual" folders are entirely created programatically and any virtual folder structure can exist and be burned to disc. It is possible to convert a "real" folder to a "virtual" folder using the makeVirtual method.

All methods in this class will catch exceptions from Cocoa and raise a NSExceptionMBS instead. Using the message, name and reason properties you can see what was the reason for this exception. Please report if you find a method which does not handle exceptions correct.

Subclass of the DRFSObjectMBS class.

#### **65.10.2 Xojo Developer Magazine**

• [6.1, page 29: DiscRecording, How to burn a CD from REALbasic on Mac OS X by Christian Schmitz](http://www.xdevmag.com/browse/6.1/)

#### **65.10.3 Methods**

#### **65.10.4 addChild(child as DRFSObjectMBS)**

MBS MacControls Plugin, Plugin Version: 7.4, Console & Web: Yes, Mac: Yes, Win: No, Linux: No. **Function:** Adds an object reference (either a file or folder) as a child of a virtual folder object. **Notes:** This method only applies to virtual folders. Real folders are considered "leaf nodes" and cannot have children.

#### **65.10.5 children as DRFSObjectMBS()**

MBS MacControls Plugin, Plugin Version: 11.2, Console & Web: Yes, Mac: Yes, Win: No, Linux: No. **Function:** Returns an array containing the children of a virtual folder.

**Notes:** The order of children in the array is arbitrary – since the various filesystems being generated may have different sorting requirements, there is no one true way to sort the children. The ordering will change only when children are added or removed. You should sort the children according to the needs of your display, and in a consistent manner. This function only applies to virtual folders. Real folders are considered 65.10. CLASS DRFOLDERMBS 11963

"leaf nodes" and should not be passed into this call.

#### <span id="page-11962-2"></span>**65.10.6 Constructor**

MBS MacControls Plugin, Plugin Version: 7.4, Console & Web: Yes, Mac: Yes, Win: No, Linux: No. **Function:** The dummy constructor. See also:

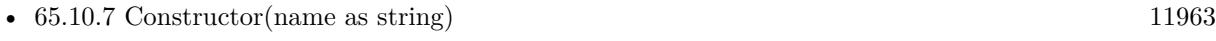

• [65.10.8](#page-11962-1) Constructor(path as folderitem) [11963](#page-11962-1)

### <span id="page-11962-0"></span>**65.10.7 Constructor(name as string)**

MBS MacControls Plugin, Plugin Version: 7.4, Console & Web: Yes, Mac: Yes, Win: No, Linux: No. **Function:** Creates a "virtual" folder object with a name. See also:

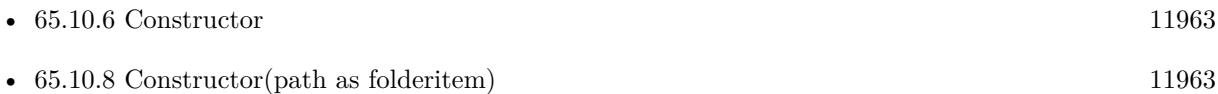

#### <span id="page-11962-1"></span>**65.10.8 Constructor(path as folderitem)**

MBS MacControls Plugin, Plugin Version: 7.4, Console & Web: Yes, Mac: Yes, Win: No, Linux: No. **Function:** Initializes a DRFolder object that will use the folder contents of the folder located at path as a source.

See also:

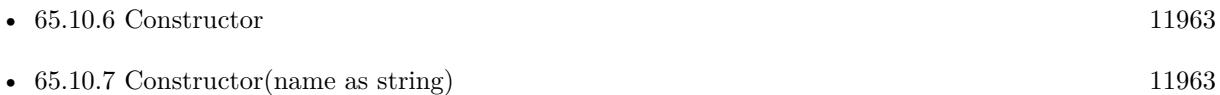

#### **65.10.9 count as Integer**

MBS MacControls Plugin, Plugin Version: 7.4, Console & Web: Yes, Mac: Yes, Win: No, Linux: No. **Function:** Returns the number of children of a virtual folder.

**Notes:** This method returns a "shallow" count of only those children that are immediately contained within the virtual folder. This method only applies to virtual folders. Real folders are considered "leaf nodes" and should not be passed into this call.

## <span id="page-11963-1"></span>11964 CHAPTER 65. DISCRECORDING **65.10.10 folderWithPath(path as folderitem) as DRFolderMBS**

MBS MacControls Plugin, Plugin Version: 7.4, Console & Web: Yes, Mac: Yes, Win: No, Linux: No. **Function:** Initializes a DRFolder object that will use the folder contents of the folder located at path as a source.

See also:

• [65.10.11](#page-11963-0) folderWithPath(path as string) as DRFolderMBS [11964](#page-11963-0)

## <span id="page-11963-0"></span>**65.10.11 folderWithPath(path as string) as DRFolderMBS**

MBS MacControls Plugin, Plugin Version: 7.4, Console & Web: Yes, Mac: Yes, Win: No, Linux: No. **Function:** Initializes a DRFolder object that will use the folder contents of the folder located at path as a source.

See also:

• [65.10.10](#page-11963-1) folderWithPath(path as folderitem) as DRFolderMBS [11964](#page-11963-1)

## **65.10.12 makeVirtual**

MBS MacControls Plugin, Plugin Version: 7.4, Console & Web: Yes, Mac: Yes, Win: No, Linux: No. **Function:** Changes the real DRFolder object into a "virtual" DRFolder object.

**Notes:** The virtual folder created in this way is a snapshot of the on-disk folder at the moment of the call. The newly created virtual folder will contain real folder and file objects corresponding to the on-disk children of the original on-disk folder. If the on-disk folder is modified (eg, if the folder attributes change, or if children are added to or removed from the on-disk tree): during this call, the virtual folder may or may not reflect the changes. If modified after this call, the virtual folder will not reflect the changes.

## **65.10.13 removeChild(child as DRFSObjectMBS)**

MBS MacControls Plugin, Plugin Version: 7.4, Console & Web: Yes, Mac: Yes, Win: No, Linux: No. **Function:** Removes an object reference (either a file or folder) as a child of a virtual folder object. **Notes:** This method only applies to virtual folders. Real folders are considered "leaf nodes" and cannot have children.

## **65.10.14 virtualFolderWithName(name as string) as DRFolderMBS**

MBS MacControls Plugin, Plugin Version: 7.4, Console & Web: Yes, Mac: Yes, Win: No, Linux: No. **Function:** Creates a "virtual" folder object with a name.

## 65.11. CLASS DRFSOBJECTMBS 11965 **65.11 class DRFSObjectMBS**

## **65.11.1 class DRFSObjectMBS**

MBS MacControls Plugin, Plugin Version: 7.4, Console & Web: Yes, Mac: Yes, Win: No, Linux: No. **Function:** A class which defines common features of all filesystem content objects. **Notes:**

Please read Apples documentation for more details.

All methods in this class will catch exceptions from Cocoa and raise a NSExceptionMBS instead. Using the message, name and reason properties you can see what was the reason for this exception. Please report if you find a method which does not handle exceptions correct.

This is an abstract class. You can't create an instance, but you can get one from various plugin functions.

### **65.11.2 Blog Entries**

• [MBS REALbasic Plugins, version 10.4pr7](https://www.mbs-plugins.de/archive/2010-07-17/MBS_REALbasic_Plugins_version_/monkeybreadsoftware_blog_xojo)

## **65.11.3 Methods**

#### **65.11.4 Constructor**

MBS MacControls Plugin, Plugin Version: 13.1, Console & Web: Yes, Mac: Yes, Win: No, Linux: No. **Function:** The private constructor.

## **65.11.5 DRAccessDate as string**

MBS MacControls Plugin, Plugin Version: 10.4, Console & Web: Yes, Mac: Yes, Win: No, Linux: No. **Function:** One of the property keys.

**Notes:** Date containing the item's last-accessed date.

#### **65.11.6 DRAllFilesystems as string**

MBS MacControls Plugin, Plugin Version: 10.4, Console & Web: Yes, Mac: Yes, Win: No, Linux: No. Function: The key for accessing the name or properties for the file in all filesystems together. **Notes:** When this key is used to refer to a name, it refers to the base name (which has no naming restrictions).

## **65.11.7 DRAttributeModificationDate as string**

MBS MacControls Plugin, Plugin Version: 10.4, Console & Web: Yes, Mac: Yes, Win: No, Linux: No. **Function:** One of the property keys.

**Notes:** Date containing the item's attribute modification date.

#### **65.11.8 DRBackupDate as string**

MBS MacControls Plugin, Plugin Version: 10.4, Console & Web: Yes, Mac: Yes, Win: No, Linux: No. **Function:** One of the property keys.

**Notes:** Date containing the item's backup date.

### **65.11.9 DRContentModificationDate as string**

MBS MacControls Plugin, Plugin Version: 10.4, Console & Web: Yes, Mac: Yes, Win: No, Linux: No. **Function:** One of the property keys.

**Notes:** Date containing the item's content modification date.

### **65.11.10 DRCreationDate as string**

MBS MacControls Plugin, Plugin Version: 10.4, Console & Web: Yes, Mac: Yes, Win: No, Linux: No. **Function:** One of the property keys.

**Notes:** Date containing the item's creation date.

### **65.11.11 DREffectiveDate as string**

MBS MacControls Plugin, Plugin Version: 10.4, Console & Web: Yes, Mac: Yes, Win: No, Linux: No. **Function:** One of the property keys. **Notes:** Date containing the item's effective date.

## **65.11.12 DRExpirationDate as string**

MBS MacControls Plugin, Plugin Version: 10.4, Console & Web: Yes, Mac: Yes, Win: No, Linux: No. **Function:** One of the property keys.

**Notes:** Date containing the item's expiration date.

#### 65.11. CLASS DRFSOBJECTMBS 11967

#### **65.11.13 DRHFSPlus as string**

MBS MacControls Plugin, Plugin Version: 10.4, Console & Web: Yes, Mac: Yes, Win: No, Linux: No. **Function:** The key for accessing the HFS+ name/properties for the file. **Notes:** HFS+ names can be up to 255 decomposed unicode characters long.

#### **65.11.14 DRHFSPlusCatalogNodeID as string**

MBS MacControls Plugin, Plugin Version: 10.4, Console & Web: Yes, Mac: Yes, Win: No, Linux: No. **Function:** One of the property keys.

**Notes:** Number containing item's catalog node ID (HFS+ only). Currently, this value if set is only a suggestion. The burn engine will attempt to use this node ID, but may use another value if it needs to resolve conflicts. Default behavior is to allocate node IDs incrementally from kHFSFirstUserCatalogNodeID.

#### **65.11.15 DRHFSPlusTextEncodingHint as string**

MBS MacControls Plugin, Plugin Version: 10.4, Console & Web: Yes, Mac: Yes, Win: No, Linux: No. **Function:** One of the property keys. **Notes:**

Number containing the item's text encoding hint (HFS+ only).

This value is used by the MacOS to help when converting the natively UTF-16 filename into an 8-bit-percharacter representation (such as MacRoman, Shift-JIS, or UTF8). If not set, default behavior is to call CFStringGetMostCompatibleMacStringEncoding (CFStringGetSmallestEncoding()).

#### **65.11.16 DRInvisible as string**

MBS MacControls Plugin, Plugin Version: 10.4, Console & Web: Yes, Mac: Yes, Win: No, Linux: No. **Function:** One of the property keys.

**Notes:** Boolean indicating whether the item is invisibile or not.

#### **65.11.17 DRISO9660 as string**

MBS MacControls Plugin, Plugin Version: 10.4, Console & Web: Yes, Mac: Yes, Win: No, Linux: No. **Function:** The key for accessing the ISO-9660 properties for the file.

**Notes:** This key cannot be used to refer to the name of the file; it is ambiguous, since the name may be in either level 1 or level 2 format.

## **65.11.18 DRISO9660LevelOne as string**

MBS MacControls Plugin, Plugin Version: 10.4, Console & Web: Yes, Mac: Yes, Win: No, Linux: No. **Function:** The key for accessing the ISO-9660 level 1 name for the file. **Notes:**

This key is used to refer specifically to the name generated for ISO-9660 if the ISO level is set to 1. When used for a property, it is equivalent in use to the DRISO9660 key and acts as a synonym for that key.

ISO9660 level 1 names are in the form typically known as 8.3 - eight characters of name and three characters of extension (if it's a file; directories can't have extensions). Character set is limited to A-Z, 0-9, and \_.

## **65.11.19 DRISO9660LevelTwo as string**

MBS MacControls Plugin, Plugin Version: 10.4, Console & Web: Yes, Mac: Yes, Win: No, Linux: No. **Function:** The key for accessing the ISO-9660 level 2 name for the file. **Notes:**

This key is used to refer specifically to the name generated for ISO-9660 if the ISO level is set to 2. When used for a property, it is equivalent in use to the DRISO9660 key and acts as a synonym for that key.

ISO9660 level 2 names can be 32 chars long, are limited to a subset of the 7-bit ASCII chars (capital letters, numbers, space, punctuation), and are only allowed one "." character.

#### **65.11.20 DRISO9660VersionNumber as string**

MBS MacControls Plugin, Plugin Version: 10.4, Console & Web: Yes, Mac: Yes, Win: No, Linux: No. **Function:** One of the property keys.

**Notes:** Number containing the ISO9660 version number for the object. Default value is 1.

### **65.11.21 DRJoliet as string**

MBS MacControls Plugin, Plugin Version: 10.4, Console & Web: Yes, Mac: Yes, Win: No, Linux: No. **Function:** The key for accessing the Joliet name/properties for the file. **Notes:** Joliet names can be 64 precomposed unicode characters long, but are only allowed one "." character and many punctuation characters are illegal.

#### 65.11. CLASS DRFSOBJECTMBS 11969

#### **65.11.22 DRMacExtendedFinderFlags as string**

MBS MacControls Plugin, Plugin Version: 10.4, Console & Web: Yes, Mac: Yes, Win: No, Linux: No. **Function:** One of the property keys.

**Notes:** Number containing the item's extended Finder flags (MacOS only).

#### **65.11.23 DRMacFileCreator as string**

MBS MacControls Plugin, Plugin Version: 10.4, Console & Web: Yes, Mac: Yes, Win: No, Linux: No. **Function:** One of the property keys. **Notes:** A binary string containing the OSType for the file creator (MacOS only).

#### **65.11.24 DRMacFileType as string**

MBS MacControls Plugin, Plugin Version: 10.4, Console & Web: Yes, Mac: Yes, Win: No, Linux: No. **Function:** One of the property keys.

**Notes:** A binary string containing the OSType for the file type (MacOS only).

#### **65.11.25 DRMacFinderFlags as string**

MBS MacControls Plugin, Plugin Version: 10.4, Console & Web: Yes, Mac: Yes, Win: No, Linux: No. **Function:** One of the property keys.

**Notes:** Number containing the item's Finder flags (MacOS only). The invisible bit is ignored - use DRInvisible instead.

#### **65.11.26 DRMacFinderHideExtension as string**

MBS MacControls Plugin, Plugin Version: 10.4, Console & Web: Yes, Mac: Yes, Win: No, Linux: No. **Function:** One of the property keys.

**Notes:** A boolean indicating whether the extension should be hidden in the Finder or not. The default is false and only applies to files.

#### **65.11.27 DRMacIconLocation as string**

MBS MacControls Plugin, Plugin Version: 10.4, Console & Web: Yes, Mac: Yes, Win: No, Linux: No. **Function:** One of the property keys.

**Notes:** A binary string containing a Point (not NSPoint) for the item's icon location in its parent folder

(MacOS only).

### **65.11.28 DRMacScrollPosition as string**

MBS MacControls Plugin, Plugin Version: 10.4, Console & Web: Yes, Mac: Yes, Win: No, Linux: No. **Function:** One of the property keys.

**Notes:** Binary string containing a Point (not NSPoint) for the folder's scroll position (MacOS only).

### **65.11.29 DRMacWindowBounds as string**

MBS MacControls Plugin, Plugin Version: 10.4, Console & Web: Yes, Mac: Yes, Win: No, Linux: No. **Function:** One of the property keys.

**Notes:** Binary string containing a Rect (not NSRect) for the window bounds for a folder (MacOS only).

#### **65.11.30 DRMacWindowView as string**

MBS MacControls Plugin, Plugin Version: 10.4, Console & Web: Yes, Mac: Yes, Win: No, Linux: No. **Function:** One of the property keys. **Notes:** Number containing the folder's window view type (MacOS only).

#### **65.11.31 DRPosixFileMode as string**

MBS MacControls Plugin, Plugin Version: 10.4, Console & Web: Yes, Mac: Yes, Win: No, Linux: No. **Function:** One of the property keys. **Notes:** Number containing the item's POSIX file mode.

#### **65.11.32 DRPosixGID as string**

MBS MacControls Plugin, Plugin Version: 10.4, Console & Web: Yes, Mac: Yes, Win: No, Linux: No. **Function:** One of the property keys.

**Notes:** Number containing the item's POSIX GID.

### **65.11.33 DRPosixUID as string**

MBS MacControls Plugin, Plugin Version: 10.4, Console & Web: Yes, Mac: Yes, Win: No, Linux: No. **Function:** One of the property keys.

65.11. CLASS DRFSOBJECTMBS 11971

**Notes:** Number containing the item's POSIX UID.

#### **65.11.34 DRRecordingDate as string**

MBS MacControls Plugin, Plugin Version: 10.4, Console & Web: Yes, Mac: Yes, Win: No, Linux: No. **Function:** One of the property keys.

**Notes:** Date containing the item's recording date.

#### **65.11.35 DRUDF as string**

MBS MacControls Plugin, Plugin Version: 10.4, Console & Web: Yes, Mac: Yes, Win: No, Linux: No. **Function:** The key for accessing the UDF name/properties for the file.

#### **65.11.36 DRUDFApplicationIdentifierSuffix as string**

MBS MacControls Plugin, Plugin Version: 10.4, Console & Web: Yes, Mac: Yes, Win: No, Linux: No. **Function:** One of the property keys.

**Notes:** Optional key. Binary string of up to 8 bytes in length, for application use. The presence of this key requires the DRApplicationIdentifier key.

#### **65.11.37 DRUDFExtendedFilePermissions as string**

MBS MacControls Plugin, Plugin Version: 10.4, Console & Web: Yes, Mac: Yes, Win: No, Linux: No. **Function:** One of the property keys. **Notes:**

Number indicating the extended UDF file permissions of this file.

Bit 0: Change attributes for others (low order bit) Bit 1: Delete permissions for others Bit 2: Change attributes for group Bit 3: Delete permissions for group Bit 4: Change attributes for owner Bit 5: Delete permissions for owner Bit 6 & 7: Reserved If this key is not present, DRPosixFileMode will be used with the above bits being set to the corresponding write bit for owner, group, and others. If DRPosixFileMode is not present, the file mode from the file on disc will be used, again using the write bit for these permissions.

## **65.11.38 DRUDFInterchangeLevel as string**

MBS MacControls Plugin, Plugin Version: 10.4, Console & Web: Yes, Mac: Yes, Win: No, Linux: No. **Function:** One of the property keys.

**Notes:** Optional key. Number containing the volume interchange level. See the UDF specs for details.

#### **65.11.39 DRUDFMaxInterchangeLevel as string**

MBS MacControls Plugin, Plugin Version: 10.4, Console & Web: Yes, Mac: Yes, Win: No, Linux: No. **Function:** One of the property keys.

**Notes:** Optional key. Number containing the maximum volume interchange level number. See the UDF specs for details.

#### **65.11.40 DRUDFMaxVolumeSequenceNumber as string**

MBS MacControls Plugin, Plugin Version: 10.4, Console & Web: Yes, Mac: Yes, Win: No, Linux: No. **Function:** One of the property keys.

**Notes:** Optional key. Number containing the maximum volume sequence number. See the UDF specs for details.

#### **65.11.41 DRUDFPrimaryVolumeDescriptorNumber as string**

MBS MacControls Plugin, Plugin Version: 10.4, Console & Web: Yes, Mac: Yes, Win: No, Linux: No. **Function:** One of the property keys.

**Notes:** Optional key. Number containing the primary volume sequence number. See the UDF specs for details.

#### **65.11.42 DRUDFRealTimeFile as string**

MBS MacControls Plugin, Plugin Version: 10.4, Console & Web: Yes, Mac: Yes, Win: No, Linux: No. **Function:** One of the property keys.

**Notes:** Number indicating whether the file is a UDF Real-Time file.

#### **65.11.43 DRUDFVersion102 as string**

MBS MacControls Plugin, Plugin Version: 10.4, Console & Web: Yes, Mac: Yes, Win: No, Linux: No. **Function:** This value is used in DRUDFWriteVersion.

#### 65.11. CLASS DRFSOBJECTMBS 11973

#### **65.11.44 DRUDFVersion150 as string**

MBS MacControls Plugin, Plugin Version: 10.4, Console & Web: Yes, Mac: Yes, Win: No, Linux: No. **Function:** This value is used in DRUDFWriteVersion.

#### **65.11.45 DRUDFVolumeSequenceNumber as string**

MBS MacControls Plugin, Plugin Version: 10.4, Console & Web: Yes, Mac: Yes, Win: No, Linux: No. **Function:** One of the property keys.

**Notes:** Optional key. Number containing the volume sequence number. See the UDF specs for details.

#### **65.11.46 DRUDFVolumeSetIdentifier as string**

MBS MacControls Plugin, Plugin Version: 10.4, Console & Web: Yes, Mac: Yes, Win: No, Linux: No. **Function:** One of the property keys.

**Notes:** Optional key. The Volume Set Identifier for the UDF volume set. If this key is not present, DRVolumeSet will be used if present. The Volume Set Identifier is composed of the Volume Set Timestamp, the Implementation Use, and a the string contained in this property.

#### **65.11.47 DRUDFVolumeSetImplementationUse as string**

MBS MacControls Plugin, Plugin Version: 10.4, Console & Web: Yes, Mac: Yes, Win: No, Linux: No. **Function:** One of the property keys.

**Notes:** Optional key. A binary string (8 bytes in length) for implementation use data. See the UDF specs for details.

#### **65.11.48 DRUDFVolumeSetTimestamp as string**

MBS MacControls Plugin, Plugin Version: 10.4, Console & Web: Yes, Mac: Yes, Win: No, Linux: No. **Function:** One of the property keys.

**Notes:** Optional key. A date object for the volume set timestamp. See the UDF specs for details.

#### **65.11.49 DRUDFWriteVersion as string**

MBS MacControls Plugin, Plugin Version: 10.4, Console & Web: Yes, Mac: Yes, Win: No, Linux: No. **Function:** One of the property keys.

**Notes:** Optional key. This property key defines the version for the UDF structures written to disk. Values

#### **65.11.50 effectiveFilesystemMask as Integer**

MBS MacControls Plugin, Plugin Version: 7.4, Console & Web: Yes, Mac: Yes, Win: No, Linux: No. **Function:** The effective filesystem mask set for the reciever.

#### **65.11.51 isVirtual as boolean**

MBS MacControls Plugin, Plugin Version: 7.4, Console & Web: Yes, Mac: Yes, Win: No, Linux: No. **Function:** Indicates whether the receiver is real or virtual. **Notes:**

True if the receiver is virtual and false if real.

#### **65.11.52 mangledNameForFilesystem(filesystem as string) as string**

MBS MacControls Plugin, Plugin Version: 7.4, Console & Web: Yes, Mac: Yes, Win: No, Linux: No. Function: A single mangled filesystem-specific name for this fsobject. **Notes:** Use DRISO9660LevelOne, DRISO9660, DRHFSPlus, DRUDF, DRJoliet, DRISO9660LevelTwo or DRAllFilesystems for the filesystem parameter.

#### **65.11.53 mangledNames as dictionary**

MBS MacControls Plugin, Plugin Version: 10.4, Console & Web: Yes, Mac: Yes, Win: No, Linux: No. Function: Returns a dictionary containing all of the filesystem-specific names for the receiver, each one mangled for uniqueness.

**Notes:** The dictionary will return only the names which are indicated by the receiver's effective mask. If the receiver's effective mask is zero, an empty dictionary is returned.

#### **65.11.54 parent as DRFolderMBS**

MBS MacControls Plugin, Plugin Version: 11.2, Console & Web: Yes, Mac: Yes, Win: No, Linux: No. **Function:** The parent object.

#### 65.11. CLASS DRFSOBJECTMBS 11975

## **65.11.55 propertiesForFilesystem(filesystem as string, mergeWithOtherFilesystems as boolean) as dictionary**

MBS MacControls Plugin, Plugin Version: 10.4, Console & Web: Yes, Mac: Yes, Win: No, Linux: No. **Function:** Returns all the filesystem properties set for the specified filesystem. **Notes:**

filesystem: The filesystem to look in. merge: If true, also look for properties in the umbrella DRAllFilesystems .

Normally you would call this method with merge set to true since you are interested in the set of properties that will be used when writing the object to disc. But if you have a need to determine what properties are set just for a specific filesystem, then pass in false for merge. In this case only the specific filesystem is checked. So if filesystem is set to DRHFSPlus and merge is false then the properties dictionary contains the values set for the HFS+ filesytem only. If no properties have been directly set for HFS+ yet, then this properties dictionary will be empty.

## **65.11.56 propertyForKey(key as string, filesystem as string, mergeWithOther-Filesystems as boolean) as Variant**

MBS MacControls Plugin, Plugin Version: 10.4, Console & Web: Yes, Mac: Yes, Win: No, Linux: No. **Function:** Returns a file/folder property specified by key for the specified filesystem. **Notes:**

key: The property to return. filesystem: The filesystem to look in. merge: If true, also look for the property in the umbrella DRAllFilesystems .

Returs the value associated with the property.

Normally you would call this method with merge set to true since you are interested in the property that will be used when writing the object to disc. But if you have a need to determine what property is set just for a specific filesystem, then pass in false for merge. In this case only the specific filesystem is checked. So if DRHFSPlus is passed in for filesystem and merge is false then the property returned is the value set for the HFS+ filesytem only. If that property has not been directly set for HFS+ yet, then the returned value will be nil.

## **65.11.57 setProperties(Value as dictionary, filesystem as string)**

MBS MacControls Plugin, Plugin Version: 10.4, Console & Web: Yes, Mac: Yes, Win: No, Linux: No. **Function:** Sets the value of all the receiver's properties specified by the keys in properties for the specific filesystem.

#### **Notes:**

properties: The value of the property. filesystem: The filesystem to set the property in.

The properties are set only in the filesystem dictionary specified by filesystem. DRAllFilesystems may be specified as the filesystem in which case he umbrella property affecting all filesystems at once will be set. Setting properties for DRAllFilesystems does not preclude setting a filesystem specific property.

## **65.11.58 setProperty(Value as Variant, key as string, filesystem as string)**

MBS MacControls Plugin, Plugin Version: 10.4, Console & Web: Yes, Mac: Yes, Win: No, Linux: No. **Function:** Sets the value of the receiver's property specified by key for the specific filesystem. **Notes:**

property: The value of the property. key: The property key. filesystem: The filesystem to set the property in.

The property is set only in the filesystem dictionary specified by filesystem. DRAllFilesystems may be specified as the filesystem in which case the umbrella property affecting all filesystems at once will be set. Setting a property for DRAllFilesystems does not preclude setting a filesystem specific property.

#### **65.11.59 sourcePath as string**

MBS MacControls Plugin, Plugin Version: 11.2, Console & Web: Yes, Mac: Yes, Win: No, Linux: No. **Function:** The source path.

## **65.11.60 Properties**

#### **65.11.61 baseName as string**

MBS MacControls Plugin, Plugin Version: 7.4, Console & Web: Yes, Mac: Yes, Win: No, Linux: No. **Function:** Returns the base name for the receiver. **Notes:**

The base name is the name from which any necessary filesystem-specific names are automatically generated.

Because the content creation API is able to generate multiple filesystems which require multiple varied naming conventions, a sensible system for naming is required. Thus each file has a "base name" which

#### 65.11. CLASS DRFSOBJECTMBS 11977

corresponds to its default name in any filesystem.

Whenever possible, the "base name" will be used in the generated filesystem without modification. If the name cannot be used as-is (if, for example, it contains illegal characters, exceeds the length requirements, doesn't meet the required format, or a name collision is detected) then an acceptable name that meets the filesystem's criteria will be generated automatically from the base name.

The default base name for a real file or folder is the actual on-disk name of the item. (Read and Write computed property)

### **65.11.62 explicitFilesystemMask as Integer**

MBS MacControls Plugin, Plugin Version: 7.4, Console & Web: Yes, Mac: Yes, Win: No, Linux: No. **Function:** The explicit filesystem mask set for the reciever. **Notes:** (Read and Write computed property)

### **65.11.63 specificNameForFilesystem(filesystem as string) as string**

MBS MacControls Plugin, Plugin Version: 7.4, Console & Web: Yes, Mac: Yes, Win: No, Linux: No. **Function:** A single filesystem-specific name for this fsobject. **Notes:**

Use DRISO9660LevelOne, DRISO9660, DRHFSPlus, DRUDF, DRJoliet, DRISO9660LevelTwo or DRAll-Filesystems for the filesystem parameter. (Read and Write computed property)

## **65.11.64 specificNames as dictionary**

MBS MacControls Plugin, Plugin Version: 10.4, Console & Web: Yes, Mac: Yes, Win: No, Linux: No. **Function:** The names used for the receiver in the different filesystems all at once. **Notes:**

An Dictionary of filesystem keys with corresponding name strings as their values for each specific filesystem name that should be set.

Every effort will be made to use the names passed in. However, if a name is illegal, it will be modified to fit the rules for that filesystem's names. Because of this, you should always call specificNames after setSpecificNames: to ensure that you are always displaying the most current names to the user. (Read and Write computed property)

## **65.11.66 DRFilesystemInclusionMaskHFSPlus = 8**

MBS MacControls Plugin, Plugin Version: 7.4. **Function:** The value which indicates the object should be included in the HFS+ filesytem.

## **65.11.67 DRFilesystemInclusionMaskISO9660 = 1**

MBS MacControls Plugin, Plugin Version: 7.4. **Function:** The value which indicates the object should be included in the ISO9660 filesytem.

## **65.11.68 DRFilesystemInclusionMaskJoliet = 2**

MBS MacControls Plugin, Plugin Version: 7.4. **Function:** The value which indicates the object should be included in the Joliet filesytem.

## **65.11.69 DRFilesystemInclusionMaskUDF = 4**

MBS MacControls Plugin, Plugin Version: 7.4. **Function:** The value which indicates the object should be included in the UDF filesytem.

## 65.12. CLASS DRMSFMBS 11979 **65.12 class DRMSFMBS**

## **65.12.1 class DRMSFMBS**

MBS MacControls Plugin, Plugin Version: 7.4, Console & Web: Yes, Mac: Yes, Win: No, Linux: No. **Function:** Minutes/Seconds/Frames handling. **Notes:**

On CDs, minutes/seconds/frames are used to identify positioning on a disc (which is most useful on an audio disc), but applies to any position on a disc no matter what type of data is present.

A frame is equivalent to a sector or block in normal disk parlance. 75 frames make up one second, so a 2 second pause (typical pregap size) is 150 frames.

All methods in this class will catch exceptions from Cocoa and raise a NSExceptionMBS instead. Using the message, name and reason properties you can see what was the reason for this exception. Please report if you find a method which does not handle exceptions correct.

## **65.12.2 Methods**

#### <span id="page-11978-1"></span>**65.12.3 Constructor**

MBS MacControls Plugin, Plugin Version: 7.4, Console & Web: Yes, Mac: Yes, Win: No, Linux: No. **Function:** The dummy constructor. See also:

- [65.12.4](#page-11978-0) Constructor(frames as Integer) [11979](#page-11978-0)
- $65.12.5$  Constructor(s as string) [11980](#page-11979-0)

## <span id="page-11978-0"></span>**65.12.4 Constructor(frames as Integer)**

MBS MacControls Plugin, Plugin Version: 7.4, Console & Web: Yes, Mac: Yes, Win: No, Linux: No. Function: Creates an msf object whose length is frames. See also:

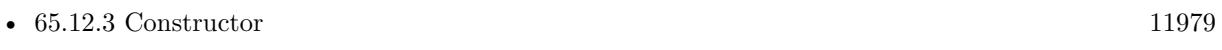

•  $65.12.5$  Constructor(s as string) [11980](#page-11979-0)

## <span id="page-11979-0"></span>**65.12.5 Constructor(s as string)**

MBS MacControls Plugin, Plugin Version: 7.4, Console & Web: Yes, Mac: Yes, Win: No, Linux: No. **Function:** Creates an msf object initialized to the value represented by string See also:

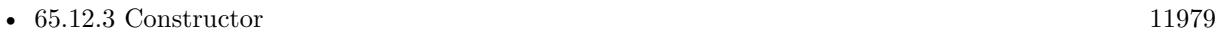

• [65.12.4](#page-11978-0) Constructor(frames as Integer) [11979](#page-11978-0)

## **65.12.6 description as string**

MBS MacControls Plugin, Plugin Version: 7.4, Console & Web: Yes, Mac: Yes, Win: No, Linux: No. **Function:** Returns a textual representation.

## **65.12.7 descriptionWithFormat(format as string) as string**

MBS MacControls Plugin, Plugin Version: 7.4, Console & Web: Yes, Mac: Yes, Win: No, Linux: No. **Function:** Returns a textual representation of the receiver. **Notes:**

The format string is very similar to A printf-style format string with  $\%$  -escaped formatting characters.

- $\%$  % A "%" character
- % m Minutes as a decimal number
- % s Seconds as a decimal number
- % f Frames as a decimal number

In addition to these formatting characters an optional length specifier can come between then % and the formatting character. This length specifier will force the field in question to be at least that wide. For example a format specifier of "% 02m:% 02s" will cause a DRMSF object representing 3 minutes 9 seconds to be formatted as "03:09".

A formatter is aware of and respects rounding. If a bit of the msf is no zero, but the format does not display that value, the next higher value will be increased by one to reflect that. Extending our example above, an DRMSF with a value of 3 minutes, 9 seconds, 15 frames using a format specfier of "% 02m: % 02s", will be formatted as "03:10" since the 15 frames rounds up the seconds to the next value

Returns a string containing a textual representation of the object utilizing the specified format.

#### 65.12. CLASS DRMSFMBS 11981

#### **65.12.8 frames as Integer**

MBS MacControls Plugin, Plugin Version: 7.4, Console & Web: Yes, Mac: Yes, Win: No, Linux: No. **Function:** Returns the number of frames represented by the receiver.

**Notes:** This method differs from sectors in that it returns to the caller the number of frames remaining in the current second. For example an DRMSF value of 5:30:72 will return 72 from frames.

#### **65.12.9 isEqualToMSF(value as DRMSFMBS) as boolean**

MBS MacControls Plugin, Plugin Version: 7.4, Console & Web: Yes, Mac: Yes, Win: No, Linux: No. **Function:** Compares on emsf to another.

**Notes:** True if the two object are equal, false otherwise.

#### **65.12.10 minutes as Integer**

MBS MacControls Plugin, Plugin Version: 7.4, Console & Web: Yes, Mac: Yes, Win: No, Linux: No. **Function:** Returns the number of minutes represented by the receiver.

**Notes:** If the receiver represents a non integral number of minutes, only the whole minute value is returned. For example an DRMSF value of 5:30:72 will return 5 from a minutes.

## **65.12.11 msf as DRMSFMBS**

MBS MacControls Plugin, Plugin Version: 7.4, Console & Web: Yes, Mac: Yes, Win: No, Linux: No. **Function:** Creates an msf object with no length/time. **Notes:** Returns nil on any error.

#### **65.12.12 msfByAdding(value as DRMSFMBS) as DRMSFMBS**

MBS MacControls Plugin, Plugin Version: 7.4, Console & Web: Yes, Mac: Yes, Win: No, Linux: No. **Function:** Adds an msf to the receiver. **Notes:** Returns nil on any error.

#### **65.12.13 msfBySubtracting(value as DRMSFMBS) as DRMSFMBS**

MBS MacControls Plugin, Plugin Version: 7.4, Console & Web: Yes, Mac: Yes, Win: No, Linux: No. **Function:** Subtracts an msf to the receiver. **Notes:** Returns nil on any error.

## **65.12.14 msfWithFrames(frames as Integer) as DRMSFMBS**

MBS MacControls Plugin, Plugin Version: 7.4, Console & Web: Yes, Mac: Yes, Win: No, Linux: No. Function: Creates an msf object whose length is frames. **Notes:** Returns nil on any error.

## **65.12.15 msfWithString(s as string) as DRMSFMBS**

MBS MacControls Plugin, Plugin Version: 7.4, Console & Web: Yes, Mac: Yes, Win: No, Linux: No. **Function:** Creates an msf object initialized to the value represented by string. **Notes:** Returns nil on any error.

## **65.12.16 seconds as Integer**

MBS MacControls Plugin, Plugin Version: 7.4, Console & Web: Yes, Mac: Yes, Win: No, Linux: No. **Function:** Returns the number of seconds represented by the receiver. **Notes:** If the receiver represents a non integral number of seconds, only the whole second value is returned.

## **65.12.17 sectors as Integer**

MBS MacControls Plugin, Plugin Version: 7.4, Console & Web: Yes, Mac: Yes, Win: No, Linux: No. **Function:** Returns the total number of frames/sectors represented by the receiver. **Notes:**

This method differs from frames in that it returns to the caller the total number of frames/sectors represented by the object.

For example an DRMSF value of 5:30:72 will return 24822 from sectors.

For example an DRMSF value of 5:30:72 will return 30 from seconds.

## **65.13 class DRNotificationCenterMBS**

## **65.13.1 class DRNotificationCenterMBS**

MBS MacBase Plugin, Plugin Version: 7.4, Console & Web: Yes, Mac: Yes, Win: No, Linux: No. **Function:** A class for notifications.

**Notes:** All methods in this class will catch exceptions from Cocoa and raise a NSExceptionMBS instead. Using the message, name and reason properties you can see what was the reason for this exception. Please report if you find a method which does not handle exceptions correct.

## **65.13.2 Methods**

## **65.13.3 addObserver(observer as NSNotificationObserverMBS, name as string="", theObject as Variant=nil)**

MBS MacBase Plugin, Plugin Version: 10.4, Console & Web: Yes, Mac: Yes, Win: No, Linux: No. **Function:** Adds an entry to the receiver's dispatch table with an observer and optional criteria: notification name and sender.

**Notes:**

observer: Object registering as an observer. This value must not be nil.

name: The name of the notification for which to register the observer; that is, only notifications with this name are delivered to the observer. If you pass nil, the notification center doesn't use a notification's name to decide whether to deliver it to the observer.

theObject: The object whose notifications the observer wants to receive; that is, only notifications sent by this sender are delivered to the observer. If you pass nil, the notification center doesn't use a notification's sender to decide whether to deliver it to the observer.

## **65.13.4 Constructor**

MBS MacBase Plugin, Plugin Version: 10.4, Console & Web: Yes, Mac: Yes, Win: No, Linux: No. **Function:** The constructor to create a new instance of notification center pointing to the default notification center.

#### **Notes:**

A DRNotificationCenter object (or simply, notification center) is essentially a notification dispatch table. It notifies all observers of notifications meeting specific criteria. This information is encapsulated in NSNotification objects, also known as notifications. Client objects register themselves with the notification center as observers of specific notifications posted by DiscRecording. When an event occurs, DiscRecording posts an appropriate notification to the notification center. The notification center dispatches a message to each registered observer, passing the notification as the sole argument.

There are two main differences between a DRNotificationCenter and the NSNotificationCenter from Founda-

tion. First is that only Disc Recording posts notifications received through this mechanism. You use this to obtain device plug/unplug events, burn status, etc. Second, there can be multple notification centers active at once. Each run loop of your application will have it's own notification center and notifications from that notification center will be posted to the runloop it was created on.

## **65.13.5 removeObserver(observer as NSNotificationObserverMBS, name as string, theObject as Variant=nil)**

MBS MacBase Plugin, Plugin Version: 10.4, Console & Web: Yes, Mac: Yes, Win: No, Linux: No. **Function:** Removes matching entries from the receiver's dispatch table. **Notes:**

notificationObserver: Observer to remove from the dispatch table. Specify an observer to remove only entries for this observer. Must not be nil, or message will have no effect.

notificationName: Name of the notification to remove from dispatch table. Specify a notification name to remove only entries that specify this notification name. When nil, the receiver does not use notification names as criteria for removal.

notificationSender: Sender to remove from the dispatch table. Specify a notification sender to remove only entries that specify this sender. When nil, the receiver does not use notification senders as criteria for removal.

Be sure to invoke this method before the observer object or any object specified in addObserver is deallocated.

#### 65.14. CLASS DRSETUPPANELMBS 11985

# **65.14 class DRSetupPanelMBS**

#### **65.14.1 class DRSetupPanelMBS**

MBS MacControls Plugin, Plugin Version: 7.4, Console & Web: Yes, Mac: Yes, Win: No, Linux: No. **Function:** Base class for the DiscRecordingUI setup panels. **Notes:**

Provides a base framework for handling device selection, media ejection and confirming or cancelling the panel.

All methods in this class will catch exceptions from Cocoa and raise a NSExceptionMBS instead. Using the message, name and reason properties you can see what was the reason for this exception. Please report if you find a method which does not handle exceptions correct.

Subclass of the NSPanelMBS class.

This is an abstract class. You can't create an instance, but you can get one from various plugin functions.

#### **65.14.2 Blog Entries**

• [MBS REALbasic Plugins, version 10.4pr7](https://www.mbs-plugins.de/archive/2010-07-17/MBS_REALbasic_Plugins_version_/monkeybreadsoftware_blog_xojo)

## **65.14.3 Methods**

#### **65.14.4 cancel**

MBS MacControls Plugin, Plugin Version: 10.4, Console & Web: Yes, Mac: Yes, Win: No, Linux: No. **Function:** Invoked when the user clicks the panel's cancel button.

**Notes:** If you overwrite this method in Xojo, your method will not be called. You can only call this method to trigger the same behavior as if the user clicked the control.

#### **65.14.5 close**

MBS MacControls Plugin, Plugin Version: 10.4, Console & Web: Yes, Mac: Yes, Win: No, Linux: No. **Function:** Invoked when the user clicks the panel's close button.

**Notes:** If you overwrite this method in Xojo, your method will not be called. You can only call this method to trigger the same behavior as if the user clicked the control.

MBS MacControls Plugin, Plugin Version: 13.1, Console & Web: Yes, Mac: Yes, Win: No, Linux: No. **Function:** The private constructor.

### **65.14.7 eject**

MBS MacControls Plugin, Plugin Version: 10.4, Console & Web: Yes, Mac: Yes, Win: No, Linux: No. **Function:** Invoked when the user clicks the panel's eject button.

**Notes:** If you overwrite this method in Xojo, your method will not be called. You can only call this method to trigger the same behavior as if the user clicked the control.

### **65.14.8 ok**

MBS MacControls Plugin, Plugin Version: 10.4, Console & Web: Yes, Mac: Yes, Win: No, Linux: No. **Function:** Invoked when the user clicks the panel's default button.

**Notes:** If you overwrite this method in Xojo, your method will not be called. You can only call this method to trigger the same behavior as if the user clicked the control.

#### **65.14.9 open**

MBS MacControls Plugin, Plugin Version: 10.4, Console & Web: Yes, Mac: Yes, Win: No, Linux: No. **Function:** Invoked when the user clicks the panel's open button.

**Notes:** If you overwrite this method in Xojo, your method will not be called. You can only call this method to trigger the same behavior as if the user clicked the control.

#### **65.14.10 runSetupPanel as Integer**

MBS MacControls Plugin, Plugin Version: 7.4, Console & Web: Yes, Mac: Yes, Win: No, Linux: No. **Function:** Displays the panel and begins its event loop.

**Notes:** Returns NSOKButton (if the user clicks the default button) or NSCancelButton (if the user clicks the Cancel button).

#### **65.14.11 Events**

## **65.14.12 determineBestDevice(deviceA as DRDeviceMBS, deviceB as DRDeviceMBS) as DRDeviceMBS**

MBS MacControls Plugin, Plugin Version: 10.4, Console & Web: No, Mac: Yes, Win: No, Linux: No. **Function:** Called to let you decide which device is better to use. **Notes:** Default returns device A.

## **65.14.13 DeviceContainsSuitableMedia(device as DRDeviceMBS, byref prompt as string) as boolean**

MBS MacControls Plugin, Plugin Version: 7.4, Console & Web: No, Mac: Yes, Win: No, Linux: No. **Function:** This delegate method allows the delegate to determine if the media inserted in the device is suitable for whatever operation is to be performed. **Notes:**

device: The device that contains the media being asked about. prompt: Pass back a string object describing the media state.

Return false to disable the default button.

### **65.14.14 DeviceCouldBeTarget(device as DRDeviceMBS) as boolean**

MBS MacControls Plugin, Plugin Version: 7.4, Console & Web: No, Mac: Yes, Win: No, Linux: No. **Function:** Allows the delegate to determine if device can be used as a target. **Notes:**

This method is used to limit the menu to only those devices that you want to appear. For example, a DVD burning application might use this to limit the menu to only devices that are capable of writing DVD-Rs.

device: The candidate device.

Returns true if the device is acceptable, false if not.

#### **65.14.15 DeviceSelectionChanged(device as DRDeviceMBS)**

MBS MacControls Plugin, Plugin Version: 7.4, Console & Web: No, Mac: Yes, Win: No, Linux: No. **Function:** Sent by the default notification center when the device selection in the panel has changed.

#### **65.14.16 SetupPanelShouldHandleMediaReservations as boolean**

MBS MacControls Plugin, Plugin Version: 7.4, Console & Web: No, Mac: Yes, Win: No, Linux: No. **Function:** This event allows the delegate to control how media reservations are handled. **Notes:** Return false to indicate the delegate will handle media reservations. Return true to indicate the setupPanel should handle media reservations itself.

#### **65.14.17 Constants**

### **65.14.18 NSCancelButton = 0**

MBS MacControls Plugin, Plugin Version: 7.4. **Function:** The value runSetupPanel returns if the Cancel button is clicked.

### **65.14.19 NSOKButton = 1**

MBS MacControls Plugin, Plugin Version: 7.4. **Function:** The value runSetupPanel returns if the OK button is clicked.
# 65.15. CLASS DRTRACKMBS 11989 **65.15 class DRTrackMBS**

# **65.15.1 class DRTrackMBS**

MBS MacControls Plugin, Plugin Version: 7.4, Console & Web: Yes, Mac: Yes, Win: No, Linux: No. **Function:** The DRTrack class represents a track on the burned disc. **Example:**

dim track as DRTrackMBS dim bsp as DRBurnSetupPanelMBS dim bpp as DRBurnProgressPanelMBS

// we need a track track=CreateTrack

if track<>nil then bsp=new DRBurnSetupPanelMBS

// set a few options bsp.setCanSelectAppendableMedia true bsp.setCanSelectTestBurn true

if bsp.runSetupPanel=bsp.NSOKButton then bpp=new DRBurnProgressPanelMBS

// And start off the burn itself. This will put up the progress dialog // and do all the nice pretty things that a happy app does. bpp.beginProgressPanelForBurn bsp.burnObject, track

else MsgBox "You pressed cancel." end if end if

#### **Notes:**

A DRTrack provides data to the for the burn and contains a description of the track on disc (length, block type, data format, etc). Data is provided for the burn in a real-time thread. It is up to the track to provide this data in a timely manner, otherwise a burn underrun can occur and ruin a disc.

All methods in this class will catch exceptions from Cocoa and raise a NSExceptionMBS instead. Using the message, name and reason properties you can see what was the reason for this exception. Please report if you find a method which does not handle exceptions correct.

# **65.15.2 Blog Entries**

• MBS REALbasic Plugins, version  $10.4 \text{pr}7$ 

# **65.15.3 Xojo Developer Magazine**

• [6.1, page 29: DiscRecording, How to burn a CD from REALbasic on Mac OS X by Christian Schmitz](http://www.xdevmag.com/browse/6.1/)

# **65.15.4 Methods**

#### **65.15.5 Constructor**

MBS MacControls Plugin, Plugin Version: 7.4, Console & Web: Yes, Mac: Yes, Win: No, Linux: No. **Function:** Dummy constructor.

#### **65.15.6 DRAbstractFile as string**

MBS MacControls Plugin, Plugin Version: 10.4, Console & Web: Yes, Mac: Yes, Win: No, Linux: No. Function: One of the key constants for the properties dictionary. **Notes:** DRFileMBS object pointing to the abstract file for ISO and Joliet volumes. The file must be in the root directory.

# **65.15.7 DRApplicationIdentifier as string**

MBS MacControls Plugin, Plugin Version: 10.4, Console & Web: Yes, Mac: Yes, Win: No, Linux: No. Function: One of the key constants for the properties dictionary. **Notes:** String indicating the application identifier for ISO, Joliet and UDF volumes.

# **65.15.8 DRAudioFourChannelKey as string**

MBS MacControls Plugin, Plugin Version: 10.4, Console & Web: Yes, Mac: Yes, Win: No, Linux: No. Function: One of the key constants for the properties dictionary. **Notes:**

For CD-DA audio tracks only. This key points to a boolean value indicating whether the track data has four channels, as opposed to the two channels of normal stereo. If this key is not present, the engine will use a default value of false and standard two-channel stereo is assumed.

Note that while four-channel is technically allowed in the Red Book, it never caught on and is probably being replaced by SACD, so you probably shouldn't attempt to use it.

On the media, this key corresponds to bit 3 of the control field in sub-channel Q.

#### **65.15.9 DRAudioPreEmphasisKey as string**

MBS MacControls Plugin, Plugin Version: 10.4, Console & Web: Yes, Mac: Yes, Win: No, Linux: No. Function: One of the key constants for the properties dictionary.

**Notes:** For CD-DA audio tracks only. This key points to a boolean value indicating whether the track includes pre-emphasis of 50/15us. If this key is not present, the engine will use a default value of false. On the media, this key corresponds to bit 0 of the control field in sub-channel Q.

#### **65.15.10 DRBibliographicFile as string**

MBS MacControls Plugin, Plugin Version: 10.4, Console & Web: Yes, Mac: Yes, Win: No, Linux: No. **Function:** One of the key constants for the properties dictionary. **Notes:** DRFile pointing to the bibliographic file for ISO and Joliet volumes. The file must be in the root

directory.

#### **65.15.11 DRBlockSize as string**

MBS MacControls Plugin, Plugin Version: 10.4, Console & Web: Yes, Mac: Yes, Win: No, Linux: No. Function: One of the key constants for the properties dictionary. **Notes:** Number indicating the block size of the track. Currently always 2048. Do not change.

#### **65.15.12 DRBlockSizeKey as string**

MBS MacControls Plugin, Plugin Version: 10.4, Console & Web: Yes, Mac: Yes, Win: No, Linux: No. Function: One of the key constants for the properties dictionary.

**Notes:** Number containing the size in bytes of each track block. See the Mt. Fuji (INF-8090i) specification for CD/DVD devices for possible values for this property.

# **65.15.13 DRBlockTypeKey as string**

MBS MacControls Plugin, Plugin Version: 10.4, Console & Web: Yes, Mac: Yes, Win: No, Linux: No. Function: One of the key constants for the properties dictionary.

**Notes:** Number containing the type of each track block. See the Mt. Fuji (INF-8090i) specification for CD/DVD devices for possible values for this property.

# **65.15.14 DRCopyrightFile as string**

MBS MacControls Plugin, Plugin Version: 10.4, Console & Web: Yes, Mac: Yes, Win: No, Linux: No. Function: One of the key constants for the properties dictionary. **Notes:** DRFileMBS pointing to the copyright file for ISO and Joliet volumes. The file must be in the root directory.

# **65.15.15 DRDataFormKey as string**

MBS MacControls Plugin, Plugin Version: 10.4, Console & Web: Yes, Mac: Yes, Win: No, Linux: No. Function: One of the key constants for the properties dictionary.

**Notes:** Number containing the data form of each block in the track. See the Mt. Fuji (INF-8090i) specification for CD/DVD devices for possible values for this property.

#### **65.15.16 DRDataPreparer as string**

MBS MacControls Plugin, Plugin Version: 10.4, Console & Web: Yes, Mac: Yes, Win: No, Linux: No. **Function:** One of the key constants for the properties dictionary. **Notes:** String indicating the data preparer for ISO and Joliet volumes.

### **65.15.17 DRDefaultDate as string**

MBS MacControls Plugin, Plugin Version: 10.4, Console & Web: Yes, Mac: Yes, Win: No, Linux: No. **Function:** One of the key constants for the properties dictionary.

**Notes:** Date containing the default date to use for any unspecified dates in the filesystem. The current date and time is used if unspecified.

#### **65.15.18 DRDVDCopyrightInfoKey as string**

MBS MacControls Plugin, Plugin Version: 10.4, Console & Web: Yes, Mac: Yes, Win: No, Linux: No. Function: One of the key constants for the properties dictionary. **Notes:** For DVD tracks only. A binary string containing the DVD copyright info structure sent through the SEND DVD STRUCTURE command. The contents of this will be sent directly to the drive.

#### **65.15.19 DRDVDTimestampKey as string**

MBS MacControls Plugin, Plugin Version: 10.4, Console & Web: Yes, Mac: Yes, Win: No, Linux: No. Function: One of the key constants for the properties dictionary.

**Notes:** For DVD tracks only. Binary string containing the DVD timestamp structure sent through the SEND DVD STRUCTURE command. The contents of this will be sent directly to the drive.

#### **65.15.20 DRFreeBlocksKey as string**

MBS MacControls Plugin, Plugin Version: 10.4, Console & Web: Yes, Mac: Yes, Win: No, Linux: No. Function: One of the key constants for the properties dictionary.

**Notes:** Number containing the length, in blocks, which is still available in a writable track.

#### **65.15.21 DRIndexPointsKey as string**

MBS MacControls Plugin, Plugin Version: 10.4, Console & Web: Yes, Mac: Yes, Win: No, Linux: No. **Function:** One of the key constants for the properties dictionary. **Notes:**

For CD tracks only. This key points to an NSArray of NSNumbers, indicating the index points inside the track. Each index point is specified as a number of blocks (frames) relative to the start of the track. There are 75 blocks in one second of CD audio. No more than 98 index points may be specified for a track.

Not all drives are capable of writing index points, and not all consumer CD players report or use them. If this key is present in any track and the drive cannot write index points, the burn will fail with kDRDevice-CantWriteIndexPointsErr.

#### **65.15.22 DRISOLevel as string**

MBS MacControls Plugin, Plugin Version: 10.4, Console & Web: Yes, Mac: Yes, Win: No, Linux: No. Function: One of the key constants for the properties dictionary. **Notes:** Number containing the ISO level of the ISO-9660 filesystem on the track. Currently should be 1 or 2.

#### **65.15.23 DRISOMacExtensions as string**

MBS MacControls Plugin, Plugin Version: 10.4, Console & Web: Yes, Mac: Yes, Win: No, Linux: No. **Function:** One of the key constants for the properties dictionary. **Notes:** Boolean indicating whether the track should have Mac extensions.

# **65.15.24 DRISORockRidgeExtensions as string**

MBS MacControls Plugin, Plugin Version: 10.4, Console & Web: Yes, Mac: Yes, Win: No, Linux: No. Function: One of the key constants for the properties dictionary.

**Notes:** Boolean indicating whether the track should have RockRidge (POSIX) extensions.

# **65.15.25 DRMaxBurnSpeedKey as string**

MBS MacControls Plugin, Plugin Version: 10.4, Console & Web: Yes, Mac: Yes, Win: No, Linux: No. **Function:** One of the key constants for the properties dictionary.

**Notes:** Number containing the maximum burn speed at which data can be produced. The speed is represented in  $KB/s$  (1 KB = 1000 bytes). This key can only be used to limit the speed at which the burn runs.

# **65.15.26 DRNextWritableAddressKey as string**

MBS MacControls Plugin, Plugin Version: 10.4, Console & Web: Yes, Mac: Yes, Win: No, Linux: No. Function: One of the key constants for the properties dictionary.

**Notes:** Number containing the LBA of the next writable address in the track. This key is not present in closed tracks.

# **65.15.27 DRPreGapIsRequiredKey as string**

MBS MacControls Plugin, Plugin Version: 10.4, Console & Web: Yes, Mac: Yes, Win: No, Linux: No. Function: One of the key constants for the properties dictionary. **Notes:**

For CD tracks only. Number indicating whether the pregap listed for the track is required. If this key is not present, the track will behave as though the key were false.

If this key's value is set to true and the device does not support the exact pregap length, the burn will fail with a return value of kDRDevicePregapLengthNotAvailableErr .

If this key's value is set to true and the device does not support any of the suggested pregap length, the engine will choose an alternate pregap length.

# **65.15.28 DRPreGapLengthKey as string**

MBS MacControls Plugin, Plugin Version: 10.4, Console & Web: Yes, Mac: Yes, Win: No, Linux: No. Function: One of the key constants for the properties dictionary.

**Notes:** For CD tracks only. Number containing the length of silence or data at the beginning of the track. This defaults to 2 seconds of silence. If this key is present, the track producer will be asked for the pregap data first. If the producer implements the proper selector, then it's the responsibility of the producer to provide data for the pregap, otherwise that length of silence will be produced by Disc Recording.

#### **65.15.29 DRPublisher as string**

MBS MacControls Plugin, Plugin Version: 10.4, Console & Web: Yes, Mac: Yes, Win: No, Linux: No. Function: One of the key constants for the properties dictionary. **Notes:** String indicating the publisher for ISO and Joliet volumes.

#### **65.15.30 DRSCMSCopyrightFree as string**

MBS MacControls Plugin, Plugin Version: 10.4, Console & Web: Yes, Mac: Yes, Win: No, Linux: No. **Function:** One of the key constants for the properties dictionary.

**Notes:** One possible value for the DRSerialCopyManagementStateKey. Indicates that the track has no copying restrictions. Copies of this track should also be copyright free.

#### **65.15.31 DRSCMSCopyrightProtectedCopy as string**

MBS MacControls Plugin, Plugin Version: 10.4, Console & Web: Yes, Mac: Yes, Win: No, Linux: No. Function: One of the key constants for the properties dictionary.

**Notes:** One possible value for the DRSerialCopyManagementStateKey. Indicates that the track is a firstgeneration copy of an original that was subject to copy protection. No further digital copying should be allowed.

#### **65.15.32 DRSCMSCopyrightProtectedOriginal as string**

MBS MacControls Plugin, Plugin Version: 10.4, Console & Web: Yes, Mac: Yes, Win: No, Linux: No. Function: One of the key constants for the properties dictionary.

**Notes:** One possible value for the DRSerialCopyManagementStateKey. Indicates that the track is an original subject to copyright protection. Digital copying of this track should be allowed, but copies should be marked with SCMS.

# **65.15.33 DRSerialCopyManagementStateKey as string**

MBS MacControls Plugin, Plugin Version: 10.4, Console & Web: Yes, Mac: Yes, Win: No, Linux: No. Function: One of the key constants for the properties dictionary.

#### **Notes:**

For CD tracks only. This key points to a string value indicating the SCMS state of the track. If this key is not present, no SCMS data is written.

Not all drives are capable of writing SCMS. If this key is present in any track and the drive cannot write SCMS, the burn will fail with kDRDeviceCantWriteSCMSErr.

# **65.15.34 DRSessionFormatKey as string**

MBS MacControls Plugin, Plugin Version: 10.4, Console & Web: Yes, Mac: Yes, Win: No, Linux: No. Function: One of the key constants for the properties dictionary.

**Notes:** Number containing the session format of the track. See the Mt. Fuji (INF-8090i) specification for CD/DVD devices for possible values for this property.

# **65.15.35 DRSessionNumberKey as string**

MBS MacControls Plugin, Plugin Version: 10.4, Console & Web: Yes, Mac: Yes, Win: No, Linux: No. **Function:** One of the key constants for the properties dictionary. **Notes:** Number containing the physical session number of a track.

# **65.15.36 DRSubchannelDataFormKey as string**

MBS MacControls Plugin, Plugin Version: 10.4, Console & Web: Yes, Mac: Yes, Win: No, Linux: No. Function: One of the key constants for the properties dictionary. **Notes:**

The property whose value is the data mode of the subchannel data sent to the drive. If this key is not present, the track will default to a value of DRSubchannelDataFormNone and no subchannel information will be requested from the producer.

Subchannel data is returned from the producer in the same production method that produces normal user data. Normally a producer returns user data in chunks of DRBlockSizeKey size. When subchannel data is also produced, the producer is expected to return user data of DRBlockSizeKey in length with an additonal 96 bytes of subchannel data. Depending on the data form specified in this key, the format of this 96 bytes is either in raw or pack format. When subchannel data is requested from the producer, the DRFlagSubchannelDataRequested flag is set in the flags parameter of producePreGapForTrack or produceDataForTrack and blockSize is increased by 96 bytes.

#### **65.15.37 DRSubchannelDataFormNone as string**

MBS MacControls Plugin, Plugin Version: 10.4, Console & Web: Yes, Mac: Yes, Win: No, Linux: No. **Function:** A value for DRSubchannelDataFormKey indicating that the subchannel data will not be provided by the producer.

#### **65.15.38 DRSubchannelDataFormPack as string**

MBS MacControls Plugin, Plugin Version: 10.4, Console & Web: Yes, Mac: Yes, Win: No, Linux: No. **Function:** One of the key constants for the properties dictionary.

**Notes:** A value for DRSubchannelDataFormKey indicating that the producer will be asked to provide pack format subchannel data for the track. If this form is selected, the drive will perform P and Q parity calculations on each pack and interleave the packs before writing them to disc. This corresponds to a subchannel data form of 0xC0.

#### **65.15.39 DRSubchannelDataFormRaw as string**

MBS MacControls Plugin, Plugin Version: 10.4, Console & Web: Yes, Mac: Yes, Win: No, Linux: No. Function: One of the key constants for the properties dictionary.

**Notes:** A value for DRSubchannelDataFormKey indicating that the producer will be asked to provide raw format subchannel data for the track. If this form is selected, the producer must have performed P and Q parity calculations for each pack and done proper interleaving of the subchannel data. The drive will fill in the P-Q subchannel information and write the R-W subchannel data as is to the disc. This corresponds to a subchannel data form of & h40.

#### **65.15.40 DRSuppressMacSpecificFiles as string**

MBS MacControls Plugin, Plugin Version: 10.4, Console & Web: Yes, Mac: Yes, Win: No, Linux: No. **Function:** One of the key constants for the properties dictionary. **Notes:** Boolean indicating whether the track should suppress Mac-specific files from non-HFS filesystems.

#### **65.15.41 DRSystemIdentifier as string**

MBS MacControls Plugin, Plugin Version: 10.4, Console & Web: Yes, Mac: Yes, Win: No, Linux: No. **Function:** One of the key constants for the properties dictionary. **Notes:** String indicating the system identifier for ISO and Joliet volumes.

# **65.15.42 DRTrackIsEmptyKey as string**

MBS MacControls Plugin, Plugin Version: 10.4, Console & Web: Yes, Mac: Yes, Win: No, Linux: No. Function: One of the key constants for the properties dictionary.

**Notes:** Number containing a boolean value and indicates whether the track is empty.

# **65.15.43 DRTrackISRCKey as string**

MBS MacControls Plugin, Plugin Version: 10.4, Console & Web: Yes, Mac: Yes, Win: No, Linux: No. **Function:** One of the key constants for the properties dictionary. **Notes:**

For CD-DA audio tracks only. This key points to an memoryblock containing exactly 12 bytes, which will be written to the disc as the International Standard Recording Code (ISRC). If this key is not present, no ISRC is written.

The use of this value should conform to the specifications of the IFPI. More details: http://www.ifpi.org/isrc/

Not all drives are capable of the write modes necessary to write the ISRC. If this key is present in any track and the drive cannot write the ISRC, the burn will fail with kDRDeviceCantWriteISRCErr.

# **65.15.44 DRTrackLengthKey as string**

MBS MacControls Plugin, Plugin Version: 10.4, Console & Web: Yes, Mac: Yes, Win: No, Linux: No. **Function:** One of the key constants for the properties dictionary. **Notes:** Number representing the length of the track.

#### **65.15.45 DRTrackModeKey as string**

MBS MacControls Plugin, Plugin Version: 10.4, Console & Web: Yes, Mac: Yes, Win: No, Linux: No. Function: One of the key constants for the properties dictionary. **Notes:** Number containing the track mode of the track. See the Mt. Fuji (INF-8090i) specification for CD/DVD devices for possible values for this property.

#### **65.15.46 DRTrackNumberKey as string**

MBS MacControls Plugin, Plugin Version: 10.4, Console & Web: Yes, Mac: Yes, Win: No, Linux: No. Function: One of the key constants for the properties dictionary.

**Notes:** Number containing the physical track number of a track.

#### **65.15.47 DRTrackPacketSizeKey as string**

MBS MacControls Plugin, Plugin Version: 10.4, Console & Web: Yes, Mac: Yes, Win: No, Linux: No. Function: One of the key constants for the properties dictionary.

**Notes:** Number containing the number of blocks per packet for the disc. It will only be present if the disc contains fixed packets. This key will contain 16 for DVD media, and typically contains either 16 or 32 for CD media.

#### **65.15.48 DRTrackPacketTypeFixed as string**

MBS MacControls Plugin, Plugin Version: 10.4, Console & Web: Yes, Mac: Yes, Win: No, Linux: No. **Function:** If this is the value of the DRTrackPacketTypeKey then the disc is writen with fixed sized packets. When this value is present the DRPacketSizeKey will also be present.

#### **65.15.49 DRTrackPacketTypeKey as string**

MBS MacControls Plugin, Plugin Version: 10.4, Console & Web: Yes, Mac: Yes, Win: No, Linux: No. Function: One of the key constants for the properties dictionary. **Notes:** String indicating the kind of packets being written.

#### **65.15.50 DRTrackPacketTypeVariable as string**

MBS MacControls Plugin, Plugin Version: 10.4, Console & Web: Yes, Mac: Yes, Win: No, Linux: No. **Function:** If this is the value of the DRTrackPacketTypeKey then the disc is written with sequential variable sized packets. The presence of this value indicates the lack of the DRPacketSizeKey.

#### **65.15.51 DRTrackStartAddressKey as string**

MBS MacControls Plugin, Plugin Version: 10.4, Console & Web: Yes, Mac: Yes, Win: No, Linux: No. **Function:** One of the key constants for the properties dictionary. **Notes:** Number containing the LBA of the start address for the track.

# **65.15.52 DRTrackTypeClosed as string**

MBS MacControls Plugin, Plugin Version: 10.4, Console & Web: Yes, Mac: Yes, Win: No, Linux: No. **Function:** If this is the value of the DRTrackTypeKey then the track has been written and is closed.

#### **65.15.53 DRTrackTypeIncomplete as string**

MBS MacControls Plugin, Plugin Version: 10.4, Console & Web: Yes, Mac: Yes, Win: No, Linux: No. **Function:** If this is the value of the DRTrackTypeKey then the track is not invisible or reserved and is available for writing.

#### **65.15.54 DRTrackTypeInvisible as string**

MBS MacControls Plugin, Plugin Version: 10.4, Console & Web: Yes, Mac: Yes, Win: No, Linux: No. **Function:** One of the key constants for the properties dictionary.

**Notes:** If this is the value of the DRTrackTypeKey then the track is invisible and available to writing. If it is packet written and not closed, DRPacketTypeKey will be present, along with DRTrackPacketType and DRTrackPacketSize keys.

#### **65.15.55 DRTrackTypeKey as string**

MBS MacControls Plugin, Plugin Version: 10.4, Console & Web: Yes, Mac: Yes, Win: No, Linux: No. Function: One of the key constants for the properties dictionary. **Notes:** String indicating the type of track. Possible values are: DRTrackTypeInvisible , DRTrackTypeIncomplete , DRTrackTypeReserved or DRTrackTypeClosed.

#### **65.15.56 DRTrackTypeReserved as string**

MBS MacControls Plugin, Plugin Version: 10.4, Console & Web: Yes, Mac: Yes, Win: No, Linux: No. Function: One of the key constants for the properties dictionary. **Notes:** If this is the value of the DRTrackTypeKey then the track is reserved for writing.

# **65.15.57 DRVerificationTypeChecksum as string**

MBS MacControls Plugin, Plugin Version: 10.4, Console & Web: Yes, Mac: Yes, Win: No, Linux: No. **Function:** One of the possible values of the VerificationType. **Notes:** The engine will verify the track data with an internally calculated checksum.

# **65.15.58 DRVerificationTypeKey as string**

MBS MacControls Plugin, Plugin Version: 10.4, Console & Web: Yes, Mac: Yes, Win: No, Linux: No. Function: One of the key constants for the properties dictionary.

**Notes:** String indicating the type of verification to be performed. If this is not present, the track will not be verified.

#### **65.15.59 DRVerificationTypeNone as string**

MBS MacControls Plugin, Plugin Version: 10.4, Console & Web: Yes, Mac: Yes, Win: No, Linux: No. **Function:** One of the possible values of the VerificationType property. **Notes:** No verification is desired, so verification will be skipped.

#### **65.15.60 DRVerificationTypeProduceAgain as string**

MBS MacControls Plugin, Plugin Version: 10.4, Console & Web: Yes, Mac: Yes, Win: No, Linux: No. **Function:** One of the possible values of the VerificationType property. **Notes:** The engine will simply begin another production cycle and start calling produceDataForTrack again.

#### **65.15.61 DRVerificationTypeReceiveData as string**

MBS MacControls Plugin, Plugin Version: 10.4, Console & Web: Yes, Mac: Yes, Win: No, Linux: No. **Function:** One of the possible values of the VerificationType property. **Notes:** The engine will begin reading data from the disc and calling verifyDataForTrack.

#### **65.15.62 DRVolumeCheckedDate as string**

MBS MacControls Plugin, Plugin Version: 10.4, Console & Web: Yes, Mac: Yes, Win: No, Linux: No. Function: One of the key constants for the properties dictionary. **Notes:** Date containing the volume-checked date for HFS+ volumes. DRDefaultDate is used if unspecified.

#### **65.15.63 DRVolumeCreationDate as string**

MBS MacControls Plugin, Plugin Version: 10.4, Console & Web: Yes, Mac: Yes, Win: No, Linux: No. **Function:** One of the key constants for the properties dictionary. **Notes:** Date containing the volume creation date. DRDefaultDate is used if unspecified.

# **65.15.64 DRVolumeEffectiveDate as string**

MBS MacControls Plugin, Plugin Version: 10.4, Console & Web: Yes, Mac: Yes, Win: No, Linux: No. Function: One of the key constants for the properties dictionary.

**Notes:** Date containing the date and time at which the volume is effective for ISO and Joliet volumes.

# **65.15.65 DRVolumeExpirationDate as string**

MBS MacControls Plugin, Plugin Version: 10.4, Console & Web: Yes, Mac: Yes, Win: No, Linux: No. **Function:** One of the key constants for the properties dictionary. **Notes:** Date containing the volume expiration date for ISO and Joliet volumes.

# **65.15.66 DRVolumeModificationDate as string**

MBS MacControls Plugin, Plugin Version: 10.4, Console & Web: Yes, Mac: Yes, Win: No, Linux: No. Function: One of the key constants for the properties dictionary. **Notes:** Date containing the volume modification date. DRDefaultDate is used if unspecified.

# **65.15.67 DRVolumeSet as string**

MBS MacControls Plugin, Plugin Version: 10.4, Console & Web: Yes, Mac: Yes, Win: No, Linux: No. **Function:** One of the key constants for the properties dictionary. **Notes:** String indicating the volume set name for ISO and Joliet volumes.

#### **65.15.68 estimateLength as UInt64**

MBS MacControls Plugin, Plugin Version: 7.4, Console & Web: Yes, Mac: Yes, Win: No, Linux: No. **Function:** Asks the track producer for a size estimate. **Notes:**

This method calls the track producer to ask it to estimate the size needed for its data.

For some types of track, this call may be very expensive. For example, a DRFilesystemTrack may need to iterate folders on disk to provide an accurate estimate, which (if a large number of files and folders are involved) can cause this call to take 30 seconds or more. Since your main thread should not be allowed to block for this long, you may wish to call this function on a separate thread.

Requires Mac OS X 10.3.

# **65.15.69 testProductionSpeedForInterval(seconds as Double) as Double**

MBS MacControls Plugin, Plugin Version: 7.4, Console & Web: Yes, Mac: Yes, Win: No, Linux: No. **Function:** Tests the production speed for a specified interval. **Notes:**

Runs a fake "production" cycle, repeatedly asking the receiver for data by calling it's producer's produceDataIntoBuffer for the specified time interval.

Use this function to verify that the the production code can produce data fast enough to satisfy the data throughput requirements of the burn.

Returns the calculated maximum speed the at which the receiver can produce data. This value should be used when setting up a burn to limit the burn speed

# **65.15.70 testProductionSpeedForLength(length as Integer) as Double**

MBS MacControls Plugin, Plugin Version: 7.4, Console & Web: Yes, Mac: Yes, Win: No, Linux: No. Function: Tests the production speed for a specified byte count. **Notes:**

Runs a fake "production" cycle, repeatedly asking the receiver for data by calling it's producer's produce-DataIntoBuffer:length:atAddress:blockSize:ioFlags: until the specified length number of bytes have been produced.

Use this function to verify that the the production code can produce data fast enough to satisfy the data throughput requirements of the burn.

Returns the calculated maximum speed the at which the receiver can produce data. This value should be used when setting up a burn to limit the burn speed

Length: length of test in seconds.

# <span id="page-12002-0"></span>**65.15.71 trackForAudioFile(path as folderitem) as DRTrackMBS**

MBS MacControls Plugin, Plugin Version: 7.4, Console & Web: Yes, Mac: Yes, Win: No, Linux: No. **Function:** Creates an audio track capable of burning RedBook CD audio from a file. **Example:**

dim f as FolderItem f=SelectFolder if  $f \leq n$ il then // Create tracks for the audio files

```
dim tracks(-1) as DRTrackMBS
dim c as Integer=f.Count
for i as Integer=1 to c
dim g as FolderItem=f.Item(i)
if g \ll \nil and g.visible then
dim track as DRTrackMBS=DRTrackMBS.trackForAudioFile(g)
if track\langle>nil then
tracks.Append track
end if
end if
next
```
// display gui

```
if UBound(tracks)>=0 then
dim bsp as DRBurnSetupPanelMBS=new DRBurnSetupPanelMBS // you may want to use your own sub-
class to catch events
if bsp.runSetupPanel=bsp.NSOKButton then
dim bpp as new DRBurnProgressPanelMBS // you may want to use your own subclass to catch events
bpp.beginProgressPanelForBurn(bsp.burnObject, tracks)
end if
end if
end if
```
#### **Notes:**

This function creates a track object configured and primed to output RedBook audio CD data. It accepts any file readable by QuickTime and extracts the audio data (if any) from the file, translating that into the correct format for output to the disc.

Returns nil on any error. Requires Mac OS X 10.3. See also:

• [65.15.72](#page-12003-0) trackForAudioFile(path as string) as DRTrackMBS [12004](#page-12003-0)

# <span id="page-12003-0"></span>**65.15.72 trackForAudioFile(path as string) as DRTrackMBS**

MBS MacControls Plugin, Plugin Version: 7.4, Console & Web: Yes, Mac: Yes, Win: No, Linux: No. **Function:** Creates an audio track capable of burning RedBook CD audio from a file. **Notes:**

This function creates a track object configured and primed to output RedBook audio CD data. It accepts any file readable by QuickTime and extracts the audio data (if any) from the file, translating that into the correct format for output to the disc.

Returns nil on any error. Requires Mac OS X 10.3.

See also:

• [65.15.71](#page-12002-0) trackForAudioFile(path as folderitem) as DRTrackMBS [12003](#page-12002-0)

# <span id="page-12004-1"></span>**65.15.73 trackForRootFolder(folder as DRFolderMBS) as DRTrackMBS**

MBS MacControls Plugin, Plugin Version: 7.4, Console & Web: Yes, Mac: Yes, Win: No, Linux: No. **Function:** Creates a filesystem track capable of burning a folder. **Notes:** Returns a track which contains the given folder as root. See also:

• [65.15.74](#page-12004-0) trackForRootFolder(folder as folderitem) as DRTrackMBS [12005](#page-12004-0)

# <span id="page-12004-0"></span>**65.15.74 trackForRootFolder(folder as folderitem) as DRTrackMBS**

MBS MacControls Plugin, Plugin Version: 7.4, Console & Web: Yes, Mac: Yes, Win: No, Linux: No. **Function:** Creates a filesystem track capable of burning a folder. **Notes:** Returns a track which contains the given folder as root. See also:

• [65.15.73](#page-12004-1) trackForRootFolder(folder as DRFolderMBS) as DRTrackMBS [12005](#page-12004-1)

# **65.15.75 Properties**

#### **65.15.76 BlockSize as Integer**

MBS MacControls Plugin, Plugin Version: 7.4, Console & Web: Yes, Mac: Yes, Win: No, Linux: No. **Function:** The size in bytes of each track block. **Notes:** (Read and Write computed property)

# **65.15.77 BlockType as Integer**

MBS MacControls Plugin, Plugin Version: 7.4, Console & Web: Yes, Mac: Yes, Win: No, Linux: No. **Function:** The type of each track block.

**Notes:** (Read and Write computed property)

#### **65.15.78 DataForm as Integer**

MBS MacControls Plugin, Plugin Version: 7.4, Console & Web: Yes, Mac: Yes, Win: No, Linux: No. **Function:** The data form of each block in the track.

**Notes:** (Read and Write computed property)

# **65.15.79 length as DRMSFMBS**

MBS MacControls Plugin, Plugin Version: 7.4, Console & Web: Yes, Mac: Yes, Win: No, Linux: No. **Function:** Returns the length of the track data. **Notes:**

The length returned does not include the length of the pregap. Only the length of the track data itself is returned.

(Read and Write computed property)

# **65.15.80 MaxBurnSpeed as Double**

MBS MacControls Plugin, Plugin Version: 7.5, Console & Web: Yes, Mac: Yes, Win: No, Linux: No. **Function:** A number containing the maximum burn speed at which data can be produced. **Notes:**

The speed is represented in  $KB/s$  (1 KB = 1000 bytes). This value can only be used to limit the speed at which the burn runs. (Read and Write computed property)

# **65.15.81 preGap as DRMSFMBS**

MBS MacControls Plugin, Plugin Version: 7.4, Console & Web: Yes, Mac: Yes, Win: No, Linux: No. **Function:** The length of the pre gap.

**Notes:** (Read and Write computed property)

#### **65.15.82 PreGapIsRequired as boolean**

MBS MacControls Plugin, Plugin Version: 7.5, Console & Web: Yes, Mac: Yes, Win: No, Linux: No. **Function:** A boolean indicating whether the pregap listed for the track is required. **Notes:**

For CD tracks only. If this value is not set, the track will behave as though the value were false.

If this value is set to true and the device does not support the exact pregap length, the burn will fail with a return value of kDRDevicePregapLengthNotAvailableErr.

If this value is set to true and the device does not support any of the suggested pregap length, the engine will choose an alternate pregap length.

(Read and Write computed property)

#### **65.15.83 PreGapLength as Double**

MBS MacControls Plugin, Plugin Version: 7.5, Console & Web: Yes, Mac: Yes, Win: No, Linux: No. **Function:** A number containing the length of silence or data at the beginning of the track. **Notes:**

For CD tracks only.

This defaults to 2 seconds of silence. If this value is set, the track producer will be asked for the pregap data first.

If the producer implements the proper event, then it's the responsibility of the producer to provide data for the pregap, otherwise that length of silence will be produced by Disc Recording. (Read and Write computed property)

#### **65.15.84 properties as dictionary**

MBS MacControls Plugin, Plugin Version: 10.4, Console & Web: Yes, Mac: Yes, Win: No, Linux: No. **Function:** The properties dictionary of the track **Notes:** (Read and Write computed property)

#### **65.15.85 SessionFormat as Integer**

MBS MacControls Plugin, Plugin Version: 7.4, Console & Web: Yes, Mac: Yes, Win: No, Linux: No. **Function:** The session format of the track. **Notes:** (Read and Write computed property)

#### **65.15.86 TrackISRC as memoryblock**

MBS MacControls Plugin, Plugin Version: 7.5, Console & Web: Yes, Mac: Yes, Win: No, Linux: No. **Function:** The property for the tracks ISRC data. **Notes:**

For CD-DA audio tracks only. This key points to a memoryblock containing exactly 12 bytes, which will be written to the disc as the International Standard Recording Code (ISRC). If this key is not present, no ISRC is written.

The use of this value should conform to the specifications of the IFPI. See http://www.ifpi.org/isrc/ for more details on the ISRC standard.

Not all drives are capable of the write modes necessary to write the ISRC. If this key is present in any track and the drive cannot write the ISRC, the burn will fail with kDRDeviceCantWriteISRCErr. (Read and Write computed property)

# **65.15.87 TrackMode as Integer**

MBS MacControls Plugin, Plugin Version: 7.4, Console & Web: Yes, Mac: Yes, Win: No, Linux: No. **Function:** The track mode of the track. **Notes:** (Read and Write computed property)

# **65.15.88 VerificationType as string**

MBS MacControls Plugin, Plugin Version: 7.4, Console & Web: Yes, Mac: Yes, Win: No, Linux: No. **Function:** The type of verification requested. **Notes:**

Value should be DRVerificationTypeReceiveData, DRVerificationTypeProduceAgain, DRVerificationType-None or DRVerificationTypeChecksum.

(Read and Write computed property)

#### **65.15.89 Events**

# **65.15.90 cleanupTrackAfterBurn**

MBS MacControls Plugin, Plugin Version: 7.4, Console & Web: No, Mac: Yes, Win: No, Linux: No. Function: Cleans up the track after the burn completes. **Notes:**

Called after burning is complete. Typically you'll clean up what was setup is prepareTrackForBurn. Since this method is called after the laser is turned off and the burn is finished, this method can perform time consuming tasks.

True to indicate that the burn should proceed and false to indicate a failure occurred.

#### **65.15.91 cleanupTrackAfterVerification as boolean**

MBS MacControls Plugin, Plugin Version: 7.4, Console & Web: No, Mac: Yes, Win: No, Linux: No. Function: Cleans up the track after the verification completes. **Notes:**

Once the verification phase is complete, this method is called. The class implementing the method has a chance to do anything up to and including failing the verification.

Return true to indicate success, false to indicate failure.

#### **65.15.92 estimateLengthOfTrack as uint64**

MBS MacControls Plugin, Plugin Version: 7.4, Console & Web: No, Mac: Yes, Win: No, Linux: No. **Function:** Estimates the size of the track to be burned. **Notes:**

This message is sent outside of a burn cycle in response to a -estimateLength message sent to the track.

Returns the number of blocks of data that the track will occupy. The estimate should be reasonably accurate, and no smaller than the actual size that will be needed.

Only on Mac OS X 10.3 and newer.

#### **65.15.93 prepareTrack(burn as DRBurnMBS) as boolean**

MBS MacControls Plugin, Plugin Version: 7.4, Console & Web: No, Mac: Yes, Win: No, Linux: No. **Function:** Prepares the track for burning. **Notes:**

Called before any burning starts. Do any sort of setup that needs to be performed (such as opening files). This method can calculate and update the exact track length that will be burned.

Since this method is called before the laser is turned on, this method can perform time consuming tasks.

burn: The burn object controlling the burn

Return true to indicate that the burn should proceed and false to indicate a failure occurred.

# **65.15.94 prepareTrackForVerification as boolean**

MBS MacControls Plugin, Plugin Version: 7.4, Console & Web: No, Mac: Yes, Win: No, Linux: No. **Function:** Prepare the track to be verified. **Notes:**

This method is called after the burn complets writing data to disc and before verification phase starts. Now would be a good time to prepare to produce data again by rewinding to the start of files, etc.

Return true to indicate that the verification should proceed and false to indicate a failure occurred.

# **65.15.95 produceDataForTrack(buffer as memoryblock, Bufferlen as uint32, address as uint64, blocksize as uint32, byref flags as uint32) as uint32**

MBS MacControls Plugin, Plugin Version: 7.4, Console & Web: No, Mac: Yes, Win: No, Linux: No. **Function:** Produces the track data. **Notes:**

This method is called many times over the course of a burn to obtain data for the track. The buffer passed in will be a multiple of blockSize (bufferLength  $==$  blockSize  $*$  N, where N  $>1$ ) and should be filled as full as possible with data. address is the sector address on the disc from the start of the track that is the buffer will be written to.

Since while burning, keeping the drive's buffer full is of utmost importance, you should not perform lengthy operations or block for data in this method. This method should return the number of bytes actually in the buffer or 0 to indicate that there was an error producing the data..

buffer: The buffer to place data into bufferLength: The length of buffer address: The on-disc address of where data will be written blockSize: the size of each block on the disc. It's best to return a multiple of this size. flags: Some flags. Not yet used.

Return the number of bytes produced.

# **65.15.96 producePreGapForTrack(buffer as memoryblock, Bufferlen as uint32, address as uint64, blocksize as uint32, byref flags as uint32) as uint32**

MBS MacControls Plugin, Plugin Version: 7.4, Console & Web: No, Mac: Yes, Win: No, Linux: No. **Function:** Produces the pregap data. **Notes:**

This method is called to obtain data for the track's pregap. If the DRPreGapLengthKey key is present in the track properties, the track producer will be asked for the pregap data first. If the producer implements this selector, then it's the responsibility of the producer to provide data for the pregap, otherwise that length of silence will be produced by DiscRecording.

The buffer passed in will be a multiple of blockSize (bufferLength  $=$  blockSize  $*$  N, where N  $>1$ ) and should be filled as full as possible with data. address is the sector address on the disc from the start of the track that is the buffer will be written to.

Since while burning, keeping the drive's buffer full is of utmost importance, you should not perform lengthy operations or block for data in this method. This method should return the number of bytes actually in the buffer or 0 to indicate that there was an error producing the data..

buffer: The buffer to place data into bufferLength: The length of buffer address: The on-disc address of where data will be written blockSize the size of each block on the disc. It's best to return a multiple of this size. flags: Some flags (not used).

Return the number of bytes produced.

# **65.15.97 verifyDataForTrack(buffer as memoryblock, Bufferlen as uint32, address as uint64, blocksize as uint32, byref flags as uint32) as boolean**

MBS MacControls Plugin, Plugin Version: 7.4, Console & Web: No, Mac: Yes, Win: No, Linux: No. Function: Cleans up the track after the burn completes. **Notes:**

If the class implementing this method asks for a verification type of DRVerificationTypeReceiveData, then a series of calls to this method will start. It's up to the class to reproduce the data again and compare it to the data passed in buffer. The buffer passed in will be a multiple of blockSize (bufferLength  $=$  = blockSize  $*$ N, where  $N > 1$ ). address is the sector address on the disc from the start of the track that is the buffer was written to.

buffer: The data read in from the track to compare with bufferLength: The length of buffer address: The on-disc address of where data will was read from. blockSize: the size of each block on the disc. It's best to return a multiple of this size. flags: Some flags. Not used.

Return true to indicate that the data compared successfully and false to indicate a failure occurred.

#### 12012 CHAPTER 65. DISCRECORDING

# **65.15.98 verifyPreGapForTrack(buffer as memoryblock, Bufferlen as uint32, address as uint64, blocksize as uint32, byref flags as uint32) as boolean**

MBS MacControls Plugin, Plugin Version: 7.4, Console & Web: No, Mac: Yes, Win: No, Linux: No. Function: Checks the integrity track pregap after a burn. **Notes:**

If the class implementing this method asks for a verification type of DRVerificationTypeReceiveData, then a series of calls to this method will start. It's up to the class to reproduce the pregap again and compare it to the data passed in buffer. The buffer passed in will be a multiple of blockSize (bufferLength  $=$  = blockSize  $*$ N, where  $N > 1$ ). address is the sector address on the disc from the start of the track that is the buffer was written to.

buffer: The data read in from the track to compare with bufferLength: The length of buffer address: The on-disc address of where data will was read from. blockSize: the size of each block on the disc. It's best to return a multiple of this size. flags: Some flags. (not used)

Return true to indicate that the data compared successfully and false to indicate a failure occurred.

# **65.15.99 Constants**

# **65.15.100 DRFlagSubchannelDataRequested = 2**

MBS MacControls Plugin, Plugin Version: 10.4. **Function:** A flag passed to producePreGapForTrack or produceDataForTrack.

#### **Notes:**

Indicates that the blockSize passed in includes room for subchannel data.

Data producers should check this flag and perform subchannel data production in addition to user fata production. Each block requested from the producer in this case will be formatted as [user data (as specified in track properties) ] [ subchannel data(96 bytes) ] .

For example an audio producer callback should repeatedly produce 2352 bytes of audio data into bytes 0-2351 of the block and an additional 96 bytes of subchannel data into bytes 2352-2447.

# **65.15.101 kDRBlockSizeAudio = 2352**

MBS MacControls Plugin, Plugin Version: 10.3. **Function:** One of the block size constants. **Notes:** Audio data.

#### **65.15.102 kDRBlockSizeDVDData = 2048**

MBS MacControls Plugin, Plugin Version: 10.3. **Function:** One of the block size constants. **Notes:** DVD data.

# **65.15.103 kDRBlockSizeMode1Data = 2048**

MBS MacControls Plugin, Plugin Version: 10.3. **Function:** One of the block size constants. **Notes:** Mode 1 data.

# **65.15.104 kDRBlockSizeMode2Data = 2332**

MBS MacControls Plugin, Plugin Version: 10.3. **Function:** One of the block size constants. **Notes:** Mode 2 data. Photo CD and CD-i use this.

# **65.15.105 kDRBlockSizeMode2Form1Data = 2048**

MBS MacControls Plugin, Plugin Version: 10.3. **Function:** One of the block size constants. **Notes:** Mode 2 Form 1 data.

### **65.15.106 kDRBlockSizeMode2Form2Data = 2324**

MBS MacControls Plugin, Plugin Version: 10.3. **Function:** One of the block size constants. **Notes:** Mode 2 Form 2 data.

#### **65.15.107 kDRBlockTypeAudio = 0**

MBS MacControls Plugin, Plugin Version: 10.3. **Function:** One of the block type constants. **Notes:** Audio data.

# **65.15.108 kDRBlockTypeDVDData = 8**

MBS MacControls Plugin, Plugin Version: 10.3. **Function:** One of the block type constants. **Notes:** DVD data.

# **65.15.109 kDRBlockTypeMode1Data = 8**

MBS MacControls Plugin, Plugin Version: 10.3. **Function:** One of the block type constants. **Notes:** Mode 1 data.

# **65.15.110 kDRBlockTypeMode2Data = 13**

MBS MacControls Plugin, Plugin Version: 10.3. **Function:** One of the block type constants. **Notes:** Mode 2 data. Photo CD and CD-i use this.

#### **65.15.111 kDRBlockTypeMode2Form1Data = 10**

MBS MacControls Plugin, Plugin Version: 10.3. **Function:** One of the block type constants. **Notes:** Mode 2 Form 1 data.

# **65.15.112 kDRBlockTypeMode2Form2Data = 12**

MBS MacControls Plugin, Plugin Version: 10.3. **Function:** One of the block type constants. **Notes:** Mode 2 Form 2 data.

# **65.15.113 kDRDataFormAudio = 0**

MBS MacControls Plugin, Plugin Version: 10.3. **Function:** One of the data form constants. **Notes:** Audio data.

# **65.15.114 kDRDataFormDVDData = 16**

MBS MacControls Plugin, Plugin Version: 10.3. **Function:** One of the data form constants. **Notes:** DVD data.

#### **65.15.115 kDRDataFormMode1Data = 16**

MBS MacControls Plugin, Plugin Version: 10.3. **Function:** One of the data form constants. **Notes:** Mode 1 data.

# **65.15.116 kDRDataFormMode2Data = 32**

MBS MacControls Plugin, Plugin Version: 10.3. **Function:** One of the data form constants. **Notes:** Mode 2 data. Photo CD and CD-i use this.

# **65.15.117 kDRDataFormMode2Form1Data = 32**

MBS MacControls Plugin, Plugin Version: 10.3. **Function:** One of the data form constants. **Notes:** Mode 2 Form 1 data.

#### **65.15.118 kDRDataFormMode2Form2Data = 32**

MBS MacControls Plugin, Plugin Version: 10.3. **Function:** One of the data form constants. **Notes:** Mode 2 Form 2 data.

# **65.15.119 kDRSessionFormatAudio = 0**

MBS MacControls Plugin, Plugin Version: 10.3. **Function:** One of the constants for the session format. **Notes:** Audio data.

# **65.15.120 kDRSessionFormatCDI = 16**

MBS MacControls Plugin, Plugin Version: 10.3. **Function:** One of the constants for the session format. **Notes:** CD-I disc.

# **65.15.121 kDRSessionFormatCDXA = 32**

MBS MacControls Plugin, Plugin Version: 10.3. **Function:** One of the constants for the session format. **Notes:** CD-ROM XA disc.

# **65.15.122 kDRSessionFormatDVDData = 0**

MBS MacControls Plugin, Plugin Version: 10.3. **Function:** One of the constants for the session format. **Notes:** DVD data.

# **65.15.123 kDRSessionFormatMode1Data = 0**

MBS MacControls Plugin, Plugin Version: 10.3. **Function:** One of the constants for the session format. **Notes:** Mode 1 data.

### **65.15.124 kDRTrackMode1Data = 4**

MBS MacControls Plugin, Plugin Version: 10.3. **Function:** One of the track mode constants. **Notes:** Mode 1 data.

#### **65.15.125 kDRTrackMode2Data = 4**

MBS MacControls Plugin, Plugin Version: 10.3. **Function:** One of the track mode constants. **Notes:** Mode 2 data. Photo CD and CD-i use this.

# **65.15.126 kDRTrackMode2Form1Data = 4**

MBS MacControls Plugin, Plugin Version: 10.3. **Function:** One of the track mode constants. **Notes:** Mode 2 Form 1 data.

#### **65.15.127 kDRTrackMode2Form2Data = 4**

MBS MacControls Plugin, Plugin Version: 10.3. **Function:** One of the track mode constants. **Notes:** Mode 2 Form 2 data.

# **65.15.128 kDRTrackModeAudio = 0**

MBS MacControls Plugin, Plugin Version: 10.3. **Function:** One of the track mode constants. **Notes:** Audio data.

# 65.15. CLASS DRTRACKMBS 12017 **65.15.129 kDRTrackModeDVDData = 5**

MBS MacControls Plugin, Plugin Version: 10.3. **Function:** One of the track mode constants. **Notes:** DVD data.

# **65.16 class WindowsBurnMBS**

# **65.16.1 class WindowsBurnMBS**

MBS Win Plugin, Plugin Version: 8.5, Console & Web: Yes, Mac: No, Win: Yes, Linux: No. **Function:** Exposes methods that determine whether a system has hardware for writing to CD, the drive letter of a CD writer device, and programmatically initiate a CD writing session.

# **65.16.2 Methods**

# <span id="page-12017-1"></span>**65.16.3 CDBurn**

MBS Win Plugin, Plugin Version: 8.5, Console & Web: Yes, Mac: No, Win: Yes, Linux: No. **Function:** Instructs data to be copied from the staging area to a writable CD. **Notes:**

The staging area has a default location of % userprofile% \Local Settings\Application Data\Microsoft\CD Burning. Its actual path can be retrieved through WindowsBurnAreaFolderMBS.

This method returns when the CD is done or thre user cancelled. See also:

• [65.16.4](#page-12017-0) CDBurn(hostwindow as window) [12018](#page-12017-0)

#### <span id="page-12017-0"></span>**65.16.4 CDBurn(hostwindow as window)**

MBS Win Plugin, Plugin Version: 8.5, Console & Web: No, Mac: No, Win: Yes, Linux: No. **Function:** Instructs data to be copied from the staging area to a writable CD. **Notes:**

Hostwindow: parent window of the user interface (UI)

The staging area has a default location of % userprofile% \Local Settings\Application Data\Microsoft\CD Burning. Its actual path can be retrieved through WindowsBurnAreaFolderMBS.

This method returns when the CD is done or thre user cancelled. See also:

• [65.16.3](#page-12017-1) CDBurn [12018](#page-12017-1)

#### 65.16. CLASS WINDOWSBURNMBS 12019

#### **65.16.5 HasRecordableDrive as boolean**

MBS Win Plugin, Plugin Version: 8.5, Console & Web: Yes, Mac: No, Win: Yes, Linux: No. **Function:** Scans the system for a CD drive with write-capability, returning true if one is found.

**Notes:** This search does not rely on the state of the Enable cd writing on this drive option found on the drive's property sheet. Instead, the determination is based on IMAPI.

#### **65.16.6 RecorderDriveLetter as string**

MBS Win Plugin, Plugin Version: 8.5, Console & Web: Yes, Mac: No, Win: Yes, Linux: No. **Function:** Gets the drive letter of a CD drive that has been marked as write-enabled. **Notes:**

The drive whose letter designation is returned by this method is the drive that has the Enable cd writing on this drive option selected. This option is found on the drive's property sheet. Only one drive on a system can have this option selected.

If a recordable CD drive is present but that option has been deselected, the method will return ane empty string.

#### **65.16.7 Properties**

# **65.16.8 Available as boolean**

MBS Win Plugin, Plugin Version: 8.5, Console & Web: Yes, Mac: No, Win: Yes, Linux: No. **Function:** Whether the Shell extension on Windows for CD Burning is available. **Notes:**

Available should be true on Windows XP and newer. (Read only property)

#### **65.16.9 Lasterror as Integer**

MBS Win Plugin, Plugin Version: 8.5, Console & Web: Yes, Mac: No, Win: Yes, Linux: No. **Function:** The last error code reported by one of the methods. **Notes:** (Read and Write property)

 $\begin{tabular}{ll} \bf 12020 & \bf 12020 & \bf 22020 & \bf 12020 & \bf 12020 & \bf 12020 & \bf 12020 & \bf 12020 & \bf 12020 & \bf 12020 & \bf 12020 & \bf 12020 & \bf 12020 & \bf 12020 & \bf 12020 & \bf 12020 & \bf 12020 & \bf 12020 & \bf 12020 & \bf 12020 & \bf 12020 & \bf 12020 & \bf 12020 & \bf 12$ 

# **Chapter 66**

# **DNS**

# **66.1 class DNSAddressRecordMBS**

# **66.1.1 class DNSAddressRecordMBS**

MBS MacOSX Plugin, Plugin Version: 9.7, Console & Web: Yes, Mac: Yes, Win: No, Linux: No. **Function:** The class for an address record. **Example:**

dim r as DNSReplyMBS = DNSUtilMBS.Lookup("www.six.heise.de", DNSUtilMBS.ClassINTERNET, DNSUtilMBS.TypeA)

if  $r \ll Nil$  then for each d as DNSResourceRecordMBS in r.Answers if d.A<>Nil then  $\,$ MsgBox d.A.address end if next end if

# **66.1.2 Properties**

#### **66.1.3 address as String**

MBS MacOSX Plugin, Plugin Version: 9.7, Console & Web: Yes, Mac: Yes, Win: No, Linux: No. **Function:** The IPv4 address. **Example:**

12021

 $\begin{tabular}{ll} \bf 12022 \end{tabular} \begin{tabular}{ll} \bf 12022 \end{tabular} \begin{tabular}{ll} \bf 12022 \end{tabular} \begin{tabular}{ll} \bf 12022 \end{tabular} \end{tabular}$ 

dim r as DNSReplyMBS = DNSUtilMBS.Lookup("www.six.heise.de", DNSUtilMBS.ClassINTERNET, DNSUtilMBS.TypeA)

```
if r \leq Nil then
for each d as DNSResourceRecordMBS in r.Answers
if d.A<>Nil then \,MsgBox d.A.address
end if
next
end if
```
**Notes:** (Read and Write property)

# 66.2. CLASS DNSAFSDBRECORDMBS 12023

# **66.2 class DNSAFSDBRecordMBS**

# **66.2.1 class DNSAFSDBRecordMBS**

MBS MacOSX Plugin, Plugin Version: 9.7, Console & Web: Yes, Mac: Yes, Win: No, Linux: No. **Function:** The class for an AFSDB record.

# **66.2.2 Properties**

# **66.2.3 hostname as String**

MBS MacOSX Plugin, Plugin Version: 9.7, Console & Web: Yes, Mac: Yes, Win: No, Linux: No. **Function:** The hostname. **Notes:** (Read and Write property)

#### **66.2.4 subtype as Integer**

MBS MacOSX Plugin, Plugin Version: 9.7, Console & Web: Yes, Mac: Yes, Win: No, Linux: No. **Function:** The sub type. **Notes:** (Read and Write property)

# **66.3 class DNSDomainNameRecordMBS**

# **66.3.1 class DNSDomainNameRecordMBS**

MBS MacOSX Plugin, Plugin Version: 9.7, Console & Web: Yes, Mac: Yes, Win: No, Linux: No. **Function:** The class for a domain name record.

# **66.3.2 Properties**

# **66.3.3 name as String**

MBS MacOSX Plugin, Plugin Version: 9.7, Console & Web: Yes, Mac: Yes, Win: No, Linux: No. **Function:** The queried name. **Notes:** (Read and Write property)
## 66.4. CLASS DNSHEADERMBS 12025

# **66.4 class DNSHeaderMBS**

## **66.4.1 class DNSHeaderMBS**

MBS MacOSX Plugin, Plugin Version: 9.7, Console & Web: Yes, Mac: Yes, Win: No, Linux: No. **Function:** The class for a header of a DNS query.

## **66.4.2 Properties**

## **66.4.3 AdditionalCount as Integer**

MBS MacOSX Plugin, Plugin Version: 9.7, Console & Web: Yes, Mac: Yes, Win: No, Linux: No. **Function:** The number of additional items. **Example:**

dim r as DNSReplyMBS = DNSUtilMBS.Lookup("www.apple.com", DNSUtilMBS.ClassINTERNET, DNSUtilMBS.TypeA)

if  $r$  <  $>$  Nil then MsgBox "AdditionalCount: "+str(r.Header.AdditionalCount) end if

**Notes:** (Read and Write property)

## **66.4.4 AnswerCount as Integer**

MBS MacOSX Plugin, Plugin Version: 9.7, Console & Web: Yes, Mac: Yes, Win: No, Linux: No. **Function:** The number of answers in this query. **Example:**

dim r as DNSReplyMBS = DNSUtilMBS.Lookup("www.apple.com", DNSUtilMBS.ClassINTERNET, DNSUtilMBS.TypeA)

if  $r$  <  $>$  Nil then MsgBox "AnswerCount: "+str(r.Header.AnswerCount) end if

**Notes:** (Read and Write property)

## **66.4.5 AuthorityCount as Integer**

MBS MacOSX Plugin, Plugin Version: 9.7, Console & Web: Yes, Mac: Yes, Win: No, Linux: No. **Function:** The number of authority records. **Example:**

dim r as DNSReplyMBS = DNSUtilMBS.Lookup("www.apple.com", DNSUtilMBS.ClassINTERNET, DNSUtilMBS.TypeA)

if r<>Nil then MsgBox "AuthorityCount: "+str(r.Header.AuthorityCount) end if

**Notes:** (Read and Write property)

#### **66.4.6 Flags as Integer**

MBS MacOSX Plugin, Plugin Version: 9.7, Console & Web: Yes, Mac: Yes, Win: No, Linux: No. **Function:** The flags.

**Example:**

dim r as DNSReplyMBS = DNSUtilMBS.Lookup("www.apple.com", DNSUtilMBS.ClassINTERNET, DNSUtilMBS.TypeA)

if  $r \ll Nil$  then MsgBox "Flags: "+str(r.Header.Flags) end if

**Notes:** (Read and Write property)

## **66.4.7 QuestionCount as Integer**

MBS MacOSX Plugin, Plugin Version: 9.7, Console & Web: Yes, Mac: Yes, Win: No, Linux: No. **Function:** The number of questions in this query. **Example:**

dim r as DNSReplyMBS = DNSUtilMBS.Lookup("www.apple.com", DNSUtilMBS.ClassINTERNET, DNSUtilMBS.TypeA)

if  $r \leq Nil$  then MsgBox "QuestionCount: "+str(r.Header.QuestionCount) end if

**Notes:** (Read and Write property)

## **66.4.8 xid as Integer**

MBS MacOSX Plugin, Plugin Version: 9.7, Console & Web: Yes, Mac: Yes, Win: No, Linux: No. **Function:** The xid value.

**Example:**

dim r as DNSReplyMBS = DNSUtilMBS.Lookup("www.apple.com", DNSUtilMBS.ClassINTERNET, DNSUtilMBS.TypeA)

if r<>Nil then MsgBox "xid: "+str(r.Header.xid) end if

**Notes:** (Read and Write property)

# **66.5 class DNSHINFORecordMBS**

## **66.5.1 class DNSHINFORecordMBS**

MBS MacOSX Plugin, Plugin Version: 9.7, Console & Web: Yes, Mac: Yes, Win: No, Linux: No. **Function:** The class for the host information record.

## **66.5.2 Properties**

## **66.5.3 CPU as String**

MBS MacOSX Plugin, Plugin Version: 9.7, Console & Web: Yes, Mac: Yes, Win: No, Linux: No. **Function:** The CPU information string. **Notes:** (Read and Write property)

## **66.5.4 OS as String**

MBS MacOSX Plugin, Plugin Version: 9.7, Console & Web: Yes, Mac: Yes, Win: No, Linux: No. **Function:** The operation system name. **Notes:** (Read and Write property)

66.6. CLASS DNSIN6ADDRESSRECORDMBS 12029

## **66.6 class DNSIN6AddressRecordMBS**

## **66.6.1 class DNSIN6AddressRecordMBS**

MBS MacOSX Plugin, Plugin Version: 9.7, Console & Web: Yes, Mac: Yes, Win: No, Linux: No. **Function:** The class for an IPv6 address record. **Example:**

dim r as DNSReplyMBS = DNSUtilMBS.Lookup("www.six.heise.de", DNSUtilMBS.ClassINTERNET, DNSUtilMBS.TypeAAAA)

if r<>Nil then for each d as DNSResourceRecordMBS in r.Answers if  $d$ .  $A$  $A$  $A$  $A$  $S$  $N$ il then MsgBox d.AAAA.address end if next end if

## **66.6.2 Properties**

## **66.6.3 address as String**

MBS MacOSX Plugin, Plugin Version: 9.7, Console & Web: Yes, Mac: Yes, Win: No, Linux: No. **Function:** The IPv6 address. **Example:**

dim r as DNSReplyMBS = DNSUtilMBS.Lookup("www.six.heise.de", DNSUtilMBS.ClassINTERNET, DNSUtilMBS.TypeAAAA)

if r<>Nil then for each d as DNSResourceRecordMBS in r.Answers if d.AAAA<>Nil then MsgBox d.AAAA.address end if next end if

**Notes:** (Read and Write property)

## **66.6.4 rawaddress as Memoryblock**

MBS MacOSX Plugin, Plugin Version: 9.7, Console & Web: Yes, Mac: Yes, Win: No, Linux: No. **Function:** The raw address as a memoryblock. **Notes:** (Read and Write property)

#### 66.7. CLASS DNSISDNRECORDMBS 12031

## **66.7 class DNSISDNRecordMBS**

## **66.7.1 class DNSISDNRecordMBS**

MBS MacOSX Plugin, Plugin Version: 9.7, Console & Web: Yes, Mac: Yes, Win: No, Linux: No. **Function:** The class for an ISDN record.

## **66.7.2 Properties**

#### **66.7.3 isdnAddress as String**

MBS MacOSX Plugin, Plugin Version: 9.7, Console & Web: Yes, Mac: Yes, Win: No, Linux: No. **Function:** The ISDN address. **Notes:** (Read and Write property)

#### **66.7.4 subAddress as String**

MBS MacOSX Plugin, Plugin Version: 9.7, Console & Web: Yes, Mac: Yes, Win: No, Linux: No. **Function:** The subaddress. **Notes:** (Read and Write property)

# **66.8 class DNSLocRecordMBS**

#### **66.8.1 class DNSLocRecordMBS**

MBS MacOSX Plugin, Plugin Version: 9.7, Console & Web: Yes, Mac: Yes, Win: No, Linux: No. **Function:** The location record class.

#### **66.8.2 Properties**

#### **66.8.3 altitude as Integer**

MBS MacOSX Plugin, Plugin Version: 9.7, Console & Web: Yes, Mac: Yes, Win: No, Linux: No. **Function:** The altitude value. **Notes:** (Read and Write property)

#### **66.8.4 horizontalPrecision as Integer**

MBS MacOSX Plugin, Plugin Version: 9.7, Console & Web: Yes, Mac: Yes, Win: No, Linux: No. **Function:** The horizontal precision value. **Notes:** (Read and Write property)

#### **66.8.5 latitude as Integer**

MBS MacOSX Plugin, Plugin Version: 9.7, Console & Web: Yes, Mac: Yes, Win: No, Linux: No. **Function:** The latitude value. **Notes:** (Read and Write property)

#### **66.8.6 longitude as Integer**

MBS MacOSX Plugin, Plugin Version: 9.7, Console & Web: Yes, Mac: Yes, Win: No, Linux: No. **Function:** The longitude value. **Notes:** (Read and Write property)

#### **66.8.7 size as Integer**

MBS MacOSX Plugin, Plugin Version: 9.7, Console & Web: Yes, Mac: Yes, Win: No, Linux: No. **Function:** The size value.

66.8. CLASS DNSLOCRECORDMBS 12033

**Notes:** (Read and Write property)

## **66.8.8 version as Integer**

MBS MacOSX Plugin, Plugin Version: 9.7, Console & Web: Yes, Mac: Yes, Win: No, Linux: No. **Function:** The version value. **Notes:** (Read and Write property)

## **66.8.9 verticalPrecision as Integer**

MBS MacOSX Plugin, Plugin Version: 9.7, Console & Web: Yes, Mac: Yes, Win: No, Linux: No. **Function:** The vertical precision value. **Notes:** (Read and Write property)

# **66.9 class DNSMINFORecordMBS**

## **66.9.1 class DNSMINFORecordMBS**

MBS MacOSX Plugin, Plugin Version: 9.7, Console & Web: Yes, Mac: Yes, Win: No, Linux: No. **Function:** The MINFO record class.

## **66.9.2 Properties**

#### **66.9.3 emailbx as String**

MBS MacOSX Plugin, Plugin Version: 9.7, Console & Web: Yes, Mac: Yes, Win: No, Linux: No. **Function:** The emailbx value. **Notes:** (Read and Write property)

## **66.9.4 rmailbx as String**

MBS MacOSX Plugin, Plugin Version: 9.7, Console & Web: Yes, Mac: Yes, Win: No, Linux: No. **Function:** The rmailbx value. **Notes:** (Read and Write property)

## 66.10. CLASS DNSMXRECORDMBS 12035 **66.10 class DNSMXRecordMBS**

## **66.10.1 class DNSMXRecordMBS**

MBS MacOSX Plugin, Plugin Version: 9.7, Console & Web: Yes, Mac: Yes, Win: No, Linux: No. **Function:** The class for a mx (mailbox) record.

## **66.10.2 Properties**

#### **66.10.3 name as String**

MBS MacOSX Plugin, Plugin Version: 9.7, Console & Web: Yes, Mac: Yes, Win: No, Linux: No. **Function:** The name of this email server. **Notes:** (Read and Write property)

## **66.10.4 preference as Integer**

MBS MacOSX Plugin, Plugin Version: 9.7, Console & Web: Yes, Mac: Yes, Win: No, Linux: No. **Function:** The preference value for this email server. **Notes:** (Read and Write property)

# **66.11 class DNSQuestionMBS**

## **66.11.1 class DNSQuestionMBS**

MBS MacOSX Plugin, Plugin Version: 9.7, Console & Web: Yes, Mac: Yes, Win: No, Linux: No. **Function:** The class for a DNS query question.

## **66.11.2 Properties**

## **66.11.3 dnsclass as Integer**

MBS MacOSX Plugin, Plugin Version: 9.7, Console & Web: Yes, Mac: Yes, Win: No, Linux: No. **Function:** The DNS class value.

**Notes:**

See the Class\* constants in DNSUtilMBS module. (Read and Write property)

## **66.11.4 dnstype as Integer**

MBS MacOSX Plugin, Plugin Version: 9.7, Console & Web: Yes, Mac: Yes, Win: No, Linux: No. **Function:** The DNS type value.

**Notes:**

See the Type\* constants in DNSUtilMBS module. (Read and Write property)

## **66.11.5 name as String**

MBS MacOSX Plugin, Plugin Version: 9.7, Console & Web: Yes, Mac: Yes, Win: No, Linux: No. **Function:** The query in the question. **Notes:** (Read and Write property)

# **66.12 class DNSRawResourceRecordMBS**

## **66.12.1 class DNSRawResourceRecordMBS**

MBS MacOSX Plugin, Plugin Version: 9.7, Console & Web: Yes, Mac: Yes, Win: No, Linux: No. **Function:** The class for a raw resource record.

## **66.12.2 Properties**

## **66.12.3 data as String**

MBS MacOSX Plugin, Plugin Version: 9.7, Console & Web: Yes, Mac: Yes, Win: No, Linux: No. **Function:** The data as a string with no encoding set. **Notes:**

Just the raw bytes as string. (Read and Write property)

#### **66.12.4 length as Integer**

MBS MacOSX Plugin, Plugin Version: 9.7, Console & Web: Yes, Mac: Yes, Win: No, Linux: No. **Function:** The length of the data. **Notes:** (Read and Write property)

# **66.13 class DNSReplyMBS**

## **66.13.1 class DNSReplyMBS**

MBS MacOSX Plugin, Plugin Version: 9.7, Console & Web: Yes, Mac: Yes, Win: No, Linux: No. **Function:** The class for a DNS query reply.

## **66.13.2 Methods**

#### **66.13.3 Additional(index as Integer) as DNSResourceRecordMBS**

MBS MacOSX Plugin, Plugin Version: 9.7, Console & Web: Yes, Mac: Yes, Win: No, Linux: No. **Function:** Returns the additional record with the given index. **Notes:** index is zero based.

## **66.13.4 Additionals as DNSResourceRecordMBS()**

MBS MacOSX Plugin, Plugin Version: 9.7, Console & Web: Yes, Mac: Yes, Win: No, Linux: No. **Function:** Returns an array with the additional records.

## **66.13.5 Answer(index as Integer) as DNSResourceRecordMBS**

MBS MacOSX Plugin, Plugin Version: 9.7, Console & Web: Yes, Mac: Yes, Win: No, Linux: No. **Function:** Returns the answer with the given index. **Notes:** index is zero based.

## **66.13.6 Answers as DNSResourceRecordMBS()**

MBS MacOSX Plugin, Plugin Version: 9.7, Console & Web: Yes, Mac: Yes, Win: No, Linux: No. **Function:** Returns an array with the answer records.

## **66.13.7 Authority(index as Integer) as DNSResourceRecordMBS**

MBS MacOSX Plugin, Plugin Version: 9.7, Console & Web: Yes, Mac: Yes, Win: No, Linux: No. **Function:** Returns the authority with the given index. **Notes:** index is zero based.

## **66.13.8 Authoritys as DNSResourceRecordMBS()**

MBS MacOSX Plugin, Plugin Version: 9.7, Console & Web: Yes, Mac: Yes, Win: No, Linux: No. **Function:** Returns an array with the authority records.

#### **66.13.9 Question(index as Integer) as DNSQuestionMBS**

MBS MacOSX Plugin, Plugin Version: 9.7, Console & Web: Yes, Mac: Yes, Win: No, Linux: No. **Function:** The question with the given index. **Notes:** index is zero based.

## **66.13.10 Questions as DNSQuestionMBS()**

MBS MacOSX Plugin, Plugin Version: 9.7, Console & Web: Yes, Mac: Yes, Win: No, Linux: No. **Function:** Returns an array with the question records.

### **66.13.11 Properties**

#### **66.13.12 additionalCount as Integer**

MBS MacOSX Plugin, Plugin Version: 9.7, Console & Web: Yes, Mac: Yes, Win: No, Linux: No. **Function:** The number of additional records.

#### **Example:**

dim r as DNSReplyMBS = DNSUtilMBS.Lookup("www.apple.com", DNSUtilMBS.ClassINTERNET, DNSUtilMBS.TypeA)

if  $r \ll Nil$  then MsgBox "additionalCount: "+str(r.additionalCount) end if

**Notes:** (Read and Write property)

#### **66.13.13 answerCount as Integer**

MBS MacOSX Plugin, Plugin Version: 9.7, Console & Web: Yes, Mac: Yes, Win: No, Linux: No. **Function:** The number of answer records. **Example:**

12040 CHAPTER 66. DNS

dim r as DNSReplyMBS = DNSUtilMBS.Lookup("www.apple.com", DNSUtilMBS.ClassINTERNET, DNSUtilMBS.TypeA)

```
if r < >Nil then
MsgBox "answerCount: "+str(r.answerCount)
end if
```
**Notes:** (Read and Write property)

## **66.13.14 authorityCount as Integer**

MBS MacOSX Plugin, Plugin Version: 9.7, Console & Web: Yes, Mac: Yes, Win: No, Linux: No. **Function:** The number of authority records. **Example:**

dim r as DNSReplyMBS = DNSUtilMBS.Lookup("www.apple.com", DNSUtilMBS.ClassINTERNET, DNSUtilMBS.TypeA)

if  $r$  <  $>$  Nil then MsgBox "authorityCount: "+str(r.authorityCount) end if

**Notes:** (Read and Write property)

### **66.13.15 Header as DNSHeaderMBS**

MBS MacOSX Plugin, Plugin Version: 9.7, Console & Web: Yes, Mac: Yes, Win: No, Linux: No. **Function:** The header values for this query. **Notes:** (Read and Write property)

#### **66.13.16 questionCount as Integer**

MBS MacOSX Plugin, Plugin Version: 9.7, Console & Web: Yes, Mac: Yes, Win: No, Linux: No. **Function:** The number of questions.

**Example:**

dim r as DNSReplyMBS = DNSUtilMBS.Lookup("www.apple.com", DNSUtilMBS.ClassINTERNET, DNSUtilMBS.TypeA)

66.13. CLASS DNSREPLYMBS 12041 if  $r$  <  $>$  Nil then MsgBox "questionCount: "+str(r.questionCount) end if

**Notes:** (Read and Write property)

#### **66.13.17 Server as DNSSocketAddressMBS**

MBS MacOSX Plugin, Plugin Version: 9.7, Console & Web: Yes, Mac: Yes, Win: No, Linux: No. **Function:** The server details from this query. **Notes:** (Read and Write property)

#### **66.13.18 Status as Integer**

MBS MacOSX Plugin, Plugin Version: 9.7, Console & Web: Yes, Mac: Yes, Win: No, Linux: No. **Function:** The status of this query. **Example:**

dim r as DNSReplyMBS = DNSUtilMBS.Lookup("www.apple.com", DNSUtilMBS.ClassINTERNET, DNSUtilMBS.TypeA)

if  $r \ll Nil$  then MsgBox "Status: "+str(r.Status) end if

#### **Notes:**

See the Status\* constants. (Read and Write property)

#### **66.13.19 Constants**

## **66.13.20 StatusBadHandle = 1**

MBS MacOSX Plugin, Plugin Version: 9.7. **Function:** One of the status constants for the status property.

#### **66.13.21 StatusConnectionFailed = 6**

MBS MacOSX Plugin, Plugin Version: 9.7. **Function:** One of the status constants for the status property.

#### **66.13.22 StatusMalformedQuery = 2**

MBS MacOSX Plugin, Plugin Version: 9.7. **Function:** One of the status constants for the status property.

#### **66.13.23 StatusOK = 0**

MBS MacOSX Plugin, Plugin Version: 9.7. **Function:** One of the status constants for the status property.

#### **66.13.24 StatusReceiveFailed = 5**

MBS MacOSX Plugin, Plugin Version: 9.7. **Function:** One of the status constants for the status property.

#### $66.13.25$  StatusSendFailed  $= 4$

MBS MacOSX Plugin, Plugin Version: 9.7. **Function:** One of the status constants for the status property.

#### **66.13.26 StatusTimeout = 3**

MBS MacOSX Plugin, Plugin Version: 9.7. **Function:** One of the status constants for the status property.

#### **66.13.27 StatusWrongQuestion = 9**

MBS MacOSX Plugin, Plugin Version: 9.7. **Function:** One of the status constants for the status property.

#### **66.13.28 StatusWrongServer = 7**

MBS MacOSX Plugin, Plugin Version: 9.7. **Function:** One of the status constants for the status property.

## 66.13. CLASS DNSREPLYMBS 12043 **66.13.29 StatusWrongXID = 8**

MBS MacOSX Plugin, Plugin Version: 9.7. **Function:** One of the status constants for the status property.

# **66.14 class DNSResourceRecordMBS**

#### **66.14.1 class DNSResourceRecordMBS**

MBS MacOSX Plugin, Plugin Version: 9.7, Console & Web: Yes, Mac: Yes, Win: No, Linux: No. **Function:** The class for a resource record.

**Notes:** Data contained in unsupported or obsolete Resource Record types may be accessed via RAW as a DNSRawResourceRecordMBS.

#### **66.14.2 Properties**

#### **66.14.3 A as DNSAddressRecordMBS**

MBS MacOSX Plugin, Plugin Version: 9.7, Console & Web: Yes, Mac: Yes, Win: No, Linux: No. **Function:** The record content. **Notes:** (Read and Write property)

#### **66.14.4 AAAA as DNSIN6AddressRecordMBS**

MBS MacOSX Plugin, Plugin Version: 9.7, Console & Web: Yes, Mac: Yes, Win: No, Linux: No. **Function:** The record content. **Notes:** (Read and Write property)

## **66.14.5 AFSDB as DNSAFSDBRecordMBS**

MBS MacOSX Plugin, Plugin Version: 9.7, Console & Web: Yes, Mac: Yes, Win: No, Linux: No. **Function:** The record content. **Notes:** (Read and Write property)

## **66.14.6 CNAME as DNSDomainNameRecordMBS**

MBS MacOSX Plugin, Plugin Version: 9.7, Console & Web: Yes, Mac: Yes, Win: No, Linux: No. **Function:** The record content. **Notes:** (Read and Write property)

#### 66.14. CLASS DNSRESOURCERECORDMBS 12045

#### **66.14.7 dnsclass as Integer**

MBS MacOSX Plugin, Plugin Version: 9.7, Console & Web: Yes, Mac: Yes, Win: No, Linux: No. **Function:** The DNS class value. **Notes:**

See the Class\* constants in DNSUtilMBS module. (Read and Write property)

#### **66.14.8 dnstype as Integer**

MBS MacOSX Plugin, Plugin Version: 9.7, Console & Web: Yes, Mac: Yes, Win: No, Linux: No. **Function:** The DNS type value.

**Notes:**

See the Type\* constants in DNSUtilMBS module. (Read and Write property)

#### **66.14.9 HINFO as DNSHINFORecordMBS**

MBS MacOSX Plugin, Plugin Version: 9.7, Console & Web: Yes, Mac: Yes, Win: No, Linux: No. **Function:** The record content. **Notes:** (Read and Write property)

## **66.14.10 ISDN as DNSISDNRecordMBS**

MBS MacOSX Plugin, Plugin Version: 9.7, Console & Web: Yes, Mac: Yes, Win: No, Linux: No. **Function:** The record content. **Notes:** (Read and Write property)

## **66.14.11 LOC as DNSLocRecordMBS**

MBS MacOSX Plugin, Plugin Version: 9.7, Console & Web: Yes, Mac: Yes, Win: No, Linux: No. **Function:** The record content. **Notes:** (Read and Write property)

## **66.14.12 MB as DNSDomainNameRecordMBS**

MBS MacOSX Plugin, Plugin Version: 9.7, Console & Web: Yes, Mac: Yes, Win: No, Linux: No. **Function:** The record content. **Notes:** (Read and Write property)

#### **66.14.13 MD as DNSDomainNameRecordMBS**

MBS MacOSX Plugin, Plugin Version: 9.7, Console & Web: Yes, Mac: Yes, Win: No, Linux: No. **Function:** The record content. **Notes:** (Read and Write property)

#### **66.14.14 MF as DNSDomainNameRecordMBS**

MBS MacOSX Plugin, Plugin Version: 9.7, Console & Web: Yes, Mac: Yes, Win: No, Linux: No. **Function:** The record content. **Notes:** (Read and Write property)

#### **66.14.15 MG as DNSDomainNameRecordMBS**

MBS MacOSX Plugin, Plugin Version: 9.7, Console & Web: Yes, Mac: Yes, Win: No, Linux: No. **Function:** The record content. **Notes:** (Read and Write property)

#### **66.14.16 MINFO as DNSMINFORecordMBS**

MBS MacOSX Plugin, Plugin Version: 9.7, Console & Web: Yes, Mac: Yes, Win: No, Linux: No. **Function:** The record content. **Notes:** (Read and Write property)

## **66.14.17 MR as DNSDomainNameRecordMBS**

MBS MacOSX Plugin, Plugin Version: 9.7, Console & Web: Yes, Mac: Yes, Win: No, Linux: No. **Function:** The record content. **Notes:** (Read and Write property)

#### 66.14. CLASS DNSRESOURCERECORDMBS 12047

#### **66.14.18 MX as DNSMXRecordMBS**

MBS MacOSX Plugin, Plugin Version: 9.7, Console & Web: Yes, Mac: Yes, Win: No, Linux: No. **Function:** The record content. **Notes:** (Read and Write property)

#### **66.14.19 name as String**

MBS MacOSX Plugin, Plugin Version: 9.7, Console & Web: Yes, Mac: Yes, Win: No, Linux: No. **Function:** The name. **Notes:** (Read and Write property)

## **66.14.20 NS as DNSDomainNameRecordMBS**

MBS MacOSX Plugin, Plugin Version: 9.7, Console & Web: Yes, Mac: Yes, Win: No, Linux: No. **Function:** The record content. **Notes:** (Read and Write property)

#### **66.14.21 PTR as DNSDomainNameRecordMBS**

MBS MacOSX Plugin, Plugin Version: 9.7, Console & Web: Yes, Mac: Yes, Win: No, Linux: No. **Function:** The record content. **Notes:** (Read and Write property)

### **66.14.22 RAW as DNSRawResourceRecordMBS**

MBS MacOSX Plugin, Plugin Version: 9.7, Console & Web: Yes, Mac: Yes, Win: No, Linux: No. **Function:** The record content. **Notes:**

Data contained in unsupported or obsolete Resource Record types may be accessed via RAW as a DNSRawResourceRecordMBS. (Read and Write property)

## **66.14.23 Record as Variant**

MBS MacOSX Plugin, Plugin Version: 9.7, Console & Web: Yes, Mac: Yes, Win: No, Linux: No. **Function:** The record content as a variant.

## **Notes:**

Each resource record contains only one subrecord. So this record property has a reference to it and the corresponding property. (Read and Write property)

#### **66.14.24 RP as DNSRPRecordMBS**

MBS MacOSX Plugin, Plugin Version: 9.7, Console & Web: Yes, Mac: Yes, Win: No, Linux: No. **Function:** The record content. **Notes:** (Read and Write property)

## **66.14.25 RT as DNSRTRecordMBS**

MBS MacOSX Plugin, Plugin Version: 9.7, Console & Web: Yes, Mac: Yes, Win: No, Linux: No. **Function:** The record content. **Notes:** (Read and Write property)

#### **66.14.26 SOA as DNSSOARecordMBS**

MBS MacOSX Plugin, Plugin Version: 9.7, Console & Web: Yes, Mac: Yes, Win: No, Linux: No. **Function:** The record content. **Notes:** (Read and Write property)

## **66.14.27 SRV as DNSSRVRecordMBS**

MBS MacOSX Plugin, Plugin Version: 9.7, Console & Web: Yes, Mac: Yes, Win: No, Linux: No. **Function:** The record content. **Notes:** (Read and Write property)

#### **66.14.28 ttl as Integer**

MBS MacOSX Plugin, Plugin Version: 9.7, Console & Web: Yes, Mac: Yes, Win: No, Linux: No. **Function:** The time to live value. **Notes:** (Read and Write property)

66.14. CLASS DNSRESOURCERECORDMBS 12049

#### **66.14.29 TXT as DNSTXTRecordMBS**

MBS MacOSX Plugin, Plugin Version: 9.7, Console & Web: Yes, Mac: Yes, Win: No, Linux: No. **Function:** The record content. **Notes:** (Read and Write property)

## **66.14.30 WKS as DNSWKSRecordMBS**

MBS MacOSX Plugin, Plugin Version: 9.7, Console & Web: Yes, Mac: Yes, Win: No, Linux: No. **Function:** The record content. **Notes:** (Read and Write property)

## **66.14.31 X25 as DNSX25RecordMBS**

MBS MacOSX Plugin, Plugin Version: 9.7, Console & Web: Yes, Mac: Yes, Win: No, Linux: No. **Function:** The record content.

**Notes:** (Read and Write property)

# **66.15 class DNSRPRecordMBS**

## **66.15.1 class DNSRPRecordMBS**

MBS MacOSX Plugin, Plugin Version: 9.7, Console & Web: Yes, Mac: Yes, Win: No, Linux: No. **Function:** The class for a RP record.

## **66.15.2 Properties**

#### **66.15.3 mailbox as String**

MBS MacOSX Plugin, Plugin Version: 9.7, Console & Web: Yes, Mac: Yes, Win: No, Linux: No. **Function:** The mailbox value. **Notes:** (Read and Write property)

## **66.15.4 txtdname as String**

MBS MacOSX Plugin, Plugin Version: 9.7, Console & Web: Yes, Mac: Yes, Win: No, Linux: No. **Function:** The txtdname value. **Notes:** (Read and Write property)

## 66.16. CLASS DNSRTRECORDMBS 12051 **66.16 class DNSRTRecordMBS**

## **66.16.1 class DNSRTRecordMBS**

MBS MacOSX Plugin, Plugin Version: 9.7, Console & Web: Yes, Mac: Yes, Win: No, Linux: No. **Function:** The class for a RT record.

## **66.16.2 Properties**

## **66.16.3 intermediate as String**

MBS MacOSX Plugin, Plugin Version: 9.7, Console & Web: Yes, Mac: Yes, Win: No, Linux: No. **Function:** The intermediate value. **Notes:** (Read and Write property)

## **66.16.4 preference as Integer**

MBS MacOSX Plugin, Plugin Version: 9.7, Console & Web: Yes, Mac: Yes, Win: No, Linux: No. **Function:** The preference value. **Notes:** (Read and Write property)

# **66.17 class DNSServiceQueryRecordMBS**

## **66.17.1 class DNSServiceQueryRecordMBS**

MBS Network Plugin, Plugin Version: 16.1, Console & Web: Yes, Mac: Yes, Win: Yes, Linux: No. **Function:** The class to query for an arbitrary DNS record. **Notes:** Subclass of the DNSServiceBaseMBS class.

## **66.17.2 Blog Entries**

• [MBS Releases the MBS Xojo / Real Studio plug-ins in version 16.1](https://www.mbs-plugins.de/archive/2016-03-08/MBS_Releases_the_MBS_Xojo__Rea/monkeybreadsoftware_blog_xojo)

## **66.17.3 Methods**

## **66.17.4 QueryRecord(InterfaceIndex as Integer, FullName as string, rrType as Integer, rrClass as Integer, Flags as Integer = 0) as boolean**

MBS Network Plugin, Plugin Version: 16.1, Console & Web: Yes, Mac: Yes, Win: Yes, Linux: No. **Function:** Query for an arbitrary DNS record. **Notes:**

Flags: kFlagsForceMulticast or kFlagsLongLivedQuery. Pass kFlagsLongLivedQuery to create a "long-lived" unicast query to a unicast DNS server that implements the protocol. This flag has no effect on link-local multicast queries.

interfaceIndex: If non-zero, specifies the interface on which to issue the query (the index for a given interface is determined via the if nametoindex() family of calls.) Passing 0 causes the name to be queried for on all interfaces. See "Constants for specifying an interface index" for more details.

fullname: The full domain name of the resource record to be queried for.

rrtype: The numerical type of the resource record to be queried for (e.g. kType\_PTR, kType\_SRV, etc) rrclass: The class of the resource record (usually kClass\_IN).

Lasterror is set: Returns kErr\_NoError on success (any subsequent, asynchronous errors are delivered to the event), otherwise returns an error code indicating the error that occurred. Returns false in case of error or true in case of success.

You can use DNSServiceBaseMBS.ConstructFullName to build the full name.

#### **66.17.5 Events**

## **66.17.6 ServiceQueryRecord(flags as Integer, InterfaceIndex as Integer, Error-Code as Integer, Fullname as string, rrType as Integer, rrClass as Integer, Length as Integer, Data as string, ttl as Integer)**

MBS Network Plugin, Plugin Version: 16.1, Console & Web: No, Mac: Yes, Win: Yes, Linux: No. **Function:** The event called when data is received for DNS query. **Notes:**

flags: Possible values are kFlagsMoreComing and kFlagsAdd. The Add flag is NOT set for PTR records with a ttl of 0, i.e. "Remove" events.

InterfaceIndex: The interface on which the query was resolved.

errorCode: Will be kErr\_NoError on success, otherwise will indicate the failure that occurred. Other parameters are undefined if errorCode is nonzero.

fullname: The resource record's full domain name.

rrtype: The resource record's type (e.g. kType\_PTR, kType\_SRV, etc)

rrclass: The class of the resource record (usually kClass\_IN).

Length: The length, in bytes, of the resource record rdata.

Data: The raw record data of the resource record.

ttl: If the client wishes to cache the result for performance reasons, the TTL indicates how long the client may legitimately hold onto this result, in seconds. After the TTL expires, the client should consider the result no longer valid, and if it requires this data again, it should be re-fetched with a new query. Of course, this only applies to clients that cancel the asynchronous operation when they get a result. Clients that leave the asynchronous operation running can safely assume that the data remains valid until they get another callback telling them otherwise.

# **66.18 class DNSSOARecordMBS**

## **66.18.1 class DNSSOARecordMBS**

MBS MacOSX Plugin, Plugin Version: 9.7, Console & Web: Yes, Mac: Yes, Win: No, Linux: No. **Function:** The SOA record class. **Notes:** The Start of Authority (SOA) record contains information about the zone.

**66.18.2 Properties**

#### **66.18.3 expire as Integer**

MBS MacOSX Plugin, Plugin Version: 9.7, Console & Web: Yes, Mac: Yes, Win: No, Linux: No. **Function:** The expire value. **Notes:** (Read and Write property)

#### **66.18.4 minimum as Integer**

MBS MacOSX Plugin, Plugin Version: 9.7, Console & Web: Yes, Mac: Yes, Win: No, Linux: No. **Function:** The minimum value. **Notes:** (Read and Write property)

#### **66.18.5 mname as String**

MBS MacOSX Plugin, Plugin Version: 9.7, Console & Web: Yes, Mac: Yes, Win: No, Linux: No. **Function:** The mname value. **Notes:** (Read and Write property)

#### **66.18.6 refresh as Integer**

MBS MacOSX Plugin, Plugin Version: 9.7, Console & Web: Yes, Mac: Yes, Win: No, Linux: No. **Func**tion: The refresh delay in seconds before the slave contacts the master. **Notes:** (Read and Write property)

#### 66.18. CLASS DNSSOARECORDMBS 12055

#### **66.18.7 retry as Integer**

MBS MacOSX Plugin, Plugin Version: 9.7, Console & Web: Yes, Mac: Yes, Win: No, Linux: No. **Function:** The retry delay in seconds before the slave contacts the master again. **Notes:** (Read and Write property)

#### **66.18.8 rname as String**

MBS MacOSX Plugin, Plugin Version: 9.7, Console & Web: Yes, Mac: Yes, Win: No, Linux: No. **Function:** The name value. **Notes:** (Read and Write property)

## **66.18.9 serial as Integer**

MBS MacOSX Plugin, Plugin Version: 9.7, Console & Web: Yes, Mac: Yes, Win: No, Linux: No. **Function:** The serial value.

**Notes:** (Read and Write property)

# **66.19 class DNSSocketAddressMBS**

## **66.19.1 class DNSSocketAddressMBS**

MBS MacOSX Plugin, Plugin Version: 9.7, Console & Web: Yes, Mac: Yes, Win: No, Linux: No. **Function:** The DNS socket address class.

## **66.19.2 Properties**

#### **66.19.3 address as String**

MBS MacOSX Plugin, Plugin Version: 9.7, Console & Web: Yes, Mac: Yes, Win: No, Linux: No. **Function:** The address value. **Example:**

dim r as DNSReplyMBS = DNSUtilMBS.Lookup("www.apple.com", DNSUtilMBS.ClassINTERNET, DNSUtilMBS.TypeA)

if  $r$  <  $>$  Nil then MsgBox "Server.address: "+r.Server.address end if

#### **Notes:**

This is IPv4 or IPv6. (Read and Write property)

## **66.19.4 data as Memoryblock**

MBS MacOSX Plugin, Plugin Version: 9.7, Console & Web: Yes, Mac: Yes, Win: No, Linux: No. **Function:** The raw data of this socket address. **Notes:** (Read and Write property)

## **66.19.5 Family as Integer**

MBS MacOSX Plugin, Plugin Version: 9.7, Console & Web: Yes, Mac: Yes, Win: No, Linux: No. **Function:** The family value. **Example:**

66.19. CLASS DNSSOCKETADDRESSMBS 12057

dim r as DNSReplyMBS = DNSUtilMBS.Lookup("www.apple.com", DNSUtilMBS.ClassINTERNET, DNSUtilMBS.TypeA)

```
if r \leq Nil then
MsgBox "Server.Family: "+str(r.Server.Family)
end if
```
**Notes:** (Read and Write property)

## **66.19.6 Port as Integer**

MBS MacOSX Plugin, Plugin Version: 9.7, Console & Web: Yes, Mac: Yes, Win: No, Linux: No. **Function:** The port for this socket address. **Example:**

dim r as DNSReplyMBS = DNSUtilMBS.Lookup("www.apple.com", DNSUtilMBS.ClassINTERNET, DNSUtilMBS.TypeA)

if  $r \ll Nil$  then MsgBox "Server.Port: "+str(r.Server.Port) end if

**Notes:** (Read and Write property)

# **66.20 class DNSSRVRecordMBS**

## **66.20.1 class DNSSRVRecordMBS**

MBS MacOSX Plugin, Plugin Version: 9.7, Console & Web: Yes, Mac: Yes, Win: No, Linux: No. **Function:** The class for a RV record.

## **66.20.2 Properties**

#### **66.20.3 port as Integer**

MBS MacOSX Plugin, Plugin Version: 9.7, Console & Web: Yes, Mac: Yes, Win: No, Linux: No. **Function:** The port value. **Notes:** (Read and Write property)

## **66.20.4 priority as Integer**

MBS MacOSX Plugin, Plugin Version: 9.7, Console & Web: Yes, Mac: Yes, Win: No, Linux: No. **Function:** The priority value. **Notes:** (Read and Write property)

## **66.20.5 target as String**

MBS MacOSX Plugin, Plugin Version: 9.7, Console & Web: Yes, Mac: Yes, Win: No, Linux: No. **Function:** The target value. **Notes:** (Read and Write property)

#### **66.20.6 weight as Integer**

MBS MacOSX Plugin, Plugin Version: 9.7, Console & Web: Yes, Mac: Yes, Win: No, Linux: No. **Function:** The weight value. **Notes:** (Read and Write property)

## 66.21. CLASS DNSTXTRECORDMBS 12059 **66.21 class DNSTXTRecordMBS**

## **66.21.1 class DNSTXTRecordMBS**

MBS MacOSX Plugin, Plugin Version: 9.7, Console & Web: Yes, Mac: Yes, Win: No, Linux: No. **Function:** The class for a text record.

## **66.21.2 Methods**

## **66.21.3 Strings(index as Integer) as string**

MBS MacOSX Plugin, Plugin Version: 9.7, Console & Web: Yes, Mac: Yes, Win: No, Linux: No. **Function:** The strings by index. **Notes:** Index is zero based.

## **66.21.4 Properties**

#### **66.21.5 Count as Integer**

MBS MacOSX Plugin, Plugin Version: 9.7, Console & Web: Yes, Mac: Yes, Win: No, Linux: No. **Function:** The number of strings in this text record. **Notes:** (Read only property)

# **66.22 module DNSUtilMBS**

## **66.22.1 module DNSUtilMBS**

MBS MacOSX Plugin, Plugin Version: 9.7, Console & Web: Yes, Mac: Yes, Win: No, Linux: No. **Function:** The module for DNS queries.

## **66.22.2 Blog Entries**

- [Problems with killing Xojo threads with plugin calls.](https://www.mbs-plugins.de/archive/2017-09-15/Problems_with_killing_Xojo_thr/monkeybreadsoftware_blog_xojo)
- [Multithreaded plugin functions can increase speed of Real Studio application](https://www.mbs-plugins.de/archive/2013-02-13/Multithreaded_plugin_functions/monkeybreadsoftware_blog_xojo)
- [MBS Real Studio Plugins, version 13.0pr10](https://www.mbs-plugins.de/archive/2013-02-03/MBS_Real_Studio_Plugins_versio/monkeybreadsoftware_blog_xojo)
- [MBS REALbasic Plugins, version 10.6pr5](https://www.mbs-plugins.de/archive/2010-11-23/MBS_REALbasic_Plugins_version_/monkeybreadsoftware_blog_xojo)
- [MBS REALbasic Plugins, version 10.5pr1](https://www.mbs-plugins.de/archive/2010-09-03/MBS_REALbasic_Plugins_version_/monkeybreadsoftware_blog_xojo)

## **66.22.3 Methods**

## **66.22.4 ClassNumber(dnsClass as string, byref n as Integer) as boolean**

MBS MacOSX Plugin, Plugin Version: 9.7, Console & Web: Yes, Mac: Yes, Win: No, Linux: No. **Function:** One of the DNS class constants. **Example:**

dim n as Integer

if DNSUtilMBS.ClassNumber("CH", n) then  $MsgBox str(n)$  // shows 3 end if

**Notes:** Returns true on success.

## **66.22.5 ClassString(dnsclass as Integer) as string**

MBS MacOSX Plugin, Plugin Version: 9.7, Console & Web: Yes, Mac: Yes, Win: No, Linux: No. **Function:** Returns the string name of this class value. **Example:**
MsgBox DNSUtilMBS.ClassString(DNSUtilMBS.ClassCHAOS) // shows "CH"

# **66.22.6 Lookup(name as string, dnsclass as Integer, dnsType as Integer) as DNSReplyMBS**

MBS MacOSX Plugin, Plugin Version: 9.7, Console & Web: Yes, Mac: Yes, Win: No, Linux: No. **Function:** Performs a DNS query. **Example:**

// lookup MX record for email sending dim r as DNSReplyMBS = DNSUtilMBS.Lookup("macsw.de", DNSUtilMBS.ClassINTERNET, DNSUtilMBS.TypeMX) if  $r \leq n$ il then  $MsgBox$  "macsw.de ->"+r.Answer(0).MX.name end if

**Notes:** Use the Class\* constants for the dnsclass parameter. And use the Type\* constants for the dnsType parameter.

# **66.22.7 LookupMT(name as string, dnsclass as Integer, dnsType as Integer) as DNSReplyMBS**

MBS MacOSX Plugin, Plugin Version: 10.5, Console & Web: Yes, Mac: Yes, Win: No, Linux: No. **Function:** Performs a DNS query. **Notes:**

The work is performed on a preemptive thread, so this function does not block the application and can yield time to other Xojo threads. Must be called in a Xojo thread to enjoy benefits. If called in main thread will block, but keep other background threads running.

# **66.22.8 TypeNumber(dnsType as string, byref n as Integer) as boolean**

MBS MacOSX Plugin, Plugin Version: 9.7, Console & Web: Yes, Mac: Yes, Win: No, Linux: No. **Function:** One of the DNS type constants. **Example:**

Use the Class<sup>\*</sup> constants for the dnsclass parameter. And use the Type<sup>\*</sup> constants for the dnsType parameter.

12062 CHAPTER 66. DNS

dim n as Integer

```
if DNSUtilMBS.TypeNumber("AAAA", n) then
MsgBox str(n) // shows 28
end if
```
**Notes:** Returns true on success.

# **66.22.9 TypeString(dnstype as Integer) as string**

MBS MacOSX Plugin, Plugin Version: 9.7, Console & Web: Yes, Mac: Yes, Win: No, Linux: No. **Function:** Returns the string name of this type value. **Example:**

MsgBox DNSUtilMBS.TypeString(DNSUtilMBS.TypeMD) // shows "MD"

# **66.22.10 Constants**

# 66.22.11 ClassALL =  $\&$  hff

MBS MacOSX Plugin, Plugin Version: 9.7. **Function:** One of the DNS class constants.

# 66.22.12 ClassANY =  $\&$  hff

MBS MacOSX Plugin, Plugin Version: 9.7. **Function:** One of the DNS class constants.

# **66.22.13 ClassCHAOS = 3**

MBS MacOSX Plugin, Plugin Version: 9.7. **Function:** One of the DNS class constants.

#### **66.22.14 ClassCSNET = 2**

# **66.22.15 ClassHESIOD = 4**

MBS MacOSX Plugin, Plugin Version: 9.7. **Function:** One of the DNS class constants.

# **66.22.16 ClassINTERNET = 1**

MBS MacOSX Plugin, Plugin Version: 9.7. **Function:** One of the DNS class constants.

### **66.22.17 ClassNONE = & hfe**

MBS MacOSX Plugin, Plugin Version: 9.7. **Function:** One of the DNS class constants.

# **66.22.18 TypeA = 1**

MBS MacOSX Plugin, Plugin Version: 9.7. **Function:** One of the DNS type constants.

#### **66.22.19 TypeAAAA = & h1c**

MBS MacOSX Plugin, Plugin Version: 9.7. **Function:** One of the DNS type constants.

#### **66.22.20 TypeAFSDB = & h12**

MBS MacOSX Plugin, Plugin Version: 9.7. **Function:** One of the DNS type constants.

# **66.22.21** TypeALL =  $\&$  hff

MBS MacOSX Plugin, Plugin Version: 9.7. **Function:** One of the DNS type constants.

#### **66.22.22 TypeANY = & hff**

MBS MacOSX Plugin, Plugin Version: 9.7. **Function:** One of the DNS type constants.

### **66.22.24 TypeAXFR = & hfc**

MBS MacOSX Plugin, Plugin Version: 9.7. **Function:** One of the DNS type constants.

#### **66.22.25 TypeCNAME = 5**

MBS MacOSX Plugin, Plugin Version: 9.7. **Function:** One of the DNS type constants.

# **66.22.26** TypeGPOS =  $\&$  h1b

MBS MacOSX Plugin, Plugin Version: 9.7. **Function:** One of the DNS type constants.

#### **66.22.27 TypeHINFO = & h0d**

MBS MacOSX Plugin, Plugin Version: 9.7. **Function:** One of the DNS type constants.

#### **66.22.28 TypeISDN = & h14**

MBS MacOSX Plugin, Plugin Version: 9.7. **Function:** One of the DNS type constants.

#### $66.22.29$  TypeIXFR =  $\&$  hfb

MBS MacOSX Plugin, Plugin Version: 9.7. **Function:** One of the DNS type constants.

#### **66.22.30 TypeKEY = & h19**

#### **66.22.31 TypeLOC = & h1d**

MBS MacOSX Plugin, Plugin Version: 9.7. **Function:** One of the DNS type constants.

# **66.22.32 TypeMAILA = & hfe**

MBS MacOSX Plugin, Plugin Version: 9.7. **Function:** One of the DNS type constants.

### **66.22.33** TypeMAILB  $=$  & hfd

MBS MacOSX Plugin, Plugin Version: 9.7. **Function:** One of the DNS type constants.

# **66.22.34 TypeMB = 7**

MBS MacOSX Plugin, Plugin Version: 9.7. **Function:** One of the DNS type constants.

#### **66.22.35 TypeMD = 3**

MBS MacOSX Plugin, Plugin Version: 9.7. **Function:** One of the DNS type constants.

#### **66.22.36 TypeMF = 4**

MBS MacOSX Plugin, Plugin Version: 9.7. **Function:** One of the DNS type constants.

#### **66.22.37 TypeMG = 8**

MBS MacOSX Plugin, Plugin Version: 9.7. **Function:** One of the DNS type constants.

# **66.22.38 TypeMINFO = & h0e**

# **66.22.39 TypeMR = 9**

MBS MacOSX Plugin, Plugin Version: 9.7. **Function:** One of the DNS type constants.

# **66.22.40 TypeMX = & h0f**

MBS MacOSX Plugin, Plugin Version: 9.7. **Function:** One of the DNS type constants. **Example:**

 $//$  lookup  ${\rm MX}$  record for email sending dim r as DNSReplyMBS = DNSUtilMBS.Lookup("macsw.de", DNSUtilMBS.ClassINTERNET, DNSUtilMBS.TypeMX) if  $r \leq n$ il then  $MsgBox$  "macsw.de ->"+r.Answer(0).MX.name end if

# **66.22.41 TypeNS = 2**

MBS MacOSX Plugin, Plugin Version: 9.7. **Function:** One of the DNS type constants.

# **66.22.42 TypeNSAP = & h16**

MBS MacOSX Plugin, Plugin Version: 9.7. **Function:** One of the DNS type constants.

# **66.22.43** TypeNSAPPTR =  $\&$  h17

MBS MacOSX Plugin, Plugin Version: 9.7. **Function:** One of the DNS type constants.

# **66.22.44 TypeNULL = & h0a**

# **66.22.45 TypeNXT = & h1e**

MBS MacOSX Plugin, Plugin Version: 9.7. **Function:** One of the DNS type constants.

## **66.22.46 TypePTR = & h0c**

MBS MacOSX Plugin, Plugin Version: 9.7. **Function:** One of the DNS type constants.

#### **66.22.47 TypePX = & h1a**

MBS MacOSX Plugin, Plugin Version: 9.7. **Function:** One of the DNS type constants.

# **66.22.48 TypeRP = & h11**

MBS MacOSX Plugin, Plugin Version: 9.7. **Function:** One of the DNS type constants.

#### **66.22.49 TypeRT = & h15**

MBS MacOSX Plugin, Plugin Version: 9.7. **Function:** One of the DNS type constants.

# **66.22.50 TypeSIG = & h18**

MBS MacOSX Plugin, Plugin Version: 9.7. **Function:** One of the DNS type constants.

#### **66.22.51 TypeSOA = 6**

MBS MacOSX Plugin, Plugin Version: 9.7. **Function:** One of the DNS type constants.

#### **66.22.52 TypeSRV = & h21**

# **66.22.53 TypeTEXT = & h10**

MBS MacOSX Plugin, Plugin Version: 9.7. **Function:** One of the DNS type constants.

# **66.22.54** TypeTKEY =  $\&$  hf9

MBS MacOSX Plugin, Plugin Version: 9.7. **Function:** One of the DNS type constants.

# **66.22.55** TypeTSIG  $=$  & hfa

MBS MacOSX Plugin, Plugin Version: 9.7. **Function:** One of the DNS type constants.

# 66.22.56 TypeWKS =  $\&$  h0b

MBS MacOSX Plugin, Plugin Version: 9.7. **Function:** One of the DNS type constants.

# **66.22.57 TypeX25 = & h13**

#### 66.23. CLASS DNSWKSRECORDMBS 12069

# **66.23 class DNSWKSRecordMBS**

#### **66.23.1 class DNSWKSRecordMBS**

MBS MacOSX Plugin, Plugin Version: 9.7, Console & Web: Yes, Mac: Yes, Win: No, Linux: No. **Function:** The class for a WKS record.

# **66.23.2 Methods**

# **66.23.3 Map(index as Integer) as Integer**

MBS MacOSX Plugin, Plugin Version: 9.7, Console & Web: Yes, Mac: Yes, Win: No, Linux: No. **Function:** The map values. **Notes:** Index is zero based.

#### **66.23.4 Properties**

#### **66.23.5 address as String**

MBS MacOSX Plugin, Plugin Version: 9.7, Console & Web: Yes, Mac: Yes, Win: No, Linux: No. **Function:** The address. **Notes:** (Read and Write property)

# **66.23.6 maplength as Integer**

MBS MacOSX Plugin, Plugin Version: 9.7, Console & Web: Yes, Mac: Yes, Win: No, Linux: No. **Function:** The number of items in the map array. **Notes:** (Read and Write property)

#### **66.23.7 protocol as Integer**

MBS MacOSX Plugin, Plugin Version: 9.7, Console & Web: Yes, Mac: Yes, Win: No, Linux: No. **Function:** The protocol. **Notes:** (Read and Write property)

# **66.24 class DNSX25RecordMBS**

# **66.24.1 class DNSX25RecordMBS**

MBS MacOSX Plugin, Plugin Version: 9.7, Console & Web: Yes, Mac: Yes, Win: No, Linux: No. **Function:** The class for a X25 record.

# **66.24.2 Properties**

# **66.24.3 psdnAddress as String**

MBS MacOSX Plugin, Plugin Version: 9.7, Console & Web: Yes, Mac: Yes, Win: No, Linux: No. **Function:** The psdn address. **Notes:** (Read and Write property)

# **Chapter 67**

# **Dongle**

# **67.1 Globals**

# **67.1.1 CallHASPMBS(service as Integer, seed as Integer, lptnum as Integer, pass1 as Integer, pass2 as Integer, byref p1 as Integer, byref p2 as Integer, byref p3 as Integer, byref p4 as Integer)**

MBS Dongle Plugin, Plugin Version: 3.3, Console & Web: Yes, Mac: Yes, Win: Yes, Linux: Yes. **Function:** Calls the HASP API. **Notes:**

You may need drivers from Aladdin Knowledge Systems for your HASP keys, but the plugin should run and compile even without.

Linux added for plugin v7.0 Please check the HASP documentation from Aladdin for the list of error codes. If you need a plugin for HASP SRM, please contact us.

With plugin version 14.2 we see problems on Windows with Xojo, but works with Xojo.

Please use HASPHLDMBS for newer projects.

#### 12072 CHAPTER 67. DONGLE

# **67.1.2 CallHASPMemMBS(service as Integer, seed as Integer, lptnum as Integer, pass1 as Integer, pass2 as Integer, byref p1 as Integer, byref p2 as Integer, byref p3 as Integer, byref p4 as Integer, mem as memoryblock)**

MBS Dongle Plugin, Plugin Version: 3.3, Console & Web: Yes, Mac: Yes, Win: Yes, Linux: Yes. **Function:** Calls the HASP API. **Notes:**

This version of the Call will pass in the p3 and p4 parameters the address of the memoryblock to the function.

Linux added for plugin v7.0

Please check the HASP documentation from Aladdin for the list of error codes.

# **67.1.3 GetHASPErrorStrMBS(error as Integer) as string**

MBS Dongle Plugin, Plugin Version: 3.3, Console & Web: Yes, Mac: Yes, Win: Yes, Linux: Yes. **Function:** Returns a human readable error string for the given error code. **Notes:**

May return "" on low memory.

Please check the HASP documentation from Aladdin for the list of error codes.

# **67.1.4 GetNetHaspWarningStrMBS(error as Integer) as string**

MBS Dongle Plugin, Plugin Version: 3.3, Console & Web: Yes, Mac: Yes, Win: Yes, Linux: Yes. **Function:** Returns a human readable string for the given error code. **Notes:**

May return nil on low memory.

Please check the HASP documentation from Aladdin for the list of error codes.

# 67.2. CLASS HASPHLDMBS 12073 **67.2 class HASPHLDMBS**

# **67.2.1 class HASPHLDMBS**

MBS Dongle Plugin, Plugin Version: 11.1, Console & Web: Yes, Mac: Yes, Win: Yes, Linux: Yes. **Function:** A class for accessing HASP HL or Sentinel dongles. **Example:**

// Load your vendor library or the demo one  $dim$  LibFile as FolderItem = GetFolderItem("hasp darwin  $12345.$ dylib")

if HASPHLDMBS.LoadLibrary(LibFile) then 'MsgBox "OK" else MsgBox "Failed to load library." Return end if

// init dongle ' This method runs the actual tests on the given program number dim blob as MemoryBlock // container for data for en-/decryption

dim FeatureID = HASPHLDMBS.HASP\_DEFAULT\_FID dim VendorCode = "123456" // your vendor code here, some big Base64 encoded block

dim hasp as new HASPHLDMBS(FeatureID, VendorCode) Select case hasp.Lasterror case HASPHLDMBS.HASP\_STATUS\_OK  $// <sub>ok</sub>$ case HASPHLDMBS.HASP\_HASP\_NOT\_FOUND MsgBox "Dongle not found." return case HASPHLDMBS.HASP\_INV\_VCODE MsgBox "Invalid vendor code" Return else MsgBox "Error: "+str(hasp.Lasterror) return end Select

 $//$  read a file  $ID$ dim fileid as  $Integer = 65524$  $dim$  size as  $Integer = hasp.GetSize(fileid)$ 

if hasp.Lasterror = HASPHLDMBS.HASP\_STATUS\_OK then // ONLY IF FILE IS SUPPORTED

// read to memoryblock  $b \cdot b = \text{hasp}$ . Read Memory(fileid, 0, size)

#### 12074 CHAPTER 67. DONGLE

if hasp.Lasterror = HASPHLDMBS.HASP\_STATUS\_OK then // show in MsgBox  $s = 8$ lob.stringvalue $(0, b \times b \times s \times c)$ MsgBox DefineEncoding(s,Encodings.UTF8) end if end if

#### **Notes:**

Please use HASP Master Wizard Suite to generate your own runtime libraries. Than you get a couple of DLLs which you can load with this class. For the demo keys, you can use the demo DLLs. The demo DLL for example is named "hasp\_windows\_x64\_demo.dll" or including your vendor code "hasp\_windows\_x64\_12345.dll" (64bit). 32bit Windows DLL is named hasp\_windows\_12345.dll, hasp\_windows\_demo.dll or haspvlib\_12345.dll.

Now when you have the platform dependent libraries, you can use LoadLibrary() function in this class to load the right one.

HASPHLMBS uses a linked in library. This is okay for older HASP HL versions. But newer versions require you to create your own signed libraries. For them use the HASPHLDMBS class.

# **67.2.2 Blog Entries**

- [MBS Xojo / Real Studio Plugins, version 15.5pr3](https://www.mbs-plugins.de/archive/2015-12-19/MBS_Xojo__Real_Studio_Plugins_/monkeybreadsoftware_blog_xojo)
- [MBS Xojo / Real Studio Plugins, version 15.4pr6](https://www.mbs-plugins.de/archive/2015-11-17/MBS_Xojo__Real_Studio_Plugins_/monkeybreadsoftware_blog_xojo)
- [MBS Plugins 11.1 Release notes](https://www.mbs-plugins.de/archive/2011-05-04/MBS_Plugins_111_Release_notes/monkeybreadsoftware_blog_xojo)
- [MBS REALbasic Plugins, version 11.1pr5](https://www.mbs-plugins.de/archive/2011-03-01/MBS_REALbasic_Plugins_version_/monkeybreadsoftware_blog_xojo)

# **67.2.3 Xojo Developer Magazine**

• [9.5, page 11: News](http://www.xdevmag.com/browse/9.5/)

# **67.2.4 Methods**

#### **67.2.5 Available as boolean**

MBS Dongle Plugin, Plugin Version: 17.2, Console & Web: Yes, Mac: Yes, Win: Yes, Linux: Yes. **Function:** Whether library was loaded.

**Notes:** Returns true if library was loaded successfully or we use internal library.

# 67.2. CLASS HASPHLDMBS 12075 **67.2.6 Close**

MBS Dongle Plugin, Plugin Version: 11.1, Console & Web: Yes, Mac: Yes, Win: Yes, Linux: Yes. **Function:** Logs out from a context or session. **Notes:**

Called automatically for you by the destructor.

Use this function to end a connection to an API session object. Once logged out from a session, all memory allocated for the session is released.

Lasterror is set.

# <span id="page-12074-0"></span>**67.2.7 Constructor(FeatureID as Integer, scope as string, VendorCode as string)**

MBS Dongle Plugin, Plugin Version: 11.1, Console & Web: Yes, Mac: Yes, Win: Yes, Linux: Yes. **Function:** Logs into a Feature to establish a session, according to predefined search parameters. **Notes:**

This function is used to specify conditions that describe where login information is to searched for.

The requisite Vendor Codes are stored in a VendorCodes folder in your system. Without the correct Vendor Code, the function call cannot succeed.

You can open up to 512 simultaneous login sessions.

This function does not work with legacy HASP Features.

FeatureID: Unique identifier for a specific Feature stored in a Sentinel HASP protection key Scope: Definition of the search parameters for this Feature ID. See the additional HASP API Reference documentation for more information about Scope XML Tags. VendorCode: the vendor code

Lasterror is set. This calls SDK function hasp\_login\_scope. See also:

• [67.2.8](#page-12075-0) Constructor(FeatureID as Integer, VendorCode as string) [12076](#page-12075-0)

# <span id="page-12075-0"></span>**67.2.8 Constructor(FeatureID as Integer, VendorCode as string)**

MBS Dongle Plugin, Plugin Version: 11.1, Console & Web: Yes, Mac: Yes, Win: Yes, Linux: Yes. **Function:** Logs into a Feature and thereby establishes a session context. **Notes:**

This function establishes a context to a Sentinel HASP protection key containing a license for the requested Feature ID.

The requisite Vendor Codes are stored in a VendorCodes folder in your system. Without the correct Vendor Code, the function call cannot succeed.

You can open up to 512 simultaneous login sessions.

Legacy HASP Remarks

For local prognum Features, concurrency is not handled and each login performs a decrement if it is a counting license.

Network "prognum" features continue to use the old HASP LM login logic, with its inherent limitations.

There is only support for concurrent usage of one server (global server address).

With "Program Number" features (see HASP\_FEATURETYPE\_MASK), 8 bits are reserved for legacy options (see HASP\_PROGNUM\_OPT\_MASK, currently 5 bits are used):

- only local
- only remote
- login is counted per process ID
- disable terminal server check
- enable access to old (HASP3/HASP4) keys

FeatureID: Unique identifier for a specific Feature stored in a Sentinel HASP protection key VendorCode: the Vendor Code

Lasterror is set. This calls SDK function hasp\_login. See also:

• [67.2.7](#page-12074-0) Constructor(FeatureID as Integer, scope as string, VendorCode as string) [12075](#page-12074-0)

#### 67.2. CLASS HASPHLDMBS 12077

# **67.2.9 DateTimeToHaspTime(day as Integer, month as Integer, year as Integer, hour as Integer, minute as Integer, second as Integer) as memoryblock**

MBS Dongle Plugin, Plugin Version: 11.1, Console & Web: Yes, Mac: Yes, Win: Yes, Linux: Yes. **Function:** Converts a date and time value to hasptime (the number of elapsed seconds since January 1 1970). **Notes:**

Time values are in UTC. Memoryblock has 8 bytes.

# **67.2.10 DecryptMemory(Data as Memoryblock, DataOffset as Integer, Size as Integer)**

MBS Dongle Plugin, Plugin Version: 11.1, Console & Web: Yes, Mac: Yes, Win: Yes, Linux: Yes. **Function:** Decrypts a buffer.

**Notes:**

Decrypts data using the decryption engine in the Sentinel HASP protection key.

The specific session handle determines which Sentinel HASP protection key and which Feature ID decrypts the data buffer. The decryption key remains in the Sentinel HASP protection key. If the decryption fails, the buffer is not modified. To encrypt the data buffer, use the Encrypt function.

Data: The data to decrypt. DataOffset: Start address in Bytes in the memoryblock. Size: Data size in Bytes in memoryblock. (16 bytes minimum)

Lasterror is set. This calls SDK function hasp\_decrypt.

# **67.2.11 DecryptString(Data as string) as string**

MBS Dongle Plugin, Plugin Version: 11.1, Console & Web: Yes, Mac: Yes, Win: Yes, Linux: Yes. **Function:** Decrypts a buffer.

**Notes:**

Decrypts data using the decryption engine in the Sentinel HASP protection key.

The specific session handle determines which Sentinel HASP protection key and which Feature ID decrypts the data buffer. The decryption key remains in the Sentinel HASP protection key. If the decryption fails, the buffer is not modified. To encrypt the data buffer, use the Encrypt function.

Data: The data to decrypt. Returns the decrypted data. Lasterror is set. This calls SDK function hasp\_decrypt.

#### 12078 CHAPTER 67. DONGLE

# **67.2.12 Detach(detachAction as string, scope as string, VendorCode as string, recipient as string, byref info as string) as Integer**

MBS Dongle Plugin, Plugin Version: 11.1, Console & Web: Yes, Mac: Yes, Win: Yes, Linux: Yes. **Function:** Detaches or cancels an attached license, according to customizable parameters **Notes:**

You do not need to be logged in to a Sentinel HASP Feature in order to use this function.

This function is used to detach a license for a Product (i.e. all Sentinel HASP Features and Memory files which belong to this Product) from a HASP SL Protection key. The function returns a H2R file which must then be applied on the recipient machine using hasp\_update() or the ACC.

This function only works with HASP SL Protection Keys; HASP HL Protection Keys are ignored.

This function can also be used on the recipient machine to cancel an attached license. In this case, the recipient parameter is ignored and should be set to NULL. For cancelling, the function returns a R2H file which must be applied on the host machine using hasp update() or the ACC. If the detached Product is already expired, no R2H file will be returned.

The required Vendor Codes are stored in a VendorCodes folder in your system. Without the correct Vendor Code, the function call cannot succeed.

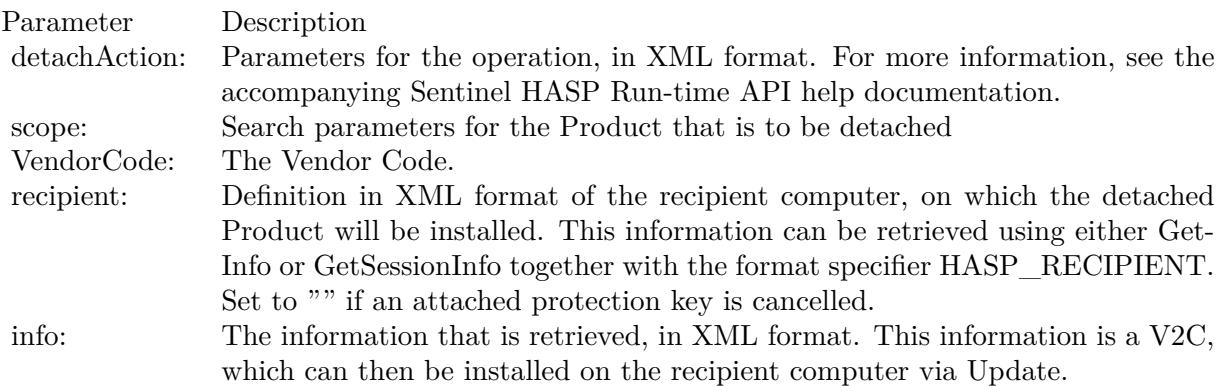

# **67.2.13 EncryptMemory(Data as Memoryblock, DataOffset as Integer, Size as Integer)**

MBS Dongle Plugin, Plugin Version: 11.1, Console & Web: Yes, Mac: Yes, Win: Yes, Linux: Yes. **Function:** Encrypts a buffer.

**Notes:**

Encrypts data using the encryption engine in the Sentinel HASP protection key.

The specific session handle determines which Sentinel HASP protection key and which Feature ID encrypts the data buffer. The encryption key remains in the Sentinel HASP protection key. If the encryption fails, the buffer is not modified. To decrypt the data buffer, use the Decrypt function.

#### 67.2. CLASS HASPHLDMBS 12079

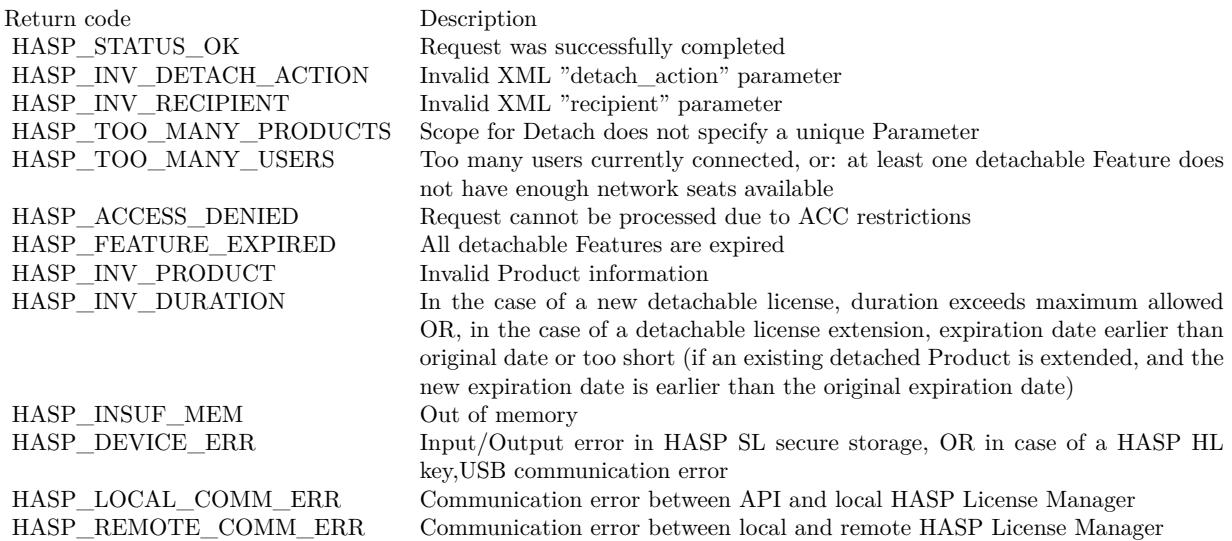

Data: The data to encrypt. DataOffset: Start address in Bytes in the memoryblock. Size: Data size in Bytes in memoryblock. (16 bytes minimum)

Lasterror is set. This calls SDK function hasp\_encrypt.

# **67.2.14 EncryptString(Data as string) as string**

MBS Dongle Plugin, Plugin Version: 11.1, Console & Web: Yes, Mac: Yes, Win: Yes, Linux: Yes. **Function:** Encrypts a buffer.

**Notes:**

Encrypts data using the encryption engine in the Sentinel HASP protection key.

The specific session handle determines which Sentinel HASP protection key and which Feature ID encrypts the data buffer. The encryption key remains in the Sentinel HASP protection key. If the encryption fails, the buffer is not modified. To decrypt the data buffer, use the Decrypt function.

Data: The data to encrypt. (16 bytes minimum)

Returns encrypted string.

Lasterror is set. This calls SDK function hasp\_encrypt.

# **67.2.15 GetInfo(scope as string, format as string, VendorCode as string, byref info as string) as Integer**

MBS Dongle Plugin, Plugin Version: 11.1, Console & Web: Yes, Mac: Yes, Win: Yes, Linux: Yes. **Function:** Retrieves information about system components, according to customizable search parameters, and presents it according to customizable formats. **Notes:**

You do not need to be logged in to a Sentinel HASP Feature in order to use this function.

This function is used to specify conditions about where to search for information. In addition, it enables you to specify conditions about the format in which the retrieved information is presented. If retrieved information is appropriately formatted, it can be used as a template in the Constructor.

The requisite Vendor Codes are stored in a VendorCodes folder in your system. Without the correct Vendor Code, the function call cannot succeed.

This function cannot be used to retrieve legacy HASP Features.

scope: Definition of the data that is to be searched, in XML format. For more information, see the accompanying Sentinel HASP Run-time API help documentation

format: Definition of the format in which the data is to be displayed, in XML format. For more information, see the accompanying Sentinel HASP Run-time API help documentation.

VendorCode: the Vendor Code

info: The information that is retrieved, in XML format

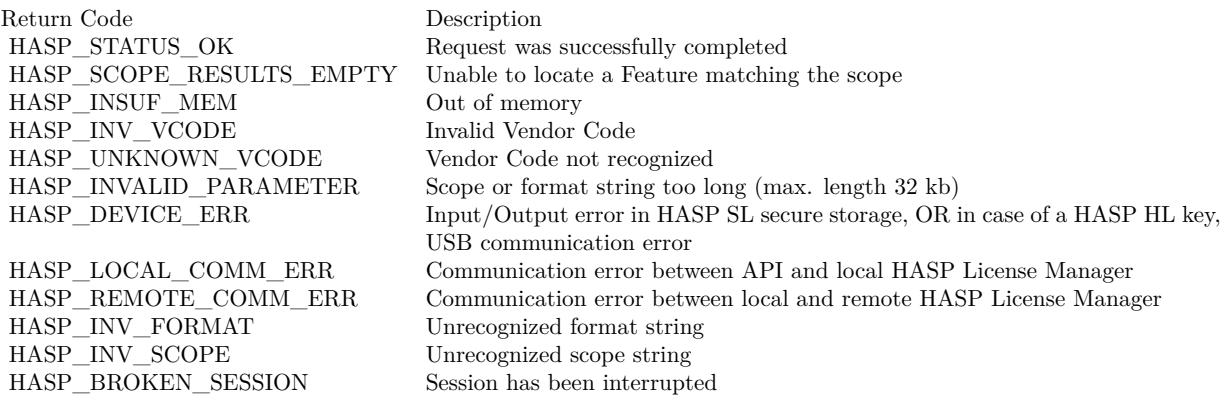

#### 67.2. CLASS HASPHLDMBS 12081

# **67.2.16 GetRTC as memoryblock**

MBS Dongle Plugin, Plugin Version: 11.1, Console & Web: Yes, Mac: Yes, Win: Yes, Linux: Yes. **Function:** Reads the current time. **Notes:**

Only HASP HL keys with a Real-time clock (rtc) and HASP SL keys can provide the current time. Primarily used to obtain reliable timestamps that are independent from the system clock. Time values are returned as the number of seconds that have elapsed since Jan-01-1970 0:00:00 UTC. This request is only supported on locally accessed keys. Trying to get the time from a remotely accessed key will return HASP\_NO\_TIME. Returns time as a 8 byte memoryblock. Lasterror is set.

# **67.2.17 GetSessionInfo(format as string) as string**

MBS Dongle Plugin, Plugin Version: 11.1, Console & Web: Yes, Mac: Yes, Win: Yes, Linux: Yes. **Function:** Retrieves information regarding a session context. **Notes:**

format: Definition for the type of output data structure, in XML format. There are three format options:

- HASP KEYINFO For retrieving information on the Sentinel HASP protection key
- HASP\_SESSIONINFO For retrieving information on the login session
- HASP UPDATEINFO For retrieving information on a license update usually contained in a C2V file. The retrieved information includes the current state of the key, including update counters, license availability and memory images

Returns answer. Lasterror is set.

HASP KEYINFO is "<haspformat format=""keyinfo""/>" HASP\_SESSIONINFO is "<haspformat format=""sessioninfo""/>" HASP\_UPDATEINFO is "<haspformat format=""updateinfo""/>"

# **67.2.18 GetSize(FileID as Integer) as Integer**

MBS Dongle Plugin, Plugin Version: 11.1, Console & Web: Yes, Mac: Yes, Win: Yes, Linux: Yes. **Function:** Retrieves the byte size of a memory file from a HASP protection key. **Notes:**

This function is used to determine the file size of a HASP memory file. FileID: Identifier for the file that is to be queried. Returns file size. Lasterror is set.

Possible File ID constants: HASP\_FILEID\_LICENSE, HASP\_FILEID\_MAIN, HASP\_FILEID\_RO or HASP\_FILEID\_RW.

# **67.2.19 GetVersion(byref MajorVersion as Integer, byref MinorVersion as Integer, byref BuildServer as Integer, byref BuildNumber as Integer, VendorCode as string) as Integer**

MBS Dongle Plugin, Plugin Version: 11.1, Console & Web: Yes, Mac: Yes, Win: Yes, Linux: Yes. **Function:** Retrieves version and build number of the HASP library. **Notes:** Returns error code.

# **67.2.20 HaspTimeToDateTime(time as memoryblock, byref day as Integer, byref month as Integer, byref year as Integer, byref hour as Integer, byref minute as Integer, byref second as Integer)**

MBS Dongle Plugin, Plugin Version: 11.1, Console & Web: Yes, Mac: Yes, Win: Yes, Linux: Yes. **Function:** Converts a time value (elapsed seconds since January 1 1970) into a date and time **Notes:**

Memoryblock has 8 bytes. Time values are in UTC.

# **67.2.21 LegacyDecryptMemory(Data as Memoryblock, DataOffset as Integer, Size as Integer)**

MBS Dongle Plugin, Plugin Version: 11.1, Console & Web: Yes, Mac: Yes, Win: Yes, Linux: Yes. **Function:** Legacy HASP4 compatible decryption function. **Notes:**

This object must have been created by calling Constructor() with a "prognum" Feature ID.

Data: The memoryblock where bytes are decrypted.

DataOffset is the start position in Bytes in the memoryblock and size the length of the data block to decrypt. Size: Size of the data in the memoryblock to decrypt.

Lasterror is set.

# **67.2.22 LegacyDecryptString(Data as string) as string**

MBS Dongle Plugin, Plugin Version: 11.1, Console & Web: Yes, Mac: Yes, Win: Yes, Linux: Yes. **Function:** Legacy HASP4 compatible decryption function. **Notes:**

This object must have been created by calling Constructor() with a "prognum" Feature ID.

Lasterror is set.

# **67.2.23 LegacyEncryptMemory(Data as Memoryblock, DataOffset as Integer, Size as Integer)**

MBS Dongle Plugin, Plugin Version: 11.1, Console & Web: Yes, Mac: Yes, Win: Yes, Linux: Yes. **Function:** Legacy HASP4 compatible encryption function. **Notes:**

This object must have been created by calling Constructor() with a "prognum" Feature ID.

Data: The memoryblock where bytes are encrypted. DataOffset is the start position in Bytes in the memoryblock and size the length of the data block to encrypt. Size: Size of the data in the memoryblock to encrypt.

Lasterror is set.

# **67.2.24 LegacyEncryptString(Data as string) as string**

MBS Dongle Plugin, Plugin Version: 11.1, Console & Web: Yes, Mac: Yes, Win: Yes, Linux: Yes. **Function:** Legacy HASP4 compatible encryption function. **Notes:**

This object must have been created by calling Constructor() with a "prognum" Feature ID.

Lasterror is set.

# **67.2.25 LegacySetIdleTime(idletime as Integer)**

MBS Dongle Plugin, Plugin Version: 11.1, Console & Web: Yes, Mac: Yes, Win: Yes, Linux: Yes. **Function:** Set the LM idle time. **Notes:**

This object must have been created by calling Constructor() with a "prognum" Feature ID.

time: The idle time in minutes.

Lasterror is set.

# **67.2.26 LegacySetRTC(time as memoryblock)**

MBS Dongle Plugin, Plugin Version: 11.1, Console & Web: Yes, Mac: Yes, Win: Yes, Linux: Yes. **Function:** Writes to HASP4-compatible real-time clock. **Notes:**

This object must have been created by calling Constructor() with a "prognum" Feature ID.

This request is only supported on locally accessed keys. Attempting to set the time on a remotely accessed key will return HASP\_NO\_TIME.

time: The new time value (8 byte Memoryblock)

Lasterror is set.

# <span id="page-12083-0"></span>**67.2.27 LoadLibrary(file as folderitem) as boolean**

MBS Dongle Plugin, Plugin Version: 11.1, Console & Web: Yes, Mac: Yes, Win: Yes, Linux: Yes. **Function:** Loads the HASPHL shared library. **Notes:**

Returns true on success and false on failure.

Loads a Windows DLL, a Linux shared library, a Mac OS X shared library or a Mac OS X framework from the given path. See also:

• [67.2.28](#page-12084-0) LoadLibrary(path as string) as boolean [12085](#page-12084-0)

#### 67.2. CLASS HASPHLDMBS 12085

#### <span id="page-12084-0"></span>**67.2.28 LoadLibrary(path as string) as boolean**

MBS Dongle Plugin, Plugin Version: 11.1, Console & Web: Yes, Mac: Yes, Win: Yes, Linux: Yes. **Function:** Loads the HASPHL shared library. **Notes:**

Returns true on success and false on failure. Path can be an absolute, a relative or just a file name.

Loads a Windows DLL, a Linux shared library, a Mac OS X shared library or a Mac OS X framework from the given path. See also:

• [67.2.27](#page-12083-0) LoadLibrary(file as folderitem) as boolean [12084](#page-12083-0)

# **67.2.29 ReadMemory(FileID as Integer, Offset as Integer, Size as Integer) as Memoryblock**

MBS Dongle Plugin, Plugin Version: 11.1, Console & Web: Yes, Mac: Yes, Win: Yes, Linux: Yes. **Function:** Reads the memory of a Sentinel HASP protection key. **Notes:**

Valid File IDs are HASP\_FILEID\_RW and HASP\_FILEID\_RO.

Legacy HASP Remarks Valid File IDs are HASP\_FILEID\_LICENSE and HASP\_FILEID\_MAIN.

FileID: Identifier for the file that is to be read Offset: Byte offset in the file Size: Number of bytes to read.

Lasterror is set.

# **67.2.30 ReadString(FileID as Integer, Offset as Integer, Size as Integer) as string**

MBS Dongle Plugin, Plugin Version: 11.1, Console & Web: Yes, Mac: Yes, Win: Yes, Linux: Yes. **Function:** Reads the memory of a Sentinel HASP protection key. **Notes:**

Valid File IDs are HASP\_FILEID\_RW and HASP\_FILEID\_RO.

Legacy HASP Remarks Valid File IDs are HASP\_FILEID\_LICENSE and HASP\_FILEID\_MAIN.

FileID: Identifier for the file that is to be read Offset: Byte offset in the file Size: Number of bytes to read.

Lasterror is set.

# **67.2.31 Transfer(action as string, scope as string, VendorCode as string, recipient as string, byref info as string) as Integer**

MBS Dongle Plugin, Plugin Version: 15.4, Console & Web: Yes, Mac: Yes, Win: Yes, Linux: Yes. **Function:** Performs a transfer operation. **Notes:**

Sentinel Licensing API Usage Notes

You do not need to be logged in to a Sentinel Feature in order to use this function.

This function is used to perform the following task as per its

"action" parameter.

for "detach" action: detach a license for a Product (i.e. all Sentinel Features and Memory files which belong to this Product) from a Sentinel SL/SL-AdminMode/SL-UserMode key. The function returns a bufferwhich should be saved as H2R file.

for "cancel" action: This action runs on the recipient machine to cancel an attached license. In this case, the

recipient parameter is ignored and should be set to "". For cancelling, the function returns a buffer which must be applied on the host machine using Update() or ACC If the detached Product is already expired, no buffer will be returned.

for "rehost" action: create a tranferable a license for given container (i.e. all Sentinel Features and Memory files

which belong to this container) from SL-AdminMode/SL-UserMode Protection key. The function returns buffer on success which must be saved as V2C file. Update() or ACC is used to apply this on destination machine.

This function only works with Sentinel SL/SL-AdminMode/SL-UserMode Protection Keys; Sentinel HL Protection Keys are ignored.

The required Vendor Codes are stored in a VendorCodes folder in your system. Without the correct Vendor Code, the function call cannot succeed.

action: Parameters for the operation, in XML format. For more information, see the accompanying Sentinel Licensing API help documentation.

scope: Search parameters for the conatiner-id that is to be re-hosted. For more information, see the accompanying

Sentinel Licensing API help documentation.

VendorCode: The Vendor Code

recipient: Definition in XML format of the recipient computer, on which the detached Product will be installed.

This information can be retrieved using either GetInfo or GetSessionInfo together with the format specifier

info: String for the information that is retrieved, in XML format. This information is a V2C, which can then be installed on the destination computer via Update.

# **67.2.32 Update(data as string) as string**

MBS Dongle Plugin, Plugin Version: 11.1, Console & Web: Yes, Mac: Yes, Win: Yes, Linux: Yes. **Function:** Updates a Sentinel HASP protection key. **Notes:**

This function writes update information. Note that the Sentinel HASP protection key must be locally connected.

The update code contains all necessary data to perform the update on a deployed Sentinel HASP protection key including:

- The Sentinel HASP protection key on which the updated information is to be written
- The necessary Vendor Code that is required to access the Sentinel HASP key
- The actual update information

Depending on the update data, the function returns an acknowledgement code that is signed/encrypted by the key. The code is evidence that an update has been applied to a license.

data: The update data. Returns the acknowledge data.

Lasterror is set.

# **67.2.33 WriteMemory(FileID as Integer, FileOffset as Integer, Data as Memoryblock, DataOffset as Integer, Size as Integer)**

MBS Dongle Plugin, Plugin Version: 11.1, Console & Web: Yes, Mac: Yes, Win: Yes, Linux: Yes. **Function:** Writes to the memory of a Sentinel HASP protection key. **Notes:**

Valid File ID is HASP\_FILEID\_RW.

Depending on the provided session handle (either logged into the default Feature or any other Feature), write access to the FAS memory (HASP\_FILEID\_LICENSE) is not permitted.

FileID: Identifier for the file that is to be written FileOffset: Byte offset in the file Data: the data DataOffset: Start address in Bytes in the memoryblock. Size: Data size in Bytes in memoryblock.

Lasterror is set.

# **67.2.34 WriteString(FileID as Integer, FileOffset as Integer, Data as String)**

MBS Dongle Plugin, Plugin Version: 11.1, Console & Web: Yes, Mac: Yes, Win: Yes, Linux: Yes. **Function:** Writes to the memory of a Sentinel HASP protection key. **Notes:**

alid File ID is HASP\_FILEID\_RW.

Depending on the provided session handle (either logged into the default Feature or any other Feature), write access to the FAS memory (HASP\_FILEID\_LICENSE) is not permitted.

FileID: Identifier for the file that is to be written FileOffset: Byte offset in the file Data: the data

Lasterror is set.

#### 67.2. CLASS HASPHLDMBS 12089

### **67.2.35 Properties**

## **67.2.36 Handle as Integer**

MBS Dongle Plugin, Plugin Version: 11.1, Console & Web: Yes, Mac: Yes, Win: Yes, Linux: Yes. **Function:** Internal handle for the session. **Notes:** (Read and Write property)

# **67.2.37 Lasterror as Integer**

MBS Dongle Plugin, Plugin Version: 11.1, Console & Web: Yes, Mac: Yes, Win: Yes, Linux: Yes. **Function:** The last error value. **Notes:** (Read and Write property)

# **67.2.38 Constants**

# **67.2.39 HASP\_ACCESS\_DENIED = 5**

MBS Dongle Plugin, Plugin Version: 11.1. **Function:** One of the HASP error codes. **Notes:** Access to Feature, HASP protection key or functionality denied.

# **67.2.40 HASP\_ALREADY\_LOGGED\_IN = 502**

MBS Dongle Plugin, Plugin Version: 11.1. **Function:** One of the HASP error codes. **Notes:** C++ API: Logging in twice to the same object.

# **67.2.41 HASP\_ALREADY\_LOGGED\_OUT = 503**

MBS Dongle Plugin, Plugin Version: 11.1. **Function:** One of the HASP error codes. **Notes:** C++ API: Logging out twice of the same object

# **67.2.42 HASP\_BROKEN\_SESSION = 39**

MBS Dongle Plugin, Plugin Version: 11.1. **Function:** One of the HASP error codes. **Notes:** Session been interrupted.

# $67.2.43$  HASP CANNOT READ FILE  $= 72$

MBS Dongle Plugin, Plugin Version: 15.4. **Function:** One of the HASP error codes. **Notes:** File not found or access denied.

#### $67.2.44$  HASP CLONE DETECTED  $= 64$

MBS Dongle Plugin, Plugin Version: 11.1. **Function:** One of the HASP error codes. **Notes:** Cloned HASP SL secure storage detected.

#### **67.2.45 HASP\_CONTAINER\_NOT\_FOUND = 7**

MBS Dongle Plugin, Plugin Version: 11.1. **Function:** One of the HASP error codes. **Notes:** Deprecated - use HASP\_HASP\_NOT\_FOUND.

# **67.2.46 HASP\_DEFAULT\_FID = 0**

MBS Dongle Plugin, Plugin Version: 11.1. **Function:** The HASP default Feature ID. **Notes:** Available in every HASP key.

# **67.2.47 HASP\_DETACHED\_LICENSE\_FOUND = 76**

MBS Dongle Plugin, Plugin Version: 15.4. **Function:** One of the HASP error codes. **Notes:**

Format SL-AdminMode or migrate SL-Legacy to SL-AdminMode not allowed as container has detached license.

# $67.2.48$  HASP DETACH DISABLED =  $74$

MBS Dongle Plugin, Plugin Version: 15.4. **Function:** One of the HASP error codes. **Notes:**

Detach of license not allowed as product. contains VM disabled feature and host machine is a virtual machine.

# 67.2. CLASS HASPHLDMBS 12091 **67.2.49 HASP\_DEVICE\_ERR = 43**

MBS Dongle Plugin, Plugin Version: 11.1. **Function:** One of the HASP error codes. **Notes:** Input/Output error occurred in secure storage area of HASP SL key OR a USB error occurred when communicating with a HASP HL key

# **67.2.50 HASP\_DUPLICATE\_HOSTNAME = 79**

MBS Dongle Plugin, Plugin Version: 15.4. **Function:** One of the HASP error codes. **Notes:** Duplicate Hostname found while key contains Hostname Fingerprinting.

# **67.2.51 HASP\_ENC\_NOT\_SUPP = 23**

MBS Dongle Plugin, Plugin Version: 11.1. **Function:** One of the HASP error codes. **Notes:** Sentinel HASP protection key does not support encryption type.

# $67.2.52$  HASP EXTENSION NOT ALLOWED =  $73$

MBS Dongle Plugin, Plugin Version: 15.4. **Function:** One of the HASP error codes. **Notes:**

Extension of license not allowed as number of detached. licenses is greater than current concurrency count.

# **67.2.53 HASP FEATURETYPE MASK =**  $\&$  **hffff0000**

MBS Dongle Plugin, Plugin Version: 11.1. **Function:** Legacy HASP HL Run-time API: "Feature Type" mask.

**Notes:** AND-mask used to identify Feature type.

# **67.2.54 HASP\_FEATURE\_EXPIRED = 41**

MBS Dongle Plugin, Plugin Version: 11.1. **Function:** One of the HASP error codes. **Notes:** Feature expired.

# $67.2.55$  HASP FEATURE NOT FOUND  $= 31$

MBS Dongle Plugin, Plugin Version: 11.1. **Function:** One of the HASP error codes. **Notes:** Requested Feature not available.

# $67.2.56$  HASP FEATURE TYPE NOT  $IMPL = 28$

MBS Dongle Plugin, Plugin Version: 11.1. **Function:** One of the HASP error codes. **Notes:** Requested Feature type not implemented.

# $67.2.57$  HASP FILEID DYNAMIC FIRST  $= 1$

MBS Dongle Plugin, Plugin Version: 15.4. **Function:** One of the HASP error codes. **Notes:**

Sentinel dynamic memory file ID avaliable range File ID lower limit for Sentinel dynamic memory file.

# **67.2.58 HASP\_FILEID\_DYNAMIC\_LAST = & hffbf**

MBS Dongle Plugin, Plugin Version: 15.4. **Function:** One of the HASP error codes. **Notes:**

Sentinel dynamic memory file ID avaliable range File ID upper limit for Sentinel dynamic memory file.

# 67.2.59 HASP FILEID LICENSE  $=$  & hfff2

MBS Dongle Plugin, Plugin Version: 11.1. **Function:** One of the Memory File ID constants **Notes:**

Legacy HASP HL Run-time API: HASP4 FAS memory file (Dummy) File ID for the license data area of memory contents.

# $67.2.60$  HASP\_FILEID\_MAIN =  $\&$  hfff0

MBS Dongle Plugin, Plugin Version: 11.1. **Function:** One of the Memory File ID constants **Notes:**

#### 67.2. CLASS HASPHLDMBS 12093

Legacy HASP HL Run-time API: HASP4 memory file File ID for HASP4-compatible memory contents w/o FAS.

# 67.2.61 HASP FILEID  $RO = \&$  hfff5

MBS Dongle Plugin, Plugin Version: 11.1. **Function:** One of the Memory File ID constants **Notes:**

Sentinel HASP secure read only memory file. File ID for HASP Sentinel HASP read only memory.

# $67.2.62$  HASP\_FILEID\_RW =  $\&$  hfff4

MBS Dongle Plugin, Plugin Version: 11.1. **Function:** One of the Memory File ID constants **Notes:**

Sentinel HASP secure writable memory file File ID for Sentinel HASP secure writable memory.

#### **67.2.63 HASP\_FIRST\_HASP\_ACT = 3001**

MBS Dongle Plugin, Plugin Version: 11.1. **Function:** One of the HASP error codes. **Notes:** Reserved for HASP Activation API

## **67.2.64 HASP\_FIRST\_HELPER = 2001**

MBS Dongle Plugin, Plugin Version: 11.1. **Function:** One of the HASP error codes. **Notes:** Reserved for HASP helper libraries.

# **67.2.65 HASP\_HARDWARE\_MODIFIED = 52**

MBS Dongle Plugin, Plugin Version: 11.1. **Function:** One of the HASP error codes. **Notes:** HASP SL key incompatible with machine hardware; HASP SL key is locked to different hardware. OR: In the case of a V2C file, conflict between HASP SL key data and machine hardware data; HASP SL key locked to different hardware

# $67.2.66$  HASP HASP INACTIVE  $= 66$

MBS Dongle Plugin, Plugin Version: 15.4. **Function:** One of the HASP error codes. **Notes:** Specified Hasp Id is in Inactive state

# **67.2.67 HASP\_HASP\_NOT\_FOUND = 7**

MBS Dongle Plugin, Plugin Version: 11.1. **Function:** One of the HASP error codes. **Notes:** Sentinel HASP protection key not available.

# **67.2.68 HASP\_INCOMPAT\_FEATURE = 6**

MBS Dongle Plugin, Plugin Version: 11.1. **Function:** One of the HASP error codes. **Notes:** Legacy decryption function cannot work on Feature.

#### **67.2.69 HASP\_INSUF\_MEM = 3**

MBS Dongle Plugin, Plugin Version: 11.1. **Function:** One of the HASP error codes. **Notes:** System is out of memory.

# **67.2.70 HASP\_INT\_ERR = 699**

MBS Dongle Plugin, Plugin Version: 11.1. **Function:** One of the HASP error codes. **Notes:** Internal error occurred in API.

# $67.2.71$  HASP\_INVALID\_HANDLE\_VALUE = 0

MBS Dongle Plugin, Plugin Version: 11.1. **Function:** Invalid handle value for Handle property.

# **67.2.72 HASP\_INVALID\_OBJECT = 500**

MBS Dongle Plugin, Plugin Version: 11.1. **Function:** One of the HASP error codes. **Notes:** C++ API: Object incorrectly initialized.

# 67.2. CLASS HASPHLDMBS 12095 **67.2.73 HASP\_INVALID\_PARAMETER = 501**

MBS Dongle Plugin, Plugin Version: 11.1. **Function:** One of the HASP error codes. **Notes:** Invalid function parameter.

# **67.2.74 HASP\_INV\_ACTION = 59**

MBS Dongle Plugin, Plugin Version: 15.4. **Function:** One of the HASP error codes. **Notes:** Invalid XML "action" parameter

# **67.2.75 HASP\_INV\_API\_DYLIB = 401**

MBS Dongle Plugin, Plugin Version: 11.1. **Function:** One of the HASP error codes. **Notes:** API dispatcher: Unable to load API; DLL possibly corrupt?

#### **67.2.76 HASP\_INV\_DETACH\_ACTION = 59**

MBS Dongle Plugin, Plugin Version: 11.1. **Function:** One of the HASP error codes. **Notes:** Invalid XML "action" parameter.

# $67.2.77$  HASP INV DURATION  $= 63$

MBS Dongle Plugin, Plugin Version: 11.1. **Function:** One of the HASP error codes. **Notes:** Invalid duration.

# **67.2.78 HASP\_INV\_FILEID = 10**

MBS Dongle Plugin, Plugin Version: 11.1. **Function:** One of the HASP error codes. **Notes:** Specified File ID not recognized by API.

# **67.2.79 HASP\_INV\_FORMAT = 15**

MBS Dongle Plugin, Plugin Version: 11.1. **Function:** One of the HASP error codes. **Notes:** Invalid XML format.

#### 12096 CHAPTER 67. DONGLE

### **67.2.80 HASP\_INV\_HND = 9**

MBS Dongle Plugin, Plugin Version: 11.1. **Function:** One of the HASP error codes. **Notes:** Invalid login handle passed to function.

# **67.2.81 HASP\_INV\_PORT = 651**

MBS Dongle Plugin, Plugin Version: 11.1. **Function:** One of the HASP error codes. **Notes:** Internal use: invalid port value.

# **67.2.82 HASP\_INV\_PORT\_TYPE = 650**

MBS Dongle Plugin, Plugin Version: 11.1. **Function:** One of the HASP error codes. **Notes:** Internal use: invalid port type.

#### **67.2.83 HASP\_INV\_PRODUCT = 61**

MBS Dongle Plugin, Plugin Version: 11.1. **Function:** One of the HASP error codes. **Notes:** Invalid Product information.

# **67.2.84 HASP\_INV\_PROGNUM\_OPT = 2**

MBS Dongle Plugin, Plugin Version: 11.1. **Function:** One of the HASP error codes. **Notes:** Legacy HASP HL Run-time API: Unknown/Invalid Feature ID option.

#### **67.2.85 HASP\_INV\_RECIPIENT = 58**

MBS Dongle Plugin, Plugin Version: 11.1. **Function:** One of the HASP error codes. **Notes:** Invalid XML "recipient" parameter.

# **67.2.86 HASP\_INV\_SCOPE = 36**

MBS Dongle Plugin, Plugin Version: 11.1. **Function:** One of the HASP error codes. **Notes:** Invalid XML scope.
## 67.2. CLASS HASPHLDMBS 12097 **67.2.87 HASP\_INV\_SIG = 30**

MBS Dongle Plugin, Plugin Version: 11.1. **Function:** One of the HASP error codes. **Notes:** Signature verification operation failed.

## **67.2.88 HASP\_INV\_SPEC = 35**

MBS Dongle Plugin, Plugin Version: 11.1. **Function:** One of the HASP error codes. **Notes:** Invalid XML specification.

## **67.2.89 HASP\_INV\_TIME = 24**

MBS Dongle Plugin, Plugin Version: 11.1. **Function:** One of the HASP error codes. **Notes:** Passed time value outside supported value range.

#### **67.2.90 HASP\_INV\_UPDATE\_CNTR = 21**

MBS Dongle Plugin, Plugin Version: 11.1. **Function:** One of the HASP error codes. **Notes:** Update counter set incorrectly.

#### **67.2.91 HASP\_INV\_UPDATE\_DATA = 19**

MBS Dongle Plugin, Plugin Version: 11.1. **Function:** One of the HASP error codes. **Notes:** Required XML tags not found; Contents in binary data are missing or invalid

#### **67.2.92 HASP\_INV\_UPDATE\_NOTSUPP = 20**

MBS Dongle Plugin, Plugin Version: 11.1. **Function:** One of the HASP error codes. **Notes:** Update request not supported by Sentinel HASP protection key.

### **67.2.93 HASP\_INV\_UPDATE\_OBJ = 17**

MBS Dongle Plugin, Plugin Version: 11.1. **Function:** One of the HASP error codes. **Notes:** Binary data passed to function does not contain valid update.

#### 12098 CHAPTER 67. DONGLE

## **67.2.94 HASP\_INV\_VCODE = 22**

MBS Dongle Plugin, Plugin Version: 11.1. **Function:** One of the HASP error codes. **Notes:** Invalid Vendor Code passed.

#### **67.2.95 HASP\_INV\_VLIB = 49**

MBS Dongle Plugin, Plugin Version: 11.1. **Function:** One of the HASP error codes. **Notes:** Unable to load Vendor library.

### **67.2.96 HASP\_KEYID\_NOT\_FOUND = 18**

MBS Dongle Plugin, Plugin Version: 11.1. **Function:** One of the HASP error codes. **Notes:** HASP protection key not found.

#### **67.2.97 HASP\_LICENSE\_REHOSTED = 70**

MBS Dongle Plugin, Plugin Version: 15.4. **Function:** One of the HASP error codes. **Notes:** License is rehosted to other machine

#### **67.2.98 HASP\_LOCAL\_COMM\_ERR = 33**

MBS Dongle Plugin, Plugin Version: 11.1. **Function:** One of the HASP error codes. **Notes:** Communication error between API and local Sentinel HASP License Manager.

#### **67.2.99 HASP\_MEM\_RANGE = 1**

MBS Dongle Plugin, Plugin Version: 11.1. **Function:** One of the HASP error codes. **Notes:** Request exceeds memory range of a HASP file.

#### **67.2.100 HASP\_MIN\_BLOCK\_SIZE = 16**

MBS Dongle Plugin, Plugin Version: 11.1. **Function:** Minimum block size for encrypt and decrypt functions.

## 67.2. CLASS HASPHLDMBS 12099 **67.2.101 HASP\_MIN\_BLOCK\_SIZE\_LEGACY = 8**

MBS Dongle Plugin, Plugin Version: 11.1. **Function:** Minimum block size for legacy encrypt and legacy decrypt functions.

#### **67.2.102 HASP\_MISSING\_LM = 80**

MBS Dongle Plugin, Plugin Version: 15.4. **Function:** One of the HASP error codes. **Notes:** The Sentinel License Manager is required for this operation

#### **67.2.103 HASP\_NET\_DLL\_BROKEN = 652**

MBS Dongle Plugin, Plugin Version: 15.4. **Function:** One of the HASP error codes. **Notes:** Dot-Net DLL found broken

## **67.2.104 HASP\_NEXT\_FREE\_VALUES = 5001**

MBS Dongle Plugin, Plugin Version: 11.1. **Function:** One of the HASP error codes. **Notes:** Next free error code.

#### **67.2.105 HASP\_NOT\_IMPL = 698**

MBS Dongle Plugin, Plugin Version: 11.1. **Function:** One of the HASP error codes. **Notes:** Requested function not implemented.

## **67.2.106 HASP\_NO\_ACK\_SPACE = 26**

MBS Dongle Plugin, Plugin Version: 11.1. **Function:** One of the HASP error codes. **Notes:** Acknowledge data requested by update, but ack\_data parameter is NULL.

## 12100 CHAPTER 67. DONGLE **67.2.107 HASP\_NO\_API\_DYLIB = 400**

MBS Dongle Plugin, Plugin Version: 11.1. **Function:** One of the HASP error codes. **Notes:** API dispatcher: API for this Vendor Code was not found.

## **67.2.108 HASP\_NO\_BATTERY\_POWER = 25**

MBS Dongle Plugin, Plugin Version: 11.1. **Function:** One of the HASP error codes. **Notes:** Real-time clock battery out of power.

## $67.2.109$  HASP NO DETACHABLE FEATURE  $= 67$

MBS Dongle Plugin, Plugin Version: 15.4. **Function:** One of the HASP error codes. **Notes:** No detachable feature exists.

## **67.2.110 HASP\_NO\_DRIVER = 14**

MBS Dongle Plugin, Plugin Version: 11.1. **Function:** One of the HASP error codes. **Notes:** Required driver not installed.

## **67.2.111 HASP\_NO\_EXTBLOCK = 600**

MBS Dongle Plugin, Plugin Version: 11.1. **Function:** One of the HASP error codes. **Notes:** Internal use: no classic memory extension block available.

## **67.2.112 HASP\_NO\_LOG = 32**

MBS Dongle Plugin, Plugin Version: 11.1. **Function:** One of the HASP error codes. **Notes:** Access log not enabled.

## **67.2.113 HASP\_NO\_TIME = 12**

MBS Dongle Plugin, Plugin Version: 11.1. **Function:** One of the HASP error codes. **Notes:** Real-time clock (rtc) not available.

## 67.2. CLASS HASPHLDMBS 12101 **67.2.114 HASP\_NO\_VLIB = 48**

MBS Dongle Plugin, Plugin Version: 11.1. **Function:** One of the HASP error codes. **Notes:** Unable to find Vendor library.

### **67.2.115 HASP\_OLD\_DRIVER = 11**

MBS Dongle Plugin, Plugin Version: 11.1. **Function:** One of the HASP error codes. **Notes:** Installed driver or daemon too old to execute function.

## **67.2.116 HASP\_OLD\_LM = 42**

MBS Dongle Plugin, Plugin Version: 11.1. **Function:** One of the HASP error codes. **Notes:** Sentinel HASP License Manager version too old.

#### **67.2.117 HASP\_OLD\_VLIB = 56**

MBS Dongle Plugin, Plugin Version: 11.1. **Function:** One of the HASP error codes. **Notes:** Vendor library version too old.

#### **67.2.118 HASP\_OPERATION\_FAILED = 525**

MBS Dongle Plugin, Plugin Version: 11.1. **Function:** One of the HASP error codes. **Notes:** .NET API: Incorrect use of system or platform

#### **67.2.119 HASP\_PROGNUM\_DEFAULT\_FID = & hffff0000**

MBS Dongle Plugin, Plugin Version: 11.1. **Function:** Legacy HASP HL Run-time API: The HASP default Feature ID

**Notes:** Available in every legacy HASP hardware key.

### $67.2.120$  HASP PROGNUM FEATURETYPE =  $\&$  hffff0000

MBS Dongle Plugin, Plugin Version: 11.1. **Function:** Legacy HASP HL Run-time API: "Program Number Feature" type

**Notes:** After AND-ing with HASP\_FEATURETYPE\_MASK the Feature type contain this value.

#### $67.2.121$  HASP PROGNUM MASK  $=$  & h000000ff

MBS Dongle Plugin, Plugin Version: 11.1. **Function:** Legacy HASP HL Run-time API: "Program Number Mask"

**Notes:** AND-mask used to extract the Program Number from a "prognum" Feature ID.

#### **67.2.122 HASP\_PROGNUM\_OPT\_CLASSIC = & h00001000**

MBS Dongle Plugin, Plugin Version: 11.1. **Function:** Legacy HASP HL Run-time API: "Program Number" option **Notes:** Enables the API to access "classic" (HASP4 or earlier) keys.

## $67.2.123$  HASP PROGNUM OPT MASK =  $\&$  h0000ff00

MBS Dongle Plugin, Plugin Version: 11.1. **Function:** Legacy HASP HL Run-time API: "Program Number Options" mask.

**Notes:**

AND-mask used to identify Program Number options:

- HASP\_PROGNUM\_OPT\_NO\_LOCAL
- HASP\_PROGNUM\_OPT\_NO\_REMOTE
- HASP\_PROGNUM\_OPT\_PROCESS
- HASP\_PROGNUM\_OPT\_CLASSIC
- HASP\_PROGNUM\_OPT\_TS

3 bits of the mask are reserved for future extensions and currently unused. Initialize them with zero.

## $67.2.124$  HASP PROGNUM OPT NO LOCAL =  $\&$  h00008000

MBS Dongle Plugin, Plugin Version: 11.1. **Function:** Legacy HASP HL Run-time API: "Program Number" option

**Notes:** Disables the search for local licenses.

## 67.2. CLASS HASPHLDMBS 12103  $67.2.125$  HASP PROGNUM OPT NO REMOTE  $=$   $\&$  h00004000

MBS Dongle Plugin, Plugin Version: 11.1. **Function:** Legacy HASP HL Run-time API: "Program Number" option **Notes:** Disables the search for network licenses.

#### **67.2.126 HASP\_PROGNUM\_OPT\_PROCESS = & h00002000**

MBS Dongle Plugin, Plugin Version: 11.1. **Function:** Legacy HASP HL Run-time API: "Program Number" option **Notes:** Sets session count of network licenses to "per-process".

#### **67.2.127 HASP\_PROGNUM\_OPT\_TS = & h00000800**

MBS Dongle Plugin, Plugin Version: 11.1. **Function:** Legacy HASP HL Run-time API: "Program Number" option

**Notes:** Ignores the presence of terminal servers.

#### **67.2.128 HASP\_RDP\_DETECTED = 27**

MBS Dongle Plugin, Plugin Version: 15.4. **Function:** One of the HASP error codes. **Notes:** Program running on a Remote Desktop

## **67.2.129 HASP\_RECIPIENT\_OLD\_LM = 77**

MBS Dongle Plugin, Plugin Version: 15.4. **Function:** One of the HASP error codes. **Notes:** Recipient of the requested operation is older than expected.

#### **67.2.130 HASP\_REHOST\_ALREADY\_APPLIED = 71**

MBS Dongle Plugin, Plugin Version: 15.4. **Function:** One of the HASP error codes. **Notes:** Old rehost license try to apply

## **67.2.131 HASP\_REHOST\_DISABLED = 75**

MBS Dongle Plugin, Plugin Version: 15.4. **Function:** One of the HASP error codes. **Notes:**

Rehost of license not allowed as container contains VM disabled feature and host machine is a virtual machine

## **67.2.132 HASP\_REHOST\_NOT\_ALLOWED = 69**

MBS Dongle Plugin, Plugin Version: 15.4. **Function:** One of the HASP error codes. **Notes:** Rehost is not allowed for any license

## **67.2.133 HASP\_REMOTE\_COMM\_ERR = 40**

MBS Dongle Plugin, Plugin Version: 11.1. **Function:** One of the HASP error codes. **Notes:** Communication error between local and remote Sentinel HASP License Managers.

## **67.2.134 HASP\_REQ\_NOT\_SUPP = 16**

MBS Dongle Plugin, Plugin Version: 11.1. **Function:** One of the HASP error codes. **Notes:** Unable to execute function in this context; the requested functionality is not implemented.

## **67.2.135 HASP\_SCHAN\_ERR = 46**

MBS Dongle Plugin, Plugin Version: 11.1. **Function:** One of the HASP error codes. **Notes:** Communication error occurred in secure channel.

#### **67.2.136 HASP\_SCOPE\_RESULTS\_EMPTY = 50**

MBS Dongle Plugin, Plugin Version: 11.1. **Function:** One of the HASP error codes. **Notes:** Unable to locate any Feature matching scope.

## 67.2. CLASS HASPHLDMBS 12105  $67.2.137$  HASP SECURE STORE ID MISMATCH  $= 78$

MBS Dongle Plugin, Plugin Version: 15.4. **Function:** One of the HASP error codes. **Notes:** Secure storage ID mismatch

### **67.2.138 HASP\_STATUS\_OK = 0**

MBS Dongle Plugin, Plugin Version: 11.1. **Function:** One of the HASP error codes. **Notes:** Request successfully completed

#### **67.2.139 HASP\_STORAGE\_CORRUPT = 47**

MBS Dongle Plugin, Plugin Version: 11.1. **Function:** One of the HASP error codes. **Notes:** Corrupt data exists in secure storage area of HASP SL protection key.

#### **67.2.140 HASP\_SYS\_ERR = 13**

MBS Dongle Plugin, Plugin Version: 11.1. **Function:** One of the HASP error codes. **Notes:** Generic error from host system call.

#### **67.2.141 HASP\_TIME\_ERR = 45**

MBS Dongle Plugin, Plugin Version: 11.1. **Function:** One of the HASP error codes. **Notes:** System time has been tampered with.

### **67.2.142 HASP\_TMOF = 4**

MBS Dongle Plugin, Plugin Version: 11.1. **Function:** One of the HASP error codes. **Notes:** Too many open Features/login sessions.

### **67.2.143 HASP\_TOO\_MANY\_HOSTS = 68**

MBS Dongle Plugin, Plugin Version: 15.4. **Function:** One of the HASP error codes. **Notes:** Scope does not specify a unique host

## 12106 CHAPTER 67. DONGLE **67.2.144 HASP\_TOO\_MANY\_KEYS = 37**

MBS Dongle Plugin, Plugin Version: 11.1. **Function:** One of the HASP error codes. **Notes:** Too many Sentinel HASP protection keys currently connected.

## $67.2.145$  HASP TOO MANY PRODUCTS  $= 60$

MBS Dongle Plugin, Plugin Version: 11.1. **Function:** One of the HASP error codes. **Notes:** Scope does not specify a unique Product.

## **67.2.146 HASP\_TOO\_MANY\_USERS = 38**

MBS Dongle Plugin, Plugin Version: 11.1. **Function:** One of the HASP error codes. **Notes:** Too many concurrent user sessions currently connected.

## **67.2.147 HASP\_TOO\_SHORT = 8**

MBS Dongle Plugin, Plugin Version: 11.1. **Function:** One of the HASP error codes. **Notes:** Encrypted/decrypted data length too short to execute function call.

## **67.2.148 HASP\_TS\_DETECTED = 27**

MBS Dongle Plugin, Plugin Version: 11.1. **Function:** One of the HASP error codes. **Notes:** Program running on a terminal server.

## **67.2.149 HASP\_UNKNOWN\_ALG = 29**

MBS Dongle Plugin, Plugin Version: 11.1. **Function:** One of the HASP error codes. **Notes:** Unknown algorithm used in H2R/V2C file.

## $67.2.150$  HASP UNKNOWN RECIPIENT  $= 62$

MBS Dongle Plugin, Plugin Version: 11.1. **Function:** One of the HASP error codes. **Notes:** Unknown Recipient; update can only be applied to the Recipient specified in hasp detach(), and not to this computer.

## 67.2. CLASS HASPHLDMBS 12107 **67.2.151 HASP\_UNKNOWN\_VCODE = 34**

MBS Dongle Plugin, Plugin Version: 11.1. **Function:** One of the HASP error codes. **Notes:** Vendor Code not recognized by API.

#### **67.2.152 HASP\_UPDATE\_ALREADY\_ADDED = 65**

MBS Dongle Plugin, Plugin Version: 15.4. **Function:** One of the HASP error codes. **Notes:** Specified V2C update already installed in the LLM

#### **67.2.153 HASP\_UPDATE\_BLOCKED = 44**

MBS Dongle Plugin, Plugin Version: 11.1. **Function:** One of the HASP error codes. **Notes:** Update installation not permitted; This update was already applied.

#### **67.2.154 HASP UPDATE TOO NEW = 55**

MBS Dongle Plugin, Plugin Version: 11.1. **Function:** One of the HASP error codes. **Notes:** Trying to install a V2C file with an update counter that is out of sequence with update counter in the Sentinel HASP protection key. The first value in the V2C file is greater than the value in the Sentinel HASP protection key.

## **67.2.155 HASP\_UPDATE\_TOO\_OLD = 54**

MBS Dongle Plugin, Plugin Version: 11.1. **Function:** One of the HASP error codes. **Notes:** Trying to install a V2C file with an update counter that is out of sequence with the update counter on the Sentinel HASP protection key. The update counter value in the V2C file is lower than the value in sentinel HASP protection key.

#### **67.2.156 HASP\_UPLOAD\_ERROR = 57**

MBS Dongle Plugin, Plugin Version: 11.1. **Function:** One of the HASP error codes. **Notes:** Upload via ACC failed, e.g. because of illegal format.

## 12108 CHAPTER 67. DONGLE **67.2.157 HASP\_USER\_DENIED = 53**

MBS Dongle Plugin, Plugin Version: 11.1. **Function:** One of the HASP error codes. **Notes:** Login denied because of user restrictions.

## **67.2.158 HASP\_VM\_DETECTED = 51**

MBS Dongle Plugin, Plugin Version: 11.1. **Function:** One of the HASP error codes. **Notes:** Program running on a virtual machine

## 67.3. CLASS HASPHLMBS 12109 **67.3 class HASPHLMBS**

## **67.3.1 class HASPHLMBS**

MBS Dongle Plugin, Plugin Version: 6.1, Console & Web: Yes, Mac: Yes, Win: Yes, Linux: No. **Function:** A class for accessing HASP HL dongles.

**Deprecated:** This item is deprecated and should no longer be used. You can use HASPHLDMBS instead. **Notes:**

HASPHLMBS uses a linked in library. This is okay for older HASP HL versions. But newer versions require you to create your own signed libraries. For them use the HASPHLDMBS class.

Please use HASPHLDMBS for newer projects.

## **67.3.2 Blog Entries**

• [MBS Xojo / Real Studio Plugins, version 15.5pr3](https://www.mbs-plugins.de/archive/2015-12-19/MBS_Xojo__Real_Studio_Plugins_/monkeybreadsoftware_blog_xojo)

## **67.3.3 Methods**

#### **67.3.4 Close**

MBS Dongle Plugin, Plugin Version: 6.1, Console & Web: Yes, Mac: Yes, Win: Yes, Linux: No. **Function:** The destructor.

## **Notes:**

If you logged in successful before, it logs out from a session and frees all allocated resources for the session. Lasterror is set.

## **67.3.5 Constructor(FeatureID as Integer, VendorCode as string)**

MBS Dongle Plugin, Plugin Version: 6.1, Console & Web: Yes, Mac: Yes, Win: Yes, Linux: No. **Function:** Login into a feature.

#### **Notes:**

This function establishes a context (logs into a feature).

feature\_id: Unique identifier of the feature. Combinations of constants below. vendor\_code: string with the vendor code

For local prognum features, concurrency is not handled and each login performs a decrement if it is a counting license.

Network prognum features just use the old HASPLM login logic with all drawbacks. There is only support for concurrent usage of  $\b$  one server (global server address).

Lasterror is set.

```
const HASP_PROGNUM_OPT_NO_LOCAL = & h00008000 Disable local license search
 const HASP\_\text{PROGNUM\_\text{OPT\_\text{NO}\_\text{REMOTE}} = \&\ \text{h00004000}\quad Disable network license search
 const HASP_PROGNUM_OPT_PROCESS =& h00002000 Sets session count of network licenses to per-process
 \begin{tabular}{ll} \mbox{const HASP\_PROGNUM\_OPT\_PROCES} & =& h00002000 & Sets session count of network licenses to per-process \mbox{const HASP\_PROGNUM\_OPT\_CLASSIC} & =& h00001000 & Enables the API to access "classic" (HASP4 or earlier) keys \mbox{const HASP\_PROGNUM\_OPT\_TS} & =& h00000800 & \mbox{Present ASP\_PROGNUM\_OPT\_TS} \end{tabular}=\& h00000800 - Presence of Terminal Services gets ignored
```
## **67.3.6 DateTimeToHaspTime(day as Integer, month as Integer, year as Integer, hour as Integer, minute as Integer, second as Integer) as memoryblock**

MBS Dongle Plugin, Plugin Version: 6.1, Console & Web: Yes, Mac: Yes, Win: Yes, Linux: No. **Function:** Convert broken up time into a time type. **Notes:**

Lasterror is set. Times are in UTC.

## **67.3.7 DecryptMemory(Data as Memoryblock, DataOffset as Integer, Size as Integer)**

MBS Dongle Plugin, Plugin Version: 6.1, Console & Web: Yes, Mac: Yes, Win: Yes, Linux: No. **Function:** This function decrypts a buffer. **Notes:**

This is the reverse operation of the hasp encrypt() function. Lasterror is set.

Data: Buffer DataOffset: Start offset in the buffer. Size: size in bytes of the buffer to be decrypted (16 bytes minimum)

If the decryption fails (e.g. key removed in-between) the data pointed to by buffer is unmodified.

#### 67.3. CLASS HASPHLMBS 12111

#### **67.3.8 DecryptString(Data as string) as string**

MBS Dongle Plugin, Plugin Version: 6.1, Console & Web: Yes, Mac: Yes, Win: Yes, Linux: No. **Function:** This function decrypts a buffer. **Notes:**

This is the reverse operation of the hasp\_encrypt() function. This function encrypts a buffer. Lasterror is set.

If the decryption fails (e.g. key removed in-between) an empty string is returned.

## **67.3.9 EncryptMemory(Data as Memoryblock, DataOffset as Integer, Size as Integer)**

MBS Dongle Plugin, Plugin Version: 6.1, Console & Web: Yes, Mac: Yes, Win: Yes, Linux: No. **Function:** Encrypt a buffer. **Example:**

dim h as HASPHLMBS // your hasp object dim mem as MemoryBlock // your data

h.EncryptMemory(mem,0,mem.size) // Whole block

#### **Notes:**

This function encrypts a buffer. Lasterror is set.

Data: Buffer DataOffset: Start offset in the buffer. Size: size in bytes of the buffer to be encrypted (16 bytes minimum)

If the encryption fails (e.g. key removed in-between) the data pointed to by buffer is unmodified.

## **67.3.10 EncryptString(Data as string) as string**

MBS Dongle Plugin, Plugin Version: 6.1, Console & Web: Yes, Mac: Yes, Win: Yes, Linux: No. **Function:** Encrypt a buffer. **Notes:**

This function encrypts a buffer.

Lasterror is set.

If the encryption fails (e.g. key removed in-between) an empty string is returned.

## **67.3.11 GetRTC as memoryblock**

MBS Dongle Plugin, Plugin Version: 6.1, Console & Web: Yes, Mac: Yes, Win: Yes, Linux: No. **Function:** Read current time from a time key. **Notes:**

This function reads the current time from a time key. The time will be returned in seconds since Jan-01-1970 0:00:00 GMT.

The general purpose of this function is not related to licensing, but to get reliable timestamps which are independent from the system clock.

This request is only supported on locally accessed keys. Trying to get the time from a remotely accessed key will return HASP\_NO\_TIME.

Returns a 64bit integer inside an eight byte memoryblock.

## **67.3.12 GetSessionInfo(format as string) as string**

MBS Dongle Plugin, Plugin Version: 6.1, Console & Web: Yes, Mac: Yes, Win: Yes, Linux: No. **Function:** Get information in a session context. **Notes:**

format: XML definition of the output data structure

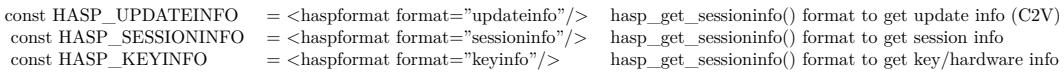

Returns XML data with the requested information.

Calling GetSessionInfo with HASP\_UPDATEINFO format will return something like this:

 $\langle$  2xml version="1.0" encoding="UTF-8"?>  $<$ hasp info $>$  $<$ c $2v$ YYIBlIADY3R2oQaABEAwulCiCYABaoEBBIIBAKOBxoABAIGBwD2sfFj8UKuDvNWH9 LhfRKDzUbLCAi6E9mN8ea7EclwOl9VeLMDuLvfsEvkor2igmwxg/wWs6HCuypEFi6

#### 67.3. CLASS HASPHLMBS 12113

V/FkI4EUmQNmcKSIY302s9CzHP7aCrG7QKvzArVq25Nc7UxIQJ4kZJm1oWiw3zZJq UY+G0EleETkPZ8n2uDfMauBpdWhW0R35rHlRM4wiYCZzaelpRtDX36HDh1caqfpaL mUnwWXRz0+tLs+Dvd+kLmvcQ6jWJJb4r2rxywG2IW1WTjIWBsI+h0/UgaIhG1J+9R EQ1SrMx3YQ2bpdlK3FluZVDayW9okv7idxKJS4zGG+4UOccpKT4aWJi9cR0vdm4s/ J6fUNbhK522x/gdvR51a6ll46GpVn2HjD0ZpAgCeu6xAIwHJ7Kc6tjeRfxYX9YksE aB9JoV/uaPTHnbu2AgQmd0r09p0zmXgD4Kuk8EtTs1GoBbY7WF3qHJsj1Iz1ZeAdA rdNOYKsOgA/q1tuLLR7O0dag  $\langle c2v \rangle$ </hasp\_info>

Calling GetSessionInfo with HASP\_SESSIONINFO format will return something like this:

```
<hasp_info>
<feature><featureid>4294905856</featureid>
\langlemaxlogins>>5\langlemaxlogins><currentlogins>1</currentlogins>
<activations>unlimited</activations>
\langlefeature\rangle</hasp_info>
```
In case of a expiring license on a time enabled key (prognum  $\leq$  = 8), instead of the remaining activations the expiration date will be returned:

```
<hasp info><feature>
<featureid>4294905857</featureid>
\langleexpirationdate>1052919239\langle/expirationdate></feature>
</hasp_info>
```
For locally accessed keys there is no maxlogins and currentlogins field.

Calling GetSessionInfo with HASP\_KEYINFO format will return something like this for a locally accessed key:

```
\langle 2xml version="1.0" encoding="UTF-8"?>
<hasp info><keyspec><keycaps><hasp4/\langleaes/>\langlenewintf/\langlekeycaps>
```
#### 12114 CHAPTER 67. DONGLE

 $<$ hasp $>$  $<$ haspid $>$ 12345 $<$ /haspid $>$ <nethasptype>0</nethasptype>  $\langle$ memoryinfo $\rangle$ <name>"Main"</name> <fileid>65520</fileid>  $<$ size $>48$  $<$ /size $>$ </memoryinfo>  $<$ memoryinfo $>$ <name>"FAS"</name>  $\langle$ fileid>65522 $\langle$ fileid>  $<$ size $>$ 80 $<$ /size $>$ </memoryinfo>  $\langle /hasp \rangle$  $<$ port $>$ <type>"USB"</type>  $<$ address $>1$  $<$ /address $>$  $\langle$ port $>$  $\langle$ keyspec $\rangle$  $\langle$ hasp info $>$ 

Calling GetSessionInfo with HASP\_KEYINFO format will return something like this for a remotely accessed key:

```
\langle 2xml version="1.0" encoding="UTF-8"?>
<hasp_info>
<keyspec>
<keycaps><hasp4/\langlekeycaps><hasp><haspid>782062012</haspid><nethasptype>5</nethasptype>
<memoryinfo>
\langlename\rangle"Main"\langle/name\rangle<fileid>65520</fileid>
<size>432</size></memoryinfo><memoryinfo>
<name>"FAS"</name>
\text{H}_\text{field}\text{H}_\text{field}<size>448</size></memoryinfo>
\langlehasp><serveraddress><protocol>"IP"</protocol>
<address>"10.20.3.10"</address>
```
#### 67.3. CLASS HASPHLMBS 12115

 $\langle$ /serveraddress $>$  $\langle$ keyspec $\rangle$  $\langle$ hasp info $>$ 

keycaps flags:

hasp4 support HASP4 compatible encryption aes support AES encryption rtc key has real time clock chip newintf supports new access interface

## **67.3.13 GetSize(FileID as Integer) as Integer**

MBS Dongle Plugin, Plugin Version: 6.1, Console & Web: Yes, Mac: Yes, Win: Yes, Linux: No. **Function:** Get memory size.

**Notes:**

This function is used to determine the memory size. Returns the number of bytes inside the file. Lasterror is set.

const HASP FILEID MAIN  $= \&$  hfff0 File id for HASP4 compatible memory contents w/o FAS const HASP\_FILEID\_LICENSE =  $\&$  hfff2 (Dummy) file id for license data area of memory contents

## **67.3.14 HaspTimeToDateTime(time as memoryblock, byref day as Integer, byref month as Integer, byref year as Integer, byref hour as Integer, byref minute as Integer, byref second as Integer)**

MBS Dongle Plugin, Plugin Version: 6.1, Console & Web: Yes, Mac: Yes, Win: Yes, Linux: No. **Function:** Convert time type into broken up time **Notes:**

Lasterror is set. Times are in UTC.

## **67.3.15 LegacyDecryptMemory(Data as Memoryblock, DataOffset as Integer, Size as Integer)**

MBS Dongle Plugin, Plugin Version: 6.1, Console & Web: Yes, Mac: Yes, Win: Yes, Linux: No. **Function:** This function decrypts a buffer. **Notes:**

This is the reverse operation of the hasp\_encrypt() function. Lasterror is set.

Data: Buffer DataOffset: Start offset in the buffer. Size: size in bytes of the buffer to be decrypted (16 bytes minimum)

If the decryption fails (e.g. key removed in-between) the data pointed to by buffer is unmodified.

Legacy HASP functionality for backward compatibility.

## **67.3.16 LegacyDecryptString(Data as string) as string**

MBS Dongle Plugin, Plugin Version: 6.1, Console & Web: Yes, Mac: Yes, Win: Yes, Linux: No. **Function:** This function decrypts a buffer. **Notes:**

This is the reverse operation of the hasp encrypt() function. This function encrypts a buffer. Lasterror is set.

If the decryption fails (e.g. key removed in-between) an empty string is returned.

Legacy HASP functionality for backward compatibility.

## **67.3.17 LegacyEncryptMemory(Data as Memoryblock, DataOffset as Integer, Size as Integer)**

MBS Dongle Plugin, Plugin Version: 6.1, Console & Web: Yes, Mac: Yes, Win: Yes, Linux: No. **Function:** Encrypt a buffer.

**Example:**

dim h as HASPHLMBS // your hasp object dim mem as MemoryBlock // your data

#### 67.3. CLASS HASPHLMBS 12117

h.LegacyEncryptMemory(mem,0,mem.size) // Whole block

#### **Notes:**

This function encrypts a buffer. Lasterror is set.

Data: Buffer DataOffset: Start offset in the buffer. Size: size in bytes of the buffer to be encrypted (16 bytes minimum)

If the encryption fails (e.g. key removed in-between) the data pointed to by buffer is unmodified.

Legacy HASP functionality for backward compatibility.

#### **67.3.18 LegacyEncryptString(Data as string) as string**

MBS Dongle Plugin, Plugin Version: 6.1, Console & Web: Yes, Mac: Yes, Win: Yes, Linux: No. **Function:** Encrypt a buffer.

**Notes:**

This function encrypts a buffer. Lasterror is set.

If the encryption fails (e.g. key removed in-between) an empty string is returned.

Legacy HASP functionality for backward compatibility.

## **67.3.19 LegacySetIdleTime(idletime as Integer)**

MBS Dongle Plugin, Plugin Version: 6.1, Console & Web: Yes, Mac: Yes, Win: Yes, Linux: No. **Function:** Set the LM idle time. **Notes:**

idletime: the idle time in minutes

Legacy HASP functionality for backward compatibility.

## **67.3.20 LegacySetRTC(time as memoryblock)**

MBS Dongle Plugin, Plugin Version: 6.1, Console & Web: Yes, Mac: Yes, Win: Yes, Linux: No. **Function:** Write to HASP4 compatible real time clock **Notes:**

This request is only supported on locally accessed keys. Trying to set the time on a remotely accessed key will return HASP\_NO\_TIME.

Legacy HASP functionality for backward compatibility.

#### **67.3.21 ReadMemory(FileID as Integer, Offset as Integer, Size as Integer) as Memoryblock**

MBS Dongle Plugin, Plugin Version: 6.1, Console & Web: Yes, Mac: Yes, Win: Yes, Linux: No. **Function:** This function is used to read from the key memory. **Notes:**

Lasterror is set. Offset: Byte start in the file. Size: Number of bytes in the file. Result: The data read from the file.

const HASP FILEID MAIN  $= \&$  hfff0 File id for HASP4 compatible memory contents w/o FAS const HASP FILEID LICENSE  $= \&$  hfff2 (Dummy) file id for license data area of memory contents

## **67.3.22 ReadString(FileID as Integer, Offset as Integer, Size as Integer) as string**

MBS Dongle Plugin, Plugin Version: 6.1, Console & Web: Yes, Mac: Yes, Win: Yes, Linux: No. **Function:** This function is used to read from the key memory. **Notes:**

Lasterror is set. Offset: Byte start in the file. Size: Number of bytes in the file. Result: The data read from the file.

const HASP\_FILEID\_MAIN  $= \&$  hfff0 File id for HASP4 compatible memory contents w/o FAS const HASP\_FILEID\_LICENSE =  $\&$  hfff2 (Dummy) file id for license data area of memory contents

#### 67.3. CLASS HASPHLMBS 12119

#### **67.3.23 Update(data as string) as string**

MBS Dongle Plugin, Plugin Version: 6.1, Console & Web: Yes, Mac: Yes, Win: Yes, Linux: No. **Function:** Write an update. **Notes:**

This function writes update information. The update blob contains all necessary data to perform the update: Where to write (in which "container", e.g. dongle), the necessary access data (vendor code) and of course the update itself.

If the update blob requested it, the function returns in an acknowledge blob, which is signed/encrypted by the updated instance and contains a proof that this update was successfully installed.

data: string with the complete update data.

Update via LM is not supported.

Lasterror is set.

## **67.3.24 WriteMemory(FileID as Integer, FileOffset as Integer, Data as Memoryblock, DataOffset as Integer, Size as Integer)**

MBS Dongle Plugin, Plugin Version: 6.1, Console & Web: Yes, Mac: Yes, Win: Yes, Linux: No. **Function:** Write to key memory. **Notes:**

Lasterror is set. FileOffset: Byte start in the file. Data: The data to be written to the file. DataOffset: The byte offset inside the memoryblock. Size: The number of bytes to be written.

const HASP FILEID MAIN  $= \&$  hfff0 File id for HASP4 compatible memory contents w/o FAS const HASP\_FILEID\_LICENSE =  $\&$  hfff2 (Dummy) file id for license data area of memory contents

## **67.3.25 WriteString(FileID as Integer, FileOffset as Integer, Data as String)**

MBS Dongle Plugin, Plugin Version: 6.1, Console & Web: Yes, Mac: Yes, Win: Yes, Linux: No. **Function:** Write to key memory. **Notes:**

Lasterror is set. FileOffset: Byte start in the file.

Data: The data to be written to the file.

const HASP\_FILEID\_MAIN  $= \&$  hfff0 File id for HASP4 compatible memory contents w/o FAS const HASP\_FILEID\_LICENSE =  $\&$  hfff2 (Dummy) file id for license data area of memory contents

#### **67.3.26 Properties**

#### **67.3.27 Handle as Integer**

MBS Dongle Plugin, Plugin Version: 6.1, Console & Web: Yes, Mac: Yes, Win: Yes, Linux: No. **Function:** The handle of the current session.

**Notes:** (Read and Write property)

## **67.3.28 Lasterror as Integer**

MBS Dongle Plugin, Plugin Version: 6.1, Console & Web: Yes, Mac: Yes, Win: Yes, Linux: No. **Function:** Last error code reported from one of the functions. **Notes:**

(Read and Write property)

```
HASP\_STATUS_OK = 0 no error occurred<br>HASP MEM RANGE = 1 invalid memory address
 HASP\_MEM\_RANGE = 1 invalid memory address
 HASP_INV_PROGNUM_OPT = 2 unknown/invalid feature id option
HASP\_INSUF\_MEM = 3<br>
HASP\_TMOF = 4<br>
to to many open features\begin{array}{ll}\n\text{HASP\_ACCESS\_DENIED = 5} & \text{feature access denied} \\
\text{HASP INCOMPATH} & \text{FEATURE} = 6 & \text{incompatible feature}\n\end{array}HASP \tONPATH \tFEATURE = 6 incompatible feature<br>HASP CONTAINER NOT FOUND = 7 license container not found
 HASP \text{—CONTAINER}\text{—NOT \text{---}FOUND = 7} license container not found<br>HASP TOO SHORT = 8 en-/decryption length too short
 HASP\_TOO\_SHORT = 8 en-/decryption length too short
 HASP\_INV\_HND = 9 invalid handle
HASP \n\nINV \nFILEID = 10 invalid file id / memory descriptor<br>
HASP \nOLD \nDRIVER = 11 driver or support daemon version t
 HASP_OLD_DRIVER = 11 driver or support daemon version too old<br>HASP_NO_TIME = 12 real time support not available
\begin{array}{lll} \mbox{HASP\_NO\_TIME = 12} & \mbox{real time support not available} \\ \mbox{HASP\_SYS\_ERR = 13} & \mbox{generic error from host system} \end{array}HASP\_\text{NO}\_\text{DRIVER} = 14 hardware key driver not found
 HASP_INV_FORMAT = 15 unrecognized info format
HASP\_REG\_NOT\_SUPP = 16 request not supported<br>
HASP'INV UPDATE' OBJ = 17 invalid update object
HASP<sup>INV</sup>_UPDATE_OBJ = 17 invalid update object<br>
HASP<sup>KEYID</sup> NOT FOUND = 18 key with requested id was not found
 HASP KEYID_NOT_FOUND = 18 key with requested id was not found<br>
HASP INV UPDATE DATA = 19 update data consistency check failed
 HASP\_INV\_UPDATE\_DATA = 19 update data consistency check fail HASP INV UPDATE NOTSUPP = 20 update not supported by this key
 HASP INV UPDATE NOTSUPP = 20 update not supported by the HASP INV UPDATE CNTR = 21 update counter mismatch
 HASP_INV_UPDATE_CNTR = 21 update counter mismatch
 HASP\_INV\_VCODE = 22 invalid vendor code
 HASP INV TIME = 24HASP_NO_BATTERY_POWER = 25 clock has no power
 HASP_TS_DETERCTED = 27 terminal services (remote terminal) detected
 HASP_FEATURE_TYPE_NOT_IMPL = 28 feature type not implemented
HASP UNKNOWN_ALG = 29 unknown algorithm<br>
HASP INV SIG = 30 signature check failed
HASP<sup>INV</sup> SIG = 30
 HASP FEATURE NOT FOUND = 31 feature not found
 HASP\_\text{NO}\_\text{LOG} = 32 trace log is not enabled
```
too many open features<br>feature access denied generic error from host system call<br>hardware kev driver not found requested encryption algorithm not supported invalid date  $/$  time HASP\_NO\_ACK\_SPACE = 26 update requested acknowledgement, but no area to return it

# **67.4 module MatrixDongleMBS**

## **67.4.1 module MatrixDongleMBS**

MBS Dongle Plugin, Plugin Version: 9.4, Console & Web: Yes, Mac: Yes, Win: Yes, Linux: Yes. **Function:** This module implements methods to access the matrix lock dongles from Technodata Interware. **Notes:**

Note: You will find the newest versions of the API and tools available for download at www.tdi-matrix.com

The plugin is from MBS. The library code it is using is based on work from tdi, so if you have trouble, ask both of us.

## **67.4.2 Methods**

## **67.4.3 DongleCount(PortNr as Integer) as Integer**

MBS Dongle Plugin, Plugin Version: 9.4, Console & Web: Yes, Mac: Yes, Win: Yes, Linux: Yes. **Function:** Returns the number of dongles available at the specified LPT or USB interface. **Notes:** Please check the documentation of the dongle API for more details.

## **67.4.4 DongleDecryptData(UserCode as Integer, Data as memoryblock, DongleNr as Integer, PortNr as Integer) as Integer**

MBS Dongle Plugin, Plugin Version: 9.4, Console & Web: Yes, Mac: Yes, Win: Yes, Linux: Yes. **Function:** Transmit a 8 bytes encrypted data block to the dongle. This is returned decrypted as clear data. **Notes:** Please check the documentation of the dongle API for more details.

## **67.4.5 DongleEncryptData(UserCode as Integer, Data as memoryblock, DongleNr as Integer, PortNr as Integer) as Integer**

MBS Dongle Plugin, Plugin Version: 9.4, Console & Web: Yes, Mac: Yes, Win: Yes, Linux: Yes. **Function:** Transmit a 8 bytes clear data block to the dongle. This is returned in XTEA-encrypted form. **Notes:** Please check the documentation of the dongle API for more details.

#### 67.4. MODULE MATRIXDONGLEMBS 12123

#### **67.4.6 DongleExit as Integer**

MBS Dongle Plugin, Plugin Version: 9.4, Console & Web: Yes, Mac: Yes, Win: Yes, Linux: Yes. **Function:** Exits the dongle.

**Notes:** Please check the documentation of the dongle API for more details.

#### **67.4.7 DongleFind as Integer**

MBS Dongle Plugin, Plugin Version: 9.4, Console & Web: Yes, Mac: Yes, Win: Yes, Linux: Yes. **Function:** Searches for the dongle and returns the LPT/USB interface at which it was found. **Notes:** Please check the documentation of the dongle API for more details.

## **67.4.8 DongleFindEx(byref LPTNr1 as Integer, byref LPTAdr1 as Integer, byref DNGCnt1 as Integer, byref LPTNr2 as Integer, byref LPTAdr2 as Integer, byref DNGCnt2 as Integer, byref LPTNr3 as Integer, byref LP-TAdr3 as Integer, byref DNGCnt3 as Integer) as Integer**

MBS Dongle Plugin, Plugin Version: 9.4, Console & Web: Yes, Mac: Yes, Win: Yes, Linux: Yes. **Function:** Searches for all LPT ports and dongles and stores this information in a data buffer. **Notes:** Please check the documentation of the dongle API for more details.

## **67.4.9 DongleGetKeyFlag(UserCode as Integer, DongleNr as Integer, PortNr as Integer) as Integer**

MBS Dongle Plugin, Plugin Version: 9.4, Console & Web: Yes, Mac: Yes, Win: Yes, Linux: Yes. **Function:** Checks whether a 128-bit XTEA key different to zero is available in the dongle. **Notes:** Please check the documentation of the dongle API for more details.

#### **67.4.10 DongleMemSize(DongleNr as Integer, PortNr as Integer) as Integer**

MBS Dongle Plugin, Plugin Version: 9.4, Console & Web: Yes, Mac: Yes, Win: Yes, Linux: Yes. **Function:** Returns the memory size of the dongle in Bytes.

**Notes:** Please check the documentation of the dongle API for more details.

MBS Dongle Plugin, Plugin Version: 9.4, Console & Web: Yes, Mac: Yes, Win: Yes, Linux: Yes. **Function:** Reads the model n umber of the hardware from the dongle.

**Notes:** Please check the documentation of the dongle API for more details.

## **67.4.12 DongleReadData(UserCode as Integer, Data as memoryblock, count as Integer, DongleNr as Integer, PortNr as Integer) as Integer**

MBS Dongle Plugin, Plugin Version: 9.4, Console & Web: Yes, Mac: Yes, Win: Yes, Linux: Yes. **Function:** Reads the data from the Matrix-dongle beginning from the first memory field. **Notes:** Please check the documentation of the dongle API for more details.

## **67.4.13 DongleReadDataEx(UserCode as Integer, Data as memoryblock, FPos as Integer, count as Integer, DongleNr as Integer, PortNr as Integer) as Integer**

MBS Dongle Plugin, Plugin Version: 9.4, Console & Web: Yes, Mac: Yes, Win: Yes, Linux: Yes. **Function:** Reads the data from the Matrix-dongle beginning from the specifyed memory field. **Notes:** Please check the documentation of the dongle API for more details.

## **67.4.14 DongleReadSerNr(UserCode as Integer, DongleNr as Integer, PortNr as Integer) as Integer**

MBS Dongle Plugin, Plugin Version: 9.4, Console & Web: Yes, Mac: Yes, Win: Yes, Linux: Yes. **Function:** Reads the unique serial number which is assigned to each Matrix-dongle. **Notes:** Please check the documentation of the dongle API for more details.

## **67.4.15 DongleSetLedFlag(a as Integer, b as Integer, c as Integer, d as Integer) as Integer**

MBS Dongle Plugin, Plugin Version: 9.4, Console & Web: Yes, Mac: Yes, Win: No, Linux: Yes. **Function:** Sets the LED flag.

**Notes:** Please check the documentation of the dongle API for more details.

## **67.4.16 DongleVersion(DongleNr as Integer, PortNr as Integer) as Integer**

MBS Dongle Plugin, Plugin Version: 9.4, Console & Web: Yes, Mac: Yes, Win: Yes, Linux: Yes. **Function:** Reads the version number of the dongle.

**Notes:** Please check the documentation of the dongle API for more details.

## **67.4.17 DongleWriteData(UserCode as Integer, Data as memoryblock, count as Integer, DongleNr as Integer, PortNr as Integer) as Integer**

MBS Dongle Plugin, Plugin Version: 9.4, Console & Web: Yes, Mac: Yes, Win: Yes, Linux: Yes. **Function:** Writes data into the Matrix-dongle beginning from the first memory field. **Notes:** Please check the documentation of the dongle API for more details.

## **67.4.18 DongleWriteDataEx(UserCode as Integer, Data as memoryblock, FPos as Integer, count as Integer, DongleNr as Integer, PortNr as Integer) as Integer**

MBS Dongle Plugin, Plugin Version: 9.4, Console & Web: Yes, Mac: Yes, Win: Yes, Linux: Yes. **Function:** Writes data into the Matrix-dongle beginning from the specifyed memory field. **Notes:** Please check the documentation of the dongle API for more details.

## **67.4.19 DongleWriteKey(UserCode as Integer, KeyData as memoryblock, DongleNr as Integer, PortNr as Integer) as Integer**

MBS Dongle Plugin, Plugin Version: 9.4, Console & Web: Yes, Mac: Yes, Win: Yes, Linux: Yes. **Function:** Saves the 128-bit XTEA key in the dongle. **Notes:** Please check the documentation of the dongle API for more details.

## **67.4.20 GetConfigMatrixNet(Category as Integer) as Integer**

MBS Dongle Plugin, Plugin Version: 9.4, Console & Web: Yes, Mac: Yes, Win: Yes, Linux: Yes. **Function:** Returns from Server-File parameters configured with the MxNet server program. **Notes:** Please check the documentation of the dongle API for more details.

## **67.4.21 GetDriverFlag(UserCode as Integer, DongleNr as Integer, PortNr as Integer) as Integer**

MBS Dongle Plugin, Plugin Version: 9.4, Console & Web: Yes, Mac: Yes, Win: Yes, Linux: Yes. **Function:** Reads the current USB operating mode of the dongle "HID-Mode" or "Driver-Mode". **Notes:** Please check the documentation of the dongle API for more details.

#### **67.4.22 GetPortAdr(LptNr as Integer) as Integer**

MBS Dongle Plugin, Plugin Version: 9.4, Console & Web: Yes, Mac: Yes, Win: Yes, Linux: Yes. **Function:** Returns the address of the LPT port.

**Notes:** Please check the documentation of the dongle API for more details.

#### **67.4.23 GetVersionAPI as Integer**

MBS Dongle Plugin, Plugin Version: 9.4, Console & Web: Yes, Mac: Yes, Win: Yes, Linux: Yes. **Function:** Returns the version number of the Matrix-API.

**Notes:** Please check the documentation of the dongle API for more details.

#### **67.4.24 GetVersionDRV as Integer**

MBS Dongle Plugin, Plugin Version: 9.4, Console & Web: Yes, Mac: Yes, Win: Yes, Linux: Yes. **Function:** Returns the version number of the LPT driver.

**Notes:** Please check the documentation of the dongle API for more details.

#### **67.4.25 GetVersionDRV\_USB as Integer**

MBS Dongle Plugin, Plugin Version: 9.4, Console & Web: Yes, Mac: Yes, Win: Yes, Linux: Yes. **Function:** Returns the version number of the USB driver.

**Notes:** Please check the documentation of the dongle API for more details.

#### **67.4.26 InitMatrixAPI as Integer**

MBS Dongle Plugin, Plugin Version: 9.4, Console & Web: Yes, Mac: Yes, Win: Yes, Linux: Yes. **Function:** Starts the Matrix API.

**Notes:** Please check the documentation of the dongle API for more details.

## **67.4.27 LogInMatrixNet(UserCode as Integer, AppSlot as Integer, DongleNr as Integer) as Integer**

MBS Dongle Plugin, Plugin Version: 9.4, Console & Web: Yes, Mac: Yes, Win: Yes, Linux: Yes. **Function:** Logs on the network client and acquires/ refreshes the user slot in the server file. **Notes:** Please check the documentation of the dongle API for more details.

## **67.4.28 LogOutMatrixNet(UserCode as Integer, AppSlot as Integer, DongleNr as Integer) as Integer**

MBS Dongle Plugin, Plugin Version: 9.4, Console & Web: Yes, Mac: Yes, Win: Yes, Linux: Yes. **Function:** Logs off the network client and releases the UserSlot in the server file again. **Notes:** Please check the documentation of the dongle API for more details.

#### **67.4.29 PausePrinterActivity as Integer**

MBS Dongle Plugin, Plugin Version: 9.4, Console & Web: Yes, Mac: Yes, Win: Yes, Linux: Yes. **Function:** Stops the Windows print-spooler. (under Win9.x / Win-NT / 2000 only) **Notes:** Please check the documentation of the dongle API for more details.

#### **67.4.30 ReleaseMatrixAPI as Integer**

MBS Dongle Plugin, Plugin Version: 9.4, Console & Web: Yes, Mac: Yes, Win: Yes, Linux: Yes. **Function:** Close the Matrix API.

**Notes:** Please check the documentation of the dongle API for more details.

#### **67.4.31 ResumePrinterActivity as Integer**

MBS Dongle Plugin, Plugin Version: 9.4, Console & Web: Yes, Mac: Yes, Win: Yes, Linux: Yes. **Function:** Releases the Windows print-spooler again. (under Win9.x / Win-NT / 2000 only) **Notes:** Please check the documentation of the dongle API for more details.

#### **67.4.32 SetConfigMatrixNet(Access as Integer, File as string) as Integer**

MBS Dongle Plugin, Plugin Version: 9.4, Console & Web: Yes, Mac: Yes, Win: Yes, Linux: Yes. **Function:** Activates or deactivates network access.

**Notes:** Please check the documentation of the dongle API for more details.

## **67.4.33 SetDriverFlag(UserCode as Integer, DriverFlag as Integer, DongleNr as Integer, PortNr as Integer) as Integer**

MBS Dongle Plugin, Plugin Version: 9.4, Console & Web: Yes, Mac: Yes, Win: Yes, Linux: Yes. **Function:** Sets the dongle to the desired USB operating mode "HID-Mode" or "Driver-Mode". **Notes:** Please check the documentation of the dongle API for more details.

## **67.4.34 SetW95Access(mode as Integer)**

MBS Dongle Plugin, Plugin Version: 9.4, Console & Web: Yes, Mac: Yes, Win: Yes, Linux: Yes. **Function:** Win95/98 with or without VXD driver. **Notes:**

Can have the value 1 or 2 or the predefined values: IW\_DRIVER / IW\_NODRIVER

- 1 Communication takes place via the VXD driver.
- 2 Communication takes place without the VXD driver.

Please check the documentation of the dongle API for more details.

## 67.5. CLASS ROCKEY2MBS 12129 **67.5 class Rockey2MBS**

## **67.5.1 class Rockey2MBS**

MBS Dongle Plugin, Plugin Version: 9.6, Console & Web: Yes, Mac: Yes, Win: Yes, Linux: Yes. **Function:** The class to use Rockey 2 dongles in Xojo.

## **67.5.2 Blog Entries**

- [MBS Xojo Plugins, version 17.2pr1](https://www.mbs-plugins.de/archive/2017-04-03/MBS_Xojo_Plugins_version_172pr/monkeybreadsoftware_blog_xojo)
- [MBS Xojo / Real Studio Plugins, version 15.4pr5](https://www.mbs-plugins.de/archive/2015-11-10/MBS_Xojo__Real_Studio_Plugins_/monkeybreadsoftware_blog_xojo)

## **67.5.3 Methods**

#### **67.5.4 Available as boolean**

MBS Dongle Plugin, Plugin Version: 17.2, Console & Web: Yes, Mac: Yes, Win: Yes, Linux: Yes. **Function:** Whether library was loaded.

**Notes:** Returns true if library was loaded successfully or we use internal library.

## **67.5.5 Close**

MBS Dongle Plugin, Plugin Version: 9.6, Console & Web: Yes, Mac: Yes, Win: Yes, Linux: Yes. **Function:** Closes the dongle.

**Notes:**

Lasterror is set. This is called automatically by the destructor.

## **67.5.6 Find as Int32**

MBS Dongle Plugin, Plugin Version: 9.6, Console & Web: Yes, Mac: Yes, Win: Yes, Linux: Yes. **Function:** Searches for Rockey 2 dongles on the computer. **Notes:**

Lasterror is set. Returns the number of attached Rockey 2 dongles.

## **67.5.7 GenUID(byref uid as UInt32, seed as string, isProtect as boolean) as Int32**

MBS Dongle Plugin, Plugin Version: 9.6, Console & Web: Yes, Mac: Yes, Win: Yes, Linux: Yes. **Function:** Generates an user ID.

## **Notes:**

UID: the generated user id. seed: Seed to generate UID. It is a character string with the maximum length of 64 bytes. isProtect: Sets write protection. 0=dongle not write protected, 1=dongle write protected.

Lasterror is set.

## <span id="page-12129-1"></span>**67.5.8 LoadLibrary(file as folderitem) as boolean**

MBS Dongle Plugin, Plugin Version: 17.2, Console & Web: Yes, Mac: Yes, Win: Yes, Linux: Yes. **Function:** Loads the Rockey2 shared library. **Notes:**

Returns true on success and false on failure.

Loads a Windows DLL, a Linux shared library, a Mac OS X shared library from the given path. See also:

• [67.5.9](#page-12129-0) LoadLibrary(path as string) as boolean [12130](#page-12129-0)

## <span id="page-12129-0"></span>**67.5.9 LoadLibrary(path as string) as boolean**

MBS Dongle Plugin, Plugin Version: 17.2, Console & Web: Yes, Mac: Yes, Win: Yes, Linux: Yes. **Function:** Loads the Rockey2 shared library. **Notes:**

Returns true on success and false on failure. Path can be an absolute, a relative or just a file name.

Loads a Windows DLL, a Linux shared library, a Mac OS X shared library from the given path. See also:

• [67.5.8](#page-12129-1) LoadLibrary(file as folderitem) as boolean [12130](#page-12129-1)

#### 67.5. CLASS ROCKEY2MBS 12131

#### **67.5.10 Open(mode as Int32, uid as UInt32, byref hid as UInt32)**

MBS Dongle Plugin, Plugin Version: 9.6, Console & Web: Yes, Mac: Yes, Win: Yes, Linux: Yes. **Function:** Opens a specific rockey 2 dongle. **Notes:**

mode:

This parameter indicates the way to open the dongle  $mode = 0$ , open the first found ROCKEY2 dongle mode  $>0$ , open the dongle according to the UID. The mode value is thedongle number, for example: uid=12345678, mode=2, this means it willopen the second dongle with UID 12345678 mode  $=$  -1, open the dongle according to the HID, and \*hid can not be 0We defined two constants: AUTO\_MODE=0 and HID\_MODE=-1

uid(UserID): You need to specify the dongle UID and this UID is generated withRY2\_GenUID hid(HardwareID): Open dongle with HID of hid. The dongle HID will be returned to hid regardless of how the dongle was opened.

Sets the handle and lasterror properties.

#### **67.5.11 Read(BlockIndex as Int32) as string**

MBS Dongle Plugin, Plugin Version: 9.6, Console & Web: Yes, Mac: Yes, Win: Yes, Linux: Yes. **Function:** Read dongle content. **Notes:**

BlockIndex: Block index. Specify the block to write. The value range is 0-4 Returns 512 bytes on success. Lasterror is set.

#### **67.5.12 Transform(data as string) as string**

MBS Dongle Plugin, Plugin Version: 9.6, Console & Web: Yes, Mac: Yes, Win: No, Linux: Yes. **Function:** Transforms data.

#### **67.5.13 Write(BlockIndex as Int32, data as string)**

MBS Dongle Plugin, Plugin Version: 9.6, Console & Web: Yes, Mac: Yes, Win: Yes, Linux: Yes. **Function:** Writes data to the dongle. **Notes:**

Blockindex: Specify the block to write. The value range is 0-4. Lasterror is set. If you pass less than 512 bytes, the remaining space is filled with zeros.

#### **67.5.14 Properties**

#### **67.5.15 Handle as Integer**

MBS Dongle Plugin, Plugin Version: 9.6, Console & Web: Yes, Mac: Yes, Win: Yes, Linux: Yes. **Function:** The internal handle for dongle communication. **Notes:** (Read and Write property)

#### **67.5.16 Lasterror as Integer**

MBS Dongle Plugin, Plugin Version: 9.6, Console & Web: Yes, Mac: Yes, Win: Yes, Linux: Yes. **Function:** The last error code. **Notes:** (Read and Write property)

**67.5.17 Constants**

#### **67.5.18 AUTO\_MODE = 0**

MBS Dongle Plugin, Plugin Version: 9.6. **Function:** A constant for use in the Open method.

## **67.5.19 HID\_MODE = -1**

MBS Dongle Plugin, Plugin Version: 9.6. **Function:** A constant for use in the Open method.

#### **67.5.20 R2\_MINOR = 16**

MBS Dongle Plugin, Plugin Version: 9.6. **Function:** The maximum number of dongles the plugin can handle.
# 67.5. CLASS ROCKEY2MBS 12133 **67.5.21 ROCKEY2\_DISABLE\_WRITE\_PROTECT = false**

MBS Dongle Plugin, Plugin Version: 9.6. **Function:** One of the constants for the GenUID function.

#### **67.5.22 ROCKEY2\_ENSABLE\_WRITE\_PROTECT = true**

MBS Dongle Plugin, Plugin Version: 9.6. **Function:** One of the constants for the GenUID function.

#### **67.5.23 RY2ERR\_FLUSH\_QUEUE = & hA010000F**

MBS Dongle Plugin, Plugin Version: 9.6. **Function:** One of the error constants. **Notes:** Internal error (Windows error)

### **67.5.24 RY2ERR\_FREE\_PREPARSED\_DATA = & hA010000E**

MBS Dongle Plugin, Plugin Version: 9.6. **Function:** One of the error constants. **Notes:** Internal error (Windows error)

#### **67.5.25 RY2ERR\_GETCAPS = & hA010000D**

MBS Dongle Plugin, Plugin Version: 9.6. **Function:** One of the error constants. **Notes:** Internal error (Windows error)

#### **67.5.26 RY2ERR\_GET\_ATTRIBUTES = & hA010000B**

MBS Dongle Plugin, Plugin Version: 9.6. **Function:** One of the error constants. **Notes:** Internal error (Windows error)

#### **67.5.27 RY2ERR\_GET\_PREPARSED\_DATA = & hA010000C**

MBS Dongle Plugin, Plugin Version: 9.6. **Function:** One of the error constants. **Notes:** Internal error (Windows error)

# 12134 CHAPTER 67. DONGLE **67.5.28 RY2ERR\_GET\_SERIAL = & hA0100011**

MBS Dongle Plugin, Plugin Version: 9.6. **Function:** One of the error constants. **Notes:** Internal error (Windows error)

# **67.5.29 RY2ERR\_NOT\_OPENED\_DEVICE = & hA0100002**

MBS Dongle Plugin, Plugin Version: 9.6. **Function:** One of the error constants. **Notes:** Need to call RY2\_Open first to open the dongle, then call this function (operation error)

### **67.5.30 RY2ERR\_NO\_SUCH\_DEVICE = & hA0100001**

MBS Dongle Plugin, Plugin Version: 9.6. **Function:** One of the error constants. **Notes:** Specified dongle is not found (parameter error)

### **67.5.31 RY2ERR\_OPEN\_DEVICE = & hA0100007**

MBS Dongle Plugin, Plugin Version: 9.6. **Function:** One of the error constants. **Notes:** Open device error (Windows error)

### **67.5.32 RY2ERR\_READ\_REPORT = & hA0100008**

MBS Dongle Plugin, Plugin Version: 9.6. **Function:** One of the error constants. **Notes:** Read record error(Windows error)

# **67.5.33 RY2ERR\_SETUP\_DI\_CLASS\_DEVS = & hA0100010**

MBS Dongle Plugin, Plugin Version: 9.6. **Function:** One of the error constants. **Notes:** Internal error (Windows error)

# **67.5.34 RY2ERR SETUP DI GET DEVICE INTERFACE DETAIL =**  $\&$ **hA010000A**

MBS Dongle Plugin, Plugin Version: 9.6. **Function:** One of the error constants. **Notes:** Internal error (Windows error)

# 67.5. CLASS ROCKEY2MBS 12135 **67.5.35 RY2ERR\_SUCCESS = 0**

MBS Dongle Plugin, Plugin Version: 9.6. **Function:** One of the error constants. **Notes:** Success

#### **67.5.36 RY2ERR\_TOO\_LONG\_DEVICE\_DETAIL = & hA0100012**

MBS Dongle Plugin, Plugin Version: 9.6. **Function:** One of the error constants. **Notes:** Internal error

#### **67.5.37 RY2ERR\_TOO\_LONG\_SEED = & hA0100005**

MBS Dongle Plugin, Plugin Version: 9.6. **Function:** One of the error constants. **Notes:** Seed character string is longer than 64 bytes when calling GenUID (parameter error)

#### **67.5.38 RY2ERR\_UNKNOWN\_DEVICE = & hA0100020**

MBS Dongle Plugin, Plugin Version: 9.6. **Function:** One of the error constants. **Notes:** Unknown device.

#### **67.5.39 RY2ERR UNKNOWN ERROR =**  $\&$  **hA010FFFF**

MBS Dongle Plugin, Plugin Version: 9.6. **Function:** One of the error constants. **Notes:** Unknown error(hardware error)

### **67.5.40 RY2ERR\_VERIFY = & hA0100014**

MBS Dongle Plugin, Plugin Version: 9.6. **Function:** One of the error constants. **Notes:** Verification error(hardware error)

#### **67.5.41 RY2ERR\_WRITE\_PROTECT = & hA0100006**

MBS Dongle Plugin, Plugin Version: 9.6. **Function:** One of the error constants. **Notes:** Tried to write to write-protected dongle(operation error)

# 12136 CHAPTER 67. DONGLE **67.5.42 RY2ERR\_WRITE\_REPORT = & hA0100009**

# **67.5.43 RY2ERR\_WRONG\_INDEX = & hA0100004**

MBS Dongle Plugin, Plugin Version: 9.6. **Function:** One of the error constants. **Notes:** Block index error (parameter error)

# **67.5.44 RY2ERR\_WRONG\_REPORT\_LENGTH = & hA0100013**

MBS Dongle Plugin, Plugin Version: 9.6. **Function:** One of the error constants. **Notes:** Wrong report length.

# **67.5.45 RY2ERR\_WRONG\_UID = & hA0100003**

MBS Dongle Plugin, Plugin Version: 9.6. **Function:** One of the error constants. **Notes:** Wrong UID(parameter error)

#### 67.6. CLASS ROCKEY4NDMBS 12137

# **67.6 class Rockey4NDMBS**

# **67.6.1 class Rockey4NDMBS**

MBS Dongle Plugin, Plugin Version: 8.1, Console & Web: Yes, Mac: Yes, Win: Yes, Linux: Yes. **Function:** A class to handle calls to the Rockey4ND Dongle API.

# **67.6.2 Blog Entries**

- [MBS Xojo Plugins 18.3](https://www.mbs-plugins.de/archive/2018-07-17/MBS_Xojo_Plugins_183/monkeybreadsoftware_blog_xojo)
- [MBS Xojo Plugins, version 18.3pr2](https://www.mbs-plugins.de/archive/2018-06-18/MBS_Xojo_Plugins_version_183pr/monkeybreadsoftware_blog_xojo)
- [MBS Xojo Plugins, version 18.3pr1](https://www.mbs-plugins.de/archive/2018-06-04/MBS_Xojo_Plugins_version_183pr/monkeybreadsoftware_blog_xojo)

# **67.6.3 Methods**

# **67.6.4 Rockey(FunctionCode as Integer) as Integer**

MBS Dongle Plugin, Plugin Version: 8.1, Console & Web: Yes, Mac: Yes, Win: Yes, Linux: Yes. **Function:** Calls the Rockey Dongle API. **Example:**

dim r as RockeyMBS dim e as Integer

```
r=new RockeyMBS
r.p1=& HC44C
r.p2=& HC8F8
r.p3=0
r.p4=0
```
 $e=r.Rockey(1)$ 

```
if e=0 then
MsgBox "Found dongle: "+hex(r.lp1)
else
MsgBox "Error: "+str(e)
end if
```
#### **Notes:**

See the Rockey dongle documentation for more details.

12138 CHAPTER 67. DONGLE

Be aware that no endian correction is done!

Error codes from the plugin:  $-1 =$  memoryblock is nil  $-2 =$ library not present

# **67.6.5 RockeyCall(FunctionCode as Integer) as Integer**

MBS Dongle Plugin, Plugin Version: 8.1, Console & Web: Yes, Mac: Yes, Win: Yes, Linux: Yes. **Function:** Same as Rockey but a different name for compatibility. **Notes:** The original Rockey dongle calls the function RockeyCall.

#### **67.6.6 Properties**

#### **67.6.7 Buffer as MemoryBlock**

MBS Dongle Plugin, Plugin Version: 8.1, Console & Web: Yes, Mac: Yes, Win: Yes, Linux: Yes. **Function:** A one KB big buffer. **Notes:** (Read and Write property)

# **67.6.8 Handle as Integer**

MBS Dongle Plugin, Plugin Version: 8.1, Console & Web: Yes, Mac: Yes, Win: Yes, Linux: Yes. **Function:** The 16bit handle value. **Notes:** (Read and Write property)

#### **67.6.9 LP1 as Integer**

MBS Dongle Plugin, Plugin Version: 8.1, Console & Web: Yes, Mac: Yes, Win: Yes, Linux: Yes. **Function:** The first 32bit parameter for the rockey function. **Notes:** (Read and Write property)

#### **67.6.10 LP2 as Integer**

MBS Dongle Plugin, Plugin Version: 8.1, Console & Web: Yes, Mac: Yes, Win: Yes, Linux: Yes. **Function:** The second 32bit parameter for the rockey function.

67.6. CLASS ROCKEY4NDMBS 12139

**Notes:** (Read and Write property)

#### **67.6.11 P1 as Integer**

MBS Dongle Plugin, Plugin Version: 8.1, Console & Web: Yes, Mac: Yes, Win: Yes, Linux: Yes. **Function:** The first 16bit parameter for the rockey function. **Notes:** (Read and Write property)

#### **67.6.12 P2 as Integer**

MBS Dongle Plugin, Plugin Version: 8.1, Console & Web: Yes, Mac: Yes, Win: Yes, Linux: Yes. **Function:** The second 16bit parameter for the rockey function. **Notes:** (Read and Write property)

#### **67.6.13 P3 as Integer**

MBS Dongle Plugin, Plugin Version: 8.1, Console & Web: Yes, Mac: Yes, Win: Yes, Linux: Yes. **Function:** The third 16bit parameter for the rockey function. **Notes:** (Read and Write property)

#### **67.6.14 P4 as Integer**

MBS Dongle Plugin, Plugin Version: 8.1, Console & Web: Yes, Mac: Yes, Win: Yes, Linux: Yes. **Function:** The forth 16bit parameter for the rockey function. **Notes:** (Read and Write property)

# **67.7 class RockeyMBS**

# **67.7.1 class RockeyMBS**

MBS Dongle Plugin, Plugin Version: 3.4, Console & Web: Yes, Mac: Yes, Win: Yes, Linux: Yes. **Function:** A class to handle calls to the Rockey Dongle API.

# **67.7.2 Methods**

#### **67.7.3 Rockey(FunctionCode as Integer) as Integer**

MBS Dongle Plugin, Plugin Version: 3.4, Console & Web: Yes, Mac: Yes, Win: Yes, Linux: Yes. **Function:** Calls the Rockey Dongle API. **Example:**

dim r as RockeyMBS dim e as Integer

r=new RockeyMBS r.p1=& HC44C r.p2=& HC8F8 r.p3=0 r.p4=0

 $e=r.Rockey(1)$ 

if e=0 then MsgBox "Found dongle: "+hex(r.lp1) else MsgBox "Error: "+str(e) end if

#### **Notes:**

See the Rockey dongle documentation for more details.

Be aware that no endian correction is done!

Error codes from the plugin:  $-1 =$  memoryblock is nil  $-2 =$  library not present (always on Linux)

#### **67.7.4 RockeyCall(FunctionCode as Integer) as Integer**

MBS Dongle Plugin, Plugin Version: 7.0, Console & Web: Yes, Mac: Yes, Win: Yes, Linux: Yes. **Function:** Same as Rockey but a different name for compatibility. **Notes:** The original Rockey dongle calls the function RockeyCall.

#### **67.7.5 Properties**

#### **67.7.6 Buffer as memoryblock**

MBS Dongle Plugin, Plugin Version: 3.4, Console & Web: Yes, Mac: Yes, Win: Yes, Linux: Yes. **Function:** A one KB big buffer. **Notes:** (Read and Write property)

#### **67.7.7 Handle as Integer**

MBS Dongle Plugin, Plugin Version: 3.4, Console & Web: Yes, Mac: Yes, Win: Yes, Linux: Yes. **Function:** The 16bit handle value. **Notes:** (Read and Write property)

#### **67.7.8 LP1 as Integer**

MBS Dongle Plugin, Plugin Version: 3.4, Console & Web: Yes, Mac: Yes, Win: Yes, Linux: Yes. **Function:** The first 32bit parameter for the rockey function. **Notes:** (Read and Write property)

#### **67.7.9 LP2 as Integer**

MBS Dongle Plugin, Plugin Version: 3.4, Console & Web: Yes, Mac: Yes, Win: Yes, Linux: Yes. **Function:** The second 32bit parameter for the rockey function. **Notes:** (Read and Write property)

#### **67.7.10 P1 as Integer**

MBS Dongle Plugin, Plugin Version: 3.4, Console & Web: Yes, Mac: Yes, Win: Yes, Linux: Yes. **Function:** The first 16bit parameter for the rockey function.

**Notes:** (Read and Write property)

### **67.7.11 P2 as Integer**

MBS Dongle Plugin, Plugin Version: 3.4, Console & Web: Yes, Mac: Yes, Win: Yes, Linux: Yes. **Function:** The second 16bit parameter for the rockey function. **Notes:** (Read and Write property)

# **67.7.12 P3 as Integer**

MBS Dongle Plugin, Plugin Version: 3.4, Console & Web: Yes, Mac: Yes, Win: Yes, Linux: Yes. **Function:** The third 16bit parameter for the rockey function. **Notes:** (Read and Write property)

#### **67.7.13 P4 as Integer**

MBS Dongle Plugin, Plugin Version: 3.4, Console & Web: Yes, Mac: Yes, Win: Yes, Linux: Yes. **Function:** The forth 16bit parameter for the rockey function. **Notes:** (Read and Write property)

#### 67.8. MODULE SECUREDONGLEXMBS 12143

# **67.8 module SecureDongleXMBS**

#### **67.8.1 module SecureDongleXMBS**

MBS Dongle Plugin, Plugin Version: 11.1, Console & Web: Yes, Mac: Yes, Win: Yes, Linux: Yes. **Function:** This module implements an interface to the SecureDongleX products from SecureMetric Technology Sdn. Bhd.

**Notes:**

For more details see the website: http://www.securemetric.com/

Please order there your evaluation SDK as well as further dongles.

#### **67.8.2 Blog Entries**

• [MBS REALbasic Plugins, version 11.1pr3](https://www.mbs-plugins.de/archive/2011-02-07/MBS_REALbasic_Plugins_version_/monkeybreadsoftware_blog_xojo)

#### **67.8.3 Methods**

#### **67.8.4 Close(handle as Integer)**

MBS Dongle Plugin, Plugin Version: 11.1, Console & Web: Yes, Mac: Yes, Win: Yes, Linux: Yes. **Function:** Close specified SecureDongle X

**Notes:** Pass the handle you got returned from Open method.

#### **67.8.5 Find as Integer**

MBS Dongle Plugin, Plugin Version: 11.1, Console & Web: Yes, Mac: Yes, Win: Yes, Linux: Yes. **Function:** Find dongles attached to the computer **Notes:**

See SDK Developer Guide for details. Returns number of dongles or negative error code.

### **67.8.6 GetVersion(handle as Integer) as Integer**

MBS Dongle Plugin, Plugin Version: 11.1, Console & Web: Yes, Mac: Yes, Win: Yes, Linux: Yes. **Function:** Get SecureDongle X hardware version **Notes:**

See SDK Developer Guide for details. Returns positive version number or nega

# <span id="page-12143-1"></span>**67.8.7 Open(mode as Integer, uid as UInt32) as Integer**

MBS Dongle Plugin, Plugin Version: 11.1, Console & Web: Yes, Mac: Yes, Win: Yes, Linux: Yes. **Function:** Open specified SecureDongle X **Notes:**

Convenience method where hid parameter is left away. The default UID is 715400947 for demo dongles. See SDK Developer Guide for details. See also:

• [67.8.8](#page-12143-0) Open(mode as Integer, uid as UInt32, byref hid as UInt32) as Integer [12144](#page-12143-0)

# <span id="page-12143-0"></span>**67.8.8 Open(mode as Integer, uid as UInt32, byref hid as UInt32) as Integer**

MBS Dongle Plugin, Plugin Version: 11.1, Console & Web: Yes, Mac: Yes, Win: Yes, Linux: Yes. **Function:** Open specified SecureDongle X

**Notes:**

The default UID is 715400947 for demo dongles. See SDK Developer Guide for details. See also:

• [67.8.7](#page-12143-1) Open(mode as Integer, uid as UInt32) as Integer [12144](#page-12143-1)

# **67.8.9 Read(handle as Integer, BlockIndex as Integer, byref data as string) as Integer**

MBS Dongle Plugin, Plugin Version: 11.1, Console & Web: Yes, Mac: Yes, Win: Yes, Linux: Yes. **Function:** Read SecureDongle X content **Notes:**

handle: SDX handle. It is the handle returned from Open block index: The block index. Specify the block to read. The value range is 0-4 data: Read buffer. Here you receive a string with 512 bytes.

Returns an error code.

See SDK Developer Guide for details.

#### 67.8. MODULE SECUREDONGLEXMBS 12145

# **67.8.10 RSADecrypt(handle as Integer, startIndex as Integer, byref buf as string, byref key as string) as Integer**

MBS Dongle Plugin, Plugin Version: 11.1, Console & Web: Yes, Mac: Yes, Win: Yes, Linux: Yes. **Function:** Read SecureDongle X content and Decrypt with RSA. **Notes:** See SDK Developer Guide for details.

# **67.8.11 RSAEncrypt(handle as Integer, startIndex as Integer, byref buf as string, byref key as string) as Integer**

MBS Dongle Plugin, Plugin Version: 11.1, Console & Web: Yes, Mac: Yes, Win: Yes, Linux: Yes. **Function:** Encrypt with RSA and write to SecureDongle X. **Notes:** See SDK Developer Guide for details.

### **67.8.12 Transform(handle as Integer, byref data as string) as Integer**

MBS Dongle Plugin, Plugin Version: 11.1, Console & Web: Yes, Mac: Yes, Win: Yes, Linux: Yes. **Function:** Data hashing function.

#### **Notes:**

On input data contains a string to transform (maximum 32 bytes) and on return the hash value.

See SDK Developer Guide for details.

# **67.8.13 Write(handle as Integer, BlockIndex as Integer, data as string) as Integer**

MBS Dongle Plugin, Plugin Version: 11.1, Console & Web: Yes, Mac: Yes, Win: Yes, Linux: Yes. **Function:** Write to SecureDongle X **Notes:**

handle: SDX handle. It is the handle returned from Open block index: The Block index. Specify the block to write. The value range is 0-4 data: Write buffer. The buffer can be at maximum 512 bytes to accommodate the 512-byte block size. The plugin will fill the rest with zeros.

Returns error code.

See SDK Developer Guide for details.

# **67.8.14 Constants**

# **67.8.15 HID\_MODE = -1**

MBS Dongle Plugin, Plugin Version: 11.1. **Function:** The constant for default HID mode.

### $67.8.16$  SDXERR FAILED DECRYPTION =  $\&$  hA010000E

MBS Dongle Plugin, Plugin Version: 11.1. **Function:** One of the possible error codes for functions in this module.

**Notes:** Failed Decrypt string (Cryptography error)

# **67.8.17 SDXERR\_FAILED\_ENCRYPTION = & hA010000C**

MBS Dongle Plugin, Plugin Version: 11.1. **Function:** One of the possible error codes for functions in this module.

**Notes:** Failed encrypt string (cryptography error)

# $67.8.18$  SDXERR FAILED WRITE KEY =  $\&$  hA010000D

MBS Dongle Plugin, Plugin Version: 11.1. **Function:** One of the possible error codes for functions in this module.

**Notes:** Failed write key (cryptography error)

### **67.8.19 SDXERR\_FLUSH\_QUEUE = & hA0100017**

MBS Dongle Plugin, Plugin Version: 11.1. **Function:** One of the possible error codes for functions in this module. **Notes:** Internal error (Windows error)

### **67.8.20 SDXERR FREE PREPARSED DATA =**  $\&$  **hA0100016**

MBS Dongle Plugin, Plugin Version: 11.1. **Function:** One of the possible error codes for functions in this module. **Notes:** Internal error (Windows error)

#### 67.8. MODULE SECUREDONGLEXMBS 12147

#### **67.8.21 SDXERR GENERATE KEY =**  $\&$  **hA010000A**

MBS Dongle Plugin, Plugin Version: 11.1. **Function:** One of the possible error codes for functions in this module. **Notes:** Generate key error (cryptography error)

#### **67.8.22 SDXERR\_GETCAPS = & hA0100015**

MBS Dongle Plugin, Plugin Version: 11.1. **Function:** One of the possible error codes for functions in this module. **Notes:** Internal error (Windows error)

#### **67.8.23 SDXERR\_GET\_ATTRIBUTES = & hA0100013**

MBS Dongle Plugin, Plugin Version: 11.1. **Function:** One of the possible error codes for functions in this module.

**Notes:** Internal error (Windows error)

#### **67.8.24 SDXERR\_GET\_PREPARSED\_DATA = & hA0100014**

MBS Dongle Plugin, Plugin Version: 11.1. **Function:** One of the possible error codes for functions in this module.

**Notes:** Internal error (Windows error)

# **67.8.25 SDXERR\_GET\_SERIAL = & hA0100019**

MBS Dongle Plugin, Plugin Version: 11.1. **Function:** One of the possible error codes for functions in this module. **Notes:** Internal error (Windows error)

#### $67.8.26$  SDXERR INVALID  $KEY = \& hA010000B$

MBS Dongle Plugin, Plugin Version: 11.1. **Function:** One of the possible error codes for functions in this module. **Notes:** Invalid key (cryptography error)

#### **67.8.27 SDXERR\_INVALID\_LEN = & hA0100008**

MBS Dongle Plugin, Plugin Version: 11.1. **Function:** One of the possible error codes for functions in this module.

**Notes:** Invalid length (parameter error)

## $67.8.28$  SDXERR NOT OPENED DEVICE  $=$  & hA0100002

MBS Dongle Plugin, Plugin Version: 11.1. **Function:** One of the possible error codes for functions in this module.

**Notes:** Need to call SDX Open first to open the SDX, then call this function (operation error)

# **67.8.29 SDXERR\_NO\_SUCH\_DEVICE = & hA0100001**

MBS Dongle Plugin, Plugin Version: 11.1. **Function:** One of the possible error codes for functions in this module.

**Notes:** Specified SDX is not found (parameter error)

#### **67.8.30 SDXERR OPEN DEVICE =**  $\&$  **hA010000F**

MBS Dongle Plugin, Plugin Version: 11.1. **Function:** One of the possible error codes for functions in this module.

**Notes:** Open device error (Windows error)

# **67.8.31 SDXERR\_READ\_REPORT = & hA0100010**

MBS Dongle Plugin, Plugin Version: 11.1. **Function:** One of the possible error codes for functions in this module. **Notes:** Read record error (Windows error)

# **67.8.32 SDXERR\_SETUP\_DI\_CLASS\_DEVS = & hA0100018**

MBS Dongle Plugin, Plugin Version: 11.1. **Function:** One of the possible error codes for functions in this module. **Notes:** Internal error (Windows error)

67.8. MODULE SECUREDONGLEXMBS 12149

# **67.8.33 SDXERR SETUP DI GET DEVICE INTERFACE DETAIL =**  $\&$ **hA0100012**

MBS Dongle Plugin, Plugin Version: 11.1. **Function:** One of the possible error codes for functions in this module. **Notes:** Internal error (Windows error)

#### **67.8.34 SDXERR\_SUCCESS = 0**

MBS Dongle Plugin, Plugin Version: 11.1. **Function:** One of the possible error codes for functions in this module. **Notes:** Success

# 67.8.35 SDXERR TOO LONG DEVICE DETAIL  $=$  & hA010001B

MBS Dongle Plugin, Plugin Version: 11.1. **Function:** One of the possible error codes for functions in this module. **Notes:** Internal error

### **67.8.36 SDXERR\_TOO\_LONG\_ENCRYPTION\_DATA = & hA0100009**

MBS Dongle Plugin, Plugin Version: 11.1. **Function:** One of the possible error codes for functions in this module.

**Notes:** Cipher text length is to long (cryptography error)

#### **67.8.37 SDXERR\_TOO\_LONG\_SEED = & hA0100005**

MBS Dongle Plugin, Plugin Version: 11.1. **Function:** One of the possible error codes for functions in this module.

**Notes:** Seed character string is longer than 64 bytes when calling GenUID (parameter error)

# **67.8.38 SDXERR\_UNKNOWN\_DEVICE = & hA0100020**

MBS Dongle Plugin, Plugin Version: 11.1. **Function:** One of the possible error codes for functions in this module. **Notes:** Unknown device.

#### **67.8.39 SDXERR\_UNKNOWN\_ERROR =**  $\&$  **hA010FFFF**

MBS Dongle Plugin, Plugin Version: 11.1. **Function:** One of the possible error codes for functions in this module. **Notes:** Unknown error (hardware error)

#### **67.8.40 SDXERR\_VERIFY = & hA0100021**

MBS Dongle Plugin, Plugin Version: 11.1. **Function:** One of the possible error codes for functions in this module. **Notes:** Verification error (hardware error)

#### $67.8.41$  SDXERR WRITE PROTECT =  $\&$  hA0100006

MBS Dongle Plugin, Plugin Version: 11.1. **Function:** One of the possible error codes for functions in this module.

**Notes:** Tried to write to write-protected SDX (operation error)

#### **67.8.42 SDXERR\_WRITE\_REPORT = & hA0100011**

MBS Dongle Plugin, Plugin Version: 11.1. **Function:** One of the possible error codes for functions in this module.

**Notes:** Write record error (Windows error)

# **67.8.43 SDXERR WRONG INDEX =**  $\&$  **hA0100004**

MBS Dongle Plugin, Plugin Version: 11.1. **Function:** One of the possible error codes for functions in this module. **Notes:** Block index error (parameter error)

#### $67.8.44$  SDXERR WRONG REPORT LENGTH =  $\&$  hA010001A

MBS Dongle Plugin, Plugin Version: 11.1. **Function:** One of the possible error codes for functions in this module.

**Notes:** Unknown device (hardware error)

#### **67.8.45 SDXERR\_WRONG\_START\_INDEX = & hA0100007**

MBS Dongle Plugin, Plugin Version: 11.1. **Function:** One of the possible error codes for functions in this module. **Notes:** Start index error (parameter error)

# **67.8.46 SDXERR\_WRONG\_UID = & hA0100003**

MBS Dongle Plugin, Plugin Version: 11.1. **Function:** One of the possible error codes for functions in this module. **Notes:** Wrong UID (parameter error)

### **67.8.47 SDX\_MINOR = 16**

MBS Dongle Plugin, Plugin Version: 11.1. **Function:** The maximum number of sdx devices.

#### 12152 CHAPTER 67. DONGLE

# **67.9 module SGLockMBS**

# **67.9.1 module SGLockMBS**

MBS Dongle Plugin, Plugin Version: 18.5, Console & Web: Yes, Mac: Yes, Win: Yes, Linux: Yes. **Function:** The MBS Module for using SG-Lock dongles in Xojo. **Notes:**

See website: https://www.sg-lock.com

Please read manual from SG Intec for details.

### **67.9.2 Blog Entries**

- [MonkeyBread Software Releases the MBS Xojo Plugins in version 18.5](https://www.mbs-plugins.de/archive/2018-11-27/MonkeyBread_Software_Releases_/monkeybreadsoftware_blog_xojo)
- [MBS Xojo Plugins, version 18.5pr8](https://www.mbs-plugins.de/archive/2018-11-22/MBS_Xojo_Plugins_version_185pr/monkeybreadsoftware_blog_xojo)

### **67.9.3 Methods**

# <span id="page-12151-0"></span>**67.9.4 Authenticate(AuthentCode as MemoryBlock)**

MBS Dongle Plugin, Plugin Version: 18.5, Console & Web: Yes, Mac: Yes, Win: Yes, Linux: Yes. **Function:** Authentication of SG-Lock library to the protected application and vice versa. **Notes:**

This function of the SG-Lock API has to be called once first and successfully to enable all other API functions. In the case of dynamic linking the authentication is required after every link procedure (LoadLibrary call).

Every customer get his unique Authentcode when purchasing SG-Lock (non Demo) the first time. Demo kits have an own authentication code (see example source code files).

AuthentCode: 48 byte sequence, that is unique to every SG-Lock customer. As array, it's 12 values in the array.

Lasterror is set to kErrorSuccess on success and an error code otherwise. See also:

• [67.9.5](#page-12152-0) Authenticate(AuthentCode() as UInt32) [12153](#page-12152-0)

#### 67.9. MODULE SGLOCKMBS 12153

#### <span id="page-12152-0"></span>**67.9.5 Authenticate(AuthentCode() as UInt32)**

MBS Dongle Plugin, Plugin Version: 18.5, Console & Web: Yes, Mac: Yes, Win: Yes, Linux: Yes. **Function:** Authentication of SG-Lock library to the protected application and vice versa. **Notes:**

This function of the SG-Lock API has to be called once first and successfully to enable all other API functions. In the case of dynamic linking the authentication is required after every link procedure (LoadLibrary call).

Every customer get his unique Authentcode when purchasing SG-Lock (non Demo) the first time. Demo kits have an own authentication code (see example source code files).

AuthentCode: 48 byte sequence, that is unique to every SG-Lock customer. As array, it's 12 values in the array.

Lasterror is set to kErrorSuccess on success and an error code otherwise. See also:

• [67.9.4](#page-12151-0) Authenticate(AuthentCode as MemoryBlock) [12152](#page-12151-0)

#### **67.9.6 CloseLibrary**

MBS Dongle Plugin, Plugin Version: 18.5, Console & Web: Yes, Mac: Yes, Win: Yes, Linux: Yes. **Function:** Unloads and closes DLL.

# **67.9.7 CryptLock(ProductId as UInt32, KeyNum as UInt32, CryptMode as UInt32, Data as MemoryBlock) as MemoryBlock**

MBS Dongle Plugin, Plugin Version: 18.5, Console & Web: Yes, Mac: Yes, Win: Yes, Linux: Yes. **Function:** Encrypts or decrypts data on the dongle. **Notes:**

En- or decrypts one or more 64-bit data blocks with 128-bit key. The crypto- graphic algorithm is TEA.

ProductId: Indicates the ProductId of the SG-Lock KeyNum: Number of key to use 0 to 1 - SG-Lock U3 0 to 15 - SG-Lock U4 CryptMode: Working mode. kCryptModeEncrypt = 0 for Encrypt, kCryptModeDecrypt = 1 for Decrypt. Data: Input data. Should be multiply of 4 in length.

Returns the output data.

Lasterror property is set.

# **67.9.8 LoadLibraryFile(File as folderItem) as boolean**

MBS Dongle Plugin, Plugin Version: 18.5, Console & Web: Yes, Mac: Yes, Win: Yes, Linux: Yes. **Function:** Loads the dll/dylib/so file at the give path. **Notes:**

Returns true on success or false on failure. Please call once on app startup to load library. Sets LibraryError property in case of error.

# **67.9.9 LoadLibraryPath(Path as String) as boolean**

MBS Dongle Plugin, Plugin Version: 18.5, Console & Web: Yes, Mac: Yes, Win: Yes, Linux: Yes. **Function:** Loads the dll/dylib/so file at the give path. **Notes:**

Returns true on success or false on failure. Please call once on app startup to load library. Sets LibraryError property in case of error.

# **67.9.10 ReadConfig(ProductId as UInt32, Category as UInt32 = 0) as MemoryBlock**

MBS Dongle Plugin, Plugin Version: 18.5, Console & Web: Yes, Mac: Yes, Win: Yes, Linux: Yes. **Function:** Reads configuration information about SG-Lock. **Notes:**

ProductId: Indicates the ProductId of the SG-Lock Category: Type of requested information. currently only 0 for Information about SG-Lock modul.

Returns memoryblock with an array of 8 integers of 32-bit. The meaning of the single values are:

Index 0: Type Index 1: Interface Index 2: Software Version Index 3: Hardware Version Index 4: Serial number Index 5: Memory size in Dwords Index 6: Number of counters

#### 67.9. MODULE SGLOCKMBS 12155

Index 7: Number of 128-Bit Keys

Updates HardwareVersion, CounterCount, KeyCount, MemorySize, MemorySizeBytes, SerialNumber, SoftwareVersion, Type and InterfaceType properties.

Lasterror is set.

# **67.9.11 ReadCounter(ProductId as UInt32, CntNum as UInt32) as UInt32**

MBS Dongle Plugin, Plugin Version: 18.5, Console & Web: Yes, Mac: Yes, Win: Yes, Linux: Yes. **Function:** Reads a 32-bit count value from the SG-Lock memory. **Notes:**

ProductId: Indicates the ProductId of the SG-Lock CntNum: Number of counter, 0 to 15 - SG-Lock U3 0 to 63 - SG-Lock U4

Returns the value read. Lasterror property is set.

Counters are simple 32 bit data values in the SG-Lock memory. If desired, they can also be used for everything a 32 bit read/write variable is suitable for. By doing so you can extend the general purpose memory over the indicated size.

# **67.9.12 ReadData(ProductId as UInt32, Address as UInt32, LongCount as UInt32) as MemoryBlock**

MBS Dongle Plugin, Plugin Version: 18.5, Console & Web: Yes, Mac: Yes, Win: Yes, Linux: Yes. **Function:** Read 32-bit data from the SG-Lock memory. **Notes:**

ProductId: Indicates the ProductId of the SG-Lock Address: Startadress of data value block 0 to 63 - SG-Lock U3 or 0 to 255 - SG-Lock U4 Count: Number of data values to read, each 4 bytes.

Returns memoryblock with data values. Lasterror property is set.

# **67.9.13 ReadProductId as UInt32**

MBS Dongle Plugin, Plugin Version: 18.5, Console & Web: Yes, Mac: Yes, Win: Yes, Linux: Yes. **Function:** Reads the 16-bit ProductId from the SG-Lock. **Notes:**

Lasterror property is set.

The ProductId is an identifier that eases to distinguish between different protected applications of SG-Lock users. For example company X protects its application A and B with SG-Lock and gives all keys for application A the ProductId 1 and the keys for application B the ProductId 2, then all keys of application B are "hidden" for application A and vice versa. This simple mechanism offers an effective way to prevent confusion between keys of different applications. Setting of the ProductId should be integrated into the initial- ization process of the SG-Locks before distributing with the protected software.

Returns the ProductId assigned to dongle. Lasterror is set.

# **67.9.14 ReadSerialNumber(ProductId as UInt32) as UInt32**

MBS Dongle Plugin, Plugin Version: 18.5, Console & Web: Yes, Mac: Yes, Win: Yes, Linux: Yes. **Function:** Reads the for every SG-Lock unique serial number. **Notes:**

ProductId: Indicates the ProductId of the SG-Lock

Returns the serial number will be given back to the calling application

Lasterror property is set.

Every SG-Lock has a serial number that is unique, which is also not depending on type and interface.

# **67.9.15 SearchLock(ProductId as UInt32) as Boolean**

MBS Dongle Plugin, Plugin Version: 18.5, Console & Web: Yes, Mac: Yes, Win: Yes, Linux: Yes. **Function:** Searches for a SG-Lock device. **Notes:**

ProductId: Indicates the ProductId of the SG-Lock looked for

Updates HardwareVersion, CounterCount, KeyCount, MemorySize, MemorySizeBytes, SerialNumber, Soft-

wareVersion, Type and InterfaceType properties.

# **67.9.16 SignData(ProductId as UInt32, AppSignKey as MemoryBlock, Lock-SignKeyNum as UInt32, LockSignInterval as UInt32 = 0, Data as MemoryBlock) as MemoryBlock**

MBS Dongle Plugin, Plugin Version: 18.5, Console & Web: Yes, Mac: Yes, Win: Yes, Linux: Yes. **Function:** Signs the data.

#### **Notes:**

The task will will be processed by the SG-Lock and if desired also by the application (PC-CPU) to accelerate the signing process (combined mode). Important condition for combined mode: Both keys (application and SG-Lock internal) have to be different, to ensure highest security! The signature is 64-bit long.

ProductId: Indicates the ProductId of the SG-Lock

AppSignKey: The 128-bit key used by the application for sign- ing and verification. Pointer to an array of 4 in- teger values of 32-bit. Only needed in combined mode otherwise set 0.

LockSignKeyNum: Number of 128-bit key in SG-Lock for signing and verification.

LockSignInterval: Indicates the partitioning of computing power between SG-Lock and application (PC-CPU). 0 is SG-Lock only. If  $>0$  the value is used as the power of 2, where the result of that determines which block index is signed or verified by the SG-Lock. E.g. value=  $8, 28^{\degree} = 256$ , that means the first and after that every 256th block is processed by the SG-Lock and all others by the application (PC-CPU). That means  $1/256=0.4\%$  of the task is done by the SG-Lock and  $99.6\%$  by the PC- CPU. The result is a very high acceleration of the process.

Data: Pointer to the memoryblock with of 32-bit values to sign or verify.

Returns signature as memoryblock.

Lasterror property is set.

The same value for the parameter LockSignInterval has to be used for signing and verifying a certain data block, when using different 128-bit keys in the SG-Lock and application (highly recommended for highest security). The reasons is, that the 128-bit key in the application is less safe than the 128-bit key in the SG-Lock. When a hacker succeeds to investigate the 128-bit key in the application (which is in principle possible), then he will try that also first for the SG-Lock. That will fail, if a differnt 128-bit key is used in the SG-Lock. For a deeper understanding of the function, please take a look into the SG-Lock include/header file for your programming language. You will find the source code of the function in it.

#### 12158 CHAPTER 67. DONGLE

# **67.9.17 TeaDecipher(data as MemoryBlock, Key as MemoryBlock) as MemoryBlock**

MBS Dongle Plugin, Plugin Version: 18.5, Console & Web: Yes, Mac: Yes, Win: Yes, Linux: Yes. **Function:** Decrypt data. **Notes:**

Encryption happens in plugin using sample code from SG. Data is memoryblock with 8 bytes of data. Key is memoryblock with 16 bytes in size.

Lasterror property is set.

# **67.9.18 TeaEncipher(data as MemoryBlock, Key as MemoryBlock) as MemoryBlock**

MBS Dongle Plugin, Plugin Version: 18.5, Console & Web: Yes, Mac: Yes, Win: Yes, Linux: Yes. **Function:** Encrypt data. **Notes:**

Encryption happens in plugin using sample code from SG. Data is memoryblock with 8 bytes of data. Key is memoryblock with 16 bytes in size.

Lasterror property is set.

# **67.9.19 VerifyData(ProductId as UInt32, AppSignKey as MemoryBlock, Lock-SignKeyNum as UInt32, LockSignInterval as UInt32 = 0, Data as MemoryBlock, Signature as MemoryBlock) as Boolean**

MBS Dongle Plugin, Plugin Version: 18.5, Console & Web: Yes, Mac: Yes, Win: Yes, Linux: Yes. **Function:** Verifies the signature with the data. **Notes:**

The task will will be processed by the SG-Lock and if desired also by the application (PC-CPU) to accelerate the signing process (combined mode). Important condition for combined mode: Both keys (application and SG-Lock internal) have to be different, to ensure highest security! The signature is 64-bit long.

ProductId: Indicates the ProductId of the SG-Lock AppSignKey: The 128-bit key used by the application for sign- ing and verification. Pointer to an array of 4 in- teger values of 32-bit. Only needed in combined mode otherwise set 0. LockSignKeyNum: Number of 128-bit key in SG-Lock for signing and verification.

#### 67.9. MODULE SGLOCKMBS 12159

LockSignInterval: Indicates the partitioning of computing power between SG-Lock and application (PC-CPU). 0 is SG-Lock only. If  $>0$  the value is used as the power of 2, where the result of that determines which block index is signed or verified by the SG-Lock. E.g. value=  $8, 28^{\degree} = 256$ , that means the first and after that every 256th block is processed by the SG-Lock and all others by the application (PC-CPU). That means  $1/256=0.4\%$  of the task is done by the SG-Lock and  $99.6\%$  by the PC- CPU. The result is a very high acceleration of the process.

Data: Pointer to the memoryblock with of 32-bit values to sign or verify. Signature: The signature as memory block.

Lasterror property is set.

The same value for the parameter LockSignInterval has to be used for signing and verifying a certain data block, when using different 128-bit keys in the SG-Lock and application (highly recommended for highest security). The reasons is, that the 128-bit key in the application is less safe than the 128-bit key in the SG-Lock. When a hacker succeeds to investigate the 128-bit key in the application (which is in principle possible), then he will try that also first for the SG-Lock. That will fail, if a differnt 128-bit key is used in the SG-Lock. For a deeper understanding of the function, please take a look into the SG-Lock include/header file for your programming language. You will find the source code of the function in it.

#### **67.9.20 WriteCounter(ProductId as UInt32, CntNum as UInt32, Data as UInt32)**

MBS Dongle Plugin, Plugin Version: 18.5, Console & Web: Yes, Mac: Yes, Win: Yes, Linux: Yes. **Function:** Writes a 32-bit count value to the SG-Lock memory. **Notes:**

ProductId: Indicates the ProductId of the SG-Lock CntNum: Number of counter, 0 to 63 - SG-Lock U3 0 to 255 - SG-Lock U4 Data: Counter value to be written

Lasterror property is set.

# **67.9.21 WriteData(ProductId as UInt32, Address as UInt32, Data as Memory-Block)**

MBS Dongle Plugin, Plugin Version: 18.5, Console & Web: Yes, Mac: Yes, Win: Yes, Linux: Yes. **Function:** Writes 32-bit data values to SG-Lock memory. **Notes:**

ProductId: Indicates the ProductId of the SG-Lock Address: Startaddress of data value block 0 to 63 - SG-Lock U3, 0 to 255 - SG-Lock U4 Count: Number of data values

Data: Memoryblock, where data values be copied from. (size is multiply of 4)

Lasterror property is set.

# **67.9.22 WriteKey(ProductId as UInt32, Address as UInt32, Key as Memory-Block)**

MBS Dongle Plugin, Plugin Version: 18.5, Console & Web: Yes, Mac: Yes, Win: Yes, Linux: Yes. **Function:** Writes a 128-bit key to the SG-Lock key memory. **Notes:**

ProductId: Indicates the ProductId of the SG-Lock KeyNum: Number of the key to be written 0 to 1 - SG-Lock U3, 0 to 15 - SG-Lock U4 Key: 128-bit Key to be written. Pointer to data array of 4 integer values of 32-bit, that form the 128-bit key

Lasterror property is set. The 128-bit key of the U2 is read only and not changeable.

# **67.9.23 WriteProductId(OldProductId as UInt32, NewProductId as UInt32) as Boolean**

MBS Dongle Plugin, Plugin Version: 18.5, Console & Web: Yes, Mac: Yes, Win: Yes, Linux: Yes. **Function:** Writes a new 16-bit ProductId to the SG-Lock. **Notes:**

OldProductId: Indicates the actual ProductId of the SG-Lock NewProductId: Indicates the new ProductId of the SG-Lock

Returns true on success or false on failure.

Lasterror property is set.

### **67.9.24 Properties**

### **67.9.25 Available as Boolean**

MBS Dongle Plugin, Plugin Version: 18.5, Console & Web: Yes, Mac: Yes, Win: Yes, Linux: Yes. **Function:** Whether library has been loaded and functions are available. **Notes:**

Returns true if you can call functions without getting a FunctionNotFoundException. (Read only property)

#### 67.9. MODULE SGLOCKMBS 12161

#### **67.9.26 CounterCount as UInt32**

MBS Dongle Plugin, Plugin Version: 18.5, Console & Web: Yes, Mac: Yes, Win: Yes, Linux: Yes. **Function:** The number of counters. **Notes:**

Updated by plugin when you call SearchLock or ReadConfig methods. (Read only property)

## **67.9.27 HardwareVersion as UInt32**

MBS Dongle Plugin, Plugin Version: 18.5, Console & Web: Yes, Mac: Yes, Win: Yes, Linux: Yes. **Function:** The hardware version number. **Notes:**

Updated by plugin when you call SearchLock or ReadConfig methods. (Read only property)

#### **67.9.28 InterfaceType as UInt32**

MBS Dongle Plugin, Plugin Version: 18.5, Console & Web: Yes, Mac: Yes, Win: Yes, Linux: Yes. **Function:** The type of interface.

**Notes:**

Updated by plugin when you call SearchLock or ReadConfig methods. (Read only property)

#### **67.9.29 KeyCount as UInt32**

MBS Dongle Plugin, Plugin Version: 18.5, Console & Web: Yes, Mac: Yes, Win: Yes, Linux: Yes. **Function:** The number of 128-bit keys.

**Notes:**

Updated by plugin when you call SearchLock or ReadConfig methods. (Read only property)

#### **67.9.30 Lasterror as Integer**

MBS Dongle Plugin, Plugin Version: 18.5, Console & Web: Yes, Mac: Yes, Win: Yes, Linux: Yes. **Function:** The last error code returned by a function.

**Notes:** (Read and Write property)

#### **67.9.31 LibraryError as String**

MBS Dongle Plugin, Plugin Version: 18.5, Console & Web: Yes, Mac: Yes, Win: Yes, Linux: Yes. **Function:** The error message from loading the library. **Notes:** (Read only property)

#### **67.9.32 MemorySize as UInt32**

MBS Dongle Plugin, Plugin Version: 18.5, Console & Web: Yes, Mac: Yes, Win: Yes, Linux: Yes. **Function:** The memory size in data words. **Notes:**

 $MemorySizeBytes = 4 * MemorySize$ Updated by plugin when you call SearchLock or ReadConfig methods. (Read only property)

#### **67.9.33 MemorySizeBytes as UInt32**

MBS Dongle Plugin, Plugin Version: 18.5, Console & Web: Yes, Mac: Yes, Win: Yes, Linux: Yes. **Function:** The memory size in bytes.

**Notes:**

Updated by plugin when you call SearchLock or ReadConfig methods. (Read only property)

#### **67.9.34 SerialNumber as UInt32**

MBS Dongle Plugin, Plugin Version: 18.5, Console & Web: Yes, Mac: Yes, Win: Yes, Linux: Yes. **Function:** The serial number of the dongle.

**Notes:**

Updated by plugin when you call SearchLock or ReadConfig methods. (Read only property)

#### 67.9. MODULE SGLOCKMBS 12163

#### **67.9.35 SoftwareVersion as UInt32**

MBS Dongle Plugin, Plugin Version: 18.5, Console & Web: Yes, Mac: Yes, Win: Yes, Linux: Yes. **Function:** The software version. **Notes:**

Updated by plugin when you call SearchLock or ReadConfig methods. (Read only property)

### **67.9.36 Type as UInt32**

MBS Dongle Plugin, Plugin Version: 18.5, Console & Web: Yes, Mac: Yes, Win: Yes, Linux: Yes. **Function:** The type of dongle. **Notes:**

Updated by plugin when you call SearchLock or ReadConfig methods. (Read only property)

#### **67.9.37 Constants**

#### **67.9.38 kConfigLockSeries2 = 1**

MBS Dongle Plugin, Plugin Version: 18.5. **Function:** One of the device types. **Notes:** Series 2

#### **67.9.39 kConfigLockSeries3 = 2**

MBS Dongle Plugin, Plugin Version: 18.5. **Function:** One of the device types. **Notes:** Series 3

# **67.9.40 kConfigLockSeries4 = 3**

MBS Dongle Plugin, Plugin Version: 18.5. **Function:** One of the device types. **Notes:** Series 4

# $67.9.41$  kCryptModeDecrypt  $= 1$

MBS Dongle Plugin, Plugin Version: 18.5. **Function:** One of the crypto modes. **Notes:** Decrypt it

# **67.9.42 kCryptModeEncrypt = 0**

MBS Dongle Plugin, Plugin Version: 18.5. **Function:** One of the crypto modes. **Notes:** Encrypt it

### **67.9.43 kErrorAuthenticationFailed = 6**

MBS Dongle Plugin, Plugin Version: 18.5. **Function:** One of the error codes. **Notes:** Authentification with Authenticate failed.

### **67.9.44 kErrorAuthenticationRequired = 5**

MBS Dongle Plugin, Plugin Version: 18.5. **Function:** One of the error codes. **Notes:** Authentication with Authenticate function not or not error free processed.

# **67.9.45 kErrorDongleNotFound = 1**

MBS Dongle Plugin, Plugin Version: 18.5. **Function:** One of the error codes. **Notes:** Dongle not found.

### **67.9.46 kErrorFunctionNotSupported = 7**

MBS Dongle Plugin, Plugin Version: 18.5. **Function:** One of the error codes. **Notes:** The called function is not supported by the found SG-Lock.

### **67.9.47 kErrorLPTBusy = 2**

MBS Dongle Plugin, Plugin Version: 18.5. **Function:** One of the error codes. **Notes:** The LPT (printer port) is busy.

#### 67.9. MODULE SGLOCKMBS 12165

#### **67.9.48 kErrorLPTOpenError = 3**

MBS Dongle Plugin, Plugin Version: 18.5. **Function:** One of the error codes. **Notes:** The LPT (printer port) could not be opened.

#### **67.9.49 kErrorNoLPTPortFound = 4**

MBS Dongle Plugin, Plugin Version: 18.5. **Function:** One of the error codes. **Notes:**

The LPT (printer port) was not found.

# **67.9.50 kErrorParameterInvalid = 8**

MBS Dongle Plugin, Plugin Version: 18.5. **Function:** One of the error codes. **Notes:** Parameter of the called function is out of the vaild value range.

#### **67.9.51 kErrorSignatureInvalid = 9**

MBS Dongle Plugin, Plugin Version: 18.5. **Function:** One of the error codes. **Notes:** Signature invalid.

#### **67.9.52 kErrorSuccess = 0**

MBS Dongle Plugin, Plugin Version: 18.5. **Function:** One of the error codes. **Notes:** All okay.

#### **67.9.53 kErrorUSBBusy = 10**

MBS Dongle Plugin, Plugin Version: 18.5. **Function:** One of the error codes. **Notes:** Another application is claming the SG-Lock for more than 5 seconds.

#### **67.9.54 kInterfaceLPT = 1**

MBS Dongle Plugin, Plugin Version: 18.5. **Function:** One of the interface types. **Notes:** Printer port connection.

### **67.9.55 kInterfaceUSB = 0**

MBS Dongle Plugin, Plugin Version: 18.5. **Function:** One of the interface types. **Notes:** USB connection.

# **67.9.56 kSignModeSign = 0**

MBS Dongle Plugin, Plugin Version: 18.5. **Function:** One of the sign modes. **Notes:** Sign the data.

# **67.9.57 kSignModeVerify = 1**

MBS Dongle Plugin, Plugin Version: 18.5. **Function:** One of the sign modes. **Notes:** Verify the signature.

# 67.10. CLASS UNIKEYMBS 12167 **67.10 class UnikeyMBS**

# **67.10.1 class UnikeyMBS**

MBS Dongle Plugin, Plugin Version: 7.1, Console & Web: Yes, Mac: Yes, Win: Yes, Linux: Yes. **Function:** A class to enable Xojo to use Unikey dongles. **Notes:**

Website: http://www.esecutech.com

# **67.10.2 Blog Entries**

• [MBS Releases the MBS Xojo / Real Studio plug-ins in version 16.4](https://www.mbs-plugins.de/archive/2016-09-27/MBS_Releases_the_MBS_Xojo__Rea/monkeybreadsoftware_blog_xojo)

# **67.10.3 Methods**

**67.10.4 Calculate1(StartAddress as Integer, Module as Integer, byref RegA as Integer, byref RegB as Integer, byref RegC as Integer, byref RegD as Integer) as Integer**

MBS Dongle Plugin, Plugin Version: 16.4, Console & Web: Yes, Mac: Yes, Win: Yes, Linux: Yes. **Function:** Return the results of a calculation performed in UniKey, using input provided by the developer and the CALCULATE1 function.

#### **Notes:**

See Unikey API Reference for details on UniKey\_Calculate1 function. Returns error code.

# **67.10.5 Calculate2(StartAddress as Integer, Seed as Integer, byref RegA as Integer, byref RegB as Integer, byref RegC as Integer, byref RegD as Integer) as Integer**

MBS Dongle Plugin, Plugin Version: 16.4, Console & Web: Yes, Mac: Yes, Win: Yes, Linux: Yes. **Function:** Return the results of a calculation performed in UniKey, using input provided by the developer and the CALCULATE2 function.

**Notes:**

See Unikey API Reference for details on UniKey\_Calculate2 function. Returns error code.

#### 12168 CHAPTER 67. DONGLE

# **67.10.6 Calculate3(StartAddress as Integer, Module as Integer, byref RegA as Integer, byref RegB as Integer, byref RegC as Integer, byref RegD as Integer) as Integer**

MBS Dongle Plugin, Plugin Version: 16.4, Console & Web: Yes, Mac: Yes, Win: Yes, Linux: Yes. **Function:** Return results of a calculation performed in UniKey, using input provided by the developer and the CALCULATE3 function.

**Notes:**

See Unikey API Reference for details on UniKey\_Calculate3 function. Returns error code.

# **67.10.7 CheckModule(Module as Integer, byref Value as Integer, byref Decrease as Integer) as Integer**

MBS Dongle Plugin, Plugin Version: 16.4, Console & Web: Yes, Mac: Yes, Win: Yes, Linux: Yes. **Function:** Read the attributes of a specific UniKey license module. **Notes:**

See Unikey API Reference for details on UniKey\_Check\_Module function. Returns error code.

# **67.10.8 CheckTimeModule(Module as Integer, byref RemainDays as Integer, Year as Integer, Month as Integer, Day as Integer, Hour as Integer) as Integer**

MBS Dongle Plugin, Plugin Version: 16.4, Console & Web: Yes, Mac: Yes, Win: Yes, Linux: Yes. **Function:** Read the attributes of a specific UniKey Time license module. **Notes:**

See Unikey API Reference for details on UniKey\_Check\_Time\_Module function. Returns error code.

# **67.10.9 CheckTimeModuleNow(Module as Integer, byref RemainDays as Integer, byref RemainHours as Integer) as Integer**

MBS Dongle Plugin, Plugin Version: 16.4, Console & Web: Yes, Mac: Yes, Win: Yes, Linux: Yes. **Function:** Read the attributes of a specific UniKey Time license module now. **Notes:**

See Unikey API Reference for details on UniKey\_Check\_Time\_Module\_Now function. Returns error code.
## **67.10.10 CheckTimeModuleNowPC(Module as Integer, byref RemainDays as Integer, byref RemainHours as Integer) as Integer**

MBS Dongle Plugin, Plugin Version: 16.4, Console & Web: Yes, Mac: Yes, Win: Yes, Linux: Yes. **Function:** Read the attributes of a specific UniKey Time license module Now PC. **Notes:**

See Unikey API Reference for details on UniKey\_Check\_Time\_Module\_Now\_PC function. Returns error code.

## **67.10.11 Decrypt(BufferLength as Integer, KeyNumber as Integer, Buffer as Ptr) as Integer**

MBS Dongle Plugin, Plugin Version: 16.4, Console & Web: Yes, Mac: Yes, Win: Yes, Linux: Yes. **Function:** Decrypt an amount of memory with a key. **Notes:**

The length of data must be a multiple of 8. See Unikey API Reference for details on UniKey\_Decrypt function. Returns error code.

## **67.10.12 Encrypt(BufferLength as Integer, KeyNumber as Integer, Buffer as Ptr) as Integer**

MBS Dongle Plugin, Plugin Version: 16.4, Console & Web: Yes, Mac: Yes, Win: Yes, Linux: Yes. **Function:** Encrypt an amount of memory with a key. **Notes:**

The length of data must be a multiple of 8. See Unikey API Reference for details on UniKey\_Encrypt function. Returns error code.

#### **67.10.13 EraseTimeModule(Module as Integer) as Integer**

MBS Dongle Plugin, Plugin Version: 16.4, Console & Web: Yes, Mac: Yes, Win: Yes, Linux: Yes. **Function:** Erase/Reset a real time module, and all the info in the module will be erased including start, end or duration. **Notes:**

See Unikey API Reference for details on UniKey\_Erase\_Time\_Module function. Returns error code.

#### **67.10.14 Find(byref Setting1 as Integer, byref Setting2 as Integer) as Integer**

MBS Dongle Plugin, Plugin Version: 16.4, Console & Web: Yes, Mac: Yes, Win: Yes, Linux: Yes. **Function:** Check if a specific UniKey is attached to the USB port. **Notes:**

This is the first API to start a UniKey session. Sets handle property.

See Unikey API Reference for details on UniKey\_Find function.

## **67.10.15 FindNext(byref Setting1 as Integer, byref Setting2 as Integer) as Integer**

MBS Dongle Plugin, Plugin Version: 16.4, Console & Web: Yes, Mac: Yes, Win: Yes, Linux: Yes. **Function:** Check if another UniKey is attached to the USB port. **Notes:**

Sets the handle property. Returns error code. See Unikey API Reference for details on UniKey\_Find\_Next function.

#### **67.10.16 GenerateKey(KeyNumber as Integer) as Integer**

MBS Dongle Plugin, Plugin Version: 16.4, Console & Web: Yes, Mac: Yes, Win: Yes, Linux: Yes. **Function:** Generate a new key in the specific key storage. **Notes:**

See Unikey API Reference for details on UniKey\_Generate\_Key function. Returns error code.

## **67.10.17 GenerateKeyViaSeed(KeyNumber as Integer, byref Seed1 as Integer, byref Seed2 as Integer, byref Seed3 as Integer, byref Seed4 as Integer) as Integer**

MBS Dongle Plugin, Plugin Version: 16.4, Console & Web: Yes, Mac: Yes, Win: Yes, Linux: Yes. **Function:** Generate a new key in the specific key storage via seed. **Notes:**

#### 67.10. CLASS UNIKEYMBS 12171

See Unikey API Reference for details on UniKey Generate Key Via Seed function. Returns error code.

## **67.10.18 GenerateNewPassword(Seed as Integer, byref Password1 as Integer, byref Password2 as Integer, byref Password3 as Integer, byref Password4 as Integer) as Integer**

MBS Dongle Plugin, Plugin Version: 16.4, Console & Web: Yes, Mac: Yes, Win: Yes, Linux: Yes. **Function:** Generate a new password via a seed code; the mapping from the seed code to the password is only one way. Without the seed, you cannot generate the same password. **Notes:**

See Unikey API Reference for details on UniKey\_Generate\_New\_Password function. Returns error code.

#### **67.10.19 GetCliNum(byref Count as Integer) as Integer**

MBS Dongle Plugin, Plugin Version: 16.4, Console & Web: Yes, Mac: Yes, Win: Yes, Linux: Yes. **Function:** Get the UniKey client number.

**Notes:**

See Unikey API Reference for details on UniKey\_Get\_Cli\_Num function. Returns error code.

#### **67.10.20 GetDongleLocation(byref IP as String) as Integer**

MBS Dongle Plugin, Plugin Version: 16.4, Console & Web: Yes, Mac: Yes, Win: Yes, Linux: Yes. **Function:** Get the Server IP, if it is local, return 127.0.0.1. **Notes:**

See Unikey API Reference for details on UniKey\_Get\_Dongle\_Location function. Returns error code.

## **67.10.21 GetMaxNum(byref Count as Integer) as Integer**

MBS Dongle Plugin, Plugin Version: 16.4, Console & Web: Yes, Mac: Yes, Win: Yes, Linux: Yes. **Function:** Get the maximum client number. **Notes:**

See Unikey API Reference for details on UniKey\_Get\_Max\_Num function. Returns error code.

## **67.10.22 GetModule(Module as Integer, byref Value as Integer) as Integer**

MBS Dongle Plugin, Plugin Version: 16.4, Console & Web: Yes, Mac: Yes, Win: Yes, Linux: Yes. **Function:** Get a value from a specific UniKey license module. **Notes:**

See Unikey API Reference for details on UniKey\_Get\_Module function. Returns error code.

## **67.10.23 GetModuleEndTime(Module as Integer, byref Year as Integer, byref Month as Integer, byref Day as Integer, byref Hour as Integer) as Integer**

MBS Dongle Plugin, Plugin Version: 16.4, Console & Web: Yes, Mac: Yes, Win: Yes, Linux: Yes. **Function:** Reads the end time of a specific UniKey Time license module. **Notes:**

See Unikey API Reference for details on UniKey\_Get\_Module\_End\_Time function. Returns error code.

Not supported for 64-bit Linux and Mac PPC.

## **67.10.24 GetModuleStartTime(Module as Integer, byref Year as Integer, byref Month as Integer, byref Day as Integer, byref Hour as Integer) as Integer**

MBS Dongle Plugin, Plugin Version: 16.4, Console & Web: Yes, Mac: Yes, Win: Yes, Linux: Yes. **Function:** Reads the start time of a specific UniKey Time license module. **Notes:**

See Unikey API Reference for details on UniKey\_Get\_Module\_Start\_Time function. Returns error code.

Not supported for 64-bit Linux and Mac PPC.

#### 67.10. CLASS UNIKEYMBS 12173

## **67.10.25 GetTime(byref Year as Integer, byref Month as Integer, byref Day as Integer, byref Hour as Integer, byref Minute as Integer, byref Second as Integer) as Integer**

MBS Dongle Plugin, Plugin Version: 16.4, Console & Web: Yes, Mac: Yes, Win: Yes, Linux: Yes. **Function:** Get UniKey Time's real time clock's time. **Notes:**

See Unikey API Reference for details on UniKey\_Get\_Time function. Returns error code. Year is 10 for 2010.

## **67.10.26 GetType(byref type as Integer) as Integer**

MBS Dongle Plugin, Plugin Version: 16.4, Console & Web: Yes, Mac: Yes, Win: Yes, Linux: Yes. **Function:** GetType can help you get the type of the UniKey dongle. **Notes:**

The return value of type will indicate the type of the UniKey dongle. UNIKEY\_TYPE\_TIME 101 UNIKEY\_TYPE\_PRO 102 UNIKEY\_TYPE\_STD 103

See Unikey API Reference for details on UniKey\_Get\_Type function.

### **67.10.27 GetVersion(byref Version as Integer) as Integer**

MBS Dongle Plugin, Plugin Version: 16.4, Console & Web: Yes, Mac: Yes, Win: Yes, Linux: Yes. **Function:** Get the current UniKey library version. **Notes:**

See Unikey API Reference for details on UniKey\_Get\_Version function. Returns error code.

#### **67.10.28 Lock as integer**

MBS Dongle Plugin, Plugin Version: 19.0, Console & Web: Yes, Mac: Yes, Win: Yes, Linux: Yes. **Function:** Locks the unikey.

# **67.10.29 Logoff as Integer**

MBS Dongle Plugin, Plugin Version: 16.4, Console & Web: Yes, Mac: Yes, Win: Yes, Linux: Yes. **Function:** Logoff a UniKey dongle with a specific handle. **Notes:**

This API should be called at the end of UniKey session. See Unikey API Reference for details on UniKey\_Logoff function. Returns error code.

## **67.10.30 MD5(BufferLength as Integer, Buffer as Ptr) as Integer**

MBS Dongle Plugin, Plugin Version: 16.4, Console & Web: Yes, Mac: Yes, Win: Yes, Linux: Yes. **Function:** Make an MD5 digest for a mount of content or data. **Notes:**

See Unikey API Reference for details on UniKey\_MD5 function. Returns error code.

## **67.10.31 ModuleDecrease(Module as Integer) as Integer**

MBS Dongle Plugin, Plugin Version: 16.4, Console & Web: Yes, Mac: Yes, Win: Yes, Linux: Yes. **Function:** Decrease the value in a specified UniKey license module by "1". **Notes:**

See Unikey API Reference for details on UniKey\_Module\_Decrease function. Returns error code.

For Linux, does not work on Linux ARM or 32-bit Linux. Works on 64-bit Linux.

## **67.10.32 Random(byref Return1 as Integer, byref Return2 as Integer, byref Return3 as Integer, byref Return4 as Integer) as Integer**

MBS Dongle Plugin, Plugin Version: 16.4, Console & Web: Yes, Mac: Yes, Win: Yes, Linux: Yes. **Function:** Generate a random number from the dongle. **Notes:**

See Unikey API Reference for details on UniKey\_Random function. Returns error code.

#### 67.10. CLASS UNIKEYMBS 12175

## **67.10.33 ReadMemory(StartAddress as Integer, BufferLength as Integer, Buffer as Ptr) as Integer**

MBS Dongle Plugin, Plugin Version: 16.4, Console & Web: Yes, Mac: Yes, Win: Yes, Linux: Yes. **Function:** Read the contents of the Memory. **Notes:**

This API needs to be called after logon of a UniKey dongle. See Unikey API Reference for details on UniKey\_Read\_Memory function. Returns error code.

#### **67.10.34 ReadSoftID(byref SoftID as Integer) as Integer**

MBS Dongle Plugin, Plugin Version: 16.4, Console & Web: Yes, Mac: Yes, Win: Yes, Linux: Yes. **Function:** Read the user defined SoftID. **Notes:**

See Unikey API Reference for details on UniKey\_Read\_SoftID function. Returns error code.

### **67.10.35 ReadUpdateTag(byref UpdateTag as Integer) as Integer**

MBS Dongle Plugin, Plugin Version: 16.4, Console & Web: Yes, Mac: Yes, Win: Yes, Linux: Yes. **Function:** Read UpdateTag from a specific dongle. **Notes:**

See Unikey API Reference for details on UniKey\_Read\_UpdateTag function. Returns error code.

## **67.10.36 Seed(Seed as Integer, byref Return1 as Integer, byref Return2 as Integer, byref Return3 as Integer, byref Return4 as Integer) as Integer**

MBS Dongle Plugin, Plugin Version: 16.4, Console & Web: Yes, Mac: Yes, Win: Yes, Linux: Yes. **Function:** Get return codes from the input of a seed code. **Notes:**

This API return for values which are related to Seed and UniKey dongle's password. See Unikey API Reference for details on UniKey\_Seed function. Returns error code.

## **67.10.37 SetMaxNum(byref Count as Integer) as Integer**

MBS Dongle Plugin, Plugin Version: 16.4, Console & Web: Yes, Mac: Yes, Win: Yes, Linux: Yes. **Function:** Set the maximum client number. **Notes:**

See Unikey API Reference for details on UniKey\_Set\_Max\_Num function. Returns error code.

Not supported for Mac PPC.

## **67.10.38 SetModule(Module as Integer, Value as Integer, Decrease as Integer) as Integer**

MBS Dongle Plugin, Plugin Version: 16.4, Console & Web: Yes, Mac: Yes, Win: Yes, Linux: Yes. **Function:** To write a value to a specific UniKey license module and set the Decrement attribute. **Notes:**

See Unikey API Reference for details on UniKey\_Set\_Module function. Returns error code.

## **67.10.39 SetNETINILocation(byref Setting1 as Integer, byref Setting2 as Integer, IniFile as String) as Integer**

MBS Dongle Plugin, Plugin Version: 16.4, Console & Web: Yes, Mac: No, Win: Yes, Linux: No. **Function:** Sets ini location.

**Notes:**

See Unikey API Reference for details on UniKey\_SetNETINILocation function. Returns error code.

## **67.10.40 SetTime(Year as Integer, Month as Integer, Day as Integer, Hour as Integer, Minute as Integer, Second as Integer) as Integer**

MBS Dongle Plugin, Plugin Version: 16.4, Console & Web: Yes, Mac: Yes, Win: Yes, Linux: Yes. **Function:** Set UniKey Time's real time clock's time. **Notes:**

See Unikey API Reference for details on UniKey Set Time function. Returns error code. Year is 10 for 2010.

#### 67.10. CLASS UNIKEYMBS 12177

## **67.10.41 SetTimeModuleDuration(Module as Integer, Year as Integer, Day as Integer) as Integer**

MBS Dongle Plugin, Plugin Version: 16.4, Console & Web: Yes, Mac: Yes, Win: Yes, Linux: Yes. **Function:** Set the duration time for a specific real time module. The total duration is  $(Day)*24 + (Hour)$  in hours. **Notes:**

See Unikey API Reference for details on UniKey\_Set\_Time\_Module\_Duration function. Returns error code.

## **67.10.42 SetTimeModuleEndTime(Module as Integer, Year as Integer, Month as Integer, Day as Integer, Hour as Integer) as Integer**

MBS Dongle Plugin, Plugin Version: 16.4, Console & Web: Yes, Mac: Yes, Win: Yes, Linux: Yes. **Function:** Set a real time module's end time. **Notes:**

See Unikey API Reference for details on UniKey\_Set\_Time\_Module\_End\_Time function. Returns error code.

## **67.10.43 SetTimeModuleStartTime(Module as Integer, Year as Integer, Month as Integer, Day as Integer, Hour as Integer) as Integer**

MBS Dongle Plugin, Plugin Version: 16.4, Console & Web: Yes, Mac: Yes, Win: Yes, Linux: Yes. **Function:** Set a real time module's start time. **Notes:**

See Unikey API Reference for details on UniKey\_Set\_Time\_Module\_Start\_Time function. Returns error code.

## **67.10.44 SetTimeModuleStartTimeNow(Module as Integer) as Integer**

MBS Dongle Plugin, Plugin Version: 16.4, Console & Web: Yes, Mac: Yes, Win: Yes, Linux: Yes. **Function:** Set a real time module's start time as the now time in UniKey dongle's clock. **Notes:**

See Unikey API Reference for details on UniKey\_Set\_Time\_Module\_Start\_Time\_Now function. Returns error code.

#### 12178 CHAPTER 67. DONGLE

## **67.10.45 SetTimeModuleStartTimeNowPC(Module as Integer) as Integer**

MBS Dongle Plugin, Plugin Version: 16.4, Console & Web: Yes, Mac: Yes, Win: Yes, Linux: Yes. **Function:** Set a real time module's start time as the now time in host computer. **Notes:**

See Unikey API Reference for details on UniKey\_Set\_Time\_Module\_Start\_Time\_Now\_PC function. Returns error code.

#### **67.10.46 SetTimeNow as Integer**

MBS Dongle Plugin, Plugin Version: 16.4, Console & Web: Yes, Mac: Yes, Win: Yes, Linux: Yes. **Function:** Set UniKey Time's real time clock's time by the host computer's clock. **Notes:**

See Unikey API Reference for details on UniKey\_Set\_Time\_Now function. Returns error code.

#### **67.10.47 Unikey(FunctionCode as Integer) as Integer**

MBS Dongle Plugin, Plugin Version: 7.1, Console & Web: Yes, Mac: Yes, Win: Yes, Linux: Yes. **Function:** Calls the unikey function with the values from this object. **Notes:** See the unikey documentation for what values to use.

#### **67.10.48 UnLock as integer**

MBS Dongle Plugin, Plugin Version: 19.0, Console & Web: Yes, Mac: Yes, Win: Yes, Linux: Yes. **Function:** Unlocks the unikey.

#### **67.10.49 UserLogon(Password1 as Integer, Password2 as Integer) as Integer**

MBS Dongle Plugin, Plugin Version: 16.4, Console & Web: Yes, Mac: Yes, Win: Yes, Linux: Yes. **Function:** Logon a UniKey dongle with specified passwords. **Notes:**

This API should be called in the released software in order to improve security. See Unikey API Reference for details on UniKey\_User\_Logon function. Returns error code. Sets handle property.

#### 67.10. CLASS UNIKEYMBS 12179

## **67.10.50 VendorLogon(Password1 as Integer, Password2 as Integer, Password3 as Integer, Password4 as Integer) as Integer**

MBS Dongle Plugin, Plugin Version: 16.4, Console & Web: Yes, Mac: Yes, Win: Yes, Linux: No. **Function:** Logon a UniKey dongle in vendor mode with specified passwords. **Notes:**

This API helps software vendors to logon the UniKey dongle in vendor mode, and get the full permission to UniKey dongle.

We do NOT advise you to enclose this API in the final released software. This API is only for software vendor's usage.

If password3 or password4 is wrong while password1 and password2 is correct, the dongle is also logged on in user mode automatically.

Sets handle property. See Unikey API Reference for details on UniKey\_Vender\_Logon function. Returns error code.

Not supported on Linux.

#### **67.10.51 WriteArithmetic(StartAddress as Integer, Buffer as Ptr) as Integer**

MBS Dongle Plugin, Plugin Version: 16.4, Console & Web: Yes, Mac: Yes, Win: Yes, Linux: Yes. **Function:** Write user-defined mathematical algorithms. **Notes:**

See Unikey API Reference for details on UniKey\_Write\_Arithmetic function. Returns error code.

## **67.10.52 WriteMemory(StartAddress as Integer, BufferLength as Integer, Buffer as Ptr) as Integer**

MBS Dongle Plugin, Plugin Version: 16.4, Console & Web: Yes, Mac: Yes, Win: Yes, Linux: Yes. **Function:** Write data into the memory. **Notes:**

This API needs to be called after logging on to a UniKey dongle. See Unikey API Reference for details on UniKey\_Write\_Memory function. Returns error code.

## **67.10.53 WriteSoftID(SoftID as Integer) as Integer**

MBS Dongle Plugin, Plugin Version: 16.4, Console & Web: Yes, Mac: Yes, Win: Yes, Linux: Yes. **Function:** Write the vendor defined SoftID. **Notes:**

See Unikey API Reference for details on UniKey\_Write\_SoftID function. Returns error code.

## **67.10.54 WriteUpdateTag(UpdateTag as Integer) as Integer**

MBS Dongle Plugin, Plugin Version: 16.4, Console & Web: Yes, Mac: Yes, Win: Yes, Linux: Yes. **Function:** Write UpdateTag into a specific dongle. **Notes:**

See Unikey API Reference for details on UniKey\_Write\_UpdateTag function. Returns error code.

## **67.10.55 Properties**

## **67.10.56 Buffer as MemoryBlock**

MBS Dongle Plugin, Plugin Version: 7.1, Console & Web: Yes, Mac: Yes, Win: Yes, Linux: Yes. **Function:** The memoryblock to use when calling the unikey function. **Notes:** (Read and Write property)

## **67.10.57 Handle as Integer**

MBS Dongle Plugin, Plugin Version: 7.1, Console & Web: Yes, Mac: Yes, Win: Yes, Linux: Yes. **Function:** The handle to the dongle. **Notes:** (Read and Write property)

## **67.10.58 LP1 as Integer**

MBS Dongle Plugin, Plugin Version: 7.1, Console & Web: Yes, Mac: Yes, Win: Yes, Linux: Yes. **Function:** The parameter LP1. **Notes:** (Read and Write property)

67.10. CLASS UNIKEYMBS 12181

#### **67.10.59 LP2 as Integer**

MBS Dongle Plugin, Plugin Version: 7.1, Console & Web: Yes, Mac: Yes, Win: Yes, Linux: Yes. **Function:** The parameter LP2. **Notes:** (Read and Write property)

#### **67.10.60 P1 as Integer**

MBS Dongle Plugin, Plugin Version: 7.1, Console & Web: Yes, Mac: Yes, Win: Yes, Linux: Yes. **Function:** The value for the parameter p1. **Notes:** (Read and Write property)

#### **67.10.61 P2 as Integer**

MBS Dongle Plugin, Plugin Version: 7.1, Console & Web: Yes, Mac: Yes, Win: Yes, Linux: Yes. **Function:** The value for the parameter p2. **Notes:** (Read and Write property)

#### **67.10.62 P3 as Integer**

MBS Dongle Plugin, Plugin Version: 7.1, Console & Web: Yes, Mac: Yes, Win: Yes, Linux: Yes. **Function:** The value for the parameter p3. **Notes:** (Read and Write property)

#### **67.10.63 P4 as Integer**

MBS Dongle Plugin, Plugin Version: 7.1, Console & Web: Yes, Mac: Yes, Win: Yes, Linux: Yes. **Function:** The value for the parameter p4. **Notes:** (Read and Write property)

#### **67.10.64 Result as Integer**

MBS Dongle Plugin, Plugin Version: 16.4, Console & Web: Yes, Mac: Yes, Win: Yes, Linux: Yes. **Function:** The result of the last function call. **Notes:** (Read and Write property)

# **67.10.65 Constants**

## **67.10.66 CBC\_MODE = 2**

MBS Dongle Plugin, Plugin Version: 16.4. **Function:** One of the encryption modes. **Notes:** CBC Mode

#### **67.10.67 DES1 1**

MBS Dongle Plugin, Plugin Version: 16.4. **Function:** One of the encryption modes. **Notes:** DES1

#### **67.10.68 DES2 2**

MBS Dongle Plugin, Plugin Version: 16.4. **Function:** One of the encryption modes. **Notes:** DES2

## **67.10.69 DES3 3**

MBS Dongle Plugin, Plugin Version: 16.4. **Function:** One of the encryption modes. **Notes:** DES3

#### **67.10.70 DES\_KEY = 2**

MBS Dongle Plugin, Plugin Version: 16.4. **Function:** One of the encryption modes. **Notes:** DES Key

### **67.10.71 DES\_KEY\_LEN = 24**

MBS Dongle Plugin, Plugin Version: 16.4. **Function:** One of the encryption modes. **Notes:** DES Key Len

## 67.10. CLASS UNIKEYMBS 12183 **67.10.72 ECB\_MODE = 1**

MBS Dongle Plugin, Plugin Version: 16.4. **Function:** One of the encryption modes. **Notes:** ECB Mode

#### **67.10.73 ERROR\_KEY\_INDEX = 259**

MBS Dongle Plugin, Plugin Version: 16.4. **Function:** One of the error codes. **Notes:** Error with key index.

#### **67.10.74 ERROR\_MAX\_KEYS = 258**

MBS Dongle Plugin, Plugin Version: 16.4. **Function:** One of the error codes. **Notes:** Error with max keys.

#### **67.10.75 ERROR\_MAX\_USERS = 257**

MBS Dongle Plugin, Plugin Version: 16.4. **Function:** One of the error codes. **Notes:** Error with max users.

#### **67.10.76 ERROR\_UNIKEY\_ALREADY\_LOCKED = 236**

MBS Dongle Plugin, Plugin Version: 16.4. **Function:** One of the error codes. **Notes:** Dongle Already Locked (When Lock Twice Or Open After Lock)

#### **67.10.77 ERROR\_UNIKEY\_AR\_BAD\_COMMAND = 217**

MBS Dongle Plugin, Plugin Version: 16.4. **Function:** One of the error codes. **Notes:** Arithmetic Instruction Error

## **67.10.78 ERROR\_UNIKEY\_AR\_UNKNOWN\_OPCODE = 218**

MBS Dongle Plugin, Plugin Version: 16.4. **Function:** One of the error codes. **Notes:** Arithmetic Operator Error

## 12184 CHAPTER 67. DONGLE **67.10.79 ERROR\_UNIKEY\_AR\_VALUE\_OVERFLOW = 221**

MBS Dongle Plugin, Plugin Version: 16.4. **Function:** One of the error codes. **Notes:** Const Number >63

### **67.10.80 ERROR\_UNIKEY\_AR\_WRONG\_BEGIN = 219**

MBS Dongle Plugin, Plugin Version: 16.4. **Function:** One of the error codes. **Notes:** Const Number Can't Use On First Arithmetic Instruction

## **67.10.81 ERROR\_UNIKEY\_AR\_WRONG\_END = 220**

MBS Dongle Plugin, Plugin Version: 16.4. **Function:** One of the error codes. **Notes:** Const Number Can't Use On Last Arithmetic Instruction

## **67.10.82 ERROR\_UNIKEY\_CALCULATE = 211**

MBS Dongle Plugin, Plugin Version: 16.4. **Function:** One of the error codes. **Notes:** Calculate Failed

#### **67.10.83 ERROR\_UNIKEY\_COMPARE\_TIME\_MODULE = 233**

MBS Dongle Plugin, Plugin Version: 16.4. **Function:** One of the error codes. **Notes:** The Specific Time Is Before The Module's Start Time

#### **67.10.84 ERROR\_UNIKEY\_DECRYPT\_FAILED = 229**

MBS Dongle Plugin, Plugin Version: 16.4. **Function:** One of the error codes. **Notes:** Decrypt Data Failed

#### **67.10.85 ERROR\_UNIKEY\_ENCRYPT\_FAILED = 228**

MBS Dongle Plugin, Plugin Version: 16.4. **Function:** One of the error codes. **Notes:** Encrypt Data Failed

## 67.10. CLASS UNIKEYMBS 12185  $67.10.86$  ERROR UNIKEY FILE LOCK  $CLOSE = 261$

MBS Dongle Plugin, Plugin Version: 16.4. **Function:** One of the error codes. **Notes:** close lock file error

#### **67.10.87 ERROR\_UNIKEY\_FILE\_LOCK\_OPEN = 260**

MBS Dongle Plugin, Plugin Version: 16.4. **Function:** One of the error codes. **Notes:** open lock file error

#### **67.10.88 ERROR\_UNIKEY\_FS\_ERR\_OPEN\_FILE = 247**

MBS Dongle Plugin, Plugin Version: 16.4. **Function:** One of the error codes. **Notes:** Can't Open File

#### **67.10.89 ERROR\_UNIKEY\_FS\_ERR\_SYS\_UNINIT = 246**

MBS Dongle Plugin, Plugin Version: 16.4. **Function:** One of the error codes. **Notes:** File Sys Is Not Initialized

#### **67.10.90 ERROR\_UNIKEY\_FS\_FILE\_EXIST = 245**

MBS Dongle Plugin, Plugin Version: 16.4. **Function:** One of the error codes. **Notes:** File Already Existed

#### **67.10.91 ERROR\_UNIKEY\_FS\_FILE\_NAME = 240**

MBS Dongle Plugin, Plugin Version: 16.4. **Function:** One of the error codes. **Notes:** Wrong Or Invalid File Name

## **67.10.92 ERROR\_UNIKEY\_FS\_FILE\_OFFSET = 242**

MBS Dongle Plugin, Plugin Version: 16.4. **Function:** One of the error codes. **Notes:** Offset Of File Error

## **67.10.93 ERROR\_UNIKEY\_FS\_NO\_FILE = 241**

MBS Dongle Plugin, Plugin Version: 16.4. **Function:** One of the error codes. **Notes:** No Such File Name

#### **67.10.94 ERROR\_UNIKEY\_FS\_NO\_MEMORY = 244**

MBS Dongle Plugin, Plugin Version: 16.4. **Function:** One of the error codes. **Notes:** Not Enough Free Memory

#### **67.10.95 ERROR\_UNIKEY\_FS\_UNKONW = 243**

MBS Dongle Plugin, Plugin Version: 16.4. **Function:** One of the error codes. **Notes:** Unknown Error

#### **67.10.96 ERROR\_UNIKEY\_GENERATE\_NEW\_PASSWORD = 225**

MBS Dongle Plugin, Plugin Version: 16.4. **Function:** One of the error codes. **Notes:** Generate New Password Failed

#### **67.10.97 ERROR\_UNIKEY\_GET\_TYPE = 256**

MBS Dongle Plugin, Plugin Version: 16.4. **Function:** One of the error codes. **Notes:** Failed to get type of dongle.

#### **67.10.98 ERROR\_UNIKEY\_INVALID\_ADDR\_OR\_SIZE = 204**

MBS Dongle Plugin, Plugin Version: 16.4. **Function:** One of the error codes. **Notes:** Read/Write Address Or Length Is Wrong

#### **67.10.99 ERROR\_UNIKEY\_INVALID\_KEY = 222**

MBS Dongle Plugin, Plugin Version: 16.4. **Function:** One of the error codes. **Notes:** The Key In The Key Storage Is Wrong

## 67.10. CLASS UNIKEYMBS 12187 **67.10.100 ERROR\_UNIKEY\_INVALID\_KEY\_STORE = 224**

MBS Dongle Plugin, Plugin Version: 16.4. **Function:** One of the error codes. **Notes:** Wrong Key Storage Number

#### **67.10.101 ERROR\_UNIKEY\_INVALID\_PASSWORD = 201**

MBS Dongle Plugin, Plugin Version: 16.4. **Function:** One of the error codes. **Notes:** Found UniKey Dongle, But Basic Password Is Wrong

## **67.10.102 ERROR\_UNIKEY\_INVALID\_PASSWORD\_OR\_ID = 202**

MBS Dongle Plugin, Plugin Version: 16.4. **Function:** One of the error codes. **Notes:** Wrong Password Or UniKey HID

## **67.10.103 ERROR\_UNIKEY\_KEY\_INDEX = 239**

MBS Dongle Plugin, Plugin Version: 16.4. **Function:** One of the error codes. **Notes:** Dongle Over Keyindex, No Key To Delete

### **67.10.104 ERROR\_UNIKEY\_LOGOUT = 251**

MBS Dongle Plugin, Plugin Version: 16.4. **Function:** One of the error codes. **Notes:** Logout error?

#### **67.10.105 ERROR\_UNIKEY\_MAX\_KEYS = 238**

MBS Dongle Plugin, Plugin Version: 16.4. **Function:** One of the error codes. **Notes:** Dongle Already Max Keys, Need To Delete And The Regenerate

## **67.10.106 ERROR\_UNIKEY\_MAX\_USERS = 237**

MBS Dongle Plugin, Plugin Version: 16.4. **Function:** One of the error codes. **Notes:** Dongle Already Max Users Logoned

#### **67.10.107 ERROR\_UNIKEY\_MODULE = 216**

MBS Dongle Plugin, Plugin Version: 16.4. **Function:** One of the error codes. **Notes:** License Module Error

#### **67.10.108 ERROR\_UNIKEY\_NEED\_FIND = 215**

MBS Dongle Plugin, Plugin Version: 16.4. **Function:** One of the error codes. **Notes:** No Find Before FindNext

#### **67.10.109 ERROR\_UNIKEY\_NEED\_OPEN = 212**

MBS Dongle Plugin, Plugin Version: 16.4. **Function:** One of the error codes. **Notes:** Need Open Dongle Before Operating Dongle

#### **67.10.110 ERROR\_UNIKEY\_NOMORE = 214**

MBS Dongle Plugin, Plugin Version: 16.4. **Function:** One of the error codes. **Notes:** No More Dongle

#### **67.10.111 ERROR\_UNIKEY\_NOTBELEVEL3 206**

MBS Dongle Plugin, Plugin Version: 16.4. **Function:** One of the error codes. **Notes:** Internal Error

#### **67.10.112 ERROR\_UNIKEY\_NOT\_FOUND = 200**

MBS Dongle Plugin, Plugin Version: 16.4. **Function:** One of the error codes. **Notes:** No UniKey Dongle

## 67.10. CLASS UNIKEYMBS 12189 **67.10.113 ERROR\_UNIKEY\_NO\_ENCYYPT = 248**

MBS Dongle Plugin, Plugin Version: 16.4. **Function:** One of the error codes. **Notes:** No Secure Drive

#### **67.10.114 ERROR\_UNIKEY\_OPEN\_OVERFLOW = 213**

MBS Dongle Plugin, Plugin Version: 16.4. **Function:** One of the error codes. **Notes:** Too Many Open Dongles (>16)

#### **67.10.115 ERROR\_UNIKEY\_PARAMETER = 254**

MBS Dongle Plugin, Plugin Version: 16.4. **Function:** One of the error codes. **Notes:** Some parameter is wrong.

#### **67.10.116 ERROR\_UNIKEY\_PASSWORD = 249**

MBS Dongle Plugin, Plugin Version: 16.4. **Function:** One of the error codes. **Notes:** Password Error

#### **67.10.117 ERROR\_UNIKEY\_RANDOM = 209**

MBS Dongle Plugin, Plugin Version: 16.4. **Function:** One of the error codes. **Notes:** Random Number Failed

#### **67.10.118 ERROR\_UNIKEY\_READ\_MEMORY = 207**

MBS Dongle Plugin, Plugin Version: 16.4. **Function:** One of the error codes. **Notes:** Read Memory Failed

#### **67.10.119 ERROR\_UNIKEY\_READ\_TIME = 230**

MBS Dongle Plugin, Plugin Version: 16.4. **Function:** One of the error codes. **Notes:** Get UniKey Time Failed

## **67.10.120 ERROR\_UNIKEY\_READ\_UPDATETAG = 226**

MBS Dongle Plugin, Plugin Version: 16.4. **Function:** One of the error codes. **Notes:** Read UpdateTag Failed

#### **67.10.121 ERROR\_UNIKEY\_SEED = 210**

MBS Dongle Plugin, Plugin Version: 16.4. **Function:** One of the error codes. **Notes:** Get Seed Code Failed

#### **67.10.122 ERROR\_UNIKEY\_SET\_SOFTID\_FAILED = 203**

MBS Dongle Plugin, Plugin Version: 16.4. **Function:** One of the error codes. **Notes:** Set UniKey ID Failed

#### **67.10.123 ERROR\_UNIKEY\_TIME\_MODULE\_NOT\_NULL = 234**

MBS Dongle Plugin, Plugin Version: 16.4. **Function:** One of the error codes. **Notes:** The Real Time Module Is Not Null, This Error is returned when write once flag is set

#### **67.10.124 ERROR\_UNIKEY\_TIME\_MODULE\_OVERDUR = 235**

MBS Dongle Plugin, Plugin Version: 16.4. **Function:** One of the error codes. **Notes:** The Specific Time Is Later Than The Module's End Time, Or The Module Is Expired

#### **67.10.125 ERROR\_UNIKEY\_TOO\_MUCH\_THREAD = 255**

MBS Dongle Plugin, Plugin Version: 16.4. **Function:** One of the error codes. **Notes:** Too many (>100) threads in the single process open the dongle

#### **67.10.126 ERROR\_UNIKEY\_UNKNOW = 252**

MBS Dongle Plugin, Plugin Version: 16.4. **Function:** One of the error codes. **Notes:** Unknown error

## 67.10. CLASS UNIKEYMBS 12191 **67.10.127 ERROR\_UNIKEY\_UNKNOWN\_COMMAND = 205**

MBS Dongle Plugin, Plugin Version: 16.4. **Function:** One of the error codes. **Notes:** No Such Command

#### **67.10.128 ERROR\_UNIKEY\_USERLOCK = 250**

MBS Dongle Plugin, Plugin Version: 16.4. **Function:** One of the error codes. **Notes:** User Has Been Locked

#### **67.10.129 ERROR\_UNIKEY\_VERIFY\_ADV\_PASSWORD = 223**

MBS Dongle Plugin, Plugin Version: 16.4. **Function:** One of the error codes. **Notes:** Advanced Passwords (Password3 and Passowrd4) Not Verified

#### **67.10.130 ERROR\_UNIKEY\_WRITE\_ARITHMETIC = 253**

MBS Dongle Plugin, Plugin Version: 16.4. **Function:** One of the error codes. **Notes:** Dongle Write Arithmetic is ERROR

#### **67.10.131 ERROR\_UNIKEY\_WRITE\_MEMORY = 208**

MBS Dongle Plugin, Plugin Version: 16.4. **Function:** One of the error codes. **Notes:** Write Memory Failed

#### **67.10.132 ERROR\_UNIKEY\_WRITE\_TIME = 231**

MBS Dongle Plugin, Plugin Version: 16.4. **Function:** One of the error codes. **Notes:** Set UniKey Time Failed

#### **67.10.133 ERROR\_UNIKEY\_WRITE\_TIME\_MODULE = 232**

MBS Dongle Plugin, Plugin Version: 16.4. **Function:** One of the error codes. **Notes:** Write Time Module Error

## 12192 CHAPTER 67. DONGLE **67.10.134 ERROR\_UNIKEY\_WRITE\_UPDATETAG = 227**

MBS Dongle Plugin, Plugin Version: 16.4. **Function:** One of the error codes. **Notes:** Write UpdateTag Failed

### **67.10.135 NET\_UNIKEY\_AREADY\_START = 111**

MBS Dongle Plugin, Plugin Version: 16.4. **Function:** One of the NetUniKey Error Codes. **Notes:** The Server Has Already Started

#### **67.10.136 NET\_UNIKEY\_CLIENT\_EXSIT = 106**

MBS Dongle Plugin, Plugin Version: 16.4. **Function:** One of the NetUniKey Error Codes. **Notes:** The Client Already Exists, Per This Mode

#### **67.10.137 NET\_UNIKEY\_DISCARD\_BY\_SERVER = 118**

MBS Dongle Plugin, Plugin Version: 16.4. **Function:** One of the NetUniKey Error Codes. **Notes:** The Client Is Discarded By The Server

#### **67.10.138 NET\_UNIKEY\_ERROR\_BASE = 100**

MBS Dongle Plugin, Plugin Version: 16.4. **Function:** One of the NetUniKey Error Codes. **Notes:** NetUniKey Error Base

#### **67.10.139 NET\_UNIKEY\_GET\_NUM\_CLIENT = 226**

MBS Dongle Plugin, Plugin Version: 16.4. **Function:** One of the unikey function codes. **Notes:** get the number of client for netunikey

#### **67.10.140 NET\_UNIKEY\_INIFILE\_NOT\_EXISTS = 120**

MBS Dongle Plugin, Plugin Version: 16.4. **Function:** One of the NetUniKey Error Codes. **Notes:** ZhaoHJ: 2015-08-13, INI file not exists

## 67.10. CLASS UNIKEYMBS 12193 **67.10.141 NET\_UNIKEY\_IN\_BLACKLIST = 108**

MBS Dongle Plugin, Plugin Version: 16.4. **Function:** One of the NetUniKey Error Codes. **Notes:** The Client Is In The Black List

#### **67.10.142 NET\_UNIKEY\_MEMORY\_ERROR = 101**

MBS Dongle Plugin, Plugin Version: 16.4. **Function:** One of the NetUniKey Error Codes. **Notes:** Memory Allocation Error

## $67.10.143$  NET UNIKEY MESSAGE CHANGE =  $110$

MBS Dongle Plugin, Plugin Version: 16.4. **Function:** One of the NetUniKey Error Codes. **Notes:** The Message Packet Was Changed

#### **67.10.144 NET\_UNIKEY\_MESSAGE\_WRONG = 104**

MBS Dongle Plugin, Plugin Version: 16.4. **Function:** One of the NetUniKey Error Codes. **Notes:** Communication Message Is Modified

## **67.10.145 NET\_UNIKEY\_NOT\_WORKING = 117**

MBS Dongle Plugin, Plugin Version: 16.4. **Function:** One of the NetUniKey Error Codes. **Notes:**

Cannot Connect Remote Netunikey Server

#### **67.10.146 NET\_UNIKEY\_OUT\_WHITELIST = 109**

MBS Dongle Plugin, Plugin Version: 16.4. **Function:** One of the NetUniKey Error Codes. **Notes:** The Client Is Not In The White List

#### **67.10.147 NET\_UNIKEY\_RECEIVE\_ERROR = 103**

MBS Dongle Plugin, Plugin Version: 16.4. **Function:** One of the NetUniKey Error Codes. **Notes:** Receive Error

#### **67.10.148 NET\_UNIKEY\_SEND\_ERROR = 102**

MBS Dongle Plugin, Plugin Version: 16.4. **Function:** One of the NetUniKey Error Codes. **Notes:** Send Error

#### **67.10.149 NET\_UNIKEY\_SERVER\_RESOURCE\_INADEQUACY = 119**

MBS Dongle Plugin, Plugin Version: 16.4. **Function:** One of the NetUniKey Error Codes. **Notes:** by lzm

#### **67.10.150 NET\_UNIKEY\_SETUP\_SOCKET\_ERROR = 105**

MBS Dongle Plugin, Plugin Version: 16.4. **Function:** One of the NetUniKey Error Codes. **Notes:** Setup Socket Error

### $67.10.151$  NET UNIKEY SET NUM CLIENT  $= 225$

MBS Dongle Plugin, Plugin Version: 16.4. **Function:** One of the unikey function codes. **Notes:** set the number of client for netunikey

#### **67.10.152 NET\_UNIKEY\_SOCKET\_BIND\_FAILED = 113**

MBS Dongle Plugin, Plugin Version: 16.4. **Function:** One of the NetUniKey Error Codes. **Notes:** Cannot Bind The Port With The Socket

#### **67.10.153 NET\_UNIKEY\_SOCKET\_INIT\_FAILED = 112**

MBS Dongle Plugin, Plugin Version: 16.4. **Function:** One of the NetUniKey Error Codes. **Notes:** Cannot Initialize The Socket

## 67.10. CLASS UNIKEYMBS 12195  $67.10.154$  NET UNIKEY SOCKET LISTEN FAILED =  $114$

MBS Dongle Plugin, Plugin Version: 16.4. **Function:** One of the NetUniKey Error Codes. **Notes:** Cannot Start Listening With The Socket

## **67.10.155 NET\_UNIKEY\_START\_UDP\_SERVER\_FAILED = 115**

MBS Dongle Plugin, Plugin Version: 16.4. **Function:** One of the NetUniKey Error Codes. **Notes:** Start Udp Server Failed

#### **67.10.156 NET\_UNIKEY\_TOO\_LONG\_MESSAGE = 116**

MBS Dongle Plugin, Plugin Version: 16.4. **Function:** One of the NetUniKey Error Codes. **Notes:** Too Long Message

#### **67.10.157 NET\_UNIKEY\_TOO\_MANY\_CLIENT = 107**

MBS Dongle Plugin, Plugin Version: 16.4. **Function:** One of the NetUniKey Error Codes. **Notes:** The Number Of Client Reach The Limitation

#### **67.10.158 RSA = 4**

MBS Dongle Plugin, Plugin Version: 16.4. **Function:** One of the encryption modes. **Notes:** RSA

#### **67.10.159 RSA\_KEY = 1**

MBS Dongle Plugin, Plugin Version: 16.4. **Function:** One of the encryption modes. **Notes:** RSA Key

#### **67.10.160 RSA\_KEY\_1024 3**

MBS Dongle Plugin, Plugin Version: 16.4. **Function:** One of the encryption modes. **Notes:** RSA Key 1024 bit.

## **67.10.161 RSA\_KEY\_2048 4**

MBS Dongle Plugin, Plugin Version: 16.4. **Function:** One of the encryption modes. **Notes:** RSA Key 2048 bit.

#### **67.10.162 RSA\_KEY\_LEN = 1408**

MBS Dongle Plugin, Plugin Version: 16.4. **Function:** One of the encryption modes. **Notes:** RSA Key Len

#### **67.10.163 SUCCESS = 0**

MBS Dongle Plugin, Plugin Version: 16.4. **Function:** One of the error codes. **Notes:** Success

#### **67.10.164 UNIKEY\_CALCULATE1 = 14**

MBS Dongle Plugin, Plugin Version: 16.4. **Function:** One of the unikey function codes. **Notes:** Calculate 1

#### **67.10.165 UNIKEY\_CALCULATE2 = 15**

MBS Dongle Plugin, Plugin Version: 16.4. **Function:** One of the unikey function codes. **Notes:** Calculate 2

#### **67.10.166 UNIKEY\_CALCULATE3 = 16**

MBS Dongle Plugin, Plugin Version: 16.4. **Function:** One of the unikey function codes.

#### **67.10.167 UNIKEY\_CHECK\_MODULE = 12**

MBS Dongle Plugin, Plugin Version: 16.4. **Function:** One of the unikey function codes. **Notes:** Check Module

## 67.10. CLASS UNIKEYMBS 12197 **67.10.168 UNIKEY\_CHECK\_TIME\_MODULE = 35**

MBS Dongle Plugin, Plugin Version: 16.4. **Function:** One of the unikey Real Time Clock Functions codes. Notes: check if a time >START\_TIME and the time <END\_TIME(or START\_TIME+DURATION)  $(p1,p2,p3,p4 = \text{year},\text{month},\text{day},\text{hour})$ 

## **67.10.169 UNIKEY\_CHECK\_TIME\_MODULE\_NOW = 36**

MBS Dongle Plugin, Plugin Version: 16.4. **Function:** One of the unikey Real Time Clock Functions codes. **Notes:** check if now >START\_TIME and now <END\_TIME(or START\_TIME+DURATION) use dongle time  $(lp1 = module index)$ 

## **67.10.170 UNIKEY\_CHECK\_TIME\_MODULE\_NOW\_PC = 37**

MBS Dongle Plugin, Plugin Version: 16.4. **Function:** One of the unikey Real Time Clock Functions codes. **Notes:** check if now  $>START$  TIME and now  $\lt$  END TIME(or START\_TIME+DURATION) use host time  $(lp1 = module index)$ 

#### **67.10.171 UNIKEY\_DECRYPT = 21**

MBS Dongle Plugin, Plugin Version: 16.4. **Function:** One of the unikey function codes. **Notes:** Decrypt the Buffer with a Specific Key

## **67.10.172 UNIKEY\_ENCRYPT = 20**

MBS Dongle Plugin, Plugin Version: 16.4. **Function:** One of the unikey function codes. **Notes:** Encrypt the Buffer with a Specific Key

#### **67.10.173 UNIKEY\_ERASE\_TIME\_MODULE = 29**

MBS Dongle Plugin, Plugin Version: 16.4. **Function:** One of the unikey Real Time Clock Functions codes. Notes: ERASE TIME MODULE to NULL. (lp1 = module index)

# **67.10.174 UNIKEY\_FIND = 1**

MBS Dongle Plugin, Plugin Version: 16.4. **Function:** One of the unikey function codes. **Notes:** Find UniKey

#### **67.10.175 UNIKEY\_FIND\_NEXT = 2**

MBS Dongle Plugin, Plugin Version: 16.4. **Function:** One of the unikey function codes. **Notes:** Find next UniKey

#### **67.10.176 UNIKEY\_GENERATE\_KEY = 19**

MBS Dongle Plugin, Plugin Version: 16.4. **Function:** One of the unikey function codes. **Notes:** Generate a New Key in specific Key Store

#### **67.10.177 UNIKEY\_GET\_MODULE = 25**

MBS Dongle Plugin, Plugin Version: 16.4. **Function:** One of the unikey function codes. **Notes:** Get Module. p1 [ in ] Number [ p3 ] out Value

#### **67.10.178 UNIKEY\_GET\_MODULE\_END\_TIME = 39**

MBS Dongle Plugin, Plugin Version: 16.4. **Function:** One of the unikey Real Time Clock Functions codes. **Notes:** get module end time  $\{lp1 = \text{module index}\}\$ 

#### **67.10.179 UNIKEY\_GET\_MODULE\_START\_TIME = 38**

MBS Dongle Plugin, Plugin Version: 16.4. **Function:** One of the unikey Real Time Clock Functions codes. Notes: get module start time (lp1 = module index)

#### **67.10.180 UNIKEY\_GET\_TIME = 26**

MBS Dongle Plugin, Plugin Version: 16.4. **Function:** One of the unikey Real Time Clock Functions codes. **Notes:** read rtc time  $(\text{lp1},\text{lp2},\text{p1},\text{p2},\text{p3},\text{p4}) = \text{year},\text{month},\text{day},\text{hour},\text{minute},\text{second})$ 

## 67.10. CLASS UNIKEYMBS 12199 **67.10.181 UNIKEY\_GET\_TYPE = 100**

MBS Dongle Plugin, Plugin Version: 16.4. **Function:** One of the unikey function codes. **Notes:** get the Unikey type

## **67.10.182 UNIKEY\_LOCK = 41**

MBS Dongle Plugin, Plugin Version: 16.4. **Function:** One of the unikey functions codes. **Notes:** Lock

#### **67.10.183 UNIKEY\_LOGOFF = 4**

MBS Dongle Plugin, Plugin Version: 16.4. **Function:** One of the unikey function codes. **Notes:** Close UniKey

#### **67.10.184 UNIKEY\_LOGON = 3**

MBS Dongle Plugin, Plugin Version: 16.4. **Function:** One of the unikey function codes. **Notes:** Open UniKey

#### **67.10.185 UNIKEY\_MD5 = 22**

MBS Dongle Plugin, Plugin Version: 16.4. **Function:** One of the unikey function codes. **Notes:** Make an MD5 Digest for a Certain Content

#### **67.10.186 UNIKEY\_MODULE\_DECREASE = 17**

MBS Dongle Plugin, Plugin Version: 16.4. **Function:** One of the unikey function codes. **Notes:** Decrease Module Unit

#### **67.10.187 UNIKEY\_RANDOM = 7**

MBS Dongle Plugin, Plugin Version: 16.4. **Function:** One of the unikey function codes. **Notes:** Generate Random Number

## **67.10.188 UNIKEY\_READ\_MEMORY = 5**

MBS Dongle Plugin, Plugin Version: 16.4. **Function:** One of the unikey function codes. **Notes:** Read UniKey

#### **67.10.189 UNIKEY\_READ\_SOFTID = 10**

MBS Dongle Plugin, Plugin Version: 16.4. **Function:** One of the unikey function codes. **Notes:** Read Software ID

#### **67.10.190 UNIKEY\_READ\_UPDATETAG = 23**

MBS Dongle Plugin, Plugin Version: 16.4. **Function:** One of the unikey function codes. **Notes:** Read UpdateTag from a Specific Key

#### **67.10.191 UNIKEY\_SEED = 8**

MBS Dongle Plugin, Plugin Version: 16.4. **Function:** One of the unikey function codes. **Notes:** Generate Seed Code

#### **67.10.192 UNIKEY\_SET\_KEY = 222**

MBS Dongle Plugin, Plugin Version: 19.0. **Function:** One of the unikey functions codes.

#### **67.10.193 UNIKEY\_SET\_MODULE = 11**

MBS Dongle Plugin, Plugin Version: 16.4. **Function:** One of the unikey function codes. **Notes:** Set Module

#### **67.10.194 UNIKEY\_SET\_NEW\_PASSWORD = 18**

MBS Dongle Plugin, Plugin Version: 16.4. **Function:** One of the unikey function codes. **Notes:** Set New Password via a New Seed

## 67.10. CLASS UNIKEYMBS 12201 **67.10.195 UNIKEY\_SET\_TIME = 27**

MBS Dongle Plugin, Plugin Version: 16.4. **Function:** One of the unikey Real Time Clock Functions codes. **Notes:** write rtc time (lp1,lp2,p1,p2,p3,p4 = year,month,day,hour,minute,second)

#### **67.10.196 UNIKEY\_SET\_TIME\_MODULE\_DURATION = 34**

MBS Dongle Plugin, Plugin Version: 16.4. **Function:** One of the unikey Real Time Clock Functions codes. **Notes:** write rtc time module duration  $(\text{lp2,p1} = \text{day,hour})=24^* \text{day+hour})$ 

#### **67.10.197 UNIKEY\_SET\_TIME\_MODULE\_END\_TIME = 33**

MBS Dongle Plugin, Plugin Version: 16.4. **Function:** One of the unikey Real Time Clock Functions codes. **Notes:** write rtc time module end time  $(p1,p2,p3,p4)$  = year, month,day, hour)

#### **67.10.198 UNIKEY\_SET\_TIME\_MODULE\_START\_TIME = 30**

MBS Dongle Plugin, Plugin Version: 16.4. **Function:** One of the unikey Real Time Clock Functions codes. **Notes:** write rtc time module start time $(p1,p2,p3,p4)$  = year, month, day, hour)

#### $67.10.199$  UNIKEY SET TIME MODULE START TIME NOW  $= 31$

MBS Dongle Plugin, Plugin Version: 16.4. **Function:** One of the unikey Real Time Clock Functions codes. **Notes:** write rtc time module start time use dongle time (lp1 = module index)

#### **67.10.200 UNIKEY\_SET\_TIME\_MODULE\_START\_TIME\_NOW\_PC = 32**

MBS Dongle Plugin, Plugin Version: 16.4. **Function:** One of the unikey Real Time Clock Functions codes. **Notes:** write rtc time module start time use host time  $(lp1 = module index)$ 

#### **67.10.201 UNIKEY\_SET\_TIME\_NOW = 28**

MBS Dongle Plugin, Plugin Version: 16.4. **Function:** One of the unikey Real Time Clock Functions codes. **Notes:** write rtc time use host time  $\langle \text{lp1} = \text{module index} \rangle$ 

### **67.10.202 UNIKEY\_TYPE\_PRO = 102**

MBS Dongle Plugin, Plugin Version: 16.4. **Function:** One of the dongle types. **Notes:** Pro Unikey

## **67.10.203 UNIKEY\_TYPE\_STD = 103**

MBS Dongle Plugin, Plugin Version: 16.4. **Function:** One of the dongle types. **Notes:** Standard Unikey

#### **67.10.204 UNIKEY\_TYPE\_TIME = 101**

MBS Dongle Plugin, Plugin Version: 16.4. **Function:** One of the dongle types. **Notes:** Time Unikey

#### **67.10.205 UNIKEY\_UNLOCK = 42**

MBS Dongle Plugin, Plugin Version: 16.4. **Function:** One of the unikey functions codes. **Notes:** Unlock

#### $67.10.206$  UNIKEY WRITE ARITHMETIC  $= 13$

MBS Dongle Plugin, Plugin Version: 16.4. **Function:** One of the unikey function codes. **Notes:** Write Arithmetic

## **67.10.207 UNIKEY\_WRITE\_MEMORY = 6**

MBS Dongle Plugin, Plugin Version: 16.4. **Function:** One of the unikey function codes. **Notes:** Write UniKey

#### **67.10.208 UNIKEY\_WRITE\_SOFTID = 9**

MBS Dongle Plugin, Plugin Version: 16.4. **Function:** One of the unikey function codes. **Notes:** Write Software ID

## 67.10. CLASS UNIKEYMBS 12203 **67.10.209 UNIKEY\_WRITE\_UPDATETAG = 24**

MBS Dongle Plugin, Plugin Version: 16.4. **Function:** One of the unikey function codes. **Notes:** Write UpdateTag to a Specific Key

## **67.10.210 UNKEY\_GET\_CLI\_NUM = 101**

MBS Dongle Plugin, Plugin Version: 16.4. **Function:** One of the unikey function codes. **Notes:** Get client number now.

#### **67.10.211 UNKEY\_GET\_MAX\_NUM = 226**

MBS Dongle Plugin, Plugin Version: 16.4. **Function:** One of the unikey function codes. **Notes:** Get Max number.

 $\begin{tabular}{ll} \bf 12204 \end{tabular} \begin{tabular}{ll} \bf 12204 \end{tabular} \begin{tabular}{ll} \bf 12204 \end{tabular} \begin{tabular}{ll} \bf 12204 \end{tabular}$
# **Chapter 68**

# **Drag & Drop**

## **68.1 class DragItem**

#### **68.1.1 class DragItem**

Plugin Version: 14.3, Console & Web: No, Mac: Yes, Win: No, Linux: No. **Function:** The dragitem class from Xojo framework.

#### **68.1.2 Methods**

#### **68.1.3 NSDraggingInfoMBS as NSDraggingInfoMBS**

MBS MacCocoa Plugin, Plugin Version: 14.3, Console & Web: No, Mac: Yes, Win: No, Linux: No. **Function:** Provides the NSDraggingInfo object for the DragItem.

## **68.2 class NSDraggingImageComponentMBS**

#### **68.2.1 class NSDraggingImageComponentMBS**

images with a location used by an NSDraggingItem instance.

MBS MacCocoa Plugin, Plugin Version: 13.1, Console & Web: Yes, Mac: Yes, Win: No, Linux: No. **Function:** The NSDraggingImageComponent class represents a single object in a dragging item. **Notes:** An array of NSDraggingImageComponent instances are composited together to create the dragging image for an NSDraggingItem. NSDraggingImageComponent instances can simply be considered as named

#### **68.2.2 Blog Entries**

• [MBS Real Studio Plugins, version 13.1pr11](https://www.mbs-plugins.de/archive/2013-03-30/MBS_Real_Studio_Plugins_versio/monkeybreadsoftware_blog_xojo)

#### **68.2.3 Methods**

#### **68.2.4 Constructor(key as string)**

MBS MacCocoa Plugin, Plugin Version: 13.1, Console & Web: Yes, Mac: Yes, Win: No, Linux: No. **Function:** Initializes a dragging image component with the specified key. **Notes:**

key: The key. Available in OS X v10.7 and later.

### **68.2.5 draggingImageComponentWithKey(key as string) as NSDraggingImage-ComponentMBS**

MBS MacCocoa Plugin, Plugin Version: 13.1, Console & Web: Yes, Mac: Yes, Win: No, Linux: No. **Function:** Creates and returns a dragging image component with the specified key. **Notes:** Available in OS X v10.7 and later.

#### **68.2.6 NSDraggingImageComponentIconKey as string**

MBS MacCocoa Plugin, Plugin Version: 13.1, Console & Web: Yes, Mac: Yes, Win: No, Linux: No. **Function:** One of the keys for Constructor. **Notes:**

Key with a corresponding value that is an image of the item being dragged. Available in OS X v10.7 and later.

#### 68.2. CLASS NSDRAGGINGIMAGECOMPONENTMBS 12207

#### **68.2.7 NSDraggingImageComponentLabelKey as string**

MBS MacCocoa Plugin, Plugin Version: 13.1, Console & Web: Yes, Mac: Yes, Win: No, Linux: No. **Function:** One of the keys for Constructor. **Notes:**

Key with a corresponding value that represents a textual label associate with the item, for example, a file name.

Available in OS X v10.7 and later.

#### **68.2.8 Properties**

#### **68.2.9 Handle as Integer**

MBS MacCocoa Plugin, Plugin Version: 13.1, Console & Web: Yes, Mac: Yes, Win: No, Linux: No. **Function:** The internal object handle. **Notes:** (Read and Write property)

#### **68.2.10 contents as Variant**

MBS MacCocoa Plugin, Plugin Version: 13.1, Console & Web: Yes, Mac: Yes, Win: No, Linux: No. **Function:** An object providing the image contents of the component. **Notes:**

Typically you set an NSImage instance as content. Available in OS X v10.7 and later. (Read and Write computed property)

#### **68.2.11 frame as NSRectMBS**

MBS MacCocoa Plugin, Plugin Version: 13.1, Console & Web: Yes, Mac: Yes, Win: No, Linux: No. Function: The coordinate space is the bounds of the parent dragging item. **Notes:**

The frame is { { 0,0 } , { draggingFrame.size.width, draggingFrame.size.height } } .

The coordinate space is the bounds of the parent NSDraggingItem instance's draggingFrame. Available in OS X v10.7 and later. (Read and Write computed property)

#### **68.2.12 key as string**

MBS MacCocoa Plugin, Plugin Version: 13.1, Console & Web: Yes, Mac: Yes, Win: No, Linux: No. **Function:** The unique name of this image component instance. **Notes:**

The key must be unique for each component in an NSDraggingItem instance. You can create your own named components, however the keys described in NSDragImage Component Keys have special meanings.

When an NSDraggingItem instances imageComponents are changed by one of the enumerateDraggingItemsWithOptions methods the image associated with this key is morphed into the new image component's image associated with the same key.

Available in OS X v10.7 and later. (Read and Write computed property)

#### 68.3. CLASS NSDRAGGINGINFOMBS 12209

## **68.3 class NSDraggingInfoMBS**

#### **68.3.1 class NSDraggingInfoMBS**

MBS MacCocoa Plugin, Plugin Version: 13.1, Console & Web: Yes, Mac: Yes, Win: No, Linux: No. **Function:** The NSDraggingInfo protocol declares methods that supply information about a dragging session. **Notes:** NSDraggingInfo protocol methods are designed to be invoked from within a class's implementation of NSDraggingDestination protocol methods. The Application Kit automatically passes an object that conforms to the NSDraggingInfo protocol as the argument to each of the methods defined by NSDraggingDestination. NSDraggingInfo messages should be sent to this object; you never need to create a class that implements the NSDraggingInfo protocol.

#### **68.3.2 Blog Entries**

- [MBS Xojo / Real Studio Plugins, version 14.3pr7](https://www.mbs-plugins.de/archive/2014-08-26/MBS_Xojo__Real_Studio_Plugins_/monkeybreadsoftware_blog_xojo)
- [MBS Real Studio Plugins, version 13.1pr9](https://www.mbs-plugins.de/archive/2013-03-25/MBS_Real_Studio_Plugins_versio/monkeybreadsoftware_blog_xojo)

#### **68.3.3 Methods**

#### <span id="page-12208-1"></span>**68.3.4 Constructor**

MBS MacCocoa Plugin, Plugin Version: 13.1, Console & Web: Yes, Mac: Yes, Win: No, Linux: No. **Function:** The private constructor. See also:

• [68.3.5](#page-12208-0) Constructor(Handle as Integer) [12209](#page-12208-0)

#### <span id="page-12208-0"></span>**68.3.5 Constructor(Handle as Integer)**

MBS MacCocoa Plugin, Plugin Version: 14.3, Console & Web: Yes, Mac: Yes, Win: No, Linux: No. **Function:** The constructor to build an NSDraggingInfo object with a handle. **Notes:** Handle should be a Cocoa object reference implementing the NSDraggingInfo protocol. See also:

• [68.3.4](#page-12208-1) Constructor [12209](#page-12208-1)

#### **68.3.6 namesOfPromisedFilesDroppedAtDestination(dropDestination as Folderitem) as string()**

MBS MacCocoa Plugin, Plugin Version: 14.3, Console & Web: Yes, Mac: Yes, Win: No, Linux: No. **Function:** Sets the drop location for promised files and returns the names of the files that the receiver

promises to create there. **Notes:**

dropDestination: A folderitem specifying the drop location for promised files.

Return an array of file names, which are not full paths.

Drag destinations should invoke this method within their performDragOperation method. The source may or may not have created the files by the time this method returns.

## **68.3.7 promisedFilesDroppedAtDestination(dropDestination as FolderItem) as FolderItem()**

MBS MacCocoa Plugin, Plugin Version: 14.3, Console & Web: Yes, Mac: Yes, Win: No, Linux: No. **Function:** Sets the drop location for promised files and returns the files that the receiver promises to create there.

**Notes:**

dropDestination: A folderitem specifying the drop location for promised files.

Return an array of folderitems for the files. The files may not yet exist.

Drag destinations should invoke this method within their performDragOperation method. The source may or may not have created the files by the time this method returns.

#### **68.3.8 slideDraggedImageTo(screenPoint as NSPointMBS)**

MBS MacCocoa Plugin, Plugin Version: 13.1, Console & Web: Yes, Mac: Yes, Win: No, Linux: No. **Function:** Slides the image to a specified location. **Notes:**

screenPoint: A point that specifies a location in the screen coordinate system.

This method can be used to adjust the location to which the dragged image will slide back if the drag is rejected.

It should only be invoked from within the destination's implementation of prepareForDragOperation, and will only have effect if the destination rejects the drag.

This method is invoked after the user has released the image but before it is removed from the screen.

#### 68.3. CLASS NSDRAGGINGINFOMBS 12211

#### **68.3.9 Properties**

#### **68.3.10 animatesToDestination as boolean**

MBS MacCocoa Plugin, Plugin Version: 13.1, Console & Web: Yes, Mac: Yes, Win: No, Linux: No. **Function:** Whether the dragging formation animates while the drag is over this destination. **Notes:**

During the conclusion of an accepted drag, if this property is set to true, the drag manager will animate each dragging image to their NSDraggingFormationNone locations. Otherwise, the drag images are removed without any animation.

This property is inspected between prepareForDragOperation and performDragOperation. You should enumerate through the dragging items during performDragOperation to set the item's draggingFrame to the correct destinations.

Available in OS X v10.7 and later. (Read and Write property)

#### **68.3.11 draggedImage as Variant**

MBS MacCocoa Plugin, Plugin Version: 13.1, Console & Web: Yes, Mac: Yes, Win: No, Linux: No. **Function:** Returns the image being dragged. **Notes:**

Value is a NSImageMBS object. Returned as Variant to reduce plugin dependencies.

This image object visually represents the data put on the pasteboard during the drag operation; however, it is the pasteboard data and not this image that is ultimately utilized in the dragging operation.

This method returns non-nil for a local drag, but nil for a cross-process drag. With the new multi-image dragging capabilities, a cross-process destination may participate and change the drag image. But it still cannot get the current drag image.

(Read only property)

#### **68.3.12 draggedImageLocation as NSPointMBS**

MBS MacCocoa Plugin, Plugin Version: 13.1, Console & Web: Yes, Mac: Yes, Win: No, Linux: No. **Function:** Returns the current location of the dragged image's origin. **Notes:**

Returns the dragged image's origin, in the base coordinate system of the destination object's window.

#### 12212 CHAPTER 68. DRAG & DROP

The image moves along with the mouse pointer (the position of which is given by draggingLocation) but may be positioned at some offset. (Read only property)

#### **68.3.13 draggingDestinationWindow as Variant**

MBS MacCocoa Plugin, Plugin Version: 13.1, Console & Web: Yes, Mac: Yes, Win: No, Linux: No. **Function:** Returns the destination window for the dragging operation. **Notes:**

Value is a NSWindowMBS object. Returned as Variant to reduce plugin dependencies.

Either this window is the destination itself, or it contains the view object that is the destination. (Read only property)

#### **68.3.14 draggingFormation as Integer**

MBS MacCocoa Plugin, Plugin Version: 13.1, Console & Web: Yes, Mac: Yes, Win: No, Linux: No. **Function:** Returns the dragging formation while the drag is over this destination. **Notes:**

Set this property to change the formation of the drag items. This is generally done during the updateDraggingItemsForDrag method or whenever you enumerate the dragging items.

The default value is the current drag formation.

Note: Set this property before or after the NSDraggingInfo or NSDraggingSession class's method enumerateDraggingItemsWithOptions not inside the enumeration Block.

Available in OS X v10.7 and later. (Read and Write property)

### **68.3.15 draggingLocation as NSPointMBS**

MBS MacCocoa Plugin, Plugin Version: 13.1, Console & Web: Yes, Mac: Yes, Win: No, Linux: No. **Function:** Returns the current location of the mouse pointer in the base coordinate system of the destination object's window.

**Notes:** (Read only property)

#### 68.3. CLASS NSDRAGGINGINFOMBS 12213

#### **68.3.16 draggingPasteboard as Variant**

MBS MacCocoa Plugin, Plugin Version: 13.1, Console & Web: Yes, Mac: Yes, Win: No, Linux: No. **Function:** Returns the pasteboard object that holds the data being dragged. **Notes:**

Value is a NSPasteboardMBS object. Returned as Variant to reduce plugin dependencies.

The dragging operation that is ultimately performed utilizes this pasteboard data and not the image returned by the draggedImage method. (Read only property)

#### **68.3.17 draggingSequenceNumber as Integer**

MBS MacCocoa Plugin, Plugin Version: 13.1, Console & Web: Yes, Mac: Yes, Win: No, Linux: No. **Function:** Returns a number that uniquely identifies the dragging session. **Notes:** (Read only property)

#### **68.3.18 draggingSource as Variant**

MBS MacCocoa Plugin, Plugin Version: 13.1, Console & Web: Yes, Mac: Yes, Win: No, Linux: No. **Function:** Returns the source, or owner, of the dragged data. **Notes:**

This method returns nil if the source is not in the same application as the destination. The dragging source implements methods from the NSDraggingSource protocol. (Read only property)

#### **68.3.19 draggingSourceOperationMask as Integer**

MBS MacCocoa Plugin, Plugin Version: 13.1, Console & Web: Yes, Mac: Yes, Win: No, Linux: No. **Function:** Returns the dragging operation mask of the dragging source. **Notes:**

The dragging operation mask, which is declared by the dragging source through the NSDraggingSource sourceOperationMaskForDraggingContext method (preferred) or the NSDraggingSource draggingSourceOperationMaskForLocal method. If the source does not permit any dragging operations, this method should return NSDragOperationNone.

If the source permits dragging operations, the elements in the mask are one or more of the constants described in "Obtaining Information About the Dragging Session", combined using the C bitwise OR operator.

#### 12214 CHAPTER 68. DRAG & DROP

If the user is holding down a modifier key during the dragging session and the source does not prohibit modifier keys from affecting the drag operation (through its ignoreModifierKeysWhileDragging method), then the operating system combines the dragging operation value that corresponds to the modifier key (see the descriptions below) with the source's mask using the C bitwise AND operator.

The modifier keys are associated with the dragging operation options shown below:

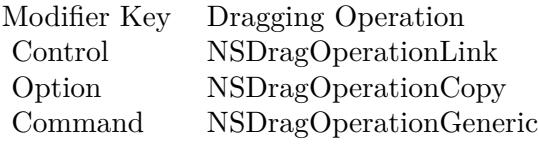

(Read only property)

#### **68.3.20 Handle as Integer**

MBS MacCocoa Plugin, Plugin Version: 13.1, Console & Web: Yes, Mac: Yes, Win: No, Linux: No. **Function:** The internal object reference. **Notes:** (Read and Write property)

#### **68.3.21 numberOfValidItemsForDrop as Integer**

MBS MacCocoa Plugin, Plugin Version: 13.1, Console & Web: Yes, Mac: Yes, Win: No, Linux: No. **Function:** Specifies the number of valid items for a drop operation. **Notes:**

During draggingEntered or draggingUpdated, you are responsible for returning the drag operation. In some cases, you may accept some, but not all items on the dragging pasteboard. (For example, your application may only accept image files.)

If you only accept some of the items, set this property to the number of items accepted so the drag manager can update the drag count badge.

When updateDraggingItemsForDrag is called, you should set the image of non-valid dragging items to nil. If none of the drag items are valid then you should not updateItems, simply return NSDragOperationNone from your implementation of draggingEntered and, or draggingUpdated and do not modify any drag item properties.

Available in OS X v10.7 and later.

68.3. CLASS NSDRAGGINGINFOMBS 12215

(Read and Write property)

#### **68.3.22 Constants**

#### $68.3.23$  NSDraggingFormationDefault = 0

MBS MacCocoa Plugin, Plugin Version: 13.1. **Function:** One of the constants to control the visual format of multiple items being dragged. **Notes:**

The system determined formation. Available in OS X v10.7 and later.

#### **68.3.24 NSDraggingFormationList = 3**

MBS MacCocoa Plugin, Plugin Version: 13.1. **Function:** One of the constants to control the visual format of multiple items being dragged.

**Notes:**

Drag images are laid out vertically, non-overlapping with the left edges aligned. Available in OS X v10.7 and later.

#### **68.3.25 NSDraggingFormationNone = 1**

MBS MacCocoa Plugin, Plugin Version: 13.1. **Function:** One of the constants to control the visual format of multiple items being dragged. **Notes:**

Drag images maintain their set positions relative to each other/ Available in OS X v10.7 and later.

#### **68.3.26 NSDraggingFormationPile = 2**

MBS MacCocoa Plugin, Plugin Version: 13.1. **Function:** One of the constants to control the visual format of multiple items being dragged.

**Notes:**

Drag images are placed on top of each other with random rotations. Available in OS X v10.7 and later.

#### **68.3.27 NSDraggingFormationStack = 4**

MBS MacCocoa Plugin, Plugin Version: 13.1. **Function:** One of the constants to control the visual format of multiple items being dragged. **Notes:**

Drag images are laid out overlapping diagonally. Available in OS X v10.7 and later.

#### **68.3.28 NSDragOperationAll\_Obsolete = 15**

MBS MacCocoa Plugin, Plugin Version: 13.1. **Function:** One of the drag operation constants. **Notes:** The NSDragOperationAll constant is deprecated. Use NSDragOperationEvery instead.

#### **68.3.29 NSDragOperationCopy = 1**

MBS MacCocoa Plugin, Plugin Version: 13.1. **Function:** One of the drag operation constants. **Notes:** The data represented by the image can be copied.

#### **68.3.30 NSDragOperationDelete = 32**

MBS MacCocoa Plugin, Plugin Version: 13.1. **Function:** One of the drag operation constants. **Notes:** The data can be deleted.

#### **68.3.31 NSDragOperationEvery = -1**

MBS MacCocoa Plugin, Plugin Version: 13.1. **Function:** One of the drag operation constants. **Notes:** All of the above.

#### **68.3.32 NSDragOperationGeneric = 4**

MBS MacCocoa Plugin, Plugin Version: 13.1. **Function:** One of the drag operation constants. **Notes:** The operation can be defined by the destination.

#### 68.3. CLASS NSDRAGGINGINFOMBS 12217

#### **68.3.33 NSDragOperationLink = 2**

MBS MacCocoa Plugin, Plugin Version: 13.1. **Function:** One of the drag operation constants.

#### **68.3.34 NSDragOperationMove = 16**

MBS MacCocoa Plugin, Plugin Version: 13.1. **Function:** One of the drag operation constants. **Notes:** The data can be moved.

#### **68.3.35 NSDragOperationNone = 0**

MBS MacCocoa Plugin, Plugin Version: 13.1. **Function:** One of the drag operation constants. **Notes:** No drag operations are allowed.

#### **68.3.36 NSDragOperationPrivate = 8**

MBS MacCocoa Plugin, Plugin Version: 13.1. **Function:** One of the drag operation constants. **Notes:** The operation is negotiated privately between the source and the destination.

## **68.4 class NSDraggingItemMBS**

#### **68.4.1 class NSDraggingItemMBS**

MBS MacCocoa Plugin, Plugin Version: 13.1, Console & Web: Yes, Mac: Yes, Win: No, Linux: No. **Function:** The NSDraggingItem class encompasses a single dragged item within an NSDraggingSession instance.

**Notes:**

See NSDraggingSessionMBS Class Reference for more information

When the NSDraggingSession method beginDraggingSessionWithItems is called, the dragging items passed to the method are consumed immediately and are not retained.

#### **68.4.2 Blog Entries**

• [MBS Real Studio Plugins, version 13.1pr11](https://www.mbs-plugins.de/archive/2013-03-30/MBS_Real_Studio_Plugins_versio/monkeybreadsoftware_blog_xojo)

### **68.4.3 Methods**

#### **68.4.4 Constructor(item as NSPasteboardItemMBS)**

MBS MacCocoa Plugin, Plugin Version: 13.1, Console & Web: Yes, Mac: Yes, Win: No, Linux: No. **Function:** Initializes a dragging item using the specified content. **Notes:**

item: The object that provides the dragging content.

When the developer creates an NSDraggingItem instance, it is for use with the view method beginDraggingSessionWithItems. During the invocation of that method, the item is placed onto the dragging pasteboard for the NSDraggingSession that contains the dragging item instance.

Available in OS X v10.7 and later.

#### **68.4.5 item as Variant**

MBS MacCocoa Plugin, Plugin Version: 13.1, Console & Web: Yes, Mac: Yes, Win: No, Linux: No. **Function:** Returns the pasteboard reader or writer object dependent on the context of where this dragging item is used. (read-only)

**Notes:** When you create an NSDraggingItem instance, item is the pasteboardWriter passed to Constructor.

#### 68.4. CLASS NSDRAGGINGITEMMBS 12219

#### **68.4.6 setDraggingFrame(frame as NSRectMBS, contents as Variant)**

MBS MacCocoa Plugin, Plugin Version: 13.1, Console & Web: Yes, Mac: Yes, Win: No, Linux: No. **Function:** Sets the item's dragging frame and contents. **Notes:**

frame: The item content frame in the same coordinate space that the draggingFrame. contents: The item contents to display when dragging. Typically this is an NSImage, but a CGImageRef will also work.

Alternate single image component setter.

This method simplifies modifying the components of an NSDraggingItem when there is only one component.

This is a convenience method. This method sets the draggingFrame and creates a single NSDraggingImage-Component instance with one image corresponding to the NSDraggingImageComponentIconKey key. You should only use this method under the following conditions: the drag image for this item is composed of a single image., or there are a reasonable number of dragging item instances being created or enumerated.

This method will set the draggingFrame and imageComponents properties. Available in OS X v10.7 and later.

#### **68.4.7 Properties**

#### **68.4.8 Handle as Integer**

MBS MacCocoa Plugin, Plugin Version: 13.1, Console & Web: Yes, Mac: Yes, Win: No, Linux: No. **Function:** The internal object reference. **Notes:** (Read and Write property)

#### **68.4.9 draggingFrame as NSRectMBS**

MBS MacCocoa Plugin, Plugin Version: 13.1, Console & Web: Yes, Mac: Yes, Win: No, Linux: No. **Function:** The frame of the dragging item. **Notes:**

The dragging frame provides the spatial relationship between NSDraggingItem instances when the dragging formation is set to NSDraggingFormationNone.

The exact coordinate space of this rectangle is dependent on where it is used. The view that initiated the drag using beginDraggingSessionWithItems or the view your pass to the NSDraggingSession instance

implantation of enumerateDraggingItemsWithOptions.

Available in OS X v10.7 and later. (Read and Write computed property)

#### 68.5. CLASS NSDRAGGINGSESSIONMBS 12221

## **68.5 class NSDraggingSessionMBS**

#### **68.5.1 class NSDraggingSessionMBS**

MBS MacCocoa Plugin, Plugin Version: 13.1, Console & Web: Yes, Mac: Yes, Win: No, Linux: No. **Function:** The NSDraggingSession class encompases a drag and drop action and allows modification of the drag while in progress.

**Notes:**

You start a new dragging session by calling the NSView method beginDraggingSessionWithItems method. This method immediately returns and you can further modify the properties of the dragging session. The actual drag begins at the next turn of the run loop.

This is an abstract class. You can't create an instance, but you can get one from various plugin functions.

#### **68.5.2 Blog Entries**

- [MonkeyBread Software Releases the MBS Real Studio plug-ins in version 13.1](https://www.mbs-plugins.de/archive/2013-05-08/MonkeyBread_Software_Releases_/monkeybreadsoftware_blog_xojo)
- [MBS Real Studio Plugins, version 13.1pr9](https://www.mbs-plugins.de/archive/2013-03-25/MBS_Real_Studio_Plugins_versio/monkeybreadsoftware_blog_xojo)

#### **68.5.3 Methods**

#### **68.5.4 Constructor**

MBS MacCocoa Plugin, Plugin Version: 13.1, Console & Web: Yes, Mac: Yes, Win: No, Linux: No. **Function:** The private constructor.

#### **68.5.5 draggingLeaderIndex as Integer**

MBS MacCocoa Plugin, Plugin Version: 13.1, Console & Web: Yes, Mac: Yes, Win: No, Linux: No. **Function:** The index of the dragging item under the cursor. **Notes:**

The index is to an element in the array passed as the first parameter to the NSView method beginDraggingSessionWithItem.

The default is the NSDraggingItem closest to the location field in the event parameter that was passed to the beginDraggingSessionWithItems method.

Available in OS X v10.7 and later.

### **68.5.6 draggingLocation as NSPointMBS**

MBS MacCocoa Plugin, Plugin Version: 13.1, Console & Web: Yes, Mac: Yes, Win: No, Linux: No. **Function:** The current cursor location of the drag in screen coordinates. (read-only) **Notes:** Available in OS X v10.7 and later.

#### **68.5.7 draggingPasteboard as NSPasteboardMBS**

MBS MacCocoa Plugin, Plugin Version: 13.1, Console & Web: Yes, Mac: Yes, Win: No, Linux: No. **Function:** Returns the pasteboard object that contains the data being dragged. (read-only) **Notes:** Available in OS X v10.7 and later.

#### **68.5.8 draggingSequenceNumber as Integer**

MBS MacCocoa Plugin, Plugin Version: 13.1, Console & Web: Yes, Mac: Yes, Win: No, Linux: No. **Function:** Returns a number that uniquely identifies the dragging session. (read-only) **Notes:** Available in OS X v10.7 and later.

#### **68.5.9 Properties**

#### **68.5.10 Handle as Integer**

MBS MacCocoa Plugin, Plugin Version: 13.1, Console & Web: Yes, Mac: Yes, Win: No, Linux: No. **Function:** The internal object reference. **Notes:** (Read and Write property)

#### **68.5.11 animatesToStartingPositionsOnCancelOrFail as boolean**

MBS MacCocoa Plugin, Plugin Version: 13.1, Console & Web: Yes, Mac: Yes, Win: No, Linux: No. **Function:** Controls whether the dragging image animates back to its starting point on a cancelled or failed drag.

#### **Notes:**

This property should be set immediately after creating the dragging session.

The default value is true. Available in OS X v10.7 and later. (Read and Write computed property)

#### 68.5. CLASS NSDRAGGINGSESSIONMBS 12223

#### **68.5.12 draggingFormation as Integer**

MBS MacCocoa Plugin, Plugin Version: 13.1, Console & Web: Yes, Mac: Yes, Win: No, Linux: No. **Function:** Controls the dragging formation when the drag is not over the source or a valid destination. **Notes:**

Setting this value causes the dragging formation to change immediately, provided a valid destination has not overriden the behavior. If the dragging session hasn't started yet, the dragging items will animate into formation immediately upon start. It is highly recommended to never change the formation when starting a drag.

The default value is NSDraggingFormationNone. Available in OS X v10.7 and later. (Read and Write computed property)

#### **68.5.13 Constants**

#### **68.5.14 NSDraggingContextOutsideApplication = 0**

MBS MacCocoa Plugin, Plugin Version: 13.1. **Function:** Whether a drag terminates within or outside the application.

#### **Notes:**

The dragging terminates outside the application. Available in OS X v10.7 and later.

#### **68.5.15 NSDraggingContextWithinApplication = 1**

MBS MacCocoa Plugin, Plugin Version: 13.1. **Function:** Whether a drag terminates within or outside the application.

#### **Notes:**

The dragging terminates within the application. Available in OS X v10.7 and later.

#### $68.5.16$  NSDraggingFormationDefault = 0

MBS MacCocoa Plugin, Plugin Version: 13.1. **Function:** One of the constants to control the visual format of multiple items being dragged. **Notes:**

The system determined formation.

Available in OS X v10.7 and later.

#### **68.5.17 NSDraggingFormationList = 3**

MBS MacCocoa Plugin, Plugin Version: 13.1. **Function:** One of the constants to control the visual format of multiple items being dragged.

#### **Notes:**

Drag images are laid out vertically, non-overlapping with the left edges aligned. Available in OS X v10.7 and later.

### **68.5.18 NSDraggingFormationNone = 1**

MBS MacCocoa Plugin, Plugin Version: 13.1. **Function:** One of the constants to control the visual format of multiple items being dragged. **Notes:**

Drag images maintain their set positions relative to each other/ Available in OS X v10.7 and later.

#### **68.5.19 NSDraggingFormationPile = 2**

MBS MacCocoa Plugin, Plugin Version: 13.1. **Function:** One of the constants to control the visual format of multiple items being dragged.

**Notes:**

Drag images are placed on top of each other with random rotations. Available in OS X v10.7 and later.

### **68.5.20 NSDraggingFormationStack = 4**

MBS MacCocoa Plugin, Plugin Version: 13.1. **Function:** One of the constants to control the visual format of multiple items being dragged. **Notes:**

Drag images are laid out overlapping diagonally. Available in OS X v10.7 and later.

## 68.6. GLOBALS 12225 **68.6 Globals**

#### **68.6.1 InstallDragImageMBS**

MBS MacExtras Plugin, Plugin Version: 15.1, Console & Web: No, Mac: Yes, Win: No, Linux: No. **Function:** Install drag image patch. **Notes:**

This allows you to use retina NSImage for drag image with using Xojo's built in drag and drop classes. So call InstallDragImageMBS once in app.open to initialize.

Than before call DragItem.Drag, call SetNextDragImageMBS and provide a 2x image as NSImageMBS object.

See example project for details.

#### **68.6.2 SetNextDragImageMBS(Img as NSImageMBS)**

MBS MacExtras Plugin, Plugin Version: 15.1, Console & Web: No, Mac: Yes, Win: No, Linux: No. **Function:** Sets which image to use for next drag.

**Notes:** Once image has been replaced for Xojo's drag, the image reference is freed by plugin.

## **68.7 class WinDataObjectMBS**

### **68.7.1 class WinDataObjectMBS**

MBS Win Plugin, Plugin Version: 10.5, Console & Web: Yes, Mac: No, Win: Yes, Linux: No. **Function:** The class for a data object for Drag and Drop. **Example:**

// take some picture  $dim p$  as Picture = LogoMBS(500)

// create data object dim w as new WinDataObjectMBS(p)

**Notes:** While the drag classes compile for Web Edition, they run on the server, so they have no effect on the client browser!

#### **68.7.2 Blog Entries**

- [MBS Xojo plug-ins in version 16.0](https://www.mbs-plugins.de/archive/2016-01-28/MBS_Xojo_plug-ins_in_version_1/monkeybreadsoftware_blog_xojo)
- [MBS Xojo / Real Studio Plugins, version 16.0pr8](https://www.mbs-plugins.de/archive/2016-01-26/MBS_Xojo__Real_Studio_Plugins_/monkeybreadsoftware_blog_xojo)
- [More Drag & Drop on Windows](https://www.mbs-plugins.de/archive/2015-12-28/More_Drag__Drop_on_Windows/monkeybreadsoftware_blog_xojo)
- [MBS Xojo / Real Studio Plugins, version 15.5pr3](https://www.mbs-plugins.de/archive/2015-12-19/MBS_Xojo__Real_Studio_Plugins_/monkeybreadsoftware_blog_xojo)
- [MBS Real Studio Plugins, version 11.2pr4](https://www.mbs-plugins.de/archive/2011-06-10/MBS_Real_Studio_Plugins_versio/monkeybreadsoftware_blog_xojo)
- [MBS REALbasic Plugins, version 10.6pr6](https://www.mbs-plugins.de/archive/2010-11-30/MBS_REALbasic_Plugins_version_/monkeybreadsoftware_blog_xojo)
- [MBS REALbasic Plugins, version 10.6pr5](https://www.mbs-plugins.de/archive/2010-11-23/MBS_REALbasic_Plugins_version_/monkeybreadsoftware_blog_xojo)
- [MBS REALbasic Plugins, version 10.5pr5](https://www.mbs-plugins.de/archive/2010-10-11/MBS_REALbasic_Plugins_version_/monkeybreadsoftware_blog_xojo)

#### **68.7.3 Methods**

### <span id="page-12225-0"></span>**68.7.4 AddDragImage(pic as picture, width as Integer, height as Integer, x as Integer, y as Integer)**

MBS Win Plugin, Plugin Version: 11.0, Console & Web: No, Mac: No, Win: Yes, Linux: No. **Function:** Adds a drag image to the data object. **Notes:**

pic: the picture to use.

width and height: The size of the picture.

x and y: The location of the cursor within the drag image. The point should contain the offset from the upper-left corner of the drag image to the location of the cursor.

Requires Windows 2000 Professional with SP3, Windows XP. On success the HelperHandle property is not zero.

Turn off antialiasing when drawing text. Otherwise, artifacts could occur at the edges, between the text color and the color key.

This function takes the picture (and it's mask) and turns it in a nice drag picture. This includes applying the mask and passing black for the background color. Dark colors which should be transparent will be made lighter.

See also:

• [68.7.5](#page-12226-0) AddDragImage(pic as picture, width as Integer, height as Integer, x as Integer, y as Integer, ImageBackgroundColor as color) [12227](#page-12226-0)

#### 68.7. CLASS WINDATAOBJECTMBS 12227

#### <span id="page-12226-0"></span>**68.7.5 AddDragImage(pic as picture, width as Integer, height as Integer, x as Integer, y as Integer, ImageBackgroundColor as color)**

MBS Win Plugin, Plugin Version: 10.5, Console & Web: No, Mac: No, Win: Yes, Linux: No. **Function:** Adds a drag image to the data object. **Notes:**

pic: the picture to use.

width and height: The size of the picture.

x and y: The location of the cursor within the drag image. The point should contain the offset from the upper-left corner of the drag image to the location of the cursor.

ImageBackgroundColor: The color used by the control to fill the background of the drag image.

Requires Windows 2000 Professional with SP3, Windows XP. On success the HelperHandle property is not zero.

Turn off antialiasing when drawing text. Otherwise, artifacts could occur at the edges, between the text color and the color key.

See also:

• [68.7.4](#page-12225-0) AddDragImage(pic as picture, width as Integer, height as Integer, x as Integer, y as Integer) [12226](#page-12225-0)

#### <span id="page-12226-2"></span>**68.7.6 AddFiles(files() as folderitem)**

MBS Win Plugin, Plugin Version: 10.5, Console & Web: Yes, Mac: No, Win: Yes, Linux: No. **Function:** Adds file references in the format the explorer can understand them. See also:

• [68.7.7](#page-12226-1) AddFiles(pathes() as string) [12227](#page-12226-1)

#### <span id="page-12226-1"></span>**68.7.7 AddFiles(pathes() as string)**

MBS Win Plugin, Plugin Version: 11.0, Console & Web: Yes, Mac: No, Win: Yes, Linux: No. **Function:** Adds file pathes in the format the explorer can understand them. **Notes:** Folder pathes should have no backslash on the end. See also:

• [68.7.6](#page-12226-2) AddFiles(files() as folderitem) [12227](#page-12226-2)

#### **68.7.8 AddPicture(pic as picture)**

MBS Win Plugin, Plugin Version: 10.5, Console & Web: No, Mac: No, Win: Yes, Linux: No. **Function:** Adds a picture to the data object.

#### **68.7.9 AddRaw(format as Integer, data as string)**

MBS Win Plugin, Plugin Version: 10.5, Console & Web: Yes, Mac: No, Win: Yes, Linux: No. **Function:** Adds raw data to the data object.

**Notes:** Depending of the format you may need to add chr(0) on the end.

#### **68.7.10 AddText(text as string)**

MBS Win Plugin, Plugin Version: 10.5, Console & Web: Yes, Mac: No, Win: Yes, Linux: No. **Function:** Adds the text to the data object.

#### <span id="page-12227-2"></span>**68.7.11 Constructor**

MBS Win Plugin, Plugin Version: 10.5, Console & Web: Yes, Mac: No, Win: Yes, Linux: No. **Function:** Creates an empty data object. See also:

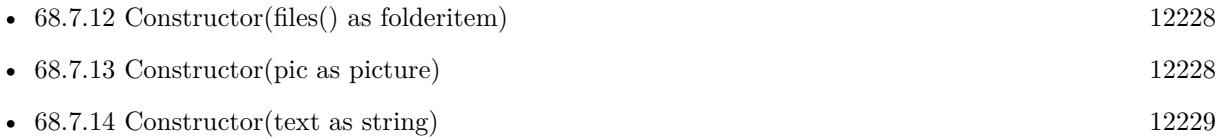

#### <span id="page-12227-0"></span>**68.7.12 Constructor(files() as folderitem)**

MBS Win Plugin, Plugin Version: 10.5, Console & Web: Yes, Mac: No, Win: Yes, Linux: No. **Function:** Creates a data object and adds the files. See also:

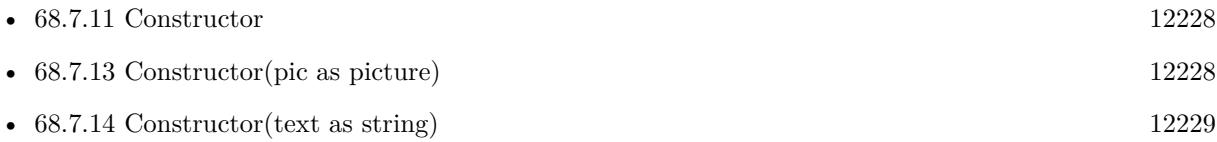

#### <span id="page-12227-1"></span>**68.7.13 Constructor(pic as picture)**

MBS Win Plugin, Plugin Version: 10.5, Console & Web: No, Mac: No, Win: Yes, Linux: No. **Function:** Creates a new data object and adds the given picture. **Example:**

#### 68.7. CLASS WINDATAOBJECTMBS 12229

```
// take some picture
dim p as Picture = LogoMBS(500)
```
// create data object dim w as new WinDataObjectMBS(p)

See also:

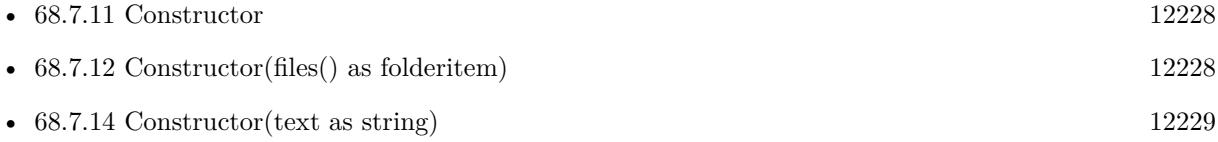

#### <span id="page-12228-0"></span>**68.7.14 Constructor(text as string)**

MBS Win Plugin, Plugin Version: 10.5, Console & Web: Yes, Mac: No, Win: Yes, Linux: No. **Function:** Creates a new data object and adds the given text. **Example:**

// create data object with text dim w as new WinDataObjectMBS("Hello World")

See also:

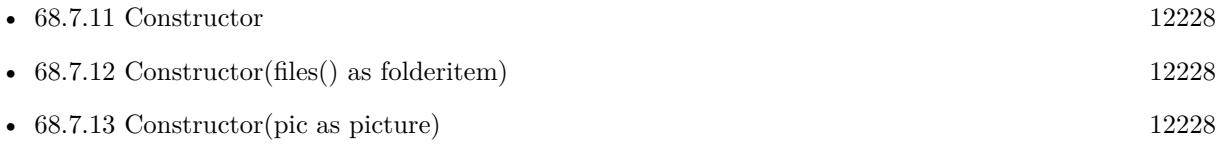

#### **68.7.15 Formats as String()**

MBS Win Plugin, Plugin Version: 16.0, Console & Web: Yes, Mac: No, Win: Yes, Linux: No. **Function:** Queries list of formats in the data object.

**Notes:** Helps for debugging to see what is inside.

#### **68.7.16 GetFileContents(index as Integer) as string**

MBS Win Plugin, Plugin Version: 11.2, Console & Web: Yes, Mac: No, Win: Yes, Linux: No. **Function:** Queries file content for the file with the given index. **Notes:**

Use index from WindowsFileDescriptorMBS.index property.

This works for files up to a few hundred megabytes in size. For larger files we will have to change plugin if you want to receive those.

#### **68.7.17 GetFileDescriptors as WindowsFileDescriptorMBS()**

MBS Win Plugin, Plugin Version: 11.2, Console & Web: Yes, Mac: No, Win: Yes, Linux: No. **Function:** Queries file descriptors.

#### **Example:**

dim dataObject as WinDataObjectMBS // your data object

dim des(-1) as WindowsFileDescriptorMBS = dataObject.GetFileDescriptors

```
for each d as WindowsFileDescriptorMBS in des
// we got file descriptions. Some metadata and the data. No path.
dim data as string = dataObject.GetFileContents(0)msgbox "File """+d.FileName+""" with "+str(lenb(data))+" bytes data."
next
```
**Notes:** Result array is empty on any error.

#### **68.7.18 GetFileName as string**

MBS Win Plugin, Plugin Version: 16.0, Console & Web: Yes, Mac: No, Win: Yes, Linux: No. **Function:** Queries filename from data object. **Notes:**

Depending on how the other application works, the drag data object may have either file descriptors, a file path or path strings.

The file name is valid at least as long as this object is alive.

#### **68.7.19 GetPaths as folderitem()**

MBS Win Plugin, Plugin Version: 10.5, Console & Web: Yes, Mac: No, Win: Yes, Linux: No. **Function:** Queries the paths in the data object. **Example:**

#### 68.7. CLASS WINDATAOBJECTMBS 12231

dim dataObject as WinDataObjectMBS // your data object

 $dim$  files(-1) as FolderItem = dataObject.GetPaths

for each f as FolderItem in files // we got a file you can use like any other file (e.g. copy) listbox1.AddRow "Path """+f.NativePath+"""" next

**Notes:** Checks for a CF\_HDROP type. May return one or more folderitems.

#### **68.7.20 GetPathStrings as string()**

MBS Win Plugin, Plugin Version: 11.0, Console & Web: Yes, Mac: No, Win: Yes, Linux: No. **Function:** Queries the paths in the data object.

**Notes:** Checks for a CF\_HDROP type. May return one or more folderitems.

#### **68.7.21 GetPicture as picture**

MBS Win Plugin, Plugin Version: 10.5, Console & Web: No, Mac: No, Win: Yes, Linux: No. **Function:** Queries the picture from the data object. **Notes:** Supports CF\_BITMAP/TYMED\_GDI.

#### **68.7.22 GetRaw(format as Integer) as string**

MBS Win Plugin, Plugin Version: 10.5, Console & Web: Yes, Mac: No, Win: Yes, Linux: No. **Function:** Queries the raw data for the given type.

#### **68.7.23 GetText as string**

MBS Win Plugin, Plugin Version: 10.5, Console & Web: Yes, Mac: No, Win: Yes, Linux: No. **Function:** Queries the text from the data object.

**Notes:** Returns unicode or ANSI text depending on what is available. Unicode is preferred.

#### **68.7.24 HasFileDescriptors as boolean**

MBS Win Plugin, Plugin Version: 11.2, Console & Web: Yes, Mac: No, Win: Yes, Linux: No. **Function:** Checks whether this data object contains file descriptors. **Notes:**

Returns true if a path is found. Checks for CF\_FILEGROUPDESCRIPTOR.

Windows uses File Descriptors and FileContents for drag and drop operations where the data is not stored in a file. You get the descriptors and if you need you can get the data which is delivered just in time.

#### **68.7.25 HasFileName as boolean**

MBS Win Plugin, Plugin Version: 16.0, Console & Web: Yes, Mac: No, Win: Yes, Linux: No. **Function:** Checks to see if a filename entry is in the data object.

#### **68.7.26 HasPaths as boolean**

MBS Win Plugin, Plugin Version: 10.5, Console & Web: Yes, Mac: No, Win: Yes, Linux: No. **Function:** Checks whether this data object contains file paths. **Notes:**

Returns true if a path is found. Checks for CF\_HDROP.

#### **68.7.27 HasPicture as boolean**

MBS Win Plugin, Plugin Version: 10.5, Console & Web: Yes, Mac: No, Win: Yes, Linux: No. **Function:** Checks if a picture is part of this data object. **Notes:**

Returns true if a picture is found. Checks for CF\_BITMAP.

#### **68.7.28 HasRaw(format as Integer) as boolean**

MBS Win Plugin, Plugin Version: 10.5, Console & Web: Yes, Mac: No, Win: Yes, Linux: No. **Function:** Checks whether this data object contains data in the given format.

#### 68.7. CLASS WINDATAOBJECTMBS 12233

#### **68.7.29 HasText as boolean**

MBS Win Plugin, Plugin Version: 10.5, Console & Web: Yes, Mac: No, Win: Yes, Linux: No. **Function:** Checks whether this data object contains Text or UnicodeText. **Notes:**

Returns true if text is found. Checks for CF\_UNICODETEXT and CF\_TEXT.

#### **68.7.30 Properties**

#### **68.7.31 DragImage as Picture**

MBS Win Plugin, Plugin Version: 17.0, Console & Web: Yes, Mac: Yes, Win: Yes, Linux: Yes. **Function:** The drag image.

**Notes:**

Used to show user what he is dragging. (Read only property)

#### **68.7.32 Handle as Integer**

MBS Win Plugin, Plugin Version: 10.5, Console & Web: Yes, Mac: No, Win: Yes, Linux: No. **Function:** The internal handle. **Notes:** (Read and Write property)

#### **68.7.33 HelperHandle as Integer**

MBS Win Plugin, Plugin Version: 10.5, Console & Web: Yes, Mac: No, Win: Yes, Linux: No. **Function:** The internal helper object to handle the drag image. **Notes:**

This value is not zero if the AddDragImage call was successful. (Read and Write property)

#### **68.7.34 Lasterror as Integer**

MBS Win Plugin, Plugin Version: 16.0, Console & Web: Yes, Mac: No, Win: Yes, Linux: No. **Function:** The last error code. **Notes:** (Read and Write property)

#### **68.7.35 Constants**

#### **68.7.36 CF\_BITMAP = 2**

MBS Win Plugin, Plugin Version: 10.5. **Function:** One of the constants for the data types.

#### **68.7.37 CF\_DIB = 8**

MBS Win Plugin, Plugin Version: 10.5. **Function:** One of the constants for the data types.

#### **68.7.38 CF\_DIBV5 = 17**

MBS Win Plugin, Plugin Version: 10.5. **Function:** One of the constants for the data types.

#### **68.7.39 CF\_DIF = 5**

MBS Win Plugin, Plugin Version: 10.5. **Function:** One of the constants for the data types.

#### **68.7.40 CF\_ENHMETAFILE = 14**

MBS Win Plugin, Plugin Version: 10.5. **Function:** One of the constants for the data types.

#### **68.7.41 CF\_HDROP = 15**

MBS Win Plugin, Plugin Version: 10.5. **Function:** One of the constants for the data types.

#### **68.7.42 CF\_LOCALE = 16**

MBS Win Plugin, Plugin Version: 10.5. **Function:** One of the constants for the data types.

## 68.7. CLASS WINDATAOBJECTMBS 12235 **68.7.43 CF\_METAFILEPICT = 3**

MBS Win Plugin, Plugin Version: 10.5. **Function:** One of the constants for the data types.

#### **68.7.44 CF\_OEMTEXT = 7**

MBS Win Plugin, Plugin Version: 10.5. **Function:** One of the constants for the data types.

#### **68.7.45 CF\_PALETTE = 9**

MBS Win Plugin, Plugin Version: 10.5. **Function:** One of the constants for the data types.

#### **68.7.46 CF\_PENDATA = 10**

MBS Win Plugin, Plugin Version: 10.5. **Function:** One of the constants for the data types.

#### **68.7.47 CF\_RIFF = 11**

MBS Win Plugin, Plugin Version: 10.5. **Function:** One of the constants for the data types.

#### **68.7.48 CF\_SYLK = 4**

MBS Win Plugin, Plugin Version: 10.5. **Function:** One of the constants for the data types.

#### **68.7.49 CF\_TEXT = 1**

MBS Win Plugin, Plugin Version: 10.5. **Function:** One of the constants for the data types.

#### **68.7.50 CF\_TIFF = 6**

MBS Win Plugin, Plugin Version: 10.5. **Function:** One of the constants for the data types.

## **68.7.51 CF\_UNICODETEXT = 13**

MBS Win Plugin, Plugin Version: 10.5. **Function:** One of the constants for the data types.

## **68.7.52 CF\_WAVE = 12**

MBS Win Plugin, Plugin Version: 10.5. **Function:** One of the constants for the data types.

#### 68.8. CLASS WINDOWSDRAGSOURCEMBS 12237

## **68.8 class WindowsDragSourceMBS**

#### **68.8.1 class WindowsDragSourceMBS**

MBS Win Plugin, Plugin Version: 10.5, Console & Web: Yes, Mac: No, Win: Yes, Linux: No. **Function:** The class for Drag and Drop on Windows to create a drag source. **Notes:**

The WindowsDragSourceMBS class is one of the class you implement to provide drag-and-drop operations in your application. It contains methods used in any application used as a data source in a drag-and-drop operation. The data source application in a drag-and-drop operation is responsible for:

- Determining the data being dragged based on the user's selection.
- Initiating the drag-and-drop operation based on the user's mouse actions.
- Generating some of the visual feedback during the drag-and-drop operation, such as setting the cursor and highlighting the data selected for the drag-and-drop operation.
- Canceling or completing the drag-and-drop operation based on the user's mouse actions.
- Performing any action on the original data caused by the drop operation, such as deleting the data on a drag move.

WindowsDragSourceMBS contains the events for generating visual feedback to the end user and for canceling or completing the drag-and-drop operation.

#### When To Implement

Implement WindowsDragSourceMBS if you are developing a container or server application that can act as a data source for a drag-and-drop operation. The WindowsDragSourceMBS interface is only required during the drag-and-drop operation.

If you implement the WindowsDragSourceMBS class, you must also implement the DataObjectMBS class on the same object to represent the data being transferred.

You can use the same implementation of DataObjectMBS for drag-and-drop data as for the data object offered to the clipboard. After you have implemented clipboard operations in your application, you can add drag-and-drop operations with only a little extra work.

#### When To Use

You do not usually call the WindowsDragSourceMBS methods directly. Instead, your data source calls the DoDragDrop function when it detects that the user has initiated a drag-and-drop operation. Then, DoDrag-

Drop calls the WindowsDragSourceMBS methods during the drag-and-drop operation.

For example, DoDragDrop calls WindowsDragSourceMBS.GiveFeedback when you need to change the cursor shape or when you need to provide some other visual feedback. DoDragDrop calls WindowsDrag-SourceMBS.QueryContinueDrag when there is a change in the mouse button state to determine if the drag-and-drop operation was canceled or completed.

While the drag classes compile for Web Edition, they run on the server, so they have no effect on the client browser!

#### **68.8.2 Blog Entries**

• [MBS REALbasic Plugins, version 10.5pr5](https://www.mbs-plugins.de/archive/2010-10-11/MBS_REALbasic_Plugins_version_/monkeybreadsoftware_blog_xojo)

#### **68.8.3 Methods**

### **68.8.4 DoDragDrop(dataObject as WinDataObjectMBS, OKEffect as Integer, byref Effect as Integer) as Integer**

MBS Win Plugin, Plugin Version: 10.5, Console & Web: Yes, Mac: No, Win: Yes, Linux: No. **Function:** Carries out an OLE drag and drop operation. **Notes:**

Parameters:

dataObject: The WinDataObjectMBS data object that contains the data being dragged. OKEffects: Effects the source allows in the OLE drag-and-drop operation. Most significant is whether it permits a move. The OKEffect and Effect parameters obtain values from the DROPEFFECT\* constants. Effect: Pointer to a value that indicates how the OLE drag-and-drop operation affected the source data. The pdwEffect parameter is set only if the operation is not canceled.

This function returns S\_OK on success. Other possible values include the following.

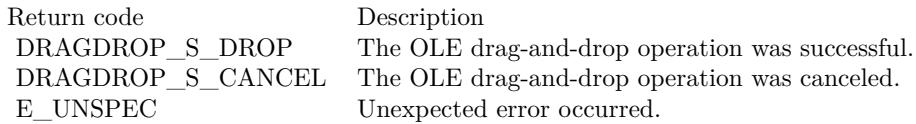

Remarks

#### 68.8. CLASS WINDOWSDRAGSOURCEMBS 12239

If you are developing an application that can act as a data source for an OLE drag-and-drop operation, you must call DoDragDrop when you detect that the user has started an OLE drag-and-drop operation.

The DoDragDrop function enters a loop in which it calls various methods in the WindowsDragSourceMBS and WindowsDropTargetMBS interfaces. (For a successful drag-and-drop operation, the application acting as the data source must also implement WindowsDragSourceMBS, while the target application must implement WindowsDropTargetMBS.)

The DoDragDrop function determines the window under the current cursor location. It then checks to see if this window is a valid drop target.

If the window is a valid drop target, DoDragDrop calls WindowsDropTargetMBS.DragEnter. This method supplies an effect code indicating what would happen if the drop actually occurred. For a list of valid drop effects, see the DROPEFFECT\* constants.

DoDragDrop calls WindowsDragSourceMBS.GiveFeedback with the effect code so that the drop source interface can provide appropriate visual feedback to the user.

DoDragDrop tracks mouse cursor movements and changes in the keyboard or mouse button state.

If the user moves out of a window, DoDragDrop calls WindowsDropTargetMBS.DragLeave.

If the mouse enters another window, DoDragDrop determines if that window is a valid drop target and then calls WindowsDropTargetMBS.DragEnter for that window.

If the mouse moves but stays within the same window, DoDragDrop calls WindowsDropTargetMBS.DragOver.

If there is a change in the keyboard or mouse button state, DoDragDrop calls WindowsDragSourceMBS.QueryContinueDrag and determines whether to continue the drag, to drop the data, or to cancel the operation based on the return value.

If the return value is S\_OK, DoDragDrop first calls WindowsDropTargetMBS.DragOver to continue the operation. This method returns a new effect value and DoDragDrop then calls WindowsDragSourceMBS.Give-Feedback with the new effect so appropriate visual feedback can be set. For a list of valid drop effects, see the DROPEFFECT constants. WindowsDropTargetMBS.DragOver and WindowsDragSourceMBS.Give-Feedback are paired so that as the mouse moves across the drop target, the user is given the most up-to-date feedback on the mouse's position.

If the return value is DRAGDROP\_S\_DROP, DoDragDrop calls WindowsDropTargetMBS.Drop. The Do-DragDrop function returns the last effect code to the source, so the source application can perform the appropriate operation on the source data, for example, cut the data if the operation was a move.

If the return value is DRAGDROP\_S\_CANCEL, the DoDragDrop function calls WindowsDropTargetMBS.DragLeave.

#### **68.8.5 Properties**

#### **68.8.6 Handle as Integer**

MBS Win Plugin, Plugin Version: 10.5, Console & Web: Yes, Mac: No, Win: Yes, Linux: No. **Function:** The internal handle.

**Notes:** (Read and Write property)

#### **68.8.7 Events**

#### **68.8.8 GiveFeedback(Effect as Integer) as Integer**

MBS Win Plugin, Plugin Version: 10.5, Console & Web: No, Mac: No, Win: Yes, Linux: No. **Function:** Enables a source application to give visual feedback to the end user during a drag-and-drop operation by providing the DoDragDrop function with an enumeration value specifying the visual effect. **Notes:**

Effect: The drop effect value returned by the most recent call to WindowsDropTargetMBS.DragEnter, WindowsDropTargetMBS.DragOver, or WindowsDropTargetMBS.DragLeave.

Return S\_OK on success. Return DRAGDROP\_S\_USEDEFAULTCURSORS to indicate successful completion of the method, and requests OLE to update the cursor using the OLE-provided default cursors.

When your application detects that the user has started a drag-and-drop operation, it should call the Do-DragDrop function. DoDragDrop enters a loop, calling WindowsDropTargetMBS.DragEnter when the mouse first enters a drop target window, WindowsDropTargetMBS.DragOver when the mouse changes its position within the target window, and WindowsDropTargetMBS.DragLeave when the mouse leaves the target window.

For every call to either WindowsDropTargetMBS.DragEnter or WindowsDropTargetMBS.DragOver, Do-DragDrop calls WindowsDropTargetMBS.GiveFeedback, passing it the drop effect value returned from the drop target call.

DoDragDrop calls WindowsDropTargetMBS.DragLeave when the mouse has left the target window. Then, DoDragDrop calls WindowsDropTargetMBS.GiveFeedback and passes the DROPEFFECT\_NONE value in the dwEffect parameter.
#### 68.8. CLASS WINDOWSDRAGSOURCEMBS 12241

The Effect parameter can include DROPEFFECT\_SCROLL, indicating that the source should put up the drag-scrolling variation of the appropriate pointer.

#### Notes to Implementers

This function is called frequently during the DoDragDrop loop, so you can gain performance advantages if you optimize your implementation as much as possible.

GiveFeedback is responsible for changing the cursor shape or for changing the highlighted source based on the value of the dwEffect parameter. If you are using default cursors, you can return DRAGDROP\_S\_USEDE-FAULTCURSORS, which causes OLE to update the cursor for you, using its defaults.

# **68.8.9 QueryContinueDrag(EscapePressed as boolean, KeyState as Integer) as Integer**

MBS Win Plugin, Plugin Version: 10.5, Console & Web: No, Mac: No, Win: Yes, Linux: No. **Function:** Determines whether a drag-and-drop operation should be continued, canceled, or completed. You do not call this method directly.

**Notes:**

The OLE DoDragDrop function calls this method during a drag-and-drop operation.

EscapePressed: Indicates whether the Esc key has been pressed since the previous call to QueryContinue-Drag or to DoDragDrop if this is the first call to QueryContinueDrag. A true value indicates the end user has pressed the escape key; a false value indicates it has not been pressed.

KeyState: The current state of the keyboard modifier keys on the keyboard. Possible values can be a combination of any of the flags MK\_CONTROL, MK\_SHIFT, MK\_ALT, MK\_BUTTON, MK\_LBUTTON, MK\_MBUTTON, and MK\_RBUTTON.

This event can return the following values.

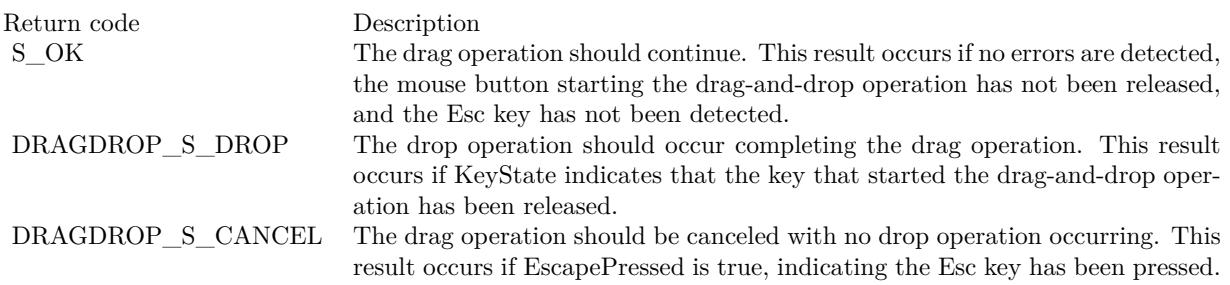

The DoDragDrop function calls QueryContinueDrag whenever it detects a change in the keyboard or mouse button state during a drag-and-drop operation. QueryContinueDrag must determine whether the dragand-drop operation should be continued, canceled, or completed based on the contents of the parameters KeyState and EscapePressed.

# **68.8.10 Constants**

# **68.8.11 DRAGDROP\_S\_CANCEL = & H00040101**

MBS Win Plugin, Plugin Version: 10.5. **Function:** One of the OLE error codes. **Notes:** Drag and Drop was cancelled.

# **68.8.12 DRAGDROP\_S\_DROP = & h00040100**

MBS Win Plugin, Plugin Version: 10.5. **Function:** One of the OLE error codes. **Notes:** Do the drop operation.

# $68.8.13$  DRAGDROP S USEDEFAULTCURSORS  $= \&$  h00040102

MBS Win Plugin, Plugin Version: 10.5. **Function:** One of the OLE error codes.

# $68.8.14$  DROPEFFECT\_COPY = 1

MBS Win Plugin, Plugin Version: 10.5. **Function:** One of the drop effect constants. **Notes:**

Drop results in a copy. The original data is untouched by the drag source.

Your application should always mask drop effect constants to ensure compatibility with future implementations. Presently, only some of the bit positions in a drop effect value have meaning. In the future, more interpretations for the bits will be added. Drag sources and drop targets should carefully mask these values appropriately before comparing. They should never compare a drop effect value against, say, DROPEF-FECT COPY by doing the following:

if DropEffect = DROPEFFECT\_COPY then

Instead, the application should always mask for the value or values being sought as using one of the following techniques:

#### 68.8. CLASS WINDOWSDRAGSOURCEMBS 12243

if bitwiseAnd(DropEffect, DROPEFFECT\_COPY) = DROPEFFECT\_COPY then

This allows for the definition of new drop effects, while preserving backwards compatibility with existing code.

# **68.8.15 DROPEFFECT LINK = 4**

MBS Win Plugin, Plugin Version: 10.5. **Function:** One of the drop effect constants. **Notes:** Drag source should create a link to the original data.

### **68.8.16 DROPEFFECT\_MOVE = 2**

MBS Win Plugin, Plugin Version: 10.5. **Function:** One of the drop effect constants. **Notes:** Drag source should remove the data.

# $68.8.17$  DROPEFFECT NONE  $= 0$

MBS Win Plugin, Plugin Version: 10.5. **Function:** One of the drop effect constants. **Notes:** Drop target cannot accept the data.

## **68.8.18 DROPEFFECT\_SCROLL = & h80000000**

MBS Win Plugin, Plugin Version: 10.5. **Function:** One of the drop effect constants. **Notes:** Scrolling is about to start or is currently occurring in the target. This value is used in addition to the other values.

#### **68.8.19 MK\_CONTROL = 8**

MBS Win Plugin, Plugin Version: 10.5. **Function:** One of the key state constants. **Notes:** The CTRL key is down.

#### **68.8.20 MK\_LBUTTON = 1**

MBS Win Plugin, Plugin Version: 10.5. **Function:** One of the key state constants. **Notes:** The left mouse button is down.

# **68.8.21 MK\_MBUTTON = & h10**

MBS Win Plugin, Plugin Version: 10.5. **Function:** One of the key state constants. **Notes:** The middle mouse button is down.

# **68.8.22 MK\_RBUTTON = 2**

MBS Win Plugin, Plugin Version: 10.5. **Function:** One of the key state constants. **Notes:** The right mouse button is down.

#### **68.8.23 MK\_SHIFT = 4**

MBS Win Plugin, Plugin Version: 10.5. **Function:** One of the key state constants. **Notes:** The SHIFT key is down.

# **68.8.24 MK\_XBUTTON1 = & h20**

MBS Win Plugin, Plugin Version: 10.5. **Function:** One of the key state constants. **Notes:** The first X button is down.

### **68.8.25 MK XBUTTON2 =**  $\&$  **h40**

MBS Win Plugin, Plugin Version: 10.5. **Function:** One of the key state constants. **Notes:** The second X button is down.

#### **68.8.26 S\_FALSE = 1**

MBS Win Plugin, Plugin Version: 10.5. **Function:** One of the OLE error codes.

#### **68.8.27 S\_OK = 0**

MBS Win Plugin, Plugin Version: 10.5. **Function:** One of the OLE error codes.

# 68.9. CLASS WINDOWSDROPTARGETMBS 12245

# **68.9 class WindowsDropTargetMBS**

# **68.9.1 class WindowsDropTargetMBS**

MBS Win Plugin, Plugin Version: 10.5, Console & Web: Yes, Mac: No, Win: Yes, Linux: No. **Function:** The WindowsDropTargetMBS interface is one of the interfaces you implement to provide drag-and-drop operations in your application.

**Notes:**

It contains methods used in any application that can be a target for data during a drag-and-drop operation. A drop-target application is responsible for:

- Determining the effect of the drop on the target application.
- Incorporating any valid dropped data when the drop occurs.
- Communicating target feedback to the source so the source application can provide appropriate visual feedback such as setting the cursor.
- Implementing drag scrolling.
- Registering and revoking its application windows as drop targets.

The WindowsDropTargetMBS class contains methods that handle all these responsibilities except registering and revoking the application window as a drop target, for which you must call the AttachToWindow functions.

When To Implement

Implement the WindowsDropTargetMBS interface if you are developing an application that can act as a target for a drag-and-drop operation. The WindowsDropTargetMBS interface is associated with your application windows and is implemented on your window objects. Call the AttachToWindow function to register your window objects as drop targets.

### When To Use

You do not call the methods of WindowsDropTargetMBS directly. The DoDragDrop function calls the WindowsDropTargetMBS methods during the drag-and-drop operation.

For example, DoDragDrop calls WindowsDropTargetMBS.DragEnter when it detects the mouse has moved over a window that is registered as a drag target. After the mouse has entered a drag-target window, DoDragDrop calls WindowsDropTargetMBS.DragOver as the mouse moves through the window and calls WindowsDropTargetMBS.DragLeave if the mouse leaves the target window or if the user cancels or completes the drag-and-drop operation. DoDragDrop calls WindowsDropTargetMBS.Drop if the drop finally occurs.

To see the ghost picture of the drag, please register a WindowsDragSourceMBS for the same window.

While the drag classes compile for Web Edition, they run on the server, so they have no effect on the client browser!

# **68.9.2 Blog Entries**

- [MBS Real Studio Plugins, version 11.2pr5](https://www.mbs-plugins.de/archive/2011-06-20/MBS_Real_Studio_Plugins_versio/monkeybreadsoftware_blog_xojo)
- [MBS REALbasic Plugins, version 10.5pr5](https://www.mbs-plugins.de/archive/2010-10-11/MBS_REALbasic_Plugins_version_/monkeybreadsoftware_blog_xojo)

# **68.9.3 Methods**

# **68.9.4 AttachToControl(ctl as control, showDragImage as boolean = true) as Integer**

MBS Win Plugin, Plugin Version: 11.2, Console & Web: No, Mac: No, Win: Yes, Linux: No. **Function:** Attached the drop target to the control. **Notes:**

This method unregistered any existing drop target on the control (including the one from Xojo).

Registers the specified control as one that can be the target of an OLE drag-and-drop operation and specifies the WindowsDropTargetMBS instance to use for drop operations.

ctl: The control that can be a target for an OLE drag-and-drop operation. showDragImage: Whether we should support the drag image methods in the newer Windows versions.

This function returns S\_OK on success. Other possible values include the following.

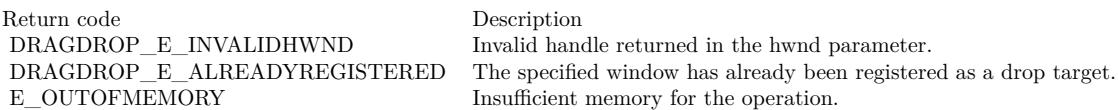

If your application can accept dropped objects during OLE drag-and-drop operations, you must call the AttachToControl function. Do this whenever one of your application windows is available as a potential drop target, i.e., when the window appears unobscured on the screen.

#### 68.9. CLASS WINDOWSDROPTARGETMBS 12247

AttachToControl must be called on the main thread of your application.

The AttachToControl function only registers one control at a time, so you must call it for each application control capable of accepting dropped objects. For each control, you need your own instance of the Windows-DropTargetMBS class.

As the mouse passes over unobscured portions of the target control during an OLE drag-and-drop operation, the DoDragDrop function calls the specified WindowsDropTargetMBS.DragOver method for the current control. When a drop operation actually occurs in a given control, the DoDragDrop function calls Windows-DropTargetMBS.Drop.

# **68.9.5 AttachToWindow(win as window, showDragImage as boolean = true) as Integer**

MBS Win Plugin, Plugin Version: 10.5, Console & Web: No, Mac: No, Win: Yes, Linux: No. **Function:** Attached the drop target to the window. **Notes:**

This method unregistered any existing drop target on the window (including the one from Xojo).

Registers the specified window as one that can be the target of an OLE drag-and-drop operation and specifies the WindowsDropTargetMBS instance to use for drop operations.

Win: The window that can be a target for an OLE drag-and-drop operation. showDragImage: Whether we should support the drag image methods in the newer Windows versions.

This function returns S\_OK on success. Other possible values include the following.

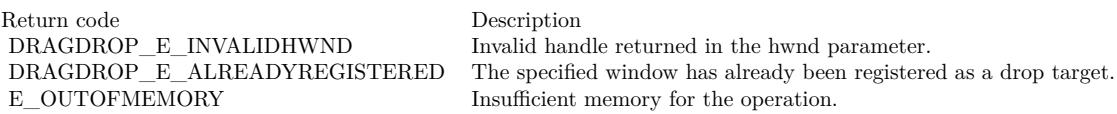

If your application can accept dropped objects during OLE drag-and-drop operations, you must call the AttachToWindow function. Do this whenever one of your application windows is available as a potential drop target, i.e., when the window appears unobscured on the screen.

AttachToWindow must be called on the main thread of your application.

The AttachToWindow function only registers one window at a time, so you must call it for each application window capable of accepting dropped objects. For each window, you need your own instance of the Win-

# dowsDropTargetMBS class.

As the mouse passes over unobscured portions of the target window during an OLE drag-and-drop operation, the DoDragDrop function calls the specified WindowsDropTargetMBS.DragOver method for the current window. When a drop operation actually occurs in a given window, the DoDragDrop function calls WindowsDropTargetMBS.Drop.

# **68.9.6 Properties**

# **68.9.7 Handle as Integer**

MBS Win Plugin, Plugin Version: 10.5, Console & Web: Yes, Mac: No, Win: Yes, Linux: No. **Function:** The internal handle. **Notes:** (Read and Write property)

# **68.9.8 Helper as Integer**

MBS Win Plugin, Plugin Version: 10.5, Console & Web: Yes, Mac: No, Win: Yes, Linux: No. **Function:** The internal reference to the helper object. **Notes:** (Read and Write property)

### **68.9.9 Events**

# **68.9.10 DragEnter(dataObject as WinDataObjectMBS, keystate as Integer, x as Integer, y as Integer, byref effect as Integer) as Integer**

MBS Win Plugin, Plugin Version: 10.5, Console & Web: No, Mac: No, Win: Yes, Linux: No. **Function:** Indicates whether a drop can be accepted, and, if so, the effect of the drop. **Notes:**

dataObject: This data object contains the data being transferred in the drag-and-drop operation. If the drop occurs, this data object will be incorporated into the target.

KeyState: The current state of the keyboard modifier keys on the keyboard. Possible values can be a combination of any of the flags MK\_CONTROL, MK\_SHIFT, MK\_ALT, MK\_BUTTON, MK\_LBUTTON, MK\_MBUTTON, and MK\_RBUTTON.

x and y: A point containing the current cursor coordinates in screen coordinates.

#### 68.9. CLASS WINDOWSDROPTARGETMBS 12249

effect: The value of the Effect parameter of the DoDragDrop function. On return, must contain one of the DROPEFFECT flags, which indicates what the result of the drop operation would be.

Return S\_OK on success. Other possible values include the following.

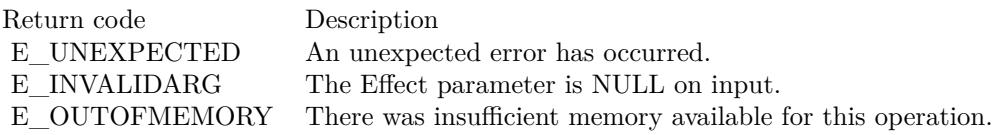

You do not call DragEnter directly; instead the DoDragDrop function calls it to determine the effect of a drop the first time the user drags the mouse into the registered window of a drop target.

To implement DragEnter, you must determine whether the target can use the data in the source data object by checking three things:

- The format and medium specified by the data object
- The input value of Effect
- The state of the modifier keys

To check the format and medium, use the WinDataObjectMBS object.

On entry to WindowsDropTargetMBS.DragEnter, the Effect parameter is set to the effects given to the OkEffect parameter of the DoDragDrop function. The WindowsDropTargetMBS.DragEnter method must choose one of these effects or disable the drop.

The following modifier keys affect the result of the drop.

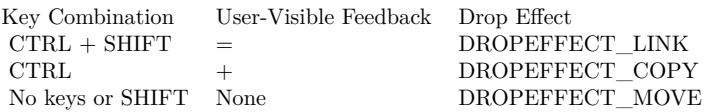

On return, the method must write the effect, one of the DROPEFFECT flags, to the Effect parameter. DoDragDrop then takes this parameter and writes it to its Effect parameter. You communicate the effect of the drop back to the source through DoDragDrop in the Effect parameter. The DoDragDrop function then calls WindowsDragSourceMBS.GiveFeedback so that the source application can display the appropriate visual feedback to the user through the target window.

# **68.9.11 DragLeave as Integer**

MBS Win Plugin, Plugin Version: 10.5, Console & Web: No, Mac: No, Win: Yes, Linux: No. **Function:** Removes target feedback and releases the data object. **Notes:**

Return S  $\alpha$  OK on success. Other possible values include the following.

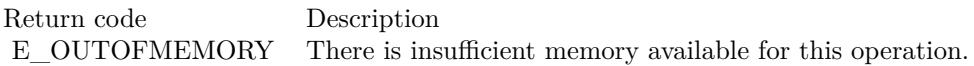

You do not call this method directly. The DoDragDrop function calls this method in either of the following cases:

- When the user drags the cursor out of a given target window.
- When the user cancels the current drag-and-drop operation.

To implement WindowsDropTargetMBS.DragLeave, you must remove any target feedback that is currently displayed. You must also release any references you hold to the data transfer object.

# **68.9.12 DragOver(keystate as Integer, x as Integer, y as Integer, byref effect as Integer) as Integer**

MBS Win Plugin, Plugin Version: 10.5, Console & Web: No, Mac: No, Win: Yes, Linux: No. **Function:** Provides target feedback to the user and communicates the drop's effect to the DoDragDrop function so it can communicate the effect of the drop back to the source. **Notes:**

KeyState: The current state of the keyboard modifier keys on the keyboard. Valid values can be a combination of any of the flags MK\_CONTROL, MK\_SHIFT, MK\_ALT, MK\_BUTTON, MK\_LBUTTON, MK\_MBUTTON, and MK\_RBUTTON.

x and y: The point containing the current cursor coordinates in screen coordinates.

Effect: On input, pointer to the value of the Effect parameter of the DoDragDrop function. On return, must contain one of the DROPEFFECT flags, which indicates what the result of the drop operation would be.

Return S\_OK on success. Other possible values include the following.

You do not call DragOver directly. The DoDragDrop function calls this method each time the user moves the mouse across a given target window. DoDragDrop exits the loop if the drag-and-drop operation is canceled, if the user drags the mouse out of the target window, or if the drop is completed.

#### 68.9. CLASS WINDOWSDROPTARGETMBS 12251

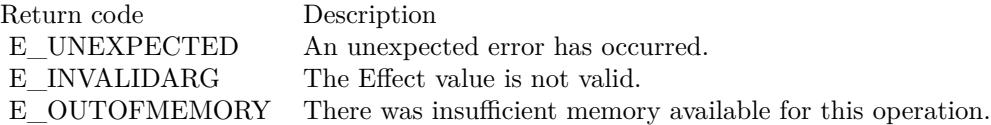

In implementing WindowsDropTargetMBS.DragOver, you must provide features similar to those in WindowsDropTargetMBS.DragEnter. You must determine the effect of dropping the data on the target by examining the FORMATETC defining the data object's formats and medium, along with the state of the modifier keys. The mouse position may also play a role in determining the effect of a drop. The following modifier keys affect the result of the drop.

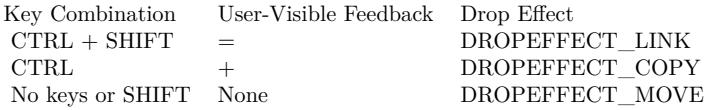

You communicate the effect of the drop back to the source through DoDragDrop in Effect. The DoDrag-Drop function then calls WindowsDragSourceMBS.GiveFeedback so the source application can display the appropriate visual feedback to the user.

On entry to WindowsDropTargetMBS.DragOver, the Effect parameter must be set to the allowed effects passed to the OkEffect parameter of the DoDragDrop function. The WindowsDropTargetMBS.DragOver method must be able to choose one of these effects or disable the drop.

Upon return, Effect is set to one of the DROPEFFECT flags. This value is then passed to the Effect parameter of DoDragDrop. Reasonable values are DROPEFFECT\_COPY to copy the dragged data to the target, DROPEFFECT\_LINK to create a link to the source data, or DROPEFFECT\_MOVE to allow the dragged data to be permanently moved from the source application to the target.

You may also wish to provide appropriate visual feedback in the target window. There may be some target feedback already displayed from a previous call to WindowsDropTargetMBS.DragOver or from the initial WindowsDropTargetMBS.DragEnter. If this feedback is no longer appropriate, you should remove it.

For efficiency reasons, a data object is not passed in WindowsDropTargetMBS.DragOver. The data object passed in the most recent call to WindowsDropTargetMBS.DragEnter is available and can be used.

When WindowsDropTargetMBS.DragOver has completed its operation, the DoDragDrop function calls WindowsDragSourceMBS.GiveFeedback so the source application can display the appropriate visual feedback to the user.

Notes to Implementers

This function is called frequently during the DoDragDrop loop so it makes sense to optimize your implementation of the DragOver method as much as possible.

# **68.9.13 Drop(dataObject as WinDataObjectMBS, keystate as Integer, x as Integer, y as Integer, byref effect as Integer) as Integer**

MBS Win Plugin, Plugin Version: 10.5, Console & Web: No, Mac: No, Win: Yes, Linux: No. **Function:** Incorporates the source data into the target window, removes target feedback, and releases the data object. **Notes:**

dataObject: The data object being transferred in the drag-and-drop operation.

KeyState: The current state of the keyboard modifier keys on the keyboard. Possible values can be a combination of any of the flags MK\_CONTROL, MK\_SHIFT, MK\_ALT, MK\_BUTTON, MK\_LBUTTON, MK\_MBUTTON, and MK\_RBUTTON.

x and y: The point containing the current cursor coordinates in screen coordinates.

Effect: On input, the value of the Effect parameter of the DoDragDrop function. On return, must contain one of the DROPEFFECT flags, which indicates what the result of the drop operation would be.

Return S\_OK on success. Other possible values include the following.

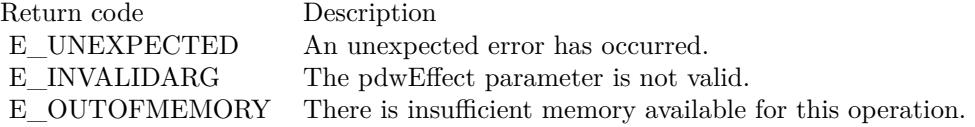

You do not call this method directly. The DoDragDrop function calls this method when the user completes the drag-and-drop operation.

In implementing Drop, you must incorporate the data object into the target. Use the formats available in WinDataObjectMBS, available through dataObject, along with the current state of the modifier keys to determine how the data is to be incorporated, such as linking or embedding.

In addition to incorporating the data, you must also clean up as you do in the WindowsDropTargetMBS.DragLeave method:

Remove any target feedback that is currently displayed.

Release any references to the data object.

You also pass the effect of this operation back to the source application through DoDragDrop, so the source application can clean up after the drag-and-drop operation is complete:

Remove any source feedback that is being displayed.

#### 68.9. CLASS WINDOWSDROPTARGETMBS 12253

Make any necessary changes to the data, such as removing the data if the operation was a move.

# **68.9.14 Constants**

### **68.9.15 DROPEFFECT\_COPY = 1**

MBS Win Plugin, Plugin Version: 10.5. **Function:** One of the drop effect constants. **Notes:**

Drop results in a copy. The original data is untouched by the drag source.

Your application should always mask drop effect constants to ensure compatibility with future implementations. Presently, only some of the bit positions in a drop effect value have meaning. In the future, more interpretations for the bits will be added. Drag sources and drop targets should carefully mask these values appropriately before comparing. They should never compare a drop effect value against, say, DROPEF-FECT\_COPY by doing the following:

if  $DropEffect = DROPEFFECT$  COPY then

Instead, the application should always mask for the value or values being sought as using one of the following techniques:

if bitwiseAnd(DropEffect, DROPEFFECT\_COPY) = DROPEFFECT\_COPY then

This allows for the definition of new drop effects, while preserving backwards compatibility with existing code.

# **68.9.16 DROPEFFECT\_LINK = 4**

MBS Win Plugin, Plugin Version: 10.5. **Function:** One of the drop effect constants. **Notes:** Drag source should create a link to the original data.

# **68.9.17 DROPEFFECT\_MOVE = 2**

MBS Win Plugin, Plugin Version: 10.5. **Function:** One of the drop effect constants. **Notes:** Drag source should remove the data.

#### $68.9.18$  DROPEFFECT NONE  $= 0$

MBS Win Plugin, Plugin Version: 10.5. **Function:** One of the drop effect constants. **Notes:** Drop target cannot accept the data.

### **68.9.19 DROPEFFECT\_SCROLL = & h80000000**

MBS Win Plugin, Plugin Version: 10.5. **Function:** One of the drop effect constants. **Notes:** Scrolling is about to start or is currently occurring in the target. This value is used in addition to the other values.

### **68.9.20 E\_INVALIDARG = & h80070057**

MBS Win Plugin, Plugin Version: 10.5. **Function:** One of the OLE error codes. **Notes:** An invalid argument was passed.

# **68.9.21 E\_OUTOFMEMORY = & h80000002**

MBS Win Plugin, Plugin Version: 10.5. **Function:** One of the OLE error codes. **Notes:** There was insufficient memory available for this operation.

## 68.9.22 E UNEXPECTED  $=$  & h8000FFFF

MBS Win Plugin, Plugin Version: 10.5. **Function:** One of the OLE error codes. **Notes:** An unexpected error has occurred.

### **68.9.23 MK\_CONTROL = 8**

MBS Win Plugin, Plugin Version: 10.5. **Function:** One of the key state constants. **Notes:** The CTRL key is down.

#### **68.9.24 MK\_LBUTTON = 1**

MBS Win Plugin, Plugin Version: 10.5. **Function:** One of the key state constants. **Notes:** The left mouse button is down.

### 68.9. CLASS WINDOWSDROPTARGETMBS 12255

#### **68.9.25** MK MBUTTON  $=$  & h10

MBS Win Plugin, Plugin Version: 10.5. **Function:** One of the key state constants. **Notes:** The middle mouse button is down.

# **68.9.26 MK\_RBUTTON = 2**

MBS Win Plugin, Plugin Version: 10.5. **Function:** One of the key state constants. **Notes:** The right mouse button is down.

#### **68.9.27 MK\_SHIFT = 4**

MBS Win Plugin, Plugin Version: 10.5. **Function:** One of the key state constants. **Notes:** The SHIFT key is down.

# **68.9.28 MK\_XBUTTON1 = & h20**

MBS Win Plugin, Plugin Version: 10.5. **Function:** One of the key state constants. **Notes:** The first X button is down.

# **68.9.29 MK\_XBUTTON2 = & h40**

MBS Win Plugin, Plugin Version: 10.5. **Function:** One of the key state constants. **Notes:** The second X button is down.

#### **68.9.30 S\_FALSE = 1**

MBS Win Plugin, Plugin Version: 10.5. **Function:** One of the OLE error codes.

### **68.9.31 S\_OK = 0**

MBS Win Plugin, Plugin Version: 10.5. **Function:** One of the OLE error codes.

# **68.10 class WindowsFileDescriptorMBS**

# **68.10.1 class WindowsFileDescriptorMBS**

MBS Win Plugin, Plugin Version: 11.2, Console & Web: Yes, Mac: No, Win: Yes, Linux: No. **Function:** The class for a file description.s

# **68.10.2 Blog Entries**

• [MBS Real Studio Plugins, version 11.2pr4](https://www.mbs-plugins.de/archive/2011-06-10/MBS_Real_Studio_Plugins_versio/monkeybreadsoftware_blog_xojo)

# **68.10.3 Properties**

# **68.10.4 ClassID as String**

MBS Win Plugin, Plugin Version: 11.2, Console & Web: Yes, Mac: No, Win: Yes, Linux: No. **Function:** The file type identifier.

**Example:**

dim d as WindowsFileDescriptorMBS // your file description

if BitwiseAnd(d.Flags, d.FD\_CLSID)  $\langle >0$  then MsgBox d.ClassID end if

#### **Notes:**

Only valid if FD\_CLSID is set in the flags. (Read and Write property)

# **68.10.5 CreationTime as Double**

MBS Win Plugin, Plugin Version: 11.2, Console & Web: Yes, Mac: No, Win: Yes, Linux: No. **Function:** The time of file creation. **Example:**

dim d as WindowsFileDescriptorMBS // your file description

if BitwiseAnd(d.Flags, d.FD  $CREATETIME$ ) <>0 then dim da as new date da.TotalSeconds = d.CreationTime MsgBox da.LongDate

#### 68.10. CLASS WINDOWSFILEDESCRIPTORMBS 12257

end if

#### **Notes:**

Only valid if FD\_CREATETIME is set in the flags. (Read and Write property)

# **68.10.6 FileAttributes as Integer**

MBS Win Plugin, Plugin Version: 11.2, Console & Web: Yes, Mac: No, Win: Yes, Linux: No. **Function:** File attribute flags. **Example:**

dim d as WindowsFileDescriptorMBS // your file description

if BitwiseAnd(d.Flags, d.FD\_ATTRIBUTES)  $\langle >0$  then if BitwiseAnd(d.FileAttributes, d.FILE\_ATTRIBUTE\_TEMPORARY) = d.FILE\_ATTRIBUTE\_TEM-PORARY then MsgBox "temp file" else MsgBox "no temp file" end if end if

#### **Notes:**

This will be a combination of the FILE\_ATTRIBUTE\_\* constants. Only valid if FD\_ATTRIBUTES is set in the flags. (Read and Write property)

### **68.10.7 FileName as String**

MBS Win Plugin, Plugin Version: 11.2, Console & Web: Yes, Mac: No, Win: Yes, Linux: No. **Function:** The string that contains the name of the file. **Example:**

dim d as WindowsFileDescriptorMBS // your file description

MsgBox d.FileName

**Notes:** (Read and Write property)

# **68.10.8 FileSize as Int64**

MBS Win Plugin, Plugin Version: 11.2, Console & Web: Yes, Mac: No, Win: Yes, Linux: No. **Function:** The file size, in bytes. **Example:**

dim d as WindowsFileDescriptorMBS // your file description

if BitwiseAnd(d.Flags, d.FD\_FILESIZE) <>0 then MsgBox str(d.FileSize) end if

#### **Notes:**

Only valid if FD\_FILESIZE is set in flags. (Read and Write property)

#### **68.10.9 Flags as Integer**

MBS Win Plugin, Plugin Version: 11.2, Console & Web: Yes, Mac: No, Win: Yes, Linux: No. **Function:** An array of flags that indicate which of the other structure members contain valid data. **Notes:**

A combination of the FD\_\* constants. (Read and Write property)

# **68.10.10 IconHeight as Integer**

MBS Win Plugin, Plugin Version: 11.2, Console & Web: Yes, Mac: No, Win: Yes, Linux: No. **Function:** The height of the file icon. **Example:**

dim d as WindowsFileDescriptorMBS // your file description

if BitwiseAnd(d.Flags, d.FD\_SIZEPOINT)  $\langle >0$  then MsgBox "file object at "+stR(d.Pointx)+"/"+str(d.Pointy)+" with size "+str(d.IconWidth)+"/"+str(d.Icon-Height) end if

68.10. CLASS WINDOWSFILEDESCRIPTORMBS 12259

#### **Notes:**

Only valid if FD\_SIZEPOINT is set in the flags. (Read and Write property)

# **68.10.11 IconWidth as Integer**

MBS Win Plugin, Plugin Version: 11.2, Console & Web: Yes, Mac: No, Win: Yes, Linux: No. **Function:** The width of the file icon. **Example:**

dim d as WindowsFileDescriptorMBS // your file description

```
if BitwiseAnd(d.Flags, d.FD_SIZEPOINT) \langle >0 then
MsgBox "file object at "+stR(d.Pointx)+"/"+str(d.Pointy)+" with size "+str(d.IconWidth)+"/"+str(d.Icon-
Height)
end if
```
#### **Notes:**

Only valid if FD\_SIZEPOINT is set in the flags. (Read and Write property)

### **68.10.12 Index as Integer**

MBS Win Plugin, Plugin Version: 11.2, Console & Web: Yes, Mac: No, Win: Yes, Linux: No. **Function:** The index of the file descriptor. **Notes:**

Use this entry for GetFileContent call. (Read and Write property)

# **68.10.13 LastAccessTime as Double**

MBS Win Plugin, Plugin Version: 11.2, Console & Web: Yes, Mac: No, Win: Yes, Linux: No. **Function:** The time that the file was last accessed. **Example:**

dim d as WindowsFileDescriptorMBS // your file description

if BitwiseAnd(d.Flags, d.FD\_ACCESSTIME)  $\langle >0$  then dim da as new date

12260 CHAPTER 68. DRAG & DROP

da.TotalSeconds = d.LastAccessTime MsgBox da.LongDate end if

**Notes:**

Only valid if FD\_ACCESSTIME is set in the flags. (Read and Write property)

# **68.10.14 LastWriteTime as Double**

MBS Win Plugin, Plugin Version: 11.2, Console & Web: Yes, Mac: No, Win: Yes, Linux: No. **Function:** The time of the last write operation. **Example:**

dim d as WindowsFileDescriptorMBS // your file description

if BitwiseAnd(d.Flags, d.FD\_WRITESTIME) <>0 then dim da as new date  $da.TotalSeconds = d.LastWriteTime$ MsgBox da.LongDate end if

#### **Notes:**

Only valid if FD\_WRITESTIME is set in the flags. (Read and Write property)

# **68.10.15 PointX as Integer**

MBS Win Plugin, Plugin Version: 11.2, Console & Web: Yes, Mac: No, Win: Yes, Linux: No. **Function:** The x screen coordinate of the file object. **Example:**

dim d as WindowsFileDescriptorMBS // your file description

if BitwiseAnd(d.Flags, d.FD\_SIZEPOINT)  $\langle >0$  then MsgBox "file object at "+stR(d.Pointx)+"/"+str(d.Pointy)+" with size "+str(d.IconWidth)+"/"+str(d.Icon-Height) end if

68.10. CLASS WINDOWSFILEDESCRIPTORMBS 12261

**Notes:**

Only valid if FD\_SIZEPOINT is set in the flags. (Read and Write property)

# **68.10.16 PointY as Integer**

MBS Win Plugin, Plugin Version: 11.2, Console & Web: Yes, Mac: No, Win: Yes, Linux: No. **Function:** The y screen coordinate of the file object. **Example:**

dim d as WindowsFileDescriptorMBS // your file description

```
if BitwiseAnd(d.Flags, d.FD_SIZEPOINT) \langle >0 then
MsgBox "file object at "+stR(d.Pointx)+"/"+str(d.Pointy)+" with size "+str(d.IconWidth)+"/"+str(d.Icon-
Height)
end if
```
### **Notes:**

Only valid if FD\_SIZEPOINT is set in the flags. (Read and Write property)

# **68.10.17 Constants**

# **68.10.18 FD\_ACCESSTIME = & h0010**

MBS Win Plugin, Plugin Version: 11.2. **Function:** One of the flag constants. **Example:**

dim d as WindowsFileDescriptorMBS // your file description

if BitwiseAnd(d.Flags, d.FD\_ACCESSTIME) <>0 then dim da as new date da.TotalSeconds = d.LastAccessTime MsgBox da.LongDate end if

**Notes:** The LastAccessTime member is valid.

# **68.10.19 FD\_ATTRIBUTES = 4**

MBS Win Plugin, Plugin Version: 11.2. **Function:** One of the flag constants. **Example:**

dim d as WindowsFileDescriptorMBS // your file description

if BitwiseAnd(d.Flags, d.FD\_ATTRIBUTES)  $\langle >0$  then if BitwiseAnd(d.FileAttributes, d.FILE\_ATTRIBUTE\_TEMPORARY)<>0 then MsgBox "temp file" else MsgBox "no temp file" end if end if

**Notes:** The FileAttributes member is valid.

# **68.10.20 FD\_CLSID = 1**

MBS Win Plugin, Plugin Version: 11.2. **Function:** One of the flag constants. **Example:**

dim d as WindowsFileDescriptorMBS // your file description

if BitwiseAnd(d.Flags, d.FD\_CLSID)  $\langle >0$  then MsgBox d.ClassID end if

**Notes:** The ClassID member is valid.

# **68.10.21 FD\_CREATETIME = 8**

MBS Win Plugin, Plugin Version: 11.2. **Function:** One of the flag constants. **Example:**

dim d as WindowsFileDescriptorMBS // your file description

if BitwiseAnd(d.Flags, d.FD  $CREATETIME$ ) <>0 then dim da as new date da.TotalSeconds = d.CreationTime MsgBox da.LongDate end if

**Notes:** The CreationTime member is valid.

## **68.10.22 FD\_FILESIZE = & h0040**

MBS Win Plugin, Plugin Version: 11.2. **Function:** One of the flag constants. **Example:**

dim d as WindowsFileDescriptorMBS // your file description

if BitwiseAnd(d.Flags, d.FD\_FILESIZE) <>0 then MsgBox str(d.FileSize) end if

**Notes:** Whether the FileSize member is valid.

# **68.10.23 FD\_LINKUI = & h8000**

MBS Win Plugin, Plugin Version: 11.2. **Function:** One of the flag constants. **Notes:** Treat the operation as a shortcut.

#### **68.10.24 FD\_PROGRESSUI = & h4000**

MBS Win Plugin, Plugin Version: 11.2. **Function:** One of the flag constants. **Notes:** A progress indicator is shown with drag-and-drop operations.

#### **68.10.25 FD\_SIZEPOINT = 2**

MBS Win Plugin, Plugin Version: 11.2. **Function:** One of the flag constants. **Example:**

dim d as WindowsFileDescriptorMBS // your file description

if BitwiseAnd(d.Flags, d.FD\_SIZEPOINT)  $\langle >0$  then MsgBox "file object at "+stR(d.Pointx)+"/"+str(d.Pointy)+" with size "+str(d.IconWidth)+"/"+str(d.Icon-Height) end if

**Notes:** The Icon\* and point\* members are valid.

# **68.10.26 FD\_WRITESTIME = & h0020**

MBS Win Plugin, Plugin Version: 11.2. **Function:** One of the flag constants. **Example:**

dim d as WindowsFileDescriptorMBS // your file description

if BitwiseAnd(d.Flags, d.FD\_WRITESTIME)  $\langle >0$  then dim da as new date da.TotalSeconds = d.LastWriteTime MsgBox da.LongDate end if

**Notes:** Whether the LastWriteTime property is valid.

# **68.10.27 FILE\_ATTRIBUTE\_ARCHIVE = & h00000020**

MBS Win Plugin, Plugin Version: 11.2. **Function:** One of the file attribute constants. **Notes:** A file or directory that is an archive file or directory. Applications typically use this attribute to mark files for backup or removal .

### **68.10.28 FILE ATTRIBUTE ATOMIC WRITE =**  $\&$  **h00000200**

MBS Win Plugin, Plugin Version: 11.2. **Function:** One of the file attribute constants.

# **68.10.29 FILE ATTRIBUTE COMPRESSED =**  $\&$  **h00000800**

MBS Win Plugin, Plugin Version: 11.2. **Function:** One of the file attribute constants. **Notes:** A file or directory that is compressed. For a file, all of the data in the file is compressed. For a directory, compression is the default for newly created files and subdirectories.

# 68.10. CLASS WINDOWSFILEDESCRIPTORMBS 12265 **68.10.30 FILE ATTRIBUTE DIRECTORY = & h00000010**

MBS Win Plugin, Plugin Version: 11.2. **Function:** One of the file attribute constants. **Notes:** The handle that identifies a directory.

# **68.10.31 FILE ATTRIBUTE HIDDEN =**  $\&$  **h00000002**

MBS Win Plugin, Plugin Version: 11.2. **Function:** One of the file attribute constants. **Notes:** The file or directory is hidden. It is not included in an ordinary directory listing.

# **68.10.32 FILE ATTRIBUTE NORMAL =**  $\&$  **h00000080**

MBS Win Plugin, Plugin Version: 11.2. **Function:** One of the file attribute constants. **Notes:** A file that does not have other attributes set. This attribute is valid only when used alone.

# **68.10.33 FILE\_ATTRIBUTE OFFLINE =**  $\&$  **h00001000**

MBS Win Plugin, Plugin Version: 11.2. **Function:** One of the file attribute constants. **Notes:** The data of a file is not available immediately. This attribute indicates that the file data is physically moved to offline storage. This attribute is used by Remote Storage, which is the hierarchical storage management software. Applications should not arbitrarily change this attribute.

# **68.10.34 FILE ATTRIBUTE READONLY =**  $\&$  **h00000001**

MBS Win Plugin, Plugin Version: 11.2. **Function:** One of the file attribute constants. **Notes:** A file that is read-only. Applications can read the file, but cannot write to it or delete it.

# **68.10.35 FILE\_ATTRIBUTE\_SYSTEM = & h00000004**

MBS Win Plugin, Plugin Version: 11.2. **Function:** One of the file attribute constants. **Notes:** A file or directory that the operating system uses a part of, or uses exclusively.

# **68.10.36 FILE\_ATTRIBUTE\_TEMPORARY = & h00000100**

MBS Win Plugin, Plugin Version: 11.2. **Function:** One of the file attribute constants. **Notes:** A file that is being used for temporary storage. File systems avoid writing data back to mass storage

if sufficient cache memory is available, because typically, an application deletes a temporary file after the handle is closed. In that scenario, the system can entirely avoid writing the data. Otherwise, the data is written after the handle is closed.

# **68.10.37 FILE\_ATTRIBUTE\_XACTION\_WRITE = & h00000400**

MBS Win Plugin, Plugin Version: 11.2. **Function:** One of the file attribute constants.

# **Chapter 69**

# **DVD Playback**

# **69.1 class DVDPlaybackMBS**

# **69.1.1 class DVDPlaybackMBS**

MBS MacOSX Plugin, Plugin Version: 3.4, Console & Web: Yes, Mac: Yes, Win: No, Linux: No. **Function:** A class for DVD Playback on Mac OS X 10.3 **Notes:**

Requires Mac OS X 10.3 or newer.

The DVD Playback application programming interface (API) gives you access to the DVDPlayback framework, allowing you to offer DVD playback functionality from within your application.

During a playback "session," the application must perform specific minimum operations, as follows:

1. Initialize the playback framework with calling Open. The DVDPlayback framework can only be opened by one process at a time. If a second process attempts to initialize it, an error will be returned.

2. Set the playback window with SetPlayWindow.

4. Set the video bounds with SetVideoBounds. This is the bounds within the window and is in port coordinates.

5. Open the media with OpenMediaVolume (DVD disc) or OpenMediaFile (VIDEO\_TS folder).

- 6. Play the media.
- 7. When finished or switching media, close with the appropriate call (CloseMediaVolume or CloseMediaFile)

8. When quitting or finishing session, tear down the DVDPlayback framework with calling close.

#### **69.1.2 Methods**

# **69.1.3 Available as boolean**

MBS MacOSX Plugin, Plugin Version: 9.2, Console & Web: No, Mac: Yes, Win: No, Linux: No. **Function:** True if the DVD playback is installed on this Mac. **Notes:** Requires Mac OS X 10.3 or newer.

# **69.1.4 ClearLastPlayBookmark**

MBS MacOSX Plugin, Plugin Version: 9.2, Console & Web: No, Mac: Yes, Win: No, Linux: No. **Function:** Sets the video playback position to the beginning of the disc. **Notes:**

This function sets the video playback position to the beginning of the disc, but does not begin playing the media. Calling this function is equivalent to calling the function DVDStop twice in succession. Before calling this function, media needs to be open.

Available in Mac OS X v10.4 and later. Lasterror is set.

# **69.1.5 close**

MBS MacOSX Plugin, Plugin Version: 3.4, Console & Web: No, Mac: Yes, Win: No, Linux: No. **Function:** Call when completely done with playback. Usually when the application is quitting. **Notes:**

Requires Mac OS X 10.3 or newer. Lasterror is set.

# **69.1.6 CloseMediaFile**

MBS MacOSX Plugin, Plugin Version: 9.2, Console & Web: No, Mac: Yes, Win: No, Linux: No. **Function:** Closes a previously opened VIDEO\_TS folder. **Notes:**

Requires Mac OS X 10.3 or newer. Lasterror is set.

## 69.1. CLASS DVDPLAYBACKMBS 12269

# **69.1.7 CloseMediaVolume**

MBS MacOSX Plugin, Plugin Version: 9.2, Console & Web: No, Mac: Yes, Win: No, Linux: No. **Function:** Closes a previously opened DVD disc. **Notes:**

Requires Mac OS X 10.3 or newer. Lasterror is set.

# **69.1.8 DisplaySubPicture(value as boolean)**

MBS MacOSX Plugin, Plugin Version: 9.2, Console & Web: No, Mac: Yes, Win: No, Linux: No. **Function:** Turns the display of subpictures on or off. **Notes:**

value: A Boolean value that specifies whether to display subpictures in the current title. To display subpictures, specify TRUE. To hide subpictures, specify FALSE.

Lasterror is set.

Before calling this function, DVD-Video media needs to be open and video playback started. You can use this function to display or hide additional bitmap graphic elements such as subtitles.

Available in Mac OS X v10.3 and later.

# **69.1.9 DoButtonActivate(inIndex as Integer)**

MBS MacOSX Plugin, Plugin Version: 9.2, Console & Web: No, Mac: Yes, Win: No, Linux: No. **Function:** Selects and activates a menu button by index. **Notes:**

InIndex: The 1-based index of the menu button the user has selected.

If the index coincides with an active button, this function executes the action corresponding to the button.

Available in Mac OS X v10.4 and later.

#### 12270 CHAPTER 69. DVD PLAYBACK

# **69.1.10 DoMenuCGClick(x as Double, y as Double) as Integer**

MBS MacOSX Plugin, Plugin Version: 9.2, Console & Web: No, Mac: Yes, Win: No, Linux: No. **Function:** If the point (in window root view coordinates) coincides with a menu button, it will be selected. **Notes:**

Requires Mac OS X 10.5. Lasterror is set.

# **69.1.11 DoMenuCGMouseOver(x as Double, y as Double) as Integer**

MBS MacOSX Plugin, Plugin Version: 9.2, Console & Web: No, Mac: Yes, Win: No, Linux: No. **Function:** If the point (in window root view coordinates) coincides with a menu button, it will be hightlighted. **Notes:**

Requires Mac OS X 10.5. Lasterror is set.

### **69.1.12 DoMenuClick(x as Integer, y as Integer) as Integer**

MBS MacOSX Plugin, Plugin Version: 9.2, Console & Web: No, Mac: Yes, Win: No, Linux: No. **Function:** If the point (in port coordinates) coincides with a menu button, it will be selected. **Notes:**

Requires Mac OS X 10.3 or newer. Lasterror is set.

# **69.1.13 DoMenuMouseOver(x as Integer, y as Integer) as Integer**

MBS MacOSX Plugin, Plugin Version: 9.2, Console & Web: No, Mac: Yes, Win: No, Linux: No. **Function:** If the point (in port coordinates) coincides with a menu button, it will be hightlighted and it's index returned in outIndex.

**Notes:**

Requires Mac OS X 10.3 or newer. Lasterror is set.

# **69.1.14 DoUserNavigation(navigation as Integer)**

MBS MacOSX Plugin, Plugin Version: 9.2, Console & Web: No, Mac: Yes, Win: No, Linux: No. **Function:** Allows the user to navigate between menu buttons.

#### 69.1. CLASS DVDPLAYBACKMBS 12271

#### **Notes:**

This is usually done using keyboard keys (arrow keys to move and Enter key to choose a menu item). Requires Mac OS X 10.3 or newer. Lasterror is set.

Constants:

kDVDUserNavigationMoveUp 1 kDVDUserNavigationMoveDown 2 kDVDUserNavigationMoveLeft 3 kDVDUserNavigationMoveRight 4 kDVDUserNavigationEnter 5

# **69.1.15 EnableWebAccess(enable as boolean)**

MBS MacOSX Plugin, Plugin Version: 9.2, Console & Web: No, Mac: Yes, Win: No, Linux: No. **Function:** Turns DVD@ccess support on or off. **Notes:**

Lasterror is set. Requires Mac OS X 10.3 or newer.

# **69.1.16 GetAngle as Integer**

MBS MacOSX Plugin, Plugin Version: 9.2, Console & Web: No, Mac: Yes, Win: No, Linux: No. **Function:** Gets the camera angle displayed. **Notes:**

Returnsthe integer contains the 1-based index of the current camera angle.

Lasterror is set.

Before calling this function, DVD-Video media needs to be open and video playback started.

Available in Mac OS X v10.3 and later.

# **69.1.17 GetAspectRatio as Integer**

MBS MacOSX Plugin, Plugin Version: 9.2, Console & Web: No, Mac: Yes, Win: No, Linux: No. **Function:** Gets the aspect ratio of the current title or menu. **Notes:**

Returns the variable specifies the aspect ratio of the current title. For a list of possible aspect ratios see the aspect ration constants.

Lasterror is set.

The aspect ratio of the video can change whenever a different title or menu is displayed. You can use this function together with GetNativeVideoSize to calculate the bounds of the video area in a window.

Available in Mac OS X v10.3 and later.

# **69.1.18 GetAudioLanguageCode(byref DVDLanguageCode as string, byref DVD-SubpictureExtensionCode as Integer)**

MBS MacOSX Plugin, Plugin Version: 9.2, Console & Web: No, Mac: Yes, Win: No, Linux: No. **Function:** Gets the current audio language code and extension. **Notes:**

DVDLanguageCode: On return, the variable contains the language code for the current audio stream. For a list of possible values, see the Language Codes constants.

DVDSubpictureExtensionCode: On return, the variable contains the audio extension code for the current audio stream. For a list of possible values, see Audio Extension Codes constants.

Lasterror is set.

Available in Mac OS X v10.3 and later.

# **69.1.19 GetAudioLanguageCodeByStream(StreamIndex as Integer, byref DVD-LanguageCode as string, byref DVDSubpictureExtensionCode as Integer)**

MBS MacOSX Plugin, Plugin Version: 9.2, Console & Web: No, Mac: Yes, Win: No, Linux: No. **Function:** Gets the audio language code and extension for a specified stream. **Notes:**

#### 69.1. CLASS DVDPLAYBACKMBS 12273

StreamIndex: An integer in the range 1 to 8 that specifies an audio stream in the current title.

DVDLanguageCode: On return, the variable contains the language code for the specified audio stream. For a list of possible values, see Language Codes.

DVDSubpictureExtensionCode: On return, the variable contains the audio extension code for the specified audio stream. For a list of possible values, see Audio Extension Codes.

Lasterror is set.

Available in Mac OS X v10.3 and later.

# **69.1.20 GetAudioOutputMode as Integer**

MBS MacOSX Plugin, Plugin Version: 9.2, Console & Web: No, Mac: Yes, Win: No, Linux: No. **Function:** Gets the current audio mode setting. **Notes:** Lasterror is set.

### **69.1.21 GetAudioOutputModeCapabilities as Integer**

MBS MacOSX Plugin, Plugin Version: 9.2, Console & Web: No, Mac: Yes, Win: No, Linux: No. **Function:** Returns the current possible audio output mode possibilities. **Notes:** Lasterror is set.

### **69.1.22 GetAudioStream as Integer**

MBS MacOSX Plugin, Plugin Version: 9.2, Console & Web: No, Mac: Yes, Win: No, Linux: No. **Function:** Gets the audio stream currently being used. **Notes:**

Returns the number of the current audio stream, or 0 if the current title has no audio streams.

Lasterror is set.

Before calling this function, DVD-Video media needs to be open and video playback started.

#### 12274 CHAPTER 69. DVD PLAYBACK

# **69.1.23 GetAudioStreamFormat(byref outFormat as Integer, byref outBitsPer-Sample as Integer, byref outSamplesPerSecond as Integer, byref outChannels as Integer)**

MBS MacOSX Plugin, Plugin Version: 9.2, Console & Web: No, Mac: Yes, Win: No, Linux: No. **Function:** Gets the current audio format (AC3,for example). **Notes:**

Lasterror is set. Requires Mac OS X 10.3.

DVDAudioStreamFormat constants - The different possible audio stream formats.

kDVDAudioUnknownFormat 0 kDVDAudioAC3Format 1 kDVDAudioMPEG1Format 2 kDVDAudioMPEG2Format 3 kDVDAudioPCMFormat 4 kDVDAudioDTSFormat 5 kDVDAudioSDDSFormat 6

# **69.1.24 GetAudioStreamFormatByStream(index as Integer, byref outFormat as Integer, byref outBitsPerSample as Integer, byref outSamplesPerSecond as Integer, byref outChannels as Integer)**

MBS MacOSX Plugin, Plugin Version: 9.2, Console & Web: No, Mac: Yes, Win: No, Linux: No. **Function:** Gets the audio format for a specified stream. **Notes:**

index: An integer that specifies an audio stream in the current title.

outFormat: On return, the variable contains the audio format of the audio stream for the current title. For a list of possible formats, see "Audio Stream Formats."

outBitsPerSample: On return, the integer contains the number of bits per sample in the current audio stream.

outSamplesPerSecond: On return, the integer contains the number of samples per second in the current audio stream.

outChannels: On return, the integer contains the number of audio channels in the current audio stream.

#### 69.1. CLASS DVDPLAYBACKMBS 12275

Lasterror is set.

Before calling this function, DVD-Video media needs to be open.

Available in Mac OS X v10.4 and later.

# **69.1.25 GetAudioVolume as Integer**

MBS MacOSX Plugin, Plugin Version: 9.2, Console & Web: No, Mac: Yes, Win: No, Linux: No. **Function:** Gets the current playback audio volume setting  $(0 - 255)$ . **Notes:**

Returns the current playback volume in the range 0 to 255.

Lasterror is set.

This function passes back the current playback audio volume setting. For more information, see DVDSetAudioVolume.

Available in Mac OS X v10.3 and later.

# **69.1.26 GetBookmark as string**

MBS MacOSX Plugin, Plugin Version: 9.2, Console & Web: No, Mac: Yes, Win: No, Linux: No. **Function:** Requests a bookmark to the current play position. **Notes:**

This function is used when playing media on a DVD-Video disc. Before calling this function, the media needs to be open and playing. This function passes back a bookmark to the current play position in the current DVD-Video playback session.

For information about requesting a bookmark when the media is not playing, see GetLastPlayBookmark.

The result is a binary string!

Available in Mac OS X v10.4 and later.

#### 12276 CHAPTER 69. DVD PLAYBACK

# **69.1.27 GetButtoninfo(byref numberOfButtons as Integer, byref selectedButton as Integer, byref forcedActivateButton as Integer, byref userButtonOffset as Integer, byref numberOfUserButtons as Integer)**

MBS MacOSX Plugin, Plugin Version: 9.2, Console & Web: No, Mac: Yes, Win: No, Linux: No. **Function:** Gets information about all available menu buttons in the current title, domain, or content. **Notes:**

numberOfButtons: On return, the integer contains the number of buttons in the current menu.

selectedButton: On return, the integer contains the 1-based index of the selected button.

forcedActivateButton: On return, the integer contains the index of the button whose action is performed when a specified period of time elapses after the menu is first displayed.

userButtonOffset: On return, the integer contains the index of the first user-selectable button. If the number of user-selectable buttons in a menu is smaller than the total number of buttons, this index may be greater than zero.

numberOfUserButtons: On return, the integer contains the number of user-selectable buttons in the current menu.

Lasterror is set.

Available in Mac OS X v10.4 and later.

# **69.1.28 GetButtonPosition(index as Integer, byref x as Double, byref y as Double, byref w as Double, byref h as Double, byref autoAction as Integer)**

MBS MacOSX Plugin, Plugin Version: 9.2, Console & Web: No, Mac: Yes, Win: No, Linux: No. **Function:** Gets the position and default action of a menu button. **Notes:**

index: The zero-based index of a menu button. If your button index is 1-based, you should decrement the index before you pass it to this function.

x,y,w,h: On return, the rectangle contains the position and dimensions of the specified button in window local coordinates.

autoAction: On return, a value of 1 indicates the button is a forced activate button—that is, the button's action is executed immediately when the button is selected. A value of 0 indicates the button is not a forced
activate button.

Lasterror is set.

Available in Mac OS X v10.4 and later.

## **69.1.29 GetChapter as Integer**

MBS MacOSX Plugin, Plugin Version: 9.2, Console & Web: No, Mac: Yes, Win: No, Linux: No. **Function:** Gets the current chapter. **Notes:** Lasterror is set.

## **69.1.30 GetCurrentAudioVolume as Integer**

MBS MacOSX Plugin, Plugin Version: 9.2, Console & Web: No, Mac: Yes, Win: No, Linux: No. **Function:** Returns the current video playback volume. **Notes:**

Lasterror is set.

Currently the minimum and maximum volumes are always 0 and 255.

## **69.1.31 GetDiscRegionCode as Integer**

MBS MacOSX Plugin, Plugin Version: 9.2, Console & Web: No, Mac: Yes, Win: No, Linux: No. **Function:** Gets the region codes available on a DVD-Video disc. **Notes:**

Returns a bitfield that specifies one or more region codes. For more information about region codes, see Region Codes.

Lasterror is set.

This function passes back the region codes assigned to the DVD-Video disc that's currently in use. Before calling this function, you need to call the function DVDOpenMediaVolume to open the media folder on the disc.

To test whether a disc is authorized for playback in region n, you need to compute the bitwise AND of out-Code with region code n. If the result is equal to region code n, the disc is authorized for playback in region n. Available in Mac OS X v10.3 and later.

## **69.1.32 GetDriveRegionCode(byref regioncode as Integer, byref NumberChangesLeft as Integer)**

MBS MacOSX Plugin, Plugin Version: 9.2, Console & Web: No, Mac: Yes, Win: No, Linux: No. **Function:** Returns the region code the drive is set to and how many changes are left. **Notes:**

Lasterror is set. Requires Mac OS X 10.3.

Region Codes:

The drive region code must match the DVD disc region code. These calls allow getting the disc region code and getting or setting the drive region code.

NOTE: The drive region code is stored in the drive and can only be set a total of 5 times.

On the last time, the drive will be permanently locked to that region code.

### **69.1.33 GetFormatStandard as Integer**

MBS MacOSX Plugin, Plugin Version: 9.2, Console & Web: No, Mac: Yes, Win: No, Linux: No. **Function:** Gets the video broadcast format of current DVD-Video media. **Notes:**

Returns the video broadcast format of the current media. For a list of possible values, see Video Broadcast Formats.

Lasterror is set.

This function determines which video broadcast format (NTSC or PAL) is used in the current media. Before calling this function, DVD-Video media needs to be open.

### **69.1.34 GetGPRMValue(index as Integer) as Integer**

MBS MacOSX Plugin, Plugin Version: 9.2, Console & Web: No, Mac: Yes, Win: No, Linux: No. **Function:** Returns the current value of a general parameter (GPRM) register. **Notes:**

index: An integer index that specifies the desired GPRM register. The valid range is 1 to 16.

Returns the current value of the specified GPRM register.

Lasterror is set.

Available in Mac OS X v10.4 and later.

## **69.1.35 GetLastPlayBookmark as string**

MBS MacOSX Plugin, Plugin Version: 9.2, Console & Web: No, Mac: Yes, Win: No, Linux: No. **Function:** Requests a bookmark to the last play position. **Notes:**

Returnns a binary string!

Lasterror is set. Available in Mac OS X v10.4 and later.

## **69.1.36 GetMaxAudioVolume as Integer**

MBS MacOSX Plugin, Plugin Version: 9.2, Console & Web: No, Mac: Yes, Win: No, Linux: No. **Function:** Returns the maximum video playback volume **Notes:**

Lasterror is set.

Currently the minimum and maximum volumes are always 0 and 255.

## **69.1.37 GetMediaUniqueID as memoryblock**

MBS MacOSX Plugin, Plugin Version: 9.2, Console & Web: No, Mac: Yes, Win: No, Linux: No. **Function:** Gets a unique identifier for a media folder. **Notes:**

Returns the unique identifier of the current media.

This function passes back a 64-bit identifier that can help you distinguish between different media folders. While the identifiers generated by this function are not guaranteed to be unique (see below), duplicate identifiers are extremely rare.

There are two known limitations of this function:

Two copies of the same DVD that are produced at different times do not necessarily have the same identifier. This can happen when the two media folders have minor differences.

Two different DVDs with similar content—collections of episodes from a television series, for example—do not always have different identifiers. This can happen when the two media folders are identical.

Available in Mac OS X v10.4 and later.

## **69.1.38 GetMediaVolumeName as string**

MBS MacOSX Plugin, Plugin Version: 9.2, Console & Web: No, Mac: Yes, Win: No, Linux: No. **Function:** Gets the volume name of the current media. **Notes:**

This function passes back the media volume name as a string. This is the name seen on the desktop when Mac OS X mounts a DVD-Video disc.

Available in Mac OS X v10.4 and later.

## **69.1.39 GetMenuLanguageCode as string**

MBS MacOSX Plugin, Plugin Version: 9.2, Console & Web: No, Mac: Yes, Win: No, Linux: No. **Function:** Gets the menu language code for the current title. **Notes:**

Returns the menu language code for the current title. For a list of possible values, see Language Codes.

Lasterror is set.

## **69.1.40 GetMinAudioVolume as Integer**

MBS MacOSX Plugin, Plugin Version: 9.2, Console & Web: No, Mac: Yes, Win: No, Linux: No. **Function:** Returns the minimum video playback volume. **Notes:**

Lasterror is set.

Currently the minimum and maximum volumes are always 0 and 255.

## **69.1.41 GetNativeVideoHeight as Integer**

MBS MacOSX Plugin, Plugin Version: 9.2, Console & Web: No, Mac: Yes, Win: No, Linux: No. **Function:** Returns the native height of the current title. **Notes:**

Available in Mac OS X v10.3 and later. Lasterror is set.

## **69.1.42 GetNativeVideoSize(byref w as Integer, byref h as Integer)**

MBS MacOSX Plugin, Plugin Version: 9.2, Console & Web: No, Mac: Yes, Win: No, Linux: No. **Function:** The native video size. **Notes:**

Requires Mac OS X 10.3 or newer. Lasterror is set.

## **69.1.43 GetNativeVideoWidth as Integer**

MBS MacOSX Plugin, Plugin Version: 9.2, Console & Web: No, Mac: Yes, Win: No, Linux: No. **Function:** Returns the native width of the current title. **Notes:**

Available in Mac OS X v10.3 and later. Lasterror is set.

## **69.1.44 GetNumberOfAngles as Integer**

MBS MacOSX Plugin, Plugin Version: 9.2, Console & Web: No, Mac: Yes, Win: No, Linux: No. **Function:** Gets the number of camera angles currently available.

Returns the number of different camera angles in the current title. DVD-Video media supports up to 9 camera angles.

Lasterror is set. Available in Mac OS X v10.3 and later.

## **69.1.45 GetNumberOfAudioStreams as Integer**

MBS MacOSX Plugin, Plugin Version: 9.2, Console & Web: No, Mac: Yes, Win: No, Linux: No. **Function:** Gets the number of audio streams currently available. **Notes:**

Returns the number of audio streams available in the current title. Lasterror is set. Before calling this function, DVD-Video media needs to be open. Available in Mac OS X v10.3 and later.

## **69.1.46 GetNumberOfChapters(title as Integer) as Integer**

MBS MacOSX Plugin, Plugin Version: 9.2, Console & Web: No, Mac: Yes, Win: No, Linux: No. **Function:** Gets the number of chapters in the specified title. **Notes:**

title: An integer in the range 1 to 99 that specifies a title on the current media. Returns the number of chapters in the specified title. Lasterror is set. If the specified chapter does not exist, this function does nothing and returns an error. Available in Mac OS X v10.3 and later.

## **69.1.47 GetNumberOfSubPictureStreams as Integer**

MBS MacOSX Plugin, Plugin Version: 9.2, Console & Web: No, Mac: Yes, Win: No, Linux: No. **Function:** Gets the number of subpicture streams currently available. **Notes:**

Returns the number of subpicture streams available in the current title. DVD-Video media supports up to 32 subpicture streams per title.

Lasterror is set.

**Notes:**

Before calling this function, DVD-Video media needs to be open and video playback started.

Available in Mac OS X v10.3 and later.

### **69.1.48 GetNumberOfTitles as Integer**

MBS MacOSX Plugin, Plugin Version: 9.2, Console & Web: No, Mac: Yes, Win: No, Linux: No. **Function:** Gets the number of titles available on the media. **Notes:**

Returns the number of titles on the current media in the range 0 to 99. Lasterror is set. Available in Mac OS X v10.3 and later.

## **69.1.49 GetScanRate(byref scanrate as Integer, byref direction as Integer)**

MBS MacOSX Plugin, Plugin Version: 9.2, Console & Web: No, Mac: Yes, Win: No, Linux: No. **Function:** Returns the current scan direction and rate. **Notes:**

Requires Mac OS X 10.3 or newer. Lasterror is set.

### **69.1.50 GetSPDIFDataOutDevice as Integer**

MBS MacOSX Plugin, Plugin Version: 9.2, Console & Web: No, Mac: Yes, Win: No, Linux: No. **Function:** Returns the selected SPDIF capable audio device. **Notes:** Lasterror is set.

### **69.1.51 GetSPDIFDataOutDeviceCount as Integer**

MBS MacOSX Plugin, Plugin Version: 9.2, Console & Web: No, Mac: Yes, Win: No, Linux: No. **Function:** Gets the number of SPDIF capable audio devices. **Notes:** Lasterror is set.

### 12284 CHAPTER 69. DVD PLAYBACK

## **69.1.52 GetSPDIFDataOutDeviceName(index as Integer) as string**

MBS MacOSX Plugin, Plugin Version: 9.2, Console & Web: No, Mac: Yes, Win: No, Linux: No. **Function:** Gets the name of a SPDIF capable audio device **Notes:** Lasterror is set.

### **69.1.53 GetState as Integer**

MBS MacOSX Plugin, Plugin Version: 9.2, Console & Web: No, Mac: Yes, Win: No, Linux: No. **Function:** Returns the current play state of the DVDPlayback framework. **Notes:**

Requires Mac OS X 10.3 or newer. Lasterror is set.

The current play state of the framework.

Constants:

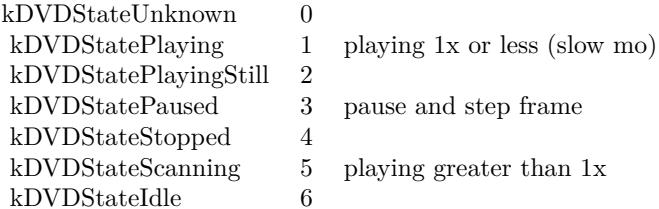

## **69.1.54 GetSubPictureLanguageCode(byref DVDLanguageCode as string, byref DVDSubpictureExtensionCode as Integer)**

MBS MacOSX Plugin, Plugin Version: 9.2, Console & Web: No, Mac: Yes, Win: No, Linux: No. **Function:** Gets the subpicture language code and extension for the current subpicture stream. **Notes:**

DVDLanguageCode: On return, the variable contains the language code for the current subpicture. For a list of possible values, see Language Codes.

DVDSubpictureExtensionCode: On return, the variable contains the extension code for the current subpicture. For a list of possible values, see Subpicture Extension Codes.

If subpictures are not available, this function does nothing and lasterror is set to 0. Lasterror is set.

Available in Mac OS X v10.3 and later.

## **69.1.55 GetSubPictureLanguageCodeByStream(StreamIndex as Integer, byref DVDLanguageCode as string, byref DVDSubpictureExtensionCode as Integer)**

MBS MacOSX Plugin, Plugin Version: 9.2, Console & Web: No, Mac: Yes, Win: No, Linux: No. **Function:** Gets the subpicture language code and extension for a specified subpicture stream. **Notes:**

StreamIndex: A subpicture stream number in the current title. Subpicture stream numbers range from 1 to 32.

DVDLanguageCode: On return, the variable contains the language code for the subpicture stream. For a list of possible values, see Language Codes.

DVDSubpictureExtensionCode: On return, the variable contains the extension code for the subpicture stream. For a list of possible values, see Subpicture Extension Codes.

Lasterror is set.

If subpictures are not available, this function does nothing and lasterror is not 0.

Available in Mac OS X v10.3 and later.

## **69.1.56 GetSubPictureStream as Integer**

MBS MacOSX Plugin, Plugin Version: 9.2, Console & Web: No, Mac: Yes, Win: No, Linux: No. **Function:** Gets the current subpicture stream.

### **Notes:**

Returns the identifier of the current subpicture stream, or 0 if the current title has no subpictures. DVD-Video media supports up to 32 subpicture streams per title.

Lasterror is set.

Before calling this function, DVD-Video media needs to be open and video playback started.

## **69.1.57 GetTime(timecode as Integer, byref time as Integer, byref frames as Integer)**

MBS MacOSX Plugin, Plugin Version: 9.2, Console & Web: No, Mac: Yes, Win: No, Linux: No. **Function:** Gets the current playback position in the current title in seconds relative to the requested time code (elapsed,remaining).

**Notes:**

Requires Mac OS X 10.3 or newer. Lasterror is set.

Constants:

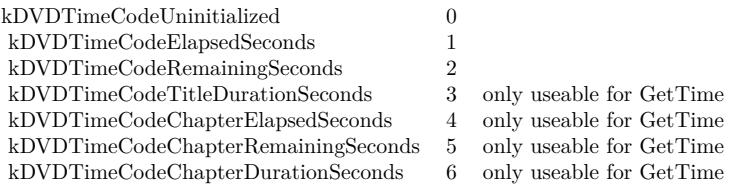

## **69.1.58 GetTimeEventRate as Integer**

MBS MacOSX Plugin, Plugin Version: 9.2, Console & Web: No, Mac: Yes, Win: No, Linux: No. **Function:** Gets the rate of the time event.

### **Notes:**

Returns the current interval between time events in milliseconds.

Lasterror is set. Available in Mac OS X v10.3 and later.

### **69.1.59 GetTitle as Integer**

MBS MacOSX Plugin, Plugin Version: 9.2, Console & Web: No, Mac: Yes, Win: No, Linux: No. **Function:** Gets the number of the current title. **Notes:**

Returns the current title number, or 0 if a menu is active. DVD-Video media can contain up to 99 titles.

## **69.1.60 GetVideoBounds(byref x as Integer, byref y as Integer, byref w as Integer, byref h as Integer)**

MBS MacOSX Plugin, Plugin Version: 9.2, Console & Web: No, Mac: Yes, Win: No, Linux: No. **Function:** Returns (in port coordinates) the rect used to play video. **Notes:**

Lasterror is set. Requires Mac OS X 10.3.

### **69.1.61 GetVideoDisplay as Integer**

MBS MacOSX Plugin, Plugin Version: 9.2, Console & Web: No, Mac: Yes, Win: No, Linux: No. **Function:** Gets the graphics display for the current DVD-Video playback session. **Notes:**

Returns the display ID is set to the current video playback display.

Lasterror is set.

Before calling this function, you need to set the video playback display using SetVideoDisplay or Switch-ToDisplay.

Available in Mac OS X v10.3 and later.

### **69.1.62 GetVideoKeyColor as color**

MBS MacOSX Plugin, Plugin Version: 9.2, Console & Web: No, Mac: Yes, Win: No, Linux: No. **Function:** Gets the key color used by the video driver. **Notes:**

Available in Mac OS X v10.3 and later. Deprecated in Mac OS X v10.5. Not available to 64-bit applications.

This function does nothing and returns the color black.

## **69.1.63 GetVideoWindowID as Integer**

MBS MacOSX Plugin, Plugin Version: 9.2, Console & Web: No, Mac: Yes, Win: No, Linux: No. **Function:** Gets the window ID of the Cocoa window in use for DVD-Video playback. **Notes:**

Returns the window ID of the Cocoa window currently in use for DVD-Video playback, or zero if there is no Cocoa window.

Lasterror is set. Available in Mac OS X v10.3 and later.

## **69.1.64 GoBackOneLevel**

MBS MacOSX Plugin, Plugin Version: 9.2, Console & Web: No, Mac: Yes, Win: No, Linux: No. **Function:** If a submenu is active, moves up one level in the same domain. **Notes:**

Lasterror is set.

This function is used to navigate one level up in a hierarchical structure in the same domain—for example, from a scene selection menu back to the main menu. This action is comparable to navigating upwards in the directory or folder hierarchy of a file system.

Available in Mac OS X v10.3 and later.

## **69.1.65 GotoBookmark(Bookmark as string)**

MBS MacOSX Plugin, Plugin Version: 9.2, Console & Web: No, Mac: Yes, Win: No, Linux: No. **Function:** Sets the video playback position using a bookmark, and resumes play. **Notes:**

This function is used when playing media on a DVD-Video disc. Before calling this function, the media needs to be open. This function uses the specified bookmark to set the video playback position, and begins playing the media.

Bookmark ist a binary string. Make sure you did not destroy it by an encoding conversion!

Requires Mac OS X 10.4 or newer. Lasterror is set.

### **69.1.66 GoToMenu(menu as Integer)**

MBS MacOSX Plugin, Plugin Version: 9.2, Console & Web: No, Mac: Yes, Win: No, Linux: No. **Function:** Jump to a particular menu (Root Menu, Sub Picture Menu, etc.). **Notes:**

Requires Mac OS X 10.3 or newer. Lasterror is set.

## **69.1.67 HasMedia as boolean**

MBS MacOSX Plugin, Plugin Version: 9.2, Console & Web: No, Mac: Yes, Win: No, Linux: No. **Function:** Returns true if the playback framework has media to play and the framework had received an Open call on the media.

**Notes:**

Requires Mac OS X 10.3 or newer. Lasterror is set.

## **69.1.68 HasMenu(menu as Integer) as boolean**

MBS MacOSX Plugin, Plugin Version: 9.2, Console & Web: No, Mac: Yes, Win: No, Linux: No. **Function:** Returns if input menu type is available. **Notes:**

Requires Mac OS X 10.3 or newer. Lasterror is set.

### **69.1.69 HasNextChapter as boolean**

MBS MacOSX Plugin, Plugin Version: 9.2, Console & Web: No, Mac: Yes, Win: No, Linux: No. **Function:** Returns true if there is a chapter after the current chapter. **Notes:**

Requires Mac OS X 10.3 or newer. Lasterror is set.

## **69.1.70 HasPreviousChapter as boolean**

MBS MacOSX Plugin, Plugin Version: 9.2, Console & Web: No, Mac: Yes, Win: No, Linux: No. **Function:** Returns true if there is a chapter before the current chapter.

12290 CHAPTER 69. DVD PLAYBACK

**Notes:**

Requires Mac OS X 10.3 or newer. Lasterror is set.

## **69.1.71 Idle**

MBS MacOSX Plugin, Plugin Version: 9.2, Console & Web: No, Mac: Yes, Win: No, Linux: No. **Function:** Allows the framework to get a consistent time to process at. (Might be removed in the future). **Notes:**

Requires Mac OS X 10.3 or newer. Lasterror is set.

## **69.1.72 IsDisplayingSubPicture as boolean**

MBS MacOSX Plugin, Plugin Version: 9.2, Console & Web: No, Mac: Yes, Win: No, Linux: No. **Function:** Returns true if subpictures are currently being displayed. **Notes:**

Requires Mac OS X 10.3 or newer. Lasterror is set.

## **69.1.73 IsMuted as boolean**

MBS MacOSX Plugin, Plugin Version: 9.2, Console & Web: No, Mac: Yes, Win: No, Linux: No. **Function:** Toggles the mute setting on or off.

**Notes:**

Returns true if the playback volume is currently muted. Requires Mac OS X 10.3 or newer. Lasterror is set.

## **69.1.74 IsOnMenu(byref OnMenu as boolean, byref menu as Integer)**

MBS MacOSX Plugin, Plugin Version: 9.2, Console & Web: No, Mac: Yes, Win: No, Linux: No. **Function:** Are we currently on a menu, and if so, which one. **Notes:**

Requires Mac OS X 10.3 or newer. Lasterror is set.

### **69.1.75 IsPaused as boolean**

MBS MacOSX Plugin, Plugin Version: 9.2, Console & Web: No, Mac: Yes, Win: No, Linux: No. **Function:** Returns true if the framework has media and is paused. **Notes:**

Requires Mac OS X 10.3 or newer. Lasterror is set.

### **69.1.76 IsPlaying as boolean**

MBS MacOSX Plugin, Plugin Version: 9.2, Console & Web: No, Mac: Yes, Win: No, Linux: No. **Function:** Returns true if the framework has media and is playing (even if paused). **Notes:**

Requires Mac OS X 10.3 or newer. Lasterror is set.

### **69.1.77 IsSupportedDisplay(CGVideoDisplayHandle as Integer) as boolean**

MBS MacOSX Plugin, Plugin Version: 9.2, Console & Web: No, Mac: Yes, Win: No, Linux: No. **Function:** True if the display is supported. **Notes:**

Lasterror is set. Requires Mac OS X 10.3 or newer. You can use the handle from a CGDisplayMBS object.

## **69.1.78 IsValidMedia(folder as folderitem) as boolean**

MBS MacOSX Plugin, Plugin Version: 9.2, Console & Web: No, Mac: Yes, Win: No, Linux: No. **Function:** Returns true if the folderitem points to a valid media layout. **Notes:**

Requires Mac OS X 10.3 or newer. Lasterror is set.

### **69.1.79 Lasterror as Integer**

MBS MacOSX Plugin, Plugin Version: 9.2, Console & Web: No, Mac: Yes, Win: No, Linux: No. **Function:** The last error code reported.

### **Notes:**

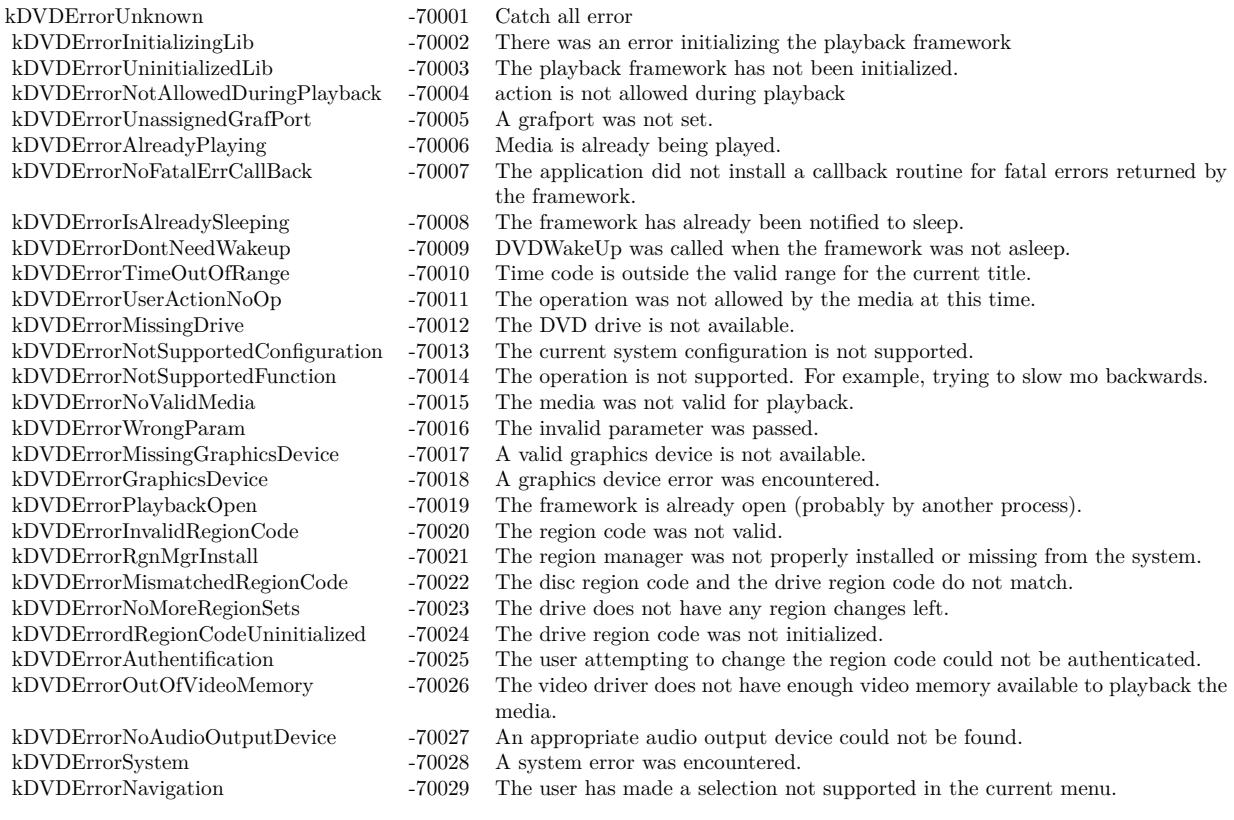

## **69.1.80 LastErrorString as string**

MBS MacOSX Plugin, Plugin Version: 9.2, Console & Web: No, Mac: Yes, Win: No, Linux: No. **Function:** Returns an error message for the lasterror code. **Notes:** Requires Mac OS X 10.3 or newer.

## **69.1.81 Mute(mute as boolean)**

MBS MacOSX Plugin, Plugin Version: 9.2, Console & Web: No, Mac: Yes, Win: No, Linux: No. **Function:** Toggles the mute setting on or off. **Notes:**

mute: a boolean value that specifies whether to turn the mute setting on or off. To mute the video playback volume, pass TRUE. To restore the previous volume setting, pass FALSE.

Lasterror is set.

Available in Mac OS X v10.3 and later.

### **69.1.82 NextChapter**

MBS MacOSX Plugin, Plugin Version: 9.2, Console & Web: No, Mac: Yes, Win: No, Linux: No. **Function:** Sets to the next chapter on the current title. **Notes:**

Requires Mac OS X 10.3 or newer. Lasterror is set.

## **69.1.83 Open**

MBS MacOSX Plugin, Plugin Version: 3.4, Console & Web: No, Mac: Yes, Win: No, Linux: No. **Function:** Call when preparing for playback. Usually when the application is initializing. **Notes:**

Requires Mac OS X 10.3 or newer. Lasterror is set. Returns an error of kDVDErrorPlaybackOpen if the playback framework is already being used.

### **69.1.84 OpenMediaFile(folder as folderitem)**

MBS MacOSX Plugin, Plugin Version: 9.2, Console & Web: No, Mac: Yes, Win: No, Linux: No. **Function:** Opens a VIDEO\_TS folder (can be on a hard drive or a dvd disc). **Notes:**

Requires Mac OS X 10.3 or newer. Lasterror is set.

## **69.1.85 OpenMediaVolume(disc as folderitem)**

MBS MacOSX Plugin, Plugin Version: 9.2, Console & Web: No, Mac: Yes, Win: No, Linux: No. **Function:** Opens a DVD disc for playback. **Notes:**

Requires Mac OS X 10.3 or newer.

Lasterror is set.

## **69.1.86 Pause**

MBS MacOSX Plugin, Plugin Version: 9.2, Console & Web: No, Mac: Yes, Win: No, Linux: No. **Function:** Pauses the media if currently playing. **Notes:**

Requires Mac OS X 10.3 or newer. Lasterror is set.

## **69.1.87 Play**

MBS MacOSX Plugin, Plugin Version: 9.2, Console & Web: No, Mac: Yes, Win: No, Linux: No. **Function:** Starts playing the media.

**Notes:**

Requires Mac OS X 10.3 or newer. Lasterror is set.

## **69.1.88 PreviousChapter**

MBS MacOSX Plugin, Plugin Version: 9.2, Console & Web: No, Mac: Yes, Win: No, Linux: No. **Function:** Sets to the previous chapter on the current title. **Notes:**

Requires Mac OS X 10.3 or newer. Lasterror is set.

### **69.1.89 Resume**

MBS MacOSX Plugin, Plugin Version: 9.2, Console & Web: No, Mac: Yes, Win: No, Linux: No. **Function:** Starts playing if currently paused. **Notes:**

Requires Mac OS X 10.3 or newer. Lasterror is set.

### **69.1.90 ReturnToTitle**

MBS MacOSX Plugin, Plugin Version: 9.2, Console & Web: No, Mac: Yes, Win: No, Linux: No. **Function:** Returns from the menu back to the current position within the title. **Notes:**

Requires Mac OS X 10.3 or newer. Lasterror is set.

## **69.1.91 SetAngle(angle as Integer)**

MBS MacOSX Plugin, Plugin Version: 9.2, Console & Web: No, Mac: Yes, Win: No, Linux: No. **Function:** Sets the camera angle to display.

**Notes:**

angle: A 1-based index that specifies the camera angle to display. The angle number of the main angle is 1. DVD-Video media supports up to nine camera angles.

Lasterror is set.

Before calling this function, DVD-Video media needs to be open and video playback started. The DVD-Video author decides how many camera angles are used. If the specified angle does not exist, this function does nothing.

Available in Mac OS X v10.3 and later.

## **69.1.92 SetAspectRatio(AspectRatio as Integer)**

MBS MacOSX Plugin, Plugin Version: 9.2, Console & Web: No, Mac: Yes, Win: No, Linux: No. **Function:** Sets the aspect ratio for the current title. **Notes:**

AspectRatio: A constant that specifies the desired aspect ratio for the current title. For a list of possible values, see Aspect Ratios.

Lasterror is set. This function does nothing and returns noErr.

## **69.1.93 SetAudioOutputMode(Mode as Integer)**

MBS MacOSX Plugin, Plugin Version: 9.2, Console & Web: No, Mac: Yes, Win: No, Linux: No. **Function:** Set the audio mode. **Notes:** Lasterror is set.

## **69.1.94 SetAudioStream(index as Integer)**

MBS MacOSX Plugin, Plugin Version: 9.2, Console & Web: No, Mac: Yes, Win: No, Linux: No. **Function:** Sets the audio stream to use. **Notes:**

index: An integer from 1 to 8 that specifies an audio stream in the current title. DVD-Video media supports up to 8 audio streams per title.

Lasterror is set. Before calling this function, DVD-Video media needs to be open and video playback started.

Available in Mac OS X v10.3 and later.

## **69.1.95 SetAudioVolume(Volume as Integer)**

MBS MacOSX Plugin, Plugin Version: 9.2, Console & Web: No, Mac: Yes, Win: No, Linux: No. **Function:** Sets the playback audio volume setting (0 - 255). **Notes:**

Volume: An integer in the range 0 to 255 that specifies the new video playback volume setting. Larger values are clamped to 255.

Lasterror is set.

This function changes the current playback audio volume setting, not the system audio volume setting. The actual audio volume experienced by the user is a function of these two settings:

Actual audio volume = system volume  $*$  playback audio volume / 255

For example, if you set the playback volume to 127, the actual volume is approximately one-half the current system volume.

## **69.1.96 SetChapter(Chapter as Integer)**

MBS MacOSX Plugin, Plugin Version: 9.2, Console & Web: No, Mac: Yes, Win: No, Linux: No. **Function:** Sets the chapter to play.

**Notes:**

Chapter: An integer that specifies the chapter to play.

Lasterror is set.

This function defines the specified chapter to be the current video playback chapter. If video playback is paused, this function starts playing the chapter immediately. Note that some discs do not allow jumping directly to a chapter.

Available in Mac OS X v10.3 and later.

## **69.1.97 SetDefaultAudioLanguageCode(DVDLanguageCode as string, DVDSubpictureExtensionCode as Integer)**

MBS MacOSX Plugin, Plugin Version: 9.2, Console & Web: No, Mac: Yes, Win: No, Linux: No. **Function:** Sets the default audio language code and extension. **Notes:**

DVDLanguageCode: A constant that specifies the default audio language for the specified audio extension.. For a list of possible values, see Language Codes. If no language is specified—that is, if you pass in kDVD-LanguageNoPreference or kDVDLanguageCodeNone—the default audio language is matched to the language setting in the International Preferences Panel.

DVDSubpictureExtensionCode: A constant that specifies an audio extension. For a list of possible values, see Audio Extension Codes.

Lasterror is set.

This function selects an audio language other than the DVD's default language for a specified audio extension. Before calling this function, DVD-Video media needs to be open.

### 12298 CHAPTER 69. DVD PLAYBACK

## **69.1.98 SetDefaultMenuLanguageCode(Code as string)**

MBS MacOSX Plugin, Plugin Version: 9.2, Console & Web: No, Mac: Yes, Win: No, Linux: No. **Function:** Sets the default menu language code. **Notes:**

Code: An integer code that specifies the default menu language for the current title. For a list of possible values, see "Language Codes." If no language is specified—that is, if you pass in kDVDLanguageNoPreference or kDVDLanguageCodeNone—the default menu language is matched to the language setting in the International Preferences Panel.

Lasterror is set.

This function selects a language other than the DVD's default language for menus in the current title. Before calling this function, DVD-Video media needs to be open and video playback stopped.

Available in Mac OS X v10.3 and later.

## **69.1.99 SetDefaultSubPictureLanguageCode(DVDLanguageCode as string, DVD-SubpictureExtensionCode as Integer)**

MBS MacOSX Plugin, Plugin Version: 9.2, Console & Web: No, Mac: Yes, Win: No, Linux: No. **Function:** Sets the default subpicture language and extension when subpictures are enabled. **Notes:**

DVDLanguageCode: A constant that specifies the default language for the specified subpicture extension. For a list of possible values, see "Language Codes." If no language is specified—that is, if you pass in kD-VDLanguageNoPreference or kDVDLanguageCodeNone—the default subpicture language code is matched to the language setting in the International Preferences Panel.

DVDSubpictureExtensionCode: A constant that specifies a subpicture extension. For a list of possible values, see "Subpicture Extension Codes."

Lasterror is set.

If the current title is playing, this function does nothing and lasterror is set to kDVDErrorAlreadyPlaying.

This function is used to select a subpicture language other than the system default language. Before calling this function, DVD-Video media needs to be open and video playback stopped.

## **69.1.100 SetDriveRegionCode(regioncode as Integer, AuthorizationHandle as Integer)**

MBS MacOSX Plugin, Plugin Version: 9.2, Console & Web: No, Mac: Yes, Win: No, Linux: No. **Function:** Sets the drive region code (requires user authentication). **Notes:**

Lasterror is set. Requires Mac OS X 10.3.

DVDRegionCode constants - The different possible region codes (used for both the disc and the drive):

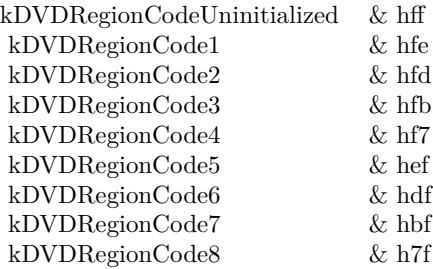

## **69.1.101 SetLastPlayBookmark(Bookmark as string)**

MBS MacOSX Plugin, Plugin Version: 9.2, Console & Web: No, Mac: Yes, Win: No, Linux: No. **Function:** Sets the video playback position using a bookmark. **Notes:**

Lasterror is set.

This function is used when playing media on a DVD-Video disc. Before calling this function, the media needs to be open. This function uses the specified bookmark to set the video playback position, but does not begin playing the media. See also GotoBookmark.

Available in Mac OS X v10.4 and later.

## **69.1.102 SetScanRate(scanrate as Integer, direction as Integer)**

MBS MacOSX Plugin, Plugin Version: 9.2, Console & Web: No, Mac: Yes, Win: No, Linux: No. **Function:** Fast forwards or rewinds depending on the direction parameter at the speed specified in the scanrate parameter.

**Notes:**

### 12300 CHAPTER 69. DVD PLAYBACK

Requires Mac OS X 10.3 or newer. Lasterror is set.

The rate at which to scan:

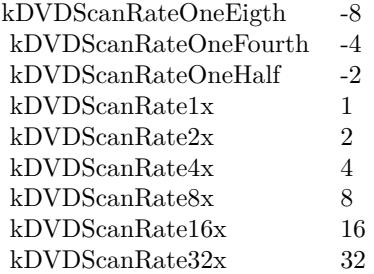

Direction constants:

kDVDScanDirectionForward  $0$ kDVDScanDirectionBackward 1

### **69.1.103 SetSPDIFDataOutDevice(Device as Integer)**

MBS MacOSX Plugin, Plugin Version: 9.2, Console & Web: No, Mac: Yes, Win: No, Linux: No. **Function:** Selects a SPDIF capable audio device. **Notes:** Lasterror is set.

### **69.1.104 SetSubPictureStream(index as Integer)**

MBS MacOSX Plugin, Plugin Version: 9.2, Console & Web: No, Mac: Yes, Win: No, Linux: No. **Function:** Sets the current subpicture stream. **Notes:**

index: A positive integer that specifies the subpicture stream to display. Subpicture stream numbers range from 1 to 32.

Lasterror is set. Before calling this function, DVD-Video media needs to be open and video playback started.

Available in Mac OS X v10.3 and later.

## **69.1.105 SetTime(timecode as Integer, time as Integer, frames as Integer)**

MBS MacOSX Plugin, Plugin Version: 9.2, Console & Web: No, Mac: Yes, Win: No, Linux: No. **Function:** Sets the current playback position in the current title based on a time position in seconds relative to the time code (elapsed,remaining).

### **Notes:**

timecode: A time code constant. You must specify one of two values: kDVDTimeCodeElapsedSeconds or kDVDTimeCodeRemainingSeconds.

time: An integer that specifies the position in seconds.

frames: An integer that specifies the frame number. For the NTSC video format, the range of frame numbers is 0 to 29. For the PAL format, the range is 0 to 24.

his function sets the video playback position in the current title. Not all titles permit this operation, so it's important to check the result code returned by this function.

Before calling this function, DVD-Video media needs to be open and video playback started.

Requires Mac OS X 10.3 or newer. Lasterror is set.

## **69.1.106 SetTimeEventRate(rate as Integer)**

MBS MacOSX Plugin, Plugin Version: 9.2, Console & Web: No, Mac: Yes, Win: No, Linux: No. **Function:** Sets the rate of the DVD Playback time event. **Notes:**

The new interval between time events, specified in milliseconds.

Lasterror is set.

The default interval between DVD Playback time events is 900 milliseconds. You can use this function to lengthen or shorten the interval between time events. This function is relevant when you have used the function DVDRegisterEventCallBack to register a callback for one or both of the time events: kDVDEvent-TitleTime and kDVDEventChapterTime . Time event callbacks are typically used for tasks such as updating the elapsed time or remaining time displayed in your user interface.

Available in Mac OS X v10.3 and later.

## **69.1.107 SetTitle(Title as Integer)**

MBS MacOSX Plugin, Plugin Version: 9.2, Console & Web: No, Mac: Yes, Win: No, Linux: No. **Function:** Sets the title to play.

**Notes:**

Title: An integer in the range 1 to 99 that specifies the title to play.

Lasterror is set.

If the specified title exists on the current media and the media permits this operation, this function begins playing the title.

Available in Mac OS X v10.3 and later.

### **69.1.108 SetVideoBounds(x as Integer, y as Integer, w as Integer, h as Integer)**

MBS MacOSX Plugin, Plugin Version: 9.2, Console & Web: No, Mac: Yes, Win: No, Linux: No. **Function:** Sets the bounds in which to display the video. **Notes:**

x,y,w,h: A rectangle that contains the desired bounds in window local coordinates.

Lasterror is set.

This function is used to set the area inside the current window in which to display the video. The video area is not required to fill the entire window. Generally you should set the video area to be smaller than the window whenever the aspect ratio of the current title and window are different. To find the aspect ratio of the current title, use the function GetAspectRatio.

Because the aspect ratios of the titles in a DVD-Video media folder are not always the same, you may need to call this function repeatedly to reset the video area as the user makes different viewing choices.

Available in Mac OS X v10.3 and later. Deprecated in Mac OS X v10.5. Not available to 64-bit applications.

### **69.1.109 SetVideoDisplay(CGVideoDisplayHandle as Integer)**

MBS MacOSX Plugin, Plugin Version: 9.2, Console & Web: No, Mac: Yes, Win: No, Linux: No. **Function:** Sets the graphics display for the current DVD-Video playback session. **Notes:**

The Quartz display ID for the graphics display you want to use for video playback. For information about how to get a display ID, see Quartz Display Services Reference. (or CGDisplayMBS class)

Lasterror is set.

You need to call this function or DVDSetVideoDevice each time you move the video playback window to a new graphics display. To avoid degrading video performance, you should not attempt to draw a video playback window that spans two different displays.

Available in Mac OS X v10.3 and later.

## **69.1.110 SetVideoWindowID(WindowID as Integer)**

MBS MacOSX Plugin, Plugin Version: 9.2, Console & Web: No, Mac: Yes, Win: No, Linux: No. **Function:** Enables or disables DVD-Video playback in a Cocoa window. **Notes:**

WindowID: The window ID associated with a Cocoa window, or NULL. For information about when to pass

0, see the Discussion below.

Lasterror is set.

If you're using a Cocoa window for DVD-Video playback, you need to use this function in two different situations:

Immediately after calling the constructor to start a new DVD-Video playback session, you should call this function and pass the window ID associated with the Cocoa window.

When video is not playing and you want to draw into the area of the window you set by calling the function SetVideoBounds, you should call this function and pass 0 in the inVidWindowID parameter.

To learn how to obtain the window number for a Cocoa window, see the description of the windowNumber method in the NSWindow class.

Availability Available in Mac OS X v10.3 and later.

### **69.1.111 Sleep**

MBS MacOSX Plugin, Plugin Version: 9.2, Console & Web: No, Mac: Yes, Win: No, Linux: No. **Function:** Call when system is putting machine to sleep so playback information can be saved. **Notes:**

Requires Mac OS X 10.3 or newer.

Lasterror is set.

The client must register for sleep notifications with the system so that it can notify the framework of sleep and wake notifications.

## **69.1.112 StepFrame(direction as Integer)**

MBS MacOSX Plugin, Plugin Version: 9.2, Console & Web: No, Mac: Yes, Win: No, Linux: No. **Function:** Steps one frame in the direction specified in DVDScanDirection. **Notes:**

Requires Mac OS X 10.3 or newer. Lasterror is set. Currently only supports kDVDScanDirectionForward.

### **69.1.113 Stop**

MBS MacOSX Plugin, Plugin Version: 9.2, Console & Web: No, Mac: Yes, Win: No, Linux: No. **Function:** Stops if playing. **Notes:**

Requires Mac OS X 10.3 or newer. Lasterror is set.

## **69.1.114 SwitchToDisplay(CGVideoDisplayHandle as Integer) as boolean**

MBS MacOSX Plugin, Plugin Version: 9.2, Console & Web: No, Mac: Yes, Win: No, Linux: No. **Function:** Switches the output to the given display. **Notes:**

Requires Mac OS X 10.3 or newer. Lasterror is set. You can use the handle from a CGDisplayMBS object.

## **69.1.115 UpdateVideo**

MBS MacOSX Plugin, Plugin Version: 9.2, Console & Web: No, Mac: Yes, Win: No, Linux: No. **Function:** Forces the video to be updated. **Notes:**

Requires Mac OS X 10.3 or newer. Lasterror is set.

## **69.1.116 WakeUp**

MBS MacOSX Plugin, Plugin Version: 9.2, Console & Web: No, Mac: Yes, Win: No, Linux: No. **Function:** Call when system is waking up so playback information can be reset. **Notes:**

Requires Mac OS X 10.3 or newer.

Lasterror is set.

The client must register for sleep notifications with the system so that it can notify the framework of sleep and wake notifications.

# **69.1.117 Events**

### **69.1.118 DVDEvent(eventcode as Integer, value1 as Integer, value2 as Integer)**

MBS MacOSX Plugin, Plugin Version: 4.0, Console & Web: No, Mac: Yes, Win: No, Linux: No. **Function:** A DVD event. **Notes:**

Lasterror is set. Requires Mac OS X 10.3.

DVDEventCode constants - The different event a client can register for to get notified (return value: UInt32)

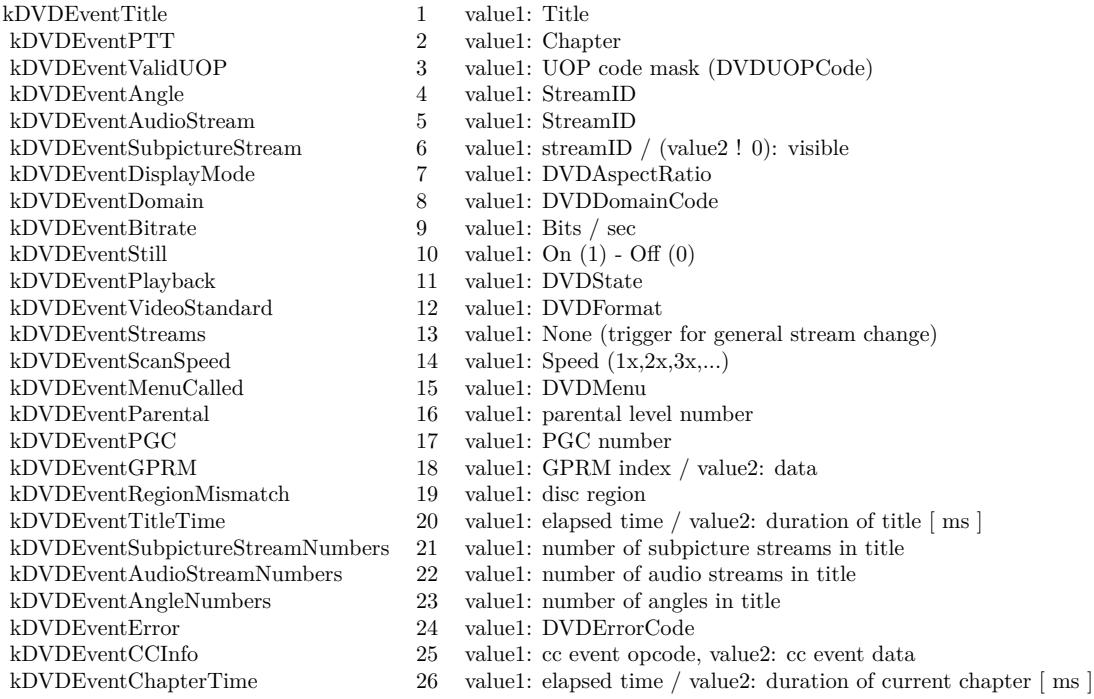

## **69.1.119 FatalError(errorcode as Integer)**

MBS MacOSX Plugin, Plugin Version: 4.0, Console & Web: No, Mac: Yes, Win: No, Linux: No. **Function:** A fatal error. Quit the application as soon as possible. **Notes:**

Lasterror is set. Requires Mac OS X 10.3.

### **69.1.120 Constants**

### **69.1.121 kDVDAMGMDomain = 5**

MBS MacOSX Plugin, Plugin Version: 9.2. **Function:** A constant that specifies playback domains or modes that define a set of possible actions.

**Notes:** Audio Manager Menu domain (DVD-Audio only, not used).

### **69.1.122 kDVDAspectRatio16x9 = 3**

MBS MacOSX Plugin, Plugin Version: 9.2. **Function:** A constant that specifies the current aspect ratio. **Notes:** The process of displaying a 16:9 video frame on a screen with the same aspect ratio.

### **69.1.123 kDVDAspectRatio4x3 = 1**

MBS MacOSX Plugin, Plugin Version: 9.2. **Function:** A constant that specifies the current aspect ratio. **Notes:** The process of displaying a 4:3 video frame on a screen with the same aspect ratio.

### **69.1.124 kDVDAspectRatio4x3PanAndScan = 2**

MBS MacOSX Plugin, Plugin Version: 9.2. **Function:** A constant that specifies the current aspect ratio. **Notes:** The process of choosing a sample area of a 16:9 video frame for display on a 4:3 screen, using center-of-interest information stored on the DVD.

### **69.1.125 kDVDAspectRatioLetterBox = 4**

MBS MacOSX Plugin, Plugin Version: 9.2. **Function:** A constant that specifies the current aspect ratio. **Notes:** The process of displaying the entire 16:9 video frame on a 4:3 screen by shrinking the frame and adding mattes or black bars above and below the frame.

### **69.1.126 kDVDAspectRatioUninitialized = 0**

MBS MacOSX Plugin, Plugin Version: 9.2. **Function:** A constant that specifies the current aspect ratio. **Notes:** Available in Mac OS X v10.3 and later.

### $69.1.127$  kDVDAudioAC3Format  $= 1$

MBS MacOSX Plugin, Plugin Version: 9.2. **Function:** A constant that specifies the audio stream format. **Notes:** The Dolby Digital AC-3 format.

### **69.1.128 kDVDAudioDDPlusFormat = 8**

MBS MacOSX Plugin, Plugin Version: 9.2. **Function:** A constant that specifies an audio mode.

### **69.1.129 kDVDAudioDTSFormat = 5**

MBS MacOSX Plugin, Plugin Version: 9.2. **Function:** A constant that specifies the audio stream format. **Notes:** The Digital Theater Systems (DTS) format. This format is not supported.

### **69.1.130 kDVDAudioDTSHDFormat = 9**

MBS MacOSX Plugin, Plugin Version: 9.2. **Function:** A constant that specifies an audio mode.

### **69.1.131 kDVDAudioExtensionCodeDirectorsComment1 = 3**

MBS MacOSX Plugin, Plugin Version: 9.2. **Function:** A constant that specifies the purpose of an audio channel.

**Notes:** First audio channel for the artistic director's comments.

### **69.1.132 kDVDAudioExtensionCodeDirectorsComment2 = 4**

MBS MacOSX Plugin, Plugin Version: 9.2. **Function:** A constant that specifies the purpose of an audio channel.

**Notes:** Second audio channel for the artistic director's comments.

### **69.1.133 kDVDAudioExtensionCodeNormalCaptions = 1**

MBS MacOSX Plugin, Plugin Version: 9.2. **Function:** A constant that specifies the purpose of an audio channel.

**Notes:** Audio channel for extended information about the title.

### **69.1.134 kDVDAudioExtensionCodeNotSpecified = 0**

MBS MacOSX Plugin, Plugin Version: 9.2. **Function:** A constant that specifies the purpose of an audio channel. **Notes:** Audio extension not specified.

### **69.1.135 kDVDAudioExtensionCodeNVisualImpaired = 2**

MBS MacOSX Plugin, Plugin Version: 9.2. **Function:** A constant that specifies the purpose of an audio channel. **Notes:** Audio channel for the visually impaired.

### **69.1.136 kDVDAudioMLPFormat = 7**

MBS MacOSX Plugin, Plugin Version: 9.2. **Function:** A constant that specifies an audio mode.

### **69.1.137 kDVDAudioModeProLogic = 1**

MBS MacOSX Plugin, Plugin Version: 9.2. **Function:** A constant that specifies an audio mode.

### **69.1.138 kDVDAudioModeSPDIF = 2**

MBS MacOSX Plugin, Plugin Version: 9.2. **Function:** A constant that specifies an audio mode.

## **69.1.139 kDVDAudioModeUninitialized = 0**

MBS MacOSX Plugin, Plugin Version: 9.2. **Function:** A constant that specifies an audio mode.

### **69.1.140 kDVDAudioMPEG1Format = 2**

MBS MacOSX Plugin, Plugin Version: 9.2. **Function:** A constant that specifies the audio stream format. **Notes:** The MPEG-1 Layer II digital format.

## **69.1.141 kDVDAudioMPEG2Format = 3**

MBS MacOSX Plugin, Plugin Version: 9.2. **Function:** A constant that specifies the audio stream format. **Notes:** The MPEG-2 digital format.

## **69.1.142 kDVDAudioPCMFormat = 4**

MBS MacOSX Plugin, Plugin Version: 9.2. **Function:** A constant that specifies the audio stream format. **Notes:** The linear pulse-code modulation (PCM) format used on CDs.

## **69.1.143 kDVDAudioSDDSFormat = 6**

MBS MacOSX Plugin, Plugin Version: 9.2. **Function:** A constant that specifies the audio stream format. **Notes:** The Sony Dynamic Digital Sound (SDDS) format. This format is not supported.

### **69.1.144 kDVDAudioUnknownFormat = 0**

MBS MacOSX Plugin, Plugin Version: 9.2. **Function:** A constant that specifies the audio stream format. **Notes:** An unspecified audio format.

## **69.1.145 kDVDButtonIndexNone = -1**

MBS MacOSX Plugin, Plugin Version: 9.2. **Function:** A constant for an index of the selected menu button.

## **69.1.146 kDVDErrorAlreadyPlaying = -70006**

MBS MacOSX Plugin, Plugin Version: 9.2. **Function:** A constant that specify the result codes defined for DVD Playback.

**Notes:** See kDVDErrorNotAllowedDuringPlayback.

## **69.1.147 kDVDErrorAuthentification = -70025**

MBS MacOSX Plugin, Plugin Version: 9.2. **Function:** A constant that specify the result codes defined for DVD Playback.

**Notes:** An attempt to change the DVD drive region code could not be authenticated.

### **69.1.148 kDVDErrorDontNeedWakeup = -70009**

MBS MacOSX Plugin, Plugin Version: 9.2. **Function:** A constant that specify the result codes defined for DVD Playback. **Notes:** DVDWakeUp was called without first calling Sleep.

**69.1.149 kDVDErrorGraphicsDevice = -70018**

MBS MacOSX Plugin, Plugin Version: 9.2. **Function:** A constant that specify the result codes defined for DVD Playback.

**Notes:** A graphics device error was encountered.

### **69.1.150 kDVDErrorInitializingLib = -70002**

MBS MacOSX Plugin, Plugin Version: 9.2. **Function:** A constant that specify the result codes defined for DVD Playback.

**Notes:** An error occurred while initializing a DVD-Video playback session. DVD Playback Services is probably being used in another process.

### **69.1.151 kDVDErrorInvalidBookmarkForMedia = -70032**

MBS MacOSX Plugin, Plugin Version: 9.2. **Function:** A constant that specify the result codes defined for DVD Playback.

## **69.1.152 kDVDErrorInvalidBookmarkSize = -70031**

MBS MacOSX Plugin, Plugin Version: 9.2. **Function:** A constant that specify the result codes defined for DVD Playback.

## **69.1.153 kDVDErrorInvalidBookmarkVersion = -70030**

MBS MacOSX Plugin, Plugin Version: 9.2. **Function:** A constant that specify the result codes defined for DVD Playback.

## **69.1.154 kDVDErrorInvalidRegionCode = -70020**

MBS MacOSX Plugin, Plugin Version: 9.2. **Function:** A constant that specify the result codes defined for DVD Playback. **Notes:** Region code is not valid.

## **69.1.155 kDVDErrorIsAlreadySleeping = -70008**

MBS MacOSX Plugin, Plugin Version: 9.2. **Function:** A constant that specify the result codes defined for DVD Playback.

**Notes:** DVDSleep was called twice without an intervening call to WakeUp.

## **69.1.156 kDVDErrorMismatchedRegionCode = -70022**

MBS MacOSX Plugin, Plugin Version: 9.2. **Function:** A constant that specify the result codes defined for DVD Playback.

**Notes:** DVD-Video disc region code does not match the region code currently assigned to the DVD drive.

## **69.1.157 kDVDErrorMissingDrive = -70012**

MBS MacOSX Plugin, Plugin Version: 9.2. **Function:** A constant that specify the result codes defined for DVD Playback.

**Notes:** A DVD drive is not available.

### **69.1.158 kDVDErrorMissingGraphicsDevice = -70017**

MBS MacOSX Plugin, Plugin Version: 9.2. **Function:** A constant that specify the result codes defined for DVD Playback.

**Notes:** A graphics device is not available.

### **69.1.159 kDVDErrorNavigation = -70029**

MBS MacOSX Plugin, Plugin Version: 9.2. **Function:** A constant that specify the result codes defined for DVD Playback.

**Notes:** The user has made a selection not supported in the current menu.
#### **69.1.160 kDVDErrorNoAudioOutputDevice = -70027**

MBS MacOSX Plugin, Plugin Version: 9.2. **Function:** A constant that specify the result codes defined for DVD Playback.

**Notes:** An appropriate audio output device could not be found.

#### **69.1.161 kDVDErrorNoFatalErrCallBack = -70007**

MBS MacOSX Plugin, Plugin Version: 9.2. **Function:** A constant that specify the result codes defined for DVD Playback.

**Notes:** No callback has been registered to handle unrecoverable errors during playback.

# **69.1.162 kDVDErrorNoMoreRegionSets = -70023**

MBS MacOSX Plugin, Plugin Version: 9.2. **Function:** A constant that specify the result codes defined for DVD Playback.

**Notes:** Changing the region code assigned to the DVD drive is no longer permitted.

#### **69.1.163 kDVDErrorNotAllowedDuringPlayback = -70004**

MBS MacOSX Plugin, Plugin Version: 9.2. **Function:** A constant that specify the result codes defined for DVD Playback.

**Notes:** The operation is not permitted while DVD-Video media is playing.

#### **69.1.164 kDVDErrorNotSupportedConfiguration = -70013**

MBS MacOSX Plugin, Plugin Version: 9.2. **Function:** A constant that specify the result codes defined for DVD Playback.

**Notes:** The current system configuration does not support DVD-Video playback.

# **69.1.165 kDVDErrorNotSupportedFunction = -70014**

MBS MacOSX Plugin, Plugin Version: 9.2. **Function:** A constant that specify the result codes defined for DVD Playback.

**Notes:** DVD Playback Services does not support this operation.

#### **69.1.166 kDVDErrorNoValidBookmarkForLastPlay = -70033**

MBS MacOSX Plugin, Plugin Version: 9.2. **Function:** A constant that specify the result codes defined for DVD Playback.

#### **69.1.167 kDVDErrorNoValidMedia = -70015**

MBS MacOSX Plugin, Plugin Version: 9.2. **Function:** A constant that specify the result codes defined for DVD Playback. **Notes:** A VIDEO\_TS media folder is not open for playback.

#### **69.1.168 kDVDErrorOutOfVideoMemory = -70026**

MBS MacOSX Plugin, Plugin Version: 9.2. **Function:** A constant that specify the result codes defined for DVD Playback.

**Notes:** The video driver does not have enough video memory available for playback.

#### **69.1.169 kDVDErrorPlaybackOpen = -70019**

MBS MacOSX Plugin, Plugin Version: 9.2. **Function:** A constant that specify the result codes defined for DVD Playback.

**Notes:** A VIDEO\_TS media folder is already open for playback.

# **69.1.170 kDVDErrorRegionCodeUninitialized = -70024**

MBS MacOSX Plugin, Plugin Version: 9.2. **Function:** A constant that specify the result codes defined for DVD Playback. **Notes:** No region code has been assigned to the DVD drive.

### **69.1.171 kDVDErrorRgnMgrInstall = -70021**

MBS MacOSX Plugin, Plugin Version: 9.2. **Function:** A constant that specify the result codes defined for DVD Playback. **Notes:** Not used.

#### **69.1.172 kDVDErrorSystem = -70028**

MBS MacOSX Plugin, Plugin Version: 9.2. **Function:** A constant that specify the result codes defined for DVD Playback. **Notes:** A system error occurred.

#### **69.1.173 kDVDErrorTimeOutOfRange = -70010**

MBS MacOSX Plugin, Plugin Version: 9.2. **Function:** A constant that specify the result codes defined for DVD Playback.

**Notes:** The time code is outside the valid range for the current title.

#### **69.1.174 kDVDErrorUnassignedGrafPort = -70005**

MBS MacOSX Plugin, Plugin Version: 9.2. **Function:** A constant that specify the result codes defined for DVD Playback.

**Notes:** A graphics port for DVD-Video playback has not been set.

# **69.1.175 kDVDErrorUninitializedLib = -70003**

MBS MacOSX Plugin, Plugin Version: 9.2. **Function:** A constant that specify the result codes defined for DVD Playback.

**Notes:** A DVD-Video playback session has not been initialized. Any function except DVDInitialize could return this value.

#### **69.1.176 kDVDErrorUnknown = -70001**

MBS MacOSX Plugin, Plugin Version: 9.2. **Function:** A constant that specify the result codes defined for DVD Playback.

**Notes:** Unspecified error.

#### **69.1.177 kDVDErrorUserActionNoOp = -70011**

MBS MacOSX Plugin, Plugin Version: 9.2. **Function:** A constant that specify the result codes defined for DVD Playback.

**Notes:** The operation is not permitted at this time.

# **69.1.178 kDVDErrorWrongParam = -70016**

MBS MacOSX Plugin, Plugin Version: 9.2. **Function:** A constant that specify the result codes defined for DVD Playback. **Notes:** An argument is invalid.

#### $69.1.179$  kDVDEventAngle  $= 4$

MBS MacOSX Plugin, Plugin Version: 9.2. **Function:** A constant that specify the event ID used in the DVDEvent event. **Notes:** Camera angle has changed.

### **69.1.180 kDVDEventAngleNumbers = 23**

MBS MacOSX Plugin, Plugin Version: 9.2. **Function:** A constant that specify the event ID used in the DVDEvent event.

**Notes:** The number of angles has changed.

# **69.1.181 kDVDEventAudioStream = 5**

MBS MacOSX Plugin, Plugin Version: 9.2. **Function:** A constant that specify the event ID used in the DVDEvent event.

**Notes:** Audio stream has changed.

# **69.1.182 kDVDEventAudioStreamNumbers = 22**

MBS MacOSX Plugin, Plugin Version: 9.2. **Function:** A constant that specify the event ID used in the DVDEvent event.

**Notes:** The number of audio streams has changed.

# **69.1.183 kDVDEventBitrate = 9**

MBS MacOSX Plugin, Plugin Version: 9.2. **Function:** A constant that specify the event ID used in the DVDEvent event. **Notes:** Bit rate has changed.

#### **69.1.184 kDVDEventCCInfo = 25**

MBS MacOSX Plugin, Plugin Version: 9.2. **Function:** A constant that specify the event ID used in the DVDEvent event. **Notes:** Closed caption has changed.

#### **69.1.185 kDVDEventChapterTime = 26**

MBS MacOSX Plugin, Plugin Version: 9.2. **Function:** A constant that specify the event ID used in the DVDEvent event. **Notes:** Chapter time has changed.

#### **69.1.186 kDVDEventDisplayMode = 7**

MBS MacOSX Plugin, Plugin Version: 9.2. **Function:** A constant that specify the event ID used in the DVDEvent event. **Notes:** Display mode has changed.

#### **69.1.187 kDVDEventDomain = 8**

MBS MacOSX Plugin, Plugin Version: 9.2. **Function:** A constant that specify the event ID used in the DVDEvent event. **Notes:** Domain has changed.

#### **69.1.188 kDVDEventError = 24**

MBS MacOSX Plugin, Plugin Version: 9.2. **Function:** A constant that specify the event ID used in the DVDEvent event. **Notes:** Hardware error.

# **69.1.189 kDVDEventGPRM = 18**

MBS MacOSX Plugin, Plugin Version: 9.2. **Function:** A constant that specify the event ID used in the DVDEvent event. **Notes:** GPRM data has changed.

### **69.1.190 kDVDEventMenuCalled = 15**

MBS MacOSX Plugin, Plugin Version: 9.2. **Function:** A constant that specify the event ID used in the DVDEvent event. **Notes:** Menu has changed.

#### **69.1.191 kDVDEventParental = 16**

MBS MacOSX Plugin, Plugin Version: 9.2. **Function:** A constant that specify the event ID used in the DVDEvent event. **Notes:** Parental level has changed.

# **69.1.192 kDVDEventPGC = 17**

MBS MacOSX Plugin, Plugin Version: 9.2. **Function:** A constant that specify the event ID used in the DVDEvent event. **Notes:** Program chain has changed.

#### **69.1.193 kDVDEventPlayback = 11**

MBS MacOSX Plugin, Plugin Version: 9.2. **Function:** A constant that specify the event ID used in the DVDEvent event. **Notes:** Playback state has changed.

# **69.1.194 kDVDEventPTT = 2**

MBS MacOSX Plugin, Plugin Version: 9.2. **Function:** A constant that specify the event ID used in the DVDEvent event. **Notes:** Chapter has changed.

#### **69.1.195 kDVDEventRegionMismatch = 19**

MBS MacOSX Plugin, Plugin Version: 9.2. **Function:** A constant that specify the event ID used in the DVDEvent event.

**Notes:** Region mismatch between disc and playback device.

#### **69.1.196 kDVDEventScanSpeed = 14**

MBS MacOSX Plugin, Plugin Version: 9.2. **Function:** A constant that specify the event ID used in the DVDEvent event. **Notes:** Scan rate has changed.

#### **69.1.197 kDVDEventStill = 10**

MBS MacOSX Plugin, Plugin Version: 9.2. **Function:** A constant that specify the event ID used in the DVDEvent event. **Notes:** Still picture on or off.

#### **69.1.198 kDVDEventStreams = 13**

MBS MacOSX Plugin, Plugin Version: 9.2. **Function:** A constant that specify the event ID used in the DVDEvent event.

**Notes:** Stream has changed (audio, subpicture, or angle).

#### **69.1.199 kDVDEventSubpictureStream = 6**

MBS MacOSX Plugin, Plugin Version: 9.2. **Function:** A constant that specify the event ID used in the DVDEvent event.

**Notes:** Subpicture has changed.

#### **69.1.200 kDVDEventSubpictureStreamNumbers = 21**

MBS MacOSX Plugin, Plugin Version: 9.2. **Function:** A constant that specify the event ID used in the DVDEvent event. **Notes:** The number of subpicture streams has changed.

### **69.1.201 kDVDEventTitle = 1**

MBS MacOSX Plugin, Plugin Version: 9.2. **Function:** A constant that specify the event ID used in the DVDEvent event.

#### **69.1.202 kDVDEventTitleTime = 20**

MBS MacOSX Plugin, Plugin Version: 9.2. **Function:** A constant that specify the event ID used in the DVDEvent event. **Notes:** Title time has changed.

#### $69.1.203$  kDVDEventValidUOP = 3

MBS MacOSX Plugin, Plugin Version: 9.2. **Function:** A constant that specify the event ID used in the DVDEvent event. **Notes:** User operations that are disabled.

#### **69.1.204 kDVDEventVideoStandard = 12**

MBS MacOSX Plugin, Plugin Version: 9.2. **Function:** A constant that specify the event ID used in the DVDEvent event. **Notes:** Video format has changed

#### **69.1.205 kDVDFormatNTSC = 1**

MBS MacOSX Plugin, Plugin Version: 9.2. **Function:** A constant that specifies video broadcast formats used in DVD media. **Notes:** National Television Standards Committee (NTSC) video format used in North America and Japan.

# **69.1.206 kDVDFormatNTSC\_HDTV = 3**

MBS MacOSX Plugin, Plugin Version: 9.2. **Function:** A constant that specifies video broadcast formats used in DVD media.

#### **69.1.207 kDVDFormatPAL = 2**

MBS MacOSX Plugin, Plugin Version: 9.2. **Function:** A constant that specifies video broadcast formats used in DVD media.

**Notes:** Phase Alternating Line (PAL) video format widely used in Europe, South Asia, Africa, and South America.

#### 69.1.208 kDVDFormatPAL  $HDTV = 4$

MBS MacOSX Plugin, Plugin Version: 9.2. **Function:** A constant that specifies video broadcast formats used in DVD media.

#### **69.1.209 kDVDFormatUninitialized = 0**

MBS MacOSX Plugin, Plugin Version: 9.2. **Function:** A constant that specifies video broadcast formats used in DVD media. **Notes:** An unspecified video format.

#### **69.1.210 kDVDFPDomain = 0**

MBS MacOSX Plugin, Plugin Version: 9.2. **Function:** A constant that specifies playback domains or modes that define a set of possible actions. **Notes:** First Play domain.

#### **69.1.211 kDVDLanguageCodeAbkhazian = "ab "**

MBS MacOSX Plugin, Plugin Version: 9.2. **Function:** A constant that specifies a language used in subpictures, audio, and menus.

# **69.1.212 kDVDLanguageCodeAfar = "aa "**

MBS MacOSX Plugin, Plugin Version: 9.2. **Function:** A constant that specifies a language used in subpictures, audio, and menus.

#### **69.1.213 kDVDLanguageCodeAfrikaans = "af "**

MBS MacOSX Plugin, Plugin Version: 9.2. **Function:** A constant that specifies a language used in subpictures, audio, and menus.

### **69.1.214 kDVDLanguageCodeAlbanian = "sq "**

### **69.1.215 kDVDLanguageCodeAmharic = "am "**

MBS MacOSX Plugin, Plugin Version: 9.2. **Function:** A constant that specifies a language used in subpictures, audio, and menus.

#### **69.1.216 kDVDLanguageCodeArabic = "ar "**

MBS MacOSX Plugin, Plugin Version: 9.2. **Function:** A constant that specifies a language used in subpictures, audio, and menus.

# **69.1.217 kDVDLanguageCodeArmenian = "hy "**

MBS MacOSX Plugin, Plugin Version: 9.2. **Function:** A constant that specifies a language used in subpictures, audio, and menus.

#### **69.1.218 kDVDLanguageCodeAssamese = "as "**

MBS MacOSX Plugin, Plugin Version: 9.2. **Function:** A constant that specifies a language used in subpictures, audio, and menus.

# **69.1.219 kDVDLanguageCodeAymara = "ay "**

MBS MacOSX Plugin, Plugin Version: 9.2. **Function:** A constant that specifies a language used in subpictures, audio, and menus.

# **69.1.220 kDVDLanguageCodeAzerbaijani = "az "**

#### **69.1.221 kDVDLanguageCodeBashkir = "ba "**

MBS MacOSX Plugin, Plugin Version: 9.2. **Function:** A constant that specifies a language used in subpictures, audio, and menus.

# **69.1.222 kDVDLanguageCodeBasque = "eu "**

MBS MacOSX Plugin, Plugin Version: 9.2. **Function:** A constant that specifies a language used in subpictures, audio, and menus.

### **69.1.223 kDVDLanguageCodeBengali = "bn "**

MBS MacOSX Plugin, Plugin Version: 9.2. **Function:** A constant that specifies a language used in subpictures, audio, and menus.

# **69.1.224 kDVDLanguageCodeBhutani = "dz "**

MBS MacOSX Plugin, Plugin Version: 9.2. **Function:** A constant that specifies a language used in subpictures, audio, and menus.

### **69.1.225 kDVDLanguageCodeBihari = "bh "**

MBS MacOSX Plugin, Plugin Version: 9.2. **Function:** A constant that specifies a language used in subpictures, audio, and menus.

### **69.1.226 kDVDLanguageCodeBislama = "bi "**

MBS MacOSX Plugin, Plugin Version: 9.2. **Function:** A constant that specifies a language used in subpictures, audio, and menus.

#### **69.1.227 kDVDLanguageCodeBreton = "br "**

# **69.1.228 kDVDLanguageCodeBulgarian = "bg "**

MBS MacOSX Plugin, Plugin Version: 9.2. **Function:** A constant that specifies a language used in subpictures, audio, and menus.

# **69.1.229 kDVDLanguageCodeBurmese = "my "**

MBS MacOSX Plugin, Plugin Version: 9.2. **Function:** A constant that specifies a language used in subpictures, audio, and menus.

# **69.1.230 kDVDLanguageCodeByelorussian = "be "**

MBS MacOSX Plugin, Plugin Version: 9.2. **Function:** A constant that specifies a language used in subpictures, audio, and menus.

#### **69.1.231 kDVDLanguageCodeCambodian = "km "**

MBS MacOSX Plugin, Plugin Version: 9.2. **Function:** A constant that specifies a language used in subpictures, audio, and menus.

### **69.1.232 kDVDLanguageCodeCatalan = "ca "**

MBS MacOSX Plugin, Plugin Version: 9.2. **Function:** A constant that specifies a language used in subpictures, audio, and menus.

### **69.1.233 kDVDLanguageCodeChinese = "zh "**

MBS MacOSX Plugin, Plugin Version: 9.2. **Function:** A constant that specifies a language used in subpictures, audio, and menus.

# **69.1.234 kDVDLanguageCodeCorsican = "co "**

#### **69.1.235 kDVDLanguageCodeCroatian = "hr "**

MBS MacOSX Plugin, Plugin Version: 9.2. **Function:** A constant that specifies a language used in subpictures, audio, and menus.

### **69.1.236 kDVDLanguageCodeCzech = "cs "**

MBS MacOSX Plugin, Plugin Version: 9.2. **Function:** A constant that specifies a language used in subpictures, audio, and menus.

### **69.1.237 kDVDLanguageCodeDanish = "da "**

MBS MacOSX Plugin, Plugin Version: 9.2. **Function:** A constant that specifies a language used in subpictures, audio, and menus.

# **69.1.238 kDVDLanguageCodeDutch = "nl "**

MBS MacOSX Plugin, Plugin Version: 9.2. **Function:** A constant that specifies a language used in subpictures, audio, and menus.

#### **69.1.239 kDVDLanguageCodeEnglish = "en "**

MBS MacOSX Plugin, Plugin Version: 9.2. **Function:** A constant that specifies a language used in subpictures, audio, and menus.

### **69.1.240 kDVDLanguageCodeEsperanto = "eo "**

MBS MacOSX Plugin, Plugin Version: 9.2. **Function:** A constant that specifies a language used in subpictures, audio, and menus.

#### **69.1.241 kDVDLanguageCodeEstonian = "et "**

### **69.1.242 kDVDLanguageCodeFaeroese = "fo "**

MBS MacOSX Plugin, Plugin Version: 9.2. **Function:** A constant that specifies a language used in subpictures, audio, and menus.

# **69.1.243 kDVDLanguageCodeFiji = "fj "**

MBS MacOSX Plugin, Plugin Version: 9.2. **Function:** A constant that specifies a language used in subpictures, audio, and menus.

# **69.1.244 kDVDLanguageCodeFinnish = "fi "**

MBS MacOSX Plugin, Plugin Version: 9.2. **Function:** A constant that specifies a language used in subpictures, audio, and menus.

#### **69.1.245 kDVDLanguageCodeFrench = "fr "**

MBS MacOSX Plugin, Plugin Version: 9.2. **Function:** A constant that specifies a language used in subpictures, audio, and menus.

### **69.1.246 kDVDLanguageCodeFrisian = "fy "**

MBS MacOSX Plugin, Plugin Version: 9.2. **Function:** A constant that specifies a language used in subpictures, audio, and menus.

# **69.1.247 kDVDLanguageCodeGalician = "gl "**

MBS MacOSX Plugin, Plugin Version: 9.2. **Function:** A constant that specifies a language used in subpictures, audio, and menus.

# **69.1.248 kDVDLanguageCodeGeorgian = "ka "**

#### **69.1.249 kDVDLanguageCodeGerman = "de "**

MBS MacOSX Plugin, Plugin Version: 9.2. **Function:** A constant that specifies a language used in subpictures, audio, and menus.

### **69.1.250 kDVDLanguageCodeGreek = "el "**

MBS MacOSX Plugin, Plugin Version: 9.2. **Function:** A constant that specifies a language used in subpictures, audio, and menus.

# **69.1.251 kDVDLanguageCodeGreenlandic = "kl "**

MBS MacOSX Plugin, Plugin Version: 9.2. **Function:** A constant that specifies a language used in subpictures, audio, and menus.

# **69.1.252 kDVDLanguageCodeGuarani = "gn "**

MBS MacOSX Plugin, Plugin Version: 9.2. **Function:** A constant that specifies a language used in subpictures, audio, and menus.

#### **69.1.253 kDVDLanguageCodeGujarati = "gu "**

MBS MacOSX Plugin, Plugin Version: 9.2. **Function:** A constant that specifies a language used in subpictures, audio, and menus.

### **69.1.254 kDVDLanguageCodeHausa = "ha "**

MBS MacOSX Plugin, Plugin Version: 9.2. **Function:** A constant that specifies a language used in subpictures, audio, and menus.

# **69.1.255 kDVDLanguageCodeHebrew = "iw "**

# **69.1.256 kDVDLanguageCodeHindi = "hi "**

MBS MacOSX Plugin, Plugin Version: 9.2. **Function:** A constant that specifies a language used in subpictures, audio, and menus.

# **69.1.257 kDVDLanguageCodeHungarian = "hu "**

MBS MacOSX Plugin, Plugin Version: 9.2. **Function:** A constant that specifies a language used in subpictures, audio, and menus.

# **69.1.258 kDVDLanguageCodeIcelandic = "is "**

MBS MacOSX Plugin, Plugin Version: 9.2. **Function:** A constant that specifies a language used in subpictures, audio, and menus.

#### **69.1.259 kDVDLanguageCodeIndonesian = "in "**

MBS MacOSX Plugin, Plugin Version: 9.2. **Function:** A constant that specifies a language used in subpictures, audio, and menus.

### **69.1.260 kDVDLanguageCodeInterlingua = "ia "**

MBS MacOSX Plugin, Plugin Version: 9.2. **Function:** A constant that specifies a language used in subpictures, audio, and menus.

# **69.1.261 kDVDLanguageCodeInterlingue = "ie "**

MBS MacOSX Plugin, Plugin Version: 9.2. **Function:** A constant that specifies a language used in subpictures, audio, and menus.

# **69.1.262 kDVDLanguageCodeInupiak = "ik "**

# **69.1.263 kDVDLanguageCodeIrish = "ga "**

MBS MacOSX Plugin, Plugin Version: 9.2. **Function:** A constant that specifies a language used in subpictures, audio, and menus.

# **69.1.264 kDVDLanguageCodeItalian = "it "**

MBS MacOSX Plugin, Plugin Version: 9.2. **Function:** A constant that specifies a language used in subpictures, audio, and menus.

# **69.1.265 kDVDLanguageCodeJapanese = "ja "**

MBS MacOSX Plugin, Plugin Version: 9.2. **Function:** A constant that specifies a language used in subpictures, audio, and menus.

# **69.1.266 kDVDLanguageCodeJavanese = "jw "**

MBS MacOSX Plugin, Plugin Version: 9.2. **Function:** A constant that specifies a language used in subpictures, audio, and menus.

# **69.1.267 kDVDLanguageCodeKannada = "kn "**

MBS MacOSX Plugin, Plugin Version: 9.2. **Function:** A constant that specifies a language used in subpictures, audio, and menus.

# **69.1.268 kDVDLanguageCodeKashmiri = "ks "**

MBS MacOSX Plugin, Plugin Version: 9.2. **Function:** A constant that specifies a language used in subpictures, audio, and menus.

# **69.1.269 kDVDLanguageCodeKazakh = "kk "**

# **69.1.270 kDVDLanguageCodeKinyarwanda = "rw "**

MBS MacOSX Plugin, Plugin Version: 9.2. **Function:** A constant that specifies a language used in subpictures, audio, and menus.

# **69.1.271 kDVDLanguageCodeKirghiz = "ky "**

MBS MacOSX Plugin, Plugin Version: 9.2. **Function:** A constant that specifies a language used in subpictures, audio, and menus.

# **69.1.272 kDVDLanguageCodeKirundi = "rn "**

MBS MacOSX Plugin, Plugin Version: 9.2. **Function:** A constant that specifies a language used in subpictures, audio, and menus.

# **69.1.273 kDVDLanguageCodeKorean = "ko "**

MBS MacOSX Plugin, Plugin Version: 9.2. **Function:** A constant that specifies a language used in subpictures, audio, and menus.

# **69.1.274 kDVDLanguageCodeKurdish = "ku "**

MBS MacOSX Plugin, Plugin Version: 9.2. **Function:** A constant that specifies a language used in subpictures, audio, and menus.

# **69.1.275 kDVDLanguageCodeLaothian = "lo "**

MBS MacOSX Plugin, Plugin Version: 9.2. **Function:** A constant that specifies a language used in subpictures, audio, and menus.

# **69.1.276 kDVDLanguageCodeLatin = "la "**

#### **69.1.277 kDVDLanguageCodeLatvian = "lv "**

MBS MacOSX Plugin, Plugin Version: 9.2. **Function:** A constant that specifies a language used in subpictures, audio, and menus.

# **69.1.278 kDVDLanguageCodeLingala = "ln "**

MBS MacOSX Plugin, Plugin Version: 9.2. **Function:** A constant that specifies a language used in subpictures, audio, and menus.

# **69.1.279 kDVDLanguageCodeLithuanian = "lt "**

MBS MacOSX Plugin, Plugin Version: 9.2. **Function:** A constant that specifies a language used in subpictures, audio, and menus.

# **69.1.280 kDVDLanguageCodeMacedonian = "mk "**

MBS MacOSX Plugin, Plugin Version: 9.2. **Function:** A constant that specifies a language used in subpictures, audio, and menus.

#### **69.1.281 kDVDLanguageCodeMalagasy = "mg "**

MBS MacOSX Plugin, Plugin Version: 9.2. **Function:** A constant that specifies a language used in subpictures, audio, and menus.

# **69.1.282 kDVDLanguageCodeMalay = "ms "**

MBS MacOSX Plugin, Plugin Version: 9.2. **Function:** A constant that specifies a language used in subpictures, audio, and menus.

#### **69.1.283 kDVDLanguageCodeMalayalam = "ml "**

# **69.1.284 kDVDLanguageCodeMaltese = "mt "**

MBS MacOSX Plugin, Plugin Version: 9.2. **Function:** A constant that specifies a language used in subpictures, audio, and menus.

# **69.1.285 kDVDLanguageCodeMaori = "mi "**

MBS MacOSX Plugin, Plugin Version: 9.2. **Function:** A constant that specifies a language used in subpictures, audio, and menus.

# **69.1.286 kDVDLanguageCodeMarathi = "mr "**

MBS MacOSX Plugin, Plugin Version: 9.2. **Function:** A constant that specifies a language used in subpictures, audio, and menus.

# **69.1.287 kDVDLanguageCodeMoldavian = "mo "**

MBS MacOSX Plugin, Plugin Version: 9.2. **Function:** A constant that specifies a language used in subpictures, audio, and menus.

# **69.1.288 kDVDLanguageCodeMongolian = "mn "**

MBS MacOSX Plugin, Plugin Version: 9.2. **Function:** A constant that specifies a language used in subpictures, audio, and menus.

# **69.1.289 kDVDLanguageCodeNauru = "na "**

MBS MacOSX Plugin, Plugin Version: 9.2. **Function:** A constant that specifies a language used in subpictures, audio, and menus.

#### **69.1.290 kDVDLanguageCodeNepali = "ne "**

#### **69.1.291 kDVDLanguageCodeNone = "00 "**

MBS MacOSX Plugin, Plugin Version: 9.2. **Function:** A constant that specifies a language used in subpictures, audio, and menus.

# **69.1.292 kDVDLanguageCodeNorwegian = "no "**

MBS MacOSX Plugin, Plugin Version: 9.2. **Function:** A constant that specifies a language used in subpictures, audio, and menus.

# **69.1.293 kDVDLanguageCodeOccitan = "oc "**

MBS MacOSX Plugin, Plugin Version: 9.2. **Function:** A constant that specifies a language used in subpictures, audio, and menus.

#### **69.1.294 kDVDLanguageCodeOriya = "or "**

MBS MacOSX Plugin, Plugin Version: 9.2. **Function:** A constant that specifies a language used in subpictures, audio, and menus.

### **69.1.295 kDVDLanguageCodeOromo = "om "**

MBS MacOSX Plugin, Plugin Version: 9.2. **Function:** A constant that specifies a language used in subpictures, audio, and menus.

### **69.1.296 kDVDLanguageCodePashto = "ps "**

MBS MacOSX Plugin, Plugin Version: 9.2. **Function:** A constant that specifies a language used in subpictures, audio, and menus.

# **69.1.297 kDVDLanguageCodePersian = "fa "**

# **69.1.298 kDVDLanguageCodePolish = "pl "**

MBS MacOSX Plugin, Plugin Version: 9.2. **Function:** A constant that specifies a language used in subpictures, audio, and menus.

# **69.1.299 kDVDLanguageCodePortugese = "pt "**

MBS MacOSX Plugin, Plugin Version: 9.2. **Function:** A constant that specifies a language used in subpictures, audio, and menus.

# **69.1.300 kDVDLanguageCodePunjabi = "pa "**

MBS MacOSX Plugin, Plugin Version: 9.2. **Function:** A constant that specifies a language used in subpictures, audio, and menus.

# **69.1.301 kDVDLanguageCodeQuechua = "qu "**

MBS MacOSX Plugin, Plugin Version: 9.2. **Function:** A constant that specifies a language used in subpictures, audio, and menus.

# **69.1.302 kDVDLanguageCodeRhaetoRomance = "rm "**

MBS MacOSX Plugin, Plugin Version: 9.2. **Function:** A constant that specifies a language used in subpictures, audio, and menus.

# **69.1.303 kDVDLanguageCodeRomanian = "ro "**

MBS MacOSX Plugin, Plugin Version: 9.2. **Function:** A constant that specifies a language used in subpictures, audio, and menus.

# **69.1.304 kDVDLanguageCodeRussian = "ru "**

#### **69.1.305 kDVDLanguageCodeSamoan = "sm "**

MBS MacOSX Plugin, Plugin Version: 9.2. **Function:** A constant that specifies a language used in subpictures, audio, and menus.

# **69.1.306 kDVDLanguageCodeSangro = "sg "**

MBS MacOSX Plugin, Plugin Version: 9.2. **Function:** A constant that specifies a language used in subpictures, audio, and menus.

# **69.1.307 kDVDLanguageCodeSanskrit = "sa "**

MBS MacOSX Plugin, Plugin Version: 9.2. **Function:** A constant that specifies a language used in subpictures, audio, and menus.

# **69.1.308 kDVDLanguageCodeScotsGaelic = "gd "**

MBS MacOSX Plugin, Plugin Version: 9.2. **Function:** A constant that specifies a language used in subpictures, audio, and menus.

#### **69.1.309 kDVDLanguageCodeSerbian = "sr "**

MBS MacOSX Plugin, Plugin Version: 9.2. **Function:** A constant that specifies a language used in subpictures, audio, and menus.

# **69.1.310 kDVDLanguageCodeSerboCroatian = "sh "**

MBS MacOSX Plugin, Plugin Version: 9.2. **Function:** A constant that specifies a language used in subpictures, audio, and menus.

#### **69.1.311 kDVDLanguageCodeSesotho = "st "**

# **69.1.312 kDVDLanguageCodeSetswana = "tn "**

MBS MacOSX Plugin, Plugin Version: 9.2. **Function:** A constant that specifies a language used in subpictures, audio, and menus.

# **69.1.313 kDVDLanguageCodeShona = "sn "**

MBS MacOSX Plugin, Plugin Version: 9.2. **Function:** A constant that specifies a language used in subpictures, audio, and menus.

# **69.1.314 kDVDLanguageCodeSindhi = "sd "**

MBS MacOSX Plugin, Plugin Version: 9.2. **Function:** A constant that specifies a language used in subpictures, audio, and menus.

# **69.1.315 kDVDLanguageCodeSinghalese = "si "**

MBS MacOSX Plugin, Plugin Version: 9.2. **Function:** A constant that specifies a language used in subpictures, audio, and menus.

# **69.1.316 kDVDLanguageCodeSiswati = "ss "**

MBS MacOSX Plugin, Plugin Version: 9.2. **Function:** A constant that specifies a language used in subpictures, audio, and menus.

### **69.1.317 kDVDLanguageCodeSlovak = "sk "**

MBS MacOSX Plugin, Plugin Version: 9.2. **Function:** A constant that specifies a language used in subpictures, audio, and menus.

# **69.1.318 kDVDLanguageCodeSlovenian = "sl "**

#### **69.1.319 kDVDLanguageCodeSomali = "so "**

MBS MacOSX Plugin, Plugin Version: 9.2. **Function:** A constant that specifies a language used in subpictures, audio, and menus.

# **69.1.320 kDVDLanguageCodeSpanish = "es "**

MBS MacOSX Plugin, Plugin Version: 9.2. **Function:** A constant that specifies a language used in subpictures, audio, and menus.

# **69.1.321 kDVDLanguageCodeSudanese = "su "**

MBS MacOSX Plugin, Plugin Version: 9.2. **Function:** A constant that specifies a language used in subpictures, audio, and menus.

#### **69.1.322 kDVDLanguageCodeSwahili = "sw "**

MBS MacOSX Plugin, Plugin Version: 9.2. **Function:** A constant that specifies a language used in subpictures, audio, and menus.

### **69.1.323 kDVDLanguageCodeSwedish = "sv "**

MBS MacOSX Plugin, Plugin Version: 9.2. **Function:** A constant that specifies a language used in subpictures, audio, and menus.

### **69.1.324 kDVDLanguageCodeTagalog = "tl "**

MBS MacOSX Plugin, Plugin Version: 9.2. **Function:** A constant that specifies a language used in subpictures, audio, and menus.

#### **69.1.325 kDVDLanguageCodeTajik = "tg "**

### **69.1.326 kDVDLanguageCodeTamil = "ta "**

MBS MacOSX Plugin, Plugin Version: 9.2. **Function:** A constant that specifies a language used in subpictures, audio, and menus.

# **69.1.327 kDVDLanguageCodeTatar = "tt "**

MBS MacOSX Plugin, Plugin Version: 9.2. **Function:** A constant that specifies a language used in subpictures, audio, and menus.

# **69.1.328 kDVDLanguageCodeTelugu = "te "**

MBS MacOSX Plugin, Plugin Version: 9.2. **Function:** A constant that specifies a language used in subpictures, audio, and menus.

#### **69.1.329 kDVDLanguageCodeThai = "th "**

MBS MacOSX Plugin, Plugin Version: 9.2. **Function:** A constant that specifies a language used in subpictures, audio, and menus.

### **69.1.330 kDVDLanguageCodeTibetan = "bo "**

MBS MacOSX Plugin, Plugin Version: 9.2. **Function:** A constant that specifies a language used in subpictures, audio, and menus.

# **69.1.331 kDVDLanguageCodeTigrinya = "ti "**

MBS MacOSX Plugin, Plugin Version: 9.2. **Function:** A constant that specifies a language used in subpictures, audio, and menus.

# **69.1.332 kDVDLanguageCodeTonga = "to "**

# **69.1.333 kDVDLanguageCodeTsonga = "ts "**

MBS MacOSX Plugin, Plugin Version: 9.2. **Function:** A constant that specifies a language used in subpictures, audio, and menus.

### **69.1.334 kDVDLanguageCodeTurkish = "tr "**

MBS MacOSX Plugin, Plugin Version: 9.2. **Function:** A constant that specifies a language used in subpictures, audio, and menus.

# **69.1.335 kDVDLanguageCodeTurkmen = "tk "**

MBS MacOSX Plugin, Plugin Version: 9.2. **Function:** A constant that specifies a language used in subpictures, audio, and menus.

#### **69.1.336 kDVDLanguageCodeTwi = "tw "**

MBS MacOSX Plugin, Plugin Version: 9.2. **Function:** A constant that specifies a language used in subpictures, audio, and menus.

# **69.1.337 kDVDLanguageCodeUkranian = "uk "**

MBS MacOSX Plugin, Plugin Version: 9.2. **Function:** A constant that specifies a language used in subpictures, audio, and menus.

### **69.1.338 kDVDLanguageCodeUninitialized = "?? "**

MBS MacOSX Plugin, Plugin Version: 9.2. **Function:** A constant that specifies a language used in subpictures, audio, and menus.

# **69.1.339 kDVDLanguageCodeUrdu = "ur "**

# **69.1.340 kDVDLanguageCodeUzbek = "uz "**

MBS MacOSX Plugin, Plugin Version: 9.2. **Function:** A constant that specifies a language used in subpictures, audio, and menus.

# **69.1.341 kDVDLanguageCodeVietnamese = "vi "**

MBS MacOSX Plugin, Plugin Version: 9.2. **Function:** A constant that specifies a language used in subpictures, audio, and menus.

# **69.1.342 kDVDLanguageCodeVolapuk = "vo "**

MBS MacOSX Plugin, Plugin Version: 9.2. **Function:** A constant that specifies a language used in subpictures, audio, and menus.

### **69.1.343 kDVDLanguageCodeWelsh = "cy "**

MBS MacOSX Plugin, Plugin Version: 9.2. **Function:** A constant that specifies a language used in subpictures, audio, and menus.

### **69.1.344 kDVDLanguageCodeWolof = "wo "**

MBS MacOSX Plugin, Plugin Version: 9.2. **Function:** A constant that specifies a language used in subpictures, audio, and menus.

### **69.1.345 kDVDLanguageCodeXhosa = "xh "**

MBS MacOSX Plugin, Plugin Version: 9.2. **Function:** A constant that specifies a language used in subpictures, audio, and menus.

### **69.1.346 kDVDLanguageCodeYiddish = "ji "**

#### **69.1.347 kDVDLanguageCodeYoruba = "yo "**

MBS MacOSX Plugin, Plugin Version: 9.2. **Function:** A constant that specifies a language used in subpictures, audio, and menus.

# **69.1.348 kDVDLanguageCodeZulu = "zu "**

MBS MacOSX Plugin, Plugin Version: 9.2. **Function:** A constant that specifies a language used in subpictures, audio, and menus.

#### **69.1.349 kDVDLanguageNoPreference = "\*\* "**

MBS MacOSX Plugin, Plugin Version: 9.2. **Function:** A constant that specifies a language used in subpictures, audio, and menus.

#### **69.1.350 kDVDMenuAngle = 4**

MBS MacOSX Plugin, Plugin Version: 9.2. **Function:** A constant that specify input menus for a DVD-Video volume.

**Notes:** A viewing angle menu.

#### **69.1.351 kDVDMenuAudio = 3**

MBS MacOSX Plugin, Plugin Version: 9.2. **Function:** A constant that specify input menus for a DVD-Video volume. **Notes:** An audio menu.

# **69.1.352 kDVDMenuNone = 6**

MBS MacOSX Plugin, Plugin Version: 9.2. **Function:** A constant that specify input menus for a DVD-Video volume. **Notes:** Menu not defined.

#### **69.1.353 kDVDMenuPTT = 5**

MBS MacOSX Plugin, Plugin Version: 9.2. **Function:** A constant that specify input menus for a DVD-Video volume. **Notes:** A part-of-title (PTT) or chapter menu.

#### **69.1.354 kDVDMenuRoot = 1**

MBS MacOSX Plugin, Plugin Version: 9.2. **Function:** A constant that specify input menus for a DVD-Video volume. **Notes:** A root menu.

#### **69.1.355 kDVDMenuSubPicture = 2**

MBS MacOSX Plugin, Plugin Version: 9.2. **Function:** A constant that specify input menus for a DVD-Video volume.

**Notes:** A menu used to select subpictures.

# **69.1.356 kDVDMenuTitle = 0**

MBS MacOSX Plugin, Plugin Version: 9.2. **Function:** A constant that specify input menus for a DVD-Video volume.

**Notes:** A title or top menu.

#### **69.1.357 kDVDRegionCode1 = 254**

MBS MacOSX Plugin, Plugin Version: 9.2. **Function:** A constant that specifies marketing regions for DVD discs and playback devices. **Notes:** Region 1: North America.

#### **69.1.358 kDVDRegionCode2 = 253**

MBS MacOSX Plugin, Plugin Version: 9.2. **Function:** A constant that specifies marketing regions for DVD discs and playback devices.

**Notes:** Region 2: Japan, Europe, South Africa.

#### **69.1.359 kDVDRegionCode3 = 251**

MBS MacOSX Plugin, Plugin Version: 9.2. **Function:** A constant that specifies marketing regions for DVD discs and playback devices. **Notes:** Region 3: Southeast Asia.

# **69.1.360 kDVDRegionCode4 = 247**

MBS MacOSX Plugin, Plugin Version: 9.2. **Function:** A constant that specifies marketing regions for DVD discs and playback devices. **Notes:** Region 4: Australia, New Zealand, Central & South America.

#### **69.1.361 kDVDRegionCode5 = 239**

MBS MacOSX Plugin, Plugin Version: 9.2. **Function:** A constant that specifies marketing regions for DVD discs and playback devices.

**Notes:** Region 5: Northwest Asia and North Africa.

#### **69.1.362 kDVDRegionCode6 = 223**

MBS MacOSX Plugin, Plugin Version: 9.2. **Function:** A constant that specifies marketing regions for DVD discs and playback devices. **Notes:** Region 6: China.

#### **69.1.363 kDVDRegionCode7 = 191**

MBS MacOSX Plugin, Plugin Version: 9.2. **Function:** A constant that specifies marketing regions for DVD discs and playback devices. **Notes:** Region 7: Unassigned.

#### **69.1.364 kDVDRegionCode8 = 127**

MBS MacOSX Plugin, Plugin Version: 9.2. **Function:** A constant that specifies marketing regions for DVD discs and playback devices.

**Notes:** Region 8: Special venues (airplanes, hotels, cruise ships).

# **69.1.365 kDVDRegionCodeUninitialized = 255**

MBS MacOSX Plugin, Plugin Version: 9.2. **Function:** A constant that specifies marketing regions for DVD discs and playback devices.

**Notes:** The default region code for an uninitialized DVD drive.

# **69.1.366 kDVDScanDirectionBackward = 1**

MBS MacOSX Plugin, Plugin Version: 9.2. **Function:** A constant that specifies the direction of play. **Notes:** Scan in the reverse direction.

# **69.1.367 kDVDScanDirectionForward = 0**

MBS MacOSX Plugin, Plugin Version: 9.2. **Function:** A constant that specifies the direction of play. **Notes:** Scan in the forward direction.

### **69.1.368 kDVDScanRate16x = 16**

MBS MacOSX Plugin, Plugin Version: 9.2. **Function:** A constant that specifies the rate at which to scan. **Notes:** These constants are used along with the scan direction to specify the speed and direction of play. The constant kDVDScanRate1x represents the normal playback speed; the slower and faster playback speeds are multiples of the normal speed.

#### **69.1.369 kDVDScanRate1x = 1**

MBS MacOSX Plugin, Plugin Version: 9.2. **Function:** A constant that specifies the rate at which to scan. **Notes:** These constants are used along with the scan direction to specify the speed and direction of play. The constant kDVDScanRate1x represents the normal playback speed; the slower and faster playback speeds are multiples of the normal speed.

#### **69.1.370 kDVDScanRate2x = 2**

MBS MacOSX Plugin, Plugin Version: 9.2. **Function:** A constant that specifies the rate at which to scan. **Notes:** These constants are used along with the scan direction to specify the speed and direction of play. The constant kDVDScanRate1x represents the normal playback speed; the slower and faster playback speeds are multiples of the normal speed.

#### **69.1.371 kDVDScanRate32x = 32**

MBS MacOSX Plugin, Plugin Version: 9.2. **Function:** A constant that specifies the rate at which to scan. **Notes:** These constants are used along with the scan direction to specify the speed and direction of play. The constant kDVDScanRate1x represents the normal playback speed; the slower and faster playback speeds are multiples of the normal speed.

#### **69.1.372 kDVDScanRate4x = 4**

MBS MacOSX Plugin, Plugin Version: 9.2. **Function:** A constant that specifies the rate at which to scan. **Notes:** These constants are used along with the scan direction to specify the speed and direction of play. The constant kDVDScanRate1x represents the normal playback speed; the slower and faster playback speeds are multiples of the normal speed.

#### **69.1.373 kDVDScanRate8x = 8**

MBS MacOSX Plugin, Plugin Version: 9.2. **Function:** A constant that specifies the rate at which to scan. **Notes:** These constants are used along with the scan direction to specify the speed and direction of play. The constant kDVDScanRate1x represents the normal playback speed; the slower and faster playback speeds are multiples of the normal speed.

#### **69.1.374 kDVDScanRateOneEigth = -8**

MBS MacOSX Plugin, Plugin Version: 9.2. **Function:** A constant that specifies the rate at which to scan. **Notes:** These constants are used along with the scan direction to specify the speed and direction of play. The constant kDVDScanRate1x represents the normal playback speed; the slower and faster playback speeds are multiples of the normal speed.

# **69.1.375 kDVDScanRateOneFourth = -4**

MBS MacOSX Plugin, Plugin Version: 9.2. **Function:** A constant that specifies the rate at which to scan. **Notes:** These constants are used along with the scan direction to specify the speed and direction of play. The constant kDVDScanRate1x represents the normal playback speed; the slower and faster playback speeds are multiples of the normal speed.

# **69.1.376 kDVDScanRateOneHalf = -2**

MBS MacOSX Plugin, Plugin Version: 9.2. **Function:** A constant that specifies the rate at which to scan. **Notes:** These constants are used along with the scan direction to specify the speed and direction of play. The constant kDVDScanRate1x represents the normal playback speed; the slower and faster playback speeds are multiples of the normal speed.

#### **69.1.377 kDVDStateIdle = 6**

MBS MacOSX Plugin, Plugin Version: 9.2. **Function:** A constants that specify the current play state. **Notes:** Not used.

#### **69.1.378 kDVDStatePaused = 3**

MBS MacOSX Plugin, Plugin Version: 9.2. **Function:** A constants that specify the current play state. **Notes:** DVD-Video media is open and paused or frame-stepping.

#### **69.1.379 kDVDStatePlaying = 1**

MBS MacOSX Plugin, Plugin Version: 9.2. **Function:** A constants that specify the current play state. **Notes:** DVD-Video media is open and playing at normal rate (1x scan rate).

#### **69.1.380 kDVDStatePlayingSlow = 7**

MBS MacOSX Plugin, Plugin Version: 9.2. **Function:** A constants that specify the current play state. **Notes:**

DVD-Video media is open and playing in slow motion (less than 1x scan rate). Available in Mac OS X v10.4 and later.

#### **69.1.381 kDVDStatePlayingStill = 2**

MBS MacOSX Plugin, Plugin Version: 9.2. **Function:** A constants that specify the current play state. **Notes:** DVD-Video media is open and playing a single frame.

#### **69.1.382 kDVDStateScanning = 5**

MBS MacOSX Plugin, Plugin Version: 9.2. **Function:** A constants that specify the current play state. **Notes:** DVD-Video media is open and playing in fast motion (greater than 1x scan rate).

#### **69.1.383 kDVDStateStopped = 4**

MBS MacOSX Plugin, Plugin Version: 9.2. **Function:** A constants that specify the current play state. **Notes:** DVD-Video media is open and stopped (not playing).

#### $69.1.384$  kDVDStateUnknown = 0

MBS MacOSX Plugin, Plugin Version: 9.2. **Function:** A constants that specify the current play state. **Notes:** The initial state of a new DVD-Video playback session.

#### **69.1.385 kDVDSTOPDomain = 4**

MBS MacOSX Plugin, Plugin Version: 9.2. **Function:** A constant that specifies playback domains or modes that define a set of possible actions. **Notes:** Stop State domain.

#### **69.1.386 kDVDSubpictureExtensionCodeCaption4Children = 3**

MBS MacOSX Plugin, Plugin Version: 9.2. **Function:** A constant that specifies the purpose of a subpicture stream.

**Notes:** A language-caption subpicture for children.

# **69.1.387 kDVDSubpictureExtensionCodeCaptionBiggerSize = 2**

MBS MacOSX Plugin, Plugin Version: 9.2. **Function:** A constant that specifies the purpose of a subpicture stream.

**Notes:** A large language-caption subpicture.

# 12348 CHAPTER 69. DVD PLAYBACK **69.1.388 kDVDSubpictureExtensionCodeCaptionNormalSize = 1**

MBS MacOSX Plugin, Plugin Version: 9.2. **Function:** A constant that specifies the purpose of a subpicture stream. **Notes:** A language-caption subpicture.

# **69.1.389 kDVDSubpictureExtensionCodeClosedCaption4Children = 7**

MBS MacOSX Plugin, Plugin Version: 9.2. **Function:** A constant that specifies the purpose of a subpicture stream.

**Notes:** A closed-caption subpicture for children.

# **69.1.390 kDVDSubpictureExtensionCodeClosedCaptionBiggerSize = 6**

MBS MacOSX Plugin, Plugin Version: 9.2. **Function:** A constant that specifies the purpose of a subpicture stream.

**Notes:** A large closed-caption subpicture.

# **69.1.391 kDVDSubpictureExtensionCodeClosedCaptionNormalSize = 5**

MBS MacOSX Plugin, Plugin Version: 9.2. **Function:** A constant that specifies the purpose of a subpicture stream.

**Notes:** A closed-caption subpicture.

# **69.1.392 kDVDSubpictureExtensionCodeForcedCaption = 9**

MBS MacOSX Plugin, Plugin Version: 9.2. **Function:** A constant that specifies the purpose of a subpicture stream.

**Notes:** A subpicture which is always visible, regardless of the viewer's preferences.

# **69.1.393 kDVDSubpictureExtensionCodeNotSpecified = 0**

MBS MacOSX Plugin, Plugin Version: 9.2. **Function:** A constant that specifies the purpose of a subpicture stream. **Notes:** Subpicture not specified.
#### 69.1. CLASS DVDPLAYBACKMBS 12349

#### **69.1.394 kDVDSubpictureExtensionDirectorsComment4Children = 15**

MBS MacOSX Plugin, Plugin Version: 9.2. **Function:** A constant that specifies the purpose of a subpicture stream.

**Notes:** A subpicture for director's comments for children.

#### **69.1.395 kDVDSubpictureExtensionDirectorsCommentBiggerSize = 14**

MBS MacOSX Plugin, Plugin Version: 9.2. **Function:** A constant that specifies the purpose of a subpicture stream.

**Notes:** A large subpicture for director's comments.

#### **69.1.396 kDVDSubpictureExtensionDirectorsCommentNormalSize = 13**

MBS MacOSX Plugin, Plugin Version: 9.2. **Function:** A constant that specifies the purpose of a subpicture stream.

**Notes:** A normal subpicture for director's comments.

#### **69.1.397 kDVDTimeCodeChapterDurationSeconds = 6**

MBS MacOSX Plugin, Plugin Version: 9.2. **Function:** A constant that specifies a temporal location in the video stream of the current title or chapter.

**Notes:** Number of seconds in the current chapter.

#### **69.1.398 kDVDTimeCodeChapterElapsedSeconds = 4**

MBS MacOSX Plugin, Plugin Version: 9.2. **Function:** A constant that specifies a temporal location in the video stream of the current title or chapter.

**Notes:** Number of seconds elapsed since the beginning of the current chapter.

#### **69.1.399 kDVDTimeCodeChapterRemainingSeconds = 5**

MBS MacOSX Plugin, Plugin Version: 9.2. **Function:** A constant that specifies a temporal location in the video stream of the current title or chapter.

**Notes:** Number of seconds remaining before the end of the current chapter.

#### **69.1.400 kDVDTimeCodeElapsedSeconds = 1**

MBS MacOSX Plugin, Plugin Version: 9.2. **Function:** A constant that specifies a temporal location in the video stream of the current title or chapter.

**Notes:** Number of seconds after a specified position.

#### **69.1.401 kDVDTimeCodeRemainingSeconds = 2**

MBS MacOSX Plugin, Plugin Version: 9.2. **Function:** A constant that specifies a temporal location in the video stream of the current title or chapter.

**Notes:** Number of seconds before a specified position.

#### **69.1.402 kDVDTimeCodeTitleDurationSeconds = 3**

MBS MacOSX Plugin, Plugin Version: 9.2. **Function:** A constant that specifies a temporal location in the video stream of the current title or chapter.

**Notes:** Number of seconds in the current title.

#### **69.1.403 kDVDTimeCodeUninitialized = 0**

MBS MacOSX Plugin, Plugin Version: 9.2. **Function:** A constant that specifies a temporal location in the video stream of the current title or chapter. **Notes:** Not used.

#### **69.1.404 kDVDTTDomain = 3**

MBS MacOSX Plugin, Plugin Version: 9.2. **Function:** A constant that specifies playback domains or modes that define a set of possible actions. **Notes:** Title domain.

#### $69.1.405$  kDVDTTGRDomain = 6

MBS MacOSX Plugin, Plugin Version: 9.2. **Function:** A constant that specifies playback domains or modes that define a set of possible actions.

**Notes:** Title Group domain (DVD-Audio only, not used).

#### 69.1. CLASS DVDPLAYBACKMBS 12351

#### **69.1.406 kDVDUOPAngleChange = 4194304**

MBS MacOSX Plugin, Plugin Version: 9.2. **Function:** A constant that specifies user operations (UOP) which are currently disabled. **Notes:** The function SetAngle is disabled.

#### **69.1.407 kDVDUOPAudioStreamChange = 1048576**

MBS MacOSX Plugin, Plugin Version: 9.2. **Function:** A constant that specifies user operations (UOP) which are currently disabled. **Notes:** The function SetAudioStream is disabled.

#### **69.1.408 kDVDUOPBackwardScan = 512**

MBS MacOSX Plugin, Plugin Version: 9.2. **Function:** A constant that specifies user operations (UOP) which are currently disabled.

**Notes:** The function Scan in the backward direction is disabled.

#### **69.1.409 kDVDUOPButton = 131072**

MBS MacOSX Plugin, Plugin Version: 9.2. **Function:** A constant that specifies user operations (UOP) which are currently disabled.

**Notes:** The functions DoMenuClick, DoMenuMouseOver, and DoUserNavigation are disabled.

#### **69.1.410 kDVDUOPForwardScan = 256**

MBS MacOSX Plugin, Plugin Version: 9.2. **Function:** A constant that specifies user operations (UOP) which are currently disabled.

**Notes:** The function Scan in the forward direction is disabled.

#### **69.1.411 kDVDUOPGoUp = 16**

MBS MacOSX Plugin, Plugin Version: 9.2. **Function:** A constant that specifies user operations (UOP) which are currently disabled. **Notes:** The function GoBackOneLevel is disabled.

#### **69.1.412 kDVDUOPKaraokeModeChange = 8388608**

MBS MacOSX Plugin, Plugin Version: 9.2. **Function:** A constant that specifies user operations (UOP) which are currently disabled. **Notes:** Not used.

#### **69.1.413 kDVDUOPMenuCallAngle = 16384**

MBS MacOSX Plugin, Plugin Version: 9.2. **Function:** A constant that specifies user operations (UOP) which are currently disabled. **Notes:** The function GoToMenu for an angle menu is disabled.

#### **69.1.414 kDVDUOPMenuCallAudio = 8192**

MBS MacOSX Plugin, Plugin Version: 9.2. **Function:** A constant that specifies user operations (UOP) which are currently disabled.

**Notes:** The function GoToMenu for an audio menu is disabled.

#### **69.1.415 kDVDUOPMenuCallPTT = 32768**

MBS MacOSX Plugin, Plugin Version: 9.2. **Function:** A constant that specifies user operations (UOP) which are currently disabled.

**Notes:** The function GoToMenu for a chapter menu is disabled.

#### **69.1.416 kDVDUOPMenuCallRoot = 2048**

MBS MacOSX Plugin, Plugin Version: 9.2. **Function:** A constant that specifies user operations (UOP) which are currently disabled.

**Notes:** The function GoToMenu for a root menu is disabled.

### **69.1.417 kDVDUOPMenuCallSubPicture = 4096**

MBS MacOSX Plugin, Plugin Version: 9.2. **Function:** A constant that specifies user operations (UOP) which are currently disabled.

**Notes:** The function GoToMenu for a subpicture menu is disabled.

## 69.1. CLASS DVDPLAYBACKMBS 12353

#### **69.1.418 kDVDUOPMenuCallTitle = 1024**

MBS MacOSX Plugin, Plugin Version: 9.2. **Function:** A constant that specifies user operations (UOP) which are currently disabled.

**Notes:** The function GoToMenu for a title menu is disabled.

#### **69.1.419 kDVDUOPNextPGSearch = 128**

MBS MacOSX Plugin, Plugin Version: 9.2. **Function:** A constant that specifies user operations (UOP) which are currently disabled. **Notes:** The function NextChapter is disabled.

#### **69.1.420 kDVDUOPPauseOff = 67108864**

MBS MacOSX Plugin, Plugin Version: 9.2. **Function:** A constant that specifies user operations (UOP) which are currently disabled. **Notes:** The function Resume is disabled.

#### **69.1.421 kDVDUOPPauseOn = 524288**

MBS MacOSX Plugin, Plugin Version: 9.2. **Function:** A constant that specifies user operations (UOP) which are currently disabled. **Notes:** The function Pause is disabled.

### **69.1.422 kDVDUOPPrevTopPGSearch = 64**

MBS MacOSX Plugin, Plugin Version: 9.2. **Function:** A constant that specifies user operations (UOP) which are currently disabled. **Notes:** The function PreviousChapter is disabled.

### **69.1.423 kDVDUOPPTTPlaySearch = 2**

MBS MacOSX Plugin, Plugin Version: 9.2. **Function:** A constant that specifies user operations (UOP) which are currently disabled. **Notes:** The function SetTime is disabled.

#### **69.1.424 kDVDUOPResume = 65536**

MBS MacOSX Plugin, Plugin Version: 9.2. **Function:** A constant that specifies user operations (UOP) which are currently disabled. **Notes:** The function SetTime is disabled.

#### **69.1.425 kDVDUOPScanOff = 33554432**

MBS MacOSX Plugin, Plugin Version: 9.2. **Function:** A constant that specifies user operations (UOP) which are currently disabled. **Notes:** Not used.

#### **69.1.426 kDVDUOPStillOff = 262144**

MBS MacOSX Plugin, Plugin Version: 9.2. **Function:** A constant that specifies user operations (UOP) which are currently disabled. **Notes:** Not used.

#### **69.1.427 kDVDUOPStop = 8**

MBS MacOSX Plugin, Plugin Version: 9.2. **Function:** A constant that specifies user operations (UOP) which are currently disabled. **Notes:** The function Stop is disabled.

#### **69.1.428 kDVDUOPSubPictureStreamChange = 2097152**

MBS MacOSX Plugin, Plugin Version: 9.2. **Function:** A constant that specifies user operations (UOP) which are currently disabled. **Notes:** The function SetAudioStream is disabled.

#### **69.1.429 kDVDUOPTimePlaySearch = 1**

MBS MacOSX Plugin, Plugin Version: 9.2. **Function:** A constant that specifies user operations (UOP) which are currently disabled. **Notes:** The function SetTime is disabled.

#### 69.1. CLASS DVDPLAYBACKMBS 12355

#### **69.1.430 kDVDUOPTimePTTSearch = 32**

MBS MacOSX Plugin, Plugin Version: 9.2. **Function:** A constant that specifies user operations (UOP) which are currently disabled. **Notes:** The function DVDSetChapter is disabled.

#### **69.1.431 kDVDUOPTitlePlay = 4**

MBS MacOSX Plugin, Plugin Version: 9.2. **Function:** A constant that specifies user operations (UOP) which are currently disabled. **Notes:** The functions ReturnToTitle, SetTitle, and SetChapter are disabled.

#### **69.1.432 kDVDUOPVideoModeChange = 16777216**

MBS MacOSX Plugin, Plugin Version: 9.2. **Function:** A constant that specifies user operations (UOP) which are currently disabled. **Notes:** Not used.

#### **69.1.433 kDVDUserNavigationEnter = 5**

MBS MacOSX Plugin, Plugin Version: 9.2. **Function:** A Constant that specifies keyboard operations used to select a menu button and execute the action or command associated with a button. **Notes:** Execute the action of the selected button.

#### **69.1.434 kDVDUserNavigationMoveDown = 2**

MBS MacOSX Plugin, Plugin Version: 9.2. **Function:** A Constant that specifies keyboard operations used to select a menu button and execute the action or command associated with a button. **Notes:** Move to and select the button above the current location.

#### **69.1.435 kDVDUserNavigationMoveLeft = 3**

MBS MacOSX Plugin, Plugin Version: 9.2. **Function:** A Constant that specifies keyboard operations used to select a menu button and execute the action or command associated with a button. **Notes:** Move to and select the button to the left of the current location.

#### $69.1.436$  kDVDUserNavigationMoveRight  $= 4$

MBS MacOSX Plugin, Plugin Version: 9.2. **Function:** A Constant that specifies keyboard operations used to select a menu button and execute the action or command associated with a button. **Notes:** Move to and select the button to the right of the current location.

#### **69.1.437 kDVDUserNavigationMoveUp = 1**

MBS MacOSX Plugin, Plugin Version: 9.2. **Function:** A Constant that specifies keyboard operations used to select a menu button and execute the action or command associated with a button. **Notes:** Move to and select the button above the current location.

#### **69.1.438 kDVDVMGMDomain = 1**

MBS MacOSX Plugin, Plugin Version: 9.2. **Function:** A constant that specifies playback domains or modes that define a set of possible actions.

**Notes:** Video Manager Menu domain.

#### **69.1.439 kDVDVTSMDomain = 2**

MBS MacOSX Plugin, Plugin Version: 9.2. **Function:** A constant that specifies playback domains or modes that define a set of possible actions.

**Notes:** Video Title Set Menu domain.

## **69.2.1 class DVDPlaybackMissingFunctionExceptionMBS**

MBS MacOSX Plugin, Plugin Version: 9.2, Console & Web: Yes, Mac: Yes, Win: No, Linux: No. **Function:** The exception raised if a DVDPlayback function is not available on this Mac OS X version. **Notes:**

Check the message property. Subclass of the RuntimeException class.

## **69.3.1 class DVDPlaybackNotInitializedExceptionMBS**

MBS MacOSX Plugin, Plugin Version: 9.2, Console & Web: Yes, Mac: Yes, Win: No, Linux: No. **Function:** The exception raised when you use a method on the DVDPlaybackMBS class without initializing it. **Notes:** Subclass of the RuntimeException class.

# **Chapter 70**

# **DynaPDF**

## **70.1 class DynaPDFAnnotationExMBS**

#### **70.1.1 class DynaPDFAnnotationExMBS**

MBS DynaPDF Plugin, Plugin Version: 8.6, Console & Web: Yes, Mac: Yes, Win: Yes, Linux: Yes. **Function:** The class for extended annotation information. **Example:**

dim pdf as DynaPDFMBS // your instance

dim c as Integer = pdf.GetAnnotCount

for i as Integer  $= 0$  to c-1  $dim a$  as DynaPDFAnnotationExMBS = pdf.GetAnnotEx(i)

MsgBox str(a.Type) next

**Notes:** This is an abstract class. You can't create an instance, but you can get one from various plugin functions.

#### **70.1.2 Blog Entries**

- [MBS Real Studio Plugins, version 11.3pr13](https://www.mbs-plugins.de/archive/2011-11-12/MBS_Real_Studio_Plugins_versio/monkeybreadsoftware_blog_xojo)
- [MBS REALbasic Plugins, version 11.1pr5](https://www.mbs-plugins.de/archive/2011-03-01/MBS_REALbasic_Plugins_version_/monkeybreadsoftware_blog_xojo)
- [MBS REALbasic Plugins, version 11.1pr4](https://www.mbs-plugins.de/archive/2011-02-18/MBS_REALbasic_Plugins_version_/monkeybreadsoftware_blog_xojo)

#### **70.1.3 Methods**

#### **70.1.4 Constructor**

MBS DynaPDF Plugin, Plugin Version: 15.0, Console & Web: Yes, Mac: Yes, Win: Yes, Linux: Yes. **Function:** The private constructor.

#### **70.1.5 DashPattern(index as UInt32) as single**

MBS DynaPDF Plugin, Plugin Version: 14.0, Console & Web: Yes, Mac: Yes, Win: Yes, Linux: Yes. **Function:** The dash pattern. **Notes:** If BorderStyle is kbsDashed.

#### **70.1.6 InkList(index as UInt32) as Single()**

MBS DynaPDF Plugin, Plugin Version: 15.3, Console & Web: Yes, Mac: Yes, Win: Yes, Linux: Yes. **Function:** The ink list. **Notes:**

Ink annotations only. Array of array. Index is from 0 to InkListCount-1.

#### **70.1.7 QuadPoints(index as UInt32) as single**

MBS DynaPDF Plugin, Plugin Version: 12.1, Console & Web: Yes, Mac: Yes, Win: Yes, Linux: Yes. **Function:** Gets a quad point value. **Notes:**

Index from 0 to QuadPointsCount-1. Highlight, Link, and Redact annotations only.

#### **70.1.8 Vertices(index as UInt32) as single**

MBS DynaPDF Plugin, Plugin Version: 14.0, Console & Web: Yes, Mac: Yes, Win: Yes, Linux: Yes. **Function:** The vertices array.

**Notes:** Line, PolyLine, and Polygon annotations only.

#### 70.1. CLASS DYNAPDFANNOTATIONEXMBS 12361

#### **70.1.9 Properties**

#### **70.1.10 AnnotFlags as UInt32**

MBS DynaPDF Plugin, Plugin Version: 9.6, Console & Web: Yes, Mac: Yes, Win: Yes, Linux: Yes. **Function:** The flags for this annotation. **Notes:**

You can use this constants:

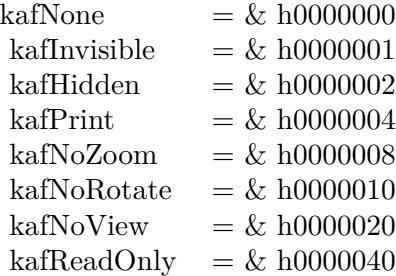

(Read only property)

#### **70.1.11 Author as String**

MBS DynaPDF Plugin, Plugin Version: 8.6, Console & Web: Yes, Mac: Yes, Win: Yes, Linux: Yes. **Function:** Annotation's author. **Notes:**

This string is either an unicode encoded string or an ASCII encoded string. (Read only property)

#### **70.1.12 BackColor as UInt32**

MBS DynaPDF Plugin, Plugin Version: 8.6, Console & Web: Yes, Mac: Yes, Win: Yes, Linux: Yes. **Function:** Background color. **Notes:** (Read only property)

#### **70.1.13 BBox as DynaPDFRectMBS**

MBS DynaPDF Plugin, Plugin Version: 8.6, Console & Web: Yes, Mac: Yes, Win: Yes, Linux: Yes. **Function:** Bounding box in bottom-up coordinates.

**Notes:** (Read only property)

#### **70.1.14 BorderColor as UInt32**

MBS DynaPDF Plugin, Plugin Version: 8.6, Console & Web: Yes, Mac: Yes, Win: Yes, Linux: Yes. **Function:** Border color. **Notes:** (Read only property)

#### **70.1.15 BorderEffect as Integer**

MBS DynaPDF Plugin, Plugin Version: 15.3, Console & Web: Yes, Mac: Yes, Win: Yes, Linux: Yes. **Function:** The border effect. **Notes:**

Circle, Square, FreeText, and Polygon annotations. (Read only property)

### **70.1.16 BorderStyle as Integer**

MBS DynaPDF Plugin, Plugin Version: 8.6, Console & Web: Yes, Mac: Yes, Win: Yes, Linux: Yes. **Function:** Border style. **Notes:** (Read only property)

### **70.1.17 BorderWidth as Single**

MBS DynaPDF Plugin, Plugin Version: 8.6, Console & Web: Yes, Mac: Yes, Win: Yes, Linux: Yes. **Function:** Border width. **Notes:** (Read only property)

#### **70.1.18 Caption as Boolean**

MBS DynaPDF Plugin, Plugin Version: 14.0, Console & Web: Yes, Mac: Yes, Win: Yes, Linux: Yes. **Function:** If true, the annotation string Content is used as caption. **Notes:**

The string is shown in a PopUp annotation otherwise. (Read only property)

#### 70.1. CLASS DYNAPDFANNOTATIONEXMBS 12363

#### **70.1.19 CaptionOffsetX as Single**

MBS DynaPDF Plugin, Plugin Version: 14.0, Console & Web: Yes, Mac: Yes, Win: Yes, Linux: Yes. **Function:** Horizontal offset of the caption from its normal position. **Notes:** (Read only property)

#### **70.1.20 CaptionOffsetY as Single**

MBS DynaPDF Plugin, Plugin Version: 14.0, Console & Web: Yes, Mac: Yes, Win: Yes, Linux: Yes. **Function:** Vertical offset of the caption from its normal position. **Notes:** (Read only property)

#### **70.1.21 CaptionPos as Integer**

MBS DynaPDF Plugin, Plugin Version: 14.0, Console & Web: Yes, Mac: Yes, Win: Yes, Linux: Yes. **Function:** The position where the caption should be drawn if present. **Notes:** (Read only property)

#### **70.1.22 Content as String**

MBS DynaPDF Plugin, Plugin Version: 8.6, Console & Web: Yes, Mac: Yes, Win: Yes, Linux: Yes. **Function:** Annotation's contents. **Notes:**

This string is either an unicode encoded string or an ASCII encoded string. (Read only property)

#### **70.1.23 CreateDate as String**

MBS DynaPDF Plugin, Plugin Version: 9.7, Console & Web: Yes, Mac: Yes, Win: Yes, Linux: Yes. **Function:** Creation Date ->Optional **Notes:** (Read only property)

#### **70.1.24 DashPatternCount as UInt32**

MBS DynaPDF Plugin, Plugin Version: 14.0, Console & Web: Yes, Mac: Yes, Win: Yes, Linux: Yes. **Function:** Number of values in the array.

12364 CHAPTER 70. DYNAPDF **Notes:** (Read only property)

#### **70.1.25 Deleted as Boolean**

MBS DynaPDF Plugin, Plugin Version: 8.6, Console & Web: Yes, Mac: Yes, Win: Yes, Linux: Yes. **Function:** Is this annotation marked as deleted? **Notes:** (Read only property)

#### **70.1.26 DestFile as String**

MBS DynaPDF Plugin, Plugin Version: 8.6, Console & Web: Yes, Mac: Yes, Win: Yes, Linux: Yes. **Function:** The destination file. **Notes:**

For File link or web link annotations.

(Read only property)

#### **70.1.27 DestPage as Integer**

MBS DynaPDF Plugin, Plugin Version: 8.6, Console & Web: Yes, Mac: Yes, Win: Yes, Linux: Yes. **Function:** The destination page. **Notes:**

For Page link annotations only.

(Read only property)

#### **70.1.28 DestPos as DynaPDFRectMBS**

MBS DynaPDF Plugin, Plugin Version: 8.6, Console & Web: Yes, Mac: Yes, Win: Yes, Linux: Yes. **Function:** The destination position. **Notes:**

For Page link annotations only.

(Read only property)

#### 70.1. CLASS DYNAPDFANNOTATIONEXMBS 12365

#### **70.1.29 DestType as Integer**

MBS DynaPDF Plugin, Plugin Version: 8.6, Console & Web: Yes, Mac: Yes, Win: Yes, Linux: Yes. **Function:** The destination type. **Notes:**

For Page link annotations only.

(Read only property)

#### **70.1.30 EmbeddedFileHandle as Integer**

MBS DynaPDF Plugin, Plugin Version: 9.7, Console & Web: Yes, Mac: Yes, Win: Yes, Linux: Yes. **Function:** The handle for the embedded file. **Notes:**

For FileAttach annotations only. Use the handle with the GetEmbeddedFile function. (Read only property)

#### **70.1.31 Grouped as Boolean**

MBS DynaPDF Plugin, Plugin Version: 9.7, Console & Web: Yes, Mac: Yes, Win: Yes, Linux: Yes. **Function:** Meaningful only if Parent  $\langle \rangle$ -1 and Type  $\langle \rangle$ katPopUp. **Notes:**

If true, the annotation is part of an annotation group. Properties like Content, CreateDate, ModDate, BackColor, Subject, and Open must be taken from the parent annotation. (Read only property)

#### **70.1.32 Handle as Integer**

MBS DynaPDF Plugin, Plugin Version: 12.3, Console & Web: Yes, Mac: Yes, Win: Yes, Linux: Yes. **Function:** The internal object reference. **Notes:** (Read only property)

#### **70.1.33 HighlightMode as Integer**

MBS DynaPDF Plugin, Plugin Version: 8.6, Console & Web: Yes, Mac: Yes, Win: Yes, Linux: Yes. **Function:** Visual effect.

**Notes:** (Read only property)

#### **70.1.34 Icon as Integer**

MBS DynaPDF Plugin, Plugin Version: 9.2, Console & Web: Yes, Mac: Yes, Win: Yes, Linux: Yes. **Function:** The icon type for this annotation. **Notes:**

The Icon type depends on the annotation type. If the annotation type is atText then the Icon is of type TAnnotIcon. If the annotation type is atFileAttach then it is of type kTFileAttachIcon. If the annotation type is atStamp then the Icon is the stamp type (kTRubberStamp). For any other annotion type this value is not set (-1). (Read only property)

#### **70.1.35 InkListCount as Integer**

MBS DynaPDF Plugin, Plugin Version: 15.3, Console & Web: Yes, Mac: Yes, Win: Yes, Linux: Yes. **Function:** Number of ink arrays. **Notes:** (Read only property)

#### **70.1.36 Intent as String**

MBS DynaPDF Plugin, Plugin Version: 14.0, Console & Web: Yes, Mac: Yes, Win: Yes, Linux: Yes. **Function:** Markup annotations only. **Notes:**

The intent allows to distinguish between different uses of an annotation. For example, line annotations have two intents: LineArrow and LineDimension. (Read only property)

#### **70.1.37 LE1 as Integer**

MBS DynaPDF Plugin, Plugin Version: 14.0, Console & Web: Yes, Mac: Yes, Win: Yes, Linux: Yes. **Function:** Style of the start point ->Line and PolyLine annotations only. **Notes:** (Read only property)

#### 70.1. CLASS DYNAPDFANNOTATIONEXMBS 12367

#### **70.1.38 LE2 as Integer**

MBS DynaPDF Plugin, Plugin Version: 14.0, Console & Web: Yes, Mac: Yes, Win: Yes, Linux: Yes. **Function:** Style of the end point ->Line and PolyLine annotations only. **Notes:** (Read only property)

#### **70.1.39 LeaderLineExtend as Single**

MBS DynaPDF Plugin, Plugin Version: 14.0, Console & Web: Yes, Mac: Yes, Win: Yes, Linux: Yes. **Function:** Optional leader line extend beyond the leader line. **Notes:** (Read only property)

#### **70.1.40 LeaderLineLen as Single**

MBS DynaPDF Plugin, Plugin Version: 14.0, Console & Web: Yes, Mac: Yes, Win: Yes, Linux: Yes. **Function:** Length of the leader lines (positive or negative) **Notes:** (Read only property)

#### **70.1.41 LeaderLineOffset as Single**

MBS DynaPDF Plugin, Plugin Version: 14.0, Console & Web: Yes, Mac: Yes, Win: Yes, Linux: Yes. **Function:** Amount of space between the endpoints of the annotation and the leader lines. **Notes:** (Read only property)

#### **70.1.42 MarkupAnnot as Boolean**

MBS DynaPDF Plugin, Plugin Version: 11.1, Console & Web: Yes, Mac: Yes, Win: Yes, Linux: Yes. **Function:** If true, the annotation is a markup annotation. **Notes:**

Markup annotations can be flattened separately, see FlattenAnnots function. (Read only property)

#### **70.1.43 ModDate as String**

MBS DynaPDF Plugin, Plugin Version: 9.7, Console & Web: Yes, Mac: Yes, Win: Yes, Linux: Yes. **Function:** Modification Date -> Optional

**Notes:** (Read only property)

#### **70.1.44 Name as String**

MBS DynaPDF Plugin, Plugin Version: 8.6, Console & Web: Yes, Mac: Yes, Win: Yes, Linux: Yes. **Function:** Annotation's name.

#### **Notes:**

This string is either an unicode encoded string or an ASCII encoded string. (Read only property)

#### **70.1.45 OC as Integer**

MBS DynaPDF Plugin, Plugin Version: 15.4, Console & Web: Yes, Mac: Yes, Win: Yes, Linux: Yes. **Function:** Handle of an OCG or OCMD or -1 if not set. **Notes:**

Annotations can be part of an Optional Content Group (OCG) or Optional Content Membership Dictionary (OCMD). If OC is greater -1 an OCG or OCMD handle was set. To determine whether an OCG handle was set, check whether the value is smaller & h40000000. (Read only property)

#### **70.1.46 Opacity as Single**

MBS DynaPDF Plugin, Plugin Version: 11.1, Console & Web: Yes, Mac: Yes, Win: Yes, Linux: Yes. **Function:** The annotation's opacity. **Notes:**

Opacity  $= 1.0 =$  Opaque, Opacity  $\langle 1.0 =$  Transparent, Markup annotations only (Read only property)

#### **70.1.47 Open as Boolean**

MBS DynaPDF Plugin, Plugin Version: 9.7, Console & Web: Yes, Mac: Yes, Win: Yes, Linux: Yes. **Function:** Meaningful only for annotations which have a corresponding PopUp annotation. **Notes:** (Read only property)

#### 70.1. CLASS DYNAPDFANNOTATIONEXMBS 12369

#### **70.1.48 PageIndex as UInt32**

MBS DynaPDF Plugin, Plugin Version: 11.1, Console & Web: Yes, Mac: Yes, Win: Yes, Linux: Yes. **Function:** The page index is used to sort form fields. **Notes:**

See SortFieldsByIndex(). (Read only property)

#### **70.1.49 PageNum as UInt32**

MBS DynaPDF Plugin, Plugin Version: 8.6, Console & Web: Yes, Mac: Yes, Win: Yes, Linux: Yes. **Function:** Page on which the annotation appears. **Notes:** (Read only property)

#### **70.1.50 Parent as Integer**

MBS DynaPDF Plugin, Plugin Version: 9.7, Console & Web: Yes, Mac: Yes, Win: Yes, Linux: Yes. **Function:** Parent annotation handle of a PopUp Annotation or the parent annotation if this annotation represents a state of a base annotation. **Notes:**

In this case, the annotation type is always atText and only the following members should be considered:

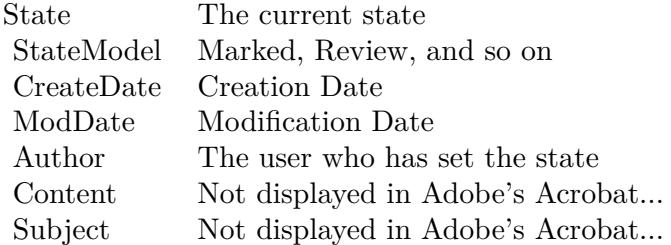

The PopUp annotation of a text annotation which represent an Annotation State must be ignored. (Read only property)

#### **70.1.51 PopUp as Integer**

MBS DynaPDF Plugin, Plugin Version: 9.7, Console & Web: Yes, Mac: Yes, Win: Yes, Linux: Yes. **Function:** Handle of the corresponding PopUp annotation if any.

#### **70.1.52 QuadPointsCount as UInt32**

MBS DynaPDF Plugin, Plugin Version: 12.1, Console & Web: Yes, Mac: Yes, Win: Yes, Linux: Yes. **Function:** The number of quad points. **Notes:**

Highlight, Link, and Redact annotations only. (Read only property)

#### **70.1.53 RD as DynaPDFRectMBS**

MBS DynaPDF Plugin, Plugin Version: 16.3, Console & Web: Yes, Mac: Yes, Win: Yes, Linux: Yes. **Function:** The rectangular difference between the annotations bounding box and the content area. **Notes:**

Caret, Circle, Square, and FreeText annotations. (Read only property)

#### **70.1.54 RichStyle as String**

MBS DynaPDF Plugin, Plugin Version: 15.3, Console & Web: Yes, Mac: Yes, Win: Yes, Linux: Yes. **Function:** Optional default style string. **Notes:**

For FreeText annotations. (Read only property)

#### **70.1.55 RichText as String**

MBS DynaPDF Plugin, Plugin Version: 15.3, Console & Web: Yes, Mac: Yes, Win: Yes, Linux: Yes. **Function:** Optional rich text string (RC key). **Notes:**

For Markup annotations. (Read only property)

#### 70.1. CLASS DYNAPDFANNOTATIONEXMBS 12371

#### **70.1.56 Rotate as Integer**

MBS DynaPDF Plugin, Plugin Version: 16.3, Console & Web: Yes, Mac: Yes, Win: Yes, Linux: Yes. **Function:** The rotation for caret annotations. **Notes:**

Caret annotations only. Must be zero or a multiple of 90. This key is not documented in the specs. (Read only property)

#### **70.1.57 StampName as String**

MBS DynaPDF Plugin, Plugin Version: 9.2, Console & Web: Yes, Mac: Yes, Win: Yes, Linux: Yes. **Function:** The stamp name. **Notes:**

Set only, if Icon property is rsUserDefined. (Read only property)

#### **70.1.58 State as String**

MBS DynaPDF Plugin, Plugin Version: 9.7, Console & Web: Yes, Mac: Yes, Win: Yes, Linux: Yes. **Function:** The state of the annotation. **Notes:** (Read only property)

#### **70.1.59 StateModel as String**

MBS DynaPDF Plugin, Plugin Version: 9.7, Console & Web: Yes, Mac: Yes, Win: Yes, Linux: Yes. **Function:** The state model (Marked, Review, and so on). **Notes:** (Read only property)

#### **70.1.60 Subject as String**

MBS DynaPDF Plugin, Plugin Version: 8.6, Console & Web: Yes, Mac: Yes, Win: Yes, Linux: Yes. **Function:** Annotation's subject. **Notes:**

This string is either an unicode encoded string or an ASCII encoded string. (Read only property)

## **70.1.61 Subtype as String**

MBS DynaPDF Plugin, Plugin Version: 10.5, Console & Web: Yes, Mac: Yes, Win: Yes, Linux: Yes. **Function:** The subtype. **Notes:**

Set only, if Type = katUnknownAnnot. (Read only property)

## **70.1.62 Type as Integer**

MBS DynaPDF Plugin, Plugin Version: 8.6, Console & Web: Yes, Mac: Yes, Win: Yes, Linux: Yes. **Function:** Annotation type. **Notes:**

See  $at^*$  constants. (Read only property)

## **70.1.63 VerticesCount as UInt32**

MBS DynaPDF Plugin, Plugin Version: 14.0, Console & Web: Yes, Mac: Yes, Win: Yes, Linux: Yes. **Function:** Number of values in the vertices array. **Notes:**

This is the raw number of floating point values. Since a vertice requires always two coordinate pairs, the number of vertices or points is VerticeCount divided by 2. (Read only property)

#### 70.2. CLASS DYNAPDFANNOTATIONMBS 12373

## **70.2 class DynaPDFAnnotationMBS**

#### **70.2.1 class DynaPDFAnnotationMBS**

MBS DynaPDF Plugin, Plugin Version: 8.0, Console & Web: Yes, Mac: Yes, Win: Yes, Linux: Yes. **Function:** The class for annotation information. **Example:**

dim pdf as DynaPDFMBS // your instance

dim c as Integer = pdf.GetAnnotCount

for i as Integer  $= 0$  to c-1  $dim a$  as DynaPDFAnnotationMBS = pdf.GetAnnot(i)

MsgBox str(a.Type) next

**Notes:** This is an abstract class. You can't create an instance, but you can get one from various plugin functions.

#### **70.2.2 Blog Entries**

• [MBS Xojo / Real Studio Plugins, version 14.5pr4](https://www.mbs-plugins.de/archive/2014-12-19/MBS_Xojo__Real_Studio_Plugins_/monkeybreadsoftware_blog_xojo)

#### **70.2.3 Methods**

#### **70.2.4 Constructor**

MBS DynaPDF Plugin, Plugin Version: 15.0, Console & Web: Yes, Mac: Yes, Win: Yes, Linux: Yes. **Function:** The private constructor.

#### **70.2.5 Properties**

#### **70.2.6 Author as String**

MBS DynaPDF Plugin, Plugin Version: 8.0, Console & Web: Yes, Mac: Yes, Win: Yes, Linux: Yes. **Function:** Annotation's author. **Notes:**

This string is either an unicode encoded string or an ASCII encoded string. (Read only property)

#### **70.2.7 BackColor as UInt32**

MBS DynaPDF Plugin, Plugin Version: 8.0, Console & Web: Yes, Mac: Yes, Win: Yes, Linux: Yes. **Function:** Background color. **Notes:** (Read only property)

#### **70.2.8 BBox as DynaPDFRectMBS**

MBS DynaPDF Plugin, Plugin Version: 8.0, Console & Web: Yes, Mac: Yes, Win: Yes, Linux: Yes. **Function:** Bounding box in bottom-up coordinates. **Notes:** (Read only property)

#### **70.2.9 BorderColor as UInt32**

MBS DynaPDF Plugin, Plugin Version: 8.0, Console & Web: Yes, Mac: Yes, Win: Yes, Linux: Yes. **Function:** Border color. **Notes:** (Read only property)

#### **70.2.10 BorderStyle as Integer**

MBS DynaPDF Plugin, Plugin Version: 8.0, Console & Web: Yes, Mac: Yes, Win: Yes, Linux: Yes. **Function:** Border style. **Notes:** (Read only property)

#### **70.2.11 BorderWidth as Single**

MBS DynaPDF Plugin, Plugin Version: 8.0, Console & Web: Yes, Mac: Yes, Win: Yes, Linux: Yes. **Function:** Border width. **Notes:** (Read only property)

#### 70.2. CLASS DYNAPDFANNOTATIONMBS 12375

#### **70.2.12 Content as String**

MBS DynaPDF Plugin, Plugin Version: 8.0, Console & Web: Yes, Mac: Yes, Win: Yes, Linux: Yes. **Function:** Annotation's contents. **Notes:**

This string is either an unicode encoded string or an ASCII encoded string. (Read only property)

#### **70.2.13 Deleted as Boolean**

MBS DynaPDF Plugin, Plugin Version: 8.0, Console & Web: Yes, Mac: Yes, Win: Yes, Linux: Yes. **Function:** Is this annotation marked as deleted? **Notes:** (Read only property)

#### **70.2.14 Handle as Integer**

MBS DynaPDF Plugin, Plugin Version: 8.0, Console & Web: Yes, Mac: Yes, Win: Yes, Linux: Yes. **Function:** Annotation handle. **Notes:** (Read only property)

#### **70.2.15 HighlightMode as Integer**

MBS DynaPDF Plugin, Plugin Version: 8.0, Console & Web: Yes, Mac: Yes, Win: Yes, Linux: Yes. **Function:** Visual effect. **Notes:**

See hm\* constants. (Read only property)

#### **70.2.16 Name as String**

MBS DynaPDF Plugin, Plugin Version: 8.0, Console & Web: Yes, Mac: Yes, Win: Yes, Linux: Yes. **Function:** Annotation's name. **Notes:**

This string is either an unicode encoded string or an ASCII encoded string. (Read only property)

#### **70.2.17 PageNum as Integer**

MBS DynaPDF Plugin, Plugin Version: 8.0, Console & Web: Yes, Mac: Yes, Win: Yes, Linux: Yes. **Function:** Page on which the annotation appears. **Notes:** (Read only property)

#### **70.2.18 Subject as String**

MBS DynaPDF Plugin, Plugin Version: 8.0, Console & Web: Yes, Mac: Yes, Win: Yes, Linux: Yes. **Function:** Annotation's subject. **Notes:**

This string is either an unicode encoded string or an ASCII encoded string. (Read only property)

### **70.2.19 Type as Integer**

MBS DynaPDF Plugin, Plugin Version: 8.0, Console & Web: Yes, Mac: Yes, Win: Yes, Linux: Yes. **Function:** Annotation type. **Notes:**

See  $at^*$  constants. (Read only property)

#### 70.3. CLASS DYNAPDFBARCODEMBS 12377

## **70.3 class DynaPDFBarcodeMBS**

#### **70.3.1 class DynaPDFBarcodeMBS**

MBS DynaPDF Plugin, Plugin Version: 11.1, Console & Web: Yes, Mac: Yes, Win: Yes, Linux: Yes. **Function:** The class for detail information on barcode fields.

#### **70.3.2 Blog Entries**

• [MBS REALbasic Plugins, version 11.1pr4](https://www.mbs-plugins.de/archive/2011-02-18/MBS_REALbasic_Plugins_version_/monkeybreadsoftware_blog_xojo)

#### **70.3.3 Properties**

#### **70.3.4 Caption as String**

MBS DynaPDF Plugin, Plugin Version: 11.1, Console & Web: Yes, Mac: Yes, Win: Yes, Linux: Yes. **Function:** Optional, the caption. **Notes:** (Read and Write property)

#### **70.3.5 ECC as Single**

MBS DynaPDF Plugin, Plugin Version: 11.1, Console & Web: Yes, Mac: Yes, Win: Yes, Linux: Yes. **Function:** The error correction code. **Notes:**

0..8 for PDF417, or 0..3 for QRCode (Read and Write property)

#### **70.3.6 Height as Single**

MBS DynaPDF Plugin, Plugin Version: 11.1, Console & Web: Yes, Mac: Yes, Win: Yes, Linux: Yes. **Function:** Height in inches. **Notes:** (Read and Write property)

#### **70.3.7 nCodeWordCol as Single**

MBS DynaPDF Plugin, Plugin Version: 11.1, Console & Web: Yes, Mac: Yes, Win: Yes, Linux: Yes. **Function:** The number of codewords per barcode coloumn. **Notes:**

Required for PDF417. (Read and Write property)

#### **70.3.8 nCodeWordRow as Single**

MBS DynaPDF Plugin, Plugin Version: 11.1, Console & Web: Yes, Mac: Yes, Win: Yes, Linux: Yes. **Function:** The number of codewords per barcode row. **Notes:**

Required for PDF417. (Read and Write property)

#### **70.3.9 Resolution as Integer**

MBS DynaPDF Plugin, Plugin Version: 11.1, Console & Web: Yes, Mac: Yes, Win: Yes, Linux: Yes. **Function:** The resolution. **Notes:**

Required. Should be 300. (Read and Write property)

#### **70.3.10 Symbology as String**

MBS DynaPDF Plugin, Plugin Version: 11.1, Console & Web: Yes, Mac: Yes, Win: Yes, Linux: Yes. **Function:** The symbology. **Notes:**

PDF417, QRCode, or DataMatrix. (Read and Write property)

#### **70.3.11 Version as Single**

MBS DynaPDF Plugin, Plugin Version: 11.1, Console & Web: Yes, Mac: Yes, Win: Yes, Linux: Yes. **Function:** The version of this object. **Notes:**

Should be 1 (Read and Write property)

#### 70.3. CLASS DYNAPDFBARCODEMBS 12379

#### **70.3.12 Width as Single**

MBS DynaPDF Plugin, Plugin Version: 11.1, Console & Web: Yes, Mac: Yes, Win: Yes, Linux: Yes. **Function:** Width in inches. **Notes:** (Read and Write property)

#### **70.3.13 XSymHeight as Single**

MBS DynaPDF Plugin, Plugin Version: 11.1, Console & Web: Yes, Mac: Yes, Win: Yes, Linux: Yes. **Function:** The vertical distance between two barcode modules, measured in pixels. **Notes:**

Only needed for PDF417.

The ratio XSymHeight/XSymWidth shall be an integer value. For PDF417, the acceptable ratio range is from 1 to 4. For QRCode and DataMatrix, this ratio shall always be 1. (Read and Write property)

#### **70.3.14 XSymWidth as Single**

MBS DynaPDF Plugin, Plugin Version: 11.1, Console & Web: Yes, Mac: Yes, Win: Yes, Linux: Yes. Function: Required. The horizontal distance, in pixels, between two barcode modules. **Notes:** (Read and Write property)

## **70.4 class DynaPDFBitmapMBS**

#### **70.4.1 class DynaPDFBitmapMBS**

MBS DynaPDF Plugin, Plugin Version: 14.4, Console & Web: Yes, Mac: Yes, Win: Yes, Linux: Yes. **Function:** The class for a bitmap in DynaPDF. **Notes:**

Currently only used for RenderAnnotOrField function. This is an abstract class. You can't create an instance, but you can get one from various plugin functions.

#### **70.4.2 Methods**

#### **70.4.3 Constructor**

MBS DynaPDF Plugin, Plugin Version: 15.0, Console & Web: Yes, Mac: Yes, Win: Yes, Linux: Yes. **Function:** The private constructor.

#### **70.4.4 Properties**

#### **70.4.5 Buffer as Memoryblock**

MBS DynaPDF Plugin, Plugin Version: 14.4, Console & Web: Yes, Mac: Yes, Win: Yes, Linux: Yes. **Function:** Raw image buffer. **Notes:**

To avoid problems, this is a copy of the image data. (Read and Write property)

#### **70.4.6 BufSize as Integer**

MBS DynaPDF Plugin, Plugin Version: 14.4, Console & Web: Yes, Mac: Yes, Win: Yes, Linux: Yes. **Function:** Buffer size in bytes. **Notes:** (Read and Write property)

#### **70.4.7 DestX as Integer**

MBS DynaPDF Plugin, Plugin Version: 14.4, Console & Web: Yes, Mac: Yes, Win: Yes, Linux: Yes. **Function:** x-coordinate in the main image (the rendered page)

70.4. CLASS DYNAPDFBITMAPMBS 12381

**Notes:** (Read and Write property)

#### **70.4.8 DestY as Integer**

MBS DynaPDF Plugin, Plugin Version: 14.4, Console & Web: Yes, Mac: Yes, Win: Yes, Linux: Yes. **Function:** y-coordinate in the main image (the rendered page) **Notes:** (Read and Write property)

#### **70.4.9 Height as Integer**

MBS DynaPDF Plugin, Plugin Version: 14.4, Console & Web: Yes, Mac: Yes, Win: Yes, Linux: Yes. **Function:** Image height in pixels. **Notes:** (Read and Write property)

#### **70.4.10 Stride as Integer**

MBS DynaPDF Plugin, Plugin Version: 14.4, Console & Web: Yes, Mac: Yes, Win: Yes, Linux: Yes. **Function:** Scanline length in bytes. **Notes:** (Read and Write property)

#### **70.4.11 Width as Integer**

MBS DynaPDF Plugin, Plugin Version: 14.4, Console & Web: Yes, Mac: Yes, Win: Yes, Linux: Yes. **Function:** Image width. **Notes:** (Read and Write property)

## **70.5 class DynaPDFBookmarkMBS**

#### **70.5.1 class DynaPDFBookmarkMBS**

MBS DynaPDF Plugin, Plugin Version: 8.0, Console & Web: Yes, Mac: Yes, Win: Yes, Linux: Yes. **Function:** The class for bookmark information.

**Notes:** This is an abstract class. You can't create an instance, but you can get one from various plugin functions.

#### **70.5.2 Blog Entries**

- [MBS Xojo Plugins, version 18.0pr9](https://www.mbs-plugins.de/archive/2018-01-19/MBS_Xojo_Plugins_version_180pr/monkeybreadsoftware_blog_xojo)
- [MBS Real Studio Plugins, version 11.3pr13](https://www.mbs-plugins.de/archive/2011-11-12/MBS_Real_Studio_Plugins_versio/monkeybreadsoftware_blog_xojo)

#### **70.5.3 Methods**

#### **70.5.4 Constructor**

MBS DynaPDF Plugin, Plugin Version: 15.0, Console & Web: Yes, Mac: Yes, Win: Yes, Linux: Yes. **Function:** The private constructor.

#### **70.5.5 Properties**

#### **70.5.6 ColorValue as Integer**

MBS DynaPDF Plugin, Plugin Version: 8.0, Console & Web: Yes, Mac: Yes, Win: Yes, Linux: Yes. **Function:** Bookmark color (PDF 1.4). **Notes:** (Read and Write property)

#### **70.5.7 DestPage as Integer**

MBS DynaPDF Plugin, Plugin Version: 8.0, Console & Web: Yes, Mac: Yes, Win: Yes, Linux: Yes. **Function:** Destination page. **Notes:** (Read and Write property)

#### 70.5. CLASS DYNAPDFBOOKMARKMBS 12383

#### **70.5.8 DestPos as DynaPDFRectMBS**

MBS DynaPDF Plugin, Plugin Version: 8.0, Console & Web: Yes, Mac: Yes, Win: Yes, Linux: Yes. **Function:** Destination position. **Notes:** (Read and Write property)

#### **70.5.9 DestType as Integer**

MBS DynaPDF Plugin, Plugin Version: 8.0, Console & Web: Yes, Mac: Yes, Win: Yes, Linux: Yes. **Function:** Destination type. **Notes:** (Read and Write property)

#### **70.5.10 Handle as Integer**

MBS DynaPDF Plugin, Plugin Version: 18.0, Console & Web: Yes, Mac: Yes, Win: Yes, Linux: Yes. **Function:** The bookmark handle. **Notes:**

Index from 0 to GetBookmarkCount-1. (Read and Write property)

#### **70.5.11 Open as Boolean**

MBS DynaPDF Plugin, Plugin Version: 8.0, Console & Web: Yes, Mac: Yes, Win: Yes, Linux: Yes. **Function:** True if the bookmark appears open. **Notes:** (Read and Write property)

#### **70.5.12 Parent as Integer**

MBS DynaPDF Plugin, Plugin Version: 8.0, Console & Web: Yes, Mac: Yes, Win: Yes, Linux: Yes. **Function:** Parent bookmark if any or -1. **Notes:** (Read and Write property)

#### **70.5.13 Style as Integer**

MBS DynaPDF Plugin, Plugin Version: 8.0, Console & Web: Yes, Mac: Yes, Win: Yes, Linux: Yes. **Function:** Text style (PDF 1.4).

#### **70.5.14 Title as String**

MBS DynaPDF Plugin, Plugin Version: 8.0, Console & Web: Yes, Mac: Yes, Win: Yes, Linux: Yes. **Function:** The title string. **Notes:**

This string is either an unicode encoded string or an ASCII encoded string. (Read and Write property)

#### **70.5.15 TitleLen as Integer**

MBS DynaPDF Plugin, Plugin Version: 8.0, Console & Web: Yes, Mac: Yes, Win: Yes, Linux: Yes. **Function:** The title length. **Notes:** (Read and Write property)
#### 70.6. CLASS DYNAPDFCHOICEVALUEMBS 12385

## **70.6 class DynaPDFChoiceValueMBS**

## **70.6.1 class DynaPDFChoiceValueMBS**

MBS DynaPDF Plugin, Plugin Version: 10.5, Console & Web: Yes, Mac: Yes, Win: Yes, Linux: Yes. **Function:** The class for choice values in a PDF.

**Notes:** This is an abstract class. You can't create an instance, but you can get one from various plugin functions.

#### **70.6.2 Blog Entries**

• [MBS REALbasic Plugins, version 11.1pr4](https://www.mbs-plugins.de/archive/2011-02-18/MBS_REALbasic_Plugins_version_/monkeybreadsoftware_blog_xojo)

#### **70.6.3 Methods**

#### **70.6.4 Constructor**

MBS DynaPDF Plugin, Plugin Version: 15.0, Console & Web: Yes, Mac: Yes, Win: Yes, Linux: Yes. **Function:** The private constructor.

## **70.6.5 Properties**

#### **70.6.6 ExpValue as String**

MBS DynaPDF Plugin, Plugin Version: 10.5, Console & Web: Yes, Mac: Yes, Win: Yes, Linux: Yes. **Function:** The ExpValue. **Notes:** (Read and Write property)

#### **70.6.7 Selected as Boolean**

MBS DynaPDF Plugin, Plugin Version: 10.5, Console & Web: Yes, Mac: Yes, Win: Yes, Linux: Yes. **Function:** Whether the choice value is selected. **Notes:** (Read and Write property)

## **70.6.8 Value as String**

MBS DynaPDF Plugin, Plugin Version: 10.5, Console & Web: Yes, Mac: Yes, Win: Yes, Linux: Yes. **Function:** The value.

#### 70.7. CLASS DYNAPDFCIDMETRICMBS 12387

## **70.7 class DynaPDFCIDMetricMBS**

#### **70.7.1 class DynaPDFCIDMetricMBS**

MBS DynaPDF Plugin, Plugin Version: 14.3, Console & Web: Yes, Mac: Yes, Win: Yes, Linux: Yes. **Function:** The class for a CID Metric.

**Notes:** This is an abstract class. You can't create an instance, but you can get one from various plugin functions.

## **70.7.2 Methods**

#### **70.7.3 Constructor**

MBS DynaPDF Plugin, Plugin Version: 15.0, Console & Web: Yes, Mac: Yes, Win: Yes, Linux: Yes. **Function:** The private constructor.

### **70.7.4 Properties**

#### **70.7.5 Width as Double**

MBS DynaPDF Plugin, Plugin Version: 14.3, Console & Web: Yes, Mac: Yes, Win: Yes, Linux: Yes. **Function:** Width value. **Notes:** (Read and Write property)

## **70.7.6 x as Double**

MBS DynaPDF Plugin, Plugin Version: 14.3, Console & Web: Yes, Mac: Yes, Win: Yes, Linux: Yes. **Function:** X value. **Notes:** (Read and Write property)

#### **70.7.7 y as Double**

MBS DynaPDF Plugin, Plugin Version: 14.3, Console & Web: Yes, Mac: Yes, Win: Yes, Linux: Yes. **Function:** Y value. **Notes:** (Read and Write property)

# **70.8 class DynaPDFCMapMBS**

## **70.8.1 class DynaPDFCMapMBS**

MBS DynaPDF Plugin, Plugin Version: 10.1, Console & Web: Yes, Mac: Yes, Win: Yes, Linux: Yes. **Function:** The class for a character map in DynaPDF. **Notes:**

This class contains several duplicate fields because CMap files contain usually a DSC comment section which provides Postscript specific initialization code. With exception of DSCResName the strings in the DSC section should not differ from their CMap counterparts. The Identity mapping of a character collection should contain the DSC comment "% % BeginResource: CMap (Identity)". Otherwise the string should be set to the CMap name.

This is an abstract class. You can't create an instance, but you can get one from various plugin functions.

## **70.8.2 Methods**

## **70.8.3 Constructor**

MBS DynaPDF Plugin, Plugin Version: 15.0, Console & Web: Yes, Mac: Yes, Win: Yes, Linux: Yes. **Function:** The private constructor.

## **70.8.4 Properties**

## **70.8.5 BaseCMap as String**

MBS DynaPDF Plugin, Plugin Version: 10.1, Console & Web: Yes, Mac: Yes, Win: Yes, Linux: Yes. **Function:** If set, this base cmap is required when loading the cmap. **Notes:** (Read only property)

## **70.8.6 CIDCount as Integer**

MBS DynaPDF Plugin, Plugin Version: 10.1, Console & Web: Yes, Mac: Yes, Win: Yes, Linux: Yes. **Function:** The ID count. **Notes:**

0 if not set. (Read only property)

#### 70.8. CLASS DYNAPDFCMAPMBS 12389

#### **70.8.7 CMapName as String**

MBS DynaPDF Plugin, Plugin Version: 10.1, Console & Web: Yes, Mac: Yes, Win: Yes, Linux: Yes. **Function:** The CMap name. **Notes:** (Read only property)

### **70.8.8 CMapType as Integer**

MBS DynaPDF Plugin, Plugin Version: 10.1, Console & Web: Yes, Mac: Yes, Win: Yes, Linux: Yes. **Function:** The CMap type. **Notes:**

Should be 1! (Read only property)

## **70.8.9 CMapVersion as Double**

MBS DynaPDF Plugin, Plugin Version: 10.1, Console & Web: Yes, Mac: Yes, Win: Yes, Linux: Yes. **Function:** The CMap version. **Notes:** (Read only property)

#### **70.8.10 DSCBaseCMap as String**

MBS DynaPDF Plugin, Plugin Version: 10.1, Console & Web: Yes, Mac: Yes, Win: Yes, Linux: Yes. **Function:** DSC comment. **Notes:** (Read only property)

#### **70.8.11 DSCCMapVersion as Double**

MBS DynaPDF Plugin, Plugin Version: 10.1, Console & Web: Yes, Mac: Yes, Win: Yes, Linux: Yes. **Function:** The DSC CMap version. **Notes:** (Read only property)

#### **70.8.12 DSCResName as String**

MBS DynaPDF Plugin, Plugin Version: 10.1, Console & Web: Yes, Mac: Yes, Win: Yes, Linux: Yes. **Function:** DSC comment. **Notes:**

If the CMap uses an Identity mapping this string should be set to Identity. (Read only property)

## **70.8.13 DSCTitle as String**

MBS DynaPDF Plugin, Plugin Version: 10.1, Console & Web: Yes, Mac: Yes, Win: Yes, Linux: Yes. **Function:** The DSC title. **Notes:**

DSC comment ->DSC CMap name + Registry + Ordering + Supplement, e.g. "GB-EUC-H Adobe GB1 0" (Read only property)

## **70.8.14 FileName as String**

MBS DynaPDF Plugin, Plugin Version: 10.1, Console & Web: Yes, Mac: Yes, Win: Yes, Linux: Yes. **Function:** The file name. **Notes:**

The file name and CMap name should be identical! (Read only property)

## **70.8.15 FilePath as String**

MBS DynaPDF Plugin, Plugin Version: 10.1, Console & Web: Yes, Mac: Yes, Win: Yes, Linux: Yes. **Function:** The file path. **Notes:** (Read only property)

## **70.8.16 Ordering as String**

MBS DynaPDF Plugin, Plugin Version: 10.1, Console & Web: Yes, Mac: Yes, Win: Yes, Linux: Yes. **Function:** The ordering. **Notes:**

CIDSystemInfo ->The Character Collection, e.g. Japan1. (Read only property)

#### 70.8. CLASS DYNAPDFCMAPMBS 12391

## **70.8.17 Registry as String**

MBS DynaPDF Plugin, Plugin Version: 10.1, Console & Web: Yes, Mac: Yes, Win: Yes, Linux: Yes. **Function:** The registry string. **Notes:**

CIDSystemInfo ->The registrant of the Character Collection is usually Adobe. (Read only property)

## **70.8.18 Supplement as Integer**

MBS DynaPDF Plugin, Plugin Version: 10.1, Console & Web: Yes, Mac: Yes, Win: Yes, Linux: Yes. **Function:** The Supplement number. **Notes:**

CIDSystemInfo ->The Supplement number should be supported in the used PDF Version. (Read only property)

## **70.8.19 WritingMode as Integer**

MBS DynaPDF Plugin, Plugin Version: 10.1, Console & Web: Yes, Mac: Yes, Win: Yes, Linux: Yes. **Function:** The writing mode. **Notes:**

 $0 ==$  Horizontal,  $1 ==$  Vertical (Read only property)

# **70.9 class DynaPDFColorProfilesExMBS**

## **70.9.1 class DynaPDFColorProfilesExMBS**

MBS DynaPDF Plugin, Plugin Version: 16.0, Console & Web: Yes, Mac: Yes, Win: Yes, Linux: Yes. **Function:** A set of ICC profiles for color management. **Notes:**

In general, the DefInXXX profiles are used if no other profile is available for the color space. Possible sources are DefaultGray, DefaultRGB, DefaultCMYK, and the Rendering Intents.

The SoftProof profile emulates the output device. This is typically a printer profile or a default CMYK profile. If no profile is set then no device will be emulated. What you see is maybe not what you get on a printer.

To disable color management set the parameter Profiles of InitColormanagement() to nil.

Please use DynaPDFColorProfilesExMBS when you have profiles in memory and DynaPDFColorProfilesMBS when you have them as files.

## **70.9.2 Properties**

## **70.9.3 DefInCMYK as String**

MBS DynaPDF Plugin, Plugin Version: 16.0, Console & Web: Yes, Mac: Yes, Win: Yes, Linux: Yes. **Function:** The CMYK Profile. **Notes:**

Optional, CMYK colors are the problematic ones. The other profiles can be created on demand but this is not possible with a CMYK profile. So, this is the most important input profile.

(Read and Write property)

## **70.9.4 DefInGray as String**

MBS DynaPDF Plugin, Plugin Version: 16.0, Console & Web: Yes, Mac: Yes, Win: Yes, Linux: Yes. **Function:** The gray profile. **Notes:**

Optional (Read and Write property)

70.9. CLASS DYNAPDFCOLORPROFILESEXMBS 12393

## **70.9.5 DefInRGB as String**

MBS DynaPDF Plugin, Plugin Version: 16.0, Console & Web: Yes, Mac: Yes, Win: Yes, Linux: Yes. **Function:** The RGB profile. **Notes:**

Optional, sRGB is the default. (Read and Write property)

## **70.9.6 DeviceProfile as String**

MBS DynaPDF Plugin, Plugin Version: 16.0, Console & Web: Yes, Mac: Yes, Win: Yes, Linux: Yes. **Function:** The output device profile. **Notes:**

Optional, the output profile must be compatible with the output color space. At this time only Gray or RGB profiles are supported. This is the monitor profile! Default is sRGB. (Read and Write property)

## **70.9.7 SoftProof as String**

MBS DynaPDF Plugin, Plugin Version: 16.0, Console & Web: Yes, Mac: Yes, Win: Yes, Linux: Yes. Function: The proofing profile. **Notes:**

Optional but very important. This profile emulates the output device. (Read and Write property)

# **70.10 class DynaPDFColorProfilesMBS**

## **70.10.1 class DynaPDFColorProfilesMBS**

MBS DynaPDF Plugin, Plugin Version: 11.3, Console & Web: Yes, Mac: Yes, Win: Yes, Linux: Yes. Function: A set of ICC profiles for color management. **Notes:**

In general, the DefInXXX profiles are used if no other profile is available for the color space. Possible sources are DefaultGray, DefaultRGB, DefaultCMYK, and the Rendering Intents.

The SoftProof profile emulates the output device. This is typically a printer profile or a default CMYK profile. If no profile is set then no device will be emulated. What you see is maybe not what you get on a printer.

To disable color management set the parameter Profiles of InitColormanagement() to nil.

Please use DynaPDFColorProfilesExMBS when you have profiles in memory and DynaPDFColorProfilesMBS when you have them as files.

## **70.10.2 Blog Entries**

- [DynaPDF Basics](https://www.mbs-plugins.de/archive/2012-12-29/DynaPDF_Basics/monkeybreadsoftware_blog_xojo)
- [MBS Real Studio Plugins, version 11.3pr9](https://www.mbs-plugins.de/archive/2011-10-20/MBS_Real_Studio_Plugins_versio/monkeybreadsoftware_blog_xojo)

## **70.10.3 Properties**

## **70.10.4 DefInCMYK as FolderItem**

MBS DynaPDF Plugin, Plugin Version: 11.3, Console & Web: Yes, Mac: Yes, Win: Yes, Linux: Yes. **Function:** The CMYK Profile.

**Notes:**

Optional, CMYK colors are the problematic ones. The other profiles can be created on demand but this is not possible with a CMYK profile. So, this is the most important input profile.

(Read and Write property)

## **70.10.5 DefInGray as FolderItem**

MBS DynaPDF Plugin, Plugin Version: 11.3, Console & Web: Yes, Mac: Yes, Win: Yes, Linux: Yes. **Function:** The gray profile. **Notes:**

70.10. CLASS DYNAPDFCOLORPROFILESMBS 12395

Optional (Read and Write property)

## **70.10.6 DefInRGB as FolderItem**

MBS DynaPDF Plugin, Plugin Version: 11.3, Console & Web: Yes, Mac: Yes, Win: Yes, Linux: Yes. **Function:** The RGB profile. **Notes:**

Optional, sRGB is the default. (Read and Write property)

## **70.10.7 DeviceProfile as FolderItem**

MBS DynaPDF Plugin, Plugin Version: 11.3, Console & Web: Yes, Mac: Yes, Win: Yes, Linux: Yes. **Function:** The output device profile. **Notes:**

Optional, the output profile must be compatible with the output color space. At this time only Gray or RGB profiles are supported. This is the monitor profile! Default is sRGB. (Read and Write property)

## **70.10.8 SoftProof as FolderItem**

MBS DynaPDF Plugin, Plugin Version: 11.3, Console & Web: Yes, Mac: Yes, Win: Yes, Linux: Yes. **Function:** The proofing profile. **Notes:**

Optional but very important. This profile emulates the output device. (Read and Write property)

# **70.11 class DynaPDFColorSpaceMBS**

## **70.11.1 class DynaPDFColorSpaceMBS**

MBS DynaPDF Plugin, Plugin Version: 9.3, Console & Web: Yes, Mac: Yes, Win: Yes, Linux: Yes. **Function:** The color space class.

**Notes:** This is an abstract class. You can't create an instance, but you can get one from various plugin functions.

#### **70.11.2 Blog Entries**

- [MBS Xojo / Real Studio Plugins, version 16.0pr6](https://www.mbs-plugins.de/archive/2016-01-13/MBS_Xojo__Real_Studio_Plugins_/monkeybreadsoftware_blog_xojo)
- [MBS REALbasic Plugins, version 11.1pr4](https://www.mbs-plugins.de/archive/2011-02-18/MBS_REALbasic_Plugins_version_/monkeybreadsoftware_blog_xojo)

## **70.11.3 Methods**

## **70.11.4 BlackPoint(index as Integer) as Double**

MBS DynaPDF Plugin, Plugin Version: 9.3, Console & Web: Yes, Mac: Yes, Win: Yes, Linux: Yes. **Function:** CIE blackpoint.

**Notes:** If set, the array contains exactly 3 values. (index 0 to 2)

## **70.11.5 Colorants(index as Integer) as string**

MBS DynaPDF Plugin, Plugin Version: 9.3, Console & Web: Yes, Mac: Yes, Win: Yes, Linux: Yes. **Function:** Colorant names (Separation, DeviceN, and NChannel only). **Example:**

Sub DrawSomething(pdf as DynaPDFMBS) // draw all colorants with their own color Dim MyX, MyY as Double

 $MyX = 10$  $MyY = 100$ 

// set a font call pdf.SetFont "Times", pdf.kfsItalic, 10.0, true, pdf.kcp1252

// loop over all color spaces dim Colorcount as Integer = pdf.GetColorSpaceCount

For  $j$  as Integer  $= 0$  to Colorcount-1

#### 70.11. CLASS DYNAPDFCOLORSPACEMBS 12397

 $MyX = 10$ dim MyColourSpace as DynaPDFColorSpaceMBS = PDF.GetColorSpaceObj(j) dim ColorantsCount as Integer = MyColourSpace.ColorantsCount dim c as Integer = MyColourSpace.NumInComponents Call pdf.SetExtColorSpace j

// draw name of each colorant for i as Integer  $= 0$  to c-1

 $\frac{1}{2}$  build array with colors and set 100% for the one color we need dim values() as Double redim values(c-1)  $values(i) = 1.0$ 

// get name dim name as string  $=$  " $\#$  "+str(i) if i <= ColorantsCount then name = MyColourSpace.Colorants(i) end if

 $//$  seaw name Call pdf.SetFillColor(values) call pdf.WriteText(MyX,MyY, name)

 $//$  next  $MyX = MyX + pdf.GetTextWidth(name) + 20$ next

 $//$  next  $MyY = MyY + 20$ Next End Sub

#### **Notes:**

This array contains ColorantsCount strings.

The plugin marks the string as UTF-8 and it should contain UTF-8. Be we saw PDF files form other applications which put here WindowsANSI or MacRoman strings.

## **70.11.6 Constructor**

MBS DynaPDF Plugin, Plugin Version: 15.0, Console & Web: Yes, Mac: Yes, Win: Yes, Linux: Yes. **Function:** The private constructor.

## **70.11.7 Gamma(index as Integer) as Double**

MBS DynaPDF Plugin, Plugin Version: 9.3, Console & Web: Yes, Mac: Yes, Win: Yes, Linux: Yes. **Function:** The gamma values.

**Notes:** If set, one value per component.

## **70.11.8 Matrix(index as Integer) as Double**

MBS DynaPDF Plugin, Plugin Version: 9.3, Console & Web: Yes, Mac: Yes, Win: Yes, Linux: Yes. **Function:** XYZ matrix.

**Notes:** If set, the array contains exactly 9 values.

## **70.11.9 Range(index as Integer) as Double**

MBS DynaPDF Plugin, Plugin Version: 9.3, Console & Web: Yes, Mac: Yes, Win: Yes, Linux: Yes. **Function:** The range values.

**Notes:** min/max for each component or for the .a and .b components of a Lab color space. Index is zero based.

## **70.11.10 WhitePoint(index as Integer) as Double**

MBS DynaPDF Plugin, Plugin Version: 9.3, Console & Web: Yes, Mac: Yes, Win: Yes, Linux: Yes. **Function:** CIE whitepoint.

**Notes:** If set, the array contains exactly 3 values. (index 0 to 2)

## **70.11.11 Properties**

## **70.11.12 Alternate as DynaPDFColorSpaceMBS**

MBS DynaPDF Plugin, Plugin Version: 11.1, Console & Web: Yes, Mac: Yes, Win: Yes, Linux: Yes. **Function:** The alternative color space. **Notes:**

Only set if the color space contains an alternate or base color space. (Read only property)

#### 70.11. CLASS DYNAPDFCOLORSPACEMBS 12399

## **70.11.13 AlternateType as Integer**

MBS DynaPDF Plugin, Plugin Version: 11.1, Console & Web: Yes, Mac: Yes, Win: Yes, Linux: Yes. **Function:** Alternate color space or base space of an Indexed or Pattern color space. **Notes:** (Read only property)

## **70.11.14 Buffer as string**

MBS DynaPDF Plugin, Plugin Version: 9.3, Console & Web: Yes, Mac: Yes, Win: Yes, Linux: Yes. **Function:** Contains either an ICC profile or the color table of an Indexed color space. **Notes:** (Read only property)

#### **70.11.15 BufferSize as Integer**

MBS DynaPDF Plugin, Plugin Version: 9.3, Console & Web: Yes, Mac: Yes, Win: Yes, Linux: Yes. **Function:** The buffer length in bytes. **Notes:** (Read only property)

#### **70.11.16 ColorantsCount as Integer**

MBS DynaPDF Plugin, Plugin Version: 9.3, Console & Web: Yes, Mac: Yes, Win: Yes, Linux: Yes. **Function:** The number of colorants in the array. **Example:**

Sub DrawSomething(pdf as DynaPDFMBS) // draw all colorants with their own color Dim MyX, MyY as Double

 $MyX = 10$  $MyY = 100$ 

// set a font call pdf.SetFont "Times", pdf.kfsItalic, 10.0, true, pdf.kcp1252

// loop over all color spaces dim Colorcount as Integer = pdf.GetColorSpaceCount

For  $j$  as Integer = 0 to Colorcount-1  $MvX = 10$ dim MyColourSpace as DynaPDFColorSpaceMBS = PDF.GetColorSpaceObj(j) dim ColorantsCount as Integer = MyColourSpace.ColorantsCount dim c as Integer = MyColourSpace.NumInComponents

#### 12400 CHAPTER 70. DYNAPDF

Call pdf.SetExtColorSpace j

// draw name of each colorant for i as Integer  $= 0$  to c-1

 $//$  build array with colors and set  $100\%$  for the one color we need dim values() as Double redim values(c-1)  $values(i) = 1.0$ 

// get name dim name as string  $=$  "# "+str(i) if  $i<=$  Colorants<br>Count then  $% \mathcal{N}$ name = MyColourSpace.Colorants(i) end if

 $//% \left( \mathcal{N}\right)$  seaw name Call pdf.SetFillColor(values) call pdf.WriteText(MyX,MyY, name)

 $//$  next  $MyX = MyX + pdf.GetTextWidth(name) + 20$ next

 $//$  next  $MyY = MyY + 20$ Next End Sub

**Notes:** (Read only property)

## **70.11.17 Description as String**

MBS DynaPDF Plugin, Plugin Version: 16.0, Console & Web: Yes, Mac: Yes, Win: Yes, Linux: Yes. **Function:** The description text for color space. **Notes:**

For color spaces with valid ICC profile only. (Read only property)

70.11. CLASS DYNAPDFCOLORSPACEMBS 12401

## **70.11.18 DeviceNAttributes as DynaPDFDeviceNAttributesMBS**

MBS DynaPDF Plugin, Plugin Version: 11.1, Console & Web: Yes, Mac: Yes, Win: Yes, Linux: Yes. **Function:** Optional attributes of DeviceN or NChannel color spaces. **Notes:** (Read only property)

## **70.11.19 Handle as Integer**

MBS DynaPDF Plugin, Plugin Version: 11.1, Console & Web: Yes, Mac: Yes, Win: Yes, Linux: Yes. **Function:** The internal handle for this color space object. **Notes:**

An IColorSpaceObj reference. (Read only property)

#### **70.11.20 HasBlackPoint as Boolean**

MBS DynaPDF Plugin, Plugin Version: 9.3, Console & Web: Yes, Mac: Yes, Win: Yes, Linux: Yes. **Function:** Whether the black point array has values. **Notes:** (Read only property)

#### **70.11.21 HasGamma as Boolean**

MBS DynaPDF Plugin, Plugin Version: 9.3, Console & Web: Yes, Mac: Yes, Win: Yes, Linux: Yes. **Function:** Whether the gamma array has values. **Notes:** (Read only property)

## **70.11.22 HasMatrix as Boolean**

MBS DynaPDF Plugin, Plugin Version: 9.3, Console & Web: Yes, Mac: Yes, Win: Yes, Linux: Yes. **Function:** Whether the matrix array has values. **Notes:** (Read only property)

## **70.11.23 HasRange as Boolean**

MBS DynaPDF Plugin, Plugin Version: 9.3, Console & Web: Yes, Mac: Yes, Win: Yes, Linux: Yes. **Function:** Whether the range array has values.

**Notes:** (Read only property)

## **70.11.24 HasWhitePoint as Boolean**

MBS DynaPDF Plugin, Plugin Version: 9.3, Console & Web: Yes, Mac: Yes, Win: Yes, Linux: Yes. **Function:** Whether the white point array has values. **Notes:** (Read only property)

## **70.11.25 Index as Integer**

MBS DynaPDF Plugin, Plugin Version: 16.0, Console & Web: Yes, Mac: Yes, Win: Yes, Linux: Yes. **Function:** The index in the color space list for current document. **Notes:**

Can be -1 if not known by plugin. In that case you would need to get list of all colorspaces and compare handle values to see which entry you got.

(Read only property)

## **70.11.26 Manufacturer as String**

MBS DynaPDF Plugin, Plugin Version: 16.0, Console & Web: Yes, Mac: Yes, Win: Yes, Linux: Yes. **Function:** The manufacturer text for color space. **Notes:**

For color spaces with valid ICC profile only. (Read only property)

## **70.11.27 MetaData as string**

MBS DynaPDF Plugin, Plugin Version: 9.3, Console & Web: Yes, Mac: Yes, Win: Yes, Linux: Yes. **Func**tion: Optional XMP metadata stream ->ICCBased only. **Notes:** (Read only property)

## **70.11.28 MetadataSize as Integer**

MBS DynaPDF Plugin, Plugin Version: 9.3, Console & Web: Yes, Mac: Yes, Win: Yes, Linux: Yes. **Function:** Metadata length in bytes.

70.11. CLASS DYNAPDFCOLORSPACEMBS 12403

**Notes:** (Read only property)

## **70.11.29 Model as String**

MBS DynaPDF Plugin, Plugin Version: 16.0, Console & Web: Yes, Mac: Yes, Win: Yes, Linux: Yes. **Function:** The model text for color space. **Notes:**

For color spaces with valid ICC profile only. (Read only property)

## **70.11.30 Name as String**

MBS DynaPDF Plugin, Plugin Version: 16.0, Console & Web: Yes, Mac: Yes, Win: Yes, Linux: Yes. **Function:** The name of the color space. **Notes:**

For color spaces with valid ICC profile only. The plugin picks name from Model, Description and Manufacturer properties. (Read only property)

## **70.11.31 NumColors as Integer**

MBS DynaPDF Plugin, Plugin Version: 9.3, Console & Web: Yes, Mac: Yes, Win: Yes, Linux: Yes. **Function:** The number of colors in this color space. **Notes:**

 $HiVal + 1$  as specified in the color space. Indexed color space only. (Read only property)

## **70.11.32 NumInComponents as Integer**

MBS DynaPDF Plugin, Plugin Version: 9.3, Console & Web: Yes, Mac: Yes, Win: Yes, Linux: Yes. **Function:** Number of input components. **Notes:** (Read only property)

## **70.11.33 NumOutComponents as Integer**

MBS DynaPDF Plugin, Plugin Version: 9.3, Console & Web: Yes, Mac: Yes, Win: Yes, Linux: Yes. **Function:** Number of output components. **Notes:** (Read only property)

## **70.11.34 Type as Integer**

MBS DynaPDF Plugin, Plugin Version: 9.3, Console & Web: Yes, Mac: Yes, Win: Yes, Linux: Yes. **Function:** The type of this color space. **Notes:** (Read only property)

## **70.11.35 TypeString as String**

MBS DynaPDF Plugin, Plugin Version: 16.0, Console & Web: Yes, Mac: Yes, Win: Yes, Linux: Yes. **Function:** The type as string for viewing in debugger. **Notes:** (Read only property)

## 70.12. CLASS DYNAPDFDEVICENATTRIBUTESMBS 12405 **70.12 class DynaPDFDeviceNAttributesMBS**

## **70.12.1 class DynaPDFDeviceNAttributesMBS**

MBS DynaPDF Plugin, Plugin Version: 9.3, Console & Web: Yes, Mac: Yes, Win: Yes, Linux: Yes. **Function:** The class for information about a Device N.

**Notes:** This is an abstract class. You can't create an instance, but you can get one from various plugin functions.

## **70.12.2 Blog Entries**

• [MBS REALbasic Plugins, version 11.1pr4](https://www.mbs-plugins.de/archive/2011-02-18/MBS_REALbasic_Plugins_version_/monkeybreadsoftware_blog_xojo)

## **70.12.3 Methods**

## **70.12.4 Constructor**

MBS DynaPDF Plugin, Plugin Version: 15.0, Console & Web: Yes, Mac: Yes, Win: Yes, Linux: Yes. **Function:** The private constructor.

## **70.12.5 ProcessColorants(index as Integer) as string**

MBS DynaPDF Plugin, Plugin Version: 9.3, Console & Web: Yes, Mac: Yes, Win: Yes, Linux: Yes. **Function:** Returns process colorants with the given index. **Notes:**

Raises out of bounds exceptions on bad index or if object does not have such an array. Index is zero based.

## **70.12.6 Separations(index as Integer) as DynaPDFColorSpaceMBS**

MBS DynaPDF Plugin, Plugin Version: 11.1, Console & Web: Yes, Mac: Yes, Win: Yes, Linux: Yes. **Function:** Optional array of separation color spaces. **Notes:**

Raises out of bounds exceptions if used with wrong index parameter. Index is zero based.

## **70.12.7 Properties**

## **70.12.8 ProcessColorantsCount as Integer**

MBS DynaPDF Plugin, Plugin Version: 9.3, Console & Web: Yes, Mac: Yes, Win: Yes, Linux: Yes. **Function:** Number of process colorants in the array or zero if not set. **Notes:** (Read and Write property)

## **70.12.9 ProcessColorSpace as DynaPDFColorSpaceMBS**

MBS DynaPDF Plugin, Plugin Version: 11.1, Console & Web: Yes, Mac: Yes, Win: Yes, Linux: Yes. Function: The process color space. **Notes:** (Read and Write property)

## **70.12.10 SeparationsCount as Integer**

MBS DynaPDF Plugin, Plugin Version: 9.3, Console & Web: Yes, Mac: Yes, Win: Yes, Linux: Yes. **Function:** Number of color spaces in the Separations array. **Notes:** (Read and Write property)

#### 70.13. CLASS DYNAPDFEDITTEXTMBS 12407

## **70.13 class DynaPDFEditTextMBS**

### **70.13.1 class DynaPDFEditTextMBS**

MBS DynaPDF Plugin, Plugin Version: 12.5, Console & Web: Yes, Mac: Yes, Win: Yes, Linux: Yes. **Function:** The text editor.

**Notes:** If you have problems with asian characters, please make sure you use SetCMapDir and load the CMAPs.

## **70.13.2 Blog Entries**

- [MBS Xojo Plugins, version 18.3pr2](https://www.mbs-plugins.de/archive/2018-06-18/MBS_Xojo_Plugins_version_183pr/monkeybreadsoftware_blog_xojo)
- [MonkeyBread Software Releases the MBS Xojo plug-ins in version 17.0](https://www.mbs-plugins.de/archive/2017-01-23/MonkeyBread_Software_Releases_/monkeybreadsoftware_blog_xojo)
- [MBS Xojo / Real Studio Plugins, version 17.0pr1](https://www.mbs-plugins.de/archive/2017-01-02/MBS_Xojo__Real_Studio_Plugins_/monkeybreadsoftware_blog_xojo)
- [MonkeyBread Software Releases the MBS Real Studio plug-ins in version 12.5](https://www.mbs-plugins.de/archive/2012-12-04/MonkeyBread_Software_Releases_/monkeybreadsoftware_blog_xojo)
- [MBS Real Studio Plugins, version 12.5pr1](https://www.mbs-plugins.de/archive/2012-10-09/MBS_Real_Studio_Plugins_versio/monkeybreadsoftware_blog_xojo)

#### **70.13.3 Xojo Developer Magazine**

- [15.2, page 9: News](http://www.xdevmag.com/browse/15.2/)
- [11.1, page 9: News](http://www.xdevmag.com/browse/11.1/)

## **70.13.4 Methods**

## **70.13.5 Constructor(PDF as DynaPDFMBS)**

MBS DynaPDF Plugin, Plugin Version: 12.5, Console & Web: Yes, Mac: Yes, Win: Yes, Linux: Yes. **Function:** Initializes the edit text class with the given PDF instance.

## **70.13.6 Destructor**

MBS DynaPDF Plugin, Plugin Version: 12.5, Console & Web: Yes, Mac: Yes, Win: Yes, Linux: Yes. **Function:** The destructor.

## **70.13.7 FindPattern(text as string) as Integer**

MBS DynaPDF Plugin, Plugin Version: 12.5, Console & Web: Yes, Mac: Yes, Win: Yes, Linux: Yes. **Function:** Searches the text on the current PDF page for the given text. **Notes:**

Returns the number of occurrences.

If you have problems with asian characters, please make sure you use SetCMapDir and load the CMAPs.

## **70.13.8 ReplacePattern(NewText as string)**

MBS DynaPDF Plugin, Plugin Version: 12.5, Console & Web: Yes, Mac: Yes, Win: Yes, Linux: Yes. Function: Replaces the text with a new one or deletes it if the new string is an empty string. **Notes:**

Use the PrepareWrite event.

If you have problems with asian characters, please make sure you use SetCMapDir and load the CMAPs.

## **70.13.9 Properties**

## **70.13.10 Parent as DynaPDFMBS**

MBS DynaPDF Plugin, Plugin Version: 12.5, Console & Web: Yes, Mac: Yes, Win: Yes, Linux: Yes. **Function:** The reference of the DynaPDFMBS object. **Notes:** (Read only property)

## **70.13.11 Events**

## **70.13.12 PrepareWrite(M as DynaPDFMatrixMBS, text as string, FillCS as Integer, FillColor as UInt32, StrokeCS as Integer, StrokeColor as UInt32, FontSize as Double, x as Double, y as Double, w as Double, h as Double, font as DynaPDFFontMBS) as boolean**

MBS DynaPDF Plugin, Plugin Version: 12.5, Console & Web: No, Mac: Yes, Win: Yes, Linux: Yes. **Function:** The event called before replace function writes. **Notes:**

Changed font, text size or color here. If you return true, the text is not written.

## 70.13. CLASS DYNAPDFEDITTEXTMBS 12409

Like if you draw it yourself or delete it.

Add new parameters for fill color, stroke color, font size, rectangle and font information in version 17.0.

# **70.14 class DynaPDFEmbFileNodeMBS**

## **70.14.1 class DynaPDFEmbFileNodeMBS**

MBS DynaPDF Plugin, Plugin Version: 17.0, Console & Web: Yes, Mac: Yes, Win: Yes, Linux: Yes. **Function:** The class for an embedded file node.

**Notes:** This is an abstract class. You can't create an instance, but you can get one from various plugin functions.

## **70.14.2 Methods**

## **70.14.3 Constructor**

MBS DynaPDF Plugin, Plugin Version: 17.0, Console & Web: Yes, Mac: Yes, Win: Yes, Linux: Yes. **Function:** The private constructor.

## **70.14.4 Properties**

## **70.14.5 EF as DynaPDFFileSpecMBS**

MBS DynaPDF Plugin, Plugin Version: 17.0, Console & Web: Yes, Mac: Yes, Win: Yes, Linux: Yes. **Function:** Embedded file. **Notes:** (Read only property)

## **70.14.6 Name as String**

MBS DynaPDF Plugin, Plugin Version: 17.0, Console & Web: Yes, Mac: Yes, Win: Yes, Linux: Yes. **Function:** The name. **Notes:**

UTF-8 encoded name. This key contains usually a 7 bit ASCII string. (Read only property)

## **70.14.7 NextObject as DynaPDFEmbFileNodeMBS**

MBS DynaPDF Plugin, Plugin Version: 17.0, Console & Web: Yes, Mac: Yes, Win: Yes, Linux: Yes. **Function:** Next node if any. **Notes:** (Read only property)

## 70.15. CLASS DYNAPDFERRORMBS 12411 **70.15 class DynaPDFErrorMBS**

## **70.15.1 class DynaPDFErrorMBS**

MBS DynaPDF Plugin, Plugin Version: 11.1, Console & Web: Yes, Mac: Yes, Win: Yes, Linux: Yes. **Function:** The class for an entry in the error log.

**Notes:** This is an abstract class. You can't create an instance, but you can get one from various plugin functions.

## **70.15.2 Blog Entries**

• [MBS REALbasic Plugins, version 11.1pr4](https://www.mbs-plugins.de/archive/2011-02-18/MBS_REALbasic_Plugins_version_/monkeybreadsoftware_blog_xojo)

## **70.15.3 Methods**

## **70.15.4 Constructor**

MBS DynaPDF Plugin, Plugin Version: 15.0, Console & Web: Yes, Mac: Yes, Win: Yes, Linux: Yes. **Function:** The private constructor.

## **70.15.5 Properties**

## **70.15.6 Message as String**

MBS DynaPDF Plugin, Plugin Version: 11.1, Console & Web: Yes, Mac: Yes, Win: Yes, Linux: Yes. **Function:** The error message **Notes:** (Read and Write property)

## **70.15.7 ObjNum as Integer**

MBS DynaPDF Plugin, Plugin Version: 11.1, Console & Web: Yes, Mac: Yes, Win: Yes, Linux: Yes. **Function:** Object Number. **Notes:**

-1 if not available (Read and Write property)

## **70.15.8 Offset as Integer**

MBS DynaPDF Plugin, Plugin Version: 11.1, Console & Web: Yes, Mac: Yes, Win: Yes, Linux: Yes. **Function:** The offset. **Notes:**

-1 if not available (Read and Write property)

## **70.15.9 SrcFile as String**

MBS DynaPDF Plugin, Plugin Version: 11.1, Console & Web: Yes, Mac: Yes, Win: Yes, Linux: Yes. **Function:** The source file. **Notes:** (Read and Write property)

## **70.15.10 SrcLine as Integer**

MBS DynaPDF Plugin, Plugin Version: 11.1, Console & Web: Yes, Mac: Yes, Win: Yes, Linux: Yes. **Function:** The Source Line. **Notes:** (Read and Write property)

#### 70.16. CLASS DYNAPDFEXTGSTATE2MBS 12413

## **70.16 class DynaPDFExtGState2MBS**

#### **70.16.1 class DynaPDFExtGState2MBS**

MBS DynaPDF Plugin, Plugin Version: 8.6, Console & Web: Yes, Mac: Yes, Win: Yes, Linux: Yes. **Function:** The extended graphics state class.

## **70.16.2 Methods**

#### **70.16.3 BlendMode(index as Integer) as Integer**

MBS DynaPDF Plugin, Plugin Version: 8.6, Console & Web: Yes, Mac: Yes, Win: Yes, Linux: Yes. **Function:** The blend modes. **Notes:** See bm\* constants.

## **70.16.4 Properties**

#### **70.16.5 AlphaIsShape as Integer**

MBS DynaPDF Plugin, Plugin Version: 8.6, Console & Web: Yes, Mac: Yes, Win: Yes, Linux: Yes. **Function:** The AlphaIsShape property. **Notes:**

PDF\_MAX\_INT if not set. (Read and Write property)

## **70.16.6 AutoStrokeAdjust as Integer**

MBS DynaPDF Plugin, Plugin Version: 8.6, Console & Web: Yes, Mac: Yes, Win: Yes, Linux: Yes. **Function:** The AutoStrokeAdjust property. **Notes:**

PDF\_MAX\_INT if not set. (Read and Write property)

## **70.16.7 BlackGen as Integer**

MBS DynaPDF Plugin, Plugin Version: 8.6, Console & Web: Yes, Mac: Yes, Win: Yes, Linux: Yes. **Function:** The function handle or 0.

**Notes:** (Read and Write property)

## **70.16.8 BlackGen2 as Integer**

MBS DynaPDF Plugin, Plugin Version: 8.6, Console & Web: Yes, Mac: Yes, Win: Yes, Linux: Yes. **Function:** The function handle or 0. **Notes:** (Read and Write property)

## **70.16.9 BlendModeCount as Integer**

MBS DynaPDF Plugin, Plugin Version: 8.6, Console & Web: Yes, Mac: Yes, Win: Yes, Linux: Yes. **Function:** The blend mode count. **Notes:** (Read and Write property)

## **70.16.10 FillAlpha as Single**

MBS DynaPDF Plugin, Plugin Version: 8.6, Console & Web: Yes, Mac: Yes, Win: Yes, Linux: Yes. **Function:** The fill alpha. **Notes:**

-1.0 if not set. (Read and Write property)

## **70.16.11 FlatnessTol as Single**

MBS DynaPDF Plugin, Plugin Version: 8.6, Console & Web: Yes, Mac: Yes, Win: Yes, Linux: Yes. **Function:** The FlatnessTol property. **Notes:**

-1.0 if not set. (Read and Write property)

## **70.16.12 Halftone as Integer**

MBS DynaPDF Plugin, Plugin Version: 8.6, Console & Web: Yes, Mac: Yes, Win: Yes, Linux: Yes. **Function:** The halftone handle or 0. **Notes:** (Read and Write property)

#### 70.16. CLASS DYNAPDFEXTGSTATE2MBS 12415

## **70.16.13 OverPrintFill as Integer**

MBS DynaPDF Plugin, Plugin Version: 8.6, Console & Web: Yes, Mac: Yes, Win: Yes, Linux: Yes. **Function:** The OverPrintFill property. **Notes:**

PDF\_MAX\_INT if not set. (Read and Write property)

## **70.16.14 OverPrintMode as Integer**

MBS DynaPDF Plugin, Plugin Version: 8.6, Console & Web: Yes, Mac: Yes, Win: Yes, Linux: Yes. **Function:** The OverPrintMode property. **Notes:**

PDF\_MAX\_INT if not set. (Read and Write property)

### **70.16.15 OverPrintStroke as Integer**

MBS DynaPDF Plugin, Plugin Version: 8.6, Console & Web: Yes, Mac: Yes, Win: Yes, Linux: Yes. **Function:** The OverPrintStroke property. **Notes:**

PDF\_MAX\_INT if not set. (Read and Write property)

#### **70.16.16 RenderingIntent as Integer**

MBS DynaPDF Plugin, Plugin Version: 8.6, Console & Web: Yes, Mac: Yes, Win: Yes, Linux: Yes. **Function:** The rendering intent. **Notes:**

riNone if not set (Read and Write property)

## **70.16.17 SmoothnessTol as Single**

MBS DynaPDF Plugin, Plugin Version: 8.6, Console & Web: Yes, Mac: Yes, Win: Yes, Linux: Yes. **Function:** The SmoothnessTol property. **Notes:**

-1.0 if not set. (Read and Write property)

## **70.16.18 SoftMask as Integer**

MBS DynaPDF Plugin, Plugin Version: 8.6, Console & Web: Yes, Mac: Yes, Win: Yes, Linux: Yes. **Function:** The Soft mask handle. **Notes:** (Read and Write property)

## **70.16.19 SoftMaskNone as Boolean**

MBS DynaPDF Plugin, Plugin Version: 11.1, Console & Web: Yes, Mac: Yes, Win: Yes, Linux: Yes. **Function:** If true, the softmask must be disabled. **Notes:** (Read and Write property)

## **70.16.20 StrokeAlpha as Single**

MBS DynaPDF Plugin, Plugin Version: 8.6, Console & Web: Yes, Mac: Yes, Win: Yes, Linux: Yes. **Function:** The stoke alpha value. **Notes:**

-1.0 if not set. (Read and Write property)

## **70.16.21 TextKnockout as Integer**

MBS DynaPDF Plugin, Plugin Version: 8.6, Console & Web: Yes, Mac: Yes, Win: Yes, Linux: Yes. **Function:** The TextKnockout property. **Notes:**

PDF\_MAX\_INT if not set. (Read and Write property)

#### 70.17. CLASS DYNAPDFEXTGSTATEMBS 12417

## **70.17 class DynaPDFExtGStateMBS**

## **70.17.1 class DynaPDFExtGStateMBS**

MBS DynaPDF Plugin, Plugin Version: 8.0, Console & Web: Yes, Mac: Yes, Win: Yes, Linux: Yes. **Function:** The extended graphics state class.

## **70.17.2 Properties**

## **70.17.3 AlphaIsShape as Integer**

MBS DynaPDF Plugin, Plugin Version: 8.0, Console & Web: Yes, Mac: Yes, Win: Yes, Linux: Yes. **Function:** The AlphaIsShape property. **Notes:**

PDF\_MAX\_INT if not set. (Read and Write property)

## **70.17.4 AutoStrokeAdjust as Integer**

MBS DynaPDF Plugin, Plugin Version: 8.0, Console & Web: Yes, Mac: Yes, Win: Yes, Linux: Yes. **Function:** The AutoStrokeAdjust property. **Notes:**

PDF\_MAX\_INT if not set. (Read and Write property)

## **70.17.5 BlendMode as Integer**

MBS DynaPDF Plugin, Plugin Version: 8.0, Console & Web: Yes, Mac: Yes, Win: Yes, Linux: Yes. **Function:** The blend mode. **Notes:**

See bm\* constants. Default bmNotSet. (Read and Write property)

## **70.17.6 FillAlpha as Double**

MBS DynaPDF Plugin, Plugin Version: 8.0, Console & Web: Yes, Mac: Yes, Win: Yes, Linux: Yes. **Function:** The fill alpha. **Notes:**

-1.0 if not set. (Read and Write property)

## **70.17.7 FlatnessTol as Double**

MBS DynaPDF Plugin, Plugin Version: 8.0, Console & Web: Yes, Mac: Yes, Win: Yes, Linux: Yes. **Function:** The FlatnessTol property. **Notes:**

-1.0 if not set. (Read and Write property)

## **70.17.8 OverPrintFill as Integer**

MBS DynaPDF Plugin, Plugin Version: 8.0, Console & Web: Yes, Mac: Yes, Win: Yes, Linux: Yes. **Function:** The OverPrintFill property. **Notes:**

PDF\_MAX\_INT if not set. (Read and Write property)

## **70.17.9 OverPrintMode as Integer**

MBS DynaPDF Plugin, Plugin Version: 8.0, Console & Web: Yes, Mac: Yes, Win: Yes, Linux: Yes. **Function:** The OverPrintMode property. **Notes:**

PDF\_MAX\_INT if not set. (Read and Write property)

## **70.17.10 OverPrintStroke as Integer**

MBS DynaPDF Plugin, Plugin Version: 8.0, Console & Web: Yes, Mac: Yes, Win: Yes, Linux: Yes. **Function:** The OverPrintStroke property. **Notes:**

70.17. CLASS DYNAPDFEXTGSTATEMBS 12419

PDF\_MAX\_INT if not set. (Read and Write property)

## **70.17.11 RenderingIntent as Integer**

MBS DynaPDF Plugin, Plugin Version: 8.0, Console & Web: Yes, Mac: Yes, Win: Yes, Linux: Yes. **Function:** The rendering intent. **Notes:**

riNone if not set (Read and Write property)

## **70.17.12 SmoothnessTol as Double**

MBS DynaPDF Plugin, Plugin Version: 8.0, Console & Web: Yes, Mac: Yes, Win: Yes, Linux: Yes. **Function:** The SmoothnessTol property. **Notes:**

-1.0 if not set. (Read and Write property)

## **70.17.13 SoftMask as Integer**

MBS DynaPDF Plugin, Plugin Version: 11.3, Console & Web: Yes, Mac: Yes, Win: Yes, Linux: Yes. **Function:** Soft mask pointer or nil. See CreateSoftMask for further information. **Notes:** (Read and Write property)

## **70.17.14 SoftMaskNone as Boolean**

MBS DynaPDF Plugin, Plugin Version: 11.1, Console & Web: Yes, Mac: Yes, Win: Yes, Linux: Yes. **Function:** Disables the active soft mask. **Notes:** (Read and Write property)

## **70.17.15 StrokeAlpha as Double**

MBS DynaPDF Plugin, Plugin Version: 8.0, Console & Web: Yes, Mac: Yes, Win: Yes, Linux: Yes. **Function:** The stoke alpha value. **Notes:**

-1.0 if not set. (Read and Write property)

## **70.17.16 TextKnockout as Integer**

MBS DynaPDF Plugin, Plugin Version: 8.0, Console & Web: Yes, Mac: Yes, Win: Yes, Linux: Yes. **Function:** The TextKnockout property. **Notes:**

PDF\_MAX\_INT if not set. (Read and Write property)
# 70.18. CLASS DYNAPDFFIELDEXMBS 12421 **70.18 class DynaPDFFieldExMBS**

# **70.18.1 class DynaPDFFieldExMBS**

MBS DynaPDF Plugin, Plugin Version: 10.1, Console & Web: Yes, Mac: Yes, Win: Yes, Linux: Yes. **Function:** The class for extended field information.

**Notes:** This is an abstract class. You can't create an instance, but you can get one from various plugin functions.

#### **70.18.2 Blog Entries**

- [MBS Xojo Plugins, version 18.2pr5](https://www.mbs-plugins.de/archive/2018-05-02/MBS_Xojo_Plugins_version_182pr/monkeybreadsoftware_blog_xojo)
- [MBS Real Studio Plugins, version 12.1pr6](https://www.mbs-plugins.de/archive/2012-02-28/MBS_Real_Studio_Plugins_versio/monkeybreadsoftware_blog_xojo)
- [MBS REALbasic Plugins, version 11.1pr4](https://www.mbs-plugins.de/archive/2011-02-18/MBS_REALbasic_Plugins_version_/monkeybreadsoftware_blog_xojo)

# **70.18.3 Methods**

#### **70.18.4 Close**

MBS DynaPDF Plugin, Plugin Version: 12.1, Console & Web: Yes, Mac: Yes, Win: Yes, Linux: Yes. **Function:** The destructor.

**Notes:** You can call close to release all values now or simply let it go automatically later.

#### **70.18.5 Constructor**

MBS DynaPDF Plugin, Plugin Version: 15.0, Console & Web: Yes, Mac: Yes, Win: Yes, Linux: Yes. **Function:** The private constructor.

#### **70.18.6 Kids(index as Integer) as DynaPDFFieldExMBS**

MBS DynaPDF Plugin, Plugin Version: 10.1, Console & Web: Yes, Mac: Yes, Win: Yes, Linux: Yes. **Function:** Array of child fields.

#### 12422 CHAPTER 70. DYNAPDF

# **70.18.7 Properties**

# **70.18.8 Action as Integer**

MBS DynaPDF Plugin, Plugin Version: 17.0, Console & Web: Yes, Mac: Yes, Win: Yes, Linux: Yes. **Function:** Action handle or -1 if not set. **Notes:**

This action is executed when the field is activated. (Read only property)

# **70.18.9 ActionType as Integer**

MBS DynaPDF Plugin, Plugin Version: 17.0, Console & Web: Yes, Mac: Yes, Win: Yes, Linux: Yes. **Function:** The type of action. **Notes:**

See kat\* constants. Meaningful only, if Action  $\geq 0$ . (Read only property)

## **70.18.10 BackColor as UInt32**

MBS DynaPDF Plugin, Plugin Version: 10.1, Console & Web: Yes, Mac: Yes, Win: Yes, Linux: Yes. **Function:** Background color. **Notes:** (Read only property)

# **70.18.11 BackColorSP as Integer**

MBS DynaPDF Plugin, Plugin Version: 10.1, Console & Web: Yes, Mac: Yes, Win: Yes, Linux: Yes. **Function:** Color space of the background color. **Notes:** (Read only property)

# **70.18.12 Barcode as DynaPDFBarcodeMBS**

MBS DynaPDF Plugin, Plugin Version: 11.1, Console & Web: Yes, Mac: Yes, Win: Yes, Linux: Yes. **Function:** If present, this field is a barcode field. **Notes:**

The field type is set to kftText since barcode fields are extended text fields.

#### 70.18. CLASS DYNAPDFFIELDEXMBS 12423

(Read only property)

#### **70.18.13 BBox as DynaPDFRectMBS**

MBS DynaPDF Plugin, Plugin Version: 10.1, Console & Web: Yes, Mac: Yes, Win: Yes, Linux: Yes. **Function:** Bounding box of the field in bottom-up coordinates. **Notes:** (Read only property)

#### **70.18.14 BorderColor as UInt32**

MBS DynaPDF Plugin, Plugin Version: 10.1, Console & Web: Yes, Mac: Yes, Win: Yes, Linux: Yes. **Function:** The Border color. **Notes:** (Read only property)

#### **70.18.15 BorderColorSP as Integer**

MBS DynaPDF Plugin, Plugin Version: 10.1, Console & Web: Yes, Mac: Yes, Win: Yes, Linux: Yes. **Function:** Color space of the border color. **Notes:** (Read only property)

#### **70.18.16 BorderStyle as Integer**

MBS DynaPDF Plugin, Plugin Version: 10.1, Console & Web: Yes, Mac: Yes, Win: Yes, Linux: Yes. **Function:** The Border style. **Notes:** (Read only property)

#### **70.18.17 BorderWidth as Single**

MBS DynaPDF Plugin, Plugin Version: 10.1, Console & Web: Yes, Mac: Yes, Win: Yes, Linux: Yes. **Function:** The Border width. **Notes:** (Read only property)

#### **70.18.18 CaptionPos as Integer**

MBS DynaPDF Plugin, Plugin Version: 14.0, Console & Web: Yes, Mac: Yes, Win: Yes, Linux: Yes. **Function:** Where to position the caption.

Use constants kbcpCaptionAbove, kbcpCaptionBelow, kbcpCaptionLeft, kbcpCaptionOnly, kbcpCaptionOver, kbcpCaptionRight or kbcpImageOnly. (Read only property)

# **70.18.19 CharSpacing as Single**

MBS DynaPDF Plugin, Plugin Version: 10.1, Console & Web: Yes, Mac: Yes, Win: Yes, Linux: Yes. **Function:** The char spacing. **Notes:**

Text fields only. (Read only property)

## **70.18.20 CheckBoxChar as Integer**

MBS DynaPDF Plugin, Plugin Version: 10.1, Console & Web: Yes, Mac: Yes, Win: Yes, Linux: Yes. **Function:** The ZapfDingbats character that is used to display the on state. **Notes:** (Read only property)

# **70.18.21 Checked as Boolean**

MBS DynaPDF Plugin, Plugin Version: 10.1, Console & Web: Yes, Mac: Yes, Win: Yes, Linux: Yes. **Function:** The check value. **Notes:**

Check boxes only (Read only property)

#### **70.18.22 DefState as Integer**

MBS DynaPDF Plugin, Plugin Version: 10.1, Console & Web: Yes, Mac: Yes, Win: Yes, Linux: Yes. **Function:** The default state. **Notes:**

Check boxes only (Read only property)

**Notes:**

#### 70.18. CLASS DYNAPDFFIELDEXMBS 12425

# **70.18.23 DefValue as String**

MBS DynaPDF Plugin, Plugin Version: 10.1, Console & Web: Yes, Mac: Yes, Win: Yes, Linux: Yes. **Function:** Optional default value. **Notes:** (Read only property)

# **70.18.24 Deleted as Boolean**

MBS DynaPDF Plugin, Plugin Version: 10.1, Console & Web: Yes, Mac: Yes, Win: Yes, Linux: Yes. **Function:** If true, the field was marked as deleted by DeleteField(). **Notes:** (Read only property)

#### **70.18.25 DownCaption as String**

MBS DynaPDF Plugin, Plugin Version: 14.0, Console & Web: Yes, Mac: Yes, Win: Yes, Linux: Yes. **Function:** Caption of the down state. **Notes:** (Read only property)

#### **70.18.26 DownImage as Integer**

MBS DynaPDF Plugin, Plugin Version: 14.0, Console & Web: Yes, Mac: Yes, Win: Yes, Linux: Yes. **Function:** Image handle of the down state. **Notes:**

You can use this image handle with GetImageObj to get the image. (Read only property)

#### **70.18.27 EditFont as String**

MBS DynaPDF Plugin, Plugin Version: 10.1, Console & Web: Yes, Mac: Yes, Win: Yes, Linux: Yes. **Function:** Postscript name of the editing font. **Notes:** (Read only property)

# **70.18.28 Events as DynaPDFObjEventMBS**

MBS DynaPDF Plugin, Plugin Version: 17.0, Console & Web: Yes, Mac: Yes, Win: Yes, Linux: Yes. **Function:** The events for this fields.

**Notes:** (Read only property)

# **70.18.29 ExpValCount as Integer**

MBS DynaPDF Plugin, Plugin Version: 10.1, Console & Web: Yes, Mac: Yes, Win: Yes, Linux: Yes. **Function:** Combo and list boxes only. **Notes:**

The values can be accessed with GetFieldExpValueEx(). (Read only property)

### **70.18.30 ExpValue as String**

MBS DynaPDF Plugin, Plugin Version: 10.1, Console & Web: Yes, Mac: Yes, Win: Yes, Linux: Yes. **Function:** The exp value. **Notes:**

Check boxes only. (Read only property)

#### **70.18.31 FieldFlags as Integer**

MBS DynaPDF Plugin, Plugin Version: 10.1, Console & Web: Yes, Mac: Yes, Win: Yes, Linux: Yes. **Function:** Field flags. **Notes:** (Read only property)

#### **70.18.32 FieldFont as String**

MBS DynaPDF Plugin, Plugin Version: 10.1, Console & Web: Yes, Mac: Yes, Win: Yes, Linux: Yes. **Function:** Postscript name of the font. **Notes:** (Read only property)

#### **70.18.33 FieldName as String**

MBS DynaPDF Plugin, Plugin Version: 12.1, Console & Web: Yes, Mac: Yes, Win: Yes, Linux: Yes. **Function:** The field name. **Notes:**

#### 70.18. CLASS DYNAPDFFIELDEXMBS 12427

Note that children of a field group or radio button have no name. (Read only property)

#### **70.18.34 FieldType as Integer**

MBS DynaPDF Plugin, Plugin Version: 10.1, Console & Web: Yes, Mac: Yes, Win: Yes, Linux: Yes. **Function:** Field type. **Notes:** (Read only property)

# **70.18.35 FontSize as Double**

MBS DynaPDF Plugin, Plugin Version: 10.1, Console & Web: Yes, Mac: Yes, Win: Yes, Linux: Yes. **Function:** Font size. 0.0 means auto font size. **Notes:** (Read only property)

#### **70.18.36 GroupType as Integer**

MBS DynaPDF Plugin, Plugin Version: 10.1, Console & Web: Yes, Mac: Yes, Win: Yes, Linux: Yes. **Function:** If GroupType  $\leq$ -FieldType the field is a terminal field of a field group. **Notes:** (Read only property)

#### **70.18.37 Handle as Integer**

MBS DynaPDF Plugin, Plugin Version: 10.1, Console & Web: Yes, Mac: Yes, Win: Yes, Linux: Yes. **Function:** Field handle. **Notes:** (Read only property)

#### **70.18.38 HighlightMode as Integer**

MBS DynaPDF Plugin, Plugin Version: 10.1, Console & Web: Yes, Mac: Yes, Win: Yes, Linux: Yes. **Function:** Highlight mode. **Notes:** (Read only property)

# **70.18.39 IEditFont as DynaPDFFontMBS**

MBS DynaPDF Plugin, Plugin Version: 12.1, Console & Web: Yes, Mac: Yes, Win: Yes, Linux: Yes. **Function:** The edit font object. **Notes:**

The object is created on demand the first time you access and cached. (Read only property)

# **70.18.40 IEditFontInfo as DynaPDFFontInfoMBS**

MBS DynaPDF Plugin, Plugin Version: 14.3, Console & Web: Yes, Mac: Yes, Win: Yes, Linux: Yes. **Function:** The edit font info object. **Notes:**

The object is created on demand the first time you access and cached. (Read only property)

# **70.18.41 IFieldFont as DynaPDFFontMBS**

MBS DynaPDF Plugin, Plugin Version: 12.1, Console & Web: Yes, Mac: Yes, Win: Yes, Linux: Yes. **Function:** The field font object. **Notes:**

The object is created on demand the first time you access and cached. (Read only property)

# **70.18.42 IFieldFontInfo as DynaPDFFontInfoMBS**

MBS DynaPDF Plugin, Plugin Version: 14.3, Console & Web: Yes, Mac: Yes, Win: Yes, Linux: Yes. **Function:** The field font info object. **Notes:**

The object is created on demand the first time you access and cached. (Read only property)

# **70.18.43 IsCalcField as Boolean**

MBS DynaPDF Plugin, Plugin Version: 10.1, Console & Web: Yes, Mac: Yes, Win: Yes, Linux: Yes. **Function:** If true, the OnCalc event of the field is connected with a JavaScript action.

70.18. CLASS DYNAPDFFIELDEXMBS 12429

**Notes:** (Read only property)

#### **70.18.44 KidCount as Integer**

MBS DynaPDF Plugin, Plugin Version: 10.1, Console & Web: Yes, Mac: Yes, Win: Yes, Linux: Yes. **Function:** Number of fields in the Kids array. **Notes:** (Read only property)

# **70.18.45 MapName as String**

MBS DynaPDF Plugin, Plugin Version: 10.1, Console & Web: Yes, Mac: Yes, Win: Yes, Linux: Yes. **Function:** Optional unique mapping name of the field. **Notes:** (Read only property)

#### **70.18.46 MaxLen as Integer**

MBS DynaPDF Plugin, Plugin Version: 10.1, Console & Web: Yes, Mac: Yes, Win: Yes, Linux: Yes. **Function:** The maximum text length. **Notes:**

Text fields only ->zero means not restricted. (Read only property)

#### **70.18.47 ModDate as String**

MBS DynaPDF Plugin, Plugin Version: 13.5, Console & Web: Yes, Mac: Yes, Win: Yes, Linux: Yes. **Function:** Modification date. **Notes:** (Read only property)

#### **70.18.48 OC as Integer**

MBS DynaPDF Plugin, Plugin Version: 15.4, Console & Web: Yes, Mac: Yes, Win: Yes, Linux: Yes. **Function:** Handle of an OCG or OCMD or -1. **Notes:**

Fields can be part of an Optional Content Group (OCG) or Optional Content Membership Dictionary (OCMD). If OC is greater -1 an OCG or OCMD handle was set. To determine whether an OCG handle was set, check whether the value is smaller & h40000000.

(Read only property)

# **70.18.49 PageIndex as Integer**

MBS DynaPDF Plugin, Plugin Version: 11.1, Console & Web: Yes, Mac: Yes, Win: Yes, Linux: Yes. **Function:** Array index to change the tab order. **Notes:**

see SortFieldsByIndex(). (Read only property)

# **70.18.50 PageNum as Integer**

MBS DynaPDF Plugin, Plugin Version: 10.1, Console & Web: Yes, Mac: Yes, Win: Yes, Linux: Yes. **Function:** Page on which the field is used or -1. **Notes:** (Read only property)

# **70.18.51 RollCaption as String**

MBS DynaPDF Plugin, Plugin Version: 14.0, Console & Web: Yes, Mac: Yes, Win: Yes, Linux: Yes. **Function:** Caption of the roll over state. **Notes:** (Read only property)

# **70.18.52 RollImage as Integer**

MBS DynaPDF Plugin, Plugin Version: 14.0, Console & Web: Yes, Mac: Yes, Win: Yes, Linux: Yes. **Function:** Image handle of the roll over state. **Notes:**

You can use this image handle with GetImageObj to get the image. (Read only property)

# **70.18.53 Rotate as Integer**

MBS DynaPDF Plugin, Plugin Version: 10.1, Console & Web: Yes, Mac: Yes, Win: Yes, Linux: Yes. **Function:** Rotation angle in degrees. **Notes:** (Read only property)

#### 70.18. CLASS DYNAPDFFIELDEXMBS 12431

#### **70.18.54 Signature as DynaPDFSigDictMBS**

MBS DynaPDF Plugin, Plugin Version: 11.1, Console & Web: Yes, Mac: Yes, Win: Yes, Linux: Yes. **Function:** The signature details. **Notes:**

Signature fields only. Present only for imported signature fields which which have a value. That means the file was digitally signed. -

Signed signature fields are always marked as deleted! (Read only property)

### **70.18.55 TextAlign as Integer**

MBS DynaPDF Plugin, Plugin Version: 10.1, Console & Web: Yes, Mac: Yes, Win: Yes, Linux: Yes. **Function:** The text align. **Notes:**

Text fields only. (Read only property)

#### **70.18.56 TextColor as UInt32**

MBS DynaPDF Plugin, Plugin Version: 10.1, Console & Web: Yes, Mac: Yes, Win: Yes, Linux: Yes. **Function:** Text color. **Notes:** (Read only property)

# **70.18.57 TextColorSP as Integer**

MBS DynaPDF Plugin, Plugin Version: 10.1, Console & Web: Yes, Mac: Yes, Win: Yes, Linux: Yes. **Function:** Color space of the field's text. **Notes:** (Read only property)

#### **70.18.58 TextScaling as Single**

MBS DynaPDF Plugin, Plugin Version: 10.1, Console & Web: Yes, Mac: Yes, Win: Yes, Linux: Yes. **Function:** The text scaling. **Notes:**

Text fields only. (Read only property)

# **70.18.59 ToolTip as String**

MBS DynaPDF Plugin, Plugin Version: 12.1, Console & Web: Yes, Mac: Yes, Win: Yes, Linux: Yes. **Function:** The tooltip text. **Notes:**

Optional tool tip. (Read only property)

## **70.18.60 UniqueName as String**

MBS DynaPDF Plugin, Plugin Version: 10.1, Console & Web: Yes, Mac: Yes, Win: Yes, Linux: Yes. **Function:** Optional unique name (NM key). **Notes:** (Read only property)

# **70.18.61 UpCaption as String**

MBS DynaPDF Plugin, Plugin Version: 14.0, Console & Web: Yes, Mac: Yes, Win: Yes, Linux: Yes. **Function:** Caption of the up state. **Notes:** (Read only property)

#### **70.18.62 UpImage as Integer**

MBS DynaPDF Plugin, Plugin Version: 14.0, Console & Web: Yes, Mac: Yes, Win: Yes, Linux: Yes. **Function:** Image handle of the up state. **Notes:**

You can use this image handle with GetImageObj to get the image. (Read only property)

#### **70.18.63 Value as String**

MBS DynaPDF Plugin, Plugin Version: 12.1, Console & Web: Yes, Mac: Yes, Win: Yes, Linux: Yes. **Function:** The value of the field. **Notes:** (Read only property)

# 70.18. CLASS DYNAPDFFIELDEXMBS 12433

# **70.18.64 WordSpacing as Single**

MBS DynaPDF Plugin, Plugin Version: 10.1, Console & Web: Yes, Mac: Yes, Win: Yes, Linux: Yes. **Function:** The word spacing. **Notes:**

Text fields only. (Read only property)

# **70.19 class DynaPDFFieldMBS**

# **70.19.1 class DynaPDFFieldMBS**

MBS DynaPDF Plugin, Plugin Version: 8.0, Console & Web: Yes, Mac: Yes, Win: Yes, Linux: Yes. **Function:** The class for field information.

**Deprecated:** This item is deprecated and should no longer be used. You can use DynaPDFFieldExMBS instead. **Notes:** This is an abstract class. You can't create an instance, but you can get one from various plugin functions.

# **70.19.2 Blog Entries**

• [MBS REALbasic Plugins, version 11.1pr4](https://www.mbs-plugins.de/archive/2011-02-18/MBS_REALbasic_Plugins_version_/monkeybreadsoftware_blog_xojo)

# **70.19.3 Methods**

#### **70.19.4 Constructor**

MBS DynaPDF Plugin, Plugin Version: 15.0, Console & Web: Yes, Mac: Yes, Win: Yes, Linux: Yes. **Function:** The private constructor.

#### **70.19.5 Properties**

### **70.19.6 BackColor as UInt32**

MBS DynaPDF Plugin, Plugin Version: 8.0, Console & Web: Yes, Mac: Yes, Win: Yes, Linux: Yes. **Function:** Background color. **Notes:** (Read only property)

# **70.19.7 BackCS as UInt32**

MBS DynaPDF Plugin, Plugin Version: 8.0, Console & Web: Yes, Mac: Yes, Win: Yes, Linux: Yes. **Function:** Color space of background / border color **Notes:** (Read only property)

#### 70.19. CLASS DYNAPDFFIELDMBS 12435

#### **70.19.8 BBox as DynaPDFRectMBS**

MBS DynaPDF Plugin, Plugin Version: 8.0, Console & Web: Yes, Mac: Yes, Win: Yes, Linux: Yes. **Function:** The Bounding box. **Notes:** (Read only property)

### **70.19.9 BorderColor as UInt32**

MBS DynaPDF Plugin, Plugin Version: 8.0, Console & Web: Yes, Mac: Yes, Win: Yes, Linux: Yes. **Function:** Border color. **Notes:** (Read only property)

# **70.19.10 Checked as Boolean**

MBS DynaPDF Plugin, Plugin Version: 8.0, Console & Web: Yes, Mac: Yes, Win: Yes, Linux: Yes. **Function:** Only set if the field is a check box. **Notes:** (Read only property)

#### **70.19.11 Deleted as Boolean**

MBS DynaPDF Plugin, Plugin Version: 8.0, Console & Web: Yes, Mac: Yes, Win: Yes, Linux: Yes. **Function:** If true, the field was deleted. **Notes:** (Read only property)

#### **70.19.12 FieldName as String**

MBS DynaPDF Plugin, Plugin Version: 8.0, Console & Web: Yes, Mac: Yes, Win: Yes, Linux: Yes. **Function:** Field name. **Notes:**

May be unicode or ASCII encoded. (Read only property)

#### **70.19.13 FieldNameLen as Integer**

MBS DynaPDF Plugin, Plugin Version: 8.0, Console & Web: Yes, Mac: Yes, Win: Yes, Linux: Yes. **Function:** The Field name length in characters.

**Notes:** (Read only property)

# **70.19.14 FieldType as Integer**

MBS DynaPDF Plugin, Plugin Version: 8.0, Console & Web: Yes, Mac: Yes, Win: Yes, Linux: Yes. **Function:** Field type (see ft\* constants) **Notes:** (Read only property)

#### **70.19.15 Font as String**

MBS DynaPDF Plugin, Plugin Version: 8.0, Console & Web: Yes, Mac: Yes, Win: Yes, Linux: Yes. **Function:** Used font by the field (PostScript name). **Notes:** (Read only property)

#### **70.19.16 FontSize as Double**

MBS DynaPDF Plugin, Plugin Version: 8.0, Console & Web: Yes, Mac: Yes, Win: Yes, Linux: Yes. **Function:** Font size. **Notes:** (Read only property)

# **70.19.17 Handle as Integer**

MBS DynaPDF Plugin, Plugin Version: 8.0, Console & Web: Yes, Mac: Yes, Win: Yes, Linux: Yes. **Function:** The Field handle. **Notes:** (Read only property)

#### **70.19.18 KidCount as Integer**

MBS DynaPDF Plugin, Plugin Version: 8.0, Console & Web: Yes, Mac: Yes, Win: Yes, Linux: Yes. **Function:** Greater zero if the field has childs. **Notes:** (Read only property)

#### **70.19.19 Parent as Integer**

MBS DynaPDF Plugin, Plugin Version: 8.0, Console & Web: Yes, Mac: Yes, Win: Yes, Linux: Yes. **Function:** Parent field handle if any.

70.19. CLASS DYNAPDFFIELDMBS 12437

**Notes:** (Read only property)

### **70.19.20 TextColor as UInt32**

MBS DynaPDF Plugin, Plugin Version: 8.0, Console & Web: Yes, Mac: Yes, Win: Yes, Linux: Yes. **Function:** Text color. **Notes:** (Read only property)

#### **70.19.21 TextCS as UInt32**

MBS DynaPDF Plugin, Plugin Version: 8.0, Console & Web: Yes, Mac: Yes, Win: Yes, Linux: Yes. **Function:** Color space of text color. **Notes:** (Read only property)

#### **70.19.22 ToolTip as String**

MBS DynaPDF Plugin, Plugin Version: 8.0, Console & Web: Yes, Mac: Yes, Win: Yes, Linux: Yes. **Function:** Tool tip if any. **Notes:**

Unicode or ASCII encoded. (Read only property)

#### **70.19.23 Value as String**

MBS DynaPDF Plugin, Plugin Version: 8.0, Console & Web: Yes, Mac: Yes, Win: Yes, Linux: Yes. **Function:** Field value. **Notes:**

Unicode or ASCII encoded. (Read only property)

# **70.20 class DynaPDFFileSpecExMBS**

# **70.20.1 class DynaPDFFileSpecExMBS**

MBS DynaPDF Plugin, Plugin Version: 17.0, Console & Web: Yes, Mac: Yes, Win: Yes, Linux: Yes. Function: The class for an extended file specification. **Notes:** This is an abstract class. You can't create an instance, but you can get one from various plugin functions.

# **70.20.2 Methods**

#### **70.20.3 Constructor**

MBS DynaPDF Plugin, Plugin Version: 17.0, Console & Web: Yes, Mac: Yes, Win: Yes, Linux: Yes. **Function:** The private constructor.

#### **70.20.4 Properties**

#### **70.20.5 AFRelationship as String**

MBS DynaPDF Plugin, Plugin Version: 17.0, Console & Web: Yes, Mac: Yes, Win: Yes, Linux: Yes. **Function:** The relationship. **Notes:**

PDF 2.0 (Read and Write property)

# **70.20.6 ColItem as Ptr**

MBS DynaPDF Plugin, Plugin Version: 17.0, Console & Web: Yes, Mac: Yes, Win: Yes, Linux: Yes. **Function:** If  $\le$ >nil the embedded file contains a collection item with user defined data. **Notes:**

This entry can occur in PDF Collections only (PDF 1.7). See "PDF Collections" in the help file for further information.

(Read and Write property)

#### 70.20. CLASS DYNAPDFFILESPECEXMBS 12439

#### **70.20.7 Description as String**

MBS DynaPDF Plugin, Plugin Version: 17.0, Console & Web: Yes, Mac: Yes, Win: Yes, Linux: Yes. **Function:** Optional description string. **Notes:** (Read and Write property)

# **70.20.8 DOS as String**

MBS DynaPDF Plugin, Plugin Version: 17.0, Console & Web: Yes, Mac: Yes, Win: Yes, Linux: Yes. **Function:** Optional DOS file name. **Notes:** (Read and Write property)

#### **70.20.9 EmbFileNode as DynaPDFEmbFileNodeMBS**

MBS DynaPDF Plugin, Plugin Version: 17.0, Console & Web: Yes, Mac: Yes, Win: Yes, Linux: Yes. **Function:** The embedded file node for embedded file. **Notes:** (Read and Write property)

#### **70.20.10 FileName as String**

MBS DynaPDF Plugin, Plugin Version: 17.0, Console & Web: Yes, Mac: Yes, Win: Yes, Linux: Yes. **Function:** File name as 7 bit ASCII string. **Notes:** (Read and Write property)

#### **70.20.11 FileNameIsURL as Boolean**

MBS DynaPDF Plugin, Plugin Version: 17.0, Console & Web: Yes, Mac: Yes, Win: Yes, Linux: Yes. **Function:** If true, FileName contains a URL. **Notes:** (Read and Write property)

#### **70.20.12 ID1 as String**

MBS DynaPDF Plugin, Plugin Version: 17.0, Console & Web: Yes, Mac: Yes, Win: Yes, Linux: Yes. **Function:** Optional file ID. **Notes:**

Meaningful only if FileName points to a PDF file. (Read and Write property)

#### **70.20.13 ID2 as String**

MBS DynaPDF Plugin, Plugin Version: 17.0, Console & Web: Yes, Mac: Yes, Win: Yes, Linux: Yes. **Function:** Optional file ID. **Notes:**

Meaningful only if FileName points to a PDF file. (Read and Write property)

### **70.20.14 IsVolatile as Boolean**

MBS DynaPDF Plugin, Plugin Version: 17.0, Console & Web: Yes, Mac: Yes, Win: Yes, Linux: Yes. **Function:** If true, the file changes frequently with time. **Notes:** (Read and Write property)

#### **70.20.15 Mac as String**

MBS DynaPDF Plugin, Plugin Version: 17.0, Console & Web: Yes, Mac: Yes, Win: Yes, Linux: Yes. **Function:** Optional Mac file name. **Notes:** (Read and Write property)

#### **70.20.16 Thumb as DynaPDFImageMBS**

MBS DynaPDF Plugin, Plugin Version: 17.0, Console & Web: Yes, Mac: Yes, Win: Yes, Linux: Yes. **Function:** Optional thumb nail image. **Notes:** (Read and Write property)

#### **70.20.17 UFileName as String**

MBS DynaPDF Plugin, Plugin Version: 17.0, Console & Web: Yes, Mac: Yes, Win: Yes, Linux: Yes. **Function:** The file name. **Notes:**

PDF 1.7. Same as FileName but Unicode is allowed. (Read and Write property)

# **70.20.18 Unix as String**

MBS DynaPDF Plugin, Plugin Version: 17.0, Console & Web: Yes, Mac: Yes, Win: Yes, Linux: Yes. **Function:** Optional Unix file name. **Notes:** (Read and Write property)

# **70.21 class DynaPDFFileSpecMBS**

# **70.21.1 class DynaPDFFileSpecMBS**

MBS DynaPDF Plugin, Plugin Version: 8.0, Console & Web: Yes, Mac: Yes, Win: Yes, Linux: Yes. **Function:** A class for information about an embedded file.

**Notes:** This is an abstract class. You can't create an instance, but you can get one from various plugin functions.

# **70.21.2 Methods**

## **70.21.3 Constructor**

MBS DynaPDF Plugin, Plugin Version: 15.0, Console & Web: Yes, Mac: Yes, Win: Yes, Linux: Yes. **Function:** The private constructor.

# **70.21.4 Properties**

# **70.21.5 Buffer as String**

MBS DynaPDF Plugin, Plugin Version: 8.0, Console & Web: Yes, Mac: Yes, Win: Yes, Linux: Yes. **Function:** Buffer of an embedded file. **Notes:** (Read and Write property)

# **70.21.6 BufferSize as Integer**

MBS DynaPDF Plugin, Plugin Version: 8.0, Console & Web: Yes, Mac: Yes, Win: Yes, Linux: Yes. **Function:** Buffer size in bytes. **Notes:** (Read and Write property)

# **70.21.7 Checksum as String**

MBS DynaPDF Plugin, Plugin Version: 8.0, Console & Web: Yes, Mac: Yes, Win: Yes, Linux: Yes. **Function:** 16 byte MD5 digest if set. **Notes:** (Read and Write property)

#### 70.21. CLASS DYNAPDFFILESPECMBS 12443

#### **70.21.8 ColItem as Integer**

MBS DynaPDF Plugin, Plugin Version: 8.0, Console & Web: Yes, Mac: Yes, Win: Yes, Linux: Yes. **Function:** Pointer to user defined collection item. **Notes:** (Read and Write property)

#### **70.21.9 Compressed as Boolean**

MBS DynaPDF Plugin, Plugin Version: 8.0, Console & Web: Yes, Mac: Yes, Win: Yes, Linux: Yes. **Function:** Should be false if Decompress was true. **Notes:** (Read and Write property)

#### **70.21.10 CreateDate as String**

MBS DynaPDF Plugin, Plugin Version: 8.0, Console & Web: Yes, Mac: Yes, Win: Yes, Linux: Yes. **Function:** Creation date as string. **Notes:** (Read and Write property)

#### **70.21.11 Description as String**

MBS DynaPDF Plugin, Plugin Version: 8.0, Console & Web: Yes, Mac: Yes, Win: Yes, Linux: Yes. **Function:** The Description. **Notes:**

This string is either an unicode encoded string or an ASCII encoded string. (Read and Write property)

#### **70.21.12 FileName as String**

MBS DynaPDF Plugin, Plugin Version: 8.0, Console & Web: Yes, Mac: Yes, Win: Yes, Linux: Yes. **Function:** File name as 7 bit ASCII string. **Notes:** (Read and Write property)

#### **70.21.13 FileSize as Integer**

MBS DynaPDF Plugin, Plugin Version: 8.0, Console & Web: Yes, Mac: Yes, Win: Yes, Linux: Yes. **Function:** Decompressed stream size or zero if not known.

12444 CHAPTER 70. DYNAPDF

**Notes:** (Read and Write property)

# **70.21.14 IsURL as Boolean**

MBS DynaPDF Plugin, Plugin Version: 8.0, Console & Web: Yes, Mac: Yes, Win: Yes, Linux: Yes. **Function:** If true, FileName contains a URL. **Notes:** (Read and Write property)

# **70.21.15 MIMEType as String**

MBS DynaPDF Plugin, Plugin Version: 8.0, Console & Web: Yes, Mac: Yes, Win: Yes, Linux: Yes. **Function:** MIME media type name (RFC 2046). **Notes:**

See also MimeTypeToFileExtensionMBS function. (Read and Write property)

# **70.21.16 ModDate as String**

MBS DynaPDF Plugin, Plugin Version: 8.0, Console & Web: Yes, Mac: Yes, Win: Yes, Linux: Yes. **Function:** Modification date as string. **Notes:** (Read and Write property)

# **70.21.17 Name as String**

MBS DynaPDF Plugin, Plugin Version: 8.0, Console & Web: Yes, Mac: Yes, Win: Yes, Linux: Yes. **Function:** Name of the file specification in the name tree. **Notes:**

This string is either an unicode encoded string or an ASCII encoded string. This value is always present. (Read and Write property)

# **70.21.18 UnicodeFileName as String**

MBS DynaPDF Plugin, Plugin Version: 8.0, Console & Web: Yes, Mac: Yes, Win: Yes, Linux: Yes. **Function:** Same as FileName but Unicode is allowed. **Notes:**

# 70.21. CLASS DYNAPDFFILESPECMBS 12445

PDF 1.7.

This string is either an unicode encoded string or an ASCII encoded string. (Read and Write property)

# **70.22 class DynaPDFFontInfoMBS**

## **70.22.1 class DynaPDFFontInfoMBS**

MBS DynaPDF Plugin, Plugin Version: 14.3, Console & Web: Yes, Mac: Yes, Win: Yes, Linux: Yes. **Function:** The class for DynaPDF font info.

**Notes:** This is an abstract class. You can't create an instance, but you can get one from various plugin functions.

#### **70.22.2 Blog Entries**

• [MBS Xojo Plugins, version 18.1pr3](https://www.mbs-plugins.de/archive/2018-02-14/MBS_Xojo_Plugins_version_181pr/monkeybreadsoftware_blog_xojo)

### **70.22.3 Methods**

#### **70.22.4 Constructor**

MBS DynaPDF Plugin, Plugin Version: 15.0, Console & Web: Yes, Mac: Yes, Win: Yes, Linux: Yes. **Function:** The private constructor.

#### **70.22.5 HorzWidths(index as UInt32) as Single**

MBS DynaPDF Plugin, Plugin Version: 14.3, Console & Web: Yes, Mac: Yes, Win: Yes, Linux: Yes. **Function:** Horizontal glyph widths. **Notes:** Index from 0 ot HorzWidthsCount -1.

#### **70.22.6 VertWidths(index as UInt32) as DynaPDFCIDMetricMBS**

MBS DynaPDF Plugin, Plugin Version: 15.0, Console & Web: Yes, Mac: Yes, Win: Yes, Linux: Yes. **Function:** Vertical glyph widths array.

# **70.22.7 Properties**

#### **70.22.8 Ascent as Single**

MBS DynaPDF Plugin, Plugin Version: 14.3, Console & Web: Yes, Mac: Yes, Win: Yes, Linux: Yes. **Function:** Ascent (optional).

70.22. CLASS DYNAPDFFONTINFOMBS 12447

**Notes:** (Read only property)

#### **70.22.9 AvgWidth as Single**

MBS DynaPDF Plugin, Plugin Version: 14.3, Console & Web: Yes, Mac: Yes, Win: Yes, Linux: Yes. **Function:** Average character width (optional). **Notes:** (Read only property)

#### **70.22.10 BaseEncoding as Integer**

MBS DynaPDF Plugin, Plugin Version: 14.3, Console & Web: Yes, Mac: Yes, Win: Yes, Linux: Yes. **Function:** The base encoding. **Notes:**

Valid only if HaveEncoding is true. Can be kbeWinAnsi, kbeStandard, kbeMacRoman or kbeMacExpert. (Read only property)

#### **70.22.11 BaseFont as String**

MBS DynaPDF Plugin, Plugin Version: 14.3, Console & Web: Yes, Mac: Yes, Win: Yes, Linux: Yes. **Function:** PostScript Name or Family Name. **Notes:** (Read only property)

#### **70.22.12 CapHeight as Single**

MBS DynaPDF Plugin, Plugin Version: 14.3, Console & Web: Yes, Mac: Yes, Win: Yes, Linux: Yes. **Function:** Cap height (optional). **Notes:** (Read only property)

#### **70.22.13 CharSet as String**

MBS DynaPDF Plugin, Plugin Version: 14.3, Console & Web: Yes, Mac: Yes, Win: Yes, Linux: Yes. **Function:** The charset describes which glyphs are present in the font. **Notes:** (Read only property)

# **70.22.14 CharSetSize as UInt32**

MBS DynaPDF Plugin, Plugin Version: 14.3, Console & Web: Yes, Mac: Yes, Win: Yes, Linux: Yes. **Function:** Length of the CharSet in bytes. **Notes:** (Read only property)

### **70.22.15 CIDOrdering as String**

MBS DynaPDF Plugin, Plugin Version: 14.3, Console & Web: Yes, Mac: Yes, Win: Yes, Linux: Yes. Function: SystemInfo ->Character collection. **Notes:** (Read only property)

## **70.22.16 CIDRegistry as String**

MBS DynaPDF Plugin, Plugin Version: 14.3, Console & Web: Yes, Mac: Yes, Win: Yes, Linux: Yes. Function: SystemInfo ->Issuer of the character collection. **Notes:** (Read only property)

## **70.22.17 CIDSet as MemoryBlock**

MBS DynaPDF Plugin, Plugin Version: 14.3, Console & Web: Yes, Mac: Yes, Win: Yes, Linux: Yes. **Function:** CID fonts only. **Notes:**

This is a table of bits indexed by CIDs. (Read only property)

#### **70.22.18 CIDSetSize as UInt32**

MBS DynaPDF Plugin, Plugin Version: 14.3, Console & Web: Yes, Mac: Yes, Win: Yes, Linux: Yes. **Function:** Length of the CIDSet in bytes. **Notes:** (Read only property)

# **70.22.19 CIDSupplement as UInt32**

MBS DynaPDF Plugin, Plugin Version: 14.3, Console & Web: Yes, Mac: Yes, Win: Yes, Linux: Yes. Function: CIDSystemInfo ->Supplement number.

70.22. CLASS DYNAPDFFONTINFOMBS 12449

**Notes:** (Read only property)

#### **70.22.20 CIDToGIDMap as MemoryBlock**

MBS DynaPDF Plugin, Plugin Version: 14.3, Console & Web: Yes, Mac: Yes, Win: Yes, Linux: Yes. **Function:** Allowed for embedded TrueType based CID fonts only. **Notes:** (Read only property)

#### **70.22.21 CIDToGIDMapSize as UInt32**

MBS DynaPDF Plugin, Plugin Version: 14.3, Console & Web: Yes, Mac: Yes, Win: Yes, Linux: Yes. **Function:** Length of the CIDToGIDMap in bytes. **Notes:** (Read only property)

#### **70.22.22 CMapBuf as MemoryBlock**

MBS DynaPDF Plugin, Plugin Version: 14.3, Console & Web: Yes, Mac: Yes, Win: Yes, Linux: Yes. **Function:** The CMap data. **Notes:**

Only available if the CMap was embedded. (Read only property)

#### **70.22.23 CMapBufSize as UInt32**

MBS DynaPDF Plugin, Plugin Version: 14.3, Console & Web: Yes, Mac: Yes, Win: Yes, Linux: Yes. **Function:** CMAP Buffer size in bytes. **Notes:** (Read only property)

#### **70.22.24 CMapName as String**

MBS DynaPDF Plugin, Plugin Version: 14.3, Console & Web: Yes, Mac: Yes, Win: Yes, Linux: Yes. **Function:** CID fonts only external CMap name or encoding. **Notes:** (Read only property)

# **70.22.25 Descent as Single**

MBS DynaPDF Plugin, Plugin Version: 14.3, Console & Web: Yes, Mac: Yes, Win: Yes, Linux: Yes. **Function:** Descent (optional). **Notes:** (Read only property)

# **70.22.26 Encoding as MemoryBlock**

MBS DynaPDF Plugin, Plugin Version: 14.3, Console & Web: Yes, Mac: Yes, Win: Yes, Linux: Yes. **Function:** Unicode mapping 0..255. **Notes:**

not available for CID fonts. (Read only property)

# **70.22.27 FirstChar as UInt32**

MBS DynaPDF Plugin, Plugin Version: 14.3, Console & Web: Yes, Mac: Yes, Win: Yes, Linux: Yes. **Function:** First char (simple fonts only). **Notes:** (Read only property)

# **70.22.28 Flags as UInt32**

MBS DynaPDF Plugin, Plugin Version: 14.3, Console & Web: Yes, Mac: Yes, Win: Yes, Linux: Yes. Function: Font flags. **Notes:**

See DynaPDF manual.

The font flags describe certain properties of the font. The most important flags are the following:

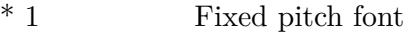

- \* 2 Serif style
- \* 4 Symbol font
- \* 8 Script style
- \* & h20 Non-symbolic font
- \* & h40 Italic style
- \* & h40000 Force Bold (Type1 fonts only)

#### 70.22. CLASS DYNAPDFFONTINFOMBS 12451

The full set of available flags can be found in the PDF Reference. (Read only property)

#### **70.22.29 FontBBox as DynaPDFRectMBS**

MBS DynaPDF Plugin, Plugin Version: 14.3, Console & Web: Yes, Mac: Yes, Win: Yes, Linux: Yes. **Function:** This is the size of the largest glyph in this font. **Notes:** (Read only property)

#### **70.22.30 FontBuffer as MemoryBlock**

MBS DynaPDF Plugin, Plugin Version: 14.3, Console & Web: Yes, Mac: Yes, Win: Yes, Linux: Yes. **Function:** The font data. **Notes:**

Available if the font was embedded or loaded from a buffer. (Read only property)

#### **70.22.31 FontBufSize as UInt32**

MBS DynaPDF Plugin, Plugin Version: 14.3, Console & Web: Yes, Mac: Yes, Win: Yes, Linux: Yes. **Function:** Font file size in bytes.. **Notes:** (Read only property)

#### **70.22.32 FontFamily as String**

MBS DynaPDF Plugin, Plugin Version: 14.3, Console & Web: Yes, Mac: Yes, Win: Yes, Linux: Yes. **Function:** Optional Font Family (Family Name). **Notes:** (Read only property)

#### **70.22.33 FontFilePath as String**

MBS DynaPDF Plugin, Plugin Version: 14.3, Console & Web: Yes, Mac: Yes, Win: Yes, Linux: Yes. **Function:** The font file path. **Notes:**

Only available for system fonts. (Read only property)

# **70.22.34 FontFileType as Integer**

MBS DynaPDF Plugin, Plugin Version: 14.3, Console & Web: Yes, Mac: Yes, Win: Yes, Linux: Yes. **Function:** The font file type. **Notes:**

Can be:

kffsType1C, kffsOpenTypeC, kffsOpenType, kffsNoSubtype, kffsCIDFontType2 or kffsCIDFontType0C. (Read only property)

## **70.22.35 FontName as String**

MBS DynaPDF Plugin, Plugin Version: 14.3, Console & Web: Yes, Mac: Yes, Win: Yes, Linux: Yes. Function: Font name (should be the same as BaseFont). **Notes:** (Read only property)

## **70.22.36 FontStretch as String**

MBS DynaPDF Plugin, Plugin Version: 14.3, Console & Web: Yes, Mac: Yes, Win: Yes, Linux: Yes. **Function:** The font stretch. **Notes:**

Optional ->Condensed, and so on. (Read only property)

# **70.22.37 FontType as Integer**

MBS DynaPDF Plugin, Plugin Version: 14.3, Console & Web: Yes, Mac: Yes, Win: Yes, Linux: Yes. **Function:** The font type. **Notes:**

If ftType0 the font is a CID font. (Read only property)

# **70.22.38 FontWeight as Single**

MBS DynaPDF Plugin, Plugin Version: 14.3, Console & Web: Yes, Mac: Yes, Win: Yes, Linux: Yes. **Function:** Font weight (optional). **Notes:** (Read only property)

#### 70.22. CLASS DYNAPDFFONTINFOMBS 12453

### **70.22.39 FullName as String**

MBS DynaPDF Plugin, Plugin Version: 14.3, Console & Web: Yes, Mac: Yes, Win: Yes, Linux: Yes. **Function:** The full name. **Notes:**

System fonts only. (Read only property)

#### **70.22.40 HaveEncoding as Boolean**

MBS DynaPDF Plugin, Plugin Version: 14.3, Console & Web: Yes, Mac: Yes, Win: Yes, Linux: Yes. **Function:** Whether encoding is known. **Notes:**

If true, BaseEncoding was set from the font's encoding. (Read only property)

# **70.22.41 HorzWidthsCount as UInt32**

MBS DynaPDF Plugin, Plugin Version: 14.3, Console & Web: Yes, Mac: Yes, Win: Yes, Linux: Yes. **Function:** Number of horizontal widths in the array. **Notes:** (Read only property)

#### **70.22.42 Imported as Boolean**

MBS DynaPDF Plugin, Plugin Version: 14.3, Console & Web: Yes, Mac: Yes, Win: Yes, Linux: Yes. **Function:** Whether font is imported. **Notes:**

If true, the font was imported from an external PDF file. (Read only property)

#### **70.22.43 ItalicAngle as Single**

MBS DynaPDF Plugin, Plugin Version: 14.3, Console & Web: Yes, Mac: Yes, Win: Yes, Linux: Yes. **Function:** Italic angle. **Notes:** (Read only property)

MBS DynaPDF Plugin, Plugin Version: 14.3, Console & Web: Yes, Mac: Yes, Win: Yes, Linux: Yes. **Function:** Optional language code defined by BCP 47. **Notes:** (Read only property)

#### **70.22.45 LastChar as UInt32**

MBS DynaPDF Plugin, Plugin Version: 14.3, Console & Web: Yes, Mac: Yes, Win: Yes, Linux: Yes. **Function:** Last char (simple fonts only). **Notes:** (Read only property)

## **70.22.46 Leading as Single**

MBS DynaPDF Plugin, Plugin Version: 14.3, Console & Web: Yes, Mac: Yes, Win: Yes, Linux: Yes. **Function:** Leading (optional). **Notes:** (Read only property)

## **70.22.47 Length1 as UInt32**

MBS DynaPDF Plugin, Plugin Version: 14.3, Console & Web: Yes, Mac: Yes, Win: Yes, Linux: Yes. Function: Length of the clear text portion of a Type1 font. **Notes:** (Read only property)

#### **70.22.48 Length2 as UInt32**

MBS DynaPDF Plugin, Plugin Version: 14.3, Console & Web: Yes, Mac: Yes, Win: Yes, Linux: Yes. Function: Length of the encrypted portion of a Type1 font program. **Notes:** (Read only property)

#### **70.22.49 Length3 as UInt32**

MBS DynaPDF Plugin, Plugin Version: 14.3, Console & Web: Yes, Mac: Yes, Win: Yes, Linux: Yes. **Function:** Length of the fixed-content portion of a Type1 font program. **Notes:** (Read only property)

#### 70.22. CLASS DYNAPDFFONTINFOMBS 12455

# **70.22.50 MaxWidth as Single**

MBS DynaPDF Plugin, Plugin Version: 14.3, Console & Web: Yes, Mac: Yes, Win: Yes, Linux: Yes. **Function:** Maximum glyph width (optional). **Notes:** (Read only property)

#### **70.22.51 Metadata as MemoryBlock**

MBS DynaPDF Plugin, Plugin Version: 14.3, Console & Web: Yes, Mac: Yes, Win: Yes, Linux: Yes. **Function:** Optional XMP metadata stream about the font file. **Notes:** (Read only property)

#### **70.22.52 MetadataSize as UInt32**

MBS DynaPDF Plugin, Plugin Version: 14.3, Console & Web: Yes, Mac: Yes, Win: Yes, Linux: Yes. **Function:** MetaData size in bytes. **Notes:** (Read only property)

#### **70.22.53 MisWidth as Single**

MBS DynaPDF Plugin, Plugin Version: 14.3, Console & Web: Yes, Mac: Yes, Win: Yes, Linux: Yes. **Function:** Missing width (default  $= 0.0$ ). **Notes:** (Read only property)

#### **70.22.54 Panose as MemoryBlock**

MBS DynaPDF Plugin, Plugin Version: 14.3, Console & Web: Yes, Mac: Yes, Win: Yes, Linux: Yes. **Function:** Optional 12 bytes long Panose string. **Notes:**

CID fonts only. (Read only property)

### **70.22.55 PostScriptName as String**

MBS DynaPDF Plugin, Plugin Version: 14.3, Console & Web: Yes, Mac: Yes, Win: Yes, Linux: Yes. **Function:** System fonts only.

**Notes:** (Read only property)

## **70.22.56 SpaceWidth as Single**

MBS DynaPDF Plugin, Plugin Version: 14.3, Console & Web: Yes, Mac: Yes, Win: Yes, Linux: Yes. **Function:** Space width in font units. **Notes:**

A default value is set if the font contains no space character. (Read only property)

## **70.22.57 StemH as Single**

MBS DynaPDF Plugin, Plugin Version: 14.3, Console & Web: Yes, Mac: Yes, Win: Yes, Linux: Yes. **Function:** The thickness of horizontal stems. **Notes:** (Read only property)

#### **70.22.58 StemV as Single**

MBS DynaPDF Plugin, Plugin Version: 14.3, Console & Web: Yes, Mac: Yes, Win: Yes, Linux: Yes. **Function:** The thickness of vertical stems. **Notes:** (Read only property)

# **70.22.59 ToUnicode as MemoryBlock**

MBS DynaPDF Plugin, Plugin Version: 14.3, Console & Web: Yes, Mac: Yes, Win: Yes, Linux: Yes. **Function:** ToUnicode CMap. **Notes:**

Only available for imported fonts. (Read only property)

### **70.22.60 ToUnicodeSize as UInt32**

MBS DynaPDF Plugin, Plugin Version: 14.3, Console & Web: Yes, Mac: Yes, Win: Yes, Linux: Yes. **Function:** ToUnicode CMap size in bytes. **Notes:** (Read only property)
#### 70.22. CLASS DYNAPDFFONTINFOMBS 12457

#### **70.22.61 VertDefPos as DynaPDFPointMBS**

MBS DynaPDF Plugin, Plugin Version: 14.3, Console & Web: Yes, Mac: Yes, Win: Yes, Linux: Yes. **Function:** Default vertical displacement vector. **Notes:** (Read only property)

#### **70.22.62 VertWidthsCount as UInt32**

MBS DynaPDF Plugin, Plugin Version: 14.3, Console & Web: Yes, Mac: Yes, Win: Yes, Linux: Yes. **Function:** Number of vertical widths in the array. **Notes:** (Read only property)

#### **70.22.63 WMode as UInt32**

MBS DynaPDF Plugin, Plugin Version: 14.3, Console & Web: Yes, Mac: Yes, Win: Yes, Linux: Yes. **Function:** Writing Mode. **Notes:**

0: Horizontal 1: Vertical. (Read only property)

## **70.22.64 XHeight as Single**

MBS DynaPDF Plugin, Plugin Version: 14.3, Console & Web: Yes, Mac: Yes, Win: Yes, Linux: Yes. **Function:** The height of lowercase letters measured from the baseline. **Notes:** (Read only property)

# **70.23 class DynaPDFFontMBS**

## **70.23.1 class DynaPDFFontMBS**

MBS DynaPDF Plugin, Plugin Version: 8.0, Console & Web: Yes, Mac: Yes, Win: Yes, Linux: Yes. **Function:** A class for pdf font information.

**Notes:** This is an abstract class. You can't create an instance, but you can get one from various plugin functions.

## **70.23.2 Blog Entries**

• [MBS REALbasic Plugins, version 11.1pr4](https://www.mbs-plugins.de/archive/2011-02-18/MBS_REALbasic_Plugins_version_/monkeybreadsoftware_blog_xojo)

## **70.23.3 Methods**

#### **70.23.4 Constructor**

MBS DynaPDF Plugin, Plugin Version: 15.0, Console & Web: Yes, Mac: Yes, Win: Yes, Linux: Yes. **Function:** The private constructor.

## **70.23.5 Encoding(Index as Integer) as string**

MBS DynaPDF Plugin, Plugin Version: 8.0, Console & Web: Yes, Mac: Yes, Win: Yes, Linux: Yes. **Function:** Unicode mapping 0..255 if set. **Notes:** Index from 0 to 255.

## **70.23.6 Widths(Index as Integer) as single**

MBS DynaPDF Plugin, Plugin Version: 8.0, Console & Web: Yes, Mac: Yes, Win: Yes, Linux: Yes. **Function:** Glyph widths.

**Notes:** Index from 0 to WidthsCount-1.

## **70.23.7 Properties**

#### **70.23.8 Ascent as Single**

MBS DynaPDF Plugin, Plugin Version: 8.0, Console & Web: Yes, Mac: Yes, Win: Yes, Linux: Yes. **Function:** The ascent of this font.

70.23. CLASS DYNAPDFFONTMBS 12459

**Notes:** (Read and Write property)

#### **70.23.9 BaseFont as String**

MBS DynaPDF Plugin, Plugin Version: 8.0, Console & Web: Yes, Mac: Yes, Win: Yes, Linux: Yes. **Function:** PostScript Name or Family Name. **Notes:** (Read and Write property)

#### **70.23.10 CapHeight as Single**

MBS DynaPDF Plugin, Plugin Version: 8.0, Console & Web: Yes, Mac: Yes, Win: Yes, Linux: Yes. **Function:** The Cap height. **Notes:** (Read and Write property)

#### **70.23.11 DefWidth as Single**

MBS DynaPDF Plugin, Plugin Version: 8.0, Console & Web: Yes, Mac: Yes, Win: Yes, Linux: Yes. **Func**tion: Default character widths ->CID fonts only. **Notes:** (Read and Write property)

#### **70.23.12 Descent as Single**

MBS DynaPDF Plugin, Plugin Version: 8.0, Console & Web: Yes, Mac: Yes, Win: Yes, Linux: Yes. **Function:** The Descent. **Notes:** (Read and Write property)

## **70.23.13 FirstChar as Integer**

MBS DynaPDF Plugin, Plugin Version: 8.0, Console & Web: Yes, Mac: Yes, Win: Yes, Linux: Yes. **Function:** The first character. **Notes:** (Read and Write property)

#### **70.23.14 Flags as Integer**

MBS DynaPDF Plugin, Plugin Version: 8.0, Console & Web: Yes, Mac: Yes, Win: Yes, Linux: Yes. **Function:** Font flags.

**Notes:** (Read and Write property)

## **70.23.15 FontFamily as String**

MBS DynaPDF Plugin, Plugin Version: 8.0, Console & Web: Yes, Mac: Yes, Win: Yes, Linux: Yes. **Function:** Optional Font Family (Family Name). **Notes:**

Unicode or ASCII encoded. (Read and Write property)

## **70.23.16 FontFile as Memoryblock**

MBS DynaPDF Plugin, Plugin Version: 11.3, Console & Web: Yes, Mac: Yes, Win: Yes, Linux: Yes. **Function:** Font file buffer. **Notes:**

Only imported fonts are returned. (Read and Write property)

## **70.23.17 FontFileType as Integer**

MBS DynaPDF Plugin, Plugin Version: 11.3, Console & Web: Yes, Mac: Yes, Win: Yes, Linux: Yes. **Function:** The font file subtype. **Notes:**

See kffs\* constants like those:

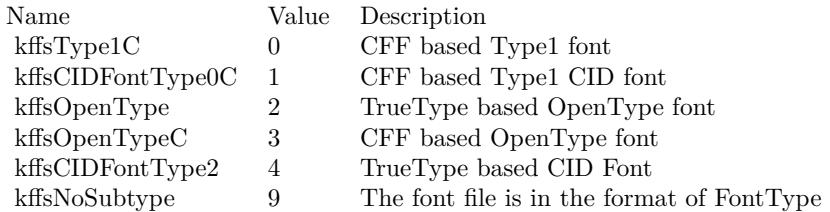

(Read and Write property)

#### 70.23. CLASS DYNAPDFFONTMBS 12461

#### **70.23.18 FontName as String**

MBS DynaPDF Plugin, Plugin Version: 8.0, Console & Web: Yes, Mac: Yes, Win: Yes, Linux: Yes. **Function:** The Font name. **Notes:** (Read and Write property)

#### **70.23.19 FontType as Integer**

MBS DynaPDF Plugin, Plugin Version: 8.0, Console & Web: Yes, Mac: Yes, Win: Yes, Linux: Yes. **Function:** The font type. **Notes:**

If ftType0 the font is a CID font. (Read and Write property)

#### **70.23.20 ItalicAngle as Single**

MBS DynaPDF Plugin, Plugin Version: 8.0, Console & Web: Yes, Mac: Yes, Win: Yes, Linux: Yes. **Function:** Italic angle. **Notes:** (Read and Write property)

#### **70.23.21 LastChar as Integer**

MBS DynaPDF Plugin, Plugin Version: 8.0, Console & Web: Yes, Mac: Yes, Win: Yes, Linux: Yes. **Function:** The Last char. **Notes:** (Read and Write property)

#### **70.23.22 Length1 as Integer**

MBS DynaPDF Plugin, Plugin Version: 11.3, Console & Web: Yes, Mac: Yes, Win: Yes, Linux: Yes. **Function:** Length of the clear text portion of the Type1 font, or the length of the entire font program if FontType <>kffType1.

**Notes:** (Read and Write property)

#### **70.23.23 Length2 as Integer**

MBS DynaPDF Plugin, Plugin Version: 11.3, Console & Web: Yes, Mac: Yes, Win: Yes, Linux: Yes. **Function:** Length of the encrypted portion of the Type1 font program (Type1 fonts only).

**Notes:** (Read and Write property)

## **70.23.24 Length3 as Integer**

MBS DynaPDF Plugin, Plugin Version: 11.3, Console & Web: Yes, Mac: Yes, Win: Yes, Linux: Yes. **Function:** Length of the fixed-content portion of the Type1 font program or zero if not present. **Notes:** (Read and Write property)

## **70.23.25 SpaceWidth as Single**

MBS DynaPDF Plugin, Plugin Version: 8.0, Console & Web: Yes, Mac: Yes, Win: Yes, Linux: Yes. **Function:** Space width in font units or default value. **Notes:** (Read and Write property)

## **70.23.26 WidthsCount as Integer**

MBS DynaPDF Plugin, Plugin Version: 8.0, Console & Web: Yes, Mac: Yes, Win: Yes, Linux: Yes. **Function:** Number of widths in the array. **Notes:** (Read and Write property)

## **70.23.27 XHeight as Single**

MBS DynaPDF Plugin, Plugin Version: 8.0, Console & Web: Yes, Mac: Yes, Win: Yes, Linux: Yes. **Function:** The x-height. **Notes:** (Read and Write property)

## **70.24 class DynaPDFFontMetricsMBS**

#### **70.24.1 class DynaPDFFontMetricsMBS**

MBS DynaPDF Plugin, Plugin Version: 19.2, Console & Web: Yes, Mac: Yes, Win: Yes, Linux: Yes. **Function:** The class for font metrics.

**Notes:** This is an abstract class. You can't create an instance, but you can get one from various plugin functions.

#### **70.24.2 Methods**

#### **70.24.3 Constructor**

MBS DynaPDF Plugin, Plugin Version: 19.3, Console & Web: Yes, Mac: Yes, Win: Yes, Linux: Yes. **Function:** The private constructor.

#### **70.24.4 Properties**

#### **70.24.5 Ascent as Single**

MBS DynaPDF Plugin, Plugin Version: 19.3, Console & Web: Yes, Mac: Yes, Win: Yes, Linux: Yes. **Function:** Ascent. **Notes:** (Read and Write property)

#### **70.24.6 AvgWidth as Single**

MBS DynaPDF Plugin, Plugin Version: 19.3, Console & Web: Yes, Mac: Yes, Win: Yes, Linux: Yes. **Function:** Average character width. **Notes:** (Read and Write property)

#### **70.24.7 CapHeight as Single**

MBS DynaPDF Plugin, Plugin Version: 19.3, Console & Web: Yes, Mac: Yes, Win: Yes, Linux: Yes. **Function:** Cap height. **Notes:** (Read and Write property)

#### 12464 CHAPTER 70. DYNAPDF

## **70.24.8 DefWidth as Single**

MBS DynaPDF Plugin, Plugin Version: 19.3, Console & Web: Yes, Mac: Yes, Win: Yes, Linux: Yes. **Function:** Default width. **Notes:** (Read and Write property)

#### **70.24.9 Descent as Single**

MBS DynaPDF Plugin, Plugin Version: 19.3, Console & Web: Yes, Mac: Yes, Win: Yes, Linux: Yes. **Function:** Descent. **Notes:** (Read and Write property)

## **70.24.10 FirstChar as UInt32**

MBS DynaPDF Plugin, Plugin Version: 19.3, Console & Web: Yes, Mac: Yes, Win: Yes, Linux: Yes. **Function:** First char. **Notes:** (Read and Write property)

#### **70.24.11 FixedWidth as Single**

MBS DynaPDF Plugin, Plugin Version: 19.3, Console & Web: Yes, Mac: Yes, Win: Yes, Linux: Yes. **Function:** Width of all glyphs in a fixed pitch font. **Notes:** (Read and Write property)

#### **70.24.12 FontBBox as DynaPDFRectMBS**

MBS DynaPDF Plugin, Plugin Version: 19.3, Console & Web: Yes, Mac: Yes, Win: Yes, Linux: Yes. **Function:** Font's bounding box. **Notes:** (Read and Write property)

#### **70.24.13 FontStyle as UInt32**

MBS DynaPDF Plugin, Plugin Version: 19.3, Console & Web: Yes, Mac: Yes, Win: Yes, Linux: Yes. **Function:** Font style with which the font was loaded. **Notes:**

See kfs\* constants in DynaPDFMBS class. (Read and Write property)

#### **70.24.14 IsFixedPitch as Boolean**

MBS DynaPDF Plugin, Plugin Version: 19.3, Console & Web: Yes, Mac: Yes, Win: Yes, Linux: Yes. **Function:** Is this a fixed pitch font? **Notes:** (Read and Write property)

#### **70.24.15 IsStdFont as Boolean**

MBS DynaPDF Plugin, Plugin Version: 19.3, Console & Web: Yes, Mac: Yes, Win: Yes, Linux: Yes. **Function:** Is this is a standard font? **Notes:** (Read and Write property)

#### **70.24.16 IsSymbolFont as Boolean**

MBS DynaPDF Plugin, Plugin Version: 19.3, Console & Web: Yes, Mac: Yes, Win: Yes, Linux: Yes. **Function:** Is this is a symbolic font? **Notes:** (Read and Write property)

#### **70.24.17 ItalicAngle as Single**

MBS DynaPDF Plugin, Plugin Version: 19.3, Console & Web: Yes, Mac: Yes, Win: Yes, Linux: Yes. **Function:** Italic angle of italic fonts. **Notes:** (Read and Write property)

#### **70.24.18 LastChar as UInt32**

MBS DynaPDF Plugin, Plugin Version: 19.3, Console & Web: Yes, Mac: Yes, Win: Yes, Linux: Yes. **Function:** Last char. **Notes:** (Read and Write property)

#### **70.24.19 LineGap as Single**

MBS DynaPDF Plugin, Plugin Version: 19.3, Console & Web: Yes, Mac: Yes, Win: Yes, Linux: Yes. **Function:** Typographic line gap.

**Notes:** (Read and Write property)

#### **70.24.20 MacStyle as UInt32**

MBS DynaPDF Plugin, Plugin Version: 19.3, Console & Web: Yes, Mac: Yes, Win: Yes, Linux: Yes. Function: macOS style flags. **Notes:** (Read and Write property)

#### **70.24.21 RealStyle as UInt32**

MBS DynaPDF Plugin, Plugin Version: 19.3, Console & Web: Yes, Mac: Yes, Win: Yes, Linux: Yes. **Function:** This is the real style of the font (bold and italic styles are maybe emulated) **Notes:**

See kfs\* constants in DynaPDFMBS class. (Read and Write property)

### **70.24.22 StemV as Single**

MBS DynaPDF Plugin, Plugin Version: 19.3, Console & Web: Yes, Mac: Yes, Win: Yes, Linux: Yes. **Function:** Width of vertical stems. **Notes:** (Read and Write property)

#### **70.24.23 StrikeoutPos as Single**

MBS DynaPDF Plugin, Plugin Version: 19.3, Console & Web: Yes, Mac: Yes, Win: Yes, Linux: Yes. **Function:** Strikeout position. **Notes:** (Read and Write property)

#### **70.24.24 StrikeoutWidth as Single**

MBS DynaPDF Plugin, Plugin Version: 19.3, Console & Web: Yes, Mac: Yes, Win: Yes, Linux: Yes. **Function:** Width of the strikeout line. **Notes:** (Read and Write property)

70.24. CLASS DYNAPDFFONTMETRICSMBS 12467

#### **70.24.25 UnderlinePos as Single**

MBS DynaPDF Plugin, Plugin Version: 19.3, Console & Web: Yes, Mac: Yes, Win: Yes, Linux: Yes. **Function:** Underline position. **Notes:** (Read and Write property)

#### **70.24.26 UnderlineWidth as Single**

MBS DynaPDF Plugin, Plugin Version: 19.3, Console & Web: Yes, Mac: Yes, Win: Yes, Linux: Yes. **Function:** Width of the underline. **Notes:** (Read and Write property)

#### **70.24.27 UnicodeRange1 as UInt32**

MBS DynaPDF Plugin, Plugin Version: 19.3, Console & Web: Yes, Mac: Yes, Win: Yes, Linux: Yes. **Function:** Bitset for unicode ranges. **Notes:** (Read and Write property)

#### **70.24.28 UnicodeRange2 as UInt32**

MBS DynaPDF Plugin, Plugin Version: 19.3, Console & Web: Yes, Mac: Yes, Win: Yes, Linux: Yes. **Function:** Bitset for unicode ranges. **Notes:** (Read and Write property)

#### **70.24.29 UnicodeRange3 as UInt32**

MBS DynaPDF Plugin, Plugin Version: 19.3, Console & Web: Yes, Mac: Yes, Win: Yes, Linux: Yes. **Function:** Bitset for unicode ranges. **Notes:** (Read and Write property)

#### **70.24.30 UnicodeRange4 as UInt32**

MBS DynaPDF Plugin, Plugin Version: 19.3, Console & Web: Yes, Mac: Yes, Win: Yes, Linux: Yes. **Function:** Bitset for unicode ranges. **Notes:** (Read and Write property)

## **70.24.31 Weight as UInt32**

MBS DynaPDF Plugin, Plugin Version: 19.3, Console & Web: Yes, Mac: Yes, Win: Yes, Linux: Yes. **Function:** Font weight. **Notes:** (Read and Write property)

## **70.24.32 WidthClass as UInt32**

MBS DynaPDF Plugin, Plugin Version: 19.3, Console & Web: Yes, Mac: Yes, Win: Yes, Linux: Yes. **Function:** Width class of the font. **Notes:** (Read and Write property)

## **70.24.33 WinDescent as Single**

MBS DynaPDF Plugin, Plugin Version: 19.3, Console & Web: Yes, Mac: Yes, Win: Yes, Linux: Yes. **Function:** usWinDescent of the OS/2 table of TrueType and OpenType fonts **Notes:** (Read and Write property)

## **70.24.34 WinStyle as UInt32**

MBS DynaPDF Plugin, Plugin Version: 19.3, Console & Web: Yes, Mac: Yes, Win: Yes, Linux: Yes. **Function:** fsSelection of the OS/2 table of TrueType and OpenType fonts **Notes:** (Read and Write property)

## **70.24.35 XHeight as Single**

MBS DynaPDF Plugin, Plugin Version: 19.3, Console & Web: Yes, Mac: Yes, Win: Yes, Linux: Yes. **Function:** X-height.

**Notes:** (Read and Write property)

## **70.24.36 Constants**

## **70.24.37 kurAlphabeticPresentationForms = & h40000000**

## 70.24. CLASS DYNAPDFFONTMETRICSMBS 12469

## **70.24.38 kurAncientGreekNumbers = 64**

MBS DynaPDF Plugin, Plugin Version: 19.3. **Function:** One of the unicode range constants.

## **70.24.39 kurAncientSymbols = & h00800000**

MBS DynaPDF Plugin, Plugin Version: 19.3. **Function:** One of the unicode range constants.

## **70.24.40 kurArabic = & h00002000**

MBS DynaPDF Plugin, Plugin Version: 19.3. **Function:** One of the unicode range constants.

## **70.24.41 kurArabicPresentationFormsA = & h80000000**

MBS DynaPDF Plugin, Plugin Version: 19.3. **Function:** One of the unicode range constants.

## **70.24.42 kurArabicPresentationFormsB = 8**

MBS DynaPDF Plugin, Plugin Version: 19.3. **Function:** One of the unicode range constants.

## **70.24.43 kurArmenian = & h00000400**

MBS DynaPDF Plugin, Plugin Version: 19.3. **Function:** One of the unicode range constants.

#### **70.24.44 kurArrows = 32**

MBS DynaPDF Plugin, Plugin Version: 19.3. **Function:** One of the unicode range constants.

### **70.24.45 kurBalinese = & h08000000**

# **70.24.46 kurBasicLatin = 1**

MBS DynaPDF Plugin, Plugin Version: 19.3. **Function:** One of the unicode range constants.

#### **70.24.47 kurBengali = & h00010000**

MBS DynaPDF Plugin, Plugin Version: 19.3. **Function:** One of the unicode range constants.

#### **70.24.48 kurBlockElements = & h00001000**

MBS DynaPDF Plugin, Plugin Version: 19.3. **Function:** One of the unicode range constants.

#### **70.24.49 kurBopomofo = & h00080000**

MBS DynaPDF Plugin, Plugin Version: 19.3. **Function:** One of the unicode range constants.

#### **70.24.50 kurBoxDrawing = & h00000800**

MBS DynaPDF Plugin, Plugin Version: 19.3. **Function:** One of the unicode range constants.

#### **70.24.51 kurBraillePatterns = & h00040000**

MBS DynaPDF Plugin, Plugin Version: 19.3. **Function:** One of the unicode range constants.

#### **70.24.52 kurBuginese = 1**

MBS DynaPDF Plugin, Plugin Version: 19.3. **Function:** One of the unicode range constants.

### **70.24.53 kurCarian = & h02000000**

## 70.24. CLASS DYNAPDFFONTMETRICSMBS 12471 **70.24.54 kurCham = & h00400000**

MBS DynaPDF Plugin, Plugin Version: 19.3. **Function:** One of the unicode range constants.

## **70.24.55 kurCherokee = & h00001000**

MBS DynaPDF Plugin, Plugin Version: 19.3. **Function:** One of the unicode range constants.

### **70.24.56 kurCJKCompatibility = & h00800000**

MBS DynaPDF Plugin, Plugin Version: 19.3. **Function:** One of the unicode range constants.

## **70.24.57 kurCJKStrokes = & h20000000**

MBS DynaPDF Plugin, Plugin Version: 19.3. **Function:** One of the unicode range constants.

#### **70.24.58 kurCJKSymbolsAndPunctuation = & h00010000**

MBS DynaPDF Plugin, Plugin Version: 19.3. **Function:** One of the unicode range constants.

#### **70.24.59 kurCJKUnifiedIdeographs = & h08000000**

MBS DynaPDF Plugin, Plugin Version: 19.3. **Function:** One of the unicode range constants.

#### **70.24.60 kurCombDiacritMarksForSymbols = 4**

MBS DynaPDF Plugin, Plugin Version: 19.3. **Function:** One of the unicode range constants.

## **70.24.61 kurCombiningDiacriticalMarks = 64**

## **70.24.62 kurCombiningHalfMarks = 1**

MBS DynaPDF Plugin, Plugin Version: 19.3. **Function:** One of the unicode range constants.

#### **70.24.63 kurControlPictures = & h00000100**

MBS DynaPDF Plugin, Plugin Version: 19.3. **Function:** One of the unicode range constants.

#### **70.24.64 kurCoptic = & h00000100**

MBS DynaPDF Plugin, Plugin Version: 19.3. **Function:** One of the unicode range constants.

#### **70.24.65 kurCountingRodNumerals = & h00008000**

MBS DynaPDF Plugin, Plugin Version: 19.3. **Function:** One of the unicode range constants.

#### **70.24.66 kurCuneiform = & h00004000**

MBS DynaPDF Plugin, Plugin Version: 19.3. **Function:** One of the unicode range constants.

#### **70.24.67 kurCurrencySymbols = 2**

MBS DynaPDF Plugin, Plugin Version: 19.3. **Function:** One of the unicode range constants.

#### **70.24.68 kurCypriotSyllabary = & h00000800**

MBS DynaPDF Plugin, Plugin Version: 19.3. **Function:** One of the unicode range constants.

### **70.24.69 kurCyrillic = & h00000200**

## 70.24. CLASS DYNAPDFFONTMETRICSMBS 12473 **70.24.70 kurDeseret = & h00800000**

MBS DynaPDF Plugin, Plugin Version: 19.3. **Function:** One of the unicode range constants.

## **70.24.71 kurDevanagari = & h00008000**

MBS DynaPDF Plugin, Plugin Version: 19.3. **Function:** One of the unicode range constants.

#### **70.24.72 kurDingbats = & h00008000**

MBS DynaPDF Plugin, Plugin Version: 19.3. **Function:** One of the unicode range constants.

## **70.24.73 kurDominoTiles = & h04000000**

MBS DynaPDF Plugin, Plugin Version: 19.3. **Function:** One of the unicode range constants.

#### **70.24.74 kurEnclosedAlphanumerics = & h00000400**

MBS DynaPDF Plugin, Plugin Version: 19.3. **Function:** One of the unicode range constants.

#### **70.24.75 kurEnclosedCJKLettersAndMonths = & h00400000**

MBS DynaPDF Plugin, Plugin Version: 19.3. **Function:** One of the unicode range constants.

#### **70.24.76 kurEthiopic = & h00000800**

MBS DynaPDF Plugin, Plugin Version: 19.3. **Function:** One of the unicode range constants.

## **70.24.77 kurGeneralPunctuation = & h80000000**

#### **70.24.78 kurGeometricShapes = & h00002000**

MBS DynaPDF Plugin, Plugin Version: 19.3. **Function:** One of the unicode range constants.

#### **70.24.79 kurGeorgian = & h04000000**

MBS DynaPDF Plugin, Plugin Version: 19.3. **Function:** One of the unicode range constants.

#### **70.24.80 kurGlagolitic = 2**

MBS DynaPDF Plugin, Plugin Version: 19.3. **Function:** One of the unicode range constants.

### **70.24.81 kurGothic = & h00400000**

MBS DynaPDF Plugin, Plugin Version: 19.3. **Function:** One of the unicode range constants.

#### **70.24.82 kurGreekandCoptic = & h00000080**

MBS DynaPDF Plugin, Plugin Version: 19.3. **Function:** One of the unicode range constants.

#### **70.24.83 kurGreekExtended = & h40000000**

MBS DynaPDF Plugin, Plugin Version: 19.3. **Function:** One of the unicode range constants.

#### **70.24.84 kurGujarati = & h00040000**

MBS DynaPDF Plugin, Plugin Version: 19.3. **Function:** One of the unicode range constants.

### **70.24.85 kurGurmukhi = & h00020000**

## 70.24. CLASS DYNAPDFFONTMETRICSMBS 12475

## **70.24.86 kurHalfwidthAndFullwidthForms = 16**

MBS DynaPDF Plugin, Plugin Version: 19.3. **Function:** One of the unicode range constants.

#### **70.24.87 kurHangulCompatibilityJamo = & h00100000**

MBS DynaPDF Plugin, Plugin Version: 19.3. **Function:** One of the unicode range constants.

#### **70.24.88 kurHangulJamo = & h10000000**

MBS DynaPDF Plugin, Plugin Version: 19.3. **Function:** One of the unicode range constants.

## **70.24.89 kurHangulSyllables = & h01000000**

MBS DynaPDF Plugin, Plugin Version: 19.3. **Function:** One of the unicode range constants.

#### **70.24.90 kurHebrew = & h00000800**

MBS DynaPDF Plugin, Plugin Version: 19.3. **Function:** One of the unicode range constants.

#### **70.24.91 kurHiragana = & h00020000**

MBS DynaPDF Plugin, Plugin Version: 19.3. **Function:** One of the unicode range constants.

#### **70.24.92 kurIPAExtensions = 16**

MBS DynaPDF Plugin, Plugin Version: 19.3. **Function:** One of the unicode range constants.

### **70.24.93 kurKannada = & h00400000**

## **70.24.94 kurKatakana = & h00040000**

MBS DynaPDF Plugin, Plugin Version: 19.3. **Function:** One of the unicode range constants.

#### **70.24.95 kurKayahLi = & h00100000**

MBS DynaPDF Plugin, Plugin Version: 19.3. **Function:** One of the unicode range constants.

#### **70.24.96 kurKharoshthi = & h00001000**

MBS DynaPDF Plugin, Plugin Version: 19.3. **Function:** One of the unicode range constants.

#### **70.24.97 kurKhmer = & h00010000**

MBS DynaPDF Plugin, Plugin Version: 19.3. **Function:** One of the unicode range constants.

#### **70.24.98 kurLao = & h02000000**

MBS DynaPDF Plugin, Plugin Version: 19.3. **Function:** One of the unicode range constants.

#### **70.24.99 kurLatin1Supplement = 2**

MBS DynaPDF Plugin, Plugin Version: 19.3. **Function:** One of the unicode range constants.

#### $70.24.100$  kurLatinExtendedA = 4

MBS DynaPDF Plugin, Plugin Version: 19.3. **Function:** One of the unicode range constants.

#### **70.24.101 kurLatinExtendedAdditional = & h20000000**

## 70.24. CLASS DYNAPDFFONTMETRICSMBS 12477

## **70.24.102 kurLatinExtendedB = 8**

MBS DynaPDF Plugin, Plugin Version: 19.3. **Function:** One of the unicode range constants.

## **70.24.103 kurLepcha = & h00020000**

MBS DynaPDF Plugin, Plugin Version: 19.3. **Function:** One of the unicode range constants.

## **70.24.104 kurLetterlikeSymbols = 8**

## **70.24.105 kurLimbu = & h20000000**

MBS DynaPDF Plugin, Plugin Version: 19.3. **Function:** One of the unicode range constants.

#### **70.24.106 kurLinearBSyllabary = 32**

MBS DynaPDF Plugin, Plugin Version: 19.3. **Function:** One of the unicode range constants.

#### **70.24.107 kurMalayalam = & h00800000**

MBS DynaPDF Plugin, Plugin Version: 19.3. **Function:** One of the unicode range constants.

## **70.24.108 kurMathematicalAlphanumeric = & h02000000**

MBS DynaPDF Plugin, Plugin Version: 19.3. **Function:** One of the unicode range constants.

#### **70.24.109 kurMathematicalOperators = 64**

MBS DynaPDF Plugin, Plugin Version: 19.3. **Function:** One of the unicode range constants.

#### **70.24.110 kurMiscellaneousSymbols = & h00004000**

MBS DynaPDF Plugin, Plugin Version: 19.3. **Function:** One of the unicode range constants.

#### **70.24.111 kurMiscellaneousTechnical = & h00000080**

MBS DynaPDF Plugin, Plugin Version: 19.3. **Function:** One of the unicode range constants.

### **70.24.112 kurMongolian = & h00020000**

#### 70.24. CLASS DYNAPDFFONTMETRICSMBS 12479

#### **70.24.113 kurMusicalSymbols = & h01000000**

MBS DynaPDF Plugin, Plugin Version: 19.3. **Function:** One of the unicode range constants.

#### **70.24.114 kurMyanmar = & h00000400**

MBS DynaPDF Plugin, Plugin Version: 19.3. **Function:** One of the unicode range constants.

## **70.24.115 kurNewTaiLue = & h80000000**

MBS DynaPDF Plugin, Plugin Version: 19.3. **Function:** One of the unicode range constants.

#### **70.24.116 kurNKo = & h00004000**

MBS DynaPDF Plugin, Plugin Version: 19.3. **Function:** One of the unicode range constants.

#### **70.24.117 kurNonPlane0 = & h02000000**

MBS DynaPDF Plugin, Plugin Version: 19.3. **Function:** One of the unicode range constants.

#### **70.24.118 kurNumberForms = 16**

MBS DynaPDF Plugin, Plugin Version: 19.3. **Function:** One of the unicode range constants.

#### **70.24.119 kurOgham = & h00004000**

MBS DynaPDF Plugin, Plugin Version: 19.3. **Function:** One of the unicode range constants.

### **70.24.120 kurOlChiki = & h00040000**

#### **70.24.121 kurOldItalic = & h00200000**

MBS DynaPDF Plugin, Plugin Version: 19.3. **Function:** One of the unicode range constants.

#### **70.24.122 kurOldPersian = & h00000100**

MBS DynaPDF Plugin, Plugin Version: 19.3. **Function:** One of the unicode range constants.

#### **70.24.123 kurOpticalCharacterRecognition = & h00000200**

MBS DynaPDF Plugin, Plugin Version: 19.3. **Function:** One of the unicode range constants.

### **70.24.124 kurOriya = & h00080000**

MBS DynaPDF Plugin, Plugin Version: 19.3. **Function:** One of the unicode range constants.

#### **70.24.125 kurOsmanya = & h00000400**

MBS DynaPDF Plugin, Plugin Version: 19.3. **Function:** One of the unicode range constants.

#### **70.24.126 kurPhagsPa = & h00200000**

MBS DynaPDF Plugin, Plugin Version: 19.3. **Function:** One of the unicode range constants.

#### **70.24.127 kurPhaistosDisc = & h01000000**

MBS DynaPDF Plugin, Plugin Version: 19.3. **Function:** One of the unicode range constants.

### **70.24.128 kurPhoenician = & h04000000**

#### 70.24. CLASS DYNAPDFFONTMETRICSMBS 12481

## **70.24.129 kurPrivateUseAreaPlane0 = & h10000000**

MBS DynaPDF Plugin, Plugin Version: 19.3. **Function:** One of the unicode range constants.

#### **70.24.130 kurPrivateUsePlane15 = & h04000000**

MBS DynaPDF Plugin, Plugin Version: 19.3. **Function:** One of the unicode range constants.

#### **70.24.131 kurRejang = & h00200000**

MBS DynaPDF Plugin, Plugin Version: 19.3. **Function:** One of the unicode range constants.

#### **70.24.132 kurRunic = & h00008000**

MBS DynaPDF Plugin, Plugin Version: 19.3. **Function:** One of the unicode range constants.

#### **70.24.133 kurSaurashtra = & h00080000**

MBS DynaPDF Plugin, Plugin Version: 19.3. **Function:** One of the unicode range constants.

#### **70.24.134 kurShavian = & h00000200**

MBS DynaPDF Plugin, Plugin Version: 19.3. **Function:** One of the unicode range constants.

#### **70.24.135 kurSinhala = & h00000200**

MBS DynaPDF Plugin, Plugin Version: 19.3. **Function:** One of the unicode range constants.

### **70.24.136 kurSmallFormVariants = 4**

MBS DynaPDF Plugin, Plugin Version: 19.3. **Function:** One of the unicode range constants.

#### **70.24.138 kurSpecials = 32**

MBS DynaPDF Plugin, Plugin Version: 19.3. **Function:** One of the unicode range constants.

#### **70.24.139 kurSundanese = & h00010000**

MBS DynaPDF Plugin, Plugin Version: 19.3. **Function:** One of the unicode range constants.

## **70.24.140 kurSuperscriptsAndSubscripts = 1**

MBS DynaPDF Plugin, Plugin Version: 19.3. **Function:** One of the unicode range constants.

#### **70.24.141 kurSylotiNagri = 16**

MBS DynaPDF Plugin, Plugin Version: 19.3. **Function:** One of the unicode range constants.

#### **70.24.142 kurSyriac = & h00000080**

MBS DynaPDF Plugin, Plugin Version: 19.3. **Function:** One of the unicode range constants.

#### **70.24.143 kurTagalog = & h00100000**

MBS DynaPDF Plugin, Plugin Version: 19.3. **Function:** One of the unicode range constants.

### **70.24.144 kurTags = & h10000000**

## 70.24. CLASS DYNAPDFFONTMETRICSMBS 12483 **70.24.145 kurTaiLe = & h40000000**

MBS DynaPDF Plugin, Plugin Version: 19.3. **Function:** One of the unicode range constants.

#### **70.24.146 kurTaiXuanJingSymbols = & h00002000**

MBS DynaPDF Plugin, Plugin Version: 19.3. **Function:** One of the unicode range constants.

#### **70.24.147 kurTamil = & h00100000**

MBS DynaPDF Plugin, Plugin Version: 19.3. **Function:** One of the unicode range constants.

### **70.24.148 kurTelugu = & h00200000**

MBS DynaPDF Plugin, Plugin Version: 19.3. **Function:** One of the unicode range constants.

#### **70.24.149 kurThaana = & h00000100**

MBS DynaPDF Plugin, Plugin Version: 19.3. **Function:** One of the unicode range constants.

#### **70.24.150 kurThai = & h01000000**

MBS DynaPDF Plugin, Plugin Version: 19.3. **Function:** One of the unicode range constants.

#### **70.24.151 kurTibetan = 64**

MBS DynaPDF Plugin, Plugin Version: 19.3. **Function:** One of the unicode range constants.

#### **70.24.152 kurTifinagh = 4**

## **70.24.153 kurUgaritic = & h00000080**

MBS DynaPDF Plugin, Plugin Version: 19.3. **Function:** One of the unicode range constants.

#### **70.24.154 kurUnifiedCanadianAboriginal = & h00002000**

MBS DynaPDF Plugin, Plugin Version: 19.3. **Function:** One of the unicode range constants.

#### **70.24.155 kurVai = & h00001000**

MBS DynaPDF Plugin, Plugin Version: 19.3. **Function:** One of the unicode range constants.

#### **70.24.156 kurVariationSelectors = & h08000000**

MBS DynaPDF Plugin, Plugin Version: 19.3. **Function:** One of the unicode range constants.

#### **70.24.157 kurVerticalForms = 2**

MBS DynaPDF Plugin, Plugin Version: 19.3. **Function:** One of the unicode range constants.

## **70.24.158 kurYijingHexagramSymbols = 8**

MBS DynaPDF Plugin, Plugin Version: 19.3. **Function:** One of the unicode range constants.

#### **70.24.159 kurYiSyllables = & h00080000**

## **70.25 class DynaPDFGlyphOutlineMBS**

#### **70.25.1 class DynaPDFGlyphOutlineMBS**

MBS DynaPDF Plugin, Plugin Version: 16.2, Console & Web: Yes, Mac: Yes, Win: Yes, Linux: Yes. **Function:** The class for glyph outline.

**Notes:** This is an abstract class. You can't create an instance, but you can get one from various plugin functions.

#### **70.25.2 Methods**

#### **70.25.3 Constructor**

MBS DynaPDF Plugin, Plugin Version: 16.2, Console & Web: Yes, Mac: Yes, Win: Yes, Linux: Yes. **Function:** The private constructor.

#### **70.25.4 Outline(index as Integer) as DynaPDFPointMBS**

MBS DynaPDF Plugin, Plugin Version: 16.2, Console & Web: Yes, Mac: Yes, Win: Yes, Linux: Yes. **Function:** Queries point with given index. **Notes:** Index from 0 to OutlineCount-1.

#### **70.25.5 Outlines as DynaPDFPointMBS()**

MBS DynaPDF Plugin, Plugin Version: 16.2, Console & Web: Yes, Mac: Yes, Win: Yes, Linux: Yes. **Function:** Queries array with all points.

## **70.25.6 Properties**

#### **70.25.7 AdvanceX as Single**

MBS DynaPDF Plugin, Plugin Version: 16.2, Console & Web: Yes, Mac: Yes, Win: Yes, Linux: Yes. **Function:** Glyph width in horizontal writing mode. **Notes:** (Read only property)

#### **70.25.8 AdvanceY as Single**

MBS DynaPDF Plugin, Plugin Version: 16.2, Console & Web: Yes, Mac: Yes, Win: Yes, Linux: Yes. **Function:** Glyph height in vertical writing mode. **Notes:** (Read only property)

#### **70.25.9 BBox as DynaPDFRectMBS**

MBS DynaPDF Plugin, Plugin Version: 16.2, Console & Web: Yes, Mac: Yes, Win: Yes, Linux: Yes. **Function:** Bounding box of the glyph outline. **Notes:** (Read and Write property)

#### **70.25.10 HaveBBox as Boolean**

MBS DynaPDF Plugin, Plugin Version: 16.2, Console & Web: Yes, Mac: Yes, Win: Yes, Linux: Yes. **Function:** If true, BBox was computed. **Notes:** (Read and Write property)

#### **70.25.11 Lsb as Integer**

MBS DynaPDF Plugin, Plugin Version: 16.2, Console & Web: Yes, Mac: Yes, Win: Yes, Linux: Yes. **Function:** Left side bearing (already applied, info only). **Notes:** (Read and Write property)

#### **70.25.12 OriginX as Single**

MBS DynaPDF Plugin, Plugin Version: 16.2, Console & Web: Yes, Mac: Yes, Win: Yes, Linux: Yes. **Function:** Placement vector (vertical writing mode only). **Notes:** (Read only property)

#### **70.25.13 OriginY as Single**

MBS DynaPDF Plugin, Plugin Version: 16.2, Console & Web: Yes, Mac: Yes, Win: Yes, Linux: Yes. **Function:** Placement vector (vertical writing mode only). **Notes:** (Read only property)

## **70.25.14 OutlineCount as Integer**

MBS DynaPDF Plugin, Plugin Version: 16.2, Console & Web: Yes, Mac: Yes, Win: Yes, Linux: Yes. **Function:** Number of points. **Notes:** (Read and Write property)

## **70.25.15 Tsb as Integer**

MBS DynaPDF Plugin, Plugin Version: 16.2, Console & Web: Yes, Mac: Yes, Win: Yes, Linux: Yes. Function: Top side bearing (already applied, info only). **Notes:** (Read and Write property)

# **70.26 class DynaPDFGoToActionMBS**

## **70.26.1 class DynaPDFGoToActionMBS**

MBS DynaPDF Plugin, Plugin Version: 17.0, Console & Web: Yes, Mac: Yes, Win: Yes, Linux: Yes. **Function:** The class for details on a GoTo action.

**Notes:** This is an abstract class. You can't create an instance, but you can get one from various plugin functions.

#### **70.26.2 Methods**

#### **70.26.3 Constructor**

MBS DynaPDF Plugin, Plugin Version: 17.0, Console & Web: Yes, Mac: Yes, Win: Yes, Linux: Yes. **Function:** The private constructor.

#### **70.26.4 DestPos(index as Integer) as Single**

MBS DynaPDF Plugin, Plugin Version: 17.0, Console & Web: Yes, Mac: Yes, Win: Yes, Linux: Yes. **Function:** Destination position. **Notes:**

Array of 4 floating point values if set. Index from 0 to 3.

#### **70.26.5 Properties**

#### **70.26.6 DestFile as DynaPDFFileSpecExMBS**

MBS DynaPDF Plugin, Plugin Version: 17.0, Console & Web: Yes, Mac: Yes, Win: Yes, Linux: Yes. **Function:** The destination file. **Notes:** (Read only property)

#### **70.26.7 DestName as String**

MBS DynaPDF Plugin, Plugin Version: 17.0, Console & Web: Yes, Mac: Yes, Win: Yes, Linux: Yes. **Function:** Optional named destination that shall be loaded when opening the file. **Notes:** (Read only property)

#### 70.26. CLASS DYNAPDFGOTOACTIONMBS 12489

#### **70.26.8 DestPage as Integer**

MBS DynaPDF Plugin, Plugin Version: 17.0, Console & Web: Yes, Mac: Yes, Win: Yes, Linux: Yes. **Function:** Destination page (the first page is denoted by 1). **Notes:** (Read only property)

#### **70.26.9 DestType as Integer**

MBS DynaPDF Plugin, Plugin Version: 17.0, Console & Web: Yes, Mac: Yes, Win: Yes, Linux: Yes. **Function:** Destination type. **Notes:** (Read only property)

## **70.26.10 NewWindow as Integer**

MBS DynaPDF Plugin, Plugin Version: 17.0, Console & Web: Yes, Mac: Yes, Win: Yes, Linux: Yes. **Function:** Whether to open a new window. **Notes:**

Meaningful only if the destination file points to a PDF file.  $-1$  = viewer default,  $0 =$  false,  $1 =$  true. (Read only property)

#### **70.26.11 NextAction as Integer**

MBS DynaPDF Plugin, Plugin Version: 17.0, Console & Web: Yes, Mac: Yes, Win: Yes, Linux: Yes. **Function:** The index of the action. **Notes:**

-1 or next action handle to be executed if any. (Read only property)

#### **70.26.12 NextActionType as Integer**

MBS DynaPDF Plugin, Plugin Version: 17.0, Console & Web: Yes, Mac: Yes, Win: Yes, Linux: Yes. **Function:** The type of the action. **Notes:**

Only set if NextAction is  $\geq 0$ . (Read only property)

# **70.27 class DynapdfGraphicsPathItemMBS**

## **70.27.1 class DynapdfGraphicsPathItemMBS**

MBS DynaPDF Plugin, Plugin Version: 20.2, Console & Web: Yes, Mac: Yes, Win: Yes, Linux: Yes. **Function:** The class for a path item.

**Notes:** MBS Plugin needs to collect what path items you added, so we can later draw them to the PDF.

## **70.27.2 Blog Entries**

• [MBS Xojo Plugins, version 20.2pr1](https://www.mbs-plugins.de/archive/2020-04-01/MBS_Xojo_Plugins_version_202pr/monkeybreadsoftware_blog_xojo)

## **70.27.3 Properties**

#### **70.27.4 clockwise as Boolean**

MBS DynaPDF Plugin, Plugin Version: 20.2, Console & Web: Yes, Mac: Yes, Win: Yes, Linux: Yes. **Function:** The clockwise parameter. **Notes:**

For drawing arcs. (Read only property)

## **70.27.5 cornerHeight as Double**

MBS DynaPDF Plugin, Plugin Version: 20.2, Console & Web: Yes, Mac: Yes, Win: Yes, Linux: Yes. **Function:** The corner height. **Notes:**

for round rectangle. (Read and Write property)

## **70.27.6 cornerWidth as Double**

MBS DynaPDF Plugin, Plugin Version: 20.2, Console & Web: Yes, Mac: Yes, Win: Yes, Linux: Yes. **Function:** The corner width. **Notes:**

for round rectangle. (Read and Write property)

#### 70.27. CLASS DYNAPDFGRAPHICSPATHITEMMBS 12491

#### **70.27.7 cp1X as Double**

MBS DynaPDF Plugin, Plugin Version: 20.2, Console & Web: Yes, Mac: Yes, Win: Yes, Linux: Yes. **Function:** First control point X coordinate. **Notes:** (Read and Write property)

#### **70.27.8 cp1Y as Double**

MBS DynaPDF Plugin, Plugin Version: 20.2, Console & Web: Yes, Mac: Yes, Win: Yes, Linux: Yes. **Function:** First control point Y coordinate. **Notes:** (Read and Write property)

#### **70.27.9 cp2X as Double**

MBS DynaPDF Plugin, Plugin Version: 20.2, Console & Web: Yes, Mac: Yes, Win: Yes, Linux: Yes. **Function:** Second control point X coordinate. **Notes:** (Read and Write property)

#### **70.27.10 cp2Y as Double**

MBS DynaPDF Plugin, Plugin Version: 20.2, Console & Web: Yes, Mac: Yes, Win: Yes, Linux: Yes. **Function:** Second control point Y coordinate. **Notes:** (Read and Write property)

#### **70.27.11 cpX as Double**

MBS DynaPDF Plugin, Plugin Version: 20.2, Console & Web: Yes, Mac: Yes, Win: Yes, Linux: Yes. **Function:** Control point X coordinate. **Notes:** (Read and Write property)

### **70.27.12 cpY as Double**

MBS DynaPDF Plugin, Plugin Version: 20.2, Console & Web: Yes, Mac: Yes, Win: Yes, Linux: Yes. **Function:** Control point Y coordinate. **Notes:** (Read and Write property)

#### **70.27.13 endRadian as Double**

MBS DynaPDF Plugin, Plugin Version: 20.2, Console & Web: Yes, Mac: Yes, Win: Yes, Linux: Yes. **Function:** The radian for the end angle. **Notes:** (Read and Write property)

#### **70.27.14 height as Double**

MBS DynaPDF Plugin, Plugin Version: 20.2, Console & Web: Yes, Mac: Yes, Win: Yes, Linux: Yes. **Function:** The height parameter. **Notes:** (Read and Write property)

## **70.27.15 radius as Double**

MBS DynaPDF Plugin, Plugin Version: 20.2, Console & Web: Yes, Mac: Yes, Win: Yes, Linux: Yes. **Function:** The radius for an arc. **Notes:** (Read and Write property)

## **70.27.16 startRadian as Double**

MBS DynaPDF Plugin, Plugin Version: 20.2, Console & Web: Yes, Mac: Yes, Win: Yes, Linux: Yes. **Function:** The radian for the start angle. **Notes:** (Read and Write property)

## **70.27.17 Type as Integer**

MBS DynaPDF Plugin, Plugin Version: 20.2, Console & Web: Yes, Mac: Yes, Win: Yes, Linux: Yes. **Function:** The type of path item. **Notes:**

See type constants. (Read only property)

## **70.27.18 width as Double**

MBS DynaPDF Plugin, Plugin Version: 20.2, Console & Web: Yes, Mac: Yes, Win: Yes, Linux: Yes. **Function:** The width parameter.
#### 70.27. CLASS DYNAPDFGRAPHICSPATHITEMMBS 12493

**Notes:** (Read and Write property)

#### **70.27.19 x as Double**

MBS DynaPDF Plugin, Plugin Version: 20.2, Console & Web: Yes, Mac: Yes, Win: Yes, Linux: Yes. **Function:** X coordinate. **Notes:** (Read and Write property)

#### **70.27.20 y as Double**

MBS DynaPDF Plugin, Plugin Version: 20.2, Console & Web: Yes, Mac: Yes, Win: Yes, Linux: Yes. **Function:** Y coordinate. **Notes:** (Read and Write property)

### **70.27.21 Constants**

#### **70.27.22 TypeAddArc = 1**

MBS DynaPDF Plugin, Plugin Version: 20.2. **Function:** One of the item type constants. **Notes:** Add arc

#### **70.27.23 TypeAddCurveToPoint = 2**

MBS DynaPDF Plugin, Plugin Version: 20.2. **Function:** One of the item type constants. **Notes:** Add curve to point

#### **70.27.24 TypeAddLineToPoint = 3**

MBS DynaPDF Plugin, Plugin Version: 20.2. **Function:** One of the item type constants. **Notes:** Add line to point

### **70.27.25 TypeAddQuadraticCurveToPoint = 4**

MBS DynaPDF Plugin, Plugin Version: 20.2. **Function:** One of the item type constants. **Notes:** Add quadratic curve to point

## **70.27.26 TypeAddRectangle = 5**

MBS DynaPDF Plugin, Plugin Version: 20.2. **Function:** One of the item type constants. **Notes:** Add rectangle

## **70.27.27 TypeAddRoundRectangle = 6**

MBS DynaPDF Plugin, Plugin Version: 20.2. **Function:** One of the item type constants. **Notes:** Add round rectangle

## $70.27.28$  TypeMoveToPoint =  $7$

MBS DynaPDF Plugin, Plugin Version: 20.2. **Function:** One of the item type constants. **Notes:** Move to point

## **70.27.29 TypeUnknown = 0**

MBS DynaPDF Plugin, Plugin Version: 20.2. **Function:** One of the item type constants. **Notes:** Unknown type. Only for an uninitialized object.

## **70.28 class DynapdfGraphicsPathMBS**

#### **70.28.1 class DynapdfGraphicsPathMBS**

MBS DynaPDF Plugin, Plugin Version: 20.2, Console & Web: Yes, Mac: Yes, Win: Yes, Linux: Yes. **Function:** The class for a path. **Notes:**

We subclass the GraphicsPath class in Xojo 2019r2 and newer to be able to record what methods you call. Subclass of the GraphicsPath class.

#### **70.28.2 Blog Entries**

• [MBS Xojo Plugins, version 20.2pr1](https://www.mbs-plugins.de/archive/2020-04-01/MBS_Xojo_Plugins_version_202pr/monkeybreadsoftware_blog_xojo)

#### **70.28.3 Methods**

## **70.28.4 AddArc(x As Double, y As Double, radius As Double, startRadian As Double, endRadian As Double, clockwise As Boolean)**

MBS DynaPDF Plugin, Plugin Version: 20.2, Console & Web: Yes, Mac: Yes, Win: Yes, Linux: Yes. **Function:** Adds an arc to the path.

## **70.28.5 AddCurveToPoint(cp1X As Double, cp1Y As Double, cp2X As Double, cp2Y As Double, x As Double, y As Double)**

MBS DynaPDF Plugin, Plugin Version: 20.2, Console & Web: Yes, Mac: Yes, Win: Yes, Linux: Yes. **Function:** Adds a cubic Bézier curve to the point in the path.

#### **70.28.6 AddLineToPoint(x As Double, y As Double)**

MBS DynaPDF Plugin, Plugin Version: 20.2, Console & Web: Yes, Mac: Yes, Win: Yes, Linux: Yes. **Function:** Draws a line from the Point to the specified point.

## **70.28.7 AddQuadraticCurveToPoint(cpX As Double, cpY As Double, x As Double, y As Double)**

MBS DynaPDF Plugin, Plugin Version: 20.2, Console & Web: Yes, Mac: Yes, Win: Yes, Linux: Yes. **Function:** Adds a quadratic Bézier curve to the point in the path.

## **70.28.8 AddRectangle(x As Double, y As Double, width As Double, height As Double)**

MBS DynaPDF Plugin, Plugin Version: 20.2, Console & Web: Yes, Mac: Yes, Win: Yes, Linux: Yes. **Function:** Adds a rectangle to the path.

## **70.28.9 AddRoundRectangle(x As Double, y As Double, width As Double, height As Double, cornerWidth As Double, cornerHeight As Double)**

MBS DynaPDF Plugin, Plugin Version: 20.2, Console & Web: Yes, Mac: Yes, Win: Yes, Linux: Yes. **Function:** Adds a rounded rectangle to the path.

#### **70.28.10 MoveToPoint(x As Double, y As Double)**

MBS DynaPDF Plugin, Plugin Version: 20.2, Console & Web: Yes, Mac: Yes, Win: Yes, Linux: Yes. **Function:** Moves to the point without drawing anything.

## **70.28.11 PathItems as DynapdfGraphicsPathItemMBS()**

MBS DynaPDF Plugin, Plugin Version: 20.2, Console & Web: Yes, Mac: Yes, Win: Yes, Linux: Yes. **Function:** Queries array of path items.

#### **70.28.12 Properties**

#### **70.28.13 Count as Integer**

MBS DynaPDF Plugin, Plugin Version: 20.2, Console & Web: Yes, Mac: Yes, Win: Yes, Linux: Yes. **Function:** Queries count of items. **Notes:** (Read only property)

## **70.29 class DynaPDFHideActionMBS**

#### **70.29.1 class DynaPDFHideActionMBS**

MBS DynaPDF Plugin, Plugin Version: 17.0, Console & Web: Yes, Mac: Yes, Win: Yes, Linux: Yes. **Function:** The class for a hide action.

**Notes:** This is an abstract class. You can't create an instance, but you can get one from various plugin functions.

#### **70.29.2 Methods**

#### **70.29.3 Constructor**

MBS DynaPDF Plugin, Plugin Version: 17.0, Console & Web: Yes, Mac: Yes, Win: Yes, Linux: Yes. **Function:** The private constructor.

#### **70.29.4 Fields(index as Integer) as DynaPDFFieldExMBS**

MBS DynaPDF Plugin, Plugin Version: 17.0, Console & Web: Yes, Mac: Yes, Win: Yes, Linux: Yes. **Function:** Array of fields.

#### **70.29.5 Properties**

#### **70.29.6 FieldsCount as Integer**

MBS DynaPDF Plugin, Plugin Version: 17.0, Console & Web: Yes, Mac: Yes, Win: Yes, Linux: Yes. **Function:** Number of fields in the array. **Notes:** (Read only property)

## **70.29.7 Hide as Boolean**

MBS DynaPDF Plugin, Plugin Version: 17.0, Console & Web: Yes, Mac: Yes, Win: Yes, Linux: Yes. **Function:** A flag indicating whether to hide or show the fields in the array. **Notes:** (Read only property)

## **70.29.8 NextAction as Integer**

MBS DynaPDF Plugin, Plugin Version: 17.0, Console & Web: Yes, Mac: Yes, Win: Yes, Linux: Yes. **Function:** The handle of the next action to use. **Notes:**

-1 or next action handle to be executed if any. (Read only property)

## **70.29.9 NextActionType as Integer**

MBS DynaPDF Plugin, Plugin Version: 17.0, Console & Web: Yes, Mac: Yes, Win: Yes, Linux: Yes. **Function:** The type of the next action. **Notes:**

Only set if NextAction is  $\geq 0$ . (Read only property)

## 70.30. CLASS DYNAPDFIMAGEMBS 12499 **70.30 class DynaPDFImageMBS**

## **70.30.1 class DynaPDFImageMBS**

MBS DynaPDF Plugin, Plugin Version: 8.6, Console & Web: Yes, Mac: Yes, Win: Yes, Linux: Yes. **Function:** A class for dynapdf for passing image data.

**Notes:** This is an abstract class. You can't create an instance, but you can get one from various plugin functions.

## **70.30.2 Blog Entries**

- [MBS Xojo Plugins, version 19.2pr1](https://www.mbs-plugins.de/archive/2019-04-02/MBS_Xojo_Plugins_version_192pr/monkeybreadsoftware_blog_xojo)
- [MBS Xojo / Real Studio Plugins, version 16.4pr3](https://www.mbs-plugins.de/archive/2016-08-08/MBS_Xojo__Real_Studio_Plugins_/monkeybreadsoftware_blog_xojo)
- [MBS Xojo / Real Studio Plugins, version 15.0pr8](https://www.mbs-plugins.de/archive/2015-01-21/MBS_Xojo__Real_Studio_Plugins_/monkeybreadsoftware_blog_xojo)
- [MBS REALbasic Plugins, version 11.1pr4](https://www.mbs-plugins.de/archive/2011-02-18/MBS_REALbasic_Plugins_version_/monkeybreadsoftware_blog_xojo)

## **70.30.3 Methods**

## **70.30.4 Constructor**

MBS DynaPDF Plugin, Plugin Version: 15.0, Console & Web: Yes, Mac: Yes, Win: Yes, Linux: Yes. **Function:** The private constructor.

## **70.30.5 Decode as Single()**

MBS DynaPDF Plugin, Plugin Version: 15.0, Console & Web: Yes, Mac: Yes, Win: Yes, Linux: Yes. **Function:** The decode array.

## **Notes:**

If set, samples must be decoded. The array contains 2 \* NumComponents values. The decode array is never set if the image is returned decompressed since it is already applied during decompression.

## **70.30.6 MaskImage(Flags as UInt32 = 0) as DynaPDFImageMBS**

MBS DynaPDF Plugin, Plugin Version: 14.2, Console & Web: Yes, Mac: Yes, Win: Yes, Linux: Yes. **Function:** Queries the image details on the soft mask for this image. **Notes:**

If set, a 1 bit image is used as a transparency mask. Plugin calls GetImageObjEx with the given flags to decode the image.

## **70.30.7 PictureData(ImageFormat as Integer = 0, ImageFilter as Integer = 0) as String**

MBS DynaPDF Plugin, Plugin Version: 16.4, Console & Web: Yes, Mac: Yes, Win: Yes, Linux: Yes. **Function:** Requests images in the given format. **Notes:**

Default for ImageFormat is Tiff (kifmTIFF is zero) and default Image Filter is flate (kcfFlate is zero). You can pass different constants.

If you request JPEG or JPEG 2000 and the image is already in that format, we pass through. Else we recompress image.

## **70.30.8 SoftMask(Flags as UInt32 = 0) as DynaPDFImageMBS**

MBS DynaPDF Plugin, Plugin Version: 14.2, Console & Web: Yes, Mac: Yes, Win: Yes, Linux: Yes. **Function:** Queries the image details on the soft mask for this image. **Notes:**

If set, a grayscale image is used as alpha channel. Plugin calls GetImageObjEx with the given flags to decode the image.

#### **70.30.9 Properties**

#### **70.30.10 BitsPerPixel as Integer**

MBS DynaPDF Plugin, Plugin Version: 8.6, Console & Web: Yes, Mac: Yes, Win: Yes, Linux: Yes. **Function:** Bit depth of the image buffer. **Notes:**

Possible values are 1, 2, 4, 8, 24, 32, and 64.

(Read only property)

#### **70.30.11 Buffer as String**

MBS DynaPDF Plugin, Plugin Version: 11.1, Console & Web: Yes, Mac: Yes, Win: Yes, Linux: Yes. **Function:** The buffer for the image data as a string.

#### 70.30. CLASS DYNAPDFIMAGEMBS 12501

**Notes:**

Each scanline is aligned to a full byte. (Read only property)

#### **70.30.12 BufferPtr as Ptr**

MBS DynaPDF Plugin, Plugin Version: 14.2, Console & Web: Yes, Mac: Yes, Win: Yes, Linux: Yes. **Function:** The buffer for the image data. **Notes:**

Each scanline is aligned to a full byte. (Read only property)

#### **70.30.13 BufferSize as Integer**

MBS DynaPDF Plugin, Plugin Version: 11.1, Console & Web: Yes, Mac: Yes, Win: Yes, Linux: Yes. **Function:** The size of the image buffer in bytes. **Notes:** (Read only property)

## **70.30.14 ColorCount as Integer**

MBS DynaPDF Plugin, Plugin Version: 8.6, Console & Web: Yes, Mac: Yes, Win: Yes, Linux: Yes. **Function:** The number of colors in the color table. **Notes:** (Read only property)

#### **70.30.15 ColorMask as Memoryblock**

MBS DynaPDF Plugin, Plugin Version: 14.2, Console & Web: Yes, Mac: Yes, Win: Yes, Linux: Yes. **Function:** Pointer to color mask. **Notes:**

The array contains ranges in the form min/max (2 values per component) for each component before decoding.

(Read only property)

### **70.30.16 ColorSpace as Integer**

MBS DynaPDF Plugin, Plugin Version: 8.6, Console & Web: Yes, Mac: Yes, Win: Yes, Linux: Yes. **Function:** The color space refers either to the image buffer or to the color table if set. **Notes:**

Note that 1 bit images can occur with and without a color table.

(Read only property)

#### **70.30.17 ColorSpaceObject as DynaPDFColorSpaceMBS**

MBS DynaPDF Plugin, Plugin Version: 11.1, Console & Web: Yes, Mac: Yes, Win: Yes, Linux: Yes. **Function:** The original color space. **Notes:** (Read only property)

#### **70.30.18 ColorTable as Memoryblock**

MBS DynaPDF Plugin, Plugin Version: 14.2, Console & Web: Yes, Mac: Yes, Win: Yes, Linux: Yes. **Function:** The color table or nil. **Notes:** (Read only property)

#### **70.30.19 DestHeight as Single**

MBS DynaPDF Plugin, Plugin Version: 20.0, Console & Web: Yes, Mac: Yes, Win: Yes, Linux: Yes. **Function:** Destination height (can be negative). **Notes:** (Read only property)

#### **70.30.20 DestWidth as Single**

MBS DynaPDF Plugin, Plugin Version: 20.0, Console & Web: Yes, Mac: Yes, Win: Yes, Linux: Yes. **Function:** Destination width (can be negative). **Notes:** (Read only property)

#### 70.30. CLASS DYNAPDFIMAGEMBS 12503

#### **70.30.21 DestX1 as Single**

MBS DynaPDF Plugin, Plugin Version: 20.0, Console & Web: Yes, Mac: Yes, Win: Yes, Linux: Yes. **Function:** The X1 coordinate of the parallelogram into which the image is drawn. **Notes:** (Read only property)

#### **70.30.22 DestX2 as Single**

MBS DynaPDF Plugin, Plugin Version: 20.0, Console & Web: Yes, Mac: Yes, Win: Yes, Linux: Yes. **Function:** The X2 coordinate of the parallelogram into which the image is drawn. **Notes:** (Read only property)

#### **70.30.23 DestX3 as Single**

MBS DynaPDF Plugin, Plugin Version: 20.0, Console & Web: Yes, Mac: Yes, Win: Yes, Linux: Yes. **Function:** The X3 coordinate of the parallelogram into which the image is drawn. **Notes:** (Read only property)

#### **70.30.24 DestX4 as Single**

MBS DynaPDF Plugin, Plugin Version: 20.0, Console & Web: Yes, Mac: Yes, Win: Yes, Linux: Yes. **Function:** The X4 coordinate of the parallelogram into which the image is drawn. **Notes:** (Read only property)

#### **70.30.25 DestY1 as Single**

MBS DynaPDF Plugin, Plugin Version: 20.0, Console & Web: Yes, Mac: Yes, Win: Yes, Linux: Yes. **Function:** The Y1 coordinate of the parallelogram into which the image is drawn. **Notes:** (Read only property)

#### **70.30.26 DestY2 as Single**

MBS DynaPDF Plugin, Plugin Version: 20.0, Console & Web: Yes, Mac: Yes, Win: Yes, Linux: Yes. Function: The Y2 coordinate of the parallelogram into which the image is drawn. **Notes:** (Read only property)

## **70.30.27 DestY3 as Single**

MBS DynaPDF Plugin, Plugin Version: 20.0, Console & Web: Yes, Mac: Yes, Win: Yes, Linux: Yes. **Function:** The Y3 coordinate of the parallelogram into which the image is drawn. **Notes:** (Read only property)

## **70.30.28 DestY4 as Single**

MBS DynaPDF Plugin, Plugin Version: 20.0, Console & Web: Yes, Mac: Yes, Win: Yes, Linux: Yes. **Function:** The Y4 coordinate of the parallelogram into which the image is drawn. **Notes:** (Read only property)

## **70.30.29 Filter as Integer**

MBS DynaPDF Plugin, Plugin Version: 8.6, Console & Web: Yes, Mac: Yes, Win: Yes, Linux: Yes. **Function:** Required decode filter if the image is compressed. **Notes:**

Required decode filter if the image is compressed.

Possible values are dfDCTDecode (JPEG), dfJPXDecode (JPEG2000), and dfJBIG2Decode. Other filters are already removed by DynaPDF since a conversion to a native file format is then always required.

(Read only property)

## **70.30.30 Height as Integer**

MBS DynaPDF Plugin, Plugin Version: 8.6, Console & Web: Yes, Mac: Yes, Win: Yes, Linux: Yes. **Function:** Image height in pixel. **Notes:** (Read only property)

## **70.30.31 IMaskImageHandle as Integer**

MBS DynaPDF Plugin, Plugin Version: 16.4, Console & Web: Yes, Mac: Yes, Win: Yes, Linux: Yes. **Function:** The index of the mask image. **Notes:**

This is the index to use with DynaPDFMBS.GetImageObj function. (Read only property)

#### 70.30. CLASS DYNAPDFIMAGEMBS 12505

#### **70.30.32 InlineImage as Boolean**

MBS DynaPDF Plugin, Plugin Version: 8.6, Console & Web: Yes, Mac: Yes, Win: Yes, Linux: Yes. **Function:** If true, the image is an inline image. **Notes:** (Read only property)

#### **70.30.33 Intent as Integer**

MBS DynaPDF Plugin, Plugin Version: 8.6, Console & Web: Yes, Mac: Yes, Win: Yes, Linux: Yes. **Function:** The rendering intent. **Notes:**

Default riNone. (Read only property)

#### **70.30.34 Interpolate as Boolean**

MBS DynaPDF Plugin, Plugin Version: 8.6, Console & Web: Yes, Mac: Yes, Win: Yes, Linux: Yes. **Function:** If true, image interpolation should be performed. **Notes:** (Read and Write property)

#### **70.30.35 ISoftMaskHandle as Integer**

MBS DynaPDF Plugin, Plugin Version: 16.4, Console & Web: Yes, Mac: Yes, Win: Yes, Linux: Yes. **Function:** The index of the soft mask image. **Notes:**

This is the index to use with DynaPDFMBS.GetImageObj function. (Read only property)

#### **70.30.36 JBIG2Globals as String**

MBS DynaPDF Plugin, Plugin Version: 11.1, Console & Web: Yes, Mac: Yes, Win: Yes, Linux: Yes. **Function:** Optional global page 0 segment (kdfJBIG2Decode filter only). **Notes:** (Read only property)

#### **70.30.37 JBIG2GlobalsSize as Integer**

MBS DynaPDF Plugin, Plugin Version: 8.6, Console & Web: Yes, Mac: Yes, Win: Yes, Linux: Yes. **Function:** The size of the bit stream in bytes. **Notes:** (Read only property)

#### **70.30.38 Measure as DynaPDFMeasureMBS**

MBS DynaPDF Plugin, Plugin Version: 15.0, Console & Web: Yes, Mac: Yes, Win: Yes, Linux: Yes. **Function:** Optional measure dictionary. **Notes:** (Read only property)

#### **70.30.39 Metadata as String**

MBS DynaPDF Plugin, Plugin Version: 11.1, Console & Web: Yes, Mac: Yes, Win: Yes, Linux: Yes. **Function:** Optional XML Metadata stream. **Notes:** (Read only property)

#### **70.30.40 MetadataSize as Integer**

MBS DynaPDF Plugin, Plugin Version: 8.6, Console & Web: Yes, Mac: Yes, Win: Yes, Linux: Yes. **Function:** Length of Metadata in bytes. **Notes:** (Read only property)

#### **70.30.41 MinIsWhite as Boolean**

MBS DynaPDF Plugin, Plugin Version: 8.6, Console & Web: Yes, Mac: Yes, Win: Yes, Linux: Yes. **Function:** If true, the colors of 1 bit images are reversed. **Notes:** (Read only property)

#### **70.30.42 NumComponents as Integer**

MBS DynaPDF Plugin, Plugin Version: 8.6, Console & Web: Yes, Mac: Yes, Win: Yes, Linux: Yes. **Function:** The number of components stored in the image buffer. **Notes:** (Read only property)

#### 70.30. CLASS DYNAPDFIMAGEMBS 12507

#### **70.30.43 OCG as Integer**

MBS DynaPDF Plugin, Plugin Version: 15.4, Console & Web: Yes, Mac: Yes, Win: Yes, Linux: Yes. **Function:** Handle of an OCG or OCMD or -1. **Notes:**

Images can be part of an Optional Content Group (OCG) or Optional Content Membership Dictionary (OCMD). If OC is greater -1 an OCG or OCMD handle was set. To determine whether an OCG handle was set, check whether the value is smaller & h40000000. (Read only property)

#### **70.30.44 OrgFilter as Integer**

MBS DynaPDF Plugin, Plugin Version: 8.6, Console & Web: Yes, Mac: Yes, Win: Yes, Linux: Yes. Function: The image was compressed with this filter in the PDF file. **Notes:**

This info is useful to determine which compression filter should be used when creating a new image file from the image buffer.

(Read only property)

#### **70.30.45 PDF as DynaPDFMBS**

MBS DynaPDF Plugin, Plugin Version: 14.2, Console & Web: Yes, Mac: Yes, Win: Yes, Linux: Yes. **Function:** The reference to the parent DynaPDF object. **Notes:** (Read and Write property)

#### **70.30.46 PtData as DynaPDFPointDataDictionaryMBS**

MBS DynaPDF Plugin, Plugin Version: 15.0, Console & Web: Yes, Mac: Yes, Win: Yes, Linux: Yes. **Function:** The Point Data dictionary. **Notes:** (Read only property)

#### **70.30.47 ResolutionX as Single**

MBS DynaPDF Plugin, Plugin Version: 8.6, Console & Web: Yes, Mac: Yes, Win: Yes, Linux: Yes. **Function:** Image resolution on the x-axis. **Notes:** (Read only property)

### **70.30.48 ResolutionY as Single**

MBS DynaPDF Plugin, Plugin Version: 8.6, Console & Web: Yes, Mac: Yes, Win: Yes, Linux: Yes. **Function:** Image resolution on the y-axis. **Notes:** (Read only property)

#### **70.30.49 ScanLineLength as Integer**

MBS DynaPDF Plugin, Plugin Version: 8.6, Console & Web: Yes, Mac: Yes, Win: Yes, Linux: Yes. **Function:** The length of a scanline in bytes. **Notes:** (Read only property)

#### **70.30.50 SMaskInData as Integer**

MBS DynaPDF Plugin, Plugin Version: 8.6, Console & Web: Yes, Mac: Yes, Win: Yes, Linux: Yes. **Function:** The SMaskInData value. **Notes:**

JPXDecode only, PDF\_MAX\_INT if not set. See PDF Reference for further information.

(Read only property)

#### **70.30.51 Transparent as Boolean**

MBS DynaPDF Plugin, Plugin Version: 8.6, Console & Web: Yes, Mac: Yes, Win: Yes, Linux: Yes. **Function:** The transparent mode. **Notes:**

The meaning is different depending on the bit depth and whether a color table is available. If the image is a 1 bit image and if no color table is available, black pixels must be drawn with the current fill color. If the image contains a color table ColorMask contains the range of indexes in the form min/max index which appears transparent. If no color table is present ColorMask contains the transparent ranges in the form min/max for each component.

(Read only property)

#### **70.30.52 Width as Integer**

MBS DynaPDF Plugin, Plugin Version: 8.6, Console & Web: Yes, Mac: Yes, Win: Yes, Linux: Yes. **Function:** Image width in pixel.

## 70.30. CLASS DYNAPDFIMAGEMBS 12509

**Notes:** (Read only property)

# **70.31 class DynaPDFImportDataActionMBS**

## **70.31.1 class DynaPDFImportDataActionMBS**

MBS DynaPDF Plugin, Plugin Version: 17.0, Console & Web: Yes, Mac: Yes, Win: Yes, Linux: Yes. **Function:** The class for an import data action.

**Notes:** This is an abstract class. You can't create an instance, but you can get one from various plugin functions.

#### **70.31.2 Methods**

#### **70.31.3 Constructor**

MBS DynaPDF Plugin, Plugin Version: 17.0, Console & Web: Yes, Mac: Yes, Win: Yes, Linux: Yes. **Function:** The private constructor.

#### **70.31.4 Properties**

#### **70.31.5 Data as DynaPDFFileSpecExMBS**

MBS DynaPDF Plugin, Plugin Version: 17.0, Console & Web: Yes, Mac: Yes, Win: Yes, Linux: Yes. **Function:** The data or file to be loaded. **Notes:** (Read only property)

#### **70.31.6 NextAction as Integer**

MBS DynaPDF Plugin, Plugin Version: 17.0, Console & Web: Yes, Mac: Yes, Win: Yes, Linux: Yes. **Function:** The handle to the next action. **Notes:**

-1 or next action handle to be executed if any (Read only property)

## **70.31.7 NextActionType as Integer**

MBS DynaPDF Plugin, Plugin Version: 17.0, Console & Web: Yes, Mac: Yes, Win: Yes, Linux: Yes. **Function:** The type of the next action. **Notes:**

## 70.31. CLASS DYNAPDFIMPORTDATAACTIONMBS 12511

Only set if NextAction is  $>= 0$ . (Read only property)

# **70.32 class DynaPDFJavaScriptActionMBS**

## **70.32.1 class DynaPDFJavaScriptActionMBS**

MBS DynaPDF Plugin, Plugin Version: 17.0, Console & Web: Yes, Mac: Yes, Win: Yes, Linux: Yes. **Function:** The class for a javascript action.

**Notes:** This is an abstract class. You can't create an instance, but you can get one from various plugin functions.

#### **70.32.2 Methods**

#### **70.32.3 Constructor**

MBS DynaPDF Plugin, Plugin Version: 17.0, Console & Web: Yes, Mac: Yes, Win: Yes, Linux: Yes. **Function:** The private constructor.

#### **70.32.4 Properties**

#### **70.32.5 NextAction as Integer**

MBS DynaPDF Plugin, Plugin Version: 17.0, Console & Web: Yes, Mac: Yes, Win: Yes, Linux: Yes. **Function:** The handle to the next action. **Notes:**

-1 or next action handle to be executed if any (Read only property)

#### **70.32.6 NextActionType as Integer**

MBS DynaPDF Plugin, Plugin Version: 17.0, Console & Web: Yes, Mac: Yes, Win: Yes, Linux: Yes. **Function:** The type of the next action. **Notes:**

Only set if NextAction is  $\geq 0$ . (Read only property)

## **70.32.7 Script as String**

MBS DynaPDF Plugin, Plugin Version: 17.0, Console & Web: Yes, Mac: Yes, Win: Yes, Linux: Yes. **Function:** The script. **Notes:** (Read only property)

# **70.33 class DynaPDFLaunchActionMBS**

#### **70.33.1 class DynaPDFLaunchActionMBS**

MBS DynaPDF Plugin, Plugin Version: 17.0, Console & Web: Yes, Mac: Yes, Win: Yes, Linux: Yes. **Function:** The class for details on a launch action.

**Notes:** This is an abstract class. You can't create an instance, but you can get one from various plugin functions.

#### **70.33.2 Methods**

#### **70.33.3 Constructor**

MBS DynaPDF Plugin, Plugin Version: 17.0, Console & Web: Yes, Mac: Yes, Win: Yes, Linux: Yes. **Function:** The private constructor.

#### **70.33.4 Properties**

#### **70.33.5 AppName as String**

MBS DynaPDF Plugin, Plugin Version: 17.0, Console & Web: Yes, Mac: Yes, Win: Yes, Linux: Yes. Function: Optional. The name of the application that should be launched. **Notes:** (Read only property)

#### **70.33.6 DefDir as String**

MBS DynaPDF Plugin, Plugin Version: 17.0, Console & Web: Yes, Mac: Yes, Win: Yes, Linux: Yes. **Function:** Optional default directory. **Notes:** (Read only property)

#### **70.33.7 File as DynaPDFFileSpecExMBS**

MBS DynaPDF Plugin, Plugin Version: 17.0, Console & Web: Yes, Mac: Yes, Win: Yes, Linux: Yes. **Function:** The file specification for the launch. **Notes:** (Read only property)

#### 70.33. CLASS DYNAPDFLAUNCHACTIONMBS 12515

## **70.33.8 NewWindow as Integer**

MBS DynaPDF Plugin, Plugin Version: 17.0, Console & Web: Yes, Mac: Yes, Win: Yes, Linux: Yes. **Function:** Whether to launch in new window. **Notes:**

 $-1$  = viewer default,  $0$  = false,  $1$  = true. (Read only property)

#### **70.33.9 NextAction as Integer**

MBS DynaPDF Plugin, Plugin Version: 17.0, Console & Web: Yes, Mac: Yes, Win: Yes, Linux: Yes. **Function:** The handle to the next action. **Notes:**

-1 or next action handle to be executed if any (Read only property)

#### **70.33.10 NextActionType as Integer**

MBS DynaPDF Plugin, Plugin Version: 17.0, Console & Web: Yes, Mac: Yes, Win: Yes, Linux: Yes. **Function:** The type of the next action. **Notes:**

Only set if NextAction is  $\geq 0$ . (Read only property)

#### **70.33.11 Operation as String**

MBS DynaPDF Plugin, Plugin Version: 17.0, Console & Web: Yes, Mac: Yes, Win: Yes, Linux: Yes. **Function:** Optional string specifying the operation to perform (open or print). **Notes:** (Read only property)

#### **70.33.12 Parameter as String**

MBS DynaPDF Plugin, Plugin Version: 17.0, Console & Web: Yes, Mac: Yes, Win: Yes, Linux: Yes. **Function:** Optional parameter string that shall be passed to the application (AppName). **Notes:** (Read only property)

# **70.34 class DynaPDFLayerGroupMBS**

## **70.34.1 class DynaPDFLayerGroupMBS**

MBS DynaPDF Plugin, Plugin Version: 12.4, Console & Web: Yes, Mac: Yes, Win: Yes, Linux: Yes. **Function:** The class for a DynaPDF Layer Group. **Notes:**

Used to link layers in hierarchies. This is an abstract class. You can't create an instance, but you can get one from various plugin functions.

## **70.34.2 Methods**

#### **70.34.3 Constructor**

MBS DynaPDF Plugin, Plugin Version: 15.0, Console & Web: Yes, Mac: Yes, Win: Yes, Linux: Yes. **Function:** The private constructor.

## **70.34.4 Properties**

#### **70.34.5 Handle as Integer**

MBS DynaPDF Plugin, Plugin Version: 12.4, Console & Web: Yes, Mac: Yes, Win: Yes, Linux: Yes. **Function:** The internal object reference. **Notes:** (Read only property)

## **70.34.6 Owner as DynaPDFMBS**

MBS DynaPDF Plugin, Plugin Version: 12.4, Console & Web: Yes, Mac: Yes, Win: Yes, Linux: Yes. **Function:** The link to the parent DynaPDF object. **Notes:** (Read only property)

#### **70.35.1 class DynaPDFLineAnnotParameterMBS**

MBS DynaPDF Plugin, Plugin Version: 14.0, Console & Web: Yes, Mac: Yes, Win: Yes, Linux: Yes. **Function:** The class for line annotation parameters.

#### **70.35.2 Properties**

#### **70.35.3 Caption as Boolean**

MBS DynaPDF Plugin, Plugin Version: 14.0, Console & Web: Yes, Mac: Yes, Win: Yes, Linux: Yes. **Function:** Specifies whether the parameter Content of the function LineAnnot should be used as caption of the measure line.

**Notes:** (Read and Write property)

#### **70.35.4 CaptionOffsetX as Single**

MBS DynaPDF Plugin, Plugin Version: 14.0, Console & Web: Yes, Mac: Yes, Win: Yes, Linux: Yes. **Function:** Horizontal offset of the caption from its normal position. **Notes:** (Read and Write property)

#### **70.35.5 CaptionOffsetY as Single**

MBS DynaPDF Plugin, Plugin Version: 14.0, Console & Web: Yes, Mac: Yes, Win: Yes, Linux: Yes. **Function:** Vertical offset of the caption from its normal position. **Notes:** (Read and Write property)

#### **70.35.6 CaptionPos as Integer**

MBS DynaPDF Plugin, Plugin Version: 14.0, Console & Web: Yes, Mac: Yes, Win: Yes, Linux: Yes. **Function:** The position where the caption should be drawn if present. **Notes:** (Read and Write property)

## **70.35.7 LeaderLineExtend as Single**

MBS DynaPDF Plugin, Plugin Version: 14.0, Console & Web: Yes, Mac: Yes, Win: Yes, Linux: Yes. **Function:** Optional leader line extend beyond the leader line (must be a positive value or zero). **Notes:** (Read and Write property)

#### **70.35.8 LeaderLineLen as Single**

MBS DynaPDF Plugin, Plugin Version: 14.0, Console & Web: Yes, Mac: Yes, Win: Yes, Linux: Yes. **Function:** Length of the leader lines (positive or negative). **Notes:** (Read and Write property)

#### **70.35.9 LeaderLineOffset as Single**

MBS DynaPDF Plugin, Plugin Version: 14.0, Console & Web: Yes, Mac: Yes, Win: Yes, Linux: Yes. **Function:** Amount of space between the endpoints of the annotation and the leader lines (must be a positive value or zero)

**Notes:** (Read and Write property)

## 70.36. CLASS DYNAPDFMATRIXMBS 12519 **70.36 class DynaPDFMatrixMBS**

## **70.36.1 class DynaPDFMatrixMBS**

MBS DynaPDF Plugin, Plugin Version: 8.0, Console & Web: Yes, Mac: Yes, Win: Yes, Linux: Yes. **Function:** The class for a DynaPDF matrix structure. **Notes:** in the documentation known as TCTM struct.

## **70.36.2 Blog Entries**

- [MBS Xojo Plugins, version 20.2pr2](https://www.mbs-plugins.de/archive/2020-04-06/MBS_Xojo_Plugins_version_202pr/monkeybreadsoftware_blog_xojo)
- [DynaPDF Text Position Examples updated](https://www.mbs-plugins.de/archive/2018-02-21/DynaPDF_Text_Position_Examples/monkeybreadsoftware_blog_xojo)
- [DynaPDF Text Position Examples](https://www.mbs-plugins.de/archive/2018-01-19/DynaPDF_Text_Position_Examples/monkeybreadsoftware_blog_xojo)
- [MBS Xojo / Real Studio Plugins, version 17.0pr1](https://www.mbs-plugins.de/archive/2017-01-02/MBS_Xojo__Real_Studio_Plugins_/monkeybreadsoftware_blog_xojo)
- [MBS Real Studio Plugins, version 11.1pr8](https://www.mbs-plugins.de/archive/2011-03-28/MBS_Real_Studio_Plugins_versio/monkeybreadsoftware_blog_xojo)

## **70.36.3 Methods**

## <span id="page-12518-1"></span>**70.36.4 Constructor**

MBS DynaPDF Plugin, Plugin Version: 10.1, Console & Web: Yes, Mac: Yes, Win: Yes, Linux: Yes. **Function:** Creates a new matrix and sets it to identity. **Example:**

dim m as new DynaPDFMatrixMBS MsgBox m

See also:

- [70.36.5](#page-12518-0) Constructor(a as Double, b as Double, c as Double, d as Double, x as Double, y as Double) [12519](#page-12518-0)
- [70.36.6](#page-12519-0) Constructor(other as DynaPDFMatrixMBS) [12520](#page-12519-0)

## <span id="page-12518-0"></span>**70.36.5 Constructor(a as Double, b as Double, c as Double, d as Double, x as Double, y as Double)**

MBS DynaPDF Plugin, Plugin Version: 10.1, Console & Web: Yes, Mac: Yes, Win: Yes, Linux: Yes. **Function:** Creates a new instance with setting values to the given parameters. **Example:**

dim m as new DynaPDFMatrixMBS(1,2,3,4,5,6) MsgBox m

See also:

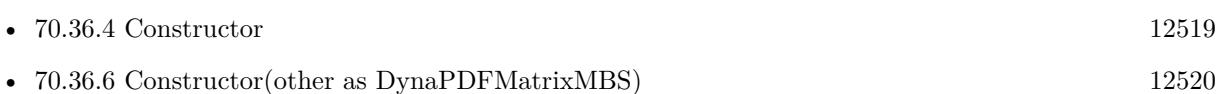

## <span id="page-12519-0"></span>**70.36.6 Constructor(other as DynaPDFMatrixMBS)**

MBS DynaPDF Plugin, Plugin Version: 10.1, Console & Web: Yes, Mac: Yes, Win: Yes, Linux: Yes. Function: Creates a matrix object with copying the values. **Example:**

```
dim m as new DynaPDFMatrixMBS(1,2,3,4,5,6)
dim n as new DynaPDFMatrixMBS(m)
MsgBox n
```
See also:

- [70.36.4](#page-12518-1) Constructor [12519](#page-12518-1)
- [70.36.5](#page-12518-0) Constructor(a as Double, b as Double, c as Double, d as Double, x as Double, y as Double) [12519](#page-12518-0)

## **70.36.7 Identity as DynaPDFMatrixMBS**

MBS DynaPDF Plugin, Plugin Version: 11.1, Console & Web: Yes, Mac: Yes, Win: Yes, Linux: Yes. Function: Creates new object with identity matrix. **Example:**

 $dim m$  as  $DynamicPDFMatrixMBS = DynamifMatrixMBS. Identity$ 

MsgBox m // shows [1.000000 0.000000 0.000000 1.000000 0.000000 0.000000 ]

#### **70.36.8 Invert**

MBS DynaPDF Plugin, Plugin Version: 11.1, Console & Web: Yes, Mac: Yes, Win: Yes, Linux: Yes. **Function:** Inverts the matrix. **Example:**

#### 70.36. CLASS DYNAPDFMATRIXMBS 12521

dim m as new DynaPDFMatrixMBS

m.Invert

MsgBox m // shows [1.000000 -0.000000 -0.000000 1.000000 0.000000 0.000000 ]

## <span id="page-12520-1"></span>**70.36.9 LeftMultiply(a as Double, b as Double, c as Double, d as Double, x as Double, y as Double)**

MBS DynaPDF Plugin, Plugin Version: 11.1, Console & Web: Yes, Mac: Yes, Win: Yes, Linux: Yes. **Function:** Multiplies both matrix where self is on the left side. See also:

• [70.36.10](#page-12520-0) LeftMultiply(other as DynaPDFMatrixMBS) [12521](#page-12520-0)

#### <span id="page-12520-0"></span>**70.36.10 LeftMultiply(other as DynaPDFMatrixMBS)**

MBS DynaPDF Plugin, Plugin Version: 11.1, Console & Web: Yes, Mac: Yes, Win: Yes, Linux: Yes. **Function:** Multiplies both matrix where self is on the left side. **Example:**

dim m1 as new DynaPDFMatrixMBS dim m2 as new DynaPDFMatrixMBS

m1.Rotate 0.1 m2.Scale 2.0, 3.0

dim m3 as new DynaPDFMatrixMBS(m1) m3.LeftMultiply(m2)

MsgBox m1.Str+EndOfLine+m2.Str+EndOfLine+m3.Str

See also:

• [70.36.9](#page-12520-1) LeftMultiply(a as Double, b as Double, c as Double, d as Double, x as Double, y as Double) [12521](#page-12520-1)

#### **70.36.11 Operator\_Compare(other as DynaPDFMatrixMBS) as Integer**

MBS DynaPDF Plugin, Plugin Version: 11.1, Console & Web: Yes, Mac: Yes, Win: Yes, Linux: Yes. **Function:** Compares two matrix objects whether they have same values. **Example:**

12522 CHAPTER 70. DYNAPDF

dim m1 as new DynaPDFMatrixMBS dim m2 as new DynaPDFMatrixMBS

if  $m1 = m2$  then MsgBox "Equal, same values." else MsgBox "Not equal ->Bug in Plugin." end if

if m1 is m2 then MsgBox "Equal ->Bug in Xojo." else MsgBox "Not equal, different objects." end if

## **70.36.12 Operator\_Convert as string**

MBS DynaPDF Plugin, Plugin Version: 11.1, Console & Web: Yes, Mac: Yes, Win: Yes, Linux: Yes. **Function:** Converts matrix into a string for displaying in log files. **Example:**

dim m as new DynaPDFMatrixMBS MsgBox m // shows [1.000000 0.000000 0.000000 1.000000 0.000000 0.000000 ]

**Notes:** Added for debugging.

## **70.36.13 Operator\_Multiply(other as DynaPDFMatrixMBS) as DynapdfMatrixMBS**

MBS DynaPDF Plugin, Plugin Version: 11.1, Console & Web: Yes, Mac: Yes, Win: Yes, Linux: Yes. **Function:** Multiplies both matrix where self is on the left side. **Example:**

dim m1 as new DynaPDFMatrixMBS dim m2 as new DynaPDFMatrixMBS

m1.Rotate 0.1 m2.Scale 2.0, 3.0

dim m3 as  $DynamicPDFMatrixMBS = m1*m2$ 

MsgBox m1.Str+EndOfLine+m2.Str+EndOfLine+m3.Str

## **70.36.14 Operator\_MultiplyRight(other as DynaPDFMatrixMBS) as Dynapdf-MatrixMBS**

MBS DynaPDF Plugin, Plugin Version: 11.1, Console & Web: Yes, Mac: Yes, Win: Yes, Linux: Yes. **Function:** Multiplies both matrix where self is on the right side.

## <span id="page-12522-1"></span>**70.36.15 RightMultiply(a as Double, b as Double, c as Double, d as Double, x as Double, y as Double)**

MBS DynaPDF Plugin, Plugin Version: 11.1, Console & Web: Yes, Mac: Yes, Win: Yes, Linux: Yes. **Function:** Multiplies both matrix where self is on the right side. See also:

• [70.36.16](#page-12522-0) RightMultiply(other as DynaPDFMatrixMBS) [12523](#page-12522-0)

#### <span id="page-12522-0"></span>**70.36.16 RightMultiply(other as DynaPDFMatrixMBS)**

MBS DynaPDF Plugin, Plugin Version: 11.1, Console & Web: Yes, Mac: Yes, Win: Yes, Linux: Yes. **Function:** Multiplies both matrix where self is on the right side. See also:

• [70.36.15](#page-12522-1) RightMultiply(a as Double, b as Double, c as Double, d as Double, x as Double, y as Double) [12523](#page-12522-1)

#### **70.36.17 Rotate(angle as Double)**

MBS DynaPDF Plugin, Plugin Version: 11.1, Console & Web: Yes, Mac: Yes, Win: Yes, Linux: Yes. **Function:** Rotates matrix with the given angle. **Example:**

dim m as new DynaPDFMatrixMBS

const pi = 3.14159265

dim angle as  $Double = 30.0/180.0*pi$ 

m.Rotate(angle)

MsgBox m // shows [0.866025 0.500000 -0.500000 0.866025 0.000000 0.000000 ]

**Notes:** Angle in radians:  $2 \times pi = 360$  degree

#### **70.36.18 Scale(sx as Double, sy as Double)**

MBS DynaPDF Plugin, Plugin Version: 11.1, Console & Web: Yes, Mac: Yes, Win: Yes, Linux: Yes. **Function:** Scales the matrix. **Example:**

dim m as new DynaPDFMatrixMBS

m.Scale 2.0, 3.0

MsgBox m // [2.000000 0.000000 0.000000 3.000000 0.000000 0.000000 ]

#### **70.36.19 SetIdentity**

MBS DynaPDF Plugin, Plugin Version: 11.1, Console & Web: Yes, Mac: Yes, Win: Yes, Linux: Yes. **Function:** Sets values back to the identity matrix. **Example:**

dim m as new DynaPDFMatrixMBS

m.Scale  $2.0$ ,  $3.0$  // modify values m.SetIdentity // and reset

MsgBox m // [1.000000 0.000000 0.000000 1.000000 0.000000 0.000000 ]

## **70.36.20 SetValues(a as Double, b as Double, c as Double, d as Double, x as Double, y as Double)**

MBS DynaPDF Plugin, Plugin Version: 11.1, Console & Web: Yes, Mac: Yes, Win: Yes, Linux: Yes. **Function:** Sets all the values in one method **Example:**

dim m as new DynaPDFMatrixMBS

m.SetValues 1,2,3,4,5,6

MsgBox m

## **70.36.21 Transform(byref x as Double, byref y as Double)**

MBS DynaPDF Plugin, Plugin Version: 11.1, Console & Web: Yes, Mac: Yes, Win: Yes, Linux: Yes. **Function:** Applies the matrix to the given point. **Example:**

dim m as new DynaPDFMatrixMBS

const  $pi = 3.14159265$ dim angle as  $Double = 30.0/180.0*pi$ m.Rotate(angle) m.Translate 2.0, 3.0

 $dim x$  as Double =  $100.0$  $\dim y$  as Double = 100.0

m.Transform x,y

MsgBox str(x)+" "+str(y) // 36.83459 140.2006

## **70.36.22 TransformInv(byref x as Double, byref y as Double)**

MBS DynaPDF Plugin, Plugin Version: 11.1, Console & Web: Yes, Mac: Yes, Win: Yes, Linux: Yes. **Function:** Applies the matrix to the given point in inverse mode. **Example:**

dim m as new DynaPDFMatrixMBS

 $const p = 3.14159265$ dim angle as  $Double = 30.0/180.0*pi$ m.Rotate(angle) m.Translate 2.0, 3.0

 $dim x$  as Double =  $100.0$ dim y as  $Double = 100.0$ 

// transform m.Transform x,y

MsgBox str(x)+" "+str(y) // 36.83459 140.2006

 $//$  transform back m.TransformInv x,y

MsgBox str(x)+" "+str(y) // 100 100#

**Notes:** Like you have a point and want to know whether it was before the matrix was applied.

## **70.36.23 Translate(x as Double, y as Double)**

MBS DynaPDF Plugin, Plugin Version: 11.1, Console & Web: Yes, Mac: Yes, Win: Yes, Linux: Yes. **Function:** Translates matrix by given values. **Example:**

dim m as new DynaPDFMatrixMBS

m.Translate 2,3

MsgBox m // shows [1.000000 0.000000 0.000000 1.000000 2.000000 3.000000 ]

## **70.36.24 Properties**

#### **70.36.25 a as Double**

MBS DynaPDF Plugin, Plugin Version: 8.0, Console & Web: Yes, Mac: Yes, Win: Yes, Linux: Yes. **Function:** One of the matrix properties. **Notes:** (Read and Write property)

#### **70.36.26 b as Double**

MBS DynaPDF Plugin, Plugin Version: 8.0, Console & Web: Yes, Mac: Yes, Win: Yes, Linux: Yes. **Function:** One of the matrix properties. **Notes:** (Read and Write property)

#### **70.36.27 c as Double**

MBS DynaPDF Plugin, Plugin Version: 8.0, Console & Web: Yes, Mac: Yes, Win: Yes, Linux: Yes. **Function:** One of the matrix properties.

70.36. CLASS DYNAPDFMATRIXMBS 12527

**Notes:** (Read and Write property)

#### **70.36.28 d as Double**

MBS DynaPDF Plugin, Plugin Version: 8.0, Console & Web: Yes, Mac: Yes, Win: Yes, Linux: Yes. **Function:** One of the matrix properties. **Notes:** (Read and Write property)

#### **70.36.29 IsIdentity as boolean**

MBS DynaPDF Plugin, Plugin Version: 11.1, Console & Web: Yes, Mac: Yes, Win: Yes, Linux: Yes. **Function:** Checks whether matrix is the identity matrix. **Example:**

dim m as new DynaPDFMatrixMBS

MsgBox str(m.IsIdentity)

 $m.a = 3.0$ 

MsgBox str(m.IsIdentity)

#### **Notes:**

Returns true if  $a = 1$ ,  $b = 0$ ,  $c = 0$ ,  $d = 1$ ,  $x = 0$  and  $y = 0$ . (Read only property)

#### **70.36.30 RotationAngle as Double**

MBS DynaPDF Plugin, Plugin Version: 11.1, Console & Web: Yes, Mac: Yes, Win: Yes, Linux: Yes. **Function:** Calculates the rotate angle. **Example:**

 $dim m$  as  $DynamicPDFMatrixMBS = DynamifMatrixMBS. Identity$ 

m.Rotate 0.1

MsgBox str(m.GetRotationAngle) // shows 0.1

**Notes:**

In radians from -pi to pi. Used to be named GetRotationAngle before. (Read only property)

## **70.36.31 ScaleFactor as Double**

MBS DynaPDF Plugin, Plugin Version: 11.1, Console & Web: Yes, Mac: Yes, Win: Yes, Linux: Yes. **Function:** Calculates the scale factor. **Example:**

 $dim \, m$  as DynaPDFMatrixMBS = DynapdfMatrixMBS.Identity

m.Scale 3.0, 4.0

MsgBox str(m.GetScaleFactor) // shows 3.535534

#### **Notes:**

Used to be named GetScaleFactor before. (Read only property)

#### **70.36.32 StringValue as string**

MBS DynaPDF Plugin, Plugin Version: 11.1, Console & Web: Yes, Mac: Yes, Win: Yes, Linux: Yes. **Function:** Converts matrix into a string for displaying in log files. **Example:**

dim m as new DynaPDFMatrixMBS MsgBox m.Str // shows [ 1.000000 0.000000 0.000000 1.000000 0.000000 0.000000 ]

#### **Notes:**

Added for debugging. Used to be named Str. (Read only property)

#### **70.36.33 x as Double**

MBS DynaPDF Plugin, Plugin Version: 8.0, Console & Web: Yes, Mac: Yes, Win: Yes, Linux: Yes. **Function:** One of the matrix properties.
#### 70.36. CLASS DYNAPDFMATRIXMBS 12529

**Notes:** (Read and Write property)

# **70.36.34 y as Double**

MBS DynaPDF Plugin, Plugin Version: 8.0, Console & Web: Yes, Mac: Yes, Win: Yes, Linux: Yes. **Function:** One of the matrix properties. **Notes:** (Read and Write property)

# **70.37 class DynaPDFMBS**

# **70.37.1 class DynaPDFMBS**

MBS DynaPDF Plugin, Plugin Version: 8.0, Console & Web: Yes, Mac: Yes, Win: Yes, Linux: Yes. **Function:** The dynapdf class. **Notes:**

A pdf library to create, modify, import pdf files. You need a separate dynapdf license key for this class.

Please note that all constants have the prefix k. In the dynapdf\_help.pdf file, the constants don't have a k prefix. And the C functions there have IPDF parameters which the plugin automatically passes for you. So

SI32 pdfSetPageCoords(const void\* IDPF, TPageCoord PageCoords)

translates in Xojo to

function SetPageCoords(PageCoords as Integer) as Integer

and you call it like this:

call pdf.SetPageCoords pdf.kpcTopDown

where in this sample the DynaPDF object is named pdf.

Pro license is required for the following functions:

- BeginTransparencyGroup
- ConvertColors
- Create3DAnnot
- CreateSoftMask
- FlattenForm
- GetPageText
- ImportPage and ImportPageEx
- ParseContent
- RenderAnnotOrField

- RenderPage
- SetCMapDir
- SetExtColorSpace, SetExtFillColorSpace and SetExtStrokeColorSpace.
- SetUseGlobalImpFiles

Lite is required for:

- AddRenderingIntent and AddRenderingIntentEx
- CreateFormFields
- CloseFileEx
- <br>•  $\mbox{ConvertEMFSpool}$
- CreateCollection
- CreateExtGState
- InsertMetafile and InsertMetafileEx
- OpenImportBuffer, OpenImportFile and OpenImportStream
- SetPDFVersion for PDF/A and PDF/X

And all functions relaying on those functions internally.

#### **70.37.2 Blog Entries**

- [MBS Xojo Plugins, version 20.2pr7](https://www.mbs-plugins.de/archive/2020-05-07/MBS_Xojo_Plugins_version_202pr/monkeybreadsoftware_blog_xojo)
- [MBS Xojo Plugins, version 19.5pr3](https://www.mbs-plugins.de/archive/2019-10-13/MBS_Xojo_Plugins_version_195pr/monkeybreadsoftware_blog_xojo)
- [MBS Xojo Plugins, version 18.0pr9](https://www.mbs-plugins.de/archive/2018-01-19/MBS_Xojo_Plugins_version_180pr/monkeybreadsoftware_blog_xojo)
- [MBS Xojo / Real Studio Plugins, version 16.2pr3](https://www.mbs-plugins.de/archive/2016-04-05/MBS_Xojo__Real_Studio_Plugins_/monkeybreadsoftware_blog_xojo)
- [MBS Xojo / Real Studio Plugins, version 14.3pr10](https://www.mbs-plugins.de/archive/2014-09-09/MBS_Xojo__Real_Studio_Plugins_/monkeybreadsoftware_blog_xojo)
- [MBS Real Studio Plugins, version 12.5pr9](https://www.mbs-plugins.de/archive/2012-11-18/MBS_Real_Studio_Plugins_versio/monkeybreadsoftware_blog_xojo)
- [MBS Real Studio Plugins, version 12.5pr1](https://www.mbs-plugins.de/archive/2012-10-09/MBS_Real_Studio_Plugins_versio/monkeybreadsoftware_blog_xojo)
- [Handling errors is important!](https://www.mbs-plugins.de/archive/2012-10-09/Handling_errors_is_important/monkeybreadsoftware_blog_xojo)
- [MBS Real Studio Plugins, version 11.4pr1](https://www.mbs-plugins.de/archive/2011-12-17/MBS_Real_Studio_Plugins_versio/monkeybreadsoftware_blog_xojo)
- [MBS REALbasic Plugins, version 11.1pr5](https://www.mbs-plugins.de/archive/2011-03-01/MBS_REALbasic_Plugins_version_/monkeybreadsoftware_blog_xojo)

### **70.37.3 Xojo Developer Magazine**

- [8.5, page 28: Lessons from the Handheld World, Learning from iPhone to make your applications easier](http://www.xdevmag.com/browse/8.5/) [to use by Marc Zeedar](http://www.xdevmag.com/browse/8.5/)
- [6.4, page 18: Introducing Yuma, Web Development for RB Users by Joe Strout](http://www.xdevmag.com/browse/6.4/)
- [17.5, page 9: News](http://www.xdevmag.com/browse/17.5/)

#### **70.37.4 Methods**

## **70.37.5 AddActionToObj(ObjType as Integer, theEvent as Integer, ActHandle as Integer, ObjHandle as Integer) as boolean**

MBS DynaPDF Plugin, Plugin Version: 8.0, Console & Web: Yes, Mac: Yes, Win: Yes, Linux: Yes. **Function:** This function adds an action to a PDF object. See also [AddActionToObj](http://www.monkeybread.net/DynaPDF-Manual/AddActionToObj.shtml) function in DynaPDF manual.

#### **70.37.6 AddAnnotToPage(PageNum as UInt32, Handle as UInt32) as boolean**

MBS DynaPDF Plugin, Plugin Version: 17.0, Console & Web: Yes, Mac: Yes, Win: Yes, Linux: Yes. **Function:** Adds an annotation to a page. **Notes:**

With exception of PopUp annotations all annotation types can be drawn on multiple pages. Watermark or Stamp annotations are typical annotations which can be placed on multiple pages. Returns true on success.

See also [AddAnnotToPage](http://www.monkeybread.net/DynaPDF-Manual/AddAnnotToPage.shtml) function in DynaPDF manual.

# **70.37.7 AddArticle(PosX as Double, PosY as Double, Width as Double, Height as Double) as Integer**

MBS DynaPDF Plugin, Plugin Version: 8.0, Console & Web: Yes, Mac: Yes, Win: Yes, Linux: Yes. **Function:** This function creates a new article and adds it to the currently open article thread that must be created with CreateArticleThread() beforehand.

See also [AddArticle](http://www.monkeybread.net/DynaPDF-Manual/AddArticle.shtml) function in DynaPDF manual.

# **70.37.8 AddBookmark(title as String, parent as Integer, DestPage as Integer, Open as boolean) as Integer**

MBS DynaPDF Plugin, Plugin Version: 8.0, Console & Web: Yes, Mac: Yes, Win: Yes, Linux: Yes. **Function:** This function adds a bookmark to the global outline tree of the document.

**Notes:** The title parameter is converted to unicode. See also [AddBookmark](http://www.monkeybread.net/DynaPDF-Manual/AddBookmark.shtml) function in DynaPDF manual.

#### **70.37.9 AddBookmarkAnsi(title as String, parent as Integer, DestPage as Integer, Open as boolean) as Integer**

MBS DynaPDF Plugin, Plugin Version: 8.3, Console & Web: Yes, Mac: Yes, Win: Yes, Linux: Yes. **Function:** This function adds a bookmark to the global outline tree of the document. **Notes:** The title parameter is converted to ANSI. See also [AddBookmark](http://www.monkeybread.net/DynaPDF-Manual/AddBookmark.shtml) function in DynaPDF manual.

### **70.37.10 AddBookmarkEx(title as String, parent as Integer, NamedDest as Integer, Open as boolean) as Integer**

MBS DynaPDF Plugin, Plugin Version: 8.0, Console & Web: Yes, Mac: Yes, Win: Yes, Linux: Yes. **Function:** This function adds a bookmark to the global outline tree of the document. **Notes:** The title parameter is converted to unicode. See also [AddBookmarkEx](http://www.monkeybread.net/DynaPDF-Manual/AddBookmarkEx.shtml) function in DynaPDF manual.

## **70.37.11 AddBookmarkEx2(title as String, parent as Integer, NamedDest as String, unicode as boolean, Open as boolean) as Integer**

MBS DynaPDF Plugin, Plugin Version: 12.1, Console & Web: Yes, Mac: Yes, Win: Yes, Linux: Yes. **Function:** This function adds a bookmark to the global outline tree of the document. **Notes:** If unicode is true, the plugin passes NamedDest as unicode, else as Windows ANSI text. See also [AddBookmarkEx2](http://www.monkeybread.net/DynaPDF-Manual/AddBookmarkEx2.shtml) function in DynaPDF manual.

## **70.37.12 AddBookmarkEx2Ansi(title as String, parent as Integer, NamedDest as String, unicode as boolean, Open as boolean) as Integer**

MBS DynaPDF Plugin, Plugin Version: 12.1, Console & Web: Yes, Mac: Yes, Win: Yes, Linux: Yes. **Function:** This function adds a bookmark to the global outline tree of the document. **Notes:** If unicode is true, the plugin passes NamedDest as unicode, else as Windows ANSI text. See also [AddBookmarkEx2](http://www.monkeybread.net/DynaPDF-Manual/AddBookmarkEx2.shtml) function in DynaPDF manual.

# **70.37.13 AddBookmarkExAnsi(title as String, parent as Integer, NamedDest as Integer, Open as boolean) as Integer**

MBS DynaPDF Plugin, Plugin Version: 8.3, Console & Web: Yes, Mac: Yes, Win: Yes, Linux: Yes. **Function:** This function adds a bookmark to the global outline tree of the document. **Notes:** The title parameter is converted to ANSI.

See also [AddBookmarkEx](http://www.monkeybread.net/DynaPDF-Manual/AddBookmarkEx.shtml) function in DynaPDF manual.

# **70.37.14 AddButtonImage(BtnHandle as Integer, State as Integer, Caption as string, ImgFile as Folderitem) as boolean**

MBS DynaPDF Plugin, Plugin Version: 8.0, Console & Web: Yes, Mac: Yes, Win: Yes, Linux: Yes. **Function:** The function adds an image to a push button to one or more of the three different states of a button. See also [AddButtonImage](http://www.monkeybread.net/DynaPDF-Manual/AddButtonImage.shtml) function in DynaPDF manual.

# **70.37.15 AddButtonImageEx(BtnHandle as Integer, State as Integer, Caption as string, hbitmap as Integer) as boolean**

MBS DynaPDF Plugin, Plugin Version: 8.0, Console & Web: Yes, Mac: Yes, Win: Yes, Linux: Yes. **Function:** The function adds a memory bitmap to a push button in the same ways as AddButtonImage() but accepts a HBITMAP handle as input image.

See also [AddButtonImageEx](http://www.monkeybread.net/DynaPDF-Manual/AddButtonImageEx.shtml) function in DynaPDF manual.

#### **70.37.16 AddContinueText(text as string) as boolean**

MBS DynaPDF Plugin, Plugin Version: 8.0, Console & Web: Yes, Mac: Yes, Win: Yes, Linux: Yes. **Function:** This function prints a single text line and adds a line feed. **Notes:** The text string is converted to Unicode. See also [AddContinueText](http://www.monkeybread.net/DynaPDF-Manual/AddContinueText.shtml) function in DynaPDF manual.

# **70.37.17 AddContinueTextAnsi(text as string) as boolean**

MBS DynaPDF Plugin, Plugin Version: 8.3, Console & Web: Yes, Mac: Yes, Win: Yes, Linux: Yes. **Function:** This function prints a single text line and adds a line feed. **Notes:** The text string is converted to ANSI.

See also [AddContinueText](http://www.monkeybread.net/DynaPDF-Manual/AddContinueText.shtml) function in DynaPDF manual.

# **70.37.18 AddDeviceNProcessColorants(DeviceNCS as Integer, Colorants() as string, ProcessCS as Integer, Handle as Integer) as boolean**

MBS DynaPDF Plugin, Plugin Version: 9.3, Console & Web: Yes, Mac: Yes, Win: Yes, Linux: Yes. **Function:** Adds DeviceN process colorants.

**Notes:** Returns true on success and false on failure.

See also [AddDeviceNProcessColorants](http://www.monkeybread.net/DynaPDF-Manual/AddDeviceNProcessColorants.shtml) function in DynaPDF manual.

# **70.37.19 AddDeviceNSeparations(DeviceNCS as Integer, Colorants() as string, SeparationCS() as Integer) as boolean**

MBS DynaPDF Plugin, Plugin Version: 9.3, Console & Web: Yes, Mac: Yes, Win: Yes, Linux: Yes. **Function:** Adds device N seperations. **Notes:**

Same as AddDeviceNSeparationsAnsi, but here the Xojo colorant strings are converted to UTF-8 encoding before they are passed to the DynaPDF library.

ubound(Colorants) must be ubound(SeparationCS). Returns true on success and false on failure.

Currently limited to 100 colorants on the plugin side. See also [AddDeviceNSeparations](http://www.monkeybread.net/DynaPDF-Manual/AddDeviceNSeparations.shtml) function in DynaPDF manual.

# **70.37.20 AddDeviceNSeparationsAnsi(DeviceNCS as Integer, Colorants() as string, SeparationCS() as Integer) as boolean**

MBS DynaPDF Plugin, Plugin Version: 10.1, Console & Web: Yes, Mac: Yes, Win: Yes, Linux: Yes. **Function:** Adds device N seperations. **Notes:**

Same as AddDeviceNSeparations, but here the Xojo colorant strings are converted to ANSI encoding before they are passed to the DynaPDF library.

ubound(Colorants) must be ubound(SeparationCS). Returns true on success and false on failure.

Currently limited to 100 colorants on the plugin side. See also [AddDeviceNSeparations](http://www.monkeybread.net/DynaPDF-Manual/AddDeviceNSeparations.shtml) function in DynaPDF manual.

# **70.37.21 AddFieldToFormAction(Action as Integer, Field as Integer, Include as Boolean) as boolean**

MBS DynaPDF Plugin, Plugin Version: 8.0, Console & Web: Yes, Mac: Yes, Win: Yes, Linux: Yes. **Function:** Adds a field to a form action.

See also [AddFieldToFormAction](http://www.monkeybread.net/DynaPDF-Manual/AddFieldToFormAction.shtml) function in DynaPDF manual.

# **70.37.22 AddFieldToHideAction(HideAct as Integer, Field as Integer) as boolean**

MBS DynaPDF Plugin, Plugin Version: 8.0, Console & Web: Yes, Mac: Yes, Win: Yes, Linux: Yes. **Function:** This function adds a field to a hide action. See also [AddFieldToHideAction](http://www.monkeybread.net/DynaPDF-Manual/AddFieldToHideAction.shtml) function in DynaPDF manual.

# **70.37.23 AddFileComment(Text as string) as boolean**

MBS DynaPDF Plugin, Plugin Version: 8.0, Console & Web: Yes, Mac: Yes, Win: Yes, Linux: Yes. **Function:** Adds one or more comments to the end of the PDF file. **Notes:** The text parameter is converted to unicode. See also [AddFileComment](http://www.monkeybread.net/DynaPDF-Manual/AddFileComment.shtml) function in DynaPDF manual.

# **70.37.24 AddFileCommentAnsi(Text as string) as boolean**

MBS DynaPDF Plugin, Plugin Version: 8.3, Console & Web: Yes, Mac: Yes, Win: Yes, Linux: Yes. **Function:** Adds one or more comments to the end of the PDF file. **Notes:** The text parameter is converted to ANSI. See also [AddFileComment](http://www.monkeybread.net/DynaPDF-Manual/AddFileComment.shtml) function in DynaPDF manual.

# <span id="page-12535-0"></span>**70.37.25 AddFontSearchPath(path as folderitem, recursive as boolean = true) as Integer**

MBS DynaPDF Plugin, Plugin Version: 7.7, Console & Web: Yes, Mac: Yes, Win: Yes, Linux: Yes. **Function:** This function adds a search path to the list of available font search paths. **Example:**

dim d as new DynaPDFMBS if TargetLinux then call d.AddFontSearchPath "/usr/share/fonts/truetype", true else // on Mac and Windows we use system fonts. end if

#### **Notes:**

This function adds a search path to the list of available font search paths. An arbitrary number of search paths can be added at runtime. Subdirectories are included recursively if the parameter Recursive is true. DynaPDF requires no separate metric files for Type1 fonts.

The list of search directories can be cleared at runtime with the function ClearHostFonts().

If system fonts are enabled (default) DynaPDF adds the default font directories of the operating system automatically to the list of font search paths (Windows and Mac OSX only, see SetUseSystemFonts() for further information). On Windows this is the % Windows% /Fonts directory as well as fonts listed in the Registry and linked fonts.

On Mac OSX the following directories are added to the list of font search paths (in this order):

- users font folder in textasciitilde /Library/Fonts
- /Library/Fonts
- /System/Library/Fonts

If the function succeeds the function returns the number of found font files (this is maybe not the number of available fonts, because the list is cleared each time all fonts in the list are processed during font selection). If the function fails a negative error code is returned.

Please call this method on Linux to get fonts loaded from your font folder. See also [AddFontSearchPath](http://www.monkeybread.net/DynaPDF-Manual/AddFontSearchPath.shtml) function in DynaPDF manual. See also:

• [70.37.26](#page-12536-0) AddFontSearchPath(path as string, recursive as boolean = true) as Integer [12537](#page-12536-0)

# <span id="page-12536-0"></span>**70.37.26 AddFontSearchPath(path as string, recursive as boolean = true) as Integer**

MBS DynaPDF Plugin, Plugin Version: 12.5, Console & Web: Yes, Mac: Yes, Win: Yes, Linux: Yes. **Function:** This function adds a search path to the list of available font search paths. **Example:**

dim d as new DynaPDFMBS if TargetLinux then call d.AddFontSearchPath "/usr/share/fonts/truetype", true

else // on Mac and Windows we use system fonts. end if

#### **Notes:**

This function adds a search path to the list of available font search paths. An arbitrary number of search paths can be added at runtime. Subdirectories are included recursively if the parameter Recursive is true. DynaPDF requires no separate metric files for Type1 fonts.

This function is implemented in an ANSI and Unicode compatible version. However, Unicode file paths are converted back to ANSI on Windows. On non-Windows operating systems the path is converted to UTF-8 and passed to the ANSI version of the function.

The list of search directories can be cleared at runtime with the function ClearHostFonts().

If system fonts are enabled (default) DynaPDF adds the default font directories of the operating system automatically to the list of font search paths (Windows and Mac OSX only, see SetUseSystemFonts() for further information). On Windows this is the % Windows% /Fonts directory as well as fonts listed in the Registry and linked fonts.

On Mac OSX the following directories are added to the list of font search paths (in this order):

- users font folder in textasciitilde /Library/Fonts
- /Library/Fonts
- /System/Library/Fonts

If the function succeeds the function returns the number of found font files (this is maybe not the number of available fonts, because the list is cleared each time all fonts in the list are processed during font selection). If the function fails a negative error code is returned.

Please call this method on Linux to get fonts loaded from your font folder. See also [AddFontSearchPath](http://www.monkeybread.net/DynaPDF-Manual/AddFontSearchPath.shtml) function in DynaPDF manual. See also:

• [70.37.25](#page-12535-0) AddFontSearchPath(path as folderitem, recursive as boolean  $=$  true) as Integer [12536](#page-12535-0)

# **70.37.27 AddImage(Filter as Integer, Flags as Integer, Image as DynaPDFImageMBS) as boolean**

MBS DynaPDF Plugin, Plugin Version: 8.6, Console & Web: Yes, Mac: Yes, Win: Yes, Linux: Yes. **Function:** Adds an image to the current image file. **Notes:**

For the filter you use one of the kcf\* constants. For the flags you use either kicNone of kicUseCCITT4.

TIFF is the only format that supports different compression filters. The Filter parameter of the function AddImage() is ignored if the image format supports only one specific compression filter. Note that images are automatically converted to the nearest supported color space if the image format does not support the color space of the image.

See also [AddImage](http://www.monkeybread.net/DynaPDF-Manual/AddImage.shtml) function in DynaPDF manual.

# **70.37.28 AddInkList(InkAnnot as UInt32, points() as DynaPDFPointMBS) as boolean**

MBS DynaPDF Plugin, Plugin Version: 15.3, Console & Web: Yes, Mac: Yes, Win: Yes, Linux: Yes. **Function:** Adds an array of points or path to an Ink Annotation. **Notes:**

The function must be called within an open page.

An ink annotation can contain an arbitrary number of paths. The points will be connected by curves to achieve a smooth transition between points. The coordinates are treated in current user space. Any transformation that was applied on the coordinate system will be taken into account.

If the number of points is zero then all paths will be deleted from the annotation.

Returns true on success. See also [AddInkList](http://www.monkeybread.net/DynaPDF-Manual/AddInkList.shtml) function in DynaPDF manual.

#### **70.37.29 AddJavaScript(Name as string, Script as string) as Integer**

MBS DynaPDF Plugin, Plugin Version: 8.0, Console & Web: Yes, Mac: Yes, Win: Yes, Linux: Yes. **Function:** The function adds a global JavaScript to the PDF file. **Notes:** The script parameter is converted to unicode. See also [AddJavaScript](http://www.monkeybread.net/DynaPDF-Manual/AddJavaScript.shtml) function in DynaPDF manual.

MBS DynaPDF Plugin, Plugin Version: 8.3, Console & Web: Yes, Mac: Yes, Win: Yes, Linux: Yes. **Function:** The function adds a global JavaScript to the PDF file. **Notes:** The script parameter is converted to ANSI.

See also [AddJavaScript](http://www.monkeybread.net/DynaPDF-Manual/AddJavaScript.shtml) function in DynaPDF manual.

# **70.37.31 AddLayerToDisplTree(parent as DynaPDFLayerGroupMBS, layer as UInt32, Title as string) as DynaPDFLayerGroupMBS**

MBS DynaPDF Plugin, Plugin Version: 12.4, Console & Web: Yes, Mac: Yes, Win: Yes, Linux: Yes. **Function:** Adds a layer to the display tree. See also [AddLayerToDisplTree](http://www.monkeybread.net/DynaPDF-Manual/AddLayerToDisplTree.shtml) function in DynaPDF manual.

# **70.37.32 AddLayerToDisplTreeAnsi(parent as DynaPDFLayerGroupMBS, layer as UInt32, Title as string) as DynaPDFLayerGroupMBS**

MBS DynaPDF Plugin, Plugin Version: 12.4, Console & Web: Yes, Mac: Yes, Win: Yes, Linux: Yes. **Function:** Adds a layer to the display tree. See also [AddLayerToDisplTree](http://www.monkeybread.net/DynaPDF-Manual/AddLayerToDisplTree.shtml) function in DynaPDF manual.

# <span id="page-12539-0"></span>**70.37.33 AddMaskImage(BaseImage as Integer, Buffer as MemoryBlock, Stride as UInt32, BitsPerPixel as UInt32, Width as UInt32, Height as UInt32) as boolean**

MBS DynaPDF Plugin, Plugin Version: 13.3, Console & Web: Yes, Mac: Yes, Win: Yes, Linux: Yes. **Function:** The function adds an image mask to a base image. **Notes:**

Please note that this function can be called with Ptr or Memoryblock. See also AddMaskImage function in dynapdf\_help.pdf manual. See also [AddMaskImage](http://www.monkeybread.net/DynaPDF-Manual/AddMaskImage.shtml) function in DynaPDF manual. See also:

• [70.37.34](#page-12540-0) AddMaskImage(BaseImage as Integer, Buffer as Ptr, BufSize as UInt32, Stride as UInt32, BitsPerPixel as UInt32, Width as UInt32, Height as UInt32) as boolean [12541](#page-12540-0)

# <span id="page-12540-0"></span>**70.37.34 AddMaskImage(BaseImage as Integer, Buffer as Ptr, BufSize as UInt32, Stride as UInt32, BitsPerPixel as UInt32, Width as UInt32, Height as UInt32) as boolean**

MBS DynaPDF Plugin, Plugin Version: 13.3, Console & Web: Yes, Mac: Yes, Win: Yes, Linux: Yes. **Function:** The function adds an image mask to a base image. **Notes:**

Please note that this function can be called with Ptr or Memoryblock. See also AddMaskImage function in dynapdf\_help.pdf manual. See also [AddMaskImage](http://www.monkeybread.net/DynaPDF-Manual/AddMaskImage.shtml) function in DynaPDF manual. See also:

• [70.37.33](#page-12539-0) AddMaskImage(BaseImage as Integer, Buffer as MemoryBlock, Stride as UInt32, BitsPerPixel as UInt32, Width as UInt32, Height as UInt32) as boolean [12540](#page-12539-0)

# **70.37.35 AddObjectToLayer(OCG as UInt32, ObjType as Integer, Handle as Integer) as boolean**

MBS DynaPDF Plugin, Plugin Version: 10.5, Console & Web: Yes, Mac: Yes, Win: Yes, Linux: Yes. **Function:** The function adds an object to an Optional Content Group (OCG) or Optional Content Membership dictionary (OCMD).

**Notes:**

If the function succeeds the return value is true. If the function fails the return value is false.

For ObjectType use the constants: kooAnnotation, kooField, kooImage and kooTemplate. See also [AddObjectToLayer](http://www.monkeybread.net/DynaPDF-Manual/AddObjectToLayer.shtml) function in DynaPDF manual.

# **70.37.36 AddOCGToAppEvent(Handle as UInt32, Events as Integer, Categories as Integer) as Boolean**

MBS DynaPDF Plugin, Plugin Version: 15.0, Console & Web: Yes, Mac: Yes, Win: Yes, Linux: Yes. **Function:** Adds an Optional Content Group (OCG) to an application event. **Notes:** See dynapdf\_help.pdf manual for details. See also [AddOCGToAppEvent](http://www.monkeybread.net/DynaPDF-Manual/AddOCGToAppEvent.shtml) function in DynaPDF manual.

#### **70.37.37 AddOutputIntent(ICCFile as folderitem) as Integer**

MBS DynaPDF Plugin, Plugin Version: 8.0, Console & Web: Yes, Mac: Yes, Win: Yes, Linux: Yes. **Function:** This function adds an ICC color profile to the PDF file that should be used to render device dependent colors. **Notes:**

This function was named AddRenderingIntent before. Requires DynaPDF Lite license. See also [AddOutputIntent](http://www.monkeybread.net/DynaPDF-Manual/AddOutputIntent.shtml) function in DynaPDF manual.

## <span id="page-12541-1"></span>**70.37.38 AddOutputIntentEx(buffer as Memoryblock) as Integer**

MBS DynaPDF Plugin, Plugin Version: 13.0, Console & Web: Yes, Mac: Yes, Win: Yes, Linux: Yes. **Function:** This function adds an ICC color profile to the PDF file that should be used to render device dependent colors.

**Notes:**

This function was named AddRenderingIntentEx before. Requires DynaPDF Lite license. See also [AddOutputIntentEx](http://www.monkeybread.net/DynaPDF-Manual/AddOutputIntentEx.shtml) function in DynaPDF manual. See also:

• [70.37.39](#page-12541-0) AddOutputIntentEx(buffer as string) as Integer [12542](#page-12541-0)

## <span id="page-12541-0"></span>**70.37.39 AddOutputIntentEx(buffer as string) as Integer**

MBS DynaPDF Plugin, Plugin Version: 10.4, Console & Web: Yes, Mac: Yes, Win: Yes, Linux: Yes. **Function:** This function adds an ICC color profile to the PDF file that should be used to render device dependent colors.

**Notes:**

This function was named AddRenderingIntentEx before. Requires DynaPDF Lite license. See also [AddOutputIntentEx](http://www.monkeybread.net/DynaPDF-Manual/AddOutputIntentEx.shtml) function in DynaPDF manual. See also:

• [70.37.38](#page-12541-1) AddOutputIntentEx(buffer as Memoryblock) as Integer [12542](#page-12541-1)

# **70.37.40 AddPageLabel(StartRange as UInt32, PageLabelFormat as Integer, Value as string, FirstPageNum as Int32) as Integer**

MBS DynaPDF Plugin, Plugin Version: 10.1, Console & Web: Yes, Mac: Yes, Win: Yes, Linux: Yes. **Function:** The function creates a page label object. **Notes:** The Value string is converted to Unicode internally. See also [AddPageLabel](http://www.monkeybread.net/DynaPDF-Manual/AddPageLabel.shtml) function in DynaPDF manual.

# **70.37.41 AddPageLabelAnsi(StartRange as UInt32, PageLabelFormat as Integer, Value as string, FirstPageNum as Int32) as Integer**

MBS DynaPDF Plugin, Plugin Version: 10.1, Console & Web: Yes, Mac: Yes, Win: Yes, Linux: Yes. **Function:** The function creates a page label object.

**Notes:** The Value string is converted to Windows ANSI internally.

See also [AddPageLabel](http://www.monkeybread.net/DynaPDF-Manual/AddPageLabel.shtml) function in DynaPDF manual.

# **70.37.42 AddValToChoiceField(Field as Integer, ExpValue as string, Value as string, Selected as Boolean) as Boolean**

MBS DynaPDF Plugin, Plugin Version: 8.0, Console & Web: Yes, Mac: Yes, Win: Yes, Linux: Yes. **Function:** This function adds a value to a choice field. **Notes:** The Value string is converted to Unicode. See also [AddValToChoiceField](http://www.monkeybread.net/DynaPDF-Manual/AddValToChoiceField.shtml) function in DynaPDF manual.

# **70.37.43 AofLAB(LAB as Integer) as Integer**

MBS DynaPDF Plugin, Plugin Version: 10.1, Console & Web: Yes, Mac: Yes, Win: Yes, Linux: Yes. **Function:** Returns A of a LAB color value. **Example:**

dim lab as Integer =  $Dyna$ PDFMBS.LAB $(1,2,3)$ MsgBox str(DynaPDFMBS.AofLAB(lab)) // shows 2

# **70.37.44 Append as Boolean**

MBS DynaPDF Plugin, Plugin Version: 8.0, Console & Web: Yes, Mac: Yes, Win: Yes, Linux: Yes. **Function:** This function appends an empty page to the document. **Example:**

dim pdf as DynaPDFMBS // your DynaPDF object dim bBool as Boolean

// Create a new page bBool=pdf.Append

See also [Append](http://www.monkeybread.net/DynaPDF-Manual/Append.shtml) function in DynaPDF manual.

## 12544 CHAPTER 70. DYNAPDF **70.37.45 ApplyAppEvent(TOCAppEvent as Integer, SaveResult as Boolean) as boolean**

MBS DynaPDF Plugin, Plugin Version: 16.0, Console & Web: Yes, Mac: Yes, Win: Yes, Linux: Yes. **Function:** The visibility state of optional content groups (OCGs) can be dynamically changed in application events like Export, View, or Print. **Notes:**

DynaPDF loads the view state when rendering PDF pages by default.

The function can be used to apply the visibility state of another event if necessary. The result can optionally be stored in the PDF file but note that this has only an effect in PDF viewers which support layers but no application events since the events will not be deleted from the PDF file. It is also possible to delete the events with DeleteAppEvents().

If the function succeeds the return value is true. If the function fails the return value is false.

See also [ApplyAppEvent](http://www.monkeybread.net/DynaPDF-Manual/ApplyAppEvent.shtml) function in DynaPDF manual.

# **70.37.46 ApplyPattern(PattHandle as Integer, ColorMode as Integer, Color-Value as Integer) as boolean**

MBS DynaPDF Plugin, Plugin Version: 8.0, Console & Web: Yes, Mac: Yes, Win: Yes, Linux: Yes. **Function:** This function sets a tiling pattern as current fill, stroke or fill, and stroke color. See also [ApplyPattern](http://www.monkeybread.net/DynaPDF-Manual/ApplyPattern.shtml) function in DynaPDF manual.

#### **70.37.47 ApplyShading(ShadHandle as Integer) as boolean**

MBS DynaPDF Plugin, Plugin Version: 8.0, Console & Web: Yes, Mac: Yes, Win: Yes, Linux: Yes. **Function:** This function applies a shading to the current clipping path, or if no clipping is active, to the entire page.

See also [ApplyShading](http://www.monkeybread.net/DynaPDF-Manual/ApplyShading.shtml) function in DynaPDF manual.

# **70.37.48 AssociateEmbFile(DestObject as Integer, DestHandle as Integer, Relationship as Integer, EmbFile as UInt32) as boolean**

MBS DynaPDF Plugin, Plugin Version: 13.5, Console & Web: Yes, Mac: Yes, Win: Yes, Linux: Yes. **Function:** The function associates an embedded file with a PDF object. **Notes:**

The parameter DestHandle must be a valid handle of a PDF object. If destination object type is a page, then the page number must be used as handle. The first page is denoted by one. If the destination object

is the documents catalog then the parameter DestHandle is ignored. Set the parameter to zero or -1 in this

case. The parameter EmbFile must be a valid handle of an embedded file. See AttachFile() or AttachFileEx() for further information.

Associated files are supported since PDF 2.0 and in PDF/A 3 files. In PDF/A 3 files all embedded files must be associated with a PDF object.

If the function succeeds the return value is true. If the function fails the return value is false. See also [AssociateEmbFile](http://www.monkeybread.net/DynaPDF-Manual/AssociateEmbFile.shtml) function in DynaPDF manual.

## **70.37.49 AttachFile(File as folderitem, Description as string, Compress as boolean) as Integer**

MBS DynaPDF Plugin, Plugin Version: 8.0, Console & Web: Yes, Mac: Yes, Win: Yes, Linux: Yes. **Function:** The function attaches a file to the document.

**Notes:** On Windows, the description parameter is converted to unicode.

See also [AttachFile](http://www.monkeybread.net/DynaPDF-Manual/AttachFile.shtml) function in DynaPDF manual.

## <span id="page-12544-1"></span>**70.37.50 AttachFileEx(Buffer as Memoryblock, Filename as string, Description as string, Compress as boolean) as Integer**

MBS DynaPDF Plugin, Plugin Version: 13.0, Console & Web: Yes, Mac: Yes, Win: Yes, Linux: Yes. **Function:** The function attaches a file to the document in the same way as AttachFile() but accepts a file buffer instead of a file path.

See also [AttachFileEx](http://www.monkeybread.net/DynaPDF-Manual/AttachFileEx.shtml) function in DynaPDF manual. See also:

• [70.37.51](#page-12544-0) AttachFileEx(Buffer as string, Filename as string, Description as string, Compress as boolean) as Integer [12545](#page-12544-0)

## <span id="page-12544-0"></span>**70.37.51 AttachFileEx(Buffer as string, Filename as string, Description as string, Compress as boolean) as Integer**

MBS DynaPDF Plugin, Plugin Version: 8.0, Console & Web: Yes, Mac: Yes, Win: Yes, Linux: Yes. **Function:** The function attaches a file to the document in the same way as AttachFile() but accepts a file buffer instead of a file path. **Example:**

dim pdf as DynaPDFMBS // your dynapdf object

// add embedded file to PDF  $const$  Compressed  $= true$ call pdf.AttachFileEx("This is hidden text in an attached file.", "attachment.txt", "", Compressed)

See also [AttachFileEx](http://www.monkeybread.net/DynaPDF-Manual/AttachFileEx.shtml) function in DynaPDF manual. See also:

• [70.37.50](#page-12544-1) AttachFileEx(Buffer as Memoryblock, Filename as string, Description as string, Compress as boolean) as Integer [12545](#page-12544-1)

## **70.37.52 AutoTemplate(Templ as Integer, PosX as Double, PosY as Double, Width as Double, Height as Double) as boolean**

MBS DynaPDF Plugin, Plugin Version: 8.0, Console & Web: Yes, Mac: Yes, Win: Yes, Linux: Yes. **Function:** To insert a template automatically on newly created pages, use the function AutoTemplate(). See also [AutoTemplate](http://www.monkeybread.net/DynaPDF-Manual/AutoTemplate.shtml) function in DynaPDF manual.

## **70.37.53 BeginContinueText(PosX as Double, PosY as Double) as boolean**

MBS DynaPDF Plugin, Plugin Version: 8.0, Console & Web: Yes, Mac: Yes, Win: Yes, Linux: Yes. **Function:** This function prepares the output of multiple text lines which use the graphics state parameter Leading as line height, or the font size if Leading is not set.

See also [BeginContinueText](http://www.monkeybread.net/DynaPDF-Manual/BeginContinueText.shtml) function in DynaPDF manual.

#### **70.37.54 BeginLayer(OCG as UInt32) as boolean**

MBS DynaPDF Plugin, Plugin Version: 10.5, Console & Web: Yes, Mac: Yes, Win: Yes, Linux: Yes. **Function:** The function opens a layer in the current open page or template. **Notes:**

If the function succeeds the return value is true. If the function fails the return value is false.

See also [BeginLayer](http://www.monkeybread.net/DynaPDF-Manual/BeginLayer.shtml) function in DynaPDF manual.

# **70.37.55 BeginPageTemplate(Name as String, UseAutoTemplates as boolean) as boolean**

MBS DynaPDF Plugin, Plugin Version: 12.4, Console & Web: Yes, Mac: Yes, Win: Yes, Linux: Yes. Function: Creates a new page template with given name.

**Notes:**

This function creates or opens a page template for editing. Page templates are hidden pages which can be added to the document or overlaid on existing pages via JavaScript.

The usage of the function is like Append() or EditPage(). If the template does already exist then it will be opened for editing. Page templates support form fields and annotations but it is not allowed to add article beads to them.

See also [BeginPageTemplate](http://www.monkeybread.net/DynaPDF-Manual/BeginPageTemplate.shtml) function in DynaPDF manual.

## **70.37.56 BeginPattern(PatternType as Integer, TilingType as Integer, Width as Double, Height as Double) as Integer**

MBS DynaPDF Plugin, Plugin Version: 8.0, Console & Web: Yes, Mac: Yes, Win: Yes, Linux: Yes. **Function:** This function creates a new tiling pattern. See also [BeginPattern](http://www.monkeybread.net/DynaPDF-Manual/BeginPattern.shtml) function in DynaPDF manual.

#### **70.37.57 BeginTemplate(Width as Double, Height as Double) as Integer**

MBS DynaPDF Plugin, Plugin Version: 8.0, Console & Web: Yes, Mac: Yes, Win: Yes, Linux: Yes. **Function:** Begins a new template

See also [BeginTemplate](http://www.monkeybread.net/DynaPDF-Manual/BeginTemplate.shtml) function in DynaPDF manual.

### **70.37.58 BeginTemplateEx(BBox as DynaPDFRectMBS, Matrix as DynaPDF-MatrixMBS) as Integer**

MBS DynaPDF Plugin, Plugin Version: 8.0, Console & Web: Yes, Mac: Yes, Win: Yes, Linux: Yes. **Function:** Begins a new template

**Notes:** The plugin passes nil to the library for the bbox or the matrix parameter if they are nil.

## **70.37.59 BeginTransparencyGroup(x1 as Double, y1 as Double, x2 as Double, y2 as Double, Isolated as Boolean, Knockout as Boolean, CS as Integer, CSHandle as Int32) as Int32**

MBS DynaPDF Plugin, Plugin Version: 11.3, Console & Web: Yes, Mac: Yes, Win: Yes, Linux: Yes. **Function:** Begins a new transparency group. **Notes:**

CS: color space, pass kes\* constants.

Requires DynaPDF Pro license. See also [BeginTransparencyGroup](http://www.monkeybread.net/DynaPDF-Manual/BeginTransparencyGroup.shtml) function in DynaPDF manual.

#### **70.37.60 Bezier\_1\_2\_3(x1 as Double, y1 as Double, x2 as Double, y2 as Double, x3 as Double, y3 as Double) as boolean**

MBS DynaPDF Plugin, Plugin Version: 8.0, Console & Web: Yes, Mac: Yes, Win: Yes, Linux: Yes. **Function:** Adds a bezier path to the pdf. See also [Bezier\\_1\\_2\\_3](http://www.monkeybread.net/DynaPDF-Manual/Bezier_1_2_3.shtml) function in DynaPDF manual.

### **70.37.61 Bezier\_1\_3(x1 as Double, y1 as Double, x3 as Double, y3 as Double) as boolean**

MBS DynaPDF Plugin, Plugin Version: 8.0, Console & Web: Yes, Mac: Yes, Win: Yes, Linux: Yes. **Function:** Adds a bezier path to the pdf. See also [Bezier\\_1\\_3](http://www.monkeybread.net/DynaPDF-Manual/Bezier_1_3.shtml) function in DynaPDF manual.

## **70.37.62 Bezier\_2\_3(x2 as Double, y2 as Double, x3 as Double, y3 as Double) as boolean**

MBS DynaPDF Plugin, Plugin Version: 8.0, Console & Web: Yes, Mac: Yes, Win: Yes, Linux: Yes. **Function:** Adds a bezier path to the pdf. See also [Bezier\\_2\\_3](http://www.monkeybread.net/DynaPDF-Manual/Bezier_2_3.shtml) function in DynaPDF manual.

#### **70.37.63 BofLAB(LAB as Integer) as Integer**

MBS DynaPDF Plugin, Plugin Version: 10.1, Console & Web: Yes, Mac: Yes, Win: Yes, Linux: Yes. **Function:** Returns B of a LAB color value. **Example:**

dim lab as Integer =  $D$ ynaPDFMBS.LAB $(1,2,3)$ MsgBox str(DynaPDFMBS.BofLAB(lab)) // shows 3

#### **70.37.64 BofRGB(RGB as Integer) as Integer**

MBS DynaPDF Plugin, Plugin Version: 10.1, Console & Web: Yes, Mac: Yes, Win: Yes, Linux: Yes. **Function:** Returns B of a RGB color value. **Example:**

 $dim$  rgb as Integer = DynaPDFMBS.RGB $(1,2,3)$ MsgBox str(DynaPDFMBS.BofRGB(rgb)) // shows 3

## **70.37.65 BuildFamilyNameAndStyle(IFont as Integer, byref name as string, byref style as Integer) as boolean**

MBS DynaPDF Plugin, Plugin Version: 10.1, Console & Web: Yes, Mac: Yes, Win: Yes, Linux: Yes. **Function:** Builds a family name and style from a font object. See also [BuildFamilyNameAndStyle](http://www.monkeybread.net/DynaPDF-Manual/BuildFamilyNameAndStyle.shtml) function in DynaPDF manual.

## **70.37.66 CalcWidthHeight(OrgWidth as Double, OrgHeight as Double, Scaled-Width as Double, ScaledHeight as Double) as Double**

MBS DynaPDF Plugin, Plugin Version: 8.0, Console & Web: Yes, Mac: Yes, Win: Yes, Linux: Yes. **Function:** This function calculates the scaled width or height of a given size in the same way as InsertImage() or PlaceTemplate().

See also [CalcWidthHeight](http://www.monkeybread.net/DynaPDF-Manual/CalcWidthHeight.shtml) function in DynaPDF manual.

# **70.37.67 CaretAnnot(PosX as Double, PosY as Double, Width as Double, Height as Double, ColorValue as UInt32, ColorSpace as Integer, Author as string, Subject as string, Content as string) as Integer**

MBS DynaPDF Plugin, Plugin Version: 15.3, Console & Web: Yes, Mac: Yes, Win: Yes, Linux: Yes. **Function:** Creates a caret annotation. **Notes:**

This type of annotation is typically used to mark a position on a page where a user should add or edit text. If the coordinate system is bottom-up the point PosX, PosY defines the lower left corner of the bounding rectangle. If the coordinate system is top-down it defines the upper left corner.

This annotation type has an associated PopUp annotation that displays the string Content in a floating window. The initial window state of the associated PopUp annotation is closed by default but the state can be changed with SetAnnotOpenState if necessary.

If the function succeeds the return value is the annotation handle, a value greater or equal zero. If the

function fails the return value is a negative error code. See also [CaretAnnot](http://www.monkeybread.net/DynaPDF-Manual/CaretAnnot.shtml) function in DynaPDF manual.

# **70.37.68 CaretAnnotAnsi(PosX as Double, PosY as Double, Width as Double, Height as Double, ColorValue as UInt32, ColorSpace as Integer, Author as string, Subject as string, Content as string) as Integer**

MBS DynaPDF Plugin, Plugin Version: 15.3, Console & Web: Yes, Mac: Yes, Win: Yes, Linux: Yes. **Function:** Creates a caret annotation. **Notes:**

This type of annotation is typically used to mark a position on a page where a user should add or edit text. If the coordinate system is bottom-up the point PosX, PosY defines the lower left corner of the bounding rectangle. If the coordinate system is top-down it defines the upper left corner.

This annotation type has an associated PopUp annotation that displays the string Content in a floating window. The initial window state of the associated PopUp annotation is closed by default but the state can be changed with SetAnnotOpenState if necessary.

If the function succeeds the return value is the annotation handle, a value greater or equal zero. If the function fails the return value is a negative error code. See also [CaretAnnot](http://www.monkeybread.net/DynaPDF-Manual/CaretAnnot.shtml) function in DynaPDF manual.

# **70.37.69 ChangeAnnotName(Handle as Integer, Name as string) as boolean**

MBS DynaPDF Plugin, Plugin Version: 8.0, Console & Web: Yes, Mac: Yes, Win: Yes, Linux: Yes. **Function:** This function changes or deletes the optional name of an annotation. **Notes:** The Name parameter is converted to unicode.

See also [ChangeAnnotName](http://www.monkeybread.net/DynaPDF-Manual/ChangeAnnotName.shtml) function in DynaPDF manual.

# **70.37.70 ChangeAnnotNameAnsi(Handle as Integer, Name as string) as boolean**

MBS DynaPDF Plugin, Plugin Version: 8.3, Console & Web: Yes, Mac: Yes, Win: Yes, Linux: Yes. **Function:** This function changes or deletes the optional name of an annotation. **Notes:** The Name parameter is converted to ANSI.

See also [ChangeAnnotName](http://www.monkeybread.net/DynaPDF-Manual/ChangeAnnotName.shtml) function in DynaPDF manual.

# **70.37.71 ChangeAnnotPos(Handle as Integer, PosX as Double, PosY as Double, Width as Double, Height as Double) as boolean**

MBS DynaPDF Plugin, Plugin Version: 8.0, Console & Web: Yes, Mac: Yes, Win: Yes, Linux: Yes. **Function:** This function changes the position and size of an annotation. See also [ChangeAnnotPos](http://www.monkeybread.net/DynaPDF-Manual/ChangeAnnotPos.shtml) function in DynaPDF manual.

### **70.37.72 ChangeBookmark(ABmk as Integer, Text as string, Parent as Integer, DestPage as Integer, Open as Boolean) as boolean**

MBS DynaPDF Plugin, Plugin Version: 8.0, Console & Web: Yes, Mac: Yes, Win: Yes, Linux: Yes. **Function:** This function changes an existing bookmark.

**Notes:** The text parameter is converted to unicode.

See also [ChangeBookmark](http://www.monkeybread.net/DynaPDF-Manual/ChangeBookmark.shtml) function in DynaPDF manual.

## **70.37.73 ChangeBookmarkAnsi(ABmk as Integer, Text as string, Parent as Integer, DestPage as Integer, Open as Boolean) as boolean**

MBS DynaPDF Plugin, Plugin Version: 8.3, Console & Web: Yes, Mac: Yes, Win: Yes, Linux: Yes. **Function:** This function changes an existing bookmark. **Notes:** The text parameter is converted to ANSI. See also [ChangeBookmark](http://www.monkeybread.net/DynaPDF-Manual/ChangeBookmark.shtml) function in DynaPDF manual.

#### **70.37.74 ChangeFont(Handle as Integer) as Boolean**

MBS DynaPDF Plugin, Plugin Version: 8.0, Console & Web: Yes, Mac: Yes, Win: Yes, Linux: Yes. **Function:** This function changes or sets the font to the one defined by the parameter AHandle. See also [ChangeFont](http://www.monkeybread.net/DynaPDF-Manual/ChangeFont.shtml) function in DynaPDF manual.

#### **70.37.75 ChangeFontSize(size as Double) as Boolean**

MBS DynaPDF Plugin, Plugin Version: 8.0, Console & Web: Yes, Mac: Yes, Win: Yes, Linux: Yes. **Function:** This function changes the font size of the current font. See also [ChangeFontSize](http://www.monkeybread.net/DynaPDF-Manual/ChangeFontSize.shtml) function in DynaPDF manual.

# **70.37.76 ChangeFontStyle(Style as Integer) as Boolean**

MBS DynaPDF Plugin, Plugin Version: 8.0, Console & Web: Yes, Mac: Yes, Win: Yes, Linux: Yes. **Function:** This function changes the style of the current font. See also [ChangeFontStyle](http://www.monkeybread.net/DynaPDF-Manual/ChangeFontStyle.shtml) function in DynaPDF manual.

#### **70.37.77 ChangeFontStyleEx(Style as Integer) as Boolean**

MBS DynaPDF Plugin, Plugin Version: 8.0, Console & Web: Yes, Mac: Yes, Win: Yes, Linux: Yes. **Function:** The function changes the font style of a font like ChangeFontStyle() but it accepts also the font styles fsBold and fsItalic.

See also [ChangeFontStyleEx](http://www.monkeybread.net/DynaPDF-Manual/ChangeFontStyleEx.shtml) function in DynaPDF manual.

#### **70.37.78 ChangeJavaScript(Handle as Integer, Text as string) as Boolean**

MBS DynaPDF Plugin, Plugin Version: 8.0, Console & Web: Yes, Mac: Yes, Win: Yes, Linux: Yes. **Function:** The function replaces a global JavaScript with a new one. **Notes:** The text parameter is converted to unicode.

See also [ChangeJavaScript](http://www.monkeybread.net/DynaPDF-Manual/ChangeJavaScript.shtml) function in DynaPDF manual.

#### **70.37.79 ChangeJavaScriptAction(Handle as Integer, Text as string) as Boolean**

MBS DynaPDF Plugin, Plugin Version: 8.0, Console & Web: Yes, Mac: Yes, Win: Yes, Linux: Yes. **Function:** The function replaces the script of a JavaScript action with a new one. **Notes:** The text parameter is converted to unicode. See also [ChangeJavaScriptAction](http://www.monkeybread.net/DynaPDF-Manual/ChangeJavaScriptAction.shtml) function in DynaPDF manual.

## **70.37.80 ChangeJavaScriptActionAnsi(Handle as Integer, Text as string) as Boolean**

MBS DynaPDF Plugin, Plugin Version: 8.3, Console & Web: Yes, Mac: Yes, Win: Yes, Linux: Yes. **Function:** The function replaces the script of a JavaScript action with a new one. **Notes:** The text parameter is converted to ANSI.

See also [ChangeJavaScriptAction](http://www.monkeybread.net/DynaPDF-Manual/ChangeJavaScriptAction.shtml) function in DynaPDF manual.

# **70.37.81 ChangeJavaScriptAnsi(Handle as Integer, Text as string) as Boolean**

MBS DynaPDF Plugin, Plugin Version: 8.3, Console & Web: Yes, Mac: Yes, Win: Yes, Linux: Yes. **Function:** The function replaces a global JavaScript with a new one. **Notes:** The text parameter is converted to ANSI.

See also [ChangeJavaScript](http://www.monkeybread.net/DynaPDF-Manual/ChangeJavaScript.shtml) function in DynaPDF manual.

### **70.37.82 ChangeJavaScriptName(Handle as Integer, Text as string) as Boolean**

MBS DynaPDF Plugin, Plugin Version: 8.0, Console & Web: Yes, Mac: Yes, Win: Yes, Linux: Yes. **Function:** This function changes the name of a global JavaScript. **Notes:** The text parameter is converted to unicode. See also [ChangeJavaScriptName](http://www.monkeybread.net/DynaPDF-Manual/ChangeJavaScriptName.shtml) function in DynaPDF manual.

#### **70.37.83 ChangeJavaScriptNameAnsi(Handle as Integer, Text as string) as Boolean**

MBS DynaPDF Plugin, Plugin Version: 8.3, Console & Web: Yes, Mac: Yes, Win: Yes, Linux: Yes. **Function:** This function changes the name of a global JavaScript. **Notes:** The text parameter is converted to ANSI. See also [ChangeJavaScriptName](http://www.monkeybread.net/DynaPDF-Manual/ChangeJavaScriptName.shtml) function in DynaPDF manual.

#### **70.37.84 ChangeLinkAnnot(Handle as Integer, URL as string) as Boolean**

MBS DynaPDF Plugin, Plugin Version: 8.0, Console & Web: Yes, Mac: Yes, Win: Yes, Linux: Yes. **Function:** This function changes the link of a file link or web link annotation. See also [ChangeLinkAnnot](http://www.monkeybread.net/DynaPDF-Manual/ChangeLinkAnnot.shtml) function in DynaPDF manual.

# **70.37.85 ChangeSeparationColor(CSHandle as UInt32, NewColor as UInt32, AlternateExtColorSpace as Integer, AltHandle as Integer = -1) as boolean**

MBS DynaPDF Plugin, Plugin Version: 13.4, Console & Web: Yes, Mac: Yes, Win: Yes, Linux: Yes. **Function:** The function changes the color of a separation color space. **Example:**

// your instance dim pdf as DynaPDFMBS

// Create new separation color dim ColorSpaceHandle as Integer = pdf.CreateSeparationCS("test",DynaPDFMBS.kcsDeviceCMYK,-1,DynapdfMBS.CMYK

call pdf.SetExtColorSpace(ColorSpaceHandle)

#### // draw something

call pdf.SetfillColor(255) // 100% of the separation color test call pdf.DrawCircle(193,389,66, pdf.kfmFill)

#### // change it to red

call pdf.ChangeSeparationColor(ColorSpaceHandle, 255, DynaPDFMBS.kcsDeviceRGB, -1)

#### **Notes:**

The new color value must be defined in the alternate color space. The alternate color space can be any device or ICC based color space including Lab. If a non-device color space is used, the parameter AltHandle must be set to the color space handle of the alternate color space.

Returns true on success or false on failure.

CSHandle is the index in the colorspace table, not the reference to the  $C++$  object. So do not pass handle property from DynaPDFColorSpaceMBS, but the Index property. See also [ChangeSeparationColor](http://www.monkeybread.net/DynaPDF-Manual/ChangeSeparationColor.shtml) function in DynaPDF manual.

# **70.37.86 CheckCollection as Boolean**

MBS DynaPDF Plugin, Plugin Version: 8.0, Console & Web: Yes, Mac: Yes, Win: Yes, Linux: Yes. **Function:**

The function checks whether user defined data fields in embedded files are consistently defined with collection fields.

See also [CheckCollection](http://www.monkeybread.net/DynaPDF-Manual/CheckCollection.shtml) function in DynaPDF manual.

# **70.37.87 CheckConformance(ConformanceType as Integer, CheckOptions as Integer) as Integer**

MBS DynaPDF Plugin, Plugin Version: 8.0, Console & Web: Yes, Mac: Yes, Win: Yes, Linux: Yes. **Function:** The functions checks whether the PDF file is compatible to a specific PDF standard or PDF version depending the parameter Type and modifies anything that is required to get the file compatible to the standard depending on the check options.

See also [CheckConformance](http://www.monkeybread.net/DynaPDF-Manual/CheckConformance.shtml) function in DynaPDF manual.

#### **70.37.88 CheckFieldNames as Integer**

MBS DynaPDF Plugin, Plugin Version: 8.0, Console & Web: Yes, Mac: Yes, Win: Yes, Linux: Yes. **Function:** This function checks all currently defined interactive form fields for invalid duplicate field names. See also [CheckFieldNames](http://www.monkeybread.net/DynaPDF-Manual/CheckFieldNames.shtml) function in DynaPDF manual.

# **70.37.89 CircleAnnot(PosX as Double, PosY as Double, Width as Double, Height as Double, LineWidth as Double, FillColor as UInt32, Stroke-Color as UInt32, ColorSpace as Integer, Author as string, Subject as string, Comment as string) as Integer**

MBS DynaPDF Plugin, Plugin Version: 13.5, Console & Web: Yes, Mac: Yes, Win: Yes, Linux: Yes. **Function:** The function draws a circle annotation on the current open page. **Notes:**

If the parameters Width and Height are equal the function draws a circle, an ellipse otherwise. If the annotation should be drawn without a border, set the parameter LineWidth zo zero or StrokeColor to the special constant kNO\_COLOR.

If the interior should be transparent set FillColor to the special constant kNO\_COLOR.

Although the line width can be set to any positive floating point value, Adobe's Acrobat or Reader restrict the line width to 0 through 12 units. The line width should be restricted in the same way to avoid issues in Adobe viewer products.

If the function succeeds the return value is the annotation handle, a value greater or equal zero. If the function fails, the return value is a negative error code. See also [CircleAnnot](http://www.monkeybread.net/DynaPDF-Manual/CircleAnnot.shtml) function in DynaPDF manual.

# **70.37.90 CircleAnnotAnsi(PosX as Double, PosY as Double, Width as Double, Height as Double, LineWidth as Double, FillColor as UInt32, Stroke-Color as UInt32, ColorSpace as Integer, Author as string, Subject as string, Comment as string) as Integer**

MBS DynaPDF Plugin, Plugin Version: 13.5, Console & Web: Yes, Mac: Yes, Win: Yes, Linux: Yes. **Function:** The function draws a circle annotation on the current open page. **Notes:**

If the parameters Width and Height are equal the function draws a circle, an ellipse otherwise. If the annotation should be drawn without a border, set the parameter LineWidth zo zero or StrokeColor to the special constant kNO\_COLOR.

If the interior should be transparent set FillColor to the special constant kNO\_COLOR.

Although the line width can be set to any positive floating point value, Adobe's Acrobat or Reader restrict the line width to 0 through 12 units. The line width should be restricted in the same way to avoid issues in Adobe viewer products.

If the function succeeds the return value is the annotation handle, a value greater or equal zero. If the function fails, the return value is a negative error code. See also [CircleAnnot](http://www.monkeybread.net/DynaPDF-Manual/CircleAnnot.shtml) function in DynaPDF manual.

#### **70.37.91 ClearAutoTemplates as Boolean**

MBS DynaPDF Plugin, Plugin Version: 8.0, Console & Web: Yes, Mac: Yes, Win: Yes, Linux: Yes. **Function:** This function deletes the array of templates which are automatically added to newly created pages. See also [ClearAutoTemplates](http://www.monkeybread.net/DynaPDF-Manual/ClearAutoTemplates.shtml) function in DynaPDF manual.

#### **70.37.92 ClearErrorLog**

MBS DynaPDF Plugin, Plugin Version: 11.2, Console & Web: Yes, Mac: Yes, Win: Yes, Linux: Yes. **Function:** Clears the error log.

See also [ClearErrorLog](http://www.monkeybread.net/DynaPDF-Manual/ClearErrorLog.shtml) function in DynaPDF manual.

#### **70.37.93 ClearHostFonts as Boolean**

MBS DynaPDF Plugin, Plugin Version: 8.0, Console & Web: Yes, Mac: Yes, Win: Yes, Linux: Yes. **Function:** This function deletes the array of fonts included in all currently defined font search paths. See also [ClearHostFonts](http://www.monkeybread.net/DynaPDF-Manual/ClearHostFonts.shtml) function in DynaPDF manual.

#### **70.37.94 ClearPageGraphics**

MBS DynaPDF Plugin, Plugin Version: 19.2, Console & Web: Yes, Mac: Yes, Win: Yes, Linux: Yes. **Function:** Clears the page graphics objects. **Notes:**

This method clears graphics object.

As the graphics object keeps a reference to DynaPDFMBS object and the DynaPDF object references the graphics object, this call may be required to make sure the circular reference is cleared.

Automatically called in Append, EndPage, CloseFile, ImportPDFFile, ImportPDFPage and CloseFileEx.

#### **70.37.95 ClipPath(ClipMode as Integer, FillMode as Integer) as Boolean**

MBS DynaPDF Plugin, Plugin Version: 8.0, Console & Web: Yes, Mac: Yes, Win: Yes, Linux: Yes. **Function:** This function marks the current path as clipping path. See also [ClipPath](http://www.monkeybread.net/DynaPDF-Manual/ClipPath.shtml) function in DynaPDF manual.

#### **70.37.96 CloseAndSignFile(CertFile as folderitem, Password as string, Reason as string, Location as string) as Boolean**

MBS DynaPDF Plugin, Plugin Version: 8.0, Console & Web: Yes, Mac: Yes, Win: Yes, Linux: Yes. **Function:** This function finishes the PDF file, digitally signs it, and frees all used resources if the file was not created in memory.

See also [CloseAndSignFile](http://www.monkeybread.net/DynaPDF-Manual/CloseAndSignFile.shtml) function in DynaPDF manual.

# **70.37.97 CloseAndSignFileEx(OpenPwd as string, OwnerPwd as string, KeyLen as Integer, Restrict as Integer, CertFile as folderitem, Password as string, Reason as string, Location as string) as Boolean**

MBS DynaPDF Plugin, Plugin Version: 8.0, Console & Web: Yes, Mac: Yes, Win: Yes, Linux: Yes. **Function:** This function finishes the PDF file, encrypts it, digitally signs it, and frees all used resources if the file was not created in memory.

See also [CloseAndSignFileEx](http://www.monkeybread.net/DynaPDF-Manual/CloseAndSignFileEx.shtml) function in DynaPDF manual.

#### **70.37.98 CloseAndSignFileExt(SigParams as DynaPDFSigParmsMBS) as boolean**

MBS DynaPDF Plugin, Plugin Version: 10.2, Console & Web: Yes, Mac: Yes, Win: Yes, Linux: Yes. **Function:** The function closes the PDF file and returns either the file hash or the byte ranges to be signed by an external signature handler.

See also [CloseAndSignFileExt](http://www.monkeybread.net/DynaPDF-Manual/CloseAndSignFileExt.shtml) function in DynaPDF manual.

## **70.37.99 CloseAndSignPDFFile(OutputFile as FolderItem, CertificateData as String, Password as String, ContactInfo as String = "", Location as String = "", Reason as String = "") as boolean**

MBS DynaPDF Plugin, Plugin Version: 15.0, Console & Web: Yes, Mac: No, Win: Yes, Linux: No. **Function:** Closes and signs file. **Notes:**

This uses pdf\_signature.cpp example code from DynaPDF. The function will on Windows use functions from Crypt DLL on Windows. Internally calls CloseAndSignFileExt, OpenOutputFile and FinishSignature. Returns true on success and false on failure.

Loads certificate from provided certificate file data.

Version 15.1 allows OutputFile to be nil.

# **70.37.100 CloseAndSignPDFFileWithDialog(OutputFile as FolderItem, Store-Name as String = "MY", ContactInfo as String = "", Location as String = "", Reason as String = "") as boolean**

MBS DynaPDF Plugin, Plugin Version: 15.0, Console & Web: Yes, Mac: No, Win: Yes, Linux: No. **Function:** Closes and signs file.

**Notes:**

Picks a certificate from the given certificate store on Windows.

This uses pdf\_signature.cpp example code from DynaPDF. The function will on Windows use functions from Crypt DLL on Windows. Internally calls CloseAndSignFileExt, OpenOutputFile and FinishSignature. Returns true on success and false on failure.

Version 15.1 allows OutputFile to be nil.

# **70.37.101 CloseFile as Boolean**

MBS DynaPDF Plugin, Plugin Version: 8.0, Console & Web: Yes, Mac: Yes, Win: Yes, Linux: Yes. **Function:** This function finishes the PDF file and frees all used resources if the file was not created in memory.

**Example:**

dim pdf as DynaPDFMBS // your DynaPDF object dim bBool as Boolean

bBool=pdf.CloseFile

See also [CloseFile](http://www.monkeybread.net/DynaPDF-Manual/CloseFile.shtml) function in DynaPDF manual.

## **70.37.102 CloseFileEx(OpenPwd as string, OwnerPwd as string, KeyLen as Integer, Restrict as Integer) as Boolean**

MBS DynaPDF Plugin, Plugin Version: 8.0, Console & Web: Yes, Mac: Yes, Win: Yes, Linux: Yes. **Function:** This function finishes the PDF file, encrypts it, and frees all used resources if the file was not created in memory.

**Notes:** Requires DynaPDF Lite license.

See also [CloseFileEx](http://www.monkeybread.net/DynaPDF-Manual/CloseFileEx.shtml) function in DynaPDF manual.

#### **70.37.103 CloseImage as boolean**

MBS DynaPDF Plugin, Plugin Version: 8.6, Console & Web: Yes, Mac: Yes, Win: Yes, Linux: Yes. **Function:** Closes the current open image.

See also [CloseImage](http://www.monkeybread.net/DynaPDF-Manual/CloseImage.shtml) function in DynaPDF manual.

#### **70.37.104 CloseImportFile as Boolean**

MBS DynaPDF Plugin, Plugin Version: 8.0, Console & Web: Yes, Mac: Yes, Win: Yes, Linux: Yes. **Function:** This function closes an open import file that was be opened by OpenImportFile() or OpenImportBuffer().

**Example:**

dim pdf as DynaPDFMBS // your DynaPDF object dim bBool as Boolean

bBool=pdf.CloseImportFile

See also [CloseImportFile](http://www.monkeybread.net/DynaPDF-Manual/CloseImportFile.shtml) function in DynaPDF manual.

## **70.37.105 CloseImportFileEx(Handle as Integer) as boolean**

MBS DynaPDF Plugin, Plugin Version: 13.2, Console & Web: Yes, Mac: Yes, Win: Yes, Linux: Yes. **Function:** The function closes a specific import file and deletes the corresponding parser instance. **Notes:**

The parameter Handle must be a valid file handle that was returned by OpenImportFile() or OpenImport-Buffer(). See OpenImportFile() for further information in dynapdf help.pdf. If the function succeeds the return value is true. If the function fails the return value is false. See also [CloseImportFileEx](http://www.monkeybread.net/DynaPDF-Manual/CloseImportFileEx.shtml) function in DynaPDF manual.

#### **70.37.106 ClosePath(FillMode as Integer) as Boolean**

MBS DynaPDF Plugin, Plugin Version: 8.0, Console & Web: Yes, Mac: Yes, Win: Yes, Linux: Yes. **Function:** Closes the current path.

See also [ClosePath](http://www.monkeybread.net/DynaPDF-Manual/ClosePath.shtml) function in DynaPDF manual.

## **70.37.107 CloseTag as boolean**

MBS DynaPDF Plugin, Plugin Version: 8.2, Console & Web: Yes, Mac: Yes, Win: Yes, Linux: Yes. **Function:** Closes an open tag.

See also [CloseTag](http://www.monkeybread.net/DynaPDF-Manual/CloseTag.shtml) function in DynaPDF manual.

# **70.37.108 CMYK(C as Integer, M as Integer, Y as Integer, K as Integer) as UInt32**

MBS DynaPDF Plugin, Plugin Version: 8.0, Console & Web: Yes, Mac: Yes, Win: Yes, Linux: Yes. Function: Builds a CMYK color value based on the given component values. **Example:**

 $dim \, cm$ <sup>y</sup>k as  $Integer = DynamPDFMBS.CMYK(1,2,3,4)$ MsgBox hex(cmyk)

**Notes:** Returns different values on BigEndian and LittleEndian systems.

# **70.37.109 CofCMYK(CMYK as UInt32) as Integer**

MBS DynaPDF Plugin, Plugin Version: 10.1, Console & Web: Yes, Mac: Yes, Win: Yes, Linux: Yes. **Function:** Returns C of a CMYK color value.

**Example:**

dim cmyk as Integer =  $D$ ynaPDFMBS.CMYK $(1,2,3,4)$ MsgBox str(DynaPDFMBS.CofCMYK(cmyk)) // shows 1

**Notes:** Returns different values on BigEndian and LittleEndian systems.

#### **70.37.110 ComputeBBox(Flags as Integer) as DynaPDFRectMBS**

MBS DynaPDF Plugin, Plugin Version: 8.2, Console & Web: Yes, Mac: Yes, Win: Yes, Linux: Yes. **Function:** Computes the bounding box.

See also [ComputeBBox](http://www.monkeybread.net/DynaPDF-Manual/ComputeBBox.shtml) function in DynaPDF manual.

# **70.37.111 ConvColor(Colors() as Double, SourceColorSpaceHandle as Integer, DestColorSpace as Integer) as Integer**

MBS DynaPDF Plugin, Plugin Version: 9.6, Console & Web: Yes, Mac: Yes, Win: Yes, Linux: Yes. **Function:** Converts a color from one ColorSpace to another. **Example:**

// setup Environment dim dy as new DynaPDFMBS call dy.CreateNewPDF(nil)

// create a simple RGB colorspace  $dim$  whitePoint as MemoryBlock = NewMemoryBlock(12) whitePoint.SingleValue $(0)=1.0$ whitePoint.SingleValue $(4)=1.0$ whitePoint.SingleValue $(8)=1.0$ 

dim BlackPoint as MemoryBlock  $= \frac{nil}{!}$  // default dim Gamma as MemoryBlock  $=$  nil  $//$  default dim Matrix as MemoryBlock  $=$  nil  $//$  default

dim h as Integer = dy.CreateCIEColorSpace(dy.kesCalRGB, WhitePoint, BlackPoint, Gamma, Matrix)

 $//$  do we have one? if dy.GetColorSpaceCount=0 then MsgBox "No color space!" Return else MsgBox str(dy.GetColorSpaceCount)+" Colorspace defined" end if

// Now get the colorspace information including the Object reference:  $dim c$  as  $DvnaPDFColorSpace MBS = dv.GetColorSpaceObj(h)$ 

dim d(-1) as Double =  $\arctan(0.3, 0.5, 0.7)$ dim IColorSpace as Integer = c.Handle dim DestCS as Integer = DynaPDFMBS.kesDeviceCMYK

// convert a color  $dim n$  as Integer =  $dy$ .ConvColor $(d, IColorSpace, DestCS)$ 

 $MsgBox$  hex $(n)$ 

#### **Notes:**

Colors: The array of color values. 3 values for RGB, 4 values for CMYK and one value for Gray. IColorSpaceSource: The source color space object reference. DestCS: The destination color space. One of the kes\* constants. See also [ConvColor](http://www.monkeybread.net/DynaPDF-Manual/ConvColor.shtml) function in DynaPDF manual.

#### **70.37.112 ConvertColors(Flags as Integer) as Boolean**

MBS DynaPDF Plugin, Plugin Version: 8.2, Console & Web: Yes, Mac: Yes, Win: Yes, Linux: Yes. **Function:** Converts the colors.

**Notes:** Requires DynaPDF Pro license.

See also [ConvertColors](http://www.monkeybread.net/DynaPDF-Manual/ConvertColors.shtml) function in DynaPDF manual.

## **70.37.113 ConvertEMFSpool(File as folderitem, LeftMargin as Double, Top-Margin as Double, Flags as Integer = 0) as Integer**

MBS DynaPDF Plugin, Plugin Version: 13.4, Console & Web: Yes, Mac: Yes, Win: Yes, Linux: Yes. **Function:** The function converts an EMF spool file to PDF. **Notes:**

See dynapdf\_help.pdf file. Pass kspc<sup>\*</sup> flags. Requires DynaPDF Lite license. See also [ConvertEMFSpool](http://www.monkeybread.net/DynaPDF-Manual/ConvertEMFSpool.shtml) function in DynaPDF manual.

# **70.37.114 ConvertStyledText(StyledText as StyledText) as String**

MBS DynaPDF Plugin, Plugin Version: 16.5, Console & Web: Yes, Mac: Yes, Win: Yes, Linux: Yes. Function: Converts styled text to formatting commands. **Example:**

Public Function Convert(s as StyledText) as string dim d as new DynaPDFMBS

// create dummy in memory pdf call d.CreateNewPDF(nil)

// create dummy page call d.Append

// convert Return d.ConvertStyledText(s)

// destructor will cleanup End Function

#### **Notes:**

You can use the result with WriteFText, WriteFTextEx or DynaPDFTableMBS.SetCellText functions. Needs an open page as it loads fonts for you. May cause error events if fonts are not found.

# **70.37.115 CopyChoiceValues(Source as UInt32, Dest as UInt32, Share as Boolean) as Boolean**

MBS DynaPDF Plugin, Plugin Version: 16.2, Console & Web: Yes, Mac: Yes, Win: Yes, Linux: Yes. **Function:** Copies the list items, default value, and value of the source field to the destination field. **Notes:**

The source and destination field can be combo and list boxes. It is allowed to copy the list items of a list box to a combo box or vice versa.

If Share is true, the function adds just a reference to the list item so that both fields share the same list items. This is still the case if more list items will be added to such a field. If Share is false, the list items will be copied to the destination field. Both fields contain independent list items in this case. Already existing list items of the destination field will be deleted.

See also [CopyChoiceValues](http://www.monkeybread.net/DynaPDF-Manual/CopyChoiceValues.shtml) function in DynaPDF manual.

12564 CHAPTER 70. DYNAPDF

# **70.37.116 Create3DAnnot(PosX as Double, PosY as Double, Width as Double, Height as Double, Author as string, Name as string, U3DFile as string, Image as string) as Integer**

MBS DynaPDF Plugin, Plugin Version: 8.0, Console & Web: Yes, Mac: Yes, Win: Yes, Linux: Yes. **Function:** The function creates a 3D annotation from a U3D file. See also [Create3DAnnot](http://www.monkeybread.net/DynaPDF-Manual/Create3DAnnot.shtml) function in DynaPDF manual.

# **70.37.117 Create3DAnnotAnsi(PosX as double, PosY as double, Width as double, Height as double, Author as string, Name as string, U3DFile as string, Image as string) as integer**

MBS DynaPDF Plugin, Plugin Version: 18.5, Console & Web: Yes, Mac: Yes, Win: Yes, Linux: Yes. **Function:** The function creates a 3D annotation from a U3D file. See also [Create3DAnnot](http://www.monkeybread.net/DynaPDF-Manual/Create3DAnnot.shtml) function in DynaPDF manual.

#### **70.37.118 Create3DBackground(IView as Integer, BackColor as Integer) as Boolean**

MBS DynaPDF Plugin, Plugin Version: 8.0, Console & Web: Yes, Mac: Yes, Win: Yes, Linux: Yes. **Function:** The function creates a background dictionary for a 3D annotation that is used to change the annotation's background color.

See also [Create3DBackground](http://www.monkeybread.net/DynaPDF-Manual/Create3DBackground.shtml) function in DynaPDF manual.

# **70.37.119 Create3DGotoViewAction(Base3DAnnot as Integer, IView as Integer, Named as Integer) as Integer**

MBS DynaPDF Plugin, Plugin Version: 8.0, Console & Web: Yes, Mac: Yes, Win: Yes, Linux: Yes. **Function:** A go to 3D view action can be used to dynamically change the view of a 3D annotation. See also [Create3DGotoViewAction](http://www.monkeybread.net/DynaPDF-Manual/Create3DGotoViewAction.shtml) function in DynaPDF manual.

# **70.37.120 Create3DProjection(IView as Integer, ProjType as Integer, Scale-Type as Integer, Diameter as Double, FOV as Double) as Boolean**

MBS DynaPDF Plugin, Plugin Version: 8.0, Console & Web: Yes, Mac: Yes, Win: Yes, Linux: Yes. **Function:** The function creates a projection dictionary for a 3D annotation. See also [Create3DProjection](http://www.monkeybread.net/DynaPDF-Manual/Create3DProjection.shtml) function in DynaPDF manual.
# **70.37.121 Create3DView(Base3DAnnot as Integer, Name as string, SetAsDefault as boolean, Matrix as memoryblock, CamDistance as Double, RenderingMode as Integer, LightingSheme as Integer) as Integer**

MBS DynaPDF Plugin, Plugin Version: 8.0, Console & Web: Yes, Mac: Yes, Win: Yes, Linux: Yes. **Function:** The function creates a 3D view for a 3D annotation. **Notes:**

The plugin passes nil for the matrix if the matrix memoryblock parameter is nil. This is the unicode version and you should prefer it. See also [Create3DView](http://www.monkeybread.net/DynaPDF-Manual/Create3DView.shtml) function in DynaPDF manual.

# **70.37.122 Create3DViewAnsi(Base3DAnnot as integer, Name as string, SetAs-Default as boolean, Matrix as memoryblock, CamDistance as double, RenderingMode as integer, LightingSheme as integer) as Integer**

MBS DynaPDF Plugin, Plugin Version: 19.3, Console & Web: Yes, Mac: Yes, Win: Yes, Linux: Yes. **Function:** The function creates a 3D view for a 3D annotation. **Notes:**

The plugin passes nil for the matrix if the matrix memoryblock parameter is nil. This is the older ANSI version of the function. See also [Create3DView](http://www.monkeybread.net/DynaPDF-Manual/Create3DView.shtml) function in DynaPDF manual.

#### **70.37.123 CreateAnnotAP(annot as Integer) as Integer**

MBS DynaPDF Plugin, Plugin Version: 8.7, Console & Web: Yes, Mac: Yes, Win: Yes, Linux: Yes. **Function:** Creates an annotation appereance stream. **Notes:**

Returns the new annotation handle. You can draw to this template directly. You must close it with EndTemplate.

This method helps you to create a custom stamp or change different annotation appearance. See also [CreateAnnotAP](http://www.monkeybread.net/DynaPDF-Manual/CreateAnnotAP.shtml) function in DynaPDF manual.

#### **70.37.124 CreateArticleThread(ThreadName as string) as Integer**

MBS DynaPDF Plugin, Plugin Version: 8.0, Console & Web: Yes, Mac: Yes, Win: Yes, Linux: Yes. **Function:** This function creates a new article thread.

**Notes:** ThreadName string is converted to Unicode.

See also [CreateArticleThread](http://www.monkeybread.net/DynaPDF-Manual/CreateArticleThread.shtml) function in DynaPDF manual.

#### **70.37.125 CreateArticleThreadAnsi(ThreadName as string) as Integer**

MBS DynaPDF Plugin, Plugin Version: 8.3, Console & Web: Yes, Mac: Yes, Win: Yes, Linux: Yes. **Function:** This function creates a new article thread.

**Notes:** ThreadName string is converted to ANSI.

See also [CreateArticleThread](http://www.monkeybread.net/DynaPDF-Manual/CreateArticleThread.shtml) function in DynaPDF manual.

# **70.37.126 CreateAxialShading(sX as Double, sY as Double, eX as Double, eY as Double, SCenter as Double, SColor as Integer, EColor as Integer, Extend1 as Boolean, Extend2 as boolean) as Integer**

MBS DynaPDF Plugin, Plugin Version: 8.0, Console & Web: Yes, Mac: Yes, Win: Yes, Linux: Yes. **Function:** Axial shadings define a color blend that varies along a linear axis between two endpoints and extends indefinitely perpendicular to that axis.

**Notes:** Useful to draw gradients.

See also [CreateAxialShading](http://www.monkeybread.net/DynaPDF-Manual/CreateAxialShading.shtml) function in DynaPDF manual.

# **70.37.127 CreateBarcodeField(Name as string, Parent as Integer, PosX as Double, PosY as Double, Width as Double, Height as Double, Barcode as DynaPDFBarcodeMBS) as Integer**

MBS DynaPDF Plugin, Plugin Version: 11.1, Console & Web: Yes, Mac: Yes, Win: Yes, Linux: Yes. **Function:** This function creates a barcode field. **Notes:**

Note that users require either the full version of Adobe's Acrobat or a separate license of Adobe's Barcodes Paper Forms Solutions to enable the usage of barcode fields in Adobe's Reader. See also [CreateBarcodeField](http://www.monkeybread.net/DynaPDF-Manual/CreateBarcodeField.shtml) function in DynaPDF manual.

# **70.37.128 CreateButton(Name As String, Caption as string, Parent as Integer, PosX as Double, PosY as Double, Width as Double, Height as Double) as Integer**

MBS DynaPDF Plugin, Plugin Version: 8.0, Console & Web: Yes, Mac: Yes, Win: Yes, Linux: Yes. **Function:** This function creates a push button.

**Notes:** The Caption parameter is converted to unicode.

See also [CreateButton](http://www.monkeybread.net/DynaPDF-Manual/CreateButton.shtml) function in DynaPDF manual.

# **70.37.129 CreateButtonAnsi(Name As String, Caption as string, Parent as Integer, PosX as Double, PosY as Double, Width as Double, Height as Double) as Integer**

MBS DynaPDF Plugin, Plugin Version: 8.3, Console & Web: Yes, Mac: Yes, Win: Yes, Linux: Yes. **Function:** This function creates a push button. **Notes:** The Caption parameter is converted to ANSI. See also [CreateButton](http://www.monkeybread.net/DynaPDF-Manual/CreateButton.shtml) function in DynaPDF manual.

# **70.37.130 CreateCheckBox(Name as string, ExpValue as string, Checked as boolean, Parent as Integer, PosX as Double, PosY as Double, Width as Double, Height as Double) as Integer**

MBS DynaPDF Plugin, Plugin Version: 8.0, Console & Web: Yes, Mac: Yes, Win: Yes, Linux: Yes. **Function:** This function creates a check box. See also [CreateCheckBox](http://www.monkeybread.net/DynaPDF-Manual/CreateCheckBox.shtml) function in DynaPDF manual.

## **70.37.131 CreateCIEColorSpace(Base as Integer, WhitePoint as memoryblock, BlackPoint as memoryblock, Gamma as memoryblock, Matrix as memoryblock) as Integer**

MBS DynaPDF Plugin, Plugin Version: 8.2, Console & Web: Yes, Mac: Yes, Win: Yes, Linux: Yes. **Function:** The function creates a CIE based color space. See also [CreateCIEColorSpace](http://www.monkeybread.net/DynaPDF-Manual/CreateCIEColorSpace.shtml) function in DynaPDF manual.

# **70.37.132 CreateColItemDate(EmbFile as Integer, Key as string, Value as Integer, Prefix as string) as boolean**

MBS DynaPDF Plugin, Plugin Version: 8.0, Console & Web: Yes, Mac: Yes, Win: Yes, Linux: Yes. **Function:** The function creates a user defined collection item which accepts a date time value. See also [CreateColItemDate](http://www.monkeybread.net/DynaPDF-Manual/CreateColItemDate.shtml) function in DynaPDF manual.

# **70.37.133 CreateColItemNumber(EmbFile as Integer, Key as string, Value as Double, Prefix as string) as boolean**

MBS DynaPDF Plugin, Plugin Version: 8.0, Console & Web: Yes, Mac: Yes, Win: Yes, Linux: Yes. **Function:** The function creates a user defined collection item which accepts an arbitrary number as value. See also [CreateColItemNumber](http://www.monkeybread.net/DynaPDF-Manual/CreateColItemNumber.shtml) function in DynaPDF manual.

# **70.37.134 CreateColItemString(EmbFile as Integer, Key as string, Value as string, Prefix as string) as boolean**

MBS DynaPDF Plugin, Plugin Version: 8.0, Console & Web: Yes, Mac: Yes, Win: Yes, Linux: Yes. **Function:** The function creates a user defined collection item which accepts an arbitrary string as value. **Notes:** The value and prefix parameters are converted to unicode. See also [CreateColItemString](http://www.monkeybread.net/DynaPDF-Manual/CreateColItemString.shtml) function in DynaPDF manual.

## **70.37.135 CreateColItemStringAnsi(EmbFile as Integer, Key as string, Value as string, Prefix as string) as boolean**

MBS DynaPDF Plugin, Plugin Version: 8.3, Console & Web: Yes, Mac: Yes, Win: Yes, Linux: Yes. **Function:** The function creates a user defined collection item which accepts an arbitrary string as value. **Notes:** The value and prefix parameters are converted to ANSI. See also [CreateColItemString](http://www.monkeybread.net/DynaPDF-Manual/CreateColItemString.shtml) function in DynaPDF manual.

#### **70.37.136 CreateCollection(View as Integer) as boolean**

MBS DynaPDF Plugin, Plugin Version: 8.0, Console & Web: Yes, Mac: Yes, Win: Yes, Linux: Yes. **Function:** The function marks the current PDF file in memory as PDF collection, also known as PDF Package. **Notes:** Requires DynaPDF Lite license.

See also [CreateCollection](http://www.monkeybread.net/DynaPDF-Manual/CreateCollection.shtml) function in DynaPDF manual.

# **70.37.137 CreateCollectionField(ColType as Integer, Column as Integer, Name as String, Key as string, Visible as boolean, Editable as boolean) as Integer**

MBS DynaPDF Plugin, Plugin Version: 8.0, Console & Web: Yes, Mac: Yes, Win: Yes, Linux: Yes. **Function:** The function creates a user defined collection field.

**Notes:** The name parameter is converted to unicode.

See also [CreateCollectionField](http://www.monkeybread.net/DynaPDF-Manual/CreateCollectionField.shtml) function in DynaPDF manual.

# **70.37.138 CreateCollectionFieldAnsi(ColType as Integer, Column as Integer, Name as String, Key as string, Visible as boolean, Editable as boolean) as Integer**

MBS DynaPDF Plugin, Plugin Version: 8.3, Console & Web: Yes, Mac: Yes, Win: Yes, Linux: Yes. **Function:** The function creates a user defined collection field.

**Notes:** The name parameter is converted to ANSI.

See also [CreateCollectionField](http://www.monkeybread.net/DynaPDF-Manual/CreateCollectionField.shtml) function in DynaPDF manual.

# **70.37.139 CreateComboBox(Name as string, Sort as boolean, Parent as Integer, PosX as Double, PosY as Double, Width as Double, Height as Double) as Integer**

MBS DynaPDF Plugin, Plugin Version: 8.0, Console & Web: Yes, Mac: Yes, Win: Yes, Linux: Yes. **Function:** This function creates a combo box.

See also [CreateComboBox](http://www.monkeybread.net/DynaPDF-Manual/CreateComboBox.shtml) function in DynaPDF manual.

# **70.37.140 CreateDeviceNColorSpace(Colorants() as string, PostScriptFunc as string, AlternateColorSpace as Integer, Handle as Integer) as Integer**

MBS DynaPDF Plugin, Plugin Version: 8.7, Console & Web: Yes, Mac: Yes, Win: Yes, Linux: Yes. **Function:** Creates a new colorspace using the given color names. **Notes:**

Strings are passed as UTF-8 Strings in this function to the library. Currently the function is limited to 100 colorants on the plugin side. See also [CreateDeviceNColorSpace](http://www.monkeybread.net/DynaPDF-Manual/CreateDeviceNColorSpace.shtml) function in DynaPDF manual.

# **70.37.141 CreateDeviceNColorSpaceAnsi(Colorants() as string, PostScriptFunc as string, AlternateColorSpace as Integer, Handle as Integer) as Integer**

MBS DynaPDF Plugin, Plugin Version: 10.1, Console & Web: Yes, Mac: Yes, Win: Yes, Linux: Yes. **Function:** Creates a new colorspace using the given color names. **Notes:**

Strings are passed as Windows ANSI Strings in this function to the library. Currently the function is limited to 100 colorants on the plugin side. See also [CreateDeviceNColorSpace](http://www.monkeybread.net/DynaPDF-Manual/CreateDeviceNColorSpace.shtml) function in DynaPDF manual.

# 12570 CHAPTER 70. DYNAPDF **70.37.142 CreateExtGState(e as DynaPDFExtGStateMBS) as Integer**

MBS DynaPDF Plugin, Plugin Version: 8.0, Console & Web: Yes, Mac: Yes, Win: Yes, Linux: Yes. **Function:** The function creates an extended graphics state dictionary from the structure e. **Example:**

dim h as Integer // handle dim pdf as DynaPDFMBS dim state as new DynaPDFExtGStateMBS

' get pdf, set state properties

h=pdf.CreateExtGState(state)

call pdf.SetExtGState(h)

**Notes:** Requires DynaPDF Lite license. See also [CreateExtGState](http://www.monkeybread.net/DynaPDF-Manual/CreateExtGState.shtml) function in DynaPDF manual.

# <span id="page-12569-1"></span>**70.37.143 CreateGoToAction(DestType as Integer, PageNum as Integer, a as Double, b as Double, c as Double, d as Double) as Integer**

MBS DynaPDF Plugin, Plugin Version: 8.0, Console & Web: Yes, Mac: Yes, Win: Yes, Linux: Yes. **Function:** A go-to action changes the view to a specific destination (page, location, and magnification factor).

See also [CreateGoToAction](http://www.monkeybread.net/DynaPDF-Manual/CreateGoToAction.shtml) function in DynaPDF manual. See also:

• [70.37.144](#page-12569-0) CreateGoToAction(NamedDest as Integer) as Integer [12570](#page-12569-0)

#### <span id="page-12569-0"></span>**70.37.144 CreateGoToAction(NamedDest as Integer) as Integer**

MBS DynaPDF Plugin, Plugin Version: 8.0, Console & Web: Yes, Mac: Yes, Win: Yes, Linux: Yes. **Function:** The function creates a go A  $\vert$  to action which uses a named destination to open the target page. See also [CreateGoToAction](http://www.monkeybread.net/DynaPDF-Manual/CreateGoToAction.shtml) function in DynaPDF manual. See also:

• [70.37.143](#page-12569-1) CreateGoToAction(DestType as Integer, PageNum as Integer, a as Double, b as Double, c as Double, d as Double) as Integer [12570](#page-12569-1)

# **70.37.145 CreateGoToEAction(Location as Integer, Source as string, SrcPage as Integer, Target as string, DestName as string, DestPage as Integer, NewWindow as boolean) as Integer**

MBS DynaPDF Plugin, Plugin Version: 13.2, Console & Web: Yes, Mac: Yes, Win: Yes, Linux: Yes. **Function:** The function creates an embedded GoTo action. **Notes:** See also CreateGoToEAction function in dynapdf\_help.pdf manual.

See also [CreateGoToEAction](http://www.monkeybread.net/DynaPDF-Manual/CreateGoToEAction.shtml) function in DynaPDF manual.

# <span id="page-12570-1"></span>**70.37.146 CreateGoToRAction(File as folderitem, PageNum as Integer) as Integer**

MBS DynaPDF Plugin, Plugin Version: 8.0, Console & Web: Yes, Mac: Yes, Win: Yes, Linux: Yes. **Function:** This function creates a go to remote action. See also [CreateGoToRAction](http://www.monkeybread.net/DynaPDF-Manual/CreateGoToRAction.shtml) function in DynaPDF manual. See also:

• [70.37.147](#page-12570-0) CreateGoToRAction(FilePath as String, PageNum as integer) as integer [12571](#page-12570-0)

# <span id="page-12570-0"></span>**70.37.147 CreateGoToRAction(FilePath as String, PageNum as integer) as integer**

MBS DynaPDF Plugin, Plugin Version: 18.1, Console & Web: Yes, Mac: Yes, Win: Yes, Linux: Yes. **Function:** This function creates a go to remote action. See also [CreateGoToRAction](http://www.monkeybread.net/DynaPDF-Manual/CreateGoToRAction.shtml) function in DynaPDF manual. See also:

• [70.37.146](#page-12570-1) CreateGoToRAction(File as folderitem, PageNum as Integer) as Integer [12571](#page-12570-1)

# <span id="page-12570-2"></span>**70.37.148 CreateGoToRActionEx(File as folderitem, DestName as String, NewWindow as boolean) as Integer**

MBS DynaPDF Plugin, Plugin Version: 8.0, Console & Web: Yes, Mac: Yes, Win: Yes, Linux: Yes. **Function:** The function creates a go-to-remote action that opens a named destination in an external PDF file.

See also [CreateGoToRActionEx](http://www.monkeybread.net/DynaPDF-Manual/CreateGoToRActionEx.shtml) function in DynaPDF manual. See also:

• [70.37.149](#page-12571-0) CreateGoToRActionEx(FilePath as String, DestName as String, NewWindow as boolean) as integer [12572](#page-12571-0)

#### 12572 CHAPTER 70. DYNAPDF

# <span id="page-12571-0"></span>**70.37.149 CreateGoToRActionEx(FilePath as String, DestName as String, NewWindow as boolean) as integer**

MBS DynaPDF Plugin, Plugin Version: 18.1, Console & Web: Yes, Mac: Yes, Win: Yes, Linux: Yes. **Function:** The function creates a go-to-remote action that opens a named destination in an external PDF file.

See also [CreateGoToRActionEx](http://www.monkeybread.net/DynaPDF-Manual/CreateGoToRActionEx.shtml) function in DynaPDF manual. See also:

• [70.37.148](#page-12570-2) CreateGoToRActionEx(File as folderitem, DestName as String, NewWindow as boolean) as Integer [12571](#page-12570-2)

## <span id="page-12571-2"></span>**70.37.150 CreateGoToRActionExU(File as folderitem, DestName as String, NewWindow as boolean) as Integer**

MBS DynaPDF Plugin, Plugin Version: 11.1, Console & Web: Yes, Mac: Yes, Win: Yes, Linux: Yes. **Function:** The function creates a go-to-remote action that opens a named destination in an external PDF file.

See also:

• [70.37.151](#page-12571-1) CreateGoToRActionExU(FilePath as String, DestName as String, NewWindow as boolean) as integer [12572](#page-12571-1)

# <span id="page-12571-1"></span>**70.37.151 CreateGoToRActionExU(FilePath as String, DestName as String, NewWindow as boolean) as integer**

MBS DynaPDF Plugin, Plugin Version: 18.1, Console & Web: Yes, Mac: Yes, Win: Yes, Linux: Yes. **Function:** The function creates a go-to-remote action that opens a named destination in an external PDF file.

See also:

• [70.37.150](#page-12571-2) CreateGoToRActionExU(File as folderitem, DestName as String, NewWindow as boolean) as Integer [12572](#page-12571-2)

# **70.37.152 CreateGroupField(Name as string, Parent as Integer) as Integer**

MBS DynaPDF Plugin, Plugin Version: 8.0, Console & Web: Yes, Mac: Yes, Win: Yes, Linux: Yes. **Function:** This function creates a group field. See also [CreateGroupField](http://www.monkeybread.net/DynaPDF-Manual/CreateGroupField.shtml) function in DynaPDF manual.

#### **70.37.153 CreateHideAction(Field as Integer, Hide as boolean) as Integer**

MBS DynaPDF Plugin, Plugin Version: 8.0, Console & Web: Yes, Mac: Yes, Win: Yes, Linux: Yes. **Function:** A hide action hides or shows one or more interactive form fields on screen by setting or clearing their hidden flags.

See also [CreateHideAction](http://www.monkeybread.net/DynaPDF-Manual/CreateHideAction.shtml) function in DynaPDF manual.

#### <span id="page-12572-1"></span>**70.37.154 CreateICCBasedColorSpace(File as folderitem) as Integer**

MBS DynaPDF Plugin, Plugin Version: 10.1, Console & Web: Yes, Mac: Yes, Win: Yes, Linux: Yes. **Function:** The function creates an ICC based color space. **Notes:** Use the value returned for the SetExtColorSpace method. See also [CreateICCBasedColorSpace](http://www.monkeybread.net/DynaPDF-Manual/CreateICCBasedColorSpace.shtml) function in DynaPDF manual. See also:

• [70.37.155](#page-12572-0) CreateICCBasedColorSpace(Path as String) as Integer [12573](#page-12572-0)

#### <span id="page-12572-0"></span>**70.37.155 CreateICCBasedColorSpace(Path as String) as Integer**

MBS DynaPDF Plugin, Plugin Version: 19.5, Console & Web: Yes, Mac: Yes, Win: Yes, Linux: Yes. **Function:** The function creates an ICC based color space. **Notes:** Use the value returned for the SetExtColorSpace method. See also [CreateICCBasedColorSpace](http://www.monkeybread.net/DynaPDF-Manual/CreateICCBasedColorSpace.shtml) function in DynaPDF manual. See also:

• [70.37.154](#page-12572-1) CreateICCBasedColorSpace(File as folderitem) as Integer [12573](#page-12572-1)

#### <span id="page-12572-3"></span>**70.37.156 CreateICCBasedColorSpaceEx(Buffer as Memoryblock) as Integer**

MBS DynaPDF Plugin, Plugin Version: 13.0, Console & Web: Yes, Mac: Yes, Win: Yes, Linux: Yes. **Function:** Creates a new ICC based color space from ICC file content in a string buffer. **Notes:** Returns the color space handle. See also:

• [70.37.157](#page-12572-2) CreateICCBasedColorSpaceEx(Buffer as string) as Integer [12573](#page-12572-2)

#### <span id="page-12572-2"></span>**70.37.157 CreateICCBasedColorSpaceEx(Buffer as string) as Integer**

MBS DynaPDF Plugin, Plugin Version: 12.3, Console & Web: Yes, Mac: Yes, Win: Yes, Linux: Yes. **Function:** Creates a new ICC based color space from ICC file content in a string buffer. **Notes:** Returns the color space handle. See also:

• [70.37.156](#page-12572-3) CreateICCBasedColorSpaceEx(Buffer as Memoryblock) as Integer [12573](#page-12572-3)

#### **70.37.158 CreateImage(file as folderitem, format as Integer) as boolean**

MBS DynaPDF Plugin, Plugin Version: 8.6, Console & Web: Yes, Mac: Yes, Win: Yes, Linux: Yes. **Function:** Creates an image file with the given image format. **Notes:**

For the format parameter use the kifm\* constants.

See also [CreateImage](http://www.monkeybread.net/DynaPDF-Manual/CreateImage.shtml) function in DynaPDF manual.

#### **70.37.159 CreateImpDataAction(DataFile as folderitem) as Integer**

MBS DynaPDF Plugin, Plugin Version: 8.0, Console & Web: Yes, Mac: Yes, Win: Yes, Linux: Yes. **Function:** An import data action imports FDF data into the document s interactive form. **Notes:** Also check the dynapdf manual on the pdfCreateImpDataActionA function (pdfCreateImpDataActionW on Windows).

## **70.37.160 CreateIndexedColorSpace(Base as Integer, Handle as Integer, ColorTable as memoryblock, NumColors as Integer) as Integer**

MBS DynaPDF Plugin, Plugin Version: 8.2, Console & Web: Yes, Mac: Yes, Win: Yes, Linux: Yes. **Function:** The function creates an indexed color space which can be used for vector graphics and text output. **Notes:** Use the value returned for the SetExtColorSpace method. See also [CreateIndexedColorSpace](http://www.monkeybread.net/DynaPDF-Manual/CreateIndexedColorSpace.shtml) function in DynaPDF manual.

#### **70.37.161 CreateJSAction(Script as string) as Integer**

MBS DynaPDF Plugin, Plugin Version: 8.0, Console & Web: Yes, Mac: Yes, Win: Yes, Linux: Yes. **Function:** This function creates a JavaScript action.

**Notes:** The script parameter is converted to unicode.

See also [CreateJSAction](http://www.monkeybread.net/DynaPDF-Manual/CreateJSAction.shtml) function in DynaPDF manual.

## **70.37.162 CreateJSActionAnsi(Script as string) as Integer**

MBS DynaPDF Plugin, Plugin Version: 8.3, Console & Web: Yes, Mac: Yes, Win: Yes, Linux: Yes. **Function:** This function creates a JavaScript action.

**Notes:** The script parameter is converted to ANSI. See also [CreateJSAction](http://www.monkeybread.net/DynaPDF-Manual/CreateJSAction.shtml) function in DynaPDF manual.

## **70.37.163 CreateLaunchAction(OP as Integer, FileName as folderitem, DefDir as string, Param as string, NewWindow as boolean) as Integer**

MBS DynaPDF Plugin, Plugin Version: 8.0, Console & Web: Yes, Mac: Yes, Win: Yes, Linux: Yes. **Function:** A launch action launches an application or opens or prints a document. See also [CreateLaunchAction](http://www.monkeybread.net/DynaPDF-Manual/CreateLaunchAction.shtml) function in DynaPDF manual.

#### **70.37.164 CreateLaunchActionEx(FileName as folderitem, NewWindow as boolean) as Integer**

MBS DynaPDF Plugin, Plugin Version: 11.1, Console & Web: Yes, Mac: Yes, Win: Yes, Linux: Yes. **Function:** Creates a launch link.

See also [CreateLaunchActionEx](http://www.monkeybread.net/DynaPDF-Manual/CreateLaunchActionEx.shtml) function in DynaPDF manual.

# **70.37.165 CreateListBox(Name as string, Sort as boolean, Parent as Integer, PosX as Double, PosY as Double, Width as Double, Height as Double) as Integer**

MBS DynaPDF Plugin, Plugin Version: 8.0, Console & Web: Yes, Mac: Yes, Win: Yes, Linux: Yes. **Function:** This function creates a list box.

See also [CreateListBox](http://www.monkeybread.net/DynaPDF-Manual/CreateListBox.shtml) function in DynaPDF manual.

#### **70.37.166 CreateNamedAction(Action as Integer) as Integer**

MBS DynaPDF Plugin, Plugin Version: 8.0, Console & Web: Yes, Mac: Yes, Win: Yes, Linux: Yes. **Function:** This function creates a named action.

See also [CreateNamedAction](http://www.monkeybread.net/DynaPDF-Manual/CreateNamedAction.shtml) function in DynaPDF manual.

# **70.37.167 CreateNamedDest(Name as string, DestPage as Integer, DestType as Integer, a as Double, b as Double, c as Double, d as Double) as Integer**

MBS DynaPDF Plugin, Plugin Version: 8.0, Console & Web: Yes, Mac: Yes, Win: Yes, Linux: Yes. **Function:** The function creates a named destination that can be accessed from external PDF files.

**Notes:** The name parameter is converted to unicode. See also [CreateNamedDest](http://www.monkeybread.net/DynaPDF-Manual/CreateNamedDest.shtml) function in DynaPDF manual.

# **70.37.168 CreateNamedDestAnsi(Name as string, DestPage as Integer, Dest-Type as Integer, a as Double, b as Double, c as Double, d as Double) as Integer**

MBS DynaPDF Plugin, Plugin Version: 8.3, Console & Web: Yes, Mac: Yes, Win: Yes, Linux: Yes. **Function:** The function creates a named destination that can be accessed from external PDF files. **Notes:** The name parameter is converted to ANSI. See also [CreateNamedDest](http://www.monkeybread.net/DynaPDF-Manual/CreateNamedDest.shtml) function in DynaPDF manual.

## **70.37.169 CreateNewPDF(OutPDF as folderitem = nil) as boolean**

MBS DynaPDF Plugin, Plugin Version: 8.0, Console & Web: Yes, Mac: Yes, Win: Yes, Linux: Yes. **Function:** This function creates a new PDF file. **Example:**

dim dest as folderitem // where to save? dim pdf as DynaPDFMBS // your DynaPDF object dim bBool as Boolean

// create new pdf bBool=pdf.CreateNewPDF(dest) if bBool=False then MsgBox "Failed to create pdf file "+dest.NativePath Return end if

See also [CreateNewPDF](http://www.monkeybread.net/DynaPDF-Manual/CreateNewPDF.shtml) function in DynaPDF manual.

# **70.37.170 CreateOCG(name as string, DisplayInUI as boolean, Visible as boolean, Intent as Integer) as Integer**

MBS DynaPDF Plugin, Plugin Version: 10.5, Console & Web: Yes, Mac: Yes, Win: Yes, Linux: Yes. **Function:** The function creates an Optional Content Group (OCG). **Notes:** CreateOCG stores the name in unicode encoding and CreateOCGAnsi in Windows ANSI encoding. See also [CreateOCG](http://www.monkeybread.net/DynaPDF-Manual/CreateOCG.shtml) function in DynaPDF manual.

# **70.37.171 CreateOCGAnsi(name as string, DisplayInUI as boolean, Visible as boolean, Intent as Integer) as Integer**

MBS DynaPDF Plugin, Plugin Version: 10.5, Console & Web: Yes, Mac: Yes, Win: Yes, Linux: Yes. **Function:** The function creates an Optional Content Group (OCG). **Notes:** CreateOCG stores the name in unicode encoding and CreateOCGAnsi in Windows ANSI encoding. See also [CreateOCG](http://www.monkeybread.net/DynaPDF-Manual/CreateOCG.shtml) function in DynaPDF manual.

#### **70.37.172 CreateOCMD(Visibility as Integer, OCGs() as Integer) as Integer**

MBS DynaPDF Plugin, Plugin Version: 10.5, Console & Web: Yes, Mac: Yes, Win: Yes, Linux: Yes. **Function:** The function creates an Optional Content Membership Dictionary (OCMD). **Notes:** For Visibility use the constants kovAllOff, kovAllOn, kovAnyOff, kovAnyOn and kovNotSet. See also [CreateOCMD](http://www.monkeybread.net/DynaPDF-Manual/CreateOCMD.shtml) function in DynaPDF manual.

# **70.37.173 CreateRadialShading(sX as Double, sY as Double, R1 as Double, eX as Double, eY as Double, R2 as Double, SCenter as Double, SColor as Integer, EColor as Integer, Extend1 as boolean, Extend2 as boolean) as Integer**

MBS DynaPDF Plugin, Plugin Version: 8.0, Console & Web: Yes, Mac: Yes, Win: Yes, Linux: Yes. **Function:** Radial shadings define a color blend that varies between two circles. **Notes:** Useful to draw gradients.

See also [CreateRadialShading](http://www.monkeybread.net/DynaPDF-Manual/CreateRadialShading.shtml) function in DynaPDF manual.

# **70.37.174 CreateRadioButton(Name as string, ExpValue as string, Checked as boolean, Parent as Integer, PosX as Double, PosY as Double, Width as Double, Height as Double) as Integer**

MBS DynaPDF Plugin, Plugin Version: 8.0, Console & Web: Yes, Mac: Yes, Win: Yes, Linux: Yes. **Function:** A radio button field is a set of related toggle controls (check boxes), at most one of which may be on at any given time; selecting any one of the button automatically deselects all others. See also [CreateRadioButton](http://www.monkeybread.net/DynaPDF-Manual/CreateRadioButton.shtml) function in DynaPDF manual.

#### 12578 CHAPTER 70. DYNAPDF

# **70.37.175 CreateRectilinearMeasure(ViewPort as Integer, Scale as Double, Unit-Description as String, LabelDistance as String, LabelArea as String) as Integer**

MBS DynaPDF Plugin, Plugin Version: 19.5, Console & Web: Yes, Mac: Yes, Win: Yes, Linux: Yes. **Function:** Creates a rectilinear measure dictionary. **Notes:**

This kind of measure dictionary can be used to convert PDF units to an arbitrary other unit like millimeters, meters, feets, and so on.

A measure dictionary is used by the measure tool of Adobe's Acrobat and by other PDF viewers which contain a PDF compatible measure tool.

The parameter Viewport must be a viewport handle that was returned by CreateViewport(). Scale is the required scaling factor to convert a PDF unit  $(1/72 \text{ inch})$  to the wished destination unit. The parameters UnitDescription, LabelDistance, and LabelArea are all required and cannot be NULL.

UnitDescription is a description of the coordinate conversion, e.g. "Inch to mm". LabelDistance is the label for the distance tool, e.g. "mm".

LabelArea is the label for the area tool, e.g. "mm2".

If the function succeds the return value is a measure handle, a value greater or equal zero. If the function fails the return value is a negative error code.

# **70.37.176 CreateRectilinearMeasureAnsi(ViewPort as Integer, Scale as Double, UnitDescription as String, LabelDistance as String, LabelArea as String) as Integer**

MBS DynaPDF Plugin, Plugin Version: 19.5, Console & Web: Yes, Mac: Yes, Win: Yes, Linux: Yes. **Function:** Creates a rectilinear measure dictionary. **Notes:**

This kind of measure dictionary can be used to convert PDF units to an arbitrary other unit like millimeters, meters, feets, and so on.

A measure dictionary is used by the measure tool of Adobe's Acrobat and by other PDF viewers which contain a PDF compatible measure tool.

The parameter Viewport must be a viewport handle that was returned by CreateViewport(). Scale is the required scaling factor to convert a PDF unit  $(1/72 \text{ inch})$  to the wished destination unit. The parameters UnitDescription, LabelDistance, and LabelArea are all required and cannot be NULL.

UnitDescription is a description of the coordinate conversion, e.g. "Inch to mm". LabelDistance is the label for the distance tool, e.g. "mm".

LabelArea is the label for the area tool, e.g. "mm2".

If the function succeds the return value is a measure handle, a value greater or equal zero. If the function fails the return value is a negative error code.

This is ANSI version, so all strings are converted to ANSI encoding.

#### **70.37.177 CreateResetAction as Integer**

MBS DynaPDF Plugin, Plugin Version: 8.0, Console & Web: Yes, Mac: Yes, Win: Yes, Linux: Yes. **Function:** A reset form action resets all or specific fields of an interactive form to their default values. See also [CreateResetAction](http://www.monkeybread.net/DynaPDF-Manual/CreateResetAction.shtml) function in DynaPDF manual.

#### **70.37.178 CreateSeparationCS(Colorant as string, Alternate as Integer, Handle as Integer, ColorValue as Integer) as Integer**

MBS DynaPDF Plugin, Plugin Version: 8.2, Console & Web: Yes, Mac: Yes, Win: Yes, Linux: Yes. **Function:** The function creates a Separation color space. **Notes:** This function passes colorant string in UTF-8 encoding to the library. See also [CreateSeparationCS](http://www.monkeybread.net/DynaPDF-Manual/CreateSeparationCS.shtml) function in DynaPDF manual.

## **70.37.179 CreateSeparationCSAnsi(Colorant as string, Alternate as Integer, Handle as Integer, ColorValue as Integer) as Integer**

MBS DynaPDF Plugin, Plugin Version: 10.1, Console & Web: Yes, Mac: Yes, Win: Yes, Linux: Yes. **Function:** The function creates a Separation color space. **Notes:** This function passes colorant string in Windows ANSI encoding to the library.

See also [CreateSeparationCS](http://www.monkeybread.net/DynaPDF-Manual/CreateSeparationCS.shtml) function in DynaPDF manual.

## **70.37.180 CreateSetOCGStateAction(On() as UInt32, Off() as UInt32, Toggle() as UInt32, PreserveRB as boolean) as Integer**

MBS DynaPDF Plugin, Plugin Version: 10.5, Console & Web: Yes, Mac: Yes, Win: Yes, Linux: Yes. **Function:** The function creates a SetOCGState action that can be used to change the visibility state of certain Optional Content Groups (OCGs).

See also [CreateSetOCGStateAction](http://www.monkeybread.net/DynaPDF-Manual/CreateSetOCGStateAction.shtml) function in DynaPDF manual.

## **70.37.181 CreateSigField(Name as string, Parent as Integer, PosX as Double, PosY as Double, Width as Double, Height as Double) as Integer**

MBS DynaPDF Plugin, Plugin Version: 8.0, Console & Web: Yes, Mac: Yes, Win: Yes, Linux: Yes. **Function:** This function creates an empty signature field which can be used to digitally sign the PDF file.

See also [CreateSigField](http://www.monkeybread.net/DynaPDF-Manual/CreateSigField.shtml) function in DynaPDF manual.

#### **70.37.182 CreateSigFieldAP(SigField as Integer) as Integer**

MBS DynaPDF Plugin, Plugin Version: 8.0, Console & Web: Yes, Mac: Yes, Win: Yes, Linux: Yes. **Function:** The function creates a signature appearance template in the exact size of the base signature field. See also [CreateSigFieldAP](http://www.monkeybread.net/DynaPDF-Manual/CreateSigFieldAP.shtml) function in DynaPDF manual.

## **70.37.183 CreateSoftMask(TranspGroup as UInt32, MaskType as Integer, Back-Color as UInt32) as Integer**

MBS DynaPDF Plugin, Plugin Version: 11.3, Console & Web: Yes, Mac: Yes, Win: Yes, Linux: Yes. **Function:** Creates a new soft mask. **Notes:**

MaskType: pass ksmtAlpha or ksmtLuminosity constants. Requires DynaPDF Pro license. See also [CreateSoftMask](http://www.monkeybread.net/DynaPDF-Manual/CreateSoftMask.shtml) function in DynaPDF manual.

# **70.37.184 CreateStdPattern(Pattern as Integer, LineWidth as Double, Distance as Double, LineColor as Integer, BackColor as Integer) as Integer**

MBS DynaPDF Plugin, Plugin Version: 8.0, Console & Web: Yes, Mac: Yes, Win: Yes, Linux: Yes. **Function:** This function creates a hatch pattern.

See also [CreateStdPattern](http://www.monkeybread.net/DynaPDF-Manual/CreateStdPattern.shtml) function in DynaPDF manual.

#### **70.37.185 CreateStructureTree as boolean**

MBS DynaPDF Plugin, Plugin Version: 8.2, Console & Web: Yes, Mac: Yes, Win: Yes, Linux: Yes. **Function:** Creates a structure tree.

See also [CreateStructureTree](http://www.monkeybread.net/DynaPDF-Manual/CreateStructureTree.shtml) function in DynaPDF manual.

## **70.37.186 CreateSubmitAction(Flags as Integer, URL as string) as Integer**

MBS DynaPDF Plugin, Plugin Version: 8.0, Console & Web: Yes, Mac: Yes, Win: Yes, Linux: Yes. **Function:** A submit form action submits the field values of an interactive form to a web server.

See also [CreateSubmitAction](http://www.monkeybread.net/DynaPDF-Manual/CreateSubmitAction.shtml) function in DynaPDF manual.

# **70.37.187 CreateTable(AllocRows as UInt32, NumCols as UInt32, width as Double, DefRowHeight as Double) as DynaPDFTableMBS**

MBS DynaPDF Plugin, Plugin Version: 12.4, Console & Web: Yes, Mac: Yes, Win: Yes, Linux: Yes. **Function:** Creates a table with the given size. **Notes:** Returns a new table object. See also [CreateTable](http://www.monkeybread.net/DynaPDF-Manual/CreateTable.shtml) function in DynaPDF manual.

## **70.37.188 CreateTextField(Name as string, Parent as Integer, Multiline as boolean, MaxLen as Integer, PosX as Double, PosY as Double, Width as Double, Height as Double) as Integer**

MBS DynaPDF Plugin, Plugin Version: 8.0, Console & Web: Yes, Mac: Yes, Win: Yes, Linux: Yes. **Function:** This function creates a text field.

See also [CreateTextField](http://www.monkeybread.net/DynaPDF-Manual/CreateTextField.shtml) function in DynaPDF manual.

#### **70.37.189 CreateURIAction(URL as string) as Integer**

MBS DynaPDF Plugin, Plugin Version: 8.0, Console & Web: Yes, Mac: Yes, Win: Yes, Linux: Yes. **Function:**

A uniform resource identifier (URI) is a string that identifies (resolves to) a resource on the internet - typically a file that is the destination of a hyperlink, although it can also resolve to a query or other entity.

**Notes:**

A URI action causes a URI to be resolved. The parameter URL must be 7Å ] bit ASCII string.

See also [CreateURIAction](http://www.monkeybread.net/DynaPDF-Manual/CreateURIAction.shtml) function in DynaPDF manual.

## **70.37.190 CreateViewport(Name as String, X1 as Double, Y1 as Double, X2 as Double, Y2 as Double) as Integer**

MBS DynaPDF Plugin, Plugin Version: 19.5, Console & Web: Yes, Mac: Yes, Win: Yes, Linux: Yes. **Function:** Creates a viewport. **Notes:**

A viewport is a rectangular region of a page that can be associated with a measure dictionary. A measure dictionary achieves a coordinate conversion so that the distance and area can be calculated in other units like meters, feets, or millimeters, for example.

This is especially useful for CAD drawings which are not defined in PDF units. A PDF unit represents 1/72 inch.

A page can contain an arbitrary number of viewports and every viewport can be assigned with its own measure dictionary, e.g. to calculate coordinates in different units on the same page.

Viewports should be created in drawing order. Since viewports might overlap a PDF viewer examines the array starting with the last one and itereates in reverse order. The first one whose bounding box contains the point or cursor coordiante is chosen.

See also CreateRectilinearMeasure().

## **70.37.191 CreateViewportAnsi(Name as String, X1 as Double, Y1 as Double, X2 as Double, Y2 as Double) as Integer**

MBS DynaPDF Plugin, Plugin Version: 19.5, Console & Web: Yes, Mac: Yes, Win: Yes, Linux: Yes. **Function:** Creates a viewport.

#### **Notes:**

A viewport is a rectangular region of a page that can be associated with a measure dictionary. A measure dictionary achieves a coordinate conversion so that the distance and area can be calculated in other units like meters, feets, or millimeters, for example.

This is especially useful for CAD drawings which are not defined in PDF units. A PDF unit represents 1/72 inch.

A page can contain an arbitrary number of viewports and every viewport can be assigned with its own measure dictionary, e.g. to calculate coordinates in different units on the same page.

Viewports should be created in drawing order. Since viewports might overlap a PDF viewer examines the array starting with the last one and itereates in reverse order. The first one whose bounding box contains the point or cursor coordiante is chosen.

See also CreateRectilinearMeasure().

This is ANSI version, so all strings are converted to ANSI encoding.

#### **70.37.192 CreateXFAStream(Name as String, Buffer as String) as Integer**

MBS DynaPDF Plugin, Plugin Version: 19.5, Console & Web: Yes, Mac: Yes, Win: Yes, Linux: Yes. Function: The function creates an XFA stream and adds it to the global XFA resource array. **Notes:**

The parameter Name must be the name of the XFA resource. Buffer must be a valid XFA stream buffer or "", if the buffer should be set later with SetXFAStream().

If the function succeeds the return value is the stream handle, a value greater or equal zero. If the function

fails the return value is a negative error code.

## **70.37.193 DecryptPDF(File as folderitem, PwdType as Integer, Password as string) as Integer**

MBS DynaPDF Plugin, Plugin Version: 8.0, Console & Web: Yes, Mac: Yes, Win: Yes, Linux: Yes. **Function:** This function decrypts a PDF file by using the supplied password to decrypt the file. See also [DecryptPDF](http://www.monkeybread.net/DynaPDF-Manual/DecryptPDF.shtml) function in DynaPDF manual.

## **70.37.194 DecryptPDFAnsi(Path as string, PwdType as Integer, Password as string) as Integer**

MBS DynaPDF Plugin, Plugin Version: 12.2, Console & Web: Yes, Mac: Yes, Win: Yes, Linux: Yes. **Function:** This function decrypts a PDF file by using the supplied password to decrypt the file. **Notes:** Same as DecryptPDF, but takes path name in Windows ANSI encoding. See also [DecryptPDF](http://www.monkeybread.net/DynaPDF-Manual/DecryptPDF.shtml) function in DynaPDF manual.

#### **70.37.195 DeleteAcroForm**

MBS DynaPDF Plugin, Plugin Version: 9.8, Console & Web: Yes, Mac: Yes, Win: Yes, Linux: Yes. **Function:** Deletes an acrobat reader form.

See also [DeleteAcroForm](http://www.monkeybread.net/DynaPDF-Manual/DeleteAcroForm.shtml) function in DynaPDF manual.

## **70.37.196 DeleteActionFromObj(ObjType as Integer, ActHandle as Integer, ObjHandle as Integer) as Boolean**

MBS DynaPDF Plugin, Plugin Version: 8.0, Console & Web: Yes, Mac: Yes, Win: Yes, Linux: Yes. **Function:** This function deletes an action from a PDF object. See also [DeleteActionFromObj](http://www.monkeybread.net/DynaPDF-Manual/DeleteActionFromObj.shtml) function in DynaPDF manual.

## **70.37.197 DeleteActionFromObjEx(ObjType as Integer, ObjHandle as Integer, ActIndex as Integer) as Boolean**

MBS DynaPDF Plugin, Plugin Version: 8.0, Console & Web: Yes, Mac: Yes, Win: Yes, Linux: Yes. **Function:** This function can be used to delete an action from an object without using an action handle. See also [DeleteActionFromObjEx](http://www.monkeybread.net/DynaPDF-Manual/DeleteActionFromObjEx.shtml) function in DynaPDF manual.

## **70.37.198 DeleteAnnotation(Handle as Integer) as Boolean**

MBS DynaPDF Plugin, Plugin Version: 8.0, Console & Web: Yes, Mac: Yes, Win: Yes, Linux: Yes. **Function:** This function deletes an annotation.

See also [DeleteAnnotation](http://www.monkeybread.net/DynaPDF-Manual/DeleteAnnotation.shtml) function in DynaPDF manual.

# **70.37.199 DeleteAnnotationFromPage(PageNum as UInt32, Handle as UInt32) as boolean**

MBS DynaPDF Plugin, Plugin Version: 17.0, Console & Web: Yes, Mac: Yes, Win: Yes, Linux: Yes. **Function:** Deletes an annotation from a page. See also [DeleteAnnotationFromPage](http://www.monkeybread.net/DynaPDF-Manual/DeleteAnnotationFromPage.shtml) function in DynaPDF manual.

# **70.37.200 DeleteAppEvents(ApplyEvent as Boolean, TOCAppEvent as Integer) as Integer**

MBS DynaPDF Plugin, Plugin Version: 16.0, Console & Web: Yes, Mac: Yes, Win: Yes, Linux: Yes. **Function:** The function deletes all application events if any. **Notes:**

The function can optionally apply the visibility state of an event before the application events will be deleted. The new visibility state will be stored in the PDF file. To apply the visibility state of a specific event without deletion call ApplyAppEvent() instead.

If the function succeeds and if application events were deleted the return value is 1. If the no application events were defined the return value is 0. If the function fails the return value is a negative error code.

See also [DeleteAppEvents](http://www.monkeybread.net/DynaPDF-Manual/DeleteAppEvents.shtml) function in DynaPDF manual.

#### **70.37.201 DeleteBookmark(ABmk as Integer) as Integer**

MBS DynaPDF Plugin, Plugin Version: 8.0, Console & Web: Yes, Mac: Yes, Win: Yes, Linux: Yes. **Function:** This function deletes a bookmark.

See also [DeleteBookmark](http://www.monkeybread.net/DynaPDF-Manual/DeleteBookmark.shtml) function in DynaPDF manual.

#### **70.37.202 DeleteEmbeddedFile(handle as Integer) as boolean**

MBS DynaPDF Plugin, Plugin Version: 8.4, Console & Web: Yes, Mac: Yes, Win: Yes, Linux: Yes. **Function:** Deletes the embedded file with the given handle.

See also [DeleteEmbeddedFile](http://www.monkeybread.net/DynaPDF-Manual/DeleteEmbeddedFile.shtml) function in DynaPDF manual.

#### **70.37.203 DeleteField(Field as Integer) as Boolean**

MBS DynaPDF Plugin, Plugin Version: 8.0, Console & Web: Yes, Mac: Yes, Win: Yes, Linux: Yes. **Function:** This function deletes an interactive form field. See also [DeleteField](http://www.monkeybread.net/DynaPDF-Manual/DeleteField.shtml) function in DynaPDF manual.

#### **70.37.204 DeleteFieldEx(URL as string) as Boolean**

MBS DynaPDF Plugin, Plugin Version: 8.0, Console & Web: Yes, Mac: Yes, Win: Yes, Linux: Yes. **Function:** This function deletes an interactive form field by using its full qualified name, that is the name of any parent group field separated by a period (.) plus the field name. See also [DeleteFieldEx](http://www.monkeybread.net/DynaPDF-Manual/DeleteFieldEx.shtml) function in DynaPDF manual.

#### **70.37.205 DeleteJavaScripts(DelJavaScriptActions as boolean)**

MBS DynaPDF Plugin, Plugin Version: 9.8, Console & Web: Yes, Mac: Yes, Win: Yes, Linux: Yes. **Function:** Deletes java scripts.

See also [DeleteJavaScripts](http://www.monkeybread.net/DynaPDF-Manual/DeleteJavaScripts.shtml) function in DynaPDF manual.

## **70.37.206 DeleteOCGFromAppEvent(Handle as UInt32, Events as Integer, Categories as Integer, DelCategoryOnly as Boolean) as Boolean**

MBS DynaPDF Plugin, Plugin Version: 15.0, Console & Web: Yes, Mac: Yes, Win: Yes, Linux: Yes. **Function:** Deletes an OCG or layer from one or more application events, or it deletes only one or more categories from an application event in which the OCG was found (if DelCategoryOnly is true). **Notes:**

If DelCategoryOnly is true, and if no more categories are left in the application event, then the event will be deleted. See also AddOCGToAppEvent() and SetOCGContUsage() for further information. If the function succeeds the return value is true. If the function fails the return value is false. See also [DeleteOCGFromAppEvent](http://www.monkeybread.net/DynaPDF-Manual/DeleteOCGFromAppEvent.shtml) function in DynaPDF manual.

## **70.37.207 DeleteOutputIntent(Index as Integer) as Integer**

MBS DynaPDF Plugin, Plugin Version: 14.2, Console & Web: Yes, Mac: Yes, Win: Yes, Linux: Yes. Function: Can be used to delete a specific or all output intents.

**Notes:**

A PDF file can contain more than one output intent. Call GetOutputIntentCount to determine the number of available output intents. If the parameter Index is set to -1 all output intents will be deleted.

If the function succeeds the return value is the remaining number of output intents. If the function fails the return value is a negative error code.

See also [DeleteOutputIntent](http://www.monkeybread.net/DynaPDF-Manual/DeleteOutputIntent.shtml) function in DynaPDF manual.

## **70.37.208 DeletePage(PageNum as Integer) as Boolean**

MBS DynaPDF Plugin, Plugin Version: 8.0, Console & Web: Yes, Mac: Yes, Win: Yes, Linux: Yes. **Function:** This function deletes a page. See also [DeletePage](http://www.monkeybread.net/DynaPDF-Manual/DeletePage.shtml) function in DynaPDF manual.

#### **70.37.209 DeletePageLabels**

MBS DynaPDF Plugin, Plugin Version: 8.0, Console & Web: Yes, Mac: Yes, Win: Yes, Linux: Yes. **Function:** The function deletes all page labels contained in the current open document, if any. See also [DeletePageLabels](http://www.monkeybread.net/DynaPDF-Manual/DeletePageLabels.shtml) function in DynaPDF manual.

#### **70.37.210 DeleteSeparationInfo(AllPages as boolean) as boolean**

MBS DynaPDF Plugin, Plugin Version: 8.0, Console & Web: Yes, Mac: Yes, Win: Yes, Linux: Yes. **Function:** The function deleted the separation of the current open page or of all pages if the parameter AllPages is set to true.

See also [DeleteSeparationInfo](http://www.monkeybread.net/DynaPDF-Manual/DeleteSeparationInfo.shtml) function in DynaPDF manual.

# **70.37.211 DeleteTemplate(handle as Integer) as Boolean**

MBS DynaPDF Plugin, Plugin Version: 8.0, Console & Web: Yes, Mac: Yes, Win: Yes, Linux: Yes. **Function:** This function deletes a template.

See also [DeleteTemplate](http://www.monkeybread.net/DynaPDF-Manual/DeleteTemplate.shtml) function in DynaPDF manual.

#### **70.37.212 DeleteTemplateEx(index as Integer) as Boolean**

MBS DynaPDF Plugin, Plugin Version: 8.0, Console & Web: Yes, Mac: Yes, Win: Yes, Linux: Yes. **Function:** This function deletes a template by using an index instead of a template handle.

See also [DeleteTemplateEx](http://www.monkeybread.net/DynaPDF-Manual/DeleteTemplateEx.shtml) function in DynaPDF manual.

#### **70.37.213 DeleteXFAForm**

MBS DynaPDF Plugin, Plugin Version: 9.8, Console & Web: Yes, Mac: Yes, Win: Yes, Linux: Yes. **Function:** Deletes XFA Form.

See also [DeleteXFAForm](http://www.monkeybread.net/DynaPDF-Manual/DeleteXFAForm.shtml) function in DynaPDF manual.

# **70.37.214 DrawArc(PosX as Double, PosY as Double, Radius as Double, StartAngle as Double, EndAngle as Double) as Boolean**

MBS DynaPDF Plugin, Plugin Version: 8.0, Console & Web: Yes, Mac: Yes, Win: Yes, Linux: Yes. **Function:** This function draws an arc by using a start and end angle. See also [DrawArc](http://www.monkeybread.net/DynaPDF-Manual/DrawArc.shtml) function in DynaPDF manual.

# **70.37.215 DrawArcEx(PosX as Double, PosY as Double, Width as Double, Height as Double, StartAngle as Double, EndAngle as Double) as Boolean**

MBS DynaPDF Plugin, Plugin Version: 8.0, Console & Web: Yes, Mac: Yes, Win: Yes, Linux: Yes. **Function:** This function draws an elliptical arc. **Example:**

dim pdf as new DynaPDFMBS dim f as FolderItem = SpecialFolder.Desktop.Child("Create PDF.pdf")

pdf.SetLicenseKey "Starter" // For this example you can use a Starter, Lite, Pro or Enterprise License

// create new PDF call pdf.CreateNewPDF f

// We want to use top-down coordinates call pdf.SetPageCoords pdf.kpcTopDown

 $//$  new page call pdf.Append

// black call pdf.SetStrokeColor 0

// draw an arc call pdf.DrawArcEx 100,100,100,100, 90,180 12588 CHAPTER 70. DYNAPDF

call pdf.StrokePath

// and a second one call pdf.DrawArcEx 200,200,100,100, 0,90 call pdf.StrokePath

 $//$  and a third one. 0 to 0 gives a full circle call pdf.DrawArcEx 300,300,100,100, 0,0 call pdf.StrokePath

// finish page call pdf.EndPage

// Close file call pdf.CloseFile

// open PDF f.Launch

See also [DrawArcEx](http://www.monkeybread.net/DynaPDF-Manual/DrawArcEx.shtml) function in DynaPDF manual.

# **70.37.216 DrawChord(PosX as Double, PosY as Double, Width as Double, Height as Double, StartAngle as Double, EndAngle as Double, FillMode as Integer) as Boolean**

MBS DynaPDF Plugin, Plugin Version: 8.0, Console & Web: Yes, Mac: Yes, Win: Yes, Linux: Yes. **Function:** This function draws an elliptical chord (a region bounded by the intersection of an ellipse and a line segment, called a secant).

See also [DrawChord](http://www.monkeybread.net/DynaPDF-Manual/DrawChord.shtml) function in DynaPDF manual.

# **70.37.217 DrawCircle(PosX as Double, PosY as Double, Radius as Double, FillMode as Integer) as Boolean**

MBS DynaPDF Plugin, Plugin Version: 8.0, Console & Web: Yes, Mac: Yes, Win: Yes, Linux: Yes. **Function:** This function draws a circle. **Example:**

dim pdf as new DynaPDFMBS dim f as FolderItem = SpecialFolder.Desktop.Child("Create PDF with Line.pdf")

pdf.SetLicenseKey "Starter" // For this example you can use a Starter, Lite, Pro or Enterprise License

// Create a new PDF call pdf.CreateNewPDF f

// We want to use top-down coordinates call pdf.SetPageCoords pdf.kpcTopDown

// Add a page call pdf.Append

 $//$  a circle, filled call pdf.SetFillColor pdf.RGB(0,255,0) // green call pdf.DrawCircle(100, 100, 100, pdf.kfmFill)

 $//$  a circle, stoked call pdf.SetStrokeColor pdf.RGB(255,0,0) // red call pdf.DrawCircle(200, 200, 100, pdf.kfmStroke)

// end page call pdf.EndPage

// Close page call pdf.CloseFile

// Open PDF f.Launch

See also [DrawCircle](http://www.monkeybread.net/DynaPDF-Manual/DrawCircle.shtml) function in DynaPDF manual.

## **70.37.218 DrawPie(PosX as Double, PosY as Double, Width as Double, Height as Double, StartAngle as Double, EndAngle as Double, FillMode as Integer) as Boolean**

MBS DynaPDF Plugin, Plugin Version: 8.0, Console & Web: Yes, Mac: Yes, Win: Yes, Linux: Yes. **Function:** The function draws a pie-shaped wedge bounded by the intersection of an ellipse and two angles. See also [DrawPie](http://www.monkeybread.net/DynaPDF-Manual/DrawPie.shtml) function in DynaPDF manual.

#### **70.37.219 EditPage(PageNum as Integer) as Boolean**

MBS DynaPDF Plugin, Plugin Version: 8.0, Console & Web: Yes, Mac: Yes, Win: Yes, Linux: Yes. **Function:** This function prepares a page for editing. **Example:**

dim pdf as DynaPDFMBS // your dynapdf instance

 $//$  edit page 1 call pdf.EditPage(1)  $//$  set a font call pdf.SetFont( "Times New Roman",pdf.kfsNone,46,True,pdf.kcp1252 )  $//$  set a color call pdf.SetFillColor(0)

// now add a text annotation call pdf.FreeTextAnnot( 100, 100, 100, 100, "author", "test", 0 )

// end page call pdf.EndPage

See also [EditPage](http://www.monkeybread.net/DynaPDF-Manual/EditPage.shtml) function in DynaPDF manual.

## **70.37.220 EditTemplate(index as Integer) as Boolean**

MBS DynaPDF Plugin, Plugin Version: 8.0, Console & Web: Yes, Mac: Yes, Win: Yes, Linux: Yes. **Function:** This function prepares a template for editing. See also [EditTemplate](http://www.monkeybread.net/DynaPDF-Manual/EditTemplate.shtml) function in DynaPDF manual.

#### **70.37.221 EditTemplate2(handle as Integer) as Boolean**

MBS DynaPDF Plugin, Plugin Version: 8.0, Console & Web: Yes, Mac: Yes, Win: Yes, Linux: Yes. **Function:** The function prepares the template for editing. See also [EditTemplate2](http://www.monkeybread.net/DynaPDF-Manual/EditTemplate2.shtml) function in DynaPDF manual.

# **70.37.222 Ellipse(PosX as Double, PosY as Double, Width as Double, Height as Double, FillMode as Integer) as Boolean**

MBS DynaPDF Plugin, Plugin Version: 8.0, Console & Web: Yes, Mac: Yes, Win: Yes, Linux: Yes. **Function:** This function draws an ellipse.

See also [Ellipse](http://www.monkeybread.net/DynaPDF-Manual/Ellipse.shtml) function in DynaPDF manual.

#### **70.37.223 EnableMutex(Value as boolean)**

MBS DynaPDF Plugin, Plugin Version: 14.2, Console & Web: Yes, Mac: Yes, Win: Yes, Linux: Yes. **Function:** Whether to enable mutex or not.

## **70.37.224 EncryptPDF(File as folderitem, OpenPwd as string, OwnerPwd as string, KeyLen as Integer, Restrict as Integer) as Integer**

MBS DynaPDF Plugin, Plugin Version: 8.0, Console & Web: Yes, Mac: Yes, Win: Yes, Linux: Yes. **Function:** This function encrypts a PDF file. See also [EncryptPDF](http://www.monkeybread.net/DynaPDF-Manual/EncryptPDF.shtml) function in DynaPDF manual.

## **70.37.225 EncryptPDFAnsi(Path as string, OpenPwd as string, OwnerPwd as string, KeyLen as Integer, Restrict as Integer) as Integer**

MBS DynaPDF Plugin, Plugin Version: 12.2, Console & Web: Yes, Mac: Yes, Win: Yes, Linux: Yes. **Function:** This function encrypts a PDF file. **Notes:** Same as EncryptPDF, but takes path name in Windows ANSI encoding.

See also [EncryptPDF](http://www.monkeybread.net/DynaPDF-Manual/EncryptPDF.shtml) function in DynaPDF manual.

#### **70.37.226 EndContinueText as Boolean**

MBS DynaPDF Plugin, Plugin Version: 8.0, Console & Web: Yes, Mac: Yes, Win: Yes, Linux: Yes. **Function:** This function finishes a continue text block that was created with the function BeginContinueText() beforehand.

**Deprecated:** This item is deprecated and should no longer be used.

#### **70.37.227 EndLayer as boolean**

MBS DynaPDF Plugin, Plugin Version: 10.5, Console & Web: Yes, Mac: Yes, Win: Yes, Linux: Yes. **Function:** The function closes a layer that was opened by BeginLayer. **Notes:**

If the function succeeds the return value is true. If the function fails the return value is false.

See also [EndLayer](http://www.monkeybread.net/DynaPDF-Manual/EndLayer.shtml) function in DynaPDF manual.

## **70.37.228 EndPage as Boolean**

MBS DynaPDF Plugin, Plugin Version: 8.0, Console & Web: Yes, Mac: Yes, Win: Yes, Linux: Yes. **Function:** This function closes an open page that was opened by Append() or EditPage(). **Example:**

dim pdf as DynaPDFMBS // your DynaPDF object dim bBool as Boolean

bBool=pdf.EndPage

See also [EndPage](http://www.monkeybread.net/DynaPDF-Manual/EndPage.shtml) function in DynaPDF manual.

## **70.37.229 EndPattern as Boolean**

MBS DynaPDF Plugin, Plugin Version: 8.0, Console & Web: Yes, Mac: Yes, Win: Yes, Linux: Yes. **Function:** This function closes an open pattern that was opened by BeginPattern() or CreateStdPattern(). See also [EndPattern](http://www.monkeybread.net/DynaPDF-Manual/EndPattern.shtml) function in DynaPDF manual.

#### **70.37.230 EndTemplate as Boolean**

MBS DynaPDF Plugin, Plugin Version: 8.0, Console & Web: Yes, Mac: Yes, Win: Yes, Linux: Yes. **Function:** This function closes an open template that was opened by BeginTemplate(), EditTemplate() or EditTemplate2().

See also [EndTemplate](http://www.monkeybread.net/DynaPDF-Manual/EndTemplate.shtml) function in DynaPDF manual.

#### **70.37.231 EnumDocFonts as Integer**

MBS DynaPDF Plugin, Plugin Version: 8.0, Console & Web: Yes, Mac: Yes, Win: Yes, Linux: Yes. **Function:** The function enumerates all fonts used in the current PDF document. **Notes:** Will call the EnumDocFont event.

See also [EnumDocFonts](http://www.monkeybread.net/DynaPDF-Manual/EnumDocFonts.shtml) function in DynaPDF manual.

#### **70.37.232 EnumDocFontsCount as Integer**

MBS DynaPDF Plugin, Plugin Version: 7.7, Console & Web: Yes, Mac: Yes, Win: Yes, Linux: Yes. **Function:** The function enumerates all fonts used in the current PDF document and returns the count.

**Notes:** Returns the number of fonts found. Does not call the event.

#### **70.37.233 EnumHostFonts as Integer**

MBS DynaPDF Plugin, Plugin Version: 8.0, Console & Web: Yes, Mac: Yes, Win: Yes, Linux: Yes. **Function:** This function enumerates all fonts found in the search directories by passing the font names to a callback function.

**Deprecated:** This item is deprecated and should no longer be used. You can use GetSysFontInfos instead. **Notes:** Calls the EnumHostFont event.

See also [EnumHostFonts](http://www.monkeybread.net/DynaPDF-Manual/EnumHostFonts.shtml) function in DynaPDF manual.

#### **70.37.234 EnumHostFontsCount as Integer**

MBS DynaPDF Plugin, Plugin Version: 7.7, Console & Web: Yes, Mac: Yes, Win: Yes, Linux: Yes. **Function:** This function enumerates all fonts found in the search directories.

**Deprecated:** This item is deprecated and should no longer be used. You can use GetSysFontInfos instead. **Notes:** Returns the number of fonts found. Does not call the event.

#### **70.37.235 EnumHostFontsEx as Integer**

MBS DynaPDF Plugin, Plugin Version: 8.0, Console & Web: Yes, Mac: Yes, Win: Yes, Linux: Yes. **Function:** The function enumerates all fonts found in the search directories in the same way as EnumHostFonts(). **Deprecated:** This item is deprecated and should no longer be used. You can use GetSysFontInfos instead. **Notes:** Calls the EnumHostFontEx event.

See also [EnumHostFontsEx](http://www.monkeybread.net/DynaPDF-Manual/EnumHostFontsEx.shtml) function in DynaPDF manual.

#### **70.37.236 EnumHostFontsExCount as Integer**

MBS DynaPDF Plugin, Plugin Version: 7.7, Console & Web: Yes, Mac: Yes, Win: Yes, Linux: Yes. **Function:** The function enumerates all fonts found in the search directories in the same way as EnumHost-FontsCount().

**Deprecated:** This item is deprecated and should no longer be used. You can use GetSysFontInfos instead. **Notes:** Returns the number of fonts found. Does not call the event.

#### **70.37.237 ExchangeBookmarks(Bmk1 as Integer, Bmk2 as Integer) as Boolean**

MBS DynaPDF Plugin, Plugin Version: 8.0, Console & Web: Yes, Mac: Yes, Win: Yes, Linux: Yes. **Function:** This function exchanges two bookmarks.

See also [ExchangeBookmarks](http://www.monkeybread.net/DynaPDF-Manual/ExchangeBookmarks.shtml) function in DynaPDF manual.

#### **70.37.238 ExchangePages(first as Integer, second as Integer) as Boolean**

MBS DynaPDF Plugin, Plugin Version: 8.0, Console & Web: Yes, Mac: Yes, Win: Yes, Linux: Yes. **Function:** The function exchanges two pages.

See also [ExchangePages](http://www.monkeybread.net/DynaPDF-Manual/ExchangePages.shtml) function in DynaPDF manual.

#### **70.37.239 ExtractPageText(RemoveText as boolean = false) as String**

MBS DynaPDF Plugin, Plugin Version: 12.5, Console & Web: Yes, Mac: Yes, Win: Yes, Linux: Yes. **Function:** Extracts text of current open page. **Notes:**

This is a convenience function so you don't need to use DynaPDFStackMBS class yourself. Returns the text of the page. Use EditPage() to open a page and than EndPage() to close it.

If you have problems with asian characters, please make sure you use SetCMapDir and load the CMAPs. Requires DynaPDF Pro license.

Deprecated in favor of newer ExtractText function.

# **70.37.240 ExtractPageTextRect(Left as Double, Top as Double, Right as Double, Bottom as Double, RemoveText as boolean = false) as String**

MBS DynaPDF Plugin, Plugin Version: 16.2, Console & Web: Yes, Mac: Yes, Win: Yes, Linux: Yes. **Function:** Extracts text of current open page within given rectangle. **Notes:**

Text that starts within the given rectangle is captured. Be aware that PDF coordinates start on bottom left of page with 0/0.

This is a convenience function so you don't need to use DynaPDFStackMBS class yourself. Returns the text of the page. Use EditPage() to open a page and than EndPage() to close it.

If you have problems with asian characters, please make sure you use SetCMapDir and load the CMAPs. Requires DynaPDF Pro license.

Deprecated in favor of newer ExtractText function.

## **70.37.241 ExtractText(PageNum as Integer, Flags as Integer, rect as DynaPDFRectMBS = nil, byref text as string) as Boolean**

MBS DynaPDF Plugin, Plugin Version: 18.0, Console & Web: Yes, Mac: Yes, Win: Yes, Linux: Yes. **Function:** Extracts the text of the page PageNum. **Notes:**

The first page is denoted by 1.

Text lines can be sorted in x- and y-direction. The flag ktefDeleteOverlappingText causes that identical text records which are placed on the same position (with a tolerance of 2 units) will be deleted. The records must occur one after the other in order to detect them.

The optional parameter Area can be set to restrict the text extraction to that rectangle. The rectangle must be defined according to the current coordinate system. That means either in bottom up or top down coordinates, see SetPageCoords() for further information. Note also that the function considers the orientation of the page. The width and height of the rectangle must be exchanged if the orientation is 90, -90, 270, or -270 degrees.

If the function succeeds the return value is true. If the function fails the return value is false. See also [ExtractText](http://www.monkeybread.net/DynaPDF-Manual/ExtractText.shtml) function in DynaPDF manual.

# **70.37.242 FileAttachAnnot(PosX as Double, PosY as Double, Icon as Integer, Author as string, Desc as string, File as folderitem, Compress as boolean) as Integer**

MBS DynaPDF Plugin, Plugin Version: 8.0, Console & Web: Yes, Mac: Yes, Win: Yes, Linux: Yes. **Function:** The function inserts a file attachment annotation on the current open page. **Notes:** On Windows, the Desc and the Author parameters are converted to unicode. See also [FileAttachAnnot](http://www.monkeybread.net/DynaPDF-Manual/FileAttachAnnot.shtml) function in DynaPDF manual.

# <span id="page-12594-0"></span>**70.37.243 FileAttachAnnotEx(PosX as double, PosY as double, Icon as integer, Author as string, Desc as string, Filename as String, FileBuffer as MemoryBlock, Compress as boolean) as Integer**

MBS DynaPDF Plugin, Plugin Version: 18.0, Console & Web: Yes, Mac: Yes, Win: Yes, Linux: Yes. **Function:** Creates a file attachment annotation exactly in the same way as FileAttachAnnot() but accepts a file buffer as input.

**Notes:**

See FileAttachAnnot() for further information. The parameter FileName is required. It should contain the file name including extension, e.g. "MyImage.jpg".

If the function succeeds the return value is the annotation handle, a value greater or equal zero. If the function fails the return value is a negative error code. See also [FileAttachAnnotEx](http://www.monkeybread.net/DynaPDF-Manual/FileAttachAnnotEx.shtml) function in DynaPDF manual. See also:

• [70.37.244](#page-12595-0) FileAttachAnnotEx(PosX as double, PosY as double, Icon as integer, Author as string, Desc as string, Filename as String, FileBuffer as String, Compress as boolean) as Integer [12596](#page-12595-0)

# <span id="page-12595-0"></span>**70.37.244 FileAttachAnnotEx(PosX as double, PosY as double, Icon as integer, Author as string, Desc as string, Filename as String, FileBuffer as String, Compress as boolean) as Integer**

MBS DynaPDF Plugin, Plugin Version: 18.0, Console & Web: Yes, Mac: Yes, Win: Yes, Linux: Yes. **Function:** Creates a file attachment annotation exactly in the same way as FileAttachAnnot() but accepts a file buffer as input.

**Notes:**

See FileAttachAnnot() for further information. The parameter FileName is required. It should contain the file name including extension, e.g. "MyImage.jpg".

If the function succeeds the return value is the annotation handle, a value greater or equal zero. If the function fails the return value is a negative error code. See also [FileAttachAnnotEx](http://www.monkeybread.net/DynaPDF-Manual/FileAttachAnnotEx.shtml) function in DynaPDF manual. See also:

• [70.37.243](#page-12594-0) FileAttachAnnotEx(PosX as double, PosY as double, Icon as integer, Author as string, Desc as string, Filename as String, FileBuffer as MemoryBlock, Compress as boolean) as Integer [12595](#page-12594-0)

# **70.37.245 FileLink(PosX as Double, PosY as Double, Width as Double, Height as Double, FileLink as string) as Integer**

MBS DynaPDF Plugin, Plugin Version: 12.0, Console & Web: Yes, Mac: Yes, Win: Yes, Linux: Yes. **Function:** The function creates a file link annotation.

**Notes:** Here you can pass a string which may be a relative file path like simply the file name of other pdf file in same folder.

See also [FileLink](http://www.monkeybread.net/DynaPDF-Manual/FileLink.shtml) function in DynaPDF manual.

# **70.37.246 FileLinkAnsi(PosX as Double, PosY as Double, Width as Double, Height as Double, FileLink as string) as Integer**

MBS DynaPDF Plugin, Plugin Version: 12.0, Console & Web: Yes, Mac: Yes, Win: Yes, Linux: Yes. **Function:** The function creates a file link annotation.

**Notes:** Here you can pass a string which may be a relative file path like simply the file name of other pdf file in same folder.

See also [FileLink](http://www.monkeybread.net/DynaPDF-Manual/FileLink.shtml) function in DynaPDF manual.

#### **70.37.247 FindBookmark(DestPage as Integer, Text as string) as Integer**

MBS DynaPDF Plugin, Plugin Version: 8.0, Console & Web: Yes, Mac: Yes, Win: Yes, Linux: Yes. **Function:** This function searches for a bookmark in the document outline tree. **Notes:** The text parameter is converted to unicode.

See also [FindBookmark](http://www.monkeybread.net/DynaPDF-Manual/FindBookmark.shtml) function in DynaPDF manual.

#### **70.37.248 FindBookmarkAnsi(DestPage as Integer, Text as string) as Integer**

MBS DynaPDF Plugin, Plugin Version: 8.3, Console & Web: Yes, Mac: Yes, Win: Yes, Linux: Yes. **Function:** This function searches for a bookmark in the document outline tree. **Notes:** The text parameter is converted to ANSI.

See also [FindBookmark](http://www.monkeybread.net/DynaPDF-Manual/FindBookmark.shtml) function in DynaPDF manual.

#### **70.37.249 FindEmbeddedFile(Name as string) as Integer**

MBS DynaPDF Plugin, Plugin Version: 16.3, Console & Web: Yes, Mac: Yes, Win: Yes, Linux: Yes. **Function:** Searches for the embedded file Name and returns the handle of it when it can be found. **Notes:**

The file can then be extracted with GetEmbeddedFile().

If the function succeeds the return value is an embedded file handle, a value greater or equal zero. If the file cannot be found the return value is -1.

See also [FindEmbeddedFile](http://www.monkeybread.net/DynaPDF-Manual/FindEmbeddedFile.shtml) function in DynaPDF manual.

#### **70.37.250 FindField(Name as string) as Integer**

MBS DynaPDF Plugin, Plugin Version: 8.0, Console & Web: Yes, Mac: Yes, Win: Yes, Linux: Yes. **Function:** This function searches for an interactive form field by using the fully qualified field name.

**Notes:** The Name parameter is converted to unicode. See also [FindField](http://www.monkeybread.net/DynaPDF-Manual/FindField.shtml) function in DynaPDF manual.

# **70.37.251 FindFieldAnsi(Name as string) as Integer**

MBS DynaPDF Plugin, Plugin Version: 8.3, Console & Web: Yes, Mac: Yes, Win: Yes, Linux: Yes. **Function:** This function searches for an interactive form field by using the fully qualified field name. **Notes:** The Name parameter is converted to ANSI. See also [FindField](http://www.monkeybread.net/DynaPDF-Manual/FindField.shtml) function in DynaPDF manual.

# **70.37.252 FindLinkAnnot(URL as string) as Integer**

MBS DynaPDF Plugin, Plugin Version: 8.0, Console & Web: Yes, Mac: Yes, Win: Yes, Linux: Yes. **Function:** This function searches for a file link or web link annotation. See also [FindLinkAnnot](http://www.monkeybread.net/DynaPDF-Manual/FindLinkAnnot.shtml) function in DynaPDF manual.

# **70.37.253 FindNextBookmark as Integer**

MBS DynaPDF Plugin, Plugin Version: 8.0, Console & Web: Yes, Mac: Yes, Win: Yes, Linux: Yes. **Function:** The function searches for the next bookmark with the same search parameters which were used by a previous call of FindBookmark().

See also [FindNextBookmark](http://www.monkeybread.net/DynaPDF-Manual/FindNextBookmark.shtml) function in DynaPDF manual.

# <span id="page-12597-0"></span>**70.37.254 FinishSignature(PKCS7 as Memoryblock) as boolean**

MBS DynaPDF Plugin, Plugin Version: 13.0, Console & Web: Yes, Mac: Yes, Win: Yes, Linux: Yes. Function: The function writes the PKCS# 7 signature object to the PDF file and writes finally the finish PDF file to disk and frees all used resources if the file was not created in memory. **Notes:**

If the file was created in memory GetBuffer() can now be called to obtain the finish PDF buffer. CloseAndSignFileExt() must be called prior this function can be called.

Return values: If the function succeeds the return value is true. If the function fails the return value is false. See also [FinishSignature](http://www.monkeybread.net/DynaPDF-Manual/FinishSignature.shtml) function in DynaPDF manual. See also:

• [70.37.255](#page-12598-0) FinishSignature(PKCS7 as string) as boolean [12599](#page-12598-0)

## <span id="page-12598-0"></span>**70.37.255 FinishSignature(PKCS7 as string) as boolean**

MBS DynaPDF Plugin, Plugin Version: 10.2, Console & Web: Yes, Mac: Yes, Win: Yes, Linux: Yes. **Function:** The function writes the PKCS# 7 signature object to the PDF file and writes finally the finish PDF file to disk and frees all used resources if the file was not created in memory. **Notes:**

If the file was created in memory GetBuffer() can now be called to obtain the finish PDF buffer. CloseAndSignFileExt() must be called prior this function can be called.

Return values: If the function succeeds the return value is true. If the function fails the return value is false. See also [FinishSignature](http://www.monkeybread.net/DynaPDF-Manual/FinishSignature.shtml) function in DynaPDF manual. See also:

• [70.37.254](#page-12597-0) FinishSignature(PKCS7 as Memoryblock) as boolean [12598](#page-12597-0)

# **70.37.256 FlattenAnnotOrField(AnnotationOrFieldHandle as Integer, Annot-FlattenFlags as Integer) as Boolean**

MBS DynaPDF Plugin, Plugin Version: 20.0, Console & Web: Yes, Mac: Yes, Win: Yes, Linux: Yes. **Function:** Draws an annotation or form field on the current open page. **Notes:**

Form fields are annotations of type atWidget. The annotations of a page can be enumerated with Get-PageAnnotEx() / GetPageAnnotCount().

The annotation or form field is deleted from the page's annotation array after it was flattened. If the function succeeds the return value is true. If the function fails the return value is false.

# **70.37.257 FlattenAnnots(AnnotFlattenFlags as Integer = 0) as Integer**

MBS DynaPDF Plugin, Plugin Version: 8.6, Console & Web: Yes, Mac: Yes, Win: Yes, Linux: Yes. **Function:** Flattens the annotations. **Notes:**

By default all annotations which have an appearance stream and which have the print flag set are flattened. All annotations are deleted when the function returns with the exception of file attachment annotations. If you want to flatten the view state then set the flag affUseViewState.

Annotation flags:

See also [FlattenAnnots](http://www.monkeybread.net/DynaPDF-Manual/FlattenAnnots.shtml) function in DynaPDF manual.

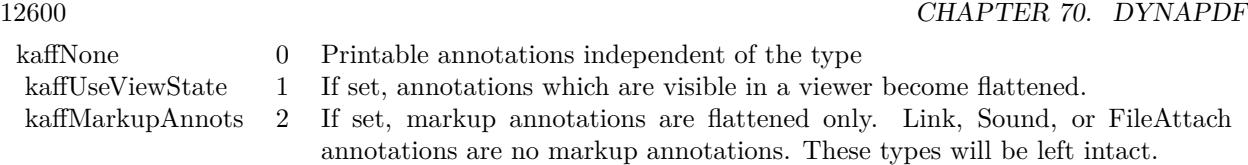

#### **70.37.258 FlattenForm as Boolean**

MBS DynaPDF Plugin, Plugin Version: 8.0, Console & Web: Yes, Mac: Yes, Win: Yes, Linux: Yes. **Function:** The function converts all fields of an Interactive Form to native PDF vector graphics and deletes the form after all fields are converted, incl. all JavaScript actions which are connected with form fields, pages, or the catalog object, and global JavaScript functions.

**Notes:** Requires DynaPDF Pro license.

See also [FlattenForm](http://www.monkeybread.net/DynaPDF-Manual/FlattenForm.shtml) function in DynaPDF manual.

#### **70.37.259 FlushPageContent(stack as DynaPDFStackMBS) as boolean**

MBS DynaPDF Plugin, Plugin Version: 7.7, Console & Web: Yes, Mac: Yes, Win: Yes, Linux: Yes. **Function:** The function replaces the content stream of a page or template that was changed with the function ReplacePageText() or ReplacePageTextEx() beforehand. **Notes:**

The function must be called after all changes are made. See GetPageText() for an example application.

Return values: If the function succeeds the return value is true. If the function fails the return value is false.

See also [FlushPageContent](http://www.monkeybread.net/DynaPDF-Manual/FlushPageContent.shtml) function in DynaPDF manual.

#### **70.37.260 FlushPages(Flags as Integer = 0) as boolean**

MBS DynaPDF Plugin, Plugin Version: 11.1, Console & Web: Yes, Mac: Yes, Win: Yes, Linux: Yes. **Function:** Flushes pages.

**Notes:** Do not use FlushPages and SetUseSwapFile together. Use one function. See also [FlushPages](http://www.monkeybread.net/DynaPDF-Manual/FlushPages.shtml) function in DynaPDF manual.

#### **70.37.261 FreeImageBuffer**

MBS DynaPDF Plugin, Plugin Version: 8.6, Console & Web: Yes, Mac: Yes, Win: Yes, Linux: Yes. **Function:** Frees the current image buffer.
See also [FreeImageBuffer](http://www.monkeybread.net/DynaPDF-Manual/FreeImageBuffer.shtml) function in DynaPDF manual.

#### **70.37.262 FreeImageObj(Handle as UInt32) as boolean**

MBS DynaPDF Plugin, Plugin Version: 14.0, Console & Web: Yes, Mac: Yes, Win: Yes, Linux: Yes. Function: The function releases memory that was allocated by GetImageObj to decompress the image. **Notes:** If the function succeeds the return value is true. If the function fails the return value is false. See also [FreeImageObj](http://www.monkeybread.net/DynaPDF-Manual/FreeImageObj.shtml) function in DynaPDF manual.

#### **70.37.263 FreePDF as Boolean**

MBS DynaPDF Plugin, Plugin Version: 8.0, Console & Web: Yes, Mac: Yes, Win: Yes, Linux: Yes. **Function:** The function frees all used resources except the font cache. See also [FreePDF](http://www.monkeybread.net/DynaPDF-Manual/FreePDF.shtml) function in DynaPDF manual.

# **70.37.264 FreeTextAnnot(PosX as Double, PosY as Double, Width as Double, Height as Double, Author as string, Text as string, Align as Integer) as Integer**

MBS DynaPDF Plugin, Plugin Version: 8.0, Console & Web: Yes, Mac: Yes, Win: Yes, Linux: Yes. **Function:** This function creates a free text annotation. **Example:**

dim pdf as DynaPDFMBS // your dynapdf instance

 $\frac{1}{\sqrt{2}}$  edit page 1 call pdf.EditPage(1) // set a font call pdf.SetFont( "Times New Roman",pdf.kfsNone,46,True,pdf.kcp1252 ) // set a color call pdf.SetFillColor(0)

// now add a text annotation call pdf.FreeTextAnnot( 100, 100, 100, 100, "author", "test", 0 )

// end page call pdf.EndPage

**Notes:** The Name and Author parameters are converted to unicode. See also [FreeTextAnnot](http://www.monkeybread.net/DynaPDF-Manual/FreeTextAnnot.shtml) function in DynaPDF manual.

# **70.37.265 FreeTextAnnotAnsi(PosX as Double, PosY as Double, Width as Double, Height as Double, Author as string, Text as string, Align as Integer) as Integer**

MBS DynaPDF Plugin, Plugin Version: 8.3, Console & Web: Yes, Mac: Yes, Win: Yes, Linux: Yes. **Function:** This function creates a free text annotation.

**Notes:** The Name and Author parameters are converted to ANSI.

See also [FreeTextAnnot](http://www.monkeybread.net/DynaPDF-Manual/FreeTextAnnot.shtml) function in DynaPDF manual.

# **70.37.266 Get3DAnnotStream(Annot as UInt32, byref Data as String, byref SubType as String) as Boolean**

MBS DynaPDF Plugin, Plugin Version: 18.3, Console & Web: Yes, Mac: Yes, Win: Yes, Linux: Yes. **Function:** Retrieves the data stream of a 3D annotation. **Notes:**

At time of publication, PDF supports U3D and PRC files. Check the value of the string SubType to determine the file type. The default format is U3D. SubType can be "" in this case. For PRC files, SubType is required to be present.

Returns true on success and false on failure. See also [Get3DAnnotStream](http://www.monkeybread.net/DynaPDF-Manual/Get3DAnnotStream.shtml) function in DynaPDF manual.

#### **70.37.267 GetActionCount as Integer**

MBS DynaPDF Plugin, Plugin Version: 8.0, Console & Web: Yes, Mac: Yes, Win: Yes, Linux: Yes. **Function:** The function returns the number of actions contained in a document. See also [GetActionCount](http://www.monkeybread.net/DynaPDF-Manual/GetActionCount.shtml) function in DynaPDF manual.

# **70.37.268 GetActionHandle(ObjType as Integer, ObjHandle as UInt32, ActIndex as UInt32) as Integer**

MBS DynaPDF Plugin, Plugin Version: 15.3, Console & Web: Yes, Mac: Yes, Win: Yes, Linux: Yes. **Function:** Returns the handle of an action. **Notes:**

To determine the number of available actions of a specific object call GetObjActionCount. Since the Catalog object contains no handle, the parameter ObjHandle will be ignored for this object type.

If the function succeeds the return value is the action handle, a value greater or equal zero. If the function fails the return value is a negative error code.

See also [GetActionHandle](http://www.monkeybread.net/DynaPDF-Manual/GetActionHandle.shtml) function in DynaPDF manual.

#### **70.37.269 GetActionType(ActHandle as Integer) as Integer**

MBS DynaPDF Plugin, Plugin Version: 8.0, Console & Web: Yes, Mac: Yes, Win: Yes, Linux: Yes. **Function:** The function returns the type of an annotation. See also [GetActionType](http://www.monkeybread.net/DynaPDF-Manual/GetActionType.shtml) function in DynaPDF manual.

# **70.37.270 GetActionTypeEx(ObjType as Integer, ObjHandle as Integer, ActIndex as Integer) as Integer**

MBS DynaPDF Plugin, Plugin Version: 8.0, Console & Web: Yes, Mac: Yes, Win: Yes, Linux: Yes. **Function:** The function returns the action type of an action used by a specific PDF object. See also [GetActionTypeEx](http://www.monkeybread.net/DynaPDF-Manual/GetActionTypeEx.shtml) function in DynaPDF manual.

## **70.37.271 GetActiveFont as Integer**

MBS DynaPDF Plugin, Plugin Version: 8.0, Console & Web: Yes, Mac: Yes, Win: Yes, Linux: Yes. **Function:** The function returns the handle of the active font or 1 if no font is set. See also [GetActiveFont](http://www.monkeybread.net/DynaPDF-Manual/GetActiveFont.shtml) function in DynaPDF manual.

#### **70.37.272 GetAllocBy as Integer**

MBS DynaPDF Plugin, Plugin Version: 8.0, Console & Web: Yes, Mac: Yes, Win: Yes, Linux: Yes. **Function:** The function returns the pre allocated buffer size of page content streams in bytes. See also [GetAllocBy](http://www.monkeybread.net/DynaPDF-Manual/GetAllocBy.shtml) function in DynaPDF manual.

#### **70.37.273 GetAnnot(ahandle as Integer) as DynaPDFAnnotationMBS**

MBS DynaPDF Plugin, Plugin Version: 8.0, Console & Web: Yes, Mac: Yes, Win: Yes, Linux: Yes. **Function:** This function retrieves the most important properties of an annotation. **Example:**

12604 CHAPTER 70. DYNAPDF dim pdf as DynaPDFMBS // your instance dim c as Integer = pdf.GetAnnotCount for i as Integer  $= 0$  to c-1 dim a as DynaPDFAnnotationMBS = pdf.GetAnnot(i) MsgBox str(a.Type) next

**Deprecated:** This item is deprecated and should no longer be used. You can use GetAnnotEx instead.

# **70.37.274 GetAnnotBBox(ahandle as Integer) as DynaPDFRectMBS**

MBS DynaPDF Plugin, Plugin Version: 8.0, Console & Web: Yes, Mac: Yes, Win: Yes, Linux: Yes. **Function:** This function retrieves the bounding box of an annotation measured in bottom up coordinates. See also [GetAnnotBBox](http://www.monkeybread.net/DynaPDF-Manual/GetAnnotBBox.shtml) function in DynaPDF manual.

# **70.37.275 GetAnnotCount as Integer**

MBS DynaPDF Plugin, Plugin Version: 8.0, Console & Web: Yes, Mac: Yes, Win: Yes, Linux: Yes. **Function:** The function returns the number of annotations currently used in the document. See also [GetAnnotCount](http://www.monkeybread.net/DynaPDF-Manual/GetAnnotCount.shtml) function in DynaPDF manual.

# **70.37.276 GetAnnotEx(ahandle as Integer) as DynaPDFAnnotationExMBS**

MBS DynaPDF Plugin, Plugin Version: 8.6, Console & Web: Yes, Mac: Yes, Win: Yes, Linux: Yes. **Function:** This function retrieves the most important properties of an annotation. **Example:**

dim pdf as DynaPDFMBS // your instance

dim c as Integer = pdf.GetAnnotCount

for i as Integer  $= 0$  to c-1  $dim a$  as DynaPDFAnnotationExMBS = pdf.GetAnnotEx(i)

MsgBox str(a.Type) next

See also [GetAnnotEx](http://www.monkeybread.net/DynaPDF-Manual/GetAnnotEx.shtml) function in DynaPDF manual.

#### **70.37.277 GetAnnotFlags as Integer**

MBS DynaPDF Plugin, Plugin Version: 8.0, Console & Web: Yes, Mac: Yes, Win: Yes, Linux: Yes. **Function:** The function returns the default flags used for newly created annotations. See also [GetAnnotFlags](http://www.monkeybread.net/DynaPDF-Manual/GetAnnotFlags.shtml) function in DynaPDF manual.

#### **70.37.278 GetAnnotLink(Handle as Integer) as string**

MBS DynaPDF Plugin, Plugin Version: 8.0, Console & Web: Yes, Mac: Yes, Win: Yes, Linux: Yes. **Function:** This function returns the URL or file path of a file link annotation. See also [GetAnnotLink](http://www.monkeybread.net/DynaPDF-Manual/GetAnnotLink.shtml) function in DynaPDF manual.

## **70.37.279 GetAnnotType(Handle as Integer) as Integer**

MBS DynaPDF Plugin, Plugin Version: 8.0, Console & Web: Yes, Mac: Yes, Win: Yes, Linux: Yes. **Function:** The function returns the type of a specific annotation. See also [GetAnnotType](http://www.monkeybread.net/DynaPDF-Manual/GetAnnotType.shtml) function in DynaPDF manual.

#### **70.37.280 GetAscent as Double**

MBS DynaPDF Plugin, Plugin Version: 8.0, Console & Web: Yes, Mac: Yes, Win: Yes, Linux: Yes. **Function:** The function returns the ascender of the active font. See also [GetAscent](http://www.monkeybread.net/DynaPDF-Manual/GetAscent.shtml) function in DynaPDF manual.

## **70.37.281 GetBBox(boundary as Integer) as DynaPDFRectMBS**

MBS DynaPDF Plugin, Plugin Version: 8.0, Console & Web: Yes, Mac: Yes, Win: Yes, Linux: Yes. **Function:** The function returns a bounding box of a PDF page. See also [GetBBox](http://www.monkeybread.net/DynaPDF-Manual/GetBBox.shtml) function in DynaPDF manual.

#### **70.37.282 GetBidiMode as Integer**

MBS DynaPDF Plugin, Plugin Version: 8.0, Console & Web: Yes, Mac: Yes, Win: Yes, Linux: Yes. **Function:** The function returns the current bidirectional mode.

#### **Notes:**

Useful constants:

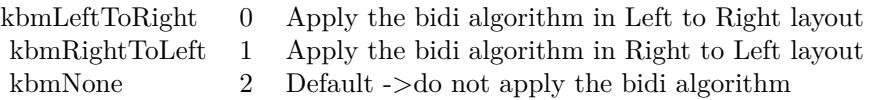

See also [GetBidiMode](http://www.monkeybread.net/DynaPDF-Manual/GetBidiMode.shtml) function in DynaPDF manual.

# **70.37.283 GetBookmark(ahandle as Integer) as DynaPDFBookmarkMBS**

MBS DynaPDF Plugin, Plugin Version: 8.0, Console & Web: Yes, Mac: Yes, Win: Yes, Linux: Yes. **Function:** This function returns the properties of a bookmark. See also [GetBookmark](http://www.monkeybread.net/DynaPDF-Manual/GetBookmark.shtml) function in DynaPDF manual.

# **70.37.284 GetBookmarkCount as Integer**

MBS DynaPDF Plugin, Plugin Version: 8.0, Console & Web: Yes, Mac: Yes, Win: Yes, Linux: Yes. **Function:** The function returns the number of bookmarks defined in the document. See also [GetBookmarkCount](http://www.monkeybread.net/DynaPDF-Manual/GetBookmarkCount.shtml) function in DynaPDF manual.

## **70.37.285 GetBorderStyle as Integer**

MBS DynaPDF Plugin, Plugin Version: 8.0, Console & Web: Yes, Mac: Yes, Win: Yes, Linux: Yes. **Function:** The function returns the global border style which is used for newly created Interactive Form fields. See also [GetBorderStyle](http://www.monkeybread.net/DynaPDF-Manual/GetBorderStyle.shtml) function in DynaPDF manual.

## **70.37.286 GetBuffer as string**

MBS DynaPDF Plugin, Plugin Version: 8.0, Console & Web: Yes, Mac: Yes, Win: Yes, Linux: Yes. **Function:** The function returns a pointer to the buffer of a memory based PDF file. **Notes:** The result string has no encoding set. See also [GetBuffer](http://www.monkeybread.net/DynaPDF-Manual/GetBuffer.shtml) function in DynaPDF manual.

12606 CHAPTER 70. DYNAPDF

#### **70.37.287 GetBufferMemory as Memoryblock**

MBS DynaPDF Plugin, Plugin Version: 13.0, Console & Web: Yes, Mac: Yes, Win: Yes, Linux: Yes. **Function:** The function returns a pointer to the buffer of a memory based PDF file. **Notes:** The result string has no encoding set.

#### **70.37.288 GetCapHeight as Double**

MBS DynaPDF Plugin, Plugin Version: 8.0, Console & Web: Yes, Mac: Yes, Win: Yes, Linux: Yes. **Function:** The function returns the cap height of the active font. See also [GetCapHeight](http://www.monkeybread.net/DynaPDF-Manual/GetCapHeight.shtml) function in DynaPDF manual.

#### **70.37.289 GetCharacterSpacing as Double**

MBS DynaPDF Plugin, Plugin Version: 8.0, Console & Web: Yes, Mac: Yes, Win: Yes, Linux: Yes. **Function:** The function returns the current character spacing. See also [GetCharacterSpacing](http://www.monkeybread.net/DynaPDF-Manual/GetCharacterSpacing.shtml) function in DynaPDF manual.

#### **70.37.290 GetCheckBoxChar as Integer**

MBS DynaPDF Plugin, Plugin Version: 8.0, Console & Web: Yes, Mac: Yes, Win: Yes, Linux: Yes. **Function:** The function returns the character used for newly created check boxes. See also [GetCheckBoxChar](http://www.monkeybread.net/DynaPDF-Manual/GetCheckBoxChar.shtml) function in DynaPDF manual.

#### **70.37.291 GetCheckBoxCharEx(Field as Integer) as Integer**

MBS DynaPDF Plugin, Plugin Version: 9.3, Console & Web: Yes, Mac: Yes, Win: Yes, Linux: Yes. **Function:** Queries the check box character for the given field. See also [GetCheckBoxCharEx](http://www.monkeybread.net/DynaPDF-Manual/GetCheckBoxCharEx.shtml) function in DynaPDF manual.

#### **70.37.292 GetCheckBoxDefState(Field as Integer) as Integer**

MBS DynaPDF Plugin, Plugin Version: 8.0, Console & Web: Yes, Mac: Yes, Win: Yes, Linux: Yes. **Function:** This function returns the default state of a check box, that is  $1 ==$  checked or  $0 ==$  unchecked. See also [GetCheckBoxDefState](http://www.monkeybread.net/DynaPDF-Manual/GetCheckBoxDefState.shtml) function in DynaPDF manual.

# **70.37.293 GetCMap(index as Integer) as DynaPDFCMapMBS**

MBS DynaPDF Plugin, Plugin Version: 10.1, Console & Web: Yes, Mac: Yes, Win: Yes, Linux: Yes. **Function:** Returns the CMap object with the given index. See also [GetCMap](http://www.monkeybread.net/DynaPDF-Manual/GetCMap.shtml) function in DynaPDF manual.

#### **70.37.294 GetCMapCount as Integer**

MBS DynaPDF Plugin, Plugin Version: 10.1, Console & Web: Yes, Mac: Yes, Win: Yes, Linux: Yes. **Function:** Returns the number of character maps. See also [GetCMapCount](http://www.monkeybread.net/DynaPDF-Manual/GetCMapCount.shtml) function in DynaPDF manual.

#### **70.37.295 GetColorSpace as Integer**

MBS DynaPDF Plugin, Plugin Version: 8.0, Console & Web: Yes, Mac: Yes, Win: Yes, Linux: Yes. **Function:** The function returns the active color space. See also [GetColorSpace](http://www.monkeybread.net/DynaPDF-Manual/GetColorSpace.shtml) function in DynaPDF manual.

# **70.37.296 GetColorSpaceCount as Integer**

MBS DynaPDF Plugin, Plugin Version: 9.3, Console & Web: Yes, Mac: Yes, Win: Yes, Linux: Yes. **Function:** The number of color spaces. **Example:**

Sub DrawSomething(pdf as DynaPDFMBS) // draw all colorants with their own color Dim MyX, MyY as Double

 $MyX = 10$  $MyY = 100$ 

// set a font call pdf.SetFont "Times", pdf.kfsItalic, 10.0, true, pdf.kcp1252

 $//$  loop over all color spaces dim Colorcount as Integer = pdf.GetColorSpaceCount

For  $j$  as Integer = 0 to Colorcount-1  $MvX = 10$ dim MyColourSpace as DynaPDFColorSpaceMBS = PDF.GetColorSpaceObj(j) dim ColorantsCount as Integer = MyColourSpace.ColorantsCount dim c as Integer = MyColourSpace.NumInComponents

Call pdf.SetExtColorSpace j

// draw name of each colorant for i as Integer  $= 0$  to c-1

 $//$  build array with colors and set  $100\%$  for the one color we need dim values() as Double redim values $(c-1)$  $values(i) = 1.0$ 

// get name dim name as string  $=$  "# "+str(i) if i <= ColorantsCount then name = MyColourSpace.Colorants(i) end if

 $//$  seaw name Call pdf.SetFillColor(values) call pdf.WriteText(MyX,MyY, name)

 $//$  next  $MyX = MyX + pdf.GetTextWidth(name) + 20$ next

 $//$  next  $MyY = MyY + 20$ Next End Sub

See also [GetColorSpaceCount](http://www.monkeybread.net/DynaPDF-Manual/GetColorSpaceCount.shtml) function in DynaPDF manual.

#### **70.37.297 GetColorSpaceObj(index as Integer) as DynaPDFColorSpaceMBS**

MBS DynaPDF Plugin, Plugin Version: 9.3, Console & Web: Yes, Mac: Yes, Win: Yes, Linux: Yes. **Function:** Queries a ColorSync Profile for the given index. **Notes:** Index from 0 to GetColorSpaceCount-1. See also [GetColorSpaceObj](http://www.monkeybread.net/DynaPDF-Manual/GetColorSpaceObj.shtml) function in DynaPDF manual.

#### **70.37.298 GetCompressionFilter as Integer**

MBS DynaPDF Plugin, Plugin Version: 8.0, Console & Web: Yes, Mac: Yes, Win: Yes, Linux: Yes. **Function:** The function returns the standard compression filter for images.

See also [GetCompressionFilter](http://www.monkeybread.net/DynaPDF-Manual/GetCompressionFilter.shtml) function in DynaPDF manual.

#### **70.37.299 GetCompressionLevel as Integer**

MBS DynaPDF Plugin, Plugin Version: 8.0, Console & Web: Yes, Mac: Yes, Win: Yes, Linux: Yes. **Function:** The function returns the active compression level. See also [GetCompressionLevel](http://www.monkeybread.net/DynaPDF-Manual/GetCompressionLevel.shtml) function in DynaPDF manual.

#### **70.37.300 GetContent as string**

MBS DynaPDF Plugin, Plugin Version: 8.0, Console & Web: Yes, Mac: Yes, Win: Yes, Linux: Yes. **Function:** This function returns a pointer to the content stream of the currently open page or template. **Notes:** The result string has no encoding set. See also [GetContent](http://www.monkeybread.net/DynaPDF-Manual/GetContent.shtml) function in DynaPDF manual.

#### **70.37.301 GetDefBitsPerPixel as Integer**

MBS DynaPDF Plugin, Plugin Version: 8.0, Console & Web: Yes, Mac: Yes, Win: Yes, Linux: Yes. **Function:** The function returns default color depth in bits per pixel, which determines whether images should be down sampled.

See also [GetDefBitsPerPixel](http://www.monkeybread.net/DynaPDF-Manual/GetDefBitsPerPixel.shtml) function in DynaPDF manual.

#### **70.37.302 GetDescent as Double**

MBS DynaPDF Plugin, Plugin Version: 8.0, Console & Web: Yes, Mac: Yes, Win: Yes, Linux: Yes. **Function:** The function returns the descender of the active font. See also [GetDescent](http://www.monkeybread.net/DynaPDF-Manual/GetDescent.shtml) function in DynaPDF manual.

#### **70.37.303 GetDocInfo(dinfo as Integer) as string**

MBS DynaPDF Plugin, Plugin Version: 8.0, Console & Web: Yes, Mac: Yes, Win: Yes, Linux: Yes. **Function:** The function retrieves a document info entry as Unicode string. **Notes:** The result is an unicode string.

See also [GetDocInfo](http://www.monkeybread.net/DynaPDF-Manual/GetDocInfo.shtml) function in DynaPDF manual.

#### **70.37.304 GetDocInfoCount as Integer**

MBS DynaPDF Plugin, Plugin Version: 8.0, Console & Web: Yes, Mac: Yes, Win: Yes, Linux: Yes. **Function:** The function returns the number of document info entries defined in the document. See also [GetDocInfoCount](http://www.monkeybread.net/DynaPDF-Manual/GetDocInfoCount.shtml) function in DynaPDF manual.

# **70.37.305 GetDocInfoEx(index as Integer, byref DInfo as Integer, byref key as string, byref value as string) as Integer**

MBS DynaPDF Plugin, Plugin Version: 8.0, Console & Web: Yes, Mac: Yes, Win: Yes, Linux: Yes. **Function:** The function returns a document info entry. **Notes:** Key is an ascii string and value an unicode string. See also [GetDocInfoEx](http://www.monkeybread.net/DynaPDF-Manual/GetDocInfoEx.shtml) function in DynaPDF manual.

#### **70.37.306 GetDocumentColorSpaces as DynaPDFColorSpaceMBS()**

MBS DynaPDF Plugin, Plugin Version: 16.0, Console & Web: Yes, Mac: Yes, Win: Yes, Linux: Yes. **Function:** Queries Colorspace objects for all colorspaces in the current working document.

#### **70.37.307 GetDocUsesTransparency(Flags as UInt32 = 0) as boolean**

MBS DynaPDF Plugin, Plugin Version: 11.1, Console & Web: Yes, Mac: Yes, Win: Yes, Linux: Yes. **Function:** Checks whether this document uses transparency. **Notes:**

Checks whether a PDF file uses native PDF Transparency (PDF 1.4). The file uses transparency when it contains soft masks, blend modes other than Normal, or fill or stroke alpha values smaller than 1.0. The function checks all pages, templates, extended graphics states, images, annotations, and form fields. If the file uses transparency the return value is true. If it uses no transparency the return value is false. See also [GetDocUsesTransparency](http://www.monkeybread.net/DynaPDF-Manual/GetDocUsesTransparency.shtml) function in DynaPDF manual.

#### **70.37.308 GetDrawDirection as Integer**

MBS DynaPDF Plugin, Plugin Version: 8.0, Console & Web: Yes, Mac: Yes, Win: Yes, Linux: Yes. **Function:** The function returns the actual draw direction for closed vector graphics such as rectangles, circles, ellipses and so on.

See also [GetDrawDirection](http://www.monkeybread.net/DynaPDF-Manual/GetDrawDirection.shtml) function in DynaPDF manual.

# **70.37.309 GetDynaPDFVersion as string**

MBS DynaPDF Plugin, Plugin Version: 8.0, Console & Web: Yes, Mac: Yes, Win: Yes, Linux: Yes. **Function:** The function returns the version string of DynaPDF. **Notes:** Result is an ASCII string.

See also [GetDynaPDFVersion](http://www.monkeybread.net/DynaPDF-Manual/GetDynaPDFVersion.shtml) function in DynaPDF manual.

# **70.37.310 GetEmbeddedFile(Handle as Integer, byref FileSpec as DynaPDF-FileSpecMBS, Decompress as boolean) as boolean**

MBS DynaPDF Plugin, Plugin Version: 8.0, Console & Web: Yes, Mac: Yes, Win: Yes, Linux: Yes. **Function:** The function retrieves the most important properties of an embedded file as well as a pointer to the file buffer.

**Example:**

// new PDF Environment dim pdf as new MyDynaPDFMBS call pdf.CreateNewPDF nil

// import PDF file dim f as FolderItem = SpecialFolder.Desktop.Child("Create PDF with hidden data.pdf") call pdf.SetImportFlags(pdf.kifImportAll + pdf.kifImportAsPage) call pdf.OpenImportFile(f) call pdf.ImportPDFFile(1)

 $//$  walk over list of embedded files and get their data dim c as Integer = pdf.GetEmbeddedFileCount for i as Integer  $= 0$  to c-1 dim e as DynaPDFFileSpecMBS if pdf.GetEmbeddedFile(i, e, true) then  $dim$  data as string  $=$  e. Buffer

Break end if next

// cleanup call pdf.CloseFile

See also [GetEmbeddedFile](http://www.monkeybread.net/DynaPDF-Manual/GetEmbeddedFile.shtml) function in DynaPDF manual.

#### **70.37.311 GetEmbeddedFileCount as Integer**

MBS DynaPDF Plugin, Plugin Version: 8.0, Console & Web: Yes, Mac: Yes, Win: Yes, Linux: Yes. **Function:** The function returns the number of embedded files available in the PDF file. **Example:**

// new PDF Environment dim pdf as new MyDynaPDFMBS call pdf.CreateNewPDF nil

// import PDF file dim f as FolderItem = SpecialFolder.Desktop.Child("Create PDF with hidden data.pdf") call pdf.SetImportFlags(pdf.kifImportAll + pdf.kifImportAsPage) call pdf.OpenImportFile(f) call pdf.ImportPDFFile(1)

// walk over list of embedded files and get their data dim c as Integer = pdf.GetEmbeddedFileCount for i as Integer  $= 0$  to c-1 dim e as DynaPDFFileSpecMBS if pdf.GetEmbeddedFile(i, e, true) then dim data as string = e.Buffer

Break end if next

// cleanup call pdf.CloseFile

See also [GetEmbeddedFileCount](http://www.monkeybread.net/DynaPDF-Manual/GetEmbeddedFileCount.shtml) function in DynaPDF manual.

#### **70.37.312 GetEMFPatternDistance as Double**

MBS DynaPDF Plugin, Plugin Version: 8.0, Console & Web: Yes, Mac: Yes, Win: Yes, Linux: Yes. **Function:** Returns the distance between lines of standard patterns during EMF conversion. See also [GetEMFPatternDistance](http://www.monkeybread.net/DynaPDF-Manual/GetEMFPatternDistance.shtml) function in DynaPDF manual.

#### **70.37.313 GetErrLogMessage(index as Integer) as DynaPDFErrorMBS**

MBS DynaPDF Plugin, Plugin Version: 11.1, Console & Web: Yes, Mac: Yes, Win: Yes, Linux: Yes. Function: Querties the error message details for the given index.

**Notes:** Index from 0 to GetErrLogMessageCount-1. See also [GetErrLogMessage](http://www.monkeybread.net/DynaPDF-Manual/GetErrLogMessage.shtml) function in DynaPDF manual.

# **70.37.314 GetErrLogMessageCount as Integer**

MBS DynaPDF Plugin, Plugin Version: 11.1, Console & Web: Yes, Mac: Yes, Win: Yes, Linux: Yes. **Function:** Returns the number of error log messages. See also [GetErrLogMessageCount](http://www.monkeybread.net/DynaPDF-Manual/GetErrLogMessageCount.shtml) function in DynaPDF manual.

# **70.37.315 GetErrorMessage as string**

MBS DynaPDF Plugin, Plugin Version: 8.0, Console & Web: Yes, Mac: Yes, Win: Yes, Linux: Yes. **Func**tion: The function returns the last error message as a string, or "" if no error occurred. See also [GetErrorMessage](http://www.monkeybread.net/DynaPDF-Manual/GetErrorMessage.shtml) function in DynaPDF manual.

# **70.37.316 GetErrorMode as Integer**

MBS DynaPDF Plugin, Plugin Version: 8.0, Console & Web: Yes, Mac: Yes, Win: Yes, Linux: Yes. **Function:** The function returns the current error mode. See also [GetErrorMode](http://www.monkeybread.net/DynaPDF-Manual/GetErrorMode.shtml) function in DynaPDF manual.

# **70.37.317 GetField(index as Integer) as DynaPDFFieldMBS**

MBS DynaPDF Plugin, Plugin Version: 8.0, Console & Web: Yes, Mac: Yes, Win: Yes, Linux: Yes. Function: The function retrieves the most important properties of a field. **Deprecated:** This item is deprecated and should no longer be used. You can use GetFieldEx instead.

# **70.37.318 GetFieldBackColor as Integer**

MBS DynaPDF Plugin, Plugin Version: 8.0, Console & Web: Yes, Mac: Yes, Win: Yes, Linux: Yes. **Function:** The function returns the default background color used for newly created interactive form fields. See also [GetFieldBackColor](http://www.monkeybread.net/DynaPDF-Manual/GetFieldBackColor.shtml) function in DynaPDF manual.

# **70.37.319 GetFieldBorderColor as Integer**

MBS DynaPDF Plugin, Plugin Version: 8.0, Console & Web: Yes, Mac: Yes, Win: Yes, Linux: Yes. **Function:** The function returns the default border color used for newly created interactive form fields.

See also [GetFieldBorderColor](http://www.monkeybread.net/DynaPDF-Manual/GetFieldBorderColor.shtml) function in DynaPDF manual.

#### **70.37.320 GetFieldBorderStyle(Field as Integer) as Integer**

MBS DynaPDF Plugin, Plugin Version: 8.0, Console & Web: Yes, Mac: Yes, Win: Yes, Linux: Yes. **Function:** The function returns the border style of a specific form field. See also [GetFieldBorderStyle](http://www.monkeybread.net/DynaPDF-Manual/GetFieldBorderStyle.shtml) function in DynaPDF manual.

#### **70.37.321 GetFieldBorderWidth(aField as Integer) as Double**

MBS DynaPDF Plugin, Plugin Version: 8.0, Console & Web: Yes, Mac: Yes, Win: Yes, Linux: Yes. **Function:** The function returns the line width of the border of a field. See also [GetFieldBorderWidth](http://www.monkeybread.net/DynaPDF-Manual/GetFieldBorderWidth.shtml) function in DynaPDF manual.

#### **70.37.322 GetFieldCalcOrder as UInt32()**

MBS DynaPDF Plugin, Plugin Version: 19.5, Console & Web: Yes, Mac: Yes, Win: Yes, Linux: Yes. **Function:** Queries field calculation order. **Notes:**

Retrieves the calculation order of form fields which contain an action in the OnCalc event (see AddAction-ToObj() for further information). This is the order in which their values will be recalculated when the value of any field changes. The retrieved array values are field handles.

To change the calculation order of a specific field call SetFieldCalcOrder().

# **70.37.323 GetFieldChoiceValue(Field as Integer, ValIndex as Integer) as DynaPDFChoiceValueMBS**

MBS DynaPDF Plugin, Plugin Version: 10.5, Console & Web: Yes, Mac: Yes, Win: Yes, Linux: Yes. **Function:** Queries the choice values for this field. See also [GetFieldChoiceValue](http://www.monkeybread.net/DynaPDF-Manual/GetFieldChoiceValue.shtml) function in DynaPDF manual.

# **70.37.324 GetFieldColor(Field as Integer, ColorType as Integer, byref ColorSpace as Integer, byref ColorValue as Integer) as Integer**

MBS DynaPDF Plugin, Plugin Version: 8.0, Console & Web: Yes, Mac: Yes, Win: Yes, Linux: Yes. **Function:** The function retrieves a specific color of an interactive form field. See also [GetFieldColor](http://www.monkeybread.net/DynaPDF-Manual/GetFieldColor.shtml) function in DynaPDF manual.

# **70.37.325 GetFieldCount as Integer**

MBS DynaPDF Plugin, Plugin Version: 8.0, Console & Web: Yes, Mac: Yes, Win: Yes, Linux: Yes. **Function:** The function returns the number of fields contained in the document. See also [GetFieldCount](http://www.monkeybread.net/DynaPDF-Manual/GetFieldCount.shtml) function in DynaPDF manual.

# **70.37.326 GetFieldEx(index as Integer) as DynaPDFFieldExMBS**

MBS DynaPDF Plugin, Plugin Version: 10.1, Console & Web: Yes, Mac: Yes, Win: Yes, Linux: Yes. Function: The function returns the most important properties of a field. **Example:**

dim pdf as new MyDynaPDFMBS

pdf.SetLicenseKey "Lite" // For this example you can use a Lite, Pro or Enterprise License

```
call pdf.CreateNewPDF(nil)
call pdf.SetImportFlags(BitwiseOr(pdf.kifImportAll, pdf.kifImportAsPage))
```

```
dim filePath as FolderItem=SpecialFolder.Desktop.Child("acroform.pdf")
if (pdf.OpenImportFile(filePath, pdf.kptOpen, "") <0) then
MsgBox "Input file """+filePath.name+""" not found!"
quit
end if
```
// import all pages  $dim r$  as Integer = pdf.ImportPDFFile( 1, 1.0, 1.0)

// now check all fields dim n as Integer = pdf.GetFieldCount for i as Integer  $= 0$  to n-1  $dim f$  as DynaPDFFieldExMBS = pdf.GetFieldEx(i)

break // inspect in debugger next

**Notes:** See dynapdf\_help.pdf for more details. See also [GetFieldEx](http://www.monkeybread.net/DynaPDF-Manual/GetFieldEx.shtml) function in DynaPDF manual.

### **70.37.327 GetFieldExpValCount(Field as Integer) as Integer**

MBS DynaPDF Plugin, Plugin Version: 8.0, Console & Web: Yes, Mac: Yes, Win: Yes, Linux: Yes. **Function:** The function returns the number of values/export values which are defined for a field. See also [GetFieldExpValCount](http://www.monkeybread.net/DynaPDF-Manual/GetFieldExpValCount.shtml) function in DynaPDF manual.

#### **70.37.328 GetFieldExpValue(Field as Integer) as string**

MBS DynaPDF Plugin, Plugin Version: 8.0, Console & Web: Yes, Mac: Yes, Win: Yes, Linux: Yes. **Function:** This function retrieves the export value(s) of a check box, list box, or combo box. See also [GetFieldExpValue](http://www.monkeybread.net/DynaPDF-Manual/GetFieldExpValue.shtml) function in DynaPDF manual.

# **70.37.329 GetFieldExpValueEx(Field as Integer, ValIndex as Integer, byref Value as string, byref ExpValue as string, byref Selected as boolean) as Boolean**

MBS DynaPDF Plugin, Plugin Version: 8.0, Console & Web: Yes, Mac: Yes, Win: Yes, Linux: Yes. **Function:** This function can be used to enumerate the choice values of a combo box, list box, or radio button. See also [GetFieldExpValueEx](http://www.monkeybread.net/DynaPDF-Manual/GetFieldExpValueEx.shtml) function in DynaPDF manual.

#### **70.37.330 GetFieldFlags(Field as Integer) as Integer**

MBS DynaPDF Plugin, Plugin Version: 8.0, Console & Web: Yes, Mac: Yes, Win: Yes, Linux: Yes. **Function:** The function returns the flags of a specific interactive form field. See also [GetFieldFlags](http://www.monkeybread.net/DynaPDF-Manual/GetFieldFlags.shtml) function in DynaPDF manual.

#### **70.37.331 GetFieldGroupType(Field as Integer) as Integer**

MBS DynaPDF Plugin, Plugin Version: 8.0, Console & Web: Yes, Mac: Yes, Win: Yes, Linux: Yes. **Function:** The function returns the base type of a field group. See also [GetFieldGroupType](http://www.monkeybread.net/DynaPDF-Manual/GetFieldGroupType.shtml) function in DynaPDF manual.

# **70.37.332 GetFieldHighlightMode(Field as Integer) as Integer**

MBS DynaPDF Plugin, Plugin Version: 8.0, Console & Web: Yes, Mac: Yes, Win: Yes, Linux: Yes. **Function:** The function returns the highlight mode of buttons, checkboxes, and signature fields. See also [GetFieldHighlightMode](http://www.monkeybread.net/DynaPDF-Manual/GetFieldHighlightMode.shtml) function in DynaPDF manual.

#### **70.37.333 GetFieldIndex(Field as Integer) as Integer**

MBS DynaPDF Plugin, Plugin Version: 8.0, Console & Web: Yes, Mac: Yes, Win: Yes, Linux: Yes. **Function:** The function returns the index or tab order of the field. See also [GetFieldIndex](http://www.monkeybread.net/DynaPDF-Manual/GetFieldIndex.shtml) function in DynaPDF manual.

## **70.37.334 GetFieldMapName(Field as Integer) as string**

MBS DynaPDF Plugin, Plugin Version: 8.0, Console & Web: Yes, Mac: Yes, Win: Yes, Linux: Yes. **Function:** The function retrieves the mapping name of a specific form field if set. **Notes:** The result string is in unicode or ASCII encoding. See also [GetFieldMapName](http://www.monkeybread.net/DynaPDF-Manual/GetFieldMapName.shtml) function in DynaPDF manual.

#### **70.37.335 GetFieldName(Field as Integer) as string**

MBS DynaPDF Plugin, Plugin Version: 8.0, Console & Web: Yes, Mac: Yes, Win: Yes, Linux: Yes. **Function:** The function retrieves the name of a specific interactive form field. See also [GetFieldName](http://www.monkeybread.net/DynaPDF-Manual/GetFieldName.shtml) function in DynaPDF manual.

#### **70.37.336 GetFieldOrientation(Field as Integer) as Integer**

MBS DynaPDF Plugin, Plugin Version: 8.0, Console & Web: Yes, Mac: Yes, Win: Yes, Linux: Yes. **Function:** The function returns the orientation of a field. See also [GetFieldOrientation](http://www.monkeybread.net/DynaPDF-Manual/GetFieldOrientation.shtml) function in DynaPDF manual.

## **70.37.337 GetFieldTextAlign(Field as Integer) as Integer**

MBS DynaPDF Plugin, Plugin Version: 8.0, Console & Web: Yes, Mac: Yes, Win: Yes, Linux: Yes. **Function:** The function returns the text alignment of a text field or button field. See also [GetFieldTextAlign](http://www.monkeybread.net/DynaPDF-Manual/GetFieldTextAlign.shtml) function in DynaPDF manual.

#### **70.37.338 GetFieldTextColor as Integer**

MBS DynaPDF Plugin, Plugin Version: 8.0, Console & Web: Yes, Mac: Yes, Win: Yes, Linux: Yes. **Function:** The function returns the default text color used for newly created fields. See also [GetFieldTextColor](http://www.monkeybread.net/DynaPDF-Manual/GetFieldTextColor.shtml) function in DynaPDF manual.

#### **70.37.339 GetFieldToolTip(Field as Integer) as string**

MBS DynaPDF Plugin, Plugin Version: 8.0, Console & Web: Yes, Mac: Yes, Win: Yes, Linux: Yes. **Function:** The function retrieves a pointer to the tool tip string of a specific interactive form field. **Notes:** The result string has either unicode or ascii encoding. See also [GetFieldToolTip](http://www.monkeybread.net/DynaPDF-Manual/GetFieldToolTip.shtml) function in DynaPDF manual.

## **70.37.340 GetFieldType(Field as Integer) as Integer**

MBS DynaPDF Plugin, Plugin Version: 8.0, Console & Web: Yes, Mac: Yes, Win: Yes, Linux: Yes. **Function:** The function returns the field type. See also [GetFieldType](http://www.monkeybread.net/DynaPDF-Manual/GetFieldType.shtml) function in DynaPDF manual.

## **70.37.341 GetFillColor as Integer**

MBS DynaPDF Plugin, Plugin Version: 8.0, Console & Web: Yes, Mac: Yes, Win: Yes, Linux: Yes. **Function:** The function returns the current color used for fillings. See also [GetFillColor](http://www.monkeybread.net/DynaPDF-Manual/GetFillColor.shtml) function in DynaPDF manual.

#### **70.37.342 GetFontCount as Integer**

MBS DynaPDF Plugin, Plugin Version: 8.5, Console & Web: Yes, Mac: Yes, Win: Yes, Linux: Yes. **Function:** Queries the font count.

See also [GetFontCount](http://www.monkeybread.net/DynaPDF-Manual/GetFontCount.shtml) function in DynaPDF manual.

#### **70.37.343 GetFontEx(index as Integer) as DynaPDFFontMBS**

MBS DynaPDF Plugin, Plugin Version: 8.5, Console & Web: Yes, Mac: Yes, Win: Yes, Linux: Yes. **Function:** Queries the font information for the font specified by the index value. **Example:**

#### 12620 CHAPTER 70. DYNAPDF

// create PDF object with page dim pdf as new DynaPDFMBS call pdf.CreateNewPDF(nil) call pdf.Append

 $//$  draw some text call pdf.SetFont "Times", pdf.kfsItalic, 40.0, true, pdf.kcp1252 call pdf.WriteFText pdf.ktaCenter, "My first Xojo output!"

// and list all fonts: dim n as Integer = pdf.GetFontCount-1

for i as Integer  $= 0$  to n MsgBox pdf.GetFontEx(i).FontName next

**Deprecated:** This item is deprecated and should no longer be used. You can use GetFontInfo instead. **Notes:**

Returns nil on any error. Index from 0 to GetFontCount-1.

# **70.37.344 GetFontInfoEx(index as Integer) as DynaPDFFontInfoMBS**

MBS DynaPDF Plugin, Plugin Version: 14.3, Console & Web: Yes, Mac: Yes, Win: Yes, Linux: Yes. **Function:** Retrieves the most important properties of a font. **Notes:**

This function accepts a font handle instead. A font handle is a simple array index. To enumerate all fonts of a document execute the function in a loop from zero to GetFontCount - 1.

If the function succeeds the return value is font info object. If the function fails the return value is nil. See also [GetFontInfoEx](http://www.monkeybread.net/DynaPDF-Manual/GetFontInfoEx.shtml) function in DynaPDF manual.

# **70.37.345 GetFontMetrics(FontHandle as Integer) as DynaPDFFontMetricsMBS**

MBS DynaPDF Plugin, Plugin Version: 19.2, Console & Web: Yes, Mac: Yes, Win: Yes, Linux: Yes. **Function:** Queries font metrics for a font handle.

#### **70.37.346 GetFontOrigin as Integer**

MBS DynaPDF Plugin, Plugin Version: 8.0, Console & Web: Yes, Mac: Yes, Win: Yes, Linux: Yes. **Function:** The function returns the current font origin.

See also [GetFontOrigin](http://www.monkeybread.net/DynaPDF-Manual/GetFontOrigin.shtml) function in DynaPDF manual.

## **70.37.347 GetFontSearchOrder as Integer()**

MBS DynaPDF Plugin, Plugin Version: 10.1, Console & Web: Yes, Mac: Yes, Win: Yes, Linux: Yes. **Function:** Returns the font search order. **Notes:**

The values in the array use this constants:

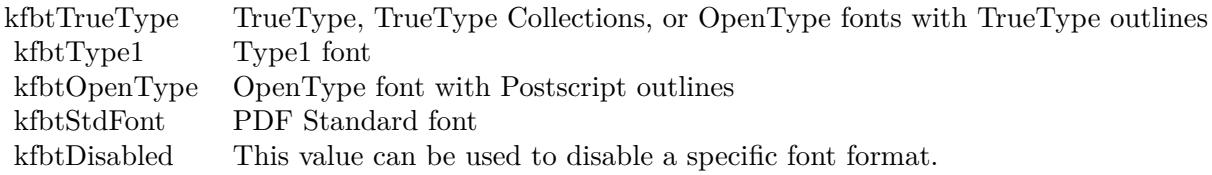

The array has 4 values. See also [GetFontSearchOrder](http://www.monkeybread.net/DynaPDF-Manual/GetFontSearchOrder.shtml) function in DynaPDF manual.

#### **70.37.348 GetFontSelMode as Integer**

MBS DynaPDF Plugin, Plugin Version: 8.0, Console & Web: Yes, Mac: Yes, Win: Yes, Linux: Yes. **Function:** The function returns the current font selection mode. See also [GetFontSelMode](http://www.monkeybread.net/DynaPDF-Manual/GetFontSelMode.shtml) function in DynaPDF manual.

#### **70.37.349 GetFontWeight as Integer**

MBS DynaPDF Plugin, Plugin Version: 8.0, Console & Web: Yes, Mac: Yes, Win: Yes, Linux: Yes. **Function:** The function returns the weight that will be used to emulate a bold font style. See also [GetFontWeight](http://www.monkeybread.net/DynaPDF-Manual/GetFontWeight.shtml) function in DynaPDF manual.

MBS DynaPDF Plugin, Plugin Version: 8.0, Console & Web: Yes, Mac: Yes, Win: Yes, Linux: Yes. **Function:** The function measures the height of a formatted text block. **Notes:** The text parameter is converted to unicode. See also [GetFTextHeight](http://www.monkeybread.net/DynaPDF-Manual/GetFTextHeight.shtml) function in DynaPDF manual.

# **70.37.351 GetFTextHeightAnsi(Align as Integer, aText as string) as Double**

MBS DynaPDF Plugin, Plugin Version: 8.3, Console & Web: Yes, Mac: Yes, Win: Yes, Linux: Yes. **Function:** The function measures the height of a formatted text block. **Notes:** The text parameter is converted to ANSI. See also [GetFTextHeight](http://www.monkeybread.net/DynaPDF-Manual/GetFTextHeight.shtml) function in DynaPDF manual.

# **70.37.352 GetFTextHeightEx(Width as Double, Align as Integer, aText as string) as Double**

MBS DynaPDF Plugin, Plugin Version: 8.0, Console & Web: Yes, Mac: Yes, Win: Yes, Linux: Yes. **Function:** The function measures the height of a formatted text block. **Notes:** The text parameter is converted to unicode.

See also [GetFTextHeightEx](http://www.monkeybread.net/DynaPDF-Manual/GetFTextHeightEx.shtml) function in DynaPDF manual.

# **70.37.353 GetFTextHeightExAnsi(Width as Double, Align as Integer, aText as string) as Double**

MBS DynaPDF Plugin, Plugin Version: 8.3, Console & Web: Yes, Mac: Yes, Win: Yes, Linux: Yes. **Function:** The function measures the height of a formatted text block. **Notes:** The text parameter is converted to ANSI.

See also [GetFTextHeightEx](http://www.monkeybread.net/DynaPDF-Manual/GetFTextHeightEx.shtml) function in DynaPDF manual.

# **70.37.354 GetGlyphIndex(Index as UInt32) as Integer**

MBS DynaPDF Plugin, Plugin Version: 16.2, Console & Web: Yes, Mac: Yes, Win: Yes, Linux: Yes. **Function:** The function returns the glyph index of the given code page or Unicode index. **Notes:**

How Index must be defined depends on the code page with which the font was loaded. For example, if the font was loaded with a 8 bit code page, then indexes below 256 are treated as index into the code page table. Higher indexes are treated as Unicode value in this case. Note that all Unicode encoded glyphs of the font

are accessible in this case, also if the font was loaded with a 8 bit code page!

At time of publication the function does not support CJK code pages which require a conversion to Unicode, e.g. cpCJK\_Big5\_Uni, cpCJK\_EUC\_JP\_Uni, and so on.

If the function succeeds the return value is greater or equal zero. If the function fails the return value is a negative error code.

See also [GetGlyphIndex](http://www.monkeybread.net/DynaPDF-Manual/GetGlyphIndex.shtml) function in DynaPDF manual.

## **70.37.355 GetGlyphOutline(Index as UInt32) as DynaPDFGlyphOutlineMBS**

MBS DynaPDF Plugin, Plugin Version: 16.2, Console & Web: Yes, Mac: Yes, Win: Yes, Linux: Yes. **Function:** The function returns the outline of a glyph of the active font. **Notes:**

Note that not all glyphs have an outline. A space character, for example, has no outline and therefore the size can be zero. The function returns normalized outlines scaled to a font size of 1000 units.

Please see dynapdf help.pdf and our example project on how to process the outline data. See also [GetGlyphOutline](http://www.monkeybread.net/DynaPDF-Manual/GetGlyphOutline.shtml) function in DynaPDF manual.

# **70.37.356 GetGoToAction(index as Integer, Decompress as Boolean = false, ImageParseFlags as Integer = & h00000080) as DynaPDFGoToActionMBS**

MBS DynaPDF Plugin, Plugin Version: 17.0, Console & Web: Yes, Mac: Yes, Win: Yes, Linux: Yes. **Function:** Queries details for a GoToR action. **Notes:**

Index is from 0 to GetActionCount-1.

If Decompress is true, all file specification containing compressed data are uncompressed. And ImageParseFlags defines how GetImageObj is called internally to decompress image. Default is to only get image info, but you can pass other values to actually get image data. See also [GetGoToAction](http://www.monkeybread.net/DynaPDF-Manual/GetGoToAction.shtml) function in DynaPDF manual.

#### 12624 CHAPTER 70. DYNAPDF

# **70.37.357 GetGoToRAction(index as Integer, Decompress as Boolean = false, ImageParseFlags as Integer = & h00000080) as DynaPDFGoToActionMBS**

MBS DynaPDF Plugin, Plugin Version: 17.0, Console & Web: Yes, Mac: Yes, Win: Yes, Linux: Yes. **Function:** Queries details for a GoTo action. **Notes:**

Index is from 0 to GetActionCount-1.

If Decompress is true, all file specification containing compressed data are uncompressed. And ImageParseFlags defines how GetImageObj is called internally to decompress image. Default is to only get image info, but you can pass other values to actually get image data. See also [GetGoToRAction](http://www.monkeybread.net/DynaPDF-Manual/GetGoToRAction.shtml) function in DynaPDF manual.

## **70.37.358 GetGStateFlags as Integer**

MBS DynaPDF Plugin, Plugin Version: 8.0, Console & Web: Yes, Mac: Yes, Win: Yes, Linux: Yes. **Function:** The function returns the current graphics state flags. See also [GetGStateFlags](http://www.monkeybread.net/DynaPDF-Manual/GetGStateFlags.shtml) function in DynaPDF manual.

# **70.37.359 GetHideAction(index as Integer) as DynaPDFHideActionMBS**

MBS DynaPDF Plugin, Plugin Version: 17.0, Console & Web: Yes, Mac: Yes, Win: Yes, Linux: Yes. **Function:** Queries details for a hide action. **Notes:** Index is from 0 to GetActionCount-1.

See also [GetHideAction](http://www.monkeybread.net/DynaPDF-Manual/GetHideAction.shtml) function in DynaPDF manual.

## **70.37.360 GetIconColor as Integer**

MBS DynaPDF Plugin, Plugin Version: 8.0, Console & Web: Yes, Mac: Yes, Win: Yes, Linux: Yes. **Function:** The function returns the icon color used for newly created text annotations. See also [GetIconColor](http://www.monkeybread.net/DynaPDF-Manual/GetIconColor.shtml) function in DynaPDF manual.

## **70.37.361 GetImageBuffer as string**

MBS DynaPDF Plugin, Plugin Version: 8.6, Console & Web: Yes, Mac: Yes, Win: Yes, Linux: Yes. **Function:** Returns the image buffer.

See also [GetImageBuffer](http://www.monkeybread.net/DynaPDF-Manual/GetImageBuffer.shtml) function in DynaPDF manual.

#### **70.37.362 GetImageBufferMemory as memoryblock**

MBS DynaPDF Plugin, Plugin Version: 13.0, Console & Web: Yes, Mac: Yes, Win: Yes, Linux: Yes. **Function:** Returns the image buffer.

#### <span id="page-12624-1"></span>**70.37.363 GetImageCount(File as folderitem) as Integer**

MBS DynaPDF Plugin, Plugin Version: 8.0, Console & Web: Yes, Mac: Yes, Win: Yes, Linux: Yes. **Function:** The function returns the number of images contained in a multi page image. See also [GetImageCount](http://www.monkeybread.net/DynaPDF-Manual/GetImageCount.shtml) function in DynaPDF manual. See also:

• [70.37.364](#page-12624-0) GetImageCount(Path as string) as Integer [12625](#page-12624-0)

#### <span id="page-12624-0"></span>**70.37.364 GetImageCount(Path as string) as Integer**

MBS DynaPDF Plugin, Plugin Version: 12.4, Console & Web: Yes, Mac: Yes, Win: Yes, Linux: Yes. **Function:** The function returns the number of images contained in a multi page image. See also [GetImageCount](http://www.monkeybread.net/DynaPDF-Manual/GetImageCount.shtml) function in DynaPDF manual. See also:

•  $70.37.363$  GetImageCount(File as folderitem) as Integer [12625](#page-12624-1)

#### <span id="page-12624-3"></span>**70.37.365 GetImageCountEx(Buffer as Memoryblock) as Integer**

MBS DynaPDF Plugin, Plugin Version: 13.0, Console & Web: Yes, Mac: Yes, Win: Yes, Linux: Yes. **Function:** The function determines the number of images in a multi-page image in the same way as GetImageCount(), but accepts a file buffer as input. See also [GetImageCountEx](http://www.monkeybread.net/DynaPDF-Manual/GetImageCountEx.shtml) function in DynaPDF manual. See also:

• [70.37.366](#page-12624-2) GetImageCountEx(Buffer as string) as Integer [12625](#page-12624-2)

#### <span id="page-12624-2"></span>**70.37.366 GetImageCountEx(Buffer as string) as Integer**

MBS DynaPDF Plugin, Plugin Version: 8.0, Console & Web: Yes, Mac: Yes, Win: Yes, Linux: Yes. **Function:** The function determines the number of images in a multi-page image in the same way as GetImageCount(), but accepts a file buffer as input.

See also [GetImageCountEx](http://www.monkeybread.net/DynaPDF-Manual/GetImageCountEx.shtml) function in DynaPDF manual. See also:

• [70.37.365](#page-12624-3) GetImageCountEx(Buffer as Memoryblock) as Integer [12625](#page-12624-3)

# **70.37.367 GetImageHeight(Handle as Integer) as Integer**

MBS DynaPDF Plugin, Plugin Version: 8.0, Console & Web: Yes, Mac: Yes, Win: Yes, Linux: Yes. **Function:** The function returns the height of an image in pixel. See also [GetImageHeight](http://www.monkeybread.net/DynaPDF-Manual/GetImageHeight.shtml) function in DynaPDF manual.

# **70.37.368 GetImageObj(Handle as UInt32, Flags as Integer) as DynaPDFImageMBS**

MBS DynaPDF Plugin, Plugin Version: 14.0, Console & Web: Yes, Mac: Yes, Win: Yes, Linux: Yes. **Function:** The function retrieves the properties of an image as well as the decompressed image buffer if needed.

**Notes:**

For the flags use the constants: kpfNone, kpfDecomprAllImages, kpfNoJPXDecode, kpfDitherImagesToBW, kpfConvImagesToGray, kpfConvImagesToRGB, kpfConvImagesToCMYK or kpfImageInfoOnly.

By default all images are returned decompressed, with exception of image types which are already stored in a valid file format like JPEG and JPEG 2000 images.

If all image types should be decompressed set the flag kpfDecompressAllImages.

This function allocates memory that should be released with FreeImageObj when finish.

Image handles are simple array indexes. The number of image objects can be determined with GetImageObjCount. Note that this array does not include inline images which are stored in content streams. Such images can only be accessed with ParseContent().

Returns the function succeeds the return value is true. If the function fails the return value is false. See also [GetImageObj](http://www.monkeybread.net/DynaPDF-Manual/GetImageObj.shtml) function in DynaPDF manual.

# **70.37.369 GetImageObjCount as Integer**

MBS DynaPDF Plugin, Plugin Version: 14.0, Console & Web: Yes, Mac: Yes, Win: Yes, Linux: Yes. **Function:** Returns the number of image objects which were loaded with DynaPDF functions or imported from external PDF files.

#### **Notes:**

The images can be accessed with GetImageObj(). The return value is the number of image objects. This function cannot fail.

See also [GetImageObjCount](http://www.monkeybread.net/DynaPDF-Manual/GetImageObjCount.shtml) function in DynaPDF manual.

#### **70.37.370 GetImageWidth(Handle as Integer) as Integer**

MBS DynaPDF Plugin, Plugin Version: 8.0, Console & Web: Yes, Mac: Yes, Win: Yes, Linux: Yes. **Function:** The function returns the width of an image in pixel. See also [GetImageWidth](http://www.monkeybread.net/DynaPDF-Manual/GetImageWidth.shtml) function in DynaPDF manual.

# **70.37.371 GetImportDataAction(index as Integer, Decompress as Boolean = false, ImageParseFlags as Integer = & h00000080) as DynaPDFImportDataActionMBS**

MBS DynaPDF Plugin, Plugin Version: 17.0, Console & Web: Yes, Mac: Yes, Win: Yes, Linux: Yes. **Function:** Queries details for an import action. **Notes:**

Index is from 0 to GetActionCount-1.

If Decompress is true, all file specification containing compressed data are uncompressed. And ImageParseFlags defines how GetImageObj is called internally to decompress image. Default is to only get image info, but you can pass other values to actually get image data. See also [GetImportDataAction](http://www.monkeybread.net/DynaPDF-Manual/GetImportDataAction.shtml) function in DynaPDF manual.

#### **70.37.372 GetImportFlags as Integer**

MBS DynaPDF Plugin, Plugin Version: 8.0, Console & Web: Yes, Mac: Yes, Win: Yes, Linux: Yes. **Function:** The function returns the current import flags used to import PDF files. See also [GetImportFlags](http://www.monkeybread.net/DynaPDF-Manual/GetImportFlags.shtml) function in DynaPDF manual.

#### **70.37.373 GetImportFlags2 as Integer**

MBS DynaPDF Plugin, Plugin Version: 17.0, Console & Web: Yes, Mac: Yes, Win: Yes, Linux: Yes. **Function:** Queries import flags 2.

See also [GetImportFlags2](http://www.monkeybread.net/DynaPDF-Manual/GetImportFlags2.shtml) function in DynaPDF manual.

# 12628 CHAPTER 70. DYNAPDF **70.37.374 GetInBBox(PageNum as Integer, Boundary as Integer) as DynaPDFRectMBS**

MBS DynaPDF Plugin, Plugin Version: 8.0, Console & Web: Yes, Mac: Yes, Win: Yes, Linux: Yes. **Function:** The function retrieves a bounding box of an external PDF page. **Example:**

dim pdf as new MyDynaPDFMBS

```
// import some PDF
call pdf.CreateNewPDF(nil)
call pdf.OpenImportFile(file, 0, "")
call pdf.SetImportFlags(pdf.kifImportAsPage) // important! It makes the rendering faster.
call pdf.ImportPDFFile(1,1.0,1.0)
```
 $dim$  bounds as DynaPDFRectMBS = pdf.GetInBBox $(1, pdf.kpb$ MediaBox)

See also [GetInBBox](http://www.monkeybread.net/DynaPDF-Manual/GetInBBox.shtml) function in DynaPDF manual.

# **70.37.375 GetInDocInfo(DInfo as Integer, byref value as string) as Integer**

MBS DynaPDF Plugin, Plugin Version: 8.0, Console & Web: Yes, Mac: Yes, Win: Yes, Linux: Yes. **Function:** The function retrieves a document info entry from an external PDF file as Unicode string. See also [GetInDocInfo](http://www.monkeybread.net/DynaPDF-Manual/GetInDocInfo.shtml) function in DynaPDF manual.

## **70.37.376 GetInDocInfoCount as Integer**

MBS DynaPDF Plugin, Plugin Version: 8.0, Console & Web: Yes, Mac: Yes, Win: Yes, Linux: Yes. **Function:** The function returns the number of available document info entries of the currently opened import file or a negative error code on failure.

See also [GetInDocInfoCount](http://www.monkeybread.net/DynaPDF-Manual/GetInDocInfoCount.shtml) function in DynaPDF manual.

# **70.37.377 GetInDocInfoEx(index as Integer, byref DInfo as Integer, byref key as string, byref value as string) as Integer**

MBS DynaPDF Plugin, Plugin Version: 8.0, Console & Web: Yes, Mac: Yes, Win: Yes, Linux: Yes. **Function:** The function returns a document info entry from the currently opened import file. **Notes:**

The key result is an ASCII string. The value result is an ASCII or Unicode string.

See also [GetInDocInfoEx](http://www.monkeybread.net/DynaPDF-Manual/GetInDocInfoEx.shtml) function in DynaPDF manual.

#### **70.37.378 GetInEncryptionFlags as Integer**

MBS DynaPDF Plugin, Plugin Version: 8.0, Console & Web: Yes, Mac: Yes, Win: Yes, Linux: Yes. **Function:** The function returns the encryption flags of the currently opened import file. See also [GetInEncryptionFlags](http://www.monkeybread.net/DynaPDF-Manual/GetInEncryptionFlags.shtml) function in DynaPDF manual.

#### **70.37.379 GetInFieldCount as Integer**

MBS DynaPDF Plugin, Plugin Version: 11.1, Console & Web: Yes, Mac: Yes, Win: Yes, Linux: Yes. **Function:** Returns number of field in open import file. See also [GetInFieldCount](http://www.monkeybread.net/DynaPDF-Manual/GetInFieldCount.shtml) function in DynaPDF manual.

#### **70.37.380 GetInIsCollection as Integer**

MBS DynaPDF Plugin, Plugin Version: 8.0, Console & Web: Yes, Mac: Yes, Win: Yes, Linux: Yes. **Function:** The function checks whether the currently opened import file is a portable collection. **Notes:** Changed to integer in order to allow returning error codes besides 0 for false and 1 for true. See also [GetInIsCollection](http://www.monkeybread.net/DynaPDF-Manual/GetInIsCollection.shtml) function in DynaPDF manual.

#### **70.37.381 GetInIsEncrypted as Integer**

MBS DynaPDF Plugin, Plugin Version: 8.0, Console & Web: Yes, Mac: Yes, Win: Yes, Linux: Yes. **Function:** The function checks whether the currently opened import file is encrypted. **Notes:** Changed to integer in order to allow returning error codes besides 0 for false and 1 for true. See also [GetInIsEncrypted](http://www.monkeybread.net/DynaPDF-Manual/GetInIsEncrypted.shtml) function in DynaPDF manual.

#### **70.37.382 GetInIsSigned as Integer**

MBS DynaPDF Plugin, Plugin Version: 8.0, Console & Web: Yes, Mac: Yes, Win: Yes, Linux: Yes. **Function:** This function can be used to determine whether a PDF file contains a digital signature. **Notes:** Changed to integer in order to allow returning error codes besides 0 for false and 1 for true. See also [GetInIsSigned](http://www.monkeybread.net/DynaPDF-Manual/GetInIsSigned.shtml) function in DynaPDF manual.

# **70.37.383 GetInIsTrapped as Integer**

MBS DynaPDF Plugin, Plugin Version: 10.3, Console & Web: Yes, Mac: Yes, Win: Yes, Linux: Yes. **Function:** Whether the input PDF is trapped.

**Notes:** Changed to integer in order to allow returning error codes besides 0 for false and 1 for true. See also [GetInIsTrapped](http://www.monkeybread.net/DynaPDF-Manual/GetInIsTrapped.shtml) function in DynaPDF manual.

#### **70.37.384 GetInIsXFAForm as Integer**

MBS DynaPDF Plugin, Plugin Version: 8.6, Console & Web: Yes, Mac: Yes, Win: Yes, Linux: Yes. **Function:** Whether the input PDF is a XFA form.

**Notes:** Changed to integer in order to allow returning error codes besides 0 for false and 1 for true. See also [GetInIsXFAForm](http://www.monkeybread.net/DynaPDF-Manual/GetInIsXFAForm.shtml) function in DynaPDF manual.

#### **70.37.385 GetInMetadata(PageNum as Integer) as String**

MBS DynaPDF Plugin, Plugin Version: 14.0, Console & Web: Yes, Mac: Yes, Win: Yes, Linux: Yes. **Function:** Access the optional metadata streams of pages or the global metadata stream of the current open import file.

**Notes:**

Metadata streams are in XMP format that is a superset of XML. The PDF file must be opened with Open-ImportImportFile or OpenImportBuffer beforehand.

Although the global XMP stream does usually exist in todays PDF files, metadata streams are optional and maybe not present. The function returns true if no error occurs, also if no metadata stream is present. See also [GetInMetadata](http://www.monkeybread.net/DynaPDF-Manual/GetInMetadata.shtml) function in DynaPDF manual.

## **70.37.386 GetInOrientation(PageNum as Integer) as Integer**

MBS DynaPDF Plugin, Plugin Version: 8.0, Console & Web: Yes, Mac: Yes, Win: Yes, Linux: Yes. **Function:** The function returns the orientation of a specific page within the currently open import file (see also OpenImportFile()).

See also [GetInOrientation](http://www.monkeybread.net/DynaPDF-Manual/GetInOrientation.shtml) function in DynaPDF manual.

#### **70.37.387 GetInPageCount as Integer**

MBS DynaPDF Plugin, Plugin Version: 8.0, Console & Web: Yes, Mac: Yes, Win: Yes, Linux: Yes. **Function:** The function returns the number of pages contained in an external PDF file. See also [GetInPageCount](http://www.monkeybread.net/DynaPDF-Manual/GetInPageCount.shtml) function in DynaPDF manual.

#### **70.37.388 GetInPDFVersion as Integer**

MBS DynaPDF Plugin, Plugin Version: 8.0, Console & Web: Yes, Mac: Yes, Win: Yes, Linux: Yes. **Function:** The function returns the minor PDF version number of an external PDF file. See also [GetInPDFVersion](http://www.monkeybread.net/DynaPDF-Manual/GetInPDFVersion.shtml) function in DynaPDF manual.

#### **70.37.389 GetInPrintSettings as DynaPDFPrintSettingsMBS**

MBS DynaPDF Plugin, Plugin Version: 8.7, Console & Web: Yes, Mac: Yes, Win: Yes, Linux: Yes. **Function:** Queries the print settings for the imported document. **Notes:** This is a PDF 1.7 extension. See also [GetInPrintSettings](http://www.monkeybread.net/DynaPDF-Manual/GetInPrintSettings.shtml) function in DynaPDF manual.

#### **70.37.390 GetInRepairMode as Integer**

MBS DynaPDF Plugin, Plugin Version: 11.1, Console & Web: Yes, Mac: Yes, Win: Yes, Linux: Yes. **Function:** This function can be used to determine whether the current open import file was opened in repair or normal mode.

**Notes:** Changed to integer in order to allow returning error codes besides 0 for false and 1 for true. See also [GetInRepairMode](http://www.monkeybread.net/DynaPDF-Manual/GetInRepairMode.shtml) function in DynaPDF manual.

#### **70.37.391 GetIsFixedPitch as Integer**

MBS DynaPDF Plugin, Plugin Version: 8.0, Console & Web: Yes, Mac: Yes, Win: Yes, Linux: Yes. **Function:** The function returns 1 if the active font is a fixed pitch font or 0 if the font is a variable pitch font. **Notes:** Changed to integer in order to allow returning error codes besides 0 for false and 1 for true.

#### **70.37.392 GetIsTaggingEnabled as boolean**

MBS DynaPDF Plugin, Plugin Version: 11.1, Console & Web: Yes, Mac: Yes, Win: Yes, Linux: Yes. **Function:** Whether tagging is enabled.

See also [GetIsTaggingEnabled](http://www.monkeybread.net/DynaPDF-Manual/GetIsTaggingEnabled.shtml) function in DynaPDF manual.

#### **70.37.393 GetItalicAngle as Double**

MBS DynaPDF Plugin, Plugin Version: 8.0, Console & Web: Yes, Mac: Yes, Win: Yes, Linux: Yes. **Function:** The function returns the italic angle in degrees that will be used to emulate italic style fonts.

See also [GetItalicAngle](http://www.monkeybread.net/DynaPDF-Manual/GetItalicAngle.shtml) function in DynaPDF manual.

# **70.37.394 GetJavaScript(Handle as Integer) as string**

MBS DynaPDF Plugin, Plugin Version: 8.0, Console & Web: Yes, Mac: Yes, Win: Yes, Linux: Yes. **Function:** The function returns a global JavaScript as string. **Notes:**

The result text string has either unicode or ASCII encoding.

You can use JavaScriptEngineMBS class to execute JavaScript without HTMLViewer in our own cross platform JavaScript engine.

If the JavaScript is attached to a field, please use GetFieldEx functions to get the action handle (DynaPDFFieldExMBS.Action) and then use GetJavaScriptAction instead. See also [GetJavaScript](http://www.monkeybread.net/DynaPDF-Manual/GetJavaScript.shtml) function in DynaPDF manual.

# <span id="page-12631-1"></span>**70.37.395 GetJavaScriptAction(Handle as Integer) as string**

MBS DynaPDF Plugin, Plugin Version: 8.5, Console & Web: Yes, Mac: Yes, Win: Yes, Linux: Yes. **Function:** Returns a java script action value for the given handle. **Notes:** May return an unicode string. See also:

• [70.37.396](#page-12631-0) GetJavaScriptAction(ObjType as Integer, ObjHandle as Integer, ActIndex as Integer, byref ObjEvent as Integer) as string [12632](#page-12631-0)

# <span id="page-12631-0"></span>**70.37.396 GetJavaScriptAction(ObjType as Integer, ObjHandle as Integer, ActIndex as Integer, byref ObjEvent as Integer) as string**

MBS DynaPDF Plugin, Plugin Version: 8.5, Console & Web: Yes, Mac: Yes, Win: Yes, Linux: Yes. **Function:** Returns a java script action value for the given object. **Notes:**

May return an unicode string.

The ObjEvent parameter was added in plugin version 9.3 and contains a value from the koe\* constants. See also:

• [70.37.395](#page-12631-1) GetJavaScriptAction(Handle as Integer) as string [12632](#page-12631-1)

# **70.37.397 GetJavaScriptActionEx(index as Integer) as DynaPDFJavaScriptActionMBS**

MBS DynaPDF Plugin, Plugin Version: 17.0, Console & Web: Yes, Mac: Yes, Win: Yes, Linux: Yes. **Function:** Queries details for an javascript action. **Notes:** Index is from 0 to GetActionCount-1. See also [GetJavaScriptActionEx](http://www.monkeybread.net/DynaPDF-Manual/GetJavaScriptActionEx.shtml) function in DynaPDF manual.

# **70.37.398 GetJavaScriptCount as Integer**

MBS DynaPDF Plugin, Plugin Version: 8.0, Console & Web: Yes, Mac: Yes, Win: Yes, Linux: Yes. **Function:** The function returns the number of global JavaScripts contained in a document. See also [GetJavaScriptCount](http://www.monkeybread.net/DynaPDF-Manual/GetJavaScriptCount.shtml) function in DynaPDF manual.

# **70.37.399 GetJavaScriptEx(Name as string) as string**

MBS DynaPDF Plugin, Plugin Version: 8.0, Console & Web: Yes, Mac: Yes, Win: Yes, Linux: Yes. **Function:** The function returns a global JavaScript as string by using the script s name instead of a handle to identify the script.

#### **Notes:**

The result string is an unicode or an ASCII string.

You can use JavaScriptEngineMBS class to execute JavaScript without HTMLViewer in our own cross platform JavaScript engine.

If the JavaScript is attached to a field, please use GetFieldEx functions to get the action handle (DynaPDFFieldExMBS.Action) and then use GetJavaScriptAction instead. See also [GetJavaScriptEx](http://www.monkeybread.net/DynaPDF-Manual/GetJavaScriptEx.shtml) function in DynaPDF manual.

## **70.37.400 GetJavaScriptName(Handle as Integer) as string**

MBS DynaPDF Plugin, Plugin Version: 8.0, Console & Web: Yes, Mac: Yes, Win: Yes, Linux: Yes. **Function:** The function returns the name of a global JavaScript. **Notes:** The result string has either unicode or ASCII encoding. See also [GetJavaScriptName](http://www.monkeybread.net/DynaPDF-Manual/GetJavaScriptName.shtml) function in DynaPDF manual.

# **70.37.401 GetJPEGQuality as Integer**

MBS DynaPDF Plugin, Plugin Version: 8.0, Console & Web: Yes, Mac: Yes, Win: Yes, Linux: Yes. **Function:** The function returns the current JPEG compression quality in percent used for newly inserted images which are compressed with JPEG.

See also [GetJPEGQuality](http://www.monkeybread.net/DynaPDF-Manual/GetJPEGQuality.shtml) function in DynaPDF manual.

#### **70.37.402 GetJPEGVersion as String**

MBS DynaPDF Plugin, Plugin Version: 17.3, Console & Web: Yes, Mac: Yes, Win: Yes, Linux: Yes. **Function:** Queries JPEG library version. **Notes:** Currently reporting 9.1 for version 9b.

## **70.37.403 GetLanguage as string**

MBS DynaPDF Plugin, Plugin Version: 8.0, Console & Web: Yes, Mac: Yes, Win: Yes, Linux: Yes. **Function:** The function returns the language identifier of the document as an ISO 3166 language tag or IANA tag, or "" if not set.

See also [GetLanguage](http://www.monkeybread.net/DynaPDF-Manual/GetLanguage.shtml) function in DynaPDF manual.

## **70.37.404 GetLastTextPosX as Double**

MBS DynaPDF Plugin, Plugin Version: 8.0, Console & Web: Yes, Mac: Yes, Win: Yes, Linux: Yes. **Function:** The function returns the x coordinate of the last printed text.

## **70.37.405 GetLastTextPosY as Double**

MBS DynaPDF Plugin, Plugin Version: 8.0, Console & Web: Yes, Mac: Yes, Win: Yes, Linux: Yes. **Function:** The function returns the y coordinate of the last printed text.

# **70.37.406 GetLaunchAction(index as Integer, Decompress as Boolean = false, ImageParseFlags as Integer = & h00000080) as DynaPDFLaunchActionMBS**

MBS DynaPDF Plugin, Plugin Version: 17.0, Console & Web: Yes, Mac: Yes, Win: Yes, Linux: Yes. **Function:** Queries details for a launch action. **Notes:**

Index is from 0 to GetActionCount-1.

If Decompress is true, all file specification containing compressed data are uncompressed. And ImageParseFlags defines how GetImageObj is called internally to decompress image. Default is to only get image info, but you can pass other values to actually get image data. See also [GetLaunchAction](http://www.monkeybread.net/DynaPDF-Manual/GetLaunchAction.shtml) function in DynaPDF manual.

# **70.37.407 GetLayerConfig(Index as Integer) as DynaPDFOCLayerConfigMBS**

MBS DynaPDF Plugin, Plugin Version: 17.5, Console & Web: Yes, Mac: Yes, Win: Yes, Linux: Yes. Function: Retrieves the most important properties of a layer configuration. **Notes:**

A PDF file can contain one or more layer configurations so that different layers can be initially shown or hidden.

A PDF file that contains layers (Optional Content Groups in PDF syntax) contains usually at least a default configuration dictionary. This configuration is loaded by default when the visibility state of a layer or optional content group must be determined, e.g. when rendering a page.

To determine the number of available configurations call GetLayerConfigCount(). The first index is denoted by 0.

If the function succeeds the return value is the object. If the function fails the return value is nil. See also [GetLayerConfig](http://www.monkeybread.net/DynaPDF-Manual/GetLayerConfig.shtml) function in DynaPDF manual.

## **70.37.408 GetLayerConfigCount as Integer**

MBS DynaPDF Plugin, Plugin Version: 17.5, Console & Web: Yes, Mac: Yes, Win: Yes, Linux: Yes. **Function:** Returns the number of available layer configurations. **Notes:**

Note that it is possible that a document contains layers but no layer configuration. To determine whether a document contains layers or optional content groups use GetOCGCount(). To load a specific layer configuration call LoadLayerConfig().

See also [GetLayerConfigCount](http://www.monkeybread.net/DynaPDF-Manual/GetLayerConfigCount.shtml) function in DynaPDF manual.

## **70.37.409 GetLeading as Double**

MBS DynaPDF Plugin, Plugin Version: 8.0, Console & Web: Yes, Mac: Yes, Win: Yes, Linux: Yes. **Function:** The function returns the current leading. See also [GetLeading](http://www.monkeybread.net/DynaPDF-Manual/GetLeading.shtml) function in DynaPDF manual.

# **70.37.410 GetLineCapStyle as Integer**

MBS DynaPDF Plugin, Plugin Version: 8.0, Console & Web: Yes, Mac: Yes, Win: Yes, Linux: Yes. **Function:** The function returns the current line cap style used for vector graphics. See also [GetLineCapStyle](http://www.monkeybread.net/DynaPDF-Manual/GetLineCapStyle.shtml) function in DynaPDF manual.

# **70.37.411 GetLineJoinStyle as Integer**

MBS DynaPDF Plugin, Plugin Version: 8.0, Console & Web: Yes, Mac: Yes, Win: Yes, Linux: Yes. **Function:** The function returns the current line join style used for vector graphics. See also [GetLineJoinStyle](http://www.monkeybread.net/DynaPDF-Manual/GetLineJoinStyle.shtml) function in DynaPDF manual.

# **70.37.412 GetLineWidth as Double**

MBS DynaPDF Plugin, Plugin Version: 8.0, Console & Web: Yes, Mac: Yes, Win: Yes, Linux: Yes. **Function:** The function returns the current line width used for stroked vector graphics and the border of interactive objects.

See also [GetLineWidth](http://www.monkeybread.net/DynaPDF-Manual/GetLineWidth.shtml) function in DynaPDF manual.

# **70.37.413 GetLinkHighlightMode as Integer**

MBS DynaPDF Plugin, Plugin Version: 8.0, Console & Web: Yes, Mac: Yes, Win: Yes, Linux: Yes. **Function:** The function returns the current highlight mode used for newly created annotations. See also [GetLinkHighlightMode](http://www.monkeybread.net/DynaPDF-Manual/GetLinkHighlightMode.shtml) function in DynaPDF manual.

## **70.37.414 GetLogMetafileSize(FileName as folderitem) as DynaPDFRectMBS**

MBS DynaPDF Plugin, Plugin Version: 8.0, Console & Web: Yes, Mac: Yes, Win: Yes, Linux: Yes. **Function:** The function retrieves the logical bounding box of an enhanced or Windows metafile. See also [GetLogMetafileSize](http://www.monkeybread.net/DynaPDF-Manual/GetLogMetafileSize.shtml) function in DynaPDF manual.

## **70.37.415 GetLogMetafileSizeEx(Buffer as Memoryblock) as DynaPDFRectMBS**

MBS DynaPDF Plugin, Plugin Version: 13.0, Console & Web: Yes, Mac: Yes, Win: Yes, Linux: Yes. **Function:** The function retrieves the logical bounding box of an enhanced or Windows metafile. See also [GetLogMetafileSizeEx](http://www.monkeybread.net/DynaPDF-Manual/GetLogMetafileSizeEx.shtml) function in DynaPDF manual. See also:
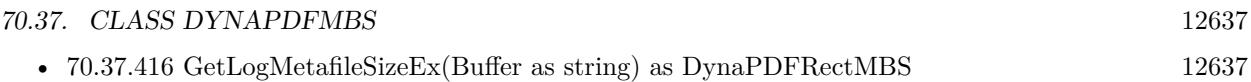

## <span id="page-12636-0"></span>**70.37.416 GetLogMetafileSizeEx(Buffer as string) as DynaPDFRectMBS**

MBS DynaPDF Plugin, Plugin Version: 8.0, Console & Web: Yes, Mac: Yes, Win: Yes, Linux: Yes. **Function:** The function retrieves the logical bounding box of an enhanced or Windows metafile. See also [GetLogMetafileSizeEx](http://www.monkeybread.net/DynaPDF-Manual/GetLogMetafileSizeEx.shtml) function in DynaPDF manual. See also:

• [70.37.415](#page-12635-0) GetLogMetafileSizeEx(Buffer as Memoryblock) as DynaPDFRectMBS [12636](#page-12635-0)

## **70.37.417 GetMatrix(byref Matrix as DynaPDFMatrixMBS) as Boolean**

MBS DynaPDF Plugin, Plugin Version: 8.0, Console & Web: Yes, Mac: Yes, Win: Yes, Linux: Yes. **Function:** The function retrieves the current transformation. See also [GetMatrix](http://www.monkeybread.net/DynaPDF-Manual/GetMatrix.shtml) function in DynaPDF manual.

## **70.37.418 GetMaxFieldLen(TxtField as Integer) as Integer**

MBS DynaPDF Plugin, Plugin Version: 8.0, Console & Web: Yes, Mac: Yes, Win: Yes, Linux: Yes. **Function:** The function returns the allowed maximum string length of a text field, or zero if the length is not restricted.

See also [GetMaxFieldLen](http://www.monkeybread.net/DynaPDF-Manual/GetMaxFieldLen.shtml) function in DynaPDF manual.

## **70.37.419 GetMetaConvFlags as Integer**

MBS DynaPDF Plugin, Plugin Version: 8.0, Console & Web: Yes, Mac: Yes, Win: Yes, Linux: Yes. **Function:** The function returns the conversion flags used to convert enhanced metafiles to PDF. See also [GetMetaConvFlags](http://www.monkeybread.net/DynaPDF-Manual/GetMetaConvFlags.shtml) function in DynaPDF manual.

## **70.37.420 GetMetadata(ObjType as Integer, Handle as Integer) as String**

MBS DynaPDF Plugin, Plugin Version: 14.0, Console & Web: Yes, Mac: Yes, Win: Yes, Linux: Yes. **Function:** The function can be used to access the optional metadata streams of pages, fonts, images, pages, templates, as well as the global metadata stream that is associated with the Catalog object. **Notes:**

Metadata streams are in XMP format that is a superset of XML.

The global metadata stream will be created when this function is called. The returned stream is a preview of the XMP stream that will be stored in the file when CloseFile or CloseFileEx is called. Note that the

creation and modification date will be updated when the file is closed. The original global XMP stream of external PDF files can be accessed with GetInMetadata(). Metadata streams are optional and maybe not present. The function returns true if no error occurs, also if no metadata stream is present. See also [GetMetadata](http://www.monkeybread.net/DynaPDF-Manual/GetMetadata.shtml) function in DynaPDF manual.

## **70.37.421 GetMissingGlyphs as UInt32()**

MBS DynaPDF Plugin, Plugin Version: 10.1, Console & Web: Yes, Mac: Yes, Win: Yes, Linux: Yes. **Function:** Returns an array with missing glyphs. **Notes:** See also GetMissingGlyphsString. See also [GetMissingGlyphs](http://www.monkeybread.net/DynaPDF-Manual/GetMissingGlyphs.shtml) function in DynaPDF manual.

## **70.37.422 GetMissingGlyphsString as String**

MBS DynaPDF Plugin, Plugin Version: 12.2, Console & Web: Yes, Mac: Yes, Win: Yes, Linux: Yes. Function: Returns a string containing the missing glpyhs characters. **Notes:**

This is a convenience function which builds a string from the array given by pdfGetMissingGlyphs.

See also GetMissingGlyphs.

## **70.37.423 GetMiterLimit as Double**

MBS DynaPDF Plugin, Plugin Version: 8.0, Console & Web: Yes, Mac: Yes, Win: Yes, Linux: Yes. **Function:** The function returns the current miter limit used to draw stroked vector graphics. See also [GetMiterLimit](http://www.monkeybread.net/DynaPDF-Manual/GetMiterLimit.shtml) function in DynaPDF manual.

## **70.37.424 GetMovieAction(index as Integer, Decompress as Boolean = false, ImageParseFlags as Integer = & h00000080) as DynaPDFFieldMBS**

MBS DynaPDF Plugin, Plugin Version: 17.0, Console & Web: Yes, Mac: Yes, Win: Yes, Linux: Yes. **Function:** Queries details for a movie action. **Notes:**

Index is from 0 to GetActionCount-1.

If Decompress is true, all file specification containing compressed data are uncompressed.

And ImageParseFlags defines how GetImageObj is called internally to decompress image. Default is to only get image info, but you can pass other values to actually get image data. See also [GetMovieAction](http://www.monkeybread.net/DynaPDF-Manual/GetMovieAction.shtml) function in DynaPDF manual.

### **70.37.425 GetNamedAction(index as Integer) as DynaPDFNamedActionMBS**

MBS DynaPDF Plugin, Plugin Version: 17.0, Console & Web: Yes, Mac: Yes, Win: Yes, Linux: Yes. **Function:** Queries details for a named action.

**Notes:** Index is from 0 to GetActionCount-1.

See also [GetNamedAction](http://www.monkeybread.net/DynaPDF-Manual/GetNamedAction.shtml) function in DynaPDF manual.

### **70.37.426 GetNamedDest(index as Integer) as DynaPDFNamedDestMBS**

MBS DynaPDF Plugin, Plugin Version: 11.1, Console & Web: Yes, Mac: Yes, Win: Yes, Linux: Yes. **Function:** Queries information about the named destination with the given index. **Notes:**

Index from 0 to GetNamedDestCount-1. Returns nil on any error. See also [GetNamedDest](http://www.monkeybread.net/DynaPDF-Manual/GetNamedDest.shtml) function in DynaPDF manual.

### **70.37.427 GetNamedDestCount as Integer**

MBS DynaPDF Plugin, Plugin Version: 11.1, Console & Web: Yes, Mac: Yes, Win: Yes, Linux: Yes. **Function:** Queries number of named destination objects. See also [GetNamedDestCount](http://www.monkeybread.net/DynaPDF-Manual/GetNamedDestCount.shtml) function in DynaPDF manual.

#### **70.37.428 GetNeedAppearance as boolean**

MBS DynaPDF Plugin, Plugin Version: 9.3, Console & Web: Yes, Mac: Yes, Win: Yes, Linux: Yes. **Function:** Whether appearance is needed.

See also [GetNeedAppearance](http://www.monkeybread.net/DynaPDF-Manual/GetNeedAppearance.shtml) function in DynaPDF manual.

## **70.37.429 GetObjActionCount(ObjType as Integer, ObjHandle as Integer) as Integer**

MBS DynaPDF Plugin, Plugin Version: 8.0, Console & Web: Yes, Mac: Yes, Win: Yes, Linux: Yes. **Function:** The function returns the number of actions used by an object.

# **70.37.430 GetObjActions(ObjType as Integer, ObjHandle as Integer, byref Actions as DynaPDFObjActionsMBS) as Integer**

MBS DynaPDF Plugin, Plugin Version: 17.0, Console & Web: Yes, Mac: Yes, Win: Yes, Linux: Yes. **Function:** Queries details for an object action. **Notes:**

Index is from 0 to GetActionCount-1.

The function retrieves the first action and additional trigger events that should be executed when a specific event occurs.

If the object type is a page, then use the page number as handle.

Trigger events are supported by the global Catalog object (this is the document root), Pages, and Form Fields. All other objects do not support trigger events.

Actions are defined as a single linked list. That means one action can execute another action (if NextAction of that action is  $\geq 0$ ).

Note that an action can reference itself! The application must check whether an action is already in the execution list before it will be executed.

If an error occurred, the plugin returns nil. On success, we provide the DynaPDFObjActionsMBS object in Actions parameter.

Return values:

- <0 An error occurred, e.g. due to an invalid handle.
- 0 The object contains no action or trigger event.
- 1 The object contains an action.
- 2 The object contains a trigger event.
- 3 The object contains an action and a trigger event.

See also [GetObjActions](http://www.monkeybread.net/DynaPDF-Manual/GetObjActions.shtml) function in DynaPDF manual.

## **70.37.431 GetOCG(Handle as UInt32) as DynaPDFOCGMBS**

MBS DynaPDF Plugin, Plugin Version: 15.0, Console & Web: Yes, Mac: Yes, Win: Yes, Linux: Yes. Function: Returns the properties of an OCG, also called layer. **Notes:**

An OCG handle is a simple array index. You can loop over all available OCGs from 0 to GetOCGCount - 1. If the member HaveContUsage is true, the OCG contains a Content Usage dictionary. The contents of this dictionary can be accessed with the function GetOCGContUsage. A Content Usage dictionary contains additional information about a layer or OCG.

If the OCG is also included in an application event, this is the case if AppEvent is non-zero, then the Content Usage dictionary is used to control the visibility state of the layer. The member Categories specifies which categories control the visibility state.

Returns nil on any error. See also [GetOCG](http://www.monkeybread.net/DynaPDF-Manual/GetOCG.shtml) function in DynaPDF manual.

# **70.37.432 GetOCGContUsage(Handle as UInt32) as DynaPDFOCGContUsageMBS**

MBS DynaPDF Plugin, Plugin Version: 15.0, Console & Web: Yes, Mac: Yes, Win: Yes, Linux: Yes. **Function:** Returns the properties of the Content Usage dictionary that is associated with an OCG or layer. **Notes:**

If the OCG is not included in an application event, then the contents in this dictionary serves as pure information.

If the OCG is included in one or more application events, then these settings control also the visibility state of the OCG. The function GetOCG returns the events and categories which control the layer visibility. If UserNamesCount is greater zero, the dictionary contains also user names. The user names can be accessed with GetOCGUsageUserName.

Returns nil on any error. See also [GetOCGContUsage](http://www.monkeybread.net/DynaPDF-Manual/GetOCGContUsage.shtml) function in DynaPDF manual.

## **70.37.433 GetOCGCount as Integer**

MBS DynaPDF Plugin, Plugin Version: 15.0, Console & Web: Yes, Mac: Yes, Win: Yes, Linux: Yes. **Function:** Returns the number of OCGs or layers which are available in document. **Notes:** This function cannot fail, the return value is always greater or equal zero. See also [GetOCGCount](http://www.monkeybread.net/DynaPDF-Manual/GetOCGCount.shtml) function in DynaPDF manual.

#### 12642 CHAPTER 70. DYNAPDF

# **70.37.434 GetOCGUsageUserName(Handle as UInt32, Index as UInt32, byref Name as String) as Boolean**

MBS DynaPDF Plugin, Plugin Version: 15.0, Console & Web: Yes, Mac: Yes, Win: Yes, Linux: Yes. **Function:** Returns a user name of a Content Usage dictionary that is associated with an OCG or layer. **Notes:**

The functions a pointer of the original string that is stored in the PDF file. If the function succeeds the return value is true. If the function fails the return value is false. See also [GetOCGUsageUserName](http://www.monkeybread.net/DynaPDF-Manual/GetOCGUsageUserName.shtml) function in DynaPDF manual.

# **70.37.435 GetOCUINode(Node as Integer) as DynaPDFOCUINodeMBS**

MBS DynaPDF Plugin, Plugin Version: 17.5, Console & Web: Yes, Mac: Yes, Win: Yes, Linux: Yes. **Function:** Retrieves the most important properties of an Optional Content UI node (UI stands for User Interface).

**Notes:**

If the PDF file was not already imported with ImportPDFFile() the function ImportOCProperties() must be called to import the global Optional Content Properties.

UI nodes are part of a layer configuration. Therefore, a layer configuration must be loaded with LoadLayerConfig() before the function can be called.

Optional Content Groups (OCGs) which are returned by this function should be visible in the user interface of a viewer application. All other OCGs should not be shown by default.

UI nodes are stored in a single linked list. To get the pointer of the root node set the parameter Node to 0. The parameter OutNode will be ignored in this case but it is required otherwise.

The next node of the root is in the NextItem property. If no further node is available the return value will be 0.

Every node can contain one or more child nodes, an optional label, or a reference to an OCG. See also [GetOCUINode](http://www.monkeybread.net/DynaPDF-Manual/GetOCUINode.shtml) function in DynaPDF manual.

## **70.37.436 GetOpacity as Double**

MBS DynaPDF Plugin, Plugin Version: 8.0, Console & Web: Yes, Mac: Yes, Win: Yes, Linux: Yes. **Function:** The function returns the opacity value used to draw the visible appearance of an annotation (requires Acrobat 5 or higher).

See also [GetOpacity](http://www.monkeybread.net/DynaPDF-Manual/GetOpacity.shtml) function in DynaPDF manual.

#### **70.37.437 GetOrientation as Integer**

MBS DynaPDF Plugin, Plugin Version: 8.0, Console & Web: Yes, Mac: Yes, Win: Yes, Linux: Yes. **Function:** The function returns the orientation of the current open page if an open page was detected or the default orientation for newly created pages if no open page was detected. See also [GetOrientation](http://www.monkeybread.net/DynaPDF-Manual/GetOrientation.shtml) function in DynaPDF manual.

## **70.37.438 GetOutputIntent(Index as Integer) as DynaPDFOutputIntentMBS**

MBS DynaPDF Plugin, Plugin Version: 14.2, Console & Web: Yes, Mac: Yes, Win: Yes, Linux: Yes. **Function:** Returns an output intent as well as the properties of it. **Notes:**

An output intent is an ICC profile that describes the characteristics of the output device. The profile is mostly embedded but certain standards like  $PDF/X$  4p, for example, allow also the usage of non-embedded profiles.

The parameter Index is the array index of the output intent. To determine the number of available intents call GetOutputIntentCount.

Returns nil in case of error. See also [GetOutputIntent](http://www.monkeybread.net/DynaPDF-Manual/GetOutputIntent.shtml) function in DynaPDF manual.

#### **70.37.439 GetOutputIntentCount as Integer**

MBS DynaPDF Plugin, Plugin Version: 14.2, Console & Web: Yes, Mac: Yes, Win: Yes, Linux: Yes. **Function:** Returns the number of available output intents. See also [GetOutputIntentCount](http://www.monkeybread.net/DynaPDF-Manual/GetOutputIntentCount.shtml) function in DynaPDF manual.

## **70.37.440 GetPage(PageNum as UInt32) as DynaPDFPageMBS**

MBS DynaPDF Plugin, Plugin Version: 11.1, Console & Web: Yes, Mac: Yes, Win: Yes, Linux: Yes. **Function:** Returns the page object for the given page number. **Notes:** If you like to open a page for editing, please use editpage function.

## **70.37.441 GetPageAnnot(index as Integer) as DynaPDFAnnotationMBS**

MBS DynaPDF Plugin, Plugin Version: 8.6, Console & Web: Yes, Mac: Yes, Win: Yes, Linux: Yes. **Function:** Retrieves the page annotation with the given index.

12644 CHAPTER 70. DYNAPDF

**Deprecated:** This item is deprecated and should no longer be used. You can use GetPageAnnotEx instead.

## **70.37.442 GetPageAnnotCount as Integer**

MBS DynaPDF Plugin, Plugin Version: 8.6, Console & Web: Yes, Mac: Yes, Win: Yes, Linux: Yes. **Function:** Queries the page annotation count.

See also [GetPageAnnotCount](http://www.monkeybread.net/DynaPDF-Manual/GetPageAnnotCount.shtml) function in DynaPDF manual.

## **70.37.443 GetPageAnnotEx(index as Integer) as DynaPDFAnnotationExMBS**

MBS DynaPDF Plugin, Plugin Version: 8.6, Console & Web: Yes, Mac: Yes, Win: Yes, Linux: Yes. **Function:** Queries an extended annotation with the given index. See also [GetPageAnnotEx](http://www.monkeybread.net/DynaPDF-Manual/GetPageAnnotEx.shtml) function in DynaPDF manual.

## **70.37.444 GetPageColorSpaces as DynaPDFColorSpaceMBS()**

MBS DynaPDF Plugin, Plugin Version: 16.0, Console & Web: Yes, Mac: Yes, Win: Yes, Linux: Yes. **Function:** Queries for current open page the color spaces used. **Notes:**

Color spaces used for drawing colors (Stroke and Fill Color) and for image color space. The list may be empty if for example everything is drawn in standard color spaces like RGB.

### **70.37.445 GetPageCoords as Integer**

MBS DynaPDF Plugin, Plugin Version: 8.0, Console & Web: Yes, Mac: Yes, Win: Yes, Linux: Yes. **Function:** Queries the page coordinate system setting. **Notes:** The native coordinate system of the Portable Document Format is bottom up. See also [GetPageCoords](http://www.monkeybread.net/DynaPDF-Manual/GetPageCoords.shtml) function in DynaPDF manual.

### **70.37.446 GetPageCount as Integer**

MBS DynaPDF Plugin, Plugin Version: 8.0, Console & Web: Yes, Mac: Yes, Win: Yes, Linux: Yes. **Function:** The function returns the number of pages of the current PDF file if any. See also [GetPageCount](http://www.monkeybread.net/DynaPDF-Manual/GetPageCount.shtml) function in DynaPDF manual.

## **70.37.447 GetPageField(Index as Integer) as DynaPDFFieldMBS**

MBS DynaPDF Plugin, Plugin Version: 8.0, Console & Web: Yes, Mac: Yes, Win: Yes, Linux: Yes. **Function:** The function retrieves the most important properties of a field. **Deprecated:** This item is deprecated and should no longer be used. You can use GetPageFieldEx instead.

### **70.37.448 GetPageFieldCount as Integer**

MBS DynaPDF Plugin, Plugin Version: 8.0, Console & Web: Yes, Mac: Yes, Win: Yes, Linux: Yes. **Function:** The function returns the number of fields used by a page. See also [GetPageFieldCount](http://www.monkeybread.net/DynaPDF-Manual/GetPageFieldCount.shtml) function in DynaPDF manual.

## **70.37.449 GetPageFieldEx(Index as Integer) as DynaPDFFieldExMBS**

MBS DynaPDF Plugin, Plugin Version: 10.1, Console & Web: Yes, Mac: Yes, Win: Yes, Linux: Yes. **Function:** The function retrieves the most important properties of a field. **Notes:** The parameter Index must be a valid index to the page's field array. To enumerate the fields of a

page execute the function in a loop from 0 to GetPageFieldCount - 1. See also [GetPageFieldEx](http://www.monkeybread.net/DynaPDF-Manual/GetPageFieldEx.shtml) function in DynaPDF manual.

### **70.37.450 GetPageHeight as Double**

MBS DynaPDF Plugin, Plugin Version: 8.0, Console & Web: Yes, Mac: Yes, Win: Yes, Linux: Yes. **Function:** The function returns the height of the currently open page. See also [GetPageHeight](http://www.monkeybread.net/DynaPDF-Manual/GetPageHeight.shtml) function in DynaPDF manual.

## **70.37.451 GetPageLabel(index as Integer, byref Label as DynaPDFPageLabelMBS) as boolean**

MBS DynaPDF Plugin, Plugin Version: 8.0, Console & Web: Yes, Mac: Yes, Win: Yes, Linux: Yes. **Function:** The function retrieves the properties of a page label. See also [GetPageLabel](http://www.monkeybread.net/DynaPDF-Manual/GetPageLabel.shtml) function in DynaPDF manual.

### **70.37.452 GetPageLabelCount as Integer**

MBS DynaPDF Plugin, Plugin Version: 8.0, Console & Web: Yes, Mac: Yes, Win: Yes, Linux: Yes. **Function:** The function returns the number of page labels defined in the document. See also [GetPageLabelCount](http://www.monkeybread.net/DynaPDF-Manual/GetPageLabelCount.shtml) function in DynaPDF manual.

# **70.37.453 GetPageLayout as Integer**

MBS DynaPDF Plugin, Plugin Version: 8.0, Console & Web: Yes, Mac: Yes, Win: Yes, Linux: Yes. **Function:** The function returns the page layout that is used when opening the document with Adobe s Acrobat. See also [GetPageLayout](http://www.monkeybread.net/DynaPDF-Manual/GetPageLayout.shtml) function in DynaPDF manual.

## **70.37.454 GetPageMode as Integer**

MBS DynaPDF Plugin, Plugin Version: 8.0, Console & Web: Yes, Mac: Yes, Win: Yes, Linux: Yes. **Function:** The function returns the page mode that is used when opening the document with Adobe's Acrobat. See also [GetPageMode](http://www.monkeybread.net/DynaPDF-Manual/GetPageMode.shtml) function in DynaPDF manual.

## **70.37.455 GetPageNum as Integer**

MBS DynaPDF Plugin, Plugin Version: 8.0, Console & Web: Yes, Mac: Yes, Win: Yes, Linux: Yes. **Function:** The function returns the page number of the currently open page. See also [GetPageNum](http://www.monkeybread.net/DynaPDF-Manual/GetPageNum.shtml) function in DynaPDF manual.

## **70.37.456 GetPageText(stack as DynaPDFStackMBS) as boolean**

MBS DynaPDF Plugin, Plugin Version: 7.7, Console & Web: Yes, Mac: Yes, Win: Yes, Linux: Yes. **Function:** This function can be used to extract the text of a page or template, or to find a specific text that should be replaced or deleted with the function ReplacePageText() or ReplacePageTextEx(). **Notes:**

InitStack must be called before you use GetPageText.

If you have problems with asian characters, please make sure you use SetCMapDir and load the CMAPs. Requires DynaPDF Pro license.

See also [GetPageText](http://www.monkeybread.net/DynaPDF-Manual/GetPageText.shtml) function in DynaPDF manual.

## **70.37.457 GetPageWidth as Double**

MBS DynaPDF Plugin, Plugin Version: 8.0, Console & Web: Yes, Mac: Yes, Win: Yes, Linux: Yes. **Function:** The function returns the width of the currently open page. See also [GetPageWidth](http://www.monkeybread.net/DynaPDF-Manual/GetPageWidth.shtml) function in DynaPDF manual.

## **70.37.458 GetPDFVersion as Integer**

MBS DynaPDF Plugin, Plugin Version: 8.0, Console & Web: Yes, Mac: Yes, Win: Yes, Linux: Yes. **Function:** The function returns the minor version of the output PDF file as Integer value. **Notes:** Zero stand for PDF 1.0, one for PDF 1.1 and so on. See also [GetPDFVersion](http://www.monkeybread.net/DynaPDF-Manual/GetPDFVersion.shtml) function in DynaPDF manual.

### **70.37.459 GetPNGVersion as String**

MBS DynaPDF Plugin, Plugin Version: 17.3, Console & Web: Yes, Mac: Yes, Win: Yes, Linux: Yes. **Function:** Queries PNG library version used in DynaPDF.

## **70.37.460 GetPrintSettings as DynaPDFPrintSettingsMBS**

MBS DynaPDF Plugin, Plugin Version: 8.7, Console & Web: Yes, Mac: Yes, Win: Yes, Linux: Yes. **Function:** Queries the print settings for the current document. **Notes:** This is a PDF 1.7 extension. See also [GetPrintSettings](http://www.monkeybread.net/DynaPDF-Manual/GetPrintSettings.shtml) function in DynaPDF manual.

## **70.37.461 GetResetAction(Handle as UInt32) as DynaPDFResetFormAction-MBS**

MBS DynaPDF Plugin, Plugin Version: 15.3, Console & Web: Yes, Mac: Yes, Win: Yes, Linux: Yes. **Function:** The function returns the properties of a Reset Form Action. See also [GetResetAction](http://www.monkeybread.net/DynaPDF-Manual/GetResetAction.shtml) function in DynaPDF manual.

### **70.37.462 GetResolution as Integer**

MBS DynaPDF Plugin, Plugin Version: 8.0, Console & Web: Yes, Mac: Yes, Win: Yes, Linux: Yes. **Function:** The function returns the resolution in DPI (Dots per Inch), in which images are stored by DynaPDF. See also [GetResolution](http://www.monkeybread.net/DynaPDF-Manual/GetResolution.shtml) function in DynaPDF manual.

### **70.37.463 GetSaveNewImageFormat as boolean**

MBS DynaPDF Plugin, Plugin Version: 8.0, Console & Web: Yes, Mac: Yes, Win: Yes, Linux: Yes. **Function:** If false, images are not downscaled if necessary. See also [GetSaveNewImageFormat](http://www.monkeybread.net/DynaPDF-Manual/GetSaveNewImageFormat.shtml) function in DynaPDF manual.

# **70.37.464 GetSeparationInfo(byref Colorant as string, byref ColorSpace as Integer) as boolean**

MBS DynaPDF Plugin, Plugin Version: 8.0, Console & Web: Yes, Mac: Yes, Win: Yes, Linux: Yes. **Function:** The function returns the separation info stored in the current open page. See also [GetSeparationInfo](http://www.monkeybread.net/DynaPDF-Manual/GetSeparationInfo.shtml) function in DynaPDF manual.

## **70.37.465 GetSpaceWidth(FontHandle as Integer, FontSize as Double) as Double**

MBS DynaPDF Plugin, Plugin Version: 8.0, Console & Web: Yes, Mac: Yes, Win: Yes, Linux: Yes. **Function:** Returns the width of the space character of the font depending on the font size. **Notes:**

If the font contains no space character a default size is used to compute the space width. The parameter FontHandle must be a valid pointer to a PDF font. Such a reference is returned by GetPage-Text, EnumDocFonts, or by the content parser (see ParseContent).

Returns: If the function succeeds the return value is the space width. If the function fails the return value is zero. This function does not use the exception handling of DynaPDF. No error message is set on failure.

See also [GetSpaceWidth](http://www.monkeybread.net/DynaPDF-Manual/GetSpaceWidth.shtml) function in DynaPDF manual.

### **70.37.466 GetStrokeColor as Integer**

MBS DynaPDF Plugin, Plugin Version: 8.0, Console & Web: Yes, Mac: Yes, Win: Yes, Linux: Yes. **Function:** The function returns the current stroke color. See also [GetStrokeColor](http://www.monkeybread.net/DynaPDF-Manual/GetStrokeColor.shtml) function in DynaPDF manual.

## **70.37.467 GetSubmitAction(Handle as UInt32) as DynaPDFSubmitFormActionMBS**

MBS DynaPDF Plugin, Plugin Version: 15.3, Console & Web: Yes, Mac: Yes, Win: Yes, Linux: Yes. **Function:** The function returns the properties of a Submit Form Action. **Notes:** Returns nil in case of an error.

See also [GetSubmitAction](http://www.monkeybread.net/DynaPDF-Manual/GetSubmitAction.shtml) function in DynaPDF manual.

## <span id="page-12648-1"></span>**70.37.468 GetSysFontInfo as DynaPDFSysFontMBS**

MBS DynaPDF Plugin, Plugin Version: 15.0, Console & Web: Yes, Mac: Yes, Win: Yes, Linux: Yes. **Function:** Returns the most important properties of a system font. **Example:**

// list all fonts dim d as new DynaPDFMBS

dim f as DynaPDFSysFontMBS = d.GetSysFontInfo while  $f \leq nil$ Listbox1.AddRow f.FamilyName

 $f = f$ .NextFont wend

#### **Notes:**

The function returns the fonts in the current font search order. That means if the search order is { fbt-TrueType, fbtOpenType, fbtType1, fbtStdFont } , for example, then the function returns first all TrueType fonts sorted in ascending order, then all OpenType fonts, and so on. Since standard fonts are no system fonts, these fonts are not returned. See also [GetSysFontInfo](http://www.monkeybread.net/DynaPDF-Manual/GetSysFontInfo.shtml) function in DynaPDF manual.

See also:

• [70.37.469](#page-12648-0) GetSysFontInfo(PostscriptName as String) as DynaPDFSysFontMBS [12649](#page-12648-0)

## <span id="page-12648-0"></span>**70.37.469 GetSysFontInfo(PostscriptName as String) as DynaPDFSysFontMBS**

MBS DynaPDF Plugin, Plugin Version: 17.2, Console & Web: Yes, Mac: Yes, Win: Yes, Linux: Yes. **Function:** Queries system font with given postscript name. **Example:**

dim d as new DynaPDFMBS

// find one font with postscript name dim font as DynaPDFSysFontMBS = d.GetSysFontInfo("Verdana-BoldItalic")

// find all with family name dim fonts() as DynaPDFSysFontMBS = d.GetSysFontInfos("Verdana")

Break // see in debugger

**Notes:** Returns nil if font is not found. See also [GetSysFontInfo](http://www.monkeybread.net/DynaPDF-Manual/GetSysFontInfo.shtml) function in DynaPDF manual.

See also:

• [70.37.468](#page-12648-1) GetSysFontInfo as DynaPDFSysFontMBS [12649](#page-12648-1)

# <span id="page-12649-1"></span>**70.37.470 GetSysFontInfos as DynaPDFSysFontMBS()**

MBS DynaPDF Plugin, Plugin Version: 16.1, Console & Web: Yes, Mac: Yes, Win: Yes, Linux: Yes. **Function:** Returns an array with the most important properties of system fonts. **Example:**

dim pdf as new MyDynaPDFMBS

// get all fonts dim fonts() as DynaPDFSysFontMBS = pdf.GetSysFontInfos

// add one row for each font for each f as DynaPDFSysFontMBS in fonts

```
dim name as string = f.FamilyName
```
if f.BaseType = pdf.kfbtOpenType and f.CIDOrdering = "" then // This font cannot be used with Unicode

else // Anything is ok end if

next

### **Notes:**

The function returns the fonts in the current font search order. That means if the search order is { fbt-TrueType, fbtOpenType, fbtType1, fbtStdFont } , for example, then the function returns first all TrueType fonts sorted in ascending order, then all OpenType fonts, and so on. Since standard fonts are no system fonts, these fonts are not returned. See also:

• [70.37.471](#page-12649-0) GetSysFontInfos(Name as String) as DynaPDFSysFontMBS() [12650](#page-12649-0)

## <span id="page-12649-0"></span>**70.37.471 GetSysFontInfos(Name as String) as DynaPDFSysFontMBS()**

MBS DynaPDF Plugin, Plugin Version: 17.2, Console & Web: Yes, Mac: Yes, Win: Yes, Linux: Yes. **Function:** Returns an array with the most important properties of system fonts. **Example:**

dim d as new DynaPDFMBS

// find one font with postscript name dim font as DynaPDFSysFontMBS = d.GetSysFontInfo("Verdana-BoldItalic")

 $//$  find all with family name dim fonts() as DynaPDFSysFontMBS = d.GetSysFontInfos("Verdana")

Break // see in debugger

#### **Notes:**

Matchs fonts by family name, full name or Postscript name.

The function returns the fonts in the current font search order. That means if the search order is { fbt-TrueType, fbtOpenType, fbtType1, fbtStdFont } , for example, then the function returns first all TrueType fonts sorted in ascending order, then all OpenType fonts, and so on. Since standard fonts are no system fonts, these fonts are not returned. See also:

• [70.37.470](#page-12649-1) GetSysFontInfos as DynaPDFSysFontMBS() [12650](#page-12649-1)

## **70.37.472 GetTabLen as Integer**

MBS DynaPDF Plugin, Plugin Version: 8.0, Console & Web: Yes, Mac: Yes, Win: Yes, Linux: Yes. **Function:** The function returns the tabulator length in spaces that is used to emulate tabulators during text formatting (see WriteFText() for further information). See also [GetTabLen](http://www.monkeybread.net/DynaPDF-Manual/GetTabLen.shtml) function in DynaPDF manual.

## **70.37.473 GetTemplCount as Integer**

MBS DynaPDF Plugin, Plugin Version: 8.0, Console & Web: Yes, Mac: Yes, Win: Yes, Linux: Yes. **Function:** The function returns the number of templates used by a page. See also [GetTemplCount](http://www.monkeybread.net/DynaPDF-Manual/GetTemplCount.shtml) function in DynaPDF manual.

## **70.37.474 GetTemplHandle as Integer**

MBS DynaPDF Plugin, Plugin Version: 8.0, Console & Web: Yes, Mac: Yes, Win: Yes, Linux: Yes. **Function:** The function returns the handle of the current open template or a negative error code on failure. See also [GetTemplHandle](http://www.monkeybread.net/DynaPDF-Manual/GetTemplHandle.shtml) function in DynaPDF manual.

# **70.37.475 GetTemplHeight(Handle as Integer) as Double**

MBS DynaPDF Plugin, Plugin Version: 8.0, Console & Web: Yes, Mac: Yes, Win: Yes, Linux: Yes. **Function:** The function returns the height of a template.

See also [GetTemplHeight](http://www.monkeybread.net/DynaPDF-Manual/GetTemplHeight.shtml) function in DynaPDF manual.

## **70.37.476 GetTemplWidth(Handle as Integer) as Double**

MBS DynaPDF Plugin, Plugin Version: 8.0, Console & Web: Yes, Mac: Yes, Win: Yes, Linux: Yes. **Function:** Returns the width of a template. The parameter Handle must be a valid template handle. **Notes:** If the function succeeds the return value is the width of the template. If the function fails the return value is a negative error code.

See also [GetTemplWidth](http://www.monkeybread.net/DynaPDF-Manual/GetTemplWidth.shtml) function in DynaPDF manual.

## **70.37.477 GetTextDrawMode as Integer**

MBS DynaPDF Plugin, Plugin Version: 8.0, Console & Web: Yes, Mac: Yes, Win: Yes, Linux: Yes. **Function:** The function returns the text draw mode. Se draw modes are described in detail under Set-TextDrawMode().

See also [GetTextDrawMode](http://www.monkeybread.net/DynaPDF-Manual/GetTextDrawMode.shtml) function in DynaPDF manual.

# **70.37.478 GetTextFieldValue(Field as Integer, byref Value as string, byref DefValue as string) as Boolean**

MBS DynaPDF Plugin, Plugin Version: 9.3, Console & Web: Yes, Mac: Yes, Win: Yes, Linux: Yes. **Function:** Queries the text of a field.

**Notes:** The strings may be ANSI or Unicode encoded.

See also [GetTextFieldValue](http://www.monkeybread.net/DynaPDF-Manual/GetTextFieldValue.shtml) function in DynaPDF manual.

## **70.37.479 GetTextHeight(Align as Integer, aText as string) as Double**

MBS DynaPDF Plugin, Plugin Version: 13.3, Console & Web: Yes, Mac: Yes, Win: Yes, Linux: Yes. **Function:** The function measures the height of a formatted text block. **Example:**

dim pdf as DynaPDFMBS // your PDF instance

dim text as string  $=$  "Hello \ul# World"

dim h1 as Integer = pdf.GetTextHeight(pdf.ktaLeft, text)

 $\dim h2$  as Integer = pdf.GetFTextHeight(pdf.ktaLeft, text)

dim h3 as Integer = pdf.GetTextHeightEx(150, pdf.ktaLeft, text)  $\dim$  h4 as Integer = pdf.GetFTextHeightEx(150, pdf.ktaLeft, text)

// see different heights in debugger.

#### **Notes:**

GetTextHeight does escape backslashes so no formatting commands are taken from the string. The text parameter is converted to unicode.

#### **70.37.480 GetTextHeightAnsi(Align as Integer, aText as string) as Double**

MBS DynaPDF Plugin, Plugin Version: 13.3, Console & Web: Yes, Mac: Yes, Win: Yes, Linux: Yes. **Function:** The function measures the height of a formatted text block. **Notes:**

GetTextHeightAnsi does escape backslashes so no formatting commands are taken from the string.

The text parameter is converted to ANSI.

## **70.37.481 GetTextHeightEx(Width as Double, Align as Integer, aText as string) as Double**

MBS DynaPDF Plugin, Plugin Version: 13.3, Console & Web: Yes, Mac: Yes, Win: Yes, Linux: Yes. **Function:** The function measures the height of a formatted text block. **Example:**

dim pdf as new MyDynaPDFMBS

call pdf.CreateNewPDF nil call pdf.Append

call pdf.SetFont("Helvetica", pdf.kfsnone, 12, true, pdf.kcpUnicode)

dim h as Double = pdf.GetTextHeightEx(100, pdf.ktaLeft, "Hello World. Just a test string.")

MsgBox "height: "+str(h)

call pdf.EndPage call pdf.CloseFile GetTextHeightEx does escape backslashes so no formatting commands are taken from the string. The text parameter is converted to unicode.

## **70.37.482 GetTextHeightExAnsi(Width as Double, Align as Integer, aText as string) as Double**

MBS DynaPDF Plugin, Plugin Version: 13.3, Console & Web: Yes, Mac: Yes, Win: Yes, Linux: Yes. **Function:** The function measures the height of a formatted text block. **Notes:**

GetTextHeightExAnsi does escape backslashes so no formatting commands are taken from the string. The text parameter is converted to ANSI.

## **70.37.483 GetTextRect(byref PosX as Double, byref PosY as Double, byref Width as Double, byref Height as Double) as Boolean**

MBS DynaPDF Plugin, Plugin Version: 8.0, Console & Web: Yes, Mac: Yes, Win: Yes, Linux: Yes. **Function:** The function retrieves the bounding rectangle to output formatted text. See also [GetTextRect](http://www.monkeybread.net/DynaPDF-Manual/GetTextRect.shtml) function in DynaPDF manual.

## **70.37.484 GetTextRise as Double**

MBS DynaPDF Plugin, Plugin Version: 8.0, Console & Web: Yes, Mac: Yes, Win: Yes, Linux: Yes. **Function:** The function returns the current text rise used to output text. See also [GetTextRise](http://www.monkeybread.net/DynaPDF-Manual/GetTextRise.shtml) function in DynaPDF manual.

#### **70.37.485 GetTextScaling as Double**

MBS DynaPDF Plugin, Plugin Version: 8.0, Console & Web: Yes, Mac: Yes, Win: Yes, Linux: Yes. **Function:** The function returns the current value of horizontal text scaling. See also [GetTextScaling](http://www.monkeybread.net/DynaPDF-Manual/GetTextScaling.shtml) function in DynaPDF manual.

#### <span id="page-12654-1"></span>**70.37.486 GetTextWidth(aText as string) as Double**

MBS DynaPDF Plugin, Plugin Version: 8.0, Console & Web: Yes, Mac: Yes, Win: Yes, Linux: Yes. **Function:** The function calculates the width of a string. **Notes:** The text parameter is converted to unicode.

See also [GetTextWidth](http://www.monkeybread.net/DynaPDF-Manual/GetTextWidth.shtml) function in DynaPDF manual.

See also:

• [70.37.487](#page-12654-0) GetTextWidth(FontHandle as integer, Text as String, CharSpacing as Single, WordSpacing as Single, TextScale as Single) as double [12655](#page-12654-0)

## <span id="page-12654-0"></span>**70.37.487 GetTextWidth(FontHandle as integer, Text as String, CharSpacing as Single, WordSpacing as Single, TextScale as Single) as double**

MBS DynaPDF Plugin, Plugin Version: 18.1, Console & Web: Yes, Mac: Yes, Win: Yes, Linux: Yes. **Function:** Calculates text width. **Notes:**

The function can be used to calculate the width of a sub string that was returned by the content parser (see ParseContent() for further information). The parameter FontHandle must be a valid handle of a font object that was provided in the SetFont event. Note that this function is optimized for speed and does not use the normal error handling of DynaPDF. The parameters CharSpacing, WordSpacing, and TextScale must be taken from the current graphics state.

If the function succeeds the return value is the string width measured in text space. If the parameter FontHandle is set 0 the return value is 0.0.

See also [GetTextWidth](http://www.monkeybread.net/DynaPDF-Manual/GetTextWidth.shtml) function in DynaPDF manual. See also:

• [70.37.486](#page-12654-1) GetTextWidth(aText as string) as Double [12655](#page-12654-1)

## **70.37.488 GetTextWidthAnsi(aText as string) as Double**

MBS DynaPDF Plugin, Plugin Version: 8.3, Console & Web: Yes, Mac: Yes, Win: Yes, Linux: Yes. **Function:** The function calculates the width of a string. **Notes:** The text parameter is converted to ANSI. See also [GetTextWidth](http://www.monkeybread.net/DynaPDF-Manual/GetTextWidth.shtml) function in DynaPDF manual. See also:

- [70.37.486](#page-12654-1) GetTextWidth(aText as string) as Double [12655](#page-12654-1)
- [70.37.487](#page-12654-0) GetTextWidth(FontHandle as integer, Text as String, CharSpacing as Single, WordSpacing as Single, TextScale as Single) as double [12655](#page-12654-0)

# **70.37.489 GetTIFFVersion as String**

MBS DynaPDF Plugin, Plugin Version: 17.3, Console & Web: Yes, Mac: Yes, Win: Yes, Linux: Yes. **Function:** Queries version of tiff library. **Notes:**

Should be 3.7.2 on plugins 17.1. Version is always same on Mac, Windows and Linux. If you notice a mismatch, something is wrong!

## **70.37.490 GetTransparentColor as Integer**

MBS DynaPDF Plugin, Plugin Version: 8.0, Console & Web: Yes, Mac: Yes, Win: Yes, Linux: Yes. **Function:** The function returns the transparent color value that is used for newly inserted images. See also [GetTransparentColor](http://www.monkeybread.net/DynaPDF-Manual/GetTransparentColor.shtml) function in DynaPDF manual.

## **70.37.491 GetTrapped as Boolean**

MBS DynaPDF Plugin, Plugin Version: 8.0, Console & Web: Yes, Mac: Yes, Win: Yes, Linux: Yes. **Function:** The function returns the trapped key of the document. See also [GetTrapped](http://www.monkeybread.net/DynaPDF-Manual/GetTrapped.shtml) function in DynaPDF manual.

## **70.37.492 GetURIAction(index as Integer) as DynaPDFURIActionMBS**

MBS DynaPDF Plugin, Plugin Version: 17.0, Console & Web: Yes, Mac: Yes, Win: Yes, Linux: Yes. **Function:** Queries details for an URI action. **Notes:** Index is from 0 to GetActionCount-1. See also [GetURIAction](http://www.monkeybread.net/DynaPDF-Manual/GetURIAction.shtml) function in DynaPDF manual.

## **70.37.493 GetUseExactPwd as Boolean**

MBS DynaPDF Plugin, Plugin Version: 8.0, Console & Web: Yes, Mac: Yes, Win: Yes, Linux: Yes. **Function:** If the property UseExactPwd is false, an encrypted PDF file can always be decrypted, if either the open or owner password in the file is an empty string.

See also [GetUseExactPwd](http://www.monkeybread.net/DynaPDF-Manual/GetUseExactPwd.shtml) function in DynaPDF manual.

#### **70.37.494 GetUseGlobalImpFiles as Boolean**

MBS DynaPDF Plugin, Plugin Version: 8.0, Console & Web: Yes, Mac: Yes, Win: Yes, Linux: Yes. **Function:** The property specifies whether import files should be loaded permanent into memory, e.g. to enable splitting of large PDF files.

See also [GetUseGlobalImpFiles](http://www.monkeybread.net/DynaPDF-Manual/GetUseGlobalImpFiles.shtml) function in DynaPDF manual.

#### **70.37.495 GetUserRights as Integer**

MBS DynaPDF Plugin, Plugin Version: 8.0, Console & Web: Yes, Mac: Yes, Win: Yes, Linux: Yes. **Function:** The function returns the encryption flags of an imported PDF file or -1 if the imported PDF file was not encrypted.

See also [GetUserRights](http://www.monkeybread.net/DynaPDF-Manual/GetUserRights.shtml) function in DynaPDF manual.

#### **70.37.496 GetUserUnit as single**

MBS DynaPDF Plugin, Plugin Version: 11.3, Console & Web: Yes, Mac: Yes, Win: Yes, Linux: Yes. **Function:** The function returns the user unit of the current open page. **Notes:**

A user unit acts like a scaling factor. The page format and all page coordinates are multiplied with this factor in a viewer application. The default size of a PDF unit is 1/72 inch and the default user unit is 1.0. User units can be useful if the page format would be too large to be expressed in standard PDF units. The largest page format in PDF is limited to 14400 units or 200 inches. This limit can be extended with the user unit.

The largest value that is supported is 75.0 which results in a maximum page format of 15,000 x 15,000 inches or 1,800,000 units.

See also [GetUserUnit](http://www.monkeybread.net/DynaPDF-Manual/GetUserUnit.shtml) function in DynaPDF manual.

## **70.37.497 GetUseStdFonts as Boolean**

MBS DynaPDF Plugin, Plugin Version: 8.0, Console & Web: Yes, Mac: Yes, Win: Yes, Linux: Yes. **Function:** The function returns 1 (true) if the 14 standard fonts are enabled. See also [GetUseStdFonts](http://www.monkeybread.net/DynaPDF-Manual/GetUseStdFonts.shtml) function in DynaPDF manual.

#### **70.37.498 GetUsesTransparency(Page as Integer = -1) as Boolean**

MBS DynaPDF Plugin, Plugin Version: 18.2, Console & Web: Yes, Mac: Yes, Win: Yes, Linux: Yes. **Function:** Checks whether a page or the entire document uses transparency. **Notes:**

This is no quick check as GetDocUsesTransparency() applies. The function parses the page or pages to determine whether transparent objects are relly used.

To check whether a specific page uses transparency set the parameter PageNum to the wished page number. The first page is denoted by 1. To check the entire PDF file set PageNum to -1.

The return value is a bit mask on success (a positive integer value), or a negative error code on failure. The following flags are defined:

- 0: The page or document uses no transparency.
- 1: The content stream of a page contains transparent objects.
- 2: A page defines the blending color space (Group dictionary).
- 4: A page contains transparent annotations or form fields.

The above values can occur in any combination. To check whether a specific flag was set use a binary and operator: BitwiseAnd(value, flag)

See also [GetUsesTransparency](http://www.monkeybread.net/DynaPDF-Manual/GetUsesTransparency.shtml) function in DynaPDF manual.

#### **70.37.499 GetUseSystemFonts as Boolean**

MBS DynaPDF Plugin, Plugin Version: 8.0, Console & Web: Yes, Mac: Yes, Win: Yes, Linux: Yes. **Function:** The property specifies whether the % Windows% /Fonts directory should be added automatically to the list of available font search paths.

See also [GetUseSystemFonts](http://www.monkeybread.net/DynaPDF-Manual/GetUseSystemFonts.shtml) function in DynaPDF manual.

#### **70.37.500 GetUseTransparency as Boolean**

MBS DynaPDF Plugin, Plugin Version: 8.0, Console & Web: Yes, Mac: Yes, Win: Yes, Linux: Yes. **Function:** The property specifies whether images should get a transparent background. See also [GetUseTransparency](http://www.monkeybread.net/DynaPDF-Manual/GetUseTransparency.shtml) function in DynaPDF manual.

## **70.37.501 GetUseVisibleCoords as Boolean**

MBS DynaPDF Plugin, Plugin Version: 8.0, Console & Web: Yes, Mac: Yes, Win: Yes, Linux: Yes. **Function:** The property specifies whether DynaPDF should consider the crop box to calculate to position of an object.

See also [GetUseVisibleCoords](http://www.monkeybread.net/DynaPDF-Manual/GetUseVisibleCoords.shtml) function in DynaPDF manual.

MBS DynaPDF Plugin, Plugin Version: 8.0, Console & Web: Yes, Mac: Yes, Win: Yes, Linux: Yes. **Function:** The function retrieves the viewer preferences specified in the document. See also [GetViewerPreferences](http://www.monkeybread.net/DynaPDF-Manual/GetViewerPreferences.shtml) function in DynaPDF manual.

# **70.37.503 GetViewport(Page as UInt32, index as Integer) as DynaPDFViewportMBS**

MBS DynaPDF Plugin, Plugin Version: 15.0, Console & Web: Yes, Mac: Yes, Win: Yes, Linux: Yes. **Function:** Returns a viewport that is associated with a page. **Notes:**

A viewport is a rectangular region of a page, that specifies usually a measure coordinate system or points in a geospatical coordinate system.

Since viewports might overlap, to determine the viewport to use for any point on a page, the viewports in the array shall be examined, starting with the last one and iterating in reverse, and the first one whose BBox entry contains the point shall be chosen.

To determine how viewports and measure dictionaries can be used, please have a look into the PDF Reference 2.0, ISO/DIS 32000-2, Section Measurement properties.

Returns nil on any error.

See also [GetViewport](http://www.monkeybread.net/DynaPDF-Manual/GetViewport.shtml) function in DynaPDF manual.

# **70.37.504 GetViewportCount(Page as UInt32) as Integer**

MBS DynaPDF Plugin, Plugin Version: 15.0, Console & Web: Yes, Mac: Yes, Win: Yes, Linux: Yes. **Function:** Returns the number of viewports which are associated with a page. **Notes:**

The first page has the page number 1.

If the function succeeds the return value is the number of viewports, a number greater or equal zero. If the function fails the return value is a negative error code. The function can only fail if the page number is invalid.

See also [GetViewportCount](http://www.monkeybread.net/DynaPDF-Manual/GetViewportCount.shtml) function in DynaPDF manual.

# **70.37.505 GetWMFDefExtent(byref width as Integer, byref height as Integer) as Boolean**

MBS DynaPDF Plugin, Plugin Version: 8.0, Console & Web: Yes, Mac: Yes, Win: Yes, Linux: Yes. **Function:** The function retrieves the default size which is used to convert non portable WMF files to EMF.

See also [GetWMFDefExtent](http://www.monkeybread.net/DynaPDF-Manual/GetWMFDefExtent.shtml) function in DynaPDF manual.

### **70.37.506 GetWMFPixelPerInch as Integer**

MBS DynaPDF Plugin, Plugin Version: 8.0, Console & Web: Yes, Mac: Yes, Win: Yes, Linux: Yes. **Function:** The function returns the default pixels per inch of the y-axis which are used to convert portable WMF files to EMF.

See also [GetWMFPixelPerInch](http://www.monkeybread.net/DynaPDF-Manual/GetWMFPixelPerInch.shtml) function in DynaPDF manual.

### **70.37.507 GetWordSpacing as Double**

MBS DynaPDF Plugin, Plugin Version: 8.0, Console & Web: Yes, Mac: Yes, Win: Yes, Linux: Yes. **Function:** The function returns the current word spacing. See also [GetWordSpacing](http://www.monkeybread.net/DynaPDF-Manual/GetWordSpacing.shtml) function in DynaPDF manual.

## **70.37.508 GetXFAStream(Handle as UInt32) as DynaPDFXFAStreamMBS**

MBS DynaPDF Plugin, Plugin Version: 16.5, Console & Web: Yes, Mac: Yes, Win: Yes, Linux: Yes. **Function:** The function returns an XFA stream. **Notes:**

The parameter Index is the array index. The function GetXFAStreamCount() returns the number of available streams.

An XFA form consist of several XML streams. The stream name must be used to determine which stream was returned.

If the function succeeds the return value is 1. If the function fails the return value is 0. See also [GetXFAStream](http://www.monkeybread.net/DynaPDF-Manual/GetXFAStream.shtml) function in DynaPDF manual.

### **70.37.509 GetXFAStreamCount as Integer**

MBS DynaPDF Plugin, Plugin Version: 16.5, Console & Web: Yes, Mac: Yes, Win: Yes, Linux: Yes. **Function:** Returns the number of available XFA streams. **Notes:**

XFA streams are available after a PDF file was imported.

If the function succeeds the return value is the number of available XFA streams. If the function fails the return value is a negative error code.

See also [GetXFAStreamCount](http://www.monkeybread.net/DynaPDF-Manual/GetXFAStreamCount.shtml) function in DynaPDF manual.

### **70.37.510 GetZlibVersion as String**

MBS DynaPDF Plugin, Plugin Version: 17.3, Console & Web: Yes, Mac: Yes, Win: Yes, Linux: Yes. **Function:** Queries version of zlib library. **Notes:**

Should be 1.2.7 on plugins 17.x. Version is always same on Mac, Windows and Linux. If you notice a mismatch, something is wrong!

## **70.37.511 GofRGB(RGB as Integer) as Integer**

MBS DynaPDF Plugin, Plugin Version: 10.1, Console & Web: Yes, Mac: Yes, Win: Yes, Linux: Yes. **Function:** Returns G of a RGB color value. **Example:**

 $dim$  rgb as Integer = DynaPDFMBS.RGB $(1,2,3)$ MsgBox str(DynaPDFMBS.GofRGB(rgb)) // shows 2

## **70.37.512 HaveOpenDoc as Boolean**

MBS DynaPDF Plugin, Plugin Version: 8.0, Console & Web: Yes, Mac: Yes, Win: Yes, Linux: Yes. **Function:** If an error occurred it is not always clear whether the PDF file was already deleted or if it is still in memory.

See also [HaveOpenDoc](http://www.monkeybread.net/DynaPDF-Manual/HaveOpenDoc.shtml) function in DynaPDF manual.

### **70.37.513 HaveOpenPage as Boolean**

MBS DynaPDF Plugin, Plugin Version: 11.1, Console & Web: Yes, Mac: Yes, Win: Yes, Linux: Yes. **Function:** Whether a page is open.

See also [HaveOpenPage](http://www.monkeybread.net/DynaPDF-Manual/HaveOpenPage.shtml) function in DynaPDF manual.

# **70.37.514 HighlightAnnot(SubType as Integer, PosX as Double, PosY as Double, Width as Double, Height as Double, ColorValue as Integer, Author as string, Subject as string, Comment as string) as Integer**

MBS DynaPDF Plugin, Plugin Version: 8.7, Console & Web: Yes, Mac: Yes, Win: Yes, Linux: Yes. **Function:** Adds a highlight annotation with unicode text.

# **70.37.515 HighlightAnnotAnsi(SubType as Integer, PosX as Double, PosY as Double, Width as Double, Height as Double, ColorValue as Integer, Author as string, Subject as string, Comment as string) as Integer**

MBS DynaPDF Plugin, Plugin Version: 8.7, Console & Web: Yes, Mac: Yes, Win: Yes, Linux: Yes. **Function:** Adds a highlight annotation with ANSI text. See also [HighlightAnnot](http://www.monkeybread.net/DynaPDF-Manual/HighlightAnnot.shtml) function in DynaPDF manual.

## **70.37.516 HighlightOnAllPages(SearchText as string, ColorValue as Color, CaseInsenitive as boolean = false) as Integer**

MBS DynaPDF Plugin, Plugin Version: 14.0, Console & Web: Yes, Mac: Yes, Win: Yes, Linux: Yes. **Function:** Highlights text on all pages of the current document. **Notes:**

If CaseInsenitive is true, the case of letters is ignored (also umlauts and accents) Searches on all pages in the document. Returns number of times the text was found.

## **70.37.517** HighlightOnCurrentPage(SearchText as string, ColorValue as Color, **CaseInsenitive as boolean = false) as Integer**

MBS DynaPDF Plugin, Plugin Version: 14.0, Console & Web: Yes, Mac: Yes, Win: Yes, Linux: Yes. **Function:** Highlights text on all pages of the current page. **Notes:**

If CaseInsenitive is true, the case of letters is ignored (also umlauts and accents) Use EditPage function to open the page before you search on it. Returns number of times the text was found.

## **70.37.518 ImportBookmarks as Integer**

MBS DynaPDF Plugin, Plugin Version: 8.0, Console & Web: Yes, Mac: Yes, Win: Yes, Linux: Yes. **Function:** This function imports the outline tree of the currently opened import file (see OpenImportFile() or OpenImportBuffer()).

See also [ImportBookmarks](http://www.monkeybread.net/DynaPDF-Manual/ImportBookmarks.shtml) function in DynaPDF manual.

### **70.37.519 ImportCatalogObjects as Boolean**

MBS DynaPDF Plugin, Plugin Version: 8.0, Console & Web: Yes, Mac: Yes, Win: Yes, Linux: Yes. **Function:** The function imports global objects of the currently opened import file such as bookmarks, JavaScripts, embedded files, open actions, invisible page templates, rendering intents, the document info entries, and certain other global properties such as the page mode or page layout. See also [ImportCatalogObjects](http://www.monkeybread.net/DynaPDF-Manual/ImportCatalogObjects.shtml) function in DynaPDF manual.

### **70.37.520 ImportDocInfo as Boolean**

MBS DynaPDF Plugin, Plugin Version: 8.0, Console & Web: Yes, Mac: Yes, Win: Yes, Linux: Yes. **Function:** The function imports the document info entries from the currently opened import file. See also [ImportDocInfo](http://www.monkeybread.net/DynaPDF-Manual/ImportDocInfo.shtml) function in DynaPDF manual.

#### **70.37.521 ImportEncryptionSettings as Boolean**

MBS DynaPDF Plugin, Plugin Version: 17.0, Console & Web: Yes, Mac: Yes, Win: Yes, Linux: Yes. **Function:** Imports the encryption settings from the currently open import file (see OpenImportFile() or OpenImportBuffer() for further information). **Notes:**

If the PDF file is not encrypted, the function does nothing. To determine whether the open PDF file is encrypted call GetInIsEncrypted().

The encryption settings should be imported to make sure that the PDF file can be saved with the same settings after it was edited. The user rights should be considered if the file was opened with the open password, also if the password was just an empty string. See GetUserRights() for further information.

If the file was opened with the owner password, then all editing rights should be grated. The PDF file must be closed with CloseFile() or CloseAndSignFile() for example. Don't use

CloseFileEx() for example since this function would override the encryption settings.

If the file should be saved unencrypted call ResetEncryptionSettings() before closing the file. Return values: If the function succeeds the return value is true. If the function fails the return value is false.

See also [ImportEncryptionSettings](http://www.monkeybread.net/DynaPDF-Manual/ImportEncryptionSettings.shtml) function in DynaPDF manual.

#### **70.37.522 ImportOCProperties as Boolean**

MBS DynaPDF Plugin, Plugin Version: 17.5, Console & Web: Yes, Mac: Yes, Win: Yes, Linux: Yes. **Function:** Imports the global Optional Content Properties of the curent open import file. **Notes:**

OC properties are normally automatically imported by functions like ImportPDFFile() or when importing a page that contains layers. However, a viewer application must be able to access the OC properties right after the PDF file was opened so that the layer configuration and the layer tree can be loaded (see LoadLay-

erConfig() and GetOCUINode() for further information). The function can be called multiple times without causing unwanted side effects.

If the function succeeds the return value is true. If the function fails the return value is false. See also [ImportOCProperties](http://www.monkeybread.net/DynaPDF-Manual/ImportOCProperties.shtml) function in DynaPDF manual.

## **70.37.523 ImportPage(PageNum as Integer) as Integer**

MBS DynaPDF Plugin, Plugin Version: 8.0, Console & Web: Yes, Mac: Yes, Win: Yes, Linux: Yes. **Function:** The function imports a page of an external PDF file and converts this page to a template. **Notes:** Requires DynaPDF Pro license.

See also [ImportPage](http://www.monkeybread.net/DynaPDF-Manual/ImportPage.shtml) function in DynaPDF manual.

## **70.37.524 ImportPageEx(PageNum as Integer, ScaleX as Double = 1.0, ScaleY** as Double  $= 1.0$  as Integer

MBS DynaPDF Plugin, Plugin Version: 8.0, Console & Web: Yes, Mac: Yes, Win: Yes, Linux: Yes. **Function:** The function imports a PDF page of an external PDF file incl. interactive objects such as annotations, form fields and so on, if any.

**Notes:** Requires DynaPDF Pro license.

See also [ImportPageEx](http://www.monkeybread.net/DynaPDF-Manual/ImportPageEx.shtml) function in DynaPDF manual.

## **70.37.525 ImportPDFFile(DestPage as Integer, ScaleX as Double = 1.0, ScaleY as Double = 1.0) as Integer**

MBS DynaPDF Plugin, Plugin Version: 8.0, Console & Web: Yes, Mac: Yes, Win: Yes, Linux: Yes. **Function:** The function imports an external PDF file incl. interactive objects such as annotations, bookmarks, form fields and so on.

#### **Notes:**

Scaling factor is ignored if importing as pages (not templates).

This function returns the page number of the last page imported. It does not return how many pages are imported. If you need number of imported pages, please use returned value minus DestPage. See also [ImportPDFFile](http://www.monkeybread.net/DynaPDF-Manual/ImportPDFFile.shtml) function in DynaPDF manual.

# **70.37.526 ImportPDFPage(PageNum as Integer, ScaleX as Double = 1.0, ScaleY as Double = 1.0) as Integer**

MBS DynaPDF Plugin, Plugin Version: 15.1, Console & Web: Yes, Mac: Yes, Win: Yes, Linux: Yes. **Function:** Imports a PDF page. **Notes:**

If a page is open, this function calls EndPage. Than it appends a new page, calls ImportPageEx and Endpage.

On success the return value is zero. If the function fails the return value is a negative error code.

## **70.37.527 InitColorManagement(profiles as DynaPDFColorProfilesMBS, DestSpace as Integer, Flags as Integer) as boolean**

MBS DynaPDF Plugin, Plugin Version: 11.3, Console & Web: Yes, Mac: Yes, Win: Yes, Linux: Yes. **Function:** Initializes color management with the given default profiles. **Notes:**

Pass nil for profiles to disable color management. DestSpace can be kcsDeviceRGB, kcsDeviceCMYK or kcsDeviceGray. Flags can be kicmDefault or kicmBPCompensation for: Black point compensation preserves the black point when converting CMYK colors to different color spaces.

See also [InitColorManagement](http://www.monkeybread.net/DynaPDF-Manual/InitColorManagement.shtml) function in DynaPDF manual.

# **70.37.528 InitColorManagementEx(profiles as DynaPDFColorProfilesExMBS, DestSpace as Integer, Flags as Integer) as boolean**

MBS DynaPDF Plugin, Plugin Version: 16.0, Console & Web: Yes, Mac: Yes, Win: Yes, Linux: Yes. **Function:** Initialize color management. **Notes:**

The function enables color management in the functions RenderPage(), RenderPageEx(), RenderPageToImage(), and RenderPDFFile() exactly like InitColorManagement() but accepts ICC profile buffers instead of file paths. See InitColorManagement() for further information.

To disable color management set the parameter Profiles to nil.

Initializing the color management requires a considerable amount of processing time. It is strongly recommended to use one PDF instance as long as possible so that it must not be initialized again when another PDF file will be rendered.

The color management can be initialized right after the PDF instance was created.

Returns true on succes or false on failure. See also [InitColorManagementEx](http://www.monkeybread.net/DynaPDF-Manual/InitColorManagementEx.shtml) function in DynaPDF manual.

## **70.37.529 InitStack(byref stack as DynaPDFStackMBS) as boolean**

MBS DynaPDF Plugin, Plugin Version: 7.7, Console & Web: Yes, Mac: Yes, Win: Yes, Linux: Yes. **Function:** The function initializes the variable Stack with default values and prepares the editing of a content stream.

**Example:**

dim s as DynaPDFStackMBS dim pdf as DynaPDFMBS // get your DynaPDF object

call pdf.InitStack(s)

#### **Notes:**

If stack is nil, a new one will be created and stored in the variable.

Return values: If the function succeeds the return value is true. If the function fails the return value is false.

See also [InitStack](http://www.monkeybread.net/DynaPDF-Manual/InitStack.shtml) function in DynaPDF manual.

# **70.37.530 InkAnnot(points() as DynaPDFPointMBS, LineWidth as Double, ColorValue as UInt32, ColorSpace as Integer, Author as string, Subject as string, Content as string) as Integer**

MBS DynaPDF Plugin, Plugin Version: 15.3, Console & Web: Yes, Mac: Yes, Win: Yes, Linux: Yes. **Function:** Creates an Ink annotation. **Notes:**

An ink annotation (PDF 1.3) represents a freehand "scribble" composed of one or more disjoint paths. The

parameter Points represents a stroked path. More paths can be added with AddInkList. The points are interpreted in currect user space. Any transformation that was applied on the coordinate system will be taken into account.

The points are connected with bezier curves to achieve a smooth transition between points. If the points should be connected with straight lines, then create a PolyLine annotation instead (see PolyLineAnnot).

This annotation type has an associated PopUp annotation that displays the string Content in a floating

window. The initial window state of the associated PopUp annotation is closed by default but the state can be changed with SetAnnotOpenState() if necessary.

If the function succeeds the return value is the annotation handle, a value greater or equal zero. If the function fails the return value is a negative error code. See also [InkAnnot](http://www.monkeybread.net/DynaPDF-Manual/InkAnnot.shtml) function in DynaPDF manual.

# **70.37.531 InkAnnotAnsi(points() as DynaPDFPointMBS, LineWidth as Double, ColorValue as UInt32, ColorSpace as Integer, Author as string, Subject as string, Content as string) as Integer**

MBS DynaPDF Plugin, Plugin Version: 15.3, Console & Web: Yes, Mac: Yes, Win: Yes, Linux: Yes. **Function:** Creates an Ink annotation. **Notes:**

An ink annotation (PDF 1.3) represents a freehand "scribble" composed of one or more disjoint paths. The parameter Points represents a stroked path. More paths can be added with AddInkList.

The points are interpreted in currect user space. Any transformation that was applied on the coordinate system will be taken into account.

The points are connected with bezier curves to achieve a smooth transition between points. If the points should be connected with straight lines, then create a PolyLine annotation instead (see PolyLineAnnot).

This annotation type has an associated PopUp annotation that displays the string Content in a floating window. The initial window state of the associated PopUp annotation is closed by default but the state can be changed with SetAnnotOpenState() if necessary.

If the function succeeds the return value is the annotation handle, a value greater or equal zero. If the function fails the return value is a negative error code.

See also [InkAnnot](http://www.monkeybread.net/DynaPDF-Manual/InkAnnot.shtml) function in DynaPDF manual.

# <span id="page-12666-0"></span>**70.37.532 InsertBMPFromBuffer(PosX as Double, PosY as Double, ScaleWidth as Double, ScaleHeight as Double, Buffer as memoryblock) as Integer**

MBS DynaPDF Plugin, Plugin Version: 13.0, Console & Web: Yes, Mac: Yes, Win: Yes, Linux: Yes. **Function:** The function inserts a Device Independent Bitmap from a file buffer. **Deprecated:** This item is deprecated and should no longer be used. You can use InsertImageFromBuffer

instead. See also:

- [70.37.533](#page-12667-0) InsertBMPFromBuffer(PosX as Double, PosY as Double, ScaleWidth as Double, ScaleHeight as Double, Buffer as string) as Integer [12668](#page-12667-0)
- [70.37.534](#page-12667-1) InsertBMPFromBuffer(PosX as Double, PosY as Double, ScaleWidth as Double, ScaleHeight as Double, BufferAddress as Integer) as Integer [12668](#page-12667-1)

12668 CHAPTER 70. DYNAPDF

# <span id="page-12667-0"></span>**70.37.533 InsertBMPFromBuffer(PosX as Double, PosY as Double, ScaleWidth as Double, ScaleHeight as Double, Buffer as string) as Integer**

MBS DynaPDF Plugin, Plugin Version: 13.0, Console & Web: Yes, Mac: Yes, Win: Yes, Linux: Yes. **Function:** The function inserts a Device Independent Bitmap from a file buffer. **Deprecated:** This item is deprecated and should no longer be used. You can use InsertImageFromBuffer instead. See also:

- [70.37.532](#page-12666-0) InsertBMPFromBuffer(PosX as Double, PosY as Double, ScaleWidth as Double, ScaleHeight as Double, Buffer as memoryblock) as Integer [12667](#page-12666-0)
- [70.37.534](#page-12667-1) InsertBMPFromBuffer(PosX as Double, PosY as Double, ScaleWidth as Double, ScaleHeight as Double, BufferAddress as Integer) as Integer [12668](#page-12667-1)

# <span id="page-12667-1"></span>**70.37.534 InsertBMPFromBuffer(PosX as Double, PosY as Double, ScaleWidth as Double, ScaleHeight as Double, BufferAddress as Integer) as Integer**

MBS DynaPDF Plugin, Plugin Version: 8.0, Console & Web: Yes, Mac: Yes, Win: Yes, Linux: Yes. **Function:** The function inserts a Device Independent Bitmap from a file buffer. **Deprecated:** This item is deprecated and should no longer be used. You can use InsertImageFromBuffer instead. See also:

- [70.37.532](#page-12666-0) InsertBMPFromBuffer(PosX as Double, PosY as Double, ScaleWidth as Double, ScaleHeight as Double, Buffer as memoryblock) as Integer [12667](#page-12666-0)
- [70.37.533](#page-12667-0) InsertBMPFromBuffer(PosX as Double, PosY as Double, ScaleWidth as Double, ScaleHeight as Double, Buffer as string) as Integer [12668](#page-12667-0)

# **70.37.535 InsertBMPFromHandle(PosX as Double, PosY as Double, ScaleWidth as Double, ScaleHeight as Double, hBitmap as Integer) as Integer**

MBS DynaPDF Plugin, Plugin Version: 8.0, Console & Web: Yes, Mac: Yes, Win: Yes, Linux: Yes. **Function:** This function inserts a bitmap in the same way as InsertImage() but accepts a HBITMAP handle as input.

See also [InsertBMPFromHandle](http://www.monkeybread.net/DynaPDF-Manual/InsertBMPFromHandle.shtml) function in DynaPDF manual.

# **70.37.536 InsertBookmark(title as String, parent as Integer, DestPage as Integer, Open as boolean, AddChildren as boolean) as Integer**

MBS DynaPDF Plugin, Plugin Version: 11.2, Console & Web: Yes, Mac: Yes, Win: Yes, Linux: Yes. **Function:** This function inserts a bookmark to the global outline tree of the document. **Notes:** The title parameter is converted to unicode.

See also [InsertBookmark](http://www.monkeybread.net/DynaPDF-Manual/InsertBookmark.shtml) function in DynaPDF manual.

## **70.37.537 InsertBookmarkAnsi(title as String, parent as Integer, DestPage as Integer, Open as boolean, AddChildren as boolean) as Integer**

MBS DynaPDF Plugin, Plugin Version: 11.2, Console & Web: Yes, Mac: Yes, Win: Yes, Linux: Yes. **Function:** This function inserts a bookmark to the global outline tree of the document. **Notes:** The title parameter is converted to ANSI.

See also [InsertBookmark](http://www.monkeybread.net/DynaPDF-Manual/InsertBookmark.shtml) function in DynaPDF manual.

## **70.37.538 InsertBookmarkEx(title as String, parent as Integer, NamedDest as Integer, Open as boolean, AddChildren as boolean) as Integer**

MBS DynaPDF Plugin, Plugin Version: 11.2, Console & Web: Yes, Mac: Yes, Win: Yes, Linux: Yes. **Function:** This function inserts a bookmark to the global outline tree of the document. **Notes:** The title parameter is converted to unicode. See also [InsertBookmarkEx](http://www.monkeybread.net/DynaPDF-Manual/InsertBookmarkEx.shtml) function in DynaPDF manual.

# **70.37.539 InsertBookmarkExAnsi(title as String, parent as Integer, Named-Dest as Integer, Open as boolean, AddChildren as boolean) as Integer**

MBS DynaPDF Plugin, Plugin Version: 11.2, Console & Web: Yes, Mac: Yes, Win: Yes, Linux: Yes. **Function:** This function inserts a bookmark to the global outline tree of the document. **Notes:** The title parameter is converted to ANSI.

See also [InsertBookmarkEx](http://www.monkeybread.net/DynaPDF-Manual/InsertBookmarkEx.shtml) function in DynaPDF manual.

## **70.37.540 InsertImage(PosX as Double, PosY as Double, ScaleWidth as Double, ScaleHeight as Double, File as folderitem) as Integer**

MBS DynaPDF Plugin, Plugin Version: 8.0, Console & Web: Yes, Mac: Yes, Win: Yes, Linux: Yes. **Function:** The function inserts an image from a file. **Example:**

dim pdf as DynaPDFMBS

 $// \dots$  add page

// use transparency from image

call pdf.SetUseTransparency(False)

// max 300 dpi for recompressed images call pdf.SetResolution(300)

// use JPEG when compressing new pictures call pdf.SetCompressionFilter(pdf.kcfJPEG)

// pass through JPEGs if possible call pdf.SetSaveNewImageFormat(false)

// insert image dim source as FolderItem = SpecialFolder.Desktop.Child("test.jpg") call pdf.InsertImage $(0, 0, 300, 200, \text{source})$ 

**Deprecated:** This item is deprecated and should no longer be used. You can use InsertImage instead. **Notes:**

Please call SetUseTransparency(false) before inserting image if you don't like one of the colors (default white) to become transparent.

DynaPDF 3.0 adds support for pictures with alpha channel for this function.

# <span id="page-12669-0"></span>**70.37.541 InsertImageEx(PosX as Double, PosY as Double, ScaleWidth as Double, ScaleHeight as Double, File as folderitem, index as Integer = 1) as Integer**

MBS DynaPDF Plugin, Plugin Version: 8.0, Console & Web: Yes, Mac: Yes, Win: Yes, Linux: Yes. **Function:** The function inserts an image from a file. **Example:**

dim pdf as DynaPDFMBS

 $// \dots$  add page

// use transparency from image call pdf.SetUseTransparency(False)

// max 300 dpi for recompressed images call pdf.SetResolution(300)

// use JPEG when compressing new pictures call pdf.SetCompressionFilter(pdf.kcfJPEG)

// pass through JPEGs if possible call pdf.SetSaveNewImageFormat(false)

// insert image dim source as FolderItem = SpecialFolder.Desktop.Child("test.jpg") call pdf.InsertImage $Ex(0, 0, 300, 200,$  source)

#### **Notes:**

Please call SetUseTransparency(false) before inserting image if you don't like one of the colors (default white) to become transparent.

DynaPDF 3.0 adds support for pictures with alpha channel for this function. See also [InsertImageEx](http://www.monkeybread.net/DynaPDF-Manual/InsertImageEx.shtml) function in DynaPDF manual. See also:

• [70.37.542](#page-12670-0) InsertImageEx(PosX as double, PosY as double, ScaleWidth as double, ScaleHeight as double, Path as String, index as integer  $= 1$ ) as integer [12671](#page-12670-0)

# <span id="page-12670-0"></span>**70.37.542 InsertImageEx(PosX as double, PosY as double, ScaleWidth as double, ScaleHeight as double, Path as String, index as integer = 1) as integer**

MBS DynaPDF Plugin, Plugin Version: 19.5, Console & Web: Yes, Mac: Yes, Win: Yes, Linux: Yes. **Function:** The function inserts an image from a file. **Example:**

Dim d As New DynaPDFMBS

// create PDF in memory Call d.CreateNewPDF

 $//$  add a picture Call d.Append Call d.InsertImageEx(100, 100, 100, 100, "/Users/cs/Pictures/mond.jpg") Call d.EndPage

// okay? If d.HaveOpenDoc Then

// open target file Call d.OpenOutputFile("/Users/cs/Desktop/mond.pdf")

// write and close Call d.CloseFile

### End If

## **Notes:**

Please call SetUseTransparency(false) before inserting image if you don't like one of the colors (default white) to become transparent.

DynaPDF 3.0 adds support for pictures with alpha channel for this function. See also [InsertImageEx](http://www.monkeybread.net/DynaPDF-Manual/InsertImageEx.shtml) function in DynaPDF manual. See also:

• [70.37.541](#page-12669-0) InsertImageEx(PosX as Double, PosY as Double, ScaleWidth as Double, ScaleHeight as Double, File as folderitem, index as Integer  $= 1$ ) as Integer [12670](#page-12669-0)

# **70.37.543 InsertImageFromBuffer(PosX as Double, PosY as Double, ScaleWidth as Double, ScaleHeight as Double, Buffer as Memoryblock, index as Integer = 1) as Integer**

MBS DynaPDF Plugin, Plugin Version: 13.0, Console & Web: Yes, Mac: Yes, Win: Yes, Linux: Yes. **Function:** The function inserts an image in exactly the same way as InsertImageEx(), but it accepts a file buffer as input. **Notes:**

Please call SetUseTransparency(false) before inserting image if you don't like one of the colors (default white) to become transparent.

DynaPDF 3.0 adds support for pictures with alpha channel for this function. Please pass positon and size as doubles. If you use integers, Xojo will give a compile error. See also [InsertImageFromBuffer](http://www.monkeybread.net/DynaPDF-Manual/InsertImageFromBuffer.shtml) function in DynaPDF manual. See also:

• [70.37.544](#page-12671-0) InsertImageFromBuffer(PosX as Double, PosY as Double, ScaleWidth as Double, ScaleHeight as Double, Buffer as string, index as Integer  $= 1$ ) as Integer [12672](#page-12671-0)

# <span id="page-12671-0"></span>**70.37.544 InsertImageFromBuffer(PosX as Double, PosY as Double, ScaleWidth as Double, ScaleHeight as Double, Buffer as string, index as Integer = 1) as Integer**

MBS DynaPDF Plugin, Plugin Version: 8.0, Console & Web: Yes, Mac: Yes, Win: Yes, Linux: Yes. **Function:** The function inserts an image in exactly the same way as InsertImageEx(), but it accepts a file buffer as input.

**Notes:**
Please call SetUseTransparency(false) before inserting image if you don't like one of the colors (default white) to become transparent.

DynaPDF 3.0 adds support for pictures with alpha channel for this function. Please pass positon and size as doubles. If you use integers, Xojo will give a compile error. See also [InsertImageFromBuffer](http://www.monkeybread.net/DynaPDF-Manual/InsertImageFromBuffer.shtml) function in DynaPDF manual. See also:

• [70.37.543](#page-12671-0) InsertImageFromBuffer(PosX as Double, PosY as Double, ScaleWidth as Double, ScaleHeight as Double, Buffer as Memoryblock, index as Integer  $= 1$ ) as Integer  $12672$ 

#### **70.37.545 InsertMetafile(FileName as folderitem, PosX as Double, PosY as Double, Width as Double, Height as Double) as Boolean**

MBS DynaPDF Plugin, Plugin Version: 8.0, Console & Web: Yes, Mac: Yes, Win: Yes, Linux: Yes. **Function:** The function converts an Enhanced Meta File (EMF) or Windows Meta File (WMF) to a native PDF vector graphic.

**Notes:** Requires DynaPDF Lite license.

See also [InsertMetafile](http://www.monkeybread.net/DynaPDF-Manual/InsertMetafile.shtml) function in DynaPDF manual.

## <span id="page-12672-1"></span>**70.37.546 InsertMetafileEx(Buffer as memoryblock, PosX as Double, PosY as Double, Width as Double, Height as Double) as Boolean**

MBS DynaPDF Plugin, Plugin Version: 13.0, Console & Web: Yes, Mac: Yes, Win: Yes, Linux: Yes. **Function:** The function converts an Enhanced Meta File (EMF) or Windows Meta File (WMF) to a native PDF vector graphic in the same way as InsertMetafile().

**Notes:** Requires DynaPDF Lite license.

See also [InsertMetafileEx](http://www.monkeybread.net/DynaPDF-Manual/InsertMetafileEx.shtml) function in DynaPDF manual. See also:

• [70.37.547](#page-12672-0) InsertMetafileEx(Buffer as string, PosX as Double, PosY as Double, Width as Double, Height as Double) as Boolean [12673](#page-12672-0)

## <span id="page-12672-0"></span>**70.37.547 InsertMetafileEx(Buffer as string, PosX as Double, PosY as Double, Width as Double, Height as Double) as Boolean**

MBS DynaPDF Plugin, Plugin Version: 8.0, Console & Web: Yes, Mac: Yes, Win: Yes, Linux: Yes. **Function:** The function converts an Enhanced Meta File (EMF) or Windows Meta File (WMF) to a native PDF vector graphic in the same way as InsertMetafile().

**Notes:** Requires DynaPDF Lite license.

See also [InsertMetafileEx](http://www.monkeybread.net/DynaPDF-Manual/InsertMetafileEx.shtml) function in DynaPDF manual. See also:

• [70.37.546](#page-12672-1) InsertMetafileEx(Buffer as memoryblock, PosX as Double, PosY as Double, Width as Double, Height as Double) as Boolean [12673](#page-12672-1)

## **70.37.548 InsertMetafileExt(FileName as folderitem, View as DynaPDFRectMBS, PosX as Double, PosY as Double, Width as Double, Height as Double) as Boolean**

MBS DynaPDF Plugin, Plugin Version: 8.0, Console & Web: Yes, Mac: Yes, Win: Yes, Linux: Yes. **Function:** The function converts an Enhanced Meta File (EMF) or Windows Meta File (WMF) to a native PDF vector graphic in the same way as InsertMetafile().

**Notes:** Requires DynaPDF Lite license.

See also [InsertMetafileExt](http://www.monkeybread.net/DynaPDF-Manual/InsertMetafileExt.shtml) function in DynaPDF manual.

# <span id="page-12673-1"></span>**70.37.549 InsertMetafileExtEx(Buffer as Memoryblock, View as DynaPDFRectMBS, PosX as Double, PosY as Double, Width as Double, Height as Double) as Boolean**

MBS DynaPDF Plugin, Plugin Version: 13.0, Console & Web: Yes, Mac: Yes, Win: Yes, Linux: Yes. **Function:** The function converts an Enhanced Meta File (EMF) or Windows Meta File (WMF) to a native PDF vector graphic in the same way as InsertMetafileExt(). **Notes:** Requires DynaPDF Lite license. See also [InsertMetafileExtEx](http://www.monkeybread.net/DynaPDF-Manual/InsertMetafileExtEx.shtml) function in DynaPDF manual. See also:

• [70.37.550](#page-12673-0) InsertMetafileExtEx(Buffer as String, View as DynaPDFRectMBS, PosX as Double, PosY as Double, Width as Double, Height as Double) as Boolean [12674](#page-12673-0)

## <span id="page-12673-0"></span>**70.37.550 InsertMetafileExtEx(Buffer as String, View as DynaPDFRectMBS, PosX as Double, PosY as Double, Width as Double, Height as Double) as Boolean**

MBS DynaPDF Plugin, Plugin Version: 8.0, Console & Web: Yes, Mac: Yes, Win: Yes, Linux: Yes. **Function:** The function converts an Enhanced Meta File (EMF) or Windows Meta File (WMF) to a native PDF vector graphic in the same way as InsertMetafileExt(). **Notes:** Requires DynaPDF Lite license.

See also [InsertMetafileExtEx](http://www.monkeybread.net/DynaPDF-Manual/InsertMetafileExtEx.shtml) function in DynaPDF manual. See also:

• [70.37.549](#page-12673-1) InsertMetafileExtEx(Buffer as Memoryblock, View as DynaPDFRectMBS, PosX as Double, PosY as Double, Width as Double, Height as Double) as Boolean [12674](#page-12673-1)

# **70.37.551 InsertMetafileFromHandle(hEnhMetafileHandle as Integer, PosX as Double, PosY as Double, Width as Double, Height as Double) as Boolean**

MBS DynaPDF Plugin, Plugin Version: 8.0, Console & Web: Yes, Mac: Yes, Win: Yes, Linux: Yes. **Function:** This function inserts an Enhanced Metafile exactly in the same way as InsertMetafile() but accepts a HENHMETAFILE handle as input.

**Notes:** Requires DynaPDF Lite license.

See also [InsertMetafileFromHandle](http://www.monkeybread.net/DynaPDF-Manual/InsertMetafileFromHandle.shtml) function in DynaPDF manual.

## **70.37.552 InsertMetafileFromHandleEx(hEnhMetafileHandle as Integer, View as DynaPDFRectMBS, PosX as Double, PosY as Double, Width as Double, Height as Double) as Boolean**

MBS DynaPDF Plugin, Plugin Version: 8.0, Console & Web: Yes, Mac: Yes, Win: Yes, Linux: Yes. **Function:** This function inserts an Enhanced Metafile exactly in the same way as InsertMetafileExt() but accepts a HENHMETAFILE handle as input.

**Notes:** Requires DynaPDF Lite license.

See also [InsertMetafileFromHandleEx](http://www.monkeybread.net/DynaPDF-Manual/InsertMetafileFromHandleEx.shtml) function in DynaPDF manual.

## <span id="page-12674-0"></span>**70.37.553 InsertPicture(pic as picture, mask as picture, PosX as Double, PosY as Double, ScaleWidth as Double, ScaleHeight as Double) as Integer**

MBS DynaPDF Plugin, Plugin Version: 9.7, Console & Web: Yes, Mac: Yes, Win: Yes, Linux: Yes. **Function:** Takes a Xojo picture with a mask and adds it to the PDF. **Example:**

// insert MBS Logo with round Mask dim d as new MyDynaPDFMBS dim file as FolderItem = SpecialFolder.Desktop.Child("test.pdf")

call d.CreateNewPDF file call d.Append

// get picture  $dim p$  as Picture = LogoMBS(500)

// get mask dim m as new Picture(500, 500, 32) m.Graphics.ForeColor =  $&$  cFFFFFF m.Graphics.FillRect 0,0,500,500 m.Graphics.ForeColor =  $&0.000000$ m.Graphics.FillOval 0,0,500,500

// add image to pdf call d.InsertPicture(p, m, 50, 150, 500, 500)

call d.EndPage call d.CloseFile

#### **Notes:**

Please call SetUseTransparency(false) before inserting image if you don't like one of the colors (default white) to become transparent.

This is a convenience function to handle picture with mask. With DynaPDF 3 the mask is used while we used a keycolor in DynaPDF 2.x.

Internally this calls pdfInsertRawImage so check the documtation on this function in the dynapdf manual. Does not work with alpha channel pictures.

PosX and PosY are the destination position and ScaledWidth and ScaledHeight is the new size of the image. See also:

• [70.37.554](#page-12675-0) InsertPicture(pic as picture, PosX as Double, PosY as Double, ScaleWidth as Double, Scale-Height as Double) as Integer [12676](#page-12675-0)

# <span id="page-12675-0"></span>**70.37.554 InsertPicture(pic as picture, PosX as Double, PosY as Double, ScaleWidth as Double, ScaleHeight as Double) as Integer**

MBS DynaPDF Plugin, Plugin Version: 8.4, Console & Web: Yes, Mac: Yes, Win: Yes, Linux: Yes. **Function:** Takes a Xojo picture and adds it to the PDF. **Notes:**

Please call SetUseTransparency(false) before inserting image if you don't like one of the colors (default white) to become transparent.

Internally this calls pdfInsertRawImage so check the documtation on this function in the dynapdf manual. Does not work with alpha channel or masked pictures.

PosX and PosY are the destination position and ScaledWidth and ScaledHeight is the new size of the image. See also:

• [70.37.553](#page-12674-0) InsertPicture(pic as picture, mask as picture, PosX as Double, PosY as Double, ScaleWidth as Double, ScaleHeight as Double) as Integer [12675](#page-12674-0)

# <span id="page-12676-1"></span>**70.37.555 InsertRawImage(Data as String, BitsPerPixel as Integer, ColorCount as Integer, ImgWidth as Integer, ImgHeight as Integer, PosX as Double, PosY as Double, ScaleWidth as Double, ScaleHeight as Double) as Integer**

MBS DynaPDF Plugin, Plugin Version: 13.0, Console & Web: Yes, Mac: Yes, Win: Yes, Linux: Yes. **Function:** The function inserts an image from a raw image buffer which contains no image header. See also [InsertRawImage](http://www.monkeybread.net/DynaPDF-Manual/InsertRawImage.shtml) function in DynaPDF manual. See also:

• [70.37.556](#page-12676-0) InsertRawImage(Memory as MemoryBlock, BitsPerPixel as Integer, ColorCount as Integer, ImgWidth as Integer, ImgHeight as Integer, PosX as Double, PosY as Double, ScaleWidth as Double, ScaleHeight as Double) as Integer [12677](#page-12676-0)

# <span id="page-12676-0"></span>**70.37.556 InsertRawImage(Memory as MemoryBlock, BitsPerPixel as Integer, ColorCount as Integer, ImgWidth as Integer, ImgHeight as Integer, PosX as Double, PosY as Double, ScaleWidth as Double, ScaleHeight as Double) as Integer**

MBS DynaPDF Plugin, Plugin Version: 8.0, Console & Web: Yes, Mac: Yes, Win: Yes, Linux: Yes. **Function:** The function inserts an image from a raw image buffer which contains no image header. See also [InsertRawImage](http://www.monkeybread.net/DynaPDF-Manual/InsertRawImage.shtml) function in DynaPDF manual. See also:

• [70.37.555](#page-12676-1) InsertRawImage(Data as String, BitsPerPixel as Integer, ColorCount as Integer, ImgWidth as Integer, ImgHeight as Integer, PosX as Double, PosY as Double, ScaleWidth as Double, ScaleHeight as Double) as Integer [12677](#page-12676-1)

# **70.37.557 InsertRawImageEx(PosX as Double, PosY as Double, ScaleWidth as Double, ScaleHeight as Double, Image as DynaPDFRawImageMBS) as Integer**

MBS DynaPDF Plugin, Plugin Version: 13.3, Console & Web: Yes, Mac: Yes, Win: Yes, Linux: Yes. **Function:** The function inserts an image from a raw image buffer that contains no image header. **Notes:**

See also InsertRawImageEx in dynapdf help.pdf manual file. Returns false if image parameter has invalid values. See also [InsertRawImageEx](http://www.monkeybread.net/DynaPDF-Manual/InsertRawImageEx.shtml) function in DynaPDF manual.

# **70.37.558 IsBidiText(Text as string) as Integer**

MBS DynaPDF Plugin, Plugin Version: 8.0, Console & Web: Yes, Mac: Yes, Win: Yes, Linux: Yes. **Function:** The function returns the position of the first bidirectional character that can be found in the string or -1 if no such character can be found.

**Notes:** The text parameter is converted to unicode.

See also [IsBidiText](http://www.monkeybread.net/DynaPDF-Manual/IsBidiText.shtml) function in DynaPDF manual.

#### **70.37.559 IsColorPage(GrayIsColor as Boolean) as Integer**

MBS DynaPDF Plugin, Plugin Version: 8.0, Console & Web: Yes, Mac: Yes, Win: Yes, Linux: Yes. **Function:** This function checks whether a page is a color page or if all graphic elements of the page use black & white only.

**Notes:** Value is 0 for false, 1 for true or negative for an error. See also [IsColorPage](http://www.monkeybread.net/DynaPDF-Manual/IsColorPage.shtml) function in DynaPDF manual.

#### **70.37.560 IsEmptyPage as Integer**

MBS DynaPDF Plugin, Plugin Version: 8.0, Console & Web: Yes, Mac: Yes, Win: Yes, Linux: Yes. **Function:** The function checks whether a page is empty.

**Notes:** Value is 0 for false, 1 for true or negative for an error.

See also [IsEmptyPage](http://www.monkeybread.net/DynaPDF-Manual/IsEmptyPage.shtml) function in DynaPDF manual.

#### **70.37.561 IsWrongPwd(errCode as Integer) as boolean**

MBS DynaPDF Plugin, Plugin Version: 10.1, Console & Web: Yes, Mac: Yes, Win: Yes, Linux: Yes. **Function:** Whether an error code is for a wrong password.

**Notes:** We have several error codes which result from different password protections and this function considers them all.

See also [IsWrongPwd](http://www.monkeybread.net/DynaPDF-Manual/IsWrongPwd.shtml) function in DynaPDF manual.

#### **70.37.562 KofCMYK(CMYK as UInt32) as Integer**

MBS DynaPDF Plugin, Plugin Version: 10.1, Console & Web: Yes, Mac: Yes, Win: Yes, Linux: Yes. **Function:** Returns K of a CMYK color value. **Example:**

dim cmyk as Integer =  $Dyna$ PDFMBS.CMYK $(1,2,3,4)$ MsgBox str(DynaPDFMBS.KofCMYK(cmyk)) // shows 4

**Notes:** Returns different values on BigEndian and LittleEndian systems.

#### **70.37.563 LAB(L as Integer, A as Integer, B as Integer) as Integer**

MBS DynaPDF Plugin, Plugin Version: 8.4, Console & Web: Yes, Mac: Yes, Win: Yes, Linux: Yes. **Function:** Builds a LAB color value based on the given component values. **Example:**

dim lab as Integer =  $Dyna$ PDFMBS.LAB $(1,2,3)$ MsgBox hex(lab)

**70.37.564 LineAnnot(x1 as Double, y1 as Double, x2 as Double, y2 as Double, LineWidth as Double, StartLineEndStyle as Integer, EndLineEnd-Style as Integer, FillColor as UInt32, StrokeColor as UInt32, ColorSpace as Integer, Author as string, Subject as string, Content as string) as Integer**

MBS DynaPDF Plugin, Plugin Version: 14.0, Console & Web: Yes, Mac: Yes, Win: Yes, Linux: Yes. **Function:** Adds a line annotation.

See also [LineAnnot](http://www.monkeybread.net/DynaPDF-Manual/LineAnnot.shtml) function in DynaPDF manual.

# **70.37.565 LineAnnotAnsi(x1 as Double, y1 as Double, x2 as Double, y2 as Double, LineWidth as Double, StartLineEndStyle as Integer, EndLineEndStyle as Integer, FillColor as UInt32, StrokeColor as UInt32, ColorSpace as Integer, Author as string, Subject as string, Content as string) as Integer**

MBS DynaPDF Plugin, Plugin Version: 14.0, Console & Web: Yes, Mac: Yes, Win: Yes, Linux: Yes. **Function:** Adds a line annotation.

See also [LineAnnot](http://www.monkeybread.net/DynaPDF-Manual/LineAnnot.shtml) function in DynaPDF manual.

#### **70.37.566 LineTo(PosX as Double, PosY as Double) as Boolean**

MBS DynaPDF Plugin, Plugin Version: 8.0, Console & Web: Yes, Mac: Yes, Win: Yes, Linux: Yes. **Function:** The function draws a path from the current position up to the specified point.

#### **Example:**

dim pdf as new DynaPDFMBS dim f as FolderItem = SpecialFolder.Desktop.Child("Create PDF with Line.pdf")

pdf.SetLicenseKey "Starter" // For this example you can use a Starter, Lite, Pro or Enterprise License

// Create a new PDF call pdf.CreateNewPDF f

// We want to use top-down coordinates call pdf.SetPageCoords pdf.kpcTopDown

// Add a page call pdf.Append

// black call pdf.SetStrokeColor 0

// line down call pdf.MoveTo(100,100) call pdf.LineTo(200,200) call pdf.StrokePath

 $//$  line up call pdf.MoveTo(200,200) call pdf.LineTo(300,100) call pdf.StrokePath

// end page call pdf.EndPage

// Close page call pdf.CloseFile

// Open PDF f.Launch

See also [LineTo](http://www.monkeybread.net/DynaPDF-Manual/LineTo.shtml) function in DynaPDF manual.

#### **70.37.567 LoadCMap(CMapName as string, Embed as Boolean) as Integer**

MBS DynaPDF Plugin, Plugin Version: 10.1, Console & Web: Yes, Mac: Yes, Win: Yes, Linux: Yes. **Function:** Loads a character map.

See also [LoadCMap](http://www.monkeybread.net/DynaPDF-Manual/LoadCMap.shtml) function in DynaPDF manual.

#### **70.37.568 LoadError as String**

MBS DynaPDF Plugin, Plugin Version: 17.0, Console & Web: Yes, Mac: Yes, Win: Yes, Linux: Yes. **Function:** The last error message from LoadLibrary call. **Example:**

dim f as FolderItem = SpecialFolder.Desktop.Child("test.dylib")

if DynaPDFMBS.LoadLibrary(f) then MsgBox "OK" else MsgBox DynaPDFMBS.LoadError end if

#### **70.37.569 LoadFDFData(FileName as folderitem, Password as string, Flags as Integer) as Boolean**

MBS DynaPDF Plugin, Plugin Version: 9.4, Console & Web: Yes, Mac: Yes, Win: Yes, Linux: Yes. **Function:** Loads PDF form data from the given PDF file. See also [LoadFDFData](http://www.monkeybread.net/DynaPDF-Manual/LoadFDFData.shtml) function in DynaPDF manual.

## <span id="page-12680-1"></span>**70.37.570 LoadFDFDataEx(Buffer as memoryblock, Password as string, Flags as Integer) as Boolean**

MBS DynaPDF Plugin, Plugin Version: 13.0, Console & Web: Yes, Mac: Yes, Win: Yes, Linux: Yes. **Function:** Loads PDF form data from the given PDF file in the buffer. See also [LoadFDFDataEx](http://www.monkeybread.net/DynaPDF-Manual/LoadFDFDataEx.shtml) function in DynaPDF manual. See also:

• [70.37.571](#page-12680-0) LoadFDFDataEx(Buffer as string, Password as string, Flags as Integer) as Boolean [12681](#page-12680-0)

## <span id="page-12680-0"></span>**70.37.571 LoadFDFDataEx(Buffer as string, Password as string, Flags as Integer) as Boolean**

MBS DynaPDF Plugin, Plugin Version: 9.4, Console & Web: Yes, Mac: Yes, Win: Yes, Linux: Yes. **Function:** Loads PDF form data from the given PDF file in the buffer. See also [LoadFDFDataEx](http://www.monkeybread.net/DynaPDF-Manual/LoadFDFDataEx.shtml) function in DynaPDF manual. See also:

• [70.37.570](#page-12680-1) LoadFDFDataEx(Buffer as memoryblock, Password as string, Flags as Integer) as Boolean [12681](#page-12680-1)

## <span id="page-12681-1"></span>**70.37.572 LoadFont(Buffer as memoryblock, Style as Integer, size as Double, Embed as Boolean = false, CodePage as Integer = 2, CollectionIndex as UInt32 = 0) as Integer**

MBS DynaPDF Plugin, Plugin Version: 13.0, Console & Web: Yes, Mac: Yes, Win: Yes, Linux: Yes. **Function:** The function loads a font from a file buffer. **Notes:** Added CollectionIndex parameter in 12.1 plugin version. See also [LoadFont](http://www.monkeybread.net/DynaPDF-Manual/LoadFont.shtml) function in DynaPDF manual. See also:

• [70.37.573](#page-12681-0) LoadFont(Buffer as string, Style as Integer, size as Double, Embed as Boolean = false, CodePage as Integer = 2, CollectionIndex as UInt $32 = 0$ ) as Integer [12682](#page-12681-0)

# <span id="page-12681-0"></span>**70.37.573 LoadFont(Buffer as string, Style as Integer, size as Double, Embed as Boolean = false, CodePage as Integer = 2, CollectionIndex as UInt32 = 0) as Integer**

MBS DynaPDF Plugin, Plugin Version: 12.1, Console & Web: Yes, Mac: Yes, Win: Yes, Linux: Yes. **Function:** The function loads a font from a file buffer. **Notes:** Added CollectionIndex parameter in 12.1 plugin version. See also [LoadFont](http://www.monkeybread.net/DynaPDF-Manual/LoadFont.shtml) function in DynaPDF manual. See also:

• [70.37.572](#page-12681-1) LoadFont(Buffer as memoryblock, Style as Integer, size as Double, Embed as Boolean  $=$ false, CodePage as Integer = 2, CollectionIndex as  $U_0$  as Integer [12682](#page-12681-1)

## <span id="page-12681-2"></span>**70.37.574 LoadFontEx(File as folderitem, Style as Integer, size as Double, Embed as Boolean = false, CodePage as Integer = 2, CollectionIndex as**  $UInt32 = 0$  as Integer

MBS DynaPDF Plugin, Plugin Version: 12.1, Console & Web: Yes, Mac: Yes, Win: Yes, Linux: Yes. **Function:** The function loads a font from a font file and activates it in the graphics state if the function was called within an open page or template.

See also [LoadFontEx](http://www.monkeybread.net/DynaPDF-Manual/LoadFontEx.shtml) function in DynaPDF manual. See also:

• [70.37.575](#page-12682-0) LoadFontEx(Filepath as string, Style as Integer, size as Double, Embed as Boolean  $=$  false, CodePage as Integer = 2, CollectionIndex as UInt $32 = 0$ ) as Integer [12683](#page-12682-0)

# <span id="page-12682-0"></span>**70.37.575 LoadFontEx(Filepath as string, Style as Integer, size as Double, Embed as Boolean = false, CodePage as Integer = 2, CollectionIndex as**  $UInt32 = 0$  as Integer

MBS DynaPDF Plugin, Plugin Version: 12.1, Console & Web: Yes, Mac: Yes, Win: Yes, Linux: Yes. **Function:** The function loads a font from a font file and activates it in the graphics state if the function was called within an open page or template.

See also [LoadFontEx](http://www.monkeybread.net/DynaPDF-Manual/LoadFontEx.shtml) function in DynaPDF manual. See also:

• [70.37.574](#page-12681-2) LoadFontEx(File as folderitem, Style as Integer, size as Double, Embed as Boolean  $=$  false, CodePage as Integer = 2, CollectionIndex as UInt $32 = 0$ ) as Integer [12682](#page-12681-2)

## **70.37.576 LoadLayerConfig(Index as Integer) as Boolean**

MBS DynaPDF Plugin, Plugin Version: 17.5, Console & Web: Yes, Mac: Yes, Win: Yes, Linux: Yes. **Function:** Loads the specified layer configuration. **Notes:**

A PDF file that contains layers (Optional Content Groups in PDF syntax) contains usually at least a default configuration dictionary. This configuration is loaded by default when the visibility state of a layer or optional content group must be determined, e.g. when rendering a page.

Use this function to load another configuration if available. To determine the number of available configurations call GetLayerConfigCount().

The paramter Index can be one of the following:

- -1: Load the default configuration.
- -2: If a configuration was already loaded, leave it unchanged. Load
- the default configuration otherwise.
- 0..Count -1: Load the specified configuration.

If the function succeeds the return value is true. If the function fails the return value is false. See also [LoadLayerConfig](http://www.monkeybread.net/DynaPDF-Manual/LoadLayerConfig.shtml) function in DynaPDF manual.

#### <span id="page-12682-1"></span>**70.37.577 LoadLibrary(File as FolderItem) as boolean**

MBS DynaPDF Plugin, Plugin Version: 17.0, Console & Web: Yes, Mac: Yes, Win: Yes, Linux: Yes. **Function:** Loads the dynapdf library file. **Example:**

MsgBox "Version before: "+DynaPDFMBS.DynaPDFVersion

dim f as FolderItem = SpecialFolder.Desktop.Child("dynapdf.dylib")

if DynaPDFMBS.LoadLibrary(f) then MsgBox "Version after: "+DynaPDFMBS.DynaPDFVersion else MsgBox DynaPDFMBS.LoadError end if

#### **Notes:**

Returns true on success or false on failure.

While the plugin comes with an internal dynapdf library, you can use this method to load a different version of the library. See also:

• [70.37.578](#page-12683-0) LoadLibrary(Path as string) as boolean [12684](#page-12683-0)

#### <span id="page-12683-0"></span>**70.37.578 LoadLibrary(Path as string) as boolean**

MBS DynaPDF Plugin, Plugin Version: 17.0, Console & Web: Yes, Mac: Yes, Win: Yes, Linux: Yes. **Function:** Loads the dynapdf library file. **Notes:**

Returns true on success or false on failure.

While the plugin comes with an internal dynapdf library, you can use this method to load a different version of the library. See also:

• [70.37.577](#page-12682-1) LoadLibrary(File as FolderItem) as boolean [12683](#page-12682-1)

#### **70.37.579 LockLayer(layer as UInt32) as boolean**

MBS DynaPDF Plugin, Plugin Version: 12.4, Console & Web: Yes, Mac: Yes, Win: Yes, Linux: Yes. **Function:** Unlocks a layer.

See also [LockLayer](http://www.monkeybread.net/DynaPDF-Manual/LockLayer.shtml) function in DynaPDF manual.

#### **70.37.580 LofLAB(LAB as Integer) as Integer**

MBS DynaPDF Plugin, Plugin Version: 10.1, Console & Web: Yes, Mac: Yes, Win: Yes, Linux: Yes. **Function:** Returns L of a LAB color value. **Example:**

dim lab as Integer =  $Dyna$ PDFMBS.LAB $(1,2,3)$ MsgBox str(DynaPDFMBS.LofLAB(lab)) // shows 1

#### **70.37.581 MofCMYK(CMYK as UInt32) as Integer**

MBS DynaPDF Plugin, Plugin Version: 10.1, Console & Web: Yes, Mac: Yes, Win: Yes, Linux: Yes. **Function:** Returns M of a CMYK color value. **Example:**

dim cmyk as Integer =  $Dyna$ PDFMBS.CMYK $(1,2,3,4)$ MsgBox str(DynaPDFMBS.MofCMYK(cmyk)) // shows 2

**Notes:** Returns different values on BigEndian and LittleEndian systems.

## **70.37.582 MovePage(source as Integer, dest as Integer) as Boolean**

MBS DynaPDF Plugin, Plugin Version: 8.0, Console & Web: Yes, Mac: Yes, Win: Yes, Linux: Yes. **Function:** The function moves a page to another position in the document. See also [MovePage](http://www.monkeybread.net/DynaPDF-Manual/MovePage.shtml) function in DynaPDF manual.

## **70.37.583 MoveTo(PosX as Double, PosY as Double) as Boolean**

MBS DynaPDF Plugin, Plugin Version: 8.0, Console & Web: Yes, Mac: Yes, Win: Yes, Linux: Yes. **Function:** The function moves the current position to the point specified by PosX, PosY. **Example:**

dim pdf as new DynaPDFMBS dim f as FolderItem = SpecialFolder.Desktop.Child("Create PDF with Line.pdf")

pdf.SetLicenseKey "Starter" // For this example you can use a Starter, Lite, Pro or Enterprise License

// Create a new PDF call pdf.CreateNewPDF f

// We want to use top-down coordinates call pdf.SetPageCoords pdf.kpcTopDown

// Add a page call pdf.Append

// black call pdf.SetStrokeColor 0

 $//$  line down call pdf.MoveTo(100,100) call pdf.LineTo(200,200) call pdf.StrokePath

 $//$  line up call pdf.MoveTo(200,200) call pdf.LineTo(300,100) call pdf.StrokePath

// end page call pdf.EndPage

// Close page call pdf.CloseFile

// Open PDF f.Launch

See also [MoveTo](http://www.monkeybread.net/DynaPDF-Manual/MoveTo.shtml) function in DynaPDF manual.

# **70.37.584 MultiplyMatrix(M1 as DynaPDFMatrixMBS, M2 as DynapdfMatrixMBS, NewMatrix as DynapdfMatrixMBS) as boolean**

MBS DynaPDF Plugin, Plugin Version: 8.0, Console & Web: Yes, Mac: Yes, Win: Yes, Linux: Yes. **Function:** The function multiplies two transformation matrices and stores the result in the parameter NewMatrix. **Notes:** You must pass three non nil matrix references into the function. See also [MultiplyMatrix](http://www.monkeybread.net/DynaPDF-Manual/MultiplyMatrix.shtml) function in DynaPDF manual.

## <span id="page-12686-1"></span>**70.37.585 OpenImportBuffer(Buffer as Memoryblock, PwdType as Integer = 0, Password as string = "") as Integer**

MBS DynaPDF Plugin, Plugin Version: 13.0, Console & Web: Yes, Mac: Yes, Win: Yes, Linux: Yes. **Function:** The function reads an external PDF from a file buffer so that it can be imported entirely or parts of it.

**Notes:** Requires DynaPDF Lite license.

See also [OpenImportBuffer](http://www.monkeybread.net/DynaPDF-Manual/OpenImportBuffer.shtml) function in DynaPDF manual. See also:

• [70.37.586](#page-12686-0) OpenImportBuffer(Buffer as string, PwdType as Integer  $= 0$ , Password as string  $=$  "") as Integer [12687](#page-12686-0)

## <span id="page-12686-0"></span>**70.37.586 OpenImportBuffer(Buffer as string, PwdType as Integer = 0, Password as string = "") as Integer**

MBS DynaPDF Plugin, Plugin Version: 8.0, Console & Web: Yes, Mac: Yes, Win: Yes, Linux: Yes. **Function:** The function reads an external PDF from a file buffer so that it can be imported entirely or parts of it.

**Notes:** Requires DynaPDF Lite license.

See also [OpenImportBuffer](http://www.monkeybread.net/DynaPDF-Manual/OpenImportBuffer.shtml) function in DynaPDF manual. See also:

• [70.37.585](#page-12686-1) OpenImportBuffer(Buffer as Memoryblock, PwdType as Integer  $= 0$ , Password as string  $=$ "") as Integer [12687](#page-12686-1)

## <span id="page-12686-3"></span>**70.37.587 OpenImportFile(File as folderitem, PwdType as Integer = 0, Password as string = "") as Integer**

MBS DynaPDF Plugin, Plugin Version: 8.0, Console & Web: Yes, Mac: Yes, Win: Yes, Linux: Yes. **Function:** The function opens an external PDF file so that it can be imported entirely or parts of it. **Notes:** Requires DynaPDF Lite license.

See also [OpenImportFile](http://www.monkeybread.net/DynaPDF-Manual/OpenImportFile.shtml) function in DynaPDF manual. See also:

• [70.37.588](#page-12686-2) OpenImportFile(Path as String, PwdType as integer  $= 0$ , Password as string  $=$  "") as integer [12687](#page-12686-2)

# <span id="page-12686-2"></span>**70.37.588 OpenImportFile(Path as String, PwdType as integer = 0, Password as string = "") as integer**

MBS DynaPDF Plugin, Plugin Version: 19.5, Console & Web: Yes, Mac: Yes, Win: Yes, Linux: Yes. **Function:** The function opens an external PDF file so that it can be imported entirely or parts of it.

**Notes:** Requires DynaPDF Lite license. See also [OpenImportFile](http://www.monkeybread.net/DynaPDF-Manual/OpenImportFile.shtml) function in DynaPDF manual. See also:

• [70.37.587](#page-12686-3) OpenImportFile(File as folderitem, PwdType as Integer  $= 0$ , Password as string  $=$  "") as Integer [12687](#page-12686-3)

#### <span id="page-12687-1"></span>**70.37.589 OpenOutputFile(File as folderitem) as Boolean**

MBS DynaPDF Plugin, Plugin Version: 8.0, Console & Web: Yes, Mac: Yes, Win: Yes, Linux: Yes. **Function:** The function opens the output file into which the PDF file should be written. **Example:**

Dim d As New DynaPDFMBS

// create PDF in memory Call d.CreateNewPDF

// add a picture Call d.Append Call d.InsertImageEx(100, 100, 100, 100, "/Users/cs/Pictures/mond.jpg") Call d.EndPage

 $//$  okay? If d.HaveOpenDoc Then

 $//$  open target file Dim f As FolderItem = SpecialFolder.Desktop.Child("mond.pdf") Call d.OpenOutputFile(f)

 $//$  write and close Call d.CloseFile

End If

See also [OpenOutputFile](http://www.monkeybread.net/DynaPDF-Manual/OpenOutputFile.shtml) function in DynaPDF manual. See also:

• [70.37.590](#page-12687-0) OpenOutputFile(Path as String) as Boolean [12688](#page-12687-0)

#### <span id="page-12687-0"></span>**70.37.590 OpenOutputFile(Path as String) as Boolean**

MBS DynaPDF Plugin, Plugin Version: 19.5, Console & Web: Yes, Mac: Yes, Win: Yes, Linux: Yes. **Function:** The function opens the output file into which the PDF file should be written. **Example:**

Dim d As New MyDynaPDFMBS

// create PDF in memory Call d.CreateNewPDF

 $//$ add a picture Call d.Append Call d.InsertImageEx(100, 100, 100, 100, "/Users/cs/Pictures/mond.jpg") Call d.EndPage

 $//$  okay? If d.HaveOpenDoc Then

 $//$  open target file Call d.OpenOutputFile("/Users/cs/Desktop/mond.pdf")

// write and close Call d.CloseFile

End If

See also [OpenOutputFile](http://www.monkeybread.net/DynaPDF-Manual/OpenOutputFile.shtml) function in DynaPDF manual. See also:

• [70.37.589](#page-12687-1) OpenOutputFile(File as folderitem) as Boolean [12688](#page-12687-1)

<span id="page-12688-0"></span>**70.37.591 OpenOutputFileEncrypted(File as folderitem, OpenPwd as string, OwnerPwd as string, KeyLen as Integer, Restrict as Integer) as Boolean**

MBS DynaPDF Plugin, Plugin Version: 16.3, Console & Web: Yes, Mac: Yes, Win: Yes, Linux: Yes. **Function:** Opens the output file and sets the encryption parameters. **Notes:**

This function enables in combination with FlushPages the creation of very large encrypted PDF files with minimal memory usage.

The function can be called in a while statement, e.g. to display a open file dialog if the file could not be opened. Once the function succeeds the PDF file can be finished with CloseFile.

If the function succeeds the return value is true. If the function fails the return value is false. See also [OpenOutputFileEncrypted](http://www.monkeybread.net/DynaPDF-Manual/OpenOutputFileEncrypted.shtml) function in DynaPDF manual. See also:

• [70.37.592](#page-12689-0) OpenOutputFileEncrypted(Path as String, OpenPwd as string, OwnerPwd as string, KeyLen as integer, Restrict as integer) as Boolean [12690](#page-12689-0)

#### 12690 CHAPTER 70. DYNAPDF

# <span id="page-12689-0"></span>**70.37.592 OpenOutputFileEncrypted(Path as String, OpenPwd as string, OwnerPwd as string, KeyLen as integer, Restrict as integer) as Boolean**

MBS DynaPDF Plugin, Plugin Version: 19.5, Console & Web: Yes, Mac: Yes, Win: Yes, Linux: Yes. **Function:** Opens the output file and sets the encryption parameters. **Notes:**

This function enables in combination with FlushPages the creation of very large encrypted PDF files with minimal memory usage.

The function can be called in a while statement, e.g. to display a open file dialog if the file could not be opened. Once the function succeeds the PDF file can be finished with CloseFile.

If the function succeeds the return value is true. If the function fails the return value is false. See also [OpenOutputFileEncrypted](http://www.monkeybread.net/DynaPDF-Manual/OpenOutputFileEncrypted.shtml) function in DynaPDF manual. See also:

• [70.37.591](#page-12688-0) OpenOutputFileEncrypted(File as folderitem, OpenPwd as string, OwnerPwd as string, KeyLen as Integer, Restrict as Integer) as Boolean [12689](#page-12688-0)

#### **70.37.593 OpenTag(Tag as Integer, Lang as string, AltText as string, Expansion as string) as boolean**

MBS DynaPDF Plugin, Plugin Version: 8.2, Console & Web: Yes, Mac: Yes, Win: Yes, Linux: Yes. **Function:** Opens a tag.

See also [OpenTag](http://www.monkeybread.net/DynaPDF-Manual/OpenTag.shtml) function in DynaPDF manual.

## **70.37.594 OpenTagAnsi(Tag as Integer, Lang as string, AltText as string, Expansion as string) as boolean**

MBS DynaPDF Plugin, Plugin Version: 8.3, Console & Web: Yes, Mac: Yes, Win: Yes, Linux: Yes. **Function:** Opens a tag with ANSI encoding. See also [OpenTag](http://www.monkeybread.net/DynaPDF-Manual/OpenTag.shtml) function in DynaPDF manual.

## **70.37.595 Optimize(Flags as Integer = 0, Params as DynaPDFOptimizeParamsMBS = nil) as boolean**

MBS DynaPDF Plugin, Plugin Version: 14.2, Console & Web: Yes, Mac: Yes, Win: Yes, Linux: Yes. **Function:** Optimizes PDF.

See also [Optimize](http://www.monkeybread.net/DynaPDF-Manual/Optimize.shtml) function in DynaPDF manual.

## **70.37.596 PageLink(PosX as Double, PosY as Double, Width as Double, Height as Double, DestPage as Integer) as Integer**

MBS DynaPDF Plugin, Plugin Version: 8.0, Console & Web: Yes, Mac: Yes, Win: Yes, Linux: Yes. **Function:** The function inserts a page link onto the current open page. See also [PageLink](http://www.monkeybread.net/DynaPDF-Manual/PageLink.shtml) function in DynaPDF manual.

#### **70.37.597 PageLink2(PosX as Double, PosY as Double, Width as Double, Height as Double, NamedDest as Integer) as Integer**

MBS DynaPDF Plugin, Plugin Version: 8.0, Console & Web: Yes, Mac: Yes, Win: Yes, Linux: Yes. **Function:** The function inserts a page link onto the current open page by using a named destination as target. See also [PageLink2](http://www.monkeybread.net/DynaPDF-Manual/PageLink2.shtml) function in DynaPDF manual.

#### **70.37.598 PageLink3(PosX as Double, PosY as Double, Width as Double, Height as Double, NamedDest as string) as Integer**

MBS DynaPDF Plugin, Plugin Version: 12.1, Console & Web: Yes, Mac: Yes, Win: Yes, Linux: Yes. **Function:** The function adds a page link to the current open page by using a named destination as target. **Notes:**

The difference in comparison to PageLink2() is that the named destination can be defined as string. This makes it possible to create the link, also if you don't have the required information to create the named destination at this point. If the named destination does not exist when the file is closed then the link does nothing. See also, CreateNamedDest().

Return values:

If the function succeeds the return value is the annotation handle, a value greater or equal zero. If the function fails the return value is a negative error code.

See also [PageLink3](http://www.monkeybread.net/DynaPDF-Manual/PageLink3.shtml) function in DynaPDF manual.

## **70.37.599 PageLinkEx(PosX as Double, PosY as Double, Width as Double, Height as Double, DestType as Integer, DestPage as Integer, a as** Double  $= 0.0$ , b as Double  $= 0.0$ , c as Double  $= 0.0$ , d as Double  $=$ **0.0) as Integer**

MBS DynaPDF Plugin, Plugin Version: 8.0, Console & Web: Yes, Mac: Yes, Win: Yes, Linux: Yes. **Function:** The function inserts a page link onto the current open page.

See also [PageLinkEx](http://www.monkeybread.net/DynaPDF-Manual/PageLinkEx.shtml) function in DynaPDF manual.

#### **70.37.600 PageStatistic(page as Integer = -1) as DynaPDFPageStatisticMBS**

MBS DynaPDF Plugin, Plugin Version: 12.5, Console & Web: Yes, Mac: Yes, Win: Yes, Linux: Yes. **Function:** Queries statistics from a page. **Notes:**

If page is -1 the current open page is used. Else the plugin uses editpage(page) to open the page and run the statistics on that.

Returns nil on any error or statistic value.

#### **70.37.601 ParseContent(ParseInterface as DynaPDFParseInterfaceMBS, flags as Integer) as boolean**

MBS DynaPDF Plugin, Plugin Version: 8.6, Console & Web: Yes, Mac: Yes, Win: Yes, Linux: Yes. **Function:** Parses the content of a page. **Notes:** Requires DynaPDF Pro license.

See also [ParseContent](http://www.monkeybread.net/DynaPDF-Manual/ParseContent.shtml) function in DynaPDF manual.

#### **70.37.602 PlaceImage(ImgHandle as Integer, PosX as Double, PosY as Double, Width as Double, Height as Double) as Boolean**

MBS DynaPDF Plugin, Plugin Version: 8.0, Console & Web: Yes, Mac: Yes, Win: Yes, Linux: Yes. **Function:** Images can be used multiple times on different positions and with different sizes. This function places an image onto a page or template that was already inserted beforehand by an image function. See also [PlaceImage](http://www.monkeybread.net/DynaPDF-Manual/PlaceImage.shtml) function in DynaPDF manual.

#### **70.37.603 PlaceSigFieldValidateIcon(SigField as Integer, PosX as Double, PosY as Double, Width as Double, Height as Double) as Boolean**

MBS DynaPDF Plugin, Plugin Version: 8.0, Console & Web: Yes, Mac: Yes, Win: Yes, Linux: Yes. **Function:** The function places the validation icon in a signature field to the whished position. See also [PlaceSigFieldValidateIcon](http://www.monkeybread.net/DynaPDF-Manual/PlaceSigFieldValidateIcon.shtml) function in DynaPDF manual.

# **70.37.604 PlaceTemplate(TmplHandle as Integer, PosX as Double, PosY as Double, Width as Double, Height as Double) as Boolean**

MBS DynaPDF Plugin, Plugin Version: 8.0, Console & Web: Yes, Mac: Yes, Win: Yes, Linux: Yes. **Function:** The function places a template onto a page, another open template, or pattern. See also [PlaceTemplate](http://www.monkeybread.net/DynaPDF-Manual/PlaceTemplate.shtml) function in DynaPDF manual.

#### **70.37.605 PlaceTemplateEx(TmplHandle as Integer, PosX as Double, PosY as Double, ScaleWidth as Double, ScaleHeight as Double) as Boolean**

MBS DynaPDF Plugin, Plugin Version: 10.1, Console & Web: Yes, Mac: Yes, Win: Yes, Linux: Yes. **Function:** Places a template.

See also [PlaceTemplateEx](http://www.monkeybread.net/DynaPDF-Manual/PlaceTemplateEx.shtml) function in DynaPDF manual.

# **70.37.606 PolygonAnnot(Vertices() as DynaPDFPointMBS, LineWidth as Double, FillColor as UInt32, StrokeColor as UInt32, ColorSpace as Integer, Author as string, Subject as string, Content as string) as Integer**

MBS DynaPDF Plugin, Plugin Version: 14.0, Console & Web: Yes, Mac: Yes, Win: Yes, Linux: Yes. **Function:** The function creates a Polygon Annotation. **Notes:**

The vertices are connected by straight lines. The path is always closed before it will be drawn. It is not required to close the path explicitly. At least two vertices must be provided.

The coordinates of the vertices are interpretet in current user space. Any transformation that was applied on the coordinate system will be taken into account.

The stroke or fill color can be set to the special constant kNO\_COLOR to fill or stroke the polygon. It is not allowed to set both colors to kNO\_COLOR since this would result in an invisible annotation.

This annotation type has an associated PopUp annotation that displays the string Content in a floating window. The initial window state of the associated PopUp annotation is closed by default but the state can be changed with SetAnnotOpenState if necessary.

If the function succeeds the return value is the annotation handle, a value greater or equal zero. If the function fails the return value is a negative error code. See also [PolygonAnnot](http://www.monkeybread.net/DynaPDF-Manual/PolygonAnnot.shtml) function in DynaPDF manual.

#### 12694 CHAPTER 70. DYNAPDF

# **70.37.607 PolygonAnnotAnsi(Vertices() as DynaPDFPointMBS, LineWidth as Double, FillColor as UInt32, StrokeColor as UInt32, ColorSpace as Integer, Author as string, Subject as string, Content as string) as Integer**

MBS DynaPDF Plugin, Plugin Version: 14.0, Console & Web: Yes, Mac: Yes, Win: Yes, Linux: Yes. **Function:** The function creates a Polygon Annotation. **Notes:**

The vertices are connected by straight lines. The path is always closed before it will be drawn. It is not required to close the path explicitly. At least two vertices must be provided.

The coordinates of the vertices are interpretet in current user space. Any transformation that was applied on the coordinate system will be taken into account.

The stroke or fill color can be set to the special constant kNO\_COLOR to fill or stroke the polygon. It is not allowed to set both colors to kNO\_COLOR since this would result in an invisible annotation.

This annotation type has an associated PopUp annotation that displays the string Content in a floating window. The initial window state of the associated PopUp annotation is closed by default but the state can be changed with SetAnnotOpenState if necessary.

If the function succeeds the return value is the annotation handle, a value greater or equal zero. If the function fails the return value is a negative error code.

See also [PolygonAnnot](http://www.monkeybread.net/DynaPDF-Manual/PolygonAnnot.shtml) function in DynaPDF manual.

# **70.37.608 PolyLineAnnot(Vertices() as DynaPDFPointMBS, LineWidth as Double, StartLineEndStyle as Integer, EndLineEndStyle as Integer, Fill-Color as UInt32, StrokeColor as UInt32, ColorSpace as Integer, Author as string, Subject as string, Content as string) as Integer**

MBS DynaPDF Plugin, Plugin Version: 14.0, Console & Web: Yes, Mac: Yes, Win: Yes, Linux: Yes. **Function:** The function creates a PolyLine Annotation. **Notes:**

The vertices are connected by straight lines. At least two vertices must be provided.

The coordinates of the vertices are interpretet in current user space. Any transformation that was applied on the coordinate system will be taken into account.

The parameter FillColor is only used if the line end style of the start or end point has an interior that can be filled. The special constant kNO\_COLOR represents a transparent interior.

The stroke color is required and must not be set to kNO\_COLOR.

This annotation type has an associated PopUp annotation that displays the string Content in a floating window. The initial window state of the associated PopUp annotation is closed by default but the state can be changed with SetAnnotOpenState if necessary.

The parameter LineWidth must be in the range 0 through 12 units. Values outside the valid range will be

adjusted to the nearest allowed value. A zero line width produces a 1 pixel wide line. The line end styles can be changed if necessary with SetAnnotLineEndStyle.

If the function succeeds the return value is the annotation handle, a value greater or equal zero. If the function fails the return value is a negative error code. See also [PolyLineAnnot](http://www.monkeybread.net/DynaPDF-Manual/PolyLineAnnot.shtml) function in DynaPDF manual.

# **70.37.609 PolyLineAnnotAnsi(Vertices() as DynaPDFPointMBS, LineWidth as Double, StartLineEndStyle as Integer, EndLineEndStyle as Integer, FillColor as UInt32, StrokeColor as UInt32, ColorSpace as Integer, Author as string, Subject as string, Content as string) as Integer**

MBS DynaPDF Plugin, Plugin Version: 14.0, Console & Web: Yes, Mac: Yes, Win: Yes, Linux: Yes. **Function:** The function creates a PolyLine Annotation. **Notes:**

The vertices are connected by straight lines. At least two vertices must be provided.

The coordinates of the vertices are interpretet in current user space. Any transformation that was applied on the coordinate system will be taken into account.

The parameter FillColor is only used if the line end style of the start or end point has an interior that can be filled. The special constant kNO\_COLOR represents a transparent interior.

The stroke color is required and must not be set to kNO COLOR.

This annotation type has an associated PopUp annotation that displays the string Content in a floating window. The initial window state of the associated PopUp annotation is closed by default but the state can be changed with SetAnnotOpenState if necessary.

The parameter LineWidth must be in the range 0 through 12 units. Values outside the valid range will be adjusted to the nearest allowed value. A zero line width produces a 1 pixel wide line. The line end styles can be changed if necessary with SetAnnotLineEndStyle.

If the function succeeds the return value is the annotation handle, a value greater or equal zero. If the function fails the return value is a negative error code. See also [PolyLineAnnot](http://www.monkeybread.net/DynaPDF-Manual/PolyLineAnnot.shtml) function in DynaPDF manual.

#### **70.37.610 PrintGetDevMode as String**

MBS DynaPDF Plugin, Plugin Version: 17.2, Console & Web: No, Mac: No, Win: Yes, Linux: No. **Function:** Queries last print dev mode. **Notes:**

You can store this in a preferences file for next printing. This is same data structure as in WindowsDeviceModeMBS class.

# **70.37.611 PrintGetDevNames(byref Driver as String, byref Device as String, byref Output as String, byref DefaultFlag as Integer) as Boolean**

MBS DynaPDF Plugin, Plugin Version: 17.2, Console & Web: No, Mac: No, Win: Yes, Linux: No. **Function:** Queries printer device names. **Notes:**

Driver: File name (without the extension) of the device driver. Device: Name of the device. Output: Device name for the physical output medium (output port). DefaultFlag: 1 if the selected printer is the default one.

Returns true on success or false on failure.

# <span id="page-12695-0"></span>**70.37.612 PrintPDFFile(TmpDir as FolderItem, DocName as string, DCHandle as integer, Flags as Integer = 0, Margin as DynaPDFRectMBS = nil, PrintParams as DynaPDFPrintParamsMBS = nil) as Boolean**

MBS DynaPDF Plugin, Plugin Version: 15.1, Console & Web: Yes, Mac: No, Win: Yes, Linux: No. **Function:** Prints current PDF file. **Notes:**

Returns true on success and false on failure.

Flags can be a combination of the flag values kpffPrintAsImage, kpffDefault, kpffColor, kpffAutoRotateAnd-Center and kpff1Bit.

Margin can be nil. If not nil, specifies the margins to use.

DCHandle is the handle of the graphics context.

If you only want to print a selection of pages, please only import those pages via ImportPDFPage function. Or use DeletePage to remove the pages you don't want to print.

Does not work with a graphics handle from Xojo 2016r4 and newer due to switch to DirectDraw APIs. Or in other words, you can use a HDC handle from graphics class in Xojo 2016r3 and older to print PDF. See also [PrintPDFFile](http://www.monkeybread.net/DynaPDF-Manual/PrintPDFFile.shtml) function in DynaPDF manual. See also:

• [70.37.613](#page-12696-0) PrintPDFFile(TmpDir as FolderItem, DocName as string, PrinterName as String, Flags as Integer  $= 0$ , Margin as DynaPDFRectMBS  $=$  nil, PrintParams as DynaPDFPrintParamsMBS  $=$  nil) as Boolean [12697](#page-12696-0)

# <span id="page-12696-0"></span>**70.37.613 PrintPDFFile(TmpDir as FolderItem, DocName as string, Printer-Name as String, Flags as Integer = 0, Margin as DynaPDFRectMBS = nil, PrintParams as DynaPDFPrintParamsMBS = nil) as Boolean**

MBS DynaPDF Plugin, Plugin Version: 17.2, Console & Web: Yes, Mac: No, Win: Yes, Linux: No. **Function:** Prints current PDF file. **Notes:**

#### Returns true on success and false on failure.

Flags can be a combination of the flag values kpffPrintAsImage, kpffDefault, kpffColor, kpffAutoRotateAnd-Center and kpff1Bit.

Margin can be nil. If not nil, specifies the margins to use.

PrinterName is the name of the printer to use. The plugin will open the printer and print PDF there with default settings.

If you only want to print a selection of pages, please only import those pages via ImportPDFPage function. Or use DeletePage to remove the pages you don't want to print. See also [PrintPDFFile](http://www.monkeybread.net/DynaPDF-Manual/PrintPDFFile.shtml) function in DynaPDF manual. See also:

• [70.37.612](#page-12695-0) PrintPDFFile(TmpDir as FolderItem, DocName as string, DCHandle as integer, Flags as Integer  $= 0$ , Margin as DynaPDFRectMBS  $=$  nil, PrintParams as DynaPDFPrintParamsMBS  $=$  nil) as Boolean [12696](#page-12695-0)

# **70.37.614 PrintPDFFileWithDialog(TmpDir as FolderItem, DocName as string, Flags as Integer = 0, Margin as DynaPDFRectMBS = nil, Print-Params as DynaPDFPrintParamsMBS = nil, parentWindow as Window = nil) as Boolean**

MBS DynaPDF Plugin, Plugin Version: 17.2, Console & Web: No, Mac: No, Win: Yes, Linux: No. **Function:** Prints current PDF file with dialog. **Notes:**

Returns true on success and false on failure.

Flags can be a combination of the flag values kpffPrintAsImage, kpffDefault, kpffColor, kpffAutoRotateAnd-Center and kpff1Bit.

Margin can be nil. If not nil, specifies the margins to use.

Shows print dialog and allows user to set printer.

If you only want to print a selection of pages, please only import those pages via ImportPDFPage function. Or use DeletePage to remove the pages you don't want to print.

After this call you can use PrintGetDevNames and PrintGetDevMode to get printer settings. And before this call you can use PrintSetDevMode and PrintSetDevNames to restore printer settings. 12698 CHAPTER 70. DYNAPDF

# <span id="page-12697-1"></span>**70.37.615 PrintPDFPage(PageNum as Integer, DocName as string, DCHandle as integer, Flags as Integer = 0, Margin as DynaPDFRectMBS = nil, PrintParams as DynaPDFPrintParamsMBS = nil) as Boolean**

MBS DynaPDF Plugin, Plugin Version: 17.2, Console & Web: Yes, Mac: Yes, Win: Yes, Linux: Yes. **Function:** Prints a page.

**Notes:** See PrintPDFFile for details and options. See also:

• [70.37.616](#page-12697-0) PrintPDFPage(PageNum as Integer, DocName as string, PrinterName as String, Flags as Integer  $= 0$ , Margin as DynaPDFRectMBS  $=$  nil, PrintParams as DynaPDFPrintParamsMBS  $=$  nil) as Boolean [12698](#page-12697-0)

# <span id="page-12697-0"></span>**70.37.616 PrintPDFPage(PageNum as Integer, DocName as string, Printer-Name as String, Flags as Integer = 0, Margin as DynaPDFRectMBS = nil, PrintParams as DynaPDFPrintParamsMBS = nil) as Boolean**

MBS DynaPDF Plugin, Plugin Version: 17.2, Console & Web: Yes, Mac: Yes, Win: Yes, Linux: Yes. **Function:** Prints a page.

#### **Notes:**

See PrintPDFFile for details and options.

Version 18.4 and newer use device mode set with DynaPDFMBS.PrintSetDevMode method for printer settings.

See also:

• [70.37.615](#page-12697-1) PrintPDFPage(PageNum as Integer, DocName as string, DCHandle as integer, Flags as Integer  $= 0$ , Margin as DynaPDFRectMBS  $=$  nil, PrintParams as DynaPDFPrintParamsMBS  $=$  nil) as Boolean [12698](#page-12697-1)

# **70.37.617 PrintPDFPageWithDialog(PageNum as Integer, DocName as string, Flags as Integer = 0, Margin as DynaPDFRectMBS = nil, Print-Params as DynaPDFPrintParamsMBS = nil, parentWindow as Window = nil) as Boolean**

MBS DynaPDF Plugin, Plugin Version: 17.2, Console & Web: No, Mac: Yes, Win: Yes, Linux: Yes. **Function:** Prints a page with dialog.

**Notes:** See PrintPDFFileWithDialog for details and options.

#### <span id="page-12698-1"></span>**70.37.618 PrintSetDevMode(data as MemoryBlock) as Boolean**

MBS DynaPDF Plugin, Plugin Version: 18.5, Console & Web: No, Mac: No, Win: Yes, Linux: No. **Function:** Set last print dev mode. **Notes:**

Returns true on success. This is same data structure as in WindowsDeviceModeMBS class. See also:

• [70.37.619](#page-12698-0) PrintSetDevMode(data as String) as Boolean [12699](#page-12698-0)

#### <span id="page-12698-0"></span>**70.37.619 PrintSetDevMode(data as String) as Boolean**

MBS DynaPDF Plugin, Plugin Version: 17.2, Console & Web: No, Mac: No, Win: Yes, Linux: No. **Function:** Set last print dev mode. **Notes:**

Returns true on success.

This is same data structure as in WindowsDeviceModeMBS class. See also:

• [70.37.618](#page-12698-1) PrintSetDevMode(data as MemoryBlock) as Boolean [12699](#page-12698-1)

## **70.37.620 PrintSetDevNames(Driver as String, Device as String, Output as String, DefaultFlag as Integer) as Boolean**

MBS DynaPDF Plugin, Plugin Version: 17.2, Console & Web: No, Mac: No, Win: Yes, Linux: No. **Function:** Sets printer device names. **Notes:**

Driver: File name (without the extension) of the device driver. Device: Name of the device. Output: Device name for the physical output medium (output port). DefaultFlag: 1 if the selected printer is the default one.

Returns true on success or false on failure.

# **70.37.621 ReadImageFormat(FileName as folderitem, byref Width as Integer, byref Height as Integer, byref BitsPerPixel as Integer, byref UseZip as Boolean) as Boolean**

MBS DynaPDF Plugin, Plugin Version: 8.0, Console & Web: Yes, Mac: Yes, Win: Yes, Linux: Yes. **Function:** The function retrieves the most important properties of an image file.

## **70.37.622 ReadImageFormat2(FileName as folderitem, Index as Integer, byref Width as Integer, byref Height as Integer, byref BitsPerPixel as Integer, byref UseZip as Boolean) as Boolean**

MBS DynaPDF Plugin, Plugin Version: 8.0, Console & Web: Yes, Mac: Yes, Win: Yes, Linux: Yes. Function: The function retrieves the most important properties of an image file. **Example:**

// read image format and resolution and calculate physical size dim bits as integer dim useZip as Boolean  $dim$  resX as integer  $= 0$  $dim \, resY$  as  $integer = 0$ dim physHeight as integer dim physWidth as integer dim w as integer dim h as integer call pdf.ReadImageFormat2(Source, 1, w, h, bits, useZip) call pdf.ReadImageResolution(Source, 1, resX, resY) if (resX  $\langle$ >resY and resX >0 and resY >0) then if  $(resX > resY)$  then

```
physWidth = w
physHeight = h \text{resX } resYelse
physWidth = w \ (resY \ resX)physHeight = h
end if
else
physHeight = h
physWidth = w
end if
```
See also [ReadImageFormat2](http://www.monkeybread.net/DynaPDF-Manual/ReadImageFormat2.shtml) function in DynaPDF manual.

# **70.37.623 ReadImageFormatEx(hBitmap as Integer, byref Width as Integer, byref Height as Integer, byref BitsPerPixel as Integer, byref UseZip as Boolean) as Boolean**

MBS DynaPDF Plugin, Plugin Version: 8.0, Console & Web: Yes, Mac: Yes, Win: Yes, Linux: Yes. **Function:** The function retrieves the most important properties of a memory bitmap. See also [ReadImageFormatEx](http://www.monkeybread.net/DynaPDF-Manual/ReadImageFormatEx.shtml) function in DynaPDF manual.

## <span id="page-12700-1"></span>**70.37.624 ReadImageFormatFromBuffer(Buffer as memoryblock, Index as Integer, byref Width as Integer, byref Height as Integer, byref BitsPer-Pixel as Integer, byref UseZip as Boolean) as Boolean**

MBS DynaPDF Plugin, Plugin Version: 13.0, Console & Web: Yes, Mac: Yes, Win: Yes, Linux: Yes. **Function:** The function retrieves the most important properties of an image in the same way as ReadImageFormat2(), but accepts an image buffer as input.

See also [ReadImageFormatFromBuffer](http://www.monkeybread.net/DynaPDF-Manual/ReadImageFormatFromBuffer.shtml) function in DynaPDF manual. See also:

• [70.37.625](#page-12700-0) ReadImageFormatFromBuffer(Buffer as string, Index as Integer, byref Width as Integer, byref Height as Integer, byref BitsPerPixel as Integer, byref UseZip as Boolean) as Boolean [12701](#page-12700-0)

# <span id="page-12700-0"></span>**70.37.625 ReadImageFormatFromBuffer(Buffer as string, Index as Integer, byref Width as Integer, byref Height as Integer, byref BitsPerPixel as Integer, byref UseZip as Boolean) as Boolean**

MBS DynaPDF Plugin, Plugin Version: 8.0, Console & Web: Yes, Mac: Yes, Win: Yes, Linux: Yes. **Function:** The function retrieves the most important properties of an image in the same way as ReadImageFormat2(), but accepts an image buffer as input.

See also [ReadImageFormatFromBuffer](http://www.monkeybread.net/DynaPDF-Manual/ReadImageFormatFromBuffer.shtml) function in DynaPDF manual. See also:

• [70.37.624](#page-12700-1) ReadImageFormatFromBuffer(Buffer as memoryblock, Index as Integer, byref Width as Integer, byref Height as Integer, byref BitsPerPixel as Integer, byref UseZip as Boolean) as Boolean [12701](#page-12700-1)

## **70.37.626 ReadImageResolution(FileName as folderitem, Index as Integer, byref ResX as Integer, byref ResY as Integer) as Boolean**

MBS DynaPDF Plugin, Plugin Version: 8.0, Console & Web: Yes, Mac: Yes, Win: Yes, Linux: Yes. **Function:** The function retrieves the horizontal and vertical resolution of an image file. **Example:**

```
12702 CHAPTER 70. DYNAPDF
// read image format and resolution and calculate physical size
dim bits as integer
dim useZip as Boolean
dim resX as integer = 0dim \, resY as integer = 0dim physHeight as integer
dim physWidth as integer
dim w as integer
dim h as integer
call pdf.ReadImageFormat2(Source, 1, w, h, bits, useZip)
call pdf.ReadImageResolution(Source, 1, resX, resY)
if (resX \langle>resY and resX >0 and resY >0) then
if (resX > resY) then
physWidth = w
physHeight = h \resX \resYelse
physWidth = w \ (resY \ resX)physHeight = h
end if
else
physHeight = h
physWidth = w
end if
```
See also [ReadImageResolution](http://www.monkeybread.net/DynaPDF-Manual/ReadImageResolution.shtml) function in DynaPDF manual.

## <span id="page-12701-0"></span>**70.37.627 ReadImageResolutionEx(Buffer as Memoryblock, Index as Integer, byref ResX as Integer, byref ResY as Integer) as Boolean**

MBS DynaPDF Plugin, Plugin Version: 13.0, Console & Web: Yes, Mac: Yes, Win: Yes, Linux: Yes. **Function:** The function retrieves the horizontal and vertical resolution of an image file in the same way as ReadImageResolution() but accepts an image buffer as input. See also [ReadImageResolutionEx](http://www.monkeybread.net/DynaPDF-Manual/ReadImageResolutionEx.shtml) function in DynaPDF manual. See also:

• [70.37.628](#page-12702-0) ReadImageResolutionEx(Buffer as string, Index as Integer, byref ResX as Integer, byref ResY as Integer) as Boolean [12703](#page-12702-0)

# <span id="page-12702-0"></span>**70.37.628 ReadImageResolutionEx(Buffer as string, Index as Integer, byref ResX as Integer, byref ResY as Integer) as Boolean**

MBS DynaPDF Plugin, Plugin Version: 8.0, Console & Web: Yes, Mac: Yes, Win: Yes, Linux: Yes. **Function:** The function retrieves the horizontal and vertical resolution of an image file in the same way as ReadImageResolution() but accepts an image buffer as input. See also [ReadImageResolutionEx](http://www.monkeybread.net/DynaPDF-Manual/ReadImageResolutionEx.shtml) function in DynaPDF manual.

See also:

• [70.37.627](#page-12701-0) ReadImageResolutionEx(Buffer as Memoryblock, Index as Integer, byref ResX as Integer, byref ResY as Integer) as Boolean [12702](#page-12701-0)

## **70.37.629 Rectangle(PosX as Double, PosY as Double, Width as Double, Height as Double, FillMode as Integer) as Boolean**

MBS DynaPDF Plugin, Plugin Version: 8.0, Console & Web: Yes, Mac: Yes, Win: Yes, Linux: Yes. **Function:** This function draws a rectangle. See also [Rectangle](http://www.monkeybread.net/DynaPDF-Manual/Rectangle.shtml) function in DynaPDF manual.

# **70.37.630 ReEncryptPDF(File as folderitem, PwdType as Integer, InPwd as string, OpenPwd as string, OwnerPwd as string, KeyLen as Integer, Restrict as Integer) as Integer**

MBS DynaPDF Plugin, Plugin Version: 8.0, Console & Web: Yes, Mac: Yes, Win: Yes, Linux: Yes. **Function:** This function encrypts an already encrypted or unencrypted PDF file. See also [ReEncryptPDF](http://www.monkeybread.net/DynaPDF-Manual/ReEncryptPDF.shtml) function in DynaPDF manual.

## **70.37.631 ReEncryptPDFAnsi(Path as string, PwdType as Integer, InPwd as string, OpenPwd as string, OwnerPwd as string, KeyLen as Integer, Restrict as Integer) as Integer**

MBS DynaPDF Plugin, Plugin Version: 12.2, Console & Web: Yes, Mac: Yes, Win: Yes, Linux: Yes. **Function:** This function encrypts an already encrypted or unencrypted PDF file. **Notes:** Same as ReEncryptPDF, but takes path name in Windows ANSI encoding. See also [ReEncryptPDF](http://www.monkeybread.net/DynaPDF-Manual/ReEncryptPDF.shtml) function in DynaPDF manual.

#### **70.37.632 RenameSpotColor(Colorant as string, NewName as string) as Integer**

MBS DynaPDF Plugin, Plugin Version: 10.4, Console & Web: Yes, Mac: Yes, Win: Yes, Linux: Yes. **Function:** Renames a colorant.

#### **Example:**

// your instance dim pdf as DynaPDFMBS

// rename the color call pdf.RenameSpotColor("Magenta", "Magenta2")

**Notes:** Strings are converted to UTF-8. See also [RenameSpotColor](http://www.monkeybread.net/DynaPDF-Manual/RenameSpotColor.shtml) function in DynaPDF manual.

# **70.37.633 RenderAnnotOrField(Handle as UInt32, IsAnnot as boolean, State as Integer, Matrix as DynaPDFMatrixMBS, Flags as Integer, PixFmt as Integer, Filter as Integer, byref Out as DynaPDFBitmapMBS) as Integer**

MBS DynaPDF Plugin, Plugin Version: 14.4, Console & Web: Yes, Mac: Yes, Win: Yes, Linux: Yes. **Function:** The function renders an annotation or field independent of the page. **Notes:**

Please check dynapdf help.pdf for details on RenderAnnotOrField function. Plugin will fill out parameter only if result is zero. Requires DynaPDF Pro license. See also [RenderAnnotOrField](http://www.monkeybread.net/DynaPDF-Manual/RenderAnnotOrField.shtml) function in DynaPDF manual.

## <span id="page-12703-0"></span>**70.37.634 RenderPagePicture(PageNum as Integer) as picture**

MBS DynaPDF Plugin, Plugin Version: 11.1, Console & Web: Yes, Mac: Yes, Win: Yes, Linux: Yes. **Function:** Renders a picture for the page with the given page number. **Example:**

dim pdf as new MyDynaPDFMBS

// For this example you can use a Pro or Enterprise License pdf.SetLicenseKey "Pro"

// create in memory call pdf.CreateNewPDF nil

// set import flags call pdf.SetImportFlags pdf.kifImportAsPage

// open the PDF file

 $\dim f$  as FolderItem = SpecialFolder.Desktop.Child("test.pdf") call pdf.OpenImportFile $(f, 0, "")$ 

// import all the pages call pdf.ImportPDFFile(1, 1.0, 1.0)

 $//$  and render first page  $dim$  out as Picture = pdf.RenderPagePicture $(1)$ 

// display in window Backdrop = out

#### **Notes:**

Please note that for most cases RenderPageToImage and RenderPDFFile are better choices for rendering. Especially if you plan to compress images later anyway. And you avoid trouble with color matching. For this function to work correct you have to initialize DynaPDF with right color space for screen (Generic RGB on Mac and screen profile for Windows).

The picture size is set to the Cropbox. If no crop box is defined, it uses the media box.

Returns nil on any error.

If you render a lot of pages from the same PDF, consider using DynaPDFRasterizerMBS class as it's faster when you reuse the rasterizer.

Currently not available for Linux Desktop apps. Requires DynaPDF Pro license. See also:

• [70.37.635](#page-12704-0) RenderPagePicture(PageNum as Integer, Width as Integer, Height as Integer, DefScale as Integer = 2, matrix as DynaPDFMatrixMBS = nil) as picture [12705](#page-12704-0)

## <span id="page-12704-0"></span>**70.37.635 RenderPagePicture(PageNum as Integer, Width as Integer, Height as Integer, DefScale as Integer = 2, matrix as DynaPDFMatrixMBS = nil) as picture**

MBS DynaPDF Plugin, Plugin Version: 11.1, Console & Web: Yes, Mac: Yes, Win: Yes, Linux: Yes. **Function:** Renders a picture for the page with the given page number. **Example:**

dim pdf as new MyDynaPDFMBS

// For this example you can use a Pro or Enterprise License pdf.SetLicenseKey "Pro"

// create in memory call pdf.CreateNewPDF nil

// set import flags call pdf.SetImportFlags pdf.kifImportAsPage

 $//$  open the PDF file dim f as FolderItem = SpecialFolder.Desktop.Child("test.pdf") call pdf.OpenImportFile(f, 0, "")

// import all the pages call pdf.ImportPDFFile(1, 1.0, 1.0)

// and render first page with window size  $dim$  out as Picture = pdf.RenderPagePicture $(1, Width, Height)$ 

// display in window  $Backdrop = out$ 

#### **Notes:**

Please note that for most cases RenderPageToImage and RenderPDFFile are better choices for rendering. Especially if you plan to compress images later anyway. And you avoid trouble with color matching. For this function to work correct you have to initialize DynaPDF with right color space for screen (Generic RGB on Mac and screen profile for Windows).

The picture is created with the given size. The PDF page is scaled to fit size. You can use the constants kpsFitBest, kpsFitHeight or kpsFitWidth for the DefScale parameter. The matrix allows you to move, rotate or scale the PDF inside the picture.

Returns nil on any error.

If you render a lot of pages from the same PDF, consider using DynaPDFRasterizerMBS class as it's faster when you reuse the rasterizer.

Currently not available for Linux Desktop apps. Requires DynaPDF Pro license. See also:

• [70.37.634](#page-12703-0) RenderPagePicture(PageNum as Integer) as picture [12704](#page-12703-0)

# **70.37.636 RenderPageToImage(PageNumber as UInt32, OutFile as folderitem, Resolution as UInt32, Width as UInt32, Height as UInt32, Flags as UInt32, PixFmt as UInt32, Filter as UInt32, Format as UInt32) as boolean**

MBS DynaPDF Plugin, Plugin Version: 11.3, Console & Web: Yes, Mac: Yes, Win: Yes, Linux: Yes. **Function:** The function renders a PDF page into an image. **Example:**

dim pdf as new MyDynaPDFMBS // your DynaPDF subclass with Error event filled

// where to get PDF page dim f as FolderItem = SpecialFolder.Desktop.Child("test.pdf")

// where to write  $dim$  t as FolderItem = SpecialFolder.Desktop.Child $("test.jpg")$ 

pdf.SetLicenseKey "Pro" // For this example you can use a Pro or Enterprise License

call pdf.CreateNewPDF nil call pdf.SetImportFlags(pdf.kifImportAll + pdf.kifImportAsPage)

// open file call pdf.OpenImportFile $(f,0,"")$ 

// add page call pdf.Append

// import the page call pdf.ImportPageEx(1,1.0,1.0) call pdf.EndPage

// render the page call pdf.RenderPageToImage(1, t, 72, ImageView1.Width, ImageView1.Height, DynaPDFRasterImageMBS.krfDefault, DynaPDFRasterizerMBS.kpxfRGB, DynaPDFMBS.kcfJPEG, DynaPDFMBS.kifmJPEG)

#### **Notes:**

PixFmt: pass kpxf\* constants like DynaPDFRasterizerMBS.kpxfRGB. Filter: Pass kcf\* constants like DynaPDFMBS.kcfJPEG. Format: pass kifm\* constants like DynaPDFMBS.kifmJPEG.

The page that should be rendered must be closed (Append() or EditPage() open a page and EndPage() closes a page).

If the parameter OutFile is set to nil the image is created in memory. In this case call GetImageBuffer() to retrieve the image buffer and finally FreeImageBuffer() to release it.

The output image size can be calculated in different ways:

- If Resolution is >0 the image width and height is calculated according to the specified resolution. On a 32 bit machine it is possible to render pages in up to 1200 DPI depending on the page format. Larger resolutions require special techniques like banding to restrict the memory usage. However, no such feature is available in DynaPDF.
- If Width  $>0$  and if Height  $== 0$  the image height is calculated according to the given width to archive an image with exact proportions.
- If Width  $== 0$  and if Height  $> 0$  then image width is calculated according to the given height to archive an image with exact proportions.
- If Width  $>0$  and if Height  $>0$  the image is scaled to the width and height.

The pixel format and the output image format must be compatible. Because TIFF is the only image format that supports different compression filters, the parameter Filter will be ignored for all other output formats. If the function succeeds the return value is true. If the function fails the return value is false. Requires DynaPDF Pro license.

# **70.37.637 RenderPageToImageMT(PageNumber as UInt32, OutFile as folderitem, Resolution as UInt32, Width as UInt32, Height as UInt32, Flags as UInt32, PixFmt as UInt32, Filter as UInt32, Format as UInt32) as boolean**

MBS DynaPDF Plugin, Plugin Version: 14.1, Console & Web: Yes, Mac: Yes, Win: Yes, Linux: Yes. **Function:** The function renders a PDF page into an image. **Notes:**

PixFmt: pass kpxf\* constants like DynaPDFRasterizerMBS.kpxfRGB. Filter: Pass kcf\* constants like DynaPDFMBS.kcfJPEG. Format: pass kifm\* constants like DynaPDFMBS.kifmJPEG.

The page that should be rendered must be closed (Append() or EditPage() open a page and EndPage() closes a page).

If the parameter OutFile is set to nil the image is created in memory. In this case call GetImageBuffer() to retrieve the image buffer and finally FreeImageBuffer() to release it.

The output image size can be calculated in different ways:

• If Resolution is >0 the image width and height is calculated according to the specified resolution. On a 32 bit machine it is possible to render pages in up to 1200 DPI depending on the page format. Larger
resolutions require special techniques like banding to restrict the memory usage. However, no such feature is available in DynaPDF.

- If Width  $>0$  and if Height  $== 0$  the image height is calculated according to the given width to archive an image with exact proportions.
- If Width  $== 0$  and if Height  $> 0$  then image width is calculated according to the given height to archive an image with exact proportions.
- If Width  $>0$  and if Height  $>0$  the image is scaled to the width and height.

The pixel format and the output image format must be compatible. Because TIFF is the only image format that supports different compression filters, the parameter Filter will be ignored for all other output formats. If the function succeeds the return value is true. If the function fails the return value is false.

Requires DynaPDF Pro license.

The work is performed on a preemptive thread, so this function does not block the application and can yield time to other Xojo threads. Must be called in a Xojo thread to enjoy benefits. If called in main thread will block, but keep other background threads running.

If you run several threads calling MT methods, you can get all CPU cores busy while main thread shows GUI with progress window.

# **70.37.638 RenderPageToPicture(PageNum as integer, pic as picture, DefScale as integer = 2, matrix as DynaPDFMatrixMBS = nil, RenderWith-Alpha as boolean = false) as boolean**

MBS DynaPDF Plugin, Plugin Version: 11.1, Console & Web: Yes, Mac: Yes, Win: Yes, Linux: Yes. **Function:** Renders the page into the given picture. **Example:**

dim pdf as new MyDynaPDFMBS

// For this example you can use a Pro or Enterprise License pdf.SetLicenseKey "Pro"

// create in memory call pdf.CreateNewPDF nil

// set import flags call pdf.SetImportFlags pdf.kifImportAsPage

// open the PDF file dim f as FolderItem = SpecialFolder.Desktop.Child("test.pdf") call pdf.OpenImportFile(f, 0, "")

// import all the pages call pdf.ImportPDFFile(1, 1.0, 1.0)

// create picture dim out as new Picture(800, 600, 32)

// render first page in the existing picture call pdf.RenderPageToPicture(1, out)

// display in window Backdrop = out

#### **Notes:**

Please note that for most cases RenderPageToImage and RenderPDFFile are better choices for rendering. Especially if you plan to compress images later anyway. And you avoid trouble with color matching. For this function to work correct you have to initialize DynaPDF with right color space for screen (Generic RGB on Mac and screen profile for Windows).

This method draws into an existing picture. The PDF page is scaled to fit size. You can use the constants kpsFitBest, kpsFitHeight or kpsFitWidth for the DefScale parameter. The matrix allows you to move, rotate or scale the PDF inside the picture.

Returns nil on any error.

This does not work on Linux desktop targets as the plugin can't write into a picture there.

If you render a lot of pages from the same PDF, consider using DynaPDFRasterizerMBS class as it's faster when you reuse the rasterizer. Requires DynaPDF Pro license.

Added RenderWithAlpha parameter in plugin version 19.0.

If RenderWithAlpha is true, we render with alpha channel. If the destination is a picture has alpha channel, you should get the alpha there. Otherwise for picture without alpha channel, we only copy RGB channels.

# **70.37.639 RenderPDFFile(OutFile as folderitem, Resolution as UInt32, Flags as UInt32, PixFmt as UInt32, Filter as UInt32, Format as UInt32) as boolean**

MBS DynaPDF Plugin, Plugin Version: 11.2, Console & Web: Yes, Mac: Yes, Win: Yes, Linux: Yes. **Function:** The function renders all PDF pages which are currently in memory and stores the result in a

proprietary image format. **Example:**

dim file as FolderItem = SpecialFolder.Desktop.Child("test.pdf") dim pdf as new MyDynaPDFMBS

call pdf.CreateNewPDF nil call pdf.OpenImportFile(file, 0, "") call pdf.ImportPDFFile(1, 1.0, 1.0)

// create a TIFF file:

 $\dim$  outfile as FolderItem = SpecialFolder.Desktop.Child("test.tif")

dim Flags as Integer = DynaPDFRasterImageMBS.krfDefault dim PixFmt as Integer = DynaPDFRasterizerMBS.kpxfRGB dim Format as Integer = DynaPDFMBS.kifmTIFF  $//$  use kifm<sup>\*</sup> constants dim Filter as Integer = DynaPDFMBS.kcfLZW // pick a compression scheme for the file format

call pdf.RenderPDFFile(outfile, 300, Flags, PixFmt, Filter, Format)

// create a folder of JPEG file:

dim outfolder as FolderItem = SpecialFolder.Desktop.Child("test files") outfolder.CreateAsFolder

Flags = DynaPDFRasterImageMBS.krfDefault PixFmt = DynaPDFRasterizerMBS.kpxfRGB Format =  $Dyna$ PDFMBS.kifmJPEG  $//$  use kifm<sup>\*</sup> constants Filter = DynaPDFMBS.kcfJPEG

call pdf.RenderPDFFile(outfolder, 300, Flags, PixFmt, Filter, Format)

**Notes:** Also check the dynapdf manual on the pdfRenderPDFFileA function (pdfRenderPDFFileW on Windows).

# **70.37.640 RenderPDFFileEx(OutFile as folderitem, Resolution as UInt32, Width as Integer, Height as Integer, Flags as UInt32, PixFmt as UInt32, Filter as UInt32, Format as UInt32) as boolean**

MBS DynaPDF Plugin, Plugin Version: 18.0, Console & Web: Yes, Mac: Yes, Win: Yes, Linux: Yes. **Function:** Renders all PDF pages which are currently in memory and stores the result in a proprietary image format.

**Notes:**

The pages in memory could be imported from one or more external PDF files, e.g. with ImportPDFFile(), created with DynaPDF functions, or a combination of both.

The parameter OutFile can be a path to an existing directory or the file name of the output image. The latter type can be used with TIFF images because this format supports multi-page output. When a file path is used with a single page image format only the first page will be rendered.

The function checks whether the path is a directory or a file name. The function can render pages in a specific resolution, or scale them to a given width or height.

Depending on which parameters are set the image size is calculated as follows:

- Resolution  $>0$  and Width  $== 0$  and Height  $== 0$ : Pages are rendered according to the given resolution. Note that PDF pages can be very large. Therefore, it is maybe not possible to render all pages in the whished resolution.
- Resolution  $>0$  and Width  $<0$  and or Height  $<0$ : Pages are rendered according to the given resolution. Negative values of Width and Height are interpreted as maximum width or height if Resolution is greater zero. Since PDF pages can be very large, it is recommended to set the maximum width and height to a value that is low enough so that no out of memory exception occurs, e.g. 5000 x 5000 pixels.
- Resolution  $== 0$  and Width  $> 0$  or Height  $> 0$ : Pages are scaled to the given Width or Height. If Width and Height are greater zero then pages are scaled to that size independent of the original page format (not recommended). It is usually best to set the width or height to zero so that the function can calculate the missing value to preserve the aspect ratio.

On a 32 bit system it is possible to render PDF pages in RGB with up to around 1200 DPI, depending on the page format and available memory. The resolution of gray images can be higher but the encoder must be able to handle such large images. The PNG and bitmap encoders accept images in almost arbitrary resolutions but all other encoders can fail when the resolution is larger than about 2000 DPI.

The function calls the progress events. Returns true on success or false on failure.

See also [RenderPDFFileEx](http://www.monkeybread.net/DynaPDF-Manual/RenderPDFFileEx.shtml) function in DynaPDF manual.

# **70.37.641 RenderPDFFileExMT(OutFile as folderitem, Resolution as UInt32, Width as Integer, Height as Integer, Flags as UInt32, PixFmt as UInt32, Filter as UInt32, Format as UInt32) as boolean**

MBS DynaPDF Plugin, Plugin Version: 18.0, Console & Web: Yes, Mac: Yes, Win: Yes, Linux: Yes. Function: Renders all PDF pages which are currently in memory and stores the result in a proprietary

image format. **Notes:**

The pages in memory could be imported from one or more external PDF files, e.g. with ImportPDFFile(), created with DynaPDF functions, or a combination of both.

The parameter OutFile can be a path to an existing directory or the file name of the output image. The latter type can be used with TIFF images because this format supports multi-page output. When a file path is used with a single page image format only the first page will be rendered.

The function checks whether the path is a directory or a file name. The function can render pages in a specific resolution, or scale them to a given width or height.

Depending on which parameters are set the image size is calculated as follows:

- Resolution  $>0$  and Width  $== 0$  and Height  $== 0$ : Pages are rendered according to the given resolution. Note that PDF pages can be very large. Therefore, it is maybe not possible to render all pages in the whished resolution.
- Resolution >0 and Width <0 and or Height <0: Pages are rendered according to the given resolution. Negative values of Width and Height are interpreted as maximum width or height if Resolution is greater zero. Since PDF pages can be very large, it is recommended to set the maximum width and height to a value that is low enough so that no out of memory exception occurs, e.g. 5000 x 5000 pixels.
- Resolution  $== 0$  and Width  $> 0$  or Height  $> 0$ : Pages are scaled to the given Width or Height. If Width and Height are greater zero then pages are scaled to that size independent of the original page format (not recommended). It is usually best to set the width or height to zero so that the function can calculate the missing value to preserve the aspect ratio.

On a 32 bit system it is possible to render PDF pages in RGB with up to around 1200 DPI, depending on the page format and available memory. The resolution of gray images can be higher but the encoder must be able to handle such large images. The PNG and bitmap encoders accept images in almost arbitrary resolutions but all other encoders can fail when the resolution is larger than about 2000 DPI.

The function calls the progress events. Returns true on success or false on failure.

Same as RenderPDFFile, but multithreaded.

Requires DynaPDF Pro license.

The work is performed on a preemptive thread, so this function does not block the application and can yield time to other Xojo threads. Must be called in a Xojo thread to enjoy benefits. If called in main thread will block, but keep other background threads running.

If you run several threads calling MT methods, you can get all CPU cores busy while main thread shows GUI with progress window.

# **70.37.642 RenderPDFFileMT(OutFile as folderitem, Resolution as UInt32, Flags as UInt32, PixFmt as UInt32, Filter as UInt32, Format as UInt32) as boolean**

MBS DynaPDF Plugin, Plugin Version: 18.0, Console & Web: Yes, Mac: Yes, Win: Yes, Linux: Yes. **Function:** The function renders all PDF pages which are currently in memory and stores the result in a proprietary image format.

**Notes:**

Same as RenderPDFFile, but multithreaded. Also check the dynapdf manual on the pdfRenderPDFFileA function (pdfRenderPDFFileW on Windows).

Requires DynaPDF Pro license.

The work is performed on a preemptive thread, so this function does not block the application and can yield time to other Xojo threads. Must be called in a Xojo thread to enjoy benefits. If called in main thread will block, but keep other background threads running.

If you run several threads calling MT methods, you can get all CPU cores busy while main thread shows GUI with progress window.

# **70.37.643 ReOpenImportFile(Handle as Integer) as boolean**

MBS DynaPDF Plugin, Plugin Version: 13.2, Console & Web: Yes, Mac: Yes, Win: Yes, Linux: Yes. **Function:** The function re-opens a PDf file so that further contents can be imported from it. **Notes:**

The parameter Handle must be a valid file handle that OpenImportFile() or OpenImportBuffer() returned. When the file is no longer needed close the parser instance with CloseImportFileEx(). If the function succeeds the return value is true. If the function fails the return value is false. See also [ReOpenImportFile](http://www.monkeybread.net/DynaPDF-Manual/ReOpenImportFile.shtml) function in DynaPDF manual.

# **70.37.644 ReplaceFont(PDFFontRef as Integer, Name as string, Style as integer = 0, NameIsFamilyName as boolean = true) as integer**

MBS DynaPDF Plugin, Plugin Version: 17.2, Console & Web: Yes, Mac: Yes, Win: Yes, Linux: Yes. **Function:** Replaces a PDF font with another one. **Notes:**

The function can be called in the OnFontNotFound event of the function CheckConformance(). The return value of the event should be the return value of this function. The parameter PDFFontRef is a parameter of the event. The font reference is required and must be passed unchanged to the function.

On Linux or Unix system fonts must be loaded with AddFontSearchPath() before this function can be called. This should be done before the first PDF file is imported.

If the function succeeds the return value is zero. If the function fails the return value is a negative error code.

See also [ReplaceFont](http://www.monkeybread.net/DynaPDF-Manual/ReplaceFont.shtml) function in DynaPDF manual.

# **70.37.645 ReplaceFontAnsi(PDFFontRef as Integer, Name as string, Style as integer = 0, NameIsFamilyName as boolean = true) as integer**

MBS DynaPDF Plugin, Plugin Version: 17.2, Console & Web: Yes, Mac: Yes, Win: Yes, Linux: Yes. **Function:** Replaces a PDF font with another one. **Notes:**

The function can be called in the OnFontNotFound event of the function CheckConformance(). The return value of the event should be the return value of this function. The parameter PDFFontRef is a parameter of the event. The font reference is required and must be passed unchanged to the function.

On Linux or Unix system fonts must be loaded with AddFontSearchPath() before this function can be called. This should be done before the first PDF file is imported.

If the function succeeds the return value is zero. If the function fails the return value is a negative error code.

See also [ReplaceFont](http://www.monkeybread.net/DynaPDF-Manual/ReplaceFont.shtml) function in DynaPDF manual.

# <span id="page-12714-0"></span>**70.37.646 ReplaceFontEx(PDFFontRef as Integer, FontFile as FolderItem, Embed as boolean = true) as integer**

MBS DynaPDF Plugin, Plugin Version: 17.2, Console & Web: Yes, Mac: Yes, Win: Yes, Linux: Yes. **Function:** Replaces a PDF font with another one. **Notes:**

The font file can be loaded directly. It is not required to install the font on the system. The function can be called in the OnFontNotFound event of the function CheckConformance(). The return value of the event should be the return value of this function. The parameter PDFFontRef is a parameter of the event. The font reference is required and must be passed unchanged to the function.

If the function succeeds the return value is zero. If the function fails the return value is a negative error code.

See also [ReplaceFontEx](http://www.monkeybread.net/DynaPDF-Manual/ReplaceFontEx.shtml) function in DynaPDF manual. See also:

• [70.37.647](#page-12715-0) ReplaceFontEx(PDFFontRef as Integer, FontFilePath as string, Embed as boolean  $=$  true) as integer [12716](#page-12715-0)

# <span id="page-12715-0"></span>**70.37.647 ReplaceFontEx(PDFFontRef as Integer, FontFilePath as string, Embed as boolean = true) as integer**

MBS DynaPDF Plugin, Plugin Version: 17.2, Console & Web: Yes, Mac: Yes, Win: Yes, Linux: Yes. **Function:** Replaces a PDF font with another one. **Notes:**

The font file can be loaded directly. It is not required to install the font on the system. The function can be called in the OnFontNotFound event of the function CheckConformance(). The return value of the event should be the return value of this function. The parameter PDFFontRef is a parameter of the event. The font reference is required and must be passed unchanged to the function.

If the function succeeds the return value is zero. If the function fails the return value is a negative error code.

See also [ReplaceFontEx](http://www.monkeybread.net/DynaPDF-Manual/ReplaceFontEx.shtml) function in DynaPDF manual. See also:

• [70.37.646](#page-12714-0) ReplaceFontEx(PDFFontRef as Integer, FontFile as FolderItem, Embed as boolean = true) as integer [12715](#page-12714-0)

# **70.37.648 ReplaceFontExAnsi(PDFFontRef as Integer, FontFilePath as string, Embed as boolean = true) as integer**

MBS DynaPDF Plugin, Plugin Version: 17.2, Console & Web: Yes, Mac: Yes, Win: Yes, Linux: Yes. **Function:** Replaces a PDF font with another one. **Notes:**

The font file can be loaded directly. It is not required to install the font on the system. The function can be called in the OnFontNotFound event of the function CheckConformance(). The return value of the event should be the return value of this function. The parameter PDFFontRef is a parameter of the event. The font reference is required and must be passed unchanged to the function.

If the function succeeds the return value is zero. If the function fails the return value is a negative error code.

See also [ReplaceFontEx](http://www.monkeybread.net/DynaPDF-Manual/ReplaceFontEx.shtml) function in DynaPDF manual. See also:

- [70.37.646](#page-12714-0) ReplaceFontEx(PDFFontRef as Integer, FontFile as FolderItem, Embed as boolean  $=$  true) as integer [12715](#page-12714-0)
- [70.37.647](#page-12715-0) ReplaceFontEx(PDFFontRef as Integer, FontFilePath as string, Embed as boolean  $=$  true) as integer [12716](#page-12715-0)

# **70.37.649 ReplaceICCProfile(ColorSpace as Integer, ICCFile as folderitem) as Integer**

MBS DynaPDF Plugin, Plugin Version: 8.0, Console & Web: Yes, Mac: Yes, Win: Yes, Linux: Yes. **Function:** This function is used to dynamically create ICC based color spaces within the callback function OnReplaceICCProfile of CheckConformance().

See also [ReplaceICCProfile](http://www.monkeybread.net/DynaPDF-Manual/ReplaceICCProfile.shtml) function in DynaPDF manual.

# <span id="page-12716-1"></span>**70.37.650 ReplaceICCProfileEx(ColorSpace as integer, ICCFileData as MemoryBlock) as integer**

MBS DynaPDF Plugin, Plugin Version: 17.5, Console & Web: Yes, Mac: Yes, Win: Yes, Linux: Yes. **Function:** Replaces an ICC profile exactly in the same way as ReplaceICCProfile() but accepts a file buffer as input.

**Notes:** If the function succeeds the return value is zero. If the function fails the return value is a negative error code.

See also [ReplaceICCProfileEx](http://www.monkeybread.net/DynaPDF-Manual/ReplaceICCProfileEx.shtml) function in DynaPDF manual. See also:

• [70.37.651](#page-12716-0) ReplaceICCProfileEx(ColorSpace as integer, ICCFileData as String) as integer [12717](#page-12716-0)

# <span id="page-12716-0"></span>**70.37.651 ReplaceICCProfileEx(ColorSpace as integer, ICCFileData as String) as integer**

MBS DynaPDF Plugin, Plugin Version: 17.5, Console & Web: Yes, Mac: Yes, Win: Yes, Linux: Yes. **Function:** Replaces an ICC profile exactly in the same way as ReplaceICCProfile() but accepts a file buffer as input.

**Notes:** If the function succeeds the return value is zero. If the function fails the return value is a negative error code.

See also [ReplaceICCProfileEx](http://www.monkeybread.net/DynaPDF-Manual/ReplaceICCProfileEx.shtml) function in DynaPDF manual. See also:

• [70.37.650](#page-12716-1) ReplaceICCProfileEx(ColorSpace as integer, ICCFileData as MemoryBlock) as integer [12717](#page-12716-1)

#### 12718 CHAPTER 70. DYNAPDF

# **70.37.652 ReplaceImage(ImageToReplace as DynaPDFImageMBS, ImageFile as FolderItem, Index as Integer = 1, ColorSpace as Integer = 0, CSHandle as Integer = -1, Flags as Integer = 0) as Boolean**

MBS DynaPDF Plugin, Plugin Version: 17.5, Console & Web: Yes, Mac: Yes, Win: Yes, Linux: Yes. **Function:** Replaces an image with another image. **Notes:**

The parameter ImageToReplace must be a valid pointer of an image object which is retrieved by functions like GetImageObj() or ParseContent().

The resolution, aspect ratio, color space and so on can be freely chosen. However, note that this function does not change the output position or size. If the aspect ratio of the new image is different, then it will be stretched or shrinked to fit into the output rectangle.

The parameter ColorSpace specifies the destination color space into which the image should be converted or saved, if the image is already defined in that color space. CSHandle must be the handle of that color space if a non-device space is used. The will be ignored for devices spaces.

The function works in the very same way as InsertImageEx() with the following differences:

• The color of an image mask cannot be set or changed because this would require changes on the content stream in which the image is used. An image mask will be created if the image color depth is 1 bit and if color key masking is enabled (see SetUseTransparency()). SetUseTransparency() should normally be set to false before calling this function.

• The image will never be downscaled, independent of the current resolution, because the size of the output rectangle is not known.

If the image that should be replaced is a soft mask of another base image, then make sure that the destination color space is set to kesDeviceGray, kesCalGray, or to a one channel ICC based color space because a soft mask must not contain more than one color channel.

The flags kgfUseImageColorSpace, kgfIgnoreICCProfiles, kgfRealPassThrough, and kfNoBitmapAlpha are all supported. See SetGStateFlags() for further information.

If the function succeeds the return value is true. If the function fails the return value is false. See also [ReplaceImage](http://www.monkeybread.net/DynaPDF-Manual/ReplaceImage.shtml) function in DynaPDF manual.

# <span id="page-12717-0"></span>**70.37.653 ReplaceImageEx(ImageToReplace as DynaPDFImageMBS, Image-Data as MemoryBlock, Index as Integer = 1, ColorSpace as Integer = 0, CSHandle as Integer = -1, Flags as Integer = 0) as Boolean**

MBS DynaPDF Plugin, Plugin Version: 17.5, Console & Web: Yes, Mac: Yes, Win: Yes, Linux: Yes. **Function:** Replaces an image with a new image exactly like ReplaceImage() but accepts a file buffer as input.

**Notes:**

See ReplaceImage() for further information.

If the function succeeds the return value is 1. If the function fails the return value is 0. See also [ReplaceImageEx](http://www.monkeybread.net/DynaPDF-Manual/ReplaceImageEx.shtml) function in DynaPDF manual. See also:

• [70.37.654](#page-12718-0) ReplaceImageEx(ImageToReplace as DynaPDFImageMBS, ImageData as String, Index as Integer  $= 1$ , ColorSpace as Integer  $= 0$ , CSHandle as Integer  $= -1$ , Flags as Integer  $= 0$ ) as Boolean [12719](#page-12718-0)

# <span id="page-12718-0"></span>**70.37.654 ReplaceImageEx(ImageToReplace as DynaPDFImageMBS, Image-**Data as String, Index as Integer  $= 1$ , ColorSpace as Integer  $= 0$ , **CSHandle as Integer = -1, Flags as Integer = 0) as Boolean**

MBS DynaPDF Plugin, Plugin Version: 17.5, Console & Web: Yes, Mac: Yes, Win: Yes, Linux: Yes. **Function:** Replaces an image with a new image exactly like ReplaceImage() but accepts a file buffer as input.

**Notes:**

See ReplaceImage() for further information.

If the function succeeds the return value is 1. If the function fails the return value is 0. See also [ReplaceImageEx](http://www.monkeybread.net/DynaPDF-Manual/ReplaceImageEx.shtml) function in DynaPDF manual. See also:

• [70.37.653](#page-12717-0) ReplaceImageEx(ImageToReplace as DynaPDFImageMBS, ImageData as MemoryBlock, Index as Integer  $= 1$ , ColorSpace as Integer  $= 0$ , CSHandle as Integer  $= -1$ , Flags as Integer  $= 0$ ) as Boolean [12718](#page-12717-0)

# **70.37.655 ReplacePageText(text as string, stack as DynaPDFStackMBS) as boolean**

MBS DynaPDF Plugin, Plugin Version: 7.7, Console & Web: Yes, Mac: Yes, Win: Yes, Linux: Yes. **Function:** The function deletes or replaces a text string of a content stream that was found by the function GetPageText() beforehand.

#### **Notes:**

Be aware that ReplacePageText can't always replace text as encoding must match and fonts may not have the characters for the new text. For that better use ReplacePageTextEx.

If you have problems with asian characters, please make sure you use SetCMapDir and load the CMAPs. Requires DynaPDF Pro license.

See also [ReplacePageText](http://www.monkeybread.net/DynaPDF-Manual/ReplacePageText.shtml) function in DynaPDF manual.

#### 12720 CHAPTER 70. DYNAPDF

# **70.37.656 ReplacePageTextEx(text as string, stack as DynaPDFStackMBS) as boolean**

MBS DynaPDF Plugin, Plugin Version: 7.7, Console & Web: Yes, Mac: Yes, Win: Yes, Linux: Yes. **Function:** The function deletes or replaces a text string of a content stream that was found by the function GetPageText() beforehand.

# **Notes:**

The text parameter is converted to unicode.

If you have problems with asian characters, please make sure you use SetCMapDir and load the CMAPs. Requires DynaPDF Pro license. See also [ReplacePageTextEx](http://www.monkeybread.net/DynaPDF-Manual/ReplacePageTextEx.shtml) function in DynaPDF manual.

# **70.37.657 ReplacePageTextExAnsi(text as string, stack as DynaPDFStackMBS) as boolean**

MBS DynaPDF Plugin, Plugin Version: 8.3, Console & Web: Yes, Mac: Yes, Win: Yes, Linux: Yes. **Function:** The function deletes or replaces a text string of a content stream that was found by the function GetPageText() beforehand.

**Notes:**

The text parameter is converted to ANSI. Requires DynaPDF Pro license. See also [ReplacePageTextEx](http://www.monkeybread.net/DynaPDF-Manual/ReplacePageTextEx.shtml) function in DynaPDF manual.

#### **70.37.658 ResetEncryptionSettings as Boolean**

MBS DynaPDF Plugin, Plugin Version: 17.0, Console & Web: Yes, Mac: Yes, Win: Yes, Linux: Yes. **Function:** Resets the encryption settings which were imported from an external PDF file so that the PDF file in memory can be saved unencrypted.

**Notes:** If the function succeeds the return value is true. If the function fails the return value is false. See also [ResetEncryptionSettings](http://www.monkeybread.net/DynaPDF-Manual/ResetEncryptionSettings.shtml) function in DynaPDF manual.

## **70.37.659 ResetLineDashPattern as Boolean**

MBS DynaPDF Plugin, Plugin Version: 8.0, Console & Web: Yes, Mac: Yes, Win: Yes, Linux: Yes. **Function:** The function resets a previously defined line dash pattern to its default value (straight line). See also [ResetLineDashPattern](http://www.monkeybread.net/DynaPDF-Manual/ResetLineDashPattern.shtml) function in DynaPDF manual.

#### **70.37.660 RestoreGraphicState as Boolean**

MBS DynaPDF Plugin, Plugin Version: 8.0, Console & Web: Yes, Mac: Yes, Win: Yes, Linux: Yes. **Function:** The function restores a previously saved graphics state. See also [RestoreGraphicState](http://www.monkeybread.net/DynaPDF-Manual/RestoreGraphicState.shtml) function in DynaPDF manual.

#### **70.37.661 RGB(R as Integer, G as Integer, B as Integer) as Integer**

MBS DynaPDF Plugin, Plugin Version: 8.0, Console & Web: Yes, Mac: Yes, Win: Yes, Linux: Yes. **Function:** Builds a RGB color value based on the given component values. **Example:**

 $dim$  rgb as Integer = DynaPDFMBS.RGB $(1,2,3)$ MsgBox hex(rgb)

### **70.37.662 RofRGB(RGB as Integer) as Integer**

MBS DynaPDF Plugin, Plugin Version: 10.1, Console & Web: Yes, Mac: Yes, Win: Yes, Linux: Yes. **Function:** Returns R of a RGB color value. **Example:**

dim rgb as Integer =  $Dyna$ PDFMBS.RGB $(1,2,3)$ MsgBox str(DynaPDFMBS.RofRGB(rgb)) // shows 1

# **70.37.663 RotateCoords(alpha as Double, OriginX as Double, OriginY as Double) as Boolean**

MBS DynaPDF Plugin, Plugin Version: 8.0, Console & Web: Yes, Mac: Yes, Win: Yes, Linux: Yes. **Function:** The function rotates the coordinate system at the point OriginX, OriginY by applying a transformation matrix.

**Notes:** Please do not try to scale/skew/translate back later. use SaveGraphicState and RestoreGraphic-State.

See also [RotateCoords](http://www.monkeybread.net/DynaPDF-Manual/RotateCoords.shtml) function in DynaPDF manual.

# **70.37.664 RotateTemplate(OldTemplate as Integer, Rotation as Integer, RotateCoords as boolean = true) as Integer**

MBS DynaPDF Plugin, Plugin Version: 17.0, Console & Web: Yes, Mac: Yes, Win: Yes, Linux: Yes. **Function:** Rotates a template. **Notes:**

Returns a new template handle.

This is a convenience function which creates a new template and draws the existing template there with rotation.

Returns negative number for errors. The plugin uses -1 for plugin errors like wrong rotation angle.

RotateCoords: Whether to rotate coordinate system.

This is now done by DynaPDF automatically, so for current version of the library, this must be false. But older versions need the true.

# **70.37.665 RoundRect(PosX as Double, PosY as Double, Width as Double, Height as Double, Radius as Double, FillMode as Integer) as Boolean**

MBS DynaPDF Plugin, Plugin Version: 8.0, Console & Web: Yes, Mac: Yes, Win: Yes, Linux: Yes. **Function:** The function draws a rectangle with rounded corners. **Example:**

dim pdf as new DynaPDFMBS dim f as FolderItem = SpecialFolder.Desktop.Child("Create PDF with Round Rectangles.pdf")

pdf.SetLicenseKey "Starter" // For this example you can use a Starter, Lite, Pro or Enterprise License

call pdf.CreateNewPDF f call pdf.Append

 $\dim$  PosX as Double = 100.0  $\dim$  PosY as Double = 100.0  $dim$  Width as Double =  $100.0$ dim Height as  $Double = 100.0$ dim Radius as  $Double = 20.0$ dim FillMode as Integer = pdf.kfmFill

call pdf.RoundRect(PosX, PosY, Width, Height, Radius, FillMode)

 $PosX = 300.0$  $dim$  RadiusX as Double =  $30.0$  $dim$  RadiusY as Double = 30.0

call pdf.RoundRectEx(PosX, PosY, Width, Height, RadiusX, RadiusY, FillMode)

70.37. CLASS DYNAPDFMBS 12723 call pdf.EndPage call pdf.CloseFile

f.Launch

See also [RoundRect](http://www.monkeybread.net/DynaPDF-Manual/RoundRect.shtml) function in DynaPDF manual.

# **70.37.666 RoundRectEx(PosX as Double, PosY as Double, Width as Double, Height as Double, rWidth as Double, rHeight as Double, FillMode as Integer) as Boolean**

MBS DynaPDF Plugin, Plugin Version: 8.0, Console & Web: Yes, Mac: Yes, Win: Yes, Linux: Yes. **Function:** The function draws a rectangle with elliptical corners. **Example:**

dim pdf as new DynaPDFMBS dim f as FolderItem = SpecialFolder.Desktop.Child("Create PDF with Round Rectangles.pdf")

pdf.SetLicenseKey "Starter" // For this example you can use a Starter, Lite, Pro or Enterprise License

call pdf.CreateNewPDF f call pdf.Append

 $\dim$  PosX as Double = 100.0  $\dim$  PosY as Double = 100.0 dim Width as  $Double = 100.0$ dim Height as  $Double = 100.0$ dim Radius as  $Double = 20.0$ dim FillMode as Integer = pdf.kfmFill

call pdf.RoundRect(PosX, PosY, Width, Height, Radius, FillMode)

 $PosX = 300.0$ dim RadiusX as  $Double = 30.0$ dim RadiusY as Double  $= 30.0$ 

call pdf.RoundRectEx(PosX, PosY, Width, Height, RadiusX, RadiusY, FillMode)

call pdf.EndPage call pdf.CloseFile

f.Launch

See also [RoundRectEx](http://www.monkeybread.net/DynaPDF-Manual/RoundRectEx.shtml) function in DynaPDF manual.

#### **70.37.667 SaveGraphicState as Boolean**

MBS DynaPDF Plugin, Plugin Version: 8.0, Console & Web: Yes, Mac: Yes, Win: Yes, Linux: Yes. **Function:** The function saves the current graphics state.

See also [SaveGraphicState](http://www.monkeybread.net/DynaPDF-Manual/SaveGraphicState.shtml) function in DynaPDF manual.

#### **70.37.668 ScaleCoords(sx as Double, sy as Double) as Boolean**

MBS DynaPDF Plugin, Plugin Version: 8.0, Console & Web: Yes, Mac: Yes, Win: Yes, Linux: Yes. **Function:** The function scales the coordinate system by applying a transformation matrix.

**Notes:** Please do not try to scale/skew/translate back later. use SaveGraphicState and RestoreGraphic-State.

See also [ScaleCoords](http://www.monkeybread.net/DynaPDF-Manual/ScaleCoords.shtml) function in DynaPDF manual.

#### **70.37.669 SelfTest as Boolean**

MBS DynaPDF Plugin, Plugin Version: 8.0, Console & Web: Yes, Mac: Yes, Win: Yes, Linux: Yes. **Function:** The function checks the size of all required data types and checks whether the endian configuration of the library is correct.

See also [SelfTest](http://www.monkeybread.net/DynaPDF-Manual/SelfTest.shtml) function in DynaPDF manual.

# **70.37.670 Set3DAnnotProps(Annot as Integer, ActType as Integer, DeActType as Integer, InstType as Integer, DeInstType as Integer, DisplayToolbar as boolean, DisplayModelTree as boolean) as boolean**

MBS DynaPDF Plugin, Plugin Version: 9.8, Console & Web: Yes, Mac: Yes, Win: Yes, Linux: Yes. **Function:** Sets the properties of a 3D Annotation.

See also [Set3DAnnotProps](http://www.monkeybread.net/DynaPDF-Manual/Set3DAnnotProps.shtml) function in DynaPDF manual.

#### **70.37.671 Set3DAnnotScriptAnsi(Annot as Integer, Value as string) as boolean**

MBS DynaPDF Plugin, Plugin Version: 9.8, Console & Web: Yes, Mac: Yes, Win: Yes, Linux: Yes. **Function:** Sets the 3D Annoation Script.

See also [Set3DAnnotScript](http://www.monkeybread.net/DynaPDF-Manual/Set3DAnnotScript.shtml) function in DynaPDF manual.

#### **70.37.672 SetAllocBy(Value as Integer) as Integer**

MBS DynaPDF Plugin, Plugin Version: 8.0, Console & Web: Yes, Mac: Yes, Win: Yes, Linux: Yes. **Function:** The function sets the size of the memory blocks in kilo bytes, which will be allocated if memory must be allocated for page content streams.

See also [SetAllocBy](http://www.monkeybread.net/DynaPDF-Manual/SetAllocBy.shtml) function in DynaPDF manual.

### **70.37.673 SetAnnotBorderEffect(Handle as Integer, BorderEffect as Integer) as Boolean**

MBS DynaPDF Plugin, Plugin Version: 15.2, Console & Web: Yes, Mac: Yes, Win: Yes, Linux: Yes. **Function:** Sets the border effect for an annotation. **Notes:**

Returns true on success. Handle is in range of 0 to number of annotations - 1. See also [SetAnnotBorderEffect](http://www.monkeybread.net/DynaPDF-Manual/SetAnnotBorderEffect.shtml) function in DynaPDF manual.

# **70.37.674 SetAnnotBorderStyle(Handle as Integer, BorderStyle as Integer) as boolean**

MBS DynaPDF Plugin, Plugin Version: 10.4, Console & Web: Yes, Mac: Yes, Win: Yes, Linux: Yes. **Function:** Sets the annotation border style.

See also [SetAnnotBorderStyle](http://www.monkeybread.net/DynaPDF-Manual/SetAnnotBorderStyle.shtml) function in DynaPDF manual.

# **70.37.675 SetAnnotBorderWidth(Handle as Integer, LineWidth as Double) as boolean**

MBS DynaPDF Plugin, Plugin Version: 10.4, Console & Web: Yes, Mac: Yes, Win: Yes, Linux: Yes. **Function:** Sets the annotation border width. See also [SetAnnotBorderWidth](http://www.monkeybread.net/DynaPDF-Manual/SetAnnotBorderWidth.shtml) function in DynaPDF manual.

# **70.37.676 SetAnnotColor(Handle as Integer, ColorType as Integer, PDFColorSpace as Integer, ColorValue as Integer) as boolean**

MBS DynaPDF Plugin, Plugin Version: 10.4, Console & Web: Yes, Mac: Yes, Win: Yes, Linux: Yes. **Function:** Sets the annotation color. See also [SetAnnotColor](http://www.monkeybread.net/DynaPDF-Manual/SetAnnotColor.shtml) function in DynaPDF manual.

# **70.37.677 SetAnnotFlags(Flags as Integer) as Boolean**

MBS DynaPDF Plugin, Plugin Version: 8.0, Console & Web: Yes, Mac: Yes, Win: Yes, Linux: Yes. **Function:** The function sets the default flags used for newly created annotations. See also [SetAnnotFlags](http://www.monkeybread.net/DynaPDF-Manual/SetAnnotFlags.shtml) function in DynaPDF manual.

# **70.37.678 SetAnnotFlagsEx(Handle as Integer, Flags as Integer) as boolean**

MBS DynaPDF Plugin, Plugin Version: 10.4, Console & Web: Yes, Mac: Yes, Win: Yes, Linux: Yes. **Function:** Sets the annotation flags. See also [SetAnnotFlagsEx](http://www.monkeybread.net/DynaPDF-Manual/SetAnnotFlagsEx.shtml) function in DynaPDF manual.

# **70.37.679 SetAnnotHighlightMode(Handle as Integer, HighlightMode as Integer) as boolean**

MBS DynaPDF Plugin, Plugin Version: 10.4, Console & Web: Yes, Mac: Yes, Win: Yes, Linux: Yes. **Function:** Sets the annotation highlight mode. See also [SetAnnotHighlightMode](http://www.monkeybread.net/DynaPDF-Manual/SetAnnotHighlightMode.shtml) function in DynaPDF manual.

# **70.37.680 SetAnnotIcon(Handle as Integer, AnnotIcon as Integer) as boolean**

MBS DynaPDF Plugin, Plugin Version: 10.4, Console & Web: Yes, Mac: Yes, Win: Yes, Linux: Yes. **Function:** Sets the annotation icon.

See also [SetAnnotIcon](http://www.monkeybread.net/DynaPDF-Manual/SetAnnotIcon.shtml) function in DynaPDF manual.

# <span id="page-12725-0"></span>**70.37.681 SetAnnotLineDashPattern(Handle as UInt32, dash as memoryblock, NumValues as integer) as Boolean**

MBS DynaPDF Plugin, Plugin Version: 17.2, Console & Web: Yes, Mac: Yes, Win: Yes, Linux: Yes. **Function:** Sets or deletes the line dash pattern of an annotation. **Notes:**

The following annotation types support line dash patterns:

- atCircle
- atInk
- atLine

- atPolygon
- atPolyLine
- atSquare

Memoryblock must contain floating point values (Single). Returns true on success.

If array is nil, the pattern is removed. See also [SetAnnotLineDashPattern](http://www.monkeybread.net/DynaPDF-Manual/SetAnnotLineDashPattern.shtml) function in DynaPDF manual. See also:

• [70.37.682](#page-12726-0) SetAnnotLineDashPattern(Handle as UInt32, dash() as single) as Boolean [12727](#page-12726-0)

# <span id="page-12726-0"></span>**70.37.682 SetAnnotLineDashPattern(Handle as UInt32, dash() as single) as Boolean**

MBS DynaPDF Plugin, Plugin Version: 17.2, Console & Web: Yes, Mac: Yes, Win: Yes, Linux: Yes. **Function:** Sets or deletes the line dash pattern of an annotation. **Notes:**

The following annotation types support line dash patterns:

- atCircle
- atInk
- atLine
- atPolygon
- atPolyLine
- atSquare

Returns true on success.

If array is nil, the pattern is removed. See also [SetAnnotLineDashPattern](http://www.monkeybread.net/DynaPDF-Manual/SetAnnotLineDashPattern.shtml) function in DynaPDF manual. See also:

• [70.37.681](#page-12725-0) SetAnnotLineDashPattern(Handle as UInt32, dash as memoryblock, NumValues as integer) as Boolean [12726](#page-12725-0)

# **70.37.683 SetAnnotLineEndStyle(Handle as UInt32, StartLineStyle as Integer, EndLineStyle as Integer) as boolean**

MBS DynaPDF Plugin, Plugin Version: 14.0, Console & Web: Yes, Mac: Yes, Win: Yes, Linux: Yes. **Function:** The function sets or changes the line end styles of a Line or PolyLine Annotation. **Notes:** If the function succeeds the return value is true. If the function fails the return value is false. See also [SetAnnotLineEndStyle](http://www.monkeybread.net/DynaPDF-Manual/SetAnnotLineEndStyle.shtml) function in DynaPDF manual.

# **70.37.684 SetAnnotMigrationState(Handle as Integer, State as Integer, Name as string) as Integer**

MBS DynaPDF Plugin, Plugin Version: 15.4, Console & Web: Yes, Mac: Yes, Win: Yes, Linux: Yes. **Function:** Adds a migration state to a markup annotation. **Notes:**

All annotation types with exception of 3D, Link, Movie, Screen, PrinterMark, TrapNet, and Watermark are markup annotations.

Migration states are stored in text annotations as reply to the base annotation. Further states are stored as reply to the last reply; the result is a single linked list. Because the base annotation contains no reference to the last reply or migration state the function must search for it. To speed upprocessing the function returns the handle of the text annotation so that the next state can directly be added to this annotation.

The migration state is defined since PDF 1.5. The function adjusts the PDF version automatically if it is lower than PDF 1.5.

If the function succeeds the return value is the handle of the text annotation, a value greater or equal zero. If the function fails the return value is a negative error code.

State can be kasNone, kasAccepted, kasRejected, kasCancelled, kasCompleted. See also [SetAnnotMigrationState](http://www.monkeybread.net/DynaPDF-Manual/SetAnnotMigrationState.shtml) function in DynaPDF manual.

# **70.37.685 SetAnnotMigrationStateAnsi(Handle as Integer, State as Integer, Name as string) as Integer**

MBS DynaPDF Plugin, Plugin Version: 15.4, Console & Web: Yes, Mac: Yes, Win: Yes, Linux: Yes. **Function:** Adds a migration state to a markup annotation. **Notes:**

All annotation types with exception of 3D, Link, Movie, Screen, PrinterMark, TrapNet, and Watermark are markup annotations.

Migration states are stored in text annotations as reply to the base annotation. Further states are stored as reply to the last reply; the result is a single linked list. Because the base annotation contains no reference to

the last reply or migration state the function must search for it. To speed upprocessing the function returns the handle of the text annotation so that the next state can directly be added to this annotation.

The migration state is defined since PDF 1.5. The function adjusts the PDF version automatically if it is lower than PDF 1.5.

If the function succeeds the return value is the handle of the text annotation, a value greater or equal zero. If the function fails the return value is a negative error code.

State can be kasNone, kasAccepted, kasRejected, kasCancelled, kasCompleted. See also [SetAnnotMigrationState](http://www.monkeybread.net/DynaPDF-Manual/SetAnnotMigrationState.shtml) function in DynaPDF manual.

#### **70.37.686 SetAnnotOpacity(Handle as Integer, opacity as Double) as Boolean**

MBS DynaPDF Plugin, Plugin Version: 16.0, Console & Web: Yes, Mac: Yes, Win: Yes, Linux: Yes. **Function:** The function changes the opacity of a markup annotation. **Notes:**

The function  $\text{GetAnnotEx}()$  or  $\text{GetPageAnnotEx}()$  can be used to determine whether an annotation is a markup annotation.

Returns true on succes or false on failure. See also [SetAnnotOpacity](http://www.monkeybread.net/DynaPDF-Manual/SetAnnotOpacity.shtml) function in DynaPDF manual.

#### **70.37.687 SetAnnotOpenState(Handle as Integer, Open as Boolean) as boolean**

MBS DynaPDF Plugin, Plugin Version: 10.4, Console & Web: Yes, Mac: Yes, Win: Yes, Linux: Yes. **Function:** Sets the annotation open state. See also [SetAnnotOpenState](http://www.monkeybread.net/DynaPDF-Manual/SetAnnotOpenState.shtml) function in DynaPDF manual.

# **70.37.688 SetAnnotOrFieldDate(CSHandle as UInt32, IsField as Boolean, Type as Integer, DateTime as UInt32) as boolean**

MBS DynaPDF Plugin, Plugin Version: 13.5, Console & Web: Yes, Mac: Yes, Win: Yes, Linux: Yes. **Function:** The function sets or changes the creation or modification date of an annotation or form field. **Notes:**

If the parameter IsField is set to true, a valid field handle must be passed to the parameter Handle. An annotation handle is expected otherwise.

Annotations and form fields support a modification date but a creation date is supported by markup anno-

tations only. The following annotation types are markup annotations:

- Care
- Circle
- FileAttach
- FreeText
- Highlight, Squiggly, Strikeout, Underline
- Ink
- Line
- Polygon
- Projection
- Redact
- Sound
- Square
- Stamp
- Text

The function  $\text{GetAnnotEx}()$  or  $\text{GetPageAnnotEx}()$  can also be used to determine whether an annotation is a markup annotation.

If the function succeeds the return value is 1. If the function fails the return value is 0. See also [SetAnnotOrFieldDate](http://www.monkeybread.net/DynaPDF-Manual/SetAnnotOrFieldDate.shtml) function in DynaPDF manual.

# **70.37.689 SetAnnotQuadPoints(Handle as UInt32, points() as DynaPDFPointMBS) as boolean**

MBS DynaPDF Plugin, Plugin Version: 15.3, Console & Web: Yes, Mac: Yes, Win: Yes, Linux: Yes. **Function:** Sets or changes the quad points defintion of a Highlight, Link, Redakt, Squiggly, atStrikeOut, or Underline annotation.

**Notes:**

The function must be called within an open page.

Independent of the used coordinate system (bottom up or top down), the points must be defined in the following order:

x1,y1 x3,y3

x2,y2 x4,y4

The coordinates of the vertices are interpreted in current user space. Any transformation that was applied on the coordinate system will be taken into account. The number of points must be 4 or a multiple of 4.

Returns true on success. See also [SetAnnotQuadPoints](http://www.monkeybread.net/DynaPDF-Manual/SetAnnotQuadPoints.shtml) function in DynaPDF manual.

# **70.37.690 SetAnnotString(Handle as Integer, StringType as Integer, Value as string) as boolean**

MBS DynaPDF Plugin, Plugin Version: 9.7, Console & Web: Yes, Mac: Yes, Win: Yes, Linux: Yes. **Function:** Creates a stamp annotation. See also [SetAnnotString](http://www.monkeybread.net/DynaPDF-Manual/SetAnnotString.shtml) function in DynaPDF manual.

# **70.37.691 SetAnnotStringAnsi(Handle as Integer, StringType as Integer, Value as string) as boolean**

MBS DynaPDF Plugin, Plugin Version: 9.7, Console & Web: Yes, Mac: Yes, Win: Yes, Linux: Yes. **Function:** Creates a stamp annotation.

See also [SetAnnotString](http://www.monkeybread.net/DynaPDF-Manual/SetAnnotString.shtml) function in DynaPDF manual.

#### **70.37.692 SetAnnotSubject(Handle as Integer, Value as string) as Boolean**

MBS DynaPDF Plugin, Plugin Version: 8.0, Console & Web: Yes, Mac: Yes, Win: Yes, Linux: Yes. **Function:** The function sets or changes the optional subject string of an annotation. **Notes:** The value parameter is converted to unicode. See also [SetAnnotSubject](http://www.monkeybread.net/DynaPDF-Manual/SetAnnotSubject.shtml) function in DynaPDF manual.

# **70.37.693 SetAnnotSubjectAnsi(Handle as Integer, Value as string) as Boolean**

MBS DynaPDF Plugin, Plugin Version: 8.3, Console & Web: Yes, Mac: Yes, Win: Yes, Linux: Yes. **Function:** The function sets or changes the optional subject string of an annotation.

**Notes:** The value parameter is converted to ANSI.

See also [SetAnnotSubject](http://www.monkeybread.net/DynaPDF-Manual/SetAnnotSubject.shtml) function in DynaPDF manual.

# **70.37.694 SetBBox(Boundary as Integer, LeftX as Double, LeftY as Double, RightX as Double, RightY as Double) as Boolean**

MBS DynaPDF Plugin, Plugin Version: 8.0, Console & Web: Yes, Mac: Yes, Win: Yes, Linux: Yes. **Function:** The function sets a specific bounding box of the current open PDF page. See also [SetBBox](http://www.monkeybread.net/DynaPDF-Manual/SetBBox.shtml) function in DynaPDF manual.

#### **70.37.695 SetBidiMode(BidiMode as Integer) as Boolean**

MBS DynaPDF Plugin, Plugin Version: 8.0, Console & Web: Yes, Mac: Yes, Win: Yes, Linux: Yes. **Function:** The function sets or changes the bidirectional mode. See also [SetBidiMode](http://www.monkeybread.net/DynaPDF-Manual/SetBidiMode.shtml) function in DynaPDF manual.

#### **70.37.696 SetBlack(FillColor as Boolean, StrokeColor as Boolean) as Boolean**

MBS DynaPDF Plugin, Plugin Version: 19.2, Console & Web: Yes, Mac: Yes, Win: Yes, Linux: Yes. **Function:** Sets black color.

#### **Notes:**

This function is a bit optimized to check the current color space. Depending on whether it's RGB, Gray, CMYK or Lab, it will set different color values. And if other color space is active, it switches to Gray colorspace to set black.

# **70.37.697 SetBookmarkDest(ABmk as Integer, DestType as Integer, a as Double, b as Double, c as Double, d as Double) as Boolean**

MBS DynaPDF Plugin, Plugin Version: 8.0, Console & Web: Yes, Mac: Yes, Win: Yes, Linux: Yes. **Function:** The function sets or changes the destination of a bookmark. See also [SetBookmarkDest](http://www.monkeybread.net/DynaPDF-Manual/SetBookmarkDest.shtml) function in DynaPDF manual.

# **70.37.698 SetBookmarkStyle(ABmk as Integer, Style as Integer, RGBColor as Integer) as Boolean**

MBS DynaPDF Plugin, Plugin Version: 8.0, Console & Web: Yes, Mac: Yes, Win: Yes, Linux: Yes. **Function:** Sets the bookmark style.

See also [SetBookmarkStyle](http://www.monkeybread.net/DynaPDF-Manual/SetBookmarkStyle.shtml) function in DynaPDF manual.

#### **70.37.699 SetBorderStyle(Style as Integer) as Boolean**

MBS DynaPDF Plugin, Plugin Version: 8.0, Console & Web: Yes, Mac: Yes, Win: Yes, Linux: Yes. **Function:** The function set the global border style which is used for newly created form fields. See also [SetBorderStyle](http://www.monkeybread.net/DynaPDF-Manual/SetBorderStyle.shtml) function in DynaPDF manual.

#### **70.37.700 SetCharacterSpacing(value as Double) as Boolean**

MBS DynaPDF Plugin, Plugin Version: 8.0, Console & Web: Yes, Mac: Yes, Win: Yes, Linux: Yes. **Function:** The function sets the current character spacing. The function requires an open page, template or pattern.

See also [SetCharacterSpacing](http://www.monkeybread.net/DynaPDF-Manual/SetCharacterSpacing.shtml) function in DynaPDF manual.

#### **70.37.701 SetCheckBoxChar(CheckBoxChar as Integer) as Boolean**

MBS DynaPDF Plugin, Plugin Version: 8.0, Console & Web: Yes, Mac: Yes, Win: Yes, Linux: Yes. **Function:** The function sets the character which should be used for newly created check boxes. See also [SetCheckBoxChar](http://www.monkeybread.net/DynaPDF-Manual/SetCheckBoxChar.shtml) function in DynaPDF manual.

#### **70.37.702 SetCheckBoxDefState(Field as Integer, Checked as Boolean) as Boolean**

MBS DynaPDF Plugin, Plugin Version: 8.0, Console & Web: Yes, Mac: Yes, Win: Yes, Linux: Yes. **Function:** This function changes the default state of a check box; it can differ from the current visible state of the check box.

See also [SetCheckBoxDefState](http://www.monkeybread.net/DynaPDF-Manual/SetCheckBoxDefState.shtml) function in DynaPDF manual.

#### **70.37.703 SetCheckBoxState(Field as Integer, Checked as Boolean) as Boolean**

MBS DynaPDF Plugin, Plugin Version: 8.0, Console & Web: Yes, Mac: Yes, Win: Yes, Linux: Yes. **Function:** The function changes the state of a check box. The parameter Field must be a valid check box handle. See also [SetCheckBoxState](http://www.monkeybread.net/DynaPDF-Manual/SetCheckBoxState.shtml) function in DynaPDF manual.

# **70.37.704 SetCIDFont(CMapHandle as Integer, Name as string, Style as Integer, Size as Double, Embed as boolean) as Integer**

MBS DynaPDF Plugin, Plugin Version: 10.1, Console & Web: Yes, Mac: Yes, Win: Yes, Linux: Yes. **Function:** Sets a CID Font.

See also [SetCIDFont](http://www.monkeybread.net/DynaPDF-Manual/SetCIDFont.shtml) function in DynaPDF manual.

# <span id="page-12733-1"></span>**70.37.705 SetCMapDir(path as folderitem, flags as Integer) as Integer**

MBS DynaPDF Plugin, Plugin Version: 11.2, Console & Web: Yes, Mac: Yes, Win: Yes, Linux: Yes. **Function:** Sets the character map directory. **Example:**

dim pdf as DynaPDFMBS // your dynapdf instance call pdf.SetCMapDir SpecialFolder.Desktop.Child("CMAP"), 3

#### **Notes:**

Takes an integer instead of a boolean starting with plugin version 11.2pr6. See klcmDefault, klcmDelayed and klcmRecursive constants. Requires DynaPDF Pro license. See also [SetCMapDir](http://www.monkeybread.net/DynaPDF-Manual/SetCMapDir.shtml) function in DynaPDF manual. See also:

• [70.37.706](#page-12733-0) SetCMapDir(path as string, flags as Integer) as Integer [12734](#page-12733-0)

# <span id="page-12733-0"></span>**70.37.706 SetCMapDir(path as string, flags as Integer) as Integer**

MBS DynaPDF Plugin, Plugin Version: 11.2, Console & Web: Yes, Mac: Yes, Win: Yes, Linux: Yes. **Function:** Sets the character map directory. **Example:**

dim pdf as DynaPDFMBS // your dynapdf instance call pdf.SetCMapDir SpecialFolder.Desktop.Child("CMAP"), 3

#### **Notes:**

Takes an integer instead of a boolean starting with plugin version 11.2pr6. See klcmDefault, klcmDelayed and klcmRecursive constants. Requires DynaPDF Pro license. See also [SetCMapDir](http://www.monkeybread.net/DynaPDF-Manual/SetCMapDir.shtml) function in DynaPDF manual. See also:

• [70.37.705](#page-12733-1) SetCMapDir(path as folderitem, flags as Integer) as Integer [12734](#page-12733-1)

#### **70.37.707 SetColDefFile(EmbFile as Integer) as boolean**

MBS DynaPDF Plugin, Plugin Version: 8.0, Console & Web: Yes, Mac: Yes, Win: Yes, Linux: Yes. **Function:** The function sets the initial document of a portable collection that should be opened in the viewer application. See also CreateCollection().

See also [SetColDefFile](http://www.monkeybread.net/DynaPDF-Manual/SetColDefFile.shtml) function in DynaPDF manual.

# <span id="page-12734-1"></span>**70.37.708 SetColorMask(ImageHandle as Integer, Mask as Ptr, Count as UInt32) as boolean**

MBS DynaPDF Plugin, Plugin Version: 13.3, Console & Web: Yes, Mac: Yes, Win: Yes, Linux: Yes. **Function:** The functions sets or overrides the color mask of an image. **Notes:** See also SetColorMask function in dynapdf\_help.pdf manual. See also [SetColorMask](http://www.monkeybread.net/DynaPDF-Manual/SetColorMask.shtml) function in DynaPDF manual. See also:

• [70.37.709](#page-12734-0) SetColorMask(ImageHandle as Integer, Mask() as Integer) as boolean [12735](#page-12734-0)

#### <span id="page-12734-0"></span>**70.37.709 SetColorMask(ImageHandle as Integer, Mask() as Integer) as boolean**

MBS DynaPDF Plugin, Plugin Version: 13.3, Console & Web: Yes, Mac: Yes, Win: Yes, Linux: Yes. **Function:** The functions sets or overrides the color mask of an image. **Notes:**

Same as other SetColorMask function, but values are taken from array. See also SetColorMask function in dynapdf\_help.pdf manual. See also [SetColorMask](http://www.monkeybread.net/DynaPDF-Manual/SetColorMask.shtml) function in DynaPDF manual. See also:

• [70.37.708](#page-12734-1) SetColorMask(ImageHandle as Integer, Mask as Ptr, Count as UInt32) as boolean [12735](#page-12734-1)

#### **70.37.710 SetColors(ColorValue as Integer) as Boolean**

MBS DynaPDF Plugin, Plugin Version: 8.0, Console & Web: Yes, Mac: Yes, Win: Yes, Linux: Yes. **Function:** The function sets the fill and stroke color. See also [SetColors](http://www.monkeybread.net/DynaPDF-Manual/SetColors.shtml) function in DynaPDF manual.

#### **70.37.711 SetColorSpace(ColorSpace as Integer) as Boolean**

MBS DynaPDF Plugin, Plugin Version: 8.0, Console & Web: Yes, Mac: Yes, Win: Yes, Linux: Yes. **Function:** The function sets the color space. **Example:**

#### 12736 CHAPTER 70. DYNAPDF

dim pdf as DynaPDFMBS // your DynaPDF object dim bBool as Boolean

// get the colorspace of the image file const DP\_csDeviceRGB=0 const DP\_csDeviceCMYK=1 const DP\_csDeviceGray=2

dim iColorSpace as Integer

iColorSpace=DP\_csDeviceRGB

// define color space bBool=pdf.SetColorSpace(iColorSpace)

See also [SetColorSpace](http://www.monkeybread.net/DynaPDF-Manual/SetColorSpace.shtml) function in DynaPDF manual.

# **70.37.712 SetColSortField(ColField as Integer, AscendingOrder as boolean) as boolean**

MBS DynaPDF Plugin, Plugin Version: 8.0, Console & Web: Yes, Mac: Yes, Win: Yes, Linux: Yes. **Function:** The function sets the collection field that should be used to sort the list of embedded files. See also [SetColSortField](http://www.monkeybread.net/DynaPDF-Manual/SetColSortField.shtml) function in DynaPDF manual.

# **70.37.713 SetCompressionFilter(Filter as Integer) as Boolean**

MBS DynaPDF Plugin, Plugin Version: 8.0, Console & Web: Yes, Mac: Yes, Win: Yes, Linux: Yes. **Function:** The function sets the compression filter which is used to compress images. **Example:**

dim pdf as DynaPDFMBS // your DynaPDF object dim bBool as Boolean

// set compression filter bBool = pdf.SetCompressionFilter(pdf.kcfJPEG)

Notes: Use kcfCCITT3, kcfCCITT4, kcfFlate, kcfFlateBW, kcfJP2K, kcfJPEG or kcfLZW constants. See also [SetCompressionFilter](http://www.monkeybread.net/DynaPDF-Manual/SetCompressionFilter.shtml) function in DynaPDF manual.

#### **70.37.714 SetCompressionLevel(CompressLevel as Integer) as Boolean**

MBS DynaPDF Plugin, Plugin Version: 8.0, Console & Web: Yes, Mac: Yes, Win: Yes, Linux: Yes. **Function:** The function sets the current compression level. See also [SetCompressionLevel](http://www.monkeybread.net/DynaPDF-Manual/SetCompressionLevel.shtml) function in DynaPDF manual.

#### <span id="page-12736-1"></span>**70.37.715 SetContent(buffer as memoryblock) as Boolean**

MBS DynaPDF Plugin, Plugin Version: 13.0, Console & Web: Yes, Mac: Yes, Win: Yes, Linux: Yes. **Function:** This function replaces the content stream of the currently open page or template with a new one.

See also [SetContent](http://www.monkeybread.net/DynaPDF-Manual/SetContent.shtml) function in DynaPDF manual. See also:

• [70.37.716](#page-12736-0) SetContent(buffer as string) as Boolean [12737](#page-12736-0)

#### <span id="page-12736-0"></span>**70.37.716 SetContent(buffer as string) as Boolean**

MBS DynaPDF Plugin, Plugin Version: 8.0, Console & Web: Yes, Mac: Yes, Win: Yes, Linux: Yes. **Function:** This function replaces the content stream of the currently open page or template with a new one.

See also [SetContent](http://www.monkeybread.net/DynaPDF-Manual/SetContent.shtml) function in DynaPDF manual. See also:

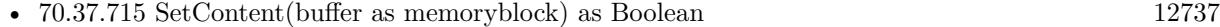

#### **70.37.717 SetDateTimeFormat(TxtField as Integer, Fmt as Integer) as Boolean**

MBS DynaPDF Plugin, Plugin Version: 8.0, Console & Web: Yes, Mac: Yes, Win: Yes, Linux: Yes. **Function:** The function restricts the allowed value of a text field to a date time format and applies this format if the value was valid.

See also [SetDateTimeFormat](http://www.monkeybread.net/DynaPDF-Manual/SetDateTimeFormat.shtml) function in DynaPDF manual.

#### **70.37.718 SetDefBitsPerPixel(value as Integer) as Boolean**

MBS DynaPDF Plugin, Plugin Version: 8.0, Console & Web: Yes, Mac: Yes, Win: Yes, Linux: Yes. **Function:** The function sets the default color depth in bits per pixel, which determines whether images should be downsampled.

See also [SetDefBitsPerPixel](http://www.monkeybread.net/DynaPDF-Manual/SetDefBitsPerPixel.shtml) function in DynaPDF manual.

# **70.37.719 SetDocInfo(DInfo as Integer, Text as string) as Boolean**

MBS DynaPDF Plugin, Plugin Version: 8.0, Console & Web: Yes, Mac: Yes, Win: Yes, Linux: Yes. **Function:** The function set or changes a document info entry. **Example:**

dim pdf as DynaPDFMBS // your DynaPDF object dim bBool as Boolean dim source as FolderItem // source pdf file?

const diAuthor=0 const diCreator=1 const diKeywords=2 const diProducer=3 const diSubject=4 const diTitle=5

#### // Define some pdf properties:

bBool=pdf.SetDocInfo(diAuthor, SystemInformationMBS.Username) bBool=pdf.SetDocInfo(diCreator, "SysProgName"+" - "+"MetSysProgVer") bBool=pdf.SetDocInfo(diKeywords, "") bBool=pdf.SetDocInfo(diProducer, "SysProgName"+" - "+"MetSysProgVer") bBool=pdf.SetDocInfo(diSubject, "") bBool=pdf.SetDocInfo(diTitle, source.name)

**Notes:** The text parameter is converted to unicode. See also [SetDocInfo](http://www.monkeybread.net/DynaPDF-Manual/SetDocInfo.shtml) function in DynaPDF manual.

# **70.37.720 SetDocInfoAnsi(DInfo as Integer, Text as string) as Boolean**

MBS DynaPDF Plugin, Plugin Version: 8.3, Console & Web: Yes, Mac: Yes, Win: Yes, Linux: Yes. **Function:** The function set or changes a document info entry. **Example:**

dim pdf as DynaPDFMBS // your DynaPDF object dim bBool as Boolean dim source as FolderItem // source pdf file?

const diAuthor=0 const diCreator=1 const diKeywords=2 const diProducer=3 const diSubject=4

const diTitle=5

// Define some pdf properties: bBool=pdf.SetDocInfoAnsi(diAuthor, SystemInformationMBS.Username) bBool=pdf.SetDocInfoAnsi(diCreator, "SysProgName"+" - "+"MetSysProgVer") bBool=pdf.SetDocInfoAnsi(diKeywords, "") bBool=pdf.SetDocInfoAnsi(diProducer, "SysProgName"+" - "+"MetSysProgVer") bBool=pdf.SetDocInfoAnsi(diSubject, "") bBool=pdf.SetDocInfoAnsi(diTitle, source.name)

**Notes:** The text parameter is converted to ANSI. See also [SetDocInfo](http://www.monkeybread.net/DynaPDF-Manual/SetDocInfo.shtml) function in DynaPDF manual.

# **70.37.721 SetDocInfoEx(DInfo as Integer, Key as string, Text as string) as Boolean**

MBS DynaPDF Plugin, Plugin Version: 8.0, Console & Web: Yes, Mac: Yes, Win: Yes, Linux: Yes. **Function:** The function set or changes a document info entry. **Notes:** The Text parameter is converted to unicode. See also [SetDocInfoEx](http://www.monkeybread.net/DynaPDF-Manual/SetDocInfoEx.shtml) function in DynaPDF manual.

# **70.37.722 SetDocInfoExAnsi(DInfo as Integer, Key as string, Text as string) as Boolean**

MBS DynaPDF Plugin, Plugin Version: 8.3, Console & Web: Yes, Mac: Yes, Win: Yes, Linux: Yes. **Function:** The function set or changes a document info entry. **Notes:** The Text parameter is converted to ANSI. See also [SetDocInfoEx](http://www.monkeybread.net/DynaPDF-Manual/SetDocInfoEx.shtml) function in DynaPDF manual.

#### **70.37.723 SetDrawDirection(Direction as Integer) as Boolean**

MBS DynaPDF Plugin, Plugin Version: 8.0, Console & Web: Yes, Mac: Yes, Win: Yes, Linux: Yes. **Function:** The function sets the draw direction of closed vector graphics such as rectangles, ellipses, triangles and so on.

See also [SetDrawDirection](http://www.monkeybread.net/DynaPDF-Manual/SetDrawDirection.shtml) function in DynaPDF manual.

#### 12740 CHAPTER 70. DYNAPDF

# **70.37.724 SetEMFFrameDPI(DPIX as Integer, DPIY as Integer) as Boolean**

MBS DynaPDF Plugin, Plugin Version: 8.0, Console & Web: Yes, Mac: Yes, Win: Yes, Linux: Yes. **Function:** This function can be used to adjust DPI value which is used to calculate the picture size of an EMF file.

See also [SetEMFFrameDPI](http://www.monkeybread.net/DynaPDF-Manual/SetEMFFrameDPI.shtml) function in DynaPDF manual.

#### **70.37.725 SetEMFPatternDistance(value as Double) as Boolean**

MBS DynaPDF Plugin, Plugin Version: 8.0, Console & Web: Yes, Mac: Yes, Win: Yes, Linux: Yes. **Function:** The function changes the default distance between lines of standard patterns during EMF conversion. See also [SetEMFPatternDistance](http://www.monkeybread.net/DynaPDF-Manual/SetEMFPatternDistance.shtml) function in DynaPDF manual.

#### **70.37.726 SetErrorMode(ErrMode as Integer) as Boolean**

MBS DynaPDF Plugin, Plugin Version: 8.0, Console & Web: Yes, Mac: Yes, Win: Yes, Linux: Yes. **Function:** The error mode specifies which error types should be treated as fatal error. See also [SetErrorMode](http://www.monkeybread.net/DynaPDF-Manual/SetErrorMode.shtml) function in DynaPDF manual.

#### **70.37.727 SetExtColorSpace(Handle as Integer) as Integer**

MBS DynaPDF Plugin, Plugin Version: 8.2, Console & Web: Yes, Mac: Yes, Win: Yes, Linux: Yes. **Function:** The function activates an extended color space in the graphics state. **Notes:** Requires DynaPDF Pro license.

See also [SetExtColorSpace](http://www.monkeybread.net/DynaPDF-Manual/SetExtColorSpace.shtml) function in DynaPDF manual.

#### **70.37.728 SetExtFillColorSpace(Handle as UInt32) as boolean**

MBS DynaPDF Plugin, Plugin Version: 11.2, Console & Web: Yes, Mac: Yes, Win: Yes, Linux: Yes. **Function:** Set the colorspace for filling. **Notes:**

Pass Colorspace handle like for SetExtColorSpace. Requires DynaPDF Pro license. See also [SetExtFillColorSpace](http://www.monkeybread.net/DynaPDF-Manual/SetExtFillColorSpace.shtml) function in DynaPDF manual.

#### **70.37.729 SetExtGState(Handle as Integer) as Boolean**

MBS DynaPDF Plugin, Plugin Version: 8.0, Console & Web: Yes, Mac: Yes, Win: Yes, Linux: Yes. **Function:** The function applies an extended graphics state. See also [SetExtGState](http://www.monkeybread.net/DynaPDF-Manual/SetExtGState.shtml) function in DynaPDF manual.

#### **70.37.730 SetExtStrokeColorSpace(Handle as UInt32) as boolean**

MBS DynaPDF Plugin, Plugin Version: 11.2, Console & Web: Yes, Mac: Yes, Win: Yes, Linux: Yes. **Function:** Set the colorspace for filling. **Notes:**

Pass Colorspace handle like for SetExtColorSpace. Requires DynaPDF Pro license. See also [SetExtStrokeColorSpace](http://www.monkeybread.net/DynaPDF-Manual/SetExtStrokeColorSpace.shtml) function in DynaPDF manual.

#### **70.37.731 SetFieldBackColor(ColorValue as Integer) as Boolean**

MBS DynaPDF Plugin, Plugin Version: 8.0, Console & Web: Yes, Mac: Yes, Win: Yes, Linux: Yes. **Function:** The function sets the background color used for newly created interactive form fields and annotations. See also [SetFieldBackColor](http://www.monkeybread.net/DynaPDF-Manual/SetFieldBackColor.shtml) function in DynaPDF manual.

#### **70.37.732 SetFieldBBox(Handle as Integer, rect as DynaPDFRectMBS) as Boolean**

MBS DynaPDF Plugin, Plugin Version: 8.0, Console & Web: Yes, Mac: Yes, Win: Yes, Linux: Yes. **Function:** The function changes the bounding box of a field. See also [SetFieldBBox](http://www.monkeybread.net/DynaPDF-Manual/SetFieldBBox.shtml) function in DynaPDF manual.

# **70.37.733 SetFieldBorderColor(ColorValue as Integer) as Boolean**

MBS DynaPDF Plugin, Plugin Version: 8.0, Console & Web: Yes, Mac: Yes, Win: Yes, Linux: Yes. **Function:** The function sets the border color used for newly created interactive form fields and annotations. See also [SetFieldBorderColor](http://www.monkeybread.net/DynaPDF-Manual/SetFieldBorderColor.shtml) function in DynaPDF manual.

# **70.37.734 SetFieldBorderStyle(Field as Integer, Style as Integer) as Boolean**

MBS DynaPDF Plugin, Plugin Version: 8.0, Console & Web: Yes, Mac: Yes, Win: Yes, Linux: Yes. **Function:** The function changes the border style of a specific Interactive Form field.

See also [SetFieldBorderStyle](http://www.monkeybread.net/DynaPDF-Manual/SetFieldBorderStyle.shtml) function in DynaPDF manual.

#### **70.37.735 SetFieldBorderWidth(Field as Integer, LineWidth as Double) as Boolean**

MBS DynaPDF Plugin, Plugin Version: 8.0, Console & Web: Yes, Mac: Yes, Win: Yes, Linux: Yes. **Function:** This function can be used to change the border width of a field. See also [SetFieldBorderWidth](http://www.monkeybread.net/DynaPDF-Manual/SetFieldBorderWidth.shtml) function in DynaPDF manual.

# **70.37.736 SetFieldCalcOrder(CurrIndex as UInt32, NewIndex as UInt32) as Boolean**

MBS DynaPDF Plugin, Plugin Version: 19.5, Console & Web: Yes, Mac: Yes, Win: Yes, Linux: Yes. **Function:** Moves a field in the global calc order array. **Notes:**

This is the order in which field values will be recalculated when the value of any field changes. The current calc order can be accessed with GetFieldCalcOrder(). The calc order array contains field handles. A field handle is a simple array index.

Returns true on success.

# **70.37.737 SetFieldColor(Field as Integer, ColorType as Integer, ColorSpace as Integer, ColorValue as Integer) as Boolean**

MBS DynaPDF Plugin, Plugin Version: 8.0, Console & Web: Yes, Mac: Yes, Win: Yes, Linux: Yes. **Function:** The function sets a specific color of an interactive form field. See also [SetFieldColor](http://www.monkeybread.net/DynaPDF-Manual/SetFieldColor.shtml) function in DynaPDF manual.

# **70.37.738 SetFieldExpValue(Field as Integer, ValIndex as Integer, Value as string, ExpValue as string, Selected as boolean) as Boolean**

MBS DynaPDF Plugin, Plugin Version: 8.0, Console & Web: Yes, Mac: Yes, Win: Yes, Linux: Yes. **Function:** This function can be used to change the choice values of a combo box, list box, or radio button. See also [SetFieldExpValue](http://www.monkeybread.net/DynaPDF-Manual/SetFieldExpValue.shtml) function in DynaPDF manual.

# **70.37.739 SetFieldExpValueAnsi(Field as Integer, ValIndex as Integer, Value as string, ExpValue as string, Selected as boolean) as Boolean**

MBS DynaPDF Plugin, Plugin Version: 16.1, Console & Web: Yes, Mac: Yes, Win: Yes, Linux: Yes. **Function:** This function can be used to change the choice values of a combo box, list box, or radio button. See also [SetFieldExpValue](http://www.monkeybread.net/DynaPDF-Manual/SetFieldExpValue.shtml) function in DynaPDF manual.

# **70.37.740 SetFieldExpValueEx(Field as Integer, ValIndex as Integer, Selected as boolean, DefSelected as boolean) as Boolean**

MBS DynaPDF Plugin, Plugin Version: 12.1, Console & Web: Yes, Mac: Yes, Win: Yes, Linux: Yes. **Function:** The function marks a choice value of a combo or list box as selected or unselected. **Notes:**

It can also be used to change the state of check boxes or the children of a radio button. The parameter ValIndex will be ignored if the field is a normal check box (no child of a redio button or field group).

To enumerate the choice values of a combo box, list box or radio button use the function GetFieldExpVal $ueEx()$ .

Return value:

If the function succeeds the return value is true. If the function fails the return value is false.

See also [SetFieldExpValueEx](http://www.monkeybread.net/DynaPDF-Manual/SetFieldExpValueEx.shtml) function in DynaPDF manual.

# **70.37.741 SetFieldFlags(Field as Integer, Flags as Integer, Reset as boolean) as Boolean**

MBS DynaPDF Plugin, Plugin Version: 8.0, Console & Web: Yes, Mac: Yes, Win: Yes, Linux: Yes. **Function:** The function sets the flags of a specific interactive form field. See also [SetFieldFlags](http://www.monkeybread.net/DynaPDF-Manual/SetFieldFlags.shtml) function in DynaPDF manual.

# **70.37.742 SetFieldFont(Field as Integer, Name as string, Style as Integer, Size as Double, Embed as Boolean, CodePage as Integer) as Integer**

MBS DynaPDF Plugin, Plugin Version: 15.0, Console & Web: Yes, Mac: Yes, Win: Yes, Linux: Yes. **Function:** The function sets or changes the font of a form field. **Notes:** See documentation of SetFieldFont function in dynapdf\_help manual file for details. See also [SetFieldFont](http://www.monkeybread.net/DynaPDF-Manual/SetFieldFont.shtml) function in DynaPDF manual.

#### 12744 CHAPTER 70. DYNAPDF

# **70.37.743 SetFieldFontAnsi(Field as Integer, Name as string, Style as Integer, Size as Double, Embed as Boolean, CodePage as Integer) as Integer**

MBS DynaPDF Plugin, Plugin Version: 15.0, Console & Web: Yes, Mac: Yes, Win: Yes, Linux: Yes. **Function:** The function sets or changes the font of a form field. **Notes:** See documentation of SetFieldFont function in dynapdf\_help manual file for details. See also [SetFieldFont](http://www.monkeybread.net/DynaPDF-Manual/SetFieldFont.shtml) function in DynaPDF manual.

# **70.37.744 SetFieldFontEx(Field as UInt32, Handle as UInt32, FontSize as Double) as Boolean**

MBS DynaPDF Plugin, Plugin Version: 15.0, Console & Web: Yes, Mac: Yes, Win: Yes, Linux: Yes. **Function:** The function sets or replaces the font of a field. **Notes:**

The function requires a font handle that was returned by SetFieldFont. Returns true on success and false on failure. See also [SetFieldFontEx](http://www.monkeybread.net/DynaPDF-Manual/SetFieldFontEx.shtml) function in DynaPDF manual.

### **70.37.745 SetFieldFontSize(aField as Integer, FontSize as Double) as Boolean**

MBS DynaPDF Plugin, Plugin Version: 8.0, Console & Web: Yes, Mac: Yes, Win: Yes, Linux: Yes. **Function:** The function changes the font size of a specific field. See also [SetFieldFontSize](http://www.monkeybread.net/DynaPDF-Manual/SetFieldFontSize.shtml) function in DynaPDF manual.

# **70.37.746 SetFieldHighlightMode(Field as Integer, HighlightMode as Integer) as Boolean**

MBS DynaPDF Plugin, Plugin Version: 8.0, Console & Web: Yes, Mac: Yes, Win: Yes, Linux: Yes. **Function:** The function changes the highlight mode of a specific field. See also [SetFieldHighlightMode](http://www.monkeybread.net/DynaPDF-Manual/SetFieldHighlightMode.shtml) function in DynaPDF manual.

# **70.37.747 SetFieldIndex(Field as Integer, Index as Integer) as Boolean**

MBS DynaPDF Plugin, Plugin Version: 8.0, Console & Web: Yes, Mac: Yes, Win: Yes, Linux: Yes. **Function:** This function can be used to set the tab order of interactive form fields. See also [SetFieldIndex](http://www.monkeybread.net/DynaPDF-Manual/SetFieldIndex.shtml) function in DynaPDF manual.
# **70.37.748 SetFieldMapName(Field as Integer, Name as string) as Boolean**

MBS DynaPDF Plugin, Plugin Version: 8.0, Console & Web: Yes, Mac: Yes, Win: Yes, Linux: Yes. **Function:** The function sets or changes the mapping name of a field. **Notes:** The parameter name is converted to unicode. See also [SetFieldMapName](http://www.monkeybread.net/DynaPDF-Manual/SetFieldMapName.shtml) function in DynaPDF manual.

#### **70.37.749 SetFieldMapNameAnsi(Field as Integer, Name as string) as Boolean**

MBS DynaPDF Plugin, Plugin Version: 8.3, Console & Web: Yes, Mac: Yes, Win: Yes, Linux: Yes. **Function:** The function sets or changes the mapping name of a field. **Notes:** The parameter name is converted to ANSI. See also [SetFieldMapName](http://www.monkeybread.net/DynaPDF-Manual/SetFieldMapName.shtml) function in DynaPDF manual.

#### **70.37.750 SetFieldName(Field as Integer, NewName as string) as Boolean**

MBS DynaPDF Plugin, Plugin Version: 8.0, Console & Web: Yes, Mac: Yes, Win: Yes, Linux: Yes. **Function:** The function changes the name of an interactive form field. See also [SetFieldName](http://www.monkeybread.net/DynaPDF-Manual/SetFieldName.shtml) function in DynaPDF manual.

#### **70.37.751 SetFieldNameAnsi(Field as Integer, NewName as string) as Boolean**

MBS DynaPDF Plugin, Plugin Version: 16.0, Console & Web: Yes, Mac: Yes, Win: Yes, Linux: Yes. **Function:** The function changes the name of an interactive form field. **Notes:** The text parameter is converted to ANSI.

See also [SetFieldName](http://www.monkeybread.net/DynaPDF-Manual/SetFieldName.shtml) function in DynaPDF manual.

## **70.37.752 SetFieldOrientation(Field as Integer, Value as Integer) as Boolean**

MBS DynaPDF Plugin, Plugin Version: 8.0, Console & Web: Yes, Mac: Yes, Win: Yes, Linux: Yes. **Function:** The function sets or changes the orientation of a field. See also [SetFieldOrientation](http://www.monkeybread.net/DynaPDF-Manual/SetFieldOrientation.shtml) function in DynaPDF manual.

# **70.37.753 SetFieldTextAlign(Field as Integer, Align as Integer) as Boolean**

MBS DynaPDF Plugin, Plugin Version: 8.0, Console & Web: Yes, Mac: Yes, Win: Yes, Linux: Yes. **Function:** The function set or changes the text alignment of a text or button field.

See also [SetFieldTextAlign](http://www.monkeybread.net/DynaPDF-Manual/SetFieldTextAlign.shtml) function in DynaPDF manual.

## **70.37.754 SetFieldTextColor(ColorValue as Integer) as Boolean**

MBS DynaPDF Plugin, Plugin Version: 8.0, Console & Web: Yes, Mac: Yes, Win: Yes, Linux: Yes. **Function:** The function sets the text color which is used for newly created interactive form fields. See also [SetFieldTextColor](http://www.monkeybread.net/DynaPDF-Manual/SetFieldTextColor.shtml) function in DynaPDF manual.

## **70.37.755 SetFieldToolTip(Field as Integer, Value as string) as Boolean**

MBS DynaPDF Plugin, Plugin Version: 8.0, Console & Web: Yes, Mac: Yes, Win: Yes, Linux: Yes. **Function:** The function set or changes the tool tip or description string of an interactive form field. **Notes:** The value parameter is converted to unicode. See also [SetFieldToolTip](http://www.monkeybread.net/DynaPDF-Manual/SetFieldToolTip.shtml) function in DynaPDF manual.

## **70.37.756 SetFieldToolTipAnsi(Field as Integer, Value as string) as Boolean**

MBS DynaPDF Plugin, Plugin Version: 8.3, Console & Web: Yes, Mac: Yes, Win: Yes, Linux: Yes. **Function:** The function set or changes the tool tip or description string of an interactive form field. **Notes:** The value parameter is converted to ANSI.

See also [SetFieldToolTip](http://www.monkeybread.net/DynaPDF-Manual/SetFieldToolTip.shtml) function in DynaPDF manual.

## <span id="page-12745-0"></span>**70.37.757 SetFillColor(ColorValue as Color) as Boolean**

MBS DynaPDF Plugin, Plugin Version: 14.0, Console & Web: Yes, Mac: Yes, Win: Yes, Linux: Yes. **Function:** The function sets the fill color. **Notes:**

Raises an exception if current color space is CMYK or Gray and not RGB. The parameter Color must be defined in the current color space. See also [SetFillColor](http://www.monkeybread.net/DynaPDF-Manual/SetFillColor.shtml) function in DynaPDF manual. See also:

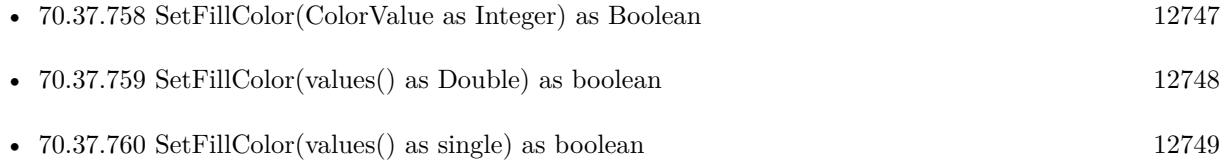

#### <span id="page-12746-0"></span>**70.37.758 SetFillColor(ColorValue as Integer) as Boolean**

MBS DynaPDF Plugin, Plugin Version: 8.0, Console & Web: Yes, Mac: Yes, Win: Yes, Linux: Yes. **Function:** The function sets the fill color. **Example:**

// new DynaPDF Object. Use your own subclass to catch errors in error event dim pdf as new DynaPDFMBS

// For this example you can use a Starter, Lite, Pro or Enterprise License pdf.SetLicenseKey "Starter"

// destination pdf file dim f as FolderItem = SpecialFolder.Desktop.Child("test.pdf")

// create new pdf document call pdf.CreateNewPDF f

// add new page call pdf.append

// set red text color call pdf.SetFillColor pdf.RGB(255,0,0)

// set font call pdf.SetFont "Times", pdf.kfsItalic, 40.0, true, pdf.kcp1252

// write some text call pdf.WriteFText pdf.ktaCenter, "My first PDF!"

// close page call pdf.EndPage

// close file call pdf.CloseFile

// open in users preferred PDF viewer application f.Launch

**Notes:** The parameter Color must be defined in the current color space. See also [SetFillColor](http://www.monkeybread.net/DynaPDF-Manual/SetFillColor.shtml) function in DynaPDF manual. See also:

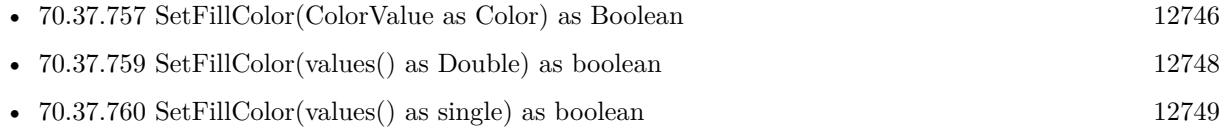

# <span id="page-12747-0"></span>**70.37.759 SetFillColor(values() as Double) as boolean**

MBS DynaPDF Plugin, Plugin Version: 11.2, Console & Web: Yes, Mac: Yes, Win: Yes, Linux: Yes. Function: Sets fill color based on an array of floats. **Example:**

// new DynaPDF Object. Use your own subclass to catch errors in error event dim pdf as new DynaPDFMBS

// For this example you can use a Starter, Lite, Pro or Enterprise License pdf.SetLicenseKey "Starter"

// destination pdf file dim f as FolderItem = SpecialFolder.Desktop.Child("test.pdf")

// create new pdf document call pdf.CreateNewPDF f

// add new page call pdf.append

 $//$  set blue text color with values in memoryblock dim colorvalues() as  $Double = array(0.0, 1.0, 0.0)$ call pdf.SetFillColor colorvalues

// set font call pdf.SetFont "Times", pdf.kfsItalic, 40.0, true, pdf.kcp1252

// write some text call pdf.WriteFText pdf.ktaCenter, "My first PDF!"

// close page call pdf.EndPage

// close file call pdf.CloseFile

// open in users preferred PDF viewer application f.Launch

**Notes:** The number of components must match. See also [SetFillColor](http://www.monkeybread.net/DynaPDF-Manual/SetFillColor.shtml) function in DynaPDF manual. See also:

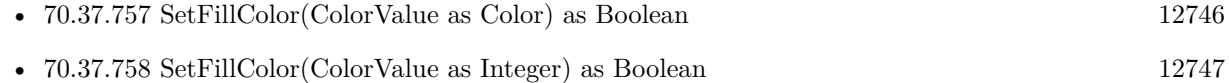

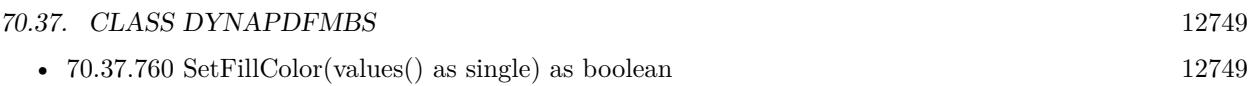

# <span id="page-12748-0"></span>**70.37.760 SetFillColor(values() as single) as boolean**

MBS DynaPDF Plugin, Plugin Version: 11.2, Console & Web: Yes, Mac: Yes, Win: Yes, Linux: Yes. Function: Sets fill color based on an array of floats. **Notes:** The number of components must match. See also [SetFillColor](http://www.monkeybread.net/DynaPDF-Manual/SetFillColor.shtml) function in DynaPDF manual. See also:

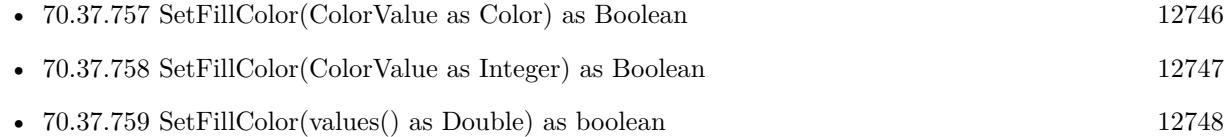

# <span id="page-12748-1"></span>**70.37.761 SetFillColorEx(colorvalues as memoryblock, count as Integer) as Boolean**

MBS DynaPDF Plugin, Plugin Version: 9.1, Console & Web: Yes, Mac: Yes, Win: Yes, Linux: Yes. **Function:** Sets the fill color using the values in parameters. **Example:**

// new DynaPDF Object. Use your own subclass to catch errors in error event dim pdf as new DynaPDFMBS

// For this example you can use a Starter, Lite, Pro or Enterprise License pdf.SetLicenseKey "Starter"

// destination pdf file dim f as FolderItem = SpecialFolder.Desktop.Child("test.pdf")

// create new pdf document call pdf.CreateNewPDF f

// add new page call pdf.append

// set blue text color with values in memoryblock dim m as new MemoryBlock(3)  $m.Byte(0) = 0$  $m. B$ yte $(1) = 0$  $m. Byte(2) = 255$ call pdf.SetFillColorEx m,3

// set font call pdf.SetFont "Times", pdf.kfsItalic, 40.0, true, pdf.kcp1252

#### 12750 CHAPTER 70. DYNAPDF

// write some text call pdf.WriteFText pdf.ktaCenter, "My first PDF!"

// close page call pdf.EndPage

 $//$  close file call pdf.CloseFile

// open in users preferred PDF viewer application f.Launch

**Notes:** Pass as many color values as needed for the current color space. 3 for RGB, 4 for CMYK. All values must be in the range of 0 to 255. See also [SetFillColorEx](http://www.monkeybread.net/DynaPDF-Manual/SetFillColorEx.shtml) function in DynaPDF manual. See also:

• [70.37.762](#page-12749-0) SetFillColorEx(ParamArray colorvalue as Integer) as Boolean [12750](#page-12749-0)

# <span id="page-12749-0"></span>**70.37.762 SetFillColorEx(ParamArray colorvalue as Integer) as Boolean**

MBS DynaPDF Plugin, Plugin Version: 9.1, Console & Web: Yes, Mac: Yes, Win: Yes, Linux: Yes. **Function:** Sets the fill color using the values in parameters. **Example:**

// new DynaPDF Object. Use your own subclass to catch errors in error event dim pdf as new DynaPDFMBS

// For this example you can use a Starter, Lite, Pro or Enterprise License pdf.SetLicenseKey "Starter"

// destination pdf file dim f as FolderItem = SpecialFolder.Desktop.Child("test.pdf")

// create new pdf document call pdf.CreateNewPDF f

// add new page call pdf.append

// set red text color call pdf.SetFillColorEx 255,0,0

// set font call pdf.SetFont "Times", pdf.kfsItalic, 40.0, true, pdf.kcp1252

// write some text call pdf.WriteFText pdf.ktaCenter, "My first PDF!"

// close page call pdf.EndPage

// close file call pdf.CloseFile

// open in users preferred PDF viewer application f.Launch

**Notes:** Pass as many color values as needed for the current color space. 3 for RGB, 4 for CMYK. All values must be in the range of 0 to 255. See also [SetFillColorEx](http://www.monkeybread.net/DynaPDF-Manual/SetFillColorEx.shtml) function in DynaPDF manual.

See also:

• [70.37.761](#page-12748-1) SetFillColorEx(colorvalues as memoryblock, count as Integer) as Boolean [12749](#page-12748-1)

## **70.37.763 SetFillColorSpace(Colorspace as Integer) as Boolean**

MBS DynaPDF Plugin, Plugin Version: 8.0, Console & Web: Yes, Mac: Yes, Win: Yes, Linux: Yes. **Function:** The function changes the fill color space. See also [SetFillColorSpace](http://www.monkeybread.net/DynaPDF-Manual/SetFillColorSpace.shtml) function in DynaPDF manual.

# **70.37.764 SetFloatPrecision(NumTextDecDigits as UInt32, NumVectDecDigits as UInt32) as boolean**

MBS DynaPDF Plugin, Plugin Version: 16.5, Console & Web: Yes, Mac: Yes, Win: Yes, Linux: Yes. **Function:** The function changes the output precision of text and vector coordinates. **Notes:**

The default precision for text and vector graphics is two decimal digits. This corresponds to 7200 DPI. The output precision of bezier curves is one higher as for vector graphics. The maximum output precision is 5 decimal digits.

Note that higher values increase the resulting file size.

NumTextDecDigits: Number decimal digits for text object. NumVectDecDigits: Number of decimal digits for vector objects.

Returns boolean, true for success. See also [SetFloatPrecision](http://www.monkeybread.net/DynaPDF-Manual/SetFloatPrecision.shtml) function in DynaPDF manual.

# **70.37.765 SetFont(Name as string, Style as Integer = 0, Size as Double = 12,** Embed as boolean  $=$  true, CP as Integer  $=$  & h27) as Integer

MBS DynaPDF Plugin, Plugin Version: 8.0, Console & Web: Yes, Mac: Yes, Win: Yes, Linux: Yes. **Function:** The function loads a font that can be used for text output and interactive form fields. **Notes:**

The name parameter is converted to unicode.

If font is not found by name, please check SetFontSelMode function. See also [SetFont](http://www.monkeybread.net/DynaPDF-Manual/SetFont.shtml) function in DynaPDF manual.

# **70.37.766 SetFontAnsi(Name as string, Style as Integer = 0, Size as Double = 12, Embed as boolean = true, CP as Integer = & h27) as Integer**

MBS DynaPDF Plugin, Plugin Version: 8.3, Console & Web: Yes, Mac: Yes, Win: Yes, Linux: Yes. **Function:** The function loads a font that can be used for text output and interactive form fields. **Example:**

dim pdf as DynaPDFMBS // your PDF object call pdf.SetFontAnsi("Helvetica", pdf.kfsNone, 10.0, true, pdf.kcp1252)

#### **Notes:**

The name parameter is converted to ANSI.

If font is not found by name, please check SetFontSelMode function. See also [SetFont](http://www.monkeybread.net/DynaPDF-Manual/SetFont.shtml) function in DynaPDF manual.

## **70.37.767 SetFontEx(Name as string, Style as Integer = 0, Size as Double =** 12, Embed as boolean  $=$  true, CP as Integer  $=$  & h27) as Integer

MBS DynaPDF Plugin, Plugin Version: 8.3, Console & Web: Yes, Mac: Yes, Win: Yes, Linux: Yes. **Function:** The function loads a font that can be used for text output and interactive form fields. **Notes:**

The name parameter is converted to unicode.

If font is not found by name, please check SetFontSelMode function. See also [SetFontEx](http://www.monkeybread.net/DynaPDF-Manual/SetFontEx.shtml) function in DynaPDF manual.

## **70.37.768 SetFontExAnsi(Name as string, Style as Integer = 0, Size as Double**  $= 12$ , Embed as boolean  $=$  true, CP as Integer  $= \&$  h27) as Integer

MBS DynaPDF Plugin, Plugin Version: 8.3, Console & Web: Yes, Mac: Yes, Win: Yes, Linux: Yes. **Function:** The function loads a font that can be used for text output and interactive form fields. **Notes:**

The name parameter is converted to ANSI.

If font is not found by name, please check SetFontSelMode function. See also [SetFontEx](http://www.monkeybread.net/DynaPDF-Manual/SetFontEx.shtml) function in DynaPDF manual.

#### **70.37.769 SetFontOrigin(Origin as Integer) as Boolean**

MBS DynaPDF Plugin, Plugin Version: 8.0, Console & Web: Yes, Mac: Yes, Win: Yes, Linux: Yes. **Function:** The function sets the current font origin that is used to position text strings. See also [SetFontOrigin](http://www.monkeybread.net/DynaPDF-Manual/SetFontOrigin.shtml) function in DynaPDF manual.

#### **70.37.770 SetFontSearchOrder(Order() as Integer)**

MBS DynaPDF Plugin, Plugin Version: 10.1, Console & Web: Yes, Mac: Yes, Win: Yes, Linux: Yes. **Function:** Sets the font search order. **Notes:**

The values in the array use this constants:

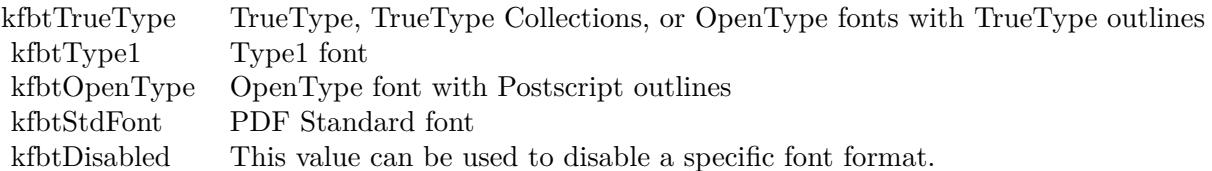

The array has 4 values. See also [SetFontSearchOrder](http://www.monkeybread.net/DynaPDF-Manual/SetFontSearchOrder.shtml) function in DynaPDF manual.

# **70.37.771 SetFontSearchOrderEx(Order1 as Integer, Order2 as Integer, Order3 as Integer, Order4 as Integer)**

MBS DynaPDF Plugin, Plugin Version: 11.1, Console & Web: Yes, Mac: Yes, Win: Yes, Linux: Yes. **Function:** The function changes the font search order in the same way as SetFontSearchOrder() but it does not use an array to set the search order to improve compatibility to programming languages with limited array support.

**Notes:** use the font base constants.

See also [SetFontSearchOrderEx](http://www.monkeybread.net/DynaPDF-Manual/SetFontSearchOrderEx.shtml) function in DynaPDF manual.

#### **70.37.772 SetFontSelMode(Mode as Integer) as Boolean**

MBS DynaPDF Plugin, Plugin Version: 8.0, Console & Web: Yes, Mac: Yes, Win: Yes, Linux: Yes. **Function:** The function changes the font selection mode. See also [SetFontSelMode](http://www.monkeybread.net/DynaPDF-Manual/SetFontSelMode.shtml) function in DynaPDF manual.

## **70.37.773 SetFontWeight(Weight as Integer) as Boolean**

MBS DynaPDF Plugin, Plugin Version: 8.0, Console & Web: Yes, Mac: Yes, Win: Yes, Linux: Yes. **Function:** The font weight specifies the thickness or boldness of a font. See also [SetFontWeight](http://www.monkeybread.net/DynaPDF-Manual/SetFontWeight.shtml) function in DynaPDF manual.

#### **70.37.774 SetGStateFlags(Flags as Integer, Reset as boolean)**

MBS DynaPDF Plugin, Plugin Version: 8.0, Console & Web: Yes, Mac: Yes, Win: Yes, Linux: Yes. **Function:** The function sets optional flags affecting the graphics state and coordinate handling. See also [SetGStateFlags](http://www.monkeybread.net/DynaPDF-Manual/SetGStateFlags.shtml) function in DynaPDF manual.

## **70.37.775 SetIconColor(ColorValue as Integer) as Boolean**

MBS DynaPDF Plugin, Plugin Version: 8.0, Console & Web: Yes, Mac: Yes, Win: Yes, Linux: Yes. **Function:** The icon color is used for the closed state of a text annotation. See also [SetIconColor](http://www.monkeybread.net/DynaPDF-Manual/SetIconColor.shtml) function in DynaPDF manual.

## **70.37.776 SetImportFlags(Flags as Integer) as Boolean**

MBS DynaPDF Plugin, Plugin Version: 8.0, Console & Web: Yes, Mac: Yes, Win: Yes, Linux: Yes. **Function:** The function sets optional flags to control the import of external PDF files.

See also [SetImportFlags](http://www.monkeybread.net/DynaPDF-Manual/SetImportFlags.shtml) function in DynaPDF manual.

#### **70.37.777 SetImportFlags2(Flags as Integer) as Boolean**

MBS DynaPDF Plugin, Plugin Version: 8.2, Console & Web: Yes, Mac: Yes, Win: Yes, Linux: Yes. **Function:** The function sets optional flags to control the import of external PDF files. See also [SetImportFlags2](http://www.monkeybread.net/DynaPDF-Manual/SetImportFlags2.shtml) function in DynaPDF manual.

#### **70.37.778 SetItalicAngle(value as Double) as Boolean**

MBS DynaPDF Plugin, Plugin Version: 8.0, Console & Web: Yes, Mac: Yes, Win: Yes, Linux: Yes. **Function:** The property ItalicAngle is used to emulate an italic font if the font is not available in an italic style. See also [SetItalicAngle](http://www.monkeybread.net/DynaPDF-Manual/SetItalicAngle.shtml) function in DynaPDF manual.

#### **70.37.779 SetJPEGQuality(Value as Integer) as Boolean**

MBS DynaPDF Plugin, Plugin Version: 8.0, Console & Web: Yes, Mac: Yes, Win: Yes, Linux: Yes. **Function:** The function sets the quality of JPEG compressed images in percent if JPEG compression is used. See also [SetJPEGQuality](http://www.monkeybread.net/DynaPDF-Manual/SetJPEGQuality.shtml) function in DynaPDF manual.

#### **70.37.780 SetLanguage(ISOTag as string) as Boolean**

MBS DynaPDF Plugin, Plugin Version: 8.0, Console & Web: Yes, Mac: Yes, Win: Yes, Linux: Yes. **Function:** The property specifies the language of the document. See also [SetLanguage](http://www.monkeybread.net/DynaPDF-Manual/SetLanguage.shtml) function in DynaPDF manual.

## **70.37.781 SetLeading(value as Double) as Boolean**

MBS DynaPDF Plugin, Plugin Version: 8.0, Console & Web: Yes, Mac: Yes, Win: Yes, Linux: Yes. **Function:** The function sets the leading that will be used by the functions AddContinueText() and WriteFText() to calculate the distance between two text lines.

**Notes:** This is for setting the line height.

See also [SetLeading](http://www.monkeybread.net/DynaPDF-Manual/SetLeading.shtml) function in DynaPDF manual.

# **70.37.782 SetLicenseKey(Value as string)**

MBS DynaPDF Plugin, Plugin Version: 8.0, Console & Web: Yes, Mac: Yes, Win: Yes, Linux: Yes. **Function:** Use this function to enter your license key. **Example:**

dim pdf as DynaPDFMBS // your DynaPDF object pdf.SetLicenseKey("1234567890") // enter your code here

#### **Notes:**

If the value represents a correct license key the demo string does not longer appear on PDF pages. Once a correct key was set, it will be active until the library is unloaded or the current PDF object is released. Note that the key must be entered for each PDF object or process of a multi-threading application separately.

The license key must not be stored in the registry or other files in an unencrypted form.

You need to buy a license key from MBS. The key will unlock the library to not run in demo mode.

Pro license is required for the following functions:

- BeginTransparencyGroup
- ConvertColors
- Create3DAnnot
- CreateSoftMask
- FlattenForm
- GetPageText
- ImportPage and ImportPageEx
- ParseContent
- RenderAnnotOrField
- RenderPage
- SetCMapDir
- SetExtColorSpace, SetExtFillColorSpace and SetExtStrokeColorSpace.
- SetUseGlobalImpFiles

Lite is required for:

- AddRenderingIntent and AddRenderingIntentEx
- CreateFormFields
- CloseFileEx
- ConvertEMFSpool
- CreateCollection
- CreateExtGState
- InsertMetafile and InsertMetafileEx
- OpenImportBuffer, OpenImportFile and OpenImportStream
- SetPDFVersion for PDF/A and PDF/X

And all functions relaying on those functions internally. See also [SetLicenseKey](http://www.monkeybread.net/DynaPDF-Manual/SetLicenseKey.shtml) function in DynaPDF manual.

# <span id="page-12756-1"></span>**70.37.783 SetLicenseKeyGlobal(Value as string)**

MBS DynaPDF Plugin, Plugin Version: 11.0, Console & Web: Yes, Mac: Yes, Win: Yes, Linux: Yes. **Function:** Use this function to enter your license key.

**Notes:** This method stores the key for later use. The constructor uses than this key to call SetLicenseKey for any new instance of the DynaPDFMBS class. This way you can register in the app.open event for your whole application.

See also:

• [70.37.784](#page-12756-0) SetLicenseKeyGlobal(Value as string) [12757](#page-12756-0)

# <span id="page-12756-0"></span>**70.37.784 SetLicenseKeyGlobal(Value as string)**

MBS DynaPDF Plugin, Plugin Version: 18.3, Console & Web: Yes, Mac: Yes, Win: Yes, Linux: Yes. **Function:** Private method to avoid you call this on an object. **Notes:**

Please call shared method in app.open. Because if you make a new object and set key, it's too late. See also:

• [70.37.783](#page-12756-1) SetLicenseKeyGlobal(Value as string) [12757](#page-12756-1)

#### 12758 CHAPTER 70. DYNAPDF

# **70.37.785 SetLineAnnotParms(Handle as UInt32, FontHandle as Integer, Font-Size as Double, Params as DynaPDFLineAnnotParameterMBS) as boolean**

MBS DynaPDF Plugin, Plugin Version: 14.0, Console & Web: Yes, Mac: Yes, Win: Yes, Linux: Yes. **Function:** The function sets or changes the properties of a line annotation relating to measure lines. **Notes:**

The parameter Parms can be set to nil to delete all measure line specific values. The parameters FontHandle and FontSize will be ignored in this case.

The member Caption specifies whether the parameter Content of the function LineAnnot should be used as caption of the measure line. Although a measure line can display the string in a PopUp annotation like ordinary line annotations, this is not recommended and not fully supported in Adobe's Acrobat or Reader. If Caption is true (recommended), the caption is drawn horizontally centered either on top or inside the measure line. The text position can be changed from its normal position with the members CaptionOffsetX and CaptionOffsetY.

The parameter FontHandle can be used to specify an arbitrary font that should be used to draw the caption. Although it is possible to use any font or font size greater 0 with DynaPDF, a PDF viewer will change the font and font size to it's default values when the annotation will be edited since line annotations support no property to specify the font or font size.

Function Reference

The default font to draw the caption is Helvetica and the default font size is 9 units. In order to use the default font set the parameter FontHandle to -1. The default font size is used if the parameter FontSize is set to to zero.

Returns true on success or false on failure. See also [SetLineAnnotParms](http://www.monkeybread.net/DynaPDF-Manual/SetLineAnnotParms.shtml) function in DynaPDF manual.

## **70.37.786 SetLineCapStyle(Style as Integer) as Boolean**

MBS DynaPDF Plugin, Plugin Version: 8.0, Console & Web: Yes, Mac: Yes, Win: Yes, Linux: Yes. **Function:** The function sets the line cap style that specifies how the endpoint of a line will be drawn. See also [SetLineCapStyle](http://www.monkeybread.net/DynaPDF-Manual/SetLineCapStyle.shtml) function in DynaPDF manual.

## **70.37.787 SetLineDashPattern(Dash as string, Phase as Integer) as Boolean**

MBS DynaPDF Plugin, Plugin Version: 8.0, Console & Web: Yes, Mac: Yes, Win: Yes, Linux: Yes. **Function:** The line dash pattern controls the pattern of dashes and gaps used to stroke paths. See also [SetLineDashPattern](http://www.monkeybread.net/DynaPDF-Manual/SetLineDashPattern.shtml) function in DynaPDF manual.

#### **70.37.788 SetLineDashPattern2(dash() as double, Phase as double) as Boolean**

MBS DynaPDF Plugin, Plugin Version: 20.0, Console & Web: Yes, Mac: Yes, Win: Yes, Linux: Yes. **Function:** Sets a line dash pattern with a given array. **Notes:**

Returns true on success. If array is nil, the pattern is removed.

# <span id="page-12758-1"></span>**70.37.789 SetLineDashPatternEx(dash as memoryblock, NumValues as Integer, Phase as Integer) as Boolean**

MBS DynaPDF Plugin, Plugin Version: 8.0, Console & Web: Yes, Mac: Yes, Win: Yes, Linux: Yes. **Function:** The function sets a line dash pattern in the same way as SetLineDashPattern(). **Notes:**

dash is a memoryblock with doubles. So dash.size=NumValues\*8. See also [SetLineDashPatternEx](http://www.monkeybread.net/DynaPDF-Manual/SetLineDashPatternEx.shtml) function in DynaPDF manual. See also:

• [70.37.790](#page-12758-0) SetLineDashPatternEx(dash() as double, Phase as integer) as Boolean [12759](#page-12758-0)

#### <span id="page-12758-0"></span>**70.37.790 SetLineDashPatternEx(dash() as double, Phase as integer) as Boolean**

MBS DynaPDF Plugin, Plugin Version: 17.2, Console & Web: Yes, Mac: Yes, Win: Yes, Linux: Yes. **Function:** Sets a line dash pattern with a given array. **Notes:**

However, this version accepts an array of doubles instead of a string value. Returns true on success. See SetLineDashPattern for more details.

If array is nil, the pattern is removed. See also [SetLineDashPatternEx](http://www.monkeybread.net/DynaPDF-Manual/SetLineDashPatternEx.shtml) function in DynaPDF manual. See also:

• [70.37.789](#page-12758-1) SetLineDashPatternEx(dash as memoryblock, NumValues as Integer, Phase as Integer) as Boolean [12759](#page-12758-1)

## **70.37.791 SetLineJoinStyle(Style as Integer) as Boolean**

MBS DynaPDF Plugin, Plugin Version: 8.0, Console & Web: Yes, Mac: Yes, Win: Yes, Linux: Yes. **Function:** The function sets the line join style which specifies how two line segments are connected.

See also [SetLineJoinStyle](http://www.monkeybread.net/DynaPDF-Manual/SetLineJoinStyle.shtml) function in DynaPDF manual.

## **70.37.792 SetLineWidth(value as Double) as Boolean**

MBS DynaPDF Plugin, Plugin Version: 8.0, Console & Web: Yes, Mac: Yes, Win: Yes, Linux: Yes. **Function:** The function sets the line width used to stroke paths. See also [SetLineWidth](http://www.monkeybread.net/DynaPDF-Manual/SetLineWidth.shtml) function in DynaPDF manual.

#### **70.37.793 SetLinkHighlightMode(Mode as Integer) as Boolean**

MBS DynaPDF Plugin, Plugin Version: 8.0, Console & Web: Yes, Mac: Yes, Win: Yes, Linux: Yes. **Function:** The function sets the highlight mode that is used by link annotations. See also [SetLinkHighlightMode](http://www.monkeybread.net/DynaPDF-Manual/SetLinkHighlightMode.shtml) function in DynaPDF manual.

#### **70.37.794 SetListFont(Handle as Integer) as Boolean**

MBS DynaPDF Plugin, Plugin Version: 8.0, Console & Web: Yes, Mac: Yes, Win: Yes, Linux: Yes. **Function:** The function marks an arbitrary font as list font. See also [SetListFont](http://www.monkeybread.net/DynaPDF-Manual/SetListFont.shtml) function in DynaPDF manual.

#### **70.37.795 SetMatrix(Matrix as DynaPDFMatrixMBS) as Boolean**

MBS DynaPDF Plugin, Plugin Version: 8.0, Console & Web: Yes, Mac: Yes, Win: Yes, Linux: Yes. **Function:** The function left multiplies the current transformation matrix with the new one. See also [SetMatrix](http://www.monkeybread.net/DynaPDF-Manual/SetMatrix.shtml) function in DynaPDF manual.

## **70.37.796 SetMaxErrLogMsgCount(value as Integer)**

MBS DynaPDF Plugin, Plugin Version: 11.1, Console & Web: Yes, Mac: Yes, Win: Yes, Linux: Yes. **Function:** Sets the maximum number of error log messages kept in memory. See also [SetMaxErrLogMsgCount](http://www.monkeybread.net/DynaPDF-Manual/SetMaxErrLogMsgCount.shtml) function in DynaPDF manual.

## **70.37.797 SetMaxFieldLen(TxtField as Integer, MaxLen as Integer) as Boolean**

MBS DynaPDF Plugin, Plugin Version: 8.0, Console & Web: Yes, Mac: Yes, Win: Yes, Linux: Yes. **Function:** The function changes the maximum count of characters which can be entered into a text field.

#### **Notes:**

A value of zero determines that the string length should not be restricted.

See also [SetMaxFieldLen](http://www.monkeybread.net/DynaPDF-Manual/SetMaxFieldLen.shtml) function in DynaPDF manual.

## **70.37.798 SetMetaConvFlags(Flags as Integer) as Boolean**

MBS DynaPDF Plugin, Plugin Version: 8.0, Console & Web: Yes, Mac: Yes, Win: Yes, Linux: Yes. **Function:** The function sets specific flags to control the conversion of metafiles. See also [SetMetaConvFlags](http://www.monkeybread.net/DynaPDF-Manual/SetMetaConvFlags.shtml) function in DynaPDF manual.

# <span id="page-12760-0"></span>**70.37.799 SetMetadata(ObjType as Integer, Handle as Integer, Buffer as Memoryblock) as Boolean**

MBS DynaPDF Plugin, Plugin Version: 15.1, Console & Web: Yes, Mac: Yes, Win: Yes, Linux: Yes. **Function:** The function sets or replaces the XMP metadata stream of a specific object. **Notes:**

The function deletes the XMP stream if empty buffer will be provided.

If the global XMP stream of the Catalog object should be replaced then proceed as follows:

- Set the wished output PDF version with SetPDFVersion.
- Get a preview of the XMP stream with GetMetadata.
- Modify the returned stream as needed and save it with SetMetadata, finished!

The above steps make sure that the XMP metadata and document info contain the same values. This is especially important for PDF standards like PDF/A or PDF/X. DynaPDF makes sure that the creation and modification date will not be changed when closing the file.

Returns true on success and false on failure. See also [SetMetadata](http://www.monkeybread.net/DynaPDF-Manual/SetMetadata.shtml) function in DynaPDF manual. See also:

• [70.37.800](#page-12761-0) SetMetadata(ObjType as Integer, Handle as Integer, Buffer as String) as Boolean [12762](#page-12761-0)

## 12762 CHAPTER 70. DYNAPDF

# <span id="page-12761-0"></span>**70.37.800 SetMetadata(ObjType as Integer, Handle as Integer, Buffer as String) as Boolean**

MBS DynaPDF Plugin, Plugin Version: 15.1, Console & Web: Yes, Mac: Yes, Win: Yes, Linux: Yes. **Function:** The function sets or replaces the XMP metadata stream of a specific object. **Notes:**

The function deletes the XMP stream if empty buffer will be provided.

If the global XMP stream of the Catalog object should be replaced then proceed as follows:

- Set the wished output PDF version with SetPDFVersion.
- Get a preview of the XMP stream with GetMetadata.
- Modify the returned stream as needed and save it with SetMetadata, finished!

The above steps make sure that the XMP metadata and document info contain the same values. This is especially important for PDF standards like PDF/A or PDF/X. DynaPDF makes sure that the creation and modification date will not be changed when closing the file.

Returns true on success and false on failure. See also [SetMetadata](http://www.monkeybread.net/DynaPDF-Manual/SetMetadata.shtml) function in DynaPDF manual. See also:

• [70.37.799](#page-12760-0) SetMetadata(ObjType as Integer, Handle as Integer, Buffer as Memoryblock) as Boolean [12761](#page-12760-0)

#### **70.37.801 SetMiterLimit(value as Double) as Boolean**

MBS DynaPDF Plugin, Plugin Version: 8.0, Console & Web: Yes, Mac: Yes, Win: Yes, Linux: Yes. **Function:** Sets the miter limit.

See also [SetMiterLimit](http://www.monkeybread.net/DynaPDF-Manual/SetMiterLimit.shtml) function in DynaPDF manual.

## **70.37.802 SetNeedAppearance(value as boolean)**

MBS DynaPDF Plugin, Plugin Version: 9.3, Console & Web: Yes, Mac: Yes, Win: Yes, Linux: Yes. **Function:** Sets the appearance flag.

See also [SetNeedAppearance](http://www.monkeybread.net/DynaPDF-Manual/SetNeedAppearance.shtml) function in DynaPDF manual.

# **70.37.803 SetNumberFormat(TxtField as Integer, Sep as Integer, DecPlaces as Integer, NegStyle as Integer, CurrStr as string, Prepend as boolean) as Boolean**

MBS DynaPDF Plugin, Plugin Version: 8.0, Console & Web: Yes, Mac: Yes, Win: Yes, Linux: Yes. **Function:** The function restricts the allowed input characters of a text field to numbers and formats the resulting string as specified.

See also [SetNumberFormat](http://www.monkeybread.net/DynaPDF-Manual/SetNumberFormat.shtml) function in DynaPDF manual.

# **70.37.804 SetOCGContUsage(Handle as UInt32, Value as DynaPDFOCGContUsageMBS) as Boolean**

MBS DynaPDF Plugin, Plugin Version: 15.0, Console & Web: Yes, Mac: Yes, Win: Yes, Linux: Yes. **Function:** Creates or changes the Content Usage dictionary of an OCG. **Notes:**

See dynapdf\_help.pdf manual for details.

If the function succeeds the return value is true. If the function fails the return value is false. See also [SetOCGContUsage](http://www.monkeybread.net/DynaPDF-Manual/SetOCGContUsage.shtml) function in DynaPDF manual.

# **70.37.805 SetOCGState(Handle as UInt32, On as Boolean, SaveState as Boolean) as Boolean**

MBS DynaPDF Plugin, Plugin Version: 15.0, Console & Web: Yes, Mac: Yes, Win: Yes, Linux: Yes. **Function:** Changes the visibility state of an OCG or layer. **Notes:**

If the parameter SaveState is true, the new state is also saved in the PDF file. Otherwise, the state is only changed temporarily so that the whished state can be rendered with RenderPage or RenderPageToImage for example.

Note that only the new state of the current OCG will be be saved. If the state of other OCGs were changed beforehand, while SaveState was set to false, then these changes will not be considered.

If the function succeeds the return value is true. If the function fails the return value is false. See also [SetOCGState](http://www.monkeybread.net/DynaPDF-Manual/SetOCGState.shtml) function in DynaPDF manual.

## **70.37.806 SetOpacity(value as Double) as Boolean**

MBS DynaPDF Plugin, Plugin Version: 8.0, Console & Web: Yes, Mac: Yes, Win: Yes, Linux: Yes. **Function:** The function sets the opacity value which is used to render the appearance of a text annotation.

See also [SetOpacity](http://www.monkeybread.net/DynaPDF-Manual/SetOpacity.shtml) function in DynaPDF manual.

## **70.37.807 SetOrientation(Value as Integer) as Boolean**

MBS DynaPDF Plugin, Plugin Version: 8.0, Console & Web: Yes, Mac: Yes, Win: Yes, Linux: Yes. **Function:** The function sets the orientation of a page.

See also [SetOrientation](http://www.monkeybread.net/DynaPDF-Manual/SetOrientation.shtml) function in DynaPDF manual.

## **70.37.808 SetOrientationEx(Value as Integer) as Boolean**

MBS DynaPDF Plugin, Plugin Version: 8.0, Console & Web: Yes, Mac: Yes, Win: Yes, Linux: Yes. **Function:** The function changes the orientation of a page, incl. important page properties such as the width and height, and the coordinate system.

See also [SetOrientationEx](http://www.monkeybread.net/DynaPDF-Manual/SetOrientationEx.shtml) function in DynaPDF manual.

## **70.37.809 SetPageCoords(PageCoords as Integer) as Boolean**

MBS DynaPDF Plugin, Plugin Version: 8.0, Console & Web: Yes, Mac: Yes, Win: Yes, Linux: Yes. **Function:** The native coordinate system of the Portable Document Format is bottom up. **Notes:** Value can be kpcTopDown or kpcBottomUp. Default is kpcBottomUp. See also [SetPageCoords](http://www.monkeybread.net/DynaPDF-Manual/SetPageCoords.shtml) function in DynaPDF manual.

## **70.37.810 SetPageFormat(Value as Integer) as Boolean**

MBS DynaPDF Plugin, Plugin Version: 8.0, Console & Web: Yes, Mac: Yes, Win: Yes, Linux: Yes. **Function:** The function sets a predefined page or paper format. **Notes:**

Common paper formats and sizes in points:

See also [SetPageFormat](http://www.monkeybread.net/DynaPDF-Manual/SetPageFormat.shtml) function in DynaPDF manual.

## **70.37.811 SetPageHeight(value as Double) as Boolean**

MBS DynaPDF Plugin, Plugin Version: 8.0, Console & Web: Yes, Mac: Yes, Win: Yes, Linux: Yes. **Function:** The function changes the height of the currently open page if any, or the default height for newly created pages.

**Example:**

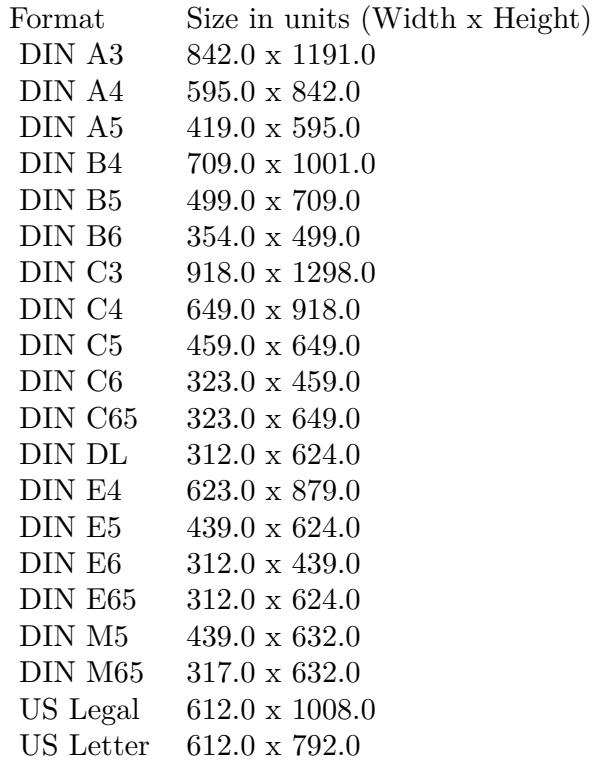

dim pdf as DynaPDFMBS // your DynaPDF object dim bBool as Boolean dim dWidth as Double =  $800$  // new width dim dHeight as Double =  $600$  // new heihht

#### $//$  define page size

bBool=pdf.SetPageWidth(dWidth) bBool=pdf.SetPageHeight(dHeight)

#### **Notes:**

Common paper formats and sizes in points:

See also [SetPageHeight](http://www.monkeybread.net/DynaPDF-Manual/SetPageHeight.shtml) function in DynaPDF manual.

#### 12766 CHAPTER 70. DYNAPDF

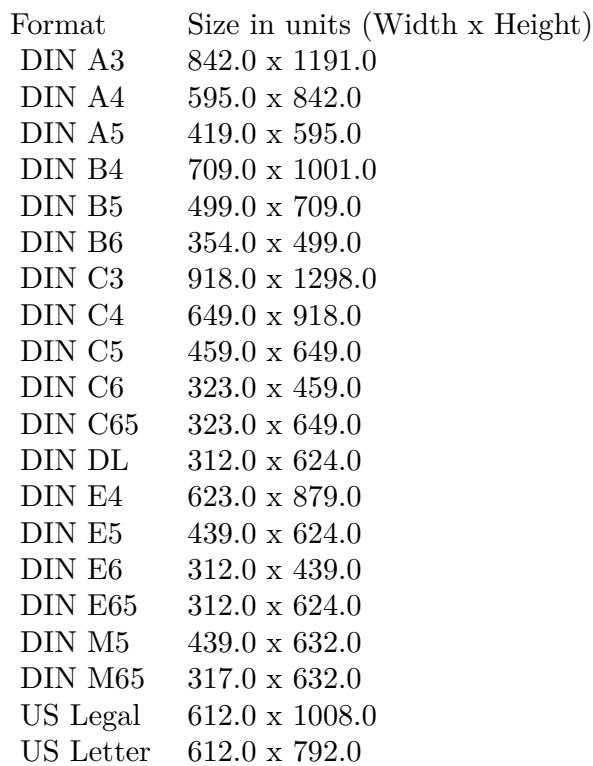

# **70.37.812 SetPageLayout(Layout as Integer) as Boolean**

MBS DynaPDF Plugin, Plugin Version: 8.0, Console & Web: Yes, Mac: Yes, Win: Yes, Linux: Yes. Function: The function sets the page layout that is used when opening the document with Adobe's Acrobat. **Example:**

dim pdf as DynaPDFMBS // your DynaPDF object dim bBool as Boolean

 $//$  define page view 'plSinglePage  $= 0, //$  Show one page at time  $\text{P}$ DoneColumn = 1, // Show the pages continous 'plTwoColumnLeft =  $2$ ,  $//$  Two columns, start with left column  $\text{p}$ TwoColumnRight =  $\frac{3}{7}$  Two columns, start with right column bBool=pdf.SetPageLayout(0)

See also [SetPageLayout](http://www.monkeybread.net/DynaPDF-Manual/SetPageLayout.shtml) function in DynaPDF manual.

#### **70.37.813 SetPageMode(Mode as Integer) as Boolean**

MBS DynaPDF Plugin, Plugin Version: 8.0, Console & Web: Yes, Mac: Yes, Win: Yes, Linux: Yes. **Function:** The function sets the page mode that is used when opening the document with Adobe's Acrobat. **Example:**

dim pdf as DynaPDFMBS // your DynaPDF object dim bBool as Boolean

// define page mode  $\gamma_{\text{pm}}$ UseNone = 0, // Default 'pmUseOutlines  $= 1, //$  Show the outline tree  $\gamma_{\text{pm}}$ UseThumbs = 2, // Show the thumb nails 'pmFullScreen  $= 3$  // Open the document in full-screen mode bBool=pdf.SetPageMode(0)

See also [SetPageMode](http://www.monkeybread.net/DynaPDF-Manual/SetPageMode.shtml) function in DynaPDF manual.

#### **70.37.814 SetPageWidth(value as Double) as Boolean**

MBS DynaPDF Plugin, Plugin Version: 8.0, Console & Web: Yes, Mac: Yes, Win: Yes, Linux: Yes. **Function:** The function changes the width of the currently open page if any, or the default width for newly created pages.

**Example:**

dim pdf as DynaPDFMBS // your DynaPDF object dim bBool as Boolean dim dWidth as Double  $= 800$  // new width dim dHeight as Double  $= 600$  // new heihht

// define page size bBool=pdf.SetPageWidth(dWidth) bBool=pdf.SetPageHeight(dHeight)

#### **Notes:**

Common paper formats and sizes in points:

See also [SetPageWidth](http://www.monkeybread.net/DynaPDF-Manual/SetPageWidth.shtml) function in DynaPDF manual.

#### 12768 CHAPTER 70. DYNAPDF

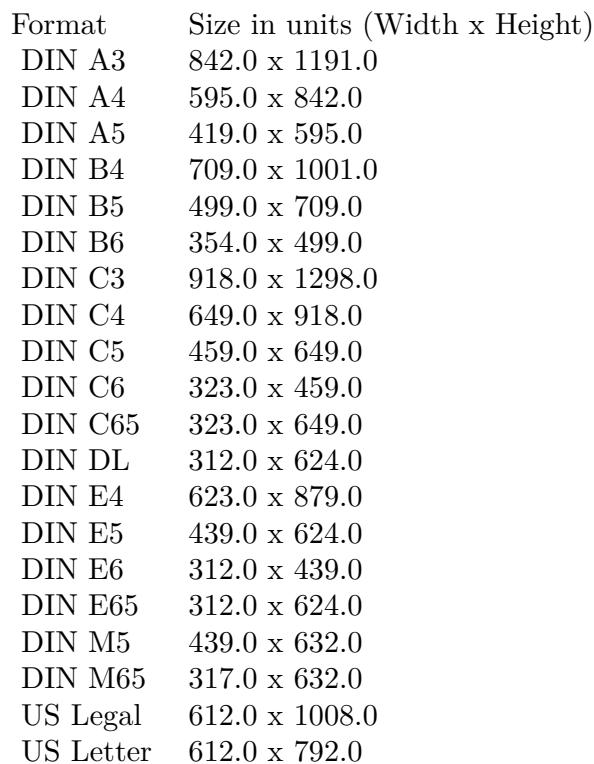

#### **70.37.815 SetPDFVersion(Version as Integer) as Boolean**

MBS DynaPDF Plugin, Plugin Version: 8.0, Console & Web: Yes, Mac: Yes, Win: Yes, Linux: Yes. **Function:** The function changes the output PDF file version. **Example:**

const pvPDF\_1\_3=3

dim pdf as DynaPDFMBS // your DynaPDF object dim bBool as Boolean

// ask to create a pdf in version 1.3 bBool=pdf.SetPDFVersion(DynaPDFMBS.kpvPDFA\_2005)

**Notes:** Requires DynaPDF Lite license for PDF/A and PDF/X versions. See also [SetPDFVersion](http://www.monkeybread.net/DynaPDF-Manual/SetPDFVersion.shtml) function in DynaPDF manual.

# **70.37.816 SetPrintSettings(Mode as Integer, PickTrayByPDFSize as Integer, NumCopies as Integer, PrintScaling as Integer, PrintRanges() as Integer) as boolean**

MBS DynaPDF Plugin, Plugin Version: 8.7, Console & Web: Yes, Mac: Yes, Win: Yes, Linux: Yes. **Function:** Sets the print settings. **Notes:**

This is a PDF 1.7 extension.

For the Mode use the kdpm\* constants. For the PrintScaling use the kps\* constants. See also [SetPrintSettings](http://www.monkeybread.net/DynaPDF-Manual/SetPrintSettings.shtml) function in DynaPDF manual.

## **70.37.817 SetResolution(Value as Integer) as Boolean**

MBS DynaPDF Plugin, Plugin Version: 8.0, Console & Web: Yes, Mac: Yes, Win: Yes, Linux: Yes. **Function:** The function sets the resolution in DPI (Dots per Inch), in which images are stored by DynaPDF. **Example:**

dim pdf as DynaPDFMBS // your DynaPDF object dim bBool as Boolean

// set maximum resolution  $bBool = pdf.SetResolution(150)$ 

See also [SetResolution](http://www.monkeybread.net/DynaPDF-Manual/SetResolution.shtml) function in DynaPDF manual.

## **70.37.818 SetSaveNewImageFormat(value as Boolean) as Boolean**

MBS DynaPDF Plugin, Plugin Version: 8.0, Console & Web: Yes, Mac: Yes, Win: Yes, Linux: Yes. **Function:** The property SaveNewImageFormat specifies whether images should be downscaled if the original resolution of the image is higher than the value of the property resolution (see also SetResolution()). **Example:**

dim pdf as DynaPDFMBS // your DynaPDF object dim bBool as Boolean

// whether you want image to be recompressed bBool=pdf.SetSaveNewImageFormat(False)

See also [SetSaveNewImageFormat](http://www.monkeybread.net/DynaPDF-Manual/SetSaveNewImageFormat.shtml) function in DynaPDF manual.

# **70.37.819 SetSeparationInfo(Handle as Integer) as boolean**

MBS DynaPDF Plugin, Plugin Version: 8.0, Console & Web: Yes, Mac: Yes, Win: Yes, Linux: Yes. **Function:** The function sets the separation info of the current open page. See also [SetSeparationInfo](http://www.monkeybread.net/DynaPDF-Manual/SetSeparationInfo.shtml) function in DynaPDF manual.

## <span id="page-12769-2"></span>**70.37.820 SetStrokeColor(ColorValue as color) as Boolean**

MBS DynaPDF Plugin, Plugin Version: 14.0, Console & Web: Yes, Mac: Yes, Win: Yes, Linux: Yes. **Function:** The function sets the color used for stroked graphics objects. **Notes:** Raises an exception if current color space is CMYK or Gray and not RGB. See also [SetStrokeColor](http://www.monkeybread.net/DynaPDF-Manual/SetStrokeColor.shtml) function in DynaPDF manual. See also:

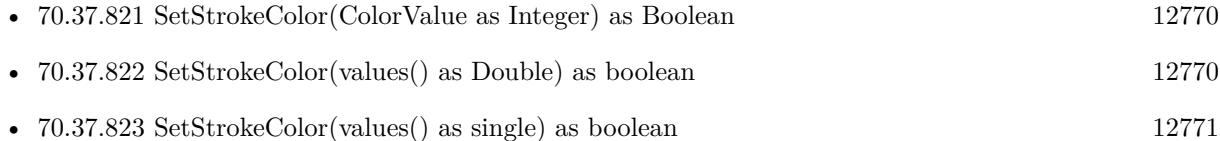

# <span id="page-12769-0"></span>**70.37.821 SetStrokeColor(ColorValue as Integer) as Boolean**

MBS DynaPDF Plugin, Plugin Version: 8.0, Console & Web: Yes, Mac: Yes, Win: Yes, Linux: Yes. **Function:** The function sets the color used for stroked graphics objects. See also [SetStrokeColor](http://www.monkeybread.net/DynaPDF-Manual/SetStrokeColor.shtml) function in DynaPDF manual. See also:

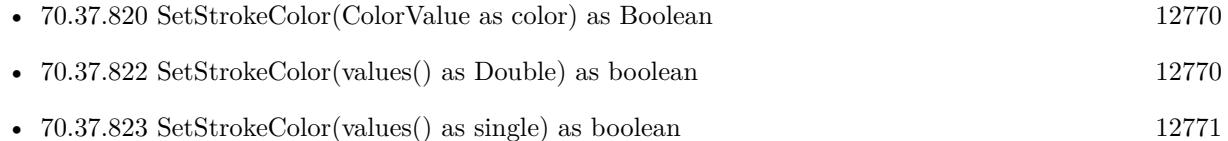

## <span id="page-12769-1"></span>**70.37.822 SetStrokeColor(values() as Double) as boolean**

MBS DynaPDF Plugin, Plugin Version: 11.2, Console & Web: Yes, Mac: Yes, Win: Yes, Linux: Yes. Function: Sets stroke color based on an array of floats. **Notes:** The number of components must match. See also [SetStrokeColor](http://www.monkeybread.net/DynaPDF-Manual/SetStrokeColor.shtml) function in DynaPDF manual. See also:

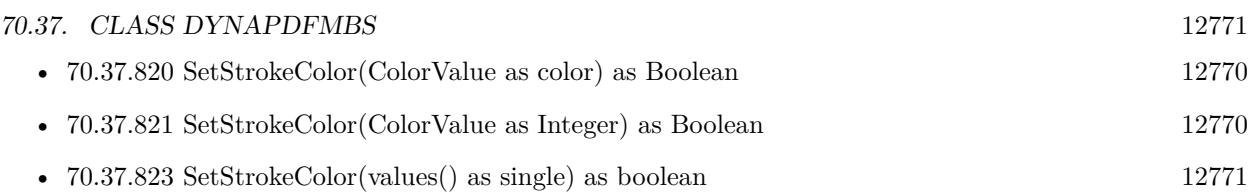

# <span id="page-12770-0"></span>**70.37.823 SetStrokeColor(values() as single) as boolean**

MBS DynaPDF Plugin, Plugin Version: 11.2, Console & Web: Yes, Mac: Yes, Win: Yes, Linux: Yes. Function: Sets stroke color based on an array of floats. **Notes:** The number of components must match. See also [SetStrokeColor](http://www.monkeybread.net/DynaPDF-Manual/SetStrokeColor.shtml) function in DynaPDF manual. See also:

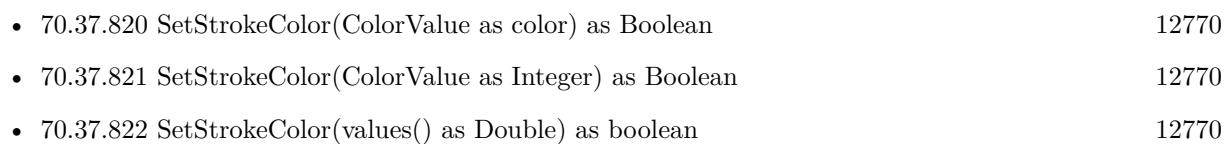

# <span id="page-12770-1"></span>**70.37.824 SetStrokeColorEx(colorvalues as memoryblock, count as Integer) as Boolean**

MBS DynaPDF Plugin, Plugin Version: 9.1, Console & Web: Yes, Mac: Yes, Win: Yes, Linux: Yes. **Function:** Sets the stroke color using the values in parameters. **Example:**

dim p as DynaPDFMBS // get a pdf object

dim colorvalues as memoryblock

```
colorvalues=NewMemoryBlock(3)
colorvalues.Byte(0)=255colorvalues.Bvte(1)=128colorvalues.Byte(2)=0
```

```
if p.SetStrokeColorEx(colorvalues, 3) then
' ok
else
' failed
end if
```
**Notes:** Pass as many color values as needed for the current color space. 3 for RGB, 4 for CMYK. All values must be in the range of 0 to 255.

See also [SetStrokeColorEx](http://www.monkeybread.net/DynaPDF-Manual/SetStrokeColorEx.shtml) function in DynaPDF manual. See also:

• [70.37.825](#page-12771-0) SetStrokeColorEx(ParamArray colorvalue as Integer) as Boolean [12772](#page-12771-0)

#### <span id="page-12771-0"></span>**70.37.825 SetStrokeColorEx(ParamArray colorvalue as Integer) as Boolean**

MBS DynaPDF Plugin, Plugin Version: 9.1, Console & Web: Yes, Mac: Yes, Win: Yes, Linux: Yes. **Function:** Sets the stroke color using the values in parameters. **Example:**

dim p as DynaPDFMBS // get a pdf object

if p.SetStrokeColorEx(255,128,0) then ' ok else ' failed end if

**Notes:** Pass as many color values as needed for the current color space. 3 for RGB, 4 for CMYK. All values must be in the range of 0 to 255.

See also [SetStrokeColorEx](http://www.monkeybread.net/DynaPDF-Manual/SetStrokeColorEx.shtml) function in DynaPDF manual. See also:

• [70.37.824](#page-12770-1) SetStrokeColorEx(colorvalues as memoryblock, count as Integer) as Boolean [12771](#page-12770-1)

# **70.37.826 SetStrokeColorSpace(Colorspace as Integer) as Boolean**

MBS DynaPDF Plugin, Plugin Version: 8.0, Console & Web: Yes, Mac: Yes, Win: Yes, Linux: Yes. **Function:** The function changes the stroke color space. In PDF, fill and stroke colors use both their own color spaces.

See also [SetStrokeColorSpace](http://www.monkeybread.net/DynaPDF-Manual/SetStrokeColorSpace.shtml) function in DynaPDF manual.

## **70.37.827 SetTabLen(TabLen as Integer) as Boolean**

MBS DynaPDF Plugin, Plugin Version: 8.0, Console & Web: Yes, Mac: Yes, Win: Yes, Linux: Yes. **Function:** The function sets the tabulator length, specified in number of spaces, which will be used to emulate tabulators during text formatting (see WriteFText() for further information). See also [SetTabLen](http://www.monkeybread.net/DynaPDF-Manual/SetTabLen.shtml) function in DynaPDF manual.

## **70.37.828 SetTextDrawMode(Mode as Integer) as Boolean**

MBS DynaPDF Plugin, Plugin Version: 8.0, Console & Web: Yes, Mac: Yes, Win: Yes, Linux: Yes. **Function:** The text draw mode specifies how text should be rendered.

See also [SetTextDrawMode](http://www.monkeybread.net/DynaPDF-Manual/SetTextDrawMode.shtml) function in DynaPDF manual.

# **70.37.829 SetTextFieldValue(Field as Integer, Value as string, DefValue as string, Align as Integer) as Boolean**

MBS DynaPDF Plugin, Plugin Version: 8.0, Console & Web: Yes, Mac: Yes, Win: Yes, Linux: Yes. **Function:** The function sets or changes the value and default value of a text field. **Notes:** The Value and the DefValue strings are converted to unicode. See also [SetTextFieldValue](http://www.monkeybread.net/DynaPDF-Manual/SetTextFieldValue.shtml) function in DynaPDF manual.

# **70.37.830 SetTextFieldValueAnsi(Field as Integer, Value as string, DefValue as string, Align as Integer) as Boolean**

MBS DynaPDF Plugin, Plugin Version: 8.3, Console & Web: Yes, Mac: Yes, Win: Yes, Linux: Yes. **Function:** The function sets or changes the value and default value of a text field. **Notes:** The Value and the DefValue strings are converted to ANSI. See also [SetTextFieldValue](http://www.monkeybread.net/DynaPDF-Manual/SetTextFieldValue.shtml) function in DynaPDF manual.

#### **70.37.831 SetTextFieldValueAnsiEx(Field as Integer, Value as string) as Boolean**

MBS DynaPDF Plugin, Plugin Version: 9.3, Console & Web: Yes, Mac: Yes, Win: Yes, Linux: Yes. **Function:** Sets the text field value.

## **70.37.832 SetTextFieldValueEx(Field as Integer, Value as string) as Boolean**

MBS DynaPDF Plugin, Plugin Version: 9.3, Console & Web: Yes, Mac: Yes, Win: Yes, Linux: Yes. **Function:** Sets the text field value.

See also [SetTextFieldValueEx](http://www.monkeybread.net/DynaPDF-Manual/SetTextFieldValueEx.shtml) function in DynaPDF manual.

# **70.37.833 SetTextRect(PosX as Double, PosY as Double, Width as Double, Height as Double) as Boolean**

MBS DynaPDF Plugin, Plugin Version: 8.0, Console & Web: Yes, Mac: Yes, Win: Yes, Linux: Yes. **Function:** The function defines the output rectangle that is used to output formatted text by the function WriteFText().

See also [SetTextRect](http://www.monkeybread.net/DynaPDF-Manual/SetTextRect.shtml) function in DynaPDF manual.

# **70.37.834 SetTextRise(value as Double) as Boolean**

MBS DynaPDF Plugin, Plugin Version: 8.0, Console & Web: Yes, Mac: Yes, Win: Yes, Linux: Yes. **Function:** Text rise specifies the distance, to move the baseline up or down from its default location. See also [SetTextRise](http://www.monkeybread.net/DynaPDF-Manual/SetTextRise.shtml) function in DynaPDF manual.

# **70.37.835 SetTextScaling(value as Double) as Boolean**

MBS DynaPDF Plugin, Plugin Version: 8.0, Console & Web: Yes, Mac: Yes, Win: Yes, Linux: Yes. **Function:** The scaling value adjusts the width of glyphs by stretching or compressing them in the horizontal direction.

See also [SetTextScaling](http://www.monkeybread.net/DynaPDF-Manual/SetTextScaling.shtml) function in DynaPDF manual.

## **70.37.836 SetTransparentColor(ColorValue as Integer) as Boolean**

MBS DynaPDF Plugin, Plugin Version: 8.0, Console & Web: Yes, Mac: Yes, Win: Yes, Linux: Yes. **Function:** The function sets the transparent color which is used for newly inserted images. See also [SetTransparentColor](http://www.monkeybread.net/DynaPDF-Manual/SetTransparentColor.shtml) function in DynaPDF manual.

# **70.37.837 SetTrapped(value as boolean)**

MBS DynaPDF Plugin, Plugin Version: 8.0, Console & Web: Yes, Mac: Yes, Win: Yes, Linux: Yes. **Function:** The function sets the trapped key of the document. See also [SetTrapped](http://www.monkeybread.net/DynaPDF-Manual/SetTrapped.shtml) function in DynaPDF manual.

## **70.37.838 SetUseExactPwd(value as Boolean) as Boolean**

MBS DynaPDF Plugin, Plugin Version: 8.0, Console & Web: Yes, Mac: Yes, Win: Yes, Linux: Yes. **Function:** If the property UseExactPwd is false, an encrypted PDF file can always be decrypted, if either the open or owner password in the file is an empty string.

See also [SetUseExactPwd](http://www.monkeybread.net/DynaPDF-Manual/SetUseExactPwd.shtml) function in DynaPDF manual.

## **70.37.839 SetUseGlobalImpFiles(value as Boolean) as Boolean**

MBS DynaPDF Plugin, Plugin Version: 8.0, Console & Web: Yes, Mac: Yes, Win: Yes, Linux: Yes. **Function:** The property can be used to load an external PDF file permanent into memory, e.g. to split a large PDF file into smaller pieces.

**Notes:** Requires DynaPDF Pro license. See also [SetUseGlobalImpFiles](http://www.monkeybread.net/DynaPDF-Manual/SetUseGlobalImpFiles.shtml) function in DynaPDF manual.

# **70.37.840 SetUseImageInterpolation(Index as Integer, Value as Boolean) as Boolean**

MBS DynaPDF Plugin, Plugin Version: 17.5, Console & Web: Yes, Mac: Yes, Win: Yes, Linux: Yes. **Function:** Enables or disables image interpolation explictely for a given image. **Notes:**

If nothing was specified (this is the default), a viewer applications can only use a heuristic to determine whether image interpolation should be enabled or not. The result is then of course application specific. The parameter Handle must be a valid image handle that was returned by a DynaPDF function like InsertImage(), InsertImageEx(), or InsertImageFromBuffer(), for example.

If the function succeeds the return value is true. If the function fails the return value is false. See also [SetUseImageInterpolation](http://www.monkeybread.net/DynaPDF-Manual/SetUseImageInterpolation.shtml) function in DynaPDF manual.

#### **70.37.841 SetUserUnit(value as single) as boolean**

MBS DynaPDF Plugin, Plugin Version: 11.3, Console & Web: Yes, Mac: Yes, Win: Yes, Linux: Yes. **Function:** The function sets the user unit of the current open page. **Notes:**

A user unit acts like a scaling factor. The page format and all page coordinates are multiplied with this factor in a viewer application. The default size of a PDF unit is 1/72 inch. User units can be useful if the page format would be too large to be expressed in standard PDF units. The largest page format in PDF is limited to 14400 units or 200 inches. This limit can be extended with the user unit.

The largest value that is supported is 75.0 which results in a maximum page format of 15,000 x 15,000 inches or 1,800,000 units. Note that all functions which return page coordinates or page properties do not consider the user unit.

The page format must still be in the range 3..14400 units. It is also strongly recommended to set the user unit only if necessary. This is only the case if the required page format is larger 14400 units. Default value  $= 1.0$ 

Return values:

If the function succeeds the return value is true. If the function fails the return value is false. See also [SetUserUnit](http://www.monkeybread.net/DynaPDF-Manual/SetUserUnit.shtml) function in DynaPDF manual.

# **70.37.842 SetUseStdFonts(value as Boolean) as Boolean**

MBS DynaPDF Plugin, Plugin Version: 8.0, Console & Web: Yes, Mac: Yes, Win: Yes, Linux: Yes. **Function:** The function can be used to disable the 14 standard fonts temporarily. See also [SetUseStdFonts](http://www.monkeybread.net/DynaPDF-Manual/SetUseStdFonts.shtml) function in DynaPDF manual.

# **70.37.843 SetUseSwapFile(SwapContents as Boolean, SwapLimit as Integer) as Boolean**

MBS DynaPDF Plugin, Plugin Version: 8.0, Console & Web: Yes, Mac: Yes, Win: Yes, Linux: Yes. **Function:** When creating large PDF files with many or large images it is sometimes recommended to page out large objects to a temp file to restrict the memory usage. **Example:**

dim pdf as DynaPDFMBS // your DynaPDF object

// define a swap file in case memory is low dim b as Boolean=pdf.SetUseSwapFile(False, 256\*1024\*1024) if b=False then MsgBox "Failed to create swap file." Return end if

**Deprecated:** This item is deprecated and should no longer be used. **Notes:**

Do not use FlushPages and SetUseSwapFile together. Use one function.

# **70.37.844 SetUseSwapFileEx(SwapContents as Boolean, SwapLimit as Integer, SwapDir as Folderitem) as Boolean**

MBS DynaPDF Plugin, Plugin Version: 8.0, Console & Web: Yes, Mac: Yes, Win: Yes, Linux: Yes. **Function:** This function enables paging out of large objects to restrict the memory usage in the same way as SetUseSwapFile().

**Deprecated:** This item is deprecated and should no longer be used.

## **70.37.845 SetUseSystemFonts(value as Boolean) as Boolean**

MBS DynaPDF Plugin, Plugin Version: 8.0, Console & Web: Yes, Mac: Yes, Win: Yes, Linux: Yes. **Function:** The property specifies whether the Windows/Fonts directory should be added automatically to the list of available font search paths.

See also [SetUseSystemFonts](http://www.monkeybread.net/DynaPDF-Manual/SetUseSystemFonts.shtml) function in DynaPDF manual.

#### **70.37.846 SetUseTransparency(value as Boolean) as Boolean**

MBS DynaPDF Plugin, Plugin Version: 8.0, Console & Web: Yes, Mac: Yes, Win: Yes, Linux: Yes. **Function:** The property specifies whether images should get a transparent background. **Example:**

dim pdf as DynaPDFMBS // your DynaPDF object dim bBool as Boolean

// allow transparency for images bBool=pdf.SetUseTransparency(False)

See also [SetUseTransparency](http://www.monkeybread.net/DynaPDF-Manual/SetUseTransparency.shtml) function in DynaPDF manual.

#### **70.37.847 SetUseVisibleCoords(value as Boolean) as Boolean**

MBS DynaPDF Plugin, Plugin Version: 8.0, Console & Web: Yes, Mac: Yes, Win: Yes, Linux: Yes. **Function:** The property specifies whether DynaPDF should consider the crop box to calculate to position of an object.

See also [SetUseVisibleCoords](http://www.monkeybread.net/DynaPDF-Manual/SetUseVisibleCoords.shtml) function in DynaPDF manual.

#### **70.37.848 SetViewerPreferences(Value as Integer, AddVal as Integer) as Boolean**

MBS DynaPDF Plugin, Plugin Version: 8.0, Console & Web: Yes, Mac: Yes, Win: Yes, Linux: Yes. **Function:** The function sets the viewer preferences which can be used to control a few parameter of Adobe's Acrobat, such as hide the toolbar or men bar.

See also [SetViewerPreferences](http://www.monkeybread.net/DynaPDF-Manual/SetViewerPreferences.shtml) function in DynaPDF manual.

#### **70.37.849 SetWhite(FillColor as Boolean, StrokeColor as Boolean) as Boolean**

MBS DynaPDF Plugin, Plugin Version: 19.2, Console & Web: Yes, Mac: Yes, Win: Yes, Linux: Yes. **Function:** Sets white color. **Notes:**

This function is a bit optimized to check the current color space. Depending on whether it's RGB, Gray, CMYK or Lab, it will set different color values. And if other color space is active, it switches to Gray colorspace to set white.

MBS DynaPDF Plugin, Plugin Version: 8.0, Console & Web: Yes, Mac: Yes, Win: Yes, Linux: Yes. **Function:** The function sets the default size which is used to convert non-portable WMF files to EMF. See InsertMetafile() for further information.

See also [SetWMFDefExtent](http://www.monkeybread.net/DynaPDF-Manual/SetWMFDefExtent.shtml) function in DynaPDF manual.

# **70.37.851 SetWMFPixelPerInch(Value as Integer) as Boolean**

MBS DynaPDF Plugin, Plugin Version: 8.0, Console & Web: Yes, Mac: Yes, Win: Yes, Linux: Yes. **Function:** The function sets the default pixels per inch of the y-axis which are used to convert portable WMF files to EMF.

See also [SetWMFPixelPerInch](http://www.monkeybread.net/DynaPDF-Manual/SetWMFPixelPerInch.shtml) function in DynaPDF manual.

## **70.37.852 SetWordSpacing(value as Double) as Boolean**

MBS DynaPDF Plugin, Plugin Version: 8.0, Console & Web: Yes, Mac: Yes, Win: Yes, Linux: Yes. **Function:** The function sets the word spacing.

See also [SetWordSpacing](http://www.monkeybread.net/DynaPDF-Manual/SetWordSpacing.shtml) function in DynaPDF manual.

# **70.37.853 SetXFAStream(Index as UInt32, Buffer as String) as Boolean**

MBS DynaPDF Plugin, Plugin Version: 19.5, Console & Web: Yes, Mac: Yes, Win: Yes, Linux: Yes. **Function:** The function replaces the contents of an XFA stream with new contents. **Notes:**

Index must be a valid XFA resource index. XFA streams can be enumerated with GetXFAStream() / GetX-FAStreamCount().

The function does not check whether the provided XFA buffer is valid. The buffer is written to the stream as is.

If the function succeeds the return value is true. If the function fails the return value is false.

# **70.37.854 ShowDifferences(PageIndex1 as Integer, OtherPDF as DynaPDFMBS, PageIndex2 as Integer, CheckMoving as boolean, HighlightColor as**  $UInt32 = \&$  hFFFF, ScaleFactor as Integer = 1, ColorTolerance as **Integer = 3, debug as boolean = false) as Integer**

MBS DynaPDF Plugin, Plugin Version: 15.3, Console & Web: Yes, Mac: Yes, Win: Yes, Linux: Yes. **Function:** Shows differences on two PDF pages by adding highlight annotations. **Notes:**

Please pass page indexes for both pages. OtherPDF can be same as the current instance you call this method on.

CheckMoving: Whether to check for moving parts, e.g. the big part of the page shifted up one line.

Returns number of annotations on success which means that highlight annotations have been added to both pages.

Or returns negative value in case of error.

You can than render a page to show differences to user.

Requires a DynaPDF Pro license. Without a license, the DynaPDF watermark will reduce the accuracy.

Scale: When comparison, scales up the pictures used for comparison. Default is 1 for 72dpi, but you can use 2 for double.

ColorTolerance: The tolerance for color comparison.

Colors where red, green or blue components are within given tolerance are considered equal. So FFFFFF and FFFFFD are equal.

Default is 3.

Debug Parameter: Whether to write debug images to temp folder.

If true, we write png files to temp folder. One image is before the check, one with all similar lines removed and one with result of comparison. Red pixels show you the raster, green equal pixels.

# **70.37.855 SkewCoords(alpha as Double, beta as Double, OriginX as Double, OriginY as Double) as Boolean**

MBS DynaPDF Plugin, Plugin Version: 8.0, Console & Web: Yes, Mac: Yes, Win: Yes, Linux: Yes. **Function:** The function skews the coordinate system and sets the coordinate origin to the point OriginX, OriginY. **Notes:** Please do not try to scale/skew/translate back later. use SaveGraphicState and RestoreGraphic-State.

See also [SkewCoords](http://www.monkeybread.net/DynaPDF-Manual/SkewCoords.shtml) function in DynaPDF manual.

MBS DynaPDF Plugin, Plugin Version: 8.0, Console & Web: Yes, Mac: Yes, Win: Yes, Linux: Yes. **Function:** The function sorts the interactive form fields of a page by comparing the internal indices which can be set for each field separately (see SetFieldIndex() for further information). See also [SortFieldsByIndex](http://www.monkeybread.net/DynaPDF-Manual/SortFieldsByIndex.shtml) function in DynaPDF manual.

# **70.37.857 SortFieldsByName as Boolean**

MBS DynaPDF Plugin, Plugin Version: 8.0, Console & Web: Yes, Mac: Yes, Win: Yes, Linux: Yes. **Function:** The function sorts the interactive form fields of a page in ascending order by field name. See also [SortFieldsByName](http://www.monkeybread.net/DynaPDF-Manual/SortFieldsByName.shtml) function in DynaPDF manual.

# **70.37.858 SquareAnnot(PosX as Double, PosY as Double, Width as Double, Height as Double, LineWidth as Double, FillColor as UInt32, Stroke-Color as UInt32, ColorSpace as Integer, Author as string, Subject as string, Comment as string) as Integer**

MBS DynaPDF Plugin, Plugin Version: 13.5, Console & Web: Yes, Mac: Yes, Win: Yes, Linux: Yes. **Function:** The function draws a square annotation on the current open page. **Notes:**

If the parameters Width and Height are equal the function draws a square, a rectangle otherwise. If the annotation should bedrawn without a border, set the parameter LineWidth zo zero or StrokeColor to the special constant kNO\_COLOR.

If the interior should be transparent set FillColor to the special constant kNO\_COLOR.

Although the line width can be set to any positive floating point value, Adobe's Acrobat or Reader restrict the line width to 0 through 12 units. The line width should be restricted in the same way to avoid issues in Adobe viewer products.

If the function succeeds the return value is the annotation handle, a value greater or equal zero. If the function fails, the return value is a negative error code. See also [SquareAnnot](http://www.monkeybread.net/DynaPDF-Manual/SquareAnnot.shtml) function in DynaPDF manual.
## **70.37.859 SquareAnnotAnsi(PosX as Double, PosY as Double, Width as Double, Height as Double, LineWidth as Double, FillColor as UInt32, StrokeColor as UInt32, ColorSpace as Integer, Author as string, Subject as string, Comment as string) as Integer**

MBS DynaPDF Plugin, Plugin Version: 13.5, Console & Web: Yes, Mac: Yes, Win: Yes, Linux: Yes. **Function:** The function draws a square annotation on the current open page. **Notes:**

If the parameters Width and Height are equal the function draws a square, a rectangle otherwise. If the annotation should bedrawn without a border, set the parameter LineWidth zo zero or StrokeColor to the special constant kNO COLOR.

If the interior should be transparent set FillColor to the special constant kNO\_COLOR.

Although the line width can be set to any positive floating point value, Adobe's Acrobat or Reader restrict the line width to 0 through 12 units. The line width should be restricted in the same way to avoid issues in Adobe viewer products.

If the function succeeds the return value is the annotation handle, a value greater or equal zero. If the function fails, the return value is a negative error code.

See also [SquareAnnot](http://www.monkeybread.net/DynaPDF-Manual/SquareAnnot.shtml) function in DynaPDF manual.

## **70.37.860 StampAnnot(SubType as Integer, PosX as Double, PosY as Double, Width as Double, Height as Double, Author as string, Subject as string, Comment as string) as Integer**

MBS DynaPDF Plugin, Plugin Version: 8.7, Console & Web: Yes, Mac: Yes, Win: Yes, Linux: Yes. **Function:** Creates a stamp annotation.

See also [StampAnnot](http://www.monkeybread.net/DynaPDF-Manual/StampAnnot.shtml) function in DynaPDF manual.

## **70.37.861 StampAnnotAnsi(SubType as Integer, PosX as Double, PosY as Double, Width as Double, Height as Double, Author as string, Subject as string, Comment as string) as Integer**

MBS DynaPDF Plugin, Plugin Version: 8.7, Console & Web: Yes, Mac: Yes, Win: Yes, Linux: Yes. **Function:** Creates a stamp annotation with ANSI encoded texts. See also [StampAnnot](http://www.monkeybread.net/DynaPDF-Manual/StampAnnot.shtml) function in DynaPDF manual.

#### **70.37.862 StrokePath as Boolean**

MBS DynaPDF Plugin, Plugin Version: 8.0, Console & Web: Yes, Mac: Yes, Win: Yes, Linux: Yes. **Function:** The function strokes the current path without closing it. See also [StrokePath](http://www.monkeybread.net/DynaPDF-Manual/StrokePath.shtml) function in DynaPDF manual.

#### **70.37.863 TestGlyphs(FontHandle as Integer, Text as string) as Integer**

MBS DynaPDF Plugin, Plugin Version: 15.0, Console & Web: Yes, Mac: Yes, Win: Yes, Linux: Yes. **Function:** The function checks whether all glyphs of the text are available in the specified font. **Example:**

// create dummy PDF with one page dim d as new myDynaPDFMBS

```
call d.CreateNewPDF
call d.Append
```
// check this text  $\dim x$  as string  $=$  "" // Hello in Chinese

// load 2 fonts to check dim FontHandle1 as  $Integer = d.setFont("Times", 12)$  $dim$  FontHandle2 as Integer = d.SetFont("Arial Unicode MS", 12)

 $dim r1$  as Integer = d.TestGlyphs(FontHandle1, x)

if  $r1 = -1$  then MsgBox "Times supports chinese characters" else MsgBox "Times does not support chinese characters" end if

 $dim r2$  as Integer = d.TestGlyphs(FontHandle2, x)

if  $r2 = -1$  then MsgBox "Arial Unicode MS supports chinese characters" else MsgBox "Arial Unicode MS does not support chinese characters" end if

#### **Notes:**

The return value is the position of the first missing glyph, or -1 if all glyphs are available. If the font uses a mixed 8/16 bit CJK code page that requires a conversion to Unicode (a code page that

ends with "\_Uni"), then the return value corresponds to the converted Unicode string and not to the CJK input string.

See also [TestGlyphs](http://www.monkeybread.net/DynaPDF-Manual/TestGlyphs.shtml) function in DynaPDF manual.

#### **70.37.864 TestGlyphsAnsi(FontHandle as Integer, Text as string) as Integer**

MBS DynaPDF Plugin, Plugin Version: 15.0, Console & Web: Yes, Mac: Yes, Win: Yes, Linux: Yes. **Function:** The function checks whether all glyphs of the text are available in the specified font. **Notes:**

The return value is the position of the first missing glyph, or -1 if all glyphs are available.

If the font uses a mixed 8/16 bit CJK code page that requires a conversion to Unicode (a code page that ends with "\_Uni"), then the return value corresponds to the converted Unicode string and not to the CJK input string.

The text parameter is converted to ANSI.

See also [TestGlyphs](http://www.monkeybread.net/DynaPDF-Manual/TestGlyphs.shtml) function in DynaPDF manual.

## **70.37.865 TextAnnot(PosX as Double, PosY as Double, Width as Double, Height as Double, Author as string, Text as string, Icon as Integer, Open as boolean) as Integer**

MBS DynaPDF Plugin, Plugin Version: 8.0, Console & Web: Yes, Mac: Yes, Win: Yes, Linux: Yes. **Function:** The function creates a text annotation.

**Notes:** The text and the author parameters are converted to unicode.

See also [TextAnnot](http://www.monkeybread.net/DynaPDF-Manual/TextAnnot.shtml) function in DynaPDF manual.

## **70.37.866 TextAnnotAnsi(PosX as Double, PosY as Double, Width as Double, Height as Double, Author as string, Text as string, Icon as Integer, Open as boolean) as Integer**

MBS DynaPDF Plugin, Plugin Version: 8.3, Console & Web: Yes, Mac: Yes, Win: Yes, Linux: Yes. **Function:** The function creates a text annotation.

**Notes:** The text and the author parameters are converted to ANSI.

See also [TextAnnot](http://www.monkeybread.net/DynaPDF-Manual/TextAnnot.shtml) function in DynaPDF manual.

## **70.37.867 TranslateCoords(OriginX as Double, OriginY as Double) as Boolean**

MBS DynaPDF Plugin, Plugin Version: 8.0, Console & Web: Yes, Mac: Yes, Win: Yes, Linux: Yes. **Function:** The function translates the coordinate system to the new origin OriginX, OriginY.

## <span id="page-12783-1"></span>**70.37.868 TranslateRawCode(IFont as Integer, text as string, byref Width as Double, byref Decoded as boolean, CharSpacing as Double, WordSpacing as Double, TextScale as Double) as string**

MBS DynaPDF Plugin, Plugin Version: 10.1, Console & Web: Yes, Mac: Yes, Win: Yes, Linux: Yes. **Function:** Translates a raw code.

**Notes:** Deprecated. Please use other variant with more parameters. See also:

• [70.37.869](#page-12783-0) TranslateRawCode(IFont as integer, text as string, textOffset as Integer, byref Width as double, byref Decoded as boolean, CharSpacing as double, WordSpacing as double, TextScale as double, byref count as integer) as string [12784](#page-12783-0)

## <span id="page-12783-0"></span>**70.37.869 TranslateRawCode(IFont as integer, text as string, textOffset as Integer, byref Width as double, byref Decoded as boolean, CharSpacing as double, WordSpacing as double, TextScale as double, byref count as integer) as string**

MBS DynaPDF Plugin, Plugin Version: 18.1, Console & Web: Yes, Mac: Yes, Win: Yes, Linux: Yes. **Function:** The function converts a source character to Unicode. **Notes:**

The code length of a character depends on the font's encoding. PDF supports encodings with fixed and variable code lengths from one through four bytes per character. The Count parameter provides the number of bytes which were consumed to convert the character to Unicode; this value must be used to increment the textOffset parameter for further calls.

The resulting Unicode character or sequence is returned in function result. The width parameter is used to return the character width.

The parameter Decoded is set to true if the source character could be sucsessfully converted to Unicode. If Decode is false the output string and character width contain no meaningful values.

The function can only fail when processing strings of CID fonts, e.g. if the font depends on an external CMap that could not be loaded, or if the font uses a damaged CMap. The search path(s) to external CMaps should always be set before extracting text from PDF files with SetCMapDir().

Passing an invalid or undefined code sequence to the function does not result in an error. In this case the notdef character is added to the output string (this is usually 0 or 0xFFFD if the font contains a ToUnicode CMap).

Notice:

To improve processing speed the function does not check whether the parameters are valid.

Remarks:

This function was designed to convert raw strings on a per character basis to Unicode which were returned by ParseContent() or GetPageText(). The parameters CharSpacing, WordSpacing, and TextScale must be taken from the current graphics state or from the structure DynaPDFStackMBS.

Return values:

The count value of this function is always greater or equal to one. Check the parameter Decoded to determine whether the function succeed.

See also:

• [70.37.868](#page-12783-1) TranslateRawCode(IFont as Integer, text as string, byref Width as Double, byref Decoded as boolean, CharSpacing as Double, WordSpacing as Double, TextScale as Double) as string [12784](#page-12783-1)

#### <span id="page-12784-1"></span>**70.37.870 TranslateString(IFont as Integer, text as string, flags as Integer) as string**

MBS DynaPDF Plugin, Plugin Version: 10.1, Console & Web: Yes, Mac: Yes, Win: Yes, Linux: Yes. **Function:** Translates a string. See also:

• [70.37.871](#page-12784-0) TranslateString(stack as DynaPDFStackMBS, flags as Integer) as string [12785](#page-12784-0)

## <span id="page-12784-0"></span>**70.37.871 TranslateString(stack as DynaPDFStackMBS, flags as Integer) as string**

MBS DynaPDF Plugin, Plugin Version: 8.6, Console & Web: Yes, Mac: Yes, Win: Yes, Linux: Yes. **Function:** The function translates a binary string returned by  $GetPageText()$  to Unicode. See also:

• [70.37.870](#page-12784-1) TranslateString(IFont as Integer, text as string, flags as Integer) as string [12785](#page-12784-1)

## **70.37.872 Triangle(x1 as Double, y1 as Double, x2 as Double, y2 as Double, x3 as Double, y3 as Double, FillMode as Integer) as Boolean**

MBS DynaPDF Plugin, Plugin Version: 8.0, Console & Web: Yes, Mac: Yes, Win: Yes, Linux: Yes. **Function:** The function draws a triangle. See also [Triangle](http://www.monkeybread.net/DynaPDF-Manual/Triangle.shtml) function in DynaPDF manual.

#### **70.37.873 UnLockLayer(layer as UInt32) as boolean**

MBS DynaPDF Plugin, Plugin Version: 12.4, Console & Web: Yes, Mac: Yes, Win: Yes, Linux: Yes. **Function:** Locks a layer.

See also [UnLockLayer](http://www.monkeybread.net/DynaPDF-Manual/UnLockLayer.shtml) function in DynaPDF manual.

#### 12786 CHAPTER 70. DYNAPDF

## **70.37.874 WatermarkAnnot(PosX as Double, PosY as Double, Width as Double, Height as Double) as Integer**

MBS DynaPDF Plugin, Plugin Version: 17.0, Console & Web: Yes, Mac: Yes, Win: Yes, Linux: Yes. **Function:** Creates a Watermark annotation. **Notes:**

Watermark annotations have no interactive elements like other annotation types. This property is useful in many cases because it is usually not possible to select or change the contents of a watermark annotation in viewer applications.

The annotation has no appearance after it was created. Call CreateAnnotAP to create an appearance template for the annotation. After the appearance template was created you can draw text, images or vector graphics into it. The template must be closed with EndTemplate when finished. It is also possible to import an external page or EMF contents into the template.

Watermark annotations can be shared on multiple pages. To place the annotation on other pages call AddAnnotToPage.

If the function succeeds the return value is the annotation handle, a value greater or equal zero. If the function fails the return value is a negative error code.

See also [WatermarkAnnot](http://www.monkeybread.net/DynaPDF-Manual/WatermarkAnnot.shtml) function in DynaPDF manual.

## **70.37.875 WebLink(PosX as Double, PosY as Double, Width as Double, Height as Double, aText as string) as Integer**

MBS DynaPDF Plugin, Plugin Version: 8.0, Console & Web: Yes, Mac: Yes, Win: Yes, Linux: Yes. **Function:** The function inserts a web link onto the current open page. **Notes:** The text parameter is converted to unicode.

See also [WebLink](http://www.monkeybread.net/DynaPDF-Manual/WebLink.shtml) function in DynaPDF manual.

## **70.37.876 WebLinkAnsi(PosX as Double, PosY as Double, Width as Double, Height as Double, aText as string) as Integer**

MBS DynaPDF Plugin, Plugin Version: 8.3, Console & Web: Yes, Mac: Yes, Win: Yes, Linux: Yes. **Function:** The function inserts a web link onto the current open page. **Notes:** The text parameter is converted to ANSI. See also [WebLink](http://www.monkeybread.net/DynaPDF-Manual/WebLink.shtml) function in DynaPDF manual.

## **70.37.877 WeightFromStyle(s as Integer) as Integer**

MBS DynaPDF Plugin, Plugin Version: 10.1, Console & Web: Yes, Mac: Yes, Win: Yes, Linux: Yes. Function: Converts a style value to a weight value.

#### **70.37.878 WeightToStyle(s as Integer) as Integer**

MBS DynaPDF Plugin, Plugin Version: 10.1, Console & Web: Yes, Mac: Yes, Win: Yes, Linux: Yes. Function: Converts a weight value to a style value.

#### **70.37.879 WidthFromStyle(s as Integer) as Integer**

MBS DynaPDF Plugin, Plugin Version: 10.1, Console & Web: Yes, Mac: Yes, Win: Yes, Linux: Yes. **Function:** Converts a style constant to the width value.

#### **70.37.880 WidthToStyle(s as Integer) as Integer**

MBS DynaPDF Plugin, Plugin Version: 10.1, Console & Web: Yes, Mac: Yes, Win: Yes, Linux: Yes. Function: Converts a width value to a style value.

## <span id="page-12786-1"></span>**70.37.881 WriteAngleText(aText as string, Angle as Double, PosX as Double, PosY as Double, Radius as Double, YOrigin as Double) as Boolean**

MBS DynaPDF Plugin, Plugin Version: 8.0, Console & Web: Yes, Mac: Yes, Win: Yes, Linux: Yes. Function: The function prints a string in a user defined angle around a radius. **Notes:** The text parameter is converted to unicode. See also [WriteAngleText](http://www.monkeybread.net/DynaPDF-Manual/WriteAngleText.shtml) function in DynaPDF manual. See also:

• [70.37.882](#page-12786-0) WriteAngleText(glyphs() as Integer, Angle as Double, PosX as Double, PosY as Double, Radius as Double, YOrigin as Double) as Boolean [12787](#page-12786-0)

## <span id="page-12786-0"></span>**70.37.882 WriteAngleText(glyphs() as Integer, Angle as Double, PosX as Double, PosY as Double, Radius as Double, YOrigin as Double) as Boolean**

MBS DynaPDF Plugin, Plugin Version: 10.4, Console & Web: Yes, Mac: Yes, Win: Yes, Linux: Yes. Function: The function prints a string in a user defined angle around a radius. **Notes:**

This version takes an array of integers. So if you are using the kcpUnicode on SetFont, please pass an array of unicode codepoints. If you use kcpGlyphIndexes, please pass an array of glyph values.

See also [WriteAngleText](http://www.monkeybread.net/DynaPDF-Manual/WriteAngleText.shtml) function in DynaPDF manual. See also:

• [70.37.881](#page-12786-1) WriteAngleText(aText as string, Angle as Double, PosX as Double, PosY as Double, Radius as Double, YOrigin as Double) as Boolean [12787](#page-12786-1)

## **70.37.883 WriteAngleTextAnsi(aText as string, Angle as Double, PosX as Double, PosY as Double, Radius as Double, YOrigin as Double) as Boolean**

MBS DynaPDF Plugin, Plugin Version: 8.3, Console & Web: Yes, Mac: Yes, Win: Yes, Linux: Yes. Function: The function prints a string in a user defined angle around a radius. **Notes:** The text parameter is converted to ANSI, so use only with SetFont with kcp1252. See also [WriteAngleText](http://www.monkeybread.net/DynaPDF-Manual/WriteAngleText.shtml) function in DynaPDF manual. See also:

- [70.37.881](#page-12786-1) WriteAngleText(aText as string, Angle as Double, PosX as Double, PosY as Double, Radius as Double, YOrigin as Double) as Boolean [12787](#page-12786-1)
- [70.37.882](#page-12786-0) WriteAngleText(glyphs() as Integer, Angle as Double, PosX as Double, PosY as Double, Radius as Double, YOrigin as Double) as Boolean [12787](#page-12786-0)

## <span id="page-12787-1"></span>**70.37.884 WriteAngleTextDirect(aText as string, Angle as Double, PosX as Double, PosY as Double, Radius as Double, YOrigin as Double) as Boolean**

MBS DynaPDF Plugin, Plugin Version: 10.4, Console & Web: Yes, Mac: Yes, Win: Yes, Linux: Yes. **Function:** The function prints a string in a user defined angle around a radius. **Notes:** The text parameter is not converted, so pass a string in the right encoding. See also:

• [70.37.885](#page-12787-0) WriteAngleTextDirect(glyphs() as Integer, Angle as Double, PosX as Double, PosY as Double, Radius as Double, YOrigin as Double) as Boolean [12788](#page-12787-0)

## <span id="page-12787-0"></span>**70.37.885 WriteAngleTextDirect(glyphs() as Integer, Angle as Double, PosX as Double, PosY as Double, Radius as Double, YOrigin as Double) as Boolean**

MBS DynaPDF Plugin, Plugin Version: 10.4, Console & Web: Yes, Mac: Yes, Win: Yes, Linux: Yes. **Function:** The function prints a string in a user defined angle around a radius. **Notes:**

This version takes an array of integers. So pass in values in the encoding you are using. This can be glyph values or bytes in any encoding you selected in the SetFont method.

See also:

• [70.37.884](#page-12787-1) WriteAngleTextDirect(aText as string, Angle as Double, PosX as Double, PosY as Double, Radius as Double, YOrigin as Double) as Boolean [12788](#page-12787-1)

#### <span id="page-12788-1"></span>**70.37.886 WriteFText(Align as Integer, aText as string) as Boolean**

MBS DynaPDF Plugin, Plugin Version: 8.0, Console & Web: Yes, Mac: Yes, Win: Yes, Linux: Yes. **Function:** Instead of printing text on a line by line basis it is also possible to output text into a rectangle by applying a formatting algorithm. **Notes:**

The text parameter is converted to unicode.

The PageBreak event is called when needed by the plugin. See also [WriteFText](http://www.monkeybread.net/DynaPDF-Manual/WriteFText.shtml) function in DynaPDF manual. See also:

• [70.37.887](#page-12788-0) WriteFText(Align as Integer, glyphs() as Integer) as Boolean [12789](#page-12788-0)

#### <span id="page-12788-0"></span>**70.37.887 WriteFText(Align as Integer, glyphs() as Integer) as Boolean**

MBS DynaPDF Plugin, Plugin Version: 10.4, Console & Web: Yes, Mac: Yes, Win: Yes, Linux: Yes. **Function:** Instead of printing text on a line by line basis it is also possible to output text into a rectangle by applying a formatting algorithm. **Notes:**

This version takes an array of integers. So if you are using the kcpUnicode on SetFont, please pass an array of unicode codepoints. If you use kcpGlyphIndexes, please pass an array of glyph values.

The PageBreak event is called when needed by the plugin. See also [WriteFText](http://www.monkeybread.net/DynaPDF-Manual/WriteFText.shtml) function in DynaPDF manual. See also:

• [70.37.886](#page-12788-1) WriteFText(Align as Integer, aText as string) as Boolean [12789](#page-12788-1)

#### **70.37.888 WriteFTextAnsi(Align as Integer, aText as string) as Boolean**

MBS DynaPDF Plugin, Plugin Version: 8.3, Console & Web: Yes, Mac: Yes, Win: Yes, Linux: Yes. **Function:** Instead of printing text on a line by line basis it is also possible to output text into a rectangle by applying a formatting algorithm. **Notes:**

The text parameter is converted to ANSI, so use only with SetFont with kcp1252.

#### 12790 CHAPTER 70. DYNAPDF

The PageBreak event is called when needed by the plugin. See also [WriteFText](http://www.monkeybread.net/DynaPDF-Manual/WriteFText.shtml) function in DynaPDF manual. See also:

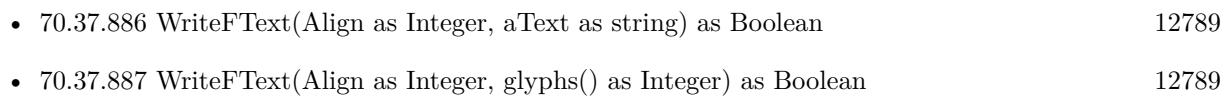

## <span id="page-12789-1"></span>**70.37.889 WriteFTextDirect(Align as Integer, aText as string) as Boolean**

MBS DynaPDF Plugin, Plugin Version: 10.4, Console & Web: Yes, Mac: Yes, Win: Yes, Linux: Yes. **Function:** Instead of printing text on a line by line basis it is also possible to output text into a rectangle by applying a formatting algorithm. **Notes:**

The text parameter is not converted, so pass a string in the right encoding.

The PageBreak event is called when needed by the plugin. See also:

• [70.37.890](#page-12789-0) WriteFTextDirect(Align as Integer, glyphs() as Integer) as Boolean [12790](#page-12789-0)

## <span id="page-12789-0"></span>**70.37.890 WriteFTextDirect(Align as Integer, glyphs() as Integer) as Boolean**

MBS DynaPDF Plugin, Plugin Version: 10.4, Console & Web: Yes, Mac: Yes, Win: Yes, Linux: Yes. **Function:** Instead of printing text on a line by line basis it is also possible to output text into a rectangle by applying a formatting algorithm. **Notes:**

This version takes an array of integers. So pass in values in the encoding you are using. This can be glyph values or bytes in any encoding you selected in the SetFont method.

The PageBreak event is called when needed by the plugin. See also:

• [70.37.889](#page-12789-1) WriteFTextDirect(Align as Integer, aText as string) as Boolean [12790](#page-12789-1)

## <span id="page-12789-2"></span>**70.37.891 WriteFTextEx(PosX as Double, PosY as Double, Width as Double, Height as Double, Align as Integer, aText as string) as Boolean**

MBS DynaPDF Plugin, Plugin Version: 8.0, Console & Web: Yes, Mac: Yes, Win: Yes, Linux: Yes. **Function:** The function prints a formatted text exactly in the same way as WriteFText(). **Notes:**

The text parameter is converted to unicode.

The PageBreak event is called when needed by the plugin. See also [WriteFTextEx](http://www.monkeybread.net/DynaPDF-Manual/WriteFTextEx.shtml) function in DynaPDF manual. See also:

• [70.37.892](#page-12790-0) WriteFTextEx(PosX as Double, PosY as Double, Width as Double, Height as Double, Align as Integer, glyphs() as Integer) as Boolean [12791](#page-12790-0)

## <span id="page-12790-0"></span>**70.37.892 WriteFTextEx(PosX as Double, PosY as Double, Width as Double, Height as Double, Align as Integer, glyphs() as Integer) as Boolean**

MBS DynaPDF Plugin, Plugin Version: 10.4, Console & Web: Yes, Mac: Yes, Win: Yes, Linux: Yes. **Function:** The function prints a formatted text exactly in the same way as WriteFText(). **Notes:**

This version takes an array of integers. So if you are using the kcpUnicode on SetFont, please pass an array of unicode codepoints. If you use kcpGlyphIndexes, please pass an array of glyph values.

The PageBreak event is called when needed by the plugin. See also [WriteFTextEx](http://www.monkeybread.net/DynaPDF-Manual/WriteFTextEx.shtml) function in DynaPDF manual. See also:

• [70.37.891](#page-12789-2) WriteFTextEx(PosX as Double, PosY as Double, Width as Double, Height as Double, Align as Integer, aText as string) as Boolean [12790](#page-12789-2)

## **70.37.893 WriteFTextExAnsi(PosX as Double, PosY as Double, Width as Double, Height as Double, Align as Integer, aText as string) as Boolean**

MBS DynaPDF Plugin, Plugin Version: 8.3, Console & Web: Yes, Mac: Yes, Win: Yes, Linux: Yes. **Function:** The function prints a formatted text exactly in the same way as WriteFText(). **Notes:**

The text parameter is converted to ANSI, so use only with SetFont with kcp1252.

The PageBreak event is called when needed by the plugin. See also [WriteFTextEx](http://www.monkeybread.net/DynaPDF-Manual/WriteFTextEx.shtml) function in DynaPDF manual. See also:

- [70.37.891](#page-12789-2) WriteFTextEx(PosX as Double, PosY as Double, Width as Double, Height as Double, Align as Integer, aText as string) as Boolean [12790](#page-12789-2)
- [70.37.892](#page-12790-0) WriteFTextEx(PosX as Double, PosY as Double, Width as Double, Height as Double, Align as Integer, glyphs() as Integer) as Boolean [12791](#page-12790-0)

## <span id="page-12791-1"></span>**70.37.894 WriteFTextExDirect(PosX as Double, PosY as Double, Width as Double, Height as Double, Align as Integer, aText as string) as Boolean**

MBS DynaPDF Plugin, Plugin Version: 10.4, Console & Web: Yes, Mac: Yes, Win: Yes, Linux: Yes. **Function:** The function prints a formatted text exactly in the same way as WriteFText(). **Notes:**

The text parameter is not converted, so pass a string in the right encoding.

The PageBreak event is called when needed by the plugin. See also:

• [70.37.895](#page-12791-0) WriteFTextExDirect(PosX as Double, PosY as Double, Width as Double, Height as Double, Align as Integer, glyphs() as Integer) as Boolean [12792](#page-12791-0)

## <span id="page-12791-0"></span>**70.37.895 WriteFTextExDirect(PosX as Double, PosY as Double, Width as Double, Height as Double, Align as Integer, glyphs() as Integer) as Boolean**

MBS DynaPDF Plugin, Plugin Version: 10.4, Console & Web: Yes, Mac: Yes, Win: Yes, Linux: Yes. **Function:** The function prints a formatted text exactly in the same way as WriteFText(). **Notes:**

This version takes an array of integers. So pass in values in the encoding you are using. This can be glyph values or bytes in any encoding you selected in the SetFont method.

The PageBreak event is called when needed by the plugin. See also:

• [70.37.894](#page-12791-1) WriteFTextExDirect(PosX as Double, PosY as Double, Width as Double, Height as Double, Align as Integer, a Text as string) as Boolean [12792](#page-12791-1)

## <span id="page-12791-2"></span>**70.37.896 WriteStyledText(Align as Integer, StyledText as StyledText) as Boolean**

MBS DynaPDF Plugin, Plugin Version: 16.5, Console & Web: Yes, Mac: Yes, Win: Yes, Linux: Yes. **Function:** Writes styled text.

**Notes:** Same as WriteFText, but calls ConvertStyledText for you to convert the styled text to formatting commands.

See also:

• [70.37.897](#page-12792-0) WriteStyledText(Align as Integer, TextArea as TextArea) as Boolean [12793](#page-12792-0)

## <span id="page-12792-0"></span>**70.37.897 WriteStyledText(Align as Integer, TextArea as TextArea) as Boolean**

MBS DynaPDF Plugin, Plugin Version: 16.5, Console & Web: No, Mac: Yes, Win: Yes, Linux: Yes. **Function:** Writes styled text from TextArea.

**Notes:** Same as WriteFText, but calls ConvertStyledText for you to convert the styled text to formatting commands.

See also:

• [70.37.896](#page-12791-2) WriteStyledText(Align as Integer, StyledText as StyledText) as Boolean [12792](#page-12791-2)

## <span id="page-12792-2"></span>**70.37.898 WriteStyledTextEx(PosX as Double, PosY as Double, Width as Double, Height as Double, Align as Integer, StyledText as StyledText) as Boolean**

MBS DynaPDF Plugin, Plugin Version: 16.5, Console & Web: Yes, Mac: Yes, Win: Yes, Linux: Yes. **Function:** Writes styled text.

**Notes:** Same as WriteFTextEx, but calls ConvertStyledText for you to convert the styled text to formatting commands.

See also:

• [70.37.899](#page-12792-1) WriteStyledTextEx(PosX as Double, PosY as Double, Width as Double, Height as Double, Align as Integer, TextArea as TextArea) as Boolean [12793](#page-12792-1)

## <span id="page-12792-1"></span>**70.37.899 WriteStyledTextEx(PosX as Double, PosY as Double, Width as Double, Height as Double, Align as Integer, TextArea as TextArea) as Boolean**

MBS DynaPDF Plugin, Plugin Version: 16.5, Console & Web: No, Mac: Yes, Win: Yes, Linux: Yes. **Function:** Writes styled text from TextArea.

**Notes:** Same as WriteFTextEx, but calls ConvertStyledText for you to convert the styled text to formatting commands.

See also:

• [70.37.898](#page-12792-2) WriteStyledTextEx(PosX as Double, PosY as Double, Width as Double, Height as Double, Align as Integer, StyledText as StyledText) as Boolean [12793](#page-12792-2)

## <span id="page-12792-3"></span>**70.37.900 WriteText(PosX as Double, PosY as Double, aText as string) as Boolean**

MBS DynaPDF Plugin, Plugin Version: 8.0, Console & Web: Yes, Mac: Yes, Win: Yes, Linux: Yes. **Function:** The function prints a text onto the current open page, template, or pattern. **Notes:** The text parameter is converted to unicode. See also [WriteText](http://www.monkeybread.net/DynaPDF-Manual/WriteText.shtml) function in DynaPDF manual. See also:

• [70.37.901](#page-12793-0) WriteText(PosX as Double, PosY as Double, glyphs() as Integer) as Boolean [12794](#page-12793-0)

## <span id="page-12793-0"></span>**70.37.901 WriteText(PosX as Double, PosY as Double, glyphs() as Integer) as Boolean**

MBS DynaPDF Plugin, Plugin Version: 10.4, Console & Web: Yes, Mac: Yes, Win: Yes, Linux: Yes. **Function:** The function prints a text onto the current open page, template, or pattern. **Notes:**

This version takes an array of integers. So if you are using the kcpUnicode on SetFont, please pass an array of unicode codepoints. If you use kcpGlyphIndexes, please pass an array of glyph values.

See also [WriteText](http://www.monkeybread.net/DynaPDF-Manual/WriteText.shtml) function in DynaPDF manual. See also:

• [70.37.900](#page-12792-3) WriteText(PosX as Double, PosY as Double, aText as string) as Boolean [12793](#page-12792-3)

## **70.37.902 WriteTextAnsi(PosX as Double, PosY as Double, aText as string) as Boolean**

MBS DynaPDF Plugin, Plugin Version: 8.3, Console & Web: Yes, Mac: Yes, Win: Yes, Linux: Yes. **Function:** The function prints a text onto the current open page, template, or pattern. **Notes:** The text parameter is converted to ANSI, so use only with SetFont with kcp1252. See also [WriteText](http://www.monkeybread.net/DynaPDF-Manual/WriteText.shtml) function in DynaPDF manual. See also:

- [70.37.900](#page-12792-3) WriteText(PosX as Double, PosY as Double, aText as string) as Boolean [12793](#page-12792-3)
- [70.37.901](#page-12793-0) WriteText(PosX as Double, PosY as Double, glyphs() as Integer) as Boolean [12794](#page-12793-0)

## <span id="page-12793-1"></span>**70.37.903 WriteTextDirect(PosX as Double, PosY as Double, aText as string) as Boolean**

MBS DynaPDF Plugin, Plugin Version: 10.4, Console & Web: Yes, Mac: Yes, Win: Yes, Linux: Yes. **Function:** The function prints a text onto the current open page, template, or pattern. **Notes:** The text parameter is not converted, so pass a string in the right encoding. See also:

• [70.37.904](#page-12794-0) WriteTextDirect(PosX as Double, PosY as Double, glyphs() as Integer) as Boolean [12795](#page-12794-0)

## <span id="page-12794-0"></span>**70.37.904 WriteTextDirect(PosX as Double, PosY as Double, glyphs() as Integer) as Boolean**

MBS DynaPDF Plugin, Plugin Version: 10.4, Console & Web: Yes, Mac: Yes, Win: Yes, Linux: Yes. **Function:** The function prints a text onto the current open page, template, or pattern. **Notes:**

This version takes an array of integers. So pass in values in the encoding you are using. This can be glyph values or bytes in any encoding you selected in the SetFont method.

See also:

• [70.37.903](#page-12793-1) WriteTextDirect(PosX as Double, PosY as Double, aText as string) as Boolean [12794](#page-12793-1)

## <span id="page-12794-2"></span>**70.37.905 WriteTextMatrix(Matrix as DynaPDFMatrixMBS, glyphs() as Integer) as Boolean**

MBS DynaPDF Plugin, Plugin Version: 10.4, Console & Web: Yes, Mac: Yes, Win: Yes, Linux: Yes. **Function:** The function prints a text onto the current open page, template, or pattern by using a transformation matrix to calculate the position of the string.

**Notes:**

This version takes an array of integers. So if you are using the kcpUnicode on SetFont, please pass an array of unicode codepoints. If you use kcpGlyphIndexes, please pass an array of glyph values.

See also [WriteTextMatrix](http://www.monkeybread.net/DynaPDF-Manual/WriteTextMatrix.shtml) function in DynaPDF manual. See also:

• [70.37.906](#page-12794-1) WriteTextMatrix(Matrix as DynaPDFMatrixMBS, Text as string) as Boolean [12795](#page-12794-1)

## <span id="page-12794-1"></span>**70.37.906 WriteTextMatrix(Matrix as DynaPDFMatrixMBS, Text as string) as Boolean**

MBS DynaPDF Plugin, Plugin Version: 8.0, Console & Web: Yes, Mac: Yes, Win: Yes, Linux: Yes. **Function:** The function prints a text onto the current open page, template, or pattern by using a transformation matrix to calculate the position of the string.

**Notes:** The text parameter is converted to unicode.

See also [WriteTextMatrix](http://www.monkeybread.net/DynaPDF-Manual/WriteTextMatrix.shtml) function in DynaPDF manual. See also:

• [70.37.905](#page-12794-2) WriteTextMatrix(Matrix as DynaPDFMatrixMBS, glyphs() as Integer) as Boolean [12795](#page-12794-2)

#### 12796 CHAPTER 70. DYNAPDF

## **70.37.907 WriteTextMatrixAnsi(Matrix as DynaPDFMatrixMBS, Text as string) as Boolean**

MBS DynaPDF Plugin, Plugin Version: 8.3, Console & Web: Yes, Mac: Yes, Win: Yes, Linux: Yes. **Function:** The function prints a text onto the current open page, template, or pattern by using a transformation matrix to calculate the position of the string.

**Notes:** The text parameter is converted to ANSI, so use only with SetFont with kcp1252. See also [WriteTextMatrix](http://www.monkeybread.net/DynaPDF-Manual/WriteTextMatrix.shtml) function in DynaPDF manual.

- See also:
	- [70.37.905](#page-12794-2) WriteTextMatrix(Matrix as DynaPDFMatrixMBS, glyphs() as Integer) as Boolean [12795](#page-12794-2)
	- [70.37.906](#page-12794-1) WriteTextMatrix(Matrix as DynaPDFMatrixMBS, Text as string) as Boolean [12795](#page-12794-1)

## <span id="page-12795-1"></span>**70.37.908 WriteTextMatrixDirect(Matrix as DynaPDFMatrixMBS, glyphs() as Integer) as Boolean**

MBS DynaPDF Plugin, Plugin Version: 10.4, Console & Web: Yes, Mac: Yes, Win: Yes, Linux: Yes. **Function:** The function prints a text onto the current open page, template, or pattern by using a transformation matrix to calculate the position of the string. **Notes:**

This version takes an array of integers. So pass in values in the encoding you are using. This can be glyph values or bytes in any encoding you selected in the SetFont method.

See also:

• [70.37.909](#page-12795-0) WriteTextMatrixDirect(Matrix as DynaPDFMatrixMBS, Text as string) as Boolean [12796](#page-12795-0)

## <span id="page-12795-0"></span>**70.37.909 WriteTextMatrixDirect(Matrix as DynaPDFMatrixMBS, Text as string) as Boolean**

MBS DynaPDF Plugin, Plugin Version: 10.4, Console & Web: Yes, Mac: Yes, Win: Yes, Linux: Yes. **Function:** The function prints a text onto the current open page, template, or pattern by using a transformation matrix to calculate the position of the string.

**Notes:** The text parameter is not converted, so pass a string in the right encoding. See also:

• [70.37.908](#page-12795-1) WriteTextMatrixDirect(Matrix as DynaPDFMatrixMBS, glyphs() as Integer) as Boolean [12796](#page-12795-1)

## **70.37.910 YofCMYK(CMYK as UInt32) as Integer**

MBS DynaPDF Plugin, Plugin Version: 10.1, Console & Web: Yes, Mac: Yes, Win: Yes, Linux: Yes. **Function:** Returns Y of a CMYK color value.

**Example:**

dim cmyk as Integer =  $D$ ynaPDFMBS.CMYK $(1,2,3,4)$ MsgBox str(DynaPDFMBS.YofCMYK(cmyk)) // shows 3

**Notes:** Returns different values on BigEndian and LittleEndian systems.

#### **70.37.911 Properties**

#### **70.37.912 ClearRectMode as Integer**

MBS DynaPDF Plugin, Plugin Version: 20.2, Console & Web: Yes, Mac: Yes, Win: Yes, Linux: Yes. **Function:** The ClearRect Mode for Graphics class. **Example:**

dim pdf as new DynaPDFMBS pdf.ClearRectMode = kClearRectModeIgnoreAll

#### **Notes:**

When graphics class is called with ClearRect method, the area in the PDF page is filled with white color. If you like to ignore such calls, please set value to ignore all or just big rectangles. (Read and Write property)

## **70.37.913 DynaPDFVersion as String**

MBS DynaPDF Plugin, Plugin Version: 16.2, Console & Web: Yes, Mac: Yes, Win: Yes, Linux: Yes. **Function:** The DynaPDF version text. **Notes:** (Read only property)

#### **70.37.914 Handle as Integer**

MBS DynaPDF Plugin, Plugin Version: 8.0, Console & Web: Yes, Mac: Yes, Win: Yes, Linux: Yes. **Function:** The IPDF handle passed to each API function. **Notes:**

The constructor fills this handle and the destructor frees it. (Read only property)

## **70.37.915 HasLite as Boolean**

MBS DynaPDF Plugin, Plugin Version: 20.0, Console & Web: Yes, Mac: Yes, Win: Yes, Linux: Yes. **Function:** Whether a lite or pro license is in use. **Notes:**

Relevant for some example projects and graphics class support to know whether CreateExtGState is available.

(Read only property)

## **70.37.916 HasPro as Boolean**

MBS DynaPDF Plugin, Plugin Version: 20.0, Console & Web: Yes, Mac: Yes, Win: Yes, Linux: Yes. **Function:** Whether a pro license is in use. **Notes:**

Relevant for some example projects and graphics class support to know whether Render Engine is available. (Read only property)

## **70.37.917 ImportFlags as Integer**

MBS DynaPDF Plugin, Plugin Version: 17.0, Console & Web: Yes, Mac: Yes, Win: Yes, Linux: Yes. Function: Get/Set import flags. **Notes:**

Same as using GetImportFlags and SetImportFlags. (Read and Write property)

## **70.37.918 ImportFlags2 as Integer**

MBS DynaPDF Plugin, Plugin Version: 17.0, Console & Web: Yes, Mac: Yes, Win: Yes, Linux: Yes. **Function:** Get/Set import flags 2. **Notes:**

Same as using GetImportFlags2 and SetImportFlags2. (Read and Write property)

## **70.37.919 JasperVersion as String**

MBS DynaPDF Plugin, Plugin Version: 19.1, Console & Web: Yes, Mac: Yes, Win: Yes, Linux: Yes. **Function:** Returns version of Jasper library.

**Example:**

MsgBox DynaPDFMBS.JasperVersion

#### **Notes:**

DynaPDF uses customized version of Jasper library, so this may not be the latest public version. But it's patched to fix a couple of issues seen in PDF context. (Read only property)

#### **70.37.920 PageCoords as Integer**

MBS DynaPDF Plugin, Plugin Version: 10.4, Console & Web: Yes, Mac: Yes, Win: Yes, Linux: Yes. **Function:** The page coordinate system setting. **Notes:**

The native coordinate system of the Portable Document Format is bottom up. Also check the dynapdf manual on the pdfGetPageCoords and pdfSetPageCoords functions. Value can be kpcTopDown or kpcBottomUp. Default is kpcBottomUp. (Read and Write property)

#### **70.37.921 PageGraphics as Graphics**

MBS DynaPDF Plugin, Plugin Version: 19.2, Console & Web: Yes, Mac: Yes, Win: Yes, Linux: Yes. **Function:** The page graphics object. **Example:**

Dim pdf As New DynapdfMBS // please subclass DynapdfMBS to implement error event

Dim f As FolderItem = SpecialFolder.Desktop.Child("DynaPDF Graphics.pdf")

'pdf.SetLicenseKey "Starter" // For this example you can use a Starter, Lite, Pro or Enterprise License

 $//$  Create new PDF. Use  $f = nil$  for in-memory PDF Call pdf.CreateNewPDF(f)

// append a new page, so we have an open page Call pdf.Append

// get graphics object to draw on the page  $Dim g As Graphics = pdf.PageGraphics$ 

#### 12800 CHAPTER 70. DYNAPDF

 $//$  draw as usual g.DrawString "Hello World", 105, 100 g.DrawRect 100, 80, 100, 100

// close page and file Call pdf.EndPage Call pdf.CloseFile

// for in-memory PDF, use GetBuffer here to grab it. 'Dim PDFData As String = pdf.GetBuffer

#### **Notes:**

We create a temporary picture and subclass the graphics to reproduce all drawing commands called on this graphics object to the current PDF Page.

For every drawing command, we apply the following properties from graphics object to DynaPDF:

- ForeColor
- Bold
- Italic
- Underline
- TextUnit
- TextFont
- TextSize
- ScaleX
- ScaleY
- PenHeight
- PenWidth
- CharacterSpacing

Supports the following graphics commands:

- Draw/Fill Oval/Rect/RoundRect/Line/Polygon
- DrawString

- StringHeight and StringWidth
- DrawPicture
- NextPage
- Get/Set Pixel.
- Clip
- Supports vector graphics classes (Object2D)
- Supports report engine

Some notes:

- Handle() function returns handle for picture.
- Pixel reads from temporary picture
- ClearRect draws white rectangle
- DrawCautionIcon, DrawNoteIcon and DrawStopIcon are not supported.
- NextPage method calls NextPage event. If missing, we end page and create a new one. In the event, please call EndPage and maybe Append or import an existing PDF page from import PDF.
- If CMYK, Gray or Lab colorspace is set, the plugin will keep them for white/black colors, but switch to RGB for all other colors.

StyledTextPrinter is not supported, but you can do similar things via WriteStyledText or WriteStyledTextEx methods in DynaPDFMBS class.

If no page is open, call this may append a new page. If no document is open, we call CreateNewPDF for you with nil folderitem, so an in memory PDF get's created.

Seems like reports on Windows may not work for v19.2 of our plugins. This is fixed for 19.3. (Read only property)

## **70.37.922 PageGraphicsPicture as Picture**

MBS DynaPDF Plugin, Plugin Version: 19.2, Console & Web: Yes, Mac: Yes, Win: Yes, Linux: Yes. **Function:** The temporary picture for page graphics. **Notes:**

For debugging it may be useful to see the temporary picture with all the draws made on the PDF page. This is not 1 to 1 what you will see in rendered PDF Page.

This can be viewed even when graphics object is cleared. (Read only property)

## **70.37.923 TIFFVersion as String**

MBS DynaPDF Plugin, Plugin Version: 19.1, Console & Web: Yes, Mac: Yes, Win: Yes, Linux: Yes. **Function:** Returns version of tiff library. **Example:**

MsgBox DynaPDFMBS.TIFFVersion

#### **Notes:**

DynaPDF uses customized version of tiff library, so this may not be the latest public version. But it's patched to fix a couple of issues seen in PDF context. (Read only property)

#### **70.37.924 TraceFile as Folderitem**

MBS DynaPDF Plugin, Plugin Version: 10.4, Console & Web: Yes, Mac: Yes, Win: Yes, Linux: Yes. **Function:** The trace file.

**Notes:**

The plugin writes debug messages to this file so you can check what functions you called. Not all functions are supported for this.

Improved with 16.2 plugin to really cover over 99% of all calls with parameters and result. Please report if you miss something.

(Read and Write property)

#### **70.37.925 TraceHandle as Integer**

MBS DynaPDF Plugin, Plugin Version: 10.4, Console & Web: Yes, Mac: Yes, Win: Yes, Linux: Yes. **Function:** The internal file handle for the trace file. **Notes:**

If this is not zero, the tracing option is turned on. You can set this value indirectly by using the TraceFile property. (Read only property)

#### **70.37.926 ValidateTextEncodings as Boolean**

MBS DynaPDF Plugin, Plugin Version: 13.2, Console & Web: Yes, Mac: Yes, Win: Yes, Linux: Yes. **Function:** Whether to validate text encodings. **Example:**

dim pdf as new DynaPDFMBS

call pdf.CreateNewPDF nil call pdf.Append

// enable validating pdf.ValidateTextEncodings = true

// make text without text encoding dim s as string = "Hello World"  $s = DefineEncoding(s, nil)$  // remove encoding

call pdf.SetFont "Times", pdf.kfsItalic, 20.0, true, pdf.kcp1252 // now cause exception call pdf.WriteText 50.0, 580.0, s

call pdf.EndPage call pdf.CloseFile

#### **Notes:**

You should enable this for debugging to find bugs with text encodings. (Read and Write property)

## **70.37.927 zlibVersion as String**

MBS DynaPDF Plugin, Plugin Version: 19.1, Console & Web: Yes, Mac: Yes, Win: Yes, Linux: Yes. **Function:** Returns version of zLib library. **Example:**

MsgBox DynaPDFMBS.zlibVersion

#### **Notes:**

DynaPDF uses customized version of zlib library, so this may not be the latest public version. But it's patched to fix a couple of issues seen in PDF context. (Read only property)

#### **70.37.928 Events**

## **70.37.929 EnumDocFont(Font as DynaPDFFontMBS, FontInfo as DynaPDF-FontInfoMBS, Type as Integer, BaseFont as string, Fontname as string, Embedded as boolean, IsFormFont as boolean, Flags as Integer, FontRef as Integer) as Integer**

MBS DynaPDF Plugin, Plugin Version: 8.0, Console & Web: No, Mac: Yes, Win: Yes, Linux: Yes. **Function:** The event being called if you use the EnumDocFonts function. **Notes:**

Font is deprecated. FontRef is the internal reference to the font. FontInfo is the new property to use for font details.

## **70.37.930 EnumHostFont(FamilyName as string, PostScriptName as string, Style as Integer) as Integer**

MBS DynaPDF Plugin, Plugin Version: 8.0, Console & Web: No, Mac: Yes, Win: Yes, Linux: Yes. **Function:** The event called by EnumHostFonts.

## **70.37.931 EnumHostFontEx(FamilyName as string, PostScriptName as string, Style as Integer, BaseType as Integer, Embeddable as boolean, Flags as Integer, FilePath as string) as Integer**

MBS DynaPDF Plugin, Plugin Version: 8.0, Console & Web: No, Mac: Yes, Win: Yes, Linux: Yes. **Function:** The event called by EnumHostFontsEx.

## **70.37.932 Error(ErrorCode as Integer, ErrorMessage as string, ErrorType as Integer) as Integer**

MBS DynaPDF Plugin, Plugin Version: 8.0, Console & Web: No, Mac: Yes, Win: Yes, Linux: Yes. **Function:** The error callback. **Notes:**

ErrCode is a positive error number starting at zero; it is an index into the array of error messages. ErrType is a bitmask to determine what kind of error occurred. The following constants are defined:

const E\_WARNING =  $\&$  h02000000 const E\_SYNTAX\_ERROR =  $\&$  h04000000

const E\_VALUE\_ERROR =  $\&$  h08000000 const E\_FONT\_ERROR =  $\&$  h10000000 const E\_FATAL\_ERROR =  $\&$  h20000000 const E\_FILE\_ERROR =  $\&$  h40000000

At time of publication only one flag is set at any one time. Future versions may be set multiple flags, e.g. E\_SYNTAX\_ERROR and E\_WARNING. Because of this, it is recommended to mask out the error type with a bitwise and operator.

If the callback function returns a value other than zero (0), processing stops immediately.

#### **70.37.933 InitProgress(ProgType as Integer, MaxCount as Integer)**

MBS DynaPDF Plugin, Plugin Version: 8.0, Console & Web: No, Mac: Yes, Win: Yes, Linux: Yes. **Function:** Called when a progress ist starting. **Notes:**

The return value of the progress callback function must be 0, any other return value breaks processing.

See pt\* constants for ProgType.

#### **70.37.934 NextPage(g as graphics)**

MBS DynaPDF Plugin, Plugin Version: 8.0, Console & Web: No, Mac: Yes, Win: Yes, Linux: Yes. **Function:** The event called for graphics.nextpage method. **Notes:**

If you don't implement this event, the plugin will end the page and append a new page. You can implement this event to do your own code to import e.g. an existing page as background.

## **70.37.935 OnFontNotFound(PDFFontRef as Integer, FontName as string, Style as Integer, StdFontIndex as Integer, IsSymbolFont as boolean) as Integer**

MBS DynaPDF Plugin, Plugin Version: 8.0, Console & Web: No, Mac: Yes, Win: Yes, Linux: Yes. **Function:** The events called when a font is not found. **Notes:**

Please call one of the ReplaceFont functions here and return their return code from the callback. Or return -1 if your code has an error. See also [OnFontNotFound](http://www.monkeybread.net/DynaPDF-Manual/OnFontNotFound.shtml) function in DynaPDF manual.

## **70.37.936 OnReplaceICCProfile(Type as Integer, ColorSpace as Integer) as Integer**

MBS DynaPDF Plugin, Plugin Version: 8.0, Console & Web: No, Mac: Yes, Win: Yes, Linux: Yes. **Function:** The event called when an ICC profile is replaced. See also [OnReplaceICCProfile](http://www.monkeybread.net/DynaPDF-Manual/OnReplaceICCProfile.shtml) function in DynaPDF manual.

## **70.37.937 PageBreak(LastPosX as Double, LastPosY as Double, PageBreak as boolean) as Integer**

MBS DynaPDF Plugin, Plugin Version: 8.0, Console & Web: No, Mac: Yes, Win: Yes, Linux: Yes. **Function:** The event called on every pagebreak. **Notes:**

The parameter PageBreak of the event specifies why the event was called:

- If true, a page break tag in the string was found (see WriteFText for further information).
- If false, the output rectangle was filled with text entirely.

The usage of the event is described in detail under WriteFText(). However, the following return values of the event can be used the change the text alignment:

New Alignment Left 1 New Alignment Right 2 New Alignment Center 3 New Alignment Justify 4

A return value of zero indicates that the alignment must not be changed. Negative return values break processing immediately. WriteFText() returns then with a warning.

When the event is called, the coordinate system is always bottom-up, it can be changed to top-down coordinates inside the event if necessary. The current page is still open, the page must be closed with EndPage() before a new page can be added or opened with Append() or EditPage(). To determine the current page number, call GetPageNum().

For example SetFont may fail if you try normal font family names. That is because SetFontSelMode is used with postscript names and you may want to set it to ksmPostScriptName using SetFontSelMode for SetFont to accept family names.

#### **70.37.938 Progress(ActivePage as Integer) as Integer**

MBS DynaPDF Plugin, Plugin Version: 8.0, Console & Web: No, Mac: Yes, Win: Yes, Linux: Yes. **Function:** The progress callback.

**Notes:** The return value of the progress callback function must be 0, any other return value breaks processing.

## **70.37.939 RasterShowText(MatrixBefore as DynaPDFMatrixMBS, MatrixAfter as DynapdfMatrixMBS, TextBuffers() as DynaPDFTextRecordAMBS, Texts() as String, Width as Double, Vertical as boolean, FontRef as Integer, textScaling as Double)**

MBS DynaPDF Plugin, Plugin Version: 16.2, Console & Web: No, Mac: Yes, Win: Yes, Linux: Yes. **Function:** Rastering draws text. **Notes:**

This is experimental and will be replaced later with a better API in a future DynaPDF release. Works only if you have a plugin where this is enabled by us.

If you implement this event, you get an event whenever one of the rasterizers draws some text on a page. MatrixBefore tells you start position, MatrixAfter end position. TextBuffers provide raw text data. Texts array the matching unicode text. Width is length of text in points. Vertical is true for vertical text. FontRef is the internal font reference. You can query fonts with EnumDocFont before to get a list of all fonts and find it in the array. Do not use font functions in the event as that can confuse the rasterizer.

Do not use with MT methods, please.

#### **70.37.940 Constants**

#### **70.37.941 kadAnnotation = 0**

MBS DynaPDF Plugin, Plugin Version: 13.5. **Function:** One of the destination object types. **Notes:** Destination is annotation handle.

#### **70.37.942 kadCatalog = 1**

MBS DynaPDF Plugin, Plugin Version: 13.5. **Function:** One of the destination object types. **Notes:** Destination is root object of document (no handle).

# **70.37.943 kadField = 2**

MBS DynaPDF Plugin, Plugin Version: 13.5. **Function:** One of the destination object types. **Notes:** Destination is field handle.

#### **70.37.944 kadImage = 3**

MBS DynaPDF Plugin, Plugin Version: 13.5. **Function:** One of the destination object types. **Notes:** Destination is image handle.

#### **70.37.945 kadPage = 4**

MBS DynaPDF Plugin, Plugin Version: 13.5. **Function:** One of the destination object types. **Notes:** Destination is page handle.

#### **70.37.946 kadTemplate = 5**

MBS DynaPDF Plugin, Plugin Version: 13.5. **Function:** One of the destination object types. **Notes:** Destination is template handle.

## **70.37.947 kaeExport = 1**

MBS DynaPDF Plugin, Plugin Version: 15.0. **Function:** One of the application event constants. **Notes:** Export

#### **70.37.948 kaePrint = 2**

MBS DynaPDF Plugin, Plugin Version: 15.0. **Function:** One of the application event constants. **Notes:** Print

## **70.37.949 kaeView = 4**

MBS DynaPDF Plugin, Plugin Version: 15.0. **Function:** One of the application event constants. **Notes:** View

#### **70.37.950 kaffFormFields = 16**

MBS DynaPDF Plugin, Plugin Version: 18.4. **Function:** One of the annotation flatten flags. **Notes:** If set, form fields will be flattened too.

#### **70.37.951 kaffKeepEmptySigFields = & h00008000**

MBS DynaPDF Plugin, Plugin Version: 20.0. **Function:** One of the annotation flatten flags. **Notes:** If set, signature fields which are not already signed will be kept.

#### **70.37.952 kaffKeepFileAttach = & h00002000**

MBS DynaPDF Plugin, Plugin Version: 18.5. **Function:** One of the annotation flatten flags. **Notes:** If set, file attachment annotations will be kept.

#### **70.37.953 kaffKeepLinkAnnots = & h00001000**

MBS DynaPDF Plugin, Plugin Version: 18.5. **Function:** One of the annotation flatten flags. **Notes:** If set, link annotations will be kept.

#### **70.37.954 kaffKeepTextAnnots = & h00004000**

MBS DynaPDF Plugin, Plugin Version: 18.5. **Function:** One of the annotation flatten flags. **Notes:** If set, text annotations will be kept.

#### **70.37.955 kaffMarkupAnnots = 2**

MBS DynaPDF Plugin, Plugin Version: 8.6. **Function:** One of the annotation flatten flags. **Notes:** If set, markup annotations are flattened only. Link, Sound, or FileAttach annotations are no markup annotations. These types will be left intact.

#### **70.37.956 kaffNone = 0**

MBS DynaPDF Plugin, Plugin Version: 8.6. **Function:** One of the annotation flatten flags. **Notes:**

Printable annotations independent of the type.

By default all annotations which have an appearance stream and which have the print flag set are flattened. All annotations are deleted when the function returns with the exception of file attachment annotations. If you want to flatten the view state then set the flag affUseViewState.

#### **70.37.957 kaffNonPDFA\_1 = 4**

MBS DynaPDF Plugin, Plugin Version: 18.4. **Function:** One of the annotation flatten flags. **Notes:** Flatten all annotations which are unsupported in PDF/A 1.

#### **70.37.958 kaffNonPDFA\_2 = 8**

MBS DynaPDF Plugin, Plugin Version: 18.4. **Function:** One of the annotation flatten flags. **Notes:** Flatten all annotations which are unsupported in PDF/A 2/3.

#### **70.37.959 kaffPreserveZOrder = & h00400000**

MBS DynaPDF Plugin, Plugin Version: 18.5. **Function:** One of the annotation flatten flags. **Notes:** If set, preserve the z-order under any curcumstances. That means visible overlapping annotations or form fields will be flattened, regardless the type.

#### **70.37.960 kaffSigFields = 64**

MBS DynaPDF Plugin, Plugin Version: 20.0. **Function:** One of the annotation flatten flags. **Notes:** Meaningful only if affFormFields is not set. If set, signed signature fields will be flattened.

#### **70.37.961 kaffUseFieldViewState = 32**

MBS DynaPDF Plugin, Plugin Version: 18.4. **Function:** One of the annotation flatten flags. **Notes:** Meaningful only if kaffFormFields or kaffSigFields is set. If set, flatten the view state of form fields. Use the print state otherwise.

### **70.37.962 kaffUseViewState = 1**

MBS DynaPDF Plugin, Plugin Version: 8.6. **Function:** One of the annotation flatten flags. **Notes:** If set, annotations which are visible in a viewer become flattened.

#### **70.37.963 kafHidden = 2**

MBS DynaPDF Plugin, Plugin Version: 8.0. **Function:** One of the DynaPDF annotation flags constants for SetAnnotFlags.

**Notes:** One of the three options to hide the annotation (see dynapdf manual)

#### **70.37.964 kafInvisible = 1**

MBS DynaPDF Plugin, Plugin Version: 8.0. **Function:** One of the DynaPDF annotation flags constants for SetAnnotFlags.

**Notes:** One of the three options to hide the annotation (see dynapdf manual)

#### **70.37.965 kafLocked = & h00000080**

MBS DynaPDF Plugin, Plugin Version: 15.3. **Function:** One of the DynaPDF annotation flags constants for SetAnnotFlags.

**Notes:** (PDF 1.4) If set, do not allow the annotation to be deleted or its properties (including position and size) to be modified by the user. However, this flag does not restrict changes to the annotation's contents.

#### **70.37.966 kafLockedContents = & h00000200**

MBS DynaPDF Plugin, Plugin Version: 15.3. **Function:** One of the DynaPDF annotation flags constants for SetAnnotFlags.

**Notes:** (PDF 1.7) If set, do not allow the contents of the annotation to be modified by the user. This flag does not restrict deletion of the annotation or changes to other annotation properties, such as position and size.

## **70.37.967 kafNone = 0**

MBS DynaPDF Plugin, Plugin Version: 8.0. **Function:** One of the DynaPDF annotation flags constants for SetAnnotFlags.

**Notes:** No flags are set

## **70.37.968 kafNoRotate = 16**

MBS DynaPDF Plugin, Plugin Version: 8.0. **Function:** One of the DynaPDF annotation flags constants for SetAnnotFlags. **Notes:** Do not rotate the annotation

## **70.37.969 kafNoView = 32**

MBS DynaPDF Plugin, Plugin Version: 8.0. **Function:** One of the DynaPDF annotation flags constants for SetAnnotFlags. **Notes:** One of the three options to hide the annotation (see dynapdf manual)

#### **70.37.970 kafNoZoom = 8**

MBS DynaPDF Plugin, Plugin Version: 8.0. **Function:** One of the DynaPDF annotation flags constants for SetAnnotFlags. **Notes:** Do not zoom the annotation

#### **70.37.971 kafPrint = 4**

MBS DynaPDF Plugin, Plugin Version: 8.0. **Function:** One of the DynaPDF annotation flags constants for SetAnnotFlags. **Notes:** Annotation is printable

## **70.37.972 kafReadOnly = 64**

MBS DynaPDF Plugin, Plugin Version: 8.0. **Function:** One of the DynaPDF annotation flags constants for SetAnnotFlags. **Notes:** Changes are not allowed.

## **70.37.973 kafToggleNoView = & h00000100**

MBS DynaPDF Plugin, Plugin Version: 15.3. **Function:** One of the DynaPDF annotation flags constants for SetAnnotFlags.

**Notes:** (PDF 1.5) If set, invert the interpretation of the NoView flag for certain events.

## 70.37. CLASS DYNAPDFMBS 12813 **70.37.974 kaiComment = 0**

MBS DynaPDF Plugin, Plugin Version: 8.0. **Function:** One of the DynaPDF constants for annotation icons.

#### **70.37.975 kaiHelp = 1**

MBS DynaPDF Plugin, Plugin Version: 8.0. **Function:** One of the DynaPDF constants for annotation icons.

#### **70.37.976 kaiInsert = 2**

MBS DynaPDF Plugin, Plugin Version: 8.0. **Function:** One of the DynaPDF constants for annotation icons.

## **70.37.977 kaiKey = 3**

MBS DynaPDF Plugin, Plugin Version: 8.0. **Function:** One of the DynaPDF constants for annotation icons.

#### $70.37.978$  kaiNewParagraph  $= 4$

MBS DynaPDF Plugin, Plugin Version: 8.0. **Function:** One of the DynaPDF constants for annotation icons.

#### **70.37.979 kaiNote = 5**

MBS DynaPDF Plugin, Plugin Version: 8.0. **Function:** One of the DynaPDF constants for annotation icons.

#### **70.37.980 kaiParagraph = 6**

MBS DynaPDF Plugin, Plugin Version: 8.0. **Function:** One of the DynaPDF constants for annotation icons.

#### **70.37.981 karAlternative = 4**

MBS DynaPDF Plugin, Plugin Version: 14.3. **Function:** One of the relationship constants. **Notes:** This key must be used for ZUGFeRD compatible invoices

MBS DynaPDF Plugin, Plugin Version: 13.5. **Function:** One of the relationship constants.

#### **70.37.983 karData = 1**

MBS DynaPDF Plugin, Plugin Version: 13.5. **Function:** One of the relationship constants.

#### **70.37.984 karSource = 2**

MBS DynaPDF Plugin, Plugin Version: 13.5. **Function:** One of the relationship constants.

#### **70.37.985 karSupplement = 3**

MBS DynaPDF Plugin, Plugin Version: 13.5. **Function:** One of the relationship constants.

#### **70.37.986 kasAccepted = 1**

MBS DynaPDF Plugin, Plugin Version: 15.4. **Function:** One of the annotation migration state constants. **Notes:** Accepted

#### **70.37.987 kasAuthor = 0**

MBS DynaPDF Plugin, Plugin Version: 9.7. **Function:** One of the annotation string type constants for SetAnnotString. **Notes:** Author

#### **70.37.988 kasCancelled = 3**

MBS DynaPDF Plugin, Plugin Version: 15.4. **Function:** One of the annotation migration state constants. **Notes:** Cancelled

#### **70.37.989 kasCompleted = 4**

MBS DynaPDF Plugin, Plugin Version: 15.4. **Function:** One of the annotation migration state constants. **Notes:** Completed

#### **70.37.990 kasContent = 1**

MBS DynaPDF Plugin, Plugin Version: 9.7. **Function:** One of the annotation string type constants for SetAnnotString. **Notes:** Content

#### **70.37.991 kasCreateReply = 5**

MBS DynaPDF Plugin, Plugin Version: 15.4. **Function:** One of the annotation migration state constants. **Notes:** Don't add a migration state, create a reply instead. Set the contents of the reply with SetAnnot-String.

## **70.37.992 kasName = 2**

MBS DynaPDF Plugin, Plugin Version: 9.7. **Function:** One of the annotation string type constants for SetAnnotString. **Notes:** Name

## **70.37.993 kasNone = 0**

MBS DynaPDF Plugin, Plugin Version: 15.4. **Function:** One of the annotation migration state constants. **Notes:** Undefined

## **70.37.994 kasRejected = 2**

MBS DynaPDF Plugin, Plugin Version: 15.4. **Function:** One of the annotation migration state constants. **Notes:** Rejected

#### **70.37.995 kasRichStyle = 4**

MBS DynaPDF Plugin, Plugin Version: 15.3. **Function:** One of the annotation string type constants for SetAnnotString. **Notes:** Default style string. ->FreeText annotations only.

### **70.37.996 kasRichText = 5**

MBS DynaPDF Plugin, Plugin Version: 15.3. **Function:** One of the annotation string type constants for SetAnnotString. **Notes:** Rich text string. ->Supported by markup annotations.

#### **70.37.997 kasSubject = 3**

MBS DynaPDF Plugin, Plugin Version: 9.7. **Function:** One of the annotation string type constants for SetAnnotString. **Notes:** Subject

#### **70.37.998 kat3D = 19**

MBS DynaPDF Plugin, Plugin Version: 8.0. **Function:** One of the constants for annotation types. **Notes:** PDF 1.6

## **70.37.999 kat3D\_AppDefault = 0**

MBS DynaPDF Plugin, Plugin Version: 9.8. **Function:** One of the 3D Activation Type constants. **Notes:** Default.

#### **70.37.1000 kat3D\_Explicit = 3**

MBS DynaPDF Plugin, Plugin Version: 9.8. **Function:** One of the 3D Activation Type constants. **Notes:** The annotation should remain inactive until explicitely activated by a script or action (default).
# 70.37. CLASS DYNAPDFMBS 12817 **70.37.1001 kat3D\_PageOpen = 1**

MBS DynaPDF Plugin, Plugin Version: 9.8. **Function:** One of the 3D Activation Type constants. **Notes:** The annotaiton should be activated when the page is opened.

# **70.37.1002 kat3D\_PageVisible = 2**

MBS DynaPDF Plugin, Plugin Version: 9.8. **Function:** One of the 3D Activation Type constants. **Notes:** The annotaiton should be activated when the page becomes visible.

# **70.37.1003 katCaret = 0**

MBS DynaPDF Plugin, Plugin Version: 8.0. **Function:** One of the constants for annotation types.

# **70.37.1004 katCircle = 1**

MBS DynaPDF Plugin, Plugin Version: 8.0. **Function:** One of the constants for annotation types.

# **70.37.1005 katFileAttach = 21**

MBS DynaPDF Plugin, Plugin Version: 8.0. **Function:** One of the constants for annotation types. **Notes:** PDF 1.3

#### **70.37.1006 katFileLink = 2**

MBS DynaPDF Plugin, Plugin Version: 8.0. **Function:** One of the constants for annotation types.

#### **70.37.1007 katFreeText = 3**

MBS DynaPDF Plugin, Plugin Version: 8.0. **Function:** One of the constants for annotation types.

MBS DynaPDF Plugin, Plugin Version: 8.0. **Function:** One of the constants for action types.

#### **70.37.1009 katGoTo3DView = 16**

MBS DynaPDF Plugin, Plugin Version: 8.0. **Function:** One of the constants for action types. **Notes:** PDF 1.6

#### **70.37.1010 katGoToE = 17**

MBS DynaPDF Plugin, Plugin Version: 9.3. **Function:** Like katGoToR but refers to an embedded PDF file. **Notes:** PDF 1.6 Like atGoToR but refers to an embedded PDF file.

# **70.37.1011 katGoToR = 1**

MBS DynaPDF Plugin, Plugin Version: 8.0. **Function:** One of the constants for action types.

#### **70.37.1012 katHide = 2**

MBS DynaPDF Plugin, Plugin Version: 8.0. **Function:** One of the constants for action types.

#### $70.37.1013$  katHighlight  $= 4$

MBS DynaPDF Plugin, Plugin Version: 8.0. **Function:** One of the constants for annotation types.

# **70.37.1014 katImportData = 3**

MBS DynaPDF Plugin, Plugin Version: 8.0. **Function:** One of the constants for action types.

MBS DynaPDF Plugin, Plugin Version: 8.0. **Function:** One of the constants for annotation types.

# **70.37.1016 katJavaScript = 4**

MBS DynaPDF Plugin, Plugin Version: 8.0. **Function:** One of the constants for action types.

#### **70.37.1017 katLaunch = 5**

MBS DynaPDF Plugin, Plugin Version: 8.0. **Function:** One of the constants for action types.

# **70.37.1018 katLine = 6**

MBS DynaPDF Plugin, Plugin Version: 8.0. **Function:** One of the constants for annotation types.

#### **70.37.1019 katMovie = 6**

MBS DynaPDF Plugin, Plugin Version: 8.0. **Function:** One of the constants for action types.

# **70.37.1020 katMovieAnnot = 25**

MBS DynaPDF Plugin, Plugin Version: 11.1. **Function:** One of the constants for annotation types. **Notes:** PDF 1.2

# **70.37.1021 katNamed = 7**

MBS DynaPDF Plugin, Plugin Version: 8.0. **Function:** One of the constants for action types.

# **70.37.1022 katPageLink = 7**

MBS DynaPDF Plugin, Plugin Version: 8.0. **Function:** One of the constants for annotation types.

# **70.37.1023 katPolygon = 8**

MBS DynaPDF Plugin, Plugin Version: 8.0. **Function:** One of the constants for annotation types.

#### **70.37.1024 katPolyLine = 9**

MBS DynaPDF Plugin, Plugin Version: 8.0. **Function:** One of the constants for annotation types.

# **70.37.1025 katPopUp = 10**

MBS DynaPDF Plugin, Plugin Version: 8.0. **Function:** One of the constants for annotation types.

# **70.37.1026 katPrinterMark = 26**

MBS DynaPDF Plugin, Plugin Version: 11.1. **Function:** One of the constants for annotation types. **Notes:** PDF 1.4

# **70.37.1027 katProjection = 27**

MBS DynaPDF Plugin, Plugin Version: 11.1. **Function:** One of the constants for annotation types. **Notes:** PDF 1.7 Extension Level 3

#### **70.37.1028 katRedact = 22**

MBS DynaPDF Plugin, Plugin Version: 10.5. **Function:** One of the constants for annotation types. **Notes:** PDF 1.7

# **70.37.1029 katRendition = 8**

MBS DynaPDF Plugin, Plugin Version: 8.0. **Function:** One of the constants for action types. **Notes:** PDF 1.5

#### **70.37.1030 katReset = 9**

MBS DynaPDF Plugin, Plugin Version: 8.0. **Function:** One of the constants for action types. **Notes:** Reset Form

# **70.37.1031 katRichMedia = 28**

MBS DynaPDF Plugin, Plugin Version: 11.1. **Function:** One of the constants for annotation types. **Notes:** PDF 1.7 Extension Level 3

#### **70.37.1032 katRichMediaExec = 18**

MBS DynaPDF Plugin, Plugin Version: 11.1. **Function:** One of the constants for action types. **Notes:** PDF 1.7 Extension Level 3

#### **70.37.1033 katScreen = 29**

MBS DynaPDF Plugin, Plugin Version: 11.1. **Function:** One of the constants for annotation types. **Notes:** PDF 1.5

# **70.37.1034 katSetOCGState = 10**

MBS DynaPDF Plugin, Plugin Version: 8.0. **Function:** One of the constants for action types. **Notes:** PDF 1.5

## **70.37.1035 katSound = 11**

MBS DynaPDF Plugin, Plugin Version: 8.0. **Function:** One of the constants for action types.

# **70.37.1036 katSoundAnnot = 20**

MBS DynaPDF Plugin, Plugin Version: 8.0. **Function:** One of the constants for annotation types. **Notes:** PDF 1.2

# **70.37.1037 katSquare = 11**

MBS DynaPDF Plugin, Plugin Version: 8.0. **Function:** One of the constants for annotation types.

#### **70.37.1038 katSquiggly = 12**

MBS DynaPDF Plugin, Plugin Version: 8.0. **Function:** One of the constants for annotation types. **Notes:** Highlight annotation

#### **70.37.1039 katStamp = 13**

MBS DynaPDF Plugin, Plugin Version: 8.0. **Function:** One of the constants for annotation types.

# **70.37.1040 katStrikeOut = 14**

MBS DynaPDF Plugin, Plugin Version: 8.0. **Function:** One of the constants for annotation types. **Notes:** Highlight annotation

# **70.37.1041 katSubmit = 12**

MBS DynaPDF Plugin, Plugin Version: 8.0. **Function:** One of the constants for action types. **Notes:** Submit Form

# **70.37.1042 katText = 15**

MBS DynaPDF Plugin, Plugin Version: 8.0. **Function:** One of the constants for annotation types. **Notes:** Also used as container to store the State Model

# **70.37.1043 katThread = 13**

MBS DynaPDF Plugin, Plugin Version: 8.0. **Function:** One of the constants for action types.

# **70.37.1044 katTransition = 14**

MBS DynaPDF Plugin, Plugin Version: 8.0. **Function:** One of the constants for action types.

# **70.37.1045 katTrapNet = 30**

MBS DynaPDF Plugin, Plugin Version: 11.1. **Function:** One of the constants for annotation types. **Notes:** PDF 1.3

# **70.37.1046 katUnderline = 16**

MBS DynaPDF Plugin, Plugin Version: 8.0. **Function:** One of the constants for annotation types. **Notes:** Highlight annotation

# **70.37.1047 katUnknown = 24**

MBS DynaPDF Plugin, Plugin Version: 10.5. **Function:** One of the constants for annotation types. **Notes:** Unknown annotation type

# **70.37.1048 katURI = 15**

MBS DynaPDF Plugin, Plugin Version: 8.0. **Function:** One of the constants for action types.

# **70.37.1049 katWatermark = 23**

MBS DynaPDF Plugin, Plugin Version: 10.5. **Function:** One of the constants for annotation types. **Notes:** PDF 1.6

# **70.37.1050 katWebLink = 17**

MBS DynaPDF Plugin, Plugin Version: 8.0. **Function:** One of the constants for annotation types. **Notes:** A Link annotation with an associated URI action

# **70.37.1051 katWidget = 18**

MBS DynaPDF Plugin, Plugin Version: 8.0. **Function:** One of the constants for annotation types. **Notes:** Form Fields are handled separately

# **70.37.1052 kavDirectionL2R = 8**

MBS DynaPDF Plugin, Plugin Version: 8.0. **Function:** One of the constants for parameter of the viewer preference.

# **70.37.1053 kavDirectionR2L = 16**

MBS DynaPDF Plugin, Plugin Version: 8.0. **Function:** One of the constants for parameter of the viewer preference.

# **70.37.1054 kavNone = 0**

MBS DynaPDF Plugin, Plugin Version: 8.0. **Function:** One of the constants for parameter of the viewer preference.

# **70.37.1055 kavNonFullScrUseNone = 1**

MBS DynaPDF Plugin, Plugin Version: 8.0. **Function:** One of the constants for parameter of the viewer preference.

# **70.37.1056 kavNonFullScrUseOC = & h00000400**

MBS DynaPDF Plugin, Plugin Version: 8.0. **Function:** One of the constants for parameter of the viewer preference.

# **70.37.1057 kavNonFullScrUseOutlines = 2**

MBS DynaPDF Plugin, Plugin Version: 8.0. **Function:** One of the constants for parameter of the viewer preference.

# **70.37.1058 kavNonFullScrUseThumbs = 4**

MBS DynaPDF Plugin, Plugin Version: 8.0. **Function:** One of the constants for parameter of the viewer preference.

# **70.37.1059 kavViewPrintArtBox = 32**

MBS DynaPDF Plugin, Plugin Version: 8.0. **Function:** One of the constants for parameter of the viewer preference.

#### **70.37.1060 kavViewPrintBleedBox = 64**

MBS DynaPDF Plugin, Plugin Version: 8.0. **Function:** One of the constants for parameter of the viewer preference.

#### **70.37.1061 kavViewPrintCropBox = & h00000080**

MBS DynaPDF Plugin, Plugin Version: 8.0. **Function:** One of the constants for parameter of the viewer preference.

#### **70.37.1062 kavViewPrintMediaBox = & h00000100**

MBS DynaPDF Plugin, Plugin Version: 8.0. **Function:** One of the constants for parameter of the viewer preference.

#### **70.37.1063 kavViewPrintTrimBox = & h00000200**

MBS DynaPDF Plugin, Plugin Version: 8.0. **Function:** One of the constants for parameter of the viewer preference.

# **70.37.1064 kAV\_DIRECTION\_MASK = 24**

MBS DynaPDF Plugin, Plugin Version: 8.0. **Function:** One of the DynaPDF constants.

# **70.37.1065 kAV\_NON\_FULL\_SRC\_MASK = 5**

MBS DynaPDF Plugin, Plugin Version: 8.0. **Function:** One of the DynaPDF constants.

#### **70.37.1066 kAV\_VIEW\_PRINT\_MASK = & h000003E0**

MBS DynaPDF Plugin, Plugin Version: 8.0. **Function:** One of the DynaPDF constants.

# $70.37.1067$  kbcpCaptionAbove = 3

MBS DynaPDF Plugin, Plugin Version: 14.0. **Function:** One of the button caption constants. **Notes:** Caption above the image

# **70.37.1068 kbcpCaptionBelow = 2**

MBS DynaPDF Plugin, Plugin Version: 14.0. **Function:** One of the button caption constants. **Notes:** Caption below the image

# **70.37.1069 kbcpCaptionLeft = 5**

MBS DynaPDF Plugin, Plugin Version: 14.0. **Function:** One of the button caption constants. **Notes:** Caption on the left of the image

# **70.37.1070 kbcpCaptionOnly = 0**

MBS DynaPDF Plugin, Plugin Version: 14.0. **Function:** One of the button caption constants. **Notes:** Default

# **70.37.1071 kbcpCaptionOver = 6**

MBS DynaPDF Plugin, Plugin Version: 14.0. **Function:** One of the button caption constants. **Notes:** Caption overlaid directly on the image

# $70.37.1072$  kbcpCaptionRight  $= 4$

MBS DynaPDF Plugin, Plugin Version: 14.0. **Function:** One of the button caption constants. **Notes:** Caption on the right of the image

# **70.37.1073 kbcpImageOnly = 1**

MBS DynaPDF Plugin, Plugin Version: 14.0. **Function:** One of the button caption constants. **Notes:** No caption; image only

#### $70.37.1074$  kbeCloudy $1 = 1$

MBS DynaPDF Plugin, Plugin Version: 15.2. **Function:** One of the annotation border effect values. **Notes:** Circle diameter 9 units

#### **70.37.1075 kbeCloudy2 = 2**

MBS DynaPDF Plugin, Plugin Version: 15.2. **Function:** One of the annotation border effect values. **Notes:** Circle diameter 17 units

# **70.37.1076 kbeMacExpert = 2**

MBS DynaPDF Plugin, Plugin Version: 14.3. **Function:** One of the font base encoding constants. **Notes:** Mac Expert encoding.

# **70.37.1077 kbeMacRoman = 1**

MBS DynaPDF Plugin, Plugin Version: 14.3. **Function:** One of the font base encoding constants. **Notes:** Mac Roman encoding.

# **70.37.1078 kbeSolid = 0**

MBS DynaPDF Plugin, Plugin Version: 15.2. **Function:** One of the annotation border effect values. **Notes:** Default

# **70.37.1079 kbeStandard = 3**

MBS DynaPDF Plugin, Plugin Version: 14.3. **Function:** One of the font base encoding constants. **Notes:** Standard encoding is a special encoding for Type1 fonts.

# **70.37.1080 kbeWinAnsi = 0**

MBS DynaPDF Plugin, Plugin Version: 14.3. **Function:** One of the font base encoding constants. **Notes:** This represents the Windows code page 1252.

# **70.37.1081 kbmColor = 2**

MBS DynaPDF Plugin, Plugin Version: 8.0. **Function:** One of the DynaPDF constants for blend modes. **Notes:** Color

# **70.37.1082 kbmColorBurn = 3**

MBS DynaPDF Plugin, Plugin Version: 8.0. **Function:** One of the DynaPDF constants for blend modes. **Notes:** Color Burn

# **70.37.1083 kbmColorDodge = 4**

MBS DynaPDF Plugin, Plugin Version: 8.0. **Function:** One of the DynaPDF constants for blend modes. **Notes:** Color Dodge

#### **70.37.1084 kbmDarken = 5**

MBS DynaPDF Plugin, Plugin Version: 8.0. **Function:** One of the DynaPDF constants for blend modes. **Notes:** Darken

# **70.37.1085 kbmDifference = 6**

MBS DynaPDF Plugin, Plugin Version: 8.0. **Function:** One of the DynaPDF constants for blend modes. **Notes:** Difference

#### $70.37.1086$  kbmExclusion  $= 7$

MBS DynaPDF Plugin, Plugin Version: 8.0. **Function:** One of the DynaPDF constants for blend modes. **Notes:** Exclusion

#### **70.37.1087 kbmHardLight = 8**

MBS DynaPDF Plugin, Plugin Version: 8.0. **Function:** One of the DynaPDF constants for blend modes. **Notes:** Hard Light

# **70.37.1088 kbmHue = 9**

MBS DynaPDF Plugin, Plugin Version: 8.0. **Function:** One of the DynaPDF constants for blend modes. **Notes:** Hue

# **70.37.1089 kBMK\_ADD\_CHILDREN = & h40000000**

MBS DynaPDF Plugin, Plugin Version: 11.2. **Function:** Special flag for bookmark values.

#### **70.37.1090 kBMK\_INSERT = & h20000000**

MBS DynaPDF Plugin, Plugin Version: 11.2. **Function:** Special flag for bookmark values.

#### **70.37.1091 kbmLeftToRight = 0**

MBS DynaPDF Plugin, Plugin Version: 8.0. **Function:** One of the constants for bidirectional mode. **Notes:** Apply the bidi algorithm on Unicode strings in Left to Right layout.

# **70.37.1092 kbmLighten = 10**

MBS DynaPDF Plugin, Plugin Version: 8.0. **Function:** One of the DynaPDF constants for blend modes. **Notes:** Lighten

# **70.37.1093 kbmLuminosity = 11**

MBS DynaPDF Plugin, Plugin Version: 8.0. **Function:** One of the DynaPDF constants for blend modes. **Notes:** Luminosity

### **70.37.1094 kbmMultiply = 12**

MBS DynaPDF Plugin, Plugin Version: 8.0. **Function:** One of the DynaPDF constants for blend modes. **Notes:** Multiply

# **70.37.1095 kbmNone = 2**

MBS DynaPDF Plugin, Plugin Version: 8.0. **Function:** One of the constants for bidirectional mode. Notes: Default ->do not apply the bidi algorithm...

#### **70.37.1096 kbmNormal = 1**

MBS DynaPDF Plugin, Plugin Version: 8.0. **Function:** One of the DynaPDF constants for blend modes. **Notes:** Normal

# **70.37.1097 kbmNotSet = 0**

MBS DynaPDF Plugin, Plugin Version: 8.0. **Function:** One of the DynaPDF constants for blend modes. **Notes:** Non Set.

# **70.37.1098 kbmOverlay = 13**

MBS DynaPDF Plugin, Plugin Version: 8.0. **Function:** One of the DynaPDF constants for blend modes. **Notes:** Overlay

#### **70.37.1099 kbmRightToLeft = 1**

MBS DynaPDF Plugin, Plugin Version: 8.0. **Function:** One of the constants for bidirectional mode. **Notes:** Apply the bidi algorithm on Unicode strings in Right to Left layout.

#### **70.37.1100 kbmSaturation = 14**

MBS DynaPDF Plugin, Plugin Version: 8.0. **Function:** One of the DynaPDF constants for blend modes. **Notes:** Saturation

#### **70.37.1101 kbmsBold = 2**

MBS DynaPDF Plugin, Plugin Version: 11.3. **Function:** One of the constants for use with DynaPDFBookmarkMBS class' text style property. **Notes:** Bold

# **70.37.1102 kbmScreen = 15**

MBS DynaPDF Plugin, Plugin Version: 8.0. **Function:** One of the DynaPDF constants for blend modes. **Notes:** Screen

#### **70.37.1103 kbmsItalic = 1**

MBS DynaPDF Plugin, Plugin Version: 11.3. **Function:** One of the constants for use with DynaPDFBookmarkMBS class' text style property. **Notes:** Italic

#### **70.37.1104 kbmsNormal = 0**

MBS DynaPDF Plugin, Plugin Version: 11.3. **Function:** One of the constants for use with DynaPDFBookmarkMBS class' text style property. **Notes:** Normal

#### **70.37.1105 kbmSoftLight = 16**

MBS DynaPDF Plugin, Plugin Version: 8.0. **Function:** One of the DynaPDF constants for blend modes. **Notes:** Soft Light.

MBS DynaPDF Plugin, Plugin Version: 8.0. **Function:** One of the DynaPDF constants for border styles.

#### **70.37.1107 kbsDashed = 4**

MBS DynaPDF Plugin, Plugin Version: 8.0. **Function:** One of the DynaPDF constants for border styles.

#### **70.37.1108 kbsDown = 1**

MBS DynaPDF Plugin, Plugin Version: 8.0. **Function:** One of the DynaPDF constants for button states.

#### **70.37.1109 kbsInset = 2**

MBS DynaPDF Plugin, Plugin Version: 8.0. **Function:** One of the DynaPDF constants for border styles.

#### **70.37.1110 kbsRollOver = 2**

MBS DynaPDF Plugin, Plugin Version: 8.0. **Function:** One of the DynaPDF constants for button states.

#### **70.37.1111 kbsSolid = 0**

MBS DynaPDF Plugin, Plugin Version: 8.0. **Function:** One of the DynaPDF constants for border styles.

# **70.37.1112 kbsUnderline = 3**

MBS DynaPDF Plugin, Plugin Version: 8.0. **Function:** One of the DynaPDF constants for border styles.

#### **70.37.1113 kbsUp = 0**

MBS DynaPDF Plugin, Plugin Version: 8.0. **Function:** One of the DynaPDF constants for button states.

#### **70.37.1114 kbtAnnot = 2**

MBS DynaPDF Plugin, Plugin Version: 8.1. **Function:** One of the PDF base tag constants. **Notes:** An annotation must be inserted to finish the tag!

# **70.37.1115 kbtArt = 0**

MBS DynaPDF Plugin, Plugin Version: 8.1. **Function:** One of the PDF base tag constants.

#### **70.37.1116 kbtArtifact = 1**

MBS DynaPDF Plugin, Plugin Version: 8.1. **Function:** One of the PDF base tag constants.

#### **70.37.1117 kbtBibEntry = 3**

MBS DynaPDF Plugin, Plugin Version: 8.1. **Function:** One of the PDF base tag constants. **Notes:** BibEntry ->Bibliography entry

#### **70.37.1118 kbtBlockQuote = 4**

MBS DynaPDF Plugin, Plugin Version: 8.1. **Function:** One of the PDF base tag constants.

#### **70.37.1119 kbtCaption = 5**

MBS DynaPDF Plugin, Plugin Version: 8.1. **Function:** One of the PDF base tag constants.

# **70.37.1120 kbtCode = 6**

MBS DynaPDF Plugin, Plugin Version: 8.1. **Function:** One of the PDF base tag constants.

# **70.37.1121 kbtDiv = 7**

MBS DynaPDF Plugin, Plugin Version: 8.1. **Function:** One of the PDF base tag constants.

#### **70.37.1122 kbtDocument = 8**

MBS DynaPDF Plugin, Plugin Version: 8.1. **Function:** One of the PDF base tag constants.

#### **70.37.1123 kbtFigure = 9**

MBS DynaPDF Plugin, Plugin Version: 8.1. **Function:** One of the PDF base tag constants.

# **70.37.1124 kbtForm = 10**

MBS DynaPDF Plugin, Plugin Version: 8.1. **Function:** One of the PDF base tag constants. **Notes:** A form field must be inserted to finish the tag!

# **70.37.1125 kbtFormula = 11**

MBS DynaPDF Plugin, Plugin Version: 8.1. **Function:** One of the PDF base tag constants.

#### **70.37.1126 kbtH = 12**

MBS DynaPDF Plugin, Plugin Version: 8.1. **Function:** One of the PDF base tag constants.

# **70.37.1127 kbtH1 = 13**

MBS DynaPDF Plugin, Plugin Version: 8.1. **Function:** One of the PDF base tag constants.

#### **70.37.1128 kbtH2 = 14**

MBS DynaPDF Plugin, Plugin Version: 8.1. **Function:** One of the PDF base tag constants.

#### **70.37.1129 kbtH3 = 15**

MBS DynaPDF Plugin, Plugin Version: 8.1. **Function:** One of the PDF base tag constants.

MBS DynaPDF Plugin, Plugin Version: 8.1. **Function:** One of the PDF base tag constants.

#### **70.37.1131 kbtH5 = 17**

MBS DynaPDF Plugin, Plugin Version: 8.1. **Function:** One of the PDF base tag constants.

# **70.37.1132 kbtH6 = 18**

MBS DynaPDF Plugin, Plugin Version: 8.1. **Function:** One of the PDF base tag constants.

# **70.37.1133 kbtIndex = 19**

MBS DynaPDF Plugin, Plugin Version: 8.1. **Function:** One of the PDF base tag constants.

#### **70.37.1134 kbtLink = 20**

MBS DynaPDF Plugin, Plugin Version: 8.1. **Function:** One of the PDF base tag constants. **Notes:** A link annotation must be inserted to finish the tag (FileLink(), PageLink(), or WebLink()!

# **70.37.1135 kbtList = 21**

MBS DynaPDF Plugin, Plugin Version: 8.1. **Function:** One of the PDF base tag constants. **Notes:** L

# **70.37.1136 kbtListElem = 22**

MBS DynaPDF Plugin, Plugin Version: 8.1. **Function:** One of the PDF base tag constants. **Notes:** LI, ->Correct nesting: btList/btListElem

### **70.37.1137 kbtListText = 23**

MBS DynaPDF Plugin, Plugin Version: 8.1. **Function:** One of the PDF base tag constants. **Notes:** LBody ->Correct nesting: btList/btListElem/btListText

#### **70.37.1138 kbtNote = 24**

MBS DynaPDF Plugin, Plugin Version: 8.1. **Function:** One of the PDF base tag constants.

#### **70.37.1139 kbtP = 25**

MBS DynaPDF Plugin, Plugin Version: 8.1. **Function:** One of the PDF base tag constants.

#### **70.37.1140 kbtPart = 26**

MBS DynaPDF Plugin, Plugin Version: 8.1. **Function:** One of the PDF base tag constants.

#### **70.37.1141 kbtQuote = 27**

MBS DynaPDF Plugin, Plugin Version: 8.1. **Function:** One of the PDF base tag constants.

#### **70.37.1142 kbtReference = 28**

MBS DynaPDF Plugin, Plugin Version: 8.1. **Function:** One of the PDF base tag constants.

#### **70.37.1143 kbtSection = 29**

MBS DynaPDF Plugin, Plugin Version: 8.1. **Function:** One of the PDF base tag constants. **Notes:** Sect

# **70.37.1144 kbtSpan = 30**

MBS DynaPDF Plugin, Plugin Version: 8.1. **Function:** One of the PDF base tag constants.

# 70.37. CLASS DYNAPDFMBS 12837 **70.37.1145 kbtTable = 31**

MBS DynaPDF Plugin, Plugin Version: 8.1. **Function:** One of the PDF base tag constants.

#### **70.37.1146 kbtTableDataCell = 32**

MBS DynaPDF Plugin, Plugin Version: 8.1. **Function:** One of the PDF base tag constants. **Notes:** TD

# **70.37.1147 kbtTableHeader = 33**

MBS DynaPDF Plugin, Plugin Version: 8.1. **Function:** One of the PDF base tag constants. **Notes:** TH

# **70.37.1148 kbtTableRow = 34**

MBS DynaPDF Plugin, Plugin Version: 8.1. **Function:** One of the PDF base tag constants. **Notes:** TR

# **70.37.1149 kbtTOC = 35**

MBS DynaPDF Plugin, Plugin Version: 8.1. **Function:** One of the PDF base tag constants.

# **70.37.1150 kbtTOCEntry = 36**

MBS DynaPDF Plugin, Plugin Version: 8.1. **Function:** One of the PDF base tag constants. **Notes:** TOCI

#### **70.37.1151 kcbChecked = 1**

MBS DynaPDF Plugin, Plugin Version: 10.1. **Function:** One of the checkbox state constants.

# **70.37.1152 kcbfIgnoreWhiteAreas = 1**

MBS DynaPDF Plugin, Plugin Version: 8.1. **Function:** One of the flag constants for ComputeBBox. **Notes:** Ignore white vector graphics or text.

# **70.37.1153 kcbfNone = 0**

MBS DynaPDF Plugin, Plugin Version: 8.1. **Function:** One of the flag constants for ComputeBBox.

# **70.37.1154 kcbfParse1BitImages = 2**

MBS DynaPDF Plugin, Plugin Version: 8.1. **Function:** One of the flag constants for ComputeBBox. **Notes:** Find the visible area in 1 bit images. This is the most important case since scanned faxes are usually 1 bit images.

# **70.37.1155 kcbfParseAllImages = 14**

MBS DynaPDF Plugin, Plugin Version: 8.1. **Function:** One of the flag constants for ComputeBBox. **Notes:** Find the visible area in all images.

# **70.37.1156 kcbfParseColorImages = 8**

MBS DynaPDF Plugin, Plugin Version: 8.1. **Function:** One of the flag constants for ComputeBBox. **Notes:** Find the visible area in color images. This is usually not required and slow downs processing a lot.

#### **70.37.1157 kcbfParseGrayImages = 4**

MBS DynaPDF Plugin, Plugin Version: 8.1. **Function:** One of the flag constants for ComputeBBox. **Notes:** Find the visible area in gray images.

# **70.37.1158 kcbUnChecked = 2**

MBS DynaPDF Plugin, Plugin Version: 10.1. **Function:** One of the checkbox state constants.

# 70.37. CLASS DYNAPDFMBS 12839 **70.37.1159 kcbUnknown = 0**

MBS DynaPDF Plugin, Plugin Version: 10.1. **Function:** One of the checkbox state constants.

# **70.37.1160 kccCheck = 0**

MBS DynaPDF Plugin, Plugin Version: 8.0. **Function:** One of the checkbox character constants.

# **70.37.1161 kccCircle = 1**

MBS DynaPDF Plugin, Plugin Version: 8.0. **Function:** One of the checkbox character constants.

# **70.37.1162 kccCross1 = 2**

MBS DynaPDF Plugin, Plugin Version: 8.0. **Function:** One of the checkbox character constants.

#### **70.37.1163 kccCross2 = 3**

MBS DynaPDF Plugin, Plugin Version: 8.0. **Function:** One of the checkbox character constants.

#### $70.37.1164 \quad \text{kccCross3} = 4$

MBS DynaPDF Plugin, Plugin Version: 8.0. **Function:** One of the checkbox character constants.

#### **70.37.1165 kccCross4 = 5**

MBS DynaPDF Plugin, Plugin Version: 8.0. **Function:** One of the checkbox character constants.

#### **70.37.1166 kccDiamond = 6**

MBS DynaPDF Plugin, Plugin Version: 8.0. **Function:** One of the checkbox character constants.

# 12840 CHAPTER 70. DYNAPDF **70.37.1167 kccfBW\_To\_Gray = 0**

MBS DynaPDF Plugin, Plugin Version: 8.6. **Function:** One of the flag constants for color conversion. **Notes:** Default, RGB Black and White set with rg or RG inline operators are converted to gray

# **70.37.1168 kccfRGB\_To\_Gray = 1**

MBS DynaPDF Plugin, Plugin Version: 8.6. **Function:** One of the flag constants for color conversion. **Notes:** If set, inline color operators rg and RG are converted to gray

# **70.37.1169 kccfToGrayAdjust = 2**

MBS DynaPDF Plugin, Plugin Version: 12.4. **Function:** One of the flag constants for color conversion. **Notes:** Converts RGB and gray inline operators to gray and allows to darken or lighten the colors.

#### **70.37.1170 kccSquare = 7**

MBS DynaPDF Plugin, Plugin Version: 8.0. **Function:** One of the checkbox character constants.

#### **70.37.1171 kccStar = 8**

MBS DynaPDF Plugin, Plugin Version: 8.0. **Function:** One of the checkbox character constants.

#### **70.37.1172 kcfCCITT3 = 2**

MBS DynaPDF Plugin, Plugin Version: 8.0. **Function:** One of the DynaPDF constants for compression filter. **Notes:** PDF or TIFF output ->B& W CCITT Fax G3 compression ->fast but less compression ratio

#### **70.37.1173 kcfCCITT4 = 3**

MBS DynaPDF Plugin, Plugin Version: 8.0. **Function:** One of the DynaPDF constants for compression filter. **Notes:** PDF or TIFF output ->B& W CCITT Fax G4 compression ->slower but higher compression ratio

#### **70.37.1174 kcfConvGrayToOtsu = & h00002000**

MBS DynaPDF Plugin, Plugin Version: 18.1. **Function:** One of the DynaPDF constants for compression filter.

**Notes:** The Otsu filter is a special filter to produce black & white images. It is very useful if an OCR scan should be applied on the resulting 1 bit image. The flag is considered in AddRasImage(), RenderPDFFile(), and RenderPageToImage() if the pixel format was set to pxfGray.

#### **70.37.1175 kcfDitherFloydSteinberg = & h00001000**

MBS DynaPDF Plugin, Plugin Version: 18.1. **Function:** One of the DynaPDF constants for compression filter.

**Notes:** Floyd Steinberg dithering. Special flags for AddRasImage(). These flags can be combined with the filters cfFlate, cfCCITT3, cfCCITT4, and LZW.

#### **70.37.1176 kcfFlate = 0**

MBS DynaPDF Plugin, Plugin Version: 8.0. **Function:** One of the DynaPDF constants for compression filter.

**Notes:** PDF or TIFF output

# **70.37.1177 kcfFlateBW = 6**

MBS DynaPDF Plugin, Plugin Version: 8.0. **Function:** One of the DynaPDF constants for compression filter.

**Notes:** TIFF, PNG, or BMP output ->Dithered black & white output. The resulting image will be compressed with Flate or left uncompressed if the output image format is a bitmap. If you want to use CCITT Fax 4 compression (TIFF only) set the flag icUseCCITT4 in the AddImage() function call. Note that this filter is not supported for PDF creation!

#### **70.37.1178 kcfJBIG2 = 8**

MBS DynaPDF Plugin, Plugin Version: 18.4. **Function:** One of the DynaPDF constants for compression filter.

**Notes:** JBIG2 for PDF output only.

MBS DynaPDF Plugin, Plugin Version: 8.0. **Function:** One of the DynaPDF constants for compression filter. **Notes:** PDF or JPEG2000 output

# **70.37.1180 kcfJPEG = 1**

MBS DynaPDF Plugin, Plugin Version: 8.0. **Function:** One of the DynaPDF constants for compression filter. **Notes:** PDF, JPEG, or TIFF output

# **70.37.1181 kcfLZW = 4**

MBS DynaPDF Plugin, Plugin Version: 8.0. **Function:** One of the DynaPDF constants for compression filter.

**Notes:** TIFF or GIF output ->Very fast but less compression ratios than flate

# **70.37.1182 kcfLZWBW = 5**

MBS DynaPDF Plugin, Plugin Version: 13.1. **Function:** One of the DynaPDF constants for compression filter.

Notes: TIFF output ->Very fast but less compression ratios than flate. For black and white.

# **70.37.1183 kcisCompressedSize = 8**

MBS DynaPDF Plugin, Plugin Version: 11.0. **Function:** One of the DynaPDF constants for user defined columns is stored in collection items. **Notes:**

The compressed file size. Data value comes from the embedded file.

# **70.37.1184 kcisCreationDate = 0**

MBS DynaPDF Plugin, Plugin Version: 8.0. **Function:** One of the DynaPDF constants for user defined columns is stored in collection items. **Notes:**

The creation date of this file. Data value comes from the embedded file.

# **70.37.1185 kcisCustomDate = 5**

MBS DynaPDF Plugin, Plugin Version: 8.0. **Function:** One of the DynaPDF constants for user defined columns is stored in collection items. **Notes:** User defined date.

# **70.37.1186 kcisCustomNumber = 6**

MBS DynaPDF Plugin, Plugin Version: 8.0. **Function:** One of the DynaPDF constants for user defined columns is stored in collection items. **Notes:** User defined number.

# **70.37.1187 kcisCustomString = 7**

MBS DynaPDF Plugin, Plugin Version: 8.0. **Function:** One of the DynaPDF constants for user defined columns is stored in collection items. **Notes:** User defined string.

#### **70.37.1188 kcisDescription = 1**

MBS DynaPDF Plugin, Plugin Version: 8.0. **Function:** One of the DynaPDF constants for user defined columns is stored in collection items. **Notes:**

The description of the file. Data value comes from the embedded file.

# **70.37.1189 kcisFileName = 2**

MBS DynaPDF Plugin, Plugin Version: 8.0. **Function:** One of the DynaPDF constants for user defined columns is stored in collection items. **Notes:**

The file name. Data value comes from the embedded file.

# **70.37.1190 kcisModDate = 3**

MBS DynaPDF Plugin, Plugin Version: 8.0. **Function:** One of the DynaPDF constants for user defined columns is stored in collection items. **Notes:**

The modification date. Data value comes from the embedded file.

# **70.37.1191 kcisSize = 4**

MBS DynaPDF Plugin, Plugin Version: 8.0. **Function:** One of the DynaPDF constants for user defined columns is stored in collection items. **Notes:**

The file size. Data value comes from the embedded file.

# **70.37.1192 kcivCustom = 4**

MBS DynaPDF Plugin, Plugin Version: 11.1. **Function:** One of the DynaPDF constants for specifying how a file collection is shown.

**Notes:** Custom: PDF 1.7 Extension Level 3, the collection view is presented by a SWF file.

# **70.37.1193 kcivDetails = 1**

MBS DynaPDF Plugin, Plugin Version: 8.0. **Function:** One of the DynaPDF constants for specifying how a file collection is shown. **Notes:** Details.

# **70.37.1194 kcivHidden = 3**

MBS DynaPDF Plugin, Plugin Version: 8.0. **Function:** One of the DynaPDF constants for specifying how a file collection is shown. **Notes:** Hidden.

# 70.37. CLASS DYNAPDFMBS 12845 **70.37.1195 kcivNotSet = 0**

MBS DynaPDF Plugin, Plugin Version: 8.0. **Function:** One of the DynaPDF constants for specifying how a file collection is shown. **Notes:** Not set.

# **70.37.1196 kcivTile = 2**

MBS DynaPDF Plugin, Plugin Version: 8.0. **Function:** One of the DynaPDF constants for specifying how a file collection is shown. **Notes:** Title.

# $70.37.1197$  kclDefault  $= 1$

MBS DynaPDF Plugin, Plugin Version: 8.0. **Function:** One of the DynaPDF constants for compression level.

# **70.37.1198 kClearRectModeDefault = 0**

MBS DynaPDF Plugin, Plugin Version: 20.2. **Function:** One of the Clear Rect Mode constants. **Notes:** Let all ClearRect calls pass through.

# **70.37.1199 kClearRectModeIgnoreAll = 2**

MBS DynaPDF Plugin, Plugin Version: 20.2. **Function:** One of the Clear Rect Mode constants. **Notes:** Ignore all clearRect calls.

# **70.37.1200 kClearRectModeIgnoreBig = 1**

MBS DynaPDF Plugin, Plugin Version: 20.2. **Function:** One of the Clear Rect Mode constants. **Notes:** Ignore clear rect calls bigger than half of page size.

# **70.37.1201 kclFastest = 2**

MBS DynaPDF Plugin, Plugin Version: 8.0. **Function:** One of the DynaPDF constants for compression level.

# **70.37.1202 kclMax = 3**

MBS DynaPDF Plugin, Plugin Version: 8.0. **Function:** One of the DynaPDF constants for compression level.

# **70.37.1203 kclNone = 0**

MBS DynaPDF Plugin, Plugin Version: 8.0. **Function:** One of the DynaPDF constants for compression level.

# **70.37.1204 kcmEvenOdd = 0**

MBS DynaPDF Plugin, Plugin Version: 8.0. **Function:** One of the DynaPDF constants for clipping mode.

# $70.37.1205$  kcmFill  $= 0$

MBS DynaPDF Plugin, Plugin Version: 8.0. **Function:** One of the DynaPDF constants for color modes.

#### **70.37.1206 kcmFillStroke = 2**

MBS DynaPDF Plugin, Plugin Version: 8.0. **Function:** One of the DynaPDF constants for color modes.

#### **70.37.1207 kcmStroke = 1**

MBS DynaPDF Plugin, Plugin Version: 8.0. **Function:** One of the DynaPDF constants for color modes.

#### **70.37.1208 kcmWinding = 1**

MBS DynaPDF Plugin, Plugin Version: 8.0. **Function:** One of the DynaPDF constants for clipping mode.

#### **70.37.1209 kcoAllowDeviceSpaces = & h40000000**

MBS DynaPDF Plugin, Plugin Version: 16.1. **Function:** One of the check flag constants for CheckConformance.

**Notes:** If set, device color spaces will not be replaced with ICC based color spaces. This flag is meaningful for normalization only.

#### **70.37.1210 kcoApplyExportState = & h00020000**

MBS DynaPDF Plugin, Plugin Version: 16.0. **Function:** One of the check flag constants for CheckConformance.

**Notes:** Meaningful only if coDeleteAppEvents is set. Apply the export state.

#### **70.37.1211 kcoApplyPrintState = & h00040000**

MBS DynaPDF Plugin, Plugin Version: 16.0. **Function:** One of the check flag constants for CheckConformance. **Notes:** Meaningful only if coDeleteAppEvents is set. Apply the print state.

#### **70.37.1212 kcoCheckImages = & h00800000**

MBS DynaPDF Plugin, Plugin Version: 18.2. **Function:** One of the check flag constants for CheckConformance.

**Notes:** Images will be decompressed to identify damages.

#### **70.37.1213 kcoDefault = & h0010FFFF**

MBS DynaPDF Plugin, Plugin Version: 8.0. **Function:** One of the check flag constants for CheckConformance. **Notes:** Default flags

#### **70.37.1214 kcoDeleteActionsAndScripts = 8**

MBS DynaPDF Plugin, Plugin Version: 8.0. **Function:** One of the check flag constants for CheckConformance.

**Notes:** Delete actions and scripts. Imported files only.

# **70.37.1215 kcoDeleteAlternateImages = & h00000800**

MBS DynaPDF Plugin, Plugin Version: 15.0. **Function:** One of the check flag constants for CheckConformance. **Notes:**

Delete alternate images. Alternate images are seldom used and prohibited in PDF/A.

# **70.37.1216 kcoDeleteAppEvents = & h00008000**

MBS DynaPDF Plugin, Plugin Version: 16.0. **Function:** One of the check flag constants for CheckConformance. **Notes:** PDF/A 2 and 3. Application events are prohibited in PDF/A. The view state will be applied.

# **70.37.1217 kcoDeleteDamagedImages = & h01000000**

MBS DynaPDF Plugin, Plugin Version: 18.2. **Function:** One of the check flag constants for CheckConformance. **Notes:** Meaningful only if coCheckImages is set.

# **70.37.1218 kcoDeleteEmbeddedFiles = & h00000080**

MBS DynaPDF Plugin, Plugin Version: 8.0. **Function:** One of the check flag constants for CheckConformance.

**Notes:** Delete embedded files. Imported files only

# **70.37.1219 kcoDeleteHalftones = & h00100000**

MBS DynaPDF Plugin, Plugin Version: 16.0. **Function:** One of the check flag constants for CheckConformance. **Notes:** Delete halftone screens.

# **70.37.1220 kcoDeleteInvRenderingIntent = 16**

MBS DynaPDF Plugin, Plugin Version: 8.0. **Function:** One of the check flag constants for CheckConformance.

**Notes:** Delete rendering intent. Imported files only

# **70.37.1221 kcoDeleteMultiMediaContents = 4**

MBS DynaPDF Plugin, Plugin Version: 8.0. **Function:** One of the check flag constants for CheckConformance. **Notes:** Delete multimedia content. Imported files only.

#### **70.37.1222 kcoDeleteOPIComments = & h00000100**

MBS DynaPDF Plugin, Plugin Version: 8.0. **Function:** One of the check flag constants for CheckConformance. **Notes:** Delete OPI comments. Imported files only

#### **70.37.1223 kcoDeletePostscript = & h00000400**

MBS DynaPDF Plugin, Plugin Version: 15.0. **Function:** One of the check flag constants for CheckConformance. **Notes:** Delete Postscript XObjects.

#### **70.37.1224 kcoDeletePresentation = & h00400000**

MBS DynaPDF Plugin, Plugin Version: 16.1. **Function:** One of the check flag constants for CheckConformance.

**Notes:** Presentations are prohibited in PDF/A 2 and 3.

#### **70.37.1225 kcoDeleteReplies = & h00080000**

MBS DynaPDF Plugin, Plugin Version: 16.0. **Function:** One of the check flag constants for CheckConformance. **Notes:** Delete annotation replies. If absent, replies will be converted to regular text annotations.

# **70.37.1226 kcoDeleteSignatures = & h00000200**

MBS DynaPDF Plugin, Plugin Version: 8.0. **Function:** One of the check flag constants for CheckConformance.

**Notes:** Delete signatures. Imported files only

# **70.37.1227 kcoDeleteTransferFuncs = 2**

MBS DynaPDF Plugin, Plugin Version: 8.0. **Function:** One of the check flag constants for CheckConformance. **Notes:** Delete transfer functions. Imported files only

#### **70.37.1228 kcoEmbedSubsets = 1**

MBS DynaPDF Plugin, Plugin Version: 8.0. **Function:** One of the check flag constants for CheckConformance. **Notes:** Already done.

# **70.37.1229 kcoFlattenFormFields = 32**

MBS DynaPDF Plugin, Plugin Version: 8.0. **Function:** One of the check flag constants for CheckConformance. **Notes:** Flatten form fields.

#### **70.37.1230 kcoFlattenLayers = & h00200000**

MBS DynaPDF Plugin, Plugin Version: 16.1. **Function:** One of the check flag constants for CheckConformance. **Notes:** PDF/A 1b only. Flatten layers if any.

# **70.37.1231 kcoFlushPages = & h20000000**

MBS DynaPDF Plugin, Plugin Version: 16.0. **Function:** One of the check flag constants for CheckConformance. **Notes:** Write converted pages directly into the output file to reduce the memory usage.

# **70.37.1232 kcoMakeLayerVisible = & h00004000**

MBS DynaPDF Plugin, Plugin Version: 16.4. **Function:** One of the check flag constants for CheckConformance.

**Notes:** PDF/A 2 and 3 prohibit invisible layers. Layers can also be flattened if this is no option.

# **70.37.1233 kcoNoFontEmbedding = & h10000000**

MBS DynaPDF Plugin, Plugin Version: 7.7. **Function:** One of the check flag constants for CheckConformance. **Notes:**

Normalization only. If this flag is set not PDF/A file will be produced!

# **70.37.1234 kcoReComprJPEG2000Images = & h00001000**

MBS DynaPDF Plugin, Plugin Version: 15.0. **Function:** One of the check flag constants for CheckConformance.

**Notes:**

Recompresses JPEG 2000 as flate images.

Recompression results in lower quality and usually in larger images. It is often better to keep such files as is.

#### **70.37.1235 kcoRepairDamagedImages = & h02000000**

MBS DynaPDF Plugin, Plugin Version: 18.2. **Function:** One of the check flag constants for CheckConformance.

**Notes:** Meaningful only if coCheckImages is set. If set, try to recompress a damaged image. The new image is maybe incomplete but error free. This flag can be combined with coDeleteDamagedImages to delete the image if recompression fails.

# **70.37.1236 kcoReplaceV4ICCProfiles = 64**

MBS DynaPDF Plugin, Plugin Version: 8.0. **Function:** One of the check flag constants for CheckConformance.

**Notes:** Replace V4 ICC Profiles. Imported files only

# **70.37.1237 kcoReplCCITTFaxWithFlate = & h00010000**

MBS DynaPDF Plugin, Plugin Version: 10.3. **Function:** One of the check flag constants for CheckConformance.

**Notes:** Replace CCITT Fax compression with Flate.

#### **70.37.1238 kcoResolveOverprint = & h00002000**

MBS DynaPDF Plugin, Plugin Version: 8.0. **Function:** One of the check flag constants for CheckConformance.

**Notes:** PDF/A 2 and 3. Set the overprint mode to 0 if the overprint mode  $= 1$  and if overprinting for fill or stroke is true and if a ICCBased CMYK color space is used. Note that DeviceCMYK is treated as ICCBased color space due to implicit color conversion rules.

#### **70.37.1239 kcp1250 = 0**

MBS DynaPDF Plugin, Plugin Version: 8.0. **Function:** One of the DynaPDF constants for 8 bit code pages.

#### **70.37.1240 kcp1251 = 1**

MBS DynaPDF Plugin, Plugin Version: 8.0. **Function:** One of the DynaPDF constants for 8 bit code pages.

#### **70.37.1241 kcp1252 = 2**

MBS DynaPDF Plugin, Plugin Version: 8.0. **Function:** One of the DynaPDF constants for 8 bit code pages.

#### **70.37.1242 kcp1253 = 3**

MBS DynaPDF Plugin, Plugin Version: 8.0. **Function:** One of the DynaPDF constants for 8 bit code pages.

#### **70.37.1243 kcp1254 = 4**

MBS DynaPDF Plugin, Plugin Version: 8.0. **Function:** One of the DynaPDF constants for 8 bit code pages.

#### **70.37.1244 kcp1255 = 5**

MBS DynaPDF Plugin, Plugin Version: 8.0. **Function:** One of the DynaPDF constants for 8 bit code pages.
MBS DynaPDF Plugin, Plugin Version: 8.0. **Function:** One of the DynaPDF constants for 8 bit code pages.

#### **70.37.1246 kcp1257 = 7**

MBS DynaPDF Plugin, Plugin Version: 8.0. **Function:** One of the DynaPDF constants for 8 bit code pages.

#### **70.37.1247 kcp1258 = 8**

MBS DynaPDF Plugin, Plugin Version: 8.0. **Function:** One of the DynaPDF constants for 8 bit code pages.

#### **70.37.1248 kcp437 = 23**

MBS DynaPDF Plugin, Plugin Version: 8.0. **Function:** One of the DynaPDF constants for 8 bit code pages.

#### **70.37.1249 kcp737 = 24**

MBS DynaPDF Plugin, Plugin Version: 8.0. **Function:** One of the DynaPDF constants for 8 bit code pages.

#### **70.37.1250 kcp775 = 25**

MBS DynaPDF Plugin, Plugin Version: 8.0. **Function:** One of the DynaPDF constants for 8 bit code pages.

#### **70.37.1251 kcp850 = 26**

MBS DynaPDF Plugin, Plugin Version: 8.0. **Function:** One of the DynaPDF constants for 8 bit code pages.

#### **70.37.1252 kcp852 = 27**

MBS DynaPDF Plugin, Plugin Version: 8.0. **Function:** One of the DynaPDF constants for 8 bit code pages.

#### **70.37.1254 kcp857 = 29**

MBS DynaPDF Plugin, Plugin Version: 8.0. **Function:** One of the DynaPDF constants for 8 bit code pages.

#### **70.37.1255 kcp860 = 30**

MBS DynaPDF Plugin, Plugin Version: 8.0. **Function:** One of the DynaPDF constants for 8 bit code pages.

#### **70.37.1256 kcp861 = 31**

MBS DynaPDF Plugin, Plugin Version: 8.0. **Function:** One of the DynaPDF constants for 8 bit code pages.

#### **70.37.1257 kcp862 = 32**

MBS DynaPDF Plugin, Plugin Version: 8.0. **Function:** One of the DynaPDF constants for 8 bit code pages.

#### **70.37.1258 kcp863 = 33**

MBS DynaPDF Plugin, Plugin Version: 8.0. **Function:** One of the DynaPDF constants for 8 bit code pages.

#### **70.37.1259 kcp864 = 34**

MBS DynaPDF Plugin, Plugin Version: 8.0. **Function:** One of the DynaPDF constants for 8 bit code pages.

#### **70.37.1260 kcp865 = 35**

MBS DynaPDF Plugin, Plugin Version: 8.0. **Function:** One of the DynaPDF constants for 8 bit code pages.

#### **70.37.1262 kcp869 = 37**

MBS DynaPDF Plugin, Plugin Version: 8.0. **Function:** One of the DynaPDF constants for 8 bit code pages.

#### **70.37.1263 kcp874 = 38**

MBS DynaPDF Plugin, Plugin Version: 8.0. **Function:** One of the DynaPDF constants for 8 bit code pages.

#### **70.37.1264 kcp8859\_10 = 17**

MBS DynaPDF Plugin, Plugin Version: 8.0. **Function:** One of the DynaPDF constants for 8 bit code pages.

#### **70.37.1265 kcp8859\_13 = 18**

MBS DynaPDF Plugin, Plugin Version: 8.0. **Function:** One of the DynaPDF constants for 8 bit code pages.

#### **70.37.1266 kcp8859\_14 = 19**

MBS DynaPDF Plugin, Plugin Version: 8.0. **Function:** One of the DynaPDF constants for 8 bit code pages.

#### **70.37.1267 kcp8859\_15 = 20**

MBS DynaPDF Plugin, Plugin Version: 8.0. **Function:** One of the DynaPDF constants for 8 bit code pages.

#### **70.37.1268 kcp8859\_16 = 21**

# 12856 CHAPTER 70. DYNAPDF **70.37.1269 kcp8859\_2 = 9**

MBS DynaPDF Plugin, Plugin Version: 8.0. **Function:** One of the DynaPDF constants for 8 bit code pages.

#### **70.37.1270 kcp8859\_3 = 10**

MBS DynaPDF Plugin, Plugin Version: 8.0. **Function:** One of the DynaPDF constants for 8 bit code pages.

#### **70.37.1271 kcp8859\_4 = 11**

MBS DynaPDF Plugin, Plugin Version: 8.0. **Function:** One of the DynaPDF constants for 8 bit code pages.

#### **70.37.1272 kcp8859\_5 = 12**

MBS DynaPDF Plugin, Plugin Version: 8.0. **Function:** One of the DynaPDF constants for 8 bit code pages.

#### **70.37.1273 kcp8859\_6 = 13**

MBS DynaPDF Plugin, Plugin Version: 8.0. **Function:** One of the DynaPDF constants for 8 bit code pages.

#### **70.37.1274 kcp8859\_7 = 14**

MBS DynaPDF Plugin, Plugin Version: 8.0. **Function:** One of the DynaPDF constants for 8 bit code pages.

#### **70.37.1275 kcp8859\_8 = 15**

MBS DynaPDF Plugin, Plugin Version: 8.0. **Function:** One of the DynaPDF constants for 8 bit code pages.

#### **70.37.1276 kcp8859\_9 = 16**

# 70.37. CLASS DYNAPDFMBS 12857 **70.37.1277 kcpAdobeStd = 63**

MBS DynaPDF Plugin, Plugin Version: 8.0. **Function:** One of the DynaPDF constants for code pages. **Notes:** Internal ->not usable

#### **70.37.1278 kcpBig5 = 58**

MBS DynaPDF Plugin, Plugin Version: 8.0. **Function:** One of the DynaPDF constants for code pages. **Notes:** Big5 plus HKSCS extension.

#### **70.37.1279 kcpCJK\_2022\_CN\_Uni = 47**

MBS DynaPDF Plugin, Plugin Version: 8.0. **Function:** One of the DynaPDF constants for Chinese, Japanese, and Korean codepages. **Notes:** ISO-2022-CN-EXT (GB-2312 plus ISO-11643 Planes 1-7).

#### **70.37.1280 kcpCJK\_2022\_JP\_Uni = 48**

MBS DynaPDF Plugin, Plugin Version: 8.0. **Function:** One of the DynaPDF constants for Chinese, Japanese, and Korean codepages. **Notes:** ISO-2022-JP.

# **70.37.1281 kcpCJK\_2022\_KR\_Uni = 49**

MBS DynaPDF Plugin, Plugin Version: 8.0. **Function:** One of the DynaPDF constants for Chinese, Japanese, and Korean codepages. **Notes:** ISO-2022-KR.

#### **70.37.1282 kcpCJK\_646\_CN\_Uni = 50**

MBS DynaPDF Plugin, Plugin Version: 8.0. **Function:** One of the DynaPDF constants for Chinese, Japanese, and Korean codepages. **Notes:** ISO-646-CN (GB-1988-80).

# **70.37.1283 kcpCJK\_646\_JP\_Uni = 51**

MBS DynaPDF Plugin, Plugin Version: 8.0. **Function:** One of the DynaPDF constants for Chinese, Japanese, and Korean codepages. **Notes:** ISO-646-JP (JIS\_C6220-1969-RO).

#### **70.37.1284 kcpCJK\_932\_Uni = 53**

MBS DynaPDF Plugin, Plugin Version: 8.0. **Function:** One of the DynaPDF constants for Chinese, Japanese, and Korean codepages. **Notes:** Microsoft extended version of SHIFT\_JIS.

#### **70.37.1285 kcpCJK\_949\_Uni = 54**

MBS DynaPDF Plugin, Plugin Version: 8.0. **Function:** One of the DynaPDF constants for Chinese, Japanese, and Korean codepages.

**Notes:** EUC-KR extended with UHC (Unified Hangul Codes).

# **70.37.1286 kcpCJK\_950\_Uni = 55**

MBS DynaPDF Plugin, Plugin Version: 8.0. **Function:** One of the DynaPDF constants for Chinese, Japanese, and Korean codepages. **Notes:** Microsoft extended version of Big5.

#### **70.37.1287 kcpCJK\_Big5\_Uni = 40**

MBS DynaPDF Plugin, Plugin Version: 8.0. **Function:** One of the DynaPDF constants for Chinese, Japanese, and Korean codepages. **Notes:** Big5 plus HKSCS extension.

# **70.37.1288 kcpCJK\_EUC\_JP\_Uni = 41**

MBS DynaPDF Plugin, Plugin Version: 8.0. **Function:** One of the DynaPDF constants for Chinese, Japanese, and Korean codepages. **Notes:** EUC-JP.

# 70.37. CLASS DYNAPDFMBS 12859 **70.37.1289 kcpCJK\_EUC\_KR\_Uni = 42**

MBS DynaPDF Plugin, Plugin Version: 8.0. **Function:** One of the DynaPDF constants for Chinese, Japanese, and Korean codepages. **Notes:** EUC-KR.

# **70.37.1290 kcpCJK\_EUC\_TW\_Uni = 43**

MBS DynaPDF Plugin, Plugin Version: 8.0. **Function:** One of the DynaPDF constants for Chinese, Japanese, and Korean codepages. **Notes:** CNS-11643-1992 (Planes 1-15).

# **70.37.1291 kcpCJK\_GB12345\_Uni = 45**

MBS DynaPDF Plugin, Plugin Version: 8.0. **Function:** One of the DynaPDF constants for Chinese, Japanese, and Korean codepages.

**Notes:** GB-12345-1990 (Traditional Chinese form of GB-2312).

# **70.37.1292 kcpCJK\_GBK\_Uni = 44**

MBS DynaPDF Plugin, Plugin Version: 8.0. **Function:** One of the DynaPDF constants for Chinese, Japanese, and Korean codepages.

**Notes:** GBK is the Microsoft code page 936 (GB2312, EUC-CN plus GBK extension).

# **70.37.1293 kcpCJK\_HZ\_Uni = 46**

MBS DynaPDF Plugin, Plugin Version: 8.0. **Function:** One of the DynaPDF constants for Chinese, Japanese, and Korean codepages. **Notes:** Mixed ASCII / GB-2312 encoding

# **70.37.1294 kcpCJK\_IR\_165\_Uni = 52**

MBS DynaPDF Plugin, Plugin Version: 8.0. **Function:** One of the DynaPDF constants for Chinese, Japanese, and Korean codepages. **Notes:** ISO-IR-165 (extended version of GB-2312).

# **70.37.1295 kcpCJK\_JOHAB\_Uni = 56**

MBS DynaPDF Plugin, Plugin Version: 8.0. **Function:** One of the DynaPDF constants for Chinese, Japanese, and Korean codepages. **Notes:** JOHAB.

#### **70.37.1296 kcpDingbats = 68**

MBS DynaPDF Plugin, Plugin Version: 10.1. **Function:** One of the code page constants. **Notes:** Internal ->Special encoding for ZapfDingbats

#### **70.37.1297 kcpExtCMap = 67**

MBS DynaPDF Plugin, Plugin Version: 10.1. **Function:** One of the code page constants. **Notes:** Internal ->not usable. This code page is set when a font was loaded with an external cmap.

#### **70.37.1298 kcpGB2312 = 59**

MBS DynaPDF Plugin, Plugin Version: 8.0. **Function:** One of the DynaPDF constants for code pages. **Notes:** GB2312 charset plus GBK and cp936 extension.

#### **70.37.1299 kcpGlyphIndexes = 65**

MBS DynaPDF Plugin, Plugin Version: 8.0. **Function:** One of the DynaPDF constants for code pages. **Notes:** Internal ->not usable

#### **70.37.1300 kcpInline = 0**

MBS DynaPDF Plugin, Plugin Version: 14.0. **Function:** One of the flags for the Line Caption Positions. **Notes:** The caption is centered inside the line.

#### **70.37.1301 kcpJohab = 61**

MBS DynaPDF Plugin, Plugin Version: 8.0. **Function:** One of the DynaPDF constants for code pages. **Notes:** The Johab text encoding.

#### **70.37.1302 kcpMacRoman = 62**

MBS DynaPDF Plugin, Plugin Version: 8.0. **Function:** One of the DynaPDF constants for code pages. **Notes:** The Mac Roman text encoding.

#### **70.37.1303 kcpRoman8 = 70**

MBS DynaPDF Plugin, Plugin Version: 12.5. **Function:** One of the code page constants. **Notes:** This is a standard PCL 5/6 code page.

#### **70.37.1304 kcpShiftJIS = 57**

MBS DynaPDF Plugin, Plugin Version: 8.0. **Function:** One of the DynaPDF constants for code pages. **Notes:** ShiftJIS charset plus code page 932 extension.

#### **70.37.1305 kcpSymbol = 22**

MBS DynaPDF Plugin, Plugin Version: 8.0. **Function:** One of the DynaPDF constants for 8 bit code pages.

#### **70.37.1306 kcpTop = 1**

MBS DynaPDF Plugin, Plugin Version: 14.0. **Function:** One of the flags for the Line Caption Positions. **Notes:** The caption is drawn on top of the line.

#### **70.37.1307 kcpUnicode = 39**

MBS DynaPDF Plugin, Plugin Version: 8.0. **Function:** One of the DynaPDF constants for unicode codepage.

# **70.37.1308 kcpWansung = 60**

MBS DynaPDF Plugin, Plugin Version: 8.0. **Function:** One of the DynaPDF constants for code pages. **Notes:** The Wansung encoding.

MBS DynaPDF Plugin, Plugin Version: 8.0. **Function:** One of the DynaPDF constants for line cap styles. **Notes:** Butt cap.

#### **70.37.1310 kcsDeviceCMYK = 1**

MBS DynaPDF Plugin, Plugin Version: 8.0. **Function:** One of the DynaPDF colorspace constants.

#### **70.37.1311 kcsDeviceGray = 2**

MBS DynaPDF Plugin, Plugin Version: 8.0. **Function:** One of the DynaPDF colorspace constants.

#### **70.37.1312 kcsDeviceRGB = 0**

MBS DynaPDF Plugin, Plugin Version: 8.0. **Function:** One of the DynaPDF colorspace constants.

#### **70.37.1313 kcsRoundCap = 1**

MBS DynaPDF Plugin, Plugin Version: 8.0. **Function:** One of the DynaPDF constants for line cap styles. **Notes:** Round cap.

#### **70.37.1314 kcsSquareCap = 2**

MBS DynaPDF Plugin, Plugin Version: 8.0. **Function:** One of the DynaPDF constants for line cap styles. **Notes:** Square cap.

# **70.37.1315 kctFacturX\_Basic = 13**

MBS DynaPDF Plugin, Plugin Version: 19.2. **Function:** One of the conformance type constants. **Notes:** Set the FacturX conformance level to Basic.

#### **70.37.1316 kctFacturX\_Basic\_WL = 14**

MBS DynaPDF Plugin, Plugin Version: 19.2. **Function:** One of the conformance type constants. **Notes:** Set the FacturX conformance level to Basic WL.

# **70.37.1317 kctFacturX\_Comfort = 15**

MBS DynaPDF Plugin, Plugin Version: 19.2. **Function:** One of the conformance type constants. **Notes:** Set the FacturX conformance level to Comfort.

#### **70.37.1318 kctFacturX\_Extended = 16**

MBS DynaPDF Plugin, Plugin Version: 19.2. **Function:** One of the conformance type constants. **Notes:** Set the FacturX conformance level to Extended.

#### **70.37.1319 kctFacturX\_Minimum = 12**

MBS DynaPDF Plugin, Plugin Version: 19.2. **Function:** One of the conformance type constants. **Notes:** Set the FacturX conformance level to Minimum.

# **70.37.1320 kctNormalize = 1**

MBS DynaPDF Plugin, Plugin Version: 10.3. **Function:** One of the conformance type constants. **Notes:** Check the file for errors, rebuild all embedded fonts plus options.

#### **70.37.1321 kctPDFA\_1b\_2005 = 0**

MBS DynaPDF Plugin, Plugin Version: 8.0. **Function:** One of the conformance type constants. **Notes:** Convert the file to PDF/A if possible.

# **70.37.1322 kctPDFA\_2b = 2**

MBS DynaPDF Plugin, Plugin Version: 14.4. **Function:** One of the conformance type constants. **Notes:** Convert the file to PDF/A 2b if possible

# 12864 CHAPTER 70. DYNAPDF **70.37.1323 kctPDFA\_3b = 3**

MBS DynaPDF Plugin, Plugin Version: 14.4. **Function:** One of the conformance type constants. **Notes:** Convert the file to PDF/A 3b if possible

#### **70.37.1324 kctZUGFeRD2\_Basic = 8**

MBS DynaPDF Plugin, Plugin Version: 19.2. **Function:** One of the conformance type constants. **Notes:** Set the ZUGFeRD 2.0 conformance level to Basic.

# **70.37.1325 kctZUGFeRD2\_Basic\_WL = 9**

MBS DynaPDF Plugin, Plugin Version: 19.2. **Function:** One of the conformance type constants. **Notes:** Set the ZUGFeRD 2.0 conformance level to Basic WL.

#### **70.37.1326 kctZUGFeRD2\_Comfort = 10**

MBS DynaPDF Plugin, Plugin Version: 19.2. **Function:** One of the conformance type constants. **Notes:** Set the ZUGFeRD 2.0 conformance level to Comfort (EN 169319).

#### **70.37.1327 kctZUGFeRD2\_Extended = 11**

MBS DynaPDF Plugin, Plugin Version: 19.2. **Function:** One of the conformance type constants. **Notes:** Set the ZUGFeRD 2.0 conformance level to Extended.

#### **70.37.1328 kctZUGFeRD2\_Minimum = 7**

MBS DynaPDF Plugin, Plugin Version: 19.2. **Function:** One of the conformance type constants. **Notes:** Set the ZUGFeRD 2.0 conformance level to Minimum.

#### **70.37.1329 kctZUGFeRD\_Basic = 4**

MBS DynaPDF Plugin, Plugin Version: 16.3. **Function:** One of the conformance type constants. **Notes:**

Set the ZUGFeRD conformance level to Basic

This constant convert the file to PDF/A 3b and set the whished ZUGFeRD conformance level in the XMP metadata. CheckConformance() does not validate the XML invoice but it checks whether it is present. Setting the correct ZUGFeRD conformance level is very important since this value defines which fields must be present in the XML invoice.

#### **70.37.1330 kctZUGFeRD\_Comfort = 5**

MBS DynaPDF Plugin, Plugin Version: 16.3. **Function:** One of the conformance type constants. **Notes:**

Set the ZUGFeRD conformance level to Comfort

This constant convert the file to PDF/A 3b and set the whished ZUGFeRD conformance level in the XMP metadata. CheckConformance() does not validate the XML invoice but it checks whether it is present. Setting the correct ZUGFeRD conformance level is very important since this value defines which fields must be present in the XML invoice.

#### **70.37.1331 kctZUGFeRD\_Extended = 6**

MBS DynaPDF Plugin, Plugin Version: 16.3. **Function:** One of the conformance type constants. **Notes:**

Set the ZUGFeRD conformance level to Extended

This constant convert the file to PDF/A 3b and set the whished ZUGFeRD conformance level in the XMP metadata. CheckConformance() does not validate the XML invoice but it checks whether it is present. Setting the correct ZUGFeRD conformance level is very important since this value defines which fields must be present in the XML invoice.

#### **70.37.1332 kddClockwise = 1**

MBS DynaPDF Plugin, Plugin Version: 8.0. **Function:** One of the constants for draw direction. **Notes:** Clockwise.

# **70.37.1333 kddCounterClockwise = 0**

MBS DynaPDF Plugin, Plugin Version: 8.0. **Function:** One of the constants for draw direction. **Notes:** Counter Clockwise.

# **70.37.1334 kDEFAULT\_LIST\_CHAR = & h0000009F**

MBS DynaPDF Plugin, Plugin Version: 8.0. **Function:** Default character index of the font Wingdings-Regular to create a list (see WriteFText())

#### **70.37.1335 kdf12HR\_MM = 15**

MBS DynaPDF Plugin, Plugin Version: 8.0. **Function:** One of the date/time constants. **Notes:** e.g. 2pm:59

# **70.37.1336 kdf12HR\_MM\_SS = 17**

MBS DynaPDF Plugin, Plugin Version: 8.0. **Function:** One of the date/time constants. **Notes:** e.g. 2pm:59:59

# **70.37.1337 kdf24HR\_MM = 14**

MBS DynaPDF Plugin, Plugin Version: 8.0. **Function:** One of the date/time constants. **Notes:** e.g. 14:59

#### **70.37.1338 kdf24HR\_MM\_SS = 16**

MBS DynaPDF Plugin, Plugin Version: 8.0. **Function:** One of the date/time constants. **Notes:** e.g. 14:59:59

### **70.37.1339 kdfASCII85Decode = 1**

MBS DynaPDF Plugin, Plugin Version: 8.0. **Function:** One of the Decode Filter constants.

#### **70.37.1340 kdfASCIIHexDecode = 2**

MBS DynaPDF Plugin, Plugin Version: 8.0. **Function:** One of the Decode Filter constants.

#### **70.37.1341 kdfCCITTFaxDecode = 3**

MBS DynaPDF Plugin, Plugin Version: 8.0. **Function:** One of the Decode Filter constants.

#### **70.37.1342 kdfDCTDecode = 4**

MBS DynaPDF Plugin, Plugin Version: 8.0. **Function:** One of the Decode Filter constants.

#### **70.37.1343 kdfDD\_MMM\_YY = 6**

MBS DynaPDF Plugin, Plugin Version: 8.0. **Function:** One of the date/time constants. **Notes:** e.g. 24 Dec 99

#### **70.37.1344 kdfD\_MMM = 4**

MBS DynaPDF Plugin, Plugin Version: 8.0. **Function:** One of the date/time constants. **Notes:** e.g. 24 Dec

# **70.37.1345 kdfD\_MMM\_YY = 5**

MBS DynaPDF Plugin, Plugin Version: 8.0. **Function:** One of the date/time constants. **Notes:** e.g. 24 Dec 99

#### **70.37.1346 kdfFlateDecode = 5**

MBS DynaPDF Plugin, Plugin Version: 8.0. **Function:** One of the Decode Filter constants.

#### **70.37.1347 kdfJBIG2Decode = 6**

MBS DynaPDF Plugin, Plugin Version: 8.0. **Function:** One of the Decode Filter constants.

#### **70.37.1348 kdfJPXDecode = 7**

MBS DynaPDF Plugin, Plugin Version: 8.0. **Function:** One of the Decode Filter constants.

#### **70.37.1349 kdfLZWDecode = 8**

MBS DynaPDF Plugin, Plugin Version: 8.0. **Function:** One of the Decode Filter constants.

#### **70.37.1350 kdfMMMM\_D\_YYYY = 11**

MBS DynaPDF Plugin, Plugin Version: 8.0. **Function:** One of the date/time constants. **Notes:** e.g. December 24 1999

#### **70.37.1351 kdfMMMM\_YY = 9**

MBS DynaPDF Plugin, Plugin Version: 8.0. **Function:** One of the date/time constants. **Notes:** e.g. December 99

#### **70.37.1352 kdfMMM\_D\_YYYY = 10**

MBS DynaPDF Plugin, Plugin Version: 8.0. **Function:** One of the date/time constants. **Notes:** e.g. Dec 24 1999

#### **70.37.1353 kdfMMM\_YY = 8**

MBS DynaPDF Plugin, Plugin Version: 8.0. **Function:** One of the date/time constants. **Notes:** e.g. Dec 99

#### **70.37.1354 kdfMM\_D = 0**

MBS DynaPDF Plugin, Plugin Version: 8.0. **Function:** One of the date/time constants. **Notes:** e.g. 12/24

# 70.37. CLASS DYNAPDFMBS 12869 **70.37.1355 kdfMM\_DD\_YY = 2**

MBS DynaPDF Plugin, Plugin Version: 8.0. **Function:** One of the date/time constants. **Notes:** e.g. 12/24/99

#### **70.37.1356 kdfMM\_YY = 3**

MBS DynaPDF Plugin, Plugin Version: 8.0. **Function:** One of the date/time constants. **Notes:** e.g. 12 99

# **70.37.1357 kdfM\_D\_YY = 1**

MBS DynaPDF Plugin, Plugin Version: 8.0. **Function:** One of the date/time constants. **Notes:** e.g. 12 24 99

#### **70.37.1358 kdfM\_D\_YY\_HH\_MM = 13**

MBS DynaPDF Plugin, Plugin Version: 8.0. **Function:** One of the date/time constants. **Notes:** e.g. 12/24/99 14:59

#### **70.37.1359 kdfM\_D\_YY\_H\_MM\_TT = 12**

MBS DynaPDF Plugin, Plugin Version: 8.0. **Function:** One of the date/time constants. **Notes:** e.g. 12/24/99 14:59:59

#### **70.37.1360 kdfNone = 0**

MBS DynaPDF Plugin, Plugin Version: 8.0. **Function:** One of the Decode Filter constants.

#### **70.37.1361 kdfRunLengthDecode = 9**

MBS DynaPDF Plugin, Plugin Version: 8.0. **Function:** One of the Decode Filter constants.

# 12870 CHAPTER 70. DYNAPDF **70.37.1362 kdfYY\_MM\_DD = 7**

MBS DynaPDF Plugin, Plugin Version: 8.0. **Function:** One of the date/time constants. **Notes:** e.g. 99.12.24

### **70.37.1363 kdi3D\_AppDefault = 0**

MBS DynaPDF Plugin, Plugin Version: 9.8. **Function:** One of the De-instantiation type constants for Set3DAnnotProps.

#### **70.37.1364 kdi3D\_Instantiated = 2**

MBS DynaPDF Plugin, Plugin Version: 9.8. **Function:** One of the De-instantiation type constants for Set3DAnnotProps.

**Notes:** The annotation will be instantiated but animations are disabled.

# **70.37.1365 kdi3D\_Live = 3**

MBS DynaPDF Plugin, Plugin Version: 9.8. **Function:** One of the De-instantiation type constants for Set3DAnnotProps.

**Notes:** The annotation will be instantiated and animations are enabled (default).

#### **70.37.1366 kdi3D\_UnInstantiated = 1**

MBS DynaPDF Plugin, Plugin Version: 9.8. **Function:** One of the De-instantiation type constants for Set3DAnnotProps.

**Notes:** The annotation will be uninstantiated (default)

# **70.37.1367 kdiAuthor = 0**

MBS DynaPDF Plugin, Plugin Version: 8.0. **Function:** One of the DynaPDF constants for document information. **Notes:** Author Name

# **70.37.1368 kdiCompany = 6**

MBS DynaPDF Plugin, Plugin Version: 8.0. **Function:** One of the DynaPDF constants for document information. **Notes:** Company Name

#### **70.37.1369 kdiCreationDate = 10**

MBS DynaPDF Plugin, Plugin Version: 11.1. **Function:** One of the DynaPDF constants for document information. **Notes:** Creation Date

#### **70.37.1370 kdiCreator = 1**

MBS DynaPDF Plugin, Plugin Version: 8.0. **Function:** One of the DynaPDF constants for document information. **Notes:** Creator Name

#### **70.37.1371 kdiCustom = 8**

MBS DynaPDF Plugin, Plugin Version: 8.0. **Function:** One of the DynaPDF constants for document information. **Notes:** User defined key

# **70.37.1372 kdiKeywords = 2**

MBS DynaPDF Plugin, Plugin Version: 8.0. **Function:** One of the DynaPDF constants for document information. **Notes:** Keywords

# **70.37.1373 kdiModDate = 11**

MBS DynaPDF Plugin, Plugin Version: 11.1. **Function:** One of the DynaPDF constants for document information. **Notes:** Modification date.

# **70.37.1374 kdiPDFX\_Conf = 9**

MBS DynaPDF Plugin, Plugin Version: 11.1. **Function:** One of the DynaPDF constants for document information.

# **70.37.1375 kdiPDFX\_Ver = 7**

MBS DynaPDF Plugin, Plugin Version: 8.0. **Function:** One of the DynaPDF constants for document information. **Notes:** GetInDocInfo() only ->The PDF/X version is set by SetPDFVersion()!

### **70.37.1376 kdiProducer = 3**

MBS DynaPDF Plugin, Plugin Version: 8.0. **Function:** One of the DynaPDF constants for document information.

# **Example:**

dim pdf as DynaPDFMBS // your dynapdf instance call pdf.SetDocInfo pdf.kdiProducer, "Xojo test application"

**Notes:** Producer Name

#### **70.37.1377 kdiSubject = 4**

MBS DynaPDF Plugin, Plugin Version: 8.0. **Function:** One of the DynaPDF constants for document information.

# **Example:**

dim pdf as DynaPDFMBS // your dynapdf instance call pdf.SetDocInfo pdf.kdiSubject, "My first Xojo output"

**Notes:** Subject line

# **70.37.1378 kdiTitle = 5**

MBS DynaPDF Plugin, Plugin Version: 8.0. **Function:** One of the DynaPDF constants for document information.

#### **Example:**

dim pdf as DynaPDFMBS // your dynapdf instance call pdf.SetDocInfo pdf.kdiTitle, "My first Xojo output"

**Notes:** Title tag.

# **70.37.1379 kdmClipping = 7**

MBS DynaPDF Plugin, Plugin Version: 8.0. **Function:** One of the DynaPDF constants for draw modes.

#### **70.37.1380 kdmFillClip = 4**

MBS DynaPDF Plugin, Plugin Version: 8.0. **Function:** One of the DynaPDF constants for draw modes.

#### **70.37.1381 kdmFillStroke = 2**

MBS DynaPDF Plugin, Plugin Version: 8.0. **Function:** One of the DynaPDF constants for draw modes.

#### **70.37.1382 kdmFillStrokeClip = 6**

MBS DynaPDF Plugin, Plugin Version: 8.0. **Function:** One of the DynaPDF constants for draw modes.

#### **70.37.1383 kdmInvisible = 3**

MBS DynaPDF Plugin, Plugin Version: 8.0. **Function:** One of the DynaPDF constants for draw modes.

#### **70.37.1384 kdmNormal = 0**

# **70.37.1385 kdmStroke = 1**

MBS DynaPDF Plugin, Plugin Version: 8.0. **Function:** One of the DynaPDF constants for draw modes.

#### **70.37.1386 kdmStrokeClip = 5**

MBS DynaPDF Plugin, Plugin Version: 8.0. **Function:** One of the DynaPDF constants for draw modes.

#### **70.37.1387 kdpmFlipLongEdge = 3**

MBS DynaPDF Plugin, Plugin Version: 8.7. **Function:** One of the duplex mode constants for the print settings. **Notes:** flip long edge

# **70.37.1388 kdpmFlipShortEdge = 2**

MBS DynaPDF Plugin, Plugin Version: 8.7. **Function:** One of the duplex mode constants for the print settings. **Notes:** flip short edge

#### **70.37.1389 kdpmNone = 0**

MBS DynaPDF Plugin, Plugin Version: 8.7. **Function:** One of the duplex mode constants for the print settings. **Notes:** Use the default value of the viewer

#### **70.37.1390 kdpmSimplex = 1**

MBS DynaPDF Plugin, Plugin Version: 8.7. **Function:** One of the duplex mode constants for the print settings. **Notes:** Simplex

#### **70.37.1391 kDRV\_FLOAT\_PRECISION = 5**

MBS DynaPDF Plugin, Plugin Version: 8.6. **Function:** The precision used for float values.

# 70.37. CLASS DYNAPDFMBS 12875 **70.37.1392 kdsCommaDot = 0**

MBS DynaPDF Plugin, Plugin Version: 8.0. **Function:** One of the DynaPDF constants for thousand and decimal separators. **Notes:** 1,234.56

# **70.37.1393 kdsDotComma = 2**

MBS DynaPDF Plugin, Plugin Version: 8.0. **Function:** One of the DynaPDF constants for thousand and decimal separators. **Notes:** 1.234,56

# **70.37.1394 kdsNoneComma = 3**

MBS DynaPDF Plugin, Plugin Version: 8.0. **Function:** One of the DynaPDF constants for thousand and decimal separators. **Notes:** 1234,56

# **70.37.1395 kdsNoneDot = 1**

MBS DynaPDF Plugin, Plugin Version: 8.0. **Function:** One of the DynaPDF constants for thousand and decimal separators. **Notes:** 1234.56

# **70.37.1396 kdt3D\_AppDefault = 0**

MBS DynaPDF Plugin, Plugin Version: 9.8. **Function:** One of the 3D DeActivateType constants.

# **70.37.1397 kdt3D\_Explicit = 3**

MBS DynaPDF Plugin, Plugin Version: 9.8. **Function:** One of the 3D DeActivateType constants. **Notes:** The annotation should remain active until explicitely deactivated by a script or action.

# 12876 CHAPTER 70. DYNAPDF **70.37.1398 kdt3D\_PageClosed = 1**

MBS DynaPDF Plugin, Plugin Version: 9.8. **Function:** One of the 3D DeActivateType constants. **Notes:** The annotaiton should be deactivated as soon as the page is closed.

# **70.37.1399 kdt3D\_PageInvisible = 2**

MBS DynaPDF Plugin, Plugin Version: 9.8. **Function:** One of the 3D DeActivateType constants. **Notes:** The annotaiton should be deactivated as soon as the page becomes invisible (default).

#### **70.37.1400 kdtCreationDate = 0**

MBS DynaPDF Plugin, Plugin Version: 13.5. **Function:** One of the date types. **Notes:** Creation Date, Markup annotations only.

#### **70.37.1401 kdtFit = 1**

MBS DynaPDF Plugin, Plugin Version: 8.0. **Function:** One of the destination type constants for a link. **Notes:** no parameters

#### **70.37.1402 kdtFitB = 5**

MBS DynaPDF Plugin, Plugin Version: 8.0. **Function:** One of the destination type constants for a link. **Notes:** no parameters

#### **70.37.1403 kdtFitBH\_Top = 6**

MBS DynaPDF Plugin, Plugin Version: 8.0. **Function:** One of the destination type constants for a link. **Notes:** one parameter (a)

# **70.37.1404 kdtFitBV\_Left = 7**

MBS DynaPDF Plugin, Plugin Version: 8.0. **Function:** One of the destination type constants for a link. **Notes:** one parameter (a)

# 70.37. CLASS DYNAPDFMBS 12877 **70.37.1405 kdtFitH\_Top = 2**

MBS DynaPDF Plugin, Plugin Version: 8.0. **Function:** One of the destination type constants for a link. **Notes:** one parameter

# **70.37.1406 kdtFitV\_Left = 3**

MBS DynaPDF Plugin, Plugin Version: 8.0. **Function:** One of the destination type constants for a link. **Notes:** one parameter (a)

#### **70.37.1407 kdtFit\_Rect = 4**

MBS DynaPDF Plugin, Plugin Version: 8.0. **Function:** One of the destination type constants for a link. **Notes:** four parameters  $(a, b, c, d)$  ->(left, bottom, right, top)

#### **70.37.1408 kdtModDate = 1**

MBS DynaPDF Plugin, Plugin Version: 13.5. **Function:** One of the date types. **Notes:** Modification Date, Annotations or form fields.

#### **70.37.1409 kdtXY\_Zoom = 0**

MBS DynaPDF Plugin, Plugin Version: 8.0. **Function:** One of the destination type constants for a link. **Notes:** Three parameters  $(a, b, c)$  -> $(X, Y, Zoom)$ 

#### **70.37.1410 kDYNAPDF\_REVISION = "\$ Rev: 304 \$ "**

MBS DynaPDF Plugin, Plugin Version: 8.0. **Function:** The version of the dynapdf library.

#### **70.37.1411 kDYNAPDF\_VERSIONSTRING = "4.0.39.112"**

MBS DynaPDF Plugin, Plugin Version: 8.0. **Function:** The version of the dynapdf library.

# **70.37.1412 keflChild = 0**

MBS DynaPDF Plugin, Plugin Version: 13.2. **Function:** One of the possible values for embedded file location.

**Notes:** The file is an embedded file in the current document.

# **70.37.1413 keflChildAnnot = 1**

MBS DynaPDF Plugin, Plugin Version: 13.2. **Function:** One of the possible values for embedded file location.

**Notes:** The file is located in a file attachment annotion in the current document.

# **70.37.1414 keflExternal = 2**

MBS DynaPDF Plugin, Plugin Version: 13.2. **Function:** One of the possible values for embedded file location.

**Notes:** The file is an embedded file in an external document.

# **70.37.1415 keflExternalAnnot = 3**

MBS DynaPDF Plugin, Plugin Version: 13.2. **Function:** One of the possible values for embedded file location.

**Notes:** The file is located in a file attachment annotion in an external document.

# **70.37.1416 keflParent = 4**

MBS DynaPDF Plugin, Plugin Version: 13.2. **Function:** One of the possible values for embedded file location.

**Notes:** The file is located in the parent document.

# **70.37.1417 keflParentAnnot = 5**

MBS DynaPDF Plugin, Plugin Version: 13.2. **Function:** One of the possible values for embedded file location.

**Notes:** The file is located in a file attachment annotion in the parent document.

#### **70.37.1418 kefpAnsiPath = 0**

MBS DynaPDF Plugin, Plugin Version: 11.3. **Function:** One of the flags for the EnumHostFontEx event. **Notes:** Code page 1252 on Windows, UTF-8 otherwise. The font has embedding rights.

#### **70.37.1419 kefpEditable = 4**

MBS DynaPDF Plugin, Plugin Version: 14.0. **Function:** One of the flags for the EnumHostFontEx event. **Notes:** If set, the font has editing rights (important for form fields).

#### **70.37.1420 kefpEmbeddable = 2**

MBS DynaPDF Plugin, Plugin Version: 11.3. **Function:** One of the flags for the EnumHostFontEx event. **Notes:** The font has embedding rights.

#### **70.37.1421 kefpUnicodePath = 1**

MBS DynaPDF Plugin, Plugin Version: 11.3. **Function:** One of the flags for the EnumHostFontEx event. **Notes:** FilePath is in Unicode format. Make a typecast to (UI16\*) in this case. The plugin handles that for you.

#### **70.37.1422 kemAllErrors = & h0000FFFF**

MBS DynaPDF Plugin, Plugin Version: 8.0. **Function:** One of the error mode constants. **Notes:** All errors

# **70.37.1423 kemFileError = 8**

MBS DynaPDF Plugin, Plugin Version: 8.0. **Function:** One of the error mode constants. **Notes:** File Error

#### **70.37.1424 kemFontError = 16**

MBS DynaPDF Plugin, Plugin Version: 8.0. **Function:** One of the error mode constants. **Notes:** Font Error

#### $70.37.1425$  kemIgnoreAll = 0

MBS DynaPDF Plugin, Plugin Version: 8.0. **Function:** One of the error mode constants. **Notes:** Ignore All

#### **70.37.1426 kemLogFonts = & h00010000**

MBS DynaPDF Plugin, Plugin Version: 20.0. **Function:** One of the error mode constants. **Notes:** If set, CheckConformance() logs which fonts were replaced with system fonts or converted to Type3.

#### **70.37.1427 kemLogFontsVerbose = & h00020000**

MBS DynaPDF Plugin, Plugin Version: 20.0. **Function:** One of the error mode constants. **Notes:** If set, the path to the font file is added to the message too. Use with kemLogFonts.

#### **70.37.1428 kemNoFuncNames = & h10000000**

MBS DynaPDF Plugin, Plugin Version: 8.0. **Function:** One of the error mode constants. **Notes:** Do not print function names in error messages

#### **70.37.1429 kemSyntaxError = 1**

MBS DynaPDF Plugin, Plugin Version: 8.0. **Function:** One of the error mode constants. **Notes:** Syntax Error

#### **70.37.1430 kemUseErrLog = & h20000000**

MBS DynaPDF Plugin, Plugin Version: 11.3. **Function:** One of the error mode constants. **Notes:** Redirect all error messages to the error log.

#### **70.37.1431 kemValueError = 2**

MBS DynaPDF Plugin, Plugin Version: 8.0. **Function:** One of the error mode constants. **Notes:** Value Error

#### **70.37.1432 kemWarning = 4**

MBS DynaPDF Plugin, Plugin Version: 8.0. **Function:** One of the error mode constants. **Notes:** Warning

# **70.37.1433 kesCalGray = 3**

MBS DynaPDF Plugin, Plugin Version: 8.0. **Function:** One of the extended color space constants. **Notes:** CIE-based color space

#### **70.37.1434 kesCalRGB = 4**

MBS DynaPDF Plugin, Plugin Version: 8.0. **Function:** One of the extended color space constants. **Notes:** CIE-based color space

#### **70.37.1435 kesDeviceCMYK = 1**

MBS DynaPDF Plugin, Plugin Version: 8.0. **Function:** One of the extended color space constants. **Notes:** Device color space

#### **70.37.1436 kesDeviceGray = 2**

MBS DynaPDF Plugin, Plugin Version: 8.0. **Function:** One of the extended color space constants. **Notes:** Device color space

# **70.37.1437 kesDeviceN = 10**

MBS DynaPDF Plugin, Plugin Version: 8.0. **Function:** One of the extended color space constants. **Notes:** Special color space

#### **70.37.1438 kesDeviceRGB = 0**

MBS DynaPDF Plugin, Plugin Version: 8.0. **Function:** One of the extended color space constants. **Notes:** Device color space

# $70.37.1439$  kesICCBased = 6

MBS DynaPDF Plugin, Plugin Version: 8.0. **Function:** One of the extended color space constants. Notes: CIE-based color space ->contains an ICC profile

# **70.37.1440 kesIndexed = 8**

MBS DynaPDF Plugin, Plugin Version: 8.0. **Function:** One of the extended color space constants. **Notes:** Special color space

#### **70.37.1441 kesLab = 5**

MBS DynaPDF Plugin, Plugin Version: 8.0. **Function:** One of the extended color space constants. **Notes:** CIE-based color space

#### **70.37.1442 kesNChannel = 11**

MBS DynaPDF Plugin, Plugin Version: 8.0. **Function:** One of the extended color space constants. **Notes:** Special color space

# **70.37.1443 kesPattern = 7**

MBS DynaPDF Plugin, Plugin Version: 8.0. **Function:** One of the extended color space constants. **Notes:** Special color space

#### **70.37.1444 kesSeparation = 9**

MBS DynaPDF Plugin, Plugin Version: 8.0. **Function:** One of the extended color space constants. **Notes:** Special color space

# **70.37.1445 kE\_FATAL\_ERROR = & h20000000**

MBS DynaPDF Plugin, Plugin Version: 8.0. **Function:** One of the DynaPDF constants for error types. **Notes:**

Note that error codes are negative; to determine the error type use the absolute value:

// if bitwiseand(-errCode,E\_FATAL\_ERROR)=E\_FATAL\_ERROR then msgbox "A fatal error occurred!"

#### **70.37.1446 kE\_FILE\_ERROR = & h40000000**

MBS DynaPDF Plugin, Plugin Version: 8.0. **Function:** One of the DynaPDF constants for error types. **Notes:**

Note that error codes are negative; to determine the error type use the absolute value:

// if bitwiseand(-errCode,E\_FILE\_ERROR)=E\_FILE\_ERROR then msgbox "A fatal error occurred!"

#### **70.37.1447 kE\_FONT\_ERROR = & h10000000**

MBS DynaPDF Plugin, Plugin Version: 8.0. **Function:** One of the DynaPDF constants for error types. **Notes:**

Note that error codes are negative; to determine the error type use the absolute value:

// if bitwiseand(-errCode,E\_FONT\_ERROR)=E\_FONT\_ERROR then msgbox "A fatal error occurred!"

# **70.37.1448 kE\_SYNTAX\_ERROR = & h04000000**

MBS DynaPDF Plugin, Plugin Version: 8.0. **Function:** One of the DynaPDF constants for error types. **Notes:**

Note that error codes are negative; to determine the error type use the absolute value:

// if bitwiseand(-errCode, $E$ \_SYNTAX\_ERROR)= $E$ \_SYNTAX\_ERROR then msgbox "A fatal error occurred!"

# **70.37.1449 kE\_VALUE\_ERROR = & h08000000**

MBS DynaPDF Plugin, Plugin Version: 8.0. **Function:** One of the DynaPDF constants for error types. **Notes:**

Note that error codes are negative; to determine the error type use the absolute value:

12884 CHAPTER 70. DYNAPDF

// if bitwiseand(-errCode,E\_VALUE\_ERROR)=E\_VALUE\_ERROR then msgbox "A fatal error occurred!"

# **70.37.1450 kE\_WARNING = & h02000000**

MBS DynaPDF Plugin, Plugin Version: 8.0. **Function:** One of the DynaPDF constants for error types. **Notes:**

Note that error codes are negative; to determine the error type use the absolute value:

// if bitwiseand(-errCode, $E$ \_WARNING)= $E$ \_WARNING then msgbox "A fatal error occurred!"

#### **70.37.1451 kfaiGraph = 0**

MBS DynaPDF Plugin, Plugin Version: 8.0. **Function:** One of the file attach icon constants. **Notes:** Graph.

# **70.37.1452 kfaiPaperClip = 1**

MBS DynaPDF Plugin, Plugin Version: 8.0. **Function:** One of the file attach icon constants. **Notes:** Paper Clip

#### **70.37.1453 kfaiPushPin = 2**

MBS DynaPDF Plugin, Plugin Version: 8.0. **Function:** One of the file attach icon constants. **Notes:** Push Pin

#### **70.37.1454 kfaiTag = 3**

MBS DynaPDF Plugin, Plugin Version: 8.0. **Function:** One of the file attach icon constants. **Notes:** Tag

#### **70.37.1455 kfbtDisabled = 4**

MBS DynaPDF Plugin, Plugin Version: 10.1. **Function:** One of the font base type constants. **Notes:** This value can be used to disable a specific font format. See SetFontSearchOrder() for further

#### **70.37.1456 kfbtOpenType = 2**

MBS DynaPDF Plugin, Plugin Version: 10.1. **Function:** One of the font base type constants. **Notes:** OpenType font with Postscript outlines

#### **70.37.1457 kfbtStdFont = 3**

MBS DynaPDF Plugin, Plugin Version: 10.1. **Function:** One of the font base type constants. **Notes:** PDF Standard font

#### **70.37.1458 kfbtTrueType = 0**

MBS DynaPDF Plugin, Plugin Version: 8.0. **Function:** One of the font base type constants. **Notes:** TrueType, TrueType Collections, or OpenType fonts with TrueType outlines

#### **70.37.1459 kfbtType1 = 1**

MBS DynaPDF Plugin, Plugin Version: 8.0. **Function:** One of the font base type constants. **Notes:** Type1 font

#### **70.37.1460 kfcBackColor = 0**

MBS DynaPDF Plugin, Plugin Version: 8.0. **Function:** One of the constants for field or annotation colors.

#### **70.37.1461 kfcBorderColor = 1**

MBS DynaPDF Plugin, Plugin Version: 8.0. **Function:** One of the constants for field or annotation colors.

#### **70.37.1462 kfcTextColor = 2**

MBS DynaPDF Plugin, Plugin Version: 8.0. **Function:** One of the constants for field or annotation colors.

#### **70.37.1463 kffComb = & h01000000**

MBS DynaPDF Plugin, Plugin Version: 8.0. **Function:** One of the field flags constants. **Notes:** PDF 1.5 Text fields only

#### **70.37.1464 kffCommitOnSelCh = & h04000000**

MBS DynaPDF Plugin, Plugin Version: 9.3. **Function:** One of the field flags constants. **Notes:** (PDF 1.5) If set, the new value is committed as soon as a selection is made with the pointing device. This allows applications to perform an action once a selection is made, without requiring the user to exit the field. If clear, the new value is not committed until the user exits the field. Supported by combo boxes and list boxes only.

#### **70.37.1465 kffDoNotScroll = & h00800000**

MBS DynaPDF Plugin, Plugin Version: 8.0. **Function:** One of the field flags constants. **Notes:** PDF 1.4 Text fields only

#### **70.37.1466 kffDoNotSpellCheck = & h00400000**

MBS DynaPDF Plugin, Plugin Version: 8.0. **Function:** One of the field flags constants. **Notes:** PDF 1.4 Text fields, combo boxes. If the field is a combo box, this flag is meaningful only if ffEdit is also set.

#### **70.37.1467 kffEdit = & h00040000**

MBS DynaPDF Plugin, Plugin Version: 8.0. **Function:** One of the field flags constants. **Notes:** Combo boxes only

# **70.37.1468 kffFileSelect = & h00100000**

MBS DynaPDF Plugin, Plugin Version: 8.0. **Function:** One of the field flags constants. **Notes:** PDF 1.4 Text fields only

MBS DynaPDF Plugin, Plugin Version: 8.0. **Function:** One of the field flags constants.

# **70.37.1470 kffInvisible = 8**

MBS DynaPDF Plugin, Plugin Version: 8.0. **Function:** One of the field flags constants.

# **70.37.1471 kffMultiline = & h00001000**

MBS DynaPDF Plugin, Plugin Version: 8.0. **Function:** One of the field flags constants. **Notes:** Text fields only

#### **70.37.1472 kffMultiSelect = & h00200000**

MBS DynaPDF Plugin, Plugin Version: 8.0. **Function:** One of the field flags constants. **Notes:** PDF 1.4 List boxes only

#### **70.37.1473 kffNoExport = 4**

MBS DynaPDF Plugin, Plugin Version: 8.0. **Function:** One of the field flags constants.

# **70.37.1474 kffNoRotate = & h00000080**

MBS DynaPDF Plugin, Plugin Version: 8.0. **Function:** One of the field flags constants.

# **70.37.1475 kffNoToggleToOff = & h00004000**

MBS DynaPDF Plugin, Plugin Version: 8.0. **Function:** One of the field flags constants. **Notes:** Radio buttons

# **70.37.1476 kffNoView = & h00000100**

MBS DynaPDF Plugin, Plugin Version: 8.0. **Function:** One of the field flags constants.

#### **70.37.1477 kffNoZoom = 64**

MBS DynaPDF Plugin, Plugin Version: 8.0. **Function:** One of the field flags constants.

# **70.37.1478 kffPassword = & h00002000**

MBS DynaPDF Plugin, Plugin Version: 8.0. **Function:** One of the field flags constants. **Notes:** Text fields only

#### **70.37.1479 kffPrint = 32**

MBS DynaPDF Plugin, Plugin Version: 8.0. **Function:** One of the field flags constants.

#### **70.37.1480 kffRadioIsUnion = & h02000000**

MBS DynaPDF Plugin, Plugin Version: 9.3. **Function:** One of the field flags constants. **Notes:** PDF-1.5 check boxes of a radio button field only

# **70.37.1481 kffReadOnly = 1**

MBS DynaPDF Plugin, Plugin Version: 8.0. **Function:** One of the field flags constants.

#### **70.37.1482 kffRequired = 2**

MBS DynaPDF Plugin, Plugin Version: 8.0. **Function:** One of the field flags constants.

# **70.37.1483 kffsCIDFontType0C = 1**
**Notes:** CFF based Type1 CID font

#### **70.37.1484 kffsCIDFontType2 = 4**

MBS DynaPDF Plugin, Plugin Version: 10.1. **Function:** One of the font file type constants. **Notes:** TrueType based CID Font

#### **70.37.1485 kffsNoSubtype = 9**

MBS DynaPDF Plugin, Plugin Version: 8.0. **Function:** One of the DynaPDF constants for font file sub types. **Notes:** The font file is in the format of FontType

### **70.37.1486 kffsOpenType = 2**

MBS DynaPDF Plugin, Plugin Version: 8.0. **Function:** One of the DynaPDF constants for font file sub types. **Notes:** TrueType based OpenType font

### **70.37.1487 kffsOpenTypeC = 3**

MBS DynaPDF Plugin, Plugin Version: 10.1. **Function:** One of the font file type constants. **Notes:** CFF based OpenType font

### **70.37.1488 kffSorted = & h00080000**

MBS DynaPDF Plugin, Plugin Version: 8.0. **Function:** One of the field flags constants. **Notes:** Use this flag to change the sort flag of combo boxes or list boxes

#### **70.37.1489 kffsType1C = 0**

MBS DynaPDF Plugin, Plugin Version: 8.0. **Function:** One of the DynaPDF constants for font file sub types. **Notes:** CFF based Type1 font.

# **70.37.1490 kfmClose = 11**

MBS DynaPDF Plugin, Plugin Version: 8.0. **Function:** One of the DynaPDF constants for the fill mode. **Notes:** Close the path, but do not fill or stroke it. More vertices are required or stroke the path in a separate step.

### **70.37.1491 kfmFill = 3**

MBS DynaPDF Plugin, Plugin Version: 8.0. **Function:** One of the DynaPDF constants for the fill mode. **Notes:** Fill path.

### **70.37.1492 kfmFillEvOdd = 6**

MBS DynaPDF Plugin, Plugin Version: 8.0. **Function:** One of the DynaPDF constants for the fill mode. **Notes:** Fill even odd.

### **70.37.1493 kfmFillEvOddNoClose = 8**

MBS DynaPDF Plugin, Plugin Version: 8.0. **Function:** One of the DynaPDF constants for the fill mode. **Notes:** Fill even odd and no close.

#### **70.37.1494 kfmFillNoClose = 0**

MBS DynaPDF Plugin, Plugin Version: 8.0. **Function:** One of the DynaPDF constants for the fill mode. **Notes:** Fill, but don't close.

### **70.37.1495 kfmFillStroke = 5**

MBS DynaPDF Plugin, Plugin Version: 8.0. **Function:** One of the DynaPDF constants for the fill mode. **Notes:** Fill and stroke.

### **70.37.1496 kfmFillStrokeEvOdd = 7**

MBS DynaPDF Plugin, Plugin Version: 8.0. **Function:** One of the DynaPDF constants for the fill mode. **Notes:** Fill and stroke even odd.

#### **70.37.1497 kfmFillStrokeEvOddNoClose = 9**

MBS DynaPDF Plugin, Plugin Version: 8.0. **Function:** One of the DynaPDF constants for the fill mode. **Notes:** Fill and stroke even odd, no close.

### **70.37.1498 kfmFillStrokeNoClose = 2**

MBS DynaPDF Plugin, Plugin Version: 8.0. **Function:** One of the DynaPDF constants for the fill mode. **Notes:** Fill, Stroke, but don't close.

#### **70.37.1499 kfmNoFill = 10**

MBS DynaPDF Plugin, Plugin Version: 8.0. **Function:** One of the DynaPDF constants for the fill mode. **Notes:** Don't fill.

#### **70.37.1500 kfmStroke = 4**

MBS DynaPDF Plugin, Plugin Version: 8.0. **Function:** One of the DynaPDF constants for the fill mode. **Notes:** Stroke path.

### **70.37.1501 kfmStrokeNoClose = 1**

MBS DynaPDF Plugin, Plugin Version: 8.0. **Function:** One of the DynaPDF constants for the fill mode. **Notes:** Stroke, but do not close.

#### **70.37.1502 kfoOpen = 0**

MBS DynaPDF Plugin, Plugin Version: 8.0. **Function:** One of the DynaPDF constants for file operation for use with CreateLaunchAction function. **Notes:** Open file.

#### **70.37.1503 kfoPrint = 1**

MBS DynaPDF Plugin, Plugin Version: 8.0. **Function:** One of the DynaPDF constants for file operation for use with CreateLaunchAction function.

**Notes:** Print file.

#### **70.37.1504 kfpfDefault = 0**

MBS DynaPDF Plugin, Plugin Version: 11.1. **Function:** One of the flush constants for Flush method. **Notes:** Write anything to the file that is possible.

#### **70.37.1505 kfpfExclLastPage = 2**

MBS DynaPDF Plugin, Plugin Version: 11.1. **Function:** One of the flush constants for Flush method. **Notes:** If set, the last page is not flushed.

### **70.37.1506 kfpfImagesOnly = 1**

MBS DynaPDF Plugin, Plugin Version: 11.1. **Function:** One of the flush constants for Flush method. **Notes:** If set, only images are written to the file. The pages are still in memory and can be modified with EditPage(). Flushed images can still be referenced in other pages. The image handles remain valid.

### **70.37.1507 kfsBlack = & h38400000**

MBS DynaPDF Plugin, Plugin Version: 10.1. **Function:** One of the font style constants for the weight class.

#### **70.37.1508 kfsBold = & h2BC00000**

MBS DynaPDF Plugin, Plugin Version: 10.1. **Function:** One of the font style constants for the weight class.

**Notes:** The old constant 2 is still supported to preserve backward compatibility

### **70.37.1509 kfsCondensed = & h00000300**

MBS DynaPDF Plugin, Plugin Version: 10.1. **Function:** One of the font style constants for the width class.

### **70.37.1510 kfsDemiBold = & h25800000**

MBS DynaPDF Plugin, Plugin Version: 10.1. **Function:** One of the font style constants for the weight class.

### **70.37.1511 kfsExpanded = & h00000700**

MBS DynaPDF Plugin, Plugin Version: 10.1. **Function:** One of the font style constants for the width class.

#### **70.37.1512 kfsExtraBold = & h32000000**

MBS DynaPDF Plugin, Plugin Version: 10.1. **Function:** One of the font style constants for the weight class.

### **70.37.1513 kfsExtraCondensed = & h00000200**

MBS DynaPDF Plugin, Plugin Version: 10.1. **Function:** One of the font style constants for the width class.

#### **70.37.1514 kfsExtraExpanded = & h00000800**

MBS DynaPDF Plugin, Plugin Version: 10.1. **Function:** One of the font style constants for the width class.

#### **70.37.1515 kfsExtraLight = & h0C800000**

MBS DynaPDF Plugin, Plugin Version: 10.1. **Function:** One of the font style constants for the weight class.

#### **70.37.1516 kfsItalic = 1**

MBS DynaPDF Plugin, Plugin Version: 8.0. **Function:** One of the constants for font style.

### **70.37.1517 kfsLight = & h12C00000**

MBS DynaPDF Plugin, Plugin Version: 10.1. **Function:** One of the font style constants for the weight class.

### **70.37.1518 kfsMedium = & h1F400000**

MBS DynaPDF Plugin, Plugin Version: 10.1. **Function:** One of the font style constants for the weight class.

#### **70.37.1519 kfsNone = 0**

MBS DynaPDF Plugin, Plugin Version: 8.0. **Function:** One of the constants for font style.

### **70.37.1520 kfsNormal = & h00000500**

MBS DynaPDF Plugin, Plugin Version: 10.1. **Function:** One of the font style constants for the width class.

#### **70.37.1521 kfsRegular = & h19000000**

MBS DynaPDF Plugin, Plugin Version: 10.1. **Function:** One of the font style constants for the weight class. **Notes:** Same as fsNone

#### **70.37.1522 kfsSemiCondensed = & h00000400**

MBS DynaPDF Plugin, Plugin Version: 10.1. **Function:** One of the font style constants for the width class.

#### **70.37.1523 kfsSemiExpanded = & h00000600**

MBS DynaPDF Plugin, Plugin Version: 10.1. **Function:** One of the font style constants for the width class.

#### **70.37.1524 kfsStriked = 8**

MBS DynaPDF Plugin, Plugin Version: 8.0. **Function:** One of the constants for font style.

### **70.37.1525 kfsThin = & h06400000**

MBS DynaPDF Plugin, Plugin Version: 10.1. **Function:** One of the font style constants for the weight class.

## **70.37.1526 kfsUltraBlack = & h3E800000**

MBS DynaPDF Plugin, Plugin Version: 10.1. **Function:** One of the font style constants for the weight class.

### **70.37.1527 kfsUltraCondensed = & h00000100**

MBS DynaPDF Plugin, Plugin Version: 10.1. **Function:** One of the font style constants for the width class.

### **70.37.1528 kfsUltraExpanded = & h00000900**

MBS DynaPDF Plugin, Plugin Version: 10.1. **Function:** One of the font style constants for the width class.

### **70.37.1529 kfsUnderlined = 4**

MBS DynaPDF Plugin, Plugin Version: 8.0. **Function:** One of the constants for font style.

### **70.37.1530 kfsVerticalMode = 16**

MBS DynaPDF Plugin, Plugin Version: 10.1. **Function:** One of the constants for font style. **Notes:** Not considered at this time (v2.5)

### **70.37.1531 kftButton = 0**

MBS DynaPDF Plugin, Plugin Version: 8.0. **Function:** One of the field type constants. **Notes:** Button

### **70.37.1532 kftCheckBox = 1**

MBS DynaPDF Plugin, Plugin Version: 8.0. **Function:** One of the DynaPDF constants. **Notes:** Checkbox

### **70.37.1533 kftComboBox = 3**

MBS DynaPDF Plugin, Plugin Version: 8.0. **Function:** One of the DynaPDF constants. **Notes:** Combobox

### **70.37.1534 kftGroup = 7**

MBS DynaPDF Plugin, Plugin Version: 8.0. **Function:** One of the DynaPDF constants. **Notes:** This is not a real field type, it is just an array of fields.

#### **70.37.1535 kftListBox = 4**

MBS DynaPDF Plugin, Plugin Version: 8.0. **Function:** One of the DynaPDF constants. **Notes:** Listbox

#### **70.37.1536 kftMMType1 = 0**

MBS DynaPDF Plugin, Plugin Version: 8.0. **Function:** One of the DynaPDF constants for font types. **Notes:** Multiple Master

### **70.37.1537 kftRadioBtn = 2**

MBS DynaPDF Plugin, Plugin Version: 8.0. **Function:** One of the DynaPDF constants. **Notes:** Radio Button

#### **70.37.1538 kftSignature = 6**

MBS DynaPDF Plugin, Plugin Version: 8.0. **Function:** One of the DynaPDF constants. **Notes:** Signature

### **70.37.1539 kftText = 5**

MBS DynaPDF Plugin, Plugin Version: 8.0. **Function:** One of the DynaPDF constants. **Notes:** Text.

## 70.37. CLASS DYNAPDFMBS 12897 **70.37.1540 kftTrueType = 1**

MBS DynaPDF Plugin, Plugin Version: 8.0. **Function:** One of the DynaPDF constants for font types. **Notes:** TrueType font

### **70.37.1541 kftType0 = 2**

MBS DynaPDF Plugin, Plugin Version: 8.0. **Function:** One of the DynaPDF constants for font types. **Notes:** CID font ->the descendant font can be a TrueType, Type1 (CFF), or OpenType font

### **70.37.1542 kftType1 = 3**

MBS DynaPDF Plugin, Plugin Version: 8.0. **Function:** One of the DynaPDF constants for font types. **Notes:** Type1 font

#### **70.37.1543 kftType3 = 4**

MBS DynaPDF Plugin, Plugin Version: 8.0. **Function:** One of the DynaPDF constants for font types. **Notes:** Type3 font

### **70.37.1544 kgfAnsiStringIsUTF8 = 32**

MBS DynaPDF Plugin, Plugin Version: 12.4. **Function:** One of the graphics state flag constants. **Notes:**

If set, single byte strings in Ansi functions are treated as UTF-8 encoded Unicode strings. Currently not useable with plugins.

### **70.37.1545 kgfCompatible = 0**

MBS DynaPDF Plugin, Plugin Version: 8.0. **Function:** One of the graphics state flag constants. **Notes:** Compatible graphics state to earlier DynaPDF versions ->default

### 12898 CHAPTER 70. DYNAPDF **70.37.1546 kgfComplexText = & h00000400**

MBS DynaPDF Plugin, Plugin Version: 20.1. **Function:** One of the graphics state flag constants. **Notes:** If set, text is processed with Uniscribe on Windows.

### **70.37.1547 kgfIgnoreICCProfiles = 16**

MBS DynaPDF Plugin, Plugin Version: 9.3. **Function:** One of the graphics state flag constants. **Notes:** Meaningful only if the flag gfUseImageColorSpace is set. If set, an embedded profile is not used to create an ICCBased color space for the image. The image is inserted in the corresponding device color space instead.

### **70.37.1548 kgfNativeBlackWhite = 4**

MBS DynaPDF Plugin, Plugin Version: 8.1. **Function:** One of the graphics state flag constants. **Notes:** Do not convert RGB black or white to DeviceGray

### **70.37.1549 kgfNoBitmapAlpha = & h00000080**

MBS DynaPDF Plugin, Plugin Version: 14.3. **Function:** One of the graphics state flag constants. **Notes:** If set, the alpha channel in 32 bit bitmaps will be ignored. Useful for bitmaps with an invalid alpha channel.

### **70.37.1550 kgfNoImageDuplCheck = & h00000100**

MBS DynaPDF Plugin, Plugin Version: 14.3. **Function:** One of the graphics state flag constants. **Notes:** Disables duplicate check for images.

### **70.37.1551 kgfNoObjCompression = & h00000200**

MBS DynaPDF Plugin, Plugin Version: 16.1. **Function:** One of the graphics state flag constants. **Notes:** If set, object compression will be disabled.

### **70.37.1552 kgfRealPassThrough = 64**

MBS DynaPDF Plugin, Plugin Version: 14.3. **Function:** One of the graphics state flag constants. **Notes:** If set, JPEG images are inserted as is. JPEG images are normally rebuild, also in pass-through mode, to avoid issues with certain malformed JPEG images which cannot be displayed in Adobes Acrobat or Reader. If you know that your JPEG images work then set this flag to avoid unnecessary processing time.

### **70.37.1553 kgfRealTopDownCoords = 2**

MBS DynaPDF Plugin, Plugin Version: 8.0. **Function:** One of the graphics state flag constants. **Notes:** If set, the page coordinate system is not reset to bottom-up when transforming the coordinate system. However, real top-down coordinates require a large internal overhead and where never fully implemented. The usage of this flag should be avoided if possible.

### **70.37.1554 kgfRestorePageCoords = 1**

MBS DynaPDF Plugin, Plugin Version: 8.0. **Function:** One of the graphics state flag constants. **Notes:** Restore the coordinate system with the graphics state (the value of PageCoords, see SetPageCoords())

#### **70.37.1555 kgfUseImageColorSpace = 8**

MBS DynaPDF Plugin, Plugin Version: 9.3. **Function:** One of the graphics state flag constants. **Notes:** If set, the active color space is ignored when inserting an image. The color space is taken from the image file instead.

#### **70.37.1556 khmInvert = 1**

MBS DynaPDF Plugin, Plugin Version: 8.0. **Function:** One of the Highlight Mode Constants.

### **70.37.1557 khmNone = 0**

MBS DynaPDF Plugin, Plugin Version: 8.0. **Function:** One of the Highlight Mode Constants.

# **70.37.1558 khmOutline = 2**

MBS DynaPDF Plugin, Plugin Version: 8.0. **Function:** One of the Highlight Mode Constants.

### **70.37.1559 khmPush = 3**

MBS DynaPDF Plugin, Plugin Version: 8.0. **Function:** One of the Highlight Mode Constants.

### **70.37.1560 khmPushUpd = 4**

MBS DynaPDF Plugin, Plugin Version: 8.0. **Function:** One of the Highlight Mode Constants. **Notes:** Update appearance stream on changes

### **70.37.1561 khtDetached = 0**

MBS DynaPDF Plugin, Plugin Version: 10.2. **Function:** One of the constants for CloseAndSignFileExt. **Notes:** Returns the byte ranges of the finish PDF buffer to create a detached signature.

#### **70.37.1562 khtSHA1 = 1**

MBS DynaPDF Plugin, Plugin Version: 10.2. **Function:** One of the constants for CloseAndSignFileExt. **Notes:** Returns the SHA1 hash of the PDF file so that it can be signed.

#### **70.37.1563 kicfDefault = 0**

MBS DynaPDF Plugin, Plugin Version: 11.2. **Function:** One of the cache initialization flags.

### **70.37.1564 kicfIgnoreOpenAction = 1**

MBS DynaPDF Plugin, Plugin Version: 11.2. **Function:** One of the cache initialization flags.

### **70.37.1565 kicfIgnorePageLayout = 2**

MBS DynaPDF Plugin, Plugin Version: 11.2. **Function:** One of the cache initialization flags.

#### **70.37.1566 kicmBPCompensation = 1**

MBS DynaPDF Plugin, Plugin Version: 11.3. **Function:** One of the flags to pass to InitColorManagement function.

**Notes:** Black point compensation preserves the black point when converting CMYK colors to different color spaces.

### **70.37.1567 kicmCheckBlackPoint = 2**

MBS DynaPDF Plugin, Plugin Version: 14.2. **Function:** One of the flags to pass to InitColorManagement function.

**Notes:** If set, soft proofing will be disabled if the black point of the output intent is probably invalid.

## **70.37.1568 kicmDefault = 0**

MBS DynaPDF Plugin, Plugin Version: 11.3. **Function:** One of the flags to pass to InitColorManagement function. **Notes:** Default rules.

### **70.37.1569 kicNone = 0**

MBS DynaPDF Plugin, Plugin Version: 7.7. **Function:** One of the image conversion flag constants. **Notes:** Default value.

### **70.37.1570 kictCMYK = 2**

MBS DynaPDF Plugin, Plugin Version: 8.0. **Function:** One of the DynaPDF constants for ICC profile types.

## **70.37.1571 kictGray = 0**

MBS DynaPDF Plugin, Plugin Version: 8.0. **Function:** One of the DynaPDF constants for ICC profile types.

### **70.37.1572 kictLab = 3**

MBS DynaPDF Plugin, Plugin Version: 8.0. **Function:** One of the DynaPDF constants for ICC profile types.

### **70.37.1573 kictRGB = 1**

MBS DynaPDF Plugin, Plugin Version: 8.0. **Function:** One of the DynaPDF constants for ICC profile types.

### **70.37.1574 kicUseCCITT4 = 1**

MBS DynaPDF Plugin, Plugin Version: 7.7. **Function:** One of the image conversion flag constants. **Notes:** Use CCITT Fax 4 compression instead of Flate for dithered images.

### **70.37.1575 kif2CopyEncryptDict = 64**

MBS DynaPDF Plugin, Plugin Version: 17.0. **Function:** One of the constants for ImportFlags2. **Notes:**

If set, the encryption settings of an encrypted PDF file are copied to the new PDF file. The flag does nothing if the file is not encrypted.

### **70.37.1576 kif2DuplicateCheck = 16**

MBS DynaPDF Plugin, Plugin Version: 12.4. **Function:** One of the constants for ImportFlags2. **Notes:** Perform a duplicate check on color spaces, fonts, images, patterns, and templates when merging PDF files.

## 70.37. CLASS DYNAPDFMBS 12903 **70.37.1577 kif2MergeLayers = 1**

MBS DynaPDF Plugin, Plugin Version: 8.1. **Function:** One of the constants for ImportFlags2. **Notes:** If set, layers with identical name are merged. If this flag is absent DynaPDF imports such layers separately so that each layer refers still to the pages where it was orignally used.

### **70.37.1578 kif2NoMetadata = 8**

MBS DynaPDF Plugin, Plugin Version: 11.3. **Function:** One of the constants for ImportFlags2. **Notes:** Ignore metadata streams which are attached to fonts, pages, images, and so on.

### **70.37.1579 kif2NoResNameCheck = 32**

MBS DynaPDF Plugin, Plugin Version: 16.5. **Function:** One of the constants for ImportFlags2. **Notes:** Useful in viewer applications

#### **70.37.1580 kif2Normalize = 2**

MBS DynaPDF Plugin, Plugin Version: 10.3. **Function:** One of the constants for ImportFlags2. **Notes:** Replace LZW compression with Flate, apply limit checks, repair errors if possible.

#### **70.37.1581 kif2UseProxy = 4**

MBS DynaPDF Plugin, Plugin Version: 11.3. **Function:** One of the constants for ImportFlags2. **Notes:** Not meaningful for PDF files which are loaded from a memory buffer. If set, all streams are loaded from the file on demand but they are never hold in memory. This reduces drastically the memory usage and enables the processing of almost arbitrary large PDF files with minimal memory usage. The corresponding PDF file must not be deleted before CloseFile() or CloseFileEx() was called.

#### **70.37.1582 kif3DAnnot = & h00100000**

MBS DynaPDF Plugin, Plugin Version: 8.0. **Function:** One of the constants for import flags.

### **70.37.1583 kifAllAnnots = & h009F0000**

MBS DynaPDF Plugin, Plugin Version: 8.0. **Function:** One of the constants for import flags.

#### **70.37.1584 kifAllPageObjects = & h40000000**

MBS DynaPDF Plugin, Plugin Version: 8.0. **Function:** One of the constants for import flags.

#### **70.37.1585 kifArticles = 16**

MBS DynaPDF Plugin, Plugin Version: 8.0. **Function:** One of the constants for import flags.

### **70.37.1586 kifBookmarks = 8**

MBS DynaPDF Plugin, Plugin Version: 8.0. **Function:** One of the constants for import flags.

#### **70.37.1587 kifBoxColorInfo = & h00000200**

MBS DynaPDF Plugin, Plugin Version: 8.0. **Function:** One of the constants for import flags.

#### **70.37.1588 kifCatalogAction = 2**

MBS DynaPDF Plugin, Plugin Version: 8.0. **Function:** One of the constants for import flags.

### **70.37.1589 kifContentOnly = 0**

MBS DynaPDF Plugin, Plugin Version: 8.0. **Function:** One of the constants for import flags.

### **70.37.1590 kifDocInfo = & h00008000**

MBS DynaPDF Plugin, Plugin Version: 8.0. **Function:** One of the constants for import flags.

#### **70.37.1591 kifEmbeddedFiles = & h00200000**

MBS DynaPDF Plugin, Plugin Version: 8.0. **Function:** One of the constants for import flags.

#### **70.37.1592 kifEnumFonts = & h20000000**

MBS DynaPDF Plugin, Plugin Version: 8.0. **Function:** One of the constants for import flags.

#### **70.37.1593 kifFileCollections = & h00400000**

MBS DynaPDF Plugin, Plugin Version: 8.0. **Function:** One of the constants for import flags.

#### **70.37.1594 kifFormFields = & h01000000**

MBS DynaPDF Plugin, Plugin Version: 8.0. **Function:** One of the constants for import flags.

#### **70.37.1595 kifFreeText = & h00010000**

MBS DynaPDF Plugin, Plugin Version: 8.0. **Function:** One of the constants for import flags.

#### $70.37.1596$  kifImportAll =  $\&$  h0FFFFFFFE

MBS DynaPDF Plugin, Plugin Version: 8.0. **Function:** One of the constants for import flags.

#### **70.37.1597 kifImportAsPage = & h80000000**

MBS DynaPDF Plugin, Plugin Version: 8.0. **Function:** One of the constants for import flags.

### **70.37.1598 kifJavaScript = & h00002000**

MBS DynaPDF Plugin, Plugin Version: 8.0. **Function:** One of the constants for import flags.

### **70.37.1599 kifJSActions = & h00004000**

MBS DynaPDF Plugin, Plugin Version: 8.0. **Function:** One of the constants for import flags.

### **70.37.1600 kifLink = & h00040000**

MBS DynaPDF Plugin, Plugin Version: 8.0. **Function:** One of the constants for import flags.

### **70.37.1601 kifmBMP = 4**

MBS DynaPDF Plugin, Plugin Version: 8.0. **Function:** One of the image format constants. **Notes:** BMP: DeviceGray, DeviceRGB, Black & White ->Uncompressed.

### **70.37.1602 kifmJPC = 5**

MBS DynaPDF Plugin, Plugin Version: 8.0. **Function:** One of the image format constants. **Notes:** JPEG 2000: DeviceRGB, DeviceCMYK, DeviceGray ->JPEG2000 compression.

### **70.37.1603 kifmJPEG = 1**

MBS DynaPDF Plugin, Plugin Version: 8.0. **Function:** One of the image format constants. **Notes:** JPEG: DeviceRGB, DeviceCMYK, DeviceGray ->JPEG compression.

### **70.37.1604 kifmPNG = 2**

MBS DynaPDF Plugin, Plugin Version: 8.0. **Function:** One of the image format constants. **Notes:** PNG: DeviceGray, DeviceRGB, Black & White ->Flate compression.

### **70.37.1605 kifmTIFF = 0**

MBS DynaPDF Plugin, Plugin Version: 8.0. **Function:** One of the image format constants. **Notes:** TIFF: DeviceRGB, DeviceCMYK, DeviceGray, Black & White ->CCITT Fax Group 3/4, JPEG, Flate, LZW.

#### **70.37.1606 kifNoContent = 1**

MBS DynaPDF Plugin, Plugin Version: 8.0. **Function:** One of the constants for import flags.

#### **70.37.1607 kifOtherAnnots = & h00800000**

MBS DynaPDF Plugin, Plugin Version: 8.0. **Function:** One of the constants for import flags.

#### **70.37.1608 kifPageActions = 4**

MBS DynaPDF Plugin, Plugin Version: 8.0. **Function:** One of the constants for import flags.

#### **70.37.1609 kifPageLabels = 32**

MBS DynaPDF Plugin, Plugin Version: 8.0. **Function:** One of the constants for import flags.

#### **70.37.1610 kifPieceInfo = & h02000000**

MBS DynaPDF Plugin, Plugin Version: 16.5. **Function:** One of the constants for import flags. **Notes:** The PieceInfo dictionary contains arbitrary application defined data. The data in this dictionary is meaningful only for the application that created the data.

#### **70.37.1611 kifPrepareForPDFA = & h10000000**

MBS DynaPDF Plugin, Plugin Version: 8.0. **Function:** One of the constants for import flags.

### **70.37.1612 kifSearchIndex = & h00001000**

MBS DynaPDF Plugin, Plugin Version: 8.0. **Function:** One of the constants for import flags.

### **70.37.1613 kifSeparationInfo = & h00000100**

MBS DynaPDF Plugin, Plugin Version: 8.0. **Function:** One of the constants for import flags. **Notes:** Separation info

### **70.37.1614 kifStamp = & h00080000**

MBS DynaPDF Plugin, Plugin Version: 8.0. **Function:** One of the constants for import flags.

#### **70.37.1615 kifStructureTree = & h00000400**

MBS DynaPDF Plugin, Plugin Version: 8.0. **Function:** One of the constants for import flags.

### **70.37.1616 kifTextAnnot = & h00020000**

MBS DynaPDF Plugin, Plugin Version: 8.0. **Function:** One of the constants for import flags.

### **70.37.1617 kifThumbs = 64**

MBS DynaPDF Plugin, Plugin Version: 8.0. **Function:** One of the constants for import flags.

#### **70.37.1618 kifTransition = & h00000800**

MBS DynaPDF Plugin, Plugin Version: 8.0. **Function:** One of the constants for import flags.

#### **70.37.1619 kifTranspGroups = & h00000080**

MBS DynaPDF Plugin, Plugin Version: 8.0. **Function:** One of the constants for import flags.

### **70.37.1620 kit3D\_AppDefault = 0**

MBS DynaPDF Plugin, Plugin Version: 9.8. **Function:** One of the Instantiation type constants for Set3DAnnotProps. **Notes:** Default

#### **70.37.1621 kit3D\_Instantiated = 1**

MBS DynaPDF Plugin, Plugin Version: 9.8. **Function:** One of the Instantiation type constants for Set3DAnnotProps. **Notes:** The annotation will be instantiated but animations are disabled.

### **70.37.1622 kit3D\_Live = 2**

MBS DynaPDF Plugin, Plugin Version: 9.8. **Function:** One of the Instantiation type constants for Set3DAnnotProps. **Notes:** The annotation will be instantiated and animations are enabled (default).

**70.37.1623 kjsBevelJoin = 2**

MBS DynaPDF Plugin, Plugin Version: 8.0. **Function:** One of the DynaPDF constants for line join styles. **Notes:** Bevel Join

#### **70.37.1624 kjsMiterJoin = 0**

MBS DynaPDF Plugin, Plugin Version: 8.0. **Function:** One of the DynaPDF constants for line join styles. **Notes:** Miter Join

### **70.37.1625 kjsRoundJoin = 1**

MBS DynaPDF Plugin, Plugin Version: 8.0. **Function:** One of the DynaPDF constants for line join styles. **Notes:** Round Join

#### **70.37.1626 kkl128bit = 1**

MBS DynaPDF Plugin, Plugin Version: 8.0. **Function:** One of the DynaPDF constants for key length. **Notes:** RC4 Encryption ->Acrobat 5 or higher

### **70.37.1627 kkl128bitEx = 2**

MBS DynaPDF Plugin, Plugin Version: 8.0. **Function:** One of the DynaPDF constants for key length. **Notes:** RC4 Encryption ->Acrobat 6 or higher

#### **70.37.1628 kkl40bit = 0**

MBS DynaPDF Plugin, Plugin Version: 8.0. **Function:** One of the DynaPDF constants for key length. **Notes:** RC4 Encryption ->Acrobat 3 or higher

#### **70.37.1629 kklAES128 = 3**

MBS DynaPDF Plugin, Plugin Version: 9.1. **Function:** One of the DynaPDF constants for key length. **Notes:** AES Encryption ->Acrobat 7 or higher

### **70.37.1630 kklAES256 = 4**

MBS DynaPDF Plugin, Plugin Version: 9.1. **Function:** One of the DynaPDF constants for key length. **Notes:** AES Encryption ->Acrobat 9 or higher

### **70.37.1631 kklAESRev6 = 5**

MBS DynaPDF Plugin, Plugin Version: 15.4. **Function:** One of the DynaPDF constants for key length. **Notes:** AES Encryption ->PDF 2.0, Acrobat X or higher

#### **70.37.1632 klcmDefault = 0**

MBS DynaPDF Plugin, Plugin Version: 11.2. **Function:** One of the constants for flags to SetCMapDir function **Notes:** Load the cmaps in the directory now.

### **70.37.1633 klcmDelayed = 2**

MBS DynaPDF Plugin, Plugin Version: 11.2. **Function:** One of the constants for flags to SetCMapDir function

**Notes:** Load the cmap files only when a font requires an external cmap.

#### **70.37.1634 klcmRecursive = 1**

MBS DynaPDF Plugin, Plugin Version: 11.2. **Function:** One of the constants for flags to SetCMapDir function **Notes:** Load sub directories recursively.

### **70.37.1635 kleButt = 1**

MBS DynaPDF Plugin, Plugin Version: 14.0. **Function:** One of the flags for the line end style. **Notes:** Butt

### **70.37.1636 kleCircle = 2**

MBS DynaPDF Plugin, Plugin Version: 14.0. **Function:** One of the flags for the line end style. **Notes:** Circle

## **70.37.1637 kleClosedArrow = 3**

MBS DynaPDF Plugin, Plugin Version: 14.0. **Function:** One of the flags for the line end style. **Notes:** Left Close Arrow

### **70.37.1638 kleDiamond = 4**

MBS DynaPDF Plugin, Plugin Version: 14.0. **Function:** One of the flags for the line end style. **Notes:** Diamond

### **70.37.1639 kleNone = 0**

MBS DynaPDF Plugin, Plugin Version: 14.0. **Function:** One of the flags for the line end style. **Notes:** No end

#### **70.37.1640 kleOpenArrow = 5**

MBS DynaPDF Plugin, Plugin Version: 14.0. **Function:** One of the flags for the line end style. **Notes:** Left Open Arrow

### **70.37.1641 kleRClosedArrow = 6**

MBS DynaPDF Plugin, Plugin Version: 14.0. **Function:** One of the flags for the line end style. **Notes:** Right Close Arrow

### **70.37.1642 kleROpenArrow = 7**

MBS DynaPDF Plugin, Plugin Version: 14.0. **Function:** One of the flags for the line end style. **Notes:** Right Open Arrow

### **70.37.1643 kleSlash = 8**

MBS DynaPDF Plugin, Plugin Version: 14.0. **Function:** One of the flags for the line end style. **Notes:** Slash

### **70.37.1644 kleSquare = 9**

MBS DynaPDF Plugin, Plugin Version: 14.0. **Function:** One of the flags for the line end style. **Notes:** Square

### **70.37.1645 klsArtwork = 0**

MBS DynaPDF Plugin, Plugin Version: 8.0. **Function:** One of the constants for a 3D Rendering mode for Create3DView. **Notes:** Lights from file lsBlue,

### **70.37.1646 klsBlue = 1**

MBS DynaPDF Plugin, Plugin Version: 8.0. **Function:** One of the constants for a 3D Rendering mode for Create3DView.

#### **70.37.1647 klsCAD = 2**

MBS DynaPDF Plugin, Plugin Version: 8.0. **Function:** One of the constants for a 3D Rendering mode for Create3DView.

### 70.37. CLASS DYNAPDFMBS 12913 **70.37.1648 klsCube = 3**

MBS DynaPDF Plugin, Plugin Version: 8.0. **Function:** One of the constants for a 3D Rendering mode for Create3DView.

### **70.37.1649 klsDay = 4**

MBS DynaPDF Plugin, Plugin Version: 8.0. **Function:** One of the constants for a 3D Rendering mode for Create3DView.

### **70.37.1650 klsHard = 5**

MBS DynaPDF Plugin, Plugin Version: 8.0. **Function:** One of the constants for a 3D Rendering mode for Create3DView.

#### **70.37.1651 klsHeadlamp = 6**

MBS DynaPDF Plugin, Plugin Version: 8.0. **Function:** One of the constants for a 3D Rendering mode for Create3DView.

### **70.37.1652 klsNight = 7**

MBS DynaPDF Plugin, Plugin Version: 8.0. **Function:** One of the constants for a 3D Rendering mode for Create3DView.

### **70.37.1653 klsNoLights = 8**

MBS DynaPDF Plugin, Plugin Version: 8.0. **Function:** One of the constants for a 3D Rendering mode for Create3DView.

### **70.37.1654 klsNotSet = 12**

MBS DynaPDF Plugin, Plugin Version: 8.0. **Function:** One of the constants for a 3D Rendering mode for Create3DView.

# **70.37.1655 klsPrimary = 9**

MBS DynaPDF Plugin, Plugin Version: 8.0. **Function:** One of the constants for a 3D Rendering mode for Create3DView.

### **70.37.1656 klsRed = 10**

MBS DynaPDF Plugin, Plugin Version: 8.0. **Function:** One of the constants for a 3D Rendering mode for Create3DView.

### **70.37.1657 klsWhite = 11**

MBS DynaPDF Plugin, Plugin Version: 8.0. **Function:** One of the constants for a 3D Rendering mode for Create3DView.

### **70.37.1658 kmdoCatalog = 0**

MBS DynaPDF Plugin, Plugin Version: 14.0. **Function:** One of the metadata object contants. **Notes:** The global XMP stream of the document (no handle needed)

### $70.37.1659$  kmdoFont  $= 1$

MBS DynaPDF Plugin, Plugin Version: 14.0. **Function:** One of the metadata object contants. **Notes:** Parameter Handle must be a font handle.

### **70.37.1660 kmdoImage = 2**

MBS DynaPDF Plugin, Plugin Version: 14.0. **Function:** One of the metadata object contants. **Notes:** Parameter Handle must be an image handle.

#### **70.37.1661 kmdoPage = 3**

MBS DynaPDF Plugin, Plugin Version: 14.0. **Function:** One of the metadata object contants. **Notes:** Parameter Handle must be a page number.

### **70.37.1662 kmdoTemplate = 4**

MBS DynaPDF Plugin, Plugin Version: 14.0. **Function:** One of the metadata object contants. **Notes:** Parameter Handle must be a template handle.

### **70.37.1663 kmfApplyBidiAlgo = & h00080000**

MBS DynaPDF Plugin, Plugin Version: 8.0. **Function:** One of the meta flag constants. **Notes:** Apply the bidirectional algorithm on Unicode strings

### **70.37.1664 kmfClipRclBounds = & h01000000**

MBS DynaPDF Plugin, Plugin Version: 8.5. **Function:** One of the metaflags constants. **Notes:**

If set, the graphic is drawn into a clipping path with the size of rclBounds. This flag is useful if the graphic contains content outside of its bounding box.

### **70.37.1665 kmfClipView = 8**

MBS DynaPDF Plugin, Plugin Version: 8.0. **Function:** One of the meta flag constants. **Notes:** Draw the file into a clipping rectangle

### **70.37.1666 kmfDebug = 1**

MBS DynaPDF Plugin, Plugin Version: 8.0. **Function:** One of the meta flag constants. **Notes:** Write debug information into the content stream.

### **70.37.1667 kmfDefault = 0**

MBS DynaPDF Plugin, Plugin Version: 8.0. **Function:** One of the meta flag constants. **Notes:** Default conversion

### 12916 CHAPTER 70. DYNAPDF **70.37.1668 kmfDefBkModeTransp = & h00040000**

MBS DynaPDF Plugin, Plugin Version: 8.0. **Function:** One of the meta flag constants. **Notes:** Initialize the background mode to transparent (SetBkMode() overrides this state).

### **70.37.1669 kmfDisableRasterEMF = & h02000000**

MBS DynaPDF Plugin, Plugin Version: 8.7. **Function:** One of the metaflags constants. **Notes:** If set, EMF files which use unsupported ROP codes are not rastered.

### **70.37.1670 kmfDontSkipROP\_DPa = & h10000000**

MBS DynaPDF Plugin, Plugin Version: 20.2. **Function:** One of the metaflags constants. **Notes:**

If set, the ROP code 0x00A000C9 (DPa) is considered in BitBlt, StretchBlt, TranparentBlt, and AlphaBlend records.

This kind of ROP code combines a pattern brush with the backdrop. If the flag mfDisableRasterEMF is absent, the usage of such a ROP code causes that the file is rendered to an image.

### **70.37.1671 kmfFullScale = & h00010000**

MBS DynaPDF Plugin, Plugin Version: 8.0. **Function:** One of the meta flag constants. **Notes:** Recommended if 32 bit coordinates are used

### **70.37.1672 kmfGDIFontSelection = & h00100000**

MBS DynaPDF Plugin, Plugin Version: 8.0. **Function:** One of the meta flag constants. **Notes:** Use the GDI to select fonts

### **70.37.1673 kmfIgnoreEmbFonts = & h08000000**

MBS DynaPDF Plugin, Plugin Version: 13.4. **Function:** One of the meta flag constants. **Notes:** If set, embedded fonts in GDIComment records will be ignored. This flag must be set if the fonts of an EMF spool file were pre-loaded with ConvertEMFSpool(). Spool fonts must always be loaded in a pre-processing step since required fonts are not necessarily embedded in the EMF files.

#### **70.37.1674 kmfIntersectClipRect = & h00002000**

MBS DynaPDF Plugin, Plugin Version: 8.0. **Function:** One of the meta flag constants. Notes: enabled by default ->can be disabled with mfNoClippingRgn

### **70.37.1675 kmfNoBBoxCheck = & h04000000**

MBS DynaPDF Plugin, Plugin Version: 13.3. **Function:** One of the meta flag constants. **Notes:** Disable the bbox check.

#### **70.37.1676 kmfNoBmpPatterns = & h00000400**

MBS DynaPDF Plugin, Plugin Version: 8.0. **Function:** One of the meta flag constants. **Notes:** Ignore bitmap patterns

#### **70.37.1677 kmfNoClippingRgn = 64**

MBS DynaPDF Plugin, Plugin Version: 8.0. **Function:** One of the meta flag constants. **Notes:** Disables SelectClippingRegion, IntersectClipRect, and SelectClipPath

#### **70.37.1678 kmfNoFontEmbedding = & h00000080**

MBS DynaPDF Plugin, Plugin Version: 8.0. **Function:** One of the meta flag constants. **Notes:** Do not embed fonts ->Fonts should be embedded!!!

#### **70.37.1679 kmfNoImages = & h00000100**

MBS DynaPDF Plugin, Plugin Version: 8.0. **Function:** One of the meta flag constants. **Notes:** Ignore image records

#### **70.37.1680 kmfNoStdPatterns = & h00000200**

MBS DynaPDF Plugin, Plugin Version: 8.0. **Function:** One of the meta flag constants. **Notes:** Ignore standard patterns

## **70.37.1681 kmfNoText = & h00000800**

MBS DynaPDF Plugin, Plugin Version: 8.0. **Function:** One of the meta flag constants. **Notes:** Ignore text records

### **70.37.1682 kmfNoTextClipping = & h00400000**

MBS DynaPDF Plugin, Plugin Version: 8.5. **Function:** One of the metaflags constants. **Notes:** If set, the ETO\_CLIPPED flag in text records is ignored.

### **70.37.1683 kmfNoTextScaling = 4**

MBS DynaPDF Plugin, Plugin Version: 8.0. **Function:** One of the meta flag constants. **Notes:** Do not scale text

### **70.37.1684 kmfNoUnicode = & h00008000**

MBS DynaPDF Plugin, Plugin Version: 8.0. **Function:** One of the meta flag constants. **Notes:** Avoid usage of Unicode fonts ->recommended to enable PDF 1.2 compability

### **70.37.1685 kmfRclFrameEx = & h00200000**

MBS DynaPDF Plugin, Plugin Version: 8.1. **Function:** One of the DynaPDF constants.

### **70.37.1686 kmfShowBounds = 2**

MBS DynaPDF Plugin, Plugin Version: 8.0. **Function:** One of the meta flag constants. **Notes:** Show the bounding boxes of text strings

### **70.37.1687 kmfSrcCopy\_Only = & h00800000**

MBS DynaPDF Plugin, Plugin Version: 8.5. **Function:** One of the metaflags constants. **Notes:** If set, images which use a ROP code other than SRCCOPY are ignored. This is useful when processing Excel 2007 spool files.

#### **70.37.1688 kmfUseRclBounds = 16**

MBS DynaPDF Plugin, Plugin Version: 8.0. **Function:** One of the meta flag constants. **Notes:** Use rclBounds instead of rclFrame

#### **70.37.1689 kmfUseRclFrame = & h00020000**

MBS DynaPDF Plugin, Plugin Version: 8.0. **Function:** One of the meta flag constants. **Notes:** This flag should be set if the rclFrame rectangle is properly set

#### **70.37.1690 kmfUseSpacingArray = 32**

MBS DynaPDF Plugin, Plugin Version: 8.0. **Function:** One of the meta flag constants. Notes: enabled by default ->can be disabled with mfUseTextScaling

#### **70.37.1691 kmfUseTextScaling = & h00004000**

MBS DynaPDF Plugin, Plugin Version: 8.0. **Function:** One of the meta flag constants. **Notes:** Scale text instead of using the intercharacter spacing array

### **70.37.1692 kmfUseUnicode = & h00001000**

MBS DynaPDF Plugin, Plugin Version: 8.0. **Function:** One of the meta flag constants. **Notes:** Ignore ANSI\_CHARSET

### **70.37.1693 knaDefault = 0**

MBS DynaPDF Plugin, Plugin Version: 8.0. **Function:** One of the DynaPDF constants for a 3D named action.

#### **70.37.1694 knaDeletePages = 13**

MBS DynaPDF Plugin, Plugin Version: 8.0. **Function:** One of the named action constants.

## $70.37.1695$  knaFirst  $= 1$

MBS DynaPDF Plugin, Plugin Version: 8.0. **Function:** One of the DynaPDF constants for a 3D named action.

#### **70.37.1696 knaFirstPage = 0**

MBS DynaPDF Plugin, Plugin Version: 8.0. **Function:** One of the named action constants.

#### **70.37.1697 knaFitPage = 11**

MBS DynaPDF Plugin, Plugin Version: 8.0. **Function:** One of the named action constants.

#### **70.37.1698 knaFontsInfo = 8**

MBS DynaPDF Plugin, Plugin Version: 8.0. **Function:** One of the named action constants.

#### **70.37.1699 knaFullScreen = 12**

MBS DynaPDF Plugin, Plugin Version: 8.0. **Function:** One of the named action constants.

### **70.37.1700 knaGeneralInfo = 7**

MBS DynaPDF Plugin, Plugin Version: 8.0. **Function:** One of the named action constants.

#### **70.37.1701 knaGoBack = 4**

MBS DynaPDF Plugin, Plugin Version: 8.0. **Function:** One of the named action constants.

#### **70.37.1702 knaLast = 2**

MBS DynaPDF Plugin, Plugin Version: 8.0. **Function:** One of the DynaPDF constants for a 3D named action.

## 70.37. CLASS DYNAPDFMBS 12921 **70.37.1703 knaLastPage = 1**

MBS DynaPDF Plugin, Plugin Version: 8.0. **Function:** One of the named action constants.

### **70.37.1704 knaNext = 3**

MBS DynaPDF Plugin, Plugin Version: 8.0. **Function:** One of the DynaPDF constants for a 3D named action.

### **70.37.1705 knaNextPage = 2**

MBS DynaPDF Plugin, Plugin Version: 8.0. **Function:** One of the named action constants.

#### **70.37.1706 knaOpenDlg = 5**

MBS DynaPDF Plugin, Plugin Version: 8.0. **Function:** One of the named action constants.

#### **70.37.1707 knaPrevious = 4**

MBS DynaPDF Plugin, Plugin Version: 8.0. **Function:** One of the DynaPDF constants for a 3D named action.

### **70.37.1708 knaPrevPage = 3**

MBS DynaPDF Plugin, Plugin Version: 8.0. **Function:** One of the named action constants.

### **70.37.1709 knaPrintDlg = 6**

MBS DynaPDF Plugin, Plugin Version: 8.0. **Function:** One of the named action constants.

### **70.37.1710 knaQuit = 14**

MBS DynaPDF Plugin, Plugin Version: 9.8. **Function:** One of the named action constants.

# **70.37.1711 knaSaveAs = 9**

MBS DynaPDF Plugin, Plugin Version: 8.0. **Function:** One of the named action constants.

#### **70.37.1712 knaSecurityInfo = 10**

MBS DynaPDF Plugin, Plugin Version: 8.0. **Function:** One of the named action constants.

#### **70.37.1713 kNEW\_ALIGN\_CENTER = 3**

MBS DynaPDF Plugin, Plugin Version: 8.0. **Function:** One of the DynaPDF constants.

### **70.37.1714 kNEW\_ALIGN\_JUSTIFY = 4**

MBS DynaPDF Plugin, Plugin Version: 8.0. **Function:** One of the DynaPDF constants.

#### **70.37.1715 kNEW\_ALIGN\_LEFT = 1**

MBS DynaPDF Plugin, Plugin Version: 8.0. **Function:** One of the DynaPDF constants.

#### **70.37.1716 kNEW\_ALIGN\_RIGHT = 2**

MBS DynaPDF Plugin, Plugin Version: 8.0. **Function:** One of the DynaPDF constants.

### $70.37.1717$  kNO  $COLOR = \&$  hFFFFFFF1

MBS DynaPDF Plugin, Plugin Version: 8.0. **Function:** One of the RGB color constants. **Notes:**

This value can be used for form fields, annotations and standard patterns to determine that the specific color is not set.

For example, when a form field should have a transparent background, set the field background color to NO\_COLOR. The background appears then transparent.

#### **70.37.1718 knsMinusBlack = 0**

MBS DynaPDF Plugin, Plugin Version: 8.0. **Function:** One of the negative number format constants for SetNumberFormat.

**Notes:** The number is colored black with a minus sign.

### **70.37.1719 knsParensBlack = 2**

MBS DynaPDF Plugin, Plugin Version: 8.0. **Function:** One of the negative number format constants for SetNumberFormat.

**Notes:** The number is colored black with parenthesis.

### **70.37.1720 knsParensRed = 3**

MBS DynaPDF Plugin, Plugin Version: 8.0. **Function:** One of the negative number format constants for SetNumberFormat.

**Notes:** The number is colored red with parenthesis.

### **70.37.1721 knsRed = 1**

MBS DynaPDF Plugin, Plugin Version: 8.0. **Function:** One of the negative number format constants for SetNumberFormat. **Notes:** The number is colored red.

#### **70.37.1722 koeOnAfterPrinting = 21**

MBS DynaPDF Plugin, Plugin Version: 8.0. **Function:** One of the DynaPDF constants. **Notes:** PDF 1.4 ->Catalog only

### **70.37.1723 koeOnAfterSaving = 19**

MBS DynaPDF Plugin, Plugin Version: 8.0. **Function:** One of the DynaPDF constants. **Notes:** PDF 1.4 ->Catalog only

### **70.37.1724 koeOnBeforeClosing = 17**

MBS DynaPDF Plugin, Plugin Version: 8.0. **Function:** One of the DynaPDF constants. **Notes:** PDF 1.4 ->Catalog only.

### **70.37.1725 koeOnBeforePrinting = 20**

MBS DynaPDF Plugin, Plugin Version: 8.0. **Function:** One of the DynaPDF constants. **Notes:** PDF 1.4 ->Catalog only.

### **70.37.1726 koeOnBeforeSaving = 18**

MBS DynaPDF Plugin, Plugin Version: 8.0. **Function:** One of the DynaPDF constants. Notes: PDF 1.4 ->Catalog only.

#### **70.37.1727 koeOnBlur = 8**

MBS DynaPDF Plugin, Plugin Version: 8.0. **Function:** One of the DynaPDF constants. **Notes:** Form fields only

### **70.37.1728 koeOnCalc = 11**

MBS DynaPDF Plugin, Plugin Version: 8.0. **Function:** One of the DynaPDF constants. **Notes:** Form fields only.

### **70.37.1729 koeOnClose = 2**

MBS DynaPDF Plugin, Plugin Version: 8.0. **Function:** One of the DynaPDF constants. **Notes:** Pages only

### **70.37.1730 koeOnFocus = 7**

MBS DynaPDF Plugin, Plugin Version: 8.0. **Function:** One of the DynaPDF constants. **Notes:** Form fields only.
#### **70.37.1731 koeOnFormat = 10**

MBS DynaPDF Plugin, Plugin Version: 8.0. **Function:** One of the DynaPDF constants. **Notes:** Form fields only.

# **70.37.1732 koeOnKeyStroke = 9**

MBS DynaPDF Plugin, Plugin Version: 8.0. **Function:** One of the DynaPDF constants. **Notes:** Form fields only.

# **70.37.1733 koeOnMouseDown = 6**

MBS DynaPDF Plugin, Plugin Version: 8.0. **Function:** One of the DynaPDF constants. **Notes:** Form fields only.

# **70.37.1734 koeOnMouseEnter = 4**

MBS DynaPDF Plugin, Plugin Version: 8.0. **Function:** One of the DynaPDF constants. **Notes:** Form fields only.

# **70.37.1735 koeOnMouseExit = 5**

MBS DynaPDF Plugin, Plugin Version: 8.0. **Function:** One of the DynaPDF constants. **Notes:** Form fields only

#### **70.37.1736 koeOnMouseUp = 3**

MBS DynaPDF Plugin, Plugin Version: 8.0. **Function:** One of the DynaPDF constants. **Notes:** All fields, page link annotations, bookmarks

#### **70.37.1737 koeOnOpen = 1**

MBS DynaPDF Plugin, Plugin Version: 8.0. **Function:** One of the DynaPDF constants. **Notes:** Catalog, Pages

#### **70.37.1738 koeOnPageClose = 16**

MBS DynaPDF Plugin, Plugin Version: 8.0. **Function:** One of the DynaPDF constants. **Notes:** PDF 1.5 ->Form fields only

#### **70.37.1739 koeOnPageInVisible = 14**

MBS DynaPDF Plugin, Plugin Version: 8.0. **Function:** One of the DynaPDF constants. **Notes:** PDF 1.5 ->Form fields only

#### **70.37.1740 koeOnPageOpen = 15**

MBS DynaPDF Plugin, Plugin Version: 8.0. **Function:** One of the DynaPDF constants. **Notes:** PDF 1.5 ->Form fields only

#### **70.37.1741 koeOnPageVisible = 13**

MBS DynaPDF Plugin, Plugin Version: 8.0. **Function:** One of the DynaPDF constants. **Notes:** PDF 1.5 ->Form fields only

# **70.37.1742 koeOnValidate = 12**

MBS DynaPDF Plugin, Plugin Version: 8.0. **Function:** One of the DynaPDF constants. **Notes:** All form fields, except buttons

#### **70.37.1743 kofAdjZeroLineWidthOnly = & h00002000**

MBS DynaPDF Plugin, Plugin Version: 17.0. **Function:** One of the constants for the Optimize function. **Notes:** Meaningful only if the parameter MinLineWidth of the optimize parameters is greater zero. If set, change the line width of real hairlines only (a hairline is a one pixel width line ->LineWidth =  $0$ ).

#### **70.37.1744 kofCompressWithJBIG2 = & h00004000**

MBS DynaPDF Plugin, Plugin Version: 18.4. **Function:** One of the constants for the Optimize function. **Notes:** If set, 1 bit images are compressed with JBIG2 if not already compressed with this filter.

# **70.37.1745 kofConvertAllColors = 2**

MBS DynaPDF Plugin, Plugin Version: 14.2. **Function:** One of the constants for the Optimize function. **Notes:** If set, Separation, DeviceN, and NChannel color spaces will be converted to the device space.

#### **70.37.1746 kofConvertGrayTo1Bit = & h00010000**

MBS DynaPDF Plugin, Plugin Version: 18.4. **Function:** One of the constants for the Optimize function. **Notes:** Useful for scanned faxes since many scanners create gray images for black & white input.

#### **70.37.1747 kofConvertToCMYK = & h00080000**

MBS DynaPDF Plugin, Plugin Version: 19.3. **Function:** One of the constants for the Optimize function. **Notes:** If set, images, text, and vector graphics are converted to DeviceCMYK.

# **70.37.1748 kofConvertToGray = & h00020000**

MBS DynaPDF Plugin, Plugin Version: 19.3. **Function:** One of the constants for the Optimize function. **Notes:** If set, images, text, and vector graphics are converted to DeviceGray.

# **70.37.1749 kofConvertToRGB = & h00040000**

MBS DynaPDF Plugin, Plugin Version: 19.3. **Function:** One of the constants for the Optimize function. **Notes:** If set, images, text, and vector graphics are converted to DeviceRGB.

#### **70.37.1750 kofDefault = 0**

MBS DynaPDF Plugin, Plugin Version: 16.4. **Function:** One of the constants for the Optimize function. **Notes:** Just rebuild the content streams.

#### **70.37.1751 kofDeleteAlternateImages = & h00000400**

MBS DynaPDF Plugin, Plugin Version: 16.4. **Function:** One of the constants for the Optimize function. **Notes:** If set, alternate images will be deleted.

# **70.37.1752 kofDeleteInvPaths = 64**

MBS DynaPDF Plugin, Plugin Version: 16.1. **Function:** One of the constants for the Optimize function. **Notes:** Delete invisible paths. An invisible path is a path that was finished with the no-op operator "n".

# **70.37.1753 kofDeletePrivateData = & h00000100**

MBS DynaPDF Plugin, Plugin Version: 16.4. **Function:** One of the constants for the Optimize function. **Notes:**

Delete private data objects from pages, templates, and images. For example Indesign may store the original Photoshop image within the PDF file.

# **70.37.1754 kofDeleteThumbnails = & h00000200**

MBS DynaPDF Plugin, Plugin Version: 16.4. **Function:** One of the constants for the Optimize function. **Notes:** Thumbnails can be deleted since PDF viewers can create thumbnails easily on demand.

#### **70.37.1755 kofFlattenLayers = & h00000080**

MBS DynaPDF Plugin, Plugin Version: 16.1. **Function:** One of the constants for the Optimize function. **Notes:** Flatten layers if any.

# $70.37.1756$  kofIgnoreICCBased =  $4$

MBS DynaPDF Plugin, Plugin Version: 14.2. **Function:** One of the constants for the Optimize function. **Notes:** If set, ICCBased color spaces will be left unchanged.

# **70.37.1757 kofIgnoreZeroLineWidth = & h00001000**

MBS DynaPDF Plugin, Plugin Version: 16.4. **Function:** One of the constants for the Optimize function. **Notes:** Meaningful only if the parameter MinLineWidth of the DynaPDFOptimizeParamsMBS class is greater zero. If set, ignore line width operators with a value of zero (zero means one device unit).

#### **70.37.1758 kofInMemory = 1**

MBS DynaPDF Plugin, Plugin Version: 16.1. **Function:** One of the constants for the Optimize function. **Notes:** Optimize the file fully in memory. Only useful for small PDF files.

# **70.37.1759 kofNewLinkNames = 32**

MBS DynaPDF Plugin, Plugin Version: 16.1. **Function:** One of the constants for the Optimize function. **Notes:** If set, rename all object links to short names like F1, F2 etc.

#### **70.37.1760 kofNoFilterCheck = & h00008000**

MBS DynaPDF Plugin, Plugin Version: 18.4. **Function:** One of the constants for the Optimize function. **Notes:** Meaningful only, if the flag ofCompressWithJBIG2 is set. If set, re-compress all 1 bit images, also if already compressed with JBIG2.

#### **70.37.1761 kofNoImageSizeCheck = & h00000800**

MBS DynaPDF Plugin, Plugin Version: 16.4. **Function:** One of the constants for the Optimize function. **Notes:** Meaningful only if ofScaleImages is set. If set, do not check whether the scaled image is smaller as the original image.

#### **70.37.1762 kofReplaceJP2KWithJPEG = & h00100000**

MBS DynaPDF Plugin, Plugin Version: 19.3. **Function:** One of the constants for the Optimize function. **Notes:** Meaningful only, if the flag kofConvertToGray, kofConvertToRGB, or kofConvertToCMYK is set. If set, JPEG 2000 compressed images (which are converted to another color space) will be compressed with JPEG instead JPEG 2000. JPEG 2000 compression is very slow and requires much memory. JPEG compression is around 10 times faster and produces almost identical results.

#### **70.37.1763 kofScaleImages = 8**

MBS DynaPDF Plugin, Plugin Version: 14.2. **Function:** One of the constants for the Optimize function. **Notes:** Scale images as specified in the DynaPDFOptimizeParamsMBS class.

# **70.37.1764 kofSkipMaskedImages = 16**

MBS DynaPDF Plugin, Plugin Version: 16.4. **Function:** One of the constants for the Optimize function. **Notes:** Meaningful only if ofScaleImages is set. If set, don't scale images with a color mask.

#### **70.37.1765 kofUseOtsuFilter = & h00200000**

MBS DynaPDF Plugin, Plugin Version: 20.2. **Function:** Whether to use Otsu filter. **Notes:**

Meaningfulonly, if the flag kofConvertGrayTo1Bit is set. The Otsu filter is useful for gray scanned faxes.

#### $70.37.1766$  koiAll = 8

MBS DynaPDF Plugin, Plugin Version: 10.5. **Function:** One of the object intent constants for CreateOCG.

#### **70.37.1767 koiDesign = 2**

MBS DynaPDF Plugin, Plugin Version: 10.5. **Function:** One of the object intent constants for CreateOCG.

# **70.37.1768 koiEmpty = 16**

MBS DynaPDF Plugin, Plugin Version: 10.5. **Function:** One of the object intent constants for CreateOCG. **Notes:** Internal (refers to koiView if used)

#### **70.37.1769 koiView = 4**

MBS DynaPDF Plugin, Plugin Version: 10.5. **Function:** One of the object intent constants for CreateOCG. **Notes:** Default.

#### **70.37.1770 koiVisible = 32**

MBS DynaPDF Plugin, Plugin Version: 15.0. **Function:** One of the object intent constants for CreateOCG. **Notes:** Visible

#### **70.37.1771 kooAnnotation = 0**

MBS DynaPDF Plugin, Plugin Version: 10.5. **Function:** One of the object type constants for AddObject-ToLayer. **Notes:** Handle is an annotation handle.

# **70.37.1772 kooField = 1**

MBS DynaPDF Plugin, Plugin Version: 10.5. **Function:** One of the object type constants for AddObject-ToLayer. **Notes:** Handle is a field handle.

#### **70.37.1773 kooImage = 2**

MBS DynaPDF Plugin, Plugin Version: 10.5. **Function:** One of the object type constants for AddObject-ToLayer.

**Notes:** Handle is a image handle.

# **70.37.1774 kooTemplate = 3**

MBS DynaPDF Plugin, Plugin Version: 10.5. **Function:** One of the object type constants for AddObject-ToLayer. **Notes:** Handle is a template handle.

# **70.37.1775 korDownLeft = 0**

MBS DynaPDF Plugin, Plugin Version: 8.0. **Function:** One of the origin constants.

#### **70.37.1776 korTopLeft = 1**

MBS DynaPDF Plugin, Plugin Version: 8.0. **Function:** One of the origin constants.

# **70.37.1777 kotAction = 0**

MBS DynaPDF Plugin, Plugin Version: 8.0. **Function:** One of the object type constants. **Notes:** Action

# **70.37.1778 kotAnnotation = 1**

MBS DynaPDF Plugin, Plugin Version: 8.0. **Function:** One of the object type constants. **Notes:** Annotation

# **70.37.1779 kotBookmark = 2**

MBS DynaPDF Plugin, Plugin Version: 8.0. **Function:** One of the object type constants. **Notes:** Bookmark

#### **70.37.1780 kotCatalog = 3**

MBS DynaPDF Plugin, Plugin Version: 8.0. **Function:** One of the object type constants. **Notes:** Catalog. PDF 1.4

# **70.37.1781 kotField = 4**

MBS DynaPDF Plugin, Plugin Version: 8.0. **Function:** One of the object type constants. **Notes:** Field

#### **70.37.1782 kotPage = 5**

MBS DynaPDF Plugin, Plugin Version: 8.0. **Function:** One of the object type constants. **Notes:** Page

# **70.37.1783 kotPageLink = 6**

MBS DynaPDF Plugin, Plugin Version: 8.0. **Function:** One of the object type constants. **Notes:** Page Link.

# 70.37. CLASS DYNAPDFMBS 12933 **70.37.1784 koucExport = 1**

MBS DynaPDF Plugin, Plugin Version: 15.0. **Function:** One of the usage Categories which control the layer state. **Notes:** Export

# **70.37.1785 koucLanguage = 2**

MBS DynaPDF Plugin, Plugin Version: 15.0. **Function:** One of the usage Categories which control the layer state. **Notes:** Language

# **70.37.1786 koucNone = 0**

MBS DynaPDF Plugin, Plugin Version: 15.0. **Function:** One of the usage Categories which control the layer state.

# **70.37.1787 koucPrint = 4**

MBS DynaPDF Plugin, Plugin Version: 15.0. **Function:** One of the usage Categories which control the layer state. **Notes:** Print

# **70.37.1788 koucUser = 8**

MBS DynaPDF Plugin, Plugin Version: 15.0. **Function:** One of the usage Categories which control the layer state. **Notes:** User

# **70.37.1789 koucView = 16**

MBS DynaPDF Plugin, Plugin Version: 15.0. **Function:** One of the usage Categories which control the layer state. **Notes:** View

#### **70.37.1790 koucZoom = 32**

MBS DynaPDF Plugin, Plugin Version: 15.0. **Function:** One of the usage Categories which control the layer state. **Notes:** Zoom

# **70.37.1791 kovAllOff = 0**

MBS DynaPDF Plugin, Plugin Version: 10.5. **Function:** One of the visibility constants for CreateOCMD. **Notes:** All Off

#### **70.37.1792 kovAllOn = 1**

MBS DynaPDF Plugin, Plugin Version: 10.5. **Function:** One of the visibility constants for CreateOCMD. **Notes:** All On

# **70.37.1793 kovAnyOff = 2**

MBS DynaPDF Plugin, Plugin Version: 10.5. **Function:** One of the visibility constants for CreateOCMD. **Notes:** Any Off

#### **70.37.1794 kovAnyOn = 3**

MBS DynaPDF Plugin, Plugin Version: 10.5. **Function:** One of the visibility constants for CreateOCMD. **Notes:** Any On

# **70.37.1795 kovNotSet = 4**

MBS DynaPDF Plugin, Plugin Version: 10.5. **Function:** One of the visibility constants for CreateOCMD. **Notes:** Not Set

# **70.37.1796 kpbArtBox = 0**

MBS DynaPDF Plugin, Plugin Version: 8.0. **Function:** One of the PDF box constants. **Notes:** Art box.

# **70.37.1797 kpbBleedBox = 1**

MBS DynaPDF Plugin, Plugin Version: 8.0. **Function:** One of the PDF box constants. **Notes:** Bleed box.

# **70.37.1798 kpbCropBox = 2**

MBS DynaPDF Plugin, Plugin Version: 8.0. **Function:** One of the PDF box constants. **Notes:** Crop Box.

# **70.37.1799 kpbMediaBox = 4**

MBS DynaPDF Plugin, Plugin Version: 8.0. **Function:** One of the PDF box constants. **Notes:** Media Box.

# **70.37.1800 kpbTrimBox = 3**

MBS DynaPDF Plugin, Plugin Version: 8.0. **Function:** One of the PDF box constants. **Notes:** Trim Box.

# **70.37.1801 kpcBottomUp = 0**

MBS DynaPDF Plugin, Plugin Version: 8.0. **Function:** One of the DynaPDF constants for the page coordinates.

#### **70.37.1802 kpcrHandClosed = 1**

MBS DynaPDF Plugin, Plugin Version: 11.3. **Function:** One of the cursor constants.

#### **70.37.1803 kpcrHandNormal = 0**

MBS DynaPDF Plugin, Plugin Version: 11.3. **Function:** One of the cursor constants.

# **70.37.1804 kpcrHandPoint = 2**

MBS DynaPDF Plugin, Plugin Version: 11.3. **Function:** One of the cursor constants.

#### **70.37.1805 kpcrIBeam = 3**

MBS DynaPDF Plugin, Plugin Version: 11.3. **Function:** One of the cursor constants.

# **70.37.1806 kpcTopDown = 1**

MBS DynaPDF Plugin, Plugin Version: 8.0. **Function:** One of the DynaPDF constants for the page coordinates.

# **70.37.1807 kPDF\_ANNOT\_INDEX = & h40000000**

MBS DynaPDF Plugin, Plugin Version: 11.1. **Function:** Special flag for GetPageFieldEx() to indicate that an annotation index was passed to the function. **Notes:** See GetPageFieldEx() for further information.

#### **70.37.1808 kPDF\_AQUA = & h00FFFF00**

MBS DynaPDF Plugin, Plugin Version: 8.0. **Function:** One of the constants for basic RGB colors. **Notes:** aqua

# **70.37.1809 kPDF\_BLACK = 0**

MBS DynaPDF Plugin, Plugin Version: 8.0. **Function:** One of the constants for basic RGB colors. **Notes:** black

# **70.37.1810 kPDF\_BLUE = & h00FF0000**

MBS DynaPDF Plugin, Plugin Version: 8.0. **Function:** One of the constants for basic RGB colors. **Notes:** blue

#### $70.37.1811$  kPDF  $CREAM = \& h00F0FBFF$

MBS DynaPDF Plugin, Plugin Version: 8.0. **Function:** One of the constants for basic RGB colors. **Notes:** cream

# **70.37.1812 kPDF\_DKGRAY = & h00808080**

MBS DynaPDF Plugin, Plugin Version: 8.0. **Function:** One of the constants for basic RGB colors. **Notes:** dark gray

#### $70.37.1813$  kPDF FUCHSIA =  $\&$  h00FF00FF

MBS DynaPDF Plugin, Plugin Version: 8.0. **Function:** One of the constants for basic RGB colors. **Notes:** fuchsia

#### **70.37.1814 kPDF\_GRAY = & h00808080**

MBS DynaPDF Plugin, Plugin Version: 8.0. **Function:** One of the constants for basic RGB colors. **Notes:** gray

#### **70.37.1815 kPDF\_GREEN = & h00008000**

MBS DynaPDF Plugin, Plugin Version: 8.0. **Function:** One of the constants for basic RGB colors. **Notes:** green

# **70.37.1816 kPDF\_LIME = & h0000FF00**

MBS DynaPDF Plugin, Plugin Version: 8.0. **Function:** One of the constants for basic RGB colors. **Notes:** lime

#### **70.37.1817 kPDF\_LIST\_FONT = "Wingdings-Regular"**

MBS DynaPDF Plugin, Plugin Version: 8.0. **Function:** Default font to display the list symbol ->can be changed with SetListFont()

# **70.37.1818 kPDF\_LIST\_SEP\_WIDTH = 10**

MBS DynaPDF Plugin, Plugin Version: 8.0. **Function:** Default width between the list symbol and text (see WriteFText() in the help file for further information)

# **70.37.1819 kPDF\_LTGRAY = & h00C0C0C0**

MBS DynaPDF Plugin, Plugin Version: 8.0. **Function:** One of the constants for basic RGB colors. **Notes:** light gray

# **70.37.1820 kPDF\_MAROON = & h00000080**

MBS DynaPDF Plugin, Plugin Version: 8.0. **Function:** One of the constants for basic RGB colors. **Notes:** maroon

# $70.37.1821$  kPDF MAX INT  $=$  & h7FFFFFFFF

MBS DynaPDF Plugin, Plugin Version: 8.0. **Function:** The maximum integer value.

# **70.37.1822 kPDF\_MAX\_LIST\_COUNT = 32**

MBS DynaPDF Plugin, Plugin Version: 8.0. **Function:** Maximum count of nested list levels (WriteFText()) **Notes:** Was 6, but got changed to 32 for DynaPDF version 4.0.28.81.

# **70.37.1823 kPDF\_MEDGRAY = & h00A4A0A0**

MBS DynaPDF Plugin, Plugin Version: 8.0. **Function:** One of the constants for basic RGB colors. **Notes:** medium gray

# $70.37.1824$  kPDF MOGREEN =  $\&$  h00C0DCC0

MBS DynaPDF Plugin, Plugin Version: 8.0. **Function:** One of the constants for basic RGB colors. **Notes:** mogreen

# **70.37.1825 kPDF\_NAVY = & h00800000**

MBS DynaPDF Plugin, Plugin Version: 8.0. **Function:** One of the constants for basic RGB colors. **Notes:** navy

# **70.37.1826 kPDF\_OLIVE = & h00008080**

MBS DynaPDF Plugin, Plugin Version: 8.0. **Function:** One of the constants for basic RGB colors. **Notes:** olive

# **70.37.1827 kPDF\_PURPLE = & h00800080**

MBS DynaPDF Plugin, Plugin Version: 8.0. **Function:** One of the constants for basic RGB colors. **Notes:** purple

#### **70.37.1828 kPDF\_RED = & h000000FF**

MBS DynaPDF Plugin, Plugin Version: 8.0. **Function:** One of the constants for basic RGB colors. **Notes:** red

# **70.37.1829 kPDF\_SILVER = & h00C0C0C0**

MBS DynaPDF Plugin, Plugin Version: 8.0. **Function:** One of the constants for basic RGB colors. **Notes:** silver

#### $70.37.1830$  kPDF SKYBLUE =  $\&$  h00F0CAA6

MBS DynaPDF Plugin, Plugin Version: 8.0. **Function:** One of the constants for basic RGB colors. **Notes:** skyblue

# **70.37.1831 kPDF\_TABLEN = 3**

MBS DynaPDF Plugin, Plugin Version: 8.6. **Function:** The default tab length.

# 12940 CHAPTER 70. DYNAPDF **70.37.1832 kPDF\_TEAL = & h00808000**

MBS DynaPDF Plugin, Plugin Version: 8.0. **Function:** One of the constants for basic RGB colors. **Notes:** teal

# **70.37.1833 kPDF\_WHITE = & h00FFFFFF**

MBS DynaPDF Plugin, Plugin Version: 8.0. **Function:** One of the constants for basic RGB colors. **Notes:** white

# **70.37.1834 kPDF\_YELLOW = & h0000FFFF**

MBS DynaPDF Plugin, Plugin Version: 8.0. **Function:** One of the constants for basic RGB colors. **Notes:** yellow

# $70.37.1835$  kpeBackgroundImage  $= 0$

MBS DynaPDF Plugin, Plugin Version: 15.0. **Function:** One of the possible pagination artefact for an optional content group. **Notes:** Background image.

# **70.37.1836 kpeForegroundImage = 1**

MBS DynaPDF Plugin, Plugin Version: 15.0. **Function:** One of the possible pagination artefact for an optional content group. **Notes:** Foreground Image.

# **70.37.1837 kpeHeaderFooter = 2**

MBS DynaPDF Plugin, Plugin Version: 15.0. **Function:** One of the possible pagination artefact for an optional content group. **Notes:** Header or Footer

# **70.37.1838 kpeLogo = 3**

MBS DynaPDF Plugin, Plugin Version: 15.0. **Function:** One of the possible pagination artefact for an optional content group. **Notes:** Logo

# **70.37.1839 kpeNone = 4**

MBS DynaPDF Plugin, Plugin Version: 15.0. **Function:** One of the possible pagination artefact for an optional content group.

# **70.37.1840 kpfConvImagesToCMYK = 64**

MBS DynaPDF Plugin, Plugin Version: 7.7. **Function:** One of the PDF Parser constants. **Notes:** Convert images to CMYK.

# **70.37.1841 kpfConvImagesToGray = 16**

MBS DynaPDF Plugin, Plugin Version: 7.7. **Function:** One of the PDF Parser constants. **Notes:** Convert images to grayscale.

# **70.37.1842 kpfConvImagesToRGB = 32**

MBS DynaPDF Plugin, Plugin Version: 7.7. **Function:** One of the PDF Parser constants. **Notes:** Convert images to RGB.

# **70.37.1843 kpfDecomprAllImages = 2**

MBS DynaPDF Plugin, Plugin Version: 8.0. **Function:** One of the parser flags. **Notes:** This flag causes that all image formats will be decompressed with the exception of JBIG2 compressed images. If this flag is not set, images which are already stored in a valid image file format are returned as is. This is the case for RGB JPEG and JPEG2000 compressed images. If you want to extract the images of a PDF file this flag should be absent!

# **70.37.1844 kpfDIN\_A0 = 20**

MBS DynaPDF Plugin, Plugin Version: 18.5. **Function:** One of the DynaPDF page format constants for SetPageFormat. **Notes:** DIN A0

# **70.37.1845 kpfDIN\_A1 = 21**

MBS DynaPDF Plugin, Plugin Version: 18.5. **Function:** One of the DynaPDF page format constants for SetPageFormat. **Notes:** DIN A1

# **70.37.1846 kpfDIN\_A10 = 27**

MBS DynaPDF Plugin, Plugin Version: 18.5. **Function:** One of the DynaPDF page format constants for SetPageFormat. **Notes:** DIN A10

# **70.37.1847 kpfDIN\_A2 = 22**

MBS DynaPDF Plugin, Plugin Version: 18.5. **Function:** One of the DynaPDF page format constants for SetPageFormat. **Notes:** DIN A2

# **70.37.1848 kpfDIN\_A3 = 0**

MBS DynaPDF Plugin, Plugin Version: 8.0. **Function:** One of the DynaPDF page format constants for SetPageFormat. **Notes:** DIN A3

# **70.37.1849 kpfDIN\_A4 = 1**

MBS DynaPDF Plugin, Plugin Version: 8.0. **Function:** One of the DynaPDF page format constants for SetPageFormat. **Notes:** DIN A4

# 70.37. CLASS DYNAPDFMBS 12943 **70.37.1850 kpfDIN\_A5 = 2**

MBS DynaPDF Plugin, Plugin Version: 8.0. **Function:** One of the DynaPDF page format constants for SetPageFormat. **Notes:** DIN A5

# **70.37.1851 kpfDIN\_A6 = 23**

MBS DynaPDF Plugin, Plugin Version: 18.5. **Function:** One of the DynaPDF page format constants for SetPageFormat. **Notes:** DIN A6

# **70.37.1852 kpfDIN\_A7 = 24**

MBS DynaPDF Plugin, Plugin Version: 18.5. **Function:** One of the DynaPDF page format constants for SetPageFormat. **Notes:** DIN A7

# **70.37.1853 kpfDIN\_A8 = 25**

MBS DynaPDF Plugin, Plugin Version: 18.5. **Function:** One of the DynaPDF page format constants for SetPageFormat. **Notes:** DIN A8

# **70.37.1854 kpfDIN\_A9 = 26**

MBS DynaPDF Plugin, Plugin Version: 18.5. **Function:** One of the DynaPDF page format constants for SetPageFormat. **Notes:** DIN A9

# **70.37.1855 kpfDIN\_B4 = 3**

MBS DynaPDF Plugin, Plugin Version: 8.0. **Function:** One of the DynaPDF page format constants for SetPageFormat. **Notes:** DIN B4

# **70.37.1856 kpfDIN\_B5 = 4**

MBS DynaPDF Plugin, Plugin Version: 8.0. **Function:** One of the DynaPDF page format constants for SetPageFormat. **Notes:** DIN B5

# **70.37.1857 kpfDIN\_B6 = 5**

MBS DynaPDF Plugin, Plugin Version: 8.0. **Function:** One of the DynaPDF page format constants for SetPageFormat. **Notes:** DIN B6

# **70.37.1858 kpfDIN\_C3 = 6**

MBS DynaPDF Plugin, Plugin Version: 8.0. **Function:** One of the DynaPDF page format constants for SetPageFormat. **Notes:** DIN C3

# **70.37.1859 kpfDIN\_C4 = 7**

MBS DynaPDF Plugin, Plugin Version: 8.0. **Function:** One of the DynaPDF page format constants for SetPageFormat. **Notes:** DIN C4

# **70.37.1860 kpfDIN\_C5 = 8**

MBS DynaPDF Plugin, Plugin Version: 8.0. **Function:** One of the DynaPDF page format constants for SetPageFormat. **Notes:** DIN C5

# **70.37.1861 kpfDIN\_C6 = 9**

MBS DynaPDF Plugin, Plugin Version: 8.0. **Function:** One of the DynaPDF page format constants for SetPageFormat. **Notes:** DIN C6

# 70.37. CLASS DYNAPDFMBS 12945 **70.37.1862 kpfDIN\_C65 = 10**

MBS DynaPDF Plugin, Plugin Version: 8.0. **Function:** One of the DynaPDF page format constants for SetPageFormat. **Notes:** DIN C65

# **70.37.1863 kpfDIN\_DL = 11**

MBS DynaPDF Plugin, Plugin Version: 8.0. **Function:** One of the DynaPDF page format constants for SetPageFormat. **Notes:** DIN DL

# **70.37.1864 kpfDIN\_E4 = 12**

MBS DynaPDF Plugin, Plugin Version: 8.0. **Function:** One of the DynaPDF page format constants for SetPageFormat. **Notes:** DIN E4

# **70.37.1865 kpfDIN\_E5 = 13**

MBS DynaPDF Plugin, Plugin Version: 8.0. **Function:** One of the DynaPDF page format constants for SetPageFormat. **Notes:** DIN E5

# **70.37.1866 kpfDIN\_E6 = 14**

MBS DynaPDF Plugin, Plugin Version: 8.0. **Function:** One of the DynaPDF page format constants for SetPageFormat. **Notes:** DIN E6

# **70.37.1867 kpfDIN\_E65 = 15**

MBS DynaPDF Plugin, Plugin Version: 8.0. **Function:** One of the DynaPDF page format constants for SetPageFormat. **Notes:** DIN E65

# **70.37.1868 kpfDIN\_M5 = 16**

MBS DynaPDF Plugin, Plugin Version: 8.0. **Function:** One of the DynaPDF page format constants for SetPageFormat. **Notes:** DIN M5

# **70.37.1869 kpfDIN\_M65 = 17**

MBS DynaPDF Plugin, Plugin Version: 8.0. **Function:** One of the DynaPDF page format constants for SetPageFormat. **Notes:** DIN M65

# **70.37.1870 kpfDitherImagesToBW = 8**

MBS DynaPDF Plugin, Plugin Version: 7.7. **Function:** One of the PDF Parser constants. **Notes:** Floyd-Steinberg dithering.

# **70.37.1871 kpff1Bit = 1**

MBS DynaPDF Plugin, Plugin Version: 15.1. **Function:** One of the printing flags. **Notes:** Print with 1 bit in black and white.

# **70.37.1872 kpffAllCap = & h00010000**

MBS DynaPDF Plugin, Plugin Version: 20.2. **Function:** One of the PDF font flag constants. **Notes:** All capitals font

# **70.37.1873 kpffAutoCenter = & h00000400**

MBS DynaPDF Plugin, Plugin Version: 18.3. **Function:** One of the printing flags. **Notes:** Automatically scale the page to match printer context.

# **70.37.1874 kpffAutoRotate = & h00000200**

MBS DynaPDF Plugin, Plugin Version: 18.3. **Function:** One of the printing flags. **Notes:** Automatically rotate the page to match printer context.

# **70.37.1875 kpffAutoRotateAndCenter = 4**

MBS DynaPDF Plugin, Plugin Version: 15.1. **Function:** One of the printing flags. **Notes:**

Automatically rotate and scale the page to match printer context. With newer versions you can use kpffAutoRotate and kpffAutoCenter separately.

# **70.37.1876 kpffColor = 2**

MBS DynaPDF Plugin, Plugin Version: 15.1. **Function:** One of the printing flags. **Notes:** Print in color.

# **70.37.1877 kpffDefault = 0**

MBS DynaPDF Plugin, Plugin Version: 15.1. **Function:** One of the printing flags. **Notes:** Default print settings.

# **70.37.1878 kpffFixedPitch = 1**

MBS DynaPDF Plugin, Plugin Version: 20.2. **Function:** One of the PDF font flag constants. **Notes:** Fixed pitch

#### **70.37.1879 kpffForceBold = & h00040000**

MBS DynaPDF Plugin, Plugin Version: 20.2. **Function:** One of the PDF font flag constants. **Notes:** Bold required

# **70.37.1880 kpffItalic = 64**

MBS DynaPDF Plugin, Plugin Version: 20.2. **Function:** One of the PDF font flag constants. **Notes:** Italic font

# 12948 CHAPTER 70. DYNAPDF **70.37.1881 kpffNoEndDoc = & h00000080**

MBS DynaPDF Plugin, Plugin Version: 15.2. **Function:** One of the printing flags. **Notes:** Do not call EndDoc on Windows

# **70.37.1882 kpffNonSymbolic = 32**

MBS DynaPDF Plugin, Plugin Version: 20.2. **Function:** One of the PDF font flag constants. **Notes:** Non symbolic font.

# **70.37.1883 kpffNoStartDoc = 32**

MBS DynaPDF Plugin, Plugin Version: 15.2. **Function:** One of the printing flags. **Notes:** Do not call StartDoc on Windows

# **70.37.1884 kpffNoStartPage = 64**

MBS DynaPDF Plugin, Plugin Version: 15.2. **Function:** One of the printing flags. **Notes:** Do not call StartPage on Windows

# **70.37.1885 kpffPrintAsImage = 8**

MBS DynaPDF Plugin, Plugin Version: 15.1. **Function:** One of the printing flags. **Notes:** Print by rendering each page as image and drawing it in the graphics context.

# **70.37.1886 kpffPrintPageAsIs = & h00000100**

MBS DynaPDF Plugin, Plugin Version: 17.2. **Function:** One of the printing flags. **Notes:** If set, do not scale or rotate a page to fit into the printable area.

# **70.37.1887 kpffScriptStyle = 8**

MBS DynaPDF Plugin, Plugin Version: 20.2. **Function:** One of the PDF font flag constants. **Notes:** Font in script style.

# **70.37.1888 kpffSerifs = 2**

MBS DynaPDF Plugin, Plugin Version: 20.2. **Function:** One of the PDF font flag constants. **Notes:** Serif font

#### **70.37.1889 kpffShrinkToPrintArea = 16**

MBS DynaPDF Plugin, Plugin Version: 15.1. **Function:** One of the printing flags. **Notes:** Shrink PDF to print area.

# **70.37.1890 kpffSmallCap = & h00020000**

MBS DynaPDF Plugin, Plugin Version: 20.2. **Function:** One of the PDF font flag constants. **Notes:** Small Caps font

# **70.37.1891 kpffSymbolic = 4**

MBS DynaPDF Plugin, Plugin Version: 20.2. **Function:** One of the PDF font flag constants. **Notes:** Symbolic font.

# **70.37.1892 kpfImageInfoOnly = & h00000080**

MBS DynaPDF Plugin, Plugin Version: 8.2. **Function:** One of the image import flags. **Notes:** If set, images are not decompressed. This flag is useful if you want to enumerate the images of a PDF file or if you want to determine how many images are stored in it. Note that images can be compressed with multiple filters. The member Filter of the structure TPDFImage contains only the last filter with which the image was compressed. There is no indication whether multiple decode filters are required to decompress the image buffer. So, it makes no sense to set this flag if you want to try to decompress the image buffer manually with your own decode filters.

#### **70.37.1893 kpfNoJPXDecode = 4**

MBS DynaPDF Plugin, Plugin Version: 7.7. **Function:** One of the PDF Parser constants.

**Notes:** Meaningful only if the flag pfDecomprAllImages is set. If set, JPEG2000 images are returned as is so that you can use your own library to decompress such images since the the entire JPEG2000 codec is still marked as experimental. If we find an alternative to the currently used Jasper library then we will replace it immediatly with another one...

# **70.37.1894 kpfNone = 0**

MBS DynaPDF Plugin, Plugin Version: 8.0. **Function:** One of the PDF Parser constants.

# **70.37.1895 kpfUS\_Legal = 18**

MBS DynaPDF Plugin, Plugin Version: 8.0. **Function:** One of the DynaPDF page format constants for SetPageFormat. **Notes:** US Legal

# **70.37.1896 kpfUS\_Letter = 19**

MBS DynaPDF Plugin, Plugin Version: 8.0. **Function:** One of the DynaPDF page format constants for SetPageFormat. **Notes:** US Letter

# **70.37.1897 kplDefault = 6**

MBS DynaPDF Plugin, Plugin Version: 8.0. **Function:** One of the page layout constants. **Notes:** Use viewer's default settings

# **70.37.1898 kplfDecimalArabic = 0**

MBS DynaPDF Plugin, Plugin Version: 8.0. **Function:** One of the Page Label Format constants. **Notes:** 1,2,3,4...

# **70.37.1899 kplfLowercaseLetters = 4**

MBS DynaPDF Plugin, Plugin Version: 8.0. **Function:** One of the Page Label Format constants. **Notes:** a,b,c,d...

# **70.37.1900 kplfLowercaseRoman = 2**

MBS DynaPDF Plugin, Plugin Version: 8.0. **Function:** One of the Page Label Format constants. **Notes:** i,ii,iii,iv...

# 70.37. CLASS DYNAPDFMBS 12951 **70.37.1901 kplfNone = 5**

MBS DynaPDF Plugin, Plugin Version: 8.0. **Function:** One of the Page Label Format constants.

# **70.37.1902 kplfUppercaseLetters = 3**

MBS DynaPDF Plugin, Plugin Version: 8.0. **Function:** One of the Page Label Format constants. **Notes:** A,B,C,D...

# **70.37.1903 kplfUppercaseRoman = 1**

MBS DynaPDF Plugin, Plugin Version: 8.0. **Function:** One of the Page Label Format constants. **Notes:** I,II,III,IV...

# **70.37.1904 kplOneColumn = 1**

MBS DynaPDF Plugin, Plugin Version: 8.0. **Function:** One of the page layout constants.

#### **70.37.1905 kplSinglePage = 0**

MBS DynaPDF Plugin, Plugin Version: 8.0. **Function:** One of the page layout constants.

# **70.37.1906 kplTwoColumnLeft = 2**

MBS DynaPDF Plugin, Plugin Version: 8.0. **Function:** One of the page layout constants.

# **70.37.1907 kplTwoColumnRight = 3**

MBS DynaPDF Plugin, Plugin Version: 8.0. **Function:** One of the page layout constants.

# **70.37.1908 kplTwoPageLeft = 4**

MBS DynaPDF Plugin, Plugin Version: 8.0. **Function:** One of the page layout constants. **Notes:** PDF 1.5

# **70.37.1909 kplTwoPageRight = 5**

MBS DynaPDF Plugin, Plugin Version: 8.0. **Function:** One of the page layout constants. **Notes:** PDF 1.5

# **70.37.1910 kpmFullScreen = 3**

MBS DynaPDF Plugin, Plugin Version: 8.0. **Function:** One of the page mode constants.

# **70.37.1911 kpmUseAttachments = 5**

MBS DynaPDF Plugin, Plugin Version: 8.0. **Function:** One of the page mode constants. **Notes:** PDF 1.6

# **70.37.1912 kpmUseNone = 0**

MBS DynaPDF Plugin, Plugin Version: 8.0. **Function:** One of the page mode constants.

#### **70.37.1913 kpmUseOC = 4**

MBS DynaPDF Plugin, Plugin Version: 8.0. **Function:** One of the page mode constants. **Notes:** PDF 1.5

# **70.37.1914 kpmUseOutlines = 1**

MBS DynaPDF Plugin, Plugin Version: 8.0. **Function:** One of the page mode constants.

# **70.37.1915 kpmUseThumbs = 2**

MBS DynaPDF Plugin, Plugin Version: 8.0. **Function:** One of the page mode constants.

#### $70.37.1916$  kpsAppDefault = 0

MBS DynaPDF Plugin, Plugin Version: 8.7. **Function:** One of the print scaling flag constants.

#### **70.37.1917 kpsFitBest = 2**

MBS DynaPDF Plugin, Plugin Version: 11.1. **Function:** One of the constants to specify how the page should be scaled into the image buffer.

**Notes:** Scale the page so that it fits fully into the image buffer.

#### **70.37.1918 kpsFitHeight = 1**

MBS DynaPDF Plugin, Plugin Version: 11.1. **Function:** One of the constants to specify how the page should be scaled into the image buffer.

**Notes:** Scale the page to the height of the image buffer.

#### **70.37.1919 kpsFitWidth = 0**

MBS DynaPDF Plugin, Plugin Version: 11.1. **Function:** One of the constants to specify how the page should be scaled into the image buffer. **Notes:** Scale the page to the width of the image buffer.

#### **70.37.1920 kpsFitZoom = 3**

MBS DynaPDF Plugin, Plugin Version: 11.3. **Function:** One of the constants to specify how the page should be scaled into the image buffer.

**Notes:** This mode must be used if the scaling factors of the transformation matrix are  $\langle >1.0$ 

#### **70.37.1921 kpsNone = 1**

MBS DynaPDF Plugin, Plugin Version: 8.7. **Function:** One of the print scaling flag constants.

# **70.37.1922 kpt3DOrthographic = 0**

MBS DynaPDF Plugin, Plugin Version: 8.0. **Function:** One of the constants for 3D projection types. **Notes:** Orthographic

#### **70.37.1923 kpt3DPerspective = 1**

MBS DynaPDF Plugin, Plugin Version: 8.0. **Function:** One of the constants for 3D projection types. **Notes:** Perspective

#### **70.37.1924 kptColored = 0**

MBS DynaPDF Plugin, Plugin Version: 8.0. **Function:** One of the pattern type constants.

#### **70.37.1925 kptDontCopyBuf = 4**

MBS DynaPDF Plugin, Plugin Version: 8.0. **Function:** One of the constants for password type to pass when opening files.

**Notes:** If set, OpenImportBuffer() does not copy the PDF buffer to an internal buffer. This increases the processing speed and reduces the memory usage. The PDF buffer must not be released until CloseImport-File() or CloseFile() was called.

#### **70.37.1926 kptForceRepair = 2**

MBS DynaPDF Plugin, Plugin Version: 8.0. **Function:** One of the constants for password type to pass when opening files.

**Notes:** Meaningful only when opening a PDF file with OpenImportFile() or OpenImportBuffer(). If set, the PDF parser rebuilds the cross-reference table by scanning all the objects in the file. This can be useful if the cross-reference table contains damages while the top level objects are intact. Setting this flag makes only sence if the file was already previously opened in normal mode and if errors occured when importing pages of it.

# **70.37.1927 kptImportPage = 0**

MBS DynaPDF Plugin, Plugin Version: 8.0. **Function:** One of the DynaPDF constants for the progtype parameter in the progress event.

**Notes:** This value is for: Start page import

#### **70.37.1928 kptOpen = 0**

MBS DynaPDF Plugin, Plugin Version: 8.0. **Function:** One of the constants for password type to pass when opening files. **Notes:** No password.

# **70.37.1929 kptOwner = 1**

MBS DynaPDF Plugin, Plugin Version: 8.0. **Function:** One of the constants for password type to pass when opening files. **Notes:** Owner password provided.

#### **70.37.1930 kptPrintPage = 2**

MBS DynaPDF Plugin, Plugin Version: 15.2. **Function:** One of the DynaPDF constants for the progtype parameter in the progress event.

**Notes:** Progress for printing a page.

# **70.37.1931 kptShadingPattern = 2**

MBS DynaPDF Plugin, Plugin Version: 8.0. **Function:** One of the pattern type constants.

#### **70.37.1932 kptUnColored = 1**

MBS DynaPDF Plugin, Plugin Version: 8.0. **Function:** One of the pattern type constants.

#### **70.37.1933 kptWritePage = 1**

MBS DynaPDF Plugin, Plugin Version: 8.0. **Function:** One of the DynaPDF constants for the progtype parameter in the progress event.

**Notes:** This value is for: Start writing a page to file or buffer

# **70.37.1934 kpvFacturX\_Basic = & h00100000**

MBS DynaPDF Plugin, Plugin Version: 19.2. **Function:** One of the PDF Version constants. **Example:**

#### 12956 CHAPTER 70. DYNAPDF

dim pdf as DynaPDFMBS // your DynaPDF object dim bBool as Boolean

// Factur-X Basic bBool=pdf.SetPDFVersion(DynaPDFMBS.kpvFacturX\_Basic)

**Notes:** Basic profile for FacturX.

# **70.37.1935 kpvFacturX\_Basic\_WL = & h00200000**

MBS DynaPDF Plugin, Plugin Version: 19.2. **Function:** One of the PDF Version constants. **Notes:** Basic WL profile for FacturX.

# **70.37.1936 kpvFacturX\_Comfort = & h00400000**

MBS DynaPDF Plugin, Plugin Version: 19.2. **Function:** One of the PDF Version constants. **Example:**

dim pdf as DynaPDFMBS // your DynaPDF object dim bBool as Boolean

// Factur-X Comfort bBool=pdf.SetPDFVersion(DynaPDFMBS.kpvFacturX\_Comfort)

**Notes:** Comfort profile for FacturX.

# **70.37.1937 kpvFacturX\_Extended = & h00800000**

MBS DynaPDF Plugin, Plugin Version: 19.2. **Function:** One of the PDF Version constants. **Example:**

dim pdf as DynaPDFMBS // your DynaPDF object dim bBool as Boolean

// Factur-X Extended bBool=pdf.SetPDFVersion(DynaPDFMBS.kpvFacturX\_Extended)

**Notes:** Extended profile for FacturX.

#### **70.37.1938 kpvFacturX\_Mask = & h00F80000**

MBS DynaPDF Plugin, Plugin Version: 19.2. **Function:** One of the PDF Version constants. **Notes:** The bits for FacturX and ZUGFeRD 2.

# **70.37.1939 kpvFacturX\_Minimum = & h00080000**

MBS DynaPDF Plugin, Plugin Version: 19.2. **Function:** One of the PDF Version constants. **Example:**

dim pdf as DynaPDFMBS // your DynaPDF object dim bBool as Boolean

// Factur-X Minimum bBool=pdf.SetPDFVersion(DynaPDFMBS.kpvFacturX\_Minimum)

**Notes:** Minimum profile for FacturX.

# **70.37.1940 kpvPDFA\_1a = 16**

MBS DynaPDF Plugin, Plugin Version: 13.1. **Function:** One of the PDF Version constants. **Notes:** PDF/A 1a

# **70.37.1941 kpvPDFA\_2005 = 14**

MBS DynaPDF Plugin, Plugin Version: 8.0. **Function:** One of the PDF Version constants. **Notes:** PDF/A-1b 2005

# **70.37.1942 kpvPDFA\_2a = 17**

MBS DynaPDF Plugin, Plugin Version: 13.1. **Function:** One of the PDF Version constants. **Notes:** PDF/A 2a

# **70.37.1943 kpvPDFA\_2b = 18**

MBS DynaPDF Plugin, Plugin Version: 13.1. **Function:** One of the PDF Version constants. **Notes:** PDF/A 2b

# **70.37.1944 kpvPDFA\_2u = 19**

MBS DynaPDF Plugin, Plugin Version: 13.1. **Function:** One of the PDF Version constants. **Notes:** PDF/A 2u

# **70.37.1945 kpvPDFA\_3a = 20**

MBS DynaPDF Plugin, Plugin Version: 13.1. **Function:** One of the PDF Version constants. **Notes:** PDF/A 3a

#### **70.37.1946 kpvPDFA\_3b = 21**

MBS DynaPDF Plugin, Plugin Version: 13.1. **Function:** One of the PDF Version constants. **Notes:** PDF/A 3b

#### **70.37.1947 kpvPDFA\_3u = 22**

MBS DynaPDF Plugin, Plugin Version: 13.1. **Function:** One of the PDF Version constants. **Notes:** PDF/A 3u

#### **70.37.1948 kpvPDFX1a\_2001 = 10**

MBS DynaPDF Plugin, Plugin Version: 8.0. **Function:** One of the PDF Version constants. **Notes:** PDF/X-1a:2001

# **70.37.1949 kpvPDFX1a\_2003 = 11**

MBS DynaPDF Plugin, Plugin Version: 8.0. **Function:** One of the PDF Version constants. **Notes:** PDF/X-1a:2003

#### **70.37.1950 kpvPDFX3\_2002 = 12**

MBS DynaPDF Plugin, Plugin Version: 8.0. **Function:** One of the PDF Version constants. **Notes:** PDF/X-3:2002

# **70.37.1951 kpvPDFX3\_2003 = 13**

MBS DynaPDF Plugin, Plugin Version: 8.0. **Function:** One of the PDF Version constants. **Notes:** PDF/X-3:2003

# **70.37.1952 kpvPDFX\_4 = 15**

MBS DynaPDF Plugin, Plugin Version: 13.0. **Function:** One of the PDF Version constants. **Notes:** PDF/X-4

# **70.37.1953 kpvPDF\_1\_0 = 0**

MBS DynaPDF Plugin, Plugin Version: 8.0. **Function:** One of the PDF Version constants. **Notes:** PDF 1.0

#### $70.37.1954$  kpvPDF  $1\ 1 = 1$

MBS DynaPDF Plugin, Plugin Version: 8.0. **Function:** One of the PDF Version constants. **Notes:** PDF 1.1

# **70.37.1955 kpvPDF\_1\_2 = 2**

MBS DynaPDF Plugin, Plugin Version: 8.0. **Function:** One of the PDF Version constants. **Notes:** PDF 1.2

# **70.37.1956 kpvPDF\_1\_3 = 3**

MBS DynaPDF Plugin, Plugin Version: 8.0. **Function:** One of the PDF Version constants. **Notes:** PDF 1.3

#### 70.37.1957 kpvPDF  $1\,4 = 4$

MBS DynaPDF Plugin, Plugin Version: 8.0. **Function:** One of the PDF Version constants. **Notes:** PDF 1.4

#### **70.37.1958 kpvPDF\_1\_5 = 5**

MBS DynaPDF Plugin, Plugin Version: 8.0. **Function:** One of the PDF Version constants. **Notes:** PDF 1.5

#### **70.37.1959 kpvPDF\_1\_6 = 6**

MBS DynaPDF Plugin, Plugin Version: 8.0. **Function:** One of the PDF Version constants. **Notes:** PDF 1.6

#### $70.37.1960$  kpvPDF  $1\ 7 = 7$

MBS DynaPDF Plugin, Plugin Version: 8.0. **Function:** One of the PDF Version constants. **Notes:** PDF 1.7

#### **70.37.1961 kpvPDF\_2\_0 = 8**

MBS DynaPDF Plugin, Plugin Version: 13.0. **Function:** One of the PDF Version constants. **Notes:** PDF 2.0

### **70.37.1962 kpvZUGFeRD2\_Flag = & h01000000**

MBS DynaPDF Plugin, Plugin Version: 19.2. **Function:** One of the PDF Version constants. **Notes:** The flag to indicate it is a ZUGFeRD PDF and not FacturX.

#### **70.37.1963 kpvZUGFeRD\_Basic = & h00010000**

MBS DynaPDF Plugin, Plugin Version: 16.3. **Function:** One of the PDF Version constants. **Notes:**
#### ZUGFeRD Basic level.

This constant are flags which can be combined with kpvPDFA\_3a, kpvPDFA\_3b, and kpvPDFA\_3u. If used stand alone PDF/A 3b with the correspondig ZUGFeRD metadata will be created.

#### **70.37.1964 kpvZUGFeRD\_Comfort = & h00020000**

MBS DynaPDF Plugin, Plugin Version: 16.3. **Function:** One of the PDF Version constants. **Notes:**

ZUGFeRD Comfort level.

This constant are flags which can be combined with kpvPDFA\_3a, kpvPDFA\_3b, and kpvPDFA\_3u. If used stand alone PDF/A 3b with the correspondig ZUGFeRD metadata will be created.

#### **70.37.1965 kpvZUGFeRD\_Extended = & h00040000**

MBS DynaPDF Plugin, Plugin Version: 16.3. **Function:** One of the PDF Version constants. **Notes:**

ZUGFeRD Extended level.

This constant are flags which can be combined with kpvPDFA\_3a, kpvPDFA\_3b, and kpvPDFA\_3u. If used stand alone PDF/A 3b with the correspondig ZUGFeRD metadata will be created.

## **70.37.1966 kpvZUGFeRD\_Mask = & h00070000**

MBS DynaPDF Plugin, Plugin Version: 16.3. **Function:** One of the PDF Version constants. **Notes:** The mask to bitwise AND the value and get the ZUGFeRD part.

#### **70.37.1967 kpxf1Bit = 0**

MBS DynaPDF Plugin, Plugin Version: 12.2. **Function:** One of the pixel format constants. **Notes:** 1 bit per pixel black and white.

## **70.37.1968 kpxfABGR = 7**

MBS DynaPDF Plugin, Plugin Version: 12.2. **Function:** One of the pixel format constants. **Notes:** ABGR.

## **70.37.1969 kpxfARGB = 6**

MBS DynaPDF Plugin, Plugin Version: 12.2. **Function:** One of the pixel format constants. **Notes:** ARGB

#### **70.37.1970 kpxfBGR = 3**

MBS DynaPDF Plugin, Plugin Version: 12.2. **Function:** One of the pixel format constants. **Notes:** BGR

#### **70.37.1971 kpxfBGRA = 5**

MBS DynaPDF Plugin, Plugin Version: 12.2. **Function:** One of the pixel format constants. **Notes:** BGRA

#### **70.37.1972 kpxfCMYK = 9**

MBS DynaPDF Plugin, Plugin Version: 15.0. **Function:** One of the pixel format constants. **Notes:** CMYK without alpha

## **70.37.1973 kpxfCMYKA = 10**

MBS DynaPDF Plugin, Plugin Version: 15.0. **Function:** One of the pixel format constants. **Notes:** CMYK with alpha

#### **70.37.1974 kpxfGray = 1**

MBS DynaPDF Plugin, Plugin Version: 12.2. **Function:** One of the pixel format constants. **Notes:** 8 bit grayscale.

## **70.37.1975 kpxfGrayA = 8**

MBS DynaPDF Plugin, Plugin Version: 11.2. **Function:** One of the pixel format constants. **Notes:** 8 bit grayscale with alpha.

## **70.37.1976 kpxfRGB = 2**

MBS DynaPDF Plugin, Plugin Version: 12.2. **Function:** One of the pixel format constants. **Notes:** RGB

## **70.37.1977 kpxfRGBA = 4**

MBS DynaPDF Plugin, Plugin Version: 12.2. **Function:** One of the pixel format constants. **Notes:** RGBA

## **70.37.1978 krfClipBoxMask = 28**

MBS DynaPDF Plugin, Plugin Version: 15.0. **Function:** One of the raster flag constants. **Notes:** The mask for Clip flags.

## **70.37.1979 krfClipToArtBox = 4**

MBS DynaPDF Plugin, Plugin Version: 12.2. **Function:** One of the raster flag constants. **Notes:**

Clip the page to the art box if any.

Only one of these clip flags must be set at time!

## **70.37.1980 krfClipToBleedBox = 8**

MBS DynaPDF Plugin, Plugin Version: 12.2. **Function:** One of the raster flag constants. **Notes:**

Clip the page to the bleed box if any.

Only one of these clip flags must be set at time!

## **70.37.1981 krfClipToTrimBox = 16**

MBS DynaPDF Plugin, Plugin Version: 12.2. **Function:** One of the raster flag constants. **Notes:**

Clip the page to the bleed box if any.

Only one of these clip flags must be set at time!

#### **70.37.1982 krfCompositeWhite = & h00001000**

MBS DynaPDF Plugin, Plugin Version: 13.1. **Function:** One of the raster flag constants. **Notes:** Composite pixel formats with an alpha channel finally with a white background. The alpha channel is 255 everywhere after composition. This flag is mainly provided for debug purposes but it can also be useful if the image must be copied on screen with a function that doesn't support alpha blending.

#### **70.37.1983 krfDefault = 0**

MBS DynaPDF Plugin, Plugin Version: 12.2. **Function:** One of the raster flag constants. **Notes:** Render the page as usual

#### **70.37.1984 krfDisableAAClipping = & h00200000**

MBS DynaPDF Plugin, Plugin Version: 15.0. **Function:** One of the raster flag constants. **Notes:** Disable Anti-Aliasing for clipping paths. This flag is the most important one since clipping paths cause often visible artefacts in PDF files with flattened transparency.

#### **70.37.1985 krfDisableAAText = & h00400000**

MBS DynaPDF Plugin, Plugin Version: 15.0. **Function:** One of the raster flag constants. **Notes:** Disable Anti-Aliasing for text.

#### **70.37.1986 krfDisableAAVector = & h00800000**

MBS DynaPDF Plugin, Plugin Version: 15.0. **Function:** One of the raster flag constants. **Notes:** Disable Anti-Aliasing for vector graphics.

## **70.37.1987 krfDisableAntiAliasing = & h00E00000**

MBS DynaPDF Plugin, Plugin Version: 15.0. **Function:** One of the raster flag constants. **Notes:** Combination of krfDisableAAVector, krfDisableAAText and krfDisableAAClipping.

## **70.37.1988 krfDisableBiLinearFilter = & h01000000**

MBS DynaPDF Plugin, Plugin Version: 15.0. **Function:** One of the raster flag constants. **Notes:** Disable the BiLevel filter for images. Sometetimes useful if sharp images are needed, e.g. for barcodes.

## **70.37.1989 krfExclAnnotations = 32**

MBS DynaPDF Plugin, Plugin Version: 12.2. **Function:** One of the raster flag constants. **Notes:** Don't render annotations.

## **70.37.1990 krfExclButtons = & h00004000**

MBS DynaPDF Plugin, Plugin Version: 14.4. **Function:** One of the raster flag constants. **Notes:**

If you want to render specific field types with RenderAnnotOrField() then use this flag to exclude buttons. If all fields should be skipped then set the flag rfExclFormFields instead.

#### **70.37.1991 krfExclCheckBoxes = & h00008000**

MBS DynaPDF Plugin, Plugin Version: 15.0. **Function:** One of the raster flag constants. **Notes:**

If you want to render specific field types with RenderAnnotOrField() then use this flag to exclude checkboxes. If all fields should be skipped then set the flag rfExclFormFields instead.

### **70.37.1992 krfExclComboBoxes = & h00010000**

MBS DynaPDF Plugin, Plugin Version: 15.0. **Function:** One of the raster flag constants. **Notes:**

If you want to render specific field types with RenderAnnotOrField() then use this flag to exclude combobox. If all fields should be skipped then set the flag rfExclFormFields instead.

## **70.37.1993 krfExclFormFields = 64**

MBS DynaPDF Plugin, Plugin Version: 12.2. **Function:** One of the raster flag constants. **Notes:** Don't render form fields.

#### **70.37.1994 krfExclListBoxes = & h00020000**

MBS DynaPDF Plugin, Plugin Version: 15.0. **Function:** One of the raster flag constants. **Notes:**

If you want to render specific field types with RenderAnnotOrField() then use this flag to exclude listbox. If all fields should be skipped then set the flag rfExclFormFields instead.

#### **70.37.1995 krfExclPageContent = & h00002000**

MBS DynaPDF Plugin, Plugin Version: 14.4. **Function:** One of the raster flag constants. **Notes:** If set, only annotations and form fields will be rendered (if any).

## **70.37.1996 krfExclSigFields = & h00080000**

MBS DynaPDF Plugin, Plugin Version: 15.0. **Function:** One of the raster flag constants. **Notes:**

If you want to render specific field types with RenderAnnotOrField() then use this flag to exclude signature fields.

If all fields should be skipped then set the flag rfExclFormFields instead.

#### **70.37.1997 krfExclTextFields = & h00040000**

MBS DynaPDF Plugin, Plugin Version: 15.0. **Function:** One of the raster flag constants. **Notes:**

If you want to render specific field types with RenderAnnotOrField() then use this flag to exclude text fields. If all fields should be skipped then set the flag rfExclFormFields instead.

#### **70.37.1998 krfIgnoreCropBox = 2**

MBS DynaPDF Plugin, Plugin Version: 12.2. **Function:** One of the raster flag constants. **Notes:** Ignore the crop box and render anything inside the media box without clipping.

## **70.37.1999 krfInitBlack = & h00000800**

MBS DynaPDF Plugin, Plugin Version: 13.1. **Function:** One of the raster flag constants. **Notes:** Initialize the image buffer to black before rendering (RGBA or GrayA must be initialized to black)

#### **70.37.2000 krfRenderInvisibleText = & h02000000**

MBS DynaPDF Plugin, Plugin Version: 18.2. **Function:** One of the raster flag constants. **Notes:** If set, treat text rendering mode Invisible as Normal.

#### **70.37.2001 krfRotate180 = & h00000200**

MBS DynaPDF Plugin, Plugin Version: 12.2. **Function:** One of the raster flag constants. **Notes:** Rotate the page 180 degress.

#### **70.37.2002 krfRotate270 = & h00000400**

MBS DynaPDF Plugin, Plugin Version: 12.2. **Function:** One of the raster flag constants. **Notes:** Rotate the page 270 degress.

#### **70.37.2003 krfRotate90 = & h00000100**

MBS DynaPDF Plugin, Plugin Version: 12.2. **Function:** One of the raster flag constants. **Example:**

dim pdf as new DynaPDFMBS // make subclass to catch error event

 $\dim f$  as FolderItem = SpecialFolder.Desktop.Child("dynapdf\_help.pdf")

// create PDF call pdf.CreateNewPDF(nil) // set import flags call pdf.SetImportFlags(pdf.kifImportAll + pdf.kifImportAsPage)

#### 12968 CHAPTER 70. DYNAPDF

```
// open import file
call pdf.OpenImportFile(f, 0, "")
```
// import all pdf pages call pdf.ImportPDFFile(1, 1.0, 1.0)

dim PageCount as Integer = pdf.GetPageCount

// create rasterizer. dim r as new DynaPDFRasterizerMBS(pdf, 1000,1000)

// create options dim o as new DynaPDFRasterImageMBS

 $//$  fill white  $o$ .InitWhite  $=$  true

// scale to fit o.DefScale = o.kpsFitBest

// rotate  $o. Flags = o. krfRotate90$ 

// render all pages for i as  $Integer = 1$  to  $PageCount$ 

```
dim p as DynamicPDFPageMBS = pdf.CetPage(i)if r.RenderPage(p, o) then
// save to disc
dim outfile as FolderItem = SpecialFolder.Desktop.Child("page "+Format(i,"0")+".jpg")
call outfile.SaveAsJPEGMBS(r.Pic, 75)
end
next
```
**Notes:** Rotate the page 90 degress.

## **70.37.2004 krfScaleToBBox = & h00100000**

MBS DynaPDF Plugin, Plugin Version: 15.0. **Function:** One of the raster flag constants. **Notes:** Meaningful only, if rfClipToArtBox, rfClipToBleedBox, or rfClipToTrimBox is set. If set, the picture size is set to the size of the whished bounding box.

#### **70.37.2005 krfScaleToMediaBox = 1**

MBS DynaPDF Plugin, Plugin Version: 12.2. **Function:** One of the raster flag constants. **Notes:** Render the real paper format. Contents outside the crop box is clipped.

#### **70.37.2006 krfSkipUpdateBG = & h00000080**

MBS DynaPDF Plugin, Plugin Version: 12.2. **Function:** One of the raster flag constants. **Notes:** Don't generate an update event after initializing the background to white.

## **70.37.2007 kriAbsoluteColorimetric = 0**

MBS DynaPDF Plugin, Plugin Version: 8.0. **Function:** One of the rendering intent constants.

#### **70.37.2008 krifByteAligned = & h00001000**

MBS DynaPDF Plugin, Plugin Version: 10.1. **Function:** One of the flags for adding raw images.

#### **70.37.2009 krifCMYKData = & h00004000**

MBS DynaPDF Plugin, Plugin Version: 10.1. **Function:** One of the flags for adding raw images.

#### **70.37.2010 krifRGBData = & h00002000**

MBS DynaPDF Plugin, Plugin Version: 10.1. **Function:** One of the flags for adding raw images.

#### **70.37.2011 kriPerceptual = 1**

MBS DynaPDF Plugin, Plugin Version: 8.0. **Function:** One of the rendering intent constants.

#### **70.37.2012 kriRelativeColorimetric = 2**

MBS DynaPDF Plugin, Plugin Version: 8.0. **Function:** One of the rendering intent constants.

# **70.37.2013 kriSaturation = 3**

MBS DynaPDF Plugin, Plugin Version: 8.0. **Function:** One of the rendering intent constants.

## **70.37.2014 krmBoundingBox = 0**

MBS DynaPDF Plugin, Plugin Version: 8.0. **Function:** One of the DynaPDF constants for a 3D rendering mode.

## **70.37.2015 krmHiddenWireframe = 1**

MBS DynaPDF Plugin, Plugin Version: 8.0. **Function:** One of the DynaPDF constants for a 3D rendering mode.

## **70.37.2016 krmIllustration = 2**

MBS DynaPDF Plugin, Plugin Version: 8.0. **Function:** One of the DynaPDF constants for a 3D rendering mode.

## **70.37.2017 krmNotSet = 15**

MBS DynaPDF Plugin, Plugin Version: 8.0. **Function:** One of the DynaPDF constants for a 3D rendering mode.

## **70.37.2018 krmShadedIllustration = 3**

MBS DynaPDF Plugin, Plugin Version: 8.0. **Function:** One of the DynaPDF constants for a 3D rendering mode.

## **70.37.2019 krmShadedVertices = 4**

MBS DynaPDF Plugin, Plugin Version: 8.0. **Function:** One of the DynaPDF constants for a 3D rendering mode.

#### **70.37.2020 krmShadedWireframe = 5**

MBS DynaPDF Plugin, Plugin Version: 8.0. **Function:** One of the DynaPDF constants for a 3D rendering mode.

## **70.37.2021 krmSolid = 6**

MBS DynaPDF Plugin, Plugin Version: 8.0. **Function:** One of the DynaPDF constants for a 3D rendering mode.

## **70.37.2022 krmSolidOutline = 7**

MBS DynaPDF Plugin, Plugin Version: 8.0. **Function:** One of the DynaPDF constants for a 3D rendering mode.

## **70.37.2023 krmSolidWireframe = 8**

MBS DynaPDF Plugin, Plugin Version: 8.0. **Function:** One of the DynaPDF constants for a 3D rendering mode.

#### **70.37.2024 krmTransparent = 9**

MBS DynaPDF Plugin, Plugin Version: 8.0. **Function:** One of the DynaPDF constants for a 3D rendering mode.

#### **70.37.2025 krmTranspBBox = 10**

MBS DynaPDF Plugin, Plugin Version: 8.0. **Function:** One of the DynaPDF constants for a 3D rendering mode.

#### **70.37.2026 krmTranspBBoxOutline = 11**

MBS DynaPDF Plugin, Plugin Version: 8.0. **Function:** One of the DynaPDF constants for a 3D rendering mode.

## 12972 CHAPTER 70. DYNAPDF **70.37.2027 krmTranspWireframe = 12**

MBS DynaPDF Plugin, Plugin Version: 8.0. **Function:** One of the DynaPDF constants for a 3D rendering mode.

#### **70.37.2028 krmVertices = 13**

MBS DynaPDF Plugin, Plugin Version: 8.0. **Function:** One of the DynaPDF constants for a 3D rendering mode.

#### **70.37.2029 krmWireframe = 14**

MBS DynaPDF Plugin, Plugin Version: 8.0. **Function:** One of the DynaPDF constants for a 3D rendering mode.

#### **70.37.2030 krsAddObj = 32**

MBS DynaPDF Plugin, Plugin Version: 8.0. **Function:** One of the DynaPDF restriction constants.

## **70.37.2031 krsApproved = 0**

MBS DynaPDF Plugin, Plugin Version: 8.0. **Function:** One of the rubber stamp constants for StampAnnotation.

## **70.37.2032 krsAsIs = 1**

MBS DynaPDF Plugin, Plugin Version: 8.0. **Function:** One of the rubber stamp constants for StampAnnotation.

#### **70.37.2033 krsAssemble = & h00000400**

MBS DynaPDF Plugin, Plugin Version: 8.0. **Function:** One of the DynaPDF restriction constants. **Notes:** This flag is only used for 128 bit encryption. So this flag is ignored if 40 bit encryption is used.

#### **70.37.2034 krsConfidential = 2**

MBS DynaPDF Plugin, Plugin Version: 8.0. **Function:** One of the rubber stamp constants for StampAnnotation.

#### **70.37.2035 krsCopyObj = 16**

MBS DynaPDF Plugin, Plugin Version: 8.0. **Function:** One of the DynaPDF restriction constants.

#### **70.37.2036 krsDenyAll = & h00000F3C**

MBS DynaPDF Plugin, Plugin Version: 8.0. **Function:** One of the DynaPDF restriction constants.

#### **70.37.2037 krsDenyNothing = 0**

MBS DynaPDF Plugin, Plugin Version: 8.0. **Function:** One of the DynaPDF restriction constants.

#### $70.37.2038$  krsDepartmental  $= 3$

MBS DynaPDF Plugin, Plugin Version: 8.0. **Function:** One of the rubber stamp constants for StampAnnotation.

#### **70.37.2039 krsDraft = 4**

MBS DynaPDF Plugin, Plugin Version: 8.0. **Function:** One of the rubber stamp constants for StampAnnotation.

#### **70.37.2040 krsEmbFilesOnly = & h00002000**

MBS DynaPDF Plugin, Plugin Version: 8.0. **Function:** One of the DynaPDF restriction constants. **Notes:**

This flag is only used for 128 bit encryption. So this flag is ignored if 40 bit encryption is used. PDF 1.6 Encrypt embedded files only ->Requires AES encryption.

## 12974 CHAPTER 70. DYNAPDF **70.37.2041 krsExlMetadata = & h00001000**

MBS DynaPDF Plugin, Plugin Version: 8.0. **Function:** One of the DynaPDF restriction constants. **Notes:**

This flag is only used for 128 bit encryption. So this flag is ignored if 40 bit encryption is used. PDF 1.5 Exclude metadata streams ->128/256 bit encryption bit only.

## $70.37.2042$  krsExperimental  $= 5$

MBS DynaPDF Plugin, Plugin Version: 8.0. **Function:** One of the rubber stamp constants for StampAnnotation.

## **70.37.2043 krsExpired = 6**

MBS DynaPDF Plugin, Plugin Version: 8.0. **Function:** One of the rubber stamp constants for StampAnnotation.

## **70.37.2044 krsExtractObj = & h00000200**

MBS DynaPDF Plugin, Plugin Version: 8.0. **Function:** One of the DynaPDF restriction constants. **Notes:** This flag is only used for 128 bit encryption. So this flag is ignored if 40 bit encryption is used.

## **70.37.2045 krsFillInFormFields = & h00000100**

MBS DynaPDF Plugin, Plugin Version: 8.0. **Function:** One of the DynaPDF restriction constants. **Notes:** This flag is only used for 128 bit encryption. So this flag is ignored if 40 bit encryption is used.

## $70.37.2046$  krsFinal  $= 7$

MBS DynaPDF Plugin, Plugin Version: 8.0. **Function:** One of the rubber stamp constants for StampAnnotation.

#### **70.37.2047 krsForComment = 8**

MBS DynaPDF Plugin, Plugin Version: 8.0. **Function:** One of the rubber stamp constants for StampAnnotation.

## **70.37.2048 krsForPublicRelease = 9**

MBS DynaPDF Plugin, Plugin Version: 8.0. **Function:** One of the rubber stamp constants for StampAnnotation.

#### **70.37.2049 krsModify = 8**

MBS DynaPDF Plugin, Plugin Version: 8.0. **Function:** One of the DynaPDF restriction constants.

#### **70.37.2050 krsNotApproved = 10**

MBS DynaPDF Plugin, Plugin Version: 8.0. **Function:** One of the rubber stamp constants for StampAnnotation.

## **70.37.2051 krsNotForPublicRelease = 11**

MBS DynaPDF Plugin, Plugin Version: 8.0. **Function:** One of the rubber stamp constants for StampAnnotation.

### **70.37.2052 krsPrint = 4**

MBS DynaPDF Plugin, Plugin Version: 8.0. **Function:** One of the DynaPDF restriction constants.

#### **70.37.2053 krsPrintHighRes = & h00000800**

MBS DynaPDF Plugin, Plugin Version: 8.0. **Function:** One of the DynaPDF restriction constants. **Notes:** This flag is only used for 128 bit encryption. So this flag is ignored if 40 bit encryption is used.

# **70.37.2054 krsSold = 12**

MBS DynaPDF Plugin, Plugin Version: 8.0. **Function:** One of the rubber stamp constants for StampAnnotation.

## **70.37.2055 krsTopSecret = 13**

MBS DynaPDF Plugin, Plugin Version: 8.0. **Function:** One of the rubber stamp constants for StampAnnotation.

## **70.37.2056 krsUserDefined = 14**

MBS DynaPDF Plugin, Plugin Version: 8.0. **Function:** One of the rubber stamp constants for StampAnnotation.

## **70.37.2057 ksfCanonicalFormat = & h00000200**

MBS DynaPDF Plugin, Plugin Version: 8.0. **Function:** One of the submit flag constants for CreateSubmitAction.

## **70.37.2058 ksfEmbedForm = & h00002000**

MBS DynaPDF Plugin, Plugin Version: 8.0. **Function:** One of the submit flag constants for CreateSubmitAction.

**Notes:** PDF 1.5 embed the entire form into a file stream inside the FDF file ->requires the full version of Adobe's Acrobat.

## **70.37.2059 ksfExlFKey = & h00000800**

MBS DynaPDF Plugin, Plugin Version: 8.0. **Function:** One of the submit flag constants for CreateSubmitAction.

## **70.37.2060 ksfExlNonUserAnnots = & h00000400**

MBS DynaPDF Plugin, Plugin Version: 8.0. **Function:** One of the submit flag constants for CreateSubmitAction.

#### **70.37.2061 ksfExlude = 1**

MBS DynaPDF Plugin, Plugin Version: 8.0. **Function:** One of the submit flag constants for CreateSubmitAction.

**Notes:** If set, the fields in a submit form action are excluded if any.

#### **70.37.2062 ksfGetMethod = 8**

MBS DynaPDF Plugin, Plugin Version: 8.0. **Function:** One of the submit flag constants for CreateSubmitAction.

#### **70.37.2063 ksfHTML = 4**

MBS DynaPDF Plugin, Plugin Version: 8.0. **Function:** One of the submit flag constants for CreateSubmitAction.

#### **70.37.2064 ksfInclAnnots = & h00000080**

MBS DynaPDF Plugin, Plugin Version: 8.0. **Function:** One of the submit flag constants for CreateSubmitAction.

## **70.37.2065 ksfInclAppSaves = 64**

MBS DynaPDF Plugin, Plugin Version: 8.0. **Function:** One of the submit flag constants for CreateSubmitAction.

**Notes:** Requires the full version of Adobe's Acrobat

#### **70.37.2066 ksfInclNoValFields = 2**

MBS DynaPDF Plugin, Plugin Version: 8.0. **Function:** One of the submit flag constants for CreateSubmitAction.

MBS DynaPDF Plugin, Plugin Version: 8.0. **Function:** One of the submit flag constants for CreateSubmitAction. **Notes:** The default export format is FDF

## **70.37.2068 ksfPDF = & h00000100**

MBS DynaPDF Plugin, Plugin Version: 8.0. **Function:** One of the submit flag constants for CreateSubmitAction. **Notes:** Submit the entire PDF file ->requires the full version of Adobe's Acrobat.

## **70.37.2069 ksfSubmCoords = 16**

MBS DynaPDF Plugin, Plugin Version: 8.0. **Function:** One of the submit flag constants for CreateSubmitAction.

## **70.37.2070 ksfXML = 36**

MBS DynaPDF Plugin, Plugin Version: 8.0. **Function:** One of the submit flag constants for CreateSubmitAction.

## **70.37.2071 ksmFamilyName = 0**

MBS DynaPDF Plugin, Plugin Version: 8.0. **Function:** One of the DynaPDF constants for font selection modes.

## **70.37.2072 ksmFullName = 2**

MBS DynaPDF Plugin, Plugin Version: 11.3. **Function:** One of the DynaPDF constants for font selection modes. **Notes:** Full name.

### **70.37.2073 ksmPostScriptName = 1**

MBS DynaPDF Plugin, Plugin Version: 8.0. **Function:** One of the DynaPDF constants for font selection modes.

## **Notes:**

If font selection mode is set to smPostScriptName the font styles fsItalic or fsBold are ignored. The PostScriptName is already a unique font name incl. style information.

#### **70.37.2074 ksmtAlpha = 0**

MBS DynaPDF Plugin, Plugin Version: 11.3. **Function:** One of the soft mask constants. **Notes:** Alpha mode.

#### **70.37.2075 ksmtLuminosity = 1**

MBS DynaPDF Plugin, Plugin Version: 11.3. **Function:** One of the soft mask constants. **Notes:** Luminosity mode.

#### $70.37.2076$  kspcDefault = 0

MBS DynaPDF Plugin, Plugin Version: 13.4. **Function:** One of the constants for ConvertEMFSpool. Notes: Default flags.

#### **70.37.2077 kspcDontAddMargins = 2**

MBS DynaPDF Plugin, Plugin Version: 13.4. **Function:** One of the constants for ConvertEMFSpool. **Notes:** If set, the page format is calculated from the EMF files as is. The current page format is not used to calculate margins which are maybe required. Note that the parameters LeftMargin and TopMargin will still be considered.

#### **70.37.2078 kspcFlushPages = 8**

MBS DynaPDF Plugin, Plugin Version: 13.4. **Function:** One of the constants for ConvertEMFSpool. **Notes:** If set, the function writes every finish page directly to the output file to reduce the memory usage. This flag is meaningful only if the PDF file is not created in memory. Note also that it is not possible to access already flushed pages again with EditPage().

MBS DynaPDF Plugin, Plugin Version: 13.4. **Function:** One of the constants for ConvertEMFSpool. **Notes:** If set, the current page format is used as is for the entire spool file.

#### **70.37.2080 kspcLoadSpoolFontsOnly = 4**

MBS DynaPDF Plugin, Plugin Version: 13.4. **Function:** One of the constants for ConvertEMFSpool. **Notes:** If set, only embedded fonts will be loaded. The EMF files must be converted with the flag mfIgnoreEmbFonts in this case. This flag can be useful if you want to use your own code to convert the EMF files of the spool file.

#### **70.37.2081 kspCross = 4**

MBS DynaPDF Plugin, Plugin Version: 8.0. **Function:** One of the Standard Pattern Constants.

#### **70.37.2082 kspDiaCross = 5**

MBS DynaPDF Plugin, Plugin Version: 8.0. **Function:** One of the Standard Pattern Constants.

#### **70.37.2083 kspHorizontal = 0**

MBS DynaPDF Plugin, Plugin Version: 8.0. **Function:** One of the Standard Pattern Constants.

#### $70.37.2084$  kspLDiagonal  $= 3$

MBS DynaPDF Plugin, Plugin Version: 8.0. **Function:** One of the Standard Pattern Constants.

#### **70.37.2085 kspRDiagonal = 2**

MBS DynaPDF Plugin, Plugin Version: 8.0. **Function:** One of the Standard Pattern Constants.

## 70.37. CLASS DYNAPDFMBS 12981 **70.37.2086 kspVertical = 1**

MBS DynaPDF Plugin, Plugin Version: 8.0. **Function:** One of the Standard Pattern Constants.

## **70.37.2087 kst3DHeight = 2**

MBS DynaPDF Plugin, Plugin Version: 8.0. **Function:** One of the DynaPDF constants for a 3D scale type.

#### **70.37.2088 kst3DMax = 4**

MBS DynaPDF Plugin, Plugin Version: 8.0. **Function:** One of the DynaPDF constants for a 3D scale type.

#### **70.37.2089 kst3DMin = 3**

MBS DynaPDF Plugin, Plugin Version: 8.0. **Function:** One of the DynaPDF constants for a 3D scale type.

#### **70.37.2090 kst3DValue = 0**

MBS DynaPDF Plugin, Plugin Version: 8.0. **Function:** One of the DynaPDF constants for a 3D scale type.

#### **70.37.2091 kst3DWidth = 1**

MBS DynaPDF Plugin, Plugin Version: 8.0. **Function:** One of the DynaPDF constants for a 3D scale type.

## **70.37.2092 kstAxial = 2**

MBS DynaPDF Plugin, Plugin Version: 8.0. **Function:** One of the shading type constants.

#### **70.37.2093 kstCoonsPatch = 6**

MBS DynaPDF Plugin, Plugin Version: 8.0. **Function:** One of the shading type constants.

#### $70.37.2094$  kstFreeFormGouraud =  $4$

MBS DynaPDF Plugin, Plugin Version: 8.0. **Function:** One of the shading type constants.

#### **70.37.2095 kstFunctionBased = 1**

MBS DynaPDF Plugin, Plugin Version: 8.0. **Function:** One of the shading type constants.

#### **70.37.2096 kstLatticeFormGouraud = 5**

MBS DynaPDF Plugin, Plugin Version: 8.0. **Function:** One of the shading type constants.

#### **70.37.2097 kstRadial = 3**

MBS DynaPDF Plugin, Plugin Version: 8.0. **Function:** One of the shading type constants.

#### **70.37.2098 kstTensorProduct = 7**

MBS DynaPDF Plugin, Plugin Version: 8.0. **Function:** One of the shading type constants.

#### **70.37.2099 ktaCenter = 1**

MBS DynaPDF Plugin, Plugin Version: 8.0. **Function:** One of the constants for the text alignment. **Notes:** Center

#### **70.37.2100 ktaJustify = 3**

MBS DynaPDF Plugin, Plugin Version: 8.0. **Function:** One of the constants for the text alignment. **Notes:** Justify

## **70.37.2101 ktaLeft = 0**

MBS DynaPDF Plugin, Plugin Version: 8.0. **Function:** One of the constants for the text alignment. **Notes:** Left

#### **70.37.2102 ktaPlainText = & h10000000**

MBS DynaPDF Plugin, Plugin Version: 19.2. **Function:** One of the constants for the text alignment. **Notes:** Added to alignment flag to tell WriteFText to not interpret escape commands.

#### **70.37.2103 ktaRight = 2**

MBS DynaPDF Plugin, Plugin Version: 8.0. **Function:** One of the constants for the text alignment. **Notes:** Right

## **70.37.2104 ktefDefault = 0**

MBS DynaPDF Plugin, Plugin Version: 18.0. **Function:** One of the text extraction flags. **Notes:** Create text lines in the original order.

### **70.37.2105 ktefDeleteOverlappingText = 4**

MBS DynaPDF Plugin, Plugin Version: 18.0. **Function:** One of the text extraction flags. **Notes:** Delete duplicate text records on same position.

## **70.37.2106 ktefSortTextX = 1**

MBS DynaPDF Plugin, Plugin Version: 18.0. **Function:** One of the text extraction flags. **Notes:** Sort text records in x-direction.

## **70.37.2107 ktefSortTextXY = 3**

MBS DynaPDF Plugin, Plugin Version: 18.0. **Function:** One of the text extraction flags. **Notes:** Sort text records in x and y-direction.

## **70.37.2108 ktefSortTextY = 2**

MBS DynaPDF Plugin, Plugin Version: 18.0. **Function:** One of the text extraction flags. **Notes:** Sort text records in y-direction.

## **70.37.2109 ktoAnnots = 4**

MBS DynaPDF Plugin, Plugin Version: 11.1. **Function:** One of the Tab Order constants. **Notes:** Annotation order ->PDF 1.7 Extension Level 3

#### **70.37.2110 ktoColumn = 1**

MBS DynaPDF Plugin, Plugin Version: 8.0. **Function:** One of the Tab Order constants. **Notes:** Column.

#### **70.37.2111 ktoFields = 5**

MBS DynaPDF Plugin, Plugin Version: 11.1. **Function:** One of the Tab Order constants. **Notes:** Widget order (Form Fields) ->PDF 1.7 Extension Level 3.

#### **70.37.2112 ktoNone = 3**

MBS DynaPDF Plugin, Plugin Version: 8.0. **Function:** One of the Tab Order constants.

#### **70.37.2113 ktoRow = 0**

MBS DynaPDF Plugin, Plugin Version: 8.0. **Function:** One of the Tab Order constants. **Notes:** Row.

## **70.37.2114 ktoStructure = 2**

MBS DynaPDF Plugin, Plugin Version: 8.0. **Function:** One of the constants for the tab order. **Notes:** Structure

## 70.37. CLASS DYNAPDFMBS 12985 **70.37.2115 kTRANSP\_3D\_ANNOT = & h40000000**

MBS DynaPDF Plugin, Plugin Version: 11.1. **Function:** One of the annotation flags. **Notes:**

This flag can be combined with the annotation handle in Set3DAnnotProps().

3D Annotations with a transparent background are supported since PDF 1.7, Extension Level 3

## **70.37.2116 kttConstSpacing = 0**

MBS DynaPDF Plugin, Plugin Version: 8.0. **Function:** One of the Tiling Type Constants.

#### **70.37.2117 kttFastConstSpacing = 2**

MBS DynaPDF Plugin, Plugin Version: 8.0. **Function:** One of the Tiling Type Constants.

#### **70.37.2118 kttNoDistortion = 1**

MBS DynaPDF Plugin, Plugin Version: 8.0. **Function:** One of the Tiling Type Constants.

#### **70.37.2119 kusbCursorHandClosed = 32**

MBS DynaPDF Plugin, Plugin Version: 11.3. **Function:** One of the scrollbar update constants. **Notes:**

Occurs when the cursor leaves an action field and if the left mouse button is pressed. The cursor constants are set by MouseMove. Since we have only one cursor there is never more than one constant set.

### **70.37.2120 kusbCursorHandNormal = 16**

MBS DynaPDF Plugin, Plugin Version: 11.3. **Function:** One of the scrollbar update constants. **Notes:**

This is the default if the left mouse button is not pressed and if we are not over an action field. The cursor constants are set by MouseMove. Since we have only one cursor there is never more than one

constant set.

#### **70.37.2121 kusbCursorHandPoint = 64**

MBS DynaPDF Plugin, Plugin Version: 11.3. **Function:** One of the scrollbar update constants. **Notes:**

Occurs when we enter link or button field.

The cursor constants are set by MouseMove. Since we have only one cursor there is never more than one constant set.

#### **70.37.2122 kusbCursorIBeam = & h00000080**

MBS DynaPDF Plugin, Plugin Version: 11.3. **Function:** One of the scrollbar update constants. **Notes:**

Occurs when we enter an action field that accepts text input.

The cursor constants are set by MouseMove. Since we have only one cursor there is never more than one constant set.

#### **70.37.2123 kusbCursorMask = & h000000F0**

MBS DynaPDF Plugin, Plugin Version: 11.3. **Function:** One of the scrollbar update constants. **Notes:** Bitmask to mask out the cursor constants.

## **70.37.2124 kusbHorzRange = 4**

MBS DynaPDF Plugin, Plugin Version: 11.3. **Function:** One of the scrollbar update constants. **Notes:** Update the horizontal scroll range.

## **70.37.2125 kusbHorzScrollPos = 8**

MBS DynaPDF Plugin, Plugin Version: 11.3. **Function:** One of the scrollbar update constants. **Notes:** Update the horizontal scroll position.

## 70.37. CLASS DYNAPDFMBS 12987 **70.37.2126 kusbNoUpdate = 0**

MBS DynaPDF Plugin, Plugin Version: 11.3. **Function:** One of the scrollbar update constants. **Notes:** Nothing to do.

#### **70.37.2127 kusbUpdateAll = 15**

MBS DynaPDF Plugin, Plugin Version: 11.3. **Function:** One of the scrollbar update constants. **Notes:** Update both scroll ranges and the scroll positions.

#### **70.37.2128 kusbVertRange = 1**

MBS DynaPDF Plugin, Plugin Version: 11.3. **Function:** One of the scrollbar update constants. **Notes:** Update the vertical scroll range.

### **70.37.2129 kusbVertScrollPos = 2**

MBS DynaPDF Plugin, Plugin Version: 11.3. **Function:** One of the scrollbar update constants. **Notes:** Update the vertical scroll position.

#### **70.37.2130 kvpCenterWindow = 16**

MBS DynaPDF Plugin, Plugin Version: 8.0. **Function:** One of the viewer preference constants.

#### **70.37.2131 kvpDirection = & h00000080**

MBS DynaPDF Plugin, Plugin Version: 8.0. **Function:** One of the viewer preference constants.

#### **70.37.2132 kvpDisplayDocTitle = 32**

MBS DynaPDF Plugin, Plugin Version: 8.0. **Function:** One of the viewer preference constants.

MBS DynaPDF Plugin, Plugin Version: 8.0. **Function:** One of the viewer preference constants.

#### **70.37.2134 kvpHideMenuBar = 2**

MBS DynaPDF Plugin, Plugin Version: 8.0. **Function:** One of the viewer preference constants.

#### **70.37.2135 kvpHideToolBar = 1**

MBS DynaPDF Plugin, Plugin Version: 8.0. **Function:** One of the viewer preference constants.

#### **70.37.2136 kvpHideWindowUI = 4**

MBS DynaPDF Plugin, Plugin Version: 8.0. **Function:** One of the viewer preference constants.

#### **70.37.2137 kvpNonFullScrPageMode = 64**

MBS DynaPDF Plugin, Plugin Version: 8.0. **Function:** One of the viewer preference constants.

#### **70.37.2138 kvpPrintArea = & h00000400**

MBS DynaPDF Plugin, Plugin Version: 8.0. **Function:** One of the viewer preference constants.

## **70.37.2139 kvpPrintClip = & h00000800**

MBS DynaPDF Plugin, Plugin Version: 8.0. **Function:** One of the viewer preference constants.

#### **70.37.2140 kvpUseNone = 0**

MBS DynaPDF Plugin, Plugin Version: 8.0. **Function:** One of the viewer preference constants.

## **70.37.2141 kvpViewArea = & h00000100**

MBS DynaPDF Plugin, Plugin Version: 8.0. **Function:** One of the viewer preference constants.

## **70.37.2142 kvpViewClip = & h00000200**

MBS DynaPDF Plugin, Plugin Version: 8.0. **Function:** One of the viewer preference constants.

#### **70.37.2143 Screenshots**

## **70.37.2144 DynaPDF1.jpg**

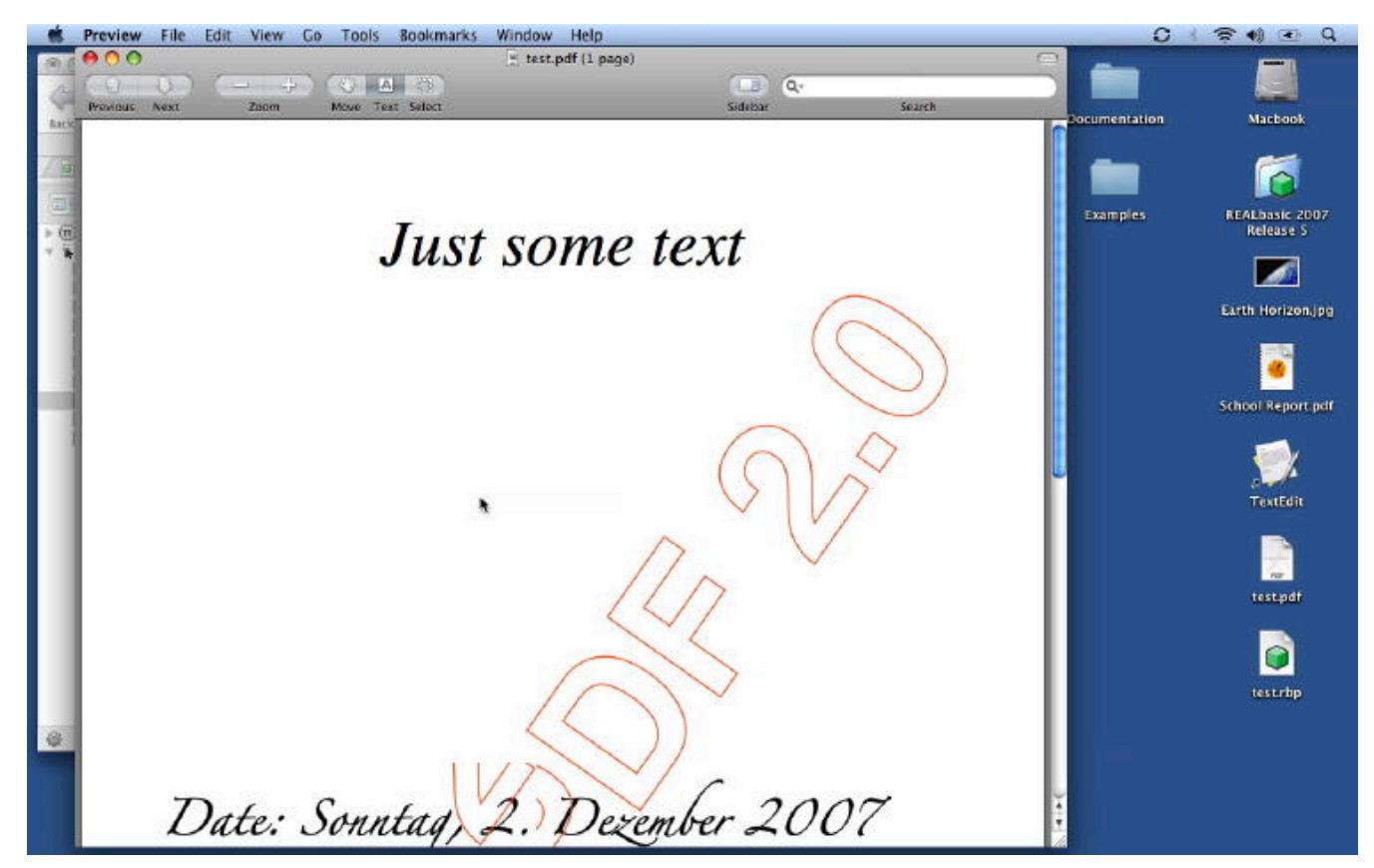

**Function:** A PDF file created with the unregistered DynaPDF plugin.

## 12990 CHAPTER 70. DYNAPDF **70.37.2145 DynaPDF2.jpg**

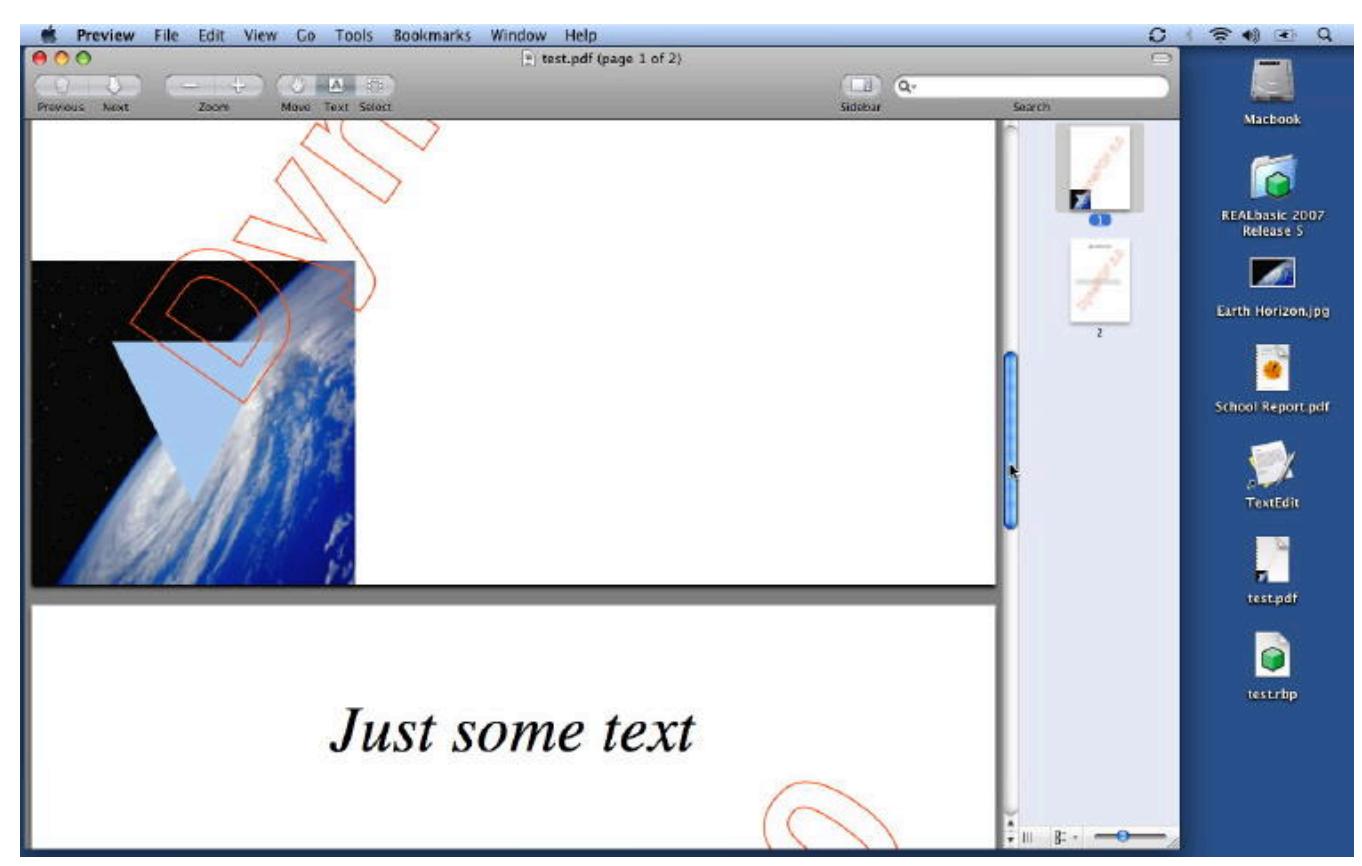

**Function:** A PDF file created with the unregistered DynaPDF plugin showing an embedded picture and a blue triangle on top.

## **70.37.2146 DynaPDF3.jpg**

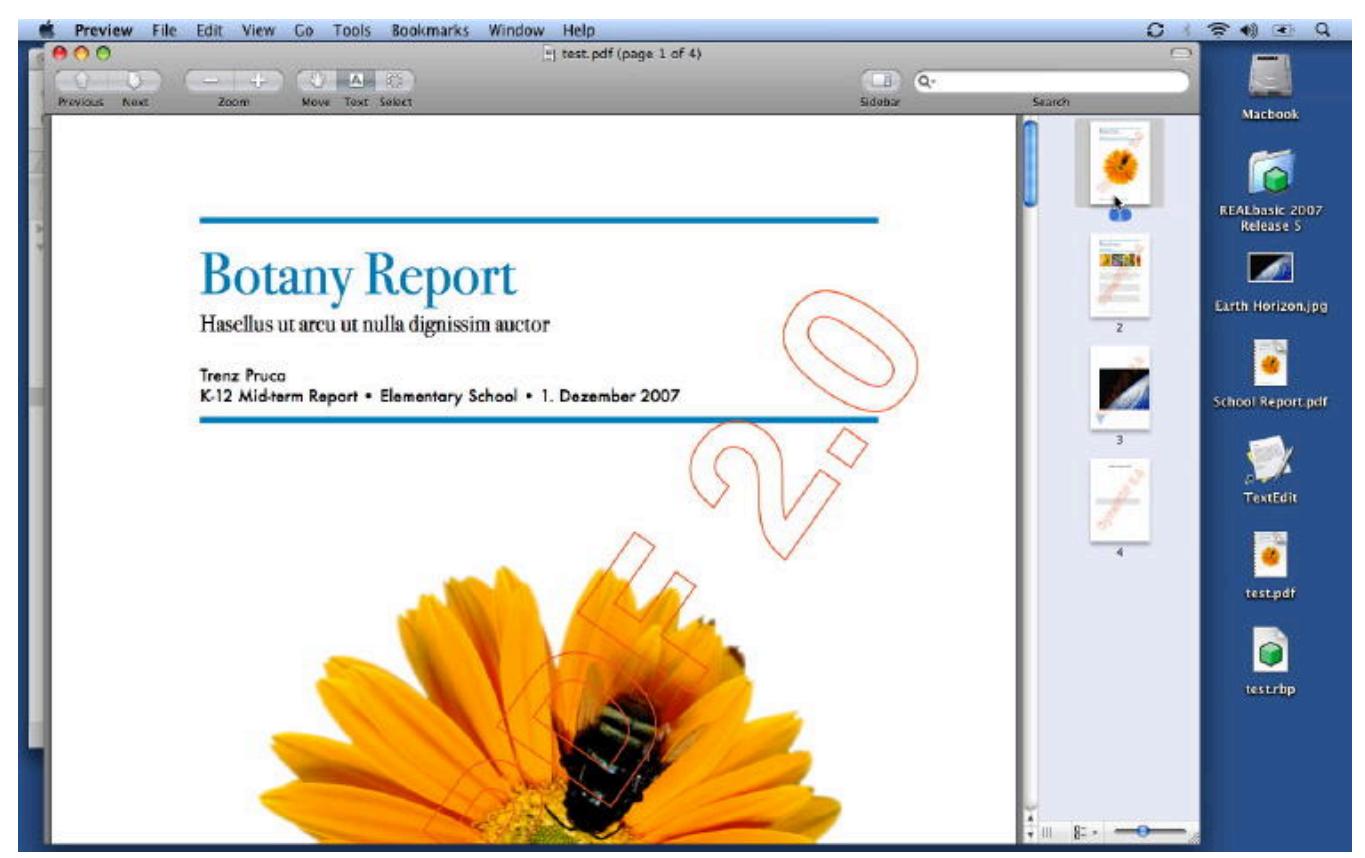

**Function:** A PDF file created with the unregistered DynaPDF plugin showing an embedded PDF.

## **70.38 class DynaPDFMeasureMBS**

#### **70.38.1 class DynaPDFMeasureMBS**

MBS DynaPDF Plugin, Plugin Version: 15.0, Console & Web: Yes, Mac: Yes, Win: Yes, Linux: Yes. **Function:** The class for a measure dictionary.

**Notes:** This is an abstract class. You can't create an instance, but you can get one from various plugin functions.

#### **70.38.2 Blog Entries**

• [MBS Xojo / Real Studio Plugins, version 15.0pr8](https://www.mbs-plugins.de/archive/2015-01-21/MBS_Xojo__Real_Studio_Plugins_/monkeybreadsoftware_blog_xojo)

#### **70.38.3 Methods**

#### **70.38.4 Angles as DynaPDFNumberFormatMBS()**

MBS DynaPDF Plugin, Plugin Version: 15.0, Console & Web: Yes, Mac: Yes, Win: Yes, Linux: Yes. **Function:** Number format array to measure angles.

#### **70.38.5 Area as DynaPDFNumberFormatMBS()**

MBS DynaPDF Plugin, Plugin Version: 15.0, Console & Web: Yes, Mac: Yes, Win: Yes, Linux: Yes. **Function:** Number format array to measure areas.

#### **70.38.6 Bounds as Single()**

MBS DynaPDF Plugin, Plugin Version: 15.0, Console & Web: Yes, Mac: Yes, Win: Yes, Linux: Yes. **Function:** Array of numbers taken pairwise to describe the bounds for which geospatial transforms are valid.

#### **70.38.7 Constructor**

MBS DynaPDF Plugin, Plugin Version: 15.0, Console & Web: Yes, Mac: Yes, Win: Yes, Linux: Yes. **Function:** The private constructor.

#### **70.38.8 Distance as DynaPDFNumberFormatMBS()**

MBS DynaPDF Plugin, Plugin Version: 15.0, Console & Web: Yes, Mac: Yes, Win: Yes, Linux: Yes. **Function:** Number format array to measure distances.

#### **70.38.9 GPTS as Single()**

MBS DynaPDF Plugin, Plugin Version: 15.0, Console & Web: Yes, Mac: Yes, Win: Yes, Linux: Yes. **Function:** Required, an array of numbers that shall be taken pairwise, defining points in geographic space as degrees of latitude and longitude, respectively.

#### **70.38.10 LPTS as Single()**

MBS DynaPDF Plugin, Plugin Version: 15.0, Console & Web: Yes, Mac: Yes, Win: Yes, Linux: Yes. **Function:** Optional, an array of numbers that shall be taken pairwise to define points in a 2D unit square.

#### **70.38.11 Slope as DynaPDFNumberFormatMBS()**

MBS DynaPDF Plugin, Plugin Version: 15.0, Console & Web: Yes, Mac: Yes, Win: Yes, Linux: Yes. **Function:** Number format array for measurement of the slope of a line.

#### **70.38.12 X as DynaPDFNumberFormatMBS()**

MBS DynaPDF Plugin, Plugin Version: 15.0, Console & Web: Yes, Mac: Yes, Win: Yes, Linux: Yes. **Function:** Number format array for measurement of change along the x-axis and, if Y is not present, along the y-axis as well.

#### **70.38.13 Y as DynaPDFNumberFormatMBS()**

MBS DynaPDF Plugin, Plugin Version: 15.0, Console & Web: Yes, Mac: Yes, Win: Yes, Linux: Yes. **Function:** Number format array for measurement of change along the y-axis.

## **70.38.14 Properties**

#### **70.38.15 AnglesCount as Integer**

MBS DynaPDF Plugin, Plugin Version: 15.0, Console & Web: Yes, Mac: Yes, Win: Yes, Linux: Yes. **Function:** Number of objects in the array. **Notes:** (Read and Write property)

#### **70.38.16 AreaCount as Integer**

MBS DynaPDF Plugin, Plugin Version: 15.0, Console & Web: Yes, Mac: Yes, Win: Yes, Linux: Yes. **Function:** Number of objects in the array. **Notes:** (Read and Write property)

#### **70.38.17 BoundCount as Integer**

MBS DynaPDF Plugin, Plugin Version: 15.0, Console & Web: Yes, Mac: Yes, Win: Yes, Linux: Yes. **Function:** Number of values in the array. **Notes:**

Should be a multiple of two. (Read and Write property)

#### **70.38.18 CXY as Single**

MBS DynaPDF Plugin, Plugin Version: 15.0, Console & Web: Yes, Mac: Yes, Win: Yes, Linux: Yes. **Function:** Optional, meaningful only when Y is present. **Notes:** (Read and Write property)

#### **70.38.19 DCS\_EPSG as Integer**

MBS DynaPDF Plugin, Plugin Version: 15.0, Console & Web: Yes, Mac: Yes, Win: Yes, Linux: Yes. **Function:** Optional, either EPSG or WKT is set. **Notes:** (Read and Write property)

#### 70.38. CLASS DYNAPDFMEASUREMBS 12995

#### **70.38.20 DCS\_IsSet as Boolean**

MBS DynaPDF Plugin, Plugin Version: 15.0, Console & Web: Yes, Mac: Yes, Win: Yes, Linux: Yes. **Function:** If true, the DCS members are set. **Notes:** (Read and Write property)

## **70.38.21 DCS\_Projected as Boolean**

MBS DynaPDF Plugin, Plugin Version: 15.0, Console & Web: Yes, Mac: Yes, Win: Yes, Linux: Yes. **Function:** If true, the DCS values contains a pojected coordinate system. **Notes:** (Read and Write property)

### **70.38.22 DCS\_WKT as String**

MBS DynaPDF Plugin, Plugin Version: 15.0, Console & Web: Yes, Mac: Yes, Win: Yes, Linux: Yes. **Function:** Optional ASCII string. **Notes:** (Read and Write property)

#### **70.38.23 DistanceCount as Integer**

MBS DynaPDF Plugin, Plugin Version: 15.0, Console & Web: Yes, Mac: Yes, Win: Yes, Linux: Yes. **Function:** Number of objects in the array. **Notes:** (Read and Write property)

#### **70.38.24 GCS\_EPSG as Integer**

MBS DynaPDF Plugin, Plugin Version: 15.0, Console & Web: Yes, Mac: Yes, Win: Yes, Linux: Yes. **Function:** Optional, either EPSG or WKT is set. **Notes:** (Read and Write property)

#### **70.38.25 GCS\_Projected as Boolean**

MBS DynaPDF Plugin, Plugin Version: 15.0, Console & Web: Yes, Mac: Yes, Win: Yes, Linux: Yes. **Function:** If true, the GCS values contains a pojected coordinate system. **Notes:** (Read and Write property)

## **70.38.26 GCS\_WKT as String**

MBS DynaPDF Plugin, Plugin Version: 15.0, Console & Web: Yes, Mac: Yes, Win: Yes, Linux: Yes. **Function:** Optional ASCII string. **Notes:** (Read and Write property)

#### **70.38.27 GPTSCount as Integer**

MBS DynaPDF Plugin, Plugin Version: 15.0, Console & Web: Yes, Mac: Yes, Win: Yes, Linux: Yes. **Function:** Number of values in the array. **Notes:** (Read and Write property)

#### **70.38.28 IsRectilinear as Boolean**

MBS DynaPDF Plugin, Plugin Version: 15.0, Console & Web: Yes, Mac: Yes, Win: Yes, Linux: Yes. **Function:** If true, the members of the rectilinear measure dictionary are set. **Notes:**

The geospatial members otherwise. (Read and Write property)

#### **70.38.29 LPTSCount as Integer**

MBS DynaPDF Plugin, Plugin Version: 15.0, Console & Web: Yes, Mac: Yes, Win: Yes, Linux: Yes. **Function:** Number of values in the array. **Notes:** (Read and Write property)

#### **70.38.30 OriginX as Single**

MBS DynaPDF Plugin, Plugin Version: 15.0, Console & Web: Yes, Mac: Yes, Win: Yes, Linux: Yes. **Function:** Origin of the measurement coordinate system. **Notes:** (Read and Write property)

## **70.38.31 OriginY as Single**

MBS DynaPDF Plugin, Plugin Version: 15.0, Console & Web: Yes, Mac: Yes, Win: Yes, Linux: Yes. **Function:** Origin of the measurement coordinate system.
70.38. CLASS DYNAPDFMEASUREMBS 12997

**Notes:** (Read and Write property)

#### **70.38.32 PDU1 as String**

MBS DynaPDF Plugin, Plugin Version: 15.0, Console & Web: Yes, Mac: Yes, Win: Yes, Linux: Yes. **Function:** Optional preferred linear display units. **Notes:** (Read and Write property)

#### **70.38.33 PDU2 as String**

MBS DynaPDF Plugin, Plugin Version: 15.0, Console & Web: Yes, Mac: Yes, Win: Yes, Linux: Yes. **Function:** Optional preferred area display units. **Notes:** (Read and Write property)

#### **70.38.34 PDU3 as String**

MBS DynaPDF Plugin, Plugin Version: 15.0, Console & Web: Yes, Mac: Yes, Win: Yes, Linux: Yes. **Function:** Optional preferred angular display units. **Notes:** (Read and Write property)

#### **70.38.35 R as String**

MBS DynaPDF Plugin, Plugin Version: 15.0, Console & Web: Yes, Mac: Yes, Win: Yes, Linux: Yes. **Function:** A text string expressing the scale ratio of the drawing. **Notes:** (Read and Write property)

#### **70.38.36 SlopeCount as Integer**

MBS DynaPDF Plugin, Plugin Version: 15.0, Console & Web: Yes, Mac: Yes, Win: Yes, Linux: Yes. **Function:** Number of objects in the array. **Notes:** (Read and Write property)

#### **70.38.37 XCount as Integer**

MBS DynaPDF Plugin, Plugin Version: 15.0, Console & Web: Yes, Mac: Yes, Win: Yes, Linux: Yes. **Function:** Number of objects in the array.

**Notes:** (Read and Write property)

# **70.38.38 YCount as Integer**

MBS DynaPDF Plugin, Plugin Version: 15.0, Console & Web: Yes, Mac: Yes, Win: Yes, Linux: Yes. **Function:** Number of objects in the array. **Notes:** (Read and Write property)

# **70.39 class DynaPDFMovieActionMBS**

#### **70.39.1 class DynaPDFMovieActionMBS**

MBS DynaPDF Plugin, Plugin Version: 17.0, Console & Web: Yes, Mac: Yes, Win: Yes, Linux: Yes. **Function:** The class for a movie action.

**Notes:** This is an abstract class. You can't create an instance, but you can get one from various plugin functions.

#### **70.39.2 Methods**

#### **70.39.3 Constructor**

MBS DynaPDF Plugin, Plugin Version: 17.0, Console & Web: Yes, Mac: Yes, Win: Yes, Linux: Yes. **Function:** The private constructor.

#### **70.39.4 FWPosition(index as Integer) as Single**

MBS DynaPDF Plugin, Plugin Version: 17.0, Console & Web: Yes, Mac: Yes, Win: Yes, Linux: Yes. **Function:** The position. **Notes:** Index from 0 to 1.

#### **70.39.5 FWScale(index as Integer) as Single**

MBS DynaPDF Plugin, Plugin Version: 17.0, Console & Web: Yes, Mac: Yes, Win: Yes, Linux: Yes. **Function:** The scaling. **Notes:** Index from 0 to 1.

#### **70.39.6 Properties**

#### **70.39.7 Annot as Integer**

MBS DynaPDF Plugin, Plugin Version: 17.0, Console & Web: Yes, Mac: Yes, Win: Yes, Linux: Yes. **Function:** Optional. The movie annotation handle identifying the movie that shall be played. **Notes:**

Either Annot or Title should be set, but not both. (Read only property)

#### **70.39.8 Mode as String**

MBS DynaPDF Plugin, Plugin Version: 17.0, Console & Web: Yes, Mac: Yes, Win: Yes, Linux: Yes. **Function:** The mode. **Notes:** (Read only property)

#### **70.39.9 NextAction as Integer**

MBS DynaPDF Plugin, Plugin Version: 17.0, Console & Web: Yes, Mac: Yes, Win: Yes, Linux: Yes. **Function:** The handle to the next action. **Notes:**

-1 or next action handle to be executed if any (Read only property)

#### **70.39.10 NextActionType as Integer**

MBS DynaPDF Plugin, Plugin Version: 17.0, Console & Web: Yes, Mac: Yes, Win: Yes, Linux: Yes. **Function:** The type of the next action. **Notes:**

Only set if NextAction is  $\geq 0$ . (Read only property)

#### **70.39.11 Operation as String**

MBS DynaPDF Plugin, Plugin Version: 17.0, Console & Web: Yes, Mac: Yes, Win: Yes, Linux: Yes. **Function:** The Operation. **Notes:** (Read only property)

#### **70.39.12 Rate as Single**

MBS DynaPDF Plugin, Plugin Version: 17.0, Console & Web: Yes, Mac: Yes, Win: Yes, Linux: Yes. **Function:** The playback rate. **Notes:** (Read only property)

#### 70.39. CLASS DYNAPDFMOVIEACTIONMBS 13001

#### **70.39.13 ShowControls as Boolean**

MBS DynaPDF Plugin, Plugin Version: 17.0, Console & Web: Yes, Mac: Yes, Win: Yes, Linux: Yes. **Function:** Whether to show controls. **Notes:** (Read only property)

#### **70.39.14 Synchronous as Boolean**

MBS DynaPDF Plugin, Plugin Version: 17.0, Console & Web: Yes, Mac: Yes, Win: Yes, Linux: Yes. **Function:** Synchronous flag. **Notes:** (Read only property)

### **70.39.15 Title as String**

MBS DynaPDF Plugin, Plugin Version: 17.0, Console & Web: Yes, Mac: Yes, Win: Yes, Linux: Yes. **Function:** The title of a movie annotation that shall be played. **Notes:**

Either Annot or Title should be set, but not both. (Read only property)

#### **70.39.16 Volume as Single**

MBS DynaPDF Plugin, Plugin Version: 17.0, Console & Web: Yes, Mac: Yes, Win: Yes, Linux: Yes. **Function:** The volume. **Notes:** (Read only property)

# **70.40 class DynaPDFNamedActionMBS**

## **70.40.1 class DynaPDFNamedActionMBS**

MBS DynaPDF Plugin, Plugin Version: 17.0, Console & Web: Yes, Mac: Yes, Win: Yes, Linux: Yes. **Function:** The class for a named action.

**Notes:** This is an abstract class. You can't create an instance, but you can get one from various plugin functions.

#### **70.40.2 Methods**

#### **70.40.3 Constructor**

MBS DynaPDF Plugin, Plugin Version: 17.0, Console & Web: Yes, Mac: Yes, Win: Yes, Linux: Yes. **Function:** The private constructor.

#### **70.40.4 Properties**

#### **70.40.5 Name as String**

MBS DynaPDF Plugin, Plugin Version: 17.0, Console & Web: Yes, Mac: Yes, Win: Yes, Linux: Yes. **Function:** The name of the action. **Notes:**

Only set if Type = knaUserDefined. (Read only property)

#### **70.40.6 NewWindow as Integer**

MBS DynaPDF Plugin, Plugin Version: 17.0, Console & Web: Yes, Mac: Yes, Win: Yes, Linux: Yes. **Function:** Whether to show in a new window or not. **Notes:**

 $-1$  = viewer default,  $0$  = false,  $1$  = true. (Read only property)

#### 70.40. CLASS DYNAPDFNAMEDACTIONMBS 13003

#### **70.40.7 NextAction as Integer**

MBS DynaPDF Plugin, Plugin Version: 17.0, Console & Web: Yes, Mac: Yes, Win: Yes, Linux: Yes. **Function:** The handle to the next action. **Notes:**

-1 or next action handle to be executed if any (Read only property)

#### **70.40.8 NextActionType as Integer**

MBS DynaPDF Plugin, Plugin Version: 17.0, Console & Web: Yes, Mac: Yes, Win: Yes, Linux: Yes. **Function:** The type of the next action. **Notes:**

Only set if NextAction is  $\geq 0$ . (Read only property)

#### **70.40.9 Type as Integer**

MBS DynaPDF Plugin, Plugin Version: 17.0, Console & Web: Yes, Mac: Yes, Win: Yes, Linux: Yes. **Function:** Known pre-defined actions. **Notes:**

See kna\* constants. (Read only property)

# **70.41 class DynaPDFNamedDestMBS**

### **70.41.1 class DynaPDFNamedDestMBS**

MBS DynaPDF Plugin, Plugin Version: 8.6, Console & Web: Yes, Mac: Yes, Win: Yes, Linux: Yes. **Function:** A class for the Named Destination.

#### **70.41.2 Blog Entries**

• [MBS REALbasic Plugins, version 11.1pr4](https://www.mbs-plugins.de/archive/2011-02-18/MBS_REALbasic_Plugins_version_/monkeybreadsoftware_blog_xojo)

#### **70.41.3 Properties**

#### **70.41.4 DestFile as String**

MBS DynaPDF Plugin, Plugin Version: 11.1, Console & Web: Yes, Mac: Yes, Win: Yes, Linux: Yes. **Function:** The destination file. **Notes:** (Read only property)

#### **70.41.5 DestPage as Integer**

MBS DynaPDF Plugin, Plugin Version: 8.6, Console & Web: Yes, Mac: Yes, Win: Yes, Linux: Yes. **Function:** The destination page. **Notes:** (Read only property)

#### **70.41.6 DestPos as DynaPDFRectMBS**

MBS DynaPDF Plugin, Plugin Version: 8.6, Console & Web: Yes, Mac: Yes, Win: Yes, Linux: Yes. **Function:** The destination position. **Notes:** (Read only property)

#### **70.41.7 DestType as Integer**

MBS DynaPDF Plugin, Plugin Version: 8.6, Console & Web: Yes, Mac: Yes, Win: Yes, Linux: Yes. **Function:** The destination type. **Notes:**

70.41. CLASS DYNAPDFNAMEDDESTMBS 13005

Values can be a kdt\* constant. (Read only property)

# **70.41.8 Name as String**

MBS DynaPDF Plugin, Plugin Version: 8.6, Console & Web: Yes, Mac: Yes, Win: Yes, Linux: Yes. **Function:** The name of that destination. **Notes:**

This string is either Unicode or ANSI encoded. (Read only property)

# **70.42.1 class DynaPDFNotInitializedExceptionMBS**

MBS DynaPDF Plugin, Plugin Version: 8.0, Console & Web: Yes, Mac: Yes, Win: Yes, Linux: Yes. **Function:** An exception for the case a function is called and the library is not initialized. **Notes:**

Should only happen on the unsupported platforms. Subclass of the RuntimeException class.

# **70.43 class DynaPDFNumberFormatMBS**

#### **70.43.1 class DynaPDFNumberFormatMBS**

MBS DynaPDF Plugin, Plugin Version: 15.0, Console & Web: Yes, Mac: Yes, Win: Yes, Linux: Yes. **Function:** The class for a number format.

**Notes:** This is an abstract class. You can't create an instance, but you can get one from various plugin functions.

#### **70.43.2 Blog Entries**

• [MBS Xojo / Real Studio Plugins, version 15.0pr8](https://www.mbs-plugins.de/archive/2015-01-21/MBS_Xojo__Real_Studio_Plugins_/monkeybreadsoftware_blog_xojo)

#### **70.43.3 Methods**

#### **70.43.4 Constructor**

MBS DynaPDF Plugin, Plugin Version: 15.0, Console & Web: Yes, Mac: Yes, Win: Yes, Linux: Yes. **Function:** The private constructor.

#### **70.43.5 Properties**

#### **70.43.6 C as Single**

MBS DynaPDF Plugin, Plugin Version: 15.0, Console & Web: Yes, Mac: Yes, Win: Yes, Linux: Yes. **Function:** The conversion factor used to multiply a value in partial units. **Notes:** (Read and Write property)

#### **70.43.7 D as Integer**

MBS DynaPDF Plugin, Plugin Version: 15.0, Console & Web: Yes, Mac: Yes, Win: Yes, Linux: Yes. **Function:** A positive integer that shall specify the precision or denominator of a fractional amount. **Notes:** (Read and Write property)

#### **70.43.8 F as Integer**

MBS DynaPDF Plugin, Plugin Version: 15.0, Console & Web: Yes, Mac: Yes, Win: Yes, Linux: Yes. **Function:** The number format.

#### 13008 CHAPTER 70. DYNAPDF

#### **Notes:**

can be kmnfDecimal, kmnfFractional, kmnfRound or kmnfTruncate. (Read and Write property)

#### **70.43.9 FD as Boolean**

MBS DynaPDF Plugin, Plugin Version: 15.0, Console & Web: Yes, Mac: Yes, Win: Yes, Linux: Yes. **Function:** If true, a fractional value formatted according to the D entry may not have its denominator reduced or low-order zeros truncated.

**Notes:** (Read and Write property)

#### **70.43.10 O as Integer**

MBS DynaPDF Plugin, Plugin Version: 15.0, Console & Web: Yes, Mac: Yes, Win: Yes, Linux: Yes. **Function:** The label position. **Notes:**

Can be kmlpSuffix or kmlpPrefix. (Read and Write property)

#### **70.43.11 PS as String**

MBS DynaPDF Plugin, Plugin Version: 15.0, Console & Web: Yes, Mac: Yes, Win: Yes, Linux: Yes. **Function:** Text to be concatenated to the left of the label specified by U. **Notes:** (Read and Write property)

#### **70.43.12 RD as String**

MBS DynaPDF Plugin, Plugin Version: 15.0, Console & Web: Yes, Mac: Yes, Win: Yes, Linux: Yes. **Function:** Text for the decimal position in displaying numerical values. **Notes:** (Read and Write property)

#### **70.43.13 RT as String**

MBS DynaPDF Plugin, Plugin Version: 15.0, Console & Web: Yes, Mac: Yes, Win: Yes, Linux: Yes. **Function:** Text to be used between orders of thousands in display of numerical values. **Notes:** (Read and Write property)

#### 70.43. CLASS DYNAPDFNUMBERFORMATMBS 13009

#### **70.43.14 SS as String**

MBS DynaPDF Plugin, Plugin Version: 15.0, Console & Web: Yes, Mac: Yes, Win: Yes, Linux: Yes. **Function:** Text that shall be concatenated after the label specified by U. **Notes:** (Read and Write property)

## **70.43.15 U as String**

MBS DynaPDF Plugin, Plugin Version: 15.0, Console & Web: Yes, Mac: Yes, Win: Yes, Linux: Yes. **Function:** Label, should be a universally recognized abbreviation. **Notes:** (Read and Write property)

#### **70.43.16 Constants**

#### **70.43.17 kmlpPrefix = 1**

MBS DynaPDF Plugin, Plugin Version: 15.0. **Function:** One of the label position constants. **Notes:** Prefix

#### **70.43.18 kmlpSuffix = 0**

MBS DynaPDF Plugin, Plugin Version: 15.0. **Function:** One of the label position constants. **Notes:** Suffix

#### **70.43.19 kmnfDecimal = 0**

MBS DynaPDF Plugin, Plugin Version: 15.0. **Function:** One of the number formats. **Notes:** Decimal

#### $70.43.20$  kmnfFractional  $= 1$

MBS DynaPDF Plugin, Plugin Version: 15.0. **Function:** One of the number formats. **Notes:** Fractional

# **70.43.21 kmnfRound = 2**

MBS DynaPDF Plugin, Plugin Version: 15.0. **Function:** One of the number formats. **Notes:** Round

# **70.43.22 kmnfTruncate = 3**

MBS DynaPDF Plugin, Plugin Version: 15.0. **Function:** One of the number formats. **Notes:** Truncate

#### 70.44. CLASS DYNAPDFOBJACTIONSMBS 13011

# **70.44 class DynaPDFObjActionsMBS**

#### **70.44.1 class DynaPDFObjActionsMBS**

MBS DynaPDF Plugin, Plugin Version: 17.0, Console & Web: Yes, Mac: Yes, Win: Yes, Linux: Yes. **Function:** The class for an object action.

**Notes:** This is an abstract class. You can't create an instance, but you can get one from various plugin functions.

#### **70.44.2 Blog Entries**

• [MBS Xojo Plugins, version 18.0pr9](https://www.mbs-plugins.de/archive/2018-01-19/MBS_Xojo_Plugins_version_180pr/monkeybreadsoftware_blog_xojo)

#### **70.44.3 Methods**

#### **70.44.4 Constructor**

MBS DynaPDF Plugin, Plugin Version: 17.0, Console & Web: Yes, Mac: Yes, Win: Yes, Linux: Yes. **Function:** The private constructor.

#### **70.44.5 Properties**

#### **70.44.6 Action as Integer**

MBS DynaPDF Plugin, Plugin Version: 17.0, Console & Web: Yes, Mac: Yes, Win: Yes, Linux: Yes. **Function:** The handle to the action. **Notes:**

-1 or action handle to be executed if any (Read only property)

#### **70.44.7 ActionType as Integer**

MBS DynaPDF Plugin, Plugin Version: 17.0, Console & Web: Yes, Mac: Yes, Win: Yes, Linux: Yes. **Function:** The type of the action. **Notes:**

Only set if Action is  $\geq 0$ . (Read only property)

# **70.44.8 Events as DynaPDFObjEventMBS**

MBS DynaPDF Plugin, Plugin Version: 17.0, Console & Web: Yes, Mac: Yes, Win: Yes, Linux: Yes. **Function:** Additional events if any. **Notes:** (Read only property)

# 70.45. CLASS DYNAPDFOBJEVENTMBS 13013 **70.45 class DynaPDFObjEventMBS**

# **70.45.1 class DynaPDFObjEventMBS**

MBS DynaPDF Plugin, Plugin Version: 17.0, Console & Web: Yes, Mac: Yes, Win: Yes, Linux: Yes. **Function:** The class with information about an object event.

**Notes:** This is an abstract class. You can't create an instance, but you can get one from various plugin functions.

## **70.45.2 Methods**

#### **70.45.3 Constructor**

MBS DynaPDF Plugin, Plugin Version: 17.0, Console & Web: Yes, Mac: Yes, Win: Yes, Linux: Yes. **Function:** The private constructor.

#### **70.45.4 Properties**

#### **70.45.5 Action as Integer**

MBS DynaPDF Plugin, Plugin Version: 17.0, Console & Web: Yes, Mac: Yes, Win: Yes, Linux: Yes. **Function:** Action to be executed. **Notes:** (Read only property)

#### **70.45.6 ActionType as Integer**

MBS DynaPDF Plugin, Plugin Version: 17.0, Console & Web: Yes, Mac: Yes, Win: Yes, Linux: Yes. **Function:** The type of the action. **Notes:**

See kat\* constants. (Read only property)

## **70.45.7 NextObject as DynaPDFObjEventMBS**

MBS DynaPDF Plugin, Plugin Version: 17.0, Console & Web: Yes, Mac: Yes, Win: Yes, Linux: Yes. **Function:** Pointer to the next event if any. **Notes:** (Read only property)

# **70.45.8 ObjEvent as Integer**

MBS DynaPDF Plugin, Plugin Version: 17.0, Console & Web: Yes, Mac: Yes, Win: Yes, Linux: Yes. **Function:** The event when the action should be executed. **Notes:**

See koe\* constants. (Read only property)

#### 70.46. CLASS DYNAPDFOCGCONTUSAGEMBS 13015

# **70.46 class DynaPDFOCGContUsageMBS**

#### **70.46.1 class DynaPDFOCGContUsageMBS**

MBS DynaPDF Plugin, Plugin Version: 15.0, Console & Web: Yes, Mac: Yes, Win: Yes, Linux: Yes. Function: The class for content usage properties of an optional layer. **Notes:** This is an abstract class. You can't create an instance, but you can get one from various plugin functions.

#### **70.46.2 Blog Entries**

• [MBS Xojo / Real Studio Plugins, version 15.2pr6](https://www.mbs-plugins.de/archive/2015-07-10/MBS_Xojo__Real_Studio_Plugins_/monkeybreadsoftware_blog_xojo)

#### **70.46.3 Methods**

#### **70.46.4 Constructor**

MBS DynaPDF Plugin, Plugin Version: 15.0, Console & Web: Yes, Mac: Yes, Win: Yes, Linux: Yes. **Function:** The private constructor.

#### **70.46.5 Properties**

#### **70.46.6 ExportState as Integer**

MBS DynaPDF Plugin, Plugin Version: 15.0, Console & Web: Yes, Mac: Yes, Win: Yes, Linux: Yes. **Function:** The export state. **Notes:**

 $0 = \text{Off}, 1 = \text{On}, \text{PDF\_MAX\_INT} = \text{not set} (2147483647)$ (Read and Write property)

#### **70.46.7 InfoCreator as String**

MBS DynaPDF Plugin, Plugin Version: 15.0, Console & Web: Yes, Mac: Yes, Win: Yes, Linux: Yes. **Function:** The application that created the group. **Notes:** (Read and Write property)

#### **70.46.8 InfoSubtype as String**

MBS DynaPDF Plugin, Plugin Version: 15.0, Console & Web: Yes, Mac: Yes, Win: Yes, Linux: Yes. **Function:** A name defining the type of content, e.g. Artwork, Technical etc. **Notes:** (Read and Write property)

#### **70.46.9 LangPreferred as Integer**

MBS DynaPDF Plugin, Plugin Version: 15.0, Console & Web: Yes, Mac: Yes, Win: Yes, Linux: Yes. **Function:** The preffered state if there is a partial but no exact match of the lang id. **Notes:**

 $0 = \text{Off}, 1 = \text{On}, \text{PDF\_MAX\_INT} (2147483647) = \text{not set}.$ (Read and Write property)

#### **70.46.10 Language as String**

MBS DynaPDF Plugin, Plugin Version: 15.0, Console & Web: Yes, Mac: Yes, Win: Yes, Linux: Yes. **Function:** A language code as described at DynaPDFMBS.SetLanguage. **Notes:** (Read and Write property)

#### **70.46.11 PageElement as Integer**

MBS DynaPDF Plugin, Plugin Version: 15.0, Console & Web: Yes, Mac: Yes, Win: Yes, Linux: Yes. **Function:** If the group contains a pagination artefact. **Notes:** (Read and Write property)

#### **70.46.12 PrintState as Integer**

MBS DynaPDF Plugin, Plugin Version: 15.0, Console & Web: Yes, Mac: Yes, Win: Yes, Linux: Yes. **Function:** The print state. **Notes:**

 $0 = \text{Off}, 1 = \text{On}, \text{PDF}$  MAX INT = not set (2147483647). (Read and Write property)

#### 70.46. CLASS DYNAPDFOCGCONTUSAGEMBS 13017

#### **70.46.13 PrintSubtype as String**

MBS DynaPDF Plugin, Plugin Version: 15.0, Console & Web: Yes, Mac: Yes, Win: Yes, Linux: Yes. **Function:** The type of content that is controlled by the OCG, e.g. Trapping, PrintersMarks or Watermark. **Notes:** (Read and Write property)

#### **70.46.14 UserNamesCount as Integer**

MBS DynaPDF Plugin, Plugin Version: 15.0, Console & Web: Yes, Mac: Yes, Win: Yes, Linux: Yes. **Function:** The user names can be accessed with GetOCGUsageUserName. **Notes:** (Read and Write property)

#### **70.46.15 UserType as Integer**

MBS DynaPDF Plugin, Plugin Version: 15.0, Console & Web: Yes, Mac: Yes, Win: Yes, Linux: Yes. **Function:** The user for whom the OCG is primarily intendet. **Notes:**

Can be kutIndividual, kutOrganization, kutTitle or kutNotSet. (constants defined in DynaPDFMBS) (Read and Write property)

#### **70.46.16 ViewState as Integer**

MBS DynaPDF Plugin, Plugin Version: 15.2, Console & Web: Yes, Mac: Yes, Win: Yes, Linux: Yes. **Function:** The view state. **Notes:**

 $0 = \text{Off}, 1 = \text{On}, \text{PDF}$  MAX INT  $(2147483647) = \text{not set}$ (Read and Write property)

#### **70.46.17 ZoomMax as Single**

MBS DynaPDF Plugin, Plugin Version: 15.0, Console & Web: Yes, Mac: Yes, Win: Yes, Linux: Yes. **Function:** Maximum zoom factor at which the OCG should be On. **Notes:**

 $-1 = \text{not}$  set (Read and Write property)

# **70.46.18 ZoomMin as Single**

MBS DynaPDF Plugin, Plugin Version: 15.0, Console & Web: Yes, Mac: Yes, Win: Yes, Linux: Yes. **Function:** Minimum zoom factor at which the OCG should be On. **Notes:**

 $\textnormal{-}1 = \textnormal{not}$ set (Read and Write property)

# 70.47. CLASS DYNAPDFOCGMBS 13019 **70.47 class DynaPDFOCGMBS**

# **70.47.1 class DynaPDFOCGMBS**

MBS DynaPDF Plugin, Plugin Version: 15.0, Console & Web: Yes, Mac: Yes, Win: Yes, Linux: Yes. **Function:** The class for details ob OCG layers.

**Notes:** This is an abstract class. You can't create an instance, but you can get one from various plugin functions.

## **70.47.2 Methods**

#### **70.47.3 Constructor**

MBS DynaPDF Plugin, Plugin Version: 15.0, Console & Web: Yes, Mac: Yes, Win: Yes, Linux: Yes. **Function:** The private constructor.

#### **70.47.4 Properties**

#### **70.47.5 AppEvents as Integer**

MBS DynaPDF Plugin, Plugin Version: 15.0, Console & Web: Yes, Mac: Yes, Win: Yes, Linux: Yes. **Function:** If non-zero, the layer is included in one or more app events which control the layer state. **Notes:**

Only valid if HaveContUsage is true.

see TOCAppEvent constants: kaeExport, kaePrint and kaeView. (constants defined in DynaPDFMBS) (Read and Write property)

#### **70.47.6 Categories as Integer**

MBS DynaPDF Plugin, Plugin Version: 15.0, Console & Web: Yes, Mac: Yes, Win: Yes, Linux: Yes. **Function:** The Usage Categories which control the layer state. **Notes:**

Only valid if HaveContUsage is true. See UsageCategory constants: koucNone, koucExport, koucLanguage, koucPrint, koucUser, koucView or oucZoom. (constants defined in DynaPDFMBS) (Read and Write property)

MBS DynaPDF Plugin, Plugin Version: 15.0, Console & Web: Yes, Mac: Yes, Win: Yes, Linux: Yes. **Function:** The internal object reference. **Notes:** (Read and Write property)

#### **70.47.8 HaveContUsage as Boolean**

MBS DynaPDF Plugin, Plugin Version: 15.0, Console & Web: Yes, Mac: Yes, Win: Yes, Linux: Yes. **Function:** Whether the layer contains a Content Usage dictionary. **Notes:**

see GetOCGContUsage function. (Read and Write property)

#### **70.47.9 Intent as Integer**

MBS DynaPDF Plugin, Plugin Version: 15.0, Console & Web: Yes, Mac: Yes, Win: Yes, Linux: Yes. **Function:** The intent. **Notes:**

See intent enumeration. Can be koiDesign, koiView, koiAll or koiEmpty. (constants defined in DynaPDFMBS) (Read and Write property)

#### **70.47.10 IsAll as Boolean**

MBS DynaPDF Plugin, Plugin Version: 15.0, Console & Web: Yes, Mac: Yes, Win: Yes, Linux: Yes. **Function:** An accessor for intent state koiAll. **Notes:** (Read only property)

#### **70.47.11 IsDesign as Boolean**

MBS DynaPDF Plugin, Plugin Version: 15.0, Console & Web: Yes, Mac: Yes, Win: Yes, Linux: Yes. **Function:** An accessor for intent state koiDesign. **Notes:** (Read only property)

#### 70.47. CLASS DYNAPDFOCGMBS 13021

#### **70.47.12 IsEmpty as Boolean**

MBS DynaPDF Plugin, Plugin Version: 15.0, Console & Web: Yes, Mac: Yes, Win: Yes, Linux: Yes. **Function:** An accessor for intent state koiEmpty. **Notes:** (Read only property)

#### **70.47.13 IsView as Boolean**

MBS DynaPDF Plugin, Plugin Version: 15.0, Console & Web: Yes, Mac: Yes, Win: Yes, Linux: Yes. **Function:** An accessor for intent state koiView. **Notes:** (Read only property)

#### **70.47.14 IsVisible as Boolean**

MBS DynaPDF Plugin, Plugin Version: 15.0, Console & Web: Yes, Mac: Yes, Win: Yes, Linux: Yes. **Function:** An accessor for intent state koiVisible. **Notes:** (Read only property)

#### **70.47.15 Name as String**

MBS DynaPDF Plugin, Plugin Version: 15.0, Console & Web: Yes, Mac: Yes, Win: Yes, Linux: Yes. **Function:** The layer name. **Notes:** (Read and Write property)

# **70.48 class DynaPDFOCLayerConfigMBS**

## **70.48.1 class DynaPDFOCLayerConfigMBS**

MBS DynaPDF Plugin, Plugin Version: 17.5, Console & Web: Yes, Mac: Yes, Win: Yes, Linux: Yes. **Function:** The class for an optional content layer configuration. **Notes:** This is an abstract class. You can't create an instance, but you can get one from various plugin functions.

#### **70.48.2 Blog Entries**

• [MBS Xojo Plugins, version 17.5pr3](https://www.mbs-plugins.de/archive/2017-10-23/MBS_Xojo_Plugins_version_175pr/monkeybreadsoftware_blog_xojo)

#### **70.48.3 Methods**

#### **70.48.4 Constructor**

MBS DynaPDF Plugin, Plugin Version: 17.5, Console & Web: Yes, Mac: Yes, Win: Yes, Linux: Yes. **Function:** The private constructor.

#### **70.48.5 Properties**

#### **70.48.6 Intent as Integer**

MBS DynaPDF Plugin, Plugin Version: 17.5, Console & Web: Yes, Mac: Yes, Win: Yes, Linux: Yes. **Function:** The object intent. **Notes:**

Possible values koiDesign, koiView, or koiAll. (Read only property)

## **70.48.7 IsDefault as Boolean**

MBS DynaPDF Plugin, Plugin Version: 17.5, Console & Web: Yes, Mac: Yes, Win: Yes, Linux: Yes. **Function:** If true, this is the default configuration. **Notes:** (Read only property)

## 70.48. CLASS DYNAPDFOCLAYERCONFIGMBS 13023

#### **70.48.8 Name as String**

MBS DynaPDF Plugin, Plugin Version: 17.5, Console & Web: Yes, Mac: Yes, Win: Yes, Linux: Yes. **Function:** Optional configuration name. **Notes:** (Read only property)

#### **70.48.9 NameLen as Integer**

MBS DynaPDF Plugin, Plugin Version: 17.5, Console & Web: Yes, Mac: Yes, Win: Yes, Linux: Yes. **Function:** Length in characters. **Notes:** (Read only property)

# **70.49 class DynaPDFOCUINodeMBS**

## **70.49.1 class DynaPDFOCUINodeMBS**

MBS DynaPDF Plugin, Plugin Version: 17.5, Console & Web: Yes, Mac: Yes, Win: Yes, Linux: Yes. **Function:** The class for an optional content user interface node. **Notes:** This is an abstract class. You can't create an instance, but you can get one from various plugin functions.

#### **70.49.2 Blog Entries**

• [MBS Xojo Plugins, version 17.5pr3](https://www.mbs-plugins.de/archive/2017-10-23/MBS_Xojo_Plugins_version_175pr/monkeybreadsoftware_blog_xojo)

#### **70.49.3 Methods**

#### **70.49.4 Constructor**

MBS DynaPDF Plugin, Plugin Version: 17.5, Console & Web: Yes, Mac: Yes, Win: Yes, Linux: Yes. **Function:** The private constructor.

#### **70.49.5 Properties**

#### **70.49.6 Label as String**

MBS DynaPDF Plugin, Plugin Version: 17.5, Console & Web: Yes, Mac: Yes, Win: Yes, Linux: Yes. **Function:** Optional label. **Notes:** (Read only property)

#### **70.49.7 LabelLength as Integer**

MBS DynaPDF Plugin, Plugin Version: 17.5, Console & Web: Yes, Mac: Yes, Win: Yes, Linux: Yes. **Function:** Label Length in characters. **Notes:** (Read only property)

#### **70.49.8 NewNode as Boolean**

MBS DynaPDF Plugin, Plugin Version: 17.5, Console & Web: Yes, Mac: Yes, Win: Yes, Linux: Yes. **Function:** If true, a new child node must be created.

70.49. CLASS DYNAPDFOCUINODEMBS 13025

**Notes:** (Read only property)

#### **70.49.9 NextChild as Integer**

MBS DynaPDF Plugin, Plugin Version: 17.5, Console & Web: Yes, Mac: Yes, Win: Yes, Linux: Yes. **Function:** If set, the next child node that must be loaded. **Notes:** (Read only property)

#### **70.49.10 NextItem as Integer**

MBS DynaPDF Plugin, Plugin Version: 17.5, Console & Web: Yes, Mac: Yes, Win: Yes, Linux: Yes. **Function:** The next item handle in the list. **Notes:** (Read only property)

#### **70.49.11 OCG as Integer**

MBS DynaPDF Plugin, Plugin Version: 17.5, Console & Web: Yes, Mac: Yes, Win: Yes, Linux: Yes. **Function:** Optional OCG handle. **Notes:**

-1 if not set. See GetOCG method. (Read only property)

# **70.50 class DynaPDFOptimizeParamsMBS**

#### **70.50.1 class DynaPDFOptimizeParamsMBS**

MBS DynaPDF Plugin, Plugin Version: 16.3, Console & Web: Yes, Mac: Yes, Win: Yes, Linux: Yes. **Function:** The class for optimize parameters.

#### **70.50.2 Blog Entries**

- [MBS Xojo / Real Studio Plugins, version 16.4pr1](https://www.mbs-plugins.de/archive/2016-07-20/MBS_Xojo__Real_Studio_Plugins_/monkeybreadsoftware_blog_xojo)
- [MBS Xojo / Real Studio plug-ins in version 16.3](https://www.mbs-plugins.de/archive/2016-07-12/MBS_Xojo__Real_Studio_plug-ins/monkeybreadsoftware_blog_xojo)
- [MBS Xojo / Real Studio Plugins, version 16.3pr1](https://www.mbs-plugins.de/archive/2016-06-01/MBS_Xojo__Real_Studio_Plugins_/monkeybreadsoftware_blog_xojo)

#### **70.50.3 Methods**

#### **70.50.4 Constructor**

MBS DynaPDF Plugin, Plugin Version: 16.3, Console & Web: Yes, Mac: Yes, Win: Yes, Linux: Yes. **Function:** The constructor.

#### **70.50.5 Properties**

#### **70.50.6 Filter1Bit as Integer**

MBS DynaPDF Plugin, Plugin Version: 16.4, Console & Web: Yes, Mac: Yes, Win: Yes, Linux: Yes. **Function:** Filter for black & white images. **Notes:**

See kcf\* constants. Default is kcfJPEG. (Read and Write property)

### **70.50.7 FilterColor as Integer**

MBS DynaPDF Plugin, Plugin Version: 16.4, Console & Web: Yes, Mac: Yes, Win: Yes, Linux: Yes. **Function:** Filter for multi-channel images. **Notes:**

See kcf\* constants. Default is kcfJPEG. (Read and Write property)

#### 70.50. CLASS DYNAPDFOPTIMIZEPARAMSMBS 13027

#### **70.50.8 FilterGray as Integer**

MBS DynaPDF Plugin, Plugin Version: 16.4, Console & Web: Yes, Mac: Yes, Win: Yes, Linux: Yes. **Function:** The filter for gray image compression. **Notes:**

See kcf<sup>\*</sup> constants. Default is kcfJPEG. (Read and Write property)

#### **70.50.9 JP2KQuality as Integer**

MBS DynaPDF Plugin, Plugin Version: 16.4, Console & Web: Yes, Mac: Yes, Win: Yes, Linux: Yes. **Function:** The JPEG 2000 quality. **Notes:**

Default is 80. (Read and Write property)

#### **70.50.10 JPEGQuality as Integer**

MBS DynaPDF Plugin, Plugin Version: 16.4, Console & Web: Yes, Mac: Yes, Win: Yes, Linux: Yes. **Function:** The JPEG quality. **Notes:**

Default is 80. (Read and Write property)

#### **70.50.11 Min1BitRes as Integer**

MBS DynaPDF Plugin, Plugin Version: 16.3, Console & Web: Yes, Mac: Yes, Win: Yes, Linux: Yes. **Function:** Minimum resolution before scaling for one bit images. **Notes:**

Default is 100. Can be zero to disable. (Read and Write property)

#### **70.50.12 MinColorRes as Integer**

MBS DynaPDF Plugin, Plugin Version: 16.3, Console & Web: Yes, Mac: Yes, Win: Yes, Linux: Yes. **Function:** Minimum resolution before scaling for color images.

13028 CHAPTER 70. DYNAPDF

**Notes:**

Default is 100. Can be zero to disable. (Read and Write property)

#### **70.50.13 MinGrayRes as Integer**

MBS DynaPDF Plugin, Plugin Version: 16.4, Console & Web: Yes, Mac: Yes, Win: Yes, Linux: Yes. **Function:** Minimum resolution before scaling for gray images. **Notes:**

Default is 100 dpi. Can be zero to disable. (Read and Write property)

#### **70.50.14 MinLineWidth as Single**

MBS DynaPDF Plugin, Plugin Version: 16.3, Console & Web: Yes, Mac: Yes, Win: Yes, Linux: Yes. **Function:** Minimum line width for lines. **Notes:**

Zero means no hair line removal. (Read and Write property)

#### **70.50.15 Res1BitImages as Integer**

MBS DynaPDF Plugin, Plugin Version: 16.3, Console & Web: Yes, Mac: Yes, Win: Yes, Linux: Yes. **Function:** Resolution for 1 bit black & white images. **Notes:**

Default is 150. Can be zero to disable. (Read and Write property)

#### **70.50.16 ResColorImages as Integer**

MBS DynaPDF Plugin, Plugin Version: 16.3, Console & Web: Yes, Mac: Yes, Win: Yes, Linux: Yes. **Function:** Resolution for images with more than one color channel. **Notes:**

70.50. CLASS DYNAPDFOPTIMIZEPARAMSMBS 13029

Default is 150. Can be zero to disable. (Read and Write property)

# **70.50.17 ResGrayImages as Integer**

MBS DynaPDF Plugin, Plugin Version: 16.4, Console & Web: Yes, Mac: Yes, Win: Yes, Linux: Yes. **Function:** Resolution for Gray images. **Notes:**

Default is 150. Can be zero to disable. (Read and Write property)

# **70.51 class DynaPDFOutputIntentMBS**

#### **70.51.1 class DynaPDFOutputIntentMBS**

MBS DynaPDF Plugin, Plugin Version: 14.2, Console & Web: Yes, Mac: Yes, Win: Yes, Linux: Yes. **Function:** The class for details on an output intent.

**Notes:** This is an abstract class. You can't create an instance, but you can get one from various plugin functions.

#### **70.51.2 Methods**

#### **70.51.3 Constructor**

MBS DynaPDF Plugin, Plugin Version: 14.2, Console & Web: Yes, Mac: Yes, Win: Yes, Linux: Yes. **Function:** Private constructor.

#### **70.51.4 Properties**

#### **70.51.5 Buffer as String**

MBS DynaPDF Plugin, Plugin Version: 14.2, Console & Web: Yes, Mac: Yes, Win: Yes, Linux: Yes. **Function:** ICC profile buffer (optional) **Notes:** (Read and Write property)

#### **70.51.6 BufferSize as Integer**

MBS DynaPDF Plugin, Plugin Version: 14.2, Console & Web: Yes, Mac: Yes, Win: Yes, Linux: Yes. **Function:** Buffer size in bytes. **Notes:** (Read and Write property)

#### **70.51.7 Info as String**

MBS DynaPDF Plugin, Plugin Version: 14.2, Console & Web: Yes, Mac: Yes, Win: Yes, Linux: Yes. **Function:** Info string or name of the ICC profile. **Notes:** (Read and Write property)

#### 70.51. CLASS DYNAPDFOUTPUTINTENTMBS 13031

#### **70.51.8 NumComponents as Integer**

MBS DynaPDF Plugin, Plugin Version: 14.2, Console & Web: Yes, Mac: Yes, Win: Yes, Linux: Yes. **Function:** Number of components. **Notes:** (Read and Write property)

#### **70.51.9 OutputCondition as String**

MBS DynaPDF Plugin, Plugin Version: 14.2, Console & Web: Yes, Mac: Yes, Win: Yes, Linux: Yes. **Function:** Describtion of the output device. **Notes:** (Read and Write property)

### **70.51.10 OutputConditionID as String**

MBS DynaPDF Plugin, Plugin Version: 14.2, Console & Web: Yes, Mac: Yes, Win: Yes, Linux: Yes. **Function:** Describtion of the output device. **Notes:** (Read and Write property)

#### **70.51.11 RegistryName as String**

MBS DynaPDF Plugin, Plugin Version: 14.2, Console & Web: Yes, Mac: Yes, Win: Yes, Linux: Yes. **Function:** The registry in which OutputConditionID is defined. **Notes:** (Read and Write property)

#### **70.51.12 SubType as String**

MBS DynaPDF Plugin, Plugin Version: 14.2, Console & Web: Yes, Mac: Yes, Win: Yes, Linux: Yes. **Function:** The sub type. **Notes:**

GTS\_PDFX, GTS\_PDFA1, or ISO\_PDFE1 (Read and Write property)

# **70.52 class DynaPDFPageLabelMBS**

#### **70.52.1 class DynaPDFPageLabelMBS**

MBS DynaPDF Plugin, Plugin Version: 8.0, Console & Web: Yes, Mac: Yes, Win: Yes, Linux: Yes. **Function:** The class for a Page label.

**Notes:** This is an abstract class. You can't create an instance, but you can get one from various plugin functions.

#### **70.52.2 Blog Entries**

• [MBS Xojo / Real Studio Plugins, version 16.3pr2](https://www.mbs-plugins.de/archive/2016-06-10/MBS_Xojo__Real_Studio_Plugins_/monkeybreadsoftware_blog_xojo)

#### **70.52.3 Methods**

#### **70.52.4 Constructor**

MBS DynaPDF Plugin, Plugin Version: 15.0, Console & Web: Yes, Mac: Yes, Win: Yes, Linux: Yes. **Function:** The private constructor.

#### **70.52.5 Properties**

#### **70.52.6 FirstPageNum as Integer**

MBS DynaPDF Plugin, Plugin Version: 10.1, Console & Web: Yes, Mac: Yes, Win: Yes, Linux: Yes. **Function:** First page number to be displayed in the page label. **Notes:**

Subsequent pages are numbered sequentially from this value. (Read only property)

#### **70.52.7 Format as Integer**

MBS DynaPDF Plugin, Plugin Version: 8.0, Console & Web: Yes, Mac: Yes, Win: Yes, Linux: Yes. **Function:** The format of the page label. **Notes:** (Read only property)
#### 70.52. CLASS DYNAPDFPAGELABELMBS 13033

# **70.52.8 Prefix as String**

MBS DynaPDF Plugin, Plugin Version: 8.0, Console & Web: Yes, Mac: Yes, Win: Yes, Linux: Yes. **Function:** The prefix. **Notes:**

This string is either an unicode encoded string or an ASCII encoded string. (Read only property)

# **70.52.9 PrefixLen as Integer**

MBS DynaPDF Plugin, Plugin Version: 8.0, Console & Web: Yes, Mac: Yes, Win: Yes, Linux: Yes. **Function:** The length of the prefix in characters. **Notes:** (Read only property)

# **70.52.10 PrefixUni as Boolean**

MBS DynaPDF Plugin, Plugin Version: 8.0, Console & Web: Yes, Mac: Yes, Win: Yes, Linux: Yes. **Function:** Whether the prefix is in unicode. **Notes:** (Read only property)

# **70.52.11 StartRange as Integer**

MBS DynaPDF Plugin, Plugin Version: 8.0, Console & Web: Yes, Mac: Yes, Win: Yes, Linux: Yes. **Function:** The start range. **Notes:** (Read only property)

# **70.53 class DynaPDFPageMBS**

# **70.53.1 class DynaPDFPageMBS**

MBS DynaPDF Plugin, Plugin Version: 11.1, Console & Web: Yes, Mac: Yes, Win: Yes, Linux: Yes. **Function:** The class for a DynaPDF page.

**Notes:** This is an abstract class. You can't create an instance, but you can get one from various plugin functions.

# **70.53.2 Blog Entries**

- [MBS Xojo Plugins, version 20.2pr2](https://www.mbs-plugins.de/archive/2020-04-06/MBS_Xojo_Plugins_version_202pr/monkeybreadsoftware_blog_xojo)
- [MBS Xojo Plugins, version 18.2pr6](https://www.mbs-plugins.de/archive/2018-05-07/MBS_Xojo_Plugins_version_182pr/monkeybreadsoftware_blog_xojo)

# **70.53.3 Methods**

# **70.53.4 BBox(type as Integer) as DynaPDFRectMBS**

MBS DynaPDF Plugin, Plugin Version: 11.1, Console & Web: Yes, Mac: Yes, Win: Yes, Linux: Yes. **Function:** Returns the requested bounding box. **Notes:**

use the constants kpbArtBox, kpbBleedBox, kpbCropBox, kpbMediaBox or kpbTrimBox.

If orientation gives you 90, 270, -90 or -270, you may want to swap width and height of the rectangle.

# **70.53.5 CalcPagePixelSize(DefScale as UInt32, Scale as single, FrameWidth as UInt32, FrameHeight as UInt32, Flags as UInt32, byref Width as UInt32, byref Height as UInt32)**

MBS DynaPDF Plugin, Plugin Version: 12.1, Console & Web: Yes, Mac: Yes, Win: Yes, Linux: Yes. **Function:** The function calculates the image size of a page exactly in the way as RenderPage() does, if called with the same parameters. **Example:**

// your PDF environment dim pdf as new DynaPDFMBS

// some PDF  $\dim$  file as FolderItem = SpecialFolder.Desktop.Child("test.pdf")

#### 70.53. CLASS DYNAPDFPAGEMBS 13035

call pdf.CreateNewPDF(nil)

```
// We import all pages
call pdf.SetImportFlags(pdf.kifImportAsPage)
call pdf.OpenImportFile(file, 0, "")
call pdf.ImportPDFFile(1,1.0,1.0)
```
// get first page  $dim p$  as DynaPDFPageMBS = pdf.GetPage $(1)$ 

// and calculate how big it would be: dim PageWidth, PageHeight as UInt32

dim DefScale as UInt32 = DynaPDFMBS.kpsFitBest  $dim$  Scale as  $Single = 1.0$ dim Flags as Uint32 = DynaPDFRasterImageMBS.krfDefault

p.CalcPagePixelSize(DefScale, Scale, window1.Width, window1.Height, Flags, PageWidth, PageHeight)

MsgBox "PageWidth: "+str(PageWidth)+EndOfLine+"PageHeight: "+str(PageHeight)

#### **Notes:**

This makes it possible to create the image in the required size so that it can be rendered without a border.

#### **70.53.6 Constructor**

MBS DynaPDF Plugin, Plugin Version: 15.0, Console & Web: Yes, Mac: Yes, Win: Yes, Linux: Yes. **Function:** The private constructor.

# **70.53.7 GetWidthHeight(Flags as UInt32, byref Width as Single, byref Height as Single, Rotate as Integer = 0) as DynaPDFRectMBS**

MBS DynaPDF Plugin, Plugin Version: 16.4, Console & Web: Yes, Mac: Yes, Win: Yes, Linux: Yes. **Function:** Calculates page width and height.

# **70.53.8 SetBBox(type as integer, BBox as DynaPDFRectMBS) as Boolean**

MBS DynaPDF Plugin, Plugin Version: 18.2, Console & Web: Yes, Mac: Yes, Win: Yes, Linux: Yes. **Function:** Sets or changes the bounding box of a page.

#### **Notes:**

This function is intended to be fast as possible. It requires no open page like DynaPDFMBS.SetBBox(), it does not change the default media or crop box, and it does not adjust the current coordinate system if the media box will be changed.

The function is useful if only one or more bounding boxes must be changed, whithout editing a page, or when a specific area of a page should be rendered. In the latter case change the crop box and restore it to the previous value when finish.

To delete a bounding box set the bounding box to 0, 0, 0, 0. The parameter BBox is required to be present, it cannot be nil.

If the function succeeds the return value is true. If the function fails the return value is false.

#### **70.53.9 Properties**

#### **70.53.10 ArtBox as DynaPDFRectMBS**

MBS DynaPDF Plugin, Plugin Version: 20.2, Console & Web: Yes, Mac: Yes, Win: Yes, Linux: Yes. **Function:** Queries art box for this page. **Notes:**

May be nil if not defined. (Read only property)

# **70.53.11 BleedBox as DynaPDFRectMBS**

MBS DynaPDF Plugin, Plugin Version: 20.2, Console & Web: Yes, Mac: Yes, Win: Yes, Linux: Yes. **Function:** Queries bleed box for this page. **Notes:**

May be nil if not defined. (Read only property)

# **70.53.12 CropBox as DynaPDFRectMBS**

MBS DynaPDF Plugin, Plugin Version: 20.2, Console & Web: Yes, Mac: Yes, Win: Yes, Linux: Yes. **Function:** Queries crop box for this page. **Notes:**

May be nil if not defined. (Read only property)

#### **70.53.13 Handle as Integer**

MBS DynaPDF Plugin, Plugin Version: 11.1, Console & Web: Yes, Mac: Yes, Win: Yes, Linux: Yes. **Function:** The internal object reference. **Notes:** (Read only property)

#### **70.53.14 MediaBox as DynaPDFRectMBS**

MBS DynaPDF Plugin, Plugin Version: 20.2, Console & Web: Yes, Mac: Yes, Win: Yes, Linux: Yes. **Function:** Queries media box for this page. **Notes:** (Read only property)

#### **70.53.15 Orientation as Integer**

MBS DynaPDF Plugin, Plugin Version: 11.1, Console & Web: Yes, Mac: Yes, Win: Yes, Linux: Yes. **Function:** Returns the page orientation. **Notes:** (Read only property)

#### **70.53.16 Page as Integer**

MBS DynaPDF Plugin, Plugin Version: 14.1, Console & Web: Yes, Mac: Yes, Win: Yes, Linux: Yes. **Function:** The original page number used to query this page. **Notes:** (Read only property)

#### **70.53.17 PDF as DynaPDFMBS**

MBS DynaPDF Plugin, Plugin Version: 11.1, Console & Web: Yes, Mac: Yes, Win: Yes, Linux: Yes. **Function:** The reference back to parent dynaPDF object. **Notes:** (Read only property)

#### **70.53.18 TrimBox as DynaPDFRectMBS**

MBS DynaPDF Plugin, Plugin Version: 20.2, Console & Web: Yes, Mac: Yes, Win: Yes, Linux: Yes. **Function:** Queries trim box for this page. **Notes:**

May be nil if not defined. (Read only property)

# **70.53.19 Constants**

# **70.53.20 kpbArtBox = 0**

MBS DynaPDF Plugin, Plugin Version: 11.1. **Function:** One of the PDF box constants. **Notes:** Art box.

# **70.53.21 kpbBleedBox = 1**

MBS DynaPDF Plugin, Plugin Version: 11.1. **Function:** One of the PDF box constants. **Notes:** Bleed box.

# **70.53.22 kpbCropBox = 2**

MBS DynaPDF Plugin, Plugin Version: 11.1. **Function:** One of the PDF box constants. **Notes:** Crop Box.

# **70.53.23 kpbMediaBox = 4**

MBS DynaPDF Plugin, Plugin Version: 11.1. **Function:** One of the PDF box constants. **Notes:** Media Box.

# **70.53.24 kpbTrimBox = 3**

MBS DynaPDF Plugin, Plugin Version: 11.1. **Function:** One of the PDF box constants. **Notes:** Trim Box.

# **70.54 class DynaPDFPageStatisticMBS**

# **70.54.1 class DynaPDFPageStatisticMBS**

MBS DynaPDF Plugin, Plugin Version: 12.5, Console & Web: Yes, Mac: Yes, Win: Yes, Linux: Yes. **Function:** A class for page statistics. **Notes:**

You could count yourself with DynaPDFParseInterfaceMBS class and using the events. This is just a convenience way to learn about whether for example there is an image on the page. This is an abstract class. You can't create an instance, but you can get one from various plugin functions.

# **70.54.2 Blog Entries**

- [MonkeyBread Software Releases the MBS Real Studio plug-ins in version 12.5](https://www.mbs-plugins.de/archive/2012-12-04/MonkeyBread_Software_Releases_/monkeybreadsoftware_blog_xojo)
- [MBS Real Studio Plugins, version 12.5pr13](https://www.mbs-plugins.de/archive/2012-12-02/MBS_Real_Studio_Plugins_versio/monkeybreadsoftware_blog_xojo)

# **70.54.3 Xojo Developer Magazine**

• [11.1, page 9: News](http://www.xdevmag.com/browse/11.1/)

# **70.54.4 Methods**

# **70.54.5 Constructor**

MBS DynaPDF Plugin, Plugin Version: 15.0, Console & Web: Yes, Mac: Yes, Win: Yes, Linux: Yes. **Function:** The private constructor.

# **70.54.6 Properties**

#### **70.54.7 BezierCount as Integer**

MBS DynaPDF Plugin, Plugin Version: 12.5, Console & Web: Yes, Mac: Yes, Win: Yes, Linux: Yes. **Function:** The number of bezier curves. **Notes:** (Read and Write property)

## **70.54.8 ClipPathCount as Integer**

MBS DynaPDF Plugin, Plugin Version: 12.5, Console & Web: Yes, Mac: Yes, Win: Yes, Linux: Yes. **Function:** The number of path clippings. **Notes:** (Read and Write property)

#### **70.54.9 ClosePathCount as Integer**

MBS DynaPDF Plugin, Plugin Version: 12.5, Console & Web: Yes, Mac: Yes, Win: Yes, Linux: Yes. **Function:** The number of paths closed. **Notes:** (Read and Write property)

#### **70.54.10 DrawShadingCount as Integer**

MBS DynaPDF Plugin, Plugin Version: 12.5, Console & Web: Yes, Mac: Yes, Win: Yes, Linux: Yes. **Function:** The number of shading drawings. **Notes:** (Read and Write property)

#### **70.54.11 FontCount as Integer**

MBS DynaPDF Plugin, Plugin Version: 12.5, Console & Web: Yes, Mac: Yes, Win: Yes, Linux: Yes. **Function:** The number of fonts used. **Notes:** (Read and Write property)

#### **70.54.12 ImageCount as Integer**

MBS DynaPDF Plugin, Plugin Version: 12.5, Console & Web: Yes, Mac: Yes, Win: Yes, Linux: Yes. **Function:** The number of images used. **Notes:** (Read and Write property)

# **70.54.13 LayerCount as Integer**

MBS DynaPDF Plugin, Plugin Version: 12.5, Console & Web: Yes, Mac: Yes, Win: Yes, Linux: Yes. **Function:** The number of layers used. **Notes:** (Read and Write property)

#### 70.54. CLASS DYNAPDFPAGESTATISTICMBS 13041

#### **70.54.14 LineCount as Integer**

MBS DynaPDF Plugin, Plugin Version: 12.5, Console & Web: Yes, Mac: Yes, Win: Yes, Linux: Yes. **Function:** The number of lines. **Notes:** (Read and Write property)

#### **70.54.15 PatternCount as Integer**

MBS DynaPDF Plugin, Plugin Version: 12.5, Console & Web: Yes, Mac: Yes, Win: Yes, Linux: Yes. **Function:** The number of patterns used. **Notes:** (Read and Write property)

#### **70.54.16 RectangleCount as Integer**

MBS DynaPDF Plugin, Plugin Version: 12.5, Console & Web: Yes, Mac: Yes, Win: Yes, Linux: Yes. **Function:** The number of rectangles. **Notes:** (Read and Write property)

#### **70.54.17 TemplateCount as Integer**

MBS DynaPDF Plugin, Plugin Version: 12.5, Console & Web: Yes, Mac: Yes, Win: Yes, Linux: Yes. **Function:** The number of templates. **Notes:** (Read and Write property)

#### **70.54.18 TextCount as Integer**

MBS DynaPDF Plugin, Plugin Version: 12.5, Console & Web: Yes, Mac: Yes, Win: Yes, Linux: Yes. **Function:** The number of text fragments. **Notes:** (Read and Write property)

#### **70.54.19 TextLength as Integer**

MBS DynaPDF Plugin, Plugin Version: 12.5, Console & Web: Yes, Mac: Yes, Win: Yes, Linux: Yes. **Function:** The length in characters of the text on the page. **Notes:** (Read and Write property)

# **70.55 class DynaPDFParseInterfaceMBS**

# **70.55.1 class DynaPDFParseInterfaceMBS**

MBS DynaPDF Plugin, Plugin Version: 8.6, Console & Web: Yes, Mac: Yes, Win: Yes, Linux: Yes. **Function:** A class for parsing pdf content.

**Notes:** You need to implement the BeginTemplate event in order to get events for images, vector graphics and text on the templates used on the page.

#### **70.55.2 Blog Entries**

- [MBS Xojo Plugins, version 19.6pr1](https://www.mbs-plugins.de/archive/2019-12-02/MBS_Xojo_Plugins_version_196pr/monkeybreadsoftware_blog_xojo)
- [DynaPDF Text Position Examples updated](https://www.mbs-plugins.de/archive/2018-02-21/DynaPDF_Text_Position_Examples/monkeybreadsoftware_blog_xojo)
- [DynaPDF Text Position Examples](https://www.mbs-plugins.de/archive/2018-01-19/DynaPDF_Text_Position_Examples/monkeybreadsoftware_blog_xojo)
- [MBS Xojo / Real Studio Plugins, version 15.4pr5](https://www.mbs-plugins.de/archive/2015-11-10/MBS_Xojo__Real_Studio_Plugins_/monkeybreadsoftware_blog_xojo)
- [MBS Xojo / Real Studio Plugins, version 14.2pr7](https://www.mbs-plugins.de/archive/2014-05-20/MBS_Xojo__Real_Studio_Plugins_/monkeybreadsoftware_blog_xojo)
- [MBS Real Studio Plugins, version 13.0fc2](https://www.mbs-plugins.de/archive/2013-02-10/MBS_Real_Studio_Plugins_versio/monkeybreadsoftware_blog_xojo)
- [MBS Real Studio Plugins, version 12.5pr2](https://www.mbs-plugins.de/archive/2012-10-11/MBS_Real_Studio_Plugins_versio/monkeybreadsoftware_blog_xojo)
- [MBS Real Studio Plugins, version 12.4pr9](https://www.mbs-plugins.de/archive/2012-09-26/MBS_Real_Studio_Plugins_versio/monkeybreadsoftware_blog_xojo)
- [MBS REALbasic Plugins, version 11.1pr4](https://www.mbs-plugins.de/archive/2011-02-18/MBS_REALbasic_Plugins_version_/monkeybreadsoftware_blog_xojo)

# **70.55.3 Events**

# **70.55.4 ApplyPattern(ObjectPtr as Integer, Type as Integer, PatternPtr as Integer) as Integer**

MBS DynaPDF Plugin, Plugin Version: 8.6, Console & Web: No, Mac: Yes, Win: Yes, Linux: Yes. **Function:** One of the parser events. **Notes:**

Type is one of the following constants:

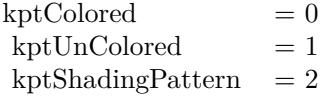

70.55. CLASS DYNAPDFPARSEINTERFACEMBS 13043

#### **70.55.5 BeginLayer(OCHandle as Integer, InVisible as boolean) as Integer**

MBS DynaPDF Plugin, Plugin Version: 11.1, Console & Web: No, Mac: Yes, Win: Yes, Linux: Yes. **Function:** Called when the PDF parser found a begin layer command. **Notes:**

The plugin will process the OCG object for you. So if handle is  $-1$ , there is no layer handle. If it is  $\geq 0$ , you have a handle. If it is  $\lt 0$ , something failed.

# **70.55.6 BeginPattern(ObjectPtr as Integer, Fill as Boolean, PatternType as Integer, BBox as DynaPDFRectMBS, Matrix as DynaPDFMatrixMBS, XStep as Double, YStep as Double) as Integer**

MBS DynaPDF Plugin, Plugin Version: 10.1, Console & Web: No, Mac: Yes, Win: Yes, Linux: Yes. **Function:** One of the parser events. **Notes:**

PatternType is one of the following constants:

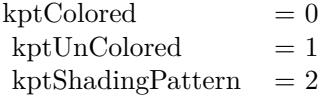

# **70.55.7 BeginTemplate(ObjectPtr as Integer, Handle as Integer, BBox as DynaPDFRectMBS, Matrix as DynaPDFMatrixMBS) as Integer**

MBS DynaPDF Plugin, Plugin Version: 8.6, Console & Web: No, Mac: Yes, Win: Yes, Linux: Yes. **Function:** One of the parser events.

**Notes:** You need to implement this event in order to get text, images and vector graphics from inside templates.

# **70.55.8 BezierTo1(ObjectPtr as Integer, x1 as Double, y1 as Double, x3 as Double, y3 as Double) as Integer**

# **70.55.9 BezierTo2(ObjectPtr as Integer, x2 as Double, y2 as Double, x3 as Double, y3 as Double) as Integer**

MBS DynaPDF Plugin, Plugin Version: 8.6, Console & Web: No, Mac: Yes, Win: Yes, Linux: Yes. **Function:** One of the parser events.

# **70.55.10 BezierTo3(ObjectPtr as Integer, x1 as Double, y1 as Double, x2 as Double, y2 as Double, x3 as Double, y3 as Double) as Integer**

MBS DynaPDF Plugin, Plugin Version: 8.6, Console & Web: No, Mac: Yes, Win: Yes, Linux: Yes. **Function:** One of the parser events.

# **70.55.11 ClipPath(ObjectPtr as Integer, EvenOdd as boolean, Mode as Integer) as Integer**

MBS DynaPDF Plugin, Plugin Version: 8.6, Console & Web: No, Mac: Yes, Win: Yes, Linux: Yes. **Function:** One of the parser events.

**Notes:** For the Mode parameter, the kfm\* constants are used.

# **70.55.12 ClosePath(ObjectPtr as Integer, Mode as Integer) as Integer**

MBS DynaPDF Plugin, Plugin Version: 8.6, Console & Web: No, Mac: Yes, Win: Yes, Linux: Yes. **Function:** One of the parser events.

**Notes:** For the Mode parameter, the kfm\* constants are used.

# **70.55.13 DrawShading(ObjectPtr as Integer, Type as Integer, Shading as Integer) as Integer**

MBS DynaPDF Plugin, Plugin Version: 8.6, Console & Web: No, Mac: Yes, Win: Yes, Linux: Yes. **Function:** One of the parser events. **Notes:**

For the type parameter you use the kst\* constants.

#### 70.55. CLASS DYNAPDFPARSEINTERFACEMBS 13045

## **70.55.14 EndLayer(OCHandle as Integer, InVisible as boolean)**

MBS DynaPDF Plugin, Plugin Version: 11.1, Console & Web: No, Mac: Yes, Win: Yes, Linux: Yes. **Function:** Called when the PDF parser found an end layer command.

#### **70.55.15 EndPattern**

MBS DynaPDF Plugin, Plugin Version: 8.6, Console & Web: No, Mac: Yes, Win: Yes, Linux: Yes. **Function:** One of the parser events.

#### **70.55.16 EndTemplate**

MBS DynaPDF Plugin, Plugin Version: 8.6, Console & Web: No, Mac: Yes, Win: Yes, Linux: Yes. **Function:** One of the parser events.

#### **70.55.17 InsertImage(image as DynaPDFImageMBS) as Integer**

MBS DynaPDF Plugin, Plugin Version: 8.6, Console & Web: No, Mac: Yes, Win: Yes, Linux: Yes. **Function:** One of the parser events.

**Notes:** You can return zero on success or 1 to stop processing.

#### **70.55.18 LineTo(ObjectPtr as Integer, x as Double, y as Double) as Integer**

MBS DynaPDF Plugin, Plugin Version: 8.6, Console & Web: No, Mac: Yes, Win: Yes, Linux: Yes. **Function:** One of the parser events.

#### **70.55.19 MoveTo(ObjectPtr as Integer, x as Double, y as Double) as Integer**

MBS DynaPDF Plugin, Plugin Version: 8.6, Console & Web: No, Mac: Yes, Win: Yes, Linux: Yes. **Function:** One of the parser events.

#### **70.55.20 MulMatrix(ObjectPtr as Integer, matrix as DynaPDFMatrixMBS)**

MBS DynaPDF Plugin, Plugin Version: 8.6, Console & Web: No, Mac: Yes, Win: Yes, Linux: Yes. **Function:** A matrix multiplication was found.

# **70.55.21 Rectangle(ObjectPtr as Integer, x as Double, y as Double, w as Double, h as Double) as Integer**

MBS DynaPDF Plugin, Plugin Version: 8.6, Console & Web: No, Mac: Yes, Win: Yes, Linux: Yes. **Function:** The parser found a rectangle.

# **70.55.22 RestoreGraphicState as Integer**

MBS DynaPDF Plugin, Plugin Version: 8.6, Console & Web: No, Mac: Yes, Win: Yes, Linux: Yes. **Function:** One of the parser events.

# **70.55.23 SaveGraphicState as Integer**

MBS DynaPDF Plugin, Plugin Version: 8.6, Console & Web: No, Mac: Yes, Win: Yes, Linux: Yes. **Function:** One of the parser events.

# **70.55.24 SetCharSpacing(ObjectPtr as Integer, Value as Double)**

MBS DynaPDF Plugin, Plugin Version: 8.6, Console & Web: No, Mac: Yes, Win: Yes, Linux: Yes. **Function:** One of the parser events.

# **70.55.25 SetExtGState(ObjectPtr as Integer, GS as DynaPDFExtGState2MBS)**

MBS DynaPDF Plugin, Plugin Version: 8.6, Console & Web: No, Mac: Yes, Win: Yes, Linux: Yes. **Function:** One of the parser events.

# **70.55.26 SetFillColor(ObjectPtr as Integer, NumComps as Integer, Color1 as Double, Color2 as Double, Color3 as Double, Color4 as Double, Colors() as Double, ColorspaceType as Integer, ColorSpace as DynaPDF-ColorSpaceMBS)**

MBS DynaPDF Plugin, Plugin Version: 8.6, Console & Web: No, Mac: Yes, Win: Yes, Linux: Yes. **Function:** One of the parser events. **Notes:**

Colors array contains NumComps color values. First four values are provided directly with Color1, Color2, Color3 and Color4 parameters.

ColorSpaceType uses the kes\* constants.

You can use ConvColor to convert colors to RGB or CMYK if needed.

# **70.55.27 SetFont(ObjectPtr as Integer, fontType as Integer, Embedded as boolean, FontName as string, Style as Integer, FontSize as Double, FontHandle as Integer, FontInfo as DynaPDFFontInfoMBS)**

MBS DynaPDF Plugin, Plugin Version: 8.6, Console & Web: No, Mac: Yes, Win: Yes, Linux: Yes. **Function:** One of the parser events.

# **70.55.28 SetLeading(ObjectPtr as Integer, Value as Double)**

MBS DynaPDF Plugin, Plugin Version: 8.6, Console & Web: No, Mac: Yes, Win: Yes, Linux: Yes. **Function:** One of the parser events.

#### **70.55.29 SetLineCapStyle(ObjectPtr as Integer, Style as Integer)**

MBS DynaPDF Plugin, Plugin Version: 8.6, Console & Web: No, Mac: Yes, Win: Yes, Linux: Yes. **Function:** One of the parser events.

# **70.55.30 SetLineDashPattern(ObjectPtr as integer, dash() as Double, NumValues as integer, Phase as Double)**

MBS DynaPDF Plugin, Plugin Version: 8.6, Console & Web: No, Mac: Yes, Win: Yes, Linux: Yes. **Function:** One of the parser events.

# **70.55.31 SetLineJoinStyle(ObjectPtr as Integer, Style as Integer)**

MBS DynaPDF Plugin, Plugin Version: 8.6, Console & Web: No, Mac: Yes, Win: Yes, Linux: Yes. **Function:** One of the parser events.

# **70.55.32 SetLineWidth(ObjectPtr as Integer, Value as Double)**

# **70.55.33 SetMiterLimit(ObjectPtr as Integer, Value as Double)**

MBS DynaPDF Plugin, Plugin Version: 8.6, Console & Web: No, Mac: Yes, Win: Yes, Linux: Yes. **Function:** One of the parser events.

# **70.55.34 SetStrokeColor(ObjectPtr as Integer, NumComps as Integer, Color1 as Double, Color2 as Double, Color3 as Double, Color4 as Double, Colors() as Double, ColorspaceType as Integer, ColorSpace as DynaPDFColorSpaceMBS)**

MBS DynaPDF Plugin, Plugin Version: 8.6, Console & Web: No, Mac: Yes, Win: Yes, Linux: Yes. **Function:** One of the parser events. **Notes:**

Colors array contains NumComps color values. First four values are provided directly with Color1, Color2, Color3 and Color4 parameters. ColorSpaceType uses the kes\* constants.

You can use ConvColor to convert colors to RGB or CMYK if needed.

#### **70.55.35 SetTextDrawMode(ObjectPtr as Integer, Mode as Integer)**

MBS DynaPDF Plugin, Plugin Version: 8.6, Console & Web: No, Mac: Yes, Win: Yes, Linux: Yes. **Function:** One of the parser events.

# **70.55.36 SetTextScale(ObjectPtr as Integer, Value as Double)**

MBS DynaPDF Plugin, Plugin Version: 8.6, Console & Web: No, Mac: Yes, Win: Yes, Linux: Yes. **Function:** One of the parser events.

#### **70.55.37 SetWordSpacing(ObjectPtr as Integer, Value as Double)**

# **70.55.38 ShowTextArrayA(ObjectPtr as Integer, Matrix as DynaPDFMatrixMBS, Kerning() as DynapdfTextRecordAMBS, Count as Integer, Width as Double) as Integer**

MBS DynaPDF Plugin, Plugin Version: 8.7, Console & Web: No, Mac: Yes, Win: Yes, Linux: Yes. **Function:** One of the parser events.

# **70.55.39 ShowTextArrayW(Source() as DynaPDFTextRecordAMBS, Matrix as DynapdfMatrixMBS, Kerning() as DynapdfTextRecordWMBS, Count as Integer, Width as Double, Decoded as boolean) as Integer**

# **70.56 class DynaPDFPointDataDictionaryMBS**

# **70.56.1 class DynaPDFPointDataDictionaryMBS**

MBS DynaPDF Plugin, Plugin Version: 15.0, Console & Web: Yes, Mac: Yes, Win: Yes, Linux: Yes. **Function:** The class for a dictionary with point data.

**Notes:** This is an abstract class. You can't create an instance, but you can get one from various plugin functions.

#### **70.56.2 Blog Entries**

• [MBS Xojo / Real Studio Plugins, version 15.0pr8](https://www.mbs-plugins.de/archive/2015-01-21/MBS_Xojo__Real_Studio_Plugins_/monkeybreadsoftware_blog_xojo)

#### **70.56.3 Methods**

# **70.56.4 Arrays as DynaPDFPointDataMBS()**

MBS DynaPDF Plugin, Plugin Version: 15.0, Console & Web: Yes, Mac: Yes, Win: Yes, Linux: Yes. **Function:** The array of entries in the point data dictionary.

#### **70.56.5 Constructor**

MBS DynaPDF Plugin, Plugin Version: 15.0, Console & Web: Yes, Mac: Yes, Win: Yes, Linux: Yes. **Function:** The private constructor.

## **70.56.6 Properties**

#### **70.56.7 Count as Integer**

MBS DynaPDF Plugin, Plugin Version: 15.0, Console & Web: Yes, Mac: Yes, Win: Yes, Linux: Yes. **Function:** Number of point data arrays **Notes:** (Read and Write property)

# **70.56.8 Subtype as String**

MBS DynaPDF Plugin, Plugin Version: 15.0, Console & Web: Yes, Mac: Yes, Win: Yes, Linux: Yes. **Function:** The sub type for the point data. **Notes:**

# 70.56. CLASS DYNAPDFPOINTDATADICTIONARYMBS 13051

Should be Cloud. (Read and Write property)

# **70.57 class DynaPDFPointDataMBS**

# **70.57.1 class DynaPDFPointDataMBS**

MBS DynaPDF Plugin, Plugin Version: 15.0, Console & Web: Yes, Mac: Yes, Win: Yes, Linux: Yes. **Function:** The data class for point data dictionary entries. **Notes:**

A point data dictionary specifies points in 2D space for geospatical measures. The parameter DataType specifies the type of points, such as LAT for latitude in degrees, LON for longitute in degrees, or ALT for altitude in metres.

This is an abstract class. You can't create an instance, but you can get one from various plugin functions.

# **70.57.2 Blog Entries**

• [MBS Xojo / Real Studio Plugins, version 15.0pr8](https://www.mbs-plugins.de/archive/2015-01-21/MBS_Xojo__Real_Studio_Plugins_/monkeybreadsoftware_blog_xojo)

# **70.57.3 Methods**

# **70.57.4 Constructor**

MBS DynaPDF Plugin, Plugin Version: 15.0, Console & Web: Yes, Mac: Yes, Win: Yes, Linux: Yes. **Function:** The private constructor.

# **70.57.5 values as Single()**

MBS DynaPDF Plugin, Plugin Version: 15.0, Console & Web: Yes, Mac: Yes, Win: Yes, Linux: Yes. **Function:** Array with values.

# **70.57.6 Properties**

# **70.57.7 DataType as String**

MBS DynaPDF Plugin, Plugin Version: 15.0, Console & Web: Yes, Mac: Yes, Win: Yes, Linux: Yes. **Function:** Data type as string. **Notes:**

Specifies the type of points, such as LAT for latitude in degrees, LON for longitute in degrees, or ALT for altitude in metres.

(Read and Write property)

#### 70.57. CLASS DYNAPDFPOINTDATAMBS 13053

#### **70.57.8 Index as Integer**

MBS DynaPDF Plugin, Plugin Version: 15.0, Console & Web: Yes, Mac: Yes, Win: Yes, Linux: Yes. **Function:** The index in the dictionary. **Notes:** (Read and Write property)

# **70.57.9 ValCount as Integer**

MBS DynaPDF Plugin, Plugin Version: 15.0, Console & Web: Yes, Mac: Yes, Win: Yes, Linux: Yes. **Function:** Number of values in the array. **Notes:** (Read and Write property)

# **70.58 class DynaPDFPointMBS**

# **70.58.1 class DynaPDFPointMBS**

MBS DynaPDF Plugin, Plugin Version: 14.0, Console & Web: Yes, Mac: Yes, Win: Yes, Linux: Yes. **Function:** The class for a point.

# **70.58.2 Methods**

# **70.58.3** Constructor(x as Double = 0.0, y as Double =  $0.0$ )

MBS DynaPDF Plugin, Plugin Version: 14.0, Console & Web: Yes, Mac: Yes, Win: Yes, Linux: Yes. **Function:** The constructor.

# **70.58.4 Properties**

# **70.58.5 X as Double**

MBS DynaPDF Plugin, Plugin Version: 14.0, Console & Web: Yes, Mac: Yes, Win: Yes, Linux: Yes. **Function:** The X value. **Notes:** (Read and Write property)

# **70.58.6 Y as Double**

MBS DynaPDF Plugin, Plugin Version: 14.0, Console & Web: Yes, Mac: Yes, Win: Yes, Linux: Yes. **Function:** The Y value. **Notes:** (Read and Write property)

#### 70.59. CLASS DYNAPDFPRINTPARAMSMBS 13055

# **70.59 class DynaPDFPrintParamsMBS**

# **70.59.1 class DynaPDFPrintParamsMBS**

MBS DynaPDF Plugin, Plugin Version: 17.2, Console & Web: Yes, Mac: Yes, Win: Yes, Linux: Yes. **Function:** The class for additional print parameters.

# **70.59.2 Blog Entries**

- [MBS Xojo Plugins, version 19.5pr6](https://www.mbs-plugins.de/archive/2019-11-04/MBS_Xojo_Plugins_version_195pr/monkeybreadsoftware_blog_xojo)
- [MBS Xojo Plugins, version 17.2pr4](https://www.mbs-plugins.de/archive/2017-04-26/MBS_Xojo_Plugins_version_172pr/monkeybreadsoftware_blog_xojo)

#### **70.59.3 Properties**

#### **70.59.4 Compress as Boolean**

MBS DynaPDF Plugin, Plugin Version: 17.2, Console & Web: Yes, Mac: Yes, Win: Yes, Linux: Yes. **Function:** Whether to compress images sent to printer. **Notes:**

Meaningful only for image output. If true, compressed images are send to the printer. (Read and Write property)

#### **70.59.5 FilterColor as Integer**

MBS DynaPDF Plugin, Plugin Version: 17.2, Console & Web: Yes, Mac: Yes, Win: Yes, Linux: Yes. **Function:** Compression filter to use for color images. **Notes:**

Meaningful only for image output. Supported filters on Windows: kcfFlate and kcfJPEG. (Read and Write property)

#### **70.59.6 FilterGray as Integer**

MBS DynaPDF Plugin, Plugin Version: 17.2, Console & Web: Yes, Mac: Yes, Win: Yes, Linux: Yes. **Function:** Compression filter to use for grayscale images. **Notes:**

Meaningful only for image output. Supported filters on Windows: kcfFlate and kcfJPEG. (Read and Write property)

# **70.59.7 IgnoreDCSize as Boolean**

MBS DynaPDF Plugin, Plugin Version: 17.2, Console & Web: Yes, Mac: Yes, Win: Yes, Linux: Yes. **Function:** If true, PageSize is used to calculate the output format. **Notes:** (Read and Write property)

# **70.59.8 JPEGQuality as Integer**

MBS DynaPDF Plugin, Plugin Version: 17.2, Console & Web: Yes, Mac: Yes, Win: Yes, Linux: Yes. **Function:** JPEG Quality in percent  $(1..100)$ . **Notes:**

Zero means Default, which is 60% . (Read and Write property)

# **70.59.9 MaxRes as Integer**

MBS DynaPDF Plugin, Plugin Version: 17.2, Console & Web: Yes, Mac: Yes, Win: Yes, Linux: Yes. **Function:** Maximum print resolution. **Notes:**

Zero means Default, which is 600 DPI. (Read and Write property)

# **70.59.10 PageSize as DynaPDFRectMBS**

MBS DynaPDF Plugin, Plugin Version: 17.2, Console & Web: Yes, Mac: Yes, Win: Yes, Linux: Yes. **Function:** The page size to use. **Notes:**

Considered only, if IgnoreDCSize is set to true. (Read and Write property)

#### 70.60. CLASS DYNAPDFPRINTSETTINGSMBS 13057

# **70.60 class DynaPDFPrintSettingsMBS**

# **70.60.1 class DynaPDFPrintSettingsMBS**

MBS DynaPDF Plugin, Plugin Version: 8.7, Console & Web: Yes, Mac: Yes, Win: Yes, Linux: Yes. **Function:** The class for the print settings in a PDF document. **Notes:** This requires PDF 1.7.

# **70.60.2 Methods**

# **70.60.3 PrintRanges(index as Integer) as Integer**

MBS DynaPDF Plugin, Plugin Version: 8.7, Console & Web: Yes, Mac: Yes, Win: Yes, Linux: Yes. **Function:** The array of print ranges.

**Notes:** If set, the array contains PrintRangesCount \* 2 values. Each pair consists of the first and last pages in the sub-range. The first page in the PDF file is denoted by 0.

#### **70.60.4 Properties**

#### **70.60.5 DuplexMode as Integer**

MBS DynaPDF Plugin, Plugin Version: 8.7, Console & Web: Yes, Mac: Yes, Win: Yes, Linux: Yes. **Function:** The duplex mode. **Notes:**

Use the kdpm\* constants. (Read only property)

#### **70.60.6 NumCopies as Integer**

MBS DynaPDF Plugin, Plugin Version: 8.7, Console & Web: Yes, Mac: Yes, Win: Yes, Linux: Yes. **Function:** The number of copies. **Notes:**

-1 means not set. Values larger than 5 are ignored in viewer applications. (Read only property)

# **70.60.7 PickTrayByPDFSize as Integer**

MBS DynaPDF Plugin, Plugin Version: 8.7, Console & Web: Yes, Mac: Yes, Win: Yes, Linux: Yes. **Function:** The setting for picking the tray by the PDF size. **Notes:**

 $-1$  means not set.  $0 = \text{false}, 1 = \text{true}.$ (Read only property)

# **70.60.8 PrintRangesCount as Integer**

MBS DynaPDF Plugin, Plugin Version: 8.7, Console & Web: Yes, Mac: Yes, Win: Yes, Linux: Yes. **Function:** Number of ranges available in PrintRanges. **Notes:** (Read only property)

# **70.60.9 PrintScaling as Integer**

MBS DynaPDF Plugin, Plugin Version: 8.7, Console & Web: Yes, Mac: Yes, Win: Yes, Linux: Yes. **Function:** The print scaling setting. **Notes:**

kdpmNone means not set. (Read only property)

#### 70.61. CLASS DYNAPDFRASTERIMAGEMBS 13059

# **70.61 class DynaPDFRasterImageMBS**

# **70.61.1 class DynaPDFRasterImageMBS**

MBS DynaPDF Plugin, Plugin Version: 11.1, Console & Web: Yes, Mac: Yes, Win: Yes, Linux: Yes. **Function:** The class for advanced rendering options. **Example:**

dim pdf as new DynaPDFMBS // make subclass to catch error event

 $\dim f$  as FolderItem = SpecialFolder.Desktop.Child("dynapdf\_help.pdf")

// create PDF call pdf.CreateNewPDF(nil) // set import flags call pdf.SetImportFlags(pdf.kifImportAll + pdf.kifImportAsPage)

// open import file call pdf.OpenImportFile $(f, 0, "")$ 

// import all pdf pages call pdf.ImportPDFFile(1, 1.0, 1.0)

dim PageCount as Integer = pdf.GetPageCount

// create rasterizer. dim r as new DynaPDFRasterizerMBS(pdf, 1000,1000)

// create options dim o as new DynaPDFRasterImageMBS

 $// fill white$  $o$ .InitWhite  $=$  true

// scale to fit  $o.DefScale = o.kpsFitBest$ 

// rotate  $o.Flags = o.krfRotate90$ 

 $//$  render all pages for i as  $Integer = 1$  to  $PageCount$ 

 $dim p$  as  $DynamicPDFPageMBS = pdf.CetPage(i)$ if r.RenderPage(p, o) then // save to disc dim outfile as FolderItem = SpecialFolder.Desktop.Child("page "+Format(i,"0")+".jpg") call outfile.SaveAsJPEGMBS(r.Pic, 75)

end next

**Notes:** This class is named RasterImage due to the name in the underlying DynaPDF library. A better name would be RasterizerOptions as it includes options for the rasterizer engine.

# **70.61.2 Blog Entries**

- [RenderPageToImage](https://www.mbs-plugins.de/archive/2011-10-30/RenderPageToImage/monkeybreadsoftware_blog_xojo)
- [MBS Real Studio Plugins, version 11.3pr9](https://www.mbs-plugins.de/archive/2011-10-20/MBS_Real_Studio_Plugins_versio/monkeybreadsoftware_blog_xojo)
- [MBS Real Studio Plugins, version 11.2pr5](https://www.mbs-plugins.de/archive/2011-06-20/MBS_Real_Studio_Plugins_versio/monkeybreadsoftware_blog_xojo)

# **70.61.3 Properties**

# **70.61.4 ClipRect as DynaPDFRectMBS**

MBS DynaPDF Plugin, Plugin Version: 11.1, Console & Web: Yes, Mac: Yes, Win: Yes, Linux: Yes. **Function:** Optional clipping rectangle defined in device coordinates (Pixels) **Notes:** (Read and Write property)

# **70.61.5 DefScale as Integer**

MBS DynaPDF Plugin, Plugin Version: 11.1, Console & Web: Yes, Mac: Yes, Win: Yes, Linux: Yes. **Function:** Specifies how the page should be scaled into the image buffer. **Notes:**

can be kpsFitBest, kpsFitHeight or kpsFitWidth. (Read and Write property)

# **70.61.6 DrawFrameRect as Boolean**

MBS DynaPDF Plugin, Plugin Version: 11.1, Console & Web: Yes, Mac: Yes, Win: Yes, Linux: Yes. **Function:** If true, the area outside the page's bounding box is filled with the frame color. **Notes:**

InitWhite can still be used, with or without a clipping rectangle. (Read and Write property)

#### 70.61. CLASS DYNAPDFRASTERIMAGEMBS 13061

# **70.61.7 Flags as Integer**

MBS DynaPDF Plugin, Plugin Version: 11.1, Console & Web: Yes, Mac: Yes, Win: Yes, Linux: Yes. **Function:** Flags for the raster operation. **Notes:**

This is a bit mask. Flags can be combined with a binary or operator. Use a combination of krf\* constants. (Read and Write property)

#### **70.61.8 FrameColor as Integer**

MBS DynaPDF Plugin, Plugin Version: 11.1, Console & Web: Yes, Mac: Yes, Win: Yes, Linux: Yes. **Function:** The color for drawing the frame. **Notes:**

Must be defined in the color space of the pixel format but in the natural component order, e.g. RGB. (Read and Write property)

# **70.61.9 InitWhite as Boolean**

MBS DynaPDF Plugin, Plugin Version: 11.1, Console & Web: Yes, Mac: Yes, Win: Yes, Linux: Yes. **Function:** Whether to clear the buffer first. **Notes:**

If true, the buffer is initialized with white color (default). Must be set to false if you want to raster the page over an existing image.

When a clipping rectangle is set, only the area inside the clipping rectangle is initialized to white. (Read and Write property)

#### **70.61.10 Matrix as DynaPDFMatrixMBS**

MBS DynaPDF Plugin, Plugin Version: 11.1, Console & Web: Yes, Mac: Yes, Win: Yes, Linux: Yes. **Function:** Optional transformation matrix. **Notes:**

The matrix can be used to zoom into the page or to move the picture to a specific area in the image buffer. (Read and Write property)

# **70.61.11 NumAnnots as Integer**

MBS DynaPDF Plugin, Plugin Version: 11.1, Console & Web: Yes, Mac: Yes, Win: Yes, Linux: Yes. **Function:** Number of rendered form annotations (excluding invisible annotation but annotations with no appearance are included)

**Notes:** (Read and Write property)

# **70.61.12 NumBezierCurves as Integer**

MBS DynaPDF Plugin, Plugin Version: 11.1, Console & Web: Yes, Mac: Yes, Win: Yes, Linux: Yes. **Function:** Number of bezier curves which where rendered. Glyph outlines are not taken into account. **Notes:** (Read and Write property)

# **70.61.13 NumClipPaths as Integer**

MBS DynaPDF Plugin, Plugin Version: 11.1, Console & Web: Yes, Mac: Yes, Win: Yes, Linux: Yes. **Function:** Number of clipping paths used in the page. Should be small as possible! **Notes:** (Read and Write property)

# **70.61.14 NumFormFields as Integer**

MBS DynaPDF Plugin, Plugin Version: 11.1, Console & Web: Yes, Mac: Yes, Win: Yes, Linux: Yes. **Function:** Number of rendered form fields (excluding invisible fields but fields with no appearance are included) **Notes:** (Read and Write property)

# **70.61.15 NumGlyphs as Integer**

MBS DynaPDF Plugin, Plugin Version: 11.1, Console & Web: Yes, Mac: Yes, Win: Yes, Linux: Yes. **Function:** When the number of glyphs equals NumTextRecords then there is probably some room for optimization...

**Notes:** (Read and Write property)

# **70.61.16 NumImages as Integer**

MBS DynaPDF Plugin, Plugin Version: 11.1, Console & Web: Yes, Mac: Yes, Win: Yes, Linux: Yes. **Function:** Number of images that were rendered. **Notes:** (Read and Write property)

#### 70.61. CLASS DYNAPDFRASTERIMAGEMBS 13063

# **70.61.17 NumLineTo as Integer**

MBS DynaPDF Plugin, Plugin Version: 11.1, Console & Web: Yes, Mac: Yes, Win: Yes, Linux: Yes. **Function:** Number of LineTo operators. **Notes:** (Read and Write property)

#### **70.61.18 NumPaths as Integer**

MBS DynaPDF Plugin, Plugin Version: 11.1, Console & Web: Yes, Mac: Yes, Win: Yes, Linux: Yes. **Function:** Number of paths which were processed. **Notes:** (Read and Write property)

#### **70.61.19 NumPatterns as Integer**

MBS DynaPDF Plugin, Plugin Version: 11.1, Console & Web: Yes, Mac: Yes, Win: Yes, Linux: Yes. **Function:** Number of pattern which were processed. **Notes:** (Read and Write property)

#### **70.61.20 NumRectangles as Integer**

MBS DynaPDF Plugin, Plugin Version: 11.1, Console & Web: Yes, Mac: Yes, Win: Yes, Linux: Yes. **Function:** Number of rectangle operators. **Notes:** (Read and Write property)

#### **70.61.21 NumRestoreGState as Integer**

MBS DynaPDF Plugin, Plugin Version: 11.1, Console & Web: Yes, Mac: Yes, Win: Yes, Linux: Yes. **Function:** Should be equal to NumSaveGraphicStates. **Notes:** (Read and Write property)

#### **70.61.22 NumSaveGState as Integer**

MBS DynaPDF Plugin, Plugin Version: 11.1, Console & Web: Yes, Mac: Yes, Win: Yes, Linux: Yes. **Function:** The number of save graphics state operators. **Notes:** (Read and Write property)

# **70.61.23 NumShadings as Integer**

MBS DynaPDF Plugin, Plugin Version: 11.2, Console & Web: Yes, Mac: Yes, Win: Yes, Linux: Yes. **Function:** Number of shadings. **Notes:** (Read and Write property)

# **70.61.24 NumSoftMasks as Integer**

MBS DynaPDF Plugin, Plugin Version: 11.1, Console & Web: Yes, Mac: Yes, Win: Yes, Linux: Yes. **Function:** Number of soft masks that were processed. **Notes:**

Alpha channels of images are not taken into account. (Read and Write property)

# **70.61.25 NumTextRecords as Integer**

MBS DynaPDF Plugin, Plugin Version: 11.1, Console & Web: Yes, Mac: Yes, Win: Yes, Linux: Yes. **Function:** Number of independent text records which were rendered. **Notes:** (Read and Write property)

# **70.61.26 PageSpace as DynaPDFMatrixMBS**

MBS DynaPDF Plugin, Plugin Version: 11.1, Console & Web: Yes, Mac: Yes, Win: Yes, Linux: Yes. **Function:** The matrix represents the mapping from page space to device space. **Notes:**

Output parameter. This matrix is required when further objects should be drawn on the page, e.g. the bounding boxes. (Read and Write property)

# **70.61.27 UpdateOnImageCoverage as Single**

MBS DynaPDF Plugin, Plugin Version: 11.1, Console & Web: Yes, Mac: Yes, Win: Yes, Linux: Yes. **Function:** DynaPDF multiplies the output image area with this factor to determine when the window should be updated.

**Notes:**

The factor should be around 0.5 through 5.0. Larger values cause less frequently update events. (Read and Write property)

70.61. CLASS DYNAPDFRASTERIMAGEMBS 13065

# **70.61.28 UpdateOnPathCount as Integer**

MBS DynaPDF Plugin, Plugin Version: 11.1, Console & Web: Yes, Mac: Yes, Win: Yes, Linux: Yes. **Function:** Call OnUpdateWindow event when the UpdateOnPathCount limit was reached. **Notes:**

Clipping paths increment the number too.

Only full paths are considered, independent of the number of vertices they contain. The value should be larger than 50 and smaller than 10000.

(Read and Write property)

# **70.61.29 Yield as Boolean**

MBS DynaPDF Plugin, Plugin Version: 11.1, Console & Web: Yes, Mac: Yes, Win: Yes, Linux: Yes. **Function:** Whether to yield time to other threads. **Notes:**

Set to true if you render page in a thread, so time is given to other threads. (Read and Write property)

# **70.61.30 Events**

# **70.61.31 UpdateWindow(r as DynaPDFRectMBS, pic as Variant) as Integer**

MBS DynaPDF Plugin, Plugin Version: 11.1, Console & Web: No, Mac: Yes, Win: Yes, Linux: Yes. **Function:** This event is called regularly so you can update your GUI. **Notes:**

Please set UpdateOnPathCount and UpdateOnImageCoverage to use this event. If you draw to a picture, the picture is passed as parameter for your convenience.

Pic is a variant so the plugin compiles in older Xojo versions for console targets.

Returns -1 to stop the processing.

# **70.61.32 Constants**

# **70.61.33 kpsFitBest = 2**

MBS DynaPDF Plugin, Plugin Version: 11.1. **Function:** One of the constants to specify how the page should be scaled into the image buffer.

**Notes:** Scale the page so that it fits fully into the image buffer.

# **70.61.34 kpsFitHeight = 1**

MBS DynaPDF Plugin, Plugin Version: 11.1. **Function:** One of the constants to specify how the page should be scaled into the image buffer.

**Notes:** Scale the page to the height of the image buffer.

# $70.61.35$  kpsFitWidth  $= 0$

MBS DynaPDF Plugin, Plugin Version: 11.1. **Function:** One of the constants to specify how the page should be scaled into the image buffer.

**Notes:** Scale the page to the width of the image buffer.

# **70.61.36 krfClipToArtBox = 4**

MBS DynaPDF Plugin, Plugin Version: 11.1. **Function:** One of the raster flag constants. **Notes:**

Clip the page to the art box if any.

Only one of these clip flags must be set at time!

# **70.61.37 krfClipToBleedBox = 8**

MBS DynaPDF Plugin, Plugin Version: 11.1. **Function:** One of the raster flag constants. **Notes:**

Clip the page to the bleed box if any.

Only one of these clip flags must be set at time!

#### **70.61.38 krfClipToTrimBox = 16**

MBS DynaPDF Plugin, Plugin Version: 11.1. **Function:** One of the raster flag constants. **Notes:**

#### 70.61. CLASS DYNAPDFRASTERIMAGEMBS 13067

Clip the page to the bleed box if any.

Only one of these clip flags must be set at time!

# **70.61.39 krfCompositeWhite = & h00001000**

MBS DynaPDF Plugin, Plugin Version: 13.1. **Function:** One of the raster flag constants. **Notes:** Composite pixel formats with an alpha channel finally with a white background. The alpha channel is 255 everywhere after composition. This flag is mainly provided for debug purposes but it can also be useful if the image must be copied on screen with a function that doesn't support alpha blending.

# $70.61.40$  krfDefault  $= 0$

MBS DynaPDF Plugin, Plugin Version: 11.1. **Function:** One of the raster flag constants. **Notes:** Render the page as usual

#### **70.61.41 krfDisableAAClipping = & h00200000**

MBS DynaPDF Plugin, Plugin Version: 15.0. **Function:** One of the raster flag constants. **Notes:** Disable Anti-Aliasing for clipping paths. This flag is the most important one since clipping paths cause often visible artefacts in PDF files with flattened transparency.

# **70.61.42 krfDisableAAText = & h00400000**

MBS DynaPDF Plugin, Plugin Version: 15.0. **Function:** One of the raster flag constants. **Notes:** Disable Anti-Aliasing for text.

#### **70.61.43 krfDisableAAVector = & h00800000**

MBS DynaPDF Plugin, Plugin Version: 15.0. **Function:** One of the raster flag constants. **Notes:** Disable Anti-Aliasing for vector graphics.

# 13068 CHAPTER 70. DYNAPDF **70.61.44 krfDisableAntiAliasing = & h00E00000**

MBS DynaPDF Plugin, Plugin Version: 15.0. **Function:** One of the raster flag constants. **Notes:** Fully disable Anti-Aliasing.

# **70.61.45 krfDisableBiLinearFilter = & h01000000**

MBS DynaPDF Plugin, Plugin Version: 15.0. **Function:** One of the raster flag constants. **Notes:** Disable the BiLevel filter for images. Sometetimes useful if sharp images are needed, e.g. for barcodes.

# **70.61.46 krfExclAnnotations = 32**

MBS DynaPDF Plugin, Plugin Version: 11.1. **Function:** One of the raster flag constants. **Notes:** Don't render annotations.

# **70.61.47 krfExclButtons = & h00004000**

MBS DynaPDF Plugin, Plugin Version: 15.0. **Function:** One of the raster flag constants. **Notes:**

If you want to render specific field types with RenderAnnotOrField() then use this flag to exclude buttons. If all fields should be skipped then set the flag rfExclFormFields instead.

# **70.61.48 krfExclCheckBoxes = & h00008000**

MBS DynaPDF Plugin, Plugin Version: 15.0. **Function:** One of the raster flag constants. **Notes:**

Exclude check boxes.

If you want to render specific field types with RenderAnnotOrField() then use this flag to exclude checkboxes. If all fields should be skipped then set the flag rfExclFormFields instead.

# **70.61.49 krfExclComboBoxes = & h00010000**

MBS DynaPDF Plugin, Plugin Version: 15.0. **Function:** One of the raster flag constants. **Notes:**
#### 70.61. CLASS DYNAPDFRASTERIMAGEMBS 13069

Exclude combo boxes.

If you want to render specific field types with RenderAnnotOrField() then use this flag to exclude combobox. If all fields should be skipped then set the flag rfExclFormFields instead.

# **70.61.50 krfExclFormFields = 64**

MBS DynaPDF Plugin, Plugin Version: 11.1. **Function:** One of the raster flag constants. **Notes:** Don't render form fields.

## **70.61.51 krfExclListBoxes = & h00020000**

MBS DynaPDF Plugin, Plugin Version: 15.0. **Function:** One of the raster flag constants. **Notes:**

Exclude listbox fields.

If you want to render specific field types with RenderAnnotOrField() then use this flag to exclude listbox. If all fields should be skipped then set the flag rfExclFormFields instead.

#### **70.61.52 krfExclPageContent = & h00002000**

MBS DynaPDF Plugin, Plugin Version: 14.4. **Function:** One of the raster flag constants. **Notes:** If set, only annotations and form fields will be rendered (if any).

#### **70.61.53 krfExclSigFields = & h00080000**

MBS DynaPDF Plugin, Plugin Version: 15.0. **Function:** One of the raster flag constants. **Notes:**

Exclude signature fields.

If you want to render specific field types with RenderAnnotOrField() then use this flag to exclude signature fields.

If all fields should be skipped then set the flag rfExclFormFields instead.

# **70.61.54 krfExclTextFields = & h00040000**

MBS DynaPDF Plugin, Plugin Version: 15.0. **Function:** One of the raster flag constants. **Notes:**

Exclude text fields.

If you want to render specific field types with RenderAnnotOrField() then use this flag to exclude text fields. If all fields should be skipped then set the flag rfExclFormFields instead.

## **70.61.55 krfIgnoreCropBox = 2**

MBS DynaPDF Plugin, Plugin Version: 11.1. **Function:** One of the raster flag constants. **Notes:** Ignore the crop box and render anything inside the media box without clipping.

# **70.61.56 krfInitBlack = & h00000800**

MBS DynaPDF Plugin, Plugin Version: 13.1. **Function:** One of the raster flag constants. **Notes:** Initialize the image buffer to black before rendering (RGBA or GrayA must be initialized to black)

## **70.61.57 krfRenderInvisibleText = & h02000000**

MBS DynaPDF Plugin, Plugin Version: 18.2. **Function:** One of the raster flag constants. **Notes:** If set, treat text rendering mode Invisible as Normal.

#### **70.61.58 krfRotate180 = & h00000200**

MBS DynaPDF Plugin, Plugin Version: 11.3. **Function:** One of the raster flag constants. **Notes:** Rotate the page 180 degress.

#### **70.61.59 krfRotate270 = & h00000400**

MBS DynaPDF Plugin, Plugin Version: 11.3. **Function:** One of the raster flag constants. **Notes:** Rotate the page 270 degress.

## **70.61.60 krfRotate90 = & h00000100**

MBS DynaPDF Plugin, Plugin Version: 11.3. **Function:** One of the raster flag constants. **Example:**

dim pdf as new DynaPDFMBS // make subclass to catch error event

#### 70.61. CLASS DYNAPDFRASTERIMAGEMBS 13071

dim f as FolderItem = SpecialFolder.Desktop.Child("dynapdf\_help.pdf")

// create PDF call pdf.CreateNewPDF(nil) // set import flags call pdf.SetImportFlags(pdf.kifImportAll + pdf.kifImportAsPage)

// open import file call pdf.OpenImportFile(f, 0, "")

// import all pdf pages call pdf.ImportPDFFile(1, 1.0, 1.0)

dim PageCount as Integer = pdf.GetPageCount

// create rasterizer. dim r as new DynaPDFRasterizerMBS(pdf, 1000,1000)

// create options dim o as new DynaPDFRasterImageMBS

 $//$  fill white  $o$ .InitWhite  $=$  true

// scale to fit  $o.DefScale = o.kpsFitBest$ 

// rotate  $o. Flags = o. krfRotate90$ 

// render all pages for i as  $Integer = 1$  to  $PageCount$ 

```
dim p as DynamicPEPageMBS = pdf.GetPage(i)if r.RenderPage(p, o) then
// save to disc
dim outfile as FolderItem = SpecialFolder.Desktop.Child("page "+Format(i,"0")+".jpg")
call outfile.SaveAsJPEGMBS(r.Pic, 75)
end
next
```
**Notes:** Rotate the page 90 degress.

# **70.61.61 krfScaleToBBox = & h00100000**

MBS DynaPDF Plugin, Plugin Version: 15.0. **Function:** One of the raster flag constants. **Notes:**

Considered only, if the flag rfClipToArtBox, rfClipToBleedBox, or rfClipToTrimBox is set. If set, the picture size is set to the size of the whished bounding box.

# **70.61.62 krfScaleToMediaBox = 1**

MBS DynaPDF Plugin, Plugin Version: 11.1. **Function:** One of the raster flag constants. **Notes:** Render the real paper format. Contents outside the crop box is clipped.

# **70.61.63 krfSkipUpdateBG = & h00000080**

MBS DynaPDF Plugin, Plugin Version: 11.3. **Function:** One of the raster flag constants. **Notes:** Don't generate an update event after initializing the background to white.

#### 70.62. CLASS DYNAPDFRASTERIZERMBS 13073

# **70.62 class DynaPDFRasterizerMBS**

#### **70.62.1 class DynaPDFRasterizerMBS**

MBS DynaPDF Plugin, Plugin Version: 11.1, Console & Web: Yes, Mac: Yes, Win: Yes, Linux: Yes. **Function:** The class for the rasterizer interface.

## **70.62.2 Blog Entries**

- [MBS Xojo Plugins in version 19.0](https://www.mbs-plugins.de/archive/2019-01-22/MBS_Xojo_Plugins_in_version_19/monkeybreadsoftware_blog_xojo)
- [MBS Xojo Plugins, version 18.6pr2](https://www.mbs-plugins.de/archive/2018-12-05/MBS_Xojo_Plugins_version_186pr/monkeybreadsoftware_blog_xojo)
- [MBS Xojo Plugins, version 18.6pr1](https://www.mbs-plugins.de/archive/2018-12-02/MBS_Xojo_Plugins_version_186pr/monkeybreadsoftware_blog_xojo)
- [MBS Xojo Plugins, version 18.2pr1](https://www.mbs-plugins.de/archive/2018-04-04/MBS_Xojo_Plugins_version_182pr/monkeybreadsoftware_blog_xojo)
- [Problems with killing Xojo threads with plugin calls.](https://www.mbs-plugins.de/archive/2017-09-15/Problems_with_killing_Xojo_thr/monkeybreadsoftware_blog_xojo)
- [Multithreaded plugin functions can increase speed of Real Studio application](https://www.mbs-plugins.de/archive/2013-02-13/Multithreaded_plugin_functions/monkeybreadsoftware_blog_xojo)
- [RenderPageToImage](https://www.mbs-plugins.de/archive/2011-10-30/RenderPageToImage/monkeybreadsoftware_blog_xojo)
- [MBS Real Studio Plugins, version 11.3pr9](https://www.mbs-plugins.de/archive/2011-10-20/MBS_Real_Studio_Plugins_versio/monkeybreadsoftware_blog_xojo)
- [MBS Real Studio Plugins, version 11.2pr7](https://www.mbs-plugins.de/archive/2011-07-05/MBS_Real_Studio_Plugins_versio/monkeybreadsoftware_blog_xojo)
- [MBS REALbasic Plugins, version 11.2pr1](https://www.mbs-plugins.de/archive/2011-05-10/MBS_REALbasic_Plugins_version_/monkeybreadsoftware_blog_xojo)

#### **70.62.3 Xojo Developer Magazine**

- [17.5, page 10: News](http://www.xdevmag.com/browse/17.5/)
- [17.2, page 39: More Beyond JSON, Develop APIs That Generate Barcodes, Charts, and More by](http://www.xdevmag.com/browse/17.2/) [Timothy Dietrich](http://www.xdevmag.com/browse/17.2/)

## **70.62.4 Methods**

#### **70.62.5 Abort**

MBS DynaPDF Plugin, Plugin Version: 11.2, Console & Web: Yes, Mac: Yes, Win: Yes, Linux: Yes. **Function:** Aborts raster process.

**Notes:** Stops the function RenderPage as soon as possible when RenderPage() is running in a separate thread.

# **70.62.6 AddRasImage(Filter as Integer) as boolean**

MBS DynaPDF Plugin, Plugin Version: 11.2, Console & Web: Yes, Mac: Yes, Win: Yes, Linux: Yes. **Function:** The function adds an image from the rasterizer to the current open image file. **Notes:** The output image must be opened with CreateImage() beforehand.

# <span id="page-13073-1"></span>**70.62.7 AttachImageBuffer(Pic as Picture, RenderWithAlpha as boolean = false) as boolean**

MBS DynaPDF Plugin, Plugin Version: 11.1, Console & Web: Yes, Mac: Yes, Win: Yes, Linux: Yes. **Function:** Attaches a new image buffer of the same pixelformat. **Notes:**

Returns true on success.

Added RenderWithAlpha parameter in plugin version 19.0.

If RenderWithAlpha is true, we render with alpha channel. If the destination is a picture has alpha channel, you should get the alpha there. Otherwise for picture without alpha channel, we only copy RGB channels. See also:

• [70.62.8](#page-13073-0) AttachImageBuffer(Rows as Memoryblock, Buffer as Memoryblock, Width as UInt32, Height as UInt32, ScanlineLen as Int32, PixelFormat as UInt32) as boolean [13074](#page-13073-0)

# <span id="page-13073-0"></span>**70.62.8 AttachImageBuffer(Rows as Memoryblock, Buffer as Memoryblock, Width as UInt32, Height as UInt32, ScanlineLen as Int32, PixelFormat as UInt32) as boolean**

MBS DynaPDF Plugin, Plugin Version: 11.1, Console & Web: Yes, Mac: Yes, Win: Yes, Linux: Yes. **Function:** Attaches a new image buffer of the same pixelformat. **Notes:**

For Pixelformat pass one of the kpx\* constants. You can pass Rows or Buffer, but the other memoryblock should be nil. Returns true on success. See also:

• [70.62.7](#page-13073-1) AttachImageBuffer(Pic as Picture, RenderWithAlpha as boolean = false) as boolean  $13074$ 

# <span id="page-13073-2"></span>**70.62.9 Constructor(PDF as DynaPDFMBS, DeviceContextHandle as Integer, Width as UInt32, Height as UInt32, PixFmt as UInt32)**

MBS DynaPDF Plugin, Plugin Version: 11.2, Console & Web: Yes, Mac: Yes, Win: Yes, Linux: Yes. **Function:** Initializes rasterizer targeting a device context. **Notes:**

#### 70.62. CLASS DYNAPDFRASTERIZERMBS 13075

Special version to simplify rendering into a device context. It creates a DIB Section into which pages can be rendered.

See also:

- [70.62.10](#page-13074-0) Constructor(PDF as DynaPDFMBS, Pic as Picture, RenderWithAlpha as boolean  $=$  false) [13075](#page-13074-0)
- [70.62.11](#page-13074-1) Constructor(PDF as DynaPDFMBS, Rows as Memoryblock, Buffer as Memoryblock, Width as UInt32, Height as UInt32, ScanlineLen as Int32, PixelFormat as UInt32) [13075](#page-13074-1)
- [70.62.12](#page-13075-0) Constructor(PDF as DynaPDFMBS, Width as Integer, Height as Integer) [13076](#page-13075-0)

# <span id="page-13074-0"></span>**70.62.10 Constructor(PDF as DynaPDFMBS, Pic as Picture, RenderWithAlpha as boolean = false)**

MBS DynaPDF Plugin, Plugin Version: 11.1, Console & Web: Yes, Mac: Yes, Win: Yes, Linux: Yes. **Function:** Creates a new rasterizer object targeting the given picture. **Notes:**

Added RenderWithAlpha parameter in plugin version 19.0.

If RenderWithAlpha is true, we render with alpha channel. If the destination is a picture has alpha channel, you should get the alpha there. Otherwise for picture without alpha channel, we only copy RGB channels. See also:

- [70.62.9](#page-13073-2) Constructor(PDF as DynaPDFMBS, DeviceContextHandle as Integer, Width as UInt32, Height as UInt32, PixFmt as UInt32) [13074](#page-13073-2)
- [70.62.11](#page-13074-1) Constructor(PDF as DynaPDFMBS, Rows as Memoryblock, Buffer as Memoryblock, Width as UInt32, Height as UInt32, ScanlineLen as Int32, PixelFormat as UInt32) [13075](#page-13074-1)
- [70.62.12](#page-13075-0) Constructor(PDF as DynaPDFMBS, Width as Integer, Height as Integer) [13076](#page-13075-0)

# <span id="page-13074-1"></span>**70.62.11 Constructor(PDF as DynaPDFMBS, Rows as Memoryblock, Buffer as Memoryblock, Width as UInt32, Height as UInt32, ScanlineLen as Int32, PixelFormat as UInt32)**

MBS DynaPDF Plugin, Plugin Version: 11.1, Console & Web: Yes, Mac: Yes, Win: Yes, Linux: Yes. Function: Creates a new rasterizer object targeting the given memory area. **Notes:**

For Pixelformat pass one of the kpx\* constants. You can pass Rows or Buffer, but the other memoryblock should be nil. See also:

• [70.62.9](#page-13073-2) Constructor(PDF as DynaPDFMBS, DeviceContextHandle as Integer, Width as UInt32, Height as UInt32, PixFmt as UInt32) [13074](#page-13073-2)

- [70.62.10](#page-13074-0) Constructor(PDF as DynaPDFMBS, Pic as Picture, RenderWithAlpha as boolean  $=$  false) [13075](#page-13074-0)
- [70.62.12](#page-13075-0) Constructor(PDF as DynaPDFMBS, Width as Integer, Height as Integer) [13076](#page-13075-0)

# <span id="page-13075-0"></span>**70.62.12 Constructor(PDF as DynaPDFMBS, Width as Integer, Height as Integer)**

MBS DynaPDF Plugin, Plugin Version: 11.1, Console & Web: Yes, Mac: Yes, Win: Yes, Linux: Yes. **Function:** The constructor. **Notes:**

Creates a new picture as buffer for you with the given size. PDF must not be nil and point to a valid DynaPDF context. See also:

- [70.62.9](#page-13073-2) Constructor(PDF as DynaPDFMBS, DeviceContextHandle as Integer, Width as UInt32, Height as UInt32, PixFmt as UInt32) [13074](#page-13073-2)
- [70.62.10](#page-13074-0) Constructor(PDF as DynaPDFMBS, Pic as Picture, RenderWithAlpha as boolean  $=$  false) [13075](#page-13074-0)
- [70.62.11](#page-13074-1) Constructor(PDF as DynaPDFMBS, Rows as Memoryblock, Buffer as Memoryblock, Width as UInt32, Height as UInt32, ScanlineLen as Int32, PixelFormat as UInt32) [13075](#page-13074-1)

# **70.62.13 Redraw(DeviceContextHandle as Integer, DestX as Integer, DestY as Integer)**

MBS DynaPDF Plugin, Plugin Version: 13.1, Console & Web: Yes, Mac: Yes, Win: Yes, Linux: Yes. **Function:** Because there is no direct access to the internal DIB Sesction when rendering into a device context, this function can be used to redraw the bitmap on the device context. **Notes:**

If RenderPageEx() was called in a separate thread then this function can be called after the thread returned. While the thread is running you can change the position by directly manipulating the coordinate variables which were passed to RenderPageEx().

The function calls the system function SetDIBitsToDevice() to copy the image into the device context.

# **70.62.14 RenderPage(page as DynaPDFPageMBS, options as DynaPDFRasterImageMBS) as boolean**

MBS DynaPDF Plugin, Plugin Version: 11.1, Console & Web: Yes, Mac: Yes, Win: Yes, Linux: Yes. **Function:** Renders a page of a PDF Document with the given options. **Notes:** Returns true on success and false on failure.

#### 70.62. CLASS DYNAPDFRASTERIZERMBS 13077

# **70.62.15 RenderPageEx(DeviceContextHandle as Integer, byref DestX as Integer, byref DestY as Integer, page as DynaPDFPageMBS, options as DynaPDFRasterImageMBS) as boolean**

MBS DynaPDF Plugin, Plugin Version: 11.2, Console & Web: Yes, Mac: Yes, Win: Yes, Linux: Yes. Function: Renders a page into a device context. **Notes:**

Only valid if you called Constructor with DeviceContextHandle. Returns true on success.

# **70.62.16 RenderPageMT(page as DynaPDFPageMBS, options as DynaPDFRasterImageMBS) as boolean**

MBS DynaPDF Plugin, Plugin Version: 11.2, Console & Web: Yes, Mac: Yes, Win: Yes, Linux: Yes. **Function:** Renders a page of a PDF Document with the given options. **Notes:**

Returns true on success and false on failure.

Same as RenderPage, but with additional multithreading.

As the actual transfer runs on a preemptive thread, the event UpdateWindow is called asynchrounously and run a few milliseconds later.

Do not call other functions on this DynaPDFRasterizerMBS instance while RenderPageMT is running!

The work is performed on a preemptive thread, so this function does not block the application and can yield time to other Xojo threads. Must be called in a Xojo thread to enjoy benefits. If called in main thread will block, but keep other background threads running.

If you run several threads calling MT methods, you can get all CPU cores busy while main thread shows GUI with progress window.

# **70.62.17 ResizeBitmap(DeviceContextHandle as Integer, Width as Integer, Height as Integer) as boolean**

MBS DynaPDF Plugin, Plugin Version: 11.2, Console & Web: Yes, Mac: Yes, Win: Yes, Linux: Yes. **Function:** Changes the size of the DIB Section. **Notes:**

Only valid if you called Constructor with DeviceContextHandle. Returns true on success.

## **70.62.18 Properties**

#### **70.62.19 Handle as Integer**

MBS DynaPDF Plugin, Plugin Version: 11.1, Console & Web: Yes, Mac: Yes, Win: Yes, Linux: Yes. **Function:** The internal object reference to the rasterizer object. **Notes:**

If the constructor is successful, this value is not zero. (Read only property)

#### **70.62.20 Height as Integer**

MBS DynaPDF Plugin, Plugin Version: 19.0, Console & Web: Yes, Mac: Yes, Win: Yes, Linux: Yes. **Function:** The height of the picture or buffer. **Notes:** (Read only property)

## **70.62.21 MinLineWidth as Double**

MBS DynaPDF Plugin, Plugin Version: 19.2, Console & Web: Yes, Mac: Yes, Win: Yes, Linux: Yes. **Function:** The minimum line width in which thin lines are rendered. **Notes:**

The value should be in the range 0.1 through 1.0. Default value: 0.5 (Read and Write property)

### **70.62.22 PDF as DynaPDFMBS**

MBS DynaPDF Plugin, Plugin Version: 11.1, Console & Web: Yes, Mac: Yes, Win: Yes, Linux: Yes. **Function:** The reference back to parent dynaPDF object. **Notes:** (Read only property)

# **70.62.23 Pic as Picture**

MBS DynaPDF Plugin, Plugin Version: 11.1, Console & Web: Yes, Mac: Yes, Win: Yes, Linux: Yes. **Function:** The target picture.

70.62. CLASS DYNAPDFRASTERIZERMBS 13079

**Notes:** (Read only property)

#### **70.62.24 PixelFormat as Integer**

MBS DynaPDF Plugin, Plugin Version: 19.0, Console & Web: Yes, Mac: Yes, Win: Yes, Linux: Yes. **Function:** The pixel format of picture. **Notes:** (Read only property)

#### **70.62.25 ScanlineLen as Integer**

MBS DynaPDF Plugin, Plugin Version: 19.0, Console & Web: Yes, Mac: Yes, Win: Yes, Linux: Yes. **Function:** The scan line length in bytes of the picture. **Notes:** (Read only property)

#### **70.62.26 TempBuffer as Ptr**

MBS DynaPDF Plugin, Plugin Version: 19.0, Console & Web: Yes, Mac: Yes, Win: Yes, Linux: Yes. **Function:** The temporary buffer data pointer. **Notes:**

If the picture pixel format is not directly supported with DynaPDF, we render in a temporary buffer and copy it to the picture. (Read only property)

## **70.62.27 TempPixelFormat as Integer**

MBS DynaPDF Plugin, Plugin Version: 19.0, Console & Web: Yes, Mac: Yes, Win: Yes, Linux: Yes. **Function:** The temporary buffer pixel format. **Notes:** (Read only property)

### **70.62.28 TempScanlineLen as Integer**

MBS DynaPDF Plugin, Plugin Version: 19.0, Console & Web: Yes, Mac: Yes, Win: Yes, Linux: Yes. **Function:** The temporary buffer scan line length in bytes. **Notes:** (Read only property)

#### **70.62.29 Width as Integer**

MBS DynaPDF Plugin, Plugin Version: 19.0, Console & Web: Yes, Mac: Yes, Win: Yes, Linux: Yes. **Function:** The width of the picture or buffer. **Notes:** (Read only property)

#### **70.62.30 Constants**

# **70.62.31 kpxf1Bit = 0**

MBS DynaPDF Plugin, Plugin Version: 11.1. **Function:** One of the pixel format constants. **Notes:** 1 bit per pixel black and white.

#### **70.62.32 kpxfABGR = 7**

MBS DynaPDF Plugin, Plugin Version: 11.1. **Function:** One of the pixel format constants. **Notes:** ABGR.

## **70.62.33 kpxfARGB = 6**

MBS DynaPDF Plugin, Plugin Version: 11.1. **Function:** One of the pixel format constants. **Notes:** ARGB

#### **70.62.34 kpxfBGR = 3**

MBS DynaPDF Plugin, Plugin Version: 11.1. **Function:** One of the pixel format constants. **Notes:** BGR

#### **70.62.35 kpxfBGRA = 5**

MBS DynaPDF Plugin, Plugin Version: 11.1. **Function:** One of the pixel format constants. **Notes:** BGRA

70.62. CLASS DYNAPDFRASTERIZERMBS 13081

#### **70.62.36 kpxfCMYK = 9**

MBS DynaPDF Plugin, Plugin Version: 15.0. **Function:** One of the pixel format constants. **Notes:** CMYK without alpha

## **70.62.37 kpxfCMYKA = 10**

MBS DynaPDF Plugin, Plugin Version: 15.0. **Function:** One of the pixel format constants. **Notes:** CMYK with alpha

## **70.62.38 kpxfGray = 1**

MBS DynaPDF Plugin, Plugin Version: 11.1. **Function:** One of the pixel format constants. **Notes:** 8 bit grayscale.

# **70.62.39 kpxfGrayA = 8**

MBS DynaPDF Plugin, Plugin Version: 11.2. **Function:** One of the pixel format constants. **Notes:** 8 bit grayscale with alpha.

## **70.62.40 kpxfRGB = 2**

MBS DynaPDF Plugin, Plugin Version: 11.1. **Function:** One of the pixel format constants. **Notes:** RGB

## **70.62.41 kpxfRGBA = 4**

MBS DynaPDF Plugin, Plugin Version: 11.1. **Function:** One of the pixel format constants. **Notes:** RGBA

# **70.63 class DynaPDFRawImageMBS**

# **70.63.1 class DynaPDFRawImageMBS**

MBS DynaPDF Plugin, Plugin Version: 13.3, Console & Web: Yes, Mac: Yes, Win: Yes, Linux: Yes. **Function:** The class to hold information about a raw image. **Notes:** Used with InsertRawImageEx.

# **70.63.2 Blog Entries**

• [MBS Xojo / Real Studio Plugins, version 14.4pr4](https://www.mbs-plugins.de/archive/2014-10-06/MBS_Xojo__Real_Studio_Plugins_/monkeybreadsoftware_blog_xojo)

# **70.63.3 Methods**

# <span id="page-13081-1"></span>**70.63.4 setBuffer(data as MemoryBlock)**

MBS DynaPDF Plugin, Plugin Version: 13.3, Console & Web: Yes, Mac: Yes, Win: Yes, Linux: Yes. **Function:** Sets the buffer to point to the bytes in the memoryblock. **Notes:** Size is optional. Some memoryblocks have no known size and there you need to specify one. See also:

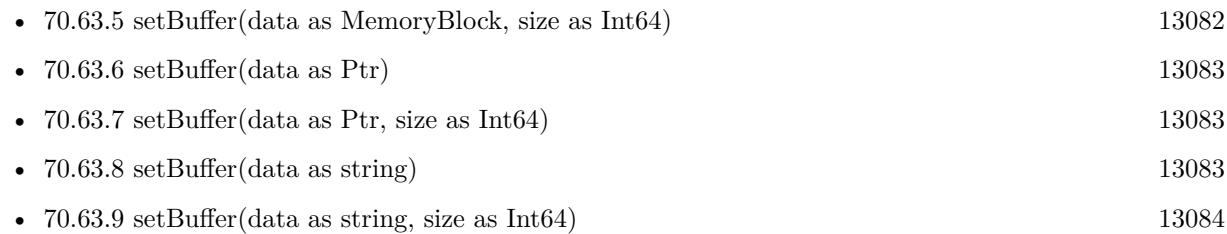

# <span id="page-13081-0"></span>**70.63.5 setBuffer(data as MemoryBlock, size as Int64)**

MBS DynaPDF Plugin, Plugin Version: 14.4, Console & Web: Yes, Mac: Yes, Win: Yes, Linux: Yes. **Function:** Sets the buffer to point to the bytes in the memoryblock. **Notes:** Size is optional. Some memoryblocks have no known size and there you need to specify one. See also:

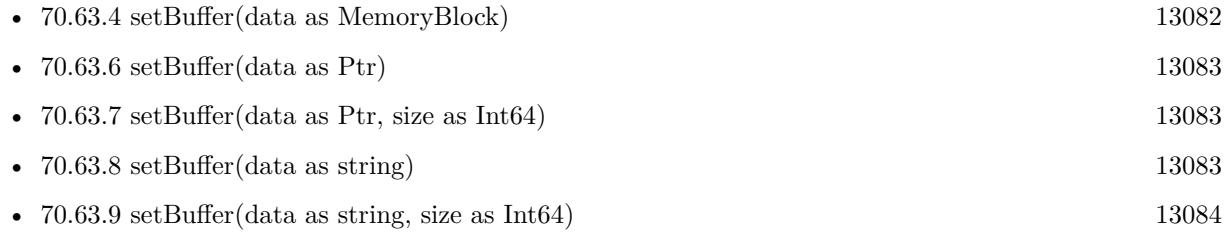

#### 70.63. CLASS DYNAPDFRAWIMAGEMBS 13083

#### <span id="page-13082-0"></span>**70.63.6 setBuffer(data as Ptr)**

MBS DynaPDF Plugin, Plugin Version: 14.4, Console & Web: Yes, Mac: Yes, Win: Yes, Linux: Yes. **Function:** Private method to set the buffer using a pointer to some memory. **Notes:** This is a private method to make sure nobody passes a ptr instead of memoryblock or ptr+size. See also:

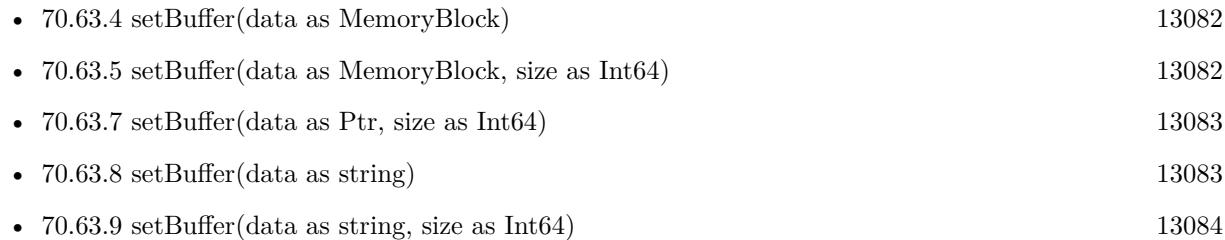

## <span id="page-13082-1"></span>**70.63.7 setBuffer(data as Ptr, size as Int64)**

MBS DynaPDF Plugin, Plugin Version: 13.3, Console & Web: Yes, Mac: Yes, Win: Yes, Linux: Yes. **Function:** Sets the buffer using a pointer to some memory. **Notes:** Please provide the right size. See also:

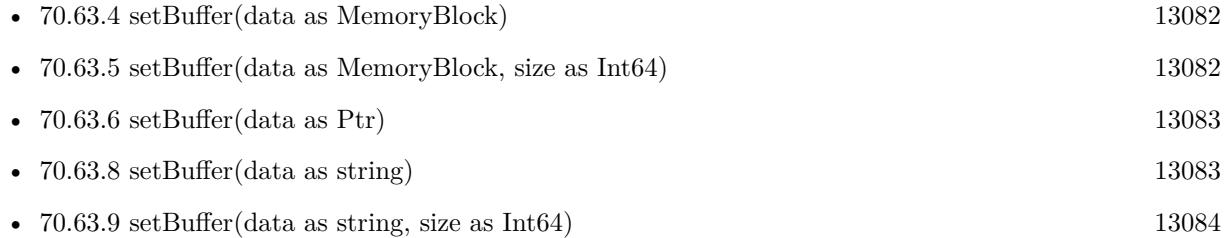

#### <span id="page-13082-2"></span>**70.63.8 setBuffer(data as string)**

MBS DynaPDF Plugin, Plugin Version: 13.3, Console & Web: Yes, Mac: Yes, Win: Yes, Linux: Yes. **Function:** Sets buffer to point to contents of this string.

**Notes:** If you specify a size, the size can be smaller than thing length to use only first part. See also:

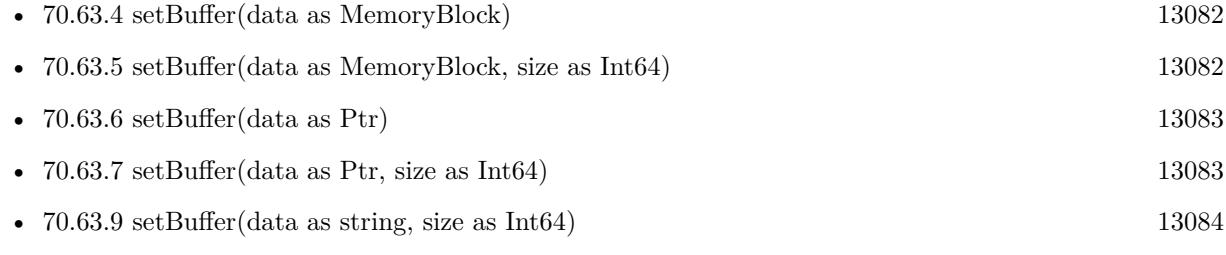

#### 13084 CHAPTER 70. DYNAPDF

#### <span id="page-13083-0"></span>**70.63.9 setBuffer(data as string, size as Int64)**

MBS DynaPDF Plugin, Plugin Version: 14.4, Console & Web: Yes, Mac: Yes, Win: Yes, Linux: Yes. **Function:** Sets buffer to point to contents of this string. **Notes:** If you specify a size, the size can be smaller than thing length to use only first part. See also:

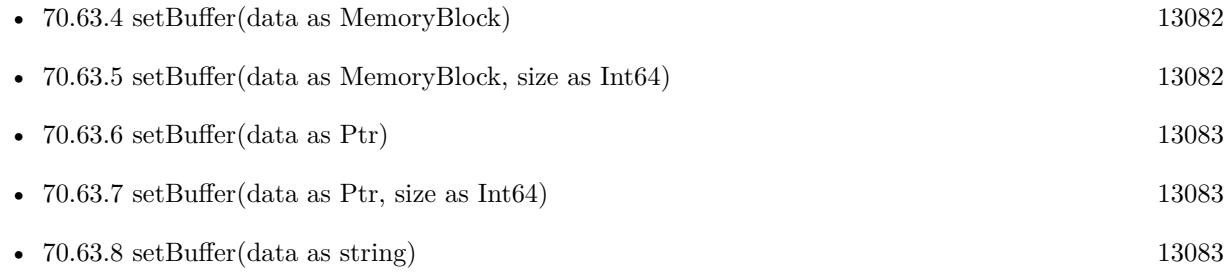

# **70.63.10 Properties**

# **70.63.11 BitsPerComponent as Integer**

MBS DynaPDF Plugin, Plugin Version: 13.3, Console & Web: Yes, Mac: Yes, Win: Yes, Linux: Yes. **Function:** Bits per component. **Notes:**

For example 8 for the usual RGB images. (Read and Write property)

# **70.63.12 Buffer as Ptr**

MBS DynaPDF Plugin, Plugin Version: 13.3, Console & Web: Yes, Mac: Yes, Win: Yes, Linux: Yes. **Function:** The buffer as pointer. **Notes:**

Please use setBuffer methods to set this. (Read only property)

# **70.63.13 BufSize as Int64**

MBS DynaPDF Plugin, Plugin Version: 13.3, Console & Web: Yes, Mac: Yes, Win: Yes, Linux: Yes. **Function:** The buffer size. **Notes:** (Read only property)

#### 70.63. CLASS DYNAPDFRAWIMAGEMBS 13085

#### **70.63.14 CS as Integer**

MBS DynaPDF Plugin, Plugin Version: 13.3, Console & Web: Yes, Mac: Yes, Win: Yes, Linux: Yes. **Function:** Image color space. **Notes:** (Read and Write property)

#### **70.63.15 CSHandle as Integer**

MBS DynaPDF Plugin, Plugin Version: 13.3, Console & Web: Yes, Mac: Yes, Win: Yes, Linux: Yes. **Function:** Color space handle or -1. **Notes:** (Read and Write property)

#### **70.63.16 HasAlpha as Boolean**

MBS DynaPDF Plugin, Plugin Version: 13.3, Console & Web: Yes, Mac: Yes, Win: Yes, Linux: Yes. **Function:** The image has an alpha channel? **Notes:** (Read and Write property)

#### **70.63.17 Height as Integer**

MBS DynaPDF Plugin, Plugin Version: 13.3, Console & Web: Yes, Mac: Yes, Win: Yes, Linux: Yes. **Function:** Height in pixels. **Notes:** (Read and Write property)

#### **70.63.18 IsBGR as Boolean**

MBS DynaPDF Plugin, Plugin Version: 13.3, Console & Web: Yes, Mac: Yes, Win: Yes, Linux: Yes. **Function:** Windows bitmap format? **Notes:** (Read and Write property)

#### **70.63.19 Memory as MemoryBlock**

MBS DynaPDF Plugin, Plugin Version: 13.3, Console & Web: Yes, Mac: Yes, Win: Yes, Linux: Yes. Function: The memoryblock used with setBuffer. **Notes:** (Read only property)

## **70.63.20 MinIsWhite as Boolean**

MBS DynaPDF Plugin, Plugin Version: 13.3, Console & Web: Yes, Mac: Yes, Win: Yes, Linux: Yes. **Function:** Whether image has value zero for white instead of black. **Notes:**

One bit images only. (Read and Write property)

## **70.63.21 NumComponents as Integer**

MBS DynaPDF Plugin, Plugin Version: 13.3, Console & Web: Yes, Mac: Yes, Win: Yes, Linux: Yes. **Function:** Number of components. **Notes:**

Maximum is 32 for DynaPDF. (Read and Write property)

## **70.63.22 Stride as Integer**

MBS DynaPDF Plugin, Plugin Version: 13.3, Console & Web: Yes, Mac: Yes, Win: Yes, Linux: Yes. **Function:** The number of bytes per row. **Notes:**

A negative value mirrors the image. (Read and Write property)

## **70.63.23 String as String**

MBS DynaPDF Plugin, Plugin Version: 13.3, Console & Web: Yes, Mac: Yes, Win: Yes, Linux: Yes. Function: The String used with setBuffer. **Notes:** (Read only property)

#### **70.63.24 Width as Integer**

MBS DynaPDF Plugin, Plugin Version: 13.3, Console & Web: Yes, Mac: Yes, Win: Yes, Linux: Yes. **Function:** Width in pixels. **Notes:** (Read and Write property)

### 70.64. CLASS DYNAPDFRECTMBS 13087

# **70.64 class DynaPDFRectMBS**

## **70.64.1 class DynaPDFRectMBS**

MBS DynaPDF Plugin, Plugin Version: 8.0, Console & Web: Yes, Mac: Yes, Win: Yes, Linux: Yes. **Function:** A rectangle for DynaPDF.

#### **70.64.2 Blog Entries**

- [MBS Xojo / Real Studio Plugins, version 13.2pr1](https://www.mbs-plugins.de/archive/2013-05-25/MBS_Xojo__Real_Studio_Plugins_/monkeybreadsoftware_blog_xojo)
- [MBS REALbasic Plugins, version 11.1pr4](https://www.mbs-plugins.de/archive/2011-02-18/MBS_REALbasic_Plugins_version_/monkeybreadsoftware_blog_xojo)

## **70.64.3 Methods**

# **70.64.4 Constructor(left as Double = 0.0, top as Double = 0.0, right as Double**  $= 0.0$ , bottom as Double  $= 0.0$

MBS DynaPDF Plugin, Plugin Version: 11.1, Console & Web: Yes, Mac: Yes, Win: Yes, Linux: Yes. **Function:** Creates a new rectangle with the given values.

#### **70.64.5 Properties**

#### **70.64.6 Bottom as Double**

MBS DynaPDF Plugin, Plugin Version: 8.0, Console & Web: Yes, Mac: Yes, Win: Yes, Linux: Yes. **Function:** The bottom coordinate. **Notes:** (Read and Write property)

# **70.64.7 Left as Double**

MBS DynaPDF Plugin, Plugin Version: 8.0, Console & Web: Yes, Mac: Yes, Win: Yes, Linux: Yes. **Function:** The left coordinate. **Notes:** (Read and Write property)

# **70.64.8 Right as Double**

MBS DynaPDF Plugin, Plugin Version: 8.0, Console & Web: Yes, Mac: Yes, Win: Yes, Linux: Yes. **Function:** The right coordinate. **Notes:** (Read and Write property)

## **70.64.9 Top as Double**

MBS DynaPDF Plugin, Plugin Version: 8.0, Console & Web: Yes, Mac: Yes, Win: Yes, Linux: Yes. **Function:** The top coordinate. **Notes:** (Read and Write property)

# **70.64.10 Width as Double**

MBS DynaPDF Plugin, Plugin Version: 13.1, Console & Web: Yes, Mac: Yes, Win: Yes, Linux: Yes. **Function:** The width of the rectangle. **Notes:**

This is the difference between right and left.

Height property is missing as it depends on the coordinate origin. For top-down coordinates you would calculate bottom - top while for bottom-up coordinates you calculate top - bottom. (Read and Write property)

# **70.65 class DynaPDFRelFileNodeMBS**

#### **70.65.1 class DynaPDFRelFileNodeMBS**

MBS DynaPDF Plugin, Plugin Version: 17.0, Console & Web: Yes, Mac: Yes, Win: Yes, Linux: Yes. **Function:** The information on a related file node.

**Notes:** This is an abstract class. You can't create an instance, but you can get one from various plugin functions.

#### **70.65.2 Methods**

#### **70.65.3 Constructor**

MBS DynaPDF Plugin, Plugin Version: 17.0, Console & Web: Yes, Mac: Yes, Win: Yes, Linux: Yes. **Function:** The private constructor.

#### **70.65.4 Properties**

#### **70.65.5 EF as DynaPDFFileSpecMBS**

MBS DynaPDF Plugin, Plugin Version: 17.0, Console & Web: Yes, Mac: Yes, Win: Yes, Linux: Yes. **Function:** Embedded file. **Notes:** (Read only property)

#### **70.65.6 Name as String**

MBS DynaPDF Plugin, Plugin Version: 17.0, Console & Web: Yes, Mac: Yes, Win: Yes, Linux: Yes. Function: Name of this file spcification. **Notes:** (Read only property)

#### **70.65.7 NextNode as DynaPDFRelFileNodeMBS**

MBS DynaPDF Plugin, Plugin Version: 17.0, Console & Web: Yes, Mac: Yes, Win: Yes, Linux: Yes. **Function:** Next node if any. **Notes:** (Read only property)

# **70.66 class DynaPDFResetFormActionMBS**

## **70.66.1 class DynaPDFResetFormActionMBS**

MBS DynaPDF Plugin, Plugin Version: 15.3, Console & Web: Yes, Mac: Yes, Win: Yes, Linux: Yes. **Function:** The class for reset form action.

**Notes:** This is an abstract class. You can't create an instance, but you can get one from various plugin functions.

#### **70.66.2 Methods**

#### **70.66.3 Constructor**

MBS DynaPDF Plugin, Plugin Version: 15.3, Console & Web: Yes, Mac: Yes, Win: Yes, Linux: Yes. **Function:** The private constructor.

#### **70.66.4 Fields(index as Integer) as DynaPDFFieldExMBS**

MBS DynaPDF Plugin, Plugin Version: 15.3, Console & Web: Yes, Mac: Yes, Win: Yes, Linux: Yes. **Function:** Queries array of fields. **Notes:** Index is from 0 to FieldsCount-1.

## **70.66.5 Properties**

#### **70.66.6 FieldsCount as Integer**

MBS DynaPDF Plugin, Plugin Version: 15.3, Console & Web: Yes, Mac: Yes, Win: Yes, Linux: Yes. **Function:** Number of fields in the array. **Notes:** (Read only property)

## **70.66.7 Include as Boolean**

MBS DynaPDF Plugin, Plugin Version: 15.3, Console & Web: Yes, Mac: Yes, Win: Yes, Linux: Yes. **Function:** Include or exclude given fields? **Notes:**

If true, the fields in the array must be reset. If false, these fields must be excluded. (Read only property)

70.66. CLASS DYNAPDFRESETFORMACTIONMBS 13091

# **70.66.8 NextAction as Integer**

MBS DynaPDF Plugin, Plugin Version: 17.0, Console & Web: Yes, Mac: Yes, Win: Yes, Linux: Yes. **Function:** The next action. **Notes:**

-1 or next action handle to be executed if any. (Read only property)

# **70.66.9 NextActionType as Integer**

MBS DynaPDF Plugin, Plugin Version: 17.0, Console & Web: Yes, Mac: Yes, Win: Yes, Linux: Yes. **Function:** The type of the next action. **Notes:**

See kat\* constants. (Read only property)

# **70.67 class DynaPDFSigDictMBS**

# **70.67.1 class DynaPDFSigDictMBS**

MBS DynaPDF Plugin, Plugin Version: 11.1, Console & Web: Yes, Mac: Yes, Win: Yes, Linux: Yes. **Function:** The class for details on signature fields.

# **70.67.2 Blog Entries**

• [MBS REALbasic Plugins, version 11.1pr4](https://www.mbs-plugins.de/archive/2011-02-18/MBS_REALbasic_Plugins_version_/monkeybreadsoftware_blog_xojo)

### **70.67.3 Properties**

#### **70.67.4 Cert as String**

MBS DynaPDF Plugin, Plugin Version: 11.1, Console & Web: Yes, Mac: Yes, Win: Yes, Linux: Yes. **Function:** X.509 Certificate when SubFilter is adbe.x509.rsa\_sha1. **Notes:** (Read and Write property)

## **70.67.5 ContactInfo as String**

MBS DynaPDF Plugin, Plugin Version: 11.1, Console & Web: Yes, Mac: Yes, Win: Yes, Linux: Yes. **Function:** Optional contact info string, e.g. an email address **Notes:** (Read and Write property)

# **70.67.6 Contents as String**

MBS DynaPDF Plugin, Plugin Version: 11.1, Console & Web: Yes, Mac: Yes, Win: Yes, Linux: Yes. **Function:** The signature. **Notes:**

This is either a DER encoded PKCS# 1 binary data object or a DER-encoded PKCS# 7 binary data object depending on the used SubFilter. (Read and Write property)

# **70.67.7 Filter as String**

MBS DynaPDF Plugin, Plugin Version: 11.1, Console & Web: Yes, Mac: Yes, Win: Yes, Linux: Yes. **Function:** The name of the security handler, usually Adobe.PPKLite.

70.67. CLASS DYNAPDFSIGDICTMBS 13093

**Notes:** (Read and Write property)

#### **70.67.8 Location as String**

MBS DynaPDF Plugin, Plugin Version: 11.1, Console & Web: Yes, Mac: Yes, Win: Yes, Linux: Yes. **Function:** Optional location of the signer. **Notes:** (Read and Write property)

#### **70.67.9 Name as String**

MBS DynaPDF Plugin, Plugin Version: 11.1, Console & Web: Yes, Mac: Yes, Win: Yes, Linux: Yes. **Function:** Optional signers name. **Notes:** (Read and Write property)

#### **70.67.10 PropAuthTime as Integer**

MBS DynaPDF Plugin, Plugin Version: 11.1, Console & Web: Yes, Mac: Yes, Win: Yes, Linux: Yes. **Function:** Optional. The number of seconds since the signer was last authenticated. **Notes:** (Read and Write property)

### **70.67.11 PropAuthType as String**

MBS DynaPDF Plugin, Plugin Version: 11.1, Console & Web: Yes, Mac: Yes, Win: Yes, Linux: Yes. **Function:** Optional. The method that shall be used to authenticate the signer. **Notes:**

Valid values are PIN, Password, and Fingerprint. (Read and Write property)

#### **70.67.12 Reason as String**

MBS DynaPDF Plugin, Plugin Version: 11.1, Console & Web: Yes, Mac: Yes, Win: Yes, Linux: Yes. **Function:** Optional reason. **Notes:** (Read and Write property)

#### **70.67.13 Revision as Integer**

MBS DynaPDF Plugin, Plugin Version: 11.1, Console & Web: Yes, Mac: Yes, Win: Yes, Linux: Yes. **Function:** Optional, The version of the signature handler that was used to create the signature. **Notes:** (Read and Write property)

## **70.67.14 SignTime as String**

MBS DynaPDF Plugin, Plugin Version: 11.1, Console & Web: Yes, Mac: Yes, Win: Yes, Linux: Yes. **Function:** Date/Time string. **Notes:** (Read and Write property)

# **70.67.15 SubFilter as String**

MBS DynaPDF Plugin, Plugin Version: 11.1, Console & Web: Yes, Mac: Yes, Win: Yes, Linux: Yes. **Function:** A name that describes the encoding of the signature value. **Notes:**

Should be adbe.x509.rsa\_sha1, adbe.pkcs7.detached, or adbe.pkcs7.sha1. (Read and Write property)

# **70.67.16 Version as Integer**

MBS DynaPDF Plugin, Plugin Version: 11.1, Console & Web: Yes, Mac: Yes, Win: Yes, Linux: Yes. **Function:** The version of the signature dictionary format. **Notes:** (Read and Write property)

# **70.68 class DynaPDFSigParmsMBS**

#### **70.68.1 class DynaPDFSigParmsMBS**

MBS DynaPDF Plugin, Plugin Version: 10.2, Console & Web: Yes, Mac: Yes, Win: Yes, Linux: Yes. **Function:** The class for PDF signature parameters.

### **70.68.2 Blog Entries**

- [Sign PDF with DynaPDF and your custom signature](https://www.mbs-plugins.de/archive/2018-01-05/Sign_PDF_with_DynaPDF_and_your/monkeybreadsoftware_blog_xojo)
- [MBS REALbasic Plugins, version 11.1pr4](https://www.mbs-plugins.de/archive/2011-02-18/MBS_REALbasic_Plugins_version_/monkeybreadsoftware_blog_xojo)

#### **70.68.3 Properties**

#### **70.68.4 ContactInfo as String**

MBS DynaPDF Plugin, Plugin Version: 10.2, Console & Web: Yes, Mac: Yes, Win: Yes, Linux: Yes. **Function:** Optional, e.g. an email address. **Notes:**

Internally this string is converted to ANSI or Unicode encoding. (Read and Write property)

#### **70.68.5 Encrypt as Boolean**

MBS DynaPDF Plugin, Plugin Version: 10.2, Console & Web: Yes, Mac: Yes, Win: Yes, Linux: Yes. **Function:** If true, the file will be encrypted. **Notes:** (Read and Write property)

#### **70.68.6 HashType as Integer**

MBS DynaPDF Plugin, Plugin Version: 10.2, Console & Web: Yes, Mac: Yes, Win: Yes, Linux: Yes. **Function:** The hash type: khtDetached or khtSHA1. **Notes:** (Read and Write property)

# **70.68.7 KeyLen as Integer**

MBS DynaPDF Plugin, Plugin Version: 10.2, Console & Web: Yes, Mac: Yes, Win: Yes, Linux: Yes. **Function:** Key length to encrypt the file. **Notes:**

This value is ignored if Encrypt is set to false. On of the kkl<sup>\*</sup> constants like kkl128bit. (Read and Write property)

# **70.68.8 Location as String**

MBS DynaPDF Plugin, Plugin Version: 10.2, Console & Web: Yes, Mac: Yes, Win: Yes, Linux: Yes. **Function:** Optional location of the signer. **Notes:**

Internally this string is converted to ANSI or Unicode encoding. (Read and Write property)

# **70.68.9 OpenPwd as String**

MBS DynaPDF Plugin, Plugin Version: 10.2, Console & Web: Yes, Mac: Yes, Win: Yes, Linux: Yes. **Function:** Optional open password. **Notes:**

This value is ignored if Encrypt is set to false. (Read and Write property)

# **70.68.10 OwnerPwd as String**

MBS DynaPDF Plugin, Plugin Version: 10.2, Console & Web: Yes, Mac: Yes, Win: Yes, Linux: Yes. **Function:** Optional owner password. **Notes:**

This value is ignored if Encrypt is set to false. (Read and Write property)

# **70.68.11 PKCS7ObjLen as Integer**

MBS DynaPDF Plugin, Plugin Version: 10.2, Console & Web: Yes, Mac: Yes, Win: Yes, Linux: Yes. **Function:** Max length of the signed PKCS# 7 object.

70.68. CLASS DYNAPDFSIGPARMSMBS 13097

**Notes:** (Read and Write property)

#### **70.68.12 Range1 as String**

MBS DynaPDF Plugin, Plugin Version: 10.2, Console & Web: Yes, Mac: Yes, Win: Yes, Linux: Yes. **Function:** Hash or byte range. **Notes:** (Read and Write property)

#### **70.68.13 Range1Length as Integer**

MBS DynaPDF Plugin, Plugin Version: 10.2, Console & Web: Yes, Mac: Yes, Win: Yes, Linux: Yes. **Function:** Length of the buffer Range1. **Notes:** (Read and Write property)

#### **70.68.14 Range2 as String**

MBS DynaPDF Plugin, Plugin Version: 10.2, Console & Web: Yes, Mac: Yes, Win: Yes, Linux: Yes. **Function:** Second range value. **Notes:**

Set only if HashType = htDetached. (Read and Write property)

#### **70.68.15 Range2Length as Integer**

MBS DynaPDF Plugin, Plugin Version: 10.2, Console & Web: Yes, Mac: Yes, Win: Yes, Linux: Yes. **Function:** Length of buffer Range2. **Notes:** (Read and Write property)

#### **70.68.16 Reason as String**

MBS DynaPDF Plugin, Plugin Version: 10.2, Console & Web: Yes, Mac: Yes, Win: Yes, Linux: Yes. **Function:** Optional reason why the file was signed. **Notes:**

Internally this string is converted to ANSI or Unicode encoding. (Read and Write property)

# **70.68.17 Restrict as Integer**

MBS DynaPDF Plugin, Plugin Version: 10.2, Console & Web: Yes, Mac: Yes, Win: Yes, Linux: Yes. **Function:** What should be restricted? **Notes:**

This value is ignored if Encrypt is set to false. A combination of krs\* constants. (Read and Write property)

# **70.68.18 Signer as String**

MBS DynaPDF Plugin, Plugin Version: 10.2, Console & Web: Yes, Mac: Yes, Win: Yes, Linux: Yes. **Function:** Optional, see manual. **Notes:**

Internally this string is converted to ANSI or Unicode encoding. (Read and Write property)

# 70.69. CLASS DYNAPDFSTACKMBS 13099 **70.69 class DynaPDFStackMBS**

# **70.69.1 class DynaPDFStackMBS**

MBS DynaPDF Plugin, Plugin Version: 7.7, Console & Web: Yes, Mac: Yes, Win: Yes, Linux: Yes. **Function:** A class for the current text found by GetPageText. **Notes:** Before you can use it, call InitStack.

# **70.69.2 Blog Entries**

- [MBS Xojo Plugins, version 17.1pr5](https://www.mbs-plugins.de/archive/2017-03-09/MBS_Xojo_Plugins_version_171pr/monkeybreadsoftware_blog_xojo)
- [MBS Xojo / Real Studio Plugins, version 16.2pr1](https://www.mbs-plugins.de/archive/2016-03-19/MBS_Xojo__Real_Studio_Plugins_/monkeybreadsoftware_blog_xojo)
- [MBS REALbasic Plugins, version 11.1pr4](https://www.mbs-plugins.de/archive/2011-02-18/MBS_REALbasic_Plugins_version_/monkeybreadsoftware_blog_xojo)

# **70.69.3 Methods**

# **70.69.4 KerningAdvance(index as UInt32) as Double**

MBS DynaPDF Plugin, Plugin Version: 7.7, Console & Web: Yes, Mac: Yes, Win: Yes, Linux: Yes. **Function:** Negative values move the cursor to the right.

# **70.69.5 KerningLength(index as UInt32) as Integer**

MBS DynaPDF Plugin, Plugin Version: 7.7, Console & Web: Yes, Mac: Yes, Win: Yes, Linux: Yes. **Function:** Length in characters.

# **70.69.6 KerningText(index as UInt32) as string**

MBS DynaPDF Plugin, Plugin Version: 7.7, Console & Web: Yes, Mac: Yes, Win: Yes, Linux: Yes. **Function:** Translated Unicode string. **Notes:**

May contain  $chr(0)$  characters. Encoding is UTF8.

# **70.69.7 KerningWidth(index as UInt32) as Double**

MBS DynaPDF Plugin, Plugin Version: 7.7, Console & Web: Yes, Mac: Yes, Win: Yes, Linux: Yes. **Function:** String width measured in text space.

# **70.69.8 RawKernAdvance(index as UInt32) as Double**

MBS DynaPDF Plugin, Plugin Version: 7.7, Console & Web: Yes, Mac: Yes, Win: Yes, Linux: Yes. **Function:** Negative values move the cursor to the right.

# **70.69.9 RawKernLength(index as UInt32) as Integer**

MBS DynaPDF Plugin, Plugin Version: 7.7, Console & Web: Yes, Mac: Yes, Win: Yes, Linux: Yes. **Function:** Raw text length in bytes.

# **70.69.10 RawKernText(index as UInt32) as string**

MBS DynaPDF Plugin, Plugin Version: 7.7, Console & Web: Yes, Mac: Yes, Win: Yes, Linux: Yes. **Function:** Raw text.

# **70.69.11 Properties**

# **70.69.12 CharSP as Double**

MBS DynaPDF Plugin, Plugin Version: 7.7, Console & Web: Yes, Mac: Yes, Win: Yes, Linux: Yes. **Function:** Current character spacing, info only. **Notes:** (Read only property)

# **70.69.13 CIDFont as Boolean**

MBS DynaPDF Plugin, Plugin Version: 7.7, Console & Web: Yes, Mac: Yes, Win: Yes, Linux: Yes. **Function:** If true, a CID font is used to render the text. **Notes:**

It is not possible to replace a text with ReplacePageText() in this case. However, it is still possible to delete the text. If the text should be replaced use either ReplacePageTextEx() or WriteTextMatrixEx(). (Read only property)

#### 70.69. CLASS DYNAPDFSTACKMBS 13101

#### **70.69.14 ConvColors as Boolean**

MBS DynaPDF Plugin, Plugin Version: 7.7, Console & Web: Yes, Mac: Yes, Win: Yes, Linux: Yes. **Function:**

If true (default), all colors are converted to the destination color space DestSpace. **Notes:**

The default color space is DeviceRGB. This variable can be changed after the structure has been initialized with InitStack(). If set to false, colors of complex color spaces are still converted into the alternate color space but the color space can then be changed arbitrary often. See also the description of FillCS. (Read and Write property)

#### **70.69.15 ctm as DynaPDFMatrixMBS**

MBS DynaPDF Plugin, Plugin Version: 7.7, Console & Web: Yes, Mac: Yes, Win: Yes, Linux: Yes. **Function:** The transformation matrix. **Notes:**

Pre-multiplied global transformation matrix. (Read only property)

#### **70.69.16 DeleteKerningAt as Integer**

MBS DynaPDF Plugin, Plugin Version: 7.7, Console & Web: Yes, Mac: Yes, Win: Yes, Linux: Yes. **Function:** This member can be used in combination with ReplacePageText(). **Notes:**

ReplacePageText() deletes or replaces normally always a complete text record but this is often not required especially if a text must be deleted or replaced in the middle or end of a kerning array. To make text replacement easier it is possible to preserve an arbitrary number of kerning records from deletion. The value of DeleteKerningAt represents the first array index which should be deleted. All kerning records above this index will be deleted too. Take a look into the demo examples/edit\_text which is delivered with DynaPDF to determine how this member can be used.

(Read and Write property)

#### **70.69.17 DestSpace as Integer**

MBS DynaPDF Plugin, Plugin Version: 7.7, Console & Web: Yes, Mac: Yes, Win: Yes, Linux: Yes. **Function:** The destination color space in which all colors should be converted. **Notes:**

13102 CHAPTER 70. DYNAPDF

ConvColor is set to false, the value of this member is ignored. If the destination color space should be DeviceCMYK initialize the members FillColor and StrokeColor with PDF\_CMYK(0,0,0,255); which represents black.

(Read and Write property)

## **70.69.18 DrawMode as Integer**

MBS DynaPDF Plugin, Plugin Version: 7.7, Console & Web: Yes, Mac: Yes, Win: Yes, Linux: Yes. **Function:** The draw mode used to render the text. **Notes:**

See SetTextDrawMode() for further information. (Read only property)

## **70.69.19 Embedded as Boolean**

MBS DynaPDF Plugin, Plugin Version: 7.7, Console & Web: Yes, Mac: Yes, Win: Yes, Linux: Yes. **Function:** If true, the font is embedded. **Notes:**

This information is very important if the text should be replaced. The function ReplacePageText() can be used if the font is not embedded and if the member CIDFont is false. Otherwise, the function ReplacePage-TextEx() or WriteTextMatrixEx() must be used to replace the text, see the examples on the following pages for further information.

(Read only property)

#### **70.69.20 FillColor as Integer**

MBS DynaPDF Plugin, Plugin Version: 7.7, Console & Web: Yes, Mac: Yes, Win: Yes, Linux: Yes. Function: The fill color represents the text color if the text draw mode is dmNormal. **Notes:**

Depending on the draw mode the fill and stroke color can be invoked to render the text. (Read only property)

# **70.69.21 FillCS as Integer**

MBS DynaPDF Plugin, Plugin Version: 7.7, Console & Web: Yes, Mac: Yes, Win: Yes, Linux: Yes. **Function:**

If

#### 70.69. CLASS DYNAPDFSTACKMBS 13103

This is the current color space in which the color value of FillColor is defined.

## **Notes:**

If ConvColor is set to true (default) the value is always equal to DestSpace. If ConvColor is set to false the fill color is still returned in a device color space but the color space can be changed arbitrary often. Colors of complex color spaces, such as Separation or DeviceN, are always converted into the alternate color space. If the original or alternate color space is an ICC based color space the color value is returned as is and the color space is set depending on the number of components. The ICC profile is not invoked to calculate the color value in the device color space. Future versions of DynaPDF maybe use the ICC profile to convert the color into device color space.

(Read only property)

#### **70.69.22 Font as DynaPDFFontMBS**

MBS DynaPDF Plugin, Plugin Version: 11.1, Console & Web: Yes, Mac: Yes, Win: Yes, Linux: Yes. **Function:** Font object used to print the string. **Notes:**

Deprecated. Better use FontInfo property.

Reading this property creates a new object each time. Please put object in local variable and avoid querying the property value several times. (Read only property)

#### **70.69.23 FontFlags as Integer**

MBS DynaPDF Plugin, Plugin Version: 10.1, Console & Web: Yes, Mac: Yes, Win: Yes, Linux: Yes. **Function:** The PDF font flags. **Notes:** (Read and Write property)

#### **70.69.24 FontHandle as Integer**

MBS DynaPDF Plugin, Plugin Version: 17.1, Console & Web: Yes, Mac: Yes, Win: Yes, Linux: Yes. **Function:** The internal font object handle. **Notes:**

In DynaPDF documentation named IFont, a pointer to the C object for the font. (Read only property)

#### **70.69.25 FontInfo as DynaPDFFontInfoMBS**

MBS DynaPDF Plugin, Plugin Version: 16.2, Console & Web: Yes, Mac: Yes, Win: Yes, Linux: Yes. **Function:** Font object used to print the string. **Notes:**

Reading this property creates a new object each time. Please put object in local variable and avoid querying the property value several times. (Read only property)

### **70.69.26 FontSize as Double**

MBS DynaPDF Plugin, Plugin Version: 7.7, Console & Web: Yes, Mac: Yes, Win: Yes, Linux: Yes. **Function:** The font size used to display the text. **Notes:** (Read only property)

## **70.69.27 HScale as Double**

MBS DynaPDF Plugin, Plugin Version: 7.7, Console & Web: Yes, Mac: Yes, Win: Yes, Linux: Yes. **Function:** Current horizontal scaling, info only. **Notes:** (Read only property)

#### **70.69.28 KerningCount as Integer**

MBS DynaPDF Plugin, Plugin Version: 7.7, Console & Web: Yes, Mac: Yes, Win: Yes, Linux: Yes. **Function:** The number of kerning records. **Notes:**

RawKern and Kerning contain always the same number of records. (Read only property)

#### **70.69.29 Leading as Double**

MBS DynaPDF Plugin, Plugin Version: 7.7, Console & Web: Yes, Mac: Yes, Win: Yes, Linux: Yes. **Function:** The leading is already included in the text transformation matrix tm. **Notes:**
#### 70.69. CLASS DYNAPDFSTACKMBS 13105

The value of leading must not be considered to calculate the text position. (Read only property)

# **70.69.30 LineWidth as Double**

MBS DynaPDF Plugin, Plugin Version: 7.7, Console & Web: Yes, Mac: Yes, Win: Yes, Linux: Yes. **Function:** The current line width; it can be ignored if the text is not stroked. **Notes:** (Read only property)

#### **70.69.31 SpaceWidth as Double**

MBS DynaPDF Plugin, Plugin Version: 7.7, Console & Web: Yes, Mac: Yes, Win: Yes, Linux: Yes. **Function:** The space width. **Notes:**

The space width can be used to determine whether a space character is emulated at a given position. A default space width is set if the font does not contain a space character. Note that many documents emulate spaces with kerning space. Such documents contain usually no space character. It is usually best to use the half space width to determine whether a space character is emulated. This is especially important if a document uses condensed fonts which contain no space character. (Read only property)

#### **70.69.32 StrokeColor as Integer**

MBS DynaPDF Plugin, Plugin Version: 7.7, Console & Web: Yes, Mac: Yes, Win: Yes, Linux: Yes. **Function:** The stoke color. **Notes:**

The stroke color can be ignored if the text draw mode is not dmStroke, dmFillStroke, dmStrokeClip or dmFillStrokeClip since it is then not used to render the text. (Read only property)

#### **70.69.33 StrokeCS as Integer**

MBS DynaPDF Plugin, Plugin Version: 7.7, Console & Web: Yes, Mac: Yes, Win: Yes, Linux: Yes. **Function:**

This is the current color space in which the color value of StrokeColor is defined. **Notes:**

The color space is set in an identical manner like FillCS. (Read only property)

# **70.69.34 Text as String**

MBS DynaPDF Plugin, Plugin Version: 7.7, Console & Web: Yes, Mac: Yes, Win: Yes, Linux: Yes. **Function:** The raw text line that was found in the content stream. **Notes:**

This string can contain single or multi-byte characters. This member should no longer be used to extract or replace text. Use the Kerning array instead. (Read only property)

# **70.69.35 TextLen as Integer**

MBS DynaPDF Plugin, Plugin Version: 7.7, Console & Web: Yes, Mac: Yes, Win: Yes, Linux: Yes. **Function:** The string length in bytes, not characters! **Notes:**

If TextLen is zero no text was found or an error occurred. (Read only property)

# **70.69.36 TextRise as Double**

MBS DynaPDF Plugin, Plugin Version: 7.7, Console & Web: Yes, Mac: Yes, Win: Yes, Linux: Yes. **Function:** The text rise is already included in the text transformation matrix tm. **Notes:**

The value is always 0.0. (Read only property)

# **70.69.37 TextWidth as Double**

MBS DynaPDF Plugin, Plugin Version: 7.7, Console & Web: Yes, Mac: Yes, Win: Yes, Linux: Yes. **Function:** The text width measured in text space. **Notes:**

#### 70.69. CLASS DYNAPDFSTACKMBS 13107

This is the width of the entire kerning array incl. kerning space. (Read only property)

#### **70.69.38 tm as DynaPDFMatrixMBS**

MBS DynaPDF Plugin, Plugin Version: 7.7, Console & Web: Yes, Mac: Yes, Win: Yes, Linux: Yes. **Function:** The transformation matrix. **Notes:**

Pre-multiplied text transformation matrix. (Read only property)

# **70.69.39 WordSP as Double**

MBS DynaPDF Plugin, Plugin Version: 7.7, Console & Web: Yes, Mac: Yes, Win: Yes, Linux: Yes. **Function:** Current word spacing, info only. **Notes:** (Read only property)

#### **70.69.40 x as Double**

MBS DynaPDF Plugin, Plugin Version: 7.7, Console & Web: Yes, Mac: Yes, Win: Yes, Linux: Yes. **Function:** The position. **Notes:**

These members are no longer used. All positioning operators are already included in the text transformation matrix tm. (Read only property)

#### **70.69.41 y as Double**

MBS DynaPDF Plugin, Plugin Version: 7.7, Console & Web: Yes, Mac: Yes, Win: Yes, Linux: Yes. **Function:** The position. **Notes:**

These members are no longer used. All positioning operators are already included in the text transformation matrix tm. (Read only property)

# **70.70 class DynaPDFSubmitFormActionMBS**

#### **70.70.1 class DynaPDFSubmitFormActionMBS**

MBS DynaPDF Plugin, Plugin Version: 15.3, Console & Web: Yes, Mac: Yes, Win: Yes, Linux: Yes. **Function:** The class for submit form action details.

**Notes:** This is an abstract class. You can't create an instance, but you can get one from various plugin functions.

#### **70.70.2 Methods**

#### **70.70.3 Constructor**

MBS DynaPDF Plugin, Plugin Version: 15.3, Console & Web: Yes, Mac: Yes, Win: Yes, Linux: Yes. **Function:** The private constructor.

#### **70.70.4 Fields(index as Integer) as DynaPDFFieldExMBS**

MBS DynaPDF Plugin, Plugin Version: 15.3, Console & Web: Yes, Mac: Yes, Win: Yes, Linux: Yes. **Function:** Queries array of field. **Notes:** Index is from 0 to FieldCount-1.

# **70.70.5 Properties**

# **70.70.6 CharSet as String**

MBS DynaPDF Plugin, Plugin Version: 15.3, Console & Web: Yes, Mac: Yes, Win: Yes, Linux: Yes. **Function:** Optional charset in which the form should be submitted. **Notes:** (Read only property)

#### **70.70.7 FieldsCount as Integer**

MBS DynaPDF Plugin, Plugin Version: 15.3, Console & Web: Yes, Mac: Yes, Win: Yes, Linux: Yes. **Function:** Number of fields in the array. **Notes:** (Read only property)

#### 70.70. CLASS DYNAPDFSUBMITFORMACTIONMBS 13109

#### **70.70.8 Flags as Integer**

MBS DynaPDF Plugin, Plugin Version: 15.3, Console & Web: Yes, Mac: Yes, Win: Yes, Linux: Yes. **Function:** Various flags. **Notes:**

See CreateSubmitAction() for further information. (Read only property)

# **70.70.9 NextAction as Integer**

MBS DynaPDF Plugin, Plugin Version: 17.0, Console & Web: Yes, Mac: Yes, Win: Yes, Linux: Yes. **Function:** The next action. **Notes:**

-1 or next action handle to be executed if any. (Read only property)

# **70.70.10 NextActionType as Integer**

MBS DynaPDF Plugin, Plugin Version: 17.0, Console & Web: Yes, Mac: Yes, Win: Yes, Linux: Yes. **Function:** The type of the next action. **Notes:**

See kat\* constants. (Read only property)

#### **70.70.11 URL as String**

MBS DynaPDF Plugin, Plugin Version: 15.3, Console & Web: Yes, Mac: Yes, Win: Yes, Linux: Yes. **Function:** The URL of the script at the Web server that will process the submission. **Notes:** (Read only property)

# **70.71 class DynaPDFSysFontMBS**

# **70.71.1 class DynaPDFSysFontMBS**

MBS DynaPDF Plugin, Plugin Version: 15.0, Console & Web: Yes, Mac: Yes, Win: Yes, Linux: Yes. **Function:** The class for system font info.

**Notes:** This is an abstract class. You can't create an instance, but you can get one from various plugin functions.

# **70.71.2 Blog Entries**

- [MBS Xojo Plugins, version 18.4pr1](https://www.mbs-plugins.de/archive/2018-08-01/MBS_Xojo_Plugins_version_184pr/monkeybreadsoftware_blog_xojo)
- [MBS Xojo / Real Studio Plugins, version 15.0pr8](https://www.mbs-plugins.de/archive/2015-01-21/MBS_Xojo__Real_Studio_Plugins_/monkeybreadsoftware_blog_xojo)

# **70.71.3 Methods**

# **70.71.4 Constructor**

MBS DynaPDF Plugin, Plugin Version: 15.0, Console & Web: Yes, Mac: Yes, Win: Yes, Linux: Yes. **Function:** The private constructor.

# **70.71.5 NextFont as DynaPDFSysFontMBS**

MBS DynaPDF Plugin, Plugin Version: 15.0, Console & Web: Yes, Mac: Yes, Win: Yes, Linux: Yes. **Function:** Queries next font in the chain of fonts. **Notes:** Returns nil on the end of list.

# **70.71.6 Properties**

#### **70.71.7 BaseType as Integer**

MBS DynaPDF Plugin, Plugin Version: 15.0, Console & Web: Yes, Mac: Yes, Win: Yes, Linux: Yes. **Function:** Font type.

**Notes:**

Can be kfbtTrueType, kfbtType1, kfbtOpenType or kfbtStdFont. (Read and Write property)

# **70.71.8 CIDOrdering as String**

MBS DynaPDF Plugin, Plugin Version: 15.0, Console & Web: Yes, Mac: Yes, Win: Yes, Linux: Yes. **Function:** CID Ordering. **Notes:**

OpenType CID fonts only. (Read and Write property)

#### **70.71.9 CIDRegistry as String**

MBS DynaPDF Plugin, Plugin Version: 15.0, Console & Web: Yes, Mac: Yes, Win: Yes, Linux: Yes. **Function:** The CID Registry. **Notes:**

OpenType CID fonts only (Read and Write property)

# **70.71.10 CIDSupplement as UInt32**

MBS DynaPDF Plugin, Plugin Version: 15.0, Console & Web: Yes, Mac: Yes, Win: Yes, Linux: Yes. **Function:** The CID Supplement. **Notes:**

OpenType CID fonts only (Read and Write property)

#### **70.71.11 DataOffset as UInt32**

MBS DynaPDF Plugin, Plugin Version: 15.0, Console & Web: Yes, Mac: Yes, Win: Yes, Linux: Yes. **Function:** Data offset. **Notes:** (Read and Write property)

# **70.71.12 FamilyName as String**

MBS DynaPDF Plugin, Plugin Version: 15.0, Console & Web: Yes, Mac: Yes, Win: Yes, Linux: Yes. **Function:** Family name. **Notes:** (Read and Write property)

# **70.71.13 FilePath as String**

MBS DynaPDF Plugin, Plugin Version: 15.0, Console & Web: Yes, Mac: Yes, Win: Yes, Linux: Yes. **Function:** Font file path. **Notes:** (Read and Write property)

# **70.71.14 FileSize as UInt32**

MBS DynaPDF Plugin, Plugin Version: 15.0, Console & Web: Yes, Mac: Yes, Win: Yes, Linux: Yes. **Function:** File size in bytes. **Notes:** (Read and Write property)

# **70.71.15 Flags as Integer**

MBS DynaPDF Plugin, Plugin Version: 15.0, Console & Web: Yes, Mac: Yes, Win: Yes, Linux: Yes. **Function:** The flags. **Notes:**

Can be combination of kefpAnsiPath, kefpUnicodePath, kefpEmbeddable and kefpEditable. (Read and Write property)

# **70.71.16 FullName as String**

MBS DynaPDF Plugin, Plugin Version: 15.0, Console & Web: Yes, Mac: Yes, Win: Yes, Linux: Yes. **Function:** The Full name. **Notes:** (Read and Write property)

# **70.71.17 Index as Integer**

MBS DynaPDF Plugin, Plugin Version: 15.0, Console & Web: Yes, Mac: Yes, Win: Yes, Linux: Yes. **Function:** Zero based font index if stored in a TrueType collection. **Notes:** (Read and Write property)

# **70.71.18 IsFixedPitch as Boolean**

MBS DynaPDF Plugin, Plugin Version: 15.0, Console & Web: Yes, Mac: Yes, Win: Yes, Linux: Yes. **Function:** If true, the font is a fixed pitch font.

**Notes:** (Read and Write property)

#### **70.71.19 Length1 as UInt32**

MBS DynaPDF Plugin, Plugin Version: 15.0, Console & Web: Yes, Mac: Yes, Win: Yes, Linux: Yes. Function: Length of the clear text portion of a Type1 font. **Notes:** (Read and Write property)

#### **70.71.20 Length2 as UInt32**

MBS DynaPDF Plugin, Plugin Version: 15.0, Console & Web: Yes, Mac: Yes, Win: Yes, Linux: Yes. **Function:** Length of the eexec encrypted binary portion of a Type1 font. **Notes:** (Read and Write property)

# **70.71.21 PostScriptName as String**

MBS DynaPDF Plugin, Plugin Version: 15.0, Console & Web: Yes, Mac: Yes, Win: Yes, Linux: Yes. **Function:** The Postscript mame. **Notes:** (Read and Write property)

#### **70.71.22 Style as Integer**

MBS DynaPDF Plugin, Plugin Version: 15.0, Console & Web: Yes, Mac: Yes, Win: Yes, Linux: Yes. **Function:** Font style. **Notes:**

See kfs\* constants. (Read and Write property)

#### **70.71.23 UnicodeRange1 as UInt32**

MBS DynaPDF Plugin, Plugin Version: 15.0, Console & Web: Yes, Mac: Yes, Win: Yes, Linux: Yes. **Function:** Supported unicode ranges, part 1. **Notes:** (Read and Write property)

# **70.71.24 UnicodeRange2 as UInt32**

MBS DynaPDF Plugin, Plugin Version: 15.0, Console & Web: Yes, Mac: Yes, Win: Yes, Linux: Yes. **Function:** Supported unicode ranges, part 2. **Notes:** (Read and Write property)

#### **70.71.25 UnicodeRange3 as UInt32**

MBS DynaPDF Plugin, Plugin Version: 15.0, Console & Web: Yes, Mac: Yes, Win: Yes, Linux: Yes. **Function:** Supported unicode ranges, part 3. **Notes:** (Read and Write property)

#### **70.71.26 UnicodeRange4 as UInt32**

MBS DynaPDF Plugin, Plugin Version: 15.0, Console & Web: Yes, Mac: Yes, Win: Yes, Linux: Yes. **Function:** Supported unicode ranges, part 4. **Notes:** (Read and Write property)

#### **70.71.27 Constants**

#### **70.71.28 kurAlphabeticPresentationForms = & h40000000**

MBS DynaPDF Plugin, Plugin Version: 15.0. **Function:** One of the unicode range constants.

#### **70.71.29 kurAncientGreekNumbers = 64**

MBS DynaPDF Plugin, Plugin Version: 15.0. **Function:** One of the unicode range constants.

#### **70.71.30 kurAncientSymbols = & h00800000**

# 70.71. CLASS DYNAPDFSYSFONTMBS 13115 **70.71.31 kurArabic = & h00002000**

MBS DynaPDF Plugin, Plugin Version: 15.0. **Function:** One of the unicode range constants.

#### **70.71.32 kurArabicPresentationFormsA = & h80000000**

MBS DynaPDF Plugin, Plugin Version: 15.0. **Function:** One of the unicode range constants.

# **70.71.33 kurArabicPresentationFormsB = 8**

MBS DynaPDF Plugin, Plugin Version: 15.0. **Function:** One of the unicode range constants.

### **70.71.34 kurArmenian = & h00000400**

MBS DynaPDF Plugin, Plugin Version: 15.0. **Function:** One of the unicode range constants.

#### **70.71.35 kurArrows = 32**

MBS DynaPDF Plugin, Plugin Version: 15.0. **Function:** One of the unicode range constants.

#### **70.71.36 kurBalinese = & h08000000**

MBS DynaPDF Plugin, Plugin Version: 15.0. **Function:** One of the unicode range constants.

#### **70.71.37 kurBasicLatin = 1**

MBS DynaPDF Plugin, Plugin Version: 15.0. **Function:** One of the unicode range constants.

#### **70.71.38 kurBengali = & h00010000**

# **70.71.39 kurBlockElements = & h00001000**

MBS DynaPDF Plugin, Plugin Version: 15.0. **Function:** One of the unicode range constants.

#### **70.71.40 kurBopomofo = & h00080000**

MBS DynaPDF Plugin, Plugin Version: 15.0. **Function:** One of the unicode range constants.

#### **70.71.41 kurBoxDrawing = & h00000800**

MBS DynaPDF Plugin, Plugin Version: 15.0. **Function:** One of the unicode range constants.

### **70.71.42 kurBraillePatterns = & h00040000**

MBS DynaPDF Plugin, Plugin Version: 15.0. **Function:** One of the unicode range constants.

#### **70.71.43 kurBuginese = 1**

MBS DynaPDF Plugin, Plugin Version: 15.0. **Function:** One of the unicode range constants.

#### **70.71.44 kurCarian = & h02000000**

MBS DynaPDF Plugin, Plugin Version: 15.0. **Function:** One of the unicode range constants.

# **70.71.45 kurCham = & h00400000**

MBS DynaPDF Plugin, Plugin Version: 15.0. **Function:** One of the unicode range constants.

#### **70.71.46 kurCherokee = & h00001000**

#### **70.71.47 kurCJKCompatibility = & h00800000**

MBS DynaPDF Plugin, Plugin Version: 15.0. **Function:** One of the unicode range constants.

#### **70.71.48 kurCJKStrokes = & h20000000**

MBS DynaPDF Plugin, Plugin Version: 15.0. **Function:** One of the unicode range constants.

#### **70.71.49 kurCJKSymbolsAndPunctuation = & h00010000**

MBS DynaPDF Plugin, Plugin Version: 15.0. **Function:** One of the unicode range constants.

### **70.71.50 kurCJKUnifiedIdeographs = & h08000000**

MBS DynaPDF Plugin, Plugin Version: 15.0. **Function:** One of the unicode range constants.

#### **70.71.51 kurCombDiacritMarksForSymbols = 4**

MBS DynaPDF Plugin, Plugin Version: 15.0. **Function:** One of the unicode range constants.

#### **70.71.52 kurCombiningDiacriticalMarks = 64**

MBS DynaPDF Plugin, Plugin Version: 15.0. **Function:** One of the unicode range constants.

#### **70.71.53 kurCombiningHalfMarks = 1**

MBS DynaPDF Plugin, Plugin Version: 15.0. **Function:** One of the unicode range constants.

# **70.71.54 kurControlPictures = & h00000100**

#### **70.71.55 kurCoptic = & h00000100**

MBS DynaPDF Plugin, Plugin Version: 15.0. **Function:** One of the unicode range constants.

#### **70.71.56 kurCountingRodNumerals = & h00008000**

MBS DynaPDF Plugin, Plugin Version: 15.0. **Function:** One of the unicode range constants.

# **70.71.57 kurCuneiform = & h00004000**

MBS DynaPDF Plugin, Plugin Version: 15.0. **Function:** One of the unicode range constants.

# **70.71.58 kurCurrencySymbols = 2**

MBS DynaPDF Plugin, Plugin Version: 15.0. **Function:** One of the unicode range constants.

#### **70.71.59 kurCypriotSyllabary = & h00000800**

MBS DynaPDF Plugin, Plugin Version: 15.0. **Function:** One of the unicode range constants.

#### **70.71.60 kurCyrillic = & h00000200**

MBS DynaPDF Plugin, Plugin Version: 15.0. **Function:** One of the unicode range constants.

#### **70.71.61 kurDeseret = & h00800000**

MBS DynaPDF Plugin, Plugin Version: 15.0. **Function:** One of the unicode range constants.

#### **70.71.62 kurDevanagari = & h00008000**

#### **70.71.63 kurDingbats = & h00008000**

MBS DynaPDF Plugin, Plugin Version: 15.0. **Function:** One of the unicode range constants.

#### **70.71.64 kurDominoTiles = & h04000000**

MBS DynaPDF Plugin, Plugin Version: 15.0. **Function:** One of the unicode range constants.

#### **70.71.65 kurEnclosedAlphanumerics = & h00000400**

MBS DynaPDF Plugin, Plugin Version: 15.0. **Function:** One of the unicode range constants.

# **70.71.66 kurEnclosedCJKLettersAndMonths = & h00400000**

MBS DynaPDF Plugin, Plugin Version: 15.0. **Function:** One of the unicode range constants.

#### **70.71.67 kurEthiopic = & h00000800**

MBS DynaPDF Plugin, Plugin Version: 15.0. **Function:** One of the unicode range constants.

#### **70.71.68 kurGeneralPunctuation = & h80000000**

MBS DynaPDF Plugin, Plugin Version: 15.0. **Function:** One of the unicode range constants.

#### **70.71.69 kurGeometricShapes = & h00002000**

MBS DynaPDF Plugin, Plugin Version: 15.0. **Function:** One of the unicode range constants.

#### **70.71.70 kurGeorgian = & h04000000**

# **70.71.71 kurGlagolitic = 2**

MBS DynaPDF Plugin, Plugin Version: 15.0. **Function:** One of the unicode range constants.

#### **70.71.72 kurGothic = & h00400000**

MBS DynaPDF Plugin, Plugin Version: 15.0. **Function:** One of the unicode range constants.

#### **70.71.73 kurGreekandCoptic = & h00000080**

MBS DynaPDF Plugin, Plugin Version: 15.0. **Function:** One of the unicode range constants.

# **70.71.74 kurGreekExtended = & h40000000**

MBS DynaPDF Plugin, Plugin Version: 15.0. **Function:** One of the unicode range constants.

#### **70.71.75 kurGujarati = & h00040000**

MBS DynaPDF Plugin, Plugin Version: 15.0. **Function:** One of the unicode range constants.

#### **70.71.76 kurGurmukhi = & h00020000**

MBS DynaPDF Plugin, Plugin Version: 15.0. **Function:** One of the unicode range constants.

# **70.71.77 kurHalfwidthAndFullwidthForms = 16**

MBS DynaPDF Plugin, Plugin Version: 15.0. **Function:** One of the unicode range constants.

#### **70.71.78 kurHangulCompatibilityJamo = & h00100000**

#### **70.71.79 kurHangulJamo = & h10000000**

MBS DynaPDF Plugin, Plugin Version: 15.0. **Function:** One of the unicode range constants.

#### **70.71.80 kurHangulSyllables = & h01000000**

MBS DynaPDF Plugin, Plugin Version: 15.0. **Function:** One of the unicode range constants.

#### **70.71.81 kurHebrew = & h00000800**

MBS DynaPDF Plugin, Plugin Version: 15.0. **Function:** One of the unicode range constants.

#### **70.71.82 kurHiragana = & h00020000**

MBS DynaPDF Plugin, Plugin Version: 15.0. **Function:** One of the unicode range constants.

#### **70.71.83 kurIPAExtensions = 16**

MBS DynaPDF Plugin, Plugin Version: 15.0. **Function:** One of the unicode range constants.

#### **70.71.84 kurKannada = & h00400000**

MBS DynaPDF Plugin, Plugin Version: 15.0. **Function:** One of the unicode range constants.

#### **70.71.85 kurKatakana = & h00040000**

MBS DynaPDF Plugin, Plugin Version: 15.0. **Function:** One of the unicode range constants.

#### **70.71.86 kurKayahLi = & h00100000**

MBS DynaPDF Plugin, Plugin Version: 15.0. **Function:** One of the unicode range constants.

#### **70.71.88 kurKhmer = & h00010000**

MBS DynaPDF Plugin, Plugin Version: 15.0. **Function:** One of the unicode range constants.

#### **70.71.89 kurLao = & h02000000**

MBS DynaPDF Plugin, Plugin Version: 15.0. **Function:** One of the unicode range constants.

# **70.71.90 kurLatin1Supplement = 2**

MBS DynaPDF Plugin, Plugin Version: 15.0. **Function:** One of the unicode range constants.

# $70.71.91$  kurLatinExtendedA = 4

MBS DynaPDF Plugin, Plugin Version: 15.0. **Function:** One of the unicode range constants.

#### **70.71.92 kurLatinExtendedAdditional = & h20000000**

MBS DynaPDF Plugin, Plugin Version: 15.0. **Function:** One of the unicode range constants.

#### **70.71.93 kurLatinExtendedB = 8**

MBS DynaPDF Plugin, Plugin Version: 15.0. **Function:** One of the unicode range constants.

#### **70.71.94 kurLepcha = & h00020000**

#### **70.71.95 kurLetterlikeSymbols = 8**

MBS DynaPDF Plugin, Plugin Version: 15.0. **Function:** One of the unicode range constants.

# **70.71.96 kurLimbu = & h20000000**

MBS DynaPDF Plugin, Plugin Version: 15.0. **Function:** One of the unicode range constants.

#### **70.71.97 kurLinearBSyllabary = 32**

MBS DynaPDF Plugin, Plugin Version: 15.0. **Function:** One of the unicode range constants.

#### **70.71.98 kurMalayalam = & h00800000**

MBS DynaPDF Plugin, Plugin Version: 15.0. **Function:** One of the unicode range constants.

#### **70.71.99 kurMathematicalAlphanumeric = & h02000000**

MBS DynaPDF Plugin, Plugin Version: 15.0. **Function:** One of the unicode range constants.

#### **70.71.100 kurMathematicalOperators = 64**

MBS DynaPDF Plugin, Plugin Version: 15.0. **Function:** One of the unicode range constants.

#### **70.71.101 kurMiscellaneousSymbols = & h00004000**

MBS DynaPDF Plugin, Plugin Version: 15.0. **Function:** One of the unicode range constants.

#### **70.71.102 kurMiscellaneousTechnical = & h00000080**

MBS DynaPDF Plugin, Plugin Version: 15.0. **Function:** One of the unicode range constants.

# **70.71.104 kurMusicalSymbols = & h01000000**

MBS DynaPDF Plugin, Plugin Version: 15.0. **Function:** One of the unicode range constants.

# **70.71.105 kurMyanmar = & h00000400**

#### **70.71.106 kurNewTaiLue = & h80000000**

MBS DynaPDF Plugin, Plugin Version: 15.0. **Function:** One of the unicode range constants.

#### **70.71.107 kurNKo = & h00004000**

MBS DynaPDF Plugin, Plugin Version: 15.0. **Function:** One of the unicode range constants.

#### **70.71.108 kurNonPlane0 = & h02000000**

MBS DynaPDF Plugin, Plugin Version: 15.0. **Function:** One of the unicode range constants.

### **70.71.109 kurNumberForms = 16**

MBS DynaPDF Plugin, Plugin Version: 15.0. **Function:** One of the unicode range constants.

#### **70.71.110 kurOgham = & h00004000**

MBS DynaPDF Plugin, Plugin Version: 15.0. **Function:** One of the unicode range constants.

#### **70.71.111 kurOlChiki = & h00040000**

MBS DynaPDF Plugin, Plugin Version: 15.0. **Function:** One of the unicode range constants.

# **70.71.112 kurOldItalic = & h00200000**

MBS DynaPDF Plugin, Plugin Version: 15.0. **Function:** One of the unicode range constants.

#### **70.71.113 kurOldPersian = & h00000100**

#### **70.71.114 kurOpticalCharacterRecognition = & h00000200**

MBS DynaPDF Plugin, Plugin Version: 15.0. **Function:** One of the unicode range constants.

#### **70.71.115 kurOriya = & h00080000**

MBS DynaPDF Plugin, Plugin Version: 15.0. **Function:** One of the unicode range constants.

#### **70.71.116 kurOsmanya = & h00000400**

MBS DynaPDF Plugin, Plugin Version: 15.0. **Function:** One of the unicode range constants.

### **70.71.117 kurPhagsPa = & h00200000**

MBS DynaPDF Plugin, Plugin Version: 15.0. **Function:** One of the unicode range constants.

#### **70.71.118 kurPhaistosDisc = & h01000000**

MBS DynaPDF Plugin, Plugin Version: 15.0. **Function:** One of the unicode range constants.

#### **70.71.119 kurPhoenician = & h04000000**

MBS DynaPDF Plugin, Plugin Version: 15.0. **Function:** One of the unicode range constants.

#### **70.71.120 kurPrivateUseAreaPlane0 = & h10000000**

MBS DynaPDF Plugin, Plugin Version: 15.0. **Function:** One of the unicode range constants.

#### **70.71.121 kurPrivateUsePlane15 = & h04000000**

#### **70.71.122 kurRejang = & h00200000**

MBS DynaPDF Plugin, Plugin Version: 15.0. **Function:** One of the unicode range constants.

#### **70.71.123 kurRunic = & h00008000**

MBS DynaPDF Plugin, Plugin Version: 15.0. **Function:** One of the unicode range constants.

#### **70.71.124 kurSaurashtra = & h00080000**

MBS DynaPDF Plugin, Plugin Version: 15.0. **Function:** One of the unicode range constants.

### **70.71.125 kurShavian = & h00000200**

MBS DynaPDF Plugin, Plugin Version: 15.0. **Function:** One of the unicode range constants.

#### **70.71.126 kurSinhala = & h00000200**

MBS DynaPDF Plugin, Plugin Version: 15.0. **Function:** One of the unicode range constants.

# **70.71.127 kurSmallFormVariants = 4**

MBS DynaPDF Plugin, Plugin Version: 15.0. **Function:** One of the unicode range constants.

#### **70.71.128 kurSpacingModifierLetters = 32**

MBS DynaPDF Plugin, Plugin Version: 15.0. **Function:** One of the unicode range constants.

#### **70.71.129 kurSpecials = 32**

# **70.71.130 kurSundanese = & h00010000**

MBS DynaPDF Plugin, Plugin Version: 15.0. **Function:** One of the unicode range constants.

# **70.71.131 kurSuperscriptsAndSubscripts = 1**

MBS DynaPDF Plugin, Plugin Version: 15.0. **Function:** One of the unicode range constants.

#### **70.71.132 kurSylotiNagri = 16**

MBS DynaPDF Plugin, Plugin Version: 15.0. **Function:** One of the unicode range constants.

#### **70.71.133 kurSyriac = & h00000080**

MBS DynaPDF Plugin, Plugin Version: 15.0. **Function:** One of the unicode range constants.

#### **70.71.134 kurTagalog = & h00100000**

MBS DynaPDF Plugin, Plugin Version: 15.0. **Function:** One of the unicode range constants.

#### **70.71.135 kurTags = & h10000000**

MBS DynaPDF Plugin, Plugin Version: 15.0. **Function:** One of the unicode range constants.

#### **70.71.136 kurTaiLe = & h40000000**

MBS DynaPDF Plugin, Plugin Version: 15.0. **Function:** One of the unicode range constants.

#### **70.71.137 kurTaiXuanJingSymbols = & h00002000**

# 70.71. CLASS DYNAPDFSYSFONTMBS 13129 **70.71.138 kurTamil = & h00100000**

MBS DynaPDF Plugin, Plugin Version: 15.0. **Function:** One of the unicode range constants.

#### **70.71.139 kurTelugu = & h00200000**

MBS DynaPDF Plugin, Plugin Version: 15.0. **Function:** One of the unicode range constants.

#### **70.71.140 kurThaana = & h00000100**

MBS DynaPDF Plugin, Plugin Version: 15.0. **Function:** One of the unicode range constants.

### **70.71.141 kurThai = & h01000000**

MBS DynaPDF Plugin, Plugin Version: 15.0. **Function:** One of the unicode range constants.

#### **70.71.142 kurTibetan = 64**

MBS DynaPDF Plugin, Plugin Version: 15.0. **Function:** One of the unicode range constants.

#### $70.71.143$  kurTifinagh = 4

MBS DynaPDF Plugin, Plugin Version: 15.0. **Function:** One of the unicode range constants.

#### **70.71.144 kurUgaritic = & h00000080**

MBS DynaPDF Plugin, Plugin Version: 15.0. **Function:** One of the unicode range constants.

# **70.71.145 kurUnifiedCanadianAboriginal = & h00002000**

# **70.71.146 kurVai = & h00001000**

MBS DynaPDF Plugin, Plugin Version: 15.0. **Function:** One of the unicode range constants.

# **70.71.147 kurVariationSelectors = & h08000000**

MBS DynaPDF Plugin, Plugin Version: 15.0. **Function:** One of the unicode range constants.

# **70.71.148 kurVerticalForms = 2**

MBS DynaPDF Plugin, Plugin Version: 15.0. **Function:** One of the unicode range constants.

# **70.71.149 kurYijingHexagramSymbols = 8**

MBS DynaPDF Plugin, Plugin Version: 15.0. **Function:** One of the unicode range constants.

# **70.71.150 kurYiSyllables = & h00080000**

# 70.72. CLASS DYNAPDFTABLEMBS 13131 **70.72 class DynaPDFTableMBS**

# **70.72.1 class DynaPDFTableMBS**

MBS DynaPDF Plugin, Plugin Version: 12.4, Console & Web: Yes, Mac: Yes, Win: Yes, Linux: Yes. **Function:** The class for a table in DynaPDF. **Notes:**

This tables are more for doing a layout, but can also be used to show a list or a worksheet like in Excel. This is an abstract class. You can't create an instance, but you can get one from various plugin functions.

# **70.72.2 Blog Entries**

- [MBS Xojo Plugins, version 20.2pr3](https://www.mbs-plugins.de/archive/2020-04-14/MBS_Xojo_Plugins_version_202pr/monkeybreadsoftware_blog_xojo)
- [MBS Xojo Plugins, version 19.3pr3](https://www.mbs-plugins.de/archive/2019-06-21/MBS_Xojo_Plugins_version_193pr/monkeybreadsoftware_blog_xojo)
- [MBS Xojo Plugins, version 19.1pr4](https://www.mbs-plugins.de/archive/2019-02-25/MBS_Xojo_Plugins_version_191pr/monkeybreadsoftware_blog_xojo)
- [MBS Xojo / Real Studio Plugins, version 17.0pr4](https://www.mbs-plugins.de/archive/2017-01-20/MBS_Xojo__Real_Studio_Plugins_/monkeybreadsoftware_blog_xojo)
- [MBS Xojo / Real Studio Plugins, version 15.2pr8](https://www.mbs-plugins.de/archive/2015-07-24/MBS_Xojo__Real_Studio_Plugins_/monkeybreadsoftware_blog_xojo)
- [MBS Xojo / Real Studio Plugins, version 13.4pr4](https://www.mbs-plugins.de/archive/2013-09-16/MBS_Xojo__Real_Studio_Plugins_/monkeybreadsoftware_blog_xojo)
- [MonkeyBread Software Releases the MBS Real Studio plug-ins in version 13.1](https://www.mbs-plugins.de/archive/2013-05-08/MonkeyBread_Software_Releases_/monkeybreadsoftware_blog_xojo)
- [MBS Real Studio Plugins, version 12.4pr4](https://www.mbs-plugins.de/archive/2012-08-28/MBS_Real_Studio_Plugins_versio/monkeybreadsoftware_blog_xojo)

# **70.72.3 Methods**

# **70.72.4 AddColumn(left as boolean, width as Double) as Integer**

MBS DynaPDF Plugin, Plugin Version: 12.4, Console & Web: Yes, Mac: Yes, Win: Yes, Linux: Yes. **Function:** Adds a column to the table. See also [AddColumn](http://www.monkeybread.net/DynaPDF-Manual/AddColumn.shtml) function in DynaPDF manual.

# **70.72.5 AddRow(height as Double = 0.0) as Integer**

MBS DynaPDF Plugin, Plugin Version: 12.4, Console & Web: Yes, Mac: Yes, Win: Yes, Linux: Yes. **Function:** Adds a row with given height. See also [AddRow](http://www.monkeybread.net/DynaPDF-Manual/AddRow.shtml) function in DynaPDF manual.

# **70.72.6 AddRows(count as UInt32, height as Double) as Integer**

MBS DynaPDF Plugin, Plugin Version: 12.4, Console & Web: Yes, Mac: Yes, Win: Yes, Linux: Yes. **Function:** Adds a couple of rows with given height. See also [AddRows](http://www.monkeybread.net/DynaPDF-Manual/AddRows.shtml) function in DynaPDF manual.

#### **70.72.7 ClearColumn(Col as Integer, Types as Integer)**

MBS DynaPDF Plugin, Plugin Version: 13.2, Console & Web: Yes, Mac: Yes, Win: Yes, Linux: Yes. **Function:** The function deletes the content in the specified column in all rows. **Notes:** The paramter Types is described in ClearContent() below. See also [ClearColumn](http://www.monkeybread.net/DynaPDF-Manual/ClearColumn.shtml) function in DynaPDF manual.

#### **70.72.8 ClearContent(Types as Integer)**

MBS DynaPDF Plugin, Plugin Version: 12.4, Console & Web: Yes, Mac: Yes, Win: Yes, Linux: Yes. **Function:** Clears content of table. **Notes:** See kdc constants for possible flags. See also [ClearContent](http://www.monkeybread.net/DynaPDF-Manual/ClearContent.shtml) function in DynaPDF manual.

#### **70.72.9 ClearRow(Row as Integer, Types as Integer)**

MBS DynaPDF Plugin, Plugin Version: 13.2, Console & Web: Yes, Mac: Yes, Win: Yes, Linux: Yes. **Function:** The function deletes the content in the specified row. **Notes:** The paramter Types is described in ClearContent(). See also [ClearRow](http://www.monkeybread.net/DynaPDF-Manual/ClearRow.shtml) function in DynaPDF manual.

#### **70.72.10 Constructor**

MBS DynaPDF Plugin, Plugin Version: 12.4, Console & Web: Yes, Mac: Yes, Win: Yes, Linux: Yes. **Function:** The private constructor.

#### **70.72.11 DeleteColumn(column as UInt32)**

MBS DynaPDF Plugin, Plugin Version: 12.4, Console & Web: Yes, Mac: Yes, Win: Yes, Linux: Yes. **Function:** Deletes the column.

# 70.72. CLASS DYNAPDFTABLEMBS 13133 **70.72.12 DeleteRow(row as UInt32)**

MBS DynaPDF Plugin, Plugin Version: 12.4, Console & Web: Yes, Mac: Yes, Win: Yes, Linux: Yes. **Function:** Deletes the row with the given index. See also [DeleteRow](http://www.monkeybread.net/DynaPDF-Manual/DeleteRow.shtml) function in DynaPDF manual.

#### **70.72.13 DeleteRows**

MBS DynaPDF Plugin, Plugin Version: 12.4, Console & Web: Yes, Mac: Yes, Win: Yes, Linux: Yes. **Function:** Deletes all rows.

See also [DeleteRows](http://www.monkeybread.net/DynaPDF-Manual/DeleteRows.shtml) function in DynaPDF manual.

# **70.72.14 DrawTable(x as Double, y as Double, MaxHeight as Double = 0.0) as Double**

MBS DynaPDF Plugin, Plugin Version: 12.4, Console & Web: Yes, Mac: Yes, Win: Yes, Linux: Yes. **Function:** Draws the table at the given position into the PDF: See also [DrawTable](http://www.monkeybread.net/DynaPDF-Manual/DrawTable.shtml) function in DynaPDF manual.

#### **70.72.15 GetFirstRow as Integer**

MBS DynaPDF Plugin, Plugin Version: 13.1, Console & Web: Yes, Mac: Yes, Win: Yes, Linux: Yes. **Function:** Queries first row from last draw operation. See also [GetFirstRow](http://www.monkeybread.net/DynaPDF-Manual/GetFirstRow.shtml) function in DynaPDF manual.

#### **70.72.16 GetFlags(Row as Integer, Column as Integer) as Integer**

MBS DynaPDF Plugin, Plugin Version: 15.2, Console & Web: Yes, Mac: Yes, Win: Yes, Linux: Yes. Function: Queries flag for a cell, a column or a row.

**Notes:** If Row is -1, only column flags are returned. If Column is -1, the row flags are returned for given row.

See also [GetFlags](http://www.monkeybread.net/DynaPDF-Manual/GetFlags.shtml) function in DynaPDF manual.

# **70.72.17 GetNextHeight(MaxHeight as Double, byref NextRow as Integer) as Double**

MBS DynaPDF Plugin, Plugin Version: 13.1, Console & Web: Yes, Mac: Yes, Win: Yes, Linux: Yes. **Function:** Queries the next row. **Example:**

dim pdf as new DynaPDFMBS call pdf.CreateNewPDF(nil) call pdf.Append

// create dummy table with 20 rows, 1 column and 500 points width. 20 points per row by default. dim table as  $DynamicTheta = pdf.CreateTable(20, 1, 500.0, 20.0)$ 

// fill in dummy data for i as Integer  $= 1$  to 20 dim rowNum as Integer = table.AddRow call table.SetCellText(rowNum, 0, pdf.ktaLeft, table.kcoCenter, str(i)) next

// and do some calculations dim nextrow as Integer  $dim h$  as  $Double = table.GetNextHeight(0, nextrow)$ 

 $MsgBox str(h) + "with no limit."$ 

 $\dim$  h2 as Double = table.GetNextHeight(200, nextrow)

MsgBox  $str(h2)$ +" with limit of 200 and rows till "+str(nextrow-1)

break

#### **Notes:**

If MaxHeight is zero, returns the height of table.

If MaxHeight is the height of space available, plugin calculates the effective height of table and which row would be the next one.

Returns negative number on error.

See also [GetNextHeight](http://www.monkeybread.net/DynaPDF-Manual/GetNextHeight.shtml) function in DynaPDF manual.

# **70.72.18 GetNextRow as Integer**

MBS DynaPDF Plugin, Plugin Version: 13.1, Console & Web: Yes, Mac: Yes, Win: Yes, Linux: Yes. **Function:** Queries next row of last draw operation. See also [GetNextRow](http://www.monkeybread.net/DynaPDF-Manual/GetNextRow.shtml) function in DynaPDF manual.

#### 70.72. CLASS DYNAPDFTABLEMBS 13135

#### **70.72.19 GetNumCols as Integer**

MBS DynaPDF Plugin, Plugin Version: 13.1, Console & Web: Yes, Mac: Yes, Win: Yes, Linux: Yes. **Function:** Queries number of columns of last draw operation. See also [GetNumCols](http://www.monkeybread.net/DynaPDF-Manual/GetNumCols.shtml) function in DynaPDF manual.

#### **70.72.20 GetNumRows as Integer**

MBS DynaPDF Plugin, Plugin Version: 13.1, Console & Web: Yes, Mac: Yes, Win: Yes, Linux: Yes. **Function:** Queries number of rows of last draw operation. See also [GetNumRows](http://www.monkeybread.net/DynaPDF-Manual/GetNumRows.shtml) function in DynaPDF manual.

#### **70.72.21 GetTableHeight as Double**

MBS DynaPDF Plugin, Plugin Version: 12.4, Console & Web: Yes, Mac: Yes, Win: Yes, Linux: Yes. **Function:** Queries the table height. See also [GetTableHeight](http://www.monkeybread.net/DynaPDF-Manual/GetTableHeight.shtml) function in DynaPDF manual.

# **70.72.22 GetTableWidth as Double**

MBS DynaPDF Plugin, Plugin Version: 12.4, Console & Web: Yes, Mac: Yes, Win: Yes, Linux: Yes. **Function:** Calculates table width.

See also [GetTableWidth](http://www.monkeybread.net/DynaPDF-Manual/GetTableWidth.shtml) function in DynaPDF manual.

#### **70.72.23 HaveMore as boolean**

MBS DynaPDF Plugin, Plugin Version: 13.1, Console & Web: Yes, Mac: Yes, Win: Yes, Linux: Yes. **Function:** Whether there are more rows to draw. **Notes:** If you draw a table, you can loop and fill pages until the whole table is drawn. See also [HaveMore](http://www.monkeybread.net/DynaPDF-Manual/HaveMore.shtml) function in DynaPDF manual.

# <span id="page-13135-1"></span>**70.72.24 SetBackColor(Row as Integer, Column as Integer, channels() as Integer, ExtColorSpace as Integer = 0, ColorSpaceHandle as Integer = 0) as boolean**

MBS DynaPDF Plugin, Plugin Version: 12.4, Console & Web: Yes, Mac: Yes, Win: Yes, Linux: Yes. **Function:** Sets the back color of the table, a row or cells. **Example:**

dim pdf as DynaPDFMBS // your PDF environment dim tbl as  $DynamicPDFTableMBS = pdf.CreatedTable(3, 3, 500.0, 20.0) // make some table$ 

```
const allRows = -1const allColumns = -1
```

```
// add a few rows
```
 $rowNum = \text{tbl}.AddRow(-1.0)$  $rowNum = \text{tbl}.AddRow(-1.0)$  $rowNum = \text{tbl}.AddRow(-1.0)$  $rowNum = \text{tbl}.AddRow(-1.0)$ 

 $// row 0 in 100\%$  Cyan call tbl.SetBackColor(0, allColumns, array(255,0,0,0), pdf.kcsDeviceCMYK)  $// row 1 in 100\% Cyan$ call tbl.SetBackColor(1, allColumns, array(0, 255, 0, 0), pdf.kcsDeviceCMYK)  $// row 2 in 100\%$  Cyan call tbl.SetBackColor(2, allColumns, array(0, 0, 255, 0), pdf.kcsDeviceCMYK)  $\frac{1}{\sqrt{2}}$  row 3 in RGB red with 50% transparency call tbl.SetBackColor(3, allColumns, array(255, 0, 0))

#### **Notes:**

Default is none (transparent) If Row is -1, all rows are modified. If Column is -1, all columns are modified.

Pass an integer for each channel with 0 to 255. See also:

• [70.72.25](#page-13135-0) SetBackColor(Row as Integer, Column as Integer, paramarray channels as Integer) as boolean [13136](#page-13135-0)

# <span id="page-13135-0"></span>**70.72.25 SetBackColor(Row as Integer, Column as Integer, paramarray channels as Integer) as boolean**

MBS DynaPDF Plugin, Plugin Version: 12.4, Console & Web: Yes, Mac: Yes, Win: Yes, Linux: Yes. **Function:** Sets the back color of the table, a row or cells.

#### 70.72. CLASS DYNAPDFTABLEMBS 13137

#### **Example:**

dim pdf as DynaPDFMBS // your PDF environment dim tbl as  $DynamicPDFTableMBS = pdf.CreatedTable(3, 3, 500.0, 20.0) // make some table$ 

// now fill all rows and columns with RGB red specified by integer values const allRows  $= -1$ const allColumns = -1 call tbl.SetBackColor(allRows, allColumns, 255, 0, 0)

#### **Notes:**

Default is none (transparent) If Row is -1, all rows are modified. If Column is -1, all columns are modified.

Pass an integer for each channel with 0 to 255. See also:

• [70.72.24](#page-13135-1) SetBackColor(Row as Integer, Column as Integer, channels() as Integer, ExtColorSpace as Integer  $= 0$ , ColorSpaceHandle as Integer  $= 0$ ) as boolean [13136](#page-13135-1)

# <span id="page-13136-0"></span>**70.72.26 SetBackColorFloat(Row as Integer, Column as Integer, channels() as Double, ExtColorSpace as Integer = 0, ColorSpaceHandle as Integer = 0) as boolean**

MBS DynaPDF Plugin, Plugin Version: 12.4, Console & Web: Yes, Mac: Yes, Win: Yes, Linux: Yes. **Function:** Sets the back color of the table, a row or cells. **Example:**

dim pdf as DynaPDFMBS // your PDF environment dim tbl as DynaPDFTableMBS = pdf.CreateTable(3, 3, 500.0, 100.0) // make some table

const allRows  $= -1$ const allColumns = -1

 $//$  add a few rows rowNum =  $tbl. AddRow(-1.0)$  $rowNum = \text{tbl}.AddRow(-1.0)$  $rowNum = \text{tbl}.AddRow(-1.0)$  $rowNum = \text{tbl}.AddRow(-1.0)$ 

```
// row 0 in 100% Cyan
call tbl.SetBackColorFloat(0, allColumns, array(1.0, 0.0, 0.0, 0.0), pdf.kcsDeviceCMYK)
\frac{1}{\sqrt{2}} row 1 in 100% Cyan
call tbl.SetBackColorFloat(1, allColumns, array(0.0, 1.0, 0.0, 0.0), pdf.kcsDeviceCMYK)
\frac{1}{\sqrt{2}} row 2 in 100% Cyan
```
call tbl.SetBackColorFloat(2, allColumns, array(0.0, 0.0, 1.0, 0.0), pdf.kcsDeviceCMYK)  $//$  row 3 in RGB red call tbl.SetBackColorFloat(3, allColumns, array(1.0, 0.0, 0.0))

#### **Notes:**

Default is none (transparent) If Row is -1, all rows are modified. If Column is -1, all columns are modified.

Pass a double value for each channel with range 0.0 to 1.0. See also:

• [70.72.27](#page-13137-0) SetBackColorFloat(Row as Integer, Column as Integer, paramarray channels as Double) as boolean [13138](#page-13137-0)

# <span id="page-13137-0"></span>**70.72.27 SetBackColorFloat(Row as Integer, Column as Integer, paramarray channels as Double) as boolean**

MBS DynaPDF Plugin, Plugin Version: 12.4, Console & Web: Yes, Mac: Yes, Win: Yes, Linux: Yes. **Function:** Sets the back color of the table, a row or cells. **Example:**

dim pdf as DynaPDFMBS // your PDF environment dim tbl as  $DynaPDFTableMBS = pdf.CreatedTable(3, 3, 500.0, 20.0) // make some table$ 

// now fill all rows and columns with RGB red specified by double values const allRows  $= -1$ const allColumns = -1 call tbl.SetBackColorFloat(allRows, allColumns, 1.0, 0.0, 0.0)

#### **Notes:**

Default is none (transparent) If Row is -1, all rows are modified. If Column is -1, all columns are modified.

Pass a double value for each channel with range 0.0 to 1.0. See also:

• [70.72.26](#page-13136-0) SetBackColorFloat(Row as Integer, Column as Integer, channels() as Double, ExtColorSpace as Integer  $= 0$ , ColorSpaceHandle as Integer  $= 0$ ) as boolean [13137](#page-13136-0)

#### 70.72. CLASS DYNAPDFTABLEMBS 13139

# **70.72.28 SetBackColorValue(Row as Integer, Column as Integer, TPDFColorSpace as Integer, ColorValue as UInt32) as boolean**

MBS DynaPDF Plugin, Plugin Version: 12.5, Console & Web: Yes, Mac: Yes, Win: Yes, Linux: Yes. **Function:** Sets the back color of the table, a row or cells. **Example:**

dim pdf as DynaPDFMBS // your PDF environment dim tbl as DynaPDFTableMBS = pdf.CreateTable(3, 3, 500.0, 20.0) // make some table

// now fill all rows and columns with RGB red specified by RGB() call const all Rows  $= -1$ const allColumns = -1

 $dim c$  as Integer = DynaPDFMBS.RGB $(255, 0, 0)$ call tbl.SetBackColorValue(allRows, allColumns, DynaPDFMBS.kcsDeviceRGB, c)

#### **Notes:**

Default is none (transparent)

If Row is -1, all rows are modified. If Column is -1, all columns are modified.

Pass a color space and a matching color value.

For example kcsDeviceRGB and  $RGB(r,g,b)$ , kcsDeviceCMYK and  $CMYK(c,m,y,k)$  or kcsDeviceGray with gray color.

# <span id="page-13138-0"></span>**70.72.29 SetBorderColor(Row as Integer, Column as Integer, channels() as Integer, ExtColorSpace as Integer = 0, ColorSpaceHandle as Integer = 0) as boolean**

MBS DynaPDF Plugin, Plugin Version: 12.4, Console & Web: Yes, Mac: Yes, Win: Yes, Linux: Yes. **Function:** Sets the border color of the table, a row or cells. **Example:**

// set color in CMYK with cyan  $(255 = 100\%)$ Call tbl.SetBorderColor(-1, -1, Array(255, 0, 0, 0), pdf.kesDeviceCMYK) Call tbl.SetBorderWidth(-1, -1, 2.0, 2.0, 2.0, 2.0)

#### **Notes:**

Default is black. If Row is -1, all rows are modified. If Column is -1, all columns are modified.

Pass an integer for each channel with 0 to 255. See also:

• [70.72.30](#page-13139-0) SetBorderColor(Row as Integer, Column as Integer, paramarray channels as Integer) as boolean and the state of the state of the state of the state of the state of the state of the state of the state of the state of the state of the state of the state of the state of the state of the state of the state of th

# <span id="page-13139-0"></span>**70.72.30 SetBorderColor(Row as Integer, Column as Integer, paramarray channels as Integer) as boolean**

MBS DynaPDF Plugin, Plugin Version: 12.4, Console & Web: Yes, Mac: Yes, Win: Yes, Linux: Yes. **Function:** Sets the border color of the table, a row or cells. **Example:**

const AllRows  $= -1$ const AllColumns = -1

 $\frac{1}{10}$  set gray color for all borders to RGB(100,100,100) call tbl.SetBorderColor(AllRows, AllColumns, 100, 100, 100)

// set border for all cells with fine line call table.SetBorderWidth(AllRows, AllColumns, 0.5, 0.5, 0.5, 0.5)

#### **Notes:**

Default is black. If Row is -1, all rows are modified. If Column is -1, all columns are modified.

Pass an integer for each channel with 0 to 255. See also:

• [70.72.29](#page-13138-0) SetBorderColor(Row as Integer, Column as Integer, channels() as Integer, ExtColorSpace as Integer  $= 0$ , ColorSpaceHandle as Integer  $= 0$ ) as boolean [13139](#page-13138-0)

# **70.72.31 SetBorderColorFloat(Row as Integer, Column as Integer, channels() as Double, ExtColorSpace as Integer = 0, ColorSpaceHandle as Integer = 0) as boolean**

MBS DynaPDF Plugin, Plugin Version: 12.4, Console & Web: Yes, Mac: Yes, Win: Yes, Linux: Yes. **Function:** Sets the border color of the table, a row or cells. **Example:**

// set color in CMYK with magenta  $(1.0 = 100\%)$ Call tbl.SetBorderColorFloat(-1, -1, Array(0.0, 1.0, 0.0, 0.0), pdf.kesDeviceCMYK) Call tbl.SetBorderWidth(-1, -1, 2.0, 2.0, 2.0, 2.0)
#### **Notes:**

Default is black. If Row is -1, all rows are modified. If Column is -1, all columns are modified.

Pass a double value for each channel with range 0.0 to 1.0. See also:

• [70.72.32](#page-13140-0) SetBorderColorFloat(Row as Integer, Column as Integer, paramarray channels as Double) as boolean [13141](#page-13140-0)

# <span id="page-13140-0"></span>**70.72.32 SetBorderColorFloat(Row as Integer, Column as Integer, paramarray channels as Double) as boolean**

MBS DynaPDF Plugin, Plugin Version: 12.4, Console & Web: Yes, Mac: Yes, Win: Yes, Linux: Yes. **Function:** Sets the border color of the table, a row or cells. **Example:**

// set color in RGB with blue  $(1.0 = 100\%)$ Call tbl.SetBorderColorFloat(-1, -1, 0.0, 0.0, 1.0) Call tbl.SetBorderWidth(-1, -1, 2.0, 2.0, 2.0, 2.0)

#### **Notes:**

Default is black. If Row is -1, all rows are modified. If Column is -1, all columns are modified.

Pass a double value for each channel with range 0.0 to 1.0. See also:

• [70.72.31](#page-13139-0) SetBorderColorFloat(Row as Integer, Column as Integer, channels() as Double, ExtColorSpace as Integer  $= 0$ , ColorSpaceHandle as Integer  $= 0$ ) as boolean [13140](#page-13139-0)

# **70.72.33 SetBorderColorValue(Row as Integer, Column as Integer, TPDFColorSpace as Integer, ColorValue as UInt32) as boolean**

MBS DynaPDF Plugin, Plugin Version: 12.5, Console & Web: Yes, Mac: Yes, Win: Yes, Linux: Yes. **Function:** Sets the border color of the table, a row or cells. **Example:**

// set color in CMYK with magenta  $(255 = 100\%)$ Call tbl.SetBorderColorValue(-1, -1, pdf.kesDeviceCMYK, pdf.CMYK(0, 255, 0, 0))

Call tbl.SetBorderWidth(-1, -1, 2.0, 2.0, 2.0, 2.0)

// set color in RGB with green  $(255 = 100\%)$ Call tbl.SetBorderColorValue(row, -1, pdf.kesDeviceRGB, pdf.RGB(0, 255, 0)) Call tbl.SetBorderWidth(row, -1, 2.0, 2.0, 2.0, 2.0)

#### **Notes:**

Default is black. If Row is -1, all rows are modified. If Column is -1, all columns are modified.

Pass a color space and a matching color value. For example kcsDeviceRGB and  $RGB(r,g,b)$ , kcsDeviceCMYK and  $CMYK(c,m,y,k)$  or kcsDeviceGray with

gray color.

# **70.72.34 SetBorderWidth(Row as Integer, Column as Integer, left as Double, top as Double, right as Double, bottom as Double) as boolean**

MBS DynaPDF Plugin, Plugin Version: 12.4, Console & Web: Yes, Mac: Yes, Win: Yes, Linux: Yes. **Function:** Sets the border width of the table, a row or cells. **Example:**

// set border for a row to right/bottom with fine line call table.SetBorderWidth(rowNum, -1, 0.0, 0.0, 0.5, 0.5)

#### **Notes:**

Default value is 0. If Row is -1, all rows are modified. If Column is -1, all columns are modified.

# **70.72.35 SetCellAction(Row as Integer, Column as Integer, ActionHandle as UInt32, Mode as Integer) as boolean**

MBS DynaPDF Plugin, Plugin Version: 19.1, Console & Web: Yes, Mac: Yes, Win: Yes, Linux: Yes. **Function:** Creates an invisible link annotation for the specified cell or table and associates the provided action with that annotation.

**Notes:**

The result is an interactive area that executes the action if the user clicks on cell or table.

A cell action is always a background object that is created in the size of the background area when the table is drawn.

Unlike other cell objects like images, text, and so on, a cell link is no persistent object because the action will be deleted when then PDF file in memory will be closed or when destructor will be called. If the table should be drawn into more than one PDF file then re-create the actions and cell action before drawing the table into the next PDF file.

Actions can be created with functions like CreateGoToAction(), CreateGoToRAction(), and so on.

If the function succeeds the return value is true. If the function fails the return value is false. See also [SetCellAction](http://www.monkeybread.net/DynaPDF-Manual/SetCellAction.shtml) function in DynaPDF manual.

# **70.72.36 SetCellDashPattern(Row as Integer, Column as Integer, CellSide as Integer, LineCapStyle as Integer, values() as Double, Phase as Double) as boolean**

MBS DynaPDF Plugin, Plugin Version: 20.0, Console & Web: Yes, Mac: Yes, Win: Yes, Linux: Yes. **Function:** Apply a line dash pattern to cell, row, and table borders. **Notes:** Pass kcsTop, kcsBottom, kcsLeft or kcsRight for CellSide parameter.

# <span id="page-13142-1"></span>**70.72.37 SetCellImage(Row as Integer, Column as Integer, ForeGround as boolean, HAlign as Integer, VAlign as Integer, Width as Double, Height as Double, path as FolderItem, index as Integer = 0) as boolean**

MBS DynaPDF Plugin, Plugin Version: 12.4, Console & Web: Yes, Mac: Yes, Win: Yes, Linux: Yes. **Function:** Sets the cell image.

See also [SetCellImage](http://www.monkeybread.net/DynaPDF-Manual/SetCellImage.shtml) function in DynaPDF manual. See also:

• [70.72.38](#page-13142-0) SetCellImage(Row as Integer, Column as Integer, ForeGround as boolean, HAlign as Integer, VAlign as Integer, Width as Double, Height as Double, path as string, index as Integer  $= 0$ ) as boolean [13143](#page-13142-0)

# <span id="page-13142-0"></span>**70.72.38 SetCellImage(Row as Integer, Column as Integer, ForeGround as boolean, HAlign as Integer, VAlign as Integer, Width as Double, Height as Double, path as string, index as Integer = 0) as boolean**

MBS DynaPDF Plugin, Plugin Version: 12.4, Console & Web: Yes, Mac: Yes, Win: Yes, Linux: Yes. **Function:** Sets the cell image. See also [SetCellImage](http://www.monkeybread.net/DynaPDF-Manual/SetCellImage.shtml) function in DynaPDF manual.

See also:

• [70.72.37](#page-13142-1) SetCellImage(Row as Integer, Column as Integer, ForeGround as boolean, HAlign as Integer, VAlign as Integer, Width as Double, Height as Double, path as FolderItem, index as Integer = 0) as boolean [13143](#page-13142-1)

# **70.72.39 SetCellImageAnsi(Row as Integer, Column as Integer, ForeGround as boolean, HAlign as Integer, VAlign as Integer, Width as Double, Height as Double, path as string, index as Integer = 0) as boolean**

MBS DynaPDF Plugin, Plugin Version: 12.4, Console & Web: Yes, Mac: Yes, Win: Yes, Linux: Yes. **Function:** Sets cell image.

See also [SetCellImage](http://www.monkeybread.net/DynaPDF-Manual/SetCellImage.shtml) function in DynaPDF manual. See also:

- [70.72.37](#page-13142-1) SetCellImage(Row as Integer, Column as Integer, ForeGround as boolean, HAlign as Integer, VAlign as Integer, Width as Double, Height as Double, path as FolderItem, index as Integer = 0) as boolean [13143](#page-13142-1)
- [70.72.38](#page-13142-0) SetCellImage(Row as Integer, Column as Integer, ForeGround as boolean, HAlign as Integer, VAlign as Integer, Width as Double, Height as Double, path as string, index as Integer  $= 0$ ) as boolean [13143](#page-13142-0)

# <span id="page-13143-0"></span>**70.72.40 SetCellImageData(Row as Integer, Column as Integer, ForeGround as boolean, HAlign as Integer, VAlign as Integer, Width as Double, Height as Double, ImageData as MemoryBlock, index as Integer = 0) as boolean**

MBS DynaPDF Plugin, Plugin Version: 12.4, Console & Web: Yes, Mac: Yes, Win: Yes, Linux: Yes. **Function:** Sets cell image.

**Example:**

dim PictureData as memoryblock // from database maybe?  $\dim$  w as Double = 300 // destination size dim h as  $Double = 200$ dim row as Integer dim column as Integer

dim table as DynaPDFTableMBS // your table

call table.SetCellImageData(row, column, true, table.kcoCenter, table.kcoCenter, w, h, PictureData, 0)

**Notes:** Returns true on success. See also:

• [70.72.41](#page-13144-0) SetCellImageData(Row as Integer, Column as Integer, ForeGround as boolean, HAlign as

Integer, VAlign as Integer, Width as Double, Height as Double, ImageData as string, index as Integer  $= 0$ ) as boolean [13145](#page-13144-0)

<span id="page-13144-0"></span>**70.72.41 SetCellImageData(Row as Integer, Column as Integer, ForeGround as boolean, HAlign as Integer, VAlign as Integer, Width as Double, Height as Double, ImageData as string, index as Integer = 0) as boolean**

MBS DynaPDF Plugin, Plugin Version: 12.4, Console & Web: Yes, Mac: Yes, Win: Yes, Linux: Yes. **Function:** Sets cell image. **Example:**

dim PictureData as string // from database maybe? dim w as Double  $=$  300  $\frac{\text{d}}{\text{d}}$  destination size dim h as  $Double = 200$ dim row as Integer dim column as Integer

dim table as DynaPDFTableMBS // your table

call table.SetCellImageData(row, column, true, table.kcoCenter, table.kcoCenter, w, h, PictureData, 0)

See also:

• [70.72.40](#page-13143-0) SetCellImageData(Row as Integer, Column as Integer, ForeGround as boolean, HAlign as Integer, VAlign as Integer, Width as Double, Height as Double, ImageData as MemoryBlock, index as  $\text{Integer} = 0$ ) as boolean [13144](#page-13143-0)

# **70.72.42 SetCellOrientation(Row as Integer, Column as Integer, Orientation as Integer) as boolean**

MBS DynaPDF Plugin, Plugin Version: 13.2, Console & Web: Yes, Mac: Yes, Win: Yes, Linux: Yes. **Function:** The function sets the cell orientation. **Notes:** See dynapdf\_help.pdf for details.

See also [SetCellOrientation](http://www.monkeybread.net/DynaPDF-Manual/SetCellOrientation.shtml) function in DynaPDF manual.

# **70.72.43 SetCellPadding(Row as Integer, Column as Integer, left as Double, top as Double, right as Double, bottom as Double) as boolean**

MBS DynaPDF Plugin, Plugin Version: 12.4, Console & Web: Yes, Mac: Yes, Win: Yes, Linux: Yes. **Function:** Sets the cell padding of the table, a row or cells. **Notes:**

Default is zero. If Row is -1, all rows are modified. If Column is -1, all columns are modified.

# **70.72.44 SetCellPicture(Row as Integer, Column as Integer, ForeGround as boolean, HAlign as Integer, VAlign as Integer, Width as double, Height as Double, Pic as Picture) as boolean**

MBS DynaPDF Plugin, Plugin Version: 20.2, Console & Web: Yes, Mac: Yes, Win: Yes, Linux: Yes. **Function:** Sets cell image with given picture. **Example:**

dim Pic as picture // your picture from database maybe?  $\dim w$  as Double = 300 // destination size dim h as  $Double = 200$ dim row as Integer dim column as Integer

dim table as DynaPDFTableMBS // your table

call table.SetCellPicture(row, column, true, table.kcoCenter, table.kcoCenter, w, h, Pic)

**Notes:** Returns true on success.

# **70.72.45 SetCellSpacing(Row as Integer, Column as Integer, left as Double, top as Double, right as Double, bottom as Double) as boolean**

MBS DynaPDF Plugin, Plugin Version: 12.4, Console & Web: Yes, Mac: Yes, Win: Yes, Linux: Yes. **Function:** Sets the cell spacing of the table, a row or cells. **Notes:**

Default is zero. If Row is -1, all rows are modified. If Column is -1, all columns are modified.

# **70.72.46 SetCellTable(Row as Integer, Column as Integer, HAlign as Integer, VAlign as Integer, SubTable as DynaPDFTableMBS) as boolean**

MBS DynaPDF Plugin, Plugin Version: 13.2, Console & Web: Yes, Mac: Yes, Win: Yes, Linux: Yes. **Function:** The function inserts a sub table into the specfied cell. **Notes:**

A sub table is always a foreground object that has a strong width and height. That means, if the cell is not

large enough then it will be expanded.

Note that the function creates no copy of the table. Do not delete the sub table when it is used by another table.

In programming languages which use reference counting like Xojo, it is important to delete the tables in right order. Delete first the tables which contain references to sub tables. Finally, delete the sub tables.

If the function succeeds the return value is true. If the function fails the return value is false. See dynapdf help.pdf for details.

See also [SetCellTable](http://www.monkeybread.net/DynaPDF-Manual/SetCellTable.shtml) function in DynaPDF manual.

# **70.72.47 SetCellTemplate(Row as Integer, Column as Integer, ForeGround as boolean, HAlign as Integer, VAlign as Integer, TmplHandle as Integer, Width as Double = 0, Height as Double = 0) as boolean**

MBS DynaPDF Plugin, Plugin Version: 13.2, Console & Web: Yes, Mac: Yes, Win: Yes, Linux: Yes. **Function:** The function inserts a template into the specified cell. **Notes:** See dynapdf\_help.pdf for details. See also [SetCellTemplate](http://www.monkeybread.net/DynaPDF-Manual/SetCellTemplate.shtml) function in DynaPDF manual.

# **70.72.48 SetCellText(Row as Integer, Column as Integer, HAlign as Integer, VAlign as Integer, text as string) as boolean**

MBS DynaPDF Plugin, Plugin Version: 12.4, Console & Web: Yes, Mac: Yes, Win: Yes, Linux: Yes. **Function:** Sets the text of a cell.

See also [SetCellText](http://www.monkeybread.net/DynaPDF-Manual/SetCellText.shtml) function in DynaPDF manual.

# **70.72.49 SetCellTextAnsi(Row as Integer, Column as Integer, HAlign as Integer, VAlign as Integer, text as string) as boolean**

MBS DynaPDF Plugin, Plugin Version: 12.4, Console & Web: Yes, Mac: Yes, Win: Yes, Linux: Yes. **Function:** Sets the text of a cell with ANSI text. See also [SetCellText](http://www.monkeybread.net/DynaPDF-Manual/SetCellText.shtml) function in DynaPDF manual.

# **70.72.50 SetColWidth(column as UInt32, Width as Double, ExtTable as Boolean) as boolean**

MBS DynaPDF Plugin, Plugin Version: 12.4, Console & Web: Yes, Mac: Yes, Win: Yes, Linux: Yes. **Function:** Sets the column width for a column.

See also [SetColWidth](http://www.monkeybread.net/DynaPDF-Manual/SetColWidth.shtml) function in DynaPDF manual.

# **70.72.51 SetFlags(Row as Integer, Column as Integer, Flags as Integer) as boolean**

MBS DynaPDF Plugin, Plugin Version: 12.5, Console & Web: Yes, Mac: Yes, Win: Yes, Linux: Yes. **Function:** Sets the flags for a cell.

**Notes:** If Row is -1, all rows are modified. If Column is -1, all columns are modified. See also [SetFlags](http://www.monkeybread.net/DynaPDF-Manual/SetFlags.shtml) function in DynaPDF manual.

### **70.72.52 SetFont(Row as Integer, Column as Integer, name as string, Style as Integer, Embed as Boolean, CodePage as Integer) as boolean**

MBS DynaPDF Plugin, Plugin Version: 12.4, Console & Web: Yes, Mac: Yes, Win: Yes, Linux: Yes. **Function:** Sets the font of the table, a row or cells. **Example:**

dim tbl as DynaPDFTableMBS // your table

// set font for all cells call tbl.SetFont -1, -1, "Helvetica", pdf.kfsNone, true, pdf.kcpUnicode // set bold font for a special cell call tbl.SetFont rowNum, 2, "Helvetica", pdf.kfsBold, true, pdf.kcpUnicode

#### **Notes:**

Default is Helvetica, Code page 1252, Embed false. If Row is -1, all rows are modified. If Column is -1, all columns are modified. See also [SetFont](http://www.monkeybread.net/DynaPDF-Manual/SetFont.shtml) function in DynaPDF manual.

# **70.72.53 SetFontAnsi(Row as Integer, Column as Integer, name as string, Style as Integer, Embed as Boolean, CodePage as Integer) as boolean**

MBS DynaPDF Plugin, Plugin Version: 12.4, Console & Web: Yes, Mac: Yes, Win: Yes, Linux: Yes. **Function:** Sets the font of the table, a row or cells. **Notes:**

Default is Helvetica, Code page 1252, Embed false. If Row is -1, all rows are modified. If Column is -1, all columns are modified. See also [SetFont](http://www.monkeybread.net/DynaPDF-Manual/SetFont.shtml) function in DynaPDF manual.

# **70.72.54 SetFontSelMode(Row as Integer, Column as Integer, value as Int32) as boolean**

MBS DynaPDF Plugin, Plugin Version: 12.4, Console & Web: Yes, Mac: Yes, Win: Yes, Linux: Yes. **Function:** Sets the font selection mode of the table, a row or cells. **Notes:**

Default is ksmFamilyName. If Row is -1, all rows are modified. If Column is -1, all columns are modified. See also [SetFontSelMode](http://www.monkeybread.net/DynaPDF-Manual/SetFontSelMode.shtml) function in DynaPDF manual.

# **70.72.55 SetFontSize(Row as Integer, Column as Integer, size as Double) as boolean**

MBS DynaPDF Plugin, Plugin Version: 12.4, Console & Web: Yes, Mac: Yes, Win: Yes, Linux: Yes. **Function:** Sets the font size of the table, a row or cells. **Notes:**

Default is 10.

If Row is -1, all rows are modified. If Column is -1, all columns are modified. See also [SetFontSize](http://www.monkeybread.net/DynaPDF-Manual/SetFontSize.shtml) function in DynaPDF manual.

# <span id="page-13148-1"></span>**70.72.56 SetGridHorizontalColor(channels() as Integer, ExtColorSpace as Integer = 0, ColorSpaceHandle as Integer = 0) as boolean**

MBS DynaPDF Plugin, Plugin Version: 12.4, Console & Web: Yes, Mac: Yes, Win: Yes, Linux: Yes. **Function:** Sets the horizontal grid color. **Notes:**

Default is black. If Row is -1, all rows are modified. If Column is -1, all columns are modified.

Pass an integer for each channel with 0 to 255. See also:

• [70.72.57](#page-13148-0) SetGridHorizontalColor(paramarray channels as Integer) as boolean [13149](#page-13148-0)

### <span id="page-13148-0"></span>**70.72.57 SetGridHorizontalColor(paramarray channels as Integer) as boolean**

MBS DynaPDF Plugin, Plugin Version: 12.4, Console & Web: Yes, Mac: Yes, Win: Yes, Linux: Yes. **Function:** Sets the horizontal grid color. **Notes:**

Default is black. If Row is -1, all rows are modified. If Column is -1, all columns are modified.

Pass an integer for each channel with 0 to 255. See also:

• [70.72.56](#page-13148-1) SetGridHorizontalColor(channels() as Integer, ExtColorSpace as Integer = 0, ColorSpaceHandle as Integer  $= 0$ ) as boolean [13149](#page-13148-1)

# <span id="page-13149-1"></span>**70.72.58 SetGridHorizontalColorFloat(channels() as Double, ExtColorSpace as Integer = 0, ColorSpaceHandle as Integer = 0) as boolean**

MBS DynaPDF Plugin, Plugin Version: 12.4, Console & Web: Yes, Mac: Yes, Win: Yes, Linux: Yes. **Function:** Sets the horizontal grid color. **Notes:**

Default is black.

If Row is -1, all rows are modified. If Column is -1, all columns are modified.

Pass a double value for each channel with range 0.0 to 1.0. See also:

• [70.72.59](#page-13149-0) SetGridHorizontalColorFloat(paramarray channels as Double) as boolean [13150](#page-13149-0)

### <span id="page-13149-0"></span>**70.72.59 SetGridHorizontalColorFloat(paramarray channels as Double) as boolean**

MBS DynaPDF Plugin, Plugin Version: 12.4, Console & Web: Yes, Mac: Yes, Win: Yes, Linux: Yes. **Function:** Sets the horizontal grid color. **Notes:**

Default is black. If Row is -1, all rows are modified. If Column is -1, all columns are modified.

Pass a double value for each channel with range 0.0 to 1.0. See also:

• [70.72.58](#page-13149-1) SetGridHorizontalColorFloat(channels() as Double, ExtColorSpace as Integer = 0, ColorSpace-Handle as Integer  $= 0$ ) as boolean [13150](#page-13149-1)

# **70.72.60 SetGridHorizontalColorValue(TPDFColorSpace as Integer, ColorValue as UInt32) as boolean**

MBS DynaPDF Plugin, Plugin Version: 12.5, Console & Web: Yes, Mac: Yes, Win: Yes, Linux: Yes. **Function:** Sets the horizontal grid color.

#### **Notes:**

Default is black. If Row is -1, all rows are modified. If Column is -1, all columns are modified.

Pass a color space and a matching color value.

For example kcsDeviceRGB and  $RGB(r,g,b)$ , kcsDeviceCMYK and  $CMYK(c,m,y,k)$  or kcsDeviceGray with gray color.

# <span id="page-13150-1"></span>**70.72.61 SetGridVerticalColor(channels() as Integer, ExtColorSpace as Integer = 0, ColorSpaceHandle as Integer = 0) as boolean**

MBS DynaPDF Plugin, Plugin Version: 12.4, Console & Web: Yes, Mac: Yes, Win: Yes, Linux: Yes. Function: Sets the vertical grid color. **Notes:**

Default is black. If Row is -1, all rows are modified. If Column is -1, all columns are modified.

Pass an integer for each channel with 0 to 255. See also:

• [70.72.62](#page-13150-0) SetGridVerticalColor(paramarray channels as Integer) as boolean [13151](#page-13150-0)

# <span id="page-13150-0"></span>**70.72.62 SetGridVerticalColor(paramarray channels as Integer) as boolean**

MBS DynaPDF Plugin, Plugin Version: 12.4, Console & Web: Yes, Mac: Yes, Win: Yes, Linux: Yes. Function: Sets the vertical grid color. **Notes:**

Default is black. If Row is -1, all rows are modified. If Column is -1, all columns are modified.

Pass an integer for each channel with 0 to 255. See also:

• [70.72.61](#page-13150-1) SetGridVerticalColor(channels() as Integer, ExtColorSpace as Integer = 0, ColorSpaceHandle as Integer  $= 0$ ) as boolean [13151](#page-13150-1) 13152 CHAPTER 70. DYNAPDF

# <span id="page-13151-1"></span>**70.72.63 SetGridVerticalColorFloat(channels() as Double, ExtColorSpace as Integer = 0, ColorSpaceHandle as Integer = 0) as boolean**

MBS DynaPDF Plugin, Plugin Version: 12.4, Console & Web: Yes, Mac: Yes, Win: Yes, Linux: Yes. **Function:** Sets the vertical grid color. **Notes:**

Default is black. If Row is -1, all rows are modified. If Column is -1, all columns are modified.

Pass a double value for each channel with range 0.0 to 1.0. See also:

• [70.72.64](#page-13151-0) SetGridVerticalColorFloat(paramarray channels as Double) as boolean [13152](#page-13151-0)

# <span id="page-13151-0"></span>**70.72.64 SetGridVerticalColorFloat(paramarray channels as Double) as boolean**

MBS DynaPDF Plugin, Plugin Version: 12.4, Console & Web: Yes, Mac: Yes, Win: Yes, Linux: Yes. Function: Sets the vertical grid color. **Notes:**

Default is black. If Row is -1, all rows are modified. If Column is -1, all columns are modified.

Pass a double value for each channel with range 0.0 to 1.0. See also:

• [70.72.63](#page-13151-1) SetGridVerticalColorFloat(channels() as Double, ExtColorSpace as Integer = 0, ColorSpace-Handle as Integer  $= 0$ ) as boolean [13152](#page-13151-1)

# **70.72.65 SetGridVerticalColorValue(TPDFColorSpace as Integer, ColorValue as UInt32) as boolean**

MBS DynaPDF Plugin, Plugin Version: 12.5, Console & Web: Yes, Mac: Yes, Win: Yes, Linux: Yes. Function: Sets the vertical grid color. **Notes:**

Default is black.

Pass a color space and a matching color value. For example kcsDeviceRGB and  $RGB(r,g,b)$ , kcsDeviceCMYK and  $CMYK(c,m,y,k)$  or kcsDeviceGray with gray color.

### **70.72.66 SetGridWidth(h as Double, v as Double) as boolean**

MBS DynaPDF Plugin, Plugin Version: 12.4, Console & Web: Yes, Mac: Yes, Win: Yes, Linux: Yes. **Function:** Sets the grid width. **Notes:** Default is 0. See also [SetGridWidth](http://www.monkeybread.net/DynaPDF-Manual/SetGridWidth.shtml) function in DynaPDF manual.

# <span id="page-13152-1"></span>**70.72.67 SetImageColor(Row as Integer, Column as Integer, channels() as Integer, ExtColorSpace as Integer = 0, ColorSpaceHandle as Integer = 0) as boolean**

MBS DynaPDF Plugin, Plugin Version: 13.2, Console & Web: Yes, Mac: Yes, Win: Yes, Linux: Yes. **Function:** Sets the image color of the table, a row or cells. **Notes:**

Default is black. If Row is -1, all rows are modified. If Column is -1, all columns are modified.

Pass an integer for each channel with 0 to 255. See also:

• [70.72.68](#page-13152-0) SetImageColor(Row as Integer, Column as Integer, paramarray channels as Integer) as boolean [13153](#page-13152-0)

# <span id="page-13152-0"></span>**70.72.68 SetImageColor(Row as Integer, Column as Integer, paramarray channels as Integer) as boolean**

MBS DynaPDF Plugin, Plugin Version: 13.2, Console & Web: Yes, Mac: Yes, Win: Yes, Linux: Yes. **Function:** Sets the image color of the table, a row or cells. **Notes:**

Default is black. If Row is -1, all rows are modified. If Column is -1, all columns are modified.

Pass an integer for each channel with 0 to 255. See also:

• [70.72.67](#page-13152-1) SetImageColor(Row as Integer, Column as Integer, channels() as Integer, ExtColorSpace as Integer  $= 0$ , ColorSpaceHandle as Integer  $= 0$ ) as boolean [13153](#page-13152-1)

# <span id="page-13153-1"></span>**70.72.69 SetImageColorFloat(Row as Integer, Column as Integer, channels() as Double, ExtColorSpace as Integer = 0, ColorSpaceHandle as Integer = 0) as boolean**

MBS DynaPDF Plugin, Plugin Version: 13.2, Console & Web: Yes, Mac: Yes, Win: Yes, Linux: Yes. **Function:** Sets the image color of the table, a row or cells. **Notes:**

Default is black. If Row is -1, all rows are modified. If Column is -1, all columns are modified.

Pass a double value for each channel with range 0.0 to 1.0. See also:

• [70.72.70](#page-13153-0) SetImageColorFloat(Row as Integer, Column as Integer, paramarray channels as Double) as boolean and the contract of the contract of the contract of the contract of the contract of the contract of the contract of the contract of the contract of the contract of the contract of the contract of the contract of th

# <span id="page-13153-0"></span>**70.72.70 SetImageColorFloat(Row as Integer, Column as Integer, paramarray channels as Double) as boolean**

MBS DynaPDF Plugin, Plugin Version: 13.2, Console & Web: Yes, Mac: Yes, Win: Yes, Linux: Yes. **Function:** Sets the image color of the table, a row or cells. **Notes:**

Default is black.

If Row is -1, all rows are modified. If Column is -1, all columns are modified.

Pass a double value for each channel with range 0.0 to 1.0. See also:

• [70.72.69](#page-13153-1) SetImageColorFloat(Row as Integer, Column as Integer, channels() as Double, ExtColorSpace as Integer  $= 0$ , ColorSpaceHandle as Integer  $= 0$ ) as boolean [13154](#page-13153-1)

# **70.72.71 SetImageColorValue(Row as Integer, Column as Integer, TPDFColorSpace as Integer, ColorValue as UInt32) as boolean**

MBS DynaPDF Plugin, Plugin Version: 13.2, Console & Web: Yes, Mac: Yes, Win: Yes, Linux: Yes. **Function:** Sets the image color. **Notes:**

Default is black. If Row is -1, all rows are modified. If Column is -1, all columns are modified.

Pass a color space and a matching color value. For example kcsDeviceRGB and  $RGB(r,g,b)$ , kcsDeviceCMYK and  $CMYK(c,m,y,k)$  or kcsDeviceGray with

gray color.

#### **70.72.72 SetPDF(pdf as DynaPDFMBS)**

MBS DynaPDF Plugin, Plugin Version: 12.4, Console & Web: Yes, Mac: Yes, Win: Yes, Linux: Yes. **Function:** Sets the target PDF for this table.

#### **70.72.73 SetRowHeight(Row as Integer, value as Double) as boolean**

MBS DynaPDF Plugin, Plugin Version: 12.4, Console & Web: Yes, Mac: Yes, Win: Yes, Linux: Yes. **Function:** Sets the row height of a row.

See also [SetRowHeight](http://www.monkeybread.net/DynaPDF-Manual/SetRowHeight.shtml) function in DynaPDF manual.

# **70.72.74 SetTableWidth(Value as single, AdjustType as Integer, MinColWidth as single)**

MBS DynaPDF Plugin, Plugin Version: 13.2, Console & Web: Yes, Mac: Yes, Win: Yes, Linux: Yes. **Function:** The function changes the width of the table. **Notes:**

At least one column must be modified when the width will be changed. The parameter AdjustType specifies how the column width should be modified. If the new width is larger, then the difference can be added to the left or right column, or all columns can get a unique width (TableWidth / NumColumns). The parameter MinColWidth is ignored in this case.

If the new width is smaller then the difference must be subtracted from the columns. The parameter Min-ColWidth specifies in this case the minimum width of columns that must be adjusted. It is only used if AdjustType is not set to kcoaUniqueWidth. The column widths are adjusted starting from the left or right side as specified. If the width of the first column is not large enough to subtract the difference, then the minimum column width is set to the column. This adjustment continues until the gap is zero. If the new table width is smaller as MinColWidth \* NumColumns then the widths of the remaining columns will be set to zero. Such cases should be avoided since the column widths must be adjusted again when the table is drawn.

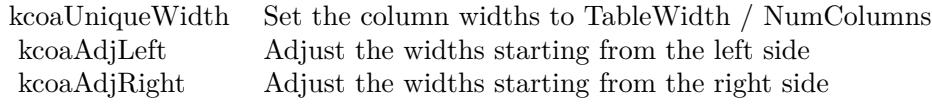

See dynapdf help manual for details. Returns true on success or false on failure. See also [SetTableWidth](http://www.monkeybread.net/DynaPDF-Manual/SetTableWidth.shtml) function in DynaPDF manual.

# <span id="page-13155-1"></span>**70.72.75 SetTextColor(Row as Integer, Column as Integer, channels() as Integer, ExtColorSpace as Integer = 0, ColorSpaceHandle as Integer = 0) as boolean**

MBS DynaPDF Plugin, Plugin Version: 12.4, Console & Web: Yes, Mac: Yes, Win: Yes, Linux: Yes. **Function:** Sets the text color of the table, a row or cells. **Notes:**

Default is black.

If Row is -1, all rows are modified. If Column is -1, all columns are modified.

Pass an integer for each channel with 0 to 255. See also:

• [70.72.76](#page-13155-0) SetTextColor(Row as Integer, Column as Integer, paramarray channels as Integer) as boolean [13156](#page-13155-0)

# <span id="page-13155-0"></span>**70.72.76 SetTextColor(Row as Integer, Column as Integer, paramarray channels as Integer) as boolean**

MBS DynaPDF Plugin, Plugin Version: 12.4, Console & Web: Yes, Mac: Yes, Win: Yes, Linux: Yes. **Function:** Sets the text color of the table, a row or cells. **Notes:**

Default is black. If Row is -1, all rows are modified. If Column is -1, all columns are modified.

Pass an integer for each channel with 0 to 255. See also:

• [70.72.75](#page-13155-1) SetTextColor(Row as Integer, Column as Integer, channels() as Integer, ExtColorSpace as Integer  $= 0$ , ColorSpaceHandle as Integer  $= 0$ ) as boolean [13156](#page-13155-1)

# <span id="page-13155-2"></span>**70.72.77 SetTextColorFloat(Row as Integer, Column as Integer, channels() as Double, ExtColorSpace as Integer = 0, ColorSpaceHandle as Integer = 0) as boolean**

MBS DynaPDF Plugin, Plugin Version: 12.4, Console & Web: Yes, Mac: Yes, Win: Yes, Linux: Yes. **Function:** Sets the text color of the table, a row or cells. **Notes:**

Pass a double value for each channel with range 0.0 to 1.0. See also:

• [70.72.78](#page-13156-0) SetTextColorFloat(Row as Integer, Column as Integer, paramarray channels as Double) as boolean [13157](#page-13156-0)

# <span id="page-13156-0"></span>**70.72.78 SetTextColorFloat(Row as Integer, Column as Integer, paramarray channels as Double) as boolean**

MBS DynaPDF Plugin, Plugin Version: 12.4, Console & Web: Yes, Mac: Yes, Win: Yes, Linux: Yes. **Function:** Sets the text color of the table, a row or cells. **Notes:**

Default is black. If Row is -1, all rows are modified. If Column is -1, all columns are modified.

Pass a double value for each channel with range 0.0 to 1.0. See also:

• [70.72.77](#page-13155-2) SetTextColorFloat(Row as Integer, Column as Integer, channels() as Double, ExtColorSpace as Integer  $= 0$ , ColorSpaceHandle as Integer  $= 0$ ) as boolean [13156](#page-13155-2)

# **70.72.79 SetTextColorValue(Row as Integer, Column as Integer, TPDFColorSpace as Integer, ColorValue as UInt32) as boolean**

MBS DynaPDF Plugin, Plugin Version: 12.5, Console & Web: Yes, Mac: Yes, Win: Yes, Linux: Yes. **Function:** Sets the horizontal grid color. **Notes:**

Default is black. If Row is -1, all rows are modified. If Column is -1, all columns are modified.

Pass a color space and a matching color value.

For example kcsDeviceRGB and  $RGB(r,g,b)$ , kcsDeviceCMYK and  $CMYK(c,m,y,k)$  or kcsDeviceGray with gray color.

# **70.72.81 Parent as Variant**

MBS DynaPDF Plugin, Plugin Version: 12.4, Console & Web: Yes, Mac: Yes, Win: Yes, Linux: Yes. **Function:** Reference to parent object. **Notes:** (Read only property)

# **70.72.82 PDF as DynaPDFMBS**

MBS DynaPDF Plugin, Plugin Version: 12.4, Console & Web: Yes, Mac: Yes, Win: Yes, Linux: Yes. **Function:** Reference to parent PDF object. **Notes:** (Read only property)

# **70.72.83 Constants**

### **70.72.84 kcctAction = 4**

MBS DynaPDF Plugin, Plugin Version: 19.1. **Function:** One of the cell content type constants. **Notes:** Action

### **70.72.85 kcctImage = 1**

MBS DynaPDF Plugin, Plugin Version: 12.4. **Function:** One of the cell content type constants. **Notes:** Image.

### **70.72.86 kcctTable = 2**

MBS DynaPDF Plugin, Plugin Version: 12.4. **Function:** One of the cell content type constants. **Notes:** Table.

### **70.72.87 kcctTemplate = 3**

MBS DynaPDF Plugin, Plugin Version: 13.2. **Function:** One of the cell content type constants. **Notes:** Template.

#### $70.72.88 \text{ kcctText} = 0$

MBS DynaPDF Plugin, Plugin Version: 12.4. **Function:** One of the cell content type constants. **Notes:** Text

# **70.72.89 kcoaAdjLeft = 1**

MBS DynaPDF Plugin, Plugin Version: 13.2. **Function:** One of the column adjustment constants. **Notes:** Adjust the widths starting from the left side.

#### **70.72.90 kcoaAdjRight = 2**

MBS DynaPDF Plugin, Plugin Version: 13.2. **Function:** One of the column adjustment constants. **Notes:** Adjust the widths starting from the right side.

#### $70.72.91$  kcoaUniqueWidth = 0

MBS DynaPDF Plugin, Plugin Version: 13.2. **Function:** One of the column adjustment constants. **Notes:** Set the column widths to TableWidth / NumColumns.

#### **70.72.92 kcoBottom = 1**

MBS DynaPDF Plugin, Plugin Version: 12.4. **Function:** One of the cell orientation constants. **Notes:** Bottom

#### **70.72.93 kcoCenter = 2**

MBS DynaPDF Plugin, Plugin Version: 12.4. **Function:** One of the cell orientation constants. **Notes:** Center

#### $70.72.94$  kcoLeft  $= 0$

MBS DynaPDF Plugin, Plugin Version: 12.4. **Function:** One of the cell orientation constants. **Notes:** Left

# **70.72.95 kcoRight = 1**

MBS DynaPDF Plugin, Plugin Version: 12.4. **Function:** One of the cell orientation constants. **Notes:** Right

# **70.72.96 kcoTop = 0**

MBS DynaPDF Plugin, Plugin Version: 12.4. **Function:** One of the cell orientation constants. **Notes:** Top

# **70.72.97 kcsBottom = 1**

MBS DynaPDF Plugin, Plugin Version: 20.0. **Function:** One of the cell side constants. **Notes:** Bottom side

### $70.72.98$  kcsLeft  $= 0$

MBS DynaPDF Plugin, Plugin Version: 20.0. **Function:** One of the cell side constants. **Notes:** Left side

# **70.72.99 kcsRight = 2**

MBS DynaPDF Plugin, Plugin Version: 20.0. **Function:** One of the cell side constants. **Notes:** Right side

### **70.72.100 kcsTop = 3**

MBS DynaPDF Plugin, Plugin Version: 20.0. **Function:** One of the cell side constants. **Notes:** Top side

### **70.72.101 kdcAction = 16**

MBS DynaPDF Plugin, Plugin Version: 19.1. **Function:** One of the delete option flags for ClearContent function. **Notes:** Delete action.

#### **70.72.102 kdcAllCont = 31**

MBS DynaPDF Plugin, Plugin Version: 12.4. **Function:** One of the delete option flags for ClearContent function. **Notes:** Delete all content types

# **70.72.103 kdcBackGround = & h20000000**

MBS DynaPDF Plugin, Plugin Version: 12.4. **Function:** One of the delete option flags for ClearContent function. **Notes:** Delete background objects

#### **70.72.104 kdcBoth = & h30000000**

MBS DynaPDF Plugin, Plugin Version: 12.4. **Function:** One of the delete option flags for ClearContent function.

**Notes:** Delete both foreground and background objects

# **70.72.105 kdcForeGround = & h10000000**

MBS DynaPDF Plugin, Plugin Version: 12.4. **Function:** One of the delete option flags for ClearContent function.

**Notes:** Delete foreground objects

MBS DynaPDF Plugin, Plugin Version: 12.4. **Function:** One of the delete option flags for ClearContent function. **Notes:** Delete image.

# **70.72.107 kdcTable = 8**

MBS DynaPDF Plugin, Plugin Version: 12.4. **Function:** One of the delete option flags for ClearContent function. **Notes:** Delete table.

# **70.72.108 kdcTemplate = 4**

MBS DynaPDF Plugin, Plugin Version: 13.2. **Function:** One of the delete option flags for ClearContent function. **Notes:** Template table.

# **70.72.109 kdcText = 1**

MBS DynaPDF Plugin, Plugin Version: 12.4. **Function:** One of the delete option flags for ClearContent function.

**Notes:**

Delete text. Text is always a foreground object

### **70.72.110 ktfAddFlags = 32**

MBS DynaPDF Plugin, Plugin Version: 15.2. **Function:** One of the cell flags. **Notes:**

If used when setting flags, the flags are not replacing existing values, but added. This way a call can set one flag and later another call can add a second flag without clearing first one.

#### $70.72.111$  ktfDefault  $= 0$

MBS DynaPDF Plugin, Plugin Version: 12.5. **Function:** One of the cell flags. Notes: Default flag.

#### **70.72.112 ktfHeaderRow = 2**

MBS DynaPDF Plugin, Plugin Version: 13.1. **Function:** One of the cell flags. **Notes:** Header rows are drawn first after a page break occurred

#### **70.72.113 ktfNoLineBreak = 4**

MBS DynaPDF Plugin, Plugin Version: 13.2. **Function:** One of the cell flags. Notes: Prohibit line breaks in cells whith text ->Can be set to the entire table, columns, rows, and cells.

#### **70.72.114 ktfScaleToRect = 8**

MBS DynaPDF Plugin, Plugin Version: 13.2. **Function:** One of the cell flags. **Notes:**

If set, the specified output width and height represents the maximum size of the image or template. The image or template is scaled into this rectangle without changing the aspect ratio.

# **70.72.115 ktfStatic = 1**

MBS DynaPDF Plugin, Plugin Version: 12.5. **Function:** One of the cell flags. **Notes:** This flag marks a row, column, or cell as static to avoid the deletion of the content with ClearContent().

#### **70.72.116 ktfUseImageCS = 16**

MBS DynaPDF Plugin, Plugin Version: 13.2. **Function:** One of the cell flags. **Notes:** If set, images are inserted in the native image color space.

# **70.73 class DynaPDFTextRecordAMBS**

# **70.73.1 class DynaPDFTextRecordAMBS**

MBS DynaPDF Plugin, Plugin Version: 8.6, Console & Web: Yes, Mac: Yes, Win: Yes, Linux: Yes. **Function:** The class for an ANSI text.

## **70.73.2 Blog Entries**

- [DynaPDF Text Position Examples updated](https://www.mbs-plugins.de/archive/2018-02-21/DynaPDF_Text_Position_Examples/monkeybreadsoftware_blog_xojo)
- [DynaPDF Text Position Examples](https://www.mbs-plugins.de/archive/2018-01-19/DynaPDF_Text_Position_Examples/monkeybreadsoftware_blog_xojo)

# **70.73.3 Properties**

#### **70.73.4 Advance as Single**

MBS DynaPDF Plugin, Plugin Version: 8.6, Console & Web: Yes, Mac: Yes, Win: Yes, Linux: Yes. **Function:** The advance value for this text. **Notes:**

Negative values move the cursor the right, positive to the left

(Read only property)

### **70.73.5 Length as Integer**

MBS DynaPDF Plugin, Plugin Version: 8.6, Console & Web: Yes, Mac: Yes, Win: Yes, Linux: Yes. **Function:** Raw text length in bytes. **Notes:** (Read and Write property)

### **70.73.6 Text as String**

MBS DynaPDF Plugin, Plugin Version: 8.6, Console & Web: Yes, Mac: Yes, Win: Yes, Linux: Yes. **Function:** Raw text. **Notes:** (Read and Write property)

# **70.74 class DynaPDFTextRecordWMBS**

#### **70.74.1 class DynaPDFTextRecordWMBS**

MBS DynaPDF Plugin, Plugin Version: 8.6, Console & Web: Yes, Mac: Yes, Win: Yes, Linux: Yes. **Function:** The class for an unicode text.

#### **70.74.2 Blog Entries**

- [DynaPDF Text Position Examples updated](https://www.mbs-plugins.de/archive/2018-02-21/DynaPDF_Text_Position_Examples/monkeybreadsoftware_blog_xojo)
- [DynaPDF Text Position Examples](https://www.mbs-plugins.de/archive/2018-01-19/DynaPDF_Text_Position_Examples/monkeybreadsoftware_blog_xojo)

#### **70.74.3 Properties**

#### **70.74.4 Advance as Single**

MBS DynaPDF Plugin, Plugin Version: 8.6, Console & Web: Yes, Mac: Yes, Win: Yes, Linux: Yes. **Function:** The advance value for this text. **Notes:**

Negative values move the cursor the right, positive to the left

(Read only property)

### **70.74.5 Length as Integer**

MBS DynaPDF Plugin, Plugin Version: 8.6, Console & Web: Yes, Mac: Yes, Win: Yes, Linux: Yes. **Function:** Length in characters. **Notes:** (Read and Write property)

#### **70.74.6 Text as String**

MBS DynaPDF Plugin, Plugin Version: 8.6, Console & Web: Yes, Mac: Yes, Win: Yes, Linux: Yes. **Function:** Already translated Unicode string. **Notes:** (Read and Write property)

# **70.74.7 Width as Single**

MBS DynaPDF Plugin, Plugin Version: 8.6, Console & Web: Yes, Mac: Yes, Win: Yes, Linux: Yes. **Function:** String width measured in text space. **Notes:** (Read only property)

#### 70.75. CLASS DYNAPDFURIACTIONMBS 13167

# **70.75 class DynaPDFURIActionMBS**

#### **70.75.1 class DynaPDFURIActionMBS**

MBS DynaPDF Plugin, Plugin Version: 17.0, Console & Web: Yes, Mac: Yes, Win: Yes, Linux: Yes. **Function:** The class for an URL action.

**Notes:** This is an abstract class. You can't create an instance, but you can get one from various plugin functions.

#### **70.75.2 Methods**

#### **70.75.3 Constructor**

MBS DynaPDF Plugin, Plugin Version: 17.0, Console & Web: Yes, Mac: Yes, Win: Yes, Linux: Yes. **Function:** The private constructor.

#### **70.75.4 Properties**

#### **70.75.5 BaseURL as String**

MBS DynaPDF Plugin, Plugin Version: 17.0, Console & Web: Yes, Mac: Yes, Win: Yes, Linux: Yes. **Function:** Optional, if defined in the Catalog object. **Notes:** (Read only property)

#### **70.75.6 IsMap as Boolean**

MBS DynaPDF Plugin, Plugin Version: 17.0, Console & Web: Yes, Mac: Yes, Win: Yes, Linux: Yes. Function: A flag specifying whether to track the mouse position when the URI is resolved. **Notes:**

e.g. http://test.org?50,70. (Read only property)

#### **70.75.7 NextAction as Integer**

MBS DynaPDF Plugin, Plugin Version: 17.0, Console & Web: Yes, Mac: Yes, Win: Yes, Linux: Yes. **Function:** The handle to the next action. **Notes:**

-1 or next action handle to be executed if any (Read only property)

# **70.75.8 NextActionType as Integer**

MBS DynaPDF Plugin, Plugin Version: 17.0, Console & Web: Yes, Mac: Yes, Win: Yes, Linux: Yes. **Function:** The type of the next action. **Notes:**

Only set if NextAction is  $\geq 0$ . (Read only property)

### **70.75.9 URI as String**

MBS DynaPDF Plugin, Plugin Version: 17.0, Console & Web: Yes, Mac: Yes, Win: Yes, Linux: Yes. **Function:** Uniform Resource Identifier. **Notes:** (Read only property)

# **70.76 class DynaPDFViewportMBS**

#### **70.76.1 class DynaPDFViewportMBS**

MBS DynaPDF Plugin, Plugin Version: 15.0, Console & Web: Yes, Mac: Yes, Win: Yes, Linux: Yes. **Function:** The viewport details class.

**Notes:** This is an abstract class. You can't create an instance, but you can get one from various plugin functions.

#### **70.76.2 Blog Entries**

• [MBS Xojo / Real Studio Plugins, version 15.0pr8](https://www.mbs-plugins.de/archive/2015-01-21/MBS_Xojo__Real_Studio_Plugins_/monkeybreadsoftware_blog_xojo)

#### **70.76.3 Methods**

#### **70.76.4 Constructor**

MBS DynaPDF Plugin, Plugin Version: 15.0, Console & Web: Yes, Mac: Yes, Win: Yes, Linux: Yes. **Function:** The private constructor.

#### **70.76.5 Properties**

#### **70.76.6 BBox as DynaPDFRectMBS**

MBS DynaPDF Plugin, Plugin Version: 15.0, Console & Web: Yes, Mac: Yes, Win: Yes, Linux: Yes. **Function:** The Bounding box. **Notes:** (Read and Write property)

#### **70.76.7 Measure as DynaPDFMeasureMBS**

MBS DynaPDF Plugin, Plugin Version: 15.0, Console & Web: Yes, Mac: Yes, Win: Yes, Linux: Yes. **Function:** Optional measure dictionary. **Notes:** (Read and Write property)

#### **70.76.8 Name as String**

MBS DynaPDF Plugin, Plugin Version: 15.0, Console & Web: Yes, Mac: Yes, Win: Yes, Linux: Yes. **Function:** Optional name.

**Notes:** (Read and Write property)

# **70.76.9 PtData as DynaPDFPointDataDictionaryMBS**

MBS DynaPDF Plugin, Plugin Version: 15.0, Console & Web: Yes, Mac: Yes, Win: Yes, Linux: Yes. **Function:** The Point Data dictionary. **Notes:** (Read and Write property)

#### 70.77. CLASS DYNAPDFXFASTREAMMBS 13171

## **70.77 class DynaPDFXFAStreamMBS**

#### **70.77.1 class DynaPDFXFAStreamMBS**

MBS DynaPDF Plugin, Plugin Version: 16.5, Console & Web: Yes, Mac: Yes, Win: Yes, Linux: Yes. **Function:** The class for a XFA stream.

**Notes:** This is an abstract class. You can't create an instance, but you can get one from various plugin functions.

#### **70.77.2 Blog Entries**

• [MBS Xojo / Real Studio Plugins, version 16.5pr7](https://www.mbs-plugins.de/archive/2016-11-16/MBS_Xojo__Real_Studio_Plugins_/monkeybreadsoftware_blog_xojo)

#### **70.77.3 Methods**

#### **70.77.4 Constructor**

MBS DynaPDF Plugin, Plugin Version: 16.5, Console & Web: Yes, Mac: Yes, Win: Yes, Linux: Yes. **Function:** The private constructor.

### **70.77.5 Properties**

#### **70.77.6 Buffer as String**

MBS DynaPDF Plugin, Plugin Version: 16.5, Console & Web: Yes, Mac: Yes, Win: Yes, Linux: Yes. **Function:** XML Stream. **Notes:** (Read and Write property)

#### **70.77.7 Index as Integer**

MBS DynaPDF Plugin, Plugin Version: 16.5, Console & Web: Yes, Mac: Yes, Win: Yes, Linux: Yes. **Function:** The stream index. **Notes:** (Read and Write property)

#### **70.77.8 Name as String**

MBS DynaPDF Plugin, Plugin Version: 16.5, Console & Web: Yes, Mac: Yes, Win: Yes, Linux: Yes. **Function:** Stream name.

# **70.77.9 Size as Integer**

MBS DynaPDF Plugin, Plugin Version: 16.5, Console & Web: Yes, Mac: Yes, Win: Yes, Linux: Yes. **Function:** Buffer size in bytes. **Notes:** (Read and Write property)

# **Chapter 71**

# **EmailParser**

# **71.1 class MimeAddressListMBS**

#### **71.1.1 class MimeAddressListMBS**

MBS CURL Plugin, Plugin Version: 15.3, Console & Web: Yes, Mac: Yes, Win: Yes, Linux: Yes. **Function:** The class for a list of addresses.

# **71.1.2 Methods**

#### <span id="page-13172-1"></span>**71.1.3 Addresses as MimeAddressMBS()**

MBS CURL Plugin, Plugin Version: 15.3, Console & Web: Yes, Mac: Yes, Win: Yes, Linux: Yes. **Function:** The array of addresses. See also:

• [71.1.4](#page-13172-0) Addresses(index as Integer) as MimeAddressMBS [13173](#page-13172-0)

#### <span id="page-13172-0"></span>**71.1.4 Addresses(index as Integer) as MimeAddressMBS**

MBS CURL Plugin, Plugin Version: 15.3, Console & Web: Yes, Mac: Yes, Win: Yes, Linux: Yes. **Function:** Queries address by index. **Notes:** Index is zero based. See also:

•  $71.1.3$  Addresses as MimeAddressMBS $()$  [13173](#page-13172-1)

# **71.1.5 Constructor(TextToParse as String)**

MBS CURL Plugin, Plugin Version: 15.3, Console & Web: Yes, Mac: Yes, Win: Yes, Linux: Yes. **Function:** Parses a text with addresses.

### **71.1.6 Properties**

#### **71.1.7 AddressesVariant as Variant**

MBS CURL Plugin, Plugin Version: 15.3, Console & Web: Yes, Mac: Yes, Win: Yes, Linux: Yes. **Function:** The array of addresses.

**Notes:**

This property is only to see array in debugger. (Read only property)

### **71.1.8 Count as Integer**

MBS CURL Plugin, Plugin Version: 15.3, Console & Web: Yes, Mac: Yes, Win: Yes, Linux: Yes. **Function:** The number of addresses in this list. **Notes:** (Read only property)

### **71.1.9 StringValue as String**

MBS CURL Plugin, Plugin Version: 15.3, Console & Web: Yes, Mac: Yes, Win: Yes, Linux: Yes. **Function:** The address list as a string. **Notes:** (Read only property)

#### 71.2. CLASS MIMEADDRESSMBS 13175

# **71.2 class MimeAddressMBS**

#### **71.2.1 class MimeAddressMBS**

MBS CURL Plugin, Plugin Version: 15.3, Console & Web: Yes, Mac: Yes, Win: Yes, Linux: Yes. **Function:** The class for an address which can be an email or a group.

### **71.2.2 Methods**

#### **71.2.3 Constructor(TextToParse as String)**

MBS CURL Plugin, Plugin Version: 15.3, Console & Web: Yes, Mac: Yes, Win: Yes, Linux: Yes. **Function:** Parses an address from text.

**Example:**

dim m as new MimeAddressMBS("=?utf-8?Q?M=C3=BCller?= <zivi@mac.com>") MsgBox m.Mailbox.LabelDecoded

### **71.2.4 Properties**

#### **71.2.5 Group as MimeGroupMBS**

MBS CURL Plugin, Plugin Version: 15.3, Console & Web: Yes, Mac: Yes, Win: Yes, Linux: Yes. **Function:** The group for this address. **Notes:** (Read only property)

### **71.2.6 isGroup as Boolean**

MBS CURL Plugin, Plugin Version: 15.3, Console & Web: Yes, Mac: Yes, Win: Yes, Linux: Yes. **Function:** Whether this address is a group. **Notes:** (Read only property)

# **71.2.7 Mailbox as MimeMailboxMBS**

MBS CURL Plugin, Plugin Version: 15.3, Console & Web: Yes, Mac: Yes, Win: Yes, Linux: Yes. **Function:** The mailbox for this address. **Notes:** (Read only property)

# **71.2.8 StringValue as String**

MBS CURL Plugin, Plugin Version: 15.3, Console & Web: Yes, Mac: Yes, Win: Yes, Linux: Yes. **Function:** The address as a string. **Notes:** (Read only property)
# **71.3 class MimeAttachmentMBS**

### **71.3.1 class MimeAttachmentMBS**

MBS CURL Plugin, Plugin Version: 15.3, Console & Web: Yes, Mac: Yes, Win: Yes, Linux: Yes. **Function:** The class for an attachment.

**Notes:** This is an abstract class. You can't create an instance, but you can get one from various plugin functions.

### **71.3.2 Methods**

### **71.3.3 Constructor**

MBS CURL Plugin, Plugin Version: 15.3, Console & Web: Yes, Mac: Yes, Win: Yes, Linux: Yes. **Function:** The private constructor.

### **71.3.4 Properties**

### **71.3.5 Body as MimeBodyMBS**

MBS CURL Plugin, Plugin Version: 15.3, Console & Web: Yes, Mac: Yes, Win: Yes, Linux: Yes. **Function:** The reference to the body of this attachment. **Notes:**

The StringValue of the body has the attachment's encoded data. (Read and Write property)

### **71.3.6 ContentDescription as String**

MBS CURL Plugin, Plugin Version: 15.3, Console & Web: Yes, Mac: Yes, Win: Yes, Linux: Yes. **Function:** The content description.

**Notes:** (Read and Write property)

### **71.3.7 ContentDisposition as String**

MBS CURL Plugin, Plugin Version: 15.3, Console & Web: Yes, Mac: Yes, Win: Yes, Linux: Yes. **Function:** The content disposition. **Notes:**

e.g. inline; filename="agb.pdf" (Read and Write property)

### **71.3.8 contentId as String**

MBS CURL Plugin, Plugin Version: 15.3, Console & Web: Yes, Mac: Yes, Win: Yes, Linux: Yes. **Function:** The content ID for inline graphics. **Notes:**

e.g. c1441531740.48804.1@MacbookPro-Christian.local (Read and Write property)

# **71.3.9 ContentTransferEncoding as String**

MBS CURL Plugin, Plugin Version: 15.3, Console & Web: Yes, Mac: Yes, Win: Yes, Linux: Yes. **Function:** The content transfer encoding. **Notes:**

e.g. base64 (Read and Write property)

### **71.3.10 ContentType as String**

MBS CURL Plugin, Plugin Version: 15.3, Console & Web: Yes, Mac: Yes, Win: Yes, Linux: Yes. **Function:** The content type. **Notes:**

e.g. text/plain, charset=utf-8 or application/pdf; name="agb.pdf" (Read and Write property)

### **71.3.11 Data as String**

MBS CURL Plugin, Plugin Version: 15.3, Console & Web: Yes, Mac: Yes, Win: Yes, Linux: Yes. **Function:** The data for this attachment. **Notes:**

Decoded for your convenience. (Read and Write property)

### 71.3. CLASS MIMEATTACHMENTMBS 13179

### **71.3.12 Filename as String**

MBS CURL Plugin, Plugin Version: 15.3, Console & Web: Yes, Mac: Yes, Win: Yes, Linux: Yes. **Function:** The filename for this attachment. **Notes:**

The class pulls this from various header fields and decodes it if necessary. The file name may contain invalid characters for your platform. Like double colons for OS X or backslash for Windows. (Read and Write property)

# **71.3.13 Header as MimeHeaderMBS**

MBS CURL Plugin, Plugin Version: 15.3, Console & Web: Yes, Mac: Yes, Win: Yes, Linux: Yes. **Function:** The header details for this attachment. **Notes:** (Read and Write property)

# **71.3.14 MimeType as String**

MBS CURL Plugin, Plugin Version: 15.3, Console & Web: Yes, Mac: Yes, Win: Yes, Linux: Yes. **Function:** The mime type of the attachment. **Notes:**

e.g. "application/pdf" for a PDF file See also MimeTypeToFileExtensionMBS function. (Read and Write property)

### **71.3.15 MimeVersion as String**

MBS CURL Plugin, Plugin Version: 15.3, Console & Web: Yes, Mac: Yes, Win: Yes, Linux: Yes. **Function:** The mime version of the attachment. **Notes:**

e.g. "1.0" (Read and Write property)

# **71.4 class MimeBodyMBS**

### **71.4.1 class MimeBodyMBS**

MBS CURL Plugin, Plugin Version: 15.3, Console & Web: Yes, Mac: Yes, Win: Yes, Linux: Yes. **Function:** The class for a body of a mime entity.

**Notes:** This is an abstract class. You can't create an instance, but you can get one from various plugin functions.

### **71.4.2 Methods**

### **71.4.3 Constructor**

MBS CURL Plugin, Plugin Version: 15.3, Console & Web: Yes, Mac: Yes, Win: Yes, Linux: Yes. **Function:** The private constructor.

### <span id="page-13179-1"></span>**71.4.4 Parts as MimeEntityMBS()**

MBS CURL Plugin, Plugin Version: 15.3, Console & Web: Yes, Mac: Yes, Win: Yes, Linux: Yes. **Function:** The array of parts.

**Notes:** Mime Entities are organized often in a tree. The email is an entity and has sub entities for html, plain text and attachments.

See also:

• [71.4.5](#page-13179-0) Parts(index as Integer) as MimeEntityMBS [13180](#page-13179-0)

### <span id="page-13179-0"></span>**71.4.5 Parts(index as Integer) as MimeEntityMBS**

MBS CURL Plugin, Plugin Version: 15.3, Console & Web: Yes, Mac: Yes, Win: Yes, Linux: Yes. **Function:** Queries part by index. **Notes:** Index is zero based. See also:

• [71.4.4](#page-13179-1) Parts as MimeEntityMBS() [13180](#page-13179-1)

### **71.4.6 Properties**

### **71.4.7 epilogue as String**

MBS CURL Plugin, Plugin Version: 15.3, Console & Web: Yes, Mac: Yes, Win: Yes, Linux: Yes. **Function:** The epilogue of the body.

### 71.4. CLASS MIMEBODYMBS 13181

**Notes:** (Read only property)

# **71.4.8 PartsVariant as Variant**

MBS CURL Plugin, Plugin Version: 15.3, Console & Web: Yes, Mac: Yes, Win: Yes, Linux: Yes. **Function:** The array of parts.

**Notes:**

Mime Entities are organized often in a tree. The email is an entity and has sub entities for html, plain text and attachments. This property is only to see array in debugger. (Read only property)

# **71.4.9 preamble as String**

MBS CURL Plugin, Plugin Version: 15.3, Console & Web: Yes, Mac: Yes, Win: Yes, Linux: Yes. **Function:** The preamble of the body.

# **Notes:**

This is sometimes a message like: "This is a MIME encoded message." (Read only property)

# **71.4.10 StringValue as String**

MBS CURL Plugin, Plugin Version: 15.3, Console & Web: Yes, Mac: Yes, Win: Yes, Linux: Yes. **Function:** The string value of the body. **Notes:** (Read only property)

# **71.5 class MimeEmailMBS**

### **71.5.1 class MimeEmailMBS**

MBS CURL Plugin, Plugin Version: 15.3, Console & Web: Yes, Mac: Yes, Win: Yes, Linux: Yes. **Function:** The class for an email.

**Notes:** Subclass of the MimeEntityMBS class.

### **71.5.2 Blog Entries**

- [MBS Xojo Plugins, version 17.5pr2](https://www.mbs-plugins.de/archive/2017-10-16/MBS_Xojo_Plugins_version_175pr/monkeybreadsoftware_blog_xojo)
- [MBS Xojo / Real Studio Plugins, version 16.5pr2](https://www.mbs-plugins.de/archive/2016-10-10/MBS_Xojo__Real_Studio_Plugins_/monkeybreadsoftware_blog_xojo)
- [MBS Xojo / Real Studio Plugins, version 16.0pr8](https://www.mbs-plugins.de/archive/2016-01-26/MBS_Xojo__Real_Studio_Plugins_/monkeybreadsoftware_blog_xojo)
- [MBS Xojo / Real Studio plug-ins in version 15.4](https://www.mbs-plugins.de/archive/2015-11-24/MBS_Xojo__Real_Studio_plug-ins/monkeybreadsoftware_blog_xojo)
- [MBS Xojo / Real Studio Plugins, version 15.4pr5](https://www.mbs-plugins.de/archive/2015-11-10/MBS_Xojo__Real_Studio_Plugins_/monkeybreadsoftware_blog_xojo)
- [MBS Xojo / Real Studio Plugins, version 15.4pr1](https://www.mbs-plugins.de/archive/2015-10-11/MBS_Xojo__Real_Studio_Plugins_/monkeybreadsoftware_blog_xojo)
- [MBS Xojo / Real Studio Plugins, version 15.3pr4](https://www.mbs-plugins.de/archive/2015-09-22/MBS_Xojo__Real_Studio_Plugins_/monkeybreadsoftware_blog_xojo)

### **71.5.3 Methods**

### <span id="page-13181-0"></span>**71.5.4 Attachments as MimeAttachmentMBS()**

MBS CURL Plugin, Plugin Version: 15.3, Console & Web: Yes, Mac: Yes, Win: Yes, Linux: Yes. **Function:** The array of attachments.

### **Example:**

dim f as FolderItem = SpecialFolder.Desktop.Child("test.eml") dim m as new MimeEmailMBS(f)

MsgBox str(m.Attachments.Ubound+1)+" attachments and "+str(m.Inlines.Ubound+1)+" inlines"

for each a as MimeAttachmentMBS in m.Inlines MsgBox "Inline: " + a.Filename next

See also:

• [71.5.5](#page-13182-0) Attachments(index as Integer) as MimeAttachmentMBS [13183](#page-13182-0)

### 71.5. CLASS MIMEEMAILMBS 13183

### <span id="page-13182-0"></span>**71.5.5 Attachments(index as Integer) as MimeAttachmentMBS**

MBS CURL Plugin, Plugin Version: 15.3, Console & Web: Yes, Mac: Yes, Win: Yes, Linux: Yes. **Function:** Queries attachment by index. **Notes:** Index is zero based. See also:

• [71.5.4](#page-13181-0) Attachments as MimeAttachmentMBS() [13182](#page-13181-0)

# <span id="page-13182-3"></span>**71.5.6 Constructor(Content as MemoryBlock)**

MBS CURL Plugin, Plugin Version: 15.3, Console & Web: Yes, Mac: Yes, Win: Yes, Linux: Yes. **Function:** Parses an email from a memoryblock. See also:

• [71.5.7](#page-13182-1) Constructor(Content as string) [13183](#page-13182-1)

• [71.5.8](#page-13182-2) Constructor(File as FolderItem) [13183](#page-13182-2)

# <span id="page-13182-1"></span>**71.5.7 Constructor(Content as string)**

MBS CURL Plugin, Plugin Version: 15.3, Console & Web: Yes, Mac: Yes, Win: Yes, Linux: Yes. **Function:** Parses an email from a string.

# **Example:**

dim f as FolderItem = SpecialFolder.Desktop.Child("test.eml")  $dim b$  as BinaryStream = BinaryStream.Open(f) dim s as string = b.Read(b.Length) dim m as new MimeEmailMBS(s)

MsgBox m.Subject

See also:

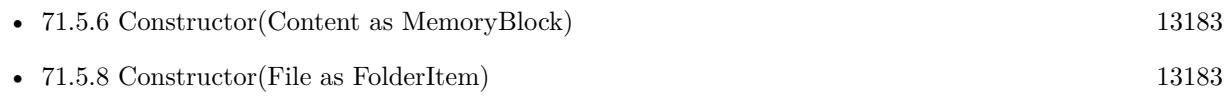

# <span id="page-13182-2"></span>**71.5.8 Constructor(File as FolderItem)**

MBS CURL Plugin, Plugin Version: 15.3, Console & Web: Yes, Mac: Yes, Win: Yes, Linux: Yes. **Function:** Parses an email from a text file. **Example:**

dim f as FolderItem = SpecialFolder.Desktop.Child("test.eml") dim m as new MimeEmailMBS(f)

MsgBox m.Subject

**Notes:** You can pass here an EML file. See also:

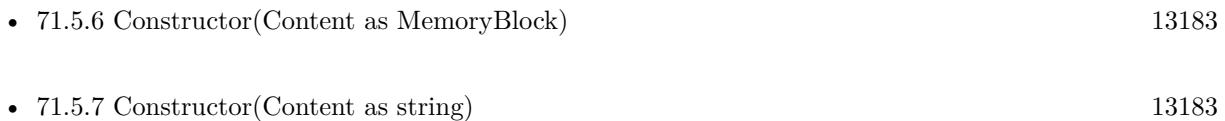

# **71.5.9 DecodeInline(Text as String) as String**

MBS CURL Plugin, Plugin Version: 16.5, Console & Web: Yes, Mac: Yes, Win: Yes, Linux: Yes. **Function:** Decodes a text with inline encoded text. **Example:**

dim e,s as string

```
s ="=?UTF-8?B?WW91ciBBY2NvdW50IFNuYXBzaG90?="
```
 $e =$ MimeEmailMBS.DecodeInline(s)

MsgBox e

### **Notes:**

This is the function our plugin uses to decode names and subject in the email. You don't need to use it unless you got subject/name encoded from somewhere else.

# **71.5.10 HTMLToPlainText(HTMLText as String) as String**

MBS CURL Plugin, Plugin Version: 15.3, Console & Web: Yes, Mac: Yes, Win: Yes, Linux: Yes. **Function:** Converts html to plain text.

**Notes:**

This is the function our plugin uses internally to fill PlainText field for html only email. Removes HTML tags, decodes entities and adds returns where appropriated.

### 71.5. CLASS MIMEEMAILMBS 13185

### <span id="page-13184-1"></span>**71.5.11 Inlines as MimeAttachmentMBS()**

MBS CURL Plugin, Plugin Version: 15.3, Console & Web: Yes, Mac: Yes, Win: Yes, Linux: Yes. **Function:** The array of inline items. **Example:**

dim f as FolderItem = SpecialFolder.Desktop.Child("test.eml") dim m as new MimeEmailMBS(f)

MsgBox str(m.Attachments.Ubound+1)+" attachments and "+str(m.Inlines.Ubound+1)+" inlines"

for each a as MimeAttachmentMBS in m.Inlines MsgBox "Inline: " + a.Filename next

**Notes:** Inline items are like attachments, but shown in the email and normally referenced by ID from the html text. See also:

• [71.5.12](#page-13184-0) Inlines(index as Integer) as MimeAttachmentMBS [13185](#page-13184-0)

### <span id="page-13184-0"></span>**71.5.12 Inlines(index as Integer) as MimeAttachmentMBS**

MBS CURL Plugin, Plugin Version: 15.3, Console & Web: Yes, Mac: Yes, Win: Yes, Linux: Yes. **Function:** Queries inline by index. **Notes:** Index is zero based. See also:

• [71.5.11](#page-13184-1) Inlines as MimeAttachmentMBS() [13185](#page-13184-1)

### **71.5.13 Properties**

### **71.5.14 AttachmentsVariant as Variant**

MBS CURL Plugin, Plugin Version: 15.3, Console & Web: Yes, Mac: Yes, Win: Yes, Linux: Yes. **Function:** The array of attachments. **Notes:**

This property is only to see array in debugger. (Read only property)

### **71.5.15 Date as Date**

MBS CURL Plugin, Plugin Version: 15.4, Console & Web: Yes, Mac: Yes, Win: Yes, Linux: Yes. **Function:** Queries the sent date of the email. **Notes:**

Can be undefined and return nil. The plugin looks in email headers for a Date: header and parses the date. The returned date is normalized to current time zone. (Read only property)

# **71.5.16 HTMLText as String**

MBS CURL Plugin, Plugin Version: 15.3, Console & Web: Yes, Mac: Yes, Win: Yes, Linux: Yes. **Function:** The html text of the email. **Example:**

dim f as FolderItem = SpecialFolder.Desktop.Child("test.eml") dim m as new MimeEmailMBS(f)

MsgBox m.HTMLText

### **Notes:**

Decoded for your convenience. You may want to use ReplaceLineEndings to make sure the line endings are what you need them to be. (Read only property)

### **71.5.17 InlinesVariant as Variant**

MBS CURL Plugin, Plugin Version: 15.3, Console & Web: Yes, Mac: Yes, Win: Yes, Linux: Yes. **Function:** The array of inline items. **Notes:**

Inline items are like attachments, but shown in the email and normally referenced by ID from the html text. This property is only to see array in debugger. (Read only property)

# **71.5.18 PlainText as String**

MBS CURL Plugin, Plugin Version: 15.3, Console & Web: Yes, Mac: Yes, Win: Yes, Linux: Yes. **Function:** The plain text of the email.

### 71.5. CLASS MIMEEMAILMBS 13187

#### **Example:**

dim f as FolderItem = SpecialFolder.Desktop.Child("test.eml") dim m as new MimeEmailMBS(f)

MsgBox m.PlainText

#### **Notes:**

Decoded for your convenience. You may want to use ReplaceLineEndings to make sure the line endings are what you need them to be. (Read only property)

### **71.5.19 RaiseUnknownFormatExceptions as Boolean**

MBS CURL Plugin, Plugin Version: 15.3, Console & Web: Yes, Mac: Yes, Win: Yes, Linux: Yes. **Function:** Whether to raise an exception when plugin finds encoding in email which is not in list of known encodings. **Notes:**

Used to find unknown encodings. (Read and Write property)

### **71.5.20 ReceivedDate as Date**

MBS CURL Plugin, Plugin Version: 16.4, Console & Web: Yes, Mac: Yes, Win: Yes, Linux: Yes. **Function:** Queries the receive date of the email. **Notes:**

Can be undefined and return nil. The plugin looks in email headers for a Receive: header and parses the date. The returned date is normalized to current time zone. (Read only property)

### **71.5.21 Source as String**

MBS CURL Plugin, Plugin Version: 15.4, Console & Web: Yes, Mac: Yes, Win: Yes, Linux: Yes. **Function:** The source code of the email parsed. **Notes:** (Read only property)

# **71.5.22 Subject as String**

MBS CURL Plugin, Plugin Version: 15.3, Console & Web: Yes, Mac: Yes, Win: Yes, Linux: Yes. **Function:** The decoded subject line of the email.

**Notes:** (Read only property)

### 71.6. CLASS MIMEENTITYMBS 13189

# **71.6 class MimeEntityMBS**

# **71.6.1 class MimeEntityMBS**

MBS CURL Plugin, Plugin Version: 15.3, Console & Web: Yes, Mac: Yes, Win: Yes, Linux: Yes. **Function:** The class for a mime entity.

**Notes:** This is an abstract class. You can't create an instance, but you can get one from various plugin functions.

### **71.6.2 Methods**

### **71.6.3 Constructor**

MBS CURL Plugin, Plugin Version: 15.3, Console & Web: Yes, Mac: Yes, Win: Yes, Linux: Yes. **Function:** The private constructor.

### **71.6.4 Properties**

### **71.6.5 Body as MimeBodyMBS**

MBS CURL Plugin, Plugin Version: 15.3, Console & Web: Yes, Mac: Yes, Win: Yes, Linux: Yes. **Function:** The raw content of this entity. **Notes:**

This may be quoted printable, base64 or otherwise encoded. (Read only property)

# **71.6.6 BodyDecoded as String**

MBS CURL Plugin, Plugin Version: 15.3, Console & Web: Yes, Mac: Yes, Win: Yes, Linux: Yes. **Function:** The decoded body content. **Notes:** (Read only property)

# **71.6.7 Header as MimeHeaderMBS**

MBS CURL Plugin, Plugin Version: 15.3, Console & Web: Yes, Mac: Yes, Win: Yes, Linux: Yes. **Function:** The header for this entity. **Notes:**

The email itself has header, but each entity in the mime tree has also headers. (Read only property)

# 71.7. CLASS MIMEFIELDMBS 13191

# **71.7 class MimeFieldMBS**

# **71.7.1 class MimeFieldMBS**

MBS CURL Plugin, Plugin Version: 15.3, Console & Web: Yes, Mac: Yes, Win: Yes, Linux: Yes. **Function:** The class for a header field.

# **71.7.2 Methods**

# **71.7.3 Constructor(TextToParse as String)**

MBS CURL Plugin, Plugin Version: 15.3, Console & Web: Yes, Mac: Yes, Win: Yes, Linux: Yes. **Function:** Parses the text in a field.

# **71.7.4 Properties**

### **71.7.5 Name as String**

MBS CURL Plugin, Plugin Version: 15.3, Console & Web: Yes, Mac: Yes, Win: Yes, Linux: Yes. **Function:** The field name. **Notes:** (Read only property)

### **71.7.6 Value as String**

MBS CURL Plugin, Plugin Version: 15.3, Console & Web: Yes, Mac: Yes, Win: Yes, Linux: Yes. **Function:** The field value. **Notes:** (Read only property)

# **71.8 class MimeGroupMBS**

### **71.8.1 class MimeGroupMBS**

MBS CURL Plugin, Plugin Version: 15.3, Console & Web: Yes, Mac: Yes, Win: Yes, Linux: Yes. **Function:** The class for an email group.

```
Example:
```
dim g as new MimeGroupMBS("clients:=?utf-8?Q?Josef=20M=C3=BCller?= <josef@test.test>, =?utf- $8?Q?$ Peter=20M=C3=BCller?=  $\leq$ peter@test.test>;")

MsgBox g.NameDecoded+" "+str(g.Count) MsgBox g.Mailboxes(0).LabelDecoded MsgBox g.Mailboxes(1).LabelDecoded

### **71.8.2 Methods**

### **71.8.3 Constructor(TextToParse as String)**

MBS CURL Plugin, Plugin Version: 15.3, Console & Web: Yes, Mac: Yes, Win: Yes, Linux: Yes. **Function:** Parses a group.

### **Example:**

dim g as new MimeGroupMBS("clients:=?utf-8?Q?Josef=20M=C3=BCller?= <josef@test.test>, =?utf- $8?Q?$ Peter=20M=C3=BCller?=  $\langle$  peter@test.test>;")

MsgBox g.NameDecoded+" "+str(g.Count)

### <span id="page-13191-1"></span>**71.8.4 Mailboxes as MimeMailboxMBS()**

MBS CURL Plugin, Plugin Version: 15.3, Console & Web: Yes, Mac: Yes, Win: Yes, Linux: Yes. **Function:** The array of mailboxes in this group. See also:

• [71.8.5](#page-13191-0) Mailboxes(index as Integer) as MimeMailboxMBS [13192](#page-13191-0)

### <span id="page-13191-0"></span>**71.8.5 Mailboxes(index as Integer) as MimeMailboxMBS**

MBS CURL Plugin, Plugin Version: 15.3, Console & Web: Yes, Mac: Yes, Win: Yes, Linux: Yes. **Function:** Queries a mailbox in the group. **Example:**

### 71.8. CLASS MIMEGROUPMBS 13193

dim g as new MimeGroupMBS("clients:=?utf-8?Q?Josef=20M=C3=BCller?= <josef@test.test>, =?utf-8?Q?Peter=20M=C3=BCller?= <peter@test.test>;")

MsgBox g.Mailboxes(0).LabelDecoded MsgBox g.Mailboxes(1).LabelDecoded

See also:

• [71.8.4](#page-13191-1) Mailboxes as MimeMailboxMBS() [13192](#page-13191-1)

# **71.8.6 Properties**

### **71.8.7 Count as Integer**

MBS CURL Plugin, Plugin Version: 15.3, Console & Web: Yes, Mac: Yes, Win: Yes, Linux: Yes. **Function:** The number of emails in this group. **Notes:** (Read only property)

### **71.8.8 MailboxesVariant as Variant**

MBS CURL Plugin, Plugin Version: 15.3, Console & Web: Yes, Mac: Yes, Win: Yes, Linux: Yes. **Function:** The array of mailboxes in this group. **Notes:**

This property is only to see array in debugger. (Read only property)

### **71.8.9 Name as String**

MBS CURL Plugin, Plugin Version: 15.3, Console & Web: Yes, Mac: Yes, Win: Yes, Linux: Yes. **Function:** The name of the group.

**Notes:**

The name property has the raw name while the NameDecoded property has the decoded version for displaying to user.

(Read only property)

# **71.8.10 NameDecoded as String**

MBS CURL Plugin, Plugin Version: 15.3, Console & Web: Yes, Mac: Yes, Win: Yes, Linux: Yes. **Function:** The name of the group. **Notes:**

The name property has the raw name while the NameDecoded property has the decoded version for displaying to user.

(Read only property)

# **71.8.11 StringValue as String**

MBS CURL Plugin, Plugin Version: 15.3, Console & Web: Yes, Mac: Yes, Win: Yes, Linux: Yes. **Function:** The group as a string. **Notes:** (Read only property)

### 71.9. CLASS MIMEHEADERMBS 13195

# **71.9 class MimeHeaderMBS**

# **71.9.1 class MimeHeaderMBS**

MBS CURL Plugin, Plugin Version: 15.3, Console & Web: Yes, Mac: Yes, Win: Yes, Linux: Yes. **Function:** The class for headers of a mime entity.

**Notes:** This is an abstract class. You can't create an instance, but you can get one from various plugin functions.

# **71.9.2 Methods**

### **71.9.3 Constructor**

MBS CURL Plugin, Plugin Version: 15.3, Console & Web: Yes, Mac: Yes, Win: Yes, Linux: Yes. **Function:** The private constructor.

# **71.9.4 FieldByName(name as string) as MimeFieldMBS**

MBS CURL Plugin, Plugin Version: 15.3, Console & Web: Yes, Mac: Yes, Win: Yes, Linux: Yes. **Function:** Finds a field by name. **Example:**

dim f as FolderItem = SpecialFolder.Desktop.Child("test.eml") dim m as new MimeEmailMBS(f)

dim h as MimeHeaderMBS = m.Header MsgBox h.FieldByName("Date").Value

**Notes:** e.g. "Sat, 5 Sep 2015 23:52:13 +0200" for the date field.

# <span id="page-13194-0"></span>**71.9.5 Fields as MimeFieldMBS()**

MBS CURL Plugin, Plugin Version: 15.3, Console & Web: Yes, Mac: Yes, Win: Yes, Linux: Yes. **Function:** The array of fields in this header. See also:

• [71.9.6](#page-13195-0) Fields(index as Integer) as MimeFieldMBS [13196](#page-13195-0)

13196 CHAPTER 71. EMAILPARSER

# <span id="page-13195-0"></span>**71.9.6 Fields(index as Integer) as MimeFieldMBS**

MBS CURL Plugin, Plugin Version: 15.3, Console & Web: Yes, Mac: Yes, Win: Yes, Linux: Yes. **Function:** Queries field by index. **Notes:** Index is zero based. See also:

• [71.9.5](#page-13194-0) Fields as MimeFieldMBS() [13195](#page-13194-0)

### **71.9.7 hasField(name as string) as boolean**

MBS CURL Plugin, Plugin Version: 15.3, Console & Web: Yes, Mac: Yes, Win: Yes, Linux: Yes. **Function:** Whether a certain field exists. **Example:**

```
dim f as FolderItem = SpecialFolder.Desktop.Child("test.eml")
dim m as new MimeEmailMBS(f)
```
dim h as MimeHeaderMBS = m.Header if h.hasField("Date") then MsgBox "Has date: "+h.FieldByName("Date").Value end if

### **71.9.8 Properties**

### **71.9.9 bcc as MimeAddressListMBS**

MBS CURL Plugin, Plugin Version: 15.3, Console & Web: Yes, Mac: Yes, Win: Yes, Linux: Yes. **Function:** The BCC address list. **Example:**

dim f as FolderItem = SpecialFolder.Desktop.Child("test.eml") dim m as new MimeEmailMBS(f)

dim h as MimeHeaderMBS = m.Header  $//$  get BCC  $dim$  l as MimeAddressListMBS = h.BCC // get addresses dim a() as MimeAddressMBS = l.Addresses // get first one dim b as MimeAddressMBS  $= a(0)$ // assume it's an email and get it dim x as MimeMailboxMBS = b.Mailbox // and show to user with name and email

MsgBox x.LabelDecoded+" "+x.Email

**Notes:** (Read only property)

### **71.9.10 cc as MimeAddressListMBS**

MBS CURL Plugin, Plugin Version: 15.3, Console & Web: Yes, Mac: Yes, Win: Yes, Linux: Yes. **Function:** The CC address list. **Example:**

dim f as FolderItem = SpecialFolder.Desktop.Child("test.eml") dim m as new MimeEmailMBS(f)

dim h as MimeHeaderMBS = m.Header // get CC dim l as MimeAddressListMBS = h.CC // get addresses dim a() as MimeAddressMBS = l.Addresses // get first one dim b as MimeAddressMBS =  $a(0)$  $//$  assume it's an email and get it dim x as MimeMailboxMBS = b.Mailbox // and show to user with name and email MsgBox x.LabelDecoded+" "+x.Email

**Notes:** (Read only property)

### **71.9.11 ContentDescription as String**

MBS CURL Plugin, Plugin Version: 15.3, Console & Web: Yes, Mac: Yes, Win: Yes, Linux: Yes. **Function:** The content description. **Notes:** (Read only property)

### **71.9.12 ContentDisposition as String**

MBS CURL Plugin, Plugin Version: 15.3, Console & Web: Yes, Mac: Yes, Win: Yes, Linux: Yes. **Function:** The content disposition. **Notes:** (Read only property)

# **71.9.13 contentId as String**

MBS CURL Plugin, Plugin Version: 15.3, Console & Web: Yes, Mac: Yes, Win: Yes, Linux: Yes. **Function:** The content ID for an inline graphic. **Example:**

dim f as FolderItem = SpecialFolder.Desktop.Child("test.eml") dim m as new MimeEmailMBS(f)

dim h as MimeHeaderMBS = m.Header MsgBox h.contentId

**Notes:** (Read only property)

# **71.9.14 ContentTransferEncoding as String**

MBS CURL Plugin, Plugin Version: 15.3, Console & Web: Yes, Mac: Yes, Win: Yes, Linux: Yes. **Function:** The content transfer encoding. **Notes:**

e.g. base64 (Read only property)

# **71.9.15 ContentTransferEncodingMechanism as String**

MBS CURL Plugin, Plugin Version: 15.3, Console & Web: Yes, Mac: Yes, Win: Yes, Linux: Yes. **Function:** The content transfer encoding mechanism. **Notes:**

base64 (Read only property)

# **71.9.16 ContentType as String**

MBS CURL Plugin, Plugin Version: 15.3, Console & Web: Yes, Mac: Yes, Win: Yes, Linux: Yes. **Function:** The content type.

**Notes:**

e.g. "multipart/alternative; boundary="Apple-Mail=\_F9738882-571C-4469-8349-574115CE32F4"" (Read only property)

### 71.9. CLASS MIMEHEADERMBS 13199

### **71.9.17 from as MimeMailboxListMBS**

MBS CURL Plugin, Plugin Version: 15.3, Console & Web: Yes, Mac: Yes, Win: Yes, Linux: Yes. **Function:** The from address list. **Example:**

dim f as FolderItem = SpecialFolder.Desktop.Child("test.eml") dim m as new MimeEmailMBS(f)

dim h as MimeHeaderMBS = m.Header // get from  $dim l$  as MimeMailboxListMBS = h.from // get mailboxes  $\dim a()$  as MimeMailboxMBS = l.Mailboxes  $//$  get first one dim b as MimeMailboxMBS =  $a(0)$ // and show to user with name and email MsgBox b.LabelDecoded+" "+b.Email

**Notes:** (Read only property)

### **71.9.18 messageid as String**

MBS CURL Plugin, Plugin Version: 15.3, Console & Web: Yes, Mac: Yes, Win: Yes, Linux: Yes. **Function:** The message ID for this email. **Example:**

dim f as FolderItem = SpecialFolder.Desktop.Child("test.eml") dim m as new MimeEmailMBS(f)

dim h as MimeHeaderMBS = m.Header MsgBox h.messageid

#### **Notes:**

e.g. "<599782DA-09A0-4461-8474-2BE9F3197CAF@macsw.de>" (Read only property)

### **71.9.19 MimeVersion as String**

MBS CURL Plugin, Plugin Version: 15.3, Console & Web: Yes, Mac: Yes, Win: Yes, Linux: Yes. **Function:** The mime version.

### **Example:**

dim f as FolderItem = SpecialFolder.Desktop.Child("test.eml") dim m as new MimeEmailMBS(f)

dim h as MimeHeaderMBS = m.Header MsgBox h.MimeVersion

### **Notes:**

e.g. "1.0" (Read only property)

### **71.9.20 replyto as MimeAddressListMBS**

MBS CURL Plugin, Plugin Version: 15.3, Console & Web: Yes, Mac: Yes, Win: Yes, Linux: Yes. **Function:** The replyto address field. **Example:**

dim f as FolderItem = SpecialFolder.Desktop.Child("test.eml") dim m as new MimeEmailMBS(f)

dim h as MimeHeaderMBS = m.Header // get replyto dim l as MimeAddressListMBS = h.replyto // get addresses dim a() as MimeAddressMBS = l.Addresses // get first one dim b as MimeAddressMBS  $= a(0)$ // assume it's an email and get it dim x as MimeMailboxMBS = b.Mailbox // and show to user with name and email MsgBox x.LabelDecoded+" "+x.Email

**Notes:** (Read only property)

### **71.9.21 sender as MimeMailboxMBS**

MBS CURL Plugin, Plugin Version: 15.3, Console & Web: Yes, Mac: Yes, Win: Yes, Linux: Yes. **Function:** The sender of the email. **Example:**

### 71.9. CLASS MIMEHEADERMBS 13201

dim f as FolderItem = SpecialFolder.Desktop.Child("test.eml") dim m as new MimeEmailMBS(f)

dim h as MimeHeaderMBS = m.Header dim b as MimeMailboxMBS = h.sender MsgBox b.Email

**Notes:**

May be different from "from" field. (Read only property)

### **71.9.22 subject as String**

MBS CURL Plugin, Plugin Version: 15.3, Console & Web: Yes, Mac: Yes, Win: Yes, Linux: Yes. **Function:** The original subject line. **Example:**

dim f as FolderItem = SpecialFolder.Desktop.Child("test.eml") dim m as new MimeEmailMBS(f)

dim h as MimeHeaderMBS = m.Header MsgBox h.subject

#### **Notes:**

The subject property has the original subject line while the plugin provides the decoded subjected line in the subjectDecoded for display to user. (Read only property)

### **71.9.23 subjectDecoded as String**

MBS CURL Plugin, Plugin Version: 15.3, Console & Web: Yes, Mac: Yes, Win: Yes, Linux: Yes. **Function:** The decoded subject line. **Example:**

dim f as FolderItem = SpecialFolder.Desktop.Child("test.eml") dim m as new MimeEmailMBS(f)

dim h as MimeHeaderMBS = m.Header MsgBox h.subjectDecoded

### **Notes:**

The subject property has the original subject line while the plugin provides the decoded subjected line in the subjectDecoded for display to user. (Read only property)

### **71.9.24 too as MimeAddressListMBS**

MBS CURL Plugin, Plugin Version: 15.3, Console & Web: Yes, Mac: Yes, Win: Yes, Linux: Yes. **Function:** The TO receivers.

**Example:**

dim f as FolderItem = SpecialFolder.Desktop.Child("test.eml") dim m as new MimeEmailMBS(f)

dim h as MimeHeaderMBS = m.Header // get to dim l as MimeAddressListMBS = h.too  $//$  get addresses  $dim a()$  as MimeAddressMBS = l.Addresses // get first one dim b as MimeAddressMBS =  $a(0)$  $//$  assume it's an email and get it dim x as MimeMailboxMBS = b.Mailbox // and show to user with name and email MsgBox x.LabelDecoded+" "+x.Email

### **Notes:**

Named "too" in this class as "to" is a reserved word. (Read only property)

### 71.10. CLASS MIMEMAILBOXLISTMBS 13203

# **71.10 class MimeMailboxListMBS**

### **71.10.1 class MimeMailboxListMBS**

MBS CURL Plugin, Plugin Version: 15.3, Console & Web: Yes, Mac: Yes, Win: Yes, Linux: Yes. **Function:** The class for a list of mailboxes.

### **71.10.2 Methods**

### **71.10.3 Constructor(TextToParse as String)**

MBS CURL Plugin, Plugin Version: 15.3, Console & Web: Yes, Mac: Yes, Win: Yes, Linux: Yes. **Function:** Parses a list of mailboxes. **Example:**

dim m as new MimeMailboxListMBS("=?utf-8?Q?M=C3=BCller?= <zivi@mac.com>") MsgBox str(m.Count)

### <span id="page-13202-1"></span>**71.10.4 Mailboxes as MimeMailboxMBS()**

MBS CURL Plugin, Plugin Version: 15.3, Console & Web: Yes, Mac: Yes, Win: Yes, Linux: Yes. **Function:** The array of mailboxes. See also:

• [71.10.5](#page-13202-0) Mailboxes(index as Integer) as MimeMailboxMBS [13203](#page-13202-0)

### <span id="page-13202-0"></span>**71.10.5 Mailboxes(index as Integer) as MimeMailboxMBS**

MBS CURL Plugin, Plugin Version: 15.3, Console & Web: Yes, Mac: Yes, Win: Yes, Linux: Yes. **Function:** Queries mailbox by index. **Notes:** Index is zero based. See also:

• [71.10.4](#page-13202-1) Mailboxes as MimeMailboxMBS() [13203](#page-13202-1)

### **71.10.6 Properties**

### **71.10.7 Count as Integer**

MBS CURL Plugin, Plugin Version: 15.3, Console & Web: Yes, Mac: Yes, Win: Yes, Linux: Yes. **Function:** Queries number of mailboxes in list. **Example:**

dim m as new MimeMailboxListMBS("=?utf-8?Q?M=C3=BCller?= <zivi@mac.com>") MsgBox str(m.Count)

**Notes:** (Read only property)

### **71.10.8 MailboxesVariant as Variant**

MBS CURL Plugin, Plugin Version: 15.3, Console & Web: Yes, Mac: Yes, Win: Yes, Linux: Yes. **Function:** The array of mailboxes.

### **Notes:**

This property is only to see array in debugger. (Read only property)

### **71.10.9 StringValue as String**

MBS CURL Plugin, Plugin Version: 15.3, Console & Web: Yes, Mac: Yes, Win: Yes, Linux: Yes. **Function:** The content of this list as a string.

**Notes:** (Read only property)

# 71.11. CLASS MIMEMAILBOXMBS 13205 **71.11 class MimeMailboxMBS**

# **71.11.1 class MimeMailboxMBS**

MBS CURL Plugin, Plugin Version: 15.3, Console & Web: Yes, Mac: Yes, Win: Yes, Linux: Yes. **Function:** The class for an email address. **Example:**

dim m as new MimeMailboxMBS("=?utf-8?Q?M=C3=BCller?= <zivi@mac.com>") MsgBox m.LabelDecoded+" "+m.Email

# **71.11.2 Methods**

# **71.11.3 Constructor(TextToParse as String)**

MBS CURL Plugin, Plugin Version: 15.3, Console & Web: Yes, Mac: Yes, Win: Yes, Linux: Yes. **Function:** Parses an email address. **Example:**

dim m as new MimeMailboxMBS("=?utf-8?Q?M=C3=BCller?= <zivi@mac.com>") MsgBox m.LabelDecoded+" "+m.Email

# **71.11.4 Properties**

# **71.11.5 Domain as String**

MBS CURL Plugin, Plugin Version: 15.3, Console & Web: Yes, Mac: Yes, Win: Yes, Linux: Yes. **Function:** The domain name of the email address. **Notes:** (Read only property)

# **71.11.6 Email as String**

MBS CURL Plugin, Plugin Version: 15.3, Console & Web: Yes, Mac: Yes, Win: Yes, Linux: Yes. **Function:** The email address.

**Notes:**

Mailbox and Domain together. (Read only property)

# **71.11.7 Label as String**

MBS CURL Plugin, Plugin Version: 15.3, Console & Web: Yes, Mac: Yes, Win: Yes, Linux: Yes. **Function:** The label for this email address. **Notes:**

Label is the raw value and LabelDecoded is the decoded value. So please use LabelDecoded for display. (Read only property)

# **71.11.8 LabelDecoded as String**

MBS CURL Plugin, Plugin Version: 15.3, Console & Web: Yes, Mac: Yes, Win: Yes, Linux: Yes. **Function:** The label for this email address. **Notes:**

Label is the raw value and LabelDecoded is the decoded value. So please use LabelDecoded for display. (Read only property)

# **71.11.9 Mailbox as String**

MBS CURL Plugin, Plugin Version: 15.3, Console & Web: Yes, Mac: Yes, Win: Yes, Linux: Yes. **Function:** The name of the email mailbox. **Notes:** (Read only property)

### **71.11.10 Sourceroute as String**

MBS CURL Plugin, Plugin Version: 15.3, Console & Web: Yes, Mac: Yes, Win: Yes, Linux: Yes. **Function:** The source route parameter. **Notes:** (Read only property)

### **71.11.11 StringValue as String**

MBS CURL Plugin, Plugin Version: 15.3, Console & Web: Yes, Mac: Yes, Win: Yes, Linux: Yes. **Function:** The email address as a string. **Notes:** (Read only property)

# **Chapter 72**

# **Encryption and Hash**

# **72.1 class AESMBS**

### **72.1.1 class AESMBS**

MBS Encryption Plugin, Plugin Version: 4.1, Console & Web: Yes, Mac: Yes, Win: Yes, Linux: Yes. **Function:** A class for AES encryption. **Example:**

dim a as AESMBS dim key as MemoryBlock dim data as MemoryBlock

key=NewMemoryBlock(20) key.CString $(0)$ ="Hello World!1234" // 16 byte key for 128bit

a=new AESMBS

if a.SetKey(key, 128) then

```
data=NewMemoryBlock(20)
data.StringValue(0,16)="Hello World!"
MsgBox "Before: "+data.StringValue(0,16)
a.Encrypt(data)
MsgBox "After encryption: "+data.StringValue(0,16)
a.Decrypt(data)
MsgBox "After decryption: "+data.StringValue(0,16)
else
MsgBox "Failed"
end if
```
### **Notes:**

For newer projects we recommend switching to CipherMBS class.

This class has low level functions like Encrypt. It also has mid level functions like EncryptCFB/CBC. For your convenience, we also have high level functions like EncryptString.

# **72.1.2 Blog Entries**

- [MBS Xojo / Real Studio Plugins, version 13.5pr10](https://www.mbs-plugins.de/archive/2013-12-08/MBS_Xojo__Real_Studio_Plugins_/monkeybreadsoftware_blog_xojo)
- [MBS Xojo / Real Studio plug-ins in version 13.4](https://www.mbs-plugins.de/archive/2013-10-08/MBS_Xojo__Real_Studio_plug-ins/monkeybreadsoftware_blog_xojo)
- [MBS Xojo / Real Studio Plugins, version 13.4pr5](https://www.mbs-plugins.de/archive/2013-09-23/MBS_Xojo__Real_Studio_Plugins_/monkeybreadsoftware_blog_xojo)
- [MBS Xojo / Real Studio Plugins, version 13.4pr3](https://www.mbs-plugins.de/archive/2013-09-05/MBS_Xojo__Real_Studio_Plugins_/monkeybreadsoftware_blog_xojo)
- [Encryption Interoperability](https://www.mbs-plugins.de/archive/2012-11-02/Encryption_Interoperability/monkeybreadsoftware_blog_xojo)
- [MBS Real Studio Plugins, version 12.0fc1](https://www.mbs-plugins.de/archive/2012-01-16/MBS_Real_Studio_Plugins_versio/monkeybreadsoftware_blog_xojo)

### **72.1.3 Xojo Developer Magazine**

• [10.1, page 72: Using Plugins, Working with the Monkeybread Plugins by Marc Zeedar](http://www.xdevmag.com/browse/10.1/)

### **72.1.4 Methods**

# **72.1.5 Decrypt(idata as memoryblock, odata as memoryblock=nil, iOffset as Integer=0, oOffset as Integer=0)**

MBS Encryption Plugin, Plugin Version: 9.4, Console & Web: Yes, Mac: Yes, Win: Yes, Linux: Yes. **Function:** Decryptes the first 16 bytes in the input memoryblock at the given offset and stores the result in the output memoryblock at the given offset. **Notes:**

If odata is nil, idata is used for output. This is ECB mode.

### 72.1. CLASS AESMBS 13209

# **72.1.6 DecryptCBC(idata as memoryblock, LengthBytes as Integer, IVector as memoryblock=nil, odata as memoryblock=nil, iOffset as Integer=0, oOffset as Integer=0)**

MBS Encryption Plugin, Plugin Version: 9.4, Console & Web: Yes, Mac: Yes, Win: Yes, Linux: Yes. **Function:** Decryptes the 16 byte data blocks within LengthBytes bytes in the data. **Notes:**

If odata is nil, idata is used for output. If IVector is nil, a vector filled with zeros is used.

# <span id="page-13208-1"></span>**72.1.7 DecryptCFB1(idata as memoryblock, LengthBytes as Integer, byref IVectorOffset as Integer, IVector as memoryblock=nil, odata as memoryblock=nil, iOffset as Integer=0, oOffset as Integer=0)**

MBS Encryption Plugin, Plugin Version: 13.4, Console & Web: Yes, Mac: Yes, Win: Yes, Linux: Yes. **Function:** Decryptes the data in CFB1 mode. **Notes:**

If odata is nil, idata is used for output. If IVector is nil, a vector filled with zeros is used. IVectorOffset safes the position in the IVector for the next call to this method. iOffset: offset in idata. oOffset: offset in odata. LengthBytes: Length of data in idata and odata. See also:

• [72.1.8](#page-13208-0) DecryptCFB1(idata as string, IVector as memoryblock=nil) as string [13209](#page-13208-0)

### <span id="page-13208-0"></span>**72.1.8 DecryptCFB1(idata as string, IVector as memoryblock=nil) as string**

MBS Encryption Plugin, Plugin Version: 13.4, Console & Web: Yes, Mac: Yes, Win: Yes, Linux: Yes. **Function:** Decryptes the data in CFB1 mode. **Example:**

dim a as new AESMBS

if a.SetKey("Hello World") then dim input as string = "Hello World"  $dim$  encrypted as string  $= a$ . EncryptCFB1(input)

if a.SetKey("Hello World") then dim decrypted as string = a.DecryptCFB1(encrypted)

decrypted = DefineEncoding(decrypted, Encodings.ASCII)

 $if$  decrypted  $=$  input then MsgBox "OK" end if end if end if

**Notes:** If IVector is nil, a vector filled with zeros is used. See also:

• [72.1.7](#page-13208-1) DecryptCFB1(idata as memoryblock, LengthBytes as Integer, byref IVectorOffset as Integer, IVector as memoryblock=nil, odata as memoryblock=nil, iOffset as Integer=0, oOffset as Integer=0) [13209](#page-13208-1)

# <span id="page-13209-1"></span>**72.1.9 DecryptCFB128(idata as memoryblock, LengthBytes as Integer, byref IVectorOffset as Integer, IVector as memoryblock=nil, odata as memoryblock=nil, iOffset as Integer=0, oOffset as Integer=0)**

MBS Encryption Plugin, Plugin Version: 13.4, Console & Web: Yes, Mac: Yes, Win: Yes, Linux: Yes. **Function:** Decryptes the data in CFB128 mode. **Notes:**

If odata is nil, idata is used for output. If IVector is nil, a vector filled with zeros is used. IVectorOffset safes the position in the IVector for the next call to this method. iOffset: offset in idata. oOffset: offset in odata. LengthBytes: Length of data in idata and odata.

Older plugin version had problems that they didn't use key at all. So if you want to read old data encrypted with them, you need simply to decrypt without setting key. See also:

• [72.1.10](#page-13209-0) DecryptCFB128(idata as string, IVector as memoryblock=nil) as string [13210](#page-13209-0)

# <span id="page-13209-0"></span>**72.1.10 DecryptCFB128(idata as string, IVector as memoryblock=nil) as string**

MBS Encryption Plugin, Plugin Version: 13.4, Console & Web: Yes, Mac: Yes, Win: Yes, Linux: Yes. **Function:** Decryptes the data in CFB128 mode. **Example:**

dim a as new AESMBS

if a.SetKey("Hello World") then

### 72.1. CLASS AESMBS 13211

dim input as string = "Hello World"  $dim$  encrypted as string  $= a$ . EncryptCFB128(input)

if a.SetKey("Hello World") then dim decrypted as string = a.DecryptCFB128(encrypted)

decrypted = DefineEncoding(decrypted, Encodings.ASCII)

 $if$  decrypted  $=$  input then MsgBox "OK" end if end if end if

### **Notes:**

If IVector is nil, a vector filled with zeros is used.

Older plugin version had problems that they didn't use key at all. So if you want to read old data encrypted with them, you need simply to decrypt without setting key. See also:

• [72.1.9](#page-13209-1) DecryptCFB128(idata as memoryblock, LengthBytes as Integer, byref IVectorOffset as Integer, IVector as memoryblock=nil, odata as memoryblock=nil, iOffset as Integer=0, oOffset as Integer=0) [13210](#page-13209-1)

# <span id="page-13210-0"></span>**72.1.11 DecryptCFB8(idata as memoryblock, LengthBytes as Integer, byref IVectorOffset as Integer, IVector as memoryblock=nil, odata as memoryblock=nil, iOffset as Integer=0, oOffset as Integer=0)**

MBS Encryption Plugin, Plugin Version: 13.4, Console & Web: Yes, Mac: Yes, Win: Yes, Linux: Yes. **Function:** Decryptes the data in CFB8 mode. **Notes:**

If odata is nil, idata is used for output. If IVector is nil, a vector filled with zeros is used. IVectorOffset safes the position in the IVector for the next call to this method. iOffset: offset in idata. oOffset: offset in odata. LengthBytes: Length of data in idata and odata. See also:

• [72.1.12](#page-13211-0) DecryptCFB8(idata as string, IVector as memoryblock=nil) as string [13212](#page-13211-0)

# <span id="page-13211-0"></span>13212 CHAPTER 72. ENCRYPTION AND HASH **72.1.12 DecryptCFB8(idata as string, IVector as memoryblock=nil) as string**

MBS Encryption Plugin, Plugin Version: 13.4, Console & Web: Yes, Mac: Yes, Win: Yes, Linux: Yes. **Function:** Decryptes the data in CFB8 mode. **Example:**

dim a as new AESMBS

if a.SetKey("Hello World") then dim input as string = "Hello World" dim encrypted as string = a.EncryptCFB8(input)

if a.SetKey("Hello World") then dim decrypted as string = a.DecryptCFB8(encrypted)

```
decrypted = DefineEncoding(decrypted, Encodings.ASCII)
```

```
if decrypted = input then
MsgBox "OK"
end if
end if
end if
```
**Notes:** If IVector is nil, a vector filled with zeros is used. See also:

• [72.1.11](#page-13210-0) DecryptCFB8(idata as memoryblock, LengthBytes as Integer, byref IVectorOffset as Integer, IVector as memoryblock=nil, odata as memoryblock=nil, iOffset as Integer=0, oOffset as Integer=0) [13211](#page-13210-0)

# **72.1.13 DecryptECB(idata as memoryblock, odata as memoryblock=nil, iOffset as Integer=0, oOffset as Integer=0)**

MBS Encryption Plugin, Plugin Version: 13.4, Console & Web: Yes, Mac: Yes, Win: Yes, Linux: Yes. **Function:** Decryptes the 16 byte data block in the data. **Notes:** If odata is nil, idata is used for output.

# **72.1.14 Encrypt(idata as memoryblock, odata as memoryblock=nil, iOffset as Integer=0, oOffset as Integer=0)**

MBS Encryption Plugin, Plugin Version: 9.4, Console & Web: Yes, Mac: Yes, Win: Yes, Linux: Yes. **Function:** Encryptes the first 16 bytes in the input memoryblock at the given offset and stores the result
#### 72.1. CLASS AESMBS 13213

in the output memoryblock at the given offset. **Notes:**

If odata is nil, idata is used for output. This is ECB mode.

# **72.1.15 EncryptCBC(idata as memoryblock, LengthBytes as Integer, IVector as memoryblock=nil, odata as memoryblock=nil, iOffset as Integer=0, oOffset as Integer=0)**

MBS Encryption Plugin, Plugin Version: 9.4, Console & Web: Yes, Mac: Yes, Win: Yes, Linux: Yes. **Function:** Encryptes the 16 byte data blocks within LengthBytes bytes in the data. **Notes:**

If odata is nil, idata is used for output. If IVector is nil, a vector filled with zeros is used.

# <span id="page-13212-1"></span>**72.1.16 EncryptCFB1(idata as memoryblock, LengthBytes as Integer, byref IVectorOffset as Integer, IVector as memoryblock=nil, odata as memoryblock=nil, iOffset as Integer=0, oOffset as Integer=0)**

MBS Encryption Plugin, Plugin Version: 13.4, Console & Web: Yes, Mac: Yes, Win: Yes, Linux: Yes. **Function:** Encryptes the data in CFB1 mode. **Notes:**

If odata is nil, idata is used for output. If IVector is nil, a vector filled with zeros is used. IVectorOffset safes the position in the IVector for the next call to this method. iOffset: offset in idata. oOffset: offset in odata. LengthBytes: Length of data in idata and odata. See also:

• [72.1.17](#page-13212-0) EncryptCFB1(idata as string, IVector as memoryblock=nil) as string [13213](#page-13212-0)

# <span id="page-13212-0"></span>**72.1.17 EncryptCFB1(idata as string, IVector as memoryblock=nil) as string**

MBS Encryption Plugin, Plugin Version: 13.4, Console & Web: Yes, Mac: Yes, Win: Yes, Linux: Yes. **Function:** Encryptes the data in CFB1 mode. **Example:**

dim a as new AESMBS

if a.SetKey("Hello World") then

dim input as string = "Hello World"  $dim$  encrypted as string  $= a$ . EncryptCFB1(input)

if a.SetKey("Hello World") then dim decrypted as string = a.DecryptCFB1(encrypted)

decrypted = DefineEncoding(decrypted, Encodings.ASCII)

 $if$  decrypted  $=$  input then MsgBox "OK" end if end if end if

#### **Notes:**

If IVector is nil, a vector filled with zeros is used.

Returned string does not contain text, but binary data.

Please do not store in text fields in database without using EncodeHex or EncodeBase64 to make it a text string.

See also:

• [72.1.16](#page-13212-1) EncryptCFB1(idata as memoryblock, LengthBytes as Integer, byref IVectorOffset as Integer, IVector as memoryblock=nil, odata as memoryblock=nil, iOffset as Integer=0, oOffset as Integer=0) [13213](#page-13212-1)

# <span id="page-13213-0"></span>**72.1.18 EncryptCFB128(idata as memoryblock, LengthBytes as Integer, byref IVectorOffset as Integer, IVector as memoryblock=nil, odata as memoryblock=nil, iOffset as Integer=0, oOffset as Integer=0)**

MBS Encryption Plugin, Plugin Version: 13.4, Console & Web: Yes, Mac: Yes, Win: Yes, Linux: Yes. **Function:** Encryptes the data in CFB128 mode. **Notes:**

If odata is nil, idata is used for output. If IVector is nil, a vector filled with zeros is used. IVectorOffset safes the position in the IVector for the next call to this method. iOffset: offset in idata. oOffset: offset in odata. LengthBytes: Length of data in idata and odata. See also:

• [72.1.19](#page-13214-0) EncryptCFB128(idata as string, IVector as memoryblock=nil) as string [13215](#page-13214-0)

#### 72.1. CLASS AESMBS 13215

## <span id="page-13214-0"></span>**72.1.19 EncryptCFB128(idata as string, IVector as memoryblock=nil) as string**

MBS Encryption Plugin, Plugin Version: 13.4, Console & Web: Yes, Mac: Yes, Win: Yes, Linux: Yes. **Function:** Encryptes the data in CFB128 mode. **Example:**

dim a as new AESMBS

if a.SetKey("Hello World") then dim input as string = "Hello World" dim encrypted as string = a.EncryptCFB128(input)

if a.SetKey("Hello World") then dim decrypted as string = a.DecryptCFB128(encrypted)

decrypted = DefineEncoding(decrypted, Encodings.ASCII)

```
if decrypted = input then
MsgBox "OK"
end if
end if
end if
```
#### **Notes:**

If IVector is nil, a vector filled with zeros is used.

Returned string does not contain text, but binary data. Please do not store in text fields in database without using EncodeHex or EncodeBase64 to make it a text string.

See also:

• [72.1.18](#page-13213-0) EncryptCFB128(idata as memoryblock, LengthBytes as Integer, byref IVectorOffset as Integer, IVector as memoryblock=nil, odata as memoryblock=nil, iOffset as Integer=0, oOffset as Integer=0) [13214](#page-13213-0)

# <span id="page-13214-1"></span>**72.1.20 EncryptCFB8(idata as memoryblock, LengthBytes as Integer, byref IVectorOffset as Integer, IVector as memoryblock=nil, odata as memoryblock=nil, iOffset as Integer=0, oOffset as Integer=0)**

MBS Encryption Plugin, Plugin Version: 13.4, Console & Web: Yes, Mac: Yes, Win: Yes, Linux: Yes. **Function:** Encryptes the data in CFB8 mode. **Notes:**

If odata is nil, idata is used for output.

If IVector is nil, a vector filled with zeros is used. IVectorOffset safes the position in the IVector for the next call to this method. iOffset: offset in idata. oOffset: offset in odata. LengthBytes: Length of data in idata and odata. See also:

• [72.1.21](#page-13215-0) EncryptCFB8(idata as string, IVector as memoryblock=nil) as string [13216](#page-13215-0)

# <span id="page-13215-0"></span>**72.1.21 EncryptCFB8(idata as string, IVector as memoryblock=nil) as string**

MBS Encryption Plugin, Plugin Version: 13.4, Console & Web: Yes, Mac: Yes, Win: Yes, Linux: Yes. **Function:** Encryptes the data in CFB8 mode. **Example:**

dim a as new AESMBS

if a.SetKey("Hello World") then dim input as string = "Hello World" dim encrypted as string = a.EncryptCFB8(input)

if a.SetKey("Hello World") then dim decrypted as string = a.DecryptCFB8(encrypted)

decrypted = DefineEncoding(decrypted, Encodings.ASCII)

```
if decrypted = input then
MsgBox "OK"
end if
end if
end if
```
#### **Notes:**

If IVector is nil, a vector filled with zeros is used.

Returned string does not contain text, but binary data. Please do not store in text fields in database without using EncodeHex or EncodeBase64 to make it a text string. See also:

• [72.1.20](#page-13214-1) EncryptCFB8(idata as memoryblock, LengthBytes as Integer, byref IVectorOffset as Integer, IVector as memoryblock=nil, odata as memoryblock=nil, iOffset as Integer=0, oOffset as Integer=0) [13215](#page-13214-1)

# **72.1.22 EncryptECB(idata as memoryblock, odata as memoryblock=nil, iOffset as Integer=0, oOffset as Integer=0)**

MBS Encryption Plugin, Plugin Version: 13.4, Console & Web: Yes, Mac: Yes, Win: Yes, Linux: Yes. **Function:** Encryptes the 16 byte data block in the data. **Notes:** If odata is nil, idata is used for output.

# **72.1.23 EncryptOFB(idata as memoryblock, LengthBytes as Integer, byref IVectorOffset as Integer, IVector as memoryblock=nil, odata as memoryblock=nil, iOffset as Integer=0, oOffset as Integer=0)**

MBS Encryption Plugin, Plugin Version: 13.4, Console & Web: Yes, Mac: Yes, Win: Yes, Linux: Yes. **Function:** Encryptes the data in OFB mode. **Notes:**

If odata is nil, idata is used for output. If IVector is nil, a vector filled with zeros is used. IVectorOffset safes the position in the IVector for the next call to this method. iOffset: offset in idata. oOffset: offset in odata. LengthBytes: Length of data in idata and odata.

## <span id="page-13216-0"></span>**72.1.24 SetKey(key as memoryblock, nBits as Integer) as boolean**

MBS Encryption Plugin, Plugin Version: 4.1, Console & Web: Yes, Mac: Yes, Win: Yes, Linux: Yes. **Function:** Sets the key. **Notes:**

possible values for the bitcount:

128 key is 16 bytes long

192 key is 24 bytes long

256 key is 32 bytes long

Plugin version 13.4 and newer pads this memoryblock with 00 bytes if string is shorter. See also:

• [72.1.25](#page-13217-0) SetKey(key as string) as boolean [13218](#page-13217-0)

# <span id="page-13217-0"></span>**72.1.25 SetKey(key as string) as boolean**

MBS Encryption Plugin, Plugin Version: 9.4, Console & Web: Yes, Mac: Yes, Win: Yes, Linux: Yes. **Function:** Sets the key. **Example:**

dim x,u,s as string dim iv as MemoryBlock

s="Hello World"

// encrypt s=ConvertEncoding(s,encodings.UTF8)

dim a as new AESMBS

```
call a.SetKey("1234567890123456")
```
iv=NewMemoryBlock(16) x=a.EncryptCFB128(s,iv)

MsgBox x

// decrypt

```
iv=NewMemoryBlock(16)
u=a.DecryptCFB128(x,iv)
```

```
u=DefineEncoding(u,encodings.UTF8)
```
MsgBox u

#### **Notes:**

Please use 16, 24 or 32 byte long key strings. Plugin version 13.4 and newer pads this string with 00 bytes if string is shorter. See also:

• [72.1.24](#page-13216-0) SetKey(key as memoryblock, nBits as Integer) as boolean [13217](#page-13216-0)

# **72.2 class Argon2MBS**

# **72.2.1 class Argon2MBS**

MBS Encryption Plugin, Plugin Version: 16.4, Console & Web: Yes, Mac: Yes, Win: Yes, Linux: Yes. **Function:** The class to calculate hashes using Argon2. **Example:**

dim a as new Argon2MBS

a.OutputLength  $= 24$  $a.Password = "password"$  $a.Salt = "somesalt"$  $a.\text{cost} = 2$ a.MemoryCost =  $65536$  // 64 Megabytes  $a.Lanes = 4$  $a.Threads = 4$ 

dim hash as string  $= a.Calc(a.kTypeI)$  $dim t$  as string  $=$  EncodeHex(hash)

if t = "45d7ac72e76f242b20b77b9bf9bf9d5915894e669a24e6c6" then  $// \nok$ else Break // failed end if

#### **Notes:**

You can use this class to calculate password hashes. Due to the cost associated to calculate it, the hash is difficult to brute force.

```
see
https://github.com/p-h-c/phc-winner-argon2
```
# **72.2.2 Blog Entries**

- [MBS Releases the MBS Xojo / Real Studio plug-ins in version 16.4](https://www.mbs-plugins.de/archive/2016-09-27/MBS_Releases_the_MBS_Xojo__Rea/monkeybreadsoftware_blog_xojo)
- [MBS Xojo / Real Studio Plugins, version 16.4pr6](https://www.mbs-plugins.de/archive/2016-09-07/MBS_Xojo__Real_Studio_Plugins_/monkeybreadsoftware_blog_xojo)
- [Argon2 password hashing for Xojo](https://www.mbs-plugins.de/archive/2016-08-31/Argon2_password_hashing_for_Xo/monkeybreadsoftware_blog_xojo)

# **72.2.3 Xojo Developer Magazine**

```
14.6, page 10: News
```
## **72.2.4 Methods**

# **72.2.5 Calc(type as Integer = 0) as String**

MBS Encryption Plugin, Plugin Version: 16.4, Console & Web: Yes, Mac: Yes, Win: Yes, Linux: Yes. **Function:** Function that performs memory-hard hashing with certain degree of parallelism. **Example:**

dim a as new Argon2MBS

```
a.OutputLength = 24a.Password = "password"
a.Salt = "somesalt"a.\text{cost} = 2a.MemoryCost = 65536 // 64 Megabytes
a.Lanes = 4a.Threads = 4
```
dim hash as string  $= a.Calc(a.kTypeI)$  $dim t$  as string =  $EncoderHex(hash)$ 

```
if t = "45d7ac72e76f242b20b77b9bf9bf9d5915894e669a24e6c6" then
// <sub>ok</sub>else
Break // failed
end if
```
#### **Notes:**

Returns hash on success or empty string in case of error. Lasterror is set.

## **72.2.6 Constructor**

MBS Encryption Plugin, Plugin Version: 16.4, Console & Web: Yes, Mac: Yes, Win: Yes, Linux: Yes. **Function:** The constructor.

#### 72.2. CLASS ARGON2MBS 13221

### **72.2.7 Destructor**

MBS Encryption Plugin, Plugin Version: 16.4, Console & Web: Yes, Mac: Yes, Win: Yes, Linux: Yes. **Function:** Destructor.

## **72.2.8 Verify(Hash as String, type as Integer = 0) as boolean**

MBS Encryption Plugin, Plugin Version: 16.4, Console & Web: Yes, Mac: Yes, Win: Yes, Linux: Yes. **Function:** Verifies a password hash. **Example:**

dim a as new Argon2MBS

```
a.OutputLength = 24a.Password = "password"a.Salt = "somesalt"a.\text{cost} = 2a.MemoryCost = 65536a.Lanes = 4a. Threads = 4
```

```
dim h as string = DecodeHex("45d7ac72e76f242b20b77b9bf9bf9d5915894e669a24e6c6")
if a.Verify(h, a.kTypeI) then
// ok
break
else
// failed
break
end if
```
#### **Notes:**

Returns true on success. Lasterror is set.

# **72.2.9 Properties**

## **72.2.10 AssociatedData as String**

MBS Encryption Plugin, Plugin Version: 16.4, Console & Web: Yes, Mac: Yes, Win: Yes, Linux: Yes. **Function:** The associated data. **Notes:** (Read and Write property)

## **72.2.11 Cost as Integer**

MBS Encryption Plugin, Plugin Version: 16.4, Console & Web: Yes, Mac: Yes, Win: Yes, Linux: Yes. **Function:** The number of passes. **Notes:** (Read and Write property)

## **72.2.12 Flags as Integer**

MBS Encryption Plugin, Plugin Version: 16.4, Console & Web: Yes, Mac: Yes, Win: Yes, Linux: Yes. **Function:** The flags. **Notes:** (Read and Write property)

## **72.2.13 Lanes as Integer**

MBS Encryption Plugin, Plugin Version: 16.4, Console & Web: Yes, Mac: Yes, Win: Yes, Linux: Yes. **Function:** Number of lanes. **Notes:** (Read and Write property)

### **72.2.14 LastError as Integer**

MBS Encryption Plugin, Plugin Version: 16.4, Console & Web: Yes, Mac: Yes, Win: Yes, Linux: Yes. **Function:** The last error code. **Notes:** (Read and Write property)

#### **72.2.15 LastErrorMessage as String**

MBS Encryption Plugin, Plugin Version: 16.4, Console & Web: Yes, Mac: Yes, Win: Yes, Linux: Yes. **Function:** The last error message. **Notes:** (Read and Write property)

#### **72.2.16 MemoryCost as Integer**

MBS Encryption Plugin, Plugin Version: 16.4, Console & Web: Yes, Mac: Yes, Win: Yes, Linux: Yes. **Function:** Amount of memory requested (KB). **Notes:**

In kilo bytes. Default is 1 MB. (Read and Write property)

#### **72.2.17 OutputLength as Integer**

MBS Encryption Plugin, Plugin Version: 16.4, Console & Web: Yes, Mac: Yes, Win: Yes, Linux: Yes. **Function:** The length of the hash. **Notes:** (Read and Write property)

#### **72.2.18 Password as String**

MBS Encryption Plugin, Plugin Version: 16.4, Console & Web: Yes, Mac: Yes, Win: Yes, Linux: Yes. **Function:** The password to hash. **Notes:** (Read and Write property)

#### **72.2.19 Salt as String**

MBS Encryption Plugin, Plugin Version: 16.4, Console & Web: Yes, Mac: Yes, Win: Yes, Linux: Yes. **Function:** The salt. **Notes:** (Read and Write property)

## **72.2.20 Secret as String**

MBS Encryption Plugin, Plugin Version: 16.4, Console & Web: Yes, Mac: Yes, Win: Yes, Linux: Yes. **Function:** The secret. **Notes:** (Read and Write property)

#### **72.2.21 Threads as Integer**

MBS Encryption Plugin, Plugin Version: 16.4, Console & Web: Yes, Mac: Yes, Win: Yes, Linux: Yes. **Function:** Maximum number of threads. **Notes:** (Read and Write property)

#### **72.2.22 Version as Integer**

MBS Encryption Plugin, Plugin Version: 16.4, Console & Web: Yes, Mac: Yes, Win: Yes, Linux: Yes. **Function:** The version of argon to use. **Notes:**

13224 CHAPTER 72. ENCRYPTION AND HASH

Can be kVersion10 or kVersion13. (Read and Write property)

## **72.2.23 Constants**

## **72.2.24 kErrorAdPtrMismatch = -21**

MBS Encryption Plugin, Plugin Version: 16.4. **Function:** One of the error constants. **Notes:** AssociatedData ptr is nil, but size >0.

## **72.2.25 kErrorAdTooLong = -9**

MBS Encryption Plugin, Plugin Version: 16.4. **Function:** One of the error constants. **Notes:** AssociatedData too long.

## **72.2.26 kErrorAdTooShort = -8**

MBS Encryption Plugin, Plugin Version: 16.4. **Function:** One of the error constants. **Notes:** AssociatedData too short.

## **72.2.27 kErrorAllocateMemoryCbkNull = -24**

MBS Encryption Plugin, Plugin Version: 16.4. **Function:** One of the error constants. **Notes:** Allocation failed.

#### **72.2.28 kErrorDecodingFail = -32**

MBS Encryption Plugin, Plugin Version: 16.4. **Function:** One of the error constants. **Notes:** Decoding failed.

#### **72.2.29 kErrorDecodingLengthFail = -34**

MBS Encryption Plugin, Plugin Version: 16.4. **Function:** One of the error constants. **Notes:** Decoding length failed.

#### 72.2. CLASS ARGON2MBS 13225

#### **72.2.30 kErrorEncodingFail = -31**

MBS Encryption Plugin, Plugin Version: 16.4. **Function:** One of the error constants. **Notes:** Encoding failed.

## **72.2.31 kErrorFreeMemoryCbkNull = -23**

MBS Encryption Plugin, Plugin Version: 16.4. **Function:** One of the error constants. **Notes:** Free memory failed.

#### **72.2.32 kErrorIncorrectParameter = -25**

MBS Encryption Plugin, Plugin Version: 16.4. **Function:** One of the error constants. **Notes:** Incorrect parameter.

#### **72.2.33 kErrorIncorrectType = -26**

MBS Encryption Plugin, Plugin Version: 16.4. **Function:** One of the error constants. **Notes:** Incorrect type.

### **72.2.34 kErrorLanesTooFew = -16**

MBS Encryption Plugin, Plugin Version: 16.4. **Function:** One of the error constants. **Notes:** Lanes too small.

### **72.2.35 kErrorLanesTooMany = -17**

MBS Encryption Plugin, Plugin Version: 16.4. **Function:** One of the error constants. **Notes:** Too many lanes.

#### **72.2.36 kErrorMemoryAllocationError = -22**

MBS Encryption Plugin, Plugin Version: 16.4. **Function:** One of the error constants. **Notes:** Memory allocation failed.

## **72.2.37 kErrorMemoryTooLittle = -14**

MBS Encryption Plugin, Plugin Version: 16.4. **Function:** One of the error constants. **Notes:** Memory too little.

## **72.2.38 kErrorMemoryTooMuch = -15**

MBS Encryption Plugin, Plugin Version: 16.4. **Function:** One of the error constants. **Notes:** Memory too big.

## **72.2.39 kErrorMissingArgs = -30**

MBS Encryption Plugin, Plugin Version: 16.4. **Function:** One of the error constants. **Notes:** Missing Argument.

#### **72.2.40**  $kErrorOk = 0$

MBS Encryption Plugin, Plugin Version: 16.4. **Function:** One of the error constants. **Notes:** Okay.

## **72.2.41 kErrorOutPtrMismatch = -27**

MBS Encryption Plugin, Plugin Version: 16.4. **Function:** One of the error constants. Notes: Output ptr is nil, but size  $>0$ .

### **72.2.42 kErrorOutputPtrNull = -1**

MBS Encryption Plugin, Plugin Version: 16.4. **Function:** One of the error constants. **Notes:** Output Ptr is nil.

## **72.2.43 kErrorOutputTooLong = -3**

MBS Encryption Plugin, Plugin Version: 16.4. **Function:** One of the error constants. **Notes:** Output too long.

#### 72.2. CLASS ARGON2MBS 13227

#### **72.2.44 kErrorOutputTooShort = -2**

MBS Encryption Plugin, Plugin Version: 16.4. **Function:** One of the error constants. **Notes:** Output too short.

## **72.2.45 kErrorPwdPtrMismatch = -18**

MBS Encryption Plugin, Plugin Version: 16.4. **Function:** One of the error constants. Notes: Password ptr is nil, but size  $>0$ .

## **72.2.46 kErrorPwdTooLong = -5**

MBS Encryption Plugin, Plugin Version: 16.4. **Function:** One of the error constants. **Notes:** Password too long.

## **72.2.47 kErrorPwdTooShort = -4**

MBS Encryption Plugin, Plugin Version: 16.4. **Function:** One of the error constants. **Notes:** Password too short.

### **72.2.48 kErrorSaltPtrMismatch = -19**

MBS Encryption Plugin, Plugin Version: 16.4. **Function:** One of the error constants. Notes: Salt ptr is nil, but size  $>0$ .

### **72.2.49 kErrorSaltTooLong = -7**

MBS Encryption Plugin, Plugin Version: 16.4. **Function:** One of the error constants. **Notes:** Salt too long.

### **72.2.50 kErrorSaltTooShort = -6**

MBS Encryption Plugin, Plugin Version: 16.4. **Function:** One of the error constants. **Notes:** Salt too short.

# **72.2.51 kErrorSecretPtrMismatch = -20**

MBS Encryption Plugin, Plugin Version: 16.4. **Function:** One of the error constants. Notes: Secret ptr is nil, but size  $>0$ .

## **72.2.52 kErrorSecretTooLong = -11**

MBS Encryption Plugin, Plugin Version: 16.4. **Function:** One of the error constants. **Notes:** Secret too long.

#### **72.2.53 kErrorSecretTooShort = -10**

MBS Encryption Plugin, Plugin Version: 16.4. **Function:** One of the error constants. **Notes:** Secret too short.

#### **72.2.54 kErrorThreadFail = -33**

MBS Encryption Plugin, Plugin Version: 16.4. **Function:** One of the error constants. **Notes:** Threads failed.

## **72.2.55 kErrorThreadsTooFew = -28**

MBS Encryption Plugin, Plugin Version: 16.4. **Function:** One of the error constants. **Notes:** Threads too small.

### **72.2.56 kErrorThreadsTooMany = -29**

MBS Encryption Plugin, Plugin Version: 16.4. **Function:** One of the error constants. **Notes:** Too many threads.

### **72.2.57 kErrorTimeTooLarge = -13**

MBS Encryption Plugin, Plugin Version: 16.4. **Function:** One of the error constants. **Notes:** Time too large.

#### 72.2. CLASS ARGON2MBS 13229

#### **72.2.58 kErrorTimeTooSmall = -12**

MBS Encryption Plugin, Plugin Version: 16.4. **Function:** One of the error constants. **Notes:** Time too small.

## **72.2.59 kErrorVerifyMismatch = -35**

MBS Encryption Plugin, Plugin Version: 16.4. **Function:** One of the error constants. **Notes:** Verify Mismatch

#### **72.2.60 kFlagClearMemory = 4**

MBS Encryption Plugin, Plugin Version: 16.4. **Function:** One of the possible flags. **Notes:** Clear memory.

#### $72.2.61$  kFlagClearPassword = 1

MBS Encryption Plugin, Plugin Version: 16.4. **Function:** One of the possible flags. **Notes:** Clear password.

#### **72.2.62 kFlagClearSecret = 2**

MBS Encryption Plugin, Plugin Version: 16.4. **Function:** One of the possible flags. **Notes:** Clear Secret after hashing.

#### **72.2.63 kFlagDefault= 4**

MBS Encryption Plugin, Plugin Version: 16.4. **Function:** One of the possible flags. Notes: Default flags.

#### **72.2.64 kMaxAssociatedDataLength = & hFFFFFFFF**

MBS Encryption Plugin, Plugin Version: 16.4. **Function:** Maximum associated data length in bytes.

#### $72.2.65$  kMaxLanes  $=$  & hFFFFFF

MBS Encryption Plugin, Plugin Version: 16.4. **Function:** Maximum number of lanes (degree of parallelism)

#### $72.2.66$  kMaxMemory =  $\&$  hFFFFFFFFF

MBS Encryption Plugin, Plugin Version: 16.4. **Function:** Maximum memory size.

#### 72.2.67 kMaxOutputLength  $=\&$  hFFFFFFFF

MBS Encryption Plugin, Plugin Version: 16.4. **Function:** Maximum digest size in bytes.

### **72.2.68** kMaxPasswordLength  $=$  & hFFFFFFFF

MBS Encryption Plugin, Plugin Version: 16.4. **Function:** Maximum password length in bytes.

#### 72.2.69 kMaxSaltLength  $=$  & hFFFFFFFFF

MBS Encryption Plugin, Plugin Version: 16.4. **Function:** Maximum salt length in bytes

#### $72.2.70$  kMaxSecretLength =  $\&$  hFFFFFFFF

MBS Encryption Plugin, Plugin Version: 16.4. **Function:** Maximum key length in bytes.

#### $72.2.71$  kMaxThreads =  $\&$  hFFFFFF

MBS Encryption Plugin, Plugin Version: 16.4. **Function:** Maximum number of threads.

### $72.2.72$  kMaxTime  $=$  & hFFFFFFFFF

MBS Encryption Plugin, Plugin Version: 16.4. **Function:** Maximum number of passes.

#### **72.2.73 kMinAssociatedDataLength = 0**

MBS Encryption Plugin, Plugin Version: 16.4. **Function:** Minimum associated data length in bytes.

#### **72.2.74 kMinLanes = 1**

MBS Encryption Plugin, Plugin Version: 16.4. **Function:** Minimum number of lanes (degree of parallelism)

#### **72.2.75 kMinMemory = 8**

MBS Encryption Plugin, Plugin Version: 16.4. **Function:** Minimum and maximum number of memory blocks (each of BLOCK\_SIZE bytes)

## $72.2.76$  kMinOutputLength  $= 4$

MBS Encryption Plugin, Plugin Version: 16.4. **Function:** Minimum digest size in bytes.

### **72.2.77 kMinPasswordLength = 0**

MBS Encryption Plugin, Plugin Version: 16.4. **Function:** Minimum password length in bytes.

#### $72.2.78$  kMinSaltLength  $= 0$

MBS Encryption Plugin, Plugin Version: 16.4. **Function:** Minimum salt length in bytes

#### **72.2.79 kMinSecretLength = 0**

MBS Encryption Plugin, Plugin Version: 16.4. **Function:** Minimum key length in bytes.

#### **72.2.80 kMinThreads = 1**

MBS Encryption Plugin, Plugin Version: 16.4. **Function:** Minimum number of threads.

# **72.2.81 kMinTime = 1**

MBS Encryption Plugin, Plugin Version: 16.4. **Function:** Minimum number of passes.

## **72.2.82 kSyncPoints = 4**

MBS Encryption Plugin, Plugin Version: 16.4. **Function:** Number of synchronization points between lanes per pass.

# $72.2.83$  kTypeD = 0

MBS Encryption Plugin, Plugin Version: 16.4. **Function:** One of the types. **Notes:** Argon2d is faster and uses data-depending memory access, which makes it highly resistant against GPU cracking attacks and suitable for applications with no threats from side-channel timing attacks (eg. cryptocurrencies).

## **72.2.84 kTypeI = 1**

MBS Encryption Plugin, Plugin Version: 16.4. **Function:** One of the types.

**Notes:** Argon2i instead uses data-independent memory access, which is preferred for password hashing and password-based key derivation, but it is slower as it makes more passes over the memory to protect from tradeoff attacks.

## **72.2.85 kVersion10 = & h10**

MBS Encryption Plugin, Plugin Version: 16.4. **Function:** One of the version numbers. **Notes:** Version 1.0

## **72.2.86 kVersion13 = & h13**

MBS Encryption Plugin, Plugin Version: 16.4. **Function:** One of the version numbers. **Notes:** Version 1.3

# **72.3 module BCryptMBS**

### **72.3.1 module BCryptMBS**

MBS Encryption Plugin, Plugin Version: 20.1, Console & Web: Yes, Mac: Yes, Win: Yes, Linux: Yes. **Function:** The module for bcrypt encryption.

## **72.3.2 Blog Entries**

- [MonkeyBread Software Releases the MBS Xojo Plugins in version 20.1](https://www.mbs-plugins.de/archive/2020-03-10/MonkeyBread_Software_Releases_/monkeybreadsoftware_blog_xojo)
- [MBS Xojo Plugins, version 20.1pr7](https://www.mbs-plugins.de/archive/2020-03-05/MBS_Xojo_Plugins_version_201pr/monkeybreadsoftware_blog_xojo)

## **72.3.3 Xojo Developer Magazine**

• [18.3, page 10](http://www.xdevmag.com/browse/18.3/)

# **72.3.4 Methods**

#### **72.3.5 BCrypt(Pass as String, Salt as String) as String**

MBS Encryption Plugin, Plugin Version: 20.1, Console & Web: Yes, Mac: Yes, Win: Yes, Linux: Yes. Function: Hashes password with bcrypt based on given salt. **Example:**

 $Dim$  salt As String = BCryptMBS.BCryptSalt $(11)$ Dim hash As String = BCryptMBS.BCrypt("password", salt)

Break

## **72.3.6 BCryptSalt(Rounds as Integer) as String**

MBS Encryption Plugin, Plugin Version: 20.1, Console & Web: Yes, Mac: Yes, Win: Yes, Linux: Yes. **Function:** Creates salt based on given numbers of rounds.

# **72.3.7 Verify(Pass as String, Hash as String) as Boolean**

MBS Encryption Plugin, Plugin Version: 20.1, Console & Web: Yes, Mac: Yes, Win: Yes, Linux: Yes. **Function:** Verifies a hash to be right.

### 13234 CHAPTER 72. ENCRYPTION AND HASH

#### **Example:**

 $//$  check various levels For i As Integer = 4 To  $15\,$ Dim salt As String = BCryptMBS.BCryptSalt(i) Dim hash As String = BCryptMBS.BCrypt("password", salt)

Dim b As Boolean = BCryptMBS.Verify("password", hash)

System.DebugLog  $Str(i) + " "+Str(b) + " "+hash$ 

If Not b Then Break Next

#### **Notes:**

Check is case sensitive! Returns true on success.

# 72.4. CLASS BLOWFISHMBS 13235 **72.4 class BlowfishMBS**

# **72.4.1 class BlowfishMBS**

MBS Encryption Plugin, Plugin Version: 6.3, Console & Web: Yes, Mac: Yes, Win: Yes, Linux: Yes. **Function:** A class for blowfish encryption. **Example:**

dim s as string

// create string with known encoding so we can later define encoding after decryption! s=ConvertEncoding("Hello",Encodings.UTF8)

// encrypt with a key s=BlowfishMBS.Encrypt("MyKey",s)

 $\ell$  encoding is not set for the result string, still RB can guess the encoding when displaying MsgBox s

// decrypt with same key s=BlowfishMBS.Decrypt("MyKey",s)

// encoding is not set for the result string, so change it back: s=DefineEncoding(s,encodings.UTF8)

// show original Hello MsgBox s

**Notes:** For newer projects we recommend switching to CipherMBS class.

# **72.4.2 Blog Entries**

- [MBS Xojo / Real Studio Plugins, version 14.4pr3](https://www.mbs-plugins.de/archive/2014-10-02/MBS_Xojo__Real_Studio_Plugins_/monkeybreadsoftware_blog_xojo)
- [MBS Xojo / Real Studio plug-ins in version 13.4](https://www.mbs-plugins.de/archive/2013-10-08/MBS_Xojo__Real_Studio_plug-ins/monkeybreadsoftware_blog_xojo)
- [MBS Xojo / Real Studio Plugins, version 13.4pr3](https://www.mbs-plugins.de/archive/2013-09-05/MBS_Xojo__Real_Studio_Plugins_/monkeybreadsoftware_blog_xojo)
- [MBS Real Studio Plugins, version 12.1pr10](https://www.mbs-plugins.de/archive/2012-03-16/MBS_Real_Studio_Plugins_versio/monkeybreadsoftware_blog_xojo)
- [Studio Stable Database 2.2](https://www.mbs-plugins.de/archive/2011-05-27/Studio_Stable_Database_22/monkeybreadsoftware_blog_xojo)

## **72.4.3 Methods**

## <span id="page-13235-1"></span>**72.4.4 Decrypt(iodata as memoryblock)**

MBS Encryption Plugin, Plugin Version: 6.3, Console & Web: Yes, Mac: Yes, Win: Yes, Linux: Yes. **Function:** Lowest level function to decrypt data in a memoryblock. **Notes:**

input and output are in host endian format. memoryblock must be not nil and has a size of 8 bytes. See also:

• [72.4.5](#page-13235-0) Decrypt(key as string, data as string) as string [13236](#page-13235-0)

## <span id="page-13235-0"></span>**72.4.5 Decrypt(key as string, data as string) as string**

MBS Encryption Plugin, Plugin Version: 8.4, Console & Web: Yes, Mac: Yes, Win: Yes, Linux: Yes. **Function:** Decrypts the data using blowfish and the given key. **Example:**

dim s as string

// create string with known encoding so we can later define encoding after decryption! s=ConvertEncoding("Hello",Encodings.UTF8)

```
// encrypt with a key
s=BlowfishMBS.Encrypt("MyKey",s)
```
// encoding is not set for the result string, still RB can guess the encoding when displaying MsgBox s

```
// decrypt with same key
s=BlowfishMBS.Decrypt("MyKey",s)
```
// encoding is not set for the result string, so change it back: s=DefineEncoding(s,encodings.UTF8)

// show original Hello MsgBox s

#### **Notes:**

This is our convenience function to encode a string quickly. Using CFB64 mode and an all zero initializing vector.

If the lenb(result) is zero and lenb(data) is not zero, the memory was not sufficient.

#### 72.4. CLASS BLOWFISHMBS 13237

Key can have any length, but 32 bytes (256 bits) are quite good. The length of data is limited by the amount of available memory. See also:

• [72.4.4](#page-13235-1) Decrypt(iodata as memoryblock) [13236](#page-13235-1)

#### <span id="page-13236-1"></span>**72.4.6 DecryptCBC(data as string, byref temp as memoryblock) as string**

MBS Encryption Plugin, Plugin Version: 6.3, Console & Web: Yes, Mac: Yes, Win: Yes, Linux: Yes. **Function:** The continuing Blowfish decryption function. **Example:**

dim b as new BlowfishMBS

```
dim s as string = "UTYbBEZSMLfa0kvNDSla/n/GSUcA/545gp7LcA330Nw="
dim x as string = DecodeBase64(s)
```

```
dim m as MemoryBlock = nilb = new BlowfishMBSb.SetKey "geheim"
dim t1 as string = b.DecryptCBC(x,m)
```
// shows SD10003\$ \$ 2012.03.16 11:00 MsgBox t1

#### **Notes:**

data: data to be decrypted temp: memoryblock for temporary data. Is created when called with nil value. Pass on following calls to allow data to be shared between function calls.

Returns "" on invalid input.

You can create yourself an eight byte memoryblock with a starting value you want. Be aware that this CBC method works with data in 8 byte blocks, so you need to unpad data if needed. See also:

• [72.4.7](#page-13236-0) DecryptCBC(idata as memoryblock, odata as memoryblock, offset as Integer, length as Integer, ivec as memoryblock) [13237](#page-13236-0)

# <span id="page-13236-0"></span>**72.4.7 DecryptCBC(idata as memoryblock, odata as memoryblock, offset as Integer, length as Integer, ivec as memoryblock)**

MBS Encryption Plugin, Plugin Version: 6.3, Console & Web: Yes, Mac: Yes, Win: Yes, Linux: Yes. **Function:** The continuing Blowfish decryption function.

**Notes:**

idata: memoryblock for input data, 8 bytes in size and not nil. odata: memoryblock for output data, 8 bytes in size and not nil. offset: offset in input and output memoryblocks length: length of data in memoryblock in bytes. Multiply of 8. ivec: memoryblock for temporary data, 8 bytes in size and not nil.

ivec should be a memoryblock of 8 bytes size which you create before calling the function for the first time. On the next time you passed the same block, so the function can store data inside this memoryblock between function calls.

Be aware that this CBC method works with data in 8 byte blocks, so you need to unpad data if needed. See also:

• [72.4.6](#page-13236-1) DecryptCBC(data as string, byref temp as memoryblock) as string [13237](#page-13236-1)

# <span id="page-13237-1"></span>**72.4.8 DecryptCFB64(data as string, byref temp as memoryblock) as string**

MBS Encryption Plugin, Plugin Version: 6.3, Console & Web: Yes, Mac: Yes, Win: Yes, Linux: Yes. **Function:** The continuing Blowfish decryption function. **Notes:**

data: data to be decrypted

temp: memoryblock for temporary data. Is created when called with nil value. Pass on following calls to allow data to be shared between function calls.

Returns "" on invalid input.

You can create yourself a twelve byte memoryblock with a starting value you want. First four bytes are position and next 8 bytes the current vector. See also:

• [72.4.9](#page-13237-0) DecryptCFB64 (idata as memoryblock, odata as memoryblock, offset as Integer, length as Integer, ivec as memoryblock, byref num as Integer) [13238](#page-13237-0)

# <span id="page-13237-0"></span>**72.4.9 DecryptCFB64(idata as memoryblock, odata as memoryblock, offset as Integer, length as Integer, ivec as memoryblock, byref num as Integer)**

MBS Encryption Plugin, Plugin Version: 6.3, Console & Web: Yes, Mac: Yes, Win: Yes, Linux: Yes. **Function:** The continuing Blowfish decryption function. **Example:**

dim b as BlowfishMBS

b=new BlowfishMBS b.SetKey "Key"

#### 72.4. CLASS BLOWFISHMBS 13239

dim temp as MemoryBlock dim s as string

s=b.EncryptCFB64("Hello World",temp)

MsgBox s

temp=nil // reset s=b.DecryptCFB64(s,temp)

MsgBox s

#### **Notes:**

idata: memoryblock for input data, 8 bytes in size and not nil. odata: memoryblock for output data, 8 bytes in size and not nil. offset: offset in input and output memoryblocks length: length of data in memoryblock in bytes. Multiply of 8. ivec: memoryblock for temporary data, 8 bytes in size and not nil. num: current position in ivec. Pass 0 as start value and pass the value you get back to the next function call.

Returns "" on invalid input. You can create yourself a twelve byte memoryblock with a starting value you want. First four bytes are position and next 8 bytes the current vector. See also:

• [72.4.8](#page-13237-1) DecryptCFB64(data as string, byref temp as memoryblock) as string [13238](#page-13237-1)

# <span id="page-13238-0"></span>**72.4.10 DecryptECB(data as string) as string**

MBS Encryption Plugin, Plugin Version: 6.3, Console & Web: Yes, Mac: Yes, Win: Yes, Linux: Yes. **Function:** The basic Blowfish decryption function. **Notes:**

This function decrypts only 8 bytes. For more, please use other functions!

data: data to be decrypted Returns "" on invalid input. See also:

• [72.4.11](#page-13239-0) DecryptECB(idata as memoryblock, odata as memoryblock, offset as Integer) [13240](#page-13239-0)

#### 13240 CHAPTER 72. ENCRYPTION AND HASH

# <span id="page-13239-0"></span>**72.4.11 DecryptECB(idata as memoryblock, odata as memoryblock, offset as Integer)**

MBS Encryption Plugin, Plugin Version: 6.3, Console & Web: Yes, Mac: Yes, Win: Yes, Linux: Yes. **Function:** The basic Blowfish encryption function. **Notes:**

idata: memoryblock for input data, 8 bytes in size and not nil. odata: memoryblock for output data, 8 bytes in size and not nil. offset: offset in input and output memoryblocks See also:

• [72.4.10](#page-13238-0) DecryptECB(data as string) as string [13239](#page-13238-0)

# <span id="page-13239-2"></span>**72.4.12 DecryptOFB64(data as string, byref temp as memoryblock) as string**

MBS Encryption Plugin, Plugin Version: 6.3, Console & Web: Yes, Mac: Yes, Win: Yes, Linux: Yes. **Function:** The continuing Blowfish decryption function. **Notes:**

data: data to be decrypted

temp: memoryblock for temporary data. Is created when called with nil value. Pass on following calls to allow data to be shared between function calls.

Returns "" on invalid input.

You can create yourself a twelve byte memoryblock with a starting value you want. First four bytes are position and next 8 bytes the current vector.

This is output feedback mode. Encryption is the same a decryption. See also:

• [72.4.13](#page-13239-1) DecryptOFB64(idata as memoryblock, odata as memoryblock, offset as Integer, length as Integer, ivec as memoryblock, byref num as Integer) [13240](#page-13239-1)

# <span id="page-13239-1"></span>**72.4.13 DecryptOFB64(idata as memoryblock, odata as memoryblock, offset as Integer, length as Integer, ivec as memoryblock, byref num as Integer)**

MBS Encryption Plugin, Plugin Version: 6.3, Console & Web: Yes, Mac: Yes, Win: Yes, Linux: Yes. **Function:** The continuing Blowfish decryption function. **Example:**

dim b as BlowfishMBS

b=new BlowfishMBS b.SetKey "Key"

#### 72.4. CLASS BLOWFISHMBS 13241

dim temp as MemoryBlock dim s as string

s=b.EncryptCFB64("Hello World",temp)

MsgBox s

temp=nil // reset s=b.DecryptCFB64(s,temp)

MsgBox s

#### **Notes:**

idata: memoryblock for input data, 8 bytes in size and not nil. odata: memoryblock for output data, 8 bytes in size and not nil. offset: offset in input and output memoryblocks length: length of data in memoryblock in bytes. Multiply of 8. ivec: memoryblock for temporary data, 8 bytes in size and not nil. num: current position in ivec. Pass 0 as start value and pass the value you get back to the next function call.

Returns "" on invalid input.

You can create yourself a twelve byte memoryblock with a starting value you want. First four bytes are position and next 8 bytes the current vector.

This is output feedback mode. Encryption is the same a decryption. See also:

• [72.4.12](#page-13239-2) DecryptOFB64(data as string, byref temp as memoryblock) as string [13240](#page-13239-2)

## <span id="page-13240-0"></span>**72.4.14 Encrypt(iodata as memoryblock)**

MBS Encryption Plugin, Plugin Version: 6.3, Console & Web: Yes, Mac: Yes, Win: Yes, Linux: Yes. **Function:** Lowest level function to encrypt data in a memoryblock. **Notes:**

input and output are in host endian format. memoryblock must be not nil and has a size of 8 bytes. See also:

• [72.4.15](#page-13241-0) Encrypt(key as string, data as string) as string [13242](#page-13241-0)

# <span id="page-13241-0"></span>**72.4.15 Encrypt(key as string, data as string) as string**

MBS Encryption Plugin, Plugin Version: 8.4, Console & Web: Yes, Mac: Yes, Win: Yes, Linux: Yes. **Function:** Encrypts the data using blowfish and the given key. **Example:**

dim v as string = "Hello World, this is just a test string"

// encrypt CFB64 with BlowfishMBS dim b as new BlowfishMBS dim Key as string  $=$  "1234567812345678"  $dim r$  as string = b. Encrypt (key, v) dim h as string  $=$  EncodeHex( $r$ )

// and decrypt with OpenSSL  $dim c$  as  $CipherMBS = CipherMBS.$ bf cfb64

c.DecryptInit key  $dim d$  as string = c.ProcessString(r)  $d = d + c$ . Finalize As String

Break // see in debugger, v and d have same content

#### **Notes:**

This is our convenience function to decode a string quickly. Using CFB64 mode and an all zero initializing vector.

If the lenb(result) is zero and lenb(data) is not zero, the memory was not sufficient.

Key can have any length, but 32 bytes (256 bits) are quite good. The length of data is limited by the amount of available memory.

Returned string does not contain text, but binary data.

Please do not store in text fields in database without using EncodeHex or EncodeBase64 to make it a text string.

See also:

• [72.4.14](#page-13240-0) Encrypt(iodata as memoryblock) [13241](#page-13240-0)

#### <span id="page-13241-1"></span>**72.4.16 EncryptCBC(data as string, byref temp as memoryblock) as string**

MBS Encryption Plugin, Plugin Version: 6.3, Console & Web: Yes, Mac: Yes, Win: Yes, Linux: Yes. **Function:** The continuing Blowfish encryption function. **Example:**

#### 72.4. CLASS BLOWFISHMBS 13243

dim m as memoryblock // temporary storage of current state dim b as blowfishmbs dim s as string

b=new blowfishmbs b.SetKey "EinKey1234567890" // some key

s=b.EncryptCBC("Hallo",m) s=s+b.EncryptCBC(" ",m) s=s+b.EncryptCBC("Leute",m) s=s+b.EncryptCBC("!",m)

#### **Notes:**

data: data to be encrypted temp: memoryblock for temporary data. Is created when called with nil value. Pass on following calls to allow data to be shared between function calls.

Returns "" on invalid input.

You can create yourself an eight byte memoryblock with a starting value you want. Be aware that this CBC method works with data in 8 byte blocks, so you need to pad data if needed.

Returned string does not contain text, but binary data.

Please do not store in text fields in database without using EncodeHex or EncodeBase64 to make it a text string.

See also:

• [72.4.17](#page-13242-0) EncryptCBC(idata as memoryblock, odata as memoryblock, offset as Integer, length as Integer, ivec as memoryblock) [13243](#page-13242-0)

# <span id="page-13242-0"></span>**72.4.17 EncryptCBC(idata as memoryblock, odata as memoryblock, offset as Integer, length as Integer, ivec as memoryblock)**

MBS Encryption Plugin, Plugin Version: 6.3, Console & Web: Yes, Mac: Yes, Win: Yes, Linux: Yes. **Function:** The continuing Blowfish encryption function. **Notes:**

idata: memoryblock for input data, at least 8 bytes in size and not nil. odata: memoryblock for output data, at least 8 bytes in size and not nil. offset: offset in input and output memoryblocks length: length of data in memoryblock in bytes. Multiply of 8. ivec: memoryblock for temporary data, 8 bytes in size and not nil.

ivec should be a memoryblock of 8 bytes size which you create before calling the function for the first time.

#### 13244 CHAPTER 72. ENCRYPTION AND HASH

On the next time you passed the same block, so the function can store data inside this memoryblock between function calls.

Be aware that this CBC method works with data in 8 byte blocks, so you need to pad data if needed. See also:

• [72.4.16](#page-13241-1) EncryptCBC(data as string, byref temp as memoryblock) as string [13242](#page-13241-1)

## <span id="page-13243-1"></span>**72.4.18 EncryptCFB64(data as string, byref temp as memoryblock) as string**

MBS Encryption Plugin, Plugin Version: 6.3, Console & Web: Yes, Mac: Yes, Win: Yes, Linux: Yes. **Function:** The continuing Blowfish encryption function. **Notes:**

data: data to be encrypted

temp: memoryblock for temporary data. Is created when called with nil value. Pass on following calls to allow data to be shared between function calls.

Returns "" on invalid input.

You can create yourself a twelve byte memoryblock with a starting value you want. First four bytes are position and next 8 bytes the current vector.

Returned string does not contain text, but binary data.

Please do not store in text fields in database without using EncodeHex or EncodeBase64 to make it a text string.

See also:

• [72.4.19](#page-13243-0) EncryptCFB64(idata as memoryblock, odata as memoryblock, offset as Integer, length as Integer, ivec as memoryblock, byref num as Integer) [13244](#page-13243-0)

# <span id="page-13243-0"></span>**72.4.19 EncryptCFB64(idata as memoryblock, odata as memoryblock, offset as Integer, length as Integer, ivec as memoryblock, byref num as Integer)**

MBS Encryption Plugin, Plugin Version: 6.3, Console & Web: Yes, Mac: Yes, Win: Yes, Linux: Yes. **Function:** The continuing Blowfish encryption function. **Notes:**

idata: memoryblock for input data, 8 bytes in size and not nil.

odata: memoryblock for output data, 8 bytes in size and not nil.

offset: offset in input and output memoryblocks

length: length of data in memoryblock in bytes. Multiply of 8.

ivec: memoryblock for temporary data, 8 bytes in size and not nil.

num: current position in ivec. Pass 0 as start value and pass the value you get back to the next function call.

#### 72.4. CLASS BLOWFISHMBS 13245

Returns "" on invalid input.

You can create yourself a twelve byte memoryblock with a starting value you want. First four bytes are position and next 8 bytes the current vector. See also:

• [72.4.18](#page-13243-1) EncryptCFB64(data as string, byref temp as memoryblock) as string [13244](#page-13243-1)

# <span id="page-13244-1"></span>**72.4.20 EncryptECB(data as string) as string**

MBS Encryption Plugin, Plugin Version: 6.3, Console & Web: Yes, Mac: Yes, Win: Yes, Linux: Yes. **Function:** The basic Blowfish encryption function. **Notes:**

This function encrypts only 8 bytes. For more, please use other functions!

data: data to be encrypted Returns "" on invalid input.

Returned string does not contain text, but binary data.

Please do not store in text fields in database without using EncodeHex or EncodeBase64 to make it a text string.

See also:

• [72.4.21](#page-13244-0) EncryptECB(idata as memoryblock, odata as memoryblock, offset as Integer) [13245](#page-13244-0)

# <span id="page-13244-0"></span>**72.4.21 EncryptECB(idata as memoryblock, odata as memoryblock, offset as Integer)**

MBS Encryption Plugin, Plugin Version: 6.3, Console & Web: Yes, Mac: Yes, Win: Yes, Linux: Yes. **Function:** The basic Blowfish decryption function. **Notes:**

This function encrypts only 8 bytes. For more, please use other functions!

idata: memoryblock for input data, 8 bytes in size and not nil. odata: memoryblock for output data, 8 bytes in size and not nil. offset: offset in input and output memoryblocks length: length of data in memoryblock in bytes. Multiply of 8. See also:

• [72.4.20](#page-13244-1) EncryptECB(data as string) as string [13245](#page-13244-1)

## 13246 CHAPTER 72. ENCRYPTION AND HASH

# <span id="page-13245-1"></span>**72.4.22 EncryptOFB64(data as string, byref temp as memoryblock) as string**

MBS Encryption Plugin, Plugin Version: 6.3, Console & Web: Yes, Mac: Yes, Win: Yes, Linux: Yes. **Function:** The continuing Blowfish encryption function. **Notes:**

data: data to be encrypted

temp: memoryblock for temporary data. Is created when called with nil value. Pass on following calls to allow data to be shared between function calls.

Returns "" on invalid input.

You can create yourself a twelve byte memoryblock with a starting value you want. First four bytes are position and next 8 bytes the current vector.

This is output feedback mode. Encryption is the same a decryption.

Returned string does not contain text, but binary data.

Please do not store in text fields in database without using EncodeHex or EncodeBase64 to make it a text string.

See also:

• [72.4.23](#page-13245-0) EncryptOFB64(idata as memoryblock, odata as memoryblock, offset as Integer, length as Integer, ivec as memoryblock, byref num as Integer) [13246](#page-13245-0)

# <span id="page-13245-0"></span>**72.4.23 EncryptOFB64(idata as memoryblock, odata as memoryblock, offset as Integer, length as Integer, ivec as memoryblock, byref num as Integer)**

MBS Encryption Plugin, Plugin Version: 6.3, Console & Web: Yes, Mac: Yes, Win: Yes, Linux: Yes. **Function:** The continuing Blowfish encryption function. **Notes:**

idata: memoryblock for input data, 8 bytes in size and not nil. odata: memoryblock for output data, 8 bytes in size and not nil.

offset: offset in input and output memoryblocks

length: length of data in memoryblock in bytes. Multiply of 8.

ivec: memoryblock for temporary data, 8 bytes in size and not nil.

num: current position in ivec. Pass 0 as start value and pass the value you get back to the next function call.

Returns "" on invalid input.

You can create yourself a twelve byte memoryblock with a starting value you want. First four bytes are position and next 8 bytes the current vector.

This is output feedback mode. Encryption is the same a decryption.

#### 72.4. CLASS BLOWFISHMBS 13247

See also:

• [72.4.22](#page-13245-1) EncryptOFB64(data as string, byref temp as memoryblock) as string [13246](#page-13245-1)

# **72.4.24 SetKey(key as string)**

MBS Encryption Plugin, Plugin Version: 6.3, Console & Web: Yes, Mac: Yes, Win: Yes, Linux: Yes. **Function:** Sets the key to be used.

**Notes:** The longer the key, the better. Suggested is at least 16 bytes.

# **72.5 Globals**

**72.5.1 CalculateCRC16MemoryMBS(data as MemoryBlock, Start as UInt16**  $= 65535$ , Polynomial as UInt16  $= \&$  h1021, FinalXOR as UInt16  $= 0$ , **ReflectInput as boolean = false, ReflectOutput as boolean = false) as UInt16**

MBS Util Plugin, Plugin Version: 16.4, Console & Web: Yes, Mac: Yes, Win: Yes, Linux: Yes. **Function:** Calculates a 16bit Checksum about the provided memoryblock. **Notes:**

Start is the start value. Polynominal is what is xored to the value in each round. FinalXOR is an XOR we do on the end. If ReflectInput is true, we swap bits in input. If ReflectOutput is true, we swap bits in output (before final XOR).

Returns CRC value.

# **72.5.2 CalculateCRC16StringMBS(data as string, Start as UInt16 = 65535,** Polynomial as  $UInt16 = \& h1021$ , FinalXOR as  $UInt16 = 0$ , ReflectInput **as boolean = false, ReflectOutput as boolean = false) as UInt16**

MBS Util Plugin, Plugin Version: 16.4, Console & Web: Yes, Mac: Yes, Win: Yes, Linux: Yes. **Function:** Calculates a 16bit Checksum about the provided string. **Example:**

dim c as string = DecodeHex("3E4400026201000D") dim p as  $UInt16 = Calculate CRC16String MBS(c, \& hFFF, \& h1021, 0, true, true)$  $MsgBox$  hex(p)+" = 3E5A"

#### **Notes:**

Start is the start value. Polynominal is what is xored to the value in each round. FinalXOR is an XOR we do on the end. If ReflectInput is true, we swap bits in input. If ReflectOutput is true, we swap bits in output (before final XOR).

Returns CRC value.
#### 72.5. GLOBALS 13249

# **72.5.3 Adler32MemoryMBS(adler as UInt32, buf as memoryblock, offset as Integer, length as Integer) as UInt32**

MBS Compression Plugin, Plugin Version: 5.4, Console & Web: Yes, Mac: Yes, Win: Yes, Linux: Yes. **Function:** The adler32 hash function from the zlib library. **Notes:**

Offset and length must be correct for your memoryblock or you will crash your application!

Update a running Adler-32 checksum with the bytes and return the updated checksum. If buf is nil, this function returns the required initial value for the checksum. An Adler-32 checksum is almost as reliable as a CRC32 but can be computed much faster.

# **72.5.4 Adler32StringMBS(adler as UInt32, buf as string) as UInt32**

MBS Compression Plugin, Plugin Version: 5.4, Console & Web: Yes, Mac: Yes, Win: Yes, Linux: Yes. **Function:** The adler32 hash function from the zlib library. **Example:**

```
dim b as binarystream // some stream
dim adler as Integer
dim data as string
dim original Adler as Integer = 12345
```

```
adler=Adler32MemoryMBS(0,nil,0,0)
```

```
data=b.read(10000)
while data\langle \rangle""
adler=Adler32StringMBS(adler, data)
data=b.read(10000)wend
```
if adler  $\langle$ >originalAdler then msgbox "Error in checksum!"

#### **Notes:**

Update a running Adler-32 checksum with the bytes and return the updated checksum. If buf is nil, this function returns the required initial value for the checksum.

An Adler-32 checksum is almost as reliable as a CRC32 but can be computed much faster.

13250 CHAPTER 72. ENCRYPTION AND HASH

# **72.5.5 CRC32MemoryMBS(crc as UInt32, buf as memoryblock, offset as Integer, length as Integer) as UInt32**

MBS Compression Plugin, Plugin Version: 5.4, Console & Web: Yes, Mac: Yes, Win: Yes, Linux: Yes. **Function:** The crc32 hash function from the zlib library. **Notes:**

Offset and length must be correct for your memoryblock or you will crash your application!

Update a running crc with the bytes and return the updated crc. If buf is nil, this function returns the required initial value for the crc. Pre- and post-conditioning (one's complement) is performed within this function so it shouldn't be done by the application.

# **72.5.6 CRC32StringMBS(crc as UInt32, buf as string) as UInt32**

MBS Compression Plugin, Plugin Version: 5.4, Console & Web: Yes, Mac: Yes, Win: Yes, Linux: Yes. **Function:** The crc32 hash function from the zlib library. **Example:**

dim originalCrc as Integer// original CRC dim crc as Integer // new crc dim data as string dim b as binarystream

 $\mathrm{crc}=0$ 

```
data=b.read(10000)while data<>""
crc=CRC32StringMBS(crc, data)
data=b.read(10000)wend
```
if crc <>originalCrc then msgbox "Error in checksum!"

**Notes:** Update a running crc with the bytes and return the updated crc. If buf is nil, this function returns the required initial value for the crc. Pre- and post-conditioning (one's complement) is performed within this function so it shouldn't be done by the application.

# **72.5.7 CRC16MBS(data as string) as UInt16**

MBS Util Plugin, Plugin Version: 12.1, Console & Web: Yes, Mac: Yes, Win: Yes, Linux: Yes. **Function:** Calculates a 16bit Checksum about the provided string.

72.5. GLOBALS 13251

**Example:**

 $\dim$  n1 as Integer = CRC16MBS("Hello World")  $dim n2$  as Integer =  $CRC16MBS("Hallo World")$ 

 $MsgBox str(n1)+"$  "+str(n2)

**Notes:** Please note: Different CRC functions give different result. This is one specific 16 bit CRC function which may be or not be the one you need for your application.

# **72.5.8 CRC\_32InMemContMBS(address as Ptr, length as Integer, prevCRC as UInt32) as UInt32**

MBS Util Plugin, Plugin Version: 3.1, Console & Web: Yes, Mac: Yes, Win: Yes, Linux: Yes. **Function:** Calculates a 32bit Checksum about the provided memory address.

#### **72.5.9 CRC\_32InMemMBS(address as Ptr, length as Integer) as UInt32**

MBS Util Plugin, Plugin Version: 3.1, Console & Web: Yes, Mac: Yes, Win: Yes, Linux: Yes. **Function:** Calculates a 32bit Checksum about the provided memory address.

#### **72.5.10 CRC\_32OfStrContMBS(s as String, prevCRC as UInt32) as UInt32**

MBS Util Plugin, Plugin Version: 3.1, Console & Web: Yes, Mac: Yes, Win: Yes, Linux: Yes. **Function:** Calculates a 32bit Checksum about the provided block of data.

# **72.5.11 CRC\_32OfStrMBS(s as String) as UInt32**

MBS Util Plugin, Plugin Version: 3.1, Console & Web: Yes, Mac: Yes, Win: Yes, Linux: Yes. **Function:** Calculates a 32bit Checksum about the provided string. **Example:**

dim n as Integer n=CRC\_32OfStrMBS("Hello World") ' n is now 1243066710

**Notes:**

See the text "About-CRC" for details about this Checksum things. This function is also available as part of the memoryblock class.

About Checksums:

These functions calculate CRCs over a range of bytes in a MemoryBlock or in a String.

There are three versions of CRC calculation: One for 16 Bit, one for 32 Bit and one for 16 to 64 Bit wide checksums. If you are free to choose, I suggest that you use the 32 Bit version because of its accuracy and performance.

Some background on using checksums/CRCs:

Checksums, such as CRCs, are used to quickly verify that a chunk of data has not been modified somehow without your control. To use it, you'd calculate the checksum (CRC) of your data, then store that checksum value (which only needs 2 to 8 bytes of storage) somewhere. Later, when retrieving your data, you calculate its checksum again and compare its value with the previously stored value. If it does not match, the data got somehow corrupted. If it matches, that it is quite likely, although not 100% sure, that the data is still in its original state.

There are 3 different CRC algorithms available:

- CRC CCITT...() as Integer
- CRC  $32...$  as Integer
- CRC Dillon...(bitWidth as Integer, ...) as String

The CCITT version calculates a rather classic 16 bit CRC. Unless you need that CRC for legacy data, I recomment not to use it, but rather use the CRC\_32 version.

CRC 32 is the most common used algorithm for 32 bit wide CRCs. Be aware there are theoretically many other ways to calculate a CRC 32, however.

The Dillon algorithm is a smart routine to calculate CRCs in any width between 16 and 64 bit. This one is only useful if you find that a 32 bit CRC is not sufficient for your needs. If you can live with a plain 32 bit CRC, you should prefer the CRC\_32 routines, because they are faster than the Dillon code.

The result, since it can be up to 64 bit in size, cannot be returned in an Integer (they can only hold 32 bit). Instead, the result is returned as a 8 byte value, stored in a 8 byte long string. To get the value of that string, you can copy the string into a MemoryBlock, and then access the parts opf the 8 byte long value there. The demo project shows how to accomplish this.

#### 72.5. GLOBALS 13253

The CRC code was developed and published by Matthew Dillon. Here's his web page with more information about it: http://www.backplane.com/diablo/crc64.html

# **72.5.12 CRC\_CCITTInMemContMBS(address as Ptr, length as Integer, prevCRC as UInt32) as UInt32**

MBS Util Plugin, Plugin Version: 3.1, Console & Web: Yes, Mac: Yes, Win: Yes, Linux: Yes. **Function:** Calculates a 16bit Checksum about the provided memory address.

#### **72.5.13 CRC\_CCITTInMemMBS(address as Ptr, length as Integer) as UInt32**

MBS Util Plugin, Plugin Version: 3.1, Console & Web: Yes, Mac: Yes, Win: Yes, Linux: Yes. **Function:** Calculates a 16bit Checksum about the provided memory address.

#### **72.5.14 CRC\_CCITTOfStrContMBS(s as String, prevCRC as UInt32) as UInt32**

MBS Util Plugin, Plugin Version: 3.1, Console & Web: Yes, Mac: Yes, Win: Yes, Linux: Yes. **Function:** Calculates a 16bit Checksum about the provided string.

#### **72.5.15 CRC\_CCITTOfStrMBS(s as String) as UInt32**

MBS Util Plugin, Plugin Version: 3.1, Console & Web: Yes, Mac: Yes, Win: Yes, Linux: Yes. **Function:** Calculates a 16bit Checksum about the provided string. **Example:**

dim n as Integer n=CRC\_CCITTOfStrMBS("Hello World") ' n is now 39210

# **72.5.16 CRC\_DillonInMemMBS(bitWidth as Integer, address as Ptr, length as Integer) as String**

MBS Util Plugin, Plugin Version: 3.1, Console & Web: Yes, Mac: Yes, Win: Yes, Linux: Yes. **Function:** Calculates a 16 to 64bit Checksum about the provided memory address.

13254 CHAPTER 72. ENCRYPTION AND HASH

# **72.5.17 CRC\_DillonOfStrMBS(bitWidth as Integer, s as String) as String**

MBS Util Plugin, Plugin Version: 3.2, Console & Web: Yes, Mac: Yes, Win: Yes, Linux: Yes. **Function:** Calculates a 16 to 64bit Checksum about the provided string. **Example:**

dim s as string s=CRC\_DillonOfStrMBS(64,"Hello World") ' s has now the 64bit checksum inside an 8 byte binary string

# **72.5.18 CRC\_DillonUInt64InMemMBS(bitWidth as Integer, address as Ptr, length as Integer) as UInt64**

MBS Util Plugin, Plugin Version: 6.4, Console & Web: Yes, Mac: Yes, Win: Yes, Linux: Yes. **Function:** Calculates a 16 to 64bit Checksum about the provided memory address.

# **72.5.19 CRC\_DillonUInt64OfStrMBS(bitWidth as Integer, s as String) as UInt64**

MBS Util Plugin, Plugin Version: 6.4, Console & Web: Yes, Mac: Yes, Win: Yes, Linux: Yes. **Function:** Calculates a 16 to 64bit Checksum about the provided string.

# **72.5.20 GetHash32MBS(s as string) as UInt32**

MBS Util Plugin, Plugin Version: 3.1, Console & Web: Yes, Mac: Yes, Win: Yes, Linux: Yes. **Function:** Calculates some special Hash value. **Example:**

MsgBox hex(GetHash32MBS("xskin-b013fafit\_01-PELVIS-BODY.skn")) // should show 67A53A4D

#### **Notes:**

The 255 char limit was in the original C function, but should be resolved for this plugin, so string longer than 255 chars will work.

The original C code looks like this:

static UInt32 GetHash32 (StringPtr inString)  $\{$ 

for  $(i = 1; i \leq \text{length}; i++)$ 

```
72.5. GLOBALS 13255
```

```
\text{int} \text{length} = \text{inString} [0];UInt32 hash = length + 1;
int i;
```

```
{
hash = ____rlwinm(hash, 3, 0, 31) \hat{} tolower(inString [i]);
}
```
return hash; }

Originally this was added for Cherie Benoit, which describes it like this:

```
"GetHash32MBS" duplicates the hashing function of Westlake
Interactive's "Namer" application which creates LFN-style short
filenames for use with the Macintosh version of "The Sims."
```
# **72.5.21 ModBusCalculateRTUMessageCRCMBS(data as string) as UInt16**

MBS Util Plugin, Plugin Version: 16.2, Console & Web: Yes, Mac: Yes, Win: Yes, Linux: Yes. **Function:** Calculates the RTU Message CRC string. **Example:**

dim m as new MemoryBlock(9)

m.UInt $8$ Value $(0) = 1$  // start of package m.UInt8Value(1) =  $6$  // command code m.UInt $8$ Value $(2) = 0$  // some data... m.UInt $8$ Value $(3) = 0$ m.UInt $8$ Value $(4) = 0$ m.UInt8Value(5) =  $\&$  h21 m.UInt8Value(6) =  $0$  // checksum comes here m.UInt $8$ Value $(7) = 0$ m.UInt8Value(8) =  $4$  // end of package

dim Data as string = m.StringValue $(0,6)$ dim CheckSum as Int16 = ModBusCalculateRTUMessageCRCMBS(data)

m.UInt $16$ Value $(6)$  = checksum

MsgBox EncodeHex(m)

### **72.5.22 MD5MBS(data as memoryblock) as string**

MBS Encryption Plugin, Plugin Version: 12.5, Console & Web: Yes, Mac: Yes, Win: Yes, Linux: Yes. **Function:** Returns the MD5 message digest value of a memoryblock as 16 byte string.

#### **72.5.23 MD5StringMBS(data as memoryblock) as string**

MBS Encryption Plugin, Plugin Version: 12.5, Console & Web: Yes, Mac: Yes, Win: Yes, Linux: Yes. **Function:** Returns the MD5 message digest value of a string as hex string.

# **72.5.24 ValidateUUIDMBS(UUID as string, mode as Integer = 0, requiredVersion as Integer = 0) as string**

MBS Util Plugin, Plugin Version: 12.3, Console & Web: Yes, Mac: Yes, Win: Yes, Linux: Yes. **Function:** Validates the given UUID/GUID. **Example:**

```
// wrong
\dim w1 as string = ValidateUUIDMBS("hello") // wrong due to missing {
dim w2 as string = ValidateUUIDMBS("550e8400-z29b-11d4-a716-446655440000",1) // wrong with, with z
dim w3 as string = ValidateUUIDMBS(" { 550e8400-e29b-11d40716-446655440000 } ") // wrong with miss-
ing minus
dim w4 as string = ValidateUUIDMBS(" { 550e8400-e29b-11d4-a716-44665544000 } ") // wrong with being
too short
dim w5 as string = ValidateUUIDMBS(" { 550e8400-e29b-11d4-a716-446655440000 } dssdsd",1) // wrong
as it has extra chars on end
dim w6 as string = ValidateUUIDMBS("550e8400-e29b-11d4-a716-446655440000",1,4) // wrong as not ver-
sion 4
dim w7 as string = ValidateUUIDMBS("6a12a4d5-e9e6-4568-ffcc-34c70b24a668",1,4) // wrong as not ver-
sion 4
// okay
dim o1 as string = ValidateUUIDMBS("550e8400-e29b-11d4-a716-446655440000",1)
dim o2 as string = ValidateUUIDMBS(" { 550e8400-e29b-11d4-a716-446655440000 } ")
dim o3 as string = ValidateUUIDMBS("6a12a4d5-e9e6-4568-afcc-34c70b24a668", 1)
dim o4 as string = ValidateUUIDMBS("6a12a4d5-e9e6-4568-afcc-34c70b24a668", 3)
dim o5 as string = ValidateUUIDMBS(" { 550e8400-e29b-11d4-a716-446655440000 } ", 2)
dim o6 as string = ValidateUUIDMBS(" { 550e8400e29b11d4a716446655440000 } ", 2)
dim o7 as string = ValidateUUIDMBS(" { 550e8400-e29b-11d40716-446655440000 } ",4) // wrong with
missing minus, but fixed
dim o8 as string = ValidateUUIDMBS("550e8400-e29b-11d40716-446655440000 } ",4) // wrong with missing
```

```
{ , but fixed
```
dim o9 as string = ValidateUUIDMBS( $\degree$ 6a12a4d5-e9e6-4568-afcc-34c70b24a668 $\degree$ , 4, 4) // is version 4 dim o10 as string = ValidateUUIDMBS(" $6a12a4d5-e9e6-1568-afcc-34c70b24a668$ ", 4, 1) // is version 1

#### 72.5. GLOBALS 13257

dim o11 as string = ValidateUUIDMBS(" { 550e8400-e29b-11d4-a716-446655440000 } dssdsd",1+4) // wrong as it has extra chars on end, but fixed

break // check in debugger

#### **Notes:**

If the UUID is valid, you get it back. If the UUID is invalid, you get an empty string back.

Pass 1 in mode to not require braces around UUID. Pass 2 to ignore minus characters. Pass 3 to combine those two.

You can add 4 to have the GUID fixed a bit like adding braces and minus chars if missing. The requiredVersion parameter can be 1 to 5 to indicate the required GUID version you want to have.

# **72.5.25 MD5MBS(data as string) as string**

MBS Encryption Plugin, Plugin Version: 3.2, Console & Web: Yes, Mac: Yes, Win: Yes, Linux: Yes. **Function:** Returns the MD5 message digest value of a string. **Example:**

// Compare RB5 MD5 to the one from MBS

dim a,b as String

a=MD5("Hallo")

b=MD5MBS("Hallo")

msgbox  $str(StrComp(a,b,0))$ 

**Notes:** Same as the MD5 function in RB5.

# **72.5.26 MD5StringMBS(data as string) as string**

MBS Encryption Plugin, Plugin Version: 10.0, Console & Web: Yes, Mac: Yes, Win: Yes, Linux: Yes. **Function:** Returns the MD5 message digest value of a string as hex string. **Example:**

// Compare RB5 MD5 to the one from MBS

dim a,b as String

a=EncodingToHexMBS(MD5("Franz jagt im komplett verwahrlosten Taxi quer durch Bayern")) b=MD5StringMBS("Franz jagt im komplett verwahrlosten Taxi quer durch Bayern")

msgbox  $a + EndOfLine + b + EndOfLine + str(StrComp(a, b, 0))$ 

# **72.5.27 CRC\_DillonUInt64MBS(extends mem as memoryblock, bitWidth as Integer, offset as Integer, numBytes as Integer) as UInt64**

MBS Util Plugin, Plugin Version: 6.5, Console & Web: Yes, Mac: Yes, Win: Yes, Linux: Yes. **Function:** Calculates a 16 to 64bit Checksum about the provided memory address. **Notes:** The 64bit integer version for RB 2006r4 and newer.

# **72.6 class CCCryptorMBS**

# **72.6.1 class CCCryptorMBS**

MBS MacOSX Plugin, Plugin Version: 11.3, Console & Web: Yes, Mac: Yes, Win: No, Linux: No. **Function:** Generic interface for symmetric encryption. **Example:**

// initialize

```
dim h as new CCCryptorMBS(CCCryptorMBS.kCCEncrypt, CCCryptorMBS.kCCAlgorithmAES128, 0,
"Hello12312345678")
```
if h.Lasterror<>0 then break

// destination memoryblock

dim m as new MemoryBlock(100) dim Position as  $U$ int $64 = 0$ dim BytesLeft as  $UInt64 = m.Size$ 

 $//$  add a few bytes dim q as  $UInt64 = 0$ 

h.Update "Hello World!1234", m, BytesLeft, q if h.Lasterror<>0 then break

Position  $=$  Position  $+$  q  $BytesLeft =BytesLeft - q$ 

// now finalize:  $q = 0$ 

 $\dim$  dp as  $ptr = m.\text{AddressPtrMBS}(Position)$ 

h.Final dp, BytesLeft, q if h.Lasterror<>0 then break

 $Position = Position + q$  $BytesLeft =BytesLeft - q$ 

 $//$  and show result  $dim d$  as string = m.StringValue $(0,$  Position) MsgBox EncodingToHexMBS(d)

#### **Notes:**

This interface provides access to a number of symmetric encryption algorithms. Symmetric encryption algorithms come in two "flavors" - block ciphers, and stream ciphers. Block ciphers process data (while both encrypting and decrypting) in discrete chunks of data called blocks; stream ciphers operate on arbitrary sized data.

The object declared in this interface, CCCryptorMBS, provides access to both block ciphers and stream ciphers with the same API; however some options are available for block ciphers that do not apply to stream ciphers.

The general operation of a CCCryptor is: initialize it with raw key data and other optional fields with Constructor(); process input data via one or more calls to Update(), each of which may result in output data being written to caller-supplied memory; and obtain possible remaining output data with Final(). The CCCryptor is disposed of via Destructor(), or it can be reused (with the same key data as provided to  $Construction()$  by calling Reset $()$ .

One option for block ciphers is padding, as defined in PKCS7; when padding is enabled, the total amount of data encrypted does not have to be an even multiple of the block size, and the actual length of plaintext is calculated during decryption.

Another option for block ciphers is Cipher Block Chaining, known as CBC mode. When using CBC mode, an Initialization Vector (IV) is provided along with the key when starting an encrypt or decrypt operation. If CBC mode is selected and no IV is provided, an IV of all zeroes will be used.

CCCryptorMBS also implements block bufferring, so that individual calls to Update() do not have to provide data whose length is aligned to the block size. (If padding is disabled, encrypting with block ciphers does require that the \*total\* length of data input to Update() call(s) be aligned to the block size.)

A given CCCryptorMBS can only be used by one thread at a time; multiple threads can use safely different CCCryptors at the same time.

This class uses the CommonCrypto interface which is available on Mac OS X 10.5 or newer and also on iOS. So you can use it to get the same results on both operation systems. Also as you simply use Apple provided encryption, you don't need to apply for an export license for this classes here.

#### **72.6.2 Blog Entries**

• [MBS Real Studio Plugins, version 11.3pr5](https://www.mbs-plugins.de/archive/2011-09-22/MBS_Real_Studio_Plugins_versio/monkeybreadsoftware_blog_xojo)

#### **72.6.3 Methods**

# <span id="page-13259-0"></span>**72.6.4 Constructor(operation as Integer, Algorithm as Integer, options as Inte**ger, key as Ptr, keyLength as UInt64, iv as  $Ptr = nil$

MBS MacOSX Plugin, Plugin Version: 11.3, Console & Web: Yes, Mac: Yes, Win: No, Linux: No. **Function:** Create a cryptographic context. **Notes:**

operation: Defines the basic operation: kCCEncrypt or kCCDecrypt. Algorithm: Defines the algorithm. options: A word of flags defining options. key: Raw key material, length keyLength bytes.

keyLength: Length of key material. Must be appropriate for the selected operation and algorithm. Some algorithms provide for varying key lengths.

iv: Initialization vector, optional. Used by block ciphers when Cipher Block Chaining (CBC) mode is enabled. If present, must be the same length as the selected algorithm's block size. If CBC mode is selected (by the absence of the kCCOptionECBMode bit in the options flags) and no IV is present, a NULL (all zeroes) IV will be used. This parameter is ignored if ECB mode is used or if a stream cipher algorithm is selected.

Possible error is lasterror are kCCParamError and kCCMemoryFailure. See also:

• [72.6.5](#page-13260-0) Constructor(operation as Integer, Algorithm as Integer, options as Integer, key as String, iv as  $\text{Ptr} = \text{nil}$  [13261](#page-13260-0)

# <span id="page-13260-0"></span>**72.6.5 Constructor(operation as Integer, Algorithm as Integer, options as Integer, key as String, iv as Ptr = nil)**

MBS MacOSX Plugin, Plugin Version: 11.3, Console & Web: Yes, Mac: Yes, Win: No, Linux: No. **Function:** Create a cryptographic context. **Example:**

// key length must be 16 bytes for AES128 dim key as string  $=$  "1234567890123456"

dim h as new CCCryptorMBS(CCCryptorMBS.kCCEncrypt, CCCryptorMBS.kCCAlgorithmAES128, 0, key)

if h.Lasterror<>0 then MsgBox "error: "+str(h.Lasterror) else MsgBox "OK" end if

#### **Notes:**

operation: Defines the basic operation: kCCEncrypt or kCCDecrypt. Algorithm: Defines the algorithm. options: A word of flags defining options. key: Raw key material, length keyLength bytes.

keyLength: Length of key material. Must be appropriate for the selected operation and algorithm. Some algorithms provide for varying key lengths.

iv: Initialization vector, optional. Used by block ciphers when Cipher Block Chaining (CBC) mode is enabled. If present, must be the same length as the selected algorithm's block size. If CBC mode is selected (by the absence of the kCCOptionECBMode bit in the options flags) and no IV is present, a NULL (all zeroes) IV will be used. This parameter is ignored if ECB mode is used or if a stream cipher algorithm is selected.

Possible error is lasterror are kCCParamError and kCCMemoryFailure. See also:

 $\bullet$  [72.6.4](#page-13259-0) Constructor(operation as Integer, Algorithm as Integer, options as Integer, key as Ptr, keyLength as UInt64, iv as  $Ptr = nil$  [13260](#page-13259-0)

# <span id="page-13261-0"></span>**72.6.6 Crypt(Operation as Integer, Algorithm as Integer, Options as Integer, key as Ptr, KeyLength as UInt64, IV as Ptr, DataIn as Ptr, DataIn-Length as UInt64, DataOut as Ptr, DataOutAvailable as UInt64, byref DataOutMoved as UInt64) as Integer**

MBS MacOSX Plugin, Plugin Version: 11.3, Console & Web: Yes, Mac: Yes, Win: No, Linux: No. **Function:** Stateless, one-shot encrypt or decrypt operation. **Example:**

dim KeyString as string = "Hello12312345678" dim InputString as string = "Hello World!1234"

dim InputMemory as MemoryBlock = InputString  $dim$  KeyMemory as MemoryBlock = KeyString dim IV as  $ptr = nil$  // default to zeros dim OutputMemory as new MemoryBlock(100) dim Size as  $UInt64 = 0$ 

dim e as Integer = CCCryptorMBS.Crypt(CCCryptorMBS.kCCEncrypt, CCCryptorMBS.kCCAlgorithmAES128, 0, KeyMemory, KeyMemory.size, IV, InputMemory, InputMemory.size, OutputMemory, OutputMemory.size, size)

 $if e = CCCryptor MBS.kCCSuccess then$  $\dim$  result as string = OutputMemory.StringValue $(0, \text{ size})$ MsgBox EncodingToHexMBS(result) else MsgBox "Error: "+str(e) end if

#### **Notes:**

This basically performs a sequence of Constructor, Update, Final and Destructor.

Parameters:

Possible errors in lasterror:

kCCBufferTooSmall indicates insufficent space in the dataOut buffer. In this case, the dataOutMoved parameter will indicate the size of the buffer needed to complete the operation. The operation can be retried with minimal runtime penalty.

kCCAlignmentError indicates that dataInLength was not properly aligned. This can only be returned for block ciphers, and then only when decrypting or when encrypting with block with padding disabled.

See also:

• [72.6.7](#page-13262-0) Crypt(Operation as Integer, Algorithm as Integer, Options as Integer, key as string, IV as Ptr,

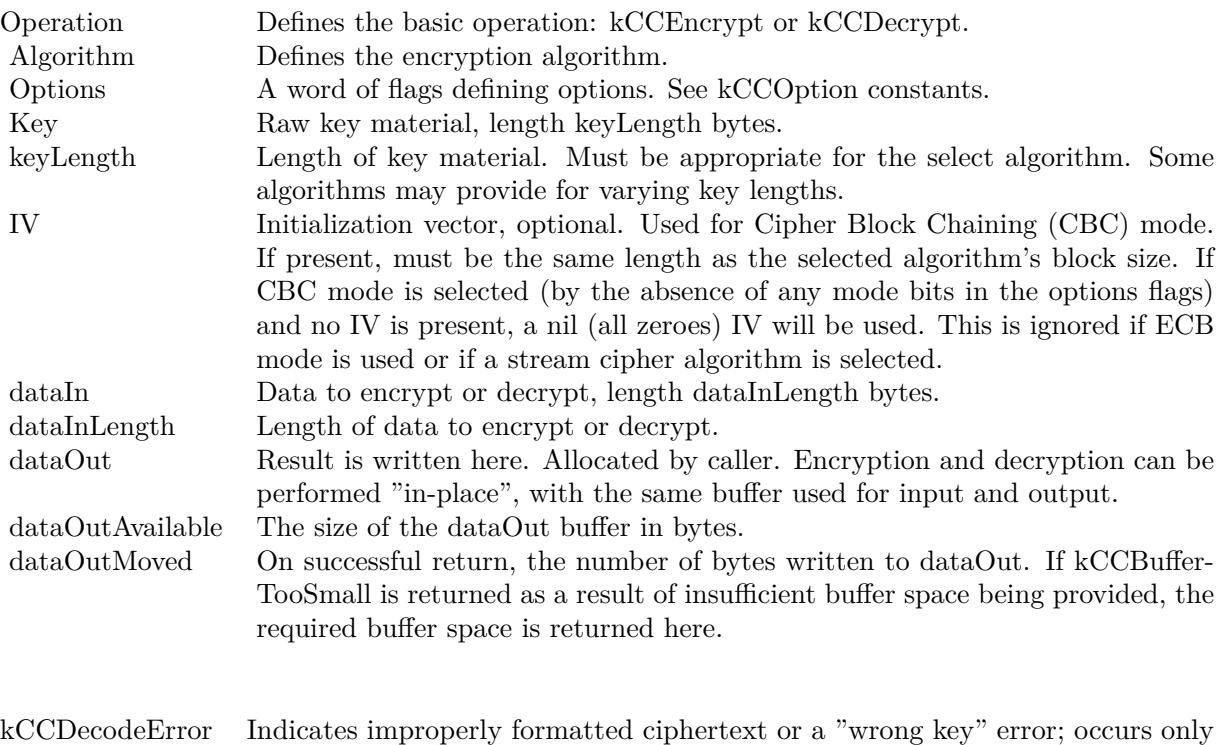

during decrypt operations.

DataIn as string, byref DataOut as string) as Integer [13263](#page-13262-0)

# <span id="page-13262-0"></span>**72.6.7 Crypt(Operation as Integer, Algorithm as Integer, Options as Integer, key as string, IV as Ptr, DataIn as string, byref DataOut as string) as Integer**

MBS MacOSX Plugin, Plugin Version: 11.3, Console & Web: Yes, Mac: Yes, Win: No, Linux: No. **Function:** Stateless, one-shot encrypt or decrypt operation. **Example:**

dim KeyString as string  $=$  "Hello12312345678" dim InputString as string = "Hello World!1234" dim IV as  $ptr = nil$  // default to zeros dim Output as string  $=$  ""

dim e as Integer = CCCryptorMBS.Crypt(CCCryptorMBS.kCCEncrypt, CCCryptorMBS.kCCAlgorithmAES128, 0, KeyString, IV, InputString, Output)

if  $e =$  CCCryptorMBS.kCCSuccess then MsgBox EncodingToHexMBS(Output)

# else MsgBox "Error: "+str(e) end if

#### **Notes:**

This basically performs a sequence of Constructor, Update, Final and Destructor. This is the convenience function for Xojo with using strings instead of data pointers.

Parameters:

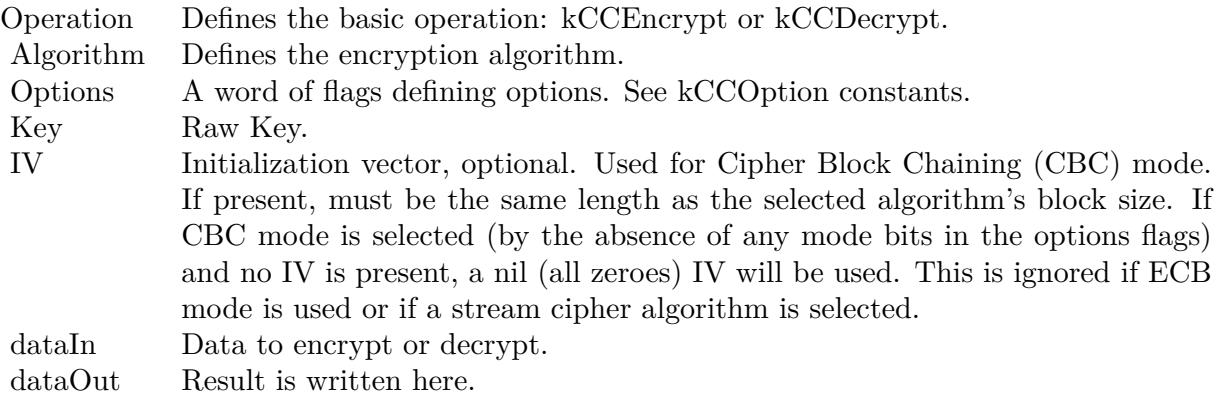

Possible errors in lasterror:

kCCBufferTooSmall indicates insufficent space in the dataOut buffer. In this case, the dataOutMoved parameter will indicate the size of the buffer needed to complete the operation. The operation can be retried with minimal runtime penalty.

kCCAlignmentError indicates that dataInLength was not properly aligned. This can only be returned for block ciphers, and then only when decrypting or when encrypting with block with padding disabled.

kCCDecodeError Indicates improperly formatted ciphertext or a "wrong key" error; occurs only during decrypt operations.

See also:

• [72.6.6](#page-13261-0) Crypt(Operation as Integer, Algorithm as Integer, Options as Integer, key as Ptr, KeyLength as UInt64, IV as Ptr, DataIn as Ptr, DataInLength as UInt64, DataOut as Ptr, DataOutAvailable as UInt64, byref DataOutMoved as UInt64) as Integer [13262](#page-13261-0)

# **72.6.8 Final(DataOut as Ptr, dataOutAvailable as UInt64, byref dataOutMoved as UInt64)**

MBS MacOSX Plugin, Plugin Version: 11.3, Console & Web: Yes, Mac: Yes, Win: No, Linux: No. **Function:** Finish an encrypt or decrypt operation, and obtain the (possible) final data output. **Notes:**

dataOut: Result is written here. Allocated by caller. Pass a memoryblock of right size. dataOutAvailable: The size of the dataOut buffer in bytes. dataOutMoved: On successful return, the number of bytes written to dataOut.

Lasterror is set to:

kCCBufferTooSmall indicates insufficent space in the dataOut buffer. The caller can use GetOutputLength() to determine the required output buffer size in this case. The operation can be retried; no state is lost when this is returned.

rypting, or when encrypting with a block cipher with padding disabled, kCCAlignmentError will be returned if the total number of bytes provided to Update() is not an integral multiple of the current algorithm's block size

kCCDecodeError Indicates garbled ciphertext or the wrong key during decryption. This can only be returned while decrypting with padding enabled.

Except when kCCBufferTooSmall is returned, the CCCryptorMBS can no longer be used for subsequent operations unless Reset() is called on it.

It is not necessary to call Final() when performing symmetric encryption or decryption if padding is disabled, or when using a stream cipher.

# **72.6.9 GetOutputLength(inputLength as UInt64, Final as Boolean = true) as UInt64**

MBS MacOSX Plugin, Plugin Version: 11.3, Console & Web: Yes, Mac: Yes, Win: No, Linux: No. **Function:** Determine output buffer size required to process a given input size. **Example:**

dim h as new CCCryptorMBS(CCCryptorMBS.kCCEncrypt, CCCryptorMBS.kCCAlgorithmAES128, 0, "Hello12312345678")

MsgBox str(h.GetOutputLength(1000))

#### **Notes:**

inputLength: The length of data which will be provided to Update().

Returns the maximum buffer space need to perform CCCryptorMBS.Update() and optionally CCCryp-

#### 13266 CHAPTER 72. ENCRYPTION AND HASH

Final: If false, the returned value will indicate the output buffer space needed when 'inputLength' bytes are provided to CCCryptorMBS.Update(). When 'final' is true, the returned value will indicate the output buffer spac the total combined buffer space needed when 'inputLength' bytes are provided to CCCryptorMBS.Update() and then CCCryptorMBS.Final() is called.

torMBS.Final().

Some general rules apply that allow clients of this module to know a priori how much output buffer space will be required in a given situation. For stream ciphers, the output size is always equal to the input size, and CCCryptorMBS.Final() never produces any data. For block ciphers, the output size will always be less than or equal to the input size plus the size of one block. For block ciphers, if the input size provided to each call to CCCryptorMBS.Update() is is an integral multiple of the block size, then the output size for each call to CCCryptorMBS.Update() is less than or equal to the input size for that call to CCCryptorMBS.Update(). CCCryptorMBS.Final() only produces output when using a block cipher with padding enabled.

### **72.6.10 Reset(iv as Ptr = nil)**

MBS MacOSX Plugin, Plugin Version: 11.3, Console & Web: Yes, Mac: Yes, Win: No, Linux: No. **Function:** Reinitializes an existing CCCryptorRef with a (possibly) new initialization vector. **Notes:**

The key is unchanged. Not implemented for stream ciphers.

iv: Optional initialization vector; if present, must be the same size as the current algorithm's block size.

The the only possible errors are kCCParamError and kCCUnimplemented. This can be called on a CCCryptorMBS with data pending (i.e. in a padded mode operation before Final is called); however any pending data will be lost in that case.

# <span id="page-13265-0"></span>**72.6.11 Update(dataIn as Ptr, dataInLength as UInt64, dataOut as Ptr, dataOutAvailable as UInt64, byref dataOutMoved as UInt64)**

MBS MacOSX Plugin, Plugin Version: 11.3, Console & Web: Yes, Mac: Yes, Win: No, Linux: No. **Function:** Process (encrypt, decrypt) some data. **Notes:**

The result, if any, is written to a caller-provided buffer.

Parameters:

dataOutAvailable The size of the dataOut buffer in bytes.

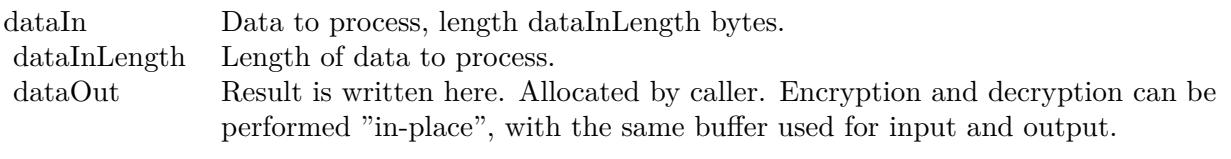

dataOutMoved On successful return, the number of bytes written to dataOut.

Possible error codes:

kCCBufferTooSmall indicates insufficent space in the dataOut buffer. The caller can use CCCryptorMBS.GetOutputLength() to determine the required output buffer size in this case. The operation can be retried; no state is lost when this is returned.

This routine can be called multiple times. The caller does not need to align input data lengths to block sizes; input is bufferred as necessary for block ciphers. When performing symmetric encryption with block ciphers, and padding is enabled via kCCOptionPKCS7Padding, the total number of bytes provided by all the calls to this function when encrypting can be arbitrary (i.e., the total number of bytes does not have to be block aligned). However if padding is disabled, or when decrypting, the total number of bytes does have to be aligned to the block size; otherwise CCCryptMBS.Final() will return kCCAlignmentError. A general rule for the size of the output buffer which must be provided by the caller is that for block ciphers, the output length is never larger than the input length plus the block size. For stream ciphers, the output length is always exactly the same as the input length. See the discussion for CCCryptorMBS.GetOutputLength() for more information on this topic. Generally, when all data has been processed, call CCCryptorMBS.Final(). In the following cases, the CCCryptorMBS.Final() is superfluous as it will not yield any data nor return an error:

1. Encrypting or decrypting with a block cipher with padding disabled, when the total amount of data provided to CCCryptorMBS.Update() is an integral multiple of the block size.

2. Encrypting or decrypting with a stream cipher.

See also:

• [72.6.12](#page-13266-0) Update(dataIn as String, dataOut as Ptr, dataOutAvailable as UInt64, byref dataOutMoved as UInt $64$ ) [13267](#page-13266-0)

# <span id="page-13266-0"></span>**72.6.12 Update(dataIn as String, dataOut as Ptr, dataOutAvailable as UInt64, byref dataOutMoved as UInt64)**

MBS MacOSX Plugin, Plugin Version: 11.3, Console & Web: Yes, Mac: Yes, Win: No, Linux: No. **Function:** Process (encrypt, decrypt) some data. **Notes:**

The result, if any, is written to a caller-provided buffer.

Parameters:

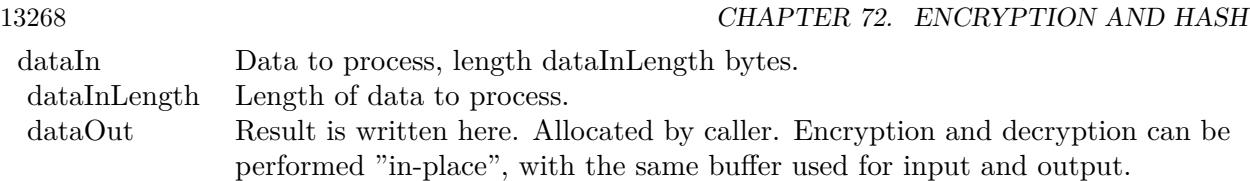

dataOutAvailable The size of the dataOut buffer in bytes.

dataOutMoved On successful return, the number of bytes written to dataOut.

Possible error codes:

kCCBufferTooSmall indicates insufficent space in the dataOut buffer. The caller can use CCCryptorMBS.GetOutputLength() to determine the required output buffer size in this case. The operation can be retried; no state is lost when this is returned.

This routine can be called multiple times. The caller does not need to align input data lengths to block sizes; input is bufferred as necessary for block ciphers. When performing symmetric encryption with block ciphers, and padding is enabled via kCCOptionPKCS7Padding, the total number of bytes provided by all the calls to this function when encrypting can be arbitrary (i.e., the total number of bytes does not have to be block aligned). However if padding is disabled, or when decrypting, the total number of bytes does have to be aligned to the block size; otherwise CCCryptMBS.Final() will return kCCAlignmentError. A general rule for the size of the output buffer which must be provided by the caller is that for block ciphers, the output length is never larger than the input length plus the block size. For stream ciphers, the output length is always exactly the same as the input length. See the discussion for CCCryptorMBS.GetOutputLength() for more information on this topic. Generally, when all data has been processed, call CCCryptorMBS.Final(). In the following cases, the CCCryptorMBS.Final() is superfluous as it will not yield any data nor return an error:

1. Encrypting or decrypting with a block cipher with padding disabled, when the total amount of data provided to CCCryptorMBS.Update() is an integral multiple of the block size.

2. Encrypting or decrypting with a stream cipher. See also:

• [72.6.11](#page-13265-0) Update(dataIn as Ptr, dataInLength as UInt64, dataOut as Ptr, dataOutAvailable as UInt64, byref dataOutMoved as UInt64) [13266](#page-13265-0)

# **72.6.13 Properties**

# **72.6.14 Handle as Integer**

MBS MacOSX Plugin, Plugin Version: 11.3, Console & Web: Yes, Mac: Yes, Win: No, Linux: No. **Function:** The internal handle for the crypter instance. **Notes:** (Read and Write property)

#### **72.6.15 Lasterror as Integer**

MBS MacOSX Plugin, Plugin Version: 11.3, Console & Web: Yes, Mac: Yes, Win: No, Linux: No. **Function:** Last error code. **Notes:** (Read and Write property)

#### **72.6.16 Constants**

#### **72.6.17 kCCAlgorithm3DES = 2**

MBS MacOSX Plugin, Plugin Version: 11.3. **Function:** One of the encryption algorithms constants. **Notes:** Triple-DES, three key, EDE configuration

#### $72.6.18 \quad kCCAlgorithmAES128 = 0$

MBS MacOSX Plugin, Plugin Version: 11.3. **Function:** One of the encryption algorithms constants. **Notes:** Advanced Encryption Standard, 128-bit block

### **72.6.19 kCCAlgorithmCAST = 3**

MBS MacOSX Plugin, Plugin Version: 11.3. **Function:** One of the encryption algorithms constants. **Notes:** CAST

#### $72.6.20 \quad kCCAlgorithmDES = 1$

MBS MacOSX Plugin, Plugin Version: 11.3. **Function:** One of the encryption algorithms constants. **Notes:** Data Encryption Standard

# 72.6.21 kCCAlgorithmRC2  $= 5$

MBS MacOSX Plugin, Plugin Version: 11.3. **Function:** One of the encryption algorithms constants. **Notes:** RC2 stream cipher

# $72.6.22 \quad kCCAlgorithmRC4 = 4$

MBS MacOSX Plugin, Plugin Version: 11.3. **Function:** One of the encryption algorithms constants. **Notes:** RC4 stream cipher

#### **72.6.23 kCCAlignmentError = -4303**

MBS MacOSX Plugin, Plugin Version: 11.3. **Function:** One of the error constants. **Notes:** Input size was not aligned properly.

# **72.6.24 kCCBlockSize3DES = 8**

MBS MacOSX Plugin, Plugin Version: 11.3. **Function:** One of the block size constants. **Notes:** Triple DES block size.

#### **72.6.25 kCCBlockSizeAES128 = 16**

MBS MacOSX Plugin, Plugin Version: 11.3. **Function:** One of the block size constants. **Notes:** AES block size (currently, only 128-bit blocks are supported).

#### $72.6.26 \quad kCCBlockSizeCASET = 8$

MBS MacOSX Plugin, Plugin Version: 11.3. **Function:** One of the block size constants. **Notes:** CAST block size.

#### **72.6.27 kCCBlockSizeDES = 8**

MBS MacOSX Plugin, Plugin Version: 11.3. **Function:** One of the block size constants. **Notes:** DES block size.

#### **72.6.28 kCCBlockSizeRC2 = 8**

MBS MacOSX Plugin, Plugin Version: 11.3. **Function:** One of the block size constants. **Notes:** RC2 block size.

#### **72.6.29 kCCBufferTooSmall = -4301**

MBS MacOSX Plugin, Plugin Version: 11.3. **Function:** One of the error constants. **Notes:** Insufficent buffer provided for specified operation.

#### **72.6.30 kCCDecodeError = -4304**

MBS MacOSX Plugin, Plugin Version: 11.3. **Function:** One of the error constants. **Notes:** Input data did not decode or decrypt properly.

#### **72.6.31 kCCDecrypt = 1**

MBS MacOSX Plugin, Plugin Version: 11.3. **Function:** One of the operation modes. **Notes:** Symmetric decryption.

#### **72.6.32 kCCEncrypt = 0**

MBS MacOSX Plugin, Plugin Version: 11.3. **Function:** One of the operation modes. **Notes:** Symmetric encryption.

#### **72.6.33 kCCKeySize3DES = 24**

MBS MacOSX Plugin, Plugin Version: 11.3. **Function:** One of the key size constants. **Notes:**

Triple DES key size. DES and TripleDES have fixed key sizes.

# **72.6.34 kCCKeySizeAES128 = 16**

MBS MacOSX Plugin, Plugin Version: 11.3. **Function:** One of the key size constants. **Notes:**

128 bit AES key size. AES has three discrete key sizes.

# **72.6.35 kCCKeySizeAES192 = 24**

MBS MacOSX Plugin, Plugin Version: 11.3. **Function:** One of the key size constants. **Notes:**

192 bit AES key size. AES has three discrete key sizes.

### **72.6.36 kCCKeySizeAES256 = 32**

MBS MacOSX Plugin, Plugin Version: 11.3. **Function:** One of the key size constants. **Notes:**

256 bit AES key size. AES has three discrete key sizes.

# **72.6.37 kCCKeySizeDES = 8**

MBS MacOSX Plugin, Plugin Version: 11.3. **Function:** One of the key size constants. **Notes:**

DES key size. DES and TripleDES have fixed key sizes.

# **72.6.38 kCCKeySizeMaxCAST = 16**

MBS MacOSX Plugin, Plugin Version: 11.3. **Function:** One of the key size constants. **Notes:**

CAST maximum key size. CAST and RC4 have variable key sizes.

# **72.6.39 kCCKeySizeMaxRC2 = 128**

MBS MacOSX Plugin, Plugin Version: 11.3. **Function:** One of the key size constants. **Notes:**

RC2 maximum key size. CAST and RC4 have variable key sizes.

# **72.6.40 kCCKeySizeMaxRC4 = 512**

MBS MacOSX Plugin, Plugin Version: 11.3. **Function:** One of the key size constants. **Notes:**

RC4 maximum key size. CAST and RC4 have variable key sizes.

### **72.6.41 kCCKeySizeMinCAST = 5**

MBS MacOSX Plugin, Plugin Version: 11.3. **Function:** One of the key size constants. **Notes:**

CAST minimum key size. CAST and RC4 have variable key sizes.

# **72.6.42 kCCKeySizeMinRC2 = 1**

MBS MacOSX Plugin, Plugin Version: 11.3. **Function:** One of the key size constants. **Notes:**

RC2 minimum key size. CAST and RC4 have variable key sizes.

# **72.6.43 kCCKeySizeMinRC4 = 1**

MBS MacOSX Plugin, Plugin Version: 11.3. **Function:** One of the key size constants. **Notes:**

RC4 minimum key size. CAST and RC4 have variable key sizes.

# **72.6.44 kCCMemoryFailure = -4302**

MBS MacOSX Plugin, Plugin Version: 11.3. **Function:** One of the error constants. **Notes:** Memory allocation failure.

#### $72.6.45$  kCCOptionCBCMode = 0

MBS MacOSX Plugin, Plugin Version: 20.1. **Function:** One of the option constants. **Notes:** Cipher Block Chaining Mode. Default is CBC.

### **72.6.46 kCCOptionECBMode = 2**

MBS MacOSX Plugin, Plugin Version: 11.3. **Function:** One of the option constants. **Notes:**

Electronic Code Book Mode. Default is CBC. Stream ciphers currently have no options

# **72.6.47 kCCOptionPKCS7Padding = 1**

MBS MacOSX Plugin, Plugin Version: 11.3. **Function:** One of the option constants. **Example:**

 $//$  initialize

dim h as new CCCryptorMBS(CCCryptorMBS.kCCEncrypt, CCCryptorMBS.kCCAlgorithmAES128, CC-CryptorMBS.kCCOptionPKCS7Padding, "Hello12312345678")

if h.Lasterror<>0 then break

// destination memoryblock

dim m as new MemoryBlock(100) dim Position as  $U$ int $64 = 0$ dim BytesLeft as  $UInt64 = m.Size$ 

// add a few bytes dim q as  $UInt64 = 0$ 

// due to padding, we don't need to pass a multiple of block size h.Update "Hello World!", m, BytesLeft, q if h.Lasterror<>0 then break

Position  $=$  Position  $+q$  $BytesLeft = BytesLeft - q$ 

// now finalize:  $q = 0$ 

 $dim dp$  as  $ptr = m. AddressPtrMBS(Position)$ 

h.Final dp, BytesLeft, q if h.Lasterror<>0 then break

Position  $=$  Position  $+$  q  $BytesLeft = BytesLeft - q$ 

 $//$  and show result  $dim d$  as string = m.StringValue $(0,$  Position) MsgBox EncodingToHexMBS(d)

#### **Notes:**

Perform PKCS7 padding. Stream ciphers currently have no options

# **72.6.48 kCCParamError = -4300**

MBS MacOSX Plugin, Plugin Version: 11.3. **Function:** One of the error constants. **Notes:** Illegal parameter value.

#### **72.6.49 kCCSuccess = 0**

MBS MacOSX Plugin, Plugin Version: 11.3. **Function:** One of the error constants. **Notes:** Operation completed normally.

### **72.6.50 kCCUnimplemented = -4305**

MBS MacOSX Plugin, Plugin Version: 11.3. **Function:** One of the error constants. **Notes:** Function not implemented for the current algorithm.

# **72.7 class CCHMacMBS**

#### **72.7.1 class CCHMacMBS**

MBS MacOSX Plugin, Plugin Version: 11.3, Console & Web: Yes, Mac: Yes, Win: No, Linux: No. **Function:** Keyed Message Authentication Code (HMAC) functions. **Example:**

dim h as new CCHMacMBS(CCHMacMBS.kCCHmacAlgSHA1, "Hello") h.Update "Hello World!"  $dim m$  as MemoryBlock  $= h$ . Finalize MsgBox EncodingToHexMBS(m)

**Notes:** This class uses the CommonCrypto interface which is available on Mac OS X 10.5 or newer and also on iOS. So you can use it to get the same results on both operation systems. Also as you simply use Apple provided encryption, you don't need to apply for an export license for this classes here.

# **72.7.2 Blog Entries**

- [MBS Real Studio Plugins, version 13.1pr15](https://www.mbs-plugins.de/archive/2013-04-21/MBS_Real_Studio_Plugins_versio/monkeybreadsoftware_blog_xojo)
- [MBS Real Studio Plugins, version 11.3pr5](https://www.mbs-plugins.de/archive/2011-09-22/MBS_Real_Studio_Plugins_versio/monkeybreadsoftware_blog_xojo)

# **72.7.3 Methods**

See also:

# <span id="page-13275-1"></span>**72.7.4 Constructor(algorithm as Integer, key as memoryblock)**

MBS MacOSX Plugin, Plugin Version: 13.1, Console & Web: Yes, Mac: Yes, Win: No, Linux: No. **Function:** Initializes the hmac engine with the given algorithm and key. See also:

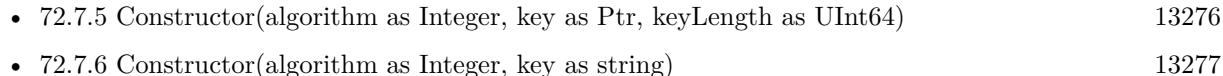

# <span id="page-13275-0"></span>**72.7.5 Constructor(algorithm as Integer, key as Ptr, keyLength as UInt64)**

MBS MacOSX Plugin, Plugin Version: 11.3, Console & Web: Yes, Mac: Yes, Win: No, Linux: No. **Function:** Initializes the hmac engine with the given algorithm and key.

- [72.7.4](#page-13275-1) Constructor(algorithm as Integer, key as memoryblock) [13276](#page-13275-1)
- [72.7.6](#page-13276-0) Constructor(algorithm as Integer, key as string) [13277](#page-13276-0)

#### 72.7. CLASS CCHMACMBS 13277

#### <span id="page-13276-0"></span>**72.7.6 Constructor(algorithm as Integer, key as string)**

MBS MacOSX Plugin, Plugin Version: 11.3, Console & Web: Yes, Mac: Yes, Win: No, Linux: No. **Function:** Initializes the hmac engine with the given algorithm and key. **Example:**

dim h as new CCHMacMBS(CCHMacMBS.kCCHmacAlgMD5, "Hello") h.Update "Hello World!"  $dim m$  as MemoryBlock  $= h$ . Finalize MsgBox EncodingToHexMBS(m)

See also:

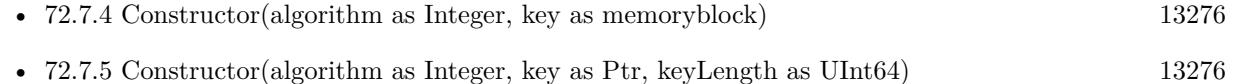

# **72.7.7 Final(macOut as Ptr)**

MBS MacOSX Plugin, Plugin Version: 11.3, Console & Web: Yes, Mac: Yes, Win: No, Linux: No. **Function:** Obtain the final Message Authentication Code. **Notes:**

Writes mac to given pointer. Please pass a memoryblock with 16 bytes for MD5 and 20 bytes for SHA1.

### **72.7.8 Finalize as Memoryblock**

MBS MacOSX Plugin, Plugin Version: 11.3, Console & Web: Yes, Mac: Yes, Win: No, Linux: No. **Function:** Obtain the final Message Authentication Code. **Notes:** Returns digest. 16 bytes for MD5 and 20 bytes for SHA1.

# <span id="page-13276-1"></span>**72.7.9 Hmac(algorithm as Integer, key as Ptr, keyLength as Integer, data as Ptr, dataLength as Integer, MacOut as Ptr)**

MBS MacOSX Plugin, Plugin Version: 11.3, Console & Web: Yes, Mac: Yes, Win: No, Linux: No. **Function:** Stateless, one-shot HMAC function. **Notes:**

Make sure your memoryblock for key, data and macout have the right size and are not nil! keyLength and dataLength are the size of key and data in bytes. See also:

#### 13278 CHAPTER 72. ENCRYPTION AND HASH

• [72.7.10](#page-13277-0) Hmac(algorithm as Integer, key as String, data as String) as String [13278](#page-13277-0)

#### <span id="page-13277-0"></span>**72.7.10 Hmac(algorithm as Integer, key as String, data as String) as String**

MBS MacOSX Plugin, Plugin Version: 13.1, Console & Web: Yes, Mac: Yes, Win: No, Linux: No. **Function:** Stateless, one-shot HMAC function. See also:

• [72.7.9](#page-13276-1) Hmac(algorithm as Integer, key as Ptr, keyLength as Integer, data as Ptr, dataLength as Integer, MacOut as Ptr) [13277](#page-13276-1)

#### <span id="page-13277-3"></span>**72.7.11 Update(data as memoryblock)**

MBS MacOSX Plugin, Plugin Version: 13.1, Console & Web: Yes, Mac: Yes, Win: No, Linux: No. **Function:** Process some data.

**Notes:** Takes bytes in memoryblock. See also:

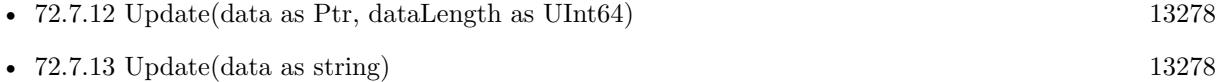

#### <span id="page-13277-1"></span>**72.7.12 Update(data as Ptr, dataLength as UInt64)**

MBS MacOSX Plugin, Plugin Version: 11.3, Console & Web: Yes, Mac: Yes, Win: No, Linux: No. **Function:** Process some data.

**Notes:** Takes given bytes from pointer. You can pass a memoryblock there and pass the size of the memoryblock as length.

See also:

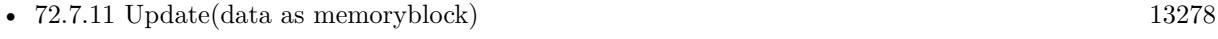

• [72.7.13](#page-13277-2) Update(data as string) [13278](#page-13277-2)

#### <span id="page-13277-2"></span>**72.7.13 Update(data as string)**

MBS MacOSX Plugin, Plugin Version: 11.3, Console & Web: Yes, Mac: Yes, Win: No, Linux: No. **Function:** Process some data. **Notes:** Takes bytes in string.

See also:

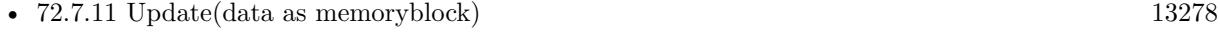

• [72.7.12](#page-13277-1) Update(data as Ptr, dataLength as UInt64) [13278](#page-13277-1)

#### 72.7. CLASS CCHMACMBS 13279

#### **72.7.14 Properties**

### **72.7.15 Algorithm as Integer**

MBS MacOSX Plugin, Plugin Version: 11.3, Console & Web: Yes, Mac: Yes, Win: No, Linux: No. **Function:** The algorithm passed in the constructor. **Notes:**

see kCCHmacAlg\* constants. (Read and Write property)

### **72.7.16 Constants**

# **72.7.17 kCCHmacAlgMD5 = 1**

MBS MacOSX Plugin, Plugin Version: 11.3. **Function:** One of the Algorithms selector constants.

# $72.7.18$  kCCHmacAlgSHA1 = 0

MBS MacOSX Plugin, Plugin Version: 11.3. **Function:** One of the Algorithms selector constants.

#### **72.7.19 kCCHmacAlgSHA224 = 5**

MBS MacOSX Plugin, Plugin Version: 11.3. **Function:** One of the Algorithms selector constants.

#### **72.7.20 kCCHmacAlgSHA256 = 2**

MBS MacOSX Plugin, Plugin Version: 11.3. **Function:** One of the Algorithms selector constants.

#### **72.7.21 kCCHmacAlgSHA384 = 3**

MBS MacOSX Plugin, Plugin Version: 11.3. **Function:** One of the Algorithms selector constants.

# **72.7.22 kCCHmacAlgSHA512 = 4**

MBS MacOSX Plugin, Plugin Version: 11.3. **Function:** One of the Algorithms selector constants.

# **72.7.23 kCCMD5DigestLength = 16**

MBS MacOSX Plugin, Plugin Version: 11.3. **Function:** The length of the SHA1 digest in bytes.

# **72.7.24 kCCSHA1DigestLength = 20**

MBS MacOSX Plugin, Plugin Version: 11.3. **Function:** The length of the SHA1 digest in bytes.

# 72.8. CLASS CCMD2MBS 13281 **72.8 class CCMD2MBS**

# **72.8.1 class CCMD2MBS**

MBS MacOSX Plugin, Plugin Version: 11.3, Console & Web: Yes, Mac: Yes, Win: No, Linux: No. **Function:** The class for MD2 hash. **Example:**

dim s as new CCMD2MBS s.Update "The quick brown fox jumps over the lazy dog"

 $dim \, m$  as MemoryBlock = s. Finalize MsgBox EncodingToHexMBS(m)

**Notes:** This class uses the CommonCrypto interface which is available on Mac OS X 10.4 or newer and also on iOS. So you can use it to get the same results on both operation systems. Also as you simply use Apple provided encryption, you don't need to apply for an export license for this classes here.

# **72.8.2 Blog Entries**

• [MBS Real Studio Plugins, version 11.3pr5](https://www.mbs-plugins.de/archive/2011-09-22/MBS_Real_Studio_Plugins_versio/monkeybreadsoftware_blog_xojo)

# **72.8.3 Methods**

# **72.8.4 Constructor**

MBS MacOSX Plugin, Plugin Version: 11.3, Console & Web: Yes, Mac: Yes, Win: No, Linux: No. **Function:** Initializes the hash engine.

# **72.8.5 Finalize as Memoryblock**

MBS MacOSX Plugin, Plugin Version: 11.3, Console & Web: Yes, Mac: Yes, Win: No, Linux: No. **Function:** Finalizes hash and returns digest as memoryblock.

**Notes:** If you want to show the value to a human, please use EncodingToHexMBS function.

# <span id="page-13280-0"></span>**72.8.6 MD2(data as Ptr, dataLength as Integer) as Memoryblock**

MBS MacOSX Plugin, Plugin Version: 11.3, Console & Web: Yes, Mac: Yes, Win: No, Linux: No. **Function:** One-shot hash calculation with MD2.

**Notes:** Simply pass in a memoryblock with data and the size in bytes and receive digest as memoryblock. If you need to show digest to human, please use EncodingToHexMBS function. See also:

• [72.8.7](#page-13281-0) MD2(data as String) as Memoryblock [13282](#page-13281-0)

#### <span id="page-13281-0"></span>**72.8.7 MD2(data as String) as Memoryblock**

MBS MacOSX Plugin, Plugin Version: 11.3, Console & Web: Yes, Mac: Yes, Win: No, Linux: No. **Function:** One-shot hash calculation with MD2. **Example:**

dim m as MemoryBlock = CCMD2MBS.MD2("The quick brown fox jumps over the lazy dog") MsgBox EncodingToHexMBS(m)

**Notes:** Simply pass in a string and receive digest as memoryblock. If you need to show digest to human, please use EncodingToHexMBS function. See also:

• [72.8.6](#page-13280-0) MD2(data as Ptr, dataLength as Integer) as Memoryblock [13281](#page-13280-0)

#### <span id="page-13281-2"></span>**72.8.8 Update(data as Ptr, dataLength as UInt64)**

MBS MacOSX Plugin, Plugin Version: 11.3, Console & Web: Yes, Mac: Yes, Win: No, Linux: No. **Function:** Processes some data.

**Notes:** Pass memoryblock and data length in bytes. See also:

• [72.8.9](#page-13281-1) Update(data as string) [13282](#page-13281-1)

#### <span id="page-13281-1"></span>**72.8.9 Update(data as string)**

MBS MacOSX Plugin, Plugin Version: 11.3, Console & Web: Yes, Mac: Yes, Win: No, Linux: No. **Function:** Processes some data. **Notes:** Pass string with data. See also:

• [72.8.8](#page-13281-2) Update(data as Ptr, dataLength as UInt64) [13282](#page-13281-2)

# 72.9. CLASS CCMD4MBS 13283 **72.9 class CCMD4MBS**

#### **72.9.1 class CCMD4MBS**

MBS MacOSX Plugin, Plugin Version: 11.3, Console & Web: Yes, Mac: Yes, Win: No, Linux: No. **Function:** The class for MD4 hash. **Example:**

dim s as new CCMD4MBS s.Update "The quick brown fox jumps over the lazy dog"

 $dim m$  as MemoryBlock  $=$  s. Finalize MsgBox EncodingToHexMBS(m)

**Notes:** This class uses the CommonCrypto interface which is available on Mac OS X 10.4 or newer and also on iOS. So you can use it to get the same results on both operation systems. Also as you simply use Apple provided encryption, you don't need to apply for an export license for this classes here.

#### **72.9.2 Blog Entries**

- [MBS Xojo / Real Studio Plugins, version 15.2pr7](https://www.mbs-plugins.de/archive/2015-07-16/MBS_Xojo__Real_Studio_Plugins_/monkeybreadsoftware_blog_xojo)
- [MBS Real Studio Plugins, version 11.3pr5](https://www.mbs-plugins.de/archive/2011-09-22/MBS_Real_Studio_Plugins_versio/monkeybreadsoftware_blog_xojo)

# **72.9.3 Methods**

#### **72.9.4 Constructor**

MBS MacOSX Plugin, Plugin Version: 11.3, Console & Web: Yes, Mac: Yes, Win: No, Linux: No. **Function:** Initializes the hash engine.

## **72.9.5 Finalize as Memoryblock**

MBS MacOSX Plugin, Plugin Version: 11.3, Console & Web: Yes, Mac: Yes, Win: No, Linux: No. **Function:** Finalizes hash and returns digest as memoryblock.

**Notes:** If you want to show the value to a human, please use EncodingToHexMBS function.

# <span id="page-13283-1"></span>**72.9.6 MD4(data as Ptr, dataLength as Integer) as Memoryblock**

MBS MacOSX Plugin, Plugin Version: 11.3, Console & Web: Yes, Mac: Yes, Win: No, Linux: No. **Function:** One-shot hash calculation with MD4.

**Notes:** Simply pass in a memoryblock with data and the size in bytes and receive digest as memoryblock. If you need to show digest to human, please use EncodingToHexMBS function. See also:

• [72.9.7](#page-13283-0) MD4(data as String) as Memoryblock [13284](#page-13283-0)

# <span id="page-13283-0"></span>**72.9.7 MD4(data as String) as Memoryblock**

MBS MacOSX Plugin, Plugin Version: 11.3, Console & Web: Yes, Mac: Yes, Win: No, Linux: No. **Function:** One-shot hash calculation with MD4. **Example:**

dim m as MemoryBlock = CCMD4MBS.MD4("The quick brown fox jumps over the lazy dog") MsgBox EncodingToHexMBS(m)

**Notes:** Simply pass in a string and receive digest as memoryblock. If you need to show digest to human, please use EncodingToHexMBS function. See also:

• [72.9.6](#page-13283-1) MD4(data as Ptr, dataLength as Integer) as Memoryblock [13284](#page-13283-1)

# <span id="page-13283-3"></span>**72.9.8 Update(data as Ptr, dataLength as UInt64)**

MBS MacOSX Plugin, Plugin Version: 11.3, Console & Web: Yes, Mac: Yes, Win: No, Linux: No. **Function:** Processes some data. **Notes:** Pass memoryblock and data length in bytes.

See also:

• [72.9.9](#page-13283-2) Update(data as string) [13284](#page-13283-2)

#### <span id="page-13283-2"></span>**72.9.9 Update(data as string)**

MBS MacOSX Plugin, Plugin Version: 11.3, Console & Web: Yes, Mac: Yes, Win: No, Linux: No. **Function:** Processes some data. **Notes:** Pass string with data. See also:

• [72.9.8](#page-13283-3) Update(data as Ptr, dataLength as UInt64) [13284](#page-13283-3)
# 72.10. CLASS CCMD5MBS 13285 **72.10 class CCMD5MBS**

# **72.10.1 class CCMD5MBS**

MBS MacOSX Plugin, Plugin Version: 11.3, Console & Web: Yes, Mac: Yes, Win: No, Linux: No. **Function:** The class for MD5 hash. **Example:**

dim s as new CCMD5MBS s.Update "The quick brown fox jumps over the lazy dog"

 $dim m$  as MemoryBlock  $=$  s. Finalize MsgBox EncodingToHexMBS(m)

**Notes:** This class uses the CommonCrypto interface which is available on Mac OS X 10.4 or newer and also on iOS. So you can use it to get the same results on both operation systems. Also as you simply use Apple provided encryption, you don't need to apply for an export license for this classes here.

# **72.10.2 Blog Entries**

• [MBS Real Studio Plugins, version 11.3pr5](https://www.mbs-plugins.de/archive/2011-09-22/MBS_Real_Studio_Plugins_versio/monkeybreadsoftware_blog_xojo)

# **72.10.3 Methods**

# **72.10.4 Constructor**

MBS MacOSX Plugin, Plugin Version: 11.3, Console & Web: Yes, Mac: Yes, Win: No, Linux: No. **Function:** Initializes the hash engine.

# **72.10.5 Finalize as Memoryblock**

MBS MacOSX Plugin, Plugin Version: 11.3, Console & Web: Yes, Mac: Yes, Win: No, Linux: No. **Function:** Finalizes hash and returns digest as memoryblock. **Notes:** If you want to show the value to a human, please use EncodingToHexMBS function.

# <span id="page-13284-0"></span>**72.10.6 MD5(data as Ptr, dataLength as Integer) as Memoryblock**

MBS MacOSX Plugin, Plugin Version: 11.3, Console & Web: Yes, Mac: Yes, Win: No, Linux: No. **Function:** One-shot hash calculation with MD5.

**Notes:** Simply pass in a memoryblock with data and the size in bytes and receive digest as memoryblock. If you need to show digest to human, please use EncodingToHexMBS function. See also:

• [72.10.7](#page-13285-0) MD5(data as String) as Memoryblock [13286](#page-13285-0)

# <span id="page-13285-0"></span>**72.10.7 MD5(data as String) as Memoryblock**

MBS MacOSX Plugin, Plugin Version: 11.3, Console & Web: Yes, Mac: Yes, Win: No, Linux: No. **Function:** One-shot hash calculation with MD5. **Example:**

dim m as MemoryBlock = CCMD5MBS.MD5("The quick brown fox jumps over the lazy dog") MsgBox EncodingToHexMBS(m)

**Notes:** Simply pass in a string and receive digest as memoryblock. If you need to show digest to human, please use EncodingToHexMBS function. See also:

• [72.10.6](#page-13284-0) MD5(data as Ptr, dataLength as Integer) as Memoryblock [13285](#page-13284-0)

# <span id="page-13285-2"></span>**72.10.8 Update(data as Ptr, dataLength as UInt64)**

MBS MacOSX Plugin, Plugin Version: 11.3, Console & Web: Yes, Mac: Yes, Win: No, Linux: No. **Function:** Processes some data.

**Notes:** Pass memoryblock and data length in bytes. See also:

• [72.10.9](#page-13285-1) Update(data as string) [13286](#page-13285-1)

### <span id="page-13285-1"></span>**72.10.9 Update(data as string)**

MBS MacOSX Plugin, Plugin Version: 11.3, Console & Web: Yes, Mac: Yes, Win: No, Linux: No. **Function:** Processes some data. **Notes:** Pass string with data. See also:

• [72.10.8](#page-13285-2) Update(data as Ptr, dataLength as UInt64) [13286](#page-13285-2)

# 72.11. CLASS CCSHA1MBS 13287 **72.11 class CCSHA1MBS**

# **72.11.1 class CCSHA1MBS**

MBS MacOSX Plugin, Plugin Version: 11.3, Console & Web: Yes, Mac: Yes, Win: No, Linux: No. **Function:** The class for SHA-1 hash. **Example:**

dim s as new CCSHA1MBS s.Update "The quick brown fox jumps over the lazy dog"

 $dim m$  as MemoryBlock  $=$  s. Finalize MsgBox EncodingToHexMBS(m)

**Notes:** This class uses the CommonCrypto interface which is available on Mac OS X 10.4 or newer and also on iOS. So you can use it to get the same results on both operation systems. Also as you simply use Apple provided encryption, you don't need to apply for an export license for this classes here.

# **72.11.2 Blog Entries**

• [MBS Real Studio Plugins, version 11.3pr5](https://www.mbs-plugins.de/archive/2011-09-22/MBS_Real_Studio_Plugins_versio/monkeybreadsoftware_blog_xojo)

# **72.11.3 Methods**

# **72.11.4 Constructor**

MBS MacOSX Plugin, Plugin Version: 11.3, Console & Web: Yes, Mac: Yes, Win: No, Linux: No. **Function:** Initializes the hash engine.

# **72.11.5 Finalize as Memoryblock**

MBS MacOSX Plugin, Plugin Version: 11.3, Console & Web: Yes, Mac: Yes, Win: No, Linux: No. **Function:** Finalizes hash and returns digest as memoryblock. **Notes:** If you want to show the value to a human, please use EncodingToHexMBS function.

# <span id="page-13286-0"></span>**72.11.6 SHA1(data as Ptr, dataLength as Integer) as Memoryblock**

MBS MacOSX Plugin, Plugin Version: 11.3, Console & Web: Yes, Mac: Yes, Win: No, Linux: No. **Function:** One-shot hash calculation with SHA-1.

**Notes:** Simply pass in a memoryblock with data and the size in bytes and receive digest as memoryblock. If you need to show digest to human, please use EncodingToHexMBS function. See also:

• [72.11.7](#page-13287-0) SHA1(data as String) as Memoryblock [13288](#page-13287-0)

# <span id="page-13287-0"></span>**72.11.7 SHA1(data as String) as Memoryblock**

MBS MacOSX Plugin, Plugin Version: 11.3, Console & Web: Yes, Mac: Yes, Win: No, Linux: No. **Function:** One-shot hash calculation with SHA-1. **Example:**

dim m as MemoryBlock = CCSHA1MBS.SHA1("The quick brown fox jumps over the lazy dog") MsgBox EncodingToHexMBS(m)

**Notes:** Simply pass in a string and receive digest as memoryblock. If you need to show digest to human, please use EncodingToHexMBS function. See also:

• [72.11.6](#page-13286-0) SHA1(data as Ptr, dataLength as Integer) as Memoryblock [13287](#page-13286-0)

#### <span id="page-13287-2"></span>**72.11.8 Update(data as Ptr, dataLength as UInt64)**

MBS MacOSX Plugin, Plugin Version: 11.3, Console & Web: Yes, Mac: Yes, Win: No, Linux: No. **Function:** Processes some data.

**Notes:** Pass memoryblock and data length in bytes. See also:

• [72.11.9](#page-13287-1) Update(data as string) [13288](#page-13287-1)

### <span id="page-13287-1"></span>**72.11.9 Update(data as string)**

MBS MacOSX Plugin, Plugin Version: 11.3, Console & Web: Yes, Mac: Yes, Win: No, Linux: No. **Function:** Processes some data. **Notes:** Pass string with data. See also:

• [72.11.8](#page-13287-2) Update(data as Ptr, dataLength as UInt64) [13288](#page-13287-2)

# 72.12. CLASS CCSHA224MBS 13289 **72.12 class CCSHA224MBS**

# **72.12.1 class CCSHA224MBS**

MBS MacOSX Plugin, Plugin Version: 11.3, Console & Web: Yes, Mac: Yes, Win: No, Linux: No. **Function:** The class for SHA-224 hash. **Example:**

dim s as new CCSHA224MBS s.Update "The quick brown fox jumps over the lazy dog"

 $dim m$  as MemoryBlock  $=$  s. Finalize MsgBox EncodingToHexMBS(m)

**Notes:** This class uses the CommonCrypto interface which is available on Mac OS X 10.5 or newer and also on iOS. So you can use it to get the same results on both operation systems. Also as you simply use Apple provided encryption, you don't need to apply for an export license for this classes here.

# **72.12.2 Blog Entries**

• [MBS Real Studio Plugins, version 11.3pr5](https://www.mbs-plugins.de/archive/2011-09-22/MBS_Real_Studio_Plugins_versio/monkeybreadsoftware_blog_xojo)

# **72.12.3 Methods**

# **72.12.4 Constructor**

MBS MacOSX Plugin, Plugin Version: 11.3, Console & Web: Yes, Mac: Yes, Win: No, Linux: No. **Function:** Initializes the hash engine.

# **72.12.5 Finalize as Memoryblock**

MBS MacOSX Plugin, Plugin Version: 11.3, Console & Web: Yes, Mac: Yes, Win: No, Linux: No. **Function:** Finalizes hash and returns digest as memoryblock. **Notes:** If you want to show the value to a human, please use EncodingToHexMBS function.

# <span id="page-13288-0"></span>**72.12.6 SHA224(data as Ptr, dataLength as Integer) as Memoryblock**

MBS MacOSX Plugin, Plugin Version: 11.3, Console & Web: Yes, Mac: Yes, Win: No, Linux: No. **Function:** One-shot hash calculation with SHA-256.

#### 13290 CHAPTER 72. ENCRYPTION AND HASH

**Notes:** Simply pass in a memoryblock with data and the size in bytes and receive digest as memoryblock. If you need to show digest to human, please use EncodingToHexMBS function. See also:

• [72.12.7](#page-13289-0) SHA224(data as String) as Memoryblock [13290](#page-13289-0)

# <span id="page-13289-0"></span>**72.12.7 SHA224(data as String) as Memoryblock**

MBS MacOSX Plugin, Plugin Version: 11.3, Console & Web: Yes, Mac: Yes, Win: No, Linux: No. **Function:** One-shot hash calculation with SHA-224. **Example:**

dim m as MemoryBlock = CCSHA224MBS.SHA224("The quick brown fox jumps over the lazy dog") MsgBox EncodingToHexMBS(m)

**Notes:** Simply pass in a string and receive digest as memoryblock. If you need to show digest to human, please use EncodingToHexMBS function. See also:

• [72.12.6](#page-13288-0) SHA224(data as Ptr, dataLength as Integer) as Memoryblock [13289](#page-13288-0)

#### <span id="page-13289-2"></span>**72.12.8 Update(data as Ptr, dataLength as UInt64)**

MBS MacOSX Plugin, Plugin Version: 11.3, Console & Web: Yes, Mac: Yes, Win: No, Linux: No. **Function:** Processes some data.

**Notes:** Pass memoryblock and data length in bytes. See also:

• [72.12.9](#page-13289-1) Update(data as string) [13290](#page-13289-1)

# <span id="page-13289-1"></span>**72.12.9 Update(data as string)**

MBS MacOSX Plugin, Plugin Version: 11.3, Console & Web: Yes, Mac: Yes, Win: No, Linux: No. **Function:** Processes some data. **Notes:** Pass string with data. See also:

• [72.12.8](#page-13289-2) Update(data as Ptr, dataLength as UInt64) [13290](#page-13289-2)

# 72.13. CLASS CCSHA256MBS 13291 **72.13 class CCSHA256MBS**

# **72.13.1 class CCSHA256MBS**

MBS MacOSX Plugin, Plugin Version: 11.3, Console & Web: Yes, Mac: Yes, Win: No, Linux: No. **Function:** The class for SHA-256 hash. **Example:**

dim s as new CCSHA256MBS s.Update "The quick brown fox jumps over the lazy dog"

 $dim m$  as MemoryBlock  $=$  s. Finalize MsgBox EncodingToHexMBS(m)

**Notes:** This class uses the CommonCrypto interface which is available on Mac OS X 10.4 or newer and also on iOS. So you can use it to get the same results on both operation systems. Also as you simply use Apple provided encryption, you don't need to apply for an export license for this classes here.

# **72.13.2 Blog Entries**

• [MBS Real Studio Plugins, version 11.3pr5](https://www.mbs-plugins.de/archive/2011-09-22/MBS_Real_Studio_Plugins_versio/monkeybreadsoftware_blog_xojo)

# **72.13.3 Methods**

# **72.13.4 Constructor**

MBS MacOSX Plugin, Plugin Version: 11.3, Console & Web: Yes, Mac: Yes, Win: No, Linux: No. **Function:** Initializes the hash engine.

# **72.13.5 Finalize as Memoryblock**

MBS MacOSX Plugin, Plugin Version: 11.3, Console & Web: Yes, Mac: Yes, Win: No, Linux: No. **Function:** Finalizes hash and returns digest as memoryblock. **Notes:** If you want to show the value to a human, please use EncodingToHexMBS function.

# <span id="page-13290-0"></span>**72.13.6 SHA256(data as Ptr, dataLength as Integer) as Memoryblock**

MBS MacOSX Plugin, Plugin Version: 11.3, Console & Web: Yes, Mac: Yes, Win: No, Linux: No. **Function:** One-shot hash calculation with SHA-256.

#### 13292 CHAPTER 72. ENCRYPTION AND HASH

**Notes:** Simply pass in a memoryblock with data and the size in bytes and receive digest as memoryblock. If you need to show digest to human, please use EncodingToHexMBS function. See also:

• [72.13.7](#page-13291-0) SHA256(data as String) as Memoryblock [13292](#page-13291-0)

# <span id="page-13291-0"></span>**72.13.7 SHA256(data as String) as Memoryblock**

MBS MacOSX Plugin, Plugin Version: 11.3, Console & Web: Yes, Mac: Yes, Win: No, Linux: No. **Function:** One-shot hash calculation with SHA-256. **Example:**

dim m as MemoryBlock = CCSHA256MBS.SHA256("The quick brown fox jumps over the lazy dog") MsgBox EncodingToHexMBS(m)

**Notes:** Simply pass in a string and receive digest as memoryblock. If you need to show digest to human, please use EncodingToHexMBS function. See also:

• [72.13.6](#page-13290-0) SHA256(data as Ptr, dataLength as Integer) as Memoryblock [13291](#page-13290-0)

#### <span id="page-13291-2"></span>**72.13.8 Update(data as Ptr, dataLength as UInt64)**

MBS MacOSX Plugin, Plugin Version: 11.3, Console & Web: Yes, Mac: Yes, Win: No, Linux: No. **Function:** Processes some data.

**Notes:** Pass memoryblock and data length in bytes. See also:

• [72.13.9](#page-13291-1) Update(data as string) [13292](#page-13291-1)

### <span id="page-13291-1"></span>**72.13.9 Update(data as string)**

MBS MacOSX Plugin, Plugin Version: 11.3, Console & Web: Yes, Mac: Yes, Win: No, Linux: No. **Function:** Processes some data. **Notes:** Pass string with data. See also:

• [72.13.8](#page-13291-2) Update(data as Ptr, dataLength as UInt64) [13292](#page-13291-2)

# 72.14. CLASS CCSHA384MBS 13293 **72.14 class CCSHA384MBS**

# **72.14.1 class CCSHA384MBS**

MBS MacOSX Plugin, Plugin Version: 11.3, Console & Web: Yes, Mac: Yes, Win: No, Linux: No. **Function:** The class for SHA-384 hash. **Example:**

dim s as new CCSHA384MBS s.Update "The quick brown fox jumps over the lazy dog"

 $dim m$  as MemoryBlock  $=$  s. Finalize MsgBox EncodingToHexMBS(m)

**Notes:** This class uses the CommonCrypto interface which is available on Mac OS X 10.4 or newer and also on iOS. So you can use it to get the same results on both operation systems. Also as you simply use Apple provided encryption, you don't need to apply for an export license for this classes here.

# **72.14.2 Blog Entries**

• [MBS Real Studio Plugins, version 11.3pr5](https://www.mbs-plugins.de/archive/2011-09-22/MBS_Real_Studio_Plugins_versio/monkeybreadsoftware_blog_xojo)

# **72.14.3 Methods**

# **72.14.4 Constructor**

MBS MacOSX Plugin, Plugin Version: 11.3, Console & Web: Yes, Mac: Yes, Win: No, Linux: No. **Function:** Initializes the hash engine.

# **72.14.5 Finalize as Memoryblock**

MBS MacOSX Plugin, Plugin Version: 11.3, Console & Web: Yes, Mac: Yes, Win: No, Linux: No. **Function:** Finalizes hash and returns digest as memoryblock. **Notes:** If you want to show the value to a human, please use EncodingToHexMBS function.

# <span id="page-13292-0"></span>**72.14.6 SHA384(data as Ptr, dataLength as Integer) as Memoryblock**

MBS MacOSX Plugin, Plugin Version: 11.3, Console & Web: Yes, Mac: Yes, Win: No, Linux: No. **Function:** One-shot hash calculation with SHA-384.

#### 13294 CHAPTER 72. ENCRYPTION AND HASH

**Notes:** Simply pass in a memoryblock with data and the size in bytes and receive digest as memoryblock. If you need to show digest to human, please use EncodingToHexMBS function. See also:

• [72.14.7](#page-13293-0) SHA384(data as String) as Memoryblock [13294](#page-13293-0)

# <span id="page-13293-0"></span>**72.14.7 SHA384(data as String) as Memoryblock**

MBS MacOSX Plugin, Plugin Version: 11.3, Console & Web: Yes, Mac: Yes, Win: No, Linux: No. **Function:** One-shot hash calculation with SHA-384. **Example:**

dim m as MemoryBlock = CCSHA384MBS.SHA384("The quick brown fox jumps over the lazy dog") MsgBox EncodingToHexMBS(m)

**Notes:** Simply pass in a string and receive digest as memoryblock. If you need to show digest to human, please use EncodingToHexMBS function. See also:

• [72.14.6](#page-13292-0) SHA384(data as Ptr, dataLength as Integer) as Memoryblock [13293](#page-13292-0)

#### <span id="page-13293-2"></span>**72.14.8 Update(data as Ptr, dataLength as UInt64)**

MBS MacOSX Plugin, Plugin Version: 11.3, Console & Web: Yes, Mac: Yes, Win: No, Linux: No. **Function:** Processes some data.

**Notes:** Pass memoryblock and data length in bytes. See also:

• [72.14.9](#page-13293-1) Update(data as string) [13294](#page-13293-1)

### <span id="page-13293-1"></span>**72.14.9 Update(data as string)**

MBS MacOSX Plugin, Plugin Version: 11.3, Console & Web: Yes, Mac: Yes, Win: No, Linux: No. **Function:** Processes some data. **Notes:** Pass string with data. See also:

• [72.14.8](#page-13293-2) Update(data as Ptr, dataLength as UInt64) [13294](#page-13293-2)

# 72.15. CLASS CCSHA512MBS 13295 **72.15 class CCSHA512MBS**

# **72.15.1 class CCSHA512MBS**

MBS MacOSX Plugin, Plugin Version: 11.3, Console & Web: Yes, Mac: Yes, Win: No, Linux: No. **Function:** The class for SHA-512 hash. **Example:**

dim s as new CCSHA512MBS s.Update "The quick brown fox jumps over the lazy dog"

 $dim m$  as MemoryBlock  $=$  s. Finalize MsgBox EncodingToHexMBS(m)

**Notes:** This class uses the CommonCrypto interface which is available on Mac OS X 10.4 or newer and also on iOS. So you can use it to get the same results on both operation systems. Also as you simply use Apple provided encryption, you don't need to apply for an export license for this classes here.

# **72.15.2 Blog Entries**

• [MBS Real Studio Plugins, version 11.3pr5](https://www.mbs-plugins.de/archive/2011-09-22/MBS_Real_Studio_Plugins_versio/monkeybreadsoftware_blog_xojo)

# **72.15.3 Methods**

# **72.15.4 Constructor**

MBS MacOSX Plugin, Plugin Version: 11.3, Console & Web: Yes, Mac: Yes, Win: No, Linux: No. **Function:** Initializes the hash engine.

# **72.15.5 Finalize as Memoryblock**

MBS MacOSX Plugin, Plugin Version: 11.3, Console & Web: Yes, Mac: Yes, Win: No, Linux: No. **Function:** Finalizes hash and returns digest as memoryblock. **Notes:** If you want to show the value to a human, please use EncodingToHexMBS function.

# <span id="page-13294-0"></span>**72.15.6 SHA512(data as Ptr, dataLength as Integer) as Memoryblock**

MBS MacOSX Plugin, Plugin Version: 11.3, Console & Web: Yes, Mac: Yes, Win: No, Linux: No. **Function:** One-shot hash calculation with SHA-512.

#### 13296 CHAPTER 72. ENCRYPTION AND HASH

**Notes:** Simply pass in a memoryblock with data and the size in bytes and receive digest as memoryblock. If you need to show digest to human, please use EncodingToHexMBS function. See also:

• [72.15.7](#page-13295-0) SHA512(data as String) as Memoryblock [13296](#page-13295-0)

# <span id="page-13295-0"></span>**72.15.7 SHA512(data as String) as Memoryblock**

MBS MacOSX Plugin, Plugin Version: 11.3, Console & Web: Yes, Mac: Yes, Win: No, Linux: No. **Function:** One-shot hash calculation with SHA-512. **Example:**

dim m as MemoryBlock = CCSHA512MBS.SHA512("The quick brown fox jumps over the lazy dog") MsgBox EncodingToHexMBS(m)

**Notes:** Simply pass in a string and receive digest as memoryblock. If you need to show digest to human, please use EncodingToHexMBS function. See also:

• [72.15.6](#page-13294-0) SHA512(data as Ptr, dataLength as Integer) as Memoryblock [13295](#page-13294-0)

### <span id="page-13295-2"></span>**72.15.8 Update(data as Ptr, dataLength as UInt64)**

MBS MacOSX Plugin, Plugin Version: 11.3, Console & Web: Yes, Mac: Yes, Win: No, Linux: No. **Function:** Processes some data.

**Notes:** Pass memoryblock and data length in bytes. See also:

• [72.15.9](#page-13295-1) Update(data as string) [13296](#page-13295-1)

# <span id="page-13295-1"></span>**72.15.9 Update(data as string)**

MBS MacOSX Plugin, Plugin Version: 11.3, Console & Web: Yes, Mac: Yes, Win: No, Linux: No. **Function:** Processes some data. **Notes:** Pass string with data. See also:

• [72.15.8](#page-13295-2) Update(data as Ptr, dataLength as UInt64) [13296](#page-13295-2)

# 72.16. CLASS CIPHERMBS 13297 **72.16 class CipherMBS**

# **72.16.1 class CipherMBS**

MBS Encryption Plugin, Plugin Version: 13.5, Console & Web: Yes, Mac: Yes, Win: Yes, Linux: Yes. **Function:** The high level cipher class using OpenSSL encryption. **Example:**

 $dim\ c$  as CipherMBS = CipherMBS.aes  $128$  cfb128 dim CKey as MemoryBlock =  $"1234567812345678"$ dim CIV as MemoryBlock dim data as string = "Hello World. Just a test!"

call c.EncryptInit Ckey, CIV

 $dim$  output1 as string = c.ProcessString(data)  $output1 = output1 + c.FinalizeAsString$ 

dim a as new AESMBS

call a.SetKey CKey, 128  $dim$  output2 as string = a. EncryptCFB128(data, CIV)

MsgBox EncodeHex(output1)+EndOfLine+EncodeHex(output2)

**Notes:** This is an abstract class. You can't create an instance, but you can get one from various plugin functions.

# **72.16.2 Blog Entries**

- [MonkeyBread Software Releases the MBS Xojo Plugins in version 19.4](https://www.mbs-plugins.de/archive/2019-09-17/MonkeyBread_Software_Releases_/monkeybreadsoftware_blog_xojo)
- [MBS Xojo Plugins, version 19.4pr3](https://www.mbs-plugins.de/archive/2019-08-23/MBS_Xojo_Plugins_version_194pr/monkeybreadsoftware_blog_xojo)
- [MBS Xojo Plugins, version 17.3pr2](https://www.mbs-plugins.de/archive/2017-06-09/MBS_Xojo_Plugins_version_173pr/monkeybreadsoftware_blog_xojo)
- [MBS Xojo Plugins, version 17.3pr1](https://www.mbs-plugins.de/archive/2017-06-05/MBS_Xojo_Plugins_version_173pr/monkeybreadsoftware_blog_xojo)
- [Tip of the day: AES 256 CBC on iOS for Xojo](https://www.mbs-plugins.de/archive/2017-02-07/Tip_of_the_day_AES_256_CBC_on_/monkeybreadsoftware_blog_xojo)
- [MBS Xojo plug-ins in version 16.0](https://www.mbs-plugins.de/archive/2016-01-28/MBS_Xojo_plug-ins_in_version_1/monkeybreadsoftware_blog_xojo)
- [MBS Xojo / Real Studio Plugins, version 14.2pr8](https://www.mbs-plugins.de/archive/2014-05-28/MBS_Xojo__Real_Studio_Plugins_/monkeybreadsoftware_blog_xojo)
- [Doing hash or encryption on several CPUs in Xojo](https://www.mbs-plugins.de/archive/2014-05-28/Doing_hash_or_encryption_on_se/monkeybreadsoftware_blog_xojo)
- [MBS Xojo / Real Studio plug-ins in version 13.5](https://www.mbs-plugins.de/archive/2013-12-17/MBS_Xojo__Real_Studio_plug-ins/monkeybreadsoftware_blog_xojo)
- [MBS Xojo / Real Studio Plugins, version 13.5pr7](https://www.mbs-plugins.de/archive/2013-11-18/MBS_Xojo__Real_Studio_Plugins_/monkeybreadsoftware_blog_xojo)

# **72.16.3 Xojo Developer Magazine**

- [15.5, page 9: News](http://www.xdevmag.com/browse/15.5/)
- [14.2, page 9: News](http://www.xdevmag.com/browse/14.2/)
- [12.1, page 10: News](http://www.xdevmag.com/browse/12.1/)

# **72.16.4 Methods**

# **72.16.5 aes\_128\_cbc as CipherMBS**

MBS Encryption Plugin, Plugin Version: 13.5, Console & Web: Yes, Mac: Yes, Win: Yes, Linux: Yes. **Function:** Returns the cipher. **Example:**

dim key as string = "mysecretkey" dim encrypted as string = "6IcB9bpDwOjjONErhYQ6c7+Fb4qszsUNZVU0iThLYqOu7chJ7MG2nwSpRBUY0ZC3"

encrypted = DecodeBase64(encrypted)

 $dim\ c$  as  $CipherMBS = CipherMBS.aes_128\_cbc$ call c.DecryptInit key

 $\dim s$  as string = c.ProcessString(Encrypted)+c.FinalizeAsString

Break // "In welcher Stadt steht das Bundeshaus?" is now in s.

# **72.16.6 aes\_128\_ccm as CipherMBS**

MBS Encryption Plugin, Plugin Version: 13.5, Console & Web: Yes, Mac: Yes, Win: Yes, Linux: Yes. **Function:** Returns the cipher.

# **72.16.7 aes\_128\_cfb1 as CipherMBS**

#### **72.16.8 aes\_128\_cfb128 as CipherMBS**

MBS Encryption Plugin, Plugin Version: 13.5, Console & Web: Yes, Mac: Yes, Win: Yes, Linux: Yes. **Function:** Returns the cipher. **Example:**

 $dim c$  as  $CipherMBS = CipherMBS.aes_128_cfb128$ dim CKey as MemoryBlock =  $"1234567812345678"$ dim CIV as MemoryBlock dim data as string = "Hello World. Just a test!"

call c.EncryptInit Ckey, CIV

 $dim$  output1 as string = c.ProcessString(data)  $output1 = output1 + c.FinalizeAsString$ 

dim a as new AESMBS

call a.SetKey CKey, 128  $dim$  output2 as string = a. EncryptCFB128(data, CIV)

MsgBox EncodeHex(output1)+EndOfLine+EncodeHex(output2)

### **72.16.9 aes\_128\_cfb8 as CipherMBS**

MBS Encryption Plugin, Plugin Version: 13.5, Console & Web: Yes, Mac: Yes, Win: Yes, Linux: Yes. **Function:** Returns the cipher.

# **72.16.10 aes\_128\_ctr as CipherMBS**

MBS Encryption Plugin, Plugin Version: 13.5, Console & Web: Yes, Mac: Yes, Win: Yes, Linux: Yes. **Function:** Returns the cipher.

#### **72.16.11 aes\_128\_ecb as CipherMBS**

#### **72.16.12 aes\_128\_gcm as CipherMBS**

MBS Encryption Plugin, Plugin Version: 13.5, Console & Web: Yes, Mac: Yes, Win: Yes, Linux: Yes. **Function:** Returns the cipher.

#### **72.16.13 aes\_128\_ofb as CipherMBS**

MBS Encryption Plugin, Plugin Version: 13.5, Console & Web: Yes, Mac: Yes, Win: Yes, Linux: Yes. **Function:** Returns the cipher.

#### **72.16.14 aes\_128\_xts as CipherMBS**

MBS Encryption Plugin, Plugin Version: 13.5, Console & Web: Yes, Mac: Yes, Win: Yes, Linux: Yes. **Function:** Returns the cipher. **Example:**

dim CKey as MemoryBlock =  $"1234567812345678"$ dim CIV as MemoryBlock dim data as string = "Hello World. Just a test!"

 $dim\ c$  as CipherMBS = CipherMBS.aes  $128$  xts call c.EncryptInit Ckey, CIV

 $dim$  output1 as string = c.ProcessString(data)  $output1 = output1 + c.FinalizeAsString$ 

 $CIV = nil$  $c = CipherMBS.aes_128_xts$ call c.DecryptInit Ckey, CIV

 $\dim$  output2 as string = c.ProcessString(output1)  $output2 = output2 + c.FinalizeAsString$ 

```
MsgBox "Encrypred via "+c.Name+" as hex: "+EncodeHex(output1)+EndOfLine+"Decrypted: "+out-
put2
```
#### **72.16.15 aes\_192\_cbc as CipherMBS**

#### **72.16.16 aes\_192\_ccm as CipherMBS**

MBS Encryption Plugin, Plugin Version: 13.5, Console & Web: Yes, Mac: Yes, Win: Yes, Linux: Yes. **Function:** Returns the cipher.

#### **72.16.17 aes\_192\_cfb1 as CipherMBS**

MBS Encryption Plugin, Plugin Version: 13.5, Console & Web: Yes, Mac: Yes, Win: Yes, Linux: Yes. **Function:** Returns the cipher.

#### **72.16.18 aes\_192\_cfb128 as CipherMBS**

MBS Encryption Plugin, Plugin Version: 13.5, Console & Web: Yes, Mac: Yes, Win: Yes, Linux: Yes. **Function:** Returns the cipher.

#### **72.16.19 aes\_192\_cfb8 as CipherMBS**

MBS Encryption Plugin, Plugin Version: 13.5, Console & Web: Yes, Mac: Yes, Win: Yes, Linux: Yes. **Function:** Returns the cipher.

#### **72.16.20 aes\_192\_ctr as CipherMBS**

MBS Encryption Plugin, Plugin Version: 13.5, Console & Web: Yes, Mac: Yes, Win: Yes, Linux: Yes. **Function:** Returns the cipher.

#### **72.16.21 aes\_192\_ecb as CipherMBS**

MBS Encryption Plugin, Plugin Version: 13.5, Console & Web: Yes, Mac: Yes, Win: Yes, Linux: Yes. **Function:** Returns the cipher.

#### **72.16.22 aes\_192\_gcm as CipherMBS**

#### **72.16.23 aes\_192\_ofb as CipherMBS**

MBS Encryption Plugin, Plugin Version: 13.5, Console & Web: Yes, Mac: Yes, Win: Yes, Linux: Yes. **Function:** Returns the cipher.

### **72.16.24 aes\_256\_cbc as CipherMBS**

MBS Encryption Plugin, Plugin Version: 13.5, Console & Web: Yes, Mac: Yes, Win: Yes, Linux: Yes. **Function:** Returns the cipher. **Example:**

dim CKey as MemoryBlock =  $"1234567812345678"$ dim CIV as MemoryBlock dim data as string = "Hello World. Just a test!"

 $dim\ c$  as  $CipherMBS = CipherMBS.aes_256\_cbc$ call c.EncryptInit Ckey, CIV

 $dim$  output1 as string = c.ProcessString(data)  $output1 = output1 + c.FinalizeAsString$ 

 $CIV = nil$  $c = CipherMBS.aes$  256 cbc call c.DecryptInit Ckey, CIV

 $dim$  output2 as string = c.ProcessString(output1)  $output2 = output2 + c.FinalizeAsString$ 

MsgBox "Encrypred via "+c.Name+" as hex: "+EncodeHex(output1)+EndOfLine+"Decrypted: "+output2

#### **72.16.25 aes\_256\_ccm as CipherMBS**

MBS Encryption Plugin, Plugin Version: 13.5, Console & Web: Yes, Mac: Yes, Win: Yes, Linux: Yes. **Function:** Returns the cipher.

#### **72.16.26 aes\_256\_cfb1 as CipherMBS**

#### **72.16.27 aes\_256\_cfb128 as CipherMBS**

MBS Encryption Plugin, Plugin Version: 13.5, Console & Web: Yes, Mac: Yes, Win: Yes, Linux: Yes. **Function:** Returns the cipher. **Example:**

dim CKey as MemoryBlock =  $"1234567812345678"$ dim CIV as MemoryBlock dim data as string = "Hello World. Just a test!"

 $dim\ c$  as  $CipherMBS = CipherMBS.aes_256_cfb128$ call c.EncryptInit Ckey, CIV

 $dim$  output1 as string = c.ProcessString(data)  $output1 = output1 + c.FinalizeAsString$ 

 $CIV = nil$  $c = CipherMBS.aes\_256_cfb128$ call c.DecryptInit Ckey, CIV

 $\dim$  output2 as string = c.ProcessString(output1)  $output2 = output2 + c.FinalizeAsString$ 

MsgBox "Encrypred via "+c.Name+" as hex: "+EncodeHex(output1)+EndOfLine+"Decrypted: "+output2

#### **72.16.28 aes\_256\_cfb8 as CipherMBS**

MBS Encryption Plugin, Plugin Version: 13.5, Console & Web: Yes, Mac: Yes, Win: Yes, Linux: Yes. **Function:** Returns the cipher.

#### **72.16.29 aes\_256\_ctr as CipherMBS**

MBS Encryption Plugin, Plugin Version: 13.5, Console & Web: Yes, Mac: Yes, Win: Yes, Linux: Yes. **Function:** Returns the cipher.

#### **72.16.30 aes\_256\_ecb as CipherMBS**

#### 13304 CHAPTER 72. ENCRYPTION AND HASH

 $dim\ c$  as  $CipherMBS = CipherMBS.aes$  256 ecb dim CKey as MemoryBlock =  $"1234567812345678"$ dim CIV as MemoryBlock dim data as string = "Hello World. Just a test!"

call c.EncryptInit Ckey, CIV

 $dim$  output1 as string = c.ProcessString(data)  $output1 = output1 + c.FinalizeAsString$ 

 $c = CipherMBS.aes_256_ecb$  $CIV = nil$ 

call c.DecryptInit Ckey, CIV

 $dim$  output2 as string = c.ProcessString(output1)  $output2 = output2 + c.FinalizeAsString$ 

MsgBox "Encrypred as hex: "+EncodeHex(output1)+EndOfLine+"Decrypted: "+output2

#### **72.16.31 aes\_256\_gcm as CipherMBS**

MBS Encryption Plugin, Plugin Version: 13.5, Console & Web: Yes, Mac: Yes, Win: Yes, Linux: Yes. **Function:** Returns the cipher.

#### **72.16.32 aes\_256\_ofb as CipherMBS**

MBS Encryption Plugin, Plugin Version: 13.5, Console & Web: Yes, Mac: Yes, Win: Yes, Linux: Yes. **Function:** Returns the cipher.

#### **72.16.33 aes\_256\_xts as CipherMBS**

MBS Encryption Plugin, Plugin Version: 13.5, Console & Web: Yes, Mac: Yes, Win: Yes, Linux: Yes. **Function:** Returns the cipher.

### **72.16.34 bf\_cbc as CipherMBS**

#### **72.16.35 bf\_cfb64 as CipherMBS**

MBS Encryption Plugin, Plugin Version: 13.5, Console & Web: Yes, Mac: Yes, Win: Yes, Linux: Yes. **Function:** Returns the cipher for Blowfish with CFB64 mode. **Example:**

dim CKey as MemoryBlock =  $"1234567812345678"$ dim CIV as MemoryBlock dim data as string = "Hello World. Just a test!"

 $dim c$  as  $CipherMBS = CipherMBS.bf_cfb64$ call c.EncryptInit Ckey, CIV

 $dim$  output1 as string = c.ProcessString(data)  $output1 = output1 + c.FinalizeAsString$ 

 $CIV = nil$  $c = CipherMBS.bf_cfb64$ call c.DecryptInit Ckey, CIV

 $\dim$  output2 as string = c.ProcessString(output1)  $output2 = output2 + c.FinalizeAsString$ 

MsgBox "Encrypred via "+c.Name+" as hex: "+EncodeHex(output1)+EndOfLine+"Decrypted: "+output2

#### **72.16.36 bf\_ecb as CipherMBS**

MBS Encryption Plugin, Plugin Version: 13.5, Console & Web: Yes, Mac: Yes, Win: Yes, Linux: Yes. **Function:** Returns the cipher for Blowfish with ECB mode.

#### **72.16.37 bf\_ofb as CipherMBS**

#### 13306 CHAPTER 72. ENCRYPTION AND HASH

# **72.16.38 BytesToKey(cipher as CipherMBS, digest as DigestMBS, Salt as MemoryBlock, InputKey as Memoryblock, IterationCount as Integer, byref OutputKey as memoryblock, byref IV as memoryblock) as boolean**

MBS Encryption Plugin, Plugin Version: 13.5, Console & Web: Yes, Mac: Yes, Win: Yes, Linux: Yes. **Function:** Derives a key and IV from a given input data. **Notes:**

Returns true on success or false on failure.

BytesToKey() derives a key and IV from various parameters. type is the cipher to derive the key and IV for. md is the message digest to use. The salt paramter is used as a salt in the derivation: it should point to an 8 byte buffer or nil if no salt is used. data is a buffer containing datal bytes which is used to derive the keying data. count is the iteration count to use. The derived key and IV will be written to key and iv respectively.

A typical application of this function is to derive keying material for an encryption algorithm from a password in the data parameter.

Increasing the count parameter slows down the algorithm which makes it harder for an attacker to peform a brute force attack using a large number of candidate passwords.

If the total key and IV length is less than the digest length and MD5 is used then the derivation algorithm is compatible with PKCS# 5 v1.5 otherwise a non standard extension is used to derive the extra data.

Newer applications should use more standard algorithms such as PBKDF2 as defined in PKCS# 5v2.1 for key derivation.

Key Derivation Algorithm

The key and IV is derived by concatenating  $D_1$ ,  $D_2$ , etc until enough data is available for the key and IV. D\_i is defined as:

D  $i = HASH\text{-}count(D (i-1) || data || salt)$ 

where  $\vert \vert$  denotes concatentaion, D 0 is empty, HASH is the digest algorithm in use, HASH<sup> $\sim$ 1(data) is</sup> simply HASH(data), HASH<sup> $\hat{}$ </sup>2(data) is HASH(HASH(data)) and so on.

The initial bytes are used for the key and the subsequent bytes for the IV.

### **72.16.39 camellia\_128\_cbc as CipherMBS**

MBS Encryption Plugin, Plugin Version: 13.5, Console & Web: Yes, Mac: Yes, Win: Yes, Linux: Yes. **Function:** Returns the cipher.

### **72.16.40 camellia\_128\_cfb1 as CipherMBS**

MBS Encryption Plugin, Plugin Version: 13.5, Console & Web: Yes, Mac: Yes, Win: Yes, Linux: Yes. **Function:** Returns the cipher.

#### **72.16.41 camellia\_128\_cfb128 as CipherMBS**

MBS Encryption Plugin, Plugin Version: 13.5, Console & Web: Yes, Mac: Yes, Win: Yes, Linux: Yes. **Function:** Returns the cipher.

### **72.16.42 camellia\_128\_cfb8 as CipherMBS**

MBS Encryption Plugin, Plugin Version: 13.5, Console & Web: Yes, Mac: Yes, Win: Yes, Linux: Yes. **Function:** Returns the cipher.

#### **72.16.43 camellia\_128\_ecb as CipherMBS**

MBS Encryption Plugin, Plugin Version: 13.5, Console & Web: Yes, Mac: Yes, Win: Yes, Linux: Yes. **Function:** Returns the cipher.

#### **72.16.44 camellia\_128\_ofb as CipherMBS**

MBS Encryption Plugin, Plugin Version: 13.5, Console & Web: Yes, Mac: Yes, Win: Yes, Linux: Yes. **Function:** Returns the cipher.

#### **72.16.45 camellia\_192\_cbc as CipherMBS**

# **72.16.46 camellia\_192\_cfb1 as CipherMBS**

MBS Encryption Plugin, Plugin Version: 13.5, Console & Web: Yes, Mac: Yes, Win: Yes, Linux: Yes. **Function:** Returns the cipher.

### **72.16.47 camellia\_192\_cfb128 as CipherMBS**

MBS Encryption Plugin, Plugin Version: 13.5, Console & Web: Yes, Mac: Yes, Win: Yes, Linux: Yes. **Function:** Returns the cipher.

#### **72.16.48 camellia\_192\_cfb8 as CipherMBS**

MBS Encryption Plugin, Plugin Version: 13.5, Console & Web: Yes, Mac: Yes, Win: Yes, Linux: Yes. **Function:** Returns the cipher.

### **72.16.49 camellia\_192\_ecb as CipherMBS**

MBS Encryption Plugin, Plugin Version: 13.5, Console & Web: Yes, Mac: Yes, Win: Yes, Linux: Yes. **Function:** Returns the cipher.

#### **72.16.50 camellia\_192\_ofb as CipherMBS**

MBS Encryption Plugin, Plugin Version: 13.5, Console & Web: Yes, Mac: Yes, Win: Yes, Linux: Yes. **Function:** Returns the cipher.

## **72.16.51 camellia\_256\_cbc as CipherMBS**

MBS Encryption Plugin, Plugin Version: 13.5, Console & Web: Yes, Mac: Yes, Win: Yes, Linux: Yes. **Function:** Returns the cipher. **Example:**

dim CKey as MemoryBlock =  $"1234567812345678"$ dim CIV as MemoryBlock dim data as string = "Hello World. Just a test!"

 $dim\ c$  as  $CipherMBS = CipherMBS.camellia$  256 cbc call c.EncryptInit Ckey, CIV

 $dim$  output1 as string = c.ProcessString(data)  $output1 = output1 + c.FinalizeAsString$ 

 $CIV = nil$ c = CipherMBS.camellia\_256\_cbc call c.DecryptInit Ckey, CIV

 $dim$  output2 as string = c.ProcessString(output1)  $output2 = output2 + c.FinalizeAsString$ 

MsgBox "Encrypred via "+c.Name+" as hex: "+EncodeHex(output1)+EndOfLine+"Decrypted: "+output2

#### **72.16.52 camellia\_256\_cfb1 as CipherMBS**

MBS Encryption Plugin, Plugin Version: 13.5, Console & Web: Yes, Mac: Yes, Win: Yes, Linux: Yes. **Function:** Returns the cipher.

#### **72.16.53 camellia\_256\_cfb128 as CipherMBS**

MBS Encryption Plugin, Plugin Version: 13.5, Console & Web: Yes, Mac: Yes, Win: Yes, Linux: Yes. **Function:** Returns the cipher.

#### **72.16.54 camellia\_256\_cfb8 as CipherMBS**

MBS Encryption Plugin, Plugin Version: 13.5, Console & Web: Yes, Mac: Yes, Win: Yes, Linux: Yes. **Function:** Returns the cipher.

#### **72.16.55 camellia\_256\_ecb as CipherMBS**

MBS Encryption Plugin, Plugin Version: 13.5, Console & Web: Yes, Mac: Yes, Win: Yes, Linux: Yes. **Function:** Returns the cipher.

### **72.16.56 camellia\_256\_ofb as CipherMBS**

### **72.16.57 cast5\_cbc as CipherMBS**

MBS Encryption Plugin, Plugin Version: 13.5, Console & Web: Yes, Mac: Yes, Win: Yes, Linux: Yes. **Function:** Returns the cipher.

#### **72.16.58 cast5\_cfb64 as CipherMBS**

MBS Encryption Plugin, Plugin Version: 13.5, Console & Web: Yes, Mac: Yes, Win: Yes, Linux: Yes. **Function:** Returns the cipher.

#### **72.16.59 cast5\_ecb as CipherMBS**

MBS Encryption Plugin, Plugin Version: 13.5, Console & Web: Yes, Mac: Yes, Win: Yes, Linux: Yes. **Function:** Returns the cipher.

#### **72.16.60 cast5\_ofb as CipherMBS**

MBS Encryption Plugin, Plugin Version: 13.5, Console & Web: Yes, Mac: Yes, Win: Yes, Linux: Yes. **Function:** Returns the cipher.

#### **72.16.61 CipherByName(name as string) as CipherMBS**

MBS Encryption Plugin, Plugin Version: 13.5, Console & Web: Yes, Mac: Yes, Win: Yes, Linux: Yes. **Function:** Finds a cipher by name. **Notes:**

Possible names:

AES-128-CFB, BF-CBC, BF-CFB, BF-ECB, BF-OFB, AES-128-CBC, id-aes128-CCM, AES-128-CFB1, AES-128-CFB8, AES-128-CTR, AES-128-ECB, id-aes128-GCM, AES-128-OFB, AES-128-XTS, AES-192- CBC, id-aes192-CCM, AES-192-CFB1, AES-192-CFB8, AES-192-CFB, AES-192-CTR, AES-192-ECB, idaes192-GCM, AES-192-OFB, AES-256-CBC, id-aes256-CCM, AES-256-CFB1, AES-256-CFB8, AES-256- CFB, AES-256-CTR, AES-256-ECB, id-aes256-GCM, AES-256-OFB, AES-256-XTS, CAMELLIA-128-CBC, CAMELLIA-128-CFB1, CAMELLIA-128-CFB8, CAMELLIA-128-CFB, CAMELLIA-128-ECB, CAMELLIA-128-OFB, CAMELLIA-192-CBC, CAMELLIA-192-CFB1, CAMELLIA-192-CFB8, CAMELLIA-192-CFB, CAMELLIA-192-ECB, CAMELLIA-192-OFB, CAMELLIA-256-CBC, CAMELLIA-256-CFB1, CAMELLIA-256-CFB8, CAMELLIA-256-CFB, CAMELLIA-256-ECB, CAMELLIA-256-OFB, CAST5-CBC, CAST5- CFB, CAST5-ECB, CAST5-OFB, DES-EDE, DES-EDE-CBC, DES-EDE-CFB, DES-EDE, DES-EDE-OFB,

DES-EDE3, DES-EDE3-CBC, DES-EDE3-CFB1, DES-EDE3-CFB8, DES-EDE3-CFB, DES-EDE3, DES-EDE3-OFB, RC2-40-CBC, RC2-64-CBC, RC2-CBC, RC2-CFB, RC2-ECB, RC2-OFB, RC4, RC4-40, RC4- HMAC-MD5, IDEA-CFB, IDEA-ECB, IDEA-OFB, IDEA-CBC, DES-CFB1, DES-CFB8, DES-CFB, DES-OFB, DES-ECB, DES-CBC or DESX-CBC.

# **72.16.62 CipherInit(key as memoryblock, IV as memoryblock, Encrypt as boolean) as Boolean**

MBS Encryption Plugin, Plugin Version: 13.5, Console & Web: Yes, Mac: Yes, Win: Yes, Linux: Yes. **Function:** Initializes the cipher for encryption or decryption. **Notes:**

We added for 17.3 a new boolean result:

Returns true in case of success and key length is okay. Returns false in case of failures like out of memory, wrong key length.

Even if key length is wrong, we initialize (as with older versions before) but may crop the key length to default length.

AES 128 uses 16 byte key length, AES 256 uses 32 byte key length.

Key and IV are both filled with zeros to reach the minimum length.

key: The key to use. IV: Optional, the initial vector.

You can use IVLength and KeyLength properties to learn how long those should be.

# **72.16.63 CipherNames as String()**

MBS Encryption Plugin, Plugin Version: 18.5, Console & Web: Yes, Mac: Yes, Win: Yes, Linux: Yes. **Function:** Queries list of all ciphers. **Example:**

// see hash and encryption algorithms available dim CipherNames() as string = CipherMBS.CipherNames dim DigestNames() as string = DigestMBS.DigestNames Break

#### **Notes:**

The list may not be the same for Mac, Windows and Linux.

Current list:

aes-128-cbc, aes-128-cbc-hmac-sha1, aes-128-ccm, aes-128-cfb, aes-128-cfb1, aes-128-cfb8, aes-128-ctr, aes-128-ecb, aes-128-gcm, aes-128-ocb, aes-128-ofb, aes-128-xts, aes-192-cbc, aes-192-ccm, aes-192-cfb, aes-192 cfb1, aes-192-cfb8, aes-192-ctr, aes-192-ecb, aes-192-gcm, aes-192-ocb, aes-192-ofb, aes-256-cbc, aes-256 cbc-hmac-sha1, aes-256-ccm, aes-256-cfb, aes-256-cfb1, aes-256-cfb8, aes-256-ctr, aes-256-ecb, aes-256-gcm, aes-256-ocb, aes-256-ofb, aes-256-xts, aes128, aes128-wrap, aes192, aes192-wrap, aes256, aes256-wrap, aria-128-cbc, aria-128-ccm, aria-128-cfb, aria-128-cfb1, aria-128-cfb8, aria-128-ctr, aria-128-ecb, aria-128-gcm, aria-128-ofb, aria-192-cbc, aria-192-ccm, aria-192-cfb, aria-192-cfb1, aria-192-cfb8, aria-192-ctr, aria-192 ecb, aria-192-gcm, aria-192-ofb, aria-256-cbc, aria-256-ccm, aria-256-cfb, aria-256-cfb1, aria-256-cfb8, aria-256-ctr, aria-256-ecb, aria-256-gcm, aria-256-ofb, aria128, aria192, aria256, bf, bf-cbc, bf-cfb, bf-ecb, bf-ofb, blowfish, camellia-128-cbc, camellia-128-cfb, camellia-128-cfb1, camellia-128-cfb8, camellia-128-ctr, camellia-128-ecb, camellia-128-ofb, camellia-192-cbc, camellia-192-cfb, camellia-192-cfb1, camellia-192-cfb8, camellia-192-ctr, camellia-192-ecb, camellia-192-ofb, camellia-256-cbc, camellia-256-cfb, camellia-256-cfb1, camellia-256-cfb8, camellia-256-ctr, camellia-256-ecb, camellia-256-ofb, camellia128, camellia192, camellia256, cast, cast-cbc, cast5-cbc, cast5-cfb, cast5-ecb, cast5-ofb, chacha20, chacha20-poly1305, des, des-cbc, des-cfb, descfb1, des-cfb8, des-ecb, des-ede, des-ede-cbc, des-ede-cfb, des-ede-ecb, des-ede-ofb, des-ede3, des-ede3-cbc, des-ede3-cfb, des-ede3-cfb1, des-ede3-cfb8, des-ede3-ecb, des-ede3-ofb, des-ofb, des3, des3-wrap, desx, desxcbc, id-aes128-CCM, id-aes128-GCM, id-aes128-wrap, id-aes128-wrap-pad, id-aes192-CCM, id-aes192-GCM, id-aes192-wrap, id-aes192-wrap-pad, id-aes256-CCM, id-aes256-GCM, id-aes256-wrap, id-aes256-wrap-pad, id-smime-alg-CMS3DESwrap, idea, idea-cbc, idea-cfb, idea-ecb, idea-ofb, rc2, rc2-128, rc2-40, rc2-40-cbc, rc2-64, rc2-64-cbc, rc2-cbc, rc2-cfb, rc2-ecb, rc2-ofb, rc4, rc4-40, rc4-hmac-md5, RC5, rc5-cbc, rc5-cfb, rc5 ecb, rc5-ofb, seed, seed-cbc, seed-cfb, seed-ecb, seed-ofb, sm4, sm4-cbc, sm4-cfb, sm4-ctr, sm4-ecb, sm4-ofb

#### **72.16.64 Clear**

MBS Encryption Plugin, Plugin Version: 13.5, Console & Web: Yes, Mac: Yes, Win: Yes, Linux: Yes. **Function:** Clears the current state.

#### **72.16.65 Constructor**

MBS Encryption Plugin, Plugin Version: 13.5, Console & Web: Yes, Mac: Yes, Win: Yes, Linux: Yes. **Function:** The private constructor.

#### **72.16.66 DecryptInit(key as memoryblock, IV as memoryblock = nil) as Boolean**

MBS Encryption Plugin, Plugin Version: 13.5, Console & Web: Yes, Mac: Yes, Win: Yes, Linux: Yes. **Function:** Initializes the cipher for decrypting. **Example:**

 $dim \text{ key as string} = "mysectkey"$ dim encrypted as string = "6IcB9bpDwOjjONErhYQ6c7+Fb4qszsUNZVU0iThLYqOu7chJ7MG2nwSpRBUY0ZC3"

encrypted = DecodeBase64(encrypted)

 $dim\ c$  as  $CipherMBS = CipherMBS.aes_128_cbc$ call c.DecryptInit key

dim s as string = c.ProcessString(Encrypted)+c.FinalizeAsString

Break // "In welcher Stadt steht das Bundeshaus?" is now in s.

#### **Notes:**

We added for 17.3 a new boolean result:

Returns true in case of success and key length is okay. Returns false in case of failures like out of memory, wrong key length.

Even if key length is wrong, we initialize (as with older versions before) but may crop the key length to default length. AES 128 uses 16 byte key length, AES 256 uses 32 byte key length.

Key and IV are both filled with zeros to reach the minimum length.

key: The key to use. IV: Optional, the initial vector.

You can use IVLength and KeyLength properties to learn how long those should be.

### **72.16.67 desx\_cbc as CipherMBS**

MBS Encryption Plugin, Plugin Version: 13.5, Console & Web: Yes, Mac: Yes, Win: Yes, Linux: Yes. **Function:** Returns the cipher for DESX algorithm in CBC mode.

#### **72.16.68 des\_cbc as CipherMBS**

#### **72.16.69 des\_cfb1 as CipherMBS**

MBS Encryption Plugin, Plugin Version: 13.5, Console & Web: Yes, Mac: Yes, Win: Yes, Linux: Yes. **Function:** Returns the cipher for DES in CFB.

#### **72.16.70 des\_cfb64 as CipherMBS**

MBS Encryption Plugin, Plugin Version: 13.5, Console & Web: Yes, Mac: Yes, Win: Yes, Linux: Yes. **Function:** Returns the cipher for DES in CFB.

#### **72.16.71 des\_cfb8 as CipherMBS**

MBS Encryption Plugin, Plugin Version: 13.5, Console & Web: Yes, Mac: Yes, Win: Yes, Linux: Yes. **Function:** Returns the cipher for DES in CFB.

#### **72.16.72 des\_ecb as CipherMBS**

MBS Encryption Plugin, Plugin Version: 13.5, Console & Web: Yes, Mac: Yes, Win: Yes, Linux: Yes. **Function:** Returns the cipher for DES in ECB.

#### **72.16.73 des\_ede as CipherMBS**

MBS Encryption Plugin, Plugin Version: 13.5, Console & Web: Yes, Mac: Yes, Win: Yes, Linux: Yes. **Function:** Returns the cipher.

#### **72.16.74 des\_ede3 as CipherMBS**

MBS Encryption Plugin, Plugin Version: 13.5, Console & Web: Yes, Mac: Yes, Win: Yes, Linux: Yes. **Function:** Returns the cipher.

#### **72.16.75 des\_ede3\_cbc as CipherMBS**

#### **72.16.76 des\_ede3\_cfb1 as CipherMBS**

MBS Encryption Plugin, Plugin Version: 13.5, Console & Web: Yes, Mac: Yes, Win: Yes, Linux: Yes. **Function:** Returns the cipher.

### **72.16.77 des\_ede3\_cfb64 as CipherMBS**

MBS Encryption Plugin, Plugin Version: 13.5, Console & Web: Yes, Mac: Yes, Win: Yes, Linux: Yes. **Function:** Returns the cipher.

# **72.16.78 des\_ede3\_cfb8 as CipherMBS**

MBS Encryption Plugin, Plugin Version: 13.5, Console & Web: Yes, Mac: Yes, Win: Yes, Linux: Yes. **Function:** Returns the cipher.

#### **72.16.79 des\_ede3\_ecb as CipherMBS**

MBS Encryption Plugin, Plugin Version: 13.5, Console & Web: Yes, Mac: Yes, Win: Yes, Linux: Yes. **Function:** Returns the cipher.

#### **72.16.80 des\_ede3\_ofb as CipherMBS**

MBS Encryption Plugin, Plugin Version: 13.5, Console & Web: Yes, Mac: Yes, Win: Yes, Linux: Yes. **Function:** Returns the cipher.

#### **72.16.81 des\_ede\_cbc as CipherMBS**

MBS Encryption Plugin, Plugin Version: 13.5, Console & Web: Yes, Mac: Yes, Win: Yes, Linux: Yes. **Function:** Returns the cipher.

#### **72.16.82 des\_ede\_cfb64 as CipherMBS**

#### **72.16.83 des\_ede\_ecb as CipherMBS**

MBS Encryption Plugin, Plugin Version: 13.5, Console & Web: Yes, Mac: Yes, Win: Yes, Linux: Yes. **Function:** Returns the cipher.

#### **72.16.84 des\_ede\_ofb as CipherMBS**

MBS Encryption Plugin, Plugin Version: 13.5, Console & Web: Yes, Mac: Yes, Win: Yes, Linux: Yes. **Function:** Returns the cipher.

#### **72.16.85 des\_ofb as CipherMBS**

MBS Encryption Plugin, Plugin Version: 13.5, Console & Web: Yes, Mac: Yes, Win: Yes, Linux: Yes. **Function:** Returns the cipher for DES in OFB.

#### **72.16.86 EncryptInit(key as memoryblock, IV as memoryblock = nil) as Boolean**

MBS Encryption Plugin, Plugin Version: 13.5, Console & Web: Yes, Mac: Yes, Win: Yes, Linux: Yes. **Function:** Initializes the cipher for encrypting. **Example:**

 $\dim$  c as CipherMBS = CipherMBS.aes 128 cfb128 dim CKey as MemoryBlock =  $"1234567812345678"$ dim CIV as MemoryBlock dim data as string = "Hello World. Just a test!"

call c.EncryptInit Ckey, CIV

 $dim$  output as string  $= c$ . ProcessString(data)  $output = output + c.FinalizeAsString$ 

MsgBox EncodeHex(output)

#### **Notes:**

We added for 17.3 a new boolean result:

Returns true in case of success and key length is okay. Returns false in case of failures like out of memory, wrong key length.

Even if key length is wrong, we initialize (as with older versions before) but may crop the key length to default length. AES 128 uses 16 byte key length, AES 256 uses 32 byte key length. Key and IV are both filled with zeros to reach the minimum length.

key: The key to use. IV: Optional, the initial vector.

You can use IVLength and KeyLength properties to learn how long those should be.

#### **72.16.87 FinalizeAsMemory as memoryblock**

MBS Encryption Plugin, Plugin Version: 13.5, Console & Web: Yes, Mac: Yes, Win: Yes, Linux: Yes. **Function:** Finalizes en/decryption and returns last data.

#### **72.16.88 FinalizeAsString as String**

MBS Encryption Plugin, Plugin Version: 13.5, Console & Web: Yes, Mac: Yes, Win: Yes, Linux: Yes. **Function:** Finalizes en/decryption and returns last data. **Example:**

 $dim\ c\ as\ CipherMBS = CipherMBS.aes_128_cfb128$ dim CKey as MemoryBlock  $=$  "1234567812345678" dim CIV as MemoryBlock dim data as string = "Hello World. Just a test!"

call c.EncryptInit Ckey, CIV

 $dim$  output as string  $= c$ . Process String  $(data)$  $output = output + c.FinalizeAsString$ 

MsgBox EncodeHex(output)

#### **Notes:**

Returned string does not contain text, but binary data.

Please do not store in text fields in database without using EncodeHex or EncodeBase64 to make it a text string.

#### **72.16.89 idea\_cbc as CipherMBS**

MBS Encryption Plugin, Plugin Version: 13.5, Console & Web: Yes, Mac: Yes, Win: Yes, Linux: Yes. **Function:** Returns the cipher for IDEA encryption algorithm in CBC.

#### **72.16.90 idea\_cfb64 as CipherMBS**

MBS Encryption Plugin, Plugin Version: 13.5, Console & Web: Yes, Mac: Yes, Win: Yes, Linux: Yes. **Function:** Returns the cipher for IDEA encryption algorithm in CFB.

### **72.16.91 idea\_ecb as CipherMBS**

MBS Encryption Plugin, Plugin Version: 13.5, Console & Web: Yes, Mac: Yes, Win: Yes, Linux: Yes. **Function:** Returns the cipher for IDEA encryption algorithm in ECB.

#### **72.16.92 idea\_ofb as CipherMBS**

MBS Encryption Plugin, Plugin Version: 13.5, Console & Web: Yes, Mac: Yes, Win: Yes, Linux: Yes. **Function:** Returns the cipher for IDEA encryption algorithm in OFB.

#### **72.16.93 MaxBlockLength as Integer**

MBS Encryption Plugin, Plugin Version: 13.5, Console & Web: Yes, Mac: Yes, Win: Yes, Linux: Yes. **Function:** Maximum possible block length size for any cipher.

#### **72.16.94 MaxIVLength as Integer**

MBS Encryption Plugin, Plugin Version: 13.5, Console & Web: Yes, Mac: Yes, Win: Yes, Linux: Yes. **Function:** Maximum possible IV vector size for any cipher.

#### **72.16.95 MaxKeyLength as Integer**

MBS Encryption Plugin, Plugin Version: 13.5, Console & Web: Yes, Mac: Yes, Win: Yes, Linux: Yes. **Function:** Maximum possible key length size for any cipher.

# **72.16.96 ProcessFile(InputFile as FolderItem, OutputFile as FolderItem) as boolean**

MBS Encryption Plugin, Plugin Version: 14.2, Console & Web: Yes, Mac: Yes, Win: Yes, Linux: Yes. **Function:** Processes content of file. **Notes:**

Plugin will start a preemptive thread to read in file and process all data in chunks and write to output file. Returns true on success or false on failure. May raise OutOfMemoryException or IOException. This function works best if called from a thread.

# **72.16.97 ProcessMemory(data as memoryblock) as MemoryBlock**

MBS Encryption Plugin, Plugin Version: 13.5, Console & Web: Yes, Mac: Yes, Win: Yes, Linux: Yes. **Function:** Processes data in a memory block.

**Notes:** due to block sizes, the result may be longer or shorter than the input size.

# **72.16.98 ProcessString(data as String) as string**

MBS Encryption Plugin, Plugin Version: 13.5, Console & Web: Yes, Mac: Yes, Win: Yes, Linux: Yes. **Function:** Processes data in a string. **Example:**

dim key as string = "mysecretkey" dim encrypted as string = "6IcB9bpDwOjjONErhYQ6c7+Fb4qszsUNZVU0iThLYqOu7chJ7MG2nwSpRBUY0ZC3"

encrypted = DecodeBase64(encrypted)

 $\dim$  c as CipherMBS = CipherMBS.aes  $128$  cbc call c.DecryptInit key

dim s as string = c.ProcessString(Encrypted)+c.FinalizeAsString

Break // "In welcher Stadt steht das Bundeshaus?" is now in s.

#### **Notes:**

due to block sizes, the result may be longer or shorter than the input size.

Returned string does not contain text, but binary data. Please do not store in text fields in database without using EncodeHex or EncodeBase64 to make it a text string.

#### **72.16.99 rc2\_40\_cbc as CipherMBS**

MBS Encryption Plugin, Plugin Version: 13.5, Console & Web: Yes, Mac: Yes, Win: Yes, Linux: Yes. **Function:** Returns the cipher.

#### **72.16.100 rc2\_64\_cbc as CipherMBS**

MBS Encryption Plugin, Plugin Version: 13.5, Console & Web: Yes, Mac: Yes, Win: Yes, Linux: Yes. **Function:** Returns the cipher.

#### **72.16.101 rc2\_cbc as CipherMBS**

MBS Encryption Plugin, Plugin Version: 13.5, Console & Web: Yes, Mac: Yes, Win: Yes, Linux: Yes. **Function:** Returns the cipher. **Example:**

dim CKey as MemoryBlock =  $"1234567812345678"$ dim CIV as MemoryBlock dim data as string = "Hello World. Just a test!"

 $dim c$  as  $CipherMBS = CipherMBS.rc2$  cbc call c.EncryptInit Ckey, CIV

 $dim$  output1 as string = c.ProcessString(data)  $output1 = output1 + c.FinalizeAsString$ 

 $CIV = nil$  $c = CipherMBS.rc2\_cbc$ call c.DecryptInit Ckey, CIV

 $dim$  output2 as string = c.ProcessString(output1)  $output2 = output2 + c.FinalizeAsString$ 

MsgBox "Encrypred as hex: "+EncodeHex(output1)+EndOfLine+"Decrypted: "+output2

# **72.16.102 rc2\_cfb64 as CipherMBS**
#### 72.16. CLASS CIPHERMBS 13321

dim CKey as MemoryBlock =  $"1234567812345678"$ dim CIV as MemoryBlock dim data as string = "Hello World. Just a test!"

 $dim c$  as  $CipherMBS = CipherMBS.rc2_cfb64$ call c.EncryptInit Ckey, CIV

 $dim$  output1 as string = c.ProcessString(data)  $output1 = output1 + c.FinalizeAsString$ 

 $CIV = nil$  $c = CipherMBS.rc2$  cfb64 call c.DecryptInit Ckey, CIV

 $\dim$  output2 as string = c.ProcessString(output1)  $output2 = output2 + c.FinalizeAsString$ 

MsgBox "Encrypred as hex: "+EncodeHex(output1)+EndOfLine+"Decrypted: "+output2

#### **72.16.103 rc2\_ecb as CipherMBS**

MBS Encryption Plugin, Plugin Version: 13.5, Console & Web: Yes, Mac: Yes, Win: Yes, Linux: Yes. **Function:** Returns the cipher. **Example:**

dim CKey as MemoryBlock =  $"1234567812345678"$ dim CIV as MemoryBlock dim data as string = "Hello World. Just a test!"

 $\dim c$  as  $CipherMBS = CipherMBS.rc2$  ecb call c.EncryptInit Ckey, CIV

 $dim$  output1 as string = c.ProcessString(data)  $output1 = output1 + c.FinalizeAsString$ 

 $CIV = nil$  $\mathbf{c} = \text{CipherMBS}.\text{rc2\_ecb}$ call c.DecryptInit Ckey, CIV

 $dim$  output2 as string = c.ProcessString(output1)  $output2 = output2 + c. Finally.$ 

MsgBox "Encrypred as hex: "+EncodeHex(output1)+EndOfLine+"Decrypted: "+output2

## **72.16.104 rc2\_ofb as CipherMBS**

MBS Encryption Plugin, Plugin Version: 13.5, Console & Web: Yes, Mac: Yes, Win: Yes, Linux: Yes. **Function:** Returns the cipher. **Example:**

 $dim c$  as  $CipherMBS = CipherMBS.rc2_ofb$ dim CKey as MemoryBlock = "1234567812345678" dim CIV as MemoryBlock dim data as string = "Hello World. Just a test!"

call c.EncryptInit Ckey, CIV

 $dim$  output1 as string = c.ProcessString(data)  $output1 = output1 + c.FinalizeAsString$ 

MsgBox "Encrypred as hex: "+EncodeHex(output1)

 $c = CipherMBS.rc2$  ofb  $CIV = nil$ 

call c.DecryptInit Ckey, CIV

 $dim$  output2 as string = c.ProcessString(output1)  $output2 = output2 + c.FinalizeAsString$ 

MsgBox "Decrypted: "+output2

#### 72.16. CLASS CIPHERMBS 13323

#### **72.16.105 rc4 as CipherMBS**

MBS Encryption Plugin, Plugin Version: 13.5, Console & Web: Yes, Mac: Yes, Win: Yes, Linux: Yes. **Function:** Returns the cipher. **Example:**

dim c as CipherMBS = CipherMBS.rc4 dim CKey as MemoryBlock = "1234567812345678" dim CIV as MemoryBlock dim data as string = "Hello World. Just a test!"

call c.EncryptInit Ckey, CIV

 $dim$  output1 as string = c.ProcessString(data)  $output1 = output1 + c.FinalizeAsString$ 

MsgBox "Encrypred as hex: "+EncodeHex(output1)

 $c = CipherMBS.rc4$  $CIV = nil$ 

call c.DecryptInit Ckey, CIV

 $\dim$  output2 as string = c.ProcessString(output1)  $output2 = output2 + c.FinalizeAsString$ 

MsgBox "Decrypted: "+output2

## **72.16.106 rc4\_40 as CipherMBS**

MBS Encryption Plugin, Plugin Version: 13.5, Console & Web: Yes, Mac: Yes, Win: Yes, Linux: Yes. **Function:** Returns the cipher. **Example:**

```
dim c as CipherMBS = CipherMBS.rc4_40dim CKey as MemoryBlock = "1234567812345678"dim CIV as MemoryBlock
dim data as string = "Hello World. Just a test!"
```
call c.EncryptInit Ckey, CIV

 $dim$  output1 as string = c.ProcessString(data)  $output1 = output1 + c.FinalizeAsString$ 

MsgBox "Encrypred as hex: "+EncodeHex(output1)

#### 13324 CHAPTER 72. ENCRYPTION AND HASH

 $c = CipherMBS.rc4$  40  $CIV = nil$ 

call c.DecryptInit Ckey, CIV

 $dim$  output2 as string = c.ProcessString(output1)  $output2 = output2 + c.FinalizeAsString$ 

```
MsgBox "Decrypted: "+output2
```
# **72.16.107 rc4\_hmac\_md5 as CipherMBS**

MBS Encryption Plugin, Plugin Version: 13.5, Console & Web: Yes, Mac: Yes, Win: Yes, Linux: Yes. **Function:** Returns the cipher. **Example:**

dim c as CipherMBS = CipherMBS.rc4\_hmac\_md5 dim CKey as MemoryBlock =  $"1234567812345678"$ dim CIV as MemoryBlock dim data as string = "Hello World. Just a test!"

call c.EncryptInit Ckey, CIV

 $dim$  output1 as string = c.ProcessString(data)  $output1 = output1 + c.FinalizeAsString$ 

MsgBox "Encrypred as hex: "+EncodeHex(output1)

 $c = CipherMBS.rc4_hmac_mdd5$  $CIV = nil$ 

call c.DecryptInit Ckey, CIV

 $dim$  output2 as string = c.ProcessString(output1)  $output2 = output2 + c.FinalizeAsString$ 

MsgBox "Decrypted: "+output2

#### **72.16.108 rc5\_32\_12\_16\_cbc as CipherMBS**

MBS Encryption Plugin, Plugin Version: 15.4, Console & Web: Yes, Mac: Yes, Win: Yes, Linux: Yes. **Function:** Returns the cipher. **Example:**

 $\dim$  c as CipherMBS = CipherMBS.rc5\_32\_12\_16\_cbc dim CKey as MemoryBlock =  $"1234567812345678"$ dim CIV as MemoryBlock dim data as string = "Hello World. Just a test!"

call c.EncryptInit Ckey, CIV

 $dim$  output1 as string = c.ProcessString(data)  $output1 = output1 + c. Finally.$ 

MsgBox "Encrypred as hex: "+EncodeHex(output1)

 $c = CipherMBS.rc5_32_12_16_cbc$  $CIV = nil$ 

call c.DecryptInit Ckey, CIV

 $dim$  output2 as string = c.ProcessString(output1)  $output2 = output2 + c.FinalizeAsString$ 

MsgBox "Decrypted: "+output2

**Notes:** RC5 with CBC. 32 bit word size, 12 rounds, 16 byte key.

#### **72.16.109 rc5\_32\_12\_16\_cfb64 as CipherMBS**

MBS Encryption Plugin, Plugin Version: 15.4, Console & Web: Yes, Mac: Yes, Win: Yes, Linux: Yes. **Function:** Returns the cipher. **Example:**

 $dim\ c$  as  $CipherMBS = CipherMBS.rc5\_32\_12\_16\_cfb64$ dim CKey as MemoryBlock =  $"1234567812345678"$ dim CIV as MemoryBlock dim data as string = "Hello World. Just a test!"

call c.EncryptInit Ckey, CIV

 $dim$  output1 as string = c.ProcessString(data)  $output1 = output1 + c.FinalizeAsString$ 

#### 13326 CHAPTER 72. ENCRYPTION AND HASH

MsgBox "Encrypred as hex: "+EncodeHex(output1)

 $c = CipherMBS.rc5$  32 12 16  $cfb64$  $CIV = nil$ 

call c.DecryptInit Ckey, CIV

 $dim$  output2 as string = c.ProcessString(output1)  $output2 = output2 + c.FinalizeAsString$ 

MsgBox "Decrypted: "+output2

**Notes:** RC5 with CFB64. 32 bit word size, 12 rounds, 16 byte key.

## **72.16.110 rc5\_32\_12\_16\_ecb as CipherMBS**

MBS Encryption Plugin, Plugin Version: 15.4, Console & Web: Yes, Mac: Yes, Win: Yes, Linux: Yes. **Function:** Returns the cipher. **Example:**

 $dim c$  as  $CipherMBS = CipherMBS.rc5_32_12_16_ee$ dim CKey as MemoryBlock =  $"1234567812345678"$ dim CIV as MemoryBlock dim data as string = "Hello World. Just a test!"

call c.EncryptInit Ckey, CIV

 $dim$  output1 as string = c.ProcessString(data)  $output1 = output1 + c.FinalizeAsString$ 

MsgBox "Encrypred as hex: "+EncodeHex(output1)

 $c = CipherMBS.rc5_32_12_16_eecb$  $CIV = nil$ 

call c.DecryptInit Ckey, CIV

 $dim$  output2 as string = c.ProcessString(output1)  $output2 = output2 + c.FinalizeAsString$ 

MsgBox "Decrypted: "+output2

**Notes:** RC5 with ECB. 32 bit word size, 12 rounds, 16 byte key.

#### **72.16.111 rc5\_32\_12\_16\_ofb as CipherMBS**

MBS Encryption Plugin, Plugin Version: 15.4, Console & Web: Yes, Mac: Yes, Win: Yes, Linux: Yes. **Function:** Returns the cipher. **Example:**

 $dim\ c$  as CipherMBS = CipherMBS.rc5  $32$  12 16 ofb dim CKey as MemoryBlock = "1234567812345678" dim CIV as MemoryBlock dim data as string = "Hello World. Just a test!"

call c.EncryptInit Ckey, CIV

 $dim$  output1 as string = c.ProcessString(data)  $output1 = output1 + c.FinalizeAsString$ 

MsgBox "Encrypred as hex: "+EncodeHex(output1)

 $\rm c = CipherMBS.rc5\_32\_12\_16\_ofb$  $CIV = nil$ 

call c.DecryptInit Ckey, CIV

 $dim$  output2 as string = c.ProcessString(output1)  $output2 = output2 + c.FinalizeAsString$ 

MsgBox "Decrypted: "+output2

**Notes:** RC5 with OFB. 32 bit word size, 12 rounds, 16 byte key.

#### **72.16.112 seed\_cbc as CipherMBS**

MBS Encryption Plugin, Plugin Version: 13.5, Console & Web: Yes, Mac: Yes, Win: Yes, Linux: Yes. **Function:** The cipher for a Seed CBC.

#### **72.16.113 seed\_cfb128 as CipherMBS**

MBS Encryption Plugin, Plugin Version: 13.5, Console & Web: Yes, Mac: Yes, Win: Yes, Linux: Yes. **Function:** Seed cipher for CFB128 mode.

#### **72.16.114 seed\_ecb as CipherMBS**

MBS Encryption Plugin, Plugin Version: 13.5, Console & Web: Yes, Mac: Yes, Win: Yes, Linux: Yes. **Function:** Cipher for seed ECB.

#### **72.16.115 seed\_ofb as CipherMBS**

MBS Encryption Plugin, Plugin Version: 13.5, Console & Web: Yes, Mac: Yes, Win: Yes, Linux: Yes. **Function:** Seed cipher for OFB mode.

#### **72.16.116 SetPadding(padding as boolean)**

MBS Encryption Plugin, Plugin Version: 13.5, Console & Web: Yes, Mac: Yes, Win: Yes, Linux: Yes. **Function:** Enables padding. **Notes:** On by default.

## **72.16.117 Properties**

#### **72.16.118 BlockSize as Integer**

MBS Encryption Plugin, Plugin Version: 13.5, Console & Web: Yes, Mac: Yes, Win: Yes, Linux: Yes. **Function:** Queries the block size for this cipher. **Notes:** (Read only property)

#### **72.16.119 Encrypting as Boolean**

MBS Encryption Plugin, Plugin Version: 13.5, Console & Web: Yes, Mac: Yes, Win: Yes, Linux: Yes. Function: Whether the class is encrypting or decrypting. **Notes:**

True if encrypting or false for decrypting. (Read only property)

#### 72.16. CLASS CIPHERMBS 13329

#### **72.16.120 Flags as Integer**

MBS Encryption Plugin, Plugin Version: 13.5, Console & Web: Yes, Mac: Yes, Win: Yes, Linux: Yes. **Function:** Queries the flags for the cipher. **Notes:** (Read only property)

#### **72.16.121 IVLength as Integer**

MBS Encryption Plugin, Plugin Version: 13.5, Console & Web: Yes, Mac: Yes, Win: Yes, Linux: Yes. **Function:** Queries the size of the initialization vector. **Notes:** (Read only property)

#### **72.16.122 KeyLength as Integer**

MBS Encryption Plugin, Plugin Version: 13.5, Console & Web: Yes, Mac: Yes, Win: Yes, Linux: Yes. **Function:** The key length. **Notes:** (Read and Write property)

#### **72.16.123 Mode as Integer**

MBS Encryption Plugin, Plugin Version: 13.5, Console & Web: Yes, Mac: Yes, Win: Yes, Linux: Yes. **Function:** Queries cipher mode. **Notes:** (Read only property)

#### **72.16.124 Name as String**

MBS Encryption Plugin, Plugin Version: 14.1, Console & Web: Yes, Mac: Yes, Win: Yes, Linux: Yes. **Function:** The name of the cipher engine. **Notes:** (Read only property)

#### **72.16.125 Padding as Boolean**

MBS Encryption Plugin, Plugin Version: 16.0, Console & Web: Yes, Mac: Yes, Win: Yes, Linux: Yes. **Function:** Whether to apply padding or not. **Example:**

 $dim\ c$  as CipherMBS = CipherMBS.aes 256 ctr

call c.EncryptInit "Hello"

MsgBox "default: "+str(c.Padding)  $c.Padding = false$ 

MsgBox "set to false: "+str(c.Padding)  $c.Padding = true$ 

MsgBox "set to true: "+str(c.Padding)

**Notes:**

On by default. (Read and Write property)

## **72.16.126 RC2KeyBits as Integer**

MBS Encryption Plugin, Plugin Version: 13.5, Console & Web: Yes, Mac: Yes, Win: Yes, Linux: Yes. **Function:** The number of bits for RC2. **Notes:** (Read and Write property)

# **72.16.127 RC5Rounds as Integer**

MBS Encryption Plugin, Plugin Version: 13.5, Console & Web: Yes, Mac: Yes, Win: Yes, Linux: Yes. **Function:** The number of rounds for RC5. **Notes:** (Read and Write property)

# 72.17. CLASS DIGESTMBS 13331 **72.17 class DigestMBS**

## **72.17.1 class DigestMBS**

MBS Encryption Plugin, Plugin Version: 13.5, Console & Web: Yes, Mac: Yes, Win: Yes, Linux: Yes. **Function:** The OpenSSL class for calculating hashes. **Example:**

 $dim d$  as  $DigestMBS = DigestMBS.MDS$ d.Process "Hello World" dim result as string = EncodeHex(d.Final) MsgBox result

**Notes:** This is an abstract class. You can't create an instance, but you can get one from various plugin functions.

## **72.17.2 Blog Entries**

- [MBS Xojo Plugins, version 18.5pr1](https://www.mbs-plugins.de/archive/2018-10-02/MBS_Xojo_Plugins_version_185pr/monkeybreadsoftware_blog_xojo)
- [MBS Xojo / Real Studio Plugins, version 14.2pr8](https://www.mbs-plugins.de/archive/2014-05-28/MBS_Xojo__Real_Studio_Plugins_/monkeybreadsoftware_blog_xojo)
- [Doing hash or encryption on several CPUs in Xojo](https://www.mbs-plugins.de/archive/2014-05-28/Doing_hash_or_encryption_on_se/monkeybreadsoftware_blog_xojo)
- [MBS Xojo / Real Studio plug-ins in version 13.5](https://www.mbs-plugins.de/archive/2013-12-17/MBS_Xojo__Real_Studio_plug-ins/monkeybreadsoftware_blog_xojo)
- [MBS Xojo / Real Studio Plugins, version 13.5pr7](https://www.mbs-plugins.de/archive/2013-11-18/MBS_Xojo__Real_Studio_Plugins_/monkeybreadsoftware_blog_xojo)

## **72.17.3 Xojo Developer Magazine**

• [12.1, page 9: News](http://www.xdevmag.com/browse/12.1/)

## **72.17.4 Methods**

#### **72.17.5 Clear**

MBS Encryption Plugin, Plugin Version: 13.5, Console & Web: Yes, Mac: Yes, Win: Yes, Linux: Yes. **Function:** Clears the current state.

#### **72.17.6 Constructor**

MBS Encryption Plugin, Plugin Version: 13.5, Console & Web: Yes, Mac: Yes, Win: Yes, Linux: Yes. **Function:** The private constructor.

## **72.17.7 DigestByName(name as string) as DigestMBS**

MBS Encryption Plugin, Plugin Version: 13.5, Console & Web: Yes, Mac: Yes, Win: Yes, Linux: Yes. **Function:** Queries a digest by name. **Example:**

 $dim d$  as  $DigestMBS = DigestMBS.DigestByName("md5")$ MsgBox str(d.Size)

#### **Notes:**

Returns nil if name is not registered. May need string to be in upper case.

## **72.17.8 DigestNames as String()**

MBS Encryption Plugin, Plugin Version: 18.5, Console & Web: Yes, Mac: Yes, Win: Yes, Linux: Yes. **Function:** Queries list of all digest algorithms. **Example:**

// see hash and encryption algorithms available dim CipherNames() as string = CipherMBS.CipherNames dim DigestNames() as string = DigestMBS.DigestNames Break

#### **Notes:**

The list may not be the same for Mac, Windows and Linux.

Current list:

blake2b512, blake2s256, id-rsassa-pkcs1-v1\_5-with-sha3-224, id-rsassa-pkcs1-v1\_5-with-sha3-256, id-rsassapkcs1-v1\_5-with-sha3-384, id-rsassa-pkcs1-v1\_5-with-sha3-512, md4, md4WithRSAEncryption, md5, md5 sha1, md5WithRSAEncryption, mdc2, mdc2WithRSA, ripemd, ripemd160, ripemd160WithRSA, rmd160, RSA-MD4, RSA-MD5, RSA-MDC2, RSA-RIPEMD160, RSA-SHA1, RSA-SHA1-2, RSA-SHA224, RSA-SHA256, RSA-SHA3-224, RSA-SHA3-256, RSA-SHA3-384, RSA-SHA3-512, RSA-SHA384, RSA-SHA512,

#### 72.17. CLASS DIGESTMBS 13333

RSA-SHA512/224, RSA-SHA512/256, RSA-SM3, sha1, sha1WithRSAEncryption, sha224, sha224WithRSAEncryption, sha256, sha256WithRSAEncryption, sha3-224, sha3-256, sha3-384, sha3-512, sha384, sha384WithRSAEncryption, sha512, sha512-224, sha512-224WithRSAEncryption, sha512-256, sha512-256WithRSAEncryption, sha512WithRSAEncryption, shake128, shake256, sm3, sm3WithRSAEncryption, ssl3-md5, ssl3-sha1, whirlpool

## **72.17.9 Final as memoryblock**

MBS Encryption Plugin, Plugin Version: 13.5, Console & Web: Yes, Mac: Yes, Win: Yes, Linux: Yes. **Function:** Finalizes the hash and returns it.

#### **72.17.10 FinalText as String**

MBS Encryption Plugin, Plugin Version: 14.2, Console & Web: Yes, Mac: Yes, Win: Yes, Linux: Yes. **Function:** Finalizes the hash and returns it. **Notes:** Returns text with hex encoding.

## **72.17.11 MD5 as DigestMBS**

MBS Encryption Plugin, Plugin Version: 13.5, Console & Web: Yes, Mac: Yes, Win: Yes, Linux: Yes. **Function:** Returns the cipher for MD5. **Example:**

 $dim d$  as  $DigestMBS = DigestMBS.MDS$ d.Process "Hello World"  $dim$  result as string  $=$  EncodeHex(d.Final) MsgBox result

#### **72.17.12 MDC2 as DigestMBS**

MBS Encryption Plugin, Plugin Version: 13.5, Console & Web: Yes, Mac: Yes, Win: Yes, Linux: Yes. **Function:** Returns the cipher for MDC2. **Example:**

 $dim d$  as DigestMBS = DigestMBS.MDC2 d.Process "Hello World"  $dim$  result as string = EncodeHex(d.Final) MsgBox result

# <span id="page-13333-2"></span>**72.17.13 Process(data as memoryblock)**

MBS Encryption Plugin, Plugin Version: 13.5, Console & Web: Yes, Mac: Yes, Win: Yes, Linux: Yes. **Function:** Adds more data to the hash. See also:

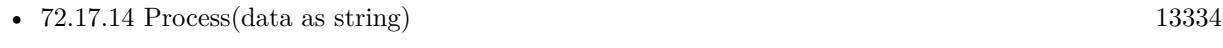

• [72.17.15](#page-13333-1) Process(file as FolderItem) as boolean [13334](#page-13333-1)

# <span id="page-13333-0"></span>**72.17.14 Process(data as string)**

MBS Encryption Plugin, Plugin Version: 13.5, Console & Web: Yes, Mac: Yes, Win: Yes, Linux: Yes. **Function:** Adds more data to the hash. See also:

• [72.17.13](#page-13333-2) Process(data as memoryblock) [13334](#page-13333-2) • [72.17.15](#page-13333-1) Process(file as FolderItem) as boolean [13334](#page-13333-1)

# <span id="page-13333-1"></span>**72.17.15 Process(file as FolderItem) as boolean**

MBS Encryption Plugin, Plugin Version: 14.2, Console & Web: Yes, Mac: Yes, Win: Yes, Linux: Yes. **Function:** Processes content of file. **Notes:**

Plugin will start a preemptive thread to read in file and process all data in chunks. Returns true on success or false on failure. May raise OutOfMemoryException or IOException. This function works best if called from a thread. See also:

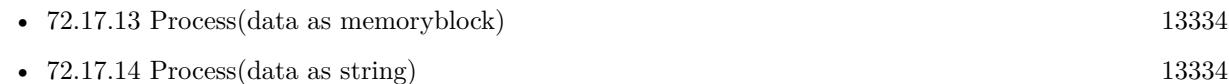

## **72.17.16 RipeMD160 as DigestMBS**

MBS Encryption Plugin, Plugin Version: 13.5, Console & Web: Yes, Mac: Yes, Win: Yes, Linux: Yes. **Function:** Returns the cipher for RipeMD160. **Example:**

 $dim d$  as DigestMBS = DigestMBS.RipeMD160 d.Process "Hello World"  $dim$  result as string = EncodeHex(d.Final) MsgBox result

# 72.17. CLASS DIGESTMBS 13335 **72.17.17 SHA1 as DigestMBS**

MBS Encryption Plugin, Plugin Version: 13.5, Console & Web: Yes, Mac: Yes, Win: Yes, Linux: Yes. **Function:** Returns the cipher for SHA 1. **Example:**

 $dim d$  as  $DigestMBS = DigestMBS.SHA1$ d.Process "Hello World"  $dim$  result as string  $=$  EncodeHex $(d.Final)$ MsgBox result

## **72.17.18 SHA224 as DigestMBS**

MBS Encryption Plugin, Plugin Version: 13.5, Console & Web: Yes, Mac: Yes, Win: Yes, Linux: Yes. **Function:** Returns the cipher for SHA 224. **Example:**

 $dim d$  as DigestMBS = DigestMBS.SHA224 d.Process "Hello World"  $dim$  result as string  $=$  EncodeHex $(d.Final)$ MsgBox result

# **72.17.19 SHA256 as DigestMBS**

MBS Encryption Plugin, Plugin Version: 13.5, Console & Web: Yes, Mac: Yes, Win: Yes, Linux: Yes. **Function:** Returns the cipher for SHA 256. **Example:**

 $dim d$  as  $DigestMBS = DigestMBS.SHA256$ d.Process "Hello World"  $dim$  result as string  $=$  EncodeHex $(d.Final)$ MsgBox result

# **72.17.20 SHA384 as DigestMBS**

MBS Encryption Plugin, Plugin Version: 13.5, Console & Web: Yes, Mac: Yes, Win: Yes, Linux: Yes. **Function:** Returns the cipher for SHA 384. **Example:**

 $dim d$  as DigestMBS = DigestMBS.SHA384 d.Process "Hello World"  $dim$  result as string  $=$  EncodeHex(d.Final) MsgBox result

## **72.17.21 SHA512 as DigestMBS**

MBS Encryption Plugin, Plugin Version: 13.5, Console & Web: Yes, Mac: Yes, Win: Yes, Linux: Yes. **Function:** Returns the cipher for SHA512. **Example:**

 $dim d$  as DigestMBS = DigestMBS.SHA512 d.Process "Hello World"  $dim$  result as string =  $EncoderHex(d.Final)$ MsgBox result

## **72.17.22 Properties**

## **72.17.23 BlockSize as Integer**

MBS Encryption Plugin, Plugin Version: 13.5, Console & Web: Yes, Mac: Yes, Win: Yes, Linux: Yes. **Function:** Queries block size. **Example:**

 $dim d$  as  $DigestMBS = DigestMBS.DigestByName("md5")$ MsgBox str(d.BlockSize)

**Notes:** (Read only property)

## **72.17.24 Name as String**

MBS Encryption Plugin, Plugin Version: 14.1, Console & Web: Yes, Mac: Yes, Win: Yes, Linux: Yes. Function: The name of the digest engine. **Notes:** (Read only property)

#### 72.17. CLASS DIGESTMBS 13337

## **72.17.25 Size as Integer**

MBS Encryption Plugin, Plugin Version: 13.5, Console & Web: Yes, Mac: Yes, Win: Yes, Linux: Yes. **Function:** Queries size of digest. **Example:**

 $dim d$ as DigestMBS = DigestMBS.SHA512 MsgBox str(d.Size)

**Notes:** (Read only property)

# **72.18 class ECDHEMBS**

## **72.18.1 class ECDHEMBS**

MBS Encryption Plugin, Plugin Version: 13.4, Console & Web: Yes, Mac: Yes, Win: Yes, Linux: Yes. **Function:** The class for ECDH key creation. **Notes:**

Elliptic Curve Diffie Hellman (ECDH) is an Elliptic Curve variant of the standard Diffie Hellman algorithm. See Elliptic Curve Cryptography for an overview of the basic concepts behind Elliptic Curve algorithms. ECDH is used for the purposes of key agreement.

Constructor to create and map functions into the struct. EC Curve NID An Elliptical Curve ID specified in the openssl header  $\langle$  openssl/obj mac.h $\rangle$ . (e.g. NID X9 62 prime256v1)

# **72.18.2 Blog Entries**

- [MBS Xojo Plugins, version 19.1pr1](https://www.mbs-plugins.de/archive/2019-02-06/MBS_Xojo_Plugins_version_191pr/monkeybreadsoftware_blog_xojo)
- [MonkeyBread Software Releases the MBS Xojo Plugins in version 17.5](https://www.mbs-plugins.de/archive/2017-11-28/MonkeyBread_Software_Releases_/monkeybreadsoftware_blog_xojo)
- [MBS Xojo Plugins, version 17.5pr5](https://www.mbs-plugins.de/archive/2017-11-01/MBS_Xojo_Plugins_version_175pr/monkeybreadsoftware_blog_xojo)
- [MBS Xojo Plugins, version 17.5pr4](https://www.mbs-plugins.de/archive/2017-10-26/MBS_Xojo_Plugins_version_175pr/monkeybreadsoftware_blog_xojo)
- [MBS Xojo Plugins, version 17.2pr2](https://www.mbs-plugins.de/archive/2017-04-05/MBS_Xojo_Plugins_version_172pr/monkeybreadsoftware_blog_xojo)
- [MBS Xojo / Real Studio Plugins, version 14.2pr10](https://www.mbs-plugins.de/archive/2014-06-08/MBS_Xojo__Real_Studio_Plugins_/monkeybreadsoftware_blog_xojo)
- [MBS Xojo / Real Studio plug-ins in version 13.4](https://www.mbs-plugins.de/archive/2013-10-08/MBS_Xojo__Real_Studio_plug-ins/monkeybreadsoftware_blog_xojo)
- [MBS Xojo / Real Studio Plugins, version 13.4pr2](https://www.mbs-plugins.de/archive/2013-09-03/MBS_Xojo__Real_Studio_Plugins_/monkeybreadsoftware_blog_xojo)

## **72.18.3 Xojo Developer Magazine**

- [16.1, page 10: News](http://www.xdevmag.com/browse/16.1/)
- [11.6, page 8: News](http://www.xdevmag.com/browse/11.6/)

## **72.18.4 Methods**

## **72.18.5 Constructor(CurveID as Integer)**

MBS Encryption Plugin, Plugin Version: 13.4, Console & Web: Yes, Mac: Yes, Win: Yes, Linux: Yes. **Function:** The constructor.

#### 72.18. CLASS ECDHEMBS 13339

Notes: Creates a new key with the given CurveID, e.g. NID\_X9\_62\_prime256v1.

## **72.18.6 DeriveSecretKey(peerKey as string) as string**

MBS Encryption Plugin, Plugin Version: 13.4, Console & Web: Yes, Mac: Yes, Win: Yes, Linux: Yes. **Function:** After receiving a public key from your peer, derive the secret key by combining the peer key with yours.

**Notes:**

Returns a string (i.e. shared secret) that is the result of the EC DHE secret derivation. Never use a derived secret directly. Typically it is passed through some hash function to produce a key (e.g. SHA512).

peerKey: A string containing the peer's public key.

## **72.18.7 Destructor**

MBS Encryption Plugin, Plugin Version: 13.4, Console & Web: Yes, Mac: Yes, Win: Yes, Linux: Yes. **Function:** The destructor.

**Notes:** Public keys and shared secrets should be copied before freeing memory as ecdhe owns the public key and shared secret.

#### **72.18.8 LastError as String**

MBS Encryption Plugin, Plugin Version: 13.4, Console & Web: Yes, Mac: Yes, Win: Yes, Linux: Yes. **Function:** The last error string.

## **72.18.9 PublicKey as string**

MBS Encryption Plugin, Plugin Version: 13.4, Console & Web: Yes, Mac: Yes, Win: Yes, Linux: Yes. **Function:** Queries the public key. **Example:**

dim EC\_Curve\_ID as Integer =  $415$  // NID\_X9\_62\_prime256v1 dim ec\_dhe as new ECDHEMBS(EC\_Curve\_ID)  $dim$  publicKey as string  $=$  ec\_dhe.PublicKey

MsgBox publicKey

**Notes:**

Returns a string (i.e. public key) to be shared with your peer; this can be accomplished over the network or by file.

Encoding is PEM, so you can write to a file with .pem file name extension.

## **72.18.10 Properties**

### **72.18.11 CurveID as Integer**

MBS Encryption Plugin, Plugin Version: 17.5, Console & Web: Yes, Mac: Yes, Win: Yes, Linux: Yes. **Function:** The Curve ID used in constructor. **Notes:** (Read only property)

## **72.18.12 CurveIDName as String**

MBS Encryption Plugin, Plugin Version: 17.5, Console & Web: Yes, Mac: Yes, Win: Yes, Linux: Yes. **Function:** The textual name of the used curve ID. **Notes:** (Read only property)

## **72.18.13 ParamsInfo as String**

MBS Encryption Plugin, Plugin Version: 17.5, Console & Web: Yes, Mac: Yes, Win: Yes, Linux: Yes. **Function:** Debug Information on the parameters used. **Notes:** (Read only property)

#### **72.18.14 PeerKeyInfo as String**

MBS Encryption Plugin, Plugin Version: 17.5, Console & Web: Yes, Mac: Yes, Win: Yes, Linux: Yes. **Function:** Debug Information on the peer key used. **Notes:** (Read only property)

#### **72.18.15 PrivateKeyInfo as String**

MBS Encryption Plugin, Plugin Version: 17.5, Console & Web: Yes, Mac: Yes, Win: Yes, Linux: Yes. **Function:** Debug Information on the private key used. **Notes:** (Read only property)

#### **72.18.17 NID\_secp112r1 = 704**

MBS Encryption Plugin, Plugin Version: 13.4. **Function:** One of the curve constants.

#### **72.18.18 NID\_secp112r2 = 705**

MBS Encryption Plugin, Plugin Version: 13.4. **Function:** One of the curve constants.

### **72.18.19 NID\_secp128r1 = 706**

MBS Encryption Plugin, Plugin Version: 13.4. **Function:** One of the curve constants.

#### **72.18.20 NID\_secp128r2 = 707**

MBS Encryption Plugin, Plugin Version: 13.4. **Function:** One of the curve constants.

## **72.18.21 NID\_secp160k1 = 708**

MBS Encryption Plugin, Plugin Version: 13.4. **Function:** One of the curve constants.

## **72.18.22 NID\_secp160r1 = 709**

MBS Encryption Plugin, Plugin Version: 13.4. **Function:** One of the curve constants.

#### **72.18.23 NID\_secp160r2 = 710**

#### **72.18.24 NID\_secp192k1 = 711**

MBS Encryption Plugin, Plugin Version: 13.4. **Function:** One of the curve constants.

#### **72.18.25 NID\_secp224k1 = 712**

MBS Encryption Plugin, Plugin Version: 13.4. **Function:** One of the curve constants.

#### **72.18.26 NID\_secp224r1 = 713**

MBS Encryption Plugin, Plugin Version: 13.4. **Function:** One of the curve constants.

## **72.18.27 NID\_secp256k1 = 714**

MBS Encryption Plugin, Plugin Version: 13.4. **Function:** One of the curve constants.

#### **72.18.28 NID\_secp384r1 = 715**

MBS Encryption Plugin, Plugin Version: 13.4. **Function:** One of the curve constants.

#### **72.18.29 NID\_secp521r1 = 716**

MBS Encryption Plugin, Plugin Version: 13.4. **Function:** One of the curve constants.

#### **72.18.30 NID\_sect113r1 = 717**

MBS Encryption Plugin, Plugin Version: 13.4. **Function:** One of the curve constants.

#### **72.18.31 NID\_sect113r2 = 718**

# 72.18. CLASS ECDHEMBS 13343 **72.18.32 NID\_sect131r1 = 719**

MBS Encryption Plugin, Plugin Version: 13.4. **Function:** One of the curve constants.

## **72.18.33 NID\_sect131r2 = 720**

MBS Encryption Plugin, Plugin Version: 13.4. **Function:** One of the curve constants.

### **72.18.34 NID\_sect163k1 = 721**

MBS Encryption Plugin, Plugin Version: 13.4. **Function:** One of the curve constants.

## **72.18.35 NID\_sect163r1 = 722**

MBS Encryption Plugin, Plugin Version: 13.4. **Function:** One of the curve constants.

#### **72.18.36 NID\_sect163r2 = 723**

MBS Encryption Plugin, Plugin Version: 13.4. **Function:** One of the curve constants.

#### **72.18.37 NID\_sect193r1 = 724**

MBS Encryption Plugin, Plugin Version: 13.4. **Function:** One of the curve constants.

#### **72.18.38 NID\_sect193r2 = 725**

MBS Encryption Plugin, Plugin Version: 13.4. **Function:** One of the curve constants.

#### **72.18.39 NID\_sect233k1 = 726**

## **72.18.40 NID\_sect233r1 = 727**

MBS Encryption Plugin, Plugin Version: 13.4. **Function:** One of the curve constants.

#### **72.18.41 NID\_sect239k1 = 728**

MBS Encryption Plugin, Plugin Version: 13.4. **Function:** One of the curve constants.

#### **72.18.42 NID\_sect283k1 = 729**

MBS Encryption Plugin, Plugin Version: 13.4. **Function:** One of the curve constants.

## **72.18.43 NID\_sect283r1 = 730**

MBS Encryption Plugin, Plugin Version: 13.4. **Function:** One of the curve constants.

#### **72.18.44 NID\_sect409k1 = 731**

MBS Encryption Plugin, Plugin Version: 13.4. **Function:** One of the curve constants.

#### **72.18.45 NID\_sect409r1 = 732**

MBS Encryption Plugin, Plugin Version: 13.4. **Function:** One of the curve constants.

#### **72.18.46 NID\_sect571k1 = 733**

MBS Encryption Plugin, Plugin Version: 13.4. **Function:** One of the curve constants.

#### **72.18.47 NID\_sect571r1 = 734**

# 72.18. CLASS ECDHEMBS 13345  $72.18.48$  NID wap wsg idm ecid wtls1 =  $735$

MBS Encryption Plugin, Plugin Version: 13.4. **Function:** One of the curve constants.

## **72.18.49** NID wap wsg idm ecid wtls10 =  $743$

MBS Encryption Plugin, Plugin Version: 13.4. **Function:** One of the curve constants.

## **72.18.50 NID\_wap\_wsg\_idm\_ecid\_wtls11 = 744**

MBS Encryption Plugin, Plugin Version: 13.4. **Function:** One of the curve constants.

## **72.18.51 NID\_wap\_wsg\_idm\_ecid\_wtls12 = 745**

MBS Encryption Plugin, Plugin Version: 13.4. **Function:** One of the curve constants.

## **72.18.52 NID\_wap\_wsg\_idm\_ecid\_wtls3 = 736**

MBS Encryption Plugin, Plugin Version: 13.4. **Function:** One of the curve constants.

## **72.18.53** NID wap wsg idm ecid wtls4 =  $737$

MBS Encryption Plugin, Plugin Version: 13.4. **Function:** One of the curve constants.

## $72.18.54$  NID wap wsg idm ecid wtls $5 = 738$

MBS Encryption Plugin, Plugin Version: 13.4. **Function:** One of the curve constants.

## **72.18.55 NID\_wap\_wsg\_idm\_ecid\_wtls7 = 740**

MBS Encryption Plugin, Plugin Version: 13.4. **Function:** One of the curve constants.

## 72.18.57 NID wap wsg idm ecid wtls9  $= 742$

MBS Encryption Plugin, Plugin Version: 13.4. **Function:** One of the curve constants.

### **72.18.58 NID\_X9\_62\_c2pnb163v1 = 684**

MBS Encryption Plugin, Plugin Version: 13.4. **Function:** One of the curve constants.

## **72.18.59 NID\_X9\_62\_c2pnb163v2 = 685**

MBS Encryption Plugin, Plugin Version: 13.4. **Function:** One of the curve constants.

## **72.18.60 NID\_X9\_62\_c2pnb163v3 = 686**

MBS Encryption Plugin, Plugin Version: 13.4. **Function:** One of the curve constants.

#### **72.18.61 NID\_X9\_62\_c2pnb176v1 = 687**

MBS Encryption Plugin, Plugin Version: 13.4. **Function:** One of the curve constants.

## **72.18.62 NID\_X9\_62\_c2pnb208w1 = 693**

MBS Encryption Plugin, Plugin Version: 13.4. **Function:** One of the curve constants.

## **72.18.63 NID\_X9\_62\_c2pnb272w1 = 699**

# 72.18. CLASS ECDHEMBS 13347 **72.18.64 NID\_X9\_62\_c2pnb304w1 = 700**

MBS Encryption Plugin, Plugin Version: 13.4. **Function:** One of the curve constants.

## **72.18.65 NID\_X9\_62\_c2pnb368w1 = 702**

MBS Encryption Plugin, Plugin Version: 13.4. **Function:** One of the curve constants.

#### **72.18.66 NID\_X9\_62\_c2tnb191v1 = 688**

MBS Encryption Plugin, Plugin Version: 13.4. **Function:** One of the curve constants.

## **72.18.67 NID\_X9\_62\_c2tnb191v2 = 689**

MBS Encryption Plugin, Plugin Version: 13.4. **Function:** One of the curve constants.

#### **72.18.68 NID\_X9\_62\_c2tnb191v3 = 690**

MBS Encryption Plugin, Plugin Version: 13.4. **Function:** One of the curve constants.

#### **72.18.69 NID\_X9\_62\_c2tnb239v1 = 694**

MBS Encryption Plugin, Plugin Version: 13.4. **Function:** One of the curve constants.

## **72.18.70 NID\_X9\_62\_c2tnb239v2 = 695**

MBS Encryption Plugin, Plugin Version: 13.4. **Function:** One of the curve constants.

#### **72.18.71 NID\_X9\_62\_c2tnb239v3 = 696**

MBS Encryption Plugin, Plugin Version: 13.4. **Function:** One of the curve constants.

## **72.18.73 NID\_X9\_62\_c2tnb431r1 = 703**

MBS Encryption Plugin, Plugin Version: 13.4. **Function:** One of the curve constants.

# **72.18.74 NID\_X9\_62\_prime256v1 = 415**

# 72.19. CLASS ECKEYMBS 13349 **72.19 class ECKeyMBS**

## **72.19.1 class ECKeyMBS**

MBS Encryption Plugin, Plugin Version: 15.4, Console & Web: Yes, Mac: Yes, Win: Yes, Linux: Yes. **Function:** The class for Elliptic Curve Digital Signature Algorithm. **Example:**

const NID  $\angle$ secp192k1 = 711  $\dim$  key as ECKeyMBS = ECKeyMBS.KeyByCurveName(NID secp192k1)

MsgBox key.Description

# **72.19.2 Blog Entries**

- [MBS Xojo Plugins, version 20.2pr6](https://www.mbs-plugins.de/archive/2020-05-04/MBS_Xojo_Plugins_version_202pr/monkeybreadsoftware_blog_xojo)
- [MBS Xojo / Real Studio plug-ins in version 15.4](https://www.mbs-plugins.de/archive/2015-11-24/MBS_Xojo__Real_Studio_plug-ins/monkeybreadsoftware_blog_xojo)

## **72.19.3 Methods**

## **72.19.4 BuiltInCurves as Dictionary**

MBS Encryption Plugin, Plugin Version: 15.4, Console & Web: Yes, Mac: Yes, Win: Yes, Linux: Yes. **Function:** Queries built in curves. **Example:**

// show curve IDs with description in listbox dim d as Dictionary = ECKeyMBS.BuiltInCurves

for each key as Variant in d.keys Listbox1.AddRow key, d.Value(key) next

#### **Notes:**

The dictionary returned has as key the ID and the description as value.

The list looks like this:

#### **72.19.5 Constructor**

MBS Encryption Plugin, Plugin Version: 15.4, Console & Web: Yes, Mac: Yes, Win: Yes, Linux: Yes. **Function:** The constructor.

## **72.19.6 Copy as ECKeyMBS**

MBS Encryption Plugin, Plugin Version: 15.4, Console & Web: Yes, Mac: Yes, Win: Yes, Linux: Yes. **Function:** Creates a copy of the key.

## **72.19.7 Generate as Boolean**

MBS Encryption Plugin, Plugin Version: 20.2, Console & Web: Yes, Mac: Yes, Win: Yes, Linux: Yes. Function: Generates new key and stores in the current object. **Notes:** Returns true on success or false on failure.

## **72.19.8 GetPrivateKey(Hex as Boolean) as String**

MBS Encryption Plugin, Plugin Version: 20.2, Console & Web: Yes, Mac: Yes, Win: Yes, Linux: Yes. **Function:** Queries private key. **Example:**

// make a key Const  $NID$ <sub>\_secp</sub>192k1 = 711 Dim e As ECKeyMBS = ECKeyMBS.KeyByCurveName(NID\_secp192k1)

 $//$  show private key MsgBox e.GetPrivateKey(True)+\_ EndOfLine+\_ e.GetPrivateKey(False)

**Notes:** The private key is a big number, which can be returned as decimal or hexadecimal value.

# **72.19.9 GetPublicKey(byref x as String, byref y as String, Hex as Boolean) as Boolean**

MBS Encryption Plugin, Plugin Version: 20.2, Console & Web: Yes, Mac: Yes, Win: Yes, Linux: Yes. **Function:** Queries X and Y of public key.

#### 72.19. CLASS ECKEYMBS 13351

#### **Example:**

 $//$  make a key Const NID  $\angle$ secp192k1 = 711 Dim e As ECKeyMBS = ECKeyMBS.KeyByCurveName(NID\_secp192k1)

// show public key dim x,y as string If e.GetPublicKey(x, y, False) Then MsgBox x+EndOfLine+y End If

#### **Notes:**

The public key is made up with two big numbers, which can be returned as decimal or hexadecimal value. Returns true on success or false on failure.

## **72.19.10 GetPublicKeyPoint as String**

MBS Encryption Plugin, Plugin Version: 20.2, Console & Web: Yes, Mac: Yes, Win: Yes, Linux: Yes. **Function:** Queries Public key as hex string. **Example:**

 $//$  make a key Const NID\_secp192k1 =  $711$ Dim e As ECKeyMBS = ECKeyMBS.KeyByCurveName(NID\_secp192k1)

// show public key msgbox e.GetPublicKeyPoint

**Notes:** Can be queried to save/send and later be assigned with SetPublicKeyPoint.

## **72.19.11 KeyByCurveName(CurveID as Integer, Generate as Boolean = true) as ECKeyMBS**

MBS Encryption Plugin, Plugin Version: 15.4, Console & Web: Yes, Mac: Yes, Win: Yes, Linux: Yes. Function: Generates a new pair of private and public keys. **Example:**

const NID  $\text{secp192k1} = 711$  $\dim$  key as ECKeyMBS = ECKeyMBS.KeyByCurveName(NID secp192k1) MsgBox key.Description

#### **Notes:**

You can use ReadPrivateKey and ReadPublicKey functions to get the keys. If Generate is false, we create an empty object with private and public keys.

Some possible curve IDs:

# **72.19.12 OpenPrivateKey(Data as String) as ECKeyMBS**

MBS Encryption Plugin, Plugin Version: 15.4, Console & Web: Yes, Mac: Yes, Win: Yes, Linux: Yes. **Function:** Opens a private key. **Example:**

const  $NID$ \_secp192k1 = 711  $\dim$  key as ECKeyMBS = ECKeyMBS.KeyByCurveName(NID secp192k1) dim PrivateKeyData as string = key.PrivateKey

// read again  $\dim$  pub as  $\text{ECKeyMBS} = \text{ECKeyMBS}$ . OpenPrivateKey(PrivateKeyData) MsgBox pub.Description

# **72.19.13 OpenPublicKey(Data as String, CurveID as Integer) as ECKeyMBS**

MBS Encryption Plugin, Plugin Version: 15.4, Console & Web: Yes, Mac: Yes, Win: Yes, Linux: Yes. **Function:** Opens a public key. **Example:**

const NID  $\text{secp192k1} = 711$ dim key as ECKeyMBS = ECKeyMBS.KeyByCurveName(NID\_secp192k1) dim pubKeyData as string = key.PublicKey

// read again  $\dim$  pub as  $\text{ECKevMBS} = \text{ECKevMBS}$ . OpenPublicKey(pubKeyData, NID secp192k1) MsgBox pub.Description

#### 72.19. CLASS ECKEYMBS 13353

## **72.19.14 PrivateKey as String**

MBS Encryption Plugin, Plugin Version: 15.4, Console & Web: Yes, Mac: Yes, Win: Yes, Linux: Yes. **Function:** Queries the private key. **Example:**

const NID  $\text{secp192k1} = 711$  $\dim$  key as ECKeyMBS = ECKeyMBS.KeyByCurveName(NID secp192k1) dim Data as string = key.PrivateKey MsgBox EncodeBase64(data)

## **72.19.15 PublicKey as String**

MBS Encryption Plugin, Plugin Version: 15.4, Console & Web: Yes, Mac: Yes, Win: Yes, Linux: Yes. **Function:** Queries the public key. **Example:**

const NID  $\angle$ secp192k1 = 711 dim key as ECKeyMBS = ECKeyMBS.KeyByCurveName(NID\_secp192k1)  $dim Data$  as string  $=$  key. PublicKey MsgBox EncodeBase64(data)

## **72.19.16 SetPrivateKey(Value as String, Hex as Boolean) as Boolean**

MBS Encryption Plugin, Plugin Version: 20.2, Console & Web: Yes, Mac: Yes, Win: Yes, Linux: Yes. **Function:** Sets private key. **Example:**

 $//$  make a key Const NID  $\angle$ secp192k1 = 711 Dim e As ECKeyMBS = ECKeyMBS.KeyByCurveName(NID\_secp192k1)

MsgBox e.Description

 $//$  get hex Dim pubk As String = e.GetPublicKeyPoint Dim priv As  $String = e.GetPrivateKey(False)$ 

// make new empty key and put in the data  $Dim$  ee As  $ECKeyMBS = ECKeyMBS.KeyByCurveName(NID-secp192k1, False)$ 

If ee.SetPrivateKey(priv, False) Then

13354 CHAPTER 72. ENCRYPTION AND HASH

If ee.SetPublicKeyPoint(pubk) Then MsgBox ee.Description Else Break // failed? End If Else Break // failed? End If

**Notes:** Returns true on success or false on failure.

## **72.19.17 SetPublicKey(x as String, y as String, Hex as Boolean) as Boolean**

MBS Encryption Plugin, Plugin Version: 20.2, Console & Web: Yes, Mac: Yes, Win: Yes, Linux: Yes. **Function:** Sets X and Y of public key. **Example:**

 $//$  make a key Const NID  $\angle$ secp192k1 = 711 Dim e As ECKeyMBS = ECKeyMBS.KeyByCurveName(NID\_secp192k1)

MsgBox e.Description

 $//$  get hex Dim pubk As String = e.GetPublicKeyPoint Dim priv As  $String = e.GetPrivateKey(False)$ 

// make new empty key and put in the data  $Dim$ ee As ECKeyMBS = ECKeyMBS.KeyByCurveName(NID\_secp192k1, False)

If ee.SetPrivateKey(priv, False) Then If ee.SetPublicKeyPoint(pubk) Then MsgBox ee.Description Else Break // failed? End If Else Break // failed? End If

**Notes:** Returns true on success or false on failure.

#### 72.19. CLASS ECKEYMBS 13355

#### **72.19.18 SetPublicKeyPoint(Value as String) as Boolean**

MBS Encryption Plugin, Plugin Version: 20.2, Console & Web: Yes, Mac: Yes, Win: Yes, Linux: Yes. **Function:** Sets public key. **Notes:** Returns true on success or false on failure.

## **72.19.19 Sign(Data as String) as String**

MBS Encryption Plugin, Plugin Version: 15.4, Console & Web: Yes, Mac: Yes, Win: Yes, Linux: Yes. **Function:** Signs the given data. **Example:**

```
const NID \text{secp192k1} = 711dim key as ECKeyMBS = ECKeyMBS.KeyByCurveName(NID_secp192k1)
dim text as string = "Hello World"
dim data as string = SHA512MBS. Hash(text)dim sig as string = key.Sign(data)
```

```
if key.Verify(data, sig) then
MsgBox "Signature ok"
end if
```
#### **Notes:**

We highly recommend to use a hash like SHA-512 to preprocess the data. Returns the signature as string on success.

## **72.19.20 Verify(SignatureData as String, Data as String) as Boolean**

MBS Encryption Plugin, Plugin Version: 15.4, Console & Web: Yes, Mac: Yes, Win: Yes, Linux: Yes. **Function:** Verifies the digital signature. **Example:**

const NID  $\angle$ secp192k1 = 711 dim key as ECKeyMBS = ECKeyMBS.KeyByCurveName(NID\_secp192k1) dim text as string = "Hello World" dim data as string = SHA512MBS.Hash(text)  $dim$  sig as string = key. Sign(data)

if key.Verify(data, sig) then MsgBox "Signature ok" end if

#### **Notes:**

Returns true on success. Returns false if data, signature and public key don't belong together. We highly recommend to use a hash like SHA-512 to preprocess the data.

#### **72.19.21 Properties**

## **72.19.22 CanSign as Boolean**

MBS Encryption Plugin, Plugin Version: 20.2, Console & Web: Yes, Mac: Yes, Win: Yes, Linux: Yes. **Function:** Indicates if an ECKey can be used for signing. **Notes:**

Returns true if can can sign and false otherwise. (Read only property)

#### **72.19.23 Description as String**

MBS Encryption Plugin, Plugin Version: 15.4, Console & Web: Yes, Mac: Yes, Win: Yes, Linux: Yes. **Function:** Returns an user readable description text for the current key. **Example:**

const NID  $\angle$ secp192k1 = 711 dim key as ECKeyMBS = ECKeyMBS.KeyByCurveName(NID\_secp192k1)

MsgBox key.Description

**Notes:** (Read only property)

#### **72.19.24 Flags as Integer**

MBS Encryption Plugin, Plugin Version: 15.4, Console & Web: Yes, Mac: Yes, Win: Yes, Linux: Yes. Function: The flag field. **Notes:**

see OpenSSL for details. (Read and Write property)
72.19. CLASS ECKEYMBS 13357

### **72.19.25 Size as Integer**

MBS Encryption Plugin, Plugin Version: 15.4, Console & Web: Yes, Mac: Yes, Win: Yes, Linux: Yes. **Function:** Returns size of key. **Notes:** (Read only property)

# **72.19.26 Valid as Boolean**

MBS Encryption Plugin, Plugin Version: 20.2, Console & Web: Yes, Mac: Yes, Win: Yes, Linux: Yes. Function: Verifies that a private and/or public key is valid. **Notes:**

Returns true on success and false otherwise. (Read only property)

704 SECG/WTLS curve over a 112 bit prime field 705 SECG curve over a 112 bit prime field 706 SECG curve over a 128 bit prime field 707 SECG curve over a 128 bit prime field 708 SECG curve over a 160 bit prime field 709 SECG curve over a 160 bit prime field 710 SECG/WTLS curve over a 160 bit prime field 711 SECG curve over a 192 bit prime field 712 SECG curve over a 224 bit prime field 713 NIST/SECG curve over a 224 bit prime field 714 SECG curve over a 256 bit prime field 715 NIST/SECG curve over a 384 bit prime field 716 NIST/SECG curve over a 521 bit prime field 409 NIST/X9.62/SECG curve over a 192 bit prime field 410 X9.62 curve over a 192 bit prime field 411 X9.62 curve over a 192 bit prime field 412 X9.62 curve over a 239 bit prime field 413 X9.62 curve over a 239 bit prime field 414 X9.62 curve over a 239 bit prime field 415 X9.62/SECG curve over a 256 bit prime field 717 SECG curve over a 113 bit binary field 718 SECG curve over a 113 bit binary field 719 SECG/WTLS curve over a 131 bit binary field 720 SECG curve over a 131 bit binary field 721 NIST/SECG/WTLS curve over a 163 bit binary field 722 SECG curve over a 163 bit binary field 723 NIST/SECG curve over a 163 bit binary field 724 SECG curve over a 193 bit binary field 725 SECG curve over a 193 bit binary field 726 NIST/SECG/WTLS curve over a 233 bit binary field 727 NIST/SECG/WTLS curve over a 233 bit binary field 728 SECG curve over a 239 bit binary field 729 NIST/SECG curve over a 283 bit binary field 730 NIST/SECG curve over a 283 bit binary field 731 NIST/SECG curve over a 409 bit binary field 732 NIST/SECG curve over a 409 bit binary field 733 NIST/SECG curve over a 571 bit binary field 734 NIST/SECG curve over a 571 bit binary field 684 X9.62 curve over a 163 bit binary field 685 X9.62 curve over a 163 bit binary field 686 X9.62 curve over a 163 bit binary field 687 X9.62 curve over a 176 bit binary field 688 X9.62 curve over a 191 bit binary field 689 X9.62 curve over a 191 bit binary field 690 X9.62 curve over a 191 bit binary field 693 X9.62 curve over a 208 bit binary field 694 X9.62 curve over a 239 bit binary field

695 X9.62 curve over a 239 bit binary field  $\overline{a}$   $\overline{a}$  and  $\overline{a}$  curve  $\overline{a}$  and  $\overline{a}$  and  $\overline{a}$  and  $\overline{a}$  and  $\overline{a}$  and  $\overline{a}$  and  $\overline{a}$  and  $\overline{a}$  and  $\overline{a}$  and  $\overline{a}$  and  $\overline{a}$  and  $\overline{a}$  and  $\overline{a}$  and  $\overline{a}$  and  $\$ 

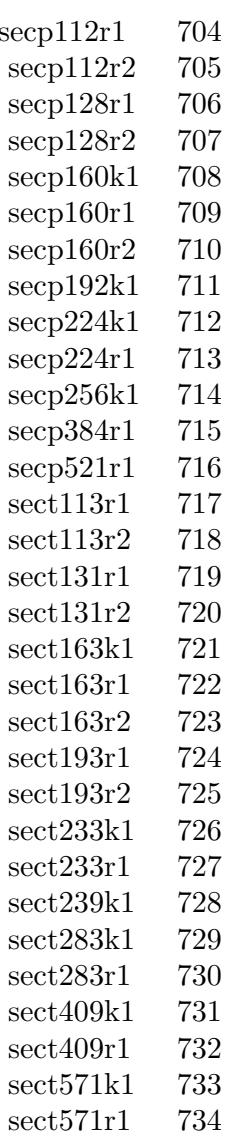

# **72.20 class EncryptMBS**

## **72.20.1 class EncryptMBS**

MBS Encryption Plugin, Console & Web: Yes, Mac: Yes, Win: Yes, Linux: Yes. **Function:** This class does a enryption using a 104 Byte Key.

**Deprecated:** This item is deprecated and should no longer be used. You can use CipherMBS instead. **Notes:**

Fixed with version 8.1 to work on 64-bit.

This class is kept for compatibility. On new projects please use the blowfishMBS class which offers more options. And two easy usable shared methods to quickly encrypt and decrypt.

Create a EncryptMBS Object using "e=new EncryptMBS". Then initialize it with your password using "e.init(password)". Now you can call Encode and Decode to get your data encrypted.

The GetKey function is only for you to verify if it is working correctly. For the same password, you should always get the same key and the same result for the same data.

Known issues:

The data length must be aligned to 8 bytes for best results.

e.g. "Hello World!" has a length of 12 bytes and the encode function will only do the first 8 bytes.

The result on Mac and Windows is not the same! See also AESMBS class and BlowfishMBS class.

# **72.20.2 Blog Entries**

- [MonkeyBread Software Releases the MBS Xojo Plugins in version 18.1](https://www.mbs-plugins.de/archive/2018-03-06/MonkeyBread_Software_Releases_/monkeybreadsoftware_blog_xojo)
- [MBS Xojo Plugins, version 18.1pr4](https://www.mbs-plugins.de/archive/2018-02-20/MBS_Xojo_Plugins_version_181pr/monkeybreadsoftware_blog_xojo)

# **72.20.3 Methods**

### **72.20.4 Decode(data as string) as string**

MBS Encryption Plugin, Console & Web: Yes, Mac: Yes, Win: Yes, Linux: Yes. **Function:** Decodes the string using the key. **Example:**

dim e as new EncryptMBS

e.Init "password" dim encoded as string = e.encode("Hello World") 72.20. CLASS ENCRYPTMBS 13361

MsgBox e.Decode(encoded)

#### **Notes:**

Does nothing without you calling Init before to generate a key. The result is not the same for BigEndian and LittleEndian CPUs. The strings returned are marked to have the encoding Binary.

# **72.20.5 Encode(data as string) as string**

MBS Encryption Plugin, Console & Web: Yes, Mac: Yes, Win: Yes, Linux: Yes. **Function:** Encodes the string using the key. **Example:**

dim e as new EncryptMBS

e.Init "password" msgbox e.encode("Hello World")

#### **Notes:**

Does nothing without you calling Init before to generate a key. The result is a binary string which can contain any ASCII value and may not be printable. The result is not the same for BigEndian and LittleEndian CPUs. The strings returned are marked to have the encoding Binary.

Returned string does not contain text, but binary data. Please do not store in text fields in database without using EncodeHex or EncodeBase64 to make it a text string.

# **72.20.6 Init(password as string)**

MBS Encryption Plugin, Console & Web: Yes, Mac: Yes, Win: Yes, Linux: Yes. **Function:** Generates the key needed for encryption based on the provided keyword. **Example:**

dim e as new EncryptMBS e.init("mypassword")

# **72.20.7 Key as string**

MBS Encryption Plugin, Console & Web: Yes, Mac: Yes, Win: Yes, Linux: Yes. **Function:** Returns the key used inside the encryption object. **Example:**

dim e as new EncryptMBS e.Init "Hello" msgbox e.key

**Notes:** Call Init to generate this key before.

# 72.21. CLASS MD5DIGESTMBS 13363 **72.21 class MD5DigestMBS**

# **72.21.1 class MD5DigestMBS**

MBS Encryption Plugin, Plugin Version: 3.2, Console & Web: Yes, Mac: Yes, Win: Yes, Linux: Yes. **Function:** A class to calculate the message-digest of a string. **Notes:**

Same class as the one in RB5, so the same documentation:

The MD5Digest class enables you to process a string in segments. Pass each string segment to the Process method. The value property contains the current message digest and the clear method clears the MD5Digest object so that you can repeat the process.

The MD5 message digest algorithm takes a message of any length and produces a 128-bit "fingerprint" or message digest of the input string. The MD5 algorithm is useful for digital signature applications, where a large file must be processed in a secure manner before being encrypted with a secret key under a system such as RSA.

# **72.21.2 Blog Entries**

- [MBS Xojo / Real Studio Plugins, version 14.2pr8](https://www.mbs-plugins.de/archive/2014-05-28/MBS_Xojo__Real_Studio_Plugins_/monkeybreadsoftware_blog_xojo)
- [Doing hash or encryption on several CPUs in Xojo](https://www.mbs-plugins.de/archive/2014-05-28/Doing_hash_or_encryption_on_se/monkeybreadsoftware_blog_xojo)
- [MBS Real Studio Plugins, version 13.1pr15](https://www.mbs-plugins.de/archive/2013-04-21/MBS_Real_Studio_Plugins_versio/monkeybreadsoftware_blog_xojo)
- [MBS Real Studio Plugins, version 11.3pr11](https://www.mbs-plugins.de/archive/2011-10-30/MBS_Real_Studio_Plugins_versio/monkeybreadsoftware_blog_xojo)

# **72.21.3 Methods**

# **72.21.4 clear**

MBS Encryption Plugin, Plugin Version: 3.2, Console & Web: Yes, Mac: Yes, Win: Yes, Linux: Yes. **Function:** Resets the MD5Digest object so that you can start with a new data stream.

# **72.21.5 HashFile(file as FolderItem, Hex as boolean = true) as string**

MBS Encryption Plugin, Plugin Version: 14.2, Console & Web: Yes, Mac: Yes, Win: Yes, Linux: Yes. **Function:** Calculates hash from whole file. **Notes:**

#### 13364 CHAPTER 72. ENCRYPTION AND HASH

Plugin will start a preemptive thread to read in file and process all data in chunks. Returns hash on success or empty string on failure. May raise OutOfMemoryException or IOException. This function works best if called from a thread. If hex is true, the result is encoded as hex string.

The work is performed on a preemptive thread, so this function does not block the application and can yield time to other Xojo threads. Must be called in a Xojo thread to enjoy benefits. If called in main thread will

block, but keep other background threads running. If you run several threads calling MT methods, you can get all CPU cores busy while main thread shows GUI with progress window.

# **72.21.6 HMAC(key as string, data as string) as string**

MBS Encryption Plugin, Plugin Version: 13.1, Console & Web: Yes, Mac: Yes, Win: Yes, Linux: Yes. **Function:** Returns the a specific HASH based on the key and the data string.

### <span id="page-13363-1"></span>**72.21.7 MD5(data as memoryblock) as string**

MBS Encryption Plugin, Plugin Version: 12.5, Console & Web: Yes, Mac: Yes, Win: Yes, Linux: Yes. **Function:** Returns the MD5 message digest value of a string. See also:

• [72.21.8](#page-13363-0) MD5(data as string) as string [13364](#page-13363-0)

#### <span id="page-13363-0"></span>**72.21.8 MD5(data as string) as string**

MBS Encryption Plugin, Plugin Version: 11.3, Console & Web: Yes, Mac: Yes, Win: Yes, Linux: Yes. **Function:** Returns the MD5 message digest value of a string. **Example:**

// Compare RB5 MD5 to the one from MBS

dim a,b as String

a=MD5("Hallo")

b=MD5DigestMBS.MD5("Hallo")

```
msgbox str(StrComp(a,b,0))
```
#### 72.21. CLASS MD5DIGESTMBS 13365

**Notes:** Same as the MD5 function in RB5. See also:

• [72.21.7](#page-13363-1) MD5(data as memoryblock) as string [13364](#page-13363-1)

#### <span id="page-13364-1"></span>**72.21.9 MD5String(data as memoryblock) as string**

MBS Encryption Plugin, Plugin Version: 12.5, Console & Web: Yes, Mac: Yes, Win: Yes, Linux: Yes. **Function:** Returns the MD5 message digest value of a memoryblock as hex string. See also:

• [72.21.10](#page-13364-0) MD5String(data as string) as string [13365](#page-13364-0)

### <span id="page-13364-0"></span>**72.21.10 MD5String(data as string) as string**

MBS Encryption Plugin, Plugin Version: 11.3, Console & Web: Yes, Mac: Yes, Win: Yes, Linux: Yes. **Function:** Returns the MD5 message digest value of a string as hex string. **Example:**

// Compare RB5 MD5 to the one from MBS

dim a,b as String

a=EncodingToHexMBS(MD5("Franz jagt im komplett verwahrlosten Taxi quer durch Bayern")) b=MD5DigestMBS.MD5String("Franz jagt im komplett verwahrlosten Taxi quer durch Bayern")

msgbox  $a + EndOfLine + b + EndOfLine + str(StrComp(a, b, 0))$ 

See also:

• [72.21.9](#page-13364-1) MD5String(data as memoryblock) as string [13365](#page-13364-1)

# <span id="page-13364-2"></span>**72.21.11 Process(data as memoryblock)**

MBS Encryption Plugin, Plugin Version: 12.5, Console & Web: Yes, Mac: Yes, Win: Yes, Linux: Yes. **Function:** Processes the given data. See also:

• [72.21.12](#page-13365-0) Process(Data as string) [13366](#page-13365-0)

# <span id="page-13365-0"></span>**72.21.12 Process(Data as string)**

MBS Encryption Plugin, Plugin Version: 3.2, Console & Web: Yes, Mac: Yes, Win: Yes, Linux: Yes. **Function:** Processes the given data. **Example:**

dim f as FolderItem dim b as BinaryStream dim s as string dim m as new MD5DigestMBS dim lines(-1) as string

// process file part by part (big files)

f=SpecialFolder.Desktop.Child("test.jpg") b=f.OpenAsBinaryFile(False)

while not b.eof s=b.Read(1000000) m.Process s wend

lines.append EncodingToHexMBS(m.Value)+" using plugin with MD5DigestMBS"

dim d as new MD5Digest

```
f=SpecialFolder.Desktop.Child("test.jpg")
b=f.OpenAsBinaryFile(False)
```
while not b.eof s=b.Read(1000000) d.Process s wend

lines.append EncodingToHexMBS(d.Value)+" using RB with MD5Digest"

// process file in one chunk (small files)

f=SpecialFolder.Desktop.Child("test.jpg") b=f.OpenAsBinaryFile(False)

```
s=b.Read(b.Length)
```
lines.append EncodingToHexMBS(MD5MBS(s))+" using plugin with MD5MBS()"

```
f=SpecialFolder.Desktop.Child("test.jpg")
b=f.OpenAsBinaryFile(False)
```
#### 72.21. CLASS MD5DIGESTMBS 13367

s=b.Read(b.length)

lines.append EncodingToHexMBS(MD5(s))+" using RB with MD5()"

MsgBox Join(lines,EndOfLine)

See also:

• [72.21.11](#page-13364-2) Process(data as memoryblock) [13365](#page-13364-2)

# **72.21.13 Properties**

# **72.21.14 Value as string**

MBS Encryption Plugin, Plugin Version: 3.2, Console & Web: Yes, Mac: Yes, Win: Yes, Linux: Yes. **Function:** Contains the current message digest. **Notes:** (Read only property)

# **72.22 class OldAESMBS**

## **72.22.1 class OldAESMBS**

MBS Encryption Plugin, Plugin Version: 4.1, Console & Web: Yes, Mac: Yes, Win: Yes, Linux: Yes. **Function:** A class for AES encryption. **Example:**

dim a as OldAESMBS dim key as MemoryBlock dim data as MemoryBlock

key=NewMemoryBlock(20) key.CString(0)="Hello World!1234" // 16 byte key for 128bit

a=new OldAESMBS

if a.SetKey(key, 128) then

```
data=NewMemoryBlock(20)
data.StringValue(0,16)="Hello World!"
MsgBox "Before: "+data.StringValue(0,16)
a.Encrypt(data)
MsgBox "After encryption: "+data.StringValue(0,16)
a.Decrypt(data)
MsgBox "After decryption: "+data.StringValue(0,16)
else
MsgBox "Failed"
end if
```
**Deprecated:** This item is deprecated and should no longer be used. You can use AESMBS instead. **Notes:**

Please don't use this class. This class is deprecated and just kept for compatibility. This class will not be available in 64bit.

This class has low level functions like Encrypt. It also has mid level functions like EncryptCFB/CBC. For your convenience, we also have high level functions like EncryptString.

#### **72.22.2 Blog Entries**

• [MBS Xojo / Real Studio Plugins, version 13.4pr5](https://www.mbs-plugins.de/archive/2013-09-23/MBS_Xojo__Real_Studio_Plugins_/monkeybreadsoftware_blog_xojo)

# **72.22.3 Methods**

# **72.22.4 Decrypt(idata as memoryblock, odata as memoryblock=nil, iOffset as Integer=0, oOffset as Integer=0)**

MBS Encryption Plugin, Plugin Version: 9.4, Console & Web: Yes, Mac: Yes, Win: Yes, Linux: Yes. **Function:** Decryptes the first 16 bytes in the input memoryblock at the given offset and stores the result in the output memoryblock at the given offset. **Notes:**

If odata is nil, idata is used for output. This is ECB mode.

# **72.22.5 DecryptCBC(idata as memoryblock, LengthBytes as Integer, IVector as memoryblock=nil, odata as memoryblock=nil, iOffset as Integer=0, oOffset as Integer=0)**

MBS Encryption Plugin, Plugin Version: 9.4, Console & Web: Yes, Mac: Yes, Win: Yes, Linux: Yes. **Function:** Decryptes the 16 byte data blocks within LengthBytes bytes in the data. **Notes:**

If odata is nil, idata is used for output.

If IVector is nil, a vector filled with zeros is used.

# **72.22.6 DecryptCFB(idata as memoryblock, LengthBytes as Integer, byref IVectorOffset as Integer, IVector as memoryblock=nil, odata as memoryblock=nil, iOffset as Integer=0, oOffset as Integer=0)**

MBS Encryption Plugin, Plugin Version: 9.5, Console & Web: Yes, Mac: Yes, Win: Yes, Linux: Yes. **Function:** Decryptes the data in CFB128 mode. **Notes:**

If odata is nil, idata is used for output. If IVector is nil, a vector filled with zeros is used. IVectorOffset safes the position in the IVector for the next call to this method. iOffset: offset in idata. oOffset: offset in odata. LengthBytes: Length of data in idata and odata.

The old code until plugin version 9.4 had a bug in the CFB method. This was fixed for 9.5. But the old behavior is still accessible using the methods with the Old suffix.

13370 CHAPTER 72. ENCRYPTION AND HASH

# **72.22.7 DecryptCFBOld(idata as memoryblock, LengthBytes as Integer, byref IVectorOffset as Integer, IVector as memoryblock=nil, odata as memoryblock=nil, iOffset as Integer=0, oOffset as Integer=0)**

MBS Encryption Plugin, Plugin Version: 9.5, Console & Web: Yes, Mac: Yes, Win: Yes, Linux: Yes. **Function:** Decryptes the data in CFB128 mode. **Notes:**

If odata is nil, idata is used for output. If IVector is nil, a vector filled with zeros is used. IVectorOffset safes the position in the IVector for the next call to this method. iOffset: offset in idata. oOffset: offset in odata. LengthBytes: Length of data in idata and odata.

The old code until plugin version 9.4 had a bug in the CFB method. This was fixed for 9.5. But the old behavior is still accessible using the methods with the Old suffix. $#$ 

# **72.22.8 DecryptString(idata as string, IVector as memoryblock=nil) as string**

MBS Encryption Plugin, Plugin Version: 9.5, Console & Web: Yes, Mac: Yes, Win: Yes, Linux: Yes. **Function:** Decrypts a string in CFB128 mode. **Example:**

dim x,u,s as string dim iv as MemoryBlock

s="Hello World"

// encrypt s=ConvertEncoding(s,encodings.UTF8)

dim a as new OldAESMBS

call a.SetKey("1234567890123456")

iv=NewMemoryBlock(16) x=a.EncryptString(s,iv)

MsgBox x

// decrypt

```
iv=NewMemoryBlock(16)
u=a.DecryptString(x,iv)
```
#### 72.22. CLASS OLDAESMBS 13371

u=DefineEncoding(u,encodings.UTF8)

MsgBox u

#### **Notes:**

If IVector is nil, a vector filled with zeros is used.

The bytes from the string are read without checking the text encoding and the result string has no text encoding assigned.

The old code until plugin version 9.4 had a bug in the CFB method. This was fixed for 9.5. But the old behavior is still accessible using the methods with the Old suffix.

# **72.22.9 DecryptStringOld(idata as string, IVector as memoryblock=nil) as string**

MBS Encryption Plugin, Plugin Version: 9.5, Console & Web: Yes, Mac: Yes, Win: Yes, Linux: Yes. **Function:** Decrypts a string in CFB128 mode. **Example:**

dim x,u,s as string dim iv as MemoryBlock

s="Hello World"

// encrypt s=ConvertEncoding(s,encodings.UTF8)

dim a as new OldAESMBS

```
call a.SetKey("1234567890123456")
```
iv=NewMemoryBlock(16) x=a.EncryptString(s,iv)

MsgBox x

// decrypt

```
iv=NewMemoryBlock(16)
u=a.DecryptString(x,iv)
```

```
u=DefineEncoding(u,encodings.UTF8)
```
MsgBox u

#### **Notes:**

If IVector is nil, a vector filled with zeros is used.

The bytes from the string are read without checking the text encoding and the result string has no text encoding assigned.

The old code until plugin version 9.4 had a bug in the CFB method. This was fixed for 9.5. But the old behavior is still accessible using the methods with the Old suffix.

# **72.22.10 Encrypt(idata as memoryblock, odata as memoryblock=nil, iOffset as Integer=0, oOffset as Integer=0)**

MBS Encryption Plugin, Plugin Version: 9.4, Console & Web: Yes, Mac: Yes, Win: Yes, Linux: Yes. **Function:** Encryptes the first 16 bytes in the input memoryblock at the given offset and stores the result in the output memoryblock at the given offset. **Notes:**

If odata is nil, idata is used for output. This is ECB mode.

# **72.22.11 EncryptCBC(idata as memoryblock, LengthBytes as Integer, IVector as memoryblock=nil, odata as memoryblock=nil, iOffset as Integer=0, oOffset as Integer=0)**

MBS Encryption Plugin, Plugin Version: 9.4, Console & Web: Yes, Mac: Yes, Win: Yes, Linux: Yes. **Function:** Encryptes the 16 byte data blocks within LengthBytes bytes in the data. **Notes:**

If odata is nil, idata is used for output. If IVector is nil, a vector filled with zeros is used.

# **72.22.12 EncryptCFB(idata as memoryblock, LengthBytes as Integer, byref IVectorOffset as Integer, IVector as memoryblock=nil, odata as memoryblock=nil, iOffset as Integer=0, oOffset as Integer=0)**

MBS Encryption Plugin, Plugin Version: 9.5, Console & Web: Yes, Mac: Yes, Win: Yes, Linux: Yes. **Function:** Encryptes the data in CFB128 mode. **Notes:**

#### 72.22. CLASS OLDAESMBS 13373

If odata is nil, idata is used for output. If IVector is nil, a vector filled with zeros is used. IVectorOffset safes the position in the IVector for the next call to this method. iOffset: offset in idata. oOffset: offset in odata. LengthBytes: Length of data in idata and odata.

The old code until plugin version 9.4 had a bug in the CFB method. This was fixed for 9.5. But the old behavior is still accessible using the methods with the Old suffix.

# **72.22.13 EncryptCFBOld(idata as memoryblock, LengthBytes as Integer, byref IVectorOffset as Integer, IVector as memoryblock=nil, odata as memoryblock=nil, iOffset as Integer=0, oOffset as Integer=0)**

MBS Encryption Plugin, Plugin Version: 9.5, Console & Web: Yes, Mac: Yes, Win: Yes, Linux: Yes. **Function:** Encryptes the data in CFB128 mode. **Notes:**

If odata is nil, idata is used for output. If IVector is nil, a vector filled with zeros is used. IVectorOffset safes the position in the IVector for the next call to this method. iOffset: offset in idata. oOffset: offset in odata. LengthBytes: Length of data in idata and odata.

The old code until plugin version 9.4 had a bug in the CFB method. This was fixed for 9.5. But the old behavior is still accessible using the methods with the Old suffix.

## **72.22.14 EncryptString(idata as string, IVector as memoryblock=nil) as string**

MBS Encryption Plugin, Plugin Version: 9.5, Console & Web: Yes, Mac: Yes, Win: Yes, Linux: Yes. **Function:** Encrypts a string in CFB128 mode. **Example:**

dim x,u,s as string dim iv as MemoryBlock

s="Hello World"

// encrypt s=ConvertEncoding(s,encodings.UTF8)

dim a as new OldAESMBS

```
call a.SetKey("1234567890123456")
```

```
iv=NewMemoryBlock(16)
x=a.EncryptString(s,iv)
```
MsgBox x

// decrypt

```
iv=NewMemoryBlock(16)
u=a.DecryptString(x,iv)
```

```
u=DefineEncoding(u,encodings.UTF8)
```
MsgBox u

#### **Notes:**

If IVector is nil, a vector filled with zeros is used.

The bytes from the string are read without checking the text encoding and the result string has no text encoding assigned.

The old code until plugin version 9.4 had a bug in the CFB method. This was fixed for 9.5. But the old behavior is still accessible using the methods with the Old suffix.

# **72.22.15 EncryptStringOld(idata as string, IVector as memoryblock=nil) as string**

MBS Encryption Plugin, Plugin Version: 9.5, Console & Web: Yes, Mac: Yes, Win: Yes, Linux: Yes. **Function:** Encrypts a string in CFB128 mode. **Example:**

dim x,u,s as string dim iv as MemoryBlock

s="Hello World"

```
// encrypt
s=ConvertEncoding(s,encodings.UTF8)
```
dim a as new OldAESMBS

call a.SetKey("1234567890123456")

iv=NewMemoryBlock(16) x=a.EncryptString(s,iv)

MsgBox x

// decrypt

iv=NewMemoryBlock(16) u=a.DecryptString(x,iv)

u=DefineEncoding(u,encodings.UTF8)

MsgBox u

#### **Notes:**

If IVector is nil, a vector filled with zeros is used.

The bytes from the string are read without checking the text encoding and the result string has no text encoding assigned.

The old code until plugin version 9.4 had a bug in the CFB method. This was fixed for 9.5. But the old behavior is still accessible using the methods with the Old suffix.

# <span id="page-13374-0"></span>**72.22.16 SetKey(key as memoryblock, nBits as Integer) as boolean**

MBS Encryption Plugin, Plugin Version: 4.1, Console & Web: Yes, Mac: Yes, Win: Yes, Linux: Yes. **Function:** Sets the key. **Notes:**

possible values for the bitcount:

128 key is 16 bytes long 192 key is 24 bytes long 256 key is 32 bytes long

See also:

• [72.22.17](#page-13375-0) SetKey(key as string) as boolean [13376](#page-13375-0)

# <span id="page-13375-0"></span>**72.22.17 SetKey(key as string) as boolean**

MBS Encryption Plugin, Plugin Version: 9.4, Console & Web: Yes, Mac: Yes, Win: Yes, Linux: Yes. **Function:** Sets the key. **Example:**

dim x,u,s as string dim iv as MemoryBlock

s="Hello World"

// encrypt s=ConvertEncoding(s,encodings.UTF8)

dim a as new OldAESMBS

```
call a.SetKey("1234567890123456")
```
iv=NewMemoryBlock(16) x=a.EncryptString(s,iv)

MsgBox x

// decrypt

```
iv=NewMemoryBlock(16)
u=a.DecryptString(x,iv)
```

```
u=DefineEncoding(u,encodings.UTF8)
```
MsgBox u

#### **Notes:**

Please make sure the key has right text encoding to avoid unexpected results. Please use 16, 24 or 32 byte long key strings. See also:

• [72.22.16](#page-13374-0) SetKey(key as memoryblock, nBits as Integer) as boolean [13375](#page-13374-0)

# **72.23 class OpenSSLExceptionMBS**

# **72.23.1 class OpenSSLExceptionMBS**

MBS Encryption Plugin, Plugin Version: 15.1, Console & Web: Yes, Mac: Yes, Win: Yes, Linux: Yes. **Function:** The OpenSSL class for error exceptions. **Notes:** Subclass of the RuntimeException class.

# **72.23.2 Blog Entries**

• [MBS Xojo / Real Studio Plugins, version 15.1pr7](https://www.mbs-plugins.de/archive/2015-05-07/MBS_Xojo__Real_Studio_Plugins_/monkeybreadsoftware_blog_xojo)

# **72.24 module OpenSSLMBS**

# **72.24.1 module OpenSSLMBS**

MBS Encryption Plugin, Plugin Version: 13.4, Console & Web: Yes, Mac: Yes, Win: Yes, Linux: Yes. **Function:** A module for OpenSSL functions. **Notes:** Please request what you miss here.

# **72.24.2 Blog Entries**

- [MBS Xojo Plugins, version 20.0r6](https://www.mbs-plugins.de/archive/2020-01-06/MBS_Xojo_Plugins_version_200r6/monkeybreadsoftware_blog_xojo)
- [MonkeyBread Software Releases the MBS Xojo Plugins in version 19.3](https://www.mbs-plugins.de/archive/2019-07-24/MonkeyBread_Software_Releases_/monkeybreadsoftware_blog_xojo)
- [MBS Xojo Plugins, version 19.3pr5](https://www.mbs-plugins.de/archive/2019-07-14/MBS_Xojo_Plugins_version_193pr/monkeybreadsoftware_blog_xojo)
- [MBS Xojo Plugins, version 18.4pr1](https://www.mbs-plugins.de/archive/2018-08-01/MBS_Xojo_Plugins_version_184pr/monkeybreadsoftware_blog_xojo)
- [MBS Xojo Plugins, version 18.0pr7](https://www.mbs-plugins.de/archive/2018-01-10/MBS_Xojo_Plugins_version_180pr/monkeybreadsoftware_blog_xojo)
- [Sign PDF with DynaPDF and your custom signature](https://www.mbs-plugins.de/archive/2018-01-05/Sign_PDF_with_DynaPDF_and_your/monkeybreadsoftware_blog_xojo)
- [MBS Xojo / Real Studio Plugins, version 16.2pr1](https://www.mbs-plugins.de/archive/2016-03-19/MBS_Xojo__Real_Studio_Plugins_/monkeybreadsoftware_blog_xojo)
- [MBS Xojo / Real Studio Plugins, version 15.1pr7](https://www.mbs-plugins.de/archive/2015-05-07/MBS_Xojo__Real_Studio_Plugins_/monkeybreadsoftware_blog_xojo)
- [MBS Xojo / Real Studio Plugins, version 14.0pr3](https://www.mbs-plugins.de/archive/2014-01-13/MBS_Xojo__Real_Studio_Plugins_/monkeybreadsoftware_blog_xojo)
- [MBS Xojo / Real Studio Plugins, version 13.4pr2](https://www.mbs-plugins.de/archive/2013-09-03/MBS_Xojo__Real_Studio_Plugins_/monkeybreadsoftware_blog_xojo)

# **72.24.3 Xojo Developer Magazine**

• [17.5, page 9: News](http://www.xdevmag.com/browse/17.5/)

# **72.24.4 Methods**

# **72.24.5 ErrorString(ErrorCode as Integer) as string**

MBS Encryption Plugin, Plugin Version: 14.0, Console & Web: Yes, Mac: Yes, Win: Yes, Linux: Yes. **Function:** Queries the human readable error string for an OpenSSL error. **Example:**

MsgBox OpenSSLMBS.ErrorString(336109761)

#### 72.24. MODULE OPENSSLMBS 13379

# **72.24.6 GeneratePrivateKey(Bits as Integer = 4096, Exp as Integer = 65537, Password as string = "", Algorithm as string = "") as string**

MBS Encryption Plugin, Plugin Version: 16.2, Console & Web: Yes, Mac: Yes, Win: Yes, Linux: Yes. **Function:** Generates a new private key. **Example:**

dim privateKey as string = OpenSSLMBS.GeneratePrivateKey dim publicKey as string = OpenSSLMBS.GetPublicKey(privateKey)

break // got key pair

#### **Notes:**

Bit size of key should be high. See RSA key documentation on the web about details.

In Plugin version 16.2 and later this function yields time to other Xojo threads. Algorithm specifies the encryption algorithm for key encryption. See CipherMBS for cipher names, e.g. "AES-128-CBC". (new in 17.5)

# **72.24.7 GetPublicKey(PrivateKey as String, PrivateKeyPassword as string = "") as string**

MBS Encryption Plugin, Plugin Version: 16.2, Console & Web: Yes, Mac: Yes, Win: Yes, Linux: Yes. **Function:** Extracts public key from private key. **Example:**

dim privateKey as string = OpenSSLMBS.GeneratePrivateKey dim publicKey as string = OpenSSLMBS.GetPublicKey(privateKey)

break // got key pair

**Notes:** Optionally you can define a password for private key.

#### **72.24.8 OpenSSLVersion as String**

MBS Encryption Plugin, Plugin Version: 16.2, Console & Web: Yes, Mac: Yes, Win: Yes, Linux: Yes. **Function:** Queries version of OpenSSL version. **Example:**

# **72.24.9 PKCS7Sign(flags as Integer, InputData as string, SignKey as string, PrivateKey as String, PrivateKeyPassword as string, intermediaCerts-Data() as string, OutputBinary as boolean) as string**

MBS Encryption Plugin, Plugin Version: 15.1, Console & Web: Yes, Mac: Yes, Win: Yes, Linux: Yes. **Function:** Signs with SMIME. **Example:**

 $dim \text{ testPrivKey as string} = ReadFile("passkey, pem")$ dim testCertificate as string = ReadFile("passcertificate.pem")  $dim$  data as string = ReadFile("test.txt") dim privKeyPassword as string = "12345"

dim intermediateCertificates() as string intermediateCertificates.Append ReadFile("WWDR.pem") dim Sign as string = OpenSSLMBS.PKCS7Sign(0, data, testCertificate, testPrivKey, privKeyPassword, intermediateCertificates, true)

// write result dim f as FolderItem = SpecialFolder.Desktop.Child("output")  $dim b$  as BinaryStream = BinaryStream.Create(f, true) b.Write sign

#### **Notes:**

Returns the signature. If OutputBinary is true, we use DER output, else text based output. intermediaCertsData array can be empty if you have no intermediate certificates.

# **72.24.10 PKCS7SignData(Certificate as X509MBS, PrivateKey as PKeyMBS,** certs() as  $X509MBS = nil$ , data as string, flags as Integer  $= 0$ ) as **string**

MBS Encryption Plugin, Plugin Version: 18.0, Console & Web: Yes, Mac: Yes, Win: Yes, Linux: Yes. **Function:** Signs with PKCS7.

# **Notes:**

Returns the signature (binary format  $=$  DER). intermediaCertsData array can be empty or nil if you have no intermediate certificates.

#### 72.24. MODULE OPENSSLMBS 13381

# **72.24.11 PKCS7SignedData(DataP7M as String) as String**

MBS Encryption Plugin, Plugin Version: 19.3, Console & Web: Yes, Mac: Yes, Win: Yes, Linux: Yes. **Function:** Reads content of signed data in PKCS7 file. **Example:**

# $//$  get a file

Dim f As FolderItem = GetFolderItem("/Users/cs/Desktop/p7m/work.xml.p7m", FolderItem.PathTypeNative)

// read  $Dim b As BinaryStream = BinaryStream.Open(f)$ Dim s As String = b.Read(b.Length)

// decode Dim data As String = OpenSSLMBS.PKCS7SignedData(s)

Break

#### **Notes:**

Please pass content of a P7M file, so we can read signed content. Returns data or empty string if this failed.

# **72.24.12 RandomBytes(count as Integer) as MemoryBlock**

MBS Encryption Plugin, Plugin Version: 20.0, Console & Web: Yes, Mac: Yes, Win: Yes, Linux: Yes. **Function:** Generates random bytes. **Example:**

 $Dim m As MemoryBlock = OpenSSLMBS.RandomBytes(16)$ MsgBox EncodeHex(m)

**Notes:** Puts count cryptographically strong pseudo-random bytes into MemoryBlock.

# **72.24.13 RandomBytesString(count as Integer) as String**

MBS Encryption Plugin, Plugin Version: 20.0, Console & Web: Yes, Mac: Yes, Win: Yes, Linux: Yes. **Function:** Generates random bytes. **Example:**

13382 CHAPTER 72. ENCRYPTION AND HASH

 $Dim p As String = OpenSSLMBS.RandomBytesString(16)$ MsgBox EncodeHex(p)

**Notes:** Puts count cryptographically strong pseudo-random bytes into string.

# **72.24.14 RSAPrivateDecrypt(data as string, PrivateKey as string, padding as** Integer  $= 1$ , Password as string  $=$  "") as String

MBS Encryption Plugin, Plugin Version: 16.2, Console & Web: Yes, Mac: Yes, Win: Yes, Linux: Yes. **Function:** Decrypts data using private key. **Example:**

 $\frac{1}{2}$  encrypt with public, decrypt with private key

 $dim f1$  as FolderItem = GetFolderItem("test.pem")  $dim bl$  as BinaryStream = BinaryStream.Open(f1) dim PrivKey as string = B1.Read(b1.Length)

 $\dim f2$  as FolderItem = GetFolderItem("test.pub")  $dim b2$  as BinaryStream = BinaryStream.Open(f2) dim PubKey as  $string = B2$ .Read(b2.Length)

dim UnencryptedData as string = "Hello World. This is just a test." dim EncryptedData as string = OpenSSLMBS.RSAPublicEncrypt(UnencryptedData, PubKey) dim decryptedData as string = OpenSSLMBS.RSAPrivateDecrypt(EncryptedData, PrivKey)

Break // check in debugger

#### **Notes:**

See kPadding constants for Padding parameter. Password is optional for decrypting encrypted keys. Returns empty string on failure or raises exceptions.

RSA can only decrypt data if it's  $\leq$  length of key.

72.24. MODULE OPENSSLMBS 13383

# **72.24.15 RSAPrivateEncrypt(data as string, PrivateKey as string, padding as Integer = 1, Password as string = "") as String**

MBS Encryption Plugin, Plugin Version: 16.2, Console & Web: Yes, Mac: Yes, Win: Yes, Linux: Yes. **Function:** Encrypts data using private key. **Example:**

// encrypt with private, decrypt with public key

 $\dim$  f1 as FolderItem = GetFolderItem("test.pem")  $dim b1$  as BinaryStream = BinaryStream.Open(f1) dim PrivKey as string = B1.Read(b1.Length)

 $\dim f2$  as FolderItem = GetFolderItem("test.pub")  $dim b2$  as BinaryStream = BinaryStream.Open(f2) dim PubKey as string = B2.Read(b2.Length)

dim UnencryptedData as string = "Hello World. This is just a test." dim EncryptedData as string = OpenSSLMBS.RSAPrivateEncrypt(UnencryptedData, PrivKey) dim decryptedData as string = OpenSSLMBS.RSAPublicDecrypt(EncryptedData, PubKey)

Break // check in debugger

#### **Notes:**

See kPadding constants for Padding parameter. Password is optional for decrypting encrypted keys. Returns empty string on failure or raises exceptions.

RSA can only encrypt data if it's  $\leq$  length of key.

# **72.24.16 RSAPublicDecrypt(data as string, PublicKey as string, padding as Integer = 1, Password as string = "") as String**

MBS Encryption Plugin, Plugin Version: 16.2, Console & Web: Yes, Mac: Yes, Win: Yes, Linux: Yes. **Function:** Decrypts data using public key. **Example:**

// encrypt with private, decrypt with public key

 $\dim$  f1 as FolderItem = GetFolderItem("test.pem")  $dim bl$  as BinaryStream = BinaryStream.Open(f1) dim PrivKey as string = B1.Read(b1.Length)

13384 CHAPTER 72. ENCRYPTION AND HASH

```
\dim f2 as FolderItem = GetFolderItem("test.pub")
dim b2 as BinaryStream = BinaryStream.Open(f2)
dim PubKey as string = B2.Read(b2.Length)
```
dim UnencryptedData as string = "Hello World. This is just a test." dim EncryptedData as string = OpenSSLMBS.RSAPrivateEncrypt(UnencryptedData, PrivKey) dim decryptedData as string = OpenSSLMBS.RSAPublicDecrypt(EncryptedData, PubKey)

Break // check in debugger

#### **Notes:**

See kPadding constants for Padding parameter. Password is optional for decrypting encrypted keys. Returns empty string on failure or raises exceptions.

RSA can only decrypt data if it's  $\leq$  length of key.

# **72.24.17 RSAPublicEncrypt(data as string, PublicKey as string, padding as** Integer  $= 1$ , Password as string  $=$  "") as String

MBS Encryption Plugin, Plugin Version: 16.2, Console & Web: Yes, Mac: Yes, Win: Yes, Linux: Yes. **Function:** Encrypts data using public key. **Example:**

// encrypt with public, decrypt with private key

 $\dim$  f1 as FolderItem = GetFolderItem("test.pem")  $dim b1$  as BinaryStream = BinaryStream.Open(f1)  $dim$  PrivKey as string  $= B1$ . Read(b1. Length)

 $\dim f2$  as FolderItem = GetFolderItem("test.pub")  $dim b2$  as BinaryStream = BinaryStream.Open(f2) dim PubKey as string = B2.Read(b2.Length)

dim UnencryptedData as string = "Hello World. This is just a test." dim EncryptedData as string = OpenSSLMBS.RSAPublicEncrypt(UnencryptedData, PubKey) dim decryptedData as string = OpenSSLMBS.RSAPrivateDecrypt(EncryptedData, PrivKey)

Break // check in debugger

**Notes:**

#### 72.24. MODULE OPENSSLMBS 13385

See kPadding constants for Padding parameter. Password is optional for decrypting encrypted keys. Returns empty string on failure or raises exceptions.

RSA can only encrypt data if it's  $\leq$  length of key.

# <span id="page-13384-1"></span>**72.24.18 SignData(data as string, key as string, Password as string = "") as string**

MBS Encryption Plugin, Plugin Version: 13.4, Console & Web: Yes, Mac: Yes, Win: Yes, Linux: Yes. **Function:** Signs a piece of data with a given private key. **Example:**

dim data as string // some data dim test as string // the private key PEM file content dim Signature as string = OpenSSLMBS.SignData(data, test) msgbox EncodeHex(Signature)

#### **Notes:**

Returns signature. Use EncodeHex or EncodeBase64 to make a text representation.

Internally we make a SHA1 hash of the data, open the private RSA key and do a RSA sign operation. We return the raw key as a string bytes.

On any error, we return an empty string.

Optional you can pass a password to read password protected keys. See also:

• [72.24.19](#page-13384-0) SignData(data as string, key as string, Password as string = "", Algorithm as Integer) as string the contract of the contract of the contract of the contract of the contract of the contract of the contract of the contract of the contract of the contract of the contract of the contract of the contract of the con

# <span id="page-13384-0"></span>**72.24.19 SignData(data as string, key as string, Password as string = "", Algorithm as Integer) as string**

MBS Encryption Plugin, Plugin Version: 16.0, Console & Web: Yes, Mac: Yes, Win: Yes, Linux: Yes. **Function:** Signs a piece of data with a given private key. **Example:**

 $dim \text{ test\_pem as string} = ReadFile("test.pem")$  $\dim$  test pub as string = ReadFile("test.pub") dim data as string = ReadFile("Create Keys.rtf") // some data file dim signature as string

Signature = OpenSSLMBS.SignData(data, test\_pem, OpenSSLMBS.kAlgorithmSHA512) if Signature  $=$  "" then // failed break end if

// verify with private key dim r1 as Boolean = OpenSSLMBS.VerifyData(data, signature, test pem, OpenSSLMBS.kAlgorithmSHA256)

// verify with public key dim r2 as Boolean = OpenSSLMBS.VerifyData(data, signature, test\_pub, OpenSSLMBS.kAlgorithmSHA256)

#### **Notes:**

Returns signature. Use EncodeHex or EncodeBase64 to make a text representation.

Internally we make a hash of the data with given algorithm, open the private RSA key and do a RSA sign operation. We return the raw signature as a string bytes.

On any error, we return an empty string.

Optional you can pass a password to read password protected keys. See also:

• [72.24.18](#page-13384-1) SignData(data as string, key as string, Password as string = "") as string [13385](#page-13384-1)

# **72.24.20 SMimePKCS7Decrypt(InputData as string, Certificate as X509MBS, SignKey as PKeyMBS) as String**

MBS Encryption Plugin, Plugin Version: 18.4, Console & Web: Yes, Mac: Yes, Win: Yes, Linux: Yes. **Function:** Decrypts S/Mime PKCS# 7 encrypted data. **Notes:**

Raises nil object exception if certificate or key is nil. Returns empty text on error.

# **72.24.21 SMimePKCS7Encrypt(InputData as string, Certificate as X509MBS) as String**

MBS Encryption Plugin, Plugin Version: 18.4, Console & Web: Yes, Mac: Yes, Win: Yes, Linux: Yes. **Function:** Encrypts data with S/Mime PKCS# 7. **Notes:**

#### 72.24. MODULE OPENSSLMBS 13387

Raises nil object exception if certificate is nil. Returns empty text on error.

# **72.24.22 SMimePKCS7Sign(InputData as string, Certificate as X509MBS, SignKey as PKeyMBS) as String**

MBS Encryption Plugin, Plugin Version: 18.4, Console & Web: Yes, Mac: Yes, Win: Yes, Linux: Yes. **Function:** Signs data with S/Mime PKCS# 7. **Notes:**

Raises nil object exception if certificate or key is nil. Returns empty text on error.

# **72.24.23 SMimePKCS7Verify(InputData as string, Certificate as X509MBS) as String**

MBS Encryption Plugin, Plugin Version: 18.4, Console & Web: Yes, Mac: Yes, Win: Yes, Linux: Yes. **Function:** Verifies S/Mime PKCS# 7 signature. **Notes:**

Raises nil object exception if certificate is nil. Returns empty text on error.

# <span id="page-13386-0"></span>**72.24.24 VerifyData(data as string, Signature as string, Key as string, Password as string = "") as boolean**

MBS Encryption Plugin, Plugin Version: 13.4, Console & Web: Yes, Mac: Yes, Win: Yes, Linux: Yes. **Function:** Verifies a signature with given data and public key. **Notes:**

Key can be the public or private key, but of course normally you use the public key.

Data is the raw data to compare agains. A SHA1 hash is performed and verified with the signature.

Signature must be the string returned like from SignData function. If you used EncodeHex on it, you now need to do DecodeHex.

Returns true if signature is valid and false on any other error.

Optional you can pass a password to read password protected keys. See also:

• [72.24.25](#page-13387-0) VerifyData(data as string, Signature as string, Key as string, Password as string  $=$  "", Algorithm as Integer) as boolean [13388](#page-13387-0)

13388 CHAPTER 72. ENCRYPTION AND HASH

# <span id="page-13387-0"></span>**72.24.25 VerifyData(data as string, Signature as string, Key as string, Password as string = "", Algorithm as Integer) as boolean**

MBS Encryption Plugin, Plugin Version: 16.0, Console & Web: Yes, Mac: Yes, Win: Yes, Linux: Yes. **Function:** Verifies a signature with given data and public key. **Example:**

 $dim$  test pem as string = ReadFile("test.pem") dim test pub as string  $=$  ReadFile("test.pub") dim data as string = ReadFile("Create Keys.rtf") // some data file dim signature as string

// create signature

 $Signature = OpenSSLMBS.SignData(data, test-pem, OpenSSLMBS.kAlgorithmSHA512)$ if Signature  $=$  "" then  $//$  failed break end if

// verify with private key dim r1 as Boolean = OpenSSLMBS.VerifyData(data, signature, test pem, OpenSSLMBS.kAlgorithmSHA512)

 $//$  verify with public key dim r2 as Boolean = OpenSSLMBS.VerifyData(data, signature, test\_pub, OpenSSLMBS.kAlgorithmSHA512)

#### **Notes:**

Key can be the public or private key, but of course normally you use the public key.

Data is the raw data to compare agains. A hash is performed with given algorithm and verified with the signature.

Signature must be the string returned like from SignData function. If you used EncodeHex on it, you now need to do DecodeHex.

Returns true if signature is valid and false on any other error.

Optional you can pass a password to read password protected keys. See also:

• [72.24.24](#page-13386-0) VerifyData(data as string, Signature as string, Key as string, Password as string  $=$  "") as boolean [13387](#page-13386-0)

#### **72.24.26 Constants**

#### $72.24.27$  kAlgorithmSHA1 = 1

MBS Encryption Plugin, Plugin Version: 16.0. **Function:** One of the hash algorithms. **Notes:** SHA 1.

## **72.24.28 kAlgorithmSHA224 = 2**

MBS Encryption Plugin, Plugin Version: 16.0. **Function:** One of the hash algorithms. **Notes:** SHA 2 with 224bit.

#### **72.24.29 kAlgorithmSHA256 = 3**

MBS Encryption Plugin, Plugin Version: 16.0. **Function:** One of the hash algorithms. **Notes:** SHA 2 with 256bit.

#### **72.24.30 kAlgorithmSHA384 = 4**

MBS Encryption Plugin, Plugin Version: 16.0. **Function:** One of the hash algorithms. **Notes:** SHA 2 with 384bit.

#### **72.24.31 kAlgorithmSHA512 = 5**

MBS Encryption Plugin, Plugin Version: 16.0. **Function:** One of the hash algorithms. **Notes:** SHA 2 with 512bit.

### **72.24.32 kPaddingNone = 3**

MBS Encryption Plugin, Plugin Version: 16.2. **Function:** One of the padding options for RSA encryption. **Notes:** Raw RSA encryption. This mode should only be used to implement cryptographically sound padding modes in the application code. Encrypting user data directly with RSA is insecure.

#### **72.24.33 kPaddingPKCS1 = 1**

MBS Encryption Plugin, Plugin Version: 16.2. **Function:** One of the padding options for RSA encryption. **Notes:** PKCS  $# 1 v1.5$  padding. This currently is the most widely used mode.

### $72.24.34$  kPaddingPKCS1OAEP = 4

MBS Encryption Plugin, Plugin Version: 16.2. **Function:** One of the padding options for RSA encryption. Notes: EME-OAEP as defined in PKCS  $\#$  1 v2.0 with SHA-1, MGF1 and an empty encoding parameter. This mode is recommended for all new applications.

#### **72.24.35 kPaddingSSLv23 = 2**

MBS Encryption Plugin, Plugin Version: 16.2. **Function:** One of the padding options for RSA encryption. **Notes:** PKCS  $\#$  1 v1.5 padding with an SSL-specific modification that denotes that the server is SSL3 capable.

### **72.24.36 kPaddingX931 = 5**

MBS Encryption Plugin, Plugin Version: 16.2. **Function:** One of the padding options for RSA encryption. **Notes:** X931 padding.

# **72.25 module PassSignerMBS**

### **72.25.1 module PassSignerMBS**

MBS MacExtras Plugin, Plugin Version: 15.1, Console & Web: Yes, Mac: Yes, Win: No, Linux: No. **Function:** The module to sign iOS passes from a Mac app.

## **72.25.2 Blog Entries**

• [MBS Xojo / Real Studio Plugins, version 15.1pr7](https://www.mbs-plugins.de/archive/2015-05-07/MBS_Xojo__Real_Studio_Plugins_/monkeybreadsoftware_blog_xojo)

### **72.25.3 Methods**

# **72.25.4 signPass(Pass as folderitem, CertSuffix as String, Output as folderitem, Zip as boolean = true) as boolean**

MBS MacExtras Plugin, Plugin Version: 15.1, Console & Web: Yes, Mac: Yes, Win: No, Linux: No. **Function:** Sign a pass. **Notes:**

Pass: Input folder with pass files. CertSuffix: The certificate suffix. Output: Where to store the new pass. Zip: If true, we do the last step to zip the pass. Returns true if signed or false if failed.

# **72.25.5 verifyPassSignature(pass as folderitem) as Boolean**

MBS MacExtras Plugin, Plugin Version: 15.1, Console & Web: Yes, Mac: Yes, Win: No, Linux: No. **Function:** Verify a pass. **Notes:**

Pass must point to the pass file (a zip archive). Returns true if verified and false if failed.

# **72.26 class PKeyMBS**

# **72.26.1 class PKeyMBS**

MBS Encryption Plugin, Plugin Version: 17.0, Console & Web: Yes, Mac: Yes, Win: Yes, Linux: Yes. **Function:** The class for a public/private key. **Notes:**

Currently this class only implements a part of the PKey functionality of OpenSSL. If needed, we could add more.

This is an abstract class. You can't create an instance, but you can get one from various plugin functions.

# **72.26.2 Blog Entries**

- [MonkeyBread Software Releases the MBS Xojo Plugins in version 18.4](https://www.mbs-plugins.de/archive/2018-09-25/MonkeyBread_Software_Releases_/monkeybreadsoftware_blog_xojo)
- [MBS Xojo Plugins, version 18.4pr1](https://www.mbs-plugins.de/archive/2018-08-01/MBS_Xojo_Plugins_version_184pr/monkeybreadsoftware_blog_xojo)
- [Sign PDF with DynaPDF and your custom signature](https://www.mbs-plugins.de/archive/2018-01-05/Sign_PDF_with_DynaPDF_and_your/monkeybreadsoftware_blog_xojo)
- [MonkeyBread Software Releases the MBS Xojo plug-ins in version 17.0](https://www.mbs-plugins.de/archive/2017-01-23/MonkeyBread_Software_Releases_/monkeybreadsoftware_blog_xojo)
- [MBS Xojo / Real Studio Plugins, version 17.0pr2](https://www.mbs-plugins.de/archive/2017-01-09/MBS_Xojo__Real_Studio_Plugins_/monkeybreadsoftware_blog_xojo)
- [MBS Xojo / Real Studio Plugins, version 17.0pr1](https://www.mbs-plugins.de/archive/2017-01-02/MBS_Xojo__Real_Studio_Plugins_/monkeybreadsoftware_blog_xojo)

# **72.26.3 Xojo Developer Magazine**

- [17.1, page 9: News](http://www.xdevmag.com/browse/17.1/)
- [16.6, page 9: News](http://www.xdevmag.com/browse/16.6/)
- [15.2, page 11: News](http://www.xdevmag.com/browse/15.2/)

# **72.26.4 Methods**

# **72.26.5 Constructor**

MBS Encryption Plugin, Plugin Version: 17.0, Console & Web: Yes, Mac: Yes, Win: Yes, Linux: Yes. **Function:** The private constructor. **Notes:**

Creates a new empty key.

This constructor is private to make sure you don't create an object from this class by error. Please use designated functions to create objects.
#### 72.26. CLASS PKEYMBS 13393

#### **72.26.6 Copy as PKeyMBS**

MBS Encryption Plugin, Plugin Version: 17.0, Console & Web: Yes, Mac: Yes, Win: Yes, Linux: Yes. **Function:** Creates a copy of the key.

#### <span id="page-13392-1"></span>**72.26.7 Open(Data as MemoryBlock) as PKeyMBS**

MBS Encryption Plugin, Plugin Version: 18.4, Console & Web: Yes, Mac: Yes, Win: Yes, Linux: Yes. **Function:** Opens a private or public key. **Notes:** Returns key or nil in case of error. See also:

• [72.26.8](#page-13392-0) Open(Data as String) as PKeyMBS [13393](#page-13392-0)

#### <span id="page-13392-0"></span>**72.26.8 Open(Data as String) as PKeyMBS**

MBS Encryption Plugin, Plugin Version: 18.4, Console & Web: Yes, Mac: Yes, Win: Yes, Linux: Yes. **Function:** Opens a private or public key. **Notes:** Returns key or nil in case of error. See also:

• [72.26.7](#page-13392-1) Open(Data as MemoryBlock) as PKeyMBS [13393](#page-13392-1)

#### **72.26.9 PrivateKeyData as String**

MBS Encryption Plugin, Plugin Version: 17.0, Console & Web: Yes, Mac: Yes, Win: Yes, Linux: Yes. **Function:** The key as binary representation. **Notes:** You can write this to a pem file.

#### **72.26.10 PublicKeyData as String**

MBS Encryption Plugin, Plugin Version: 17.0, Console & Web: Yes, Mac: Yes, Win: Yes, Linux: Yes. **Function:** The key as binary representation. **Notes:** You can write this to a pem file.

## **72.26.11 Properties**

## **72.26.12 Bits as Integer**

MBS Encryption Plugin, Plugin Version: 17.0, Console & Web: Yes, Mac: Yes, Win: Yes, Linux: Yes. **Function:** Number of bits of key. **Notes:** (Read only property)

#### **72.26.13 DescriptionParams as String**

MBS Encryption Plugin, Plugin Version: 17.0, Console & Web: Yes, Mac: Yes, Win: Yes, Linux: Yes. **Function:** The description of the parameters. **Notes:**

This is only for human to read. (Read only property)

#### **72.26.14 DescriptionPrivateKey as String**

MBS Encryption Plugin, Plugin Version: 17.0, Console & Web: Yes, Mac: Yes, Win: Yes, Linux: Yes. **Function:** The description of private/public key. **Notes:**

If no private key is there, you only get the public key part here. This is only for human to read. (Read only property)

## **72.26.15 DescriptionPublicKey as String**

MBS Encryption Plugin, Plugin Version: 17.0, Console & Web: Yes, Mac: Yes, Win: Yes, Linux: Yes. **Function:** The description of public key. **Notes:**

This is only for human to read. (Read only property)

#### **72.26.16 Handle as Integer**

MBS Encryption Plugin, Plugin Version: 17.0, Console & Web: Yes, Mac: Yes, Win: Yes, Linux: Yes. **Function:** The handle to the key.

72.26. CLASS PKEYMBS 13395

**Notes:** (Read and Write property)

#### **72.26.17 ID as Integer**

MBS Encryption Plugin, Plugin Version: 17.0, Console & Web: Yes, Mac: Yes, Win: Yes, Linux: Yes. **Function:** The ID (type) of the key. **Notes:** (Read only property)

#### **72.26.18 PrivateKey as String**

MBS Encryption Plugin, Plugin Version: 17.0, Console & Web: Yes, Mac: Yes, Win: Yes, Linux: Yes. **Function:** Extracts the private key. **Notes:**

This is the binary representation. (Read only property)

## **72.26.19 PublicKey as String**

MBS Encryption Plugin, Plugin Version: 17.0, Console & Web: Yes, Mac: Yes, Win: Yes, Linux: Yes. **Function:** Extracts the public key. **Notes:**

This is the binary representation. (Read only property)

#### **72.26.20 Size as Integer**

MBS Encryption Plugin, Plugin Version: 17.0, Console & Web: Yes, Mac: Yes, Win: Yes, Linux: Yes. **Function:** The size of the key in bytes. **Notes:** (Read only property)

#### **72.26.21 Type as Integer**

MBS Encryption Plugin, Plugin Version: 17.0, Console & Web: Yes, Mac: Yes, Win: Yes, Linux: Yes. **Function:** The type of key. **Notes:** (Read only property)

# **72.26.22 TypeString as String**

MBS Encryption Plugin, Plugin Version: 17.0, Console & Web: Yes, Mac: Yes, Win: Yes, Linux: Yes. **Function:** The type of key as string. **Notes:**

EC, DSA, RSA or DH. (Read only property)

# 72.27. CLASS RC4MBS 13397 **72.27 class RC4MBS**

## **72.27.1 class RC4MBS**

MBS Encryption Plugin, Plugin Version: 3.1, Console & Web: Yes, Mac: Yes, Win: Yes, Linux: Yes. **Function:** An implementation of the RC4 algorithem. **Example:**

dim r as RC4MBS

// Encrypt:  $r = new RC4MBS("Key")$ 

dim OriginalData as string = ConvertEncoding("Hello World!", encodings.UTF8) dim EncryptedData as string = r.Crypt(OriginalData) MsgBox EncodeHex(EncryptedData)

// Same for decrypt:  $r = new RC4MBS("Key")$ 

dim UnencryptedData as string  $= r.Crypt(Enc EncatedData)$ UnencryptedData = DefineEncoding(UnencryptedData, encodings.UTF8) MsgBox UnencryptedData

#### **Notes:**

The source in RB is in the examples folder (see Crypto 1.5 via RB). This implementation inside the plugin is only to make the calculation faster.

In case RS will improve RB more to produce faster code, the plugin may be no longer needed.

## **72.27.2 Methods**

## <span id="page-13396-0"></span>**72.27.3 Constructor(key as MemoryBlock)**

MBS Encryption Plugin, Plugin Version: 13.4, Console & Web: Yes, Mac: Yes, Win: Yes, Linux: Yes. **Function:** Initializes the class with the given key. See also:

• [72.27.4](#page-13397-0) Constructor(key as string) [13398](#page-13397-0)

## <span id="page-13397-0"></span>**72.27.4 Constructor(key as string)**

MBS Encryption Plugin, Plugin Version: 13.4, Console & Web: Yes, Mac: Yes, Win: Yes, Linux: Yes. **Function:** Initializes the class with the given key. **Example:**

```
dim r as new RC4MBS("MyKey")
dim s as string = r.Crypt("MyData")
```
MsgBox EncodeHex(s)

**Notes:** Please make sure the key has right text encoding to avoid unexpected results. See also:

• [72.27.3](#page-13396-0) Constructor(key as MemoryBlock) [13397](#page-13396-0)

## <span id="page-13397-2"></span>**72.27.5 Crypt(data as Memoryblock) as Memoryblock**

MBS Encryption Plugin, Plugin Version: 13.4, Console & Web: Yes, Mac: Yes, Win: Yes, Linux: Yes. **Function:** Encryptes or decryptes the given Memoryblock. See also:

• [72.27.6](#page-13397-1) Crypt(data as string) as string [13398](#page-13397-1)

## <span id="page-13397-1"></span>**72.27.6 Crypt(data as string) as string**

MBS Encryption Plugin, Plugin Version: 3.1, Console & Web: Yes, Mac: Yes, Win: Yes, Linux: Yes. Function: Encryptes or decryptes the given string. **Example:**

dim r as RC4MBS

```
// Encrypt:
r = new RC4MBS("Key")
```
dim OriginalData as string = ConvertEncoding("Hello World!", encodings.UTF8) dim EncryptedData as string = r.Crypt(OriginalData) MsgBox EncodeHex(EncryptedData)

```
// Same for decrypt:
r = new RC4MBS("Key")
```
dim UnencryptedData as string =  $r.Crypt(Enc EncatedData)$ UnencryptedData = DefineEncoding(UnencryptedData, encodings.UTF8) MsgBox UnencryptedData

#### **Notes:**

Returned string does not contain text, but binary data.

Please do not store in text fields in database without using EncodeHex or EncodeBase64 to make it a text string.

See also:

• [72.27.5](#page-13397-2) Crypt(data as Memoryblock) as Memoryblock [13398](#page-13397-2)

# **72.28 class RC5MBS**

#### **72.28.1 class RC5MBS**

MBS Encryption Plugin, Plugin Version: 15.4, Console & Web: Yes, Mac: Yes, Win: Yes, Linux: Yes. **Function:** The class for RC5 encryption. **Example:**

dim r as RC5MBS

// Encrypt:  $r = new RC5MBS("Key")$ 

```
dim iv as MemoryBlock
dim num as Integer
dim OriginalData as string = ConvertEncoding("Hello World!", encodings.UTF8)
dim EncryptedData as string = r.encryptCFB64(OriginalData, iv, num)
MsgBox EncodeHex(EncryptedData)
```

```
// Same for decrypt:
r = new RC5MBS("Key")
```
 $iv = nil$  $num = 0$ dim UnencryptedData as string =  $r \cdot \text{decryptCFB64}$ (EncryptedData, iv, num) UnencryptedData =  $DefineEncoding(UnencryptedData, encodings.UTF8)$ MsgBox UnencryptedData

#### **Notes:**

Do use to read existing RC5 encrypted things. New projects may better use a better encryption.

#### **72.28.2 Methods**

#### <span id="page-13399-0"></span>**72.28.3 Constructor(key as MemoryBlock, rounds as Integer = 16)**

MBS Encryption Plugin, Plugin Version: 15.4, Console & Web: Yes, Mac: Yes, Win: Yes, Linux: Yes. **Function:** The constructor. **Example:**

dim r as new RC5MBS("MyKey")  $dim s$  as string = r. Encrypt ("MyData")

#### 72.28. CLASS RC5MBS 13401

MsgBox EncodeHex(s)

See also:

• 72.28.4 Constructor(key as string, rounds as Integer 
$$
= 16
$$
)  $13401$ 

## <span id="page-13400-0"></span>**72.28.4 Constructor(key as string, rounds as Integer = 16)**

MBS Encryption Plugin, Plugin Version: 15.4, Console & Web: Yes, Mac: Yes, Win: Yes, Linux: Yes. **Function:** The constructor. **Example:**

dim r as new RC5MBS("MyKey")  $dim s$  as string = r. Encrypt ("MyData")

MsgBox EncodeHex(s)

**Notes:** Please make sure the key has right text encoding to avoid unexpected results. See also:

•  $72.28.3$  Constructor(key as MemoryBlock, rounds as Integer = 16) [13400](#page-13399-0)

## <span id="page-13400-2"></span>**72.28.5 decrypt(data as Memoryblock) as Memoryblock**

MBS Encryption Plugin, Plugin Version: 15.4, Console & Web: Yes, Mac: Yes, Win: Yes, Linux: Yes. **Function:** Decrypts some data. **Notes:** Low level variant without any block mode.

See also:

• [72.28.6](#page-13400-1) decrypt(data as string) as string [13401](#page-13400-1)

## <span id="page-13400-1"></span>**72.28.6 decrypt(data as string) as string**

MBS Encryption Plugin, Plugin Version: 15.4, Console & Web: Yes, Mac: Yes, Win: Yes, Linux: Yes. **Function:** Decrypts some data. **Notes:**

Please make sure the key has right text encoding to avoid unexpected results. Low level variant without any block mode. See also:

• [72.28.5](#page-13400-2) decrypt(data as Memoryblock) as Memoryblock [13401](#page-13400-2)

13402 CHAPTER 72. ENCRYPTION AND HASH

# <span id="page-13401-1"></span>**72.28.7 decryptCBC(data as Memoryblock, iv as memoryblock = nil) as Memoryblock**

MBS Encryption Plugin, Plugin Version: 15.4, Console & Web: Yes, Mac: Yes, Win: Yes, Linux: Yes. **Function:** Decrypts some data.

**Notes:** With Cipher Block Chaining mode. See also:

• [72.28.8](#page-13401-0) decryptCBC(data as string, iv as memoryblock  $=$  nil) as string [13402](#page-13401-0)

## <span id="page-13401-0"></span>**72.28.8 decryptCBC(data as string, iv as memoryblock = nil) as string**

MBS Encryption Plugin, Plugin Version: 15.4, Console & Web: Yes, Mac: Yes, Win: Yes, Linux: Yes. **Function:** Decrypts some data. **Notes:**

Please make sure the key has right text encoding to avoid unexpected results. With Cipher Block Chaining mode. See also:

• [72.28.7](#page-13401-1) decryptCBC(data as Memoryblock, iv as memoryblock = nil) as Memoryblock  $13402$ 

## <span id="page-13401-2"></span>**72.28.9 decryptCFB64(data as Memoryblock, iv as memoryblock, byref num as Integer) as Memoryblock**

MBS Encryption Plugin, Plugin Version: 15.4, Console & Web: Yes, Mac: Yes, Win: Yes, Linux: Yes. **Function:** Decrypts some data. **Example:**

dim r as RC5MBS

// Encrypt:  $r = new RC5MBS("Key")$ 

dim iv as MemoryBlock dim num as Integer dim OriginalData as string = ConvertEncoding("Hello World!", encodings.UTF8) dim EncryptedData as string = r.encryptCFB64(OriginalData, iv, num) MsgBox EncodeHex(EncryptedData)

```
// Same for decrypt:
r = new RC5MBS("Key")
```
 $iv = nil$  $num = 0$ dim UnencryptedData as string = r.decryptCFB64(EncryptedData, iv, num)

#### 72.28. CLASS RC5MBS 13403

UnencryptedData =  $DefineEncoding(UnencryptedData, encodings.UTF8)$ MsgBox UnencryptedData

**Notes:** with Cipher Feedback mode. See also:

• [72.28.10](#page-13402-0) decryptCFB64(data as string, iv as memoryblock, byref num as Integer) as string [13403](#page-13402-0)

## <span id="page-13402-0"></span>**72.28.10 decryptCFB64(data as string, iv as memoryblock, byref num as Integer) as string**

MBS Encryption Plugin, Plugin Version: 15.4, Console & Web: Yes, Mac: Yes, Win: Yes, Linux: Yes. **Function:** Decrypts some data. **Notes:**

Please make sure the key has right text encoding to avoid unexpected results. with Cipher Feedback mode. See also:

• [72.28.9](#page-13401-2) decryptCFB64(data as Memoryblock, iv as memoryblock, byref num as Integer) as Memoryblock the contract of the contract of the contract of the contract of the contract of the contract of the contract of the contract of the contract of the contract of the contract of the contract of the contract of the cont

## <span id="page-13402-2"></span>**72.28.11 encrypt(data as Memoryblock) as Memoryblock**

MBS Encryption Plugin, Plugin Version: 15.4, Console & Web: Yes, Mac: Yes, Win: Yes, Linux: Yes. **Function:** Encrypts some data.

**Notes:** Low level variant without any block mode. See also:

• [72.28.12](#page-13402-1) encrypt(data as string) as string [13403](#page-13402-1)

## <span id="page-13402-1"></span>**72.28.12 encrypt(data as string) as string**

MBS Encryption Plugin, Plugin Version: 15.4, Console & Web: Yes, Mac: Yes, Win: Yes, Linux: Yes. **Function:** Encrypts some data. **Notes:**

Please make sure the key has right text encoding to avoid unexpected results. Low level variant without any block mode. See also:

• [72.28.11](#page-13402-2) encrypt(data as Memoryblock) as Memoryblock [13403](#page-13402-2)

13404 CHAPTER 72. ENCRYPTION AND HASH

# <span id="page-13403-1"></span>**72.28.13 encryptCBC(data as Memoryblock, iv as memoryblock = nil) as Memoryblock**

MBS Encryption Plugin, Plugin Version: 15.4, Console & Web: Yes, Mac: Yes, Win: Yes, Linux: Yes. **Function:** Encrypts some data.

**Notes:** With Cipher Block Chaining mode. See also:

• [72.28.14](#page-13403-0) encryptCBC(data as string, iv as memoryblock  $=$  nil) as string [13404](#page-13403-0)

## <span id="page-13403-0"></span>**72.28.14 encryptCBC(data as string, iv as memoryblock = nil) as string**

MBS Encryption Plugin, Plugin Version: 15.4, Console & Web: Yes, Mac: Yes, Win: Yes, Linux: Yes. **Function:** Encrypts some data. **Notes:**

Please make sure the key has right text encoding to avoid unexpected results. With Cipher Block Chaining mode. See also:

•  $72.28.13$  encryptCBC(data as Memoryblock, iv as memoryblock = nil) as Memoryblock [13404](#page-13403-1)

# <span id="page-13403-2"></span>**72.28.15 encryptCFB64(data as Memoryblock, iv as memoryblock, byref num as Integer) as Memoryblock**

MBS Encryption Plugin, Plugin Version: 15.4, Console & Web: Yes, Mac: Yes, Win: Yes, Linux: Yes. **Function:** Encrypts some data. **Example:**

dim r as RC5MBS

// Encrypt:  $r = new RC5MBS("Key")$ 

dim iv as MemoryBlock dim num as Integer dim OriginalData as string = ConvertEncoding("Hello World!", encodings.UTF8) dim EncryptedData as string = r.encryptCFB64(OriginalData, iv, num) MsgBox EncodeHex(EncryptedData)

```
// Same for decrypt:
r = new RC5MBS("Key")
```
 $iv = nil$  $num = 0$ dim UnencryptedData as string = r.decryptCFB64(EncryptedData, iv, num)

#### 72.28. CLASS RC5MBS 13405

UnencryptedData =  $DefineEncoding(UnencryptedData, encodings.UTF8)$ MsgBox UnencryptedData

**Notes:** with Cipher Feedback mode. See also:

• [72.28.16](#page-13404-0) encryptCFB64(data as string, iv as memoryblock, byref num as Integer) as string [13405](#page-13404-0)

## <span id="page-13404-0"></span>**72.28.16 encryptCFB64(data as string, iv as memoryblock, byref num as Integer) as string**

MBS Encryption Plugin, Plugin Version: 15.4, Console & Web: Yes, Mac: Yes, Win: Yes, Linux: Yes. **Function:** Encrypts some data. **Notes:**

Please make sure the key has right text encoding to avoid unexpected results. with Cipher Feedback mode. See also:

• [72.28.15](#page-13403-2) encryptCFB64(data as Memoryblock, iv as memoryblock, byref num as Integer) as Memoryblock the contract of the contract of the contract of the contract of the contract of the contract of the contract of the contract of the contract of the contract of the contract of the contract of the contract of the cont

## <span id="page-13404-2"></span>**72.28.17 encryptOFB64(data as Memoryblock, iv as memoryblock, byref num as Integer) as Memoryblock**

MBS Encryption Plugin, Plugin Version: 15.4, Console & Web: Yes, Mac: Yes, Win: Yes, Linux: Yes. **Function:** Encrypts some data. **Notes:** with Output Feedback mode.

See also:

• [72.28.18](#page-13404-1) encryptOFB64(data as string, iv as memoryblock, byref num as Integer) as string [13405](#page-13404-1)

## <span id="page-13404-1"></span>**72.28.18 encryptOFB64(data as string, iv as memoryblock, byref num as Integer) as string**

MBS Encryption Plugin, Plugin Version: 15.4, Console & Web: Yes, Mac: Yes, Win: Yes, Linux: Yes. **Function:** Encrypts some data. **Notes:**

Please make sure the key has right text encoding to avoid unexpected results. with Output Feedback mode. See also:

• [72.28.17](#page-13404-2) encryptOFB64(data as Memoryblock, iv as memoryblock, byref num as Integer) as Memory-block  $13405$ block the contract of the contract of the contract of the contract of the contract of the contract of the contract of the contract of the contract of the contract of the contract of the contract of the contract of the cont

# 72.29. CLASS SHA1MBS 13407 **72.29 class SHA1MBS**

## **72.29.1 class SHA1MBS**

MBS Encryption Plugin, Plugin Version: 3.1, Console & Web: Yes, Mac: Yes, Win: Yes, Linux: Yes. **Function:** An implementation of the SHA1 algorithem to calculate hash values. **Example:**

dim f as FolderItem dim b as BinaryStream dim s as string dim m as new SHA1MBS

// process file part by part (big files)

f=SpecialFolder.Desktop.Child("test.jpg") b=f.OpenAsBinaryFile(False)

```
while not b.eof
s=b.Read(1000000)
m.Add s
```
wend

MsgBox EncodingToHexMBS(m.Result)+" using plugin with SHA1MBS"

#### **Notes:**

The source in RB is in the examples folder (see Crypto 1.5 via RB). This implementation inside the plugin is only to make the calculation faster.

In case RS will improve RB more to produce faster code, the plugin may be no longer needed.

## **72.29.2 Blog Entries**

- [MBS Xojo Plugins, version 19.4pr3](https://www.mbs-plugins.de/archive/2019-08-23/MBS_Xojo_Plugins_version_194pr/monkeybreadsoftware_blog_xojo)
- [Sign PDF with DynaPDF and your custom signature](https://www.mbs-plugins.de/archive/2018-01-05/Sign_PDF_with_DynaPDF_and_your/monkeybreadsoftware_blog_xojo)
- [MBS Xojo / Real Studio Plugins, version 14.2pr8](https://www.mbs-plugins.de/archive/2014-05-28/MBS_Xojo__Real_Studio_Plugins_/monkeybreadsoftware_blog_xojo)
- [Doing hash or encryption on several CPUs in Xojo](https://www.mbs-plugins.de/archive/2014-05-28/Doing_hash_or_encryption_on_se/monkeybreadsoftware_blog_xojo)
- [MBS Xojo / Real Studio Plugins, version 13.5pr1](https://www.mbs-plugins.de/archive/2013-10-22/MBS_Xojo__Real_Studio_Plugins_/monkeybreadsoftware_blog_xojo)
- [MBS Real Studio Plugins, version 13.1pr15](https://www.mbs-plugins.de/archive/2013-04-21/MBS_Real_Studio_Plugins_versio/monkeybreadsoftware_blog_xojo)

## **72.29.3 Xojo Developer Magazine**

• [10.4, page 44: HOTP Authentication, Generate one-time passwords with Google Authenticator App](http://www.xdevmag.com/browse/10.4/) [and validate them in Real Studio by Mattias Sandström](http://www.xdevmag.com/browse/10.4/)

## **72.29.4 Methods**

#### **72.29.5 Add(data as string)**

MBS Encryption Plugin, Plugin Version: 4.2, Console & Web: Yes, Mac: Yes, Win: Yes, Linux: Yes. **Function:** Adds more input bytes to the current hash. **Example:**

dim s as new SHA1MBS s.Reset s.Add "Hello" s.Add "World" dim e as string=s.Result

**Notes:** Lasterror is set.

#### **72.29.6 Hash(data as string) as string**

MBS Encryption Plugin, Plugin Version: 3.1, Console & Web: Yes, Mac: Yes, Win: Yes, Linux: Yes. **Function:** Returns the hash string for the given key. **Example:**

MsgBox EncodeHex(SHA1MBS.Hash("Hello World"))

#### **Notes:**

The string returned is 20 bytes long (if successfull) and has the 5 integer properties stored inside (in big endian format) which make up the key.

Does change the current hash value stored in the class itself.

## **72.29.7 HashFile(file as FolderItem, Hex as boolean = true) as string**

MBS Encryption Plugin, Plugin Version: 14.2, Console & Web: Yes, Mac: Yes, Win: Yes, Linux: Yes. **Function:** Calculates hash from whole file. **Notes:**

#### 72.29. CLASS SHA1MBS 13409

Plugin will start a preemptive thread to read in file and process all data in chunks. Returns hash on success or empty string on failure. May raise OutOfMemoryException or IOException. This function works best if called from a thread.

If hex is true, the result is encoded as hex string.

The work is performed on a preemptive thread, so this function does not block the application and can yield time to other Xojo threads. Must be called in a Xojo thread to enjoy benefits. If called in main thread will block, but keep other background threads running.

If you run several threads calling MT methods, you can get all CPU cores busy while main thread shows GUI with progress window.

#### **72.29.8 HashText(data as string) as string**

MBS Encryption Plugin, Plugin Version: 13.5, Console & Web: Yes, Mac: Yes, Win: Yes, Linux: Yes. **Function:** Returns the hash string for the given key. **Example:**

MsgBox EncodeHex(SHA1MBS.Hash("Hello World"))

#### **Notes:**

The string returned is 20 bytes long (if successfull) and has the 5 integer properties stored inside (in big endian format) which make up the key.

Does change the current hash value stored in the class itself.

Returns the digest as text string with hexadecimal digits.

## **72.29.9 HMAC(key as string, data as string) as string**

MBS Encryption Plugin, Plugin Version: 3.1, Console & Web: Yes, Mac: Yes, Win: Yes, Linux: Yes. **Function:** Returns the a specific HASH based on the key and the data string. **Example:**

Function HMAC(key as string, data as string) As string // Implementation by Matthijs van Duin # pragma DisableBackgroundTasks

dim ikey, okey, k as string dim temp, i as Integer

if  $(lenB(key) > 64)$  then  $k =$ Hash(key) else  $k = \text{key}$ 

13410 CHAPTER 72. ENCRYPTION AND HASH

```
end if
```

```
for i = 1 to 64
temp = \text{ascB}(\text{midB}(k, i, 1))ikey = ikey + chrB(BitwiseXor(temp, \& h36))
okey = okey + chrB(BitwiseXor(temp, \& h5C))
next
```

```
return Hash(okey + Hash(ikey + data))End Function
```
// test code:

```
// de7c9b85b8b78aa6bc8a7a36f70a90701c9db4d9
dim s as string = SHA1MBS.HMAC("key", "The quick brown fox jumps over the lazy dog")
MsgBox EncodeHex(s)
```

```
// fbdb1d1b18aa6c08324b7d64b71fb76370690e1d
s = SHA1MBS.HMAC("", "")MsgBox EncodeHex(s)
```
**Notes:** Above is the source code of this function.

#### **72.29.10 Reset**

MBS Encryption Plugin, Plugin Version: 4.2, Console & Web: Yes, Mac: Yes, Win: Yes, Linux: Yes. **Function:** Resets the current hash value.

#### **72.29.11 Result as string**

MBS Encryption Plugin, Plugin Version: 4.2, Console & Web: Yes, Mac: Yes, Win: Yes, Linux: Yes. **Function:** Returns the current hash value. **Notes:**

Returns "" on any error. Lasterror is set.

## **72.29.12 ResultText as string**

MBS Encryption Plugin, Plugin Version: 13.5, Console & Web: Yes, Mac: Yes, Win: Yes, Linux: Yes. **Function:** Returns the current hash value.

## 72.29. CLASS SHA1MBS 13411

**Notes:**

Returns the digest as text string with hexadecimal digits. Returns "" on any error. Lasterror is set.

# **72.30 class SHA256MBS**

## **72.30.1 class SHA256MBS**

MBS Encryption Plugin, Plugin Version: 11.3, Console & Web: Yes, Mac: Yes, Win: Yes, Linux: Yes. **Function:** A class to calculate SHA-256 hashes. **Example:**

```
dim s3 as string = SHA256MBS.Hash("")
dim e3 as string = EncodingToHexMBS(s3)
dim e4 as string = SHA256MBS.HashText("")
```

```
if e3 <>"e3b0c44298fc1c149afbf4c8996fb92427ae41e4649b934ca495991b7852b855" then
break
elseif e3 \leq > e4 then
break
else
MsgBox "OK"
end if
```
## **72.30.2 Blog Entries**

- [MBS Xojo Plugins, version 19.4pr3](https://www.mbs-plugins.de/archive/2019-08-23/MBS_Xojo_Plugins_version_194pr/monkeybreadsoftware_blog_xojo)
- [MBS Xojo / Real Studio Plugins, version 14.2pr8](https://www.mbs-plugins.de/archive/2014-05-28/MBS_Xojo__Real_Studio_Plugins_/monkeybreadsoftware_blog_xojo)
- [Doing hash or encryption on several CPUs in Xojo](https://www.mbs-plugins.de/archive/2014-05-28/Doing_hash_or_encryption_on_se/monkeybreadsoftware_blog_xojo)
- [MBS Xojo / Real Studio Plugins, version 13.5pr10](https://www.mbs-plugins.de/archive/2013-12-08/MBS_Xojo__Real_Studio_Plugins_/monkeybreadsoftware_blog_xojo)
- [MBS Real Studio Plugins, version 13.1pr15](https://www.mbs-plugins.de/archive/2013-04-21/MBS_Real_Studio_Plugins_versio/monkeybreadsoftware_blog_xojo)
- [MBS Real Studio Plugins, version 11.3pr5](https://www.mbs-plugins.de/archive/2011-09-22/MBS_Real_Studio_Plugins_versio/monkeybreadsoftware_blog_xojo)

## **72.30.3 Methods**

## **72.30.4 Add(data as string)**

MBS Encryption Plugin, Plugin Version: 11.3, Console & Web: Yes, Mac: Yes, Win: Yes, Linux: Yes. **Function:** Adds data to the hash calculation. **Example:**

dim s as new SHA256MBS

s.Add "Franz jagt im komplett" s.Add " verwahrlosten Taxi quer"

#### 72.30. CLASS SHA256MBS 13413

s.Add " durch Bayern"

```
dim r as string = s. ResultTextif r = "d32b568cd1b96d459e7291ebf4b25d007f275c9f13149beeb782fac0716613f8" then
MsgBox "OK"
else
MsgBox "Failed"
end if
```
**Notes:** Using this method you can process huge amounts of data by passing them in small portions.

## **72.30.5 Hash(data as string) as string**

MBS Encryption Plugin, Plugin Version: 11.3, Console & Web: Yes, Mac: Yes, Win: Yes, Linux: Yes. **Function:** Convenience function to quickly create a hash for a given string. **Example:**

dim s2 as string = SHA256MBS.Hash("Frank jagt im komplett verwahrlosten Taxi quer durch Bayern")  $\dim$  e2 as string = EncodingToHexMBS(s2)

if e2 = "78206a866dbb2bf017d8e34274aed01a8ce405b69d45db30bafa00f5eeed7d5e" then Msgbox "OK" else MsgBox "Failed" end if

#### **Notes:**

Returns the digest as binary string. Before you show it to the user, pass it through EncodingToHexMBS.

#### **72.30.6 HashFile(file as FolderItem, Hex as boolean = true) as string**

MBS Encryption Plugin, Plugin Version: 14.2, Console & Web: Yes, Mac: Yes, Win: Yes, Linux: Yes. **Function:** Calculates hash from whole file. **Notes:**

Plugin will start a preemptive thread to read in file and process all data in chunks. Returns hash on success or empty string on failure. May raise OutOfMemoryException or IOException. This function works best if called from a thread.

If hex is true, the result is encoded as hex string.

#### 13414 CHAPTER 72. ENCRYPTION AND HASH

The work is performed on a preemptive thread, so this function does not block the application and can yield time to other Xojo threads. Must be called in a Xojo thread to enjoy benefits. If called in main thread will block, but keep other background threads running.

If you run several threads calling MT methods, you can get all CPU cores busy while main thread shows GUI with progress window.

## **72.30.7 HashText(data as string) as string**

MBS Encryption Plugin, Plugin Version: 11.3, Console & Web: Yes, Mac: Yes, Win: Yes, Linux: Yes. Function: Convenience function to quickly create a hash for a given string. **Example:**

dim s1 as string = SHA256MBS.HashText("Franz jagt im komplett verwahrlosten Taxi quer durch Bayern")

if s1 = "d32b568cd1b96d459e7291ebf4b25d007f275c9f13149beeb782fac0716613f8" then Msgbox "OK" else MsgBox "Failed" end if

**Notes:** Returns the digest as text string with hexadecimal digits.

## **72.30.8 HMAC(key as string, data as string) as string**

MBS Encryption Plugin, Plugin Version: 13.1, Console & Web: Yes, Mac: Yes, Win: Yes, Linux: Yes. **Function:** Returns the a specific HASH based on the key and the data string.

#### **72.30.9 Reset**

MBS Encryption Plugin, Plugin Version: 11.3, Console & Web: Yes, Mac: Yes, Win: Yes, Linux: Yes. **Function:** Resets the hash class so you can reuse it for the SHA-256 hash.

## **72.30.10 Result as string**

MBS Encryption Plugin, Plugin Version: 11.3, Console & Web: Yes, Mac: Yes, Win: Yes, Linux: Yes. **Function:** The final hash. **Notes:**

#### 72.30. CLASS SHA256MBS 13415

Returns the digest as binary string. Before you show it to the user, pass it through EncodingToHexMBS.

## **72.30.11 ResultText as string**

MBS Encryption Plugin, Plugin Version: 11.3, Console & Web: Yes, Mac: Yes, Win: Yes, Linux: Yes. **Function:** The final hash.

**Notes:** Returns the digest as text string with hexadecimal digits.

# **72.31 class SHA3MBS**

#### **72.31.1 class SHA3MBS**

MBS Encryption Plugin, Plugin Version: 13.0, Console & Web: Yes, Mac: Yes, Win: Yes, Linux: Yes. **Function:** A class to calculate SHA-3 hashes. **Example:**

 $\dim$  t as string  $=$  "The quick brown fox jumps over the lazy  $\log$ " dim s as new SHA3MBS(1088, 512)

s.Add t dim h as string  $= s$ . ResultText(32)

// shows 4d741b6f1eb29cb2a9b9911c82f56fa8d73b04959d3d9d222895df6c0b28aa15 MsgBox h

#### **72.31.2 Blog Entries**

- [MonkeyBread Software Releases the MBS Real Studio plug-ins in version 13.0](https://www.mbs-plugins.de/archive/2013-02-12/MonkeyBread_Software_Releases_/monkeybreadsoftware_blog_xojo)
- [MBS Real Studio Plugins, version 13.0fc2](https://www.mbs-plugins.de/archive/2013-02-10/MBS_Real_Studio_Plugins_versio/monkeybreadsoftware_blog_xojo)

## **72.31.3 Methods**

#### <span id="page-13415-1"></span>**72.31.4 Add(data as memoryblock)**

MBS Encryption Plugin, Plugin Version: 13.0, Console & Web: Yes, Mac: Yes, Win: Yes, Linux: Yes. **Function:** Adds data to the hash calculation. **Notes:** Using this method you can process huge amounts of data by passing them in small portions.

See also:

•  $72.31.5$  Add(data as string) [13416](#page-13415-0)

#### <span id="page-13415-0"></span>**72.31.5 Add(data as string)**

MBS Encryption Plugin, Plugin Version: 13.0, Console & Web: Yes, Mac: Yes, Win: Yes, Linux: Yes. **Function:** Adds data to the hash calculation.

**Notes:** Using this method you can process huge amounts of data by passing them in small portions. See also:

• [72.31.4](#page-13415-1) Add(data as memoryblock) [13416](#page-13415-1)

# 72.31. CLASS SHA3MBS 13417 **72.31.6 Constructor(Rate as UInt32, capacity as UInt32)**

MBS Encryption Plugin, Plugin Version: 13.0, Console & Web: Yes, Mac: Yes, Win: Yes, Linux: Yes. **Function:** The constructor. **Example:**

dim s as new SHA3MBS(1088, 512) // 256 bit

s.Add "Compute Me" s.Add "Me too"

dim h as string  $=$  s. ResultText(256/8)

Break

**Notes:** See example project or SHA-3 documentation for useful values for Rate and Capacity.

## **72.31.7 Hash(data as string, Rate as UInt32, capacity as UInt32, outputLength as Integer) as string**

MBS Encryption Plugin, Plugin Version: 13.0, Console & Web: Yes, Mac: Yes, Win: Yes, Linux: Yes. **Function:** Convenience function to quickly create a hash for a given string. **Example:**

 $\dim$  t as string  $=$  "The quick brown fox jumps over the lazy  $\log$ " dim h as string  $=$  SHA3MBS. Hash $(t, 1088, 512, 32)$ 

// encode as text to display  $h =$  EncodeHex $(h)$ // shows 4d741b6f1eb29cb2a9b9911c82f56fa8d73b04959d3d9d222895df6c0b28aa15 MsgBox h

#### **Notes:**

Returns the digest as text string with hexadecimal digits. Or empty string in case of any error. Before you show it to the user, pass it through EncodingToHexMBS.

# **72.31.8 HashText(data as string, Rate as UInt32, capacity as UInt32, output-Length as Integer) as string**

MBS Encryption Plugin, Plugin Version: 13.0, Console & Web: Yes, Mac: Yes, Win: Yes, Linux: Yes. **Function:** Convenience function to quickly create a hash for a given string. **Example:**

 $\dim$  t as string  $=$  "The quick brown fox jumps over the lazy dog" dim h as string  $=$  SHA3MBS.HashText(t, 1088, 512, 32)

// shows 4d741b6f1eb29cb2a9b9911c82f56fa8d73b04959d3d9d222895df6c0b28aa15 MsgBox h

#### **Notes:**

Returns the digest as text string with hexadecimal digits. Or empty string in case of any error.

## **72.31.9 Reset(Rate as UInt32, capacity as UInt32)**

MBS Encryption Plugin, Plugin Version: 13.0, Console & Web: Yes, Mac: Yes, Win: Yes, Linux: Yes. **Function:** Resets the hash class so you can reuse it for another SHA-3 hash.

## **72.31.10 Result(outputLength as Integer) as string**

MBS Encryption Plugin, Plugin Version: 13.0, Console & Web: Yes, Mac: Yes, Win: Yes, Linux: Yes. **Function:** The final hash in the requested length. **Notes:**

Returns the digest as binary string. Before you show it to the user, pass it through EncodingToHexMBS.

## **72.31.11 ResultText(outputLength as Integer) as string**

MBS Encryption Plugin, Plugin Version: 13.0, Console & Web: Yes, Mac: Yes, Win: Yes, Linux: Yes. **Function:** The final hash in the requested length. **Example:**

 $\dim$  t as string  $=$  "The quick brown fox jumps over the lazy  $\log$ " dim s as new SHA3MBS(1088, 512)

#### 72.31. CLASS SHA3MBS 13419

s.Add t dim h as string  $=$  s. ResultText(32)

 $//$  shows  $4d741b6f1eb29cb2a9b9911c82f56fa8d73b04959d3d9d222895df6c0b28aa15$ MsgBox h

**Notes:** Returns the digest as text string with hexadecimal digits.

# **72.32 class SHA512MBS**

## **72.32.1 class SHA512MBS**

MBS Encryption Plugin, Plugin Version: 12.2, Console & Web: Yes, Mac: Yes, Win: Yes, Linux: Yes. **Function:** A class to calculate SHA-512 hashes. **Example:**

```
dim s3 as string = SHA512MBS.Hash("")
dim e3 as string = EncodingToHexMBS(s3)
```
if e3 = "CF83E1357EEFB8BDF1542850D66D8007D620E4050B5715DC83F4A921D36CE9CE47D0D13C5D85F2B0FF8318D: then Msgbox "OK" else MsgBox "Failed" end if

## **72.32.2 Blog Entries**

- [MonkeyBread Software Releases the MBS Xojo Plugins in version 19.4](https://www.mbs-plugins.de/archive/2019-09-17/MonkeyBread_Software_Releases_/monkeybreadsoftware_blog_xojo)
- [MBS Xojo Plugins, version 19.4pr3](https://www.mbs-plugins.de/archive/2019-08-23/MBS_Xojo_Plugins_version_194pr/monkeybreadsoftware_blog_xojo)
- [MBS Xojo / Real Studio Plugins, version 14.2pr8](https://www.mbs-plugins.de/archive/2014-05-28/MBS_Xojo__Real_Studio_Plugins_/monkeybreadsoftware_blog_xojo)
- [Doing hash or encryption on several CPUs in Xojo](https://www.mbs-plugins.de/archive/2014-05-28/Doing_hash_or_encryption_on_se/monkeybreadsoftware_blog_xojo)
- [MBS Xojo / Real Studio Plugins, version 14.2pr4](https://www.mbs-plugins.de/archive/2014-04-22/MBS_Xojo__Real_Studio_Plugins_/monkeybreadsoftware_blog_xojo)
- [MBS Xojo / Real Studio Plugins, version 13.5pr10](https://www.mbs-plugins.de/archive/2013-12-08/MBS_Xojo__Real_Studio_Plugins_/monkeybreadsoftware_blog_xojo)
- [MBS Real Studio Plugins, version 12.2pr4](https://www.mbs-plugins.de/archive/2012-04-18/MBS_Real_Studio_Plugins_versio/monkeybreadsoftware_blog_xojo)

## **72.32.3 Methods**

## **72.32.4 Add(data as string)**

MBS Encryption Plugin, Plugin Version: 12.2, Console & Web: Yes, Mac: Yes, Win: Yes, Linux: Yes. **Function:** Adds data to the hash calculation. **Example:**

dim s as new SHA512MBS

s.Add "Franz jagt im komplett" s.Add " verwahrlosten Taxi quer"

#### 72.32. CLASS SHA512MBS 13421

s.Add " durch Bayern"

```
dim r as string = s. ResultTextif r = "AF9ED2DE700433B803240A552B41B5A472A6EF3FE1431A722B2063C75E9F07451F67A28E37D09CDE769424C96A
then
MsgBox "OK"
else
MsgBox "Failed"
end if
```
**Notes:** Using this method you can process huge amounts of data by passing them in small portions.

## **72.32.5 Hash(data as string) as string**

MBS Encryption Plugin, Plugin Version: 12.2, Console & Web: Yes, Mac: Yes, Win: Yes, Linux: Yes. **Function:** Convenience function to quickly create a hash for a given string. **Example:**

```
dim s2 as string = SHA512MBS.Hash("Frank jagt im komplett verwahrlosten Taxi quer durch Bayern")
dim e2 as string = EncodingToHexMBS(s2)
```
if e2 = "90B30EF9902AE4C4C691D2D78C2F8FA0AA785AFBC5545286B310F68E91DD2299C84A2484F0419FC5EAA7DE5 then Msgbox "OK" else MsgBox "Failed" end if

#### **Notes:**

Returns the digest as binary string. Before you show it to the user, pass it through EncodingToHexMBS.

## **72.32.6 HashFile(file as FolderItem, Hex as boolean = true) as string**

MBS Encryption Plugin, Plugin Version: 14.2, Console & Web: Yes, Mac: Yes, Win: Yes, Linux: Yes. **Function:** Calculates hash from whole file. **Notes:**

Plugin will start a preemptive thread to read in file and process all data in chunks. Returns hash on success or empty string on failure. May raise OutOfMemoryException or IOException. This function works best if called from a thread.

If hex is true, the result is encoded as hex string.

The work is performed on a preemptive thread, so this function does not block the application and can yield time to other Xojo threads. Must be called in a Xojo thread to enjoy benefits. If called in main thread will block, but keep other background threads running.

If you run several threads calling MT methods, you can get all CPU cores busy while main thread shows GUI with progress window.

## **72.32.7 HashText(data as string) as string**

MBS Encryption Plugin, Plugin Version: 12.2, Console & Web: Yes, Mac: Yes, Win: Yes, Linux: Yes. **Function:** Convenience function to quickly create a hash for a given string. **Example:**

dim s1 as string = SHA512MBS.HashText("Franz jagt im komplett verwahrlosten Taxi quer durch Bayern")

if s1 = "AF9ED2DE700433B803240A552B41B5A472A6EF3FE1431A722B2063C75E9F07451F67A28E37D09CDE769424C96. then Msgbox "OK" else MsgBox "Failed" end if

**Notes:** Returns the digest as text string with hexadecimal digits.

#### **72.32.8 HMAC(key as string, data as string) as string**

MBS Encryption Plugin, Plugin Version: 19.4, Console & Web: Yes, Mac: Yes, Win: Yes, Linux: Yes. **Function:** Returns the a specific HASH based on the key and the data string.

#### **72.32.9 Reset**

MBS Encryption Plugin, Plugin Version: 12.2, Console & Web: Yes, Mac: Yes, Win: Yes, Linux: Yes. **Function:** Resets the hash class so you can reuse it for the SHA-256 hash.

#### 72.32. CLASS SHA512MBS 13423

#### **72.32.10 Result as string**

MBS Encryption Plugin, Plugin Version: 12.2, Console & Web: Yes, Mac: Yes, Win: Yes, Linux: Yes. **Function:** The final hash. **Notes:**

Returns the digest as binary string.

Before you show it to the user, pass it through EncodingToHexMBS.

## **72.32.11 ResultText as string**

MBS Encryption Plugin, Plugin Version: 12.2, Console & Web: Yes, Mac: Yes, Win: Yes, Linux: Yes. **Function:** The final hash.

**Notes:** Returns the digest as text string with hexadecimal digits.

# **72.33 module TwofishMBS**

#### **72.33.1 module TwofishMBS**

MBS Encryption Plugin, Plugin Version: 17.0, Console & Web: Yes, Mac: Yes, Win: Yes, Linux: Yes. **Function:** The module for Twofish encryption. **Notes:** You can use this class for compatibility to PHP.

## **72.33.2 Blog Entries**

- [MonkeyBread Software Releases the MBS Xojo plug-ins in version 17.0](https://www.mbs-plugins.de/archive/2017-01-23/MonkeyBread_Software_Releases_/monkeybreadsoftware_blog_xojo)
- [MBS Xojo / Real Studio Plugins, version 17.0pr1](https://www.mbs-plugins.de/archive/2017-01-02/MBS_Xojo__Real_Studio_Plugins_/monkeybreadsoftware_blog_xojo)

#### **72.33.3 Xojo Developer Magazine**

• [15.2, page 9: News](http://www.xdevmag.com/browse/15.2/)

## **72.33.4 Methods**

## <span id="page-13423-0"></span>**72.33.5 DecryptCBC(Key as MemoryBlock, InputData as MemoryBlock, IV as MemoryBlock) as MemoryBlock**

MBS Encryption Plugin, Plugin Version: 17.0, Console & Web: Yes, Mac: Yes, Win: Yes, Linux: Yes. **Function:** Decrypts with CBC mode and memoryblocks. **Example:**

 $//$  key is 16 bytes, so 128 bit dim key as MemoryBlock = "Hello World 1234" dim IV as MemoryBlock = "1234567812345678" // 16 byte IV

// some UTF-8 input dim InputText as string = "Just a test. äöü"  $\dim$  InputData as MemoryBlock = ConvertEncoding(InputText, encodings.UTF8)

dim EncryptedData as MemoryBlock = TwofishMBS.EncryptCBC(key, InputData, IV) dim DecryptedData as MemoryBlock = TwofishMBS.DecryptCBC(key, encryptedData, IV)

// restore encoding dim Decryptedtext as String = DefineEncoding(DecryptedData, encodings.UTF8)

// remove training zeros  $\dim p$  as Integer = instrb(Decryptedtext, chrb $(0)$ ) if  $p > 0$  then

#### 72.33. MODULE TWOFISHMBS 13425

 $Decryptedtext = leftb(Decryptedtext, p-1)$ end if

// check  $if$  Decryptedtext  $=$  InputText then MsgBox "OK" else MsgBox "Failed" end if

#### **Notes:**

IV can be nil for using zeros. IV size should be 16 bytes. Key length should be 16 for 128bit, 24 for 192 bit or 32 for 256 bit. InputData should be aligned to 16byte size. Else the plugin will fill up with zero bytes. See also:

• [72.33.6](#page-13424-0) DecryptCBC(Key as String, InputData as String, IV as String) as String [13425](#page-13424-0)

## <span id="page-13424-0"></span>**72.33.6 DecryptCBC(Key as String, InputData as String, IV as String) as String**

MBS Encryption Plugin, Plugin Version: 17.0, Console & Web: Yes, Mac: Yes, Win: Yes, Linux: Yes. **Function:** Decrypts with CBC mode and strings. **Example:**

 $//$  key is 16 bytes, so 128 bit dim key as String = "Hello World 1234" dim IV as String = "1234567812345678" // 16 byte IV

// some UTF-8 input dim InputText as string = "Just a test. äöü" dim InputData as String = ConvertEncoding(InputText, encodings.UTF8)

dim EncryptedData as String = TwofishMBS.EncryptCBC(key, InputData, IV) dim DecryptedData as String = TwofishMBS.DecryptCBC(key, encryptedData, IV)

// restore encoding dim Decryptedtext as String = DefineEncoding(DecryptedData, encodings.UTF8)

// remove training zeros  $\dim p$  as Integer = instrb(Decryptedtext, chrb $(0)$ ) if  $p > 0$  then  $Decryptedtext = leftb(Decryptedtext, p-1)$ end if

// check  $if$  Decryptedtext = InputText then MsgBox "OK" else MsgBox "Failed" end if

#### **Notes:**

IV can be empty for using zeros. IV size should be 16 bytes. Key length should be 16 for 128bit, 24 for 192 bit or 32 for 256 bit. InputData should be aligned to 16byte size. Else the plugin will fill up with zero bytes. See also:

• [72.33.5](#page-13423-0) DecryptCBC(Key as MemoryBlock, InputData as MemoryBlock, IV as MemoryBlock) as MemoryBlock [13424](#page-13423-0)

## <span id="page-13425-0"></span>**72.33.7 DecryptECB(Key as MemoryBlock, InputData as MemoryBlock) as MemoryBlock**

MBS Encryption Plugin, Plugin Version: 17.0, Console & Web: Yes, Mac: Yes, Win: Yes, Linux: Yes. **Function:** Decrypts with ECB mode and memoryblocks. **Example:**

 $//$  key is 16 bytes, so 128 bit dim key as MemoryBlock = "Hello World 1234"

// some UTF-8 input dim InputText as string = "Just a test. äöü"  $\dim$  InputData as MemoryBlock = ConvertEncoding(InputText, encodings.UTF8)

dim EncryptedData as MemoryBlock = TwofishMBS.EncryptECB(key, InputData) dim DecryptedData as MemoryBlock = TwofishMBS.DecryptECB(key, encryptedData)

// restore encoding dim Decryptedtext as String = DefineEncoding(DecryptedData, encodings.UTF8)

// remove training zeros  $dim p$  as Integer = instrb(Decryptedtext,  $chrb(0)$ ) if  $p > 0$  then  $Decryptedtext = leftb(Decryptedtext, p-1)$ end if

// check

72.33. MODULE TWOFISHMBS 13427

 $if$  Decryptedtext  $=$  InputText then MsgBox "OK" else MsgBox "Failed" end if

#### **Notes:**

Key length should be 16 for 128bit, 24 for 192 bit or 32 for 256 bit. InputData should be aligned to 16byte size. Else the plugin will fill up with zero bytes. See also:

• [72.33.8](#page-13426-0) DecryptECB(Key as String, InputData as String) as String [13427](#page-13426-0)

## <span id="page-13426-0"></span>**72.33.8 DecryptECB(Key as String, InputData as String) as String**

MBS Encryption Plugin, Plugin Version: 17.0, Console & Web: Yes, Mac: Yes, Win: Yes, Linux: Yes. **Function:** Decrypts with ECB mode and strings. **Example:**

 $//$  key is 16 bytes, so 128 bit dim key as string = "Hello World 1234"

// some UTF-8 input dim InputData as string = "Just a test. äöü"  $InputData = ConvertEncoding(InputData, encodings. UTF8)$ 

 $dim$  Encrypted as string = TwofishMBS. EncryptECB(key, InputData) dim Decrypted as string = TwofishMBS.DecryptECB(key, encrypted)

```
// restore encoding
Decrypted = DefineEncoding(Decrypted, encodings.UTF8)
```

```
// remove training zeros
dim p as Integer = instrb(Decrypted, chrb(0))
if p > 0 then
\text{Decrypted} = \text{left}(\text{Decrypted}, p-1)end if
```
 $//$  check if  $\text{Decrypted} = \text{InputData}$  then MsgBox "OK" else MsgBox "Failed" end if

#### **Notes:**

Key length should be 16 for 128bit, 24 for 192 bit or 32 for 256 bit. InputData should be aligned to 16byte size. Else the plugin will fill up with zero bytes. See also:

• [72.33.7](#page-13425-0) DecryptECB(Key as MemoryBlock, InputData as MemoryBlock) as MemoryBlock [13426](#page-13425-0)

## **72.33.9 EncryptCBC(Key as MemoryBlock, InputData as MemoryBlock, IV as MemoryBlock) as MemoryBlock**

MBS Encryption Plugin, Plugin Version: 17.0, Console & Web: Yes, Mac: Yes, Win: Yes, Linux: Yes. **Function:** Encrypts with CBC mode and memoryblocks. **Example:**

 $//$  key is 16 bytes, so 128 bit dim key as MemoryBlock = "Hello World 1234" dim IV as MemoryBlock = "1234567812345678" // 16 byte IV

// some UTF-8 input dim InputText as string = "Just a test. äöü"  $\dim$  InputData as MemoryBlock = ConvertEncoding(InputText, encodings.UTF8)

 $\dim$  EncryptedData as MemoryBlock = TwofishMBS. EncryptCBC(key, InputData, IV) dim DecryptedData as MemoryBlock = TwofishMBS.DecryptCBC(key, encryptedData, IV)

// restore encoding dim Decryptedtext as String = DefineEncoding(DecryptedData, encodings.UTF8)

// remove training zeros  $dim p$  as Integer = instrb(Decryptedtext,  $chrb(0)$ ) if  $p > 0$  then  $\text{Decryptedtext} = \text{left}(\text{Decryptedtext}, p-1)$ end if

 $//$  check if Decryptedtext  $=$  InputText then MsgBox "OK" else MsgBox "Failed" end if

#### **Notes:**

IV can be nil for using zeros.
#### 72.33. MODULE TWOFISHMBS 13429

IV size should be 16 bytes. Key length should be 16 for 128bit, 24 for 192 bit or 32 for 256 bit. InputData should be aligned to 16byte size. Else the plugin will fill up with zero bytes. See also:

• [72.33.10](#page-13428-0) EncryptCBC(Key as String, InputData as String, IV as String) as String [13429](#page-13428-0)

# <span id="page-13428-0"></span>**72.33.10 EncryptCBC(Key as String, InputData as String, IV as String) as String**

MBS Encryption Plugin, Plugin Version: 17.0, Console & Web: Yes, Mac: Yes, Win: Yes, Linux: Yes. **Function:** Encrypts with CBC mode and string. **Example:**

 $//$  key is 16 bytes, so 128 bit dim key as String = "Hello World 1234" dim IV as String =  $"1234567812345678"$  // 16 byte IV

// some UTF-8 input dim InputText as string = "Just a test. äöü" dim InputData as String = ConvertEncoding(InputText, encodings.UTF8)

 $\dim$  EncryptedData as String = TwofishMBS. EncryptCBC(key, InputData, IV) dim DecryptedData as String = TwofishMBS.DecryptCBC(key, encryptedData, IV)

// restore encoding dim Decryptedtext as String = DefineEncoding(DecryptedData, encodings.UTF8)

// remove training zeros  $\dim p$  as Integer = instrb(Decryptedtext, chrb $(0)$ ) if  $p > 0$  then  $\text{Decryptedtext} = \text{left}(\text{Decryptedtext}, p-1)$ end if

 $//$  check  $if$  Decryptedtext  $=$  InputText then MsgBox "OK" else MsgBox "Failed" end if

#### **Notes:**

IV can be empty for using zeros. IV size should be 16 bytes. Key length should be 16 for 128bit, 24 for 192 bit or 32 for 256 bit.

#### 13430 CHAPTER 72. ENCRYPTION AND HASH

InputData should be aligned to 16byte size. Else the plugin will fill up with zero bytes. See also:

• [72.33.9](#page-13427-0) EncryptCBC(Key as MemoryBlock, InputData as MemoryBlock, IV as MemoryBlock) as MemoryBlock [13428](#page-13427-0)

# <span id="page-13429-0"></span>**72.33.11 EncryptECB(Key as MemoryBlock, InputData as MemoryBlock) as MemoryBlock**

MBS Encryption Plugin, Plugin Version: 17.0, Console & Web: Yes, Mac: Yes, Win: Yes, Linux: Yes. **Function:** Encrypts with ECB mode and memoryblocks. **Example:**

 $//$  key is 16 bytes, so 128 bit dim key as MemoryBlock = "Hello World 1234"

// some UTF-8 input dim InputText as string = "Just a test. äöü" dim InputData as MemoryBlock = ConvertEncoding(InputText, encodings.UTF8)

dim EncryptedData as MemoryBlock = TwofishMBS.EncryptECB(key, InputData) dim DecryptedData as MemoryBlock = TwofishMBS.DecryptECB(key, encryptedData)

// restore encoding dim Decryptedtext as String = DefineEncoding(DecryptedData, encodings.UTF8)

 $//$  remove training zeros  $dim p$  as Integer = instrb(Decryptedtext,  $chrb(0)$ ) if  $p > 0$  then  $\text{Decryptedtext} = \text{left}(\text{Decryptedtext}, p-1)$ end if

// check  $if$  Decryptedtext  $=$  InputText then MsgBox "OK" else MsgBox "Failed" end if

#### **Notes:**

Key length should be 16 for 128bit, 24 for 192 bit or 32 for 256 bit. InputData should be aligned to 16byte size. Else the plugin will fill up with zero bytes. See also:

• [72.33.12](#page-13430-0) EncryptECB(Key as String, InputData as String) as String [13431](#page-13430-0)

#### 72.33. MODULE TWOFISHMBS 13431

## <span id="page-13430-0"></span>**72.33.12 EncryptECB(Key as String, InputData as String) as String**

MBS Encryption Plugin, Plugin Version: 17.0, Console & Web: Yes, Mac: Yes, Win: Yes, Linux: Yes. **Function:** Encrypts with ECB mode and strings. **Example:**

 $//$  key is 16 bytes, so 128 bit dim key as string = "Hello World 1234"

// some UTF-8 input dim InputData as string = "Just a test. äöü"  $InputData = ConvertEncoding(InputData, encodings. UTF8)$ 

dim Encrypted as string = TwofishMBS.EncryptECB(key, InputData) dim Decrypted as string = TwofishMBS.DecryptECB(key, encrypted)

// restore encoding  $\text{Decrypted} = \text{DefineEncoding}(\text{Decrypted}, \text{encoding}. \text{UTF8})$ 

// remove training zeros  $dim p$  as Integer = instrb(Decrypted, chrb $(0)$ ) if  $p > 0$  then  $\text{Decrypted} = \text{left}(\text{Decrypted}, p-1)$ end if

```
// check
if \text{Decrypted} = \text{InputData} then
MsgBox "OK"
else
MsgBox "Failed"
end if
```
#### **Notes:**

Key length should be 16 for 128bit, 24 for 192 bit or 32 for 256 bit. InputData should be aligned to 16byte size. Else the plugin will fill up with zero bytes. See also:

• [72.33.11](#page-13429-0) EncryptECB(Key as MemoryBlock, InputData as MemoryBlock) as MemoryBlock [13430](#page-13429-0)

# **72.34 class UUIDMBS**

# **72.34.1 class UUIDMBS**

MBS Util Plugin, Plugin Version: 6.3, Console & Web: Yes, Mac: Yes, Win: Yes, Linux: Yes. **Function:** A class to create Universally Unique Identifier. **Example:**

dim u as UUIDMBS

u=new UUIDMBS

MsgBox EncodingToHexMBS(u.ValueString)

# **Notes:**

This class creates a 128 bit UUID (or UID or GUID) which is random.

On Mac OS X: Uses CoreFoundation system functions from Mac OS X 10.3. On Linux: Uses unix system functions (libuuid). On Windows: Uses UUID functions from RPC functions (Rpcrt4.dll).

If you need to validate a GUID or UUID, please check the Validate function.

# **72.34.2 Blog Entries**

- [MBS Xojo Plugins, version 19.6pr1](https://www.mbs-plugins.de/archive/2019-12-02/MBS_Xojo_Plugins_version_196pr/monkeybreadsoftware_blog_xojo)
- [MBS Xojo / Real Studio Plugins, version 15.2pr4](https://www.mbs-plugins.de/archive/2015-06-24/MBS_Xojo__Real_Studio_Plugins_/monkeybreadsoftware_blog_xojo)
- [MonkeyBread Software Releases the MBS Real Studio plug-ins in version 13.0](https://www.mbs-plugins.de/archive/2013-02-12/MonkeyBread_Software_Releases_/monkeybreadsoftware_blog_xojo)
- [MBS Real Studio Plugins, version 13.0pr5](https://www.mbs-plugins.de/archive/2012-12-22/MBS_Real_Studio_Plugins_versio/monkeybreadsoftware_blog_xojo)
- [MBS REALbasic Plugins, version 10.6pr6](https://www.mbs-plugins.de/archive/2010-11-30/MBS_REALbasic_Plugins_version_/monkeybreadsoftware_blog_xojo)

# **72.34.3 Methods**

# **72.34.4 randomUUID as UUIDMBS**

MBS Util Plugin, Plugin Version: 13.0, Console & Web: Yes, Mac: Yes, Win: Yes, Linux: Yes. **Function:** Creates a random v4 GUID. **Example:**

72.34. CLASS UUIDMBS 13433

for i as Integer  $= 1$  to 20 Listbox1.AddRow UUIDMBS.randomUUID.ValueFormattedString next

#### **Notes:**

This is using random numbers. It is unlikely, but possible to have duplicates. The UUID function checks for that.

# **72.34.5 UUID as UUIDMBS**

MBS Util Plugin, Plugin Version: 13.0, Console & Web: Yes, Mac: Yes, Win: Yes, Linux: Yes. **Function:** Creates a new UUID with system functions. **Notes:**

On Mac OS X: Uses CoreFoundation system functions from Mac OS X 10.3. On Linux: Uses unix system functions (libuuid). On Windows: Uses UUID functions from RPC functions (Rpcrt4.dll).

# **72.34.6 Validate(UUID as string, mode as Integer = 0, requiredVersion as Integer = 0) as string**

MBS Util Plugin, Plugin Version: 13.0, Console & Web: Yes, Mac: Yes, Win: Yes, Linux: Yes. **Function:** Validates the given UUID/GUID. **Example:**

```
// wrong
\dim w1 as string = UUIDMBS.Validate("hello") // wrong due to missing {
dim w2 as string = UUIDMBS.Validate("550e8400-z29b-11d4-a716-446655440000",1) // wrong with, with z
dim w3 as string = UUIDMBS.Validate(" { 550e8400-e29b-11d40716-446655440000 } ") // wrong with miss-
ing minus
dim w4 as string = UUIDMBS.Validate(" { 550e8400-e29b-11d4-a716-44665544000 } ") // wrong with being
too short
dim w5 as string = UUIDMBS.Validate(" { 550e8400-e29b-11d4-a716-446655440000 } dssdsd",1) // wrong
as it has extra chars on end
dim w6 as string = UUIDMBS.Validate("550e8400-e29b-11d4-a716-446655440000",1,4) // wrong as not ver-
sion 4
dim w7 as string = UUIDMBS.Validate("6a12a4d5-e9e6-4568-ffcc-34c70b24a668",1,4) // wrong as not ver-
sion 4
```
// okay

dim o1 as string = UUIDMBS.Validate("550e8400-e29b-11d4-a716-446655440000",1)

13434 CHAPTER 72. ENCRYPTION AND HASH dim o2 as string = UUIDMBS.Validate(" {  $550e8400-e29b-11d4-a716-446655440000$  }") dim o3 as string = UUIDMBS.Validate( $"6a12a4d5e9e6e4568a6c234c70b24a668", 1)$ dim o4 as string = UUIDMBS.Validate(" $6a12a4d5-e9e6-4568$ -afcc-34c70b24a668", 3) dim o5 as string = UUIDMBS.Validate(" {  $550e8400-e29b-11d4-a716-446655440000$  } ", 2) dim o6 as string = UUIDMBS.Validate(" {  $550e8400e29b11d4a716446655440000$  } ", 2) dim o7 as string = UUIDMBS.Validate(" {  $550e8400-e29b-11d40716-446655440000$  } ",4) // wrong with missing minus, but fixed dim o8 as string = UUIDMBS.Validate("550e8400-e29b-11d40716-446655440000 }",4) // wrong with missing { , but fixed dim o9 as string = UUIDMBS.Validate(" $6a12a4d5-e9e6-4568-a$  fcc-34c70b24a668", 4, 4) // is version 4 dim o10 as string = UUIDMBS.Validate( $"6a12a4d5-e9e6-1568-afcc-34c70b24a668", 4, 1) //$  is version 1 dim o11 as string = UUIDMBS.Validate(" { 550e8400-e29b-11d4-a716-446655440000 } dssdsd",1+4) // wrong as it has extra chars on end, but fixed

break // check in debugger

#### **Notes:**

If the UUID is valid, you get it back. If the UUID is invalid, you get an empty string back.

Pass 1 in mode to not require braces around UUID. Pass 2 to ignore minus characters. Pass 3 to combine those two.

You can add 4 to have the GUID fixed a bit like adding braces and minus chars if missing. The requiredVersion parameter can be 1 to 5 to indicate the required GUID version you want to have.

# **72.34.7 ValueFormattedString as String**

MBS Util Plugin, Plugin Version: 11.0, Console & Web: Yes, Mac: Yes, Win: Yes, Linux: Yes. **Function:** The UUID as a 38 character formatted hex string. **Example:**

dim u as new UUIDMBS MsgBox u.ValueFormattedString

**Notes:** example output: { D3ED4292-FC09-11DF-8AC5-7C6D628C4C29 }

# **72.34.8 ValueHexString as String**

MBS Util Plugin, Plugin Version: 10.0, Console & Web: Yes, Mac: Yes, Win: Yes, Linux: Yes. **Function:** The UUID as a 32 character long hex string.

#### 72.34. CLASS UUIDMBS 13435

#### **Example:**

dim u as new UUIDMBS MsgBox u.ValueHexString

**Notes:** example output: DCACAF4EFC0911DF92E37C6D628C4C29

# **72.34.9 ValueMemory as Memoryblock**

MBS Util Plugin, Plugin Version: 6.3, Console & Web: Yes, Mac: Yes, Win: Yes, Linux: Yes. **Function:** The UUID as a sixteen byte big memoryblock.

# **72.34.10 ValueString as String**

MBS Util Plugin, Plugin Version: 6.3, Console & Web: Yes, Mac: Yes, Win: Yes, Linux: Yes. **Function:** The UUID as a sixteen byte big binary string. **Example:**

dim u as new UUIDMBS MsgBox u.ValueString

**Notes:** This string is not for user display as it contains unreadable characters.

## **72.34.11 Properties**

## **72.34.12 Lasterror as Integer**

MBS Util Plugin, Plugin Version: 6.3, Console & Web: Yes, Mac: Yes, Win: Yes, Linux: Yes. **Function:** Last error code. **Notes:**

-1 is for failure, 0 for okay. Windows or Mac OS error codes else. (Read and Write property)

# **72.34.13 Valid as Boolean**

MBS Util Plugin, Plugin Version: 6.3, Console & Web: Yes, Mac: Yes, Win: Yes, Linux: Yes. **Function:** Whether the constructor was able to create an UUID. **Notes:** (Read and Write property)

# **72.35.1 class X509MBS**

MBS Encryption Plugin, Plugin Version: 17.0, Console & Web: Yes, Mac: Yes, Win: Yes, Linux: Yes. **Function:** The class for a X509 certificate. **Notes:**

Currently this class only implements a part of the X509 functionality of OpenSSL. If needed, we could add more.

This is an abstract class. You can't create an instance, but you can get one from various plugin functions.

# **72.35.2 Blog Entries**

- [Sign PDF with DynaPDF and your custom signature](https://www.mbs-plugins.de/archive/2018-01-05/Sign_PDF_with_DynaPDF_and_your/monkeybreadsoftware_blog_xojo)
- [MonkeyBread Software Releases the MBS Xojo plug-ins in version 17.0](https://www.mbs-plugins.de/archive/2017-01-23/MonkeyBread_Software_Releases_/monkeybreadsoftware_blog_xojo)
- [MBS Xojo / Real Studio Plugins, version 17.0pr1](https://www.mbs-plugins.de/archive/2017-01-02/MBS_Xojo__Real_Studio_Plugins_/monkeybreadsoftware_blog_xojo)

# **72.35.3 Xojo Developer Magazine**

• [15.2, page 9: News](http://www.xdevmag.com/browse/15.2/)

# **72.35.4 Methods**

## **72.35.5 Constructor**

MBS Encryption Plugin, Plugin Version: 17.0, Console & Web: Yes, Mac: Yes, Win: Yes, Linux: Yes. **Function:** The private constructor.

## **72.35.6 Copy as X509MBS**

MBS Encryption Plugin, Plugin Version: 17.0, Console & Web: Yes, Mac: Yes, Win: Yes, Linux: Yes. **Function:** Creates a copy of the certificate.

## **72.35.7 Data as String**

MBS Encryption Plugin, Plugin Version: 17.0, Console & Web: Yes, Mac: Yes, Win: Yes, Linux: Yes. **Function:** The data of the certificate.

**Notes:** You can write this to a PEM file.

# <span id="page-13437-1"></span>**72.35.8 Open(Data as MemoryBlock) as X509MBS**

MBS Encryption Plugin, Plugin Version: 17.0, Console & Web: Yes, Mac: Yes, Win: Yes, Linux: Yes. **Function:** Opens a X509 PEM file. **Notes:** Line endings must be LF, not CR. See also:

• [72.35.9](#page-13437-0) Open(Data as String) as X509MBS [13438](#page-13437-0)

# <span id="page-13437-0"></span>**72.35.9 Open(Data as String) as X509MBS**

MBS Encryption Plugin, Plugin Version: 17.0, Console & Web: Yes, Mac: Yes, Win: Yes, Linux: Yes. **Function:** Opens a X509 PEM file. **Notes:**

Please read file via binarystream and pass here as string. Line endings must be LF, not CR. See also:

• [72.35.8](#page-13437-1) Open(Data as MemoryBlock) as X509MBS [13438](#page-13437-1)

# **72.35.10 ReadFromPkcs12(Data as String, Pass as String, byref PKey as PKeyMBS, byref Cert as X509MBS, byref certs() as X509MBS) as Boolean**

MBS Encryption Plugin, Plugin Version: 17.0, Console & Web: Yes, Mac: Yes, Win: Yes, Linux: Yes. **Function:** Reads certificate and private key from a PKCS12 file. **Example:**

 $dim f$  as FolderItem = FindFile("test.p12")  $dim b$  as BinaryStream = BinaryStream.Open(f) dim s as string = b.Read(b.Length) dim c as X509MBS dim p as PKeyMBS dim others() as X509MBS

if X509MBS.ReadFromPkcs12(s, "HelloWorld", p, c, others) then MsgBox c.Name end if

**Notes:**

#### 72.35. CLASS X509MBS 13439

Data is the content of the PKCS12 file. Returns true on success or false on failure.

### **72.35.11 Properties**

#### **72.35.12 Description as String**

MBS Encryption Plugin, Plugin Version: 17.0, Console & Web: Yes, Mac: Yes, Win: Yes, Linux: Yes. **Function:** The textual description of the certificate. **Notes:**

This is only for human to read. (Read only property)

### **72.35.13 Handle as Integer**

MBS Encryption Plugin, Plugin Version: 17.0, Console & Web: Yes, Mac: Yes, Win: Yes, Linux: Yes. **Function:** The internal object reference. **Notes:** (Read and Write property)

# **72.35.14 IssuerName as Dictionary**

MBS Encryption Plugin, Plugin Version: 17.0, Console & Web: Yes, Mac: Yes, Win: Yes, Linux: Yes. **Function:** The issuer name. **Notes:** (Read only property)

## **72.35.15 Name as String**

MBS Encryption Plugin, Plugin Version: 17.0, Console & Web: Yes, Mac: Yes, Win: Yes, Linux: Yes. **Function:** The name of the certificate. **Notes:** (Read only property)

#### **72.35.16 PublicKey as PKeyMBS**

MBS Encryption Plugin, Plugin Version: 17.0, Console & Web: Yes, Mac: Yes, Win: Yes, Linux: Yes. **Function:** Extracts public key. **Notes:** (Read only property)

# **72.35.17 SerialNumber as String**

MBS Encryption Plugin, Plugin Version: 17.0, Console & Web: Yes, Mac: Yes, Win: Yes, Linux: Yes. **Function:** The serial number as text. **Notes:** (Read only property)

# **72.35.18 SubjectName as Dictionary**

MBS Encryption Plugin, Plugin Version: 17.0, Console & Web: Yes, Mac: Yes, Win: Yes, Linux: Yes. **Function:** The subject name. **Notes:** (Read only property)

# **72.35.19 Version as Integer**

MBS Encryption Plugin, Plugin Version: 17.0, Console & Web: Yes, Mac: Yes, Win: Yes, Linux: Yes. **Function:** The version of the file. **Notes:**

Currently usually 2 for version 3. (Read only property)

# **Chapter 73**

# **Endian**

# **73.1 Globals**

# **73.1.1 EndianS16\_BtoLMBS(n as Int16) as Int16**

MBS Util Plugin, Console & Web: Yes, Mac: Yes, Win: Yes, Linux: No. **Function:** Converts between BigEndian, LowEndian and Native byte encoding. **Notes:**

e.g.: EndianS32\_BtoNMBS(n as Integer) as Integer EndianU16 LtoBMBS(n as Integer) as Integer

Details: S for signed or U for unsigned. 16 for short and 32 for integer. B for BigEndian (Mac), L for LowEndian (x86) and N for the native form of the current platform.

# **73.1.2 EndianS16\_BtoNMBS(n as Int16) as Int16**

MBS Util Plugin, Console & Web: Yes, Mac: Yes, Win: Yes, Linux: No. **Function:** Converts between BigEndian, LowEndian and Native byte encoding. **Notes:**

e.g.: EndianS32\_BtoNMBS(n as Integer) as Integer EndianU16\_LtoBMBS(n as Integer) as Integer

Details:

S for signed or U for unsigned. 16 for short and 32 for integer. B for BigEndian (Mac), L for LowEndian (x86) and N for the native form of the current platform.

# **73.1.3 EndianS16\_LtoBMBS(n as Int16) as Int16**

MBS Util Plugin, Console & Web: Yes, Mac: Yes, Win: Yes, Linux: No. **Function:** Converts between BigEndian, LowEndian and Native byte encoding. **Notes:**

e.g.: EndianS32 BtoNMBS(n as Integer) as Integer EndianU16\_LtoBMBS(n as Integer) as Integer

Details: S for signed or U for unsigned. 16 for short and 32 for integer. B for BigEndian (Mac), L for LowEndian (x86) and N for the native form of the current platform.

# **73.1.4 EndianS16\_LtoNMBS(n as Int16) as Int16**

MBS Util Plugin, Console & Web: Yes, Mac: Yes, Win: Yes, Linux: No. **Function:** Converts between BigEndian, LowEndian and Native byte encoding. **Notes:**

e.g.: EndianS32\_BtoNMBS(n as Integer) as Integer EndianU16 LtoBMBS(n as Integer) as Integer

Details: S for signed or U for unsigned. 16 for short and 32 for integer. B for BigEndian (Mac), L for LowEndian (x86) and N for the native form of the current platform.

# **73.1.5 EndianS16\_NtoBMBS(n as Int16) as Int16**

MBS Util Plugin, Console & Web: Yes, Mac: Yes, Win: Yes, Linux: No. **Function:** Converts between BigEndian, LowEndian and Native byte encoding. **Notes:**

e.g.: EndianS32\_BtoNMBS(n as Integer) as Integer

#### 73.1. GLOBALS 13443

EndianU16 LtoBMBS(n as Integer) as Integer

Details: S for signed or U for unsigned. 16 for short and 32 for integer. B for BigEndian (Mac), L for LowEndian (x86) and N for the native form of the current platform.

# **73.1.6 EndianS16\_NtoLMBS(n as Int16) as Int16**

MBS Util Plugin, Console & Web: Yes, Mac: Yes, Win: Yes, Linux: No. **Function:** Converts between BigEndian, LowEndian and Native byte encoding. **Notes:**

e.g.: EndianS32\_BtoNMBS(n as Integer) as Integer EndianU16 LtoBMBS(n as Integer) as Integer

Details: S for signed or U for unsigned. 16 for short and 32 for integer. B for BigEndian (Mac), L for LowEndian (x86) and N for the native form of the current platform.

## **73.1.7 EndianS32\_BtoLMBS(n as Int32) as Int32**

MBS Util Plugin, Console & Web: Yes, Mac: Yes, Win: Yes, Linux: No. **Function:** Converts between BigEndian, LowEndian and Native byte encoding. **Notes:**

e.g.: EndianS32\_BtoNMBS(n as Integer) as Integer EndianU16\_LtoBMBS(n as Integer) as Integer

Details: S for signed or U for unsigned. 16 for short and 32 for integer. B for BigEndian (Mac), L for LowEndian (x86) and N for the native form of the current platform.

# **73.1.8 EndianS32\_BtoNMBS(n as Int32) as Int32**

MBS Util Plugin, Console & Web: Yes, Mac: Yes, Win: Yes, Linux: No. **Function:** Converts between BigEndian, LowEndian and Native byte encoding.

#### **Notes:**

e.g.: EndianS32\_BtoNMBS(n as Integer) as Integer EndianU16\_LtoBMBS(n as Integer) as Integer

Details: S for signed or U for unsigned. 16 for short and 32 for integer. B for BigEndian (Mac), L for LowEndian (x86) and N for the native form of the current platform.

# **73.1.9 EndianS32\_LtoBMBS(n as Int32) as Int32**

MBS Util Plugin, Console & Web: Yes, Mac: Yes, Win: Yes, Linux: No. **Function:** Converts between BigEndian, LowEndian and Native byte encoding. **Notes:**

e.g.: EndianS32\_BtoNMBS(n as Integer) as Integer EndianU16\_LtoBMBS(n as Integer) as Integer

Details: S for signed or U for unsigned. 16 for short and 32 for integer. B for BigEndian (Mac), L for LowEndian (x86) and N for the native form of the current platform.

# **73.1.10 EndianS32\_LtoNMBS(n as Int32) as Int32**

MBS Util Plugin, Console & Web: Yes, Mac: Yes, Win: Yes, Linux: No. **Function:** Converts between BigEndian, LowEndian and Native byte encoding. **Notes:**

e.g.: EndianS32\_BtoNMBS(n as Integer) as Integer EndianU16 LtoBMBS(n as Integer) as Integer

Details: S for signed or U for unsigned. 16 for short and 32 for integer. B for BigEndian (Mac), L for LowEndian (x86) and N for the native form of the current platform.

# 73.1. GLOBALS 13445 **73.1.11 EndianS32\_NtoBMBS(n as Int32) as Int32**

MBS Util Plugin, Console & Web: Yes, Mac: Yes, Win: Yes, Linux: No. **Function:** Converts between BigEndian, LowEndian and Native byte encoding. **Notes:**

e.g.: EndianS32\_BtoNMBS(n as Integer) as Integer EndianU16 LtoBMBS(n as Integer) as Integer

Details: S for signed or U for unsigned. 16 for short and 32 for integer. B for BigEndian (Mac), L for LowEndian (x86) and N for the native form of the current platform.

# **73.1.12 EndianS32\_NtoLMBS(n as Int32) as Int32**

MBS Util Plugin, Console & Web: Yes, Mac: Yes, Win: Yes, Linux: No. **Function:** Converts between BigEndian, LowEndian and Native byte encoding. **Notes:**

e.g.: EndianS32\_BtoNMBS(n as Integer) as Integer EndianU16\_LtoBMBS(n as Integer) as Integer

Details: S for signed or U for unsigned. 16 for short and 32 for integer. B for BigEndian (Mac), L for LowEndian (x86) and N for the native form of the current platform.

# **73.1.13 EndianSwap16MBS(n as UInt16) as UInt16**

MBS Util Plugin, Console & Web: Yes, Mac: Yes, Win: Yes, Linux: No. **Function:** Swaps a 16 bit integer.

# **73.1.14 EndianSwap32MBS(n as UInt32) as UInt32**

MBS Util Plugin, Console & Web: Yes, Mac: Yes, Win: Yes, Linux: No. **Function:** Swaps a 32 bit integer.

# **73.1.15 EndianU16\_BtoLMBS(n as UInt16) as UInt16**

MBS Util Plugin, Console & Web: Yes, Mac: Yes, Win: Yes, Linux: No. **Function:** Converts between BigEndian, LowEndian and Native byte encoding. **Notes:**

e.g.: EndianS32\_BtoNMBS(n as Integer) as Integer EndianU16 LtoBMBS(n as Integer) as Integer

Details: S for signed or U for unsigned. 16 for short and 32 for integer. B for BigEndian (Mac), L for LowEndian (x86) and N for the native form of the current platform.

# **73.1.16 EndianU16\_BtoNMBS(n as UInt16) as UInt16**

MBS Util Plugin, Console & Web: Yes, Mac: Yes, Win: Yes, Linux: No. **Function:** Converts between BigEndian, LowEndian and Native byte encoding. **Notes:**

e.g.: EndianS32\_BtoNMBS(n as Integer) as Integer EndianU16\_LtoBMBS(n as Integer) as Integer

Details: S for signed or U for unsigned. 16 for short and 32 for integer. B for BigEndian (Mac), L for LowEndian (x86) and N for the native form of the current platform.

# **73.1.17 EndianU16\_LtoBMBS(n as UInt16) as UInt16**

MBS Util Plugin, Console & Web: Yes, Mac: Yes, Win: Yes, Linux: No. **Function:** Converts between BigEndian, LowEndian and Native byte encoding. **Notes:**

e.g.: EndianS32\_BtoNMBS(n as Integer) as Integer EndianU16 LtoBMBS(n as Integer) as Integer

Details: S for signed or U for unsigned. 16 for short and 32 for integer.

B for BigEndian (Mac), L for LowEndian (x86) and N for the native form of the current platform.

# **73.1.18 EndianU16\_LtoNMBS(n as UInt16) as UInt16**

MBS Util Plugin, Console & Web: Yes, Mac: Yes, Win: Yes, Linux: No. **Function:** Converts between BigEndian, LowEndian and Native byte encoding. **Notes:**

e.g.: EndianS32\_BtoNMBS(n as Integer) as Integer EndianU16 LtoBMBS(n as Integer) as Integer

Details: S for signed or U for unsigned. 16 for short and 32 for integer. B for BigEndian (Mac), L for LowEndian (x86) and N for the native form of the current platform.

# **73.1.19 EndianU16\_NtoBMBS(n as UInt16) as UInt16**

MBS Util Plugin, Console & Web: Yes, Mac: Yes, Win: Yes, Linux: No. **Function:** Converts between BigEndian, LowEndian and Native byte encoding. **Notes:**

e.g.: EndianS32\_BtoNMBS(n as Integer) as Integer EndianU16\_LtoBMBS(n as Integer) as Integer

Details: S for signed or U for unsigned. 16 for short and 32 for integer. B for BigEndian (Mac), L for LowEndian (x86) and N for the native form of the current platform.

## **73.1.20 EndianU16\_NtoLMBS(n as UInt16) as UInt16**

MBS Util Plugin, Console & Web: Yes, Mac: Yes, Win: Yes, Linux: No. **Function:** Converts between BigEndian, LowEndian and Native byte encoding. **Notes:**

e.g.: EndianS32\_BtoNMBS(n as Integer) as Integer EndianU16 LtoBMBS(n as Integer) as Integer Details: S for signed or U for unsigned. 16 for short and 32 for integer. B for BigEndian (Mac), L for LowEndian (x86) and N for the native form of the current platform.

# **73.1.21 EndianU32\_BtoLMBS(n as UInt32) as UInt32**

MBS Util Plugin, Console & Web: Yes, Mac: Yes, Win: Yes, Linux: No. **Function:** Converts between BigEndian, LowEndian and Native byte encoding. **Notes:**

e.g.: EndianS32\_BtoNMBS(n as Integer) as Integer EndianU16\_LtoBMBS(n as Integer) as Integer

Details: S for signed or U for unsigned. 16 for short and 32 for integer. B for BigEndian (Mac), L for LowEndian (x86) and N for the native form of the current platform.

# **73.1.22 EndianU32\_BtoNMBS(n as UInt32) as UInt32**

MBS Util Plugin, Console & Web: Yes, Mac: Yes, Win: Yes, Linux: No. **Function:** Converts between BigEndian, LowEndian and Native byte encoding. **Notes:**

e.g.: EndianS32\_BtoNMBS(n as Integer) as Integer EndianU16\_LtoBMBS(n as Integer) as Integer

Details: S for signed or U for unsigned. 16 for short and 32 for integer. B for BigEndian (Mac), L for LowEndian (x86) and N for the native form of the current platform.

# **73.1.23 EndianU32\_LtoBMBS(n as UInt32) as UInt32**

MBS Util Plugin, Console & Web: Yes, Mac: Yes, Win: Yes, Linux: No. **Function:** Converts between BigEndian, LowEndian and Native byte encoding. **Notes:**

e.g.:

73.1. GLOBALS 13449

EndianS32\_BtoNMBS(n as Integer) as Integer EndianU16 LtoBMBS(n as Integer) as Integer

Details: S for signed or U for unsigned. 16 for short and 32 for integer. B for BigEndian (Mac), L for LowEndian (x86) and N for the native form of the current platform.

# **73.1.24 EndianU32\_LtoNMBS(n as UInt32) as UInt32**

MBS Util Plugin, Console & Web: Yes, Mac: Yes, Win: Yes, Linux: No. **Function:** Converts between BigEndian, LowEndian and Native byte encoding. **Notes:**

e.g.: EndianS32\_BtoNMBS(n as Int32) as Int32 EndianU16 LtoBMBS(n as Integer) as Integer

Details: S for signed or U for unsigned. 16 for short and 32 for integer. B for BigEndian (Mac), L for LowEndian (x86) and N for the native form of the current platform.

# **73.1.25 EndianU32\_NtoBMBS(n as UInt32) as UInt32**

MBS Util Plugin, Console & Web: Yes, Mac: Yes, Win: Yes, Linux: No. **Function:** Converts between BigEndian, LowEndian and Native byte encoding. **Notes:**

e.g.: EndianS32\_BtoNMBS(n as Integer) as Integer EndianU16\_LtoBMBS(n as Integer) as Integer

Details: S for signed or U for unsigned. 16 for short and 32 for integer. B for BigEndian (Mac), L for LowEndian (x86) and N for the native form of the current platform.

# **73.1.26 EndianU32\_NtoLMBS(n as UInt32) as UInt32**

MBS Util Plugin, Console & Web: Yes, Mac: Yes, Win: Yes, Linux: No. **Function:** Converts between BigEndian, LowEndian and Native byte encoding. **Notes:**

e.g.: EndianS32\_BtoNMBS(n as Integer) as Integer EndianU16\_LtoBMBS(n as Integer) as Integer

Details:

S for signed or U for unsigned. 16 for short and 32 for integer. B for BigEndian (Mac), L for LowEndian (x86) and N for the native form of the current platform.

# **Chapter 74**

# **Exif**

# **74.1 class ExifTagMBS**

## **74.1.1 class ExifTagMBS**

MBS Images Plugin, Plugin Version: 20.2, Console & Web: Yes, Mac: Yes, Win: Yes, Linux: Yes. **Function:** The class for a data tag in EXIF.

**Notes:** This is an abstract class. You can't create an instance, but you can get one from various plugin functions.

# **74.1.2 Blog Entries**

• [MBS Xojo Plugins, version 20.2pr3](https://www.mbs-plugins.de/archive/2020-04-14/MBS_Xojo_Plugins_version_202pr/monkeybreadsoftware_blog_xojo)

# **74.1.3 Methods**

# **74.1.4 Constructor**

MBS Images Plugin, Plugin Version: 20.2, Console & Web: Yes, Mac: Yes, Win: Yes, Linux: Yes. **Function:** The private constructor.

#### **74.1.5 Destructor**

MBS Images Plugin, Plugin Version: 20.2, Console & Web: Yes, Mac: Yes, Win: Yes, Linux: Yes. **Function:** The destructor.

# **74.1.6 Values as Variant()**

MBS Images Plugin, Plugin Version: 20.2, Console & Web: Yes, Mac: Yes, Win: Yes, Linux: Yes. **Function:** Queries all values for the current tag.

**Notes:** Number of entries should be equal to components property.

# **74.1.7 Properties**

# **74.1.8 ByteCount as Integer**

MBS Images Plugin, Plugin Version: 20.2, Console & Web: Yes, Mac: Yes, Win: Yes, Linux: Yes. **Function:** The number of bytes used for this tag's data. **Notes:** (Read only property)

## **74.1.9 Components as Integer**

MBS Images Plugin, Plugin Version: 20.2, Console & Web: Yes, Mac: Yes, Win: Yes, Linux: Yes. **Function:** The number of components. **Notes:**

Some values can be arrays, so components is greater than 1. (Read only property)

## **74.1.10 DataPointer as Ptr**

MBS Images Plugin, Plugin Version: 20.2, Console & Web: Yes, Mac: Yes, Win: Yes, Linux: Yes. **Function:** The pointer to the data.

**Notes:**

Points into the MemoryBlock stored in data property of ExifTagsMBS object. (Read only property)

# **74.1.11 Endian as Integer**

MBS Images Plugin, Plugin Version: 20.2, Console & Web: Yes, Mac: Yes, Win: Yes, Linux: Yes. **Function:** The endian setting for this value. **Notes:**

See kEndian\* constants. (Read only property)

#### 74.1. CLASS EXIFTAGMBS 13453

# **74.1.12 Format as Integer**

MBS Images Plugin, Plugin Version: 20.2, Console & Web: Yes, Mac: Yes, Win: Yes, Linux: Yes. **Function:** The data format of this entry. **Notes:**

See kFormat\* constants. (Read only property)

# **74.1.13 IsNumeric as Boolean**

MBS Images Plugin, Plugin Version: 20.2, Console & Web: Yes, Mac: Yes, Win: Yes, Linux: Yes. **Function:** Whether this tag is a numeric data type. **Notes:**

False if format is invalid, string or undefined. (Read only property)

# **74.1.14 StringValue as String**

MBS Images Plugin, Plugin Version: 20.2, Console & Web: Yes, Mac: Yes, Win: Yes, Linux: Yes. **Function:** The value as string to display. **Notes:**

Returns list of values with comma separated if there are multiple numeric values. String or unknown fields are interpreted as text and trimmed. (Read only property)

# **74.1.15 Tag as Integer**

MBS Images Plugin, Plugin Version: 20.2, Console & Web: Yes, Mac: Yes, Win: Yes, Linux: Yes. **Function:** The tag ID.

**Notes:**

See EXIF data format documentation for complete list of possible values. (Read only property)

# **74.1.16 TagName as String**

MBS Images Plugin, Plugin Version: 20.2, Console & Web: Yes, Mac: Yes, Win: Yes, Linux: Yes. **Function:** The name of the tag.

13454 CHAPTER 74. EXIF

# **Notes:**

We have a list of known tags where we lookup the name for you. (Read only property)

# <span id="page-13453-1"></span>**74.1.17 Value as Variant**

MBS Images Plugin, Plugin Version: 20.2, Console & Web: Yes, Mac: Yes, Win: Yes, Linux: Yes. **Function:** The value of the tag.

**Notes:**

First value for multi value objects (if Components >1). (Read and Write property) See also:

• [74.1.18](#page-13453-0) Value(ComponentIndex as Integer) as Variant [13454](#page-13453-0)

# <span id="page-13453-0"></span>**74.1.18 Value(ComponentIndex as Integer) as Variant**

MBS Images Plugin, Plugin Version: 20.2, Console & Web: Yes, Mac: Yes, Win: Yes, Linux: Yes. **Function:** The value of the given component.

**Notes:**

ComponentIndex is from 0 to Components-1. e.g. GPS Coordinate may be stored as 3 values (hour, minute and second) (Read and Write computed property) See also:

• [74.1.17](#page-13453-1) Value as Variant [13454](#page-13453-1)

# **74.1.19 Constants**

# **74.1.20 kEndianBig = 1**

MBS Images Plugin, Plugin Version: 20.2. **Function:** One of the endian constants. **Notes:** Value is stored in big endian format.

# **74.1.21 kEndianLittle = 2**

MBS Images Plugin, Plugin Version: 20.2. **Function:** One of the endian constants. **Notes:** Value is stored in little endian format.

#### 74.1. CLASS EXIFTAGMBS 13455

#### $74.1.22$  kEndianUnknown = 0

MBS Images Plugin, Plugin Version: 20.2. **Function:** One of the endian constants. **Notes:** Unknown

# **74.1.23 kFlashAuto = & h18**

MBS Images Plugin, Plugin Version: 20.2. **Function:** One of the flash constants. **Notes:** Auto

### $74.1.24$  kFlashFired  $= 1$

MBS Images Plugin, Plugin Version: 20.2. **Function:** One of the flash constants. **Notes:** Fired

#### **74.1.25 kFlashFlashFunctionPresent = & h20**

MBS Images Plugin, Plugin Version: 20.2. **Function:** One of the flash constants. **Notes:** Flash Function Present

### $74.1.26$  kFlashNo = 0

MBS Images Plugin, Plugin Version: 20.2. **Function:** One of the flash constants. **Notes:** No flash

# **74.1.27 kFlashOff = & h10**

MBS Images Plugin, Plugin Version: 20.2. **Function:** One of the flash constants. **Notes:** Off

# **74.1.28 kFlashOn = 8**

# **74.1.29 kFlashRedEyeReduction = & h40**

MBS Images Plugin, Plugin Version: 20.2. **Function:** One of the flash constants. **Notes:** Red Eye Reduction

# **74.1.30 kFlashStrobeReturnLightDetected = 6**

MBS Images Plugin, Plugin Version: 20.2. **Function:** One of the flash constants. **Notes:** Strobe Return Light Detected

# **74.1.31 kFormatByte = 1**

MBS Images Plugin, Plugin Version: 20.2. **Function:** One of the data format constants. **Notes:** Byte data. (UInt8)

# **74.1.32 kFormatDouble = 12**

MBS Images Plugin, Plugin Version: 20.2. **Function:** One of the data format constants. **Notes:** Double

# $74.1.33$  kFormatInvalid  $= 0$

MBS Images Plugin, Plugin Version: 20.2. **Function:** One of the data format constants. **Notes:** Invalid

# **74.1.34 kFormatSByte = 6**

MBS Images Plugin, Plugin Version: 20.2. **Function:** One of the data format constants. **Notes:** Signed byte

# **74.1.35 kFormatSingle = 11**

MBS Images Plugin, Plugin Version: 20.2. **Function:** One of the data format constants. **Notes:** Single

#### 74.1. CLASS EXIFTAGMBS 13457

#### **74.1.36 kFormatSLong = 9**

MBS Images Plugin, Plugin Version: 20.2. **Function:** One of the data format constants. **Notes:** Signed long

# **74.1.37 kFormatSRational = 10**

MBS Images Plugin, Plugin Version: 20.2. **Function:** One of the data format constants. **Notes:** Signed rational value.

# **74.1.38 kFormatSShort = 8**

MBS Images Plugin, Plugin Version: 20.2. **Function:** One of the data format constants. **Notes:** Signed short. (Int16)

#### **74.1.39 kFormatString = 2**

MBS Images Plugin, Plugin Version: 20.2. **Function:** One of the data format constants. **Notes:** Text

# **74.1.40 kFormatULong = 4**

MBS Images Plugin, Plugin Version: 20.2. **Function:** One of the data format constants. **Notes:** Unsigned long. (UInt32)

#### **74.1.41 kFormatUndefined = 7**

MBS Images Plugin, Plugin Version: 20.2. **Function:** One of the data format constants. **Notes:** Undefined

#### **74.1.42 kFormatURational = 5**

MBS Images Plugin, Plugin Version: 20.2. **Function:** One of the data format constants. **Notes:** Unsigned rational value.

# $74.1.43$  kFormatUShort  $= 3$

MBS Images Plugin, Plugin Version: 20.2. **Function:** One of the data format constants. **Notes:** Unsigned short. (UInt16)

# **74.1.44 kOrientationBottomLeft = 4**

MBS Images Plugin, Plugin Version: 20.2. **Function:** One of the orientation constants. **Notes:** Bottom Left

# **74.1.45 kOrientationBottomRight = 3**

MBS Images Plugin, Plugin Version: 20.2. **Function:** One of the orientation constants. **Notes:** Bottom Right

# **74.1.46 kOrientationLeftBottom = 8**

MBS Images Plugin, Plugin Version: 20.2. **Function:** One of the orientation constants. **Notes:** Left Bottom

# **74.1.47 kOrientationLeftTop = 5**

MBS Images Plugin, Plugin Version: 20.2. **Function:** One of the orientation constants. **Notes:** Left Top

## **74.1.48 kOrientationRightBottom = 7**

MBS Images Plugin, Plugin Version: 20.2. **Function:** One of the orientation constants. **Notes:** Right Bottom

## **74.1.49 kOrientationRightTop = 6**

MBS Images Plugin, Plugin Version: 20.2. **Function:** One of the orientation constants. **Notes:** Right Top

#### 74.1. CLASS EXIFTAGMBS 13459

#### **74.1.50 kOrientationTopLeft = 1**

MBS Images Plugin, Plugin Version: 20.2. **Function:** One of the orientation constants. **Notes:** Top Left

# **74.1.51 kOrientationTopRight = 2**

MBS Images Plugin, Plugin Version: 20.2. **Function:** One of the orientation constants. **Notes:** Top Right

# **74.1.52 kTagArtist = & h13B**

MBS Images Plugin, Plugin Version: 20.2. **Function:** One of the tag constant.

# **74.1.53 kTagCopyright = & h8298**

MBS Images Plugin, Plugin Version: 20.2. **Function:** One of the tag constant.

# **74.1.54 kTagDateTime = & h132**

MBS Images Plugin, Plugin Version: 20.2. **Function:** One of the tag constant.

## **74.1.55 kTagDescription = & h10E**

MBS Images Plugin, Plugin Version: 20.2. **Function:** One of the tag constant.

### **74.1.56 kTagExposureTime = & h829A**

MBS Images Plugin, Plugin Version: 20.2. **Function:** One of the tag constant.

# **74.1.57 kTagFlashUsed = & h9209**

# **74.1.58 kTagFNumber = & h829D**

MBS Images Plugin, Plugin Version: 20.2. **Function:** One of the tag constant.

# **74.1.59 kTagGPSAltitude = 6**

MBS Images Plugin, Plugin Version: 20.2. **Function:** One of the tag constant.

#### **74.1.60 kTagGPSAltitudeRef = 5**

MBS Images Plugin, Plugin Version: 20.2. **Function:** One of the tag constant.

# **74.1.61 kTagGPSAreaInformation = & h1C**

MBS Images Plugin, Plugin Version: 20.2. **Function:** One of the tag constant.

#### **74.1.62 kTagGPSDateStamp = & h1D**

MBS Images Plugin, Plugin Version: 20.2. **Function:** One of the tag constant.

#### 74.1.63  $kTagGPSDestBearing = \& h18$

MBS Images Plugin, Plugin Version: 20.2. **Function:** One of the tag constant.

# **74.1.64 kTagGPSDestBearingRef = & h17**

MBS Images Plugin, Plugin Version: 20.2. **Function:** One of the tag constant.

# **74.1.65 kTagGPSDestDistance = & h1A**

#### 74.1. CLASS EXIFTAGMBS 13461

#### **74.1.66 kTagGPSDestDistanceRef = & h19**

MBS Images Plugin, Plugin Version: 20.2. **Function:** One of the tag constant.

## **74.1.67 kTagGPSDestLatitude = & h14**

MBS Images Plugin, Plugin Version: 20.2. **Function:** One of the tag constant.

#### **74.1.68 kTagGPSDestLatitudeRef = & h13**

MBS Images Plugin, Plugin Version: 20.2. **Function:** One of the tag constant.

# **74.1.69 kTagGPSDestLongitude = & h16**

MBS Images Plugin, Plugin Version: 20.2. **Function:** One of the tag constant.

#### **74.1.70 kTagGPSDestLongitudeRef = & h15**

MBS Images Plugin, Plugin Version: 20.2. **Function:** One of the tag constant.

#### **74.1.71 kTagGPSDifferential = & h1E**

MBS Images Plugin, Plugin Version: 20.2. **Function:** One of the tag constant.

# **74.1.72 kTagGPSDOP = 11**

MBS Images Plugin, Plugin Version: 20.2. **Function:** One of the tag constant.

# **74.1.73 kTagGPSImgDirection = & h11**

# **74.1.74 kTagGPSImgDirectionRef = & h10**

MBS Images Plugin, Plugin Version: 20.2. **Function:** One of the tag constant.

# **74.1.75 kTagGPSLatitude = 2**

MBS Images Plugin, Plugin Version: 20.2. **Function:** One of the tag constant.

# **74.1.76 kTagGPSLatitudeRef = 1**

MBS Images Plugin, Plugin Version: 20.2. **Function:** One of the tag constant.

# **74.1.77 kTagGPSLongitude = 4**

MBS Images Plugin, Plugin Version: 20.2. **Function:** One of the tag constant.

#### **74.1.78 kTagGPSLongitudeRef = 3**

MBS Images Plugin, Plugin Version: 20.2. **Function:** One of the tag constant.

# **74.1.79 kTagGPSMapDatum = & h12**

MBS Images Plugin, Plugin Version: 20.2. **Function:** One of the tag constant.

#### **74.1.80 kTagGPSMeasureMode = 10**

MBS Images Plugin, Plugin Version: 20.2. **Function:** One of the tag constant.

# **74.1.81 kTagGPSProcessingMethod = & h1B**

#### 74.1. CLASS EXIFTAGMBS 13463

#### **74.1.82 kTagGPSSatellites = 8**

MBS Images Plugin, Plugin Version: 20.2. **Function:** One of the tag constant.

# **74.1.83 kTagGPSSpeed = 13**

MBS Images Plugin, Plugin Version: 20.2. **Function:** One of the tag constant.

# **74.1.84 kTagGPSSpeedRef = 12**

MBS Images Plugin, Plugin Version: 20.2. **Function:** One of the tag constant.

# **74.1.85 kTagGPSStatus = 9**

MBS Images Plugin, Plugin Version: 20.2. **Function:** One of the tag constant.

# **74.1.86 kTagGPSTimeStamp = 7**

MBS Images Plugin, Plugin Version: 20.2. **Function:** One of the tag constant.

#### **74.1.87 kTagGPSTrack = 15**

MBS Images Plugin, Plugin Version: 20.2. **Function:** One of the tag constant.

#### **74.1.88 kTagGPSTrackRef = 14**

MBS Images Plugin, Plugin Version: 20.2. **Function:** One of the tag constant.

#### **74.1.89 kTagGPSVersion = 0**

MBS Images Plugin, Plugin Version: 20.2. **Function:** One of the tag constant.

# **74.1.91 kTagImageWidth = & h100**

MBS Images Plugin, Plugin Version: 20.2. **Function:** One of the tag constant.

#### **74.1.92 kTagMake = & h10F**

MBS Images Plugin, Plugin Version: 20.2. **Function:** One of the tag constant.

# **74.1.93 kTagModel = & h110**

MBS Images Plugin, Plugin Version: 20.2. **Function:** One of the tag constant.

#### 74.1.94 kTagOrientation  $=$  & h112

MBS Images Plugin, Plugin Version: 20.2. **Function:** One of the tag constant.

# **74.1.95 kTagResolutionUnit = & h128**

MBS Images Plugin, Plugin Version: 20.2. **Function:** One of the tag constant.

#### **74.1.96 kTagSoftware = & h131**

MBS Images Plugin, Plugin Version: 20.2. **Function:** One of the tag constant.

# **74.1.97 kTagThumbnailLength = & h202**
#### 74.1. CLASS EXIFTAGMBS 13465

#### **74.1.98 kTagThumbnailOffset = & h201**

MBS Images Plugin, Plugin Version: 20.2. **Function:** One of the tag constant.

#### **74.1.99 kTagUserComment = & h9286**

MBS Images Plugin, Plugin Version: 20.2. **Function:** One of the tag constant.

#### 74.1.100 kTagXResolution  $=$  & h11A

MBS Images Plugin, Plugin Version: 20.2. **Function:** One of the tag constant.

#### 74.1.101 kTagYResolution  $=$  & h11B

MBS Images Plugin, Plugin Version: 20.2. **Function:** One of the tag constant.

### **74.1.102 kUnitCentimeter = 3**

MBS Images Plugin, Plugin Version: 20.2. **Function:** One of the unit constants. **Notes:** Pixel per centimeter

### **74.1.103 kUnitInch = 2**

MBS Images Plugin, Plugin Version: 20.2. **Function:** One of the unit constants. **Notes:** Pixel per Inches

#### **74.1.104 kUnitUndefined = 1**

MBS Images Plugin, Plugin Version: 20.2. **Function:** One of the unit constants. **Notes:** Undefined.

### **74.2 class ExifTagsMBS**

### **74.2.1 class ExifTagsMBS**

MBS Images Plugin, Plugin Version: 20.2, Console & Web: Yes, Mac: Yes, Win: Yes, Linux: Yes. **Function:** The EXIF class.

**Notes:**

This is a home grown class to parse Exif and allow small modifications. Great to just read values or to update a date field. This class does not allow to add values or to increase text lengths. But you can take a template EXIF from one picture, change values and store it with another one.

See also CGImageSourceMBS class for MacOS and iOS for Apple's way to read/write EXIF data. And see GMImageMBS class to read EXIF via attribute functions in GraphicsMagick.

### **74.2.2 Blog Entries**

• [MBS Xojo Plugins, version 20.2pr3](https://www.mbs-plugins.de/archive/2020-04-14/MBS_Xojo_Plugins_version_202pr/monkeybreadsoftware_blog_xojo)

### **74.2.3 Methods**

### <span id="page-13465-1"></span>**74.2.4 Constructor(ExifData as MemoryBlock)**

MBS Images Plugin, Plugin Version: 20.2, Console & Web: Yes, Mac: Yes, Win: Yes, Linux: Yes. **Function:** The constructor taking exif data as memoryblock.

**Notes:** Please use JPEGImporterMBS, GMImageMBS, NSImageMBS, PNGReaderMBS or other classes to get EXIF data block.

See also:

• [74.2.5](#page-13465-0) Constructor(ExifData as String) [13466](#page-13465-0)

### <span id="page-13465-0"></span>**74.2.5 Constructor(ExifData as String)**

MBS Images Plugin, Plugin Version: 20.2, Console & Web: Yes, Mac: Yes, Win: Yes, Linux: Yes. **Function:** The constructor taking exif data as string.

**Notes:** Please use JPEGImporterMBS, GMImageMBS, NSImageMBS, PNGReaderMBS or other classes to get EXIF data block.

See also:

• [74.2.4](#page-13465-1) Constructor(ExifData as MemoryBlock) [13466](#page-13465-1)

#### 74.2. CLASS EXIFTAGSMBS 13467

#### **74.2.6 TagByID(Tag as integer) as ExifTagMBS**

MBS Images Plugin, Plugin Version: 20.2, Console & Web: Yes, Mac: Yes, Win: Yes, Linux: Yes. **Function:** Queries a tag by ID. **Notes:** This looks on the Tag property.

#### **74.2.7 TagByIndex(index as integer) as ExifTagMBS**

MBS Images Plugin, Plugin Version: 20.2, Console & Web: Yes, Mac: Yes, Win: Yes, Linux: Yes. **Function:** Queries a tag by index.

#### **74.2.8 Tags as ExifTagMBS()**

MBS Images Plugin, Plugin Version: 20.2, Console & Web: Yes, Mac: Yes, Win: Yes, Linux: Yes. **Function:** Queries an array with all tags found.

#### **74.2.9 Properties**

#### **74.2.10 Artist as ExifTagMBS**

MBS Images Plugin, Plugin Version: 20.2, Console & Web: Yes, Mac: Yes, Win: Yes, Linux: Yes. **Function:** Looks up the tag for Artist. **Notes:**

May be nil if not found. (Read only property)

#### **74.2.11 Copyright as ExifTagMBS**

MBS Images Plugin, Plugin Version: 20.2, Console & Web: Yes, Mac: Yes, Win: Yes, Linux: Yes. **Function:** Looks up the tag for Copyright. **Notes:**

#### 13468 CHAPTER 74. EXIF

### **74.2.12 Count as Integer**

MBS Images Plugin, Plugin Version: 20.2, Console & Web: Yes, Mac: Yes, Win: Yes, Linux: Yes. **Function:** Queries number of tags found. **Notes:** (Read only property)

### **74.2.13 Data as MemoryBlock**

MBS Images Plugin, Plugin Version: 20.2, Console & Web: Yes, Mac: Yes, Win: Yes, Linux: Yes. **Function:** The data of the Exif record. **Notes:**

This is a copy of what you passed to the constructor. It may have been modified if you overwrote a value. (Read only property)

### **74.2.14 DateTime as ExifTagMBS**

MBS Images Plugin, Plugin Version: 20.2, Console & Web: Yes, Mac: Yes, Win: Yes, Linux: Yes. **Function:** Looks up the tag for DateTime. **Notes:**

May be nil if not found. (Read only property)

#### **74.2.15 Description as ExifTagMBS**

MBS Images Plugin, Plugin Version: 20.2, Console & Web: Yes, Mac: Yes, Win: Yes, Linux: Yes. **Function:** Looks up the tag for Description. **Notes:**

May be nil if not found. (Read only property)

### **74.2.16 ExposureTime as ExifTagMBS**

MBS Images Plugin, Plugin Version: 20.2, Console & Web: Yes, Mac: Yes, Win: Yes, Linux: Yes. **Function:** Looks up the tag for ExposureTime. **Notes:**

May be nil if not found.

(Read only property)

#### **74.2.17 FlashUsed as ExifTagMBS**

MBS Images Plugin, Plugin Version: 20.2, Console & Web: Yes, Mac: Yes, Win: Yes, Linux: Yes. **Function:** Looks up the tag for FlashUsed. **Notes:**

May be nil if not found. (Read only property)

#### **74.2.18 FNumber as ExifTagMBS**

MBS Images Plugin, Plugin Version: 20.2, Console & Web: Yes, Mac: Yes, Win: Yes, Linux: Yes. **Function:** Looks up the tag for FNumber. **Notes:**

May be nil if not found. (Read only property)

#### **74.2.19 GPSAltitude as ExifTagMBS**

MBS Images Plugin, Plugin Version: 20.2, Console & Web: Yes, Mac: Yes, Win: Yes, Linux: Yes. **Function:** Looks up the tag for GPSAltitude. **Notes:**

May be nil if not found. (Read only property)

#### **74.2.20 GPSAltitudeRef as ExifTagMBS**

MBS Images Plugin, Plugin Version: 20.2, Console & Web: Yes, Mac: Yes, Win: Yes, Linux: Yes. **Function:** Looks up the tag for GPSAltitudeRef. **Notes:**

### **74.2.21 GPSAreaInformation as ExifTagMBS**

MBS Images Plugin, Plugin Version: 20.2, Console & Web: Yes, Mac: Yes, Win: Yes, Linux: Yes. **Function:** Looks up the tag for GPSAreaInformation. **Notes:**

May be nil if not found. (Read only property)

### **74.2.22 GPSDateStamp as ExifTagMBS**

MBS Images Plugin, Plugin Version: 20.2, Console & Web: Yes, Mac: Yes, Win: Yes, Linux: Yes. **Function:** Looks up the tag for GPSDateStamp. **Notes:**

May be nil if not found. (Read only property)

### **74.2.23 GPSDestBearing as ExifTagMBS**

MBS Images Plugin, Plugin Version: 20.2, Console & Web: Yes, Mac: Yes, Win: Yes, Linux: Yes. **Function:** Looks up the tag for GPSDestBearing. **Notes:**

May be nil if not found. (Read only property)

### **74.2.24 GPSDestBearingRef as ExifTagMBS**

MBS Images Plugin, Plugin Version: 20.2, Console & Web: Yes, Mac: Yes, Win: Yes, Linux: Yes. **Function:** Looks up the tag for GPSDestBearingRef. **Notes:**

May be nil if not found. (Read only property)

### **74.2.25 GPSDestDistance as ExifTagMBS**

MBS Images Plugin, Plugin Version: 20.2, Console & Web: Yes, Mac: Yes, Win: Yes, Linux: Yes. **Function:** Looks up the tag for GPSDestDistance. **Notes:**

74.2. CLASS EXIFTAGSMBS 13471

May be nil if not found. (Read only property)

### **74.2.26 GPSDestDistanceRef as ExifTagMBS**

MBS Images Plugin, Plugin Version: 20.2, Console & Web: Yes, Mac: Yes, Win: Yes, Linux: Yes. **Function:** Looks up the tag for GPSDestDistanceRef. **Notes:**

May be nil if not found. (Read only property)

### **74.2.27 GPSDestLatitude as ExifTagMBS**

MBS Images Plugin, Plugin Version: 20.2, Console & Web: Yes, Mac: Yes, Win: Yes, Linux: Yes. **Function:** Looks up the tag for GPSDestLatitude. **Notes:**

May be nil if not found. (Read only property)

### **74.2.28 GPSDestLatitudeRef as ExifTagMBS**

MBS Images Plugin, Plugin Version: 20.2, Console & Web: Yes, Mac: Yes, Win: Yes, Linux: Yes. **Function:** Looks up the tag for GPSDestLatitudeRef. **Notes:**

May be nil if not found. (Read only property)

### **74.2.29 GPSDestLongitude as ExifTagMBS**

MBS Images Plugin, Plugin Version: 20.2, Console & Web: Yes, Mac: Yes, Win: Yes, Linux: Yes. **Function:** Looks up the tag for GPSDestLongitude. **Notes:**

### **74.2.30 GPSDestLongitudeRef as ExifTagMBS**

MBS Images Plugin, Plugin Version: 20.2, Console & Web: Yes, Mac: Yes, Win: Yes, Linux: Yes. **Function:** Looks up the tag for GPSDestLongitudeRef. **Notes:**

May be nil if not found. (Read only property)

### **74.2.31 GPSDifferential as ExifTagMBS**

MBS Images Plugin, Plugin Version: 20.2, Console & Web: Yes, Mac: Yes, Win: Yes, Linux: Yes. **Function:** Looks up the tag for GPSDifferential. **Notes:**

May be nil if not found. (Read only property)

### **74.2.32 GPSDOP as ExifTagMBS**

MBS Images Plugin, Plugin Version: 20.2, Console & Web: Yes, Mac: Yes, Win: Yes, Linux: Yes. **Function:** Looks up the tag for GPSDOP. **Notes:**

May be nil if not found. (Read only property)

### **74.2.33 GPSImgDirection as ExifTagMBS**

MBS Images Plugin, Plugin Version: 20.2, Console & Web: Yes, Mac: Yes, Win: Yes, Linux: Yes. **Function:** Looks up the tag for GPSImgDirection. **Notes:**

May be nil if not found. (Read only property)

### **74.2.34 GPSImgDirectionRef as ExifTagMBS**

MBS Images Plugin, Plugin Version: 20.2, Console & Web: Yes, Mac: Yes, Win: Yes, Linux: Yes. **Function:** Looks up the tag for GPSImgDirectionRef. **Notes:**

74.2. CLASS EXIFTAGSMBS 13473

May be nil if not found. (Read only property)

### **74.2.35 GPSLatitude as ExifTagMBS**

MBS Images Plugin, Plugin Version: 20.2, Console & Web: Yes, Mac: Yes, Win: Yes, Linux: Yes. **Function:** Looks up the tag for GPSLatitude. **Notes:**

May be nil if not found. (Read only property)

### **74.2.36 GPSLatitudeRef as ExifTagMBS**

MBS Images Plugin, Plugin Version: 20.2, Console & Web: Yes, Mac: Yes, Win: Yes, Linux: Yes. **Function:** Looks up the tag for GPSLatitudeRef. **Notes:**

May be nil if not found. (Read only property)

### **74.2.37 GPSLongitude as ExifTagMBS**

MBS Images Plugin, Plugin Version: 20.2, Console & Web: Yes, Mac: Yes, Win: Yes, Linux: Yes. **Function:** Looks up the tag for GPSLongitude. **Notes:**

May be nil if not found. (Read only property)

### **74.2.38 GPSLongitudeRef as ExifTagMBS**

MBS Images Plugin, Plugin Version: 20.2, Console & Web: Yes, Mac: Yes, Win: Yes, Linux: Yes. **Function:** Looks up the tag for GPSLongitudeRef. **Notes:**

### **74.2.39 GPSMapDatum as ExifTagMBS**

MBS Images Plugin, Plugin Version: 20.2, Console & Web: Yes, Mac: Yes, Win: Yes, Linux: Yes. **Function:** Looks up the tag for GPSMapDatum. **Notes:**

May be nil if not found. (Read only property)

### **74.2.40 GPSMeasureMode as ExifTagMBS**

MBS Images Plugin, Plugin Version: 20.2, Console & Web: Yes, Mac: Yes, Win: Yes, Linux: Yes. **Function:** Looks up the tag for GPSMeasureMode. **Notes:**

May be nil if not found. (Read only property)

### **74.2.41 GPSProcessingMethod as ExifTagMBS**

MBS Images Plugin, Plugin Version: 20.2, Console & Web: Yes, Mac: Yes, Win: Yes, Linux: Yes. **Function:** Looks up the tag for GPSProcessingMethod. **Notes:**

May be nil if not found. (Read only property)

### **74.2.42 GPSSatellites as ExifTagMBS**

MBS Images Plugin, Plugin Version: 20.2, Console & Web: Yes, Mac: Yes, Win: Yes, Linux: Yes. **Function:** Looks up the tag for GPSSatellites. **Notes:**

May be nil if not found. (Read only property)

### **74.2.43 GPSSpeed as ExifTagMBS**

MBS Images Plugin, Plugin Version: 20.2, Console & Web: Yes, Mac: Yes, Win: Yes, Linux: Yes. **Function:** Looks up the tag for GPSSpeed. **Notes:**

74.2. CLASS EXIFTAGSMBS 13475

May be nil if not found. (Read only property)

### **74.2.44 GPSSpeedRef as ExifTagMBS**

MBS Images Plugin, Plugin Version: 20.2, Console & Web: Yes, Mac: Yes, Win: Yes, Linux: Yes. **Function:** Looks up the tag for GPSSpeedRef. **Notes:**

May be nil if not found. (Read only property)

### **74.2.45 GPSStatus as ExifTagMBS**

MBS Images Plugin, Plugin Version: 20.2, Console & Web: Yes, Mac: Yes, Win: Yes, Linux: Yes. **Function:** Looks up the tag for GPSStatus. **Notes:**

May be nil if not found. (Read only property)

### **74.2.46 GPSTimeStamp as ExifTagMBS**

MBS Images Plugin, Plugin Version: 20.2, Console & Web: Yes, Mac: Yes, Win: Yes, Linux: Yes. **Function:** Looks up the tag for GPSTimeStamp. **Notes:**

May be nil if not found. (Read only property)

### **74.2.47 GPSTrack as ExifTagMBS**

MBS Images Plugin, Plugin Version: 20.2, Console & Web: Yes, Mac: Yes, Win: Yes, Linux: Yes. **Function:** Looks up the tag for GPSTrack. **Notes:**

### **74.2.48 GPSTrackRef as ExifTagMBS**

MBS Images Plugin, Plugin Version: 20.2, Console & Web: Yes, Mac: Yes, Win: Yes, Linux: Yes. **Function:** Looks up the tag for GPSTrackRef. **Notes:**

May be nil if not found. (Read only property)

### **74.2.49 GPSVersion as ExifTagMBS**

MBS Images Plugin, Plugin Version: 20.2, Console & Web: Yes, Mac: Yes, Win: Yes, Linux: Yes. **Function:** Looks up the tag for GPSVersion. **Notes:**

May be nil if not found. (Read only property)

### **74.2.50 ImageHeight as ExifTagMBS**

MBS Images Plugin, Plugin Version: 20.2, Console & Web: Yes, Mac: Yes, Win: Yes, Linux: Yes. **Function:** Looks up the tag for ImageHeight. **Notes:**

May be nil if not found. (Read only property)

### **74.2.51 ImageWidth as ExifTagMBS**

MBS Images Plugin, Plugin Version: 20.2, Console & Web: Yes, Mac: Yes, Win: Yes, Linux: Yes. **Function:** Looks up the tag for ImageWidth. **Notes:**

May be nil if not found. (Read only property)

### **74.2.52 Make as ExifTagMBS**

MBS Images Plugin, Plugin Version: 20.2, Console & Web: Yes, Mac: Yes, Win: Yes, Linux: Yes. **Function:** Looks up the tag for Make. **Notes:**

74.2. CLASS EXIFTAGSMBS 13477 May be nil if not found.

(Read only property)

### **74.2.53 Model as ExifTagMBS**

MBS Images Plugin, Plugin Version: 20.2, Console & Web: Yes, Mac: Yes, Win: Yes, Linux: Yes. **Function:** Looks up the tag for Model. **Notes:**

May be nil if not found. (Read only property)

### **74.2.54 Orientation as ExifTagMBS**

MBS Images Plugin, Plugin Version: 20.2, Console & Web: Yes, Mac: Yes, Win: Yes, Linux: Yes. **Function:** Looks up the tag for Orientation. **Notes:**

May be nil if not found. (Read only property)

### **74.2.55 ResolutionUnit as ExifTagMBS**

MBS Images Plugin, Plugin Version: 20.2, Console & Web: Yes, Mac: Yes, Win: Yes, Linux: Yes. **Function:** Looks up the tag for ResolutionUnit. **Notes:**

May be nil if not found. (Read only property)

### **74.2.56 Software as ExifTagMBS**

MBS Images Plugin, Plugin Version: 20.2, Console & Web: Yes, Mac: Yes, Win: Yes, Linux: Yes. **Function:** Looks up the tag for Software. **Notes:**

### **74.2.57 ThumbnailLength as ExifTagMBS**

MBS Images Plugin, Plugin Version: 20.2, Console & Web: Yes, Mac: Yes, Win: Yes, Linux: Yes. **Function:** Looks up the tag for ThumbnailLength. **Notes:**

May be nil if not found. (Read only property)

### **74.2.58 ThumbnailOffset as ExifTagMBS**

MBS Images Plugin, Plugin Version: 20.2, Console & Web: Yes, Mac: Yes, Win: Yes, Linux: Yes. **Function:** Looks up the tag for ThumbnailOffset. **Notes:**

May be nil if not found. (Read only property)

### **74.2.59 ThumnnailData as MemoryBlock**

MBS Images Plugin, Plugin Version: 20.2, Console & Web: Yes, Mac: Yes, Win: Yes, Linux: Yes. **Function:** Copies thumbnail from the EXIF data. **Notes:**

Returns nil if not thumbnail exists. (Read only property)

### **74.2.60 UserComment as ExifTagMBS**

MBS Images Plugin, Plugin Version: 20.2, Console & Web: Yes, Mac: Yes, Win: Yes, Linux: Yes. **Function:** Looks up the tag for UserComment. **Notes:**

May be nil if not found. (Read only property)

### **74.2.61 XResolution as ExifTagMBS**

MBS Images Plugin, Plugin Version: 20.2, Console & Web: Yes, Mac: Yes, Win: Yes, Linux: Yes. **Function:** Looks up the tag for XResolution. **Notes:**

#### 74.2. CLASS EXIFTAGSMBS 13479

May be nil if not found. (Read only property)

### **74.2.62 YResolution as ExifTagMBS**

MBS Images Plugin, Plugin Version: 20.2, Console & Web: Yes, Mac: Yes, Win: Yes, Linux: Yes. **Function:** Looks up the tag for YResolution. **Notes:**

## **Chapter 75**

# **Filemapping and Shared Memory**

### **75.1 class FileMappingMBS**

#### **75.1.1 class FileMappingMBS**

MBS Util Plugin, Plugin Version: 10.5, Console & Web: Yes, Mac: Yes, Win: Yes, Linux: Yes. **Function:** The class for file mapping and shared memory access. **Notes:**

FilemappingMBS is a clever way to map the content of a file into memory without loading it. All applications are today loaded via mapping using the virtual memory manager. So your data is inside the file but some memory is used to cache it and you can access it as a memoryblock.

You can use this class in several ways:

1. file mapping read/write: Call the constructor with a file, open the file mapping and map memory in your process to read or write a file.

2. file mapping read/write with temporary files: You can create (multi gigabyte) tempory memory storage to store data too big for your application own address space.

3. a variant of 2 is to pass nil to the constructor on Windows to have the data stored in the swap files.

4. use Constructor without paramaters and call CreateSharedMemory to create a shared memory object.

5. use Constructor without paramaters and call OpenSharedMemory to access a shared memory object from another process.

For shared memory objects, be careful how you design it. Your shared memory should have a flag for editing, so one app does not edit while another app edits. Add a version value to check your application versions. Also add a value for the revision of the content so your apps can see modifications. Finally your app should handle the possibility that the application crashes while writing data. So the data can be in a bad state.

### **75.1.2 Blog Entries**

- [MBS Xojo Plugins, version 18.3pr5](https://www.mbs-plugins.de/archive/2018-07-10/MBS_Xojo_Plugins_version_183pr/monkeybreadsoftware_blog_xojo)
- [MBS Real Studio Plugins, version 13.1pr15](https://www.mbs-plugins.de/archive/2013-04-21/MBS_Real_Studio_Plugins_versio/monkeybreadsoftware_blog_xojo)
- [MBS Real Studio Plugins, version 11.3pr14](https://www.mbs-plugins.de/archive/2011-11-30/MBS_Real_Studio_Plugins_versio/monkeybreadsoftware_blog_xojo)
- [MBS REALbasic Plugins, version 10.5pr4](https://www.mbs-plugins.de/archive/2010-09-27/MBS_REALbasic_Plugins_version_/monkeybreadsoftware_blog_xojo)

### **75.1.3 Methods**

#### **75.1.4 CloseFile**

MBS Util Plugin, Plugin Version: 10.5, Console & Web: Yes, Mac: Yes, Win: Yes, Linux: Yes. **Function:** Closes the file you used for backstore.

**Notes:** Called by the destructor automatically.

### **75.1.5 CloseFileMapping**

MBS Util Plugin, Plugin Version: 10.5, Console & Web: Yes, Mac: Yes, Win: Yes, Linux: Yes. **Function:** Closes the file mapping.

#### **Notes:**

Called by the destructor automatically. You close all views, than you close the file mapping and finally the file.

### <span id="page-13481-1"></span>**75.1.6 Constructor**

MBS Util Plugin, Plugin Version: 10.5, Console & Web: Yes, Mac: Yes, Win: Yes, Linux: Yes. **Function:** The dummy constructor used if you create a shared memory object. **Notes:** Use this constructor if you continue with OpenSharedMemory or CreateSharedMemory. See also:

• [75.1.7](#page-13481-0) Constructor(file as folderitem, write as boolean = false) [13482](#page-13481-0)

### <span id="page-13481-0"></span>**75.1.7 Constructor(file as folderitem, write as boolean = false)**

MBS Util Plugin, Plugin Version: 10.5, Console & Web: Yes, Mac: Yes, Win: Yes, Linux: Yes. **Function:** Opens or creates a file for file mapping. **Notes:**

#### 75.1. CLASS FILEMAPPINGMBS 13483

On Windows you can pass nil for the file parameter in order to have a file mapping using the swap files for back storage.

If write is true, the file is opened/created for write access. See also:

• [75.1.6](#page-13481-1) Constructor [13482](#page-13481-1)

### **75.1.8 CreateSharedMemory(name as string, Size as Int64) as boolean**

MBS Util Plugin, Plugin Version: 10.5, Console & Web: Yes, Mac: Yes, Win: Yes, Linux: Yes. **Function:** Creates a shared memory object with the given name. **Notes:**

Returns true on success and false on failure. The name must be unique on the whole PC.

On success, you can call MapView to access memory. isWriteable is set to true as shared memory objects are always read and write.

Fails if the shared memory object does exist. In this case, call OpenSharedMemory. If your application crashes, on the next run the object will still exist on Mac OS X and Linux, so you need to open or delete & create it.

The Size should be a multiply of the page size (4096). Sets DeleteSharedMemory to true so the object is deleted by the destructor. Set it to false if you don't want that behavior.

### <span id="page-13482-0"></span>**75.1.9 DeleteSharedMemory(name as string) as boolean**

MBS Util Plugin, Plugin Version: 10.5, Console & Web: Yes, Mac: Yes, Win: No, Linux: Yes. **Function:** Deletes the shared memory object. **Notes:**

Returns true on success and false on failure. Called by the destructor if DeleteSharedMemory property is true. See also:

• [75.1.21](#page-13485-0) DeleteSharedMemory as Boolean [13486](#page-13485-0)

#### **75.1.10 EnlargeFile(Size as Int64)**

MBS Util Plugin, Plugin Version: 10.5, Console & Web: Yes, Mac: Yes, Win: Yes, Linux: Yes. **Function:** Resizes the file to the given size.

**Notes:** This is for file mappings used as temporary storage with a temporary file. You use the Constructor to create a temporary file. This file is enlarged to the size you need. Next you call OpenFileMapping and MapView. To cleanup, you close all views and the file mapping. Now before you close the file, you should call ShrinkFile. ShrinkFile reduces the file size to zero so the operation system doesn't start flushing the shared memory to the file. You can get this automatically if you set ShrinkFileOnClose to true.

#### **75.1.11 GetSharedMemoryValue(name as string) as MemoryBlock**

MBS Util Plugin, Plugin Version: 18.3, Console & Web: Yes, Mac: Yes, Win: Yes, Linux: Yes. **Function:** Queries value of shared memory object. **Notes:** Returns copy of the data.

## **75.1.12 HasSharedMemoryValue(name as string) as Boolean**

MBS Util Plugin, Plugin Version: 18.3, Console & Web: Yes, Mac: Yes, Win: Yes, Linux: Yes. **Function:** Checks whether shared memory object exists.

### <span id="page-13483-1"></span>**75.1.13 MapView(mem as MemoryBlock, offset as Int64, Size as Int32) as FileMappingViewMBS**

MBS Util Plugin, Plugin Version: 11.3, Console & Web: Yes, Mac: Yes, Win: Yes, Linux: Yes. **Function:** Maps a portion of the file mapping or shared memory object into your application's address space. **Notes:**

Returns nil on any error. Using invalide offset/size values can lead into a bad mapping. Here you can pass your own memoryblock for back storage. Make sure your memory is 4 or 64 KB aligned, depending on platform. (Windows need 64 KB, Mac only 4 KB) See also:

• [75.1.14](#page-13483-0) MapView(offset as Int64, Size as Int32) as FileMappingViewMBS [13484](#page-13483-0)

#### <span id="page-13483-0"></span>**75.1.14 MapView(offset as Int64, Size as Int32) as FileMappingViewMBS**

MBS Util Plugin, Plugin Version: 10.5, Console & Web: Yes, Mac: Yes, Win: Yes, Linux: Yes. **Function:** Maps a portion of the file mapping or shared memory object into your application's address space.

#### 75.1. CLASS FILEMAPPINGMBS 13485

**Notes:**

Returns nil on any error. Using invalide offset/size values can lead into a bad mapping. (Windows need 64 KB, Mac only 4 KB) See also:

• [75.1.13](#page-13483-1) MapView(mem as MemoryBlock, offset as Int64, Size as Int32) as FileMappingViewMBS [13484](#page-13483-1)

### **75.1.15 OpenFileMapping(MaxSize as Int64 = 0) as boolean**

MBS Util Plugin, Plugin Version: 10.5, Console & Web: Yes, Mac: Yes, Win: Yes, Linux: Yes. **Function:** Opens a file mapping. **Notes:**

If MaxSize is zero, the file size is used for creating the mapping. The Size should be a multiply of the page size (4096).

Returns true on success. Do not call after using OpenSharedMemory or CreateSharedMemory as they open the file mapping for you.

### **75.1.16 OpenSharedMemory(name as string) as boolean**

MBS Util Plugin, Plugin Version: 10.5, Console & Web: Yes, Mac: Yes, Win: Yes, Linux: Yes. **Function:** Opens a shared memory object with the given name. **Notes:**

Returns true on success and false on failure.

On success, you can call MapView to access memory. isWriteable is set to true as shared memory objects are always read and write.

Fails if the shared memory object does not exist. In this case, call CreateSharedMemory.

#### **75.1.17 SetSharedMemoryValue(name as string, data as MemoryBlock) as Boolean**

MBS Util Plugin, Plugin Version: 18.3, Console & Web: Yes, Mac: Yes, Win: Yes, Linux: Yes. **Function:** Sets shared memory value.

### **Notes:**

Persistent object on Mac/Linux till computer restarts or shuts down. On Windows object is destroyed when last application referring it quits.

Returns true on success.

#### **75.1.18 ShrinkFile**

MBS Util Plugin, Plugin Version: 10.5, Console & Web: Yes, Mac: Yes, Win: Yes, Linux: Yes. **Function:** Resizes the file to by empty. **Notes:** Useful if you used EnlargeFile before.

#### **75.1.19 Properties**

#### **75.1.20 DeleteFileOnClose as Boolean**

MBS Util Plugin, Plugin Version: 10.5, Console & Web: Yes, Mac: Yes, Win: Yes, Linux: Yes. **Function:** Whether to delete the file in the destructor. **Notes:**

Useful if a tempory file is used as backstore. (Read and Write property)

#### <span id="page-13485-0"></span>**75.1.21 DeleteSharedMemory as Boolean**

MBS Util Plugin, Plugin Version: 10.5, Console & Web: Yes, Mac: Yes, Win: No, Linux: Yes. **Function:** Whether to delete the shared memory object on closing. **Notes:**

True by default after Creating a shared memory object.

On Windows the shared memory objects exist as long as someone uses them. On Mac OS X they live until you kill them even if your application is not running. (Read and Write property) See also:

• [75.1.9](#page-13482-0) DeleteSharedMemory(name as string) as boolean [13483](#page-13482-0)

### **75.1.22 File as FolderItem**

MBS Util Plugin, Plugin Version: 10.5, Console & Web: Yes, Mac: Yes, Win: Yes, Linux: Yes. **Function:** The file reference used for the backstore. **Notes:** (Read only property)

#### 75.1. CLASS FILEMAPPINGMBS 13487

#### **75.1.23 isWriteable as Boolean**

MBS Util Plugin, Plugin Version: 10.5, Console & Web: Yes, Mac: Yes, Win: Yes, Linux: Yes. **Function:** Whether opened/created the file mapping with write permission. **Notes:**

Opening files for reading only in order to read inside gives the operation system some optimization possibilities.

(Read only property)

#### **75.1.24 Lasterror as Integer**

MBS Util Plugin, Plugin Version: 10.5, Console & Web: Yes, Mac: Yes, Win: Yes, Linux: Yes. **Function:** The last error code.

**Notes:**

On Windows typically a Windows error code. On Linux and Mac OS X typically 0 for success and other values for errors. (Read and Write property)

### **75.1.25 LasterrorString as String**

MBS Util Plugin, Plugin Version: 10.5, Console & Web: Yes, Mac: No, Win: Yes, Linux: No. **Function:** The string for the last error code. **Notes:**

Only implemented for Windows. Returns "" on any error. (Read only property)

#### **75.1.26 Name as String**

MBS Util Plugin, Plugin Version: 10.5, Console & Web: Yes, Mac: Yes, Win: Yes, Linux: Yes. **Function:** The name used for a named shared memory object. **Notes:** (Read only property)

#### **75.1.27 SharedMemorySize as Int64**

MBS Util Plugin, Plugin Version: 18.3, Console & Web: Yes, Mac: Yes, Win: Yes, Linux: Yes. **Function:** Queries shared memory object size. **Notes:**

Only valid for shared memory objects in handle. (Read only property)

### **75.1.28 ShrinkFileOnClose as Boolean**

MBS Util Plugin, Plugin Version: 10.5, Console & Web: Yes, Mac: Yes, Win: Yes, Linux: Yes. **Function:** Whether to call ShrinkFile automatically from the destructor. **Notes:**

Default false. (Read and Write property)

### **75.2 class FileMappingViewMBS**

#### **75.2.1 class FileMappingViewMBS**

MBS Util Plugin, Plugin Version: 10.5, Console & Web: Yes, Mac: Yes, Win: Yes, Linux: Yes. **Function:** The class for a file mapping view.

**Notes:** You can using file mapping with a 10 GB bit file. Your application has only 4 GB of address space and effectively you can only use 2 GB. So you can try to map in a few hundred mega bytes at a given time. But you can move this view on the large file to read the whole file. But remember: File mapping is only efficient if you read a little data form the file and jump a lot. For reading the whole file, use a binarystream.

#### **75.2.2 Blog Entries**

• [MBS REALbasic Plugins, version 10.5pr4](https://www.mbs-plugins.de/archive/2010-09-27/MBS_REALbasic_Plugins_version_/monkeybreadsoftware_blog_xojo)

#### **75.2.3 Methods**

#### **75.2.4 FlushView**

MBS Util Plugin, Plugin Version: 10.5, Console & Web: Yes, Mac: Yes, Win: Yes, Linux: Yes. **Function:** Flushes all data to the backstore.

**Notes:** For file mappings, the modified pages are written back to the file now. Normally you won't call this and let the operation system decide when to write the data to the file.

#### **75.2.5 UnmapView**

MBS Util Plugin, Plugin Version: 10.5, Console & Web: Yes, Mac: Yes, Win: Yes, Linux: Yes. **Function:** Frees the memory allocated by the view.

**Notes:** Called automaticaly be the destructor.

#### **75.2.6 Properties**

#### **75.2.7 FlushOnClose as Boolean**

MBS Util Plugin, Plugin Version: 10.5, Console & Web: Yes, Mac: Yes, Win: Yes, Linux: Yes. **Function:** Whether to call FlushView for you in the destructor. **Notes:** (Read and Write property)

### **75.2.8 Memory as Memoryblock**

MBS Util Plugin, Plugin Version: 10.5, Console & Web: Yes, Mac: Yes, Win: Yes, Linux: Yes. **Function:** The memoryblock for this view. **Example:**

dim v as FileMappingViewMBS // your view

v.memory.cstring $(0)$ ="Hello World"

#### **Notes:**

The memoryblock has no known size and it becomes invalid once this view object is destroyed. So keep a reference around as long as you use the memoryblock. (Read only property)

#### **75.2.9 Offset as Int64**

MBS Util Plugin, Plugin Version: 10.5, Console & Web: Yes, Mac: Yes, Win: Yes, Linux: Yes. **Function:** The offset used to create this view. **Notes:** (Read only property)

### **75.2.10 Parent as FileMappingMBS**

MBS Util Plugin, Plugin Version: 10.5, Console & Web: Yes, Mac: Yes, Win: Yes, Linux: Yes. **Function:** The owner FileMapping object. **Notes:** (Read only property)

#### **75.2.11 Size as Integer**

MBS Util Plugin, Plugin Version: 10.5, Console & Web: Yes, Mac: Yes, Win: Yes, Linux: Yes. **Function:** The size in bytes of this view. **Notes:** (Read only property)

## **Chapter 76**

## **Files**

### **76.1 class ACLEntryMBS**

#### **76.1.1 class ACLEntryMBS**

MBS MacOSX Plugin, Plugin Version: 13.5, Console & Web: Yes, Mac: Yes, Win: No, Linux: No. **Function:** The class for an ACL entry.

**Notes:** This is an abstract class. You can't create an instance, but you can get one from various plugin functions.

#### **76.1.2 Blog Entries**

• [MBS Xojo / Real Studio Plugins, version 14.0pr1](https://www.mbs-plugins.de/archive/2014-01-03/MBS_Xojo__Real_Studio_Plugins_/monkeybreadsoftware_blog_xojo)

#### **76.1.3 Methods**

#### **76.1.4 Constructor**

MBS MacOSX Plugin, Plugin Version: 13.5, Console & Web: Yes, Mac: Yes, Win: No, Linux: No. **Function:** The private constructor.

### **76.1.5 Copy(dest as ACLEntryMBS)**

MBS MacOSX Plugin, Plugin Version: 13.5, Console & Web: Yes, Mac: Yes, Win: No, Linux: No. **Function:** Copy an ACL entry to another ACL entry.

Notes: see also acl\_copy\_entry man page.

#### **76.1.6 GIDtoUUID(GID as Integer) as memoryblock**

MBS MacOSX Plugin, Plugin Version: 14.0, Console & Web: Yes, Mac: Yes, Win: No, Linux: No. **Function:** Queries the UUID for a group id. **Notes:** Returns nil on any error.

#### **76.1.7 GroupFromGID(GID as Integer) as string**

MBS MacOSX Plugin, Plugin Version: 14.0, Console & Web: Yes, Mac: Yes, Win: No, Linux: No. **Function:** Queries the group name for a Group ID.

#### **76.1.8 MaximalPermsetMask as UInt64**

MBS MacOSX Plugin, Plugin Version: 13.5, Console & Web: Yes, Mac: Yes, Win: No, Linux: No. **Function:** The maximal permset mask. Notes: see also acl\_maximal\_permset\_mask\_np man page.

#### **76.1.9 UIDtoUUID(UID as Integer) as memoryblock**

MBS MacOSX Plugin, Plugin Version: 14.0, Console & Web: Yes, Mac: Yes, Win: No, Linux: No. **Function:** Queries the UUID for an user id. **Notes:** Returns nil on any error.

#### **76.1.10 UserFromUID(UID as Integer) as string**

MBS MacOSX Plugin, Plugin Version: 14.0, Console & Web: Yes, Mac: Yes, Win: No, Linux: No. **Function:** Queries the user name for a UID.

### **76.1.11 UUIDtoID(UUID as memoryblock, byref ID as Integer, byref Type as Integer) as boolean**

MBS MacOSX Plugin, Plugin Version: 14.0, Console & Web: Yes, Mac: Yes, Win: No, Linux: No. **Function:** Queries the GID/UID for an UUID. **Notes:**

#### 76.1. CLASS ACLENTRYMBS 13493

Type is 0 for user and 1 for group. Returns true on success.

### **76.1.12 Properties**

#### **76.1.13 Handle as Integer**

MBS MacOSX Plugin, Plugin Version: 13.5, Console & Web: Yes, Mac: Yes, Win: No, Linux: No. **Function:** The internal object reference. **Notes:** (Read only property)

#### **76.1.14 Lasterror as Integer**

MBS MacOSX Plugin, Plugin Version: 13.5, Console & Web: Yes, Mac: Yes, Win: No, Linux: No. **Function:** The last error code. **Notes:** (Read and Write property)

#### **76.1.15 Parent as Variant**

MBS MacOSX Plugin, Plugin Version: 13.5, Console & Web: Yes, Mac: Yes, Win: No, Linux: No. **Function:** The parent object. **Notes:** (Read only property)

#### **76.1.16 FlagSet as ACLFlagSetMBS**

MBS MacOSX Plugin, Plugin Version: 13.5, Console & Web: Yes, Mac: Yes, Win: No, Linux: No. **Function:** Get or Set the flag set. **Notes:**

see also acl\_get\_flagset\_np/acl\_set\_flagset\_np man page. (Read and Write computed property)

#### **76.1.17 PermSet as ACLPermSetMBS**

MBS MacOSX Plugin, Plugin Version: 13.5, Console & Web: Yes, Mac: Yes, Win: No, Linux: No. **Function:** Get/Set the permissions set. **Notes:**

see also acl\_get\_permset/acl\_set\_permset man page. (Read and Write computed property)

#### **76.1.18 PermSetMask as UInt64**

MBS MacOSX Plugin, Plugin Version: 13.5, Console & Web: Yes, Mac: Yes, Win: No, Linux: No. **Function:** Get/Set the permission set mask. **Notes:**

see also acl\_get\_permset\_mask\_np/acl\_set\_permset\_mask\_np man page. (Read and Write computed property)

#### **76.1.19 Qualifier as Memoryblock**

MBS MacOSX Plugin, Plugin Version: 13.5, Console & Web: Yes, Mac: Yes, Win: No, Linux: No. **Function:** Get/Set the qualifier. **Notes:**

Value is a 16byte big GUID as memoryblock. see also acl\_set\_qualifier/acl\_get\_qualifier man page. (Read and Write computed property)

### **76.1.20 TagType as Integer**

MBS MacOSX Plugin, Plugin Version: 13.5, Console & Web: Yes, Mac: Yes, Win: No, Linux: No. **Function:** Sets or gets the the tag type. **Notes:**

see also acl\_get\_tag\_type/acl\_set\_tag\_type man page. (Read and Write computed property)

#### **76.1.21 Constants**

#### **76.1.22 kACLExtendedAllow = 1**

MBS MacOSX Plugin, Plugin Version: 13.5. **Function:** One of the ACL entry tag type bits.

#### 76.1. CLASS ACLENTRYMBS 13495

### **76.1.23 kACLExtendedDeny = 2**

MBS MacOSX Plugin, Plugin Version: 13.5. **Function:** One of the ACL entry tag type bits.

### **76.1.24 kACLUndefinedTag = 0**

MBS MacOSX Plugin, Plugin Version: 13.5. **Function:** One of the ACL entry tag type bits.

### **76.2 class ACLFlagSetMBS**

#### **76.2.1 class ACLFlagSetMBS**

MBS MacOSX Plugin, Plugin Version: 13.5, Console & Web: Yes, Mac: Yes, Win: No, Linux: No. **Function:** The class for an ACL flag set.

**Notes:** This is an abstract class. You can't create an instance, but you can get one from various plugin functions.

#### **76.2.2 Methods**

#### **76.2.3 Add(flag as Integer)**

MBS MacOSX Plugin, Plugin Version: 13.5, Console & Web: Yes, Mac: Yes, Win: No, Linux: No. **Function:** Adds a flag to the flag set.

**Notes:** see also acl\_add\_flag\_np man page.

#### **76.2.4 Clear**

MBS MacOSX Plugin, Plugin Version: 13.5, Console & Web: Yes, Mac: Yes, Win: No, Linux: No. **Function:** Clears the flag set.

Notes: see also acl\_clear\_flags\_np man page.

#### **76.2.5 Constructor**

MBS MacOSX Plugin, Plugin Version: 13.5, Console & Web: Yes, Mac: Yes, Win: No, Linux: No. **Function:** The private constructor.

#### **76.2.6 Delete(flag as Integer)**

MBS MacOSX Plugin, Plugin Version: 13.5, Console & Web: Yes, Mac: Yes, Win: No, Linux: No. **Function:** Deletes flag from flag set.

Notes: see also acl\_delete\_flag\_np man page.

#### 76.2. CLASS ACLFLAGSETMBS 13497

#### **76.2.7 HasFlag(flag as Integer) as Boolean**

MBS MacOSX Plugin, Plugin Version: 13.5, Console & Web: Yes, Mac: Yes, Win: No, Linux: No. **Function:** Checks if a flag is set in this flag set. **Notes:** see also acl\_get\_flag\_np man page.

#### **76.2.8 Properties**

#### **76.2.9 Handle as Integer**

MBS MacOSX Plugin, Plugin Version: 13.5, Console & Web: Yes, Mac: Yes, Win: No, Linux: No. **Function:** The internal object reference. **Notes:** (Read only property)

#### **76.2.10 Lasterror as Integer**

MBS MacOSX Plugin, Plugin Version: 13.5, Console & Web: Yes, Mac: Yes, Win: No, Linux: No. **Function:** The last error code. **Notes:** (Read and Write property)

#### **76.2.11 Parent as Variant**

MBS MacOSX Plugin, Plugin Version: 13.5, Console & Web: Yes, Mac: Yes, Win: No, Linux: No. **Function:** The parent object. **Notes:** (Read only property)

#### **76.2.12 Constants**

#### **76.2.13 kACLEntryDirectoryInherit = 64**

MBS MacOSX Plugin, Plugin Version: 13.5. **Function:** One of the flag constants.

#### **76.2.14 kACLEntryFileInherit = 32**

MBS MacOSX Plugin, Plugin Version: 13.5. **Function:** One of the flag constants.

#### **76.2.15 kACLEntryInherited = 16**

MBS MacOSX Plugin, Plugin Version: 13.5. **Function:** One of the flag constants.

#### **76.2.16 kACLEntryLimitInherit = 128**

MBS MacOSX Plugin, Plugin Version: 13.5. **Function:** One of the flag constants.

#### **76.2.17 kACLEntryOnlyInherit = 256**

MBS MacOSX Plugin, Plugin Version: 13.5. **Function:** One of the flag constants.

### **76.2.18 kACLFlagDeferInherit = 1**

MBS MacOSX Plugin, Plugin Version: 13.5. **Function:** One of the flag constants.

#### **76.2.19 kACLFlagNoInherit = 131072**

MBS MacOSX Plugin, Plugin Version: 13.5. **Function:** One of the flag constants.

### 76.3. CLASS ACLPERMSETMBS 13499 **76.3 class ACLPermSetMBS**

#### **76.3.1 class ACLPermSetMBS**

MBS MacOSX Plugin, Plugin Version: 13.5, Console & Web: Yes, Mac: Yes, Win: No, Linux: No. **Function:** The class for an ACL permission set.

**Notes:** This is an abstract class. You can't create an instance, but you can get one from various plugin functions.

#### **76.3.2 Methods**

#### **76.3.3 Add(perm as Integer)**

MBS MacOSX Plugin, Plugin Version: 13.5, Console & Web: Yes, Mac: Yes, Win: No, Linux: No. **Function:** Adds a permission. **Notes:** see also acl\_add\_perm man page.

#### **76.3.4 Clear**

MBS MacOSX Plugin, Plugin Version: 13.5, Console & Web: Yes, Mac: Yes, Win: No, Linux: No. **Function:** Clears the permission set.

Notes: see also acl\_clear\_perms man page.

#### **76.3.5 Constructor**

MBS MacOSX Plugin, Plugin Version: 13.5, Console & Web: Yes, Mac: Yes, Win: No, Linux: No. **Function:** The private constructor.

#### **76.3.6 Delete(perm as Integer)**

MBS MacOSX Plugin, Plugin Version: 13.5, Console & Web: Yes, Mac: Yes, Win: No, Linux: No. **Function:** Deletes a permission.

Notes: see also acl\_delete\_perm man page.

#### **76.3.7 HasPerm(perm as Integer) as Boolean**

MBS MacOSX Plugin, Plugin Version: 13.5, Console & Web: Yes, Mac: Yes, Win: No, Linux: No. **Function:** Checks if permissions is included in this permission set. **Notes:** see also acl\_get\_perm\_np man page.

#### **76.3.8 Properties**

#### **76.3.9 Handle as Integer**

MBS MacOSX Plugin, Plugin Version: 13.5, Console & Web: Yes, Mac: Yes, Win: No, Linux: No. **Function:** The internal object reference. **Notes:** (Read only property)

#### **76.3.10 Lasterror as Integer**

MBS MacOSX Plugin, Plugin Version: 13.5, Console & Web: Yes, Mac: Yes, Win: No, Linux: No. **Function:** The last error code. **Notes:** (Read and Write property)

#### **76.3.11 Parent as Variant**

MBS MacOSX Plugin, Plugin Version: 13.5, Console & Web: Yes, Mac: Yes, Win: No, Linux: No. **Function:** The parent object. **Notes:** (Read only property)

#### **76.3.12 Constants**

#### **76.3.13 kACLAddFile = 4**

MBS MacOSX Plugin, Plugin Version: 13.5. **Function:** One of the individual object access permissions.

#### **76.3.14 kACLAddSubDirectory = 32**

MBS MacOSX Plugin, Plugin Version: 13.5. **Function:** One of the individual object access permissions.
# 76.3. CLASS ACLPERMSETMBS 13501 **76.3.15 kACLAppendData = 32**

MBS MacOSX Plugin, Plugin Version: 13.5. **Function:** One of the individual object access permissions.

# **76.3.16 kACLChangeOwner = 8192**

MBS MacOSX Plugin, Plugin Version: 13.5. **Function:** One of the individual object access permissions.

#### **76.3.17 kACLDelete = 16**

MBS MacOSX Plugin, Plugin Version: 13.5. **Function:** One of the individual object access permissions.

# **76.3.18 kACLDeleteChild = 64**

MBS MacOSX Plugin, Plugin Version: 13.5. **Function:** One of the individual object access permissions.

#### **76.3.19 kACLExecute = 8**

MBS MacOSX Plugin, Plugin Version: 13.5. **Function:** One of the individual object access permissions.

## **76.3.20 kACLListDirectory = 2**

MBS MacOSX Plugin, Plugin Version: 13.5. **Function:** One of the individual object access permissions.

## **76.3.21 kACLMaxEntries = 128**

MBS MacOSX Plugin, Plugin Version: 13.5. **Function:** Maximum number of entries.

# **76.3.22 kACLReadAttributes = 128**

MBS MacOSX Plugin, Plugin Version: 13.5. **Function:** One of the individual object access permissions.

#### **76.3.23 kACLReadData = 2**

MBS MacOSX Plugin, Plugin Version: 13.5. **Function:** One of the individual object access permissions.

#### **76.3.24 kACLReadExtraAttributes = 512**

MBS MacOSX Plugin, Plugin Version: 13.5. **Function:** One of the individual object access permissions.

### **76.3.25 kACLReadSecurity = 2048**

MBS MacOSX Plugin, Plugin Version: 13.5. **Function:** One of the individual object access permissions.

#### **76.3.26 kACLSearch = 8**

MBS MacOSX Plugin, Plugin Version: 13.5. **Function:** One of the individual object access permissions.

#### **76.3.27 kACLWriteAttributes = 256**

MBS MacOSX Plugin, Plugin Version: 13.5. **Function:** One of the individual object access permissions.

#### **76.3.28 kACLWriteData = 4**

MBS MacOSX Plugin, Plugin Version: 13.5. **Function:** One of the individual object access permissions.

#### **76.3.29 kACLWriteExtraAttributes = 1024**

MBS MacOSX Plugin, Plugin Version: 13.5. **Function:** One of the individual object access permissions.

#### **76.3.30 kACLWriteSecurity = 4096**

MBS MacOSX Plugin, Plugin Version: 13.5. **Function:** One of the individual object access permissions.

# 76.4. CLASS ACLRIGHTMBS 13503 **76.4 class ACLRightMBS**

# **76.4.1 class ACLRightMBS**

MBS MacOSX Plugin, Plugin Version: 13.5, Console & Web: Yes, Mac: Yes, Win: No, Linux: No. **Function:** The class for ACL rights.

# **76.4.2 Methods**

# <span id="page-13502-1"></span>**76.4.3 Constructor(count as Integer)**

MBS MacOSX Plugin, Plugin Version: 13.5, Console & Web: Yes, Mac: Yes, Win: No, Linux: No. **Function:** Allocates and initializes the working storage for an ACL of at least count ACL entries. **Notes:** see also acl\_init man page. See also:

• [76.4.4](#page-13502-0) Constructor(text as string) [13503](#page-13502-0)

# <span id="page-13502-0"></span>**76.4.4 Constructor(text as string)**

MBS MacOSX Plugin, Plugin Version: 13.5, Console & Web: Yes, Mac: Yes, Win: No, Linux: No. **Function:** Creates new ACL from text representation. **Notes:** see also acl\_from\_text man page. See also:

• [76.4.3](#page-13502-1) Constructor(count as Integer) [13503](#page-13502-1)

# **76.4.5 CopyData(Native as boolean = false) as String**

MBS MacOSX Plugin, Plugin Version: 13.5, Console & Web: Yes, Mac: Yes, Win: No, Linux: No. **Function:** Creates external representation. Notes: see also acl\_copy\_int man page.

# <span id="page-13502-2"></span>**76.4.6 CreateEntry as ACLEntryMBS**

MBS MacOSX Plugin, Plugin Version: 13.5, Console & Web: Yes, Mac: Yes, Win: No, Linux: No. **Function:** Creates a new entry. Notes: see also acl\_create\_entry man page.

See also:

• [76.4.7](#page-13503-0) CreateEntry(entryIndex as Integer, tag\_type as Integer  $= 1$ ) as ACLEntryMBS [13504](#page-13503-0)

# <span id="page-13503-0"></span>**76.4.7 CreateEntry(entryIndex as Integer, tag\_type as Integer = 1) as ACLEntryMBS**

MBS MacOSX Plugin, Plugin Version: 13.5, Console & Web: Yes, Mac: Yes, Win: No, Linux: No. **Function:** Creates a new entry.

**Notes:** see also acl\_create\_entry\_np man page. See also:

• [76.4.6](#page-13502-2) CreateEntry as ACLEntryMBS [13503](#page-13502-2)

# **76.4.8 DeleteEntry(entry as ACLEntryMBS)**

MBS MacOSX Plugin, Plugin Version: 13.5, Console & Web: Yes, Mac: Yes, Win: No, Linux: No. **Function:** Deletes an entry. Notes: see also acl\_delete\_entry man page.

# **76.4.9 Duplicate as ACLRightMBS**

MBS MacOSX Plugin, Plugin Version: 13.5, Console & Web: Yes, Mac: Yes, Win: No, Linux: No. **Function:** Creates a duplicate of this right set. **Notes:** see also acl\_dup man page.

# **76.4.10 Entries as ACLEntryMBS()**

MBS MacOSX Plugin, Plugin Version: 14.0, Console & Web: Yes, Mac: Yes, Win: No, Linux: No. **Function:** Queries array with all entries in this ACL. **Notes:**

Lasterror is set. see also acl\_get\_entry man page.

# **76.4.11 Entry(entryIndex as Integer) as ACLEntryMBS**

MBS MacOSX Plugin, Plugin Version: 13.5, Console & Web: Yes, Mac: Yes, Win: No, Linux: No. **Function:** Queries entry with given index. **Notes:**

You can use constants kACLFirstEntry, kACLLastEntry or kACLNextEntry. see also acl\_get\_entry man page.

# **76.4.12 NewACL(count as Integer) as ACLRightMBS**

MBS MacOSX Plugin, Plugin Version: 13.5, Console & Web: Yes, Mac: Yes, Win: No, Linux: No. **Function:** Allocates and initializes the working storage for an ACL of at least count ACL entries. Notes: see also acl\_init man page.

# **76.4.13 NewACLFromExternal(data as string, native as boolean = false) as ACLRightMBS**

MBS MacOSX Plugin, Plugin Version: 13.5, Console & Web: Yes, Mac: Yes, Win: No, Linux: No. **Function:** Creates new ACL object from external representation. Notes: see also acl\_copy\_ext man page.

# <span id="page-13504-1"></span>**76.4.14 NewACLFromFile(file as folderitem, type as Integer) as ACLRightMBS**

MBS MacOSX Plugin, Plugin Version: 14.0, Console & Web: Yes, Mac: Yes, Win: No, Linux: No. **Function:** Creates ACL object from file. Notes: see also acl\_get\_file man page. See also:

• [76.4.15](#page-13504-0) NewACLFromFile(path as string, type as Integer) as ACLRightMBS [13505](#page-13504-0)

# <span id="page-13504-0"></span>**76.4.15 NewACLFromFile(path as string, type as Integer) as ACLRightMBS**

MBS MacOSX Plugin, Plugin Version: 13.5, Console & Web: Yes, Mac: Yes, Win: No, Linux: No. **Function:** Creates ACL object from file. Notes: see also acl\_get\_file man page.

See also:

• [76.4.14](#page-13504-1) NewACLFromFile(file as folderitem, type as Integer) as ACLRightMBS [13505](#page-13504-1)

# <span id="page-13504-2"></span>**76.4.16 NewACLFromFilePointer(FilePointer as Integer) as ACLRightMBS**

MBS MacOSX Plugin, Plugin Version: 13.5, Console & Web: Yes, Mac: Yes, Win: No, Linux: No. **Function:** Creates ACL object from FilePointer. Notes: see also acl\_get\_fd man page. See also:

• [76.4.17](#page-13505-0) NewACLFromFilePointer(FilePointer as Integer, type as Integer) as ACLRightMBS [13506](#page-13505-0)

13506 CHAPTER 76. FILES

# <span id="page-13505-0"></span>**76.4.17 NewACLFromFilePointer(FilePointer as Integer, type as Integer) as ACLRightMBS**

MBS MacOSX Plugin, Plugin Version: 13.5, Console & Web: Yes, Mac: Yes, Win: No, Linux: No. **Function:** Creates ACL object from FilePointer. Notes: see also acl\_get\_fd\_np man page. See also:

• [76.4.16](#page-13504-2) NewACLFromFilePointer(FilePointer as Integer) as ACLRightMBS [13505](#page-13504-2)

# **76.4.18 NewACLFromLink(path as string, type as Integer) as ACLRightMBS**

MBS MacOSX Plugin, Plugin Version: 13.5, Console & Web: Yes, Mac: Yes, Win: No, Linux: No. **Function:** Creates ACL object from link.

Notes: see also acl\_get\_link\_np man page.

# **76.4.19 NewACLFromText(text as string) as ACLRightMBS**

MBS MacOSX Plugin, Plugin Version: 13.5, Console & Web: Yes, Mac: Yes, Win: No, Linux: No. **Function:** Creates new ACL from text representation. Notes: see also acl\_from\_text man page.

# **76.4.20 SetFile(Path as string, type as Integer) as boolean**

MBS MacOSX Plugin, Plugin Version: 13.5, Console & Web: Yes, Mac: Yes, Win: No, Linux: No. **Function:** Applies this ACL to a file. Notes: see also acl\_set\_file man page.

# <span id="page-13505-1"></span>**76.4.21 SetFilePointer(FilePointer as Integer) as boolean**

MBS MacOSX Plugin, Plugin Version: 13.5, Console & Web: Yes, Mac: Yes, Win: No, Linux: No. **Function:** Applies this ACL to a file pointer. Notes: see also acl\_set\_fd man page.

See also:

• [76.4.22](#page-13506-0) SetFilePointer(FilePointer as Integer, type as Integer) as boolean [13507](#page-13506-0)

# <span id="page-13506-0"></span>76.4. CLASS ACLRIGHTMBS 13507 **76.4.22 SetFilePointer(FilePointer as Integer, type as Integer) as boolean**

MBS MacOSX Plugin, Plugin Version: 13.5, Console & Web: Yes, Mac: Yes, Win: No, Linux: No. **Function:** Applies this ACL to a file pointer. Notes: see also acl\_set\_fd\_np man page. See also:

• [76.4.21](#page-13505-1) SetFilePointer(FilePointer as Integer) as boolean [13506](#page-13505-1)

#### **76.4.23 SetLink(Path as string, type as Integer) as boolean**

MBS MacOSX Plugin, Plugin Version: 13.5, Console & Web: Yes, Mac: Yes, Win: No, Linux: No. **Function:** Applies this ACL to a link file. Notes: see also acl\_set\_link\_np man page.

#### **76.4.24 Size as Int64**

MBS MacOSX Plugin, Plugin Version: 13.5, Console & Web: Yes, Mac: Yes, Win: No, Linux: No. **Function:** Queries size of binary representation. Notes: see also acl\_size man page.

#### **76.4.25 Text as String**

MBS MacOSX Plugin, Plugin Version: 13.5, Console & Web: Yes, Mac: Yes, Win: No, Linux: No. **Function:** Queries text representation of this ACL. Notes: see also acl\_to\_text man page.

#### **76.4.26 Valid as boolean**

MBS MacOSX Plugin, Plugin Version: 13.5, Console & Web: Yes, Mac: Yes, Win: No, Linux: No. **Function:** Checks if ACL is valid in general. Notes: see also acl valid man page.

# **76.4.27 ValidFile(Path as string, type as Integer) as boolean**

MBS MacOSX Plugin, Plugin Version: 13.5, Console & Web: Yes, Mac: Yes, Win: No, Linux: No. **Function:** Checks if ACL is valid for this file. Notes: see also acl\_valid\_file\_np man page.

# **76.4.28 ValidFilePointer(FilePointer as Integer, type as Integer) as boolean**

MBS MacOSX Plugin, Plugin Version: 13.5, Console & Web: Yes, Mac: Yes, Win: No, Linux: No. **Function:** Checks if ACL is valid for this file pointer. Notes: see also acl\_valid\_fd\_np man page.

# **76.4.29 Properties**

#### **76.4.30 Handle as Integer**

MBS MacOSX Plugin, Plugin Version: 13.5, Console & Web: Yes, Mac: Yes, Win: No, Linux: No. **Function:** The internal object reference. **Notes:** (Read only property)

#### **76.4.31 Lasterror as Integer**

MBS MacOSX Plugin, Plugin Version: 13.5, Console & Web: Yes, Mac: Yes, Win: No, Linux: No. **Function:** The last error code. **Notes:** (Read and Write property)

#### **76.4.32 FlagSet as ACLFlagSetMBS**

MBS MacOSX Plugin, Plugin Version: 13.5, Console & Web: Yes, Mac: Yes, Win: No, Linux: No. **Function:** Get/Set the flag set. **Notes:**

see also acl\_get\_flagset\_np/acl\_set\_flagset\_np man page. (Read and Write computed property)

# **76.4.33 Constants**

#### **76.4.34 kACLFirstEntry = 0**

MBS MacOSX Plugin, Plugin Version: 13.5. **Function:** One of the ACL Entry constants. **Notes:** Next entry.

#### 76.4. CLASS ACLRIGHTMBS 13509

### **76.4.35 kACLLastEntry = -2**

MBS MacOSX Plugin, Plugin Version: 13.5. **Function:** One of the ACL Entry constants. **Notes:** Last entry.

#### **76.4.36 kACLNextEntry = -1**

MBS MacOSX Plugin, Plugin Version: 13.5. **Function:** One of the ACL Entry constants. **Notes:** Next entry.

# $76.4.37$  kACLTypeAccess = 0

MBS MacOSX Plugin, Plugin Version: 13.5. **Function:** One of the ACL types. **Notes:** Posix 1003.1e type, not supported.

#### **76.4.38 kACLTypeAFS = 2**

MBS MacOSX Plugin, Plugin Version: 13.5. **Function:** One of the ACL types. **Notes:** No supported on Mac OS X, only for Linux/FreeBSD.

# **76.4.39 kACLTypeCODA = 3**

MBS MacOSX Plugin, Plugin Version: 13.5. **Function:** One of the ACL types. **Notes:** No supported on Mac OS X, only for Linux/FreeBSD.

# $76.4.40$  kACLTypeDefault = 1

MBS MacOSX Plugin, Plugin Version: 13.5. **Function:** One of the ACL types. **Notes:** Posix 1003.1e type, not supported.

#### **76.4.41 kACLTypeExtended = 256**

MBS MacOSX Plugin, Plugin Version: 13.5. **Function:** One of the ACL types. **Notes:** Extended ACL.

# **76.4.42 kACLTypeNTFS = 4**

MBS MacOSX Plugin, Plugin Version: 13.5. **Function:** One of the ACL types. **Notes:** No supported on Mac OS X, only for Linux/FreeBSD.

# **76.4.43 kACLTypeNWFS = 5**

MBS MacOSX Plugin, Plugin Version: 13.5. **Function:** One of the ACL types. **Notes:** No supported on Mac OS X, only for Linux/FreeBSD.

# 76.5. CLASS COPYFILEMBS 13511 **76.5 class CopyFileMBS**

# **76.5.1 class CopyFileMBS**

MBS MacOSX Plugin, Plugin Version: 19.4, Console & Web: Yes, Mac: Yes, Win: No, Linux: No. **Function:** The class for copyfile function. **Notes:**

We provide a class to hold state and get event for progress. Uses low level copyfile API from MacOS.

See copyfile man page in terminal.

# **76.5.2 Blog Entries**

- [MonkeyBread Software Releases the MBS Xojo Plugins in version 19.4](https://www.mbs-plugins.de/archive/2019-09-17/MonkeyBread_Software_Releases_/monkeybreadsoftware_blog_xojo)
- [MBS Xojo Plugins, version 19.4pr3](https://www.mbs-plugins.de/archive/2019-08-23/MBS_Xojo_Plugins_version_194pr/monkeybreadsoftware_blog_xojo)

# **76.5.3 Xojo Developer Magazine**

• [18.3, page 54](http://www.xdevmag.com/browse/18.3/)

# **76.5.4 Methods**

# <span id="page-13510-0"></span>**76.5.5 CopyFile(From as FolderItem, Dest as FolderItem, flags as Integer) as Integer**

MBS MacOSX Plugin, Plugin Version: 19.4, Console & Web: Yes, Mac: Yes, Win: No, Linux: No. **Function:** Copies files or folders.

**Notes:**

Copy a file's data and/or metadata. (Metadata consists of permissions, extended attributes, access control lists, and so forth.)

Recursive Copies When given the kFlagsRecursive flag, copyfile() will use the fts(3) functions to recursively descend into the source file-system object. It then calls copyfile() on each of the entries it finds that way. If a progress event is given the event will be called four times for each directory object, and twice for all other objects. (Each directory will be examined twice, once on entry – before copying each of the objects contained in the directory – and once on exit – after copying each object contained in the directory, in order to perform some final cleanup.)

Returns error code or zero for success. See also:

• [76.5.6](#page-13511-0) CopyFile(From as String, Dest as String, flags as Integer) as Integer [13512](#page-13511-0)

# <span id="page-13511-0"></span>**76.5.6 CopyFile(From as String, Dest as String, flags as Integer) as Integer**

MBS MacOSX Plugin, Plugin Version: 19.4, Console & Web: Yes, Mac: Yes, Win: No, Linux: No. **Function:** Copies files or folders. **Notes:**

Copy a file's data and/or metadata. (Metadata consists of permissions, extended attributes, access control lists, and so forth.)

Recursive Copies When given the kFlagsRecursive flag, copyfile() will use the fts(3) functions to recursively descend into the source file-system object. It then calls copyfile() on each of the entries it finds that way. If a progress event is given the event will be called four times for each directory object, and twice for all other objects. (Each directory will be examined twice, once on entry – before copying each of the objects contained in the directory – and once on exit – after copying each object contained in the directory, in order to perform some final cleanup.)

Returns error code or zero for success. See also:

• [76.5.5](#page-13510-0) CopyFile(From as FolderItem, Dest as FolderItem, flags as Integer) as Integer [13511](#page-13510-0)

# **76.5.7 ErrorMessage(error as Integer) as String**

MBS MacOSX Plugin, Plugin Version: 19.4, Console & Web: Yes, Mac: Yes, Win: No, Linux: No. **Function:** Queries error message for unix error code.

# **76.5.8 Properties**

#### **76.5.9 BytesCopied as Int64**

MBS MacOSX Plugin, Plugin Version: 19.4, Console & Web: Yes, Mac: Yes, Win: No, Linux: No. **Function:** Get the number of data bytes copied so far. **Notes:**

Valid only in Progress event.

If a kFlagsClone or kFlagsCloneForce operation successfully cloned the requested objects, then this value will be 0.

(Read only property)

# **76.5.10 WasCloned as Boolean**

MBS MacOSX Plugin, Plugin Version: 19.4, Console & Web: Yes, Mac: Yes, Win: No, Linux: No. **Function:** Whether file was cloned.

**Notes:**

Valid only in Progress event. True if a kFlagsClone or kFlagsCloneForce operation successfully cloned the requested objects. (Read only property)

# **76.5.11 XAttrName as String**

MBS MacOSX Plugin, Plugin Version: 19.4, Console & Web: Yes, Mac: Yes, Win: No, Linux: No. **Function:** Get the name of the extended attribute. **Notes:**

Valid only in Progress event. (Read only property)

# **76.5.12 YieldTicks as Integer**

MBS MacOSX Plugin, Plugin Version: 19.4, Console & Web: Yes, Mac: Yes, Win: No, Linux: No. **Function:** How much time is given back to Xojo for other ticks. **Example:**

dim t as new CopyFileMBS t.YieldTicks=6 // only use 1/10th of a second

#### **Notes:**

If value is greater than zero, the application will yield to another RB thread after the given number of ticks have passed. 60 ticks are one second. Using a small value can slow down processing a lot while a big value keeps your application not responding to mouse clicks.

If you use this property with e.g. 6 as the value, you may also want to use this method in a thread so you can handle mouse events or let Xojo redraw a progressbar.

(Read and Write property)

# **76.5.13 Events**

# **76.5.14 Progress(What as Integer, Stage as Integer, Source as String, Dest as String) as Integer**

MBS MacOSX Plugin, Plugin Version: 19.4, Console & Web: No, Mac: Yes, Win: No, Linux: No. **Function:** The progress event called while copying. **Notes:**

What is one of the kWhat\* constants. Stage is one of the kStage\* constants. Source and Dest point to the current files being copied.

Return one of the kReturn\* constants.

# **76.5.15 Constants**

# 76.5.16  $kFlagsACL = 1$

MBS MacOSX Plugin, Plugin Version: 19.4. **Function:** One of the flag constants. **Notes:** Copy the source file's access control lists.

# **76.5.17 kFlagsAll = 15**

MBS MacOSX Plugin, Plugin Version: 19.4. **Function:** One of the flag constants. **Notes:** Copy the entire file; equivalent to BitwiseOr(kFlagsMetaData, kFlagsData).

# **76.5.18 kFlagsCheck = & h10000**

MBS MacOSX Plugin, Plugin Version: 19.4. **Function:** One of the flag constants. **Notes:** Return a bitmask (corresponding to the flags argument) indicating which contents would be copied; no data are actually copied. (E.g., if flags was set to kFlagsCheck + kFlagsMetaData, and the from file had extended attributes but no ACLs, the return value would be kFlagsXAttr.)

# **76.5.19 kFlagsClone = & h1000000**

MBS MacOSX Plugin, Plugin Version: 19.4. **Function:** One of the flag constants. **Notes:**

#### 76.5. CLASS COPYFILEMBS 13515

Try to clone the file instead. This is a best try flag i.e. if cloning fails, fallback to copying the file. This flag is equivalent to BitwiseOr(kFlagsExcl, kFlagsACL, kFlagsStat, kFlagsXAttr, kFlagsData, kFlagsNoFollow-Source).

Note that if cloning is successful, progress event will not be invoked. Note also that there is no support for cloning directories: if a directory is provided as the source and kFlagsCloneForce is not passed, this will instead copy the directory. Recursive copying however is supported.

#### **76.5.20 kFlagsCloneForce = & h2000000**

MBS MacOSX Plugin, Plugin Version: 19.4. **Function:** One of the flag constants.

**Notes:** Clone the file instead. This is a force flag i.e. if cloning fails, an error is returned. This flag is equivalent to BitwiseOr(kFlagsExcl, kFlagsACL, kFlagsStat, kFlagsXAttr, kFlagsData, kFlagsNoFollowSource). Note that if cloning is successful, progress callbacks will not be invoked. Note also that there is no support for cloning directories: if a directory is provided as the source, an error will be returned.

#### **76.5.21 kFlagsData = 8**

MBS MacOSX Plugin, Plugin Version: 19.4. **Function:** One of the flag constants. **Notes:** Copy the source file's data.

#### **76.5.22 kFlagsDataSparse = & h8000000**

MBS MacOSX Plugin, Plugin Version: 19.4. **Function:** One of the flag constants. **Notes:**

Copy a file sparsely. This requires that the source and destination file systems support sparse files with hole sizes at least as large as their block sizes.

If kFlagsData is also specified, this will fall back to a full copy if sparse copying cannot be performed for any reason; otherwise, an error is returned.

#### **76.5.23 kFlagsExcl = & h20000**

MBS MacOSX Plugin, Plugin Version: 19.4. **Function:** One of the flag constants. **Notes:** Fail if the to file already exists.

# $76.5.24$  kFlagsMetaData =  $7$

MBS MacOSX Plugin, Plugin Version: 19.4. **Function:** One of the flag constants. **Notes:** Copy the metadata; equivalent to BitwiseOr(kFlagsSecurity, kFlagsXAttr).

# **76.5.25 kFlagsMove = & h100000**

MBS MacOSX Plugin, Plugin Version: 19.4. **Function:** One of the flag constants. **Notes:**

Unlink (using remove $(3)$ ) the from file.

No error is returned if remove(3) fails. Note that remove(3) removes a symbolic link itself, not the target of the link.

# **76.5.26 kFlagsNoFollow = & hC00000**

MBS MacOSX Plugin, Plugin Version: 19.4. **Function:** One of the flag constants. **Notes:** This is a convenience macro, equivalent to BitwiseOr(kFlagsNoFollowDest, kFlagsNoFollowSource).

### **76.5.27 kFlagsNoFollowDest = & h80000**

MBS MacOSX Plugin, Plugin Version: 19.4. **Function:** One of the flag constants. **Notes:** Do not follow the to file, if it is a symbolic link.

#### **76.5.28 kFlagsNoFollowSource = & h40000**

MBS MacOSX Plugin, Plugin Version: 19.4. **Function:** One of the flag constants. **Notes:** Do not follow the from file, if it is a symbolic link.

# **76.5.29 kFlagsPack = & h400000**

MBS MacOSX Plugin, Plugin Version: 19.4. **Function:** One of the flag constants. **Notes:** Serialize the from file. The to file is an Apple-Double-format file.

#### **76.5.30 kFlagsRecursive = & h8000**

MBS MacOSX Plugin, Plugin Version: 19.4. **Function:** One of the flag constants. **Notes:** Causes copyfile to recursively copy a hierarchy.

# **76.5.31 kFlagsRunInPlace = & h4000000**

MBS MacOSX Plugin, Plugin Version: 19.4. **Function:** One of the flag constants. **Notes:** If the src file has quarantine information, add the QTN\_FLAG\_DO\_NOT\_TRANSLOCATE flag to the quarantine information of the dst file. This allows a bundle to run in place instead of being translocated.

# **76.5.32 kFlagsSecurity = 3**

MBS MacOSX Plugin, Plugin Version: 19.4. **Function:** One of the flag constants. **Notes:** Copy the source file's POSIX and ACL information; equivalent to BitwiseOr(kFlagsStat,kFlagsACL).

#### **76.5.33 kFlagsStat = 2**

MBS MacOSX Plugin, Plugin Version: 19.4. **Function:** One of the flag constants. **Notes:** Copy the source file's POSIX information (mode, modification time, etc.).

#### **76.5.34 kFlagsUnlink = & h200000**

MBS MacOSX Plugin, Plugin Version: 19.4. **Function:** One of the flag constants. **Notes:** Unlink the to file before starting.

#### **76.5.35 kFlagsUnpack = & h800000**

MBS MacOSX Plugin, Plugin Version: 19.4. **Function:** One of the flag constants. **Notes:** Unserialize the from file. The from file is an AppleDouble-format file; the to file will have the extended attributes, ACLs, resource fork, and FinderInfo data from the to file, regardless of the flags argument passed in.

#### 13518 CHAPTER 76. FILES

# **76.5.36 kFlagsVerbose = & h40000000**

MBS MacOSX Plugin, Plugin Version: 19.4. **Function:** One of the flag constants. **Notes:** Verbose messages.

#### $76.5.37$  kFlagsXAttr  $= 4$

MBS MacOSX Plugin, Plugin Version: 19.4. **Function:** One of the flag constants. **Notes:** Copy the source file's extended attributes.

### **76.5.38 kReturnContinue = 0**

MBS MacOSX Plugin, Plugin Version: 19.4. **Function:** One of the return values for progress event. **Notes:** The copy will continue as expected.

#### **76.5.39 kReturnQuit = 2**

MBS MacOSX Plugin, Plugin Version: 19.4. **Function:** One of the return values for progress event. **Notes:** The data copy will be aborted; in the case of kStageProgress, result will be set to ECANCELED (89).

#### **76.5.40 kReturnSkip = 1**

MBS MacOSX Plugin, Plugin Version: 19.4. **Function:** One of the return values for progress event. **Notes:** The data copy will be aborted, but without error.

#### **76.5.41 kStageError = 3**

MBS MacOSX Plugin, Plugin Version: 19.4. **Function:** One of the progress stages. **Notes:** Indicates an error has happened at some stage.

#### **76.5.42 kStageFinish = 2**

MBS MacOSX Plugin, Plugin Version: 19.4. **Function:** One of the progress stages. **Notes:** After copying has successfully finished.

#### 76.5. CLASS COPYFILEMBS 13519

#### **76.5.43 kStageProgress = 4**

MBS MacOSX Plugin, Plugin Version: 19.4. **Function:** One of the progress stages. **Notes:** Copy in progress.

# $76.5.44$  kStageStart  $= 1$

MBS MacOSX Plugin, Plugin Version: 19.4. **Function:** One of the progress stages. **Notes:** Before copying has begun.

### **76.5.45 kWhatCopyData = 4**

MBS MacOSX Plugin, Plugin Version: 19.4. **Function:** One of the constants to describe what is copied. **Notes:** Data is copied currently.

# $76.5.46$  kWhatCopyXAttr = 5

MBS MacOSX Plugin, Plugin Version: 19.4. **Function:** One of the constants to describe what is copied. **Notes:** Extended attributes are copied currently.

# **76.5.47 kWhatRecurseDir = 2**

MBS MacOSX Plugin, Plugin Version: 19.4. **Function:** One of the constants to describe what is copied. **Notes:** The object being copied is a directory, and is being entered. (That is, none of the filesystem objects contained within the directory have been copied yet.)

#### **76.5.48 kWhatRecurseDirCleanup = 3**

MBS MacOSX Plugin, Plugin Version: 19.4. **Function:** One of the constants to describe what is copied. **Notes:** The object being copied is a directory, and all of the objects contained have been copied. At this stage, the destination directory being copied will have any extra permissions that were added to allow the copying will be removed.

# **76.5.49 kWhatRecurseError = 0**

MBS MacOSX Plugin, Plugin Version: 19.4. **Function:** One of the constants to describe what is copied. **Notes:** There was an error in processing an element of the source hierarchy; this happens when fts(3) returns an error or unknown file type.

# **76.5.50 kWhatRecurseFile = 1**

MBS MacOSX Plugin, Plugin Version: 19.4. **Function:** One of the constants to describe what is copied. **Notes:** The object being copied is a file (or, rather, something other than a directory).

# 76.6. CLASS DADISKMBS 13521 **76.6 class DADiskMBS**

# **76.6.1 class DADiskMBS**

MBS MacOSX Plugin, Plugin Version: 13.2, Console & Web: Yes, Mac: Yes, Win: No, Linux: No. **Function:** The class for a disk in Disk Arbitation.

**Notes:** This is an abstract class. You can't create an instance, but you can get one from various plugin functions.

# **76.6.2 Blog Entries**

• [MBS Xojo / Real Studio Plugins, version 13.2pr1](https://www.mbs-plugins.de/archive/2013-05-25/MBS_Xojo__Real_Studio_Plugins_/monkeybreadsoftware_blog_xojo)

# **76.6.3 Methods**

# **76.6.4 BSDName as string**

MBS MacOSX Plugin, Plugin Version: 13.2, Console & Web: Yes, Mac: Yes, Win: No, Linux: No. **Function:** Obtains the BSD device name for the specified disk. **Example:**

dim session as new DASessionMBS  $\dim d$  as DADiskMBS = DADiskMBS. CreateFromVolume(session, volume $(0)$ ) MsgBox d.BSDName

# **76.6.5 Constructor**

MBS MacOSX Plugin, Plugin Version: 13.2, Console & Web: Yes, Mac: Yes, Win: No, Linux: No. **Function:** The private constructor.

# **76.6.6 CreateFromBSDName(session as DASessionMBS, name as string) as DADiskMBS**

MBS MacOSX Plugin, Plugin Version: 13.2, Console & Web: Yes, Mac: Yes, Win: No, Linux: No. **Function:** Creates a new disk object. **Notes:**

session: The DASession in which to contact Disk Arbitration.

name: The BSD device name.

Returns a reference to a new DADisk.

# **76.6.7 CreateFromVolume(session as DASessionMBS, volume as folderitem) as DADiskMBS**

MBS MacOSX Plugin, Plugin Version: 13.2, Console & Web: Yes, Mac: Yes, Win: No, Linux: No. **Function:** Creates a new disk object.

**Notes:** Creates a new disk object.

# **76.6.8 CreateFromVolumePath(session as DASessionMBS, path as string) as DADiskMBS**

MBS MacOSX Plugin, Plugin Version: 13.2, Console & Web: Yes, Mac: Yes, Win: No, Linux: No. **Function:** Creates a new disk object. **Notes:**

session: The DASession in which to contact Disk Arbitration. path: The BSD mount point.

Available in OS X v10.7 and later.

#### **76.6.9 Description as dictionary**

MBS MacOSX Plugin, Plugin Version: 13.2, Console & Web: Yes, Mac: Yes, Win: No, Linux: No. **Function:** Obtains the Disk Arbitration description of the specified disk. **Example:**

dim session as new DASessionMBS  $\dim d$  as DADiskMBS = DADiskMBS. CreateFromVolume(session, volume(0)) dim dic as Dictionary = d.Description MsgBox dic.Value(d.kDADiskDescriptionVolumeNameKey)

#### **Notes:**

This function will contact Disk Arbitration to acquire the latest description of the specified disk, unless this function is called on a disk object passed within the context of an event, in which case the description is current as of that event.

Available in OS X v10.4 and later.

#### **76.6.10 kDADiskDescriptionBusNameKey as string**

MBS MacOSX Plugin, Plugin Version: 13.2, Console & Web: Yes, Mac: Yes, Win: No, Linux: No. **Function:** One of the keys for the description dictionary. **Notes:** The value in the dictionary for this key is a String.

### **76.6.11 kDADiskDescriptionBusPathKey as string**

MBS MacOSX Plugin, Plugin Version: 13.2, Console & Web: Yes, Mac: Yes, Win: No, Linux: No. **Function:** One of the keys for the description dictionary. **Notes:** The value in the dictionary for this key is a String.

#### **76.6.12 kDADiskDescriptionDeviceGUIDKey as string**

MBS MacOSX Plugin, Plugin Version: 13.2, Console & Web: Yes, Mac: Yes, Win: No, Linux: No. **Function:** One of the keys for the description dictionary. **Notes:** The value in the dictionary for this key is a memoryblock.

# **76.6.13 kDADiskDescriptionDeviceInternalKey as string**

MBS MacOSX Plugin, Plugin Version: 13.2, Console & Web: Yes, Mac: Yes, Win: No, Linux: No. **Function:** One of the keys for the description dictionary. **Notes:** The value in the dictionary for this key is a Boolean.

#### **76.6.14 kDADiskDescriptionDeviceModelKey as string**

MBS MacOSX Plugin, Plugin Version: 13.2, Console & Web: Yes, Mac: Yes, Win: No, Linux: No. **Function:** One of the keys for the description dictionary. **Notes:** The value in the dictionary for this key is a String.

#### **76.6.15 kDADiskDescriptionDevicePathKey as string**

MBS MacOSX Plugin, Plugin Version: 13.2, Console & Web: Yes, Mac: Yes, Win: No, Linux: No. **Function:** One of the keys for the description dictionary. **Notes:** The value in the dictionary for this key is a String.

#### **76.6.16 kDADiskDescriptionDeviceProtocolKey as string**

MBS MacOSX Plugin, Plugin Version: 13.2, Console & Web: Yes, Mac: Yes, Win: No, Linux: No. **Function:** One of the keys for the description dictionary. **Notes:** The value in the dictionary for this key is a String.

# **76.6.17 kDADiskDescriptionDeviceRevisionKey as string**

MBS MacOSX Plugin, Plugin Version: 13.2, Console & Web: Yes, Mac: Yes, Win: No, Linux: No. **Function:** One of the keys for the description dictionary. **Notes:** The value in the dictionary for this key is a String.

#### **76.6.18 kDADiskDescriptionDeviceUnitKey as string**

MBS MacOSX Plugin, Plugin Version: 13.2, Console & Web: Yes, Mac: Yes, Win: No, Linux: No. **Function:** One of the keys for the description dictionary. **Notes:** The value in the dictionary for this key is a Number.

#### **76.6.19 kDADiskDescriptionDeviceVendorKey as string**

MBS MacOSX Plugin, Plugin Version: 13.2, Console & Web: Yes, Mac: Yes, Win: No, Linux: No. **Function:** One of the keys for the description dictionary. **Notes:** The value in the dictionary for this key is a String.

#### **76.6.20 kDADiskDescriptionMediaBlockSizeKey as string**

MBS MacOSX Plugin, Plugin Version: 13.2, Console & Web: Yes, Mac: Yes, Win: No, Linux: No. **Function:** One of the keys for the description dictionary. **Notes:** The value in the dictionary for this key is a Number.

#### **76.6.21 kDADiskDescriptionMediaBSDMajorKey as string**

MBS MacOSX Plugin, Plugin Version: 13.2, Console & Web: Yes, Mac: Yes, Win: No, Linux: No. **Function:** One of the keys for the description dictionary. **Notes:** The value in the dictionary for this key is a Number.

#### **76.6.22 kDADiskDescriptionMediaBSDMinorKey as string**

MBS MacOSX Plugin, Plugin Version: 13.2, Console & Web: Yes, Mac: Yes, Win: No, Linux: No. **Function:** One of the keys for the description dictionary. **Notes:** The value in the dictionary for this key is a Number.

#### **76.6.23 kDADiskDescriptionMediaBSDNameKey as string**

MBS MacOSX Plugin, Plugin Version: 13.2, Console & Web: Yes, Mac: Yes, Win: No, Linux: No. **Function:** One of the keys for the description dictionary. **Notes:** The value in the dictionary for this key is a String.

### **76.6.24 kDADiskDescriptionMediaBSDUnitKey as string**

MBS MacOSX Plugin, Plugin Version: 13.2, Console & Web: Yes, Mac: Yes, Win: No, Linux: No. **Function:** One of the keys for the description dictionary. **Notes:** The value in the dictionary for this key is a Number.

#### **76.6.25 kDADiskDescriptionMediaContentKey as string**

MBS MacOSX Plugin, Plugin Version: 13.2, Console & Web: Yes, Mac: Yes, Win: No, Linux: No. **Function:** One of the keys for the description dictionary. **Notes:** The value in the dictionary for this key is a String.

#### **76.6.26 kDADiskDescriptionMediaEjectableKey as string**

MBS MacOSX Plugin, Plugin Version: 13.2, Console & Web: Yes, Mac: Yes, Win: No, Linux: No. **Function:** One of the keys for the description dictionary. **Notes:** The value in the dictionary for this key is a Boolean.

#### **76.6.27 kDADiskDescriptionMediaIconKey as string**

MBS MacOSX Plugin, Plugin Version: 13.2, Console & Web: Yes, Mac: Yes, Win: No, Linux: No. **Function:** One of the keys for the description dictionary. **Notes:** The value in the dictionary for this key is a Dictionary.

#### **76.6.28 kDADiskDescriptionMediaKindKey as string**

MBS MacOSX Plugin, Plugin Version: 13.2, Console & Web: Yes, Mac: Yes, Win: No, Linux: No. **Function:** One of the keys for the description dictionary. **Notes:** The value in the dictionary for this key is a String.

#### **76.6.29 kDADiskDescriptionMediaLeafKey as string**

MBS MacOSX Plugin, Plugin Version: 13.2, Console & Web: Yes, Mac: Yes, Win: No, Linux: No. **Function:** One of the keys for the description dictionary. **Notes:** The value in the dictionary for this key is a Boolean.

#### **76.6.30 kDADiskDescriptionMediaNameKey as string**

MBS MacOSX Plugin, Plugin Version: 13.2, Console & Web: Yes, Mac: Yes, Win: No, Linux: No. **Function:** One of the keys for the description dictionary. **Notes:** The value in the dictionary for this key is a String.

#### **76.6.31 kDADiskDescriptionMediaPathKey as string**

MBS MacOSX Plugin, Plugin Version: 13.2, Console & Web: Yes, Mac: Yes, Win: No, Linux: No. **Function:** One of the keys for the description dictionary. **Notes:** The value in the dictionary for this key is a String.

#### **76.6.32 kDADiskDescriptionMediaRemovableKey as string**

MBS MacOSX Plugin, Plugin Version: 13.2, Console & Web: Yes, Mac: Yes, Win: No, Linux: No. **Function:** One of the keys for the description dictionary. **Notes:** The value in the dictionary for this key is a Boolean.

#### **76.6.33 kDADiskDescriptionMediaSizeKey as string**

MBS MacOSX Plugin, Plugin Version: 13.2, Console & Web: Yes, Mac: Yes, Win: No, Linux: No. **Function:** One of the keys for the description dictionary. **Notes:** The value in the dictionary for this key is a Number.

#### **76.6.34 kDADiskDescriptionMediaTypeKey as string**

MBS MacOSX Plugin, Plugin Version: 13.2, Console & Web: Yes, Mac: Yes, Win: No, Linux: No. **Function:** One of the keys for the description dictionary. **Notes:** The value in the dictionary for this key is a String.

#### **76.6.35 kDADiskDescriptionMediaUUIDKey as string**

MBS MacOSX Plugin, Plugin Version: 13.2, Console & Web: Yes, Mac: Yes, Win: No, Linux: No. **Function:** One of the keys for the description dictionary. **Notes:** The value in the dictionary for this key is a CFUUIDMBS.

#### **76.6.36 kDADiskDescriptionMediaWholeKey as string**

MBS MacOSX Plugin, Plugin Version: 13.2, Console & Web: Yes, Mac: Yes, Win: No, Linux: No. **Function:** One of the keys for the description dictionary. **Notes:** The value in the dictionary for this key is a Boolean.

#### **76.6.37 kDADiskDescriptionMediaWritableKey as string**

MBS MacOSX Plugin, Plugin Version: 13.2, Console & Web: Yes, Mac: Yes, Win: No, Linux: No. **Function:** One of the keys for the description dictionary. **Notes:** The value in the dictionary for this key is a Boolean.

#### **76.6.38 kDADiskDescriptionVolumeKindKey as string**

MBS MacOSX Plugin, Plugin Version: 13.2, Console & Web: Yes, Mac: Yes, Win: No, Linux: No. **Function:** One of the keys for the description dictionary. **Notes:** The value in the dictionary for this key is a String.

#### **76.6.39 kDADiskDescriptionVolumeMountableKey as string**

MBS MacOSX Plugin, Plugin Version: 13.2, Console & Web: Yes, Mac: Yes, Win: No, Linux: No. **Function:** One of the keys for the description dictionary. **Notes:** The value in the dictionary for this key is a Boolean.

#### **76.6.40 kDADiskDescriptionVolumeNameKey as string**

MBS MacOSX Plugin, Plugin Version: 13.2, Console & Web: Yes, Mac: Yes, Win: No, Linux: No. **Function:** One of the keys for the description dictionary. **Notes:** The value in the dictionary for this key is a String.

#### **76.6.41 kDADiskDescriptionVolumeNetworkKey as string**

MBS MacOSX Plugin, Plugin Version: 13.2, Console & Web: Yes, Mac: Yes, Win: No, Linux: No. **Function:** One of the keys for the description dictionary. **Notes:** The value in the dictionary for this key is a Boolean.

# **76.6.42 kDADiskDescriptionVolumePathKey as string**

MBS MacOSX Plugin, Plugin Version: 13.2, Console & Web: Yes, Mac: Yes, Win: No, Linux: No. **Function:** One of the keys for the description dictionary. **Notes:** The value in the dictionary for this key is a folderitem.

#### **76.6.43 kDADiskDescriptionVolumeUUIDKey as string**

MBS MacOSX Plugin, Plugin Version: 13.2, Console & Web: Yes, Mac: Yes, Win: No, Linux: No. **Function:** One of the keys for the description dictionary. **Notes:** The value in the dictionary for this key is a CFUUIDMBS.

### **76.6.44 Options as Integer**

MBS MacOSX Plugin, Plugin Version: 13.2, Console & Web: Yes, Mac: Yes, Win: No, Linux: No. **Function:** Obtains the options for the specified disk.

# **76.6.45 SetOptions(options as Integer, value as boolean) as Integer**

MBS MacOSX Plugin, Plugin Version: 13.2, Console & Web: Yes, Mac: Yes, Win: No, Linux: No. **Function:** Sets the options for the specified disk. **Notes:**

options: The options to set or clear. value: Pass true to set options; otherwise pass false to clear options. 76.6. CLASS DADISKMBS 13529

Returns result code.

# **76.6.46 WholeDisk as DADiskMBS**

MBS MacOSX Plugin, Plugin Version: 13.2, Console & Web: Yes, Mac: Yes, Win: No, Linux: No. **Function:** Obtain the associated whole disk object for the specified disk.

# **76.6.47 Properties**

# **76.6.48 Handle as Integer**

MBS MacOSX Plugin, Plugin Version: 13.2, Console & Web: Yes, Mac: Yes, Win: No, Linux: No. **Function:** The internal object reference. **Notes:** (Read and Write property)

# **76.7 class DADissenterMBS**

## **76.7.1 class DADissenterMBS**

MBS MacOSX Plugin, Plugin Version: 13.2, Console & Web: Yes, Mac: Yes, Win: No, Linux: No. **Function:** The class for an error. **Example:**

dim d as new DADissenterMBS(11, "Write Error")

MsgBox str(d.Status)+" "+d.StatusString

# **76.7.2 Blog Entries**

• [MBS Xojo / Real Studio Plugins, version 13.2pr1](https://www.mbs-plugins.de/archive/2013-05-25/MBS_Xojo__Real_Studio_Plugins_/monkeybreadsoftware_blog_xojo)

# **76.7.3 Methods**

# **76.7.4 Constructor(status as Integer, s as string)**

MBS MacOSX Plugin, Plugin Version: 13.2, Console & Web: Yes, Mac: Yes, Win: No, Linux: No. **Function:** Creates a new dissenter object. **Example:**

dim d as new DADissenterMBS(11, "Write Error")

MsgBox str(d.Status)+" "+d.StatusString

#### **Notes:**

status: The return code. s: The return code string. Pass empty string for no reason.

# **76.7.5 Properties**

#### **76.7.6 Handle as Integer**

MBS MacOSX Plugin, Plugin Version: 13.2, Console & Web: Yes, Mac: Yes, Win: No, Linux: No. **Function:** The internal object reference.

76.7. CLASS DADISSENTERMBS 13531

**Notes:** (Read and Write property)

#### **76.7.7 Status as Integer**

MBS MacOSX Plugin, Plugin Version: 13.2, Console & Web: Yes, Mac: Yes, Win: No, Linux: No. **Function:** Obtains the return code. **Notes:** (Read only property)

#### **76.7.8 StatusString as String**

MBS MacOSX Plugin, Plugin Version: 13.2, Console & Web: Yes, Mac: Yes, Win: No, Linux: No. **Function:** Obtains the return code string. **Notes:** (Read only property)

### **76.7.9 Constants**

#### **76.7.10 kDAReturnBadArgument = & hF8DA0003**

MBS MacOSX Plugin, Plugin Version: 13.2. **Function:** One of the error constants. **Notes:** Bad Argument

# **76.7.11 kDAReturnBusy = & hF8DA0002**

MBS MacOSX Plugin, Plugin Version: 13.2. **Function:** One of the error constants. **Notes:** Busy

# **76.7.12 kDAReturnError = & hF8DA0001**

MBS MacOSX Plugin, Plugin Version: 13.2. **Function:** One of the error constants. **Notes:** Error

#### **76.7.13 kDAReturnExclusiveAccess = & hF8DA0004**

MBS MacOSX Plugin, Plugin Version: 13.2. **Function:** One of the error constants. **Notes:** Exclusive Access

# **76.7.14 kDAReturnNoResources = & hF8DA0005**

MBS MacOSX Plugin, Plugin Version: 13.2. **Function:** One of the error constants. **Notes:** No Resources

# **76.7.15 kDAReturnNotFound = & hF8DA0006**

MBS MacOSX Plugin, Plugin Version: 13.2. **Function:** One of the error constants. **Notes:** Not found

# **76.7.16 kDAReturnNotMounted = & hF8DA0007**

MBS MacOSX Plugin, Plugin Version: 13.2. **Function:** One of the error constants. **Notes:** Not mounted

#### **76.7.17 kDAReturnNotPermitted = & hF8DA0008**

MBS MacOSX Plugin, Plugin Version: 13.2. **Function:** One of the error constants. **Notes:** Not permitted

# **76.7.18 kDAReturnNotPrivileged = & hF8DA0009**

MBS MacOSX Plugin, Plugin Version: 13.2. **Function:** One of the error constants. **Notes:** Not privileged

# **76.7.19 kDAReturnNotReady = & hF8DA000A**

MBS MacOSX Plugin, Plugin Version: 13.2. **Function:** One of the error constants. **Notes:** Not ready

# **76.7.20 kDAReturnNotWritable = & hF8DA000B**

MBS MacOSX Plugin, Plugin Version: 13.2. **Function:** One of the error constants. **Notes:** Not writable

#### 76.7. CLASS DADISSENTERMBS 13533

# $76.7.21$  kDAReturnSuccess = 0

MBS MacOSX Plugin, Plugin Version: 13.2. **Function:** One of the error constants. **Notes:** Success

# **76.7.22 kDAReturnUnsupported = & hF8DA000C**

MBS MacOSX Plugin, Plugin Version: 13.2. **Function:** One of the error constants. **Notes:** Unsupported

# **76.8 class DarwinChmodMBS**

# **76.8.1 class DarwinChmodMBS**

MBS MacCF Plugin, Plugin Version: 3.1, Console & Web: Yes, Mac: Yes, Win: No, Linux: No. **Function:** A class to change the owner or mode of a file on Mac OS X. **Example:**

dim c as DarwinChmodMBS dim userfolder as FolderItem dim darwinResult as Integer dim s as string

c=new DarwinChmodMBS

userFolder=SpecialFolder.Desktop.Child("chmod.rb") s=userFolder.unixpathMBS

darwinResult = c.chmod(s, & B1111111111) // all rwx

 $// 1 = \t -x$  $// 2 = \text{---}$ wx  $// 7 = \text{---}$ -rwx  $// 8 = \_\_x$ 

darwinResult=c.lstat(s)

 $MsgBox s+$ " "+str(darwinResult)+" "+str(c.error)

# **76.8.2 Blog Entries**

- [MBS Xojo / Real Studio Plugins, version 14.0pr1](https://www.mbs-plugins.de/archive/2014-01-03/MBS_Xojo__Real_Studio_Plugins_/monkeybreadsoftware_blog_xojo)
- [MBS Real Studio Plugins, version 12.4pr10](https://www.mbs-plugins.de/archive/2012-09-29/MBS_Real_Studio_Plugins_versio/monkeybreadsoftware_blog_xojo)

# **76.8.3 Methods**

# **76.8.4 chflags(path as string, flags as Integer) as Integer**

MBS MacCF Plugin, Plugin Version: 3.1, Console & Web: Yes, Mac: Yes, Win: No, Linux: No. **Function:** The file whose name is given by path has its flags changed to flags. **Notes:**

#### 76.8. CLASS DARWINCHMODMBS 13535

The flags specified are formed by or'ing the following values

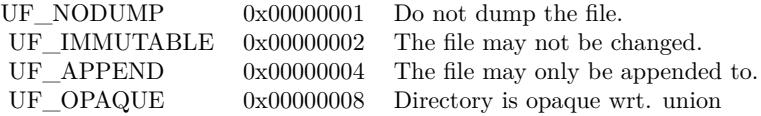

The "UF\_IMMUTABLE" and "UF\_APPEND" flags may be set or unset by either the owner of a file or the super-user.

The "SF\_IMMUTABLE" and "SF\_APPEND" flags may only be set or unset by the super-user. They may be set at any time, but normally may only be unset when the system is in single-user mode.

You can type "man 2 chflags" on the Mac OS X terminal for more details.

Upon successful completion, a value of 0 is returned. Otherwise, -1 is returned. Returns -2 on bad parameter or if function is not available.

Chflags() will fail it:

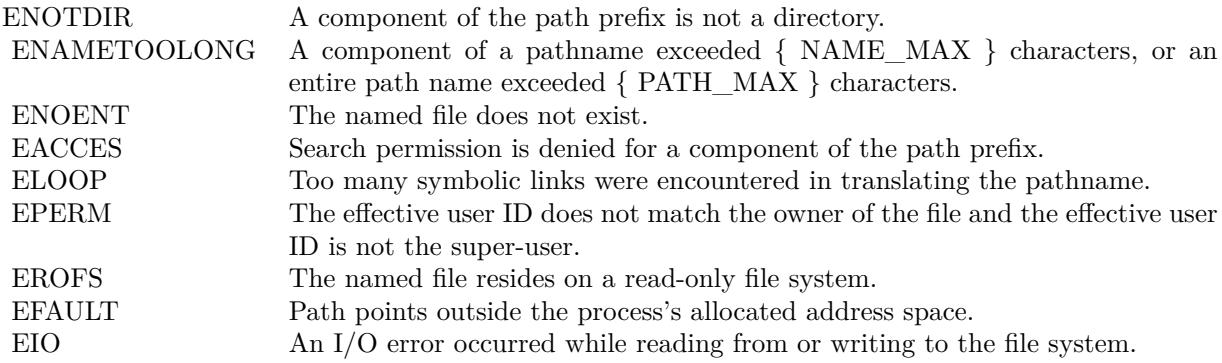

# **76.8.5 chmod(path as string, mode as Integer) as Integer**

MBS MacCF Plugin, Plugin Version: 3.1, Console & Web: Yes, Mac: Yes, Win: No, Linux: No. **Function:** Sets the file permission bits of the file specified by the pathname path to mode. **Example:**

dim f as FolderItem dim g as FolderItem

```
f=SpecialFolder.Desktop.Child("test1")
g=SpecialFolder.Desktop.Child("test2")
```
dim d as DarwinChmodMBS

d=new DarwinChmodMBS

if d.stat(f.UnixpathMBS)=0 then // read mode if d.chmod(g.UnixpathMBS,d.mode)=0 then // set mode // worked end if end if

#### **Notes:**

Chmod() verifies that the process owner (user) either owns the file specified by path (or fd), or is the superuser. A mode is created from or'd permission bit masks like this:

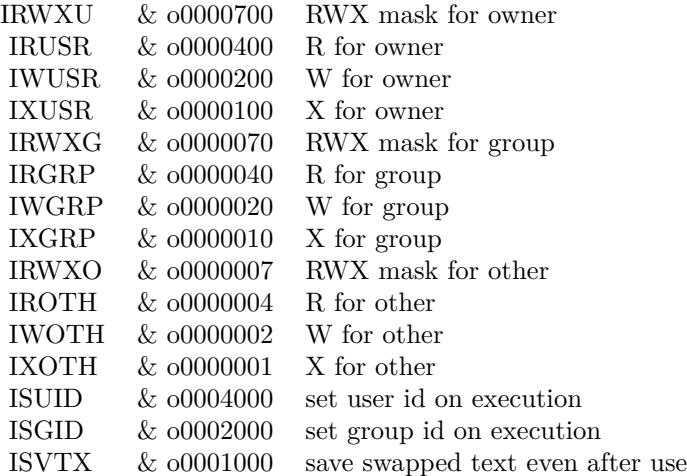

The ISVTX (the sticky bit) indicates to the system which executable files are shareable (the default) and the system maintains the program text of the files in the swap area. The sticky bit may only be set by the super user on shareable executable files.

If mode ISVTX (the 'sticky bit') is set on a directory, an unprivileged user may not delete or rename files of other users in that directory. The sticky bit may be set by any user on a directory which the user owns or has appropriate permissions. For more details of the properties of the sticky bit, see sticky(8).

Writing or changing the owner of a file turns off the set-user-id and set-group-id bits unless the user is the super-user. This makes the system somewhat more secure by protecting set-user-id (set-group-id) files from
#### 76.8. CLASS DARWINCHMODMBS 13537

remaining set-user-id (set-group-id) if they are modified, at the expense of a degree of compatibility.

You can type "man 2 chmod" on the Mac OS X terminal for more details.

Upon successful completion, a value of 0 is returned. Otherwise, -1 is returned. Returns -2 on bad parameter or if function is not available.

Chmod() will fail and the file mode will be unchanged if:

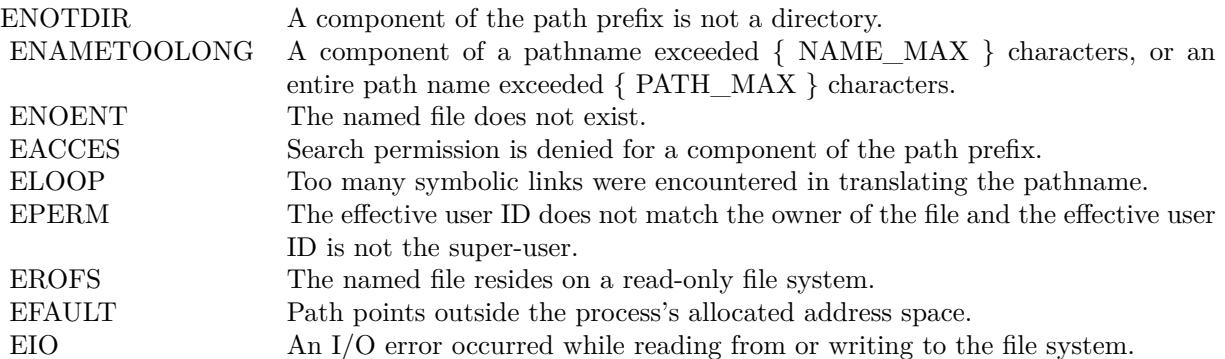

## **76.8.6 chown(path as string, uid as Integer, gid as Integer) as Integer**

MBS MacCF Plugin, Plugin Version: 3.1, Console & Web: Yes, Mac: Yes, Win: No, Linux: No. **Function:** The owner ID and group ID of the file (or link) named by path is changed as specified by the arguments owner (uid) and group (gid).

#### **Notes:**

The owner of a file may change the group to a group of which he or she is a member, but the change owner capability is restricted to the superuser.

Chown() clears the set-user-id and set-group-id bits on the file to prevent accidental or mischievous creation of set-user-id and set-group-id programs.

You can type "man 2 chmod" on the Mac OS X terminal for more details.

Upon successful completion, a value of 0 is returned. Otherwise, -1 is returned. Returns -2 on bad parameter or if function is not available.

Chown() will fail and the file or link will be unchanged if:

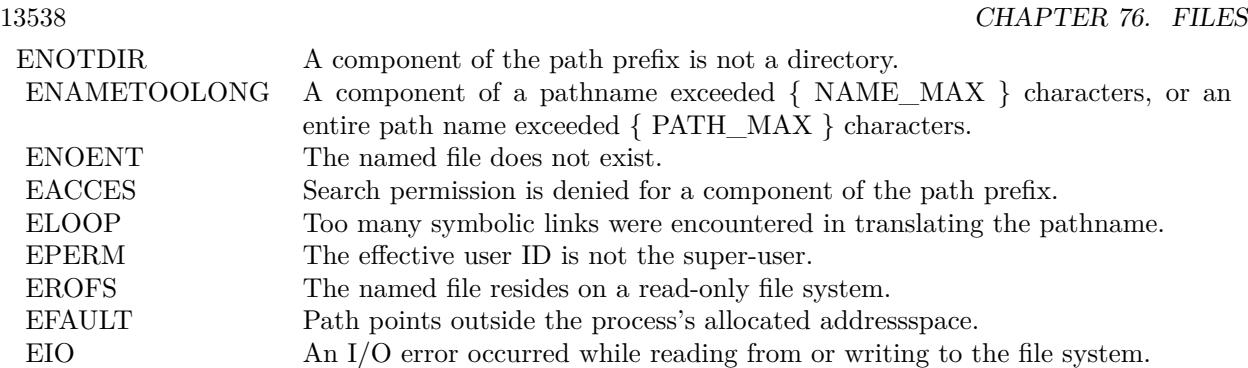

## **76.8.7 error as Integer**

MBS MacCF Plugin, Plugin Version: 3.1, Console & Web: Yes, Mac: Yes, Win: No, Linux: No. **Function:** Returns the error code from the last operation. **Notes:**

This function asks the operation system. It's not a property like in other classes.

Error codes:

Returns -2 if function is not available.

## **76.8.8 lstat(path as string) as Integer**

MBS MacCF Plugin, Plugin Version: 3.1, Console & Web: Yes, Mac: Yes, Win: No, Linux: No. **Function:** The stat function obtains information about the file pointed to by path. **Example:**

 $//$  we use truechild to not resolve the symbol link  $\dim f$  as FolderItem = SpecialFolder.Desktop.trueChild("test.rtf")

dim c as new DarwinChmodMBS if  $c.\text{stat}(f.\text{UnixpathMBS}) = 0$  then  $//$  ok

Break // see values in debugger else MsgBox "failed" end if

**Notes:** See stat for details.

## **76.8.9 stat(path as string) as Integer**

MBS MacCF Plugin, Plugin Version: 3.1, Console & Web: Yes, Mac: Yes, Win: No, Linux: No. **Function:** The stat function obtains information about the file pointed to by path. **Example:**

dim d as DarwinChmodMBS dim f as FolderItem

f=SpecialFolder.Desktop.Child("test") d=new DarwinChmodMBS

if d.stat(f.UnixpathMBS)=0 then MsgBox hex(d.mode) end if

#### **Notes:**

Read, write or execute permission of the named file is not required, but all directories listed in the path name leading to the file must be searchable.

Lstat() is like stat() except in the case where the named file is a symbolic link, in which case lstat() returns information about the link, while stat() returns information about the file the link references. Unlike other filesystem objects, symbolic links do not have an owner, group, access mode, times, etc. Instead, these attributes are taken from the directory that contains the link. The only attributes returned from an lstat() that refer to the symbolic link itself are the file type (S\_IFLNK), size, blocks, and link count (always 1).

Information about the file is stored directly into the fields of the class if the function is successfull.

You can type "man 2 stat" on the Mac OS X terminal for more details.

Upon successful completion, a value of 0 is returned. Otherwise, -1 is returned. Returns -2 on bad parameter or if function is not available.

Stat() and lstat() will fail if:

#### **76.8.10 Properties**

#### **76.8.11 blocks as Double**

MBS MacCF Plugin, Plugin Version: 3.1, Console & Web: Yes, Mac: Yes, Win: No, Linux: No. **Function:** Number of blocks allocated for the file. **Notes:**

The actual number of blocks allocated for the file in 512-byte units. As short symbolic links are stored in the inode, this number may be zero.

Set by the stat and lstat function if it was successfull. (Read and Write property)

#### **76.8.12 blocksize as Integer**

MBS MacCF Plugin, Plugin Version: 3.1, Console & Web: Yes, Mac: Yes, Win: No, Linux: No. **Function:** The optimal I/O block size for the file. **Notes:**

Set by the stat and lstat function if it was successfull. (Read and Write property)

#### **76.8.13 dev as Integer**

MBS MacCF Plugin, Plugin Version: 3.1, Console & Web: Yes, Mac: Yes, Win: No, Linux: No. **Function:** The device inode where the file resides on. **Notes:**

Set by the stat and lstat function if it was successfull. (Read and Write property)

#### **76.8.14 flags as Integer**

MBS MacCF Plugin, Plugin Version: 3.1, Console & Web: Yes, Mac: Yes, Win: No, Linux: No. **Function:** User defined flags for the file.

## **Notes:**

Set by the stat and lstat function if it was successfull. (Read and Write property)

#### 76.8. CLASS DARWINCHMODMBS 13541

#### **76.8.15 gen as Integer**

MBS MacCF Plugin, Plugin Version: 3.1, Console & Web: Yes, Mac: Yes, Win: No, Linux: No. **Function:** The file generation number. **Notes:**

Set by the stat and lstat function if it was successfull. (Read and Write property)

#### **76.8.16 gid as Integer**

MBS MacCF Plugin, Plugin Version: 3.1, Console & Web: Yes, Mac: Yes, Win: No, Linux: No. **Function:** The group-id of the owner of the file. **Notes:**

Set by the stat and lstat function if it was successfull. (Read and Write property)

## **76.8.17 ino as Integer**

MBS MacCF Plugin, Plugin Version: 3.1, Console & Web: Yes, Mac: Yes, Win: No, Linux: No. **Function:** The inode's number of the file. **Notes:**

Set by the stat and lstat function if it was successfull. (Read and Write property)

## **76.8.18 mode as Integer**

MBS MacCF Plugin, Plugin Version: 3.1, Console & Web: Yes, Mac: Yes, Win: No, Linux: No. **Function:** The inode protection mode of the file. **Notes:**

Set by the stat and lstat function if it was successfull.

Some Constants:

(Read and Write property)

#### **76.8.19 nlink as Integer**

MBS MacCF Plugin, Plugin Version: 3.1, Console & Web: Yes, Mac: Yes, Win: No, Linux: No. **Function:** The number or hard links to the file. **Notes:**

Set by the stat and lstat function if it was successfull. (Read and Write property)

## **76.8.20 rdev as Integer**

MBS MacCF Plugin, Plugin Version: 3.1, Console & Web: Yes, Mac: Yes, Win: No, Linux: No. **Function:** The device type, for special file inode. **Notes:**

Set by the stat and lstat function if it was successfull. (Read and Write property)

## **76.8.21 size as Double**

MBS MacCF Plugin, Plugin Version: 3.1, Console & Web: Yes, Mac: Yes, Win: No, Linux: No. **Function:** The file size, in bytes. **Notes:**

Set by the stat and lstat function if it was successfull. (Read and Write property)

## **76.8.22 uid as Integer**

MBS MacCF Plugin, Plugin Version: 3.1, Console & Web: Yes, Mac: Yes, Win: No, Linux: No. **Function:** The user-id of the owner of the file. **Notes:**

Set by the stat and lstat function if it was successfull. (Read and Write property)

#### 76.8. CLASS DARWINCHMODMBS 13543

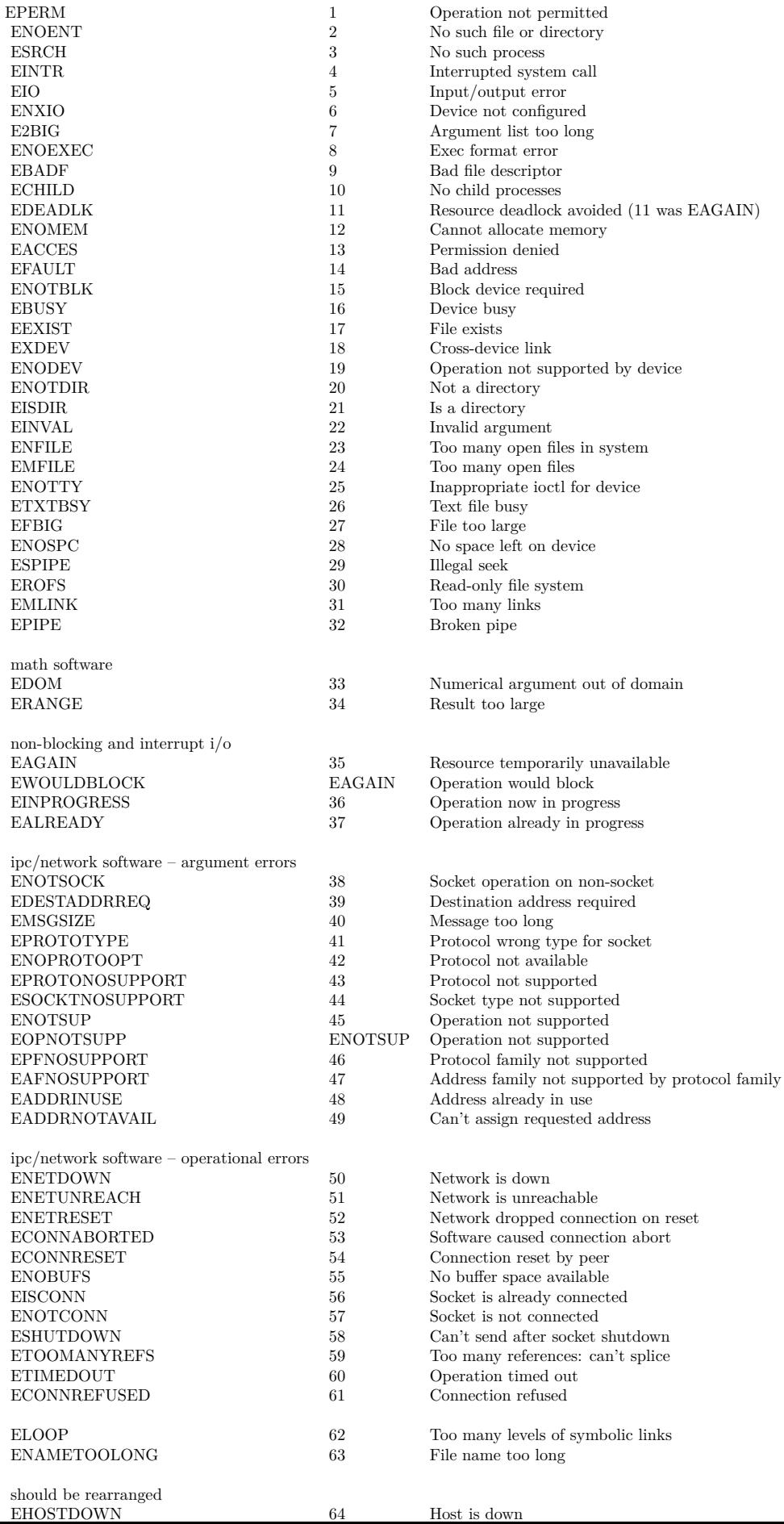

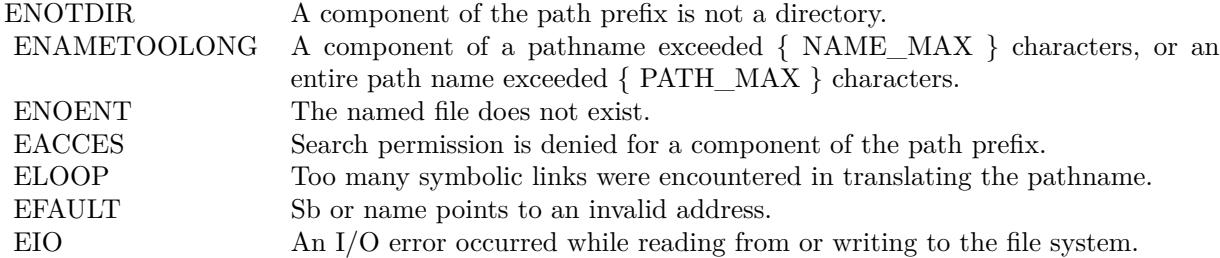

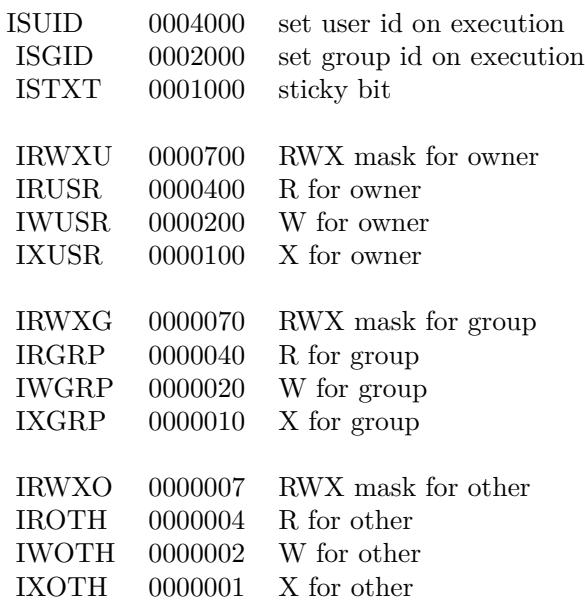

#### 76.9. CLASS DARWINIFSTATINTERFACEMBS 13545

## **76.9 class DarwinIFStatInterfaceMBS**

## **76.9.1 class DarwinIFStatInterfaceMBS**

MBS MacOSX Plugin, Plugin Version: 4.0, Console & Web: Yes, Mac: Yes, Win: No, Linux: No. **Function:** A class for the statistics of one interface. **Example:**

dim d as new DarwinIFStatMBS call d.Update dim it as DarwinIFStatInterfaceMBS =  $dItem(0)$ MsgBox it.name

#### **Notes:**

All this integer properties are internally unsigned and they may overflow. Your application may need to take care for this.

## **76.9.2 Properties**

## **76.9.3 Baudrate as UInt32**

MBS MacOSX Plugin, Plugin Version: 4.0, Console & Web: Yes, Mac: Yes, Win: No, Linux: No. **Function:** The linespeed. **Example:**

dim d as new DarwinIFStatMBS call d.Update dim it as DarwinIFStatInterfaceMBS =  $dੂ d.Item $(0)$$ MsgBox str(it.Baudrate)

**Notes:** (Read only property)

## **76.9.4 Collisions as UInt64**

MBS MacOSX Plugin, Plugin Version: 4.0, Console & Web: Yes, Mac: Yes, Win: No, Linux: No. **Function:** The number of collisions on csma interfaces. **Example:**

dim d as new DarwinIFStatMBS call d.Update

#### 13546 CHAPTER 76. FILES

dim it as  $DarwinIFStatInterfaceMBS = dItem(0)$ MsgBox str(it.Collisions)

**Notes:** (Read only property)

## **76.9.5 InputBytes as UInt64**

MBS MacOSX Plugin, Plugin Version: 4.0, Console & Web: Yes, Mac: Yes, Win: No, Linux: No. **Function:** Total number of octets received. **Example:**

dim d as new DarwinIFStatMBS call d.Update dim it as DarwinIFStatInterfaceMBS =  $dItem(0)$ MsgBox str(it.InputBytes)

**Notes:** (Read only property)

## **76.9.6 InputErrors as UInt64**

MBS MacOSX Plugin, Plugin Version: 4.0, Console & Web: Yes, Mac: Yes, Win: No, Linux: No. **Function:** The number of input errors on interface. **Example:**

dim d as new DarwinIFStatMBS call d.Update dim it as DarwinIFStatInterfaceMBS =  $dItem(0)$ MsgBox str(it.InputErrors)

**Notes:** (Read only property)

## **76.9.7 InputMulticasts as UInt64**

MBS MacOSX Plugin, Plugin Version: 4.0, Console & Web: Yes, Mac: Yes, Win: No, Linux: No. **Function:** The number of packets received via multicast. **Example:**

76.9. CLASS DARWINIFSTATINTERFACEMBS 13547

dim d as new DarwinIFStatMBS call d.Update dim it as DarwinIFStatInterfaceMBS =  $dੂ d.Item $(0)$$ MsgBox str(it.InputMulticasts)

**Notes:** (Read only property)

## **76.9.8 InputPackets as UInt64**

MBS MacOSX Plugin, Plugin Version: 4.0, Console & Web: Yes, Mac: Yes, Win: No, Linux: No. **Function:** The number of packets received. **Example:**

dim d as new DarwinIFStatMBS call d.Update dim it as DarwinIFStatInterfaceMBS =  $dItem(0)$ MsgBox str(it.InputPackets)

**Notes:** (Read only property)

## **76.9.9 MTU as UInt32**

MBS MacOSX Plugin, Plugin Version: 4.0, Console & Web: Yes, Mac: Yes, Win: No, Linux: No. **Function:** The maximum transmission unit. **Example:**

dim d as new DarwinIFStatMBS call d.Update dim it as DarwinIFStatInterfaceMBS =  $dItem(0)$ MsgBox str(it.MTU)

#### **Notes:**

Maximum size of a packet.

none (Read only property)

## **76.9.10 Name as String**

MBS MacOSX Plugin, Plugin Version: 4.0, Console & Web: Yes, Mac: Yes, Win: No, Linux: No. **Function:** The name of the interface. **Example:**

dim d as new DarwinIFStatMBS call d.Update dim it as DarwinIFStatInterfaceMBS =  $dItem(0)$ MsgBox it.Name

#### **Notes:**

e.g. lo0 for localhost, en0 for the first ethernet interface, fw0 for the first firewire interface, etc. (Read and Write property)

## **76.9.11 OutputBytes as UInt64**

MBS MacOSX Plugin, Plugin Version: 4.0, Console & Web: Yes, Mac: Yes, Win: No, Linux: No. **Function:** Total number of octets sent.

#### **Example:**

dim d as new DarwinIFStatMBS call d.Update dim it as  $DarwinIFStatInterfaceMBS = dItem(0)$ MsgBox str(it.OutputBytes)

**Notes:** (Read only property)

## **76.9.12 OutputErrors as UInt64**

MBS MacOSX Plugin, Plugin Version: 4.0, Console & Web: Yes, Mac: Yes, Win: No, Linux: No. **Function:** The number of output errors. **Example:**

dim d as new DarwinIFStatMBS call d.Update dim it as DarwinIFStatInterfaceMBS =  $dItem(0)$ MsgBox str(it.OutputErrors)

76.9. CLASS DARWINIFSTATINTERFACEMBS 13549

**Notes:** (Read only property)

## **76.9.13 OutputMulticasts as UInt64**

MBS MacOSX Plugin, Plugin Version: 4.0, Console & Web: Yes, Mac: Yes, Win: No, Linux: No. **Function:** The number of packets sent via multicast. **Example:**

dim d as new DarwinIFStatMBS call d.Update dim it as DarwinIFStatInterfaceMBS =  $dItem(0)$ MsgBox str(it.OutputMulticasts)

**Notes:** (Read only property)

## **76.9.14 OutputPackets as UInt64**

MBS MacOSX Plugin, Plugin Version: 4.0, Console & Web: Yes, Mac: Yes, Win: No, Linux: No. **Function:** The number of packets sent. **Example:**

dim d as new DarwinIFStatMBS call d.Update dim it as  $DarwinIFStatInterfaceMBS = dItem(0)$ MsgBox str(it.OutputPackets)

**Notes:** (Read only property)

## **76.9.15 PhysicalType as Integer**

MBS MacOSX Plugin, Plugin Version: 4.0, Console & Web: Yes, Mac: Yes, Win: No, Linux: No. **Function:** The physical network type. **Example:**

dim d as new DarwinIFStatMBS call d.Update dim it as DarwinIFStatInterfaceMBS =  $dItem(0)$ MsgBox str(it.PhysicalType)

#### **Notes:**

e.g., AUI, Thinnet, 10base-T, etc (Read and Write property)

## **76.9.16 Type as Integer**

MBS MacOSX Plugin, Plugin Version: 4.0, Console & Web: Yes, Mac: Yes, Win: No, Linux: No. **Function:** The network type. **Example:**

dim d as new DarwinIFStatMBS call d.Update dim it as DarwinIFStatInterfaceMBS =  $dItem(0)$ MsgBox str(it.type)

#### **Notes:**

e.g. ethernet, tokenring, etc

from if\_types.h:

Interface types for benefit of parsing media address headers. This list is derived from the SNMP list of ifTypes, currently documented in RFC1573.

(Read and Write property)

#### 76.9. CLASS DARWINIFSTATINTERFACEMBS 13551

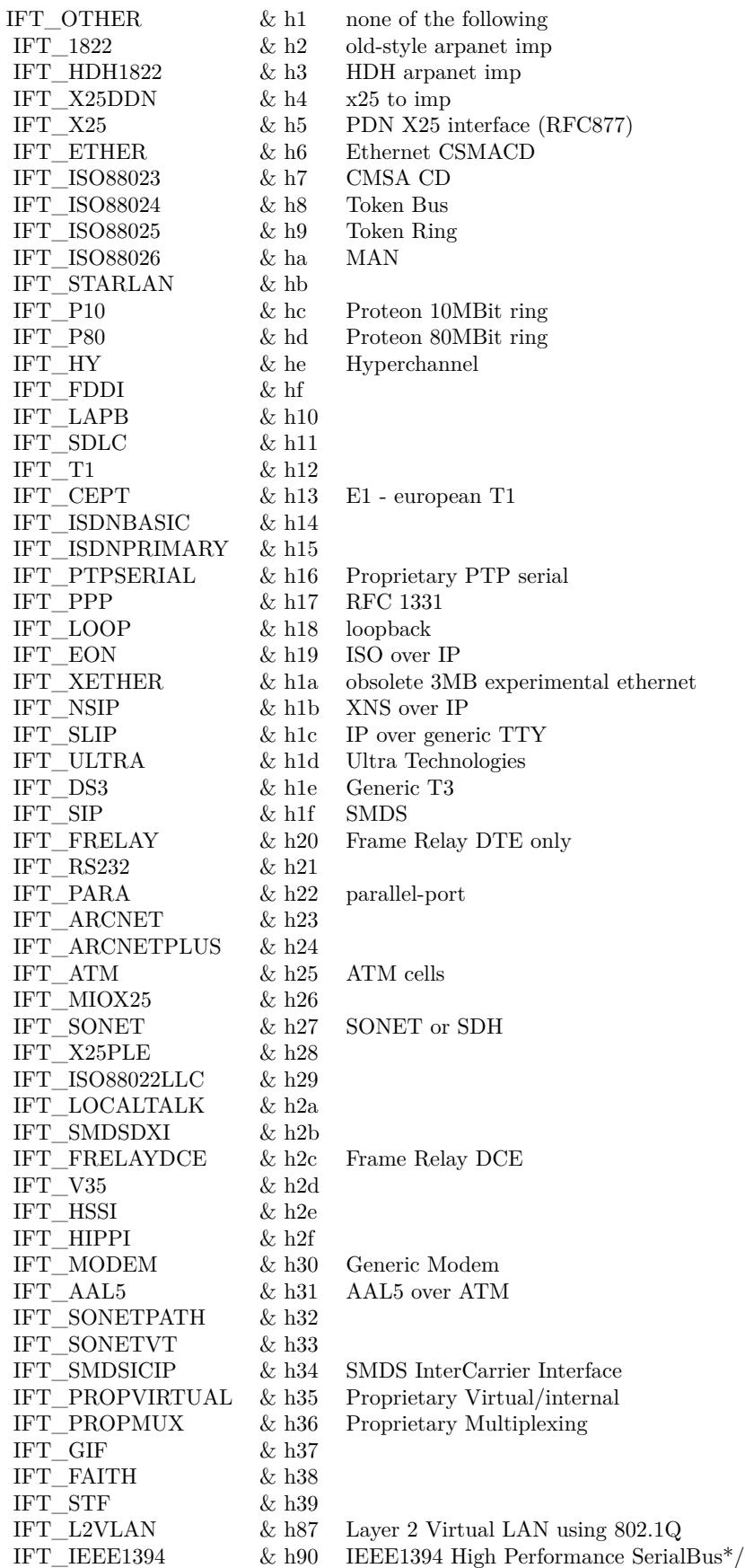

# **76.10 class DarwinIFStatMBS**

## **76.10.1 class DarwinIFStatMBS**

MBS MacOSX Plugin, Plugin Version: 4.0, Console & Web: Yes, Mac: Yes, Win: No, Linux: No. **Function:** A class for network interface throughput statistics. **Example:**

dim d as new DarwinIFStatMBS call d.Update MsgBox str(d.Count)

## **76.10.2 Blog Entries**

• [MBS Xojo / Real Studio Plugins, version 16.2pr1](https://www.mbs-plugins.de/archive/2016-03-19/MBS_Xojo__Real_Studio_Plugins_/monkeybreadsoftware_blog_xojo)

## **76.10.3 Methods**

## **76.10.4 Item(index as Integer) as DarwinIFStatInterfaceMBS**

MBS MacOSX Plugin, Plugin Version: 4.0, Console & Web: Yes, Mac: Yes, Win: No, Linux: No. **Function:** Returns the statistics for the given interface. **Example:**

dim d as new DarwinIFStatMBS call d.Update MsgBox str(d.Item(0).InputBytes)

**Notes:** Index goes from 0 to count-1.

## **76.10.5 Update as boolean**

MBS MacOSX Plugin, Plugin Version: 4.0, Console & Web: Yes, Mac: Yes, Win: No, Linux: No. **Function:** Asks the system for new statistics. **Example:**

dim d as new DarwinIFStatMBS call d.Update MsgBox str(d.Count)

#### 76.10. CLASS DARWINIFSTATMBS 13553

**Notes:** Returns true on success.

## **76.10.6 Properties**

## **76.10.7 Count as Integer**

MBS MacOSX Plugin, Plugin Version: 4.0, Console & Web: Yes, Mac: Yes, Win: No, Linux: No. **Function:** The number of interfaces in the item array. **Example:**

dim d as new DarwinIFStatMBS call d.Update MsgBox str(d.Count)

**Notes:** (Read only property)

## **76.11 class DASessionMBS**

#### **76.11.1 class DASessionMBS**

MBS MacOSX Plugin, Plugin Version: 13.2, Console & Web: Yes, Mac: Yes, Win: No, Linux: No. **Function:** The disk arbitration session class from Mac OS X.

**Notes:** The session manages all the events and operations you may do on disks using Apple's Disk Arbitration framework.

## **76.11.2 Blog Entries**

• [MBS Xojo / Real Studio Plugins, version 13.2pr1](https://www.mbs-plugins.de/archive/2013-05-25/MBS_Xojo__Real_Studio_Plugins_/monkeybreadsoftware_blog_xojo)

## **76.11.3 Methods**

## **76.11.4 Constructor**

MBS MacOSX Plugin, Plugin Version: 13.2, Console & Web: Yes, Mac: Yes, Win: No, Linux: No. **Function:** The constructor.

## **76.11.5 Eject(disk as DADiskMBS, options as Integer = 0)**

MBS MacOSX Plugin, Plugin Version: 13.2, Console & Web: Yes, Mac: Yes, Win: No, Linux: No. **Function:** Ejects the specified disk object. **Notes:**

disk: The disk object. options: The eject options. Calls Ejected event later with result.

#### **76.11.6 IsClaimed(disk as DADiskMBS) as boolean**

MBS MacOSX Plugin, Plugin Version: 13.2, Console & Web: Yes, Mac: Yes, Win: No, Linux: No. **Function:** Reports whether or not the disk is claimed. **Notes:**

disk: The disk object. Returns true if the disk is claimed, otherwise false.

#### 76.11. CLASS DASESSIONMBS 13555

## **76.11.7 Mount(disk as DADiskMBS, path as string, options as Integer = 0)**

MBS MacOSX Plugin, Plugin Version: 13.2, Console & Web: Yes, Mac: Yes, Win: No, Linux: No. **Function:** Mounts the volume at the specified disk object. **Notes:**

disk: The disk object. path: The mount path. Pass empty string for a "standard" mount path. options: The mount options. Calls Mounted event later.

## **76.11.8 MountWithArguments(disk as DADiskMBS, path as string, arguments()** as string, options as  $\text{Integer} = 0$ )

MBS MacOSX Plugin, Plugin Version: 13.2, Console & Web: Yes, Mac: Yes, Win: No, Linux: No. **Function:** Mounts the volume at the specified disk object, with the specified mount options. **Notes:**

disk: The disk object. path: The mount path. Pass empty string for a "standard" mount path. options: The mount options. arguments: The list of mount options to pass to /sbin/mount -o.

### **76.11.9 Rename(disk as DADiskMBS, name as string, options as Integer = 0)**

MBS MacOSX Plugin, Plugin Version: 13.2, Console & Web: Yes, Mac: Yes, Win: No, Linux: No. **Function:** Renames the volume at the specified disk object. **Notes:**

disk: The disk object. options: The rename options. Calls later the Renamed event with result.

## **76.11.10 Unclaim(disk as DADiskMBS)**

MBS MacOSX Plugin, Plugin Version: 13.2, Console & Web: Yes, Mac: Yes, Win: No, Linux: No. **Function:** Unclaims the specified disk object.

## **76.11.11 Unmount(disk as DADiskMBS, options as Integer = 0)**

MBS MacOSX Plugin, Plugin Version: 13.2, Console & Web: Yes, Mac: Yes, Win: No, Linux: No. **Function:** Unmounts the volume at the specified disk object. **Notes:**

disk: The disk object. options: The unmount options. Calles Unmounted event later.

## **76.11.12 Properties**

#### **76.11.13 Handle as Integer**

MBS MacOSX Plugin, Plugin Version: 13.2, Console & Web: Yes, Mac: Yes, Win: No, Linux: No. **Function:** The internal object reference. **Notes:** (Read and Write property)

## **76.11.14 Events**

## **76.11.15 Appeared(disk as DADiskMBS)**

MBS MacOSX Plugin, Plugin Version: 13.2, Console & Web: No, Mac: Yes, Win: No, Linux: No. **Function:** The event called when a disk appears. **Notes:** disk: A disk object.

## **76.11.16 DescriptionChanged(disk as DADiskMBS, keys() as string)**

MBS MacOSX Plugin, Plugin Version: 13.2, Console & Web: No, Mac: Yes, Win: No, Linux: No. **Function:** The event called whenever a disk description has changed. **Notes:**

disk: A disk object. keys: A list of changed keys.

## **76.11.17 Disappeared(disk as DADiskMBS)**

MBS MacOSX Plugin, Plugin Version: 13.2, Console & Web: No, Mac: Yes, Win: No, Linux: No. **Function:** The event called whenever a disk has disappeared.

#### 76.11. CLASS DASESSIONMBS 13557

## **76.11.18 Ejected(disk as DADiskMBS, dissenter as DADissenterMBS)**

MBS MacOSX Plugin, Plugin Version: 13.2, Console & Web: No, Mac: Yes, Win: No, Linux: No. **Function:** Event called after eject operation finished. **Notes:**

Disk: The disk object. dissenter A dissenter object on failure or nil on success.

## **76.11.19 Mounted(disk as DADiskMBS, dissenter as DADissenterMBS)**

MBS MacOSX Plugin, Plugin Version: 13.2, Console & Web: No, Mac: Yes, Win: No, Linux: No. **Function:** Event called after mount operation finished. **Notes:**

disk: The disk object. dissenter: A dissenter object on failure or nil on success.

## **76.11.20 Peek(disk as DADiskMBS)**

MBS MacOSX Plugin, Plugin Version: 13.2, Console & Web: No, Mac: Yes, Win: No, Linux: No. **Function:** A disk has been peeked.

## **76.11.21 Renamed(disk as DADiskMBS, dissenter as DADissenterMBS)**

MBS MacOSX Plugin, Plugin Version: 13.2, Console & Web: No, Mac: Yes, Win: No, Linux: No. **Function:** Called after the rename operation finished. **Notes:**

disk: The disk object. dissenter: A dissenter object on failure or nil on success.

#### **76.11.22 Unmounted(disk as DADiskMBS, dissenter as DADissenterMBS)**

MBS MacOSX Plugin, Plugin Version: 13.2, Console & Web: No, Mac: Yes, Win: No, Linux: No. **Function:** Called after unmount operation finished. **Notes:**

disk: The disk object. dissenter: A dissenter object on failure or nil on success.

#### **76.11.23 Constants**

## **76.11.24 kDADiskClaimOptionDefault = 0**

MBS MacOSX Plugin, Plugin Version: 13.2. **Function:** One of the claim option constants. **Notes:** Default

### **76.11.25 kDADiskEjectOptionDefault = 0**

MBS MacOSX Plugin, Plugin Version: 13.2. **Function:** One of the eject option constants. **Notes:** Default

## **76.11.26 kDADiskMountOptionDefault = 0**

MBS MacOSX Plugin, Plugin Version: 13.2. **Function:** Options for mounting disk. **Notes:** Default

## **76.11.27 kDADiskMountOptionWhole = 1**

MBS MacOSX Plugin, Plugin Version: 13.2. **Function:** Options for mounting disk. **Notes:** Mount the volumes tied to the whole disk object.

#### $76.11.28$  kDADiskOptionDefault = 0

MBS MacOSX Plugin, Plugin Version: 13.2. **Function:** One of the options for disks. **Notes:** Default

#### **76.11.29 kDADiskOptionEjectUponLogout = 1**

MBS MacOSX Plugin, Plugin Version: 13.2. **Function:** One of the options for disks. **Notes:** Eject the disk upon logout.

#### 76.11. CLASS DASESSIONMBS 13559

#### **76.11.30 kDADiskOptionMountAutomatic = 16**

MBS MacOSX Plugin, Plugin Version: 13.2. **Function:** One of the options for disks. **Notes:** Mount the disk upon appearance.

#### **76.11.31 kDADiskOptionMountAutomaticNoDefer = 32**

MBS MacOSX Plugin, Plugin Version: 13.2. **Function:** One of the options for disks. **Notes:** Mount the disk upon appearance, even if no login.

#### **76.11.32 kDADiskOptionPrivate = 256**

MBS MacOSX Plugin, Plugin Version: 13.2. **Function:** One of the options for disks. **Notes:** Hides the disk from callbacks.

## **76.11.33 kDADiskRenameOptionDefault = 0**

MBS MacOSX Plugin, Plugin Version: 13.2. **Function:** Options for renaming. **Notes:** Default

#### **76.11.34 kDADiskUnmountOptionDefault = 0**

MBS MacOSX Plugin, Plugin Version: 13.2. **Function:** One of the options for unmounting. **Notes:** Default

#### **76.11.35 kDADiskUnmountOptionForce = & h00080000**

MBS MacOSX Plugin, Plugin Version: 13.2. **Function:** One of the options for unmounting. **Notes:** Unmount the volume even if files are still active.

## **76.11.36 kDADiskUnmountOptionWhole = 0**

MBS MacOSX Plugin, Plugin Version: 13.2. **Function:** One of the options for unmounting. **Notes:** Unmount the volumes tied to the whole disk object.

# **76.12 class DirectorySizeMBS**

## **76.12.1 class DirectorySizeMBS**

MBS Util Plugin, Plugin Version: 3.3, Console & Web: Yes, Mac: Yes, Win: Yes, Linux: Yes. **Function:** A class for size information about a folder. **Example:**

// chose a folder dim f as FolderItem = SelectFolder

```
// calculate
dim d as DirectorySizeMBS = f.CalculateDirectorySizeMBS(True,0)
```

```
// display
MsgBox str(d.FilesCount) + "files in "+str(d.FolderCount) + " folder"
```
## **76.12.2 Blog Entries**

- [MBS Releases the MBS Xojo / Real Studio plug-ins in version 16.4](https://www.mbs-plugins.de/archive/2016-09-27/MBS_Releases_the_MBS_Xojo__Rea/monkeybreadsoftware_blog_xojo)
- [MBS Xojo / Real Studio Plugins, version 16.4pr4](https://www.mbs-plugins.de/archive/2016-08-20/MBS_Xojo__Real_Studio_Plugins_/monkeybreadsoftware_blog_xojo)
- [MBS Xojo / Real Studio Plugins, version 15.0pr9](https://www.mbs-plugins.de/archive/2015-02-02/MBS_Xojo__Real_Studio_Plugins_/monkeybreadsoftware_blog_xojo)
- [MBS Real Studio Plugins, version 13.1pr13](https://www.mbs-plugins.de/archive/2013-04-13/MBS_Real_Studio_Plugins_versio/monkeybreadsoftware_blog_xojo)
- [MBS Real Studio Plugins, version 13.1pr3](https://www.mbs-plugins.de/archive/2013-02-19/MBS_Real_Studio_Plugins_versio/monkeybreadsoftware_blog_xojo)
- [MonkeyBread Software Releases the MBS Real Studio plug-ins in version 13.0](https://www.mbs-plugins.de/archive/2013-02-12/MonkeyBread_Software_Releases_/monkeybreadsoftware_blog_xojo)
- [MBS Real Studio Plugins, version 13.0pr3](https://www.mbs-plugins.de/archive/2012-12-16/MBS_Real_Studio_Plugins_versio/monkeybreadsoftware_blog_xojo)
- [MBS Real Studio Plugins, version 12.1pr1](https://www.mbs-plugins.de/archive/2012-02-03/MBS_Real_Studio_Plugins_versio/monkeybreadsoftware_blog_xojo)
- [MBS Real Studio Plugins, version 11.3pr4](https://www.mbs-plugins.de/archive/2011-09-06/MBS_Real_Studio_Plugins_versio/monkeybreadsoftware_blog_xojo)
- [MBS REALbasic Plugins, version 11.1pr5](https://www.mbs-plugins.de/archive/2011-03-01/MBS_REALbasic_Plugins_version_/monkeybreadsoftware_blog_xojo)

## **76.12.3 Methods**

## **76.12.4 Add(d as DirectorySizeMBS)**

MBS Util Plugin, Plugin Version: 8.3, Console & Web: Yes, Mac: Yes, Win: Yes, Linux: Yes. **Function:** Adds the values of the given directory size object to the current one. **Notes:**

#### 76.12. CLASS DIRECTORYSIZEMBS 13561

Passing nil is okay and will be ignored.

This method was added to support counting several folders and adding the results to one central object.

## **76.12.5 close**

MBS Util Plugin, Plugin Version: 4.1, Console & Web: Yes, Mac: Yes, Win: Yes, Linux: Yes. **Function:** The destructor.

**Notes:** There is no need to call this method except you want to free all resources of this object now without waiting for Xojo to do it for you.

## **76.12.6 Constructor**

MBS Util Plugin, Plugin Version: 13.1, Console & Web: Yes, Mac: Yes, Win: Yes, Linux: Yes. **Function:** The constructor.

## **76.12.7 Update(folder as folderitem, recursive as boolean, ticks as Integer) as boolean**

MBS Util Plugin, Plugin Version: 3.3, Console & Web: Yes, Mac: Yes, Win: Yes, Linux: Yes. **Function:** Updates the class. **Example:**

// chose a folder dim f as FolderItem = SpecialFolder.Applications

 $//$  calculate dim d as new DirectorySizeMBS

// update object call d.Update(f, true, 0)

```
// display
MsgBox str(d.FilesCount)+" files and "+str(d.FolderCount)+" folders"
```
#### **Notes:**

The folder specified is searched for files and folders. Normally you'd better use CalculateDirectorySizeMBS.

Ticks is the count of ticks (1/60th second) which must pass till time is given to other threads. (e.g. 10) Returns true if successfull.

If you call this function in a thread you can set the cancel property in a pushbutton event handler to stop this function.

## **76.12.8 Properties**

## **76.12.9 Cancel as Boolean**

MBS Util Plugin, Plugin Version: 3.3, Console & Web: Yes, Mac: Yes, Win: Yes, Linux: Yes. **Function:** Whether the Update function should stop as soon as possible. **Notes:** (Read and Write property)

## **76.12.10 CompressedSize as UInt64**

MBS Util Plugin, Plugin Version: 11.3, Console & Web: Yes, Mac: No, Win: Yes, Linux: No. **Function:** The size in bytes of all files. **Notes:**

If a file is compressed, we add here the compressed size. If a file is not compressed, we add the normal logical size. Only used on Windows and only with QueryCompressedSizes = true. (Read only property)

## **76.12.11 CountBundlesAsItem as Boolean**

MBS Util Plugin, Plugin Version: 11.1, Console & Web: Yes, Mac: Yes, Win: No, Linux: No. **Function:** Whether to cound bundles as files. **Example:**

// chose a folder dim f as FolderItem = SpecialFolder.Applications

// calculate dim d1 as new DirectorySizeMBS  $d1$ .CountBundlesAsItem  $=$  true

call d1.Update(f, true, 0)

dim d2 as new DirectorySizeMBS  $d2$ .CountBundlesAsItem = false

call d2.Update(f, true, 0)

#### 76.12. CLASS DIRECTORYSIZEMBS 13563

// display

```
MsgBox "Normal count: "+str(D2.FilesCount)+" files and "+str(d2.FolderCount)+" folders"+EndOfLine+_
"With bundles as files: "+str(D1.FilesCount)+" files and "+str(d1.FolderCount)+" folders"
```
#### **Notes:**

Bundles like applications are counted as a single file if this property is true or as a folder with files inside if this property is false. Default is false. (Read and Write property)

#### **76.12.12 Directory as Folderitem**

MBS Util Plugin, Plugin Version: 3.3, Console & Web: Yes, Mac: Yes, Win: Yes, Linux: Yes. **Function:** The folder which was searched. **Notes:** (Read and Write property)

## **76.12.13 FilesCount as UInt64**

MBS Util Plugin, Plugin Version: 3.3, Console & Web: Yes, Mac: Yes, Win: Yes, Linux: Yes. **Function:** The number of files counted.

**Example:**

dim f as FolderItem = SpecialFolder.desktop  $\dim d$  as DirectorySizeMBS = f.CalculateDirectorySizeMBS(True,0)  $MsgBox str(d.FilesCount) + "files"$ 

#### **Notes:**

FilesCount=VisibleFilesCount+HiddenFilesCount (Read only property)

#### **76.12.14 FolderCount as UInt64**

MBS Util Plugin, Plugin Version: 3.3, Console & Web: Yes, Mac: Yes, Win: Yes, Linux: Yes. **Function:** The number of folders counted. **Example:**

13564 CHAPTER 76. FILES

```
dim f as FolderItem = SpecialFolder.desktop
\dim d as DirectorySizeMBS = f.CalculateDirectorySizeMBS(True,0)
MsgBox str(d.FolderCount)+" folder"
```
**Notes:**

```
FolderCount=VisibleFolderCount+HiddenFolderCount
(Read only property)
```
## **76.12.15 HiddenCompressedSize as UInt64**

MBS Util Plugin, Plugin Version: 11.3, Console & Web: Yes, Mac: No, Win: Yes, Linux: No. **Function:** The size in bytes of all hidden files. **Notes:**

If a file is compressed, we add here the compressed size. If a file is not compressed, we add the normal logical size. Only used on Windows and only with QueryCompressedSizes = true. (Read only property)

## **76.12.16 HiddenFilesCount as Integer**

MBS Util Plugin, Plugin Version: 4.1, Console & Web: Yes, Mac: Yes, Win: Yes, Linux: Yes. **Function:** The number of hidden files counted. **Example:**

dim f as FolderItem = SpecialFolder.desktop  $\dim d$  as DirectorySizeMBS = f.CalculateDirectorySizeMBS( $True, 0$ ) MsgBox str(d.HiddenFilesCount)+" hidden files"

#### **Notes:**

A file is invisible if the Invisible flag is set for this file. (Read and Write property)

## **76.12.17 HiddenFolderCount as Integer**

MBS Util Plugin, Plugin Version: 4.1, Console & Web: Yes, Mac: Yes, Win: Yes, Linux: Yes. **Function:** The number of folders. **Example:**

#### 76.12. CLASS DIRECTORYSIZEMBS 13565

dim f as FolderItem = SpecialFolder.desktop  $\dim d$  as DirectorySizeMBS = f.CalculateDirectorySizeMBS(True,0) MsgBox str(d.HiddenFolderCount)+" hidden folders"

#### **Notes:**

A file is invisible if the Invisible flag is set for this file. (Read and Write property)

## **76.12.18 HiddenItemCount as UInt64**

MBS Util Plugin, Plugin Version: 4.1, Console & Web: Yes, Mac: Yes, Win: Yes, Linux: Yes. **Function:** The number of invisible items.

**Example:**

dim f as FolderItem = SpecialFolder.desktop  $\dim d$  as DirectorySizeMBS = f.CalculateDirectorySizeMBS( $True, 0$ ) MsgBox str(d.HiddenItemCount)+" hidden items"

#### **Notes:**

An item is invisible if the Invisible flag is set for this file. HiddenItemCount=HiddenFolderCount+HiddenFilesCount (Read only property)

#### **76.12.19 HiddenLogicalDataForkSize as UInt64**

MBS Util Plugin, Plugin Version: 4.1, Console & Web: Yes, Mac: Yes, Win: Yes, Linux: Yes. **Function:** The logical size of the data forks of all hidden file in Bytes. **Example:**

dim f as FolderItem = SpecialFolder.desktop  $\dim d$  as DirectorySizeMBS = f.CalculateDirectorySizeMBS(True,0) MsgBox "Logical data fork size of hidden files: "+Format(d.HiddenLogicalDataForkSize/1000000,"0")+" MB"

**Notes:** (Read and Write property)

## **76.12.20 HiddenLogicalResourceForkSize as UInt64**

MBS Util Plugin, Plugin Version: 4.1, Console & Web: Yes, Mac: Yes, Win: Yes, Linux: Yes. **Function:** The logical size of the resource forks of all hidden file in Bytes. **Example:**

dim f as FolderItem = SpecialFolder.desktop  $dim d$  as DirectorySizeMBS = f.CalculateDirectorySizeMBS(True,0) MsgBox "Logical resource fork size of hidden files: "+Format(d.HiddenLogicalResourceForkSize/1000000,"0")+" MB"

**Notes:** (Read and Write property)

## **76.12.21 HiddenLogicalTotalSize as UInt64**

MBS Util Plugin, Plugin Version: 4.1, Console & Web: Yes, Mac: Yes, Win: Yes, Linux: Yes. **Function:** The logical size of the all forks of all hidden file in Bytes. **Example:**

dim f as FolderItem = SpecialFolder.desktop  $\dim d$  as DirectorySizeMBS = f.CalculateDirectorySizeMBS(True,0) MsgBox "Logical total size of hidden files: "+Format(d.HiddenLogicalTotalSize/1000000,"0")+" MB"

**Notes:** (Read only property)

## **76.12.22 HiddenPhysicalDataForkSize as UInt64**

MBS Util Plugin, Plugin Version: 4.1, Console & Web: Yes, Mac: Yes, Win: Yes, Linux: Yes. **Function:** The physical size of the data forks of all hidden file in Bytes. **Example:**

dim f as FolderItem = SpecialFolder.desktop  $\dim d$  as DirectorySizeMBS = f.CalculateDirectorySizeMBS( $\text{True}, 0$ ) MsgBox "Physical data fork size of hidden files: "+Format(d.HiddenPhysicalDataForkSize/1000000,"0")+" MB"

**Notes:** (Read and Write property)

76.12. CLASS DIRECTORYSIZEMBS 13567

## **76.12.23 HiddenPhysicalResourceForkSize as UInt64**

MBS Util Plugin, Plugin Version: 4.1, Console & Web: Yes, Mac: Yes, Win: Yes, Linux: Yes. **Function:** The physical size of the resource forks of all hidden file in Bytes. **Example:**

dim f as FolderItem = SpecialFolder.desktop  $\dim d$  as DirectorySizeMBS = f.CalculateDirectorySizeMBS( $\text{True}, 0$ ) MsgBox "Physical resource fork size of hidden files: "+Format(d.HiddenPhysicalResourceForkSize/1000000,"0")+" MB"

**Notes:** (Read and Write property)

## **76.12.24 HiddenPhysicalTotalSize as UInt64**

MBS Util Plugin, Plugin Version: 4.1, Console & Web: Yes, Mac: Yes, Win: Yes, Linux: Yes. **Function:** The physical size of the both forks of all hidden file in Bytes. **Example:**

dim f as FolderItem = SpecialFolder.desktop  $dim d$  as DirectorySizeMBS = f.CalculateDirectorySizeMBS(True,0) MsgBox "Physical total size of hidden files: "+Format(d.HiddenPhysicalTotalSize/1000000,"0")+" MB"

**Notes:** (Read only property)

## **76.12.25 IgnoreHiddenFolderContent as Boolean**

MBS Util Plugin, Plugin Version: 4.1, Console & Web: Yes, Mac: Yes, Win: Yes, Linux: Yes. **Function:** If this flag is set, the Update method will not count invisible files. **Notes:** (Read and Write property)

## **76.12.26 ItemCount as UInt64**

MBS Util Plugin, Plugin Version: 3.3, Console & Web: Yes, Mac: Yes, Win: Yes, Linux: Yes. **Function:** The number of items counted. **Example:**

// chose a folder dim f as FolderItem = SpecialFolder.Music // calculate size

13568 CHAPTER 76. FILES  $\dim d$  as DirectorySizeMBS = f.CalculateDirectorySizeMBS( $true, 0$ )

// show number of files MsgBox str(d.ItemCount)

**Notes:**

ItemCount=VisibleItemCount+HiddenItemCount (Read only property)

## **76.12.27 LogicalDataForkSize as UInt64**

MBS Util Plugin, Plugin Version: 3.3, Console & Web: Yes, Mac: Yes, Win: Yes, Linux: Yes. **Function:** The logical data fork size in Bytes. **Example:**

dim f as FolderItem = SpecialFolder.desktop  $\dim d$  as DirectorySizeMBS = f.CalculateDirectorySizeMBS( $\text{True}, 0$ ) MsgBox "Logical data fork size of all files: "+Format(d.LogicalDataForkSize/1000000,"0")+" MB"

**Notes:** (Read only property)

## **76.12.28 LogicalResourceForkSize as UInt64**

MBS Util Plugin, Plugin Version: 3.3, Console & Web: Yes, Mac: Yes, Win: Yes, Linux: Yes. **Function:** The logical resource fork size in Bytes. **Notes:**

dim f as FolderItem = SpecialFolder.desktop  $\dim d$  as DirectorySizeMBS = f.CalculateDirectorySizeMBS(True,0) MsgBox "Logical resource fork size of all files: "+Format(d.LogicalResourceForkSize/1000000,"0")+" MB" (Read only property)

## **76.12.29 LogicalTotalSize as UInt64**

MBS Util Plugin, Plugin Version: 3.3, Console & Web: Yes, Mac: Yes, Win: Yes, Linux: Yes. **Function:** The logical total size in Bytes. **Example:**

#### 76.12. CLASS DIRECTORYSIZEMBS 13569

dim f as FolderItem = SpecialFolder.desktop  $dim d$  as DirectorySizeMBS = f.CalculateDirectorySizeMBS(True,0) MsgBox "Logical total size of all files: "+Format(d.LogicalTotalSize/1000000,"0")+" MB"

#### **Notes:**

(ResourceFork+DataFork) (Read only property)

#### **76.12.30 PhysicalDataForkSize as UInt64**

MBS Util Plugin, Plugin Version: 3.3, Console & Web: Yes, Mac: Yes, Win: Yes, Linux: Yes. **Function:** The physical data fork size in Bytes. **Example:**

dim f as FolderItem = SpecialFolder.desktop  $\dim d$  as DirectorySizeMBS = f.CalculateDirectorySizeMBS( $\text{True}, 0$ ) MsgBox "Physical data fork size of all files: "+Format(d.PhysicalDataForkSize/1000000,"0")+" MB"

**Notes:** (Read only property)

## **76.12.31 PhysicalResourceForkSize as UInt64**

MBS Util Plugin, Plugin Version: 3.3, Console & Web: Yes, Mac: Yes, Win: Yes, Linux: Yes. **Function:** The physical resource fork size in Bytes. **Example:**

dim f as FolderItem = SpecialFolder.desktop  $dim d$  as DirectorySizeMBS = f.CalculateDirectorySizeMBS(True,0) MsgBox "Physical resource fork size of all files: "+Format(d.PhysicalResourceForkSize/1000000,"0")+" MB"

**Notes:** (Read only property)

#### **76.12.32 PhysicalTotalSize as UInt64**

MBS Util Plugin, Plugin Version: 3.3, Console & Web: Yes, Mac: Yes, Win: Yes, Linux: Yes. **Function:** The physical total file size in Bytes. **Example:**

13570 CHAPTER 76. FILES

dim f as FolderItem = SpecialFolder.desktop  $\dim d$  as DirectorySizeMBS = f.CalculateDirectorySizeMBS( $\text{True}, 0$ ) MsgBox "Physical total size of all files: "+Format(d.VisiblePhysicalTotalSize/1000000,"0")+" MB"

#### **Notes:**

(ResourceFork+DataFork) That's what the Finder shows you. (Read only property)

## **76.12.33 QueryCompressedSizes as Boolean**

MBS Util Plugin, Plugin Version: 11.3, Console & Web: Yes, Mac: No, Win: Yes, Linux: No. **Function:** Whether to query compressed file sizes on Windows. **Notes:** (Read and Write property)

## **76.12.34 RecursionLimit as Integer**

MBS Util Plugin, Plugin Version: 13.0, Console & Web: Yes, Mac: No, Win: Yes, Linux: Yes. **Function:** The limit for recursion. **Notes:**

## Default is -1 for no limit. Zero means we do not recurse into subfolders. Other values define how many recursion levels are allowed.

(Read and Write property)

## **76.12.35 RecursionMaxLevel as Integer**

MBS Util Plugin, Plugin Version: 13.0, Console & Web: Yes, Mac: No, Win: Yes, Linux: Yes. **Function:** The maximum levels of recursions we had for searching this folder. **Notes:** (Read and Write property)

## **76.12.36 VisibleCompressedSize as UInt64**

MBS Util Plugin, Plugin Version: 11.3, Console & Web: Yes, Mac: No, Win: Yes, Linux: No. **Function:** The size in bytes of all visible files. **Notes:**

#### 76.12. CLASS DIRECTORYSIZEMBS 13571

If a file is compressed, we add here the compressed size. If a file is not compressed, we add the normal logical size. Only used on Windows and only with  $QueryCompressedSizes = true$ . (Read only property)

#### **76.12.37 VisibleFilesCount as Integer**

MBS Util Plugin, Plugin Version: 4.1, Console & Web: Yes, Mac: Yes, Win: Yes, Linux: Yes. **Function:** The number of visible files. **Example:**

dim f as FolderItem = SpecialFolder.desktop  $\dim d$  as DirectorySizeMBS = f.CalculateDirectorySizeMBS( $\text{True}, 0$ ) MsgBox str(d.VisibleFilesCount)+" visible files"

**Notes:** (Read and Write property)

#### **76.12.38 VisibleFolderCount as Integer**

MBS Util Plugin, Plugin Version: 4.1, Console & Web: Yes, Mac: Yes, Win: Yes, Linux: Yes. **Function:** The number of visible folders.

**Example:**

dim f as FolderItem = SpecialFolder.desktop  $\dim d$  as DirectorySizeMBS = f.CalculateDirectorySizeMBS(True,0) MsgBox str(d.VisibleFolderCount)+" visible folders"

**Notes:** (Read and Write property)

## **76.12.39 VisibleItemCount as UInt64**

MBS Util Plugin, Plugin Version: 4.1, Console & Web: Yes, Mac: Yes, Win: Yes, Linux: Yes. **Function:** The number of visible items. **Example:**

dim f as FolderItem = SpecialFolder.desktop  $\dim d$  as DirectorySizeMBS = f.CalculateDirectorySizeMBS( $\text{True}, 0$ ) MsgBox str(d.VisibleItemCount)+" visible items"

**Notes:**

Items are folders or files. VisibleItemCount=VisibleFolderCount+VisibleFilesCount (Read only property)

## **76.12.40 VisibleLogicalDataForkSize as UInt64**

MBS Util Plugin, Plugin Version: 4.1, Console & Web: Yes, Mac: Yes, Win: Yes, Linux: Yes. **Function:** The logical size of the data forks of all visible file in Bytes. **Example:**

dim f as FolderItem = SpecialFolder.desktop  $\dim d$  as DirectorySizeMBS = f.CalculateDirectorySizeMBS( $\text{True}, 0$ ) MsgBox "Logical data fork size of visible files: "+Format(d.VisibleLogicalDataForkSize/1000000,"0")+" MB"

**Notes:** (Read and Write property)

## **76.12.41 VisibleLogicalResourceForkSize as UInt64**

MBS Util Plugin, Plugin Version: 4.1, Console & Web: Yes, Mac: Yes, Win: Yes, Linux: Yes. **Function:** The logical size of the resource forks of all visible file in Bytes. **Example:**

dim f as FolderItem = SpecialFolder.desktop  $dim d$  as DirectorySizeMBS = f.CalculateDirectorySizeMBS(True,0) MsgBox "Logical resource fork size of visible files: "+Format(d.VisibleLogicalResourceForkSize/1000000,"0")+" MB"

**Notes:** (Read and Write property)

## **76.12.42 VisibleLogicalTotalSize as UInt64**

MBS Util Plugin, Plugin Version: 4.1, Console & Web: Yes, Mac: Yes, Win: Yes, Linux: Yes. **Function:** The logical size of the both forks of all visible file in Bytes. **Example:**

dim f as FolderItem = SpecialFolder.desktop  $dim d$  as DirectorySizeMBS = f.CalculateDirectorySizeMBS(True,0)
#### 76.12. CLASS DIRECTORYSIZEMBS 13573

MsgBox "Logical total size of visible files: "+Format(d.VisibleLogicalTotalSize/1000000,"0")+" MB"

**Notes:** (Read only property)

# **76.12.43 VisiblePhysicalDataForkSize as UInt64**

MBS Util Plugin, Plugin Version: 4.1, Console & Web: Yes, Mac: Yes, Win: Yes, Linux: Yes. **Function:** The physical size of the data forks of all visible file in Bytes. **Example:**

dim f as FolderItem = SpecialFolder.desktop  $\dim d$  as DirectorySizeMBS = f.CalculateDirectorySizeMBS( $\text{True}, 0$ ) MsgBox "Physical data fork size of visible files: "+Format(d.VisiblePhysicalDataForkSize/1000000,"0")+" MB"

**Notes:** (Read and Write property)

## **76.12.44 VisiblePhysicalResourceForkSize as UInt64**

MBS Util Plugin, Plugin Version: 4.1, Console & Web: Yes, Mac: Yes, Win: Yes, Linux: Yes. **Function:** The physical size of the resource forks of all visible file in Bytes. **Example:**

dim f as FolderItem = SpecialFolder.desktop  $dim d$  as DirectorySizeMBS = f.CalculateDirectorySizeMBS(True,0) MsgBox "Physical resource fork size of visible files: "+Format(d.VisiblePhysicalResourceForkSize/1000000,"0")+" MB"

**Notes:** (Read and Write property)

# **76.12.45 VisiblePhysicalTotalSize as UInt64**

MBS Util Plugin, Plugin Version: 4.1, Console & Web: Yes, Mac: Yes, Win: Yes, Linux: Yes. **Function:** The physical size of the both forks of all visible file in Bytes. **Example:**

dim f as FolderItem = SpecialFolder.desktop  $dim d$  as DirectorySizeMBS = f.CalculateDirectorySizeMBS(True,0)

MsgBox "Physical total size of visible files: "+Format(d.VisiblePhysicalTotalSize/1000000,"0")+" MB"

**Notes:** (Read only property)

## **76.12.46 YieldTicks as Integer**

MBS Util Plugin, Plugin Version: 7.3, Console & Web: Yes, Mac: Yes, Win: Yes, Linux: Yes. **Function:** How much time is given back to Xojo for other ticks. **Example:**

dim d as DirectorySizeMBS // your DirectorySizeMBS object d.YieldTicks=6 // only use 1/10th of a second

#### **Notes:**

If value is greater than zero, the application will yield to another Xojo thread after the given number of ticks have passed. 60 ticks are one second. Using a small value can slow down processing a lot while a big value keeps your application not responding to mouse clicks.

If you use this property with e.g. 6 as the value, you may also want to use this method in a thread so you can handle mouse events or let Xojo redraw a progressbar.

(Read and Write property)

# **76.13.1 WindowsEjectVolumeMBS(driveLetter as string, byref status as Integer) as boolean**

MBS Win Plugin, Plugin Version: 11.0, Console & Web: Yes, Mac: No, Win: Yes, Linux: No. **Function:** Unmounts and ejects the given drive. **Example:**

// editfield1 has the drive letter

dim status as Integer  $\dim$  b as Boolean = WindowsEjectVolumeMBS(EditField1.text, status)

if b then Select case status case 1 MsgBox "Media in Drive "+EditField1.text+" has been ejected safely." case 2 MsgBox "Media in Drive "+EditField1.text+" can be safely removed." else MsgBox "Failed?" end Select else MsgBox "Failed." end if

#### **Notes:**

Status is set to 1 after an eject or 2 after an unmount without eject. Returns true on success and false on failure.

# **76.13.2 ExchangeFilesMBS(first as folderitem, second as folderitem) as Integer**

MBS Util Plugin, Plugin Version: 10.4, Console & Web: Yes, Mac: Yes, Win: Yes, Linux: No. **Function:** Exchanges two files.

```
Example:
```
dim f1 as FolderItem = SpecialFolder.Desktop.Child("some picture.jpg") dim f2 as FolderItem = SpecialFolder.Desktop.Child("another picture.jpg")

 $dim e$  as Integer = ExchangeFilesMBS(f1,f2)

```
MsgBox str(e) // show error code (0=no error)
```
#### **Notes:**

On Mac swaps the contents of two files:

The ExchangeFilesMBS function allows programs to implement a "safe save" operation by creating and writing a complete new file and swapping the contents. An folderitem, alias, FSSpec, or FSRef that refers to the old file will now access the new data. The corresponding information in in-memory data structures are also exchanged.

Either or both files may have open access paths. After the exchange, the access path will refer to the opposite file's data (that is, to the same data it originally referred, which is now part of the other file).

On Windows files are renamed so they exchange their paths.

PS: Xojo does not notice the change, so the folderitems you pass should no longer be used. To access the file, please make new folderitem with parent.truechild(filename).

## **76.13.3 FolderItemToPathMBS(file as folderitem) as string**

MBS MacOSX Plugin, Console & Web: Yes, Mac: Yes, Win: No, Linux: No. **Function:** Returns a unix path for the given folderitem. **Notes:**

Works only on Mac OS X. This function is not very good, as Apple doesn't document for FSRefMakePath what path it returns, which encoding the path uses (maybe UTF8) and when it fails. (e.g. it currently doesn't work for volumes)

# **76.13.4 NewFolderItemMBS(vRefNum as Integer, parID as Integer, name as String) as FolderItem**

MBS MacClassic Plugin, Console & Web: Yes, Mac: Yes, Win: No, Linux: No. **Function:** Creates a FolderItem from a specified volume, the item's directory ID and its name. **Notes:** The vRefNum with value -1 is the boot volume on Mac OS.

#### 76.13. GLOBALS 13577

# **76.13.5 NewVolumeFolderItemMBS(vRefNum as Integer) as FolderItem**

MBS MacClassic Plugin, Console & Web: Yes, Mac: Yes, Win: No, Linux: No. **Function:** Creates a FolderItem from a specified volume based on the volume reference number. **Example:**

dim f as folderItem

f=NewVolumeFolderItemMBS(-1) msgBox f.NativePath

#### **Notes:**

The vRefNum with value -1 is the boot volume on Mac OS.

Pass in the vRefNum of any mounted volume and it returns the Volume as a FolderItem. Returns nil if the vRefNum was invalid.

## **76.13.6 PathToFolderItemMBS(path as string) as folderitem**

MBS MacOSX Plugin, Console & Web: Yes, Mac: Yes, Win: No, Linux: No. **Function:** Returns a folderitem for the given unix path. **Notes:**

Works only on Mac OS X. This function is not very good, as Apple doesn't document which path is exspected, which encoding the path should use (maybe UTF8) and when it fails. (e.g. it currently doesn't work for paths with " textasciitilde " inside)

## <span id="page-13576-0"></span>**76.13.7 VolResolveIDMBS(volume as FolderItem, id as Integer) as FolderItem**

MBS MacClassic Plugin, Console & Web: Yes, Mac: Yes, Win: No, Linux: No. **Function:**

return a FolderItem for a passed FileID or DirID. If the item can not be resolved, nil is returned instead. The first parameter specified the volume where you want to resolve the ID on. **Example:**

dim f,g as folderItem f=SpecialFolder.Desktop g=VolResolveIDMBS(f,f.MacDirID) msgBox f.NativePath

**Notes:** This function returns a FolderItem for a passed FileID or DirID. If the item can not be resolved, nil is returned instead. See also:

• [76.13.8](#page-13577-0) VolResolveIDMBS(vRefNum as Integer, id as Integer) as FolderItem [13578](#page-13577-0)

# <span id="page-13577-0"></span>**76.13.8 VolResolveIDMBS(vRefNum as Integer, id as Integer) as FolderItem**

MBS MacClassic Plugin, Console & Web: Yes, Mac: Yes, Win: No, Linux: No. **Function:**

return a FolderItem for a passed FileID or DirID. If the item can not be resolved, nil is returned instead. The first parameter specified the volume where you want to resolve the ID on. **Example:**

dim f,g as folderItem f=SpecialFolder.Desktop g=VolResolveIDMBS(f.macVRefNum,f.MacDirID) msgBox f.NativePath

#### **Notes:**

This function returns a FolderItem for a passed FileID or DirID. If the item can not be resolved, nil is returned instead.

The first parameter specified the volume where you want to resolve the ID on.There is a bug in RB which may say "type mistmatch error" in RB. Than use the other variant of that function. See also:

• [76.13.7](#page-13576-0) VolResolveIDMBS(volume as FolderItem, id as Integer) as FolderItem [13577](#page-13576-0)

## **76.13.9 AdminToolsMBS(domain as Integer) as folderitem**

MBS Util Plugin, Plugin Version: 13.0, Console & Web: Yes, Mac: No, Win: Yes, Linux: No. **Function:** Returns a folderitem to the admin tools folder on Windows.

**Notes:** Returns on Windows the common admin tools folder for domain = -32766 and user's admin tools folder if domain  $= -32763$ .

#### **76.13.10 CookiesMBS as folderitem**

MBS Util Plugin, Plugin Version: 13.0, Console & Web: Yes, Mac: No, Win: Yes, Linux: No. **Function:** Returns a folderitem to the Cookie folder on Windows.

#### 76.13. GLOBALS 13579

## **76.13.11 HistoryMBS as folderitem**

MBS Util Plugin, Plugin Version: 13.0, Console & Web: Yes, Mac: No, Win: Yes, Linux: No. **Function:** Returns a folderitem to the history folder on Windows.

### **76.13.12 InternetCacheMBS as folderitem**

MBS Util Plugin, Plugin Version: 13.0, Console & Web: Yes, Mac: No, Win: Yes, Linux: No. **Function:** Returns a folderitem to the Internet Cache folder on Windows.

## **76.13.13 WindowsStartMenuMBS(domain as Integer) as folderitem**

MBS Util Plugin, Plugin Version: 13.0, Console & Web: Yes, Mac: No, Win: Yes, Linux: No. **Function:** Returns a folderitem to the start menu folder on Windows.

### **76.13.14 NewFolderItemFromAbsolutePathMBS(AbsolutePath as string) as FolderItem**

MBS MacOSX Plugin, Plugin Version: 19.5, Console & Web: Yes, Mac: Yes, Win: Yes, Linux: Yes. **Function:** Creates new folderitem based on absolute path. **Example:**

// test absolute path  $Dim f As FolderItem = SpecialFolder.Desktop.Cchild("test.txt")$ Dim p As String = f.AbsolutePath

 $Dim g As FolderItem = NewFolderItemFromAbsolutePath MBS(p)$ Dim n As String = g.NativePath

MsgBox p+EndOfLine+n

### **76.13.15 SetCurrentWorkingDirectoryMBS(path as folderitem) as boolean**

MBS Util Plugin, Plugin Version: 11.3, Console & Web: Yes, Mac: Yes, Win: Yes, Linux: Yes. **Function:** Sets the current working directory for the application. **Example:**

MsgBox SpecialFolder.CurrentWorkingDirectory.NativePath call SetCurrentWorkingDirectoryMBS(SpecialFolder.Desktop) MsgBox SpecialFolder.CurrentWorkingDirectory.NativePath

#### **Notes:**

This is sometimes needed if some library references files relative to this current working directory. Returns true on success and false on failure.

# **76.13.16 MountMBS(URL as String, Dest as string = "", Username as String, Password as String, Interactive as boolean = false, Prompt as boolean = false, byref ErrorCode as Integer, Threaded as boolean = false) as String**

MBS MacOSX Plugin, Plugin Version: 18.3, Console & Web: Yes, Mac: Yes, Win: Yes, Linux: Yes. **Function:** Mounts a network share. **Notes:**

Use on Server may require extra work as server runs with a different user account than you being logged in on the server machine. Permissions don't always allow things to be done.

URL: The URL for the network resource.

Dest: The destination path to mount to. If you leave this empty, the system decides. On Mac this can be the path to a folder where to mount new disk inside, e.g. to make a private mount. For Linux destination is required and must exists.

Username: The user name. If none is provided, system can take credentials from keychain, e.g. "test" Password: The password to use, e.g. "test"

Interactive: Default is false for no dialogs. But you can pass true to have a dialog show up.

Prompt: Pass true on Windows to show dialog always to enter password.

When used on Linux the parameters are a little bit different: Please pass source (URL), target (Dest), type (Username) and data (Password). The dest path may need to be created first as new folder.

Returns the new path to the mounted disk.

Examples for URLs:

"afp://Ablage1.local" to mount on Mac via Apple Filesharing Protocol. "\\myServer\public" to mount a disk on Windows. "afp://192.168.168.250/Customer% 20Data" to mount disk with space in name (URL encoded). "\\192.168.0.242\ERP" mounts from Windows Server and e.g. pass "SRV2012\bob" as user name. 76.13. GLOBALS 13581

Threaded: If true and run on a Xojo thread, we yield time to other thread.

## <span id="page-13580-1"></span>**76.13.17 MountPathMBS(Path as String) as String**

MBS MacOSX Plugin, Plugin Version: 18.3, Console & Web: Yes, Mac: Yes, Win: Yes, Linux: No. **Function:** Queries mount path for a volume. **Example:**

MsgBox MountPathMBS("/Volumes/Ablage2")

#### **Notes:**

For a network mounted disk, you can query the original mount point. May not work on Mac for AFP shares, but for SMB shares. Returns empty path if no path is known. See also:

• [76.13.18](#page-13580-0) MountPathMBS(Volume as FolderItem) as String [13581](#page-13580-0)

# <span id="page-13580-0"></span>**76.13.18 MountPathMBS(Volume as FolderItem) as String**

MBS MacOSX Plugin, Plugin Version: 18.3, Console & Web: Yes, Mac: Yes, Win: Yes, Linux: No. **Function:** Queries mount path for a volume. **Example:**

```
\dim f as FolderItem = Volume(VolumeCount-1)
```

```
MsgBox MountPathMBS(f)
```
#### **Notes:**

For a network mounted disk, you can query the original mount point. May not work on Mac for AFP shares, but for SMB shares. Returns empty path if no path is known. See also:

• [76.13.17](#page-13580-1) MountPathMBS(Path as String) as String [13581](#page-13580-1)

### <span id="page-13580-2"></span>**76.13.19 UnmountMBS(Path as String, force as boolean = false) as Boolean**

MBS MacOSX Plugin, Plugin Version: 18.3, Console & Web: Yes, Mac: Yes, Win: Yes, Linux: Yes. **Function:** Unmount a volume.

#### **Notes:**

Path: The local path of the volume, e.g. "/Volumes/Test" Force: Pass true to force unmount, even if files are still open.

Use on Server may require extra work as server runs with a different user account than you being logged in on the server machine. Permissions don't always allow things to be done. See also:

•  $76.13.20$  UnmountMBS(Volume as FolderItem, force as boolean = false) as Boolean [13582](#page-13581-0)

# <span id="page-13581-0"></span>**76.13.20 UnmountMBS(Volume as FolderItem, force as boolean = false) as Boolean**

MBS MacOSX Plugin, Plugin Version: 18.3, Console & Web: Yes, Mac: Yes, Win: Yes, Linux: Yes. **Function:** Unmount a volume. **Notes:**

Path: The local path of the volume, e.g. "/Volumes/Test" Force: Pass true to force unmount, even if files are still open.

Use on Server may require extra work as server runs with a different user account than you being logged in on the server machine. Permissions don't always allow things to be done. See also:

•  $76.13.19$  UnmountMBS(Path as String, force as boolean = false) as Boolean [13581](#page-13580-2)

# **76.13.21 GetDriveTypeMBS(path as string) as Integer**

MBS Win Plugin, Plugin Version: 12.3, Console & Web: Yes, Mac: No, Win: Yes, Linux: No. **Function:** Determines whether a disk drive is a removable, fixed, CD-ROM, RAM disk, or network drive. **Example:**

if  $GetDiriveTypeMBS("E:") = 4 then$ msgbox "network drive" end if

#### **Notes:**

Path: The root directory for the drive.

Possible values:

- 0 Unknown The drive type cannot be determined. 1 Error The root path is invalid; for example, there is no volume mounted at the specified path. 2 Removable The drive has removable media; for example, a floppy drive, thumb drive, or flash card reader.
- 3 Fixed The drive has fixed media; for example, a hard disk drive or flash drive.
- 4 Remote The drive is a remote (network) drive.
- 5 CD-ROM The drive is a CD-ROM drive.
- 6 RAM Disk The drive is a RAM disk.

# **76.14 module ExtendedAttributesMBS**

## **76.14.1 module ExtendedAttributesMBS**

MBS MacOSX Plugin, Plugin Version: 12.5, Console & Web: Yes, Mac: Yes, Win: No, Linux: Yes. **Function:** The module for working with extended attributes. **Example:**

dim f as FolderItem = SpecialFolder.Desktop.Child("test.rtf")

// keys starting with "com.apple.metadata:" are indexed by Spotlight call ExtendedAttributesMBS.SetAttribute(f, "com.apple.metadata:test", "testvalue")

#### **Notes:**

Linux support added for plugin version 16.4. For Windows, please use LargeBinaryStreamMBS class to read/write streams.

## **76.14.2 Blog Entries**

- [Passing an UUID to each app download](https://www.mbs-plugins.de/archive/2018-11-24/Passing_an_UUID_to_each_app_do/monkeybreadsoftware_blog_xojo)
- [Query URL from downloaded file](https://www.mbs-plugins.de/archive/2018-05-07/Query_URL_from_downloaded_file/monkeybreadsoftware_blog_xojo)
- [MBS Releases the MBS Xojo / Real Studio plug-ins in version 16.4](https://www.mbs-plugins.de/archive/2016-09-27/MBS_Releases_the_MBS_Xojo__Rea/monkeybreadsoftware_blog_xojo)
- [MBS Xojo / Real Studio Plugins, version 16.4pr5](https://www.mbs-plugins.de/archive/2016-08-29/MBS_Xojo__Real_Studio_Plugins_/monkeybreadsoftware_blog_xojo)
- [MBS Xojo / Real Studio Plugins, version 13.5pr6](https://www.mbs-plugins.de/archive/2013-11-15/MBS_Xojo__Real_Studio_Plugins_/monkeybreadsoftware_blog_xojo)
- [MonkeyBread Software Releases the MBS Real Studio plug-ins in version 12.5](https://www.mbs-plugins.de/archive/2012-12-04/MonkeyBread_Software_Releases_/monkeybreadsoftware_blog_xojo)
- [MBS Real Studio Plugins, version 12.5pr12](https://www.mbs-plugins.de/archive/2012-11-30/MBS_Real_Studio_Plugins_versio/monkeybreadsoftware_blog_xojo)

#### 13584 CHAPTER 76. FILES

# **76.14.3 Xojo Developer Magazine**

• [11.1, page 9: News](http://www.xdevmag.com/browse/11.1/)

# **76.14.4 Methods**

# **76.14.5 Available as boolean**

MBS MacOSX Plugin, Plugin Version: 12.5, Console & Web: Yes, Mac: Yes, Win: No, Linux: Yes. **Function:** Returns true if extended attribute functions are available.

# <span id="page-13583-0"></span>**76.14.6 GetAttribute(path as folderitem, name as string, options as Integer = 0) as Variant**

MBS MacOSX Plugin, Plugin Version: 12.5, Console & Web: Yes, Mac: Yes, Win: No, Linux: No. **Function:** Get an extended attribute value. **Example:**

 $Dim f As FolderItem = SpecialFolder.Desktop.Child("test.txt")$ // query attribute Dim v As Variant = ExtendedAttributesMBS.GetAttribute(f, "com.apple.metadata:\_kMDItemUserTags")

// plugin converts it to Xojo data types with variants If  $v \le Nil$  Then // tags should be an array of Variant with strings Dim a() As Variant  $= v$ 

For Each s As String In a MsgBox s Next End If

## **Notes:**

On Mac the extended attributes are normally formatted property lists, so please use the high level functions SetAttribute/GetAttribute. Raw functions are better for things like resourcefork or FinderInfo.

Extended attributes extend the basic attributes of files and directories in the file system. They are stored as name:data pairs associated with file system objects (files, directories, symlinks, etc).

The GetAttribute function retrieves all bytes of data from the extended attribute identified by name associated with path.

An extended attribute's name is a simple UTF-8 string. position specifies an offset within the extended attribute. In the current implementation, this argument is only used with the resource fork attribute. For all other extended attributes, this parameter is reserved and should be zero.

On success, returns the data associated with name.

Options specify options for retrieving extended attributes:

kNoFollow Do not follow symbolic links. getxattr() normally returns information from the target of path if it is a symbolic link. With this option, GetAttribute will return extended attribute data from the symbolic link instead.

kShowCompression: GetAttribute will return HFS Plus Compression extended attribute name (if present) for the file referred to by path or fd.

On success, the value is returned. On failure, nil is returned and lasterror is set. See also:

• [76.14.7](#page-13584-0) GetAttribute(path as string, name as string, options as Integer  $= 0$ ) as Variant [13585](#page-13584-0)

# <span id="page-13584-0"></span>**76.14.7 GetAttribute(path as string, name as string, options as Integer = 0) as Variant**

MBS MacOSX Plugin, Plugin Version: 12.5, Console & Web: Yes, Mac: Yes, Win: No, Linux: No. **Function:** Get an extended attribute value. **Example:**

dim f as FolderItem = SpecialFolder.Desktop.Child("test.rtf") dim v as Variant = ExtendedAttributesMBS.GetAttribute(f, ExtendedAttributesMBS.kAttributeNameFinderComment)

break // see comment string in debugger

## **Notes:**

On Mac the extended attributes are normally formatted property lists, so please use the high level functions SetAttribute/GetAttribute. Raw functions are better for things like resourcefork or FinderInfo.

Extended attributes extend the basic attributes of files and directories in the file system. They are stored as name:data pairs associated with file system objects (files, directories, symlinks, etc).

The GetAttribute function retrieves all bytes of data from the extended attribute identified by name associated with path.

An extended attribute's name is a simple UTF-8 string. position specifies an offset within the extended attribute. In the current implementation, this argument is only used with the resource fork attribute. For all other extended attributes, this parameter is reserved and should be zero.

On success, returns the data associated with name.

Options specify options for retrieving extended attributes:

kNoFollow Do not follow symbolic links. getxattr() normally returns information from the target of path if it is a symbolic link. With this option, GetAttribute will return extended attribute data from the symbolic link instead.

kShowCompression: GetAttribute will return HFS Plus Compression extended attribute name (if present) for the file referred to by path or fd.

On success, the value is returned. On failure, nil is returned and lasterror is set. See also:

• [76.14.6](#page-13583-0) GetAttribute(path as folderitem, name as string, options as Integer  $= 0$ ) as Variant [13584](#page-13583-0)

# <span id="page-13585-0"></span>**76.14.8 GetRawAttribute(path as folderitem, name as string, options as Integer = 0) as memoryblock**

MBS MacOSX Plugin, Plugin Version: 12.5, Console & Web: Yes, Mac: Yes, Win: No, Linux: Yes. **Function:** Get an extended attribute value. **Example:**

dim f as FolderItem = SpecialFolder.Desktop.Child("test.rtf") dim value as MemoryBlock = ExtendedAttributesMBS.GetRawAttribute(f, ExtendedAttributesMBS.kAttributeNameFinderInfo) break // see in debugger

#### **Notes:**

On Mac the extended attributes are normally formatted property lists, so please use the high level functions SetAttribute/GetAttribute. Raw functions are better for things like resourcefork or FinderInfo.

Extended attributes extend the basic attributes of files and directories in the file system. They are stored as name:data pairs associated with file system objects (files, directories, symlinks, etc).

The GetRawAttribute function retrieves all bytes of data from the extended attribute identified by name associated with path.

An extended attribute's name is a simple UTF-8 string. position specifies an offset within the extended attribute. In the current implementation, this argument is only used with the resource fork attribute. For all other extended attributes, this parameter is reserved and should be zero.

On success, returns the data associated with name.

Options specify options for retrieving extended attributes:

kNoFollow Do not follow symbolic links. getxattr() normally returns information from the target of path if it is a symbolic link. With this option, GetRawAttribute will return extended attribute data from the symbolic link instead.

kShowCompression: GetRawAttribute will return HFS Plus Compression extended attribute name (if present) for the file referred to by path or fd.

On success, the value is returned. On failure, nil is returned and lasterror is set. See also:

• [76.14.9](#page-13586-0) GetRawAttribute(path as string, name as string, options as Integer  $= 0$ ) as memoryblock [13587](#page-13586-0)

# <span id="page-13586-0"></span>**76.14.9 GetRawAttribute(path as string, name as string, options as Integer = 0) as memoryblock**

MBS MacOSX Plugin, Plugin Version: 12.5, Console & Web: Yes, Mac: Yes, Win: No, Linux: Yes. **Function:** Get an extended attribute value. **Notes:**

On Mac the extended attributes are normally formatted property lists, so please use the high level functions SetAttribute/GetAttribute. Raw functions are better for things like resourcefork or FinderInfo.

Extended attributes extend the basic attributes of files and directories in the file system. They are stored as name:data pairs associated with file system objects (files, directories, symlinks, etc).

The GetRawAttribute function retrieves all bytes of data from the extended attribute identified by name

associated with path.

An extended attribute's name is a simple UTF-8 string. position specifies an offset within the extended attribute. In the current implementation, this argument is only used with the resource fork attribute. For all other extended attributes, this parameter is reserved and should be zero.

On success, returns the data associated with name.

Options specify options for retrieving extended attributes:

kNoFollow Do not follow symbolic links. getxattr() normally returns information from the target of path if it is a symbolic link. With this option, GetRawAttribute will return extended attribute data from the symbolic link instead.

kShowCompression: GetRawAttribute will return HFS Plus Compression extended attribute name (if present) for the file referred to by path or fd.

On success, the value is returned. On failure, nil is returned and lasterror is set. See also:

• [76.14.8](#page-13585-0) GetRawAttribute(path as folderitem, name as string, options as Integer  $= 0$ ) as memoryblock [13586](#page-13585-0)

# **76.14.10 LastError as Integer**

MBS MacOSX Plugin, Plugin Version: 12.5, Console & Web: Yes, Mac: Yes, Win: No, Linux: Yes. **Function:** The last error code. **Notes:**

Possible error values:

# **76.14.11 LastErrorMessage as string**

MBS MacOSX Plugin, Plugin Version: 13.5, Console & Web: Yes, Mac: Yes, Win: No, Linux: Yes. **Function:** The error message for the last error.

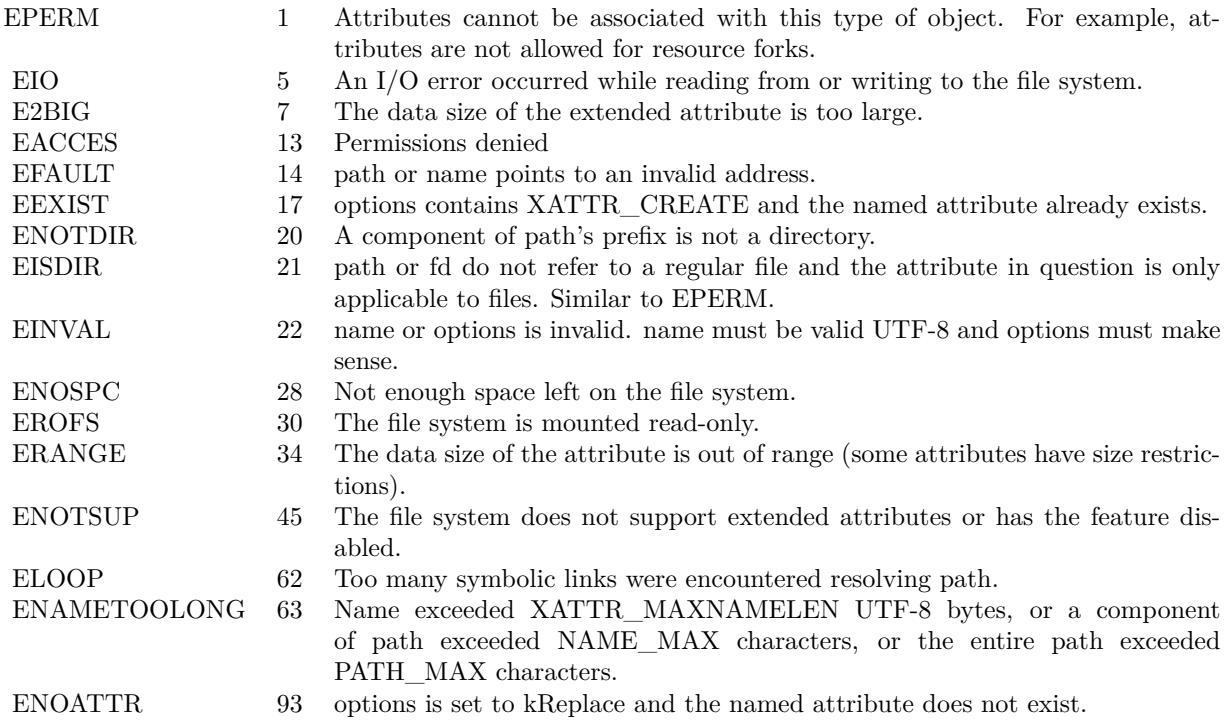

# <span id="page-13588-0"></span>**76.14.12 ListAttributes(path as folderitem, Options as Integer = 0) as string()**

MBS MacOSX Plugin, Plugin Version: 12.5, Console & Web: Yes, Mac: Yes, Win: No, Linux: Yes. **Function:** List extended attribute names. **Example:**

dim f as FolderItem = SpecialFolder.Desktop.Child("test.rtf") dim names() as string = ExtendedAttributesMBS.ListAttributes(f, ExtendedAttributesMBS.kNoFollow+ExtendedAttributesMBS.kShowCompression) MsgBox Join(names, EndOfLine)

#### **Notes:**

Extended attributes extend the basic attributes associated with files and directories in the file system. They are stored as name:data pairs associated with file system objects (files, directories, symlinks, etc).

ListAttributes retrieves a list of names of extended attributes associated with the given path in the file system. The list will only include names of extended attributes to which the calling process has access.

Options controls how the attribute list is generated:

kNoFollow: Do not follow symbolic links. ListAttributes normally lists attributes of the target of path if it is a symbolic link. With this option, ListAttributes will list attributes of the link itself. kShowCompression: ListAttributes will list HFS Plus Compression extended attribute(s) (if present) for the file referred to by path.

On success returns array with names. If no accessible extended attributes are associated with the given path, the function returns empty array. Lasterror is set. See also:

• [76.14.13](#page-13589-0) ListAttributes(path as string, Options as Integer  $= 0$ ) as string() [13590](#page-13589-0)

# <span id="page-13589-0"></span>**76.14.13 ListAttributes(path as string, Options as Integer = 0) as string()**

MBS MacOSX Plugin, Plugin Version: 12.5, Console & Web: Yes, Mac: Yes, Win: No, Linux: Yes. **Function:** List extended attribute names. **Notes:**

Extended attributes extend the basic attributes associated with files and directories in the file system. They are stored as name:data pairs associated with file system objects (files, directories, symlinks, etc).

ListAttributes retrieves a list of names of extended attributes associated with the given path in the file system. The list will only include names of extended attributes to which the calling process has access.

Options controls how the attribute list is generated:

kNoFollow: Do not follow symbolic links. ListAttributes normally lists attributes of the target of path if it is a symbolic link. With this option, ListAttributes will list attributes of the link itself. kShowCompression: ListAttributes will list HFS Plus Compression extended attribute(s) (if present) for the file referred to by path.

On success returns array with names. If no accessible extended attributes are associated with the given path, the function returns empty array. Lasterror is set. See also:

• [76.14.12](#page-13588-0) ListAttributes(path as folderitem, Options as Integer  $= 0$ ) as string() [13589](#page-13588-0)

# <span id="page-13589-1"></span>**76.14.14 RemoveAttribute(path as folderitem, name as string, options as Integer = 0) as boolean**

MBS MacOSX Plugin, Plugin Version: 12.5, Console & Web: Yes, Mac: Yes, Win: No, Linux: Yes. **Function:** Remove an extended attribute value. **Notes:**

Extended attributes extend the basic attributes associated with files and directories in the file system. They are stored as name:data pairs associated with file system objects (files, directories, symlinks, etc).

RemoveAttribute deletes the extended attribute name associated with path.

An extended attribute's name is a simple UTF-8 string. Options is a bit mask specifying various options:

kNoFollow Do not follow symbolic links. Normally, removexattr() acts on the target of path if it is a symbolic link. With this option, RemoveAttribute will act on the link itself.

kShowCompression: RemoveAttribute will remove HFS Plus Compression extended attribute name (if present) for the file referred to by path or fd.

On success, true is returned. On failure, false is returned and the lasterror value is set. See also:

• [76.14.15](#page-13590-0) RemoveAttribute(path as string, name as string, options as Integer  $= 0$ ) as boolean [13591](#page-13590-0)

# <span id="page-13590-0"></span>**76.14.15 RemoveAttribute(path as string, name as string, options as Integer = 0) as boolean**

MBS MacOSX Plugin, Plugin Version: 12.5, Console & Web: Yes, Mac: Yes, Win: No, Linux: Yes. **Function:** Remove an extended attribute value. **Notes:**

Extended attributes extend the basic attributes associated with files and directories in the file system. They are stored as name:data pairs associated with file system objects (files, directories, symlinks, etc).

RemoveAttribute deletes the extended attribute name associated with path.

An extended attribute's name is a simple UTF-8 string. Options is a bit mask specifying various options:

kNoFollow Do not follow symbolic links. Normally, removexattr() acts on the target of path if it is a symbolic link. With this option, RemoveAttribute will act on the link itself.

kShowCompression: RemoveAttribute will remove HFS Plus Compression extended attribute name (if present) for the file referred to by path or fd.

On success, true is returned. On failure, false is returned and the lasterror value is set. See also:

• [76.14.14](#page-13589-1) RemoveAttribute(path as folderitem, name as string, options as Integer = 0) as boolean [13590](#page-13589-1)

# <span id="page-13591-0"></span>**76.14.16 SetAttribute(path as folderitem, name as string, data as Variant, options as Integer = 0) as boolean**

MBS MacOSX Plugin, Plugin Version: 12.5, Console & Web: Yes, Mac: Yes, Win: No, Linux: No. **Function:** Set an extended attribute value. **Example:**

 $\dim f$  as FolderItem = SpecialFolder.Desktop.Child("test.txt") call ExtendedAttributesMBS.SetAttribute(f, ExtendedAttributesMBS.kAttributeNameFinderComment, "Test Comment")

#### **Notes:**

On Mac the extended attributes are normally formatted property lists, so please use the high level functions SetAttribute/GetAttribute. Raw functions are better for things like resourcefork or FinderInfo.

Extended attributes extend the basic attributes associated with files and directories in the file system. They are stored as name:data pairs associated with file system objects (files, directories, symlinks, etc).

SetAttribute associates name and data together as an attribute of path.

An extended attribute's name is a simple UTF-8 string. Data is a memoryblock with the data and contains textual or binary data to be associated with the extended attribute. Position specifies the offset within the extended attribute. In the current implementation, only the resource fork extended attribute makes use of this argument. For all others, position is reserved and should be set to zero.

Options controls how the attribute is set:

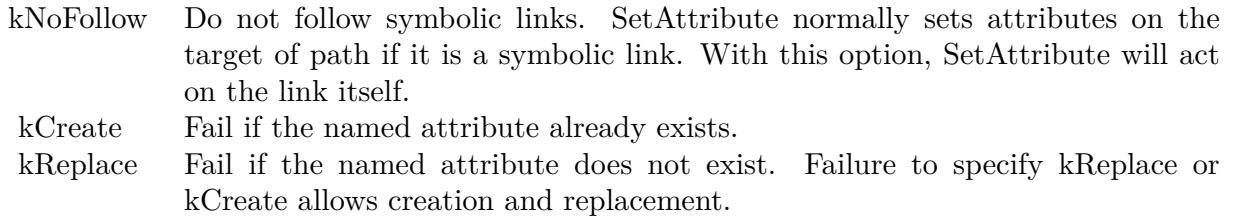

On some filesystems, such as HFS+, setting the extended attribute com.apple.ResourceFork will update the

modification time of the file.

Returns true on success and false on failure. Lasterror is set. You may need to inform other applications like Finder that file changed and attributes need to be read. See also:

• [76.14.17](#page-13592-0) SetAttribute(path as string, name as string, data as Variant, options as Integer  $= 0$ ) as boolean [13593](#page-13592-0)

# <span id="page-13592-0"></span>**76.14.17 SetAttribute(path as string, name as string, data as Variant, options** as Integer  $= 0$  as boolean

MBS MacOSX Plugin, Plugin Version: 12.5, Console & Web: Yes, Mac: Yes, Win: No, Linux: No. **Function:** Set an extended attribute value. **Notes:**

On Mac the extended attributes are normally formatted property lists, so please use the high level functions SetAttribute/GetAttribute. Raw functions are better for things like resourcefork or FinderInfo.

Extended attributes extend the basic attributes associated with files and directories in the file system. They are stored as name:data pairs associated with file system objects (files, directories, symlinks, etc).

SetAttribute associates name and data together as an attribute of path.

An extended attribute's name is a simple UTF-8 string. Data is a memoryblock with the data and contains textual or binary data to be associated with the extended attribute. Position specifies the offset within the extended attribute. In the current implementation, only the resource fork extended attribute makes use of this argument. For all others, position is reserved and should be set to zero.

Options controls how the attribute is set:

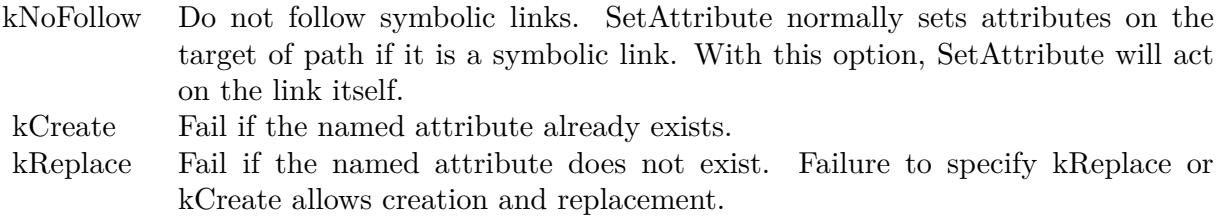

On some filesystems, such as HFS+, setting the extended attribute com.apple.ResourceFork will update the modification time of the file.

Returns true on success and false on failure. Lasterror is set.

You may need to inform other applications like Finder that file changed and attributes need to be read. See also:

• [76.14.16](#page-13591-0) SetAttribute(path as folderitem, name as string, data as Variant, options as Integer  $= 0$ ) as boolean [13592](#page-13591-0)

# <span id="page-13593-0"></span>**76.14.18 SetRawAttribute(path as folderitem, name as string, data as memoryblock, options as Integer = 0) as boolean**

MBS MacOSX Plugin, Plugin Version: 12.5, Console & Web: Yes, Mac: Yes, Win: No, Linux: Yes. **Function:** Set an extended attribute value. **Notes:**

On Mac the extended attributes are normally formatted property lists, so please use the high level functions SetAttribute/GetAttribute. Raw functions are better for things like resourcefork or FinderInfo.

Extended attributes extend the basic attributes associated with files and directories in the file system. They are stored as name:data pairs associated with file system objects (files, directories, symlinks, etc).

SetRawAttribute associates name and data together as an attribute of path.

An extended attribute's name is a simple UTF-8 string. Data is a memoryblock with the data and contains textual or binary data to be associated with the extended attribute. Position specifies the offset within the extended attribute. In the current implementation, only the resource fork extended attribute makes use of this argument. For all others, position is reserved and should be set to zero.

Options controls how the attribute is set:

- kNoFollow Do not follow symbolic links. SetRawAttribute normally sets attributes on the target of path if it is a symbolic link. With this option, SetRawAttribute will act on the link itself.
- kCreate Fail if the named attribute already exists.
- kReplace Fail if the named attribute does not exist. Failure to specify kReplace or kCreate allows creation and replacement.

On some filesystems, such as HFS+, setting the extended attribute com.apple.ResourceFork will update the modification time of the file.

Returns true on success and false on failure. Lasterror is set. You may need to inform other applications like Finder that file changed and attributes need to be read.

See also:

• [76.14.19](#page-13594-0) SetRawAttribute(path as string, name as string, data as memoryblock, options as Integer  $=$ 0) as boolean [13595](#page-13594-0)

# <span id="page-13594-0"></span>**76.14.19 SetRawAttribute(path as string, name as string, data as memoryblock, options as Integer = 0) as boolean**

MBS MacOSX Plugin, Plugin Version: 12.5, Console & Web: Yes, Mac: Yes, Win: No, Linux: Yes. **Function:** Set an extended attribute value. **Notes:**

On Mac the extended attributes are normally formatted property lists, so please use the high level functions SetAttribute/GetAttribute. Raw functions are better for things like resourcefork or FinderInfo.

Extended attributes extend the basic attributes associated with files and directories in the file system. They are stored as name:data pairs associated with file system objects (files, directories, symlinks, etc).

SetRawAttribute associates name and data together as an attribute of path.

An extended attribute's name is a simple UTF-8 string. Data is a memoryblock with the data and contains textual or binary data to be associated with the extended attribute. Position specifies the offset within the extended attribute. In the current implementation, only the resource fork extended attribute makes use of this argument. For all others, position is reserved and should be set to zero.

Options controls how the attribute is set:

- kNoFollow Do not follow symbolic links. SetRawAttribute normally sets attributes on the target of path if it is a symbolic link. With this option, SetRawAttribute will act on the link itself. kCreate Fail if the named attribute already exists.
- kReplace Fail if the named attribute does not exist. Failure to specify kReplace or kCreate allows creation and replacement.

On some filesystems, such as HFS+, setting the extended attribute com.apple.ResourceFork will update the modification time of the file.

Returns true on success and false on failure. Lasterror is set. You may need to inform other applications like Finder that file changed and attributes need to be read. See also:

13596 CHAPTER 76. FILES

• [76.14.18](#page-13593-0) SetRawAttribute(path as folderitem, name as string, data as memoryblock, options as Integer  $= 0$ ) as boolean [13594](#page-13593-0)

# **76.14.20 Constants**

# **76.14.21 kAttributeNameFinderComment = "com.apple.metadata:kMDItemFinderComment"**

MBS MacOSX Plugin, Plugin Version: 12.5. **Function:** The attribute name for the Finder Comment.

## **76.14.22 kAttributeNameFinderInfo = "com.apple.FinderInfo"**

MBS MacOSX Plugin, Plugin Version: 12.5. **Function:** The attribute name for the Finder Info.

## **76.14.23 kAttributeNameResourceFork = "com.apple.ResourceFork"**

MBS MacOSX Plugin, Plugin Version: 12.5. **Function:** The attribute name for the resource fork.

## **76.14.24 kCreate = 2**

MBS MacOSX Plugin, Plugin Version: 12.5. **Function:** One of the option flags. **Notes:** Fail if the named attribute already exists.

## **76.14.25 kNoDefault = 16**

MBS MacOSX Plugin, Plugin Version: 12.5. **Function:** One of the option flags.

## **76.14.26 kNoFollow = 1**

MBS MacOSX Plugin, Plugin Version: 12.5. **Function:** One of the option flags. **Notes:** Do not follow symbolic links. ListAttributes normally lists attributes of the target of path if it is a symbolic link. With this option, ListAttributes will list attributes of the link itself.

## **76.14.27 kNoSecurity = 8**

MBS MacOSX Plugin, Plugin Version: 12.5. **Function:** One of the option flags.

# **76.14.28 kReplace = 4**

MBS MacOSX Plugin, Plugin Version: 12.5. **Function:** One of the option flags. **Notes:** Fail if the named attribute does not exist. Failure to specify kReplace or kCreate allows creation and replacement.

# **76.14.29 kShowCompression = 32**

MBS MacOSX Plugin, Plugin Version: 12.5. **Function:** One of the option flags. **Notes:** ListAttributes will list HFS Plus Compression extended attribute(s) (if present) for the file referred to by path.

# **76.15 class FileListMBS**

# **76.15.1 class FileListMBS**

MBS Util Plugin, Plugin Version: 5.1, Console & Web: Yes, Mac: Yes, Win: Yes, Linux: Yes. **Function:** A class for a list of files.

**Notes:** This class is made to get a list of files in a folder faster than by using a folderitem.

# **76.15.2 Blog Entries**

- [MBS Xojo Plugins, version 20.1pr7](https://www.mbs-plugins.de/archive/2020-03-05/MBS_Xojo_Plugins_version_201pr/monkeybreadsoftware_blog_xojo)
- [MBS Xojo Plugins, version 19.4pr8](https://www.mbs-plugins.de/archive/2019-09-14/MBS_Xojo_Plugins_version_194pr/monkeybreadsoftware_blog_xojo)
- [MBS Xojo Plugins in version 19.0](https://www.mbs-plugins.de/archive/2019-01-22/MBS_Xojo_Plugins_in_version_19/monkeybreadsoftware_blog_xojo)
- [MBS Xojo Plugins, version 19.0pr8](https://www.mbs-plugins.de/archive/2019-01-15/MBS_Xojo_Plugins_version_190pr/monkeybreadsoftware_blog_xojo)
- [MBS Xojo Plugins, version 19.0pr6](https://www.mbs-plugins.de/archive/2019-01-02/MBS_Xojo_Plugins_version_190pr/monkeybreadsoftware_blog_xojo)
- [MBS Xojo / Real Studio Plugins, version 16.4pr4](https://www.mbs-plugins.de/archive/2016-08-20/MBS_Xojo__Real_Studio_Plugins_/monkeybreadsoftware_blog_xojo)
- [MBS Releases the MBS Xojo / Real Studio plug-ins in version 16.1](https://www.mbs-plugins.de/archive/2016-03-08/MBS_Releases_the_MBS_Xojo__Rea/monkeybreadsoftware_blog_xojo)
- [MBS Xojo / Real Studio Plugins, version 14.4pr10](https://www.mbs-plugins.de/archive/2014-11-08/MBS_Xojo__Real_Studio_Plugins_/monkeybreadsoftware_blog_xojo)
- [MBS Xojo / Real Studio Plugins, version 13.4pr4](https://www.mbs-plugins.de/archive/2013-09-16/MBS_Xojo__Real_Studio_Plugins_/monkeybreadsoftware_blog_xojo)
- [MBS REALbasic Plugins, version 10.4pr10](https://www.mbs-plugins.de/archive/2010-07-30/MBS_REALbasic_Plugins_version_/monkeybreadsoftware_blog_xojo)

# **76.15.3 Xojo Developer Magazine**

• [17.2, page 10: News](http://www.xdevmag.com/browse/17.2/)

# **76.15.4 Methods**

# <span id="page-13597-0"></span>**76.15.5 AttributeModificationDate(index as Integer) as Double**

MBS Util Plugin, Plugin Version: 9.1, Console & Web: Yes, Mac: Yes, Win: No, Linux: No. **Function:** The attribute modification date of this file or directory. **Notes:**

On Mac OS the UTC date (+0 time zone) Raises an exception if index is out of bounds. Index is zero based. See also:

• [76.15.6](#page-13598-0) AttributeModificationDate(index as Integer, UTC as boolean) as Date [13599](#page-13598-0)

#### 76.15. CLASS FILELISTMBS 13599

# <span id="page-13598-0"></span>**76.15.6 AttributeModificationDate(index as Integer, UTC as boolean) as Date**

MBS Util Plugin, Plugin Version: 13.4, Console & Web: Yes, Mac: Yes, Win: Yes, Linux: No. **Function:** The attribute modification date of this file or directory. **Notes:**

Either in UTC time zone or in local time zone.

Raises an exception if index is out of bounds. Index is zero based. See also:

• [76.15.5](#page-13597-0) AttributeModificationDate(index as Integer) as Double [13598](#page-13597-0)

# <span id="page-13598-2"></span>**76.15.7 BackupDate(index as Integer) as Double**

MBS Util Plugin, Plugin Version: 9.1, Console & Web: Yes, Mac: Yes, Win: No, Linux: No. **Function:** The backup date of this file or directory. **Notes:** On Mac OS the UTC date (+0 time zone) See also:

• [76.15.8](#page-13598-1) BackupDate(index as Integer, UTC as boolean) as Date [13599](#page-13598-1)

# <span id="page-13598-1"></span>**76.15.8 BackupDate(index as Integer, UTC as boolean) as Date**

MBS Util Plugin, Plugin Version: 13.4, Console & Web: Yes, Mac: Yes, Win: Yes, Linux: No. **Function:** The backup date of this file or directory. **Notes:**

Either in UTC time zone or in local time zone. Raises an exception if index is out of bounds. Index is zero based. See also:

• [76.15.7](#page-13598-2) BackupDate(index as Integer) as Double [13599](#page-13598-2)

# **76.15.9 CFURL(index as integer) as Variant**

MBS Util Plugin, Plugin Version: 19.0, Console & Web: Yes, Mac: Yes, Win: No, Linux: No. **Function:** Queries CFURLMBS object for an entry. **Notes:**

Returns nil if no CFURL is kept for this item. Raises an exception if index is out of bounds. Index is zero based.

## **76.15.10 Close**

MBS Util Plugin, Plugin Version: 5.1, Console & Web: Yes, Mac: Yes, Win: Yes, Linux: Yes. **Function:** The destructor.

**Notes:** There is no need to call this method except you want to free all resources of this object now without waiting for Xojo to do it for you.

# <span id="page-13599-1"></span>**76.15.11 Constructor**

MBS Util Plugin, Plugin Version: 5.4, Console & Web: Yes, Mac: Yes, Win: No, Linux: Yes. **Function:** A dummy constructor used only for automatic plugin testing. See also:

- [76.15.12](#page-13599-0) Constructor(filelist as FileListMBS, index as Integer, WinFilter as string = "", SkipMode as  $\text{Integer} = 0$  [13600](#page-13599-0)
- [76.15.13](#page-13600-0) Constructor(folder as folderitem, WinFilter as string  $=$  "", SkipMode as Integer  $= 0$ ) [13601](#page-13600-0)
- [76.15.14](#page-13600-1) Constructor(Path as String, WinFilter as string  $=$  "", SkipMode as Integer  $= 0$ ) [13601](#page-13600-1)

# <span id="page-13599-0"></span>**76.15.12 Constructor(filelist as FileListMBS, index as Integer, WinFilter as string = "", SkipMode as Integer = 0)**

MBS Util Plugin, Plugin Version: 6.1, Console & Web: Yes, Mac: Yes, Win: Yes, Linux: Yes. **Function:** The constructor which creates a new file list based on item in a given file list. **Example:**

dim f1 as new FileListMBS(SpecialFolder.UserHome) 'MsgBox f1.path

// search first index of a visible folder  $dim IndexOfDirectory as integer = 0$ while f1.Directory( $IndexOfDirectory$ ) = false or f1.Visible( $IndexOfDirectory$ ) = false  $IndexOfDirectory = IndexOfDirectory + 1$ wend

// list that folder dim f2 as new FileListMBS(f1, IndexOfDirectory) 'MsgBox f2.path

```
// show first file and path
MsgBox f2.Name(0)+EndOfLine+f2.ItemPath(0)
```
**Notes:**

#### 76.15. CLASS FILELISTMBS 13601

If count is 0 after the contrustor the folder is invalid or empty. On Windows the WinFilter allows you to pass a custom filter like "\*.txt" to only find some files there.

SkipMode, added in version 20.1, allows you to skip some files from being part of the file list. Please use BitwiseOr() to combine Skip flags, e.g. BitwiseOr(SkipHidden, SkipFolders) returns only visible files. See also:

- [76.15.11](#page-13599-1) Constructor [13600](#page-13599-1)
- [76.15.13](#page-13600-0) Constructor(folder as folderitem, WinFilter as string  $=$  "", SkipMode as Integer  $= 0$ ) [13601](#page-13600-0)
- [76.15.14](#page-13600-1) Constructor(Path as String, WinFilter as string  $=$  "", SkipMode as Integer  $= 0$ ) [13601](#page-13600-1)

# <span id="page-13600-0"></span>**76.15.13 Constructor(folder as folderitem, WinFilter as string = "", SkipMode** as Integer  $= 0$ )

MBS Util Plugin, Plugin Version: 5.1, Console & Web: Yes, Mac: Yes, Win: Yes, Linux: Yes. **Function:** The constructor which creates a new file list based on the folder. **Notes:**

If count is 0 after the contrustor the folder is invalid or empty. On Windows the WinFilter allows you to pass a custom filter like "\*.txt" to only find some files there.

SkipMode, added in version 20.1, allows you to skip some files from being part of the file list. Please use BitwiseOr() to combine Skip flags, e.g. BitwiseOr(SkipHidden, SkipFolders) returns only visible files. See also:

- [76.15.11](#page-13599-1) Constructor [13600](#page-13599-1)
- [76.15.12](#page-13599-0) Constructor(filelist as FileListMBS, index as Integer, WinFilter as string = "", SkipMode as  $\text{Integer} = 0$  [13600](#page-13599-0)
- [76.15.14](#page-13600-1) Constructor(Path as String, WinFilter as string  $=$  "", SkipMode as Integer  $= 0$ ) [13601](#page-13600-1)

# <span id="page-13600-1"></span>**76.15.14 Constructor(Path as String, WinFilter as string = "", SkipMode as**  $Integer = 0$

MBS Util Plugin, Plugin Version: 16.1, Console & Web: Yes, Mac: Yes, Win: Yes, Linux: Yes. **Function:** The constructor which creates a new file list based on the directory path. **Notes:**

If count is 0 after the contrustor the directory path is invalid or empty. On Windows the WinFilter allows you to pass a custom filter like "\*.txt" to only find some files there.

SkipMode, added in version 20.1, allows you to skip some files from being part of the file list. Please use BitwiseOr() to combine Skip flags, e.g. BitwiseOr(SkipHidden, SkipFolders) returns only visible files. See also:

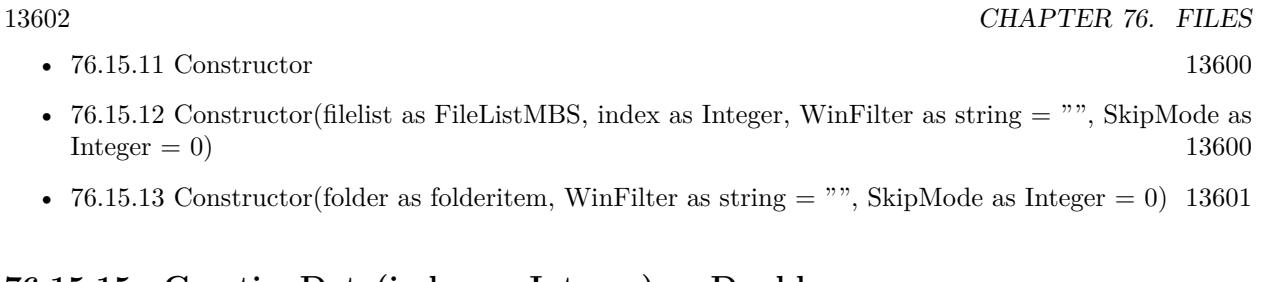

# <span id="page-13601-1"></span>**76.15.15 CreationDate(index as Integer) as Double**

MBS Util Plugin, Plugin Version: 5.1, Console & Web: Yes, Mac: Yes, Win: Yes, Linux: No. **Function:** The creation date. **Notes:**

On Mac OS the UTC date (+0 time zone) On Windows looks like local timezone. See also:

• [76.15.16](#page-13601-0) CreationDate(index as Integer, UTC as boolean) as Date [13602](#page-13601-0)

# <span id="page-13601-0"></span>**76.15.16 CreationDate(index as Integer, UTC as boolean) as Date**

MBS Util Plugin, Plugin Version: 13.4, Console & Web: Yes, Mac: Yes, Win: Yes, Linux: No. **Function:** The creation date.

**Notes:**

Either in UTC time zone or in local time zone. Raises an exception if index is out of bounds. Index is zero based. See also:

• [76.15.15](#page-13601-1) CreationDate(index as Integer) as Double [13602](#page-13601-1)

# **76.15.17 Creator(index as Integer) as string**

MBS Util Plugin, Plugin Version: 5.1, Console & Web: Yes, Mac: Yes, Win: No, Linux: Yes. **Function:** The Mac Creator code of the item with the given index. **Notes:**

Always "" on Windows and Linux. Raises an exception if index is out of bounds. Index is zero based.

# **76.15.18 Directory(index as Integer) as boolean**

MBS Util Plugin, Plugin Version: 5.1, Console & Web: Yes, Mac: Yes, Win: Yes, Linux: Yes. **Function:** Whether the item with the given index is a folder. **Notes:**

#### 76.15. CLASS FILELISTMBS 13603

True if it is a folder and false if it is a file. Raises an exception if index is out of bounds. Index is zero based.

# **76.15.19 DisplayName(index as Integer) as string**

MBS Util Plugin, Plugin Version: 5.1, Console & Web: Yes, Mac: Yes, Win: Yes, Linux: Yes. **Function:** The display name of the item with the given index. **Notes:**

Asks the System for the display name of the item. Returns the normal name on any error.

As this call may cost quite some CPU time you may cache the value if you need it more often.

May return a Unicode string, so be carefull with encoding. Returns "" on any error.

Raises an exception if index is out of bounds. Index is zero based.

## **76.15.20 FinderFlags(index as Integer) as Integer**

MBS Util Plugin, Plugin Version: 6.1, Console & Web: Yes, Mac: Yes, Win: Yes, Linux: Yes. **Function:** The Finder flags from Mac OS. **Notes:**

On Windows and Linux value is 0.

The flag value is a set of bits with the following meaning:

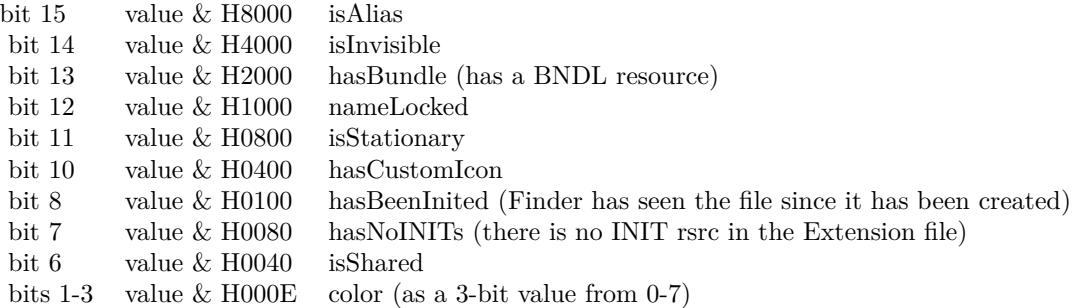

# **76.15.21 FSRef(index as Integer) as memoryblock**

MBS Util Plugin, Plugin Version: 5.2, Console & Web: Yes, Mac: Yes, Win: No, Linux: No. **Function:** The FSRef used for this item.

**Notes:**

Returns nil if no FSRef is kept for this item. On Mac OS there is a FSSpec or (FSRef and HFSUniStr255). Raises an exception if index is out of bounds. Index is zero based.

# **76.15.22 HFSUniStr255(index as Integer) as memoryblock**

MBS Util Plugin, Plugin Version: 5.2, Console & Web: Yes, Mac: Yes, Win: No, Linux: No. **Function:** The HFSUniStr255 used for this item. **Notes:**

Returns nil if no HFSUniStr255 is kept for this item. On Mac OS there is a FSSpec or (FSRef and HFSUniStr255). Raises an exception if index is out of bounds. Index is zero based.

# **76.15.23 IsBundle(index as Integer) as Boolean**

MBS Util Plugin, Plugin Version: 6.1, Console & Web: Yes, Mac: Yes, Win: Yes, Linux: No. **Function:** Queries using LaunchServices whether this item is a folder and the root of a bundle. **Example:**

Protected Sub Dir(f as FolderItem) dim l as FileListMBS dim i,c as Integer

// search subfolders and find bundles

l=new FileListMBS(f) c=l.Count-1 for i= $0$  to  $c$ // if bundle, show it in listbox if l.IsBundle(i) then ListBox1.AddRow l.Item(i).NativePath elseif l.Directory(i) then // if sub folder, browse it dir l.Item(i) end if next End Sub

**Notes:** On Windows, Linux and Mac OS Classic always false.

## **76.15.24 IsHardLinked(index as Integer) as boolean**

MBS Util Plugin, Plugin Version: 9.4, Console & Web: Yes, Mac: Yes, Win: No, Linux: Yes. **Function:** Whether the file is a hard link. **Notes:**

If two directory entries point to the same hard disc space, you have a file which has two directory entries, but only one storage.

This function returns true for files in a Time Machine backup which did not change since the last backup and share their disc space with the other backups.

Raises an exception if index is out of bounds. Index is zero based.

### **76.15.25 Item(index as Integer) as folderitem**

MBS Util Plugin, Plugin Version: 5.1, Console & Web: Yes, Mac: Yes, Win: Yes, Linux: Yes. **Function:** Creates a folderitem for the item with the given index. **Notes:**

Returns nil on any error.

The reason why you use this class is to avoid makeing folderitems which is slow, so don't use this function too often.

Raises an exception if index is out of bounds. Index is zero based.

On Mac OS X you always get TrueItem behavior as the plugin doesn't resolve aliases.

# **76.15.26 ItemPath(index as Integer) as string**

MBS Util Plugin, Plugin Version: 16.1, Console & Web: Yes, Mac: Yes, Win: Yes, Linux: Yes. **Function:** The native file path for an item.

#### <span id="page-13604-0"></span>**76.15.27 LastAccessDate(index as Integer) as Double**

MBS Util Plugin, Plugin Version: 9.1, Console & Web: Yes, Mac: Yes, Win: Yes, Linux: Yes. **Function:** The last access date of this file or directory. **Notes:**

On Mac OS the UTC date (+0 time zone) Raises an exception if index is out of bounds. Index is zero based.

To query Spotlight's Last Open day, please check the FAQ for sampel code. See also:

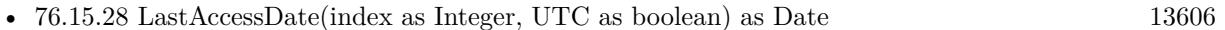

# <span id="page-13605-0"></span>**76.15.28 LastAccessDate(index as Integer, UTC as boolean) as Date**

MBS Util Plugin, Plugin Version: 13.4, Console & Web: Yes, Mac: Yes, Win: Yes, Linux: Yes. **Function:** The last access date of this file or directory. **Notes:**

Either in UTC time zone or in local time zone. Raises an exception if index is out of bounds. Index is zero based. To query Spotlight's Last Open day, please check the FAQ for sample code. See also:

• [76.15.27](#page-13604-0) LastAccessDate(index as Integer) as Double [13605](#page-13604-0)

# **76.15.29 LogicalDataLength(index as Integer) as Int64**

MBS Util Plugin, Plugin Version: 5.1, Console & Web: Yes, Mac: Yes, Win: Yes, Linux: Yes. **Function:** The logical file data length for the item with the given index. **Notes:**

Same value as folderitem.length, but works with files >2GB. Raises an exception if index is out of bounds. Index is zero based.

# **76.15.30 LogicalResourceLength(index as Integer) as Int64**

MBS Util Plugin, Plugin Version: 5.1, Console & Web: Yes, Mac: Yes, Win: Yes, Linux: Yes. **Function:** The logical resource length of the item with the given index. **Notes:** Raises an exception if index is out of bounds. Index is zero based.

# <span id="page-13605-1"></span>**76.15.31 ModificationDate(index as Integer) as Double**

MBS Util Plugin, Plugin Version: 5.1, Console & Web: Yes, Mac: Yes, Win: Yes, Linux: Yes. **Function:** The modification date. **Notes:**

#### 76.15. CLASS FILELISTMBS 13607

On Mac OS the UTC date (+0 time zone) On Windows looks like local timezone. Raises an exception if index is out of bounds. Index is zero based. See also:

• [76.15.32](#page-13606-0) ModificationDate(index as Integer, UTC as boolean) as Date [13607](#page-13606-0)

## <span id="page-13606-0"></span>**76.15.32 ModificationDate(index as Integer, UTC as boolean) as Date**

MBS Util Plugin, Plugin Version: 13.4, Console & Web: Yes, Mac: Yes, Win: Yes, Linux: Yes. **Function:** The modification date.

**Notes:**

Either in UTC time zone or in local time zone. Raises an exception if index is out of bounds. Index is zero based. See also:

• [76.15.31](#page-13605-1) ModificationDate(index as Integer) as Double [13606](#page-13605-1)

## **76.15.33 Name(index as Integer) as string**

MBS Util Plugin, Plugin Version: 5.1, Console & Web: Yes, Mac: Yes, Win: Yes, Linux: Yes. **Function:** The name of the item with the given index. **Notes:**

May return a Unicode string, so be carefull with encoding. Returns "" on any error. Raises an exception if index is out of bounds. Index is zero based.

# **76.15.34 NodeID(index as Integer) as Int64**

MBS Util Plugin, Plugin Version: 9.1, Console & Web: Yes, Mac: Yes, Win: No, Linux: Yes. **Function:** The Mac node ID for the given file or directory. **Notes:**

The node id is zero on Windows and Linux. Raises an exception if index is out of bounds. Index is zero based.

# **76.15.35 ParentDirectoryID(index as Integer) as Int64**

MBS Util Plugin, Plugin Version: 9.1, Console & Web: Yes, Mac: Yes, Win: No, Linux: Yes. **Function:** The Mac ID for the parent directory. **Notes:**

Parent Directory ID is zero on Windows and Linux. Raises an exception if index is out of bounds. Index is zero based.

## **76.15.36 PhysicalDataLength(index as Integer) as Int64**

MBS Util Plugin, Plugin Version: 5.1, Console & Web: Yes, Mac: Yes, Win: Yes, Linux: Yes. **Function:** The physical data length of the item with the given index. **Notes:**

Returns 0 on any error. Raises an exception if index is out of bounds. Index is zero based.

## **76.15.37 PhysicalResourceLength(index as Integer) as Int64**

MBS Util Plugin, Plugin Version: 5.1, Console & Web: Yes, Mac: Yes, Win: Yes, Linux: Yes. **Function:** The physical resource length of the item with the given index. **Notes:**

Value is always 0 on Windows. Returns 0 on any error. Raises an exception if index is out of bounds. Index is zero based.

## **76.15.38 SortByCreationDate**

MBS Util Plugin, Plugin Version: 6.0, Console & Web: Yes, Mac: Yes, Win: Yes, Linux: Yes. **Function:** Sorts items in list by creation date.

## **76.15.39 SortByFileName**

MBS Util Plugin, Plugin Version: 19.0, Console & Web: Yes, Mac: Yes, Win: Yes, Linux: Yes. **Function:** Sorts items in list by file names.

## **76.15.40 SortByModificationDate**

MBS Util Plugin, Plugin Version: 6.0, Console & Web: Yes, Mac: Yes, Win: Yes, Linux: Yes. **Function:** Sorts items in list by modification date.
#### 76.15. CLASS FILELISTMBS 13609

## **76.15.41 TrueItem(index as Integer) as folderitem**

MBS Util Plugin, Plugin Version: 8.0, Console & Web: Yes, Mac: Yes, Win: Yes, Linux: Yes. **Function:** Creates a folderitem for the item with the given index. **Notes:**

Returns nil on any error.

The reason why you use this class is to avoid makeing folderitems which is slow, so don't use this function too often.

TrueItem will on Windows use GetTrueFolderItem instead of GetFolderItem so the link files are not resolved by Xojo.

# **76.15.42 Type(index as Integer) as string**

MBS Util Plugin, Plugin Version: 5.1, Console & Web: Yes, Mac: Yes, Win: No, Linux: Yes. **Function:** The Mac Type code of the item with the given index. **Notes:**

Always "" on Windows and Linux. Raises an exception if index is out of bounds. Index is zero based.

# **76.15.43 Visible(index as Integer) as boolean**

MBS Util Plugin, Plugin Version: 5.1, Console & Web: Yes, Mac: Yes, Win: Yes, Linux: Yes. **Function:** Whether the item with the given index is visible. **Notes:**

On Mac OS X, files with name starting with "." are considered to be invisible. False on any error. Raises an exception if index is out of bounds. Index is zero based.

# **76.15.44 WinFileAttributes(index as Integer) as Integer**

MBS Util Plugin, Plugin Version: 6.1, Console & Web: Yes, Mac: Yes, Win: Yes, Linux: No. **Function:** The file attributes for this file on Windows. **Notes:**

Value is 0 on other platforms.

Raises an exception if index is out of bounds. Index is zero based.

# **76.15.45 Properties**

# **76.15.46 Count as Integer**

MBS Util Plugin, Plugin Version: 5.1, Console & Web: Yes, Mac: Yes, Win: Yes, Linux: Yes. **Function:** The number of items found. **Notes:**

So index goes from 0 to count-1 in all functions. (Read and Write property)

# **76.15.47 Folder as Folderitem**

MBS Util Plugin, Plugin Version: 5.1, Console & Web: Yes, Mac: Yes, Win: Yes, Linux: Yes. **Function:** The folderitem used in the constructor. **Notes:** (Read and Write property)

# **76.15.48 OK as Boolean**

MBS Util Plugin, Plugin Version: 6.3, Console & Web: Yes, Mac: Yes, Win: Yes, Linux: Yes. **Function:** Whether the process of reading the directory content in the constructor was successful. **Notes:**

Should be true on success. (Read and Write property)

# **76.15.49 Path as String**

MBS Util Plugin, Plugin Version: 16.1, Console & Web: Yes, Mac: Yes, Win: Yes, Linux: Yes. **Function:** The file path for the folder.

**Notes:**

The plugin makes sure it ends with slash or backslash. (Read and Write property)

# **76.15.50 TotalLogicalDataLength as Int64**

MBS Util Plugin, Plugin Version: 16.1, Console & Web: Yes, Mac: Yes, Win: Yes, Linux: Yes. **Function:** The sum of logical dats length for all items. **Notes:** (Read only property)

#### 76.15. CLASS FILELISTMBS 13611

#### **76.15.51 TotalLogicalResourceLength as Int64**

MBS Util Plugin, Plugin Version: 16.1, Console & Web: Yes, Mac: Yes, Win: Yes, Linux: Yes. **Function:** The sum of logical resource length for all items. **Notes:** (Read only property)

#### **76.15.52 TotalPhysicalDataLength as Int64**

MBS Util Plugin, Plugin Version: 16.1, Console & Web: Yes, Mac: Yes, Win: Yes, Linux: Yes. **Function:** The sum of physical data length for all items. **Notes:** (Read only property)

#### **76.15.53 TotalPhysicalResourceLength as Int64**

MBS Util Plugin, Plugin Version: 16.1, Console & Web: Yes, Mac: Yes, Win: Yes, Linux: Yes. **Function:** The sum of physical resource length for all items. **Notes:** (Read only property)

#### **76.15.54 YieldTicks as Integer**

MBS Util Plugin, Plugin Version: 19.4, Console & Web: Yes, Mac: Yes, Win: Yes, Linux: Yes. **Function:** How much time is given back to Xojo for other ticks. **Example:**

 $FileListMBS.YieldTicks = 6$ 

#### **Notes:**

If value is greater than zero, the application will yield to another Xojo thread after the given number of ticks have passed. 60 ticks are one second. Using a small value can slow down processing a lot while a big value keeps your application not responding to mouse clicks.

If you use this property with e.g. 6 as the value, you may also want to use this method in a thread so you can handle mouse events or let Xojo redraw a progressbar.

(Read and Write property)

# **76.15.55 Constants**

# **76.15.56 SkipFiles = 1**

MBS Util Plugin, Plugin Version: 20.1. **Function:** One of the skip modes. **Notes:** Skip files.

# **76.15.57 SkipFolders = 2**

MBS Util Plugin, Plugin Version: 20.1. **Function:** One of the skip modes. **Notes:** Skip folders.

# **76.15.58 SkipHidden = 12**

MBS Util Plugin, Plugin Version: 20.1. **Function:** One of the skip modes. **Notes:** Skip hidden files and folders.

# **76.15.59 SkipHiddenFiles = 4**

MBS Util Plugin, Plugin Version: 20.1. **Function:** One of the skip modes. **Notes:** Skip hidden files.

# **76.15.60 SkipHiddenFolders = 8**

MBS Util Plugin, Plugin Version: 20.1. **Function:** One of the skip modes. **Notes:** Skip hidden folders.

# **76.15.61 SkipNone = 0**

MBS Util Plugin, Plugin Version: 20.1. **Function:** One of the skip modes. **Notes:** Skip no files.

### 76.16. CLASS FINDERSELECTIONMBS 13613

# **76.16 class FinderSelectionMBS**

## **76.16.1 class FinderSelectionMBS**

MBS MacClassic Plugin, Plugin Version: 8.2, Console & Web: No, Mac: Yes, Win: No, Linux: No. **Function:** A class to query the Finder for the current selection. **Example:**

dim f as new FinderSelectionMBS dim i,n as Integer  $\dim a(-1)$  as string dim g as FolderItem

f.GetSelection if f.LastError=0 then n=f.CountItems

for  $i=1$  to  $n$  $g=f.Item(i)$ if  $g \ll \n$ il then a.Append g.DisplayName end if next end if

MsgBox Join(a,EndOfLine)

# **76.16.2 Methods**

# **76.16.3 CountItems as Integer**

MBS MacClassic Plugin, Plugin Version: 8.2, Console & Web: No, Mac: Yes, Win: No, Linux: No. **Function:** Returns the number of items in the Finder selection. **Example:**

dim f as new FinderSelectionMBS

f.GetSelection MsgBox str(F.CountItems)

Notes: Returns 0 on any error.

#### 13614 CHAPTER 76. FILES

#### **76.16.4 GetSelection**

MBS MacClassic Plugin, Plugin Version: 8.2, Console & Web: No, Mac: Yes, Win: No, Linux: No. **Function:** Asks the Finder for the current selection. **Example:**

dim f as new FinderSelectionMBS

f.GetSelection

**Notes:** Lasterror is set.

# **76.16.5 Item(index as Integer) as folderitem**

MBS MacClassic Plugin, Plugin Version: 8.2, Console & Web: No, Mac: Yes, Win: No, Linux: No. **Function:** Returns the item with the given index. **Example:**

dim f as new FinderSelectionMBS

f.GetSelection MsgBox f.Item(1).DisplayName // display first item's name

#### **Notes:**

Index is from 1 to count. Lasterror is set.

## **76.16.6 Properties**

#### **76.16.7 LastError as Integer**

MBS MacClassic Plugin, Plugin Version: 8.2, Console & Web: No, Mac: Yes, Win: No, Linux: No. **Function:** The last error code reported. **Example:**

dim f as new FinderSelectionMBS

f.GetSelection MsgBox str(F.LastError)

# 76.16. CLASS FINDERSELECTIONMBS 13615

### **Notes:**

A Mac OS error code. (Read and Write property)

# **76.17 class Folderitem**

# **76.17.1 class Folderitem**

Console & Web: Yes, Mac: Yes, Win: Yes, Linux: Yes. **Function:** One of Xojo's base classes. **Notes:** Handles access to files.

# **76.17.2 Methods**

## **76.17.3 AbsolutePath as string**

MBS MacOSX Plugin, Plugin Version: 19.5, Console & Web: Yes, Mac: Yes, Win: Yes, Linux: Yes. **Function:** Returns the absolute path for the file. **Example:**

 $//$  test absolute path Dim f As FolderItem = SpecialFolder.Desktop.Child("test.txt") Dim p As String = f.AbsolutePath

 $Dim g As FolderItem = NewFolderItemFromAbsolutePath MBS(p)$  $Dim n As String = g.NativePath$ 

MsgBox p+EndOfLine+n

#### **Notes:**

For Xojo we register this function for compatibility to older Xojo and Real Studio versions. Same as AbsolutePathMBS, but with name AbsolutePath. On MacOS queries absolute path in MacOS Classic HFS style, but on Windows and Linux just queries native path.

# **76.17.4 AbsolutePathMBS as string**

MBS MacOSX Plugin, Plugin Version: 19.5, Console & Web: Yes, Mac: Yes, Win: Yes, Linux: Yes. **Function:** Returns the absolute path for the file. **Example:**

// test absolute path  $Dim f As FolderItem = SpecialFolder.Desktop.Cchild("test.txt")$ Dim p As String = f.AbsolutePathMBS

 $Dim g As FolderItem = NewFolderItemFromAbsolutePath MBS(p)$ 

#### $Dim n As String = g.NativePath$

MsgBox p+EndOfLine+n

#### **Notes:**

On MacOS queries absolute path in MacOS Classic HFS style, but on Windows and Linux just queries native path.

Version 20.1 or newer makes sure directories return a path ending in double colon.

#### **76.17.5 AddedToDirectoryDateMBS as date**

MBS Util Plugin, Plugin Version: 16.4, Console & Web: Yes, Mac: Yes, Win: No, Linux: No. **Function:** Returns the date the file was added to the folder. **Notes:** Requires OS X 10.10 or newer.

# **76.17.6 AliasInfoMBS as AliasInfoMBS**

MBS MacClassic Plugin, Plugin Version: 5.0, Console & Web: Yes, Mac: Yes, Win: No, Linux: No. **Function:** Alias information about the folderitem if it is an alias file. **Example:**

// select an alias file. use TrueChild so it's not resolved dim f as FolderItem = SpecialFolder.Desktop.TrueChild("Development")

// get alias info dim a as AliasInfoMBS = f.AliasInfoMBS

// show info MsgBox "alias points to "+a.TargetName+" in path "+a.PathString+" of volume "+a.VolumeName

**Notes:** Returns nil on any error.

#### **76.17.7 BackupIsItemExcludedMBS(byref excludeByPath as boolean) as boolean**

MBS MacFrameworks Plugin, Plugin Version: 7.7, Console & Web: Yes, Mac: Yes, Win: No, Linux: No. **Function:** Report whether or not an item is being excluded from backup. **Notes:**

excludeByPath: pass a boolean variable to determine whether or not the given item is excluded as an absolute path or whether it is sticky to the item.

Returns true if the item or any of its ancestors are excluded from backup, false otherwise.

Require Mac OS X 10.5.

# **76.17.8 BackupSetItemExcludedMBS(exclude as boolean, excludeByPath as boolean) as Integer**

MBS MacFrameworks Plugin, Plugin Version: 7.7, Console & Web: Yes, Mac: Yes, Win: No, Linux: No. **Function:** Add or remove an item from the list of items excluded from backup. **Notes:**

When backing up, the backup daemon skips items marked by this call. If a folder is marked for exclusion, it and its contents are excluded from backup. When specifying by path, it is OK to pass a URL of an item/folder that does not exist yet.

Returns the error code. -1 is the error code in case the function is not available. Require Mac OS X 10.5.

# **76.17.9 CalculateDirectorySizeMBS(recursive as boolean = false, ticks as Integer = 0, QueryCompressedSizes as boolean = false, RecursionLimit as Integer = -1) as DirectorySizeMBS**

MBS Util Plugin, Plugin Version: 3.3, Console & Web: Yes, Mac: Yes, Win: Yes, Linux: Yes. **Function:** Returns an object with informations about the folder size. **Example:**

// chose a folder dim f as FolderItem = SelectFolder

// calculate  $dim d$  as DirectorySizeMBS = f.CalculateDirectorySizeMBS(True,0)

// display MsgBox str(d.FilesCount)+" files in "+str(d.FolderCount)+" folder"

#### **Notes:**

recursive: Whether to count items in the subfolders.

ticks: Whether to yield time to other threads. (See YieldTicks property) QueryCompressedSizes: Whether to query compressed file sizes on Windows. RecursionLimit: If positive, the recursion limit.

Returns nil on any error.

## **76.17.10 CompressedFileLengthMBS as int64**

MBS Util Plugin, Plugin Version: 7.4, Console & Web: Yes, Mac: Yes, Win: Yes, Linux: Yes. **Function:** Returns the length of the compressed file on disk. **Example:**

filesize.text=format(file.CompressedFileLengthMBS,"0")

**Notes:** On Windows files can be compressed and this function returns the size of the compressed file. On Mac and for non compressed files on Windows this function returns the uncompressed size.

#### **76.17.11 CountMBS as Integer**

MBS MacClassic Plugin, Plugin Version: 3.2, Console & Web: Yes, Mac: Yes, Win: Yes, Linux: No. **Function:** Returns the number of items in this folder. **Example:**

 $\dim$ f as FolderItem = SpecialFolder.<br>Desktop MsgBox str(F.Count)+" vs. "+str(F.CountMBS)

**Deprecated:** This item is deprecated and should no longer be used. You can use folderitem.Count instead. **Notes:**

The count property of the Xojo folderitem class is cached. So if you create a file, the count property may not update.

If you need a more up to date value, you can use the CountMBS function to return the value the Mac OS system software returns.

On any error (e.g. invalid folderitem) the function returns 0.

Windows support added in 4.2dr2.

#### 13620 CHAPTER 76. FILES

# **76.17.12 CreateLargeBinaryStreamMBS(MacType as string, MacCreator as string) as LargeBinaryStreamMBS**

MBS Util Plugin, Console & Web: Yes, Mac: Yes, Win: Yes, Linux: Yes. **Function:** Creates a file as a LargeBinaryStreamMBS. **Example:**

dim f as FolderItem // your file dim l as LargeBinaryStreamMBS

l=f.CreateLargeBinaryStreamMBS("TEXT","ttxt")

#### **Notes:**

If there is already a file, it is deleted. On Windows the parameters are ignored. Returns nil on any error.

# **76.17.13 CreateResStreamMBS(MacType as string, MacCreator as string) as ResStreamMBS**

MBS Util Plugin, Console & Web: Yes, Mac: Yes, Win: No, Linux: No. **Function:** Creates a new ResStreamMBS.

**Notes:**

If there is already a file, it is deleted. If the file could not be created it is deleted. Returns nil on any error.

# <span id="page-13619-0"></span>**76.17.14 CreatorAppMBS as FolderItem**

MBS MacClassic Plugin, Console & Web: Yes, Mac: Yes, Win: No, Linux: No. **Function:** Returns the application that would be launched if you'd call the above Launch method, or NIL if no appropriate app can be located.

#### **Example:**

dim docfile as folderitem // your document file dim appfile as folderitem appfile=docfile.CreatorAppMBS

**Notes:**

This function doesn't work with bundles and should be only used on Mac OS 9. Use Launch service functions on Mac OS X. See also:

# <span id="page-13620-0"></span>**76.17.15 CreatorAppMBS(creatorCode as String) as FolderItem**

MBS MacClassic Plugin, Console & Web: Yes, Mac: Yes, Win: No, Linux: No. **Function:** Returns a folderitem to the Application which created this file for the given creator code on the volume of the folderitem.

#### **Example:**

dim myvolume as folderitem // your volume dim theFile as folderitem // your file dim appfile as folderitem dim ok as boolean dim inFront as Boolean

appfile=myvolume.CreatorAppMBS("iCAB") ' or  $ok = the File. OpenWith AppMBS(myvolume. CreateorAppMBS("RSED"), inform)$ 

#### **Notes:**

Returns the application that would be launched if you'd call the above Launch method and if the file had the specified creator code. Returns NIL if no appropriate app can be located.

This method allows you to open a document with a creator code that you specify instead of having to locate the application by your own. Here's an example on how to open any file with ResEdit (whose creator code is 'RSED'):

This function doesn't work with bundles and should be only used on Mac OS 9. Use Launch service functions on Mac OS X. See also:

• [76.17.14](#page-13619-0) CreatorAppMBS as FolderItem [13620](#page-13619-0)

# **76.17.16 DarwinMediaClassMBS as string**

MBS MacCF Plugin, Plugin Version: 3.1, Console & Web: Yes, Mac: Yes, Win: No, Linux: No. **Function:** Returns the class of the media. **Example:**

<sup>•</sup> [76.17.15](#page-13620-0) CreatorAppMBS(creatorCode as String) as FolderItem [13621](#page-13620-0)

dim f as FolderItem = SpecialFolder.Desktop

MsgBox f.DarwinMediaClassMBS

**Notes:**

Returns nil on any problem.

Possible values:

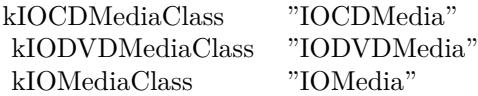

# **76.17.17 DarwinMediaInfoMBS as CFDictionaryMBS**

MBS MacCF Plugin, Plugin Version: 5.1, Console & Web: Yes, Mac: Yes, Win: No, Linux: No. **Function:** Returns the info dictionary of the media. **Example:**

```
// info for boot volume
dim info as CFDictionaryMBS = volume(0).DarwinMediaInfoMBS
```
if info = nil then beep // error else CFShowMBS info // show in console

 $dim$  RemovableKey as CFStringMBS = NewCFStringMBS("Removable")  $dim$  RemovableCFO as CFObjectMBS = info.Value(RemovableKey)  $dim$  RemovableCFB as CFBooleanMBS = CFBooleanMBS(RemovableCFO) dim Removable as Boolean = RemovableCFB.Value

MsgBox "Removable: "+str(Removable)

 $\dim$  EjectableKey as CFStringMBS = NewCFStringMBS("Ejectable")  $dim$  EjectableCFO as CFObjectMBS = info.Value(EjectableKey)  $\dim$  EjectableCFB as CFBooleanMBS = CFBooleanMBS(EjectableCFO) dim Ejectable as Boolean = EjectableCFB.Value

MsgBox "Ejectable: "+str(Ejectable)

 $dim$  SizeKey as CFStringMBS = NewCFStringMBS( $"Size"$ )

dim SizeCFO as CFObjectMBS = info.Value(SizeKey)  $dim$  SizeCFN as CFNumberMBS = CFNumberMBS(SizeCFO)  $\dim$  Size as Double = SizeCFN.doubleValue / 1000000000.0

MsgBox "Size: " $+str(Size, "0.0") + "GB"$ end if

#### **Notes:**

Returns nil on any problem.

example output for the example code above:

 $\langle$ CFDictionary 0x7d60510 [ 0xa01900e0 ]  $\rangle$  { type = fixed-mutable, count = 14, capacity = 14, pairs = (  $0: \langle \text{CFString } 0 \times 7 \text{d5ffe0} \mid 0 \times 201900 \text{e0} \mid \rangle$   $\{ \text{ contents } = \text{"Leaf"} \} = \langle \text{CFBoolean } 0 \times 201900 \text{e0} \mid 0 \times 201900 \text{e0} \mid 0 \rangle$  $\geq$ { value = false } 1 :  $\langle$ CFString 0x7d60160 [ 0xa01900e0 ]  $>\$  contents = "Writable"  $\}$  =  $\langle$ CFBoolean 0xa0190b90 [ 0xa01900e0  $\geq$  { value = true } 2 :  $\langle$ CFString 0x7d60310 [ 0xa01900e0 ]  $>$ { contents = "BSD Minor" } =  $\langle$ CFNumber 0x7d60300 [  $0xa01900e0$   $>$  { value = +0, type = kCFNumberSInt32Type }  $6: \langle \text{CFString } 0x7d60040 \mid 0xa01900e0 \mid \rangle \langle$  contents = "Preferred Block Size" } =  $\langle \text{CFNumber } 0x7d5f90 \mid 0.00000 \mid 0.00000 \mid \rangle$  $\left[ 0 \text{xa01900e0} \right] > \left\{ \text{value} = +512, \text{type} = \text{kCFNumber} \text{SInt64Type} \right\}$ 11 : <CFString 0x7d604c0 [ 0xa01900e0 ] >{ contents = "BSD Major" } = <CFNumber 0x7d604b0 [  $0xa01900e0$   $>$  { value = +14, type = kCFNumberSInt32Type } 13 : <CFString 0x7d603b0 [ 0xa01900e0 ] >{ contents = "BSD Name" } = <CFString 0x7d60110 [  $0xa01900e0$   $>$  { contents = "disk0" } 14 :  $\langle CFS\text{string } 0x7\text{d}600\text{d}0 [0xa01900e] \rangle$  (contents = "Size" } =  $\langle CFS\text{Number } 0x7\text{d}60090 [0xa01900e] \rangle$  $\geq$  \[ value = +163928604672, type = kCFNumberSInt64Type \] 15 :  $\langle$ CFString 0x7d5fef0  $\mid$  0xa01900e0  $\mid$  >  $\{$  contents = "Content Hint"  $\}$  =  $\langle$ CFString 0xa0196304  $\mid$  $0xa01900e0$   $>$  { contents = "" } 16 : <CFString 0x7d60020 [ 0xa01900e0 ] >{ contents = "Removable" } = <CFBoolean 0xa0190b98 [  $0xa01900e0$   $>$  { value = false } 17 :  $\langle CFS\text{string } 0x7\text{d}601\text{b}0 [0xa01900\text{e}0] \rangle$  { contents = "IOMediaIcon" } =  $\langle CFS\text{Tr} 0ax01\text{d}0360]$  $0xa01900e0$   $\geq$  { type = fixed-mutable, count = 2, capacity = 2, pairs = ( 2 :  $\langle$ CFString 0x7d60250 [ 0xa01900e0 ]  $\rangle$  contents = "CFBundleIdentifier" } =  $\langle$ CFString 0x7d602a0 [  $0xa01900e0$   $>$  { contents = "com.apple.iokit.IOStorageFamily" } 3 : <CFString 0x7d5ff30 [ 0xa01900e0 ] >{ contents = "IOBundleResourceFile" } = <CFString 0x7d60230  $\left[0 \times 0.01900e0\right] > \left\{$  contents = "Internal.icns" } ) } 19 : <CFString 0x7d603d0 [ 0xa01900e0 ] >{ contents = "BSD Unit" } = <CFNumber 0x7d5ff50 [  $0xa01900e0$   $] > \{ value = +0, type = kCFNumberSInt32Type \}$ 20 :  $\langle \text{CFString } 0x7d5ff90 \mid 0xa01900e0 \rangle \rangle$  (contents = "Ejectable" } =  $\langle \text{CFBoolean } 0xa0190b98 \rangle$  $0xa01900e0$   $\geq \$  value = false  $\}$ 21 :  $\langle CFS\text{string } 0x7\text{d}5\text{fea0} \mid 0xa01900e0 \mid \rangle$   $\langle \text{contents } = \text{"Content"} \rangle = \langle CFS\text{string } 0x7\text{d}5\text{ff10} \mid 0xa01900e0 \mid \rangle$  $\geq$  { contents = "Apple\_partition\_scheme" } 22 : <CFString 0x7d60120 [ 0xa01900e0 ] >{ contents = "Whole" } = <CFBoolean 0xa0190b90 [ 0xa01900e0 ] >{ value = true }

) }

If you don't like all the CFDictionaryMBS methods, than use Dictionary function it to get a Xojo dictionary.

# **76.17.18 DarwinVolumeNameMBS as string**

MBS MacCF Plugin, Plugin Version: 3.1, Console & Web: Yes, Mac: Yes, Win: No, Linux: No. **Function:** Returns the name of the volume from the BSD part of Mac OS X. **Example:**

MsgBox Volume(0).DarwinVolumeNameMBS // shows here disk1s10

## **Notes:**

Returns "" on any error. The returned string is encoded as ASCII.

# **76.17.19 DeleteDataForkMBS**

MBS Util Plugin, Console & Web: Yes, Mac: Yes, Win: No, Linux: No. **Function:** Deletes the data fork of a file.

**Notes:**

Equal to open the file using a binarystream and setting the length property to 0. On Mac OS a file can exist without a datafork, with a resource fork or even without any fork.

# **76.17.20 DeleteResourceForkMBS**

MBS Util Plugin, Console & Web: Yes, Mac: Yes, Win: No, Linux: No. **Function:** Deletes the resource fork of a file.

**Notes:**

Equal to open the file using a ResStreamMBS and setting the length property to 0. On Mac OS a file can exist without a datafork, with a resource fork or even without any fork.

# **76.17.21 DisplayPathMBS(delimiter as string = "/") as string**

MBS Util Plugin, Plugin Version: 9.8, Console & Web: Yes, Mac: Yes, Win: Yes, Linux: Yes. **Function:** Shows display path.

#### **Example:**

// Sample values in German:

// SnowLeopard/Programme/Dienstprogramme/Konsole

MsgBox SpecialFolder.Applications.Child("Utilities").Child("Console.app").DisplayPathMBS("/")

// SnowLeopard/Benutzer/cs/Schreibtisch

MsgBox SpecialFolder.Desktop.DisplayPathMBS("/")

// SnowLeopard Programme Dienstprogramme Konsole

MsgBox SpecialFolder.Applications.Child("Utilities").Child("Console.app").DisplayPathMBS(" ")

// SnowLeopard Benutzer cs Schreibtisch

MsgBox SpecialFolder.Desktop.DisplayPathMBS(" ")

**Notes:** You can pass any string for delimiter. Good looks an arrow or just a slash.

# **76.17.22 EjectVolumeMBS(force as boolean, byref dissenterPID as Integer) as Integer**

MBS MacClassic Plugin, Plugin Version: 10.3, Console & Web: Yes, Mac: Yes, Win: No, Linux: No. **Function:** This routine ejects the volume specified by folderitem. **Example:**

dim disk as FolderItem

dim c as Integer = VolumeCount-1 for i as Integer  $= 0$  to c  $dim v$  as FolderItem = volume $(i)$ if v.Name  $=$  "testvolume" then  $disk = v$ exit end if next if disk  $=$  nil then MsgBox "Please change the name in this code." else dim pid as Integer dim e as Integer = disk.EjectVolumeMBS(false, pid)

if e=0 then msgBox "Volume unmounted." else

if pid=0 then msgBox "Failed to unmount with error: " $+str(e)$ else dim name as string dim p as new ProcessMBS // from Util plugin p.GetFirstProcess

do if  $p.ProcessID = pid then$  $name = p.Name$ end if loop until not p.GetNextProcess

if  $len(name) > 0$  then  $msgBox$  "Failed to unmount with error: " $+str(e)$ else

MsgBox "Failed to unmount."+EndOfLine+EndOfLine+"The application "+name+" is still using this volume."+EndOfLine+"Error: "+str(e) end if

end if end if end if

#### **Notes:**

If the volume cannot be ejected the pid of the process which denied the unmount will be returned in the dissenter parameter. This routine returns after the eject is complete. Ejecting a volume will result in the unmounting of other volumes on the same device.

force: Specify true if you want the volume forcibly unmounted. Force unmounting a volume will very likely result in data loss since the volume will be ejected even if there are open files on it. This option should be reserved for situations such as the backing store for a volume is gone (so the data is lost regardless). dissenterPID: Optionally, pid of the process which denied the unmount if the unmount is denied.

Returns a Mac OS error code. 0 means no error and -1 is a plugin error if the function can't be called. -47 is returned if the disc is in use.

PS: Seems like on my tests the pid is not set by Apple.

# **76.17.23 FilesMBS as Folderitem()**

MBS Util Plugin, Plugin Version: 12.0, Console & Web: Yes, Mac: Yes, Win: Yes, Linux: Yes. **Function:** Returns array of files in the given folder. **Example:**

dim folder as FolderItem = SpecialFolder.Desktop  $dim$  files() as FolderItem = folder. FilesMBS  $MsgBox str(UBound(files)+1)+" files"$ 

**Notes:** Similar to item() function, but returns all files with one call.

#### **76.17.24 FinderUpdateMBS as Integer**

MBS Picture Plugin, Console & Web: Yes, Mac: Yes, Win: No, Linux: No. **Function:** Updates the file or folder in the Finder.

**Notes:**

Returns 0 for successfull and any Mac OS error code on a problem. Returns -1 on Windows. This function is called automatically when adding or removing an icon. If you add a folder icon, use this function to update the Finder to display it.

#### **76.17.25 FlushVolumeMBS as Integer**

MBS MacClassic Plugin, Plugin Version: 3.3, Console & Web: Yes, Mac: Yes, Win: No, Linux: No. **Function:** Asks the Mac OS to flush all write buffers to the disc.

#### **76.17.26 FoldersMBS as Folderitem()**

MBS Util Plugin, Plugin Version: 12.0, Console & Web: Yes, Mac: Yes, Win: Yes, Linux: Yes. **Function:** Returns array of folders in the given folder. **Example:**

dim folder as FolderItem = SpecialFolder.Desktop  $dim$  folders $()$  as FolderItem = folder. FoldersMBS  $MsgBox str(UBound(folders)+1)+"bold$ 

**Notes:** Similar to item() function, but returns all folders with one call.

# **76.17.27 FontActivateMBS(OnlyLocal as boolean) as Integer**

MBS Util Plugin, Plugin Version: 4.3, Console & Web: Yes, Mac: Yes, Win: Yes, Linux: No. **Function:** Activates one font. **Example:**

dim f as folderitem dim e as Integer

f=SpecialFolder.Desktop.child("MyWonderfulFont.dfont") e=f.FontActivateMBS(true)

```
select case e
case 0
msgbox "No error"
case -1
MsgBox "Parameter error. (Plugin)"
case 1 // Windows error
MsgBox "Parameter error. (System)"
case -43 // Mac error
MsgBox "File not found."
case -50 // Mac error
MsgBox "Parameter error. (System)"
case -108 // Mac error
MsgBox "File is not a font file."
else
MsgBox "Error: "+str(e)
end Select
```
#### **Notes:**

The folderitem used here points to a font file. If you want the Font Manager to make fonts not visible to all applications installed on the system, use the OnlyLocal property.

Requires Mac OS 9.0 or newer. Returns -1 if this FontManager function was not found. 0 on success.

Some error codes for Mac:

- 0 No error.
- -43 File not found.
- -45 File locked.
- -108 Out of memory.
- -105 Already registered.

Fails in Xojo 2017 on Windows due to changes in Xojo's way to handle fonts. The plugin still activates them, but Xojo doesn't allow you to use fonts which haven't been there earlier. See feedback case 46596.

# **76.17.28 FontDeactivateMBS(OnlyLocal as boolean) as Integer**

MBS Util Plugin, Plugin Version: 4.3, Console & Web: Yes, Mac: Yes, Win: Yes, Linux: No. **Function:** Deactivates one font.

# **Notes:**

The folderitem used here points to font file. The OnlyLocal must match the value which was used on registration.

Requires Mac OS 9.0 or newer, Windows 2000/XP. Returns -1 if this FontManager function was not found. 0 on success.

An user reported that this does not work on Mac OS X 10.4.

Some error codes for Mac:

0 No error.

- -43 File not found.
- -45 File locked.
- -108 Out of memory.

On Windows you may need to call this function several times until all references of the file are freed.

# **76.17.29 GetFileFlagsMBS as Integer**

MBS MacClassic Plugin, Console & Web: Yes, Mac: Yes, Win: No, Linux: No. **Function:** Get the file flags for a folderitem.

#### **Example:**

// For example, testing for a file being invible works like this: dim fdFlags as Integer dim fileIsInvisible as boolean dim f as FolderItem // file

fdFlags = f.GetFileFlagsMBS if fdFlags  $< 0$  then ' ... oops, an error occured else fileIsInvisible = BitwiseAnd (fdFlags,  $\&$  H4000) <>0 end

#### **Notes:**

Returns the fdFlags of a file. If you pass in a non-existing file or a folder, a negative error code is returned instead.

The fdFlags is a set of bits with the following meaning:

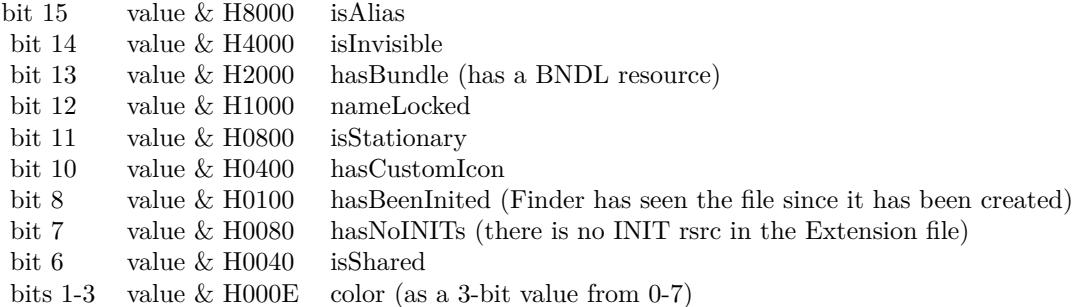

## **76.17.30 GetFolderFlagsMBS as Integer**

MBS MacClassic Plugin, Console & Web: Yes, Mac: Yes, Win: No, Linux: No. **Function:** Get the folder flags for the folderitem to the given value. Returns a negative if there is an error. **Notes:**

Returns the frFlags of a folder. If you pass in a non-existing folder, a negative error code is returned instead. The frFlags are similar to the fdFlags (see GetFileFlags), but only a subset of them is used with folders.

# **76.17.31 GetVolumeRefMBS as Integer**

MBS MacClassic Plugin, Plugin Version: 16.4, Console & Web: Yes, Mac: Yes, Win: No, Linux: No. **Function:** Returns the volume reference number. **Notes:**

Returns zero in case of error.

This can replace FolderItem.MacVRefNum for newer Xojo versions.

# **76.17.32 HasUnresolvedConflictsMBS as boolean**

MBS MacCloud Plugin, Plugin Version: 11.3, Console & Web: Yes, Mac: Yes, Win: No, Linux: No. **Function:** One of the iCloud file properties. **Notes:**

A boolean that contains true if this item has conflicts outstanding, false otherwise. Available in Mac OS X v10.7 and later.

# **76.17.33 IconImageMBS(width as Integer, WindowsFlags as Integer=0) as picture**

MBS Picture Plugin, Plugin Version: 3.3, Console & Web: Yes, Mac: Yes, Win: Yes, Linux: No. **Function:** Returns an picture with the icon image of a Folderitem. **Example:**

Backdrop=SpecialFolder.Desktop.IconImageMBS(512)

#### **Notes:**

May return a picture which is smaller as requested if the given picture size is not available. (Changed in v5.3 to return the requested size)

On Windows the icon picture is scaled to the requested size. (Actually the plugin can only get 32bit pixels wide icons on Windows as maximum)

Good sizes on Mac OS are 16, 32, 48 and 128 pixels.

Returns nil on low memory.

Version 8.6: Now reads the 32bit image data if possible.

You can pass flags for Windows options:

This function can fail if the file does not exist. Added 1024 pixel support in 12.3 plugins.

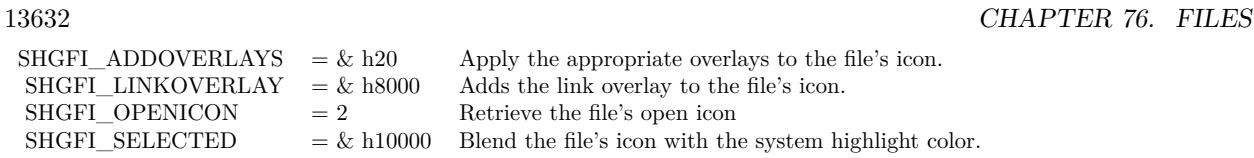

On Windows, it may be that you get a 256 pixel icon with small icon on top left. This is simply how windows handles the case when no big icon is available.

# **76.17.34 IconMaskMBS(width as Integer, WindowsFlags as Integer=0) as picture**

MBS Picture Plugin, Plugin Version: 3.3, Console & Web: Yes, Mac: Yes, Win: Yes, Linux: No. **Function:** Returns an picture with the icon mask of a Folderitem. **Example:**

Backdrop=SpecialFolder.Desktop.IconMaskMBS(512)

#### **Notes:**

May return a picture which is smaller as requested if the given picture size is not available. (Changed in v5.3 to return the requested size)

On Windows the icon picture is scaled to the requested size. (Actually the plugin can only get 32bit pixels wide icons on Windows as maximum)

Good sizes on Mac OS are 16, 32, 48 and 128 pixels. Returns nil on low memory.

Please use with IconImageMBS and not with IconMBS function. Version 8.6: Now reads the 8 bit alpha values if possible.

You can pass flags for Windows options:

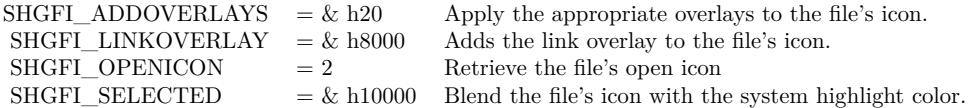

This function can fail if the file does not exist. Added 1024 pixel support in 12.3 plugins.

On Windows, it may be that you get a 256 pixel icon with small icon on top left. This is simply how windows

handles the case when no big icon is available.

### **76.17.35 IconMBS(width as Integer, WindowsFlags as Integer=0) as picture**

MBS Picture Plugin, Console & Web: Yes, Mac: Yes, Win: Yes, Linux: No. **Function:** Returns an picture with the icon of a Folderitem for the given iconsize. **Example:**

Backdrop=SpecialFolder.Desktop.IconMBS(512)

// newer way for Mac apps:

// get image dim n as NSImageMBS = NSWorkspaceMBS.iconForFile(SpecialFolder.desktop)  $//$  set the size we want n.setSize 512,512 // make a copy as picture Backdrop = n.CopyPictureWithMask

#### **Notes:**

Changed in plugin version 7.7 to return a picture with mask of the given size.

On Windows the icon picture is scaled to the requested size. (Actually the plugin can only get 32bit pixels wide icons on Windows as maximum)

Version 8.6: Now reads the 32bit image data with 8 bit alpha values if possible.

You can pass flags for Windows options:

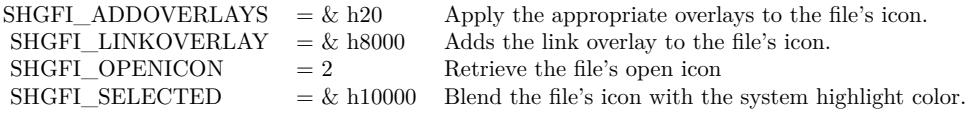

This function can fail if the file does not exist. Please note that icons on alias files takes much longer to get than normal files. Added 1024 pixel support in 12.3 plugins.

On Windows, it may be that you get a 256 pixel icon with small icon on top left. This is simply how windows handles the case when no big icon is available.

For Linux, please use LinuxIconMBS module.

# **76.17.36 isApplicationMBS as boolean**

MBS MacOSX Plugin, Plugin Version: 12.1, Console & Web: Yes, Mac: Yes, Win: No, Linux: No. **Function:** Whether the folderitem points to an application. **Example:**

// try an application dim file1 as FolderItem = SpecialFolder.Applications.Child("iTunes.app") MsgBox "Bundle: "+str(file1.isBundleMBS)+EndOfLine+"Application: "+str(file1.isApplicationMBS)

// try some other file dim file2 as FolderItem = SpecialFolder.Preferences.Child("com.apple.itunes.plist") MsgBox "Bundle: "+str(file2.isBundleMBS)+EndOfLine+"Application: "+str(file2.isApplicationMBS)

#### **Notes:**

Returns true if the folderitem points to an application on Mac. Upgraded in version 19.5 to use CFURL instead of FSRef APIs.

# **76.17.37 isBundleMBS as boolean**

MBS MacOSX Plugin, Plugin Version: 9.1, Console & Web: Yes, Mac: Yes, Win: No, Linux: No. **Function:** Whether the folderitem points to a bundle. **Example:**

// try an application dim file1 as FolderItem = SpecialFolder.Applications.Child("iTunes.app") MsgBox "Bundle: "+str(file1.isBundleMBS)+EndOfLine+"Application: "+str(file1.isApplicationMBS)

// try some other file dim file2 as FolderItem = SpecialFolder.Preferences.Child("com.apple.itunes.plist") MsgBox "Bundle: "+str(file2.isBundleMBS)+EndOfLine+"Application: "+str(file2.isApplicationMBS)

#### **Notes:**

Returns true if the folderitem points to a directory which is a bundle/package. For example an application package (.app). Upgraded in version 19.5 to use CFURL instead of FSRef APIs.

#### **76.17.38 IsCompressedFileMBS as Boolean**

MBS Util Plugin, Console & Web: Yes, Mac: No, Win: Yes, Linux: No. **Function:** Is this file a compressed one?

**Notes:** On Windows you can compress individual files to double your harddisk, but no application may note, because this compression is transparent.

#### **76.17.39 IsDownloadedMBS as boolean**

MBS MacCloud Plugin, Plugin Version: 11.3, Console & Web: Yes, Mac: Yes, Win: No, Linux: No. **Function:** One of the iCloud file properties. **Notes:**

A boolean that contains true if a local copy of this item exists, false otherwise. Available in Mac OS X v10.7 and later.

#### **76.17.40 IsDownloadingMBS as boolean**

MBS MacCloud Plugin, Plugin Version: 11.3, Console & Web: Yes, Mac: Yes, Win: No, Linux: No. **Function:** One of the iCloud file properties. **Notes:**

A boolean that contains true if a local copy of this item is currently being downloaded, false otherwise. Available in Mac OS X v10.7 and later.

#### **76.17.41 IsEjectableVolumeMBS as Boolean**

MBS MacClassic Plugin, Plugin Version: 2.7, Console & Web: Yes, Mac: Yes, Win: No, Linux: No. **Function:** Returns true if the file is on a ejectable volume. **Example:**

dim bool as Boolean  $dim f$  as FolderItem = volume $(0)$ 

bool=f.IsEjectableVolumeMBS

#### **Notes:**

If false is returned it may also be possible that the function is not available (on Mac OS X 10.2) or doesn't make sense. So the volume may be ejectable even if false is returned.

#### 13636 CHAPTER 76. FILES

For remote volumes, the eject flag is not set from Apple. That makes sense as those volume are not physically ejected, but just unmounted. So check IsOnRemoteVolumeMBS, too.

## **76.17.42 IsEncryptedFileMBS as Boolean**

MBS Util Plugin, Console & Web: Yes, Mac: No, Win: Yes, Linux: No. **Function:** Is this file an encrypted one?

**Notes:** On Windows you can encrypted individual files to secure your harddisk, but no application may note, because this encryption is transparent to them.

#### **76.17.43 IsFileDataForkOpenReadWriteMBS as boolean**

MBS Util Plugin, Plugin Version: 4.1, Console & Web: Yes, Mac: Yes, Win: Yes, Linux: Yes. **Function:** Test whether a file is currently opened for read and write by an application. **Notes:** This method tries to open the file with exclusive access. If this fails for access/permission errors, the function returns true.

# **76.17.44 IsFileResourceForkOpenReadWriteMBS as boolean**

MBS Util Plugin, Plugin Version: 4.1, Console & Web: Yes, Mac: Yes, Win: Yes, Linux: Yes. **Function:** Test whether a file is currently opened for read and write by an application. **Notes:**

This method tries to open the file with exclusive access. If this fails for access/permission errors, the function returns true.

On Windows, the function result is always false.

#### **76.17.45 IsOnRemoteVolumeMBS as Boolean**

MBS MacClassic Plugin, Console & Web: Yes, Mac: Yes, Win: No, Linux: No. **Function:** Returns true if the file is on a remote volume.

#### **76.17.46 IsUbiquitousItemMBS as boolean**

MBS MacCloud Plugin, Plugin Version: 11.3, Console & Web: Yes, Mac: Yes, Win: No, Linux: No. **Function:** One of the iCloud file properties. **Example:**

dim f as FolderItem = SpecialFolder.Desktop.Child("test.rtf") MsgBox "IsUbiquitousItemMBS: "+str(f.IsUbiquitousItemMBS)

#### **Notes:**

A boolean that contains true if this item is synchronized to cloud-based storage, false otherwise. Available in Mac OS X v10.7 and later.

#### **76.17.47 IsUploadedMBS as boolean**

MBS MacCloud Plugin, Plugin Version: 11.3, Console & Web: Yes, Mac: Yes, Win: No, Linux: No. **Function:** One of the iCloud file properties. **Notes:**

A boolean that contains true if a copy of this item exists in cloud-based storage, false otherwise. Available in Mac OS X v10.7 and later.

#### **76.17.48 IsUploadingMBS as boolean**

MBS MacCloud Plugin, Plugin Version: 11.3, Console & Web: Yes, Mac: Yes, Win: No, Linux: No. **Function:** One of the iCloud file properties. **Notes:**

A boolean that contains true if a local copy of this item is currently being uploaded, false otherwise. Available in Mac OS X v10.7 and later.

### **76.17.49 ItemsMBS as Folderitem()**

MBS Util Plugin, Plugin Version: 12.0, Console & Web: Yes, Mac: Yes, Win: Yes, Linux: Yes. **Function:** Returns array of items in the given folder. **Example:**

dim folder as FolderItem = SpecialFolder.Desktop  $dim$  Items() as FolderItem = folder.ItemsMBS  $MsgBox str(UBound(Items)+1)+" items"$ 

**Notes:** Similar to item() function, but returns all items with one call.

#### **76.17.50 KindMBS as string**

MBS MacClassic Plugin, Console & Web: Yes, Mac: Yes, Win: Yes, Linux: No. **Function:** Returns a string about the kind of the document.

# **Example:**

### dim s as string

dim file as FolderItem = SpecialFolder.Desktop

s=file.KindMBS

MsgBox s

#### **Notes:**

e.g. for a Xojo document on Mac OS X "Xojo Document" or on Mac OS 9 something like "Xojo 4.0.2fc6 Mac OS X Document".

This text may be localized. Added Windows support in 12.4 plugins.

## **76.17.51 LaunchMBS(inFront as Boolean) as Boolean**

MBS MacClassic Plugin, Console & Web: Yes, Mac: Yes, Win: Yes, Linux: No. **Function:** Launches a file. **Notes:**

In Xojo 4.5 Realsoftware introduces a new Launch variant: "Launch(inFront)". To be compatible I renamed the old Launch method to MBSLaunch and added a Launch method which is compatible to Xojo's.

The return value is true if no immediate error occured. It would be false, for instance, if the FolderItem object does not exists, is a folder, or is not allowed to be opened (can happen with files on network volumes, as well as in Mac OS X environments).

Added Windows support in version 3.4.

# **76.17.52 LaunchServicesApplicationForItemMBS(role as Integer) as folderitem**

MBS MacOSX Plugin, Plugin Version: 3.2, Console & Web: Yes, Mac: Yes, Win: No, Linux: No. **Function:** Return the application used to open an item. **Example:**

Dim file As FolderItem = SpecialFolder.Desktop.Child("Test.xojo\_binary\_project")

Const kLSRolesNone  $= 1$  // no claim Is made about support For this type/scheme Const kLSRolesViewer  $= 2$  // claim To be able To view this type/scheme Const kLSRolesEditor  $= 4$  // claim To be able To edit this type/scheme Const kLSRolesAll =  $-1$  // claim To Do it all

Dim appfile As FolderItem = file.LaunchServicesApplicationForItemMBS(kLSRolesEditor)

// shows Xojo MsgBox appfile.NativePath

#### **Notes:**

Consults the binding tables to return the application that would be used to open the folderitem if it were double-clicked in the Finder. This application will be the user-specified override if appropriate or the default otherwise. If no application is known to LaunchServices suitable for opening this item, nil (kLSApplication-NotFoundErr) will be returned.

Constants you can use for the role parameter:

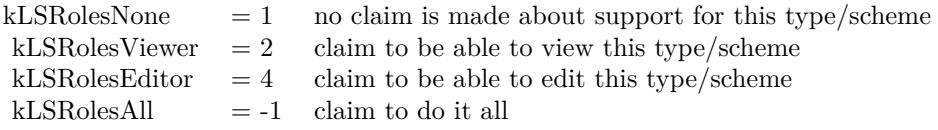

Upgraded in version 19.5 to use CFURL instead of FSRef APIs.

# **76.17.53 LaunchServicesApplicationsForItemMBS(role as Integer) as Launch-ServicesApplicationListMBS**

MBS MacOSX Plugin, Plugin Version: 3.4, Console & Web: Yes, Mac: Yes, Win: No, Linux: No. **Function:** Returns a list of folderitems to applications that offer the requested role(s) for the input item. **Example:**

dim l as LaunchServicesApplicationListMBS dim f as FolderItem

f=GetFolderItem("text file") l=f.LaunchServicesApplicationsForItemMBS(4)

if  $l$   $\geq$ nil then MsgBox str(l.Count) MsgBox l.Item(0).NativePath end if

#### **Notes:**

Requires Mac OS X 10.3.

If the folderitem is a file reference, it is treated as a document, and applications are selected based on the document's type information. Otherwise, applications are selected based on the folderitem's scheme.

Role:

The role(s) which must intersect with the role provided by an application for the specified item in order for the application to be included in the result. Pass kLSRolesAll if any role is acceptable.

Constants you can use for the role parameter:

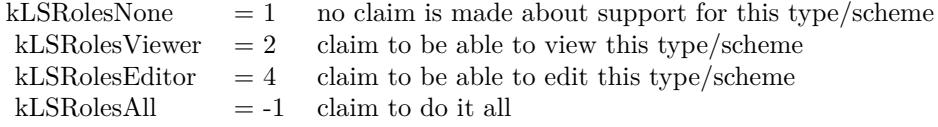

Upgraded in version 19.5 to use CFURL instead of FSRef APIs.

# **76.17.54 LaunchServicesCanApplicationAcceptItemMBS(TargetApp as folderitem, role as Integer, flags as Integer) as boolean**

MBS MacOSX Plugin, Plugin Version: 3.2, Console & Web: Yes, Mac: Yes, Win: No, Linux: No. **Function:** Determine whether an item can accept another item. **Example:**

dim appl,item as FolderItem

appl=LaunchServicesApplicationForInfoMBS("","","rb",-1) item=GetFolderItem("file.rb")

MsgBox appl.Name

if item.LaunchServicesCanApplicationAcceptItemMBS(appl,-1,1) then MsgBox "accept" else MsgBox "not accepted" end if

#### **Notes:**

Returns whether TargetApp can accept this folderitem as in a drag and drop operation. If role is other than kLSRolesAll then make sure TargetApp claims to fulfill the requested role.

Constants you can use for the role parameter:

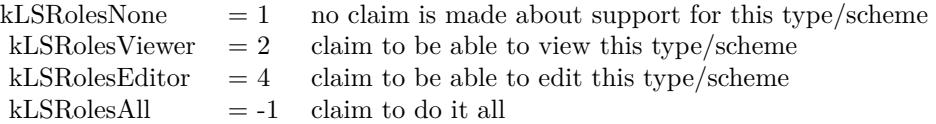

Values for the flags:

 $kLSAcceptDefault = 1$  $kLSAcceptAllowLoginUI = 2$  show UI to log in if necessary

Upgraded in version 19.5 to use CFURL instead of FSRef APIs.

# **76.17.55 LaunchServicesDisplayNameMBS as string**

MBS MacOSX Plugin, Plugin Version: 3.2, Console & Web: Yes, Mac: Yes, Win: No, Linux: No. **Function:** Get the display name for a folderitem. **Example:**

```
Dim f As FolderItem = SpecialFolder.Desktop.Child("Test.xojo_binary_project")
```
MsgBox f.LaunchServicesKindStringMBS+EndOfLine+f.LaunchServicesDisplayNameMBS#

#### **Notes:**

Return a copy of the display name for a folderitem. Takes into consideration whether this item has a hidden extension or not.

Upgraded in version 19.5 to use CFURL instead of FSRef APIs.

# **76.17.56 LaunchServicesItemInfoMBS(WhichInfo as Integer) as LaunchServicesItemInfoMBS**

MBS MacOSX Plugin, Plugin Version: 3.2, Console & Web: Yes, Mac: Yes, Win: No, Linux: No. **Function:** Return information about an item. **Example:**

dim l as LaunchServicesItemInfoMBS dim f as FolderItem

f=SpecialFolder.Applications.Child("Mail.app") l=f.LaunchServicesItemInfoMBS(-1)

if l.IsApplication then // True for mail.app MsgBox "is Application" end if

if l.IsContainer then // True for mail.app MsgBox "is Container" end if

if l.IsPackage then // True for mail.app MsgBox "is Package" end if

#### **Notes:**

Returns as much or as little information as requested about the folderitem. Some information is available in a thread-safe manner, some is not.

Possible values you can combine for the WhichInfo parameter:

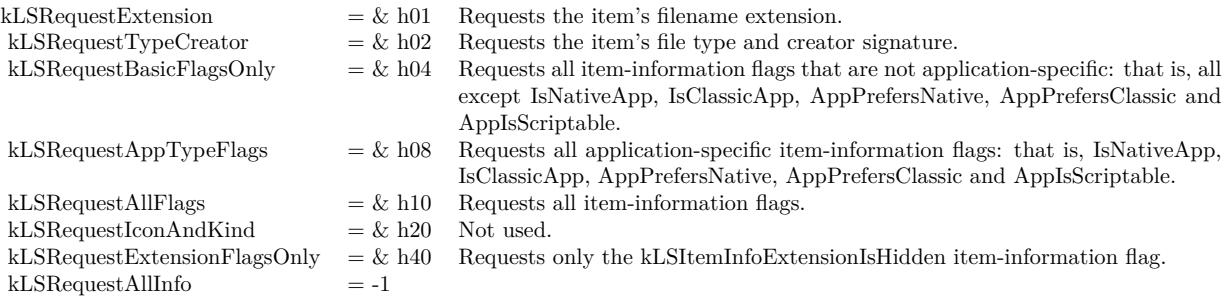

# **76.17.57 LaunchServicesKindStringMBS as string**

MBS MacOSX Plugin, Plugin Version: 3.2, Console & Web: Yes, Mac: Yes, Win: No, Linux: No. **Function:** Get the kind string for an item. **Example:**

Dim f As FolderItem = SpecialFolder.Desktop.Child("Test.xojo\_binary\_project")

MsgBox f.LaunchServicesKindStringMBS+EndOfLine+f.LaunchServicesDisplayNameMBS

#### **Notes:**

Returns the kind string as used in the Finder and elsewhere for the given folderitem.

Upgraded in version 19.5 to use CFURL instead of FSRef APIs.

# **76.17.58 LaunchServicesOpenMBS as folderitem**

MBS MacOSX Plugin, Plugin Version: 3.2, Console & Web: Yes, Mac: Yes, Win: No, Linux: No. **Function:** Launches the given item.

# **Example:**

Dim file As FolderItem = SpecialFolder.Desktop.Child("Test.xojo\_binary\_project") Dim a As FolderItem = file.LaunchServicesOpenMBS

MsgBox a.NativePath

#### **Notes:**

Returns the file or folder which was launched, e.g. the application for a file. Upgraded in version 19.5 to use CFURL instead of FSRef APIs.

# **76.17.59 LaunchServicesRegisterMBS(update as boolean) as Integer**

MBS MacOSX Plugin, Plugin Version: 3.4, Console & Web: Yes, Mac: Yes, Win: No, Linux: No. **Function:** If the specified folderitem refers to an application or other bundle claiming to handle documents or URLs, add the bundle's document and URL claims to the Launch Services database. **Notes:**

Requires Mac OS X 10.3.

Update: When false, LaunchServicesRegisterMBS does not register the item if it has already been registered and the current modification date of the item has not changed from when it was last registered. When true, the item's registered info is updated, even if the modification has not changed.

Returns an error code:

An OSStatus value: noErr (0) - Success kLSNoRegistrationInfoErr (-10824) - The item does not contain info requiring registration kLSDataErr (-10817) - The item's property list info is malformed. Returns -1 if the function is not available.

# **76.17.60 LogicalFileDataLengthMBS as int64**

MBS Util Plugin, Plugin Version: 7.4, Console & Web: Yes, Mac: Yes, Win: Yes, Linux: Yes. **Function:** Returns the length of the logical disk space used for this file's data fork. **Example:**

 $\dim f$  as FolderItem = SpecialFolder.Desktop.Child("test.jpg")

dim lines(-1) as string

lines.Append "Length: "+str(F.Length)

lines.Append "ResourceForkLength: "+str(F.ResourceForkLength)

lines.Append "LogicalFileDataLengthMBS: "+str(F.LogicalFileDataLengthMBS)

lines.Append "LogicalFileResLengthMBS: "+str(F.LogicalFileResLengthMBS)

lines.Append "LogicalFileTotalLengthMBS: "+str(F.LogicalFileTotalLengthMBS)

lines.Append "PhysicalFileDataLengthMBS: "+str(F.PhysicalFileDataLengthMBS)

lines.Append "PhysicalFileResLengthMBS: "+str(F.PhysicalFileResLengthMBS)

lines.Append "PhysicalFileTotalLengthMBS: "+str(F.PhysicalFileTotalLengthMBS)

MsgBox Join(lines,EndOfLine)

#### **Notes:**

This function works for files bigger than 2 GB which RB's built in functions don't. On Windows the physical size reported is equal to the logical size, because there is no function for the physical size.

# **76.17.61 LogicalFileResLengthMBS as int64**

MBS Util Plugin, Plugin Version: 7.4, Console & Web: Yes, Mac: Yes, Win: Yes, Linux: Yes. **Function:** Returns the length of the logical disk space used for this file's resourcefork. **Example:**
filesize.text=format(file.LogicalFileResLengthMBS,"0")

#### **Notes:**

This function works for files bigger than 2 GB which RB's built in functions don't. On Windows the physical size reported is equal to the logical size, because there is no function for the physical size.

## **76.17.62 LogicalFileTotalLengthMBS as int64**

MBS Util Plugin, Plugin Version: 7.4, Console & Web: Yes, Mac: Yes, Win: Yes, Linux: Yes. **Function:** Returns the length of the logical disk space used for this file's datafork. **Example:**

filesize.text=format(file.LogicalFileTotalLengthMBS,"0")

#### **Notes:**

This function works for files bigger than 2 GB which RB's built in functions don't. On Windows the physical size reported is equal to the logical size, because there is no function for the physical size.

## **76.17.63 LongPathMBS as string**

MBS Win Plugin, Console & Web: No, Mac: No, Win: Yes, Linux: No. **Function:** Returns the long path for the file.

**Example:**

 $\dim f$  as folderitem = specialfolder.desktop.child("test.file") msgbox f.longpathMBS

**Notes:**

Should be the same as f.NativePath Works with Windows NT 4 or newer.

#### 13646 CHAPTER 76. FILES

# **76.17.64 MacCopyObjectMBS(DestinationFolder as folderitem, DestinationName as string, byref Result as folderitem, Options as Integer) as Integer**

MBS MacClassic Plugin, Plugin Version: 9.2, Console & Web: Yes, Mac: Yes, Win: No, Linux: No. **Function:** This routine will copy the source object into the destination directory. **Notes:**

The source object can be a file or directory.

self: The source object to copy.

DestinationFolder: The destination directory for the copy.

DestinationName: The name for the new object in the destination directory. Pass "" to use the source object name.

result: Upon successful completion a ref to the newly created object. If source is a directory then target will be the corresponding object in the destination directory.

options: One or more FSFileOperation flags

Requires Mac OS X 10.4.

Use this constants:

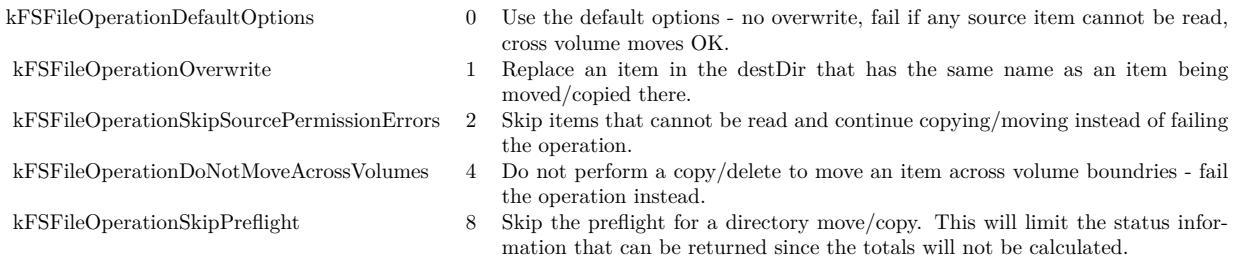

Returns a Mac OS error code. Error code -1 is from the plugin for invalid parameters or the function not being availanle.

## **76.17.65 MacIsHardLinkedMBS as boolean**

MBS MacClassic Plugin, Plugin Version: 9.1, Console & Web: Yes, Mac: Yes, Win: No, Linux: No. **Function:** Whether the file is a hard link. **Notes:**

If two directory entries point to the same hard disc space, you have a file which has two directory entries, but only one storage.

This function returns true for files in a Time Machine backup which did not change since the last backup and share their disc space with the other backups.

## **76.17.66 MacMoveObjectMBS(DestinationFolder as folderitem, DestinationName as string, byref Result as folderitem, Options as Integer) as Integer**

MBS MacClassic Plugin, Plugin Version: 9.2, Console & Web: Yes, Mac: Yes, Win: No, Linux: No. **Function:** This routine will move the source object into the destination directory. **Notes:**

The source object can be a file or directory. If a destName is provided then the object will be renamed as well as moved. By default a move across volumes will result in a copy and deletion of the original source. The kFSFileOperationDoNotMoveAcrossVolumes flag will cause cross volume moves to do nothing and return an error.

self: The source object to copy.

DestinationFolder: The destination directory for the copy.

DestinationName: The name for the new object in the destination directory. Pass "" to use the source object name.

result: Upon successful completion a ref to the newly created object. If source is a directory then target will be the corresponding object in the destination directory.

options: One or more FSFileOperation flags

Requires Mac OS X 10.4.

Use this constants:

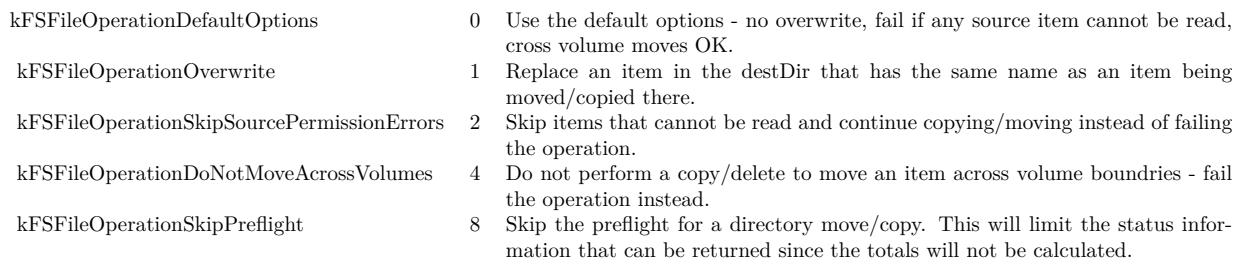

Returns a Mac OS error code. Error code -1 is from the plugin for invalid parameters or the function not being availanle.

# **76.17.67 MacMoveObjectToTrashMBS(byref Result as folderitem, Options as Integer) as Integer**

MBS MacClassic Plugin, Plugin Version: 9.2, Console & Web: Yes, Mac: Yes, Win: No, Linux: No. **Function:** This routine will move the source object into the trash. **Notes:**

The source object can be a file or directory. If the volume the source object resides on does not support a trash folder then this call will return an error (this is the same circumstance that triggers the delete immediately behavior in the Finder).

self: The source object to move to the trash.

result: Upon successful completion a ref the object in the trash. If source is a directory then target will be the corresponding object in the destination directory. options: One or more FSFileOperation flags

Requires Mac OS X 10.5.

Use this constants:

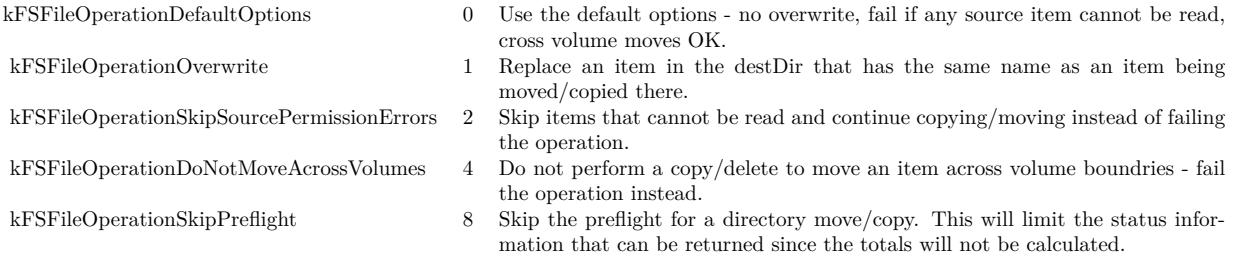

Returns a Mac OS error code. Error code -1 is from the plugin for invalid parameters or the function not being availanle.

# **76.17.68 MacNodeIDMBS as UInt64**

MBS MacClassic Plugin, Plugin Version: 9.1, Console & Web: Yes, Mac: Yes, Win: No, Linux: No. **Function:** The node ID for this file or folder. **Example:**

// get some file  $\dim f$  as FolderItem = GetTrueFolderItem("/Users/cs/Desktop/test.rtf", folderitem.PathTypeNative)

 $//$  get  $dim$  NodeId as  $UInt64 = f.MacNodeIDMBS$ 

 $dim$  ParentId as  $UInt64 = f.MacParentDirectoryIDMBS$  $\dim p$  as FolderItem = volume $(0)$ .MacResolveNodeIDMBS(NodeId)

MsgBox "Node ID: "+str(NodeId)+EndOfLine+\_ "Parent ID: "+str(ParentId)+EndOfLine+\_ "Path resolved: "+p.NativePath

**Notes:** Upgraded in plugin version 18.4 to use newer APIs for 64-bit IDs on AFS volumes.

## **76.17.69 MacParentDirectoryIDMBS as UInt64**

MBS MacClassic Plugin, Plugin Version: 9.1, Console & Web: Yes, Mac: Yes, Win: No, Linux: No. **Function:** The parent directory node ID for this file or folder. **Notes:** Upgraded in plugin version 18.4 to use newer APIs for 64-bit IDs on AFS volumes.

#### **76.17.70 MacResolveNodeIDMBS(NodeID as UInt64) as folderitem**

MBS MacClassic Plugin, Plugin Version: 13.0, Console & Web: Yes, Mac: Yes, Win: No, Linux: No. **Function:** Resolves a NodeID by searching for a folderitem on the volume with given NodeID. **Example:**

 $//$  get a volume dim f as FolderItem  $=$  volume $(0)$ 

// test with desktop dim d as FolderItem= SpecialFolder.Desktop

// query node  $dim$  NodeID as  $UInt32 = d.MacNodeIDMBS$ 

// and search back dim dest as FolderItem = f.MacResolveNodeIDMBS(nodeid)

MsgBox dest.NativePath

#### **Notes:**

NodeIDs may not be supported on all volumes. Returns nil on any error. Upgraded in plugin version 18.4 to use newer APIs for 64-bit IDs on AFS volumes.

# **76.17.71 NameExtensionMBS as string**

MBS Util Plugin, Plugin Version: 10.3, Console & Web: Yes, Mac: Yes, Win: Yes, Linux: Yes. **Function:** The file extension from the file name. **Example:**

dim f as folderitem = SpecialFolder.desktop

MsgBox "Name: "+f.Name+EndOfLine+"Name extension: "+f.NameExtensionMBS+EndOfLine+"Name without extension: "+f.NameWithoutExtensionMBS

 $\dim g$  as FolderItem = SpecialFolder.Desktop.Child("test.rbp")

MsgBox "Name: "+g.Name+EndOfLine+"Name extension: "+g.NameExtensionMBS+EndOfLine+"Name without extension: "+g.NameWithoutExtensionMBS

#### **Notes:**

If there is no extension, this string is empty. The extension does not include the dot.

#### **76.17.72 NameWithoutExtensionMBS as string**

MBS Util Plugin, Plugin Version: 10.3, Console & Web: Yes, Mac: Yes, Win: Yes, Linux: Yes. **Function:** The file name without file extension. **Example:**

dim f as folderitem = SpecialFolder.desktop

MsgBox "Name: "+f.Name+EndOfLine+"Name extension: "+f.NameExtensionMBS+EndOfLine+"Name without extension: "+f.NameWithoutExtensionMBS

 $\dim g$  as FolderItem = SpecialFolder.Desktop.Child("test.rbp")

MsgBox "Name: "+g.Name+EndOfLine+"Name extension: "+g.NameExtensionMBS+EndOfLine+"Name without extension: "+g.NameWithoutExtensionMBS

**Notes:** If there is no extension, the whole name is returned.

## **76.17.73 NativePath as string**

MBS MacOSX Plugin, Plugin Version: 19.5, Console & Web: Yes, Mac: Yes, Win: Yes, Linux: Yes. **Function:** Returns the native path for the file. **Example:**

 $//$  test absolute path Dim f As FolderItem = SpecialFolder.Desktop.Child("test.txt") Dim p As String = f.AbsolutePath

 $Dim g As FolderItem = NewFolderItemFromAbsolutePath MBS(p)$  $Dim n As String = g.NativePath$ 

MsgBox p+EndOfLine+n

#### **Notes:**

For Real Studio we register this function for compatibility to Xojo. Same as UnixpathMBS, but with name NativePath.

# <span id="page-13650-0"></span>**76.17.74 NewCGPDFDocumentMBS(MediaBox as CGRectMBS, title as string, author as string, creator as string) as CGPDFContextMBS**

MBS MacCG Plugin, Plugin Version: 12.0, Console & Web: Yes, Mac: Yes, Win: No, Linux: No. **Function:** Creates a PDF document. **Example:**

# // create pdf

dim file as FolderItem = SpecialFolder.Desktop.Child("test.pdf") dim r as new CGRectMBS $(0,0,500,500)$  $\dim$  c as CGContextMBS = file.NewCGPDFDocumentMBS $(r, "My Title", "My Author", "My Creative")$ 

if c<>Nil then

// create page c.BeginPage r

 $//$  draw something c.SetRGBFillColor(1.0, 0.0, 0.0, 1.0) c.FillRect CGMakeRectMBS(100,100,100,100)

// close page c.EndPage

// flush and show in PDF viewer

 $c = \text{nil}$ file.Launch end if

#### **Notes:**

Title, author and creator are all optional. RB 4.5 should do this perfectly, but older RB versions may have problems. (seems like the file must exist before calling this function) Requires Mac OS X to work. See also:

- [76.17.75](#page-13651-0) NewCGPDFDocumentMBS(MediaBox as CGRectMBS, title as string, author as string, creator as string, subject as string, keywords as string, OwnerPassword as string, UserPassword as string, AllowsPrinting as boolean, AllowsCopy as boolean) as CGPDFContextMBS [13652](#page-13651-0)
- [76.17.76](#page-13652-0) NewCGPDFDocumentMBS(MediaBox as CGRectMBS, title as string, author as string, creator as string, subject as string, keywords as string, OwnerPassword as string, UserPassword as string, AllowsPrinting as boolean, AllowsCopy as boolean, KeyLength as Integer) as CGPDFContextMBS [13653](#page-13652-0)

# <span id="page-13651-0"></span>**76.17.75 NewCGPDFDocumentMBS(MediaBox as CGRectMBS, title as string, author as string, creator as string, subject as string, keywords as string, OwnerPassword as string, UserPassword as string, AllowsPrinting as boolean, AllowsCopy as boolean) as CGPDFContextMBS**

MBS MacCG Plugin, Plugin Version: 12.0, Console & Web: Yes, Mac: Yes, Win: No, Linux: No. **Function:** Creates a PDF document. **Example:**

// create pdf dim file as FolderItem = SpecialFolder.Desktop.Child("test.pdf") dim r as new CGRectMBS $(0.0, 500, 500)$ dim c as CGContextMBS = file.NewCGPDFDocumentMBS(r, "My Title", "My Author", "My Creator", "My Subject", "test,pdf,mac", "","", true, true)

if c<>Nil then

// create page c.BeginPage r

// draw something c.SetRGBFillColor(1.0, 0.0, 0.0, 1.0) c.FillRect CGMakeRectMBS(100,100,100,100)

// close page

c.EndPage

// flush and show in PDF viewer  $c = \text{nil}$ file.Launch end if

#### **Notes:**

Title, Author, Creator, Subject and Keywords parameters can be empty.

If OwnerPassword and UserPassword are filled in the PDF is encrypted and AllowsPrinting/AllowsCopy define what the user can do after he entered his password.

Requires Mac OS X to work. See also:

- [76.17.74](#page-13650-0) NewCGPDFDocumentMBS(MediaBox as CGRectMBS, title as string, author as string, cre-ator as string) as CGPDFContextMBS [13651](#page-13650-0)
- [76.17.76](#page-13652-0) NewCGPDFDocumentMBS(MediaBox as CGRectMBS, title as string, author as string, creator as string, subject as string, keywords as string, OwnerPassword as string, UserPassword as string, AllowsPrinting as boolean, AllowsCopy as boolean, KeyLength as Integer) as CGPDFContextMBS [13653](#page-13652-0)
- <span id="page-13652-0"></span>**76.17.76 NewCGPDFDocumentMBS(MediaBox as CGRectMBS, title as string, author as string, creator as string, subject as string, keywords as string, OwnerPassword as string, UserPassword as string, AllowsPrinting as boolean, AllowsCopy as boolean, KeyLength as Integer) as CG-PDFContextMBS**

MBS MacCG Plugin, Plugin Version: 12.0, Console & Web: Yes, Mac: Yes, Win: No, Linux: No. **Function:** Creates a PDF document. **Example:**

// create pdf dim file as FolderItem = SpecialFolder.Desktop.Child("test.pdf") dim r as new CGRectMBS $(0,0,500,500)$ dim c as CGContextMBS = file.NewCGPDFDocumentMBS(r, "My Title", "My Author", "My Creator", "My Subject", "test,pdf,mac", "owner","user", false, false, 128)

if c<>Nil then

// create page c.BeginPage r

13654 CHAPTER 76. FILES

// draw something c.SetRGBFillColor(1.0, 0.0, 0.0, 1.0) c.FillRect CGMakeRectMBS(100,100,100,100)

// close page c.EndPage

// flush and show in PDF viewer  $c = nil$ file.Launch end if

#### **Notes:**

Title, Author, Creator, Subject and Keywords parameters can be empty.

If OwnerPassword and UserPassword are filled in the PDF is encrypted and AllowsPrinting/AllowsCopy define what the user can do after he entered his password.

Keylength must be a value between 48 bit and 128 bit in 8 bit steps. 0 uses default value.

Requires Mac OS X to work. See also:

- [76.17.74](#page-13650-0) NewCGPDFDocumentMBS(MediaBox as CGRectMBS, title as string, author as string, cre-ator as string) as CGPDFContextMBS [13651](#page-13650-0)
- [76.17.75](#page-13651-0) NewCGPDFDocumentMBS(MediaBox as CGRectMBS, title as string, author as string, creator as string, subject as string, keywords as string, OwnerPassword as string, UserPassword as string, AllowsPrinting as boolean, AllowsCopy as boolean) as CGPDFContextMBS [13652](#page-13651-0)

# **76.17.77 NewCGPDFDocumentWithInfoMBS(MediaBox as CGRectMBS, info as object) as CGPDFContextMBS**

MBS MacCG Plugin, Plugin Version: 12.0, Console & Web: Yes, Mac: Yes, Win: No, Linux: No. **Function:** Creates a PDF document. **Example:**

// create pdf  $\dim$  file as FolderItem = SpecialFolder.Desktop.Child("test.pdf") dim r as new CGRectMBS(0,0,500,500)

dim d as new CFMutableDictionaryMBS

d.Add NewCFStringMBS("kCGPDFContextTitle"), NewCFStringMBS("My Title") d.Add NewCFStringMBS("kCGPDFContextAuthor"), NewCFStringMBS("My Author") d.Add NewCFStringMBS("kCGPDFContextCreator"), NewCFStringMBS("My Creator") d.Add NewCFStringMBS("kCGPDFContextSubject"), NewCFStringMBS("My Subject") d.Add NewCFStringMBS("kCGPDFContextKeywords"), NewCFStringMBS("keyword,mac,pdf")

 $dim c$  as  $CGContextMBS = file.NewCGPDFDocumentWithInfoMBS(r, d)$ 

if c<>Nil then

// create page c.BeginPage r

// draw something c.SetRGBFillColor(1.0, 0.0, 0.0, 1.0) c.FillRect CGMakeRectMBS(100,100,100,100)

// close page c.EndPage

// flush and show in PDF viewer  $c = nil$ file.Launch end if

#### **Notes:**

The optional info parameter is a CFDictionaryMBS object and contains some information about the PDF file.

Keys for auxiliary info dictionary:

NewCFStringMBS("kCGPDFContextTitle") The document's title. Optional; if present, the value must be a CFString.

NewCFStringMBS("kCGPDFContextAuthor") The name of the person who created this document. Optional; if present, the value must be a CFString.

NewCFStringMBS("kCGPDFContextCreator") The name of the application that created the original data used to create this document. Optional; if present, the value must be a CFString.

NewCFStringMBS("kCGPDFContextOutputIntent") The document's output intent. Optional; if present, the value must be a CFDictionaryMBS. The dictionary

is added to the PDF document in the /OutputIntents entry in the PDF file's document catalog. The keys and values contained in the dictionary must match those specified in section 9.10.4 of the PDF 1.4 specification, ISO/DIS 15930-3 document published by ISO/TC 130, and Adobe Technical Note # 5413.

The following keys are supported:

"S" - The output intent subtype. This key is required; the value must be a CFString equal to "GTS\_PDFX"; otherwise, the dictionary is ignored.

"OutputConditionIdentifier" - A string identifying the intended output device or production condition in a human- or machine-readable form. This key is required; the value must be a CFString. For best results, the string should be representable losslessly in ASCII encoding.

"OutputCondition" - A text string identifying the intended output device or production condition in a human-readable form. This key is optional; if present, the value must be a CFString.

"RegistryName" - A string identifying the registry in which the condition designated by "OutputCondition-Identifier" is defined. This key is optional; if present, the value must be a CFString. For best results, the string should be representable losslessly in ASCII encoding.

"Info" - A human-readable text string containing additional information or comments about the intended target device or production condition. This key is required if "OutputConditionIdentifier" does not specify a standard production condition; it is optional otherwise. If present, the value must be a CFString.

"DestOutputProfile" - An ICC profile stream defined the transformation from the PDF document's source colors to output device colorants. This key is required if "OutputConditionIdentifier" does not specify a standard production condition; it is optional otherwise. If present, the value must be a ICC-based CGColorSpaceMBS.

NewCFStringMBS("kCGPDFContextOutputIntents")

The document's output intents. Optional; if present, the value must be a CFArrayMBS containing one or more CFDictionaryMBSs. The array is added to the PDF document in the /OutputIntents entry in the PDF file's document catalog. Each dictionary in the array must be of form specified above for the "kCG-PDFContextOutputIntent" key, except that only the first dictionary in the array is required to contain the "S" key with a value of "GTS\_PDFX". If both the "kCGPDFContextOutputIntent" and "kCGPDFContextOutputIntents" keys are specified, the former will be ignored.

More keys in CGPDFContext.h coming with Xcode.

# 76.17. CLASS FOLDERITEM 13657 **76.17.78 OpenAsCGPDFDocumentMBS as CGPDFDocumentMBS**

MBS MacCG Plugin, Plugin Version: 2.7, Console & Web: Yes, Mac: Yes, Win: No, Linux: No. **Function:** Opens a PDF document. **Notes:**

RB 4.5 should do this perfectly, but older RB versions may have problems with longer file names. Requires Mac OS X to work.

# **76.17.79 OpenAsGIFMBS as GIFMBS**

MBS Images Plugin, Plugin Version: 4.3, Console & Web: Yes, Mac: Yes, Win: Yes, Linux: Yes. **Function:** Opens a GIF file. **Notes:**

Returns nil on any error. QuickTime is not required!

# <span id="page-13656-1"></span>**76.17.80 OpenAsJPEGMBS as picture**

MBS Images Plugin, Console & Web: Yes, Mac: Yes, Win: Yes, Linux: Yes. **Function:** Reads a picture from a JPEG file.

**Notes:** A short version of OpenAsJPEG with fileposition=0 and allowdamage=false. See also:

- [76.17.81](#page-13656-0) OpenAsJPEGMBS(allowdamaged as Boolean) as picture [13657](#page-13656-0)
- [76.17.82](#page-13657-0) OpenAsJPEGMBS(allowdamaged as Boolean,fileposition as Integer) as picture [13658](#page-13657-0)

# <span id="page-13656-0"></span>**76.17.81 OpenAsJPEGMBS(allowdamaged as Boolean) as picture**

MBS Images Plugin, Console & Web: Yes, Mac: Yes, Win: Yes, Linux: Yes. **Function:** Reads a picture from a JPEG file. **Notes:** A short version of OpenAsJPEG with fileposition=0. See also:

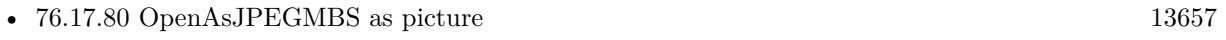

• [76.17.82](#page-13657-0) OpenAsJPEGMBS(allowdamaged as Boolean,fileposition as Integer) as picture [13658](#page-13657-0)

# <span id="page-13657-0"></span>**76.17.82 OpenAsJPEGMBS(allowdamaged as Boolean,fileposition as Integer) as picture**

MBS Images Plugin, Console & Web: Yes, Mac: Yes, Win: Yes, Linux: Yes. **Function:** Reads a picture from a JPEG file.

**Example:**

dim f as folderitem f=SpecialFolder.Desktop.child("a great jpeg picture.jpg") window1.backdrop=f.openasjpegMBS

## **Notes:**

This methods should read all JPEG files you can get, but I've only tested it for 32 bit color and 8 bit grayscale.

This method is not depending on any library! It works without QuickTime even on System 7, but as it contains everything needed this method is around 120 KB big!

I wrote it mainly because Xojo's built in OpenAsJPEG code crashes badly if your picture is not full downloaded. For example if you have a webbrowser you can now show JPEGs while you download them. Normally you can see a good picture allready with 50% of the data.

Xojo's OpenAsPicture in contrast crashes if the picture is not 100% downloaded or instead of a crash you get a white picture.

See the folder "jpeg load crashtest" in the examples.

The two parameters are both optional. The second is to give a file position to start reading. This way you can load several JPEGs from different file position from one file. See also:

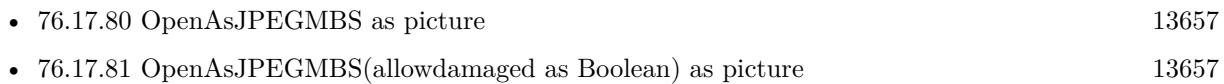

# **76.17.83 OpenAsLargeBinaryStreamMBS(write as Boolean) as LargeBinaryStreamMBS**

MBS Util Plugin, Console & Web: Yes, Mac: Yes, Win: Yes, Linux: Yes. **Function:** Opens a file as a LargeBinaryStreamMBS. **Example:**

dim l as LargeBinaryStreamMBS dim f as FolderItem = SpecialFolder.Desktop.Child("testfile") l=f.OpenAsLargeBinaryStreamMBS(true)

**Notes:** Returns nil on any error.

# **76.17.84 OpenAsPNGMBS(gamma as single = 0.0, AllowDamaged as Boolean = false) as PNGPictureMBS**

MBS Images Plugin, Plugin Version: 6.4, Console & Web: Yes, Mac: Yes, Win: Yes, Linux: Yes. **Function:** Reads a picture from a PNG file. **Example:**

dim f as folderitem f=SpecialFolder.Desktop.child("a great picture.png") window1.backdrop=f.OpenAsPNGMBS(0).pict

#### **Notes:**

This methods should read all PNG files you can get.

This method is not depending on any library! It works without QuickTime even on System 7, but as it contains everything needed this method is around 130 KB big!

The gamma parameter defines what gamma correction is applied: positive value: use the value as the gamma correction zero: use default value (or value saved in file itself) negative value: do not correct gamma A bad gamma value can give you a black image.

AllowDamaged: Whether to allow damaged PNG files to return a part of the image as picture.

#### **76.17.85 OpenAsResStreamMBS(write as Boolean) as ResStreamMBS**

MBS Util Plugin, Console & Web: Yes, Mac: Yes, Win: No, Linux: No. **Function:** Opens a file's resourcefork as a ResStreamMBS. **Notes:** Returns nil on any error.

# 13660 CHAPTER 76. FILES **76.17.86 OpenAsTiffMBS(HeaderOnly as boolean=false) as TiffPictureMBS**

MBS Images Plugin, Plugin Version: 4.2, Console & Web: Yes, Mac: Yes, Win: Yes, Linux: Yes. **Function:** Reads a picture from a TIFF file. **Example:**

dim f as FolderItem dim t as TiffPictureMBS

f=SpecialFolder.Desktop.Child("008.tiff") t=f.OpenAsTiffMBS(true)

if  $t$  <  $>$  Nil then msgbox  $str(t.width) + "x "+str(t.height)$ else MsgBox "Problem?" end if

#### **Notes:**

This method is not depending on any library! It works without QuickTime even on System 7, but as it contains everything needed this method is around 270 KB big! The plugin supports even more stuff like zlib compressed picture data or JPEGs embedded into TIFFs.

If the function returns nil, you can use a TiffPictureMBS subclass and use the methods there so you get error messages in the error event.

Setting HeaderOnly to true will ignore the actual picture data and load only the header data.

This function works with most Tiff formats, but has problems with some like 16 bit CMYK.

# **76.17.87 OpenWithAppMBS(TheApplication as FolderItem, inFront as Boolean) as Boolean**

MBS MacClassic Plugin, Console & Web: Yes, Mac: Yes, Win: Yes, Linux: No. **Function:** Opens a file using the given application.

### **Notes:**

Similar to Launch (see Folderitem.Launch), with the additional option to specify the application that should be used to open the FolderItem object. Passing nil in the app parameter is functionally identical to calling Launch.

Works with Graphicconverter, but not with Preview!?

Added Windows support in version 3.4.

## **76.17.88 ParentVolumeMBS as folderitem**

MBS Util Plugin, Plugin Version: 9.7, Console & Web: Yes, Mac: Yes, Win: Yes, Linux: Yes. **Function:** Returns the folderitem for the volume the folderitem is pointing to.

## **76.17.89 PercentDownloadedMBS as Double**

MBS MacCloud Plugin, Plugin Version: 11.3, Console & Web: Yes, Mac: Yes, Win: No, Linux: No. **Function:** One of the iCloud file properties. **Notes:**

An Number in the range 0-100 that tells what percentage of the file has been downloaded. Available in Mac OS X v10.7 and later.

#### **76.17.90 PercentUploadedMBS as Double**

MBS MacCloud Plugin, Plugin Version: 11.3, Console & Web: Yes, Mac: Yes, Win: No, Linux: No. **Function:** One of the iCloud file properties. **Notes:**

An Number in the range 0-100 that tells what percentage of the file has been uploaded. Available in Mac OS X v10.7 and later.

#### **76.17.91 PermissionsMBS(OldWay as boolean) as PermissionsMBS**

MBS MacOSX Plugin, Console & Web: Yes, Mac: Yes, Win: No, Linux: No. **Function:** Returns an object for the Permissions of a file. **Example:**

dim f as FolderItem dim p as PermissionsMBS

f=GetOpenFolderItem("special/any")

if  $f \leq$ nil then p=f.PermissionsMBS(true)

if  $p \ll Nil$  then // requires Mac OS X p.Access=& H6

```
// & h000006 = -rw——-
// & h000600 = ---rw---
// & h060000 = ——-rw-
if 0=p.SetPermissions(true) then
MsgBox "Permissions set"
else
MsgBox "Permissions could not be set"
end if
else
MsgBox "We require Mac OS X"
end if
else
' nothing selected
end if
```
#### **Notes:**

You can use old API if you set Oldway=true. Than you set access value like in older version of the plugin. If you set Oldway = false, you use the newer API which set unix permissions, but not the old ones. The old way is not supported for 64bit.

## **76.17.92 PhysicalFileDataLengthMBS as int64**

MBS Util Plugin, Plugin Version: 7.4, Console & Web: Yes, Mac: Yes, Win: Yes, Linux: Yes. **Function:** Returns the length of the physical disk space used for this file's data fork. **Example:**

filesize.text=format(file.PhysicalFileDataLengthMBS,"0")

#### **Notes:**

This function works for files bigger than 2 GB which RB's built in functions don't. On Windows the physical size reported is equal to the logical size, because there is no function for the physical size.

#### **76.17.93 PhysicalFileResLengthMBS as int64**

MBS Util Plugin, Plugin Version: 7.4, Console & Web: Yes, Mac: Yes, Win: Yes, Linux: Yes. **Function:** Returns the length of the physical disk space used for this file's resourcefork. **Example:**

filesize.text=format(file.PhysicalFileResLengthMBS,"0")

#### **Notes:**

This function works for files bigger than 2 GB which RB's built in functions don't. On Windows the physical size reported is equal to the logical size, because there is no function for the physical size.

## **76.17.94 PhysicalFileTotalLengthMBS as int64**

MBS Util Plugin, Plugin Version: 7.4, Console & Web: Yes, Mac: Yes, Win: Yes, Linux: Yes. **Function:** Returns the length of the physical disk space used for this file. **Example:**

filesize.text=format(file.PhysicalFileTotalLengthMBS,"0")

#### **Notes:**

This function works for files bigger than 2 GB which RB's built in functions don't. On Windows the physical size reported is equal to the logical size, because there is no function for the physical size.

# **76.17.95 QuickLookMBS(MaxWidth as Integer = 500, MaxHeight as Integer = 500, IconMode as Boolean = false, ScaleFactor as Double = 1.0) as picture**

MBS MacFrameworks Plugin, Plugin Version: 7.7, Console & Web: Yes, Mac: Yes, Win: No, Linux: No. **Function:** Creates a thumbnail for the designated file. **Example:**

dim f as FolderItem

f=SpecialFolder.Desktop.Child("test.jpg")

 $//$  shows the icon in 128x128 scaled by factor 4: Backdrop=f.QuickLookMBS(128,128,true,4)

// shows the icon in default size: Backdrop=f.QuickLookMBS(128,128,true,0)

// shows preview of image in 128x128 pixels. Backdrop=f.QuickLookMBS(128,128,false,0)

// shows preview of image in 512x512 pixels. Backdrop=f.QuickLookMBS(128,128,false,4)

// shows preview of image in 512x512 pixels. Backdrop=f.QuickLookMBS(512,512,false,0)

// use Icon function in case no preview is available: Backdrop=f.iconmbs(512)

#### **Notes:**

Returns nil if Quick Look does not support this file type. In that case you may use folderitem.Icon() with the given size.

MaxWidth and MacHeight specify the maximum desired size. If ScaleFactor is bigger than zero, it is used. Else the default value is used. If IconMode is true, QL will produce an icon (ie a thumbnail and all the icon decor, like shadows, curled corner, etc.).

If you look for a control to show quicklook preview like the finder, please check the QLPreviewPanelMBS window and the QLPreviewViewMBS control.

QuickLook does not provide images for items in special folders like temporary folders.

# **76.17.96 QuickLookMTMBS(MaxWidth as Integer = 500, MaxHeight as Integer = 500, IconMode as Boolean = false, ScaleFactor as Double = 1.0) as picture**

MBS MacFrameworks Plugin, Plugin Version: 13.2, Console & Web: Yes, Mac: Yes, Win: No, Linux: No. **Function:** Creates a thumbnail for the designated file. **Example:**

Dim f As FolderItem

f=SpecialFolder.Desktop.Child("test.png")

// shows preview of image in 512x512 pixels. Backdrop=f.QuickLookMTMBS(512,512,False,0)

#### **Notes:**

Same as QuickLookMBS, but thread friendly.

QuickLook does not provide images for items in special folders like temporary folders.

The work is performed on a preemptive thread, so this function does not block the application and can yield time to other Xojo threads. Must be called in a Xojo thread to enjoy benefits. If called in main thread will block, but keep other background threads running.

# **76.17.97 ReadFileMBS(byref data as string) as boolean**

MBS Util Plugin, Plugin Version: 19.0, Console & Web: Yes, Mac: Yes, Win: Yes, Linux: Yes. **Function:** Reads a file.

**Notes:**

Reads content of file and returns it in data parameter. Returns true on success of false on failure.

See also WriteFileMBS function.

Limited to maximum size of a string (2 GB) Data must fit in memory, so 32-bit processes may be limited to reading less than 2 GB.

# <span id="page-13664-0"></span>**76.17.98 SaveAs8BitAlphaPNGMBS(pic as picture, colors() as color, alphas() as Integer, gamma as single = 0.0) as boolean**

MBS Images Plugin, Plugin Version: 8.4, Console & Web: Yes, Mac: Yes, Win: Yes, Linux: Yes. **Function:** Saves a palette based RGB picture as a PNG file with alpha. **Notes:**

Pic should have no mask.

Colors must be an array with 256 values defining the palette. Alphas must be an array with 256 values specifying the alpha value for each palette entry. 255 is opaque and 0 is transparent.

Returns true on success and false on failure.

The gamma parameter defines what gamma correction is applied: positive value: use the value as the gamma correction zero: use default value (or value saved in file itself)

negative value: do not correct gamma See also:

• [76.17.99](#page-13665-0) SaveAs8BitAlphaPNGMBS(pic as picture, colors() as color, alphas() as Integer, gamma as single, Interlace as Boolean, FilterType as Integer) as boolean [13666](#page-13665-0)

# <span id="page-13665-0"></span>**76.17.99 SaveAs8BitAlphaPNGMBS(pic as picture, colors() as color, alphas() as Integer, gamma as single, Interlace as Boolean, FilterType as Integer) as boolean**

MBS Images Plugin, Plugin Version: 8.4, Console & Web: Yes, Mac: Yes, Win: Yes, Linux: Yes. **Function:** Saves a palette based RGB picture as a PNG file with alpha. **Notes:**

Pic should have no mask.

Colors must be an array with 256 values defining the palette.

Alphas must be an array with 256 values specifying the alpha value for each palette entry. 255 is opaque and 0 is transparent.

Returns true on success and false on failure.

The gamma parameter defines what gamma correction is applied: positive value: use the value as the gamma correction zero: use default value (or value saved in file itself) negative value: do not correct gamma

If Interlace is true the Adam7 interlacing is used. FilterType specifies the filter:

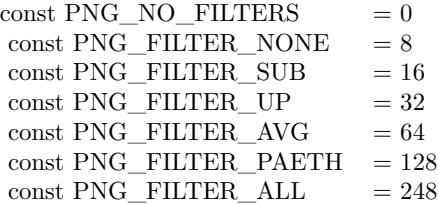

See also:

• [76.17.98](#page-13664-0) SaveAs8BitAlphaPNGMBS(pic as picture, colors() as color, alphas() as Integer, gamma as  $\text{single} = 0.0$ ) as boolean [13665](#page-13664-0)

# <span id="page-13666-1"></span>**76.17.100 SaveAs8BitPNGMBS(pic as picture, colors() as color, gamma as single = 0.0) as boolean**

MBS Images Plugin, Plugin Version: 8.4, Console & Web: Yes, Mac: Yes, Win: Yes, Linux: Yes. **Function:** Saves a palette based RGB picture as a PNG file. **Notes:**

Pic should have no mask. Colors must be an array with 256 values defining the palette.

Returns true on success and false on failure.

The gamma parameter defines what gamma correction is applied: positive value: use the value as the gamma correction zero: use default value (or value saved in file itself) negative value: do not correct gamma See also:

• [76.17.101](#page-13666-0) SaveAs8BitPNGMBS(pic as picture, colors() as color, gamma as single, Interlace as Boolean, FilterType as Integer) as boolean [13667](#page-13666-0)

# <span id="page-13666-0"></span>**76.17.101 SaveAs8BitPNGMBS(pic as picture, colors() as color, gamma as single, Interlace as Boolean, FilterType as Integer) as boolean**

MBS Images Plugin, Plugin Version: 8.7, Console & Web: Yes, Mac: Yes, Win: Yes, Linux: Yes. **Function:** Saves a palette based RGB picture as a PNG file. **Notes:**

Pic should have no mask. Colors must be an array with 256 values defining the palette.

Returns true on success and false on failure.

The gamma parameter defines what gamma correction is applied: positive value: use the value as the gamma correction zero: use default value (or value saved in file itself) negative value: do not correct gamma

If Interlace is true the Adam7 interlacing is used. FilterType specifies the filter:

See also:

• [76.17.100](#page-13666-1) SaveAs8BitPNGMBS(pic as picture, colors() as color, gamma as single  $= 0.0$ ) as boolean

 $\mbox{const}~\mbox{PNG\_NO\_FILTERS}~~\mbox{ }=0$ const PNG\_FILTER\_NONE  $= 8$ const PNG\_FILTER\_SUB  $= 16$ const PNG\_FILTER\_UP  $= 32$  $\mbox{const}~\mbox{PNG\_FILTER}\_ \mbox{AVG}~~=64$  $const$  PNG\_FILTER\_PAETH = 128  $\begin{tabular}{ll} \bf{const} \;PNG\_FILTER\_ALL & \color{red}{\color{black} = 248} \end{tabular}$ 

[13667](#page-13666-1)

### **76.17.102 SaveAsGIFMBS(data as GIFMBS) as boolean**

MBS Images Plugin, Plugin Version: 4.3, Console & Web: Yes, Mac: Yes, Win: Yes, Linux: Yes. **Function:** Saves a gif file.

**Notes:**

Returns true on success and false on any error. QuickTime is not required! Please check for the lzw patent in your country before using this function as you may need to pay license fees.

# **76.17.103 SaveAsJPEGMBS(pic as picture, quality as Integer = 80) as boolean**

MBS Images Plugin, Console & Web: Yes, Mac: Yes, Win: Yes, Linux: Yes. **Function:** Saves a picture into a file using JPEG compression. **Example:**

dim pic as Picture  $=$  LogoMBS(500) dim f as folderitem f=SpecialFolder.Desktop.child("a great jpeg picture.jpg") if f.SaveAsJPEGMBS(pic,75) then msgbox "Picture saved." end if

#### **Notes:**

This methods saves 32bit pictures to a file using JPEG Compression. Using the parameter you can specify the quality in range between 25 and 100%

See the "SaveJPEG without QuickTime" example.

As JPEG does not support alpha channel or mask, those are ignored. The second parameter is optional. There you can give a file position where to start writing. This way you can save several JPEGs to different file position inside one file. Use the JPEGExporterMBS class for more options.

#### <span id="page-13668-0"></span>**76.17.104 SaveAsPNGMBS(pic as picture, gamma as single = 0.0) as boolean**

MBS Images Plugin, Plugin Version: 6.4, Console & Web: Yes, Mac: Yes, Win: Yes, Linux: Yes. **Function:** Saves RGB picture as PNG file. **Notes:**

If pic has a mask, it is written to the file as alpha channel.

Returns true on success and false on failure.

The gamma parameter defines what gamma correction is applied: positive value: use the value as the gamma correction zero: use default value (or value saved in file itself) negative value: do not correct gamma See also:

• [76.17.105](#page-13669-0) SaveAsPNGMBS(pic as picture, gamma as single, Interlace as Boolean, FilterType as Integer) as boolean [13670](#page-13669-0)

- [76.17.106](#page-13670-0) SaveAsPNGMBS(pic as picture, mask as picture, gamma as single  $= 0.0$ ) as boolean [13671](#page-13670-0)
- [76.17.107](#page-13670-1) SaveAsPNGMBS(pic as picture, mask as picture, gamma as single, Interlace as Boolean, FilterType as Integer) as boolean [13671](#page-13670-1)

# <span id="page-13669-0"></span>**76.17.105 SaveAsPNGMBS(pic as picture, gamma as single, Interlace as Boolean, FilterType as Integer) as boolean**

MBS Images Plugin, Plugin Version: 6.4, Console & Web: Yes, Mac: Yes, Win: Yes, Linux: Yes. **Function:** Saves RGB picture as PNG file. **Notes:**

If pic has a mask, it is written to the file as alpha channel.

Returns true on success and false on failure.

The gamma parameter defines what gamma correction is applied: positive value: use the value as the gamma correction zero: use default value (or value saved in file itself) negative value: do not correct gamma

If Interlace is true the Adam7 interlacing is used. FilterType specifies the filter:

```
\begin{tabular}{ll} \bf{const} \; PNG\_NO\_FILTERS & \color{red}{\color{blue}{=}} 0 \\ \end{tabular}const PNG_FILTER_NONE = 8const PNG_FILTER_SUB = 16const PNG FILTER UP = 32const PNG FILTER AVG = 64const PNG_FILTER_PAETH = 128
const PNG_FILTER_ALL = 248
```
See also:

- $76.17.104$  SaveAsPNGMBS(pic as picture, gamma as single  $= 0.0$ ) as boolean [13669](#page-13668-0)
- [76.17.106](#page-13670-0) SaveAsPNGMBS(pic as picture, mask as picture, gamma as single  $= 0.0$ ) as boolean [13671](#page-13670-0)
- [76.17.107](#page-13670-1) SaveAsPNGMBS(pic as picture, mask as picture, gamma as single, Interlace as Boolean, FilterType as Integer) as boolean [13671](#page-13670-1)

# <span id="page-13670-0"></span>**76.17.106 SaveAsPNGMBS(pic as picture, mask as picture, gamma as single = 0.0) as boolean**

MBS Images Plugin, Plugin Version: 6.4, Console & Web: Yes, Mac: Yes, Win: Yes, Linux: Yes. **Function:** Saves RGB picture as PNG file. **Example:**

```
// load
dim f as FolderItem = SpecialFolder.Desktop.Child("test.png")
dim p as PNGPictureMBS = f.OpenAsPNGMBS
```

```
// save
dim g as FolderItem = SpecialFolder.Desktop.Child("output.png")
if g.SaveAsPNGMBS(p.Pict, p.Mask) then
MsgBox "OK"
else
MsgBox "Failed"
end if
```
#### **Notes:**

If mask is nil no alpha channel is written to the file.

Returns true on success and false on failure.

The gamma parameter defines what gamma correction is applied: positive value: use the value as the gamma correction zero: use default value (or value saved in file itself) negative value: do not correct gamma See also:

- [76.17.104](#page-13668-0) SaveAsPNGMBS(pic as picture, gamma as single  $= 0.0$ ) as boolean [13669](#page-13668-0)
- [76.17.105](#page-13669-0) SaveAsPNGMBS(pic as picture, gamma as single, Interlace as Boolean, FilterType as Integer) as boolean [13670](#page-13669-0)
- [76.17.107](#page-13670-1) SaveAsPNGMBS(pic as picture, mask as picture, gamma as single, Interlace as Boolean, FilterType as Integer) as boolean [13671](#page-13670-1)

# <span id="page-13670-1"></span>**76.17.107 SaveAsPNGMBS(pic as picture, mask as picture, gamma as single, Interlace as Boolean, FilterType as Integer) as boolean**

MBS Images Plugin, Plugin Version: 6.4, Console & Web: Yes, Mac: Yes, Win: Yes, Linux: Yes. **Function:** Saves RGB picture as PNG file. **Notes:**

If mask is nil no alpha channel is written to the file.

Returns true on success and false on failure.

The gamma parameter defines what gamma correction is applied: positive value: use the value as the gamma correction zero: use default value (or value saved in file itself) negative value: do not correct gamma

If Interlace is true the Adam7 interlacing is used. FilterType specifies the filter:

```
const PNG NO FILTERS = 0const PNG FILTER NONE = 8const PNG_FILTER_SUB = 16const PNG_FILTER_UP = 32const PNG_FILTER_AVG = 64const PNG_FILTER_PAETH = 128
const PNG_FILTER_ALL = 248
```
See also:

- $76.17.104$  SaveAsPNGMBS(pic as picture, gamma as single  $= 0.0$ ) as boolean [13669](#page-13668-0)
- [76.17.105](#page-13669-0) SaveAsPNGMBS(pic as picture, gamma as single, Interlace as Boolean, FilterType as Integer) as boolean [13670](#page-13669-0)
- [76.17.106](#page-13670-0) SaveAsPNGMBS(pic as picture, mask as picture, gamma as single  $= 0.0$ ) as boolean [13671](#page-13670-0)

## **76.17.108 SetDesktopPictureMBS as Integer**

MBS Picture Plugin, Plugin Version: 3.3, Console & Web: Yes, Mac: Yes, Win: Yes, Linux: No. **Function:** Asks the Finder/Explorer to change the desktop picture. **Notes:**

File must be a valid folderitem for an existing file. Returns a Mac OS or Windows error code or -1 if the function is not available.

#### **76.17.109 SetFileFlagsMBS(flags as Integer) as Integer**

MBS MacClassic Plugin, Console & Web: Yes, Mac: Yes, Win: No, Linux: No. **Function:** Set the file flags for the folderitem to the given value. Returns 0 if okay. **Example:**

dim f as FolderItem dim err, fdFlags as Integer

// For example, clearing a file's hasCustomIcon flag works like this:  $fdFlags = f.GetFileFlagSMBS$ if fdFlags  $\geq 0$  then  $err = f.setFileFlags MBS(BitExcl MBS(fdFlags, 10))$ if  $er \ll 0$  then // ... oops, an error occured // (for instance, the disk could be write protected) end end

#### **Notes:**

Sets the fdFlags of a file. Returns an error code (or zero if no error occured). Possible error conditions include "disk is write protected" and "file not found".

When changing flags of a file, use GetFileFlags to get the original flags, then clear or set the flags by using BitwiseAnd and BitwiseOr and call SetFileFlags to set the new flags.

#### **76.17.110 SetFolderFlagsMBS(flags as Integer) as Integer**

MBS MacClassic Plugin, Console & Web: Yes, Mac: Yes, Win: No, Linux: No. **Function:** Set the folder flags for the folderitem to the given value. Returns 0 if okay. **Example:**

```
Dim f As FolderItem = GetFolderItem("test") // some folder
If f.SetFolderFlagsMBS(BitwiseOr(f.GetFolderFlagsMBS, 4)) <>0 Then
MsgBox "Can't set label to green."
End If
```
#### **Notes:**

Sets the frFlags of a folder. Returns an error code (or zero if no error occured). Possible error conditions include "disk is write protected" and "folder not found".

When changing flags of a folder, use GetFolderFlags to get the original flags, then clear or set the flags by using BitwiseAnd and BitwiseOr and call SetFolderFlags to set the new flags.

with values 2, 4 and 8 in the flags, you control the label color in Finder. Example code above uses 4 which is green by default.

If you need to set bundle bit in newer projects, please use SetResourcePropertyForKey on CFURLMBS class with kCFURLIsPackageKey key.

# <span id="page-13673-1"></span>**76.17.111 SetTagNamesMBS(tags() as string) as Integer**

MBS MacCF Plugin, Plugin Version: 13.5, Console & Web: Yes, Mac: Yes, Win: No, Linux: No. **Function:** Sets file tags. **Example:**

dim f as FolderItem = SpecialFolder.Desktop.Child("test.xojo\_binary\_project")

dim Tags() as string = Array("Hello", "World") dim e as Integer = f.SetTagNamesMBS(tags)

MsgBox "SetTagNamesMBS: "+str(e)

#### **Notes:**

tags() is array with new tag names. Provides error code as return value and details about error in CFErrorMBS object. Requires Mac OS X 10.9 or newer. Please note that some tags may include chr(10) followed by a number to indicate which label color is used for compatibility to older OS X versions. See also:

• [76.17.112](#page-13673-0) SetTagNamesMBS(tags() as string, byref e as CFErrorMBS) as Integer [13674](#page-13673-0)

# <span id="page-13673-0"></span>**76.17.112 SetTagNamesMBS(tags() as string, byref e as CFErrorMBS) as Integer**

MBS MacCF Plugin, Plugin Version: 13.5, Console & Web: Yes, Mac: Yes, Win: No, Linux: No. **Function:** Sets file tags. **Example:**

dim f as FolderItem = SpecialFolder.Desktop.Child("test.xojo\_binary\_project")

dim Tags() as string = Array("Hello", "World") dim ce as CFErrorMBS dim e as Integer = f.SetTagNamesMBS(tags, ce)

if  $ce \leq \infty$ il then MsgBox "SetTagNamesMBS: "+str(e)+EndOfLine+ce.Description else MsgBox "SetTagNamesMBS: "+str(e) end if

#### **Notes:**

tags() is array with new tag names. Provides error code as return value and details about error in CFErrorMBS object. Requires Mac OS X 10.9 or newer. Please note that some tags may include chr(10) followed by a number to indicate which label color is used for compatibility to older OS X versions. See also:

• [76.17.111](#page-13673-1) SetTagNamesMBS(tags() as string) as Integer [13674](#page-13673-1)

## **76.17.113 ShortPathMBS as string**

MBS Win Plugin, Console & Web: No, Mac: No, Win: Yes, Linux: No. **Function:** Returns the short path for the file.

**Example:**

 $\dim f$  as folderitem = specialfolder.desktop.child("test.file") msgbox f.ShortPathMBS

#### **Notes:**

In contrast to long path this is the short 8.3 path for Windows. You need this for the WindowsMCI object. Works with Windows NT 4 or newer.

# **76.17.114 SortedFilesMBS(followAlias as Boolean = false, SortByDisplayName as boolean = false, VisibleOnly as boolean = false) as Folderitem()**

MBS Util Plugin, Plugin Version: 20.0, Console & Web: Yes, Mac: Yes, Win: Yes, Linux: Yes. **Function:** Returns array of files in the given folder. **Example:**

dim folder as FolderItem = SpecialFolder.Desktop  $dim$  Items() as FolderItem = folder.SortedFilesMBS  $MsgBox str(UBound(Items)+1)+" items"$ 

#### **Notes:**

Checks for whether item is not a directory and returns only those. We can resolve alias if you like and optionally sort by display name instead of normal name field. And we can filter to only return visible items.

## **76.17.115 SortedFoldersMBS(followAlias as Boolean = false, SortByDisplay-Name as boolean = false, VisibleOnly as boolean = false) as Folderitem()**

MBS Util Plugin, Plugin Version: 20.0, Console & Web: Yes, Mac: Yes, Win: Yes, Linux: Yes. **Function:** Returns array of folders in the given folder. **Example:**

dim folder as FolderItem = SpecialFolder.Desktop  $dim$  Items() as FolderItem  $=$  folder.SortedFoldersMBS  $MsgBox str(UBound(Items)+1)+" items"$ 

#### **Notes:**

Similar to item() function, but returns all items with one call. Checks for whether item is directory and returns only those. We can resolve alias if you like and optionally sort by display name instead of normal name field. And we can filter to only return visible items.

# **76.17.116 SortedItemsMBS(followAlias as Boolean = false, SortByDisplayName as boolean = false, VisibleOnly as boolean = false) as Folderitem()**

MBS Util Plugin, Plugin Version: 20.0, Console & Web: Yes, Mac: Yes, Win: Yes, Linux: Yes. **Function:** Returns array of items in the given folder. **Example:**

dim folder as FolderItem = SpecialFolder.Desktop  $dim$  Items() as FolderItem = folder.SortedItemsMBS  $MsgBox str(UBound(Items)+1)+" items"$ 

#### **Notes:**

Similar to item() function, but returns all items with one call. We can resolve alias if you like and optionally sort by display name instead of normal name field. And we can filter to only return visible items.

# 76.17. CLASS FOLDERITEM 13677 **76.17.117 SpotLightFileInfoMBS(uti as string = "") as dictionary**

MBS MacOSX Plugin, Plugin Version: 10.0, Console & Web: Yes, Mac: Yes, Win: No, Linux: No. **Function:** Runs the spotlight metadata importer for this file and returns the dictionary with the metadata found in the file. **Example:**

dim f as FolderItem = SpecialFolder.Desktop.Child("test.numbers") dim d as Dictionary = f.SpotLightFileInfoMBS

MsgBox "Title: "+d.Value("kMDItemTitle") MsgBox "Text Content: "+d.Value("kMDItemTextContent")

## **Notes:**

Returns nil on any error. Works well with PDF, AppleWorks, Pages, Numbers, Word, Excel, Powerpoint and all other files, where you have an importer. Does currently not find importers inside an application.

# **76.17.118 SpotLightLoadMDImporterMBS as boolean**

MBS MacOSX Plugin, Plugin Version: 10.0, Console & Web: Yes, Mac: Yes, Win: No, Linux: No. **Function:** Loads another MDImporter. **Example:**

dim f as FolderItem = GetFolderItem("/Developer/Applications/Xcode.app/Contents/Library/Spotlight/Source-Code.mdimporter", FolderItem.PathTypeShell)

if f.SpotLightLoadMDImporterMBS then MsgBox "Loaded SourceCode importer." end if

#### **Notes:**

By default importers are loaded from /Library/Spotlight, textasciitilde /Library/Spotlight and /System/Library/Spotlight. You can load another importers using this method.

Returns true on success and false on failure.

# **76.17.119 SpotLightTextContentMBS(uti as string = "") as string**

MBS MacOSX Plugin, Plugin Version: 10.0, Console & Web: Yes, Mac: Yes, Win: No, Linux: No. **Function:** Runs the spotlight metadata importer for this file and returns the text content string for the file. **Example:**

dim f as FolderItem = SpecialFolder.Desktop.Child("test.rtf") MsgBox f.SpotLightTextContentMBS

#### **Notes:**

Returns an empty string on any error.

Works well with PDF, AppleWorks, Pages, Numbers, Word, Excel, Powerpoint and all other files, where you have an importer.

Does currently not find importers inside an application.

# <span id="page-13677-1"></span>**76.17.120 TagNamesMBS as string()**

MBS MacCF Plugin, Plugin Version: 13.5, Console & Web: Yes, Mac: Yes, Win: No, Linux: No. **Function:** Queries tag names for a file or folder.

**Example:**

dim f as FolderItem = SpecialFolder.Desktop.Child("test.xojo\_binary\_project")  $dim \; \text{Tags}()$  as string  $= f \text{.TagNamesMBS}$ MsgBox "Tags: "+Join(tags, EndOfLine)

#### **Notes:**

Requires Mac OS X 10.9 or newer.

Optionally provides error information in CFErrorMBS object.

Please note that some tags may include chr(10) followed by a number to indicate which label color is used for compatibility to older OS X versions.

See also:

• [76.17.121](#page-13677-0) TagNamesMBS(byref e as CFErrorMBS) as string() [13678](#page-13677-0)

# <span id="page-13677-0"></span>**76.17.121 TagNamesMBS(byref e as CFErrorMBS) as string()**

MBS MacCF Plugin, Plugin Version: 13.5, Console & Web: Yes, Mac: Yes, Win: No, Linux: No. **Function:** Queries tag names for a file or folder. **Example:**

dim f as FolderItem = SpecialFolder.Desktop.Child("test.xojo\_binary\_project")

```
dim ce as CFErrorMBS
dim Tags() as string = f.TagNamesMBS(ce)
```
if  $ce \leq \infty$ il then MsgBox "Failed: "+ce.Description else MsgBox "Tags: "+Join(tags, EndOfLine) end if

#### **Notes:**

Requires Mac OS X 10.9 or newer. Optionally provides error information in CFErrorMBS object. Please note that some tags may include chr(10) followed by a number to indicate which label color is used for compatibility to older OS X versions. See also:

• [76.17.120](#page-13677-1) TagNamesMBS as string() [13678](#page-13677-1)

#### **76.17.122 TrueFilesMBS as Folderitem()**

MBS Util Plugin, Plugin Version: 12.0, Console & Web: Yes, Mac: Yes, Win: Yes, Linux: Yes. **Function:** Returns array of files in the given folder. **Example:**

dim folder as FolderItem = SpecialFolder.Desktop dim files() as FolderItem = folder.TrueFilesMBS  $MsgBox str(UBound(files)+1)+" files"$ 

**Notes:** Similar to trueitem() function, but returns all files with one call.

#### **76.17.123 TrueFoldersMBS as Folderitem()**

MBS Util Plugin, Plugin Version: 12.0, Console & Web: Yes, Mac: Yes, Win: Yes, Linux: Yes. **Function:** Returns array of folders in the given folder. **Example:**

dim folder as FolderItem = SpecialFolder.Desktop  $dim$  folders $()$  as FolderItem = folder.TrueFoldersMBS  $MsgBox str(UBound(folders)+1)+"bold$ 

**Notes:** Similar to trueitem() function, but returns all folders with one call.

## **76.17.124 TrueItemsMBS as Folderitem()**

MBS Util Plugin, Plugin Version: 12.0, Console & Web: Yes, Mac: Yes, Win: Yes, Linux: Yes. **Function:** Returns array of items in the given folder. **Example:**

dim folder as FolderItem = SpecialFolder.Desktop  $dim$  Items() as FolderItem = folder.TrueItemsMBS  $MsgBox str(UBound(Items)+1)+" items"$ 

**Notes:** Similar to trueitem() function, but returns all items with one call.

## **76.17.125 UnixpathMBS as string**

MBS MacOSX Plugin, Console & Web: Yes, Mac: Yes, Win: Yes, Linux: No. **Function:** Returns the native path for the file. **Example:**

dim sh as Shell dim fi as FolderItem dim s as String dim t as TextConverter

 $sh = new Shell$  $f_1$  = getfolderitem("test  $\sqrt{N}$ ) // or try some other file name

if  $fi = nil$  or  $fi$ . exists  $= false$  then beep return end if

 $s="s="s="s="s-1"="="" + fi.Unixpathmbs + """"$ 

sh.Execute s MsgBox sh.Result

#### **Notes:**

test on the Desktop could be this: On Mac OS X: /Users/cs/Desktop/test
#### 76.17. CLASS FOLDERITEM 13681

On Mac OS 9: Mac OS 9:Desktop folder:test On Windows: c:\windows\desktop\test

This function will return an empty string if the path can not be encoded in a Xojo String. For my tests ICQ's path which is includes the folder name "ICQ 3.0 ƒ" can not be converted to MacRoman for some reason.

On Mac OS X this function returns the posix path. So if you are looking for POSIXPathMBS or PosixPath this method is it.

This function should do the same as NativePath in Xojo 2013r1.

#### <span id="page-13680-0"></span>**76.17.126 UnMountVolumeMBS(force as boolean = false) as Integer**

MBS MacClassic Plugin, Plugin Version: 10.3, Console & Web: Yes, Mac: Yes, Win: No, Linux: No. **Function:** This routine unmounts the volume specified by the folderitem. **Example:**

dim disk as FolderItem

```
dim c as Integer = VolumeCount-1
for i as Integer = 0 to c
dim v as FolderItem = volume(i)if v.Name = "monikajuchmes" then
disk = vexit
end if
next
if disk = nil then
```

```
MsgBox "Please change the name in this code."
else
dim e as Integer = disk.UnMountVolumeMBS
```

```
if e=0 then
msgBox "Volume unmounted."
else
msgBox "There was an error!"
end if
end if
```
#### **Notes:**

If the volume cannot be unmounted the pid of the process which denied the unmount will be returned in the dissenterPID parameter.

This routine returns after the unmount is complete.

force: Specify true if you want the volume forcibly unmounted. Force unmounting a volume will very likely result in data loss since the volume will be ejected even if there are open files on it. This option should be reserved for situations such as the backing store for a volume is gone (so the data is lost regardless). dissenterPID: Optionally, pid of the process which denied the unmount if the unmount is denied.

Returns a Mac OS error code. 0 means no error and -1 is a plugin error if the function can't be called. -47 is returned if the disc is in use.

See also:

• [76.17.127](#page-13681-0) UnMountVolumeMBS(force as boolean, byref dissenterPID as Integer) as Integer [13682](#page-13681-0)

## <span id="page-13681-0"></span>**76.17.127 UnMountVolumeMBS(force as boolean, byref dissenterPID as Integer) as Integer**

MBS MacClassic Plugin, Plugin Version: 10.3, Console & Web: Yes, Mac: Yes, Win: No, Linux: No. **Function:** This routine unmounts the volume specified by the folderitem. **Example:**

dim disk as FolderItem

dim c as Integer = VolumeCount-1 for  $i$  as  ${\rm Integer}$  = 0 to  $c$  $dim v$  as FolderItem = volume $(i)$ if v. Name  $=$  "testvolume" then  $disk = v$ exit end if next if disk  $=$  nil then MsgBox "Please change the name in this code." else dim pid as Integer dim e as Integer = disk.UnMountVolumeMBS(false, pid) if e=0 then msgBox "Volume unmounted." else if pid=0 then msgBox "Failed to unmount with error: " $+str(e)$ else dim name as string dim p as new ProcessMBS // from Util plugin p.GetFirstProcess

#### 76.17. CLASS FOLDERITEM 13683

do if  $p.ProcessID = pid then$ name = p.Name end if loop until not p.GetNextProcess

if  $len(name) > 0$  then msgBox "Failed to unmount with error: " $+str(e)$ else MsgBox "Failed to unmount."+EndOfLine+EndOfLine+"The application "+name+" is still using this volume."+EndOfLine+"Error: "+str(e) end if

end if end if end if

#### **Notes:**

If the volume cannot be unmounted the pid of the process which denied the unmount will be returned in the dissenterPID parameter.

This routine returns after the unmount is complete.

force: Specify true if you want the volume forcibly unmounted. Force unmounting a volume will very likely result in data loss since the volume will be ejected even if there are open files on it. This option should be reserved for situations such as the backing store for a volume is gone (so the data is lost regardless). dissenterPID: Optionally, pid of the process which denied the unmount if the unmount is denied.

Returns a Mac OS error code. 0 means no error and -1 is a plugin error if the function can't be called. -47 is returned if the disc is in use.

PS: Seems like on my tests the pid is not set by Apple. See also:

•  $76.17.126$  UnMountVolumeMBS(force as boolean = false) as Integer [13681](#page-13680-0)

## **76.17.128 VolGetFolderItemIDMBS(createFileIDs as Boolean = true) as Integer**

MBS MacClassic Plugin, Console & Web: Yes, Mac: Yes, Win: No, Linux: No. **Function:** Returns the unique FileID or DirID of a FolderItem. **Notes:**

Returns the unique FileID or DirID of a FolderItem. This ID is unique over all items on the same volume. The value 2 always identifies the root directory, all negative values and positive ones above 15 are used for user-created files and folders, while the values 3-15 are used internally by the File System (for the Desktop Database, for example).

If the item does not exists, 0 (zero) is returned instead.

IDs for Folders can always be resolved back to a FolderItem using VolResolveID, while resolving FileIDs only works when they've previously been created explicitly. To create a resolvable FileID, pass true to the createFileIDs parameter. But be aware that if the FileID can not be created (because the disk is locked or because the File System Format does not support it), the call will fail and a zero will be returned!

So, if you are just interested in reading the FileID, pass false to the second parameter. This will not fail even there hasn't been created a resolvable ID for that file yet.

#### **76.17.129 VolSupportsCatSearchMBS as Boolean**

MBS MacClassic Plugin, Console & Web: Yes, Mac: Yes, Win: No, Linux: No. **Function:** Returns true if this volume supports Catalog Search which only HFS(+) volumes does for now. **Example:**

dim v as folderitem  $v=$ volume $(0)$  // boot volume if v.VolSupportsCatSearchMBS then msgbox "CatSearchMBS class will be fast!" end if

**Notes:** Returns true if the volume is valid and supports the CatSearchMBS functions. Returns false otherwise. From this you can tell whether a search will be fast or slow when using CatSearchOpen with the "allowRecursiveSearch" parameter set to true.

## **76.17.130 VolumeFreeSizeKBMBS as Int64**

MBS Util Plugin, Console & Web: Yes, Mac: Yes, Win: Yes, Linux: Yes. **Function:** Returns the size on the free space on volume which the folderitem objects points to. **Example:**

msgBox "The volume with your system folder has "+str(specialfolder.system.volumeFreeSizeKBMBS)+" KBytes free."

**Deprecated:** This item is deprecated and should no longer be used. You can use VolumeFreeSizeMBS

#### 76.17. CLASS FOLDERITEM 13685

instead. **Notes:**

This can't work with anything bigger than 2048 Gigabytes (until version 10.0). Return value changed in version 10.0 from integer to SInt64.

Added Linux support in version 16.0.

## **76.17.131 VolumeFreeSizeMBS as Int64**

MBS Util Plugin, Console & Web: Yes, Mac: Yes, Win: Yes, Linux: Yes. **Function:** Returns the size of the free space of the volume which the folderitem objects points to. **Example:**

 $// 1. a short:$ msgBox "The volume with your system folder has "+str(specialfolder.system.VolumeFreeSizeMBS)+" Bytes free."  $// 2. a nicer:$ dim d as Double dim s as string

d=specialfolder.system.VolumeFreeSizeMBS

```
if d>10000.0 then
if d>10000000.0 then
if d>10000000000.0 then
s=format(d/1024.0/1024.0/1024.0,"0")+" GigaBytes"
else
s=format(d/1024.0/1024.0,"0") + "MegaBytes"end if
else
s=format(d/1024.0,"0") + "KiloBytes"end if
else
s=format(d,"0")+" Bytes"
end if
```
msgBox "On your drive with the system folder you have "+s+" free."

#### **Notes:**

This should be used to handle any volume size. Return value changed in version 10.0 from double to SInt64.

Added Linux support in version 16.0.

## **76.17.132 VolumeInformationMBS as VolumeInformationMBS**

MBS MacClassic Plugin, Console & Web: Yes, Mac: Yes, Win: No, Linux: No. **Function:** Returns a VolumeInformationMBS object with detailed information about the volume where the folderitem's file is located on.

**Notes:** May return nil on errors.

## **76.17.133 VolumeSizeKBMBS as Int64**

MBS Util Plugin, Console & Web: Yes, Mac: Yes, Win: Yes, Linux: Yes. **Function:** Returns the Size on the volume which the folderitem objects points to. **Example:**

msgBox "The volume with your system folder is "+str(specialfolder.system.volumeSizeKBMBS)+" KB big."

**Deprecated:** This item is deprecated and should no longer be used. You can use VolumeSizeMBS instead. **Notes:**

This can't work with anything bigger than 2048 Gigabytes (until plugin version 10.0). Return value changed in version 10.0 from integer to SInt64.

Added Linux support in version 16.0.

## **76.17.134 VolumeSizeMBS as Int64**

MBS Util Plugin, Console & Web: Yes, Mac: Yes, Win: Yes, Linux: Yes. **Function:** Returns the size on the volume which the folderitem objects points to. **Example:**

 $// 1. a short:$ msgBox "The volume with your system folder is "+str(specialfolder.system.volumeSizeMBS)+" big."  $// 2. a nicer:$ dim d as Double dim s as string

d=SpecialFolder.System.volumesizeMBS

if d>10000.0 then if d>10000000.0 then if d>10000000000.0 then

#### 76.17. CLASS FOLDERITEM 13687

```
s=format(d/1024.0/1024.0/1024.0, "0") + "GigaBytes"else
s=format(d/1024.0/1024.0,"0")+" MegaBytes"end if
else
s=format(d/1024.0, "0") + "KiloBytes"end if
else
s=format(d,"0") + "Bytes"end if
```
msgBox "Your drive with the system folder is "+s+" big."

#### **Notes:**

This should be used to handle any volume size. Return value changed in version 10.0 from double to SInt64.

Added Linux support in version 16.0.

## **76.17.135 VolumeSupportsHugeFilesMBS as Integer**

MBS MacOSX Plugin, Plugin Version: 13.3, Console & Web: Yes, Mac: Yes, Win: No, Linux: No. **Function:** Queries whether a volume supports 2 TB file size on Mac OS X. **Notes:**

Some volumes only support 2 GB or 4 GB file size. Some can handle more than that up to 2 TB. Returns 0 if not supported, 1 if supported and -1 if unknown.

#### **76.17.136 VolumeUUIDMBS as string**

MBS Util Plugin, Plugin Version: 13.0, Console & Web: Yes, Mac: Yes, Win: No, Linux: No. **Function:** Queries volume UUID.

**Notes:** Requires Mac OS X 10.7 or newer.

## **76.17.137 WinThumbnailMBS(preferredSize as Integer = 512) as picture**

MBS Win Plugin, Plugin Version: 14.3, Console & Web: No, Mac: No, Win: Yes, Linux: No. **Function:** Queries a thumbnail for an item. **Example:**

 $\dim f$  as FolderItem = SpecialFolder.Desktop.Child("test.jpg")  $Backdrop = f.WinThumbnailMBS$ 

#### **Notes:**

preferredSize is the size you'd like to have. Resulting image can be smaller or bigger. Returns nil on any error. If user disabled thumbnails for explorer, the shell also provides none for us, just icons. Requires Windows Vista or newer.

## <span id="page-13687-1"></span>**76.17.138 WriteFileMBS(data as MemoryBlock) as boolean**

MBS Util Plugin, Plugin Version: 19.0, Console & Web: Yes, Mac: Yes, Win: Yes, Linux: Yes. **Function:** Writes a file.

**Notes:**

Faster than TextOutputStream or BinaryStream on MacOS.

Returns true on success or false on failure. See also ReadFileMBS function.

Limited to maximum size of a string (2 GB) See also:

• [76.17.139](#page-13687-0) WriteFileMBS(data as string) as boolean [13688](#page-13687-0)

## <span id="page-13687-0"></span>**76.17.139 WriteFileMBS(data as string) as boolean**

MBS Util Plugin, Plugin Version: 19.0, Console & Web: Yes, Mac: Yes, Win: Yes, Linux: Yes. **Function:** Writes a file.

**Notes:**

Faster than TextOutputStream or BinaryStream on MacOS.

Returns true on success or false on failure. See also ReadFileMBS function.

Limited to maximum size of a string (2 GB) See also:

• [76.17.138](#page-13687-1) WriteFileMBS(data as MemoryBlock) as boolean [13688](#page-13687-1)

#### 76.17. CLASS FOLDERITEM 13689

## **76.17.140 Properties**

### **76.17.141 AccessDateMBS(UTC as boolean = false) as date**

MBS Util Plugin, Plugin Version: 10.1, Console & Web: Yes, Mac: Yes, Win: Yes, Linux: Yes. **Function:** The access date of the file or folder. **Example:**

dim f as FolderItem = SpecialFolder.Desktop.Child("test.txt") dim xd as date = f.AccessDateMBS MsgBox xd.LongDate+" "+xd.LongTime

#### **Notes:**

Setting this value is not supported on Linux currently.

To query Spotlight's Last Open day, please check the FAQ for sample code. If UTC is true, you get/set date object where time is UTC. (Read and Write computed property)

## **76.17.142 AttributeModificationDateMBS(UTC as boolean = false) as date**

MBS Util Plugin, Plugin Version: 10.1, Console & Web: Yes, Mac: Yes, Win: Yes, Linux: Yes. **Function:** The attribute modification date of the file or folder. **Example:**

 $dim f$  as FolderItem = SpecialFolder.Desktop.Child("test.txt") dim xd as date = f.AttributeModificationDateMBS MsgBox xd.LongDate+" "+xd.LongTime

#### **Notes:**

Attribute Motification dates are supported only on Mac OS X currently. If UTC is true, you get/set date object where time is UTC. (Read and Write computed property)

#### **76.17.143 BackupDateMBS(UTC as boolean = false) as date**

MBS Util Plugin, Plugin Version: 10.1, Console & Web: Yes, Mac: Yes, Win: No, Linux: No. **Function:** The backup date of the file or folder. **Example:**

 $\dim f$  as FolderItem = SpecialFolder.Desktop.Child("test.txt") dim xd as date = f.BackupDateMBS MsgBox xd.LongDate+" "+xd.LongTime

#### **Notes:**

Backup dates are supported only on Mac OS X currently. If UTC is true, you get/set date object where time is UTC. (Read and Write computed property)

## **76.17.144 BackupItemExcludedMBS as boolean**

MBS MacFrameworks Plugin, Plugin Version: 7.7, Console & Web: Yes, Mac: Yes, Win: No, Linux: No. **Function:** Whether or not an item is being excluded from backup. **Notes:**

This is the easy method to just query whether a file is marked as being excluded from backup. You can assign a boolean value to exclude (true) or include (false) the file.

Require Mac OS X 10.5. Returns false on all other operation systems. (Read and Write computed property)

## **76.17.145 CommentMBS as string**

MBS MacClassic Plugin, Console & Web: Yes, Mac: Yes, Win: No, Linux: No. **Function:** The comment for that file.

#### **Example:**

dim f as folderitem // your file f.CommentMBS="Hello world!"

#### **Notes:**

This function sends an AppleEvent to the Finder. It may take some milliseconds. (on Mac OS X)

Querying comment is not thread safe. Your application needs to be allowed to control Finder via AppleScripts.

See DeterminePermissionToAutomateTarget method in NSAppleScriptMBS class.

#### 76.17. CLASS FOLDERITEM 13691

see also

https://developer.apple.com/documentation/bundleresources/entitlements/com\_apple\_security\_automation\_appleevents

(Read and Write computed property)

## **76.17.146 CreationDateMBS(UTC as boolean = false) as date**

MBS Util Plugin, Plugin Version: 10.1, Console & Web: Yes, Mac: Yes, Win: Yes, Linux: Yes. **Function:** The creation date of the file or folder. **Example:**

dim f as FolderItem = SpecialFolder.Desktop.Child("test.txt") dim xd as date = f.CreationDateMBS MsgBox xd.LongDate+" "+xd.LongTime

#### **Notes:**

Setting this value is not supported on Linux currently. If UTC is true, you get/set date object where time is UTC. (Read and Write computed property)

#### **76.17.147 FinderLabelMBS as Integer**

MBS MacClassic Plugin, Console & Web: Yes, Mac: Yes, Win: No, Linux: No. **Function:** Returns the color code for the file.

## **Example:**

file.FinderLabelMBS=2

#### **Notes:**

The file label is a number between 0 and 7 to give the file a color. Used in the Classic Finder for labels (and on Mac OS X for Finder replacement or Finder extending utilities) On reading the value you can get negative values like -43 if the file is not found.

To know labels and colors, please use NSWorkspaceMBS.fileLabelColors and NSWorkspaceMBS.fileLabels methods.

(Read and Write computed property)

## **76.17.148 MacQuarantinePropertiesMBS as MacQuarantinePropertiesMBS**

MBS MacFrameworks Plugin, Plugin Version: 9.8, Console & Web: Yes, Mac: Yes, Win: No, Linux: No. **Function:** Gets or sets the quarantine options for a file. **Example:**

dim f as FolderItem = SpecialFolder.Desktop.Child("test.app")

```
// read value
dim q as MacQuarantinePropertiesMBS = f.MacQuarantinePropertiesMBS
MsgBox q.AgentName
```

```
// set value
q = new MacQuantinePropertiesMBS
```

```
q.AgentBundleIdentifier = "test.test"
q.AgentName = "testing app"q.DataURL="http://www.monkeybreadsoftware.de/test.dmg"
q.OriginURL="http://www.monkeybreadsoftware.de/"
q.Type=q.kTypeWebDownload
```
f.MacQuarantinePropertiesMBS = q

// clear f.MacQuarantinePropertiesMBS = nil

#### **Notes:**

Requires Mac OS X 10.5. (Read and Write computed property)

## **76.17.149 ModificationDateMBS(UTC as boolean = false) as date**

MBS Util Plugin, Plugin Version: 10.1, Console & Web: Yes, Mac: Yes, Win: Yes, Linux: Yes. **Function:** The modification date of the file or folder. **Example:**

 $\dim f$  as FolderItem = SpecialFolder.Desktop.Child("test.txt") dim xd as date = f.ModificationDateMBS MsgBox xd.LongDate+" "+xd.LongTime

#### **Notes:**

Setting this value is not supported on Linux currently.

## 76.17. CLASS FOLDERITEM 13693

If UTC is true, you get/set date object where time is UTC. (Read and Write computed property)

# **76.18 class LargeBinaryStreamMBS**

## **76.18.1 class LargeBinaryStreamMBS**

MBS Util Plugin, Console & Web: Yes, Mac: Yes, Win: Yes, Linux: Yes. **Function:** Allows you to access files with more than 2GB in size.

**Notes:** Deprecated in favor of BinaryStream class in Xojo unless you need a feature provided here, so please let us know!

## **76.18.2 Blog Entries**

- [Cleanup your C code for MacOS and remove FSCreateFileUnicode](https://www.mbs-plugins.de/archive/2018-11-28/Cleanup_your_C_code_for_MacOS_/monkeybreadsoftware_blog_xojo)
- [MBS Releases the MBS Xojo / Real Studio plug-ins in version 16.4](https://www.mbs-plugins.de/archive/2016-09-27/MBS_Releases_the_MBS_Xojo__Rea/monkeybreadsoftware_blog_xojo)
- [MBS Xojo / Real Studio Plugins, version 16.4pr6](https://www.mbs-plugins.de/archive/2016-09-07/MBS_Xojo__Real_Studio_Plugins_/monkeybreadsoftware_blog_xojo)
- [MBS Xojo / Real Studio Plugins, version 16.4pr5](https://www.mbs-plugins.de/archive/2016-08-29/MBS_Xojo__Real_Studio_Plugins_/monkeybreadsoftware_blog_xojo)
- [MBS Real Studio Plugins, version 12.5pr2](https://www.mbs-plugins.de/archive/2012-10-11/MBS_Real_Studio_Plugins_versio/monkeybreadsoftware_blog_xojo)
- [MBS Real Studio Plugins, version 12.4pr4](https://www.mbs-plugins.de/archive/2012-08-28/MBS_Real_Studio_Plugins_versio/monkeybreadsoftware_blog_xojo)
- [MBS Real Studio Plugins, version 12.4pr3](https://www.mbs-plugins.de/archive/2012-08-22/MBS_Real_Studio_Plugins_versio/monkeybreadsoftware_blog_xojo)

## **76.18.3 Methods**

## **76.18.4 Allocate(count as int64, flags as Integer) as int64**

MBS Util Plugin, Plugin Version: 7.4, Console & Web: Yes, Mac: Yes, Win: No, Linux: No. **Function:** Allocates disk space for this file.

## **Example:**

dim l as LargeBinaryStreamMBS // your stream dim d as int64

d=l.Allocate(1024\*1024\*1024,2) // 1 GB

#### **Notes:**

Only for Mac OS. The flags can be like this:

Note that the length property is not changed because the space is not used.

#### 76.18. CLASS LARGEBINARYSTREAMMBS 13695

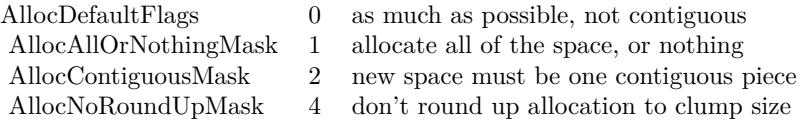

## **76.18.5 close**

MBS Util Plugin, Console & Web: Yes, Mac: Yes, Win: Yes, Linux: Yes. **Function:** The destructor. **Notes:** There is no need to call this method except you want to free all resources of this object now without waiting for Xojo to do it for you.

## <span id="page-13694-1"></span>**76.18.6 Create(file as folderitem, MacType as string, MacCreator as string) as LargeBinaryStreamMBS**

MBS Util Plugin, Plugin Version: 12.4, Console & Web: Yes, Mac: Yes, Win: Yes, Linux: Yes. **Function:** Creates a file as a LargeBinaryStreamMBS. **Example:**

dim f as FolderItem // your file dim l as LargeBinaryStreamMBS

 $l = \text{LargeBinaryStreamMBS.Create(f, "TEXT", "txtxt")}$ 

#### **Notes:**

If there is already a file, it is deleted. On Windows the parameters are ignored. Returns nil on any error. See also:

• [76.18.7](#page-13694-0) Create(path as string, MacType as string, MacCreator as string, WinShareMode as Integer  $=$ 0) as LargeBinaryStreamMBS [13695](#page-13694-0)

## <span id="page-13694-0"></span>**76.18.7 Create(path as string, MacType as string, MacCreator as string, Win-ShareMode as Integer = 0) as LargeBinaryStreamMBS**

MBS Util Plugin, Plugin Version: 12.4, Console & Web: Yes, Mac: Yes, Win: Yes, Linux: Yes. **Function:** Creates a file as a LargeBinaryStreamMBS. **Example:**

dim l as LargeBinaryStreamMBS  $l = \text{LargeBinaryStreamMBS.Create("C:\test.txt", "", "")}$ 

# **Notes:**

If there is already a file, it is deleted. On Windows the parameters are ignored. Returns nil on any error. See also:

• [76.18.6](#page-13694-1) Create(file as folderitem, MacType as string, MacCreator as string) as LargeBinaryStreamMBS [13695](#page-13694-1)

## <span id="page-13695-1"></span>**76.18.8 CreateResStream(file as folderitem, MacType as string, MacCreator as string) as ResStreamMBS**

MBS Util Plugin, Plugin Version: 12.4, Console & Web: Yes, Mac: Yes, Win: No, Linux: No. **Function:** Creates a new ResStreamMBS. **Notes:**

If there is already a file, it is deleted. If the file could not be created it is deleted. Returns nil on any error. See also:

• [76.18.9](#page-13695-0) CreateResStream(path as string, MacType as string, MacCreator as string) as ResStreamMBS [13696](#page-13695-0)

## <span id="page-13695-0"></span>**76.18.9 CreateResStream(path as string, MacType as string, MacCreator as string) as ResStreamMBS**

MBS Util Plugin, Plugin Version: 12.4, Console & Web: Yes, Mac: Yes, Win: No, Linux: No. **Function:** Creates a new ResStreamMBS. **Notes:**

If there is already a file, it is deleted. If the file could not be created it is deleted. Returns nil on any error. See also:

• [76.18.8](#page-13695-1) CreateResStream(file as folderitem, MacType as string, MacCreator as string) as ResStreamMBS [13696](#page-13695-1)

#### 76.18. CLASS LARGEBINARYSTREAMMBS 13697

#### **76.18.10 DeleteDataFork(file as folderitem)**

MBS Util Plugin, Plugin Version: 12.4, Console & Web: Yes, Mac: Yes, Win: No, Linux: No. **Function:** Deletes the data fork of a file. **Notes:**

Equal to open the file using a binarystream and setting the length property to 0. On Mac OS a file can exist without a datafork, with a resource fork or even without any fork.

## **76.18.11 DeleteResourceFork(file as folderitem)**

MBS Util Plugin, Plugin Version: 12.4, Console & Web: Yes, Mac: Yes, Win: No, Linux: No. **Function:** Deletes the resource fork of a file. **Notes:**

Equal to open the file using a ResStreamMBS and setting the length property to 0. On Mac OS a file can exist without a datafork, with a resource fork or even without any fork.

#### **76.18.12 Flush**

MBS Util Plugin, Plugin Version: 5.0, Console & Web: Yes, Mac: Yes, Win: No, Linux: Yes. **Function:** Makes sure every bit of the stream is written to disc. **Notes:** Only for Mac OS X.

## **76.18.13 LockFileExclusive as boolean**

MBS Util Plugin, Plugin Version: 9.8, Console & Web: Yes, Mac: Yes, Win: Yes, Linux: Yes. **Function:** Locks the file so no other app can access it. **Notes:**

Returns true on success. It may be possible that there is still a way around the lock.

## <span id="page-13696-0"></span>**76.18.14 Open(file as folderitem, write as Boolean) as LargeBinaryStreamMBS**

MBS Util Plugin, Plugin Version: 12.4, Console & Web: Yes, Mac: Yes, Win: Yes, Linux: Yes. **Function:** Opens a file as a LargeBinaryStreamMBS. **Example:**

dim l as LargeBinaryStreamMBS dim f as FolderItem = SpecialFolder.Desktop.Child("testfile") 13698 CHAPTER 76. FILES

 $l = \text{LargeBinaryStreamMBS.Open}(f, \text{true})$ 

**Notes:** Returns nil on any error. See also:

• [76.18.15](#page-13697-0) Open(path as string, write as Boolean, WinShareMode as Integer  $= 0$ ) as LargeBinaryS-treamMBS [13698](#page-13697-0)

## <span id="page-13697-0"></span>**76.18.15 Open(path as string, write as Boolean, WinShareMode as Integer = 0) as LargeBinaryStreamMBS**

MBS Util Plugin, Plugin Version: 12.4, Console & Web: Yes, Mac: Yes, Win: Yes, Linux: Yes. **Function:** Opens a file as a LargeBinaryStreamMBS. **Example:**

// write to parallel port:  $\dim$  b as LargeBinaryStreamMBS = LargeBinaryStreamMBS.Open("LPT1", true, 3) b.Write "Hello World" b.Close

#### **Notes:**

Returns nil on any error.

For special cases, you may need to allow Shared Read or Write and for that case, we have WinShareMode parameter.

For WinShareMode, you can pass 1 for shared reading, 2 for shared writing, 4 for shared deletion. Or combine those. Passing zero prevents sharing. See also:

• [76.18.14](#page-13696-0) Open(file as folderitem, write as Boolean) as LargeBinaryStreamMBS [13697](#page-13696-0)

## <span id="page-13697-1"></span>**76.18.16 OpenAsResStream(file as folderitem, write as Boolean) as ResStreamMBS**

MBS Util Plugin, Plugin Version: 12.4, Console & Web: Yes, Mac: Yes, Win: No, Linux: No. **Function:** Opens a file's resourcefork as a ResStreamMBS. **Notes:** Returns nil on any error.

See also:

• [76.18.17](#page-13698-0) OpenAsResStream(path as string, write as Boolean) as ResStreamMBS [13699](#page-13698-0)

#### 76.18. CLASS LARGEBINARYSTREAMMBS 13699

## <span id="page-13698-0"></span>**76.18.17 OpenAsResStream(path as string, write as Boolean) as ResStreamMBS**

MBS Util Plugin, Plugin Version: 12.4, Console & Web: Yes, Mac: Yes, Win: No, Linux: No. **Function:** Opens a file's resourcefork as a ResStreamMBS. **Notes:** Returns nil on any error. See also:

• [76.18.16](#page-13697-1) OpenAsResStream(file as folderitem, write as Boolean) as ResStreamMBS [13698](#page-13697-1)

## **76.18.18 QueryDiskGeometry(byref Cylinders as Int64, byref MediaType as Integer, byref TracksPerCylinder as Integer, byref SectorsPerTrack as Integer, byref BytesPerSector as Integer) as boolean**

MBS Util Plugin, Plugin Version: 12.4, Console & Web: Yes, Mac: Yes, Win: Yes, Linux: Yes. **Function:** Queries disk size on Windows. **Notes:**

This function is only useful on Windows and only if you opened a physical disc. Returns true on success.

## **76.18.19 Read(count as Integer) as string**

MBS Util Plugin, Console & Web: Yes, Mac: Yes, Win: Yes, Linux: Yes. **Function:** Reads bytes into a string.

**Example:**

dim b as LargeBinaryStreamMBS // your stream dim s as string

 $s=b.read(5)$ 

## **76.18.20 ReadBlock(count as Integer) as memoryblock**

MBS Util Plugin, Console & Web: Yes, Mac: Yes, Win: Yes, Linux: Yes. **Function:** Reads bytes into a memoryblock.

### **Example:**

dim b as LargeBinaryStreamMBS // your stream dim s as memoryblock

 $s=b.read(5)$ 

## **76.18.21 Readbyte as Integer**

MBS Util Plugin, Console & Web: Yes, Mac: Yes, Win: Yes, Linux: Yes. **Function:** Reads an 8bit Byte from the stream. **Example:**

dim b as LargeBinaryStreamMBS // your stream dim i as Integer

i=B.readbyte

## **76.18.22 ReadLong as Integer**

MBS Util Plugin, Console & Web: Yes, Mac: Yes, Win: Yes, Linux: Yes. **Function:** Reads a signed 32bit Integer from the stream.

**Example:**

dim b as LargeBinaryStreamMBS // your stream dim i as Integer

i=B.readlong

**Notes:** This function is affected by the LittleEndian Setting.

## **76.18.23 ReadShort as Integer**

MBS Util Plugin, Console & Web: Yes, Mac: Yes, Win: Yes, Linux: Yes. **Function:** Reads a signed 16bit Integer from the stream. **Example:**

dim b as LargeBinaryStreamMBS // your stream dim i as Integer

i=B.readshort

**Notes:** This function is affected by the LittleEndian Setting.

#### 76.18. CLASS LARGEBINARYSTREAMMBS 13701

#### **76.18.24 UnlockFileExclusive as boolean**

MBS Util Plugin, Plugin Version: 9.8, Console & Web: Yes, Mac: Yes, Win: Yes, Linux: Yes. **Function:** Unlocks the file so other applications can possibily access it. **Notes:** Returns true on success.

## **76.18.25 WinCreateStream(file as folderitem, StreamName as String, WinShare-Mode as Integer = 0) as LargeBinaryStreamMBS**

MBS Util Plugin, Plugin Version: 16.4, Console & Web: Yes, Mac: No, Win: Yes, Linux: No. **Function:** Creates a named stream in a file. **Example:**

 $dim f$  as FolderItem = SpecialFolder.Desktop.Child("test.txt") dim l as LargeBinaryStreamMBS = LargeBinaryStreamMBS.WinCreateStream(f, "test") if  $l = \text{nil}$  then MsgBox "Error else l.Write "Hello" l.close end if

**Notes:** Returns nil in case of error.

## **76.18.26 WinDeleteStream(file as folderitem, StreamName as String) as boolean**

MBS Util Plugin, Plugin Version: 16.4, Console & Web: Yes, Mac: No, Win: Yes, Linux: No. **Function:** Deletes a named stream in a file. **Example:**

 $dim f$  as FolderItem = SpecialFolder.Desktop.Child("test.txt") if LargeBinaryStreamMBS.WinDeleteStream(f) then MsgBox "OK" else MsgBox "Error end if

**Notes:** Returns true on success.

## **76.18.27 WinOpenStream(file as folderitem, StreamName as String, write as Boolean, WinShareMode as Integer = 0) as LargeBinaryStreamMBS**

MBS Util Plugin, Plugin Version: 16.4, Console & Web: Yes, Mac: No, Win: Yes, Linux: No. **Function:** Opens a named stream in a file. **Example:**

 $dim f$  as FolderItem = SpecialFolder.Desktop.Child("test.txt") dim l as LargeBinaryStreamMBS = LargeBinaryStreamMBS.WinOpenStream(f, "test", false) if  $l = \text{nil}$  then MsgBox "Error else MsgBox l.Read(l.Length) end if

**Notes:** Returns nil in case of error.

#### **76.18.28 Write(data as string)**

MBS Util Plugin, Console & Web: Yes, Mac: Yes, Win: Yes, Linux: Yes. **Function:** Writes bytes from a string to file.

#### **76.18.29 WriteBlock(data as memoryblock,count as Integer)**

MBS Util Plugin, Console & Web: Yes, Mac: Yes, Win: Yes, Linux: Yes. **Function:** Writes count bytes from a memoryblock to file. **Example:**

dim b as LargeBinaryStreamMBS // your stream dim m as memoryblock

b.writeblock m,m.size

#### **76.18.30 WriteByte(data as Integer)**

MBS Util Plugin, Console & Web: Yes, Mac: Yes, Win: Yes, Linux: Yes. **Function:** Writes a byte to file.

#### 76.18. CLASS LARGEBINARYSTREAMMBS 13703

## **76.18.31 WriteLong(data as Integer)**

MBS Util Plugin, Console & Web: Yes, Mac: Yes, Win: Yes, Linux: Yes. **Function:** Writes an 32bit integer to file.

**Notes:** This method is affected by the LittleEndian Setting.

## **76.18.32 WriteShort(data as Integer)**

MBS Util Plugin, Console & Web: Yes, Mac: Yes, Win: Yes, Linux: Yes. **Function:** Writes an 16bit integer to file. **Notes:** This method is affected by the LittleEndian Setting.

## **76.18.33 Properties**

#### **76.18.34 CanWrite as boolean**

MBS Util Plugin, Console & Web: Yes, Mac: Yes, Win: Yes, Linux: Yes. **Function:** Returns true if you are allowed to write.

#### **Notes:**

Even if you open a file for write you may still not be allowed to write if the permissions of the file don't allow you to write. (Read only property)

## **76.18.35 EOF as boolean**

MBS Util Plugin, Console & Web: Yes, Mac: Yes, Win: Yes, Linux: Yes. **Function:** Returns true if you are at the end of the stream.

## **Notes:**

You can set this property to truncate the file. (Read only property)

## **76.18.36 Lasterror as Integer**

MBS Util Plugin, Plugin Version: 12.4, Console & Web: Yes, Mac: Yes, Win: Yes, Linux: Yes. **Function:** The last error code.

**Notes:**

The values are platform dependent, but zero is no error everywhere.

13704 CHAPTER 76. FILES (Read and Write property)

## **76.18.37 Length as Int64**

MBS Util Plugin, Plugin Version: 7.4, Console & Web: Yes, Mac: Yes, Win: Yes, Linux: Yes. **Function:** Returns the current length of the file. **Notes:**

You can truncate the stream by setting this property. Can't be set on Linux currently. (Read and Write property)

## **76.18.38 LittleEndian as boolean**

MBS Util Plugin, Console & Web: Yes, Mac: Yes, Win: Yes, Linux: Yes. **Function:** Specifies if Integers and Shorts shall be converted in their endienness when read or written. **Notes:**

See Xojo's binarystream for more details. For native platform you may set "littleendian=targetwin32". (Read and Write property)

## **76.18.39 Position as Int64**

MBS Util Plugin, Plugin Version: 7.4, Console & Web: Yes, Mac: Yes, Win: Yes, Linux: Yes. **Function:** Returns current position.

### **Notes:**

You can set the current file stream position using this property. (Read and Write property)

## **76.18.40 Yield as Boolean**

MBS Util Plugin, Plugin Version: 9.5, Console & Web: Yes, Mac: Yes, Win: No, Linux: No. **Function:** Whether time should be given to other threads. **Notes:**

If true on Mac OS X CPU time will be given to other threads while read or write operations are pending. To have an effect you need to call read/write methods in a thread. (Read and Write property)

## **76.19 class MacFileOperationMBS**

### **76.19.1 class MacFileOperationMBS**

MBS MacClassic Plugin, Plugin Version: 9.2, Console & Web: Yes, Mac: Yes, Win: No, Linux: No. **Function:** This class allows you to perform asynchronous file operations on Mac OS X 10.4 like copy and move. **Notes:** Available in Mac OS X 10.4.

## **76.19.2 Blog Entries**

- [Tip of day: Move file/folder to trash](https://www.mbs-plugins.de/archive/2013-09-04/Tip_of_day_Move_filefolder_to_/monkeybreadsoftware_blog_xojo)
- [Tip of the day: Move to trash](https://www.mbs-plugins.de/archive/2012-06-13/Tip_of_the_day_Move_to_trash/monkeybreadsoftware_blog_xojo)
- [Tip of the day: Move file to trash, the right way](https://www.mbs-plugins.de/archive/2010-09-10/Tip_of_the_day_Move_file_to_tr/monkeybreadsoftware_blog_xojo)

## **76.19.3 Methods**

#### **76.19.4 Cancel**

MBS MacClassic Plugin, Plugin Version: 9.2, Console & Web: Yes, Mac: Yes, Win: No, Linux: No. **Function:** Cancels the specified FSFileOperation. **Notes:** Lasterror is set.

## **76.19.5 CopyObject(Item as folderitem, DestinationFolder as folderitem, DestinationName as string, Options as Integer, statusChangeInterval as Double)**

MBS MacClassic Plugin, Plugin Version: 9.2, Console & Web: Yes, Mac: Yes, Win: No, Linux: No. **Function:** This routine will start an asynchronous copy of the object specified by Item to the directory specified by DestinationFolder.

#### **Notes:**

If DestinationName is provided then the new object will be renamed to DestinationName. If Destination-Name is empty then the name of the source object will be used.

You will receive StatusChanged events.

Options: One or more FSFileOperation flags statusChangeInterval: The minimum time between callbacks within a single stage of an operation in seconds.

#### 13706 CHAPTER 76. FILES

## **76.19.6 CopyObjectSync(SourceItem as folderitem, DestinationFolder as folderitem, DestinationName as string, byref Result as folderitem, Options as Integer) as Integer**

MBS MacClassic Plugin, Plugin Version: 9.7, Console & Web: Yes, Mac: Yes, Win: No, Linux: No. **Function:** This routine will copy the source object into the destination directory. **Notes:**

The source object can be a file or directory.

self: The source object to copy.

DestinationFolder: The destination directory for the copy.

DestinationName: The name for the new object in the destination directory. Pass "" to use the source object name.

result: Upon successful completion a ref to the newly created object. If source is a directory then target will be the corresponding object in the destination directory. options: One or more FSFileOperation flags

Requires Mac OS X 10.4.

Use this constants:

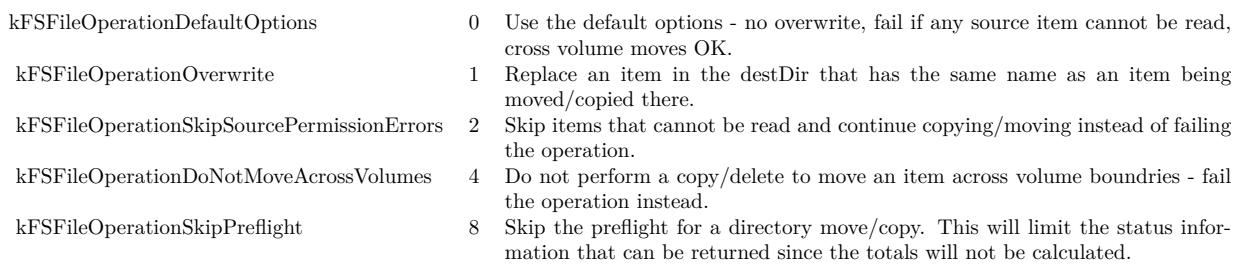

Returns a Mac OS error code. Error code -1 is from the plugin for invalid parameters or the function not being availanle.

## **76.19.7 MoveObject(Item as folderitem, DestinationFolder as folderitem, DestinationName as string, Options as Integer, statusChangeInterval as Double)**

MBS MacClassic Plugin, Plugin Version: 9.2, Console & Web: Yes, Mac: Yes, Win: No, Linux: No. **Function:** This routine will start an asynchronous move of the object specified by source to the directory specified by DestinationFolder.

**Notes:**

#### 76.19. CLASS MACFILEOPERATIONMBS 13707

If DestinationName is provided then the new object will be renamed to destName. If DestinationName is empty then the name of the source object will be used.

By default a move across volumes will result in a copy and deletion of the original source. The kFSFileOperationDoNotMoveAcrossVolumes flag will cause cross volume moves to do nothing and return an error.

Options: One or more FSFileOperation flags

statusChangeInterval: The minimum time between callbacks within a single stage of an operation in seconds.

## **76.19.8 MoveObjectSync(SourceItem as folderitem, DestinationFolder as folderitem, DestinationName as string, byref Result as folderitem, Options as Integer) as Integer**

MBS MacClassic Plugin, Plugin Version: 9.7, Console & Web: Yes, Mac: Yes, Win: No, Linux: No. **Function:** This routine will move the source object into the destination directory. **Notes:**

The source object can be a file or directory. If a destName is provided then the object will be renamed as well as moved. By default a move across volumes will result in a copy and deletion of the original source. The kFSFileOperationDoNotMoveAcrossVolumes flag will cause cross volume moves to do nothing and return an error.

self: The source object to copy.

DestinationFolder: The destination directory for the copy.

DestinationName: The name for the new object in the destination directory. Pass "" to use the source object name.

result: Upon successful completion a ref to the newly created object. If source is a directory then target will be the corresponding object in the destination directory.

options: One or more FSFileOperation flags

Requires Mac OS X 10.4.

Use this constants:

Returns a Mac OS error code. Error code -1 is from the plugin for invalid parameters or the function not being availanle.

- kFSFileOperationDefaultOptions 0 Use the default options no overwrite, fail if any source item cannot be read, cross volume moves OK.
- kFSFileOperationOverwrite 1 Replace an item in the destDir that has the same name as an item being moved/copied there.
- 
- kFSFileOperationSkipSourcePermissionErrors 2 Skip items that cannot be read and continue copying/moving instead of failing the operation.
- kFSFileOperationDoNotMoveAcrossVolumes 4 Do not perform a copy/delete to move an item across volume boundries fail

the operation instead. kFSFileOperationSkipPreflight 8 Skip the preflight for a directory move/copy. This will limit the status infor-

mation that can be returned since the totals will not be calculated.

## **76.19.9 MoveObjectToTrash(Item as folderitem, Options as Integer, statusChangeInterval as Double)**

MBS MacClassic Plugin, Plugin Version: 9.2, Console & Web: No, Mac: Yes, Win: No, Linux: No. **Function:** This routine will start an asynchronous move of the object specified by source to the trash. **Notes:**

If the volume the source object resides on does not support a trash folder then the operation will return an error (this is the same circumstance that triggers the delete immediately behavior in the Finder).

Options: One or more FSFileOperation flags statusChangeInterval: The minimum time between callbacks within a single stage of an operation in seconds.

## **76.19.10 MoveObjectToTrashSync(SourceItem as folderitem, byref Result as folderitem, Options as Integer) as Integer**

MBS MacClassic Plugin, Plugin Version: 9.7, Console & Web: Yes, Mac: Yes, Win: No, Linux: No. **Function:** This routine will move the source object into the trash. **Notes:**

The source object can be a file or directory. If the volume the source object resides on does not support a trash folder then this call will return an error (this is the same circumstance that triggers the delete immediately behavior in the Finder).

self: The source object to move to the trash.

result: Upon successful completion a ref the object in the trash. If source is a directory then target will be the corresponding object in the destination directory. options: One or more FSFileOperation flags

Requires Mac OS X 10.5.

Use this constants:

#### 76.19. CLASS MACFILEOPERATIONMBS 13709

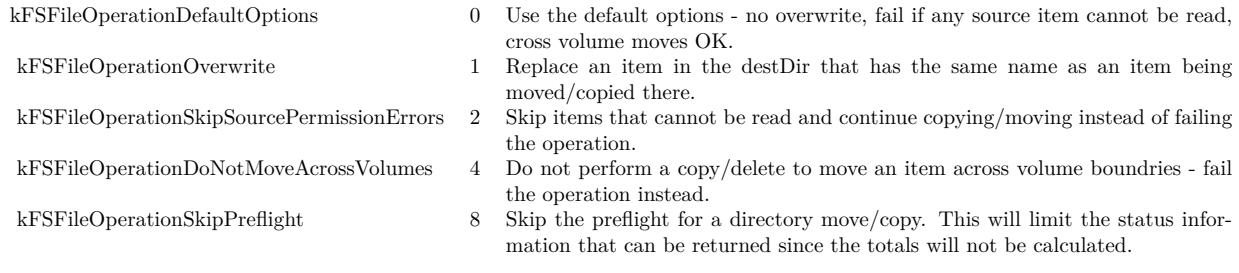

Returns a Mac OS error code. Error code -1 is from the plugin for invalid parameters or the function not being availanle.

See WindowsFileCopyMBS for similar function for Windows.

#### **76.19.11 Status as MacFileOperationStatusMBS**

MBS MacClassic Plugin, Plugin Version: 9.2, Console & Web: Yes, Mac: Yes, Win: No, Linux: No. **Function:** This routine returns the current status of an FileOperation. **Notes:**

Lasterror is set. Returns nil on any error.

## **76.19.12 Properties**

#### **76.19.13 Handle as Integer**

MBS MacClassic Plugin, Plugin Version: 9.2, Console & Web: Yes, Mac: Yes, Win: No, Linux: No. **Function:** The internal handle. **Notes:** (Read and Write property)

#### **76.19.14 LastError as Integer**

MBS MacClassic Plugin, Plugin Version: 9.2, Console & Web: Yes, Mac: Yes, Win: No, Linux: No. **Function:** The last error code. **Notes:**

Users report that you get error -50 (parameter error) if you reuse a file operation object for a new operation. So maybe create a new instance for each operation?

13710 CHAPTER 76. FILES (Read and Write property)

## **76.19.15 Events**

## **76.19.16 StatusChanged(status as MacFileOperationStatusMBS)**

MBS MacClassic Plugin, Plugin Version: 9.2, Console & Web: No, Mac: Yes, Win: No, Linux: No. **Function:** This event is called whenever the status changed.

## **76.19.17 Constants**

## **76.19.18 kFSFileOperationDefaultOptions=0**

MBS MacClassic Plugin, Plugin Version: 9.2. **Function:** One of the file operation flags. **Notes:** Use the default options - no overwrite, fail if any source item cannot be read, cross volume moves OK.

## **76.19.19 kFSFileOperationDoNotMoveAcrossVolumes=4**

MBS MacClassic Plugin, Plugin Version: 9.2. **Function:** One of the file operation flags. **Notes:** Do not perform a copy/delete to move an item across volume boundries - fail the operation instead.

#### **76.19.20 kFSFileOperationOverwrite=1**

MBS MacClassic Plugin, Plugin Version: 9.2. **Function:** One of the file operation flags. **Notes:** Replace an item in the destDir that has the same name as an item being moved/copied there.

### **76.19.21 kFSFileOperationSkipPreflight=8**

MBS MacClassic Plugin, Plugin Version: 9.2. **Function:** One of the file operation flags. **Notes:** Skip the preflight for a directory move/copy. This will limit the status information that can be returned since the totals will not be calculated.

#### 76.19. CLASS MACFILEOPERATIONMBS 13711

#### **76.19.22 kFSFileOperationSkipSourcePermissionErrors=2**

MBS MacClassic Plugin, Plugin Version: 9.2. **Function:** One of the file operation flags. **Notes:** Skip items that cannot be read and continue copying/moving instead of failing the operation.

### **76.19.23 kFSOperationStageComplete=3**

MBS MacClassic Plugin, Plugin Version: 9.2. **Function:** One of the constants for the stage. **Notes:** Operation is done.

## **76.19.24 kFSOperationStagePreflighting=1**

MBS MacClassic Plugin, Plugin Version: 9.2. **Function:** One of the constants for the stage. **Notes:** Operation is calulating sizes and number of items involved in the operation.

## **76.19.25 kFSOperationStageRunning=2**

MBS MacClassic Plugin, Plugin Version: 9.2. **Function:** One of the constants for the stage. **Notes:** Operation is in progress.

## **76.19.26 kFSOperationStageUndefined=0**

MBS MacClassic Plugin, Plugin Version: 9.2. **Function:** One of the constants for the stage. **Notes:** Operation has not started yet.

# **76.20 class MacFileOperationStatusMBS**

## **76.20.1 class MacFileOperationStatusMBS**

MBS MacClassic Plugin, Plugin Version: 9.2, Console & Web: Yes, Mac: Yes, Win: No, Linux: No. **Function:** This class represents the status of a file operation. **Notes:** Available in Mac OS X 10.4.

## **76.20.2 Blog Entries**

• [MBS Xojo / Real Studio Plugins, version 16.5pr3](https://www.mbs-plugins.de/archive/2016-10-18/MBS_Xojo__Real_Studio_Plugins_/monkeybreadsoftware_blog_xojo)

## **76.20.3 Properties**

## **76.20.4 BytesComplete as Int64**

MBS MacClassic Plugin, Plugin Version: 9.2, Console & Web: Yes, Mac: Yes, Win: No, Linux: No. **Function:** The number of bytes that have been moved/copied by this operation at the time the status call was made.

**Notes:**

During the preflight stage this value represents the currently known number of bytes that will be copied/moved. Value is -1 if undefined.

(Read only property)

## **76.20.5 BytesRemaining as Int64**

MBS MacClassic Plugin, Plugin Version: 9.2, Console & Web: Yes, Mac: Yes, Win: No, Linux: No. **Function:** The number of bytes that remain to be moved/copied by this operation at the time the status call was made.

#### **Notes:**

Value is -1 if undefined. This value is not available for a directory operation if kFSFileOperationSkipPreflight was specified.

Seems like newer MacOS versions like 10.13 don't update this value. (Read only property)

76.20. CLASS MACFILEOPERATIONSTATUSMBS 13713

#### **76.20.6 CurrentItem as FolderItem**

MBS MacClassic Plugin, Plugin Version: 9.2, Console & Web: Yes, Mac: Yes, Win: No, Linux: No. **Function:** A folderitem to item operation is currently processing. **Notes:**

If the operation is complete then currentItem refers to the target item (the new item corresponding to the source item in the destination directory).

(Read and Write property)

## **76.20.7 Error as Integer**

MBS MacClassic Plugin, Plugin Version: 9.2, Console & Web: Yes, Mac: Yes, Win: No, Linux: No. **Function:** The error code. **Notes:**

Either noErr  $(0)$  or an error value which caused the operation to fail. (Read and Write property)

## **76.20.8 Handle as Integer**

MBS MacClassic Plugin, Plugin Version: 16.5, Console & Web: Yes, Mac: Yes, Win: No, Linux: No. **Function:** Queries internal object reference. **Example:**

dim status as MacFileOperationStatusMBS // your status object dim d as CFDictionaryMBS = CFDictionaryMBS.dictionaryWithHandle(status.Handle) dim dd as Dictionary = d.Dictionary Break

**Notes:**

Value is a CFDictionaryRef reference. (Read and Write property)

## **76.20.9 ObjectsComplete as Int64**

MBS MacClassic Plugin, Plugin Version: 9.2, Console & Web: Yes, Mac: Yes, Win: No, Linux: No. **Function:** The number of objects that have been moved/copied by this operation at the time the status call was made.

**Notes:**

Value is -1 if undefined.

During the preflight stage this value represents the currently known number of objects that will be copied/moved. (Read only property)

### **76.20.10 ObjectsRemaining as Int64**

MBS MacClassic Plugin, Plugin Version: 9.2, Console & Web: Yes, Mac: Yes, Win: No, Linux: No. **Function:** The number of objects that remain to be moved/copied by this operation at the time the status call was made **Notes:**

Value is -1 if undefined.

This value is not available for a directory operation if kFSFileOperationSkipPreflight was specified. (Read only property)

## **76.20.11 Stage as Integer**

MBS MacClassic Plugin, Plugin Version: 9.2, Console & Web: Yes, Mac: Yes, Win: No, Linux: No. **Function:** Current stage of the operation. **Notes:**

See this constants for possible values: kFSOperationStageComplete kFSOperationStagePreflighting kFSOperationStageRunning kFSOperationStageUndefined (Read and Write property)

#### **76.20.12 Throughput as Int64**

MBS MacClassic Plugin, Plugin Version: 9.2, Console & Web: Yes, Mac: Yes, Win: No, Linux: No. **Function:** The current throughput for the operation in bytes per second. **Notes:**

Value is -1 if undefined. (Read only property)

#### 76.20. CLASS MACFILEOPERATIONSTATUSMBS 13715

#### **76.20.13 TotalBytes as Int64**

MBS MacClassic Plugin, Plugin Version: 9.2, Console & Web: Yes, Mac: Yes, Win: No, Linux: No. **Function:** The total number of bytes that will be moved/copied by this operation. **Notes:**

This value is not available for a directory operation if kFSFileOperationSkipPreflight was specified. Value is -1 if undefined. (Read only property)

## **76.20.14 TotalObjects as Int64**

MBS MacClassic Plugin, Plugin Version: 9.2, Console & Web: Yes, Mac: Yes, Win: No, Linux: No. **Function:** The total number of objects that will be moved/copied by this operation. **Notes:**

Value is -1 if undefined. This value is not available for a directory operation if kFSFileOperationSkipPreflight was specified. (Read only property)

## **76.20.15 TotalUserVisibleObjects as Int64**

MBS MacClassic Plugin, Plugin Version: 9.2, Console & Web: Yes, Mac: Yes, Win: No, Linux: No. Function: The total number of user visibleobjects that will be moved/copied by this operation. **Notes:**

Value is -1 if undefined.

This value is not available for a directory operation if kFSFileOperationSkipPreflight was specified. A packaged application is one user visible object even though it is made up of multiple files and directories. (Read only property)

#### **76.20.16 UserVisibleObjectsComplete as Int64**

MBS MacClassic Plugin, Plugin Version: 9.2, Console & Web: Yes, Mac: Yes, Win: No, Linux: No. **Function:** The number of user visible objects that have been moved/copied by this operation at the time the status call was made.

## **Notes:**

Value is -1 if undefined.

During the preflight stage this value represents the currently known number of objects that will be copied/moved.

A packaged application is one user visible object even though it is made up of multiple files and directories. (Read only property)

## **76.20.17 UserVisibleObjectsRemaining as Int64**

MBS MacClassic Plugin, Plugin Version: 9.2, Console & Web: Yes, Mac: Yes, Win: No, Linux: No. **Function:** The number of user visible objects that remain to be moved/copied by this operation at the time the status call was made **Notes:**

Value is -1 if undefined.

This value is not available for a directory operation if kFSFileOperationSkipPreflight was specified. A packaged application is one user visible object even though it is made up of multiple files and directories. (Read only property)
76.21. CLASS MACQUARANTINEPROPERTIESMBS 13717

# **76.21 class MacQuarantinePropertiesMBS**

# **76.21.1 class MacQuarantinePropertiesMBS**

MBS MacFrameworks Plugin, Plugin Version: 9.8, Console & Web: Yes, Mac: Yes, Win: No, Linux: No. **Function:** The class for quarantine options. **Example:**

dim f as FolderItem = SpecialFolder.Desktop.Child("test.app")

// read value dim q as MacQuarantinePropertiesMBS = f.MacQuarantinePropertiesMBS MsgBox q.AgentName

// set value  $q = new MacQuarantinePropertiesMBS$ 

```
q.AgentBundleIdentifier = "test.test"
q.AgentName = "testing app"q.DataURL="http://www.monkeybreadsoftware.de/test.dmg"
q.OriginURL="http://www.monkeybreadsoftware.de/"
q.Type=q.kTypeWebDownload
```
f.MacQuarantinePropertiesMBS = q

 $//$  clear f.MacQuarantinePropertiesMBS = nil

**Notes:** Requires Mac OS X 10.5.

# **76.21.2 Blog Entries**

- [MBS Real Studio Plugins, version 12.4pr3](https://www.mbs-plugins.de/archive/2012-08-22/MBS_Real_Studio_Plugins_versio/monkeybreadsoftware_blog_xojo)
- [Quarantine Properties](https://www.mbs-plugins.de/archive/2010-07-10/Quarantine_Properties/monkeybreadsoftware_blog_xojo)
- [Files in quarantine](https://www.mbs-plugins.de/archive/2009-11-03/Files_in_quarantine/monkeybreadsoftware_blog_xojo)

# **76.21.3 Properties**

# **76.21.4 AgentBundleIdentifier as String**

MBS MacFrameworks Plugin, Plugin Version: 9.8, Console & Web: Yes, Mac: Yes, Win: No, Linux: No. **Function:** The bundle identifier of the quarantining agent, if available.

#### **Example:**

 $\dim f$  as FolderItem = SpecialFolder.Desktop.Child("test.app") dim q as MacQuarantinePropertiesMBS = f.MacQuarantinePropertiesMBS MsgBox q.AgentBundleIdentifier

#### **Notes:**

When setting quarantine properties, this value is set automatically if the it is undefined. The automatic value is the main bundle identifier of the current process. (Read and Write property)

# **76.21.5 AgentName as String**

MBS MacFrameworks Plugin, Plugin Version: 9.8, Console & Web: Yes, Mac: Yes, Win: No, Linux: No. **Function:** The name of the quarantining agent (application or program). **Example:**

dim f as FolderItem = SpecialFolder.Desktop.Child("test.app") dim q as MacQuarantinePropertiesMBS = f.MacQuarantinePropertiesMBS MsgBox q.AgentName

#### **Notes:**

When setting quarantine properties, this value is set automatically to the current process name if this value is not defined.

(Read and Write property)

# **76.21.6 DataURL as String**

MBS MacFrameworks Plugin, Plugin Version: 9.8, Console & Web: Yes, Mac: Yes, Win: No, Linux: No. **Function:** The URL from which the data for the quarantined item data was actaully streamed or downloaded, if available.

**Notes:**

dim f as FolderItem = SpecialFolder.Desktop.Child("test.app") dim q as MacQuarantinePropertiesMBS = f.MacQuarantinePropertiesMBS MsgBox q.DataURL (Read and Write property)

#### 76.21. CLASS MACQUARANTINEPROPERTIESMBS 13719

### **76.21.7 Dic as Variant**

MBS MacFrameworks Plugin, Plugin Version: 12.4, Console & Web: Yes, Mac: Yes, Win: No, Linux: No. **Function:** The original dictionary from Mac OS X. **Notes:**

This is a CFDictionaryMBS object which we provide for debugging. You can pass it to CFShowMBS to print on console. (Read and Write property)

# **76.21.8 OriginURL as String**

MBS MacFrameworks Plugin, Plugin Version: 9.8, Console & Web: Yes, Mac: Yes, Win: No, Linux: No. **Function:** The URL of the resource originally hosting the quarantined item, from the user's point of view. **Example:**

dim f as FolderItem = SpecialFolder.Desktop.Child("test.app") dim q as MacQuarantinePropertiesMBS = f.MacQuarantinePropertiesMBS MsgBox q.OriginURL

#### **Notes:**

For web downloads, this property is the URL of the web page on which the user initiated the download. For attachments, this property is the URL of the resource to which the quarantined item was attached (e.g. the email message, calendar event, etc.). The origin URL may be a file URL for local resources, or a custom URL to which the quarantining application will respond when asked to open it. The quarantining application should respond by displaying the resource to the user. Note: The origin URL should not be set to the data URL, or the quarantining application may start downloading the file again if the user choses to view the origin URL while resolving a quarantine warning.

(Read and Write property)

#### **76.21.9 TimeStamp as Date**

MBS MacFrameworks Plugin, Plugin Version: 9.8, Console & Web: Yes, Mac: Yes, Win: No, Linux: No. **Function:** The date and time the item was quarantined. **Example:**

dim f as FolderItem = SpecialFolder.Desktop.Child("test.app") dim q as MacQuarantinePropertiesMBS = f.MacQuarantinePropertiesMBS MsgBox q.TimeStamp.LongDate+" "+q.TimeStamp.LongTime

**Notes:**

When setting quarantine properties, this property is set automatically to the current date and time if this value is not set. (Read and Write property)

#### **76.21.10 Type as String**

MBS MacFrameworks Plugin, Plugin Version: 9.8, Console & Web: Yes, Mac: Yes, Win: No, Linux: No. **Function:** A symbolic string identifying the why the item is quarantined, if available. **Example:**

dim f as FolderItem = SpecialFolder.Desktop.Child("test.app") dim q as MacQuarantinePropertiesMBS = f.MacQuarantinePropertiesMBS MsgBox q.Type

**Notes:** (Read and Write property)

### **76.21.11 Constants**

# **76.21.12 kTypeCalendarEventAttachment = "LSQuarantineTypeCalendarEventAttachment"**

MBS MacFrameworks Plugin, Plugin Version: 9.8. **Function:** One of the type constants.

#### **76.21.13 kTypeEmailAttachment = "LSQuarantineTypeEmailAttachment"**

MBS MacFrameworks Plugin, Plugin Version: 9.8. **Function:** One of the type constants.

# **76.21.14 kTypeInstantMessageAttachment = "LSQuarantineTypeInstantMessageAttachment"**

MBS MacFrameworks Plugin, Plugin Version: 9.8. **Function:** One of the type constants.

### **76.21.15 kTypeOtherAttachment = "LSQuarantineTypeOtherAttachment"**

MBS MacFrameworks Plugin, Plugin Version: 9.8. **Function:** One of the type constants.

# **76.21.16 kTypeOtherDownload = "LSQuarantineTypeOtherDownload"**

MBS MacFrameworks Plugin, Plugin Version: 9.8. **Function:** One of the type constants.

# **76.21.17 kTypeWebDownload = "LSQuarantineTypeWebDownload"**

MBS MacFrameworks Plugin, Plugin Version: 9.8. **Function:** One of the type constants.

# **76.22 class NetFSMountMBS**

# **76.22.1 class NetFSMountMBS**

MBS MacOSX Plugin, Plugin Version: 18.3, Console & Web: Yes, Mac: Yes, Win: No, Linux: No. **Function:** Our class for NetFS mounting.

**Notes:** Based on NetFS framework in MacOS 10.8 or later.

# **76.22.2 Blog Entries**

- [MBS Xojo Plugins 18.3](https://www.mbs-plugins.de/archive/2018-07-17/MBS_Xojo_Plugins_183/monkeybreadsoftware_blog_xojo)
- [MBS Xojo Plugins, version 18.3pr1](https://www.mbs-plugins.de/archive/2018-06-04/MBS_Xojo_Plugins_version_183pr/monkeybreadsoftware_blog_xojo)

# **76.22.3 Xojo Developer Magazine**

• [17.5, page 40: What's New in the MBS Plugins, With the Plugins growing every year, here are new](http://www.xdevmag.com/browse/17.5/) [capabilities you may have missed by Stefanie Juchmes](http://www.xdevmag.com/browse/17.5/)

# **76.22.4 Methods**

#### **76.22.5 Cancel**

MBS MacOSX Plugin, Plugin Version: 18.3, Console & Web: Yes, Mac: Yes, Win: No, Linux: No. **Function:** Cancels asynchronous mounting.

**Notes:** MountURLAsyncCompleted event will not run.

# **76.22.6 MountURLAsync(URL as String, MountPath as String = "", User as String = "", Password as String = "", OpenOptions as Dictionary = nil, MountOptions as Dictionary = nil) as Integer**

MBS MacOSX Plugin, Plugin Version: 18.3, Console & Web: Yes, Mac: Yes, Win: No, Linux: No. **Function:** MountURLAsync is the same as MountURLSync except it does the mount asynchronously. **Notes:**

The MountURLAsyncCompleted event is run after the mount with an array of POSIX mountpoint paths.

You can call Cancel method to cancel a pending mount request.

#### 76.22. CLASS NETFSMOUNTMBS 13723

MBS MacOSX Plugin, Plugin Version: 18.3, Console & Web: Yes, Mac: Yes, Win: No, Linux: No. **Function:** Given a URL that refers to a file server, connect to that server and mount stuff. **Notes:**

If the URL just specifies a server and you can't just mount the "root directory" of the server, the user will be prompted with a window to let them select one or more items to mount from that server, otherwise whatever item the URL specifies to mount will be mounted.

If the mountpath is provided it will be used as the mount point. If the mountpath is set to "", a default mount point will be used.

If the user and passwd are set, they will override any user name or password that may be set in the URL. These calls go through the NetAuth agent. If the URL doesn't specify a password, and one is needed, the user will be prompted with a window requesting password.

Options can be provided for the session open and the mount itself. If the mount is successful, the POSIX path to each mountpoint is returned as a string in mountpoints.

If the return value is zero the mount has succeeded.

A positive non-zero return value represents an errno value (see /usr/include/sys/errno.h). For instance, a missing mountpoint error will be returned as ENOENT (2).

A negative non-zero return value represents an OSStatus error. For instance, error -128 is userCanceledErr, returned when a mount operation is canceled by the user.

# <span id="page-13722-0"></span>**76.22.8 URLForRemountingVolume(path as String) as String**

MBS MacOSX Plugin, Plugin Version: 18.3, Console & Web: Yes, Mac: Yes, Win: No, Linux: No. **Function:** Given a localPathURL that refers to a location on a mounted network share, return the URL needed to remount that volume. **Example:**

dim url as string = NetFSMountMBS.URLForRemountingVolume("/Volumes/Ablage2")

MsgBox url

**Notes:** The return value is an URL of the server, or "" if localPathURL isn't a mounted network share. See also:

• [76.22.9](#page-13723-0) URLForRemountingVolume(vol as FolderItem) as String [13724](#page-13723-0)

#### 13724 CHAPTER 76. FILES

# <span id="page-13723-0"></span>**76.22.9 URLForRemountingVolume(vol as FolderItem) as String**

MBS MacOSX Plugin, Plugin Version: 18.3, Console & Web: Yes, Mac: Yes, Win: No, Linux: No. **Function:** Given a localPathURL that refers to a location on a mounted network share, return the URL needed to remount that volume. **Example:**

 $dim v$  as FolderItem = volume(VolumeCount-1)  $dim$  url as string = NetFSMountMBS.URLForRemountingVolume $(v)$ 

MsgBox url

**Notes:** The return value is an URL of the server, or "" if localPathURL isn't a mounted network share. See also:

• [76.22.8](#page-13722-0) URLForRemountingVolume(path as String) as String [13723](#page-13722-0)

# **76.22.10 URLProbe(hostname as String) as String**

MBS MacOSX Plugin, Plugin Version: 18.3, Console & Web: Yes, Mac: Yes, Win: No, Linux: No. **Function:** Checks what protocol may be used to mount disk from this server. **Example:**

dim protocol as string = NetFSMountMBS.URLProbe("Ablage2.local")

MsgBox protocol

#### **Notes:**

The user may enter a hostname in lieu of a full URL. We need to determine an appropriate protocol for this host and return a scheme from which a URL can be derived. For instance, if we determine that it's an SMB server then we return "smb" which the caller can use to build a URL: "smb://hostname".

We start with a list of likely protocols, e.g. "smb", "afp" and initiate a TCP connection to the port for each protocol. These connect attempts run in parallel. Then wait in a select() call to see which connections are successful, or refused, or do not respond. There is a preference order, even if a protocol later in the list responds first, it may lose out if a protocol earlier in the list responds within the timeout.

Returns "smb" for example.

#### 76.22. CLASS NETFSMOUNTMBS 13725

#### **76.22.11 Properties**

#### **76.22.12 Handle as Integer**

MBS MacOSX Plugin, Plugin Version: 18.3, Console & Web: Yes, Mac: Yes, Win: No, Linux: No. **Function:** The handle for a pending request. **Notes:** (Read and Write property)

#### **76.22.13 Lasterror as Integer**

MBS MacOSX Plugin, Plugin Version: 18.3, Console & Web: Yes, Mac: Yes, Win: No, Linux: No. **Function:** The last error code. **Notes:** (Read and Write property)

### **76.22.14 Events**

# **76.22.15 MountURLAsyncCompleted(status as Integer, URL as String, mountpoints() as String)**

MBS MacOSX Plugin, Plugin Version: 18.3, Console & Web: No, Mac: Yes, Win: No, Linux: No. **Function:** The event called when mount is done.

#### **76.22.16 Constants**

#### **76.22.17 kErrorAccountRestricted = -5999**

MBS MacOSX Plugin, Plugin Version: 18.3. **Function:** One of the error codes. **Notes:** Account is restricted.

#### **76.22.18 kErrorMissingMountpoint = 2**

MBS MacOSX Plugin, Plugin Version: 18.3. **Function:** One of the error codes. **Notes:** The mount point is missing.

# **76.22.19 kErrorNoAuthMethodSupported = -5997**

MBS MacOSX Plugin, Plugin Version: 18.3. **Function:** One of the error codes. **Notes:** No supported auth method found.

# **76.22.20 kErrorNoProtocolVersionSupported = -5996**

MBS MacOSX Plugin, Plugin Version: 18.3. **Function:** One of the error codes. **Notes:** No Protocol Version Supported.

# **76.22.21 kErrorNoSharesAvailable = -5998**

MBS MacOSX Plugin, Plugin Version: 18.3. **Function:** One of the error codes. **Notes:** No shares available.

# **76.22.22 kErrorPasswordNeedsChange = -5045**

MBS MacOSX Plugin, Plugin Version: 18.3. **Function:** One of the error codes. **Notes:** The password needs change.

# **76.22.23 kErrorPasswordPolicy = -5046**

MBS MacOSX Plugin, Plugin Version: 18.3. **Function:** One of the error codes. **Notes:** Error with Password policy.

# **76.22.24 kErrorUserCanceled = -128**

MBS MacOSX Plugin, Plugin Version: 18.3. **Function:** One of the error codes. **Notes:** User cancelled.

# **76.22.25 kMountFlagsReadOnly = 1**

MBS MacOSX Plugin, Plugin Version: 18.3. **Function:** One of the mount flags. **Notes:** Mount read only.

#### 76.22. CLASS NETFSMOUNTMBS 13727

# **76.22.26 kNAUIOptionAllowUI = "AllowUI"**

MBS MacOSX Plugin, Plugin Version: 18.3. **Function:** One of the values for kNAUIOptionKey key. **Notes:** Allow user interface.

### **76.22.27 kNAUIOptionForceUI = "ForceUI"**

MBS MacOSX Plugin, Plugin Version: 18.3. **Function:** One of the values for kNAUIOptionKey key. **Notes:** Force user interface.

#### **76.22.28 kNAUIOptionKey = "UIOption"**

MBS MacOSX Plugin, Plugin Version: 18.3. **Function:** One of the keys for open options dictionary. **Notes:** Suppress authentication dialog UI.

#### **76.22.29 kNAUIOptionNoUI = "NoUI"**

MBS MacOSX Plugin, Plugin Version: 18.3. **Function:** One of the values for kNAUIOptionKey key. **Notes:** No user interface.

### **76.22.30 kNetAuthErrorAlreadyClosed = -6005**

MBS MacOSX Plugin, Plugin Version: 18.3. **Function:** One of the error codes. **Notes:** Already closed.

### **76.22.31 kNetAuthErrorGuestNotSupported = -6004**

MBS MacOSX Plugin, Plugin Version: 18.3. **Function:** One of the error codes. **Notes:** Guest login not supported.

### **76.22.32 kNetAuthErrorInternal = -6600**

MBS MacOSX Plugin, Plugin Version: 18.3. **Function:** One of the error codes. **Notes:** Internal error.

# **76.22.33 kNetAuthErrorMountFailed = -6602**

MBS MacOSX Plugin, Plugin Version: 18.3. **Function:** One of the error codes. **Notes:** Mount failed.

# **76.22.34 kNetAuthErrorNoSharesAvailable = -6003**

MBS MacOSX Plugin, Plugin Version: 18.3. **Function:** One of the error codes. **Notes:** No shared available.

# **76.22.35 kNetFSAllowLoopbackKey = "AllowLoopback"**

MBS MacOSX Plugin, Plugin Version: 18.3. **Function:** One of the keys for open options dictionary. **Notes:** Allow a loopback mount.

# **76.22.36 kNetFSAllowSubMountsKey = "AllowSubMounts"**

MBS MacOSX Plugin, Plugin Version: 18.3. **Function:** One of the keys for mount options dictionary. **Notes:**

Allow a mount from a dir beneath the share point. Pass boolean value.

# **76.22.37 kNetFSMountAtMountDirKey = "MountAtMountDir"**

MBS MacOSX Plugin, Plugin Version: 18.3. **Function:** One of the keys for mount options dictionary. **Notes:**

Mount on the specified mountpath instead of below it. Note that if kNetFSSoftMountKey isn't set, then it's set to true.

# **76.22.38 kNetFSMountFlagsKey = "MountFlags"**

MBS MacOSX Plugin, Plugin Version: 18.3. **Function:** One of the keys for mount options dictionary. **Notes:**

Mount flags. e.g. integer with value 1 for read only.

#### 76.22. CLASS NETFSMOUNTMBS 13729

# **76.22.39 kNetFSSoftMountKey = "SoftMount"**

MBS MacOSX Plugin, Plugin Version: 18.3. **Function:** One of the keys for mount options dictionary. **Notes:**

Mount with "soft" failure semantics. Pass boolean with true.

# **76.22.40 kNetFSUseGuestKey = "Guest"**

MBS MacOSX Plugin, Plugin Version: 18.3. **Function:** One of the keys for open options dictionary. **Notes:**

Login as a guest user.

The value is a string with login name.

# **76.23 class PermissionsMBS**

## **76.23.1 class PermissionsMBS**

MBS MacOSX Plugin, Console & Web: Yes, Mac: Yes, Win: No, Linux: No. **Function:** Gives access to the current Permissions of a file. **Example:**

dim p as PermissionsMBS p=file.PermissionsMBS(false)

## **76.23.2 Blog Entries**

• [MBS Xojo / Real Studio Plugins, version 14.0pr1](https://www.mbs-plugins.de/archive/2014-01-03/MBS_Xojo__Real_Studio_Plugins_/monkeybreadsoftware_blog_xojo)

### **76.23.3 Methods**

#### **76.23.4 SetPermissions(OldWay as boolean) as Integer**

MBS MacOSX Plugin, Console & Web: Yes, Mac: Yes, Win: No, Linux: No. **Function:** Sets the Permissions.

#### **Notes:**

Returns -1 if function is not available. Any other value is a Mac OS error code including 0 for success. You can use the MacErrorString function to get some details on the error code.

You may not have enough Permissions to set Permissions!

You can use old API if you set Oldway=true. Than you read access value like in older version of the plugin. If you set Oldway = false, you use the newer API which read unix permissions, but not the old ones. The old way is not supported for 64bit.

#### **76.23.5 Properties**

## **76.23.6 Access as Integer**

MBS MacOSX Plugin, Console & Web: Yes, Mac: Yes, Win: No, Linux: No. **Function:** The access mode for this file. **Notes:**

Only set if you use older API.

#### 76.23. CLASS PERMISSIONSMBS 13731

Some constants:

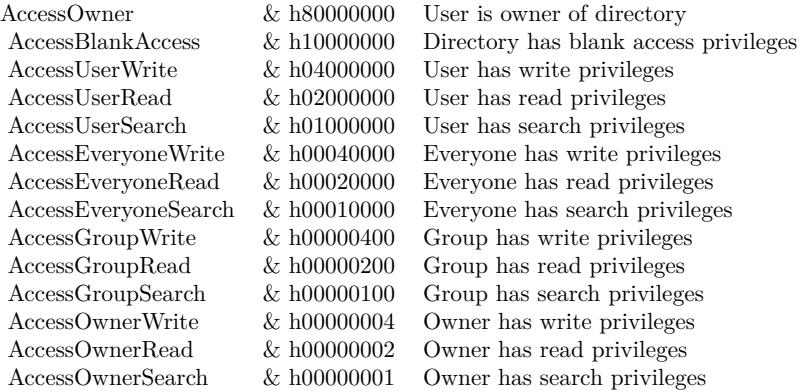

(Read and Write property)

# **76.23.7 GroupID as Integer**

MBS MacOSX Plugin, Console & Web: Yes, Mac: Yes, Win: No, Linux: No. **Function:** The Group ID for this file. **Notes:**

constants:

knoGroup 0

(Read and Write property)

## **76.23.8 Mode as Integer**

MBS MacOSX Plugin, Plugin Version: 14.0, Console & Web: Yes, Mac: Yes, Win: No, Linux: No. **Function:** The unix file mode. **Notes:**

Only set if you use newer API. (Read and Write property)

# **76.23.9 UserID as Integer**

MBS MacOSX Plugin, Console & Web: Yes, Mac: Yes, Win: No, Linux: No. **Function:** The User ID for this file. **Example:**

dim f as FolderItem

f=SpecialFolder.Desktop

MsgBox str(f.PermissionsMBS(true).UserID) // 501

#### **Notes:**

e.g. User 501 is normally the first user.

constants:

knoUser 0, kadministratorUser 1

(Read and Write property)

## 76.24. CLASS RESOURCEFORKMBS 13733

# **76.24 class ResourceForkMBS**

## **76.24.1 class ResourceForkMBS**

MBS MacClassic Plugin, Plugin Version: 13.0, Console & Web: Yes, Mac: Yes, Win: No, Linux: No. Function: This class is for reading/writing resource forks on Mac. **Example:**

dim f as FolderItem = SpecialFolder.Desktop.Child("test.rsrc")  $dim\ r$  as ResourceForkMBS = ResourceForkMBS.Create(f)

r.AddResource "Hello World", "TEXT", 128, "just a test"

#### **Notes:**

It is a replacement for ResourceFork class in Xojo which has been removed for Cocoa and Console targets in Xojo version 2012r2.

Resourcefork methods are deprecated by Apple, but work in 32 and 64-bit applications as of MBS Plugin version 19.5.

This is an abstract class. You can't create an instance, but you can get one from various plugin functions.

# **76.24.2 Blog Entries**

- [MonkeyBread Software Releases the MBS Xojo Plugins in version 19.5](https://www.mbs-plugins.de/archive/2019-11-12/MonkeyBread_Software_Releases_/monkeybreadsoftware_blog_xojo)
- [MBS Xojo Plugins, version 19.5pr5](https://www.mbs-plugins.de/archive/2019-10-29/MBS_Xojo_Plugins_version_195pr/monkeybreadsoftware_blog_xojo)
- [MBS Real Studio Plugins, version 13.1pr1](https://www.mbs-plugins.de/archive/2013-02-14/MBS_Real_Studio_Plugins_versio/monkeybreadsoftware_blog_xojo)
- [MBS Real Studio Plugins, version 13.0pr8](https://www.mbs-plugins.de/archive/2013-01-21/MBS_Real_Studio_Plugins_versio/monkeybreadsoftware_blog_xojo)

# **76.24.3 Methods**

# <span id="page-13732-0"></span>**76.24.4 AddResource(Data as Memoryblock, ResourceType as String, ID as Integer, Name as String)**

MBS MacClassic Plugin, Plugin Version: 13.0, Console & Web: Yes, Mac: Yes, Win: No, Linux: No. **Function:** Adds a resource of the Type specified, using the Name and ID specified and fills it with the Data specified.

**Notes:** We added this method to avoid extra conversion from memoryblock to string when adding data. See also:

• [76.24.5](#page-13733-0) AddResource(Data as String, ResourceType as String, ID as Integer, Name as String) [13734](#page-13733-0)

# <span id="page-13733-0"></span>**76.24.5 AddResource(Data as String, ResourceType as String, ID as Integer, Name as String)**

MBS MacClassic Plugin, Plugin Version: 13.0, Console & Web: Yes, Mac: Yes, Win: No, Linux: No. **Function:** Adds a resource of the Type specified, using the Name and ID specified and fills it with the Data specified.

#### **Example:**

dim f as FolderItem = SpecialFolder.Desktop.Child("test.rsrc")  $dim\ r$  as ResourceForkMBS = ResourceForkMBS. Create(f)

r.AddResource "Hello World", "TEXT", 128, "just a test"

See also:

• [76.24.4](#page-13732-0) AddResource(Data as Memoryblock, ResourceType as String, ID as Integer, Name as String) [13733](#page-13732-0)

## **76.24.6 Close**

MBS MacClassic Plugin, Plugin Version: 13.0, Console & Web: Yes, Mac: Yes, Win: No, Linux: No. **Function:** Closes the open resource fork.

**Notes:** The resource fork will be closed automatically when the instance is destroyed.

# **76.24.7 Constructor**

MBS MacClassic Plugin, Plugin Version: 13.0, Console & Web: Yes, Mac: Yes, Win: No, Linux: No. **Function:** The private constructor.

# **76.24.8 Create(file as folderitem, UseDataFork as boolean = false) as Resource-ForkMBS**

MBS MacClassic Plugin, Plugin Version: 13.0, Console & Web: Yes, Mac: Yes, Win: No, Linux: No. **Function:** Creates a new ResourceFork. **Example:**

dim f as FolderItem = SpecialFolder.Desktop.Child("test.rsrc")  $dim\ r$  as ResourceForkMBS = ResourceForkMBS.Create(f)

r.AddResource "Hello World", "TEXT", 128, "just a test"

#### 76.24. CLASS RESOURCEFORKMBS 13735

**Notes:**

If the file has a resource fork, it is deleted first. If the file does not exist, it is created. Returns nil on any error. If UseDataFork is true, the resources are read/write from data fork.

# **76.24.9 GetIndResource(ResourceType as String, index as Integer) As String**

MBS MacClassic Plugin, Plugin Version: 13.0, Console & Web: Yes, Mac: Yes, Win: No, Linux: No. Function: Returns the specified resource as a string. **Example:**

dim f as FolderItem = SpecialFolder.Desktop.Child("test.rsrc")  $dim\ r$  as ResourceForkMBS = ResourceForkMBS.create(f)

r.AddResource "Hello World", "TEXT", 128, "just a test"

```
dim s as string = r.GetIndResource("TEXT", 0)MsgBox s
```
**Notes:** Index is zero based.

#### **76.24.10 GetNamedResource(ResourceType as String, Name as String) As String**

MBS MacClassic Plugin, Plugin Version: 13.0, Console & Web: Yes, Mac: Yes, Win: No, Linux: No. Function: Returns the specified resource as a string. **Example:**

dim f as FolderItem = SpecialFolder.Desktop.Child("test.rsrc")  $dim\ r$  as ResourceForkMBS = ResourceForkMBS.create(f)

r.AddResource "Hello World", "TEXT", 128, "just a test"

 $dim s$  as string = r.GetNamedResource("TEXT", "just a test") MsgBox s

13736 CHAPTER 76. FILES

# **76.24.11 GetResource(ResourceType as String, ID as Integer) As String**

MBS MacClassic Plugin, Plugin Version: 13.0, Console & Web: Yes, Mac: Yes, Win: No, Linux: No. Function: Returns the specified resource as a string. **Example:**

dim f as FolderItem = SpecialFolder.Desktop.Child("test.rsrc")  $dim\ r$  as ResourceForkMBS = ResourceForkMBS.create $(f)$ 

r.AddResource "Hello World", "TEXT", 128, "just a test"

 $\dim s$  as string = r.GetResource("TEXT", 128) MsgBox s

# **76.24.12 GetResourceMemory(ResourceType as String, ID as Integer) As Memoryblock**

MBS MacClassic Plugin, Plugin Version: 13.0, Console & Web: Yes, Mac: Yes, Win: Yes, Linux: Yes. **Function:** Returns the specified resource as a Memoryblock. **Example:**

dim f as FolderItem = SpecialFolder.Desktop.Child("test.rsrc")  $dim\ r$  as ResourceForkMBS = ResourceForkMBS.create(f)

r.AddResource "Hello World", "TEXT", 128, "just a test"

 $dim s$  as MemoryBlock = r.GetResourceMemory("TEXT", 128) MsgBox s

# **76.24.13 Open(file as folderitem, Write as boolean, UseDataFork as boolean = false) as ResourceForkMBS**

MBS MacClassic Plugin, Plugin Version: 13.0, Console & Web: Yes, Mac: Yes, Win: No, Linux: No. **Function:** Opens the resource fork of the FolderItem. **Example:**

dim f as FolderItem = SpecialFolder.Desktop.Child("test.rsrc")  $dim\ r$  as ResourceForkMBS = ResourceForkMBS.Open(f, false)  $MsgBox str(r.TypeCount) + "types in file"$ 

**Notes:**

#### 76.24. CLASS RESOURCEFORKMBS 13737

If the FolderItem has no resource fork, OpenResourceFork returns Nil. Access to the resourcefork is supported only on Macintosh. If UseDataFork is true, the resources are read/write from data fork.

# **76.24.14 RemoveResource(ResourceType as String, ID as Integer)**

MBS MacClassic Plugin, Plugin Version: 13.0, Console & Web: Yes, Mac: Yes, Win: No, Linux: No. Function: Removes the specified resource from the resource fork. **Example:**

dim f as FolderItem = SpecialFolder.Desktop.Child("test.rsrc")  $dim\ r$  as ResourceForkMBS = ResourceForkMBS.Create $(f)$ 

r.AddResource "Hello World", "TEXT", 128, "just a test"  $MsgBox str(r.TypeCount) + "resources"$ r.RemoveResource "TEXT", 128  $MsgBox str(r.TypeCount) + " resources"$ 

#### **76.24.15 ResourceCount(ResourceType as String) as Integer**

MBS MacClassic Plugin, Plugin Version: 13.0, Console & Web: Yes, Mac: Yes, Win: No, Linux: No. **Function:** Returns the number of resources of the specified type. **Example:**

dim f as FolderItem = SpecialFolder.Desktop.Child("test.rsrc")  $dim\ r$  as ResourceForkMBS = ResourceForkMBS.create $(f)$ 

r.AddResource "Hello World", "TEXT", 128, "just a test"

MsgBox str(r.ResourceCount("TEXT")) // shows 1

#### **76.24.16 ResourceID(ResourceType as String, index as Integer) as Integer**

MBS MacClassic Plugin, Plugin Version: 13.0, Console & Web: Yes, Mac: Yes, Win: No, Linux: No. **Function:** Returns the resource ID as an Integer based on the Type and Index passed. **Example:**

 $\dim f$  as FolderItem = SpecialFolder.Desktop.Child("test.rsrc")  $dim\ r$  as ResourceForkMBS = ResourceForkMBS.Create(f)

r.AddResource "Hello World", "TEXT", 128, "just a test"

MsgBox str(r.ResourceID("TEXT", 0)) // shows 128

**Notes:** This list is zero-based.

#### **76.24.17 ResourceName(ResourceType as String, index as Integer) As String**

MBS MacClassic Plugin, Plugin Version: 13.0, Console & Web: Yes, Mac: Yes, Win: No, Linux: No. **Function:** Returns the resource name as a string based on the Type and the zero-based index to that type. **Example:**

dim f as FolderItem = SpecialFolder.Desktop.Child("test.rsrc")  $dim\ r$  as ResourceForkMBS = ResourceForkMBS.Create $(f)$ 

r.AddResource "Hello World", "TEXT", 128, "just a test"

MsgBox r.ResourceName("TEXT", 0)

# **76.24.18 ResourceSizeOnDisk(ResourceType as String, ID as Integer) as Integer**

MBS MacClassic Plugin, Plugin Version: 13.0, Console & Web: Yes, Mac: Yes, Win: No, Linux: No. **Function:** Queries the size on disk for a given resource. **Example:**

dim f as FolderItem = SpecialFolder.Desktop.Child("test.rsrc")  $dim\ r$  as ResourceForkMBS = ResourceForkMBS.Create(f)

r.AddResource "Hello World", "TEXT", 128, "just a test" MsgBox str(r.ResourceSizeOnDisk("TEXT", 128))+" bytes"

# **76.24.19 ResourceType(index as Integer) As String**

MBS MacClassic Plugin, Plugin Version: 13.0, Console & Web: Yes, Mac: Yes, Win: No, Linux: No. **Function:** Returns the resource type as a string based on the Index passed. **Example:**

dim f as FolderItem = SpecialFolder.Desktop.Child("test.rsrc")  $dim\ r$  as ResourceForkMBS = ResourceForkMBS.create(f)

r.AddResource "Hello World", "TEXT", 128, "just a test"

MsgBox r.ResourceType(0)

**Notes:** This list is zero-based.

## **76.24.20 UniqueID(ResourceType as String) as Integer**

MBS MacClassic Plugin, Plugin Version: 13.0, Console & Web: Yes, Mac: Yes, Win: No, Linux: No. **Function:** Finds an unique ID for a given resource type. **Example:**

dim f as FolderItem = SpecialFolder.Desktop.Child("test.rsrc")  $dim\ r$  as ResourceForkMBS = ResourceForkMBS.create(f)

 $MsgBox str(R.UniqueID("TEXT"))$ 

#### **76.24.21 Properties**

#### **76.24.22 Handle as Integer**

MBS MacClassic Plugin, Plugin Version: 13.0, Console & Web: Yes, Mac: Yes, Win: No, Linux: No. **Function:** The internal handle to the resource fork. **Notes:** (Read only property)

#### **76.24.23 LastError as Integer**

MBS MacClassic Plugin, Plugin Version: 13.0, Console & Web: Yes, Mac: Yes, Win: No, Linux: No. **Function:** The last error code.

**Example:**

dim f as FolderItem = SpecialFolder.Desktop.Child("test.rsrc")  $\dim r$  as ResourceForkMBS = ResourceForkMBS.Open(f, false) // open read only

r.AddResource "Hello World", "TEXT", 128, "just a test" MsgBox str(R.LastError) // shows -61, write permission error

#### **Notes:**

# **76.24.24 Modified as Boolean**

MBS MacClassic Plugin, Plugin Version: 13.0, Console & Web: Yes, Mac: Yes, Win: No, Linux: No. **Function:** Whether the resource fork has been modified by you. **Notes:** (Read only property)

# **76.24.25 TypeCount as Integer**

MBS MacClassic Plugin, Plugin Version: 13.0, Console & Web: Yes, Mac: Yes, Win: No, Linux: No. **Function:** The number of resource types present in the resource fork. **Example:**

dim f as FolderItem = SpecialFolder.Desktop.Child("test.rsrc")  $dim\ r$  as ResourceForkMBS = ResourceForkMBS.create(f)

r.AddResource "Hello World", "TEXT", 128, "just a test"

MsgBox str(r.TypeCount) // shows 1

**Notes:** (Read only property)

#### **76.24.26 Writable as Boolean**

MBS MacClassic Plugin, Plugin Version: 13.0, Console & Web: Yes, Mac: Yes, Win: No, Linux: No. **Function:** Whether the resourcefork was opened writable. **Notes:** (Read only property)

#### **76.24.27 ResourceAttributes(ResourceType as String, ID as Integer) as Integer**

MBS MacClassic Plugin, Plugin Version: 13.0, Console & Web: Yes, Mac: Yes, Win: No, Linux: No. Function: Get or set all resource attributes together. **Example:**

13740 CHAPTER 76. FILES

#### 76.24. CLASS RESOURCEFORKMBS 13741

dim f as FolderItem = SpecialFolder.Desktop.Child("test.rsrc")  $dim\ r$  as ResourceForkMBS = ResourceForkMBS.Create(f)

r.AddResource "Hello World", "TEXT", 128, "just a test"

MsgBox str(r.ResourceAttributes("TEXT", 128)) // shows 2 which means it has been changed and need to be written to disk soon

**Notes:** (Read and Write computed property)

#### **76.24.28 ResourceLocked(ResourceType as String, ID as Integer) as boolean**

MBS MacClassic Plugin, Plugin Version: 13.0, Console & Web: Yes, Mac: Yes, Win: No, Linux: No. **Function:** Used to get and set the locked attribute of the resource. **Notes:** (Read and Write computed property)

### **76.24.29 ResourcePreload(ResourceType as String, ID as Integer) as boolean**

MBS MacClassic Plugin, Plugin Version: 13.0, Console & Web: Yes, Mac: Yes, Win: No, Linux: No. **Function:** Used to get and set the Preload attribute of the resource. **Notes:** (Read and Write computed property)

#### **76.24.30 ResourceProtected(ResourceType as String, ID as Integer) as boolean**

MBS MacClassic Plugin, Plugin Version: 13.0, Console & Web: Yes, Mac: Yes, Win: No, Linux: No. **Function:** Used to get and set the Protected attribute of the resource. **Notes:** (Read and Write computed property)

#### **76.24.31 ResourcePurgeable(ResourceType as String, ID as Integer) as boolean**

MBS MacClassic Plugin, Plugin Version: 13.0, Console & Web: Yes, Mac: Yes, Win: No, Linux: No. **Function:** Used to get and set the Purgeable attribute of the resource. **Notes:** (Read and Write computed property)

# 13742 CHAPTER 76. FILES **76.24.32 ResourceSysHeap(ResourceType as String, ID as Integer) as boolean**

MBS MacClassic Plugin, Plugin Version: 13.0, Console & Web: Yes, Mac: Yes, Win: No, Linux: No. **Function:** Used to get and set the SysHeap attribute of the resource. **Notes:** (Read and Write computed property)

# **76.25 class ResStreamMBS**

# **76.25.1 class ResStreamMBS**

MBS Util Plugin, Console & Web: Yes, Mac: Yes, Win: No, Linux: No. **Function:** Alows you to access a ressourcefork in its binary representation. **Notes:**

Useful to copy the resourcefork faster from one file to another. Subclass of the LargeBinaryStreamMBS class.

# **76.26 class StdinMBS**

## **76.26.1 class StdinMBS**

MBS Util Plugin, Plugin Version: 6.0, Console & Web: Yes, Mac: Yes, Win: Yes, Linux: Yes. **Function:** A class to read from stdin. **Example:**

dim s as new StdoutMBS dim r as new StdinMBS dim v,n as Integer

s.Write "Integer: " n=r.ReadInteger(v)

print "integer read: "+str(v) print "integer count: "+str(n)

dim d as Double

```
s.Write "Double: "
n=r.ReadDouble(d)
```
print "double read: "+str(d) print "double count: "+str(n)

dim t as string

s.Write "String: " n=r.ReadString(t)

print "string read: "+t print "string count: "+str(n)

#### do

s.Write "Character (type a and return to end): " n=r.GetCharacter

print "got character: "+str(n) loop until n=65 or n=97

# **76.26.2 Blog Entries**

• [Console and GUI in one project](https://www.mbs-plugins.de/archive/2019-11-23/Console_and_GUI_in_one_project/monkeybreadsoftware_blog_xojo)

#### 76.26. CLASS STDINMBS 13745

- [MonkeyBread Software Releases the MBS Xojo Plugins in version 17.4](https://www.mbs-plugins.de/archive/2017-09-26/MonkeyBread_Software_Releases_/monkeybreadsoftware_blog_xojo)
- [MBS Xojo Plugins, version 17.4pr6](https://www.mbs-plugins.de/archive/2017-09-17/MBS_Xojo_Plugins_version_174pr/monkeybreadsoftware_blog_xojo)
- [MBS Real Studio Plugins, version 12.5pr8](https://www.mbs-plugins.de/archive/2012-11-14/MBS_Real_Studio_Plugins_versio/monkeybreadsoftware_blog_xojo)
- [MBS Real Studio Plugins, version 12.3pr4](https://www.mbs-plugins.de/archive/2012-06-06/MBS_Real_Studio_Plugins_versio/monkeybreadsoftware_blog_xojo)

### **76.26.3 Methods**

## **76.26.4 AttachConsole(ProcessID as Integer = -1) as Integer**

MBS Util Plugin, Plugin Version: 12.5, Console & Web: Yes, Mac: No, Win: Yes, Linux: No. **Function:** Attaches the calling process to the console of the specified process. **Notes:**

ProcessId: The identifier of the process whose console is to be used. This parameter can be one of the following values.

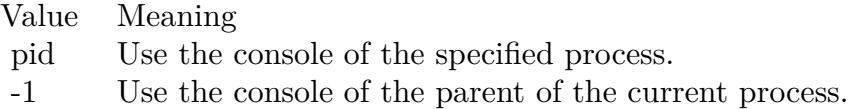

Returns Windows error code or zero for success.

A process can be attached to at most one console. If the calling process is already attached to a console, the error code returned is ERROR\_ACCESS\_DENIED (5). If the specified process does not have a console, the error code returned is ERROR\_INVALID\_HANDLE (6). If the specified process does not exist, the error code returned is ERROR\_GEN\_FAILURE (31).

#### **76.26.5 Flush**

MBS Util Plugin, Plugin Version: 12.3, Console & Web: Yes, Mac: Yes, Win: No, Linux: Yes. **Function:** Flushes input.

#### **76.26.6 FreeConsole as Integer**

MBS Util Plugin, Plugin Version: 12.5, Console & Web: Yes, Mac: No, Win: Yes, Linux: No. **Function:** Detaches the calling process from its console. **Notes:**

Returns Windows error code or zero for success.

A process can be attached to at most one console. If the calling process is not already attached to a console, the error code returned is ERROR\_INVALID\_PARAMETER (87).

A process can use the FreeConsole function to detach itself from its console. If other processes share the console, the console is not destroyed, but the process that called FreeConsole cannot refer to it. A console is closed when the last process attached to it terminates or calls FreeConsole. After a process calls FreeConsole, it can call the AllocConsole function to create a new console or AttachConsole to attach to another console.

#### **76.26.7 GetCharacter as Integer**

MBS Util Plugin, Plugin Version: 8.7, Console & Web: Yes, Mac: Yes, Win: No, Linux: Yes. **Function:** Reads in one character and returns the ASCII code. **Notes:** Returns one if a value was read and 0 if not.

#### **76.26.8 Read(count as Integer) as string**

MBS Util Plugin, Plugin Version: 6.0, Console & Web: Yes, Mac: Yes, Win: Yes, Linux: Yes. **Function:** Reads data from stdin.

**Notes:** Data is returned in binary encoding.

#### **76.26.9 ReadDouble(byref value as Double) as Integer**

MBS Util Plugin, Plugin Version: 8.7, Console & Web: Yes, Mac: Yes, Win: Yes, Linux: Yes. **Function:** Reads a double from the console.

**Notes:** Returns one if a value was read and 0 if not.

### **76.26.10 ReadInteger(byref value as Integer) as Integer**

MBS Util Plugin, Plugin Version: 8.7, Console & Web: Yes, Mac: Yes, Win: Yes, Linux: Yes. **Function:** Reads an integer from the console.

**Notes:** Returns one if a value was read and 0 if not.

# **76.26.11 ReadString(byref value as string) as Integer**

MBS Util Plugin, Plugin Version: 8.7, Console & Web: Yes, Mac: Yes, Win: Yes, Linux: Yes. **Function:** Reads a string from the console.

76.26. CLASS STDINMBS 13747

#### **Notes:**

This string is limited to 4095 characters. Returns one if a value was read and 0 if not.

# **76.26.12 Properties**

# **76.26.13 Echo as Boolean**

MBS Util Plugin, Plugin Version: 17.4, Console & Web: Yes, Mac: Yes, Win: Yes, Linux: Yes. **Function:** Enables/disables echo for stdin. **Example:**

// try this on Mac/Linux GUI/Console app with the app launched from Terminal, // or in console app on Windows launched from command prompt

dim s as new StdoutMBS

s.Write "Hello World"+chr(10)

```
dim t as string
dim n as integer = StdinMBS.ReadString(t)s. Write chr(10)s. Write "Read with echo: "+t+chr(10)
```
 $StdinMBS. Echo = false$ 

 $n = \text{StdinMBS}$ . ReadString(t) s.Write chr(10) s. Write "Read without echo: " $+t+chr(10)$ 

 $StdinMBS. Echo = true$ 

#### **Notes:**

You can disable echo for password input. By default it is enabled. (Read and Write property)

#### **76.26.14 IsReady as boolean**

MBS Util Plugin, Plugin Version: 12.3, Console & Web: Yes, Mac: Yes, Win: No, Linux: Yes. **Function:** Checks whether there is data waiting in input buffer to be read.

If IsReady returns false and you would call ReadString method, the app could be blocked until user types something on console. (Read only property)

# **76.27.1 class StdoutMBS**

MBS Util Plugin, Plugin Version: 6.0, Console & Web: Yes, Mac: Yes, Win: Yes, Linux: Yes. **Function:** A class to write to stdout. **Example:**

dim s as new StdoutMBS dim r as new StdinMBS dim v,n as Integer

s.Write "Integer: "  $n=r.ReadInteger(v)$ 

print "integer read: "+str(v) print "integer count: "+str(n)

dim d as Double

```
s.Write "Double: "
n=r.ReadDouble(d)
```

```
print "double read: "+str(d)
print "double count: "+str(n)
```
dim t as string

s.Write "String: " n=r.ReadString(t)

```
print "string read: "+t
print "string count: "+str(n)
```

```
do
```
s.Write "Character (type a and return to end): " n=r.GetCharacter

print "got character: "+str(n) loop until n=65 or n=97

# **76.27.2 Blog Entries**

• [Console and GUI in one project](https://www.mbs-plugins.de/archive/2019-11-23/Console_and_GUI_in_one_project/monkeybreadsoftware_blog_xojo)

- 
- [Tip of the day: Console support in GUI app](https://www.mbs-plugins.de/archive/2012-11-23/Tip_of_the_day_Console_support/monkeybreadsoftware_blog_xojo)
- [MBS Real Studio Plugins, version 12.5pr8](https://www.mbs-plugins.de/archive/2012-11-14/MBS_Real_Studio_Plugins_versio/monkeybreadsoftware_blog_xojo)
- [Tip of the day: Mac Shell Scripting](https://www.mbs-plugins.de/archive/2011-08-05/Tip_of_the_day_Mac_Shell_Scrip/monkeybreadsoftware_blog_xojo)

## **76.27.3 Methods**

# **76.27.4 AttachConsole(ProcessID as Integer = -1) as Integer**

MBS Util Plugin, Plugin Version: 12.5, Console & Web: Yes, Mac: No, Win: Yes, Linux: No. **Function:** Attaches the calling process to the console of the specified process. **Notes:**

ProcessId: The identifier of the process whose console is to be used. This parameter can be one of the following values.

- Value Meaning
- pid Use the console of the specified process.
- -1 Use the console of the parent of the current process.

Returns Windows error code or zero for success.

A process can be attached to at most one console. If the calling process is already attached to a console, the error code returned is ERROR\_ACCESS\_DENIED (5). If the specified process does not have a console, the error code returned is ERROR\_INVALID\_HANDLE (6). If the specified process does not exist, the error code returned is ERROR\_GEN\_FAILURE (31).

#### **76.27.5 Flush**

MBS Util Plugin, Plugin Version: 8.7, Console & Web: Yes, Mac: Yes, Win: No, Linux: Yes. **Function:** Makes sure that all data written using Write is already on the console.

#### **76.27.6 FreeConsole as Integer**

MBS Util Plugin, Plugin Version: 12.5, Console & Web: Yes, Mac: No, Win: Yes, Linux: No. **Function:** Detaches the calling process from its console. **Notes:**

Returns Windows error code or zero for success.

#### 76.27. CLASS STDOUTMBS 13751

A process can be attached to at most one console. If the calling process is not already attached to a console, the error code returned is ERROR\_INVALID\_PARAMETER (87).

A process can use the FreeConsole function to detach itself from its console. If other processes share the console, the console is not destroyed, but the process that called FreeConsole cannot refer to it. A console is closed when the last process attached to it terminates or calls FreeConsole. After a process calls FreeConsole, it can call the AllocConsole function to create a new console or AttachConsole to attach to another console.

#### **76.27.7 Write(data as string)**

MBS Util Plugin, Plugin Version: 6.0, Console & Web: Yes, Mac: Yes, Win: Yes, Linux: Yes. **Function:** Writes data to stdout.

**Notes:** You have to make sure your data is in good text encoding.

# **76.28 class VolumeInformationMBS**

# **76.28.1 class VolumeInformationMBS**

MBS MacClassic Plugin, Console & Web: Yes, Mac: Yes, Win: No, Linux: No. **Function:** Detailed information on Mac volumes. **Notes:** This is an abstract class. You can't create an instance, but you can get one from various plugin functions.

# **76.28.2 Blog Entries**

- [MBS Xojo / Real Studio Plugins, version 16.1pr3](https://www.mbs-plugins.de/archive/2016-02-25/MBS_Xojo__Real_Studio_Plugins_/monkeybreadsoftware_blog_xojo)
- [MBS Xojo / Real Studio Plugins, version 15.4pr3](https://www.mbs-plugins.de/archive/2015-10-21/MBS_Xojo__Real_Studio_Plugins_/monkeybreadsoftware_blog_xojo)

# **76.28.3 Xojo Developer Magazine**

• [2.1, page 42: Details about disks, Getting the name, the size, and more information about a disc. by](http://www.xdevmag.com/browse/2.1/) [Christian Schmitz](http://www.xdevmag.com/browse/2.1/)

# **76.28.4 Methods**

# **76.28.5 Constructor**

MBS MacClassic Plugin, Plugin Version: 16.1, Console & Web: Yes, Mac: Yes, Win: No, Linux: No. **Function:** The private constructor.

# **76.28.6 Properties**

# **76.28.7 Blocksize as Integer**

MBS MacClassic Plugin, Console & Web: Yes, Mac: Yes, Win: No, Linux: No. **Function:** The size of an allocation block, in bytes. **Notes:**

This field is only appropriate for volume formats (such as HFS and HFS Plus) that allocate space in fixed-size pieces; other volume formats may not have a similar concept, and may set this field to zero. (Read only property)
76.28. CLASS VOLUMEINFORMATIONMBS 13753

#### **76.28.8 DataForkClumpSize as Integer**

MBS MacClassic Plugin, Console & Web: Yes, Mac: Yes, Win: No, Linux: No. **Function:** Default data fork clump size. **Notes:**

When a fork is automatically grown as it is written, the File Manager attempts to allocate space that is a multiple of the clump size. This field is zero for volume formats that don't support the notion of a clump size.

(Read only property)

#### **76.28.9 DefaultVolume as boolean**

MBS MacClassic Plugin, Console & Web: Yes, Mac: Yes, Win: No, Linux: No. **Function:** Is this the default volume?

**Notes:**

Not supported if LimitedInformation is false. (This property requires Mac OS 9 or newer) (Read only property)

#### **76.28.10 DriveNumber as Integer**

MBS MacClassic Plugin, Console & Web: Yes, Mac: Yes, Win: No, Linux: No. **Function:** The drive number for the drive (drive queue element) associated with the volume. **Notes:** (Read only property)

#### **76.28.11 DriverRefNum as Integer**

MBS MacClassic Plugin, Console & Web: Yes, Mac: Yes, Win: No, Linux: No. **Function:** The driver reference number for the drive (drive queue element) associated with the volume. **Notes:** (Read only property)

#### **76.28.12 FileCount as Integer**

MBS MacClassic Plugin, Console & Web: Yes, Mac: Yes, Win: No, Linux: No. **Function:** The total number of files on the volume, or 0 if unknown. **Notes:** (Read only property)

# **76.28.13 FilesOpen as boolean**

MBS MacClassic Plugin, Console & Web: Yes, Mac: Yes, Win: No, Linux: No. **Function:** Are there files open on this volume? **Notes:**

For the boot volume false!? Not supported if LimitedInformation is false. (This property requires Mac OS 9 or newer) (Read only property)

# **76.28.14 FileSystemID as Integer**

MBS MacClassic Plugin, Console & Web: Yes, Mac: Yes, Win: No, Linux: No. **Function:** Identifies the filesystem implementation that is handling the volume; this is zero for HFS and HFS Plus volumes. **Notes:** (Read only property)

# **76.28.15 FolderCount as Integer**

MBS MacClassic Plugin, Console & Web: Yes, Mac: Yes, Win: No, Linux: No. **Function:** The total number of folders on the volume, or 0 if unknown. Note that no root directory counts. **Notes:** (Read only property)

### **76.28.16 freeBlocks as Int64**

MBS MacClassic Plugin, Console & Web: Yes, Mac: Yes, Win: No, Linux: No. **Function:** The number of unused allocation blocks on the volume. **Notes:**

This field is only appropriate for volume formats (such as HFS and HFS Plus) that allocate space in fixed-size pieces; other volume formats may not have a similar concept, and may set this field to zero. (Read only property)

### **76.28.17 Freebytes as Int64**

MBS MacClassic Plugin, Console & Web: Yes, Mac: Yes, Win: No, Linux: No. **Function:** The number of bytes of free space on the volume. **Notes:**

On Mac OS versions before 9.0, this returns never a number bigger than 2 GBytes, even if the disc is bigger. (Read only property)

#### **76.28.18 HardwareLocked as boolean**

MBS MacClassic Plugin, Console & Web: Yes, Mac: Yes, Win: No, Linux: No. **Function:** is the volume locked by hardware? **Notes:**

Not supported if LimitedInformation is false. (This property requires Mac OS 9 or newer) (Read only property)

## **76.28.19 LimitedInformation as boolean**

MBS MacClassic Plugin, Plugin Version: 3.1, Console & Web: Yes, Mac: Yes, Win: No, Linux: No. **Function:** True if some properties are not filled. **Notes:**

Not all values are supported on Mac OS 8.6 (Read only property)

#### **76.28.20 Name as String**

MBS MacClassic Plugin, Console & Web: Yes, Mac: Yes, Win: No, Linux: No. **Function:** The name of the volume.

**Notes:**

The name is returned in 16bit Unicode. RB 4.5 should know how to handle that. (Read only property)

#### **76.28.21 NextAllocation as Integer**

MBS MacClassic Plugin, Console & Web: Yes, Mac: Yes, Win: No, Linux: No. **Function:** A hint for where to start searching for free space during an allocation. **Notes:**

This field is only appropriate for volume formats (such as HFS and HFS Plus) that allocate space in fixed-size pieces; other volume formats may not have a similar concept, and may set this field to zero. (Read only property)

MBS MacClassic Plugin, Console & Web: Yes, Mac: Yes, Win: No, Linux: No. **Function:** The next unused catalog node ID. **Notes:**

Some volume formats (such as HFS and HFS Plus) use a monotonically increasing number for the catalog node ID (i.e. File ID or Directory ID) of newly created files and directories. For those volume formats, the nextCatalogID is the next file/directory ID that will be assigned. For other volume formats, this field will be zero.

(Read only property)

# **76.28.23 ResourceForkClumpSize as Integer**

MBS MacClassic Plugin, Console & Web: Yes, Mac: Yes, Win: No, Linux: No. **Function:** Default resource fork clump size.

**Notes:**

When a fork is automatically grown as it is written, the File Manager attempts to allocate space that is a multiple of the clump size. This field is zero for volume formats that don't support the notion of a clump size.

(Read only property)

### **76.28.24 Root as Folderitem**

MBS MacClassic Plugin, Console & Web: Yes, Mac: Yes, Win: No, Linux: No. **Function:** A folderitem to the root of this volume. **Notes:**

Not supported if LimitedInformation is false. (This property requires Mac OS 9 or newer) (Read only property)

### **76.28.25 RootFSRef as memoryblock**

MBS MacClassic Plugin, Plugin Version: 3.2, Console & Web: Yes, Mac: Yes, Win: No, Linux: No. **Function:** The root folderitem as FSRef packed into a memoryblock. **Notes:** (Read only property)

#### 76.28. CLASS VOLUMEINFORMATIONMBS 13757

#### **76.28.26 Signature as Integer**

MBS MacClassic Plugin, Console & Web: Yes, Mac: Yes, Win: No, Linux: No. **Function:** This field is used to distinguish between volume formats supported by a single filesystem implementation. **Notes:**

Example values:

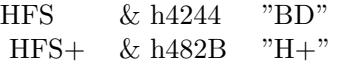

(Read only property)

#### **76.28.27 SoftwareLocked as boolean**

MBS MacClassic Plugin, Console & Web: Yes, Mac: Yes, Win: No, Linux: No. **Function:** is the volume locked by software? **Notes:**

Not supported if LimitedInformation is false. (This property requires Mac OS 9 or newer) (Read only property)

### **76.28.28 Totalblocks as Int64**

MBS MacClassic Plugin, Console & Web: Yes, Mac: Yes, Win: No, Linux: No. **Function:** The total number of allocation blocks on the volume. **Notes:**

This field is only appropriate for volume formats (such as HFS and HFS Plus) that allocate space in fixed-size pieces; other volume formats may not have a similar concept, and may set this field to zero. (Read only property)

#### **76.28.29 Totalbytes as Int64**

MBS MacClassic Plugin, Console & Web: Yes, Mac: Yes, Win: No, Linux: No. **Function:** The size of the volume in bytes. **Notes:**

On Mac OS versions before 9.0, this returns never a number bigger than 2 GBytes, even if the disc is bigger. (Read only property)

# **76.29 class WindowsDiskChangeMBS**

#### **76.29.1 class WindowsDiskChangeMBS**

MBS Win Plugin, Plugin Version: 13.1, Console & Web: Yes, Mac: No, Win: Yes, Linux: No. **Function:** The class to get events for media or devices being added/inserted or removed.

#### **76.29.2 Blog Entries**

- [MonkeyBread Software Releases the MBS Real Studio plug-ins in version 13.1](https://www.mbs-plugins.de/archive/2013-05-08/MonkeyBread_Software_Releases_/monkeybreadsoftware_blog_xojo)
- [MBS Real Studio Plugins, version 13.1pr10](https://www.mbs-plugins.de/archive/2013-03-27/MBS_Real_Studio_Plugins_versio/monkeybreadsoftware_blog_xojo)

#### **76.29.3 Methods**

#### **76.29.4 Constructor**

MBS Win Plugin, Plugin Version: 13.1, Console & Web: Yes, Mac: No, Win: Yes, Linux: No. **Function:** The constructor.

#### **76.29.5 Properties**

## **76.29.6 Valid as Boolean**

MBS Win Plugin, Plugin Version: 13.1, Console & Web: Yes, Mac: No, Win: Yes, Linux: No. **Function:** Whether the constructor registered the events successfully. **Notes:** (Read and Write property)

#### **76.29.7 Events**

#### **76.29.8 DriveAdded(Path as string)**

MBS Win Plugin, Plugin Version: 13.1, Console & Web: No, Mac: No, Win: Yes, Linux: No. **Function:** The event to notify you about drive being added.

# **76.29.9 DriveRemoved(Path as string)**

MBS Win Plugin, Plugin Version: 13.1, Console & Web: No, Mac: No, Win: Yes, Linux: No. **Function:** The event to notify you about drive being removed.

#### **76.29.10 MediaInserted(Path as string)**

MBS Win Plugin, Plugin Version: 13.1, Console & Web: No, Mac: No, Win: Yes, Linux: No. **Function:** The event to notify you about media being added.

#### **76.29.11 MediaRemoved(Path as string)**

MBS Win Plugin, Plugin Version: 13.1, Console & Web: No, Mac: No, Win: Yes, Linux: No. **Function:** The event to notify you about media being removed. **Notes:** You may get the event multiple times.

# **76.30 class WindowsDriveNotificationMBS**

#### **76.30.1 class WindowsDriveNotificationMBS**

MBS Win Plugin, Plugin Version: 15.0, Console & Web: Yes, Mac: No, Win: Yes, Linux: No. **Function:** The class to detect devices being mounted/unmounted in Windows.

### **76.30.2 Blog Entries**

- [MonkeyBread Software Releases the MBS Xojo / Real Studio plug-ins in version 15.0](https://www.mbs-plugins.de/archive/2015-02-24/MonkeyBread_Software_Releases_/monkeybreadsoftware_blog_xojo)
- [MBS Xojo / Real Studio Plugins, version 14.5pr1](https://www.mbs-plugins.de/archive/2014-11-25/MBS_Xojo__Real_Studio_Plugins_/monkeybreadsoftware_blog_xojo)

### **76.30.3 Events**

### **76.30.4 DeviceArrival(Path as string)**

MBS Win Plugin, Plugin Version: 15.0, Console & Web: No, Mac: No, Win: Yes, Linux: No. **Function:** A device arrived.

**Notes:** Path my be path to USB device or path to mount point. For USB sticks you get both.

# **76.30.5 DeviceRemoved(Path as string)**

MBS Win Plugin, Plugin Version: 15.0, Console & Web: No, Mac: No, Win: Yes, Linux: No. **Function:** A device was removed.

**Notes:** Path my be path to USB device or path to mount point. For USB sticks you get both.

# **76.31 module WindowsJunctionMBS**

# **76.31.1 module WindowsJunctionMBS**

MBS Win Plugin, Plugin Version: 11.3, Console & Web: Yes, Mac: No, Win: Yes, Linux: No. **Function:** This module implements various functions for links. **Notes:**

Symbol links (link files), Hard links (several directory entries for one file on disc) and junctions (show content of one folder inside another folder).

Some operations needs Administrator permissions. Check lasterror in case of trouble. Error 1314 for example is permissions problem.

See also WindowsShortCutMBS and WindowsInternetShortCutMBS classes. For Mac see also CFBookmarkMBS and MacAliasMBS classes.

# **76.31.2 Blog Entries**

- [MBS Xojo Plugins, version 19.1pr7](https://www.mbs-plugins.de/archive/2019-03-10/MBS_Xojo_Plugins_version_191pr/monkeybreadsoftware_blog_xojo)
- [MBS Real Studio Plugins, version 11.3pr14](https://www.mbs-plugins.de/archive/2011-11-30/MBS_Real_Studio_Plugins_versio/monkeybreadsoftware_blog_xojo)

# **76.31.3 Methods**

# **76.31.4 CreateHardLink(NewFile as folderitem, TargetFile as folderitem) as boolean**

MBS Win Plugin, Plugin Version: 11.3, Console & Web: Yes, Mac: No, Win: Yes, Linux: No. **Function:** Establishes a hard link between an existing file and a new file. **Example:**

dim file as FolderItem = SpecialFolder.Desktop.Child("test.exe") dim nfile as FolderItem = SpecialFolder.Desktop.Child("hello.exe")

if WindowsJunctionMBS.CreateHardLink(nfile, file) then MsgBox "OK" end if

**Notes:**

#### 76.31. MODULE WINDOWSJUNCTIONMBS 13763

This function is only supported on the NTFS file system, and only for files, not directories.

NewFile: The name of the new file. Function fails if NewFile exists already. This parameter cannot specify the name of a directory.

TargetFile: The name of the existing file. This parameter cannot specify the name of a directory.

Returns true on success. Lasterror is set.

The maximum number of hard links that can be created with this function is 1023 per file. If more than 1023 links are created for a file, an error results.

Any directory entry for a file that is created with CreateFile or CreateHardLink is a hard link to an associated file. An additional hard link that is created with the CreateHardLink function allows you to have multiple directory entries for a file, that is, multiple hard links to the same file, which can be different names in the same directory, or the same or different names in different directories. However, all hard links to a file must be on the same volume.

Because hard links are only directory entries for a file, many changes to that file are instantly visible to applications that access it through the hard links that reference it. However, the directory entry size and attribute information is updated only for the link through which the change was made.

The security descriptor belongs to the file to which a hard link points. The link itself is only a directory entry, and does not have a security descriptor. Therefore, when you change the security descriptor of a hard link, you a change the security descriptor of the underlying file, and all hard links that point to the file allow the newly specified access. You cannot give a file different security descriptors on a per-hard-link basis.

Use DeleteFile to delete hard links (folderitem.delete in Xojo). You can delete them in any order regardless of the order in which they are created.

Flags, attributes, access, and sharing that are specified in CreateFile operate on a per-file basis. That is, if you open a file that does not allow sharing, another application cannot share the file by creating a new hard link to the file.

When you create a hard link on the NTFS file system, the file attribute information in the directory entry is refreshed only when the file is opened, or when GetFileInformationByHandle is called with the handle of a specific file.

Symbolic link behavior—If the path points to a symbolic link, the function creates a hard link to the target.

Lasterror is set. Returns true on success.

# **76.31.5 CreateJunction(JunctionDir as folderitem, TargetDir as folderitem) as boolean**

MBS Win Plugin, Plugin Version: 11.3, Console & Web: Yes, Mac: No, Win: Yes, Linux: No. **Function:** Creates a new junction. **Example:**

13764 CHAPTER 76. FILES

```
dim file as FolderItem = SpecialFolder.Desktop.Child("test")
dim nfile as FolderItem = SpecialFolder.System
```
if WindowsJunctionMBS.CreateJunction(file, nfile) then MsgBox "OK" end if

**Notes:** Lasterror is set. Returns true on success.

# <span id="page-13763-0"></span>**76.31.6 CreateSymbolicLink(NewFile as folderitem, TargetFile as folderitem) as boolean**

MBS Win Plugin, Plugin Version: 11.3, Console & Web: Yes, Mac: No, Win: Yes, Linux: No. **Function:** Creates a symbolic link.

#### **Example:**

dim file as FolderItem = SpecialFolder.Desktop.Child("test. $ln k$ ")  $\dim$  nfile as FolderItem = SpecialFolder.Desktop.Child("test.txt")

if WindowsJunctionMBS.CreateSymbolicLink(file,nfile) then MsgBox "Ok" end if

#### **Notes:**

NewFile: The symbolic link to be created.

TargetFile: The name of the target for the symbolic link to be created. If TargetFile has a device name associated with it, the link is treated as an absolute link; otherwise, the link is treated as a relative link. TargetIsDirectory: Indicates whether the link target, TargetFile, is a directory. (Pass true for a directory).

Returns true on success. False on failure. Lasterror is set.

If the function fails, the return value is zero. To get extended error information, call GetLastError.

Symbolic links can either be absolute or relative links. Absolute links are links that specify each portion of the path name; relative links are determined relative to where relative–link specifiers are in a specified path. Relative links are specified using the following conventions:

- Dot (. and ..) conventions—for example, "...\" resolves the path relative to the parent directory.
- Names with no slashes  $(\cdot)$ —for example, "tmp" resolves the path relative to the current directory.

#### 76.31. MODULE WINDOWSJUNCTIONMBS 13765

- Root relative—for example, "\Windows\System32" resolves to "current drive:\Windows\System32".
- Current working directory–relative—for example, if the current working directory is C:\Windows\System32, "C:File.txt" resolves to "C:\Windows\System32\File.txt".

If you specify a current working directory–relative link, it is created as an absolute link, due to the way the current working directory is processed based on the user and the thread.

This function can fail due to missing permissions. See also:

• [76.31.7](#page-13764-0) CreateSymbolicLink(NewFile as folderitem, TargetFile as string, TargetIsDirectory as Boolean) as boolean [13765](#page-13764-0)

# <span id="page-13764-0"></span>**76.31.7 CreateSymbolicLink(NewFile as folderitem, TargetFile as string, TargetIsDirectory as Boolean) as boolean**

MBS Win Plugin, Plugin Version: 11.3, Console & Web: Yes, Mac: No, Win: Yes, Linux: No. **Function:** Creates a symbolic link.

#### **Notes:**

NewFile: The symbolic link to be created.

TargetFile: The name of the target for the symbolic link to be created. If TargetFile has a device name associated with it, the link is treated as an absolute link; otherwise, the link is treated as a relative link. TargetIsDirectory: Indicates whether the link target, TargetFile, is a directory. (Pass true for a directory).

Returns true on success. False on failure. Lasterror is set.

If the function fails, the return value is zero. To get extended error information, call GetLastError.

Symbolic links can either be absolute or relative links. Absolute links are links that specify each portion of the path name; relative links are determined relative to where relative–link specifiers are in a specified path. Relative links are specified using the following conventions:

- Dot (. and ..) conventions—for example, "..\" resolves the path relative to the parent directory.
- Names with no slashes  $(\cdot)$ —for example, "tmp" resolves the path relative to the current directory.
- Root relative—for example, "\Windows\System32" resolves to "current drive:\Windows\System32".
- Current working directory–relative—for example, if the current working directory is C:\Windows\System32, "C:File.txt" resolves to "C:\Windows\System32\File.txt".

If you specify a current working directory–relative link, it is created as an absolute link, due to the way the current working directory is processed based on the user and the thread.

This function can fail due to missing permissions. See also:

• [76.31.6](#page-13763-0) CreateSymbolicLink(NewFile as folderitem, TargetFile as folderitem) as boolean [13764](#page-13763-0)

## **76.31.8 DeleteJunction(JunctionDir as folderitem) as boolean**

MBS Win Plugin, Plugin Version: 11.3, Console & Web: Yes, Mac: No, Win: Yes, Linux: No. **Function:** Deletes the junction. **Example:**

dim file as FolderItem = SpecialFolder.Desktop.Child("test")

if WindowsJunctionMBS.DeleteJunction(file) then MsgBox "Ok" end if

**Notes:** Folder is not deleted.

#### **76.31.9 GetJunctionTarget(JunctionDir as folderitem) as string**

MBS Win Plugin, Plugin Version: 11.3, Console & Web: Yes, Mac: No, Win: Yes, Linux: No. **Function:** Checks whether a directory is a directory junction. **Example:**

dim file as FolderItem = SpecialFolder.Desktop.Child("test")

msgbox WindowsJunctionMBS.GetJunctionTarget(file)

**Notes:** Lasterror is set. Returns path of junction target.

#### **76.31.10 HardLinksForFile(path as string) as string()**

MBS Win Plugin, Plugin Version: 19.1, Console & Web: Yes, Mac: No, Win: Yes, Linux: No. **Function:** Finds all the hard links to the specified file. **Example:**

dim path as string =  $°C:\Users\Christian\Desktop\test.xojo\_binary\_project"$ 

 $\dim$  oldfile as FolderItem = GetFolderItem(path, FolderItem.PathTypeNative) dim newfile as FolderItem = GetFolderItem(path+".copy", FolderItem.PathTypeNative)

#### 76.31. MODULE WINDOWSJUNCTIONMBS 13767

call WindowsJunctionMBS.CreateHardLink(newfile, oldfile)

 $\dim$  paths() as string = WindowsJunctionMBS.HardLinksForFile(path)

MsgBox Join(paths, EndOfLine)

#### **Notes:**

Path: The name of the file.

Array has only one entry if file has no other hard links.

#### **76.31.11 IsDirectoryJunction(JunctionDir as folderitem) as boolean**

MBS Win Plugin, Plugin Version: 11.3, Console & Web: Yes, Mac: No, Win: Yes, Linux: No. **Function:** Checks whether a directory is a directory junction. **Example:**

dim file as FolderItem = SpecialFolder.Desktop.Child("test")

if WindowsJunctionMBS.IsDirectoryJunction(file) then MsgBox "Is junction." else MsgBox "Is no junction." end if

#### **Notes:**

Returns true if this file is a junction. Lasterror is set.

#### **76.31.12 Lasterror as Integer**

MBS Win Plugin, Plugin Version: 11.3, Console & Web: Yes, Mac: No, Win: Yes, Linux: No. **Function:** Returns the last error code. **Notes:**

Value is 0 for no error -1 for some parameter error or not implemented inside plugin. other values are windows error codes.

# **76.32 class WindowsVolumeInformationMBS**

### **76.32.1 class WindowsVolumeInformationMBS**

MBS Win Plugin, Console & Web: Yes, Mac: No, Win: Yes, Linux: No. **Function:** Detailed information on Windows volumes.

#### **76.32.2 Blog Entries**

• [MBS Xojo / Real Studio Plugins, version 16.2pr1](https://www.mbs-plugins.de/archive/2016-03-19/MBS_Xojo__Real_Studio_Plugins_/monkeybreadsoftware_blog_xojo)

### **76.32.3 Methods**

#### <span id="page-13767-1"></span>**76.32.4 Constructor**

MBS Win Plugin, Plugin Version: 5.4, Console & Web: Yes, Mac: No, Win: Yes, Linux: No. **Function:** A dummy constructor used only for automatic plugin testing. **Notes:** Uses "C:" as path and does the same as the other constructor. See also:

• [76.32.5](#page-13767-0) Constructor(path as string) [13768](#page-13767-0)

### <span id="page-13767-0"></span>**76.32.5 Constructor(path as string)**

MBS Win Plugin, Console & Web: Yes, Mac: No, Win: Yes, Linux: No. **Function:** Fills the class with information about the given volume. **Example:**

Function Window1.ToString(v as Variant) As string return v End Function

Sub Window1.Open dim w as WindowsVolumeInformationMBS

w=new WindowsVolumeInformationMBS( $C:\\\S$ )

pname.text=w.name pfsName.text=w.FileSystemName pmaxLen.text=tostring(w.maxNameLength) pcasePres.text=tostring(w.CaseIsPreserved) pcasetiv.text=tostring(w.caseSensitive) punicode.text=tostring(w.SupportsUnicodeFilenames)

#### 76.32. CLASS WINDOWSVOLUMEINFORMATIONMBS 13769

pcompressed.text=tostring(w.IsCompressedVolume) pfileCompress.text=tostring(w.SupportsFileCompression) pfileEncrypt.text=tostring(w.SupportsFileEncryption) pserial.text=hex(w.serial) End Sub

**Notes:** Path must something like "C:\" or "\\MyServer\MyShare\". See also:

• [76.32.4](#page-13767-1) Constructor [13768](#page-13767-1)

#### **76.32.6 Properties**

#### **76.32.7 CaseIsPreserved as boolean**

MBS Win Plugin, Console & Web: Yes, Mac: No, Win: Yes, Linux: No. **Function:** The file system preserves the case of filenames when it places a name on disk. **Notes:** (Read only property)

#### **76.32.8 CaseSensitive as boolean**

MBS Win Plugin, Console & Web: Yes, Mac: No, Win: Yes, Linux: No. **Function:** The file system supports case-sensitive filenames. **Notes:** (Read only property)

#### **76.32.9 FileSystemName as string**

MBS Win Plugin, Console & Web: Yes, Mac: No, Win: Yes, Linux: No. **Function:** The name of the filesystem. **Notes:**

For example "FAT" or "NTFS". (Read only property)

### **76.32.10 IsCompressedVolume as boolean**

MBS Win Plugin, Console & Web: Yes, Mac: No, Win: Yes, Linux: No. **Function:** The specified volume is a compressed volume; for example a DoubleSpace volume. **Notes:**

A volume is only SupportsFileCompression or IsCompressedVolume, but never both together. (Read only property)

#### **76.32.11 MaxNameLength as Integer**

MBS Win Plugin, Console & Web: Yes, Mac: No, Win: Yes, Linux: No. **Function:** The maximum length of a file name on this volume.

#### **Notes:**

Should be 255 on normal Windows disks. (Read only property)

#### **76.32.12 Name as string**

MBS Win Plugin, Console & Web: Yes, Mac: No, Win: Yes, Linux: No. **Function:** The volume name if the volume is named. **Notes:** (Read only property)

#### **76.32.13 Path as string**

MBS Win Plugin, Console & Web: Yes, Mac: No, Win: Yes, Linux: No. **Function:** The path used in the constructor.

**Notes:** (Read only property)

### **76.32.14 Serial as Integer**

MBS Win Plugin, Console & Web: Yes, Mac: No, Win: Yes, Linux: No. **Function:** The volume serial number.

#### **Example:**

dim w as WindowsVolumeInformationMBS

w=new WindowsVolumeInformationMBS("C:\") MsgBox hex(w.Serial)

#### **Notes:**

This serial is set to a random name on formatting and can be changed later using some special tools. (Read only property)

# **76.32.15 SupportsFileCompression as boolean**

MBS Win Plugin, Console & Web: Yes, Mac: No, Win: Yes, Linux: No. **Function:** The file system supports file-based compression. **Notes:**

A volume is only SupportsFileCompression or IsCompressedVolume, but never both together. (Read only property)

#### **76.32.16 SupportsFileEncryption as boolean**

MBS Win Plugin, Console & Web: Yes, Mac: No, Win: Yes, Linux: No. **Function:** The file system supports the Encrypted File System (EPS). **Notes:** (Read only property)

## **76.32.17 SupportsUnicodeFilenames as boolean**

MBS Win Plugin, Console & Web: Yes, Mac: No, Win: Yes, Linux: No. **Function:** The file system supports Unicode in filenames as they appear on disk. **Notes:** (Read only property)

#### **76.32.18 Valid as boolean**

MBS Win Plugin, Console & Web: Yes, Mac: No, Win: Yes, Linux: No. **Function:** Was the constructor successfull?

### **Notes:**

May fail on bad file paths. (Read only property)

# **Chapter 77**

# **Folder Change Watching**

# **77.1 class FolderChangedNotificationMBS**

#### **77.1.1 class FolderChangedNotificationMBS**

MBS MacOSX Plugin, Plugin Version: 3.3, Console & Web: Yes, Mac: Yes, Win: No, Linux: No. **Function:** A class to receive notifications

**Deprecated:** This item is deprecated and should no longer be used. You can use FSEventsMBS instead. **Notes:**

It's only for Mac OS X! And not every application does send notifications around. Please use FSEventsMBS for getting better results. This class is deprecated.

# **77.1.2 Methods**

#### **77.1.3 Directory as folderitem**

MBS MacOSX Plugin, Plugin Version: 3.3, Console & Web: Yes, Mac: Yes, Win: No, Linux: No. **Function:** Returns a folderitem for the directory observed. **Notes:**

Returns nil on any error. Lasterror is set.

#### **77.1.4 Notify(dir as folderitem)**

MBS MacOSX Plugin, Plugin Version: 3.3, Console & Web: Yes, Mac: Yes, Win: No, Linux: No. **Function:** Notifies the system about a modification you made in the given directory. **Notes:** Lasterror is set.

#### **77.1.5 NotifyAll**

MBS MacOSX Plugin, Plugin Version: 3.3, Console & Web: Yes, Mac: Yes, Win: No, Linux: No. **Function:** Notifies the system about a modification you made on several directories. **Notes:**

Used by installers which may change hundreds of directories. Lasterror is set.

### **77.1.6 NotifyByPath(path as string)**

MBS MacOSX Plugin, Plugin Version: 3.3, Console & Web: Yes, Mac: Yes, Win: No, Linux: No. **Function:** Notifies the system about a modification you made in the given directory. **Notes:**

Path should be a valid Mac OS X path. Lasterror is set.

# <span id="page-13773-1"></span>**77.1.7 Subscribe(dir as folderitem)**

MBS MacOSX Plugin, Plugin Version: 3.3, Console & Web: Yes, Mac: Yes, Win: No, Linux: No. **Function:** Subscribes the class to observe a specified directory. **Notes:** Lasterror is set. See also:

• [77.1.8](#page-13773-0) Subscribe(dir as folderitem, flags as Integer) [13774](#page-13773-0)

### <span id="page-13773-0"></span>**77.1.8 Subscribe(dir as folderitem, flags as Integer)**

MBS MacOSX Plugin, Plugin Version: 4.3, Console & Web: Yes, Mac: Yes, Win: No, Linux: No. **Function:** Subscribes the class to observe a specified directory. **Notes:**

Lasterror is set.

#### 77.1. CLASS FOLDERCHANGEDNOTIFICATIONMBS 13775

Constants for the flags parameter:

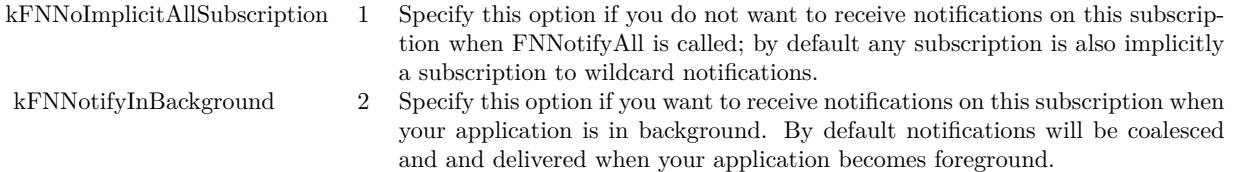

See also:

• [77.1.7](#page-13773-1) Subscribe(dir as folderitem) [13774](#page-13773-1)

### <span id="page-13774-1"></span>**77.1.9 SubscribeByPath(path as string)**

MBS MacOSX Plugin, Plugin Version: 3.3, Console & Web: Yes, Mac: Yes, Win: No, Linux: No. **Function:** Subscribes the class to observe a specified directory. **Notes:**

Lasterror is set. Path must be a valid Mac OS X path. See also:

• [77.1.10](#page-13774-0) SubscribeByPath(path as string, flags as Integer) [13775](#page-13774-0)

# <span id="page-13774-0"></span>**77.1.10 SubscribeByPath(path as string, flags as Integer)**

MBS MacOSX Plugin, Plugin Version: 4.3, Console & Web: Yes, Mac: Yes, Win: No, Linux: No. **Function:** Subscribes the class to observe a specified directory. **Notes:**

Lasterror is set. Path must be a valid Mac OS X path.

Constants for the flags parameter:

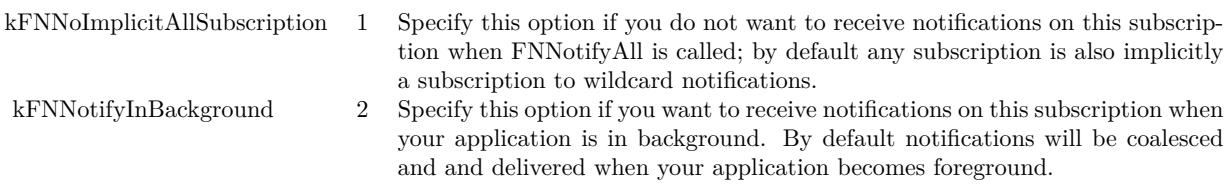

See also:

# **77.1.11 Unsubscribe**

MBS MacOSX Plugin, Plugin Version: 3.3, Console & Web: Yes, Mac: Yes, Win: No, Linux: No. **Function:** Unsubscribes the current directory. **Notes:**

Lasterror is set. This method is called for you by the destructor of the class.

# **77.1.12 Properties**

# **77.1.13 Handle as Integer**

MBS MacOSX Plugin, Plugin Version: 3.3, Console & Web: Yes, Mac: Yes, Win: No, Linux: No. **Function:** The handle to the notification object. **Notes:**

For toolbox development: It's a FNSubscriptionRef. (Read and Write property)

### **77.1.14 Lasterror as Integer**

MBS MacOSX Plugin, Plugin Version: 3.3, Console & Web: Yes, Mac: Yes, Win: No, Linux: No. **Function:** The last error code reported.

**Notes:**

0 if successfull, -1 if the function is not available or parameters are bad. Else a Mac OS error code. (Read and Write property)

# **77.1.15 Events**

# **77.1.16 DirectoryChanged(message as Integer, flags as Integer)**

MBS MacOSX Plugin, Plugin Version: 3.3, Console & Web: No, Mac: Yes, Win: No, Linux: No. **Function:** Out directory changed or some directories changed. **Notes:**

An installer application may send a notification without a specified directory. In this case the event is called and the observed directory may not be changed!

#### 77.1. CLASS FOLDERCHANGEDNOTIFICATIONMBS 13777

message: An indication of what happened flags: Options about delivery of the notification (typically  $0)$ 

Only one message value is defined: const kFNDirectoryModifiedMessage = 1

# **77.2 class FSEventsMBS**

# **77.2.1 class FSEventsMBS**

MBS MacFrameworks Plugin, Plugin Version: 8.1, Console & Web: Yes, Mac: Yes, Win: No, Linux: No. **Function:** A class for the Mac OS X 10.5 feature called FSEvents which can be used to monitor a folder hierarchie for changes.

**Notes:**

The text below is from the Apple documentation (With some plugin related modifications). The plugin does currently not support the device related functions, but that can be added later if you need it.

This class provides a mechanism to notify clients about directories they ought to re-scan in order to keep their internal data structures up-to-date with respect to the true state of the file system. (For example, when files or directories are created, modified, or removed.) It sends these notifications "in bulk", possibly notifying the client of changes to several directories in a single callback. By using the API, clients can notice such changes quickly, without needing to resort to recursive polling/scanning of the file system.

Much like kqueues, the FSEvents API allows an application to find near-immediately when the contents of a particular directory has changed. However, unlike kqueues, the FSEvents API allows the application to monitor the whole file system hierarchy rooted at a specified directory (and still get precise per-directory notifications) – to do this with the kqueues API would require the client to monitor each directory individually.

Clients can register interest in a chunk of the filesystem hierarchy and will receive callbacks from their runloop whenever an event occurs that modifies the filesystem therein. The callback will indicate the exact directory in which the event occurred, so the client only has to scan that directory for updated info, not all its children. Clients can supply a "latency" parameter that tells how long to wait after an event occurs before forwarding it; this reduces the volume of events and reduces the chance that the client will see an "intermediate" state, like those that arise when doing a "safe save" of a file, creating a package, or downloading a file via Safari.

The lifecycle of an FSEventStream consists of these stages:

1. new FSEventsMBS(...) ->Creates an FSEventStream.

2. Start() ->Starts receiving events and servicing them from the client's runloop(s) using the callback supplied by the client when the stream was created. If a value was supplied for the sinceWhen parameter then "historical" events will be sent via your callback first, then a HistoryDone event, then "contemporary" events will be sent on an ongoing basis (as though you had supplied kFSEventStreamEventIdSinceNow for sinceWhen).

3. Stop() ->Stops the stream, ensuring the client's callback will not be called again for this stream. After stopping the stream, it can be restarted seamlessly via Start() without missing any events.

Once the event stream has been started, the following calls can be used:

GetLatestEventId() ->Initially, this returns the sinceWhen value supplied when the stream was created; thereafter, it is updated with the highest-numbered event ID mentioned in the current batch of events just before invoking the client's callback. Clients can store this value persistently as long as they also store the UUID for the device (obtained via CopyUUIDForDevice()). Clients can then later supply this event ID as the sinceWhen parameter to CreateRelativeToDevice(), as long as its UUID matches what you stored. This works because the FSEvents service stores events in a persistent, per-volume database. In this regard,the stream of event IDs acts like a global, system-wide clock, but bears no relation to any particular timebase.

FlushAsync() ->Requests that the fseventsd daemon send any events it has already buffered (via the latency parameter to one of the constructors). This occurs asynchronously; clients will not have received all the callbacks by the time this call returns to them.

FlushSync() ->Requests that the fseventsd daemon send any events it has already buffered (via the latency parameter to one of the constructors). Then runs the runloop in its private mode till all events that have occurred have been reported (via the clients callback). This occurs synchronously; clients will have received all the callbacks by the time this call returns to them.

GetDeviceBeingWatched() ->Gets the dev\_t value supplied when the stream was created with CreateRelativeToDevice(), otherwise 0.

CopyPathsBeingWatched() ->Gets the paths supplied when the stream was created with one of the constructors.

Calls that can be made without a stream:

CopyUUIDForDevice() ->Gets a UUID that uniquely identifies the FSEvents database for that volume. If the database gets discarded then its replacement will have a different UUID so that clients will be able to detect this situation and avoid trying to use event IDs that they stored as the sinceWhen parameter to the FSEventStreamCreate...() functions.

GetCurrentEventId() ->Gets the most recently generated event ID, system-wide (not just for one stream).

GetLastEventIdForDeviceBeforeTime() ->Gets the last event ID for the given device that was returned before the given time. This is conservative in the sense that if you then use the returned event ID as the sinceWhen parameter of CreateRelativeToDevice() that you will not miss any events that happened since that time. On the other hand, you might receive some (harmless) extra events.

PurgeEventsForDeviceUpToEventId() ->Purges old events from the persistent per-volume database main-

#### 13780 CHAPTER 77. FOLDER CHANGE WATCHING

tained by the service. You can combine this with GetLastEventIdForDeviceBeforeTime(). Can only be called by the root user.

For Windows, you can use WindowsDirectoryWatcherMBS class.

## **77.2.2 Blog Entries**

- [MBS Xojo Plugins, version 19.3pr1](https://www.mbs-plugins.de/archive/2019-06-03/MBS_Xojo_Plugins_version_193pr/monkeybreadsoftware_blog_xojo)
- [MBS Xojo Plugins, version 19.2pr7](https://www.mbs-plugins.de/archive/2019-05-15/MBS_Xojo_Plugins_version_192pr/monkeybreadsoftware_blog_xojo)
- [MBS Real Studio Plugins, version 12.3pr3](https://www.mbs-plugins.de/archive/2012-06-01/MBS_Real_Studio_Plugins_versio/monkeybreadsoftware_blog_xojo)
- [MBS Releases the MBS Real Studio plug-ins in version 12.0](https://www.mbs-plugins.de/archive/2012-01-17/MBS_Releases_the_MBS_Real_Stud/monkeybreadsoftware_blog_xojo)
- [MBS Real Studio Plugins, version 11.3pr12](https://www.mbs-plugins.de/archive/2011-11-09/MBS_Real_Studio_Plugins_versio/monkeybreadsoftware_blog_xojo)
- [Notes from today](https://www.mbs-plugins.de/archive/2011-11-01/Notes_from_today/monkeybreadsoftware_blog_xojo)
- [MBS Real Studio Plugins, version 11.2pr11](https://www.mbs-plugins.de/archive/2011-07-22/MBS_Real_Studio_Plugins_versio/monkeybreadsoftware_blog_xojo)

#### **77.2.3 Methods**

#### **77.2.4 Available as Boolean**

MBS MacFrameworks Plugin, Plugin Version: 8.1, Console & Web: Yes, Mac: Yes, Win: No, Linux: No. **Function:** Whether the FSEvent functions are working. **Example:**

if FSEventsMBS.Available then MsgBox "available" else MsgBox "not available" end if

**Notes:** True on Mac OS X 10.5 and false on other versions and operation systems.

# <span id="page-13779-0"></span>**77.2.5 Constructor(DeviceToWatch as Integer, path as string, sinceWhen as UInt64, latency as Double, flags as Integer)**

MBS MacFrameworks Plugin, Plugin Version: 8.4, Console & Web: Yes, Mac: Yes, Win: No, Linux: No. **Function:** Creates a new FS event stream object for a particular device with the given parameters. **Notes:**

#### 77.2. CLASS FSEVENTSMBS 13781

In order to start receiving callbacks you must also call Start().

#### deviceToWatch:

A dev\_t corresponding to the device which you want to receive notifications from. Use GetDeviceID to get such a device ID.

#### pathsToWatchRelativeToDevice:

A string, specifying a relative path to a directory on the device identified by the dev parameter. The path should be relative to the root of the device. For example, if a volume "MyData" is mounted at "/Volumes/My-Data" and you want to watch "/Volumes/MyData/Pictures/July", specify a path string of "Pictures/July". To watch the root of a volume pass a path of "" (the empty string).

#### sinceWhen:

The service will supply events that have happened after the given event ID. To ask for events "since now" pass the constant kFSEventStreamEventIdSinceNow. Often, clients will supply the highest-numbered FSEventStreamEventId they have received in a callback, which they can obtain via the GetLatestEventId() accessor. Do not pass zero for sinceWhen, unless you want to receive events for every directory modified since "the beginning of time" – an unlikely scenario.

#### latency:

The number of seconds the service should wait after hearing about an event from the kernel before passing it along to the client via its event. Specifying a larger value may result in more effective temporal coalescing, resulting in fewer callbacks.

#### flags:

Flags that modify the behavior of the stream being created.

On success the handle property is not 0. See also:

- [77.2.6](#page-13781-0) Constructor(DeviceToWatch as Integer, paths() as string, sinceWhen as UInt64, latency as Double, flags as Integer) [13782](#page-13781-0)
- [77.2.7](#page-13781-1) Constructor(path as folderitem, sinceWhen as UInt64, latency as Double, flags as Integer) [13782](#page-13781-1)
- [77.2.8](#page-13782-0) Constructor(path as string, sinceWhen as UInt64, latency as Double, flags as Integer) [13783](#page-13782-0)
- [77.2.9](#page-13783-0) Constructor(paths() as folderitem, sinceWhen as UInt64, latency as Double, flags as Integer) [13784](#page-13783-0)
- [77.2.10](#page-13783-1) Constructor(paths() as string, sinceWhen as UInt64, latency as Double, flags as Integer) [13784](#page-13783-1)

13782 CHAPTER 77. FOLDER CHANGE WATCHING

# <span id="page-13781-0"></span>**77.2.6 Constructor(DeviceToWatch as Integer, paths() as string, sinceWhen as UInt64, latency as Double, flags as Integer)**

MBS MacFrameworks Plugin, Plugin Version: 8.4, Console & Web: Yes, Mac: Yes, Win: No, Linux: No. **Function:** Creates a new FS event stream object with the given parameters. **Notes:**

In order to start receiving callbacks you must also call Start.

paths: The folders you want to watch. (more exactly the root folders of the folder hierarchies you want to watch)

sinceWhen: The service will supply events that have happened after the given event ID. To ask for events "since now" pass the constant kFSEventStreamEventIdSinceNow. Often, clients will supply the highestnumbered FSEventStreamEventId they have received in a callback, which they can obtain via the GetLatestEventId() accessor. Do not pass zero for sinceWhen, unless you want to receive events for every directory modified since "the beginning of time" – an unlikely scenario.

latency: The number of seconds the service should wait after hearing about an event from the kernel before passing it along to the client via its callback. Specifying a larger value may result in more effective temporal coalescing, resulting in fewer callbacks and greater overall efficiency.

flags: Flags that modify the behavior of the stream being created.

See also:

- [77.2.5](#page-13779-0) Constructor(DeviceToWatch as Integer, path as string, sinceWhen as UInt64, latency as Double, flags as Integer) [13780](#page-13779-0)
- [77.2.7](#page-13781-1) Constructor(path as folderitem, sinceWhen as UInt64, latency as Double, flags as Integer) [13782](#page-13781-1)
- [77.2.8](#page-13782-0) Constructor(path as string, sinceWhen as UInt64, latency as Double, flags as Integer) [13783](#page-13782-0)
- [77.2.9](#page-13783-0) Constructor(paths() as folderitem, sinceWhen as UInt64, latency as Double, flags as Integer) [13784](#page-13783-0)
- [77.2.10](#page-13783-1) Constructor(paths() as string, sinceWhen as UInt64, latency as Double, flags as Integer) [13784](#page-13783-1)

# <span id="page-13781-1"></span>**77.2.7 Constructor(path as folderitem, sinceWhen as UInt64, latency as Double, flags as Integer)**

MBS MacFrameworks Plugin, Plugin Version: 8.1, Console & Web: Yes, Mac: Yes, Win: No, Linux: No. Function: Creates a new FS event stream object with the given parameters. **Notes:**

In order to start receiving callbacks you must also call Start.

path: The folder you want to watch. (more exactly the root folder of the folder hierarchie you want to watch)

sinceWhen: The service will supply events that have happened after the given event ID. To ask for events

#### 77.2. CLASS FSEVENTSMBS 13783

"since now" pass the constant kFSEventStreamEventIdSinceNow. Often, clients will supply the highestnumbered FSEventStreamEventId they have received in a callback, which they can obtain via the GetLatestEventId() accessor. Do not pass zero for sinceWhen, unless you want to receive events for every directory modified since "the beginning of time" – an unlikely scenario.

latency: The number of seconds the service should wait after hearing about an event from the kernel before passing it along to the client via its callback. Specifying a larger value may result in more effective temporal coalescing, resulting in fewer callbacks and greater overall efficiency.

flags: Flags that modify the behavior of the stream being created. See also:

- [77.2.5](#page-13779-0) Constructor(DeviceToWatch as Integer, path as string, sinceWhen as UInt64, latency as Double, flags as Integer) [13780](#page-13779-0)
- [77.2.6](#page-13781-0) Constructor(DeviceToWatch as Integer, paths) as string, sinceWhen as UInt64, latency as Double, flags as Integer) [13782](#page-13781-0)
- [77.2.8](#page-13782-0) Constructor(path as string, sinceWhen as UInt64, latency as Double, flags as Integer) [13783](#page-13782-0)
- [77.2.9](#page-13783-0) Constructor(paths() as folderitem, sinceWhen as UInt64, latency as Double, flags as Integer) [13784](#page-13783-0)
- [77.2.10](#page-13783-1) Constructor(paths() as string, sinceWhen as UInt64, latency as Double, flags as Integer) [13784](#page-13783-1)

# <span id="page-13782-0"></span>**77.2.8 Constructor(path as string, sinceWhen as UInt64, latency as Double, flags as Integer)**

MBS MacFrameworks Plugin, Plugin Version: 8.4, Console & Web: Yes, Mac: Yes, Win: No, Linux: No. **Function:** Creates a new FS event stream object with the given parameters. **Notes:**

In order to start receiving callbacks you must also call Start.

path: The folder you want to watch. (more exactly the root folder of the folder hierarchie you want to watch)

sinceWhen: The service will supply events that have happened after the given event ID. To ask for events "since now" pass the constant kFSEventStreamEventIdSinceNow. Often, clients will supply the highestnumbered FSEventStreamEventId they have received in a callback, which they can obtain via the GetLatestEventId() accessor. Do not pass zero for sinceWhen, unless you want to receive events for every directory modified since "the beginning of time" – an unlikely scenario.

latency: The number of seconds the service should wait after hearing about an event from the kernel before passing it along to the client via its callback. Specifying a larger value may result in more effective temporal coalescing, resulting in fewer callbacks and greater overall efficiency.

flags: Flags that modify the behavior of the stream being created. See also:

• [77.2.5](#page-13779-0) Constructor(DeviceToWatch as Integer, path as string, sinceWhen as UInt64, latency as Double, flags as Integer) [13780](#page-13779-0)

- [77.2.6](#page-13781-0) Constructor(DeviceToWatch as Integer, paths() as string, sinceWhen as UInt64, latency as Double, flags as Integer) [13782](#page-13781-0)
- [77.2.7](#page-13781-1) Constructor(path as folderitem, sinceWhen as UInt64, latency as Double, flags as Integer) [13782](#page-13781-1)
- [77.2.9](#page-13783-0) Constructor(paths() as folderitem, sinceWhen as UInt64, latency as Double, flags as Integer) [13784](#page-13783-0)
- [77.2.10](#page-13783-1) Constructor(paths() as string, sinceWhen as UInt64, latency as Double, flags as Integer) [13784](#page-13783-1)

# <span id="page-13783-0"></span>**77.2.9 Constructor(paths() as folderitem, sinceWhen as UInt64, latency as Double, flags as Integer)**

MBS MacFrameworks Plugin, Plugin Version: 8.1, Console & Web: Yes, Mac: Yes, Win: No, Linux: No. Function: Creates a new FS event stream object with the given parameters. **Notes:**

In order to start receiving callbacks you must also call Start.

paths: The folders you want to watch. (more exactly the root folders of the folder hierarchies you want to watch)

sinceWhen: The service will supply events that have happened after the given event ID. To ask for events "since now" pass the constant kFSEventStreamEventIdSinceNow. Often, clients will supply the highestnumbered FSEventStreamEventId they have received in a callback, which they can obtain via the GetLatestEventId() accessor. Do not pass zero for sinceWhen, unless you want to receive events for every directory modified since "the beginning of time" – an unlikely scenario.

latency: The number of seconds the service should wait after hearing about an event from the kernel before passing it along to the client via its callback. Specifying a larger value may result in more effective temporal coalescing, resulting in fewer callbacks and greater overall efficiency.

flags: Flags that modify the behavior of the stream being created. See also:

- [77.2.5](#page-13779-0) Constructor(DeviceToWatch as Integer, path as string, sinceWhen as UInt64, latency as Double, flags as Integer) [13780](#page-13779-0)
- [77.2.6](#page-13781-0) Constructor(DeviceToWatch as Integer, paths() as string, sinceWhen as UInt64, latency as Double, flags as Integer) [13782](#page-13781-0)
- [77.2.7](#page-13781-1) Constructor(path as folderitem, sinceWhen as UInt64, latency as Double, flags as Integer) [13782](#page-13781-1)
- [77.2.8](#page-13782-0) Constructor(path as string, sinceWhen as UInt64, latency as Double, flags as Integer) [13783](#page-13782-0)
- [77.2.10](#page-13783-1) Constructor(paths() as string, sinceWhen as UInt64, latency as Double, flags as Integer) [13784](#page-13783-1)

# <span id="page-13783-1"></span>**77.2.10 Constructor(paths() as string, sinceWhen as UInt64, latency as Double, flags as Integer)**

MBS MacFrameworks Plugin, Plugin Version: 8.4, Console & Web: Yes, Mac: Yes, Win: No, Linux: No. **Function:** Creates a new FS event stream object for a particular device with the given parameters.

#### 77.2. CLASS FSEVENTSMBS 13785

#### **Notes:**

In order to start receiving callbacks you must also call Start().

#### deviceToWatch:

A dev\_t corresponding to the device which you want to receive notifications from. Use GetDeviceID to get such a device ID.

#### pathsToWatchRelativeToDevice:

An array of strings, each specifying a relative path to a directory on the device identified by the dev parameter. The paths should be relative to the root of the device. For example, if a volume "MyData" is mounted at "/Volumes/MyData" and you want to watch "/Volumes/MyData/Pictures/July", specify a path string of "Pictures/July". To watch the root of a volume pass a path of "" (the empty string).

#### sinceWhen:

The service will supply events that have happened after the given event ID. To ask for events "since now" pass the constant kFSEventStreamEventIdSinceNow. Often, clients will supply the highest-numbered FSEventStreamEventId they have received in a callback, which they can obtain via the GetLatestEventId() accessor. Do not pass zero for sinceWhen, unless you want to receive events for every directory modified since "the beginning of time" – an unlikely scenario.

#### latency:

The number of seconds the service should wait after hearing about an event from the kernel before passing it along to the client via its event. Specifying a larger value may result in more effective temporal coalescing, resulting in fewer callbacks.

flags: Flags that modify the behavior of the stream being created.

On success the handle property is not 0. See also:

- [77.2.5](#page-13779-0) Constructor(DeviceToWatch as Integer, path as string, sinceWhen as UInt64, latency as Double, flags as Integer) [13780](#page-13779-0)
- [77.2.6](#page-13781-0) Constructor(DeviceToWatch as Integer, paths() as string, sinceWhen as UInt64, latency as Double, flags as Integer) [13782](#page-13781-0)
- [77.2.7](#page-13781-1) Constructor(path as folderitem, sinceWhen as UInt64, latency as Double, flags as Integer) [13782](#page-13781-1)
- [77.2.8](#page-13782-0) Constructor(path as string, sinceWhen as UInt64, latency as Double, flags as Integer) [13783](#page-13782-0)
- [77.2.9](#page-13783-0) Constructor(paths() as folderitem, sinceWhen as UInt64, latency as Double, flags as Integer) [13784](#page-13783-0)

#### **77.2.11 Description as string**

MBS MacFrameworks Plugin, Plugin Version: 8.1, Console & Web: Yes, Mac: Yes, Win: No, Linux: No. **Function:** Returns a string containing the description of the stream. **Notes:** For debugging only.

#### **77.2.12 DeviceBeingWatched as Integer**

MBS MacFrameworks Plugin, Plugin Version: 8.4, Console & Web: Yes, Mac: Yes, Win: No, Linux: No. **Function:** Fetches the dev<sub>t</sub> supplied when the stream was created using a Device ID. **Notes:** Returns 0 if there was an error.

### **77.2.13 ExclusionPaths as String()**

MBS MacFrameworks Plugin, Plugin Version: 16.0, Console & Web: Yes, Mac: Yes, Win: No, Linux: No. **Function:** Queries exclusion paths.

#### **77.2.14 FlushAsync as UInt64**

MBS MacFrameworks Plugin, Plugin Version: 8.1, Console & Web: Yes, Mac: Yes, Win: No, Linux: No. **Function:** Flushes all events. **Notes:**

Asks the FS Events service to flush out any events that have occurred but have not yet been delivered, due to the latency parameter that was supplied when the stream was created. This flushing occurs asynchronously – do not expect the events to have already been delivered by the time this call returns. FlushAsync() can only be called after the stream has been started, via Start().

Returns The largest event id of any event ever queued for this stream, otherwise zero if no events have been queued for this stream.

#### **77.2.15 FlushSync**

MBS MacFrameworks Plugin, Plugin Version: 8.1, Console & Web: Yes, Mac: Yes, Win: No, Linux: No. **Function:** Flushes all events.

**Notes:** Asks the FS Events service to flush out any events that have occurred but have not yet been delivered, due to the latency parameter that was supplied when the stream was created. This flushing occurs synchronously – by the time this call returns, your callback will have been invoked for every event that had already occurred at the time you made this call. FlushSync() can only be called after the stream has been

### **77.2.16 GetAbsoluteTime(theDate as date) as Double**

MBS MacFrameworks Plugin, Plugin Version: 8.4, Console & Web: Yes, Mac: Yes, Win: No, Linux: No. Function: Creates an absolute time value based on the system time zone and the values in the date object. **Example:**

dim d as new date

MsgBox str(FSEventsMBS.GetAbsoluteTime(d))

**Notes:** Returns 0 if the date parameter is nil or invalid.

# **77.2.17 GetCurrentEventId as UInt64**

MBS MacFrameworks Plugin, Plugin Version: 8.1, Console & Web: Yes, Mac: Yes, Win: No, Linux: No. Function: Fetches the most recently generated event ID, system-wide (not just for one stream). **Notes:** By thetime it is returned to your application even newer events may have already been generated.

### **77.2.18 GetDeviceID(volume as folderitem) as Integer**

MBS MacFrameworks Plugin, Plugin Version: 8.4, Console & Web: Yes, Mac: Yes, Win: No, Linux: No. **Function:** Returns the device ID for the volume the folderitem points to. **Example:**

dim v as FolderItem

 $v=$ volume $(0)$ 

```
MsgBox str(FSEventsMBS.GetDeviceID(v))
```
Notes: Returns 0 on any error.

# 13788 CHAPTER 77. FOLDER CHANGE WATCHING

# **77.2.19 GetLastEventIdForDeviceBeforeTime(DeviceID as Integer, theTime as Double) as UInt64**

MBS MacFrameworks Plugin, Plugin Version: 8.4, Console & Web: Yes, Mac: Yes, Win: No, Linux: No. **Function:** Gets the last event ID for the given device that was returned before the given time. **Example:**

dim d as new date

MsgBox str(FSEventsMBS.GetLastEventIdForDeviceBeforeTime(1,d.TotalSeconds))

**Notes:** This is conservative in the sense that if you then use the returned event ID as the sinceWhen parameter of the constructor that you will not miss any events that happened since that time. On the other hand, you might receive some (harmless) extra events. Beware: there are things that can cause this to fail to be accurate. For example, someone might change the system's clock (either backwards or forwards). Or an external drive might be used on different systems without perfectly synchronized clocks.

# **77.2.20 GetLatestEventId as UInt64**

MBS MacFrameworks Plugin, Plugin Version: 8.1, Console & Web: Yes, Mac: Yes, Win: No, Linux: No. **Function:** Fetches the sinceWhen property of the stream.

**Notes:** Upon receiving an event (and just before invoking the client's callback) this attribute is updated to the highest-numbered event ID mentioned in the event.

### **77.2.21 kFSEventStreamEventIdSinceNow as UInt64**

MBS MacFrameworks Plugin, Plugin Version: 16.0, Console & Web: Yes, Mac: Yes, Win: No, Linux: No. **Function:** A special value to pass in if you mean the event ID for now. **Notes:** Returns & hFFFFFFFFFFFFFFFF.

# **77.2.22 PathsBeingWatched as String()**

MBS MacFrameworks Plugin, Plugin Version: 8.4, Console & Web: Yes, Mac: Yes, Win: No, Linux: No. **Function:** Returns an array with the paths being watched. **Notes:** Works only on the RB Versions which support arry creation in plugins.
#### 77.2. CLASS FSEVENTSMBS 13789

# **77.2.23 PurgeEventsForDeviceUpToEventId(DeviceID as Integer, EventID as UInt64) as boolean**

MBS MacFrameworks Plugin, Plugin Version: 8.4, Console & Web: Yes, Mac: Yes, Win: No, Linux: No. **Function:** Purges old events from the persistent per-volume database maintained by the service. **Notes:** Can only be called by the root user.

# **77.2.24 SetExclusionPaths(paths() as String) as boolean**

MBS MacFrameworks Plugin, Plugin Version: 16.0, Console & Web: Yes, Mac: Yes, Win: No, Linux: No. **Function:** Sets the exclusion paths. **Notes:**

Sets directories to be filtered from the EventStream. A maximum of 8 directories maybe specified.

Requires OS X 10.9 or newer. Returns true on success or false on failure.

#### **77.2.25 Show**

MBS MacFrameworks Plugin, Plugin Version: 8.1, Console & Web: Yes, Mac: Yes, Win: No, Linux: No. **Function:** Prints a description of the supplied stream to stderr. **Notes:** For debugging only.

#### **77.2.26 Start as boolean**

MBS MacFrameworks Plugin, Plugin Version: 8.1, Console & Web: Yes, Mac: Yes, Win: No, Linux: No. **Function:** Attempts to register with the FS Events service to receive events per the parameters in the stream.

#### **Notes:**

Once started, the stream can be stopped via Stop().

Returns true if it succeeds, otherwise False if it fails. It ought to always succeed, but in the event it does not then your code should fall back to performing recursive scans of the directories of interest as appropriate.

# **77.2.27 Stop**

MBS MacFrameworks Plugin, Plugin Version: 8.1, Console & Web: Yes, Mac: Yes, Win: No, Linux: No. **Function:** Unregisters with the FS Events service.

**Notes:** The client callback will not be called for this stream while it is stopped. Stop() can only be called if the stream has been started, via Start(). Once stopped, the stream can be restarted via Start(), at which point it will resume receiving events from where it left off ("sinceWhen").

#### **77.2.28 UUIDForDevice(DeviceID as Integer) as memoryblock**

MBS MacFrameworks Plugin, Plugin Version: 8.4, Console & Web: Yes, Mac: Yes, Win: No, Linux: No. **Function:** Gets the UUID associated with a device, or nil if not possible (for example, on read-only device). **Notes:** A (non-nil) UUID uniquely identifies a given stream of FSEvents. If this (non-nil) UUID is different than one that you stored from a previous run then the event stream is different (for example, because FSEvents were purged, because the disk was erased, or because the event ID counter wrapped around back to zero). A nil return value indicates that "historical" events are not available, i.e., you should not supply a "sinceWhen" value to the constructor other than kFSEventStreamEventIdSinceNow.

#### **77.2.29 Properties**

#### **77.2.30 Handle as Integer**

MBS MacFrameworks Plugin, Plugin Version: 8.1, Console & Web: Yes, Mac: Yes, Win: No, Linux: No. **Function:** The internal stream handle used. **Notes:** (Read only property)

#### **77.2.31 Running as Boolean**

MBS MacFrameworks Plugin, Plugin Version: 12.3, Console & Web: Yes, Mac: Yes, Win: No, Linux: No. **Function:** Whether this object has been started. **Notes:**

This is set to true when you call Start and set to false when you call Stop. (Read only property)

#### 77.2. CLASS FSEVENTSMBS 13791

#### **77.2.32 Events**

### **77.2.33 Callback(index as Integer, count as Integer, path as string, flags as Integer, eventID as UInt64)**

MBS MacFrameworks Plugin, Plugin Version: 8.1, Console & Web: No, Mac: Yes, Win: No, Linux: No. **Function:** The callback received when something changed. **Notes:**

The plugin receives count events. This event is called count times with index going from 0 to count-1. Path is the unix file path for the folder. A path might be "/" if either of these flags is set for the event: kFSEventStreamEventFlagUserDropped, kFSEventStreamEventFlagKernelDropped.

Flags: Flags to specify why the event was called. If no flags are set, then there was some change in the directory at the specific path supplied in this event.

eventID: The event ID for this change. Each event ID comes from the most recent event being reported in the corresponding directory named in the path parameter. Event IDs all come from a single global source. They are guaranteed to always be increasing, usually in leaps and bounds, even across system reboots and moving drives from one machine to another. Just before invoking your callback your stream is updated so that calling the accessor GetLatestEventId() will return the largest of the values passed in the eventIds parameter; if you were to stop processing events from this stream after this callback and resume processing them later from a newly-created FSEventStream, this is the value you would pass for the sinceWhen parameter to constructor.

#### **77.2.34 Constants**

#### **77.2.35 kFSEventStreamCreateFlagFileEvents = 16**

MBS MacFrameworks Plugin, Plugin Version: 11.3. **Function:** One of the constants used to create a stream. **Notes:**

Request file-level notifications. Your stream will receive events about individual files in the hierarchy you're watching instead of only receiving directory level notifications. Use this flag with care as it will generate significantly more events than without it.

Available in Mac OS X 10.7 or newer.

#### **77.2.36 kFSEventStreamCreateFlagIgnoreSelf = 8**

MBS MacFrameworks Plugin, Plugin Version: 11.3. **Function:** One of the constants used to create a stream. **Notes:**

Don't send events that were triggered by the current process. This is useful for reducing the volume of events that are sent. It is only useful if your process might modify the file system hierarchy beneath the path(s) being monitored. Note: this has no effect on historical events, i.e., those delivered before the HistoryDone sentinel event.

Available in Mac OS X 10.7 or newer.

#### **77.2.37 kFSEventStreamCreateFlagMarkSelf = 32**

MBS MacFrameworks Plugin, Plugin Version: 16.0. **Function:** One of the constants used to create a stream. **Notes:** Tag events that were triggered by the current process with the "OwnEvent" flag. This is only useful if your process might modify the file system hierarchy beneath the path(s) being monitored and you wish to know which events were triggered by your process. Note: this has no effect on historical events, i.e., those delivered before the HistoryDone sentinel event.

#### **77.2.38 kFSEventStreamCreateFlagNoDefer = 2**

MBS MacFrameworks Plugin, Plugin Version: 8.1. **Function:** One of the constants used to create a stream. **Notes:** Affects the meaning of the latency parameter. If you specify this flag and more than latency seconds have elapsed since the last event, your app will receive the event immediately. The delivery of the event resets the latency timer and any further events will be delivered after latency seconds have elapsed. This flag is useful for apps that are interactive and want to react immediately to changes but avoid getting swamped by notifications when changes are occurringin rapid succession. If you do not specify this flag, then when an event occurs after a period of no events, the latency timer is started. Any events that occur during the next latency seconds will be delivered as one group (including that first event). The delivery of the group of events resets the latency timer and any further events will be delivered after latency seconds. This is the default behavior and is more appropriate for background, daemon or batch processing apps.

#### **77.2.39 kFSEventStreamCreateFlagNone = 0**

MBS MacFrameworks Plugin, Plugin Version: 8.1. **Function:** One of the constants used to create a stream.

#### **77.2.40 kFSEventStreamCreateFlagUseCFTypes = 1**

MBS MacFrameworks Plugin, Plugin Version: 8.1. **Function:** One of the constants used to create a stream. **Notes:** The plugin uses this one internally.

#### **77.2.41 kFSEventStreamCreateFlagUseExtendedData = 64**

MBS MacFrameworks Plugin, Plugin Version: 17.4. **Function:** One of the constants used to create a stream. **Notes:**

#### 77.2. CLASS FSEVENTSMBS 13793

Requires kFSEventStreamCreateFlagUseCFTypes and instructs the framework to invoke your callback function with CF types but, instead of passing it a CFArrayMBS of CFStringMBSs, a CFArrayMBS of CFDictionaryMBSs is passed. Each dictionary will contain the event path and possibly other "extended data" about the event. See the kFSEventStreamEventExtendedData\*Key definitions for the set of keys that may be set in the dictionary.

For macOS 10.13 or newer.

#### **77.2.42 kFSEventStreamCreateFlagWatchRoot = 4**

MBS MacFrameworks Plugin, Plugin Version: 8.1. **Function:** One of the constants used to create a stream. **Notes:** Request notifications of changes along the path to the path(s) you're watching. For example, with this flag, if you watch "/foo/bar" and it is renamed to "/foo/bar.old", you would receive a RootChanged event. The same is true if the directory "/foo" were renamed. The event you receive is a special event: the path for the event is the original path you specified, the flag kFSEventStreamEventFlagRootChanged is set and event ID is zero. RootChanged events are useful to indicate that you should rescan a particular hierarchy because it changed completely (as opposed to the things inside of it changing). If you want to track the current location of a directory, it is best to open the directory before creating the stream so that you have a file descriptor for it and can issue an  $F$  GETPATH fcntl() to find the current path.

#### **77.2.43 kFSEventStreamEventFlagEventIdsWrapped = 8**

MBS MacFrameworks Plugin, Plugin Version: 8.1. **Function:** One of the flag values you can get on the callback event.

**Notes:** If kFSEventStreamEventFlagEventIdsWrapped is set, it means the 64-bit event ID counter wrapped around. As a result, previously-issued event ID's are no longer valid arguments for the sinceWhen parameter of the constructors.

#### **77.2.44 kFSEventStreamEventFlagHistoryDone = 16**

MBS MacFrameworks Plugin, Plugin Version: 8.1. **Function:** One of the flag values you can get on the callback event.

**Notes:** Denotes a sentinel event sent to mark the end of the "historical" events sent as a result of specifying a sinceWhen value in the constructor call that created this event stream. (It will not be sent if kFSEventStreamEventIdSinceNow was passed for sinceWhen.) After invoking the client's callback with all the "historical" events that occurred before now, the client's callback will be invoked with an event where the kFSEventStreamEventFlagHistoryDone flag is set. The client should ignore the path supplied in this callback.

#### 13794 CHAPTER 77. FOLDER CHANGE WATCHING

## **77.2.45 kFSEventStreamEventFlagItemChangeOwner = & h00004000**

MBS MacFrameworks Plugin, Plugin Version: 11.3. **Function:** One of the flags passed when you use FileEvents and a file changes. **Notes:** File changed owner.

#### **77.2.46 kFSEventStreamEventFlagItemCloned = & h00400000**

MBS MacFrameworks Plugin, Plugin Version: 17.4. **Function:** One of the flags passed when you use FileEvents and a file changes. **Notes:**

The file system object at the specific path supplied in this event is a clone or was cloned. (This flag is only ever set if you specified the FileEvents flag when creating the stream.)

#### **77.2.47 kFSEventStreamEventFlagItemCreated = & h00000100**

MBS MacFrameworks Plugin, Plugin Version: 11.3. **Function:** One of the flags passed when you use FileEvents and a file changes. **Notes:** File created.

#### **77.2.48 kFSEventStreamEventFlagItemFinderInfoMod = & h00002000**

MBS MacFrameworks Plugin, Plugin Version: 11.3. **Function:** One of the flags passed when you use FileEvents and a file changes.

**Notes:** File meta data in Finder info have changed.

#### **77.2.49 kFSEventStreamEventFlagItemInodeMetaMod = & h00000400**

MBS MacFrameworks Plugin, Plugin Version: 11.3. **Function:** One of the flags passed when you use FileEvents and a file changes.

**Notes:** File meta data in inode have changed.

#### **77.2.50 kFSEventStreamEventFlagItemIsDir = & h00020000**

MBS MacFrameworks Plugin, Plugin Version: 11.3. **Function:** One of the flags passed when you use FileEvents and a file changes.

**Notes:** File is a folder.

#### **77.2.51 kFSEventStreamEventFlagItemIsFile = & h00010000**

MBS MacFrameworks Plugin, Plugin Version: 11.3. **Function:** One of the flags passed when you use FileEvents and a file changes. **Notes:** File is a regular file.

### **77.2.52 kFSEventStreamEventFlagItemIsHardlink = & h00100000**

MBS MacFrameworks Plugin, Plugin Version: 16.0. **Function:** One of the flags passed when you use FileEvents and a file changes.

**Notes:**

Indicates the object at the specified path supplied in this event is a hard link. (This flag is only ever set if you specified the FileEvents flag when creating the stream.)

### **77.2.53 kFSEventStreamEventFlagItemIsLastHardlink = & h00200000**

MBS MacFrameworks Plugin, Plugin Version: 16.0. **Function:** One of the flags passed when you use FileEvents and a file changes. **Notes:**

Indicates the object at the specific path supplied in this event was the last hard link. (This flag is only ever set if you specified the FileEvents flag when creating the stream.)

# **77.2.54 kFSEventStreamEventFlagItemIsSymlink = & h00040000**

MBS MacFrameworks Plugin, Plugin Version: 11.3. **Function:** One of the flags passed when you use FileEvents and a file changes. **Notes:** File is a symlink.

#### **77.2.55 kFSEventStreamEventFlagItemModified = & h00001000**

MBS MacFrameworks Plugin, Plugin Version: 11.3. **Function:** One of the flags passed when you use FileEvents and a file changes. **Notes:** File modified.

#### 13796 CHAPTER 77. FOLDER CHANGE WATCHING

# **77.2.56 kFSEventStreamEventFlagItemRemoved = & h00000200**

MBS MacFrameworks Plugin, Plugin Version: 11.3. **Function:** One of the flags passed when you use FileEvents and a file changes. **Notes:** File deleted.

#### **77.2.57 kFSEventStreamEventFlagItemRenamed = & h00000800**

MBS MacFrameworks Plugin, Plugin Version: 11.3. **Function:** One of the flags passed when you use FileEvents and a file changes. **Notes:** File renamed.

### **77.2.58 kFSEventStreamEventFlagItemXattrMod = & h00008000**

MBS MacFrameworks Plugin, Plugin Version: 11.3. **Function:** One of the flags passed when you use FileEvents and a file changes.

**Notes:** Extended attributes changed.

# **77.2.59 kFSEventStreamEventFlagKernelDropped = 4**

MBS MacFrameworks Plugin, Plugin Version: 8.1. **Function:** One of the flag values you can get on the callback event.

**Notes:** The kFSEventStreamEventFlagUserDropped or kFSEventStreamEventFlagKernelDropped flags may be set in addition to the kFSEventStreamEventFlagMustScanSubDirs flag to indicate that a problem occurred in buffering the events (the particular flag set indicates where the problem occurred) and that the client must do a full scan of any directories (and their subdirectories, recursively) being monitored by this stream. If you asked to monitor multiple paths with this stream then you will be notified about all of them. Your code need only check for the kFSEventStreamEventFlagMustScanSubDirs flag; these flags (if present) only provide information to help you diagnose the problem.

# **77.2.60 kFSEventStreamEventFlagMount = 64**

MBS MacFrameworks Plugin, Plugin Version: 8.1. **Function:** One of the flag values you can get on the callback event.

**Notes:** Denotes a special event sent when a volume is mounted. The path in the event is the path to the newly-mounted volume. You will receive one of these notifications for every volume mount event inside the kernel (independent of DiskArbitration). Beware that a newly-mounted volume could contain an arbitrarily large directory hierarchy. Avoid pitfalls like triggering a recursive scan of a non-local filesystem, which you can detect by checking for the absence of the MNT\_LOCAL flag in the f\_flags returned by statfs(). Also be aware of the MNT\_DONTBROWSE flag that is set for volumes which should not be displayed by user

interface elements.

#### **77.2.61 kFSEventStreamEventFlagMustScanSubDirs = 1**

MBS MacFrameworks Plugin, Plugin Version: 8.1. **Function:** One of the flag values you can get on the callback event.

**Notes:** Your application must rescan not just the directory given in the event, but all its children, recursively. This can happen if there was a problem whereby events were coalesced hierarchically. For example, an event in /Users/jsmith/Music and an event in /Users/jsmith/Pictures might be coalesced into an event with this flag set and path=/Users/jsmith. If this flag is set you may be able to get an idea of whether the bottleneck happened in the kernel (less likely) or in your client (more likely) by checking for the presence of the informational flags kFSEventStreamEventFlagUserDropped or kFSEventStreamEventFlagKernelDropped.

#### **77.2.62 kFSEventStreamEventFlagNone = 0**

MBS MacFrameworks Plugin, Plugin Version: 8.1. **Function:** The constant to specify that no flags are used.

#### **77.2.63 kFSEventStreamEventFlagOwnEvent = & h00080000**

MBS MacFrameworks Plugin, Plugin Version: 16.0. **Function:** One of the flags passed when you use FileEvents and a file changes.

**Notes:**

Indicates the event was triggered by the current process. (This flag is only ever set if you specified the MarkSelf flag when creating the stream.)

#### **77.2.64 kFSEventStreamEventFlagRootChanged = 32**

MBS MacFrameworks Plugin, Plugin Version: 8.1. **Function:** One of the flag values you can get on the callback event.

**Notes:** Denotes a special event sent when there is a change to one of the directories along the path to one of the directories you asked to watch. When this flag is set, the event ID is zero and the path corresponds to one of the paths you asked to watch (specifically, the one that changed). The path may no longer exist because it or one of its parents was deleted or renamed. Events with this flag set will only be sent if you passed the flag kFSEventStreamCreateFlagWatchRoot to the constructor when you created the stream.

#### **77.2.65 kFSEventStreamEventFlagUnmount = 128**

MBS MacFrameworks Plugin, Plugin Version: 8.1. **Function:** One of the flag values you can get on the callback event.

**Notes:** Denotes a special event sent when a volume is unmounted. The path in the event is the path to the directory from which the volume was unmounted. You will receive one of these notifications for every volume unmount event inside the kernel. This is not a substitute for the notifications provided by the DiskArbitration framework; you only get notified after the unmount has occurred. Beware that unmounting a volume could uncover an arbitrarily large directory hierarchy, although Mac OS X never does that.

#### **77.2.66 kFSEventStreamEventFlagUserDropped = 2**

MBS MacFrameworks Plugin, Plugin Version: 8.1. **Function:** One of the flag values you can get on the callback event.

**Notes:** The kFSEventStreamEventFlagUserDropped or kFSEventStreamEventFlagKernelDropped flags may be set in addition to the kFSEventStreamEventFlagMustScanSubDirs flag to indicate that a problem occurred in buffering the events (the particular flag set indicates where the problem occurred) and that the client must do a full scan of any directories (and their subdirectories, recursively) being monitored by this stream. If you asked to monitor multiple paths with this stream then you will be notified about all of them. Your code need only check for the kFSEventStreamEventFlagMustScanSubDirs flag; these flags (if present) only provide information to help you diagnose the problem.

#### 77.3. CLASS WINDOWSDIRECTORYCHANGEMBS 13799

# **77.3 class WindowsDirectoryChangeMBS**

#### **77.3.1 class WindowsDirectoryChangeMBS**

MBS Win Plugin, Plugin Version: 12.0, Console & Web: Yes, Mac: No, Win: Yes, Linux: No. **Function:** The class for directory change information. **Notes:** For Mac, you can use FSEventsMBS class.

#### **77.3.2 Blog Entries**

• [MBS Xojo / Real Studio Plugins, version 14.5pr4](https://www.mbs-plugins.de/archive/2014-12-19/MBS_Xojo__Real_Studio_Plugins_/monkeybreadsoftware_blog_xojo)

#### **77.3.3 Properties**

#### **77.3.4 Action as Integer**

MBS Win Plugin, Plugin Version: 12.0, Console & Web: Yes, Mac: No, Win: Yes, Linux: No. **Function:** The type of change that has occurred. **Notes:**

See kAction constants. (Read and Write property)

### **77.3.5 Filename as String**

MBS Win Plugin, Plugin Version: 12.0, Console & Web: Yes, Mac: No, Win: Yes, Linux: No. **Function:** The file path.

#### **Notes:**

For speed reasons we give you string, not folderitem. (Read and Write property)

#### **77.3.6 Constants**

#### $77.3.7$  kActionAdded = 1

MBS Win Plugin, Plugin Version: 12.0. **Function:** One of the type constants. **Notes:** The file was added to the directory.

#### $77.3.8$  kActionModified  $= 3$

MBS Win Plugin, Plugin Version: 12.0. **Function:** One of the type constants. **Notes:** The file was modified. This can be a change in the time stamp or attributes.

#### **77.3.9 kActionRemoved = 2**

MBS Win Plugin, Plugin Version: 12.0. **Function:** One of the type constants. **Notes:** The file was removed from the directory.

### **77.3.10 kActionRenamedNewName = 5**

MBS Win Plugin, Plugin Version: 12.0. **Function:** One of the type constants. **Notes:** The file was renamed and this is the new name.

# **77.3.11 kActionRenamedOldName = 4**

MBS Win Plugin, Plugin Version: 12.0. **Function:** One of the type constants. **Notes:** The file was renamed and this is the old name.

#### 77.4. CLASS WINDOWSDIRECTORYWATCHERMBS 13801

# **77.4 class WindowsDirectoryWatcherMBS**

# **77.4.1 class WindowsDirectoryWatcherMBS**

MBS Win Plugin, Plugin Version: 12.0, Console & Web: Yes, Mac: No, Win: Yes, Linux: No. **Function:** The class for watching folders on Windows for changes.

**Notes:** Create an object, add a few directories you want to watch and wait for changes being reported by NextChange method.

# **77.4.2 Blog Entries**

- [MBS Releases the MBS Real Studio plug-ins in version 12.0](https://www.mbs-plugins.de/archive/2012-01-17/MBS_Releases_the_MBS_Real_Stud/monkeybreadsoftware_blog_xojo)
- [MBS Real Studio Plugins, version 11.4pr3](https://www.mbs-plugins.de/archive/2011-12-24/MBS_Real_Studio_Plugins_versio/monkeybreadsoftware_blog_xojo)

# **77.4.3 Xojo Developer Magazine**

• [10.3, page 9: News](http://www.xdevmag.com/browse/10.3/)

# **77.4.4 Methods**

# <span id="page-13800-1"></span>**77.4.5 AddDirectory(path as folderitem, Recursive as boolean, Flags as Integer) as Boolean**

MBS Win Plugin, Plugin Version: 12.0, Console & Web: Yes, Mac: No, Win: Yes, Linux: No. **Function:** Schedules a directory for watching.

#### **Notes:**

path: Path to folder to watch. Recursive: Whether to watch subdirectories. Flags: What to watch for. Please combine kNotifyChange\* constants with bitwiseOr.

Returns false on error and true on success. You can add several directories to a watcher. See also:

• [77.4.6](#page-13800-0) AddDirectory(path as string, Recursive as boolean, Flags as Integer) as Boolean [13801](#page-13800-0)

# <span id="page-13800-0"></span>**77.4.6 AddDirectory(path as string, Recursive as boolean, Flags as Integer) as Boolean**

MBS Win Plugin, Plugin Version: 12.0, Console & Web: Yes, Mac: No, Win: Yes, Linux: No. **Function:** Schedules a directory for watching.

**Notes:**

path: Path to folder to watch. Recursive: Whether to watch subdirectories. Flags: What to watch for. Please combine kNotifyChange\* constants with bitwiseOr.

Returns false on error and true on success. You can add several directories to a watcher. See also:

• [77.4.5](#page-13800-1) AddDirectory(path as folderitem, Recursive as boolean, Flags as Integer) as Boolean [13801](#page-13800-1)

### **77.4.7 Constructor**

MBS Win Plugin, Plugin Version: 12.0, Console & Web: Yes, Mac: No, Win: Yes, Linux: No. **Function:** The constructor.

# **77.4.8 NextChange as WindowsDirectoryChangeMBS**

MBS Win Plugin, Plugin Version: 12.0, Console & Web: Yes, Mac: No, Win: Yes, Linux: No. **Function:** Queries changes.

**Notes:**

Call this method in a loop in a timer until it returns nil. This way you can get all the changes.

# **77.4.9 Constants**

#### **77.4.10 kNotifyChangeAttributes = 4**

MBS Win Plugin, Plugin Version: 12.0. **Function:** One of the flag constants. **Notes:** Any attribute change in the watched directory or subtree causes a change notification wait operation to return.

# **77.4.11 kNotifyChangeCreation = 64**

MBS Win Plugin, Plugin Version: 12.0. **Function:** One of the flag constants.

**Notes:** Any change to the creation time of files in the watched directory or subtree causes a change notification wait operation to return.

#### 77.4. CLASS WINDOWSDIRECTORYWATCHERMBS 13803

#### **77.4.12 kNotifyChangeDirName = 2**

MBS Win Plugin, Plugin Version: 12.0. **Function:** One of the flag constants. **Notes:** Any directory-name change in the watched directory or subtree causes a change notification wait operation to return. Changes include creating or deleting a directory.

#### **77.4.13 kNotifyChangeFilename = 1**

MBS Win Plugin, Plugin Version: 12.0. **Function:** One of the flag constants. **Notes:** Any file name change in the watched directory or subtree causes a change notification wait operation to return. Changes include renaming, creating, or deleting a file.

#### **77.4.14 kNotifyChangeLastAccess = 32**

MBS Win Plugin, Plugin Version: 12.0. **Function:** One of the flag constants. **Notes:**

Any change to the last access time of files in the watched directory or subtree causes a change notification wait operation to return.

Be careful: This flag is very performance consuming as you get a lot of events!

#### **77.4.15 kNotifyChangeLastWrite = 16**

MBS Win Plugin, Plugin Version: 12.0. **Function:** One of the flag constants.

**Notes:** Any change to the last write-time of files in the watched directory or subtree causes a change notification wait operation to return. The operating system detects a change to the last write-time only when the file is written to the disk. For operating systems that use extensive caching, detection occurs only when the cache is sufficiently flushed.

#### **77.4.16 kNotifyChangeSecurity = 256**

MBS Win Plugin, Plugin Version: 12.0. **Function:** One of the flag constants.

**Notes:** Any security-descriptor change in the watched directory or subtree causes a change notification wait operation to return.

# **77.4.17 kNotifyChangeSize = 8**

MBS Win Plugin, Plugin Version: 12.0. **Function:** One of the flag constants.

**Notes:** Any file-size change in the watched directory or subtree causes a change notification wait operation to return. The operating system detects a change in file size only when the file is written to the disk. For operating systems that use extensive caching, detection occurs only when the cache is sufficiently flushed.

#### 77.5. CLASS WINDOWSFOLDERCHANGEMBS 13805

# **77.5 class WindowsFolderChangeMBS**

#### **77.5.1 class WindowsFolderChangeMBS**

MBS Win Plugin, Plugin Version: 8.5, Console & Web: Yes, Mac: No, Win: Yes, Linux: No. **Function:** The class to get notifications for folder changes on Windows. **Notes:**

On Mac OS X 10.5 you can use the FSEventsMBS class and on older Mac OS X the class FolderChanged-NotificationMBS.

See also newer WindowsDirectoryWatcherMBS class.

#### **77.5.2 Methods**

# **77.5.3 Constructor(path as folderitem, subtree as boolean, FilterFlags as Integer)**

MBS Win Plugin, Plugin Version: 8.5, Console & Web: Yes, Mac: No, Win: Yes, Linux: No. **Function:** The constructor to start the notification service. **Notes:**

path: The full path of the directory to be watched.

subtree: If this parameter is true, the function monitors the directory tree rooted at the specified directory; if it is false, it monitors only the specified directory.

FilterFlags: The filter conditions that satisfy a change notification wait. This parameter can be one or more of the constants in this class.

Requires Windows 2000.

#### **77.5.4 Properties**

#### **77.5.5 ChangeCount as Integer**

MBS Win Plugin, Plugin Version: 8.5, Console & Web: Yes, Mac: No, Win: Yes, Linux: No. **Function:** The number of calls to the Changed event.

**Notes:** (Read and Write property)

#### **77.5.6 Handle as Integer**

MBS Win Plugin, Plugin Version: 8.5, Console & Web: Yes, Mac: No, Win: Yes, Linux: No. **Function:** The internal handle of the notification. **Notes:** (Read and Write property)

#### **77.5.7 Events**

#### **77.5.8 Changed**

MBS Win Plugin, Plugin Version: 8.5, Console & Web: No, Mac: No, Win: Yes, Linux: No. **Function:** Something has changed in the given folder.

#### **77.5.9 Constants**

#### **77.5.10 ChangeAttribute=4**

MBS Win Plugin, Plugin Version: 8.5. **Function:** One of the flags for the constructor. **Notes:** Any attribute change in the watched directory or subtree causes a change notification wait operation to return.

#### **77.5.11 ChangeDir=2**

MBS Win Plugin, Plugin Version: 8.5. **Function:** One of the flags for the constructor. **Notes:** Any directory-name change in the watched directory or subtree causes a change notification wait operation to return. Changes include creating or deleting a directory.

#### **77.5.12 ChangeFile=1**

MBS Win Plugin, Plugin Version: 8.5. **Function:** One of the flags for the constructor. **Notes:** Any file name change in the watched directory or subtree causes a change notification wait operation to return. Changes include renaming, creating, or deleting a file name.

#### **77.5.13 ChangeSecurity=256**

MBS Win Plugin, Plugin Version: 8.5. **Function:** One of the flags for the constructor. **Notes:** Any security-descriptor change in the watched directory or subtree causes a change notification wait

#### 77.5. CLASS WINDOWSFOLDERCHANGEMBS 13807

operation to return.

#### **77.5.14 ChangeSize=8**

MBS Win Plugin, Plugin Version: 8.5. **Function:** One of the flags for the constructor.

**Notes:** Any file-size change in the watched directory or subtree causes a change notification wait operation to return. The operating system detects a change in file size only when the file is written to the disk. For operating systems that use extensive caching, detection occurs only when the cache is sufficiently flushed.

#### **77.5.15 ChangeWrite=16**

MBS Win Plugin, Plugin Version: 8.5. **Function:** One of the flags for the constructor.

**Notes:** Any change to the last write-time of files in the watched directory or subtree causes a change notification wait operation to return. The operating system detects a change to the last write-time only when the file is written to the disk. For operating systems that use extensive caching, detection occurs only when the cache is sufficiently flushed.

CHAPTER 77. FOLDER CHANGE WATCHING

# **Chapter 78**

# **Fonts**

# **78.1 class WindowsFontDialogMBS**

#### **78.1.1 class WindowsFontDialogMBS**

MBS Win Plugin, Plugin Version: 17.3, Console & Web: No, Mac: No, Win: Yes, Linux: No. **Function:** The class for the standard font dialog for Windows. **Notes:**

Creates a Font dialog box that enables the user to choose attributes for a logical font. These attributes include a font family and associated font style, a point size, effects (underline, strikeout, and text color), and a script (or character set).

see also https://msdn.microsoft.com/en-us/library/windows/desktop/ms646914(v=vs.85).aspx

### **78.1.2 Blog Entries**

- [MonkeyBread Software Releases the MBS Xojo Plugins in version 17.3](https://www.mbs-plugins.de/archive/2017-07-18/MonkeyBread_Software_Releases_/monkeybreadsoftware_blog_xojo)
- [MBS Xojo Plugins, version 17.3pr5](https://www.mbs-plugins.de/archive/2017-07-10/MBS_Xojo_Plugins_version_173pr/monkeybreadsoftware_blog_xojo)

#### **78.1.3 Xojo Developer Magazine**

• [15.5, page 9: News](http://www.xdevmag.com/browse/15.5/)

#### **78.1.4 Methods**

#### **78.1.5 ChooseFont as Boolean**

MBS Win Plugin, Plugin Version: 17.3, Console & Web: No, Mac: No, Win: Yes, Linux: No. **Function:** Creates a Font dialog box that enables the user to choose attributes for a logical font. **Notes:**

Returns true if user pressed OK bitton. Lasterror is set. Returns false als sets lasterror to zero for cancel.

#### **78.1.6 CloseDialog**

MBS Win Plugin, Plugin Version: 17.3, Console & Web: No, Mac: No, Win: Yes, Linux: No. **Function:** Close the dialog.

**Notes:** Can be called from various events to close the dialog programmatically.

#### **78.1.7 Query**

MBS Win Plugin, Plugin Version: 17.3, Console & Web: No, Mac: No, Win: Yes, Linux: No. **Function:** Queries current dialog values into properties.

#### **78.1.8 Update**

MBS Win Plugin, Plugin Version: 17.3, Console & Web: No, Mac: No, Win: Yes, Linux: No. **Function:** Updates dialog with current properties.

#### **78.1.9 Properties**

#### **78.1.10 Bold as Boolean**

MBS Win Plugin, Plugin Version: 17.3, Console & Web: No, Mac: No, Win: Yes, Linux: No. **Function:** The bold value. **Notes:** (Read and Write property)

78.1. CLASS WINDOWSFONTDIALOGMBS 13811

#### **78.1.11 CurrentFont as WindowsFontFamilyMBS**

MBS Win Plugin, Plugin Version: 17.3, Console & Web: No, Mac: No, Win: Yes, Linux: No. **Function:** Returns current font. **Notes:**

You may need to call Query to get current state from dialog. This returns a copy, so changes to the font object are not going back. (Read only property)

### **78.1.12 DialogHandle as Integer**

MBS Win Plugin, Plugin Version: 17.3, Console & Web: No, Mac: No, Win: Yes, Linux: No. **Function:** Internal window handle for dialog. **Notes:** (Read and Write property)

#### **78.1.13 Effects as Boolean**

MBS Win Plugin, Plugin Version: 17.3, Console & Web: No, Mac: No, Win: Yes, Linux: No. **Function:** Whether to show text effect controls. **Notes:**

Causes the dialog box to display the controls that allow the user to specify strikeout, underline, and text color options. If this flag is set, you can use the textColor member to specify the initial text color. You can use the StrikeThrough and Underline members to specify the initial settings of the strikeout and underline check boxes. ChooseFont can use these members to return the user's selections. (Read and Write property)

#### **78.1.14 FontName as String**

MBS Win Plugin, Plugin Version: 17.3, Console & Web: No, Mac: No, Win: Yes, Linux: No. **Function:** The font name of current font. **Notes:** (Read and Write property)

#### **78.1.15 FontType as Integer**

MBS Win Plugin, Plugin Version: 17.3, Console & Web: No, Mac: No, Win: Yes, Linux: No. **Function:** The type of the selected font when ChooseFont returns. **Notes:**

#### 13812 CHAPTER 78. FONTS

This member can be one or more of the following values: FontTypeBold, FontTypeItalic, FontTypePrinter, FontTypeRegular, FontTypeScreen and FontTypeSimulator. (Read and Write property)

# **78.1.16 ForceFontExist as Boolean**

MBS Win Plugin, Plugin Version: 17.3, Console & Web: No, Mac: No, Win: Yes, Linux: No. **Function:** Whether to only allow existing fonts. **Notes:**

ChooseFont should indicate an error condition if the user attempts to select a font or style that is not listed in the dialog box.

(Read and Write property)

# **78.1.17 Height as Integer**

MBS Win Plugin, Plugin Version: 17.3, Console & Web: No, Mac: No, Win: Yes, Linux: No. **Function:** The height, in logical units, of the font's character cell or character. **Notes:**

The character height value (also known as the em height) is the character cell height value minus the internalleading value. The font mapper interprets the value specified in lfHeight in the following manner.

Value Meaning

- >0 The font mapper transforms this value into device units and matches it against the cell height of the available fonts.
- 0 The font mapper uses a default height value when it searches for a match.
- $\leq 0$  The font mapper transforms this value into device units and matches its absolute value against the character height of the available fonts.

For all height comparisons, the font mapper looks for the largest font that does not exceed the requested size.

This mapping occurs when the font is used for the first time. (Read and Write property)

# **78.1.18 Italic as Boolean**

MBS Win Plugin, Plugin Version: 17.3, Console & Web: No, Mac: No, Win: Yes, Linux: No. **Function:** Whether font is italic.

78.1. CLASS WINDOWSFONTDIALOGMBS 13813

**Notes:** (Read and Write property)

#### **78.1.19 LastError as Integer**

MBS Win Plugin, Plugin Version: 17.3, Console & Web: No, Mac: No, Win: Yes, Linux: No. **Function:** The last error code. **Notes:** (Read and Write property)

#### **78.1.20 LimitSize as Boolean**

MBS Win Plugin, Plugin Version: 17.3, Console & Web: No, Mac: No, Win: Yes, Linux: No. **Function:** Whether to limit font sizes.

**Notes:**

ChooseFont should select only font sizes within the range specified by the MinSize and MaxSize members. (Read and Write property)

# **78.1.21 MaxSize as Integer**

MBS Win Plugin, Plugin Version: 17.3, Console & Web: No, Mac: No, Win: Yes, Linux: No. **Function:** The maximum allowed font size. **Notes:**

Setting this also sets LimitSize to true. (Read and Write property)

#### **78.1.22 MinSize as Integer**

MBS Win Plugin, Plugin Version: 17.3, Console & Web: No, Mac: No, Win: Yes, Linux: No. **Function:** The minimum allowed font size. **Notes:**

Setting this also sets LimitSize to true. (Read and Write property)

#### **78.1.23 NoFontSimulations as Boolean**

MBS Win Plugin, Plugin Version: 17.3, Console & Web: No, Mac: No, Win: Yes, Linux: No. **Function:** Whether ChooseFont should not display or allow selection of font simulations.

#### **78.1.24 NoInitialFaceSelection as Boolean**

MBS Win Plugin, Plugin Version: 17.3, Console & Web: No, Mac: No, Win: Yes, Linux: No. **Function:** Whether to show initial font selection.

**Notes:**

When initializing the dialog box controls, use this flag to prevent the dialog box from displaying an initial selection for the font name combo box. This is useful when there is no single font name that applies to the text selection.

(Read and Write property)

#### **78.1.25 NoInitialSizeSelection as Boolean**

MBS Win Plugin, Plugin Version: 17.3, Console & Web: No, Mac: No, Win: Yes, Linux: No. **Function:** Whether to show initialize size. **Notes:**

When initializing the dialog box controls, use this flag to prevent the dialog box from displaying an initial selection for the Font Size combo box. This is useful when there is no single font size that applies to the text selection.

(Read and Write property)

#### **78.1.26 NoInitialStyleSelection as Boolean**

MBS Win Plugin, Plugin Version: 17.3, Console & Web: No, Mac: No, Win: Yes, Linux: No. **Function:** Whether to show initial style options. **Notes:**

When initializing the dialog box controls, use this flag to prevent the dialog box from displaying an initial selection for the Font Style combo box. This is useful when there is no single font style that applies to the text selection.

(Read and Write property)

#### **78.1.27 NoVectorFonts as Boolean**

MBS Win Plugin, Plugin Version: 17.3, Console & Web: No, Mac: No, Win: Yes, Linux: No. **Function:** Whether ChooseFont should not allow vector font selections. **Notes:** (Read and Write property)

#### 78.1. CLASS WINDOWSFONTDIALOGMBS 13815

#### **78.1.28 NoVerticalFonts as Boolean**

MBS Win Plugin, Plugin Version: 17.3, Console & Web: No, Mac: No, Win: Yes, Linux: No. **Function:** Whether the Font dialog box lists only horizontally oriented fonts. **Notes:** (Read and Write property)

#### **78.1.29 OnlyFixedPitchFonts as Boolean**

MBS Win Plugin, Plugin Version: 17.3, Console & Web: No, Mac: No, Win: Yes, Linux: No. **Function:** Whether ChooseFont should enumerate and allow selection of only fixed-pitch fonts. **Notes:** (Read and Write property)

#### **78.1.30 OnlyTrueTypeFonts as Boolean**

MBS Win Plugin, Plugin Version: 17.3, Console & Web: No, Mac: No, Win: Yes, Linux: No. **Function:** Whether ChooseFont should only enumerate and allow the selection of TrueType fonts. **Notes:** (Read and Write property)

#### **78.1.31 Parent as Window**

MBS Win Plugin, Plugin Version: 17.3, Console & Web: No, Mac: No, Win: Yes, Linux: No. **Function:** The parent window.

**Notes:**

The window that owns the dialog box. This member can be any valid window, or it can be nil if the dialog box has no owner.

(Read and Write property)

#### **78.1.32 ScalableFontsOnly as Boolean**

MBS Win Plugin, Plugin Version: 17.3, Console & Web: No, Mac: No, Win: Yes, Linux: No. **Function:** Whether to only allow scalable fonts. **Notes:**

Specifies that ChooseFont should allow only the selection of scalable fonts. Scalable fonts include vector fonts, scalable printer fonts, TrueType fonts, and fonts scaled by other technologies. (Read and Write property)

#### **78.1.33 ShowApply as Boolean**

MBS Win Plugin, Plugin Version: 17.3, Console & Web: No, Mac: No, Win: Yes, Linux: No. **Function:** Whether to show Apply button. **Notes:**

Causes the dialog box to display the Apply button. Clicking Apply button does trigger Apply event. (Read and Write property)

#### **78.1.34 ShowInactiveFonts as Boolean**

MBS Win Plugin, Plugin Version: 17.3, Console & Web: No, Mac: No, Win: Yes, Linux: No. **Function:** Whether to display hidden fonts.

**Notes:**

ChooseFont can additionally display fonts that are set to Hide in Fonts Control Panel. (Read and Write property)

#### **78.1.35 Size as Double**

MBS Win Plugin, Plugin Version: 17.3, Console & Web: No, Mac: No, Win: Yes, Linux: No. **Function:** The size of the font. **Notes:** (Read and Write property)

#### **78.1.36 Strikethrough as Boolean**

MBS Win Plugin, Plugin Version: 17.3, Console & Web: No, Mac: No, Win: Yes, Linux: No. **Function:** Whether font is stroke through. **Notes:** (Read and Write property)

#### **78.1.37 TextColor as Color**

MBS Win Plugin, Plugin Version: 17.3, Console & Web: No, Mac: No, Win: Yes, Linux: No. **Function:** The text color for the font. **Notes:**

Only used if Effects is true. (Read and Write property)

#### 78.1. CLASS WINDOWSFONTDIALOGMBS 13817

#### **78.1.38 Underline as Boolean**

MBS Win Plugin, Plugin Version: 17.3, Console & Web: No, Mac: No, Win: Yes, Linux: No. **Function:** Whether font is underlined. **Notes:** (Read and Write property)

#### **78.1.39 Weight as Integer**

MBS Win Plugin, Plugin Version: 17.3, Console & Web: No, Mac: No, Win: Yes, Linux: No. **Function:** The weight of the font in the range 0 through 1000. **Notes:**

For example, 400 is normal and 700 is bold. If this value is zero, a default weight is used.

The following values are defined for convenience.

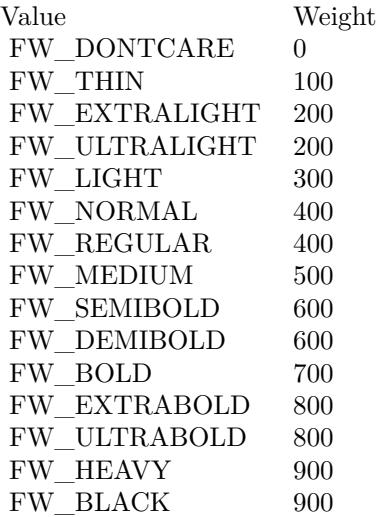

(Read and Write property)

#### **78.1.40 Events**

#### **78.1.41 Apply**

MBS Win Plugin, Plugin Version: 17.3, Console & Web: No, Mac: No, Win: Yes, Linux: No. **Function:** The user pressed apply.

**Notes:** Our plugin automatically calls query for you to get current values from dialog into properties.

#### **78.1.42 BoundsChanged**

MBS Win Plugin, Plugin Version: 17.3, Console & Web: No, Mac: No, Win: Yes, Linux: No. **Function:** The bounds changed.

#### **78.1.43 BoundsChanging**

MBS Win Plugin, Plugin Version: 17.3, Console & Web: No, Mac: No, Win: Yes, Linux: No. **Function:** The bounds are changing.

#### **78.1.44 GotFocus**

MBS Win Plugin, Plugin Version: 17.3, Console & Web: No, Mac: No, Win: Yes, Linux: No. **Function:** The window got focus.

#### **78.1.45 Hide**

MBS Win Plugin, Plugin Version: 17.3, Console & Web: No, Mac: No, Win: Yes, Linux: No. **Function:** The window is hidden.

#### **78.1.46 Init**

MBS Win Plugin, Plugin Version: 17.3, Console & Web: No, Mac: No, Win: Yes, Linux: No. **Function:** The dialog initialized. **Notes:** You can work with dialog via DialogHandle property.

#### **78.1.47 LostFocus**

MBS Win Plugin, Plugin Version: 17.3, Console & Web: No, Mac: No, Win: Yes, Linux: No. **Function:** The window lost focus.

#### 78.1. CLASS WINDOWSFONTDIALOGMBS 13819

#### **78.1.48 Show**

MBS Win Plugin, Plugin Version: 17.3, Console & Web: No, Mac: No, Win: Yes, Linux: No. **Function:** The window is shown.

#### **78.1.49 Constants**

#### **78.1.50 FontTypeBold = & h100**

MBS Win Plugin, Plugin Version: 17.3. **Function:** One of the font type constants. **Notes:** The font weight is bold.

#### **78.1.51 FontTypeItalic =**  $\&$  **h200**

MBS Win Plugin, Plugin Version: 17.3. **Function:** One of the font type constants. **Notes:** The italic font attribute is set.

#### **78.1.52 FontTypePrinter = & h4000**

MBS Win Plugin, Plugin Version: 17.3. **Function:** One of the font type constants. **Notes:** The font is a printer font.

#### **78.1.53 FontTypeRegular = & h400**

MBS Win Plugin, Plugin Version: 17.3. **Function:** One of the font type constants. **Notes:** The font weight is normal.

#### **78.1.54 FontTypeScreen = & h2000**

MBS Win Plugin, Plugin Version: 17.3. **Function:** One of the font type constants. **Notes:** The font is a screen font.

# **78.1.55 FontTypeSimulator = & h8000**

MBS Win Plugin, Plugin Version: 17.3. **Function:** One of the font type constants. **Notes:** The font is simulated by the graphics device interface (GDI).

#### 78.2. CLASS WINDOWSFONTFAMILYMBS 13821

# **78.2 class WindowsFontFamilyMBS**

#### **78.2.1 class WindowsFontFamilyMBS**

MBS Win Plugin, Plugin Version: 11.0, Console & Web: Yes, Mac: No, Win: Yes, Linux: No. **Function:** The class for details on Windows fonts. **Example:**

dim lines(-1) as string

for each f as WindowsFontFamilyMBS in WindowsFontFamilyMBS.AllFonts lines.append f.LogFontFullName next

MsgBox Join(lines,EndOfLine)

**Notes:** The font list is the same as font() function in Xojo as far as we see.

#### **78.2.2 Blog Entries**

- [MBS REALbasic Plugins 11.0 released](https://www.mbs-plugins.de/archive/2011-01-18/MBS_REALbasic_Plugins_110_rele/monkeybreadsoftware_blog_xojo)
- [MBS REALbasic Plugins, version 10.6pr12](https://www.mbs-plugins.de/archive/2011-01-02/MBS_REALbasic_Plugins_version_/monkeybreadsoftware_blog_xojo)

#### **78.2.3 Methods**

#### <span id="page-13820-0"></span>**78.2.4 AllFonts as WindowsFontFamilyMBS()**

MBS Win Plugin, Plugin Version: 11.0, Console & Web: Yes, Mac: No, Win: Yes, Linux: No. **Function:** Queries all fonts on this windows machine. **Example:**

dim lines(-1) as string

for each f as WindowsFontFamilyMBS in WindowsFontFamilyMBS.AllFonts lines.append f.LogFontFullName next

MsgBox Join(lines,EndOfLine)

**Notes:** Font list is queried from OS and not cached, so this should update if new fonts are activated. See also:

• [78.2.5](#page-13821-0) AllFonts(fonts() as WindowsFontFamilyMBS) as Integer [13822](#page-13821-0)

### <span id="page-13821-0"></span>**78.2.5 AllFonts(fonts() as WindowsFontFamilyMBS) as Integer**

MBS Win Plugin, Plugin Version: 11.1, Console & Web: Yes, Mac: No, Win: Yes, Linux: No. **Function:** Queries all fonts on this windows machine. **Notes:**

Returns the number of fonts found and sets the font objects in the array. if the array is too short, you get the first ubound(fonts)+1 fonts set there.

Font list is queried from OS and not cached, so this should update if new fonts are activated. See also:

• [78.2.4](#page-13820-0) AllFonts as WindowsFontFamilyMBS() [13821](#page-13820-0)

#### **78.2.6 AxisMaxValue(index as Integer) as Integer**

MBS Win Plugin, Plugin Version: 11.0, Console & Web: Yes, Mac: No, Win: Yes, Linux: No. **Function:** The maximum value for this axis. **Notes:**

Index is from zero to NumberOfAxes-1. Only available for truetype fonts.

#### **78.2.7 AxisMinValue(index as Integer) as Integer**

MBS Win Plugin, Plugin Version: 11.0, Console & Web: Yes, Mac: No, Win: Yes, Linux: No. **Function:** The minimum value for this axis. **Notes:**

Index is from zero to NumberOfAxes-1. Only available for truetype fonts.

#### **78.2.8 AxisName(index as Integer) as string**

MBS Win Plugin, Plugin Version: 11.0, Console & Web: Yes, Mac: No, Win: Yes, Linux: No. **Function:** The name of the axis.

**Notes:**

Index is from zero to NumberOfAxes-1. Only available for truetype fonts.

#### **78.2.9 DesignVectorValues(index as Integer) as Integer**

MBS Win Plugin, Plugin Version: 11.0, Console & Web: Yes, Mac: No, Win: Yes, Linux: No. **Function:** An array specifying the values of the axes of a multiple master OpenType font. Notes: This array corresponds to the axes<sup>\*</sup> arrays.

# <span id="page-13822-1"></span>**78.2.10 FontsOfFamily(family as string) as WindowsFontFamilyMBS()**

MBS Win Plugin, Plugin Version: 11.0, Console & Web: Yes, Mac: No, Win: Yes, Linux: No. **Function:** Queries all fonts of the given font family on this windows machine. See also:

• [78.2.11](#page-13822-0) FontsOfFamily(family as string, fonts() as WindowsFontFamilyMBS) as Integer [13823](#page-13822-0)

# <span id="page-13822-0"></span>**78.2.11 FontsOfFamily(family as string, fonts() as WindowsFontFamilyMBS) as Integer**

MBS Win Plugin, Plugin Version: 11.1, Console & Web: Yes, Mac: No, Win: Yes, Linux: No. **Function:** Queries all fonts of the given font family on this windows machine. **Notes:**

Returns the number of fonts found and sets the font objects in the array. if the array is too short, you get the first ubound(fonts)+1 fonts set there. See also:

• [78.2.10](#page-13822-1) FontsOfFamily(family as string) as WindowsFontFamilyMBS() [13823](#page-13822-1)

# **78.2.12 Properties**

#### **78.2.13 CodepageBitfield as MemoryBlock**

MBS Win Plugin, Plugin Version: 11.0, Console & Web: Yes, Mac: No, Win: Yes, Linux: No. **Function:** A 64-bit, code-page bitfield (CPB) that identifies a specific character set or code page.  $\#$ **Notes:**

Code pages are in the lower 32 bits of this bitfield. The high 32 are used for non-Windows code pages. For more information, see Code Page Bitfields. http://msdn.microsoft.com/en-us/library/dd317754(v=vs.85).aspx

Only available for truetype fonts. (Read only property)

#### **78.2.14 FontType as Integer**

MBS Win Plugin, Plugin Version: 11.0, Console & Web: Yes, Mac: No, Win: Yes, Linux: No. **Function:** The type of the font. **Notes:**

This parameter can be a combination of these values:

DEVICE\_FONTTYPE RASTER\_FONTTYPE TRUETYPE\_FONTTYPE (Read only property)

### **78.2.15 LogFontBold as Boolean**

MBS Win Plugin, Plugin Version: 17.3, Console & Web: Yes, Mac: No, Win: Yes, Linux: No. **Function:** Whether font is bold. **Notes:**

Setting to false, will set Weight to 400, setting to true will set Weight to 700. Returns true if Weight is equal or more than 700. (Read only property)

#### **78.2.16 LogFontCharSet as Integer**

MBS Win Plugin, Plugin Version: 11.0, Console & Web: Yes, Mac: No, Win: Yes, Linux: No. **Function:** The character set. The following values are predefined. **Notes:**

The following values are predefined.

ANSI\_CHARSET BALTIC\_CHARSET CHINESEBIG5\_CHARSET DEFAULT\_CHARSET EASTEUROPE\_CHARSET GB2312\_CHARSET GREEK\_CHARSET HANGUL\_CHARSET MAC\_CHARSET OEM\_CHARSET RUSSIAN\_CHARSET SHIFTJIS\_CHARSET SYMBOL\_CHARSET
### 78.2. CLASS WINDOWSFONTFAMILYMBS 13825 TURKISH\_CHARSET VIETNAMESE\_CHARSET

Korean language edition of Windows:

#### JOHAB\_CHARSET

Middle East language edition of Windows:

ARABIC\_CHARSET HEBREW\_CHARSET

Thai language edition of Windows:

#### THAI\_CHARSET

The OEM\_CHARSET value specifies a character set that is operating-system dependent.

DEFAULT\_CHARSET is set to a value based on the current system locale. For example, when the system locale is English (United States), it is set as ANSI\_CHARSET.

Fonts with other character sets may exist in the operating system. If an application uses a font with an unknown character set, it should not attempt to translate or interpret strings that are rendered with that font.

This parameter is important in the font mapping process. To ensure consistent results, specify a specific character set. If you specify a typeface name in the lfFaceName member, make sure that the lfCharSet value matches the character set of the typeface specified in lfFaceName. (Read only property)

### **78.2.17 LogFontClipPrecision as Integer**

MBS Win Plugin, Plugin Version: 11.0, Console & Web: Yes, Mac: No, Win: Yes, Linux: No. **Function:** The clipping precision.

#### **Notes:**

The clipping precision defines how to clip characters that are partially outside the clipping region. It can be one or more of the following values.

For more information about the orientation of coordinate systems, see the description of the nOrientation parameter.

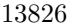

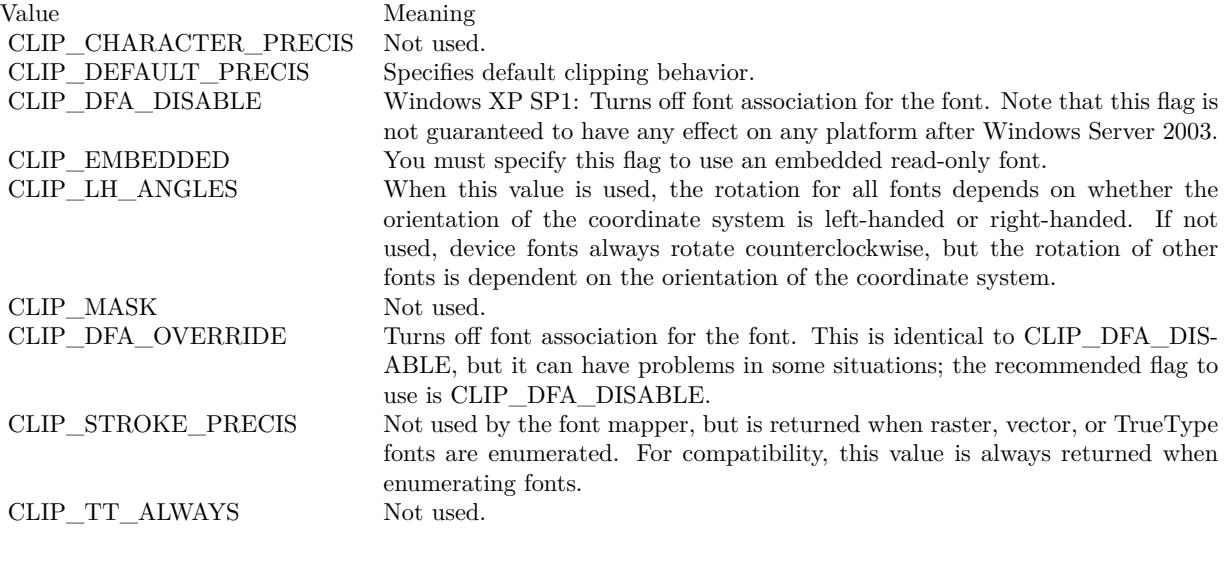

(Read only property)

#### **78.2.18 LogFontEscapement as Integer**

MBS Win Plugin, Plugin Version: 11.0, Console & Web: Yes, Mac: No, Win: Yes, Linux: No. **Function:** The angle, in tenths of degrees, between the escapement vector and the x-axis of the device. **Notes:**

The escapement vector is parallel to the base line of a row of text.

When the graphics mode is set to GM\_ADVANCED, you can specify the escapement angle of the string independently of the orientation angle of the string's characters.

When the graphics mode is set to GM\_COMPATIBLE, LogFontEscapement specifies both the escapement and orientation. You should set LogFontEscapement and LogFontOrientation to the same value. (Read only property)

### **78.2.19 LogFontFaceName as String**

MBS Win Plugin, Plugin Version: 11.0, Console & Web: Yes, Mac: No, Win: Yes, Linux: No. **Function:** A string that specifies the typeface name of the font. **Notes:** (Read only property)

#### **78.2.20 LogFontFullName as String**

MBS Win Plugin, Plugin Version: 11.0, Console & Web: Yes, Mac: No, Win: Yes, Linux: No. **Function:** The unique name of the font. **Notes:**

For example, ABC Font Company TrueType Bold Italic Sans Serif. (Read only property)

#### **78.2.21 LogFontHeight as Integer**

MBS Win Plugin, Plugin Version: 11.0, Console & Web: Yes, Mac: No, Win: Yes, Linux: No. **Function:** The height, in logical units, of the font's character cell or character. **Notes:**

The character height value (also known as the em height) is the character cell height value minus the internalleading value. The font mapper interprets the value specified in lfHeight in the following manner.

Value Meaning

- >0 The font mapper transforms this value into device units and matches it against the cell height of the available fonts.
- 0 The font mapper uses a default height value when it searches for a match.
- $\leq 0$  The font mapper transforms this value into device units and matches its absolute value against the character height of the available fonts.

For all height comparisons, the font mapper looks for the largest font that does not exceed the requested size.

This mapping occurs when the font is used for the first time. (Read only property)

#### **78.2.22 LogFontItalic as Boolean**

MBS Win Plugin, Plugin Version: 11.0, Console & Web: Yes, Mac: No, Win: Yes, Linux: No. **Function:** An italic font if set to true. **Notes:** (Read only property)

#### **78.2.23 LogFontOrientation as Integer**

MBS Win Plugin, Plugin Version: 11.0, Console & Web: Yes, Mac: No, Win: Yes, Linux: No. **Function:** The angle, in tenths of degrees, between each character's base line and the x-axis of the device. **Notes:** (Read only property)

#### **78.2.24 LogFontOutPrecision as Integer**

MBS Win Plugin, Plugin Version: 11.0, Console & Web: Yes, Mac: No, Win: Yes, Linux: No. **Function:** The output precision.

#### **Notes:**

The output precision defines how closely the output must match the requested font's height, width, character orientation, escapement, pitch, and font type. It can be one of the following values.

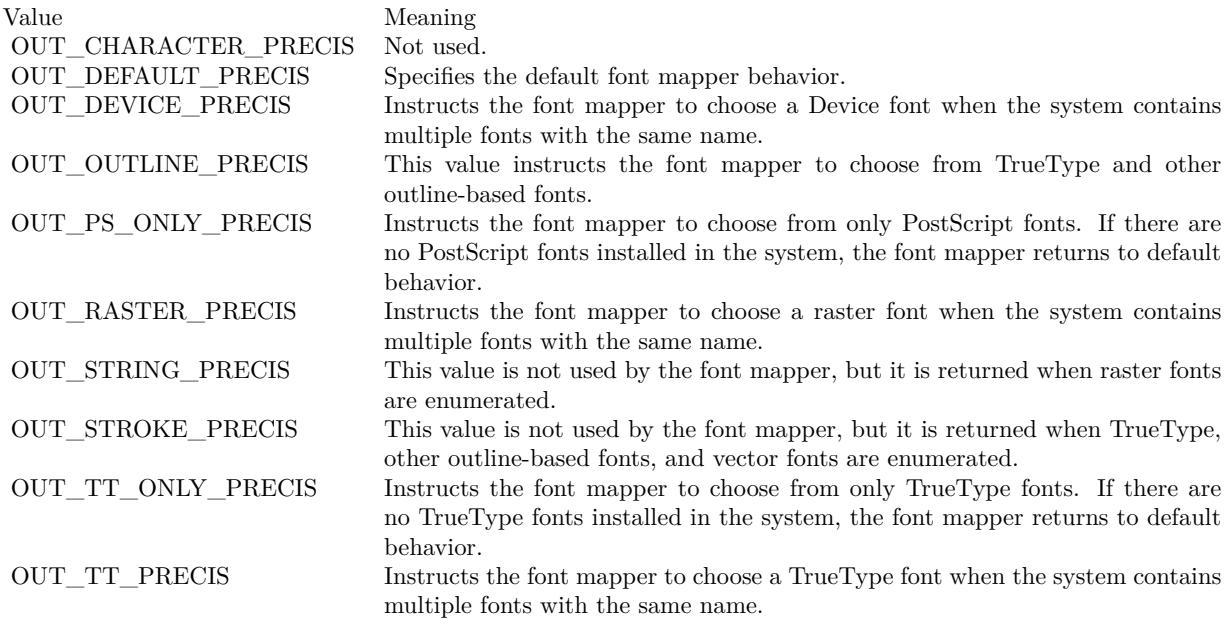

Applications can use the OUT\_DEVICE\_PRECIS, OUT\_RASTER\_PRECIS, OUT\_TT\_PRECIS, and OUT\_PS\_ONLY\_PRECIS values to control how the font mapper chooses a font when the operating system contains more than one font with a specified name. For example, if an operating system contains a font named Symbol in raster and TrueType form, specifying OUT\_TT\_PRECIS forces the font mapper to choose the TrueType version. Specifying OUT\_TT\_ONLY\_PRECIS forces the font mapper to choose a TrueType font, even if it must substitute a TrueType font of another name. (Read only property)

#### **78.2.25 LogFontPitchAndFamily as Integer**

MBS Win Plugin, Plugin Version: 11.0, Console & Web: Yes, Mac: No, Win: Yes, Linux: No. **Function:** The pitch and family of the font. **Notes:**

The two low-order bits specify the pitch of the font and can be one of the following values.

DEFAULT\_PITCH FIXED\_PITCH VARIABLE\_PITCH

Bits 4 through 7 of the member specify the font family and can be one of the following values.

FF\_DECORATIVE FF\_DONTCARE FF\_MODERN FF\_ROMAN FF\_SCRIPT FF\_SWISS

The proper value can be obtained by using the Boolean OR operator to join one pitch constant with one family constant.

Font families describe the look of a font in a general way. They are intended for specifying fonts when the exact typeface desired is not available. The values for font families are as follows.

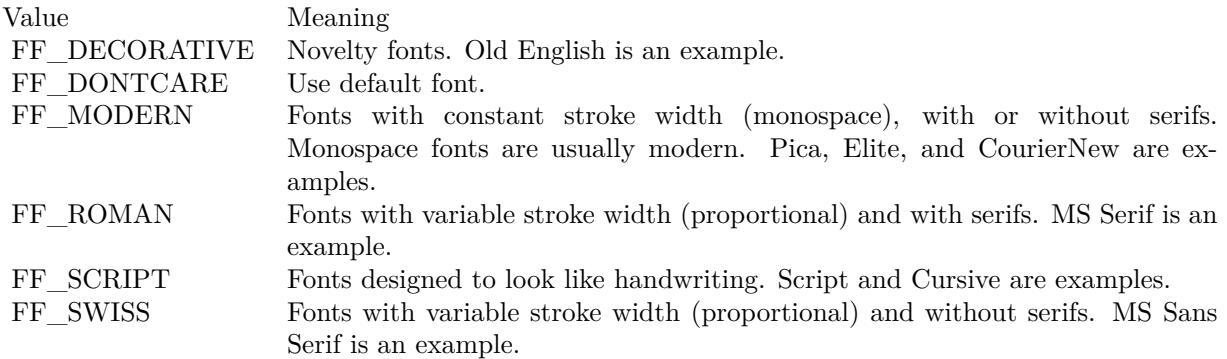

(Read only property)

#### **78.2.26 LogFontQuality as Integer**

MBS Win Plugin, Plugin Version: 11.0, Console & Web: Yes, Mac: No, Win: Yes, Linux: No. **Function:** The output quality. **Notes:**

The output quality defines how carefully the graphics device interface (GDI) must attempt to match the logical-font attributes to those of an actual physical font. It can be one of the following values.

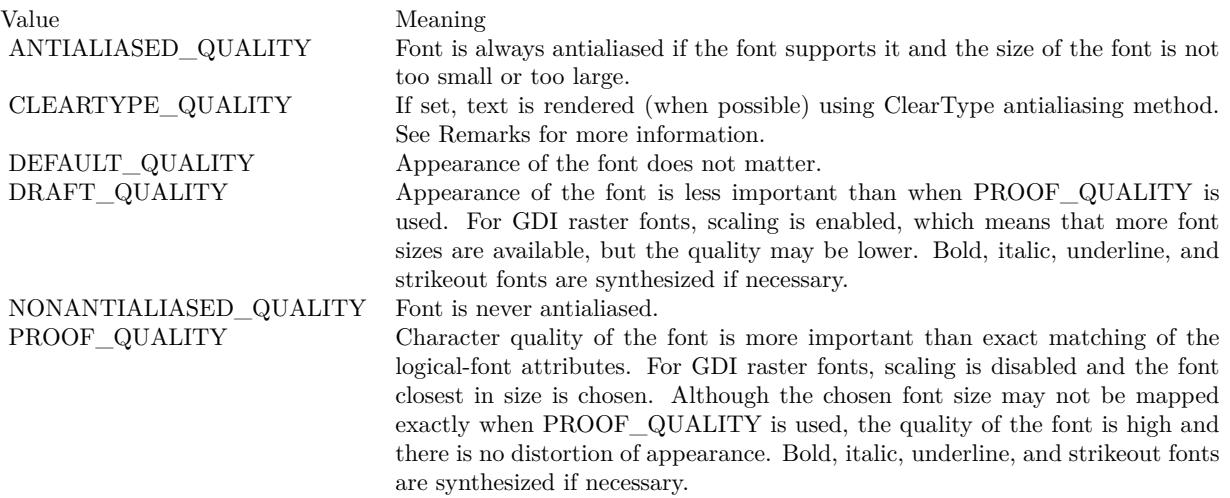

(Read only property)

### **78.2.27 LogFontScript as String**

MBS Win Plugin, Plugin Version: 11.0, Console & Web: Yes, Mac: No, Win: Yes, Linux: No. **Function:** The script, that is, the character set, of the font. For example, Cyrillic. **Notes:** (Read only property)

#### **78.2.28 LogFontStrikeOut as Boolean**

MBS Win Plugin, Plugin Version: 11.0, Console & Web: Yes, Mac: No, Win: Yes, Linux: No. **Function:** A strikeout font if set to true. **Notes:** (Read only property)

#### **78.2.29 LogFontStyle as String**

MBS Win Plugin, Plugin Version: 11.0, Console & Web: Yes, Mac: No, Win: Yes, Linux: No. **Function:** The style of the font. For example, Bold Italic. **Notes:** (Read only property)

### **78.2.30 LogFontUnderline as Boolean**

MBS Win Plugin, Plugin Version: 11.0, Console & Web: Yes, Mac: No, Win: Yes, Linux: No. **Function:** An underlined font if set to true. **Notes:** (Read only property)

#### **78.2.31 LogFontWeight as Integer**

MBS Win Plugin, Plugin Version: 11.0, Console & Web: Yes, Mac: No, Win: Yes, Linux: No. **Function:** The weight of the font in the range 0 through 1000. **Notes:**

For example, 400 is normal and 700 is bold. If this value is zero, a default weight is used.

The following values are defined for convenience.

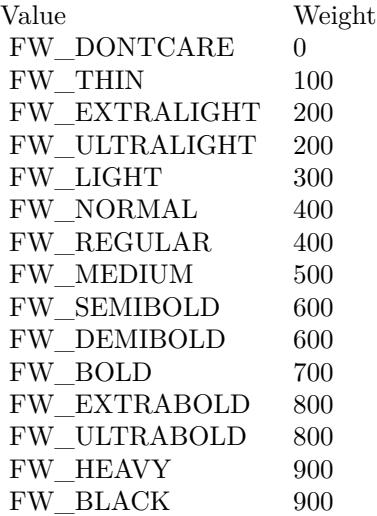

(Read only property)

#### 13832 CHAPTER 78. FONTS

### **78.2.32 LogFontWidth as Integer**

MBS Win Plugin, Plugin Version: 11.0, Console & Web: Yes, Mac: No, Win: Yes, Linux: No. **Function:** The average width, in logical units, of characters in the font. **Notes:**

If LogFontWidth is zero, the aspect ratio of the device is matched against the digitization aspect ratio of the available fonts to find the closest match, determined by the absolute value of the difference. (Read only property)

### **78.2.33 NumberOfAxes as Integer**

MBS Win Plugin, Plugin Version: 11.0, Console & Web: Yes, Mac: No, Win: Yes, Linux: No. **Function:** Number of axes for a specified multiple master font. **Notes:**

The axes arrays contains information on all the axes of a multiple master font. Only available for truetype fonts. (Read only property)

### **78.2.34 NumberOfDesignVectors as Integer**

MBS Win Plugin, Plugin Version: 11.0, Console & Web: Yes, Mac: No, Win: Yes, Linux: No. **Function:** The design vectors are used by an application to specify values for the axes of a multiple master font. **Notes:** (Read only property)

### **78.2.35 TextMetricAscent as Integer**

MBS Win Plugin, Plugin Version: 11.0, Console & Web: Yes, Mac: No, Win: Yes, Linux: No. **Function:** The ascent (units above the base line) of characters. **Notes:** (Read only property)

### **78.2.36 TextMetricAverageCharWidth as Integer**

MBS Win Plugin, Plugin Version: 11.0, Console & Web: Yes, Mac: No, Win: Yes, Linux: No. **Function:** The average width of characters in the font (generally defined as the width of the letter x). **Notes:**

This value does not include overhang required for bold or italic characters. (Read only property)

#### **78.2.37 TextMetricAverageWidth as Integer**

MBS Win Plugin, Plugin Version: 11.0, Console & Web: Yes, Mac: No, Win: Yes, Linux: No. **Function:** The average width of characters in the font, in notional units. **Notes:**

This value should be compared with the value of the TextMetricSizeEM member. Only available for truetype fonts. (Read only property)

#### **78.2.38 TextMetricBreakChar as Integer**

MBS Win Plugin, Plugin Version: 11.0, Console & Web: Yes, Mac: No, Win: Yes, Linux: No. **Function:** The value of the character to be used to define word breaks for text justification. **Notes:** (Read only property)

#### **78.2.39 TextMetricCellHeight as Integer**

MBS Win Plugin, Plugin Version: 11.0, Console & Web: Yes, Mac: No, Win: Yes, Linux: No. **Function:** The height, in notional units, of the font. **Notes:**

This value should be compared with the value of the TextMetricSizeEM member. Only available for truetype fonts. (Read only property)

#### **78.2.40 TextMetricCharSet as Integer**

MBS Win Plugin, Plugin Version: 11.0, Console & Web: Yes, Mac: No, Win: Yes, Linux: No. **Function:** The character set of the font. **Notes:** (Read only property)

#### **78.2.41 TextMetricDefaultChar as Integer**

MBS Win Plugin, Plugin Version: 11.0, Console & Web: Yes, Mac: No, Win: Yes, Linux: No. **Function:** The value of the character to be substituted for characters that are not in the font. **Notes:** (Read only property)

#### **78.2.42 TextMetricDescent as Integer**

MBS Win Plugin, Plugin Version: 11.0, Console & Web: Yes, Mac: No, Win: Yes, Linux: No. **Function:** The descent (units below the base line) of characters. **Notes:** (Read only property)

#### **78.2.43 TextMetricDigitizedAspectX as Integer**

MBS Win Plugin, Plugin Version: 11.0, Console & Web: Yes, Mac: No, Win: Yes, Linux: No. **Function:** The horizontal aspect of the device for which the font was designed. **Notes:** (Read only property)

#### **78.2.44 TextMetricDigitizedAspectY as Integer**

MBS Win Plugin, Plugin Version: 11.0, Console & Web: Yes, Mac: No, Win: Yes, Linux: No. **Function:** The vertical aspect of the device for which the font was designed. **Notes:**

The ratio of the tmDigitizedAspectX and tmDigitizedAspectY members is the aspect ratio of the device for which the font was designed. (Read only property)

#### **78.2.45 TextMetricExternalLeading as Integer**

MBS Win Plugin, Plugin Version: 11.0, Console & Web: Yes, Mac: No, Win: Yes, Linux: No. **Function:** The amount of extra leading (space) that the application adds between rows. **Notes:**

Since this area is outside the font, it contains no marks and is not altered by text output calls in either OPAQUE or TRANSPARENT mode. The designer may set this member to zero. (Read only property)

#### **78.2.46 TextMetricFirstChar as Integer**

MBS Win Plugin, Plugin Version: 11.0, Console & Web: Yes, Mac: No, Win: Yes, Linux: No. **Function:** The value of the first character defined in the font. **Notes:** (Read only property)

### **78.2.47 TextMetricFlags as Integer**

MBS Win Plugin, Plugin Version: 11.0, Console & Web: Yes, Mac: No, Win: Yes, Linux: No. **Function:** Specifies whether the font is italic, underscored, outlined, bold, and so forth. **Notes:**

May be any reasonable combination of the following values.

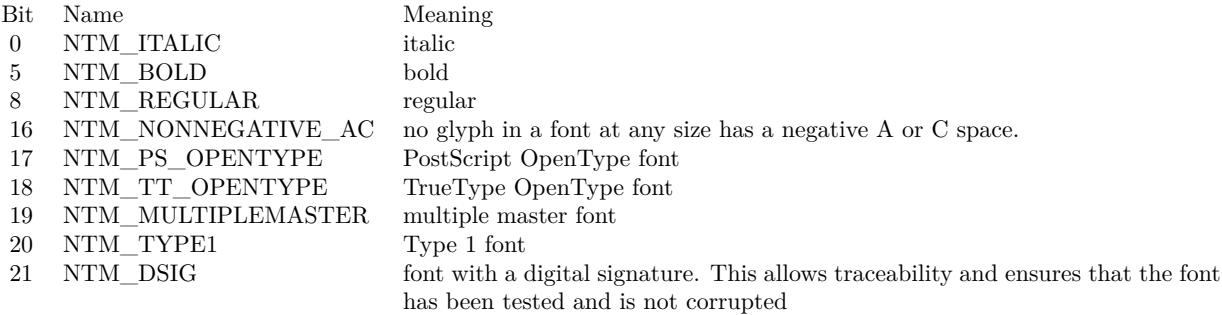

Only available for truetype fonts. (Read only property)

### **78.2.48 TextMetricHeight as Integer**

MBS Win Plugin, Plugin Version: 11.0, Console & Web: Yes, Mac: No, Win: Yes, Linux: No. **Function:** The height (ascent  $+$  descent) of characters. **Notes:** (Read only property)

#### **78.2.49 TextMetricInternalLeading as Integer**

MBS Win Plugin, Plugin Version: 11.0, Console & Web: Yes, Mac: No, Win: Yes, Linux: No. **Function:** The amount of leading (space) inside the bounds set by the tmHeight member. **Notes:**

Accent marks and other diacritical characters may occur in this area. The designer may set this member to zero.

(Read only property)

#### **78.2.50 TextMetricItalic as Boolean**

MBS Win Plugin, Plugin Version: 11.0, Console & Web: Yes, Mac: No, Win: Yes, Linux: No. **Function:** An italic font if set to true. **Notes:** (Read only property)

**78.2.51 TextMetricLastChar as Integer**

MBS Win Plugin, Plugin Version: 11.0, Console & Web: Yes, Mac: No, Win: Yes, Linux: No. **Function:** The value of the last character defined in the font. **Notes:** (Read only property)

#### **78.2.52 TextMetricMaxCharWidth as Integer**

MBS Win Plugin, Plugin Version: 11.0, Console & Web: Yes, Mac: No, Win: Yes, Linux: No. **Function:** The width of the widest character in the font. **Notes:** (Read only property)

#### **78.2.53 TextMetricOverhang as Integer**

MBS Win Plugin, Plugin Version: 11.0, Console & Web: Yes, Mac: No, Win: Yes, Linux: No. **Function:** The extra width per string that may be added to some synthesized fonts. **Notes:**

When synthesizing some attributes, such as bold or italic, graphics device interface (GDI) or a device may have to add width to a string on both a per-character and per-string basis. For example, GDI makes a string bold by expanding the spacing of each character and overstriking by an offset value; it italicizes a font by shearing the string. In either case, there is an overhang past the basic string. For bold strings, the overhang is the distance by which the overstrike is offset. For italic strings, the overhang is the amount the top of the font is sheared past the bottom of the font.

The TextMetricOverhang member enables the application to determine how much of the character width returned by a GetTextExtentPoint32 function call on a single character is the actual character width and how much is the per-string extra width. The actual width is the extent minus the overhang. (Read only property)

#### **78.2.54 TextMetricPitchAndFamily as Integer**

MBS Win Plugin, Plugin Version: 11.0, Console & Web: Yes, Mac: No, Win: Yes, Linux: No. **Function:** The pitch and family of the selected font. **Notes:**

The low-order bit (bit 0) specifies the pitch of the font. If it is 1, the font is variable pitch (or proportional). If it is 0, the font is fixed pitch (or monospace). Bits 1 and 2 specify the font type. If both bits are 0, the font is a raster font; if bit 1 is 1 and bit 2 is 0, the font is a vector font; if bit 1 is 0 and bit 2 is set, or if both bits are 1, the font is some other type. Bit 3 is 1 if the font is a device font; otherwise, it is 0.

The four high-order bits designate the font family. The TextMetricPitchAndFamily member can be combined with the hexadecimal value 0xF0 by using the bitwise AND operator and can then be compared with the font family names for an identical match. For more information about the font families, see LogFont-PitchAndFamily.

(Read only property)

#### **78.2.55 TextMetricSizeEM as Integer**

MBS Win Plugin, Plugin Version: 11.0, Console & Web: Yes, Mac: No, Win: Yes, Linux: No. **Function:** The size of the em square for the font. **Notes:**

This value is in notional units (that is, the units for which the font was designed). Only available for truetype fonts. (Read only property)

### **78.2.56 TextMetricStruckOut as Boolean**

MBS Win Plugin, Plugin Version: 11.0, Console & Web: Yes, Mac: No, Win: Yes, Linux: No. **Function:** An strikeout font if set to true. **Notes:** (Read only property)

#### **78.2.57 TextMetricUnderlined as Boolean**

MBS Win Plugin, Plugin Version: 11.0, Console & Web: Yes, Mac: No, Win: Yes, Linux: No. **Function:** An underline font if set to true. **Notes:** (Read only property)

#### **78.2.58 TextMetricWeight as Integer**

MBS Win Plugin, Plugin Version: 11.0, Console & Web: Yes, Mac: No, Win: Yes, Linux: No. **Function:** The weight of the font. **Notes:** (Read only property)

#### **78.2.59 UnicodeSubsetBitfield as MemoryBlock**

MBS Win Plugin, Plugin Version: 11.0, Console & Web: Yes, Mac: No, Win: Yes, Linux: No. **Function:** A 128-bit Unicode subset bitfield (USB) identifying up to 126 Unicode subranges. **Notes:**

Each bit, except the two most significant bits, represents a single subrange. The most significant bit is always 1 and identifies the bitfield as a font signature; the second most significant bit is reserved and must be 0. Unicode subranges are numbered in accordance with the ISO 10646 standard. For more information, see Unicode Subset Bitfields.

http://msdn.microsoft.com/en-us/library/dd374090(v=vs.85).aspx

Only available for truetype fonts. (Read only property)

### **78.2.60 Constants**

#### $78.2.61$  ANSI CHARSET  $= 0$

MBS Win Plugin, Plugin Version: 11.0. **Function:** One of the constants for the LogFontCharSet property.

### **78.2.62 ANTIALIASED\_QUALITY = 4**

MBS Win Plugin, Plugin Version: 11.0. **Function:** One of the constants for the LogFontQuality property. **Notes:** Enables antialiasing for the font. The display driver must support antialised text for this setting to work.

### **78.2.63 ARABIC\_CHARSET = 178**

MBS Win Plugin, Plugin Version: 11.0. **Function:** One of the constants for the LogFontCharSet property.

## 78.2. CLASS WINDOWSFONTFAMILYMBS 13839 **78.2.64 BALTIC\_CHARSET = 186**

MBS Win Plugin, Plugin Version: 11.0. **Function:** One of the constants for the LogFontCharSet property.

#### **78.2.65 CHINESEBIG5\_CHARSET = 136**

MBS Win Plugin, Plugin Version: 11.0. **Function:** One of the constants for the LogFontCharSet property.

#### **78.2.66 CLIP\_CHARACTER\_PRECIS = 1**

MBS Win Plugin, Plugin Version: 11.0. **Function:** One of the constants for the LogFontClipPrecision property. **Notes:** Not used.

#### **78.2.67 CLIP\_DEFAULT\_PRECIS = 0**

MBS Win Plugin, Plugin Version: 11.0. **Function:** One of the constants for the LogFontClipPrecision property. **Notes:** Specifies default clipping behavior.

#### **78.2.68 CLIP\_EMBEDDED = 128**

MBS Win Plugin, Plugin Version: 11.0. **Function:** One of the clip constants.

#### **78.2.69 CLIP\_LH\_ANGLES = 16**

MBS Win Plugin, Plugin Version: 11.0. **Function:** One of the clip constants.

#### **78.2.70 CLIP\_MASK = & h15**

MBS Win Plugin, Plugin Version: 11.0. **Function:** One of the clip constants.

### **78.2.71 CLIP\_STROKE\_PRECIS = 2**

MBS Win Plugin, Plugin Version: 11.0. **Function:** One of the constants for the LogFontClipPrecision property. **Notes:** Not used by the font mapper, but is returned when raster, vector, or TrueType fonts are enumerated.

### **78.2.72 CLIP\_TT\_ALWAYS = 32**

MBS Win Plugin, Plugin Version: 11.0. **Function:** One of the clip constants.

#### 78.2.73 DEFAULT CHARSET  $= 1$

MBS Win Plugin, Plugin Version: 11.0. **Function:** One of the constants for the LogFontCharSet property.

#### **78.2.74 DEFAULT\_PITCH = 0**

MBS Win Plugin, Plugin Version: 11.0. **Function:** One of the pitch constants.

#### 78.2.75 DEFAULT\_QUALITY  $= 0$

MBS Win Plugin, Plugin Version: 11.0. **Function:** One of the constants for the LogFontQuality property. **Notes:** Appearance of the font does not matter.

#### 78.2.76 DEVICE FONTTYPE  $=$   $\&$  h002

MBS Win Plugin, Plugin Version: 11.0. **Function:** One of the constants for the FontType property.

#### **78.2.77 DRAFT\_QUALITY = 1**

MBS Win Plugin, Plugin Version: 11.0. **Function:** One of the constants for the LogFontQuality property. **Notes:** For GDI raster fonts, scaling is enabled, which means that more font sizes are available, but the quality may be lower. Bold, italic, underline, and strikeout fonts are synthesized if necessary.

#### **78.2.78 EASTEUROPE\_CHARSET = 238**

MBS Win Plugin, Plugin Version: 11.0. **Function:** One of the constants for the LogFontCharSet property.

#### $78.2.79$  FF DECORATIVE  $= 80$

MBS Win Plugin, Plugin Version: 11.0. **Function:** One of the constants for the LogFontPitchAndFamily property. **Notes:** Novelty fonts, for example, Old English.

**78.2.80 FF\_DONTCARE = 0**

MBS Win Plugin, Plugin Version: 11.0. **Function:** One of the constants for the LogFontPitchAndFamily property.

**Notes:** Do not care or do not know.

#### **78.2.81 FF\_MODERN = 48**

MBS Win Plugin, Plugin Version: 11.0. **Function:** One of the constants for the LogFontPitchAndFamily property.

**Notes:** Fonts with constant stroke width (monospace), with or without serifs. Monospace fonts are usually modern, for example, Pica, Elite, and Courier New.

#### **78.2.82 FF\_ROMAN = 16**

MBS Win Plugin, Plugin Version: 11.0. **Function:** One of the constants for the LogFontPitchAndFamily property.

**Notes:** Fonts with variable stroke width (proportional) and with serifs, for example, Serif.

#### **78.2.83 FF\_SCRIPT = 64**

MBS Win Plugin, Plugin Version: 11.0. **Function:** One of the constants for the LogFontPitchAndFamily property.

**Notes:** Fonts designed to look like handwriting, for example, Script and Cursive.

## 13842 CHAPTER 78. FONTS **78.2.84 FF\_SWISS = 32**

MBS Win Plugin, Plugin Version: 11.0. **Function:** One of the constants for the LogFontPitchAndFamily property. **Notes:** Fonts with variable stroke width (proportional) and without serifs, for example, Sans Serif.

#### **78.2.85 FIXED\_PITCH = 1**

MBS Win Plugin, Plugin Version: 11.0. **Function:** One of the pitch constants.

#### **78.2.86 FW\_BLACK = 900**

MBS Win Plugin, Plugin Version: 11.0. **Function:** One of the constants for the LogFontWeight property.

#### **78.2.87 FW\_BOLD = 700**

MBS Win Plugin, Plugin Version: 11.0. **Function:** One of the constants for the LogFontWeight property.

#### **78.2.88 FW\_DEMIBOLD = 600**

MBS Win Plugin, Plugin Version: 11.0. **Function:** One of the constants for the LogFontWeight property.

#### $78.2.89$  FW DONTCARE  $= 0$

MBS Win Plugin, Plugin Version: 11.0. **Function:** One of the constants for the LogFontWeight property.

#### **78.2.90 FW\_EXTRABOLD = 800**

MBS Win Plugin, Plugin Version: 11.0. **Function:** One of the constants for the LogFontWeight property.

#### **78.2.91 FW\_EXTRALIGHT = 200**

MBS Win Plugin, Plugin Version: 11.0. **Function:** One of the constants for the LogFontWeight property.

## 78.2. CLASS WINDOWSFONTFAMILYMBS 13843 **78.2.92 FW\_HEAVY = 900**

MBS Win Plugin, Plugin Version: 11.0. **Function:** One of the constants for the LogFontWeight property.

#### **78.2.93 FW\_LIGHT = 300**

MBS Win Plugin, Plugin Version: 11.0. **Function:** One of the constants for the LogFontWeight property.

#### **78.2.94 FW\_MEDIUM = 500**

MBS Win Plugin, Plugin Version: 11.0. **Function:** One of the constants for the LogFontWeight property.

#### **78.2.95 FW\_NORMAL = 400**

MBS Win Plugin, Plugin Version: 11.0. **Function:** One of the constants for the LogFontWeight property.

#### **78.2.96 FW\_REGULAR = 400**

MBS Win Plugin, Plugin Version: 11.0. **Function:** One of the constants for the LogFontWeight property.

#### **78.2.97 FW\_SEMIBOLD = 600**

MBS Win Plugin, Plugin Version: 11.0. **Function:** One of the constants for the LogFontWeight property.

#### **78.2.98 FW\_THIN = 100**

MBS Win Plugin, Plugin Version: 11.0. **Function:** One of the constants for the LogFontWeight property.

#### **78.2.99 FW\_ULTRABOLD = 800**

MBS Win Plugin, Plugin Version: 11.0. **Function:** One of the constants for the LogFontWeight property.

#### **78.2.100 FW\_ULTRALIGHT = 200**

MBS Win Plugin, Plugin Version: 11.0. **Function:** One of the constants for the LogFontWeight property.

#### **78.2.101 GB2312\_CHARSET = 134**

MBS Win Plugin, Plugin Version: 11.0. **Function:** One of the constants for the LogFontCharSet property.

#### **78.2.102 GREEK\_CHARSET = 161**

MBS Win Plugin, Plugin Version: 11.0. **Function:** One of the constants for the LogFontCharSet property.

### **78.2.103 HANGEUL\_CHARSET = 129**

MBS Win Plugin, Plugin Version: 11.0. **Function:** One of the constants for the LogFontCharSet property.

#### **78.2.104 HANGUL\_CHARSET = 129**

MBS Win Plugin, Plugin Version: 11.0. **Function:** One of the constants for the LogFontCharSet property.

#### **78.2.105 HEBREW\_CHARSET = 177**

MBS Win Plugin, Plugin Version: 11.0. **Function:** One of the constants for the LogFontCharSet property.

### **78.2.106 JOHAB\_CHARSET = 130**

MBS Win Plugin, Plugin Version: 11.0. **Function:** One of the constants for the LogFontCharSet property.

### **78.2.107 MAC\_CHARSET = 77**

MBS Win Plugin, Plugin Version: 11.0. **Function:** One of the constants for the LogFontCharSet property.

### **78.2.108 MONO\_FONT = 8**

MBS Win Plugin, Plugin Version: 11.0. **Function:** One of the pitch constants.

## **78.2.109 NONANTIALIASED\_QUALITY = 3**

MBS Win Plugin, Plugin Version: 11.0. **Function:** One of the constants for the LogFontQuality property. Notes: Forces use of draft quality when the HKEY\_LOCAL\_MACHINE\System\GDI\Fontsmoothing registry key is present.

### **78.2.110 NTM\_BOLD = & h00000020**

MBS Win Plugin, Plugin Version: 11.0. **Function:** One of the flag constants for the TextMetricFlags property.

**Notes:** bold

### **78.2.111 NTM\_DSIG = & h00200000**

MBS Win Plugin, Plugin Version: 11.0. **Function:** One of the flag constants for the TextMetricFlags property.

**Notes:** Font with a digital signature. This allows traceability and ensures that the font has been tested and is not corrupted.

### **78.2.112 NTM\_ITALIC = & h00000001**

MBS Win Plugin, Plugin Version: 11.0. **Function:** One of the flag constants for the TextMetricFlags property.

**Notes:** italic

#### **78.2.113 NTM\_MULTIPLEMASTER = & h00080000**

MBS Win Plugin, Plugin Version: 11.0. **Function:** One of the flag constants for the TextMetricFlags property. **Notes:** multiple master font

#### **78.2.114 NTM\_NONNEGATIVE\_AC = & h00010000**

MBS Win Plugin, Plugin Version: 11.0. **Function:** One of the flag constants for the TextMetricFlags property. Notes: no glyph in a font at any size has a negative A or C space.

### **78.2.115 NTM\_PS\_OPENTYPE = & h00020000**

MBS Win Plugin, Plugin Version: 11.0. **Function:** One of the flag constants for the TextMetricFlags property. **Notes:** PostScript OpenType font

#### **78.2.116 NTM\_REGULAR = & h00000040**

MBS Win Plugin, Plugin Version: 11.0. **Function:** One of the flag constants for the TextMetricFlags property. **Notes:** regular

### **78.2.117 NTM\_TT\_OPENTYPE = & h00040000**

MBS Win Plugin, Plugin Version: 11.0. **Function:** One of the flag constants for the TextMetricFlags property. **Notes:** TrueType OpenType font

#### **78.2.118 NTM\_TYPE1 = & h00100000**

MBS Win Plugin, Plugin Version: 11.0. **Function:** One of the flag constants for the TextMetricFlags property.

#### **78.2.119 OEM\_CHARSET = 255**

MBS Win Plugin, Plugin Version: 11.0. **Function:** One of the constants for the LogFontCharSet property.

#### **78.2.120 OUT\_CHARACTER\_PRECIS = 2**

MBS Win Plugin, Plugin Version: 11.0. **Function:** One of the constants for the LogFontOutPrecision property.

#### **78.2.121 OUT\_DEFAULT\_PRECIS = 0**

MBS Win Plugin, Plugin Version: 11.0. **Function:** One of the constants for the LogFontOutPrecision property. **Notes:** Specifies the default font mapper behavior.

#### **78.2.122 OUT\_DEVICE\_PRECIS = 5**

MBS Win Plugin, Plugin Version: 11.0. **Function:** One of the constants for the LogFontOutPrecision property.

#### **78.2.123 OUT\_OUTLINE\_PRECIS = 8**

MBS Win Plugin, Plugin Version: 11.0. **Function:** One of the constants for the LogFontOutPrecision property.

#### **78.2.124 OUT\_PS\_ONLY\_PRECIS = 10**

MBS Win Plugin, Plugin Version: 11.0. **Function:** One of the constants for the LogFontOutPrecision property.

#### 78.2.125 OUT RASTER PRECIS  $= 6$

MBS Win Plugin, Plugin Version: 11.0. **Function:** One of the constants for the LogFontOutPrecision property.

**Notes:** Instructs the font mapper to choose a raster font when the system contains multiple fonts with the same name.

#### **78.2.126 OUT\_SCREEN\_OUTLINE\_PRECIS = 9**

MBS Win Plugin, Plugin Version: 11.0. **Function:** One of the constants for the LogFontOutPrecision property.

#### **78.2.127 OUT\_STRING\_PRECIS = 1**

MBS Win Plugin, Plugin Version: 11.0. **Function:** One of the constants for the LogFontOutPrecision property.

**Notes:** This value is not used by the font mapper, but it is returned when raster fonts are enumerated.

#### **78.2.128 OUT\_STROKE\_PRECIS = 3**

MBS Win Plugin, Plugin Version: 11.0. **Function:** One of the constants for the LogFontOutPrecision property.

### **78.2.129 OUT\_TT\_ONLY\_PRECIS = 7**

MBS Win Plugin, Plugin Version: 11.0. **Function:** One of the constants for the LogFontOutPrecision property.

#### **78.2.130 OUT\_TT\_PRECIS = 4**

MBS Win Plugin, Plugin Version: 11.0. **Function:** One of the constants for the LogFontOutPrecision property.

## 78.2. CLASS WINDOWSFONTFAMILYMBS 13849 **78.2.131 PROOF\_QUALITY = 2**

MBS Win Plugin, Plugin Version: 11.0. **Function:** One of the constants for the LogFontQuality property.

#### **78.2.132 RASTER FONTTYPE =**  $\&$  **h0001**

MBS Win Plugin, Plugin Version: 11.0. **Function:** One of the constants for the FontType property.

#### **78.2.133 RUSSIAN\_CHARSET = 204**

MBS Win Plugin, Plugin Version: 11.0. **Function:** One of the constants for the LogFontCharSet property.

### **78.2.134 SHIFTJIS\_CHARSET = 128**

MBS Win Plugin, Plugin Version: 11.0. **Function:** One of the constants for the LogFontCharSet property.

#### **78.2.135 SYMBOL\_CHARSET = 2**

MBS Win Plugin, Plugin Version: 11.0. **Function:** One of the constants for the LogFontCharSet property.

#### **78.2.136 THAI\_CHARSET = 222**

MBS Win Plugin, Plugin Version: 11.0. **Function:** One of the constants for the LogFontCharSet property.

#### **78.2.137 TRUETYPE FONTTYPE =**  $\&$  **h004**

MBS Win Plugin, Plugin Version: 11.0. **Function:** One of the constants for the FontType property.

#### **78.2.138 TURKISH\_CHARSET = 162**

MBS Win Plugin, Plugin Version: 11.0. **Function:** One of the constants for the LogFontCharSet property.

MBS Win Plugin, Plugin Version: 11.0. **Function:** One of the pitch constants.

## **78.2.140 VIETNAMESE\_CHARSET = 163**

MBS Win Plugin, Plugin Version: 11.0. **Function:** One of the constants for the LogFontCharSet property.

# **Chapter 79**

# **GameKit**

## **79.1 class GameKitMBS**

### **79.1.1 class GameKitMBS**

MBS MacFrameworks Plugin, Plugin Version: 12.3, Console & Web: Yes, Mac: Yes, Win: No, Linux: No. **Function:** The central plugin class for GameKit. **Notes:**

Events from various objects end here, so you can implement them in a central subclass of GameKitMBS. For most events, we carry a "tag as Variant" parameter, so you can pass a window, some object or whatever value you need.

Also we defined that matchdata is a dictionary. This way you can store various values inside including arrays (e.g. array of variant). As data is serialized over the network, you can't pass Xojo objects.

The plugin makes sure that all events run on the main thread, so please make sure you don't block main thread.

Please create only one instance of your GameKitMBS subclass.

GameKit classes are available in OS X v10.8 and later. Please review Apple's documentation for more details and a guide.

### **79.1.2 Blog Entries**

• [GameKit for Real Studio](https://www.mbs-plugins.de/archive/2012-07-31/GameKit_for_Real_Studio/monkeybreadsoftware_blog_xojo)

## **79.1.3 Xojo Developer Magazine**

• [12.4, page 30: Writing OS X Apps for Game Center, Getting started by authenticating the local player](http://www.xdevmag.com/browse/12.4/) [with the Game Center Sandbox testing facility by Tom Baumgartner](http://www.xdevmag.com/browse/12.4/)

### **79.1.4 Methods**

### **79.1.5 Available as boolean**

MBS MacFrameworks Plugin, Plugin Version: 12.3, Console & Web: Yes, Mac: Yes, Win: No, Linux: No. **Function:** True if the class is available.

**Notes:** Should always be true on Mac OS X 10.8 and newer.

### **79.1.6 GKErrorDomain as string**

MBS MacFrameworks Plugin, Plugin Version: 12.3, Console & Web: Yes, Mac: Yes, Win: No, Linux: No. **Function:** The Game Kit framework error domain. **Notes:** For NSErrorMBS.

### <span id="page-13851-1"></span>**79.1.7 showBannerWithTitle(title as string, message as string, duration as Double, tag as Variant)**

MBS MacFrameworks Plugin, Plugin Version: 13.0, Console & Web: Yes, Mac: Yes, Win: No, Linux: No. **Function:** Displays a banner to the player for a specified period of time. **Notes:**

title: The title of the banner. message: A secondary message to be displayed. duration: The amount of time that the banner should be displayed to the player.

When this method is called, it creates a new background task to handle the request. The method then returns control to your game. Later, when the task is complete, Game Kit calls GameKitMBS.Notification-BannerCompleted event. See also:

• [79.1.8](#page-13851-0) showBannerWithTitle(title as string, message as string, tag as Variant) [13852](#page-13851-0)

### <span id="page-13851-0"></span>**79.1.8 showBannerWithTitle(title as string, message as string, tag as Variant)**

MBS MacFrameworks Plugin, Plugin Version: 12.3, Console & Web: Yes, Mac: Yes, Win: No, Linux: No. **Function:** Displays a banner to the player.

#### 79.1. CLASS GAMEKITMBS 13853

#### **Notes:**

title: The title of the banner. message: A secondary message to be displayed.

When this method is called, it creates a new background task to handle the request. The method then returns control to your game. Later, when the task is complete, Game Kit calls GameKitMBS.Notification-BannerCompleted event.

See also:

• [79.1.7](#page-13851-1) showBannerWithTitle(title as string, message as string, duration as Double, tag as Variant) [13852](#page-13851-1)

#### **79.1.9 Events**

### **79.1.10 acceptInviteCompleted(match as GKTurnBasedMatchMBS, error as NSErrorMBS, tag as Variant)**

MBS MacFrameworks Plugin, Plugin Version: 13.0, Console & Web: No, Mac: Yes, Win: No, Linux: No. Function: The event to be called after the match is successfully created. **Notes:**

match: A newly initialized match object that contains a list of players for the match. If an error occurred, this value is nil.

error: If an error occurred, this error object describes the error. If the operation was completed successfully, the value is nil.

Called by GKTurnBasedMatchMBS.acceptInvite. Available on Mac OS X 10.8.2 and newer.

### **79.1.11 achievementViewControllerDidFinish(viewController as Variant)**

MBS MacFrameworks Plugin, Plugin Version: 12.3, Console & Web: No, Mac: Yes, Win: No, Linux: No. Function: Called when the user dismisses the achievements screen. (required) **Notes:**

viewController: The achievement view controller whose interface was dismissed by the player. (GKAchievementViewControllerMBS)

Your should dismiss the view controller. If your game paused any gameplay or other activities, it can restart those services in this method.

#### 13854 CHAPTER 79. GAMEKIT

## **79.1.12 addPlayersToMatchCompleted(MatchMaker as GKMatchmakerMBS, match as GKMatchMBS, matchRequest as GKMatchRequestMBS, error as NSErrorMBS, tag as Variant)**

MBS MacFrameworks Plugin, Plugin Version: 12.3, Console & Web: No, Mac: Yes, Win: No, Linux: No. **Function:** Called by GKMatchmakerMBS.addPlayersToMatch when matchmaking completes. **Notes:** error: If matchmaking was successful, this parameter contains nil. Otherwise, this parameter holds an error object that describes the error that occurred.

### **79.1.13 authenticateCompleted(localPlayer as GKLocalPlayerMBS, error as NSErrorMBS, tag as Variant)**

MBS MacFrameworks Plugin, Plugin Version: 12.3, Console & Web: No, Mac: Yes, Win: No, Linux: No. **Function:** Called by GKLocalPlayerMBS.authenticate when the player has authenticated or when an error occurs.

**Notes:** error: This parameter is nil if the player successfully authenticated. Otherwise, it contains an error object that describes the error that occurred.

## **79.1.14 authenticateHandler(LocalPlayer as GKLocalPlayerMBS, viewController as NSViewControllerMBS, error as NSErrorMBS, tag as Variant, view-ControllerHandle as Integer)**

MBS MacFrameworks Plugin, Plugin Version: 13.0, Console & Web: No, Mac: Yes, Win: No, Linux: No. **Function:** The event called when game center needs authentication. **Notes:**

viewController: This parameter is nil if the authentication process is complete. Otherwise, it contains a view controller that your game should display to the player.

error: This parameter contains an error object that describes any error that occurred.

Your game should authenticate the player as early as possible after launching, ideally as soon as you can present a user interface to the player. For example, your game may be launched because the player accepted an invitation to join a match or to take a turn in a turn-based match, so you want your game to authenticate the player and process the match invitation as quickly as possible. After you set a handler, authentication begins automatically and is repeated when your game moves to the background and then back to the foreground.

During the authentication process, Game Kit calls your handler one or more times to handle specific authentication events. Your handler must handle three kinds of events:

• If the device does not have an authenticated player, Game Kit passes a view controller to your authenticate handler. When presented, this view controller displays the authentication user interface. Your

#### 79.1. CLASS GAMEKITMBS 13855

game should pause other activities that require user interaction (such as your game loop), present this view controller and then return. When the player finishes interacting with it, the view controller is dismissed automatically.

- If the authentication process succeeded, theGKLocalPlayer singleton object's authenticated property is set to true and the object's other properties are set to match those of the connected player.
- If the authentication process failed, the GKLocalPlayer singleton object's authenticated property is set to false and the object's other properties are cleared.

Each time the authentication handler is called, the data stored in the local player singleton object may have changed. A new player may have logged into the device or the player may have simply logged out from Game Center. Because of both of these possibilities, your authentication handler must be prepared to update any other objects that assume that a particular player is logged in. For more information, see "Authenticating the Local Player in a Multitasking Application" in Game Center Programming Guide.

Available on Mac OS X 10.8.2 and newer.

### **79.1.15 challengesViewControllerDidFinish(viewController as Variant)**

MBS MacFrameworks Plugin, Plugin Version: 13.0, Console & Web: No, Mac: Yes, Win: No, Linux: No. **Function:** The challengesViewController did finish. **Notes:**

Called by GKChallengesViewControllerMBS if needed. Available on Mac OS X 10.8.2 and newer.

### **79.1.16 chooseBestHostPlayerCompleted(match as GKMatchMBS, playerID as string, tag as Variant)**

MBS MacFrameworks Plugin, Plugin Version: 13.0, Console & Web: No, Mac: Yes, Win: No, Linux: No. **Function:** Called when GKMatchMBS.chooseBestHostPlayer completes. **Notes:**

playerID: The player identifier for the player with the best estimated network performance, or nil if a player could not currently be determined.

Available on Mac OS X 10.8.2 and newer.

## **79.1.17 declineInviteCompleted(match as GKTurnBasedMatchMBS, error as NSErrorMBS, tag as Variant)**

MBS MacFrameworks Plugin, Plugin Version: 13.0, Console & Web: No, Mac: Yes, Win: No, Linux: No. Function: The event to be called after the match is successfully created. **Notes:**

error: If an error occurred, this error object describes the error. If the operation was completed successfully, the value is nil.

Called by GKTurnBasedMatchMBS.declineInvite. Available on Mac OS X 10.8.2 and newer.

## **79.1.18 didRequestMatchWithOtherPlayers(players() as GKPlayerMBS)**

MBS MacFrameworks Plugin, Plugin Version: 15.0, Console & Web: No, Mac: Yes, Win: No, Linux: No. **Function:** Initiates a match from Game Center with the requested players. (required) **Notes:**

player: The GKPlayer object containing the current player's information. playersToInvite: An array of GKPlayer objects containing the player identifiers to invite to the match.

When this method is called, you should create a new match using the player identifiers provided and present a GKTurnBasedMatchmakerViewController.

Available in OS X v10.10 and later.

## **79.1.19 endMatchInTurnWithMatchDataCompleted(match as GKTurnBased-MatchMBS, matchData as Dictionary, error as NSErrorMBS, tag as Variant)**

MBS MacFrameworks Plugin, Plugin Version: 12.3, Console & Web: No, Mac: Yes, Win: No, Linux: No. **Function:** Called by GKTurnBasedMatchMBS.endMatchInTurnWithMatchData after the match is successfully ended.

**Notes:** If an error occurred, this error object describes the error. If the operation was completed successfully, the value is nil.

#### 79.1. CLASS GAMEKITMBS 13857

## **79.1.20 endTurnWithNextParticipant(match as GKTurnBasedMatchMBS, nextParticipant as GKTurnBasedParticipantMBS, matchData as Dictionary, error as NSErrorMBS, tag as Variant)**

MBS MacFrameworks Plugin, Plugin Version: 12.3, Console & Web: No, Mac: Yes, Win: No, Linux: No. **Function:** Called by GKTurnBasedMatchMBS.endTurnWithNextParticipant after the data is uploaded to Game Center.

**Notes:** If an error occurred, this error object describes the error. If the operation was completed successfully, the value is nil.

## **79.1.21 endTurnWithNextParticipantsCompleted(match as GKTurnBasedMatchMBS, nextParticipants() as GKTurnBasedParticipantMBS, timeout as Double, matchData as Dictionary, error as NSErrorMBS, tag as Variant)**

MBS MacFrameworks Plugin, Plugin Version: 13.0, Console & Web: No, Mac: Yes, Win: No, Linux: No. **Function:** The event to be called after the data is uploaded to the server. **Notes:**

Called by GKTurnBasedMatchMBS.participantQuitInTurnWithOutcome.

error: If an error occurred, this error object describes the error. If the operation was completed successfully, the value is nil.

Available on Mac OS X 10.8.2 and newer.

## **79.1.22 findMatchForRequestCompleted(MatchMaker as GKMatchmakerMBS, request as GKMatchRequestMBS, match as GKMatchMBS, TurnBased-Match as GKTurnBasedMatchMBS, error as NSErrorMBS, tag as Variant)**

MBS MacFrameworks Plugin, Plugin Version: 12.3, Console & Web: No, Mac: Yes, Win: No, Linux: No. **Function:** Called when the match has been created. **Notes:**

This is either called by GKMatchmakerMBS.findMatchForRequest or GKTurnBasedMatchMBS.findMatch-ForRequest.

match: If matchmaking was successful, this parameter contains the created match. Otherwise, this parameter is nil.

error: If matchmaking was successful, this parameter contains nil. Otherwise, this parameter holds an error object that describes the error that occurred.

#### 13858 CHAPTER 79. GAMEKIT

## **79.1.23 findPlayersForHostedMatchRequestCompleted(MatchMaker as GKMatchmakerMBS, request as GKMatchRequestMBS, playerIDs() as string, error as NSErrorMBS, tag as Variant)**

MBS MacFrameworks Plugin, Plugin Version: 12.3, Console & Web: No, Mac: Yes, Win: No, Linux: No. **Function:** Called by GKMatchmakerMBS.findPlayersForHostedMatchRequest when the match has been created.

#### **Notes:**

players: If matchmaking was successful, this parameter contains an array of players to connect into the match. Otherwise, this parameter is nil.

error: If matchmaking was successful, this parameter contains nil. Otherwise, this parameter holds an error object that describes the error that occurred.

## **79.1.24 friendRequestComposeViewControllerDidFinish(viewController as Variant)**

MBS MacFrameworks Plugin, Plugin Version: 12.3, Console & Web: No, Mac: Yes, Win: No, Linux: No. **Function:** The compose view has finished.

**Notes:** viewController: The GKFriendRequestComposeViewControllerMBS object.

### **79.1.25 gameCenterViewControllerDidFinish(gameCenterViewController as Variant)**

MBS MacFrameworks Plugin, Plugin Version: 13.0, Console & Web: No, Mac: Yes, Win: No, Linux: No. **Function:** Called when gameCenterViewController did finish. **Notes:** Available on Mac OS X 10.8.2 and newer.

### **79.1.26 handleInviteFromGameCenter(playersToInvite() as string)**

MBS MacFrameworks Plugin, Plugin Version: 12.3, Console & Web: No, Mac: Yes, Win: No, Linux: No. **Function:** Sent when the local player receives an invitation to join a new turn-based match. **Notes:**

playersToInvite: An array of player identifiers for the players to initially invite to the game.

When you receive this message, your game should create a new GKMatchRequestMBS object and assign the playersToInvite parameter to the match request's playersToInvite property. Then, your game can either call the GKTurnBasedMatchMBS class method findMatchForRequest to find a match programmatically or it can use the request to instantiate a new GKTurnBasedMatchmakerViewControllerMBS object to show a

#### 79.1. CLASS GAMEKITMBS 13859

user interface to the player.

### **79.1.27 handleMatchEnded(match as GKTurnBasedMatchMBS)**

MBS MacFrameworks Plugin, Plugin Version: 12.3, Console & Web: No, Mac: Yes, Win: No, Linux: No. **Function:** Sent when a match the local player is participating in has ended. **Notes:**

match: The match that just ended.

When you receive this message, it should display the match's final results to the player and allow the player the option of saving or removing the match data from Game Center.

### **79.1.28 handleTurnEventForMatch(match as GKTurnBasedMatchMBS, didBecomeActive as boolean)**

MBS MacFrameworks Plugin, Plugin Version: 12.3, Console & Web: No, Mac: Yes, Win: No, Linux: No. **Function:** Sent when it is the local player's turn to act in a turn-based match. **Notes:**

match: A match object containing the current state of the match.

When you receive this message, the player has accepted a push notification for a match already in progress. Your game should end whatever task it was performing and switch to the match information provided by the match object. For more information on handling player actions in a turn-based match, see GKTurn-BasedMatch Class Reference.

didBecomeActive: New parameter valid on Mac OS X 10.8.2 and newer.

### **79.1.29 Invited(MatchMaker as GKMatchmakerMBS, acceptedInvite as GK-InviteMBS, playersToInvite() as string)**

MBS MacFrameworks Plugin, Plugin Version: 12.3, Console & Web: No, Mac: Yes, Win: No, Linux: No. **Function:** Called by GKMatchmakerMBS when an invitation is received from another player. **Notes:**

acceptedInvite: The invitation accepted by the player. playersToInvite: A list of player identifiers for additional players to invite into the game.

An game responds to an invitation by allocating and initializing a GKMatchmakerViewControllerMBS ob-

ject, passing the invitation object and the list of player identifiers as parameters. For more information, see Game Kit Programming Guide.

If your game receives an invitation while your game is running, it should clean up any existing gameplay (including disconnecting from any current matches) and then process the invitation.

### **79.1.30 inviteeResponseHandler(MatchRequest as GKMatchRequestMBS, PlayerID as string, response as Integer, tag as Variant)**

MBS MacFrameworks Plugin, Plugin Version: 13.0, Console & Web: No, Mac: Yes, Win: No, Linux: No. **Function:** The event called when an response from an invited player is returned to your game. **Notes:**

playerID: The identifier for the player. response: The nature of the response. See GKInviteeResponse\* constants.

Available on Mac OS X 10.8.2 and newer.

#### **79.1.31 leaderboardViewControllerDidFinish(viewController as Variant)**

MBS MacFrameworks Plugin, Plugin Version: 12.3, Console & Web: No, Mac: Yes, Win: No, Linux: No. **Function:** The leaderboard view has finished.

**Notes:** viewController: The GKLeaderboardViewControllerMBS object.

## **79.1.32 loadAchievementDescriptionsCompleted(achievements() as GKAchievementDescriptionMBS, error as NSErrorMBS, tag as Variant)**

MBS MacFrameworks Plugin, Plugin Version: 12.3, Console & Web: No, Mac: Yes, Win: No, Linux: No. **Function:** Called by GKAchievementDescriptionMBS.loadAchievementDescriptions when the download is completed.

#### **Notes:**

descriptions: An array of description objects for the achievements in your game. If an error occurred, this value may be non-empty. In this case, the array holds whatever descriptions were downloaded by Game Kit before the error occurred.

error: If an error occurred, this error object describes the error. If the operation completed successfully, this value is nil.
## **79.1.33 loadAchievementsCompleted(achievements() as GKAchievementMBS, error as NSErrorMBS, tag as Variant)**

MBS MacFrameworks Plugin, Plugin Version: 12.3, Console & Web: No, Mac: Yes, Win: No, Linux: No. **Function:** Called by GKAchievementMBS.loadAchievements when the download is completed. **Notes:**

achievements: An array of achievement objects that represents all progress reported to Game Center for the local player. If an error occurred, this parameter may be non-empty, in which case the array holds whatever achievement information Game Kit was able to fetch.

error: If an error occurred, this object describes the error. If the operation completed successfully, this value is nil.

## **79.1.34 loadCategoriesCompleted(categories() as string, titles() as string, error as NSErrorMBS, tag as Variant)**

MBS MacFrameworks Plugin, Plugin Version: 12.3, Console & Web: No, Mac: Yes, Win: No, Linux: No. **Function:** Called by GKLeaderboardMBS.loadCategories when the categories have been retrieved from the server.

**Notes:**

categories: An array of strings that provides the categories to your game. If an error occurred, this value may be non-empty. In this case, the array holds whatever data Game Kit was able to download before the error occurred.

titles: An array of strings that provides localized titles for each category. If an error occurred, this value may be non-empty. In this case, the array holds whatever data Game Kit was able to download before the error occurred.

error: If an error occurred, this error object describes the error. If the operation completed successfully, the value is nil.

## **79.1.35 loadDefaultLeaderboardCategoryIDCompleted(LocalPlayer as GKLocalPlayerMBS, categoryID as string, error as NSErrorMBS, tag as Variant)**

MBS MacFrameworks Plugin, Plugin Version: 13.0, Console & Web: No, Mac: Yes, Win: No, Linux: No. **Function:** The loadDefaultLeaderboardCategoryID method completed. **Notes:**

categoryID: The category ID string for the local player's default leaderboard. error: If an error occurred, this parameter holds an error object that explains the error. Otherwise, the value of this parameter is nil.

Available on Mac OS X 10.8.2 and newer.

## **79.1.36 loadFriendPlayersCompleted(localPlayer as GKLocalPlayerMBS, friend-Players() as GKPlayerMBS, error as NSErrorMBS, tag as Variant)**

MBS MacFrameworks Plugin, Plugin Version: 15.0, Console & Web: No, Mac: Yes, Win: No, Linux: No. **Function:** The event called by GKLocalPlayerMBS.loadFriendPlayers. **Notes:**

friendPlayers: An array of GKPlayer objects containing the player identifiers for the players that are friends of the local player. If an error occurred, this value can be non-nil. In that case, the array contains the data that Game Kit was able to download before the error occurred.

error: If an error occurred, this parameter holds an error object that explains the error. Otherwise, the value of this parameter is nil.

## **79.1.37 loadFriendsCompleted(localPlayer as GKLocalPlayerMBS, friends() as string, error as NSErrorMBS, tag as Variant)**

MBS MacFrameworks Plugin, Plugin Version: 12.3, Console & Web: No, Mac: Yes, Win: No, Linux: No. **Function:** Called by GKLocalPlayerMBS.loadFriends when the request completes. **Notes:**

friends: An array of player identifiers for the players that are friends of the local player. If an error occurred, this value can be non-empty. In that case, the array contains the data that Game Kit was able to download before the error occurred.

error: If an error occurred, this parameter holds an error object that explains the error. Otherwise, the value of this parameter is nil.

## **79.1.38 loadImageCompleted(description as GKAchievementDescriptionMBS, image as NSImageMBS, error as NSErrorMBS, tag as Variant)**

MBS MacFrameworks Plugin, Plugin Version: 12.3, Console & Web: No, Mac: Yes, Win: No, Linux: No. **Function:** Called by GKAchievementDescriptionMBS.loadImage when the download is completed. **Notes:**

image: The downloaded image. If an error occurred, this value is nil. error: If an error occurred, this error object describes the error. If the operation completed successfully, this value is nil.

## **79.1.39 loadLeaderboardsCompleted(Leaderboards() as GKLeaderboardMBS, error as NSErrorMBS, tag as Variant)**

MBS MacFrameworks Plugin, Plugin Version: 13.0, Console & Web: No, Mac: Yes, Win: No, Linux: No. **Function:** Leaderboards have been loaded.

**Notes:** Available on Mac OS X 10.8.2 and newer.

## **79.1.40 loadMatchDataCompleted(match as GKTurnBasedMatchMBS, match-Data as Dictionary, error as NSErrorMBS, tag as Variant)**

MBS MacFrameworks Plugin, Plugin Version: 12.3, Console & Web: No, Mac: Yes, Win: No, Linux: No. **Function:** Called by GKTurnBasedMatchMBS.loadMatchData after the match data has been retrieved from the server.

**Notes:**

matchData: The data stored on Game Center that reflects the current state of the match. If an error occurred, this value is nil.

error: If an error occurred, this error object describes the error. If the operation was completed successfully, the value is nil.

## **79.1.41 loadMatchesCompleted(matches() as GKTurnBasedMatchMBS, error as NSErrorMBS, tag as Variant)**

MBS MacFrameworks Plugin, Plugin Version: 12.3, Console & Web: No, Mac: Yes, Win: No, Linux: No. **Function:** Called by GKTurnBasedMatchMBS.loadMatches after the matches are retrieved from the server. **Notes:**

matches: An array of match objects that hold the requested matches. If an error occurred, this value may be non-empty. In this case, the array holds whatever match data could be retrieved from Game Center before the error occurred.

error: If an error occurred, this error object describes the error. If the operation was completed successfully, the value is nil.

## **79.1.42 loadMatchWithIDCompleted(TurnBasedMatch as GKTurnBasedMatchMBS, matchID as string, error as NSErrorMBS, tag as Variant)**

MBS MacFrameworks Plugin, Plugin Version: 13.0, Console & Web: No, Mac: Yes, Win: No, Linux: No. **Function:** The event to be called after the match is retrieved from the server. **Notes:**

Called when GKTurnBasedMatchMBS.loadMatchWithID finishes.

matchID: The identifier for the turn-based match.

match: If the operation completed successfully, this parameter holds the match. If an error occurred, the value is nil.

error: If an error occurred, this error object describes the error. If the operation was completed successfully,

the value is nil.

Available on Mac OS X 10.8.2 and newer.

## **79.1.43 loadPhotoForSizeCompleted(player as GKPlayerMBS, size as Integer, photo as NSImageMBS, error as NSErrorMBS, tag as Variant)**

MBS MacFrameworks Plugin, Plugin Version: 12.3, Console & Web: No, Mac: Yes, Win: No, Linux: No. **Function:** Called by GKPlayerMBS.loadPhotoForSize when the player data is retrieved from Game Center. **Notes:**

photo: An image for the player. If an error occurred, this may still be non-nil. In this case, the image reflects an image cached by Game Kit on the device.

error: If an error occurred, this error object describes the error. If the operation completed successfully, this is nil.

## **79.1.44 loadPlayersForIdentifiersCompleted(identifiers() as string, players() as GKPlayerMBS, error as NSErrorMBS, tag as Variant)**

MBS MacFrameworks Plugin, Plugin Version: 12.3, Console & Web: No, Mac: Yes, Win: No, Linux: No. **Function:** Called by GKPlayerMBS.loadPlayersForIdentifiers when the player data is retrieved from Game Center.

#### **Notes:**

players: An array of GKPlayer objects, one per identifier. If an error occurred, this may be non-empty. In that case, the array holds whatever data Game Kit was able to retrieve for the requested players. error: If an error occurred, this error object describes the error. If the operation completed successfully, this is nil.

## **79.1.45 loadReceivedChallengesCompleted(challenges() as GKChallengeMBS, error as NSErrorMBS, tag as Variant)**

MBS MacFrameworks Plugin, Plugin Version: 13.0, Console & Web: No, Mac: Yes, Win: No, Linux: No. **Function:** Called when loadReceivedChallenges finished. **Notes:**

challenges: An array of challenge objects that represents all challenges made to the local player. If an error occurred, this parameter may be non-nil, in which case the array holds whatever challenge information Game Kit was able to fetch.

error: If an error occurred, this object describes the error. If the operation completed successfully, this value is nil.

Available on Mac OS X 10.8.2 and newer.

## **79.1.46 loadScoresCompleted(Leaderboard as GKLeaderboardMBS, scores() as GKScoreMBS, error as NSErrorMBS, tag as Variant)**

MBS MacFrameworks Plugin, Plugin Version: 12.3, Console & Web: No, Mac: Yes, Win: No, Linux: No. **Function:** Called by GKLeaderboardMBS.loadScores after the scores are retrieved from the server. **Notes:**

scores: An array of score objects that hold the requested scores. If an error occurred, this value may be non-nil. In this case, the array holds whatever score data could be retrieved from Game Center before the error occurred.

error: If an error occurred, this error object describes the error. If the operation was completed successfully, the value is nil.

## **79.1.47 localPlayerDidCompleteChallenge(challenge as GKChallengeMBS)**

MBS MacFrameworks Plugin, Plugin Version: 13.0, Console & Web: No, Mac: Yes, Win: No, Linux: No. **Function:** Called when the local player has completed one of their challenges, triggered by a push notification from the server.

#### **Notes:**

Received only while the game is running. Available on Mac OS X 10.8.2 and newer.

## **79.1.48 localPlayerDidReceiveChallenge(challenge as GKChallengeMBS)**

MBS MacFrameworks Plugin, Plugin Version: 13.0, Console & Web: No, Mac: Yes, Win: No, Linux: No. **Function:** Called when the local player has received a challenge, triggered by a push notification from the server.

#### **Notes:**

Received only while the game is running. Available on Mac OS X 10.8.2 and newer.

## **79.1.49 localPlayerDidSelectChallenge(challenge as GKChallengeMBS)**

MBS MacFrameworks Plugin, Plugin Version: 13.0, Console & Web: No, Mac: Yes, Win: No, Linux: No. **Function:** Called when the user clicks a challenge notification banner or the "Play Now" button for a challenge inside Game Center, causing the game to launch. **Notes:**

Also called when the user clicks a challenge banner inside the game. Available on Mac OS X 10.8.2 and newer.

## **79.1.50 matchConnectionWithPlayerFailed(match as GKMatchMBS, playerID as string, error as NSErrorMBS)**

MBS MacFrameworks Plugin, Plugin Version: 12.3, Console & Web: No, Mac: Yes, Win: No, Linux: No. **Function:** Called when the match fails to connect to a player. **Notes:**

match: The match that received the error. player: The identifier for the player whose connection failed. error: The error that occurred.

This method is called if the match was unable to send a transmission to another player in the match.

## **79.1.51 matchDidChangeState(match as GKMatchMBS, playerID as string, state as Integer)**

MBS MacFrameworks Plugin, Plugin Version: 12.3, Console & Web: No, Mac: Yes, Win: No, Linux: No. Function: Called when a player connects to or disconnects from the match. **Notes:**

match: The match that the player is connected to. player: The identifier for the player whose state changed. state: The state the player moved to. (see constants in GKMatchMBS)

Your game implements this method to be notified when players connect to or disconnect from the match.one

## **79.1.52 matchDidFailWithError(match as GKMatchMBS, error as NSErrorMBS)**

MBS MacFrameworks Plugin, Plugin Version: 12.3, Console & Web: No, Mac: Yes, Win: No, Linux: No. **Function:** Called when the match cannot connect to any other players. **Notes:**

match: The match that received the error. error: The error that occurred.

This method is called if the match cannot connect to any other players associated with the match. It usually means a serious networking error has occurred.

## **79.1.53 matchDidReceiveData(match as GKMatchMBS, data as Dictionary, playerID as string)**

MBS MacFrameworks Plugin, Plugin Version: 12.3, Console & Web: No, Mac: Yes, Win: No, Linux: No. **Function:** Called when data is received from a player. (required) **Notes:**

match: The match that received the data. data: The data sent by the player. player: The string identifier for the player that sent the data.

Important: Data received from other players should be treated as untrusted data. Be sure to validate the data you receive from the match and write your code carefully to avoid security vulnerabilities. See the Secure Coding Guide for more information.

## **79.1.54 matchEnded(player as GKPlayerMBS, match as GKTurnBasedMatchMBS)**

MBS MacFrameworks Plugin, Plugin Version: 15.0, Console & Web: No, Mac: Yes, Win: No, Linux: No. **Function:** Called when the match has ended. (required) **Notes:**

player: The GKPlayer object containing the current player's information. match: The GKTurnBasedMatch object containing the current game data.

Available in OS X v10.10 and later.

## **79.1.55 matchForInviteCompleted(Matchmaker as GKMatchmakerMBS, invite as GKInviteMBS, match as GKMatchMBS, error as NSErrorMBS, tag as Variant)**

MBS MacFrameworks Plugin, Plugin Version: 13.0, Console & Web: No, Mac: Yes, Win: No, Linux: No. **Function:** Called by matchForInvite on completion. **Notes:**

Match provides the new match object on success.

Possible reasons for error: 1. Communications failure. 2. Invite cancelled. Available on Mac OS X 10.8.2 and newer.

#### 13868 CHAPTER 79. GAMEKIT

## **79.1.56 matchmakerViewControllerDidFailWithError(viewController as Variant, error as NSErrorMBS)**

MBS MacFrameworks Plugin, Plugin Version: 12.3, Console & Web: No, Mac: Yes, Win: No, Linux: No. **Function:** Called when the view controller encounters an unrecoverable error. (required) **Notes:**

viewController: The view controller that received the error. (GKMatchmakerViewControllerMBS) error: An error object that describes the error.

## **79.1.57 matchmakerViewControllerDidFindMatch(viewController as Variant, match as GKMatchMBS)**

MBS MacFrameworks Plugin, Plugin Version: 12.3, Console & Web: No, Mac: Yes, Win: No, Linux: No. **Function:** Called when a peer-to-peer match is found. **Notes:**

viewController: The view controller that performed the matchmaking. (GKMatchmakerViewControllerMBS) match: A completed match.

This method is called when the view controller's hosted property is false. Although optional in the protocol, if your game attaches a delegate to the view controller for a peer-to-peer match, the view controller expects your game to provide an implementation of this method.

## **79.1.58 matchmakerViewControllerDidFindPlayers(viewController as Variant, playerIDs() as string)**

MBS MacFrameworks Plugin, Plugin Version: 12.3, Console & Web: No, Mac: Yes, Win: No, Linux: No. **Function:** Called when a hosted match is found. **Notes:**

viewController: The view controller that performed the matchmaking. (GKMatchmakerViewControllerMBS) players: An array of identifier strings for the matched players.

This method is called when the view controller's hosted property is true. Although optional in the protocol, if your game attaches a delegate to the view controller for a hosted match, the view controller expects your game to provide an implementation of this method.

The view controller returns the list of players to your game by calling this method. Your game is responsible for connecting these players to your own server and then using that server to relay messages between the players.

## **79.1.59 matchmakerViewControllerDidReceiveAcceptFromHostedPlayer(view-Controller as Variant, playerID as string)**

MBS MacFrameworks Plugin, Plugin Version: 12.3, Console & Web: No, Mac: Yes, Win: No, Linux: No. **Function:** Called when a player in a hosted match accepts the invitation. **Notes:**

viewController: The view controller that accepted the invitation. (GKMatchmakerViewControllerMBS) playerID: The identifier of the accepting player.

After a player accepts an invitation, that player's device should connect to your server. Once the connection is established, your game should call the view controller's setHostedPlayer method to update the player's connection status.

## **79.1.60 matchmakerViewControllerWasCancelled(viewController as Variant)**

MBS MacFrameworks Plugin, Plugin Version: 12.3, Console & Web: No, Mac: Yes, Win: No, Linux: No. **Function:** Called when the user cancels the matchmaking request (required) **Notes:** viewController: The view controller that received the cancellation. (GKMatchmakerViewControllerMBS)

## **79.1.61 matchShouldReinvitePlayer(match as GKMatchMBS, playerID as string) as boolean**

MBS MacFrameworks Plugin, Plugin Version: 12.3, Console & Web: No, Mac: Yes, Win: No, Linux: No. **Function:** Called when a player in a two-player match was disconnected. **Notes:**

match: The match that lost the player. playerID: The identifier for the player whose connection failed.

Your game should return true if it wants Game Kit to attempt to reconnect the player, false if it wants to terminate the match.

Occasionally, players may get disconnected from a match. If your game implements this method in the match delegate and the match only contains two players, Game Kit calls this method after a player gets disconnected. If your delegate allows Game Kit to reconnect to the other player, it reconnects the other player. Your matchDidChangeState event is called when the other player is reconnected.

#### 13870 CHAPTER 79. GAMEKIT

## **79.1.62 NotificationBannerCompleted(title as string, message as string, duration as Double, tag as Variant)**

MBS MacFrameworks Plugin, Plugin Version: 12.3, Console & Web: No, Mac: Yes, Win: No, Linux: No. **Function:** Called by GameKitMBS.showBannerWithTitle after the banner is reported. **Notes:** Duration is only passed if it was sent with the newer method on Mac OS X 10.8.2 and newer.

## **79.1.63 participantQuitInTurnWithOutcomeCompleted(match as GKTurnBased-MatchMBS, matchOutcome as Integer, nextParticipant as GKTurn-BasedParticipantMBS, nextParticipants() as GKTurnBasedParticipantMBS, timeout as Double, matchData as Dictionary, error as NSErrorMBS, tag as Variant)**

MBS MacFrameworks Plugin, Plugin Version: 13.0, Console & Web: No, Mac: Yes, Win: No, Linux: No. **Function:** The event to be called after the data is uploaded to the server. **Notes:**

Called by GKTurnBasedMatchMBS.participantQuitInTurnWithOutcome.

error: If an error occurred, this error object describes the error. If the operation was completed successfully, the value is nil.

Available on Mac OS X 10.8.2 and newer.

## **79.1.64 participantQuitOutOfTurnWithOutcomeCompleted(match as GKTurn-BasedMatchMBS, matchOutcome as Integer, error as NSErrorMBS, tag as Variant)**

MBS MacFrameworks Plugin, Plugin Version: 12.3, Console & Web: No, Mac: Yes, Win: No, Linux: No. **Function:** Called by GKTurnBasedMatchMBS.participantQuitOutOfTurnWithOutcome called after the data is uploaded to the server.

**Notes:** If an error occurred, this error object describes the error. If the operation was completed successfully, the value is nil.

## **79.1.65 PlayerAuthenticationDidChange(player as GKPlayerMBS)**

MBS MacFrameworks Plugin, Plugin Version: 12.3, Console & Web: No, Mac: Yes, Win: No, Linux: No. **Function:** Player's authentication changed.

#### **79.1.66 playerChanged(player as GKPlayerMBS)**

MBS MacFrameworks Plugin, Plugin Version: 12.3, Console & Web: No, Mac: Yes, Win: No, Linux: No. **Function:** The player changed.

#### **79.1.67 playerStateUpdate(playerID as string, state as Integer, tag as Variant)**

MBS MacFrameworks Plugin, Plugin Version: 12.3, Console & Web: No, Mac: Yes, Win: No, Linux: No. **Function:** Called when the state of any participant in the chat changes (including the local player). **Notes:**

player: The player identifier for the player whose status changed. state: The new state of the player. You need to call enablePlayerStateUpdate to receive events.

## **79.1.68 queryActivityCompleted(MatchMaker as GKMatchmakerMBS, activity as Integer, error as NSErrorMBS, tag as Variant)**

MBS MacFrameworks Plugin, Plugin Version: 12.3, Console & Web: No, Mac: Yes, Win: No, Linux: No. **Function:** Called by GKMatchmakerMBS.queryActivity when query is done. **Notes:**

activity: The amount of activity in the player group.

error: If the search completed successfully, this parameter is nil; otherwise, this parameter holds an error object that describes the error that occurred.

## **79.1.69 queryPlayerGroupActivityCompleted(MatchMaker as GKMatchmakerMBS, playerGroup as Integer, activity as Integer, error as NSErrorMBS, tag as Variant)**

MBS MacFrameworks Plugin, Plugin Version: 12.3, Console & Web: No, Mac: Yes, Win: No, Linux: No. **Function:** Called by GKMatchmakerMBS.queryPlayerGroupActivity when the search completes. **Notes:**

activity: The amount of activity in the player group.

error: If the search completed successfully, this parameter is nil; otherwise, this parameter holds an error object that describes the error that occurred.

#### 13872 CHAPTER 79. GAMEKIT

## **79.1.70 receivedTurnEventForMatch(player as GKPlayerMBS, match as GK-TurnBasedMatchMBS, didBecomeActive as boolean)**

MBS MacFrameworks Plugin, Plugin Version: 15.0, Console & Web: No, Mac: Yes, Win: No, Linux: No. **Function:** Activates the player's turn. (required) **Notes:**

This method is called when the it becomes the player's turn. It is also called when any of the following events happen:

- The current turn has a time-out associated with it and the turn is about to expire.
- Player accepts an invite from another player.
- Turn was passed to another player. In this case, didBecomeActive is false.
- Match data is saved by another player.
- Player receives a reminder.

Available in OS X v10.10 and later.

## **79.1.71 recipientResponseHandler(MatchRequest as GKMatchRequestMBS, Player as GKPlayerMBS, response as Integer, tag as Variant)**

MBS MacFrameworks Plugin, Plugin Version: 15.0, Console & Web: No, Mac: Yes, Win: No, Linux: No. **Function:** This event is called whenever you programmatically invite specific players to join a match. **Notes:**

It is called once for each player invited to the match. Typically, your game uses the responses to update the custom user interface. For example, you want the player to be able to perform any of the following tasks:

- Start the match.
- Invite an additional set of specific players.
- Use matchmaking to fill the remaining match slots.

Available in OS X v10.10 and later.

## **79.1.72 rematchCompleted(TurnMatch as GKTurnBasedMatchMBS, match as GKMatchMBS, error as NSErrorMBS, tag as Variant)**

MBS MacFrameworks Plugin, Plugin Version: 13.0, Console & Web: No, Mac: Yes, Win: No, Linux: No. **Function:** Called when GKMatchMBS.rematch completes. **Notes:**

match: The new match. If an error occurred, this parameter's value is nil. error: If an error occurred, this parameter holds an error object that describes the problem. If the match was successfully recreated, this parameter's value is nil.

Available on Mac OS X 10.8.2 and newer.

## **79.1.73 remotePlayerDidCompleteChallenge(challenge as GKChallengeMBS)**

MBS MacFrameworks Plugin, Plugin Version: 13.0, Console & Web: No, Mac: Yes, Win: No, Linux: No. **Function:** Called when a non-local player has completed a challenge issued by the local player. **Notes:**

Triggered by a push notification from the server. Received when a challenge notification banner is clicked, or while the game is running.

Available on Mac OS X 10.8.2 and newer.

## **79.1.74 removeCompleted(match as GKTurnBasedMatchMBS, error as NSErrorMBS, tag as Variant)**

MBS MacFrameworks Plugin, Plugin Version: 12.3, Console & Web: No, Mac: Yes, Win: No, Linux: No. **Function:** Called by GKTurnBasedMatchMBS.remove on completion. **Notes:**

If an error occurred, this error object describes the error. If the operation was completed successfully, the value is nil.

Tag is the parameter you passed to remove method.

## **79.1.75 reportAchievementCompleted(score as GKAchievementMBS, error as NSErrorMBS, tag as Variant)**

MBS MacFrameworks Plugin, Plugin Version: 12.3, Console & Web: No, Mac: Yes, Win: No, Linux: No. **Function:** Called by GKAchievementMBS.reportAchievement after the operation completes. **Notes:** error: If the operation was successful, this value is nil; otherwise, this parameter holds an object that describes the problem that occurred.

#### 13874 CHAPTER 79. GAMEKIT

## **79.1.76 reportAchievementsCompleted(achievements() as GKAchievementMBS, error as NSErrorMBS, tag as Variant)**

MBS MacFrameworks Plugin, Plugin Version: 13.0, Console & Web: No, Mac: Yes, Win: No, Linux: No. **Function:** Called when GKAchievementMBS.reportAchievements completes. **Notes:** Available on Mac OS X 10.8.2 and newer.

## **79.1.77 reportScoreCompleted(score as GKScoreMBS, error as NSErrorMBS, tag as Variant)**

MBS MacFrameworks Plugin, Plugin Version: 12.3, Console & Web: No, Mac: Yes, Win: No, Linux: No. **Function:** Called by GKScoreMBS.reportScore after the score is reported. **Notes:** error: If an error occurred, this parameter holds an error object that describes the problem. If the score was successfully reported, this parameter's value is nil.

## **79.1.78 reportScoresCompleted(Scores() as GKScoreMBS, error as NSErrorMBS, tag as Variant)**

MBS MacFrameworks Plugin, Plugin Version: 13.0, Console & Web: No, Mac: Yes, Win: No, Linux: No. **Function:** Reporting scores completed. **Notes:**

scores: An array of score objects to report to Game Center. error: If an error occurred, this parameter holds an error object that describes the problem. If the score was successfully reported, this parameter's value is nil.

Available on Mac OS X 10.8.2 and newer.

## **79.1.79 resetAchievementsCompleted(error as NSErrorMBS, tag as Variant)**

MBS MacFrameworks Plugin, Plugin Version: 12.3, Console & Web: No, Mac: Yes, Win: No, Linux: No. Function: Called by GKAchievementMBS.resetAchievements when the reset action is completed. **Notes:** error: If the operation was successful, this value is nil; otherwise, this parameter holds an object that describes the problem that occurred.

## **79.1.80 saveCurrentTurnWithMatchDataCompleted(match as GKTurnBased-MatchMBS, matchData as Dictionary, error as NSErrorMBS, tag as Variant)**

MBS MacFrameworks Plugin, Plugin Version: 13.0, Console & Web: No, Mac: Yes, Win: No, Linux: No. **Function:** The event to be called after the data is uploaded to Game Center. **Notes:**

error: If an error occurred, this error object describes the error. If the operation was completed successfully, the value is nil. matchData: The game-specific state for the match.

Available on Mac OS X 10.8.2 and newer.

## **79.1.81 selectChallengeablePlayerIDsCompleted(Achievement as GKAchievementMBS, playerIDs() as string, challengeablePlayerIDs() as string, error as NSErrorMBS, tag as Variant)**

MBS MacFrameworks Plugin, Plugin Version: 13.0, Console & Web: No, Mac: Yes, Win: No, Linux: No. **Function:** Called by GKAchievementMBS.selectChallengeablePlayerIDs on completion **Notes:** Available on Mac OS X 10.8.2 and newer.

## **79.1.82 setDefaultLeaderboardCategoryIDCompleted(LocalPlayer as GKLocalPlayerMBS, categoryID as string, error as NSErrorMBS, tag as Variant)**

MBS MacFrameworks Plugin, Plugin Version: 13.0, Console & Web: No, Mac: Yes, Win: No, Linux: No. **Function:** Called by GKLocalPlayerMBS.setDefaultLeaderboardCategoryID when completed. **Notes:** Available on Mac OS X 10.8.2 and newer.

## **79.1.83 setDefaultLeaderboardCompleted(categoryID as string, error as NSErrorMBS, tag as Variant)**

MBS MacFrameworks Plugin, Plugin Version: 12.3, Console & Web: No, Mac: Yes, Win: No, Linux: No. **Function:** Called by GKLeaderboardMBS.setDefaultLeaderboard after the scores are retrieved from the server.

**Notes:** error: If an error occurred, this error object describes the error. If the operation was completed successfully, the value is nil.

#### 13876 CHAPTER 79. GAMEKIT

## **79.1.84 shouldShowBannerForLocallyCompletedChallenge(challenge as GKChallengeMBS) as boolean**

MBS MacFrameworks Plugin, Plugin Version: 13.0, Console & Web: No, Mac: Yes, Win: No, Linux: No. **Function:** Whether to show banner for locally completed challenge. **Notes:**

If the method returns true, a challenge banner (like an achievement or welcome banner – not a notification center banner) is displayed. If false, then no banner is displayed. Default behavior for non-implementing apps is true.

Available on Mac OS X 10.8.2 and newer.

## **79.1.85 shouldShowBannerForLocallyReceivedChallenge(challenge as GKChallengeMBS) as boolean**

MBS MacFrameworks Plugin, Plugin Version: 13.0, Console & Web: No, Mac: Yes, Win: No, Linux: No. **Function:** Whether to show banner for locally received challenge. **Notes:**

If the method returns true, a challenge banner (like an achievement or welcome banner – not a notification center banner) is displayed when a challenge is received in-game for the local player. If false, then no banner is displayed, and localPlayerDidSelectChallenge will not be called for that challenge. Default behavior for non-implementing apps is true.

Available on Mac OS X 10.8.2 and newer.

## **79.1.86 shouldShowBannerForRemotelyCompletedChallenge(challenge as GKChallengeMBS) as boolean**

MBS MacFrameworks Plugin, Plugin Version: 13.0, Console & Web: No, Mac: Yes, Win: No, Linux: No. **Function:** Whether to show banner for remotely completed challenge. **Notes:**

If the method returns true, a challenge banner (like an achievement or welcome banner – not a notification center banner) is displayed. If false, then no banner is displayed. Default behavior for non-implementing apps is true.

Available on Mac OS X 10.8.2 and newer.

## **79.1.87 startBrowsingForNearbyPlayersCompleted(Matchmaker as GKMatchmakerMBS, playerID as string, reachable as boolean, tag as Variant)**

MBS MacFrameworks Plugin, Plugin Version: 13.0, Console & Web: No, Mac: Yes, Win: No, Linux: No. **Function:** Called when startBrowsingForNearbyPlayers method found a player. **Notes:** Available on Mac OS X 10.8.2 and newer.

## **79.1.88 turnBasedMatchmakerViewControllerDidFailWithError(viewController as Variant, error as NSErrorMBS)**

MBS MacFrameworks Plugin, Plugin Version: 12.3, Console & Web: No, Mac: Yes, Win: No, Linux: No. **Function:** Called when an error occurs. (required) **Notes:**

viewController: The view controller that received an error. (GKTurnBasedMatchmakerViewControllerMBS) error: An error object that describes the error.

Your game should dismiss the view controller.

## **79.1.89 turnBasedMatchmakerViewControllerDidFindMatch(viewController as Variant, match as GKTurnBasedMatchMBS)**

MBS MacFrameworks Plugin, Plugin Version: 12.3, Console & Web: No, Mac: Yes, Win: No, Linux: No. **Function:** Called when the player selected a match to view. (required) **Notes:**

viewController: The view controller that found a match. (GKTurnBasedMatchmakerViewControllerMBS) match: The match that the player selected.

Your game should dismiss the view controller and use the match object to show the current state of the match to the player.

## **79.1.90 turnBasedMatchmakerViewControllerPlayerQuitForMatch(viewController as Variant, match as GKTurnBasedMatchMBS)**

MBS MacFrameworks Plugin, Plugin Version: 12.3, Console & Web: No, Mac: Yes, Win: No, Linux: No. **Function:** Called when a player chooses to quit the match. (required) **Notes:**

viewController: The view controller that the player interacted with. (GKTurnBasedMatchmakerViewControllerMBS)

match: The match the player has chosen to quit.

When this method is called, the player is the current participant in the match, but that player has chosen to resign the match instead of taking a turn. Your game should dismiss the view controller, set an outcome for the player, and then call the match's participantQuitInTurnWithOutcome method.

## **79.1.91 turnBasedMatchmakerViewControllerWasCancelled(viewController as Variant)**

MBS MacFrameworks Plugin, Plugin Version: 12.3, Console & Web: No, Mac: Yes, Win: No, Linux: No. **Function:** Called when the player cancels matchmaking. (required) **Notes:**

viewController: The view controller that the player canceled. (GKTurnBasedMatchmakerViewControllerMBS)

Your game should dismiss the view controller.

#### **79.1.92 Constants**

#### **79.1.93 GKErrorAuthenticationInProgress = 7**

MBS MacFrameworks Plugin, Plugin Version: 12.3. **Function:** One of the GameKit error constants. **Notes:** The local player is currently authenticating.

### $79.1.94$  GKErrorCancelled  $= 2$

MBS MacFrameworks Plugin, Plugin Version: 12.3. **Function:** One of the GameKit error constants. **Notes:** The requested operation was canceled.

#### **79.1.95 GKErrorChallengeInvalid = 19**

MBS MacFrameworks Plugin, Plugin Version: 13.0. **Function:** One of the GameKit error constants. **Notes:**

The challenge was invalid. Available on Mac OS X 10.8.2 and newer.

#### **79.1.96 GKErrorCommunicationsFailure = 3**

MBS MacFrameworks Plugin, Plugin Version: 12.3. **Function:** One of the GameKit error constants. **Notes:** An error occurred when communicating with Game Center.

#### **79.1.97 GKErrorGameUnrecognized = 15**

MBS MacFrameworks Plugin, Plugin Version: 12.3. **Function:** One of the GameKit error constants. **Notes:** nGame Center does not recognize the application that made the request. Make sure the bundle identifier is set properly for the application.one

#### **79.1.98 GKErrorInvalidCredentials = 5**

MBS MacFrameworks Plugin, Plugin Version: 12.3. **Function:** One of the GameKit error constants. **Notes:** The operation failed because the player's user name or password or both are incorrect.

#### **79.1.99 GKErrorInvalidParameter = 17**

MBS MacFrameworks Plugin, Plugin Version: 12.3. **Function:** One of the GameKit error constants. **Notes:**

One or more of the parameters was incorrect.

For example, this error code may be returned if your application attempts to post a score and provides a category string that does not match a category you configured for your leaderboards on iTunes Connect.

#### **79.1.100 GKErrorInvalidPlayer = 8**

MBS MacFrameworks Plugin, Plugin Version: 12.3. **Function:** One of the GameKit error constants. **Notes:** A player object or identifier is invalid.

#### **79.1.101 GKErrorMatchRequestInvalid = 13**

MBS MacFrameworks Plugin, Plugin Version: 12.3. **Function:** One of the GameKit error constants. **Notes:** The match request's properties are impossible to fulfill. For example, the minimum number of players cannot be larger than the maximum number of players.

#### **79.1.102 GKErrorNotAuthenticated = 6**

MBS MacFrameworks Plugin, Plugin Version: 12.3. **Function:** One of the GameKit error constants. **Notes:** The local player has not been authenticated.

#### **79.1.103 GKErrorNotSupported = 16**

MBS MacFrameworks Plugin, Plugin Version: 12.3. **Function:** One of the GameKit error constants. **Notes:** The device does not support Game Center.

#### **79.1.104 GKErrorOffline = 25**

MBS MacFrameworks Plugin, Plugin Version: 12.3. **Function:** One of the GameKit error constants. **Notes:**

The user went offline. In Mac OS X 10.8.2 and newer this constant has value 25. In older versions it has value 19.

#### **79.1.105 GKErrorParentalControlsBlocked = 10**

MBS MacFrameworks Plugin, Plugin Version: 12.3. **Function:** One of the GameKit error constants. **Notes:** The feature has been blocked by the user.

#### **79.1.106 GKErrorScoreNotSet = 9**

MBS MacFrameworks Plugin, Plugin Version: 12.3. **Function:** One of the GameKit error constants. **Notes:** A score value was not set before attempting to post the score.

#### **79.1.107 GKErrorTurnBasedInvalidParticipant = 22**

MBS MacFrameworks Plugin, Plugin Version: 13.0. **Function:** One of the GameKit error constants. **Notes:**

One of the participant objects you provided was invalid. Available on Mac OS X 10.8.2 and newer.

#### **79.1.108 GKErrorTurnBasedInvalidState = 24**

MBS MacFrameworks Plugin, Plugin Version: 13.0. **Function:** One of the GameKit error constants. **Notes:**

The requested operation could not be completed because the session is in an invalid state. Available on Mac OS X 10.8.2 and newer.

#### **79.1.109 GKErrorTurnBasedInvalidTurn = 23**

MBS MacFrameworks Plugin, Plugin Version: 13.0. **Function:** One of the GameKit error constants. **Notes:**

The requested operation could not be completed because the specified participant does not have the required turn state.

Available on Mac OS X 10.8.2 and newer.

## **79.1.110 GKErrorTurnBasedMatchDataTooLarge = 20**

MBS MacFrameworks Plugin, Plugin Version: 13.0. **Function:** One of the GameKit error constants. **Notes:**

Your game submitted data that exceeded the maximum size that Game Center permits for a turn-based game.

Available on Mac OS X 10.8.2 and newer.

#### **79.1.111 GKErrorTurnBasedTooManySessions = 21**

MBS MacFrameworks Plugin, Plugin Version: 13.0. **Function:** One of the GameKit error constants. **Notes:**

The requested operation could not be completed because it would exceed the maximum number of sessions. Available on Mac OS X 10.8.2 and newer.

#### **79.1.112 GKErrorUnderage = 14**

MBS MacFrameworks Plugin, Plugin Version: 12.3. **Function:** One of the GameKit error constants. **Notes:** The feature is disabled because the local player is underage.

#### **79.1.113 GKErrorUnexpectedConnection = 18**

MBS MacFrameworks Plugin, Plugin Version: 12.3. **Function:** One of the GameKit error constants. **Notes:** An unexpected player has connected to a match.

## $79.1.114 \quad \text{GKErrorUnknown} = 1$

MBS MacFrameworks Plugin, Plugin Version: 12.3. **Function:** One of the GameKit error constants. **Notes:** An unexpected error occurred.

## **79.1.115 GKErrorUserDenied = 4**

MBS MacFrameworks Plugin, Plugin Version: 12.3. **Function:** One of the GameKit error constants. **Notes:** The operation was denied by the user.

## **79.1.116 GKInviteeResponseAccepted = 0**

MBS MacFrameworks Plugin, Plugin Version: 13.0. **Function:** One of the possible responses from an invitation to a remote player.

**Notes:**

The player accepted the invitation. Available on Mac OS X 10.8.2 and newer.

#### **79.1.117 GKInviteeResponseDeclined = 1**

MBS MacFrameworks Plugin, Plugin Version: 13.0. **Function:** One of the possible responses from an invitation to a remote player.

**Notes:**

The player rejected the invitation. Available on Mac OS X 10.8.2 and newer.

#### **79.1.118 GKInviteeResponseFailed = 2**

MBS MacFrameworks Plugin, Plugin Version: 13.0. **Function:** One of the possible responses from an invitation to a remote player. **Notes:**

The invitation was unable to be delivered. Available on Mac OS X 10.8.2 and newer.

#### **79.1.119 GKInviteeResponseIncompatible = 3**

MBS MacFrameworks Plugin, Plugin Version: 13.0. **Function:** One of the possible responses from an invitation to a remote player.

**Notes:**

The invitee is not running a compatible version of your game. Available on Mac OS X 10.8.2 and newer.

#### **79.1.120 GKInviteeResponseNoAnswer = 5**

MBS MacFrameworks Plugin, Plugin Version: 13.0. **Function:** One of the possible responses from an invitation to a remote player. **Notes:**

The invitation timed out without an answer. Available on Mac OS X 10.8.2 and newer.

#### **79.1.121 GKInviteeResponseUnableToConnect = 4**

MBS MacFrameworks Plugin, Plugin Version: 13.0. **Function:** One of the possible responses from an invitation to a remote player. **Notes:**

The invitee could not be contacted. Available on Mac OS X 10.8.2 and newer.

#### **79.1.122 GKInviteRecipientResponseAccepted = 0**

MBS MacFrameworks Plugin, Plugin Version: 15.0. **Function:** One of the possible responses from an invitation to a remote player. **Notes:**

The player accepted the invitation. Available in OS X v10.10 and later.

## **79.1.123 GKInviteRecipientResponseDeclined = 1**

MBS MacFrameworks Plugin, Plugin Version: 15.0. **Function:** One of the possible responses from an invitation to a remote player. **Notes:**

The player rejected the invitation. Available in OS X v10.10 and later.

## **79.1.124 GKInviteRecipientResponseFailed = 2**

MBS MacFrameworks Plugin, Plugin Version: 15.0. **Function:** One of the possible responses from an invitation to a remote player. **Notes:**

The invitation was unable to be delivered. Available in OS X v10.10 and later.

## **79.1.125 GKInviteRecipientResponseIncompatible = 3**

MBS MacFrameworks Plugin, Plugin Version: 15.0. **Function:** One of the possible responses from an invitation to a remote player. **Notes:**

The invitee is not running a compatible version of your game. Available in OS X v10.10 and later.

## **79.1.126 GKInviteRecipientResponseNoAnswer = 5**

MBS MacFrameworks Plugin, Plugin Version: 15.0. **Function:** One of the possible responses from an invitation to a remote player.

**Notes:**

The invitation timed out without an answer. Available in OS X v10.10 and later.

## **79.1.127 GKInviteRecipientResponseUnableToConnect = 4**

MBS MacFrameworks Plugin, Plugin Version: 15.0. **Function:** One of the possible responses from an invitation to a remote player. **Notes:**

The invitee could not be contacted. Available in OS X v10.10 and later.

# **79.2 class GKAchievementChallengeMBS**

## **79.2.1 class GKAchievementChallengeMBS**

MBS MacFrameworks Plugin, Plugin Version: 13.0, Console & Web: Yes, Mac: Yes, Win: No, Linux: No. **Function:** A GKAchievementChallenge is a challenge to a player to complete a specific achievement. **Notes:**

Subclass of the GKChallengeMBS class. This is an abstract class. You can't create an instance, but you can get one from various plugin functions.

## **79.2.2 Methods**

## **79.2.3 achievement as GKAchievementMBS**

MBS MacFrameworks Plugin, Plugin Version: 13.0, Console & Web: Yes, Mac: Yes, Win: No, Linux: No. **Function:** The achievement the player must complete. **Notes:** (read-only)

## **79.2.4 Constructor**

MBS MacFrameworks Plugin, Plugin Version: 13.0, Console & Web: Yes, Mac: Yes, Win: No, Linux: No. **Function:** The private constructor.

## 79.3. CLASS GKACHIEVEMENTDESCRIPTIONMBS 13887

# **79.3 class GKAchievementDescriptionMBS**

## **79.3.1 class GKAchievementDescriptionMBS**

MBS MacFrameworks Plugin, Plugin Version: 12.3, Console & Web: Yes, Mac: Yes, Win: No, Linux: No. **Function:** An GKAchievementDescription object holds text and images used to display an achievement to the player.

**Notes:**

During development, you create achievement descriptions by editing them in iTunes Connect. At runtime, your game retrieve these descriptions from Game Center. Usually, your game only needs to download achievement descriptions when it wants to present a custom achievement user interface to the player.

see also

http://developer.apple.com/library/ios/# documentation/GameKit/Reference/GKAchievementDescription\_Ref/Reference/Reference.html

This is an abstract class. You can't create an instance, but you can get one from various plugin functions.

## **79.3.2 Methods**

#### **79.3.3 achievedDescription as string**

MBS MacFrameworks Plugin, Plugin Version: 12.3, Console & Web: Yes, Mac: Yes, Win: No, Linux: No. **Function:** A localized description of the completed achievement. (read-only)

#### **79.3.4 Available as boolean**

MBS MacFrameworks Plugin, Plugin Version: 12.3, Console & Web: Yes, Mac: Yes, Win: No, Linux: No. **Function:** True if the class is available.

**Notes:** Should always be true on Mac OS X 10.8 and newer.

#### **79.3.5 Constructor**

MBS MacFrameworks Plugin, Plugin Version: 12.3, Console & Web: Yes, Mac: Yes, Win: No, Linux: No. **Function:** The private constructor.

#### **79.3.6 groupIdentifier as string**

MBS MacFrameworks Plugin, Plugin Version: 13.0, Console & Web: Yes, Mac: Yes, Win: No, Linux: No. Function: The group identifier for the achievement, if one exists. **Notes:** Available on Mac OS X 10.8.2 and newer.

#### **79.3.7 identifier as string**

MBS MacFrameworks Plugin, Plugin Version: 12.3, Console & Web: Yes, Mac: Yes, Win: No, Linux: No. **Function:** A unique string used to identify the achievement. (read-only) **Notes:** The GKAchievementDescription property holds the identifier string you created for the achievement on iTunes Connect.

#### **79.3.8 image as NSImageMBS**

MBS MacFrameworks Plugin, Plugin Version: 12.3, Console & Web: Yes, Mac: Yes, Win: No, Linux: No. **Function:** An image to display for the completed achievement. (read-only) **Notes:** The value of this property is undefined until after the image is loaded. See loadImage.

## **79.3.9 incompleteAchievementImage as NSImageMBS**

MBS MacFrameworks Plugin, Plugin Version: 12.3, Console & Web: Yes, Mac: Yes, Win: No, Linux: No. **Function:** A common image for incomplete achievements.

#### **79.3.10 isHidden as boolean**

MBS MacFrameworks Plugin, Plugin Version: 12.3, Console & Web: Yes, Mac: Yes, Win: No, Linux: No. **Function:** A Boolean value that states whether this achievement should be visible to players. (read-only) **Notes:** If the value of this property is false, this achievement is always visible to the user. If true, the achievement is not displayed in any of the standard achievement user interface screens. It remains hidden until the first time your game reports progress towards completing this achievement.

#### **79.3.11 isReplayable as boolean**

MBS MacFrameworks Plugin, Plugin Version: 13.0, Console & Web: Yes, Mac: Yes, Win: No, Linux: No. **Function:** Whether or not the achievement will be reported by the game when the user earns it again. **Notes:**

#### 79.3. CLASS GKACHIEVEMENTDESCRIPTIONMBS 13889

This allows the achievement to be used for challenges when the recipient has previously earned it. Available on Mac OS X 10.8.2 and newer.

#### **79.3.12 loadAchievementDescriptions(tag as Variant = nil)**

MBS MacFrameworks Plugin, Plugin Version: 12.3, Console & Web: Yes, Mac: Yes, Win: No, Linux: No. **Function:** Downloads the achievement descriptions from Game Center.

**Notes:** When this method is called, it creates a new background task to handle the request. The method then returns control to your game. Later, when the task is complete, Game Kit calls GameKitMBS.load-AchievementDescriptionsCompleted event.

#### **79.3.13 loadImage(tag as Variant = nil)**

MBS MacFrameworks Plugin, Plugin Version: 12.3, Console & Web: Yes, Mac: Yes, Win: No, Linux: No. **Function:** Loads the image property for a completed achievement. **Notes:**

Your game should call loadImage for each achievement the user has completed. Your game should display the placeholder image until the image is successfully downloaded. After the event is called, the description's image property holds the same image object that is returned to the event.

When this method is called, it creates a new background task to handle the request. The method then returns control to your game. Later, when the task is complete, Game Kit calls GameKitMBS.loadImage-Completed event.

#### **79.3.14 maximumPoints as Integer**

MBS MacFrameworks Plugin, Plugin Version: 12.3, Console & Web: Yes, Mac: Yes, Win: No, Linux: No. **Function:** The number of points earned by completing this achievement. (read-only)

#### **79.3.15 placeholderCompletedAchievementImage as NSImageMBS**

MBS MacFrameworks Plugin, Plugin Version: 12.3, Console & Web: Yes, Mac: Yes, Win: No, Linux: No. **Function:** A common image for completed achievements.

**Notes:** When an achievement is completed, your game can display this image until the custom image for an achievement finishes loading.

MBS MacFrameworks Plugin, Plugin Version: 12.3, Console & Web: Yes, Mac: Yes, Win: No, Linux: No. Function: A localized title for the achievement. (read-only)

#### **79.3.17 unachievedDescription as string**

MBS MacFrameworks Plugin, Plugin Version: 12.3, Console & Web: Yes, Mac: Yes, Win: No, Linux: No. **Function:** A localized description of the achievement, to be used when the achievement has not been completed. (read-only)

## **79.3.18 Properties**

#### **79.3.19 Handle as Integer**

MBS MacFrameworks Plugin, Plugin Version: 12.3, Console & Web: Yes, Mac: Yes, Win: No, Linux: No. **Function:** The internal object reference. **Notes:** (Read and Write property)

#### 79.4. CLASS GKACHIEVEMENTMBS 13891

# **79.4 class GKAchievementMBS**

## **79.4.1 class GKAchievementMBS**

MBS MacFrameworks Plugin, Plugin Version: 12.3, Console & Web: Yes, Mac: Yes, Win: No, Linux: No. **Function:** Your game uses a GKAchievement object to communicate with Game Center about a local player's progress towards completing an achievement. **Notes:**

see also

http://developer.apple.com/library/ios/# documentation/GameKit/Reference/GKAchievement\_Ref/Reference/Reference.html

## **79.4.2 Methods**

#### **79.4.3 Available as boolean**

MBS MacFrameworks Plugin, Plugin Version: 12.3, Console & Web: Yes, Mac: Yes, Win: No, Linux: No. **Function:** True if the class is available.

**Notes:** Should always be true on Mac OS X 10.8 and newer.

## **79.4.4 Constructor(identifier as string)**

MBS MacFrameworks Plugin, Plugin Version: 12.3, Console & Web: Yes, Mac: Yes, Win: No, Linux: No. **Function:** Initializes a new achievement object. **Notes:**

identifier: A string that identifies the achievement you want to update.

Your game initializes a new achievement object only when it has not previously reported progress for that achievement. If your game has previously reported progress on an achievement, you should retrieve the achievement object by calling the loadAchievementsWithCompletionHandler class method and update the progress on that object instead.

## **79.4.5 isCompleted as boolean**

MBS MacFrameworks Plugin, Plugin Version: 12.3, Console & Web: Yes, Mac: Yes, Win: No, Linux: No. **Function:** A Boolean value that states whether the player has completed the achievement. (read-only) **Notes:** The value of this property is true if the percentComplete property is equal to 100.0; otherwise, it is false.

#### **79.4.6 isHidden as boolean**

MBS MacFrameworks Plugin, Plugin Version: 12.3, Console & Web: Yes, Mac: Yes, Win: No, Linux: No. **Function:** A Boolean value that states whether this achievement is normally kept secret from the player. (read-only)

**Notes:** On a newly initialized achievement object, the property's value is invalid. If the achievement object was returned to your game by the loadAchievementsWithCompletionHandler class method, the value of this property matches the value you set in iTunes Connect for that achievement. The value in this property is identical to the value found in the hidden property for an GKAchievementDescriptionMBS object that shares the same achievement identifier.

## **79.4.7 issueChallengeToPlayers(playerIDs() as string, message as string)**

MBS MacFrameworks Plugin, Plugin Version: 13.0, Console & Web: Yes, Mac: Yes, Win: No, Linux: No. **Function:** Use this method to issue GKScoreChallenges and GKAchievementChallenges to an array of playerIDs.

**Notes:**

Players may not issue challenges to themselves nor to non-friends. Please see the GameKit reference documentation for further details on these methods. Available on Mac OS X 10.8.2 and newer.

#### **79.4.8 lastReportedDate as date**

MBS MacFrameworks Plugin, Plugin Version: 12.3, Console & Web: Yes, Mac: Yes, Win: No, Linux: No. **Function:** The last time that the achievement was successfully reported to Game Center. (read-only) **Notes:** On a newly initialized achievement object, this property holds the current date.

#### **79.4.9 loadAchievements(tag as Variant = nil)**

MBS MacFrameworks Plugin, Plugin Version: 12.3, Console & Web: Yes, Mac: Yes, Win: No, Linux: No. **Function:** Retrieves previously submitted achievement progress from Game Center. **Notes:** When this method is called, it creates a new background task to handle the request. The method

then returns control to your game. Later, when the task is complete, Game Kit calls GameKitMBS.load-AchievementsCompleted event.

### **79.4.10 reportAchievement(tag as Variant = nil)**

MBS MacFrameworks Plugin, Plugin Version: 12.3, Console & Web: Yes, Mac: Yes, Win: No, Linux: No. **Function:** Reports the player's progress to Game Center.

#### 79.4. CLASS GKACHIEVEMENTMBS 13893

#### **Notes:**

When the player makes progress towards completing an achievement, your game should communicate the player's progress to Game Center by calling this method. An achievement object is implicitly tied to the local player that was authenticated when the object was created; your game should only report progress when the same local player is still authenticated on the device.

Note: To avoid using network bandwidth unnecessarily, only report an achievement when the user has actually advanced the progress they have made towards completing it.

When this method is called, it creates a new background task to handle the request. The method then returns control to your game. Later, when the task is complete, Game Kit calls GameKitMBS.reportAchievement-Completed.

When the progress is successfully reported, the achievement is made visible if it was previously hidden. The percentComplete and lastReportedDate property values stored on Game Center are updated if the new percentComplete value is greater than the value previously stored on Game Center. if the value of the percentComplete property was equal to 100.0, then the achievement is marked as completed and a banner may be shown to the player.

If the error is a network error and your game is running on iOS 4.3 or earlier, your game should periodically attempt to report the progress until the achievement is successfully reported. On iOS 5.0 and later and on OS X, the background reporting task automatically handles network errors on your game's behalf.

## **79.4.11 reportAchievements(achievements() as GKAchievementMBS, tag as Vari-** $\text{ant} = \text{nil}$

MBS MacFrameworks Plugin, Plugin Version: 13.0, Console & Web: Yes, Mac: Yes, Win: No, Linux: No. **Function:** Report an array of achievements to the server. **Notes:**

Percent complete is required. Points, completed state are set based on percentComplete. isHidden is set to false anytime this method is invoqued. Date is optional. Error will be nil on success.

Possible reasons for error:

- 1. Local player not authenticated.
- 2. Communications failure.
- 3. Reported Achievement does not exist.

Later calls GameKitMBS.reportAchievementsCompleted event. Available on Mac OS X 10.8.2 and newer.

## **79.4.12 resetAchievements(tag as Variant = nil)**

MBS MacFrameworks Plugin, Plugin Version: 12.3, Console & Web: Yes, Mac: Yes, Win: No, Linux: No. **Function:** Resets all achievement progress for the local player. **Notes:**

Calling this class method deletes all progress towards achievements previously reported for the local player. Hidden achievements that were previously visible are now hidden again.

When this method is called, it creates a new background task to handle the request. The method then returns control to your game. Later, when the task is complete, Game Kit calls GameKitMBS.resetAchievementsCompleted event.

## **79.4.13 selectChallengeablePlayerIDs(playerIDs() as string, tag as Variant = nil)**

MBS MacFrameworks Plugin, Plugin Version: 13.0, Console & Web: Yes, Mac: Yes, Win: No, Linux: No. **Function:** Given a list of playerIDs, return a subset of that list containing only playerIDs that are eligible to receive a challenge for the achievement. **Notes:**

Available on Mac OS X 10.8.2 and newer. Calls later GameKitMBS.selectChallengeablePlayerIDsCompleted event when completed.

#### **79.4.14 Properties**

#### **79.4.15 Handle as Integer**

MBS MacFrameworks Plugin, Plugin Version: 12.3, Console & Web: Yes, Mac: Yes, Win: No, Linux: No. **Function:** The internal object reference. **Notes:** (Read and Write property)

## **79.4.16 identifier as string**

MBS MacFrameworks Plugin, Plugin Version: 12.3, Console & Web: Yes, Mac: Yes, Win: No, Linux: No. **Function:** A string used to uniquely identify the specific achievement the object refers to. **Notes:**

The identifier property must match the identifier string for an achievement you created for your game on iTunes Connect.

(Read and Write computed property)

#### 79.4. CLASS GKACHIEVEMENTMBS 13895

#### **79.4.17 percentComplete as Double**

MBS MacFrameworks Plugin, Plugin Version: 12.3, Console & Web: Yes, Mac: Yes, Win: No, Linux: No. **Function:** A percentage value that states how far the player has progressed on this achievement. **Notes:**

The default value for a newly initialized achievement object is 0.0. The range of legal values is between 0.0 and 100.0, inclusive.

(Read and Write computed property)

#### **79.4.18 showsCompletionBanner as boolean**

MBS MacFrameworks Plugin, Plugin Version: 12.3, Console & Web: Yes, Mac: Yes, Win: No, Linux: No. **Function:** A Boolean value that states whether a banner is displayed when the achievement is completed. **Notes:**

When an achievement is completed and the value of this property is true, a notification banner is displayed to the player to inform them of the completed achievement. If the value of this property is false, there is no visual indication that the achievement is completed. Your game should set this property to false only when it wants to provide its own visual indicator that the achievement was earned. The default value is false. (Read and Write computed property)

# **79.5 class GKAchievementViewControllerMBS**

## **79.5.1 class GKAchievementViewControllerMBS**

MBS MacFrameworks Plugin, Plugin Version: 12.3, Console & Web: Yes, Mac: Yes, Win: No, Linux: No. **Function:** An GKAchievementViewController object provides a standard user interface to display achievement progress for the local player. **Notes:**

see also http://developer.apple.com/library/ios/# documentation/GameKit/Reference/GKAchievementViewController\_Ref/Reference/Reference.html Subclass of the NSViewControllerMBS class.

## **79.5.2 Methods**

## **79.5.3 Constructor**

MBS MacFrameworks Plugin, Plugin Version: 12.3, Console & Web: Yes, Mac: Yes, Win: No, Linux: No. **Function:** The constructor.
#### 79.6. CLASS GKCHALLENGEMBS 13897

# **79.6 class GKChallengeMBS**

# **79.6.1 class GKChallengeMBS**

MBS MacFrameworks Plugin, Plugin Version: 13.0, Console & Web: Yes, Mac: Yes, Win: No, Linux: No. **Function:** A GKChallenge object represents a challenge issued by a player to another player. **Notes:**

Important: Your game must authenticate a local player before you can use any Game Center classes. If there is no authenticated player, your game receives a GKErrorNotAuthenticated error. For more information on authentication see Game Center Programming Guide.

Players use the Game Center app to issue and view challenges. However, your game can also customize its challenge behaviors in a number of ways:

- You can load the list of challenges issued to the local player by calling the loadReceivedChallenges shared method. For example, you might do this to display the challenges in your game's user interface.
- Your app can issue challenges using a GKScoreMBS or GKAchievementMBS object. Your game should only issue challenges when the local player initiates the action in your user interface.
- Your game can be notified when new challenge events are received. See GameKitMBS events.

You never subclass the GKChallengeMBS class directly. However, subclasses of GKChallengeMBS represent specific kinds of challenges. Two challenge types exist:

A GKScoreChallengeMBS is a challenge to beat a score the local player earned in a leaderboard. A GKAchievementChallengeMBS is a challenge to complete an achievement that the local player has already completed.

Available on Mac OS X 10.8.2 and newer. This is an abstract class. You can't create an instance, but you can get one from various plugin functions.

#### **79.6.2 Methods**

## **79.6.3 Available as boolean**

MBS MacFrameworks Plugin, Plugin Version: 13.0, Console & Web: Yes, Mac: Yes, Win: No, Linux: No. **Function:** Whether this class is available.

**Notes:** Returns true on Mac OS X 10.8.2 and newer.

#### 13898 CHAPTER 79. GAMEKIT

# **79.6.4 completionDate as date**

MBS MacFrameworks Plugin, Plugin Version: 13.0, Console & Web: Yes, Mac: Yes, Win: No, Linux: No. **Function:** The date the challenge was completed. (read-only). **Notes:**

If the challenge is not complete, this value is nil. Available on Mac OS X 10.8.2 and newer.

### **79.6.5 Constructor**

MBS MacFrameworks Plugin, Plugin Version: 13.0, Console & Web: Yes, Mac: Yes, Win: No, Linux: No. **Function:** The private constructor.

#### **Notes:**

Available on Mac OS X 10.8.2 and newer.

This constructor is private to make sure you don't create an object from this class by error. Please use designated functions to create objects.

#### **79.6.6 decline**

MBS MacFrameworks Plugin, Plugin Version: 13.0, Console & Web: Yes, Mac: Yes, Win: No, Linux: No. **Function:** Declines a challenge. **Notes:**

If your game implements a custom user interface to display challenges, it should include controls that allow a player to decline a challenge. If the player uses your user interface to decline a challenge, call this method.

Available on Mac OS X 10.8.2 and newer.

#### **79.6.7 issueDate as date**

MBS MacFrameworks Plugin, Plugin Version: 13.0, Console & Web: Yes, Mac: Yes, Win: No, Linux: No. **Function:** The date the challenge was issued. (read-only). **Notes:** Available on Mac OS X 10.8.2 and newer.

#### **79.6.8 issuingPlayerID as string**

MBS MacFrameworks Plugin, Plugin Version: 13.0, Console & Web: Yes, Mac: Yes, Win: No, Linux: No. **Function:** The player identifier for the player who issued the challenge. (read-only).

79.6. CLASS GKCHALLENGEMBS 13899

**Notes:** Available on Mac OS X 10.8.2 and newer.

#### **79.6.9 loadReceivedChallenges(tag as Variant = nil)**

MBS MacFrameworks Plugin, Plugin Version: 13.0, Console & Web: Yes, Mac: Yes, Win: No, Linux: No. **Function:** Loads the list of outstanding challenges. **Notes:**

Available on Mac OS X 10.8.2 and newer.

When this method is called, it creates a new background task to handle the request. The method then returns control to your game. Later, when the task is complete, Game Kit calls GameKit.loadReceivedChallengesCompleted event.

### **79.6.10 message as string**

MBS MacFrameworks Plugin, Plugin Version: 13.0, Console & Web: Yes, Mac: Yes, Win: No, Linux: No. **Function:** A text message that describes the challenge. (read-only). **Notes:** Available on Mac OS X 10.8.2 and newer.

#### **79.6.11 receivingPlayerID as string**

MBS MacFrameworks Plugin, Plugin Version: 13.0, Console & Web: Yes, Mac: Yes, Win: No, Linux: No. **Function:** The player identifier for the player who received the challenge. (read-only). **Notes:** Available on Mac OS X 10.8.2 and newer.

#### **79.6.12 state as Integer**

MBS MacFrameworks Plugin, Plugin Version: 13.0, Console & Web: Yes, Mac: Yes, Win: No, Linux: No. Function: The current state of the challenge. (read-only). **Notes:**

See GKChallengeState\* constants. Available on Mac OS X 10.8.2 and newer.

#### **79.6.13 Properties**

#### **79.6.14 Handle as Integer**

MBS MacFrameworks Plugin, Plugin Version: 13.0, Console & Web: Yes, Mac: Yes, Win: No, Linux: No. **Function:** The internal object reference. **Notes:**

Available on Mac OS X 10.8.2 and newer. (Read and Write property)

#### **79.6.15 Constants**

#### **79.6.16 GKChallengeStateCompleted = 2**

MBS MacFrameworks Plugin, Plugin Version: 13.0. **Function:** Possible states that a challenge can live in. **Notes:**

The receiving player successfully completed the challenge. Available on Mac OS X 10.8.2 and newer.

#### **79.6.17 GKChallengeStateDeclined = 3**

MBS MacFrameworks Plugin, Plugin Version: 13.0. **Function:** Possible states that a challenge can live in. **Notes:**

The receiving player declined the challenge. Available on Mac OS X 10.8.2 and newer.

#### $79.6.18$  GKChallengeStateInvalid = 0

MBS MacFrameworks Plugin, Plugin Version: 13.0. **Function:** Possible states that a challenge can live in. **Notes:**

An error occurred. The state of this challenge is not valid. Available on Mac OS X 10.8.2 and newer.

#### **79.6.19 GKChallengeStatePending = 1**

MBS MacFrameworks Plugin, Plugin Version: 13.0. **Function:** Possible states that a challenge can live in. **Notes:**

# 79.6. CLASS GKCHALLENGEMBS 13901

The challenge has been issued, but is not yet completed nor declined. Available on Mac OS X 10.8.2 and newer.

# **79.7 class GKChallengesViewControllerMBS**

# **79.7.1 class GKChallengesViewControllerMBS**

MBS MacFrameworks Plugin, Plugin Version: 13.0, Console & Web: Yes, Mac: Yes, Win: No, Linux: No. **Function:** View controller that provides the standard user interface for challenges. **Notes:**

Present modally from the top view controller. Calls GameKit.challengesViewControllerDidFinish if needed. Available on Mac OS X 10.8.2 and newer. Subclass of the NSViewControllerMBS class.

## **79.7.2 Methods**

#### **79.7.3 Constructor**

MBS MacFrameworks Plugin, Plugin Version: 13.0, Console & Web: Yes, Mac: Yes, Win: No, Linux: No. **Function:** The constructor.

#### 79.8. CLASS GKDIALOGCONTROLLERMBS 13903

# **79.8 class GKDialogControllerMBS**

## **79.8.1 class GKDialogControllerMBS**

MBS MacFrameworks Plugin, Plugin Version: 12.3, Console & Web: Yes, Mac: Yes, Win: No, Linux: No. **Function:** The GKDialogController class provides the ability to present Game Center view controller classes on OS X.

**Notes:**

To present a view controller, instantiate a new GKDialogControllerMBS object or use the singleton object provided by the sharedDialogController class method. Set the parentWindow property of the dialog controller to the window that should display the view controller's contents. Then, call the dialog controller's presentViewController\* methods, passing in the view controller object to be presented. Later, when the view controller's contents should be hidden, call the dialog controller's dismiss method.

see also

https://developer.apple.com/library/prerelease/mac/# documentation/GameKit/Reference/GKDialogController\_Ref/Reference/Reference.html Subclass of the NSResponderMBS class.

# **79.8.2 Blog Entries**

• [MBS Xojo / Real Studio Plugins, version 13.4pr1](https://www.mbs-plugins.de/archive/2013-08-28/MBS_Xojo__Real_Studio_Plugins_/monkeybreadsoftware_blog_xojo)

#### **79.8.3 Xojo Developer Magazine**

- [12.5, page 29: Writing OS X Apps for Game Center, Part 2: Requesting a Match by Tom Baumgartner](http://www.xdevmag.com/browse/12.5/)
- [12.4, page 31: Writing OS X Apps for Game Center, Getting started by authenticating the local player](http://www.xdevmag.com/browse/12.4/) [with the Game Center Sandbox testing facility by Tom Baumgartner](http://www.xdevmag.com/browse/12.4/)

#### **79.8.4 Methods**

#### **79.8.5 Constructor**

MBS MacFrameworks Plugin, Plugin Version: 12.3, Console & Web: Yes, Mac: Yes, Win: No, Linux: No. **Function:** The constructor.

#### **79.8.6 dismiss**

MBS MacFrameworks Plugin, Plugin Version: 12.3, Console & Web: Yes, Mac: Yes, Win: No, Linux: No. **Function:** Dismisses the currently displayed view controller.

#### **79.8.7 parentWindow as NSWindowMBS**

MBS MacFrameworks Plugin, Plugin Version: 12.3, Console & Web: Yes, Mac: Yes, Win: No, Linux: No. **Function:** The window that view controllers presented by the dialog controller are displayed in. **Notes:** Your app must set this property before presenting a view controller. The window must be at least 800 x 600.

### **79.8.8 presentViewController(GKViewController as NSViewControllerMBS) as boolean**

MBS MacFrameworks Plugin, Plugin Version: 13.4, Console & Web: Yes, Mac: Yes, Win: No, Linux: No. **Function:** Presents a view controller in the dialog controller's window. **Notes:**

viewController: A Game Center view controller.

Returns true if the view controller was presented, false if an error occurred. The contents of the window are covered by the view controller's contents until the view controller is dismissed.

#### <span id="page-13903-1"></span>**79.8.9 setParentWindow(parentWindow as NSWindowMBS)**

MBS MacFrameworks Plugin, Plugin Version: 12.3, Console & Web: Yes, Mac: Yes, Win: No, Linux: No. **Function:** Sets the parent window. See also:

• [79.8.10](#page-13903-0) setParentWindow(parentWindow as Window) [13904](#page-13903-0)

#### <span id="page-13903-0"></span>**79.8.10 setParentWindow(parentWindow as Window)**

MBS MacFrameworks Plugin, Plugin Version: 12.3, Console & Web: No, Mac: Yes, Win: No, Linux: No. **Function:** Sets the parent window to the given Xojo Window. **Notes:** Should work fine in Cocoa, but may fail in Carbon. See also:

• [79.8.9](#page-13903-1) setParentWindow(parentWindow as NSWindowMBS) [13904](#page-13903-1)

# **79.8.11 sharedDialogController as GKDialogControllerMBS**

MBS MacFrameworks Plugin, Plugin Version: 12.3, Console & Web: Yes, Mac: Yes, Win: No, Linux: No. **Function:** Retrieves the shared instance of the dialog controller.

**Notes:** Game Kit provides the shared dialog controller as a convenience. Your game can either use the shared dialog controller provided by this method, or it can instantiate its own GKDialogController object and configure it. You might create multiple GKDialogController objects when each should be presented in its own window.

# 13906 CHAPTER 79. GAMEKIT **79.9 class GKFriendRequestComposeViewControllerMBS**

# **79.9.1 class GKFriendRequestComposeViewControllerMBS**

MBS MacFrameworks Plugin, Plugin Version: 12.3, Console & Web: Yes, Mac: Yes, Win: No, Linux: No. **Function:** Your game uses the GKFriendRequestComposeViewController class to present a screen that allows the local player to send friend requests to other players. **Notes:**

see also

https://developer.apple.com/library/prerelease/mac/# documentation/GameKit/Reference/GKFriendRequest-ComposeViewController\_Ref/Reference/Reference.html Subclass of the NSViewControllerMBS class.

# **79.9.2 Methods**

# **79.9.3 addRecipientsWithEmailAddresses(playerIDs() as string)**

MBS MacFrameworks Plugin, Plugin Version: 12.3, Console & Web: Yes, Mac: Yes, Win: No, Linux: No. **Function:** Add recipients to the request. **Notes:**

If you don't specify at least one recipient before presenting the view, the recipients field will be made firstResponder, to encourage the user to add some.

If you add more than maxNumberOfRecipients recipients, these methods will throw an exception.

# **79.9.4 addRecipientsWithPlayerIDs(playerIDs() as string)**

MBS MacFrameworks Plugin, Plugin Version: 12.3, Console & Web: Yes, Mac: Yes, Win: No, Linux: No. **Function:** Add recipients to the request. **Notes:**

If you don't specify at least one recipient before presenting the view, the recipients field will be made firstResponder, to encourage the user to add some.

If you add more than maxNumberOfRecipients recipients, these methods will throw an exception.

#### **79.9.5 Constructor**

MBS MacFrameworks Plugin, Plugin Version: 12.3, Console & Web: Yes, Mac: Yes, Win: No, Linux: No. **Function:** The constructor.

#### **79.9.6 maxNumberOfRecipients as UInt64**

MBS MacFrameworks Plugin, Plugin Version: 12.3, Console & Web: Yes, Mac: Yes, Win: No, Linux: No. **Function:** Get the maximum number of recipients permitted.

#### **79.9.7 setMessage(message as string)**

MBS MacFrameworks Plugin, Plugin Version: 12.3, Console & Web: Yes, Mac: Yes, Win: No, Linux: No. Function: Specify the message sent to the invitee. A default message will be used if you don't specify one.

# **79.10 class GKGameCenterViewControllerMBS**

## **79.10.1 class GKGameCenterViewControllerMBS**

MBS MacFrameworks Plugin, Plugin Version: 13.0, Console & Web: Yes, Mac: Yes, Win: No, Linux: No. **Function:** The GKGameCenterViewControllerMBS class aggregates many common Game Center features into a single user interface.

**Notes:**

It replaces GKAchievementViewControllerMBS and GKLeaderboardViewControllerMBS as the preferred way to show Game Center content in your game.

Important: Your application must authenticate a local player before you can use any Game Center classes. If there is no authenticated player, your application receives a GKErrorNotAuthenticated error. For more information on authentication, see Game Center Programming Guide.

To display the Game Center screen, initialize a new GKGameCenterViewController object and set its delegate. Optionally, you can choose to configure the view controller further to specify which content is initially displayed. Then present the view controller. Your delegate is called when the user dismisses the screen.

Your game should pause other activities before presenting the Game Center user interface.

Available on Mac OS X 10.8.2 and newer. Subclass of the NSViewControllerMBS class.

# **79.10.2 Methods**

#### **79.10.3 Constructor**

MBS MacFrameworks Plugin, Plugin Version: 13.0, Console & Web: Yes, Mac: Yes, Win: No, Linux: No. **Function:** The constructor.

**Notes:** Available on Mac OS X 10.8.2 and newer.

#### **79.10.4 Properties**

#### **79.10.5 leaderboardCategory as string**

MBS MacFrameworks Plugin, Plugin Version: 13.0, Console & Web: Yes, Mac: Yes, Win: No, Linux: No. **Function:** The named leaderboard that is displayed by the view controller. **Notes:**

#### 79.10. CLASS GKGAMECENTERVIEWCONTROLLERMBS 13909

The category property must either be empty or it must match a category identifier you defined when you created your leaderboards on iTunes Connect. If empty, the view displays scores for the aggregate leaderboard. Default is empty.

When the leaderboard is presented, the value of this property determines which leaderboard content is displayed to the player. As the player changes which leaderboard content they view, the leaderboardCategory property is automatically updated. For example, to preserve the player's selections, you can read the leaderboardCategory property after the screen is dismissed, and set that value the next time you initialize the view controller.

Available on Mac OS X 10.8.2 and newer. (Read and Write computed property)

# **79.10.6 leaderboardTimeScope as Integer**

MBS MacFrameworks Plugin, Plugin Version: 13.0, Console & Web: Yes, Mac: Yes, Win: No, Linux: No. **Function:** A time filter used to restrict which scores are displayed to the player. **Notes:**

This property determines which tab view of the scores screen is displayed to the player. The default value is GKLeaderboardTimeScopeAllTime, which shows the best score each player has earned. For more information on time scopes, see GKLeaderboardMBS Class.

When the leaderboard is presented, the value of this property determines the initial tab that is displayed to the player. As the player changes which tab they view, the leaderboardTimeScope property is automatically updated. For example, to preserve the player's selections, you can read the leaderboardTimeScope property after the screen is dismissed, and set that value the next time you initialize the view controller.

Available on Mac OS X 10.8.2 and newer. (Read and Write computed property)

# **79.10.7 viewState as Integer**

MBS MacFrameworks Plugin, Plugin Version: 13.0, Console & Web: Yes, Mac: Yes, Win: No, Linux: No. **Function:** The content displayed by the Game Center controller. **Notes:**

See State\* constants for possible values. When you first present the Game Center view controller, the content displayed by the view controller is determined by this property. If the player navigates to different content, the view state is automatically updated. For example, to preserve the player's selections, you can read the viewState property after the screen is dismissed, and set that value the next time you initialize the view controller.

Available on Mac OS X 10.8.2 and newer. (Read and Write computed property)

#### **79.10.8 Constants**

#### $79.10.9$  StateAchievements  $= 1$

MBS MacFrameworks Plugin, Plugin Version: 13.0. **Function:** Possible values for the viewState property. **Notes:**

Indicates that the view controller presents achievements content. Available on Mac OS X 10.8.2 and newer.

#### **79.10.10 StateChallenges = 2**

MBS MacFrameworks Plugin, Plugin Version: 13.0. **Function:** Possible values for the viewState property. **Notes:**

Indicates that the view controller presents challenges content. Available on Mac OS X 10.8.2 and newer.

## **79.10.11 StateDefault = -1**

MBS MacFrameworks Plugin, Plugin Version: 13.0. **Function:** Possible values for the viewState property. **Notes:**

Indicates that the view controller should present the default screen. Available on Mac OS X 10.8.2 and newer.

#### **79.10.12 StateLeaderboards = 0**

MBS MacFrameworks Plugin, Plugin Version: 13.0. **Function:** Possible values for the viewState property. **Notes:**

Indicates that the view controller presents leaderboard content. The leaderboardCategory and leaderboard-TimeScope properties affect the appearance of this view state. Available on Mac OS X 10.8.2 and newer.

# 79.11. CLASS GKINVITEMBS 13911 **79.11 class GKInviteMBS**

#### **79.11.1 class GKInviteMBS**

MBS MacFrameworks Plugin, Plugin Version: 12.3, Console & Web: Yes, Mac: Yes, Win: No, Linux: No. **Function:** Your game receives invitations from other players through the GKInvite class. **Notes:**

Your game never directly creates GKInvite objects. Instead, invitations are created by Game Kit and delivered to your game. To receive invitations from Game Center, your game sets an invitation handler.

The properties of the invitation object describe the match the local player is being invited to join.

### **79.11.2 Xojo Developer Magazine**

• [12.5, page 29: Writing OS X Apps for Game Center, Part 2: Requesting a Match by Tom Baumgartner](http://www.xdevmag.com/browse/12.5/)

### **79.11.3 Methods**

#### **79.11.4 Available as boolean**

MBS MacFrameworks Plugin, Plugin Version: 12.3, Console & Web: Yes, Mac: Yes, Win: No, Linux: No. **Function:** True if the class is available.

**Notes:** Should always be true on Mac OS X 10.8 and newer.

#### **79.11.5 Constructor**

MBS MacFrameworks Plugin, Plugin Version: 12.3, Console & Web: Yes, Mac: Yes, Win: No, Linux: No. **Function:** The constructor.

#### **79.11.6 inviter as string**

MBS MacFrameworks Plugin, Plugin Version: 12.3, Console & Web: Yes, Mac: Yes, Win: No, Linux: No. **Function:** The identifier for the player who invited the local user to join a match. (read-only)

### **79.11.7 isHosted as boolean**

MBS MacFrameworks Plugin, Plugin Version: 12.3, Console & Web: Yes, Mac: Yes, Win: No, Linux: No. **Function:** A Boolean value that states whether the game is hosted. (read-only)

**Notes:** If the value of the hosted property is true, this is a hosted match. If the value is false, this is a peer-to-peer match. The default is false.

#### **79.11.8 playerAttributes as UInt32**

MBS MacFrameworks Plugin, Plugin Version: 13.0, Console & Web: Yes, Mac: Yes, Win: No, Linux: No. **Function:** Player attributes from inviter's match request. **Notes:** Available on Mac OS X 10.8.2 and newer.

#### **79.11.9 playerGroup as Integer**

MBS MacFrameworks Plugin, Plugin Version: 13.0, Console & Web: Yes, Mac: Yes, Win: No, Linux: No. **Function:** Player group from inviter's match request. **Notes:** Available on Mac OS X 10.8.2 and newer.

#### **79.11.10 Properties**

#### **79.11.11 Handle as Integer**

MBS MacFrameworks Plugin, Plugin Version: 12.3, Console & Web: Yes, Mac: Yes, Win: No, Linux: No. **Function:** The internal object reference. **Notes:** (Read and Write property)

#### 79.12. CLASS GKLEADERBOARDMBS 13913

# **79.12 class GKLeaderboardMBS**

#### **79.12.1 class GKLeaderboardMBS**

MBS MacFrameworks Plugin, Plugin Version: 12.3, Console & Web: Yes, Mac: Yes, Win: No, Linux: No. **Function:** A GKLeaderboard object represents a programmatic query to retrieve scores from Game Center. **Notes:**

Your game uses GKLeaderboard objects when it wants to analyze scoring information or when it wants to create its own custom leaderboard screens.

see also

https://developer.apple.com/library/prerelease/mac/# documentation/GameKit/Reference/GKLeaderboard\_Ref/Reference/Reference.html

#### **79.12.2 Methods**

#### **79.12.3 Available as boolean**

MBS MacFrameworks Plugin, Plugin Version: 12.3, Console & Web: Yes, Mac: Yes, Win: No, Linux: No. **Function:** True if the class is available.

**Notes:** Should always be true on Mac OS X 10.8 and newer.

#### <span id="page-13912-1"></span>**79.12.4 Constructor**

MBS MacFrameworks Plugin, Plugin Version: 12.3, Console & Web: Yes, Mac: Yes, Win: No, Linux: No. **Function:** Initializes a default leaderboard request.

**Notes:** A leaderboard object initialized with this method uses the playerScope, timeScope, and range properties to search Game Center for scores.

See also:

•  $79.12.5$  Constructor(playerIDs() as string) [13913](#page-13912-0)

#### <span id="page-13912-0"></span>**79.12.5 Constructor(playerIDs() as string)**

MBS MacFrameworks Plugin, Plugin Version: 12.3, Console & Web: Yes, Mac: Yes, Win: No, Linux: No. **Function:** Initializes a leaderboard request to retrieve the scores of a specific group of players. **Notes:**

playerIDs: An array of strings that holds the player identifier strings of the players to retrieve.

A leaderboard object initialized with this method ignores the playerScope and range properties. Instead, it retrieves scores for the specific list of players whose IDs are included in the playerIDs parameter. See also:

• [79.12.4](#page-13912-1) Constructor [13913](#page-13912-1)

#### **79.12.6 groupIdentifier as string**

MBS MacFrameworks Plugin, Plugin Version: 13.0, Console & Web: Yes, Mac: Yes, Win: No, Linux: No. **Function:** Set when leaderboards have been designated a game group; set when loadLeaderboards has been called for leaderboards that support game groups.

**Notes:** Available on Mac OS X 10.8.2 and newer.

#### **79.12.7 isLoading as boolean**

MBS MacFrameworks Plugin, Plugin Version: 12.3, Console & Web: Yes, Mac: Yes, Win: No, Linux: No. **Function:** A Boolean value that indicates whether the leaderboard object is retrieving scores. (read-only) **Notes:** The value of the loading property is true if the leaderboard object has any pending requests for scores.

#### **79.12.8 loadCategories(tag as Variant = nil)**

MBS MacFrameworks Plugin, Plugin Version: 12.3, Console & Web: Yes, Mac: Yes, Win: No, Linux: No. **Function:** Loads the list of leaderboard categories along with their corresponding localized titles. **Notes:**

You use this class method to retrieve the category identifiers and titles you configured for your leaderboards on iTunes Connect. To create a leaderboard query that targets a particular category, set the category property to one of the strings returned by this method.

When this method is called, it creates a new background task to handle the request. The method then returns control to your game. Later, when the task is complete, Game Kit calls GameKitMBS.loadCategoriesCompleted event.

#### **79.12.9 loadLeaderboards(tag as Variant = nil)**

MBS MacFrameworks Plugin, Plugin Version: 13.0, Console & Web: Yes, Mac: Yes, Win: No, Linux: No. **Function:** Loads the leaderboards. **Notes:**

Calls GameKitMBS.loadLeaderboardsCompleted later when completed. Available on Mac OS X 10.8.2 and newer.

#### 79.12. CLASS GKLEADERBOARDMBS 13915

#### **79.12.10 loadScores(tag as Variant = nil)**

MBS MacFrameworks Plugin, Plugin Version: 12.3, Console & Web: Yes, Mac: Yes, Win: No, Linux: No. **Function:** Retrieves a set of scores from Game Center. **Notes:**

When this method is called, it creates a new background task to handle the request. The method then returns control to your game. Later, when the task is complete, Game Kit calls GameKitMBS.loadScoresCompleted event.

You can call this method multiple times; each call represents a different query against the scores stored on Game Center. If you post multiple load operations using the same leaderboard object, any properties that are updated by loading scores reflect the last query that completed. The order that achievement queries are processed is arbitrary.

#### **79.12.11 localPlayerScore as GKScoreMBS**

MBS MacFrameworks Plugin, Plugin Version: 12.3, Console & Web: Yes, Mac: Yes, Win: No, Linux: No. **Function:** The score earned by the local player. (read-only)

**Notes:** This property is invalid until a call to loadScores is completed. Afterward, it contains a score object representing the local player's score on the leaderboard.

#### **79.12.12 maxRange as Integer**

MBS MacFrameworks Plugin, Plugin Version: 12.3, Console & Web: Yes, Mac: Yes, Win: No, Linux: No. Function: The size of the leaderboard. (read-only)

**Notes:** This property is invalid until a call to loadScores is completed. Afterward, it contains the total number of entries available to return to your game given the filters you applied to the query.

#### **79.12.13 scores as GKScoreMBS()**

MBS MacFrameworks Plugin, Plugin Version: 12.3, Console & Web: Yes, Mac: Yes, Win: No, Linux: No. **Function:** The list of scores returned by the search. (read-only)

**Notes:** This property is invalid until a call to loadScores is complete. Afterward, it contains the same score objects that were returned to the completion handler.

# 13916 CHAPTER 79. GAMEKIT **79.12.14 setDefaultLeaderboard(categoryID as string, tag as Variant = nil)**

MBS MacFrameworks Plugin, Plugin Version: 12.3, Console & Web: Yes, Mac: Yes, Win: No, Linux: No. **Function:** Sets the default leaderboard for the local player. **Notes:**

categoryID: The named leaderboard that should be the new default leaderboard for the local player.

The default leaderboard is used whenever your game uses a GKScore object to report a score to Game Center without explicitly setting the score object's category property. The default leaderboard is normally set in iTunes Connect when you configure your game. However, your game can use this class method to override the default leaderboard that appears for the local player.

When this method is called, it creates a new background task to handle the request. The method then returns control to your game. Later, when the task is complete, Game Kit calls GameKitMBS.setDefault-LeaderboardCompleted event.

If an error occurs and was a network error, your game should periodically resend the request until it completes.

### **79.12.15 title as string**

MBS MacFrameworks Plugin, Plugin Version: 12.3, Console & Web: Yes, Mac: Yes, Win: No, Linux: No. **Function:** The localized title for the leaderboard. (read-only)

**Notes:** This property is invalid until a call to loadScores is complete. Afterward, it contains the localized title that matches the category property of the leaderboard object.

# **79.12.16 Properties**

#### **79.12.17 Handle as Integer**

MBS MacFrameworks Plugin, Plugin Version: 12.3, Console & Web: Yes, Mac: Yes, Win: No, Linux: No. **Function:** The internal object reference. **Notes:** (Read and Write property)

#### **79.12.18 category as string**

MBS MacFrameworks Plugin, Plugin Version: 12.3, Console & Web: Yes, Mac: Yes, Win: No, Linux: No. **Function:** The named leaderboard to retrieve information from. **Notes:**

#### 79.12. CLASS GKLEADERBOARDMBS 13917

If non-empty, Game Center only returns scores with a matching category value. If empty, this property is ignored. Default is empty.

(Read and Write computed property)

#### **79.12.19 playerScope as Integer**

MBS MacFrameworks Plugin, Plugin Version: 12.3, Console & Web: Yes, Mac: Yes, Win: No, Linux: No. **Function:** A filter used to restrict the search to a subset of the players on Game Center. **Notes:**

The playerScope property is ignored if the leaderboard request was initialized using the Constructor method. Otherwise, the playerScope property determines which players are included in the request for high scores. The default is GKLeaderboardPlayerScopeGlobal. See Leaderboard Player Scope constants for more information.

(Read and Write computed property)

#### **79.12.20 range as NSRangeMBS**

MBS MacFrameworks Plugin, Plugin Version: 12.3, Console & Web: Yes, Mac: Yes, Win: No, Linux: No. Function: The numerical score rankings to return from the search. **Notes:**

The range property is ignored if the leaderboard request was initialized using the Constructor method. Otherwise, the range property is used to filter which scores are returned to your game. For example, if you specified a range of  $\lceil 1.10 \rceil$ , after the search is complete, your game receives the top ten scores. The default range is [ 1,25 ] .

The minimum index is 1. The maximum length is 100. (Read and Write computed property)

#### **79.12.21 timeScope as Integer**

MBS MacFrameworks Plugin, Plugin Version: 12.3, Console & Web: Yes, Mac: Yes, Win: No, Linux: No. **Function:** A filter used to restrict the search to scores that were posted within a specific period of time. **Notes:**

This property determines how far back in time the search looks for scores. The default value is GKLeaderboardTimeScopeAllTime. See Leaderboard Time Scope for more information. (Read and Write computed property)

# **79.12.22 Constants**

## **79.12.23 GKLeaderboardPlayerScopeFriendsOnly = 1**

MBS MacFrameworks Plugin, Plugin Version: 12.3. **Function:** One for the constants for the scope of players to be searched for scores.

**Notes:** Only friends of the local player should be considered when generating the list of scores.

# **79.12.24 GKLeaderboardPlayerScopeGlobal = 0**

MBS MacFrameworks Plugin, Plugin Version: 12.3. **Function:** One for the constants for the scope of players to be searched for scores.

**Notes:** All players on Game Center should be considered when generating the list of scores.

# **79.12.25 GKLeaderboardTimeScopeAllTime = 2**

MBS MacFrameworks Plugin, Plugin Version: 12.3. **Function:** One of the constants for period of time to which a player's best score is restricted.

**Notes:** Each player's best score is returned.

# **79.12.26 GKLeaderboardTimeScopeToday = 0**

MBS MacFrameworks Plugin, Plugin Version: 12.3. **Function:** One of the constants for period of time to which a player's best score is restricted.

**Notes:** Each player is restricted to scores recorded in the past 24 hours.

# **79.12.27 GKLeaderboardTimeScopeWeek = 1**

MBS MacFrameworks Plugin, Plugin Version: 12.3. **Function:** One of the constants for period of time to which a player's best score is restricted.

**Notes:** Each player is restricted to scores recorded in the past week.

# 79.13. CLASS GKLEADERBOARDVIEWCONTROLLERMBS 13919 **79.13 class GKLeaderboardViewControllerMBS**

# **79.13.1 class GKLeaderboardViewControllerMBS**

MBS MacFrameworks Plugin, Plugin Version: 12.3, Console & Web: Yes, Mac: Yes, Win: No, Linux: No. **Function:** The GKLeaderboardViewController class provides a standard user interface that displays high scores to the player.

**Notes:**

see also https://developer.apple.com/library/prerelease/mac/# documentation/GameKit/Reference/GKLeaderboard-ViewController\_Ref/Reference/Reference.html Subclass of the NSViewControllerMBS class.

# **79.13.2 Methods**

#### **79.13.3 Constructor**

MBS MacFrameworks Plugin, Plugin Version: 12.3, Console & Web: Yes, Mac: Yes, Win: No, Linux: No. **Function:** The constructor.

# **79.13.4 Properties**

#### **79.13.5 category as string**

MBS MacFrameworks Plugin, Plugin Version: 12.3, Console & Web: Yes, Mac: Yes, Win: No, Linux: No. **Function:** The category.

**Notes:** (Read and Write computed property)

#### **79.13.6 timeScope as Integer**

MBS MacFrameworks Plugin, Plugin Version: 12.3, Console & Web: Yes, Mac: Yes, Win: No, Linux: No. **Function:** The time scope. **Notes:** (Read and Write computed property)

# **79.14 class GKLocalPlayerMBS**

# **79.14.1 class GKLocalPlayerMBS**

MBS MacFrameworks Plugin, Plugin Version: 12.3, Console & Web: Yes, Mac: Yes, Win: No, Linux: No. **Function:** The GKLocalPlayer class is a special subclass of GKPlayer that represents the authenticated player running your game on the local device. **Notes:**

At any given time, only one player may be authenticated on the device; this player must log out before another player can log in.

Your game must authenticate the local player before using any Game Center features. Authenticating the player ensures that the player has created an account and is connected to Game Center. To authenticate the local player, retrieve the shared instance of the local player by calling the localPlayer class method, and then call the authenticateWithCompletionHandler: method.

You can see whether the local player is authenticated by reading the local player's authenticated property. If authenticated is true, then the local player's other properties are valid, and you can call other Game Center methods.

Call the loadFriendsWithCompletionHandler: method to retrieve the player identifiers for the local player's friends. Subclass of the GKPlayerMBS class.

# **79.14.2 Xojo Developer Magazine**

- [12.6, page 27: Writing OS X Apps for Game Center, Part 3: Turn-Based Games by Tom Baumgartner](http://www.xdevmag.com/browse/12.6/)
- [12.4, page 30: Writing OS X Apps for Game Center, Getting started by authenticating the local player](http://www.xdevmag.com/browse/12.4/) [with the Game Center Sandbox testing facility by Tom Baumgartner](http://www.xdevmag.com/browse/12.4/)

# **79.14.3 Methods**

#### **79.14.4 authenticate(tag as Variant = nil)**

MBS MacFrameworks Plugin, Plugin Version: 12.3, Console & Web: Yes, Mac: Yes, Win: No, Linux: No. **Function:** Prompts the player to confirm their identity.

**Deprecated:** This item is deprecated and should no longer be used. You can use SetAuthenticateHandler instead. **Notes:**

When this method is called, it creates a new background task to handle the request. The method then returns control to your game. Later, when the task is complete, Game Kit calls GameKitMBS.authenticate-

#### 79.14. CLASS GKLOCALPLAYERMBS 13921

Completed event.

Your game should authenticate the player as early as possible after launching, ideally as soon as you can present a user interface to the player. For example, your game may be launched because the player accepted an invitation to join a match or to take a turn in a turn-based match, so you want your game to authenticate the player and process the match invitation as quickly as possible.

If there is not an authenticated player on the device when your game calls this method, Game Kit displays a user interface that allows the player to sign in with their credentials (or to create a new account if he or she has never used Game Center). Your game should pause other activities that require user interaction (such as a real time game loop) before attempting to authenticate the local player.

Each time the completion handler is called, the data stored in the the GKLocalPlayer singleton object may have changed. A new player may have logged into the device or the player may have simply logged out from Game Center. Because of both of these possibilities, your completion handler must be prepared update any state of the game that assumes that a particular player is logged in if it discovers that the local player has changed. For more information, see "Authenticating the Local Player in a Multitasking Application" in Game Kit Programming Guide.

Deprecated in Mac OS X 10.9.

#### **79.14.5 Constructor**

MBS MacFrameworks Plugin, Plugin Version: 12.3, Console & Web: Yes, Mac: Yes, Win: No, Linux: No. **Function:** Creates new object pointing to the shared instance of the local player.

#### **79.14.6 friends as string()**

MBS MacFrameworks Plugin, Plugin Version: 12.3, Console & Web: Yes, Mac: Yes, Win: No, Linux: No. **Function:** A list of player identifiers for the local player's friends. (read-only) **Notes:** This property is invalid until a call to loadFriends succeeds.

#### **79.14.7 GKPlayerAuthenticationDidChangeNotificationName as string**

MBS MacFrameworks Plugin, Plugin Version: 12.3, Console & Web: Yes, Mac: Yes, Win: No, Linux: No. **Function:** The notificartion name fo the notification to inform about an authentication change. **Notes:** Posted after the authenticated property of the shared local player object changes.

# 13922 CHAPTER 79. GAMEKIT **79.14.8 loadDefaultLeaderboardCategoryID(tag as Variant = nil)**

MBS MacFrameworks Plugin, Plugin Version: 13.0, Console & Web: Yes, Mac: Yes, Win: No, Linux: No. **Function:** Loads the category identifier for the local player's default leaderboard. **Notes:**

Calls later GameKitMBS.loadDefaultLeaderboardCategoryIDCompleted event.

When this method is called, it creates a new background task to handle the request. The method then returns control to your game. Later, when the task is complete, Game Kit calls GameKitMBS.loadDefault-LeaderboardCategoryIDCompleted event.

Available on Mac OS X 10.8.2 and newer.

# **79.14.9 loadFriendPlayers(tag as Variant = nil)**

MBS MacFrameworks Plugin, Plugin Version: 15.0, Console & Web: Yes, Mac: Yes, Win: No, Linux: No. **Function:** Retrieves a list of player identifiers for the local player's friends. **Notes:**

When this method is called, it creates a new background task to handle the request. The method then returns control to your game. Later, when the task is complete, Game Kit calls your completion handler. The completion handler is always called on the main thread.

Available in OS X v10.10 and later. Calls later loadFriendPlayersCompleted event in GameKitMBS class.

# **79.14.10 loadFriends(tag as Variant = nil)**

MBS MacFrameworks Plugin, Plugin Version: 12.3, Console & Web: Yes, Mac: Yes, Win: No, Linux: No. **Function:** Retrieves a list of player identifiers for the local player's friends. **Notes:**

When this method is called, it creates a new background task to handle the request. The method then returns control to your game. Later, when the task is complete, Game Kit calls GameKitMBS.loadFriendsCompleted.

Once this call is completed, the friends property is set to the same list of players returned in the completion event.

#### 79.14. CLASS GKLOCALPLAYERMBS 13923

#### **79.14.11 localPlayer as GKLocalPlayerMBS**

MBS MacFrameworks Plugin, Plugin Version: 12.3, Console & Web: Yes, Mac: Yes, Win: No, Linux: No. **Function:** Retrieves the shared instance of the local player.

**Notes:** You never directly create a local player object. Instead, you retrieve the singleton object by calling this method.

#### **79.14.12 SetAuthenticateHandler(tag as Variant = nil)**

MBS MacFrameworks Plugin, Plugin Version: 13.0, Console & Web: Yes, Mac: Yes, Win: No, Linux: No. **Function:** Sets the handler called to process an authentication-related event with GameKitMBS.authenticateHandler.

**Notes:**

Calls later GameKitMBS.authenticateHandler. Available on Mac OS X 10.8.2 and newer.

# **79.14.13 setDefaultLeaderboardCategoryID(categoryID as string, tag as Vari** $ant = nil$

MBS MacFrameworks Plugin, Plugin Version: 13.0, Console & Web: Yes, Mac: Yes, Win: No, Linux: No. **Function:** Sets the category identifier for the local player's default leaderboard. **Notes:**

categoryID: The category ID string for one of your game's leaderboards.

When this method is called, it creates a new background task to handle the request. The method then returns control to your game. Later, when the task is complete, Game Kit calls GameKitMBS.setDefault-LeaderboardCategoryIDCompleted event.

The default leaderboard is configured in iTunes Connect as part of configuring your game's leaderboards. All players normally start with this leaderboard as the default leaderboard. Calling this method changes the default leaderboard only for the local player.

Available on Mac OS X 10.8.2 and newer.

# **79.14.14 Properties**

## **79.14.15 isAuthenticated as boolean**

MBS MacFrameworks Plugin, Plugin Version: 12.3, Console & Web: Yes, Mac: Yes, Win: No, Linux: No. **Function:** A Boolean value that indicates whether a local player is currently signed in to Game Center. (read-only)

#### **Notes:**

Before using other Game Center features, your game must authenticate the local player. Your game can read this property elsewhere in your game to confirm that the local player is authenticated.

Important Even after the local player has successfully authenticated their credentials, the value of this property can change. For example, if your game is switched into the background, the player could launch the Game Center game and sign out of Game Center. To be notified when the value of this property changes, your game should register to receive the GKPlayerAuthenticationDidChangeNotificationName notification (or use GameKitMBS.PlayerAuthenticationDidChange event). (Read only property)

### **79.14.16 isUnderage as boolean**

MBS MacFrameworks Plugin, Plugin Version: 12.3, Console & Web: Yes, Mac: Yes, Win: No, Linux: No. **Function:** A Boolean value that declares whether the local player is underage. (read-only) **Notes:**

Some Game Center features are disabled if the local player is underage. Your game can test this property if it wants to disable some of its own features based on the player's age. (Read only property)

# 79.15. CLASS GKMATCHMAKERMBS 13925 **79.15 class GKMatchmakerMBS**

# **79.15.1 class GKMatchmakerMBS**

MBS MacFrameworks Plugin, Plugin Version: 12.3, Console & Web: Yes, Mac: Yes, Win: No, Linux: No. **Function:** The GKMatchmaker class is used to programmatically create matches to other players and to receive match invitations sent by other players. **Notes:**

see also

https://developer.apple.com/library/mac/# documentation/GameKit/Reference/GKMatchmaker\_Ref/Reference/Reference.html

# **79.15.2 Xojo Developer Magazine**

• [12.5, page 29: Writing OS X Apps for Game Center, Part 2: Requesting a Match by Tom Baumgartner](http://www.xdevmag.com/browse/12.5/)

# **79.15.3 Methods**

# **79.15.4 addPlayersToMatch(match as GKMatchMBS, matchRequest as GK-MatchRequestMBS, tag as Variant = nil)**

MBS MacFrameworks Plugin, Plugin Version: 12.3, Console & Web: Yes, Mac: Yes, Win: No, Linux: No. **Function:** Adds players to an existing match. **Notes:**

match: A previously created match. matchRequest: The parameters for the new match request.

This method updates an existing match object by adding additional players.

When this method is called, it creates a new background task to handle the request. The method then returns control to your game. Later, when the task is complete, Game Kit calls GameKitMBS.addPlayersToMatchCompleted event.

# **79.15.5 Available as boolean**

MBS MacFrameworks Plugin, Plugin Version: 12.3, Console & Web: Yes, Mac: Yes, Win: No, Linux: No. **Function:** True if the class is available.

**Notes:** Should always be true on Mac OS X 10.8 and newer.

# **79.15.6 cancel**

MBS MacFrameworks Plugin, Plugin Version: 12.3, Console & Web: Yes, Mac: Yes, Win: No, Linux: No. **Function:** Cancels a pending matchmaking request. **Notes:** The completion event receives a callback with a GKErrorCancelled error.

### **79.15.7 cancelInviteToPlayer(playerID as string)**

MBS MacFrameworks Plugin, Plugin Version: 13.0, Console & Web: Yes, Mac: Yes, Win: No, Linux: No. **Function:** Cancel a pending invitation to a player. **Notes:** Available on Mac OS X 10.8.2 and newer.

#### **79.15.8 Constructor**

MBS MacFrameworks Plugin, Plugin Version: 12.3, Console & Web: Yes, Mac: Yes, Win: No, Linux: No. **Function:** The constructor.

#### **79.15.9 Destructor**

MBS MacFrameworks Plugin, Plugin Version: 12.3, Console & Web: Yes, Mac: Yes, Win: No, Linux: No. **Function:** The destructor.

# **79.15.10 findMatchForRequest(request as GKMatchRequestMBS, tag as Vari-** $\text{ant} = \text{nil}$

MBS MacFrameworks Plugin, Plugin Version: 12.3, Console & Web: Yes, Mac: Yes, Win: No, Linux: No. **Function:** Initiates a request to find players for a peer-to-peer match. **Notes:**

When this method is called, it creates a new background task to handle the request. The method then returns control to your game. Later, when the task is complete, Game Kit calls GameKitMBS.findMatch-ForRequestCompleted event.

The match request's playersToInvite property is ignored; to invite a specific set of players to the match, you must display the standard user interface.

79.15. CLASS GKMATCHMAKERMBS 13927

# **79.15.11 findPlayersForHostedMatchRequest(request as GKMatchRequestMBS, tag as Variant = nil)**

MBS MacFrameworks Plugin, Plugin Version: 12.3, Console & Web: Yes, Mac: Yes, Win: No, Linux: No. **Function:** Initiates a request to find players for a hosted match. **Notes:**

request: The configuration for the desired match.

When this method is called, it creates a new background task to handle the request. The method then returns control to your game. Later, when the task is complete, Game Kit calls GameKitMBS.findPlayers-ForHostedMatchRequestCompleted event. When the event is called, your game should connect those players to your own server.

The match request's playersToInvite property is ignored; to invite a specific set of players to the match, you must display the standard user interface.

# **79.15.12 finishMatchmakingForMatch(match as GKMatchMBS)**

MBS MacFrameworks Plugin, Plugin Version: 13.0, Console & Web: Yes, Mac: Yes, Win: No, Linux: No. **Function:** Call this when finished with all programmatic P2P invites/matchmaking, for compatability with connected players using GKMatchmakerViewController. **Notes:** Available on Mac OS X 10.8.2 and newer.

# **79.15.13 matchForInvite(invite as GKInviteMBS, tag as Variant = nil)**

MBS MacFrameworks Plugin, Plugin Version: 13.0, Console & Web: Yes, Mac: Yes, Win: No, Linux: No. **Function:** Get a match for an accepted invite. **Notes:**

Calls later GameKitMBS.matchForInviteCompleted eventg.

Possible reasons for error:

- 1. Communications failure.
- 2. Invite cancelled.

Available on Mac OS X 10.8.2 and newer.

#### **79.15.14 maxPlayersAllowedForMatchOfType(type as Integer) as Integer**

MBS MacFrameworks Plugin, Plugin Version: 13.0, Console & Web: Yes, Mac: Yes, Win: No, Linux: No. **Function:** To determine the maximum allowed players for each type of match supported. **Notes:** Available on Mac OS X 10.8.2 and newer.

#### **79.15.15 queryActivity(tag as Variant = nil)**

MBS MacFrameworks Plugin, Plugin Version: 12.3, Console & Web: Yes, Mac: Yes, Win: No, Linux: No. **Function:** Initiates a search for activity in all player groups. **Notes:**

A query allows your game to see how many players have recently searched for a match, across all player groups.

When this method is called, it creates a new background task to handle the request. The method then returns control to your game. Later, when the task is complete, Game Kit calls GameKitMBS.queryActivityCompleted.

## **79.15.16 queryPlayerGroupActivity(playerGroup as Integer, tag as Variant = nil)**

MBS MacFrameworks Plugin, Plugin Version: 12.3, Console & Web: Yes, Mac: Yes, Win: No, Linux: No. **Function:** Queries Game Center for the activity in a player group. **Notes:**

playerGroup: A number that uniquely identifies a subset of players of your game.

A query allows your game to see how many players have recently searched for a match. As a result, you can present a user interface that shows the relative activity in each player group. For example, if one group sees less activity than others, you might display a warning so that players are aware that finding a match may take longer.

When this method is called, it creates a new background task to handle the request. The method then returns control to your game. Later, when the task is complete, Game Kit calls GameKitMBS.queryPlayer-GroupActivityCompleted event.

#### **79.15.17 sharedMatchmaker as GKMatchmakerMBS**

MBS MacFrameworks Plugin, Plugin Version: 12.3, Console & Web: Yes, Mac: Yes, Win: No, Linux: No. **Function:** Returns the singleton matchmaker instance.

#### 79.15. CLASS GKMATCHMAKERMBS 13929

**Notes:** Games do not create a GKMatchmaker object. Instead, they retrieve the shared singleton by calling this method.

#### **79.15.18 startBrowsingForNearbyPlayers(tag as Variant = nil)**

MBS MacFrameworks Plugin, Plugin Version: 13.0, Console & Web: Yes, Mac: Yes, Win: No, Linux: No. **Function:** Start browsing for nearby players that can be invited to a match. **Notes:**

The GameKitMBS.startBrowsingForNearbyPlayersCompleted event will be called for each player found with a compatible game. It may be called more than once for the same player if that player ever becomes unreachable (e.g. moves out of range). You should call stopBrowsingForNearbyPlayers when finished browsing.

Available on Mac OS X 10.8.2 and newer.

#### **79.15.19 stopBrowsingForNearbyPlayers**

MBS MacFrameworks Plugin, Plugin Version: 13.0, Console & Web: Yes, Mac: Yes, Win: No, Linux: No. **Function:** Stop browsing for nearby players. **Notes:** Available on Mac OS X 10.8.2 and newer.

#### **79.15.20 Properties**

#### **79.15.21 Handle as Integer**

MBS MacFrameworks Plugin, Plugin Version: 12.3, Console & Web: Yes, Mac: Yes, Win: No, Linux: No. **Function:** The internal object reference. **Notes:** (Read and Write property)

#### **79.15.22 Constants**

#### $79.15.23$  GKMatchTypeHosted = 1

MBS MacFrameworks Plugin, Plugin Version: 13.0. **Function:** One of the match types. **Notes:**

Hosted Match Available on Mac OS X 10.8.2 and newer.

# **79.15.24 GKMatchTypePeerToPeer = 0**

MBS MacFrameworks Plugin, Plugin Version: 13.0. **Function:** One of the match types. **Notes:**

Peer to Peer Match. Available on Mac OS X 10.8.2 and newer.

# **79.15.25 GKMatchTypeTurnBased = 2**

MBS MacFrameworks Plugin, Plugin Version: 13.0. **Function:** One of the match types. **Notes:**

Turn based match. Available on Mac OS X 10.8.2 and newer.

# 79.16. CLASS GKMATCHMAKERVIEWCONTROLLERMBS 13931 **79.16 class GKMatchmakerViewControllerMBS**

# **79.16.1 class GKMatchmakerViewControllerMBS**

MBS MacFrameworks Plugin, Plugin Version: 12.3, Console & Web: Yes, Mac: Yes, Win: No, Linux: No. **Function:** The GKMatchmakerViewController class is used to present a standard user interface to the player.

**Notes:**

This interface allows them to invite friends to a match or to allow Game Center to fill the remaining players needed for a match.

see also:

https://developer.apple.com/library/mac/# documentation/GameKit/Reference/GKMatchmakerViewController\_Ref/Reference/Reference.html Subclass of the NSViewControllerMBS class.

# **79.16.2 Xojo Developer Magazine**

• [12.5, page 29: Writing OS X Apps for Game Center, Part 2: Requesting a Match by Tom Baumgartner](http://www.xdevmag.com/browse/12.5/)

# **79.16.3 Methods**

#### **79.16.4 addPlayersToMatch(match as GKMatchMBS)**

MBS MacFrameworks Plugin, Plugin Version: 12.3, Console & Web: Yes, Mac: Yes, Win: No, Linux: No. **Function:** Adds a player to the match. **Notes:**

match: An existing match that you want to add players to.

Your game calls this method prior to presenting the view controller to the player. Calling this method instructs the view controller to add new players to the provided match rather than creating a new match.

When called, this method sets the delegate on the match to nil and updates the view controller's user interface to display the players already connected to the match.

Important Only one device connected to the match should call this method.

#### <span id="page-13931-2"></span>**79.16.5 Constructor**

MBS MacFrameworks Plugin, Plugin Version: 14.2, Console & Web: Yes, Mac: Yes, Win: No, Linux: No. **Function:** The private constructor. See also:

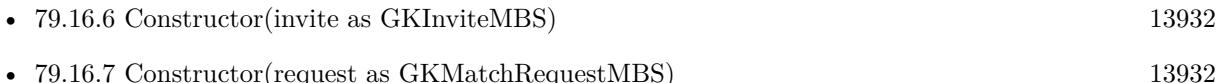

# <span id="page-13931-0"></span>**79.16.6 Constructor(invite as GKInviteMBS)**

MBS MacFrameworks Plugin, Plugin Version: 12.3, Console & Web: Yes, Mac: Yes, Win: No, Linux: No. **Function:** Initializes a matchmaker view controller to respond to an invitation received from another player. **Notes:**

invite: The invitation received from the other player.

The user is allowed to join the match that the user was invited to, but is not allowed to invite others to the match.

See also:

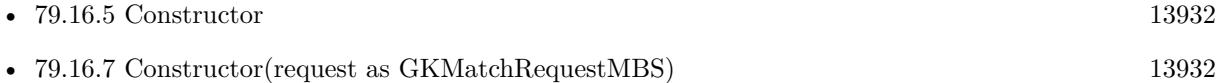

# <span id="page-13931-1"></span>**79.16.7 Constructor(request as GKMatchRequestMBS)**

MBS MacFrameworks Plugin, Plugin Version: 12.3, Console & Web: Yes, Mac: Yes, Win: No, Linux: No. **Function:** Initializes a matchmaker view controller to create a new match. **Notes:**

request: A request containing the characteristics for the desired match. Your game uses this Constructor when it wants the local user to create a new match. See also:

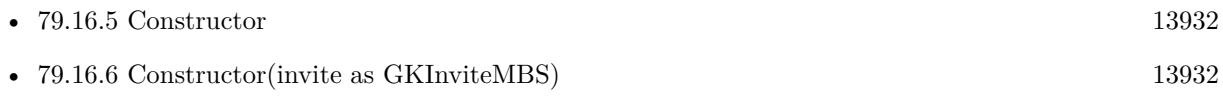

# **79.16.8 matchRequest as GKMatchRequestMBS**

MBS MacFrameworks Plugin, Plugin Version: 12.3, Console & Web: Yes, Mac: Yes, Win: No, Linux: No. **Function:** The configuration for the desired match. (read-only)
#### 79.16. CLASS GKMATCHMAKERVIEWCONTROLLERMBS 13933

# **79.16.9 setHostedPlayer(playerID as string, connected as boolean)**

MBS MacFrameworks Plugin, Plugin Version: 12.3, Console & Web: Yes, Mac: Yes, Win: No, Linux: No. **Function:** Updates a player's status on the view to show that the player has connected or disconnected from your server.

# **Notes:**

playerID: The identifier string for a player that connected to the external server. connected: Optional, a Boolean value that states whether the player is connected to the hosted match.

When setting up a hosted match, each device should instantiate a matchmaker view controller and display it to the player. Then, when a new player connects to your server, your server should notify all participating devices already connected to your server. Each participating device should then call this method to update that player's status in the matchmaking interface. Similarly, if a player disconnects from the server, your server should inform each device so that the devices can update their user interface.

# **79.16.10 Properties**

# **79.16.11 DefaultInvitationMessage as string**

MBS MacFrameworks Plugin, Plugin Version: 12.3, Console & Web: Yes, Mac: Yes, Win: No, Linux: No. **Function:** The default invitation message used to initialize an invitation. **Notes:**

Your game sets this property to change the default invitation text displayed when the local player creates a new invitation. The local player may edit the text before sending the invitation. (Read and Write computed property)

# **79.16.12 Hosted as boolean**

MBS MacFrameworks Plugin, Plugin Version: 12.3, Console & Web: Yes, Mac: Yes, Win: No, Linux: No. **Function:** A Boolean value that indicates whether the match is hosted or peer-to-peer. **Notes:**

The value of the hosted property determines which events of GameKitMBS are called when the match is complete. If true, this is a hosted match, and the delegate's matchmakerViewControllerDidFindPlayers method is to provide the list of players to your game. If false, this is a peer-to-peer match, and matchmakerViewControllerDidCreateMatch is called with a GKMatch object. The default value is false.

Hosted matches require you to provide a server that hosts the participants in the match. (Read and Write computed property)

# **79.17 class GKMatchMBS**

# **79.17.1 class GKMatchMBS**

MBS MacFrameworks Plugin, Plugin Version: 12.3, Console & Web: Yes, Mac: Yes, Win: No, Linux: No. **Function:** A GKMatch object provides a peer-to-peer connection between a group of players that are connected through Game Center. **Notes:**

Matches provide both data and voice services. Your application never directly allocates GKMatch objects. Instead, your application uses the GKMatchmaker class to programmatically find a match with other interested players or a GKMatchmakerViewController object to display a user interface to the player.

After your application receives a match object, you must set a delegate and then wait until the other participants are connected to the match. You can read the expectedPlayerCount property to determine how many players have not connected to the match.

Your application transmits data to other players by calling either the sendDataToAllPlayers method or the sendDataToPlayer method. To transmit and receive voice data, call voiceChatWithName to create one or more voice channels.

When you are finished with the match, call the match's disconnect method.

# **79.17.2 Xojo Developer Magazine**

• [12.5, page 31: Writing OS X Apps for Game Center, Part 2: Requesting a Match by Tom Baumgartner](http://www.xdevmag.com/browse/12.5/)

# **79.17.3 Methods**

### **79.17.4 Available as boolean**

MBS MacFrameworks Plugin, Plugin Version: 12.3, Console & Web: Yes, Mac: Yes, Win: No, Linux: No. **Function:** True if the class is available.

**Notes:** Should always be true on Mac OS X 10.8 and newer.

# **79.17.5 chooseBestHostPlayer(tag as Variant = nil)**

MBS MacFrameworks Plugin, Plugin Version: 13.0, Console & Web: Yes, Mac: Yes, Win: No, Linux: No. **Function:** Determines the best player in the game to act as the server for a client-server match. **Notes:**

#### 79.17. CLASS GKMATCHMBS 13935

Calling this method causes Game Kit to attempt to estimate which player has the best overall network connection using a variety of metrics such as bandwidth, latency and network reliability. Typically, you call this method when your game implements a client-server model on top of the match's peer-to-peer connection. See "Designing Your Network Game" in Game Center Programming Guide.

When this method is called, it creates a new background task to handle the request. The method then returns control to your game. Later, when the task is complete, Game Kit calls your GKMatchMBS.chooseBestHost-PlayerCompleted event.

## **79.17.6 Constructor**

MBS MacFrameworks Plugin, Plugin Version: 12.3, Console & Web: Yes, Mac: Yes, Win: No, Linux: No. **Function:** The constructor.

## **79.17.7 disconnect**

MBS MacFrameworks Plugin, Plugin Version: 12.3, Console & Web: Yes, Mac: Yes, Win: No, Linux: No. **Function:** Disconnects the local player from the match.

**Notes:** Your application should call disconnect before releasing the match object. Calling disconnect notifies other players that you have left the match.

#### **79.17.8 expectedPlayerCount as Integer**

MBS MacFrameworks Plugin, Plugin Version: 12.3, Console & Web: Yes, Mac: Yes, Win: No, Linux: No. **Function:** The remaining number of players who have not yet connected to the match. (read-only) **Notes:** The value of this property is decremented whenever a player connects to the match. When its value reaches zero, all expected players are connected, and your game can begin the match.

# **79.17.9 playerIDs as string()**

MBS MacFrameworks Plugin, Plugin Version: 12.3, Console & Web: Yes, Mac: Yes, Win: No, Linux: No. **Function:** The player identifiers for the players in the match. (read-only)

**Notes:** The playerIDs property initially includes the player identifiers for any players already connected to the match; the array may initially be empty. As each player connects to the match, that player's player identifier is added to the array.

### **79.17.10** rematch(tag as Variant  $=$  nil)

MBS MacFrameworks Plugin, Plugin Version: 13.0, Console & Web: Yes, Mac: Yes, Win: No, Linux: No. **Function:** Create a new match with the list of players from an existing match. **Notes:**

Calling this method uses auto-matching to recreate a previous match. A new match with the same set of players is created and returned. If your game attempts to recreate matches using this method, each instance of your game on each device should call this method.

When this method is called, it creates a new background task to handle the request. The method then returns control to your game. Later, when the task is complete, Game Kit calls GKGameKitMBS.rematch-Completed event.

# **79.17.11 sendDataToAllPlayers(data as Dictionary, mode as Integer, byref error as NSErrorMBS) as boolean**

MBS MacFrameworks Plugin, Plugin Version: 12.3, Console & Web: Yes, Mac: Yes, Win: No, Linux: No. **Function:** Transmits data to all players connected to the match. **Notes:**

data: The game data to send.

mode: The mechanism used to send the data.

error: If the data could not be queued, on return, this parameter holds an NSError object describing the error.

Return true if the data was successfully queued for transmission; false if the match was unable to queue the data.

The match queues the data and transmits it when the network becomes available.

# **79.17.12 sendDataToPlayers(players() as string, data as Dictionary, mode as Integer, byref error as NSErrorMBS) as boolean**

MBS MacFrameworks Plugin, Plugin Version: 12.3, Console & Web: Yes, Mac: Yes, Win: No, Linux: No. **Function:** Transmits data to a list of connected players. **Notes:**

data: The game data to be sent.

players: An array containing the identifier strings for the list of players who should receive the data. mode: The mechanism used to send the data.

error: If the data could not be queued, on return, this parameter holds an NSError object describing the error.

Returns true if the data was successfully queued for transmission; false if the match was unable to queue the data.

#### 79.17. CLASS GKMATCHMBS 13937

The match queues the data and transmits it when the network becomes available.

#### **79.17.13 voiceChatWithName(name as string) as GKVoiceChatMBS**

MBS MacFrameworks Plugin, Plugin Version: 12.3, Console & Web: Yes, Mac: Yes, Win: No, Linux: No. **Function:** Joins a voice channel. **Notes:**

Returns an voice chat object for the voice channel, or nil if an error occurred.

Calling this method joins a voice channel, creating it if necessary. Your application should retain the voice chat object returned by this method. All participants who join a channel with the same name are connected to each other.

A single match can have multiple voice chat channels, and any player in the match can join multiple channels simultaneously. For example, a team-based game might create a channel for each team, and a single channel that includes all of the players.

Voice chat objects are dependent on the network connection provided by the match. When the player disconnects from the match, all voice channels associated with that match stop working. Typically, you should release any voice channels you joined before calling calling disconnect on the match.

Parental controls may prevent a player from joining a voice chat. If the player is not permitted to join the voice channel, a nil object is returned to your application.

#### **79.17.14 Properties**

#### **79.17.15 Handle as Integer**

MBS MacFrameworks Plugin, Plugin Version: 12.3, Console & Web: Yes, Mac: Yes, Win: No, Linux: No. **Function:** The internal object reference. **Notes:** (Read and Write property)

# **79.17.16 Constants**

### **79.17.17 GKMatchSendDataReliable = 0**

MBS MacFrameworks Plugin, Plugin Version: 12.3. **Function:** One of the mechanism constants used to transmit data to other players.

#### **Notes:**

The data is sent continuously until it is successfully received by the intended recipients or the connection times out.

Reliable transmissions are delivered in the order they were sent. Use this when you need to guarantee delivery.

# **79.17.18 GKMatchSendDataUnreliable = 1**

MBS MacFrameworks Plugin, Plugin Version: 12.3. **Function:** One of the mechanism constants used to transmit data to other players.

#### **Notes:**

The data is sent once and is not sent again if a transmission error occurs. Data transmitted unreliably may be received out of order by recipients. Use this for small packets of data that must arrive quickly to be useful to the recipient.

# **79.17.19 GKPlayerStateConnected = 1**

MBS MacFrameworks Plugin, Plugin Version: 12.3. **Function:** One of the state constants. **Notes:** Connected to the match.

# **79.17.20 GKPlayerStateDisconnected = 2**

MBS MacFrameworks Plugin, Plugin Version: 12.3. **Function:** One of the state constants. **Notes:** Disconnected from the match.

# **79.17.21 GKPlayerStateUnknown = 0**

MBS MacFrameworks Plugin, Plugin Version: 12.3. **Function:** One of the state constants. **Notes:** Initial player state.

#### 79.18. CLASS GKMATCHREQUESTMBS 13939

# **79.18 class GKMatchRequestMBS**

## **79.18.1 class GKMatchRequestMBS**

MBS MacFrameworks Plugin, Plugin Version: 12.3, Console & Web: Yes, Mac: Yes, Win: No, Linux: No. **Function:** A GKMatchRequest object is used to specify the parameters for a new match.

**Notes:** A GKMatchRequest object is passed to the GKMatchmaker object to programmatically search for other players, or to a GKMatchmakerViewController (GKMatchmakerPanel on OS X) object when your game wants to present the default user interface to the player.

## **79.18.2 Xojo Developer Magazine**

- [12.6, page 28: Writing OS X Apps for Game Center, Part 3: Turn-Based Games by Tom Baumgartner](http://www.xdevmag.com/browse/12.6/)
- [12.5, page 29: Writing OS X Apps for Game Center, Part 2: Requesting a Match by Tom Baumgartner](http://www.xdevmag.com/browse/12.5/)

## **79.18.3 Methods**

#### **79.18.4 Available as boolean**

MBS MacFrameworks Plugin, Plugin Version: 12.3, Console & Web: Yes, Mac: Yes, Win: No, Linux: No. **Function:** True if the class is available.

**Notes:** Should always be true on Mac OS X 10.8 and newer.

# **79.18.5 Constructor**

MBS MacFrameworks Plugin, Plugin Version: 12.3, Console & Web: Yes, Mac: Yes, Win: No, Linux: No. **Function:** The constructor.

#### **79.18.6 playersToInvite as string()**

MBS MacFrameworks Plugin, Plugin Version: 12.3, Console & Web: Yes, Mac: Yes, Win: No, Linux: No. **Function:** A list of players to invite to the match. **Notes:** If empty (the default), no players are invited. If non-empty, Game Kit populates the match with

the provided list of players.

# **79.18.7 recipients as GKPlayerMBS()**

MBS MacFrameworks Plugin, Plugin Version: 15.0, Console & Web: Yes, Mac: Yes, Win: No, Linux: No. **Function:** A list of player identifiers for players to invite to the match. **Notes:**

The property holds an array of GKPlayer objects, each of which contains an identifier for a player on Game Center. If the value of the property is non-nil, when you use the request to create a match, Game Center invites those players to the match. No automatching is done and the GKMatchRequestmaxPlayers and minPlayers properties are ignored. If nil (the default), no players are invited. The exact behavior for matchmaking depends on the kind of match being created and the class used to create the match. For more information, see Game Center Programming Guide.

Available in OS X v10.10 and later.

## **79.18.8 SetInviteeResponseHandler(tag as Variant = nil)**

MBS MacFrameworks Plugin, Plugin Version: 13.0, Console & Web: Yes, Mac: Yes, Win: No, Linux: No. **Function:** Sets the invitee response handler for this match request. **Notes:**

An invitee response handler is called whenever you programmatically invite specific players to join a match. It is called once for each player invited to the match. Typically, your game uses the responses to update the custom user interface. For example, you want the player to be able to perform any of the following tasks:

- Start the match.
- Invite an additional set of specific players.
- Use matchmaking to fill the remaining match slots.

Available on Mac OS X 10.8.2 and newer.

# **79.18.9 setPlayersToInvite(playerIDs() as string)**

MBS MacFrameworks Plugin, Plugin Version: 12.3, Console & Web: Yes, Mac: Yes, Win: No, Linux: No. **Function:** Sets the list of players to invite to the match.

**Notes:** If empty (the default), no players are invited. If non-empty, Game Kit populates the match with the provided list of players.

#### 79.18. CLASS GKMATCHREQUESTMBS 13941

#### **79.18.10 SetRecipientResponseHandler(tag as Variant = nil)**

MBS MacFrameworks Plugin, Plugin Version: 15.0, Console & Web: Yes, Mac: Yes, Win: No, Linux: No. **Function:** Sets the event to be called when a response from an invited player is returned to your game. **Notes:** Once event is installed, the plugin can call GameKitMBS.recipientResponseHandler event for this match request.

# **79.18.11 setRecipients(players() as GKPlayerMBS)**

MBS MacFrameworks Plugin, Plugin Version: 15.0, Console & Web: Yes, Mac: Yes, Win: No, Linux: No. **Function:** Sets the list of player identifiers for players to invite to the match. **Notes:**

The property holds an array of GKPlayer objects, each of which contains an identifier for a player on Game Center. If the value of the property is non-nil, when you use the request to create a match, Game Center invites those players to the match. No automatching is done and the GKMatchRequestmaxPlayers and minPlayers properties are ignored. If nil (the default), no players are invited. The exact behavior for matchmaking depends on the kind of match being created and the class used to create the match. For more information, see Game Center Programming Guide.

Available in OS X v10.10 and later.

# **79.18.12 Properties**

#### **79.18.13 Handle as Integer**

MBS MacFrameworks Plugin, Plugin Version: 12.3, Console & Web: Yes, Mac: Yes, Win: No, Linux: No. **Function:** The internal object reference. **Notes:** (Read and Write property)

# **79.18.14 defaultNumberOfPlayers as Integer**

MBS MacFrameworks Plugin, Plugin Version: 13.0, Console & Web: Yes, Mac: Yes, Win: No, Linux: No. **Function:** The default number of players for the match. **Notes:**

If this property is not set, then the default number of players is equal to the value stored in the maxPlayers property. The default number of players determines the number of invitees shown in the standard matchmaking user interface. The player can choose to override this to add or remove slots.

Available on Mac OS X 10.8.2 and newer.

(Read and Write computed property)

#### **79.18.15 inviteMessage as string**

MBS MacFrameworks Plugin, Plugin Version: 13.0, Console & Web: Yes, Mac: Yes, Win: No, Linux: No. **Function:** Message sent to invited players, may be modified if using Game Center UI. **Notes:**

Available on Mac OS X 10.8.2 and newer. (Read and Write computed property)

#### **79.18.16 maxPlayers as Integer**

MBS MacFrameworks Plugin, Plugin Version: 12.3, Console & Web: Yes, Mac: Yes, Win: No, Linux: No. **Function:** The maximum number of players to join the match. **Notes:**

The maximum number of players must be equal or greater than the minimum number of players. The maximum number of players may be no more than 4 for a peer-to-peer match and no more than 16 for a hosted match.

(Read and Write computed property)

#### **79.18.17 minPlayers as Integer**

MBS MacFrameworks Plugin, Plugin Version: 12.3, Console & Web: Yes, Mac: Yes, Win: No, Linux: No. **Function:** The minimum number of players to join the match. **Notes:**

The minimum number of players must be at least 2. (Read and Write computed property)

#### **79.18.18 playerAttributes as UInt32**

MBS MacFrameworks Plugin, Plugin Version: 12.3, Console & Web: Yes, Mac: Yes, Win: No, Linux: No. **Function:** A mask that specifies the role that the local player would like to play in the game. **Notes:**

If this value is 0 (the default), this property is ignored. If the value is nonzero, then automatching uses the value as a mask that restricts the role the player can play in the group. Automatching with player attributes follows two rules:

#### 79.18. CLASS GKMATCHREQUESTMBS 13943

A new player can only be added to the match if the bitwise AND of that player's mask and the mask of any player already in the match equals & h00000000.

Players are added to the match until the bitwise OR of the masks of all the players in the match equals & hFFFFFFFF.

(Read and Write computed property)

# **79.18.19 playerGroup as Integer**

MBS MacFrameworks Plugin, Plugin Version: 12.3, Console & Web: Yes, Mac: Yes, Win: No, Linux: No. **Function:** A number identifying a subset of players allowed to join the match. **Notes:**

If your game sets the playerGroup property, only players whose requests share the same playerGroup value are automatched by Game Center. You can use any values you want for player groups. For example, you could define different playerGroup values to implement any of the following filters:

- A game could restrict players based on skill level.
- A game that provides multiple games could use it to filter players into the specific game they want to play.
- A game with multiple victory conditions (for example, Capture-The-Flag, Survival) could match players to others interested in the same rules.
- A game that provides bonus content through in-app purchase could match players who own the same content with each other.

(Read and Write computed property)

# **79.19 class GKPlayerMBS**

# **79.19.1 class GKPlayerMBS**

MBS MacFrameworks Plugin, Plugin Version: 12.3, Console & Web: Yes, Mac: Yes, Win: No, Linux: No. **Function:** GKPlayer objects provide information about a player connected to Game Center. **Notes:**

see also

https://developer.apple.com/library/mac/# documentation/GameKit/Reference/GKPlayer\_Ref/Reference/Reference.html

This is an abstract class. You can't create an instance, but you can get one from various plugin functions.

# **79.19.2 Methods**

# **79.19.3 Available as boolean**

MBS MacFrameworks Plugin, Plugin Version: 12.3, Console & Web: Yes, Mac: Yes, Win: No, Linux: No. **Function:** True if the class is available.

**Notes:** Should always be true on Mac OS X 10.8 and newer.

# **79.19.4 Constructor**

MBS MacFrameworks Plugin, Plugin Version: 12.3, Console & Web: Yes, Mac: Yes, Win: No, Linux: No. **Function:** The private constructor.

# **79.19.5 GKPlayerDidChangeNotificationName as string**

MBS MacFrameworks Plugin, Plugin Version: 12.3, Console & Web: Yes, Mac: Yes, Win: No, Linux: No. **Function:** The name of the notification posted when a player object's data changes. **Notes:** Used internally for GameKitMBS.playerChanged event.

# **79.19.6 loadPhotoForSize(size as Integer, tag as Variant = nil)**

MBS MacFrameworks Plugin, Plugin Version: 12.3, Console & Web: Yes, Mac: Yes, Win: No, Linux: No. **Function:** Loads a photo depicting this player from Game Center. **Notes:**

size: A constant that determines the size of the photo to load.

#### 79.19. CLASS GKPLAYERMBS 13945

When this method is called, it creates a new background task to handle the request. The method then returns control to your game. Later, when the task is complete, Game Kit calls GameKitMBS.loadPhoto-ForSizeCompleted.

Important The size of the image returned to your game is dependent on both the constant you provided in the initial request and the user interface idiom of the device your game is running on.

# **79.19.7 loadPlayersForIdentifiers(identifiers() as string, tag as Variant = nil)**

MBS MacFrameworks Plugin, Plugin Version: 12.3, Console & Web: Yes, Mac: Yes, Win: No, Linux: No. **Function:** Loads information from Game Center about a list of players. **Notes:**

identifiers: An array of strings, each a unique identifier for a Game Center player.

When this method is called, it creates a new background task to handle the request. The method then returns control to your game. Later, when the task is complete, Game Kit calls GameKitMBS.loadPlayers-ForIdentifiersCompleted event.

# **79.19.8 Properties**

#### **79.19.9 alias as string**

MBS MacFrameworks Plugin, Plugin Version: 12.3, Console & Web: Yes, Mac: Yes, Win: No, Linux: No. **Function:** A string chosen by the player to identify themselves to other players. (read-only) **Notes:**

Your game uses the alias property when it wants to display a user-visible string for a particular player. (Read only property)

# **79.19.10 displayName as String**

MBS MacFrameworks Plugin, Plugin Version: 15.0, Console & Web: Yes, Mac: Yes, Win: No, Linux: No. **Function:** A string to display for the player. **Notes:**

The display name for a player depends on whether the player is a friend of the local player authenticated on the device. If the player is a friend of the local player, then the display name is the actual name of the player. If the player is not a friend, then the display name is the player's alias. Available in Mac OS X 10.8 and newer. (Read only property)

# **79.19.11 Handle as Integer**

MBS MacFrameworks Plugin, Plugin Version: 12.3, Console & Web: Yes, Mac: Yes, Win: No, Linux: No. **Function:** The internal object reference. **Notes:** (Read and Write property)

# **79.19.12 isFriend as boolean**

MBS MacFrameworks Plugin, Plugin Version: 12.3, Console & Web: Yes, Mac: Yes, Win: No, Linux: No. **Function:** A Boolean value that indicates whether the local player has identified this player as a friend. (read-only)

**Notes:**

The Game Center application allows players to declare other players as friends. (Read only property)

# **79.19.13 playerID as string**

MBS MacFrameworks Plugin, Plugin Version: 12.3, Console & Web: Yes, Mac: Yes, Win: No, Linux: No. **Function:** A string assigned by Game Center to uniquely identify a player. (read-only) **Notes:**

The player identifier should not be displayed to the user. Your game should use this string whenever it needs to persistently store information for a specific player.

Do not make assumptions about the contents of the player identifier string. Its format and length are subject to change.

(Read only property)

# **79.19.14 Constants**

# $79.19.15 \quad \text{GKPhotoSizeNormal} = 1$

MBS MacFrameworks Plugin, Plugin Version: 12.3. **Function:** One of the size constants of a photo loaded by Game Center.

**Notes:** Load a normal sized photo.

# $79.19.16$  GKPhotoSizeSmall = 0

MBS MacFrameworks Plugin, Plugin Version: 12.3. **Function:** One of the size constants of a photo loaded by Game Center. **Notes:** Load a small photo.

# **79.20 class GKScoreChallengeMBS**

# **79.20.1 class GKScoreChallengeMBS**

MBS MacFrameworks Plugin, Plugin Version: 13.0, Console & Web: Yes, Mac: Yes, Win: No, Linux: No. **Function:** A GKScoreChallenge object represents a challenge based on a score in a leaderboard. **Notes:**

To complete the challenge, the player must score an equal or better score than the score used to create the challenge. When a player beats a score challenge, a new score challenge is automatically issued to the player that issued the challenge unless there is already a pending score challenge that requires a better score.

Available on Mac OS X 10.8.2 and newer. Subclass of the GKChallengeMBS class. This is an abstract class. You can't create an instance, but you can get one from various plugin functions.

# **79.20.2 Methods**

# **79.20.3 Constructor**

MBS MacFrameworks Plugin, Plugin Version: 13.0, Console & Web: Yes, Mac: Yes, Win: No, Linux: No. **Function:** The private constructor. **Notes:**

Available on Mac OS X 10.8.2 and newer.

This constructor is private to make sure you don't create an object from this class by error. Please use designated functions to create objects.

# **79.20.4 score as GKScoreMBS**

MBS MacFrameworks Plugin, Plugin Version: 13.0, Console & Web: Yes, Mac: Yes, Win: No, Linux: No. **Function:** The score to beat. (read-only) **Notes:** Available on Mac OS X 10.8.2 and newer.

# 79.21. CLASS GKSCOREMBS 13949 **79.21 class GKScoreMBS**

# **79.21.1 class GKScoreMBS**

MBS MacFrameworks Plugin, Plugin Version: 12.3, Console & Web: Yes, Mac: Yes, Win: No, Linux: No. **Function:** A GKS core class holds information for a score that was earned by the player. **Notes:**

Your game creates GKScore objects to post scores to a leaderboard on Game Center. When your game retrieves score information from a leaderboard those scores are returned as GKScore objects.

see also

https://developer.apple.com/library/mac/# documentation/GameKit/Reference/GKScore\_Ref/Reference/Reference.html

# **79.21.2 Methods**

# **79.21.3 Available as boolean**

MBS MacFrameworks Plugin, Plugin Version: 12.3, Console & Web: Yes, Mac: Yes, Win: No, Linux: No. **Function:** True if the class is available.

**Notes:** Should always be true on Mac OS X 10.8 and newer.

# **79.21.4 Constructor(category as string)**

MBS MacFrameworks Plugin, Plugin Version: 12.3, Console & Web: Yes, Mac: Yes, Win: No, Linux: No. **Function:** Initializes a score object.

**Notes:**

Category: A category identifier for a specific leaderboard you've configured on iTunes Connect. Must not be "".

Your game explicitly allocates and initializes a score object when it needs to report a new score to Game Center.

# **79.21.5 date as date**

MBS MacFrameworks Plugin, Plugin Version: 12.3, Console & Web: Yes, Mac: Yes, Win: No, Linux: No. **Function:** The date and time when the score was earned. (read-only) **Notes:** When you initialize the new score object, the date property is automatically set to the current date and time.

# **79.21.6 formattedValue as string**

MBS MacFrameworks Plugin, Plugin Version: 12.3, Console & Web: Yes, Mac: Yes, Win: No, Linux: No. **Function:** Returns the player's score as a localized string. (read-only) **Notes:**

This property is invalid on a newly initialized score object. On a score returned from Game Kit, it contains a formatted string based on the player's score. You control the formatting of this string by configuring your leaderboards on iTunes Connect.

Never convert the value property into a string; always configure your leaderboard and call this method to receive the formatted string.

# **79.21.7 issueChallengeToPlayers(playerIDs() as string, message as string)**

MBS MacFrameworks Plugin, Plugin Version: 13.0, Console & Web: Yes, Mac: Yes, Win: No, Linux: No. **Function:** Use this method to issue GKScoreChallenges and GKAchievementChallenges to an array of playerIDs.

**Notes:**

Players may not issue challenges to themselves nor to non-friends. Please see the GameKit reference documentation for further details on these methods. Available on Mac OS X 10.8.2 and newer.

#### **79.21.8 playerID as string**

MBS MacFrameworks Plugin, Plugin Version: 12.3, Console & Web: Yes, Mac: Yes, Win: No, Linux: No. **Function:** The player identifier for the player that earned the score. (read-only)

**Notes:** When you initialize a new score object, the playerID property is set to the identifier for the local player. If you read the property on a score object retrieved from Game Center, playerID identifies the player who recorded that score.

#### **79.21.9 rank as Integer**

MBS MacFrameworks Plugin, Plugin Version: 12.3, Console & Web: Yes, Mac: Yes, Win: No, Linux: No. **Function:** The position of the score in the results of a leaderboard search. (read-only)

**Notes:** The value of this property is undefined on a newly initialized GKScore object. It is only valid on score objects received from Game Center. The rank property represents the position of the score in the returned results, with 1 being the best score, 2 being the second best, and so on.

# **79.21.10 reportScore(tag as Variant = nil)**

MBS MacFrameworks Plugin, Plugin Version: 12.3, Console & Web: Yes, Mac: Yes, Win: No, Linux: No. **Function:** Reports a score to Game Center. **Notes:**

The value property must be set before calling this method.

When this method is called, it creates a new background task to handle the request. The method then returns control to your game. Later, when the task is complete, Game Kit calls GameKitMBS.reportScoreCompleted.

If the score object successfully reports progress to Game Center, your game may release it. Otherwise, your game should inspect the error. If the error is a network error and your game is running on iOS 4.3 or earlier, your game should periodically attempt to report the progress until the score is successfully reported. On iOS 5.0 and later and on OS X, the background reporting task automatically handles network errors on your game's behalf.

#### **79.21.11 reportScores(scores() as GKScoreMBS, tag as Variant = nil)**

MBS MacFrameworks Plugin, Plugin Version: 13.0, Console & Web: Yes, Mac: Yes, Win: No, Linux: No. **Function:** Reports a list of scores to Game Center. **Notes:**

scores: An array of score objects to report to Game Center.

Calls later GameKitMBS.reportScoresCompleted on completion.

Use this class method whenever you need to submit multiple scores at the same time. Calling this method reports each of the scores, exactly as if you called the reportScore method on each score object in the array. However, the entire operation can typically be processed more efficiently using this method, and the completion handler is only called once.

Available on Mac OS X 10.8.2 and newer.

## **79.21.12 Properties**

## **79.21.13 Handle as Integer**

MBS MacFrameworks Plugin, Plugin Version: 12.3, Console & Web: Yes, Mac: Yes, Win: No, Linux: No. **Function:** The internal object reference.

**Notes:** (Read and Write property)

### **79.21.14 category as string**

MBS MacFrameworks Plugin, Plugin Version: 12.3, Console & Web: Yes, Mac: Yes, Win: No, Linux: No. **Function:** The leaderboard that this score belongs to. **Notes:**

The category string must match an identifier you created when you defined your leaderboards on iTunes Connect.

(Read and Write computed property)

# **79.21.15 context as UInt64**

MBS MacFrameworks Plugin, Plugin Version: 12.3, Console & Web: Yes, Mac: Yes, Win: No, Linux: No. **Function:** An integer value used by your game. **Notes:**

The context property allows your game to associate an arbitrary 64-bit unsigned integer value with the score data reported to Game Center. You decide how this integer value is interpreted by your game. For example, your game might use the context property to store flags that provide game-specific details about a player's score, or it might use the context as a key to some other data stored on the device or on your own server. In either case, your game typically uses this information when it displays a custom leaderboard to the player. (Read and Write computed property)

# **79.21.16 shouldSetDefaultLeaderboard as boolean**

MBS MacFrameworks Plugin, Plugin Version: 12.3, Console & Web: Yes, Mac: Yes, Win: No, Linux: No. **Function:** A Boolean value that indicates whether this score should also update the default leaderboard. **Notes:**

If the value of this property is true, when the score is reported to Game Center, Game Center also updates the default leaderboard to match the value stored in the category property of the score object. This matches the behavior of the GKLeaderboardMBS class's setDefaultLeaderboard class method. If the value of this property is true, the default leaderboard is not changed by reporting the score. The default value of this property is false.

79.21. CLASS GKSCOREMBS 13953

(Read and Write computed property)

## **79.21.17 value as Int64**

MBS MacFrameworks Plugin, Plugin Version: 12.3, Console & Web: Yes, Mac: Yes, Win: No, Linux: No. **Function:** The score earned by the player. **Notes:**

You can use any algorithm you want to to calculate scores in your game. The value provided by a score object must match the formatting string configured for your leaderboard on iTunes Connect. Your game must set the value property before reporting a score, otherwise an error is returned. (Read and Write computed property)

# 13954 CHAPTER 79. GAMEKIT **79.22 class GKTurnBasedMatchmakerViewControllerMBS**

# **79.22.1 class GKTurnBasedMatchmakerViewControllerMBS**

MBS MacFrameworks Plugin, Plugin Version: 12.3, Console & Web: Yes, Mac: Yes, Win: No, Linux: No. **Function:** The GKTurnBasedMatchmakerViewController class displays a user interface that allows players to manage the turn-based matches that they are participating in. **Notes:**

see also

https://developer.apple.com/library/mac/# documentation/GameKit/Reference/GKTurnBasedMatchmakerViewController\_Ref/Reference/Reference.html

See also GameKitMBS.turnBasedMatchmakerViewController\* events. Subclass of the NSViewControllerMBS class.

# **79.22.2 Methods**

## <span id="page-13953-1"></span>**79.22.3 Constructor**

MBS MacFrameworks Plugin, Plugin Version: 14.2, Console & Web: Yes, Mac: Yes, Win: No, Linux: No. **Function:** The private constructor. See also:

• [79.22.4](#page-13953-0) Constructor(request as GKMatchRequestMBS) [13954](#page-13953-0)

# <span id="page-13953-0"></span>**79.22.4 Constructor(request as GKMatchRequestMBS)**

MBS MacFrameworks Plugin, Plugin Version: 12.3, Console & Web: Yes, Mac: Yes, Win: No, Linux: No. **Function:** Initializes a new matchmaker view controller. **Notes:** request: A match request with parameters for the match. See also:

• [79.22.3](#page-13953-1) Constructor [13954](#page-13953-1)

# **79.22.5 Properties**

#### **79.22.6 showExistingMatches as boolean**

MBS MacFrameworks Plugin, Plugin Version: 12.3, Console & Web: Yes, Mac: Yes, Win: No, Linux: No. **Function:** A Boolean value that determines whether the view controller shows existing matches. **Notes:**

#### 79.22. CLASS GKTURNBASEDMATCHMAKERVIEWCONTROLLERMBS 13955

If the value of this property is true, the view controller shows matches that are already in progress. If the value of this property is false, the view controller only offers the ability to create new matches. The default value is true.

(Read and Write computed property)

# **79.23 class GKTurnBasedMatchMBS**

# **79.23.1 class GKTurnBasedMatchMBS**

MBS MacFrameworks Plugin, Plugin Version: 12.3, Console & Web: Yes, Mac: Yes, Win: No, Linux: No. **Function:** The GKTurnBasedMatch class allows your game to implement turn-based matches between sets of players on Game Center.

**Notes:**

A turn-based match uses a store-and-forward approach to share data between the participants. When a player participating in the match performs actions to advance the state of the match, your game uploads data to Game Center that defines the new state of the match and tells Game Center which player act next in the match. Later, when the next player launches your game, it downloads the match data from Game Center and continues the match. Players continue to take turns acting (based on whatever internal logic your game implements) until the match ends. A key advantage of turn-based matches is that a player may participate in multiple matches simultaneously.

see also

https://developer.apple.com/library/mac/# documentation/GameKit/Reference/GKTurnBasedMatch\_Ref/Reference/Reference.html

# **79.23.2 Xojo Developer Magazine**

- [12.6, page 25: Writing OS X Apps for Game Center, Part 3: Turn-Based Games by Tom Baumgartner](http://www.xdevmag.com/browse/12.6/)
- [12.5, page 32: Writing OS X Apps for Game Center, Part 2: Requesting a Match by Tom Baumgartner](http://www.xdevmag.com/browse/12.5/)

# **79.23.3 Methods**

#### **79.23.4 acceptInvite(tag as Variant = nil)**

MBS MacFrameworks Plugin, Plugin Version: 13.0, Console & Web: Yes, Mac: Yes, Win: No, Linux: No. **Function:** Programmatically accept an invitation to a turn-based match. **Notes:**

When this method is called, it creates a background task to handle the request. The method then returns control to your game. Later, when the task is complete, Game Kit calls your GameKitMBS.acceptInvite-Completed event.

Available on Mac OS X 10.8.2 and newer.

#### 79.23. CLASS GKTURNBASEDMATCHMBS 13957

#### **79.23.5 Available as boolean**

MBS MacFrameworks Plugin, Plugin Version: 12.3, Console & Web: Yes, Mac: Yes, Win: No, Linux: No. **Function:** True if the class is available.

**Notes:** Should always be true on Mac OS X 10.8 and newer.

#### **79.23.6 Constructor**

MBS MacFrameworks Plugin, Plugin Version: 12.3, Console & Web: Yes, Mac: Yes, Win: No, Linux: No. **Function:** The constructor.

#### **79.23.7 creationDate as date**

MBS MacFrameworks Plugin, Plugin Version: 12.3, Console & Web: Yes, Mac: Yes, Win: No, Linux: No. **Function:** The date that the match was created. (read-only)

### **79.23.8 currentParticipant as GKTurnBasedParticipantMBS**

MBS MacFrameworks Plugin, Plugin Version: 12.3, Console & Web: Yes, Mac: Yes, Win: No, Linux: No. **Function:** The participant whose turn it is to act next. (read-only)

**Notes:** After a match starts and until it ends, the current player is the one who needs to take action to drive the match to completion. Other players are not allowed to change the state of the match.

#### **79.23.9 declineInvite(tag as Variant = nil)**

MBS MacFrameworks Plugin, Plugin Version: 13.0, Console & Web: Yes, Mac: Yes, Win: No, Linux: No. **Function:** Programmatically decline an invitation to a turn-based match. **Notes:**

When this method is called, it creates a background task to handle the request. The method then returns control to your game. Later, when the task is complete, Game Kit calls your GameKitMBS.declineInvite-Completed event.

Available on Mac OS X 10.8.2 and newer.

#### 13958 CHAPTER 79. GAMEKIT

# **79.23.10 endMatchInTurnWithMatchData(matchData as Dictionary, tag as Vari-** $\text{ant} = \text{nil}$

MBS MacFrameworks Plugin, Plugin Version: 12.3, Console & Web: Yes, Mac: Yes, Win: No, Linux: No. **Function:** Ends the match. **Notes:**

matchData: The end state for the match.

Calling this method ends the match for all players. This method may only be called by the current participant. Before your game calls this method, the matchOutcome property on each participant object stored in the participants property must have been set to a value other than GKTurnBasedMatchOutcomeNone.

When this method is called, it creates a new background task to handle the request. The method then returns control to your game. Later, when the task is complete, Game Kit calls your GameKitMBS.end-MatchInTurnWithMatchDataCompleted event.

# **79.23.11 endTurnWithNextParticipant(nextParticipant as GKTurnBasedParticipantMBS, matchData as Dictionary, tag as Variant = nil)**

MBS MacFrameworks Plugin, Plugin Version: 12.3, Console & Web: Yes, Mac: Yes, Win: No, Linux: No. **Function:** Updates the data stored on Game Center for the current match. **Notes:**

nextParticipant: The next player in the match who needs to take an action. It must be one of the object's stored in the match's participants property.

matchData: The game-specific state for the match. completionHandler

When this method is called, it creates a new background task to handle the request. The method then returns control to your game. Later, when the task is complete, Game Kit calls the GameKitMBS.endTurn-WithNextParticipant event.

# **79.23.12 endTurnWithNextParticipants(nextParticipants() as GKTurnBasedParticipantMBS, timeout as Double, matchData as Dictionary, tag as Variant = nil)**

MBS MacFrameworks Plugin, Plugin Version: 13.0, Console & Web: Yes, Mac: Yes, Win: No, Linux: No. **Function:** Updates the data stored on Game Center for the current match. **Notes:**

nextParticipants: An array of participant objects reflecting the order in which the players should act next.

#### 79.23. CLASS GKTURNBASEDMATCHMBS 13959

Each object in the array must be one of the objects stored in the match's participants property. timeout: The length of time the next player has to complete their turn. matchData: The game-specific state for the match.

If the next player to act does not take their turn in the specified interval, the next player in the array receives a notification to act. This process continues until a player takes a turn or the last player in the list is notified.

When this method is called, it creates a new background task to handle the request. The method then returns control to your game. Later, when the task is complete, Game Kit calls your GameKitMBS.end-TurnWithNextParticipantsCompleted event.

Available on Mac OS X 10.8.2 and newer.

# **79.23.13 findMatchForRequest(request as GKMatchRequestMBS, tag as Vari** $ant = nil$

MBS MacFrameworks Plugin, Plugin Version: 12.3, Console & Web: Yes, Mac: Yes, Win: No, Linux: No. **Function:** Programmatically searches for a new match to join. **Notes:**

request: A match request that specifies the properties that the new match must fulfill.

When this method is called, it creates a background task to handle the request. The method then returns control to your game. Later, when the task is complete, Game Kit calls your GameKitMBS.findMatchFor-Request2Completed event.

This method may either create a new match or it may place the player into an existing match that does not yet have its full complement of players and needs a new player to advance the match further. Regardless of how the player is placed in the match, the local player is always the current participant in the returned match. Your game should immediately display the match in its user interface and allow the player to take a turn.

# **79.23.14 loadMatchData(tag as Variant = nil)**

MBS MacFrameworks Plugin, Plugin Version: 12.3, Console & Web: Yes, Mac: Yes, Win: No, Linux: No. **Function:** Loads the game-specific data associated with a match.

**Notes:** When this method is called, it creates a new background task to handle the request. The method then returns control to your game. Later, when the task is complete, Game Kit calls GameKitMBS.load-MatchDataCompleted event.

# **79.23.15 loadMatches(tag as Variant = nil)**

MBS MacFrameworks Plugin, Plugin Version: 12.3, Console & Web: Yes, Mac: Yes, Win: No, Linux: No. **Function:** Loads the set of turn-based matches involving the local player and creates a match object for each match.

**Notes:** When this method is called, it creates a new background task to handle the request. The method then returns control to your game. Later, when the task is complete, Game Kit calls GameKitMBS.load-MatchesCompleted event.

# **79.23.16 loadMatchWithID(matchID as string, tag as Variant = nil)**

MBS MacFrameworks Plugin, Plugin Version: 13.0, Console & Web: Yes, Mac: Yes, Win: No, Linux: No. Function: Loads a specific match. **Notes:**

matchID: The identifier for the turn-based match.

When this method is called, it creates a new background task to handle the request. The method then returns control to your game. Later, when the task is complete, Game Kit calls your GameKitMBS.load-MatchWithIDCompleted event.

Available on Mac OS X 10.8.2 and newer.

# **79.23.17 matchData as Dictionary**

MBS MacFrameworks Plugin, Plugin Version: 12.3, Console & Web: Yes, Mac: Yes, Win: No, Linux: No. **Function:** Game-specific data that reflects the details of the match. (read-only) **Notes:**

Although Game Center knows who is participating in the match and who is expected to act next, it does not know anything about your game's internal logic. Your game provides the match data and all the programming logic required to interpret it. This data should include the current state of the game and provide any necessary details about what actions the current player is expected to take. It can also be helpful for your game to record information about recent moves made by other players. The game can then replay those moves visually for the player to show exactly how the match reached the state it is in now.

Your game never directly updates the match state associated with this property. Instead, when the data is updated to reflect the actions of the current player, your game serializes the updated state into dictionary and calls one of the match's instance methods that transmit the updated state to Game Center.

The value of this property is nil until after your game calls the loadMatchDataWithCompletionHandler: method and the load task is complete. After this task completes, the matchData property holds the data

#### 79.23. CLASS GKTURNBASEDMATCHMBS 13961

that the last player to act transmitted to Game Center.

#### **79.23.18 matchDataMaximumSize as Integer**

MBS MacFrameworks Plugin, Plugin Version: 13.0, Console & Web: Yes, Mac: Yes, Win: No, Linux: No. **Function:** Returns the limit the Game Center servers place on the size of the match data. (read-only) **Notes:**

Game Kit returns an error if your game sends updated data larger than this value. Available on Mac OS X 10.8.2 and newer.

#### **79.23.19 matchID as string**

MBS MacFrameworks Plugin, Plugin Version: 12.3, Console & Web: Yes, Mac: Yes, Win: No, Linux: No. **Function:** A string that uniquely identifies the match. (read-only)

**Notes:** This string is not intended to be displayed to players. Your game should use this string whenever it needs to refer to a specific match. For example, if you want your game to store additional information on a device, it might store it in a database using the match ID as a key.

#### **79.23.20 message as string**

MBS MacFrameworks Plugin, Plugin Version: 12.3, Console & Web: Yes, Mac: Yes, Win: No, Linux: No. **Function:** A message displayed to all players in the match. **Notes:**

The message property is displayed by the standard user interface; this allows your game to use the message to inform players of the current state of the match.

Important This property can be changed only by an instance of your game associated with the current player. If an instance of your game associated with another player in the match attempts to write to this property, an exception is thrown.

# <span id="page-13960-0"></span>**79.23.21 participantQuitInTurnWithOutcome(matchOutcome as Integer, nextParticipant as GKTurnBasedParticipantMBS, matchData as Dictionary, tag as Variant = nil)**

MBS MacFrameworks Plugin, Plugin Version: 12.3, Console & Web: Yes, Mac: Yes, Win: No, Linux: No. **Function:** Resigns the current player from the match without ending the match. **Notes:**

matchOutcome: The end outcome of the current player in the match. nextParticipant: The next player in the match who needs to take an action. It must be one of the object's stored in the match's participants property.

matchData: A dictionary the game-specific state for the match.

Your game calls this method on an instance of your game that is processing the current player's turn, but that player has left the match. For example, the player may have willingly resigned from the match or that player may have been eliminated by the other players (based on your game's internal logic).

When this method is called, it creates a new background task to handle the request. The method then returns control to your game. Later, when the task is complete, Game Kit calls GameKitMBS.participantQuitInTurnWithOutcome event.

See also:

• [79.23.22](#page-13961-0) participantQuitInTurnWithOutcome(matchOutcome as Integer, nextParticipants() as GK-TurnBasedParticipantMBS, timeout as Double, matchData as Dictionary, tag as Variant = nil) [13962](#page-13961-0)

# <span id="page-13961-0"></span>**79.23.22 participantQuitInTurnWithOutcome(matchOutcome as Integer, nextParticipants() as GKTurnBasedParticipantMBS, timeout as Double, match-**Data as Dictionary, tag as Variant = nil)

MBS MacFrameworks Plugin, Plugin Version: 13.0, Console & Web: Yes, Mac: Yes, Win: No, Linux: No. **Function:** Resigns the current player from the match without ending the match. **Notes:**

matchOutcome: The end outcome of the current player in the match. nextParticipants: An array of participant objects reflecting the order in which the players should act next. Each object in the array must be one of the objects stored in the match's participants property. timeout: The length of time the next player has to complete their turn. matchData: The game-specific state for the match.

Your game calls this method on an instance of your game that is processing the current player's turn, but that player has left the match. For example, the player may have willingly resigned from the match or that player may have been eliminated by the other players (based on your game's internal logic).

If the next player to act does not take their turn in the specified interval, the next player in the array receives a notification to act. This process continues until a player takes a turn or the last player in the list is notified.

When this method is called, it creates a new background task to handle the request. The method then returns control to your game. Later, when the task is complete, Game Kit calls your GameKitMBS.participantQuitInTurnWithOutcomeCompleted event.

Available on Mac OS X 10.8.2 and newer.

#### 79.23. CLASS GKTURNBASEDMATCHMBS 13963

See also:

• [79.23.21](#page-13960-0) participantQuitInTurnWithOutcome(matchOutcome as Integer, nextParticipant as GKTurn-BasedParticipantMBS, matchData as Dictionary, tag as Variant = nil) [13961](#page-13960-0)

# **79.23.23 participantQuitOutOfTurnWithOutcome(matchOutcome as Integer, tag as Variant = nil)**

MBS MacFrameworks Plugin, Plugin Version: 12.3, Console & Web: Yes, Mac: Yes, Win: No, Linux: No. **Function:** Resigns the player from the match when that player is not the current player. This action does not end the match.

**Notes:**

matchOutcome: The end outcome of the current player in the match.

If the local player decided they wanted to resign from the match but is not the current participant in the match, your game calls this method.

When this method is called, it creates a new background task to handle the request. The method then returns control to your game. Later, when the task is complete, Game Kit calls GameKitMBS.participantQuitOutOfTurnWithOutcomeCompleted event.

# **79.23.24 participants as GKTurnBasedParticipantMBS()**

MBS MacFrameworks Plugin, Plugin Version: 12.3, Console & Web: Yes, Mac: Yes, Win: No, Linux: No. **Function:** Information about the players participating in the match. (read-only) **Notes:**

The elements of this array are GKTurnBasedParticipantMBS objects representing each participant in the match. Your game uses these objects to retrieve more information about the participants in the match. Your game also uses one of the objects in this array as a parameter whenever it calls a method that sets a different participant to act in the match.

The size of the array and the order in which the participants appear in the array are set when the match is first created, and never changes. When a match is first created, some participants may not hold actual players yet. Game Center searches for a player to fill that spot in the match only after your game sets that participant as the current player.

# **79.23.25 rematch(tag as Variant = nil)**

MBS MacFrameworks Plugin, Plugin Version: 13.0, Console & Web: Yes, Mac: Yes, Win: No, Linux: No. **Function:** Create a new match with the list of players from an existing match.

#### **Notes:**

Calling this method uses auto-matching to recreate a previous match. A new match with the same set of players is created and returned. If your game attempts to recreate matches using this method, each instance of your game on each device should call this method.

When this method is called, it creates a new background task to handle the request. The method then returns control to your game. Later, when the task is complete, Game Kit calls GKGameKitMBS.rematch-Completed event.

# $79.23.26$  remove(tag as Variant  $=$  nil)

MBS MacFrameworks Plugin, Plugin Version: 12.3, Console & Web: Yes, Mac: Yes, Win: No, Linux: No. **Function:** Programmatically removes a match from Game Center. **Notes:**

Even after a player's participation in a match ends, the data associated with the match continues to be stored on Game Center. Storing the data on Game Center allows the player to continue to watch the match's progress, or even see the final state of the match when it ends. However, players may also want to delete matches that they have finished playing. If you choose not to use the standard matchmaker user interface, your game should offer the ability to delete a finished match from Game Center. When a player chooses to delete a match from Game Center, call this method. It is a programming error to call this method on a match that has the local player as an active participant.

When this method is called, it creates a new background task to handle the request. The method then returns control to your game. Later, when the task is complete, Game Kit calls GameKitMBS.removeCompleted event passing the tag. Keep in mind that the completion handler may be called on a thread other than the one originally used to invoke the method. This means that the code in your block needs to be thread-safe.

When the task completes, the match is no longer visible to the local player whose device made the call. Other players involved in the match still see the match.

# **79.23.27 saveCurrentTurnWithMatchData(matchData as Dictionary, tag as Vari-** $\text{ant} = \text{nil}$

MBS MacFrameworks Plugin, Plugin Version: 13.0, Console & Web: Yes, Mac: Yes, Win: No, Linux: No. **Function:** Update the match data without advancing the game to another player. **Notes:**

Available on Mac OS X 10.8.2 and newer.

matchData: The game-specific state for the match.

#### 79.23. CLASS GKTURNBASEDMATCHMBS 13965

This method updates the match data stored on Game Center. Call this method when the current player takes an action that advances the state of the match but does not end the player's turn. For example, if your game has a fog-of-war mechanic, you might call this method when the player revealed new information on the map.

When this method is called, it creates a new background task to handle the request. The method then returns control to your game. Later, when the task is complete, Game Kit calls your GameKitMBS.save-CurrentTurnWithMatchDataCompleted event.

#### **79.23.28 status as Integer**

MBS MacFrameworks Plugin, Plugin Version: 12.3, Console & Web: Yes, Mac: Yes, Win: No, Linux: No. **Function:** The current state of the match. (read-only)

# **79.23.29 TimeoutDefault as Double**

MBS MacFrameworks Plugin, Plugin Version: 13.0, Console & Web: Yes, Mac: Yes, Win: No, Linux: No. **Function:** Indicates that the player has one week to take a turn. **Example:**

MsgBox str(GKTurnBasedMatchMBS.TimeoutDefault)

#### **Notes:**

One of the common values for turn timeouts. Available on Mac OS X 10.8.2 and newer. Currently this function returns 604800 seconds (7 weeks), but this may change in the future.

#### **79.23.30 TimeoutNone as Double**

MBS MacFrameworks Plugin, Plugin Version: 13.0, Console & Web: Yes, Mac: Yes, Win: No, Linux: No. **Function:** Indicates that the player's turn never times out. **Example:**

MsgBox str(GKTurnBasedMatchMBS.TimeoutNone)

#### **Notes:**

One of the common values for turn timeouts.

Available on Mac OS X 10.8.2 and newer. Currently this function returns 0 seconds, but this may change in the future.

# **79.23.31 Properties**

#### **79.23.32 Handle as Integer**

MBS MacFrameworks Plugin, Plugin Version: 12.3, Console & Web: Yes, Mac: Yes, Win: No, Linux: No. **Function:** The internal object reference. **Notes:** (Read and Write property)

#### **79.23.33 Constants**

# **79.23.34 GKTurnBasedMatchStatusEnded = 2**

MBS MacFrameworks Plugin, Plugin Version: 12.3. **Function:** One of the states a match can enter. **Notes:** The match has been completed.

# **79.23.35 GKTurnBasedMatchStatusMatching = 3**

MBS MacFrameworks Plugin, Plugin Version: 12.3. **Function:** One of the states a match can enter. **Notes:** The match is currently being played.

#### **79.23.36 GKTurnBasedMatchStatusOpen = 1**

MBS MacFrameworks Plugin, Plugin Version: 12.3. **Function:** One of the states a match can enter. **Notes:** Game Center is still searching for other players to join the match.

# **79.23.37 GKTurnBasedMatchStatusUnknown = 0**

MBS MacFrameworks Plugin, Plugin Version: 12.3. **Function:** One of the states a match can enter. **Notes:** The match is in an unexpected state.

#### **79.23.38 GKTurnBasedParticipantStatusActive = 4**

MBS MacFrameworks Plugin, Plugin Version: 12.3. **Function:** One of the states the participant is in during the match.

**Notes:** The participant has joined the match and is an active player in it.

# **79.23.39 GKTurnBasedParticipantStatusDeclined = 2**

MBS MacFrameworks Plugin, Plugin Version: 12.3. **Function:** One of the states the participant is in during the match.

**Notes:** The participant declined the invitation to join the match. When any participant declines an invitation to join a match, the match is automatically terminated.

# **79.23.40 GKTurnBasedParticipantStatusDone = 5**

MBS MacFrameworks Plugin, Plugin Version: 12.3. **Function:** One of the states the participant is in during the match.

**Notes:** The participant has exited the match. Your game sets the matchOutcome property to state why the participant left the match.

# **79.23.41 GKTurnBasedParticipantStatusInvited = 1**

MBS MacFrameworks Plugin, Plugin Version: 12.3. **Function:** One of the states the participant is in during the match.

**Notes:** The participant was invited to the match, but has not responded to the invitation.

# **79.23.42 GKTurnBasedParticipantStatusMatching = 3**

MBS MacFrameworks Plugin, Plugin Version: 12.3. **Function:** One of the states the participant is in during the match.

**Notes:** The participant is an unfilled position in the match that Game Center promises to fill when needed. When your game sets this participant as the current participant in the match, Game Center fills the position and updates the status and playerID properties.

# **79.23.43 GKTurnBasedParticipantStatusUnknown = 0**

MBS MacFrameworks Plugin, Plugin Version: 12.3. **Function:** One of the states the participant is in during the match.

**Notes:** The participant is in an unexpected state.
#### 79.24. CLASS GKTURNBASEDPARTICIPANTMBS 13969

# **79.24 class GKTurnBasedParticipantMBS**

#### **79.24.1 class GKTurnBasedParticipantMBS**

MBS MacFrameworks Plugin, Plugin Version: 12.3, Console & Web: Yes, Mac: Yes, Win: No, Linux: No. **Function:** A GKTurnBasedParticipant object stores information for a participant in a turn-based match. **Notes:**

Your game never creates objects of this class directly; instead it retrieves an array of GKTurnBasedParticipant objects from an GKTurnBasedMatch object.

Most information stored by a GKTurnBasedParticipant object is read-only, and is provided by Game Kit to assist you in implementing your game logic. However, the matchOutcome property is quite important; before your game may end a match, it must set the matchOutcome property in every GKTurnBasedParticipant object associated with the match.

This is an abstract class. You can't create an instance, but you can get one from various plugin functions.

#### **79.24.2 Blog Entries**

• [MBS Xojo / Real Studio Plugins, version 14.3pr5](https://www.mbs-plugins.de/archive/2014-08-11/MBS_Xojo__Real_Studio_Plugins_/monkeybreadsoftware_blog_xojo)

#### **79.24.3 Xojo Developer Magazine**

• [12.6, page 29: Writing OS X Apps for Game Center, Part 3: Turn-Based Games by Tom Baumgartner](http://www.xdevmag.com/browse/12.6/)

#### **79.24.4 Methods**

#### **79.24.5 Constructor**

MBS MacFrameworks Plugin, Plugin Version: 12.3, Console & Web: Yes, Mac: Yes, Win: No, Linux: No. **Function:** The private constructor.

#### **79.24.6 Properties**

#### **79.24.7 Handle as Integer**

MBS MacFrameworks Plugin, Plugin Version: 12.3, Console & Web: Yes, Mac: Yes, Win: No, Linux: No. **Function:** The internal object reference. **Notes:** (Read and Write property)

#### **79.24.8 lastTurnDate as date**

MBS MacFrameworks Plugin, Plugin Version: 12.3, Console & Web: Yes, Mac: Yes, Win: No, Linux: No. **Function:** The date and time that this participant last took a turn in the game. (read-only) **Notes:**

The value of this property is invalid until the participant first takes a turn in the match. (Read only property)

### **79.24.9 matchOutcome as Integer**

MBS MacFrameworks Plugin, Plugin Version: 12.3, Console & Web: Yes, Mac: Yes, Win: No, Linux: No. **Function:** The end-state of this participant in the match. **Notes:**

Initially, this property holds GKTurnBasedMatchOutcomeNone. Before your game can end a match, it must set the match outcome to some other value that reflects the outcome of this participant when he or she left the match. Your game must use any of the values provided in the "GKTurnBasedMatchOutcome" enumerated type. Optionally, it may also use an OR operation to include a custom match outcome for your specific game. Game Center does not use the custom value; it exists to allow your game to provide additional information at the end of the match. The custom value must fit in the range provided by the GKTurnBasedMatchOutcomeCustomRange constant.

(Read and Write property)

# **79.24.10 player as GKPlayerMBS**

MBS MacFrameworks Plugin, Plugin Version: 15.0, Console & Web: Yes, Mac: Yes, Win: No, Linux: No. **Function:** The GKPlayer object that identifies this participant. (read-only) **Notes:**

The value of this property may be nil if this slot in the match has not yet been filled by an actual player. Available in OS X v10.10 and later. (Read only property)

#### **79.24.11 playerID as string**

MBS MacFrameworks Plugin, Plugin Version: 12.3, Console & Web: Yes, Mac: Yes, Win: No, Linux: No. **Function:** The player identifier for this participant. (read-only) **Notes:**

The value of this property may be nil if this slot in the match has not been filled by an actual player. (Read only property)

#### 79.24. CLASS GKTURNBASEDPARTICIPANTMBS 13971

#### **79.24.12 status as Integer**

MBS MacFrameworks Plugin, Plugin Version: 12.3, Console & Web: Yes, Mac: Yes, Win: No, Linux: No. **Function:** The current status of the participant. (read-only) **Notes:**

This property is updated by Game Kit to reflect the status of the participant. (Read only property)

#### **79.24.13 timeoutDate as date**

MBS MacFrameworks Plugin, Plugin Version: 13.0, Console & Web: Yes, Mac: Yes, Win: No, Linux: No. Function: The date and time that the participant's turn times out. (read-only) **Notes:**

If a timeout was set when the turn state was advanced, this property holds when the player's turn expires. Otherwise, this property is nil.

Available on Mac OS X 10.8.2 and newer. (Read only property)

#### **79.24.14 Constants**

#### **79.24.15 GKTurnBasedMatchOutcomeCustomRange = & h00FF0000**

MBS MacFrameworks Plugin, Plugin Version: 12.3. **Function:** One of the states the participant was in when they left the match.

**Notes:** A mask used to allow your game to provide its own custom outcome. Any custom value must fit inside the mask.

#### **79.24.16 GKTurnBasedMatchOutcomeFirst = 6**

MBS MacFrameworks Plugin, Plugin Version: 12.3. **Function:** One of the states the participant was in when they left the match.

**Notes:** The participant finished first.

#### **79.24.17 GKTurnBasedMatchOutcomeFourth = 9**

MBS MacFrameworks Plugin, Plugin Version: 12.3. **Function:** One of the states the participant was in when they left the match.

**Notes:** The participant finished fourth.

#### **79.24.18 GKTurnBasedMatchOutcomeLost = 3**

MBS MacFrameworks Plugin, Plugin Version: 12.3. **Function:** One of the states the participant was in when they left the match.

**Notes:** The participant lost the match.

#### **79.24.19 GKTurnBasedMatchOutcomeNone = 0**

MBS MacFrameworks Plugin, Plugin Version: 12.3. **Function:** One of the states the participant was in when they left the match.

**Notes:** The participant's outcome has not been set yet (typically because the match is still in progress).

#### **79.24.20 GKTurnBasedMatchOutcomeQuit = 1**

MBS MacFrameworks Plugin, Plugin Version: 12.3. **Function:** One of the states the participant was in when they left the match.

**Notes:** The participant forfeited the match.

#### **79.24.21 GKTurnBasedMatchOutcomeSecond = 7**

MBS MacFrameworks Plugin, Plugin Version: 12.3. **Function:** One of the states the participant was in when they left the match.

**Notes:** The participant finished second.

### **79.24.22 GKTurnBasedMatchOutcomeThird = 8**

MBS MacFrameworks Plugin, Plugin Version: 12.3. **Function:** One of the states the participant was in when they left the match.

**Notes:** The participant finished third.

#### **79.24.23 GKTurnBasedMatchOutcomeTied = 4**

MBS MacFrameworks Plugin, Plugin Version: 12.3. **Function:** One of the states the participant was in when they left the match.

**Notes:** The participant tied the match.

#### **79.24.24 GKTurnBasedMatchOutcomeTimeExpired = 5**

MBS MacFrameworks Plugin, Plugin Version: 12.3. **Function:** One of the states the participant was in when they left the match.

**Notes:** The participant was ejected from the match because he or she did not act in a timely fashion.

#### **79.24.25 GKTurnBasedMatchOutcomeWon = 2**

MBS MacFrameworks Plugin, Plugin Version: 12.3. **Function:** One of the states the participant was in when they left the match.

**Notes:** The participant won the match.

#### **79.24.26 GKTurnBasedParticipantStatusActive = 4**

MBS MacFrameworks Plugin, Plugin Version: 12.3. **Function:** One of the states the participant is in during the match.

**Notes:** The participant has joined the match and is an active player in it.

### **79.24.27 GKTurnBasedParticipantStatusDeclined = 2**

MBS MacFrameworks Plugin, Plugin Version: 12.3. **Function:** One of the states the participant is in during the match.

**Notes:** The participant declined the invitation to join the match. When any participant declines an invitation to join a match, the match is automatically terminated.

#### **79.24.28 GKTurnBasedParticipantStatusDone = 5**

MBS MacFrameworks Plugin, Plugin Version: 12.3. **Function:** One of the states the participant is in during the match.

**Notes:** The participant has exited the match. Your game sets the matchOutcome property to state why the participant left the match.

#### **79.24.29 GKTurnBasedParticipantStatusInvited = 1**

MBS MacFrameworks Plugin, Plugin Version: 12.3. **Function:** One of the states the participant is in during the match.

**Notes:** The participant was invited to the match, but has not responded to the invitation.

# **79.24.30 GKTurnBasedParticipantStatusMatching = 3**

MBS MacFrameworks Plugin, Plugin Version: 12.3. **Function:** One of the states the participant is in during the match.

**Notes:** The participant is an unfilled position in the match that Game Center promises to fill when needed. When your game sets this participant as the current participant in the match, Game Center fills the position and updates the status and playerID properties.

#### **79.24.31 GKTurnBasedParticipantStatusUnknown = 0**

MBS MacFrameworks Plugin, Plugin Version: 12.3. **Function:** One of the states the participant is in during the match.

**Notes:** The participant is in an unexpected state.

# 79.25. CLASS GKVOICECHATMBS 13975 **79.25 class GKVoiceChatMBS**

# **79.25.1 class GKVoiceChatMBS**

MBS MacFrameworks Plugin, Plugin Version: 12.3, Console & Web: Yes, Mac: Yes, Win: No, Linux: No. **Function:** A GKVoiceChat object provides a voice channel that allows a set of players in a match to speak with each other. **Notes:**

see also: https://developer.apple.com/library/mac/# documentation/GameKit/Reference/GKVoiceChat\_Ref/Reference/Reference.html

Available in OS X v10.8 and later.

### **79.25.2 Methods**

#### **79.25.3 Available as boolean**

MBS MacFrameworks Plugin, Plugin Version: 12.3, Console & Web: Yes, Mac: Yes, Win: No, Linux: No. **Function:** True if the class is available.

**Notes:** Should always be true on Mac OS X 10.8 and newer.

#### **79.25.4 Constructor**

MBS MacFrameworks Plugin, Plugin Version: 12.3, Console & Web: Yes, Mac: Yes, Win: No, Linux: No. **Function:** The constructor for a new voice chat.

# **79.25.5 enablePlayerStateUpdate(tag as Variant = nil)**

MBS MacFrameworks Plugin, Plugin Version: 12.3, Console & Web: Yes, Mac: Yes, Win: No, Linux: No. **Function:** Enables player state update event in GameKitMBS class. **Notes:**

You enable GameKit.playerStateUpdate event to be called when the state of any participant in the chat changes (including the local player). The event receives the following parameters:

player: The player identifier for the player whose status changed. state: The new state of the player.

#### **79.25.6 isVoIPAllowed as boolean**

MBS MacFrameworks Plugin, Plugin Version: 12.3, Console & Web: Yes, Mac: Yes, Win: No, Linux: No. **Function:** Returns whether voice chat is allowed to be used on the device. **Notes:**

True if voice chat is available to the game.

Some countries or phone carriers may restrict the availability of voice over IP services. Before retrieving a GKVoiceChat object, your game should first check to see whether voice over IP is permitted on the device.

#### **79.25.7 name as string**

MBS MacFrameworks Plugin, Plugin Version: 12.3, Console & Web: Yes, Mac: Yes, Win: No, Linux: No. **Function:** The name of the voice chat (read-only).

#### **79.25.8 playerIDs as string()**

MBS MacFrameworks Plugin, Plugin Version: 12.3, Console & Web: Yes, Mac: Yes, Win: No, Linux: No. **Function:** An array of player identifiers for the players connected to the channel. (read-only)

#### **79.25.9 setMute(mute as boolean, playerID as string)**

MBS MacFrameworks Plugin, Plugin Version: 12.3, Console & Web: Yes, Mac: Yes, Win: No, Linux: No. **Function:** Mutes a participant in the chat. **Notes:**

isMuted: Determines whether the player is to be muted or not. player: The player identifier string for a player in the match.

While a player is muted, the local player does not hear voice data transmitted by that player.

#### **79.25.10 start**

MBS MacFrameworks Plugin, Plugin Version: 12.3, Console & Web: Yes, Mac: Yes, Win: No, Linux: No. **Function:** Starts communication with other participants in the voice chat. **Notes:**

When start is called, the voice chat connects to the channel and notifies other connected players that the local player joined the chat. When the voice chat object is connected, it plays voice data from other participants

#### 79.25. CLASS GKVOICECHATMBS 13977

in the channel. It sends voice data to other participants when its active property is true.

A device only connects to the channel when the device has a microphone and is connected via wi-fi. However, your game may configure and start a voice chat channel when the device is not currently capable of using voice chat. If conditions change to allow voice chat—for example, the device connects to a wi-fi network—the GKVoiceChat object automatically connects to the channel.

#### **79.25.11 stop**

MBS MacFrameworks Plugin, Plugin Version: 12.3, Console & Web: Yes, Mac: Yes, Win: No, Linux: No. **Function:** Ends communication with other participants in the voice chat.

**Notes:** When stop is called, the voice chat object disconnects from the other players. You should call stop on a channel before releasing it.

#### **79.25.12 Properties**

#### **79.25.13 Handle as Integer**

MBS MacFrameworks Plugin, Plugin Version: 12.3, Console & Web: Yes, Mac: Yes, Win: No, Linux: No. **Function:** The internal object reference. **Notes:** (Read and Write property)

#### **79.25.14 active as boolean**

MBS MacFrameworks Plugin, Plugin Version: 12.3, Console & Web: Yes, Mac: Yes, Win: No, Linux: No. **Function:** A Boolean value that states whether the channel is sampling the microphone. **Notes:**

When active is true, the voice chat samples the microphone and transmits the voice data to other players connected to the channel. Default value is false.

Only one GKVoiceChat object is allowed to sample the microphone at any given time. When your game sets the active property to true on a voice chat object, the previous voice chat object that owned the microphone (if there was one) sets its active property to false.

Available in OS X v10.8 and later. (Read and Write computed property)

#### **79.25.15 volume as Double**

MBS MacFrameworks Plugin, Plugin Version: 12.3, Console & Web: Yes, Mac: Yes, Win: No, Linux: No. **Function:** The volume level for the voice channel. **Notes:**

All voice data received from other participants is mixed and then scaled by the volume property. The volume property has a range between 0.0 and 1.0, inclusive. A volume level of 0.0 means the entire channel is muted; a value of 1.0 plays voice samples at full volume. The default value is 1.0. (Read and Write computed property)

#### **79.25.16 Constants**

#### **79.25.17 GKVoiceChatPlayerConnected = 0**

MBS MacFrameworks Plugin, Plugin Version: 12.3. **Function:** One of the states returned to your game about other players in a voice chat.

**Notes:** A new player connected to the chat.

#### **79.25.18 GKVoiceChatPlayerConnecting = 4**

MBS MacFrameworks Plugin, Plugin Version: 13.0. **Function:** One of the states returned to your game about other players in a voice chat.

**Notes:** A new player is connecting to the chat.

#### **79.25.19 GKVoiceChatPlayerDisconnected = 1**

MBS MacFrameworks Plugin, Plugin Version: 12.3. **Function:** One of the states returned to your game about other players in a voice chat.

**Notes:** A player left the chat.

#### **79.25.20 GKVoiceChatPlayerSilent = 3**

MBS MacFrameworks Plugin, Plugin Version: 12.3. **Function:** One of the states returned to your game about other players in a voice chat. **Notes:** A player stopped speaking.

# **79.25.21 GKVoiceChatPlayerSpeaking = 2**

MBS MacFrameworks Plugin, Plugin Version: 12.3. **Function:** One of the states returned to your game about other players in a voice chat. **Notes:** A player began speaking.

# **Chapter 80**

# **GIF**

# **80.1 Globals**

### **80.1.1 GifStringToGifMBS(data as string) as GIFMBS**

MBS Images Plugin, Plugin Version: 5.1, Console & Web: Yes, Mac: Yes, Win: Yes, Linux: Yes. **Function:** Opens a Gif GIFPictureMBS from memory. **Notes:**

Returns nil on any error. Else it should be identical to the folderitem function.

There is a link bug in RB. So if this function always returns nil, you may need a line like "dim g as new GifMBS" to fix it.

#### **80.1.2 GifStringToPictureMBS(data as string) as Picture**

MBS Images Plugin, Plugin Version: 6.2, Console & Web: Yes, Mac: Yes, Win: Yes, Linux: Yes. **Function:** Opens a Gif picture from memory and returns first picture with mask. **Notes:**

Returns nil on any error. Not always a mask is available.

There is a link bug in RB. So if this function always returns nil, you may need a line like "dim g as new GifMBS" to fix it.

# **80.2 class GifBlockMBS**

#### **80.2.1 class GifBlockMBS**

MBS Images Plugin, Plugin Version: 4.3, Console & Web: Yes, Mac: Yes, Win: Yes, Linux: Yes. **Function:** A class for a gif block.

**Notes:** May have a GIFPictureMBS or an extension, but not both.

#### **80.2.2 Blog Entries**

• [MBS REALbasic Plugins, version 10.4pr6](https://www.mbs-plugins.de/archive/2010-07-14/MBS_REALbasic_Plugins_version_/monkeybreadsoftware_blog_xojo)

#### **80.2.3 Methods**

#### **80.2.4 Clone as GifBlockMBS**

MBS Images Plugin, Plugin Version: 10.4, Console & Web: Yes, Mac: Yes, Win: Yes, Linux: Yes. **Function:** Creates a clone of the object.

#### **80.2.5 Properties**

#### **80.2.6 Extension as GifExtensionMBS**

MBS Images Plugin, Plugin Version: 4.3, Console & Web: Yes, Mac: Yes, Win: Yes, Linux: Yes. **Function:** The extension data of this gif block. **Notes:** (Read and Write property)

#### **80.2.7 Intro as Integer**

MBS Images Plugin, Plugin Version: 4.3, Console & Web: Yes, Mac: Yes, Win: Yes, Linux: Yes. **Function:** The intro value of the gif block. **Notes:**

The type of data. (Read and Write property)

#### 80.2. CLASS GIFBLOCKMBS 13983

#### **80.2.8 Picture as GifPictureMBS**

MBS Images Plugin, Plugin Version: 4.3, Console & Web: Yes, Mac: Yes, Win: Yes, Linux: Yes. **Function:** The GIFPictureMBS data of this gif block. **Notes:**

Not all blocks have a picture, so this property can be nil. (Read and Write property)

# **80.3 class GifDataMBS**

#### **80.3.1 class GifDataMBS**

MBS Images Plugin, Plugin Version: 4.3, Console & Web: Yes, Mac: Yes, Win: Yes, Linux: Yes. **Function:** A class for binary data in a gif image.

#### **80.3.2 Blog Entries**

• [MBS REALbasic Plugins, version 10.4pr6](https://www.mbs-plugins.de/archive/2010-07-14/MBS_REALbasic_Plugins_version_/monkeybreadsoftware_blog_xojo)

#### **80.3.3 Methods**

#### **80.3.4 Clone as GifDataMBS**

MBS Images Plugin, Plugin Version: 10.4, Console & Web: Yes, Mac: Yes, Win: Yes, Linux: Yes. **Function:** Creates a clone of the object.

#### **80.3.5 Properties**

#### **80.3.6 DataMemory as Memoryblock**

MBS Images Plugin, Plugin Version: 4.3, Console & Web: Yes, Mac: Yes, Win: Yes, Linux: Yes. **Function:** The data as a memoryblock. **Notes:** (Read and Write property)

#### **80.3.7 DataString as String**

MBS Images Plugin, Plugin Version: 4.3, Console & Web: Yes, Mac: Yes, Win: Yes, Linux: Yes. **Function:** The data as a string. **Notes:** (Read and Write property)

#### **80.3.8 Length as Integer**

MBS Images Plugin, Plugin Version: 4.3, Console & Web: Yes, Mac: Yes, Win: Yes, Linux: Yes. **Function:** The length in bytes of this data. **Notes:**

#### 80.3. CLASS GIFDATAMBS 13985

Returns 0 on any error. (Read only property)

# **80.4 class GifExtensionMBS**

#### **80.4.1 class GifExtensionMBS**

MBS Images Plugin, Plugin Version: 4.3, Console & Web: Yes, Mac: Yes, Win: Yes, Linux: Yes. **Function:** A class for a gif extension.

#### **80.4.2 Blog Entries**

• MBS REALbasic Plugins, version  $10.4 \text{pr}6$ 

#### **80.4.3 Methods**

#### **80.4.4 Add(data as GifDataMBS)**

MBS Images Plugin, Plugin Version: 4.3, Console & Web: Yes, Mac: Yes, Win: Yes, Linux: Yes. **Function:** Adds a data object to this extension.

#### **80.4.5 Clone as GifExtensionMBS**

MBS Images Plugin, Plugin Version: 10.4, Console & Web: Yes, Mac: Yes, Win: Yes, Linux: Yes. **Function:** Creates a clone of the object.

#### **80.4.6 Data(index as Integer) as GifDataMBS**

MBS Images Plugin, Plugin Version: 4.3, Console & Web: Yes, Mac: Yes, Win: Yes, Linux: Yes. **Function:** The data of this extension. **Notes:** Index is 0 based.

#### **80.4.7 Properties**

#### **80.4.8 Count as Integer**

MBS Images Plugin, Plugin Version: 4.3, Console & Web: Yes, Mac: Yes, Win: Yes, Linux: Yes. **Function:** Returns the number of data objects attached to this extension. **Notes:**

Returns 0 on any error. (Read only property)

# **80.4.9 FirstData as GifDataMBS**

MBS Images Plugin, Plugin Version: 10.4, Console & Web: Yes, Mac: Yes, Win: Yes, Linux: Yes. **Function:** The first data.

#### **Notes:**

Same as calling Data(0), but this property is visible in the debugger which makes debugging easier. (Read only property)

#### **80.4.10 Marker as Integer**

MBS Images Plugin, Plugin Version: 4.3, Console & Web: Yes, Mac: Yes, Win: Yes, Linux: Yes. **Function:** The marker field of this extension. **Notes:** (Read and Write property)

#### **80.5.1 class GIFMBS**

MBS Images Plugin, Plugin Version: 4.3, Console & Web: Yes, Mac: Yes, Win: Yes, Linux: Yes. **Function:** A class for reading or writing gif files.

**Notes:** There are patents on the lzw compression used in this class for writing gif files. This patents may be timeout out for some countries, but please check for your target countries.

#### **80.5.2 Blog Entries**

- [Tip of day: Load GIF into WebImageView](https://www.mbs-plugins.de/archive/2016-02-24/Tip_of_day_Load_GIF_into_WebIm/monkeybreadsoftware_blog_xojo)
- [MBS REALbasic Plugins, version 10.4pr6](https://www.mbs-plugins.de/archive/2010-07-14/MBS_REALbasic_Plugins_version_/monkeybreadsoftware_blog_xojo)

#### **80.5.3 Methods**

#### **80.5.4 Add(block as GifBlockMBS)**

MBS Images Plugin, Plugin Version: 4.3, Console & Web: Yes, Mac: Yes, Win: Yes, Linux: Yes. **Function:** Adds a block to this gif object.

#### **80.5.5 Block(index as Integer) as GifBlockMBS**

MBS Images Plugin, Plugin Version: 4.3, Console & Web: Yes, Mac: Yes, Win: Yes, Linux: Yes. **Function:** The blocks attached to this gif object. **Notes:** Index is 0 based.

#### **80.5.6 Clone as GIFMBS**

MBS Images Plugin, Plugin Version: 10.4, Console & Web: Yes, Mac: Yes, Win: Yes, Linux: Yes. **Function:** Creates a clone of the object.

#### **80.5.7 MakeFirstMask as picture**

MBS Images Plugin, Plugin Version: 4.3, Console & Web: Yes, Mac: Yes, Win: Yes, Linux: Yes. **Function:** Searches the first picture in this gif object and returns the matching mask. **Notes:** Returns nil on any error.

#### 80.5. CLASS GIFMBS 13989

#### **80.5.8 MakeFirstPicture as picture**

MBS Images Plugin, Plugin Version: 4.3, Console & Web: Yes, Mac: Yes, Win: Yes, Linux: Yes. **Function:** Searches the first picture in this gif object and returns this picture. **Notes:**

Returns nil on any error. There is not always a mask available!

#### **80.5.9 MakeFirstPictureWithMask as picture**

MBS Images Plugin, Plugin Version: 6.2, Console & Web: Yes, Mac: Yes, Win: Yes, Linux: Yes. **Function:** Searches the first picture in this gif object and returns this picture with mask (if exists). **Notes:**

Returns nil on any error. There is not always a mask available!

#### **80.5.10 Properties**

#### **80.5.11 Count as Integer**

MBS Images Plugin, Plugin Version: 4.3, Console & Web: Yes, Mac: Yes, Win: Yes, Linux: Yes. **Function:** Number of blocks attached to this gif object.

#### **Notes:**

Not every block has a picture attached, so this is not the picture count. (Read only property)

### **80.5.12 FirstBlock as GifBlockMBS**

MBS Images Plugin, Plugin Version: 10.4, Console & Web: Yes, Mac: Yes, Win: Yes, Linux: Yes. **Function:** The first block.

**Notes:**

Same as calling  $Block(0)$ , but this property is visible in the debugger which makes debugging easier. (Read only property)

## **80.5.13 Header as String**

MBS Images Plugin, Plugin Version: 4.3, Console & Web: Yes, Mac: Yes, Win: Yes, Linux: Yes. **Function:** The header string for this gif object. **Notes:**

e.g. "GIF89a" (Read and Write property)

### **80.5.14 Screen as GifScreenMBS**

MBS Images Plugin, Plugin Version: 4.3, Console & Web: Yes, Mac: Yes, Win: Yes, Linux: Yes. **Function:** The screen object attached to this gif object. **Notes:** (Read and Write property)

# 80.6. CLASS GIFPALETTEMBS 13991 **80.6 class GifPaletteMBS**

## **80.6.1 class GifPaletteMBS**

MBS Images Plugin, Plugin Version: 4.3, Console & Web: Yes, Mac: Yes, Win: Yes, Linux: Yes. **Function:** A class for a color palette. **Example:**

dim p as new GifPaletteMBS

 $p$ .Count = 256

 $p.Value(0)=& c$ FFEECC

 $MsgBox$  hex $(p.read(0))+$ " "+hex $(p.Green(0))+$ " "+hex $(p.Blue(0))$ 

**Notes:** Maximum 256 colors.

#### **80.6.2 Blog Entries**

- [MBS Real Studio Plugins, version 13.1pr9](https://www.mbs-plugins.de/archive/2013-03-25/MBS_Real_Studio_Plugins_versio/monkeybreadsoftware_blog_xojo)
- [MBS REALbasic Plugins, version 10.4pr6](https://www.mbs-plugins.de/archive/2010-07-14/MBS_REALbasic_Plugins_version_/monkeybreadsoftware_blog_xojo)

#### **80.6.3 Methods**

#### **80.6.4 Clone as GifPaletteMBS**

MBS Images Plugin, Plugin Version: 10.4, Console & Web: Yes, Mac: Yes, Win: Yes, Linux: Yes. **Function:** Creates a clone of the object.

#### **80.6.5 Properties**

#### **80.6.6 Count as Integer**

MBS Images Plugin, Plugin Version: 4.3, Console & Web: Yes, Mac: Yes, Win: Yes, Linux: Yes. **Function:** The number of colors in this palette. **Example:**

dim p as new GifPaletteMBS

 $p$ .Count = 256

#### **Notes:**

Value is 2, 4, 16 or 256. (Read and Write property)

#### **80.6.7 Blue(index as Integer) as Integer**

MBS Images Plugin, Plugin Version: 4.3, Console & Web: Yes, Mac: Yes, Win: Yes, Linux: Yes. **Function:** The array of the blue color components in this color palette. **Example:**

dim p as new GifPaletteMBS

 $p$ .Count = 1  $p.Value(0)=& c$ FFEECC

 $MsgBox str(p.blue(0))$ 

**Notes:**

Index from 0 to count-1. (ignores bad indexes) Value from 0 to 255. (Read and Write computed property)

#### **80.6.8 Green(index as Integer) as Integer**

MBS Images Plugin, Plugin Version: 4.3, Console & Web: Yes, Mac: Yes, Win: Yes, Linux: Yes. **Function:** The array of the green color components in this color palette. **Example:**

dim p as new GifPaletteMBS

 $p$ .Count = 1  $p.Value(0)=& c$ FFEECC

 $MsgBox str(p.green(0))$ 

**Notes:**

80.6. CLASS GIFPALETTEMBS 13993

Index from 0 to count-1. (ignores bad indexes) Value from 0 to 255. (Read and Write computed property)

#### **80.6.9 Red(index as Integer) as Integer**

MBS Images Plugin, Plugin Version: 4.3, Console & Web: Yes, Mac: Yes, Win: Yes, Linux: Yes. **Function:** The array of the red color components in this color palette. **Example:**

dim p as new GifPaletteMBS

 $p$ .Count = 1  $p.Value(0)=& c$  cFFEECC

 $MsgBox str(p.read(0))$ 

**Notes:**

Index from 0 to count-1. (ignores bad indexes) Value from 0 to 255. (Read and Write computed property)

#### **80.6.10 Value(index as Integer) as color**

MBS Images Plugin, Plugin Version: 4.3, Console & Web: Yes, Mac: Yes, Win: Yes, Linux: Yes. **Function:** The colors in this palette. **Example:**

dim p as new GifPaletteMBS

 $p$ .Count = 1 p.Value $(0)=\&\text{cFFECT}$ 

 $MsgBox$  hex(p.value(0))

#### **Notes:**

Index from 0 to count-1. (ignores bad indexes) (Read and Write computed property)

# **80.7 class GIFPictureMBS**

#### **80.7.1 class GIFPictureMBS**

MBS Images Plugin, Plugin Version: 4.3, Console & Web: Yes, Mac: Yes, Win: Yes, Linux: Yes. **Function:** A class for a gif GIFPictureMBS.

#### **80.7.2 Blog Entries**

• [MBS REALbasic Plugins, version 10.4pr6](https://www.mbs-plugins.de/archive/2010-07-14/MBS_REALbasic_Plugins_version_/monkeybreadsoftware_blog_xojo)

#### **80.7.3 Methods**

#### **80.7.4 Clone as GifPictureMBS**

MBS Images Plugin, Plugin Version: 10.4, Console & Web: Yes, Mac: Yes, Win: Yes, Linux: Yes. **Function:** Creates a clone of the object.

#### **80.7.5 CopyData as memoryblock**

MBS Images Plugin, Plugin Version: 10.4, Console & Web: Yes, Mac: Yes, Win: Yes, Linux: Yes. **Function:** Copies the data of this picture object.

**Notes:** Returns a new memoryblock with a copy of the data so you can modify it.

#### <span id="page-13993-1"></span>**80.7.6 MakeMask as picture**

MBS Images Plugin, Plugin Version: 4.3, Console & Web: Yes, Mac: Yes, Win: Yes, Linux: Yes. **Function:** Searches the matching mask for this picture and returns it as picture. **Notes:** May return nil. See also:

• [80.7.7](#page-13993-0) MakeMask(TransparentColorIndex as Integer) as picture [13994](#page-13993-0)

# <span id="page-13993-0"></span>**80.7.7 MakeMask(TransparentColorIndex as Integer) as picture**

MBS Images Plugin, Plugin Version: 4.3, Console & Web: Yes, Mac: Yes, Win: Yes, Linux: Yes. **Function:** Creates a mask for this picture based on the current transparent color index. **Notes:** Returns nil on low memory. See also:

#### 80.7. CLASS GIFPICTUREMBS 13995

• [80.7.6](#page-13993-1) MakeMask as picture [13994](#page-13993-1)

#### **80.7.8 MakePicture as picture**

MBS Images Plugin, Plugin Version: 4.3, Console & Web: Yes, Mac: Yes, Win: Yes, Linux: Yes. **Function:** Reads the picture and returns it. **Notes:** Returns nil on any error.

#### **80.7.9 PixelData(row as Integer) as memoryblock**

MBS Images Plugin, Plugin Version: 4.3, Console & Web: Yes, Mac: Yes, Win: Yes, Linux: Yes. **Function:** The raw Pixel data for a given row. **Notes:**

Row is 0 based. Returns nil on any error.

#### **80.7.10 Properties**

#### **80.7.11 Data as Memoryblock**

MBS Images Plugin, Plugin Version: 4.3, Console & Web: Yes, Mac: Yes, Win: Yes, Linux: Yes. **Function:** The data of this GIFPictureMBS as a big memoryblock. **Notes:** (Read and Write property)

# **80.7.12 HasPalette as Boolean**

MBS Images Plugin, Plugin Version: 10.4, Console & Web: Yes, Mac: Yes, Win: Yes, Linux: Yes. **Function:** Whether we have a color map (palette). **Notes:**

This property was named HasCMap in older plugin versions. (Read and Write property)

#### **80.7.13 Height as Integer**

MBS Images Plugin, Plugin Version: 4.3, Console & Web: Yes, Mac: Yes, Win: Yes, Linux: Yes. **Function:** Height in pixels.

**Notes:** (Read and Write property)

#### **80.7.14 Interlace as Boolean**

MBS Images Plugin, Plugin Version: 4.3, Console & Web: Yes, Mac: Yes, Win: Yes, Linux: Yes. **Function:** Whether the GIFPictureMBS is interlaced.

**Notes:**

Interlacing makes GIFPictureMBS loading faster in a browser, but requires the newer GIF format 89a. (Read and Write property)

#### **80.7.15 Left as Integer**

MBS Images Plugin, Plugin Version: 4.3, Console & Web: Yes, Mac: Yes, Win: Yes, Linux: Yes. **Function:** The x position of the GIFPictureMBS. **Notes:**

On an animation gif each GIFPictureMBS may have it's own position. (Read and Write property)

#### **80.7.16 Palette as GifPaletteMBS**

MBS Images Plugin, Plugin Version: 4.3, Console & Web: Yes, Mac: Yes, Win: Yes, Linux: Yes. **Function:** The palette for this GIFPictureMBS. **Notes:** (Read and Write property)

# **80.7.17 PaletteDepth as Integer**

MBS Images Plugin, Plugin Version: 4.3, Console & Web: Yes, Mac: Yes, Win: Yes, Linux: Yes. **Function:** The depth of the palette of this GIFPictureMBS. **Notes:**

Value should be 2, 4, 16 or 256. (Read and Write property)

### **80.7.18 Sorted as Boolean**

MBS Images Plugin, Plugin Version: 4.3, Console & Web: Yes, Mac: Yes, Win: Yes, Linux: Yes. **Function:** Whether the color palette is sorted.

#### 80.7. CLASS GIFPICTUREMBS 13997

**Notes:** (Read and Write property)

#### **80.7.19 Top as Integer**

MBS Images Plugin, Plugin Version: 4.3, Console & Web: Yes, Mac: Yes, Win: Yes, Linux: Yes. **Function:** The y position of this GIFPictureMBS. **Notes:**

On an animation gif each GIFPictureMBS may have it's own position. (Read and Write property)

#### **80.7.20 Width as Integer**

MBS Images Plugin, Plugin Version: 4.3, Console & Web: Yes, Mac: Yes, Win: Yes, Linux: Yes. **Function:** The width of the GIFPictureMBS in pixels. **Notes:** (Read and Write property)

# **80.8 class GifScreenMBS**

#### **80.8.1 class GifScreenMBS**

MBS Images Plugin, Plugin Version: 4.3, Console & Web: Yes, Mac: Yes, Win: Yes, Linux: Yes. **Function:** A class for the gif screen information.

#### **80.8.2 Blog Entries**

• [MBS REALbasic Plugins, version 10.4pr6](https://www.mbs-plugins.de/archive/2010-07-14/MBS_REALbasic_Plugins_version_/monkeybreadsoftware_blog_xojo)

#### **80.8.3 Methods**

#### **80.8.4 Clone as GifScreenMBS**

MBS Images Plugin, Plugin Version: 10.4, Console & Web: Yes, Mac: Yes, Win: Yes, Linux: Yes. **Function:** Creates a clone of the object.

#### **80.8.5 Properties**

#### **80.8.6 Aspect as Integer**

MBS Images Plugin, Plugin Version: 4.3, Console & Web: Yes, Mac: Yes, Win: Yes, Linux: Yes. **Function:** The aspect ration of this GIFPictureMBS. **Notes:** (Read and Write property)

#### **80.8.7 BackgroundColor as Integer**

MBS Images Plugin, Plugin Version: 4.3, Console & Web: Yes, Mac: Yes, Win: Yes, Linux: Yes. **Function:** Index of the background color for this GIFPictureMBS. **Notes:** (Read and Write property)

#### **80.8.8 ColorResolution as Integer**

MBS Images Plugin, Plugin Version: 4.3, Console & Web: Yes, Mac: Yes, Win: Yes, Linux: Yes. **Function:** The color resolution of the screen area. **Notes:** (Read and Write property)

#### 80.8. CLASS GIFSCREENMBS 13999

#### **80.8.9 HasPalette as Boolean**

MBS Images Plugin, Plugin Version: 10.4, Console & Web: Yes, Mac: Yes, Win: Yes, Linux: Yes. **Function:** Whether this screen defines a palette. **Notes:** (Read and Write property)

#### **80.8.10 Height as Integer**

MBS Images Plugin, Plugin Version: 4.3, Console & Web: Yes, Mac: Yes, Win: Yes, Linux: Yes. **Function:** The height of the screen area used. **Notes:** (Read and Write property)

#### **80.8.11 Palette as GifPaletteMBS**

MBS Images Plugin, Plugin Version: 4.3, Console & Web: Yes, Mac: Yes, Win: Yes, Linux: Yes. **Function:** The color palette to use for the screen area used. **Notes:** (Read and Write property)

#### **80.8.12 PaletteDepth as Integer**

MBS Images Plugin, Plugin Version: 4.3, Console & Web: Yes, Mac: Yes, Win: Yes, Linux: Yes. **Function:** The palette depth of the screen area used. **Notes:** (Read and Write property)

#### **80.8.13 Sorted as Boolean**

MBS Images Plugin, Plugin Version: 4.3, Console & Web: Yes, Mac: Yes, Win: Yes, Linux: Yes. **Function:** Whether the color palette is sorted. **Notes:** (Read and Write property)

#### **80.8.14 Width as Integer**

MBS Images Plugin, Plugin Version: 4.3, Console & Web: Yes, Mac: Yes, Win: Yes, Linux: Yes. **Function:** The width of the screen area used. **Notes:** (Read and Write property)

# **Chapter 81**

# **Graphics & Pictures**

# **81.1 class Graphics**

#### **81.1.1 class Graphics**

Console & Web: Yes, Mac: Yes, Win: Yes, Linux: Yes. **Function:** Extends Xojo's Graphics Class.

#### **81.1.2 Methods**

# <span id="page-14000-0"></span>**81.1.3 DrawCGPDFDocumentMBS(pdf as CGPDFDocumentMBS, r as CGRectMBS, page as Integer)**

MBS MacCG Plugin, Plugin Version: 2.7, Console & Web: No, Mac: Yes, Win: No, Linux: No. **Function:** Draws a PDF on the graphics object inside the given rectangle. **Notes:**

Requires Mac OS X to work.

If destination is scaled page size, you need to also scale the rectangle here.

Seems broken in MacOS Mojave for us with drawing in print context. See also:

• [81.1.4](#page-14001-0) DrawCGPDFDocumentMBS(pdf as CGPDFDocumentMBS, r as CGRectMBS, page as Integer, InterpolationQuality as Integer, Antialias as boolean, FontSmoothing as Boolean) [14002](#page-14001-0)

#### 14002 CHAPTER 81. GRAPHICS & PICTURES

# <span id="page-14001-0"></span>**81.1.4 DrawCGPDFDocumentMBS(pdf as CGPDFDocumentMBS, r as CGRectMBS, page as Integer, InterpolationQuality as Integer, Antialias as boolean, FontSmoothing as Boolean)**

MBS MacCG Plugin, Plugin Version: 12.3, Console & Web: No, Mac: Yes, Win: No, Linux: No. **Function:** Draws a PDF on the graphics object inside the given rectangle. **Notes:**

Requires Mac OS X to work.

You can pass for interpolation:

- 0 Let the context decide.
- 1 Never interpolate.
- 2 Low quality, fast interpolation.
- 4 Medium quality, slower than kCGInterpolationLow.
- 3 Highest quality, slower than kCGInterpolationMedium.

Set Antialias to true to allow anti aliasing and to false to disallow. Set FontSmoothing to true to allow font smoothing and false to disallow it.

If destination is scaled page size, you need to also scale the rectangle here.

Seems broken in MacOS Mojave for us with drawing in print context. See also:

• [81.1.3](#page-14000-0) DrawCGPDFDocumentMBS(pdf as CGPDFDocumentMBS, r as CGRectMBS, page as Integer) [14001](#page-14000-0)

# **81.1.5 DrawRotatedTextMBS(Rotation as Double, text as string, x as Integer, y as Integer, Center as Boolean = false, alpha as Double = 1.0, NoSwapY as boolean = false, FontWidth as Integer = 0)**

MBS Util Plugin, Plugin Version: 11.2, Console & Web: No, Mac: Yes, Win: Yes, Linux: No. **Function:** Draws rotated text.

**Example:**

Sub Paint(g As Graphics)

g.DrawRotatedTextMBS 45, "Hello World", 100, 100

End Sub

#### 81.1. CLASS GRAPHICS 14003

#### **Notes:**

Rotation is the angle in degree. Currently only supported for Mac OS X and Windows in GUI applications.

The plugin does not see the clipping offset for the graphics object. So for graphics objects from printer or canvas, you need to offset the position. Seems like with a Canvas the coordinates are relative to canvas in Cocoa, but relative to Windows in Carbon.

We have the optional parameter Center which tells the plugin to center the rotated text, so the rotation point is in the middle of the text.

The plugin queries Bold, Italic, Underline, ForeColor, TextUnit, TextSize or TextFont.

Alpha gives the alpha value for Mac OS X. Can be 1.0 (Full color) to 0.0 (no color).

On Mac targets the Y coordinate needs to be swapped internally from top down coordinates to bottom up coordinates. As this does not work 100% correct on printers (the plugin doesn't know page margins), you can provide correct Y coordinate yourself and pass  $NoSwapY = true$ . (added in plugin version 13.1) On Windows the OS function used (ExtTextOut) does not support multiple lines.

FontWidth is only for Windows to define the width of the font. Default is 0 to use default width. The average width, in logical units, of characters in the font. If FontWidth is zero, the aspect ratio of the device is matched against the digitization aspect ratio of the available fonts to find the

On Windows for drawing in a picture, make sure the font size and font name are set. Else it may not draw. For Windows, we only use HDC for drawing, so if you have a graphics context not using a HDC, this function doesn't draw. The function is not updated for DirectDraw.

# **81.1.6 DrawWindowsIconMBS(file as folderitem, IconID as Integer, x as Integer, y as Integer, w as Integer, h as Integer) as boolean**

MBS Win Plugin, Plugin Version: 10.1, Console & Web: No, Mac: No, Win: Yes, Linux: No. **Function:** Draws a windows icon on the given rectangle. **Notes:**

The folderitem should point to a file with icons (exe, dll, ico or something else). If IconID is zero, the first icon is used. Else IconID is the id of the icon.

If w or h is 0, the default size is used.

Returns true on success and false on failure.

14004 CHAPTER 81. GRAPHICS & PICTURES

# **81.1.7 MeasureRotatedTextMBS(text as string, byref Width as Double, byref Height as Double, FontWidth as Integer = 0) as Boolean**

MBS Util Plugin, Plugin Version: 17.0, Console & Web: No, Mac: Yes, Win: Yes, Linux: No. **Function:** Measure size of text.

**Notes:**

This is compatible to text drawing in DrawRotatedTextMBS, so you can use it to calculate the required space.

No rotation is used for measurement.

Returns true on success and false on failure.

# **81.1.8 PaintdesktopMBS**

MBS Picture Plugin, Console & Web: No, Mac: No, Win: Yes, Linux: No. **Function:** Draws on Windows the desktop into the current graphics port. **Notes:** May not draw a desktop picture.

# **81.1.9 StretchBltMBS(nXOriginDest as Integer, nYOriginDest as Integer, nWidthDest as Integer, nHeightDest as Integer, source as graphics, nXOriginSrc as Integer, nYOriginSrc as Integer, nWidthSrc as Integer, nHeightSrc as Integer, dwRop as Integer) as boolean**

MBS Win Plugin, Plugin Version: 6.1, Console & Web: No, Mac: No, Win: Yes, Linux: No. **Function:** The StretchBlt function copies a bitmap from a source rectangle into a destination rectangle, stretching or compressing the bitmap to fit the dimensions of the destination rectangle, if necessary. **Notes:**

This is just a wrapper to the StretchBlt function from the Windows API.

The system stretches or compresses the bitmap according to the stretching mode currently set in the destination device context.

Parameters:

Return Values

If the function succeeds, the return value is true. If the function fails, the return value is false.

Possible operation modes:
## 81.1. CLASS GRAPHICS 14005

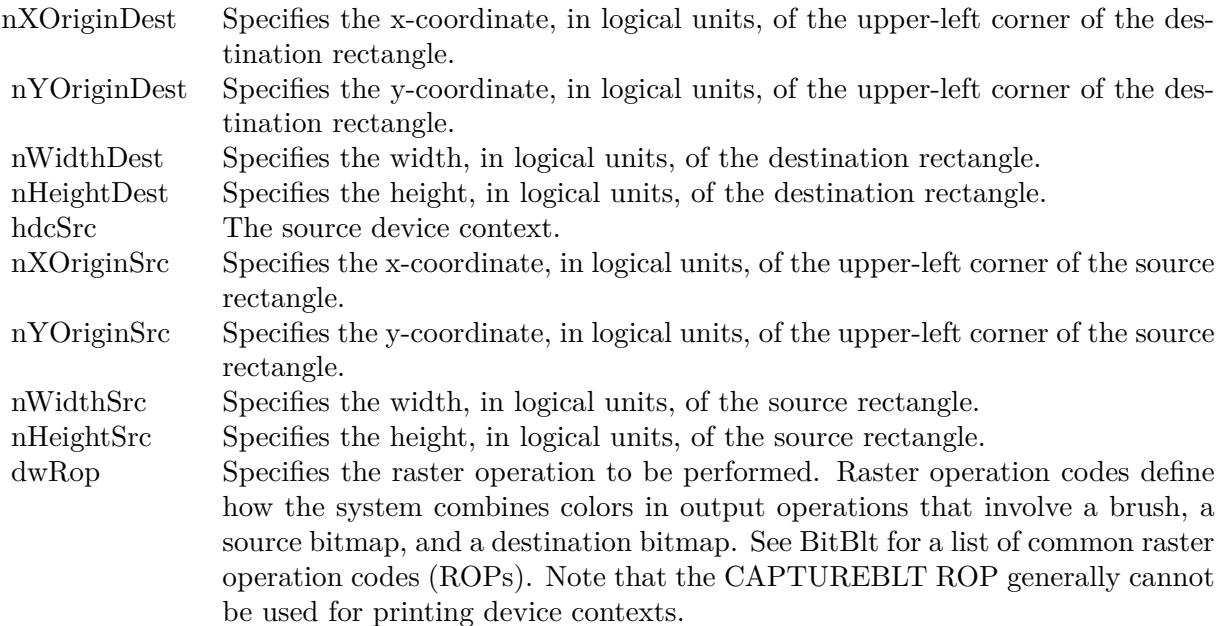

# **81.1.10 StretchDIBitsMBS(XDest as Integer, YDest as Integer, DestWidth as Integer, DestHeight as Integer, XSource as Integer, YSource as Integer, SourceWidth as Integer, SourceHeight as Integer, Bits as memoryblock, ImageWidth as Integer, ImageHeight as Integer, ImageBitCount as Integer) as boolean**

MBS Picture Plugin, Plugin Version: 10.1, Console & Web: No, Mac: No, Win: Yes, Linux: No. **Function:** The StretchDIBits function copies the color data for a rectangle of pixels in a DIB image to the specified destination rectangle.

**Example:**

dim m as MemoryBlock dim p,q as Picture

p=New Picture(100,100,32) p.Graphics.ForeColor=rgb(255,128,1) p.Graphics.FillRect 0,0,100,100

// Make a new MemoryBlock m=NewMemoryBlock(100\*100\*3) // 3 bytes per Pixel

// Copy RGB without alpha

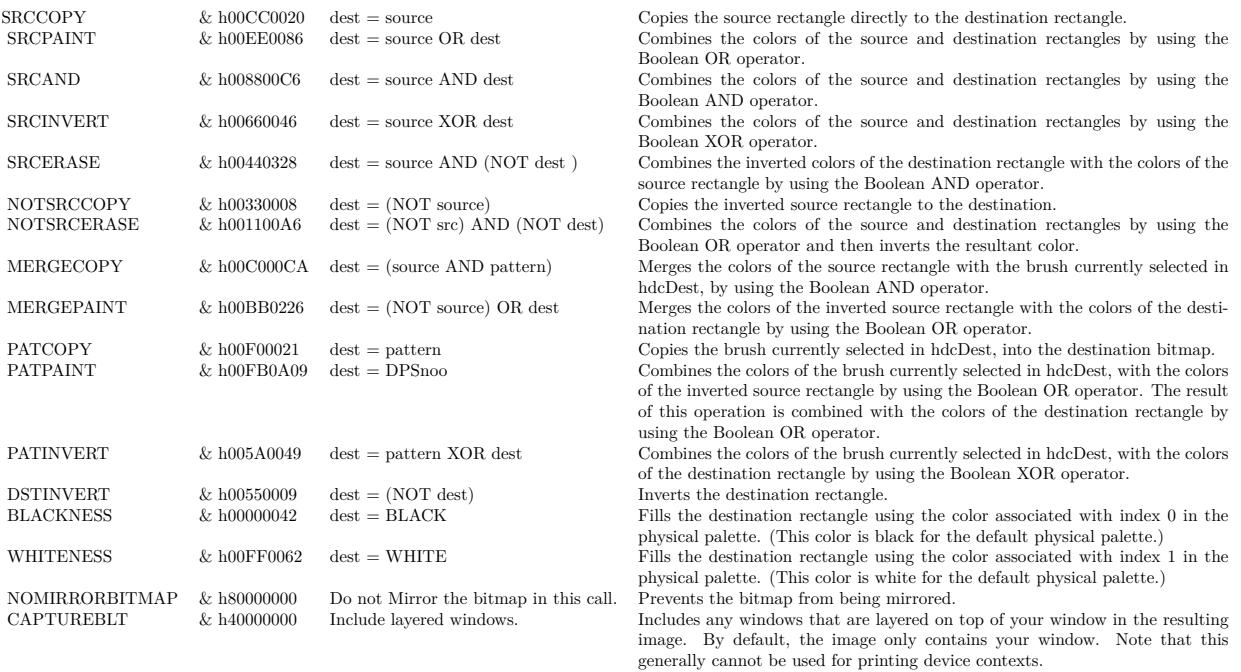

## if p.CopyBGRtoMemoryblockMBS(m,0) then

 $dim X$ Dest as Integer = 0 dim YDest as  $Integer = 0$ dim DestWidth as Integer = 100 dim DestHeight as Integer = 100  $dim$  XSource as Integer  $= 0$  $dim$  YSource as Integer  $= 0$ dim SourceWidth as Integer = 100 dim SourceHeight as Integer = 100  $\dim$  Bits as memory<br>block  $=$  m dim ImageWidth as Integer = 100 dim ImageHeight as Integer = 100 dim ImageBitCount as Integer = 24

call g.StretchDIBitsMBS(XDest, YDest, DestWidth, DestHeight, XSource, YSource, SourceWidth, Source-Height, bits, ImageWidth, ImageHeight, ImageBitCount)

### end if

## **Notes:**

If the destination rectangle is larger than the source rectangle, this function stretches the rows and columns

## 81.1. CLASS GRAPHICS 14007

of color data to fit the destination rectangle. If the destination rectangle is smaller than the source rectangle, this function compresses the rows and columns by using the specified raster operation.

You specify the dest rectangle in the graphics object, the source rectangle in the picture, the memoryblock with the bits, the size of the image and the bit count of the image (24 or 32).

The origin of a bottom-up DIB is the bottom-left corner; the origin of a top-down DIB is the upper-left corner.

StretchDIBits creates a mirror image of a bitmap if the signs of the nSrcWidth and nDestWidth parameters, or if the nSrcHeight and nDestHeight parameters differ. If nSrcWidth and nDestWidth have different signs, the function creates a mirror image of the bitmap along the x-axis. If nSrcHeight and nDestHeight have different signs, the function creates a mirror image of the bitmap along the y-axis.

Returns true on success and false on failure.

# **81.1.11 WinApplyDevModeMBS(devmode as WindowsDeviceModeMBS) as boolean**

MBS Win Plugin, Plugin Version: 12.1, Console & Web: No, Mac: No, Win: Yes, Linux: No. **Function:** Updates the specified printer or plotter device context (graphics) using the specified information. **Notes:**

Returns true on success.

This function cannot be used to change the driver name, device name, or the output port. When the user changes the port connection or device name, the application must delete the original graphics and create a new graphics object with the new information.

Windows seems not to allow changing graphics object for printer while a page is open, so use WinEnd-PageMBS to close page before changing settings.

Does not work for Xojo 2016r4 and newer due to switch to DirectDraw for printing.

## **81.1.12 WindowsGraphicsInfoMBS as WindowsGraphicsInfoMBS**

MBS Win Plugin, Plugin Version: 12.1, Console & Web: No, Mac: No, Win: Yes, Linux: No. **Function:** Query information about graphics object on Windows. **Notes:** Returns nil on any error.

## **81.1.13 WinEndPageMBS as boolean**

MBS Win Plugin, Plugin Version: 12.1, Console & Web: No, Mac: No, Win: Yes, Linux: No. **Function:** The EndPage function notifies the device that the application has finished writing to a page. **Notes:**

This function is typically used to direct the device driver to advance to a new page.

Returns true on success.

This is a blocking or synchronous function and might not return immediately. How quickly this function returns depends on run-time factors such as network status, print server configuration, and printer driver implementation-factors that are difficult to predict when writing an application. Calling this function from a thread that manages interaction with the user interface could make the application appear to be unresponsive.

Use the WinApplyDevModeMBS function to change the device mode, if necessary, after calling the EndPage function. Note that a call to WinApplyDevModeMBS resets all device context attributes back to default values. Neither EndPage nor StartPage resets the device context attributes. Device context attributes remain constant across subsequent pages. You do not need to re-select objects and set up the mapping mode again before printing the next page; however, doing so will produce the same results and reduce code differences between versions of Windows.

When a page in a spooled file exceeds approximately 350 MB, it may fail to print and not send an error message. For example, this can occur when printing large EMF files. The page size limit depends on many factors including the amount of virtual memory available, the amount of memory allocated by calling processes, and the amount of fragmentation in the process heap.

Does not work for Xojo 2016r4 and newer due to switch to DirectDraw for printing.

## **81.1.14 WinStartPageMBS as boolean**

MBS Win Plugin, Plugin Version: 12.1, Console & Web: No, Mac: No, Win: Yes, Linux: No. **Function:** The StartPage function prepares the printer driver to accept data. **Notes:**

Returns true on success.

This is a blocking or synchronous function and might not return immediately. How quickly this function returns depends on run-time factors such as network status, print server configuration, and printer driver implementation-factors that are difficult to predict when writing an application. Calling this function from a thread that manages interaction with the user interface could make the application appear to be unresponsive.

## 81.1. CLASS GRAPHICS 14009

The system disables the WinApplyDevModeMBS function between calls to the StartPage and EndPage functions. This means that you cannot change the device mode except at page boundaries. After calling EndPage, you can call WinApplyDevModeMBS to change the device mode, if necessary. Note that a call to WinApplyDevModeMBS resets all device context attributes back to default values.

Neither EndPage nor StartPage resets the device context attributes. Device context attributes remain constant across subsequent pages. You do not need to re-select objects and set up the mapping mode again before printing the next page; however, doing so will produce the same results and reduce code differences between versions of Windows.

Does not work for Xojo 2016r4 and newer due to switch to DirectDraw for printing.

# **81.2 Globals**

# **81.2.1 NewPictureReaderMBS(pic as picture) as PictureReaderMBS**

MBS Picture Plugin, Plugin Version: 6.5, Console & Web: Yes, Mac: Yes, Win: Yes, Linux: Yes. **Function:** Creates a new picture reader.

```
Example:
```

```
dim pic as Picture = LogoMBS(500)
dim p as PictureReaderMBS
dim m as MemoryBlock
dim r,g,b,rRow,gRow,bRow,h1,w1,x,y,bpp as Integer
```
// Create a new picture reader p=NewPictureReaderMBS(pic)

h1=p.Height-1 w1=p.Width-1

bpp=p.BytesPerPixel rRow=p.RedOffset gRow=p.GreenOffset bRow=p.BlueOffset  $//$  in each row the red, blue and green channels have different offsets. // but offsets are platform dependend

dim sum as Double

for  $v=0$  to h1 // Get data in memory. This Memoryblock has a size property of 0!  $m=p.Data(y)$  $\ensuremath{\mathrm{r}}{=}\ensuremath{\mathrm{r}}\ensuremath{\mathrm{Row}}$  $g = gRow$ b=bRow for  $x=0$  to  $w1$  $sum = sum + m.UInt8Value(r)$  $sum = sum + m.UInt8Value(g)$ 

```
sum = sum + m.UInt8Value(b)r=r+\mathrm{bpp}g=g+bpp
b=b+bpp
```

```
next
next
```
// show the sum of all pixels: MsgBox "Sum with plugin is: "+str(sum)

// now try same in RB code:

dim surface as RGBSurface = pic.RGBSurface dim c as color

 $sum = 0.0$ 

```
for y=0 to h1
for x=0 to w1
c = surface.Pixel(x,y)
```

```
sum = sum + c.readsum = sum + c.Greensum = sum + c.Blue
```
next

next

 $surface = nil$ 

MsgBox "Sum with RB Code is: "+str(sum) quit

## **Notes:**

Returns nil on failure. Please report if nil is returned as it should work always (except for low memory).

## **81.2.2 NewPictureWriterMBS(width as Integer, height as Integer, AlphaChannel as boolean = false) as PictureWriterMBS**

MBS Picture Plugin, Plugin Version: 6.5, Console & Web: Yes, Mac: Yes, Win: Yes, Linux: Yes. **Function:** Creates a new picture writer. **Example:**

dim p as PictureWriterMBS dim m as MemoryBlock dim r,g,b,rRow,gRow,bRow,h1,w1,x,y,bpp as Integer

// Create a new picture writer

p=NewPictureWriterMBS(512,512)

h1=p.Height-1 w1=p.Width-1

bpp=p.BytesPerPixel rRow=p.RedOffset gRow=p.GreenOffset bRow=p.BlueOffset  $//$  in each row the red, blue and green channels have different offsets. // but offsets are platform dependend

```
for y=0 to h1
// Get data in memory. This Memoryblock has a size property of 0!
m=p.Data(y)r=rRow
g=gRow
b=bRow
```
for  $x=0$  to  $w1$ 

m.UInt8Value(r)= $x\$ m.UInt8Value(g)=y\2 m.UInt8Value(b)= $x^*y\$ 

 $r=r+bpp$ g=g+bpp b=b+bpp next

next

// Use Render to make a picture object dim pic as Picture = p.Render Backdrop = pic

## **Notes:**

Returns nil on failure (low memory). If alpha is requested, but not possible in the given version of Xojo (or Xojo), we return a picture without.

# **81.2.3 MemoryblockARGBtoPictureMBS(source as memoryblock, offset as Integer, width as Integer, height as Integer, LittleEndian as boolean) as picture**

MBS Picture Plugin, Plugin Version: 6.3, Console & Web: Yes, Mac: Yes, Win: Yes, Linux: Yes. **Function:** Copies image data from a memoryblock into a picture object. **Example:**

const kAlphaOffset=0 ' (BigEndian) and 3 (LittleEndian) dim m as MemoryBlock dim p,q,k as Picture

p=New Picture(100,100,32) p.Graphics.ForeColor=rgb(255,128,1) p.Graphics.FillRect 0,0,100,100 p.mask.Graphics.ForeColor=rgb(127,127,127) p.mask.Graphics.FillRect 0,0,100,100

// Make a new MemoryBlock m=NewMemoryBlock(100\*100\*4) // 4 bytes per Pixel

// copy RGB and leave room for alpha if p.CopyARGBtoMemoryblockMBS(m,0,false,-1) then 'MsgBox EncodingToHexMBS(m.StringValue(0,99)) end if

// copy green channel from mask image into Memoryblock if p.mask.CopyGtoMemoryblockMBS(m,kAlphaOffset,4) then 'MsgBox EncodingToHexMBS(m.StringValue(0,99)) end if

// make the picture from this Memoryblock q=MemoryblockARGBtoPictureMBS(m,0,100,100,false)

// make the mask from this Memoryblock k=MemoryblockGrayToPictureMBS(m,kAlphaOffset,100,100,4)

// combine picture and mask q.Mask.Graphics.DrawPicture k,0,0

Backdrop=q

## **Notes:**

Returns nil on any error. source should not be nil. offset should be 0 or bigger and is the start position in the memoryblock. The function will crash if the memoryblock is too small. Needs width\*height\*4 bytes in the memoryblock.

Does not access the mask inside the image! Data is copied from memory block to the new picture, not referenced.

LittleEndian specifies whether the image is stored in ARGB (BigEndian) or BGRA (LittleEndian) mode.

# **81.2.4 MemoryblockRGBtoPictureMBS(source as memoryblock, offset as Integer, width as Integer, height as Integer) as picture**

MBS Picture Plugin, Plugin Version: 6.3, Console & Web: Yes, Mac: Yes, Win: Yes, Linux: Yes. **Function:** Copies image data from a memoryblock into a picture object. **Example:**

dim m as MemoryBlock dim p,q as Picture

p=New Picture(100,100,32) p.Graphics.ForeColor=rgb(255,128,1) p.Graphics.FillRect 0,0,100,100

// Make a new MemoryBlock m=NewMemoryBlock(100\*100\*3) // 3 bytes per Pixel

// Copy RGB without alpha if p.CopyRGBtoMemoryblockMBS(m,0) then

q=MemoryblockRGBtoPictureMBS(m,0,100,100)

Backdrop=q

end if

### **Notes:**

Returns nil on any error. source should not be nil. offset should be 0 or bigger and is the start position in the memoryblock.

The function will crash if the memoryblock is too small. Needs width\*height\*3 bytes in the memoryblock.

Does not access the mask inside the image! Data is copied from memory block to the new picture, not referenced.

## **81.2.5 BlendPicturesMBS(source as picture, sourcepercent as Double, dest as picture, destpercent as Double) as picture**

MBS Picture Plugin, Plugin Version: 4.3, Console & Web: Yes, Mac: Yes, Win: Yes, Linux: Yes. **Function:** Blends two pictures. **Example:**

dim a,b,c as picture

a=New Picture(100,100,32) b=New Picture(100,100,32) ' ... draw something in a and b c=New Picture(100,100,32) c=BlendPicturesMBS(a,0.5,b,0.5)

## **Notes:**

Percent is in range from 0 to 1. Values out of this range may work, but you get strange results.

Reason for returning nil:

- One of the two pictures used is nil.
- One of the pictures is not a 32bit bitmap picture.
- The two parameter pictures have not the same size as the others.

# **81.2.6 BlendPicturesWithMaskMBS(source as picture, dest as picture, mask as picture) as picture**

MBS Picture Plugin, Plugin Version: 4.3, Console & Web: Yes, Mac: Yes, Win: Yes, Linux: Yes. **Function:** Blends two pictures.

# **Example:**

dim a,b,c,m as picture

a=New Picture(100,100,32) b=New Picture(100,100,32) m=New Picture(100,100,32) ' ... draw something in a and b c=BlendPicturesWithMaskMBS(a,b,m)

## **Notes:**

The mask defines how much from one picture is used.

Reason for returning false:

- One of the three pictures used is nil.
- One of the pictures is not a 32bit bitmap picture.
- The three parameter pictures have not the same size as the others.

## **81.2.7 CombinePicturesMBS(red as picture, blue as picture, green as picture) as picture**

MBS Picture Plugin, Plugin Version: 4.3, Console & Web: Yes, Mac: Yes, Win: Yes, Linux: Yes. **Function:** Combines the red, green and blue channels of three images into the a new one. **Notes:** Returns nil on any error.

## **81.2.8 MergePictureMBS(source1 as picture, source2 as picture) as picture**

MBS Picture Plugin, Plugin Version: 7.5, Console & Web: Yes, Mac: Yes, Win: Yes, Linux: Yes. **Function:** Merges the two pictures into one. **Example:**

// in RB this method would work like this:

dim i,j as Integer dim col2 as color dim r1,r2,g1,g2,b1,b2 as Integer dim dest as Picture // destination dim source1, source2 as Picture // source pictures

 $col2 = source1_{graphics.pixel(i,j)}$  $r1 = col2.read$  $g1 = \text{col2}.\text{green}$  $b1 = col2.b$ lue  $\text{col2} = \text{source2}.\text{graphics}.\text{pixel}(i,j)$  $\mathrm{r2}=\mathrm{col2}.\mathrm{red}$  $g2 = \text{col2}.\text{green}$  $b2 = col2.b$ lue

dest.graphics.pixel(i,j) =  $RGB(max(r1,r2), max(g1,g2), max(b1,b2))$ 

## **Notes:**

Masks are ignored. Returns nil on low memory. Both pictures must have the same size and not be nil.

## **81.2.9 NewPictureWithColorMBS(width as Integer, height as Integer, c as color) as picture**

MBS Picture Plugin, Plugin Version: 11.0, Console & Web: Yes, Mac: Yes, Win: Yes, Linux: Yes. **Function:** Creates a new picture and fills it with the given color. **Example:**

window1.backdrop = NewPictureWithColorMBS(200, 200,  $\&$  c3366CC)

**Notes:** This function is mostly to check if the picture writer code in our plugins work.

# **81.2.10 RenderSamplesMBS(Samples as memoryblock, SampleCount as Integer, Smooth as Integer, Width as Integer, Height as Integer, outlinewidth as Integer, BackColor as color=& c88B5C4, ForeColor as color=& c274C5A, OutLineColor as color=& c203F4E, Bits as Integer = 8, AutoScale as boolean = false) as Picture**

MBS Picture Plugin, Plugin Version: 9.7, Console & Web: Yes, Mac: Yes, Win: Yes, Linux: Yes. **Function:** Renders audio samples into a picture. **Notes:**

Samples has one byte for each audio value and 2 bytes for each stereo sample.  $SampleCount: Number of Samples. = Samples.size/2$ Smooth: How smooth the samples should be made. Width: Width of picture Height: Height of picture outlinewidth: The width of the outline (0=no outline) BackColor: The back color. ForeColor: the fore color. OutLineColor: The color for the outline. Bits: Pass 7 for signed bytes, 8 for unsigned bytes, 15 for signed shorts and 16 for unsigned short values. Pass -32 for Float32 and -64 for Float64. AutoScale: Whether to scale automatically depending on highest values.

# **81.2.11 TintPictureMBS(source as picture, GreyBase as color, SepiaBase as color) as picture**

MBS Picture Plugin, Plugin Version: 4.3, Console & Web: Yes, Mac: Yes, Win: Yes, Linux: Yes. **Function:** Tints the image. **Example:**

// The code does the same thing as this Xojo code:

Sub TintPicture(theImg as Picture, pGreyBase as Color, pSepiaBase as Color) Dim theRGBSurface as RGBSurface Dim theWidth, theHeight as Integer Dim pColor as Color Dim x, y as Integer Dim theGrey as Integer

dim SepiaBaseR as Double dim SepiaBaseG as Double dim SepiaBaseB as Double

dim GreyBaseR as Double dim GreyBaseG as Double dim GreyBaseB as Double

SepiaBaseR=pSepiaBase.Red / 255.0 SepiaBaseG=pSepiaBase.Green / 255.0 SepiaBaseB=pSepiaBase.Blue / 255.0

GreyBaseR=pGreyBase.Red / 255.0 GreyBaseG=pGreyBase.Green / 255.0 GreyBaseB=pGreyBase.Blue / 255.0

theRGBSurface = theImg.RGBSurface

 $theWidth = theImg.Width-1$  $the Height = theImg.Height-1$ 

For  $x = 0$  to the<br>Width For  $y = 0$  to the Height  $pColor = theImg.RGBSurface.Pixel(x, y)$ 

theGrey = ( $GreyBaseR * pColorRed$ ) + ( $GreyBaseG * pColor.Green$ ) + ( $GreyBaseB * pColorBlue$ ) theImg.RGBSurface.Pixel( $x, y$ ) = RGB(theGrey \* SepiaBaseR, theGrey \* SepiaBaseG, theGrey \* SepiaBaseB )

Next Next End Sub

### **Notes:**

You can use the code to do something like a Sepia effect. Returns a new picture on success.

# **81.2.12 BlendPicturesMBS(result as picture, source as picture, sourcepercent as Double, dest as picture, destpercent as Double, x as Integer, y as Integer, width as Integer, height as Integer) as boolean**

MBS Picture Plugin, Plugin Version: 8.7, Console & Web: Yes, Mac: Yes, Win: Yes, Linux: No. **Function:** Blends two pictures. **Example:**

dim a,b,c as picture

a=New Picture(100,100,32) b=New Picture(100,100,32) ' ... draw something in a and b c=New Picture(100,100,32) call BlendPicturesMBS(c, a,0.5,b,0.5, 0, 0, 100, 100)

## **Notes:**

Percent is in range from 0 to 1. Values out of this range may work, but you get strange results.

Reason for returning false:

- One of the pictures used is nil.
- The result picture must be a 24 bit or a 32 bit picture.
- The two parameter pictures have not the same size as the others.

# **81.2.13 BlendPicturesWithMaskMBS(result as picture, source as picture, dest as picture, mask as picture, x as Integer, y as Integer, width as Integer, height as Integer) as boolean**

MBS Picture Plugin, Plugin Version: 8.7, Console & Web: Yes, Mac: Yes, Win: Yes, Linux: No. **Function:** Blends two pictures. **Example:**

dim a,b,c,m as picture

a=New Picture(100,100,32) b=New Picture(100,100,32) m=New Picture(100,100,32) ' ... draw something in a and b call BlendPicturesWithMaskMBS(c,a,b,m,0,0,a.width,a.height)

## **Notes:**

The mask defines how much from one picture is used.

Reason for returning false:

- One of the pictures used is nil.
- The result picture must be a 24 bit or a 32 bit picture.
- The three parameter pictures have not the same size as the others.

# <span id="page-14019-1"></span>**81.2.14 BlendPicturesWithMaskWithBackgroundMBS(SourceImage As Picture, DestImage As Picture, Mask As Picture, Result As Picture, X as Integer, Y as Integer, Width as Integer, Height as Integer) as boolean**

MBS Picture Plugin, Plugin Version: 8.7, Console & Web: Yes, Mac: Yes, Win: Yes, Linux: No. **Function:** Blends a picture with another picture. **Notes:**

If DestImage is nil, white is used for the background. If no mask is specified, a full black mask is used. Result must be valid picture of right size.

Result must be a 24bit or 32bit picture. See also:

• [81.2.15](#page-14019-0) BlendPicturesWithMaskWithBackgroundMBS(SourceImage As Picture, DestImage As Picture, Mask As Picture, Result As Picture, X as Integer, Y as Integer, Width as Integer, Height as Integer, BackgroundColour As Color) as boolean [14020](#page-14019-0)

# <span id="page-14019-0"></span>**81.2.15 BlendPicturesWithMaskWithBackgroundMBS(SourceImage As Picture, DestImage As Picture, Mask As Picture, Result As Picture, X as Integer, Y as Integer, Width as Integer, Height as Integer, Background-Colour As Color) as boolean**

MBS Picture Plugin, Plugin Version: 8.7, Console & Web: Yes, Mac: Yes, Win: Yes, Linux: No. **Function:** Blends a picture with another picture. **Notes:**

If DestImage is nil, BackgroundColour is used for the background. If no mask is specified, a full black mask is used. Result must be valid picture of right size.

Result must be a 24bit or 32bit picture. See also:

• [81.2.14](#page-14019-1) BlendPicturesWithMaskWithBackgroundMBS(SourceImage As Picture, DestImage As Picture, Mask As Picture, Result As Picture, X as Integer, Y as Integer, Width as Integer, Height as Integer) as boolean [14020](#page-14019-1)

## **81.2.16 DiffPicturesMBS(source as picture, dest as picture, square as boolean) as picture**

MBS Picture Plugin, Plugin Version: 11.1, Console & Web: Yes, Mac: Yes, Win: Yes, Linux: Yes. **Function:** Calculates the difference between two pictures. **Example:**

// our test Picture  $dim p$  as Picture = LogoMBS(500)

 $//$  compress with JPEG and  $10\%$  $dim d$  as string = PictureToJPEGStringMBS $(p, 10)$ 

// decompress  $dim\ q$  as Picture = JPEGStringToPictureMBS $(d, true)$ 

// compare them window1.Backdrop =  $DiffPictures MBS(p, q, true)$ 

## **Notes:**

Source and dest pictures must have same size. If square, the error is squared, so you see it much better.

Returns nil in case not enough memory is available or pictures do not have same size or are nil.

If both pictures are equal, all pixels in the returned picture are black. See also Picture.isBlackMBS, and Picture.CompareMBS.

# **81.2.17 ColorizePictureMBS(Pict As Picture, Mask As Picture, foreR as Double, foreG as Double, foreB as Double, foreA as Double, backR as Double, backG as Double, backB as Double, backA as Double) as boolean**

MBS Picture Plugin, Plugin Version: 10.1, Console & Web: Yes, Mac: Yes, Win: Yes, Linux: No. **Function:** Colorizes a picture.

**Example:**

dim p as Picture = SpecialFolder.Pictures.Child("test2.tif").OpenAsPicture

if ColorizePictureMBS(p, p.mask, 1.0, 0.0, 0.0, 1.0, 0.0, 0.0, 1.0, 0.1) then Backdrop=p end if

## **Notes:**

The given pictures are edited. As editing pictures works only on Mac and Windows if the pictures are 24 or 32 bit, this does not work on Linux.

Returns true on success and false on failure.

# <span id="page-14021-0"></span>**81.2.18 PictureCombineMBS(DestImage As Picture, Image As Picture, Mask As Picture, DestX as Integer, DestY as Integer, SourceX as Integer, SourceY as Integer, Width as Integer, Height as Integer, UseColours As Boolean) as boolean**

MBS Picture Plugin, Plugin Version: 8.7, Console & Web: Yes, Mac: Yes, Win: Yes, Linux: Yes. **Function:** Copies pixels from one picture into another picture with some options. **Notes:**

Returns true on success and false on failure.

This function has 4 behaviors depending on the parameters:

1. If mask is nil and no ForeColour and MaskColour values are passed, the pixels a copied to the destination picture.

2. But if there is a mask, the pixels are copied with applying the mask.

3. If the mask color is not defined, the the pixels are filled with the fore color applying the mask.

4. As the last variation the pixels are copied and the forecolor, the mask color or black is used with the

image as the mask. If UseColours parameter is false black is used for this.

Parameters: Image: the source picture, must not be nil. Mask: the mask picture, can be nil. DestX: destination position DestY: destination position SourceX: source position SourceY: source position Width: width of the area to copy Height: height of the area to copy UseColours: whether to use the mask colour. ForeColour: the fore colour, optional, can be integer or color MaskColour: the mask color, optional, can be integer or color

This function is 5 times in the plugin defined to implement having the last two parameters optional and either integer or color. You can pass a negative number for MaskColour or ForeColour to disable this parameter.

- [81.2.19](#page-14023-0) PictureCombineMBS(DestImage As Picture, Image As Picture, Mask As Picture, DestX as Integer, DestY as Integer, SourceX as Integer, SourceY as Integer, Width as Integer, Height as Integer, UseColours As Boolean, ForeColour As color) as boolean [14024](#page-14023-0)
- [81.2.20](#page-14025-0) PictureCombineMBS(DestImage As Picture, Image As Picture, Mask As Picture, DestX as Integer, DestY as Integer, SourceX as Integer, SourceY as Integer, Width as Integer, Height as Integer, UseColours As Boolean, ForeColour As color, MaskColour As color) as boolean [14026](#page-14025-0)
- [81.2.21](#page-14027-0) PictureCombineMBS(DestImage As Picture, Image As Picture, Mask As Picture, DestX as Integer, DestY as Integer, SourceX as Integer, SourceY as Integer, Width as Integer, Height as Integer, UseColours As Boolean, ForeColour as Integer) as boolean [14028](#page-14027-0)
- [81.2.22](#page-14028-0) PictureCombineMBS(DestImage As Picture, Image As Picture, Mask As Picture, DestX as Integer, DestY as Integer, SourceX as Integer, SourceY as Integer, Width as Integer, Height as Integer, UseColours As Boolean, ForeColour as Integer, MaskColour as Integer) as boolean [14029](#page-14028-0)
- [81.2.23](#page-14031-0) PictureCombineMBS(DestImage As Picture, Image As Picture, PreMultipliedSource as boolean, Mask As Picture, DestX as Integer, DestY as Integer, SourceX as Integer, SourceY as Integer, Width as Integer, Height as Integer, UseColours As Boolean) as boolean [14032](#page-14031-0)
- [81.2.24](#page-14032-0) PictureCombineMBS(DestImage As Picture, Image As Picture, PreMultipliedSource as boolean, Mask As Picture, DestX as Integer, DestY as Integer, SourceX as Integer, SourceY as Integer, Width as Integer, Height as Integer, UseColours As Boolean, ForeColour As color) as boolean
- [81.2.25](#page-14034-0) PictureCombineMBS(DestImage As Picture, Image As Picture, PreMultipliedSource as boolean, Mask As Picture, DestX as Integer, DestY as Integer, SourceX as Integer, SourceY as Integer, Width as Integer, Height as Integer, UseColours As Boolean, ForeColour As color, MaskColour As color) as boolean [14035](#page-14034-0)

- [81.2.26](#page-14036-0) PictureCombineMBS(DestImage As Picture, Image As Picture, PreMultipliedSource as boolean, Mask As Picture, DestX as Integer, DestY as Integer, SourceX as Integer, SourceY as Integer, Width as Integer, Height as Integer, UseColours As Boolean, ForeColour as Integer) as boolean [14037](#page-14036-0)
- [81.2.27](#page-14038-0) PictureCombineMBS(DestImage As Picture, Image As Picture, PreMultipliedSource as boolean, Mask As Picture, DestX as Integer, DestY as Integer, SourceX as Integer, SourceY as Integer, Width as Integer, Height as Integer, UseColours As Boolean, ForeColour as Integer, MaskColour as Integer) as boolean [14039](#page-14038-0)

# <span id="page-14023-0"></span>**81.2.19 PictureCombineMBS(DestImage As Picture, Image As Picture, Mask As Picture, DestX as Integer, DestY as Integer, SourceX as Integer, SourceY as Integer, Width as Integer, Height as Integer, UseColours As Boolean, ForeColour As color) as boolean**

MBS Picture Plugin, Plugin Version: 8.7, Console & Web: Yes, Mac: Yes, Win: Yes, Linux: Yes. **Function:** Copies pixels from one picture into another picture with some options. **Example:**

dim DestImage As Picture dim Image As Picture dim Mask As Picture dim DestX as Integer=100 dim DestY as Integer=100 dim SourceX as Integer=0 dim SourceY as Integer=0 dim Width as Integer=500 dim Height as Integer=500

image=LogoMBS(500) Mask=nil DestImage=New Picture(700,700,32)

if PictureCombineMBS(DestImage, image, Mask, DestX, DestY, SourceX, SourceY, Width, Height, true,& c777777,& c777777) then window1.Backdrop=DestImage

end if

## **Notes:**

Returns true on success and false on failure.

This function has 4 behaviors depending on the parameters:

1. If mask is nil and no ForeColour and MaskColour values are passed, the pixels a copied to the destination picture.

2. But if there is a mask, the pixels are copied with applying the mask.

3. If the mask color is not defined, the the pixels are filled with the fore color applying the mask.

4. As the last variation the pixels are copied and the forecolor, the mask color or black is used with the image as the mask. If UseColours parameter is false black is used for this.

Parameters: Image: the source picture, must not be nil. Mask: the mask picture, can be nil. DestX: destination position DestY: destination position SourceX: source position SourceY: source position Width: width of the area to copy Height: height of the area to copy UseColours: whether to use the mask colour. ForeColour: the fore colour, optional, can be integer or color MaskColour: the mask color, optional, can be integer or color

This function is 5 times in the plugin defined to implement having the last two parameters optional and either integer or color. You can pass a negative number for MaskColour or ForeColour to disable this parameter.

- [81.2.18](#page-14021-0) PictureCombineMBS(DestImage As Picture, Image As Picture, Mask As Picture, DestX as Integer, DestY as Integer, SourceX as Integer, SourceY as Integer, Width as Integer, Height as Integer, UseColours As Boolean) as boolean [14022](#page-14021-0)
- [81.2.20](#page-14025-0) PictureCombineMBS(DestImage As Picture, Image As Picture, Mask As Picture, DestX as Integer, DestY as Integer, SourceX as Integer, SourceY as Integer, Width as Integer, Height as Integer, UseColours As Boolean, ForeColour As color, MaskColour As color) as boolean [14026](#page-14025-0)
- [81.2.21](#page-14027-0) PictureCombineMBS(DestImage As Picture, Image As Picture, Mask As Picture, DestX as Integer, DestY as Integer, SourceX as Integer, SourceY as Integer, Width as Integer, Height as Integer, UseColours As Boolean, ForeColour as Integer) as boolean [14028](#page-14027-0)
- [81.2.22](#page-14028-0) PictureCombineMBS(DestImage As Picture, Image As Picture, Mask As Picture, DestX as Integer, DestY as Integer, SourceX as Integer, SourceY as Integer, Width as Integer, Height as Integer, UseColours As Boolean, ForeColour as Integer, MaskColour as Integer) as boolean [14029](#page-14028-0)
- [81.2.23](#page-14031-0) PictureCombineMBS(DestImage As Picture, Image As Picture, PreMultipliedSource as boolean, Mask As Picture, DestX as Integer, DestY as Integer, SourceX as Integer, SourceY as Integer, Width as Integer, Height as Integer, UseColours As Boolean) as boolean [14032](#page-14031-0)

- [81.2.24](#page-14032-0) PictureCombineMBS(DestImage As Picture, Image As Picture, PreMultipliedSource as boolean, Mask As Picture, DestX as Integer, DestY as Integer, SourceX as Integer, SourceY as Integer, Width as Integer, Height as Integer, UseColours As Boolean, ForeColour As color) as boolean [14033](#page-14032-0)
- [81.2.25](#page-14034-0) PictureCombineMBS(DestImage As Picture, Image As Picture, PreMultipliedSource as boolean, Mask As Picture, DestX as Integer, DestY as Integer, SourceX as Integer, SourceY as Integer, Width as Integer, Height as Integer, UseColours As Boolean, ForeColour As color, MaskColour As color) as boolean [14035](#page-14034-0)
- [81.2.26](#page-14036-0) PictureCombineMBS(DestImage As Picture, Image As Picture, PreMultipliedSource as boolean, Mask As Picture, DestX as Integer, DestY as Integer, SourceX as Integer, SourceY as Integer, Width as Integer, Height as Integer, UseColours As Boolean, ForeColour as Integer) as boolean [14037](#page-14036-0)
- [81.2.27](#page-14038-0) PictureCombineMBS(DestImage As Picture, Image As Picture, PreMultipliedSource as boolean, Mask As Picture, DestX as Integer, DestY as Integer, SourceX as Integer, SourceY as Integer, Width as Integer, Height as Integer, UseColours As Boolean, ForeColour as Integer, MaskColour as Integer) as boolean [14039](#page-14038-0)

# <span id="page-14025-0"></span>**81.2.20 PictureCombineMBS(DestImage As Picture, Image As Picture, Mask As Picture, DestX as Integer, DestY as Integer, SourceX as Integer, SourceY as Integer, Width as Integer, Height as Integer, UseColours As Boolean, ForeColour As color, MaskColour As color) as boolean**

MBS Picture Plugin, Plugin Version: 8.7, Console & Web: Yes, Mac: Yes, Win: Yes, Linux: Yes. **Function:** Copies pixels from one picture into another picture with some options. **Notes:**

Returns true on success and false on failure.

This function has 4 behaviors depending on the parameters:

1. If mask is nil and no ForeColour and MaskColour values are passed, the pixels a copied to the destination picture.

2. But if there is a mask, the pixels are copied with applying the mask.

3. If the mask color is not defined, the the pixels are filled with the fore color applying the mask.

4. As the last variation the pixels are copied and the forecolor, the mask color or black is used with the image as the mask. If UseColours parameter is false black is used for this.

Parameters:

Image: the source picture, must not be nil. PreMultipliedSource: Optional parameter. If true the image must be premultiplied. Default is false.

Mask: the mask picture, can be nil. DestX: destination position DestY: destination position SourceX: source position SourceY: source position Width: width of the area to copy Height: height of the area to copy UseColours: whether to use the mask colour. ForeColour: the fore colour, optional, can be integer or color MaskColour: the mask color, optional, can be integer or color

This function is 5 times in the plugin defined to implement having the last two parameters optional and either integer or color. You can pass a negative number for MaskColour or ForeColour to disable this parameter.

- [81.2.18](#page-14021-0) PictureCombineMBS(DestImage As Picture, Image As Picture, Mask As Picture, DestX as Integer, DestY as Integer, SourceX as Integer, SourceY as Integer, Width as Integer, Height as Integer, UseColours As Boolean) as boolean [14022](#page-14021-0)
- [81.2.19](#page-14023-0) PictureCombineMBS(DestImage As Picture, Image As Picture, Mask As Picture, DestX as Integer, DestY as Integer, SourceX as Integer, SourceY as Integer, Width as Integer, Height as Integer, UseColours As Boolean, ForeColour As color) as boolean [14024](#page-14023-0)
- [81.2.21](#page-14027-0) PictureCombineMBS(DestImage As Picture, Image As Picture, Mask As Picture, DestX as Integer, DestY as Integer, SourceX as Integer, SourceY as Integer, Width as Integer, Height as Integer, UseColours As Boolean, ForeColour as Integer) as boolean [14028](#page-14027-0)
- [81.2.22](#page-14028-0) PictureCombineMBS(DestImage As Picture, Image As Picture, Mask As Picture, DestX as Integer, DestY as Integer, SourceX as Integer, SourceY as Integer, Width as Integer, Height as Integer, UseColours As Boolean, ForeColour as Integer, MaskColour as Integer) as boolean [14029](#page-14028-0)
- [81.2.23](#page-14031-0) PictureCombineMBS(DestImage As Picture, Image As Picture, PreMultipliedSource as boolean, Mask As Picture, DestX as Integer, DestY as Integer, SourceX as Integer, SourceY as Integer, Width as Integer, Height as Integer, UseColours As Boolean) as boolean [14032](#page-14031-0)
- [81.2.24](#page-14032-0) PictureCombineMBS(DestImage As Picture, Image As Picture, PreMultipliedSource as boolean, Mask As Picture, DestX as Integer, DestY as Integer, SourceX as Integer, SourceY as Integer, Width as Integer, Height as Integer, UseColours As Boolean, ForeColour As color) as boolean [14033](#page-14032-0)
- [81.2.25](#page-14034-0) PictureCombineMBS(DestImage As Picture, Image As Picture, PreMultipliedSource as boolean, Mask As Picture, DestX as Integer, DestY as Integer, SourceX as Integer, SourceY as Integer, Width as Integer, Height as Integer, UseColours As Boolean, ForeColour As color, MaskColour As color) as boolean [14035](#page-14034-0)
- [81.2.26](#page-14036-0) PictureCombineMBS(DestImage As Picture, Image As Picture, PreMultipliedSource as boolean, Mask As Picture, DestX as Integer, DestY as Integer, SourceX as Integer, SourceY as Integer, Width as Integer, Height as Integer, UseColours As Boolean, ForeColour as Integer) as boolean [14037](#page-14036-0)

• [81.2.27](#page-14038-0) PictureCombineMBS(DestImage As Picture, Image As Picture, PreMultipliedSource as boolean, Mask As Picture, DestX as Integer, DestY as Integer, SourceX as Integer, SourceY as Integer, Width as Integer, Height as Integer, UseColours As Boolean, ForeColour as Integer, MaskColour as Integer) as boolean [14039](#page-14038-0)

# <span id="page-14027-0"></span>**81.2.21 PictureCombineMBS(DestImage As Picture, Image As Picture, Mask As Picture, DestX as Integer, DestY as Integer, SourceX as Integer, SourceY as Integer, Width as Integer, Height as Integer, UseColours As Boolean, ForeColour as Integer) as boolean**

MBS Picture Plugin, Plugin Version: 8.7, Console & Web: Yes, Mac: Yes, Win: Yes, Linux: Yes. **Function:** Copies pixels from one picture into another picture with some options. **Notes:**

Returns true on success and false on failure.

This function has 4 behaviors depending on the parameters:

1. If mask is nil and no ForeColour and MaskColour values are passed, the pixels a copied to the destination picture.

2. But if there is a mask, the pixels are copied with applying the mask.

3. If the mask color is not defined, the the pixels are filled with the fore color applying the mask.

4. As the last variation the pixels are copied and the forecolor, the mask color or black is used with the image as the mask. If UseColours parameter is false black is used for this.

Parameters:

Image: the source picture, must not be nil. PreMultipliedSource: Optional parameter. If true the image must be premultiplied. Default is false. Mask: the mask picture, can be nil. DestX: destination position DestY: destination position SourceX: source position SourceY: source position Width: width of the area to copy Height: height of the area to copy UseColours: whether to use the mask colour. ForeColour: the fore colour, optional, can be integer or color MaskColour: the mask color, optional, can be integer or color

This function is 5 times in the plugin defined to implement having the last two parameters optional and either

integer or color. You can pass a negative number for MaskColour or ForeColour to disable this parameter.

The destination image (self) can be either 24 bit or 32 bit. See also:

- [81.2.18](#page-14021-0) PictureCombineMBS(DestImage As Picture, Image As Picture, Mask As Picture, DestX as Integer, DestY as Integer, SourceX as Integer, SourceY as Integer, Width as Integer, Height as Integer, UseColours As Boolean) as boolean [14022](#page-14021-0)
- [81.2.19](#page-14023-0) PictureCombineMBS(DestImage As Picture, Image As Picture, Mask As Picture, DestX as Integer, DestY as Integer, SourceX as Integer, SourceY as Integer, Width as Integer, Height as Integer, UseColours As Boolean, ForeColour As color) as boolean [14024](#page-14023-0)
- [81.2.20](#page-14025-0) PictureCombineMBS(DestImage As Picture, Image As Picture, Mask As Picture, DestX as Integer, DestY as Integer, SourceX as Integer, SourceY as Integer, Width as Integer, Height as Integer, UseColours As Boolean, ForeColour As color, MaskColour As color) as boolean [14026](#page-14025-0)
- [81.2.22](#page-14028-0) PictureCombineMBS(DestImage As Picture, Image As Picture, Mask As Picture, DestX as Integer, DestY as Integer, SourceX as Integer, SourceY as Integer, Width as Integer, Height as Integer, UseColours As Boolean, ForeColour as Integer, MaskColour as Integer) as boolean [14029](#page-14028-0)
- [81.2.23](#page-14031-0) PictureCombineMBS(DestImage As Picture, Image As Picture, PreMultipliedSource as boolean, Mask As Picture, DestX as Integer, DestY as Integer, SourceX as Integer, SourceY as Integer, Width as Integer, Height as Integer, UseColours As Boolean) as boolean [14032](#page-14031-0)
- [81.2.24](#page-14032-0) PictureCombineMBS(DestImage As Picture, Image As Picture, PreMultipliedSource as boolean, Mask As Picture, DestX as Integer, DestY as Integer, SourceX as Integer, SourceY as Integer, Width as Integer, Height as Integer, UseColours As Boolean, ForeColour As color) as boolean [14033](#page-14032-0)
- [81.2.25](#page-14034-0) PictureCombineMBS(DestImage As Picture, Image As Picture, PreMultipliedSource as boolean, Mask As Picture, DestX as Integer, DestY as Integer, SourceX as Integer, SourceY as Integer, Width as Integer, Height as Integer, UseColours As Boolean, ForeColour As color, MaskColour As color) as boolean [14035](#page-14034-0)
- [81.2.26](#page-14036-0) PictureCombineMBS(DestImage As Picture, Image As Picture, PreMultipliedSource as boolean, Mask As Picture, DestX as Integer, DestY as Integer, SourceX as Integer, SourceY as Integer, Width as Integer, Height as Integer, UseColours As Boolean, ForeColour as Integer) as boolean [14037](#page-14036-0)
- [81.2.27](#page-14038-0) PictureCombineMBS(DestImage As Picture, Image As Picture, PreMultipliedSource as boolean, Mask As Picture, DestX as Integer, DestY as Integer, SourceX as Integer, SourceY as Integer, Width as Integer, Height as Integer, UseColours As Boolean, ForeColour as Integer, MaskColour as Integer) as boolean [14039](#page-14038-0)

# <span id="page-14028-0"></span>**81.2.22 PictureCombineMBS(DestImage As Picture, Image As Picture, Mask As Picture, DestX as Integer, DestY as Integer, SourceX as Integer, SourceY as Integer, Width as Integer, Height as Integer, UseColours As Boolean, ForeColour as Integer, MaskColour as Integer) as boolean**

MBS Picture Plugin, Plugin Version: 8.7, Console & Web: Yes, Mac: Yes, Win: Yes, Linux: Yes. **Function:** Copies pixels from one picture into another picture with some options.

## **Example:**

dim DestImage As Picture dim Image As Picture dim Mask As Picture dim DestX as Integer=100 dim DestY as Integer=100 dim SourceX as Integer=0 dim SourceY as Integer=0 dim Width as Integer=500 dim Height as Integer=500

image=LogoMBS(500) Mask=nil DestImage=New Picture(700,700,32)

if PictureCombineMBS(DestImage,image,Mask,DestX,DestY,SourceX,SourceY,Width,Height,true,& h777777,& h777777) then window1.Backdrop=DestImage end if

## **Notes:**

Returns true on success and false on failure.

This function has 4 behaviors depending on the parameters:

1. If mask is nil and no ForeColour and MaskColour values are passed, the pixels a copied to the destination picture.

2. But if there is a mask, the pixels are copied with applying the mask.

3. If the mask color is not defined, the the pixels are filled with the fore color applying the mask.

4. As the last variation the pixels are copied and the forecolor, the mask color or black is used with the image as the mask. If UseColours parameter is false black is used for this.

Parameters: Image: the source picture, must not be nil. Mask: the mask picture, can be nil. DestX: destination position DestY: destination position SourceX: source position

SourceY: source position Width: width of the area to copy Height: height of the area to copy UseColours: whether to use the mask colour. ForeColour: the fore colour, optional, can be integer or color MaskColour: the mask color, optional, can be integer or color

This function is 5 times in the plugin defined to implement having the last two parameters optional and either integer or color. You can pass a negative number for MaskColour or ForeColour to disable this parameter.

- [81.2.18](#page-14021-0) PictureCombineMBS(DestImage As Picture, Image As Picture, Mask As Picture, DestX as Integer, DestY as Integer, SourceX as Integer, SourceY as Integer, Width as Integer, Height as Integer, UseColours As Boolean) as boolean [14022](#page-14021-0)
- [81.2.19](#page-14023-0) PictureCombineMBS(DestImage As Picture, Image As Picture, Mask As Picture, DestX as Integer, DestY as Integer, SourceX as Integer, SourceY as Integer, Width as Integer, Height as Integer, UseColours As Boolean, ForeColour As color) as boolean [14024](#page-14023-0)
- [81.2.20](#page-14025-0) PictureCombineMBS(DestImage As Picture, Image As Picture, Mask As Picture, DestX as Integer, DestY as Integer, SourceX as Integer, SourceY as Integer, Width as Integer, Height as Integer, UseColours As Boolean, ForeColour As color, MaskColour As color) as boolean [14026](#page-14025-0)
- [81.2.21](#page-14027-0) PictureCombineMBS(DestImage As Picture, Image As Picture, Mask As Picture, DestX as Integer, DestY as Integer, SourceX as Integer, SourceY as Integer, Width as Integer, Height as Integer, UseColours As Boolean, ForeColour as Integer) as boolean [14028](#page-14027-0)
- [81.2.23](#page-14031-0) PictureCombineMBS(DestImage As Picture, Image As Picture, PreMultipliedSource as boolean, Mask As Picture, DestX as Integer, DestY as Integer, SourceX as Integer, SourceY as Integer, Width as Integer, Height as Integer, UseColours As Boolean) as boolean [14032](#page-14031-0)
- [81.2.24](#page-14032-0) PictureCombineMBS(DestImage As Picture, Image As Picture, PreMultipliedSource as boolean, Mask As Picture, DestX as Integer, DestY as Integer, SourceX as Integer, SourceY as Integer, Width as Integer, Height as Integer, UseColours As Boolean, ForeColour As color) as boolean [14033](#page-14032-0)
- [81.2.25](#page-14034-0) PictureCombineMBS(DestImage As Picture, Image As Picture, PreMultipliedSource as boolean, Mask As Picture, DestX as Integer, DestY as Integer, SourceX as Integer, SourceY as Integer, Width as Integer, Height as Integer, UseColours As Boolean, ForeColour As color, MaskColour As color) as boolean [14035](#page-14034-0)
- [81.2.26](#page-14036-0) PictureCombineMBS(DestImage As Picture, Image As Picture, PreMultipliedSource as boolean, Mask As Picture, DestX as Integer, DestY as Integer, SourceX as Integer, SourceY as Integer, Width as Integer, Height as Integer, UseColours As Boolean, ForeColour as Integer) as boolean [14037](#page-14036-0)
- [81.2.27](#page-14038-0) PictureCombineMBS(DestImage As Picture, Image As Picture, PreMultipliedSource as boolean, Mask As Picture, DestX as Integer, DestY as Integer, SourceX as Integer, SourceY as Integer, Width as Integer, Height as Integer, UseColours As Boolean, ForeColour as Integer, MaskColour as Integer) as boolean [14039](#page-14038-0)

# <span id="page-14031-0"></span>**81.2.23 PictureCombineMBS(DestImage As Picture, Image As Picture, Pre-MultipliedSource as boolean, Mask As Picture, DestX as Integer, DestY as Integer, SourceX as Integer, SourceY as Integer, Width as Integer, Height as Integer, UseColours As Boolean) as boolean**

MBS Picture Plugin, Plugin Version: 9.5, Console & Web: Yes, Mac: Yes, Win: Yes, Linux: Yes. **Function:** Copies pixels from one picture into another picture with some options. **Notes:**

Returns true on success and false on failure.

This function has 4 behaviors depending on the parameters:

1. If mask is nil and no ForeColour and MaskColour values are passed, the pixels a copied to the destination picture.

2. But if there is a mask, the pixels are copied with applying the mask.

3. If the mask color is not defined, the the pixels are filled with the fore color applying the mask.

4. As the last variation the pixels are copied and the forecolor, the mask color or black is used with the image as the mask. If UseColours parameter is false black is used for this.

Parameters: Image: the source picture, must not be nil. PreMultipliedSource: Optional parameter. If true the image must be premultiplied. Default is false. Mask: the mask picture, can be nil. DestX: destination position DestY: destination position SourceX: source position SourceY: source position Width: width of the area to copy Height: height of the area to copy UseColours: whether to use the mask colour. ForeColour: the fore colour, optional, can be integer or color MaskColour: the mask color, optional, can be integer or color

This function is 5 times in the plugin defined to implement having the last two parameters optional and either integer or color. You can pass a negative number for MaskColour or ForeColour to disable this parameter.

- [81.2.18](#page-14021-0) PictureCombineMBS(DestImage As Picture, Image As Picture, Mask As Picture, DestX as Integer, DestY as Integer, SourceX as Integer, SourceY as Integer, Width as Integer, Height as Integer, UseColours As Boolean) as boolean [14022](#page-14021-0)
- [81.2.19](#page-14023-0) PictureCombineMBS(DestImage As Picture, Image As Picture, Mask As Picture, DestX as Integer, DestY as Integer, SourceX as Integer, SourceY as Integer, Width as Integer, Height as Integer, UseColours As Boolean, ForeColour As color) as boolean [14024](#page-14023-0)
- [81.2.20](#page-14025-0) PictureCombineMBS(DestImage As Picture, Image As Picture, Mask As Picture, DestX as Integer, DestY as Integer, SourceX as Integer, SourceY as Integer, Width as Integer, Height as Integer, UseColours As Boolean, ForeColour As color, MaskColour As color) as boolean [14026](#page-14025-0)
- [81.2.21](#page-14027-0) PictureCombineMBS(DestImage As Picture, Image As Picture, Mask As Picture, DestX as Integer, DestY as Integer, SourceX as Integer, SourceY as Integer, Width as Integer, Height as Integer, UseColours As Boolean, ForeColour as Integer) as boolean [14028](#page-14027-0)
- [81.2.22](#page-14028-0) PictureCombineMBS(DestImage As Picture, Image As Picture, Mask As Picture, DestX as Integer, DestY as Integer, SourceX as Integer, SourceY as Integer, Width as Integer, Height as Integer, UseColours As Boolean, ForeColour as Integer, MaskColour as Integer) as boolean [14029](#page-14028-0)
- [81.2.24](#page-14032-0) PictureCombineMBS(DestImage As Picture, Image As Picture, PreMultipliedSource as boolean, Mask As Picture, DestX as Integer, DestY as Integer, SourceX as Integer, SourceY as Integer, Width as Integer, Height as Integer, UseColours As Boolean, ForeColour As color) as boolean [14033](#page-14032-0)
- [81.2.25](#page-14034-0) PictureCombineMBS(DestImage As Picture, Image As Picture, PreMultipliedSource as boolean, Mask As Picture, DestX as Integer, DestY as Integer, SourceX as Integer, SourceY as Integer, Width as Integer, Height as Integer, UseColours As Boolean, ForeColour As color, MaskColour As color) as boolean [14035](#page-14034-0)
- [81.2.26](#page-14036-0) PictureCombineMBS(DestImage As Picture, Image As Picture, PreMultipliedSource as boolean, Mask As Picture, DestX as Integer, DestY as Integer, SourceX as Integer, SourceY as Integer, Width as Integer, Height as Integer, UseColours As Boolean, ForeColour as Integer) as boolean [14037](#page-14036-0)
- [81.2.27](#page-14038-0) PictureCombineMBS(DestImage As Picture, Image As Picture, PreMultipliedSource as boolean, Mask As Picture, DestX as Integer, DestY as Integer, SourceX as Integer, SourceY as Integer, Width as Integer, Height as Integer, UseColours As Boolean, ForeColour as Integer, MaskColour as Integer) as boolean [14039](#page-14038-0)

# <span id="page-14032-0"></span>**81.2.24 PictureCombineMBS(DestImage As Picture, Image As Picture, Pre-MultipliedSource as boolean, Mask As Picture, DestX as Integer, DestY as Integer, SourceX as Integer, SourceY as Integer, Width as Integer, Height as Integer, UseColours As Boolean, ForeColour As color) as boolean**

MBS Picture Plugin, Plugin Version: 9.5, Console & Web: Yes, Mac: Yes, Win: Yes, Linux: Yes. **Function:** Copies pixels from one picture into another picture with some options. **Notes:**

Returns true on success and false on failure.

This function has 4 behaviors depending on the parameters:

1. If mask is nil and no ForeColour and MaskColour values are passed, the pixels a copied to the destination picture.

2. But if there is a mask, the pixels are copied with applying the mask.

3. If the mask color is not defined, the the pixels are filled with the fore color applying the mask.

4. As the last variation the pixels are copied and the forecolor, the mask color or black is used with the image as the mask. If UseColours parameter is false black is used for this.

Parameters: Image: the source picture, must not be nil. PreMultipliedSource: Optional parameter. If true the image must be premultiplied. Default is false. Mask: the mask picture, can be nil. DestX: destination position DestY: destination position SourceX: source position SourceY: source position Width: width of the area to copy Height: height of the area to copy UseColours: whether to use the mask colour. ForeColour: the fore colour, optional, can be integer or color MaskColour: the mask color, optional, can be integer or color

This function is 5 times in the plugin defined to implement having the last two parameters optional and either integer or color. You can pass a negative number for MaskColour or ForeColour to disable this parameter.

- [81.2.18](#page-14021-0) PictureCombineMBS(DestImage As Picture, Image As Picture, Mask As Picture, DestX as Integer, DestY as Integer, SourceX as Integer, SourceY as Integer, Width as Integer, Height as Integer, UseColours As Boolean) as boolean [14022](#page-14021-0)
- [81.2.19](#page-14023-0) PictureCombineMBS(DestImage As Picture, Image As Picture, Mask As Picture, DestX as Integer, DestY as Integer, SourceX as Integer, SourceY as Integer, Width as Integer, Height as Integer, UseColours As Boolean, ForeColour As color) as boolean [14024](#page-14023-0)
- [81.2.20](#page-14025-0) PictureCombineMBS(DestImage As Picture, Image As Picture, Mask As Picture, DestX as Integer, DestY as Integer, SourceX as Integer, SourceY as Integer, Width as Integer, Height as Integer, UseColours As Boolean, ForeColour As color, MaskColour As color) as boolean [14026](#page-14025-0)
- [81.2.21](#page-14027-0) PictureCombineMBS(DestImage As Picture, Image As Picture, Mask As Picture, DestX as

Integer, DestY as Integer, SourceX as Integer, SourceY as Integer, Width as Integer, Height as Integer, UseColours As Boolean, ForeColour as Integer) as boolean [14028](#page-14027-0)

- [81.2.22](#page-14028-0) PictureCombineMBS(DestImage As Picture, Image As Picture, Mask As Picture, DestX as Integer, DestY as Integer, SourceX as Integer, SourceY as Integer, Width as Integer, Height as Integer, UseColours As Boolean, ForeColour as Integer, MaskColour as Integer) as boolean [14029](#page-14028-0)
- [81.2.23](#page-14031-0) PictureCombineMBS(DestImage As Picture, Image As Picture, PreMultipliedSource as boolean, Mask As Picture, DestX as Integer, DestY as Integer, SourceX as Integer, SourceY as Integer, Width as Integer, Height as Integer, UseColours As Boolean) as boolean [14032](#page-14031-0)
- [81.2.25](#page-14034-0) PictureCombineMBS(DestImage As Picture, Image As Picture, PreMultipliedSource as boolean, Mask As Picture, DestX as Integer, DestY as Integer, SourceX as Integer, SourceY as Integer, Width as Integer, Height as Integer, UseColours As Boolean, ForeColour As color, MaskColour As color) as boolean [14035](#page-14034-0)
- [81.2.26](#page-14036-0) PictureCombineMBS(DestImage As Picture, Image As Picture, PreMultipliedSource as boolean, Mask As Picture, DestX as Integer, DestY as Integer, SourceX as Integer, SourceY as Integer, Width as Integer, Height as Integer, UseColours As Boolean, ForeColour as Integer) as boolean [14037](#page-14036-0)
- [81.2.27](#page-14038-0) PictureCombineMBS(DestImage As Picture, Image As Picture, PreMultipliedSource as boolean, Mask As Picture, DestX as Integer, DestY as Integer, SourceX as Integer, SourceY as Integer, Width as Integer, Height as Integer, UseColours As Boolean, ForeColour as Integer, MaskColour as Integer) as boolean [14039](#page-14038-0)

# <span id="page-14034-0"></span>**81.2.25 PictureCombineMBS(DestImage As Picture, Image As Picture, Pre-MultipliedSource as boolean, Mask As Picture, DestX as Integer, DestY as Integer, SourceX as Integer, SourceY as Integer, Width as Integer, Height as Integer, UseColours As Boolean, ForeColour As color, Mask-Colour As color) as boolean**

MBS Picture Plugin, Plugin Version: 9.5, Console & Web: Yes, Mac: Yes, Win: Yes, Linux: Yes. **Function:** Copies pixels from one picture into another picture with some options. **Notes:**

Returns true on success and false on failure.

This function has 4 behaviors depending on the parameters:

1. If mask is nil and no ForeColour and MaskColour values are passed, the pixels a copied to the destination picture.

2. But if there is a mask, the pixels are copied with applying the mask.

3. If the mask color is not defined, the the pixels are filled with the fore color applying the mask.

4. As the last variation the pixels are copied and the forecolor, the mask color or black is used with the image as the mask. If UseColours parameter is false black is used for this.

## Parameters:

Image: the source picture, must not be nil. PreMultipliedSource: Optional parameter. If true the image must be premultiplied. Default is false. Mask: the mask picture, can be nil. DestX: destination position DestY: destination position SourceX: source position SourceY: source position Width: width of the area to copy Height: height of the area to copy UseColours: whether to use the mask colour. ForeColour: the fore colour, optional, can be integer or color MaskColour: the mask color, optional, can be integer or color

This function is 5 times in the plugin defined to implement having the last two parameters optional and either integer or color. You can pass a negative number for MaskColour or ForeColour to disable this parameter.

- [81.2.18](#page-14021-0) PictureCombineMBS(DestImage As Picture, Image As Picture, Mask As Picture, DestX as Integer, DestY as Integer, SourceX as Integer, SourceY as Integer, Width as Integer, Height as Integer, UseColours As Boolean) as boolean [14022](#page-14021-0)
- [81.2.19](#page-14023-0) PictureCombineMBS(DestImage As Picture, Image As Picture, Mask As Picture, DestX as Integer, DestY as Integer, SourceX as Integer, SourceY as Integer, Width as Integer, Height as Integer, UseColours As Boolean, ForeColour As color) as boolean [14024](#page-14023-0)
- [81.2.20](#page-14025-0) PictureCombineMBS(DestImage As Picture, Image As Picture, Mask As Picture, DestX as Integer, DestY as Integer, SourceX as Integer, SourceY as Integer, Width as Integer, Height as Integer, UseColours As Boolean, ForeColour As color, MaskColour As color) as boolean [14026](#page-14025-0)
- [81.2.21](#page-14027-0) PictureCombineMBS(DestImage As Picture, Image As Picture, Mask As Picture, DestX as Integer, DestY as Integer, SourceX as Integer, SourceY as Integer, Width as Integer, Height as Integer, UseColours As Boolean, ForeColour as Integer) as boolean [14028](#page-14027-0)
- [81.2.22](#page-14028-0) PictureCombineMBS(DestImage As Picture, Image As Picture, Mask As Picture, DestX as Integer, DestY as Integer, SourceX as Integer, SourceY as Integer, Width as Integer, Height as Integer, UseColours As Boolean, ForeColour as Integer, MaskColour as Integer) as boolean [14029](#page-14028-0)
- [81.2.23](#page-14031-0) PictureCombineMBS(DestImage As Picture, Image As Picture, PreMultipliedSource as boolean, Mask As Picture, DestX as Integer, DestY as Integer, SourceX as Integer, SourceY as Integer, Width as Integer, Height as Integer, UseColours As Boolean) as boolean [14032](#page-14031-0)

- [81.2.24](#page-14032-0) PictureCombineMBS(DestImage As Picture, Image As Picture, PreMultipliedSource as boolean, Mask As Picture, DestX as Integer, DestY as Integer, SourceX as Integer, SourceY as Integer, Width as Integer, Height as Integer, UseColours As Boolean, ForeColour As color) as boolean [14033](#page-14032-0)
- [81.2.26](#page-14036-0) PictureCombineMBS(DestImage As Picture, Image As Picture, PreMultipliedSource as boolean, Mask As Picture, DestX as Integer, DestY as Integer, SourceX as Integer, SourceY as Integer, Width as Integer, Height as Integer, UseColours As Boolean, ForeColour as Integer) as boolean [14037](#page-14036-0)
- [81.2.27](#page-14038-0) PictureCombineMBS(DestImage As Picture, Image As Picture, PreMultipliedSource as boolean, Mask As Picture, DestX as Integer, DestY as Integer, SourceX as Integer, SourceY as Integer, Width as Integer, Height as Integer, UseColours As Boolean, ForeColour as Integer, MaskColour as Integer) as boolean [14039](#page-14038-0)

# <span id="page-14036-0"></span>**81.2.26 PictureCombineMBS(DestImage As Picture, Image As Picture, Pre-MultipliedSource as boolean, Mask As Picture, DestX as Integer, DestY as Integer, SourceX as Integer, SourceY as Integer, Width as Integer, Height as Integer, UseColours As Boolean, ForeColour as Integer) as boolean**

MBS Picture Plugin, Plugin Version: 9.5, Console & Web: Yes, Mac: Yes, Win: Yes, Linux: Yes. **Function:** Copies pixels from one picture into another picture with some options. **Notes:**

Returns true on success and false on failure.

This function has 4 behaviors depending on the parameters:

1. If mask is nil and no ForeColour and MaskColour values are passed, the pixels a copied to the destination picture.

2. But if there is a mask, the pixels are copied with applying the mask.

3. If the mask color is not defined, the the pixels are filled with the fore color applying the mask.

4. As the last variation the pixels are copied and the forecolor, the mask color or black is used with the image as the mask. If UseColours parameter is false black is used for this.

Parameters: Image: the source picture, must not be nil. PreMultipliedSource: Optional parameter. If true the image must be premultiplied. Default is false. Mask: the mask picture, can be nil. DestX: destination position DestY: destination position SourceX: source position

SourceY: source position Width: width of the area to copy Height: height of the area to copy UseColours: whether to use the mask colour. ForeColour: the fore colour, optional, can be integer or color MaskColour: the mask color, optional, can be integer or color

This function is 5 times in the plugin defined to implement having the last two parameters optional and either integer or color. You can pass a negative number for MaskColour or ForeColour to disable this parameter.

- [81.2.18](#page-14021-0) PictureCombineMBS(DestImage As Picture, Image As Picture, Mask As Picture, DestX as Integer, DestY as Integer, SourceX as Integer, SourceY as Integer, Width as Integer, Height as Integer, UseColours As Boolean) as boolean [14022](#page-14021-0)
- [81.2.19](#page-14023-0) PictureCombineMBS(DestImage As Picture, Image As Picture, Mask As Picture, DestX as Integer, DestY as Integer, SourceX as Integer, SourceY as Integer, Width as Integer, Height as Integer, UseColours As Boolean, ForeColour As color) as boolean [14024](#page-14023-0)
- [81.2.20](#page-14025-0) PictureCombineMBS(DestImage As Picture, Image As Picture, Mask As Picture, DestX as Integer, DestY as Integer, SourceX as Integer, SourceY as Integer, Width as Integer, Height as Integer, UseColours As Boolean, ForeColour As color, MaskColour As color) as boolean [14026](#page-14025-0)
- [81.2.21](#page-14027-0) PictureCombineMBS(DestImage As Picture, Image As Picture, Mask As Picture, DestX as Integer, DestY as Integer, SourceX as Integer, SourceY as Integer, Width as Integer, Height as Integer, UseColours As Boolean, ForeColour as Integer) as boolean [14028](#page-14027-0)
- [81.2.22](#page-14028-0) PictureCombineMBS(DestImage As Picture, Image As Picture, Mask As Picture, DestX as Integer, DestY as Integer, SourceX as Integer, SourceY as Integer, Width as Integer, Height as Integer, UseColours As Boolean, ForeColour as Integer, MaskColour as Integer) as boolean [14029](#page-14028-0)
- [81.2.23](#page-14031-0) PictureCombineMBS(DestImage As Picture, Image As Picture, PreMultipliedSource as boolean, Mask As Picture, DestX as Integer, DestY as Integer, SourceX as Integer, SourceY as Integer, Width as Integer, Height as Integer, UseColours As Boolean) as boolean [14032](#page-14031-0)
- [81.2.24](#page-14032-0) PictureCombineMBS(DestImage As Picture, Image As Picture, PreMultipliedSource as boolean, Mask As Picture, DestX as Integer, DestY as Integer, SourceX as Integer, SourceY as Integer, Width as Integer, Height as Integer, UseColours As Boolean, ForeColour As color) as boolean [14033](#page-14032-0)
- [81.2.25](#page-14034-0) PictureCombineMBS(DestImage As Picture, Image As Picture, PreMultipliedSource as boolean, Mask As Picture, DestX as Integer, DestY as Integer, SourceX as Integer, SourceY as Integer, Width as Integer, Height as Integer, UseColours As Boolean, ForeColour As color, MaskColour As color) as boolean [14035](#page-14034-0)
- [81.2.27](#page-14038-0) PictureCombineMBS(DestImage As Picture, Image As Picture, PreMultipliedSource as boolean, Mask As Picture, DestX as Integer, DestY as Integer, SourceX as Integer, SourceY as Integer, Width as Integer, Height as Integer, UseColours As Boolean, ForeColour as Integer, MaskColour as Integer) as boolean [14039](#page-14038-0)

# <span id="page-14038-0"></span>**81.2.27 PictureCombineMBS(DestImage As Picture, Image As Picture, Pre-MultipliedSource as boolean, Mask As Picture, DestX as Integer, DestY as Integer, SourceX as Integer, SourceY as Integer, Width as Integer, Height as Integer, UseColours As Boolean, ForeColour as Integer, MaskColour as Integer) as boolean**

MBS Picture Plugin, Plugin Version: 9.5, Console & Web: Yes, Mac: Yes, Win: Yes, Linux: Yes. **Function:** Copies pixels from one picture into another picture with some options. **Notes:**

Returns true on success and false on failure.

This function has 4 behaviors depending on the parameters:

1. If mask is nil and no ForeColour and MaskColour values are passed, the pixels a copied to the destination picture.

2. But if there is a mask, the pixels are copied with applying the mask.

3. If the mask color is not defined, the the pixels are filled with the fore color applying the mask.

4. As the last variation the pixels are copied and the forecolor, the mask color or black is used with the image as the mask. If UseColours parameter is false black is used for this.

Parameters: Image: the source picture, must not be nil. PreMultipliedSource: Optional parameter. If true the image must be premultiplied. Default is false. Mask: the mask picture, can be nil. DestX: destination position DestY: destination position SourceX: source position SourceY: source position Width: width of the area to copy Height: height of the area to copy UseColours: whether to use the mask colour. ForeColour: the fore colour, optional, can be integer or color MaskColour: the mask color, optional, can be integer or color

This function is 5 times in the plugin defined to implement having the last two parameters optional and either integer or color. You can pass a negative number for MaskColour or ForeColour to disable this parameter.

- [81.2.18](#page-14021-0) PictureCombineMBS(DestImage As Picture, Image As Picture, Mask As Picture, DestX as Integer, DestY as Integer, SourceX as Integer, SourceY as Integer, Width as Integer, Height as Integer, UseColours As Boolean) as boolean [14022](#page-14021-0)
- [81.2.19](#page-14023-0) PictureCombineMBS(DestImage As Picture, Image As Picture, Mask As Picture, DestX as Integer, DestY as Integer, SourceX as Integer, SourceY as Integer, Width as Integer, Height as Integer, UseColours As Boolean, ForeColour As color) as boolean [14024](#page-14023-0)
- [81.2.20](#page-14025-0) PictureCombineMBS(DestImage As Picture, Image As Picture, Mask As Picture, DestX as Integer, DestY as Integer, SourceX as Integer, SourceY as Integer, Width as Integer, Height as Integer, UseColours As Boolean, ForeColour As color, MaskColour As color) as boolean [14026](#page-14025-0)
- [81.2.21](#page-14027-0) PictureCombineMBS(DestImage As Picture, Image As Picture, Mask As Picture, DestX as Integer, DestY as Integer, SourceX as Integer, SourceY as Integer, Width as Integer, Height as Integer, UseColours As Boolean, ForeColour as Integer) as boolean [14028](#page-14027-0)
- [81.2.22](#page-14028-0) PictureCombineMBS(DestImage As Picture, Image As Picture, Mask As Picture, DestX as Integer, DestY as Integer, SourceX as Integer, SourceY as Integer, Width as Integer, Height as Integer, UseColours As Boolean, ForeColour as Integer, MaskColour as Integer) as boolean [14029](#page-14028-0)
- [81.2.23](#page-14031-0) PictureCombineMBS(DestImage As Picture, Image As Picture, PreMultipliedSource as boolean, Mask As Picture, DestX as Integer, DestY as Integer, SourceX as Integer, SourceY as Integer, Width as Integer, Height as Integer, UseColours As Boolean) as boolean [14032](#page-14031-0)
- [81.2.24](#page-14032-0) PictureCombineMBS(DestImage As Picture, Image As Picture, PreMultipliedSource as boolean, Mask As Picture, DestX as Integer, DestY as Integer, SourceX as Integer, SourceY as Integer, Width as Integer, Height as Integer, UseColours As Boolean, ForeColour As color) as boolean [14033](#page-14032-0)
- [81.2.25](#page-14034-0) PictureCombineMBS(DestImage As Picture, Image As Picture, PreMultipliedSource as boolean, Mask As Picture, DestX as Integer, DestY as Integer, SourceX as Integer, SourceY as Integer, Width as Integer, Height as Integer, UseColours As Boolean, ForeColour As color, MaskColour As color) as boolean [14035](#page-14034-0)
- [81.2.26](#page-14036-0) PictureCombineMBS(DestImage As Picture, Image As Picture, PreMultipliedSource as boolean, Mask As Picture, DestX as Integer, DestY as Integer, SourceX as Integer, SourceY as Integer, Width as Integer, Height as Integer, UseColours As Boolean, ForeColour as Integer) as boolean [14037](#page-14036-0)

# **81.2.28 PictureCopyPixelFastMBS(DestImage As Picture, Source As Picture, DestX as Integer, DestY as Integer, SourceX as Integer, SourceY as Integer, Width as Integer, Height as Integer) as boolean**

MBS Picture Plugin, Plugin Version: 8.7, Console & Web: Yes, Mac: Yes, Win: Yes, Linux: No. **Function:** Copies pixels from one picture into another picture with some options. **Example:**

const x=100 // mouse coordinates for example  $const$   $v=100$ 

dim p,logo as picture
logo=LogoMBS(500)

p=New Picture(800,800,32)

p.Graphics.ForeColor=& cFFFFFF p.Graphics.FillRect 0,0,p.Width,p.Height

if PictureCopyPixelFastMBS(p, logo, x-logo.Width/2, y-logo.Height/2, 0, 0, logo.Width, logo.Height) then ' ok else beep end if

window1.Backdrop=p

### **Notes:**

Returns true on success and false on failure.

Parameters: Source: the source picture, must not be nil. DestX: destination position DestY: destination position SourceX: source position SourceY: source position Width: width of the area to copy Height: height of the area to copy

The destination image (self) can be either 24 bit or 32 bit. The source image can have any bit depth and may be converted to 24 or 32 bit.

## **81.2.29 NewPictureEditorMBS(pic as picture) as PictureEditorMBS**

MBS Picture Plugin, Plugin Version: 11.3, Console & Web: Yes, Mac: Yes, Win: Yes, Linux: Yes. **Function:** Creates a new picture editor editing the given picture. **Example:**

 $dim l$  as Picture = LogoMBS(500) dim p as PictureEditorMBS

 $p = NewPictureEditorMBS(1)$ 

Returns nil on failure. Works only for bitmap images.

# **81.2.30 NewPictureMBS(width as Integer, height as Integer, pixeltype as Integer, buffer as memoryblock, rowbytes as Integer) as picture**

MBS Picture Plugin, Plugin Version: 8.3, Console & Web: Yes, Mac: Yes, Win: Yes, Linux: Yes. **Function:** Creates a picture from a memory block. **Notes:**

This wraps the REALBuildPictureFromBuffer plugin function and copies the pixels.

rowbytes must be the number of bytes per row. Typical width\*3 or width\*4.

Pixeltype constants:

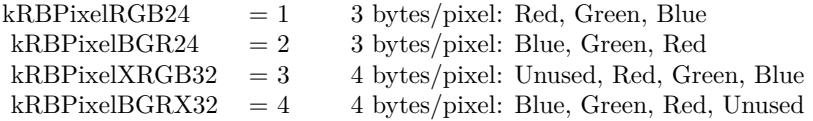

# **81.2.31 NewPictureWriterMBS(pic as picture, width as Integer, height as Integer) as PictureWriterMBS**

MBS Picture Plugin, Plugin Version: 14.2, Console & Web: Yes, Mac: Yes, Win: Yes, Linux: Yes. **Function:** Creates a new picture writer.

Returns nil on failure (low memory).

If you provide an existing picture we reuse it if it has the right size. But you can pass nil to get a new one always.

## <span id="page-14041-0"></span>**81.2.32 GetMBfromPictureMBS(pic as picture, mask as picture, mode as string) as memoryblock**

MBS Picture Plugin, Plugin Version: 10.3, Console & Web: Yes, Mac: Yes, Win: Yes, Linux: Yes. **Function:** Creates a memoryblock from the picture data with the given format. **Example:**

**Notes:**

**Notes:**

 $dim p$  as Picture = LogoMBS(500)  $\dim$  m as MemoryBlock = GetMBfromPictureMBS(p, p.mask, "RGB32")

### **Notes:**

Returns nil on any error. Mode can be a string with the following strings: RGB16, ARGB16, RGB16, 565, ARGB32, RGB32, RGB24 or MASK8. See the example project "Picture To Memoryblock.rbp" for the RB code matching the plugin code. See also:

• [81.2.33](#page-14042-0) GetMBfromPictureMBS(pic as picture, mode as string) as memoryblock [14043](#page-14042-0)

## <span id="page-14042-0"></span>**81.2.33 GetMBfromPictureMBS(pic as picture, mode as string) as memoryblock**

MBS Picture Plugin, Plugin Version: 10.3, Console & Web: Yes, Mac: Yes, Win: Yes, Linux: Yes. **Function:** Creates a memoryblock from the picture data with the given format. **Example:**

 $\dim p$  as Picture = LogoMBS(500)  $dim m$  as MemoryBlock = GetMBfromPictureMBS $(p, "RGB32")$ 

**Notes:** Same as the other GetMBfromPictureMBS function, but takes the mask from the picture. See also:

• [81.2.32](#page-14041-0) GetMBfromPictureMBS(pic as picture, mask as picture, mode as string) as memoryblock [14042](#page-14041-0)

## <span id="page-14042-1"></span>**81.2.34 MemoryblockABGRtoPictureMBS(dest as picture, source as memoryblock, offset as Integer, width as Integer, height as Integer) as picture**

MBS Picture Plugin, Plugin Version: 10.1, Console & Web: Yes, Mac: Yes, Win: Yes, Linux: Yes. **Function:** Copies image data from a memoryblock into a picture object. **Notes:**

Returns nil on any error. source should not be nil. offset should be 0 or bigger and is the start position in the memoryblock.

The function will crash if the memoryblock is too small. Needs width\*height\*4 bytes in the memoryblock.

In the dest picture parameter you can provide a picture to draw in. If the picture is no big enough or nil, a

new one is created.

Does not access the mask inside the image! Data is copied from memory block to the new picture, not referenced. See also:

• [81.2.35](#page-14043-0) MemoryblockABGRtoPictureMBS(source as memoryblock, offset as Integer, width as Integer, height as Integer) as picture [14044](#page-14043-0)

# <span id="page-14043-0"></span>**81.2.35 MemoryblockABGRtoPictureMBS(source as memoryblock, offset as Integer, width as Integer, height as Integer) as picture**

MBS Picture Plugin, Plugin Version: 8.5, Console & Web: Yes, Mac: Yes, Win: Yes, Linux: Yes. **Function:** Copies image data from a memoryblock into a picture object. **Example:**

// Create a picture with mask:  $\dim p$  as Picture = LogoMBS(200)  $dim g$  as Graphics = p.mask.Graphics

g.ForeColor =  $&$  cFFFFFF g.FillRect 0,0,g.Width,g.Height

g.ForeColor =  $&000000$ g.Filloval 0,0,g.Width,g.Height

// convert to memoryblock dim m as new MemoryBlock $(4 * p.Width * p.Height)$ 

if p.CopyABGRtoMemoryblockMBS(m, 0, p.Mask) then // convert back  $Backdrop = MemoryblockABGRtoPictureMBS(m, 0, p. Width, p.Height)$ 

break // look into memoryblock with debugger end if

#### **Notes:**

Returns nil on any error. source should not be nil. offset should be 0 or bigger and is the start position in the memoryblock.

The function will crash if the memoryblock is too small. Needs width\*height\*4 bytes in the memoryblock.

Does not access the mask inside the image! Data is copied from memory block to the new picture, not referenced. See also:

• [81.2.34](#page-14042-1) MemoryblockABGRtoPictureMBS(dest as picture, source as memoryblock, offset as Integer, width as Integer, height as Integer) as picture [14043](#page-14042-1)

## <span id="page-14044-0"></span>**81.2.36 MemoryblockARGBtoPictureMBS(dest as picture, source as memoryblock, offset as Integer, width as Integer, height as Integer) as picture**

MBS Picture Plugin, Plugin Version: 10.1, Console & Web: Yes, Mac: Yes, Win: Yes, Linux: Yes. **Function:** Copies image data from a memoryblock into a picture object. **Example:**

dim m as MemoryBlock dim p,q as Picture

p=New Picture(100,100,32) p.Graphics.ForeColor=rgb(255,128,1) p.Graphics.FillRect 0,0,100,100

// Make a new MemoryBlock m=NewMemoryBlock(100\*100\*4) // 3 bytes per Pixel

// Copy RGB without alpha if p.CopyARGBtoMemoryblockMBS(m,0,0) then

 $dim x$  as Picture = New Picture $(100, 100, 32)$ 

```
q=MemoryblockARGBtoPictureMBS(x, m,0,100,100)
```
Backdrop=q

```
if x=q then
window1.Title = "reused picture"
else
window1.Title = "created new picture"
end if
end if
```
#### **Notes:**

Returns nil on any error. source should not be nil. offset should be 0 or bigger and is the start position in the memoryblock.

The function will crash if the memoryblock is too small. Needs width\*height\*4 bytes in the memoryblock.

In the dest picture parameter you can provide a picture to draw in. If the picture is no big enough or nil, a new one is created.

Does not access the mask inside the image!

Data is copied from memory block to the new picture, not referenced. See also:

• [81.2.37](#page-14045-0) MemoryblockARGBtoPictureMBS(source as memoryblock, offset as Integer, width as Integer, height as Integer) as picture [14046](#page-14045-0)

## <span id="page-14045-0"></span>**81.2.37 MemoryblockARGBtoPictureMBS(source as memoryblock, offset as Integer, width as Integer, height as Integer) as picture**

MBS Picture Plugin, Plugin Version: 8.5, Console & Web: Yes, Mac: Yes, Win: Yes, Linux: Yes. **Function:** Copies image data from a memoryblock into a picture object. **Example:**

// Create a picture with mask:  $\dim p$  as Picture = LogoMBS(200)  $\dim$  g as Graphics = p.mask.Graphics

g.ForeColor =  $&$  cFFFFFF g.FillRect 0,0,g.Width,g.Height

g.ForeColor =  $&0000000$ g.Filloval 0,0,g.Width,g.Height

// convert to memoryblock dim m as new MemoryBlock(4 \* p.Width \* p.Height)

if p.CopyARGBtoMemoryblockMBS(m, 0, p.Mask) then // convert back  $Backdrop = MemoryblockARGBtoPictureMBS(m, 0, p.Width, p.Height)$ 

break // look into memoryblock with debugger end if

## **Notes:**

Returns nil on any error. source should not be nil. offset should be 0 or bigger and is the start position in the memoryblock.

Does not access the mask inside the image! Data is copied from memory block to the new picture, not referenced. See also:

• [81.2.36](#page-14044-0) MemoryblockARGBtoPictureMBS(dest as picture, source as memoryblock, offset as Integer, width as Integer, height as Integer) as picture [14045](#page-14044-0)

## <span id="page-14046-0"></span>**81.2.38 MemoryblockBGRAtoPictureMBS(dest as picture, source as memoryblock, offset as Integer, width as Integer, height as Integer) as picture**

MBS Picture Plugin, Plugin Version: 10.1, Console & Web: Yes, Mac: Yes, Win: Yes, Linux: Yes. **Function:** Copies image data from a memoryblock into a picture object. **Example:**

// Create a picture with mask:  $\dim p$  as Picture = LogoMBS(200)  $dim g$  as Graphics = p.mask.Graphics

g.ForeColor =  $&$  cFFFFFF g.FillRect 0,0,g.Width,g.Height

g.ForeColor =  $&000000$ g.Filloval 0,0,g.Width,g.Height

// convert to memoryblock dim m as new MemoryBlock(4 \* p.Width \* p.Height)

if p.CopyBGRAtoMemoryblockMBS(m, 0, p.Mask) then // convert back  $Backdrop = MemoryblockBGRAtoPictureMBS(nil, m, 0, p. Width, p.Height)$ 

break // look into memoryblock with debugger end if

#### **Notes:**

Returns nil on any error. source should not be nil. offset should be 0 or bigger and is the start position in the memoryblock.

The function will crash if the memoryblock is too small. Needs width\*height\*4 bytes in the memoryblock.

In the dest picture parameter you can provide a picture to draw in. If the picture is no big enough or nil, a new one is created.

Does not access the mask inside the image! Data is copied from memory block to the new picture, not referenced. See also:

• [81.2.39](#page-14047-0) MemoryblockBGRAtoPictureMBS(source as memoryblock, offset as Integer, width as Integer, height as Integer) as picture [14048](#page-14047-0)

## <span id="page-14047-0"></span>**81.2.39 MemoryblockBGRAtoPictureMBS(source as memoryblock, offset as Integer, width as Integer, height as Integer) as picture**

MBS Picture Plugin, Plugin Version: 8.5, Console & Web: Yes, Mac: Yes, Win: Yes, Linux: Yes. **Function:** Copies image data from a memoryblock into a picture object. **Example:**

// Create a picture with mask:  $\dim p$  as Picture = LogoMBS(200)  $dim g$  as Graphics = p.mask.Graphics

g.ForeColor =  $&$  cFFFFFF g.FillRect 0,0,g.Width,g.Height

g.ForeColor =  $&000000$ g.Filloval 0,0,g.Width,g.Height

// convert to memoryblock dim m as new MemoryBlock $(4 * p.Width * p.Height)$ 

if p.CopyBGRAtoMemoryblockMBS(m, 0, p.Mask) then // convert back  $Backdrop = MemoryblockBGRAtoPictureMBS(m, 0, p. Width, p.Height)$ 

break // look into memoryblock with debugger end if

## **Notes:**

Returns nil on any error. source should not be nil. offset should be 0 or bigger and is the start position in the memoryblock.

The function will crash if the memoryblock is too small. Needs width\*height\*4 bytes in the memoryblock.

Does not access the mask inside the image! Data is copied from memory block to the new picture, not referenced. See also:

• [81.2.38](#page-14046-0) MemoryblockBGRAtoPictureMBS(dest as picture, source as memoryblock, offset as Integer, width as Integer, height as Integer) as picture [14047](#page-14046-0)

## <span id="page-14048-0"></span>**81.2.40 MemoryblockBGRtoPictureMBS(dest as picture, source as memoryblock, offset as Integer, width as Integer, height as Integer) as picture**

MBS Picture Plugin, Plugin Version: 10.1, Console & Web: Yes, Mac: Yes, Win: Yes, Linux: Yes. **Function:** Copies image data from a memoryblock into a picture object. **Example:**

dim m as MemoryBlock dim p,q as Picture

p=New Picture(100,100,32) p.Graphics.ForeColor=rgb(255,128,1) p.Graphics.FillRect 0,0,100,100

// Make a new MemoryBlock m=NewMemoryBlock(100\*100\*3) // 3 bytes per Pixel

// Copy RGB without alpha if p.CopyBGRtoMemoryblockMBS(m,0) then

 $dim x$  as Picture = New Picture $(100, 100, 32)$ 

```
q=MemoryblockBGRtoPictureMBS(x, m,0,100,100)
```
Backdrop=q

if x=q then window1.Title = "reused picture" else window1.Title = "created new picture" end if

end if

### **Notes:**

Returns nil on any error. source should not be nil. offset should be 0 or bigger and is the start position in the memoryblock. The function will crash if the memoryblock is too small. Needs width\*height\*3 bytes in the memoryblock.

In the dest picture parameter you can provide a picture to draw in. If the picture is no big enough or nil, a new one is created.

Does not access the mask inside the image! Data is copied from memory block to the new picture, not referenced. See also:

• [81.2.41](#page-14049-0) MemoryblockBGRtoPictureMBS(source as memoryblock, offset as Integer, width as Integer, height as Integer) as picture [14050](#page-14049-0)

# <span id="page-14049-0"></span>**81.2.41 MemoryblockBGRtoPictureMBS(source as memoryblock, offset as Integer, width as Integer, height as Integer) as picture**

MBS Picture Plugin, Plugin Version: 8.5, Console & Web: Yes, Mac: Yes, Win: Yes, Linux: Yes. **Function:** Copies image data from a memoryblock into a picture object. **Notes:**

Returns nil on any error. source should not be nil. offset should be 0 or bigger and is the start position in the memoryblock.

The function will crash if the memoryblock is too small. Needs width\*height\*3 bytes in the memoryblock.

Does not access the mask inside the image! Data is copied from memory block to the new picture, not referenced. See also:

• [81.2.40](#page-14048-0) MemoryblockBGRtoPictureMBS(dest as picture, source as memoryblock, offset as Integer, width as Integer, height as Integer) as picture [14049](#page-14048-0)

# <span id="page-14049-1"></span>**81.2.42 MemoryblockGrayToPictureMBS(source as memoryblock, offset as Integer, width as Integer, height as Integer, PixelByteSize as Integer) as picture**

MBS Picture Plugin, Plugin Version: 6.3, Console & Web: Yes, Mac: Yes, Win: Yes, Linux: Yes. **Function:** Copies image data from a memoryblock into a picture object. **Example:**

const kAlphaOffset=0 ' (BigEndian) and 3 (LittleEndian) dim m as MemoryBlock

dim p,q,k as Picture

p=New Picture(100,100,32) p.Graphics.ForeColor=rgb(255,128,1) p.Graphics.FillRect 0,0,100,100 p.mask.Graphics.ForeColor=rgb(127,127,127) p.mask.Graphics.FillRect 0,0,100,100

// Make a new MemoryBlock m=NewMemoryBlock(100\*100\*4) // 4 bytes per Pixel

// copy RGB and leave room for alpha if p.CopyARGBtoMemoryblockMBS(m,0,false,-1) then 'MsgBox EncodingToHexMBS(m.StringValue(0,99)) end if

// copy green channel from mask image into Memoryblock if p.mask.CopyGtoMemoryblockMBS(m,kAlphaOffset,4) then 'MsgBox EncodingToHexMBS(m.StringValue(0,99)) end if

// make the picture from this Memoryblock q=MemoryblockARGBtoPictureMBS(m,0,100,100,false)

// make the mask from this Memoryblock k=MemoryblockGrayToPictureMBS(m,kAlphaOffset,100,100,4)

// combine picture and mask q.Mask.Graphics.DrawPicture k,0,0

Backdrop=q

#### **Notes:**

Returns nil on any error. source should not be nil. offset should be 0 or bigger and is the start position in the memoryblock.

The function will crash if the memoryblock is too small. Needs width\*height\*PixelByteSize bytes in the memoryblock.

Does not access the mask inside the image! Data is copied from memory block to the new picture, not referenced. See also:

• [81.2.43](#page-14051-0) MemoryblockGrayToPictureMBS(source as memoryblock, offset as Integer, width as Integer,

height as Integer, PixelByteSize as Integer, Red as Integer, Blue as Integer, Green as Integer) as picture [14052](#page-14051-0)

• [81.2.44](#page-14051-1) MemoryblockGrayToPictureMBS(source as memoryblock, offset as Integer, width as Integer, height as Integer, PixelByteSize as Integer, Red() as Integer, Blue() as Integer, Green() as Integer) as picture the contract of the contract of the contract of the contract of the contract of the contract of the contract of the contract of the contract of the contract of the contract of the contract of the contract of the co

# <span id="page-14051-0"></span>**81.2.43 MemoryblockGrayToPictureMBS(source as memoryblock, offset as Integer, width as Integer, height as Integer, PixelByteSize as Integer, Red as Integer, Blue as Integer, Green as Integer) as picture**

MBS Picture Plugin, Plugin Version: 8.5, Console & Web: Yes, Mac: Yes, Win: Yes, Linux: Yes. **Function:** Copies image data from a memoryblock into a picture object. **Notes:**

This variantion of this method Multiplies the gray value with Red, Blue and Green and divided by 256.

Returns nil on any error. source should not be nil. offset should be 0 or bigger and is the start position in the memoryblock.

The function will crash if the memoryblock is too small. Needs width\*height\*PixelByteSize bytes in the memoryblock.

Does not access the mask inside the image! Data is copied from memory block to the new picture, not referenced. See also:

- [81.2.42](#page-14049-1) MemoryblockGrayToPictureMBS(source as memoryblock, offset as Integer, width as Integer, height as Integer, PixelByteSize as Integer) as picture [14050](#page-14049-1)
- [81.2.44](#page-14051-1) MemoryblockGrayToPictureMBS(source as memoryblock, offset as Integer, width as Integer, height as Integer, PixelByteSize as Integer, Red() as Integer, Blue() as Integer, Green() as Integer) as picture the contract of the contract of the contract of the contract of the contract of the contract of the contract of the contract of the contract of the contract of the contract of the contract of the contract of the co

# <span id="page-14051-1"></span>**81.2.44 MemoryblockGrayToPictureMBS(source as memoryblock, offset as Integer, width as Integer, height as Integer, PixelByteSize as Integer, Red() as Integer, Blue() as Integer, Green() as Integer) as picture**

MBS Picture Plugin, Plugin Version: 8.5, Console & Web: Yes, Mac: Yes, Win: Yes, Linux: Yes. **Function:** Copies image data from a memoryblock into a picture object. **Notes:**

This variantion of this method lookups the Red, Green and Blue values for the next pixel by using the gray value as index.

The arrays should have 256 elements.

Returns nil on any error. source should not be nil. offset should be 0 or bigger and is the start position in the memoryblock.

The function will crash if the memoryblock is too small. Needs width\*height\*PixelByteSize bytes in the memoryblock.

Does not access the mask inside the image! Data is copied from memory block to the new picture, not referenced. See also:

- [81.2.42](#page-14049-1) MemoryblockGrayToPictureMBS(source as memoryblock, offset as Integer, width as Integer, height as Integer, PixelByteSize as Integer) as picture [14050](#page-14049-1)
- [81.2.43](#page-14051-0) MemoryblockGrayToPictureMBS(source as memoryblock, offset as Integer, width as Integer, height as Integer, PixelByteSize as Integer, Red as Integer, Blue as Integer, Green as Integer) as picture [14052](#page-14051-0)

# <span id="page-14052-0"></span>**81.2.45 MemoryblockRGBAtoPictureMBS(dest as picture, source as memoryblock, offset as Integer, width as Integer, height as Integer, FlipVertically as boolean=false) as picture**

MBS Picture Plugin, Plugin Version: 10.1, Console & Web: Yes, Mac: Yes, Win: Yes, Linux: Yes. **Function:** Copies image data from a memoryblock into a picture object. **Example:**

// Create a picture with mask:  $\dim p$  as Picture = LogoMBS(200)  $\dim g$  as Graphics = p.mask.Graphics

g.ForeColor =  $&$  cFFFFFF g.FillRect 0,0,g.Width,g.Height

g.ForeColor =  $&000000$ g.Filloval 0,0,g.Width,g.Height

// convert to memoryblock dim m as new MemoryBlock $(4 * p.Width * p.Height)$ 

if p.CopyRGBAtoMemoryblockMBS(m, 0, p.Mask) then // convert back  $Backdrop = MemoryblockRGBAtoPictureMBS(m, 0, p. Width, p.Height)$ 

break // look into memoryblock with debugger end if

### **Notes:**

Returns nil on any error. source should not be nil. offset should be 0 or bigger and is the start position in the memoryblock.

The function will crash if the memoryblock is too small. Needs width\*height\*4 bytes in the memoryblock.

In the dest picture parameter you can provide a picture to draw in. If the picture is no big enough or nil, a new one is created.

If FlipVertically is true the image is flipped. New in version 9.4.

Does not access the mask inside the image! Data is copied from memory block to the new picture, not referenced. See also:

• [81.2.46](#page-14053-0) MemoryblockRGBAtoPictureMBS(source as memoryblock, offset as Integer, width as Integer, height as Integer, FlipVertically as boolean=false) as picture [14054](#page-14053-0)

# <span id="page-14053-0"></span>**81.2.46 MemoryblockRGBAtoPictureMBS(source as memoryblock, offset as Integer, width as Integer, height as Integer, FlipVertically as boolean=false) as picture**

MBS Picture Plugin, Plugin Version: 8.5, Console & Web: Yes, Mac: Yes, Win: Yes, Linux: Yes. **Function:** Copies image data from a memoryblock into a picture object. **Example:**

// some memory with pixel data  $\dim$  m as MemoryBlock = NewMemoryBlock(100\*100\*32)

for i as Integer  $= 1$  to 1000 // place random pixels m.Int $8$ Value(rnd<sup>\*</sup>m.size) = rnd<sup>\*256</sup> next

// and make a picture dim l as Picture = MemoryBlockRGBAtoPictureMBS(m, 0, 100, 100)

// display in window window1.backdrop = l

## **Notes:**

Returns nil on any error. source should not be nil. offset should be 0 or bigger and is the start position in the memoryblock.

The function will crash if the memoryblock is too small. Needs width\*height\*4 bytes in the memoryblock.

If FlipVertically is true the image is flipped. New in version 9.4.

Does not access the mask inside the image! Data is copied from memory block to the new picture, not referenced. See also:

• [81.2.45](#page-14052-0) MemoryblockRGBAtoPictureMBS(dest as picture, source as memoryblock, offset as Integer, width as Integer, height as Integer, FlipVertically as boolean=false) as picture [14053](#page-14052-0)

## **81.2.47 MemoryblockRGBtoPictureMBS(dest as picture, source as memoryblock, offset as Integer, width as Integer, height as Integer) as picture**

MBS Picture Plugin, Plugin Version: 10.1, Console & Web: Yes, Mac: Yes, Win: Yes, Linux: Yes. **Function:** Copies image data from a memoryblock into a picture object. **Example:**

dim m as MemoryBlock dim p,q as Picture

p=New Picture(100,100,32) p.Graphics.ForeColor=rgb(255,128,1) p.Graphics.FillRect 0,0,100,100

// Make a new MemoryBlock m=NewMemoryBlock(100\*100\*3) // 3 bytes per Pixel

```
// Copy RGB without alpha
if p.CopyRGBtoMemoryblockMBS(m,0) then
```

```
\dim x as Picture = New Picture(100,100,32)
```

```
q=MemoryblockRGBtoPictureMBS(x, m,0,100,100)
```
Backdrop=q

```
if x=q then
window1.Title = "reused picture"
else
window1.Title = "created new picture"
end if
end if
```
### **Notes:**

Returns nil on any error. source should not be nil. offset should be 0 or bigger and is the start position in the memoryblock.

In the dest picture parameter you can provide a picture to draw in. If the picture is no big enough or nil, a new one is created.

The function will crash if the memoryblock is too small. Needs width\*height\*3 bytes in the memoryblock.

Does not access the mask inside the image! Data is copied from memory block to the new picture, not referenced.

# <span id="page-14055-0"></span>**81.2.48 PtrABGRtoPictureMBS(dest as picture, source as Ptr, offset as Integer, width as Integer, height as Integer) as picture**

MBS Picture Plugin, Plugin Version: 12.2, Console & Web: Yes, Mac: Yes, Win: Yes, Linux: Yes. **Function:** Copies image data from a pointer into a picture object. **Notes:**

Returns nil on any error. source should not be nil. offset should be 0 or bigger and is the start position in the data the pointer points to.

The function will crash if the data is too small where the pointer points to. Needs width\*height\*4 bytes in the memory pointed to by pointer plus offset.

In the dest picture parameter you can provide a picture to draw in. If the picture is no big enough or nil, a new one is created.

Does not access the mask inside the image!

Data is copied from memory block to the new picture, not referenced. See also:

• [81.2.49](#page-14056-0) PtrABGRtoPictureMBS(source as Ptr, offset as Integer, width as Integer, height as Integer) as picture the contract of the contract of the contract of the contract of the contract of the contract of the contract of the contract of the contract of the contract of the contract of the contract of the contract of the

## <span id="page-14056-0"></span>**81.2.49 PtrABGRtoPictureMBS(source as Ptr, offset as Integer, width as Integer, height as Integer) as picture**

MBS Picture Plugin, Plugin Version: 12.2, Console & Web: Yes, Mac: Yes, Win: Yes, Linux: Yes. **Function:** Copies image data from a pointer into a picture object. **Notes:**

Returns nil on any error. source should not be nil. offset should be 0 or bigger and is the start position in the data the pointer points to.

The function will crash if the data is too small where the pointer points to. Needs width\*height\*4 bytes in the memory pointed to by pointer plus offset.

Does not access the mask inside the image! Data is copied from memory block to the new picture, not referenced. See also:

• [81.2.48](#page-14055-0) PtrABGRtoPictureMBS(dest as picture, source as Ptr, offset as Integer, width as Integer, height as Integer) as picture [14056](#page-14055-0)

## <span id="page-14056-1"></span>**81.2.50 PtrARGBtoPictureMBS(dest as picture, source as Ptr, offset as Integer, width as Integer, height as Integer) as picture**

MBS Picture Plugin, Plugin Version: 12.2, Console & Web: Yes, Mac: Yes, Win: Yes, Linux: Yes. **Function:** Copies image data from a pointer into a picture object. **Notes:**

Returns nil on any error. source should not be nil. offset should be 0 or bigger and is the start position in the data the pointer points to.

The function will crash if the data is too small where the pointer points to. Needs width\*height\*4 bytes in the memory pointed to by pointer plus offset.

In the dest picture parameter you can provide a picture to draw in. If the picture is no big enough or nil, a new one is created.

Does not access the mask inside the image! Data is copied from memory block to the new picture, not referenced. See also:

- [81.2.51](#page-14057-0) PtrARGBtoPictureMBS(source as Ptr, offset as Integer, width as Integer, height as Integer) as picture the contract of the contract of the contract of the contract of the contract of the contract of the contract of the contract of the contract of the contract of the contract of the contract of the contract of the
- [81.2.52](#page-14057-1) PtrARGBtoPictureMBS(source as Ptr, offset as Integer, width as Integer, height as Integer, LittleEndian as boolean) as picture [14058](#page-14057-1)

# <span id="page-14057-0"></span>**81.2.51 PtrARGBtoPictureMBS(source as Ptr, offset as Integer, width as Integer, height as Integer) as picture**

MBS Picture Plugin, Plugin Version: 12.2, Console & Web: Yes, Mac: Yes, Win: Yes, Linux: Yes. **Function:** Copies image data from a pointer into a picture object. **Notes:**

Returns nil on any error. source should not be nil. offset should be 0 or bigger and is the start position in the data the pointer points to.

The function will crash if the data is too small where the pointer points to. Needs width\*height\*4 bytes in the memory pointed to by pointer plus offset.

Does not access the mask inside the image! Data is copied from memory block to the new picture, not referenced. See also:

- [81.2.50](#page-14056-1) PtrARGBtoPictureMBS(dest as picture, source as Ptr, offset as Integer, width as Integer, height as Integer) as picture [14057](#page-14056-1)
- [81.2.52](#page-14057-1) PtrARGBtoPictureMBS(source as Ptr, offset as Integer, width as Integer, height as Integer, LittleEndian as boolean) as picture [14058](#page-14057-1)

## <span id="page-14057-1"></span>**81.2.52 PtrARGBtoPictureMBS(source as Ptr, offset as Integer, width as Integer, height as Integer, LittleEndian as boolean) as picture**

MBS Picture Plugin, Plugin Version: 12.2, Console & Web: Yes, Mac: Yes, Win: Yes, Linux: Yes. **Function:** Copies image data from a pointer into a picture object. **Notes:**

Returns nil on any error. source should not be nil. offset should be 0 or bigger and is the start position in the data the pointer points to.

The function will crash if the data is too small where the pointer points to. Needs width\*height\*4 bytes in the memory pointed to by pointer plus offset.

Does not access the mask inside the image! Data is copied from memory block to the new picture, not referenced.

LittleEndian specifies whether the image is stored in ARGB (BigEndian) or BGRA (LittleEndian) mode. See also:

- [81.2.50](#page-14056-1) PtrARGBtoPictureMBS(dest as picture, source as Ptr, offset as Integer, width as Integer, height as Integer) as picture [14057](#page-14056-1)
- [81.2.51](#page-14057-0) PtrARGBtoPictureMBS(source as Ptr, offset as Integer, width as Integer, height as Integer) as picture the contract of the contract of the contract of the contract of the contract of the contract of the contract of the contract of the contract of the contract of the contract of the contract of the contract of the

## <span id="page-14058-1"></span>**81.2.53 PtrBGRAtoPictureMBS(dest as picture, source as Ptr, offset as Integer, width as Integer, height as Integer) as picture**

MBS Picture Plugin, Plugin Version: 12.2, Console & Web: Yes, Mac: Yes, Win: Yes, Linux: Yes. **Function:** Copies image data from a pointer into a picture object. **Notes:**

Returns nil on any error. source should not be nil. offset should be 0 or bigger and is the start position in the data the pointer points to.

The function will crash if the data is too small where the pointer points to. Needs width\*height\*4 bytes in the memory pointed to by pointer plus offset.

In the dest picture parameter you can provide a picture to draw in. If the picture is no big enough or nil, a new one is created.

Does not access the mask inside the image! Data is copied from memory block to the new picture, not referenced. See also:

• [81.2.54](#page-14058-0) PtrBGRAtoPictureMBS(source as Ptr, offset as Integer, width as Integer, height as Integer) as picture the contract of the contract of the contract of the contract of the contract of the contract of the contract of the contract of the contract of the contract of the contract of the contract of the contract of the

## <span id="page-14058-0"></span>**81.2.54 PtrBGRAtoPictureMBS(source as Ptr, offset as Integer, width as Integer, height as Integer) as picture**

MBS Picture Plugin, Plugin Version: 12.2, Console & Web: Yes, Mac: Yes, Win: Yes, Linux: Yes. **Function:** Copies image data from a pointer into a picture object.

# **Notes:**

Returns nil on any error. source should not be nil. offset should be 0 or bigger and is the start position in the data the pointer points to.

The function will crash if the data is too small where the pointer points to. Needs width\*height\*4 bytes in the memory pointed to by pointer plus offset.

Does not access the mask inside the image! Data is copied from memory block to the new picture, not referenced. See also:

• [81.2.53](#page-14058-1) PtrBGRAtoPictureMBS(dest as picture, source as Ptr, offset as Integer, width as Integer, height as Integer) as picture [14059](#page-14058-1)

# <span id="page-14059-0"></span>**81.2.55 PtrBGRtoPictureMBS(dest as picture, source as Ptr, offset as Integer, width as Integer, height as Integer) as picture**

MBS Picture Plugin, Plugin Version: 12.2, Console & Web: Yes, Mac: Yes, Win: Yes, Linux: Yes. **Function:** Copies image data from a pointer into a picture object. **Notes:**

Returns nil on any error. source should not be nil. offset should be 0 or bigger and is the start position in the data the pointer points to.

The function will crash if the data is too small where the pointer points to. Needs width\*height\*3 bytes in the memory pointed to by pointer plus offset.

In the dest picture parameter you can provide a picture to draw in. If the picture is no big enough or nil, a new one is created.

Does not access the mask inside the image! Data is copied from memory block to the new picture, not referenced. See also:

• [81.2.56](#page-14060-0) PtrBGRtoPictureMBS(source as Ptr, offset as Integer, width as Integer, height as Integer) as picture the contract of the contract of the contract of the contract of the contract of the contract of the contract of the contract of the contract of the contract of the contract of the contract of the contract of the co

# <span id="page-14060-0"></span>**81.2.56 PtrBGRtoPictureMBS(source as Ptr, offset as Integer, width as Integer, height as Integer) as picture**

MBS Picture Plugin, Plugin Version: 12.2, Console & Web: Yes, Mac: Yes, Win: Yes, Linux: Yes. **Function:** Copies image data from a pointer into a picture object. **Notes:**

Returns nil on any error. source should not be nil. offset should be 0 or bigger and is the start position in the data the pointer points to.

The function will crash if the data is too small where the pointer points to. Needs width\*height\*3 bytes in the memory pointed to by pointer plus offset.

Does not access the mask inside the image! Data is copied from memory block to the new picture, not referenced. See also:

• [81.2.55](#page-14059-0) PtrBGRtoPictureMBS(dest as picture, source as Ptr, offset as Integer, width as Integer, height as Integer) as picture [14060](#page-14059-0)

## <span id="page-14060-1"></span>**81.2.57 PtrGrayToPictureMBS(source as Ptr, offset as Integer, width as Integer, height as Integer, PixelByteSize as Integer) as picture**

MBS Picture Plugin, Plugin Version: 12.2, Console & Web: Yes, Mac: Yes, Win: Yes, Linux: Yes. **Function:** Copies image data from a pointer into a picture object. **Notes:**

Returns nil on any error. source should not be nil. offset should be 0 or bigger and is the start position in the data the pointer points to.

The function will crash if the data is too small where the pointer points to. Needs width\*height\*PixelByte-Size bytes in the memory pointed to by pointer plus offset.

Does not access the mask inside the image! Data is copied from memory block to the new picture, not referenced. See also:

- [81.2.58](#page-14061-0) PtrGrayToPictureMBS(source as Ptr, offset as Integer, width as Integer, height as Integer, PixelByteSize as Integer, Red as Integer, Blue as Integer, Green as Integer) as picture [14062](#page-14061-0)
- [81.2.59](#page-14061-1) PtrGrayToPictureMBS(source as Ptr, offset as Integer, width as Integer, height as Integer, PixelByteSize as Integer, Red() as Integer, Blue() as Integer, Green() as Integer) as picture [14062](#page-14061-1)

# <span id="page-14061-0"></span>**81.2.58 PtrGrayToPictureMBS(source as Ptr, offset as Integer, width as Integer, height as Integer, PixelByteSize as Integer, Red as Integer, Blue as Integer, Green as Integer) as picture**

MBS Picture Plugin, Plugin Version: 12.2, Console & Web: Yes, Mac: Yes, Win: Yes, Linux: Yes. **Function:** Copies image data from a pointer into a picture object. **Notes:**

This variantion of this method Multiplies the gray value with Red, Blue and Green and divided by 256.

Returns nil on any error. source should not be nil. offset should be 0 or bigger and is the start position in the data the pointer points to.

The function will crash if the data is too small where the pointer points to. Needs width\*height\*PixelByte-Size bytes in the memory pointed to by pointer plus offset.

Does not access the mask inside the image! Data is copied from memory block to the new picture, not referenced. See also:

- [81.2.57](#page-14060-1) PtrGrayToPictureMBS(source as Ptr, offset as Integer, width as Integer, height as Integer, PixelByteSize as Integer) as picture [14061](#page-14060-1)
- [81.2.59](#page-14061-1) PtrGrayToPictureMBS(source as Ptr, offset as Integer, width as Integer, height as Integer, PixelByteSize as Integer, Red() as Integer, Blue() as Integer, Green() as Integer) as picture [14062](#page-14061-1)

# <span id="page-14061-1"></span>**81.2.59 PtrGrayToPictureMBS(source as Ptr, offset as Integer, width as Integer, height as Integer, PixelByteSize as Integer, Red() as Integer, Blue() as Integer, Green() as Integer) as picture**

MBS Picture Plugin, Plugin Version: 12.2, Console & Web: Yes, Mac: Yes, Win: Yes, Linux: Yes. **Function:** Copies image data from a pointer into a picture object. **Notes:**

This variantion of this method lookups the Red, Green and Blue values for the next pixel by using the gray value as index.

The arrays should have 256 elements.

Returns nil on any error. source should not be nil. offset should be 0 or bigger and is the start position in the data the pointer points to.

The function will crash if the data is too small where the pointer points to. Needs width\*height\*PixelByte-Size bytes in the memory pointed to by pointer plus offset.

Does not access the mask inside the image! Data is copied from memory block to the new picture, not referenced. See also:

- [81.2.57](#page-14060-1) PtrGrayToPictureMBS(source as Ptr, offset as Integer, width as Integer, height as Integer, PixelByteSize as Integer) as picture [14061](#page-14060-1)
- [81.2.58](#page-14061-0) PtrGrayToPictureMBS(source as Ptr, offset as Integer, width as Integer, height as Integer, PixelByteSize as Integer, Red as Integer, Blue as Integer, Green as Integer) as picture [14062](#page-14061-0)

# <span id="page-14062-0"></span>**81.2.60 PtrRGBAtoPictureMBS(dest as picture, source as Ptr, offset as Integer, width as Integer, height as Integer, FlipVertically as boolean=false) as picture**

MBS Picture Plugin, Plugin Version: 12.2, Console & Web: Yes, Mac: Yes, Win: Yes, Linux: Yes. **Function:** Copies image data from a pointer into a picture object. **Notes:**

Returns nil on any error. source should not be nil. offset should be 0 or bigger and is the start position in the data the pointer points to.

The function will crash if the data is too small where the pointer points to. Needs width\*height\*4 bytes in the memory pointed to by pointer plus offset.

In the dest picture parameter you can provide a picture to draw in. If the picture is no big enough or nil, a new one is created.

If FlipVertically is true the image is flipped. New in version 9.4.

Does not access the mask inside the image! See also:

• [81.2.61](#page-14063-0) PtrRGBAtoPictureMBS(source as Ptr, offset as Integer, width as Integer, height as Integer, FlipVertically as boolean=false) as picture [14064](#page-14063-0)

# <span id="page-14063-0"></span>**81.2.61 PtrRGBAtoPictureMBS(source as Ptr, offset as Integer, width as Integer, height as Integer, FlipVertically as boolean=false) as picture**

MBS Picture Plugin, Plugin Version: 12.2, Console & Web: Yes, Mac: Yes, Win: Yes, Linux: Yes. **Function:** Copies image data from a pointer into a picture object. **Notes:**

Returns nil on any error. source should not be nil. offset should be 0 or bigger and is the start position in the data the pointer points to.

The function will crash if the data is too small where the pointer points to. Needs width\*height\*4 bytes in the memory pointed to by pointer plus offset.

If FlipVertically is true the image is flipped. New in version 9.4.

Does not access the mask inside the image! Data is copied from memory block to the new picture, not referenced. See also:

• [81.2.60](#page-14062-0) PtrRGBAtoPictureMBS(dest as picture, source as Ptr, offset as Integer, width as Integer, height as Integer, FlipVertically as boolean=false) as picture [14063](#page-14062-0)

# <span id="page-14063-1"></span>**81.2.62 PtrRGBtoPictureMBS(dest as picture, source as Ptr, offset as Integer, width as Integer, height as Integer) as picture**

MBS Picture Plugin, Plugin Version: 12.2, Console & Web: Yes, Mac: Yes, Win: Yes, Linux: Yes. **Function:** Copies image data from a pointer into a picture object. **Notes:**

Returns nil on any error. source should not be nil. offset should be 0 or bigger and is the start position in the data the pointer points to.

In the dest picture parameter you can provide a picture to draw in. If the picture is no big enough or nil, a new one is created.

The function will crash if the data is too small where the pointer points to. Needs width\*height\*3 bytes in the memory pointed to by pointer plus offset.

Does not access the mask inside the image! Data is copied from memory block to the new picture, not referenced. See also:

• [81.2.63](#page-14064-0) PtrRGBtoPictureMBS(source as Ptr, offset as Integer, width as Integer, height as Integer) as picture the contract of the contract of the contract of the contract of the contract of the contract of the contract of the contract of the contract of the contract of the contract of the contract of the contract of the co

# <span id="page-14064-0"></span>**81.2.63 PtrRGBtoPictureMBS(source as Ptr, offset as Integer, width as Integer, height as Integer) as picture**

MBS Picture Plugin, Plugin Version: 12.2, Console & Web: Yes, Mac: Yes, Win: Yes, Linux: Yes. **Function:** Copies image data from a pointer into a picture object. **Notes:**

Returns nil on any error. source should not be nil. offset should be 0 or bigger and is the start position in the data the pointer points to.

The function will crash if the data is too small where the pointer points to. Needs width\*height\*3 bytes in the memory pointed to by pointer plus offset.

Does not access the mask inside the image! Data is copied from memory block to the new picture, not referenced. See also:

• [81.2.62](#page-14063-1) PtrRGBtoPictureMBS(dest as picture, source as Ptr, offset as Integer, width as Integer, height as Integer) as picture [14064](#page-14063-1)

## **81.2.64 MandelbrotSetMBS(Threaded as Integer, width as Integer, height as** Integer, fx as Double = 4.0, fy as Double = 4.0, dx as Double =  $-2.0$ , **dy as Double = -2.0, dest as picture = nil) as picture**

MBS Picture Plugin, Plugin Version: 10.0, Console & Web: Yes, Mac: Yes, Win: Yes, Linux: Yes. **Function:** Calculates the mandelbrot picture. **Example:**

 $Backdrop = MandelbrotSetMBS(0,300,300)$ 

#### **Notes:**

Threaded parameter specifies how many threads you want to use: A negative value disables threading, zero will use one thread for each CPU core and a positive number specifies the thread count.

Width & Height specifiv the output image size. fx and fy are the scale values and  $dx/dy$  specify the the position of the mandelbrot image.

You can pass destination picture. If dest is not nil and size matches, the plugin reuses the picture object which increases performance as no new picture is created.

The work is performed on a preemptive thread, so this function does not block the application and can yield time to other Xojo threads. Must be called in a Xojo thread to enjoy benefits. If called in main thread will block, but keep other background threads running.

If you run several threads calling MT methods, you can get all CPU cores busy while main thread shows GUI with progress window.

## **81.2.65 BinaryStringtoPictureMBS(data as String) as Picture**

MBS Picture Plugin, Console & Web: Yes, Mac: Yes, Win: Yes, Linux: Yes. **Function:** Creates the picture back from the binary data inside the string. **Example:**

dim pic as Picture  $=$  LogoMBS(500)

// encode dim s as string = PicturetoBinaryStringMBS(pic)

// decode  $Backdrop = BinaryStringtoPictureMBS(s)$ 

#### **Notes:**

Deprecated. Please do not use for old projects and convert existing images into a new format, e.g. PNG.

The format of the binary encoded picture data:

- + 0 Kenn, PPIC for Packed Picture
- + 4 Length of whole block
- + 8 Width (BigEndian)
- +12 Height (BigEndian)
- +16 Depth (BigEndian, 32 for 32bit)
- +20 Offset of the binary data. maybe 40.
- +24 Reserved for future use. Should be 0.
- +40 Pixel Data, packed R, G, B in one byte per Subpixel.

300x300 Pixels will make up 300\*300+40 ->270040 Bytes.

This method does not require Quicktime or any other OS Service, but it does no compression.

May be a good way to store pictures crossplatform inside a database. As Valentina can do its own Zip based compression, this may be a wonderfull way to store pictures uncompressed (or lossless compressed) inside the database.

Does not handle mask or alpha channel.

## **81.2.66 PicturetoBinaryStringMBS(p as picture) as string**

MBS Picture Plugin, Console & Web: Yes, Mac: Yes, Win: Yes, Linux: Yes. **Function:** Creates a string with the picture content for saving. **Example:**

dim s as string  $\dim$  pic as picture = LogoMBS(100)

s=PicturetoBinaryStringMBS(pic)

### **Notes:**

Deprecated. Please do not use for old projects and convert existing images into a new format, e.g. PNG.

The format of the binary encoded picture data:

- + 0 Kenn, PPIC for Packed Picture
- + 4 Length of whole block
- + 8 Width (BigEndian)
- +12 Height (BigEndian)
- +16 Depth (BigEndian, 32 for 32bit)
- +20 Offset of the binary data. maybe 40.
- +24 Reserved for future use. Should be 0.
- +40 Pixel Data, packed R, G, B in one byte per Subpixel.

300x300 Pixels will make up 300\*300+40 ->270040 Bytes.

This method does not require Quicktime or any other OS Service, but it does no compression. Does not handle mask or alpha channel.

May be a good way to store pictures crossplatform inside a database. As Valentina can do its own Zip based compression, this may be a wonderfull way to store pictures uncompressed (or lossless compressed) inside the database.

The returned string has the encoding set to binary (no encoding). If you want to concat the string with

another you should check the encoding. If you don't handle that RB may convert the JPEG data to UTF8 (Unicode) which will destroy it.

# **81.2.67 WindowsDrawPictureIntoDeviceContextMBS(pic as picture, HDC as Integer, x as Integer, y as Integer, w as Integer, h as Integer, Transparent as boolean)**

MBS Win Plugin, Plugin Version: 11.2, Console & Web: Yes, Mac: No, Win: Yes, Linux: No. **Function:** Draws a Xojo Picture into a HDC on Windows. **Example:**

// get a picture dim logo as Picture  $=$  LogoMBS(500)

// get HDC dim h as  $Integer = g.Handle(g.HandleTypeHDC)$ 

// and draw into it WindowsDrawPictureIntoDeviceContextMBS(logo, h, 0, 0, 500, 500, false)

#### **Notes:**

Some SDKs from other companies give you sometimes HDC value to draw your stuff inside. You can prepare a Xojo picture and copy it into the HDC.

Specify rectangle and whether to use transparency.

# **81.3 class PaletteCalculatorMBS**

## **81.3.1 class PaletteCalculatorMBS**

MBS Picture Plugin, Plugin Version: 8.7, Console & Web: Yes, Mac: Yes, Win: Yes, Linux: Yes. **Function:** This class allows you to calculate an 8 bit image from a RGB image and back. **Notes:**

You can create the best matching palette for a given image.

If you have several images which should share the same palette, you can draw them first on one big picture before calculating the

### 81.3. CLASS PALETTECALCULATORMBS 14069

## **81.3.2 Blog Entries**

- [MBS Xojo Plugins, version 20.2pr1](https://www.mbs-plugins.de/archive/2020-04-01/MBS_Xojo_Plugins_version_202pr/monkeybreadsoftware_blog_xojo)
- [MBS Xojo Plugins, version 18.5pr2](https://www.mbs-plugins.de/archive/2018-10-12/MBS_Xojo_Plugins_version_185pr/monkeybreadsoftware_blog_xojo)
- [MBS Xojo / Real Studio Plugins, version 15.4pr4](https://www.mbs-plugins.de/archive/2015-10-29/MBS_Xojo__Real_Studio_Plugins_/monkeybreadsoftware_blog_xojo)
- [MBS Real Studio Plugins, version 12.3pr3](https://www.mbs-plugins.de/archive/2012-06-01/MBS_Real_Studio_Plugins_versio/monkeybreadsoftware_blog_xojo)

## **81.3.3 Methods**

## **81.3.4 CountColors as Integer**

MBS Picture Plugin, Plugin Version: 8.7, Console & Web: Yes, Mac: Yes, Win: Yes, Linux: Yes. **Function:** Counts how many different colors are in the palette.

## **81.3.5 CreatePicturePalette(Pic as picture) as Integer**

MBS Picture Plugin, Plugin Version: 8.7, Console & Web: Yes, Mac: Yes, Win: Yes, Linux: Yes. **Function:** Creates a picture palette based on the picture.

**Notes:** This function checks which colors are very often used in the image and builds a palette which may be better for this image than the default system palette.

## <span id="page-14068-1"></span>**81.3.6 GetIndexOfColor(col as color) as Integer**

MBS Picture Plugin, Plugin Version: 8.7, Console & Web: Yes, Mac: Yes, Win: Yes, Linux: Yes. **Function:** Searches the index in the palette for the given color. **Notes:** Returns -1 if the color is not found. See also:

• [81.3.7](#page-14068-0) GetIndexOfColor(r as Integer, g as Integer, b as Integer) as Integer [14069](#page-14068-0)

## <span id="page-14068-0"></span>**81.3.7 GetIndexOfColor(r as Integer, g as Integer, b as Integer) as Integer**

MBS Picture Plugin, Plugin Version: 8.7, Console & Web: Yes, Mac: Yes, Win: Yes, Linux: Yes. **Function:** Searches the index in the palette for the given color. **Notes:** Returns -1 if the color is not found. See also:

• [81.3.6](#page-14068-1) GetIndexOfColor(col as color) as Integer [14069](#page-14068-1)

# <span id="page-14069-1"></span>**81.3.8 GetNearestIndexOfColor(col as color) as Integer**

MBS Picture Plugin, Plugin Version: 8.7, Console & Web: Yes, Mac: Yes, Win: Yes, Linux: Yes. **Function:** Searches the index in the palette for the best matching color. **Notes:**

The best color is the color with the lowest value: value= $(r\text{-col}(\text{index}).red)^2+(g\text{-col}(\text{index}).green)^2+(b\text{-col}(\text{index}).blue)^2$ 

Returns -1 if the color is not found (should never happen). See also:

• [81.3.9](#page-14069-0) GetNearestIndexOfColor(r as Integer, g as Integer, b as Integer) as Integer [14070](#page-14069-0)

# <span id="page-14069-0"></span>**81.3.9 GetNearestIndexOfColor(r as Integer, g as Integer, b as Integer) as Integer**

MBS Picture Plugin, Plugin Version: 8.7, Console & Web: Yes, Mac: Yes, Win: Yes, Linux: Yes. **Function:** Searches the index in the palette for the best matching color. **Notes:**

The best color is the color with the lowest value: value= $(r\text{-col}(\text{index}).\text{red})^2+(g\text{-col}(\text{index}).\text{green})^2+(b\text{-col}(\text{index}).\text{blue})^2$ 

Returns -1 if the color is not found (should never happen). See also:

• [81.3.8](#page-14069-1) GetNearestIndexOfColor(col as color) as Integer [14070](#page-14069-1)

# <span id="page-14069-2"></span>**81.3.10 Transform(mem as memoryblock, width as Integer, height as Integer) as picture**

MBS Picture Plugin, Plugin Version: 8.7, Console & Web: Yes, Mac: Yes, Win: Yes, Linux: Yes. **Function:** Transforms a 8 bit picture to a RGB picture. **Notes:**

The memoryblock must have the 8 bit picture data inside with each row being width bytes big. The memoryblock must have at least width\*height bytes.

Returns nil on any error. See also:

• [81.3.11](#page-14070-0) Transform(Pic as picture) as memoryblock [14071](#page-14070-0)

81.3. CLASS PALETTECALCULATORMBS 14071

## <span id="page-14070-0"></span>**81.3.11 Transform(Pic as picture) as memoryblock**

MBS Picture Plugin, Plugin Version: 8.7, Console & Web: Yes, Mac: Yes, Win: Yes, Linux: Yes. **Function:** Creates a memoryblock with 8 bit picture data.

## **Notes:**

The resulting memoryblock has width\*height bytes.

Each RGB color in the picture is looked up in the palette and used to fill the memoryblock. See also:

• [81.3.10](#page-14069-2) Transform(mem as memoryblock, width as Integer, height as Integer) as picture [14070](#page-14069-2)

# **81.3.12 TransformBetterDithering(Pic as picture) as memoryblock**

MBS Picture Plugin, Plugin Version: 8.7, Console & Web: Yes, Mac: Yes, Win: Yes, Linux: Yes. **Function:** Creates a memoryblock with 8 bit picture data. **Notes:**

The resulting memoryblock has width\*height bytes.

Each RGB color in the picture is looked up in the palette and used to fill the memoryblock. This method uses dithering to make the picture looking better than with a better transform using code like Floyd-Steinberg.

# **81.3.13 TransformFastDithering(Pic as picture) as memoryblock**

MBS Picture Plugin, Plugin Version: 8.7, Console & Web: Yes, Mac: Yes, Win: Yes, Linux: Yes. **Function:** Creates a memoryblock with 8 bit picture data. **Notes:**

The resulting memoryblock has width\*height bytes.

Each RGB color in the picture is looked up in the palette and used to fill the memoryblock. This method uses dithering to make the picture looking better than with a simple transform.

## **81.3.14 Properties**

## **81.3.15 Count as Integer**

MBS Picture Plugin, Plugin Version: 8.7, Console & Web: Yes, Mac: Yes, Win: Yes, Linux: Yes. **Function:** How many colors are inside this PaletteMBS. **Notes:**

This property should be 2, 4, 16 or 256. Default is 256.

(Read and Write property)

# **81.3.16 Col(i as Integer) as color**

MBS Picture Plugin, Plugin Version: 8.7, Console & Web: Yes, Mac: Yes, Win: Yes, Linux: Yes. **Function:** The color array.

**Notes:**

Index goes from 0 to count-1. (Read and Write computed property)

## **81.4.1 class Picture**

Console & Web: Yes, Mac: Yes, Win: Yes, Linux: Yes. **Function:** Extends Xojo's Picture Class.

## **81.4.2 Methods**

## **81.4.3 AddSteganographyMBS(flags as Integer, data as Memoryblock) as Picture**

MBS Picture Plugin, Plugin Version: 14.2, Console & Web: Yes, Mac: Yes, Win: Yes, Linux: Yes. **Function:** Adds steganography to a new picture. **Example:**

 $\dim p$  as Picture = LogoMBS(500)  $//$  this example uses  $chr(0)$  as end marker  $\dim s$  as string = "Hello World. This is just a test." +  $\text{chr}(0)$ dim pic as Picture = p. AddSteganographyMBS $(1, s)$ 

 $dim$  data as MemoryBlock = pic.SteganographyMBS $(1)$ dim d as string  $=$  data.CString $(0)$ 

MsgBox d

#### **Notes:**

Flags can be a combination of red ( $\&$  h100), green ( $\&$  h010) and blue ( $\&$  h001). Returns a new picture or nil. The existing picture is not modified.

If you like to store data, please encrypt them and include some way that you find your data again, detect length of data, verify it's okay via checksum and than decrypt your data. Please store image in a loss less format like PNG. Function does not handle mask or alpha channel.

## **81.4.4 AddSteganographyPictureMBS(flags as Integer, data as Picture) as Picture**

MBS Picture Plugin, Plugin Version: 16.2, Console & Web: Yes, Mac: Yes, Win: Yes, Linux: Yes. **Function:** Adds steganography to a new picture. **Example:**

const AllChannels =  $\&$  h111

dim p as new Picture(500, 500, 32)

dim w as new window1  $w$ Title = "white" w.Backdrop = p

 $dim l$  as Picture = LogoMBS(500)

 $w = new$  window1  $w$ .Title  $=$  "Logo" w.Backdrop = l

// adds picture. You will normally not see the modification dim x as Picture = p.AddSteganographyPictureMBS(AllChannels, l)

```
w = new window1
w. Title = "Logo hidden in white picture"
w.Backdrop = x
```
 $//$  as we store in lowest bit, this picture will look strange dim y as Picture = x.SteganographyPictureMBS(AllChannels)

```
w = new window1
w. Title = "Logo extracted"
w.Backdrop = y
```
#### **Notes:**

Flags can be a combination of red ( $\&$  h100), green ( $\&$  h010) and blue ( $\&$  h001). Returns a new picture or nil. The existing picture is not modified.

Function does not handle mask or alpha channel.

## **81.4.5 AutoLevelCopyMBS as picture**

MBS Picture Plugin, Plugin Version: 9.2, Console & Web: Yes, Mac: Yes, Win: Yes, Linux: Yes. **Function:** Applies auto levels on the picture. **Notes:**

The histogram is built, white and back points are searched and all pixels adjusted. Returns nil on any error. Thanks to Jeff Thoman for his code.

This version of the method makes a copy of the picture so it works on any kind of picture.

Renamed in version 9.2 from AutoLevelMBS to AutoLevelCopyMBS.

## **81.4.6 AutoLevelMBS as boolean**

MBS Picture Plugin, Plugin Version: 9.1, Console & Web: Yes, Mac: Yes, Win: Yes, Linux: No. **Function:** Applies auto levels on the picture. **Notes:**

The histogram is built, white and back points are searched and all pixels adjusted. Returns true on success and false on any error. Thanks to Jeff Thoman for his code.

This version of the method modifies the pixels on the picture. Works on 32bit and 24bit pictures.

If you get a type mismatch error on using this function, you may want to use AutoLevelCopyMBS which is the old behavior.

## **81.4.7 BitmapMBS as picture**

MBS Picture Plugin, Console & Web: Yes, Mac: Yes, Win: Yes, Linux: Yes. **Function:** Returns the picture as a bitmap picture. **Example:**

dim p,r as picture  $r = LogoMBS(500)$ p=r.BitmapMBS canvas1.backdrop=p

#### **Notes:**

A Xojo picture object may contain an icon, a bitmap, a picture handle or something else what Xojo will support as a picture in the future.

The picture editing functions of this plugin can only work with bitmap pictures and this clone function creates such pictures for you.

This function takes a look on the picture and returns it unchanged if it is allready a bitmap, but if not, the picture is Cloned as a bitmap. If you prefer to get a copy of the picture as a bitmap picture, use clone instead.

The Cloned picture does not have a mask.

## **81.4.8 BlueChannelMBS as picture**

MBS Picture Plugin, Plugin Version: 11.0, Console & Web: Yes, Mac: Yes, Win: Yes, Linux: Yes. **Function:** The blue channel of the picture copied into a new picture. **Example:**

 $\dim p$  as Picture = LogoMBS(500) Backdrop = p.BlueChannelMBS

## **81.4.9 BlurMBS(Radius as Double, yield as Integer = 0) as picture**

MBS Picture Plugin, Plugin Version: 10.3, Console & Web: Yes, Mac: Yes, Win: Yes, Linux: Yes. **Function:** Applies a blur effect to the image.

**Example:**

 $dim p$  as Picture = LogoMBS(500) window1.Backdrop =  $p.BlurMBS(2)$ 

#### **Notes:**

This is not a gaussian blur, but a faster box blur. Returns nil on any error.

Does ignore mask or alpha channel.

## **81.4.10 BMPDataMBS(ResolutionValueDPI as Integer=72) as string**

MBS Picture Plugin, Plugin Version: 10.1, Console & Web: Yes, Mac: Yes, Win: Yes, Linux: Yes. **Function:** Creates a String with the BMP File content for the given picture. **Example:**

// Make a picture  $\dim p$  as Picture = LogoMBS(100)

// Encode as BMP dim s as string = p.BMPDataMBS

// display length in title
81.4. CLASS PICTURE 14077  $Title = str(lenb(s))$ 

// and display picture Backdrop= BMPStringtoPictureMBS(s)

**Notes:**

Does not handle masks. Returns an empty string on any error.

## **81.4.11 CalcSteganographyMBS(flags as Integer) as Integer**

MBS Picture Plugin, Plugin Version: 14.2, Console & Web: Yes, Mac: Yes, Win: Yes, Linux: Yes. **Function:** Calculates the steganography size. **Example:**

 $\dim p$  as Picture = LogoMBS(500)

dim size1 as Integer = p.CalcSteganographyMBS( $\&$  h100) MsgBox "Red only: "+str(size1)

dim size2 as Integer = p.CalcSteganographyMBS( $\&$  h111) MsgBox "RGB only: "+str(size2)

## **Notes:**

Returns number of bytes that can be stored in an image of the size of this picture. Flags can be a combination of red ( $\&$  h100), green ( $\&$  h010) and blue ( $\&$  h001).

## **81.4.12 CGColorSpaceMBS as CGColorSpaceMBS**

MBS MacCG Plugin, Plugin Version: 13.4, Console & Web: No, Mac: Yes, Win: No, Linux: No. **Function:** Queries the colorspace profile for a picture. **Example:**

dim p as new Picture(32,32,32) dim c as CGColorSpaceMBS = p.CGColorSpaceMBS MsgBox c.Name

**Notes:**

Only for Cocoa targets.

In Version 19.3 changed to default to Generic RGB, which Xojo uses if none is set.

## <span id="page-14077-1"></span>**81.4.13 ChangeBrightnessAbsoluteMBS(Brightness as Double) as picture**

MBS Picture Plugin, Plugin Version: 4.3, Console & Web: Yes, Mac: Yes, Win: Yes, Linux: Yes. **Function:** Changes the bightness of an image. **Example:**

// get test picture  $\dim p$  as Picture = LogoMBS(500)

 $dim n$  as Picture = p.ChangeBrightnessAbsoluteMBS(30)

// show in window window1.Backdrop  $=$  n

## **Notes:**

To every pixel component the value is added. Returns nil if the picture is no bitmap picture. See also:

• [81.4.14](#page-14077-0) ChangeBrightnessAbsoluteMBS(BrightnessRed as Double, BrightnessGreen as Double, BrightnessBlue as Double) as picture [14078](#page-14077-0)

## <span id="page-14077-0"></span>**81.4.14 ChangeBrightnessAbsoluteMBS(BrightnessRed as Double, Brightness-Green as Double, BrightnessBlue as Double) as picture**

MBS Picture Plugin, Plugin Version: 4.3, Console & Web: Yes, Mac: Yes, Win: Yes, Linux: Yes. **Function:** Changes the bightness of an image. **Example:**

// get test picture  $dim p$  as Picture = LogoMBS(500)

 $\dim$  n as Picture = p.ChangeBrightnessAbsoluteMBS(10,20,30)

// show in window window1.Backdrop = n

### **Notes:**

To every pixel component the value is added. Returns nil if the picture is no bitmap picture.

PS: This function may be optimized, if someone needs it to be faster.

Basicly Picture.ChangeBrightnessAbsoluteMBS does this:

```
for each pixel in picture
pixel.red = pixel.red + rpixel.green = pixel.green + gpixel-blue = pixel-blue + bnext
```
and it limits the pixel values to the range 0 to 255. See also:

• [81.4.13](#page-14077-1) ChangeBrightnessAbsoluteMBS(Brightness as Double) as picture [14078](#page-14077-1)

## <span id="page-14078-0"></span>**81.4.15 ChangeBrightnessLinearMBS(Brightness as Double) as picture**

MBS Picture Plugin, Plugin Version: 4.3, Console & Web: Yes, Mac: Yes, Win: Yes, Linux: Yes. **Function:** Changes the bightness of an image linear. **Example:**

// get test picture  $\dim p$  as Picture = LogoMBS(500)

 $dim n$  as Picture = p.ChangeBrightnessLinearMBS(30)

// show in window window1.Backdrop = n

#### **Notes:**

Value is fraction of change. Range -255 to 255. For example 127 would move all colors half the way to white. Returns nil if the picture is no bitmap picture. See also:

• [81.4.16](#page-14079-0) ChangeBrightnessLinearMBS(BrightnessRed as Double, BrightnessGreen as Double, BrightnessBlue as Double) as picture [14080](#page-14079-0)

## <span id="page-14079-0"></span>**81.4.16 ChangeBrightnessLinearMBS(BrightnessRed as Double, BrightnessGreen as Double, BrightnessBlue as Double) as picture**

MBS Picture Plugin, Plugin Version: 4.3, Console & Web: Yes, Mac: Yes, Win: Yes, Linux: Yes. **Function:** Changes the bightness of an image linear. **Example:**

// get test picture  $\dim p$  as Picture = LogoMBS(500)

 $\dim$  n as Picture = p.ChangeBrightnessLinearMBS(10,20,30)

// show in window window1.Backdrop = n

### **Notes:**

Returns nil if the picture is no bitmap picture. PS: This function may be optimized, if someone needs it to be faster (e.g. using Altivec). See also:

• [81.4.15](#page-14078-0) ChangeBrightnessLinearMBS(Brightness as Double) as picture [14079](#page-14078-0)

## <span id="page-14079-1"></span>**81.4.17 ChangeContrastBrightnessAbsoluteMBS(Contrast as Double, Brightness as Double) as picture**

MBS Picture Plugin, Plugin Version: 11.1, Console & Web: Yes, Mac: Yes, Win: Yes, Linux: Yes. **Function:** Changes the bightness and contrast of an image. **Example:**

// get test picture  $\dim p$  as Picture = LogoMBS(500)

 $\dim$  n as Picture = p.ChangeContrastBrightnessAbsoluteMBS $(0.5,30)$ 

// show in window window1.Backdrop  $=$  n

**Notes:** Returns nil if the picture is no bitmap picture. See also:

• [81.4.18](#page-14080-0) ChangeContrastBrightnessAbsoluteMBS(ContrastRed as Double, ContrastGreen as Double, ContrastBlue as Double, BrightnessRed as Double, BrightnessGreen as Double, BrightnessBlue as Double) as picture [14081](#page-14080-0)

## <span id="page-14080-0"></span>**81.4.18 ChangeContrastBrightnessAbsoluteMBS(ContrastRed as Double, ContrastGreen as Double, ContrastBlue as Double, BrightnessRed as Double, BrightnessGreen as Double, BrightnessBlue as Double) as picture**

MBS Picture Plugin, Plugin Version: 11.1, Console & Web: Yes, Mac: Yes, Win: Yes, Linux: Yes. **Function:** Changes the bightness and contrast of an image. **Example:**

// get test picture  $\dim p$  as Picture = LogoMBS(500)

dim n as Picture = p.ChangeContrastBrightnessAbsoluteMBS $(0.5, 0.5, 0.5, 10, 20, 30)$ 

// show in window window1.Backdrop = n

**Notes:** Returns nil if the picture is no bitmap picture. See also:

• [81.4.17](#page-14079-1) ChangeContrastBrightnessAbsoluteMBS(Contrast as Double, Brightness as Double) as picture [14080](#page-14079-1)

## <span id="page-14080-1"></span>**81.4.19 ChangeContrastBrightnessLinearMBS(Contrast as Double, Brightness as Double) as picture**

MBS Picture Plugin, Plugin Version: 11.1, Console & Web: Yes, Mac: Yes, Win: Yes, Linux: Yes. **Function:** Changes the bightness and contrast of an image linear. **Example:**

// get test picture  $\dim p$  as Picture = LogoMBS(500)

 $\dim$  n as Picture = p.ChangeContrastBrightnessLinearMBS $(0.5,30)$ 

// show in window window1.Backdrop = n

#### **Notes:**

Returns nil if the picture is no bitmap picture. Contrast range is 0 to 1.0. Brightness range is -255 to 255. See also:

• [81.4.20](#page-14081-0) ChangeContrastBrightnessLinearMBS(ContrastRed as Double, ContrastGreen as Double, ContrastBlue as Double, BrightnessRed as Double, BrightnessGreen as Double, BrightnessBlue as Double) as picture the contract of the contract of the contract of the contract of the contract of the contract of the contract of the contract of the contract of the contract of the contract of the contract of the contract of the

## <span id="page-14081-0"></span>**81.4.20 ChangeContrastBrightnessLinearMBS(ContrastRed as Double, Contrast-Green as Double, ContrastBlue as Double, BrightnessRed as Double, BrightnessGreen as Double, BrightnessBlue as Double) as picture**

MBS Picture Plugin, Plugin Version: 11.1, Console & Web: Yes, Mac: Yes, Win: Yes, Linux: Yes. **Function:** Changes the bightness and contrast of an image linear. **Example:**

// get test picture  $\dim p$  as Picture = LogoMBS(500)

dim n as Picture = p.ChangeContrastBrightnessLinearMBS $(0.5, 0.5, 0.5, 10, 20, 30)$ 

// show in window window1.Backdrop  $=$  n

### **Notes:**

Returns nil if the picture is no bitmap picture. Contrast range is 0 to 1.0. Brightness range is -255 to 255. See also:

• [81.4.19](#page-14080-1) ChangeContrastBrightnessLinearMBS(Contrast as Double, Brightness as Double) as picture [14081](#page-14080-1)

## <span id="page-14081-1"></span>**81.4.21 ChangeContrastMBS(Contrast as Double) as picture**

MBS Picture Plugin, Plugin Version: 4.3, Console & Web: Yes, Mac: Yes, Win: Yes, Linux: Yes. **Function:** Changes the contrast of the picture. **Example:**

```
// get test picture
dim p as Picture = LogoMBS(500)
```
dim n as Picture = p.ChangeContrastMBS $(-0.5)$ 

// show in window window1.Backdrop  $=$  n

### **Notes:**

All three color channels are handled with the same contrast change.

Returns a picture on success or nil on any error.

Parameters can have any value.

(values >=0.0 will add contrast, values below 0.0 will reduce contrast till gray picture at -1.0, values below -1.0 will add contrast again and also invert the picture) See also:

• [81.4.22](#page-14082-0) ChangeContrastMBS(ContrastRed as Double, ContrastGreen as Double, ContrastBlue as Dou-ble) as picture [14083](#page-14082-0)

## <span id="page-14082-0"></span>**81.4.22 ChangeContrastMBS(ContrastRed as Double, ContrastGreen as Double, ContrastBlue as Double) as picture**

MBS Picture Plugin, Plugin Version: 4.3, Console & Web: Yes, Mac: Yes, Win: Yes, Linux: Yes. **Function:** Changes the contrast of the picture. **Example:**

// get test picture dim p as Picture  $=$  LogoMBS(500)

 $\dim$  n as Picture = p.ChangeContrastMBS(- $0.5, 0.0, 0.5$ )

// show in window window1.Backdrop  $=$  n

#### **Notes:**

Three different values, one for each channel.

Returns a picture on success or nil on any error.

(values >=0.0 will add contrast, values below 0.0 will reduce contrast till gray picture at -1.0, values below -1.0 will add contrast again and also invert the picture) See also:

• [81.4.21](#page-14081-1) ChangeContrastMBS(Contrast as Double) as picture [14082](#page-14081-1)

## <span id="page-14082-1"></span>**81.4.23 ChangeCustomMBS(a as Double, b as Double) as picture**

MBS Picture Plugin, Plugin Version: 4.3, Console & Web: Yes, Mac: Yes, Win: Yes, Linux: Yes. **Function:** Changes the picture with custom values. **Notes:**

Uses this formular: NewPixelComponent=OldPixelComponent\*a+b See also:

• [81.4.24](#page-14083-0) ChangeCustomMBS(Ra as Double, Rb as Double, Ga as Double, Gb as Double, Ba as Double, Bb as Double) as picture [14084](#page-14083-0)

## <span id="page-14083-0"></span>**81.4.24 ChangeCustomMBS(Ra as Double, Rb as Double, Ga as Double, Gb as Double, Ba as Double, Bb as Double) as picture**

MBS Picture Plugin, Plugin Version: 14.2, Console & Web: Yes, Mac: Yes, Win: Yes, Linux: Yes. **Function:** Changes the picture with custom values. **Notes:**

Uses this formular: NewPixelComponent=OldPixelComponent\*a+b See also:

• [81.4.23](#page-14082-1) ChangeCustomMBS(a as Double, b as Double) as picture [14083](#page-14082-1)

## **81.4.25 ChangeSaturationMBS(Amount as Integer) as picture**

MBS Picture Plugin, Plugin Version: 9.4, Console & Web: Yes, Mac: Yes, Win: Yes, Linux: Yes. **Function:** Returns a copy of the picture with a changed saturation. **Notes:**

Range of amount is from -255 to 255.

Value 0 does nothing. Value -255 returns a gray level picture.

## <span id="page-14083-1"></span>**81.4.26 cloneMBS as picture**

MBS Picture Plugin, Console & Web: Yes, Mac: Yes, Win: Yes, Linux: Yes. **Function:** Clones the picture as a bitmap. **Example:**

dim p,r as picture  $r = LogoMBS(500)$ p=r.clonembs canvas1.backdrop=p

#### **Notes:**

A Xojo picture object may contain an icon, a bitmap, a picture handle or something else what Xojo will support as a picture in the future.

The picture editing functions of this plugin can only work with bitmap pictures and this clone function

creates such pictures for you. If a picture is a bitmap can be easily tested with the graphics property like this:

if p.graphics=nil then // if no bitmap  $p = p$ .clonembs // make one end if

The Cloned picture does include the mask, if one exists.

See FAQ entry "How to duplicate a picture with mask or alpha channel?" on how to duplicate with mask. See also:

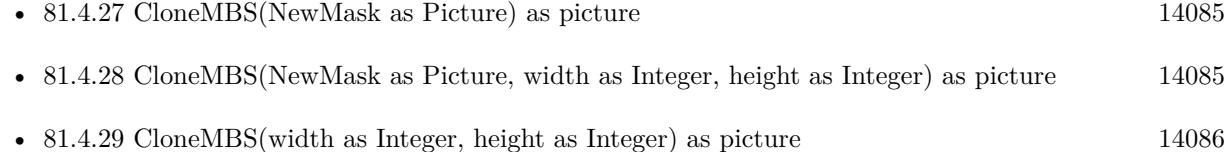

## <span id="page-14084-0"></span>**81.4.27 CloneMBS(NewMask as Picture) as picture**

MBS Picture Plugin, Plugin Version: 16.3, Console & Web: Yes, Mac: Yes, Win: Yes, Linux: Yes. **Function:** Clones the picture as a bitmap.

**Notes:** Same as CloneMBS, but adds the mask. See also:

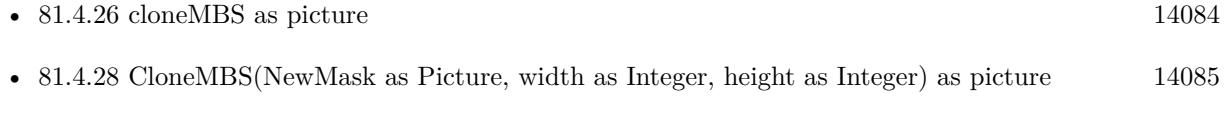

• [81.4.29](#page-14085-0) CloneMBS(width as Integer, height as Integer) as picture [14086](#page-14085-0)

## <span id="page-14084-1"></span>**81.4.28 CloneMBS(NewMask as Picture, width as Integer, height as Integer) as picture**

MBS Picture Plugin, Plugin Version: 16.3, Console & Web: Yes, Mac: Yes, Win: Yes, Linux: Yes. **Function:** Clones the picture as a bitmap. **Notes:** Same as CloneMBS, but adds the mask. See also:

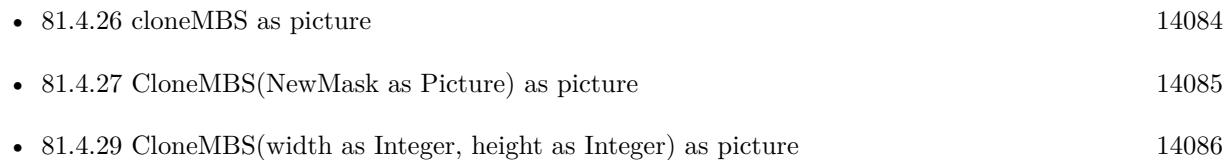

## <span id="page-14085-0"></span>**81.4.29 CloneMBS(width as Integer, height as Integer) as picture**

MBS Picture Plugin, Plugin Version: 7.0, Console & Web: Yes, Mac: Yes, Win: Yes, Linux: Yes. **Function:** Clones the picture as a bitmap with given size. **Example:**

dim p,r as picture  $r = LogoMBS(500)$  $p=r$ .clonembs $(100,100)$ canvas1.backdrop=p

## **Notes:**

A Xojo picture object may contain an icon, a bitmap, a picture handle or something else what Xojo will support as a picture in the future.

The picture editing functions of this plugin can only work with bitmap pictures and this clone function creates such pictures for you.

If a picture is a bitmap can be easily tested with the graphics property like this:

if p.graphics=nil then // if no bitmap p=p.clonembs // make one end if

The Cloned picture does not have a mask or alpha channel. See FAQ entry "How to duplicate a picture with mask or alpha channel?" on how to duplicate with mask. See also:

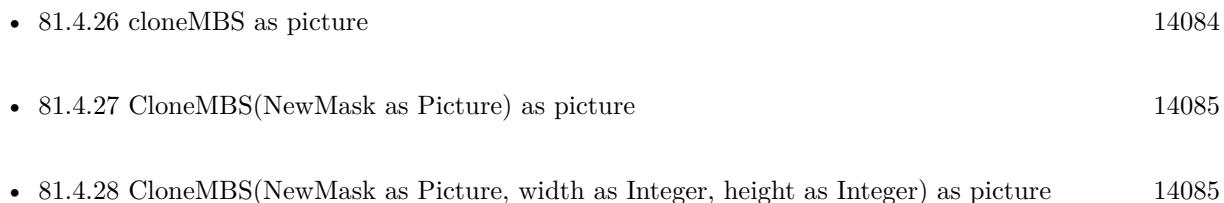

## **81.4.30 ColorizeMBS(hue as Double, sat as Double, light as Double) as picture**

MBS Picture Plugin, Plugin Version: 12.5, Console & Web: Yes, Mac: Yes, Win: Yes, Linux: Yes. **Function:** Colorizes a picture.

**Notes:**

Hue, Sat and Light in range 0.0 to 1.0 please. Returns new picture.

## **81.4.31 ColornessMBS(threshold as Integer = 10) as Double**

MBS Picture Plugin, Plugin Version: 12.0, Console & Web: Yes, Mac: Yes, Win: Yes, Linux: Yes. **Function:** Calculates the color coverage of the picture. **Example:**

dim file as FolderItem = SpecialFolder.Desktop.Child("test.png") dim pic as Picture = Picture.Open(file)

MsgBox str(pic.ColornessMBS)

### **Notes:**

Counts how many pixels have color and returns percentage depending on a given threshold. Changed in 12.3pr5 to ignore nearly black pictures when counting.

## <span id="page-14086-0"></span>**81.4.32 CombineMBS(Image As Picture, Mask As Picture, DestX as Integer, DestY as Integer, SourceX as Integer, SourceY as Integer, Width as Integer, Height as Integer, UseColours As Boolean) as boolean**

MBS Picture Plugin, Plugin Version: 8.7, Console & Web: Yes, Mac: Yes, Win: Yes, Linux: No. **Function:** Copies pixels from one picture into another picture with some options. **Notes:**

Returns true on success and false on failure.

This function has 4 behaviors depending on the parameters:

1. If mask is nil and no ForeColour and MaskColour values are passed, the pixels a copied to the destination picture.

2. But if there is a mask, the pixels are copied with applying the mask.

3. If the mask color is not defined, the the pixels are filled with the fore color applying the mask.

4. As the last variation the pixels are copied and the forecolor, the mask color or black is used with the image as the mask. If UseColours parameter is false black is used for this.

Parameters: Image: the source picture, must not be nil. Mask: the mask picture, can be nil.

DestX: destination position DestY: destination position SourceX: source position SourceY: source position Width: width of the area to copy Height: height of the area to copy UseColours: whether to use the mask colour. ForeColour: the fore colour, optional, can be integer or color MaskColour: the mask color, optional, can be integer or color

This function is 5 times in the plugin defined to implement having the last two parameters optional and either integer or color. You can pass a negative number for MaskColour or ForeColour to disable this parameter.

- [81.4.33](#page-14088-0) CombineMBS(Image As Picture, Mask As Picture, DestX as Integer, DestY as Integer, SourceX as Integer, SourceY as Integer, Width as Integer, Height as Integer, UseColours As Boolean, ForeColour As color) as boolean [14089](#page-14088-0)
- [81.4.34](#page-14090-0) CombineMBS(Image As Picture, Mask As Picture, DestX as Integer, DestY as Integer, SourceX as Integer, SourceY as Integer, Width as Integer, Height as Integer, UseColours As Boolean, ForeColour As color, MaskColour As color) as boolean [14091](#page-14090-0)
- [81.4.35](#page-14092-0) CombineMBS(Image As Picture, Mask As Picture, DestX as Integer, DestY as Integer, SourceX as Integer, SourceY as Integer, Width as Integer, Height as Integer, UseColours As Boolean, ForeColour as Integer) as boolean [14093](#page-14092-0)
- [81.4.36](#page-14093-0) CombineMBS(Image As Picture, Mask As Picture, DestX as Integer, DestY as Integer, SourceX as Integer, SourceY as Integer, Width as Integer, Height as Integer, UseColours As Boolean, ForeColour as Integer, MaskColour as Integer) as boolean [14094](#page-14093-0)
- [81.4.37](#page-14096-0) CombineMBS(Image As Picture, PreMultipliedSource as boolean, Mask As Picture, DestX as Integer, DestY as Integer, SourceX as Integer, SourceY as Integer, Width as Integer, Height as Integer, UseColours As Boolean) as boolean [14097](#page-14096-0)
- [81.4.38](#page-14097-0) CombineMBS(Image As Picture, PreMultipliedSource as boolean, Mask As Picture, DestX as Integer, DestY as Integer, SourceX as Integer, SourceY as Integer, Width as Integer, Height as Integer, UseColours As Boolean, ForeColour As color) as boolean [14098](#page-14097-0)
- [81.4.39](#page-14099-0) CombineMBS(Image As Picture, PreMultipliedSource as boolean, Mask As Picture, DestX as Integer, DestY as Integer, SourceX as Integer, SourceY as Integer, Width as Integer, Height as Integer, UseColours As Boolean, ForeColour As color, MaskColour As color) as boolean [14100](#page-14099-0)
- [81.4.40](#page-14101-0) CombineMBS(Image As Picture, PreMultipliedSource as boolean, Mask As Picture, DestX as Integer, DestY as Integer, SourceX as Integer, SourceY as Integer, Width as Integer, Height as Integer, UseColours As Boolean, ForeColour as Integer) as boolean [14102](#page-14101-0)
- [81.4.41](#page-14103-0) CombineMBS(Image As Picture, PreMultipliedSource as boolean, Mask As Picture, DestX as Integer, DestY as Integer, SourceX as Integer, SourceY as Integer, Width as Integer, Height as Integer, UseColours As Boolean, ForeColour as Integer, MaskColour as Integer) as boolean [14104](#page-14103-0)

• [81.4.42](#page-14104-0) CombineMBS(Mode as Integer, SecondPicture As Picture, X as Integer  $= 0$ , Y as Integer  $= 0$ , Width as Integer  $= 0$ , Height as Integer  $= 0$ ) as picture [14105](#page-14104-0)

## <span id="page-14088-0"></span>**81.4.33 CombineMBS(Image As Picture, Mask As Picture, DestX as Integer, DestY as Integer, SourceX as Integer, SourceY as Integer, Width as Integer, Height as Integer, UseColours As Boolean, ForeColour As color) as boolean**

MBS Picture Plugin, Plugin Version: 8.7, Console & Web: Yes, Mac: Yes, Win: Yes, Linux: No. **Function:** Copies pixels from one picture into another picture with some options. **Example:**

dim DestImage As Picture dim Image As Picture dim Mask As Picture dim DestX as Integer=100 dim DestY as Integer=100 dim SourceX as Integer=0 dim SourceY as Integer=0 dim Width as Integer=500 dim Height as Integer=500 dim UseColours as Boolean = true dim ForeColour as  $color = \& cFF0000$ 

image=LogoMBS(500) Mask=nil DestImage=New Picture(700,700,32)

if DestImage.CombineMBS(image,Mask,DestX,DestY,SourceX,SourceY,Width,Height,UseColours,ForeColour) then window1.Backdrop=DestImage end if

#### **Notes:**

Returns true on success and false on failure.

This function has 4 behaviors depending on the parameters:

1. If mask is nil and no ForeColour and MaskColour values are passed, the pixels a copied to the destination picture.

2. But if there is a mask, the pixels are copied with applying the mask.

3. If the mask color is not defined, the the pixels are filled with the fore color applying the mask.

4. As the last variation the pixels are copied and the forecolor, the mask color or black is used with the image as the mask. If UseColours parameter is false black is used for this.

Parameters: Image: the source picture, must not be nil. Mask: the mask picture, can be nil. DestX: destination position DestY: destination position SourceX: source position SourceY: source position Width: width of the area to copy Height: height of the area to copy UseColours: whether to use the mask colour. ForeColour: the fore colour, optional, can be integer or color MaskColour: the mask color, optional, can be integer or color

This function is 5 times in the plugin defined to implement having the last two parameters optional and either integer or color. You can pass a negative number for MaskColour or ForeColour to disable this parameter.

- [81.4.32](#page-14086-0) CombineMBS(Image As Picture, Mask As Picture, DestX as Integer, DestY as Integer, SourceX as Integer, SourceY as Integer, Width as Integer, Height as Integer, UseColours As Boolean) as boolean [14087](#page-14086-0)
- [81.4.34](#page-14090-0) CombineMBS(Image As Picture, Mask As Picture, DestX as Integer, DestY as Integer, SourceX as Integer, SourceY as Integer, Width as Integer, Height as Integer, UseColours As Boolean, ForeColour As color, MaskColour As color) as boolean [14091](#page-14090-0)
- [81.4.35](#page-14092-0) CombineMBS(Image As Picture, Mask As Picture, DestX as Integer, DestY as Integer, SourceX as Integer, SourceY as Integer, Width as Integer, Height as Integer, UseColours As Boolean, ForeColour as Integer) as boolean [14093](#page-14092-0)
- [81.4.36](#page-14093-0) CombineMBS(Image As Picture, Mask As Picture, DestX as Integer, DestY as Integer, SourceX as Integer, SourceY as Integer, Width as Integer, Height as Integer, UseColours As Boolean, ForeColour as Integer, MaskColour as Integer) as boolean [14094](#page-14093-0)
- [81.4.37](#page-14096-0) CombineMBS(Image As Picture, PreMultipliedSource as boolean, Mask As Picture, DestX as Integer, DestY as Integer, SourceX as Integer, SourceY as Integer, Width as Integer, Height as Integer, UseColours As Boolean) as boolean [14097](#page-14096-0)
- [81.4.38](#page-14097-0) CombineMBS(Image As Picture, PreMultipliedSource as boolean, Mask As Picture, DestX as Integer, DestY as Integer, SourceX as Integer, SourceY as Integer, Width as Integer, Height as Integer, UseColours As Boolean, ForeColour As color) as boolean [14098](#page-14097-0)

- [81.4.39](#page-14099-0) CombineMBS(Image As Picture, PreMultipliedSource as boolean, Mask As Picture, DestX as Integer, DestY as Integer, SourceX as Integer, SourceY as Integer, Width as Integer, Height as Integer, UseColours As Boolean, ForeColour As color, MaskColour As color) as boolean [14100](#page-14099-0)
- [81.4.40](#page-14101-0) CombineMBS(Image As Picture, PreMultipliedSource as boolean, Mask As Picture, DestX as Integer, DestY as Integer, SourceX as Integer, SourceY as Integer, Width as Integer, Height as Integer, UseColours As Boolean, ForeColour as Integer) as boolean [14102](#page-14101-0)
- [81.4.41](#page-14103-0) CombineMBS(Image As Picture, PreMultipliedSource as boolean, Mask As Picture, DestX as Integer, DestY as Integer, SourceX as Integer, SourceY as Integer, Width as Integer, Height as Integer, UseColours As Boolean, ForeColour as Integer, MaskColour as Integer) as boolean [14104](#page-14103-0)
- [81.4.42](#page-14104-0) CombineMBS(Mode as Integer, SecondPicture As Picture, X as Integer  $= 0$ , Y as Integer  $= 0$ , Width as Integer  $= 0$ , Height as Integer  $= 0$ ) as picture [14105](#page-14104-0)

## <span id="page-14090-0"></span>**81.4.34 CombineMBS(Image As Picture, Mask As Picture, DestX as Integer, DestY as Integer, SourceX as Integer, SourceY as Integer, Width as Integer, Height as Integer, UseColours As Boolean, ForeColour As color, MaskColour As color) as boolean**

MBS Picture Plugin, Plugin Version: 8.7, Console & Web: Yes, Mac: Yes, Win: Yes, Linux: No. **Function:** Copies pixels from one picture into another picture with some options. **Notes:**

Returns true on success and false on failure.

This function has 4 behaviors depending on the parameters:

1. If mask is nil and no ForeColour and MaskColour values are passed, the pixels a copied to the destination picture.

2. But if there is a mask, the pixels are copied with applying the mask.

3. If the mask color is not defined, the the pixels are filled with the fore color applying the mask.

4. As the last variation the pixels are copied and the forecolor, the mask color or black is used with the image as the mask. If UseColours parameter is false black is used for this.

Parameters: Image: the source picture, must not be nil. Mask: the mask picture, can be nil. DestX: destination position DestY: destination position SourceX: source position

SourceY: source position Width: width of the area to copy Height: height of the area to copy UseColours: whether to use the mask colour. ForeColour: the fore colour, optional, can be integer or color MaskColour: the mask color, optional, can be integer or color

This function is 5 times in the plugin defined to implement having the last two parameters optional and either integer or color. You can pass a negative number for MaskColour or ForeColour to disable this parameter.

- [81.4.32](#page-14086-0) CombineMBS(Image As Picture, Mask As Picture, DestX as Integer, DestY as Integer, SourceX as Integer, SourceY as Integer, Width as Integer, Height as Integer, UseColours As Boolean) as boolean [14087](#page-14086-0)
- [81.4.33](#page-14088-0) CombineMBS(Image As Picture, Mask As Picture, DestX as Integer, DestY as Integer, SourceX as Integer, SourceY as Integer, Width as Integer, Height as Integer, UseColours As Boolean, ForeColour As color) as boolean [14089](#page-14088-0)
- [81.4.35](#page-14092-0) CombineMBS(Image As Picture, Mask As Picture, DestX as Integer, DestY as Integer, SourceX as Integer, SourceY as Integer, Width as Integer, Height as Integer, UseColours As Boolean, ForeColour as Integer) as boolean [14093](#page-14092-0)
- [81.4.36](#page-14093-0) CombineMBS(Image As Picture, Mask As Picture, DestX as Integer, DestY as Integer, SourceX as Integer, SourceY as Integer, Width as Integer, Height as Integer, UseColours As Boolean, ForeColour as Integer, MaskColour as Integer) as boolean [14094](#page-14093-0)
- [81.4.37](#page-14096-0) CombineMBS(Image As Picture, PreMultipliedSource as boolean, Mask As Picture, DestX as Integer, DestY as Integer, SourceX as Integer, SourceY as Integer, Width as Integer, Height as Integer, UseColours As Boolean) as boolean [14097](#page-14096-0)
- [81.4.38](#page-14097-0) CombineMBS(Image As Picture, PreMultipliedSource as boolean, Mask As Picture, DestX as Integer, DestY as Integer, SourceX as Integer, SourceY as Integer, Width as Integer, Height as Integer, UseColours As Boolean, ForeColour As color) as boolean [14098](#page-14097-0)
- [81.4.39](#page-14099-0) CombineMBS(Image As Picture, PreMultipliedSource as boolean, Mask As Picture, DestX as Integer, DestY as Integer, SourceX as Integer, SourceY as Integer, Width as Integer, Height as Integer, UseColours As Boolean, ForeColour As color, MaskColour As color) as boolean [14100](#page-14099-0)
- [81.4.40](#page-14101-0) CombineMBS(Image As Picture, PreMultipliedSource as boolean, Mask As Picture, DestX as Integer, DestY as Integer, SourceX as Integer, SourceY as Integer, Width as Integer, Height as Integer, UseColours As Boolean, ForeColour as Integer) as boolean [14102](#page-14101-0)
- [81.4.41](#page-14103-0) CombineMBS(Image As Picture, PreMultipliedSource as boolean, Mask As Picture, DestX as Integer, DestY as Integer, SourceX as Integer, SourceY as Integer, Width as Integer, Height as Integer, UseColours As Boolean, ForeColour as Integer, MaskColour as Integer) as boolean [14104](#page-14103-0)
- [81.4.42](#page-14104-0) CombineMBS(Mode as Integer, SecondPicture As Picture, X as Integer = 0, Y as Integer = 0, Width as Integer  $= 0$ , Height as Integer  $= 0$ ) as picture [14105](#page-14104-0)

## <span id="page-14092-0"></span>**81.4.35 CombineMBS(Image As Picture, Mask As Picture, DestX as Integer, DestY as Integer, SourceX as Integer, SourceY as Integer, Width as Integer, Height as Integer, UseColours As Boolean, ForeColour as Integer) as boolean**

MBS Picture Plugin, Plugin Version: 8.7, Console & Web: Yes, Mac: Yes, Win: Yes, Linux: No. **Function:** Copies pixels from one picture into another picture with some options. **Notes:**

Returns true on success and false on failure.

This function has 4 behaviors depending on the parameters:

1. If mask is nil and no ForeColour and MaskColour values are passed, the pixels a copied to the destination picture.

2. But if there is a mask, the pixels are copied with applying the mask.

3. If the mask color is not defined, the the pixels are filled with the fore color applying the mask.

4. As the last variation the pixels are copied and the forecolor, the mask color or black is used with the image as the mask. If UseColours parameter is false black is used for this.

Parameters: Image: the source picture, must not be nil. Mask: the mask picture, can be nil. DestX: destination position DestY: destination position SourceX: source position SourceY: source position Width: width of the area to copy Height: height of the area to copy UseColours: whether to use the mask colour. ForeColour: the fore colour, optional, can be integer or color MaskColour: the mask color, optional, can be integer or color

This function is 5 times in the plugin defined to implement having the last two parameters optional and either integer or color. You can pass a negative number for MaskColour or ForeColour to disable this parameter.

The destination image (self) can be either 24 bit or 32 bit. See also:

• [81.4.32](#page-14086-0) CombineMBS(Image As Picture, Mask As Picture, DestX as Integer, DestY as Integer, SourceX

as Integer, SourceY as Integer, Width as Integer, Height as Integer, UseColours As Boolean) as boolean [14087](#page-14086-0)

- [81.4.33](#page-14088-0) CombineMBS(Image As Picture, Mask As Picture, DestX as Integer, DestY as Integer, SourceX as Integer, SourceY as Integer, Width as Integer, Height as Integer, UseColours As Boolean, ForeColour As color) as boolean [14089](#page-14088-0)
- [81.4.34](#page-14090-0) CombineMBS(Image As Picture, Mask As Picture, DestX as Integer, DestY as Integer, SourceX as Integer, SourceY as Integer, Width as Integer, Height as Integer, UseColours As Boolean, ForeColour As color, MaskColour As color) as boolean [14091](#page-14090-0)
- [81.4.36](#page-14093-0) CombineMBS(Image As Picture, Mask As Picture, DestX as Integer, DestY as Integer, SourceX as Integer, SourceY as Integer, Width as Integer, Height as Integer, UseColours As Boolean, ForeColour as Integer, MaskColour as Integer) as boolean [14094](#page-14093-0)
- [81.4.37](#page-14096-0) CombineMBS(Image As Picture, PreMultipliedSource as boolean, Mask As Picture, DestX as Integer, DestY as Integer, SourceX as Integer, SourceY as Integer, Width as Integer, Height as Integer, UseColours As Boolean) as boolean [14097](#page-14096-0)
- [81.4.38](#page-14097-0) CombineMBS(Image As Picture, PreMultipliedSource as boolean, Mask As Picture, DestX as Integer, DestY as Integer, SourceX as Integer, SourceY as Integer, Width as Integer, Height as Integer, UseColours As Boolean, ForeColour As color) as boolean [14098](#page-14097-0)
- [81.4.39](#page-14099-0) CombineMBS(Image As Picture, PreMultipliedSource as boolean, Mask As Picture, DestX as Integer, DestY as Integer, SourceX as Integer, SourceY as Integer, Width as Integer, Height as Integer, UseColours As Boolean, ForeColour As color, MaskColour As color) as boolean [14100](#page-14099-0)
- [81.4.40](#page-14101-0) CombineMBS(Image As Picture, PreMultipliedSource as boolean, Mask As Picture, DestX as Integer, DestY as Integer, SourceX as Integer, SourceY as Integer, Width as Integer, Height as Integer, UseColours As Boolean, ForeColour as Integer) as boolean [14102](#page-14101-0)
- [81.4.41](#page-14103-0) CombineMBS(Image As Picture, PreMultipliedSource as boolean, Mask As Picture, DestX as Integer, DestY as Integer, SourceX as Integer, SourceY as Integer, Width as Integer, Height as Integer, UseColours As Boolean, ForeColour as Integer, MaskColour as Integer) as boolean [14104](#page-14103-0)
- [81.4.42](#page-14104-0) CombineMBS(Mode as Integer, SecondPicture As Picture, X as Integer  $= 0$ , Y as Integer  $= 0$ , Width as Integer  $= 0$ , Height as Integer  $= 0$ ) as picture [14105](#page-14104-0)

## <span id="page-14093-0"></span>**81.4.36 CombineMBS(Image As Picture, Mask As Picture, DestX as Integer, DestY as Integer, SourceX as Integer, SourceY as Integer, Width as Integer, Height as Integer, UseColours As Boolean, ForeColour as Integer, MaskColour as Integer) as boolean**

MBS Picture Plugin, Plugin Version: 8.7, Console & Web: Yes, Mac: Yes, Win: Yes, Linux: No. **Function:** Copies pixels from one picture into another picture with some options. **Example:**

dim DestImage As Picture dim Image As Picture dim Mask As Picture

dim DestX as Integer=100 dim DestY as Integer=100 dim SourceX as Integer=0 dim SourceY as Integer=0 dim Width as Integer=500 dim Height as Integer=500

image=LogoMBS(500) Mask=nil DestImage=New Picture(700,700,32)

if DestImage.CombineMBS(image,Mask,DestX,DestY,SourceX,SourceY,Width,Height,true,& h777777,& h777777) then window1.Backdrop=DestImage end if

### **Notes:**

Returns true on success and false on failure.

This function has 4 behaviors depending on the parameters:

1. If mask is nil and no ForeColour and MaskColour values are passed, the pixels a copied to the destination picture.

2. But if there is a mask, the pixels are copied with applying the mask.

3. If the mask color is not defined, the the pixels are filled with the fore color applying the mask.

4. As the last variation the pixels are copied and the forecolor, the mask color or black is used with the image as the mask. If UseColours parameter is false black is used for this.

Parameters: Image: the source picture, must not be nil. Mask: the mask picture, can be nil. DestX: destination position DestY: destination position SourceX: source position SourceY: source position Width: width of the area to copy Height: height of the area to copy UseColours: whether to use the mask colour. ForeColour: the fore colour, optional, can be integer or color

MaskColour: the mask color, optional, can be integer or color

This function is 5 times in the plugin defined to implement having the last two parameters optional and either integer or color. You can pass a negative number for MaskColour or ForeColour to disable this parameter.

- [81.4.32](#page-14086-0) CombineMBS(Image As Picture, Mask As Picture, DestX as Integer, DestY as Integer, SourceX as Integer, SourceY as Integer, Width as Integer, Height as Integer, UseColours As Boolean) as boolean [14087](#page-14086-0)
- [81.4.33](#page-14088-0) CombineMBS(Image As Picture, Mask As Picture, DestX as Integer, DestY as Integer, SourceX as Integer, SourceY as Integer, Width as Integer, Height as Integer, UseColours As Boolean, ForeColour As color) as boolean [14089](#page-14088-0)
- [81.4.34](#page-14090-0) CombineMBS(Image As Picture, Mask As Picture, DestX as Integer, DestY as Integer, SourceX as Integer, SourceY as Integer, Width as Integer, Height as Integer, UseColours As Boolean, ForeColour As color, MaskColour As color) as boolean [14091](#page-14090-0)
- [81.4.35](#page-14092-0) CombineMBS(Image As Picture, Mask As Picture, DestX as Integer, DestY as Integer, SourceX as Integer, SourceY as Integer, Width as Integer, Height as Integer, UseColours As Boolean, ForeColour as Integer) as boolean [14093](#page-14092-0)
- [81.4.37](#page-14096-0) CombineMBS(Image As Picture, PreMultipliedSource as boolean, Mask As Picture, DestX as Integer, DestY as Integer, SourceX as Integer, SourceY as Integer, Width as Integer, Height as Integer, UseColours As Boolean) as boolean [14097](#page-14096-0)
- [81.4.38](#page-14097-0) CombineMBS(Image As Picture, PreMultipliedSource as boolean, Mask As Picture, DestX as Integer, DestY as Integer, SourceX as Integer, SourceY as Integer, Width as Integer, Height as Integer, UseColours As Boolean, ForeColour As color) as boolean [14098](#page-14097-0)
- [81.4.39](#page-14099-0) CombineMBS(Image As Picture, PreMultipliedSource as boolean, Mask As Picture, DestX as Integer, DestY as Integer, SourceX as Integer, SourceY as Integer, Width as Integer, Height as Integer, UseColours As Boolean, ForeColour As color, MaskColour As color) as boolean [14100](#page-14099-0)
- [81.4.40](#page-14101-0) CombineMBS(Image As Picture, PreMultipliedSource as boolean, Mask As Picture, DestX as Integer, DestY as Integer, SourceX as Integer, SourceY as Integer, Width as Integer, Height as Integer, UseColours As Boolean, ForeColour as Integer) as boolean [14102](#page-14101-0)
- [81.4.41](#page-14103-0) CombineMBS(Image As Picture, PreMultipliedSource as boolean, Mask As Picture, DestX as Integer, DestY as Integer, SourceX as Integer, SourceY as Integer, Width as Integer, Height as Integer, UseColours As Boolean, ForeColour as Integer, MaskColour as Integer) as boolean [14104](#page-14103-0)
- [81.4.42](#page-14104-0) CombineMBS(Mode as Integer, SecondPicture As Picture, X as Integer = 0, Y as Integer = 0, Width as Integer  $= 0$ , Height as Integer  $= 0$ ) as picture [14105](#page-14104-0)

## <span id="page-14096-0"></span>**81.4.37 CombineMBS(Image As Picture, PreMultipliedSource as boolean, Mask As Picture, DestX as Integer, DestY as Integer, SourceX as Integer, SourceY as Integer, Width as Integer, Height as Integer, UseColours As Boolean) as boolean**

MBS Picture Plugin, Plugin Version: 9.5, Console & Web: Yes, Mac: Yes, Win: Yes, Linux: Yes. **Function:** Copies pixels from one picture into another picture with some options. **Notes:**

Returns true on success and false on failure.

This function has 4 behaviors depending on the parameters:

1. If mask is nil and no ForeColour and MaskColour values are passed, the pixels a copied to the destination picture.

2. But if there is a mask, the pixels are copied with applying the mask.

3. If the mask color is not defined, the the pixels are filled with the fore color applying the mask.

4. As the last variation the pixels are copied and the forecolor, the mask color or black is used with the image as the mask. If UseColours parameter is false black is used for this.

Parameters: Image: the source picture, must not be nil. PreMultipliedSource: Optional parameter. If true the image must be premultiplied. Default is false. Mask: the mask picture, can be nil. DestX: destination position DestY: destination position SourceX: source position SourceY: source position Width: width of the area to copy Height: height of the area to copy UseColours: whether to use the mask colour. ForeColour: the fore colour, optional, can be integer or color MaskColour: the mask color, optional, can be integer or color

This function is 5 times in the plugin defined to implement having the last two parameters optional and either integer or color. You can pass a negative number for MaskColour or ForeColour to disable this parameter.

- [81.4.32](#page-14086-0) CombineMBS(Image As Picture, Mask As Picture, DestX as Integer, DestY as Integer, SourceX as Integer, SourceY as Integer, Width as Integer, Height as Integer, UseColours As Boolean) as boolean [14087](#page-14086-0)
- [81.4.33](#page-14088-0) CombineMBS(Image As Picture, Mask As Picture, DestX as Integer, DestY as Integer, SourceX as Integer, SourceY as Integer, Width as Integer, Height as Integer, UseColours As Boolean, ForeColour As color) as boolean [14089](#page-14088-0)
- [81.4.34](#page-14090-0) CombineMBS(Image As Picture, Mask As Picture, DestX as Integer, DestY as Integer, SourceX as Integer, SourceY as Integer, Width as Integer, Height as Integer, UseColours As Boolean, ForeColour As color, MaskColour As color) as boolean [14091](#page-14090-0)
- [81.4.35](#page-14092-0) CombineMBS(Image As Picture, Mask As Picture, DestX as Integer, DestY as Integer, SourceX as Integer, SourceY as Integer, Width as Integer, Height as Integer, UseColours As Boolean, ForeColour as Integer) as boolean [14093](#page-14092-0)
- [81.4.36](#page-14093-0) CombineMBS(Image As Picture, Mask As Picture, DestX as Integer, DestY as Integer, SourceX as Integer, SourceY as Integer, Width as Integer, Height as Integer, UseColours As Boolean, ForeColour as Integer, MaskColour as Integer) as boolean [14094](#page-14093-0)
- [81.4.38](#page-14097-0) CombineMBS(Image As Picture, PreMultipliedSource as boolean, Mask As Picture, DestX as Integer, DestY as Integer, SourceX as Integer, SourceY as Integer, Width as Integer, Height as Integer, UseColours As Boolean, ForeColour As color) as boolean [14098](#page-14097-0)
- [81.4.39](#page-14099-0) CombineMBS(Image As Picture, PreMultipliedSource as boolean, Mask As Picture, DestX as Integer, DestY as Integer, SourceX as Integer, SourceY as Integer, Width as Integer, Height as Integer, UseColours As Boolean, ForeColour As color, MaskColour As color) as boolean [14100](#page-14099-0)
- [81.4.40](#page-14101-0) CombineMBS(Image As Picture, PreMultipliedSource as boolean, Mask As Picture, DestX as Integer, DestY as Integer, SourceX as Integer, SourceY as Integer, Width as Integer, Height as Integer, UseColours As Boolean, ForeColour as Integer) as boolean [14102](#page-14101-0)
- [81.4.41](#page-14103-0) CombineMBS(Image As Picture, PreMultipliedSource as boolean, Mask As Picture, DestX as Integer, DestY as Integer, SourceX as Integer, SourceY as Integer, Width as Integer, Height as Integer, UseColours As Boolean, ForeColour as Integer, MaskColour as Integer) as boolean [14104](#page-14103-0)
- [81.4.42](#page-14104-0) CombineMBS(Mode as Integer, SecondPicture As Picture, X as Integer  $= 0$ , Y as Integer  $= 0$ , Width as Integer  $= 0$ , Height as Integer  $= 0$ ) as picture [14105](#page-14104-0)

## <span id="page-14097-0"></span>**81.4.38 CombineMBS(Image As Picture, PreMultipliedSource as boolean, Mask As Picture, DestX as Integer, DestY as Integer, SourceX as Integer, SourceY as Integer, Width as Integer, Height as Integer, UseColours As Boolean, ForeColour As color) as boolean**

MBS Picture Plugin, Plugin Version: 9.5, Console & Web: Yes, Mac: Yes, Win: Yes, Linux: Yes. **Function:** Copies pixels from one picture into another picture with some options. **Notes:**

Returns true on success and false on failure.

This function has 4 behaviors depending on the parameters:

1. If mask is nil and no ForeColour and MaskColour values are passed, the pixels a copied to the destination picture.

2. But if there is a mask, the pixels are copied with applying the mask.

3. If the mask color is not defined, the the pixels are filled with the fore color applying the mask.

4. As the last variation the pixels are copied and the forecolor, the mask color or black is used with the image as the mask. If UseColours parameter is false black is used for this.

Parameters: Image: the source picture, must not be nil. PreMultipliedSource: Optional parameter. If true the image must be premultiplied. Default is false. Mask: the mask picture, can be nil. DestX: destination position DestY: destination position SourceX: source position SourceY: source position Width: width of the area to copy Height: height of the area to copy UseColours: whether to use the mask colour. ForeColour: the fore colour, optional, can be integer or color MaskColour: the mask color, optional, can be integer or color

This function is 5 times in the plugin defined to implement having the last two parameters optional and either integer or color. You can pass a negative number for MaskColour or ForeColour to disable this parameter.

- [81.4.32](#page-14086-0) CombineMBS(Image As Picture, Mask As Picture, DestX as Integer, DestY as Integer, SourceX as Integer, SourceY as Integer, Width as Integer, Height as Integer, UseColours As Boolean) as boolean [14087](#page-14086-0)
- [81.4.33](#page-14088-0) CombineMBS(Image As Picture, Mask As Picture, DestX as Integer, DestY as Integer, SourceX as Integer, SourceY as Integer, Width as Integer, Height as Integer, UseColours As Boolean, ForeColour As color) as boolean [14089](#page-14088-0)
- [81.4.34](#page-14090-0) CombineMBS(Image As Picture, Mask As Picture, DestX as Integer, DestY as Integer, SourceX as Integer, SourceY as Integer, Width as Integer, Height as Integer, UseColours As Boolean, ForeColour As color, MaskColour As color) as boolean [14091](#page-14090-0)
- [81.4.35](#page-14092-0) CombineMBS(Image As Picture, Mask As Picture, DestX as Integer, DestY as Integer, SourceX

as Integer, SourceY as Integer, Width as Integer, Height as Integer, UseColours As Boolean, ForeColour as Integer) as boolean [14093](#page-14092-0)

- [81.4.36](#page-14093-0) CombineMBS(Image As Picture, Mask As Picture, DestX as Integer, DestY as Integer, SourceX as Integer, SourceY as Integer, Width as Integer, Height as Integer, UseColours As Boolean, ForeColour as Integer, MaskColour as Integer) as boolean [14094](#page-14093-0)
- [81.4.37](#page-14096-0) CombineMBS(Image As Picture, PreMultipliedSource as boolean, Mask As Picture, DestX as Integer, DestY as Integer, SourceX as Integer, SourceY as Integer, Width as Integer, Height as Integer, UseColours As Boolean) as boolean [14097](#page-14096-0)
- [81.4.39](#page-14099-0) CombineMBS(Image As Picture, PreMultipliedSource as boolean, Mask As Picture, DestX as Integer, DestY as Integer, SourceX as Integer, SourceY as Integer, Width as Integer, Height as Integer, UseColours As Boolean, ForeColour As color, MaskColour As color) as boolean [14100](#page-14099-0)
- [81.4.40](#page-14101-0) CombineMBS(Image As Picture, PreMultipliedSource as boolean, Mask As Picture, DestX as Integer, DestY as Integer, SourceX as Integer, SourceY as Integer, Width as Integer, Height as Integer, UseColours As Boolean, ForeColour as Integer) as boolean [14102](#page-14101-0)
- [81.4.41](#page-14103-0) CombineMBS(Image As Picture, PreMultipliedSource as boolean, Mask As Picture, DestX as Integer, DestY as Integer, SourceX as Integer, SourceY as Integer, Width as Integer, Height as Integer, UseColours As Boolean, ForeColour as Integer, MaskColour as Integer) as boolean [14104](#page-14103-0)
- [81.4.42](#page-14104-0) CombineMBS(Mode as Integer, SecondPicture As Picture, X as Integer  $= 0$ , Y as Integer  $= 0$ , Width as Integer  $= 0$ , Height as Integer  $= 0$ ) as picture [14105](#page-14104-0)

## <span id="page-14099-0"></span>**81.4.39 CombineMBS(Image As Picture, PreMultipliedSource as boolean, Mask As Picture, DestX as Integer, DestY as Integer, SourceX as Integer, SourceY as Integer, Width as Integer, Height as Integer, UseColours As Boolean, ForeColour As color, MaskColour As color) as boolean**

MBS Picture Plugin, Plugin Version: 9.5, Console & Web: Yes, Mac: Yes, Win: Yes, Linux: Yes. **Function:** Copies pixels from one picture into another picture with some options. **Notes:**

Returns true on success and false on failure.

This function has 4 behaviors depending on the parameters:

1. If mask is nil and no ForeColour and MaskColour values are passed, the pixels a copied to the destination picture.

2. But if there is a mask, the pixels are copied with applying the mask.

3. If the mask color is not defined, the the pixels are filled with the fore color applying the mask.

4. As the last variation the pixels are copied and the forecolor, the mask color or black is used with the image as the mask. If UseColours parameter is false black is used for this.

Parameters: Image: the source picture, must not be nil. PreMultipliedSource: Optional parameter. If true the image must be premultiplied. Default is false. Mask: the mask picture, can be nil. DestX: destination position DestY: destination position SourceX: source position SourceY: source position Width: width of the area to copy Height: height of the area to copy UseColours: whether to use the mask colour. ForeColour: the fore colour, optional, can be integer or color MaskColour: the mask color, optional, can be integer or color

This function is 5 times in the plugin defined to implement having the last two parameters optional and either integer or color. You can pass a negative number for MaskColour or ForeColour to disable this parameter.

- [81.4.32](#page-14086-0) CombineMBS(Image As Picture, Mask As Picture, DestX as Integer, DestY as Integer, SourceX as Integer, SourceY as Integer, Width as Integer, Height as Integer, UseColours As Boolean) as boolean [14087](#page-14086-0)
- [81.4.33](#page-14088-0) CombineMBS(Image As Picture, Mask As Picture, DestX as Integer, DestY as Integer, SourceX as Integer, SourceY as Integer, Width as Integer, Height as Integer, UseColours As Boolean, ForeColour As color) as boolean [14089](#page-14088-0)
- [81.4.34](#page-14090-0) CombineMBS(Image As Picture, Mask As Picture, DestX as Integer, DestY as Integer, SourceX as Integer, SourceY as Integer, Width as Integer, Height as Integer, UseColours As Boolean, ForeColour As color, MaskColour As color) as boolean [14091](#page-14090-0)
- [81.4.35](#page-14092-0) CombineMBS(Image As Picture, Mask As Picture, DestX as Integer, DestY as Integer, SourceX as Integer, SourceY as Integer, Width as Integer, Height as Integer, UseColours As Boolean, ForeColour as Integer) as boolean [14093](#page-14092-0)
- [81.4.36](#page-14093-0) CombineMBS(Image As Picture, Mask As Picture, DestX as Integer, DestY as Integer, SourceX as Integer, SourceY as Integer, Width as Integer, Height as Integer, UseColours As Boolean, ForeColour as Integer, MaskColour as Integer) as boolean [14094](#page-14093-0)
- [81.4.37](#page-14096-0) CombineMBS(Image As Picture, PreMultipliedSource as boolean, Mask As Picture, DestX as Integer, DestY as Integer, SourceX as Integer, SourceY as Integer, Width as Integer, Height as Integer, UseColours As Boolean) as boolean [14097](#page-14096-0)

- [81.4.38](#page-14097-0) CombineMBS(Image As Picture, PreMultipliedSource as boolean, Mask As Picture, DestX as Integer, DestY as Integer, SourceX as Integer, SourceY as Integer, Width as Integer, Height as Integer, UseColours As Boolean, ForeColour As color) as boolean [14098](#page-14097-0)
- [81.4.40](#page-14101-0) CombineMBS(Image As Picture, PreMultipliedSource as boolean, Mask As Picture, DestX as Integer, DestY as Integer, SourceX as Integer, SourceY as Integer, Width as Integer, Height as Integer, UseColours As Boolean, ForeColour as Integer) as boolean [14102](#page-14101-0)
- [81.4.41](#page-14103-0) CombineMBS(Image As Picture, PreMultipliedSource as boolean, Mask As Picture, DestX as Integer, DestY as Integer, SourceX as Integer, SourceY as Integer, Width as Integer, Height as Integer, UseColours As Boolean, ForeColour as Integer, MaskColour as Integer) as boolean [14104](#page-14103-0)
- [81.4.42](#page-14104-0) CombineMBS(Mode as Integer, SecondPicture As Picture, X as Integer  $= 0$ , Y as Integer  $= 0$ , Width as Integer  $= 0$ , Height as Integer  $= 0$ ) as picture [14105](#page-14104-0)

## <span id="page-14101-0"></span>**81.4.40 CombineMBS(Image As Picture, PreMultipliedSource as boolean, Mask As Picture, DestX as Integer, DestY as Integer, SourceX as Integer, SourceY as Integer, Width as Integer, Height as Integer, UseColours As Boolean, ForeColour as Integer) as boolean**

MBS Picture Plugin, Plugin Version: 9.5, Console & Web: Yes, Mac: Yes, Win: Yes, Linux: Yes. **Function:** Copies pixels from one picture into another picture with some options. **Notes:**

Returns true on success and false on failure.

This function has 4 behaviors depending on the parameters:

1. If mask is nil and no ForeColour and MaskColour values are passed, the pixels a copied to the destination picture.

2. But if there is a mask, the pixels are copied with applying the mask.

3. If the mask color is not defined, the the pixels are filled with the fore color applying the mask.

4. As the last variation the pixels are copied and the forecolor, the mask color or black is used with the image as the mask. If UseColours parameter is false black is used for this.

#### Parameters:

Image: the source picture, must not be nil. PreMultipliedSource: Optional parameter. If true the image must be premultiplied. Default is false. Mask: the mask picture, can be nil. DestX: destination position DestY: destination position

SourceX: source position SourceY: source position Width: width of the area to copy Height: height of the area to copy UseColours: whether to use the mask colour. ForeColour: the fore colour, optional, can be integer or color MaskColour: the mask color, optional, can be integer or color

This function is 5 times in the plugin defined to implement having the last two parameters optional and either integer or color. You can pass a negative number for MaskColour or ForeColour to disable this parameter.

- [81.4.32](#page-14086-0) CombineMBS(Image As Picture, Mask As Picture, DestX as Integer, DestY as Integer, SourceX as Integer, SourceY as Integer, Width as Integer, Height as Integer, UseColours As Boolean) as boolean [14087](#page-14086-0)
- [81.4.33](#page-14088-0) CombineMBS(Image As Picture, Mask As Picture, DestX as Integer, DestY as Integer, SourceX as Integer, SourceY as Integer, Width as Integer, Height as Integer, UseColours As Boolean, ForeColour As color) as boolean [14089](#page-14088-0)
- [81.4.34](#page-14090-0) CombineMBS(Image As Picture, Mask As Picture, DestX as Integer, DestY as Integer, SourceX as Integer, SourceY as Integer, Width as Integer, Height as Integer, UseColours As Boolean, ForeColour As color, MaskColour As color) as boolean [14091](#page-14090-0)
- [81.4.35](#page-14092-0) CombineMBS(Image As Picture, Mask As Picture, DestX as Integer, DestY as Integer, SourceX as Integer, SourceY as Integer, Width as Integer, Height as Integer, UseColours As Boolean, ForeColour as Integer) as boolean [14093](#page-14092-0)
- [81.4.36](#page-14093-0) CombineMBS(Image As Picture, Mask As Picture, DestX as Integer, DestY as Integer, SourceX as Integer, SourceY as Integer, Width as Integer, Height as Integer, UseColours As Boolean, ForeColour as Integer, MaskColour as Integer) as boolean [14094](#page-14093-0)
- [81.4.37](#page-14096-0) CombineMBS(Image As Picture, PreMultipliedSource as boolean, Mask As Picture, DestX as Integer, DestY as Integer, SourceX as Integer, SourceY as Integer, Width as Integer, Height as Integer, UseColours As Boolean) as boolean [14097](#page-14096-0)
- [81.4.38](#page-14097-0) CombineMBS(Image As Picture, PreMultipliedSource as boolean, Mask As Picture, DestX as Integer, DestY as Integer, SourceX as Integer, SourceY as Integer, Width as Integer, Height as Integer, UseColours As Boolean, ForeColour As color) as boolean [14098](#page-14097-0)
- [81.4.39](#page-14099-0) CombineMBS(Image As Picture, PreMultipliedSource as boolean, Mask As Picture, DestX as Integer, DestY as Integer, SourceX as Integer, SourceY as Integer, Width as Integer, Height as Integer, UseColours As Boolean, ForeColour As color, MaskColour As color) as boolean [14100](#page-14099-0)
- [81.4.41](#page-14103-0) CombineMBS(Image As Picture, PreMultipliedSource as boolean, Mask As Picture, DestX as Integer, DestY as Integer, SourceX as Integer, SourceY as Integer, Width as Integer, Height as Integer, UseColours As Boolean, ForeColour as Integer, MaskColour as Integer) as boolean [14104](#page-14103-0)

• [81.4.42](#page-14104-0) CombineMBS(Mode as Integer, SecondPicture As Picture, X as Integer  $= 0$ , Y as Integer  $= 0$ , Width as Integer  $= 0$ , Height as Integer  $= 0$ ) as picture [14105](#page-14104-0)

## <span id="page-14103-0"></span>**81.4.41 CombineMBS(Image As Picture, PreMultipliedSource as boolean, Mask As Picture, DestX as Integer, DestY as Integer, SourceX as Integer, SourceY as Integer, Width as Integer, Height as Integer, UseColours As Boolean, ForeColour as Integer, MaskColour as Integer) as boolean**

MBS Picture Plugin, Plugin Version: 9.5, Console & Web: Yes, Mac: Yes, Win: Yes, Linux: Yes. **Function:** Copies pixels from one picture into another picture with some options. **Notes:**

Returns true on success and false on failure.

This function has 4 behaviors depending on the parameters:

1. If mask is nil and no ForeColour and MaskColour values are passed, the pixels a copied to the destination picture.

2. But if there is a mask, the pixels are copied with applying the mask.

3. If the mask color is not defined, the the pixels are filled with the fore color applying the mask.

4. As the last variation the pixels are copied and the forecolor, the mask color or black is used with the image as the mask. If UseColours parameter is false black is used for this.

Parameters: Image: the source picture, must not be nil. PreMultipliedSource: Optional parameter. If true the image must be premultiplied. Default is false. Mask: the mask picture, can be nil. DestX: destination position DestY: destination position SourceX: source position SourceY: source position Width: width of the area to copy Height: height of the area to copy UseColours: whether to use the mask colour. ForeColour: the fore colour, optional, can be integer or color MaskColour: the mask color, optional, can be integer or color

This function is 5 times in the plugin defined to implement having the last two parameters optional and either integer or color. You can pass a negative number for MaskColour or ForeColour to disable this parameter.

The destination image (self) can be either 24 bit or 32 bit. See also:

- [81.4.32](#page-14086-0) CombineMBS(Image As Picture, Mask As Picture, DestX as Integer, DestY as Integer, SourceX as Integer, SourceY as Integer, Width as Integer, Height as Integer, UseColours As Boolean) as boolean [14087](#page-14086-0)
- [81.4.33](#page-14088-0) CombineMBS(Image As Picture, Mask As Picture, DestX as Integer, DestY as Integer, SourceX as Integer, SourceY as Integer, Width as Integer, Height as Integer, UseColours As Boolean, ForeColour As color) as boolean [14089](#page-14088-0)
- [81.4.34](#page-14090-0) CombineMBS(Image As Picture, Mask As Picture, DestX as Integer, DestY as Integer, SourceX as Integer, SourceY as Integer, Width as Integer, Height as Integer, UseColours As Boolean, ForeColour As color, MaskColour As color) as boolean [14091](#page-14090-0)
- [81.4.35](#page-14092-0) CombineMBS(Image As Picture, Mask As Picture, DestX as Integer, DestY as Integer, SourceX as Integer, SourceY as Integer, Width as Integer, Height as Integer, UseColours As Boolean, ForeColour as Integer) as boolean [14093](#page-14092-0)
- [81.4.36](#page-14093-0) CombineMBS(Image As Picture, Mask As Picture, DestX as Integer, DestY as Integer, SourceX as Integer, SourceY as Integer, Width as Integer, Height as Integer, UseColours As Boolean, ForeColour as Integer, MaskColour as Integer) as boolean [14094](#page-14093-0)
- [81.4.37](#page-14096-0) CombineMBS(Image As Picture, PreMultipliedSource as boolean, Mask As Picture, DestX as Integer, DestY as Integer, SourceX as Integer, SourceY as Integer, Width as Integer, Height as Integer, UseColours As Boolean) as boolean [14097](#page-14096-0)
- [81.4.38](#page-14097-0) CombineMBS(Image As Picture, PreMultipliedSource as boolean, Mask As Picture, DestX as Integer, DestY as Integer, SourceX as Integer, SourceY as Integer, Width as Integer, Height as Integer, UseColours As Boolean, ForeColour As color) as boolean [14098](#page-14097-0)
- [81.4.39](#page-14099-0) CombineMBS(Image As Picture, PreMultipliedSource as boolean, Mask As Picture, DestX as Integer, DestY as Integer, SourceX as Integer, SourceY as Integer, Width as Integer, Height as Integer, UseColours As Boolean, ForeColour As color, MaskColour As color) as boolean [14100](#page-14099-0)
- [81.4.40](#page-14101-0) CombineMBS(Image As Picture, PreMultipliedSource as boolean, Mask As Picture, DestX as Integer, DestY as Integer, SourceX as Integer, SourceY as Integer, Width as Integer, Height as Integer, UseColours As Boolean, ForeColour as Integer) as boolean [14102](#page-14101-0)
- [81.4.42](#page-14104-0) CombineMBS(Mode as Integer, SecondPicture As Picture, X as Integer  $= 0$ , Y as Integer  $= 0$ , Width as Integer  $= 0$ , Height as Integer  $= 0$ ) as picture [14105](#page-14104-0)

## <span id="page-14104-0"></span>**81.4.42 CombineMBS(Mode as Integer, SecondPicture As Picture, X as Integer**  $= 0$ , Y as Integer  $= 0$ , Width as Integer  $= 0$ , Height as Integer  $= 0$ ) as **picture**

MBS Picture Plugin, Plugin Version: 14.3, Console & Web: Yes, Mac: Yes, Win: Yes, Linux: Yes. **Function:** Combines pixels of two images with the given mode. **Example:**

dim pic as picture // some picture dim other as picture // some other picture  $dim$  result as picture = pic.CombineMBS $(1, other)$ 

// effects are made like this. If you have a suggestion for a new effect,  $//$  send your suggestion to MBS support: Function  $Combine(x as Integer, y as Integer)$  as Integer  $Return \text{BitwiseXor}(x, y)$ End Function

## **Notes:**

Each pixel is sent through an operation for each channel. X, Y, Width and Height can limit effect of a certain portion of the source image.

Modes:

- 1 Bitwise XOR
- 2 Bitwise OR
- 3 Bitwise AND
- 4 Min
- 5 Max
- 6 AddPin (add with limit)
- 7 AddOver (add with overflow)
- 8 Difference
- 9 Difference squared (with limit 255)
- 10 Sub Pin (sub with limit)

See also:

- [81.4.32](#page-14086-0) CombineMBS(Image As Picture, Mask As Picture, DestX as Integer, DestY as Integer, SourceX as Integer, SourceY as Integer, Width as Integer, Height as Integer, UseColours As Boolean) as boolean [14087](#page-14086-0)
- [81.4.33](#page-14088-0) CombineMBS(Image As Picture, Mask As Picture, DestX as Integer, DestY as Integer, SourceX as Integer, SourceY as Integer, Width as Integer, Height as Integer, UseColours As Boolean, ForeColour As color) as boolean [14089](#page-14088-0)
- [81.4.34](#page-14090-0) CombineMBS(Image As Picture, Mask As Picture, DestX as Integer, DestY as Integer, SourceX as Integer, SourceY as Integer, Width as Integer, Height as Integer, UseColours As Boolean, ForeColour As color, MaskColour As color) as boolean [14091](#page-14090-0)

- [81.4.35](#page-14092-0) CombineMBS(Image As Picture, Mask As Picture, DestX as Integer, DestY as Integer, SourceX as Integer, SourceY as Integer, Width as Integer, Height as Integer, UseColours As Boolean, ForeColour as Integer) as boolean [14093](#page-14092-0)
- [81.4.36](#page-14093-0) CombineMBS(Image As Picture, Mask As Picture, DestX as Integer, DestY as Integer, SourceX as Integer, SourceY as Integer, Width as Integer, Height as Integer, UseColours As Boolean, ForeColour as Integer, MaskColour as Integer) as boolean [14094](#page-14093-0)
- [81.4.37](#page-14096-0) CombineMBS(Image As Picture, PreMultipliedSource as boolean, Mask As Picture, DestX as Integer, DestY as Integer, SourceX as Integer, SourceY as Integer, Width as Integer, Height as Integer, UseColours As Boolean) as boolean [14097](#page-14096-0)
- [81.4.38](#page-14097-0) CombineMBS(Image As Picture, PreMultipliedSource as boolean, Mask As Picture, DestX as Integer, DestY as Integer, SourceX as Integer, SourceY as Integer, Width as Integer, Height as Integer, UseColours As Boolean, ForeColour As color) as boolean [14098](#page-14097-0)
- [81.4.39](#page-14099-0) CombineMBS(Image As Picture, PreMultipliedSource as boolean, Mask As Picture, DestX as Integer, DestY as Integer, SourceX as Integer, SourceY as Integer, Width as Integer, Height as Integer, UseColours As Boolean, ForeColour As color, MaskColour As color) as boolean
- [81.4.40](#page-14101-0) CombineMBS(Image As Picture, PreMultipliedSource as boolean, Mask As Picture, DestX as Integer, DestY as Integer, SourceX as Integer, SourceY as Integer, Width as Integer, Height as Integer, UseColours As Boolean, ForeColour as Integer) as boolean
- [81.4.41](#page-14103-0) CombineMBS(Image As Picture, PreMultipliedSource as boolean, Mask As Picture, DestX as Integer, DestY as Integer, SourceX as Integer, SourceY as Integer, Width as Integer, Height as Integer, UseColours As Boolean, ForeColour as Integer, MaskColour as Integer) as boolean [14104](#page-14103-0)

## **81.4.43 CombinePixelMBS(Mode as Integer, SecondPicture As Picture) as picture**

MBS Picture Plugin, Plugin Version: 9.7, Console & Web: Yes, Mac: Yes, Win: Yes, Linux: Yes. **Function:** Combines pixels of two images with the given mode. **Example:**

dim pic as picture // some picture dim other as picture // some other picture  $dim$  result as picture = pic.CombinePixelMBS $(1, other)$ 

// effects are made like this. If you have a suggestion for a new effect, // send your suggestion to MBS support: Function Combine(x as color, y as color) As color Return rgb(x.red+y.red, x.green+y.green, x.blue+y.blue) End Function

#### **Notes:**

Each pixel is sent through an operation.

# Modes:

- 1 Average (50% first and 50% second picture)
- 2 Gray
- 3 LighterPixel
- 4 DarkerPixel
- 5 Difference Max
- 6 Difference Max Squared

## **81.4.44 CompareBrightnessMBS(other as picture, mode as Integer, threshold as Integer) as Double**

MBS Picture Plugin, Plugin Version: 10.1, Console & Web: Yes, Mac: Yes, Win: Yes, Linux: Yes. **Function:** Compares two pictures in brightness. **Example:**

 $\dim$  p as picture = New Picture(100,100,32) dim q as Picture = New Picture $(100, 100, 32)$ 

dim diff as Double = p.CompareBrightnessMBS $(q, 0, 0)$ 

MsgBox str(Diff) // shows  $0 =$  equal

## **Notes:**

Returns the percent of difference: Number of pixels where the squared color difference is bigger than the threshold divided by the total number of pixels.

If width and height are not equal, the result is 1.0.

If you need to check the mask also, please call this method a second time for the masks.

Modes:

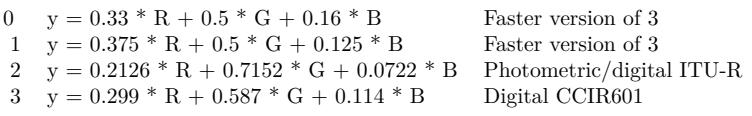

Mode 2 and 3 uses doubles and mode 0 and 1 use integers so they should be faster. Still Mode 0 and 1 are just approximation formulas which trade accuracy for perfomance. Only compares raw pixels without checking mask or alpha channel.

## **81.4.45 CompareMBS(other as picture, threshold as Integer) as Double**

MBS Picture Plugin, Plugin Version: 10.1, Console & Web: Yes, Mac: Yes, Win: Yes, Linux: Yes. **Function:** Compares two pictures. **Example:**

 $\dim p$  as picture = New Picture $(100, 100, 32)$ dim q as Picture = New Picture $(100, 100, 32)$ 

dim diff as  $Double = p$ . CompareMBS $(q, 0)$ 

MsgBox str(Diff) // shows  $0 =$  equal

p.Graphics.ForeColor =  $&$  cFF0000 p.Graphics.FillRect 0, 0, p.Width, p.Height

q.Graphics.ForeColor =  $&$  cFF0001 q.Graphics.FillRect 0, 0, q.Width, q.Height

dim diff1 as Double = p.CompareMBS $(q, 0)$ dim diff2 as Double = p.CompareMBS $(q, 2)$ 

MsgBox str(Diff1)+" "+str(Diff2) // shows 1 (all pixels different) and shows 0 (all equal)

## **Notes:**

Returns the percent of difference: Number of pixels where the squared color difference is bigger than the threshold divided by the total number of pixels.

If width and height are not equal, the result is 1.0.

If you need to check the mask also, please call this method a second time for the masks.

Only compares raw pixels without checking mask or alpha channel.

## <span id="page-14108-0"></span>**81.4.46 CopyABGRtoMemoryblockMBS(destination as memoryblock, offset as Integer, AlphaValue as Integer, StartLine as Integer = 0, EndLine as Integer = -1, Yield as Integer = 0, DestRowBytes as Integer = 0) as boolean**

MBS Picture Plugin, Plugin Version: 8.5, Console & Web: Yes, Mac: Yes, Win: Yes, Linux: Yes. **Function:** Copies raw image data into a memoryblock.

## **Notes:**

Returns true on success. destination should not be nil. offset should be 0 or bigger and is the start position in the memoryblock.

The function will crash if the memoryblock is too small. Needs picture.width\*picture.height\*4 bytes in the memoryblock.

Does not access the mask inside the image!

This method was written for speed, so the creation of the memoryblock is your part. You can of course reuse memoryblocks for batch processing images as long as the memoryblock is big enough.

The X variant of this method does not touch the alpha channel in the memoryblock and the A variant changes the alpha value to the given value.

StartLine and Endline define the range of source lines from picture. Range is from 0 to picture.height-1. if Endline is -1, we use picture.height-1 internally. Yield specifies how much CPU time is given to other threads. If yield = 0, we give no CPU time away. If yield is  $>0$ , we yield every yield/60th second to other threads. If DestRowBytes is not zero, it specifies the bytes per row in the target memoryblock for each line. See also:

• [81.4.47](#page-14109-0) CopyABGRtoMemoryblockMBS(destination as memoryblock, offset as Integer, MaskForAlpha as picture, StartLine as Integer = 0, EndLine as Integer =  $-1$ , Yield as Integer = 0, DestRowBytes as  $\text{Integer} = 0$ ) as boolean [14110](#page-14109-0)

## <span id="page-14109-0"></span>**81.4.47 CopyABGRtoMemoryblockMBS(destination as memoryblock, offset as Integer, MaskForAlpha as picture, StartLine as Integer = 0, EndLine** as Integer  $= -1$ , Yield as Integer  $= 0$ , DestRowBytes as Integer  $= 0$ ) **as boolean**

MBS Picture Plugin, Plugin Version: 13.0, Console & Web: Yes, Mac: Yes, Win: Yes, Linux: Yes. **Function:** Copies raw image data into a memoryblock. **Example:**

 $//$  Create a picture with mask:  $\overline{\phantom{a}}$  $\dim p$  as Picture = LogoMBS(200)  $\dim$  g as Graphics = p.mask.Graphics

g.ForeColor =  $&$  cFFFFFF g.FillRect 0,0,g.Width,g.Height

g.ForeColor =  $&0000000$ 

g.Filloval 0,0,g.Width,g.Height

// convert to memoryblock dim m as new MemoryBlock $(4 * p.Width * p.Height)$ 

if p.CopyABGRtoMemoryblockMBS(m, 0, p.Mask) then // convert back  $Backdrop = MemoryblockABGRtoPictureMBS(m, 0, p. Width, p.Height)$ 

break // look into memoryblock with debugger end if

#### **Notes:**

Returns true on success. destination should not be nil. offset should be 0 or bigger and is the start position in the memoryblock. MaskForAlpha should not be nil and be the mask for this image.

The function will crash if the memoryblock is too small. Needs picture.width\*picture.height\*4 bytes in the memoryblock. Mask and Picture must have equal size. The mask is used to fill alpha channel.

This method was written for speed, so the creation of the memoryblock is your part. You can of course reuse memoryblocks for batch processing images as long as the memoryblock is big enough.

StartLine and Endline define the range of source lines from picture. Range is from 0 to picture.height-1. if Endline is -1, we use picture.height-1 internally. Yield specifies how much CPU time is given to other threads. If yield = 0, we give no CPU time away. If yield is  $>0$ , we yield every yield/60th second to other threads. If DestRowBytes is not zero, it specifies the bytes per row in the target memoryblock for each line. See also:

• [81.4.46](#page-14108-0) CopyABGRtoMemoryblockMBS(destination as memoryblock, offset as Integer, AlphaValue as Integer, StartLine as Integer = 0, EndLine as Integer =  $-1$ , Yield as Integer = 0, DestRowBytes as  $\text{Integer} = 0$ ) as boolean [14109](#page-14108-0)

## **81.4.48 CopyARGBtoMemoryblockMBS(destination as memoryblock, offset as Integer, AlphaValue as Integer, StartLine as Integer = 0, EndLine as Integer = -1, Yield as Integer = 0, DestRowBytes as Integer = 0) as boolean**

MBS Picture Plugin, Plugin Version: 8.5, Console & Web: Yes, Mac: Yes, Win: Yes, Linux: Yes. **Function:** Copies raw image data into a memoryblock.

## **Example:**

dim m as MemoryBlock dim p,q as Picture

p=New Picture(100,100,32) p.Graphics.ForeColor=rgb(255,128,1) p.Graphics.FillRect 0,0,100,100

// Make a new MemoryBlock m=NewMemoryBlock(100\*100\*4) // 3 bytes per Pixel

// Copy RGB without alpha if p.CopyARGBtoMemoryblockMBS(m,0,0) then

dim x as Picture = New Picture $(100, 100, 32)$ 

q=MemoryblockARGBtoPictureMBS(x, m,0,100,100)

Backdrop=q

```
if x=q then
window1.Title = "reused picture"
else
window1.Title = "created new picture"
end if
end if
```
#### **Notes:**

Returns true on success. destination should not be nil. offset should be 0 or bigger and is the start position in the memoryblock.

The function will crash if the memoryblock is too small. Needs picture.width\*picture.height\*4 bytes in the memoryblock.

Does not access the mask inside the image!

This method was written for speed, so the creation of the memoryblock is your part. You can of course reuse memoryblocks for batch processing images as long as the memoryblock is big enough.

The X variant of this method does not touch the alpha channel in the memoryblock and the A variant changes the alpha value to the given value.
StartLine and Endline define the range of source lines from picture. Range is from 0 to picture.height-1. if Endline is -1, we use picture.height-1 internally. Yield specifies how much CPU time is given to other threads. If yield = 0, we give no CPU time away. If yield is  $>0$ , we yield every yield/60th second to other threads. If DestRowBytes is not zero, it specifies the bytes per row in the target memoryblock for each line. See also:

- [81.4.49](#page-14112-0) CopyARGBtoMemoryblockMBS(destination as memoryblock, offset as Integer, LittleEndian as boolean, AlphaValue as Integer, StartLine as Integer  $= 0$ , EndLine as Integer  $= -1$ , Yield as Integer  $= 0$ , DestRowBytes as Integer  $= 0$ ) as boolean [14113](#page-14112-0)
- [81.4.50](#page-14113-0) CopyARGBtoMemoryblockMBS(destination as memoryblock, offset as Integer, MaskForAlpha as picture, StartLine as Integer = 0, EndLine as Integer =  $-1$ , Yield as Integer = 0, DestRowBytes as  $\text{Integer} = 0$ ) as boolean [14114](#page-14113-0)

# <span id="page-14112-0"></span>**81.4.49 CopyARGBtoMemoryblockMBS(destination as memoryblock, offset as Integer, LittleEndian as boolean, AlphaValue as Integer, StartLine as Integer = 0, EndLine as Integer = -1, Yield as Integer = 0, DestRow-Bytes as Integer = 0) as boolean**

MBS Picture Plugin, Plugin Version: 5.3, Console & Web: Yes, Mac: Yes, Win: Yes, Linux: Yes. **Function:** Copies raw image data into a memoryblock. **Example:**

dim m as MemoryBlock dim p as Picture

p=New Picture(100,100,32) p.Graphics.ForeColor=rgb(255,128,1) p.Graphics.FillRect 0,0,100,100

// Make a new MemoryBlock m=NewMemoryBlock(100\*100\*4) // 4 bytes per Pixel

// copy RGB and leave room for alpha if p.CopyARGBtoMemoryblockMBS(m,0,false,-1) then MsgBox EncodingToHexMBS(m.StringValue(0,99)) end if

## **Notes:**

Returns true on success. destination should not be nil. offset should be 0 or bigger and is the start position in the memoryblock.

The function will crash if the memoryblock is too small. Needs picture.width\*picture.height\*4 bytes in the

memoryblock.

Does not access the mask inside the image!

LittleEndian specifies whether the image is stored in ARGB (BigEndian) or BGRA (LittleEndian) mode.

If Alphavalue is in range of 0 to 255 the alpha value of all pixel is set to this value. If the AlphaValue is outside this range the alpha value is not touched for all pixels.

This method was written for speed, so the creation of the memoryblock is your part. You can of course reuse memoryblocks for batch processing images as long as the memoryblock is big enough.

StartLine and Endline define the range of source lines from picture. Range is from 0 to picture.height-1. if Endline is -1, we use picture.height-1 internally. Yield specifies how much CPU time is given to other threads. If yield = 0, we give no CPU time away. If yield is  $>0$ , we yield every yield/60th second to other threads. If DestRowBytes is not zero, it specifies the bytes per row in the target memoryblock for each line. See also:

- [81.4.48](#page-14110-0) CopyARGBtoMemoryblockMBS(destination as memoryblock, offset as Integer, AlphaValue as Integer, StartLine as Integer = 0, EndLine as Integer =  $-1$ , Yield as Integer = 0, DestRowBytes as  $\text{Integer} = 0$ ) as boolean [14111](#page-14110-0)
- [81.4.50](#page-14113-0) CopyARGBtoMemoryblockMBS(destination as memoryblock, offset as Integer, MaskForAlpha as picture, StartLine as Integer = 0, EndLine as Integer =  $-1$ , Yield as Integer = 0, DestRowBytes as  $\text{Integer} = 0$ ) as boolean [14114](#page-14113-0)
- <span id="page-14113-0"></span>**81.4.50 CopyARGBtoMemoryblockMBS(destination as memoryblock, offset as Integer, MaskForAlpha as picture, StartLine as Integer = 0, EndLine** as Integer  $= -1$ , Yield as Integer  $= 0$ , DestRowBytes as Integer  $= 0$ ) **as boolean**

MBS Picture Plugin, Plugin Version: 13.0, Console & Web: Yes, Mac: Yes, Win: Yes, Linux: Yes. **Function:** Copies raw image data into a memoryblock. **Example:**

 $//$  Create a picture with mask:  $dim p$  as Picture =  $LogoMBS(200)$  $dim g$  as  $Graphics = p.master.K.Graphics$ 

g.ForeColor =  $&$  cFFFFFF g.FillRect 0,0,g.Width,g.Height

g.ForeColor =  $&0.000000$ g.Filloval 0,0,g.Width,g.Height

// convert to memoryblock dim m as new MemoryBlock(4 \* p.Width \* p.Height)

if p.CopyARGBtoMemoryblockMBS(m, 0, p.Mask) then // convert back  $Backdrop = MemoryblockARGBtoPictureMBS(m, 0, p. Width, p.Height)$ 

break // look into memoryblock with debugger end if

### **Notes:**

Returns true on success. destination should not be nil. offset should be 0 or bigger and is the start position in the memoryblock. MaskForAlpha should not be nil and be the mask for this image.

The function will crash if the memoryblock is too small. Needs picture.width\*picture.height\*4 bytes in the memoryblock. Mask and Picture must have equal size. The mask is used to fill alpha channel.

This method was written for speed, so the creation of the memoryblock is your part. You can of course reuse memoryblocks for batch processing images as long as the memoryblock is big enough.

StartLine and Endline define the range of source lines from picture. Range is from 0 to picture.height-1. if Endline is -1, we use picture.height-1 internally. Yield specifies how much CPU time is given to other threads. If yield = 0, we give no CPU time away. If yield is  $>0$ , we yield every yield/60th second to other threads. If DestRowBytes is not zero, it specifies the bytes per row in the target memoryblock for each line. See also:

- [81.4.48](#page-14110-0) CopyARGBtoMemoryblockMBS(destination as memoryblock, offset as Integer, AlphaValue as Integer, StartLine as Integer = 0, EndLine as Integer =  $-1$ , Yield as Integer = 0, DestRowBytes as  $\text{Integer} = 0$ ) as boolean [14111](#page-14110-0)
- [81.4.49](#page-14112-0) CopyARGBtoMemoryblockMBS(destination as memoryblock, offset as Integer, LittleEndian as boolean, AlphaValue as Integer, StartLine as Integer  $= 0$ , EndLine as Integer  $= -1$ , Yield as Integer  $= 0$ , DestRowBytes as Integer  $= 0$ ) as boolean [14113](#page-14112-0)

## 14116 CHAPTER 81. GRAPHICS & PICTURES

# <span id="page-14115-1"></span>**81.4.51 CopyBGRAtoMemoryblockMBS(destination as memoryblock, offset as Integer, AlphaValue as Integer, StartLine as Integer = 0, EndLine as Integer = -1, Yield as Integer = 0, DestRowBytes as Integer = 0) as boolean**

MBS Picture Plugin, Plugin Version: 8.5, Console & Web: Yes, Mac: Yes, Win: Yes, Linux: Yes. **Function:** Copies raw image data into a memoryblock. **Notes:**

Returns true on success. destination should not be nil. offset should be 0 or bigger and is the start position in the memoryblock.

The function will crash if the memoryblock is too small. Needs picture.width\*picture.height\*4 bytes in the memoryblock.

Does not access the mask inside the image!

This method was written for speed, so the creation of the memoryblock is your part. You can of course reuse memoryblocks for batch processing images as long as the memoryblock is big enough.

The X variant of this method does not touch the alpha channel in the memoryblock and the A variant changes the alpha value to the given value.

StartLine and Endline define the range of source lines from picture. Range is from 0 to picture.height-1. if Endline is -1, we use picture.height-1 internally. Yield specifies how much CPU time is given to other threads. If yield = 0, we give no CPU time away. If yield is  $>0$ , we yield every yield/60th second to other threads. If DestRowBytes is not zero, it specifies the bytes per row in the target memoryblock for each line. See also:

• [81.4.52](#page-14115-0) CopyBGRAtoMemoryblockMBS(destination as memoryblock, offset as Integer, MaskForAlpha as picture, StartLine as Integer  $= 0$ , EndLine as Integer  $= -1$ , Yield as Integer  $= 0$ , DestRowBytes as  $\text{Integer} = 0$ ) as boolean [14116](#page-14115-0)

# <span id="page-14115-0"></span>**81.4.52 CopyBGRAtoMemoryblockMBS(destination as memoryblock, offset as Integer, MaskForAlpha as picture, StartLine as Integer = 0, EndLine** as Integer  $= -1$ , Yield as Integer  $= 0$ , DestRowBytes as Integer  $= 0$ ) **as boolean**

MBS Picture Plugin, Plugin Version: 13.0, Console & Web: Yes, Mac: Yes, Win: Yes, Linux: Yes. **Function:** Copies raw image data into a memoryblock. **Example:**

// Create a picture with mask:  $dim p$  as Picture = LogoMBS(200)  $\dim$  g as Graphics = p.mask.Graphics

g.ForeColor =  $&$  cFFFFFF g.FillRect 0,0,g.Width,g.Height

g.ForeColor =  $&000000$ g.Filloval 0,0,g.Width,g.Height

// convert to memoryblock dim m as new MemoryBlock(4 \* p.Width \* p.Height)

if p.CopyBGRAtoMemoryblockMBS(m, 0, p.Mask) then // convert back  $Backdrop = MemoryblockBGRAtoPictureMBS(m, 0, p. Width, p.Height)$ 

break // look into memoryblock with debugger end if

#### **Notes:**

Returns true on success. destination should not be nil. offset should be 0 or bigger and is the start position in the memoryblock. MaskForAlpha should not be nil and be the mask for this image.

The function will crash if the memoryblock is too small. Needs picture.width\*picture.height\*4 bytes in the memoryblock. Mask and Picture must have equal size. The mask is used to fill alpha channel.

This method was written for speed, so the creation of the memoryblock is your part. You can of course reuse memoryblocks for batch processing images as long as the memoryblock is big enough.

StartLine and Endline define the range of source lines from picture. Range is from 0 to picture.height-1. if Endline is -1, we use picture.height-1 internally. Yield specifies how much CPU time is given to other threads. If yield = 0, we give no CPU time away. If yield is  $>0$ , we yield every yield/60th second to other threads. If DestRowBytes is not zero, it specifies the bytes per row in the target memoryblock for each line. See also:

• [81.4.51](#page-14115-1) CopyBGRAtoMemoryblockMBS(destination as memoryblock, offset as Integer, AlphaValue as Integer, StartLine as Integer = 0, EndLine as Integer =  $-1$ , Yield as Integer = 0, DestRowBytes as  $\text{Integer} = 0$ ) as boolean [14116](#page-14115-1)

### 14118 CHAPTER 81. GRAPHICS & PICTURES

# **81.4.53 CopyBGRtoMemoryblockMBS(destination as memoryblock, offset as Integer, StartLine as Integer = 0, EndLine as Integer = -1, Yield as** Integer  $= 0$ , DestRowBytes as Integer  $= 0$ ) as boolean

MBS Picture Plugin, Plugin Version: 8.5, Console & Web: Yes, Mac: Yes, Win: Yes, Linux: Yes. **Function:** Copies raw image data into a memoryblock. **Notes:**

Returns true on success. destination should not be nil. offset should be 0 or bigger and is the start position in the memoryblock.

The function will crash if the memoryblock is too small. Needs picture.width\*picture.height\*3 bytes in the memoryblock.

Does not access the mask inside the image!

This method was written for speed, so the creation of the memoryblock is your part. You can of course reuse memoryblocks for batch processing images as long as the memoryblock is big enough.

StartLine and Endline define the range of source lines from picture. Range is from 0 to picture.height-1. if Endline is -1, we use picture.height-1 internally. Yield specifies how much CPU time is given to other threads. If yield = 0, we give no CPU time away. If yield is  $>0$ , we yield every yield/60th second to other threads. If DestRowBytes is not zero, it specifies the bytes per row in the target memoryblock for each line.

# **81.4.54 CopyBGRXtoMemoryblockMBS(destination as memoryblock, offset as Integer, StartLine as Integer = 0, EndLine as Integer = -1, Yield as** Integer  $= 0$ , DestRowBytes as Integer  $= 0$ ) as boolean

MBS Picture Plugin, Plugin Version: 8.5, Console & Web: Yes, Mac: Yes, Win: Yes, Linux: Yes. **Function:** Copies raw image data into a memoryblock. **Notes:**

Returns true on success. destination should not be nil. offset should be 0 or bigger and is the start position in the memoryblock.

The function will crash if the memoryblock is too small. Needs picture.width\*picture.height\*4 bytes in the memoryblock.

Does not access the mask inside the image!

This method was written for speed, so the creation of the memoryblock is your part. You can of course reuse memoryblocks for batch processing images as long as the memoryblock is big enough.

The X variant of this method does not touch the alpha channel in the memoryblock and the A variant changes the alpha value to the given value.

StartLine and Endline define the range of source lines from picture. Range is from 0 to picture.height-1. if Endline is -1, we use picture.height-1 internally. Yield specifies how much CPU time is given to other threads. If yield = 0, we give no CPU time away. If yield is  $>0$ , we yield every yield/60th second to other threads. If DestRowBytes is not zero, it specifies the bytes per row in the target memoryblock for each line.

# **81.4.55 CopyBtoMemoryblockMBS(destination as memoryblock, offset as Integer, PixelByteSize as Integer, StartLine as Integer = 0, EndLine as Integer = -1, Yield as Integer = 0, DestRowBytes as Integer = 0) as boolean**

MBS Picture Plugin, Plugin Version: 5.3, Console & Web: Yes, Mac: Yes, Win: Yes, Linux: Yes. **Function:** Copies raw image data into a memoryblock. **Example:**

const kAlphaOffset=0 ' (BigEndian) and 3 (LittleEndian) dim m as MemoryBlock dim p as Picture

p=New Picture(100,100,32) p.Graphics.ForeColor=rgb(255,128,1) p.Graphics.FillRect 0,0,100,100 p.mask.Graphics.ForeColor=rgb(127,127,127) p.mask.Graphics.FillRect 0,0,100,100

// Make a new MemoryBlock m=NewMemoryBlock(100\*100\*4) // 4 bytes per Pixel

// copy RGB and leave room for alpha if p.CopyARGBtoMemoryblockMBS(m,0,false,-1) then MsgBox EncodingToHexMBS(m.StringValue(0,99)) end if

// copy Blue channel from mask image into Memoryblock if p.mask.CopyBtoMemoryblockMBS(m,kAlphaOffset,4) then MsgBox EncodingToHexMBS(m.StringValue(0,99)) end if

## **Notes:**

Returns true on success.

destination should not be nil.

offset should be 0 or bigger and is the start position in the memoryblock.

PixelByteSize is normally 4 for 32bit per Pixel.

By using a different offset you can have this function working correctly on non BigEndian platforms. The function will crash if the memoryblock is too small. Needs picture.width\*picture.height\*PixelByteSize bytes in the memoryblock.

Mask images in RB are all gray so it does not matter which channel you copy to get the alpha channel. This function takes the blue channel from the source image.

This method was written for speed, so the creation of the memoryblock is your part. You can of course reuse memoryblocks for batch processing images as long as the memoryblock is big enough.

StartLine and Endline define the range of source lines from picture. Range is from 0 to picture.height-1. if Endline is -1, we use picture.height-1 internally. Yield specifies how much CPU time is given to other threads. If yield = 0, we give no CPU time away. If yield is  $>0$ , we yield every yield/60th second to other threads. If DestRowBytes is not zero, it specifies the bytes per row in the target memoryblock for each line.

# **81.4.56 CopyGtoMemoryblockMBS(destination as memoryblock, offset as Integer, PixelByteSize as Integer, StartLine as Integer = 0, EndLine as** Integer  $= -1$ , Yield as Integer  $= 0$ , DestRowBytes as Integer  $= 0$ ) as **boolean**

MBS Picture Plugin, Plugin Version: 5.3, Console & Web: Yes, Mac: Yes, Win: Yes, Linux: Yes. **Function:** Copies raw image data into a memoryblock. **Example:**

const kAlphaOffset=0 ' (BigEndian) and 3 (LittleEndian) dim m as MemoryBlock dim p as Picture

p=New Picture(100,100,32) p.Graphics.ForeColor=rgb(255,128,1) p.Graphics.FillRect 0,0,100,100 p.mask.Graphics.ForeColor=rgb(127,127,127) p.mask.Graphics.FillRect 0,0,100,100

// Make a new MemoryBlock m=NewMemoryBlock(100\*100\*4) // 4 bytes per Pixel

// copy RGB and leave room for alpha if p.CopyARGBtoMemoryblockMBS(m,0,false,-1) then MsgBox EncodingToHexMBS(m.StringValue(0,99))

end if

// copy green channel from mask image into Memoryblock if p.mask.CopyGtoMemoryblockMBS(m,kAlphaOffset,4) then MsgBox EncodingToHexMBS(m.StringValue(0,99)) end if

#### **Notes:**

Returns true on success.

destination should not be nil.

offset should be 0 or bigger and is the start position in the memoryblock.

PixelByteSize is normally 4 for 32bit per Pixel.

By using a different offset you can have this function working correctly on non BigEndian platforms.

The function will crash if the memoryblock is too small. Needs picture.width\*picture.height\*PixelByteSize bytes in the memoryblock.

Mask images in RB are all gray so it does not matter which channel you copy to get the alpha channel. This function takes the green channel from the source image.

This method was written for speed, so the creation of the memoryblock is your part. You can of course reuse memoryblocks for batch processing images as long as the memoryblock is big enough.

StartLine and Endline define the range of source lines from picture. Range is from 0 to picture.height-1. if Endline is -1, we use picture.height-1 internally. Yield specifies how much CPU time is given to other threads. If yield = 0, we give no CPU time away. If yield is  $>0$ , we yield every yield/60th second to other threads. If DestRowBytes is not zero, it specifies the bytes per row in the target memoryblock for each line.

## **81.4.57 CopyMaskMBS as picture**

MBS Picture Plugin, Plugin Version: 8.6, Console & Web: Yes, Mac: Yes, Win: Yes, Linux: Yes. **Function:** Copies the mask of the picture into a new and independend picture object. **Example:**

dim p as Picture

p=New Picture(300,300,32)

p.Graphics.ForeColor=& cFF0000 p.Graphics.FillRect 0,0,300,300

p.mask.Graphics.ForeColor=& cFFFFFF p.mask.Graphics.Fillrect 0,0,300,300

p.mask.Graphics.ForeColor=& c000000

p.mask.Graphics.Filloval 0,0,300,300

Backdrop=p.CopyMaskMBS

**Notes:** Returns nil on low memory.

## **81.4.58 CopyPictureMBS as picture**

MBS Picture Plugin, Plugin Version: 16.2, Console & Web: Yes, Mac: Yes, Win: Yes, Linux: Yes. **Function:** Creates a clone of picture. **Notes:** Can duplicate mask and alpha channel.

## **81.4.59 CopyPictureWithMaskMBS as picture**

MBS Picture Plugin, Plugin Version: 8.6, Console & Web: Yes, Mac: Yes, Win: Yes, Linux: Yes. **Function:** Copies the the picture into a new and independend picture object with mask. **Example:**

dim p as Picture

p=New Picture(300,300,32)

p.Graphics.ForeColor=& cFF0000 p.Graphics.FillRect 0,0,300,300

p.mask.Graphics.ForeColor=& cFFFFFF p.mask.Graphics.Fillrect 0,0,300,300

p.mask.Graphics.ForeColor=& c000000 p.mask.Graphics.Filloval 0,0,300,300

Backdrop=p.CopyPictureWithMaskMBS

**Notes:** Returns nil on low memory.

## **81.4.60 CopyPictureWithoutMaskMBS as picture**

MBS Picture Plugin, Plugin Version: 8.6, Console & Web: Yes, Mac: Yes, Win: Yes, Linux: Yes. **Function:** Copies the the picture into a new and independend picture object without the mask.

#### **Example:**

dim p as Picture

p=New Picture(300,300,32)

p.Graphics.ForeColor=& cFF0000 p.Graphics.FillRect 0,0,300,300

p.mask.Graphics.ForeColor=& cFFFFFF p.mask.Graphics.Fillrect 0,0,300,300

p.mask.Graphics.ForeColor=& c000000 p.mask.Graphics.Filloval 0,0,300,300

Backdrop=p.CopyPictureWithoutMaskMBS

**Notes:** Returns nil on low memory.

# **81.4.61 CopyPixelFastMBS(Source As Picture, DestX as Integer, DestY as Integer, SourceX as Integer, SourceY as Integer, Width as Integer, Height as Integer) as boolean**

MBS Picture Plugin, Plugin Version: 8.7, Console & Web: Yes, Mac: Yes, Win: Yes, Linux: No. **Function:** Copies pixels from one picture into another picture with some options. **Example:**

const x=100 // mouse coordinates for example const y=100

dim p,logo as picture

logo=LogoMBS(500)

p=New Picture(800,800,32)

p.Graphics.ForeColor=& cFFFFFF p.Graphics.FillRect 0,0,p.Width,p.Height

if p.CopyPixelFastMBS(logo, x-logo.Width/2, y-logo.Height/2, 0, 0, logo.Width, logo.Height) then ' ok else beep end if

window1.Backdrop=p

#### **Notes:**

Returns true on success and false on failure.

Parameters: Source: the source picture, must not be nil. DestX: destination position DestY: destination position SourceX: source position SourceY: source position Width: width of the area to copy Height: height of the area to copy

The destination image (self) can be either 24 bit or 32 bit. The source image can have any bit depth and may be converted to 24 or 32 bit.

# <span id="page-14123-0"></span>**81.4.62 CopyRGBAtoMemoryblockMBS(destination as memoryblock, offset as Integer, AlphaValue as Integer, StartLine as Integer = 0, EndLine as** Integer  $= -1$ , Yield as Integer  $= 0$ , DestRowBytes as Integer  $= 0$ ) as **boolean**

MBS Picture Plugin, Plugin Version: 8.5, Console & Web: Yes, Mac: Yes, Win: Yes, Linux: Yes. **Function:** Copies raw image data into a memoryblock. **Example:**

// get some picture  $\dim$  pic as Picture = LogoMBS(500) // and a memoryblock of 1000 by 1000 pixels with 4 bytes per pixel dim m as new MemoryBlock(1000\* 1000 \*4)

// calculate some offset for the image with 50 rows from top and 60 pixels from left dim Offset50Lines as Integer =  $1000*4$  \*50 +60\*4

 $//$  copy picture to memory<br>block  $% \mathcal{N}$ if pic.CopyRGBAtoMemoryblockMBS(m, Offset50Lines, 127, 0, pic.Height-1, 0, 4\*1000) then

// show MemoryBlock content  $Backdrop = MemoryblockRGBAtoPictureMBS(nil, m, 0, 1000, 1000)$ end if

#### **Notes:**

Returns true on success. destination should not be nil. offset should be 0 or bigger and is the start position in the memoryblock.

The function will crash if the memoryblock is too small. Needs picture.width\*picture.height\*4 bytes in the memoryblock.

Does not access the mask inside the image!

This method was written for speed, so the creation of the memoryblock is your part. You can of course reuse memoryblocks for batch processing images as long as the memoryblock is big enough.

The X variant of this method does not touch the alpha channel in the memoryblock and the A variant changes the alpha value to the given value.

StartLine and Endline define the range of source lines from picture. Range is from 0 to picture.height-1. if Endline is -1, we use picture.height-1 internally. Yield specifies how much CPU time is given to other threads. If yield = 0, we give no CPU time away. If yield is  $>0$ , we yield every yield/60th second to other threads. If DestRowBytes is not zero, it specifies the bytes per row in the target memoryblock for each line. See also:

• [81.4.63](#page-14124-0) CopyRGBAtoMemoryblockMBS(destination as memoryblock, offset as Integer, MaskForAlpha as picture, StartLine as Integer = 0, EndLine as Integer =  $-1$ , Yield as Integer = 0, DestRowBytes as  $\text{Integer} = 0$ ) as boolean [14125](#page-14124-0)

# <span id="page-14124-0"></span>**81.4.63 CopyRGBAtoMemoryblockMBS(destination as memoryblock, offset as Integer, MaskForAlpha as picture, StartLine as Integer = 0, EndLine** as Integer  $= -1$ , Yield as Integer  $= 0$ , DestRowBytes as Integer  $= 0$ ) **as boolean**

MBS Picture Plugin, Plugin Version: 13.0, Console & Web: Yes, Mac: Yes, Win: Yes, Linux: Yes. **Function:** Copies raw image data into a memoryblock. **Example:**

 $//$  Create a picture with mask:  $dim p$  as Picture =  $LogoMBS(200)$  $\dim$  g as Graphics = p.mask.Graphics

g.ForeColor =  $&$  cFFFFFF g.FillRect 0,0,g.Width,g.Height

g.ForeColor =  $&0000000$ 

g.Filloval 0,0,g.Width,g.Height

// convert to memoryblock dim m as new MemoryBlock $(4 * p.Width * p.Height)$ 

if p.CopyRGBAtoMemoryblockMBS(m, 0, p.Mask) then // convert back  $Backdrop = MemoryblockRGBAtoPictureMBS(m, 0, p. Width, p.Height)$ 

```
break // look into memoryblock with debugger
end if
```
### **Notes:**

Returns true on success. destination should not be nil. offset should be 0 or bigger and is the start position in the memoryblock. MaskForAlpha should not be nil and be the mask for this image.

The function will crash if the memoryblock is too small. Needs picture.width\*picture.height\*4 bytes in the memoryblock. Mask and Picture must have equal size. The mask is used to fill alpha channel.

This method was written for speed, so the creation of the memoryblock is your part. You can of course reuse memoryblocks for batch processing images as long as the memoryblock is big enough.

StartLine and Endline define the range of source lines from picture. Range is from 0 to picture.height-1. if Endline is -1, we use picture.height-1 internally. Yield specifies how much CPU time is given to other threads. If yield = 0, we give no CPU time away. If yield is  $>0$ , we yield every yield/60th second to other threads. If DestRowBytes is not zero, it specifies the bytes per row in the target memoryblock for each line. See also:

• [81.4.62](#page-14123-0) CopyRGBAtoMemoryblockMBS(destination as memoryblock, offset as Integer, AlphaValue as Integer, StartLine as Integer = 0, EndLine as Integer =  $-1$ , Yield as Integer = 0, DestRowBytes as  $\text{Integer} = 0$ ) as boolean [14124](#page-14123-0)

# **81.4.64 CopyRGBtoMemoryblockMBS(destination as memoryblock, offset as Integer, StartLine as Integer = 0, EndLine as Integer = -1, Yield as Integer = 0, DestRowBytes as Integer = 0) as boolean**

MBS Picture Plugin, Plugin Version: 5.3, Console & Web: Yes, Mac: Yes, Win: Yes, Linux: Yes. **Function:** Copies raw image data into a memoryblock. **Example:**

dim m as MemoryBlock dim p as Picture

p=New Picture(100,100,32) p.Graphics.ForeColor=rgb(255,128,1) p.Graphics.FillRect 0,0,100,100

// Make a new MemoryBlock m=NewMemoryBlock(100\*100\*3) // 3 bytes per Pixel

// Copy RGB without alpha if p.CopyRGBtoMemoryblockMBS(m,0) then MsgBox EncodingToHexMBS(m.StringValue(0,99)) end if

#### **Notes:**

Returns true on success. destination should not be nil. offset should be 0 or bigger and is the start position in the memoryblock.

The function will crash if the memoryblock is too small. Needs picture.width\*picture.height\*3 bytes in the memoryblock.

Does not access the mask inside the image!

This method was written for speed, so the creation of the memoryblock is your part. You can of course reuse memoryblocks for batch processing images as long as the memoryblock is big enough.

StartLine and Endline define the range of source lines from picture. Range is from 0 to picture.height-1. if Endline is -1, we use picture.height-1 internally. Yield specifies how much CPU time is given to other threads. If yield = 0, we give no CPU time away. If yield is  $>0$ , we yield every yield/60th second to other threads. If DestRowBytes is not zero, it specifies the bytes per row in the target memoryblock for each line.

# **81.4.65 CopyRGBXtoMemoryblockMBS(destination as memoryblock, offset as Integer, StartLine as Integer = 0, EndLine as Integer = -1, Yield as Integer = 0, DestRowBytes as Integer = 0) as boolean**

MBS Picture Plugin, Plugin Version: 8.5, Console & Web: Yes, Mac: Yes, Win: Yes, Linux: Yes. **Function:** Copies raw image data into a memoryblock. **Notes:**

#### 14128 CHAPTER 81. GRAPHICS & PICTURES

Returns true on success. destination should not be nil. offset should be 0 or bigger and is the start position in the memoryblock.

The function will crash if the memoryblock is too small. Needs picture.width\*picture.height\*4 bytes in the memoryblock.

Does not access the mask inside the image!

This method was written for speed, so the creation of the memoryblock is your part. You can of course reuse memoryblocks for batch processing images as long as the memoryblock is big enough.

The X variant of this method does not touch the alpha channel in the memoryblock and the A variant changes the alpha value to the given value.

StartLine and Endline define the range of source lines from picture. Range is from 0 to picture.height-1. if Endline is -1, we use picture.height-1 internally. Yield specifies how much CPU time is given to other threads. If yield = 0, we give no CPU time away. If yield is  $>0$ , we yield every yield/60th second to other threads. If DestRowBytes is not zero, it specifies the bytes per row in the target memoryblock for each line.

# **81.4.66 CopyRtoMemoryblockMBS(destination as memoryblock, offset as Integer, PixelByteSize as Integer, StartLine as Integer = 0, EndLine as Integer = -1, Yield as Integer = 0, DestRowBytes as Integer = 0) as boolean**

MBS Picture Plugin, Plugin Version: 5.3, Console & Web: Yes, Mac: Yes, Win: Yes, Linux: Yes. **Function:** Copies raw image data into a memoryblock. **Example:**

const kAlphaOffset=0 ' (BigEndian) and 3 (LittleEndian) dim m as MemoryBlock dim p as Picture

p=New Picture(100,100,32) p.Graphics.ForeColor=rgb(255,128,1) p.Graphics.FillRect 0,0,100,100 p.mask.Graphics.ForeColor=rgb(127,127,127) p.mask.Graphics.FillRect 0,0,100,100

// Make a new MemoryBlock m=NewMemoryBlock( $100*100*4$ ) // 4 bytes per Pixel

// copy RGB and leave room for alpha

```
if p.CopyARGBtoMemoryblockMBS(m,0,false,-1) then
MsgBox EncodingToHexMBS(m.StringValue(0,99))
end if
```
// copy Red channel from mask image into Memoryblock if p.mask.CopyRtoMemoryblockMBS(m,kAlphaOffset,4) then MsgBox EncodingToHexMBS(m.StringValue(0,99)) end if

#### **Notes:**

Returns true on success.

destination should not be nil.

offset should be 0 or bigger and is the start position in the memoryblock.

PixelByteSize is normally 4 for 32bit per Pixel.

By using a different offset you can have this function working correctly on non BigEndian platforms.

The function will crash if the memoryblock is too small. Needs picture.width\*picture.height\*PixelByteSize bytes in the memoryblock.

Mask images in RB are all gray so it does not matter which channel you copy to get the alpha channel. This function takes the red channel from the source image.

This method was written for speed, so the creation of the memoryblock is your part. You can of course reuse memoryblocks for batch processing images as long as the memoryblock is big enough.

StartLine and Endline define the range of source lines from picture. Range is from 0 to picture.height-1. if Endline is -1, we use picture.height-1 internally. Yield specifies how much CPU time is given to other threads. If yield = 0, we give no CPU time away. If yield is  $>0$ , we yield every yield/60th second to other threads. If DestRowBytes is not zero, it specifies the bytes per row in the target memoryblock for each line.

# **81.4.67 CopyXBGRtoMemoryblockMBS(destination as memoryblock, offset as Integer, StartLine as Integer = 0, EndLine as Integer = -1, Yield as** Integer  $= 0$ , DestRowBytes as Integer  $= 0$ ) as boolean

MBS Picture Plugin, Plugin Version: 8.5, Console & Web: Yes, Mac: Yes, Win: Yes, Linux: Yes. **Function:** Copies raw image data into a memoryblock. **Notes:**

Returns true on success. destination should not be nil. offset should be 0 or bigger and is the start position in the memoryblock.

The function will crash if the memoryblock is too small. Needs picture.width\*picture.height\*4 bytes in the memoryblock.

Does not access the mask inside the image!

This method was written for speed, so the creation of the memoryblock is your part. You can of course reuse memoryblocks for batch processing images as long as the memoryblock is big enough.

The X variant of this method does not touch the alpha channel in the memoryblock and the A variant changes the alpha value to the given value.

StartLine and Endline define the range of source lines from picture. Range is from 0 to picture.height-1. if Endline is -1, we use picture.height-1 internally. Yield specifies how much CPU time is given to other threads. If yield = 0, we give no CPU time away. If yield is  $>0$ , we yield every yield/60th second to other threads. If DestRowBytes is not zero, it specifies the bytes per row in the target memoryblock for each line.

# **81.4.68 CopyXRGBtoMemoryblockMBS(destination as memoryblock, offset as Integer, StartLine as Integer = 0, EndLine as Integer = -1, Yield as Integer = 0, DestRowBytes as Integer = 0) as boolean**

MBS Picture Plugin, Plugin Version: 8.5, Console & Web: Yes, Mac: Yes, Win: Yes, Linux: Yes. **Function:** Copies raw image data into a memoryblock. **Notes:**

Returns true on success. destination should not be nil. offset should be 0 or bigger and is the start position in the memoryblock.

The function will crash if the memoryblock is too small. Needs picture.width\*picture.height\*4 bytes in the memoryblock.

Does not access the mask inside the image!

This method was written for speed, so the creation of the memoryblock is your part. You can of course reuse memoryblocks for batch processing images as long as the memoryblock is big enough.

The X variant of this method does not touch the alpha channel in the memoryblock and the A variant changes the alpha value to the given value.

StartLine and Endline define the range of source lines from picture. Range is from 0 to picture.height-1. if Endline is -1, we use picture.height-1 internally. Yield specifies how much CPU time is given to other threads. If yield = 0, we give no CPU time away. If yield is  $>0$ , we yield every yield/60th second to other threads. If DestRowBytes is not zero, it specifies the bytes per row in the target memoryblock for each line.

# **81.4.69 CountColorMBS(col as color) as Integer**

MBS Picture Plugin, Plugin Version: 3.3, Console & Web: Yes, Mac: Yes, Win: Yes, Linux: Yes. **Function:** Counts the pixels with the given colors. **Example:**

dim p as Picture dim n1,n2 as Integer

p=New Picture(300,300,32)

p.Graphics.ForeColor=& cFF0000 p.Graphics.FillRect 0,0,100,100

n1=p.CountColorMBS(& cFF0000) n2=p.CountColorMBS(& cFFFFFF)

```
if n1=100*100 then
if n2=300*300-100*100 then
MsgBox "OK"
else
MsgBox "white failed"
end if
else
MsgBox "red failed"
end if
```
**Notes:** Returns the number of pixels found.

## **81.4.70 CountColorsMBS(byref red as memoryblock, byref blue as memoryblock, byref green as memoryblock, byref count as Integer)**

MBS Picture Plugin, Plugin Version: 3.3, Console & Web: Yes, Mac: Yes, Win: Yes, Linux: Yes. **Function:** Counts the color parts of each pixel.

**Notes:**

red, blue and green are filled with 1024 bytes big memoryblocks. One 4 byte integer for each color value possible.

Count is filled with the number of pixels processed.

#### 14132 CHAPTER 81. GRAPHICS & PICTURES

# **81.4.71 DrawPictureFMBS(pic as picture, x as Double, y as Double, alpha as** Double  $= 1.0$ , yield as Integer  $= 0$ ) as boolean

MBS Picture Plugin, Plugin Version: 13.2, Console & Web: Yes, Mac: Yes, Win: Yes, Linux: Yes. **Function:** Draws picture with floating point coordinates. **Notes:**

Supports a mask on the picture. Returns true on success.

## **81.4.72 ExtractColorMBS(SearchColor as color, ReplaceWithColor as color, BackGroundColor as color) as picture**

MBS Picture Plugin, Plugin Version: 7.7, Console & Web: Yes, Mac: Yes, Win: Yes, Linux: Yes. **Function:** Searches the first color and writes matching pixels with the secon color. **Example:**

dim p as Picture

p=New Picture(300,300,32)

p.Graphics.ForeColor=& cFF0000 p.Graphics.FillRect 000,100,100,100

p.Graphics.ForeColor=& c00FF00 p.Graphics.FillRect 100,100,100,100

p.Graphics.ForeColor=& c0000FF p.Graphics.FillRect 200,100,100,100

p.Graphics.ForeColor=& c777700 p.Graphics.FillRect 100,200,100,100

// shows just a violet box on the left backdrop=p.ExtractColorMBS(& cFF0000,& cFF00FF,& c000000)

#### **Notes:**

All pixels which do not match the search color are written to the new picture using the given background color.

Returns nil on any error.

## <span id="page-14132-1"></span>**81.4.73 ExtractColorRectangleMaskMBS as picture**

MBS Picture Plugin, Plugin Version: 9.7, Console & Web: Yes, Mac: Yes, Win: Yes, Linux: Yes. **Function:** Creates a mask picture with all the rectangles marked visible which contain color. **Example:**

dim invertedpic as picture dim pic as Picture

pic=New Picture(300,300,32) pic.graphics.drawpicture LogoMBS(100), 150,50

Backdrop=pic.ExtractColorRectangleMaskMBS // marks black where the logo is drawn

### **Notes:**

If you have a picture which is mostly gray and you need to find a color picture inside, this method can be helpful.

In the returned picture all pixels are black which belong to a rectangle which contains color pixels in the original picture.

See also:

• [81.4.74](#page-14132-0) ExtractColorRectangleMaskMBS(left as Integer,top as Integer, width as Integer, height as Integer) as picture [14133](#page-14132-0)

# <span id="page-14132-0"></span>**81.4.74 ExtractColorRectangleMaskMBS(left as Integer,top as Integer,width as Integer,height as Integer) as picture**

MBS Picture Plugin, Plugin Version: 9.7, Console & Web: Yes, Mac: Yes, Win: Yes, Linux: Yes. **Function:** Creates a mask picture with all the rectangles marked visible which contain color. **Notes:**

If you have a picture which is mostly gray and you need to find a color picture inside, this method can be helpful.

In the returned picture all pixels are black which belong to a rectangle which contains color pixels in the original picture.

All pixel outside the rectangle specified will be white. See also:

• [81.4.73](#page-14132-1) ExtractColorRectangleMaskMBS as picture [14133](#page-14132-1)

14134 CHAPTER 81. GRAPHICS & PICTURES

**81.4.75 FindPictureMBS(pic as picture, byref x as Integer, byref y as Integer, StartX as Integer = 0, StartY as Integer = 0, Tolerance as Integer = 3) as boolean**

MBS Picture Plugin, Plugin Version: 9.8, Console & Web: Yes, Mac: Yes, Win: Yes, Linux: Yes. **Function:** Finds the given picture inside the picture. **Example:**

// this is search image dim p as new Picture(20,20,32) p.Graphics.ForeColor =  $&0.0000FF$ p.Graphics.FillRect 0, 0, 20, 20

// this is target image dim q as new Picture(500, 500, 32)

// with some color at Random position q.Graphics.ForeColor =  $&0.0000FF$ q.Graphics.FillRect rnd\*480, rnd\*480, 30, 30

 $//$  do a search dim x, y as Integer

if q.FindPictureMBS(p, x,y) then // found image, so draw rectangle there

q.Graphics.ForeColor =  $& cFF0000$ q.Graphics.DrawRect x, y, p.Width, p.Height end if

window1.Backdrop = q

#### **Notes:**

Returns true on success and fills x/y variables. Pixels are compared exactly, so a little bit color correction and make the picture being not found.

StartX/StartY can give start position. Tolerance defines how much two pixel component values can differ and still be considered the same. This helps with color matching and other drawings which may alter pixels a little bit.

If function returns true, you can use  $x+1$ , y as the new start position and search again.

### **81.4.76 GetMaskMBS(create as boolean = true) as picture**

MBS Picture Plugin, Plugin Version: 11.1, Console & Web: Yes, Mac: Yes, Win: Yes, Linux: Yes. **Function:** Returns the mask for that picture. **Notes:**

Same as Picture.Mask in Xojo, but over the Plugin API. We added it to test for leaks in plugin API.

## **81.4.77 GrayScale2MBS(mode as Integer) as boolean**

MBS Picture Plugin, Plugin Version: 15.1, Console & Web: Yes, Mac: Yes, Win: Yes, Linux: Yes. **Function:** Turns picture into grayscale. **Example:**

```
dim l as Picture = LogoMBS(500)
if l.GrayScale2MBS(0) then
Backdrop = 1end if
```
### **Notes:**

Returns true on success and false on failure.

Modes:

```
0 y = 0.33 * R + 0.5 * G + 0.16 * B Faster version of 3
1 y = 0.375 * R + 0.5 * G + 0.125 * B Faster version of 3
2 y = 0.2126 * R + 0.7152 * G + 0.0722 * B Photometric/digital ITU-R
3 y = 0.299 * R + 0.587 * G + 0.114 * B Digital CCIR601
```
Mode 2 and 3 uses doubles and mode 0 and 1 use integers so they should be faster. Still Mode 0 and 1 are just approximation formulas which trade accuracy for perfomance.

GrayScaleMBS makes a copy of the picture while GrayScale2MBS edits in-place.

## **81.4.78 GrayScaleMBS(mode as Integer) as picture**

MBS Picture Plugin, Plugin Version: 10.1, Console & Web: Yes, Mac: Yes, Win: Yes, Linux: Yes. **Function:** Creates a grayscale copy of the picture. **Example:**

```
dim l as Picture = LogoMBS(500)
Backdrop = 1.GrayScaleMBS(0)
```
### **Notes:**

If you have a mask on the picture, you need to draw that mask in the new picture's mask if you want to keep it.

Modes:

```
0 y = 0.33 * R + 0.5 * G + 0.16 * B Faster version of 3
1 y = 0.375 * R + 0.5 * G + 0.125 * B Faster version of 3
 2 y = 0.2126 * R + 0.7152 * G + 0.0722 * B Photometric/digital ITU-R <br>3 y = 0.299 * R + 0.587 * G + 0.114 * B Digital CCIR601
3 y = 0.299 * R + 0.587 * G + 0.114 * B
```
Mode 2 and 3 uses doubles and mode 0 and 1 use integers so they should be faster. Still Mode 0 and 1 are just approximation formulas which trade accuracy for perfomance.

GrayScaleMBS makes a copy of the picture while GrayScale2MBS edits in-place.

## **81.4.79 GreenChannelMBS as picture**

MBS Picture Plugin, Plugin Version: 11.0, Console & Web: Yes, Mac: Yes, Win: Yes, Linux: Yes. **Function:** The green channel of the picture copied into a new picture. **Example:**

 $dim p$  as Picture = LogoMBS(500) Backdrop = p.GreenChannelMBS

## **81.4.80 HashMBS as UInt32**

MBS Picture Plugin, Plugin Version: 12.1, Console & Web: Yes, Mac: Yes, Win: Yes, Linux: Yes. **Function:** Calculates CRC 32 over all pixels. **Example:**

dim p as new Picture(100, 100, 32)

 $dim$  hash $1$  as  $UInt32 = p.HashMBS$ 

// one black pixel p.Graphics.Pixel(50, 50) =  $&0$  c000000

dim hash $2$  as  $UInt32 = p.HashMBS$ 

 $MsgBox hex(hash1)+"$  "+hex(hash2)

#### **Notes:**

You can use hash to see if two pictures have 100% identical pixel values. Changing just one pixel should give different number.

Does not include alpha channel or mask for the hash, but only RGB channels.

### **81.4.81 HasMaskMBS as boolean**

MBS Picture Plugin, Plugin Version: 6.4, Console & Web: Yes, Mac: Yes, Win: Yes, Linux: Yes. **Function:** Whether this picture has a mask or not. **Notes:** Returns true if yes or false if not.

## **81.4.82 HMirrorMBS as picture**

MBS Picture Plugin, Console & Web: Yes, Mac: Yes, Win: Yes, Linux: Yes. **Function:** Mirrors the picture horizontally (flip).

**Example:**

// load picture dim f as FolderItem = SpecialFolder.Desktop.Child("test.png")  $dim p$  as PNGPictureMBS = f.OpenAsPNGMBS

// get parts dim pic as Picture = p.Pict.HMirrorMBS dim mask as Picture = p.mask.HMirrorMBS

// save as png dim g as FolderItem = SpecialFolder.Desktop.Child("output.png") call g.SaveAsPNGMBS(pic, mask, 0)

// now apply mask to show it  $pic.Mask = mask$  $Backdrop = pic$ 

#### **Notes:**

This method returns a copy of the picture mirrored.

Returns nil on low memory.

# **81.4.83 HMirrorPictureMBS as boolean**

MBS Picture Plugin, Plugin Version: 7.8, Console & Web: Yes, Mac: Yes, Win: Yes, Linux: Yes. **Function:** Mirrors the picture horizontally (flip). **Example:**

if pic.HMirrorPictureMBS then // mirror picture canvas1.backdrop=pic else canvas1.backdrop=pic.HMirrorMBS // mirror a copy end if

**Notes:** This methods mirrors the picture data itself. Returns true on success and false on failure. Only bitmap pictures can be mirrored this way.

# <span id="page-14137-0"></span>**81.4.84 InvertGrayMBS as picture**

MBS Picture Plugin, Plugin Version: 9.7, Console & Web: Yes, Mac: Yes, Win: Yes, Linux: Yes. **Function:** Inverts the gray pixels inside the picture. **Example:**

dim invertedpic as picture dim pic as picture

pic=LogoMBS(500) invertedpic=pic.InvertGrayMBS

Backdrop=invertedpic

**Notes:** Returns nil on any error. See also:

• [81.4.85](#page-14138-0) InvertGrayMBS(left as Integer,top as Integer, width as Integer, height as Integer) as picture [14139](#page-14138-0)

# <span id="page-14138-0"></span>**81.4.85 InvertGrayMBS(left as Integer,top as Integer,width as Integer,height as Integer) as picture**

MBS Picture Plugin, Plugin Version: 9.7, Console & Web: Yes, Mac: Yes, Win: Yes, Linux: Yes. **Function:** Inverts the gray pixels inside the picture. **Example:**

dim invertedpic as picture dim pic as picture

pic=LogoMBS(500) invertedpic=pic.InvertGrayMBS(0,0,250,250)

Backdrop=invertedpic

### **Notes:**

Returns nil on any error. The part of the picture which is not inverted will be all black. See also:

• [81.4.84](#page-14137-0) InvertGrayMBS as picture [14138](#page-14137-0)

<span id="page-14138-1"></span>**81.4.86 InvertMBS as picture**

MBS Picture Plugin, Plugin Version: 7.5, Console & Web: Yes, Mac: Yes, Win: Yes, Linux: Yes. **Function:** Inverts the whole picture. **Example:**

dim invertedpic as picture dim pic as picture

pic=LogoMBS(500) invertedpic=pic.InvertMBS

Backdrop=invertedpic

**Notes:** Returns nil on any error. See also:

• [81.4.87](#page-14139-0) InvertMBS(left as Integer,top as Integer, width as Integer, height as Integer) as picture [14140](#page-14139-0)

14140 CHAPTER 81. GRAPHICS & PICTURES

# <span id="page-14139-0"></span>**81.4.87 InvertMBS(left as Integer,top as Integer,width as Integer,height as Integer) as picture**

MBS Picture Plugin, Plugin Version: 4.3, Console & Web: Yes, Mac: Yes, Win: Yes, Linux: Yes. **Function:** Inverts the picture.

# **Example:**

dim invertedpic as picture dim pic as picture

pic=LogoMBS(500) invertedpic=pic.InvertMBS(0,0,250,250)

Backdrop=invertedpic

**Notes:**

Returns nil on any error. The part of the picture which is not inverted will be all black. See also:

• [81.4.86](#page-14138-1) InvertMBS as picture [14139](#page-14138-1)

# <span id="page-14139-1"></span>**81.4.88 isBlackMBS as boolean**

MBS Picture Plugin, Plugin Version: 10.0, Console & Web: Yes, Mac: Yes, Win: Yes, Linux: Yes. **Function:** Returns true if the picture has only black pixels. **Example:**

dim p as Picture

 $//$  test white p=New Picture(100,100,32)

MsgBox "isBlackMBS: "+str(p.isBlackMBS)+EndOfLine+"isWhiteMBS: "+str(p.isWhiteMBS)

// test black p.Graphics.ForeColor=& c000000 p.Graphics.FillRect 0,0,100,100 MsgBox "isBlackMBS: "+str(p.isBlackMBS)+EndOfLine+"isWhiteMBS: "+str(p.isWhiteMBS)

// test red p.Graphics.ForeColor=& cFF0000 p.Graphics.FillRect 0,0,100,100 MsgBox "isBlackMBS: "+str(p.isBlackMBS)+EndOfLine+"isWhiteMBS: "+str(p.isWhiteMBS)

See also:

• [81.4.89](#page-14140-0) isBlackMBS(left as Integer,top as Integer, width as Integer, height as Integer) as boolean [14141](#page-14140-0)

## <span id="page-14140-0"></span>**81.4.89 isBlackMBS(left as Integer,top as Integer,width as Integer,height as Integer) as boolean**

MBS Picture Plugin, Plugin Version: 10.0, Console & Web: Yes, Mac: Yes, Win: Yes, Linux: Yes. **Function:** Returns true if the picture has only black pixels in the given rectangle. See also:

• [81.4.88](#page-14139-1) isBlackMBS as boolean [14140](#page-14139-1)

## <span id="page-14140-1"></span>**81.4.90 isGrayMBS(tolerance as Integer = 0) as boolean**

MBS Picture Plugin, Plugin Version: 12.5, Console & Web: Yes, Mac: Yes, Win: Yes, Linux: Yes. **Function:** Checks if a picture has only shades of gray in all pixels. **Example:**

dim p as new Picture(100,100,32)

 $// 1. test white picture$ 

if p.isGrayMBS then MsgBox "white picture is gray." end if

// 2. test gray picture  $\dim$  g as Graphics = p. Graphics g.ForeColor =  $& c7777777$ g.FillRect 0, 0, 100, 100

if p.isGrayMBS then MsgBox "gray picture is gray." end if

 $\frac{1}{3}$ . test gray picture with tolerance g.ForeColor =  $& c7777778$ g.FillRect 0, 0, 100, 100

if p.isGrayMBS(0) then MsgBox "gray (not correct)" else MsgBox "not gray (correct)"

if p.isGrayMBS(1) then MsgBox "gray (correct)" else MsgBox "not gray (not correct)" end if

// 4. test gray picture with over tolerance g.ForeColor =  $& c7777779$ g.FillRect 0, 0, 100, 100

```
if p.isGrayMBS(0) then
MsgBox "gray (not correct)"
else
MsgBox "not gray (correct)"
end if
```

```
if p.isGrayMBS(1) then
MsgBox "gray (not correct)"
else
MsgBox "not gray (correct)"
end if
```
## **Notes:**

Tolerance defines how big the difference between two channels can be. Typically a value smaller than 5. Pass 0 if you need exact gray scales.

Like the difference between  $& c000000$  and  $& c000001$  is not visible to most people, it can be ignored often. See also:

• [81.4.91](#page-14141-0) is GrayMBS (tolerance as Integer, left as Integer, top as Integer, width as Integer, height as Integer) as boolean [14142](#page-14141-0)

# <span id="page-14141-0"></span>**81.4.91 isGrayMBS(tolerance as Integer, left as Integer,top as Integer,width as Integer,height as Integer) as boolean**

MBS Picture Plugin, Plugin Version: 12.5, Console & Web: Yes, Mac: Yes, Win: Yes, Linux: Yes. **Function:** Checks if a picture has only shades of gray in all pixels. **Notes:**

Tolerance defines how big the difference between two channels can be. Typically a value smaller than 5. Pass 0 if you need exact gray scales.

Like the difference between  $& c000000$  and  $& c000001$  is not visible to most people, it can be ignored often. See also:

14142 CHAPTER 81. GRAPHICS & PICTURES

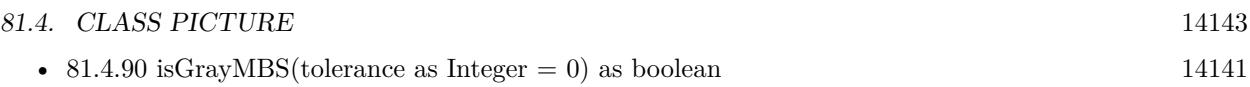

## <span id="page-14142-1"></span>**81.4.92 isWhiteMBS as boolean**

MBS Picture Plugin, Plugin Version: 10.0, Console & Web: Yes, Mac: Yes, Win: Yes, Linux: Yes. **Function:** Returns true if the picture has only white pixels. **Example:**

dim p as Picture

 $//$  test white p=New Picture(100,100,32)

MsgBox "isBlackMBS: "+str(p.isBlackMBS)+EndOfLine+"isWhiteMBS: "+str(p.isWhiteMBS)

 $//$  test black p.Graphics.ForeColor=& c000000 p.Graphics.FillRect 0,0,100,100 MsgBox "isBlackMBS: "+str(p.isBlackMBS)+EndOfLine+"isWhiteMBS: "+str(p.isWhiteMBS)

// test red p.Graphics.ForeColor=& cFF0000 p.Graphics.FillRect 0,0,100,100 MsgBox "isBlackMBS: "+str(p.isBlackMBS)+EndOfLine+"isWhiteMBS: "+str(p.isWhiteMBS)

See also:

• [81.4.93](#page-14142-0) isWhiteMBS(left as Integer,top as Integer, width as Integer, height as Integer) as boolean [14143](#page-14142-0)

# <span id="page-14142-0"></span>**81.4.93 isWhiteMBS(left as Integer,top as Integer,width as Integer,height as Integer) as boolean**

MBS Picture Plugin, Plugin Version: 10.0, Console & Web: Yes, Mac: Yes, Win: Yes, Linux: Yes. **Function:** Returns true if the picture has only white pixels in the given rectangle. See also:

• [81.4.92](#page-14142-1) isWhiteMBS as boolean [14143](#page-14142-1)

## **81.4.94 MakeHBITMAPMBS as Ptr**

MBS Picture Plugin, Console & Web: Yes, Mac: No, Win: Yes, Linux: No. **Function:** Returns a HBITMAP handle to the picture. **Notes:**

Warning: This function works only right on HDIB pictures.

The picture is cloned but both pictures may use the same binary data in background.

You will have to free this handle with DeleteObject: Declare Function DeleteObject Lib "gdi32" (hObject as Integer) as Integer

## **81.4.95 MirrorMBS as picture**

MBS Picture Plugin, Plugin Version: 7.8, Console & Web: Yes, Mac: Yes, Win: Yes, Linux: Yes. **Function:** Mirrors the picture vertically and horizontally. **Example:**

canvas1.backdrop=pic.MirrorMBS

**Notes:**

Same as rotation by 180 degree. This method returns a copy of the picture mirrored. Returns nil on low memory.

## **81.4.96 MirrorPictureMBS as boolean**

MBS Picture Plugin, Plugin Version: 7.8, Console & Web: Yes, Mac: Yes, Win: Yes, Linux: Yes. **Function:** Mirrors the picture vertically and horizontally. **Example:**

if pic.MirrorPictureMBS then // mirror picture canvas1.backdrop=pic else canvas1.backdrop=pic.MirrorMBS // mirror a copy end if

#### **Notes:**

Same as rotation by 180 degree.

This methods mirrors the picture data itself. Returns true on success and false on failure. Only bitmap pictures can be mirrored this way.

## **81.4.97 RedChannelMBS as picture**

MBS Picture Plugin, Plugin Version: 11.0, Console & Web: Yes, Mac: Yes, Win: Yes, Linux: Yes. **Function:** The red channel of the picture copied into a new picture. **Example:**

 $dim p$  as Picture = LogoMBS(500) Backdrop = p.RedChannelMBS

## **81.4.98 ReplaceBlueChannelMBS(BlueChannel as picture) as picture**

MBS Picture Plugin, Plugin Version: 9.4, Console & Web: Yes, Mac: Yes, Win: Yes, Linux: Yes. **Function:** Returns a copy of the picture with the blue channel replaced with the blue channel of the given picture. **Notes:** Returns nil on low memory.

## **81.4.99 ReplaceColorMBS(SearchColor as color, ReplaceWithColor as color) as picture**

MBS Picture Plugin, Plugin Version: 7.7, Console & Web: Yes, Mac: Yes, Win: Yes, Linux: Yes. **Function:** Searches the given color and replaces it with the second color. **Example:**

dim p as Picture

p=New Picture(300,300,32)

p.Graphics.ForeColor=& cFF0000 p.Graphics.FillRect 000,100,100,100

p.Graphics.ForeColor=& c00FF00 p.Graphics.FillRect 100,100,100,100

p.Graphics.ForeColor=& c0000FF p.Graphics.FillRect 200,100,100,100

p.Graphics.ForeColor=& c777700 p.Graphics.FillRect 100,200,100,100

// shows a violet box on the left. Other pixels unchanged backdrop=p.ReplaceColorMBS(& cFF0000,& cFF00FF)

**Notes:**

All other pixels are copied to the new picture. Returns nil on any error.

## **81.4.100 ReplaceGreenChannelMBS(GreenChannel as picture) as picture**

MBS Picture Plugin, Plugin Version: 9.4, Console & Web: Yes, Mac: Yes, Win: Yes, Linux: Yes. **Function:** Returns a copy of the picture with the green channel replaced with the green channel of the given picture. **Notes:** Returns nil on low memory.

# **81.4.101 ReplaceRedChannelMBS(RedChannel as picture) as picture**

MBS Picture Plugin, Plugin Version: 9.4, Console & Web: Yes, Mac: Yes, Win: Yes, Linux: Yes. **Function:** Returns a copy of the picture with the red channel replaced with the red channel of the given picture. **Notes:** Returns nil on low memory.

## **81.4.102 Rotate180MBS as picture**

MBS Picture Plugin, Console & Web: Yes, Mac: Yes, Win: Yes, Linux: Yes. **Function:** Rotates the picture by 180° counter clockwise. **Example:**

dim p,r as picture  $r = LogoMBS(500)$ p=r.cloneMBS canvas1.backdrop=p.Rotate180MBS

**Notes:** You may use the function picture.bitmap to make sure that the picture is a bitmap, because this function works only for bitmap pictures.

## **81.4.103 Rotate270MBS as picture**

MBS Picture Plugin, Console & Web: Yes, Mac: Yes, Win: Yes, Linux: Yes. **Function:** Rotates the picture by 270° counter clockwise. **Example:**

dim p,r as picture  $r = LogoMBS(500)$ p=r.cloneMBS canvas1.backdrop=p.Rotate270MBS

**Notes:** You may use the function picture.bitmap to make sure that the picture is a bitmap, because this function works only for bitmap pictures.

## **81.4.104 Rotate90MBS as picture**

MBS Picture Plugin, Console & Web: Yes, Mac: Yes, Win: Yes, Linux: Yes. **Function:** Rotates the picture by 90° counter clockwise. **Example:**

dim p,r as picture  $r = LogoMBS(500)$ p=r.cloneMBS canvas1.backdrop=p.Rotate90MBS

**Notes:** You may use the function picture.bitmap to make sure that the picture is a bitmap, because this function works only for bitmap pictures.

## **81.4.105 RotateImageAndMaskMBS(angle as Double, cut as boolean = False) as picture**

MBS Picture Plugin, Plugin Version: 13.4, Console & Web: Yes, Mac: Yes, Win: Yes, Linux: Yes. **Function:** Rotates the picture by angle° counter clockwise. **Notes:**

Internally uses RotateMBS. Works with masked and alpha channel pictures, but is faster with masked pictures. Returns nil on any error. if cut is true, the image is cut to the original size.

## 14148 CHAPTER 81. GRAPHICS & PICTURES

# **81.4.106 RotateMBS(angle as Double, background as color = & cFFFFFFFF) as picture**

MBS Picture Plugin, Console & Web: Yes, Mac: Yes, Win: Yes, Linux: Yes. **Function:** Rotates the picture by angle° counter clockwise.

**Example:**

dim p,r as picture  $r = LogoMBS(500)$ p=r.cloneMBS canvas1.backdrop=p.RotateMBS(42.3,rgb(255,255,255))

### **Notes:**

The area around the picture is filled using the backcolor.

You may use the function picture.bitmap to make sure that the picture is a bitmap, because this function works only for bitmap pictures.

Alpha channel support is half done. If it's working for you, please enjoy it. If not, please report.

## **81.4.107 RotateMemoryMBS(angle as Double) as Int64**

MBS Picture Plugin, Plugin Version: 10.4, Console & Web: Yes, Mac: Yes, Win: Yes, Linux: Yes. **Function:** Returns the memory needed to roatet the picture with the given angle. **Notes:** RotateMBS needs temporary buffers and fails if somewhere between memory is low.

# **81.4.108 ScaleImageAndMaskMBS(width as Integer, height as Integer, AntiAlias as boolean=false, YieldTicks as Integer=0) as picture**

MBS Picture Plugin, Plugin Version: 7.0, Console & Web: Yes, Mac: Yes, Win: Yes, Linux: Yes. **Function:** Scales the picture to the new size including mask (in case one exists). **Notes:**

This is a self made algorithm which produces nice pictures on all platforms. It is slower than QuickDraw on Mac OS, but nicer than drawpicture on Windows. Returns nil on low memory or invalid width and height values.

AntiAlias is set to false if width $\leq$ =self.width or height $\leq$ =self.height.

If YieldTicks is 0, no time is given to other threads in your application. If it is a value  $>0$ , this time is
#### 81.4. CLASS PICTURE 14149

waited before a thread switch is done. Setting it to 1 will give away control to another thread after 1/60th of a second. We recommend a value of 3 to 5 for a good reponsibility of your application.

Version 19.4 or newer of our plugin includes scaling for pictures with alpha channel.

# **81.4.109 ScaleMBS(width as Integer, height as Integer, AntiAlias as boolean=false, YieldTicks as Integer=0) as picture**

MBS Picture Plugin, Plugin Version: 5.1, Console & Web: Yes, Mac: Yes, Win: Yes, Linux: Yes. **Function:** Scales the picture to the new size. **Example:**

dim pic as new Picture(100,100,32)

pic.Graphics.ForeColor=& cFF0000 pic.Graphics.FillOval 0,0,100,100

 $dim$  scaledPic as picture = pic.ScaleMBS $(200,200)$ 

// show scaledPic window1.backdrop = scaledPic

#### **Notes:**

This is a self made algorithm which produces nice pictures on all platforms. It is slower than QuickDraw on Mac OS, but nicer than drawpicture on Windows. Returns nil on low memory or invalid width and height values.

AntiAlias is set to false if width $\leq$ =self.width or height $\leq$ =self.height.

If YieldTicks is 0, no time is given to other threads in your application. If it is a value  $>0$ , this time is waited before a thread switch is done. Setting it to 1 will give away control to another thread after  $1/60$ th of a second. We recommend a value of 3 to 5 for a good reponsibility of your application.

Scaling down does not use antialias. If you need full antialias, please use ScalingMBS function.

If input and output size is equal, you get your picture back unchanged. This function does not handle masks. Please use pictures with mask and scale image and mask separately.

Version 19.4 or newer of our plugin includes scaling for pictures with alpha channel.

# **81.4.110 ScalingMBS(mode as Integer, width as Integer, height as Integer, yield as Integer = 0) as picture**

MBS Picture Plugin, Plugin Version: 8.0, Console & Web: Yes, Mac: Yes, Win: Yes, Linux: Yes. **Function:** Scales the picture to the given size. **Example:**

dim p as Picture

p=LogoMBS(1000)

p=p.ScalingMBS(2, 4000, 4000)

backdrop=p

#### **Notes:**

On low memory this function can return nil or the image may look bad. (e.g. all black) The memory used for the temporary storage is original height \* new width \* 12 bytes plus some extra. For scaling with the same size as the picture already has, the scaling is still performed.

Returns nil ony error. (e.g. destwidth=0)

Modes:

- 1 triangle
- 2 box, nereast neighbor
- 3 lanczos 3
- 4 lanczos 8
- 5 mitchell
- 6 poly 3
- 7 cubic

This function does not handle mask. Please use pictures with mask and scale image and mask separately.

Version 19.4 or newer of our plugin includes scaling for pictures with alpha channel.

#### 81.4. CLASS PICTURE 14151

# **81.4.111 ScrollHorizontalMBS(delta as Integer, wrap as boolean, scrollmask as boolean) as boolean**

MBS Picture Plugin, Plugin Version: 6.5, Console & Web: Yes, Mac: Yes, Win: Yes, Linux: No. **Function:** Scrolls the image data horizontally. **Example:**

dim p as Picture

 $p = LogoMBS(500)$  // any bitmap image

if p.ScrollHorizontalMBS(100,true,false) then Title="ok" end if

Backdrop=p

#### **Notes:**

Returns true on success and false on failure. Works only on Mac OS and Windows with 32bit bitmap images. scrollmask defines whether a mask (if one exists) is also scrolled.

Wrap will define whether the image will wrap on the edges. If wrap is enabled on Mac, the whole thing speeds up.

# **81.4.112 ScrollMBS(deltaX as Integer, deltaY as Integer, wrap as boolean, scrollmask as boolean) as boolean**

MBS Picture Plugin, Plugin Version: 6.5, Console & Web: Yes, Mac: Yes, Win: Yes, Linux: No. **Function:** Combines calls to ScrollHorizontalMBS and ScrollVerticalMBS. **Notes:**

Returns true on success and false on failure.

Works only on Mac OS and Windows with 32bit bitmap images.

scrollmask defines whether a mask (if one exists) is also scrolled.

Wrap will define whether the image will wrap on the edges. If wrap is enabled on Mac, the whole thing speeds up.

# **81.4.113 ScrollVerticalMBS(delta as Integer, wrap as boolean, scrollmask as boolean) as boolean**

MBS Picture Plugin, Plugin Version: 6.5, Console & Web: Yes, Mac: Yes, Win: Yes, Linux: No. **Function:** Scrolls the image data vertically.

# **Example:**

dim p as Picture

 $p = LogoMBS(500)$  // any bitmap image

if p.ScrollVerticalMBS(100,true,false) then Title="ok" end if

Backdrop=p

#### **Notes:**

Returns true on success and false on failure.

Works only on Mac OS and Windows with 32bit bitmap images.

scrollmask defines whether a mask (if one exists) is also scrolled.

Wrap will define whether the image will wrap on the edges. If wrap is enabled on Mac, the whole thing speeds up.

# **81.4.114 SetSteganographyMBS(flags as Integer, data as Memoryblock) as boolean**

MBS Picture Plugin, Plugin Version: 14.2, Console & Web: Yes, Mac: Yes, Win: Yes, Linux: Yes. **Function:** Adds steganography to an existing picture. **Example:**

 $\dim p$  as Picture = LogoMBS(500)

// this example uses  $chr(0)$  as end marker  $\dim s$  as string = "Hello World. This is just a test." +  $\text{chr}(0)$ if p.SetSteganographyMBS(1, s) then

dim data as MemoryBlock =  $p$ . Steganography MBS(1)  $\dim d$  as string  $=$  data.CString(0)

 $Backdrop = p$ Break end if

#### **Notes:**

Flags can be a combination of red  $(\&$  h100), green  $(\&$  h010) and blue  $(\&$  h001). Returns true on success or false on failure. If memoryblock provided is nil, this function fails.

If you like to store data, please encrypt them and include some way that you find your data again, detect length of data, verify it's okay via checksum and than decrypt your data. Please store image in a loss less format like PNG. Function does not handle mask or alpha channel.

# **81.4.115 SetSteganographyPictureMBS(flags as Integer, data as Picture) as boolean**

MBS Picture Plugin, Plugin Version: 16.2, Console & Web: Yes, Mac: Yes, Win: Yes, Linux: Yes. **Function:** Adds steganography to an existing picture. **Example:**

const AllChannels =  $\&$  h111

dim p as new Picture(500, 500, 32)  $dim l$  as Picture = LogoMBS(500)

dim w as new window1  $w$ . Title  $=$  "Logo" w.Backdrop = l

// adds picture. You will normally not see the modification if p.SetSteganographyPictureMBS(AllChannels, l) then

 $w = new$  window1 w.Title = "Logo hidden in white picture"  $w$ .Backdrop  $= p$ 

 $\frac{1}{2}$  as we store in lowest bit, this picture will look strange dim y as Picture = p.SteganographyPictureMBS(AllChannels)

```
w = new window1
wTitle = "Logo extracted"
w.Backdrop = yend if
```
**Notes:**

Flags can be a combination of red  $(\&$  h100), green  $(\&$  h010) and blue  $(\&$  h001). Returns true on success or false on failure.

Function does not handle mask or alpha channel.

# **81.4.116 SobelChannelsMBS(Red as boolean, Green as Boolean, Blue as boolean, direction1 as Integer = 1, direction2 as Integer = 3, swap as boolean = false) as picture**

MBS Picture Plugin, Plugin Version: 11.1, Console & Web: Yes, Mac: Yes, Win: Yes, Linux: Yes. **Function:** Calculates the sobel operator. **Example:**

 $\dim$  m as Picture = LogoMBS(500)

#### // only green

Backdrop = m.SobelChannelsMBS(false, true, false)

#### **Notes:**

Useful for edge detection.

See also SobelMBS function which takes similar operators.

You can set Red/Blue/Green parameters to define which channel is modified and which channel is just copied.

Pictures look quite funny. The channel who got the edge detection has bigger areas black or white so other colors in other channels have much more visible effect.

# **81.4.117 SobelMBS(direction1 as Integer = 1, direction2 as Integer = 3, swap as boolean = false, gray as boolean = true) as picture**

MBS Picture Plugin, Plugin Version: 11.1, Console & Web: Yes, Mac: Yes, Win: Yes, Linux: Yes. **Function:** Calculates the sobel operator.

# **Example:**

 $dim \, m$  as Picture = LogoMBS(500)

 $Backdrop = m.Sobel MBS$ 

#### **Notes:**

Useful for edge detection.

#### 81.4. CLASS PICTURE 14155

direction1: The direction for first matrix. direction2: The direction for first matrix. swap: If false, you get white on black. If true you get black on white. gray: whether to output gray image instead of RGB image.

Possible Matrix values:

- -1: negative identity:
- 0: identity
- 1: west
- 2: east
- 3: north
- 4: south
- 5: south east
- 6: north west
- 7: north east
- 8: south west

You can add 10 to the 8 direction matrixes to get more weight.

# **81.4.118 SteganographyMBS(flags as Integer) as Memoryblock**

MBS Picture Plugin, Plugin Version: 14.2, Console & Web: Yes, Mac: Yes, Win: Yes, Linux: Yes. **Function:** Queries steganography information inside the picture. **Example:**

 $dim p$  as Picture = LogoMBS(500)

dim s as string = "Hello World. This is just a test." +  $chr(0)$ if p.SetSteganographyMBS(1, s) then

dim data as MemoryBlock =  $p$ .SteganographyMBS(1)  $dim d$  as string = data.CString(0)

```
Backdrop = pBreak
end if
```
**Notes:** Flags can be a combination of red  $(\&$  h100), green  $(\&$  h010) and blue  $(\&$  h001).

14156 CHAPTER 81. GRAPHICS & PICTURES

# **81.4.119 SteganographyPictureMBS(flags as Integer) as Picture**

MBS Picture Plugin, Plugin Version: 16.2, Console & Web: Yes, Mac: Yes, Win: Yes, Linux: Yes. **Function:** Queries steganography information inside the picture. **Example:**

const AllChannels =  $\&$  h111

dim p as new Picture(500, 500, 32)

```
dim w as new window1
wTitle = "white"
w.Backdrop = p
```
 $dim l$  as Picture = LogoMBS(500)

 $w = new$  window1  $w$ .Title  $=$  "Logo"  $w$ .Backdrop  $=$  l

// adds picture. You will normally not see the modification dim x as Picture = p.AddSteganographyPictureMBS(AllChannels, l)

 $w = new$  window w. Title  $=$  "Logo hidden in white picture"  $w$ .Backdrop =  $x$ 

// as we store in lowest bit, this picture will look strange  $\dim$  y as Picture = x.SteganographyPictureMBS(AllChannels)

```
w = new window1
w.Title = "Logo extracted"
w.Backdrop = y
```
**Notes:** Flags can be a combination of red  $(\&$  h100), green  $(\&$  h010) and blue  $(\&$  h001).

# <span id="page-14155-0"></span>**81.4.120 ThreadedTransformMBS(Threaded as Integer, Map() as color, dest as picture = nil) as picture**

MBS Picture Plugin, Plugin Version: 10.0, Console & Web: Yes, Mac: Yes, Win: Yes, Linux: Yes. **Function:** Performs a transformation to the picture. **Example:**

 $\dim p$  as Picture = LogoMBS(500)

#### 81.4. CLASS PICTURE 14157

dim map(-1) as color

for r as Integer  $= 0$  to 255 for g as Integer  $= 0$  to 255 for b as Integer  $= 0$  to 255 // index is  $r*65536+g*256+b$ 

// we swap colors: r gives g, g gives b, b gives r map.Append  $rgb(g,b,r)$ next next next

Backdrop=p.ThreadedTransformMBS(0, map)

#### **Notes:**

Threaded parameter specifies how many threads you want to use: A negative value disables threading, zero will use one thread for each CPU core and a positive number specifies the thread count.

For each color in the source picture the red, blue and green values are used as index (blue+green\*256+blue\*65536) in the arrays to get the new color value.

The arrays should have  $2^24$  entries.

You can pass destination picture. If dest is not nil and size matches, the plugin reuses the picture object which increases performance as no new picture is created. See also:

- [81.4.121](#page-14156-0) ThreadedTransformMBS(Threaded as Integer, Map() as Integer, dest as picture  $=$  nil) as picture the contract of the contract of the contract of the contract of the contract of the contract of the contract of the contract of the contract of the contract of the contract of the contract of the contract of the co
- [81.4.122](#page-14158-0) ThreadedTransformMBS(Threaded as Integer, RedMap as memoryblock, GreenMap as memoryblock, BlueMap as memoryblock, dest as picture = nil) as picture [14159](#page-14158-0)
- [81.4.123](#page-14159-0) ThreadedTransformMBS(Threaded as Integer, RedMap() as Integer, GreenMap() as Integer, BlueMap() as Integer, dest as picture = nil) as picture [14160](#page-14159-0)

# <span id="page-14156-0"></span>**81.4.121 ThreadedTransformMBS(Threaded as Integer, Map() as Integer, dest as picture = nil) as picture**

MBS Picture Plugin, Plugin Version: 10.0, Console & Web: Yes, Mac: Yes, Win: Yes, Linux: Yes. **Function:** Performs a transformation to the picture. **Example:**

```
dim p as Picture = LogoMBS(500)
dim map(-1) as Integer
for r as Integer = 0 to 255
for g as Integer = 0 to 255
for b as Integer = 0 to 255
// index is r*65536+g*256+b// we swap colors: r gives g, g gives b, b gives r
```
map.Append  $g*65536+b*256+r$ next next next

Backdrop=p.ThreadedTransformMBS(0, map)

#### **Notes:**

Threaded parameter specifies how many threads you want to use: A negative value disables threading, zero will use one thread for each CPU core and a positive number specifies the thread count.

For each color in the source picture the red, blue and green values are used as index (blue+green\*256+blue\*65536) in the arrays to get the new color value.

The arrays should have  $2^24$  entries.

You can pass destination picture. If dest is not nil and size matches, the plugin reuses the picture object which increases performance as no new picture is created. See also:

- [81.4.120](#page-14155-0) ThreadedTransformMBS(Threaded as Integer, Map() as color, dest as picture  $=$  nil) as picture [14156](#page-14155-0)
- [81.4.122](#page-14158-0) ThreadedTransformMBS(Threaded as Integer, RedMap as memoryblock, GreenMap as memoryblock, BlueMap as memoryblock, dest as picture = nil) as picture [14159](#page-14158-0)
- [81.4.123](#page-14159-0) ThreadedTransformMBS(Threaded as Integer, RedMap() as Integer, GreenMap() as Integer, BlueMap() as Integer, dest as picture = nil) as picture [14160](#page-14159-0)

#### 14158 CHAPTER 81. GRAPHICS & PICTURES

#### 81.4. CLASS PICTURE 14159

# <span id="page-14158-0"></span>**81.4.122 ThreadedTransformMBS(Threaded as Integer, RedMap as memoryblock, GreenMap as memoryblock, BlueMap as memoryblock, dest as picture = nil) as picture**

MBS Picture Plugin, Plugin Version: 10.0, Console & Web: Yes, Mac: Yes, Win: Yes, Linux: Yes. **Function:** Performs a transformation to the picture. **Example:**

 $\dim p$  as Picture = LogoMBS(500)

dim red as MemoryBlock =  $NewMemoryBlock(256)$  $dim$  green as MemoryBlock = NewMemoryBlock $(256)$ dim blue as MemoryBlock = NewMemoryBlock $(256)$ 

```
for i as Integer=0 to 255
red.Byte(i)=i/2green.Byte(i)=i/2blue.Byte(i)=i/2next
```
Backdrop=p.ThreadedTransformMBS(0, red, green, blue)

#### **Notes:**

Threaded parameter specifies how many threads you want to use: A negative value disables threading, zero will use one thread for each CPU core and a positive number specifies the thread count.

For each color in the source picture the red, blue and green values are used as index in the memoryblocks to get the new color value.

The memoryblocks must have a size of 256 Bytes.

You can pass destination picture. If dest is not nil and size matches, the plugin reuses the picture object which increases performance as no new picture is created. See also:

- [81.4.120](#page-14155-0) ThreadedTransformMBS(Threaded as Integer, Map() as color, dest as picture  $=$  nil) as picture [14156](#page-14155-0)
- [81.4.121](#page-14156-0) ThreadedTransformMBS(Threaded as Integer, Map() as Integer, dest as picture  $= \text{nil}$ ) as picture the contract of the contract of the contract of the contract of the contract of the contract of the contract of the contract of the contract of the contract of the contract of the contract of the contract of the co
- [81.4.123](#page-14159-0) ThreadedTransformMBS(Threaded as Integer, RedMap() as Integer, GreenMap() as Integer,  $B$ lueMap() as Integer, dest as picture = nil) as picture [14160](#page-14159-0)

# <span id="page-14159-0"></span>**81.4.123 ThreadedTransformMBS(Threaded as Integer, RedMap() as Integer, GreenMap() as Integer, BlueMap() as Integer, dest as picture = nil) as picture**

MBS Picture Plugin, Plugin Version: 10.0, Console & Web: Yes, Mac: Yes, Win: Yes, Linux: Yes. **Function:** Performs a transformation to the picture. **Example:**

 $dim p$  as Picture = LogoMBS(500)

dim red(-1) as Integer dim green(-1) as Integer dim blue(-1) as Integer

for i as Integer=0 to 255 red.Append i/2 green.Append i/2 blue.Append i/2 next

Backdrop=p.ThreadedTransformMBS(0, red, green, blue)

#### **Notes:**

Threaded parameter specifies how many threads you want to use: A negative value disables threading, zero will use one thread for each CPU core and a positive number specifies the thread count.

For each color in the source picture the red, blue and green values are used as index in the arrays to get the new color value.

The arrays should have 256 entries.

You can pass destination picture. If dest is not nil and size matches, the plugin reuses the picture object which increases performance as no new picture is created. See also:

- [81.4.120](#page-14155-0) ThreadedTransformMBS(Threaded as Integer, Map() as color, dest as picture  $=$  nil) as picture [14156](#page-14155-0)
- [81.4.121](#page-14156-0) ThreadedTransformMBS(Threaded as Integer, Map() as Integer, dest as picture  $= \text{nil}$ ) as picture the contract of the contract of the contract of the contract of the contract of the contract of the contract of the contract of the contract of the contract of the contract of the contract of the contract of the co
- [81.4.122](#page-14158-0) ThreadedTransformMBS(Threaded as Integer, RedMap as memoryblock, GreenMap as memoryblock, BlueMap as memoryblock, dest as picture = nil) as picture [14159](#page-14158-0)

#### 81.4. CLASS PICTURE 14161

# **81.4.124 ThresholdMBS(Threshold as integer) as picture**

MBS Picture Plugin, Plugin Version: 17.5, Console & Web: Yes, Mac: Yes, Win: Yes, Linux: Yes. **Function:** Creates black and white picture. **Notes:**

With threshold value you define threshold in range from 0 to 255. Normally you use 127 for turning picture to black & white.

# **81.4.125 TransformColorsMBS(red as memoryblock, blue as memoryblock, green as memoryblock, dest as picture = nil) as picture**

MBS Picture Plugin, Plugin Version: 4.3, Console & Web: Yes, Mac: Yes, Win: Yes, Linux: Yes. **Function:** Applies a transform table to the pixels. **Notes:**

Red, blue and green are 256 byte big memoryblocks with one byte for each value.

In RB the function does this: color=rgb(red.byte [ color.red ] , green.byte [ color.green ] , blue.byte [ color.blue ] )

If you pass a destination picture and it has right size, the plugin will recycle that instead of creating a new one to increase performance.

# **81.4.126 TrimMBS(left as Integer, top as Integer, width as Integer, height as Integer) as picture**

MBS Picture Plugin, Plugin Version: 8.0, Console & Web: Yes, Mac: Yes, Win: Yes, Linux: Yes. **Function:** Trims the picture to the given rectangle. **Example:**

 $\dim p$  as Picture = LogoMBS(500)

 $Backdrop = p.\nTrimMBS(100, 100, 300, 300)$ 

#### **Notes:**

This method does not handle the mask. So p.Trim(0,0,p.width,p.height) will give you a copy of the image pixels without mask. left and top are zero based.

Use TrimWithMaskMBS if you need the mask to be trimmed.

Returns nil on low memory or bad parameters.

# **81.4.127 TrimWithMaskMBS(left as Integer, top as Integer, width as Integer, height as Integer) as picture**

MBS Picture Plugin, Plugin Version: 8.0, Console & Web: Yes, Mac: Yes, Win: Yes, Linux: Yes. **Function:** Trims the picture to the given rectangle. **Example:**

dim p as picture dim someimage as  $Picture = LogoMBS(100)$ 

p=someimage.TrimWithMaskMBS(100,200,300,400)

#### **Notes:**

left and top are zero based. Returns nil on low memory or bad parameters.

# **81.4.128 VMirrorMBS as picture**

MBS Picture Plugin, Console & Web: Yes, Mac: Yes, Win: Yes, Linux: Yes. **Function:** Mirrors the picture vertically.

#### **Example:**

canvas1.backdrop=pic.VMirrorMBS

#### **Notes:**

This method returns a copy of the picture mirrored. Returns nil on low memory.

# **81.4.129 VMirrorPictureMBS as boolean**

MBS Picture Plugin, Plugin Version: 7.8, Console & Web: Yes, Mac: Yes, Win: Yes, Linux: Yes. **Function:** Mirrors the picture vertically. **Example:**

if pic.VMirrorPictureMBS then // mirror picture canvas1.backdrop=pic

81.4. CLASS PICTURE 14163

```
else
canvas1.backdrop=pic.VMirrorMBS // mirror a copy
end if
```
**Notes:** This methods mirrors the picture data itself. Returns true on success and false on failure. Only bitmap pictures can be mirrored this way.

# **81.4.130 Properties**

# **81.4.131 EmbeddedMaskMBS(swap as boolean) as picture**

MBS Picture Plugin, Plugin Version: 4.0, Console & Web: Yes, Mac: Yes, Win: No, Linux: Yes. **Function:** Read or write a picture mask. **Example:**

// Export a mask picture:

dim f as FolderItem dim t as TiffPictureMBS dim m,p as Picture dim q as QTGraphicsExporterMBS

p=New Picture(100,100,32) p.Graphics.ForeColor=rgb(100,100,100) p.Graphics.fillrect 0,0,100,100 p.Graphics.ForeColor=rgb(255,0,0) p.Graphics.fillrect 20,20,80,30

```
m=New Picture(100,100,32)
m.Graphics.ForeColor=rgb(255,255,255)
m.Graphics.FillRect 0,0,30,100
m.Graphics.ForeColor=rgb(200,200,200)
m.Graphics.FillRect 30,0,30,100
m.Graphics.ForeColor=rgb(100,100,100)
m.Graphics.FillRect 60,0,30,100
```
p.EmbeddedMaskMBS(true)=m p.Mask.Graphics.DrawPicture m,0,0  $\frac{1}{1}$  just for showing as a backdrop

q=new QTGraphicsExporterMBS

q.OpenExporter("TIFF") q.Depth=32 q.InputPicture=p

q.CompressionQuality=1024 q.OutputFile=SpecialFolder.Desktop.Child("Hello.tif") title=str(q.Export)

Backdrop=p

### **Notes:**

Only useful on 32bit images. Xojo takes white for transparent, so you may need to swap this to black using the swap parameter.

Windows support removed somewhere in version 10.4 with internal changes. If you need this, please tell us. (Read and Write computed property)

# **81.5 class PictureConvolutionMBS**

# **81.5.1 class PictureConvolutionMBS**

MBS Picture Plugin, Plugin Version: 4.1, Console & Web: Yes, Mac: Yes, Win: Yes, Linux: Yes. **Function:** A class for a Picture Convolution. **Example:**

 $//$  blur

 $dim l$  as Picture = LogoMBS(500) dim p as new PictureConvolutionMBS

 $p.hor(0) = 0.2$  $p.hor(1) = 0.2$  $p.hor(2) = 0.2$  $p.hor(3) = 0.2$  $p.hor(4) = 0.2$  $p.\text{ver}(0) = 0.2$  $p.\text{ver}(1) = 0.2$  $p.\text{ver}(2) = 0.2$  $p.\text{ver}(3) = 0.2$  $p.\text{ver}(4) = 0.2$ p.ValueCount=5

p.SourcePicture=l

```
dim t as Integer=ticks
call p.run(7)
t=ticks-t
```
 $Title=str(t)$ 

Backdrop=p.DestinationPicture

# **81.5.2 Blog Entries**

• [MBS Real Studio Plugins, version 13.0pr1](https://www.mbs-plugins.de/archive/2012-12-10/MBS_Real_Studio_Plugins_versio/monkeybreadsoftware_blog_xojo)

#### 14166 CHAPTER 81. GRAPHICS & PICTURES

# **81.5.3 Methods**

# **81.5.4 close**

MBS Picture Plugin, Plugin Version: 4.1, Console & Web: Yes, Mac: Yes, Win: Yes, Linux: Yes. **Function:** The destructor.

**Notes:** There is no need to call this method except you want to free all resources of this object now without waiting for Xojo to do it for you.

# **81.5.5 Run(channels as Integer) as boolean**

MBS Picture Plugin, Plugin Version: 4.1, Console & Web: Yes, Mac: Yes, Win: Yes, Linux: Yes. **Function:** Runs the picture effect.

**Notes:**

Fails if the pictures are not bitmap pictures. Source and Destination can be equal. If you provide a destination picture, the dimenstions of source and destination must be equal.

Channels is a combination of 1, 2 and 4. 1 for Red, 2 for Green and 4 for Blue. The border (one pixel thick) is not filled in the destination picture.

This method does the following for each pixel:

```
// first horizontal fill the temporary picture
r=0g=0b=0
```

```
if RedChannel then
r = r + sourcepicture.pixel(x-1,y).red * Hor(0)
r = r + sourcepicture.pixel(x, y).red * Hor(1)
r = r + sourcepicture.pixel(x+1,y).red * Hor(2)
else
r = sourcepicture.pixel(x,y)end if
```

```
if GreenChannel then
g = g + sourcepicture.pixel(x-1,y).green * Hor(0)
g = g + sourcepicture.pixel(x, y).green * Hor(1)
g = g + sourcepicture.pixel(x+1,y).green * Hor(2)
else
g = sourcepicture.pixel(x,y)end if
```
#### 81.5. CLASS PICTURECONVOLUTIONMBS 14167

```
if BlueChannel then
b = b + sourcepicture. pixel(x-1,y). blue * Hor(0)b = b + sourcepicture.pixel(x, y). blue * Hor(1)b = b + sourcepicture.pixel(x+1,y).blue * Hor(2)else
b = sourcepicture.pixel(x,y)end if
```

```
temppicture.pixel(x,y)=rgb(r,g,b)
```
// now back from temporary picture to the destination picture

```
r=0g=0b=0if RedChannel then
r = r + temppicture. pixel(x, y-1). red * Ver(0)r = r + temppicture.pixel(x, y) . red * Ver(1)r = r + temppicture.pixel(x,y+1) . red * Ver(2)else
r = temppicture.pixel(x,y)
end if
if GreenChannel then
g = g + temppicture. pixel(x, y-1). green * Ver(0)g = g + temppicture. pixel(x, y).green * Ver(1)
g = g + tempicture.pixel(x,y+1).green * Ver(2)
else
g = temppicture.pixel(x,y)
end if
if BlueChannel then
b = b + temppicture.pixel(x,y-1).blue * Ver(0)b = b + temppicture. pixel(x, y). blue * Ver(1)b = b + tempicture.pixel(x,y+1).blue * Ver(2)
```

```
else
b = temppicture.pixel(x,y)
end if
```

```
destinationpicture.pixel(x,y)=rgb(r,g,b)
```
# **81.5.6 Properties**

# **81.5.7 DestinationPicture as Picture**

MBS Picture Plugin, Plugin Version: 4.1, Console & Web: Yes, Mac: Yes, Win: Yes, Linux: Yes. **Function:** The destination picture.

**Notes:**

If you set this property, use a bitmap picture equal in size to the source picture. If this property is nil, the Run method will create a picture. (Read and Write property)

# **81.5.8 SourcePicture as Picture**

MBS Picture Plugin, Plugin Version: 4.1, Console & Web: Yes, Mac: Yes, Win: Yes, Linux: Yes. **Function:** The source picture.

**Notes:**

Must be a bitmap picture. (you can use the picture.BitmapMBS function for this) (Read and Write property)

# **81.5.9 ValueCount as Integer**

MBS Picture Plugin, Plugin Version: 4.1, Console & Web: Yes, Mac: Yes, Win: Yes, Linux: Yes. **Function:** The number of values set in the Hor and Ver array. **Example:**

dim p as new PictureConvolutionMBS

 $p.Hor(0)=0.25$  $p.Hor(1)=0.5$  $p.Hor(2)=0.25$ p.ValueCount=3

#### **Notes:**

The index in the arrays goes from 0 to ValueCount-1. Default is 3. Use values like 1, 3, 5, 7, 9, 11, 13, 15, 17 or 19. (Read and Write property)

81.5. CLASS PICTURECONVOLUTIONMBS 14169

# **81.5.10 Hor(index as UInt32) as Double**

MBS Picture Plugin, Plugin Version: 4.1, Console & Web: Yes, Mac: Yes, Win: Yes, Linux: Yes. **Function:** The horizontal factors. **Notes:**

Index from 0 to 19. (Read and Write computed property)

# **81.5.11 Ver(index as UInt32) as Double**

MBS Picture Plugin, Plugin Version: 4.1, Console & Web: Yes, Mac: Yes, Win: Yes, Linux: Yes. **Function:** The vertical factors. **Notes:**

Index from 0 to 19. (Read and Write computed property)

# **81.6 class PictureEditorMBS**

### **81.6.1 class PictureEditorMBS**

MBS Picture Plugin, Plugin Version: 11.3, Console & Web: Yes, Mac: Yes, Win: Yes, Linux: Yes. **Function:** class to edit picture data as a memoryblock in place. **Notes:** This is the same code the plugin uses to edit pictures.

## **81.6.2 Blog Entries**

- [MBS Xojo / Real Studio Plugins, version 15.0fc1](https://www.mbs-plugins.de/archive/2015-02-23/MBS_Xojo__Real_Studio_Plugins_/monkeybreadsoftware_blog_xojo)
- [MBS Xojo / Real Studio Plugins, version 14.2pr12](https://www.mbs-plugins.de/archive/2014-06-20/MBS_Xojo__Real_Studio_Plugins_/monkeybreadsoftware_blog_xojo)

# **81.6.3 Methods**

# **81.6.4 Data(Row as Integer) as MemoryBlock**

MBS Picture Plugin, Plugin Version: 11.3, Console & Web: Yes, Mac: Yes, Win: Yes, Linux: Yes. **Function:** The memoryblock with the original image data of the given row. **Notes:**

Changes here will be visible in the picture. This memoryblock has a size property with value 0! No bound checking can be done by Xojo on this memoryblock.

# **81.6.5 Properties**

### **81.6.6 AllData as Memoryblock**

MBS Picture Plugin, Plugin Version: 11.3, Console & Web: Yes, Mac: Yes, Win: Yes, Linux: Yes. **Function:** The memoryblock with the original image data. **Notes:**

Changes here will be visible in the picture. This memoryblock has a size property with value 0! No bound checking can be done by Xojo on this memoryblock.

Returns nil for console pictures. (Read only property)

#### 81.6. CLASS PICTUREEDITORMBS 14171

#### **81.6.7 AllDataCopy as Memoryblock**

MBS Picture Plugin, Plugin Version: 11.3, Console & Web: Yes, Mac: Yes, Win: Yes, Linux: Yes. **Function:** Copies the data for the current picture into a new memoryblock. **Notes:**

Changes to this memoryblock will not be visible in the original picture. (Read only property)

### **81.6.8 BlueOffset as Integer**

MBS Picture Plugin, Plugin Version: 11.3, Console & Web: Yes, Mac: Yes, Win: Yes, Linux: Yes. **Function:** The platform dependend offset of the blue channel in the RGB data. **Notes:**

A value between 0 and 3. (Read only property)

#### **81.6.9 BytesPerPixel as Integer**

MBS Picture Plugin, Plugin Version: 11.3, Console & Web: Yes, Mac: Yes, Win: Yes, Linux: Yes. **Function:** Number of bytes per pixel. **Notes:**

Most times 4, but for some platforms 3. (Read only property)

### **81.6.10 DataPtr as Integer**

MBS Picture Plugin, Plugin Version: 11.3, Console & Web: Yes, Mac: Yes, Win: Yes, Linux: Yes. **Function:** The memory address where the data is stored. **Notes:**

Maybe useful for declares. Returns nil for console pictures. (Read only property)

# **81.6.11 GreenOffset as Integer**

MBS Picture Plugin, Plugin Version: 11.3, Console & Web: Yes, Mac: Yes, Win: Yes, Linux: Yes. **Function:** The platform dependend offset of the green channel in the RGB data.

A value between 0 and 3. (Read only property)

# **81.6.12 HasAlphaChannel as Boolean**

MBS Picture Plugin, Plugin Version: 14.2, Console & Web: No, Mac: Yes, Win: Yes, Linux: Yes. **Function:** Whether an alpha channel exists. **Notes:** (Read only property)

# **81.6.13 Height as Integer**

MBS Picture Plugin, Plugin Version: 11.3, Console & Web: Yes, Mac: Yes, Win: Yes, Linux: Yes. **Function:** The height of the image in pixels. **Notes:** (Read only property)

# **81.6.14 Picture as Picture**

MBS Picture Plugin, Plugin Version: 11.3, Console & Web: Yes, Mac: Yes, Win: Yes, Linux: Yes. **Function:** The original picture reference. **Notes:** (Read only property)

# **81.6.15 RedOffset as Integer**

MBS Picture Plugin, Plugin Version: 11.3, Console & Web: Yes, Mac: Yes, Win: Yes, Linux: Yes. **Function:** The platform dependend offset of the red channel in the RGB data. **Notes:**

A value between 0 and 3. (Read only property)

# **81.6.16 RowBytes as Integer**

MBS Picture Plugin, Plugin Version: 11.3, Console & Web: Yes, Mac: Yes, Win: Yes, Linux: Yes. **Function:** The width of an image row in bytes. **Notes:**

**Notes:**

#### 81.6. CLASS PICTUREEDITORMBS 14173

RowBytes can be width\*bytesPerPixel, but often it is not. (Read only property)

# **81.6.17 Width as Integer**

MBS Picture Plugin, Plugin Version: 11.3, Console & Web: Yes, Mac: Yes, Win: Yes, Linux: Yes. **Function:** The width of the image in pixels. **Notes:** (Read only property)

# **81.7 class PictureLut3DMBS**

# **81.7.1 class PictureLut3DMBS**

MBS Picture Plugin, Plugin Version: 4.1, Console & Web: Yes, Mac: Yes, Win: Yes, Linux: Yes. **Function:** A class for doing a LUT 3D on a picture.

# **81.7.2 Methods**

# **81.7.3 close**

MBS Picture Plugin, Plugin Version: 4.1, Console & Web: Yes, Mac: Yes, Win: Yes, Linux: Yes. **Function:** The destructor.

**Notes:** There is no need to call this method except you want to free all resources of this object now without waiting for Xojo to do it for you.

#### **81.7.4 Run as boolean**

MBS Picture Plugin, Plugin Version: 4.1, Console & Web: Yes, Mac: Yes, Win: Yes, Linux: Yes. **Function:** Runs the picture effect.

**Notes:** Fails if the pictures are not bitmap pictures. Source and Destination can be equal. If you provide a destination picture, the dimenstions of source and destination must be equal.

#### **81.7.5 Properties**

# **81.7.6 DestinationPicture as Picture**

MBS Picture Plugin, Plugin Version: 4.1, Console & Web: Yes, Mac: Yes, Win: Yes, Linux: Yes. **Function:** The destination picture.

#### **Notes:**

If you set this property, use a bitmap picture equal in size to the source picture. If this property is nil, the Run method will create a picture. (Read and Write property)

#### **81.7.7 MaxX as Integer**

MBS Picture Plugin, Plugin Version: 4.1, Console & Web: Yes, Mac: Yes, Win: Yes, Linux: Yes. **Function:** The maximal x coordinate to use.

#### 81.7. CLASS PICTURELUT3DMBS 14175

#### **Notes:**

If 0 the width of the source picture defines this value. (Read and Write property)

### **81.7.8 MaxY as Integer**

MBS Picture Plugin, Plugin Version: 4.1, Console & Web: Yes, Mac: Yes, Win: Yes, Linux: Yes. **Function:** The maximal y coordinate to use. **Notes:**

If 0 the height of the source picture defines this value. (Read and Write property)

#### **81.7.9 MinX as Integer**

MBS Picture Plugin, Plugin Version: 4.1, Console & Web: Yes, Mac: Yes, Win: Yes, Linux: Yes. **Function:** The minimal x coordinate to use. **Notes:**

Default is 0. (Read and Write property)

# **81.7.10 MinY as Integer**

MBS Picture Plugin, Plugin Version: 4.1, Console & Web: Yes, Mac: Yes, Win: Yes, Linux: Yes. **Function:** The minimal y coordinate to use. **Notes:**

Default is 0. (Read and Write property)

# **81.7.11 SourcePicture as Picture**

MBS Picture Plugin, Plugin Version: 4.1, Console & Web: Yes, Mac: Yes, Win: Yes, Linux: Yes. **Function:** The source picture. **Notes:**

Must be a bitmap picture. (you can use the picture.BitmapMBS function for this) (Read and Write property)

# **81.7.12 Table(r as UInt32, g as UInt32, b as UInt32, x as UInt32) as Double**

MBS Picture Plugin, Plugin Version: 4.1, Console & Web: Yes, Mac: Yes, Win: Yes, Linux: Yes. **Function:** The lut table. **Notes:**

Indexes r, g and b go from 0 to 16 while x goes from 0 to 2. (Read and Write computed property)

# **81.8 class PictureMatrix3DMBS**

### **81.8.1 class PictureMatrix3DMBS**

MBS Picture Plugin, Plugin Version: 4.1, Console & Web: Yes, Mac: Yes, Win: Yes, Linux: Yes. **Function:** A class for doing a 3D picture matrix.

# **81.8.2 Methods**

### **81.8.3 close**

MBS Picture Plugin, Plugin Version: 4.1, Console & Web: Yes, Mac: Yes, Win: Yes, Linux: Yes. **Function:** The destructor.

**Notes:** There is no need to call this method except you want to free all resources of this object now without waiting for Xojo to do it for you.

#### **81.8.4 Run as boolean**

MBS Picture Plugin, Plugin Version: 4.1, Console & Web: Yes, Mac: Yes, Win: Yes, Linux: Yes. **Function:** Runs the picture effect.

**Notes:** Fails if the pictures are not bitmap pictures. Source and Destination can be equal. If you provide a destination picture, the dimenstions of source and destination must be equal.

#### **81.8.5 Properties**

# **81.8.6 DestinationPicture as Picture**

MBS Picture Plugin, Plugin Version: 4.1, Console & Web: Yes, Mac: Yes, Win: Yes, Linux: Yes. **Function:** The destination picture.

#### **Notes:**

If you set this property, use a bitmap picture equal in size to the source picture. If this property is nil, the Run method will create a picture. (Read and Write property)

#### **81.8.7 MaxX as Integer**

MBS Picture Plugin, Plugin Version: 4.1, Console & Web: Yes, Mac: Yes, Win: Yes, Linux: Yes. **Function:** The maximal x coordinate to use.

#### 14178 CHAPTER 81. GRAPHICS & PICTURES

# **Notes:**

If 0 the width of the source picture defines this value. (Read and Write property)

## **81.8.8 MaxY as Integer**

MBS Picture Plugin, Plugin Version: 4.1, Console & Web: Yes, Mac: Yes, Win: Yes, Linux: Yes. **Function:** The maximal y coordinate to use. **Notes:**

If 0 the height of the source picture defines this value. (Read and Write property)

#### **81.8.9 MinX as Integer**

MBS Picture Plugin, Plugin Version: 4.1, Console & Web: Yes, Mac: Yes, Win: Yes, Linux: Yes. **Function:** The minimal x coordinate to use. **Notes:**

Default is 0. (Read and Write property)

# **81.8.10 MinY as Integer**

MBS Picture Plugin, Plugin Version: 4.1, Console & Web: Yes, Mac: Yes, Win: Yes, Linux: Yes. **Function:** The minimal y coordinate to use. **Notes:**

Default is 0. (Read and Write property)

# **81.8.11 SourcePicture as Picture**

MBS Picture Plugin, Plugin Version: 4.1, Console & Web: Yes, Mac: Yes, Win: Yes, Linux: Yes. **Function:** The source picture. **Notes:**

Must be a bitmap picture. (you can use the picture.BitmapMBS function for this) (Read and Write property)

# **81.8.12 Matrix(x as UInt32, y as UInt32) as Double**

MBS Picture Plugin, Plugin Version: 4.1, Console & Web: Yes, Mac: Yes, Win: Yes, Linux: Yes. **Function:** The matrix to use. **Notes:**

The indexes x and y are 0 based. (Read and Write computed property)

# **81.9 class PictureMatrixMBS**

# **81.9.1 class PictureMatrixMBS**

MBS Picture Plugin, Plugin Version: 4.0, Console & Web: Yes, Mac: Yes, Win: Yes, Linux: Yes. **Function:** A class for matrix operations on a picture.

**Notes:** Can be used e.g. to sharpen a picture.

#### **81.9.2 Blog Entries**

• [Better OutOfBoundsException](https://www.mbs-plugins.de/archive/2012-08-17/Better_OutOfBoundsException/monkeybreadsoftware_blog_xojo)

#### **81.9.3 Methods**

# **81.9.4 close**

MBS Picture Plugin, Plugin Version: 4.0, Console & Web: Yes, Mac: Yes, Win: Yes, Linux: Yes. **Function:** The destructor.

**Notes:** There is no need to call this method except you want to free all resources of this object now without waiting for Xojo to do it for you.

### **81.9.5 Run as boolean**

MBS Picture Plugin, Plugin Version: 4.0, Console & Web: Yes, Mac: Yes, Win: Yes, Linux: Yes. **Function:** Runs the process.

**Notes:** Returns true on success.

#### **81.9.6 RunRGB(red as boolean, green as boolean, blue as boolean) as boolean**

MBS Picture Plugin, Plugin Version: 4.1, Console & Web: Yes, Mac: Yes, Win: Yes, Linux: Yes. **Function:** Runs the process for the given channels. **Notes:**

Returns true on success. A few combinations are optimized for faster processing. Still more optimization is possible.

#### 81.9. CLASS PICTUREMATRIXMBS 14181

#### **81.9.7 Properties**

### **81.9.8 DestinationPicture as Picture**

MBS Picture Plugin, Plugin Version: 4.0, Console & Web: Yes, Mac: Yes, Win: Yes, Linux: Yes. **Function:** The destination picture. **Notes:**

If this property is nil, a new picture will be placed here inside the Run method. If you place a picture here, please use one created with New Picture with a 32bit depth. (Read and Write property)

#### **81.9.9 Displacement as Integer**

MBS Picture Plugin, Plugin Version: 4.0, Console & Web: Yes, Mac: Yes, Win: Yes, Linux: Yes. **Function:** The displacement value. **Notes:**

See the example project for details. (Read and Write property)

### **81.9.10 MaxX as Integer**

MBS Picture Plugin, Plugin Version: 4.0, Console & Web: Yes, Mac: Yes, Win: Yes, Linux: Yes. **Function:** The maximum x coordinate to use. **Notes:**

Just for limiting the working area to a part of the picture. (Read and Write property)

# **81.9.11 MaxY as Integer**

MBS Picture Plugin, Plugin Version: 4.0, Console & Web: Yes, Mac: Yes, Win: Yes, Linux: Yes. **Function:** The maximum y coordinate to use.

# **Notes:**

Just for limiting the working area to a part of the picture. (Read and Write property)

# **81.9.12 MinX as Integer**

MBS Picture Plugin, Plugin Version: 4.0, Console & Web: Yes, Mac: Yes, Win: Yes, Linux: Yes. **Function:** The minimum x coordinate to use. **Notes:**

Just for limiting the working area to a part of the picture. (Read and Write property)

# **81.9.13 MinY as Integer**

MBS Picture Plugin, Plugin Version: 4.0, Console & Web: Yes, Mac: Yes, Win: Yes, Linux: Yes. **Function:** The minimum y coordinate to use. **Notes:**

Just for limiting the working area to a part of the picture. (Read and Write property)

# **81.9.14 ScaleFactor as Double**

MBS Picture Plugin, Plugin Version: 4.0, Console & Web: Yes, Mac: Yes, Win: Yes, Linux: Yes. **Function:** A scaling factor. **Notes:**

See the example project for details.

(Read and Write property)

# **81.9.15 SourcePicture as Picture**

MBS Picture Plugin, Plugin Version: 4.0, Console & Web: Yes, Mac: Yes, Win: Yes, Linux: Yes. **Function:** The source picture. **Notes:**

The run method will fail if this picture is not a 32bit deep picture created with New Picture. (Read and Write property)

# **81.9.16 Matrix(x as UInt32, y as UInt32) as Integer**

MBS Picture Plugin, Plugin Version: 4.0, Console & Web: Yes, Mac: Yes, Win: Yes, Linux: Yes. **Function:** The matrix used. **Notes:**

## 81.9. CLASS PICTUREMATRIXMBS 14183

X and Y are in range from 0 to 4. Values >255 are used for empty cells. (Read and Write computed property)

# 14184 CHAPTER 81. GRAPHICS & PICTURES **81.10 class PictureMinMaxMBS**

# **81.10.1 class PictureMinMaxMBS**

MBS Picture Plugin, Plugin Version: 3.4, Console & Web: Yes, Mac: Yes, Win: Yes, Linux: Yes. **Function:** A class to find the minimum/maximum pixel values. **Example:**

 $\dim$  pic as Picture = LogoMBS(500) dim m as new PictureMinMaxMBS

if m.FindAll(pic) then break // check values in debugger end if

#### **Notes:**

This class offers several Find functions.

Please choose carefully which one you use as it's faster to use e.g. FindRed instead of FindMinRed and FindMaxRed together.

# **81.10.2 Methods**

# **81.10.3 FindAll(p as picture) as boolean**

MBS Picture Plugin, Plugin Version: 3.4, Console & Web: Yes, Mac: Yes, Win: Yes, Linux: Yes. **Function:** Searches for the minimum and maximum pixels. **Notes:** Sets all fields.

# **81.10.4 FindBlue(p as picture) as boolean**

MBS Picture Plugin, Plugin Version: 3.4, Console & Web: Yes, Mac: Yes, Win: Yes, Linux: Yes. **Function:** Searches for the minimum and maximum blue pixels. **Notes:** Sets BlueMaxX, BlueMax, BlueMinX, BlueMinY, BlueMin and BlueMaxY.

# **81.10.5 FindGreen(p as picture) as boolean**

MBS Picture Plugin, Plugin Version: 3.4, Console & Web: Yes, Mac: Yes, Win: Yes, Linux: Yes. **Function:** Searches for the minimum and maximum green pixels.
#### 81.10. CLASS PICTUREMINMAXMBS 14185

**Notes:** Sets GreenMaxX, GreenMax, GreenMinX, GreenMinY, GreenMin and GreenMaxY.

#### **81.10.6 FindMaxAll(p as picture) as boolean**

MBS Picture Plugin, Plugin Version: 3.4, Console & Web: Yes, Mac: Yes, Win: Yes, Linux: Yes. **Function:** Searches for the maximum pixels.

**Notes:** Sets RedMaxX, RedMax, RedMaxY, GreenMaxX, GreenMax, GreenMaxY, BlueMaxX, BlueMax and BlueMaxY.

#### **81.10.7 FindMaxBlue(p as picture) as boolean**

MBS Picture Plugin, Plugin Version: 3.4, Console & Web: Yes, Mac: Yes, Win: Yes, Linux: Yes. **Function:** Searches for the maximum blue pixel.

**Notes:** Sets BlueMaxX, BlueMax and BlueMaxY.

#### **81.10.8 FindMaxGreen(p as picture) as boolean**

MBS Picture Plugin, Plugin Version: 3.4, Console & Web: Yes, Mac: Yes, Win: Yes, Linux: Yes. **Function:** Searches for the maximum green pixel.

**Notes:** Sets GreenMaxX, GreenMax and GreenMaxY.

## **81.10.9 FindMaxRed(p as picture) as boolean**

MBS Picture Plugin, Plugin Version: 3.4, Console & Web: Yes, Mac: Yes, Win: Yes, Linux: Yes. **Function:** Searches for the maximum red pixel. **Notes:** Sets RedMaxX, RedMax and RedMaxY.

#### **81.10.10 FindMaxSum(p as picture) as boolean**

MBS Picture Plugin, Plugin Version: 3.4, Console & Web: Yes, Mac: Yes, Win: Yes, Linux: Yes. **Function:** Searches for the maximum sum pixel.

**Notes:**

The sum of a pixel is the sum of all color channels of this pixel (red+Sum+blue). Sets SumMaxX, SumMax and SumMaxY.

## **81.10.11 FindMinAll(p as picture) as boolean**

MBS Picture Plugin, Plugin Version: 3.4, Console & Web: Yes, Mac: Yes, Win: Yes, Linux: Yes. **Function:** Searches for the minimum pixels.

**Notes:** Sets RedMinX, RedMin, RedMinY, GreenMinX, GreenMin, GreenMinY, BlueMinX, BlueMin and BlueMinY.

## **81.10.12 FindMinBlue(p as picture) as boolean**

MBS Picture Plugin, Plugin Version: 3.4, Console & Web: Yes, Mac: Yes, Win: Yes, Linux: Yes. **Function:** Searches for the minimum blue pixel.

**Notes:** Sets BlueMinX, BlueMin and BlueMinY.

### **81.10.13 FindMinGreen(p as picture) as boolean**

MBS Picture Plugin, Plugin Version: 3.4, Console & Web: Yes, Mac: Yes, Win: Yes, Linux: Yes. **Function:** Searches for the minimum green pixel.

**Notes:** Sets GreenMinX, GreenMin and GreenMinY.

## **81.10.14 FindMinRed(p as picture) as boolean**

MBS Picture Plugin, Plugin Version: 3.4, Console & Web: Yes, Mac: Yes, Win: Yes, Linux: Yes. **Function:** Searches for the minimum red pixel.

**Notes:** Sets RedMinX, RedMin and RedMinY.

## **81.10.15 FindMinSum(p as picture) as boolean**

MBS Picture Plugin, Plugin Version: 3.4, Console & Web: Yes, Mac: Yes, Win: Yes, Linux: Yes. **Function:** Searches for the minimum sum pixel. **Notes:**

The sum of a pixel is the sum of all color channels of this pixel (red+green+blue). Sets SumMinX, SumMin and SumMinY.

## **81.10.16 FindRed(p as picture) as boolean**

MBS Picture Plugin, Plugin Version: 3.4, Console & Web: Yes, Mac: Yes, Win: Yes, Linux: Yes. **Function:** Searches for the minimum and maximum red pixels.

#### 81.10. CLASS PICTUREMINMAXMBS 14187

**Notes:** Sets RedMaxX, RedMax, RedMinX, RedMinY, RedMin and RedMaxY.

## **81.10.17 FindSum(p as picture) as boolean**

MBS Picture Plugin, Plugin Version: 3.4, Console & Web: Yes, Mac: Yes, Win: Yes, Linux: Yes. **Function:** Searches for the minimum and maximum sum pixels. **Notes:**

The sum of a pixel is the sum of all color channels of this pixel (red+Sum+blue). Sets SumMaxX, SumMax, SumMinX, SumMinY, SumMin and SumMaxY.

#### **81.10.18 Properties**

#### **81.10.19 BlueMax as Integer**

MBS Picture Plugin, Plugin Version: 3.4, Console & Web: Yes, Mac: Yes, Win: Yes, Linux: Yes. **Function:** The maximum blue color value. **Notes:**

Range: 0 to 255. (Read and Write property)

## **81.10.20 BlueMaxX as Integer**

MBS Picture Plugin, Plugin Version: 3.4, Console & Web: Yes, Mac: Yes, Win: Yes, Linux: Yes. **Function:** The location of the pixel with the maximum blue value. **Notes:**

Range: 0 to Picture.Width-1. Set to -1 on any error. (Read and Write property)

#### **81.10.21 BlueMaxY as Integer**

MBS Picture Plugin, Plugin Version: 3.4, Console & Web: Yes, Mac: Yes, Win: Yes, Linux: Yes. **Function:** The location of the pixel with the maximum blue value. **Notes:**

Range: 0 to Picture.Height-1. Set to -1 on any error. (Read and Write property)

## **81.10.22 BlueMin as Integer**

MBS Picture Plugin, Plugin Version: 3.4, Console & Web: Yes, Mac: Yes, Win: Yes, Linux: Yes. **Function:** The minimum blue color value. **Notes:**

Range: 0 to 255. (Read and Write property)

## **81.10.23 BlueMinX as Integer**

MBS Picture Plugin, Plugin Version: 3.4, Console & Web: Yes, Mac: Yes, Win: Yes, Linux: Yes. **Function:** The location of the pixel with the minimum blue value. **Notes:**

Range: 0 to Picture.Width-1. Set to -1 on any error. (Read and Write property)

## **81.10.24 BlueMinY as Integer**

MBS Picture Plugin, Plugin Version: 3.4, Console & Web: Yes, Mac: Yes, Win: Yes, Linux: Yes. **Function:** The location of the pixel with the minimum blue value. **Notes:**

Range: 0 to Picture.Height-1. Set to -1 on any error. (Read and Write property)

## **81.10.25 GreenMax as Integer**

MBS Picture Plugin, Plugin Version: 3.4, Console & Web: Yes, Mac: Yes, Win: Yes, Linux: Yes. **Function:** The maximum green color value. **Notes:**

Range: 0 to 255 (Read and Write property)

## **81.10.26 GreenMaxX as Integer**

MBS Picture Plugin, Plugin Version: 3.4, Console & Web: Yes, Mac: Yes, Win: Yes, Linux: Yes. **Function:** The location of the pixel with the maximum green value. **Notes:**

81.10. CLASS PICTUREMINMAXMBS 14189

Range: 0 to Picture.Width-1. Set to -1 on any error. (Read and Write property)

#### **81.10.27 GreenMaxY as Integer**

MBS Picture Plugin, Plugin Version: 3.4, Console & Web: Yes, Mac: Yes, Win: Yes, Linux: Yes. **Function:** The location of the pixel with the maximum green value. **Notes:**

Range: 0 to Picture.Height-1. Set to -1 on any error. (Read and Write property)

#### **81.10.28 GreenMin as Integer**

MBS Picture Plugin, Plugin Version: 3.4, Console & Web: Yes, Mac: Yes, Win: Yes, Linux: Yes. **Function:** The minimum green color value. **Notes:**

Range: 0 to 255 (Read and Write property)

### **81.10.29 GreenMinX as Integer**

MBS Picture Plugin, Plugin Version: 3.4, Console & Web: Yes, Mac: Yes, Win: Yes, Linux: Yes. **Function:** The location of the pixel with the minimum green value. **Notes:**

Range: 0 to Picture.Width-1. Set to -1 on any error. (Read and Write property)

#### **81.10.30 GreenMinY as Integer**

MBS Picture Plugin, Plugin Version: 3.4, Console & Web: Yes, Mac: Yes, Win: Yes, Linux: Yes. **Function:** The location of the pixel with the minimum green value. **Notes:**

Range: 0 to Picture.Height-1. Set to -1 on any error. (Read and Write property)

#### **81.10.31 RedMax as Integer**

MBS Picture Plugin, Plugin Version: 3.4, Console & Web: Yes, Mac: Yes, Win: Yes, Linux: Yes. **Function:** The maximum red color value. **Notes:**

Range: 0 to 255 (Read and Write property)

### **81.10.32 RedMaxX as Integer**

MBS Picture Plugin, Plugin Version: 3.4, Console & Web: Yes, Mac: Yes, Win: Yes, Linux: Yes. **Function:** The location of the pixel with the maximum red value. **Notes:**

Range: 0 to Picture.Width-1. Set to -1 on any error. (Read and Write property)

#### **81.10.33 RedMaxY as Integer**

MBS Picture Plugin, Plugin Version: 3.4, Console & Web: Yes, Mac: Yes, Win: Yes, Linux: Yes. **Function:** The location of the pixel with the maximum red value. **Notes:**

Range: 0 to Picture.Height-1. Set to -1 on any error. (Read and Write property)

#### **81.10.34 RedMin as Integer**

MBS Picture Plugin, Plugin Version: 3.4, Console & Web: Yes, Mac: Yes, Win: Yes, Linux: Yes. **Function:** The minimum red color value. **Notes:**

Range: 0 to 255 (Read and Write property)

#### **81.10.35 RedMinX as Integer**

MBS Picture Plugin, Plugin Version: 3.4, Console & Web: Yes, Mac: Yes, Win: Yes, Linux: Yes. **Function:** The location of the pixel with the minimum red value. **Notes:**

81.10. CLASS PICTUREMINMAXMBS 14191

Range: 0 to Picture.Width-1. Set to -1 on any error. (Read and Write property)

#### **81.10.36 RedMinY as Integer**

MBS Picture Plugin, Plugin Version: 3.4, Console & Web: Yes, Mac: Yes, Win: Yes, Linux: Yes. **Function:** The location of the pixel with the minimum red value. **Notes:**

Range: 0 to Picture.Height-1. Set to -1 on any error. (Read and Write property)

#### **81.10.37 SumMax as Integer**

MBS Picture Plugin, Plugin Version: 3.4, Console & Web: Yes, Mac: Yes, Win: Yes, Linux: Yes. **Function:** The maximum sum color value. **Notes:**

sum=red+blue+green Range: 0 to 765

(Read and Write property)

#### **81.10.38 SumMaxX as Integer**

MBS Picture Plugin, Plugin Version: 3.4, Console & Web: Yes, Mac: Yes, Win: Yes, Linux: Yes. **Function:** The location of the pixel with the maximum sum value. **Notes:**

Range: 0 to Picture.Width-1. Set to -1 on any error. (Read and Write property)

#### **81.10.39 SumMaxY as Integer**

MBS Picture Plugin, Plugin Version: 3.4, Console & Web: Yes, Mac: Yes, Win: Yes, Linux: Yes. **Function:** The location of the pixel with the maximum sum value. **Notes:**

Range: 0 to Picture.Height-1. Set to -1 on any error. (Read and Write property)

## **81.10.40 SumMin as Integer**

MBS Picture Plugin, Plugin Version: 3.4, Console & Web: Yes, Mac: Yes, Win: Yes, Linux: Yes. **Function:** The minimum sum color value. **Notes:**

sum=red+blue+green Range: 0 to 765 (Read and Write property)

## **81.10.41 SumMinX as Integer**

MBS Picture Plugin, Plugin Version: 3.4, Console & Web: Yes, Mac: Yes, Win: Yes, Linux: Yes. **Function:** The location of the pixel with the minimum sum value. **Notes:**

Range: 0 to Picture.Width-1. Set to -1 on any error. (Read and Write property)

## **81.10.42 SumMinY as Integer**

MBS Picture Plugin, Plugin Version: 3.4, Console & Web: Yes, Mac: Yes, Win: Yes, Linux: Yes. **Function:** The location of the pixel with the minimum sum value. **Notes:**

Range: 0 to Picture.Height-1. Set to -1 on any error. (Read and Write property)

#### 81.11. CLASS PICTUREREADERMBS 14193

# **81.11 class PictureReaderMBS**

## **81.11.1 class PictureReaderMBS**

MBS Picture Plugin, Plugin Version: 6.5, Console & Web: Yes, Mac: Yes, Win: Yes, Linux: Yes. **Function:** A class to read picture data as a memoryblock. **Example:**

```
dim pic as Picture = LogoMBS(500)
dim p as PictureReaderMBS
dim m as MemoryBlock
dim r,g,b,rRow,gRow,bRow,h1,w1,x,y,bpp as Integer
```
// Create a new picture reader p=NewPictureReaderMBS(pic)

h1=p.Height-1 w1=p.Width-1

bpp=p.BytesPerPixel rRow=p.RedOffset gRow=p.GreenOffset bRow=p.BlueOffset  $//$  in each row the red, blue and green channels have different offsets. // but offsets are platform dependend

dim sum as Double

for  $v=0$  to h1 // Get data in memory. This Memoryblock has a size property of 0!  $m=p.Data(y)$  $\ensuremath{\mathrm{r}}{=}\ensuremath{\mathrm{r}}\ensuremath{\mathrm{Row}}$  $g = gRow$ b=bRow for  $x=0$  to  $w1$  $sum = sum + m.UInt8Value(r)$ 

```
sum = sum + m.UInt8Value(g)sum = sum + m.UInt8Value(b)r=r+\mathrm{bpp}g=g+bpp
b=b+bpp
next
```

```
next
```
// show the sum of all pixels: MsgBox "Sum with plugin is: "+str(sum)

 $//$  now try same in RB code:

dim surface as RGBSurface = pic.RGBSurface dim c as color

 $sum = 0.0$ 

```
for y=0 to h1
for x=0 to w1c = surface.Pixel(x,y)
```

```
sum = sum + c.readsum = sum + c.Greensum = sum + c.Blue
```
#### next

next

 $surface = nil$ 

MsgBox "Sum with RB Code is: "+str(sum) quit

**Notes:** This is the same code the plugin uses to read pictures.

## **81.11.2 Blog Entries**

- [MBS Xojo / Real Studio Plugins, version 15.0fc1](https://www.mbs-plugins.de/archive/2015-02-23/MBS_Xojo__Real_Studio_Plugins_/monkeybreadsoftware_blog_xojo)
- [MBS Xojo / Real Studio Plugins, version 14.2pr12](https://www.mbs-plugins.de/archive/2014-06-20/MBS_Xojo__Real_Studio_Plugins_/monkeybreadsoftware_blog_xojo)
- [MBS Xojo / Real Studio Plugins, version 14.2pr5](https://www.mbs-plugins.de/archive/2014-05-10/MBS_Xojo__Real_Studio_Plugins_/monkeybreadsoftware_blog_xojo)
- [MBS REALbasic Plugins, version 10.4pr8](https://www.mbs-plugins.de/archive/2010-07-27/MBS_REALbasic_Plugins_version_/monkeybreadsoftware_blog_xojo)

#### 81.11. CLASS PICTUREREADERMBS 14195

#### **81.11.3 Methods**

## <span id="page-14194-1"></span>**81.11.4 Data(Row as Integer) as MemoryBlock**

MBS Picture Plugin, Plugin Version: 10.4, Console & Web: Yes, Mac: Yes, Win: Yes, Linux: Yes. **Function:** The memoryblock with the original image data for this row. **Notes:**

Changes here will be visible in the picture. (except for platforms where a copy is made of the data) This memoryblock has a size property with value 0! No bound checking can be done by Xojo on this memoryblock. See also:

• [81.11.8](#page-14194-0) Data as Memoryblock [14195](#page-14194-0)

#### **81.11.5 Properties**

#### **81.11.6 BlueOffset as Integer**

MBS Picture Plugin, Plugin Version: 6.5, Console & Web: Yes, Mac: Yes, Win: Yes, Linux: Yes. **Function:** The platform dependend offset of the blue channel in the RGB data. **Notes:**

A value between 0 and 3. (Read only property)

#### **81.11.7 BytesPerPixel as Integer**

MBS Picture Plugin, Plugin Version: 6.5, Console & Web: Yes, Mac: Yes, Win: Yes, Linux: Yes. **Function:** Number of bytes per pixel.

#### **Notes:**

Most times 4, but for some platforms 3. (Read only property)

## <span id="page-14194-0"></span>**81.11.8 Data as Memoryblock**

MBS Picture Plugin, Plugin Version: 6.5, Console & Web: Yes, Mac: Yes, Win: Yes, Linux: Yes. **Function:** The memoryblock with the original image data. **Notes:**

Changes here will be visible in the picture. (except for platforms where a copy is made of the data) This memoryblock has a size property with value 0!

No bound checking can be done by Xojo on this memoryblock. Returns nil for console pictures. (Read only property) See also:

• [81.11.4](#page-14194-1) Data(Row as Integer) as MemoryBlock [14195](#page-14194-1)

## **81.11.9 DataCopy as Memoryblock**

MBS Picture Plugin, Plugin Version: 6.5, Console & Web: Yes, Mac: Yes, Win: Yes, Linux: Yes. **Function:** Copies the data for the current picture into a new memoryblock. **Notes:** (Read only property)

### **81.11.10 DataPtr as Integer**

MBS Picture Plugin, Plugin Version: 6.5, Console & Web: Yes, Mac: Yes, Win: Yes, Linux: Yes. **Function:** The memory address where the data is stored. **Notes:**

Maybe useful for declares. Returns nil for console pictures. (Read only property)

#### **81.11.11 GreenOffset as Integer**

MBS Picture Plugin, Plugin Version: 6.5, Console & Web: Yes, Mac: Yes, Win: Yes, Linux: Yes. **Function:** The platform dependend offset of the green channel in the RGB data. **Notes:**

A value between 0 and 3. (Read only property)

#### **81.11.12 HasAlphaChannel as Boolean**

MBS Picture Plugin, Plugin Version: 14.2, Console & Web: No, Mac: Yes, Win: Yes, Linux: Yes. **Function:** Whether an alpha channel exists. **Notes:** (Read only property)

#### 81.11. CLASS PICTUREREADERMBS 14197

### **81.11.13 Height as Integer**

MBS Picture Plugin, Plugin Version: 6.5, Console & Web: Yes, Mac: Yes, Win: Yes, Linux: Yes. **Function:** The height of the image in pixels. **Notes:** (Read only property)

## **81.11.14 Picture as Picture**

MBS Picture Plugin, Plugin Version: 6.5, Console & Web: Yes, Mac: Yes, Win: Yes, Linux: Yes. **Function:** The original picture reference. **Notes:** (Read only property)

## **81.11.15 RedOffset as Integer**

MBS Picture Plugin, Plugin Version: 6.5, Console & Web: Yes, Mac: Yes, Win: Yes, Linux: Yes. **Function:** The platform dependend offset of the red channel in the RGB data. **Notes:**

A value between 0 and 3. (Read only property)

### **81.11.16 RowBytes as Integer**

MBS Picture Plugin, Plugin Version: 6.5, Console & Web: Yes, Mac: Yes, Win: Yes, Linux: Yes. **Function:** The width of an image row in bytes. **Notes:**

RowBytes can be width\*bytesPerPixel, but often it is not. (Read only property)

#### **81.11.17 Width as Integer**

MBS Picture Plugin, Plugin Version: 6.5, Console & Web: Yes, Mac: Yes, Win: Yes, Linux: Yes. **Function:** The width of the image in pixels. **Notes:** (Read only property)

## **81.12 class PictureSepiaMBS**

## **81.12.1 class PictureSepiaMBS**

MBS Picture Plugin, Plugin Version: 4.1, Console & Web: Yes, Mac: Yes, Win: Yes, Linux: Yes. **Function:** A class for doing a sepia effect.

## **81.12.2 Methods**

### **81.12.3 close**

MBS Picture Plugin, Plugin Version: 4.1, Console & Web: Yes, Mac: Yes, Win: Yes, Linux: Yes. **Function:** The destructor.

**Notes:** There is no need to call this method except you want to free all resources of this object now without waiting for Xojo to do it for you.

#### **81.12.4 Run as boolean**

MBS Picture Plugin, Plugin Version: 4.1, Console & Web: Yes, Mac: Yes, Win: Yes, Linux: Yes. **Function:** Runs the picture effect.

#### **Notes:**

Fails if the pictures are not bitmap pictures. Source and Destination can be equal. If you provide a destination picture, the dimenstions of source and destination must be equal.

For each pixel this method does:

```
sourcepixel=sourcepicture.pixel(x,y)r=sourcepixel.red
g=sourcepixel.green
b=sourcepixel.blue
```
sum =  $r * RedFactor + g * GreenFactor + b * BlueFactor$ 

 $r = sum + SepiaColor.read$  $g = sum + SepiaColor.green$  $b = sum + SepiaColor.blue$ 

```
destinationpicture.pixel(x,y) =rgb(r,g,b)
```
#### 81.12. CLASS PICTURESEPIAMBS 14199

#### **81.12.5 Properties**

#### **81.12.6 DestinationPicture as Picture**

MBS Picture Plugin, Plugin Version: 4.1, Console & Web: Yes, Mac: Yes, Win: Yes, Linux: Yes. **Function:** The destination picture. **Notes:**

If you set this property, use a bitmap picture equal in size to the source picture. If this property is nil, the Run method will create a picture. (Read and Write property)

## **81.12.7 FactorBlue as Double**

MBS Picture Plugin, Plugin Version: 4.1, Console & Web: Yes, Mac: Yes, Win: Yes, Linux: Yes. **Function:** The blue factor. **Notes:** (Read and Write property)

#### **81.12.8 FactorGreen as Double**

MBS Picture Plugin, Plugin Version: 4.1, Console & Web: Yes, Mac: Yes, Win: Yes, Linux: Yes. **Function:** The green factor. **Notes:** (Read and Write property)

## **81.12.9 FactorRed as Double**

MBS Picture Plugin, Plugin Version: 4.1, Console & Web: Yes, Mac: Yes, Win: Yes, Linux: Yes. **Function:** The red factor. **Notes:** (Read and Write property)

#### **81.12.10 MaxX as Integer**

MBS Picture Plugin, Plugin Version: 4.1, Console & Web: Yes, Mac: Yes, Win: Yes, Linux: Yes. **Function:** The maximal x coordinate to use. **Notes:**

If 0 the width of the source picture defines this value. (Read and Write property)

## **81.12.11 MaxY as Integer**

MBS Picture Plugin, Plugin Version: 4.1, Console & Web: Yes, Mac: Yes, Win: Yes, Linux: Yes. **Function:** The maximal y coordinate to use. **Notes:**

If 0 the height of the source picture defines this value. (Read and Write property)

## **81.12.12 MinX as Integer**

MBS Picture Plugin, Plugin Version: 4.1, Console & Web: Yes, Mac: Yes, Win: Yes, Linux: Yes. **Function:** The minimal x coordinate to use. **Notes:**

Default is 0. (Read and Write property)

## **81.12.13 MinY as Integer**

MBS Picture Plugin, Plugin Version: 4.1, Console & Web: Yes, Mac: Yes, Win: Yes, Linux: Yes. **Function:** The minimal y coordinate to use. **Notes:**

Default is 0. (Read and Write property)

## **81.12.14 SepiaBlue as Integer**

MBS Picture Plugin, Plugin Version: 4.1, Console & Web: Yes, Mac: Yes, Win: Yes, Linux: Yes. **Function:** The sepia color to use. **Notes:**

Default is 0. (Read and Write property)

## **81.12.15 SepiaGreen as Integer**

MBS Picture Plugin, Plugin Version: 4.1, Console & Web: Yes, Mac: Yes, Win: Yes, Linux: Yes. **Function:** The sepia color to use. **Notes:**

81.12. CLASS PICTURESEPIAMBS 14201

Default is 0. (Read and Write property)

## **81.12.16 SepiaRed as Integer**

MBS Picture Plugin, Plugin Version: 4.1, Console & Web: Yes, Mac: Yes, Win: Yes, Linux: Yes. **Function:** The sepia color to use. **Notes:**

Default is 0. (Read and Write property)

## **81.12.17 SourcePicture as Picture**

MBS Picture Plugin, Plugin Version: 4.1, Console & Web: Yes, Mac: Yes, Win: Yes, Linux: Yes. **Function:** The source picture. **Notes:**

Must be a bitmap picture. (you can use the picture.BitmapMBS function for this) (Read and Write property)

# **81.13 class PictureWriterMBS**

## **81.13.1 class PictureWriterMBS**

MBS Picture Plugin, Plugin Version: 6.5, Console & Web: Yes, Mac: Yes, Win: Yes, Linux: Yes. **Function:** A class to build a picture by filling a memoryblock. **Example:**

dim p as PictureWriterMBS dim m as MemoryBlock dim r,g,b,rRow,gRow,bRow,h1,w1,x,y,bpp as Integer

// Create a new picture writer p=NewPictureWriterMBS(512,512)

h1=p.Height-1 w1=p.Width-1

bpp=p.BytesPerPixel rRow=p.RedOffset gRow=p.GreenOffset bRow=p.BlueOffset  $//$  in each row the red, blue and green channels have different offsets. // but offsets are platform dependend

for  $y=0$  to h1 // Get data in memory. This Memoryblock has a size property of 0!  $m=p.Data(y)$ r=rRow g=gRow b=bRow

for  $x=0$  to  $w1$ 

m.UInt8Value(r)= $x\$ m.UInt8Value(g)=y\2 m.UInt8Value(b)= $x^*y\$ 

 $r=r+\mathrm{bpp}$ g=g+bpp b=b+bpp next

next

// Use Render to make a picture object dim pic as Picture = p.Render Backdrop = pic

**Notes:** This is the same code the plugin uses to create pictures.

## **81.13.2 Blog Entries**

- [MBS Xojo / Real Studio Plugins, version 15.0fc1](https://www.mbs-plugins.de/archive/2015-02-23/MBS_Xojo__Real_Studio_Plugins_/monkeybreadsoftware_blog_xojo)
- [MBS Xojo / Real Studio Plugins, version 14.2pr12](https://www.mbs-plugins.de/archive/2014-06-20/MBS_Xojo__Real_Studio_Plugins_/monkeybreadsoftware_blog_xojo)
- [MBS REALbasic Plugins, version 10.4pr8](https://www.mbs-plugins.de/archive/2010-07-27/MBS_REALbasic_Plugins_version_/monkeybreadsoftware_blog_xojo)

## **81.13.3 Methods**

### <span id="page-14202-0"></span>**81.13.4 Data(Row as Integer) as MemoryBlock**

MBS Picture Plugin, Plugin Version: 10.4, Console & Web: No, Mac: Yes, Win: Yes, Linux: Yes. **Function:** The memoryblock with the original image data for the given row. **Notes:**

Changes here will be visible in the picture. This memoryblock has a size property with value 0! No bound checking can be done by Xojo on this memoryblock. See also:

#### **81.13.5 Render as picture**

MBS Picture Plugin, Plugin Version: 6.5, Console & Web: No, Mac: Yes, Win: Yes, Linux: Yes. **Function:** Creates and returns a picture for this writer. **Notes:**

The writer is destroyed with this call, so do not use it any more. (one picture can be created with one writer currently)

#### **81.13.6 Properties**

#### **81.13.7 BlueOffset as Integer**

MBS Picture Plugin, Plugin Version: 6.5, Console & Web: No, Mac: Yes, Win: Yes, Linux: Yes. **Function:** The platform dependend offset of the blue channel in the RGB data. **Notes:**

<sup>•</sup> [81.13.9](#page-14203-0) Data as Memoryblock [14204](#page-14203-0)

A value between 0 and 3. (Read only property)

## **81.13.8 BytesPerPixel as Integer**

MBS Picture Plugin, Plugin Version: 6.5, Console & Web: No, Mac: Yes, Win: Yes, Linux: Yes. **Function:** Number of bytes per pixel.

**Notes:**

Most times 4, but for some platforms 3. (Read only property)

## <span id="page-14203-0"></span>**81.13.9 Data as Memoryblock**

MBS Picture Plugin, Plugin Version: 6.5, Console & Web: No, Mac: Yes, Win: Yes, Linux: Yes. **Function:** The memoryblock with the original image data. **Notes:**

Changes here will be visible in the picture. This memoryblock has a size property with value 0! No bound checking can be done by Xojo on this memoryblock. Returns nil for console pictures. (Read only property) See also:

• [81.13.4](#page-14202-0) Data(Row as Integer) as MemoryBlock [14203](#page-14202-0)

## **81.13.10 DataCopy as Memoryblock**

MBS Picture Plugin, Plugin Version: 6.5, Console & Web: No, Mac: Yes, Win: Yes, Linux: Yes. **Function:** Copies the data for the current picture into a new memoryblock. **Notes:**

Changes to this memoryblock will not be visible in the rendered picture. (Read only property)

## **81.13.11 DataPtr as Integer**

MBS Picture Plugin, Plugin Version: 6.5, Console & Web: No, Mac: Yes, Win: Yes, Linux: Yes. **Function:** The memory address where the data is stored. **Notes:**

#### 81.13. CLASS PICTUREWRITERMBS 14205

Maybe useful for declares. Returns nil for console pictures. (Read only property)

#### **81.13.12 GreenOffset as Integer**

MBS Picture Plugin, Plugin Version: 6.5, Console & Web: No, Mac: Yes, Win: Yes, Linux: Yes. **Function:** The platform dependend offset of the green channel in the RGB data. **Notes:**

A value between 0 and 3. (Read only property)

### **81.13.13 HasAlphaChannel as Boolean**

MBS Picture Plugin, Plugin Version: 14.2, Console & Web: No, Mac: Yes, Win: Yes, Linux: Yes. **Function:** Whether an alpha channel exists. **Example:**

 $\dim p$  as PictureWriterMBS = NewPictureWriterMBS $(200, 200, \text{true})$ 

MsgBox "Alpha: "+str(p.HasAlphaChannel)

// get pointer to bytes dim m as MemoryBlock = p.Data

// fill all with 127  $\,$ m.FillBytesMBS 0, p.RowBytes \* p.Height, 127

dim x as Picture = p.Render Break

**Notes:** (Read only property)

#### **81.13.14 Height as Integer**

MBS Picture Plugin, Plugin Version: 6.5, Console & Web: No, Mac: Yes, Win: Yes, Linux: Yes. **Function:** The height of the image in pixels. **Notes:** (Read only property)

## **81.13.15 Picture as Picture**

MBS Picture Plugin, Plugin Version: 6.5, Console & Web: No, Mac: Yes, Win: Yes, Linux: Yes. **Function:** The buffer picture reference. **Notes:**

If the writer uses a RB picture as buffer it is available here. (depends on the actual implementation for a given platform whether this property is used) (Read only property)

## **81.13.16 RedOffset as Integer**

MBS Picture Plugin, Plugin Version: 6.5, Console & Web: No, Mac: Yes, Win: Yes, Linux: Yes. **Function:** The platform dependend offset of the red channel in the RGB data. **Notes:**

A value between 0 and 3. (Read only property)

## **81.13.17 RowBytes as Integer**

MBS Picture Plugin, Plugin Version: 6.5, Console & Web: No, Mac: Yes, Win: Yes, Linux: Yes. **Function:** The width of an image row in bytes.

**Notes:**

RowBytes can be width\*bytesPerPixel, but often it is not. (Read only property)

## **81.13.18 Width as Integer**

MBS Picture Plugin, Plugin Version: 6.5, Console & Web: No, Mac: Yes, Win: Yes, Linux: Yes. **Function:** The width of the image in pixels. **Notes:** (Read only property)

# **Chapter 82**

# **GraphicsMagick**

## **82.1 class GM16BlobMBS**

#### **82.1.1 class GM16BlobMBS**

MBS GraphicsMagick Plugin, Plugin Version: 14.1, Console & Web: Yes, Mac: Yes, Win: Yes, Linux: Yes. **Function:** The class for binary large objects. **Example:**

// get some image data (e.g. from blob in database) dim logo as Picture  $=$  LogoMBS(500)  $\dim$  jpegData as string = PictureToJPEGStringMBS(logo, 80)

 $//$  new image Dim mp as new GM16ImageMBS dim blob as new GM16BlobMBS(jpegData)

// read data from blob into this image object mp.Read blob

 $\rm //$  sometimes you need to explicit convert to RGB/RGBA 'mp.type = mp.TrueColorMatteType Backdrop=mp.CombinePictureWithMask

#### **Notes:**

Blob provides the means to contain any opaque data. It is named after the term "Binary Large OBject" commonly used to describe unstructured data (such as encoded images) which is stored in a database. While the function of Blob is very simple (store a pointer and and size associated with allocated data), the Blob class provides some very useful capabilities. In particular, it is fully reference counted just like the Image class.

The Blob class supports value assignment while preserving any outstanding earlier versions of the object. Since assignment is via a pointer internally, Blob is efficient enough to be stored directly in an STL container or any other data structure which requires assignment. In particular, by storing a Blob in an associative container (such as STL's 'map') it is possible to create simple indexed in-memory "database" of Blobs.

Magick++ currently uses Blob to contain encoded images (e.g. JPEG) as well as ICC and IPTC profiles. Since Blob is a general-purpose class, it may be used for other purposes as well.

### **82.1.2 Methods**

#### <span id="page-14207-2"></span>**82.1.3 Constructor**

MBS GraphicsMagick Plugin, Plugin Version: 14.1, Console & Web: Yes, Mac: Yes, Win: Yes, Linux: Yes. **Function:** Default constructor creating an empty blob object. See also:

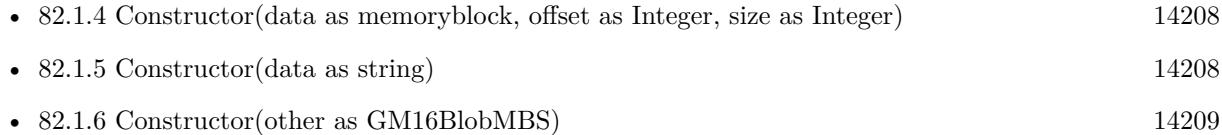

## <span id="page-14207-0"></span>**82.1.4 Constructor(data as memoryblock, offset as Integer, size as Integer)**

MBS GraphicsMagick Plugin, Plugin Version: 14.1, Console & Web: Yes, Mac: Yes, Win: Yes, Linux: Yes. **Function:** Construct object with data, making a copy of the supplied data. See also:

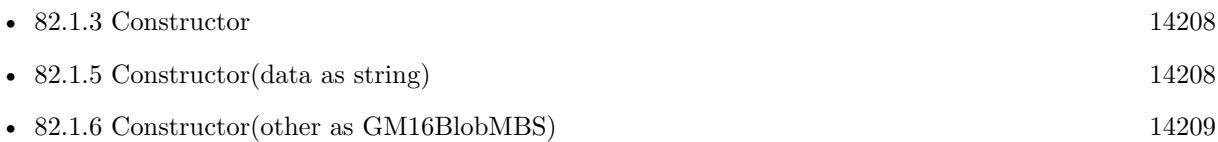

## <span id="page-14207-1"></span>**82.1.5 Constructor(data as string)**

MBS GraphicsMagick Plugin, Plugin Version: 14.1, Console & Web: Yes, Mac: Yes, Win: Yes, Linux: Yes. Function: Construct object with data, making a copy of the supplied data. **Example:**

// get some image data (e.g. from blob in database)  $\dim$  logo as Picture = LogoMBS(500)  $\dim$  jpegData as string = PictureToJPEGStringMBS(logo, 80)

#### 82.1. CLASS GM16BLOBMBS 14209

 $//$  new image Dim mp as new GM16ImageMBS dim blob as new GM16BlobMBS(jpegData)

 $//% \left( \mathcal{A}\right)$  read data from blob into this image object mp.Read blob

 $//$  sometimes you need to explicit convert to  ${\rm RGB}/{\rm RGBA}$ 'mp.type = mp.TrueColorMatteType Backdrop=mp.CombinePictureWithMask

See also:

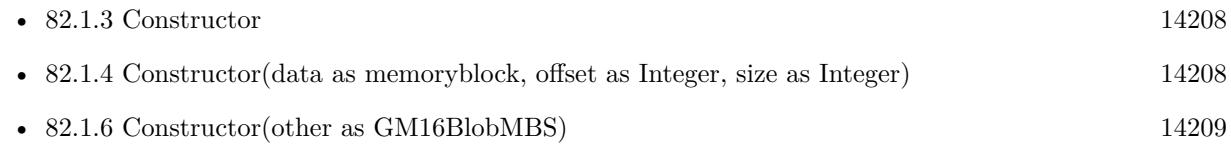

## <span id="page-14208-0"></span>**82.1.6 Constructor(other as GM16BlobMBS)**

MBS GraphicsMagick Plugin, Plugin Version: 14.1, Console & Web: Yes, Mac: Yes, Win: Yes, Linux: Yes. Function: Copy constructor (reference counted). See also:

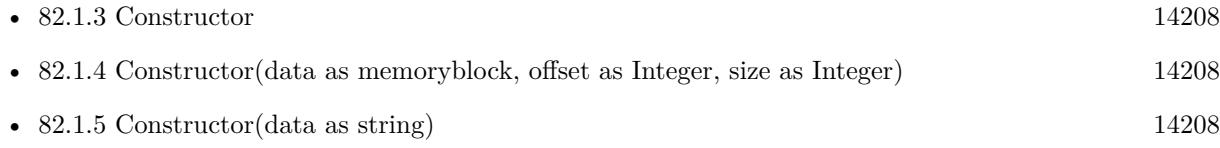

## **82.1.7 CopyMemory as memoryblock**

MBS GraphicsMagick Plugin, Plugin Version: 14.1, Console & Web: Yes, Mac: Yes, Win: Yes, Linux: Yes. **Function:** Returns a copy of the data as a memoryblock. **Notes:** Returns nil on any error like low memory.

#### **82.1.8 CopyString as string**

MBS GraphicsMagick Plugin, Plugin Version: 14.1, Console & Web: Yes, Mac: Yes, Win: Yes, Linux: Yes. **Function:** Returns a copy of the data as a string.

#### **82.1.9 Data as Ptr**

MBS GraphicsMagick Plugin, Plugin Version: 14.1, Console & Web: Yes, Mac: Yes, Win: Yes, Linux: Yes. **Function:** A memoryblock with the data from this blob. **Example:**

dim b as new GM16BlobMBS("Hello")

dim m as memoryblock = b.Data  $MsgBox m.StringValue(0,5)$  // shows "Hello"

**Notes:** This is a memoryblock referencing the data of the blob. It has no size set. The memoryblock can only be used as long as the blob object exists. if you use it after you destroyed the blob object, you can crash you application.

## <span id="page-14209-1"></span>**82.1.10 Update(data as memoryblock, offset as Integer, size as Integer)**

MBS GraphicsMagick Plugin, Plugin Version: 14.1, Console & Web: Yes, Mac: Yes, Win: Yes, Linux: Yes. **Function:** Replaces the content of this blob with a copy of the bytes in the memoryblock. See also:

• [82.1.11](#page-14209-0) Update(data as string) [14210](#page-14209-0)

## <span id="page-14209-0"></span>**82.1.11 Update(data as string)**

MBS GraphicsMagick Plugin, Plugin Version: 14.1, Console & Web: Yes, Mac: Yes, Win: Yes, Linux: Yes. **Function:** Replaces the content of this blob with a copy of the bytes in the string. **Notes:** Offset is zero based. See also:

• [82.1.10](#page-14209-1) Update(data as memoryblock, offset as Integer, size as Integer) [14210](#page-14209-1)

#### **82.1.12 Properties**

#### **82.1.13 handle as Integer**

MBS GraphicsMagick Plugin, Plugin Version: 14.1, Console & Web: Yes, Mac: Yes, Win: Yes, Linux: Yes. **Function:** The internal handle of the blob object. **Notes:** (Read and Write property)

#### 82.1. CLASS GM16BLOBMBS 14211

## **82.1.14 length as UInt64**

MBS GraphicsMagick Plugin, Plugin Version: 14.1, Console & Web: Yes, Mac: Yes, Win: Yes, Linux: Yes. **Function:** Obtain data length in bytes. **Example:**

dim b as new GM16BlobMBS("Hello")

MsgBox str(B.length) // shows 5

**Notes:** (Read only property)

## **82.1.15 base64 as string**

MBS GraphicsMagick Plugin, Plugin Version: 14.1, Console & Web: Yes, Mac: Yes, Win: Yes, Linux: Yes. **Function:** The blob content as a string in Base64 format. **Example:**

dim b as new GM16BlobMBS("Hello")

MsgBox b.base64 // shows "SGVsbG8="

**Notes:** (Read and Write computed property)

#### 14212 CHAPTER 82. GRAPHICSMAGICK

# **82.2 class GM16CoderInfoMBS**

## **82.2.1 class GM16CoderInfoMBS**

MBS GraphicsMagick Plugin, Plugin Version: 14.1, Console & Web: Yes, Mac: Yes, Win: Yes, Linux: Yes. **Function:** The class used to get information about all registered coders. **Example:**

dim coders(-1) as GM16CoderInfoMBS = GM16CoderInfoMBS.CoderInfoList dim names(-1) as string

for each coder as GM16CoderInfoMBS in coders names.Append coder.name next

MsgBox Join(names,EndOfLine)

**Notes:** The CoderInfo class provides the means to provide information regarding GraphicsMagick support for an image format (designated by a magick string). It may be used to provide support for a specific named format (provided as an argument to the constructor), or as an element of a container when format support is queried using the coderInfoList() templated function.

## **82.2.2 Methods**

## **82.2.3 CoderInfoList as GM16CoderInfoMBS()**

MBS GraphicsMagick Plugin, Plugin Version: 14.1, Console & Web: Yes, Mac: Yes, Win: Yes, Linux: Yes. **Function:** Creates a list of all coders. **Example:**

 $\dim$  coders(-1) as GM16CoderInfoMBS = GM16CoderInfoMBS.CoderInfoList

#### **82.2.4 Properties**

#### **82.2.5 description as string**

MBS GraphicsMagick Plugin, Plugin Version: 14.1, Console & Web: Yes, Mac: Yes, Win: Yes, Linux: Yes. **Function:** Format description (e.g. "CompuServe graphics interchange format"). **Example:**

#### 82.2. CLASS GM16CODERINFOMBS 14213

 $\dim$  coders(-1) as GM16CoderInfoMBS = GM16CoderInfoMBS.CoderInfoList dim names(-1) as string

for each coder as GM16CoderInfoMBS in coders names.Append coder.name+" "+coder.description next

MsgBox Join(names,EndOfLine)

**Notes:** (Read and Write property)

## **82.2.6 isMultiFrame as boolean**

MBS GraphicsMagick Plugin, Plugin Version: 14.1, Console & Web: Yes, Mac: Yes, Win: Yes, Linux: Yes. **Function:** Format supports multiple frames. **Example:**

 $\dim$  coders(-1) as GM16CoderInfoMBS = GM16CoderInfoMBS.CoderInfoList dim names(-1) as string

```
for each coder as GM16CoderInfoMBS in coders
names.Append coder.name+" "+str(coder.isMultiFrame)
next
```
MsgBox Join(names,EndOfLine)

**Notes:** (Read and Write property)

#### **82.2.7 isReadable as boolean**

MBS GraphicsMagick Plugin, Plugin Version: 14.1, Console & Web: Yes, Mac: Yes, Win: Yes, Linux: Yes. **Function:** Format is readable.

**Example:**

dim coders(-1) as GM16CoderInfoMBS = GM16CoderInfoMBS.CoderInfoList dim names(-1) as string

for each coder as GM16CoderInfoMBS in coders names.Append coder.name+" "+str(coder.isReadable) next

MsgBox Join(names,EndOfLine)

**Notes:** (Read and Write property)

### **82.2.8 isWritable as boolean**

MBS GraphicsMagick Plugin, Plugin Version: 14.1, Console & Web: Yes, Mac: Yes, Win: Yes, Linux: Yes. **Function:** Format is writeable. **Example:**

 $dim \text{ codes}(-1)$  as  $GMI6CoderInfoMBS = GMI6CoderInfoMBS.CoderInfoList$ dim names(-1) as string

for each coder as GM16CoderInfoMBS in coders names.Append coder.name+" "+str(coder.isWritable) next

MsgBox Join(names,EndOfLine)

**Notes:** (Read and Write property)

#### **82.2.9 ModuleName as String**

MBS GraphicsMagick Plugin, Plugin Version: 18.4, Console & Web: Yes, Mac: Yes, Win: Yes, Linux: Yes. **Function:** Name of loadable module. **Notes:** (Read and Write property)

#### **82.2.10 name as string**

MBS GraphicsMagick Plugin, Plugin Version: 14.1, Console & Web: Yes, Mac: Yes, Win: Yes, Linux: Yes. **Function:** Format name (e.g. "GIF"). **Example:**

 $\dim$  coders(-1) as GM16CoderInfoMBS = GM16CoderInfoMBS.CoderInfoList dim coder as GM16CoderInfoMBS = coders $(0)$  // pick first one

MsgBox coder.name

82.2. CLASS GM16CODERINFOMBS 14215

**Notes:** (Read and Write property)

## **82.2.11 Note as String**

MBS GraphicsMagick Plugin, Plugin Version: 18.4, Console & Web: Yes, Mac: Yes, Win: Yes, Linux: Yes. **Function:** Usage note for user. **Notes:** (Read and Write property)

## **82.2.12 Version as String**

MBS GraphicsMagick Plugin, Plugin Version: 18.4, Console & Web: Yes, Mac: Yes, Win: Yes, Linux: Yes. **Function:** Support library version. **Notes:** (Read and Write property)

# **82.3 class GM16ColorGrayMBS**

## **82.3.1 class GM16ColorGrayMBS**

MBS GraphicsMagick Plugin, Plugin Version: 14.1, Console & Web: Yes, Mac: Yes, Win: Yes, Linux: Yes. **Function:** The color subclass for a grayscale color. **Example:**

dim g as new GM16ColorGrayMBS(0.5) MsgBox str(g.shade)

#### **Notes:**

Representation of grayscale RGB color. Equal parts red, green, and blue specified as a ratio (0 to 1). Subclass of the GM16ColorMBS class.

## **82.3.2 Methods**

## <span id="page-14215-1"></span>**82.3.3 Constructor**

MBS GraphicsMagick Plugin, Plugin Version: 14.1, Console & Web: Yes, Mac: Yes, Win: Yes, Linux: Yes. **Function:** Creates a new color with transparent black. **Example:**

dim c as new GM16ColorGrayMBS MsgBox str(c.redQuantum)+" "+str(c.greenQuantum)+" "+str(c.blueQuantum)

See also:

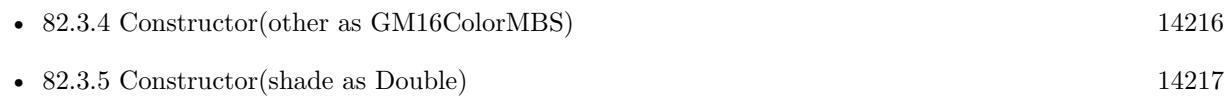

## <span id="page-14215-0"></span>**82.3.4 Constructor(other as GM16ColorMBS)**

MBS GraphicsMagick Plugin, Plugin Version: 14.1, Console & Web: Yes, Mac: Yes, Win: Yes, Linux: Yes. Function: Creates a new color copying the existing color. **Example:**

```
dim g as new GM16ColorGrayMBS(0.5)
dim o as new GM16ColorGrayMBS(g)
```
#### 82.3. CLASS GM16COLORGRAYMBS 14217

MsgBox str(o.shade)

See also:

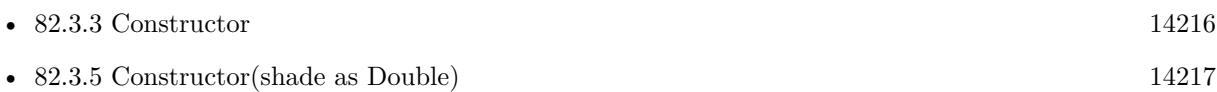

## <span id="page-14216-0"></span>**82.3.5 Constructor(shade as Double)**

MBS GraphicsMagick Plugin, Plugin Version: 14.1, Console & Web: Yes, Mac: Yes, Win: Yes, Linux: Yes. **Function:** Creates a new color with the given value. **Example:**

```
dim g as new GM16ColorGrayMBS(1.0)
MsgBox str(g.colorValue)
```
**Notes:** Range is 0.0 to 1.0. See also:

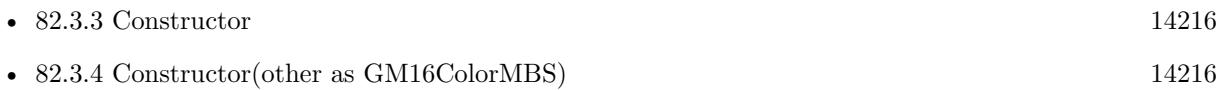

## **82.3.6 Properties**

## **82.3.7 shade as Double**

MBS GraphicsMagick Plugin, Plugin Version: 14.1, Console & Web: Yes, Mac: Yes, Win: Yes, Linux: Yes. **Function:** The gray value for this color. **Example:**

dim g as new GM16ColorGrayMBS(1.0) MsgBox str(g.shade)

#### **Notes:**

Range is 0.0 to 1.0 (Read and Write property)

# **82.4 class GM16ColorHSLMBS**

## **82.4.1 class GM16ColorHSLMBS**

MBS GraphicsMagick Plugin, Plugin Version: 14.1, Console & Web: Yes, Mac: Yes, Win: Yes, Linux: Yes. **Function:** The class for a HSL color. **Example:**

dim g as new GM16ColorHSLMBS(0.1,0.2,0.3) MsgBox str(g.colorValue)

**Notes:** Subclass of the GM16ColorMBS class.

## **82.4.2 Methods**

## <span id="page-14217-1"></span>**82.4.3 Constructor**

MBS GraphicsMagick Plugin, Plugin Version: 14.1, Console & Web: Yes, Mac: Yes, Win: Yes, Linux: Yes. Function: Creates a new color with transparent black. **Example:**

dim c as new GM16ColorHSLMBS MsgBox str(c.redQuantum)+" "+str(c.greenQuantum)+" "+str(c.blueQuantum)

See also:

- [82.4.4](#page-14217-0) Constructor(hue as Double, saturation as Double, luminosity as Double) [14218](#page-14217-0)
- [82.4.5](#page-14218-0) Constructor(other as GM16ColorMBS) [14219](#page-14218-0)

## <span id="page-14217-0"></span>**82.4.4 Constructor(hue as Double, saturation as Double, luminosity as Double)**

MBS GraphicsMagick Plugin, Plugin Version: 14.1, Console & Web: Yes, Mac: Yes, Win: Yes, Linux: Yes. **Function:** Creates a new color with the given values. **Example:**

dim g as new GM16ColorHSLMBS(0.1,0.2,0.3) MsgBox  $str(g.\text{blue})+$ " " $+str(g.\text{saturation})+$ " " $+str(g.\text{luminosity})$ 

See also:

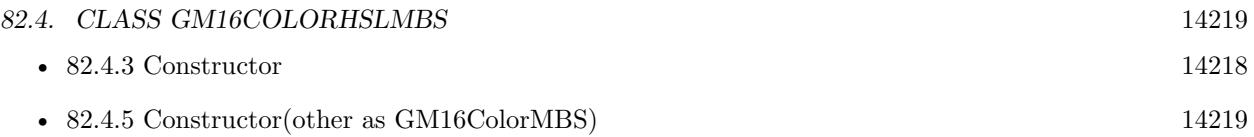

## <span id="page-14218-0"></span>**82.4.5 Constructor(other as GM16ColorMBS)**

MBS GraphicsMagick Plugin, Plugin Version: 14.1, Console & Web: Yes, Mac: Yes, Win: Yes, Linux: Yes. **Function:** Creates a new color copying the existing color. **Example:**

dim g as new GM16ColorHSLMBS(0.1,0.2,0.3) dim o as new GM16ColorHSLMBS(g)

MsgBox str(o.colorValue)

See also:

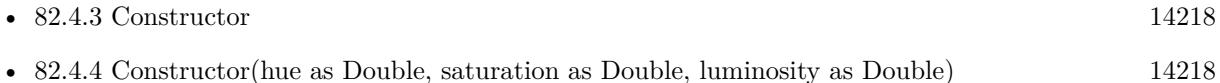

# **82.4.6 Properties**

## **82.4.7 hue as Double**

MBS GraphicsMagick Plugin, Plugin Version: 14.1, Console & Web: Yes, Mac: Yes, Win: Yes, Linux: Yes. **Function:** The hue value. **Example:**

dim g as new GM16ColorHSLMBS(0.1,0.2,0.3) MsgBox str(g.hue)

**Notes:** (Read and Write property)

## **82.4.8 luminosity as Double**

MBS GraphicsMagick Plugin, Plugin Version: 14.1, Console & Web: Yes, Mac: Yes, Win: Yes, Linux: Yes. **Function:** The luminosity value. **Example:**

dim g as new GM16ColorHSLMBS(0.1,0.2,0.3) MsgBox str(g.luminosity)

**Notes:** (Read and Write property)

## **82.4.9 saturation as Double**

MBS GraphicsMagick Plugin, Plugin Version: 14.1, Console & Web: Yes, Mac: Yes, Win: Yes, Linux: Yes. **Function:** The saturation value. **Example:**

dim g as new GM16ColorHSLMBS(0.1,0.2,0.3) MsgBox str(g.saturation)

**Notes:** (Read and Write property)
## 82.5. CLASS GM16COLORMBS 14221 **82.5 class GM16ColorMBS**

## **82.5.1 class GM16ColorMBS**

MBS GraphicsMagick Plugin, Plugin Version: 14.1, Console & Web: Yes, Mac: Yes, Win: Yes, Linux: Yes. **Function:** Color is the base color class. **Example:**

dim c as new GM16ColorMBS(127,255,127) // light green MsgBox str(c.redQuantum)+" "+str(c.greenQuantum)+" "+str(c.blueQuantum)

**Notes:** It is a simple container class for the pixel red, green, blue, and alpha values scaled to fit Graphics-Magick's Quantum size. Normally users will instantiate a class derived from Color which supports the color model that fits the needs of the application. The Color class may be constructed directly from an X11-style color string. As a perhaps odd design decision, the value transparent black is considered to represent an unset value (invalid color) in many cases. This choice was made since it avoided using more memory. The default Color constructor constructs an invalid color (i.e. transparent black) and may be used as a parameter in order to remove a color setting.

## **82.5.2 Blog Entries**

• [MBS Xojo / Real Studio Plugins, version 16.0pr7](https://www.mbs-plugins.de/archive/2016-01-20/MBS_Xojo__Real_Studio_Plugins_/monkeybreadsoftware_blog_xojo)

## **82.5.3 Methods**

## **82.5.4 Black as GM16ColorMBS**

MBS GraphicsMagick Plugin, Plugin Version: 18.3, Console & Web: Yes, Mac: Yes, Win: Yes, Linux: Yes. **Function:** Queries a black color.

#### **Example:**

dim black as GM16ColorMBS = GM16ColorMBS.Black

MsgBox str(black.colorValue)

## <span id="page-14220-0"></span>**82.5.5 Color(ColorValue as Color) as GM16ColorMBS**

MBS GraphicsMagick Plugin, Plugin Version: 18.3, Console & Web: Yes, Mac: Yes, Win: Yes, Linux: Yes. **Function:** Converts color from Xojo to GM16ColorMBS. **Example:**

```
14222 CHAPTER 82. GRAPHICSMAGICK
dim c as GM16ColorMBS = GM16ColorMBS. Color(<math>k</math> cFF0000)
```
MsgBox str(c.colorValue)

See also:

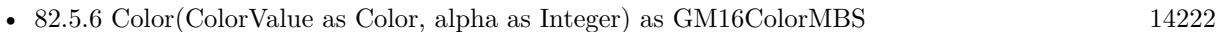

- [82.5.7](#page-14221-1) Color(red as integer, green as integer, blue as integer) as GM16ColorMBS [14222](#page-14221-1)
- [82.5.8](#page-14222-0) Color(red as integer, green as integer, blue as integer, alpha as Integer) as GM16ColorMBS [14223](#page-14222-0)

## <span id="page-14221-0"></span>**82.5.6 Color(ColorValue as Color, alpha as Integer) as GM16ColorMBS**

MBS GraphicsMagick Plugin, Plugin Version: 18.3, Console & Web: Yes, Mac: Yes, Win: Yes, Linux: Yes. **Function:** Converts color from Xojo to GM16ColorMBS with separate alpha value. **Example:**

dim c as  $GM16\text{ColorMBS} = GM16\text{ColorMBS}$ . $\text{Color}(x \text{ cFF0000}, 128)$ 

MsgBox str(c.colorValue)+" "+str(c.alpha)

**Notes:** Alpha in range from 0 to 255. See also:

- [82.5.5](#page-14220-0) Color(ColorValue as Color) as GM16ColorMBS [14221](#page-14220-0)
- [82.5.7](#page-14221-1) Color(red as integer, green as integer, blue as integer) as GM16ColorMBS [14222](#page-14221-1)
- [82.5.8](#page-14222-0) Color(red as integer, green as integer, blue as integer, alpha as Integer) as GM16ColorMBS [14223](#page-14222-0)

## <span id="page-14221-1"></span>**82.5.7 Color(red as integer, green as integer, blue as integer) as GM16ColorMBS**

MBS GraphicsMagick Plugin, Plugin Version: 18.3, Console & Web: Yes, Mac: Yes, Win: Yes, Linux: Yes. **Function:** Creates color with RGB values. **Example:**

dim c as  $GM16\text{ColorMBS} = GM16\text{ColorMBS}$ . $\text{Color}(127, 191, 255)$ 

MsgBox str(c.colorValue)

#### 82.5. CLASS GM16COLORMBS 14223

**Notes:** Range in 0 to 255 for 8bit and 0 to 65535 for 16bit class. See also:

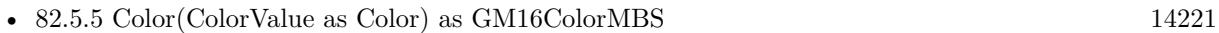

- [82.5.6](#page-14221-0) Color(ColorValue as Color, alpha as Integer) as GM16ColorMBS [14222](#page-14221-0)
- [82.5.8](#page-14222-0) Color(red as integer, green as integer, blue as integer, alpha as Integer) as GM16ColorMBS [14223](#page-14222-0)

## <span id="page-14222-0"></span>**82.5.8 Color(red as integer, green as integer, blue as integer, alpha as Integer) as GM16ColorMBS**

MBS GraphicsMagick Plugin, Plugin Version: 18.3, Console & Web: Yes, Mac: Yes, Win: Yes, Linux: Yes. **Function:** Creates color with RGB values. **Example:**

dim c as  $GM16ColorMBS = GM16ColorMBSColor(127, 191, 255, 127)$ 

MsgBox str(c.colorValue)+" "+str(c.alphaQuantum)

**Notes:** Range in 0 to 255 for 8bit and 0 to 65535 for 16bit class. See also:

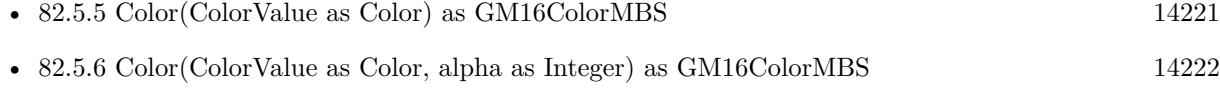

• [82.5.7](#page-14221-1) Color(red as integer, green as integer, blue as integer) as GM16ColorMBS [14222](#page-14221-1)

## <span id="page-14222-1"></span>**82.5.9 Constructor**

MBS GraphicsMagick Plugin, Plugin Version: 14.1, Console & Web: Yes, Mac: Yes, Win: Yes, Linux: Yes. **Function:** Creates a new color with transparent black. **Example:**

dim c as new GM16ColorMBS MsgBox str(c.redQuantum)+" "+str(c.greenQuantum)+" "+str(c.blueQuantum)

See also:

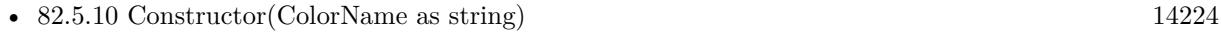

• [82.5.11](#page-14223-1) Constructor(ColorValue as color) [14224](#page-14223-1)

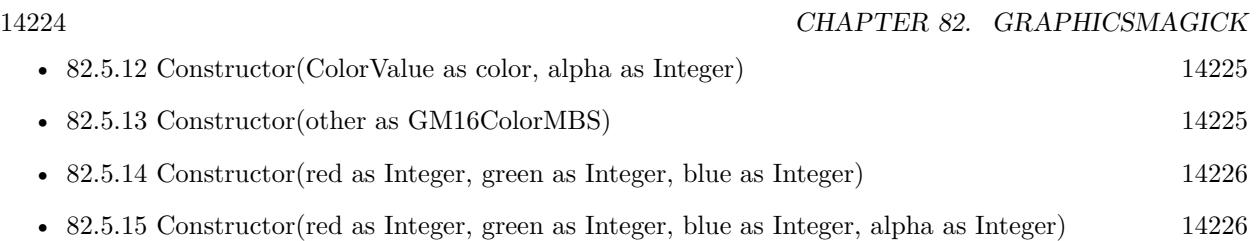

## <span id="page-14223-0"></span>**82.5.10 Constructor(ColorName as string)**

MBS GraphicsMagick Plugin, Plugin Version: 14.1, Console & Web: Yes, Mac: Yes, Win: Yes, Linux: Yes. **Function:** Creates a new color based on the X11 color name. **Example:**

dim c as new GM16ColorMBS("red")

MsgBox  $str(c.readQuantum)+"$ -" $+str(c.greenQuantum)+"$ -" $+str(c.bueQuantum)$  // shows "255-0-0"

dim d as new GM16ColorMBS( $"# 77FF00"$ )

MsgBox str(d.redQuantum)+"-"+str(d.greenQuantum)+"-"+str(d.blueQuantum) // shows "119-255-0"

**Notes:** An alternate way to construct the class is via an X11-compatible color specification string (e.g.  $Color("red")$  or  $Color ("# FF0000")$ ). Since the class may be constructed from a string, convenient strings may be passed in place of an explicit Color object in methods which accept a reference to Color. Color may also be converted to a std::string for convenience in user interfaces, and for saving settings to a text file. See also:

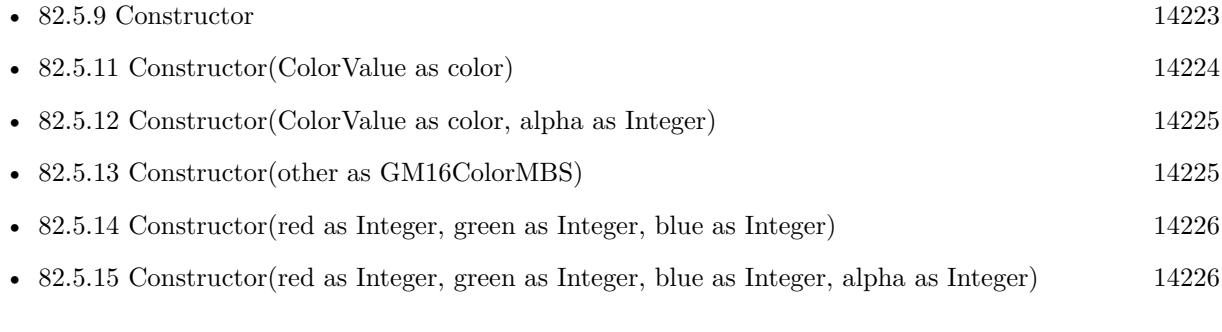

## <span id="page-14223-1"></span>**82.5.11 Constructor(ColorValue as color)**

MBS GraphicsMagick Plugin, Plugin Version: 14.1, Console & Web: Yes, Mac: Yes, Win: Yes, Linux: Yes. **Function:** Creates a new color with the given values. **Example:**

```
dim c as new GM16ColorMBS(& cFF0000)
MsgBox str(c.redQuantum)+" "+str(c.greenQuantum)+" "+str(c.blueQuantum)
```
See also:

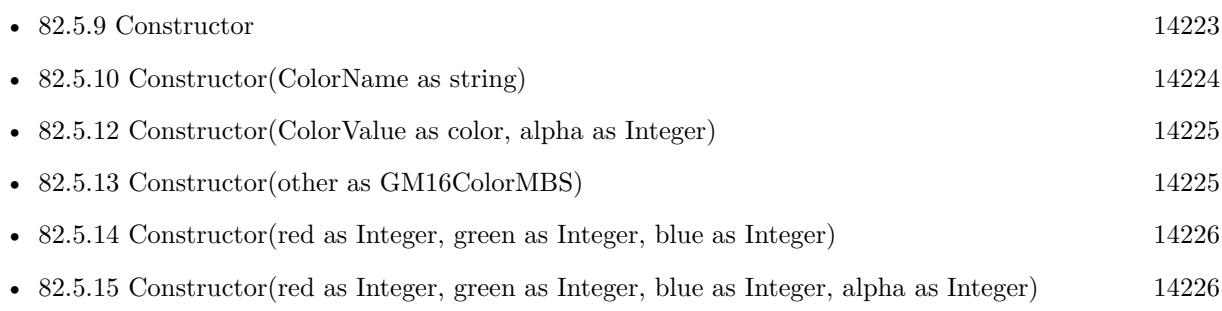

## <span id="page-14224-0"></span>**82.5.12 Constructor(ColorValue as color, alpha as Integer)**

MBS GraphicsMagick Plugin, Plugin Version: 14.1, Console & Web: Yes, Mac: Yes, Win: Yes, Linux: Yes. **Function:** Creates a new color with the given values. **Example:**

dim c as new GM16ColorMBS(& cFF0102, 127) MsgBox str(c.redQuantum)+" "+str(c.greenQuantum)+" "+str(c.blueQuantum)+" "+str(c.alpha)

See also:

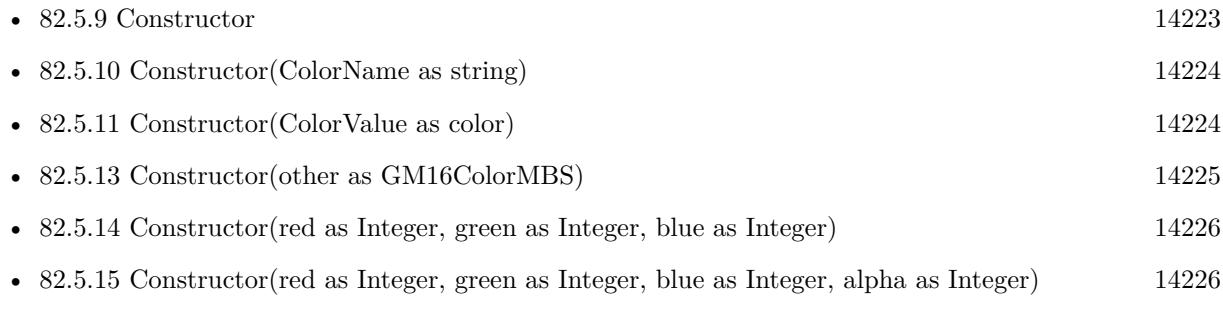

## <span id="page-14224-1"></span>**82.5.13 Constructor(other as GM16ColorMBS)**

MBS GraphicsMagick Plugin, Plugin Version: 14.1, Console & Web: Yes, Mac: Yes, Win: Yes, Linux: Yes. **Function:** Creates a new color copying the existing color. **Example:**

dim r as new GM16ColorMBS(1,2,3) dim c as new GM16ColorMBS(r) MsgBox str(C.redQuantum)+" "+str(c.greenQuantum)+" "+str(c.blueQuantum) See also:

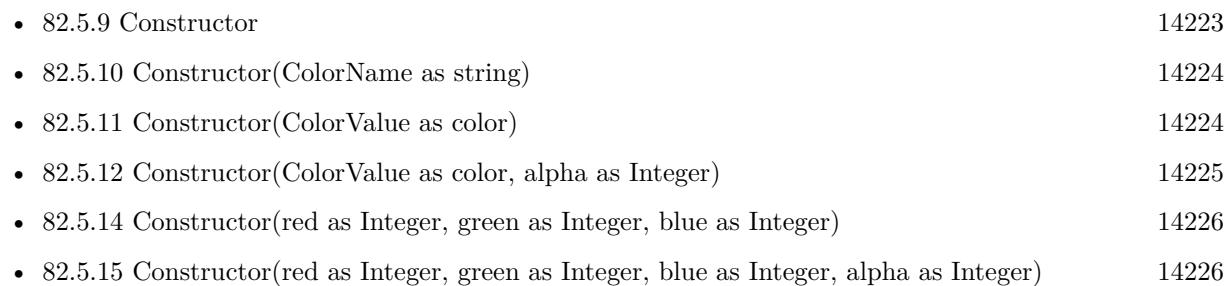

## <span id="page-14225-0"></span>**82.5.14 Constructor(red as Integer, green as Integer, blue as Integer)**

MBS GraphicsMagick Plugin, Plugin Version: 14.1, Console & Web: Yes, Mac: Yes, Win: Yes, Linux: Yes. **Function:** Creates a new color with the given values. **Example:**

dim c as new GM16ColorMBS(1,2,3) MsgBox str(C.redQuantum)+" "+str(c.greenQuantum)+" "+str(c.blueQuantum)

#### **Notes:**

For 8-bit range is 0 to 255. For 16-bit range is 0 to 65535. See also:

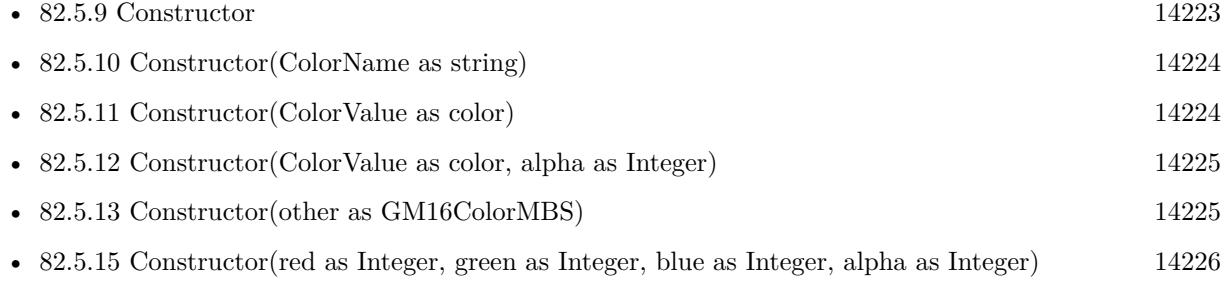

## <span id="page-14225-1"></span>**82.5.15 Constructor(red as Integer, green as Integer, blue as Integer, alpha as Integer)**

MBS GraphicsMagick Plugin, Plugin Version: 14.1, Console & Web: Yes, Mac: Yes, Win: Yes, Linux: Yes. **Function:** Creates a new color with the given values. **Example:**

#### 82.5. CLASS GM16COLORMBS 14227

dim c as new GM16ColorMBS(1,2,3,4)

// display color, alpha is double... MsgBox str(C.redQuantum)+" "+str(c.greenQuantum)+" "+str(c.blueQuantum)+" "+str(c.alpha)

#### **Notes:**

For 8-bit range is 0 to 255. For 16-bit range is 0 to 65535. See also:

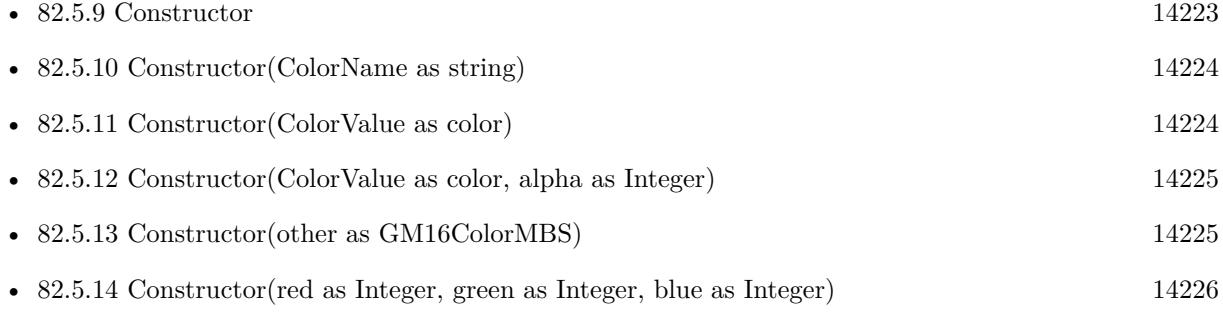

## **82.5.16 QuantumByteSize as Integer**

MBS GraphicsMagick Plugin, Plugin Version: 14.1, Console & Web: Yes, Mac: Yes, Win: Yes, Linux: Yes. **Function:** The quantum byte size. **Example:**

MsgBox str(GM16ColorMBS.QuantumByteSize)

**Notes:** As the plugin uses 8 bit this value should be 1.

## **82.5.17 scaleDoubleToQuantum(value as Double) as Integer**

MBS GraphicsMagick Plugin, Plugin Version: 14.1, Console & Web: Yes, Mac: Yes, Win: Yes, Linux: Yes. **Function:** Scales a double value to a value in the range of a quantum. **Example:**

dim d as  $Double = 1.0$  $dim v$  as Integer = GM16ColorMBS.scaleDoubleToQuantum(d)  $MsgBox str(v)$ 

**Notes:** As the plugin uses 8 bit quantums, this is basicly a multiplication by 255.0

## **82.5.18 scaleQuantumToDouble(value as Integer) as Double**

MBS GraphicsMagick Plugin, Plugin Version: 14.1, Console & Web: Yes, Mac: Yes, Win: Yes, Linux: Yes. **Function:** Scales a quantum to a double value. **Example:**

 $dim v$  as Integer = 255  $dim d$  as  $Double = GM16ColorMBS-scaleQuantumToDouble(v)$  $MsgBox str(d)$ 

**Notes:** The plugin uses 8bit quantums, so this is basicly the division of value by 255.0

## **82.5.19 White as GM16ColorMBS**

MBS GraphicsMagick Plugin, Plugin Version: 18.3, Console & Web: Yes, Mac: Yes, Win: Yes, Linux: Yes. **Function:** Queries a white color. **Example:**

 $\dim$  White as GM16ColorMBS = GM16ColorMBS. White

MsgBox str(White.colorValue)

#### **82.5.20 Properties**

#### **82.5.21 alpha as Double**

MBS GraphicsMagick Plugin, Plugin Version: 14.1, Console & Web: Yes, Mac: Yes, Win: Yes, Linux: Yes. **Function:** The alpha value of this color. **Example:**

dim c as new GM16ColorMBS(1,2,3,1.0) MsgBox str(c.alpha)

#### **Notes:**

Range is 0.0 to 1.0. If you pass values higher, they are divided by 255. (Read and Write property)

#### **82.5.22 alphaQuantum as Integer**

MBS GraphicsMagick Plugin, Plugin Version: 16.4, Console & Web: Yes, Mac: Yes, Win: Yes, Linux: Yes. **Function:** The alpha color value. **Notes:**

For 8-bit range is 0 to 255. For 16-bit range is 0 to 65535. (Read and Write property)

#### **82.5.23 blueQuantum as Integer**

MBS GraphicsMagick Plugin, Plugin Version: 14.1, Console & Web: Yes, Mac: Yes, Win: Yes, Linux: Yes. **Function:** The blue color value. **Example:**

dim c as new GM16ColorMBS(1,2,3) MsgBox str(c.redQuantum) // 3

#### **Notes:**

For 8-bit range is 0 to 255. For 16-bit range is 0 to 65535. (Read and Write property)

#### **82.5.24 colorValue as color**

MBS GraphicsMagick Plugin, Plugin Version: 14.1, Console & Web: Yes, Mac: Yes, Win: Yes, Linux: Yes. **Function:** The Xojo color for the GraphicsMagick color. **Example:**

dim c as new GM16ColorMBS(& cFF0102) MsgBox str(c.ColorValue)

**Notes:** (Read and Write property)

## **82.5.25 greenQuantum as Integer**

MBS GraphicsMagick Plugin, Plugin Version: 14.1, Console & Web: Yes, Mac: Yes, Win: Yes, Linux: Yes. **Function:** The green color value. **Example:**

dim r as new GM16ColorMBS(1,2,3) MsgBox str(r.greenQuantum) // shows 2

#### **Notes:**

For 8-bit range is 0 to 255. For 16-bit range is 0 to 65535. (Read and Write property)

#### **82.5.26 handle as Integer**

MBS GraphicsMagick Plugin, Plugin Version: 14.1, Console & Web: Yes, Mac: Yes, Win: Yes, Linux: Yes. **Function:** The internal color reference. **Example:**

dim r as new GM16ColorMBS(1,2,3) MsgBox str(r.handle)

**Notes:** (Read and Write property)

#### **82.5.27 intensity as Double**

MBS GraphicsMagick Plugin, Plugin Version: 14.1, Console & Web: Yes, Mac: Yes, Win: Yes, Linux: Yes. **Function:** The intensity of this color. **Example:**

dim c as new GM16ColorMBS(1,2,3) MsgBox str(c.intensity)

**Notes:** (Read only property)

#### 82.5. CLASS GM16COLORMBS 14231

#### **82.5.28 isValid as boolean**

MBS GraphicsMagick Plugin, Plugin Version: 14.1, Console & Web: Yes, Mac: Yes, Win: Yes, Linux: Yes. **Function:** Does object contain valid color? **Example:**

dim c as new GM16ColorMBS(1,2,3) MsgBox str(c.isValid)

**Notes:** (Read and Write property)

## **82.5.29 redQuantum as Integer**

MBS GraphicsMagick Plugin, Plugin Version: 14.1, Console & Web: Yes, Mac: Yes, Win: Yes, Linux: Yes. **Function:** The red color value. **Example:**

dim c as new GM16ColorMBS(1,2,3) MsgBox str(c.redQuantum) // 1

**Notes:**

For 8-bit range is 0 to 255. For 16-bit range is 0 to 65535. (Read and Write property)

# **82.6 class GM16ColorMonoMBS**

## **82.6.1 class GM16ColorMonoMBS**

MBS GraphicsMagick Plugin, Plugin Version: 14.1, Console & Web: Yes, Mac: Yes, Win: Yes, Linux: Yes. **Function:** Representation of a black/white color (true/false) **Example:**

dim g as new GM16ColorMonoMBS(false) MsgBox str(g.colorValue)

**Notes:** Subclass of the GM16ColorMBS class.

## **82.6.2 Methods**

### <span id="page-14231-1"></span>**82.6.3 Constructor**

MBS GraphicsMagick Plugin, Plugin Version: 14.1, Console & Web: Yes, Mac: Yes, Win: Yes, Linux: Yes. **Function:** Creates a new color with transparent black. **Example:**

dim c as new GM16ColorMonoMBS MsgBox str(c.redQuantum)+" "+str(c.greenQuantum)+" "+str(c.blueQuantum)

See also:

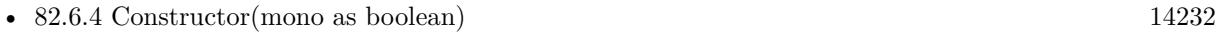

• [82.6.5](#page-14232-0) Constructor(other as GM16ColorMBS) [14233](#page-14232-0)

## <span id="page-14231-0"></span>**82.6.4 Constructor(mono as boolean)**

MBS GraphicsMagick Plugin, Plugin Version: 14.1, Console & Web: Yes, Mac: Yes, Win: Yes, Linux: Yes. **Function:** Creates a new color with the given values. **Example:**

dim g as new GM16ColorMonoMBS(false) MsgBox str(g.mono)

See also:

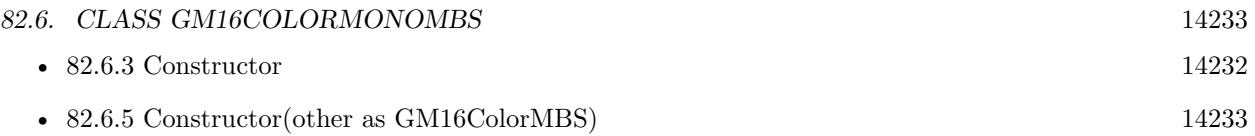

## <span id="page-14232-0"></span>**82.6.5 Constructor(other as GM16ColorMBS)**

MBS GraphicsMagick Plugin, Plugin Version: 14.1, Console & Web: Yes, Mac: Yes, Win: Yes, Linux: Yes. **Function:** Creates a new color copying the existing color. **Example:**

dim g as new GM16ColorMonoMBS(false) dim o as new GM16ColorMonoMBS(g) MsgBox str(o.mono)

See also:

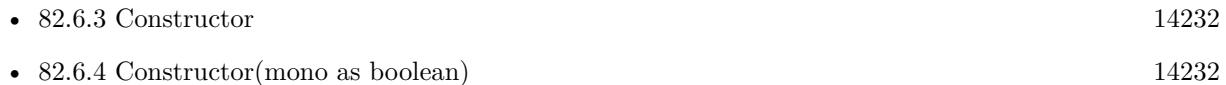

## **82.6.6 Properties**

## **82.6.7 mono as boolean**

MBS GraphicsMagick Plugin, Plugin Version: 14.1, Console & Web: Yes, Mac: Yes, Win: Yes, Linux: Yes. **Function:** The color value. **Example:**

dim g as new GM16ColorMonoMBS(true) MsgBox str(g.mono)

**Notes:** (Read and Write property)

# **82.7 class GM16ColorRGBMBS**

## **82.7.1 class GM16ColorRGBMBS**

MBS GraphicsMagick Plugin, Plugin Version: 14.1, Console & Web: Yes, Mac: Yes, Win: Yes, Linux: Yes. **Function:** The color class for RGB colors. **Example:**

dim c as new GM16ColorRGBMBS(1.0,0.0,0.0) // red  $MsgBox str(C.read) + " "+str(c.green) + " "+str(c.blue)$ MsgBox str(C.redQuantum)+" "+str(c.greenQuantum)+" "+str(c.blueQuantum)

#### **Notes:**

Representation of RGB color with red, green, and blue specified as ratios (0 to 1) Subclass of the GM16ColorMBS class.

## **82.7.2 Methods**

## <span id="page-14233-1"></span>**82.7.3 Constructor**

MBS GraphicsMagick Plugin, Plugin Version: 14.1, Console & Web: Yes, Mac: Yes, Win: Yes, Linux: Yes. **Function:** Creates a new color with transparent black. **Example:**

dim c as new GM16ColorRGBMBS MsgBox str(c.redQuantum)+" "+str(c.greenQuantum)+" "+str(c.blueQuantum)

See also:

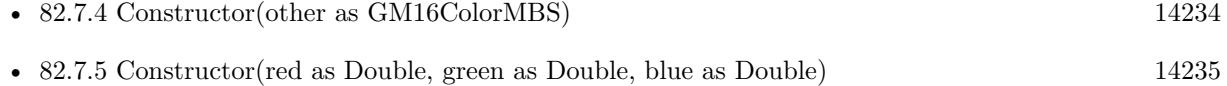

## <span id="page-14233-0"></span>**82.7.4 Constructor(other as GM16ColorMBS)**

MBS GraphicsMagick Plugin, Plugin Version: 14.1, Console & Web: Yes, Mac: Yes, Win: Yes, Linux: Yes. Function: Creates a new color copying the existing color. **Example:**

dim g as new GM16ColorRGBMBS(1,2,3) dim o as new GM16ColorRGBMBS(g)

#### 82.7. CLASS GM16COLORRGBMBS 14235

MsgBox str(o.colorValue)

See also:

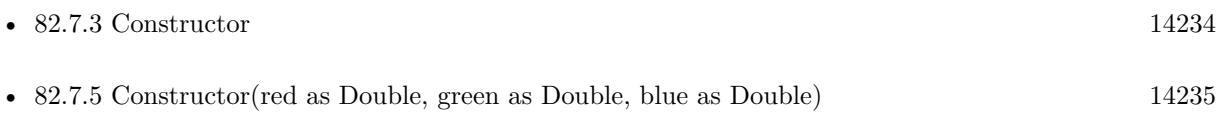

## <span id="page-14234-0"></span>**82.7.5 Constructor(red as Double, green as Double, blue as Double)**

MBS GraphicsMagick Plugin, Plugin Version: 14.1, Console & Web: Yes, Mac: Yes, Win: Yes, Linux: Yes. **Function:** Creates a new color with the given values. **Example:**

dim c as new GM16ColorRGBMBS(0.1,0.2,0.3)

**Notes:** Range is 0.0 to 1.0. See also:

- [82.7.3](#page-14233-1) Constructor [14234](#page-14233-1)
- [82.7.4](#page-14233-0) Constructor(other as GM16ColorMBS) [14234](#page-14233-0)

## **82.7.6 Properties**

## **82.7.7 blue as Double**

MBS GraphicsMagick Plugin, Plugin Version: 14.1, Console & Web: Yes, Mac: Yes, Win: Yes, Linux: Yes. **Function:** The blue color component. **Example:**

dim c as new GM16ColorRGBMBS(0.0,0.0,1.0) MsgBox str(c.blue)

#### **Notes:**

Range is 0.0 to 1.0. (Read and Write property)

## **82.7.8 green as Double**

MBS GraphicsMagick Plugin, Plugin Version: 14.1, Console & Web: Yes, Mac: Yes, Win: Yes, Linux: Yes. **Function:** The green color component. **Example:**

dim c as new GM16ColorRGBMBS(0.0,1.0,0.0) MsgBox str(c.green)

#### **Notes:**

Range is 0.0 to 1.0. (Read and Write property)

## **82.7.9 red as Double**

MBS GraphicsMagick Plugin, Plugin Version: 14.1, Console & Web: Yes, Mac: Yes, Win: Yes, Linux: Yes. **Function:** The red color component. **Example:**

dim c as new GM16ColorRGBMBS(1.0,0.0,0.0) // red MsgBox str(C.red)

#### **Notes:**

Range is 0.0 to 1.0. (Read and Write property)

## 82.8. CLASS GM16COLORYUVMBS 14237 **82.8 class GM16ColorYUVMBS**

## **82.8.1 class GM16ColorYUVMBS**

MBS GraphicsMagick Plugin, Plugin Version: 14.1, Console & Web: Yes, Mac: Yes, Win: Yes, Linux: Yes. **Function:** Representation of a color in the YUV colorspace **Example:**

```
dim g as new GM16ColorYUVMBS(0.1, 0.2, 0.3)
MsgBox str(g.y) + " "+str(g.u) + " "+str(g.v)
```
**Notes:** Subclass of the GM16ColorMBS class.

## **82.8.2 Methods**

## <span id="page-14236-1"></span>**82.8.3 Constructor**

MBS GraphicsMagick Plugin, Plugin Version: 14.1, Console & Web: Yes, Mac: Yes, Win: Yes, Linux: Yes. **Function:** Creates a new color with transparent black.

## **Example:**

dim c as new GM16ColorYUVMBS MsgBox str(c.redQuantum)+" "+str(c.greenQuantum)+" "+str(c.blueQuantum)

See also:

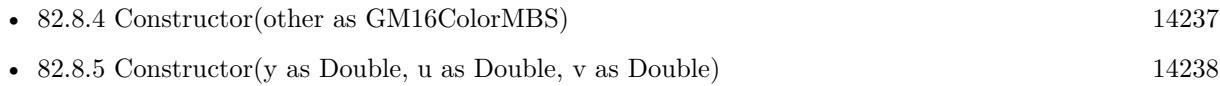

## <span id="page-14236-0"></span>**82.8.4 Constructor(other as GM16ColorMBS)**

MBS GraphicsMagick Plugin, Plugin Version: 14.1, Console & Web: Yes, Mac: Yes, Win: Yes, Linux: Yes. **Function:** Creates a new color copying the existing color. **Example:**

dim g as new GM16ColorYUVMBS(0.1, 0.2, 0.3) dim o as new GM16ColorYUVMBS(g) MsgBox str(o.colorValue)

See also:

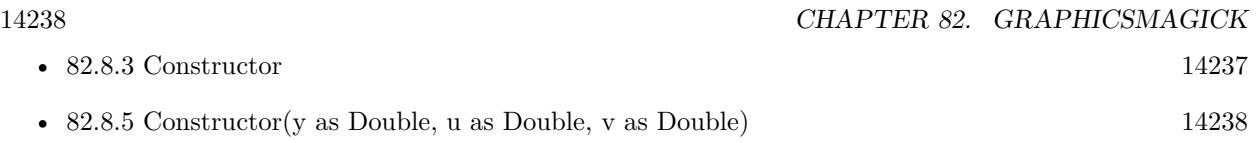

## <span id="page-14237-0"></span>**82.8.5 Constructor(y as Double, u as Double, v as Double)**

MBS GraphicsMagick Plugin, Plugin Version: 14.1, Console & Web: Yes, Mac: Yes, Win: Yes, Linux: Yes. **Function:** Creates a new color with the given values. **Example:**

dim g as new GM16ColorYUVMBS(0.1, 0.2, 0.3)

See also:

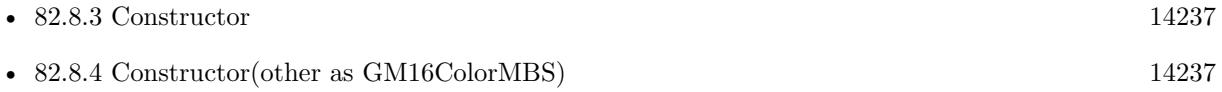

## **82.8.6 Properties**

#### **82.8.7 u as Double**

MBS GraphicsMagick Plugin, Plugin Version: 14.1, Console & Web: Yes, Mac: Yes, Win: Yes, Linux: Yes. **Function:** The u color component. **Example:**

dim g as new GM16ColorYUVMBS(0.1, 0.2, 0.3)  $MsgBox str(g.u)$ 

#### **Notes:**

Range is  $-0.5$  to  $+0.5$ . (Read and Write property)

## **82.8.8 v as Double**

MBS GraphicsMagick Plugin, Plugin Version: 14.1, Console & Web: Yes, Mac: Yes, Win: Yes, Linux: Yes. **Function:** The v color component. **Example:**

dim g as new GM16ColorYUVMBS(0.1, 0.2, 0.3)  $MsgBox str(g.v)$ 

#### 82.8. CLASS GM16COLORYUVMBS 14239

#### **Notes:**

Range is  $-0.5$  to  $+0.5$ . (Read and Write property)

### **82.8.9 y as Double**

MBS GraphicsMagick Plugin, Plugin Version: 14.1, Console & Web: Yes, Mac: Yes, Win: Yes, Linux: Yes. **Function:** The y color component. **Example:**

dim g as new GM16ColorYUVMBS(0.1, 0.2, 0.3) MsgBox str(g.y)

#### **Notes:**

Range is 0.0 to 1.0. (Read and Write property)

#### 14240 CHAPTER 82. GRAPHICSMAGICK

# **82.9 class GM16ConvertMBS**

## **82.9.1 class GM16ConvertMBS**

MBS GraphicsMagick Plugin, Plugin Version: 19.1, Console & Web: Yes, Mac: Yes, Win: Yes, Linux: Yes. Function: The class to convert images thread friendly. **Notes:**

This class is intended to process lots of images in several instances in several threads. If you for example use 8 Xojo threads, to process thousands of images to scale them down for thumbnails, you can easily keep 8 CPU cores busy.

Please make a new instance, set options and call run method. When run is done, please read output properties.

Do not modify properties while thread is running.

## **82.9.2 Blog Entries**

- [MonkeyBread Software Releases the MBS Xojo Plugins in version 19.1](https://www.mbs-plugins.de/archive/2019-03-12/MonkeyBread_Software_Releases_/monkeybreadsoftware_blog_xojo)
- [MBS Xojo Plugins, version 19.1pr2](https://www.mbs-plugins.de/archive/2019-02-11/MBS_Xojo_Plugins_version_191pr/monkeybreadsoftware_blog_xojo)

#### **82.9.3 Methods**

#### **82.9.4 Constructor**

MBS GraphicsMagick Plugin, Plugin Version: 19.1, Console & Web: Yes, Mac: Yes, Win: Yes, Linux: Yes. **Function:** The constructor.

## **82.9.5 Run**

MBS GraphicsMagick Plugin, Plugin Version: 19.1, Console & Web: Yes, Mac: Yes, Win: Yes, Linux: Yes. **Function:** Starts converter.

## **Notes:**

The work is performed on a preemptive thread, so this function does not block the application and can yield time to other Xojo threads. Must be called in a Xojo thread to enjoy benefits. If called in main thread will block, but keep other background threads running.

If you run several threads calling MT methods, you can get all CPU cores busy while main thread shows GUI with progress window.

#### 82.9. CLASS GM16CONVERTMBS 14241

#### **82.9.6 Properties**

#### **82.9.7 AutoOrient as Boolean**

MBS GraphicsMagick Plugin, Plugin Version: 19.1, Console & Web: Yes, Mac: Yes, Win: Yes, Linux: Yes. **Function:** Whether to call autoOrient method to change orientation of image data to  $0^{\circ}$ . **Notes:** (Read and Write property)

### **82.9.8 Enhance as Boolean**

MBS GraphicsMagick Plugin, Plugin Version: 19.1, Console & Web: Yes, Mac: Yes, Win: Yes, Linux: Yes. **Function:** Whether to run enhance command. **Notes:**

If true, we call enhance on the image to minimize noise. (Read and Write property)

#### **82.9.9 Equalize as Boolean**

MBS GraphicsMagick Plugin, Plugin Version: 19.1, Console & Web: Yes, Mac: Yes, Win: Yes, Linux: Yes. **Function:** Whether to run equalize command. **Notes:**

If set to true, we call equalize command on image (histogram equalization). (Read and Write property)

#### **82.9.10 ImageType as Integer**

MBS GraphicsMagick Plugin, Plugin Version: 19.1, Console & Web: Yes, Mac: Yes, Win: Yes, Linux: Yes. **Function:** Sets the image type. **Notes:**

If value is  $>0$ , the image type is change to the given type. (Read and Write property)

#### **82.9.11 InputData as String**

MBS GraphicsMagick Plugin, Plugin Version: 19.1, Console & Web: Yes, Mac: Yes, Win: Yes, Linux: Yes. **Function:** The input data string. **Notes:**

If set, we read image from this data. (Read and Write property)

## **82.9.12 InputFile as FolderItem**

MBS GraphicsMagick Plugin, Plugin Version: 19.1, Console & Web: Yes, Mac: Yes, Win: Yes, Linux: Yes. **Function:** The input folderitem. **Notes:**

If set input file to read. (Read and Write property)

### **82.9.13 InputGeometry as GM16GeometryMBS**

MBS GraphicsMagick Plugin, Plugin Version: 19.1, Console & Web: Yes, Mac: Yes, Win: Yes, Linux: Yes. **Function:** The input geometry. **Notes:**

Some formats can be loaded with different scales, so this geometry is passed to read method to define the format requested. (Read and Write property)

## **82.9.14 InputImage as GM16ImageMBS**

MBS GraphicsMagick Plugin, Plugin Version: 19.1, Console & Web: Yes, Mac: Yes, Win: Yes, Linux: Yes. **Function:** The input image. **Notes:** (Read and Write property)

#### **82.9.15 InputMagick as String**

MBS GraphicsMagick Plugin, Plugin Version: 19.1, Console & Web: Yes, Mac: Yes, Win: Yes, Linux: Yes. **Function:** The image magick type. **Notes:**

If empty, the type of file is automatically determined. (Read and Write property)

#### 82.9. CLASS GM16CONVERTMBS 14243

#### **82.9.16 InputMemory as MemoryBlock**

MBS GraphicsMagick Plugin, Plugin Version: 19.1, Console & Web: Yes, Mac: Yes, Win: Yes, Linux: Yes. **Function:** The input data memoryblock. **Notes:**

If set, we read image from this data. (Read and Write property)

#### **82.9.17 InputPath as String**

MBS GraphicsMagick Plugin, Plugin Version: 19.1, Console & Web: Yes, Mac: Yes, Win: Yes, Linux: Yes. **Function:** The input file path. **Notes:**

If set input file to read. (Read and Write property)

#### **82.9.18 OutputData as String**

MBS GraphicsMagick Plugin, Plugin Version: 19.1, Console & Web: Yes, Mac: Yes, Win: Yes, Linux: Yes. **Function:** Output data as string. **Notes:** (Read and Write property)

#### **82.9.19 OutputFile as FolderItem**

MBS GraphicsMagick Plugin, Plugin Version: 19.1, Console & Web: Yes, Mac: Yes, Win: Yes, Linux: Yes. **Function:** The folderitem where to write file. **Notes:**

If set, the image will be written to this file. (Read and Write property)

#### **82.9.20 OutputImage as GM16ImageMBS**

MBS GraphicsMagick Plugin, Plugin Version: 19.1, Console & Web: Yes, Mac: Yes, Win: Yes, Linux: Yes. **Function:** Output image object. **Notes:** (Read and Write property)

## **82.9.21 OutputMagick as String**

MBS GraphicsMagick Plugin, Plugin Version: 19.1, Console & Web: Yes, Mac: Yes, Win: Yes, Linux: Yes. **Function:** Output magick. **Notes:**

You can set this to a magick codec type to define output format, e.g. "jpeg". (Read and Write property)

## **82.9.22 OutputMemory as MemoryBlock**

MBS GraphicsMagick Plugin, Plugin Version: 19.1, Console & Web: Yes, Mac: Yes, Win: Yes, Linux: Yes. **Function:** Output data as memory block. **Notes:** (Read and Write property)

## **82.9.23 OutputPath as String**

MBS GraphicsMagick Plugin, Plugin Version: 19.1, Console & Web: Yes, Mac: Yes, Win: Yes, Linux: Yes. **Function:** The native file path for output. **Notes:**

If set, the image will be written to this path. (Read and Write property)

## **82.9.24 Quality as Integer**

MBS GraphicsMagick Plugin, Plugin Version: 19.1, Console & Web: Yes, Mac: Yes, Win: Yes, Linux: Yes. **Function:** Quality of images in range 1 to 100. **Notes:**

If value is  $>0$ , we assign it to the image for setting image quality. (Read and Write property)

## **82.9.25 Running as Boolean**

MBS GraphicsMagick Plugin, Plugin Version: 19.1, Console & Web: Yes, Mac: Yes, Win: Yes, Linux: Yes. **Function:** Whether this converter is running. **Notes:**

Set to true while Run method runs. (Read only property)

#### **82.9.26 ScaleGeometry as GM16GeometryMBS**

MBS GraphicsMagick Plugin, Plugin Version: 19.1, Console & Web: Yes, Mac: Yes, Win: Yes, Linux: Yes. **Function:** The geometry for call to scale method. **Notes:**

scale method is called with this geometry (if set) to reduce image size. (Read and Write property)

#### **82.9.27 Strip as Boolean**

MBS GraphicsMagick Plugin, Plugin Version: 19.1, Console & Web: Yes, Mac: Yes, Win: Yes, Linux: Yes. Function: Whether to remove all profiles and text attributes from the image. **Notes:** (Read and Write property)

#### **82.9.28 ThumbnailGeometry as GM16GeometryMBS**

MBS GraphicsMagick Plugin, Plugin Version: 19.1, Console & Web: Yes, Mac: Yes, Win: Yes, Linux: Yes. **Function:** The geometry for call to thumbnail method. **Notes:**

thumbnail method is called with this geometry (if set) to reduce image size. (Read and Write property)

## **82.9.29 Trim as Boolean**

MBS GraphicsMagick Plugin, Plugin Version: 19.1, Console & Web: Yes, Mac: Yes, Win: Yes, Linux: Yes. **Function:** Whether trim command is called on image to remove extra blank space around image. **Notes:** (Read and Write property)

#### **82.9.30 WantOutputData as Boolean**

MBS GraphicsMagick Plugin, Plugin Version: 19.1, Console & Web: Yes, Mac: Yes, Win: Yes, Linux: Yes. **Function:** Whether you want image compressed and stored in OutputData property. **Notes:** (Read and Write property)

## **82.9.31 WantOutputMemory as Boolean**

MBS GraphicsMagick Plugin, Plugin Version: 19.1, Console & Web: Yes, Mac: Yes, Win: Yes, Linux: Yes. **Function:** Whether you want image compressed and stored in OutputMemory property. **Notes:** (Read and Write property)

#### 82.10. CLASS GM16COORDINATEMBS 14247

## **82.10 class GM16CoordinateMBS**

#### **82.10.1 class GM16CoordinateMBS**

MBS GraphicsMagick Plugin, Plugin Version: 14.1, Console & Web: Yes, Mac: Yes, Win: Yes, Linux: Yes. **Function:** The Graphics Magick class for a coordinate. **Example:**

dim c as new GM16CoordinateMBS(5,6)  $MsgBox str(c.x) + " "+str(c.y)$ 

#### **82.10.2 Methods**

#### <span id="page-14246-1"></span>**82.10.3 Constructor**

MBS GraphicsMagick Plugin, Plugin Version: 16.4, Console & Web: Yes, Mac: Yes, Win: Yes, Linux: Yes. **Function:** The constructor to create a new coordinate. See also:

• [82.10.4](#page-14246-0) Constructor(x as Double, y as Double) [14247](#page-14246-0)

#### <span id="page-14246-0"></span>**82.10.4 Constructor(x as Double, y as Double)**

MBS GraphicsMagick Plugin, Plugin Version: 14.1, Console & Web: Yes, Mac: Yes, Win: Yes, Linux: Yes. **Function:** The constructor to create a new coordinate. **Example:**

dim c as new GM16CoordinateMBS(5,6)  $MsgBox str(c.x) + " "+str(c.y)$ 

See also:

#### **82.10.5 Properties**

#### **82.10.6 x as Double**

MBS GraphicsMagick Plugin, Plugin Version: 14.1, Console & Web: Yes, Mac: Yes, Win: Yes, Linux: Yes. **Function:** The x value. **Example:**

<sup>•</sup> [82.10.3](#page-14246-1) Constructor [14247](#page-14246-1)

dim c as new GM16CoordinateMBS  $c.x = 5$ MsgBox str(c.x)

**Notes:** (Read and Write property)

## **82.10.7 y as Double**

MBS GraphicsMagick Plugin, Plugin Version: 14.1, Console & Web: Yes, Mac: Yes, Win: Yes, Linux: Yes. **Function:** The y value. **Example:**

dim c as new GM16CoordinateMBS  $c.y = 5$ MsgBox str(c.y)

**Notes:** (Read and Write property)

## 82.11. CLASS GM16ERROREXCEPTIONMBS 14249

# **82.11 class GM16ErrorExceptionMBS**

## **82.11.1 class GM16ErrorExceptionMBS**

MBS GraphicsMagick Plugin, Plugin Version: 14.1, Console & Web: Yes, Mac: Yes, Win: Yes, Linux: Yes. **Function:** The exception to report errors in the GraphicMagick plugin. **Notes:**

Check the message property for details. Subclass of the RuntimeException class.

# **82.12 class GM16GeometryMBS**

## **82.12.1 class GM16GeometryMBS**

MBS GraphicsMagick Plugin, Plugin Version: 14.1, Console & Web: Yes, Mac: Yes, Win: Yes, Linux: Yes. Function: Geometry provides a convenient means to specify a geometry argument. **Example:**

dim g as new GM16GeometryMBS(300,400)  $MsgBox str(G.width) + " "+str(Gheight)$ 

**Notes:** The object may be initialized from a string containing a geometry specification. It may also be initialized by more efficient parameterized constructors.

## **82.12.2 Methods**

## <span id="page-14249-1"></span>**82.12.3 Constructor**

MBS GraphicsMagick Plugin, Plugin Version: 14.1, Console & Web: Yes, Mac: Yes, Win: Yes, Linux: Yes. **Function:** Creates empty geometry. **Example:**

dim g as new GM16GeometryMBS  $MsgBox str(G.width) + " "+str(Gheight)$ 

See also:

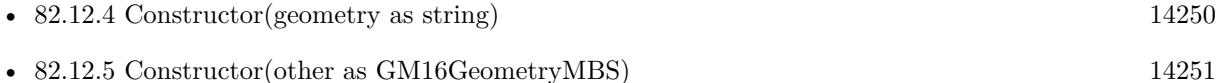

• [82.12.6](#page-14250-1) Constructor(Width as UInt32, Height as UInt32, XOffset as UInt32=0, YOffset as UInt32=0, xNegative as boolean=false, yNegative as boolean=false) [14251](#page-14250-1)

## <span id="page-14249-0"></span>**82.12.4 Constructor(geometry as string)**

MBS GraphicsMagick Plugin, Plugin Version: 14.1, Console & Web: Yes, Mac: Yes, Win: Yes, Linux: Yes. **Function:** Construct geometry from string. **Example:**

dim g as new GM16GeometryMBS("600x600")

#### 82.12. CLASS GM16GEOMETRYMBS 14251

 $MsgBox str(G.width) + " "+str(Gheight)$ 

#### **Notes:**

See the GraphicsMagick website for details. http://www.graphicsmagick.org/Magick++/Geometry.html See also:

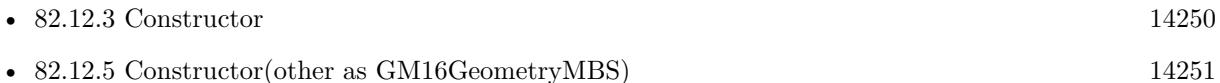

• [82.12.6](#page-14250-1) Constructor(Width as UInt32, Height as UInt32, XOffset as UInt32=0, YOffset as UInt32=0, xNegative as boolean=false, yNegative as boolean=false) [14251](#page-14250-1)

## <span id="page-14250-0"></span>**82.12.5 Constructor(other as GM16GeometryMBS)**

MBS GraphicsMagick Plugin, Plugin Version: 14.1, Console & Web: Yes, Mac: Yes, Win: Yes, Linux: Yes. Function: Creates a new geometry object by copying an existing one. **Example:**

dim g as new GM16GeometryMBS(600,600) dim h as new GM16Geometry $MBS(g)$ MsgBox str(h.width)

See also:

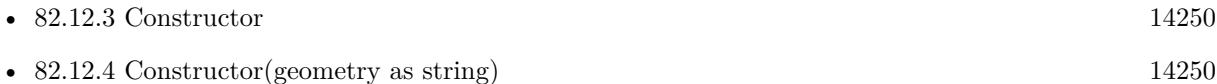

• [82.12.6](#page-14250-1) Constructor(Width as UInt32, Height as UInt32, XOffset as UInt32=0, YOffset as UInt32=0, xNegative as boolean=false, yNegative as boolean=false) [14251](#page-14250-1)

## <span id="page-14250-1"></span>**82.12.6 Constructor(Width as UInt32, Height as UInt32, XOffset as UInt32=0, YOffset as UInt32=0, xNegative as boolean=false, yNegative as boolean=false)**

MBS GraphicsMagick Plugin, Plugin Version: 14.1, Console & Web: Yes, Mac: Yes, Win: Yes, Linux: Yes. **Function:** Creates geometry with the given values. **Example:**

dim g as new GM16GeometryMBS(600,600) MsgBox str(g.width)

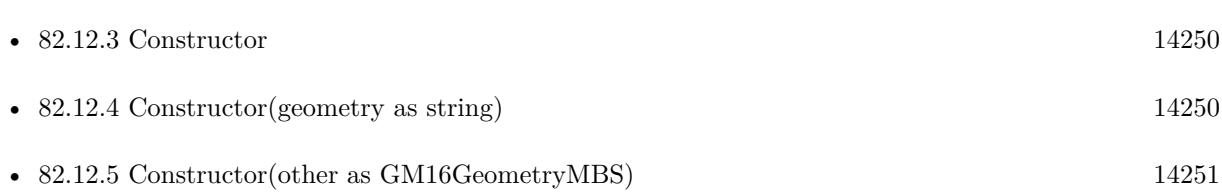

## <span id="page-14251-1"></span>**82.12.7 Make(geometry as string) as GM16GeometryMBS**

MBS GraphicsMagick Plugin, Plugin Version: 14.1, Console & Web: Yes, Mac: Yes, Win: Yes, Linux: Yes. **Function:** Construct geometry from string. **Example:**

dim g as  $GM16GeometryMBS = GM16GeometryMBS.Make("600x600")$ 

 $MsgBox str(G.width) + " "+str(Gheight)$ 

#### **Notes:**

See the GraphicsMagick website for more details: http://www.graphicsmagick.org/Magick++/Geometry.html See also:

• [82.12.8](#page-14251-0) Make(Width as UInt32, Height as UInt32, XOffset as UInt32=0, YOffset as UInt32=0, xNegative as boolean=false, yNegative as boolean=false) as GM16GeometryMBS [14252](#page-14251-0)

## <span id="page-14251-0"></span>**82.12.8 Make(Width as UInt32, Height as UInt32, XOffset as UInt32=0, YOffset as UInt32=0, xNegative as boolean=false, yNegative as boolean=false) as GM16GeometryMBS**

MBS GraphicsMagick Plugin, Plugin Version: 14.1, Console & Web: Yes, Mac: Yes, Win: Yes, Linux: Yes. **Function:** Creates geometry with the given values. **Example:**

dim g as  $GM16GeometryMBS = GM16GeometryMBS.Make(600,600)$ MsgBox str(g.width)

See also:

• [82.12.7](#page-14251-1) Make(geometry as string) as GM16GeometryMBS [14252](#page-14251-1)

#### 82.12. CLASS GM16GEOMETRYMBS 14253

#### **82.12.9 Properties**

#### **82.12.10 aspect as boolean**

MBS GraphicsMagick Plugin, Plugin Version: 14.1, Console & Web: Yes, Mac: Yes, Win: Yes, Linux: Yes. **Function:** Resize without preserving aspect ratio (!). **Example:**

dim g as new GM16GeometryMBS(600,600) MsgBox str(g.aspect)

**Notes:** (Read and Write property)

## **82.12.11 fillArea as Boolean**

MBS GraphicsMagick Plugin, Plugin Version: 19.0, Console & Web: Yes, Mac: Yes, Win: Yes, Linux: Yes. Function: Resize image to fit total pixel area specified by dimensions. **Notes:**

Same as @ in the geometry specification. (Read and Write property)

#### **82.12.12 greater as boolean**

MBS GraphicsMagick Plugin, Plugin Version: 14.1, Console & Web: Yes, Mac: Yes, Win: Yes, Linux: Yes. **Function:** Resize if image is greater than size  $(>)$ . **Example:**

dim g as new GM16GeometryMBS(600,600) MsgBox str(g.greater)

**Notes:** (Read and Write property)

#### **82.12.13 height as Uint32**

MBS GraphicsMagick Plugin, Plugin Version: 14.1, Console & Web: Yes, Mac: Yes, Win: Yes, Linux: Yes. **Function:** The height value. **Example:**

14254 CHAPTER 82. GRAPHICSMAGICK

dim g as new GM16GeometryMBS(600,600) MsgBox str(g.height)

**Notes:** (Read and Write property)

## **82.12.14 isValid as boolean**

MBS GraphicsMagick Plugin, Plugin Version: 14.1, Console & Web: Yes, Mac: Yes, Win: Yes, Linux: Yes. **Function:** Does object contain a valid geometry? **Example:**

dim g as new GM16GeometryMBS(100,200) MsgBox str(G.isValid)

**Notes:**

May be set to false in order to invalidate an existing geometry object. (Read and Write property)

## **82.12.15 less as boolean**

MBS GraphicsMagick Plugin, Plugin Version: 14.1, Console & Web: Yes, Mac: Yes, Win: Yes, Linux: Yes. **Function:** Resize if image is less than size  $(<)$ . **Example:**

dim g as new GM16GeometryMBS(600,600) MsgBox str(g.less)

**Notes:** (Read and Write property)

## **82.12.16 limitPixels as Boolean**

MBS GraphicsMagick Plugin, Plugin Version: 19.0, Console & Web: Yes, Mac: Yes, Win: Yes, Linux: Yes. **Function:** Dimensions are treated as minimum rather than maximum values. **Notes:**

Same as  $\hat{}$  in the geometry specification. (Read and Write property)

#### 82.12. CLASS GM16GEOMETRYMBS 14255

## **82.12.17 percent as boolean**

MBS GraphicsMagick Plugin, Plugin Version: 14.1, Console & Web: Yes, Mac: Yes, Win: Yes, Linux: Yes. **Function:** Width and height are expressed as percentages. **Example:**

dim g as new GM16GeometryMBS(600,600) MsgBox str(g.percent)

**Notes:** (Read and Write property)

#### **82.12.18 StringValue as string**

MBS GraphicsMagick Plugin, Plugin Version: 14.1, Console & Web: Yes, Mac: Yes, Win: Yes, Linux: Yes. **Function:** The string representation of the geometry object. **Example:**

dim g as new GM16GeometryMBS(600,600) MsgBox str(g.StringValue)

**Notes:** (Read and Write property)

## **82.12.19 width as Uint32**

MBS GraphicsMagick Plugin, Plugin Version: 14.1, Console & Web: Yes, Mac: Yes, Win: Yes, Linux: Yes. **Function:** The width value.

#### **Example:**

dim g as new GM16GeometryMBS(600,600) MsgBox str(g.width)

**Notes:** (Read and Write property)

#### **82.12.20 xNegative as boolean**

MBS GraphicsMagick Plugin, Plugin Version: 14.1, Console & Web: Yes, Mac: Yes, Win: Yes, Linux: Yes. **Function:** Sign of X offset negative? (X origin at right) **Example:**

14256 CHAPTER 82. GRAPHICSMAGICK dim g as new GM16GeometryMBS(100,200,30,40,true,false) MsgBox str(G.xNegative)

**Notes:** (Read and Write property)

## **82.12.21 xOff as Uint32**

MBS GraphicsMagick Plugin, Plugin Version: 14.1, Console & Web: Yes, Mac: Yes, Win: Yes, Linux: Yes. **Function:** X offset from origin. **Example:**

dim g as new GM16GeometryMBS(100,200,30,40,true,true)  $\operatorname{MsgBox}$  str(G.xOff)+" "+str(G.yOff)

**Notes:** (Read and Write property)

## **82.12.22 yNegative as boolean**

MBS GraphicsMagick Plugin, Plugin Version: 14.1, Console & Web: Yes, Mac: Yes, Win: Yes, Linux: Yes. **Function:** Sign of Y offset negative? (Y origin at bottom) **Example:**

dim g as new GM16GeometryMBS(100,200,30,40,false,true) MsgBox str(G.yNegative)

**Notes:** (Read and Write property)

## **82.12.23 yOff as Uint32**

MBS GraphicsMagick Plugin, Plugin Version: 14.1, Console & Web: Yes, Mac: Yes, Win: Yes, Linux: Yes. **Function:** Y offset from origin **Example:**

dim g as new GM16GeometryMBS(100,200,30,40,true,true)  $MsgBox str(G.xOff) + " "+str(G.yOff)$
# 82.12. CLASS GM16GEOMETRYMBS 14257

**Notes:** (Read and Write property)

# **82.13 class GM16GraphicsMBS**

## **82.13.1 class GM16GraphicsMBS**

MBS GraphicsMagick Plugin, Plugin Version: 14.1, Console & Web: Yes, Mac: Yes, Win: Yes, Linux: Yes. **Function:** The class for drawing commands targeting a GM16ImageMBS. **Notes:** Please remember that all commands are collected till you call the Draw method.

# **82.13.2 Methods**

## **82.13.3 Arc(startX as Double, startY as Double, endX as Double, endY as Double, startDegrees as Double, endDegrees as Double)**

MBS GraphicsMagick Plugin, Plugin Version: 14.1, Console & Web: Yes, Mac: Yes, Win: Yes, Linux: Yes. **Function:** Draw an arc using the stroke color and based on the circle starting at coordinates startX, startY, and ending with coordinates endX, endY, and bounded by the rotational arc startDegrees, endDegrees. **Example:**

dim g as new GM16GeometryMBS(500,500) dim c as new GM16ColorRGBMBS("white") // white dim image as new GM16ImageMBS(g, c)

image.type = image.TrueColorType image.strokeColor = new GM16ColorRGBMBS("red") // Outline color image.fillColor = new GM16ColorRGBMBS("green") // Fill color  $image. strokeWidth = 5$ 

dim draw as GM16GraphicsMBS = image.Graphics

draw.arc(250, 250, 100, 100,50,300) draw.Draw

Backdrop=image.CopyPicture

# **82.13.4 Bezier(values() as GM16CoordinateMBS)**

MBS GraphicsMagick Plugin, Plugin Version: 14.1, Console & Web: Yes, Mac: Yes, Win: Yes, Linux: Yes. **Function:** Draw a bezier curve using the stroke color and based on the coordinates specified by the coordinates array.

## **82.13.5 Circle(originX as Double, originY as Double, perimX as Double, perimY as Double)**

MBS GraphicsMagick Plugin, Plugin Version: 14.1, Console & Web: Yes, Mac: Yes, Win: Yes, Linux: Yes. **Function:** Draw a circle using the stroke color and thickness using specified origin and perimeter coordinates.

#### **Example:**

dim g as new GM16GeometryMBS(500,500) dim c as new GM16ColorRGBMBS("white") // white dim image as new GM16ImageMBS(g, c)

image.type = image.TrueColorType image.strokeColor = new GM16ColorRGBMBS("red") // Outline color  $imagefillColor = new GM16ColorRGBMBS("green") // Fill color$  $image. strokeWidth = 5$ 

dim draw as GM16GraphicsMBS = image.Graphics

// Draw a circle draw.Circle(250, 250, 120, 150) draw.Draw

Backdrop=image.CopyPicture

**Notes:** If a fill color is specified, then the object is filled.

## **82.13.6 ClipPath(id as string)**

MBS GraphicsMagick Plugin, Plugin Version: 14.1, Console & Web: Yes, Mac: Yes, Win: Yes, Linux: Yes. Function: Select a drawing clip path matching id.

#### **82.13.7 ColorPixel(x as Double, y as Double, paintMethod as Integer)**

MBS GraphicsMagick Plugin, Plugin Version: 14.1, Console & Web: Yes, Mac: Yes, Win: Yes, Linux: Yes. **Function:** Color image according to paintMethod.

**Notes:** The point method recolors the target pixel. The replace method recolors any pixel that matches the color of the target pixel. Floodfill recolors any pixel that matches the color of the target pixel and is a neighbor, whereas filltoborder recolors any neighbor pixel that is not the border color. Finally, reset recolors all pixels.

# <span id="page-14259-1"></span>**82.13.8 CompositeImage(x as Double, y as Double, file as folderitem)**

MBS GraphicsMagick Plugin, Plugin Version: 14.1, Console & Web: Yes, Mac: Yes, Win: Yes, Linux: Yes. **Function:** Composite current image with contents of specified image, at specified coordinates. **Notes:** If the matte attribute is set to true, then the image composition will consider an alpha channel, or transparency, present in the image file so that non-opaque portions allow part (or all) of the composite image to show through.

See also:

- [82.13.9](#page-14259-0) CompositeImage(x as Double, y as Double, image as GM16ImageMBS) [14260](#page-14259-0)
- [82.13.10](#page-14260-0) CompositeImage(x as Double, y as Double, path as string)  $14261$
- [82.13.11](#page-14260-1) CompositeImage(x as Double, y as Double, w as Double, h as Double, file as folderitem)  $14261$
- [82.13.12](#page-14261-0) CompositeImage(x as Double, y as Double, w as Double, h as Double, file as folderitem, CompositeOperator as Integer) [14262](#page-14261-0)
- [82.13.13](#page-14262-0) CompositeImage(x as Double, y as Double, w as Double, h as Double, image as GM16ImageMBS) [14263](#page-14262-0)
- [82.13.14](#page-14262-1) CompositeImage(x as Double, y as Double, w as Double, h as Double, image as GM16ImageMBS, CompositeOperator as Integer) [14263](#page-14262-1)
- [82.13.15](#page-14263-0) CompositeImage(x as Double, y as Double, w as Double, h as Double, path as string) [14264](#page-14263-0)
- [82.13.16](#page-14263-1) CompositeImage(x as Double, y as Double, w as Double, h as Double, path as string, CompositeOperator as Integer) [14264](#page-14263-1)

## <span id="page-14259-0"></span>**82.13.9 CompositeImage(x as Double, y as Double, image as GM16ImageMBS)**

MBS GraphicsMagick Plugin, Plugin Version: 14.1, Console & Web: Yes, Mac: Yes, Win: Yes, Linux: Yes. **Function:** Composite current image with contents of specified image, at specified coordinates. **Notes:** If the matte attribute is set to true, then the image composition will consider an alpha channel, or transparency, present in the image file so that non-opaque portions allow part (or all) of the composite image to show through. See also:

- [82.13.8](#page-14259-1) CompositeImage(x as Double, y as Double, file as folderitem) [14260](#page-14259-1)
- [82.13.10](#page-14260-0) CompositeImage(x as Double, y as Double, path as string) [14261](#page-14260-0)
- [82.13.11](#page-14260-1) CompositeImage(x as Double, y as Double, w as Double, h as Double, file as folderitem) [14261](#page-14260-1)
- [82.13.12](#page-14261-0) CompositeImage(x as Double, y as Double, w as Double, h as Double, file as folderitem, CompositeOperator as Integer) [14262](#page-14261-0)
- [82.13.13](#page-14262-0) CompositeImage(x as Double, y as Double, w as Double, h as Double, image as  $GM16Im$ ageMBS) [14263](#page-14262-0)

- [82.13.14](#page-14262-1) CompositeImage(x as Double, y as Double, w as Double, h as Double, image as  $GM16Im$ ageMBS, CompositeOperator as Integer) [14263](#page-14262-1)
- [82.13.15](#page-14263-0) CompositeImage(x as Double, y as Double, w as Double, h as Double, path as string) [14264](#page-14263-0)
- [82.13.16](#page-14263-1) CompositeImage(x as Double, y as Double, w as Double, h as Double, path as string, CompositeOperator as Integer) [14264](#page-14263-1)

## <span id="page-14260-0"></span>**82.13.10 CompositeImage(x as Double, y as Double, path as string)**

MBS GraphicsMagick Plugin, Plugin Version: 14.1, Console & Web: Yes, Mac: Yes, Win: Yes, Linux: Yes. **Function:** Composite current image with contents of specified image, at specified coordinates. **Notes:** If the matte attribute is set to true, then the image composition will consider an alpha channel, or transparency, present in the image file so that non-opaque portions allow part (or all) of the composite image to show through. See also:

• [82.13.8](#page-14259-1) CompositeImage(x as Double, y as Double, file as folderitem) [14260](#page-14259-1)

- [82.13.9](#page-14259-0) CompositeImage(x as Double, y as Double, image as GM16ImageMBS) [14260](#page-14259-0)
- [82.13.11](#page-14260-1) CompositeImage(x as Double, y as Double, w as Double, h as Double, file as folderitem)  $14261$
- [82.13.12](#page-14261-0) CompositeImage(x as Double, y as Double, w as Double, h as Double, file as folderitem, CompositeOperator as Integer) [14262](#page-14261-0)
- [82.13.13](#page-14262-0) CompositeImage(x as Double, y as Double, w as Double, h as Double, image as  $GM16Im$ ageMBS) [14263](#page-14262-0)
- [82.13.14](#page-14262-1) CompositeImage(x as Double, y as Double, w as Double, h as Double, image as GM16ImageMBS, CompositeOperator as Integer) [14263](#page-14262-1)
- [82.13.15](#page-14263-0) CompositeImage(x as Double, y as Double, w as Double, h as Double, path as string)  $14264$
- [82.13.16](#page-14263-1) CompositeImage(x as Double, y as Double, w as Double, h as Double, path as string, CompositeOperator as Integer) [14264](#page-14263-1)

## <span id="page-14260-1"></span>**82.13.11 CompositeImage(x as Double, y as Double, w as Double, h as Double, file as folderitem)**

MBS GraphicsMagick Plugin, Plugin Version: 14.1, Console & Web: Yes, Mac: Yes, Win: Yes, Linux: Yes. **Function:** Composite current image with contents of specified image, rendered with specified width and height, at specified coordinates.

**Notes:** If the matte attribute is set to true, then the image composition will consider an alpha channel, or transparency, present in the image file so that non-opaque portions allow part (or all) of the composite image to show through. If the specified width or height is zero, then the image is composited at its natural size, without enlargement or reduction.

See also:

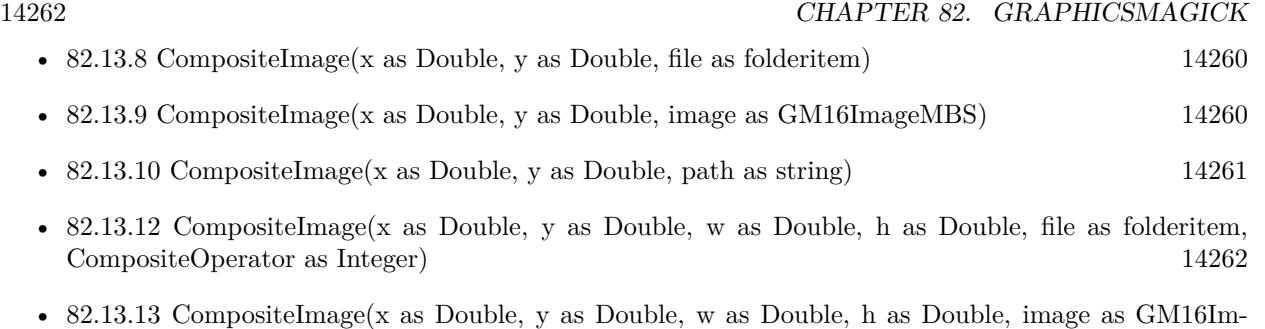

- ageMBS) [14263](#page-14262-0)
- [82.13.14](#page-14262-1) CompositeImage(x as Double, y as Double, w as Double, h as Double, image as GM16ImageMBS, CompositeOperator as Integer) [14263](#page-14262-1)
- [82.13.15](#page-14263-0) CompositeImage(x as Double, y as Double, w as Double, h as Double, path as string)  $14264$
- [82.13.16](#page-14263-1) CompositeImage(x as Double, y as Double, w as Double, h as Double, path as string, CompositeOperator as Integer) [14264](#page-14263-1)

# <span id="page-14261-0"></span>**82.13.12 CompositeImage(x as Double, y as Double, w as Double, h as Double, file as folderitem, CompositeOperator as Integer)**

MBS GraphicsMagick Plugin, Plugin Version: 14.1, Console & Web: Yes, Mac: Yes, Win: Yes, Linux: Yes. **Function:** Composite current image with contents of specified image, rendered with specified width and height, using specified composition algorithm, at specified coordinates.

**Notes:** If the matte attribute is set to true, then the image composition will consider an alpha channel, or transparency, present in the image file so that non-opaque portions allow part (or all) of the composite image to show through. If the specified width or height is zero, then the image is composited at its natural size, without enlargement or reduction.

See also:

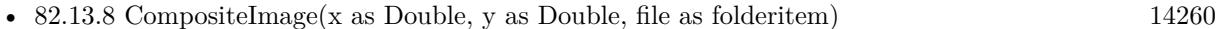

- [82.13.9](#page-14259-0) CompositeImage(x as Double, y as Double, image as GM16ImageMBS) [14260](#page-14259-0)
- [82.13.10](#page-14260-0) CompositeImage(x as Double, y as Double, path as string)  $14261$
- [82.13.11](#page-14260-1) CompositeImage(x as Double, y as Double, w as Double, h as Double, file as folderitem) [14261](#page-14260-1)
- [82.13.13](#page-14262-0) CompositeImage(x as Double, y as Double, w as Double, h as Double, image as GM16ImageMBS) [14263](#page-14262-0)
- [82.13.14](#page-14262-1) CompositeImage(x as Double, y as Double, w as Double, h as Double, image as GM16ImageMBS, CompositeOperator as Integer) [14263](#page-14262-1)
- [82.13.15](#page-14263-0) CompositeImage(x as Double, y as Double, w as Double, h as Double, path as string)  $14264$
- [82.13.16](#page-14263-1) CompositeImage(x as Double, y as Double, w as Double, h as Double, path as string, CompositeOperator as Integer) [14264](#page-14263-1)

# <span id="page-14262-0"></span>**82.13.13 CompositeImage(x as Double, y as Double, w as Double, h as Double, image as GM16ImageMBS)**

MBS GraphicsMagick Plugin, Plugin Version: 14.1, Console & Web: Yes, Mac: Yes, Win: Yes, Linux: Yes. **Function:** Composite current image with contents of specified image, rendered with specified width and height, at specified coordinates.

**Notes:** If the matte attribute is set to true, then the image composition will consider an alpha channel, or transparency, present in the image file so that non-opaque portions allow part (or all) of the composite image to show through. If the specified width or height is zero, then the image is composited at its natural size, without enlargement or reduction.

See also:

- [82.13.8](#page-14259-1) CompositeImage(x as Double, y as Double, file as folderitem) [14260](#page-14259-1)
- [82.13.9](#page-14259-0) CompositeImage(x as Double, y as Double, image as GM16ImageMBS) [14260](#page-14259-0)
- [82.13.10](#page-14260-0) CompositeImage(x as Double, y as Double, path as string)  $14261$
- [82.13.11](#page-14260-1) CompositeImage(x as Double, y as Double, w as Double, h as Double, file as folderitem)  $14261$
- [82.13.12](#page-14261-0) CompositeImage(x as Double, y as Double, w as Double, h as Double, file as folderitem, CompositeOperator as Integer) [14262](#page-14261-0)
- [82.13.14](#page-14262-1) CompositeImage(x as Double, y as Double, w as Double, h as Double, image as  $GM16Im$ ageMBS, CompositeOperator as Integer) [14263](#page-14262-1)
- [82.13.15](#page-14263-0) CompositeImage(x as Double, y as Double, w as Double, h as Double, path as string) [14264](#page-14263-0)
- [82.13.16](#page-14263-1) CompositeImage(x as Double, y as Double, w as Double, h as Double, path as string, CompositeOperator as Integer) [14264](#page-14263-1)

# <span id="page-14262-1"></span>**82.13.14 CompositeImage(x as Double, y as Double, w as Double, h as Double, image as GM16ImageMBS, CompositeOperator as Integer)**

MBS GraphicsMagick Plugin, Plugin Version: 14.1, Console & Web: Yes, Mac: Yes, Win: Yes, Linux: Yes. **Function:** Composite current image with contents of specified image, rendered with specified width and height, using specified composition algorithm, at specified coordinates.

**Notes:** If the matte attribute is set to true, then the image composition will consider an alpha channel, or transparency, present in the image file so that non-opaque portions allow part (or all) of the composite image to show through. If the specified width or height is zero, then the image is composited at its natural size, without enlargement or reduction.

See also:

- [82.13.8](#page-14259-1) CompositeImage(x as Double, y as Double, file as folderitem) [14260](#page-14259-1)
- [82.13.9](#page-14259-0) CompositeImage(x as Double, y as Double, image as GM16ImageMBS) [14260](#page-14259-0)
- [82.13.10](#page-14260-0) CompositeImage(x as Double, y as Double, path as string)  $14261$
- [82.13.11](#page-14260-1) CompositeImage(x as Double, y as Double, w as Double, h as Double, file as folderitem) [14261](#page-14260-1)

- [82.13.12](#page-14261-0) CompositeImage(x as Double, y as Double, w as Double, h as Double, file as folderitem, CompositeOperator as Integer) [14262](#page-14261-0)
- [82.13.13](#page-14262-0) CompositeImage(x as Double, y as Double, w as Double, h as Double, image as GM16ImageMBS) [14263](#page-14262-0)
- [82.13.15](#page-14263-0) CompositeImage(x as Double, y as Double, w as Double, h as Double, path as string)  $14264$
- [82.13.16](#page-14263-1) CompositeImage(x as Double, y as Double, w as Double, h as Double, path as string, CompositeOperator as Integer) [14264](#page-14263-1)

# <span id="page-14263-0"></span>**82.13.15 CompositeImage(x as Double, y as Double, w as Double, h as Double, path as string)**

MBS GraphicsMagick Plugin, Plugin Version: 14.1, Console & Web: Yes, Mac: Yes, Win: Yes, Linux: Yes. **Function:** Composite current image with contents of specified image, rendered with specified width and height, at specified coordinates.

**Notes:** If the matte attribute is set to true, then the image composition will consider an alpha channel, or transparency, present in the image file so that non-opaque portions allow part (or all) of the composite image to show through. If the specified width or height is zero, then the image is composited at its natural size, without enlargement or reduction.

See also:

- [82.13.8](#page-14259-1) CompositeImage(x as Double, y as Double, file as folderitem) [14260](#page-14259-1)
- [82.13.9](#page-14259-0) CompositeImage(x as Double, y as Double, image as GM16ImageMBS) [14260](#page-14259-0)
- [82.13.10](#page-14260-0) CompositeImage(x as Double, y as Double, path as string)  $14261$
- [82.13.11](#page-14260-1) CompositeImage(x as Double, y as Double, w as Double, h as Double, file as folderitem)  $14261$
- [82.13.12](#page-14261-0) CompositeImage(x as Double, y as Double, w as Double, h as Double, file as folderitem, CompositeOperator as Integer) [14262](#page-14261-0)
- [82.13.13](#page-14262-0) CompositeImage(x as Double, y as Double, w as Double, h as Double, image as  $GM16Im$ ageMBS) [14263](#page-14262-0)
- [82.13.14](#page-14262-1) CompositeImage(x as Double, y as Double, w as Double, h as Double, image as  $GM16Im$ ageMBS, CompositeOperator as Integer) [14263](#page-14262-1)
- [82.13.16](#page-14263-1) CompositeImage(x as Double, y as Double, w as Double, h as Double, path as string, CompositeOperator as Integer) [14264](#page-14263-1)

# <span id="page-14263-1"></span>**82.13.16 CompositeImage(x as Double, y as Double, w as Double, h as Double, path as string, CompositeOperator as Integer)**

MBS GraphicsMagick Plugin, Plugin Version: 14.1, Console & Web: Yes, Mac: Yes, Win: Yes, Linux: Yes. **Function:** Composite current image with contents of specified image, rendered with specified width and height, using specified composition algorithm, at specified coordinates.

**Notes:** If the matte attribute is set to true, then the image composition will consider an alpha channel, or transparency, present in the image file so that non-opaque portions allow part (or all) of the composite image to show through. If the specified width or height is zero, then the image is composited at its natural size, without enlargement or reduction.

See also:

- [82.13.8](#page-14259-1) CompositeImage(x as Double, y as Double, file as folderitem) [14260](#page-14259-1)
- [82.13.9](#page-14259-0) CompositeImage(x as Double, y as Double, image as GM16ImageMBS) [14260](#page-14259-0)
- [82.13.10](#page-14260-0) CompositeImage(x as Double, y as Double, path as string)  $14261$
- [82.13.11](#page-14260-1) CompositeImage(x as Double, y as Double, w as Double, h as Double, file as folderitem) [14261](#page-14260-1)
- [82.13.12](#page-14261-0) CompositeImage(x as Double, y as Double, w as Double, h as Double, file as folderitem, CompositeOperator as Integer) [14262](#page-14261-0)
- [82.13.13](#page-14262-0) CompositeImage(x as Double, y as Double, w as Double, h as Double, image as GM16ImageMBS) [14263](#page-14262-0)
- [82.13.14](#page-14262-1) CompositeImage(x as Double, y as Double, w as Double, h as Double, image as  $GM16Im$ ageMBS, CompositeOperator as Integer) [14263](#page-14262-1)
- [82.13.15](#page-14263-0) CompositeImage(x as Double, y as Double, w as Double, h as Double, path as string) [14264](#page-14263-0)

## **82.13.17 Constructor(image as GM16ImageMBS)**

MBS GraphicsMagick Plugin, Plugin Version: 14.1, Console & Web: Yes, Mac: Yes, Win: Yes, Linux: Yes. **Function:** Creates a new object referencing the given image.

## **82.13.18 DashArray(values() as Double)**

MBS GraphicsMagick Plugin, Plugin Version: 14.1, Console & Web: Yes, Mac: Yes, Win: Yes, Linux: Yes. **Function:** Specify the pattern of dashes and gaps used to stroke paths.

**Notes:** The strokeDashArray represents a zero-terminated array of numbers that specify the lengths of alternating dashes and gaps in pixels. If an odd number of values is provided, then the list of values is repeated to yield an even number of values. A typical strokeDashArray array might contain the members 5 3 2 0, where the zero value indicates the end of the pattern array.

## **82.13.19 DashOffset(offset as Double)**

MBS GraphicsMagick Plugin, Plugin Version: 14.1, Console & Web: Yes, Mac: Yes, Win: Yes, Linux: Yes. **Function:** Specify the distance into the dash pattern to start the dash. **Notes:** See documentation on SVG's stroke-dashoffset property for usage details.

# **82.13.20 Draw**

MBS GraphicsMagick Plugin, Plugin Version: 14.1, Console & Web: Yes, Mac: Yes, Win: Yes, Linux: Yes. **Function:** Draws all draw commands collected. **Example:**

```
dim g as new GM16GeometryMBS(500,500)
dim c as new GM16ColorRGBMBS("white") // white
dim image as new GM16ImageMBS(g, c)
```
image.type = image.TrueColorType image.strokeWidth = 5

dim draw as GM16GraphicsMBS = image.Graphics

```
draw.StrokeColor new GM16ColorRGBMBS("red")
draw.Line(100,100,400,400)
draw.Draw
```
Backdrop=image.CopyPicture

## **82.13.21 DrawPath**

MBS GraphicsMagick Plugin, Plugin Version: 14.1, Console & Web: Yes, Mac: Yes, Win: Yes, Linux: Yes. **Function:** Draw on image using vector path. **Example:**

 $\frac{1}{2}$  new picture, 500x500 and filled with white dim g as new GM16GeometryMBS(500,500) dim c as new GM16ColorRGBMBS("white") // white dim image as new GM16ImageMBS(g, c)

 $dim$  draw as  $GM16GraphicsMBS = image.Graphics$ 

// Draw path

```
dim cr as new GM16ColorRGBMBS("red")
dim gr as new GM16ColorRGBMBS("green")
draw.StrokeColor cr
draw.FillColor gr
draw.PathMovetoAbs(30,10)
draw.PathLinetoAbs(20,55)
draw.PathLinetoAbs(70,50)
draw.PathLinetoAbs(80,5)
```
draw.DrawPath

draw.Draw

// show picture image.type = image.TrueColorType // make sure it's a bitmap Backdrop=image.CopyPicture

# **82.13.22 Ellipse(originX as Double, originY as Double, perimX as Double, perimY as Double, arcStart as Double, arcEnd as Double)**

MBS GraphicsMagick Plugin, Plugin Version: 14.1, Console & Web: Yes, Mac: Yes, Win: Yes, Linux: Yes. **Function:** Draw an ellipse using the stroke color and thickness, specified origin, x & y radius, as well as specified start and end of arc in degrees.

**Notes:** If a fill color is specified, then the object is filled.

### **82.13.23 FillColor(c as GM16ColorMBS)**

MBS GraphicsMagick Plugin, Plugin Version: 14.1, Console & Web: Yes, Mac: Yes, Win: Yes, Linux: Yes. **Function:** Specify drawing object fill color.

## **82.13.24 FillOpacity(opacity as Double)**

MBS GraphicsMagick Plugin, Plugin Version: 14.1, Console & Web: Yes, Mac: Yes, Win: Yes, Linux: Yes. **Function:** Specify opacity to use when drawing using fill color.

### **82.13.25 FillRule(fillRule as Integer)**

MBS GraphicsMagick Plugin, Plugin Version: 14.1, Console & Web: Yes, Mac: Yes, Win: Yes, Linux: Yes. **Function:** Specify the algorithm which is to be used to determine what parts of the canvas are included inside the shape.

**Notes:** See documentation on SVG's fill-rule property for usage details.

### <span id="page-14266-0"></span>**82.13.26 Font(fontname as string)**

MBS GraphicsMagick Plugin, Plugin Version: 14.1, Console & Web: Yes, Mac: Yes, Win: Yes, Linux: Yes. **Function:** Specify font name to use when drawing text.

```
dim g as new GM16GeometryMBS(500,500)
dim c as new GM16ColorRGBMBS("white") // white
dim image as new GM16ImageMBS(g, c)
```

```
dim draw as GM16GraphicsMBS = image.Graphics
```

```
// draw red text
draw.strokeColor(new GM16ColorRGBMBS("red")) // Outline color
draw.strokeWidth(1)
draw.Font("/Library/Fonts/Verdana.ttf")
draw.Text(50, 50, "Hello", "")
draw.Draw
```
Backdrop=image.CopyPicture

See also:

• [82.13.27](#page-14267-0) Font(fontname as string, StyleType as Integer, weight as Integer, StretchType as Integer) [14268](#page-14267-0)

# <span id="page-14267-0"></span>**82.13.27 Font(fontname as string, StyleType as Integer, weight as Integer, StretchType as Integer)**

MBS GraphicsMagick Plugin, Plugin Version: 14.1, Console & Web: Yes, Mac: Yes, Win: Yes, Linux: Yes. **Function:** Sets the font.

**Notes:** Specify font family, style, weight (one of the set { 100 | 200 | 300 | 400 | 500 | 600 | 700 | 800 | 900 } with 400 being the normal size), and stretch to be used to select the font used when drawing text. Wildcard matches may be applied to style via the AnyStyle enumeration, applied to weight if weight is zero, and applied to stretch via the AnyStretch enumeration. See also:

```
82.13.2614267
```
# **82.13.28 Gravity(GravityType as Integer)**

MBS GraphicsMagick Plugin, Plugin Version: 14.1, Console & Web: Yes, Mac: Yes, Win: Yes, Linux: Yes. **Function:** Specify text positioning gravity.

## **82.13.29 Line(startX as Double, startY as Double, endX as Double, endY as Double)**

MBS GraphicsMagick Plugin, Plugin Version: 14.1, Console & Web: Yes, Mac: Yes, Win: Yes, Linux: Yes. **Function:** Draw a line using stroke color and thickness using starting and ending coordinates **Example:**

dim g as new GM16GeometryMBS(500,500) dim c as new GM16ColorRGBMBS("white") // white dim image as new GM16ImageMBS(g, c)

image.strokeColor = new GM16ColorRGBMBS("red") // Outline color  $imagefillColor = new GM16ColorRGBMBS("green") // Fill color$  $image. strokeWidth = 5$ 

dim draw as GM16GraphicsMBS = image.Graphics

// Draw a line draw.Line(100,100,400,400) draw.Draw

image.type = image.TrueColorType Backdrop=image.CopyPicture

### **82.13.30 Matte(x as Double, y as Double, paintMethod as Integer)**

MBS GraphicsMagick Plugin, Plugin Version: 14.1, Console & Web: Yes, Mac: Yes, Win: Yes, Linux: Yes. **Function:** Change the pixel matte value to transparent.

**Notes:** The point method changes the matte value of the target pixel. The replace method changes the matte value of any pixel that matches the color of the target pixel. Floodfill changes the matte value of any pixel that matches the color of the target pixel and is a neighbor, whereas filltoborder changes the matte value of any neighbor pixel that is not the border color, Finally reset changes the matte value of all pixels.

### **82.13.31 MiterLimit(miterlimit as Integer)**

MBS GraphicsMagick Plugin, Plugin Version: 14.1, Console & Web: Yes, Mac: Yes, Win: Yes, Linux: Yes. **Function:** Specify miter limit.

**Notes:** When two line segments meet at a sharp angle and miter joins have been specified for 'lineJoin', it is possible for the miter to extend far beyond the thickness of the line stroking the path. The miterLimit' imposes a limit on the ratio of the miter length to the 'lineWidth'. The default value of this parameter is 4.

# <span id="page-14269-1"></span>**82.13.32 PathArcAbs(c as GM16PathArgsMBS)**

MBS GraphicsMagick Plugin, Plugin Version: 14.1, Console & Web: Yes, Mac: Yes, Win: Yes, Linux: Yes. **Function:** Draws an elliptical arc from the current point to  $(x, y)$ . **Notes:**

The size and orientation of the ellipse are defined by two radii (radiusX, radiusY) and an xAxisRotation, which indicates how the ellipse as a whole is rotated relative to the current coordinate system. The center (cx, cy) of the ellipse is calculated automatically to satisfy the constraints imposed by the other parameters. largeArcFlag and sweepFlag contribute to the automatic calculations and help determine how the arc is drawn. If largeArcFlag is true then draw the larger of the available arcs. If sweepFlag is true, then draw the arc matching a clock-wise rotation.

In the GM16PathArgsMBS, set the following properties: radiusX, radiusY, xAxisRotation, bool largeArcFlag, sweepFlag, x and y. See also:

- [82.13.33](#page-14269-0) PathArcAbs(c() as  $GM16PathArgsMBS$ ) [14270](#page-14269-0)
- [82.13.34](#page-14270-0) PathArcAbs(radiusX as Double, radiusY as Double, xAxisRotation as Double, largeArcFlag as boolean, sweepFlag as Boolean, x as Double, y as Double) [14271](#page-14270-0)

# <span id="page-14269-0"></span>**82.13.33 PathArcAbs(c() as GM16PathArgsMBS)**

MBS GraphicsMagick Plugin, Plugin Version: 14.1, Console & Web: Yes, Mac: Yes, Win: Yes, Linux: Yes. **Function:** Draws an elliptical arc from the current point to  $(x, y)$ . **Notes:**

The size and orientation of the ellipse are defined by two radii (radiusX, radiusY) and an xAxisRotation, which indicates how the ellipse as a whole is rotated relative to the current coordinate system. The center (cx, cy) of the ellipse is calculated automatically to satisfy the constraints imposed by the other parameters. largeArcFlag and sweepFlag contribute to the automatic calculations and help determine how the arc is drawn. If largeArcFlag is true then draw the larger of the available arcs. If sweepFlag is true, then draw the arc matching a clock-wise rotation.

In the GM16PathArgsMBS, set the following properties: radiusX, radiusY, xAxisRotation, bool largeArcFlag, sweepFlag, x and y. See also:

- [82.13.32](#page-14269-1) PathArcAbs(c as GM16PathArgsMBS) [14270](#page-14269-1)
- [82.13.34](#page-14270-0) PathArcAbs(radiusX as Double, radiusY as Double, xAxisRotation as Double, largeArcFlag as boolean, sweepFlag as Boolean, x as Double, y as Double) [14271](#page-14270-0)

# <span id="page-14270-0"></span>**82.13.34 PathArcAbs(radiusX as Double, radiusY as Double, xAxisRotation as Double, largeArcFlag as boolean, sweepFlag as Boolean, x as Double, y as Double)**

MBS GraphicsMagick Plugin, Plugin Version: 14.1, Console & Web: Yes, Mac: Yes, Win: Yes, Linux: Yes. **Function:** Draws an elliptical arc from the current point to  $(x, y)$ . **Example:**

dim g as new GM16GeometryMBS(500,500) dim c as new GM16ColorRGBMBS("white") // white dim image as new GM16ImageMBS(g, c)

image.strokeColor = new GM16ColorRGBMBS("red") // Outline color image.fillColor = new GM16ColorRGBMBS("green") // Fill color  $image. strokeWidth = 5$ 

dim draw as GM16GraphicsMBS = image.Graphics

#### // Draw an arc

draw.PathMovetoAbs 100,100 draw.PathArcAbs(100,100, 0, false, false, 200,200) draw.DrawPath draw.Draw

Backdrop=image.CopyPicture

**Notes:** The size and orientation of the ellipse are defined by two radii (radiusX, radiusY) and an xAxis-Rotation, which indicates how the ellipse as a whole is rotated relative to the current coordinate system. The center (cx, cy) of the ellipse is calculated automatically to satisfy the constraints imposed by the other parameters. largeArcFlag and sweepFlag contribute to the automatic calculations and help determine how the arc is drawn. If largeArcFlag is true then draw the larger of the available arcs. If sweepFlag is true, then draw the arc matching a clock-wise rotation. See also:

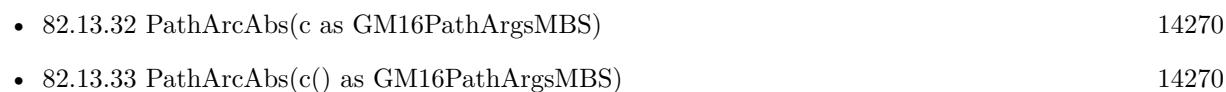

### <span id="page-14270-1"></span>**82.13.35 PathArcRel(c as GM16PathArgsMBS)**

MBS GraphicsMagick Plugin, Plugin Version: 14.1, Console & Web: Yes, Mac: Yes, Win: Yes, Linux: Yes. **Function:** Draws an elliptical arc from the current point to  $(x, y)$ . **Notes:**

The size and orientation of the ellipse are defined by two radii (radiusX, radiusY) and an xAxisRotation,

which indicates how the ellipse as a whole is rotated relative to the current coordinate system. The center (cx, cy) of the ellipse is calculated automatically to satisfy the constraints imposed by the other parameters. largeArcFlag and sweepFlag contribute to the automatic calculations and help determine how the arc is drawn. If largeArcFlag is true then draw the larger of the available arcs. If sweepFlag is true, then draw the arc matching a clock-wise rotation.

In the GM16PathArgsMBS, set the following properties: radiusX, radiusY, xAxisRotation, bool largeArcFlag, sweepFlag, x and y.

See also:

- [82.13.36](#page-14271-0)  $PathArchel(c()$  as  $GM16PathArgs MBS)$  [14272](#page-14271-0)
- [82.13.37](#page-14271-1) PathArcRel(radiusX as Double, radiusY as Double, xAxisRotation as Double, largeArcFlag as boolean, sweepFlag as Boolean, x as Double, y as Double) [14272](#page-14271-1)

# <span id="page-14271-0"></span>**82.13.36 PathArcRel(c() as GM16PathArgsMBS)**

MBS GraphicsMagick Plugin, Plugin Version: 14.1, Console & Web: Yes, Mac: Yes, Win: Yes, Linux: Yes. **Function:** Draws an elliptical arc from the current point to  $(x, y)$ . **Notes:**

The size and orientation of the ellipse are defined by two radii (radiusX, radiusY) and an xAxisRotation, which indicates how the ellipse as a whole is rotated relative to the current coordinate system. The center (cx, cy) of the ellipse is calculated automatically to satisfy the constraints imposed by the other parameters. largeArcFlag and sweepFlag contribute to the automatic calculations and help determine how the arc is drawn. If largeArcFlag is true then draw the larger of the available arcs. If sweepFlag is true, then draw the arc matching a clock-wise rotation.

In the GM16PathArgsMBS, set the following properties: radiusX, radiusY, xAxisRotation, bool largeArcFlag, sweepFlag, x and y. See also:

- [82.13.35](#page-14270-1) PathArcRel(c as GM16PathArgsMBS) [14271](#page-14270-1)
- [82.13.37](#page-14271-1) PathArcRel(radiusX as Double, radiusY as Double, xAxisRotation as Double, largeArcFlag as boolean, sweepFlag as Boolean, x as Double, y as Double) [14272](#page-14271-1)

# <span id="page-14271-1"></span>**82.13.37 PathArcRel(radiusX as Double, radiusY as Double, xAxisRotation as Double, largeArcFlag as boolean, sweepFlag as Boolean, x as Double, y as Double)**

MBS GraphicsMagick Plugin, Plugin Version: 14.1, Console & Web: Yes, Mac: Yes, Win: Yes, Linux: Yes. **Function:** Draws an elliptical arc from the current point to  $(x, y)$ .

**Notes:** The size and orientation of the ellipse are defined by two radii (radiusX, radiusY) and an xAxis-Rotation, which indicates how the ellipse as a whole is rotated relative to the current coordinate system.

The center (cx, cy) of the ellipse is calculated automatically to satisfy the constraints imposed by the other parameters. largeArcFlag and sweepFlag contribute to the automatic calculations and help determine how the arc is drawn. If largeArcFlag is true then draw the larger of the available arcs. If sweepFlag is true, then draw the arc matching a clock-wise rotation. See also:

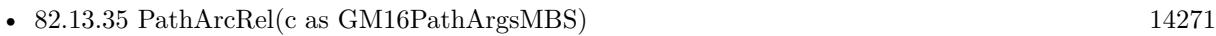

• [82.13.36](#page-14271-0) PathArcRel(c() as GM16PathArgsMBS) [14272](#page-14271-0)

## **82.13.38 PathClosePath**

MBS GraphicsMagick Plugin, Plugin Version: 14.1, Console & Web: Yes, Mac: Yes, Win: Yes, Linux: Yes. **Function:** Close the current subpath by drawing a straight line from the current point to current subpath's most recent starting point (usually, the most recent moveto point).

# <span id="page-14272-1"></span>**82.13.39 PathCurvetoAbs(c as GM16PathArgsMBS)**

MBS GraphicsMagick Plugin, Plugin Version: 14.1, Console & Web: Yes, Mac: Yes, Win: Yes, Linux: Yes. **Function:** Draws a cubic Bézier curve from the current point to  $(x,y)$  using  $(x1,y1)$  as the control point at the beginning of the curve and  $(x2,y2)$  as the control point at the end of the curve. **Notes:**

PathCurvetoAbs indicates that absolutecoordinates will follow; PathCurvetoRel indicates that relative coordinates will follow. Multiple sets of coordinates may be specified to draw a polybezier. At the end of the command, the new current point becomes the final  $(x,y)$  coordinate pair used in the polybezier.

In the GM16PathArgsMBS object, set the following properties: x1, y1, x2, y2, x and y. See also:

- [82.13.40](#page-14272-0) PathCurvetoAbs(c() as GM16PathArgsMBS) [14273](#page-14272-0)
- [82.13.41](#page-14273-0) PathCurvetoAbs(x1 as Double, y1 as Double, x2 as Double, y2 as Double, x as Double, y as Double) [14274](#page-14273-0)

# <span id="page-14272-0"></span>**82.13.40 PathCurvetoAbs(c() as GM16PathArgsMBS)**

MBS GraphicsMagick Plugin, Plugin Version: 14.1, Console & Web: Yes, Mac: Yes, Win: Yes, Linux: Yes. **Function:** Draws a cubic Bézier curve from the current point to  $(x,y)$  using  $(x1,y1)$  as the control point at the beginning of the curve and  $(x2,y2)$  as the control point at the end of the curve. **Notes:**

PathCurvetoAbs indicates that absolutecoordinates will follow; PathCurvetoRel indicates that relative coordinates will follow. Multiple sets of coordinates may be specified to draw a polybezier. At the end of the command, the new current point becomes the final  $(x,y)$  coordinate pair used in the polybezier.

In the GM16PathArgsMBS object, set the following properties:  $x1$ ,  $y1$ ,  $x2$ ,  $y2$ ,  $x$  and  $y$ . See also:

- [82.13.39](#page-14272-1) PathCurvetoAbs(c as GM16PathArgsMBS) [14273](#page-14272-1)
- [82.13.41](#page-14273-0) PathCurvetoAbs( $x1$  as Double,  $y1$  as Double,  $x2$  as Double,  $y2$  as Double, x as Double, y as Double) [14274](#page-14273-0)

# <span id="page-14273-0"></span>**82.13.41 PathCurvetoAbs(x1 as Double, y1 as Double, x2 as Double, y2 as Double, x as Double, y as Double)**

MBS GraphicsMagick Plugin, Plugin Version: 14.1, Console & Web: Yes, Mac: Yes, Win: Yes, Linux: Yes. **Function:** Draws a cubic Bézier curve from the current point to  $(x,y)$  using  $(x1,y1)$  as the control point at the beginning of the curve and  $(x2,y2)$  as the control point at the end of the curve. **Notes:** PathCurvetoAbs indicates that absolutecoordinates will follow; PathCurvetoRel indicates that rel-

ative coordinates will follow. Multiple sets of coordinates may be specified to draw a polybezier. At the end of the command, the new current point becomes the final  $(x,y)$  coordinate pair used in the polybezier. See also:

- [82.13.39](#page-14272-1) PathCurvetoAbs(c as GM16PathArgsMBS) [14273](#page-14272-1)
- [82.13.40](#page-14272-0) PathCurvetoAbs(c() as GM16PathArgsMBS) [14273](#page-14272-0)

## <span id="page-14273-1"></span>**82.13.42 PathCurvetoRel(c as GM16PathArgsMBS)**

MBS GraphicsMagick Plugin, Plugin Version: 14.1, Console & Web: Yes, Mac: Yes, Win: Yes, Linux: Yes. **Function:** Draws a cubic Bézier curve from the current point to  $(x,y)$  using  $(x1,y1)$  as the control point at the beginning of the curve and  $(x2,y2)$  as the control point at the end of the curve. **Notes:**

PathCurvetoAbs indicates that absolutecoordinates will follow; PathCurvetoRel indicates that relative coordinates will follow. Multiple sets of coordinates may be specified to draw a polybezier. At the end of the command, the new current point becomes the final  $(x,y)$  coordinate pair used in the polybezier.

In the GM16PathArgsMBS object, set the following properties:  $x1, y1, x2, y2, x$  and y. See also:

- [82.13.43](#page-14274-0) PathCurvetoRel(c() as GM16PathArgsMBS) [14275](#page-14274-0)
- [82.13.44](#page-14274-1) PathCurvetoRel(x1 as Double, y1 as Double, x2 as Double, y2 as Double, x as Double, y as Double) [14275](#page-14274-1)

## <span id="page-14274-0"></span>**82.13.43 PathCurvetoRel(c() as GM16PathArgsMBS)**

MBS GraphicsMagick Plugin, Plugin Version: 14.1, Console & Web: Yes, Mac: Yes, Win: Yes, Linux: Yes. **Function:** Draws a cubic Bézier curve from the current point to  $(x,y)$  using  $(x1,y1)$  as the control point at the beginning of the curve and  $(x2,y2)$  as the control point at the end of the curve. **Notes:**

PathCurvetoAbs indicates that absolutecoordinates will follow; PathCurvetoRel indicates that relative coordinates will follow. Multiple sets of coordinates may be specified to draw a polybezier. At the end of the command, the new current point becomes the final  $(x, y)$  coordinate pair used in the polybezier.

In the GM16PathArgsMBS object, set the following properties: x1, y1, x2, y2, x and y. See also:

- [82.13.42](#page-14273-1) PathCurvetoRel(c as GM16PathArgsMBS) [14274](#page-14273-1)
- [82.13.44](#page-14274-1) PathCurvetoRel(x1 as Double, y1 as Double, x2 as Double, y2 as Double, x as Double, y as Double) [14275](#page-14274-1)

# <span id="page-14274-1"></span>**82.13.44 PathCurvetoRel(x1 as Double, y1 as Double, x2 as Double, y2 as Double, x as Double, y as Double)**

MBS GraphicsMagick Plugin, Plugin Version: 14.1, Console & Web: Yes, Mac: Yes, Win: Yes, Linux: Yes. **Function:** Draws a cubic Bézier curve from the current point to  $(x,y)$  using  $(x1,y1)$  as the control point at the beginning of the curve and  $(x2,y2)$  as the control point at the end of the curve.

**Notes:** PathCurvetoAbs indicates that absolutecoordinates will follow; PathCurvetoRel indicates that relative coordinates will follow. Multiple sets of coordinates may be specified to draw a polybezier. At the end of the command, the new current point becomes the final  $(x,y)$  coordinate pair used in the polybezier. See also:

- [82.13.42](#page-14273-1) PathCurvetoRel(c as GM16PathArgsMBS) [14274](#page-14273-1)
- [82.13.43](#page-14274-0) PathCurvetoRel(c() as GM16PathArgsMBS) [14275](#page-14274-0)

## <span id="page-14274-2"></span>**82.13.45 PathLinetoAbs(c as GM16CoordinateMBS)**

MBS GraphicsMagick Plugin, Plugin Version: 14.1, Console & Web: Yes, Mac: Yes, Win: Yes, Linux: Yes. **Function:** The various "lineto" commands draw straight lines from the current point to a new point. **Notes:** Draw a line from the current point to the given coordinate which becomes the new current point. PathLinetoAbs indicates that absolute coordinates are used; PathLinetoRel indicates that relative coordinates are used. A number of coordinates pairs may be specified in a list to draw a polyline. At the end of the command, the new current point is set to the final set of coordinates provided. See also:

- [82.13.46](#page-14275-0) PathLinetoAbs(c() as GM16CoordinateMBS) [14276](#page-14275-0)
- [82.13.47](#page-14275-1) PathLinetoAbs(x as Double, y as Double) [14276](#page-14275-1)

# <span id="page-14275-0"></span>14276 CHAPTER 82. GRAPHICSMAGICK **82.13.46 PathLinetoAbs(c() as GM16CoordinateMBS)**

MBS GraphicsMagick Plugin, Plugin Version: 14.1, Console & Web: Yes, Mac: Yes, Win: Yes, Linux: Yes. **Function:** The various "lineto" commands draw straight lines from the current point to a new point. **Notes:** Draw a line from the current point to the given coordinate which becomes the new current point. PathLinetoAbs indicates that absolute coordinates are used; PathLinetoRel indicates that relative coordinates are used. A number of coordinates pairs may be specified in a list to draw a polyline. At the end of the command, the new current point is set to the final set of coordinates provided. See also:

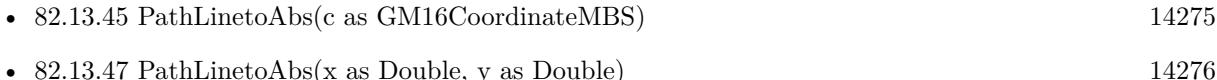

# <span id="page-14275-1"></span>**82.13.47 PathLinetoAbs(x as Double, y as Double)**

MBS GraphicsMagick Plugin, Plugin Version: 14.1, Console & Web: Yes, Mac: Yes, Win: Yes, Linux: Yes. **Function:** The various "lineto" commands draw straight lines from the current point to a new point. **Notes:** Draw a line from the current point to the given coordinate which becomes the new current point. PathLinetoAbs indicates that absolute coordinates are used; PathLinetoRel indicates that relative coordinates are used. A number of coordinates pairs may be specified in a list to draw a polyline. At the end of the command, the new current point is set to the final set of coordinates provided. See also:

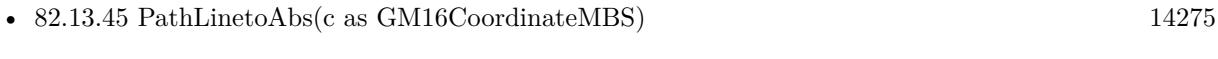

# • [82.13.46](#page-14275-0) PathLinetoAbs(c() as GM16CoordinateMBS) [14276](#page-14275-0)

# **82.13.48 PathLinetoHorizontalAbs(v as Double)**

MBS GraphicsMagick Plugin, Plugin Version: 14.1, Console & Web: Yes, Mac: Yes, Win: Yes, Linux: Yes. **Function:** The various "lineto" commands draw straight lines from the current point to a new point. **Notes:** Draws a horizontal line from the current point (cpx, cpy) to (x, cpy). PathLinetoHorizontalAbs indicates that absolute coordinates are supplied; PathLinetoHorizontalRel indicates that relative coordinates are supplied. At the end of the command, the new current point becomes  $(x, cpy)$  for the final value of x.

# **82.13.49 PathLinetoHorizontalRel(v as Double)**

MBS GraphicsMagick Plugin, Plugin Version: 14.1, Console & Web: Yes, Mac: Yes, Win: Yes, Linux: Yes. **Function:** The various "lineto" commands draw straight lines from the current point to a new point. **Notes:** Draws a horizontal line from the current point (cpx, cpy) to (x, cpy). PathLinetoHorizontalAbs indicates that absolute coordinates are supplied; PathLinetoHorizontalRel indicates that relative coordinates are supplied. At the end of the command, the new current point becomes  $(x, cpy)$  for the final value of x.

## <span id="page-14276-2"></span>**82.13.50 PathLinetoRel(c as GM16CoordinateMBS)**

MBS GraphicsMagick Plugin, Plugin Version: 14.1, Console & Web: Yes, Mac: Yes, Win: Yes, Linux: Yes. **Function:** The various "lineto" commands draw straight lines from the current point to a new point. **Notes:** Draw a line from the current point to the given coordinate which becomes the new current point. PathLinetoAbs indicates that absolute coordinates are used; PathLinetoRel indicates that relative coordinates are used. A number of coordinates pairs may be specified in a list to draw a polyline. At the end of the command, the new current point is set to the final set of coordinates provided. See also:

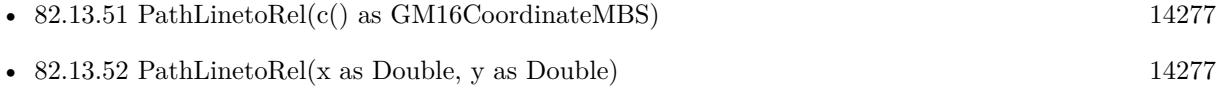

# <span id="page-14276-0"></span>**82.13.51 PathLinetoRel(c() as GM16CoordinateMBS)**

MBS GraphicsMagick Plugin, Plugin Version: 14.1, Console & Web: Yes, Mac: Yes, Win: Yes, Linux: Yes. **Function:** The various "lineto" commands draw straight lines from the current point to a new point. **Notes:** Draw a line from the current point to the given coordinate which becomes the new current point. PathLinetoAbs indicates that absolute coordinates are used; PathLinetoRel indicates that relative coordinates are used. A number of coordinates pairs may be specified in a list to draw a polyline. At the end of the command, the new current point is set to the final set of coordinates provided. See also:

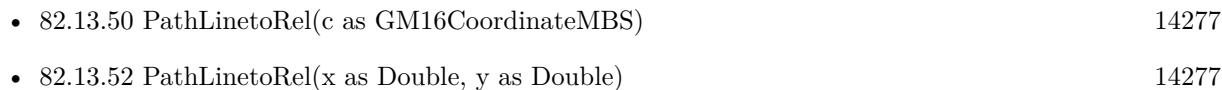

## <span id="page-14276-1"></span>**82.13.52 PathLinetoRel(x as Double, y as Double)**

MBS GraphicsMagick Plugin, Plugin Version: 14.1, Console & Web: Yes, Mac: Yes, Win: Yes, Linux: Yes. **Function:** The various "lineto" commands draw straight lines from the current point to a new point. **Example:**

 $\frac{1}{10}$  new picture, 500x500 and filled with white dim g as new GM16GeometryMBS(500,500) dim c as new GM16ColorRGBMBS("white") // white dim image as new GM16ImageMBS(g, c)

dim draw as GM16GraphicsMBS = image.Graphics

// Draw path

dim cr as new GM16ColorRGBMBS("red") dim gr as new GM16ColorRGBMBS("green")

draw.StrokeColor cr draw.FillColor gr draw.PathMovetoAbs(30,10) draw.PathLinetoAbs(20,55) draw.PathLinetoAbs(70,50) draw.PathLinetoAbs(80,5) draw.DrawPath

draw.Draw

// show picture image.type = image.TrueColorType // make sure it's a bitmap Backdrop=image.CopyPicture

**Notes:** Draw a line from the current point to the given coordinate which becomes the new current point. PathLinetoAbs indicates that absolute coordinates are used; PathLinetoRel indicates that relative coordinates are used. A number of coordinates pairs may be specified in a list to draw a polyline. At the end of the command, the new current point is set to the final set of coordinates provided. See also:

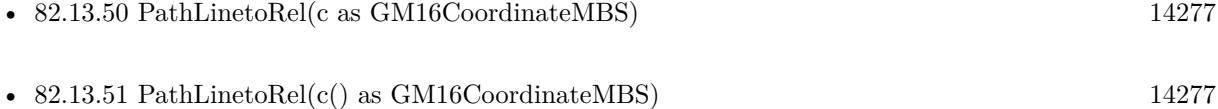

### **82.13.53 PathLinetoVerticalAbs(v as Double)**

MBS GraphicsMagick Plugin, Plugin Version: 14.1, Console & Web: Yes, Mac: Yes, Win: Yes, Linux: Yes. **Function:** The various "lineto" commands draw straight lines from the current point to a new point. **Notes:** Draws a vertical line from the current point (cpx, cpy) to (cpx, y). PathLinetoVerticalAbs indicates that absolute coordinates are supplied; PathLinetoVerticalRel indicates that relative coordinates are supplied. At the end of the command, the new current point becomes (cpx, y) for the final value of y.

**82.13.54 PathLinetoVerticalRel(v as Double)**

MBS GraphicsMagick Plugin, Plugin Version: 14.1, Console & Web: Yes, Mac: Yes, Win: Yes, Linux: Yes. **Function:** The various "lineto" commands draw straight lines from the current point to a new point. **Notes:** Draws a vertical line from the current point (cpx, cpy) to (cpx, y). PathLinetoVerticalAbs indicates that absolute coordinates are supplied; PathLinetoVerticalRel indicates that relative coordinates are supplied. At the end of the command, the new current point becomes  $(cpx, y)$  for the final value of y.

### <span id="page-14278-1"></span>**82.13.55 PathMovetoAbs(c as GM16CoordinateMBS)**

MBS GraphicsMagick Plugin, Plugin Version: 14.1, Console & Web: Yes, Mac: Yes, Win: Yes, Linux: Yes. **Function:** The "moveto" commands establish a new current point. **Notes:**

The effect is as if the "pen" were lifted and moved to a new location. A path data segment must begin with either one of the "moveto" commands or one of the "arc" commands. Subsequent "moveto" commands (i.e., when the "moveto" is not the first command) represent the start of a new subpath.

Start a new sub-path at the given coordinate. PathMovetoAbs indicates that absolute coordinates will follow; PathMovetoRel indicates that relative coordinates will follow. If a relative moveto appears as the first element of the path, then it is treated as a pair of absolute coordinates. If a moveto is followed by multiple pairs of coordinates, the subsequent pairs are treated as implicit lineto commands. See also:

• [82.13.56](#page-14278-0) PathMovetoAbs(x as Double, y as Double) [14279](#page-14278-0)

## <span id="page-14278-0"></span>**82.13.56 PathMovetoAbs(x as Double, y as Double)**

MBS GraphicsMagick Plugin, Plugin Version: 14.1, Console & Web: Yes, Mac: Yes, Win: Yes, Linux: Yes. **Function:** The "moveto" commands establish a new current point. **Notes:**

The effect is as if the "pen" were lifted and moved to a new location. A path data segment must begin with either one of the "moveto" commands or one of the "arc" commands. Subsequent "moveto" commands (i.e., when the "moveto" is not the first command) represent the start of a new subpath.

Start a new sub-path at the given coordinate. PathMovetoAbs indicates that absolute coordinates will follow; PathMovetoRel indicates that relative coordinates will follow. If a relative moveto appears as the first element of the path, then it is treated as a pair of absolute coordinates. If a moveto is followed by multiple pairs of coordinates, the subsequent pairs are treated as implicit lineto commands. See also:

• [82.13.55](#page-14278-1) PathMovetoAbs(c as GM16CoordinateMBS) [14279](#page-14278-1)

### <span id="page-14278-2"></span>**82.13.57 PathMovetoRel(c as GM16CoordinateMBS)**

MBS GraphicsMagick Plugin, Plugin Version: 14.1, Console & Web: Yes, Mac: Yes, Win: Yes, Linux: Yes. **Function:** The "moveto" commands establish a new current point. **Notes:**

The effect is as if the "pen" were lifted and moved to a new location. A path data segment must begin with either one of the "moveto" commands or one of the "arc" commands. Subsequent "moveto" commands (i.e., when the "moveto" is not the first command) represent the start of a new subpath.

Start a new sub-path at the given coordinate. PathMovetoAbs indicates that absolute coordinates will follow; PathMovetoRel indicates that relative coordinates will follow. If a relative moveto appears as the first element of the path, then it is treated as a pair of absolute coordinates. If a moveto is followed by multiple pairs of coordinates, the subsequent pairs are treated as implicit lineto commands. See also:

• [82.13.58](#page-14279-0) PathMovetoRel(x as Double, y as Double) [14280](#page-14279-0)

# <span id="page-14279-0"></span>**82.13.58 PathMovetoRel(x as Double, y as Double)**

MBS GraphicsMagick Plugin, Plugin Version: 14.1, Console & Web: Yes, Mac: Yes, Win: Yes, Linux: Yes. **Function:** The "moveto" commands establish a new current point. **Notes:**

The effect is as if the "pen" were lifted and moved to a new location. A path data segment must begin with either one of the "moveto" commands or one of the "arc" commands. Subsequent "moveto" commands (i.e., when the "moveto" is not the first command) represent the start of a new subpath.

Start a new sub-path at the given coordinate. PathMovetoAbs indicates that absolute coordinates will follow; PathMovetoRel indicates that relative coordinates will follow. If a relative moveto appears as the first element of the path, then it is treated as a pair of absolute coordinates. If a moveto is followed by multiple pairs of coordinates, the subsequent pairs are treated as implicit lineto commands. See also:

• [82.13.57](#page-14278-2) PathMovetoRel(c as GM16CoordinateMBS) [14279](#page-14278-2)

## <span id="page-14279-1"></span>**82.13.59 PathQuadraticCurvetoAbs(c as GM16PathArgsMBS)**

MBS GraphicsMagick Plugin, Plugin Version: 14.1, Console & Web: Yes, Mac: Yes, Win: Yes, Linux: Yes. **Function:** Draws a quadratic Bézier curve from the current point to  $(x,y)$  using  $(x1,y1)$  as the control point. **Notes:**

PathQuadraticCurvetoAbs indicates that absolute coordinates will follow; PathQuadraticCurvetoRel indicates that relative coordinates will follow. Multiple sets of coordinates may be specified to draw a polybezier. At the end of the command, the new current point becomes the final  $(x,y)$  coordinate pair used in the polybezier.

In the GM16PathArgsMBS object, set the following properties: x1, y1, x and y. See also:

- [82.13.60](#page-14280-0) PathQuadraticCurvetoAbs(c() as GM16PathArgsMBS) [14281](#page-14280-0)
- [82.13.61](#page-14280-1) PathQuadraticCurvetoAbs(x1 as Double, y1 as Double, x as Double, y as Double) [14281](#page-14280-1)

# <span id="page-14280-0"></span>**82.13.60 PathQuadraticCurvetoAbs(c() as GM16PathArgsMBS)**

MBS GraphicsMagick Plugin, Plugin Version: 14.1, Console & Web: Yes, Mac: Yes, Win: Yes, Linux: Yes. **Function:** Draws a quadratic Bézier curve from the current point to  $(x,y)$  using  $(x1,y1)$  as the control point. **Notes:**

PathQuadraticCurvetoAbs indicates that absolute coordinates will follow; PathQuadraticCurvetoRel indicates that relative coordinates will follow. Multiple sets of coordinates may be specified to draw a polybezier. At the end of the command, the new current point becomes the final  $(x,y)$  coordinate pair used in the polybezier.

In the GM16PathArgsMBS object, set the following properties: x1, y1, x and y. See also:

- [82.13.59](#page-14279-1) PathQuadraticCurvetoAbs(c as GM16PathArgsMBS) [14280](#page-14279-1)
- [82.13.61](#page-14280-1) PathQuadraticCurvetoAbs(x1 as Double, y1 as Double, x as Double, y as Double) [14281](#page-14280-1)

# <span id="page-14280-1"></span>**82.13.61 PathQuadraticCurvetoAbs(x1 as Double, y1 as Double, x as Double, y as Double)**

MBS GraphicsMagick Plugin, Plugin Version: 14.1, Console & Web: Yes, Mac: Yes, Win: Yes, Linux: Yes. **Function:** Draws a quadratic Bézier curve from the current point to  $(x,y)$  using  $(x1,y1)$  as the control point.

**Notes:** PathQuadraticCurvetoAbs indicates that absolute coordinates will follow; PathQuadraticCurvetoRel indicates that relative coordinates will follow. Multiple sets of coordinates may be specified to draw a polybezier. At the end of the command, the new current point becomes the final  $(x,y)$  coordinate pair used in the polybezier.

See also:

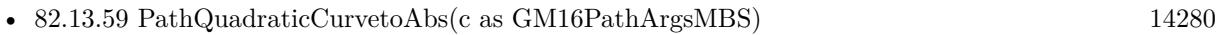

• [82.13.60](#page-14280-0) PathQuadraticCurvetoAbs(c() as GM16PathArgsMBS) [14281](#page-14280-0)

## <span id="page-14280-2"></span>**82.13.62 PathQuadraticCurvetoRel(c as GM16PathArgsMBS)**

MBS GraphicsMagick Plugin, Plugin Version: 14.1, Console & Web: Yes, Mac: Yes, Win: Yes, Linux: Yes. **Function:** Draws a quadratic Bézier curve from the current point to  $(x,y)$  using  $(x1,y1)$  as the control point. **Notes:**

PathQuadraticCurvetoAbs indicates that absolute coordinates will follow; PathQuadraticCurvetoRel indicates that relative coordinates will follow. Multiple sets of coordinates may be specified to draw a polybezier. At the end of the command, the new current point becomes the final (x,y) coordinate pair used in the polybezier.

In the GM16PathArgsMBS object, set the following properties: x1, y1, x and y. See also:

- [82.13.63](#page-14281-0) PathQuadraticCurvetoRel(c() as GM16PathArgsMBS) [14282](#page-14281-0)
- [82.13.64](#page-14281-1) PathQuadraticCurvetoRel(x1 as Double, y1 as Double, x as Double, y as Double) [14282](#page-14281-1)

# <span id="page-14281-0"></span>**82.13.63 PathQuadraticCurvetoRel(c() as GM16PathArgsMBS)**

MBS GraphicsMagick Plugin, Plugin Version: 14.1, Console & Web: Yes, Mac: Yes, Win: Yes, Linux: Yes. **Function:** Draws a quadratic Bézier curve from the current point to  $(x,y)$  using  $(x1,y1)$  as the control point. **Notes:**

PathQuadraticCurvetoAbs indicates that absolute coordinates will follow; PathQuadraticCurvetoRel indicates that relative coordinates will follow. Multiple sets of coordinates may be specified to draw a polybezier. At the end of the command, the new current point becomes the final  $(x,y)$  coordinate pair used in the polybezier.

In the GM16PathArgsMBS object, set the following properties: x1, y1, x and y. See also:

- [82.13.62](#page-14280-2) PathQuadraticCurvetoRel(c as GM16PathArgsMBS) [14281](#page-14280-2)
- [82.13.64](#page-14281-1) PathQuadraticCurvetoRel(x1 as Double, y1 as Double, x as Double, y as Double) [14282](#page-14281-1)

# <span id="page-14281-1"></span>**82.13.64 PathQuadraticCurvetoRel(x1 as Double, y1 as Double, x as Double, y as Double)**

MBS GraphicsMagick Plugin, Plugin Version: 14.1, Console & Web: Yes, Mac: Yes, Win: Yes, Linux: Yes. **Function:** Draws a quadratic Bézier curve from the current point to  $(x,y)$  using  $(x1,y1)$  as the control point.

**Notes:** PathQuadraticCurvetoAbs indicates that absolute coordinates will follow; PathQuadraticCurvetoRel indicates that relative coordinates will follow. Multiple sets of coordinates may be specified to draw a polybezier. At the end of the command, the new current point becomes the final  $(x,y)$  coordinate pair used in the polybezier.

See also:

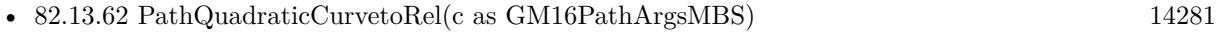

• [82.13.63](#page-14281-0) PathQuadraticCurvetoRel(c() as GM16PathArgsMBS) [14282](#page-14281-0)

## <span id="page-14281-2"></span>**82.13.65 PathSmoothCurvetoAbs(c as GM16CoordinateMBS)**

MBS GraphicsMagick Plugin, Plugin Version: 14.1, Console & Web: Yes, Mac: Yes, Win: Yes, Linux: Yes. **Function:** Draws a cubic Bézier curve from the current point to  $(x,y)$ . **Notes:**

The first control point is assumed to be the reflection of the second control point on the previous command relative to the current point. (If there is no previous command or if the previous command was not an PathCurvetoAbs, PathCurvetoRel, PathSmoothCurvetoAbs or PathSmoothCurvetoRel, assume the first control point is coincident with the current point.)  $(x2,y2)$  is the second control point (i.e., the control point at the end of the curve). PathSmoothCurvetoAbs indicates that absolute coordinates will follow; PathSmoothCurvetoRel indicates that relative coordinates will follow. Multiple sets of coordinates may be specified to draw a polybezier. At the end of the command, the new current point becomes the final  $(x,y)$ coordinate pair used in the polybezier.

In the GM16PathArgsMBS object, set the following properties: x1, y1, x2, y2, x and y. See also:

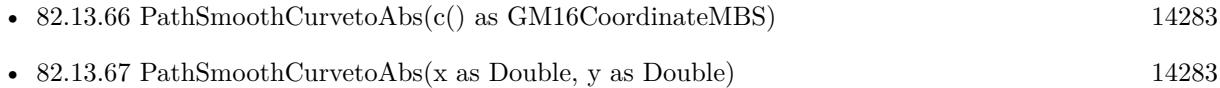

# <span id="page-14282-0"></span>**82.13.66 PathSmoothCurvetoAbs(c() as GM16CoordinateMBS)**

MBS GraphicsMagick Plugin, Plugin Version: 14.1, Console & Web: Yes, Mac: Yes, Win: Yes, Linux: Yes. **Function:** Draws a cubic Bézier curve from the current point to  $(x,y)$ . **Notes:**

The first control point is assumed to be the reflection of the second control point on the previous command relative to the current point. (If there is no previous command or if the previous command was not an PathCurvetoAbs, PathCurvetoRel, PathSmoothCurvetoAbs or PathSmoothCurvetoRel, assume the first control point is coincident with the current point.)  $(x2,y2)$  is the second control point (i.e., the control point at the end of the curve). PathSmoothCurvetoAbs indicates that absolute coordinates will follow; PathSmoothCurvetoRel indicates that relative coordinates will follow. Multiple sets of coordinates may be specified to draw a polybezier. At the end of the command, the new current point becomes the final  $(x,y)$ coordinate pair used in the polybezier.

In the GM16PathArgsMBS object, set the following properties: x1, y1, x2, y2, x and y. See also:

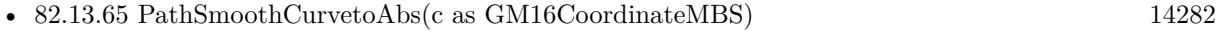

• [82.13.67](#page-14282-1) PathSmoothCurvetoAbs(x as Double, y as Double) [14283](#page-14282-1)

## <span id="page-14282-1"></span>**82.13.67 PathSmoothCurvetoAbs(x as Double, y as Double)**

MBS GraphicsMagick Plugin, Plugin Version: 14.1, Console & Web: Yes, Mac: Yes, Win: Yes, Linux: Yes. **Function:** Draws a cubic Bézier curve from the current point to  $(x,y)$ .

**Notes:** The first control point is assumed to be the reflection of the second control point on the previous command relative to the current point. (If there is no previous command or if the previous command was not an PathCurvetoAbs, PathCurvetoRel, PathSmoothCurvetoAbs or PathSmoothCurvetoRel, assume the

first control point is coincident with the current point.)  $(x2,y2)$  is the second control point (i.e., the control point at the end of the curve). PathSmoothCurvetoAbs indicates that absolute coordinates will follow; PathSmoothCurvetoRel indicates that relative coordinates will follow. Multiple sets of coordinates may be specified to draw a polybezier. At the end of the command, the new current point becomes the final  $(x,y)$ coordinate pair used in the polybezier. See also:

• [82.13.65](#page-14281-2) PathSmoothCurvetoAbs(c as GM16CoordinateMBS) [14282](#page-14281-2) • [82.13.66](#page-14282-0) PathSmoothCurvetoAbs(c() as GM16CoordinateMBS) [14283](#page-14282-0)

## <span id="page-14283-1"></span>**82.13.68 PathSmoothCurvetoRel(c as GM16CoordinateMBS)**

MBS GraphicsMagick Plugin, Plugin Version: 14.1, Console & Web: Yes, Mac: Yes, Win: Yes, Linux: Yes. **Function:** Draws a cubic Bézier curve from the current point to  $(x,y)$ . **Notes:**

The first control point is assumed to be the reflection of the second control point on the previous command relative to the current point. (If there is no previous command or if the previous command was not an PathCurvetoAbs, PathCurvetoRel, PathSmoothCurvetoAbs or PathSmoothCurvetoRel, assume the first control point is coincident with the current point.)  $(x2,y2)$  is the second control point (i.e., the control point at the end of the curve). PathSmoothCurvetoAbs indicates that absolute coordinates will follow; PathSmoothCurvetoRel indicates that relative coordinates will follow. Multiple sets of coordinates may be specified to draw a polybezier. At the end of the command, the new current point becomes the final  $(x,y)$ coordinate pair used in the polybezier.

In the GM16PathArgsMBS object, set the following properties: x1, y1, x2, y2, x and y. See also:

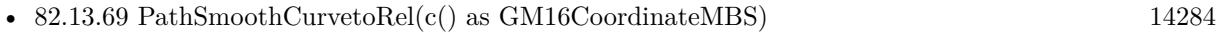

• [82.13.70](#page-14284-0) PathSmoothCurvetoRel(x as Double, y as Double) [14285](#page-14284-0)

## <span id="page-14283-0"></span>**82.13.69 PathSmoothCurvetoRel(c() as GM16CoordinateMBS)**

MBS GraphicsMagick Plugin, Plugin Version: 14.1, Console & Web: Yes, Mac: Yes, Win: Yes, Linux: Yes. **Function:** Draws a cubic Bézier curve from the current point to  $(x,y)$ . **Notes:**

The first control point is assumed to be the reflection of the second control point on the previous command relative to the current point. (If there is no previous command or if the previous command was not an PathCurvetoAbs, PathCurvetoRel, PathSmoothCurvetoAbs or PathSmoothCurvetoRel, assume the first control point is coincident with the current point.)  $(x2,y2)$  is the second control point (i.e., the control point at the end of the curve). PathSmoothCurvetoAbs indicates that absolute coordinates will follow; PathSmoothCurvetoRel indicates that relative coordinates will follow. Multiple sets of coordinates may be specified to draw a polybezier. At the end of the command, the new current point becomes the final  $(x,y)$ 

coordinate pair used in the polybezier.

In the GM16PathArgsMBS object, set the following properties: x1, y1, x2, y2, x and y. See also:

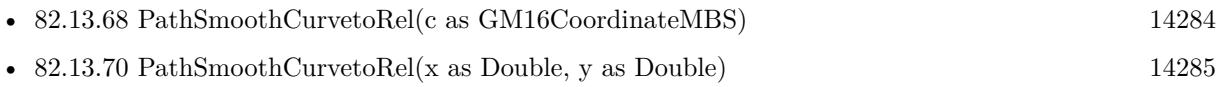

# <span id="page-14284-0"></span>**82.13.70 PathSmoothCurvetoRel(x as Double, y as Double)**

MBS GraphicsMagick Plugin, Plugin Version: 14.1, Console & Web: Yes, Mac: Yes, Win: Yes, Linux: Yes. **Function:** Draws a cubic Bézier curve from the current point to  $(x,y)$ .

**Notes:** The first control point is assumed to be the reflection of the second control point on the previous command relative to the current point. (If there is no previous command or if the previous command was not an PathCurvetoAbs, PathCurvetoRel, PathSmoothCurvetoAbs or PathSmoothCurvetoRel, assume the first control point is coincident with the current point.)  $(x2,y2)$  is the second control point (i.e., the control point at the end of the curve). PathSmoothCurvetoAbs indicates that absolute coordinates will follow; PathSmoothCurvetoRel indicates that relative coordinates will follow. Multiple sets of coordinates may be specified to draw a polybezier. At the end of the command, the new current point becomes the final  $(x,y)$ coordinate pair used in the polybezier.

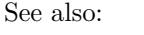

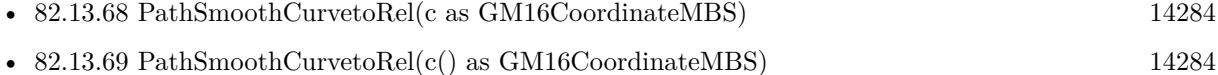

# <span id="page-14284-1"></span>**82.13.71 PathSmoothQuadraticCurvetoAbs(c as GM16CoordinateMBS)**

MBS GraphicsMagick Plugin, Plugin Version: 14.1, Console & Web: Yes, Mac: Yes, Win: Yes, Linux: Yes. **Function:** Draws a quadratic Bézier curve from the current point to  $(x, y)$ . **Notes:**

The control point is assumed to be the reflection of the control point on the previous command relative to the current point. (If there is no previous command or if the previous command was not a PathQuadraticCurvetoAbs, PathQuadraticCurvetoRel, PathSmoothQuadraticCurvetoAbs or PathSmoothQuadraticCurvetoRel, assume the control point is coincident with the current point.) PathSmoothQuadraticCurvetoAbs indicates that absolute coordinates will follow; PathSmoothQuadraticCurvetoRel indicates that relative coordinates will follow. At the end of the command, the new current point becomes the final  $(x,y)$ coordinate pair used in the polybezier.

In the GM16PathArgsMBS object, set the following properties: x1, y1, x and y. See also:

- [82.13.72](#page-14285-0) PathSmoothQuadraticCurvetoAbs(c() as GM16CoordinateMBS) [14286](#page-14285-0)
- [82.13.73](#page-14285-1) PathSmoothQuadraticCurvetoAbs(x as Double, y as Double) [14286](#page-14285-1)

# <span id="page-14285-0"></span>14286 CHAPTER 82. GRAPHICSMAGICK **82.13.72 PathSmoothQuadraticCurvetoAbs(c() as GM16CoordinateMBS)**

MBS GraphicsMagick Plugin, Plugin Version: 14.1, Console & Web: Yes, Mac: Yes, Win: Yes, Linux: Yes. **Function:** Draws a quadratic Bézier curve from the current point to  $(x,y)$ . **Notes:**

The control point is assumed to be the reflection of the control point on the previous command relative to the current point. (If there is no previous command or if the previous command was not a PathQuadraticCurvetoAbs, PathQuadraticCurvetoRel, PathSmoothQuadraticCurvetoAbs or PathSmoothQuadraticCurvetoRel, assume the control point is coincident with the current point.) PathSmoothQuadraticCurvetoAbs indicates that absolute coordinates will follow; PathSmoothQuadraticCurvetoRel indicates that relative coordinates will follow. At the end of the command, the new current point becomes the final  $(x,y)$ coordinate pair used in the polybezier.

In the GM16PathArgsMBS object, set the following properties: x1, y1, x and y. See also:

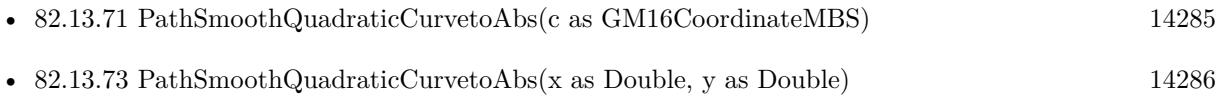

# <span id="page-14285-1"></span>**82.13.73 PathSmoothQuadraticCurvetoAbs(x as Double, y as Double)**

MBS GraphicsMagick Plugin, Plugin Version: 14.1, Console & Web: Yes, Mac: Yes, Win: Yes, Linux: Yes. **Function:** Draws a quadratic Bézier curve from the current point to  $(x,y)$ . **Notes:**

The control point is assumed to be the reflection of the control point on the previous command relative to the current point. (If there is no previous command or if the previous command was not a PathQuadraticCurvetoAbs, PathQuadraticCurvetoRel, PathSmoothQuadraticCurvetoAbs or PathSmoothQuadraticCurvetoRel, assume the control point is coincident with the current point.) PathSmoothQuadraticCurvetoAbs indicates that absolute coordinates will follow; PathSmoothQuadraticCurvetoRel indicates that relative coordinates will follow. At the end of the command, the new current point becomes the final  $(x,y)$ coordinate pair used in the polybezier. See also:

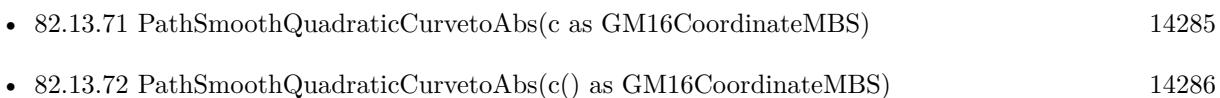

# <span id="page-14285-2"></span>**82.13.74 PathSmoothQuadraticCurvetoRel(c as GM16CoordinateMBS)**

MBS GraphicsMagick Plugin, Plugin Version: 14.1, Console & Web: Yes, Mac: Yes, Win: Yes, Linux: Yes. **Function:** Draws a quadratic Bézier curve from the current point to  $(x,y)$ . **Notes:**

The control point is assumed to be the reflection of the control point on the previous command relative to the current point. (If there is no previous command or if the previous command was not a PathQuadraticCurvetoAbs, PathQuadraticCurvetoRel, PathSmoothQuadraticCurvetoAbs or PathSmoothQuadraticCurvetoRel, assume the control point is coincident with the current point.) PathSmoothQuadraticCurvetoAbs indicates that absolute coordinates will follow; PathSmoothQuadraticCurvetoRel indicates that relative coordinates will follow. At the end of the command, the new current point becomes the final  $(x,y)$ coordinate pair used in the polybezier.

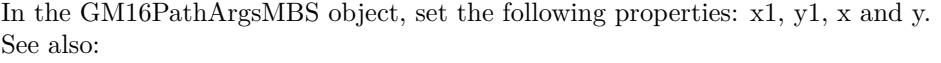

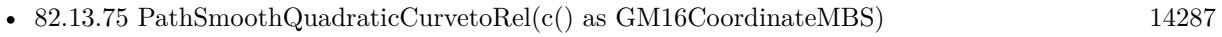

• [82.13.76](#page-14286-1) PathSmoothQuadraticCurvetoRel(x as Double, y as Double) [14287](#page-14286-1)

# <span id="page-14286-0"></span>**82.13.75 PathSmoothQuadraticCurvetoRel(c() as GM16CoordinateMBS)**

MBS GraphicsMagick Plugin, Plugin Version: 14.1, Console & Web: Yes, Mac: Yes, Win: Yes, Linux: Yes. **Function:** Draws a quadratic Bézier curve from the current point to  $(x,y)$ . **Notes:**

The control point is assumed to be the reflection of the control point on the previous command relative to the current point. (If there is no previous command or if the previous command was not a PathQuadraticCurvetoAbs, PathQuadraticCurvetoRel, PathSmoothQuadraticCurvetoAbs or PathSmoothQuadraticCurvetoRel, assume the control point is coincident with the current point.) PathSmoothQuadraticCurvetoAbs indicates that absolute coordinates will follow; PathSmoothQuadraticCurvetoRel indicates that relative coordinates will follow. At the end of the command, the new current point becomes the final  $(x,y)$ coordinate pair used in the polybezier.

In the GM16PathArgsMBS object, set the following properties: x1, y1, x and y. See also:

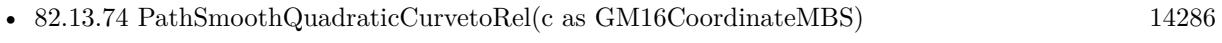

• [82.13.76](#page-14286-1) PathSmoothQuadraticCurvetoRel(x as Double, y as Double) [14287](#page-14286-1)

# <span id="page-14286-1"></span>**82.13.76 PathSmoothQuadraticCurvetoRel(x as Double, y as Double)**

MBS GraphicsMagick Plugin, Plugin Version: 14.1, Console & Web: Yes, Mac: Yes, Win: Yes, Linux: Yes. **Function:** Draws a quadratic Bézier curve from the current point to  $(x, y)$ . **Notes:**

The control point is assumed to be the reflection of the control point on the previous command relative to the current point. (If there is no previous command or if the previous command was not a PathQuadraticCurvetoAbs, PathQuadraticCurvetoRel, PathSmoothQuadraticCurvetoAbs or PathSmoothQuadraticCurvetoRel, assume the control point is coincident with the current point.) PathSmoothQuadraticCurve-

toAbs indicates that absolute coordinates will follow; PathSmoothQuadraticCurvetoRel indicates that relative coordinates will follow. At the end of the command, the new current point becomes the final  $(x,y)$ coordinate pair used in the polybezier.

See also:

- [82.13.74](#page-14285-2) PathSmoothQuadraticCurvetoRel(c as GM16CoordinateMBS) [14286](#page-14285-2)
- [82.13.75](#page-14286-0) PathSmoothQuadraticCurvetoRel(c() as GM16CoordinateMBS) [14287](#page-14286-0)

#### **82.13.77 Point(x as Double, y as Double)**

MBS GraphicsMagick Plugin, Plugin Version: 14.1, Console & Web: Yes, Mac: Yes, Win: Yes, Linux: Yes. **Function:** Draw a point using stroke color and thickness at coordinate. **Example:**

```
dim g as new GM16GeometryMBS(500,500)
dim c as new GM16ColorRGBMBS("white") // white
dim image as new GM16ImageMBS(g, c)
```

```
image.fillColor = new GM16ColorRGBMBS("red") // set color
```

```
dim draw as GM16GraphicsMBS = image.Graphics
```

```
// draw cross with pixels
for x as Integer = 240 to 260
draw.Point(x, 250)next
for y as Integer = 240 to 260
draw.Point(250,y)next
draw.Draw
```
Backdrop=image.CopyPicture

#### **82.13.78 PointSize(pointSize as Double)**

MBS GraphicsMagick Plugin, Plugin Version: 14.1, Console & Web: Yes, Mac: Yes, Win: Yes, Linux: Yes. **Function:** Set font point size.

## **82.13.79 Polygon(values() as GM16CoordinateMBS)**

MBS GraphicsMagick Plugin, Plugin Version: 14.1, Console & Web: Yes, Mac: Yes, Win: Yes, Linux: Yes. **Function:** Draw an arbitrary polygon using stroke color and thickness consisting of three or more

coordinates contained in an array. **Example:**

dim g as new GM16GeometryMBS(500,500) dim c as new GM16ColorRGBMBS("white") // white dim image as new GM16ImageMBS(g, c)

image.fillColor = new GM16ColorRGBMBS("red") // set color image.strokeColor = new GM16ColorRGBMBS("green") // set color

dim draw as GM16GraphicsMBS = image.Graphics dim coordinates(-1) as GM16CoordinateMBS

coordinates.Append new GM16CoordinateMBS(70,70) coordinates.Append new GM16CoordinateMBS(100,340) coordinates.Append new GM16CoordinateMBS(380,200) coordinates.Append new GM16CoordinateMBS(70,70)

draw.Polygon coordinates draw.Draw

Backdrop=image.CopyPicture

**Notes:** If a fill color is specified, then the object is filled.

### **82.13.80 Polyline(values() as GM16CoordinateMBS)**

MBS GraphicsMagick Plugin, Plugin Version: 14.1, Console & Web: Yes, Mac: Yes, Win: Yes, Linux: Yes. **Function:** Draw an arbitrary polyline using stroke color and thickness consisting of three or more coordinates contained in an array. **Example:**

dim g as new GM16GeometryMBS(500,500) dim c as new GM16ColorRGBMBS("white") // white dim image as new GM16ImageMBS(g, c)

image.strokeColor = new GM16ColorRGBMBS("green") // set color

dim draw as GM16GraphicsMBS = image.Graphics dim coordinates(-1) as GM16CoordinateMBS

coordinates.Append new GM16CoordinateMBS(70,70) coordinates.Append new GM16CoordinateMBS(100,340) coordinates.Append new GM16CoordinateMBS(380,200) draw.Polyline coordinates draw.Draw

Backdrop=image.CopyPicture

**Notes:** If a fill color is specified, then the object is filled.

# **82.13.81 PopClipPath**

MBS GraphicsMagick Plugin, Plugin Version: 14.1, Console & Web: Yes, Mac: Yes, Win: Yes, Linux: Yes. **Function:** Pop (terminate) clip path definition started by PushClipPath.

# **82.13.82 PopGraphicContext**

MBS GraphicsMagick Plugin, Plugin Version: 14.1, Console & Web: Yes, Mac: Yes, Win: Yes, Linux: Yes. **Function:** Pop Graphic Context. **Example:**

```
dim g as new GM16GeometryMBS(500,500)
dim c as new GM16ColorRGBMBS("white") // white
dim image as new GM16ImageMBS(g, c)
```

```
image.strokeColor = new GM16ColorRGBMBS("red") // Outline color
image.fillColor = new GM16ColorMBS() // transparent fillcolor
image. strokeWidth = 5
```
 $dim$  draw as  $GM16GraphicsMBS = image.Graphics$ 

// Draw a Rectangle draw.PushGraphicContext draw.Translation(250,250) draw.Rotation(50) draw.Rectangle(0, 0, 100, 100) // rotated draw.PopGraphicContext draw.Rectangle $(0, 0, 100, 100)$  // not rotated draw.Draw

Backdrop=image.CopyPicture

**Notes:** Removing the current graphic context from the graphic context stack restores the options to the values they had prior to the preceding PushGraphicContext operation.

## **82.13.83 PopPattern**

MBS GraphicsMagick Plugin, Plugin Version: 14.1, Console & Web: Yes, Mac: Yes, Win: Yes, Linux: Yes. **Function:** Terminate a pattern definition started via PushPattern.

### **82.13.84 PushClipPath(id as string)**

MBS GraphicsMagick Plugin, Plugin Version: 14.1, Console & Web: Yes, Mac: Yes, Win: Yes, Linux: Yes. **Function:** Push (create) clip path definition with id. **Notes:** Clip patch definition consists of subsequent drawing commands, terminated by PopClipPath.

#### **82.13.85 PushGraphicContext**

MBS GraphicsMagick Plugin, Plugin Version: 14.1, Console & Web: Yes, Mac: Yes, Win: Yes, Linux: Yes. **Function:** Push Graphic Context. **Example:**

dim g as new GM16GeometryMBS(500,500) dim c as new GM16ColorRGBMBS("white") // white dim image as new GM16ImageMBS(g, c)

image.strokeColor = new GM16ColorRGBMBS("red") // Outline color image.fillColor = new GM16ColorMBS $()$  // transparent fillcolor  $image. strokeWidth = 5$ 

dim draw as GM16GraphicsMBS = image.Graphics

// Draw a Rectangle draw.PushGraphicContext draw.Translation(250,250) draw.Rotation(50) draw.Rectangle(0, 0, 100, 100) // rotated draw.PopGraphicContext draw.Rectangle $(0, 0, 100, 100)$  // not rotated draw.Draw

Backdrop=image.CopyPicture

**Notes:** When a graphic context is pushed, options set after the context is pushed (such as coordinate transformations, color settings, etc.) are saved to a new graphic context. This allows related options to be saved

on a graphic context "stack" in order to support heirarchical nesting of options. When PopGraphicContext is used to pop the current graphic context, the options in effect during the last PushGraphicContext operation are restored.

# **82.13.86 PushPattern(id as string, x as Integer, y as Integer, width as Integer, height as Integer)**

MBS GraphicsMagick Plugin, Plugin Version: 14.1, Console & Web: Yes, Mac: Yes, Win: Yes, Linux: Yes. **Function:** Start a pattern definition with arbitrary pattern name specified by id, pattern offset specified by x and y, and pattern size specified by width and height.

**Notes:** The pattern is defined within the coordinate system defined by the specified offset and size. Arbitrary drawing objects (including DrawableCompositeImage) may be specified between PushPattern and PopPattern in order to draw the pattern. Normally the pair PushGraphicContext & PopGraphicContext are used to enclose a pattern definition. Pattern definitions are terminated by a PopPattern object.

# **82.13.87 Rectangle(upperLeftX as Double, upperLeftY as Double, lowerRightX as Double, lowerRightY as Double)**

MBS GraphicsMagick Plugin, Plugin Version: 14.1, Console & Web: Yes, Mac: Yes, Win: Yes, Linux: Yes. **Function:** Draw a rectangle using stroke color and thickness from upper-left coordinates to lower-right coordinates.

# **Example:**

dim g as new GM16GeometryMBS(500,500) dim c as new GM16ColorRGBMBS("white") // white dim image as new GM16ImageMBS(g, c)

image.strokeColor = new GM16ColorRGBMBS("red") // Outline color  $imagefillColor = new GM16ColorRGBMBS("green") // Fill color$  $image. strokeWidth = 5$ 

dim draw as GM16GraphicsMBS = image.Graphics

// Draw a rectangle draw.Rectangle(250, 250, 100, 100) draw.Draw

Backdrop=image.CopyPicture

**Notes:** If a fill color is specified, then the object is filled.
#### 82.13. CLASS GM16GRAPHICSMBS 14293

## **82.13.88 Rotation(angle as Double)**

MBS GraphicsMagick Plugin, Plugin Version: 14.1, Console & Web: Yes, Mac: Yes, Win: Yes, Linux: Yes. **Function:** Set rotation to use when drawing (coordinate transformation). **Example:**

dim g as new GM16GeometryMBS(500,500) dim c as new GM16ColorRGBMBS("white") // white dim image as new GM16ImageMBS(g, c)

 $image. strokeWidth = 5$ 

```
dim draw as GM16GraphicsMBS = image.Graphics
```
draw.StrokeColor new GM16ColorRGBMBS("red") draw.Line(100,100,400,400) draw.Rotation 5 draw.StrokeColor new GM16ColorRGBMBS("blue") draw.Line(100,100,400,400) draw.Draw

Backdrop=image.CopyPicture

## **82.13.89 RoundRectangle(centerX as Double, centerY as Double, width as Double, height as Double, cornerWidth as Double, cornerHeight as Double)**

MBS GraphicsMagick Plugin, Plugin Version: 14.1, Console & Web: Yes, Mac: Yes, Win: Yes, Linux: Yes. **Function:** Draw a rounded rectangle using stroke color and thickness, with specified center coordinate, specified width and height, and specified corner width and height. **Example:**

dim g as new GM16GeometryMBS(500,500) dim c as new GM16ColorRGBMBS("white") // white dim image as new GM16ImageMBS(g, c)

image.strokeColor = new GM16ColorRGBMBS("red") // Outline color image.fillColor = new GM16ColorRGBMBS("green") // Fill color image.strokeWidth = 5

 $dim$  draw as  $GM16GraphicsMBS = image.Graphics$ 

// Draw a round rectangle draw.RoundRectangle(250, 250, 100, 100,20,20) draw.Draw

Backdrop=image.CopyPicture

**Notes:** If a fill color is specified, then the object is filled.

## **82.13.90 Scaling(x as Double, y as Double)**

MBS GraphicsMagick Plugin, Plugin Version: 14.1, Console & Web: Yes, Mac: Yes, Win: Yes, Linux: Yes. **Function:** Apply scaling in x and y direction while drawing objects (coordinate transformation). **Example:**

```
dim g as new GM16GeometryMBS(500,500)
dim c as new GM16ColorRGBMBS("white") // white
dim image as new GM16ImageMBS(g, c)
```
 $image. strokeWidth = 5$ 

 $dim$  draw as  $GM16GraphicsMBS = image.Graphics$ draw.FillColor new GM16ColorRGBMBS("red")

draw.StrokeColor new GM16ColorRGBMBS("red") draw.Line(100,100,400,400) draw.StrokeColor new GM16ColorRGBMBS("blue") draw.Scaling 1.2,1.1 draw.Line(100,100,400,400) draw.Draw

Backdrop=image.CopyPicture

## **82.13.91 SkewX(angle as Double)**

MBS GraphicsMagick Plugin, Plugin Version: 14.1, Console & Web: Yes, Mac: Yes, Win: Yes, Linux: Yes. **Function:** Apply Skew in X direction (coordinate transformation) **Example:**

dim g as new GM16GeometryMBS(500,500) dim c as new GM16ColorRGBMBS("white") // white dim image as new GM16ImageMBS(g, c)

 $image. strokeWidth = 5$ 

dim draw as GM16GraphicsMBS = image.Graphics

#### 82.13. CLASS GM16GRAPHICSMBS 14295

draw.StrokeColor new GM16ColorRGBMBS("red") draw.Line(100,100,400,400) draw.SkewX 5 draw.StrokeColor new GM16ColorRGBMBS("blue") draw.Line(100,100,400,400) draw.Draw

Backdrop=image.CopyPicture

## **82.13.92 SkewY(angle as Double)**

MBS GraphicsMagick Plugin, Plugin Version: 14.1, Console & Web: Yes, Mac: Yes, Win: Yes, Linux: Yes. **Function:** Apply Skew in Y direction. **Example:**

dim g as new GM16GeometryMBS(500,500) dim c as new GM16ColorRGBMBS("white") // white dim image as new GM16ImageMBS(g, c)

 $image.$ strokeWidth  $= 5$ 

dim draw as GM16GraphicsMBS = image.Graphics

draw.StrokeColor new GM16ColorRGBMBS("red") draw.Line(100,100,400,400) draw.SkewY 5 draw.StrokeColor new GM16ColorRGBMBS("blue") draw.Line(100,100,400,400) draw.Draw

Backdrop=image.CopyPicture

## **82.13.93 StrokeAntialias(flag as boolean)**

MBS GraphicsMagick Plugin, Plugin Version: 14.1, Console & Web: Yes, Mac: Yes, Win: Yes, Linux: Yes. **Function:** Antialias while drawing lines or object outlines.

## **82.13.94 StrokeColor(c as GM16ColorMBS)**

MBS GraphicsMagick Plugin, Plugin Version: 14.1, Console & Web: Yes, Mac: Yes, Win: Yes, Linux: Yes. **Function:** Set color to use when drawing lines or object outlines. **Example:**

dim g as new GM16GeometryMBS(500,500) dim c as new GM16ColorRGBMBS("white") // white dim image as new GM16ImageMBS(g, c)

 $image. strokeWidth = 5$ 

dim draw as GM16GraphicsMBS = image.Graphics

draw.StrokeColor new GM16ColorRGBMBS("red") draw.Line(100,100,400,400) draw.Draw

Backdrop=image.CopyPicture

## **82.13.95 StrokeLineCap(LineCap as Integer)**

MBS GraphicsMagick Plugin, Plugin Version: 14.1, Console & Web: Yes, Mac: Yes, Win: Yes, Linux: Yes. **Function:** Specify the shape to be used at the end of open subpaths when they are stroked. **Notes:** Values of LineCap are UndefinedCap, ButtCap, RoundCap, and SquareCap.

## **82.13.96 StrokeLineJoin(LineJoin as Integer)**

MBS GraphicsMagick Plugin, Plugin Version: 14.1, Console & Web: Yes, Mac: Yes, Win: Yes, Linux: Yes. **Function:** Specify the shape to be used at the corners of paths (or other vector shapes) when they are stroked.

**Notes:** Values of LineJoin are UndefinedJoin, MiterJoin, RoundJoin, and BevelJoin.

## **82.13.97 StrokeOpacity(opacity as Double)**

MBS GraphicsMagick Plugin, Plugin Version: 14.1, Console & Web: Yes, Mac: Yes, Win: Yes, Linux: Yes. **Function:** Opacity to use when drawing lines or object outlines.

#### 82.13. CLASS GM16GRAPHICSMBS 14297

## **82.13.98 StrokeWidth(opacity as Double)**

MBS GraphicsMagick Plugin, Plugin Version: 14.1, Console & Web: Yes, Mac: Yes, Win: Yes, Linux: Yes. **Function:** Set width to use when drawing lines or object outlines.

## <span id="page-14296-1"></span>**82.13.99 Text(x as Double, y as Double, text as string)**

MBS GraphicsMagick Plugin, Plugin Version: 14.1, Console & Web: Yes, Mac: Yes, Win: Yes, Linux: Yes. **Function:** Annotate image with text using stroke color, font, font pointsize, and box color (text background color), at specified coordinates.

**Example:**

dim g as new GM16GeometryMBS(500,500) dim c as new GM16ColorRGBMBS("white") // white dim image as new GM16ImageMBS(g, c)

```
dim draw as GM16GraphicsMBS = image.Graphics
```

```
// draw red text
draw.strokeColor(new GM16ColorRGBMBS("red")) // Outline color
draw.strokeWidth(1)
draw.Font("/Library/Fonts/Verdana.ttf")
draw.Text(50, 50, "Hello")draw.Draw
```
Backdrop=image.CopyPicture

**Notes:** If text contains special format characters the image filename, type, width, height, or other image attributes may be incorporated in the text (see label). See also:

• [82.13.100](#page-14296-0) Text(x as Double, y as Double, text as string, encoding as string)  $14297$ 

## <span id="page-14296-0"></span>**82.13.100 Text(x as Double, y as Double, text as string, encoding as string)**

MBS GraphicsMagick Plugin, Plugin Version: 14.1, Console & Web: Yes, Mac: Yes, Win: Yes, Linux: Yes. **Function:** Annotate image with text represented with text encoding, using current stroke color, font, font pointsize, and box color (text background color), at specified coordinates. **Notes:**

If text contains special format characters the image filename, type, width, height, or other image attributes may be incorporated in the text (see label()).

#### 14298 CHAPTER 82. GRAPHICSMAGICK

The text encoding specifies the code set to use for text annotations. The only character encoding which may be specified at this time is "UTF-8" for representing Unicode as a sequence of bytes. Specify an empty string to set text encoding to the system's default. Successful text annotation using Unicode may require fonts designed to support Unicode.

Seems like you need ghostscript or the DPS library for text handling, so it may no be available for you. See also:

• [82.13.99](#page-14296-1) Text(x as Double, y as Double, text as string) [14297](#page-14296-1)

## **82.13.101 TextAntialias(flag as boolean)**

MBS GraphicsMagick Plugin, Plugin Version: 14.1, Console & Web: Yes, Mac: Yes, Win: Yes, Linux: Yes. **Function:** Antialias while drawing text (default true).

**Notes:** The main reason to disable text antialiasing is to avoid adding new colors to the image.

## **82.13.102 TextDecoration(DecorationType as Integer)**

MBS GraphicsMagick Plugin, Plugin Version: 14.1, Console & Web: Yes, Mac: Yes, Win: Yes, Linux: Yes. **Function:** Specify decoration (e.g. UnderlineDecoration) to apply to text.

#### 82.13. CLASS GM16GRAPHICSMBS 14299

#### **82.13.103 TextUnderColor(c as GM16ColorMBS)**

MBS GraphicsMagick Plugin, Plugin Version: 14.1, Console & Web: Yes, Mac: Yes, Win: Yes, Linux: Yes. Function: Draw a box under rendered text using the specified color.

#### **82.13.104 Translation(x as Double, y as Double)**

MBS GraphicsMagick Plugin, Plugin Version: 14.1, Console & Web: Yes, Mac: Yes, Win: Yes, Linux: Yes. **Function:** Apply coordinate translation (set new coordinate origin). **Example:**

```
dim g as new GM16GeometryMBS(500,500)
dim c as new GM16ColorRGBMBS("white") // white
dim image as new GM16ImageMBS(g, c)
```
 $image. strokeWidth = 5$ 

dim draw as GM16GraphicsMBS = image.Graphics

draw.StrokeColor new GM16ColorRGBMBS("red") draw.Line(100,100,400,400) draw.Translation 5,5 draw.StrokeColor new GM16ColorRGBMBS("blue") draw.Line(100,100,400,400) draw.Draw

Backdrop=image.CopyPicture

## **82.13.105 Viewbox(x1 as Integer, y1 as Integer, x2 as Integer, y2 as Integer)**

MBS GraphicsMagick Plugin, Plugin Version: 14.1, Console & Web: Yes, Mac: Yes, Win: Yes, Linux: Yes. **Function:** Dimensions of the output viewbox.

**Notes:** If the image is to be written to a vector format (e.g. MVG or SVG), then a PushGraphicContext() object should be pushed to the head of the list, followed by a Viewbox() statement to establish the output canvas size. A matching PopGraphicContext() object should be pushed to the tail of the list.

## **82.13.106 Properties**

## **82.13.107 Image as GM16ImageMBS**

MBS GraphicsMagick Plugin, Plugin Version: 14.1, Console & Web: Yes, Mac: Yes, Win: Yes, Linux: Yes. Function: The image this graphics object belongs to. **Notes:** (Read only property)

## 82.14. CLASS GM16IMAGEARRAYMBS 14301

## **82.14 class GM16ImageArrayMBS**

## **82.14.1 class GM16ImageArrayMBS**

MBS GraphicsMagick Plugin, Plugin Version: 14.1, Console & Web: Yes, Mac: Yes, Win: Yes, Linux: Yes. **Function:** The class for an array of images in GraphicsMagick. **Example:**

// extract all layers of photoshop file dim file as FolderItem = SpecialFolder.Desktop.Child("test.psd") dim images as new GM16ImageArrayMBS

images.readImages(file.UnixpathMBS)

```
dim c as Integer = images.sizefor i as Integer = 0 to c-1
dim image as GM16ImageMBS = images. Image(i)file = SpecialFolder.Desktop.Child(image.FileName+""+str(i)+"png")image.write(file)
next
```
**Notes:** Can be used to assemble/disassemble gif images.

## **82.14.2 Methods**

## **82.14.3 animateImages**

MBS GraphicsMagick Plugin, Plugin Version: 14.1, Console & Web: Yes, Mac: Yes, Win: Yes, Linux: Yes. **Function:** Animate a sequence of image frames.

**Notes:** Image frames are displayed in succession, creating an animated effect. The animation options are taken from the first image frame. This feature is only supported under X11 at the moment.

## **82.14.4 append(image as GM16ImageMBS)**

MBS GraphicsMagick Plugin, Plugin Version: 14.1, Console & Web: Yes, Mac: Yes, Win: Yes, Linux: Yes. **Function:** Adds an image to the end of the array. **Example:**

```
// read gif
dim g as new GM16ImageArrayMBS
\dim file as FolderItem = SpecialFolder.Desktop.Child("test.gif")
g.readImages(file.UnixpathMBS)
```
// put copy of first image on the back  $dim n$  as  $GM16ImageMBS = g.FirstImage$ g.append n

// write to file

dim output as FolderItem = SpecialFolder.Desktop.Child("output.gif")

g.writeImages(output.UnixpathMBS)

## **82.14.5 appendImages(stack as boolean = false) as GM16ImageMBS**

MBS GraphicsMagick Plugin, Plugin Version: 14.1, Console & Web: Yes, Mac: Yes, Win: Yes, Linux: Yes. **Function:** Append a sequence of image frames, writing the result to new image.

**Notes:** All the input image frames must have the same width or height. Image frames of the same width are stacked top-to-bottom. Image frames of the same height are stacked left-to-right. If the stack parameter is false, rectangular image frames are stacked left-to-right otherwise top-to-bottom.

## **82.14.6 averageImages as GM16ImageMBS**

MBS GraphicsMagick Plugin, Plugin Version: 14.1, Console & Web: Yes, Mac: Yes, Win: Yes, Linux: Yes. **Function:** Average a sequence of image frames, writing the result to averagedImage. **Example:**

```
// read gif
dim g as new GM16ImageArrayMBS
dim file as FolderItem = SpecialFolder.Desktop.Child("test.gif")
g.readImages(file.UnixpathMBS)
```
// averageImages  $dim n$  as  $GM16 \text{ImageMBS} = g \text{.averagel$  $Backdrop = n.CopyPicture$ 

**Notes:** All the input image frames must be the same size in pixels.

## **82.14.7 coalesceImages as GM16ImageArrayMBS**

MBS GraphicsMagick Plugin, Plugin Version: 14.1, Console & Web: Yes, Mac: Yes, Win: Yes, Linux: Yes. **Function:** Create a coalesced image sequence obtained by "playing" the image sequence (observing page

#### 82.14. CLASS GM16IMAGEARRAYMBS 14303

offsets and disposal methods) to create a new image sequence in which all frames are full size and completely rendered.

## **Example:**

// read gif

dim g as new GM16ImageArrayMBS dim file as FolderItem = SpecialFolder.Desktop.Child("test.gif") g.readImages(file.UnixpathMBS)

// deconstruct g = g.coalesceImages

## // write gif

 $\dim$  output as FolderItem = SpecialFolder.Desktop.Child("output.gif") g.writeImages output.UnixpathMBS

**Notes:** Note that if the original image sequence relied on page offsets and disposal methods that the resulting sequence will be larger (perhaps much larger) then the original. This is useful for GIF animation sequences that have page offsets and disposal methods. The resuting image sequence is returned.

## **82.14.8 Constructor**

MBS GraphicsMagick Plugin, Plugin Version: 14.1, Console & Web: Yes, Mac: Yes, Win: Yes, Linux: Yes. Function: Creates an empty image array.

## **82.14.9 deconstructImages as GM16ImageArrayMBS**

MBS GraphicsMagick Plugin, Plugin Version: 14.1, Console & Web: Yes, Mac: Yes, Win: Yes, Linux: Yes. **Function:** Break down an image sequence into constituent parts. **Example:**

// read gif dim g as new GM16ImageArrayMBS dim file as FolderItem = SpecialFolder.Desktop.Child("test.gif") g.readImages(file.UnixpathMBS)

// deconstruct  $g = g$ .deconstructImages

// write gif dim output as FolderItem = SpecialFolder.Desktop.Child("output.gif") g.writeImages output.UnixpathMBS

**Notes:** This is useful for creating GIF or MNG animation sequences.

#### **82.14.10 displayImages**

MBS GraphicsMagick Plugin, Plugin Version: 14.1, Console & Web: Yes, Mac: Yes, Win: Yes, Linux: Yes. **Function:** Display a sequence of image frames. **Notes:**

Through use of a pop-up menu, image frames may be selected in succession. This feature is fully supported under X11 but may have only limited support in other environments.

Caution: if an image format is is not compatable with the display visual (e.g. JPEG on a colormapped display) then the original image will be altered. Use a copy of the original if this is a problem.

display methods are not supported currently.

## **82.14.11 FirstImage as GM16ImageMBS**

MBS GraphicsMagick Plugin, Plugin Version: 14.1, Console & Web: Yes, Mac: Yes, Win: Yes, Linux: Yes. **Function:** Returns first image in array. **Example:**

// read gif dim g as new GM16ImageArrayMBS dim file as FolderItem = SpecialFolder.Desktop.Child("test.gif") g.readImages(file.UnixpathMBS)

// show first image dim img as GM16ImageMBS = g.FirstImage

// convert to true color for CopyPicture to work const TrueColorType=6 img.type=TrueColorType

Backdrop = img.CopyPicture

## **82.14.12 flattenImages as GM16ImageMBS**

MBS GraphicsMagick Plugin, Plugin Version: 14.1, Console & Web: Yes, Mac: Yes, Win: Yes, Linux: Yes. **Function:** Merge a sequence of image frames which represent image layers into a single composited

#### 82.14. CLASS GM16IMAGEARRAYMBS 14305

representation. **Example:**

// read gif dim g as new GM16ImageArrayMBS dim file as FolderItem = SpecialFolder.Desktop.Child("test.gif") g.readImages(file.UnixpathMBS)

// put copy of first image on the back dim n as GM16ImageMBS = g.flattenImages

 $Backdrop = n.CopyPicture$ 

**Notes:** Returns the flattened image. This function is useful for combining Photoshop layers into a single image.

## **82.14.13 Image(index as Integer) as GM16ImageMBS**

MBS GraphicsMagick Plugin, Plugin Version: 14.1, Console & Web: Yes, Mac: Yes, Win: Yes, Linux: Yes. **Function:** Queries image with given index.

## **82.14.14 insert(image as GM16ImageMBS)**

MBS GraphicsMagick Plugin, Plugin Version: 14.1, Console & Web: Yes, Mac: Yes, Win: Yes, Linux: Yes. **Function:** Inserts an image on the front. **Example:**

// read gif dim g as new GM16ImageArrayMBS dim file as FolderItem = SpecialFolder.Desktop.Child("test.gif") g.readImages(file.UnixpathMBS)

// put copy of first image on the front  $dim n$  as  $GM16ImageMBS = g.FirstImage$ g.insert n

// write to file

 $\dim$  output as FolderItem = SpecialFolder.Desktop.Child("output.gif")

g.writeImages(output.UnixpathMBS)

## **82.14.15 LastImage as GM16ImageMBS**

MBS GraphicsMagick Plugin, Plugin Version: 14.1, Console & Web: Yes, Mac: Yes, Win: Yes, Linux: Yes. **Function:** Returns last image in array.

## **82.14.16 mapImages(map as GM16ImageMBS, dither as boolean = true, measureError as boolean = false)**

MBS GraphicsMagick Plugin, Plugin Version: 14.1, Console & Web: Yes, Mac: Yes, Win: Yes, Linux: Yes. Function: Replace the colors of a sequence of images with the closest color from a reference image. **Notes:** Set dither to true to enable dithering. Set measureError to true in order to evaluate quantization error.

## **82.14.17 montageImages(options as GM16MontageMBS) as GM16ImageArrayMBS**

MBS GraphicsMagick Plugin, Plugin Version: 14.1, Console & Web: Yes, Mac: Yes, Win: Yes, Linux: Yes. **Function:** Create a composite image by combining several separate image frames. **Example:**

// build montage dim StackingMontage as New GM16MontageMBS  $StackingMontage, backgroundColor = New GM16ColorMBS(& cE7E7E7)$ StackingMontage.fillColor = New GM16ColorMBS( $\&$  c000000)  $StackingMontage.title = New GM16GeometryMBS("1x20")$ StackingMontage.geometry = New GM16GeometryMBS( $"160x120+5+5"$ ) StackingMontage.font = "Helvetica" StackingMontage.pointSize = 12  $StackingMontage.title = "Title goes here"$ 

 $//$  make picture  $\dim$  logo as Picture = LogoMBS(500) dim image as New GM16ImageMBS(logo)

image.label("Sample label")

 $//$  Put the current image into the array Dim StackingFrames As new GM16ImageArrayMBS StackingFrames.insert(image)

// show result

dim resultImages as GM16ImageArrayMBS = StackingFrames.montageImages(StackingMontage)  $Backdrop = resultImages.Image(0).Copy Picture$ 

#### 82.14. CLASS GM16IMAGEARRAYMBS 14307

**Notes:** Multiple frames may be generated in the output array depending on the tile setting and the number of image frames montaged. Montage options are provided via the parameter options. Options set in the first image frame (backgroundColor, borderColor, matteColor, fillColor, strokeColor, font and fontPointsize) are also used as options by montageImages().

## **82.14.18 morphImages(frames as Integer) as GM16ImageArrayMBS**

MBS GraphicsMagick Plugin, Plugin Version: 14.1, Console & Web: Yes, Mac: Yes, Win: Yes, Linux: Yes. **Function:** Morph a seqence of image frames. **Example:**

// read gif dim g as new GM16ImageArrayMBS dim file as FolderItem = SpecialFolder.Desktop.Child("test.gif") g.readImages(file.UnixpathMBS)

// coalesce to make sure we have full images  $g = g.coalesceImages$ // morph to 10 pictures  $g = g$ .morphImages $(10)$ 

#### // write gif dim output as FolderItem = SpecialFolder.Desktop.Child("output.gif") g.writeImages output.UnixpathMBS

**Notes:** This algorithm expands the number of image frames (output to the new image array) by adding the number of intervening frames specified by frames such that the original frames morph (blend) into each other when played as an animation.

## **82.14.19 mosaicImages as GM16ImageMBS**

MBS GraphicsMagick Plugin, Plugin Version: 14.1, Console & Web: Yes, Mac: Yes, Win: Yes, Linux: Yes. **Function:** Inlay a number of images to form a single coherent picture. **Notes:** The result image argument is updated with a mosaic constructed from the image sequence.

## **82.14.20 quantizeImages(measureError as boolean = false)**

MBS GraphicsMagick Plugin, Plugin Version: 14.1, Console & Web: Yes, Mac: Yes, Win: Yes, Linux: Yes. **Function:** Quantize colors in images using current quantization settings. **Notes:** Set measureError to true in order to measure quantization error.

## <span id="page-14307-1"></span>**82.14.21 readImages(blob as GM16BlobMBS)**

MBS GraphicsMagick Plugin, Plugin Version: 14.1, Console & Web: Yes, Mac: Yes, Win: Yes, Linux: Yes. **Function:** Read a sequence of image frames into existing container (appending to array) from blob. See also:

• [82.14.22](#page-14307-0) readImages(imageSpec as string) [14308](#page-14307-0)

## <span id="page-14307-0"></span>**82.14.22 readImages(imageSpec as string)**

MBS GraphicsMagick Plugin, Plugin Version: 14.1, Console & Web: Yes, Mac: Yes, Win: Yes, Linux: Yes. **Function:** Read a sequence of image frames into existing container (appending to array) with image names specified in the string imageSpec.

See also:

• [82.14.21](#page-14307-1) readImages(blob as GM16BlobMBS) [14308](#page-14307-1)

## **82.14.23 remove(index as Integer)**

MBS GraphicsMagick Plugin, Plugin Version: 14.1, Console & Web: Yes, Mac: Yes, Win: Yes, Linux: Yes. **Function:** Removes the image with the given index. **Example:**

```
// read gif
dim g as new GM16ImageArrayMBS
dim file as FolderItem = SpecialFolder.Desktop.Child("test.gif")
g.readImages(file.UnixpathMBS)
```
// remove first g.remove 0

// write to file

dim output as FolderItem = SpecialFolder.Desktop.Child("output.gif")

g.writeImages(output.UnixpathMBS)

**Notes:** Index should be between 0 and size-1.

## **82.14.24 reverse**

MBS GraphicsMagick Plugin, Plugin Version: 14.1, Console & Web: Yes, Mac: Yes, Win: Yes, Linux: Yes. **Function:** Reverses the order of images in the array.

#### 82.14. CLASS GM16IMAGEARRAYMBS 14309

#### <span id="page-14308-1"></span>**82.14.25 writeImages(blob as GM16BlobMBS, adjoin as boolean = true)**

MBS GraphicsMagick Plugin, Plugin Version: 14.1, Console & Web: Yes, Mac: Yes, Win: Yes, Linux: Yes. **Function:** Writes images to the given blob object. **Notes:**

Write images in container to in-memory BLOB specified by Blob blob. Set adjoin to false to write a set of image frames via a wildcard imageSpec (e.g. image% 02d.miff).

Caution: if an image format is selected which is capable of supporting fewer colors than the original image or quantization has been requested, the original image will be quantized to fewer colors. Use a copy of the original if this is a problem.

See also:

• [82.14.26](#page-14308-0) writeImages(imageSpec as string, adjoin as boolean = true) [14309](#page-14308-0)

#### <span id="page-14308-0"></span>**82.14.26 writeImages(imageSpec as string, adjoin as boolean = true)**

MBS GraphicsMagick Plugin, Plugin Version: 14.1, Console & Web: Yes, Mac: Yes, Win: Yes, Linux: Yes. **Function:** Writes images to the given path. **Example:**

// read gif dim g as new GM16ImageArrayMBS  $\dim$  file as FolderItem = SpecialFolder.Desktop.Child("test.gif") g.readImages(file.UnixpathMBS)

// write to file

dim output as FolderItem = SpecialFolder.Desktop.Child("output.gif")

g.writeImages(output.UnixpathMBS)

#### **Notes:**

Write images in container to file specified by string imageSpec. Set adjoin\_ to false to write a set of image frames via a wildcard imageSpec (e.g. image% 02d.miff).

The wildcard must be one of  $\%$  0Nd,  $\%$  0No, or  $\%$  0Nx.

Caution: if an image format is selected which is capable of supporting fewer colors than the original image or quantization has been requested, the original image will be quantized to fewer colors. Use a copy of the original if this is a problem.

See also:

• [82.14.25](#page-14308-1) writeImages(blob as GM16BlobMBS, adjoin as boolean = true) [14309](#page-14308-1)

### 14310 CHAPTER 82. GRAPHICSMAGICK

# **82.14.27 Properties**

## **82.14.28 empty as boolean**

MBS GraphicsMagick Plugin, Plugin Version: 14.1, Console & Web: Yes, Mac: Yes, Win: Yes, Linux: Yes. **Function:** Checks whether image array is empty. **Notes:**

Returns true if array is empty or false if not. (Read only property)

## **82.14.29 handle as Integer**

MBS GraphicsMagick Plugin, Plugin Version: 14.1, Console & Web: Yes, Mac: Yes, Win: Yes, Linux: Yes. **Function:** The internal handle of the image array. **Notes:**

Should always be non zero. (Read and Write property)

## **82.14.30 size as Integer**

MBS GraphicsMagick Plugin, Plugin Version: 14.1, Console & Web: Yes, Mac: Yes, Win: Yes, Linux: Yes. **Function:** Returns number of images in this array. **Example:**

// read gif dim g as new GM16ImageArrayMBS dim file as FolderItem = SpecialFolder.Desktop.Child("test.gif") g.readImages(file.UnixpathMBS)

// display number of images MsgBox str(g.size)

**Notes:** (Read only property)

## 82.15. CLASS GM16IMAGECHANNELSTATISTICSMBS 14311 **82.15 class GM16ImageChannelStatisticsMBS**

## **82.15.1 class GM16ImageChannelStatisticsMBS**

MBS GraphicsMagick Plugin, Plugin Version: 16.4, Console & Web: Yes, Mac: Yes, Win: Yes, Linux: Yes. **Function:** The statistics for image channel. **Example:**

dim f as FolderItem = SpecialFolder.Desktop.Child("test.jpg") dim g as new GM16ImageMBS(f)  $dim$  stat as GM16ImageStatisticsMBS = g.statistics dim gs as GM16ImageChannelStatisticsMBS = stat.blue

MsgBox "blue channel: "+str(gs.minimum)+"-"+str(Gs.maximum)+", mean "+str(gs.mean)

**Notes:** This is an abstract class. You can't create an instance, but you can get one from various plugin functions.

## **82.15.2 Methods**

## **82.15.3 Constructor**

MBS GraphicsMagick Plugin, Plugin Version: 16.4, Console & Web: Yes, Mac: Yes, Win: Yes, Linux: Yes. **Function:** The private constructor.

## **82.15.4 Properties**

## **82.15.5 maximum as Double**

MBS GraphicsMagick Plugin, Plugin Version: 16.4, Console & Web: Yes, Mac: Yes, Win: Yes, Linux: Yes. **Function:** Maximum value observed. **Example:**

dim f as FolderItem = SpecialFolder.Desktop.Child("test.jpg") dim g as new GM16ImageMBS(f)  $dim$  stat as GM16ImageStatisticsMBS = g.statistics dim gs as GM16ImageChannelStatisticsMBS = stat.green

MsgBox "maximum green color: "+str(gs.maximum)

**Notes:** (Read only property)

## **82.15.6 mean as Double**

MBS GraphicsMagick Plugin, Plugin Version: 16.4, Console & Web: Yes, Mac: Yes, Win: Yes, Linux: Yes. **Function:** Average (mean) value observed. **Example:**

dim f as FolderItem = SpecialFolder.Desktop.Child("test.jpg") dim g as new GM16ImageMBS(f) dim stat as GM16ImageStatisticsMBS = g.statistics dim r as GM16ImageChannelStatisticsMBS = stat.red

MsgBox "mean red color: "+str(R.mean)

**Notes:** (Read only property)

## **82.15.7 minimum as Double**

MBS GraphicsMagick Plugin, Plugin Version: 16.4, Console & Web: Yes, Mac: Yes, Win: Yes, Linux: Yes. **Function:** Minimum value observed. **Notes:** (Read only property)

## **82.15.8 standardDeviation as Double**

MBS GraphicsMagick Plugin, Plugin Version: 16.4, Console & Web: Yes, Mac: Yes, Win: Yes, Linux: Yes. **Function:** Standard deviation, sqrt(variance). **Notes:** (Read only property)

## **82.15.9 variance as Double**

MBS GraphicsMagick Plugin, Plugin Version: 16.4, Console & Web: Yes, Mac: Yes, Win: Yes, Linux: Yes. **Function:** Variance.

**Notes:** (Read only property)

## 82.16. CLASS GM16IMAGEMBS 14313 **82.16 class GM16ImageMBS**

## **82.16.1 class GM16ImageMBS**

MBS GraphicsMagick Plugin, Plugin Version: 14.1, Console & Web: Yes, Mac: Yes, Win: Yes, Linux: Yes. **Function:** Image is the primary object in Magick++ and represents a single image frame (see image design). **Example:**

dim c as new GM16ColorMBS("white") dim g as new GM16GeometryMBS(100,100) dim image as new GM16ImageMBS(g, c)

## **Notes:**

With MBS Plugin 14.0 we offer this classes in 8bit (GM prefix) or 16bit (GM16 prefix).

The GM16ImageArrayMBS class must be used to operate on image sequences or images (e.g. of format GIF, TIFF, MIFF, Postscript, & MNG) which are comprized of multiple image frames. Individual frames of a multi-frame image may be requested by adding array-style notation to the end of the file name (e.g. "animation.gif [ 3 ] " retrieves the fourth frame of a GIF animation. Various image manipulation operations may be applied to the image. Attributes may be set on the image to influence the operation of the manipulation operations. The GM16PixelsMBS class provides low-level access to image pixels.

## **82.16.2 Blog Entries**

- [News from the MBS Xojo Plugins Version 20.1](https://www.mbs-plugins.de/archive/2020-03-17/News_from_the_MBS_Xojo_Plugins/monkeybreadsoftware_blog_xojo)
- [MBS Xojo Plugins, version 20.1pr5](https://www.mbs-plugins.de/archive/2020-02-24/MBS_Xojo_Plugins_version_201pr/monkeybreadsoftware_blog_xojo)
- [MBS Xojo / Real Studio Plugins, version 15.1pr4](https://www.mbs-plugins.de/archive/2015-04-08/MBS_Xojo__Real_Studio_Plugins_/monkeybreadsoftware_blog_xojo)
- [MBS Xojo / Real Studio Plugins, version 15.0pr9](https://www.mbs-plugins.de/archive/2015-02-02/MBS_Xojo__Real_Studio_Plugins_/monkeybreadsoftware_blog_xojo)

## **82.16.3 Methods**

## **82.16.4 adaptiveThreshold(width as UInt32, height as UInt32, offset as double = 0)**

MBS GraphicsMagick Plugin, Plugin Version: 14.1, Console & Web: Yes, Mac: Yes, Win: Yes, Linux: Yes. **Function:** Apply adaptive thresholding to the image. **Notes:**

see:

http://www.dai.ed.ac.uk/HIPR2/adpthrsh.htm

Adaptive thresholding is useful if the ideal threshold level is not known in advance, or if the illumination gradient is not constant across the image. Adaptive thresholding works by evaulating the mean (average) of a pixel region (size specified by width and height) and using the mean as the thresholding value. In order to remove residual noise from the background, the threshold may be adjusted by subtracting a constant offset (default zero) from the mean to compute the threshold.

## **82.16.5 addNoise(noise as Integer)**

MBS GraphicsMagick Plugin, Plugin Version: 14.1, Console & Web: Yes, Mac: Yes, Win: Yes, Linux: Yes. Function: Add noise to image with the specified noise type. **Example:**

 $\dim p$  as Picture = LogoMBS(500) dim image as new GM16ImageMBS(p)

image.addNoise(image.GaussianNoise)

Backdrop=image.CopyPicture

**Notes:** Use one of this constants: GaussianNoise, ImpulseNoise, LaplacianNoise, MultiplicativeGaussian-Noise, PoissonNoise, UniformNoise.

## **82.16.6 addNoiseChannel(channel as Integer, noise as Integer)**

MBS GraphicsMagick Plugin, Plugin Version: 14.1, Console & Web: Yes, Mac: Yes, Win: Yes, Linux: Yes. **Function:** Add noise to an image channel with the specified noise type. The channel parameter specifies the channel to add noise to. **Example:**

 $\dim p$  as Picture = LogoMBS(500) dim image as new GM16ImageMBS(p)

image.addNoiseChannel(image.BlueChannel, image.ImpulseNoise)

Backdrop=image.CopyPicture

#### **Notes:**

The noiseType parameter specifies the type of noise. Use one of this constants: GaussianNoise, ImpulseNoise, LaplacianNoise, MultiplicativeGaussianNoise, PoissonNoise, UniformNoise.

## **82.16.7 affineTransform(sx as Double, sy as Double, rx as Double, ry as Double, tx as Double, ty as Double)**

MBS GraphicsMagick Plugin, Plugin Version: 14.1, Console & Web: Yes, Mac: Yes, Win: Yes, Linux: Yes. **Function:** Applies an affine transformation to the drawing matrix.

**Notes:** Specify a transformation matrix to adjust scaling, rotation, and translation (coordinate transformation) for subsequently drawn objects in the same or decendent drawing context. The sx & sy parameters represent the x & y scale factors, the rx & ry parameters represent the x & y rotation, and the tx & ty parameters represent the x & y translation.

## <span id="page-14314-0"></span>**82.16.8 annotate(text as string, boundingArea as GM16GeometryMBS, gravity as Integer)**

MBS GraphicsMagick Plugin, Plugin Version: 14.1, Console & Web: Yes, Mac: Yes, Win: Yes, Linux: Yes. **Function:** Annotate using specified text, bounding area, and placement gravity. **Notes:**

Annotate image (draw text on image)

Gravity effects text placement in bounding area according to these rules:

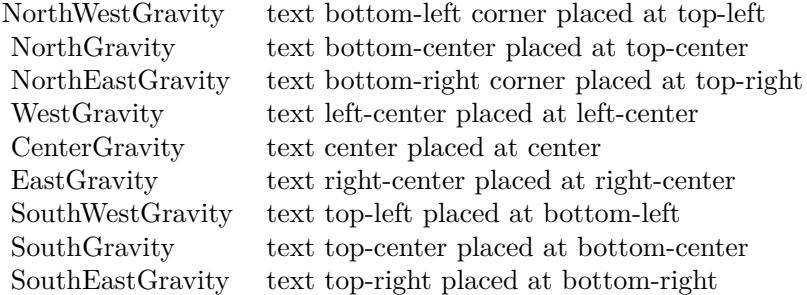

Annotate annotates an image with text. Optionally you can include any of the following bits of information about the image by embedding the appropriate special characters:

% b file size in bytes. % c comment. % d directory in which the image resides. % e extension of the image file. % f original filename of the image. % h height of image. % i filename of the image. % k number of unique colors. % l image label. % m image file format. % n number of images in a image sequence. % o output image filename. % p page number of the image. % q image depth (8 or 16). % p page number of the

#### 14316 CHAPTER 82. GRAPHICSMAGICK

image. % q image depth (8 or 16). % s image scene number. % t image filename without any extension. % u a unique temporary filename.  $\%$  w image width.  $\%$  x x resolution of the image.  $\%$  y y resolution of the image.

Set a font with full path and @ in front. e.g. "@/Library/Fonts/Arial.ttf". This way the plugin loads it directly. See also:

- [82.16.9](#page-14315-0) annotate (text as string, bounding Area as GM16Geometry MBS, gravity as Integer, degrees as Double) [14316](#page-14315-0)
- [82.16.10](#page-14316-0) annotate(text as string, gravity as Integer) [14317](#page-14316-0)
- [82.16.11](#page-14317-0) annotate(text as string, location as GM16GeometryMBS) [14318](#page-14317-0)

## <span id="page-14315-0"></span>**82.16.9 annotate(text as string, boundingArea as GM16GeometryMBS, gravity as Integer, degrees as Double)**

MBS GraphicsMagick Plugin, Plugin Version: 14.1, Console & Web: Yes, Mac: Yes, Win: Yes, Linux: Yes. **Function:** Annotate with text using specified text, bounding area, placement gravity, and rotation. **Notes:**

Annotate image (draw text on image)

Gravity effects text placement in bounding area according to these rules:

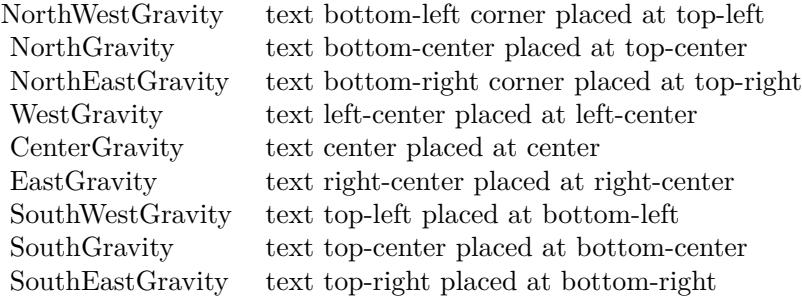

Annotate annotates an image with text. Optionally you can include any of the following bits of information about the image by embedding the appropriate special characters:

% b file size in bytes. % c comment. % d directory in which the image resides. % e extension of the image file. % f original filename of the image. % h height of image. % i filename of the image. % k number of unique colors. % l image label. % m image file format. % n number of images in a image sequence. % o output image filename.  $\%$  p page number of the image.  $\%$  q image depth (8 or 16).  $\%$  p page number of the image. % q image depth (8 or 16). % s image scene number. % t image filename without any extension. % u

#### 82.16. CLASS GM16IMAGEMBS 14317

a unique temporary filename.  $\%$  w image width.  $\%$  x x resolution of the image.  $\%$  y y resolution of the image.

Set a font with full path and @ in front. e.g. "@/Library/Fonts/Arial.ttf". This way the plugin loads it directly. See also:

• [82.16.8](#page-14314-0) annotate(text as string, boundingArea as GM16GeometryMBS, gravity as Integer) [14315](#page-14314-0)

- [82.16.10](#page-14316-0) annotate(text as string, gravity as Integer) [14317](#page-14316-0)
- [82.16.11](#page-14317-0) annotate(text as string, location as GM16GeometryMBS) [14318](#page-14317-0)

## <span id="page-14316-0"></span>**82.16.10 annotate(text as string, gravity as Integer)**

MBS GraphicsMagick Plugin, Plugin Version: 14.1, Console & Web: Yes, Mac: Yes, Win: Yes, Linux: Yes. **Function:** Annotate with text (bounding area is entire image) and placement gravity. **Example:**

dim White as new GM16ColorGrayMBS(1) dim Black as new GM16ColorGrayMBS(0) dim geo as new GM16GeometryMBS("300x200")

dim g as new GM16ImageMBS(geo, White)

 $g.$ anti $Alias = False$  $g$ .fillColor = Black  $g$ .lineWidth  $= 1$ g.strokeColor = Black  $g.font = "@/Library/Fonts/Tahoma.ttf"$ g.font $Pointsize = 15$ 

```
g.annotate("Hello World", g.SouthGravity)
```
 $Backdrop = g.CopyPicture$ 

#### **Notes:**

Annotate image (draw text on image)

Gravity effects text placement in bounding area according to these rules:

Annotate annotates an image with text. Optionally you can include any of the following bits of information about the image by embedding the appropriate special characters:

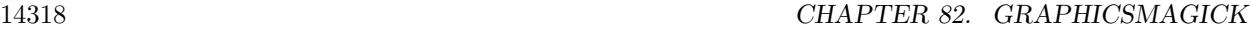

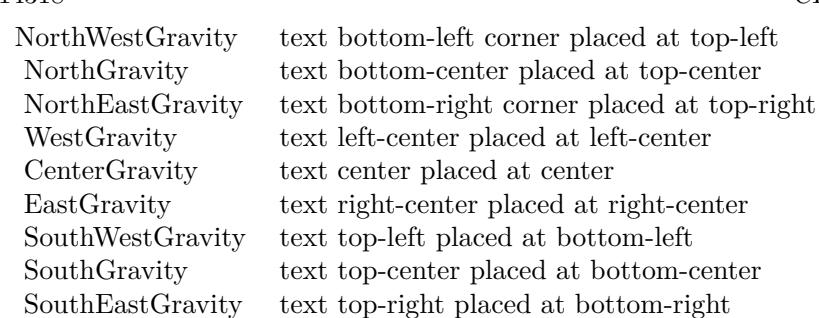

% b file size in bytes. % c comment. % d directory in which the image resides. % e extension of the image file. % f original filename of the image. % h height of image. % i filename of the image. % k number of unique colors. % l image label. % m image file format. % n number of images in a image sequence. % o output image filename. % p page number of the image. % q image depth (8 or 16). % p page number of the image. % q image depth (8 or 16). % s image scene number. % t image filename without any extension. % u a unique temporary filename. % w image width. % x x resolution of the image. % y y resolution of the image.

Set a font with full path and @ in front. e.g. "@/Library/Fonts/Arial.ttf". This way the plugin loads it directly.

See also:

- [82.16.8](#page-14314-0) annotate (text as string, bounding Area as GM16Geometry MBS, gravity as Integer) [14315](#page-14314-0)
- [82.16.9](#page-14315-0) annotate(text as string, boundingArea as GM16GeometryMBS, gravity as Integer, degrees as Double) [14316](#page-14315-0)
- [82.16.11](#page-14317-0) annotate(text as string, location as GM16GeometryMBS) [14318](#page-14317-0)

## <span id="page-14317-0"></span>**82.16.11 annotate(text as string, location as GM16GeometryMBS)**

MBS GraphicsMagick Plugin, Plugin Version: 14.1, Console & Web: Yes, Mac: Yes, Win: Yes, Linux: Yes. **Function:** Annotate using specified text, and placement location. **Notes:**

Annotate image (draw text on image)

Gravity effects text placement in bounding area according to these rules:

Annotate annotates an image with text. Optionally you can include any of the following bits of information about the image by embedding the appropriate special characters:

% b file size in bytes. % c comment. % d directory in which the image resides. % e extension of the image file. % f original filename of the image. % h height of image. % i filename of the image. % k number of

#### 82.16. CLASS GM16IMAGEMBS 14319

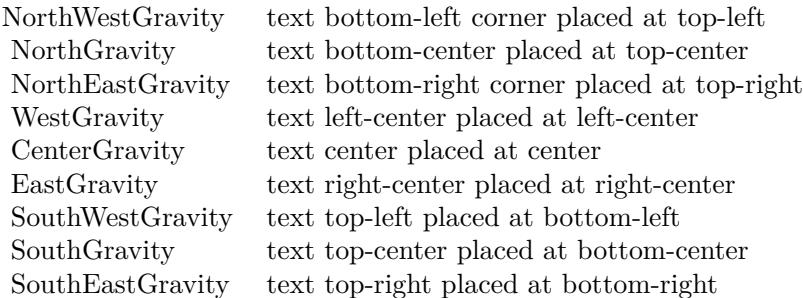

unique colors. % l image label. % m image file format. % n number of images in a image sequence. % o output image filename. % p page number of the image. % q image depth (8 or 16). % p page number of the image. % q image depth (8 or 16). % s image scene number. % t image filename without any extension. % u a unique temporary filename.  $\%$  w image width.  $\%$  x x resolution of the image.  $\%$  y y resolution of the image.

Set a font with full path and @ in front. e.g. "@/Library/Fonts/Arial.ttf". This way the plugin loads it directly.

See also:

- [82.16.8](#page-14314-0) annotate (text as string, bounding Area as GM16Geometry MBS, gravity as Integer) [14315](#page-14314-0)
- [82.16.9](#page-14315-0) annotate (text as string, bounding Area as GM16Geometry MBS, gravity as Integer, degrees as Double) [14316](#page-14315-0)
- [82.16.10](#page-14316-0) annotate(text as string, gravity as Integer) [14317](#page-14316-0)

## **82.16.12 attributeValues as dictionary**

MBS GraphicsMagick Plugin, Plugin Version: 17.1, Console & Web: Yes, Mac: Yes, Win: Yes, Linux: Yes. **Function:** A dictionary with all attributes.

Notes: As attributes are created on demand, this will only return all so far generated attributes.

### **82.16.13 autoOrient**

MBS GraphicsMagick Plugin, Plugin Version: 19.0, Console & Web: Yes, Mac: Yes, Win: Yes, Linux: Yes. **Function:** Orient image to be right-side up based on its current orientation attribute. **Notes:** This allows the image to be viewed correctly when the orientation attribute is not available, or is not respected.

## **82.16.14 blur(radius as Double=0.0, sigma as Double=1.0)**

MBS GraphicsMagick Plugin, Plugin Version: 14.1, Console & Web: Yes, Mac: Yes, Win: Yes, Linux: Yes. Function: Blur an image with the specified blur factor. **Example:**

dim p as Picture =  $LogoMBS(500)$ dim image as new GM16ImageMBS(p)

 $image.blur(30,10)$ 

Backdrop=image.CopyPicture

**Notes:** The radius parameter specifies the radius of the Gaussian, in pixels, not counting the center pixel. The sigma parameter specifies the standard deviation of the Laplacian, in pixels.

## **82.16.15 blurChannel(channel as Integer, radius as Double=0.0, sigma as Double=1.0)**

MBS GraphicsMagick Plugin, Plugin Version: 14.1, Console & Web: Yes, Mac: Yes, Win: Yes, Linux: Yes. **Function:** Blur an image channel with the specified blur factor. **Example:**

 $dim p$  as Picture = LogoMBS(500) dim image as new GM16ImageMBS(p)

image.blurChannel(image.BlueChannel, 30,10)

Backdrop=image.CopyPicture

**Notes:** The channel parameter specifies the channel to modify. The radius parameter specifies the radius of the Gaussian, in pixels, not counting the center pixel. The sigma parameter specifies the standard deviation of the Laplacian, in pixels.

## <span id="page-14319-0"></span>**82.16.16 border**

MBS GraphicsMagick Plugin, Plugin Version: 14.1, Console & Web: Yes, Mac: Yes, Win: Yes, Linux: Yes. **Function:** Border image (add border to image). **Example:**

 $\dim p$  as Picture = LogoMBS(500) dim image as new GM16ImageMBS(p)

#### 82.16. CLASS GM16IMAGEMBS 14321

image.border

Backdrop=image.CopyPicture

**Notes:** The color of the border is specified by the borderColor attribute. See also:

• [82.16.17](#page-14320-0) border(geometry as GM16GeometryMBS) [14321](#page-14320-0)

## <span id="page-14320-0"></span>**82.16.17 border(geometry as GM16GeometryMBS)**

MBS GraphicsMagick Plugin, Plugin Version: 14.1, Console & Web: Yes, Mac: Yes, Win: Yes, Linux: Yes. **Function:** Border image (add border to image). **Example:**

 $dim p$  as Picture = LogoMBS(500) dim image as new GM16ImageMBS(p)

image.border GM16GeometryMBS.Make(10,10)

Backdrop=image.CopyPicture

**Notes:** The color of the border is specified by the borderColor attribute. See also:

• [82.16.16](#page-14319-0) border [14320](#page-14319-0)

## **82.16.18 borderGeometryDefault as String**

MBS GraphicsMagick Plugin, Plugin Version: 16.4, Console & Web: Yes, Mac: Yes, Win: Yes, Linux: Yes. **Function:** The default geometry description for border.

## **82.16.19 cacheThreshold(threshold as UInt32)**

MBS GraphicsMagick Plugin, Plugin Version: 14.1, Console & Web: Yes, Mac: Yes, Win: Yes, Linux: Yes. **Function:** Pixel cache threshold in megabytes.

**Notes:** Once this memory threshold is exceeded, all subsequent pixels cache operations are to/from disk. This setting is shared by all Image objects.

## **82.16.20 cdl(cdl as string)**

MBS GraphicsMagick Plugin, Plugin Version: 16.4, Console & Web: Yes, Mac: Yes, Win: Yes, Linux: Yes. **Function:** Bake in the ASC-CDL.

**Notes:** Bake in the ASC-CDL, which is a convention for the for the exchange of basic primary color grading information between for the exchange of basic primary color grading information between equipment and software from different manufacturers. It is a useful transform for other purposes as well.

## **82.16.21 channel(channel as Integer)**

MBS GraphicsMagick Plugin, Plugin Version: 14.1, Console & Web: Yes, Mac: Yes, Win: Yes, Linux: Yes. **Function:** Extract channel from image.

**Notes:** Use this option to extract a particular channel from the image. MatteChannel for example, is useful for extracting the opacity values from an image.

## **82.16.22 charcoal(radius as Double=0.0, sigma as Double=1.0)**

MBS GraphicsMagick Plugin, Plugin Version: 14.1, Console & Web: Yes, Mac: Yes, Win: Yes, Linux: Yes. **Function:** Charcoal effect image (looks like charcoal sketch). **Example:**

 $\dim p$  as Picture = LogoMBS(500) dim image as new GM16ImageMBS(p)

image.charcoal

Backdrop=image.CopyPicture

**Notes:** The radius parameter specifies the radius of the Gaussian, in pixels, not counting the center pixel. The sigma parameter specifies the standard deviation of the Laplacian, in pixels.

## **82.16.23 chop(geometry as GM16GeometryMBS)**

MBS GraphicsMagick Plugin, Plugin Version: 14.1, Console & Web: Yes, Mac: Yes, Win: Yes, Linux: Yes. **Function:** Chop image (remove vertical or horizontal subregion of image).

#### 82.16. CLASS GM16IMAGEMBS 14323

## **82.16.24 colorHistogram as dictionary**

MBS GraphicsMagick Plugin, Plugin Version: 16.4, Console & Web: Yes, Mac: Yes, Win: Yes, Linux: Yes. **Function:** Calculates histogram. **Example:**

dim f as FolderItem = SpecialFolder.Desktop.Child("test.jpg") dim g as new GM16ImageMBS(f) dim d as Dictionary = g.colorHistogram

 $MsgBox str(d.Count)+" color"$ 

// check first color dim c as  $GM16ColorMBS = d.key(0)$ 

MsgBox "Color "+str(c.colorValue)+": "+str(d.Value(c))

**Notes:** The dictionary has a GM16ColorMBS/GMColor16MBS object as key for each color and an unsigned integer as value.

## <span id="page-14322-0"></span>**82.16.25 colorize(opacity as UInt32, penColor as GM16ColorMBS)**

MBS GraphicsMagick Plugin, Plugin Version: 14.1, Console & Web: Yes, Mac: Yes, Win: Yes, Linux: Yes. Function: Colorize image with pen color, using specified percent opacity. **Example:**

 $\dim p$  as Picture = LogoMBS(500) dim image as new GM16ImageMBS(p)

image.colorize(10, new GM16ColorMBS("red"))

Backdrop=image.CopyPicture

See also:

• [82.16.26](#page-14323-0) colorize(opacityRed as UInt32, opacityGreen as UInt32, opacityBlue as UInt32, penColor as GM16ColorMBS) [14324](#page-14323-0)

#### 14324 CHAPTER 82. GRAPHICSMAGICK

## <span id="page-14323-0"></span>**82.16.26 colorize(opacityRed as UInt32, opacityGreen as UInt32, opacityBlue as UInt32, penColor as GM16ColorMBS)**

MBS GraphicsMagick Plugin, Plugin Version: 14.1, Console & Web: Yes, Mac: Yes, Win: Yes, Linux: Yes. **Function:** Colorize image with pen color, using specified percent opacity for red, green, and blue quantums. **Example:**

 $dim p$  as Picture = LogoMBS(500) dim image as new GM16ImageMBS(p)

image.colorize(10, 0, 5, new GM16ColorMBS("red"))

Backdrop=image.CopyPicture

See also:

• [82.16.25](#page-14322-0) colorize(opacity as UInt32, penColor as GM16ColorMBS) [14323](#page-14322-0)

## **82.16.27 colorMap as GM16ColorMBS()**

MBS GraphicsMagick Plugin, Plugin Version: 19.0, Console & Web: Yes, Mac: Yes, Win: Yes, Linux: Yes. **Function:** Queries array with all colors in color map. See also:

• [82.16.299](#page-14418-0) colorMap(index as UInt32) as GM16ColorMBS [14419](#page-14418-0)

## **82.16.28 colorMatrix(order as Integer, ColorMatrix() as Double)**

MBS GraphicsMagick Plugin, Plugin Version: 16.4, Console & Web: Yes, Mac: Yes, Win: Yes, Linux: Yes. **Function:** Apply a color matrix to the image channels. **Example:**

dim f as FolderItem = SpecialFolder.Desktop.Child("test.jpg") dim g as new GM16ImageMBS(f)

dim m(8) as Double

 $m(0) = 0.25$  $m(1) = 0$  $m(2) = 0.25$  $m(3) = 0$  $m(4) = 0$  $m(5) = 0$ 

 $m(6) = 0.25$  $m(7) = 0$  $m(8) = 0.25$ 

g.colorMatrix 3, m

 $Backdrop = g.CopyPicture$ 

**Notes:** The user supplied matrix may be of order 1 to 5 (1x1 through 5x5).

## **82.16.29 CombinePictureWithMask as picture**

MBS GraphicsMagick Plugin, Plugin Version: 14.1, Console & Web: Yes, Mac: Yes, Win: Yes, Linux: Yes. **Function:** Creates a copy of the image with mask. **Example:**

 $dim p$  as Picture = LogoMBS(500) dim image as new GM16ImageMBS(p)

dim c as new GM16ColorMBS("white") image.transparent(c)

Backdrop=image.CombinePictureWithMask

**Notes:** Internally this calls Width and Height, CopyPicture and CopyMask.

## **82.16.30 compare(image as GM16ImageMBS) as boolean**

MBS GraphicsMagick Plugin, Plugin Version: 14.1, Console & Web: Yes, Mac: Yes, Win: Yes, Linux: Yes. **Function:** Compare current image with another image.

**Notes:** Sets meanErrorPerPixel, normalizedMaxError, and normalizedMeanError in the current image. False is returned if the images are identical. An ErrorOption exception is thrown if the reference image columns, rows, colorspace, or matte differ from the current image:

## <span id="page-14325-2"></span>**82.16.31 composite(compositeImage as GM16ImageMBS, gravity as Integer, CompositeOperator as Integer=2)**

MBS GraphicsMagick Plugin, Plugin Version: 14.1, Console & Web: Yes, Mac: Yes, Win: Yes, Linux: Yes. **Function:** Compose an image onto another at specified x and y offset and using a specified algorithm. See also:

- [82.16.32](#page-14325-0) composite(compositeImage as GM16ImageMBS, offset as GM16GeometryMBS, Composite-Operator as Integer=2) [14326](#page-14325-0)
- [82.16.33](#page-14325-1) composite(compositeImage as GM16ImageMBS, xOffset as Integer, yOffset as Integer, CompositeOperator as Integer=2) [14326](#page-14325-1)

## <span id="page-14325-0"></span>**82.16.32 composite(compositeImage as GM16ImageMBS, offset as GM16GeometryMBS, CompositeOperator as Integer=2)**

MBS GraphicsMagick Plugin, Plugin Version: 14.1, Console & Web: Yes, Mac: Yes, Win: Yes, Linux: Yes. **Function:** Compose an image onto another at specified x and y offset and using a specified algorithm. See also:

- [82.16.31](#page-14325-2) composite(compositeImage as GM16ImageMBS, gravity as Integer, CompositeOperator as  $\text{Integer}=2$ ) and  $14326$
- [82.16.33](#page-14325-1) composite(compositeImage as GM16ImageMBS, xOffset as Integer, yOffset as Integer, CompositeOperator as Integer=2) [14326](#page-14325-1)

## <span id="page-14325-1"></span>**82.16.33 composite(compositeImage as GM16ImageMBS, xOffset as Integer, yOffset as Integer, CompositeOperator as Integer=2)**

MBS GraphicsMagick Plugin, Plugin Version: 14.1, Console & Web: Yes, Mac: Yes, Win: Yes, Linux: Yes. **Function:** Compose an image onto another at specified x and y offset and using a specified algorithm. See also:

- [82.16.31](#page-14325-2) composite(compositeImage as GM16ImageMBS, gravity as Integer, CompositeOperator as  $\text{Integer}=2$ ) and  $14326$
- [82.16.32](#page-14325-0) composite(compositeImage as GM16ImageMBS, offset as GM16GeometryMBS, Composite-Operator as Integer=2) [14326](#page-14325-0)

## <span id="page-14325-3"></span>**82.16.34 Constructor**

MBS GraphicsMagick Plugin, Plugin Version: 14.1, Console & Web: Yes, Mac: Yes, Win: Yes, Linux: Yes. **Function:** Default constructor. **Example:**

#### 82.16. CLASS GM16IMAGEMBS 14327

// get some image data (e.g. from blob in database)  $\dim$  logo as Picture = LogoMBS(500)  $\dim$  jpegData as string = PictureToJPEGStringMBS(logo, 80)

 $//$  new image

Dim mp as new GM16ImageMBS dim blob as new GM16BlobMBS(jpegData)

// read data from blob into this image object mp.Read blob

// sometimes you need to explicit convert to RGB/RGBA 'mp.type = mp.TrueColorMatteType Backdrop=mp.CombinePictureWithMask

See also:

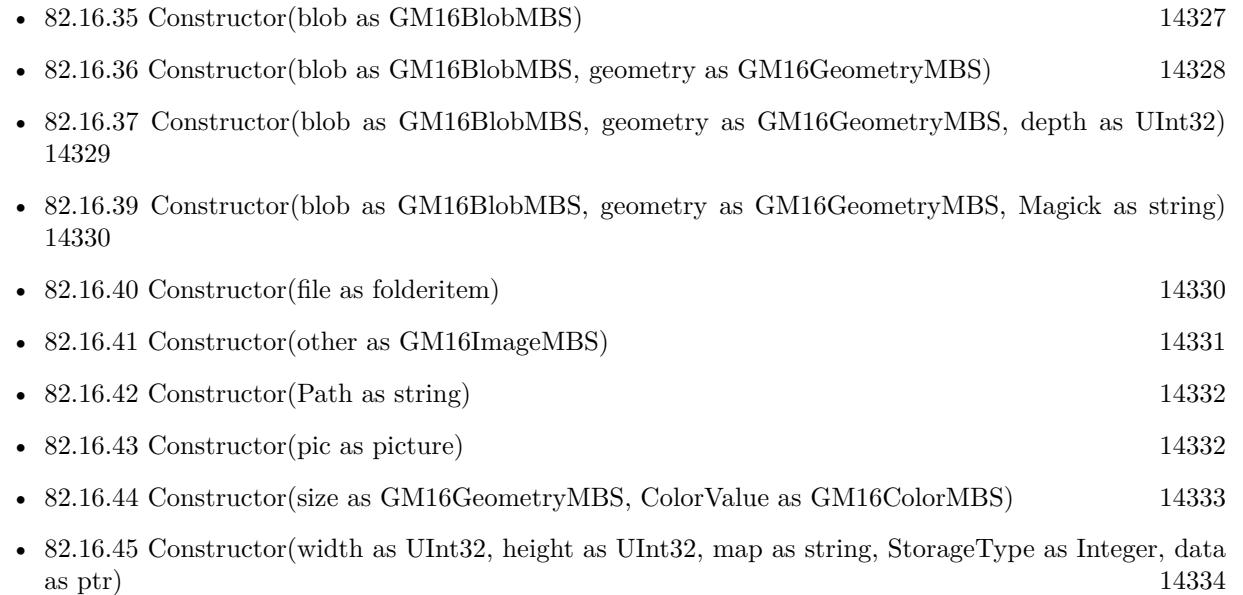

## <span id="page-14326-0"></span>**82.16.35 Constructor(blob as GM16BlobMBS)**

MBS GraphicsMagick Plugin, Plugin Version: 14.1, Console & Web: Yes, Mac: Yes, Win: Yes, Linux: Yes. **Function:** Construct Image from in-memory Blob. See also:

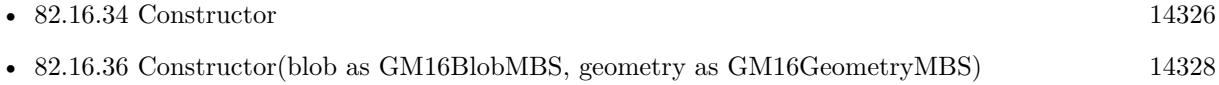

#### 14328 CHAPTER 82. GRAPHICSMAGICK

- [82.16.37](#page-14328-0) Constructor(blob as GM16BlobMBS, geometry as GM16GeometryMBS, depth as UInt32) [14329](#page-14328-0)
- [82.16.38](#page-14328-1) Constructor(blob as GM16BlobMBS, geometry as GM16GeometryMBS, depth as UInt32, Magick as string) [14329](#page-14328-1)
- [82.16.39](#page-14329-0) Constructor(blob as GM16BlobMBS, geometry as GM16GeometryMBS, Magick as string) [14330](#page-14329-0)
- [82.16.40](#page-14329-1) Constructor(file as folderitem) [14330](#page-14329-1) • [82.16.41](#page-14330-0) Constructor(other as GM16ImageMBS) [14331](#page-14330-0)
- [82.16.42](#page-14331-0) Constructor(Path as string) [14332](#page-14331-0)
- [82.16.44](#page-14332-0) Constructor(size as GM16GeometryMBS, ColorValue as GM16ColorMBS) [14333](#page-14332-0)
- [82.16.45](#page-14333-0) Constructor(width as UInt32, height as UInt32, map as string, StorageType as Integer, data as ptr) and [14334](#page-14333-0)

## <span id="page-14327-0"></span>**82.16.36 Constructor(blob as GM16BlobMBS, geometry as GM16GeometryMBS)**

MBS GraphicsMagick Plugin, Plugin Version: 14.1, Console & Web: Yes, Mac: Yes, Win: Yes, Linux: Yes. **Function:** Construct Image of specified size from in-memory Blob. See also:

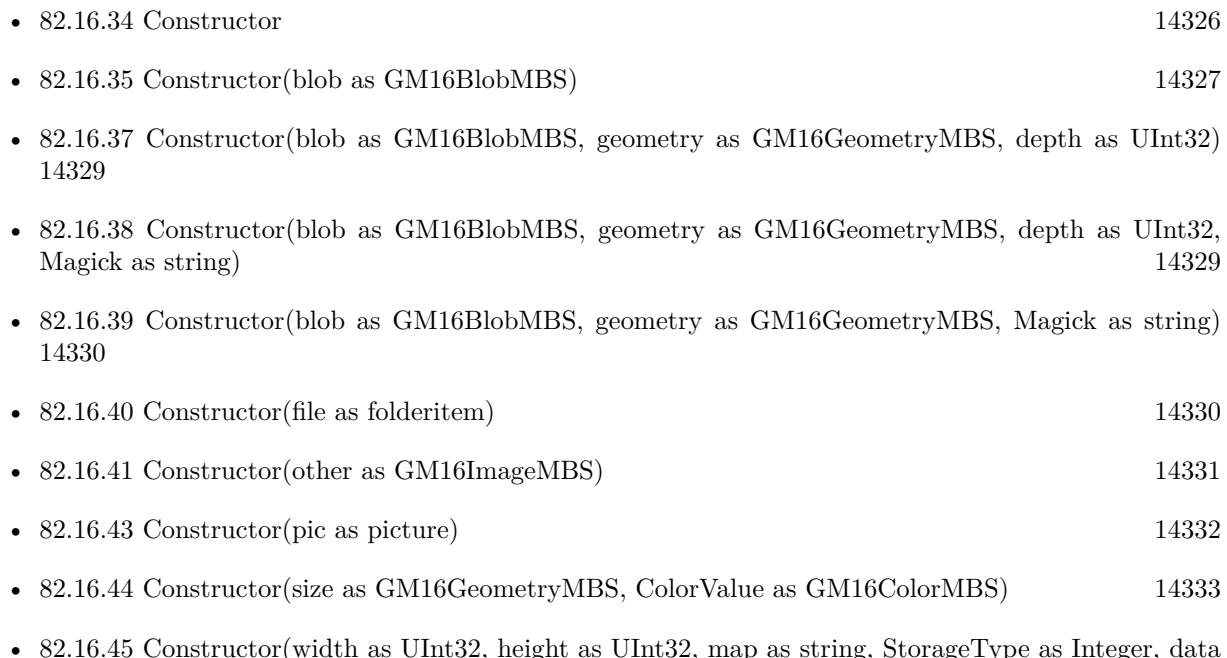

• [82.16.45](#page-14333-0) Constructor(width as UInt32, height as UInt32, map as string, StorageType as Integer, data as ptr) and [14334](#page-14333-0)
# <span id="page-14328-1"></span>**82.16.37 Constructor(blob as GM16BlobMBS, geometry as GM16GeometryMBS, depth as UInt32)**

MBS GraphicsMagick Plugin, Plugin Version: 14.1, Console & Web: Yes, Mac: Yes, Win: Yes, Linux: Yes. **Function:** Construct Image of specified size and depth from in-memory Blob. See also:

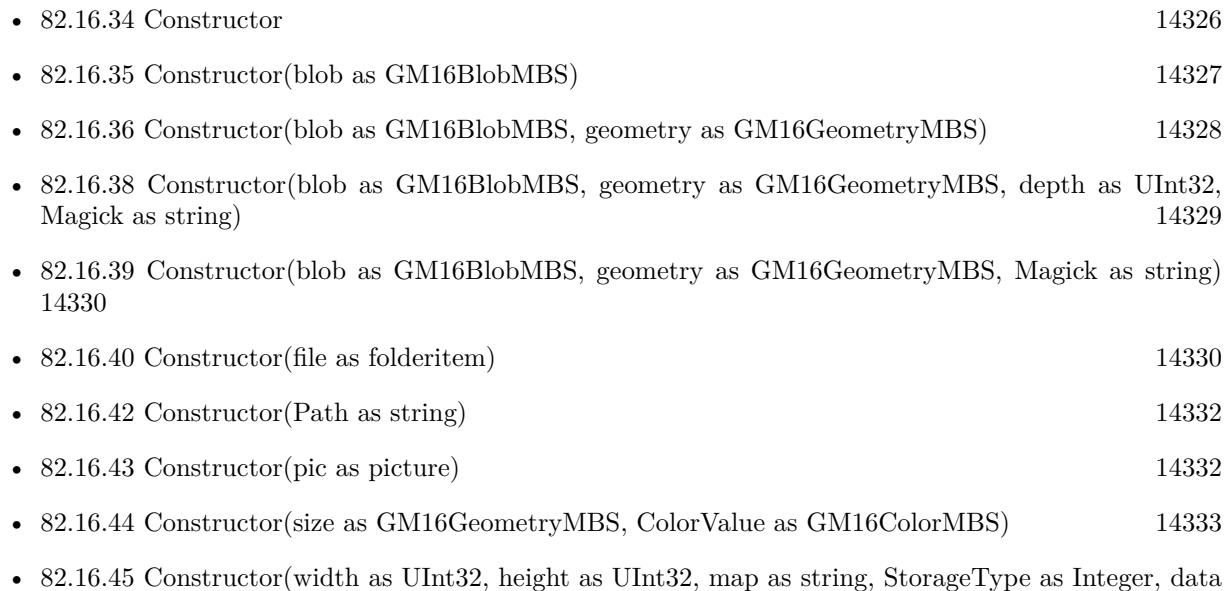

# <span id="page-14328-0"></span>**82.16.38 Constructor(blob as GM16BlobMBS, geometry as GM16GeometryMBS, depth as UInt32, Magick as string)**

as ptr) and [14334](#page-14333-0)

MBS GraphicsMagick Plugin, Plugin Version: 14.1, Console & Web: Yes, Mac: Yes, Win: Yes, Linux: Yes. **Function:** Construct Image of specified size, depth, and format from in-memory Blob. See also:

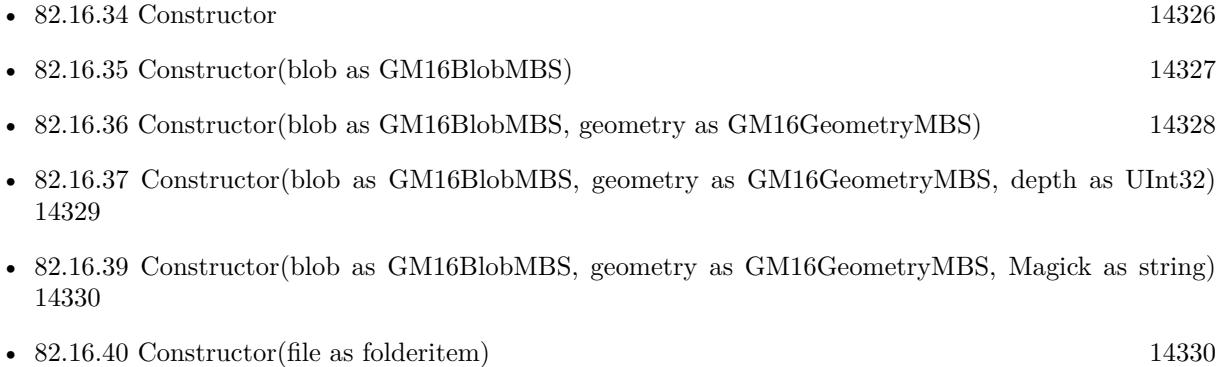

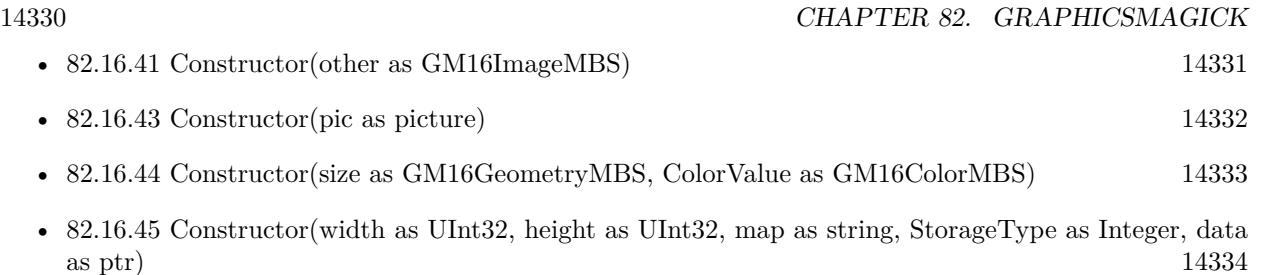

# <span id="page-14329-0"></span>**82.16.39 Constructor(blob as GM16BlobMBS, geometry as GM16GeometryMBS, Magick as string)**

MBS GraphicsMagick Plugin, Plugin Version: 14.1, Console & Web: Yes, Mac: Yes, Win: Yes, Linux: Yes. **Function:** Construct Image of specified size, depth, and format from in-memory Blob. See also:

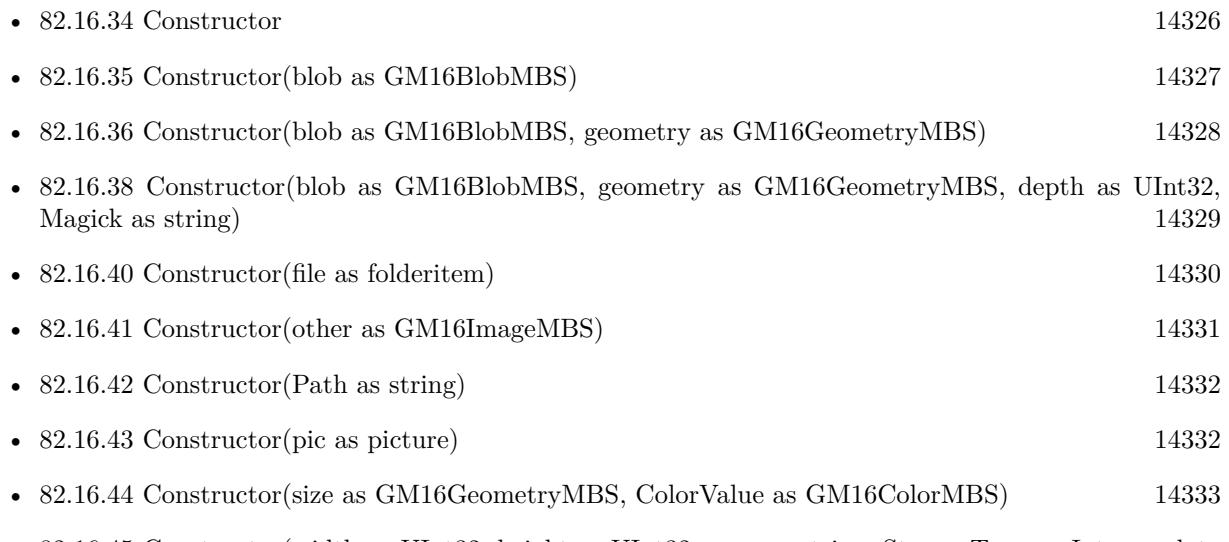

• [82.16.45](#page-14333-0) Constructor(width as UInt32, height as UInt32, map as string, StorageType as Integer, data as ptr) and [14334](#page-14333-0)

# <span id="page-14329-1"></span>**82.16.40 Constructor(file as folderitem)**

MBS GraphicsMagick Plugin, Plugin Version: 14.1, Console & Web: Yes, Mac: Yes, Win: Yes, Linux: Yes. **Function:** Construct from image file. See also:

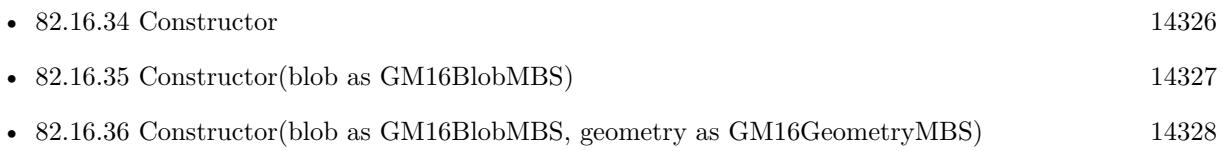

- [82.16.37](#page-14328-1) Constructor(blob as GM16BlobMBS, geometry as GM16GeometryMBS, depth as UInt32) [14329](#page-14328-1)
- [82.16.38](#page-14328-0) Constructor(blob as GM16BlobMBS, geometry as GM16GeometryMBS, depth as UInt32, Magick as string) [14329](#page-14328-0)
- [82.16.39](#page-14329-0) Constructor(blob as GM16BlobMBS, geometry as GM16GeometryMBS, Magick as string) [14330](#page-14329-0)

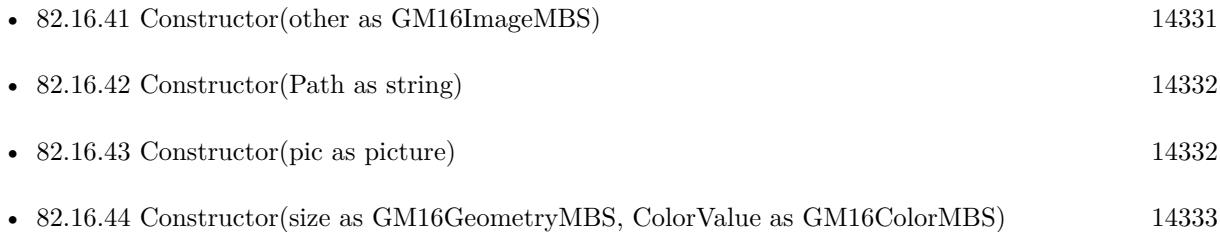

# <span id="page-14330-0"></span>**82.16.41 Constructor(other as GM16ImageMBS)**

MBS GraphicsMagick Plugin, Plugin Version: 14.1, Console & Web: Yes, Mac: Yes, Win: Yes, Linux: Yes. **Function:** Creates an image by making a copy of the existing one. See also:

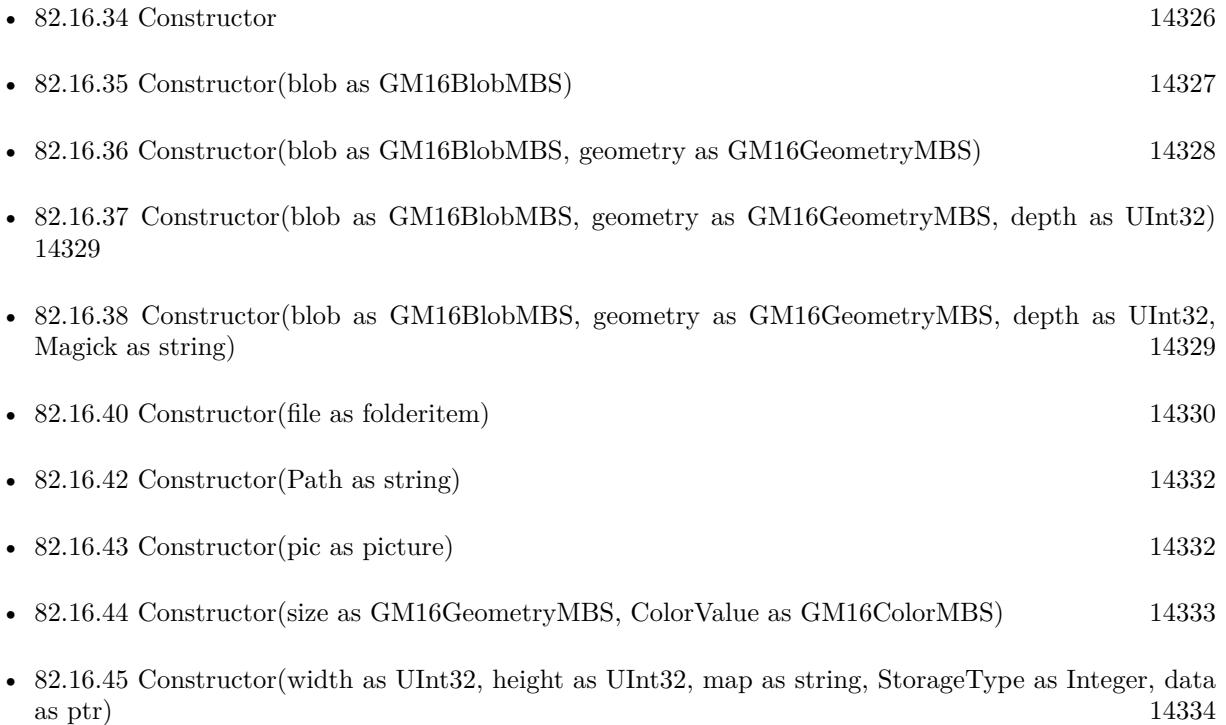

# <span id="page-14331-0"></span>**82.16.42 Constructor(Path as string)**

MBS GraphicsMagick Plugin, Plugin Version: 14.1, Console & Web: Yes, Mac: Yes, Win: Yes, Linux: Yes. Function: Construct from image file or image specification. See also:

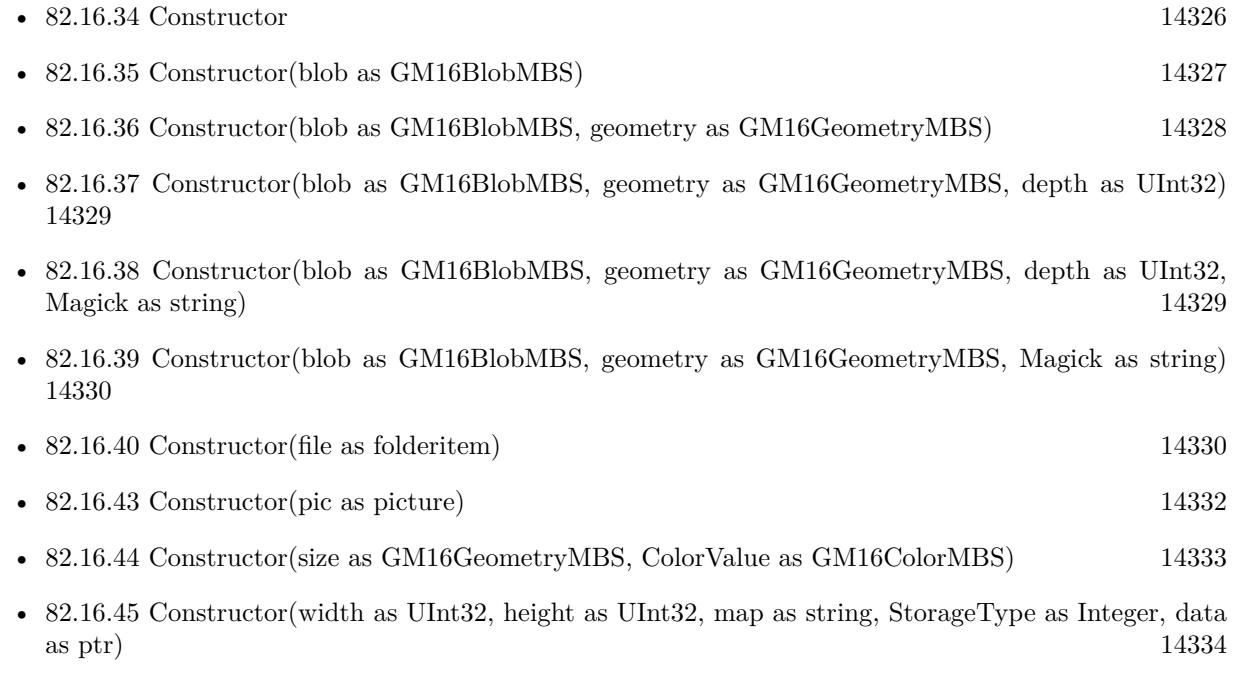

# <span id="page-14331-1"></span>**82.16.43 Constructor(pic as picture)**

MBS GraphicsMagick Plugin, Plugin Version: 14.1, Console & Web: Yes, Mac: Yes, Win: Yes, Linux: Yes. **Function:** Creates a new GMImage with the given picture. **Example:**

dim p as Picture  $=$  LogoMBS(500) dim image as new GM16ImageMBS(p) Backdrop=image.CopyPicture

**Notes:** Pixels from both the picture and picture's mask. See also:

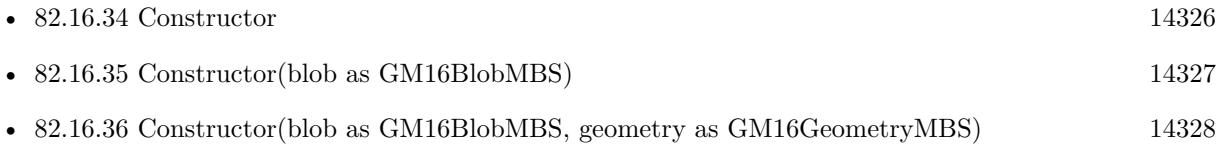

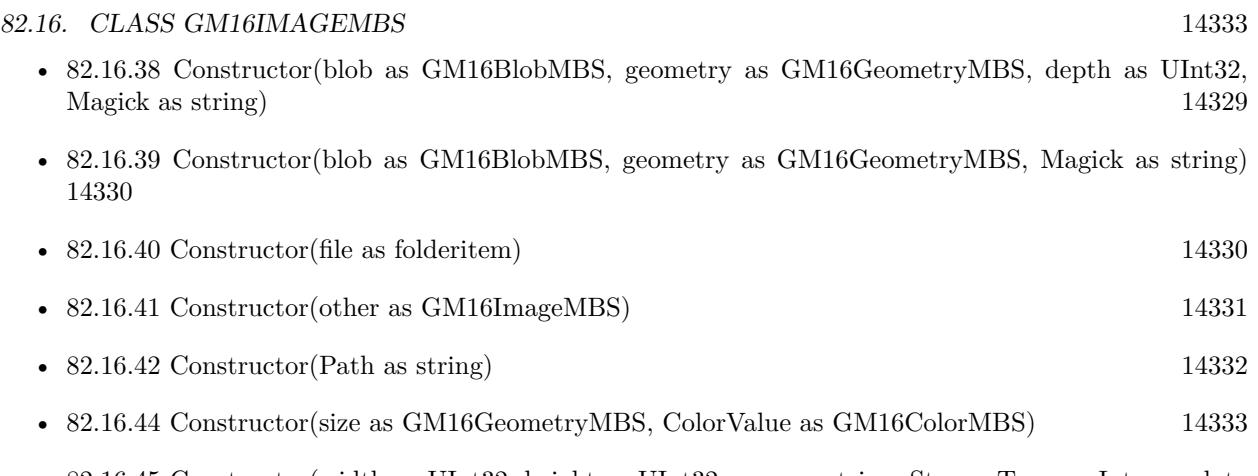

• [82.16.45](#page-14333-0) Constructor(width as UInt32, height as UInt32, map as string, StorageType as Integer, data as ptr) and [14334](#page-14333-0)

# <span id="page-14332-0"></span>**82.16.44 Constructor(size as GM16GeometryMBS, ColorValue as GM16ColorMBS)**

MBS GraphicsMagick Plugin, Plugin Version: 14.1, Console & Web: Yes, Mac: Yes, Win: Yes, Linux: Yes. **Function:** Construct a blank image canvas of specified size and color. **Example:**

dim g as new GM16GeometryMBS(600,600) dim c as new GM16ColorRGBMBS(1.0,0.0,0.0) // red dim image as new GM16ImageMBS(g, c)

const TrueColorType=6

// Ensure that there are no other references to this image. image.modifyImage // Set the image type to TrueColor DirectClass representation. image.type=TrueColorType

Backdrop=image.CopyPicture(0,0,600,600)

See also:

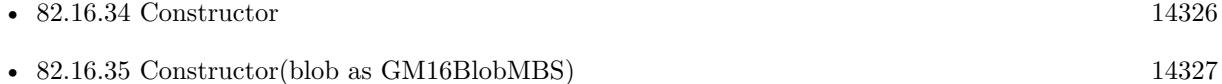

- [82.16.36](#page-14327-0) Constructor(blob as GM16BlobMBS, geometry as GM16GeometryMBS) [14328](#page-14327-0)
- [82.16.37](#page-14328-1) Constructor(blob as GM16BlobMBS, geometry as GM16GeometryMBS, depth as UInt32) [14329](#page-14328-1)

- [82.16.38](#page-14328-0) Constructor(blob as GM16BlobMBS, geometry as GM16GeometryMBS, depth as UInt32, Magick as string) [14329](#page-14328-0)
- [82.16.39](#page-14329-0) Constructor(blob as GM16BlobMBS, geometry as GM16GeometryMBS, Magick as string) [14330](#page-14329-0)

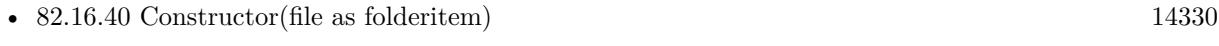

- [82.16.41](#page-14330-0) Constructor(other as GM16ImageMBS) [14331](#page-14330-0)
- [82.16.42](#page-14331-0) Constructor(Path as string) [14332](#page-14331-0)
- [82.16.45](#page-14333-0) Constructor(width as UInt32, height as UInt32, map as string, StorageType as Integer, data as ptr) and [14334](#page-14333-0)

# <span id="page-14333-0"></span>**82.16.45 Constructor(width as UInt32, height as UInt32, map as string, StorageType as Integer, data as ptr)**

MBS GraphicsMagick Plugin, Plugin Version: 14.1, Console & Web: Yes, Mac: Yes, Win: Yes, Linux: Yes. **Function:** Initializes single image frame from an array of raw pixels, with specified storage type (ConstituteImage). **Example:**

dim data as new memoryblock(2048\*2048) // your data dim image as new GM16ImageMBS(2048, 2048, "I", GM16ImageMBS.StorageTypeCharPixel, data)

### **Notes:**

Returns an Image corresponding to an image stored in a raw memory array format. The pixel data must be in scanline order top-to-bottom. The data can be unsigned char, unsigned short int, unsigned int, unsigned long, float, or double. Float and double require the pixels to be normalized to the range [ 0..1 ] , otherwise the range is [ 0..MaxVal ] where MaxVal is the maximum possible value for that type.

Note that for most 32-bit architectures the size of an unsigned long is the same as unsigned int, but for 64-bit architectures observing the LP64 standard, an unsigned long is 64 bits, while an unsigned int remains 32 bits. This should be considered when deciding if the data should be described as "Integer" or "Long".

For example, to create a 640x480 image from unsigned red-green-blue character data, use

image = new GM16ImageMBS(640, 480, "RGB", GM16ImageMBS.StorageTypeCharPixel, pixels);

width: width in pixels of the image.

height: height in pixels of the image.

map: This string reflects the expected ordering of the pixel array. It can be any combination or order of  $R = red, G = green, B = blue, A = alpha$  (same as Transparency),  $O =$  Opacity,  $T =$  Transparency,  $C =$ 

cyan, Y = yellow, M = magenta, K = black, or I = intensity (for grayscale). Specify  $P'' =$  pad, to skip over a quantum which is intentionally ignored. Creation of an alpha channel for CMYK images is currently not supported.

type: Define the data type of the pixels. Float and double types are expected to be normalized [ 0..1 ] otherwise [ 0..MaxRGB ] . Choose from these types: StorageTypeCharPixel, StorageTypeShortPixel, StorageTypeIntegerPixel, StorageTypeLongPixel, StorageTypeFloatPixel, or StorageTypeDoublePixel. pixels: This array of values contain the pixel components as defined by map and type. You must preallocate this array where the expected length varies depending on the values of width, height, map, and type. See also:

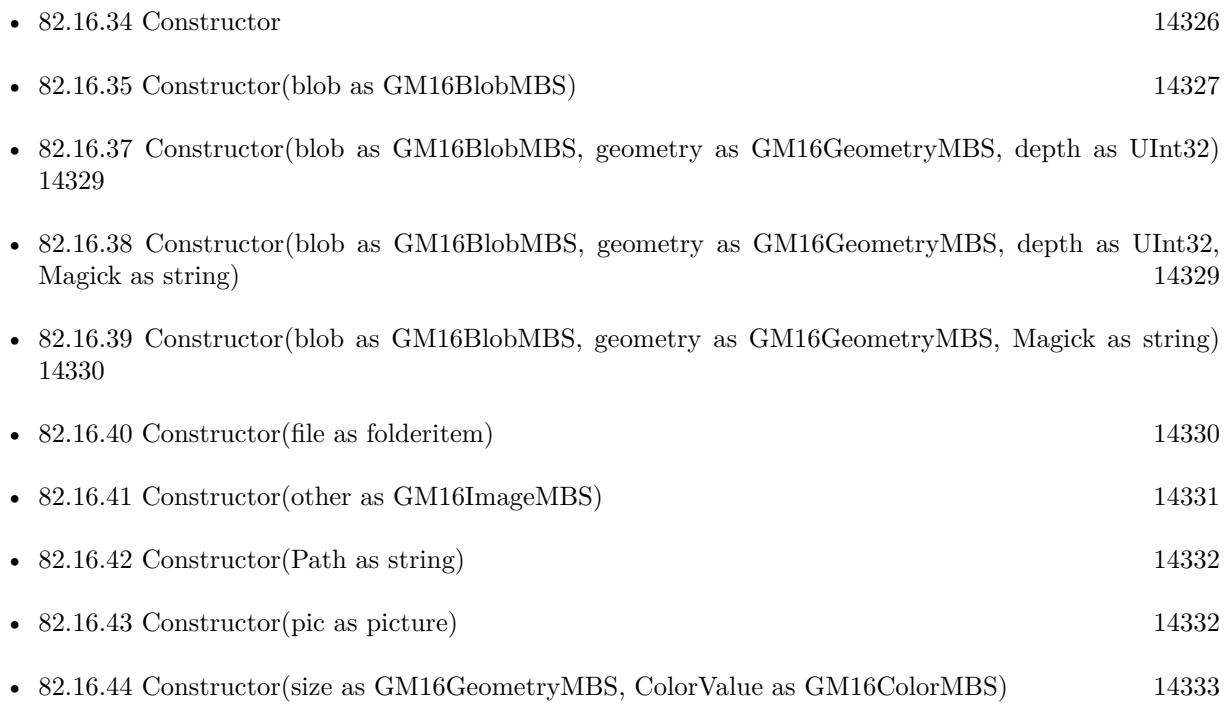

# **82.16.46 contrast(sharpen as UInt32)**

MBS GraphicsMagick Plugin, Plugin Version: 14.1, Console & Web: Yes, Mac: Yes, Win: Yes, Linux: Yes. Function: Contrast image (enhance intensity differences in image). **Example:**

 $dim p$  as Picture = LogoMBS(500) dim image as new GM16ImageMBS(p)

image.contrast(10)

Backdrop=image.CopyPicture

# **82.16.47 convolve(order as Integer, ColorMatrix() as Double)**

MBS GraphicsMagick Plugin, Plugin Version: 16.4, Console & Web: Yes, Mac: Yes, Win: Yes, Linux: Yes. **Function:** Convolve image. **Example:**

dim f as FolderItem = SpecialFolder.Desktop.Child("test.jpg") dim g as new GM16ImageMBS(f)

dim m(8) as Double

 $m(0) = 0.25$  $m(1) = 0$  $m(2) = 0.25$  $m(3) = 0$  $m(4) = 0$  $m(5) = 0$  $m(6) = 0.25$  $m(7) = 0$  $m(8) = 0.25$ 

g.convolve 3, m

Backdrop = g.CopyPicture

### **Notes:**

Applies a user-specified convolution to the image. order represents the number of columns and rows in the filter kernel. kernel is an array of doubles representing the convolution kernel.

### <span id="page-14335-0"></span>**82.16.48 CopyPicture as picture**

MBS GraphicsMagick Plugin, Plugin Version: 14.1, Console & Web: Yes, Mac: Yes, Win: Yes, Linux: Yes. **Function:** Creates a copy of the image and returns it as a new picture. **Example:**

dim g as new GM16GeometryMBS(500,500) dim c as new GM16ColorRGBMBS("white") // white dim image as new GM16ImageMBS(g, c)

 $image.\n strokeColor = new GM16ColorRGBMBS("red") // Outline color$ image.fillColor = new GM16ColorRGBMBS("green") // Fill color

 $image.\n strokeWidth = 5$ 

 $dim$  draw as  $GM16GraphicsMBS = image.Graphics$ 

// Draw a circle draw.Rectangle(250, 250, 100, 100)

Backdrop=image.CopyPicture

**Notes:** You may need to set image type to RGB to get it working. See also:

• [82.16.49](#page-14336-0) CopyPicture(x as Integer, y as Integer, width as Integer, height as Integer) as picture [14337](#page-14336-0)

# <span id="page-14336-0"></span>**82.16.49 CopyPicture(x as Integer, y as Integer, width as Integer, height as Integer) as picture**

MBS GraphicsMagick Plugin, Plugin Version: 14.1, Console & Web: Yes, Mac: Yes, Win: Yes, Linux: Yes. **Function:** Creates a copy of the image and returns it as a new picture. **Example:**

 $\dim p$  as Picture = LogoMBS(500) dim image as new GM16ImageMBS(p)

image.threshold 127

// convert to RGB so CopyPicture works image.type = image.TrueColorType Backdrop=image.CopyPicture(0,0,250,250)

**Notes:** You may need to set image type to RGB to get it working. See also:

• [82.16.48](#page-14335-0) CopyPicture as picture [14336](#page-14335-0)

### <span id="page-14336-1"></span>**82.16.50 CopyPictureMask as picture**

MBS GraphicsMagick Plugin, Plugin Version: 14.1, Console & Web: Yes, Mac: Yes, Win: Yes, Linux: Yes. **Function:** Creates a copy of the image's mask and returns it as a new picture. **Example:**

Dim f As FolderItem = SpecialFolder.Desktop.Child("test.png") Dim g As New GM16ImageMBS(f)

// get image with mask Dim p As picture  $=$  g.CopyPicture  $p.master = g.CopyPictureMask$ 

window1.Backdrop  $= p$ 

See also:

• [82.16.51](#page-14337-0) CopyPictureMask(x as Integer, y as Integer, width as Integer, height as Integer) as picture [14338](#page-14337-0)

# <span id="page-14337-0"></span>**82.16.51 CopyPictureMask(x as Integer, y as Integer, width as Integer, height as Integer) as picture**

MBS GraphicsMagick Plugin, Plugin Version: 14.1, Console & Web: Yes, Mac: Yes, Win: Yes, Linux: Yes. **Function:** Creates a copy of the image's mask and returns it as a new picture. See also:

• [82.16.50](#page-14336-1) CopyPictureMask as picture [14337](#page-14336-1)

# <span id="page-14337-2"></span>**82.16.52 CopyPixelsMemory as Memoryblock**

MBS GraphicsMagick Plugin, Plugin Version: 15.0, Console & Web: Yes, Mac: Yes, Win: Yes, Linux: Yes. **Function:** Copy the pixels as they are into a memoryblock. **Notes:**

Optional specify rectangle.

Returns nil on low memory or bad parameter. Image must be of type class direct (not palette picture). Order of pixel data is normally Red, Green, Blue, Opacity. Or Cyan, Magenta, Yellow, Black for CMYK images.

For GM16ImageMBS, the data is 8bit per channel. For GMImage16MBS, the data is 16bit per channel. See also:

• [82.16.53](#page-14337-1) CopyPixelsMemory(x as Integer, y as Integer, width as Integer, height as Integer) as Memoryblock [14338](#page-14337-1)

# <span id="page-14337-1"></span>**82.16.53 CopyPixelsMemory(x as Integer, y as Integer, width as Integer, height as Integer) as Memoryblock**

MBS GraphicsMagick Plugin, Plugin Version: 15.0, Console & Web: Yes, Mac: Yes, Win: Yes, Linux: Yes. **Function:** Copy the pixels as they are into a memoryblock. **Notes:**

Optional specify rectangle.

Returns nil on low memory or bad parameter. Image must be of type class direct (not palette picture). Order of pixel data is normally Red, Green, Blue, Opacity. Or Cyan, Magenta, Yellow, Black for CMYK images.

For GM16ImageMBS, the data is 8bit per channel. For GMImage16MBS, the data is 16bit per channel. See also:

• [82.16.52](#page-14337-2) CopyPixelsMemory as Memoryblock [14338](#page-14337-2)

# **82.16.54 CreateHBITMAP as Ptr**

MBS GraphicsMagick Plugin, Plugin Version: 15.1, Console & Web: Yes, Mac: No, Win: Yes, Linux: No. **Function:** Creates a HBITMAP for the image for use with Windows Declares. **Example:**

```
// get test image
dim logo as Picture = LogoMBS(500)
```
// create GraphicsMagick image dim g as new GM16ImageMBS(logo)

// make a HBitmap  $dim$  hBitmap as  $ptr = g.CreateHBITMAP$ 

// convert back to Xojo picture dim pic as Picture = WindowsBitmapMBS.HBitmapToPicture(hBitmap, true)

 $//$  show in window Backdrop = pic

// and cleanup memory WindowsBitmapMBS.DeleteBitmap(hBitmap)

**Notes:** The HBITMAP returned needs to be freed when you are done with it or you risk having a memory leak.

# **82.16.55 crop(geometry as GM16GeometryMBS)**

MBS GraphicsMagick Plugin, Plugin Version: 14.1, Console & Web: Yes, Mac: Yes, Win: Yes, Linux: Yes. **Function:** Crop image (return subregion of original image). **Example:**

 $\dim p$  as Picture = LogoMBS(500) dim image as new GM16ImageMBS(p)

image.crop GM16GeometryMBS.Make(100,200)

Backdrop=image.CopyPicture

### **82.16.56 cycleColormap(amount as Integer)**

MBS GraphicsMagick Plugin, Plugin Version: 14.1, Console & Web: Yes, Mac: Yes, Win: Yes, Linux: Yes. **Function:** Cycle (rotate) image colormap. **Example:**

 $dim p$  as Picture = LogoMBS(500) dim image as new GM16ImageMBS(p)

image.cycleColormap(5)

image.type = image.TrueColorType

Backdrop=image.CopyPicture

# **82.16.57 despeckle**

MBS GraphicsMagick Plugin, Plugin Version: 14.1, Console & Web: Yes, Mac: Yes, Win: Yes, Linux: Yes. **Function:** Despeckle image (reduce speckle noise). **Example:**

 $dim p$  as Picture = LogoMBS(500) dim image as new GM16ImageMBS(p)

image.despeckle

Backdrop=image.CopyPicture

# **82.16.58 display**

MBS GraphicsMagick Plugin, Plugin Version: 14.1, Console & Web: Yes, Mac: Yes, Win: Yes, Linux: Yes. **Function:** Display image on screen. **Notes:**

Caution: if an image format is is not compatible with the display visual (e.g. JPEG on a colormapped

display) then the original image will be altered. Use a copy of the original if this is a problem.

The plugin is not compiled with X11 so this call may not be useful.

### **82.16.59 edge(radius as Double=0.0)**

MBS GraphicsMagick Plugin, Plugin Version: 14.1, Console & Web: Yes, Mac: Yes, Win: Yes, Linux: Yes. **Function:** Edge image (hilight edges in image). **Example:**

 $\dim p$  as Picture = LogoMBS(500) dim image as new GM16ImageMBS(p)

image.edge

Backdrop=image.CopyPicture

**Notes:** The radius is the radius of the pixel neighborhood. Specify a radius of zero for automatic radius selection.

### **82.16.60 emboss(radius as Double=0.0, sigma as Double=1.0)**

MBS GraphicsMagick Plugin, Plugin Version: 14.1, Console & Web: Yes, Mac: Yes, Win: Yes, Linux: Yes. **Function:** Emboss image (hilight edges with 3D effect). **Example:**

 $dim p$  as Picture = LogoMBS(500) dim image as new GM16ImageMBS(p)

image.emboss

Backdrop=image.CopyPicture

**Notes:** The radius parameter specifies the radius of the Gaussian, in pixels, not counting the center pixel. The sigma parameter specifies the standard deviation of the Laplacian, in pixels.

# **82.16.61 enhance**

MBS GraphicsMagick Plugin, Plugin Version: 14.1, Console & Web: Yes, Mac: Yes, Win: Yes, Linux: Yes. **Function:** Enhance image (minimize noise). **Example:**

 $dim p$  as Picture = LogoMBS(500) dim image as new GM16ImageMBS(p)

image.enhance

Backdrop=image.CopyPicture

### **82.16.62 erase**

MBS GraphicsMagick Plugin, Plugin Version: 14.1, Console & Web: Yes, Mac: Yes, Win: Yes, Linux: Yes. **Function:** Set all image pixels to the current background color.

### <span id="page-14341-0"></span>**82.16.63 extent(geo as GM16GeometryMBS)**

MBS GraphicsMagick Plugin, Plugin Version: 19.0, Console & Web: Yes, Mac: Yes, Win: Yes, Linux: Yes. **Function:** Create an image canvas using background color sized according to geometry and composite existing image on it, with image placement controlled by gravity. **Example:**

 $dim f$  as folderitem = SpecialFolder.Desktop.Child("test.jpg") dim image as new GM16ImageMBS(f)

// extend image to fit dim geo as new GM16GeometryMBS(500,500) image.extent geo

window1.Title = image.formatExpression( $\mathcal{W}$  wx $\mathcal{V}_0$  h $\mathcal{W}$ )  $window1.Backdrop = image.CopyPicture$ 

**Notes:** Parameters are obtained from existing image properties if they are not specified via a method parameter. Parameters which are supported by image properties (gravity and backgroundColor) update those image properties as a side-effect. See also:

• [82.16.64](#page-14342-0) extent(geo as GM16GeometryMBS, backgroundColor as GM16ColorMBS) [14343](#page-14342-0)

- [82.16.65](#page-14342-1) extent(geo as GM16GeometryMBS, backgroundColor as GM16ColorMBS, gravity as Integer) [14343](#page-14342-1)
- [82.16.66](#page-14343-0) extent(geo as GM16GeometryMBS, gravity as Integer) [14344](#page-14343-0)

# <span id="page-14342-0"></span>**82.16.64 extent(geo as GM16GeometryMBS, backgroundColor as GM16ColorMBS)**

MBS GraphicsMagick Plugin, Plugin Version: 19.0, Console & Web: Yes, Mac: Yes, Win: Yes, Linux: Yes. **Function:** Create an image canvas using background color sized according to geometry and composite existing image on it, with image placement controlled by gravity. **Example:**

 $\dim f$  as folderitem = SpecialFolder.Desktop.Child("test.jpg") dim image as new GM16ImageMBS(f)

// extend image to fit dim geo as new GM16GeometryMBS(500,500) dim col as GM16ColorMBS = GM16ColorMBS.Black image.extent geo, col

window1.Title = image.formatExpression( $\%$  wx $\%$  h $\%$ )  $window1.Backdrop = image.CopyPicture$ 

**Notes:** Parameters are obtained from existing image properties if they are not specified via a method parameter. Parameters which are supported by image properties (gravity and backgroundColor) update those image properties as a side-effect. See also:

- [82.16.63](#page-14341-0) extent(geo as GM16GeometryMBS) [14342](#page-14341-0)
- [82.16.65](#page-14342-1) extent(geo as GM16GeometryMBS, backgroundColor as GM16ColorMBS, gravity as Integer) [14343](#page-14342-1)
- [82.16.66](#page-14343-0) extent(geo as GM16GeometryMBS, gravity as Integer) [14344](#page-14343-0)

# <span id="page-14342-1"></span>**82.16.65 extent(geo as GM16GeometryMBS, backgroundColor as GM16ColorMBS, gravity as Integer)**

MBS GraphicsMagick Plugin, Plugin Version: 19.0, Console & Web: Yes, Mac: Yes, Win: Yes, Linux: Yes. **Function:** Create an image canvas using background color sized according to geometry and composite existing image on it, with image placement controlled by gravity. **Example:**

 $\dim f$  as folderitem = SpecialFolder.Desktop.Child("test.jpg") dim image as new GM16ImageMBS(f)

```
// extend image to fit
dim geo as new GM16GeometryMBS(500,500)
dim col as GM16ColorMBS = GM16ColorMBS. Blackimage.extent geo, col
```
window1.Title = image.formatExpression( $\mathcal{W}$  wx $\mathcal{W}$  h $\mathcal{W}$ ) window1.Backdrop = image.CopyPicture

**Notes:** Parameters are obtained from existing image properties if they are not specified via a method parameter. Parameters which are supported by image properties (gravity and backgroundColor) update those image properties as a side-effect. See also:

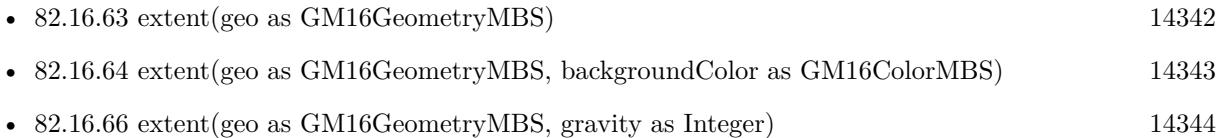

# <span id="page-14343-0"></span>**82.16.66 extent(geo as GM16GeometryMBS, gravity as Integer)**

MBS GraphicsMagick Plugin, Plugin Version: 19.0, Console & Web: Yes, Mac: Yes, Win: Yes, Linux: Yes. **Function:** Create an image canvas using background color sized according to geometry and composite existing image on it, with image placement controlled by gravity. **Example:**

 $\dim f$  as folderitem = SpecialFolder.Desktop.Child("test.jpg") dim image as new GM16ImageMBS(f)

// resize proportionally to fit dim geo as new GM16GeometryMBS(500,500) image.extent geo, image.CenterGravity

window1.Title = image.formatExpression( $\mathcal{W}$  wx $\mathcal{W}$  h $\mathcal{W}$ ) window1.Backdrop = image.CopyPicture

**Notes:** Parameters are obtained from existing image properties if they are not specified via a method parameter. Parameters which are supported by image properties (gravity and backgroundColor) update those image properties as a side-effect. See also:

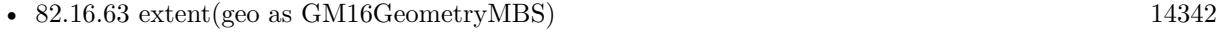

• [82.16.64](#page-14342-0) extent(geo as GM16GeometryMBS, backgroundColor as GM16ColorMBS) [14343](#page-14342-0)

• [82.16.65](#page-14342-1) extent(geo as GM16GeometryMBS, backgroundColor as GM16ColorMBS, gravity as Integer) [14343](#page-14342-1)

### **82.16.67 flip**

MBS GraphicsMagick Plugin, Plugin Version: 14.1, Console & Web: Yes, Mac: Yes, Win: Yes, Linux: Yes. Function: Flip image (reflect each scanline in the vertical direction). **Example:**

 $dim p$  as Picture = LogoMBS(500) dim image as new GM16ImageMBS(p)

image.flip

Backdrop=image.CopyPicture

# <span id="page-14344-1"></span>**82.16.68 floodFillColor(point as GM16GeometryMBS, fillColor as GM16ColorMBS)**

MBS GraphicsMagick Plugin, Plugin Version: 14.1, Console & Web: Yes, Mac: Yes, Win: Yes, Linux: Yes. **Function:** Flood-fill color across pixels that match the color of the target pixel and are neighbors of the target pixel.

**Notes:** Uses current fuzz setting when determining color match. See also:

- [82.16.69](#page-14344-0) floodFillColor(point as GM16GeometryMBS, fillColor as GM16ColorMBS, borderColor as GM16ColorMBS) [14345](#page-14344-0)
- [82.16.70](#page-14345-0) floodFillColor(x as UInt32, y as UInt32, fillColor as GM16ColorMBS) [14346](#page-14345-0)
- [82.16.71](#page-14345-1) floodFillColor(x as UInt32, y as UInt32, fillColor as GM16ColorMBS, borderColor as GM16ColorMBS) and the contract of the contract of the contract of the contract of the contract of the contract of the contract of the contract of the contract of the contract of the contract of the contract of the contract of the

# <span id="page-14344-0"></span>**82.16.69 floodFillColor(point as GM16GeometryMBS, fillColor as GM16ColorMBS, borderColor as GM16ColorMBS)**

MBS GraphicsMagick Plugin, Plugin Version: 14.1, Console & Web: Yes, Mac: Yes, Win: Yes, Linux: Yes. **Function:** Flood-fill color across pixels starting at target-pixel and stopping at pixels matching specified border color.

**Notes:** Uses current fuzz setting when determining color match: See also:

• [82.16.68](#page-14344-1) floodFillColor(point as GM16GeometryMBS, fillColor as GM16ColorMBS) [14345](#page-14344-1)

14346 CHAPTER 82. GRAPHICSMAGICK

- [82.16.70](#page-14345-0) floodFillColor(x as UInt32, y as UInt32, fillColor as GM16ColorMBS) [14346](#page-14345-0)
- [82.16.71](#page-14345-1) floodFillColor(x as UInt32, y as UInt32, fillColor as GM16ColorMBS, borderColor as GM16ColorMBS) and the contract of the contract of the contract of the contract of the contract of the contract of the contract of the contract of the contract of the contract of the contract of the contract of the contract of the

# <span id="page-14345-0"></span>**82.16.70 floodFillColor(x as UInt32, y as UInt32, fillColor as GM16ColorMBS)**

MBS GraphicsMagick Plugin, Plugin Version: 14.1, Console & Web: Yes, Mac: Yes, Win: Yes, Linux: Yes. **Function:** Flood-fill color across pixels that match the color of the target pixel and are neighbors of the target pixel.

**Notes:** Uses current fuzz setting when determining color match. See also:

- [82.16.68](#page-14344-1) floodFillColor(point as GM16GeometryMBS, fillColor as GM16ColorMBS) [14345](#page-14344-1)
- [82.16.69](#page-14344-0) floodFillColor(point as GM16GeometryMBS, fillColor as GM16ColorMBS, borderColor as GM16ColorMBS) [14345](#page-14344-0)
- [82.16.71](#page-14345-1) floodFillColor(x as UInt32, y as UInt32, fillColor as GM16ColorMBS, borderColor as GM16ColorMBS) and the contract of the contract of the contract of the contract of the contract of the contract of the contract of the contract of the contract of the contract of the contract of the contract of the contract of the

# <span id="page-14345-1"></span>**82.16.71 floodFillColor(x as UInt32, y as UInt32, fillColor as GM16ColorMBS, borderColor as GM16ColorMBS)**

MBS GraphicsMagick Plugin, Plugin Version: 14.1, Console & Web: Yes, Mac: Yes, Win: Yes, Linux: Yes. **Function:** Flood-fill color across pixels starting at target-pixel and stopping at pixels matching specified border color.

**Notes:** Uses current fuzz setting when determining color match: See also:

- [82.16.68](#page-14344-1) floodFillColor(point as GM16GeometryMBS, fillColor as GM16ColorMBS) [14345](#page-14344-1)
- [82.16.69](#page-14344-0) floodFillColor(point as GM16GeometryMBS, fillColor as GM16ColorMBS, borderColor as GM16ColorMBS) [14345](#page-14344-0)
- [82.16.70](#page-14345-0) floodFillColor(x as UInt32, y as UInt32, fillColor as GM16ColorMBS) [14346](#page-14345-0)

# **82.16.72 floodFillOpacity(x as UInt32, y as UInt32, opacity as UInt32, Paint-Method as Integer)**

MBS GraphicsMagick Plugin, Plugin Version: 14.1, Console & Web: Yes, Mac: Yes, Win: Yes, Linux: Yes. **Function:** Flood-fill pixels matching color (within fuzz factor) of target pixel $(x,y)$  with replacement opacity value using method.

# <span id="page-14346-2"></span>**82.16.73 floodFillTexture(point as GM16GeometryMBS, fillColor as GM16ColorMBS)**

MBS GraphicsMagick Plugin, Plugin Version: 14.1, Console & Web: Yes, Mac: Yes, Win: Yes, Linux: Yes. **Function:** Flood-fill texture across pixels that match the color of the target pixel and are neighbors of the target pixel.

**Notes:** Uses current fuzz setting when determining color match. See also:

- [82.16.74](#page-14346-0) floodFillTexture(point as GM16GeometryMBS, fillColor as GM16ColorMBS, borderColor as GM16ColorMBS) [14347](#page-14346-0)
- [82.16.75](#page-14346-1) floodFillTexture(x as UInt32, y as UInt32, fillColor as GM16ColorMBS) [14347](#page-14346-1)
- [82.16.76](#page-14347-0) floodFillTexture(x as UInt32, y as UInt32, fillColor as GM16ColorMBS, borderColor as GM16ColorMBS) [14348](#page-14347-0)

# <span id="page-14346-0"></span>**82.16.74 floodFillTexture(point as GM16GeometryMBS, fillColor as GM16ColorMBS, borderColor as GM16ColorMBS)**

MBS GraphicsMagick Plugin, Plugin Version: 14.1, Console & Web: Yes, Mac: Yes, Win: Yes, Linux: Yes. **Function:** Flood-fill texture across pixels starting at target-pixel and stopping at pixels matching specified border color.

**Notes:** Uses current fuzz setting when determining color match. See also:

- [82.16.73](#page-14346-2) floodFillTexture(point as GM16GeometryMBS, fillColor as GM16ColorMBS) [14347](#page-14346-2)
- [82.16.75](#page-14346-1) floodFillTexture(x as UInt32, y as UInt32, fillColor as GM16ColorMBS) [14347](#page-14346-1)
- [82.16.76](#page-14347-0) floodFillTexture(x as UInt32, y as UInt32, fillColor as GM16ColorMBS, borderColor as GM16ColorMBS) [14348](#page-14347-0)

# <span id="page-14346-1"></span>**82.16.75 floodFillTexture(x as UInt32, y as UInt32, fillColor as GM16ColorMBS)**

MBS GraphicsMagick Plugin, Plugin Version: 14.1, Console & Web: Yes, Mac: Yes, Win: Yes, Linux: Yes. **Function:** Flood-fill texture across pixels that match the color of the target pixel and are neighbors of the target pixel.

**Notes:** Uses current fuzz setting when determining color match. See also:

- [82.16.73](#page-14346-2) floodFillTexture(point as GM16GeometryMBS, fillColor as GM16ColorMBS) [14347](#page-14346-2)
- [82.16.74](#page-14346-0) floodFillTexture(point as GM16GeometryMBS, fillColor as GM16ColorMBS, borderColor as GM16ColorMBS) [14347](#page-14346-0)
- [82.16.76](#page-14347-0) floodFillTexture(x as UInt32, y as UInt32, fillColor as GM16ColorMBS, borderColor as GM16ColorMBS) [14348](#page-14347-0)

14348 CHAPTER 82. GRAPHICSMAGICK

# <span id="page-14347-0"></span>**82.16.76 floodFillTexture(x as UInt32, y as UInt32, fillColor as GM16ColorMBS, borderColor as GM16ColorMBS)**

MBS GraphicsMagick Plugin, Plugin Version: 14.1, Console & Web: Yes, Mac: Yes, Win: Yes, Linux: Yes. **Function:** Flood-fill texture across pixels starting at target-pixel and stopping at pixels matching specified border color.

**Notes:** Uses current fuzz setting when determining color match. See also:

- [82.16.73](#page-14346-2) floodFillTexture(point as GM16GeometryMBS, fillColor as GM16ColorMBS) [14347](#page-14346-2)
- [82.16.74](#page-14346-0) floodFillTexture(point as GM16GeometryMBS, fillColor as GM16ColorMBS, borderColor as GM16ColorMBS) [14347](#page-14346-0)
- [82.16.75](#page-14346-1) floodFillTexture(x as UInt32, y as UInt32, fillColor as GM16ColorMBS) [14347](#page-14346-1)

# **82.16.77 flop**

MBS GraphicsMagick Plugin, Plugin Version: 14.1, Console & Web: Yes, Mac: Yes, Win: Yes, Linux: Yes. **Function:** Flop image (reflect each scanline in the horizontal direction). **Example:**

 $dim p$  as Picture = LogoMBS(500) dim image as new GM16ImageMBS(p)

image.flop

Backdrop=image.CopyPicture

# **82.16.78 FontMap as string**

MBS GraphicsMagick Plugin, Plugin Version: 20.1, Console & Web: Yes, Mac: Yes, Win: Yes, Linux: Yes. **Function:** Queries current font map in use. **Notes:**

The MBS Plugin provides to GraphicsMagick the font map to use. This is a XML defining which fonts are available. Use this function to learn what fonts may be available or debug to see why a font doesn't load.

# **82.16.79 fontTypeMetrics(name as string) as GM16TypeMetricMBS**

MBS GraphicsMagick Plugin, Plugin Version: 16.4, Console & Web: Yes, Mac: Yes, Win: Yes, Linux: Yes. **Function:** Obtain font metrics for text string given current font, pointsize, and density settings.

### **82.16.80 formatExpression(expression as string) as string**

MBS GraphicsMagick Plugin, Plugin Version: 19.0, Console & Web: Yes, Mac: Yes, Win: Yes, Linux: Yes. **Function:** Format the specified expression similar to command line '-format'. **Example:**

dim f as folderitem = SpecialFolder.Desktop.Child("test.jpg") dim image as new GM16ImageMBS(f)

window1.Title = image.formatExpression( $\%$  wx $\%$  h $\)$ ) window1.Backdrop = image.CopyPicture

**Notes:** For example "% wx% h" is converted to a string containing image WIDTHxHEIGHT like "640x480".

### <span id="page-14348-1"></span>**82.16.81 frame**

MBS GraphicsMagick Plugin, Plugin Version: 14.1, Console & Web: Yes, Mac: Yes, Win: Yes, Linux: Yes. **Function:** Draw a decorative frame around the image. **Example:**

 $dim p$  as Picture = LogoMBS(500) dim image as new GM16ImageMBS(p)

image.frame

Backdrop=image.CopyPicture

See also:

- [82.16.82](#page-14348-0) frame(geometry as GM16GeometryMBS) [14349](#page-14348-0)
- [82.16.83](#page-14349-0) frame(width as UInt32, height as UInt32, innerBevel as Integer=6, outerBevel as Integer=6) [14350](#page-14349-0)

### <span id="page-14348-0"></span>**82.16.82 frame(geometry as GM16GeometryMBS)**

MBS GraphicsMagick Plugin, Plugin Version: 14.1, Console & Web: Yes, Mac: Yes, Win: Yes, Linux: Yes. **Function:** Draw a decorative frame around the image. **Example:**

 $dim p$  as Picture = LogoMBS(500) dim image as new GM16ImageMBS(p)

image.frame(GM16GeometryMBS.Make("10x10"))

Backdrop=image.CopyPicture

See also:

• [82.16.81](#page-14348-1) frame [14349](#page-14348-1)

• [82.16.83](#page-14349-0) frame(width as UInt32, height as UInt32, innerBevel as Integer=6, outerBevel as Integer=6) [14350](#page-14349-0)

# <span id="page-14349-0"></span>**82.16.83 frame(width as UInt32, height as UInt32, innerBevel as Integer=6, outerBevel as Integer=6)**

MBS GraphicsMagick Plugin, Plugin Version: 14.1, Console & Web: Yes, Mac: Yes, Win: Yes, Linux: Yes. **Function:** Draw a decorative frame around the image. **Example:**

 $\dim p$  as Picture = LogoMBS(500) dim image as new GM16ImageMBS(p)

image.frame(15,15)

Backdrop=image.CopyPicture

See also:

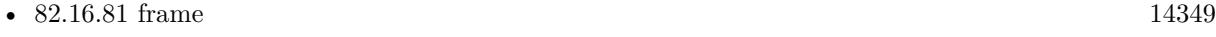

• [82.16.82](#page-14348-0) frame(geometry as GM16GeometryMBS) [14349](#page-14348-0)

# **82.16.84 frameGeometryDefault as String**

MBS GraphicsMagick Plugin, Plugin Version: 16.4, Console & Web: Yes, Mac: Yes, Win: Yes, Linux: Yes. **Function:** The default geometry description for frame.

# **82.16.85 gamma(gammaRed as Double, gammaGreen as Double, gammaBlue as Double)**

MBS GraphicsMagick Plugin, Plugin Version: 14.1, Console & Web: Yes, Mac: Yes, Win: Yes, Linux: Yes. **Function:** Gamma correct the image or individual image channels. **Example:**

 $dim p$  as Picture = LogoMBS(500) dim image as new GM16ImageMBS(p)

 $image.gamma(1,2,3)$ 

Backdrop=image.CopyPicture

See also:

```
• 82.16.242 gamma as Double 14403
```
# **82.16.86 gaussianBlur(width as Double, sigma as Double)**

MBS GraphicsMagick Plugin, Plugin Version: 14.1, Console & Web: Yes, Mac: Yes, Win: Yes, Linux: Yes. **Function:** Gaussian blur image. **Example:**

 $dim p$  as Picture = LogoMBS(500) dim image as new GM16ImageMBS(p)

image.gaussianBlur(30, 10)

Backdrop=image.CopyPicture

**Notes:** The number of neighbor pixels to be included in the convolution mask is specified by width. The standard deviation of the gaussian bell curve is specified by sigma

# **82.16.87 gaussianBlurChannel(channel as Integer, width as Double, sigma as Double)**

MBS GraphicsMagick Plugin, Plugin Version: 14.1, Console & Web: Yes, Mac: Yes, Win: Yes, Linux: Yes. **Function:** Gaussian blur image channel.

**Notes:** The number of neighbor pixels to be included in the convolution mask is specified by width. The standard deviation of the gaussian bell curve is specified by sigma.

# 14352 CHAPTER 82. GRAPHICSMAGICK **82.16.88 getChromaBluePrimary(byref x as Double, byref y as Double)**

MBS GraphicsMagick Plugin, Plugin Version: 14.1, Console & Web: Yes, Mac: Yes, Win: Yes, Linux: Yes. **Function:** Chromaticity blue primary point.

# **82.16.89 getchromaGreenPrimary(byref x as Double, byref y as Double)**

MBS GraphicsMagick Plugin, Plugin Version: 14.1, Console & Web: Yes, Mac: Yes, Win: Yes, Linux: Yes. **Function:** Chromaticity green primary point. **Notes:** e.g. x=0.3, y=0.6

# **82.16.90 getchromaRedPrimary(byref x as Double, byref y as Double)**

MBS GraphicsMagick Plugin, Plugin Version: 14.1, Console & Web: Yes, Mac: Yes, Win: Yes, Linux: Yes. **Function:** Chromaticity red primary point **Notes:** e.g. x=0.64, y=0.33

### **82.16.91 getchromaWhitePoint(byref x as Double, byref y as Double)**

MBS GraphicsMagick Plugin, Plugin Version: 14.1, Console & Web: Yes, Mac: Yes, Win: Yes, Linux: Yes. **Function:** Chromaticity white point **Notes:** e.g. x=0.3127, y=0.329

# **82.16.92 getConstPixels(x as Integer, y as Integer, columns as Integer, rows as Integer) as Ptr**

MBS GraphicsMagick Plugin, Plugin Version: 16.4, Console & Web: Yes, Mac: Yes, Win: Yes, Linux: Yes. **Function:** Transfers read-only pixels from the image to the pixel cache as defined by the specified region

### **82.16.93 GetEXIFOrientation(byref orientation as integer) as boolean**

MBS GraphicsMagick Plugin, Plugin Version: 18.4, Console & Web: Yes, Mac: Yes, Win: Yes, Linux: Yes. **Function:** Queries orientation from EXIF. **Notes:**

Orientation is set to number from 0 to 8 depending on rotation. -1 if unknown. This function can only read orientation, if there is an EXIF block in image.

Returns true for success and false for failure.

For new development, please use ExifTagsMBS class instead.

### **82.16.94 getPixels(x as Integer, y as Integer, columns as Integer, rows as Integer) as Ptr**

MBS GraphicsMagick Plugin, Plugin Version: 16.4, Console & Web: Yes, Mac: Yes, Win: Yes, Linux: Yes. Function: Transfers pixels from the image to the pixel cache as defined by the specified region. **Example:**

dim f as FolderItem = SpecialFolder.Desktop.Child("test.jpg") dim g as new GM16ImageMBS(f)

// get pointer to some pixels to write  $\dim x$  as  $ptr = g.getPixels(0, 0, 100, 100)$ 

```
// draw a red line to the pixel buffer
dim o as Integer
for i as Integer = 0 to 99
o = 100 * i + ix.UInt32(o * 4) = & hFFT0000next
```
// write back g.syncPixels

// show  $me.Backdrop = g.CopyPicture$ 

**Notes:** Modified pixels may be subsequently transferred back to the image via syncPixels. This method is valid for DirectClass images.

### **82.16.95 Graphics as GM16GraphicsMBS**

MBS GraphicsMagick Plugin, Plugin Version: 14.1, Console & Web: Yes, Mac: Yes, Win: Yes, Linux: Yes. **Function:** Creates a graphics object for this image. **Example:**

dim g as new GM16GeometryMBS(500,500) dim c as new GM16ColorRGBMBS("white") // white dim image as new GM16ImageMBS(g, c)

```
image.strokeColor = new GM16ColorRGBMBS("red") // Outline color
image-filledCor = new GM16ColorRGBMBS("green") // Fill colorimage. strokeWidth = 5
```
dim draw as GM16GraphicsMBS = image.Graphics

// Draw a circle draw.Circle(250, 250, 120, 150)

Backdrop=image.CopyPicture

**Notes:** Using the graphics object you can draw on the image.

# **82.16.96 haldClut(image as GM16ImageMBS)**

MBS GraphicsMagick Plugin, Plugin Version: 16.4, Console & Web: Yes, Mac: Yes, Win: Yes, Linux: Yes. **Function:** Apply a color lookup table (Hald CLUT) to the image.

# **82.16.97 Hash as String**

MBS GraphicsMagick Plugin, Plugin Version: 19.4, Console & Web: Yes, Mac: Yes, Win: Yes, Linux: Yes. **Function:** Calculates a hash of the image. **Example:**

 $Dim p As Picture = LogoMBS(500)$ Dim g As New GM16ImageMBS(p) msgbox g.Hash

### **Notes:**

Hash is returned as 64 characters being 1 or 0. We convert image to  $8x8$ , turn grayscale and check if pixels are above or below mean value. This hash is quite immune against resizing, compression artifacts and hue changes. You can use LevenshteinDistanceMBS or JaroWinklerDistanceMBS to compare two hashes.

### **82.16.98 implode(factor as Double=0.0)**

MBS GraphicsMagick Plugin, Plugin Version: 14.1, Console & Web: Yes, Mac: Yes, Win: Yes, Linux: Yes. **Function:** Implode image (special effect). **Example:**

 $\dim p$  as Picture = LogoMBS(500) dim image as new GM16ImageMBS(p)

image.implode(0.3)

Backdrop=image.CopyPicture

### **82.16.99 JasperLibVersion as string**

MBS GraphicsMagick Plugin, Plugin Version: 19.0, Console & Web: Yes, Mac: Yes, Win: Yes, Linux: Yes. **Function:** Queries version string for jasper library.

### **82.16.100 label(text as string)**

MBS GraphicsMagick Plugin, Plugin Version: 14.1, Console & Web: Yes, Mac: Yes, Win: Yes, Linux: Yes. **Function:** Assign a label to an image.

**Notes:** Use this option to assign a specific label to the image. Optionally you can include the image filename, type, width, height, or scene number in the label by embedding special format characters. If the first character of string is @, the image label is read from a file titled by the remaining characters in the string. When converting to Postscript, use this option to specify a header string to print above the image. See also:

• [82.16.253](#page-14405-0) label as string [14406](#page-14405-0)

# **82.16.101 level(black\_point as Double, white\_point as Double, mid\_point as Double=1.0)**

MBS GraphicsMagick Plugin, Plugin Version: 14.1, Console & Web: Yes, Mac: Yes, Win: Yes, Linux: Yes. **Function:** Level image to increase image contrast, and/or adjust image gamma. **Example:**

 $\dim p$  as Picture = LogoMBS(500) dim image as new GM16ImageMBS(p)

image.level(0, 127.0)

# Backdrop=image.CopyPicture

**Notes:** Adjust the levels of the image by scaling the colors falling between specified white and black points to the full available quantum range. The parameters provided represent the black, mid (gamma), and white points. The black point specifies the darkest color in the image. Colors darker than the black point are set to zero. Mid point (gamma) specifies a gamma correction to apply to the image. White point specifies the lightest color in the image. Colors brighter than the white point are set to the maximum quantum value. The black and white point have the valid range 0 to MaxRGB while mid (gamma) has a useful range of 0 to ten:

# **82.16.102 levelChannel(channel as Integer, black\_point as Double, white\_point as Double, mid\_point as Double=1.0)**

MBS GraphicsMagick Plugin, Plugin Version: 14.1, Console & Web: Yes, Mac: Yes, Win: Yes, Linux: Yes. **Function:** Level image channel to increase image contrast, and/or adjust image gamma. **Example:**

 $\dim p$  as Picture = LogoMBS(500) dim image as new GM16ImageMBS(p)

image.levelChannel(image.BlueChannel, 0, 127.0)

Backdrop=image.CopyPicture

**Notes:** Adjust the levels of the image channel by scaling the colors falling between specified white and black points to the full available quantum range. The parameters provided represent the black, mid (gamma), and white points. The black point specifies the darkest color in the image. Colors darker than the black point are set to zero. Mid point (gamma) specifies a gamma correction to apply to the image. White point specifies the lightest color in the image. Colors brighter than the white point are set to the maximum quantum value. The black and white point have the valid range 0 to MaxRGB while mid (gamma) has a useful range of 0 to ten.

# **82.16.103 LibVersion as String**

MBS GraphicsMagick Plugin, Plugin Version: 14.1, Console & Web: Yes, Mac: Yes, Win: Yes, Linux: Yes. **Function:** Returns the version string of the GraphicsMagick library.

### **82.16.104 magnify**

MBS GraphicsMagick Plugin, Plugin Version: 14.1, Console & Web: Yes, Mac: Yes, Win: Yes, Linux: Yes. **Function:** Magnify image by integral size (double the dimensions) **Example:**

 $\dim p$  as Picture = LogoMBS(500) dim image as new GM16ImageMBS(p)

image.magnify

Backdrop=image.CopyPicture

### **82.16.105 map(mapImage as GM16ImageMBS, dither as boolean=false)**

MBS GraphicsMagick Plugin, Plugin Version: 14.1, Console & Web: Yes, Mac: Yes, Win: Yes, Linux: Yes. **Function:** Remap image colors with closest color from a reference image. **Example:**

// some picture we want to map colors  $\dim$  pic as Picture = LogoMBS(500)

```
// build a picture with palette % \mathcal{N}dim backgroundColor as new GM16ColorMBS(255,255,255) // white
dim size as new GM16GeometryMBS(10,10)
```

```
dim i as new GM16ImageMBS(pic)
dim x as new GM16ImageMBS(size, backgroundColor)
```

```
x.pixelColor(0,0) = new GM16ColorMBS(0,0,0) // black
x.pixelColor(0,1) = new GM16ColorMBS(255,0,0) // red
x.pixelColor(0,2) = new GM16ColorMBS(0,255,0) // green
x.pixelColor(0,3) = new GM16ColorMBS(0,0,255) // blue
x.pixelColor(0,4) = new GM16ColorMBS(255,255,0) // yellow
x.pixelColor(0,5) = new GM16ColorMBS(0,255,255) // cyan
x.pixelColor(0,6) = new GM16ColorMBS(255,0, 255) // magenta
```

```
// do the map
i.map(x, false)
```

```
// convert result from palette picture to bitmap picture
i.type = i.TrueColorType
```
// and copy picture to backdrop  $Backdrop = i.CopyPicture$ 

**Notes:** Set dither to true in to apply Floyd/Steinberg error diffusion to the image. By default, color reduction chooses an optimal set of colors that best represent the original image. Alternatively, you can choose a particular set of colors from an image file with this option.

# **82.16.106 matteFloodfill(target as GM16ColorMBS, opacity as UInt32, x as Integer, y as Integer, PaintMethod as Integer)**

MBS GraphicsMagick Plugin, Plugin Version: 14.1, Console & Web: Yes, Mac: Yes, Win: Yes, Linux: Yes. **Function:** Floodfill designated area with a replacement opacity value.

# **82.16.107 medianFilter(radius as Double=0.0)**

MBS GraphicsMagick Plugin, Plugin Version: 14.1, Console & Web: Yes, Mac: Yes, Win: Yes, Linux: Yes. **Function:** Filter image by replacing each pixel component with the median color in a circular neighborhood. **Example:**

 $\dim p$  as Picture = LogoMBS(500) dim image as new GM16ImageMBS(p)

image.medianFilter(10)

Backdrop=image.CopyPicture

### **82.16.108 minify**

MBS GraphicsMagick Plugin, Plugin Version: 14.1, Console & Web: Yes, Mac: Yes, Win: Yes, Linux: Yes. **Function:** Reduce image by integral (half) size. **Example:**

 $\dim p$  as Picture = LogoMBS(500) dim image as new GM16ImageMBS(p)

image.minify

Backdrop=image.CopyPicture

### **82.16.109 modequalizeifyImage**

MBS GraphicsMagick Plugin, Plugin Version: 14.1, Console & Web: Yes, Mac: Yes, Win: Yes, Linux: Yes. **Function:** Not documented.

### **82.16.110 modifyImage**

MBS GraphicsMagick Plugin, Plugin Version: 14.1, Console & Web: Yes, Mac: Yes, Win: Yes, Linux: Yes. **Function:** Prepare to update image (copy if reference  $>1$ ).

**Notes:** Normally Magick++'s implicit reference counting takes care of all instance management. In the rare case that the automatic instance management does not work, use this method to assure that there is only one reference to the image to be modified. It should be used in the cases where a GraphicsMagick C function is used directly on an image which may have multiple references:

### **82.16.111 modulate(brightness as Double, saturation as Double, hue as Double)**

MBS GraphicsMagick Plugin, Plugin Version: 14.1, Console & Web: Yes, Mac: Yes, Win: Yes, Linux: Yes. **Function:** Modulate percent hue, saturation, and brightness of an image. **Example:**

 $\dim$  logo as Picture = LogoMBS(500) dim image as new GM16ImageMBS(logo)

image.type = image.TrueColorType

// brightness 150% image.modulate(150,100,100) backdrop = image.CopyPicture

**Notes:** Modulation of saturation and brightness is as a ratio of the current value (100 for no change). Modulation of hue is an absolute rotation of -180 degrees to +180 degrees from the current position corresponding to an argument range of 0 to 200 (100 for no change).

### **82.16.112 montageGeometry as GM16GeometryMBS**

MBS GraphicsMagick Plugin, Plugin Version: 14.1, Console & Web: Yes, Mac: Yes, Win: Yes, Linux: Yes. **Function:** Tile size and offset within an image montage. **Notes:** Only valid for montage images.

# 14360 CHAPTER 82. GRAPHICSMAGICK **82.16.113 motionBlur(radius as Double, sigma as Double, angle as Double)**

MBS GraphicsMagick Plugin, Plugin Version: 14.1, Console & Web: Yes, Mac: Yes, Win: Yes, Linux: Yes. **Function:** Motion blur image with specified blur factor. **Example:**

dim p as Picture =  $LogoMBS(500)$ dim image as new GM16ImageMBS(p)

image.motionBlur(30,10,90)

Backdrop=image.CopyPicture

**Notes:** The radius parameter specifies the radius of the Gaussian, in pixels, not counting the center pixel. The sigma parameter specifies the standard deviation of the Laplacian, in pixels. The angle parameter specifies the angle the object appears to be comming from (zero degrees is from the right).

# **82.16.114 negate(grayscale as boolean=false)**

MBS GraphicsMagick Plugin, Plugin Version: 14.1, Console & Web: Yes, Mac: Yes, Win: Yes, Linux: Yes. **Function:** Negate colors in image. **Example:**

 $dim p$  as Picture = LogoMBS(500) dim image as new GM16ImageMBS(p)

image.negate

Backdrop=image.CopyPicture

**Notes:** Set grayscale to only negate grayscale values in image.

# **82.16.115 normalize**

MBS GraphicsMagick Plugin, Plugin Version: 14.1, Console & Web: Yes, Mac: Yes, Win: Yes, Linux: Yes. **Function:** Normalize image (increase contrast by normalizing the pixel values to span the full range of color values).

**Example:**

 $\dim p$  as Picture = LogoMBS(500) dim image as new GM16ImageMBS(p)

image.normalize

Backdrop=image.CopyPicture

### **82.16.116 oilPaint(radius as Double=3.0)**

MBS GraphicsMagick Plugin, Plugin Version: 14.1, Console & Web: Yes, Mac: Yes, Win: Yes, Linux: Yes. **Function:** Oilpaint image (image looks like an oil painting). **Example:**

 $\dim p$  as Picture = LogoMBS(500) dim image as new GM16ImageMBS(p)

image.oilPaint

Backdrop=image.CopyPicture

### **82.16.117 opacity(opacity as UInt32)**

MBS GraphicsMagick Plugin, Plugin Version: 14.1, Console & Web: Yes, Mac: Yes, Win: Yes, Linux: Yes. **Function:** Set or attenuate the opacity channel in the image.

**Notes:** If the image pixels are opaque then they are set to the specified opacity value, otherwise they are blended with the supplied opacity value. The value of opacity ranges from 0 (completely opaque) to MaxRGB. The defines OpaqueOpacity and TransparentOpacity are available to specify completely opaque or completely transparent, respectively.

### **82.16.118 opaque(opaqueColor as GM16ColorMBS, penColor as GM16ColorMBS)**

MBS GraphicsMagick Plugin, Plugin Version: 14.1, Console & Web: Yes, Mac: Yes, Win: Yes, Linux: Yes. Function: Change color of specified opaque pixel to specified pen color.

### <span id="page-14360-0"></span>**82.16.119 ping(data as GM16BlobMBS)**

MBS GraphicsMagick Plugin, Plugin Version: 14.1, Console & Web: Yes, Mac: Yes, Win: Yes, Linux: Yes. **Function:** Reads information for an image from the blob.

**Notes:** Ping is similar to read except only enough of the image is read to determine the image columns, rows, and filesize. Access the columns, rows, and fileSize attributes after invoking ping. The image pixels 14362 CHAPTER 82. GRAPHICSMAGICK are not valid after calling ping. See also: • [82.16.120](#page-14361-0) ping(file as folderitem) [14362](#page-14361-0) • [82.16.121](#page-14362-0) ping(Path as string)  $14363$ 

# <span id="page-14361-0"></span>**82.16.120 ping(file as folderitem)**

MBS GraphicsMagick Plugin, Plugin Version: 14.1, Console & Web: Yes, Mac: Yes, Win: Yes, Linux: Yes. **Function:** Reads information for an image from the file. **Example:**

dim f as FolderItem = SpecialFolder.Desktop.Child("test.jpg")

// try with Constructor (same as read) dim t1 as Double = Microseconds dim g1 as new GM16ImageMBS(f)

// now just ping dim t2 as Double = Microseconds dim g2 as new GM16ImageMBS  $g2$ .ping $(f)$ 

// or read dim t3 as Double = Microseconds dim g3 as new GM16ImageMBS  $g3.read(f)$ 

 $dim t4$  as Double = Microseconds

// show speeds MsgBox  $str(T4-t3)+"$  µs for read"+EndOfLine+ str(T3-t2)+" µs for ping"+EndOfLine+  $str(T2-t1)$ <sup>"</sup> us for Constructor"

**Notes:** Ping is similar to read except only enough of the image is read to determine the image columns, rows, and filesize. Access the columns, rows, and fileSize attributes after invoking ping. The image pixels are not valid after calling ping. See also:

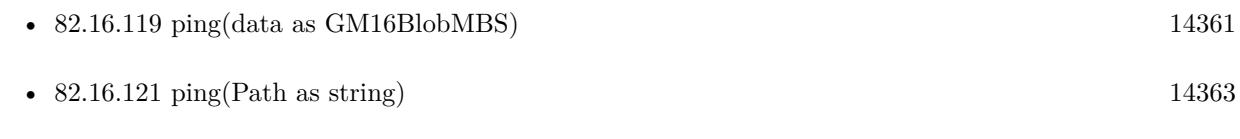

### <span id="page-14362-0"></span>**82.16.121 ping(Path as string)**

MBS GraphicsMagick Plugin, Plugin Version: 14.1, Console & Web: Yes, Mac: Yes, Win: Yes, Linux: Yes. **Function:** Reads information for an image from the image specification.

**Notes:** Ping is similar to read except only enough of the image is read to determine the image columns, rows, and filesize. Access the columns, rows, and fileSize attributes after invoking ping. The image pixels are not valid after calling ping. See also:

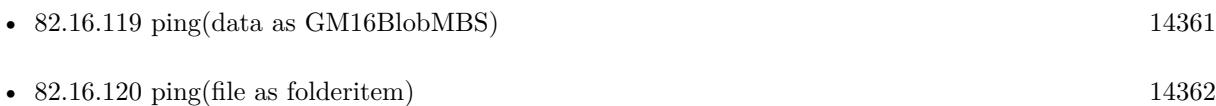

### **82.16.122 PNGLibVersion as string**

MBS GraphicsMagick Plugin, Plugin Version: 17.3, Console & Web: Yes, Mac: Yes, Win: Yes, Linux: Yes. **Function:** Queries PNG library version string.

### **82.16.123 quantize(measureError as boolean=false)**

MBS GraphicsMagick Plugin, Plugin Version: 14.1, Console & Web: Yes, Mac: Yes, Win: Yes, Linux: Yes. **Function:** Quantize image (reduce number of colors). **Example:**

 $dim p$  as Picture = LogoMBS(500) dim image as new GM16ImageMBS(p)

image.quantize

image.type = image.TrueColorType Backdrop=image.CopyPicture

**Notes:** Set measureError to true in order to calculate error attributes.

### **82.16.124 QuantumDepth as Integer**

MBS GraphicsMagick Plugin, Plugin Version: 14.1, Console & Web: Yes, Mac: Yes, Win: Yes, Linux: Yes. **Function:** Returns the quantum depth.

# <span id="page-14363-1"></span>**82.16.125 quantumOperator(channel as Integer, Operator as Integer, rvalue as Double)**

MBS GraphicsMagick Plugin, Plugin Version: 16.4, Console & Web: Yes, Mac: Yes, Win: Yes, Linux: Yes. **Function:** Apply an arithmetic or bitwise operator to the image pixel quantums. **Example:**

dim f as FolderItem = SpecialFolder.Desktop.Child("test.jpg") dim g as new GM16ImageMBS(f)

const AddQuantumOp = 1 const ThresholdQuantum $Op = 10$ 

g.quantumOperator( g.AllChannels, AddQuantumOp, 100)

 $//$  show  $me$ .Backdrop =  $g$ .CopyPicture

See also:

• [82.16.126](#page-14363-0) quantumOperator(x as Integer, y as Integer, columns as Integer, rows as Integer, channel as Integer, Operator as Integer, rvalue as Double) [14364](#page-14363-0)

# <span id="page-14363-0"></span>**82.16.126 quantumOperator(x as Integer, y as Integer, columns as Integer, rows as Integer, channel as Integer, Operator as Integer, rvalue as Double)**

MBS GraphicsMagick Plugin, Plugin Version: 16.4, Console & Web: Yes, Mac: Yes, Win: Yes, Linux: Yes. **Function:** Apply an arithmetic or bitwise operator to the image pixel quantums. See also:

• [82.16.125](#page-14363-1) quantumOperator(channel as Integer, Operator as Integer, rvalue as Double) [14364](#page-14363-1)

# **82.16.127 raiseGeometryDefault as String**

MBS GraphicsMagick Plugin, Plugin Version: 16.4, Console & Web: Yes, Mac: Yes, Win: Yes, Linux: Yes. **Function:** The default geometry description for raise.

# **82.16.128 raiseImage**

MBS GraphicsMagick Plugin, Plugin Version: 14.1, Console & Web: Yes, Mac: Yes, Win: Yes, Linux: Yes. **Function:** Raise image (lighten or darken the edges of an image to give a 3-D raised or lowered effect). **Example:**
$dim p$  as Picture = LogoMBS(500) dim image as new GM16ImageMBS(p)

image.raiseImage

Backdrop=image.CopyPicture

See also:

• [82.16.129](#page-14364-0) raiseImage(geometry as GM16GeometryMBS, raisedFlag as boolean=false) [14365](#page-14364-0)

# <span id="page-14364-0"></span>**82.16.129 raiseImage(geometry as GM16GeometryMBS, raisedFlag as boolean=false)**

MBS GraphicsMagick Plugin, Plugin Version: 14.1, Console & Web: Yes, Mac: Yes, Win: Yes, Linux: Yes. **Function:** Raise image (lighten or darken the edges of an image to give a 3-D raised or lowered effect). **Example:**

 $dim p$  as Picture = LogoMBS(500) dim image as new GM16ImageMBS(p)

image.raiseImage(GM16GeometryMBS.Make(5,8))

Backdrop=image.CopyPicture

See also:

• [82.16.128](#page-14363-0) raiseImage [14364](#page-14363-0)

# **82.16.130 randomThreshold(thresholds as GM16GeometryMBS)**

MBS GraphicsMagick Plugin, Plugin Version: 14.1, Console & Web: Yes, Mac: Yes, Win: Yes, Linux: Yes. **Function:** Random threshold image. **Example:**

 $dim p$  as Picture = LogoMBS(500) dim image as new GM16ImageMBS(p)

image.randomThreshold(GM16GeometryMBS.make("50x200"))

image.type = image.TrueColorType Backdrop=image.CopyPicture

#### 14366 CHAPTER 82. GRAPHICSMAGICK

**Notes:** Changes the value of individual pixels based on the intensity of each pixel compared to a random threshold. The result is a low-contrast, two color image. The thresholds argument is a geometry containing LOWxHIGH thresholds. If the string contains 2x2, 3x3, or 4x4, then an ordered dither of order 2, 3, or 4 will be performed instead. If a channel argument is specified then only the specified channel is altered. This is a very fast alternative to 'quantize' based dithering.

# **82.16.131 randomThresholdChannel(thresholds as GM16GeometryMBS, channel as Integer)**

MBS GraphicsMagick Plugin, Plugin Version: 14.1, Console & Web: Yes, Mac: Yes, Win: Yes, Linux: Yes. **Function:** Random threshold image channel.

**Notes:** Changes the value of individual pixels based on the intensity of each pixel compared to a random threshold. The result is a low-contrast, two color image. The thresholds argument is a geometry containing LOWxHIGH thresholds. If the string contains 2x2, 3x3, or 4x4, then an ordered dither of order 2, 3, or 4 will be performed instead. If a channel argument is specified then only the specified channel is altered. This is a very fast alternative to 'quantize' based dithering.

# <span id="page-14365-0"></span>**82.16.132 read(blob as GM16BlobMBS)**

MBS GraphicsMagick Plugin, Plugin Version: 14.1, Console & Web: Yes, Mac: Yes, Win: Yes, Linux: Yes. **Function:** Read single image frame from in-memory Blob. **Example:**

// get some image data (e.g. from blob in database)  $\dim$  logo as Picture = LogoMBS(500)  $\dim$  jpegData as string = PictureToJPEGStringMBS(logo, 80)

// new image Dim mp as new GM16ImageMBS dim blob as new GM16BlobMBS(jpegData)

// read data from blob into this image object mp.Read blob

// sometimes you need to explicit convert to RGB/RGBA 'mp.type = mp.TrueColorMatteType Backdrop=mp.CombinePictureWithMask

See also:

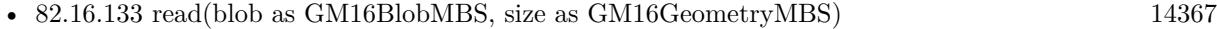

• [82.16.134](#page-14366-1) read(blob as GM16BlobMBS, size as GM16GeometryMBS, depth as Integer) [14367](#page-14366-1)

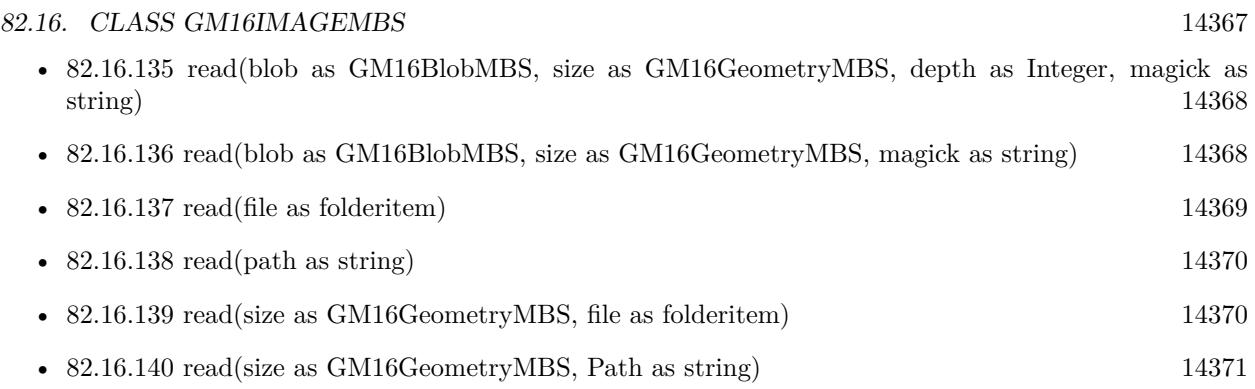

• [82.16.141](#page-14370-1) read(width as UInt32, height as UInt32, map as string, StorageType as Integer, data as ptr) [14371](#page-14370-1)

# <span id="page-14366-0"></span>**82.16.133 read(blob as GM16BlobMBS, size as GM16GeometryMBS)**

MBS GraphicsMagick Plugin, Plugin Version: 14.1, Console & Web: Yes, Mac: Yes, Win: Yes, Linux: Yes. **Function:** Read single image frame of specified size from in-memory Blob. See also:

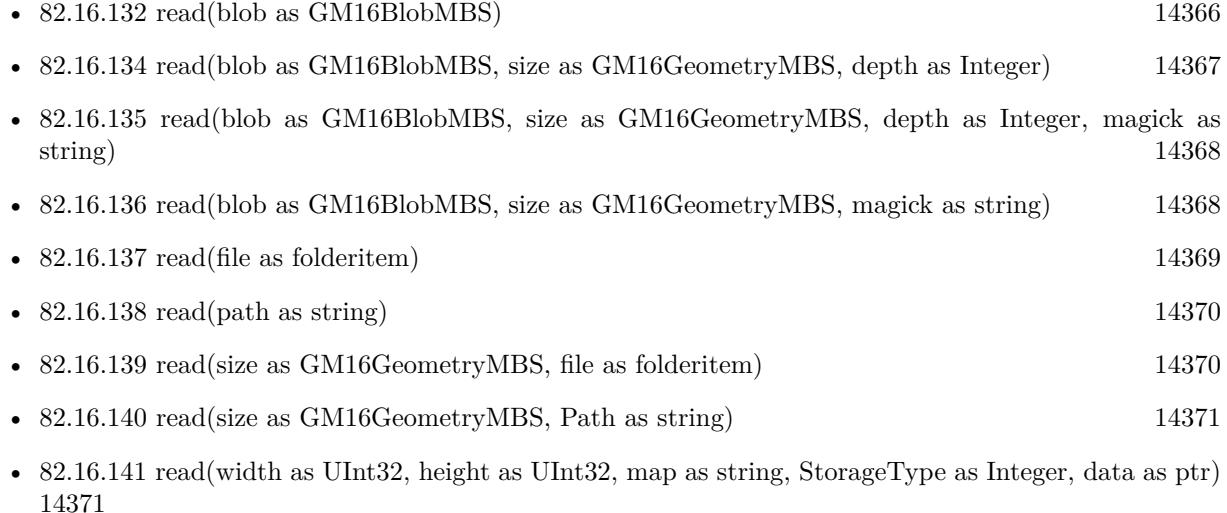

# <span id="page-14366-1"></span>**82.16.134 read(blob as GM16BlobMBS, size as GM16GeometryMBS, depth as Integer)**

MBS GraphicsMagick Plugin, Plugin Version: 14.1, Console & Web: Yes, Mac: Yes, Win: Yes, Linux: Yes. **Function:** Read single image frame of specified size and depth from in-memory Blob. See also:

• [82.16.132](#page-14365-0)  $read(blob as GM16BlobMBS)$  [14366](#page-14365-0)

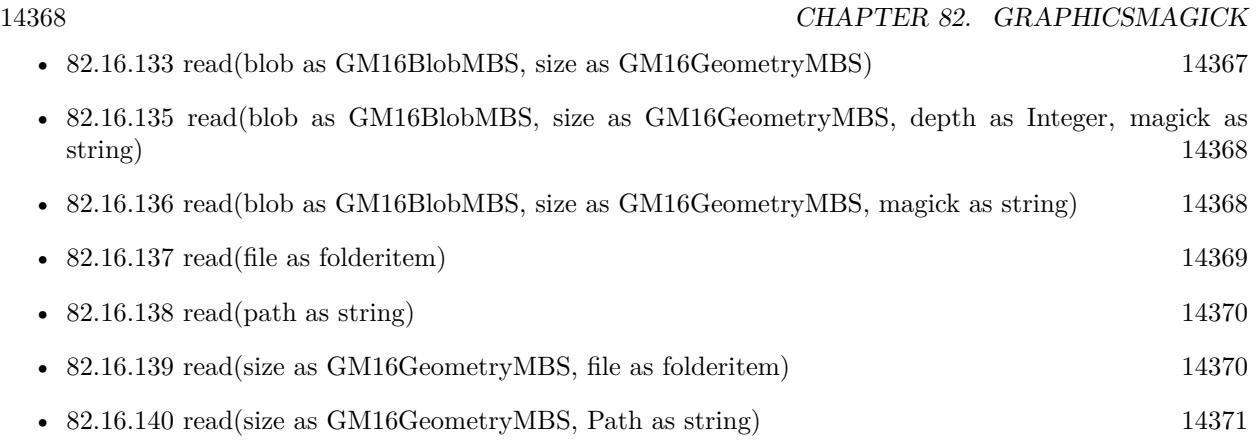

• [82.16.141](#page-14370-1) read(width as UInt32, height as UInt32, map as string, StorageType as Integer, data as ptr) [14371](#page-14370-1)

# <span id="page-14367-0"></span>**82.16.135 read(blob as GM16BlobMBS, size as GM16GeometryMBS, depth as Integer, magick as string)**

MBS GraphicsMagick Plugin, Plugin Version: 14.1, Console & Web: Yes, Mac: Yes, Win: Yes, Linux: Yes. **Function:** Read single image frame of specified size, depth, and format from in-memory Blob. See also:

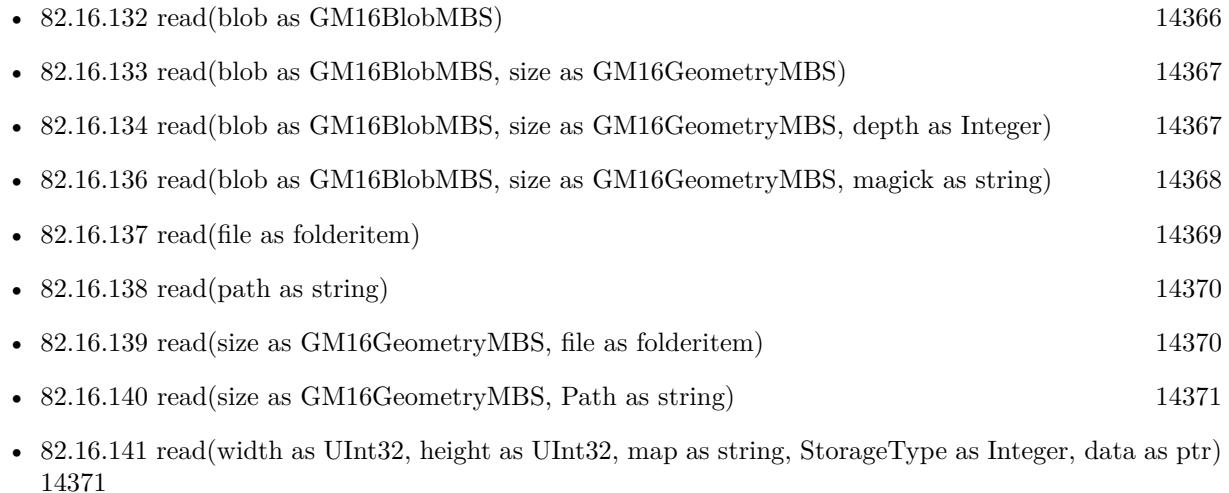

# <span id="page-14367-1"></span>**82.16.136 read(blob as GM16BlobMBS, size as GM16GeometryMBS, magick as string)**

MBS GraphicsMagick Plugin, Plugin Version: 14.1, Console & Web: Yes, Mac: Yes, Win: Yes, Linux: Yes. **Function:** Read single image frame of specified size, and format from in-memory Blob. See also:

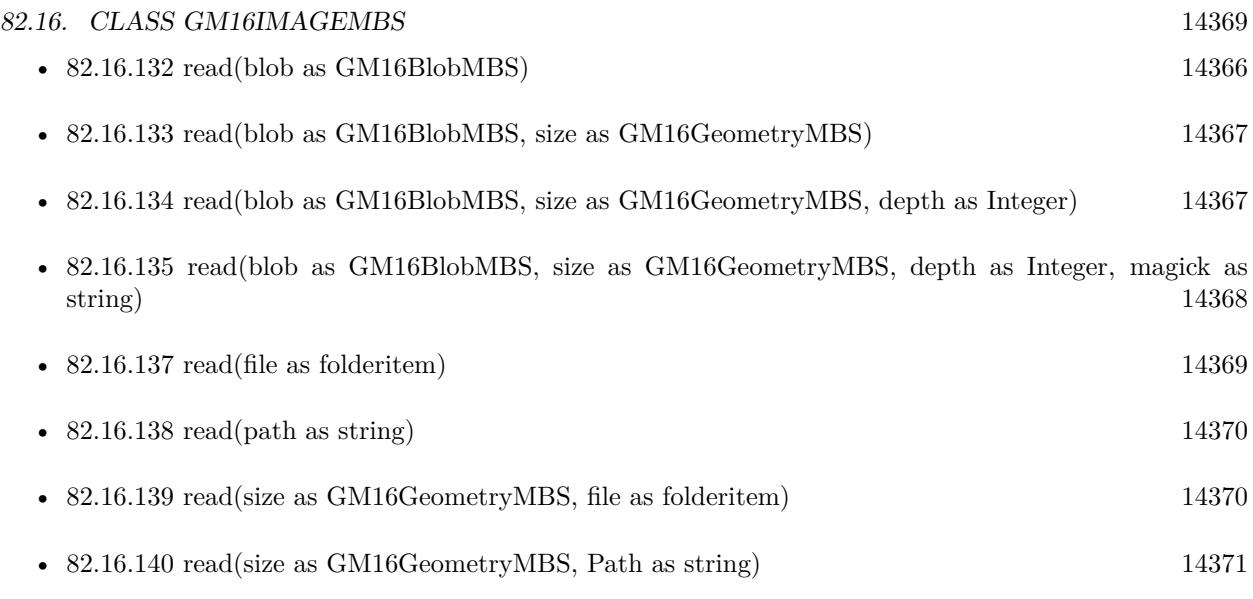

• [82.16.141](#page-14370-1) read(width as UInt32, height as UInt32, map as string, StorageType as Integer, data as ptr) [14371](#page-14370-1)

# <span id="page-14368-0"></span>**82.16.137 read(file as folderitem)**

[14371](#page-14370-1)

MBS GraphicsMagick Plugin, Plugin Version: 14.1, Console & Web: Yes, Mac: Yes, Win: Yes, Linux: Yes. **Function:** Read single image frame into current object. See also:

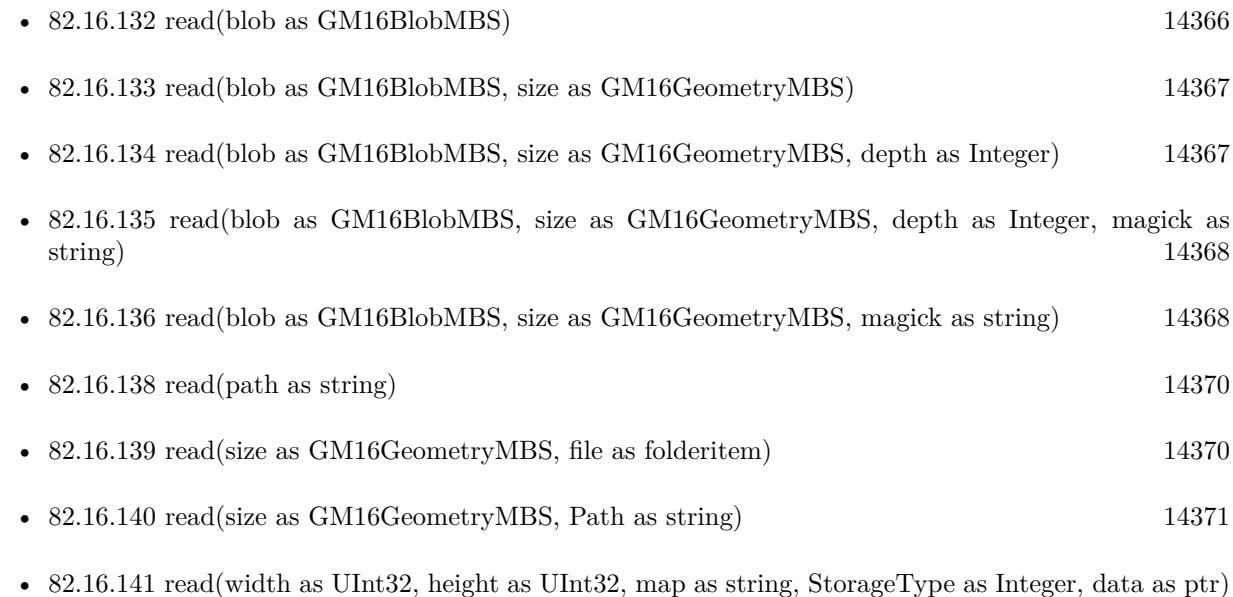

## <span id="page-14369-0"></span>**82.16.138 read(path as string)**

MBS GraphicsMagick Plugin, Plugin Version: 14.1, Console & Web: Yes, Mac: Yes, Win: Yes, Linux: Yes. **Function:** Read single image frame into current object. See also:

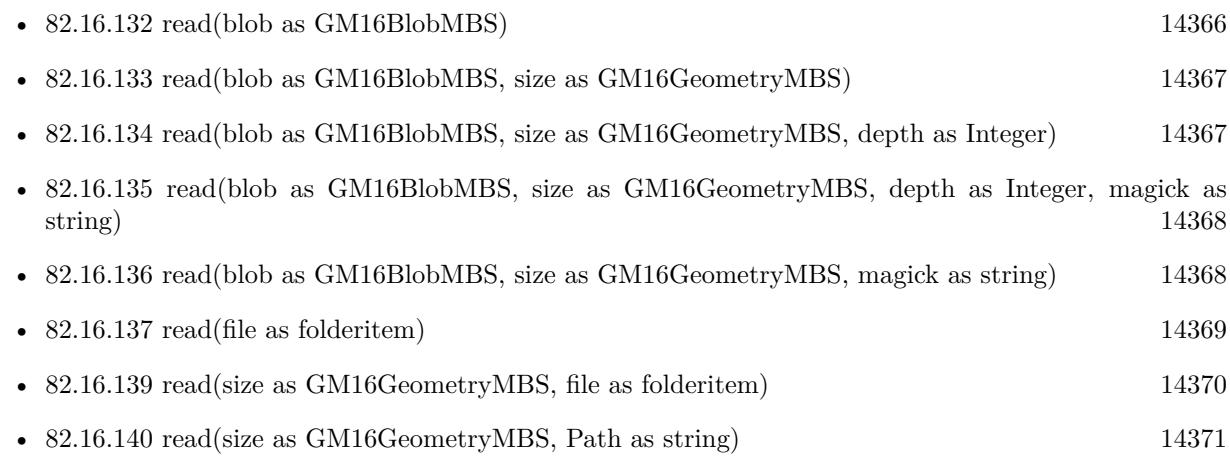

• [82.16.141](#page-14370-1) read(width as UInt32, height as UInt32, map as string, StorageType as Integer, data as ptr) [14371](#page-14370-1)

## <span id="page-14369-1"></span>**82.16.139 read(size as GM16GeometryMBS, file as folderitem)**

MBS GraphicsMagick Plugin, Plugin Version: 14.1, Console & Web: Yes, Mac: Yes, Win: Yes, Linux: Yes. **Function:** Read single image frame of specified size into current object. See also:

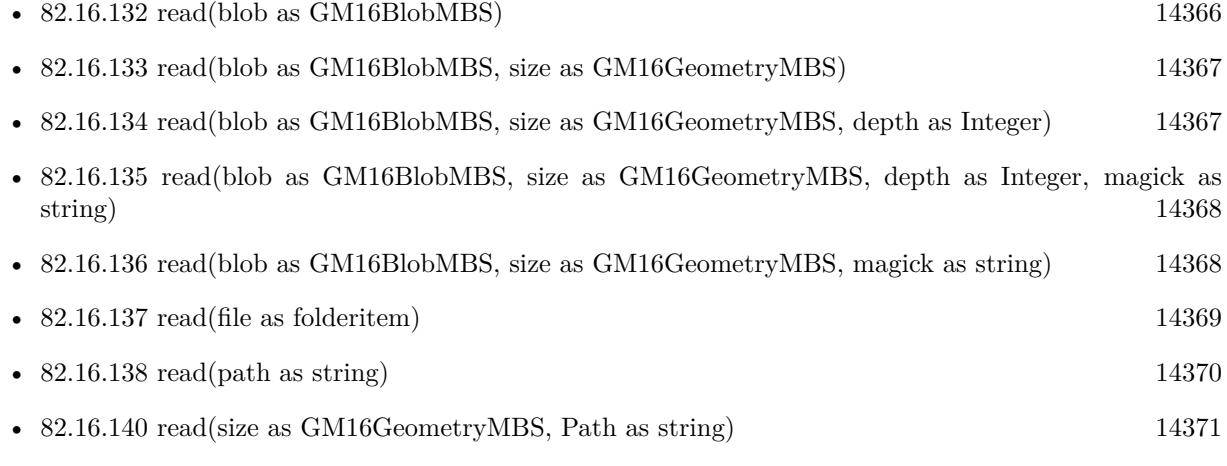

• [82.16.141](#page-14370-1) read(width as UInt32, height as UInt32, map as string, StorageType as Integer, data as ptr) [14371](#page-14370-1)

# <span id="page-14370-0"></span>**82.16.140 read(size as GM16GeometryMBS, Path as string)**

MBS GraphicsMagick Plugin, Plugin Version: 14.1, Console & Web: Yes, Mac: Yes, Win: Yes, Linux: Yes. **Function:** Read single image frame of specified size into current object. See also:

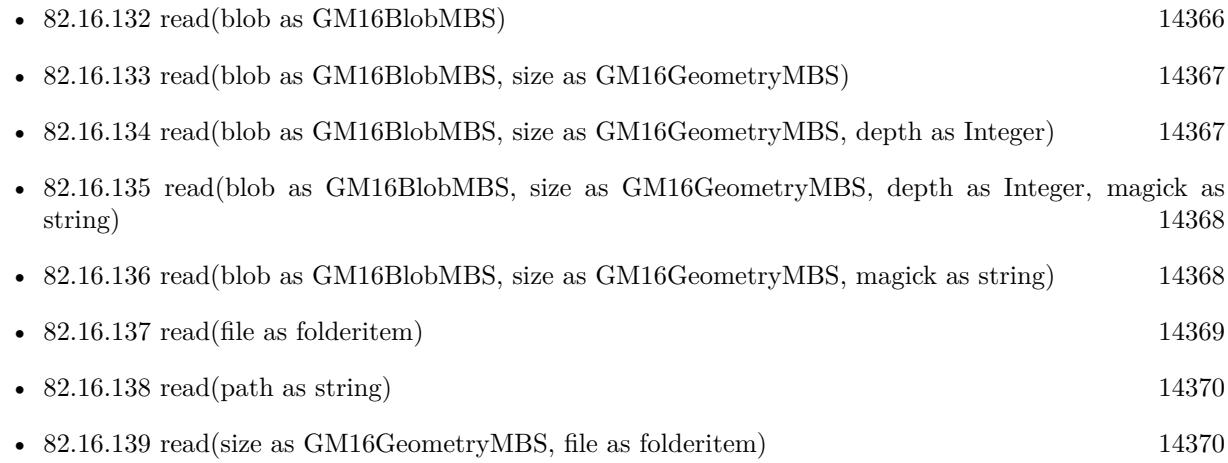

• [82.16.141](#page-14370-1) read(width as UInt32, height as UInt32, map as string, StorageType as Integer, data as ptr) [14371](#page-14370-1)

# <span id="page-14370-1"></span>**82.16.141 read(width as UInt32, height as UInt32, map as string, StorageType as Integer, data as ptr)**

MBS GraphicsMagick Plugin, Plugin Version: 14.1, Console & Web: Yes, Mac: Yes, Win: Yes, Linux: Yes. **Function:** Read single image frame from an array of raw pixels, with specified storage type (ConstituteImage).

**Notes:**

Returns an Image corresponding to an image stored in a raw memory array format. The pixel data must be in scanline order top-to-bottom. The data can be unsigned char, unsigned short int, unsigned int, unsigned long, float, or double. Float and double require the pixels to be normalized to the range [ 0..1 ] , otherwise the range is [ 0..MaxVal ] where MaxVal is the maximum possible value for that type.

Note that for most 32-bit architectures the size of an unsigned long is the same as unsigned int, but for 64-bit architectures observing the LP64 standard, an unsigned long is 64 bits, while an unsigned int remains 32 bits. This should be considered when deciding if the data should be described as "Integer" or "Long".

For example, to create a 640x480 image from unsigned red-green-blue character data, use

image = new GM16ImageMBS(640, 480, "RGB", GM16ImageMBS.StorageTypeCharPixel, pixels);

### 14372 CHAPTER 82. GRAPHICSMAGICK

width: width in pixels of the image.

height: height in pixels of the image.

map: This string reflects the expected ordering of the pixel array. It can be any combination or order of  $R = red, G = green, B = blue, A = alpha$  (same as Transparency),  $O =$  Opacity,  $T =$  Transparency,  $C =$ cyan, Y = yellow, M = magenta, K = black, or I = intensity (for grayscale). Specify "P" = pad, to skip over a quantum which is intentionally ignored. Creation of an alpha channel for CMYK images is currently not supported.

type: Define the data type of the pixels. Float and double types are expected to be normalized [ 0..1 ] otherwise [ 0..MaxRGB ] . Choose from these types: StorageTypeCharPixel, StorageTypeShortPixel, StorageTypeIntegerPixel, StorageTypeLongPixel, StorageTypeFloatPixel, or StorageTypeDoublePixel.

pixels: This array of values contain the pixel components as defined by map and type. You must preallocate this array where the expected length varies depending on the values of width, height, map, and type. See also:

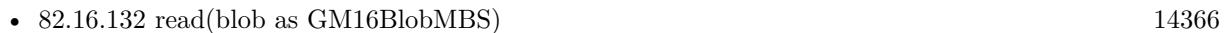

- [82.16.133](#page-14366-0) read(blob as GM16BlobMBS, size as GM16GeometryMBS) [14367](#page-14366-0)
- [82.16.134](#page-14366-1) read(blob as GM16BlobMBS, size as GM16GeometryMBS, depth as Integer) [14367](#page-14366-1)
- [82.16.135](#page-14367-0) read(blob as GM16BlobMBS, size as GM16GeometryMBS, depth as Integer, magick as string) and the string of the string of the string of the string of the string of the string of the string of the string of the string of the string of the string of the string of the string of the string of the string of
- [82.16.136](#page-14367-1) read(blob as GM16BlobMBS, size as GM16GeometryMBS, magick as string) [14368](#page-14367-1)

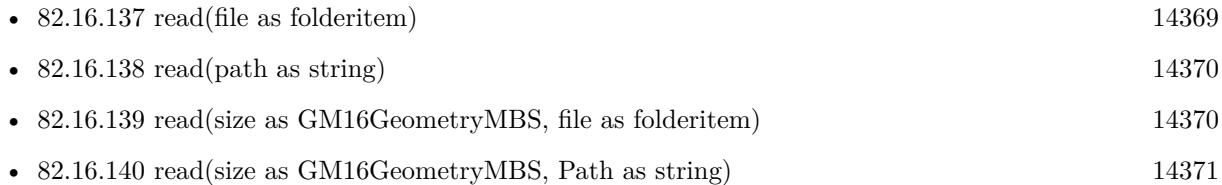

# <span id="page-14371-0"></span>**82.16.142 reduceNoise**

MBS GraphicsMagick Plugin, Plugin Version: 14.1, Console & Web: Yes, Mac: Yes, Win: Yes, Linux: Yes. **Function:** Reduce noise in image using a noise peak elimination filter. **Example:**

 $\dim p$  as Picture = LogoMBS(500) dim image as new GM16ImageMBS(p)

image.reduceNoise

Backdrop=image.CopyPicture

See also:

• [82.16.143](#page-14372-0) reduceNoise(order as Double) [14373](#page-14372-0)

## <span id="page-14372-0"></span>**82.16.143 reduceNoise(order as Double)**

MBS GraphicsMagick Plugin, Plugin Version: 14.1, Console & Web: Yes, Mac: Yes, Win: Yes, Linux: Yes. **Function:** Reduce noise in image using a noise peak elimination filter. See also:

• [82.16.142](#page-14371-0) reduceNoise [14372](#page-14371-0)

## **82.16.144 ReleaseDate as String**

MBS GraphicsMagick Plugin, Plugin Version: 14.1, Console & Web: Yes, Mac: Yes, Win: Yes, Linux: Yes. **Function:** Returns the release date of the used graphics magick library. **Notes:** We update the library only when someone needs an update, so if you need, please contact us.

## **82.16.145 repage**

MBS GraphicsMagick Plugin, Plugin Version: 19.0, Console & Web: Yes, Mac: Yes, Win: Yes, Linux: Yes. **Function:** Resets the image page canvas and position.

## <span id="page-14372-1"></span>**82.16.146 resize(geo as GM16GeometryMBS)**

MBS GraphicsMagick Plugin, Plugin Version: 19.0, Console & Web: Yes, Mac: Yes, Win: Yes, Linux: Yes. **Function:** Resize image, specifying only geometry, with filter and blur obtained from Image default. **Example:**

 $\dim f$  as folderitem = SpecialFolder.Desktop.Child("test.jpg") dim image as new GM16ImageMBS(f)

// resize proportionally to fit dim geo as new GM16GeometryMBS(500,500) image.resize geo

window1.Title = image.formatExpression( $\%$  wx $\%$  h") window1.Backdrop = image.CopyPicture

**Notes:** Same result as 'zoom' method. See also:

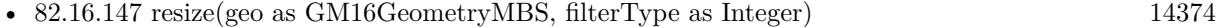

• [82.16.148](#page-14373-1) resize(geo as GM16GeometryMBS, filterType as Integer, blur as double) [14374](#page-14373-1)

# <span id="page-14373-0"></span>14374 CHAPTER 82. GRAPHICSMAGICK **82.16.147 resize(geo as GM16GeometryMBS, filterType as Integer)**

MBS GraphicsMagick Plugin, Plugin Version: 19.0, Console & Web: Yes, Mac: Yes, Win: Yes, Linux: Yes. **Function:** Resize image, specifying geometry and filter, with blur using Image default. **Example:**

dim f as folderitem = SpecialFolder.Desktop.Child("test.jpg") dim image as new GM16ImageMBS(f)

// resize proportionally to fit dim geo as new GM16GeometryMBS(500,500) image.resize geo, image.CubicFilter

window1.Title = image.formatExpression( $\%$  wx $\%$  h") window1.Backdrop = image.CopyPicture

See also:

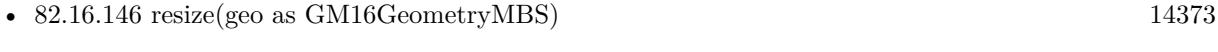

• [82.16.148](#page-14373-1) resize(geo as GM16GeometryMBS, filterType as Integer, blur as double) [14374](#page-14373-1)

# <span id="page-14373-1"></span>**82.16.148 resize(geo as GM16GeometryMBS, filterType as Integer, blur as double)**

MBS GraphicsMagick Plugin, Plugin Version: 19.0, Console & Web: Yes, Mac: Yes, Win: Yes, Linux: Yes. **Function:** Resize image, specifying geometry, filter, and blur. **Example:**

dim f as folderitem = SpecialFolder.Desktop.Child("test.jpg") dim image as new GM16ImageMBS(f)

// resize proportionally to fit dim geo as new GM16GeometryMBS(500,500) image.resize geo, image.CubicFilter, 3

window1.Title = image.formatExpression( $\%$  wx $\%$  h $\%$ )  $window1.Backdrop = image.CopyPicture$ 

See also:

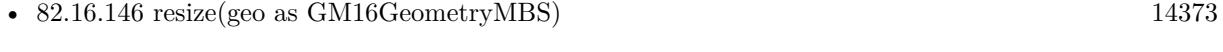

• [82.16.147](#page-14373-0) resize(geo as GM16GeometryMBS, filterType as Integer) [14374](#page-14373-0)

### <span id="page-14374-1"></span>**82.16.149 roll(columns as UInt32, rows as UInt32)**

MBS GraphicsMagick Plugin, Plugin Version: 14.1, Console & Web: Yes, Mac: Yes, Win: Yes, Linux: Yes. **Function:** Roll image (rolls image vertically and horizontally) by specified number of columnms and rows). **Example:**

 $dim p$  as Picture = LogoMBS(500) dim image as new GM16ImageMBS(p)

image.roll(30,30)

Backdrop=image.CopyPicture

See also:

• [82.16.150](#page-14374-0) roll(roll as GM16GeometryMBS) [14375](#page-14374-0)

# <span id="page-14374-0"></span>**82.16.150 roll(roll as GM16GeometryMBS)**

MBS GraphicsMagick Plugin, Plugin Version: 14.1, Console & Web: Yes, Mac: Yes, Win: Yes, Linux: Yes. **Function:** Roll image (rolls image vertically and horizontally) by specified number of columnms and rows). **Example:**

 $\dim p$  as Picture = LogoMBS(500) dim image as new GM16ImageMBS(p)

image.roll(GM16GeometryMBS.Make(0,0,30,30))

Backdrop=image.CopyPicture

See also:

• [82.16.149](#page-14374-1) roll(columns as UInt32, rows as UInt32) [14375](#page-14374-1)

## **82.16.151 rotate(degree as Double)**

MBS GraphicsMagick Plugin, Plugin Version: 14.1, Console & Web: Yes, Mac: Yes, Win: Yes, Linux: Yes. Function: Rotate image counter-clockwise by specified number of degrees. **Example:**

 $\dim p$  as Picture = LogoMBS(500) dim image as new GM16ImageMBS(p)

image.rotate(30)

Backdrop=image.CopyPicture

# **82.16.152 sample(geometry as GM16GeometryMBS)**

MBS GraphicsMagick Plugin, Plugin Version: 14.1, Console & Web: Yes, Mac: Yes, Win: Yes, Linux: Yes. **Function:** Resize image by using pixel sampling algorithm. **Example:**

 $\dim p$  as Picture = LogoMBS(500) dim image as new GM16ImageMBS(p)

image.sample GM16GeometryMBS.make(100,100)

Backdrop=image.CopyPicture

# **82.16.153 scale(geometry as GM16GeometryMBS)**

MBS GraphicsMagick Plugin, Plugin Version: 14.1, Console & Web: Yes, Mac: Yes, Win: Yes, Linux: Yes. **Function:** Resize image by using simple ratio algorithm which provides good quality. **Example:**

 $dim p$  as Picture = LogoMBS(500) dim image as new GM16ImageMBS(p)

image.scale new GM16GeometryMBS(100,100)

Backdrop=image.CopyPicture

# **82.16.154 segment(clusterThreshold as Double=1.0, smoothingThreshold as Double=1.5)**

MBS GraphicsMagick Plugin, Plugin Version: 14.1, Console & Web: Yes, Mac: Yes, Win: Yes, Linux: Yes. **Function:** Segment (coalesce similar image components) by analyzing the histograms of the color components and identifying units that are homogeneous with the fuzzy c-means technique. **Example:**

 $\dim p$  as Picture = LogoMBS(500) dim image as new GM16ImageMBS(p)

image.segment

image.type = image.TrueColorType

Backdrop=image.CopyPicture

**Notes:** A histogram is built for the image. This histogram is filtered to reduce noise and a second derivative of the histogram plot is built and used to identify potential cluster colors (peaks in the histogram). The cluster colors are then validated by scanning through all of the pixels to see how many pixels fall within each cluster. Some candidate cluster colors may not match any of the image pixels at all and should be discarded. Specify clusterThreshold, as the number of pixels matching a cluster color in order for the cluster to be considered valid. SmoothingThreshold eliminates noise in the second derivative of the histogram. As the value is increased, you can expect a smoother second derivative. The default is 1.5.

## **82.16.155 setChromaBluePrimary(x as Double, y as Double)**

MBS GraphicsMagick Plugin, Plugin Version: 14.1, Console & Web: Yes, Mac: Yes, Win: Yes, Linux: Yes. **Function:** Chromaticity blue primary point. **Notes:** e.g. x=0.15, y=0.06

# **82.16.156 setchromaGreenPrimary(x as Double, y as Double)**

MBS GraphicsMagick Plugin, Plugin Version: 14.1, Console & Web: Yes, Mac: Yes, Win: Yes, Linux: Yes. **Function:** Chromaticity green primary point. **Notes:** e.g. x=0.3, y=0.6

### **82.16.157 setchromaRedPrimary(x as Double, y as Double)**

MBS GraphicsMagick Plugin, Plugin Version: 14.1, Console & Web: Yes, Mac: Yes, Win: Yes, Linux: Yes. **Function:** Chromaticity red primary point **Notes:** e.g. x=0.64, y=0.33

#### **82.16.158 setchromaWhitePoint(x as Double, y as Double)**

MBS GraphicsMagick Plugin, Plugin Version: 14.1, Console & Web: Yes, Mac: Yes, Win: Yes, Linux: Yes. **Function:** Chromaticity white point

**Notes:** e.g. x=0.3127, y=0.329

# **82.16.159 SetEXIFOrientation(orientation as integer) as boolean**

MBS GraphicsMagick Plugin, Plugin Version: 18.4, Console & Web: Yes, Mac: Yes, Win: Yes, Linux: Yes. **Function:** Sets orientation for EXIF. **Notes:**

Changing orientation may need to set orientation via SetOrientation and SetEXIFOrientation. With a JPEG you have orientation both in JPEG header and in EXIF metadata. Returns true for success and false for failure.

For new development, please use ExifTagsMBS class instead.

# **82.16.160 SetPicture(pic as picture, x as Integer, y as Integer)**

MBS GraphicsMagick Plugin, Plugin Version: 14.1, Console & Web: Yes, Mac: Yes, Win: Yes, Linux: Yes. **Function:** Copies the picture into the Image at the given position.

# **82.16.161 SetPictureMask(maskpic as picture, x as Integer, y as Integer)**

MBS GraphicsMagick Plugin, Plugin Version: 14.1, Console & Web: Yes, Mac: Yes, Win: Yes, Linux: Yes. **Function:** Copies the picture into the Image's mask at the given position. **Example:**

// this converts 32 bit PNG with alpha channel to BMP

dim f as FolderItem = SpecialFolder.Desktop.Child("test.png")  $dim p$  as Picture = Picture. Open(f)

dim g as new GM16ImageMBS( new GM16GeometryMBS(p.Width, p.Height), new GM16ColorGrayMBS(1.0))

g.type = g.TrueColorMatteType  $g.\text{mate} = \text{True}$  $g\text{.magic} = "BMP"$ 

 $g.SetPicture(p, 0, 0)$ g.SetPictureMask(p.mask.invertMBS, 0, 0)

 $f = \text{SpecialFolder.Desktop.Cchild("test.bmp")}$ g.write(f)

# **82.16.162 setPixels(x as Integer, y as Integer, columns as Integer, rows as Integer) as Ptr**

MBS GraphicsMagick Plugin, Plugin Version: 16.4, Console & Web: Yes, Mac: Yes, Win: Yes, Linux: Yes. **Function:** Allocates a pixel cache region to store image pixels as defined by the region rectangle. **Example:**

 $\dim f$  as FolderItem = SpecialFolder.Desktop.Child("test.jpg") dim g as new GM16ImageMBS(f)

// get pointer to some pixels to write  $\dim x$  as ptr = g.setPixels $(0, 0, 100, 100)$ 

```
// draw a red line to the pixel buffer
dim o as Integer
for i as Integer = 0 to 99
o = 100 * i + ix.UInt32(o * 4) = & hFFT0000next
```
// write back g.syncPixels

 $//$  show me.Backdrop = g.CopyPicture

**Notes:** This area is subsequently transferred from the pixel cache to the image via syncPixels.

## **82.16.163 setStrokeDashArray(values() as Double)**

MBS GraphicsMagick Plugin, Plugin Version: 16.4, Console & Web: Yes, Mac: Yes, Win: Yes, Linux: Yes. **Function:** Sets stroke dash pattern.

**Notes:** Specify the pattern of dashes and gaps used to stroke paths. The strokeDashArray represents a zero-terminated array of numbers that specify the lengths of alternating dashes and gaps in pixels. If an odd number of values is provided, then the list of values is repeated to yield an even number of values. A typical strokeDashArray array might contain the members 5 3 2 0, where the zero value indicates the end of the pattern array.

# **82.16.164 shade(azimuth as Double=30.0, elevation as Double=30.0, colorShading as boolean=false)**

MBS GraphicsMagick Plugin, Plugin Version: 14.1, Console & Web: Yes, Mac: Yes, Win: Yes, Linux: Yes. **Function:** Shade image using distant light source.

**Notes:** Specify azimuth and elevation as the position of the light source. By default, the shading results as a grayscale image.. Set colorShading to true to shade the red, green, and blue components of the image.

## **82.16.165 sharpen(radius as Double=0.0, sigma as Double=1.0)**

MBS GraphicsMagick Plugin, Plugin Version: 14.1, Console & Web: Yes, Mac: Yes, Win: Yes, Linux: Yes. **Function:** Sharpen pixels in image. **Example:**

 $\dim p$  as Picture = LogoMBS(500) dim image as new GM16ImageMBS(p)

image.sharpen

Backdrop=image.CopyPicture

**Notes:** The radius parameter specifies the radius of the Gaussian, in pixels, not counting the center pixel. The sigma parameter specifies the standard deviation of the Laplacian, in pixels.

# **82.16.166 sharpenChannel(channel as Integer, radius as Double=0.0, sigma as Double=1.0)**

MBS GraphicsMagick Plugin, Plugin Version: 14.1, Console & Web: Yes, Mac: Yes, Win: Yes, Linux: Yes. **Function:** Sharpen pixels in image channel.

**Notes:** The radius parameter specifies the radius of the Gaussian, in pixels, not counting the center pixel. The sigma parameter specifies the standard deviation of the Laplacian, in pixels.

# **82.16.167 shave(geometry as GM16GeometryMBS)**

MBS GraphicsMagick Plugin, Plugin Version: 14.1, Console & Web: Yes, Mac: Yes, Win: Yes, Linux: Yes. **Function:** Shave pixels from image edges. **Example:**

 $\dim p$  as Picture = LogoMBS(500) dim image as new GM16ImageMBS(p) image.shave(new GM16GeometryMBS(200,200))

Backdrop=image.CopyPicture

## **82.16.168 shear(xShearAngle as Double, yShearAngle as Double)**

MBS GraphicsMagick Plugin, Plugin Version: 14.1, Console & Web: Yes, Mac: Yes, Win: Yes, Linux: Yes. **Function:** Shear image (create parallelogram by sliding image by X or Y axis). **Example:**

 $\dim p$  as Picture = LogoMBS(500) dim image as new GM16ImageMBS(p)

 $image.shapear(10,20)$ 

Backdrop=image.CopyPicture

**Notes:** Shearing slides one edge of an image along the X or Y axis, creating a parallelogram. An X direction shear slides an edge along the X axis, while a Y direction shear slides an edge along the Y axis. The amount of the shear is controlled by a shear angle. For X direction shears, x degrees is measured relative to the Y axis, and similarly, for Y direction shears y degrees is measured relative to the X axis. Empty triangles left over from shearing the image are filled with the color defined as borderColor.

# **82.16.169 signature(force as boolean=false) as string**

MBS GraphicsMagick Plugin, Plugin Version: 14.1, Console & Web: Yes, Mac: Yes, Win: Yes, Linux: Yes. **Function:** Image textual signature. **Example:**

 $dim p$  as Picture = LogoMBS(500) dim image as new GM16ImageMBS(p)

MsgBox image.signature

Backdrop=image.CopyPicture

**Notes:** Set force to true in order to re-calculate the signature regardless of whether the image data has been modified.

# **82.16.170 solarize(factor as Double=50.0)**

MBS GraphicsMagick Plugin, Plugin Version: 14.1, Console & Web: Yes, Mac: Yes, Win: Yes, Linux: Yes. Function: Solarize image (similar to effect seen when exposing a photographic film to light during the development process) **Example:**

 $\dim p$  as Picture = LogoMBS(500) dim image as new GM16ImageMBS(p)

image.solarize

Backdrop=image.CopyPicture

# **82.16.171 spread(amount as UInt32=3)**

MBS GraphicsMagick Plugin, Plugin Version: 14.1, Console & Web: Yes, Mac: Yes, Win: Yes, Linux: Yes. Function: Spread pixels randomly within image by specified ammount **Example:**

 $\dim p$  as Picture = LogoMBS(500) dim image as new GM16ImageMBS(p)

image.spread 5

Backdrop=image.CopyPicture

# **82.16.172 statistics as GM16ImageStatisticsMBS**

MBS GraphicsMagick Plugin, Plugin Version: 16.4, Console & Web: Yes, Mac: Yes, Win: Yes, Linux: Yes. **Function:** Obtain image statistics. **Example:**

dim f as FolderItem = SpecialFolder.Desktop.Child("test.jpg") dim g as new GM16ImageMBS(f)  $dim$  stat as GM16ImageStatisticsMBS = g.statistics dim gs as GM16ImageChannelStatisticsMBS = stat.blue

MsgBox "blue channel: " $+$ str(gs.minimum) $+$ "-" $+$ str(Gs.maximum) $+$ ", mean " $+$ str(gs.mean)

**Notes:** Statistics are normalized to the range of 0.0 to 1.0 and are output to the specified ImageStatistics

structure.

# **82.16.173 stegano(watermark as GM16ImageMBS)**

MBS GraphicsMagick Plugin, Plugin Version: 14.1, Console & Web: Yes, Mac: Yes, Win: Yes, Linux: Yes. **Function:** Add a digital watermark to the image (based on second image). **Example:**

 $dim p$  as Picture = LogoMBS(500) dim p1 as Picture = New Picture $(550,500,32)$ dim p2 as Picture = New Picture $(550,500,32)$ 

p1.Graphics.DrawPicture p, 0,0 p2.Graphics.DrawPicture p,50,0

dim image1 as new GM16ImageMBS(p1) dim image2 as new GM16ImageMBS(p2)

image2.zoom(new GM16GeometryMBS(100,100)) // scale down

// add watermark image1.stegano(image2)

// now make a threshold so you see the difference image1.threshold 254

image1.type = image1.TrueColorType Backdrop=image1.CopyPicture

# **82.16.174 stereo(rightImage as GM16ImageMBS)**

MBS GraphicsMagick Plugin, Plugin Version: 14.1, Console & Web: Yes, Mac: Yes, Win: Yes, Linux: Yes. **Function:** Create an image which appears in stereo when viewed with red-blue glasses (Red image on left, blue on right) **Example:**

 $\dim p$  as Picture = LogoMBS(500) dim p1 as Picture = New Picture $(550,500,32)$ dim p2 as Picture = New Picture $(550,500,32)$ 

p1.Graphics.DrawPicture p, 0,0 p2.Graphics.DrawPicture p,50,0

dim image1 as new GM16ImageMBS(p1)

dim image2 as new GM16ImageMBS(p2)

image1.stereo(IMAGE2)

Backdrop=image1.CopyPicture

# **82.16.175 strip**

MBS GraphicsMagick Plugin, Plugin Version: 14.1, Console & Web: Yes, Mac: Yes, Win: Yes, Linux: Yes. **Function:** Remove all profiles and text attributes from the image.

# **82.16.176 strokeDashArray as Double()**

MBS GraphicsMagick Plugin, Plugin Version: 16.4, Console & Web: Yes, Mac: Yes, Win: Yes, Linux: Yes. **Function:** Queries stroke dash pattern.

**Notes:** Specify the pattern of dashes and gaps used to stroke paths. The strokeDashArray represents a zero-terminated array of numbers that specify the lengths of alternating dashes and gaps in pixels. If an odd number of values is provided, then the list of values is repeated to yield an even number of values. A typical strokeDashArray array might contain the members 5 3 2 0, where the zero value indicates the end of the pattern array.

# **82.16.177 swirl(degree as Double)**

MBS GraphicsMagick Plugin, Plugin Version: 14.1, Console & Web: Yes, Mac: Yes, Win: Yes, Linux: Yes. **Function:** Swirl image (image pixels are rotated by degrees). **Example:**

 $\dim p$  as Picture = LogoMBS(500) dim image as new GM16ImageMBS(p)

image.swirl 200

Backdrop=image.CopyPicture

# **82.16.178 syncPixels**

MBS GraphicsMagick Plugin, Plugin Version: 14.1, Console & Web: Yes, Mac: Yes, Win: Yes, Linux: Yes. **Function:** Transfers the image cache pixels to the image.

### **82.16.179 texture(texture as GM16ImageMBS)**

MBS GraphicsMagick Plugin, Plugin Version: 14.1, Console & Web: Yes, Mac: Yes, Win: Yes, Linux: Yes. **Function:** Channel a texture on pixels matching image background color.

## **82.16.180 threshold(degree as Double)**

MBS GraphicsMagick Plugin, Plugin Version: 14.1, Console & Web: Yes, Mac: Yes, Win: Yes, Linux: Yes. **Function:** Threshold image channels (below threshold becomes black, above threshold becomes white). **Example:**

 $dim p$  as Picture = LogoMBS(500) dim image as new GM16ImageMBS(p)

image.threshold 127

// convert to RGB so CopyPicture works image.type = image.TrueColorType Backdrop=image.CopyPicture

**Notes:** The range of the threshold parameter is 0 to MaxRGB.

## **82.16.181 thumbnail(geometry as GM16GeometryMBS)**

MBS GraphicsMagick Plugin, Plugin Version: 16.4, Console & Web: Yes, Mac: Yes, Win: Yes, Linux: Yes. **Function:** Resize image using several algorithms to make smaller images very quickly. **Example:**

```
dim f as FolderItem = SpecialFolder.Desktop.Child("test.jpg")
dim g as new GM16ImageMBS(f)
```

```
// make thumbnail
dim geo as new GM16GeometryMBS(100, 100)
g.thumbnail(geo)
```
// show  $me.Backdrop = g.CopyPicture$ 

# **82.16.182 TIFFLibVersion as string**

MBS GraphicsMagick Plugin, Plugin Version: 19.0, Console & Web: Yes, Mac: Yes, Win: Yes, Linux: Yes. **Function:** Queries version string for tiff library.

# <span id="page-14385-1"></span>**82.16.183 transform(imageGeometry as GM16GeometryMBS)**

MBS GraphicsMagick Plugin, Plugin Version: 14.1, Console & Web: Yes, Mac: Yes, Win: Yes, Linux: Yes. **Function:** Transform image based on image and crop geometries. **Notes:** Crop geometry is optional. See also:

• [82.16.184](#page-14385-0) transform(imageGeometry as GM16GeometryMBS, cropGeometry as GM16GeometryMBS) [14386](#page-14385-0)

# <span id="page-14385-0"></span>**82.16.184 transform(imageGeometry as GM16GeometryMBS, cropGeometry as GM16GeometryMBS)**

MBS GraphicsMagick Plugin, Plugin Version: 14.1, Console & Web: Yes, Mac: Yes, Win: Yes, Linux: Yes. **Function:** Transform image based on image and crop geometries. **Notes:** Crop geometry is optional. See also:

• [82.16.183](#page-14385-1) transform(imageGeometry as GM16GeometryMBS) [14386](#page-14385-1)

# **82.16.185 transformOrigin(tx as Double, ty as Double)**

MBS GraphicsMagick Plugin, Plugin Version: 14.1, Console & Web: Yes, Mac: Yes, Win: Yes, Linux: Yes. **Function:** Origin of coordinate system to use when annotating with text or drawing.

## **82.16.186 transformReset**

MBS GraphicsMagick Plugin, Plugin Version: 14.1, Console & Web: Yes, Mac: Yes, Win: Yes, Linux: Yes. **Function:** Reset transformation parameters to default.

# **82.16.187 transformRotation(angle as Double)**

MBS GraphicsMagick Plugin, Plugin Version: 14.1, Console & Web: Yes, Mac: Yes, Win: Yes, Linux: Yes. **Function:** Rotation to use when annotating with text or drawing.

## **82.16.188 transformScale(tx as Double, ty as Double)**

MBS GraphicsMagick Plugin, Plugin Version: 14.1, Console & Web: Yes, Mac: Yes, Win: Yes, Linux: Yes. **Function:** Scale to use when annotating with text or drawing.

## **82.16.189 transformSkewX(x as Double)**

MBS GraphicsMagick Plugin, Plugin Version: 14.1, Console & Web: Yes, Mac: Yes, Win: Yes, Linux: Yes. Function: Skew to use in X axis when annotating with text or drawing.

## **82.16.190 transformSkewY(y as Double)**

MBS GraphicsMagick Plugin, Plugin Version: 14.1, Console & Web: Yes, Mac: Yes, Win: Yes, Linux: Yes. Function: Skew to use in Y axis when annotating with text or drawing.

## **82.16.191 transparent(color as GM16ColorMBS)**

MBS GraphicsMagick Plugin, Plugin Version: 14.1, Console & Web: Yes, Mac: Yes, Win: Yes, Linux: Yes. **Function:** Add matte channel to image, setting pixels matching color to transparent. **Example:**

```
\dim p as Picture = LogoMBS(500)
dim image as new GM16ImageMBS(p)
```

```
dim c as new GM16ColorMBS("white")
image.transparent(c)
```
Backdrop=image.CombinePictureWithMask

## **82.16.192 trim**

MBS GraphicsMagick Plugin, Plugin Version: 14.1, Console & Web: Yes, Mac: Yes, Win: Yes, Linux: Yes. **Function:** Trim edges that are the background color from the image. **Example:**

 $\dim p$  as Picture = LogoMBS(500) // make the logo picture bigger dim q as Picture = New Picture $(700, 700, 32)$ 

q.Graphics.DrawPicture p,100,100

dim image as new GM16ImageMBS(q)

// now trim the white border away image.trim

Backdrop=image.CopyPicture

## **82.16.193 unregisterId**

MBS GraphicsMagick Plugin, Plugin Version: 14.1, Console & Web: Yes, Mac: Yes, Win: Yes, Linux: Yes. **Function:** Not documented.

# **82.16.194 unsharpmask(radius as Double, sigma as Double, amount as Double, threshold as Double)**

MBS GraphicsMagick Plugin, Plugin Version: 14.1, Console & Web: Yes, Mac: Yes, Win: Yes, Linux: Yes. **Function:** Replace image with a sharpened version of the original image using the unsharp mask algorithm. **Example:**

 $dim p$  as Picture = LogoMBS(500) dim image as new GM16ImageMBS(p)

image.unsharpmask $(10,1,0.5,50)$ 

Backdrop=image.CopyPicture

#### **Notes:**

radius: the radius of the Gaussian, in pixels, not counting the center pixel.

sigma: the standard deviation of the Gaussian, in pixels.

amount: the percentage of the difference between the original and the blur image that is added back into the original.

threshold: the threshold in pixels needed to apply the diffence amount.

# **82.16.195 unsharpmaskChannel(channel as Integer, radius as Double, sigma as Double, amount as Double, threshold as Double)**

MBS GraphicsMagick Plugin, Plugin Version: 14.1, Console & Web: Yes, Mac: Yes, Win: Yes, Linux: Yes. **Function:** Replace image channel with a sharpened version of the original image using the unsharp mask algorithm.

## **Example:**

 $\dim p$  as Picture = LogoMBS(500) dim image as new GM16ImageMBS(p)

image.unsharpmaskChannel(Image.RedChannel, 10,1,0.5,50)

Backdrop=image.CopyPicture

### **Notes:**

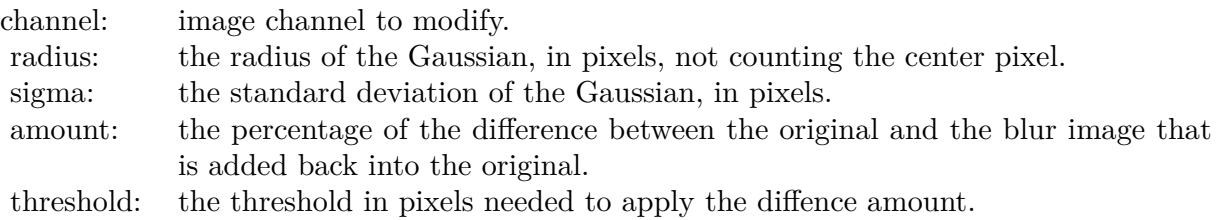

# **82.16.196 wave(amplitude as Double=25.0, wavelength as Double=150.0)**

MBS GraphicsMagick Plugin, Plugin Version: 14.1, Console & Web: Yes, Mac: Yes, Win: Yes, Linux: Yes. **Function:** Map image pixels to a sine wave. **Example:**

 $\dim p$  as Picture = LogoMBS(500) dim image as new GM16ImageMBS(p)

image.wave

Backdrop=image.CopyPicture

## <span id="page-14388-0"></span>**82.16.197 write(blob as GM16BlobMBS)**

MBS GraphicsMagick Plugin, Plugin Version: 14.1, Console & Web: Yes, Mac: Yes, Win: Yes, Linux: Yes. **Function:** Write single image frame to in-memory Blob, with optional format and adjoin parameters.

See also:

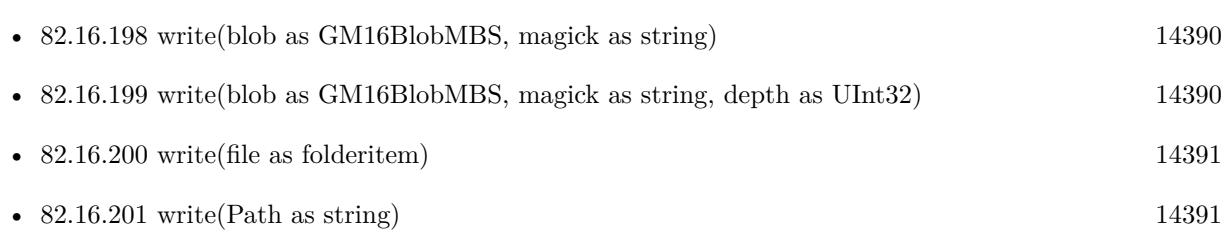

• [82.16.202](#page-14391-0) write(x as Integer, y as Integer, columns as Integer, rows as Integer, map as string, type as Integer, Pixels as Ptr) [14392](#page-14391-0)

# <span id="page-14389-0"></span>**82.16.198 write(blob as GM16BlobMBS, magick as string)**

MBS GraphicsMagick Plugin, Plugin Version: 14.1, Console & Web: Yes, Mac: Yes, Win: Yes, Linux: Yes. **Function:** Write single image frame to in-memory Blob, with optional format and adjoin parameters. See also:

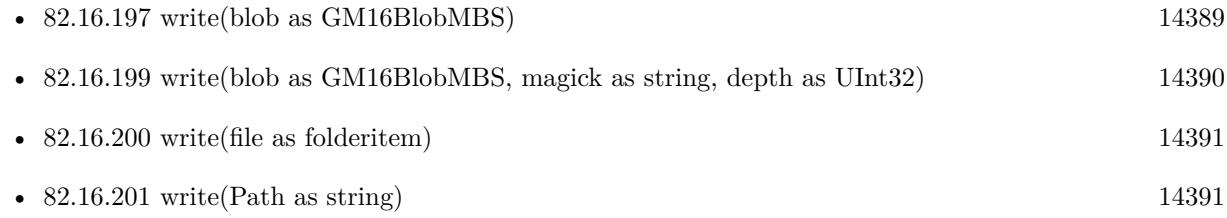

• [82.16.202](#page-14391-0) write(x as Integer, y as Integer, columns as Integer, rows as Integer, map as string, type as Integer, Pixels as Ptr) [14392](#page-14391-0)

# <span id="page-14389-1"></span>**82.16.199 write(blob as GM16BlobMBS, magick as string, depth as UInt32)**

MBS GraphicsMagick Plugin, Plugin Version: 14.1, Console & Web: Yes, Mac: Yes, Win: Yes, Linux: Yes. **Function:** Write single image frame to in-memory Blob, with optional format and adjoin parameters. See also:

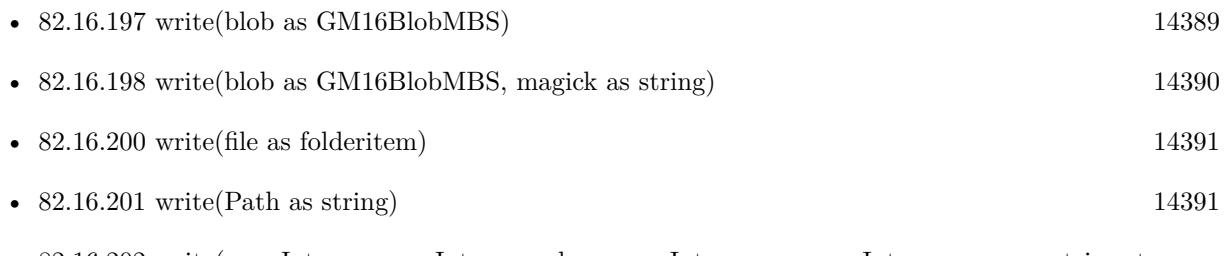

• [82.16.202](#page-14391-0) write(x as Integer, y as Integer, columns as Integer, rows as Integer, map as string, type as Integer, Pixels as Ptr) [14392](#page-14391-0)

# <span id="page-14390-0"></span>**82.16.200 write(file as folderitem)**

MBS GraphicsMagick Plugin, Plugin Version: 14.1, Console & Web: Yes, Mac: Yes, Win: Yes, Linux: Yes. **Function:** Write single image frame to a file. **Example:**

## // this converts 32 bit PNG with alpha channel to BMP

dim f as FolderItem = SpecialFolder.Desktop.Child("test.png")  $dim p$  as Picture = Picture. Open(f)

dim g as new GM16ImageMBS( new GM16GeometryMBS(p.Width, p.Height), new GM16ColorGrayMBS(1.0))

g.type = g.TrueColorMatteType  $g.\text{mate} = \text{True}$  $g\text{.magic} = "BMP"$ 

 $g.SetPicture(p, 0, 0)$ g.SetPictureMask(p.mask.invertMBS, 0, 0)

 $f = \text{SpecialFolder.Desktop.Child("test.bmp")}$ g.write(f)

See also:

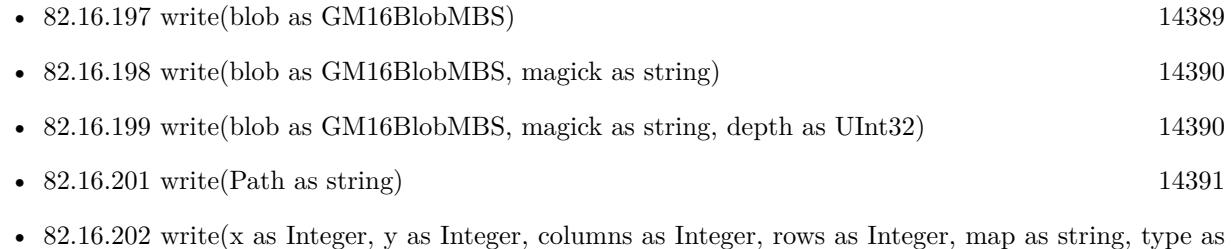

Integer, Pixels as Ptr) [14392](#page-14391-0)

# <span id="page-14390-1"></span>**82.16.201 write(Path as string)**

MBS GraphicsMagick Plugin, Plugin Version: 14.1, Console & Web: Yes, Mac: Yes, Win: Yes, Linux: Yes. **Function:** Write single image frame to a file. See also:

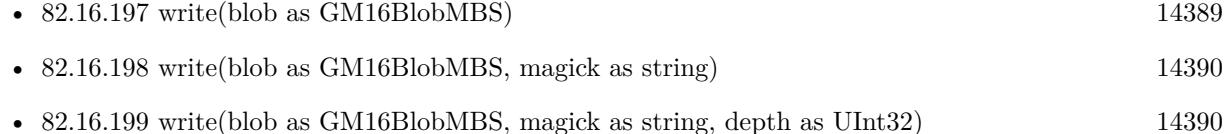

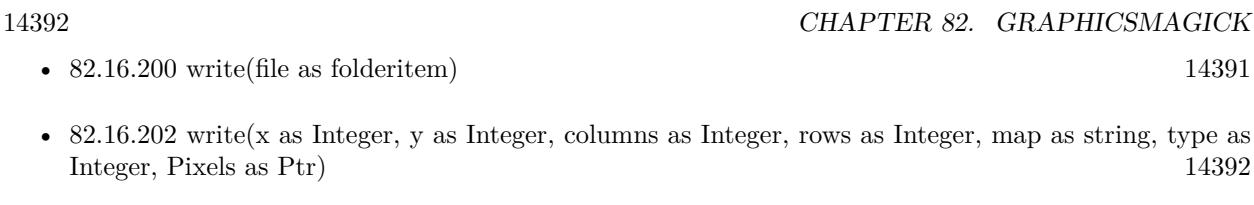

# <span id="page-14391-0"></span>**82.16.202 write(x as Integer, y as Integer, columns as Integer, rows as Integer, map as string, type as Integer, Pixels as Ptr)**

MBS GraphicsMagick Plugin, Plugin Version: 16.4, Console & Web: Yes, Mac: Yes, Win: Yes, Linux: Yes. **Function:** Write single image frame to an array of pixels with storage type specified by user (DispatchImage). **Notes:** e.g. image.write( 0, 0, 640, 1, "RGB", 0, pixels ) See also:

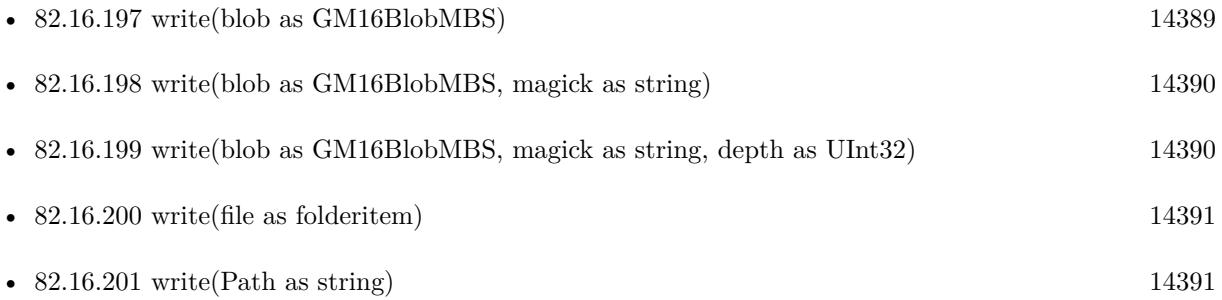

# **82.16.203 ZLibVersion as string**

MBS GraphicsMagick Plugin, Plugin Version: 19.0, Console & Web: Yes, Mac: Yes, Win: Yes, Linux: Yes. **Function:** Queries version string for zlib library.

# **82.16.204 zoom(geometry as GM16GeometryMBS)**

MBS GraphicsMagick Plugin, Plugin Version: 14.1, Console & Web: Yes, Mac: Yes, Win: Yes, Linux: Yes. **Function:** Zoom (resize) image to specified size. **Example:**

 $dim p$  as Picture = LogoMBS(500) dim image as new GM16ImageMBS(p)

image.zoom(new GM16GeometryMBS(200,200))

Backdrop=image.CopyPicture

## **82.16.205 Properties**

## **82.16.206 adjoin as boolean**

MBS GraphicsMagick Plugin, Plugin Version: 14.1, Console & Web: Yes, Mac: Yes, Win: Yes, Linux: Yes. **Function:** Join images into a single multi-image file. **Notes:** (Read and Write property)

# **82.16.207 animationDelay as UInt32**

MBS GraphicsMagick Plugin, Plugin Version: 14.1, Console & Web: Yes, Mac: Yes, Win: Yes, Linux: Yes. **Function:** Time in 1/100ths of a second (0 to 65535) which must expire before displaying the next image in an animated sequence.

**Notes:**

This option is useful for regulating the animation of a sequence of GIF images within Netscape. (Read and Write property)

## **82.16.208 animationIterations as UInt32**

MBS GraphicsMagick Plugin, Plugin Version: 14.1, Console & Web: Yes, Mac: Yes, Win: Yes, Linux: Yes. **Function:** Number of iterations to loop an animation (e.g. Netscape loop extension) for. **Notes:** (Read and Write property)

## **82.16.209 antiAlias as boolean**

MBS GraphicsMagick Plugin, Plugin Version: 14.1, Console & Web: Yes, Mac: Yes, Win: Yes, Linux: Yes. **Function:** Control antialiasing of rendered Postscript and Postscript or TrueType fonts. **Notes:**

Enabled by default. (Read and Write property)

# **82.16.210 backgroundColor as GM16ColorMBS**

MBS GraphicsMagick Plugin, Plugin Version: 14.1, Console & Web: Yes, Mac: Yes, Win: Yes, Linux: Yes. **Function:** Image background color. **Example:**

 $\frac{1}{\pi}$  make a red and turn it to 100% transparent Dim red As New GM16ColorRGBMBS("red")

 $red.alpha = 1$ 

// now make image and make it RGBA with the transparnet background dim RastoredVectorImage as New GM16ImageMBS RastoredVectorImage.type = GM16ImageMBS.TrueColorMatteType RastoredVectorImage.backgroundColor = red

// now read SVG, so we get a transparent background  $\dim$  SVG File as FolderItem = SpecialFolders.desktop.Child("test.svg") RastoredVectorImage.read(SVG\_File)

**Notes:** (Read and Write property)

# **82.16.211 backgroundTexture as string**

MBS GraphicsMagick Plugin, Plugin Version: 14.1, Console & Web: Yes, Mac: Yes, Win: Yes, Linux: Yes. **Function:** Image file name to use as the background texture. **Notes:**

Does not modify image pixels. (Read and Write property)

# **82.16.212 baseColumns as UInt32**

MBS GraphicsMagick Plugin, Plugin Version: 16.4, Console & Web: Yes, Mac: Yes, Win: Yes, Linux: Yes. **Function:** Base image width (before transformations) **Notes:** (Read only property)

# **82.16.213 baseFilename as String**

MBS GraphicsMagick Plugin, Plugin Version: 16.4, Console & Web: Yes, Mac: Yes, Win: Yes, Linux: Yes. **Function:** Base image filename (before transformations) **Notes:** (Read only property)

# **82.16.214 baseRows as Uint32**

MBS GraphicsMagick Plugin, Plugin Version: 14.1, Console & Web: Yes, Mac: Yes, Win: Yes, Linux: Yes. **Function:** Base image height (before transformations). **Example:**

 $dim p$  as Picture = LogoMBS(500) dim image as new GM16ImageMBS(p)

Title =  $str(image \cdot baseRows) + "x "+str(image \cdot baseColumns)$ 

**Notes:** (Read only property)

## **82.16.215 borderColor as GM16ColorMBS**

MBS GraphicsMagick Plugin, Plugin Version: 14.1, Console & Web: Yes, Mac: Yes, Win: Yes, Linux: Yes. **Function:** Image border color. **Notes:** (Read and Write property)

## **82.16.216 boundingBox as GM16GeometryMBS**

MBS GraphicsMagick Plugin, Plugin Version: 14.1, Console & Web: Yes, Mac: Yes, Win: Yes, Linux: Yes. **Function:** Return smallest bounding box enclosing non-border pixels. **Example:**

```
dim g as new GM16GeometryMBS(500,500)
dim c as new GM16ColorRGBMBS("white") // white
dim image as new GM16ImageMBS(g, c)
```

```
image.fillColor = new GM16ColorRGBMBS("red") // set color
image.strokeColor = new GM16ColorRGBMBS("green") // set color
```
 $image. strokeWidth = 5$ 

dim draw as GM16GraphicsMBS = image.Graphics

// Draw a circle

draw.Circle(250, 250, 120, 150) draw.Draw

 $draw = nil$ image.type = image.TrueColorType

 $Backdrop = image.CopyPicture$ 

MsgBox image.boundingBox.StringValue

The current fuzz value is used when discriminating between pixels. This is the crop bounding box used by  $\text{crop}(\text{Geometry}(0,0)).$ (Read only property)

# **82.16.217 boxColor as GM16ColorMBS**

MBS GraphicsMagick Plugin, Plugin Version: 14.1, Console & Web: Yes, Mac: Yes, Win: Yes, Linux: Yes. **Function:** Base color that annotation text is rendered on (default none). **Notes:** (Read and Write property)

# **82.16.218 classType as Integer**

MBS GraphicsMagick Plugin, Plugin Version: 14.1, Console & Web: Yes, Mac: Yes, Win: Yes, Linux: Yes. **Function:** Image class (DirectClass or PseudoClass). **Notes:**

NOTE: setting a DirectClass image to PseudoClass will result in the loss of color information if the number of colors in the image is greater than the maximum palette size (either 256 or 65536 entries depending on the value of QuantumDepth when ImageMagick was built): (Read and Write property)

# **82.16.219 clipMask as GM16ImageMBS**

MBS GraphicsMagick Plugin, Plugin Version: 14.1, Console & Web: Yes, Mac: Yes, Win: Yes, Linux: Yes. **Function:** Associate a clip mask image with the current image. **Notes:**

The clip mask image must have the same dimensions as the current image or an exception is thrown. Clipping occurs wherever pixels are transparent in the clip mask image. Clipping Pass an invalid image to unset an existing clip mask.

(Read and Write property)

# **82.16.220 colorFuzz as Double**

MBS GraphicsMagick Plugin, Plugin Version: 14.1, Console & Web: Yes, Mac: Yes, Win: Yes, Linux: Yes. **Function:** Colors within this distance are considered equal. **Notes:**

A number of algorithms search for a target color. By default the color must be exact. Use this option to

**Notes:**

match colors that are close to the target color in RGB space. (Read and Write property)

## **82.16.221 colorMapSize as UInt32**

MBS GraphicsMagick Plugin, Plugin Version: 14.1, Console & Web: Yes, Mac: Yes, Win: Yes, Linux: Yes. **Function:** Number of entries in the colormap.

**Notes:**

Setting the colormap size may extend or truncate the colormap. The maximum number of supported entries is specified by the MaxColormapSize constant, and is dependent on the value of QuantumDepth when GraphicsMagick is compiled. An exception is thrown if more entries are requested than may be supported. Care should be taken when truncating the colormap to ensure that the image colormap indexes reference valid colormap entries.

(Read and Write property)

## **82.16.222 colorSpace as Integer**

MBS GraphicsMagick Plugin, Plugin Version: 14.1, Console & Web: Yes, Mac: Yes, Win: Yes, Linux: Yes. Function: The colorspace (e.g. CMYK) used to represent the image pixel colors. **Notes:**

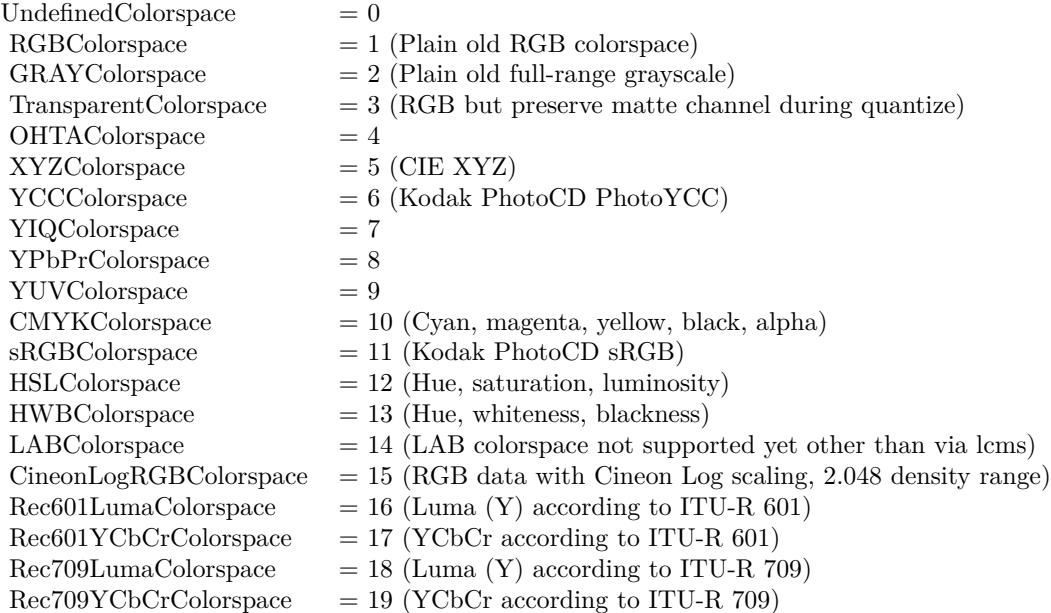

(Read and Write property)

## **82.16.223 columns as UInt32**

MBS GraphicsMagick Plugin, Plugin Version: 14.1, Console & Web: Yes, Mac: Yes, Win: Yes, Linux: Yes. **Function:** Image width. **Example:**

 $\dim p$  as Picture = LogoMBS(500) dim image as new GM16ImageMBS(p)

Title =  $str(image.column)+" x "+str(image rows)$ Backdrop=image.CopyPicture

**Notes:** (Read only property)

## **82.16.224 comment as string**

MBS GraphicsMagick Plugin, Plugin Version: 14.1, Console & Web: Yes, Mac: Yes, Win: Yes, Linux: Yes. **Function:** Image comment.

**Notes:**

When you set this property, you add comment string to image.

By default, each image is commented with its file name. Use this method to assign a specific comment to the image. Optionally you can include the image filename, type, width, height, or other image attributes by embedding special format characters:

(Read and Write property)

## **82.16.225 compose as Integer**

MBS GraphicsMagick Plugin, Plugin Version: 14.1, Console & Web: Yes, Mac: Yes, Win: Yes, Linux: Yes. **Function:** Composition operator to be used when composition is implicitly used (such as for image flattening).

**Notes:** (Read and Write property)

## **82.16.226 compressType as Integer**

MBS GraphicsMagick Plugin, Plugin Version: 14.1, Console & Web: Yes, Mac: Yes, Win: Yes, Linux: Yes. **Function:** Image compresion type. **Notes:**

The default is the compression type of the input image file. (Read and Write property)

# **82.16.227 debug as boolean**

MBS GraphicsMagick Plugin, Plugin Version: 14.1, Console & Web: Yes, Mac: Yes, Win: Yes, Linux: Yes. **Function:** Enable printing of debug messages from GraphicsMagick as it executes. **Notes:** (Read and Write property)

### **82.16.228 density as GM16GeometryMBS**

MBS GraphicsMagick Plugin, Plugin Version: 14.1, Console & Web: Yes, Mac: Yes, Win: Yes, Linux: Yes. **Function:** Vertical and horizontal resolution in pixels of the image. **Example:**

dim p as new GM16ImageMBS

dim item as FolderItem = SpecialFolder.Desktop.Child("input.png") p.read(item) p.scale new GM16GeometryMBS(3750,3750)  $p.$ quality  $= 95$ p.resolutionUnits = p.PixelsPerInchResolution p.density =  $new$  GM16GeometryMBS(300, 300) dim out as FolderItem = SpecialFolder.Desktop.Child("output.png") p.write out

#### **Notes:**

This option specifies an image density when decoding a Postscript or Portable Document page. Often used with psPageSize.

(Read and Write property)

#### **82.16.229 depth as UInt32**

MBS GraphicsMagick Plugin, Plugin Version: 14.1, Console & Web: Yes, Mac: Yes, Win: Yes, Linux: Yes. Function: Image depth (bits allocated to red/green/blue components). **Notes:**

Used to specify the bit depth when reading or writing raw images or when the output format supports multiple depths. Defaults to the quantum depth that GraphicsMagick is compiled with. (Read and Write property)

## **82.16.230 directory as string**

MBS GraphicsMagick Plugin, Plugin Version: 14.1, Console & Web: Yes, Mac: Yes, Win: Yes, Linux: Yes. **Function:** Tile names from within an image montage. **Notes:** (Read only property)

# **82.16.231 endian as Integer**

MBS GraphicsMagick Plugin, Plugin Version: 14.1, Console & Web: Yes, Mac: Yes, Win: Yes, Linux: Yes. **Function:** The endian mode. **Notes:**

Endianness (LSBEndian like Intel, MSBEndian like SPARC, or NativeEndian for what this computer uses) for image formats which support endian-specific options. (Read and Write property)

# **82.16.232 ExifThumbnail as String**

MBS GraphicsMagick Plugin, Plugin Version: 20.1, Console & Web: Yes, Mac: Yes, Win: Yes, Linux: Yes. **Function:** Extracts an embedded thumbnail in EXIF data. **Example:**

Dim g As New GM16ImageMBS

// not load, but just read header & metadata g.ping("/Users/cs/Desktop/test.JPG")

// get thumbnail Dim Thumbnail As String = g.ExifThumbnail

// show it window1.Backdrop = picture.FromData(Thumbnail)

## **Notes:**

Returns string containing JPEG compressed image data.

For new development, please use ExifTagsMBS class instead. (Read only property)
#### **82.16.233 fileName as string**

MBS GraphicsMagick Plugin, Plugin Version: 14.1, Console & Web: Yes, Mac: Yes, Win: Yes, Linux: Yes. **Function:** Image file name. **Notes:** (Read and Write property)

# **82.16.234 fileSize as Int64**

MBS GraphicsMagick Plugin, Plugin Version: 14.1, Console & Web: Yes, Mac: Yes, Win: Yes, Linux: Yes. **Function:** Number of bytes of the image on disk. **Notes:** (Read only property)

# **82.16.235 fillColor as GM16ColorMBS**

MBS GraphicsMagick Plugin, Plugin Version: 14.1, Console & Web: Yes, Mac: Yes, Win: Yes, Linux: Yes. **Function:** Color to use when filling drawn objects. **Example:**

dim g as new GM16GeometryMBS(500,500) dim c as new GM16ColorRGBMBS("white") // white dim image as new GM16ImageMBS(g, c)

image.strokeColor = new GM16ColorRGBMBS("red") // Outline color image.fillColor = new GM16ColorRGBMBS("green") // Fill color  $image. strokeWidth = 5$ 

dim draw as GM16GraphicsMBS = image.Graphics

 $//$  Draw a circle draw.Circle(250, 250, 120, 150)

Backdrop=image.CopyPicture

**Notes:** (Read and Write property)

#### **82.16.236 fillPattern as GM16ImageMBS**

MBS GraphicsMagick Plugin, Plugin Version: 14.1, Console & Web: Yes, Mac: Yes, Win: Yes, Linux: Yes. Function: Pattern to use while filling drawn objects. **Notes:** (Read and Write property)

# **82.16.237 fillRule as Integer**

MBS GraphicsMagick Plugin, Plugin Version: 16.4, Console & Web: Yes, Mac: Yes, Win: Yes, Linux: Yes. **Function:** Rule to use when filling drawn objects **Notes:** (Read and Write property)

# **82.16.238 filterType as Integer**

MBS GraphicsMagick Plugin, Plugin Version: 14.1, Console & Web: Yes, Mac: Yes, Win: Yes, Linux: Yes. **Function:** The reduction filter employed has a sigificant effect on the time required to resize an image and the resulting quality. The default filter is Lanczos which has been shown to produce high quality results when reducing most images. **Notes:**

Filter to use when resizing image. (Read and Write property)

#### **82.16.239 font as string**

MBS GraphicsMagick Plugin, Plugin Version: 14.1, Console & Web: Yes, Mac: Yes, Win: Yes, Linux: Yes. **Function:** Text rendering font. **Notes:**

If the font is a fully qualified X server font name, the font is obtained from an X server. To use a TrueType font, precede the TrueType filename with an @. Otherwise, specify a Postscript font name (e.g. "helvetica"). (Read and Write property)

#### **82.16.240 fontPointsize as Double**

MBS GraphicsMagick Plugin, Plugin Version: 14.1, Console & Web: Yes, Mac: Yes, Win: Yes, Linux: Yes. **Function:** Text rendering font point size. **Notes:** (Read and Write property)

# **82.16.241 format as string**

MBS GraphicsMagick Plugin, Plugin Version: 14.1, Console & Web: Yes, Mac: Yes, Win: Yes, Linux: Yes. **Function:** Long image format description.

**Notes:** (Read only property)

#### **82.16.242 gamma as Double**

MBS GraphicsMagick Plugin, Plugin Version: 14.1, Console & Web: Yes, Mac: Yes, Win: Yes, Linux: Yes. **Function:** Gamma correct the image or individual image channels. **Example:**

 $dim p$  as Picture = LogoMBS(500) dim image as new GM16ImageMBS(p)

image.gamma  $= 3.0$ 

Backdrop=image.CopyPicture

#### **Notes:**

If you get the value, it is the gamma level of the image. Gamma is a pow() function which converts between the linear light representation and the representation for the computer display. Most computer images are gamma corrected to 2.2 (1/0.4545) so that each step results in a visually linear step on a computer or video display:

(Read and Write property) See also:

• [82.16.85](#page-14350-0) gamma(gammaRed as Double, gammaGreen as Double, gammaBlue as Double) [14351](#page-14350-0)

#### **82.16.243 geometry as GM16GeometryMBS**

MBS GraphicsMagick Plugin, Plugin Version: 14.1, Console & Web: Yes, Mac: Yes, Win: Yes, Linux: Yes. **Function:** Preferred size of the image when encoding. **Notes:** (Read only property)

# **82.16.244 getConstIndexes as Ptr**

MBS GraphicsMagick Plugin, Plugin Version: 16.4, Console & Web: Yes, Mac: Yes, Win: Yes, Linux: Yes. **Function:** Obtain immutable image pixel indexes (valid for PseudoClass images) **Notes:** (Read only property)

# **82.16.245 getIndexes as Ptr**

MBS GraphicsMagick Plugin, Plugin Version: 16.4, Console & Web: Yes, Mac: Yes, Win: Yes, Linux: Yes. **Function:** Obtain mutable image pixel indexes (valid for PseudoClass images) **Notes:** (Read only property)

# **82.16.246 gifDisposeMethod as UInt32**

MBS GraphicsMagick Plugin, Plugin Version: 14.1, Console & Web: Yes, Mac: Yes, Win: Yes, Linux: Yes. **Function:** GIF disposal method.

**Notes:**

This option (specific to the GIF file format) is used to control how successive frames are rendered (how the preceding frame is disposed of) when creating a GIF animation.

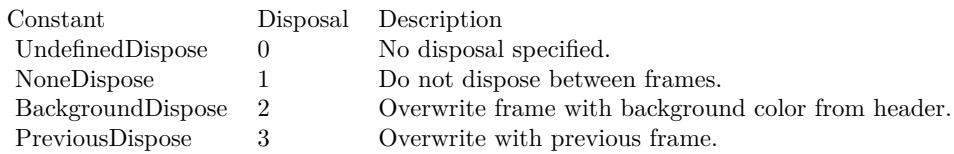

(Read and Write property)

### **82.16.247 handle as Integer**

MBS GraphicsMagick Plugin, Plugin Version: 14.1, Console & Web: Yes, Mac: Yes, Win: Yes, Linux: Yes. **Function:** The internal object reference. **Example:**

dim c as new GM16ColorMBS("white") dim g as new GM16GeometryMBS(100,100) dim image as new GM16ImageMBS(g, c) MsgBox hex(Image.handle) // valid if not zero

**Notes:** (Read and Write property)

# **82.16.248 height as Integer**

MBS GraphicsMagick Plugin, Plugin Version: 14.1, Console & Web: Yes, Mac: Yes, Win: Yes, Linux: Yes. **Function:** The height of the image.

#### **Example:**

```
dim c as new GM16ColorRGBMBS(1.0,0.0,0.0)
dim size as new GM16GeometryMBS(100,100)
dim g as new GM16ImageMBS(size, c)
```

```
MsgBox str(g.width) + " "+str(g. height)
```
#### **Notes:**

This is a convenience function for you which calls size.height. (Read only property)

# **82.16.249 iccColorProfile as GM16BlobMBS**

MBS GraphicsMagick Plugin, Plugin Version: 14.1, Console & Web: Yes, Mac: Yes, Win: Yes, Linux: Yes. **Function:** ICC color profile. **Example:**

dim f as FolderItem = SpecialFolder.Desktop.Child("IMG\_0793.tif") dim Image as new GM16ImageMBS(f) dim ProfileBlob as GM16BlobMBS = Image.iccColorProfile dim ProfileData as string = ProfileBlob.CopyString dim cm as LCMS2ProfileMBS = LCMS2ProfileMBS.OpenProfileFromString(ProfileData) dim name as string = cm.Name

Break // check data in debugger

#### **Notes:**

Supplied via a Blob since Magick++/ and GraphicsMagick do not currently support formating this data structure directly. Specifications are available from the International Color Consortium for the format of ICC color profiles.

(Read and Write property)

# **82.16.250 interlaceType as Integer**

MBS GraphicsMagick Plugin, Plugin Version: 14.1, Console & Web: Yes, Mac: Yes, Win: Yes, Linux: Yes. Function: The type of interlacing scheme (default NoInterlace). **Notes:**

This option is used to specify the type of interlacing scheme for raw image formats such as RGB or YUV. NoInterlace means do not interlace, LineInterlace uses scanline interlacing, and PlaneInterlace uses plane

#### 14406 CHAPTER 82. GRAPHICSMAGICK

interlacing. PartitionInterlace is like PlaneInterlace except the different planes are saved to individual files (e.g. image.R, image.G, and image.B). Use LineInterlace or PlaneInterlace to create an interlaced GIF or progressive JPEG image.

(Read and Write property)

# **82.16.251 iptcProfile as GM16BlobMBS**

MBS GraphicsMagick Plugin, Plugin Version: 14.1, Console & Web: Yes, Mac: Yes, Win: Yes, Linux: Yes. **Function:** IPTC profile.

**Notes:**

Supplied via a Blob since Magick++ and GraphicsMagick do not currently support formating this data structure directly. Specifications are available from the International Press Telecommunications Council for IPTC profiles.

(Read and Write property)

# **82.16.252 isValid as boolean**

MBS GraphicsMagick Plugin, Plugin Version: 14.1, Console & Web: Yes, Mac: Yes, Win: Yes, Linux: Yes. **Function:** Does object contain valid image? **Notes:**

Set to false in order to invalidate the image. Images constructed via the default constructor are invalid images and isValid() will return false. (Read and Write property)

# **82.16.253 label as string**

MBS GraphicsMagick Plugin, Plugin Version: 14.1, Console & Web: Yes, Mac: Yes, Win: Yes, Linux: Yes. **Function:** Image label. **Notes:** (Read only property) See also:

• [82.16.100](#page-14354-0) label(text as string) [14355](#page-14354-0)

# **82.16.254 lineWidth as Double**

MBS GraphicsMagick Plugin, Plugin Version: 14.1, Console & Web: Yes, Mac: Yes, Win: Yes, Linux: Yes. **Function:** Stroke width for drawing vector objects (default one) **Notes:**

This method is now deprecated. Please use strokeWidth instead. (Read and Write property)

# **82.16.255 magick as string**

MBS GraphicsMagick Plugin, Plugin Version: 14.1, Console & Web: Yes, Mac: Yes, Win: Yes, Linux: Yes. **Function:** The name of the codec to use for compression. **Example:**

 $//$  this converts 32 bit PNG with alpha channel to  ${\rm BMP}$ 

dim f as FolderItem = SpecialFolder.Desktop.Child("test.png")  $dim p$  as Picture = Picture. Open(f)

dim g as new GM16ImageMBS( new GM16GeometryMBS(p.Width, p.Height), new GM16ColorGrayMBS(1.0))

```
g.type = g.TrueColorMatteType
g.\text{mate} = \text{True}g\text{.magic} = "BMP"
```
g.SetPicture $(p, 0, 0)$ g.SetPictureMask(p.mask.invertMBS, 0, 0)

```
f = SpecialFolder.Desktop.Child("test.bmp")
g.write(f)
```
**Notes:** (Read and Write property)

#### **82.16.256 matte as boolean**

MBS GraphicsMagick Plugin, Plugin Version: 14.1, Console & Web: Yes, Mac: Yes, Win: Yes, Linux: Yes. **Function:** Image supports transparency (matte channel) **Notes:** (Read and Write property)

# **82.16.257 matteColor as GM16ColorMBS**

MBS GraphicsMagick Plugin, Plugin Version: 14.1, Console & Web: Yes, Mac: Yes, Win: Yes, Linux: Yes. **Function:** Image matte (frame) color. **Notes:** (Read and Write property)

# **82.16.258 meanErrorPerPixel as Double**

MBS GraphicsMagick Plugin, Plugin Version: 14.1, Console & Web: Yes, Mac: Yes, Win: Yes, Linux: Yes. **Function:** The mean error per pixel computed when an image is color reduced. **Notes:**

This parameter is only valid if verbose is set to true and the image has just been quantized. (Read only property)

# **82.16.259 modulusDepth as UInt32**

MBS GraphicsMagick Plugin, Plugin Version: 14.1, Console & Web: Yes, Mac: Yes, Win: Yes, Linux: Yes. **Function:** Image modulus depth (minimum number of bits required to support red/green/blue components without loss of accuracy). **Notes:**

The pixel modulus depth may be decreased by supplying a value which is less than the current value, updating the pixels (reducing accuracy) to the new depth. The pixel modulus depth can not be increased over the current value using this method.

(Read and Write property)

# **82.16.260 monochrome as boolean**

MBS GraphicsMagick Plugin, Plugin Version: 14.1, Console & Web: Yes, Mac: Yes, Win: Yes, Linux: Yes. **Function:** Transform image to black and white while color reducing (quantizing). **Notes:** (Read and Write property)

# **82.16.261 normalizedMaxError as Double**

MBS GraphicsMagick Plugin, Plugin Version: 14.1, Console & Web: Yes, Mac: Yes, Win: Yes, Linux: Yes. **Function:** The normalized max error per pixel computed when an image is color reduced. **Notes:**

This parameter is only valid if verbose is set to true and the image has just been quantized. (Read only property)

# **82.16.262 normalizedMeanError as Double**

MBS GraphicsMagick Plugin, Plugin Version: 14.1, Console & Web: Yes, Mac: Yes, Win: Yes, Linux: Yes. **Function:** The normalized mean error per pixel computed when an image is color reduced. **Notes:**

This parameter is only valid if verbose is set to true and the image has just been quantized. (Read only property)

#### **82.16.263 orientation as Integer**

MBS GraphicsMagick Plugin, Plugin Version: 14.1, Console & Web: Yes, Mac: Yes, Win: Yes, Linux: Yes. **Function:** Image orientation. Supported by some file formats such as DPX and TIFF. Useful for turning the right way up.

**Notes:** (Read and Write property)

#### **82.16.264 page as GM16GeometryMBS**

MBS GraphicsMagick Plugin, Plugin Version: 14.1, Console & Web: Yes, Mac: Yes, Win: Yes, Linux: Yes. **Function:** Preferred size and location of an image canvas. **Notes:**

Use this option to specify the dimensions and position of the Postscript page in dots per inch or a TEXT page in pixels. This option is typically used in concert with density .

Page may also be used to position a GIF image (such as for a scene in an animation). (Read and Write property)

# **82.16.265 penColor as GM16ColorMBS**

MBS GraphicsMagick Plugin, Plugin Version: 14.1, Console & Web: Yes, Mac: Yes, Win: Yes, Linux: Yes. **Function:** The pen color. **Notes:** (Read and Write property)

#### **82.16.266 quality as UInt32**

MBS GraphicsMagick Plugin, Plugin Version: 14.1, Console & Web: Yes, Mac: Yes, Win: Yes, Linux: Yes. **Function:** JPEG/MIFF/PNG compression level (default 75). **Notes:** (Read and Write property)

# **82.16.267 quantizeColors as UInt32**

MBS GraphicsMagick Plugin, Plugin Version: 14.1, Console & Web: Yes, Mac: Yes, Win: Yes, Linux: Yes. **Function:** Maximum number of colors to quantize to.

 $\dim p$  as Picture = LogoMBS(500) dim image as new GM16ImageMBS(p)

image.quantizeColors = 10 image.quantize

image.type = image.TrueColorType Backdrop=image.CopyPicture

**Notes:** (Read and Write property)

# **82.16.268 quantizeColorSpace as Integer**

MBS GraphicsMagick Plugin, Plugin Version: 14.1, Console & Web: Yes, Mac: Yes, Win: Yes, Linux: Yes. **Function:** Colorspace to quantize in (default RGB). **Example:**

 $//$  load a picture  $\dim f$  as FolderItem = SpecialFolder.Desktop.Child("test.png")  $dim$  pic as Picture = Picture. Open(f)

const GrayColorSpace = 2

Dim Converter As New GM16ImageMBS(Pic)

// quantize with dither  $Converter_type = GM16Image MBS. BilevelType$ Converter.quantizeColorSpace = GrayColorSpace  $Converter.quantizeColors = 2$ Converter.quantizeDither = True Converter.quantize

// convert back to Xojo  $Converter_type = GM16Image MBS. TrueColorType$ Backdrop = Converter.CopyPicture

#### **Notes:**

Empirical evidence suggests that distances in color spaces such as YUV or YIQ correspond to perceptual color differences more closely than do distances in RGB space. These color spaces may give better results when color reducing an image.

(Read and Write property)

#### **82.16.269 quantizeDither as boolean**

MBS GraphicsMagick Plugin, Plugin Version: 14.1, Console & Web: Yes, Mac: Yes, Win: Yes, Linux: Yes. **Function:** Apply Floyd/Steinberg error diffusion to the image. **Example:**

 $\dim p$  as Picture = LogoMBS(500) dim image as new GM16ImageMBS(p)

 $image.$ quantizeColors  $= 10$  $image.$ quantizeDither  $=$  true image.quantize

image.type = image.TrueColorType Backdrop=image.CopyPicture

#### **Notes:**

The basic strategy of dithering is to trade intensity resolution for spatial resolution by averaging the intensities of several neighboring pixels. Images which suffer from severe contouring when reducing colors can be improved with this option. The quantizeColors or monochrome option must be set for this option to take effect.

(Read and Write property)

#### **82.16.270 quantizeTreeDepth as UInt32**

MBS GraphicsMagick Plugin, Plugin Version: 14.1, Console & Web: Yes, Mac: Yes, Win: Yes, Linux: Yes. **Function:** Depth of the quantization color classification tree. **Notes:**

Values of 0 or 1 allow selection of the optimal tree depth for the color reduction algorithm. Values between 2 and 8 may be used to manually adjust the tree depth. (Read and Write property)

#### **82.16.271 Quiet as Boolean**

MBS GraphicsMagick Plugin, Plugin Version: 19.0, Console & Web: Yes, Mac: Yes, Win: Yes, Linux: Yes. **Function:** Suppress all warning messages. **Notes:**

Error messages are still reported.

(Read and Write property)

# **82.16.272 renderingIntent as Integer**

MBS GraphicsMagick Plugin, Plugin Version: 14.1, Console & Web: Yes, Mac: Yes, Win: Yes, Linux: Yes. **Function:** The type of rendering intent (used when applying an ICC color profile). **Notes:** (Read and Write property)

# **82.16.273 resolutionUnits as Integer**

MBS GraphicsMagick Plugin, Plugin Version: 14.1, Console & Web: Yes, Mac: Yes, Win: Yes, Linux: Yes. **Function:** Units of image resolution. **Notes:** (Read and Write property)

# **82.16.274 rows as UInt32**

MBS GraphicsMagick Plugin, Plugin Version: 14.1, Console & Web: Yes, Mac: Yes, Win: Yes, Linux: Yes. **Function:** The number of pixel rows in the image. **Example:**

 $dim p$  as Picture = LogoMBS(500) dim image as new GM16ImageMBS(p)

Title =  $str(image.column)+" x "+str(image rows)$ Backdrop=image.CopyPicture

**Notes:** (Read only property)

# **82.16.275 scene as UInt32**

MBS GraphicsMagick Plugin, Plugin Version: 14.1, Console & Web: Yes, Mac: Yes, Win: Yes, Linux: Yes. **Function:** Image scene number. **Notes:** (Read and Write property)

# **82.16.276 size as GM16GeometryMBS**

MBS GraphicsMagick Plugin, Plugin Version: 14.1, Console & Web: Yes, Mac: Yes, Win: Yes, Linux: Yes. **Function:** Width and height of a raw image (an image which does not support width and height information).

**Example:**

 $dim p$  as Picture = LogoMBS(500) dim image as new GM16ImageMBS(p)

MsgBox image.size.StringValue

 $image.size = new GM16GeometryMBS(200, 200)$ 

Backdrop=image.CopyPicture

#### **Notes:**

Size may also be used to affect the image size read from a multi-resolution format (e.g. Photo CD, JBIG, or JPEG.

(Read and Write property)

#### **82.16.277 strokeAntiAlias as boolean**

MBS GraphicsMagick Plugin, Plugin Version: 14.1, Console & Web: Yes, Mac: Yes, Win: Yes, Linux: Yes. **Function:** Enable/disable stroke anti-aliasing. **Notes:** (Read and Write property)

# **82.16.278 strokeColor as GM16ColorMBS**

MBS GraphicsMagick Plugin, Plugin Version: 14.1, Console & Web: Yes, Mac: Yes, Win: Yes, Linux: Yes. **Function:** Color to use when drawing object outlines. **Example:**

dim g as new GM16GeometryMBS(500,500) dim c as new GM16ColorRGBMBS("white") // white dim image as new GM16ImageMBS(g, c)

image.strokeColor = new GM16ColorRGBMBS("red") // Outline color  $imagefillColor = new GM16ColorRGBMBS("green") // Fill color$  $image. strokeWidth = 5$ 

 $dim$  draw as  $GM16GraphicsMBS = image.Graphics$ 

// Draw a circle draw.Circle(250, 250, 120, 150)

Backdrop=image.CopyPicture

**Notes:** (Read and Write property)

# **82.16.279 strokeDashOffset as Double**

MBS GraphicsMagick Plugin, Plugin Version: 14.1, Console & Web: Yes, Mac: Yes, Win: Yes, Linux: Yes. **Function:** While drawing using a dash pattern, specify distance into the dash pattern to start the dash (default 0).

**Notes:** (Read and Write property)

# **82.16.280 strokeLineCap as Integer**

MBS GraphicsMagick Plugin, Plugin Version: 14.1, Console & Web: Yes, Mac: Yes, Win: Yes, Linux: Yes. **Function:** Specify the shape to be used at the end of open subpaths when they are stroked.  $#$ **Notes:**

Values of LineCap are UndefinedCap, ButtCap, RoundCap, and SquareCap. (Read and Write property)

#### **82.16.281 strokeLineJoin as Integer**

MBS GraphicsMagick Plugin, Plugin Version: 14.1, Console & Web: Yes, Mac: Yes, Win: Yes, Linux: Yes. **Function:** Specify the shape to be used at the corners of paths (or other vector shapes) when they are stroked. Values of LineJoin are UndefinedJoin, MiterJoin, RoundJoin, and BevelJoin. **Notes:** (Read and Write property)

# **82.16.282 strokeMiterLimit as UInt32**

MBS GraphicsMagick Plugin, Plugin Version: 14.1, Console & Web: Yes, Mac: Yes, Win: Yes, Linux: Yes. **Function:** Specify miter limit. **Notes:**

When two line segments meet at a sharp angle and miter joins have been specified for 'lineJoin', it is possible for the miter to extend far beyond the thickness of the line stroking the path. The miterLimit' imposes a

limit on the ratio of the miter length to the 'lineWidth'. The default value of this parameter is 4. (Read and Write property)

#### **82.16.283 strokePattern as GM16ImageMBS**

MBS GraphicsMagick Plugin, Plugin Version: 14.1, Console & Web: Yes, Mac: Yes, Win: Yes, Linux: Yes. **Function:** Pattern image to use while stroking object outlines. **Notes:** (Read and Write property)

# **82.16.284 strokeWidth as Double**

MBS GraphicsMagick Plugin, Plugin Version: 14.1, Console & Web: Yes, Mac: Yes, Win: Yes, Linux: Yes. **Function:** Stroke width for drawing vector objects (default one). **Example:**

dim g as new GM16GeometryMBS(500,500) dim c as new GM16ColorRGBMBS("white") // white dim image as new GM16ImageMBS(g, c)

image.strokeColor = new GM16ColorRGBMBS("red") // Outline color image.fillColor = new GM16ColorRGBMBS("green") // Fill color  $image.$ strokeWidth  $= 5$ 

dim draw as GM16GraphicsMBS = image.Graphics

// Draw a circle draw.Circle(250, 250, 120, 150)

Backdrop=image.CopyPicture

**Notes:** (Read and Write property)

#### **82.16.285 subImage as UInt32**

MBS GraphicsMagick Plugin, Plugin Version: 14.1, Console & Web: Yes, Mac: Yes, Win: Yes, Linux: Yes. **Function:** Subimage of an image sequence. **Notes:** (Read and Write property)

# **82.16.286 subRange as UInt32**

MBS GraphicsMagick Plugin, Plugin Version: 14.1, Console & Web: Yes, Mac: Yes, Win: Yes, Linux: Yes. **Function:** Number of images relative to the base image. **Notes:** (Read and Write property)

#### **82.16.287 textEncoding as string**

MBS GraphicsMagick Plugin, Plugin Version: 14.1, Console & Web: Yes, Mac: Yes, Win: Yes, Linux: Yes. **Function:** Annotation text encoding (e.g. "UTF-16"). **Notes:** (Read and Write property)

#### **82.16.288 tileName as string**

MBS GraphicsMagick Plugin, Plugin Version: 14.1, Console & Web: Yes, Mac: Yes, Win: Yes, Linux: Yes. **Function:** Tile name. **Notes:** (Read and Write property)

# **82.16.289 totalColors as UInt32**

MBS GraphicsMagick Plugin, Plugin Version: 14.1, Console & Web: Yes, Mac: Yes, Win: Yes, Linux: Yes. **Function:** Number of colors in the image. **Example:**

 $\dim p$  as Picture = LogoMBS(500) dim image as new GM16ImageMBS(p)

Title =  $str(image,totalColors)$  // shows 5284 Backdrop=image.CombinePictureWithMask

**Notes:** (Read only property)

#### **82.16.290 type as Integer**

MBS GraphicsMagick Plugin, Plugin Version: 14.1, Console & Web: Yes, Mac: Yes, Win: Yes, Linux: Yes. **Function:** The type of this image. **Example:**

dim p as Picture  $=$  LogoMBS(500) dim image as new GM16ImageMBS(p)

image.type = image.GrayscaleType

Backdrop=image.CopyPicture

#### **Notes:**

You can set this value to convert the image to the type.

Convert the image representation to the specified type or retrieve the current image type. If the image is reduced to an inferior type, then image information may be lost (e.g. color changed to grayscale).

Available enumerations for the type parameter:

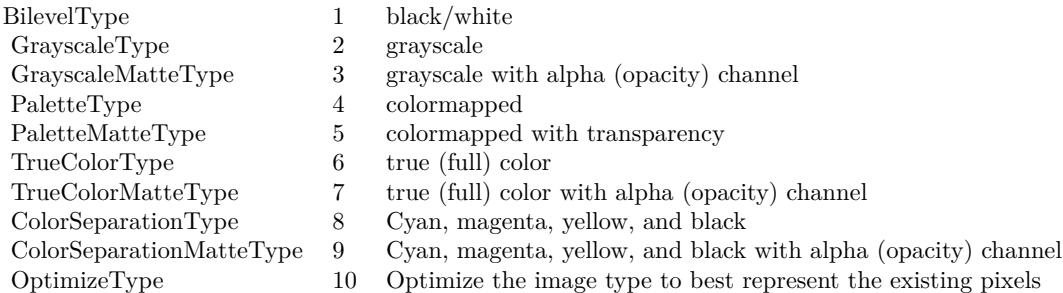

(Read and Write property)

# **82.16.291 verbose as boolean**

MBS GraphicsMagick Plugin, Plugin Version: 14.1, Console & Web: Yes, Mac: Yes, Win: Yes, Linux: Yes. **Function:** Print detailed information about the image. **Notes:** (Read and Write property)

#### **82.16.292 view as string**

MBS GraphicsMagick Plugin, Plugin Version: 14.1, Console & Web: Yes, Mac: Yes, Win: Yes, Linux: Yes. **Function:** FlashPix viewing parameters. **Notes:** (Read and Write property)

# **82.16.293 width as Integer**

MBS GraphicsMagick Plugin, Plugin Version: 14.1, Console & Web: Yes, Mac: Yes, Win: Yes, Linux: Yes. **Function:** The width of the image. **Example:**

dim c as new GM16ColorRGBMBS(1.0,0.0,0.0) dim size as new GM16GeometryMBS(100,100) dim g as new GM16ImageMBS(size, c)

 $MsgBox str(g.width) + " "+str(g. height)$ 

#### **Notes:**

This is a convenience function for you which calls size.width. (Read only property)

# **82.16.294 x11Display as string**

MBS GraphicsMagick Plugin, Plugin Version: 14.1, Console & Web: Yes, Mac: Yes, Win: Yes, Linux: Yes. **Function:** X11 display to display to, obtain fonts from, or to capture image from. **Notes:** (Read and Write property)

# **82.16.295 XResolution as Double**

MBS GraphicsMagick Plugin, Plugin Version: 14.1, Console & Web: Yes, Mac: Yes, Win: Yes, Linux: Yes. **Function:** x resolution of the image. **Notes:**

See also density functions. Settable with version 19.0. (Read and Write property)

# **82.16.296 YResolution as Double**

MBS GraphicsMagick Plugin, Plugin Version: 14.1, Console & Web: Yes, Mac: Yes, Win: Yes, Linux: Yes. **Function:** y resolution of the image. **Notes:**

Settable with version 19.0. (Read and Write property)

#### **82.16.297 attributeValue(name as string) as string**

MBS GraphicsMagick Plugin, Plugin Version: 14.1, Console & Web: Yes, Mac: Yes, Win: Yes, Linux: Yes. **Function:** Access an arbitrary named image attribute. **Example:**

 $\dim f$  as FolderItem = SpecialFolder.Desktop.Child("IMG\_4048.jpg") dim g as new GM16ImageMBS(f)  $dim a$  as string = g.attributeValue("EXIF:DateTime") MsgBox a

#### **Notes:**

Any number of named attributes may be attached to the image. For example, the image comment is a named image attribute with the name "comment". EXIF tags are attached to the image as named attributes. Use the syntax "EXIF:<tag>" to request an EXIF tag similar to "EXIF:DateTime": (Read and Write computed property)

# **82.16.298 channelDepth(channel as Integer) as UInt32**

MBS GraphicsMagick Plugin, Plugin Version: 14.1, Console & Web: Yes, Mac: Yes, Win: Yes, Linux: Yes. **Function:** Set or obtain modulus channel depth. **Notes:** (Read and Write computed property)

#### **82.16.299 colorMap(index as UInt32) as GM16ColorMBS**

MBS GraphicsMagick Plugin, Plugin Version: 14.1, Console & Web: Yes, Mac: Yes, Win: Yes, Linux: Yes. **Function:** Color at colormap position index. **Notes:** (Read and Write computed property) See also:

• [82.16.27](#page-14323-0) colorMap as GM16ColorMBS() [14324](#page-14323-0)

# **82.16.300 defineSet(magick as string, key as string) as boolean**

MBS GraphicsMagick Plugin, Plugin Version: 14.1, Console & Web: Yes, Mac: Yes, Win: Yes, Linux: Yes. **Function:** Set or obtain a definition flag to applied when encoding or decoding the specified format. **Notes:**

Similar to the defineValue() method except that passing the flag value 'true' creates a value-less define with that format and key. Passing the flag value 'false' removes any existing matching definition. The method returns 'true' if a matching key exists, and 'false' if no matching key exists.

# **82.16.301 defineValue(magick as string, key as string) as string**

MBS GraphicsMagick Plugin, Plugin Version: 14.1, Console & Web: Yes, Mac: Yes, Win: Yes, Linux: Yes. **Function:** Set or obtain a definition string to applied when encoding or decoding the specified format. **Notes:**

The meanings of the definitions are format specific. The format is designated by the magick argument, the format-specific key is designated by key, and the associated value is specified by value. See the defineSet() method if the key must be removed entirely.

(Read and Write computed property)

# **82.16.302 pixelColor(x as UInt32, y as UInt32) as GM16ColorMBS**

MBS GraphicsMagick Plugin, Plugin Version: 14.1, Console & Web: Yes, Mac: Yes, Win: Yes, Linux: Yes. **Function:** Get/set pixel color at location x & y. **Example:**

 $dim p$  as Picture = LogoMBS(500) dim image as new GM16ImageMBS(p) dim c as new GM16ColorMBS("red")

```
for x as Integer = 240 to 260
image.pixelColor(x,250)=cnext
```
for y as Integer  $= 240$  to 260 image.pixel $Color(250,y)=c$ next

Backdrop=image.CopyPicture

**Notes:** (Read and Write computed property)

#### **82.16.303 profile(name as string) as GM16BlobMBS**

MBS GraphicsMagick Plugin, Plugin Version: 14.1, Console & Web: Yes, Mac: Yes, Win: Yes, Linux: Yes. **Function:** Get or set a named profile. **Notes:**

Retrieve a named profile from the image. Valid names are: "8BIM", "8BIMTEXT", "APP1", "APP1JPEG", "ICC", "ICM", & "IPTC" or an existing user/format-defined profile name (Read and Write computed property)

#### **82.16.304 Constants**

# **82.16.305 AbsoluteIntent = 3**

MBS GraphicsMagick Plugin, Plugin Version: 14.1. **Function:** One of the intent type constants.

# **82.16.306 AddCompositeOp = 8**

MBS GraphicsMagick Plugin, Plugin Version: 14.1. **Function:** One of the composite type constants.

# **82.16.307 AllChannels = 10**

MBS GraphicsMagick Plugin, Plugin Version: 14.1. **Function:** One of the possible channel constants.

# **82.16.308** AllCompliance  $=$  & hffff

MBS GraphicsMagick Plugin, Plugin Version: 14.1. **Function:** One of the Compliance type constants.

# **82.16.309 AssociatedAlpha = 1**

MBS GraphicsMagick Plugin, Plugin Version: 14.1. **Function:** One of the possible alpha type constants.

# **82.16.310 AtopCompositeOp = 4**

# **82.16.311 BackgroundDispose = 2**

MBS GraphicsMagick Plugin, Plugin Version: 14.1. **Function:** One of the gif dispose type constants.

# **82.16.312 BesselFilter = 14**

MBS GraphicsMagick Plugin, Plugin Version: 14.1. **Function:** One of the filter type constants.

# **82.16.313 BilevelType = 1**

MBS GraphicsMagick Plugin, Plugin Version: 14.1. **Function:** One of the image type constants. **Example:**

 $//$  load a picture  $\dim f$  as FolderItem = SpecialFolder.Desktop.Child("test.png")  $dim$  pic as Picture = Picture. Open(f)

const GrayColorSpace = 2

Dim Converter As New GM16ImageMBS(Pic)

// quantize with dither  $Converter_type = GM16Image MBS. BilevelType$ Converter.quantizeColorSpace = GrayColorSpace Converter.quantizeColors = 2 Converter.quantizeDither = True Converter.quantize

// convert back to Xojo  $\text{Converter.type} = \text{GM16} \text{ImageMBS}$ . TrueColorType Backdrop = Converter.CopyPicture

# **82.16.314 BlackChannel = 8**

# **82.16.315 BlackmanFilter = 7**

MBS GraphicsMagick Plugin, Plugin Version: 14.1. **Function:** One of the filter type constants.

# **82.16.316 BlueChannel = 5**

MBS GraphicsMagick Plugin, Plugin Version: 14.1. **Function:** One of the possible channel constants.

# **82.16.317 BottomLeftOrientation = 4**

MBS GraphicsMagick Plugin, Plugin Version: 14.1. **Function:** One of the orientation type constants. **Notes:**

Line direction: Left to right Frame Direction: Bottom to top

# **82.16.318 BottomRightOrientation = 3**

MBS GraphicsMagick Plugin, Plugin Version: 14.1. **Function:** One of the orientation type constants. **Notes:**

Line direction: Right to left Frame Direction: Bottom to top

# **82.16.319 BoxFilter = 2**

MBS GraphicsMagick Plugin, Plugin Version: 14.1. **Function:** One of the filter type constants.

#### **82.16.320 BumpmapCompositeOp = 12**

MBS GraphicsMagick Plugin, Plugin Version: 14.1. **Function:** One of the composite type constants.

# **82.16.321 BZipCompression = 2**

# **82.16.322 CatromFilter = 11**

MBS GraphicsMagick Plugin, Plugin Version: 14.1. **Function:** One of the filter type constants.

# **82.16.323 CenterGravity = 5**

MBS GraphicsMagick Plugin, Plugin Version: 14.1. **Function:** One of the possible gravity constants.

# **82.16.324 ClearCompositeOp = 18**

MBS GraphicsMagick Plugin, Plugin Version: 14.1. **Function:** One of the composite type constants.

# **82.16.325 ColorizeCompositeOp = 28**

MBS GraphicsMagick Plugin, Plugin Version: 14.1. **Function:** One of the composite type constants.

#### **82.16.326 ColorSeparationMatteType = 9**

MBS GraphicsMagick Plugin, Plugin Version: 14.1. **Function:** One of the image type constants.

# **82.16.327 ColorSeparationType = 8**

MBS GraphicsMagick Plugin, Plugin Version: 14.1. **Function:** One of the image type constants.

#### **82.16.328 ConcatenateMode = 3**

MBS GraphicsMagick Plugin, Plugin Version: 14.1. **Function:** One of the image type constants.

# **82.16.329 CopyBlackCompositeOp = 35**

#### **82.16.330 CopyBlueCompositeOp = 16**

MBS GraphicsMagick Plugin, Plugin Version: 14.1. **Function:** One of the composite type constants.

# **82.16.331 CopyCompositeOp = 13**

MBS GraphicsMagick Plugin, Plugin Version: 14.1. **Function:** One of the composite type constants.

# **82.16.332 CopyCyanCompositeOp = 32**

MBS GraphicsMagick Plugin, Plugin Version: 14.1. **Function:** One of the composite type constants.

# **82.16.333 CopyGreenCompositeOp = 15**

MBS GraphicsMagick Plugin, Plugin Version: 14.1. **Function:** One of the composite type constants.

# **82.16.334 CopyMagentaCompositeOp = 33**

MBS GraphicsMagick Plugin, Plugin Version: 14.1. **Function:** One of the composite type constants.

# **82.16.335 CopyOpacityCompositeOp = 17**

MBS GraphicsMagick Plugin, Plugin Version: 14.1. **Function:** One of the composite type constants.

#### **82.16.336 CopyRedCompositeOp = 14**

MBS GraphicsMagick Plugin, Plugin Version: 14.1. **Function:** One of the composite type constants.

# **82.16.337 CopyYellowCompositeOp = 34**

# **82.16.338 CubicFilter = 10**

MBS GraphicsMagick Plugin, Plugin Version: 14.1. **Function:** One of the filter type constants.

# **82.16.339 CyanChannel = 2**

MBS GraphicsMagick Plugin, Plugin Version: 14.1. **Function:** One of the possible channel constants.

# **82.16.340 DarkenCompositeOp = 24**

MBS GraphicsMagick Plugin, Plugin Version: 14.1. **Function:** One of the composite type constants.

# **82.16.341 DifferenceCompositeOp = 10**

MBS GraphicsMagick Plugin, Plugin Version: 14.1. **Function:** One of the composite type constants.

#### **82.16.342 DirectClass = 1**

MBS GraphicsMagick Plugin, Plugin Version: 14.1. **Function:** One of the class type constants.

# **82.16.343 DisplaceCompositeOp = 20**

MBS GraphicsMagick Plugin, Plugin Version: 14.1. **Function:** One of the composite type constants.

# **82.16.344 DissolveCompositeOp = 19**

MBS GraphicsMagick Plugin, Plugin Version: 14.1. **Function:** One of the composite type constants.

# **82.16.345 DivideCompositeOp = 36**

MBS GraphicsMagick Plugin, Plugin Version: 14.1. **Function:** One of the possible gravity constants.

# **82.16.347 FaxCompression = 3**

MBS GraphicsMagick Plugin, Plugin Version: 14.1. **Function:** One of the compression type constants.

# **82.16.348 ForgetGravity = 0**

MBS GraphicsMagick Plugin, Plugin Version: 14.1. **Function:** One of the possible gravity constants.

# **82.16.349 FrameMode = 1**

MBS GraphicsMagick Plugin, Plugin Version: 14.1. **Function:** One of the mode type constants.

#### **82.16.350 GaussianFilter = 8**

MBS GraphicsMagick Plugin, Plugin Version: 14.1. **Function:** One of the filter type constants.

# **82.16.351 GaussianNoise = 1**

MBS GraphicsMagick Plugin, Plugin Version: 14.1. **Function:** One of the possible noise constants.

#### **82.16.352 GrayChannel = 11**

MBS GraphicsMagick Plugin, Plugin Version: 14.1. **Function:** One of the possible channel constants.

# **82.16.353 GrayscaleMatteType = 3**

# **82.16.354 GrayscaleType = 2**

MBS GraphicsMagick Plugin, Plugin Version: 14.1. **Function:** One of the image type constants.

#### **82.16.355 GreenChannel = 3**

MBS GraphicsMagick Plugin, Plugin Version: 14.1. **Function:** One of the possible channel constants.

# **82.16.356 Group4Compression = 4**

MBS GraphicsMagick Plugin, Plugin Version: 14.1. **Function:** One of the compression type constants.

# **82.16.357 HammingFilter = 6**

MBS GraphicsMagick Plugin, Plugin Version: 14.1. **Function:** One of the filter type constants.

#### **82.16.358 HanningFilter = 5**

MBS GraphicsMagick Plugin, Plugin Version: 14.1. **Function:** One of the filter type constants.

# **82.16.359 HermiteFilter = 4**

MBS GraphicsMagick Plugin, Plugin Version: 14.1. **Function:** One of the filter type constants.

# **82.16.360 HueCompositeOp = 26**

MBS GraphicsMagick Plugin, Plugin Version: 14.1. **Function:** One of the composite type constants.

#### **82.16.361 ImpulseNoise = 3**

# **82.16.362 InCompositeOp = 2**

MBS GraphicsMagick Plugin, Plugin Version: 14.1. **Function:** One of the composite type constants.

# **82.16.363 JPEGCompression = 5**

MBS GraphicsMagick Plugin, Plugin Version: 14.1. **Function:** One of the compression type constants.

#### **82.16.364 LanczosFilter = 13**

MBS GraphicsMagick Plugin, Plugin Version: 14.1. **Function:** One of the filter type constants.

# **82.16.365 LaplacianNoise = 4**

MBS GraphicsMagick Plugin, Plugin Version: 14.1. **Function:** One of the possible noise constants.

# **82.16.366 LeftBottomOrientation = 8**

MBS GraphicsMagick Plugin, Plugin Version: 14.1. **Function:** One of the orientation type constants. **Notes:**

Line direction: Bottom to top Frame Direction: Left to right

# **82.16.367 LeftTopOrientation = 5**

MBS GraphicsMagick Plugin, Plugin Version: 14.1. **Function:** One of the orientation type constants. **Notes:**

Line direction: Top to bottom Frame Direction: Left to right

# **82.16.368 LightenCompositeOp = 25**

# **82.16.369 LineInterlace = 2**

MBS GraphicsMagick Plugin, Plugin Version: 14.1. **Function:** One of the interlace type constants.

# **82.16.370 LosslessJPEGCompression = 6**

MBS GraphicsMagick Plugin, Plugin Version: 14.1. **Function:** One of the compression type constants.

#### **82.16.371 LSBEndian = 1**

MBS GraphicsMagick Plugin, Plugin Version: 14.1. **Function:** One of the endian type constants. **Notes:** "little" endian

# **82.16.372 LuminizeCompositeOp = 29**

MBS GraphicsMagick Plugin, Plugin Version: 14.1. **Function:** One of the composite type constants.

#### **82.16.373 LZWCompression = 7**

MBS GraphicsMagick Plugin, Plugin Version: 14.1. **Function:** One of the compression type constants.

# **82.16.374 MagentaChannel = 4**

MBS GraphicsMagick Plugin, Plugin Version: 14.1. **Function:** One of the possible channel constants.

#### **82.16.375 MatteChannel = 9**

MBS GraphicsMagick Plugin, Plugin Version: 14.1. **Function:** One of the possible channel constants.

# **82.16.376 MinusCompositeOp = 7**

# 82.16. CLASS GM16IMAGEMBS 14431 **82.16.377 MitchellFilter = 12**

MBS GraphicsMagick Plugin, Plugin Version: 14.1. **Function:** One of the filter type constants.

# **82.16.378 ModulateCompositeOp = 21**

MBS GraphicsMagick Plugin, Plugin Version: 14.1. **Function:** One of the composite type constants.

# **82.16.379 MSBEndian = 2**

MBS GraphicsMagick Plugin, Plugin Version: 14.1. **Function:** One of the endian type constants. **Notes:** "big" endian

# **82.16.380 MultiplicativeGaussianNoise = 2**

MBS GraphicsMagick Plugin, Plugin Version: 14.1. **Function:** One of the possible noise constants.

# **82.16.381 MultiplyCompositeOp = 11**

MBS GraphicsMagick Plugin, Plugin Version: 14.1. **Function:** One of the composite type constants.

# **82.16.382 NativeEndian = 3**

MBS GraphicsMagick Plugin, Plugin Version: 14.1. **Function:** One of the endian type constants. **Notes:** native endian

#### **82.16.383 NoCompliance = 0**

MBS GraphicsMagick Plugin, Plugin Version: 14.1. **Function:** One of the Compliance type constants.

# **82.16.384 NoCompositeOp = 23**

#### **82.16.385 NoCompression = 1**

MBS GraphicsMagick Plugin, Plugin Version: 14.1. **Function:** One of the compression type constants.

# **82.16.386 NoInterlace = 1**

MBS GraphicsMagick Plugin, Plugin Version: 14.1. **Function:** One of the interlace type constants.

# **82.16.387 NoneDispose = 1**

MBS GraphicsMagick Plugin, Plugin Version: 14.1. **Function:** One of the gif dispose type constants.

# **82.16.388 NorthEastGravity = 3**

MBS GraphicsMagick Plugin, Plugin Version: 14.1. **Function:** One of the possible gravity constants.

#### **82.16.389 NorthGravity = 2**

MBS GraphicsMagick Plugin, Plugin Version: 14.1. **Function:** One of the possible gravity constants.

# **82.16.390 NorthWestGravity = 1**

MBS GraphicsMagick Plugin, Plugin Version: 14.1. **Function:** One of the possible gravity constants.

# **82.16.391 OpacityChannel = 7**

MBS GraphicsMagick Plugin, Plugin Version: 14.1. **Function:** One of the possible channel constants.

# **82.16.392 OptimizeType = 10**

#### **82.16.393 OutCompositeOp = 3**

MBS GraphicsMagick Plugin, Plugin Version: 14.1. **Function:** One of the composite type constants.

# **82.16.394 OverCompositeOp = 1**

MBS GraphicsMagick Plugin, Plugin Version: 14.1. **Function:** One of the composite type constants.

#### **82.16.395 OverlayCompositeOp = 31**

MBS GraphicsMagick Plugin, Plugin Version: 14.1. **Function:** One of the composite type constants. **Notes:** Not yet implemented in GraphicsMagick.

# **82.16.396 PaletteMatteType = 5**

MBS GraphicsMagick Plugin, Plugin Version: 14.1. **Function:** One of the image type constants.

#### **82.16.397 PaletteType = 4**

MBS GraphicsMagick Plugin, Plugin Version: 14.1. **Function:** One of the image type constants.

#### **82.16.398 PartitionInterlace = 4**

MBS GraphicsMagick Plugin, Plugin Version: 14.1. **Function:** One of the interlace type constants.

#### **82.16.399 PerceptualIntent = 2**

MBS GraphicsMagick Plugin, Plugin Version: 14.1. **Function:** One of the intent type constants.

# **82.16.400 PixelsPerCentimeterResolution = 2**

MBS GraphicsMagick Plugin, Plugin Version: 14.1. **Function:** One of the resolution type constants.

#### **82.16.402 PlaneInterlace = 3**

MBS GraphicsMagick Plugin, Plugin Version: 14.1. **Function:** One of the interlace type constants.

# **82.16.403 PlusCompositeOp = 6**

MBS GraphicsMagick Plugin, Plugin Version: 14.1. **Function:** One of the composite type constants.

# **82.16.404 PointFilter = 1**

MBS GraphicsMagick Plugin, Plugin Version: 14.1. **Function:** One of the filter type constants.

#### **82.16.405 PoissonNoise = 5**

MBS GraphicsMagick Plugin, Plugin Version: 14.1. **Function:** One of the possible noise constants.

# **82.16.406 PreviousDispose = 3**

MBS GraphicsMagick Plugin, Plugin Version: 14.1. **Function:** One of the gif dispose type constants.

# **82.16.407 PseudoClass = 2**

MBS GraphicsMagick Plugin, Plugin Version: 14.1. **Function:** One of the class type constants.

# **82.16.408 QuadraticFilter = 9**

# **82.16.409 RedChannel = 1**

MBS GraphicsMagick Plugin, Plugin Version: 14.1. **Function:** One of the possible channel constants.

# **82.16.410 RelativeIntent = 4**

MBS GraphicsMagick Plugin, Plugin Version: 14.1. **Function:** One of the intent type constants.

# **82.16.411 RightBottomOrientation = 7**

MBS GraphicsMagick Plugin, Plugin Version: 14.1. **Function:** One of the orientation type constants. **Notes:**

Line direction: Bottom to top Frame Direction: Right to left

# **82.16.412 RightTopOrientation = 6**

MBS GraphicsMagick Plugin, Plugin Version: 14.1. **Function:** One of the orientation type constants. **Notes:**

Line direction: Top to bottom Frame Direction: Right to left

# **82.16.413 RLECompression = 8**

MBS GraphicsMagick Plugin, Plugin Version: 14.1. **Function:** One of the compression type constants.

# **82.16.414 SaturateCompositeOp = 27**

MBS GraphicsMagick Plugin, Plugin Version: 14.1. **Function:** One of the composite type constants.

# **82.16.415 SaturationIntent = 1**

# **82.16.416 ScreenCompositeOp = 30**

MBS GraphicsMagick Plugin, Plugin Version: 14.1. **Function:** One of the composite type constants. **Notes:** Not yet implemented in GraphicsMagick.

#### **82.16.417 SincFilter = 15**

MBS GraphicsMagick Plugin, Plugin Version: 14.1. **Function:** One of the filter type constants.

# **82.16.418 SouthEastGravity = 9**

MBS GraphicsMagick Plugin, Plugin Version: 14.1. **Function:** One of the possible gravity constants.

# **82.16.419 SouthGravity = 8**

MBS GraphicsMagick Plugin, Plugin Version: 14.1. **Function:** One of the possible gravity constants.

#### **82.16.420 SouthWestGravity = 7**

MBS GraphicsMagick Plugin, Plugin Version: 14.1. **Function:** One of the possible gravity constants.

# **82.16.421 StaticGravity = 10**

MBS GraphicsMagick Plugin, Plugin Version: 14.1. **Function:** One of the possible gravity constants.

#### **82.16.422 StorageTypeCharPixel = 0**

MBS GraphicsMagick Plugin, Plugin Version: 14.1. **Function:** One of the storage types. **Notes:** 8bit numbers.

# **82.16.423 StorageTypeDoublePixel = 5**

MBS GraphicsMagick Plugin, Plugin Version: 14.1. **Function:** One of the storage types. Notes: 64bit floating numbers.
#### 82.16. CLASS GM16IMAGEMBS 14437

# **82.16.424 StorageTypeFloatPixel = 4**

MBS GraphicsMagick Plugin, Plugin Version: 14.1. **Function:** One of the storage types. **Notes:** 32bit floating numbers.

# **82.16.425 StorageTypeIntegerPixel = 2**

MBS GraphicsMagick Plugin, Plugin Version: 14.1. **Function:** One of the storage types. **Notes:** 32bit numbers.

#### **82.16.426 StorageTypeLongPixel = 3**

MBS GraphicsMagick Plugin, Plugin Version: 14.1. **Function:** One of the storage types. **Notes:** 64bit numbers.

#### **82.16.427 StorageTypeShortPixel = 1**

MBS GraphicsMagick Plugin, Plugin Version: 14.1. **Function:** One of the storage types. **Notes:** 16bit numbers.

## **82.16.428 SubtractCompositeOp = 9**

MBS GraphicsMagick Plugin, Plugin Version: 14.1. **Function:** One of the composite type constants.

#### **82.16.429 SVGCompliance = 1**

MBS GraphicsMagick Plugin, Plugin Version: 14.1. **Function:** One of the Compliance type constants.

# **82.16.430 ThresholdCompositeOp = 22**

MBS GraphicsMagick Plugin, Plugin Version: 14.1. **Function:** One of the composite type constants.

# **82.16.431 TopLeftOrientation = 1**

MBS GraphicsMagick Plugin, Plugin Version: 14.1. **Function:** One of the orientation type constants. **Notes:**

Line direction: Left to right Frame Direction: Top to bottom

# **82.16.432 TopRightOrientation = 2**

MBS GraphicsMagick Plugin, Plugin Version: 14.1. **Function:** One of the orientation type constants. **Notes:**

Line direction: Right to left Frame Direction: Top to bottom

# **82.16.433 TriangleFilter = 3**

MBS GraphicsMagick Plugin, Plugin Version: 14.1. **Function:** One of the filter type constants.

# **82.16.434 TrueColorMatteType = 7**

MBS GraphicsMagick Plugin, Plugin Version: 14.1. **Function:** One of the image type constants. **Example:**

Dim mp as new GM16ImageMBS(new GM16GeometryMBS(700, 700), New GM16ColorRGBMBS(1.0, 0.0,  $(0.0)$ mp.type = mp.TrueColorMatteType

dim p as picture = mp.CopyPicture

break // see in debugger a red picture

### **82.16.435 TrueColorType = 6**

MBS GraphicsMagick Plugin, Plugin Version: 14.1. **Function:** One of the image type constants.

#### 82.16. CLASS GM16IMAGEMBS 14439

#### **82.16.436 UnassociatedAlpha = 2**

MBS GraphicsMagick Plugin, Plugin Version: 14.1. **Function:** One of the possible alpha type constants.

#### **82.16.437 UndefinedChannel = 0**

MBS GraphicsMagick Plugin, Plugin Version: 14.1. **Function:** One of the possible channel constants.

# **82.16.438 UndefinedClass = 0**

MBS GraphicsMagick Plugin, Plugin Version: 14.1. **Function:** One of the class type constants.

## **82.16.439 UndefinedCompliance = 0**

MBS GraphicsMagick Plugin, Plugin Version: 14.1. **Function:** One of the Compliance type constants.

#### **82.16.440 UndefinedCompositeOp = 0**

MBS GraphicsMagick Plugin, Plugin Version: 14.1. **Function:** One of the composite type constants.

#### $82.16.441$  Undefined Compression  $= 0$

MBS GraphicsMagick Plugin, Plugin Version: 14.1. **Function:** One of the compression type constants.

#### **82.16.442 UndefinedDispose = 0**

MBS GraphicsMagick Plugin, Plugin Version: 14.1. **Function:** One of the gif dispose type constants.

## **82.16.443 UndefinedEndian = 0**

MBS GraphicsMagick Plugin, Plugin Version: 14.1. **Function:** One of the endian type constants.

# **82.16.444 UndefinedFilter = 0**

MBS GraphicsMagick Plugin, Plugin Version: 14.1. **Function:** One of the filter type constants.

#### **82.16.445 UndefinedIntent = 0**

MBS GraphicsMagick Plugin, Plugin Version: 14.1. **Function:** One of the intent type constants.

# **82.16.446 UndefinedInterlace = 0**

MBS GraphicsMagick Plugin, Plugin Version: 14.1. **Function:** One of the interlace type constants.

# **82.16.447 UndefinedMode = 0**

MBS GraphicsMagick Plugin, Plugin Version: 14.1. **Function:** One of the mode type constants.

# **82.16.448 UndefinedOrientation = 0**

MBS GraphicsMagick Plugin, Plugin Version: 14.1. **Function:** One of the orientation type constants. **Notes:**

Line direction: Unknown Frame Direction: Unknown

# **82.16.449 UndefinedResolution = 0**

MBS GraphicsMagick Plugin, Plugin Version: 14.1. **Function:** One of the resolution type constants.

### **82.16.450 UndefinedType = 0**

MBS GraphicsMagick Plugin, Plugin Version: 14.1. **Function:** One of the image type constants.

#### 82.16. CLASS GM16IMAGEMBS 14441

#### **82.16.451 UnframeMode = 2**

MBS GraphicsMagick Plugin, Plugin Version: 14.1. **Function:** One of the mode type constants.

# **82.16.452 UniformNoise = 0**

MBS GraphicsMagick Plugin, Plugin Version: 14.1. **Function:** One of the possible noise constants.

## **82.16.453 UnspecifiedAlpha = 0**

MBS GraphicsMagick Plugin, Plugin Version: 14.1. **Function:** One of the possible alpha type constants.

## **82.16.454 WestGravity = 4**

MBS GraphicsMagick Plugin, Plugin Version: 14.1. **Function:** One of the possible gravity constants.

### **82.16.455 X11Compliance = 2**

MBS GraphicsMagick Plugin, Plugin Version: 14.1. **Function:** One of the Compliance type constants.

### **82.16.456 XorCompositeOp = 5**

MBS GraphicsMagick Plugin, Plugin Version: 14.1. **Function:** One of the composite type constants.

#### **82.16.457 XPMCompliance = 4**

MBS GraphicsMagick Plugin, Plugin Version: 14.1. **Function:** One of the Compliance type constants.

## **82.16.458 YellowChannel = 6**

MBS GraphicsMagick Plugin, Plugin Version: 14.1. **Function:** One of the possible channel constants.

MBS GraphicsMagick Plugin, Plugin Version: 14.1. **Function:** One of the compression type constants.

# 82.17. CLASS GM16IMAGESTATISTICSMBS 14443

# **82.17 class GM16ImageStatisticsMBS**

#### **82.17.1 class GM16ImageStatisticsMBS**

MBS GraphicsMagick Plugin, Plugin Version: 16.4, Console & Web: Yes, Mac: Yes, Win: Yes, Linux: Yes. **Function:** The class for image statistics.

**Notes:** This is an abstract class. You can't create an instance, but you can get one from various plugin functions.

#### **82.17.2 Methods**

#### **82.17.3 Constructor**

MBS GraphicsMagick Plugin, Plugin Version: 16.4, Console & Web: Yes, Mac: Yes, Win: Yes, Linux: Yes. **Function:** The private constructor.

#### **82.17.4 Properties**

#### **82.17.5 blue as GM16ImageChannelStatisticsMBS**

MBS GraphicsMagick Plugin, Plugin Version: 16.4, Console & Web: Yes, Mac: Yes, Win: Yes, Linux: Yes. **Function:** The blue channel statistics. **Notes:** (Read only property)

#### **82.17.6 green as GM16ImageChannelStatisticsMBS**

MBS GraphicsMagick Plugin, Plugin Version: 16.4, Console & Web: Yes, Mac: Yes, Win: Yes, Linux: Yes. **Function:** The green channel statistics. **Notes:** (Read only property)

#### **82.17.7 opacity as GM16ImageChannelStatisticsMBS**

MBS GraphicsMagick Plugin, Plugin Version: 16.4, Console & Web: Yes, Mac: Yes, Win: Yes, Linux: Yes. **Function:** The opacity channel statistics. **Notes:** (Read only property)

# **82.17.8 red as GM16ImageChannelStatisticsMBS**

MBS GraphicsMagick Plugin, Plugin Version: 16.4, Console & Web: Yes, Mac: Yes, Win: Yes, Linux: Yes. **Function:** The red channel statistics.

**Notes:** (Read only property)

# 82.18. CLASS GM16LOCKMBS 14445 **82.18 class GM16LockMBS**

# **82.18.1 class GM16LockMBS**

MBS GraphicsMagick Plugin, Plugin Version: 14.1, Console & Web: Yes, Mac: Yes, Win: Yes, Linux: Yes. **Function:** The class for locking a certain resource.

**Notes:** The idea is to pass the constructor a mutexlock and keep the only reference to this new lock object on the stack. On the end of the method, the destructor is called by Xojo and releases the mutexlock automatically.

# **82.18.2 Methods**

# **82.18.3 Constructor(mutexlock as GM16MutexLockMBS)**

MBS GraphicsMagick Plugin, Plugin Version: 14.1, Console & Web: Yes, Mac: Yes, Win: Yes, Linux: Yes. **Function:** Creates a new Lock based on the given mutexlock.

# **82.18.4 Properties**

# **82.18.5 handle as Integer**

MBS GraphicsMagick Plugin, Plugin Version: 14.1, Console & Web: Yes, Mac: Yes, Win: Yes, Linux: Yes. **Function:** The internal object reference. **Notes:** (Read and Write property)

# **82.18.6 target as GM16MutexLockMBS**

MBS GraphicsMagick Plugin, Plugin Version: 14.1, Console & Web: Yes, Mac: Yes, Win: Yes, Linux: Yes. **Function:** The mutexlock this lock is referencing to. **Notes:** (Read and Write property)

# **82.19 class GM16MontageFramedMBS**

# **82.19.1 class GM16MontageFramedMBS**

MBS GraphicsMagick Plugin, Plugin Version: 14.1, Console & Web: Yes, Mac: Yes, Win: Yes, Linux: Yes. **Function:** MontageFramed provides the means to specify montage options when it is desired to have decorative frames around the image thumbnails. **Notes:**

MontageFramed inherits from Montage and therefore provides all the methods of Montage as well as those shown in the table "MontageFramed Methods".

Framed thumbnails consist of four components: the thumbnail image, the thumbnail frame, the thumbnail border, an optional thumbnail shadow, and an optional thumbnail label area. Subclass of the GM16MontageMBS class.

# **82.19.2 Methods**

#### **82.19.3 Constructor**

MBS GraphicsMagick Plugin, Plugin Version: 14.1, Console & Web: Yes, Mac: Yes, Win: Yes, Linux: Yes. **Function:** The constructor.

#### **82.19.4 Properties**

# **82.19.5 borderColor as GM16ColorMBS**

MBS GraphicsMagick Plugin, Plugin Version: 14.1, Console & Web: Yes, Mac: Yes, Win: Yes, Linux: Yes. **Function:** Specifies the background color within the thumbnail frame. **Notes:** (Read and Write computed property)

# **82.19.6 borderWidth as Uint32**

MBS GraphicsMagick Plugin, Plugin Version: 14.1, Console & Web: Yes, Mac: Yes, Win: Yes, Linux: Yes. **Function:** Specifies the border (in pixels) to place between a thumbnail and its surrounding frame. **Notes:**

This option only takes effect if thumbnail frames are enabled (via frameGeometry) and the thumbnail geometry specification doesn't also specify the thumbnail border width. (Read and Write computed property)

#### 82.19. CLASS GM16MONTAGEFRAMEDMBS 14447

# **82.19.7 frameGeometry as GM16GeometryMBS**

MBS GraphicsMagick Plugin, Plugin Version: 14.1, Console & Web: Yes, Mac: Yes, Win: Yes, Linux: Yes. Function: Specifies the geometry specification for frame to place around thumbnail. **Notes:**

If this parameter is not specified, then the montage is unframed. (Read and Write computed property)

# **82.19.8 matteColor as GM16ColorMBS**

MBS GraphicsMagick Plugin, Plugin Version: 14.1, Console & Web: Yes, Mac: Yes, Win: Yes, Linux: Yes. Function: Specifies the thumbnail frame color. **Notes:** (Read and Write computed property)

# **82.20 class GM16MontageMBS**

### **82.20.1 class GM16MontageMBS**

MBS GraphicsMagick Plugin, Plugin Version: 14.1, Console & Web: Yes, Mac: Yes, Win: Yes, Linux: Yes. **Function:** Montage is the base class to provide montage options and provides methods to set all options required to render simple (unframed) montages. **Example:**

// build montage dim StackingMontage as New GM16MontageMBS StackingMontage.backgroundColor = New GM16ColorMBS( $\& cE7E7E7$ ) StackingMontage.fillColor = New GM16ColorMBS( $\&$  c000000)  $StackingMontage.title = New GM16GeometryMBS("1x20")$ StackingMontage.geometry = New GM16GeometryMBS( $"160x120+5+5"$ ) StackingMontage.font = "Helvetica" StackingMontage.pointSize = 12  $StackingMontage.title = "Title goes here"$ 

// make picture dim logo as Picture  $=$  LogoMBS(500) dim image as New GM16ImageMBS(logo)

image.label("Sample label")

// Put the current image into the array Dim StackingFrames As new GM16ImageArrayMBS StackingFrames.insert(image)

 $//$  show result dim resultImages as GM16ImageArrayMBS = StackingFrames.montageImages(StackingMontage)  $Backdrop = resultImages.Image(0).Copy Picture$ 

#### **Notes:**

See GM16MontageFramedMBS if you would like to create a framed montage.

Unframed thumbnails consist of four components: the thumbnail image, the thumbnail border, an optional thumbnail shadow, and an optional thumbnail label area.

#### 82.20. CLASS GM16MONTAGEMBS 14449

#### **82.20.2 Methods**

#### **82.20.3 Constructor**

MBS GraphicsMagick Plugin, Plugin Version: 14.1, Console & Web: Yes, Mac: Yes, Win: Yes, Linux: Yes. **Function:** The constructor.

#### **82.20.4 Properties**

#### **82.20.5 handle as Integer**

MBS GraphicsMagick Plugin, Plugin Version: 14.1, Console & Web: Yes, Mac: Yes, Win: Yes, Linux: Yes. **Function:** The internal object reference. **Notes:** (Read and Write property)

# **82.20.6 backgroundColor as GM16ColorMBS**

MBS GraphicsMagick Plugin, Plugin Version: 14.1, Console & Web: Yes, Mac: Yes, Win: Yes, Linux: Yes. Function: Specifies the background color that thumbnails are imaged upon. **Notes:** (Read and Write computed property)

#### **82.20.7 compose as Integer**

MBS GraphicsMagick Plugin, Plugin Version: 14.1, Console & Web: Yes, Mac: Yes, Win: Yes, Linux: Yes. **Function:** Specifies the image composition algorithm for thumbnails. **Notes:**

This controls the algorithm by which the thumbnail image is placed on the background. Use of OverCompositeOp is recommended for use with images that have transparency. This option may have negative side-effects for images without transparency.

(Read and Write computed property)

#### **82.20.8 fileName as string**

MBS GraphicsMagick Plugin, Plugin Version: 14.1, Console & Web: Yes, Mac: Yes, Win: Yes, Linux: Yes. Function: Specifies the image filename to be used for the generated montage images. **Notes:**

To handle the case were multiple montage images are generated, a printf-style format may be embedded within the filename. For example, a filename specification of image% 02d.miff names the montage images as image00.miff, image01.miff, etc. (Read and Write computed property)

# **82.20.9 fillColor as GM16ColorMBS**

MBS GraphicsMagick Plugin, Plugin Version: 14.1, Console & Web: Yes, Mac: Yes, Win: Yes, Linux: Yes. **Function:** Specifies the fill color to use for the label text. **Notes:** (Read and Write computed property)

# **82.20.10 font as string**

MBS GraphicsMagick Plugin, Plugin Version: 14.1, Console & Web: Yes, Mac: Yes, Win: Yes, Linux: Yes. **Function:** Specifies the thumbnail label font. **Notes:** (Read and Write computed property)

# **82.20.11 geometry as GM16GeometryMBS**

MBS GraphicsMagick Plugin, Plugin Version: 14.1, Console & Web: Yes, Mac: Yes, Win: Yes, Linux: Yes. **Function:** Specifies the size of the generated thumbnail. **Notes:** (Read and Write computed property)

# **82.20.12 gravity as Integer**

MBS GraphicsMagick Plugin, Plugin Version: 14.1, Console & Web: Yes, Mac: Yes, Win: Yes, Linux: Yes. **Function:** Specifies the thumbnail positioning within the specified geometry area. **Notes:**

If the thumbnail is smaller in any dimension than the geometry, then it is placed according to this specification.

See Gravity constants in GM16ImageMBS class. (Read and Write computed property)

# **82.20.13 label as string**

MBS GraphicsMagick Plugin, Plugin Version: 14.1, Console & Web: Yes, Mac: Yes, Win: Yes, Linux: Yes. **Function:** Specifies the format used for the image label. **Notes:**

#### 82.20. CLASS GM16MONTAGEMBS 14451

Special format characters may be embedded in the format string to include information about the image. (Read and Write computed property)

#### **82.20.14 penColor as GM16ColorMBS**

MBS GraphicsMagick Plugin, Plugin Version: 14.1, Console & Web: Yes, Mac: Yes, Win: Yes, Linux: Yes. **Function:** Specifies the pen color to use for the label text (same as fill). **Notes:** (Read and Write computed property)

#### **82.20.15 pointSize as UInt32**

MBS GraphicsMagick Plugin, Plugin Version: 14.1, Console & Web: Yes, Mac: Yes, Win: Yes, Linux: Yes. **Function:** Specifies the thumbnail label font size. **Notes:** (Read and Write computed property)

#### **82.20.16 shadow as boolean**

MBS GraphicsMagick Plugin, Plugin Version: 14.1, Console & Web: Yes, Mac: Yes, Win: Yes, Linux: Yes. **Function:** Enable/disable drop-shadow on thumbnails. **Notes:** (Read and Write computed property)

# **82.20.17 strokeColor as GM16ColorMBS**

MBS GraphicsMagick Plugin, Plugin Version: 14.1, Console & Web: Yes, Mac: Yes, Win: Yes, Linux: Yes. **Function:** Specifies the stroke color to use for the label text. **Notes:** (Read and Write computed property)

#### **82.20.18 texture as string**

MBS GraphicsMagick Plugin, Plugin Version: 14.1, Console & Web: Yes, Mac: Yes, Win: Yes, Linux: Yes. Function: Specifies a texture image to use as montage background. **Notes:**

The built-in textures "granite:" and "plasma:" are available. A texture is the same as a background image. (Read and Write computed property)

# **82.20.19 tile as GM16GeometryMBS**

MBS GraphicsMagick Plugin, Plugin Version: 14.1, Console & Web: Yes, Mac: Yes, Win: Yes, Linux: Yes. **Function:** Specifies the maximum number of montage columns and rows in the montage. **Notes:**

The montage is built by filling out all cells in a row before advancing to the next row. Once the montage has reached the maximum number of columns and rows, a new montage image is started. (Read and Write computed property)

# **82.20.20 title as string**

MBS GraphicsMagick Plugin, Plugin Version: 14.1, Console & Web: Yes, Mac: Yes, Win: Yes, Linux: Yes. **Function:** Specifies the montage title. **Notes:** (Read and Write computed property)

# **82.20.21 transparentColor as GM16ColorMBS**

MBS GraphicsMagick Plugin, Plugin Version: 14.1, Console & Web: Yes, Mac: Yes, Win: Yes, Linux: Yes. **Function:** Specifies a montage color to set transparent. **Notes:**

This option can be set the same as the background color in order for the thumbnails to appear without a background when rendered on an HTML page. For best effect, ensure that the transparent color selected does not occur in the rendered thumbnail colors.

(Read and Write computed property)

#### 82.21. CLASS GM16MUTEXLOCKMBS 14453

# **82.21 class GM16MutexLockMBS**

# **82.21.1 class GM16MutexLockMBS**

MBS GraphicsMagick Plugin, Plugin Version: 14.1, Console & Web: Yes, Mac: Yes, Win: Yes, Linux: Yes. **Function:** The mutex class for GraphicsMagick.

# **82.21.2 Methods**

# **82.21.3 lock**

MBS GraphicsMagick Plugin, Plugin Version: 14.1, Console & Web: Yes, Mac: Yes, Win: Yes, Linux: Yes. Function: Locks the lock.

**Notes:** Only one thread at a time can get the lock. The other threads will wait when lock is called.

# **82.21.4 unlock**

MBS GraphicsMagick Plugin, Plugin Version: 14.1, Console & Web: Yes, Mac: Yes, Win: Yes, Linux: Yes. **Function:** Unlocks the lock.

# **82.21.5 Properties**

### **82.21.6 handle as Integer**

MBS GraphicsMagick Plugin, Plugin Version: 14.1, Console & Web: Yes, Mac: Yes, Win: Yes, Linux: Yes. **Function:** The internal object reference. **Notes:** (Read and Write property)

# 14454 CHAPTER 82. GRAPHICSMAGICK **82.22 class GM16NotInitializedExceptionMBS**

# **82.22.1 class GM16NotInitializedExceptionMBS**

MBS GraphicsMagick Plugin, Plugin Version: 14.1, Console & Web: Yes, Mac: Yes, Win: Yes, Linux: Yes. **Function:** The exception raised if you access a method/property in an object and the object was not initialized propertly. **Notes:**

Check the message property for details. Subclass of the GM16ErrorExceptionMBS class.

# 82.23. CLASS GM16PATHARGSMBS 14455 **82.23 class GM16PathArgsMBS**

# **82.23.1 class GM16PathArgsMBS**

MBS GraphicsMagick Plugin, Plugin Version: 14.1, Console & Web: Yes, Mac: Yes, Win: Yes, Linux: Yes. **Function:** This is a class for arguments to the path arc/curve methods in GM16GraphicsMBS. **Example:**

dim g as new GM16PathArgsMBS $(1,2,3,4)$  // for a QuadraticCurveto

 $MsgBox str(g.x1) + EndOfLine + str(g.y1) + EndOfLine + str(g.x) + EndOfLine + str(g.y)$ 

**Notes:** Due we use this class for three different ways, we have three constructors to fill in the value you need for the calls.

# **82.23.2 Methods**

# <span id="page-14454-1"></span>**82.23.3 Constructor**

MBS GraphicsMagick Plugin, Plugin Version: 14.1, Console & Web: Yes, Mac: Yes, Win: Yes, Linux: Yes. **Function:** The constructor for creating an empty object. See also:

- [82.23.4](#page-14454-0) Constructor(radiusX as Double, radiusY as Double, xAxisRotation as Double, largeArcFlag as boolean, sweepFlag as Boolean, x as Double, y as Double) [14455](#page-14454-0)
- [82.23.5](#page-14455-0) Constructor(x1 as Double, y1 as Double, x as Double, y as Double) [14456](#page-14455-0)
- [82.23.6](#page-14455-1) Constructor(x1 as Double, y1 as Double, x2 as Double, y2 as Double, x as Double, y as Double) [14456](#page-14455-1)

# <span id="page-14454-0"></span>**82.23.4 Constructor(radiusX as Double, radiusY as Double, xAxisRotation as Double, largeArcFlag as boolean, sweepFlag as Boolean, x as Double, y as Double)**

MBS GraphicsMagick Plugin, Plugin Version: 14.1, Console & Web: Yes, Mac: Yes, Win: Yes, Linux: Yes. **Function:** The constructor to create the arguments object for the PathArc methods in GM16GraphicsMBS. See also:

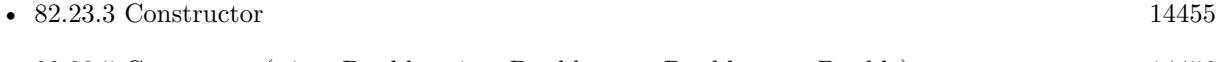

• [82.23.5](#page-14455-0) Constructor(x1 as Double, y1 as Double, x as Double, y as Double) [14456](#page-14455-0)

• [82.23.6](#page-14455-1) Constructor(x1 as Double, y1 as Double, x2 as Double, y2 as Double, x as Double, y as Double) [14456](#page-14455-1)

# <span id="page-14455-0"></span>**82.23.5 Constructor(x1 as Double, y1 as Double, x as Double, y as Double)**

MBS GraphicsMagick Plugin, Plugin Version: 14.1, Console & Web: Yes, Mac: Yes, Win: Yes, Linux: Yes. **Function:** The constructor to create the arguments object for the QuadraticCurveto methods in GM16GraphicsMBS.

### **Example:**

dim g as new GM16PathArgsMBS(1,2,3,4)

 $MsgBox str(g.x1)+EndOfLine + str(g.y1)+EndOfLine + str(g.x)+EndOfLine + str(g.y)$ 

See also:

• [82.23.3](#page-14454-1) Constructor [14455](#page-14454-1)

- [82.23.4](#page-14454-0) Constructor(radiusX as Double, radiusY as Double, xAxisRotation as Double, largeArcFlag as boolean, sweepFlag as Boolean, x as Double, y as Double) [14455](#page-14454-0)
- [82.23.6](#page-14455-1) Constructor(x1 as Double, y1 as Double, x2 as Double, y2 as Double, x as Double, y as Double) [14456](#page-14455-1)

# <span id="page-14455-1"></span>**82.23.6 Constructor(x1 as Double, y1 as Double, x2 as Double, y2 as Double, x as Double, y as Double)**

MBS GraphicsMagick Plugin, Plugin Version: 14.1, Console & Web: Yes, Mac: Yes, Win: Yes, Linux: Yes. **Function:** The constructor to create the arguments object for the Curveto methods in GM16GraphicsMBS. **Example:**

dim g as new GM16PathArgsMBS(1,2,3,4,5,6)

 $MsgBoxstr(g.x1) + EndOfLine + str(g.y1) + EndOfLine + str(g.x2) + EndOfLine + str(g.y2) + EndOfLine + str(g.x1) + EndOfLine + str(g.x1)$  $OfLine + str(g.v)$ 

See also:

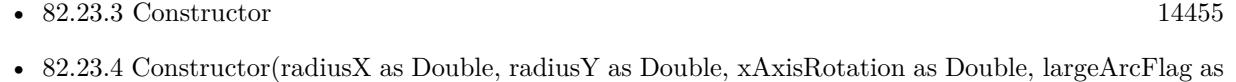

- boolean, sweepFlag as Boolean, x as Double, y as Double) [14455](#page-14454-0)
- [82.23.5](#page-14455-0) Constructor(x1 as Double, y1 as Double, x as Double, y as Double) [14456](#page-14455-0)

#### 82.23. CLASS GM16PATHARGSMBS 14457

#### **82.23.7 Properties**

#### **82.23.8 largeArcFlag as Boolean**

MBS GraphicsMagick Plugin, Plugin Version: 14.1, Console & Web: Yes, Mac: Yes, Win: Yes, Linux: Yes. Function: The large arc flag. **Notes:**

Draw longer of the two matching arcs (Read and Write property)

### **82.23.9 radiusX as Double**

MBS GraphicsMagick Plugin, Plugin Version: 14.1, Console & Web: Yes, Mac: Yes, Win: Yes, Linux: Yes. **Function:** The radius x value. **Notes:** (Read and Write property)

# **82.23.10 radiusY as Double**

MBS GraphicsMagick Plugin, Plugin Version: 14.1, Console & Web: Yes, Mac: Yes, Win: Yes, Linux: Yes. **Function:** The radius y value. **Notes:** (Read and Write property)

#### **82.23.11 sweepFlag as Boolean**

MBS GraphicsMagick Plugin, Plugin Version: 14.1, Console & Web: Yes, Mac: Yes, Win: Yes, Linux: Yes. Function: The sweep flag value. **Notes:**

Draw arc matching clock-wise rotation. (Read and Write property)

# **82.23.12 x as Double**

MBS GraphicsMagick Plugin, Plugin Version: 14.1, Console & Web: Yes, Mac: Yes, Win: Yes, Linux: Yes. **Function:** The x value. **Notes:**

For an arc: End-point X (Read and Write property)

# **82.23.13 x1 as Double**

MBS GraphicsMagick Plugin, Plugin Version: 14.1, Console & Web: Yes, Mac: Yes, Win: Yes, Linux: Yes. **Function:** The x1 value. **Notes:** (Read and Write property)

## **82.23.14 x2 as Double**

MBS GraphicsMagick Plugin, Plugin Version: 14.1, Console & Web: Yes, Mac: Yes, Win: Yes, Linux: Yes. **Function:** The x2 value. **Notes:** (Read and Write property)

# **82.23.15 xAxisRotation as Double**

MBS GraphicsMagick Plugin, Plugin Version: 14.1, Console & Web: Yes, Mac: Yes, Win: Yes, Linux: Yes. **Function:** The x Axis Rotation value. **Notes:**

Rotation relative to X axis. (Read and Write property)

#### **82.23.16 y as Double**

MBS GraphicsMagick Plugin, Plugin Version: 14.1, Console & Web: Yes, Mac: Yes, Win: Yes, Linux: Yes. **Function:** The y value. **Notes:**

for an arc: End-point Y (Read and Write property)

# **82.23.17 y1 as Double**

MBS GraphicsMagick Plugin, Plugin Version: 14.1, Console & Web: Yes, Mac: Yes, Win: Yes, Linux: Yes. **Function:** The y1 value. **Notes:** (Read and Write property)

## 82.23. CLASS GM16PATHARGSMBS 14459

# **82.23.18 y2 as Double**

MBS GraphicsMagick Plugin, Plugin Version: 14.1, Console & Web: Yes, Mac: Yes, Win: Yes, Linux: Yes. **Function:** The y2 value. **Notes:** (Read and Write property)

# **82.24 class GM16PixelsMBS**

# **82.24.1 class GM16PixelsMBS**

MBS GraphicsMagick Plugin, Plugin Version: 14.1, Console & Web: Yes, Mac: Yes, Win: Yes, Linux: Yes. **Function:** Creates an empty pixels object. **Example:**

 $\dim f$  as FolderItem = SpecialFolder.Desktop.Child("test.jpg") dim g as new GM16ImageMBS(f) dim p as new GM16PixelsMBS $(g)$ 

// get pointer to some pixels to read/write dim x as  $ptr = p.get(0, 0, 100, 100)$ 

 $//$  draw a red line to the pixel buffer dim o as Integer for i as Integer  $= 0$  to 99  $o = 100 * i + i$  $x.UInt32(o * 4) = & hFFFF0000$ next

// write back p.sync

 $//$  show window1.Backdrop = g.CopyPicture

# **82.24.2 Methods**

# **82.24.3 Constructor(Image as GM16ImageMBS)**

MBS GraphicsMagick Plugin, Plugin Version: 14.1, Console & Web: Yes, Mac: Yes, Win: Yes, Linux: Yes. **Function:** Creates a new Pixels object with the pixels from an image.

# **82.24.4 get(x as Integer, y as Integer, columns as Integer, rows as Integer) as Ptr**

MBS GraphicsMagick Plugin, Plugin Version: 16.4, Console & Web: Yes, Mac: Yes, Win: Yes, Linux: Yes. **Function:** Transfer pixels from the image to the pixel view as defined by the specified region. **Example:**

#### 82.24. CLASS GM16PIXELSMBS 14461

 $\dim f$  as FolderItem = SpecialFolder.Desktop.Child("test.jpg") dim g as new GM16ImageMBS(f) dim p as new GM16PixelsMBS $(g)$ 

```
// get pointer to some pixels
dim x as ptr = p.get(0, 0, 100, 100)
```

```
// draw a red line to the pixel buffer
dim o as Integer
for i as Integer = 0 to 99
o=100* i\text{+} i
x.UInt32(o * 4) = & hFFFF0000
next
```
// write back p.sync

// show window1.Backdrop = g.CopyPicture

**Notes:** Modified pixels may be subsequently transferred back to the image via sync.

# **82.24.5 getConst(x as Integer, y as Integer, columns as Integer, rows as Integer) as Ptr**

MBS GraphicsMagick Plugin, Plugin Version: 16.4, Console & Web: Yes, Mac: Yes, Win: Yes, Linux: Yes. **Function:** Transfer read-only pixels from the image to the pixel view as defined by the specified region.

#### **82.24.6 indexes as Ptr**

MBS GraphicsMagick Plugin, Plugin Version: 16.4, Console & Web: Yes, Mac: Yes, Win: Yes, Linux: Yes. **Function:** Return pixel colormap index array.

# **82.24.7 set(x as Integer, y as Integer, columns as Integer, rows as Integer) as Ptr**

MBS GraphicsMagick Plugin, Plugin Version: 16.4, Console & Web: Yes, Mac: Yes, Win: Yes, Linux: Yes. **Function:** Allocate a pixel view region to store image pixels as defined by the region rectangle. **Example:**

14462 CHAPTER 82. GRAPHICSMAGICK

```
dim f as FolderItem = SpecialFolder.Desktop.Child("test.jpg")
dim g as new GM16ImageMBS(f)
dim p as new GM16PixelsMBS(g)
```

```
// get pointer to some pixels to write
dim x as ptr = p.set(0, 0, 100, 100)
```

```
// draw a red line to the pixel buffer
dim o as Integer
for i as Integer = 0 to 99
o = 100 * i + ix.UInt32(o * 4) = & hFFFF0000
next
```
// write back p.sync

// show window1.Backdrop = g.CopyPicture

**Notes:** This area is subsequently transferred from the pixel view to the image via sync.

# **82.24.8 sync**

MBS GraphicsMagick Plugin, Plugin Version: 14.1, Console & Web: Yes, Mac: Yes, Win: Yes, Linux: Yes. **Function:** Transfers the image cache pixels to the image.

# **82.24.9 Properties**

# **82.24.10 columns as Integer**

MBS GraphicsMagick Plugin, Plugin Version: 14.1, Console & Web: Yes, Mac: Yes, Win: Yes, Linux: Yes. **Function:** Width of view.

**Example:**

dim f as FolderItem = SpecialFolder.Desktop.Child("test.jpg") dim g as new GM16ImageMBS(f) dim p as new GM16PixelsMBS $(g)$ 

// get pointer to some pixels dim x as ptr = p.get $(0, 0, 100, 100)$ 

#### 82.24. CLASS GM16PIXELSMBS 14463

// and show size MsgBox str(p.columns)+" x "+str(p.rows)

**Notes:** (Read only property)

#### **82.24.11 handle as Integer**

MBS GraphicsMagick Plugin, Plugin Version: 14.1, Console & Web: Yes, Mac: Yes, Win: Yes, Linux: Yes. **Function:** The internal object reference. **Notes:** (Read and Write property)

# **82.24.12 rows as Integer**

MBS GraphicsMagick Plugin, Plugin Version: 14.1, Console & Web: Yes, Mac: Yes, Win: Yes, Linux: Yes. **Function:** Height of view. **Notes:** (Read only property)

# **82.24.13 x as Integer**

MBS GraphicsMagick Plugin, Plugin Version: 14.1, Console & Web: Yes, Mac: Yes, Win: Yes, Linux: Yes. **Function:** Left ordinate of view. **Notes:** (Read only property)

# **82.24.14 y as Integer**

MBS GraphicsMagick Plugin, Plugin Version: 14.1, Console & Web: Yes, Mac: Yes, Win: Yes, Linux: Yes. **Function:** Top ordinate of view. **Notes:** (Read only property)

# **82.25 class GM16TypeMetricMBS**

# **82.25.1 class GM16TypeMetricMBS**

MBS GraphicsMagick Plugin, Plugin Version: 14.1, Console & Web: Yes, Mac: Yes, Win: Yes, Linux: Yes. **Function:** The TypeMetric class provides the means to pass data from the Image class's TypeMetric method to the user.

# **Notes:**

It provides information regarding font metrics such as ascent, descent, text width, text height, and maximum horizontal advance. The units of these font metrics are in pixels, and that the metrics are dependent on the current Image font (default Ghostscript's "Helvetica"), pointsize (default 12 points), and x/y resolution (default 72 DPI) settings.

The pixel units may be converted to points (the standard resolution-independent measure used by the typesetting industry) via the following equation:

size points = (size pixels  $*$  72)/resolution where resolution is in dots-per-inch (DPI). This means that at the default image resolution, there is one pixel per point.

Note that a font's pointsize is only a first-order approximation of the font height (ascender + descender) in points. The relationship between the specified pointsize and the rendered font height is determined by the font designer.

See FreeType Glyph Conventions for a detailed description of font metrics related issues.

# **82.25.2 Methods**

# **82.25.3 Constructor**

MBS GraphicsMagick Plugin, Plugin Version: 14.1, Console & Web: Yes, Mac: Yes, Win: Yes, Linux: Yes. **Function:** The constructor.

#### **82.25.4 Properties**

#### **82.25.5 ascent as Double**

MBS GraphicsMagick Plugin, Plugin Version: 14.1, Console & Web: Yes, Mac: Yes, Win: Yes, Linux: Yes. **Function:** Returns the distance in pixels from the text baseline to the highest/upper grid coordinate used

#### 82.25. CLASS GM16TYPEMETRICMBS 14465

to place an outline point. **Notes:**

Always a positive value. (Read only property)

# **82.25.6 descent as Double**

MBS GraphicsMagick Plugin, Plugin Version: 14.1, Console & Web: Yes, Mac: Yes, Win: Yes, Linux: Yes. **Function:** Returns the the distance in pixels from the baseline to the lowest grid coordinate used to place an outline point.

**Notes:**

Always a negative value. (Read only property)

# **82.25.7 maxHorizontalAdvance as Double**

MBS GraphicsMagick Plugin, Plugin Version: 14.1, Console & Web: Yes, Mac: Yes, Win: Yes, Linux: Yes. **Function:** Returns the maximum horizontal advance (advance from the beginning of a character to the beginning of the next character) in pixels.

**Notes:** (Read only property)

#### **82.25.8 textHeight as Double**

MBS GraphicsMagick Plugin, Plugin Version: 14.1, Console & Web: Yes, Mac: Yes, Win: Yes, Linux: Yes. **Function:** Returns text height in pixels. **Notes:** (Read only property)

# **82.25.9 textWidth as Double**

MBS GraphicsMagick Plugin, Plugin Version: 14.1, Console & Web: Yes, Mac: Yes, Win: Yes, Linux: Yes. **Function:** Returns text width in pixels. **Notes:** (Read only property)

# **82.26.1 class GM16UnsupportedExceptionMBS**

MBS GraphicsMagick Plugin, Plugin Version: 14.1, Console & Web: Yes, Mac: Yes, Win: Yes, Linux: Yes. **Function:** An exception raised if you call the GM functions on an unsupported platform. **Notes:**

Check the message property for details. This exception is currently only used on Windows. (Windows support may come later) Subclass of the GM16ErrorExceptionMBS class.

# 82.27. CLASS GMBLOBMBS 14467 **82.27 class GMBlobMBS**

# **82.27.1 class GMBlobMBS**

MBS GraphicsMagick Plugin, Plugin Version: 9.3, Console & Web: Yes, Mac: Yes, Win: Yes, Linux: Yes. **Function:** The class for binary large objects. **Example:**

// get some image data (e.g. from blob in database)  $\dim$  logo as Picture = LogoMBS(500)  $\dim$  jpegData as string = PictureToJPEGStringMBS(logo, 80)

 $//$  new image Dim mp as new GMImageMBS dim blob as new GMBlobMBS(jpegData)

// read data from blob into this image object mp.Read blob

// sometimes you need to explicit convert to RGB/RGBA 'mp.type = mp.TrueColorMatteType Backdrop=mp.CombinePictureWithMask

#### **Notes:**

Blob provides the means to contain any opaque data. It is named after the term "Binary Large OBject" commonly used to describe unstructured data (such as encoded images) which is stored in a database. While the function of Blob is very simple (store a pointer and and size associated with allocated data), the Blob class provides some very useful capabilities. In particular, it is fully reference counted just like the Image class.

The Blob class supports value assignment while preserving any outstanding earlier versions of the object. Since assignment is via a pointer internally, Blob is efficient enough to be stored directly in an STL container or any other data structure which requires assignment. In particular, by storing a Blob in an associative container (such as STL's 'map') it is possible to create simple indexed in-memory "database" of Blobs.

Magick++ currently uses Blob to contain encoded images (e.g. JPEG) as well as ICC and IPTC profiles. Since Blob is a general-purpose class, it may be used for other purposes as well.

# **82.27.2 Blog Entries**

• [Tip of the day: Render SVG with GraphicsMagick Plugin](https://www.mbs-plugins.de/archive/2011-06-30/Tip_of_the_day_Render_SVG_with/monkeybreadsoftware_blog_xojo)

# **82.27.3 Methods**

# <span id="page-14467-2"></span>**82.27.4 Constructor**

MBS GraphicsMagick Plugin, Plugin Version: 9.3, Console & Web: Yes, Mac: Yes, Win: Yes, Linux: Yes. **Function:** Default constructor creating an empty blob object. See also:

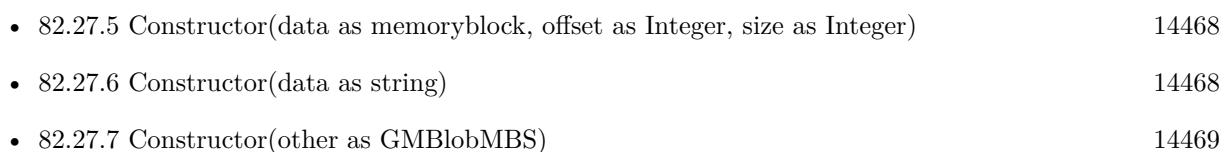

# <span id="page-14467-0"></span>**82.27.5 Constructor(data as memoryblock, offset as Integer, size as Integer)**

MBS GraphicsMagick Plugin, Plugin Version: 9.3, Console & Web: Yes, Mac: Yes, Win: Yes, Linux: Yes. Function: Construct object with data, making a copy of the supplied data. See also:

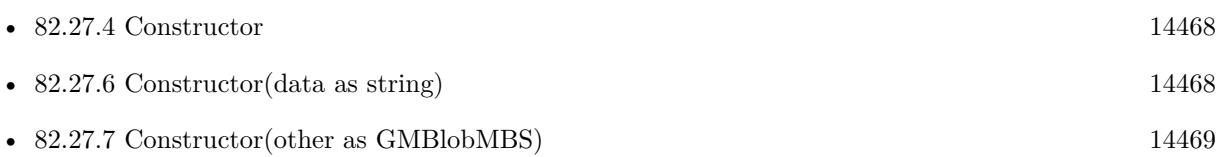

# <span id="page-14467-1"></span>**82.27.6 Constructor(data as string)**

MBS GraphicsMagick Plugin, Plugin Version: 9.3, Console & Web: Yes, Mac: Yes, Win: Yes, Linux: Yes. Function: Construct object with data, making a copy of the supplied data. **Example:**

// get some image data (e.g. from blob in database) dim logo as Picture  $=$  LogoMBS(500)  $dim$  jpegData as string = PictureToJPEGStringMBS(logo, 80)

// new image Dim mp as new GMImageMBS dim blob as new GMBlobMBS(jpegData)

// read data from blob into this image object mp.Read blob

// sometimes you need to explicit convert to RGB/RGBA 'mp.type = mp.TrueColorMatteType Backdrop=mp.CombinePictureWithMask

See also:

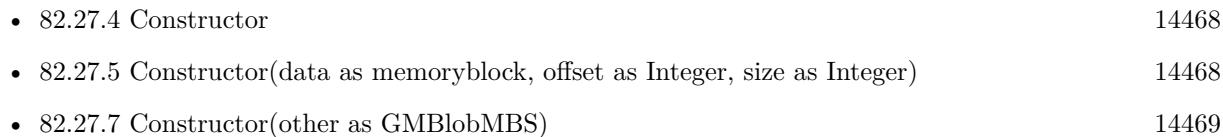

# <span id="page-14468-0"></span>**82.27.7 Constructor(other as GMBlobMBS)**

MBS GraphicsMagick Plugin, Plugin Version: 9.3, Console & Web: Yes, Mac: Yes, Win: Yes, Linux: Yes. Function: Copy constructor (reference counted). See also:

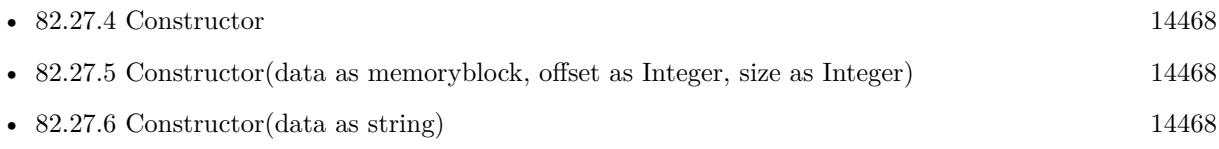

# **82.27.8 CopyMemory as memoryblock**

MBS GraphicsMagick Plugin, Plugin Version: 9.3, Console & Web: Yes, Mac: Yes, Win: Yes, Linux: Yes. **Function:** Returns a copy of the data as a memoryblock. **Notes:** Returns nil on any error like low memory.

### **82.27.9 CopyString as string**

MBS GraphicsMagick Plugin, Plugin Version: 9.3, Console & Web: Yes, Mac: Yes, Win: Yes, Linux: Yes. **Function:** Returns a copy of the data as a string.

#### **82.27.10 Data as Ptr**

MBS GraphicsMagick Plugin, Plugin Version: 9.3, Console & Web: Yes, Mac: Yes, Win: Yes, Linux: Yes. **Function:** A memoryblock with the data from this blob. **Example:**

dim b as new GMBlobMBS("Hello")

 $dim m$  as memoryblock  $= b.Data$  $MsgBox m.S$ tringValue $(0,5)$  // shows "Hello" **Notes:** This is a memoryblock referencing the data of the blob. It has no size set. The memoryblock can only be used as long as the blob object exists. if you use it after you destroyed the blob object, you can crash you application.

#### <span id="page-14469-1"></span>**82.27.11 Update(data as memoryblock, offset as Integer, size as Integer)**

MBS GraphicsMagick Plugin, Plugin Version: 9.3, Console & Web: Yes, Mac: Yes, Win: Yes, Linux: Yes. **Function:** Replaces the content of this blob with a copy of the bytes in the memoryblock. See also:

• [82.27.12](#page-14469-0) Update(data as string) [14470](#page-14469-0)

#### <span id="page-14469-0"></span>**82.27.12 Update(data as string)**

MBS GraphicsMagick Plugin, Plugin Version: 9.3, Console & Web: Yes, Mac: Yes, Win: Yes, Linux: Yes. **Function:** Replaces the content of this blob with a copy of the bytes in the string. **Notes:** Offset is zero based. See also:

• [82.27.11](#page-14469-1) Update(data as memoryblock, offset as Integer, size as Integer) [14470](#page-14469-1)

#### **82.27.13 Properties**

#### **82.27.14 handle as Integer**

MBS GraphicsMagick Plugin, Plugin Version: 9.3, Console & Web: Yes, Mac: Yes, Win: Yes, Linux: Yes. **Function:** The internal handle of the blob object. **Notes:** (Read and Write property)

#### **82.27.15 length as UInt64**

MBS GraphicsMagick Plugin, Plugin Version: 9.3, Console & Web: Yes, Mac: Yes, Win: Yes, Linux: Yes. **Function:** Obtain data length in bytes. **Example:**

dim b as new GMBlobMBS("Hello")

MsgBox str(B.length) // shows 5

**Notes:** (Read only property)

# **82.27.16 base64 as string**

MBS GraphicsMagick Plugin, Plugin Version: 9.3, Console & Web: Yes, Mac: Yes, Win: Yes, Linux: Yes. **Function:** The blob content as a string in Base64 format. **Example:**

dim b as new GMBlobMBS("Hello")

MsgBox b.base64 // shows "SGVsbG8="

**Notes:** (Read and Write computed property)

# **82.28 class GMCoderInfoMBS**

# **82.28.1 class GMCoderInfoMBS**

MBS GraphicsMagick Plugin, Plugin Version: 9.3, Console & Web: Yes, Mac: Yes, Win: Yes, Linux: Yes. **Function:** The class used to get information about all registered coders. **Example:**

 $dim \, codes(-1)$  as  $GMCoderInfoMBS = GMCoderInfoMBS.CoderInfoList$ dim names(-1) as string

for each coder as GMCoderInfoMBS in coders names.Append coder.name next

MsgBox Join(names,EndOfLine)

**Notes:** The CoderInfo class provides the means to provide information regarding GraphicsMagick support for an image format (designated by a magick string). It may be used to provide support for a specific named format (provided as an argument to the constructor), or as an element of a container when format support is queried using the coderInfoList() templated function.

# **82.28.2 Blog Entries**

• [MBS Xojo Plugins, version 18.4pr1](https://www.mbs-plugins.de/archive/2018-08-01/MBS_Xojo_Plugins_version_184pr/monkeybreadsoftware_blog_xojo)

# **82.28.3 Methods**

# **82.28.4 CoderInfoList as GMCoderInfoMBS()**

MBS GraphicsMagick Plugin, Plugin Version: 9.3, Console & Web: Yes, Mac: Yes, Win: Yes, Linux: Yes. **Function:** Creates a list of all coders. **Example:**

 $dim \, coders(-1)$  as  $GMCoderInfoMBS = GMCoderInfoMBS.CoderInfoList$
#### 82.28. CLASS GMCODERINFOMBS 14473

#### **82.28.5 Properties**

#### **82.28.6 description as string**

MBS GraphicsMagick Plugin, Plugin Version: 9.3, Console & Web: Yes, Mac: Yes, Win: Yes, Linux: Yes. Function: Format description (e.g. "CompuServe graphics interchange format"). **Example:**

 $\dim$  coders(-1) as GMCoderInfoMBS = GMCoderInfoMBS.CoderInfoList  $dim$  names $(-1)$  as string

for each coder as GMCoderInfoMBS in coders names.Append coder.name+" "+coder.description next

MsgBox Join(names,EndOfLine)

**Notes:** (Read and Write property)

# **82.28.7 isMultiFrame as boolean**

MBS GraphicsMagick Plugin, Plugin Version: 9.3, Console & Web: Yes, Mac: Yes, Win: Yes, Linux: Yes. **Function:** Format supports multiple frames. **Example:**

 $dim \text{ coders}(-1)$  as  $GMCoderInfoMBS = GMCoderInfoMBS.CoderInfoList$ dim names(-1) as string

for each coder as GMCoderInfoMBS in coders names.Append coder.name+" "+str(coder.isMultiFrame) next

MsgBox Join(names,EndOfLine)

**Notes:** (Read and Write property)

#### **82.28.8 isReadable as boolean**

MBS GraphicsMagick Plugin, Plugin Version: 9.3, Console & Web: Yes, Mac: Yes, Win: Yes, Linux: Yes. **Function:** Format is readable. **Example:**

14474 CHAPTER 82. GRAPHICSMAGICK  $\dim$  coders(-1) as GMCoderInfoMBS = GMCoderInfoMBS.CoderInfoList dim names(-1) as string

```
for each coder as GMCoderInfoMBS in coders
names.Append coder.name+" "+str(coder.isReadable)
next
```
MsgBox Join(names,EndOfLine)

**Notes:** (Read and Write property)

# **82.28.9 isWritable as boolean**

MBS GraphicsMagick Plugin, Plugin Version: 9.3, Console & Web: Yes, Mac: Yes, Win: Yes, Linux: Yes. **Function:** Format is writeable. **Example:**

 $\dim$  coders(-1) as  $\dim$  CoderInfoMBS =  $\dim$ CoderInfoMBS.CoderInfoList dim names(-1) as string

for each coder as GMCoderInfoMBS in coders names.Append coder.name+" "+str(coder.isWritable) next

MsgBox Join(names,EndOfLine)

**Notes:** (Read and Write property)

# **82.28.10 ModuleName as String**

MBS GraphicsMagick Plugin, Plugin Version: 18.4, Console & Web: Yes, Mac: Yes, Win: Yes, Linux: Yes. **Function:** Name of loadable module. **Notes:** (Read and Write property)

#### **82.28.11 name as string**

MBS GraphicsMagick Plugin, Plugin Version: 9.3, Console & Web: Yes, Mac: Yes, Win: Yes, Linux: Yes. **Function:** Format name (e.g. "GIF"). **Example:**

#### 82.28. CLASS GMCODERINFOMBS 14475

 $dim \, codes(-1)$  as  $GMCoderInfoMBS = GMCoderInfoMBS.CoderInfoList$ dim coder as GMCoderInfoMBS =  $\text{coders}(0)$  // pick first one

MsgBox coder.name

**Notes:** (Read and Write property)

#### **82.28.12 Note as String**

MBS GraphicsMagick Plugin, Plugin Version: 18.4, Console & Web: Yes, Mac: Yes, Win: Yes, Linux: Yes. **Function:** Usage note for user. **Notes:** (Read and Write property)

# **82.28.13 Version as String**

MBS GraphicsMagick Plugin, Plugin Version: 18.4, Console & Web: Yes, Mac: Yes, Win: Yes, Linux: Yes. **Function:** Support library version. **Notes:** (Read and Write property)

# **82.29 class GMColorGrayMBS**

# **82.29.1 class GMColorGrayMBS**

MBS GraphicsMagick Plugin, Plugin Version: 9.3, Console & Web: Yes, Mac: Yes, Win: Yes, Linux: Yes. **Function:** The color subclass for a grayscale color. **Example:**

dim g as new GMColorGrayMBS(0.5) MsgBox str(g.shade)

#### **Notes:**

Representation of grayscale RGB color. Equal parts red, green, and blue specified as a ratio (0 to 1). Subclass of the GMColorMBS class.

# **82.29.2 Methods**

#### <span id="page-14475-1"></span>**82.29.3 Constructor**

MBS GraphicsMagick Plugin, Plugin Version: 9.3, Console & Web: Yes, Mac: Yes, Win: Yes, Linux: Yes. **Function:** Creates a new color with transparent black. **Example:**

dim c as new GMColorGrayMBS MsgBox str(c.redQuantum)+" "+str(c.greenQuantum)+" "+str(c.blueQuantum)

See also:

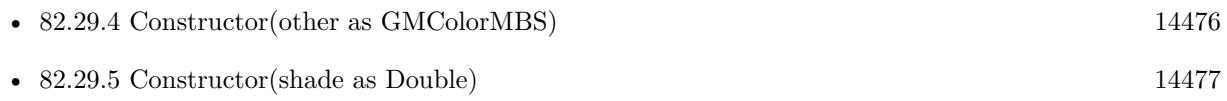

# <span id="page-14475-0"></span>**82.29.4 Constructor(other as GMColorMBS)**

MBS GraphicsMagick Plugin, Plugin Version: 9.3, Console & Web: Yes, Mac: Yes, Win: Yes, Linux: Yes. **Function:** Creates a new color copying the existing color. **Example:**

dim g as new GMColorGrayMBS(0.5) dim o as new GMColorGrayMBS(g)

#### 82.29. CLASS GMCOLORGRAYMBS 14477

MsgBox str(o.shade)

See also:

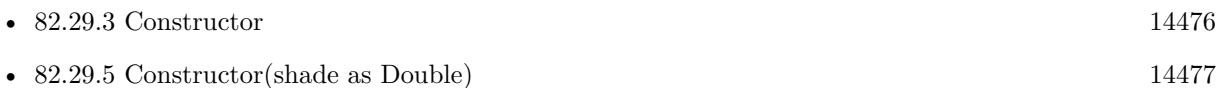

# <span id="page-14476-0"></span>**82.29.5 Constructor(shade as Double)**

MBS GraphicsMagick Plugin, Plugin Version: 9.3, Console & Web: Yes, Mac: Yes, Win: Yes, Linux: Yes. **Function:** Creates a new color with the given value. **Example:**

dim g as new GMColorGrayMBS(1.0) MsgBox str(g.colorValue)

**Notes:** Range is 0.0 to 1.0. See also:

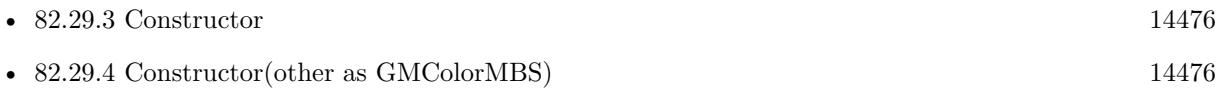

# **82.29.6 Properties**

# **82.29.7 shade as Double**

MBS GraphicsMagick Plugin, Plugin Version: 9.3, Console & Web: Yes, Mac: Yes, Win: Yes, Linux: Yes. **Function:** The gray value for this color. **Example:**

dim g as new GMColorGrayMBS(1.0) MsgBox str(g.shade)

#### **Notes:**

Range is 0.0 to 1.0 (Read and Write property)

# **82.30 class GMColorHSLMBS**

# **82.30.1 class GMColorHSLMBS**

MBS GraphicsMagick Plugin, Plugin Version: 9.3, Console & Web: Yes, Mac: Yes, Win: Yes, Linux: Yes. **Function:** The class for a HSL color. **Example:**

dim g as new GMColorHSLMBS(0.1,0.2,0.3) MsgBox str(g.colorValue)

**Notes:** Subclass of the GMColorMBS class.

# **82.30.2 Methods**

#### <span id="page-14477-1"></span>**82.30.3 Constructor**

MBS GraphicsMagick Plugin, Plugin Version: 9.3, Console & Web: Yes, Mac: Yes, Win: Yes, Linux: Yes. **Function:** Creates a new color with transparent black. **Example:**

```
dim c as new GMColorHSLMBS
MsgBox str(c.redQuantum)+" "+str(c.greenQuantum)+" "+str(c.blueQuantum)
```
See also:

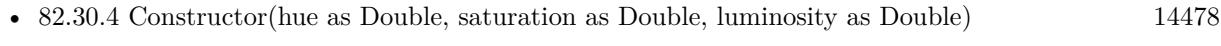

```
• 82.30.5 Constructor(other as GMColorMBS) 14479
```
# <span id="page-14477-0"></span>**82.30.4 Constructor(hue as Double, saturation as Double, luminosity as Double)**

MBS GraphicsMagick Plugin, Plugin Version: 9.3, Console & Web: Yes, Mac: Yes, Win: Yes, Linux: Yes. **Function:** Creates a new color with the given values. **Example:**

dim g as new GMColorHSLMBS(0.1,0.2,0.3)  $MsgBox str(g.hue) + " "+str(g.saturation) + " "+str(g.luminosity)$ 

See also:

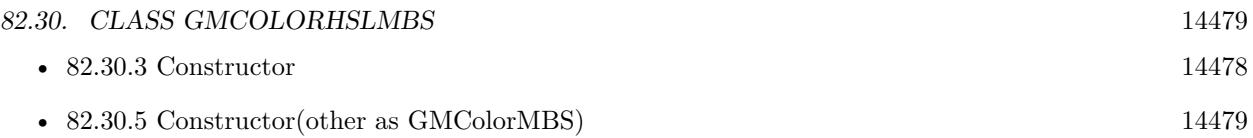

# <span id="page-14478-0"></span>**82.30.5 Constructor(other as GMColorMBS)**

MBS GraphicsMagick Plugin, Plugin Version: 9.3, Console & Web: Yes, Mac: Yes, Win: Yes, Linux: Yes. **Function:** Creates a new color copying the existing color. **Example:**

dim g as new GMColorHSLMBS(0.1,0.2,0.3) dim o as new GMColorHSLMBS(g)

MsgBox str(o.colorValue)

See also:

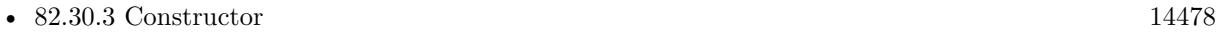

• [82.30.4](#page-14477-0) Constructor(hue as Double, saturation as Double, luminosity as Double) [14478](#page-14477-0)

# **82.30.6 Properties**

# **82.30.7 hue as Double**

MBS GraphicsMagick Plugin, Plugin Version: 9.3, Console & Web: Yes, Mac: Yes, Win: Yes, Linux: Yes. **Function:** The hue value. **Example:**

dim g as new GMColorHSLMBS(0.1,0.2,0.3) MsgBox str(g.hue)

**Notes:** (Read and Write property)

# **82.30.8 luminosity as Double**

MBS GraphicsMagick Plugin, Plugin Version: 9.3, Console & Web: Yes, Mac: Yes, Win: Yes, Linux: Yes. **Function:** The luminosity value. **Example:**

dim g as new GMColorHSLMBS(0.1,0.2,0.3) MsgBox str(g.luminosity)

**Notes:** (Read and Write property)

# **82.30.9 saturation as Double**

MBS GraphicsMagick Plugin, Plugin Version: 9.3, Console & Web: Yes, Mac: Yes, Win: Yes, Linux: Yes. **Function:** The saturation value. **Example:**

dim g as new GMColorHSLMBS(0.1,0.2,0.3) MsgBox str(g.saturation)

**Notes:** (Read and Write property)

# 82.31. CLASS GMCOLORMBS 14481 **82.31 class GMColorMBS**

# **82.31.1 class GMColorMBS**

MBS GraphicsMagick Plugin, Plugin Version: 9.3, Console & Web: Yes, Mac: Yes, Win: Yes, Linux: Yes. **Function:** Color is the base color class. **Example:**

dim c as new GMColorMBS(127,255,127) // light green MsgBox str(c.redQuantum)+" "+str(c.greenQuantum)+" "+str(c.blueQuantum)

**Notes:** It is a simple container class for the pixel red, green, blue, and alpha values scaled to fit Graphics-Magick's Quantum size. Normally users will instantiate a class derived from Color which supports the color model that fits the needs of the application. The Color class may be constructed directly from an X11-style color string. As a perhaps odd design decision, the value transparent black is considered to represent an unset value (invalid color) in many cases. This choice was made since it avoided using more memory. The default Color constructor constructs an invalid color (i.e. transparent black) and may be used as a parameter in order to remove a color setting.

# **82.31.2 Blog Entries**

- [MBS Xojo Plugins 18.3](https://www.mbs-plugins.de/archive/2018-07-17/MBS_Xojo_Plugins_183/monkeybreadsoftware_blog_xojo)
- [MBS Xojo Plugins, version 18.3pr1](https://www.mbs-plugins.de/archive/2018-06-04/MBS_Xojo_Plugins_version_183pr/monkeybreadsoftware_blog_xojo)
- [Gradients in GraphicsMagick](https://www.mbs-plugins.de/archive/2018-05-25/Gradients_in_GraphicsMagick/monkeybreadsoftware_blog_xojo)

# **82.31.3 Methods**

# **82.31.4 Black as GMColorMBS**

MBS GraphicsMagick Plugin, Plugin Version: 18.3, Console & Web: Yes, Mac: Yes, Win: Yes, Linux: Yes. **Function:** Queries a black color. **Example:**

 $dim$  black as  $GMColorMBS = GMColorMBS. Black$ 

MsgBox str(black.colorValue)

# <span id="page-14481-2"></span>**82.31.5 Color(ColorValue as Color) as GMColorMBS**

MBS GraphicsMagick Plugin, Plugin Version: 18.3, Console & Web: Yes, Mac: Yes, Win: Yes, Linux: Yes. **Function:** Converts color from Xojo to GMColorMBS. **Example:**

 $dim\ c$  as GMColorMBS = GMColorMBS.Color( $\&$  cFF0000)

MsgBox str(c.colorValue)

See also:

- [82.31.6](#page-14481-0) Color(ColorValue as Color, alpha as Integer) as GMColorMBS [14482](#page-14481-0)
- [82.31.7](#page-14481-1) Color(red as integer, green as integer, blue as integer) as GMColorMBS [14482](#page-14481-1)
- [82.31.8](#page-14482-0) Color(red as integer, green as integer, blue as integer, alpha as Integer) as GMColorMBS [14483](#page-14482-0)

# <span id="page-14481-0"></span>**82.31.6 Color(ColorValue as Color, alpha as Integer) as GMColorMBS**

MBS GraphicsMagick Plugin, Plugin Version: 18.3, Console & Web: Yes, Mac: Yes, Win: Yes, Linux: Yes. **Function:** Converts color from Xojo to GMColorMBS with separate alpha value. **Example:**

dim c as  $GMColorMBS = GMColorMBS(Color(K cFF0000, 128))$ 

MsgBox str(c.colorValue)+" "+str(c.alpha)

**Notes:** Alpha in range from 0 to 255. See also:

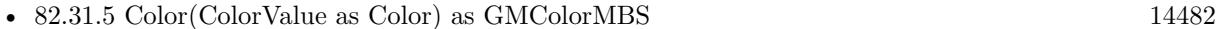

- [82.31.7](#page-14481-1) Color(red as integer, green as integer, blue as integer) as GMColorMBS [14482](#page-14481-1)
- [82.31.8](#page-14482-0) Color(red as integer, green as integer, blue as integer, alpha as Integer) as GMColorMBS [14483](#page-14482-0)

#### <span id="page-14481-1"></span>**82.31.7 Color(red as integer, green as integer, blue as integer) as GMColorMBS**

MBS GraphicsMagick Plugin, Plugin Version: 18.3, Console & Web: Yes, Mac: Yes, Win: Yes, Linux: Yes. **Function:** Creates color with RGB values. **Example:**

 $dim\ c$  as  $GMColorMBS = GMColorMBS(Color(127, 191, 255))$ 

#### 82.31. CLASS GMCOLORMBS 14483

MsgBox str(c.colorValue)

**Notes:** Range in 0 to 255 for 8bit and 0 to 65535 for 16bit class. See also:

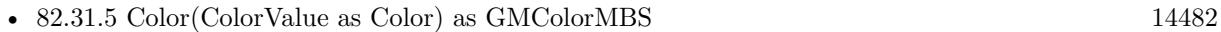

- [82.31.6](#page-14481-0) Color(ColorValue as Color, alpha as Integer) as GMColorMBS [14482](#page-14481-0)
- [82.31.8](#page-14482-0) Color(red as integer, green as integer, blue as integer, alpha as Integer) as GMColorMBS [14483](#page-14482-0)

# <span id="page-14482-0"></span>**82.31.8 Color(red as integer, green as integer, blue as integer, alpha as Integer) as GMColorMBS**

MBS GraphicsMagick Plugin, Plugin Version: 18.3, Console & Web: Yes, Mac: Yes, Win: Yes, Linux: Yes. **Function:** Creates color with RGB values. **Example:**

 $dim\ c$  as  $GMColorMBS = GMColorMBS(Color(127, 191, 255, 127)$ 

MsgBox str(c.colorValue)+" "+str(c.alphaQuantum)

**Notes:** Range in 0 to 255 for 8bit and 0 to 65535 for 16bit class. See also:

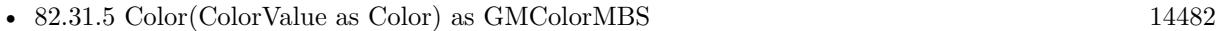

- [82.31.6](#page-14481-0) Color(ColorValue as Color, alpha as Integer) as GMColorMBS [14482](#page-14481-0)
- [82.31.7](#page-14481-1) Color(red as integer, green as integer, blue as integer) as GMColorMBS [14482](#page-14481-1)

# <span id="page-14482-1"></span>**82.31.9 Constructor**

MBS GraphicsMagick Plugin, Plugin Version: 9.3, Console & Web: Yes, Mac: Yes, Win: Yes, Linux: Yes. **Function:** Creates a new color with transparent black. **Example:**

dim c as new GMColorMBS MsgBox str(c.redQuantum)+" "+str(c.greenQuantum)+" "+str(c.blueQuantum)

See also:

• [82.31.10](#page-14483-0) Constructor(ColorName as string) [14484](#page-14483-0)

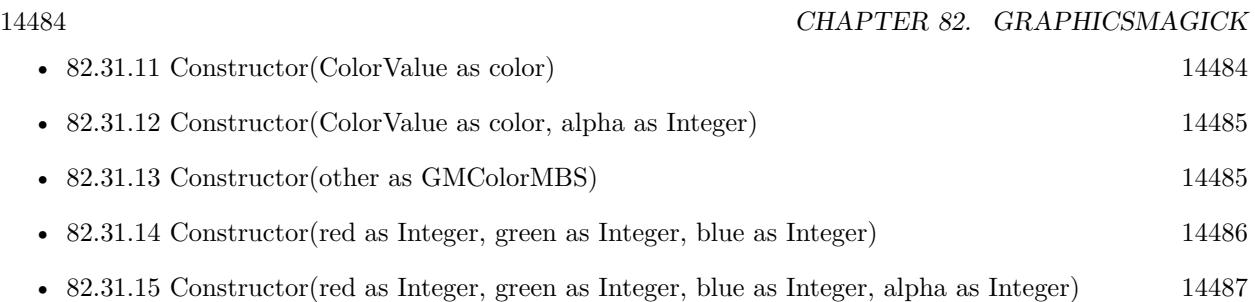

# <span id="page-14483-0"></span>**82.31.10 Constructor(ColorName as string)**

MBS GraphicsMagick Plugin, Plugin Version: 9.3, Console & Web: Yes, Mac: Yes, Win: Yes, Linux: Yes. **Function:** Creates a new color based on the X11 color name. **Example:**

dim c as new GMColorMBS("red")

MsgBox str(c.redQuantum)+"-"+str(c.greenQuantum)+"-"+str(c.blueQuantum) // shows "255-0-0"

dim d as new GMColorMBS( $"# 77FF00"$ )

MsgBox str(d.redQuantum)+"-"+str(d.greenQuantum)+"-"+str(d.blueQuantum) // shows "119-255-0"

**Notes:** An alternate way to construct the class is via an X11-compatible color specification string (e.g. Color("red") or Color ("# FF0000")). Since the class may be constructed from a string, convenient strings may be passed in place of an explicit Color object in methods which accept a reference to Color. Color may also be converted to a std::string for convenience in user interfaces, and for saving settings to a text file. See also:

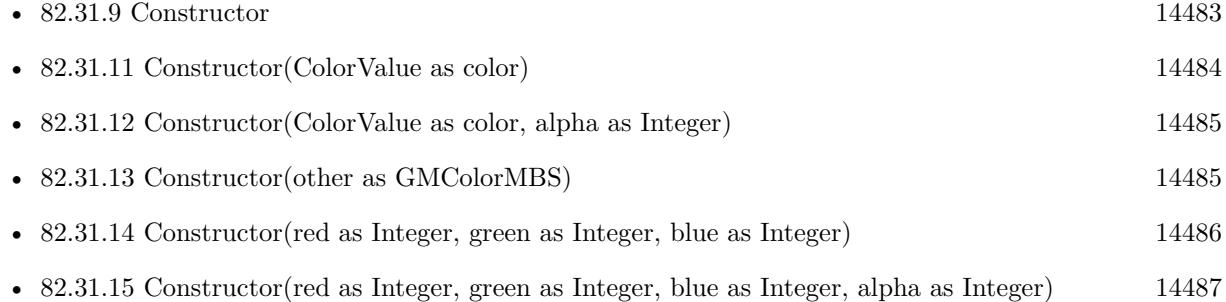

# <span id="page-14483-1"></span>**82.31.11 Constructor(ColorValue as color)**

MBS GraphicsMagick Plugin, Plugin Version: 10.1, Console & Web: Yes, Mac: Yes, Win: Yes, Linux: Yes. **Function:** Creates a new color with the given values. **Example:**

#### 82.31. CLASS GMCOLORMBS 14485

dim c as new GMColorMBS(& cFF0000)

MsgBox  $str(c.readQuantum)+"$  "+str(c.greenQuantum)+" "+str(c.blueQuantum)

#### See also:

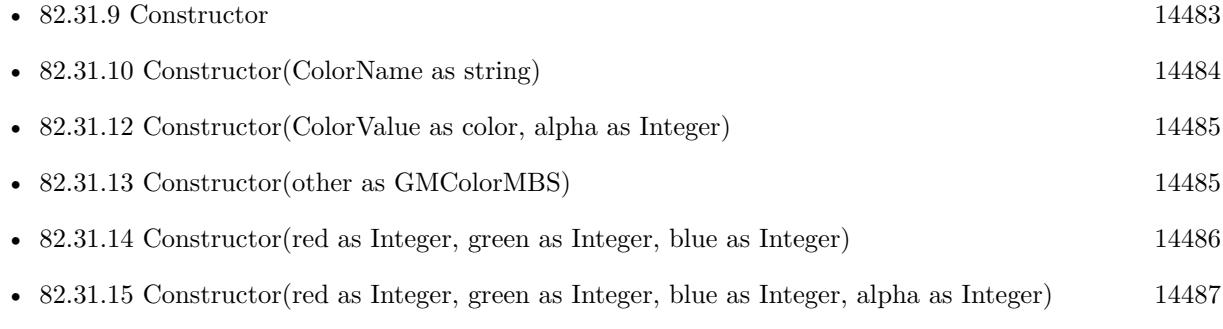

# <span id="page-14484-0"></span>**82.31.12 Constructor(ColorValue as color, alpha as Integer)**

MBS GraphicsMagick Plugin, Plugin Version: 10.1, Console & Web: Yes, Mac: Yes, Win: Yes, Linux: Yes. **Function:** Creates a new color with the given values. **Example:**

```
dim c as new GMColorMBS(& cFF0102, 127)
MsgBox str(c.redQuantum)+" "+str(c.greenQuantum)+" "+str(c.blueQuantum)+" "+str(c.alpha)
```
See also:

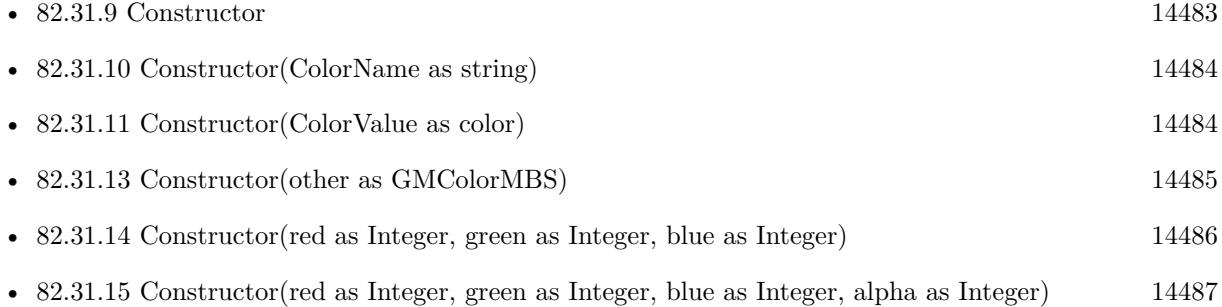

# <span id="page-14484-1"></span>**82.31.13 Constructor(other as GMColorMBS)**

MBS GraphicsMagick Plugin, Plugin Version: 9.3, Console & Web: Yes, Mac: Yes, Win: Yes, Linux: Yes. Function: Creates a new color copying the existing color. **Example:**

dim r as new GMColorMBS(1,2,3) dim c as new GMColorMBS(r) MsgBox str(C.redQuantum)+" "+str(c.greenQuantum)+" "+str(c.blueQuantum)

#### See also:

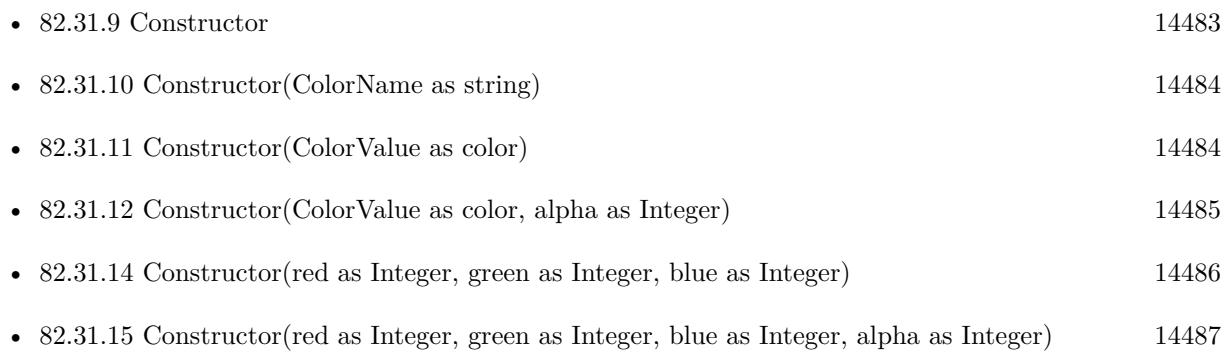

# <span id="page-14485-0"></span>**82.31.14 Constructor(red as Integer, green as Integer, blue as Integer)**

MBS GraphicsMagick Plugin, Plugin Version: 9.3, Console & Web: Yes, Mac: Yes, Win: Yes, Linux: Yes. Function: Creates a new color with the given values. **Example:**

dim c as new GMColorMBS(1,2,3) MsgBox str(C.redQuantum)+" "+str(c.greenQuantum)+" "+str(c.blueQuantum)

# **Notes:**

For 8-bit range is 0 to 255. For 16-bit range is 0 to 65535. See also:

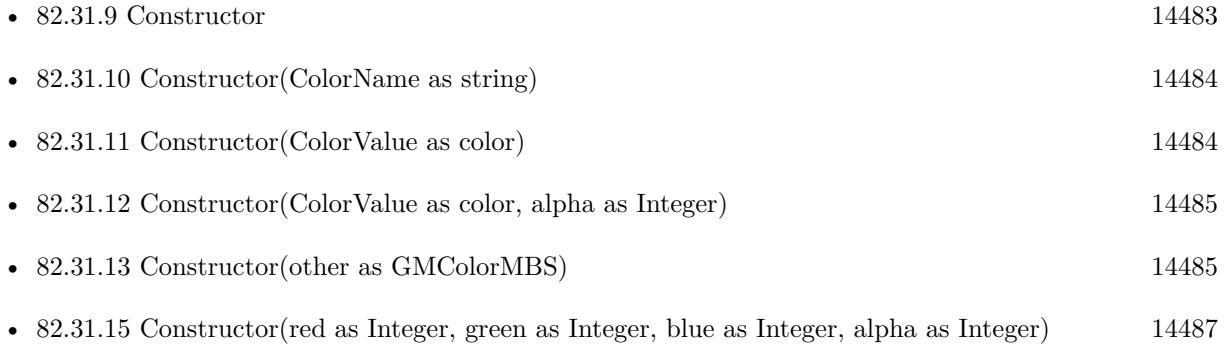

#### 82.31. CLASS GMCOLORMBS 14487

# <span id="page-14486-0"></span>**82.31.15 Constructor(red as Integer, green as Integer, blue as Integer, alpha as Integer)**

MBS GraphicsMagick Plugin, Plugin Version: 9.3, Console & Web: Yes, Mac: Yes, Win: Yes, Linux: Yes. Function: Creates a new color with the given values. **Example:**

dim c as new GMColorMBS(1,2,3,4)

// display color, alpha is double... MsgBox str(C.redQuantum)+" "+str(c.greenQuantum)+" "+str(c.blueQuantum)+" "+str(c.alpha)

#### **Notes:**

For 8-bit range is 0 to 255. For 16-bit range is 0 to 65535. See also:

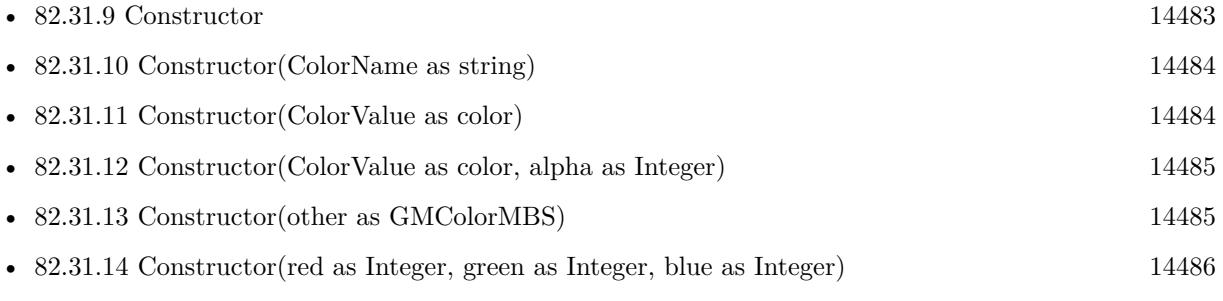

# **82.31.16 QuantumByteSize as Integer**

MBS GraphicsMagick Plugin, Plugin Version: 9.3, Console & Web: Yes, Mac: Yes, Win: Yes, Linux: Yes. **Function:** The quantum byte size. **Example:**

MsgBox str(GMColorMBS.QuantumByteSize)

**Notes:** As the plugin uses 8 bit this value should be 1.

# **82.31.17 scaleDoubleToQuantum(value as Double) as Integer**

MBS GraphicsMagick Plugin, Plugin Version: 9.3, Console & Web: Yes, Mac: Yes, Win: Yes, Linux: Yes. **Function:** Scales a double value to a value in the range of a quantum. **Example:**

```
14488 CHAPTER 82. GRAPHICSMAGICK
dim d as Double = 1.0dim v as Integer = GMColorMBS-scaleDoubleToQuantum(d)MsgBox str(v)
```
**Notes:** As the plugin uses 8 bit quantums, this is basicly a multiplication by 255.0

# **82.31.18 scaleQuantumToDouble(value as Integer) as Double**

MBS GraphicsMagick Plugin, Plugin Version: 9.3, Console & Web: Yes, Mac: Yes, Win: Yes, Linux: Yes. **Function:** Scales a quantum to a double value. **Example:**

```
dim v as Integer = 255
dim d as Double = GMCcolorMBS}.scaleQuantumToDouble(v)
MsgBox str(d)
```
**Notes:** The plugin uses 8bit quantums, so this is basicly the division of value by 255.0

#### **82.31.19 White as GMColorMBS**

MBS GraphicsMagick Plugin, Plugin Version: 18.3, Console & Web: Yes, Mac: Yes, Win: Yes, Linux: Yes. **Function:** Queries a white color. **Example:**

 $dim$  White as  $GMColorMBS = GMColorMBS. White$ 

MsgBox str(White.colorValue)

# **82.31.20 Properties**

#### **82.31.21 alpha as Double**

MBS GraphicsMagick Plugin, Plugin Version: 9.3, Console & Web: Yes, Mac: Yes, Win: Yes, Linux: Yes. **Function:** The alpha value of this color. **Example:**

dim c as new GMColorMBS(1,2,3,1.0) MsgBox str(c.alpha)

#### **Notes:**

Range is 0.0 to 1.0. If you pass values higher, they are divided by 255. (Read and Write property)

#### **82.31.22 alphaQuantum as Integer**

MBS GraphicsMagick Plugin, Plugin Version: 16.4, Console & Web: Yes, Mac: Yes, Win: Yes, Linux: Yes. **Function:** The alpha color value. **Notes:**

For 8-bit range is 0 to 255. For 16-bit range is 0 to 65535. (Read and Write property)

#### **82.31.23 blueQuantum as Integer**

MBS GraphicsMagick Plugin, Plugin Version: 9.3, Console & Web: Yes, Mac: Yes, Win: Yes, Linux: Yes. **Function:** The blue color value. **Example:**

dim c as new GMColorMBS(1,2,3) MsgBox str(c.redQuantum) // 3

#### **Notes:**

For 8-bit range is 0 to 255. For 16-bit range is 0 to 65535. (Read and Write property)

# **82.31.24 colorValue as color**

MBS GraphicsMagick Plugin, Plugin Version: 10.1, Console & Web: Yes, Mac: Yes, Win: Yes, Linux: Yes. **Function:** The Xojo color for the GraphicsMagick color. **Example:**

dim c as new GMColorMBS(& cFF0102) MsgBox str(c.ColorValue)

**Notes:** (Read and Write property)

# **82.31.25 greenQuantum as Integer**

MBS GraphicsMagick Plugin, Plugin Version: 9.3, Console & Web: Yes, Mac: Yes, Win: Yes, Linux: Yes. **Function:** The green color value. **Example:**

dim r as new GMColorMBS(1,2,3) MsgBox str(r.greenQuantum) // shows 2

**Notes:**

For 8-bit range is 0 to 255. For 16-bit range is 0 to 65535. (Read and Write property)

# **82.31.26 handle as Integer**

MBS GraphicsMagick Plugin, Plugin Version: 9.3, Console & Web: Yes, Mac: Yes, Win: Yes, Linux: Yes. **Function:** The internal color reference. **Example:**

dim r as new GMColorMBS(1,2,3) MsgBox str(r.handle)

**Notes:** (Read and Write property)

# **82.31.27 intensity as Double**

MBS GraphicsMagick Plugin, Plugin Version: 9.3, Console & Web: Yes, Mac: Yes, Win: Yes, Linux: Yes. **Function:** The intensity of this color. **Example:**

dim c as new GMColorMBS(1,2,3) MsgBox str(c.intensity)

**Notes:** (Read only property)

#### 82.31. CLASS GMCOLORMBS 14491

#### **82.31.28 isValid as boolean**

MBS GraphicsMagick Plugin, Plugin Version: 9.3, Console & Web: Yes, Mac: Yes, Win: Yes, Linux: Yes. **Function:** Does object contain valid color? **Example:**

dim c as new GMColorMBS(1,2,3) MsgBox str(c.isValid)

**Notes:** (Read and Write property)

#### **82.31.29 redQuantum as Integer**

MBS GraphicsMagick Plugin, Plugin Version: 9.3, Console & Web: Yes, Mac: Yes, Win: Yes, Linux: Yes. **Function:** The red color value. **Example:**

dim c as new GMColorMBS(1,2,3) MsgBox str(c.redQuantum) // 1

**Notes:**

For 8-bit range is 0 to 255. For 16-bit range is 0 to 65535. (Read and Write property)

# **82.32 class GMColorMonoMBS**

# **82.32.1 class GMColorMonoMBS**

MBS GraphicsMagick Plugin, Plugin Version: 9.3, Console & Web: Yes, Mac: Yes, Win: Yes, Linux: Yes. **Function:** Representation of a black/white color (true/false) **Example:**

dim g as new GMColorMonoMBS(false) MsgBox str(g.colorValue)

**Notes:** Subclass of the GMColorMBS class.

# **82.32.2 Methods**

# <span id="page-14491-1"></span>**82.32.3 Constructor**

MBS GraphicsMagick Plugin, Plugin Version: 9.3, Console & Web: Yes, Mac: Yes, Win: Yes, Linux: Yes. Function: Creates a new color with transparent black. **Example:**

dim c as new GMColorMonoMBS MsgBox str(c.redQuantum)+" "+str(c.greenQuantum)+" "+str(c.blueQuantum)

See also:

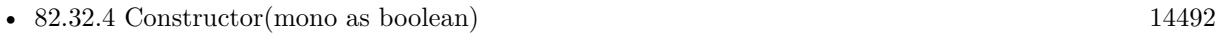

• [82.32.5](#page-14492-0) Constructor(other as GMColorMBS) [14493](#page-14492-0)

# <span id="page-14491-0"></span>**82.32.4 Constructor(mono as boolean)**

MBS GraphicsMagick Plugin, Plugin Version: 9.3, Console & Web: Yes, Mac: Yes, Win: Yes, Linux: Yes. **Function:** Creates a new color with the given values. **Example:**

dim g as new GMColorMonoMBS(false) MsgBox str(g.mono)

See also:

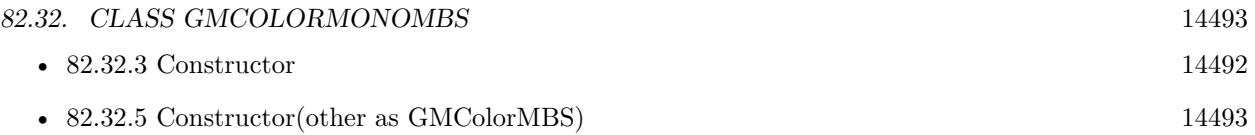

# <span id="page-14492-0"></span>**82.32.5 Constructor(other as GMColorMBS)**

MBS GraphicsMagick Plugin, Plugin Version: 9.3, Console & Web: Yes, Mac: Yes, Win: Yes, Linux: Yes. **Function:** Creates a new color copying the existing color. **Example:**

dim g as new GMColorMonoMBS(false) dim o as new GMColorMonoMBS(g) MsgBox str(o.mono)

See also:

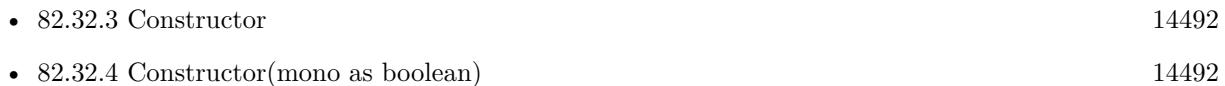

# **82.32.6 Properties**

# **82.32.7 mono as boolean**

MBS GraphicsMagick Plugin, Plugin Version: 9.3, Console & Web: Yes, Mac: Yes, Win: Yes, Linux: Yes. **Function:** The color value. **Example:**

dim g as new GMColorMonoMBS(true) MsgBox str(g.mono)

**Notes:** (Read and Write property)

# **82.33 class GMColorRGBMBS**

# **82.33.1 class GMColorRGBMBS**

MBS GraphicsMagick Plugin, Plugin Version: 9.3, Console & Web: Yes, Mac: Yes, Win: Yes, Linux: Yes. **Function:** The color class for RGB colors. **Example:**

dim c as new GMColorRGBMBS(1.0,0.0,0.0) // red  $MsgBox str(C.read) + " "+str(c.green) + " "+str(c.blue)$ MsgBox str(C.redQuantum)+" "+str(c.greenQuantum)+" "+str(c.blueQuantum)

#### **Notes:**

Representation of RGB color with red, green, and blue specified as ratios (0 to 1) Subclass of the GMColorMBS class.

# **82.33.2 Blog Entries**

• [Crop a two side page document to a single page document](https://www.mbs-plugins.de/archive/2020-02-28/Crop_a_two_side_page_document_/monkeybreadsoftware_blog_xojo)

# **82.33.3 Methods**

# <span id="page-14493-1"></span>**82.33.4 Constructor**

MBS GraphicsMagick Plugin, Plugin Version: 9.3, Console & Web: Yes, Mac: Yes, Win: Yes, Linux: Yes. **Function:** Creates a new color with transparent black. **Example:**

dim c as new GMColorRGBMBS MsgBox str(c.redQuantum)+" "+str(c.greenQuantum)+" "+str(c.blueQuantum)

See also:

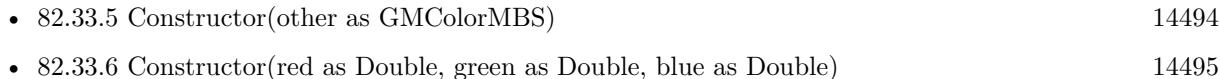

# <span id="page-14493-0"></span>**82.33.5 Constructor(other as GMColorMBS)**

MBS GraphicsMagick Plugin, Plugin Version: 9.3, Console & Web: Yes, Mac: Yes, Win: Yes, Linux: Yes. **Function:** Creates a new color copying the existing color.

#### 82.33. CLASS GMCOLORRGBMBS 14495

#### **Example:**

See also:

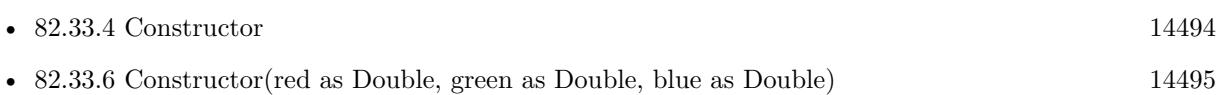

# <span id="page-14494-0"></span>**82.33.6 Constructor(red as Double, green as Double, blue as Double)**

MBS GraphicsMagick Plugin, Plugin Version: 9.3, Console & Web: Yes, Mac: Yes, Win: Yes, Linux: Yes. **Function:** Creates a new color with the given values. **Example:**

dim c as new GMColorRGBMBS(0.1,0.2,0.3)

**Notes:** Range is 0.0 to 1.0. See also:

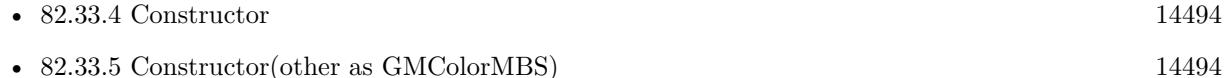

# **82.33.7 Properties**

#### **82.33.8 blue as Double**

MBS GraphicsMagick Plugin, Plugin Version: 9.3, Console & Web: Yes, Mac: Yes, Win: Yes, Linux: Yes. **Function:** The blue color component. **Example:**

```
dim c as new GMColorRGBMBS(0.0,0.0,1.0)
MsgBox str(c.blue)
```
#### **Notes:**

Range is 0.0 to 1.0. (Read and Write property)

# **82.33.9 green as Double**

MBS GraphicsMagick Plugin, Plugin Version: 9.3, Console & Web: Yes, Mac: Yes, Win: Yes, Linux: Yes. **Function:** The green color component. **Example:**

dim c as new GMColorRGBMBS(0.0,1.0,0.0) MsgBox str(c.green)

#### **Notes:**

Range is 0.0 to 1.0. (Read and Write property)

# **82.33.10 red as Double**

MBS GraphicsMagick Plugin, Plugin Version: 9.3, Console & Web: Yes, Mac: Yes, Win: Yes, Linux: Yes. **Function:** The red color component. **Example:**

dim c as new GMColorRGBMBS(1.0,0.0,0.0) // red MsgBox str(C.red)

#### **Notes:**

Range is 0.0 to 1.0. (Read and Write property)

# 82.34. CLASS GMCOLORYUVMBS 14497 **82.34 class GMColorYUVMBS**

# **82.34.1 class GMColorYUVMBS**

MBS GraphicsMagick Plugin, Plugin Version: 9.3, Console & Web: Yes, Mac: Yes, Win: Yes, Linux: Yes. **Function:** Representation of a color in the YUV colorspace **Example:**

dim g as new GMColorYUVMBS(0.1, 0.2, 0.3)  $\text{MsgBox str}(g.y) + " "+str(g.u) + " "+str(g.v)$ 

**Notes:** Subclass of the GMColorMBS class.

# **82.34.2 Methods**

# <span id="page-14496-1"></span>**82.34.3 Constructor**

MBS GraphicsMagick Plugin, Plugin Version: 9.3, Console & Web: Yes, Mac: Yes, Win: Yes, Linux: Yes. **Function:** Creates a new color with transparent black.

# **Example:**

dim c as new GMColorYUVMBS MsgBox str(c.redQuantum)+" "+str(c.greenQuantum)+" "+str(c.blueQuantum)

See also:

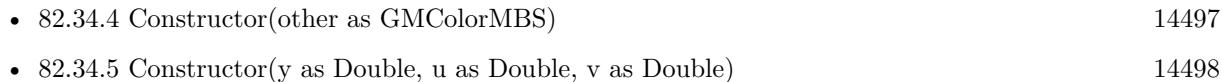

# <span id="page-14496-0"></span>**82.34.4 Constructor(other as GMColorMBS)**

MBS GraphicsMagick Plugin, Plugin Version: 9.3, Console & Web: Yes, Mac: Yes, Win: Yes, Linux: Yes. Function: Creates a new color copying the existing color. **Example:**

dim g as new GMColorYUVMBS(0.1, 0.2, 0.3) dim o as new GMColorYUVMBS(g) MsgBox str(o.colorValue)

See also:

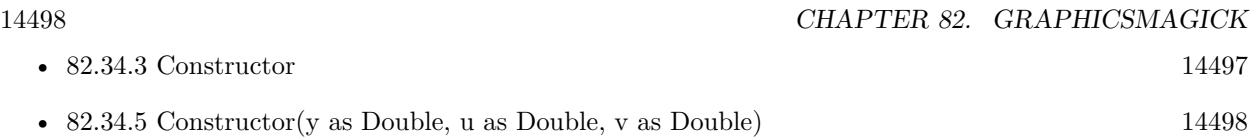

# <span id="page-14497-0"></span>**82.34.5 Constructor(y as Double, u as Double, v as Double)**

MBS GraphicsMagick Plugin, Plugin Version: 9.3, Console & Web: Yes, Mac: Yes, Win: Yes, Linux: Yes. **Function:** Creates a new color with the given values. **Example:**

dim g as new GMColorYUVMBS(0.1, 0.2, 0.3)

See also:

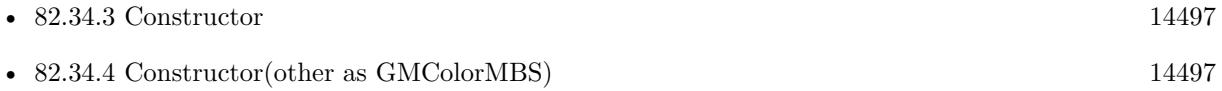

# **82.34.6 Properties**

#### **82.34.7 u as Double**

MBS GraphicsMagick Plugin, Plugin Version: 9.3, Console & Web: Yes, Mac: Yes, Win: Yes, Linux: Yes. **Function:** The u color component. **Example:**

dim g as new GMColorYUVMBS(0.1, 0.2, 0.3)  $MsgBox str(g.u)$ 

#### **Notes:**

Range is  $-0.5$  to  $+0.5$ . (Read and Write property)

#### **82.34.8 v as Double**

MBS GraphicsMagick Plugin, Plugin Version: 9.3, Console & Web: Yes, Mac: Yes, Win: Yes, Linux: Yes. **Function:** The v color component. **Example:**

dim g as new GMColorYUVMBS(0.1, 0.2, 0.3)  $MsgBox str(g.v)$ 

#### 82.34. CLASS GMCOLORYUVMBS 14499

#### **Notes:**

Range is  $-0.5$  to  $+0.5$ . (Read and Write property)

# **82.34.9 y as Double**

MBS GraphicsMagick Plugin, Plugin Version: 9.3, Console & Web: Yes, Mac: Yes, Win: Yes, Linux: Yes. **Function:** The y color component. **Example:**

dim g as new GMColorYUVMBS(0.1, 0.2, 0.3) MsgBox str(g.y)

#### **Notes:**

Range is 0.0 to 1.0. (Read and Write property)

# **82.35 class GMConvertMBS**

# **82.35.1 class GMConvertMBS**

MBS GraphicsMagick Plugin, Plugin Version: 19.1, Console & Web: Yes, Mac: Yes, Win: Yes, Linux: Yes. **Function:** The class to convert images thread friendly. **Notes:**

This class is intended to process lots of images in several instances in several threads. If you for example use 8 Xojo threads, to process thousands of images to scale them down for thumbnails, you can easily keep 8 CPU cores busy.

Please make a new instance, set options and call run method. When run is done, please read output properties.

Do not modify properties while thread is running.

# **82.35.2 Blog Entries**

- [MonkeyBread Software Releases the MBS Xojo Plugins in version 19.1](https://www.mbs-plugins.de/archive/2019-03-12/MonkeyBread_Software_Releases_/monkeybreadsoftware_blog_xojo)
- [MBS Xojo Plugins, version 19.1pr2](https://www.mbs-plugins.de/archive/2019-02-11/MBS_Xojo_Plugins_version_191pr/monkeybreadsoftware_blog_xojo)
- [CGImageSourceMBS CreateThumbnailMT method for Xojo](https://www.mbs-plugins.de/archive/2019-02-08/CGImageSourceMBS_CreateThumbna/monkeybreadsoftware_blog_xojo)

# **82.35.3 Xojo Developer Magazine**

- [17.5, page 11: News](http://www.xdevmag.com/browse/17.5/)
- [17.3, page 39: XDC 2019 Keynote, News from Miami by Marc Zeedar](http://www.xdevmag.com/browse/17.3/)

# **82.35.4 Methods**

#### **82.35.5 Constructor**

MBS GraphicsMagick Plugin, Plugin Version: 19.1, Console & Web: Yes, Mac: Yes, Win: Yes, Linux: Yes. **Function:** The constructor.

# **82.35.6 Run**

MBS GraphicsMagick Plugin, Plugin Version: 19.1, Console & Web: Yes, Mac: Yes, Win: Yes, Linux: Yes. **Function:** Starts converter. **Notes:**

#### 82.35. CLASS GMCONVERTMBS 14501

The work is performed on a preemptive thread, so this function does not block the application and can yield time to other Xojo threads. Must be called in a Xojo thread to enjoy benefits. If called in main thread will block, but keep other background threads running.

If you run several threads calling MT methods, you can get all CPU cores busy while main thread shows GUI with progress window.

#### **82.35.7 Properties**

#### **82.35.8 AutoOrient as Boolean**

MBS GraphicsMagick Plugin, Plugin Version: 19.1, Console & Web: Yes, Mac: Yes, Win: Yes, Linux: Yes. **Function:** Whether to call autoOrient method to change orientation of image data to  $0^{\circ}$ . **Notes:** (Read and Write property)

#### **82.35.9 Enhance as Boolean**

MBS GraphicsMagick Plugin, Plugin Version: 19.1, Console & Web: Yes, Mac: Yes, Win: Yes, Linux: Yes. **Function:** Whether to run enhance command. **Notes:**

If true, we call enhance on the image to minimize noise. (Read and Write property)

#### **82.35.10 Equalize as Boolean**

MBS GraphicsMagick Plugin, Plugin Version: 19.1, Console & Web: Yes, Mac: Yes, Win: Yes, Linux: Yes. **Function:** Whether to run equalize command. **Notes:**

If set to true, we call equalize command on image (histogram equalization). (Read and Write property)

#### **82.35.11 ImageType as Integer**

MBS GraphicsMagick Plugin, Plugin Version: 19.1, Console & Web: Yes, Mac: Yes, Win: Yes, Linux: Yes. **Function:** Sets the image type. **Notes:**

If value is  $>0$ , the image type is change to the given type. (Read and Write property)

# **82.35.12 InputData as String**

MBS GraphicsMagick Plugin, Plugin Version: 19.1, Console & Web: Yes, Mac: Yes, Win: Yes, Linux: Yes. **Function:** The input data string. **Notes:**

If set, we read image from this data. (Read and Write property)

# **82.35.13 InputFile as FolderItem**

MBS GraphicsMagick Plugin, Plugin Version: 19.1, Console & Web: Yes, Mac: Yes, Win: Yes, Linux: Yes. **Function:** The input folderitem. **Notes:**

If set input file to read. (Read and Write property)

# **82.35.14 InputGeometry as GMGeometryMBS**

MBS GraphicsMagick Plugin, Plugin Version: 19.1, Console & Web: Yes, Mac: Yes, Win: Yes, Linux: Yes. **Function:** The input geometry. **Notes:**

Some formats can be loaded with different scales, so this geometry is passed to read method to define the format requested. (Read and Write property)

# **82.35.15 InputImage as GMImageMBS**

MBS GraphicsMagick Plugin, Plugin Version: 19.1, Console & Web: Yes, Mac: Yes, Win: Yes, Linux: Yes. **Function:** The input image. **Notes:** (Read and Write property)

# **82.35.16 InputMagick as String**

MBS GraphicsMagick Plugin, Plugin Version: 19.1, Console & Web: Yes, Mac: Yes, Win: Yes, Linux: Yes. **Function:** The image magick type. **Notes:**

If empty, the type of file is automatically determined.

82.35. CLASS GMCONVERTMBS 14503

(Read and Write property)

#### **82.35.17 InputMemory as MemoryBlock**

MBS GraphicsMagick Plugin, Plugin Version: 19.1, Console & Web: Yes, Mac: Yes, Win: Yes, Linux: Yes. **Function:** The input data memoryblock. **Notes:**

If set, we read image from this data. (Read and Write property)

#### **82.35.18 InputPath as String**

MBS GraphicsMagick Plugin, Plugin Version: 19.1, Console & Web: Yes, Mac: Yes, Win: Yes, Linux: Yes. **Function:** The input file path. **Notes:**

If set input file to read. (Read and Write property)

#### **82.35.19 OutputData as String**

MBS GraphicsMagick Plugin, Plugin Version: 19.1, Console & Web: Yes, Mac: Yes, Win: Yes, Linux: Yes. **Function:** Output data as string. **Notes:** (Read and Write property)

# **82.35.20 OutputFile as FolderItem**

MBS GraphicsMagick Plugin, Plugin Version: 19.1, Console & Web: Yes, Mac: Yes, Win: Yes, Linux: Yes. **Function:** The folderitem where to write file. **Notes:**

If set, the image will be written to this file. (Read and Write property)

# **82.35.21 OutputImage as GMImageMBS**

MBS GraphicsMagick Plugin, Plugin Version: 19.1, Console & Web: Yes, Mac: Yes, Win: Yes, Linux: Yes. **Function:** Output image object.

#### **82.35.22 OutputMagick as String**

MBS GraphicsMagick Plugin, Plugin Version: 19.1, Console & Web: Yes, Mac: Yes, Win: Yes, Linux: Yes. **Function:** Output magick.

# **Notes:**

You can set this to a magick codec type to define output format, e.g. "jpeg". (Read and Write property)

# **82.35.23 OutputMemory as MemoryBlock**

MBS GraphicsMagick Plugin, Plugin Version: 19.1, Console & Web: Yes, Mac: Yes, Win: Yes, Linux: Yes. **Function:** Output data as memory block. **Notes:** (Read and Write property)

# **82.35.24 OutputPath as String**

MBS GraphicsMagick Plugin, Plugin Version: 19.1, Console & Web: Yes, Mac: Yes, Win: Yes, Linux: Yes. **Function:** The native file path for output. **Notes:**

If set, the image will be written to this path. (Read and Write property)

# **82.35.25 Quality as Integer**

MBS GraphicsMagick Plugin, Plugin Version: 19.1, Console & Web: Yes, Mac: Yes, Win: Yes, Linux: Yes. **Function:** Quality of images in range 1 to 100. **Notes:**

If value is  $>0$ , we assign it to the image for setting image quality. (Read and Write property)

# **82.35.26 Running as Boolean**

MBS GraphicsMagick Plugin, Plugin Version: 19.1, Console & Web: Yes, Mac: Yes, Win: Yes, Linux: Yes. **Function:** Whether this converter is running.

#### 82.35. CLASS GMCONVERTMBS 14505

#### **Notes:**

Set to true while Run method runs. (Read only property)

#### **82.35.27 ScaleGeometry as GMGeometryMBS**

MBS GraphicsMagick Plugin, Plugin Version: 19.1, Console & Web: Yes, Mac: Yes, Win: Yes, Linux: Yes. **Function:** The geometry for call to scale method. **Notes:**

scale method is called with this geometry (if set) to reduce image size. (Read and Write property)

#### **82.35.28 Strip as Boolean**

MBS GraphicsMagick Plugin, Plugin Version: 19.1, Console & Web: Yes, Mac: Yes, Win: Yes, Linux: Yes. **Function:** Whether to remove all profiles and text attributes from the image. **Notes:** (Read and Write property)

#### **82.35.29 ThumbnailGeometry as GMGeometryMBS**

MBS GraphicsMagick Plugin, Plugin Version: 19.1, Console & Web: Yes, Mac: Yes, Win: Yes, Linux: Yes. Function: The geometry for call to thumbnail method. **Notes:**

thumbnail method is called with this geometry (if set) to reduce image size. (Read and Write property)

#### **82.35.30 Trim as Boolean**

MBS GraphicsMagick Plugin, Plugin Version: 19.1, Console & Web: Yes, Mac: Yes, Win: Yes, Linux: Yes. **Function:** Whether trim command is called on image to remove extra blank space around image. **Notes:** (Read and Write property)

#### **82.35.31 WantOutputData as Boolean**

MBS GraphicsMagick Plugin, Plugin Version: 19.1, Console & Web: Yes, Mac: Yes, Win: Yes, Linux: Yes. **Function:** Whether you want image compressed and stored in OutputData property.

# **82.35.32 WantOutputMemory as Boolean**

MBS GraphicsMagick Plugin, Plugin Version: 19.1, Console & Web: Yes, Mac: Yes, Win: Yes, Linux: Yes. **Function:** Whether you want image compressed and stored in OutputMemory property. **Notes:** (Read and Write property)

#### 82.36. CLASS GMCOORDINATEMBS 14507

# **82.36 class GMCoordinateMBS**

#### **82.36.1 class GMCoordinateMBS**

MBS GraphicsMagick Plugin, Plugin Version: 10.2, Console & Web: Yes, Mac: Yes, Win: Yes, Linux: Yes. **Function:** The Graphics Magick class for a coordinate. **Example:**

dim c as new GMCoordinateMBS(5,6)  $MsgBox str(c.x) + " "+str(c.y)$ 

#### **82.36.2 Methods**

#### <span id="page-14506-1"></span>**82.36.3 Constructor**

MBS GraphicsMagick Plugin, Plugin Version: 16.4, Console & Web: Yes, Mac: Yes, Win: Yes, Linux: Yes. **Function:** The constructor to create a new coordinate. See also:

• [82.36.4](#page-14506-0) Constructor(x as Double, y as Double) [14507](#page-14506-0)

#### <span id="page-14506-0"></span>**82.36.4 Constructor(x as Double, y as Double)**

MBS GraphicsMagick Plugin, Plugin Version: 10.2, Console & Web: Yes, Mac: Yes, Win: Yes, Linux: Yes. **Function:** The constructor to create a new coordinate. **Example:**

dim c as new GMCoordinateMBS(5,6)  $MsgBox str(c.x) + " "+str(c.y)$ 

See also:

#### **82.36.5 Properties**

#### **82.36.6 x as Double**

MBS GraphicsMagick Plugin, Plugin Version: 10.2, Console & Web: Yes, Mac: Yes, Win: Yes, Linux: Yes. **Function:** The x value. **Example:**

<sup>•</sup> [82.36.3](#page-14506-1) Constructor [14507](#page-14506-1)

14508 CHAPTER 82. GRAPHICSMAGICK

dim c as new GMCoordinateMBS  $c.x = 5$ MsgBox str(c.x)

**Notes:** (Read and Write property)

# **82.36.7 y as Double**

MBS GraphicsMagick Plugin, Plugin Version: 10.2, Console & Web: Yes, Mac: Yes, Win: Yes, Linux: Yes. **Function:** The y value. **Example:**

dim c as new GMCoordinateMBS  $c.y = 5$ MsgBox str(c.y)

**Notes:** (Read and Write property)
# **82.37 class GMErrorExceptionMBS**

## **82.37.1 class GMErrorExceptionMBS**

MBS GraphicsMagick Plugin, Plugin Version: 9.3, Console & Web: Yes, Mac: Yes, Win: Yes, Linux: Yes. **Function:** The exception to report errors in the GraphicMagick plugin. **Notes:**

Check the message property for details. Subclass of the RuntimeException class.

# **82.38 class GMGeometryMBS**

## **82.38.1 class GMGeometryMBS**

MBS GraphicsMagick Plugin, Plugin Version: 9.3, Console & Web: Yes, Mac: Yes, Win: Yes, Linux: Yes. **Function:** Geometry provides a convenient means to specify a geometry argument. **Example:**

dim g as new GMGeometryMBS(300,400) MsgBox str(G.width)+" "+str(G.height)

**Notes:** The object may be initialized from a string containing a geometry specification. It may also be initialized by more efficient parameterized constructors.

## **82.38.2 Blog Entries**

- [Crop a two side page document to a single page document](https://www.mbs-plugins.de/archive/2020-02-28/Crop_a_two_side_page_document_/monkeybreadsoftware_blog_xojo)
- [MBS Xojo Plugins, version 19.0pr6](https://www.mbs-plugins.de/archive/2019-01-02/MBS_Xojo_Plugins_version_190pr/monkeybreadsoftware_blog_xojo)
- [Gradients in GraphicsMagick](https://www.mbs-plugins.de/archive/2018-05-25/Gradients_in_GraphicsMagick/monkeybreadsoftware_blog_xojo)
- [Tip of the day: Render SVG with GraphicsMagick Plugin](https://www.mbs-plugins.de/archive/2011-06-30/Tip_of_the_day_Render_SVG_with/monkeybreadsoftware_blog_xojo)

## **82.38.3 Methods**

### <span id="page-14509-0"></span>**82.38.4 Constructor**

MBS GraphicsMagick Plugin, Plugin Version: 9.3, Console & Web: Yes, Mac: Yes, Win: Yes, Linux: Yes. **Function:** Creates empty geometry. **Example:**

dim g as new GMGeometryMBS  $MsgBox str(G.width) + " "+str(Gheight)$ 

See also:

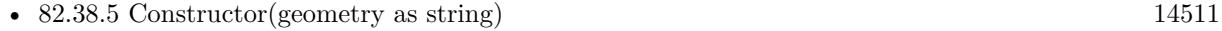

- [82.38.6](#page-14510-1) Constructor(other as GMGeometryMBS) [14511](#page-14510-1)
- [82.38.7](#page-14511-0) Constructor(Width as UInt32, Height as UInt32, XOffset as UInt32=0, YOffset as UInt32=0, xNegative as boolean=false, yNegative as boolean=false) [14512](#page-14511-0)

#### 82.38. CLASS GMGEOMETRYMBS 14511

## <span id="page-14510-0"></span>**82.38.5 Constructor(geometry as string)**

MBS GraphicsMagick Plugin, Plugin Version: 9.3, Console & Web: Yes, Mac: Yes, Win: Yes, Linux: Yes. **Function:** Construct geometry from string. **Example:**

dim g as new GMGeometryMBS("600x600")

```
MsgBox str(G.width) + " "+str(Gheight)
```
#### **Notes:**

See the GraphicsMagick website for details. http://www.graphicsmagick.org/Magick++/Geometry.html See also:

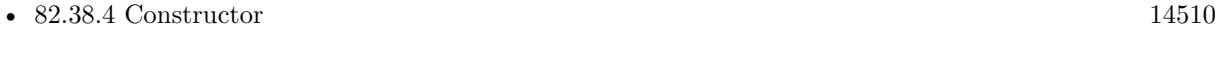

- [82.38.6](#page-14510-1) Constructor(other as GMGeometryMBS) [14511](#page-14510-1)
- [82.38.7](#page-14511-0) Constructor(Width as UInt32, Height as UInt32, XOffset as UInt32=0, YOffset as UInt32=0, xNegative as boolean=false, yNegative as boolean=false) [14512](#page-14511-0)

## <span id="page-14510-1"></span>**82.38.6 Constructor(other as GMGeometryMBS)**

MBS GraphicsMagick Plugin, Plugin Version: 9.3, Console & Web: Yes, Mac: Yes, Win: Yes, Linux: Yes. Function: Creates a new geometry object by copying an existing one. **Example:**

dim g as new GMGeometryMBS(600,600) dim h as new GMGeometryMBS(g) MsgBox str(h.width)

See also:

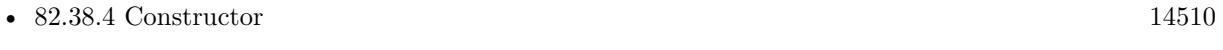

- [82.38.5](#page-14510-0) Constructor(geometry as string) [14511](#page-14510-0)
- [82.38.7](#page-14511-0) Constructor(Width as UInt32, Height as UInt32, XOffset as UInt32=0, YOffset as UInt32=0, xNegative as boolean=false, yNegative as boolean=false) [14512](#page-14511-0)

## 14512 CHAPTER 82. GRAPHICSMAGICK

## <span id="page-14511-0"></span>**82.38.7 Constructor(Width as UInt32, Height as UInt32, XOffset as UInt32=0, YOffset as UInt32=0, xNegative as boolean=false, yNegative as boolean=false)**

MBS GraphicsMagick Plugin, Plugin Version: 9.3, Console & Web: Yes, Mac: Yes, Win: Yes, Linux: Yes. **Function:** Creates geometry with the given values. **Example:**

dim g as new GMGeometryMBS(600,600) MsgBox str(g.width)

See also:

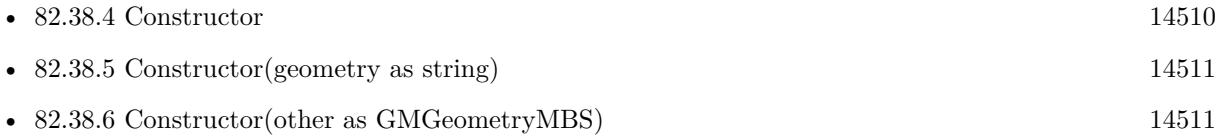

## <span id="page-14511-2"></span>**82.38.8 Make(geometry as string) as GMGeometryMBS**

MBS GraphicsMagick Plugin, Plugin Version: 10.2, Console & Web: Yes, Mac: Yes, Win: Yes, Linux: Yes. **Function:** Construct geometry from string. **Example:**

 $\dim g$  as GMGeometryMBS = GMGeometryMBS.Make("600x600")

```
MsgBox str(G.width) + " "+str(Gheight)
```
### **Notes:**

See the GraphicsMagick website for more details: http://www.graphicsmagick.org/Magick++/Geometry.html See also:

• [82.38.9](#page-14511-1) Make(Width as UInt32, Height as UInt32, XOffset as UInt32=0, YOffset as UInt32=0, xNegative as boolean=false, yNegative as boolean=false) as GMGeometryMBS [14512](#page-14511-1)

## <span id="page-14511-1"></span>**82.38.9 Make(Width as UInt32, Height as UInt32, XOffset as UInt32=0, YOffset as UInt32=0, xNegative as boolean=false, yNegative as boolean=false) as GMGeometryMBS**

MBS GraphicsMagick Plugin, Plugin Version: 10.2, Console & Web: Yes, Mac: Yes, Win: Yes, Linux: Yes. Function: Creates geometry with the given values. **Example:**

#### 82.38. CLASS GMGEOMETRYMBS 14513

dim g as  $GMGeometryMBS = GMGeometryMBS.Make(600,600)$ MsgBox str(g.width)

See also:

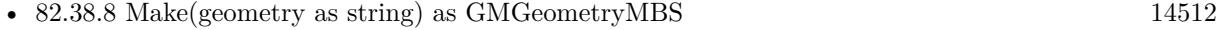

## **82.38.10 Properties**

#### **82.38.11 aspect as boolean**

MBS GraphicsMagick Plugin, Plugin Version: 9.3, Console & Web: Yes, Mac: Yes, Win: Yes, Linux: Yes. **Function:** Resize without preserving aspect ratio (!). **Example:**

dim g as new GMGeometryMBS(600,600) MsgBox str(g.aspect)

**Notes:** (Read and Write property)

## **82.38.12 fillArea as Boolean**

MBS GraphicsMagick Plugin, Plugin Version: 19.0, Console & Web: Yes, Mac: Yes, Win: Yes, Linux: Yes. **Function:** Resize image to fit total pixel area specified by dimensions. **Notes:**

Same as @ in the geometry specification. (Read and Write property)

#### **82.38.13 greater as boolean**

MBS GraphicsMagick Plugin, Plugin Version: 9.3, Console & Web: Yes, Mac: Yes, Win: Yes, Linux: Yes. **Function:** Resize if image is greater than size  $(>)$ . **Example:**

dim g as new GMGeometryMBS(600,600) MsgBox str(g.greater)

**Notes:** (Read and Write property)

## **82.38.14 height as Uint32**

MBS GraphicsMagick Plugin, Plugin Version: 9.3, Console & Web: Yes, Mac: Yes, Win: Yes, Linux: Yes. **Function:** The height value. **Example:**

dim g as new GMGeometryMBS(600,600) MsgBox str(g.height)

**Notes:** (Read and Write property)

## **82.38.15 isValid as boolean**

MBS GraphicsMagick Plugin, Plugin Version: 9.3, Console & Web: Yes, Mac: Yes, Win: Yes, Linux: Yes. **Function:** Does object contain a valid geometry? **Example:**

dim g as new GMGeometryMBS(100,200) MsgBox str(G.isValid)

#### **Notes:**

May be set to false in order to invalidate an existing geometry object. (Read and Write property)

### **82.38.16 less as boolean**

MBS GraphicsMagick Plugin, Plugin Version: 9.3, Console & Web: Yes, Mac: Yes, Win: Yes, Linux: Yes. **Function:** Resize if image is less than size  $\langle \langle \rangle$ . **Example:**

dim g as new GMGeometryMBS(600,600) MsgBox str(g.less)

**Notes:** (Read and Write property)

#### 82.38. CLASS GMGEOMETRYMBS 14515

#### **82.38.17 limitPixels as Boolean**

MBS GraphicsMagick Plugin, Plugin Version: 19.0, Console & Web: Yes, Mac: Yes, Win: Yes, Linux: Yes. **Function:** Dimensions are treated as minimum rather than maximum values. **Notes:**

Same as  $\hat{}$  in the geometry specification. (Read and Write property)

### **82.38.18 percent as boolean**

MBS GraphicsMagick Plugin, Plugin Version: 9.3, Console & Web: Yes, Mac: Yes, Win: Yes, Linux: Yes. **Function:** Width and height are expressed as percentages. **Example:**

dim g as new GMGeometryMBS(600,600) MsgBox str(g.percent)

**Notes:** (Read and Write property)

### **82.38.19 StringValue as string**

MBS GraphicsMagick Plugin, Plugin Version: 9.3, Console & Web: Yes, Mac: Yes, Win: Yes, Linux: Yes. **Function:** The string representation of the geometry object. **Example:**

dim g as new GMGeometryMBS(600,600) MsgBox str(g.StringValue)

**Notes:** (Read and Write property)

## **82.38.20 width as Uint32**

MBS GraphicsMagick Plugin, Plugin Version: 9.3, Console & Web: Yes, Mac: Yes, Win: Yes, Linux: Yes. **Function:** The width value. **Example:**

dim g as new GMGeometryMBS(600,600) MsgBox str(g.width)

**Notes:** (Read and Write property)

### **82.38.21 xNegative as boolean**

MBS GraphicsMagick Plugin, Plugin Version: 9.3, Console & Web: Yes, Mac: Yes, Win: Yes, Linux: Yes. **Function:** Sign of X offset negative? (X origin at right) **Example:**

dim g as new GMGeometryMBS(100,200,30,40,true,false) MsgBox str(G.xNegative)

**Notes:** (Read and Write property)

## **82.38.22 xOff as Uint32**

MBS GraphicsMagick Plugin, Plugin Version: 9.3, Console & Web: Yes, Mac: Yes, Win: Yes, Linux: Yes. **Function:** X offset from origin. **Example:**

dim g as new GMGeometryMBS(100,200,30,40,true,true)  $MsgBox str(G.xOff) + " "+str(G.yOff)$ 

**Notes:** (Read and Write property)

### **82.38.23 yNegative as boolean**

MBS GraphicsMagick Plugin, Plugin Version: 9.3, Console & Web: Yes, Mac: Yes, Win: Yes, Linux: Yes. Function: Sign of Y offset negative? (Y origin at bottom) **Example:**

dim g as new GMGeometryMBS(100,200,30,40,false,true) MsgBox str(G.yNegative)

**Notes:** (Read and Write property)

## 82.38. CLASS GMGEOMETRYMBS 14517

## **82.38.24 yOff as Uint32**

MBS GraphicsMagick Plugin, Plugin Version: 9.3, Console & Web: Yes, Mac: Yes, Win: Yes, Linux: Yes. **Function:** Y offset from origin **Example:**

dim g as new GMGeometryMBS(100,200,30,40,true,true)  $\ensuremath{\mathsf{MsgBox}}$ <br> $\ensuremath{\mathsf{str}}(\ensuremath{\mathsf{G}}.\ensuremath{\mathsf{xOff}}) + \text{``\text{''} +}\ensuremath{\mathsf{str}}(\ensuremath{\mathsf{G}}.\ensuremath{\mathsf{yOff}})$ 

**Notes:** (Read and Write property)

# **82.39 class GMGraphicsMBS**

## **82.39.1 class GMGraphicsMBS**

MBS GraphicsMagick Plugin, Plugin Version: 10.2, Console & Web: Yes, Mac: Yes, Win: Yes, Linux: Yes. **Function:** The class for drawing commands targeting a GMImageMBS. **Notes:** Please remember that all commands are collected till you call the Draw method.

## **82.39.2 Blog Entries**

- [Crop a two side page document to a single page document](https://www.mbs-plugins.de/archive/2020-02-28/Crop_a_two_side_page_document_/monkeybreadsoftware_blog_xojo)
- [MBS Real Studio Plugins, version 12.5pr13](https://www.mbs-plugins.de/archive/2012-12-02/MBS_Real_Studio_Plugins_versio/monkeybreadsoftware_blog_xojo)

## **82.39.3 Methods**

## **82.39.4 Arc(startX as Double, startY as Double, endX as Double, endY as Double, startDegrees as Double, endDegrees as Double)**

MBS GraphicsMagick Plugin, Plugin Version: 10.2, Console & Web: Yes, Mac: Yes, Win: Yes, Linux: Yes. **Function:** Draw an arc using the stroke color and based on the circle starting at coordinates startX, startY, and ending with coordinates endX, endY, and bounded by the rotational arc startDegrees, endDegrees. **Example:**

dim g as new GMGeometryMBS(500,500) dim c as new GMColorRGBMBS("white") // white dim image as new GMImageMBS(g, c)

image.type = image.TrueColorType image.strokeColor = new GMColorRGBMBS("red") // Outline color image.fillColor = new GMColorRGBMBS("green") // Fill color  $image. strokeWidth = 5$ 

dim draw as GMGraphicsMBS = image.Graphics

```
draw.arc(250, 250, 100, 100,50,300)
draw.Draw
```
Backdrop=image.CopyPicture

#### **82.39.5 Bezier(values() as GMCoordinateMBS)**

MBS GraphicsMagick Plugin, Plugin Version: 10.2, Console & Web: Yes, Mac: Yes, Win: Yes, Linux: Yes. **Function:** Draw a bezier curve using the stroke color and based on the coordinates specified by the coordinates array.

## **82.39.6 Circle(originX as Double, originY as Double, perimX as Double, perimY as Double)**

MBS GraphicsMagick Plugin, Plugin Version: 10.2, Console & Web: Yes, Mac: Yes, Win: Yes, Linux: Yes. **Function:** Draw a circle using the stroke color and thickness using specified origin and perimeter coordinates.

#### **Example:**

dim g as new GMGeometryMBS(500,500) dim c as new GMColorRGBMBS("white") // white dim image as new GMImageMBS(g, c)

image.type = image.TrueColorType image.strokeColor = new GMColorRGBMBS("red") // Outline color image.fillColor = new GMColorRGBMBS("green") // Fill color  $image. strokeWidth = 5$ 

dim draw as GMGraphicsMBS = image.Graphics

// Draw a circle draw.Circle(250, 250, 120, 150) draw.Draw

Backdrop=image.CopyPicture

**Notes:** If a fill color is specified, then the object is filled.

## **82.39.7 ClipPath(id as string)**

MBS GraphicsMagick Plugin, Plugin Version: 10.2, Console & Web: Yes, Mac: Yes, Win: Yes, Linux: Yes. Function: Select a drawing clip path matching id.

### 14520 CHAPTER 82. GRAPHICSMAGICK

## **82.39.8 ColorPixel(x as Double, y as Double, paintMethod as Integer)**

MBS GraphicsMagick Plugin, Plugin Version: 10.2, Console & Web: Yes, Mac: Yes, Win: Yes, Linux: Yes. **Function:** Color image according to paintMethod.

**Notes:** The point method recolors the target pixel. The replace method recolors any pixel that matches the color of the target pixel. Floodfill recolors any pixel that matches the color of the target pixel and is a neighbor, whereas filltoborder recolors any neighbor pixel that is not the border color. Finally, reset recolors all pixels.

## <span id="page-14519-1"></span>**82.39.9 CompositeImage(x as Double, y as Double, file as folderitem)**

MBS GraphicsMagick Plugin, Plugin Version: 10.2, Console & Web: Yes, Mac: Yes, Win: Yes, Linux: Yes. **Function:** Composite current image with contents of specified image, at specified coordinates.

**Notes:** If the matte attribute is set to true, then the image composition will consider an alpha channel, or transparency, present in the image file so that non-opaque portions allow part (or all) of the composite image to show through.

See also:

- [82.39.10](#page-14519-0) CompositeImage(x as Double, y as Double, image as GMImageMBS) [14520](#page-14519-0)
- [82.39.11](#page-14520-0) CompositeImage(x as Double, y as Double, path as string)  $14521$
- [82.39.12](#page-14521-0) CompositeImage(x as Double, y as Double, w as Double, h as Double, file as folderitem)  $14522$
- [82.39.13](#page-14521-1) CompositeImage(x as Double, y as Double, w as Double, h as Double, file as folderitem, CompositeOperator as Integer) [14522](#page-14521-1)
- [82.39.14](#page-14522-0) CompositeImage(x as Double, y as Double, w as Double, h as Double, image as GMImageMBS) [14523](#page-14522-0)
- [82.39.15](#page-14522-1) CompositeImage(x as Double, y as Double, w as Double, h as Double, image as GMImageMBS, CompositeOperator as Integer) [14523](#page-14522-1)
- [82.39.16](#page-14523-0) CompositeImage(x as Double, y as Double, w as Double, h as Double, path as string)  $14524$
- [82.39.17](#page-14524-0) CompositeImage(x as Double, y as Double, w as Double, h as Double, path as string, CompositeOperator as Integer) [14525](#page-14524-0)

## <span id="page-14519-0"></span>**82.39.10 CompositeImage(x as Double, y as Double, image as GMImageMBS)**

MBS GraphicsMagick Plugin, Plugin Version: 10.2, Console & Web: Yes, Mac: Yes, Win: Yes, Linux: Yes. **Function:** Composite current image with contents of specified image, at specified coordinates.

**Notes:** If the matte attribute is set to true, then the image composition will consider an alpha channel, or transparency, present in the image file so that non-opaque portions allow part (or all) of the composite image to show through.

See also:

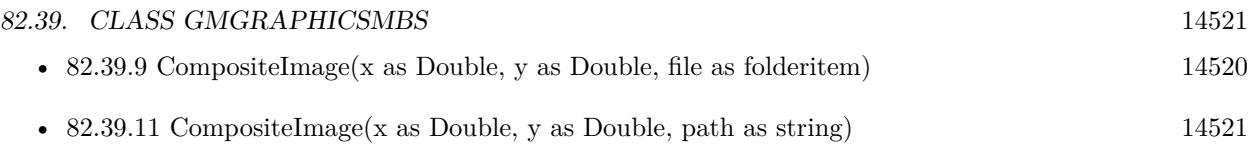

- [82.39.12](#page-14521-0) CompositeImage(x as Double, y as Double, w as Double, h as Double, file as folderitem) [14522](#page-14521-0)
- [82.39.13](#page-14521-1) CompositeImage(x as Double, y as Double, w as Double, h as Double, file as folderitem, CompositeOperator as Integer) [14522](#page-14521-1)
- [82.39.14](#page-14522-0) CompositeImage(x as Double, y as Double, w as Double, h as Double, image as GMImageMBS) [14523](#page-14522-0)
- [82.39.15](#page-14522-1) CompositeImage(x as Double, y as Double, w as Double, h as Double, image as GMImageMBS, CompositeOperator as Integer) [14523](#page-14522-1)
- [82.39.16](#page-14523-0) CompositeImage(x as Double, y as Double, w as Double, h as Double, path as string)  $14524$
- [82.39.17](#page-14524-0) CompositeImage(x as Double, y as Double, w as Double, h as Double, path as string, CompositeOperator as Integer) [14525](#page-14524-0)

## <span id="page-14520-0"></span>**82.39.11 CompositeImage(x as Double, y as Double, path as string)**

MBS GraphicsMagick Plugin, Plugin Version: 10.2, Console & Web: Yes, Mac: Yes, Win: Yes, Linux: Yes. Function: Composite current image with contents of specified image, at specified coordinates. **Notes:** If the matte attribute is set to true, then the image composition will consider an alpha channel, or transparency, present in the image file so that non-opaque portions allow part (or all) of the composite image to show through. See also:

- [82.39.9](#page-14519-1) CompositeImage(x as Double, y as Double, file as folderitem) [14520](#page-14519-1)
- [82.39.10](#page-14519-0) CompositeImage(x as Double, y as Double, image as GMImageMBS)  $14520$
- [82.39.12](#page-14521-0) CompositeImage(x as Double, y as Double, w as Double, h as Double, file as folderitem) [14522](#page-14521-0)
- [82.39.13](#page-14521-1) CompositeImage(x as Double, y as Double, w as Double, h as Double, file as folderitem, CompositeOperator as Integer) [14522](#page-14521-1)
- [82.39.14](#page-14522-0) CompositeImage(x as Double, y as Double, w as Double, h as Double, image as GMImageMBS) [14523](#page-14522-0)
- [82.39.15](#page-14522-1) CompositeImage(x as Double, y as Double, w as Double, h as Double, image as GMImageMBS, CompositeOperator as Integer) [14523](#page-14522-1)
- [82.39.16](#page-14523-0) CompositeImage(x as Double, y as Double, w as Double, h as Double, path as string) [14524](#page-14523-0)
- [82.39.17](#page-14524-0) CompositeImage(x as Double, y as Double, w as Double, h as Double, path as string, CompositeOperator as Integer) [14525](#page-14524-0)

#### 14522 CHAPTER 82. GRAPHICSMAGICK

## <span id="page-14521-0"></span>**82.39.12 CompositeImage(x as Double, y as Double, w as Double, h as Double, file as folderitem)**

MBS GraphicsMagick Plugin, Plugin Version: 10.2, Console & Web: Yes, Mac: Yes, Win: Yes, Linux: Yes. **Function:** Composite current image with contents of specified image, rendered with specified width and height, at specified coordinates.

**Notes:** If the matte attribute is set to true, then the image composition will consider an alpha channel, or transparency, present in the image file so that non-opaque portions allow part (or all) of the composite image to show through. If the specified width or height is zero, then the image is composited at its natural size, without enlargement or reduction.

See also:

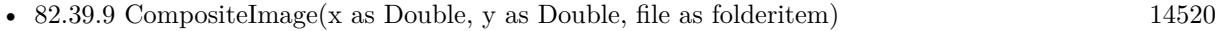

- [82.39.10](#page-14519-0) CompositeImage(x as Double, y as Double, image as GMImageMBS) [14520](#page-14519-0)
- [82.39.11](#page-14520-0) CompositeImage(x as Double, y as Double, path as string)  $14521$
- [82.39.13](#page-14521-1) CompositeImage(x as Double, y as Double, w as Double, h as Double, file as folderitem, CompositeOperator as Integer) [14522](#page-14521-1)
- [82.39.14](#page-14522-0) CompositeImage(x as Double, y as Double, w as Double, h as Double, image as GMImageMBS) [14523](#page-14522-0)
- [82.39.15](#page-14522-1) CompositeImage(x as Double, y as Double, w as Double, h as Double, image as GMImageMBS, CompositeOperator as Integer) [14523](#page-14522-1)
- [82.39.16](#page-14523-0) CompositeImage(x as Double, y as Double, w as Double, h as Double, path as string)  $14524$
- [82.39.17](#page-14524-0) CompositeImage(x as Double, y as Double, w as Double, h as Double, path as string, CompositeOperator as Integer) [14525](#page-14524-0)

## <span id="page-14521-1"></span>**82.39.13 CompositeImage(x as Double, y as Double, w as Double, h as Double, file as folderitem, CompositeOperator as Integer)**

MBS GraphicsMagick Plugin, Plugin Version: 10.2, Console & Web: Yes, Mac: Yes, Win: Yes, Linux: Yes. **Function:** Composite current image with contents of specified image, rendered with specified width and height, using specified composition algorithm, at specified coordinates.

**Notes:** If the matte attribute is set to true, then the image composition will consider an alpha channel, or transparency, present in the image file so that non-opaque portions allow part (or all) of the composite image to show through. If the specified width or height is zero, then the image is composited at its natural size, without enlargement or reduction.

See also:

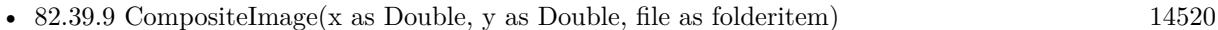

- [82.39.10](#page-14519-0) CompositeImage(x as Double, y as Double, image as GMImageMBS) [14520](#page-14519-0)
- [82.39.11](#page-14520-0) CompositeImage(x as Double, y as Double, path as string) [14521](#page-14520-0)

- [82.39.14](#page-14522-0) CompositeImage(x as Double, y as Double, w as Double, h as Double, image as GMImageMBS) [14523](#page-14522-0)
- [82.39.15](#page-14522-1) CompositeImage(x as Double, y as Double, w as Double, h as Double, image as GMImageMBS, CompositeOperator as Integer) [14523](#page-14522-1)
- [82.39.16](#page-14523-0) CompositeImage(x as Double, y as Double, w as Double, h as Double, path as string)  $14524$
- [82.39.17](#page-14524-0) CompositeImage(x as Double, y as Double, w as Double, h as Double, path as string, CompositeOperator as Integer) [14525](#page-14524-0)

## <span id="page-14522-0"></span>**82.39.14 CompositeImage(x as Double, y as Double, w as Double, h as Double, image as GMImageMBS)**

MBS GraphicsMagick Plugin, Plugin Version: 10.2, Console & Web: Yes, Mac: Yes, Win: Yes, Linux: Yes. **Function:** Composite current image with contents of specified image, rendered with specified width and height, at specified coordinates.

**Notes:** If the matte attribute is set to true, then the image composition will consider an alpha channel, or transparency, present in the image file so that non-opaque portions allow part (or all) of the composite image to show through. If the specified width or height is zero, then the image is composited at its natural size, without enlargement or reduction.

See also:

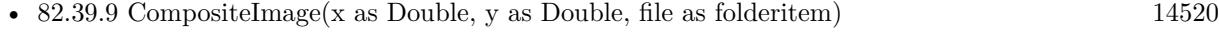

- [82.39.10](#page-14519-0) CompositeImage(x as Double, y as Double, image as GMImageMBS)  $14520$
- [82.39.11](#page-14520-0) CompositeImage(x as Double, y as Double, path as string)  $14521$
- [82.39.12](#page-14521-0) CompositeImage(x as Double, y as Double, w as Double, h as Double, file as folderitem) [14522](#page-14521-0)
- [82.39.13](#page-14521-1) CompositeImage(x as Double, y as Double, w as Double, h as Double, file as folderitem, CompositeOperator as Integer) [14522](#page-14521-1)
- [82.39.15](#page-14522-1) CompositeImage(x as Double, y as Double, w as Double, h as Double, image as GMImageMBS, CompositeOperator as Integer) [14523](#page-14522-1)
- [82.39.16](#page-14523-0) CompositeImage(x as Double, y as Double, w as Double, h as Double, path as string)  $14524$
- [82.39.17](#page-14524-0) CompositeImage(x as Double, y as Double, w as Double, h as Double, path as string, CompositeOperator as Integer) [14525](#page-14524-0)

## <span id="page-14522-1"></span>**82.39.15 CompositeImage(x as Double, y as Double, w as Double, h as Double, image as GMImageMBS, CompositeOperator as Integer)**

MBS GraphicsMagick Plugin, Plugin Version: 10.2, Console & Web: Yes, Mac: Yes, Win: Yes, Linux: Yes. **Function:** Composite current image with contents of specified image, rendered with specified width and

#### 14524 CHAPTER 82. GRAPHICSMAGICK

height, using specified composition algorithm, at specified coordinates.

**Notes:** If the matte attribute is set to true, then the image composition will consider an alpha channel, or transparency, present in the image file so that non-opaque portions allow part (or all) of the composite image to show through. If the specified width or height is zero, then the image is composited at its natural size, without enlargement or reduction.

See also:

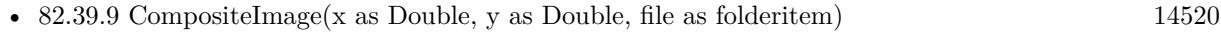

- [82.39.10](#page-14519-0) CompositeImage(x as Double, y as Double, image as GMImageMBS) [14520](#page-14519-0)
- [82.39.11](#page-14520-0) CompositeImage(x as Double, y as Double, path as string)  $14521$
- [82.39.12](#page-14521-0) CompositeImage(x as Double, y as Double, w as Double, h as Double, file as folderitem) [14522](#page-14521-0)
- $\bullet$  [82.39.13](#page-14521-1) CompositeImage(x as Double, y as Double, w as Double, h as Double, file as folderitem, CompositeOperator as Integer) [14522](#page-14521-1)
- [82.39.14](#page-14522-0) CompositeImage(x as Double, y as Double, w as Double, h as Double, image as GMImageMBS) [14523](#page-14522-0)
- [82.39.16](#page-14523-0) CompositeImage(x as Double, y as Double, w as Double, h as Double, path as string)  $14524$
- [82.39.17](#page-14524-0) CompositeImage(x as Double, y as Double, w as Double, h as Double, path as string, CompositeOperator as Integer) [14525](#page-14524-0)

## <span id="page-14523-0"></span>**82.39.16 CompositeImage(x as Double, y as Double, w as Double, h as Double, path as string)**

MBS GraphicsMagick Plugin, Plugin Version: 10.2, Console & Web: Yes, Mac: Yes, Win: Yes, Linux: Yes. **Function:** Composite current image with contents of specified image, rendered with specified width and height, at specified coordinates.

**Notes:** If the matte attribute is set to true, then the image composition will consider an alpha channel, or transparency, present in the image file so that non-opaque portions allow part (or all) of the composite image to show through. If the specified width or height is zero, then the image is composited at its natural size, without enlargement or reduction.

See also:

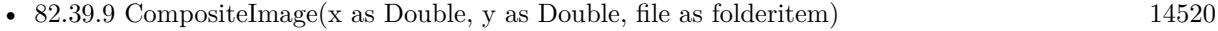

- [82.39.10](#page-14519-0) CompositeImage(x as Double, y as Double, image as GMImageMBS) [14520](#page-14519-0)
- [82.39.11](#page-14520-0) CompositeImage(x as Double, y as Double, path as string) [14521](#page-14520-0)
- [82.39.12](#page-14521-0) CompositeImage(x as Double, y as Double, w as Double, h as Double, file as folderitem) [14522](#page-14521-0)
- $\bullet$  [82.39.13](#page-14521-1) CompositeImage(x as Double, y as Double, w as Double, h as Double, file as folderitem, CompositeOperator as Integer) [14522](#page-14521-1)
- [82.39.14](#page-14522-0) CompositeImage(x as Double, y as Double, w as Double, h as Double, image as GMImageMBS) [14523](#page-14522-0)

- [82.39.15](#page-14522-1) CompositeImage(x as Double, y as Double, w as Double, h as Double, image as GMImageMBS, CompositeOperator as Integer) [14523](#page-14522-1)
- [82.39.17](#page-14524-0) CompositeImage(x as Double, y as Double, w as Double, h as Double, path as string, CompositeOperator as Integer) [14525](#page-14524-0)

## <span id="page-14524-0"></span>**82.39.17 CompositeImage(x as Double, y as Double, w as Double, h as Double, path as string, CompositeOperator as Integer)**

MBS GraphicsMagick Plugin, Plugin Version: 10.2, Console & Web: Yes, Mac: Yes, Win: Yes, Linux: Yes. **Function:** Composite current image with contents of specified image, rendered with specified width and height, using specified composition algorithm, at specified coordinates.

**Notes:** If the matte attribute is set to true, then the image composition will consider an alpha channel, or transparency, present in the image file so that non-opaque portions allow part (or all) of the composite image to show through. If the specified width or height is zero, then the image is composited at its natural size, without enlargement or reduction.

See also:

- [82.39.9](#page-14519-1) CompositeImage(x as Double, y as Double, file as folderitem) [14520](#page-14519-1)
- [82.39.10](#page-14519-0) CompositeImage(x as Double, y as Double, image as GMImageMBS)  $14520$
- [82.39.11](#page-14520-0) CompositeImage(x as Double, y as Double, path as string)  $14521$
- [82.39.12](#page-14521-0) CompositeImage(x as Double, y as Double, w as Double, h as Double, file as folderitem)  $14522$
- [82.39.13](#page-14521-1) CompositeImage(x as Double, y as Double, w as Double, h as Double, file as folderitem, CompositeOperator as Integer) [14522](#page-14521-1)
- [82.39.14](#page-14522-0) CompositeImage(x as Double, y as Double, w as Double, h as Double, image as GMImageMBS) [14523](#page-14522-0)
- [82.39.15](#page-14522-1) CompositeImage(x as Double, y as Double, w as Double, h as Double, image as GMImageMBS, CompositeOperator as Integer) [14523](#page-14522-1)
- [82.39.16](#page-14523-0) CompositeImage(x as Double, y as Double, w as Double, h as Double, path as string)  $14524$

#### **82.39.18 Constructor(image as GMImageMBS)**

MBS GraphicsMagick Plugin, Plugin Version: 10.2, Console & Web: Yes, Mac: Yes, Win: Yes, Linux: Yes. **Function:** Creates a new object referencing the given image.

## **82.39.19 DashArray(values() as Double)**

MBS GraphicsMagick Plugin, Plugin Version: 10.2, Console & Web: Yes, Mac: Yes, Win: Yes, Linux: Yes. **Function:** Specify the pattern of dashes and gaps used to stroke paths.

#### 14526 CHAPTER 82. GRAPHICSMAGICK

**Notes:** The strokeDashArray represents a zero-terminated array of numbers that specify the lengths of alternating dashes and gaps in pixels. If an odd number of values is provided, then the list of values is repeated to yield an even number of values. A typical strokeDashArray array might contain the members 5 3 2 0, where the zero value indicates the end of the pattern array.

## **82.39.20 DashOffset(offset as Double)**

MBS GraphicsMagick Plugin, Plugin Version: 10.2, Console & Web: Yes, Mac: Yes, Win: Yes, Linux: Yes. **Function:** Specify the distance into the dash pattern to start the dash. **Notes:** See documentation on SVG's stroke-dashoffset property for usage details.

### **82.39.21 Draw**

MBS GraphicsMagick Plugin, Plugin Version: 10.2, Console & Web: Yes, Mac: Yes, Win: Yes, Linux: Yes. **Function:** Draws all draw commands collected. **Example:**

dim g as new GMGeometryMBS(500,500) dim c as new GMColorRGBMBS("white") // white dim image as new GMImageMBS(g, c)

image.type = image.TrueColorType  $image. strokeWidth = 5$ 

dim draw as GMGraphicsMBS = image.Graphics

draw.StrokeColor new GMColorRGBMBS("red") draw.Line(100,100,400,400) draw.Draw

Backdrop=image.CopyPicture

### **82.39.22 DrawPath**

MBS GraphicsMagick Plugin, Plugin Version: 10.2, Console & Web: Yes, Mac: Yes, Win: Yes, Linux: Yes. **Function:** Draw on image using vector path. **Example:**

 $\frac{1}{2}$  new picture, 500x500 and filled with white dim g as new GMGeometryMBS(500,500) dim c as new GMColorRGBMBS("white") // white dim image as new GMImageMBS(g, c)

 $dim$  draw as GMGraphicsMBS  $=$  image. Graphics

// Draw path

```
dim cr as new GMColorRGBMBS("red")
dim gr as new GMColorRGBMBS("green")
draw.StrokeColor cr
draw.FillColor gr
draw.PathMovetoAbs(30,10)
draw.PathLinetoAbs(20,55)
draw.PathLinetoAbs(70,50)
draw.PathLinetoAbs(80,5)
draw.DrawPath
```
draw.Draw

// show picture  $image_type = image.TrueColorType // make sure it's a bitmap$ Backdrop=image.CopyPicture

## **82.39.23 Ellipse(originX as Double, originY as Double, perimX as Double, perimY as Double, arcStart as Double, arcEnd as Double)**

MBS GraphicsMagick Plugin, Plugin Version: 10.2, Console & Web: Yes, Mac: Yes, Win: Yes, Linux: Yes. **Function:** Draw an ellipse using the stroke color and thickness, specified origin, x & y radius, as well as specified start and end of arc in degrees.

**Notes:** If a fill color is specified, then the object is filled.

### **82.39.24 FillColor(c as GMColorMBS)**

MBS GraphicsMagick Plugin, Plugin Version: 10.2, Console & Web: Yes, Mac: Yes, Win: Yes, Linux: Yes. **Function:** Specify drawing object fill color.

### **82.39.25 FillOpacity(opacity as Double)**

MBS GraphicsMagick Plugin, Plugin Version: 10.2, Console & Web: Yes, Mac: Yes, Win: Yes, Linux: Yes. **Function:** Specify opacity to use when drawing using fill color.

## **82.39.26 FillRule(fillRule as Integer)**

MBS GraphicsMagick Plugin, Plugin Version: 10.2, Console & Web: Yes, Mac: Yes, Win: Yes, Linux: Yes. **Function:** Specify the algorithm which is to be used to determine what parts of the canvas are included inside the shape.

**Notes:** See documentation on SVG's fill-rule property for usage details.

## <span id="page-14527-1"></span>**82.39.27 Font(fontname as string)**

MBS GraphicsMagick Plugin, Plugin Version: 10.2, Console & Web: Yes, Mac: Yes, Win: Yes, Linux: Yes. **Function:** Specify font name to use when drawing text. **Example:**

```
dim g as new GMGeometryMBS(500,500)
dim c as new GMColorRGBMBS("white") // white
dim image as new GMImageMBS(g, c)
```

```
dim draw as GMGraphicsMBS = image. Graphics
```

```
// draw red text
draw.strokeColor(new GMColorRGBMBS("red")) // Outline color
draw.strokeWidth(1)
draw.Font("/Library/Fonts/Verdana.ttf")
draw.Text(50, 50, "Hello", "")draw.Draw
```
Backdrop=image.CopyPicture

See also:

• [82.39.28](#page-14527-0) Font(fontname as string, StyleType as Integer, weight as Integer, StretchType as Integer) [14528](#page-14527-0)

## <span id="page-14527-0"></span>**82.39.28 Font(fontname as string, StyleType as Integer, weight as Integer, StretchType as Integer)**

MBS GraphicsMagick Plugin, Plugin Version: 10.2, Console & Web: Yes, Mac: Yes, Win: Yes, Linux: Yes. **Function:** Sets the font.

**Notes:** Specify font family, style, weight (one of the set { 100 | 200 | 300 | 400 | 500 | 600 | 700 | 800 | 900 } with 400 being the normal size), and stretch to be used to select the font used when drawing text. Wildcard matches may be applied to style via the AnyStyle enumeration, applied to weight if weight is zero, and applied to stretch via the AnyStretch enumeration. See also:

• [82.39.27](#page-14527-1) Font(fontname as string) [14528](#page-14527-1)

## **82.39.29 Gravity(GravityType as Integer)**

MBS GraphicsMagick Plugin, Plugin Version: 10.2, Console & Web: Yes, Mac: Yes, Win: Yes, Linux: Yes. **Function:** Specify text positioning gravity.

## **82.39.30 Line(startX as Double, startY as Double, endX as Double, endY as Double)**

MBS GraphicsMagick Plugin, Plugin Version: 10.2, Console & Web: Yes, Mac: Yes, Win: Yes, Linux: Yes. **Function:** Draw a line using stroke color and thickness using starting and ending coordinates **Example:**

dim g as new GMGeometryMBS(500,500) dim c as new GMColorRGBMBS("white") // white dim image as new GMImageMBS(g, c)

image.strokeColor = new GMColorRGBMBS("red") // Outline color image.fillColor = new GMColorRGBMBS("green") // Fill color  $image. strokeWidth = 5$ 

dim draw as GMGraphicsMBS = image.Graphics

// Draw a line draw.Line(100,100,400,400) draw.Draw

image.type = image.TrueColorType Backdrop=image.CopyPicture

## **82.39.31 Matte(x as Double, y as Double, paintMethod as Integer)**

MBS GraphicsMagick Plugin, Plugin Version: 10.2, Console & Web: Yes, Mac: Yes, Win: Yes, Linux: Yes. **Function:** Change the pixel matte value to transparent.

**Notes:** The point method changes the matte value of the target pixel. The replace method changes the matte value of any pixel that matches the color of the target pixel. Floodfill changes the matte value of any pixel that matches the color of the target pixel and is a neighbor, whereas filltoborder changes the matte value of any neighbor pixel that is not the border color, Finally reset changes the matte value of all pixels.

## **82.39.32 MiterLimit(miterlimit as Integer)**

MBS GraphicsMagick Plugin, Plugin Version: 10.2, Console & Web: Yes, Mac: Yes, Win: Yes, Linux: Yes. **Function:** Specify miter limit.

**Notes:** When two line segments meet at a sharp angle and miter joins have been specified for 'lineJoin', it is possible for the miter to extend far beyond the thickness of the line stroking the path. The miterLimit' imposes a limit on the ratio of the miter length to the 'lineWidth'. The default value of this parameter is 4.

## <span id="page-14529-1"></span>**82.39.33 PathArcAbs(c as GMPathArgsMBS)**

MBS GraphicsMagick Plugin, Plugin Version: 10.2, Console & Web: Yes, Mac: Yes, Win: Yes, Linux: Yes. **Function:** Draws an elliptical arc from the current point to  $(x, y)$ . **Notes:**

The size and orientation of the ellipse are defined by two radii (radiusX, radiusY) and an xAxisRotation, which indicates how the ellipse as a whole is rotated relative to the current coordinate system. The center (cx, cy) of the ellipse is calculated automatically to satisfy the constraints imposed by the other parameters. largeArcFlag and sweepFlag contribute to the automatic calculations and help determine how the arc is drawn. If largeArcFlag is true then draw the larger of the available arcs. If sweepFlag is true, then draw the arc matching a clock-wise rotation.

In the GMPathArgsMBS, set the following properties: radiusX, radiusY, xAxisRotation, bool largeArcFlag, sweepFlag, x and y. See also:

- [82.39.34](#page-14529-0)  $PathArchbs(c()$  as  $GMPathArgsMBS)$  [14530](#page-14529-0)
- [82.39.35](#page-14530-0) PathArcAbs(radiusX as Double, radiusY as Double, xAxisRotation as Double, largeArcFlag as boolean, sweepFlag as Boolean, x as Double, y as Double) [14531](#page-14530-0)

## <span id="page-14529-0"></span>**82.39.34 PathArcAbs(c() as GMPathArgsMBS)**

MBS GraphicsMagick Plugin, Plugin Version: 10.2, Console & Web: Yes, Mac: Yes, Win: Yes, Linux: Yes. **Function:** Draws an elliptical arc from the current point to  $(x, y)$ . **Notes:**

The size and orientation of the ellipse are defined by two radii (radiusX, radiusY) and an xAxisRotation, which indicates how the ellipse as a whole is rotated relative to the current coordinate system. The center (cx, cy) of the ellipse is calculated automatically to satisfy the constraints imposed by the other parameters. largeArcFlag and sweepFlag contribute to the automatic calculations and help determine how the arc is drawn. If largeArcFlag is true then draw the larger of the available arcs. If sweepFlag is true, then draw the arc matching a clock-wise rotation.

In the GMPathArgsMBS, set the following properties: radiusX, radiusY, xAxisRotation, bool largeArcFlag, sweepFlag, x and y.

#### See also:

- [82.39.33](#page-14529-1) PathArcAbs(c as GMPathArgsMBS) [14530](#page-14529-1)
- [82.39.35](#page-14530-0) PathArcAbs(radiusX as Double, radiusY as Double, xAxisRotation as Double, largeArcFlag as boolean, sweepFlag as Boolean, x as Double, y as Double) [14531](#page-14530-0)

## <span id="page-14530-0"></span>**82.39.35 PathArcAbs(radiusX as Double, radiusY as Double, xAxisRotation as Double, largeArcFlag as boolean, sweepFlag as Boolean, x as Double, y as Double)**

MBS GraphicsMagick Plugin, Plugin Version: 10.2, Console & Web: Yes, Mac: Yes, Win: Yes, Linux: Yes. **Function:** Draws an elliptical arc from the current point to  $(x, y)$ . **Example:**

dim g as new GMGeometryMBS(500,500) dim c as new GMColorRGBMBS("white") // white dim image as new GMImageMBS(g, c)

image.strokeColor = new GMColorRGBMBS("red") // Outline color image.fillColor = new GMColorRGBMBS("green") // Fill color  $image. strokeWidth = 5$ 

dim draw as GMGraphicsMBS = image.Graphics

### // Draw an arc

draw.PathMovetoAbs 100,100 draw.PathArcAbs(100,100, 0, false, false, 200,200) draw.DrawPath draw.Draw

Backdrop=image.CopyPicture

**Notes:** The size and orientation of the ellipse are defined by two radii (radiusX, radiusY) and an xAxis-Rotation, which indicates how the ellipse as a whole is rotated relative to the current coordinate system. The center (cx, cy) of the ellipse is calculated automatically to satisfy the constraints imposed by the other parameters. largeArcFlag and sweepFlag contribute to the automatic calculations and help determine how the arc is drawn. If largeArcFlag is true then draw the larger of the available arcs. If sweepFlag is true, then draw the arc matching a clock-wise rotation. See also:

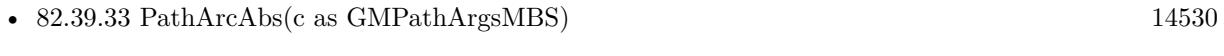

• [82.39.34](#page-14529-0)  $PathArchbs(c()$  as  $GMPathArgsMBS)$  [14530](#page-14529-0)

# <span id="page-14531-1"></span>**82.39.36 PathArcRel(c as GMPathArgsMBS)**

MBS GraphicsMagick Plugin, Plugin Version: 10.2, Console & Web: Yes, Mac: Yes, Win: Yes, Linux: Yes. **Function:** Draws an elliptical arc from the current point to  $(x, y)$ . **Notes:**

The size and orientation of the ellipse are defined by two radii (radiusX, radiusY) and an xAxisRotation, which indicates how the ellipse as a whole is rotated relative to the current coordinate system. The center (cx, cy) of the ellipse is calculated automatically to satisfy the constraints imposed by the other parameters. largeArcFlag and sweepFlag contribute to the automatic calculations and help determine how the arc is drawn. If largeArcFlag is true then draw the larger of the available arcs. If sweepFlag is true, then draw the arc matching a clock-wise rotation.

In the GMPathArgsMBS, set the following properties: radiusX, radiusY, xAxisRotation, bool largeArcFlag, sweepFlag, x and y. See also:

- [82.39.37](#page-14531-0)  $PathArcRel(c()$  as  $GMPathArgsMBS)$  [14532](#page-14531-0)
- [82.39.38](#page-14532-0) PathArcRel(radiusX as Double, radiusY as Double, xAxisRotation as Double, largeArcFlag as boolean, sweepFlag as Boolean, x as Double, y as Double) [14533](#page-14532-0)

## <span id="page-14531-0"></span>**82.39.37 PathArcRel(c() as GMPathArgsMBS)**

MBS GraphicsMagick Plugin, Plugin Version: 10.2, Console & Web: Yes, Mac: Yes, Win: Yes, Linux: Yes. **Function:** Draws an elliptical arc from the current point to  $(x, y)$ . **Notes:**

The size and orientation of the ellipse are defined by two radii (radiusX, radiusY) and an xAxisRotation, which indicates how the ellipse as a whole is rotated relative to the current coordinate system. The center (cx, cy) of the ellipse is calculated automatically to satisfy the constraints imposed by the other parameters. largeArcFlag and sweepFlag contribute to the automatic calculations and help determine how the arc is drawn. If largeArcFlag is true then draw the larger of the available arcs. If sweepFlag is true, then draw the arc matching a clock-wise rotation.

In the GMPathArgsMBS, set the following properties: radiusX, radiusY, xAxisRotation, bool largeArcFlag, sweepFlag, x and y. See also:

- [82.39.36](#page-14531-1) PathArcRel(c as GMPathArgsMBS) [14532](#page-14531-1)
- [82.39.38](#page-14532-0) PathArcRel(radiusX as Double, radiusY as Double, xAxisRotation as Double, largeArcFlag as boolean, sweepFlag as Boolean, x as Double, y as Double) [14533](#page-14532-0)

## <span id="page-14532-0"></span>**82.39.38 PathArcRel(radiusX as Double, radiusY as Double, xAxisRotation as Double, largeArcFlag as boolean, sweepFlag as Boolean, x as Double, y as Double)**

MBS GraphicsMagick Plugin, Plugin Version: 10.2, Console & Web: Yes, Mac: Yes, Win: Yes, Linux: Yes. **Function:** Draws an elliptical arc from the current point to  $(x, y)$ .

**Notes:** The size and orientation of the ellipse are defined by two radii (radiusX, radiusY) and an xAxis-Rotation, which indicates how the ellipse as a whole is rotated relative to the current coordinate system. The center (cx, cy) of the ellipse is calculated automatically to satisfy the constraints imposed by the other parameters. largeArcFlag and sweepFlag contribute to the automatic calculations and help determine how the arc is drawn. If largeArcFlag is true then draw the larger of the available arcs. If sweepFlag is true, then draw the arc matching a clock-wise rotation. See also:

• [82.39.36](#page-14531-1) PathArcRel(c as GMPathArgsMBS) [14532](#page-14531-1) • [82.39.37](#page-14531-0)  $PathArch(c()$  as  $GMPathArgs MBS)$  [14532](#page-14531-0)

## **82.39.39 PathClosePath**

MBS GraphicsMagick Plugin, Plugin Version: 10.2, Console & Web: Yes, Mac: Yes, Win: Yes, Linux: Yes. **Function:** Close the current subpath by drawing a straight line from the current point to current subpath's most recent starting point (usually, the most recent moveto point).

## <span id="page-14532-1"></span>**82.39.40 PathCurvetoAbs(c as GMPathArgsMBS)**

MBS GraphicsMagick Plugin, Plugin Version: 10.2, Console & Web: Yes, Mac: Yes, Win: Yes, Linux: Yes. **Function:** Draws a cubic Bézier curve from the current point to  $(x,y)$  using  $(x1,y1)$  as the control point at the beginning of the curve and  $(x2,y2)$  as the control point at the end of the curve. **Notes:**

PathCurvetoAbs indicates that absolutecoordinates will follow; PathCurvetoRel indicates that relative coordinates will follow. Multiple sets of coordinates may be specified to draw a polybezier. At the end of the command, the new current point becomes the final  $(x, y)$  coordinate pair used in the polybezier.

In the GMPathArgsMBS object, set the following properties:  $x_1$ ,  $y_1$ ,  $x_2$ ,  $y_2$ ,  $x$  and  $y$ . See also:

- [82.39.41](#page-14533-0) PathCurvetoAbs(c() as GMPathArgsMBS) [14534](#page-14533-0)
- [82.39.42](#page-14533-1) PathCurvetoAbs( $x1$  as Double,  $y1$  as Double,  $x2$  as Double,  $y2$  as Double, x as Double, y as Double) [14534](#page-14533-1)

## <span id="page-14533-0"></span>14534 CHAPTER 82. GRAPHICSMAGICK **82.39.41 PathCurvetoAbs(c() as GMPathArgsMBS)**

MBS GraphicsMagick Plugin, Plugin Version: 10.2, Console & Web: Yes, Mac: Yes, Win: Yes, Linux: Yes. **Function:** Draws a cubic Bézier curve from the current point to  $(x,y)$  using  $(x1,y1)$  as the control point at the beginning of the curve and  $(x2,y2)$  as the control point at the end of the curve. **Notes:**

PathCurvetoAbs indicates that absolutecoordinates will follow; PathCurvetoRel indicates that relative coordinates will follow. Multiple sets of coordinates may be specified to draw a polybezier. At the end of the command, the new current point becomes the final (x,y) coordinate pair used in the polybezier.

In the GMPathArgsMBS object, set the following properties:  $x1$ ,  $y1$ ,  $x2$ ,  $y2$ ,  $x$  and  $y$ . See also:

- [82.39.40](#page-14532-1) PathCurvetoAbs(c as GMPathArgsMBS) [14533](#page-14532-1)
- [82.39.42](#page-14533-1) PathCurvetoAbs(x1 as Double, y1 as Double, x2 as Double, y2 as Double, x as Double, y as Double) [14534](#page-14533-1)

## <span id="page-14533-1"></span>**82.39.42 PathCurvetoAbs(x1 as Double, y1 as Double, x2 as Double, y2 as Double, x as Double, y as Double)**

MBS GraphicsMagick Plugin, Plugin Version: 10.2, Console & Web: Yes, Mac: Yes, Win: Yes, Linux: Yes. **Function:** Draws a cubic Bézier curve from the current point to  $(x,y)$  using  $(x1,y1)$  as the control point at the beginning of the curve and  $(x2,y2)$  as the control point at the end of the curve.

**Notes:** PathCurvetoAbs indicates that absolutecoordinates will follow; PathCurvetoRel indicates that relative coordinates will follow. Multiple sets of coordinates may be specified to draw a polybezier. At the end of the command, the new current point becomes the final  $(x,y)$  coordinate pair used in the polybezier. See also:

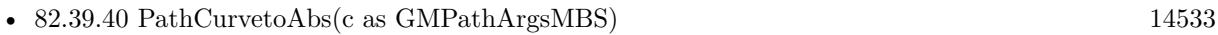

• [82.39.41](#page-14533-0) PathCurvetoAbs(c() as GMPathArgsMBS) [14534](#page-14533-0)

## <span id="page-14533-2"></span>**82.39.43 PathCurvetoRel(c as GMPathArgsMBS)**

MBS GraphicsMagick Plugin, Plugin Version: 10.2, Console & Web: Yes, Mac: Yes, Win: Yes, Linux: Yes. **Function:** Draws a cubic Bézier curve from the current point to  $(x,y)$  using  $(x1,y1)$  as the control point at the beginning of the curve and  $(x2,y2)$  as the control point at the end of the curve. **Notes:**

PathCurvetoAbs indicates that absolutecoordinates will follow; PathCurvetoRel indicates that relative coordinates will follow. Multiple sets of coordinates may be specified to draw a polybezier. At the end of the command, the new current point becomes the final  $(x,y)$  coordinate pair used in the polybezier.

In the GMPathArgsMBS object, set the following properties:  $x1, y1, x2, y2, x$  and y. See also:

- [82.39.44](#page-14534-0) PathCurvetoRel(c() as GMPathArgsMBS) [14535](#page-14534-0)
- [82.39.45](#page-14534-1) PathCurvetoRel(x1 as Double, y1 as Double, x2 as Double, y2 as Double, x as Double, y as Double) [14535](#page-14534-1)

## <span id="page-14534-0"></span>**82.39.44 PathCurvetoRel(c() as GMPathArgsMBS)**

MBS GraphicsMagick Plugin, Plugin Version: 10.2, Console & Web: Yes, Mac: Yes, Win: Yes, Linux: Yes. **Function:** Draws a cubic Bézier curve from the current point to  $(x,y)$  using  $(x1,y1)$  as the control point at the beginning of the curve and  $(x2,y2)$  as the control point at the end of the curve. **Notes:**

PathCurvetoAbs indicates that absolutecoordinates will follow; PathCurvetoRel indicates that relative coordinates will follow. Multiple sets of coordinates may be specified to draw a polybezier. At the end of the command, the new current point becomes the final (x,y) coordinate pair used in the polybezier.

In the GMPathArgsMBS object, set the following properties: x1, y1, x2, y2, x and y. See also:

- [82.39.43](#page-14533-2) PathCurvetoRel(c as GMPathArgsMBS) [14534](#page-14533-2)
- [82.39.45](#page-14534-1) PathCurvetoRel(x1 as Double, y1 as Double, x2 as Double, y2 as Double, x as Double, y as Double) [14535](#page-14534-1)

## <span id="page-14534-1"></span>**82.39.45 PathCurvetoRel(x1 as Double, y1 as Double, x2 as Double, y2 as Double, x as Double, y as Double)**

MBS GraphicsMagick Plugin, Plugin Version: 10.2, Console & Web: Yes, Mac: Yes, Win: Yes, Linux: Yes. **Function:** Draws a cubic Bézier curve from the current point to  $(x,y)$  using  $(x1,y1)$  as the control point at the beginning of the curve and  $(x2,y2)$  as the control point at the end of the curve.

**Notes:** PathCurvetoAbs indicates that absolutecoordinates will follow; PathCurvetoRel indicates that relative coordinates will follow. Multiple sets of coordinates may be specified to draw a polybezier. At the end of the command, the new current point becomes the final  $(x,y)$  coordinate pair used in the polybezier. See also:

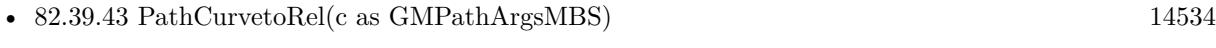

• [82.39.44](#page-14534-0) PathCurvetoRel(c() as GMPathArgsMBS) [14535](#page-14534-0)

## <span id="page-14534-2"></span>**82.39.46 PathLinetoAbs(c as GMCoordinateMBS)**

MBS GraphicsMagick Plugin, Plugin Version: 10.2, Console & Web: Yes, Mac: Yes, Win: Yes, Linux: Yes. **Function:** The various "lineto" commands draw straight lines from the current point to a new point.

#### 14536 CHAPTER 82. GRAPHICSMAGICK

**Notes:** Draw a line from the current point to the given coordinate which becomes the new current point. PathLinetoAbs indicates that absolute coordinates are used; PathLinetoRel indicates that relative coordinates are used. A number of coordinates pairs may be specified in a list to draw a polyline. At the end of the command, the new current point is set to the final set of coordinates provided. See also:

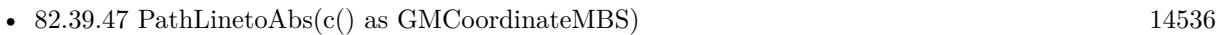

• [82.39.48](#page-14535-1) PathLinetoAbs(x as Double, y as Double) [14536](#page-14535-1)

## <span id="page-14535-0"></span>**82.39.47 PathLinetoAbs(c() as GMCoordinateMBS)**

MBS GraphicsMagick Plugin, Plugin Version: 10.2, Console & Web: Yes, Mac: Yes, Win: Yes, Linux: Yes. **Function:** The various "lineto" commands draw straight lines from the current point to a new point. **Notes:** Draw a line from the current point to the given coordinate which becomes the new current point. PathLinetoAbs indicates that absolute coordinates are used; PathLinetoRel indicates that relative coordinates are used. A number of coordinates pairs may be specified in a list to draw a polyline. At the end of the command, the new current point is set to the final set of coordinates provided. See also:

- [82.39.46](#page-14534-2) PathLinetoAbs(c as GMCoordinateMBS) [14535](#page-14534-2)
- [82.39.48](#page-14535-1) PathLinetoAbs(x as Double, y as Double) [14536](#page-14535-1)

## <span id="page-14535-1"></span>**82.39.48 PathLinetoAbs(x as Double, y as Double)**

MBS GraphicsMagick Plugin, Plugin Version: 10.2, Console & Web: Yes, Mac: Yes, Win: Yes, Linux: Yes. **Function:** The various "lineto" commands draw straight lines from the current point to a new point. **Notes:** Draw a line from the current point to the given coordinate which becomes the new current point. PathLinetoAbs indicates that absolute coordinates are used; PathLinetoRel indicates that relative coordinates are used. A number of coordinates pairs may be specified in a list to draw a polyline. At the end of the command, the new current point is set to the final set of coordinates provided. See also:

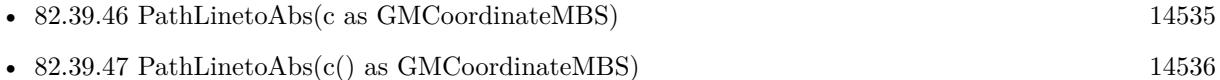

## **82.39.49 PathLinetoHorizontalAbs(v as Double)**

MBS GraphicsMagick Plugin, Plugin Version: 10.2, Console & Web: Yes, Mac: Yes, Win: Yes, Linux: Yes. **Function:** The various "lineto" commands draw straight lines from the current point to a new point. **Notes:** Draws a horizontal line from the current point (cpx, cpy) to (x, cpy). PathLinetoHorizontalAbs indicates that absolute coordinates are supplied; PathLinetoHorizontalRel indicates that relative coordinates are supplied. At the end of the command, the new current point becomes  $(x, cpy)$  for the final value of x.

## **82.39.50 PathLinetoHorizontalRel(v as Double)**

MBS GraphicsMagick Plugin, Plugin Version: 10.2, Console & Web: Yes, Mac: Yes, Win: Yes, Linux: Yes. **Function:** The various "lineto" commands draw straight lines from the current point to a new point. **Notes:** Draws a horizontal line from the current point (cpx, cpy) to (x, cpy). PathLinetoHorizontalAbs indicates that absolute coordinates are supplied; PathLinetoHorizontalRel indicates that relative coordinates are supplied. At the end of the command, the new current point becomes  $(x, cpy)$  for the final value of x.

## <span id="page-14536-2"></span>**82.39.51 PathLinetoRel(c as GMCoordinateMBS)**

MBS GraphicsMagick Plugin, Plugin Version: 10.2, Console & Web: Yes, Mac: Yes, Win: Yes, Linux: Yes. **Function:** The various "lineto" commands draw straight lines from the current point to a new point. **Notes:** Draw a line from the current point to the given coordinate which becomes the new current point. PathLinetoAbs indicates that absolute coordinates are used; PathLinetoRel indicates that relative coordinates are used. A number of coordinates pairs may be specified in a list to draw a polyline. At the end of the command, the new current point is set to the final set of coordinates provided. See also:

- [82.39.52](#page-14536-0) PathLinetoRel(c() as  $GMC$ oordinateMBS) [14537](#page-14536-0)
- [82.39.53](#page-14536-1) PathLinetoRel(x as Double, y as Double)  $14537$

## <span id="page-14536-0"></span>**82.39.52 PathLinetoRel(c() as GMCoordinateMBS)**

MBS GraphicsMagick Plugin, Plugin Version: 10.2, Console & Web: Yes, Mac: Yes, Win: Yes, Linux: Yes. **Function:** The various "lineto" commands draw straight lines from the current point to a new point. **Notes:** Draw a line from the current point to the given coordinate which becomes the new current point. PathLinetoAbs indicates that absolute coordinates are used; PathLinetoRel indicates that relative coordinates are used. A number of coordinates pairs may be specified in a list to draw a polyline. At the end of the command, the new current point is set to the final set of coordinates provided. See also:

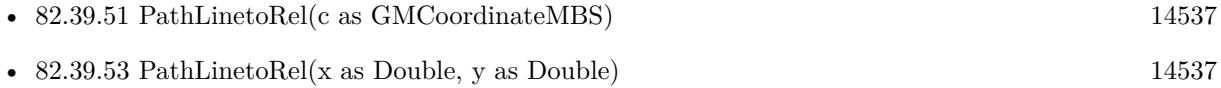

## <span id="page-14536-1"></span>**82.39.53 PathLinetoRel(x as Double, y as Double)**

MBS GraphicsMagick Plugin, Plugin Version: 10.2, Console & Web: Yes, Mac: Yes, Win: Yes, Linux: Yes. **Function:** The various "lineto" commands draw straight lines from the current point to a new point. **Example:**

 $\frac{1}{\sqrt{2}}$  new picture, 500x500 and filled with white dim g as new GMGeometryMBS(500,500)

dim c as new GMColorRGBMBS("white") // white dim image as new GMImageMBS(g, c)

```
dim draw as GMGraphicsMBS = image.Graphics
```
// Draw path

```
dim cr as new GMColorRGBMBS("red")
dim gr as new GMColorRGBMBS("green")
draw.StrokeColor cr
draw.FillColor gr
draw.PathMovetoAbs(30,10)
draw.PathLinetoAbs(20,55)
draw.PathLinetoAbs(70,50)
draw.PathLinetoAbs(80,5)
draw.DrawPath
```
draw.Draw

```
// show picture
image.type = image.TrueColorType // make sure it's a bitmap
Backdrop=image.CopyPicture
```
**Notes:** Draw a line from the current point to the given coordinate which becomes the new current point. PathLinetoAbs indicates that absolute coordinates are used; PathLinetoRel indicates that relative coordinates are used. A number of coordinates pairs may be specified in a list to draw a polyline. At the end of the command, the new current point is set to the final set of coordinates provided. See also:

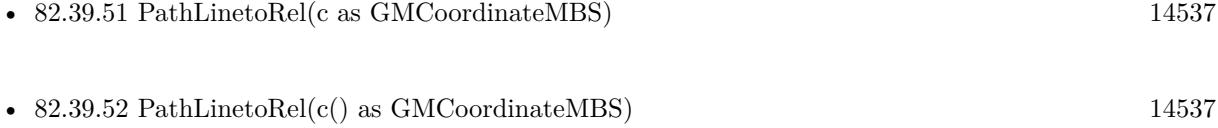

## **82.39.54 PathLinetoVerticalAbs(v as Double)**

MBS GraphicsMagick Plugin, Plugin Version: 10.2, Console & Web: Yes, Mac: Yes, Win: Yes, Linux: Yes. **Function:** The various "lineto" commands draw straight lines from the current point to a new point. **Notes:** Draws a vertical line from the current point (cpx, cpy) to (cpx, y). PathLinetoVerticalAbs indicates that absolute coordinates are supplied; PathLinetoVerticalRel indicates that relative coordinates are supplied. At the end of the command, the new current point becomes  $(cpx, y)$  for the final value of y.

### **82.39.55 PathLinetoVerticalRel(v as Double)**

MBS GraphicsMagick Plugin, Plugin Version: 10.2, Console & Web: Yes, Mac: Yes, Win: Yes, Linux: Yes. **Function:** The various "lineto" commands draw straight lines from the current point to a new point. **Notes:** Draws a vertical line from the current point (cpx, cpy) to (cpx, y). PathLinetoVerticalAbs indicates that absolute coordinates are supplied; PathLinetoVerticalRel indicates that relative coordinates are supplied. At the end of the command, the new current point becomes  $(cpx, y)$  for the final value of y.

## <span id="page-14538-1"></span>**82.39.56 PathMovetoAbs(c as GMCoordinateMBS)**

MBS GraphicsMagick Plugin, Plugin Version: 10.2, Console & Web: Yes, Mac: Yes, Win: Yes, Linux: Yes. **Function:** The "moveto" commands establish a new current point. **Notes:**

The effect is as if the "pen" were lifted and moved to a new location. A path data segment must begin with either one of the "moveto" commands or one of the "arc" commands. Subsequent "moveto" commands (i.e., when the "moveto" is not the first command) represent the start of a new subpath.

Start a new sub-path at the given coordinate. PathMovetoAbs indicates that absolute coordinates will follow; PathMovetoRel indicates that relative coordinates will follow. If a relative moveto appears as the first element of the path, then it is treated as a pair of absolute coordinates. If a moveto is followed by multiple pairs of coordinates, the subsequent pairs are treated as implicit lineto commands. See also:

• [82.39.57](#page-14538-0) PathMovetoAbs( $x$  as Double,  $y$  as Double) [14539](#page-14538-0)

## <span id="page-14538-0"></span>**82.39.57 PathMovetoAbs(x as Double, y as Double)**

MBS GraphicsMagick Plugin, Plugin Version: 10.2, Console & Web: Yes, Mac: Yes, Win: Yes, Linux: Yes. **Function:** The "moveto" commands establish a new current point. **Notes:**

The effect is as if the "pen" were lifted and moved to a new location. A path data segment must begin with either one of the "moveto" commands or one of the "arc" commands. Subsequent "moveto" commands (i.e., when the "moveto" is not the first command) represent the start of a new subpath.

Start a new sub-path at the given coordinate. PathMovetoAbs indicates that absolute coordinates will follow; PathMovetoRel indicates that relative coordinates will follow. If a relative moveto appears as the first element of the path, then it is treated as a pair of absolute coordinates. If a moveto is followed by multiple pairs of coordinates, the subsequent pairs are treated as implicit lineto commands. See also:

• [82.39.56](#page-14538-1) PathMovetoAbs(c as GMCoordinateMBS) [14539](#page-14538-1)

#### 14540 CHAPTER 82. GRAPHICSMAGICK

## <span id="page-14539-1"></span>**82.39.58 PathMovetoRel(c as GMCoordinateMBS)**

MBS GraphicsMagick Plugin, Plugin Version: 10.2, Console & Web: Yes, Mac: Yes, Win: Yes, Linux: Yes. **Function:** The "moveto" commands establish a new current point. **Notes:**

The effect is as if the "pen" were lifted and moved to a new location. A path data segment must begin with either one of the "moveto" commands or one of the "arc" commands. Subsequent "moveto" commands (i.e., when the "moveto" is not the first command) represent the start of a new subpath.

Start a new sub-path at the given coordinate. PathMovetoAbs indicates that absolute coordinates will follow; PathMovetoRel indicates that relative coordinates will follow. If a relative moveto appears as the first element of the path, then it is treated as a pair of absolute coordinates. If a moveto is followed by multiple pairs of coordinates, the subsequent pairs are treated as implicit lineto commands. See also:

• [82.39.59](#page-14539-0) PathMovetoRel(x as Double, y as Double) [14540](#page-14539-0)

## <span id="page-14539-0"></span>**82.39.59 PathMovetoRel(x as Double, y as Double)**

MBS GraphicsMagick Plugin, Plugin Version: 10.2, Console & Web: Yes, Mac: Yes, Win: Yes, Linux: Yes. **Function:** The "moveto" commands establish a new current point. **Notes:**

The effect is as if the "pen" were lifted and moved to a new location. A path data segment must begin with either one of the "moveto" commands or one of the "arc" commands. Subsequent "moveto" commands (i.e., when the "moveto" is not the first command) represent the start of a new subpath.

Start a new sub-path at the given coordinate. PathMovetoAbs indicates that absolute coordinates will follow; PathMovetoRel indicates that relative coordinates will follow. If a relative moveto appears as the first element of the path, then it is treated as a pair of absolute coordinates. If a moveto is followed by multiple pairs of coordinates, the subsequent pairs are treated as implicit lineto commands. See also:

• [82.39.58](#page-14539-1) PathMovetoRel(c as GMCoordinateMBS) [14540](#page-14539-1)

## <span id="page-14539-2"></span>**82.39.60 PathQuadraticCurvetoAbs(c as GMPathArgsMBS)**

MBS GraphicsMagick Plugin, Plugin Version: 10.2, Console & Web: Yes, Mac: Yes, Win: Yes, Linux: Yes. **Function:** Draws a quadratic Bézier curve from the current point to  $(x,y)$  using  $(x1,y1)$  as the control point. **Notes:**

PathQuadraticCurvetoAbs indicates that absolute coordinates will follow; PathQuadraticCurvetoRel indicates that relative coordinates will follow. Multiple sets of coordinates may be specified to draw a polybezier. At the end of the command, the new current point becomes the final  $(x,y)$  coordinate pair used in the poly-

bezier.

In the GMPathArgsMBS object, set the following properties: x1, y1, x and y. See also:

- [82.39.61](#page-14540-0) PathQuadraticCurvetoAbs(c() as GMPathArgsMBS) [14541](#page-14540-0)
- [82.39.62](#page-14540-1) PathQuadraticCurvetoAbs(x1 as Double, y1 as Double, x as Double, y as Double) [14541](#page-14540-1)

## <span id="page-14540-0"></span>**82.39.61 PathQuadraticCurvetoAbs(c() as GMPathArgsMBS)**

MBS GraphicsMagick Plugin, Plugin Version: 10.2, Console & Web: Yes, Mac: Yes, Win: Yes, Linux: Yes. **Function:** Draws a quadratic Bézier curve from the current point to  $(x,y)$  using  $(x1,y1)$  as the control point. **Notes:**

PathQuadraticCurvetoAbs indicates that absolute coordinates will follow; PathQuadraticCurvetoRel indicates that relative coordinates will follow. Multiple sets of coordinates may be specified to draw a polybezier. At the end of the command, the new current point becomes the final  $(x,y)$  coordinate pair used in the polybezier.

In the GMPathArgsMBS object, set the following properties: x1, y1, x and y. See also:

- [82.39.60](#page-14539-2) PathQuadraticCurvetoAbs(c as GMPathArgsMBS) [14540](#page-14539-2)
- [82.39.62](#page-14540-1) PathQuadraticCurvetoAbs(x1 as Double, y1 as Double, x as Double, y as Double) [14541](#page-14540-1)

## <span id="page-14540-1"></span>**82.39.62 PathQuadraticCurvetoAbs(x1 as Double, y1 as Double, x as Double, y as Double)**

MBS GraphicsMagick Plugin, Plugin Version: 10.2, Console & Web: Yes, Mac: Yes, Win: Yes, Linux: Yes. **Function:** Draws a quadratic Bézier curve from the current point to  $(x,y)$  using  $(x1,y1)$  as the control point.

**Notes:** PathQuadraticCurvetoAbs indicates that absolute coordinates will follow; PathQuadraticCurvetoRel indicates that relative coordinates will follow. Multiple sets of coordinates may be specified to draw a polybezier. At the end of the command, the new current point becomes the final (x,y) coordinate pair used in the polybezier.

See also:

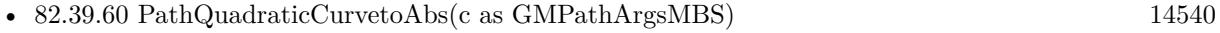

• [82.39.61](#page-14540-0) PathQuadraticCurvetoAbs(c() as GMPathArgsMBS) [14541](#page-14540-0)

## <span id="page-14541-2"></span>14542 CHAPTER 82. GRAPHICSMAGICK **82.39.63 PathQuadraticCurvetoRel(c as GMPathArgsMBS)**

MBS GraphicsMagick Plugin, Plugin Version: 10.2, Console & Web: Yes, Mac: Yes, Win: Yes, Linux: Yes. **Function:** Draws a quadratic Bézier curve from the current point to  $(x,y)$  using  $(x1,y1)$  as the control point. **Notes:**

PathQuadraticCurvetoAbs indicates that absolute coordinates will follow; PathQuadraticCurvetoRel indicates that relative coordinates will follow. Multiple sets of coordinates may be specified to draw a polybezier. At the end of the command, the new current point becomes the final  $(x,y)$  coordinate pair used in the polybezier.

In the GMPathArgsMBS object, set the following properties: x1, y1, x and y. See also:

- [82.39.64](#page-14541-0) PathQuadraticCurvetoRel(c() as GMPathArgsMBS) [14542](#page-14541-0)
- [82.39.65](#page-14541-1) PathQuadraticCurvetoRel(x1 as Double, y1 as Double, x as Double, y as Double) [14542](#page-14541-1)

## <span id="page-14541-0"></span>**82.39.64 PathQuadraticCurvetoRel(c() as GMPathArgsMBS)**

MBS GraphicsMagick Plugin, Plugin Version: 10.2, Console & Web: Yes, Mac: Yes, Win: Yes, Linux: Yes. **Function:** Draws a quadratic Bézier curve from the current point to  $(x,y)$  using  $(x1,y1)$  as the control point. **Notes:**

PathQuadraticCurvetoAbs indicates that absolute coordinates will follow; PathQuadraticCurvetoRel indicates that relative coordinates will follow. Multiple sets of coordinates may be specified to draw a polybezier. At the end of the command, the new current point becomes the final  $(x,y)$  coordinate pair used in the polybezier.

In the GMPathArgsMBS object, set the following properties: x1, y1, x and y. See also:

- [82.39.63](#page-14541-2) PathQuadraticCurvetoRel(c as GMPathArgsMBS) [14542](#page-14541-2)
- [82.39.65](#page-14541-1) PathQuadraticCurvetoRel(x1 as Double, y1 as Double, x as Double, y as Double) [14542](#page-14541-1)

## <span id="page-14541-1"></span>**82.39.65 PathQuadraticCurvetoRel(x1 as Double, y1 as Double, x as Double, y as Double)**

MBS GraphicsMagick Plugin, Plugin Version: 10.2, Console & Web: Yes, Mac: Yes, Win: Yes, Linux: Yes. **Function:** Draws a quadratic Bézier curve from the current point to  $(x,y)$  using  $(x1,y1)$  as the control point.

**Notes:** PathQuadraticCurvetoAbs indicates that absolute coordinates will follow; PathQuadraticCurvetoRel indicates that relative coordinates will follow. Multiple sets of coordinates may be specified to draw a polybezier. At the end of the command, the new current point becomes the final  $(x, y)$  coordinate pair used

in the polybezier. See also:

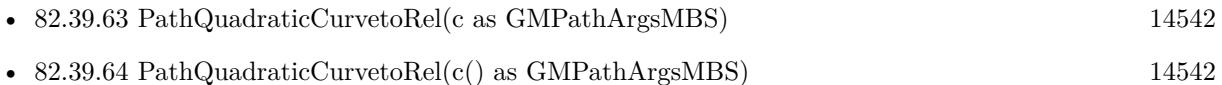

## <span id="page-14542-1"></span>**82.39.66 PathSmoothCurvetoAbs(c as GMCoordinateMBS)**

MBS GraphicsMagick Plugin, Plugin Version: 10.2, Console & Web: Yes, Mac: Yes, Win: Yes, Linux: Yes. **Function:** Draws a cubic Bézier curve from the current point to  $(x,y)$ . **Notes:**

The first control point is assumed to be the reflection of the second control point on the previous command relative to the current point. (If there is no previous command or if the previous command was not an PathCurvetoAbs, PathCurvetoRel, PathSmoothCurvetoAbs or PathSmoothCurvetoRel, assume the first control point is coincident with the current point.)  $(x2,y2)$  is the second control point (i.e., the control point at the end of the curve). PathSmoothCurvetoAbs indicates that absolute coordinates will follow; PathSmoothCurvetoRel indicates that relative coordinates will follow. Multiple sets of coordinates may be specified to draw a polybezier. At the end of the command, the new current point becomes the final  $(x,y)$ coordinate pair used in the polybezier.

In the GMPathArgsMBS object, set the following properties:  $x1$ ,  $y1$ ,  $x2$ ,  $y2$ ,  $x$  and  $y$ . See also:

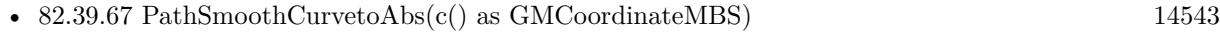

• [82.39.68](#page-14543-0) PathSmoothCurvetoAbs(x as Double, y as Double) [14544](#page-14543-0)

## <span id="page-14542-0"></span>**82.39.67 PathSmoothCurvetoAbs(c() as GMCoordinateMBS)**

MBS GraphicsMagick Plugin, Plugin Version: 10.2, Console & Web: Yes, Mac: Yes, Win: Yes, Linux: Yes. **Function:** Draws a cubic Bézier curve from the current point to  $(x, y)$ . **Notes:**

The first control point is assumed to be the reflection of the second control point on the previous command relative to the current point. (If there is no previous command or if the previous command was not an PathCurvetoAbs, PathCurvetoRel, PathSmoothCurvetoAbs or PathSmoothCurvetoRel, assume the first control point is coincident with the current point.)  $(x2,y2)$  is the second control point (i.e., the control point at the end of the curve). PathSmoothCurvetoAbs indicates that absolute coordinates will follow; PathSmoothCurvetoRel indicates that relative coordinates will follow. Multiple sets of coordinates may be specified to draw a polybezier. At the end of the command, the new current point becomes the final  $(x,y)$ coordinate pair used in the polybezier.

In the GMPathArgsMBS object, set the following properties: x1, y1, x2, y2, x and y. See also:

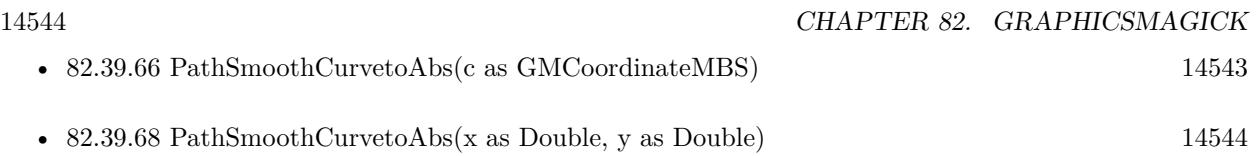

## <span id="page-14543-0"></span>**82.39.68 PathSmoothCurvetoAbs(x as Double, y as Double)**

MBS GraphicsMagick Plugin, Plugin Version: 10.2, Console & Web: Yes, Mac: Yes, Win: Yes, Linux: Yes. **Function:** Draws a cubic Bézier curve from the current point to  $(x,y)$ .

**Notes:** The first control point is assumed to be the reflection of the second control point on the previous command relative to the current point. (If there is no previous command or if the previous command was not an PathCurvetoAbs, PathCurvetoRel, PathSmoothCurvetoAbs or PathSmoothCurvetoRel, assume the first control point is coincident with the current point.)  $(x2,y2)$  is the second control point (i.e., the control point at the end of the curve). PathSmoothCurvetoAbs indicates that absolute coordinates will follow; PathSmoothCurvetoRel indicates that relative coordinates will follow. Multiple sets of coordinates may be specified to draw a polybezier. At the end of the command, the new current point becomes the final  $(x,y)$ coordinate pair used in the polybezier.

See also:

- [82.39.66](#page-14542-1) PathSmoothCurvetoAbs(c as GMCoordinateMBS) [14543](#page-14542-1)
- [82.39.67](#page-14542-0) PathSmoothCurvetoAbs(c() as GMCoordinateMBS) [14543](#page-14542-0)

## **82.39.69 PathSmoothCurvetoRel(c as GMCoordinateMBS)**

MBS GraphicsMagick Plugin, Plugin Version: 10.2, Console & Web: Yes, Mac: Yes, Win: Yes, Linux: Yes. **Function:** Draws a cubic Bézier curve from the current point to  $(x,y)$ . **Notes:**

The first control point is assumed to be the reflection of the second control point on the previous command relative to the current point. (If there is no previous command or if the previous command was not an PathCurvetoAbs, PathCurvetoRel, PathSmoothCurvetoAbs or PathSmoothCurvetoRel, assume the first control point is coincident with the current point.)  $(x2,y2)$  is the second control point (i.e., the control point at the end of the curve). PathSmoothCurvetoAbs indicates that absolute coordinates will follow; PathSmoothCurvetoRel indicates that relative coordinates will follow. Multiple sets of coordinates may be specified to draw a polybezier. At the end of the command, the new current point becomes the final  $(x,y)$ coordinate pair used in the polybezier.

In the GMPathArgsMBS object, set the following properties:  $x1, y1, x2, y2, x$  and y. See also:

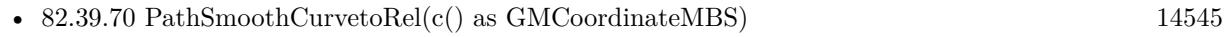

• [82.39.71](#page-14544-1) PathSmoothCurvetoRel(x as Double, y as Double) [14545](#page-14544-1)
# 82.39. CLASS GMGRAPHICSMBS 14545

# <span id="page-14544-1"></span>**82.39.70 PathSmoothCurvetoRel(c() as GMCoordinateMBS)**

MBS GraphicsMagick Plugin, Plugin Version: 10.2, Console & Web: Yes, Mac: Yes, Win: Yes, Linux: Yes. **Function:** Draws a cubic Bézier curve from the current point to  $(x, y)$ . **Notes:**

The first control point is assumed to be the reflection of the second control point on the previous command relative to the current point. (If there is no previous command or if the previous command was not an PathCurvetoAbs, PathCurvetoRel, PathSmoothCurvetoAbs or PathSmoothCurvetoRel, assume the first control point is coincident with the current point.)  $(x2,y2)$  is the second control point (i.e., the control point at the end of the curve). PathSmoothCurvetoAbs indicates that absolute coordinates will follow; PathSmoothCurvetoRel indicates that relative coordinates will follow. Multiple sets of coordinates may be specified to draw a polybezier. At the end of the command, the new current point becomes the final  $(x,y)$ coordinate pair used in the polybezier.

In the GMPathArgsMBS object, set the following properties: x1, y1, x2, y2, x and y. See also:

- [82.39.69](#page-14543-0) PathSmoothCurvetoRel(c as GMCoordinateMBS) [14544](#page-14543-0)
- [82.39.71](#page-14544-0) PathSmoothCurvetoRel(x as Double, y as Double) [14545](#page-14544-0)

# <span id="page-14544-0"></span>**82.39.71 PathSmoothCurvetoRel(x as Double, y as Double)**

MBS GraphicsMagick Plugin, Plugin Version: 10.2, Console & Web: Yes, Mac: Yes, Win: Yes, Linux: Yes. **Function:** Draws a cubic Bézier curve from the current point to  $(x,y)$ .

**Notes:** The first control point is assumed to be the reflection of the second control point on the previous command relative to the current point. (If there is no previous command or if the previous command was not an PathCurvetoAbs, PathCurvetoRel, PathSmoothCurvetoAbs or PathSmoothCurvetoRel, assume the first control point is coincident with the current point.)  $(x2,y2)$  is the second control point (i.e., the control point at the end of the curve). PathSmoothCurvetoAbs indicates that absolute coordinates will follow; PathSmoothCurvetoRel indicates that relative coordinates will follow. Multiple sets of coordinates may be specified to draw a polybezier. At the end of the command, the new current point becomes the final  $(x,y)$ coordinate pair used in the polybezier. See also:

• [82.39.69](#page-14543-0) PathSmoothCurvetoRel(c as GMCoordinateMBS) [14544](#page-14543-0)

• [82.39.70](#page-14544-1) PathSmoothCurvetoRel(c() as GMCoordinateMBS) [14545](#page-14544-1)

# <span id="page-14544-2"></span>**82.39.72 PathSmoothQuadraticCurvetoAbs(c as GMCoordinateMBS)**

MBS GraphicsMagick Plugin, Plugin Version: 10.2, Console & Web: Yes, Mac: Yes, Win: Yes, Linux: Yes. **Function:** Draws a quadratic Bézier curve from the current point to  $(x,y)$ . **Notes:**

#### 14546 CHAPTER 82. GRAPHICSMAGICK

The control point is assumed to be the reflection of the control point on the previous command relative to the current point. (If there is no previous command or if the previous command was not a PathQuadraticCurvetoAbs, PathQuadraticCurvetoRel, PathSmoothQuadraticCurvetoAbs or PathSmoothQuadraticCurvetoRel, assume the control point is coincident with the current point.) PathSmoothQuadraticCurvetoAbs indicates that absolute coordinates will follow; PathSmoothQuadraticCurvetoRel indicates that relative coordinates will follow. At the end of the command, the new current point becomes the final  $(x,y)$ coordinate pair used in the polybezier.

In the GMPathArgsMBS object, set the following properties: x1, y1, x and y. See also:

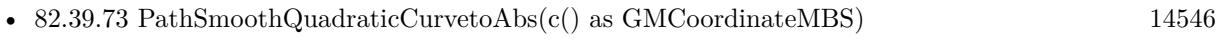

• [82.39.74](#page-14545-1) PathSmoothQuadraticCurvetoAbs(x as Double, y as Double) [14546](#page-14545-1)

# <span id="page-14545-0"></span>**82.39.73 PathSmoothQuadraticCurvetoAbs(c() as GMCoordinateMBS)**

MBS GraphicsMagick Plugin, Plugin Version: 10.2, Console & Web: Yes, Mac: Yes, Win: Yes, Linux: Yes. **Function:** Draws a quadratic Bézier curve from the current point to  $(x,y)$ . **Notes:**

The control point is assumed to be the reflection of the control point on the previous command relative to the current point. (If there is no previous command or if the previous command was not a PathQuadraticCurvetoAbs, PathQuadraticCurvetoRel, PathSmoothQuadraticCurvetoAbs or PathSmoothQuadraticCurvetoRel, assume the control point is coincident with the current point.) PathSmoothQuadraticCurvetoAbs indicates that absolute coordinates will follow; PathSmoothQuadraticCurvetoRel indicates that relative coordinates will follow. At the end of the command, the new current point becomes the final  $(x,y)$ coordinate pair used in the polybezier.

In the GMPathArgsMBS object, set the following properties: x1, y1, x and y. See also:

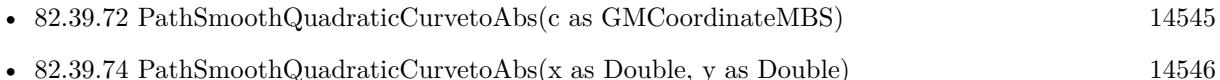

# <span id="page-14545-1"></span>**82.39.74 PathSmoothQuadraticCurvetoAbs(x as Double, y as Double)**

MBS GraphicsMagick Plugin, Plugin Version: 10.2, Console & Web: Yes, Mac: Yes, Win: Yes, Linux: Yes. **Function:** Draws a quadratic Bézier curve from the current point to  $(x, y)$ . **Notes:**

The control point is assumed to be the reflection of the control point on the previous command relative to the current point. (If there is no previous command or if the previous command was not a PathQuadraticCurvetoAbs, PathQuadraticCurvetoRel, PathSmoothQuadraticCurvetoAbs or PathSmoothQuadraticCurvetoRel, assume the control point is coincident with the current point.) PathSmoothQuadraticCurve-

#### 82.39. CLASS GMGRAPHICSMBS 14547

toAbs indicates that absolute coordinates will follow; PathSmoothQuadraticCurvetoRel indicates that relative coordinates will follow. At the end of the command, the new current point becomes the final  $(x,y)$ coordinate pair used in the polybezier. See also:

• [82.39.72](#page-14544-2) PathSmoothQuadraticCurvetoAbs(c as GMCoordinateMBS) [14545](#page-14544-2)

• [82.39.73](#page-14545-0) PathSmoothQuadraticCurvetoAbs(c() as GMCoordinateMBS) [14546](#page-14545-0)

# <span id="page-14546-1"></span>**82.39.75 PathSmoothQuadraticCurvetoRel(c as GMCoordinateMBS)**

MBS GraphicsMagick Plugin, Plugin Version: 10.2, Console & Web: Yes, Mac: Yes, Win: Yes, Linux: Yes. **Function:** Draws a quadratic Bézier curve from the current point to  $(x, y)$ . **Notes:**

The control point is assumed to be the reflection of the control point on the previous command relative to the current point. (If there is no previous command or if the previous command was not a PathQuadraticCurvetoAbs, PathQuadraticCurvetoRel, PathSmoothQuadraticCurvetoAbs or PathSmoothQuadraticCurvetoRel, assume the control point is coincident with the current point.) PathSmoothQuadraticCurvetoAbs indicates that absolute coordinates will follow; PathSmoothQuadraticCurvetoRel indicates that relative coordinates will follow. At the end of the command, the new current point becomes the final  $(x,y)$ coordinate pair used in the polybezier.

In the GMPathArgsMBS object, set the following properties: x1, y1, x and y. See also:

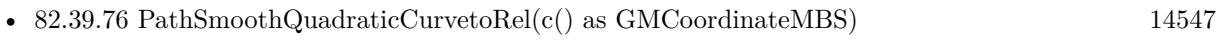

• [82.39.77](#page-14547-0) PathSmoothQuadraticCurvetoRel(x as Double, y as Double) [14548](#page-14547-0)

# <span id="page-14546-0"></span>**82.39.76 PathSmoothQuadraticCurvetoRel(c() as GMCoordinateMBS)**

MBS GraphicsMagick Plugin, Plugin Version: 10.2, Console & Web: Yes, Mac: Yes, Win: Yes, Linux: Yes. **Function:** Draws a quadratic Bézier curve from the current point to  $(x,y)$ . **Notes:**

The control point is assumed to be the reflection of the control point on the previous command relative to the current point. (If there is no previous command or if the previous command was not a PathQuadraticCurvetoAbs, PathQuadraticCurvetoRel, PathSmoothQuadraticCurvetoAbs or PathSmoothQuadraticCurvetoRel, assume the control point is coincident with the current point.) PathSmoothQuadraticCurvetoAbs indicates that absolute coordinates will follow; PathSmoothQuadraticCurvetoRel indicates that relative coordinates will follow. At the end of the command, the new current point becomes the final  $(x,y)$ coordinate pair used in the polybezier.

In the GMPathArgsMBS object, set the following properties: x1, y1, x and y. See also:

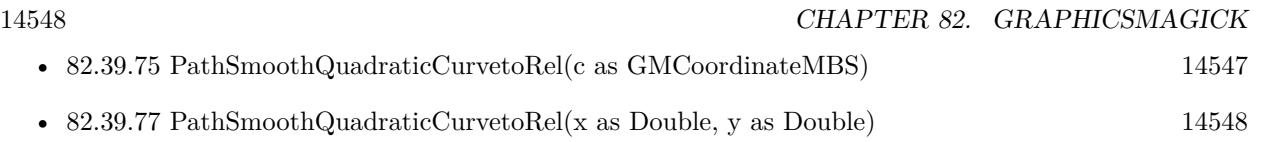

# <span id="page-14547-0"></span>**82.39.77 PathSmoothQuadraticCurvetoRel(x as Double, y as Double)**

MBS GraphicsMagick Plugin, Plugin Version: 10.2, Console & Web: Yes, Mac: Yes, Win: Yes, Linux: Yes. **Function:** Draws a quadratic Bézier curve from the current point to  $(x,y)$ . **Notes:**

The control point is assumed to be the reflection of the control point on the previous command relative to the current point. (If there is no previous command or if the previous command was not a PathQuadraticCurvetoAbs, PathQuadraticCurvetoRel, PathSmoothQuadraticCurvetoAbs or PathSmoothQuadraticCurvetoRel, assume the control point is coincident with the current point.) PathSmoothQuadraticCurvetoAbs indicates that absolute coordinates will follow; PathSmoothQuadraticCurvetoRel indicates that relative coordinates will follow. At the end of the command, the new current point becomes the final  $(x,y)$ coordinate pair used in the polybezier. See also:

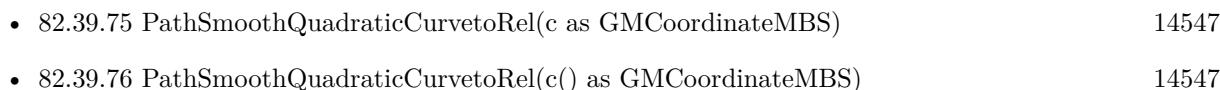

# **82.39.78 Point(x as Double, y as Double)**

MBS GraphicsMagick Plugin, Plugin Version: 10.2, Console & Web: Yes, Mac: Yes, Win: Yes, Linux: Yes. **Function:** Draw a point using stroke color and thickness at coordinate. **Example:**

dim g as new GMGeometryMBS(500,500) dim c as new GMColorRGBMBS("white") // white dim image as new GMImageMBS(g, c)

image.fillColor = new GMColorRGBMBS("red") // set color

dim draw as GMGraphicsMBS = image.Graphics

// draw cross with pixels for x as Integer  $= 240$  to 260  $draw.Point(x, 250)$ next for y as Integer  $= 240$  to 260  $draw.Point(250,y)$ next draw.Draw

Backdrop=image.CopyPicture

#### **82.39.79 PointSize(pointSize as Double)**

MBS GraphicsMagick Plugin, Plugin Version: 10.2, Console & Web: Yes, Mac: Yes, Win: Yes, Linux: Yes. **Function:** Set font point size.

#### **82.39.80 Polygon(values() as GMCoordinateMBS)**

MBS GraphicsMagick Plugin, Plugin Version: 10.2, Console & Web: Yes, Mac: Yes, Win: Yes, Linux: Yes. **Function:** Draw an arbitrary polygon using stroke color and thickness consisting of three or more coordinates contained in an array. **Example:**

```
dim g as new GMGeometryMBS(500,500)
dim c as new GMColorRGBMBS("white") // white
dim image as new GMImageMBS(g, c)
```
image.fillColor = new GMColorRGBMBS("red") // set color image.strokeColor = new GMColorRGBMBS("green") // set color

dim draw as GMGraphicsMBS = image.Graphics dim coordinates(-1) as GMCoordinateMBS

coordinates.Append new GMCoordinateMBS(70,70) coordinates.Append new GMCoordinateMBS(100,340) coordinates.Append new GMCoordinateMBS(380,200) coordinates.Append new GMCoordinateMBS(70,70)

draw.Polygon coordinates draw.Draw

Backdrop=image.CopyPicture

**Notes:** If a fill color is specified, then the object is filled.

#### **82.39.81 Polyline(values() as GMCoordinateMBS)**

MBS GraphicsMagick Plugin, Plugin Version: 10.2, Console & Web: Yes, Mac: Yes, Win: Yes, Linux: Yes. **Function:** Draw an arbitrary polyline using stroke color and thickness consisting of three or more

#### 14550 CHAPTER 82. GRAPHICSMAGICK

coordinates contained in an array. **Example:**

dim g as new GMGeometryMBS(500,500) dim c as new GMColorRGBMBS("white") // white dim image as new GMImageMBS(g, c)

image.strokeColor = new GMColorRGBMBS("green") // set color

dim draw as GMGraphicsMBS = image.Graphics dim coordinates(-1) as GMCoordinateMBS

coordinates.Append new GMCoordinateMBS(70,70) coordinates.Append new GMCoordinateMBS(100,340) coordinates.Append new GMCoordinateMBS(380,200)

draw.Polyline coordinates draw.Draw

Backdrop=image.CopyPicture

**Notes:** If a fill color is specified, then the object is filled.

# **82.39.82 PopClipPath**

MBS GraphicsMagick Plugin, Plugin Version: 10.2, Console & Web: Yes, Mac: Yes, Win: Yes, Linux: Yes. Function: Pop (terminate) clip path definition started by PushClipPath.

# **82.39.83 PopGraphicContext**

MBS GraphicsMagick Plugin, Plugin Version: 10.2, Console & Web: Yes, Mac: Yes, Win: Yes, Linux: Yes. **Function:** Pop Graphic Context. **Example:**

dim g as new GMGeometryMBS(500,500) dim c as new GMColorRGBMBS("white") // white dim image as new GMImageMBS(g, c)

image.strokeColor = new GMColorRGBMBS("red") // Outline color  $image-filledCor = new GMColorMBS()$  // transparent fillcolor  $image. strokeWidth = 5$ 

dim draw as GMGraphicsMBS = image.Graphics

#### 82.39. CLASS GMGRAPHICSMBS 14551

// Draw a Rectangle draw.PushGraphicContext draw.Translation(250,250) draw.Rotation(50) draw.Rectangle(0, 0, 100, 100) // rotated draw.PopGraphicContext draw.Rectangle(0, 0, 100, 100) // not rotated draw.Draw

Backdrop=image.CopyPicture

**Notes:** Removing the current graphic context from the graphic context stack restores the options to the values they had prior to the preceding PushGraphicContext operation.

#### **82.39.84 PopPattern**

MBS GraphicsMagick Plugin, Plugin Version: 10.2, Console & Web: Yes, Mac: Yes, Win: Yes, Linux: Yes. **Function:** Terminate a pattern definition started via PushPattern.

#### **82.39.85 PushClipPath(id as string)**

MBS GraphicsMagick Plugin, Plugin Version: 10.2, Console & Web: Yes, Mac: Yes, Win: Yes, Linux: Yes. **Function:** Push (create) clip path definition with id. **Notes:** Clip patch definition consists of subsequent drawing commands, terminated by PopClipPath.

#### **82.39.86 PushGraphicContext**

MBS GraphicsMagick Plugin, Plugin Version: 10.2, Console & Web: Yes, Mac: Yes, Win: Yes, Linux: Yes. **Function:** Push Graphic Context. **Example:**

dim g as new GMGeometryMBS(500,500) dim c as new GMColorRGBMBS("white") // white dim image as new GMImageMBS(g, c)

 $image.\n strokeColor = new GMCcolorRGBMBS("red") // Outline color$  $imagefillColor = new GMCcolorMBS()$  // transparent fillcolor  $image. strokeWidth = 5$ 

dim draw as GMGraphicsMBS = image.Graphics

// Draw a Rectangle draw.PushGraphicContext draw.Translation(250,250) draw.Rotation(50) draw.Rectangle(0, 0, 100, 100) // rotated draw.PopGraphicContext draw.Rectangle $(0, 0, 100, 100)$  // not rotated draw.Draw

Backdrop=image.CopyPicture

**Notes:** When a graphic context is pushed, options set after the context is pushed (such as coordinate transformations, color settings, etc.) are saved to a new graphic context. This allows related options to be saved on a graphic context "stack" in order to support heirarchical nesting of options. When PopGraphicContext is used to pop the current graphic context, the options in effect during the last PushGraphicContext operation are restored.

# **82.39.87 PushPattern(id as string, x as Integer, y as Integer, width as Integer, height as Integer)**

MBS GraphicsMagick Plugin, Plugin Version: 10.2, Console & Web: Yes, Mac: Yes, Win: Yes, Linux: Yes. **Function:** Start a pattern definition with arbitrary pattern name specified by id, pattern offset specified by x and y, and pattern size specified by width and height.

**Notes:** The pattern is defined within the coordinate system defined by the specified offset and size. Arbitrary drawing objects (including DrawableCompositeImage) may be specified between PushPattern and PopPattern in order to draw the pattern. Normally the pair PushGraphicContext & PopGraphicContext are used to enclose a pattern definition. Pattern definitions are terminated by a PopPattern object.

# **82.39.88 Rectangle(upperLeftX as Double, upperLeftY as Double, lowerRightX as Double, lowerRightY as Double)**

MBS GraphicsMagick Plugin, Plugin Version: 10.2, Console & Web: Yes, Mac: Yes, Win: Yes, Linux: Yes. **Function:** Draw a rectangle using stroke color and thickness from upper-left coordinates to lower-right coordinates.

**Example:**

dim g as new GMGeometryMBS(500,500) dim c as new GMColorRGBMBS("white") // white dim image as new GMImageMBS(g, c)

image.strokeColor = new GMColorRGBMBS("red") // Outline color

#### 82.39. CLASS GMGRAPHICSMBS 14553

image.fillColor = new GMColorRGBMBS("green") // Fill color image.strokeWidth = 5

dim draw as GMGraphicsMBS = image.Graphics

 $//$  Draw a rectangle draw.Rectangle(250, 250, 100, 100) draw.Draw

Backdrop=image.CopyPicture

**Notes:** If a fill color is specified, then the object is filled.

### **82.39.89 Rotation(angle as Double)**

MBS GraphicsMagick Plugin, Plugin Version: 10.2, Console & Web: Yes, Mac: Yes, Win: Yes, Linux: Yes. Function: Set rotation to use when drawing (coordinate transformation). **Example:**

dim g as new GMGeometryMBS(500,500) dim c as new GMColorRGBMBS("white") // white dim image as new GMImageMBS(g, c)

 $image. strokeWidth = 5$ 

 $dim$  draw as GMGraphics $MBS = image.Graphics$ 

draw.StrokeColor new GMColorRGBMBS("red") draw.Line(100,100,400,400) draw.Rotation 5 draw.StrokeColor new GMColorRGBMBS("blue") draw.Line(100,100,400,400) draw.Draw

Backdrop=image.CopyPicture

# 14554 CHAPTER 82. GRAPHICSMAGICK **82.39.90 RoundRectangle(centerX as Double, centerY as Double, width as Double, height as Double, cornerWidth as Double, cornerHeight as Double)**

MBS GraphicsMagick Plugin, Plugin Version: 10.2, Console & Web: Yes, Mac: Yes, Win: Yes, Linux: Yes. **Function:** Draw a rounded rectangle using stroke color and thickness, with specified center coordinate, specified width and height, and specified corner width and height. **Example:**

dim g as new GMGeometryMBS(500,500) dim c as new GMColorRGBMBS("white") // white dim image as new GMImageMBS(g, c)

image.strokeColor = new GMColorRGBMBS("red") // Outline color image.fillColor = new GMColorRGBMBS("green") // Fill color  $image.$ strokeWidth  $= 5$ 

dim draw as GMGraphicsMBS = image.Graphics

// Draw a round rectangle draw.RoundRectangle(250, 250, 100, 100,20,20) draw.Draw

Backdrop=image.CopyPicture

**Notes:** If a fill color is specified, then the object is filled.

# **82.39.91 Scaling(x as Double, y as Double)**

MBS GraphicsMagick Plugin, Plugin Version: 10.2, Console & Web: Yes, Mac: Yes, Win: Yes, Linux: Yes. **Function:** Apply scaling in x and y direction while drawing objects (coordinate transformation). **Example:**

dim g as new GMGeometryMBS(500,500) dim c as new GMColorRGBMBS("white") // white dim image as new GMImageMBS(g, c)

 $image. strokeWidth = 5$ 

 $dim$  draw as GMGraphicsMBS  $=$  image. Graphics draw.FillColor new GMColorRGBMBS("red")

draw.StrokeColor new GMColorRGBMBS("red") draw.Line(100,100,400,400) draw.StrokeColor new GMColorRGBMBS("blue")

82.39. CLASS GMGRAPHICSMBS 14555

draw.Scaling 1.2,1.1 draw.Line(100,100,400,400) draw.Draw

Backdrop=image.CopyPicture

### **82.39.92 SkewX(angle as Double)**

MBS GraphicsMagick Plugin, Plugin Version: 10.2, Console & Web: Yes, Mac: Yes, Win: Yes, Linux: Yes. **Function:** Apply Skew in X direction (coordinate transformation) **Example:**

dim g as new GMGeometryMBS(500,500) dim c as new GMColorRGBMBS("white") // white dim image as new GMImageMBS(g, c)

 $image. strokeWidth = 5$ 

dim draw as GMGraphicsMBS = image.Graphics

draw.StrokeColor new GMColorRGBMBS("red") draw.Line(100,100,400,400) draw.SkewX 5 draw.StrokeColor new GMColorRGBMBS("blue") draw.Line(100,100,400,400) draw.Draw

Backdrop=image.CopyPicture

### **82.39.93 SkewY(angle as Double)**

MBS GraphicsMagick Plugin, Plugin Version: 10.2, Console & Web: Yes, Mac: Yes, Win: Yes, Linux: Yes. **Function:** Apply Skew in Y direction. **Example:**

dim g as new GMGeometryMBS(500,500) dim c as new GMColorRGBMBS("white") // white dim image as new GMImageMBS(g, c)

 $image. strokeWidth = 5$ 

dim draw as GMGraphicsMBS = image.Graphics

draw.StrokeColor new GMColorRGBMBS("red") draw.Line(100,100,400,400) draw.SkewY 5 draw.StrokeColor new GMColorRGBMBS("blue") draw.Line(100,100,400,400) draw.Draw

Backdrop=image.CopyPicture

# **82.39.94 StrokeAntialias(flag as boolean)**

MBS GraphicsMagick Plugin, Plugin Version: 10.2, Console & Web: Yes, Mac: Yes, Win: Yes, Linux: Yes. **Function:** Antialias while drawing lines or object outlines.

# **82.39.95 StrokeColor(c as GMColorMBS)**

MBS GraphicsMagick Plugin, Plugin Version: 10.2, Console & Web: Yes, Mac: Yes, Win: Yes, Linux: Yes. **Function:** Set color to use when drawing lines or object outlines. **Example:**

dim g as new GMGeometryMBS(500,500) dim c as new GMColorRGBMBS("white") // white dim image as new GMImageMBS(g, c)

 $image. strokeWidth = 5$ 

dim draw as GMGraphicsMBS = image.Graphics

draw.StrokeColor new GMColorRGBMBS("red") draw.Line(100,100,400,400) draw.Draw

Backdrop=image.CopyPicture

# **82.39.96 StrokeLineCap(LineCap as Integer)**

MBS GraphicsMagick Plugin, Plugin Version: 10.2, Console & Web: Yes, Mac: Yes, Win: Yes, Linux: Yes. **Function:** Specify the shape to be used at the end of open subpaths when they are stroked. **Notes:** Values of LineCap are UndefinedCap, ButtCap, RoundCap, and SquareCap.

#### 82.39. CLASS GMGRAPHICSMBS 14557

#### **82.39.97 StrokeLineJoin(LineJoin as Integer)**

MBS GraphicsMagick Plugin, Plugin Version: 10.2, Console & Web: Yes, Mac: Yes, Win: Yes, Linux: Yes. **Function:** Specify the shape to be used at the corners of paths (or other vector shapes) when they are stroked.

**Notes:** Values of LineJoin are UndefinedJoin, MiterJoin, RoundJoin, and BevelJoin.

### **82.39.98 StrokeOpacity(opacity as Double)**

MBS GraphicsMagick Plugin, Plugin Version: 10.2, Console & Web: Yes, Mac: Yes, Win: Yes, Linux: Yes. **Function:** Opacity to use when drawing lines or object outlines.

#### **82.39.99 StrokeWidth(opacity as Double)**

MBS GraphicsMagick Plugin, Plugin Version: 10.2, Console & Web: Yes, Mac: Yes, Win: Yes, Linux: Yes. Function: Set width to use when drawing lines or object outlines.

### <span id="page-14556-0"></span>**82.39.100 Text(x as Double, y as Double, text as string)**

MBS GraphicsMagick Plugin, Plugin Version: 10.2, Console & Web: Yes, Mac: Yes, Win: Yes, Linux: Yes. **Function:** Annotate image with text using stroke color, font, font pointsize, and box color (text background color), at specified coordinates.

**Example:**

dim g as new GMGeometryMBS(500,500) dim c as new GMColorRGBMBS("white") // white dim image as new GMImageMBS(g, c)

 $dim$  draw as GMGraphicsMBS = image.Graphics

// draw red text draw.strokeColor(new GMColorRGBMBS("red")) // Outline color draw.strokeWidth(1) draw.Font("/Library/Fonts/Verdana.ttf")  $draw.Text(50, 50, "Hello")$ draw.Draw

Backdrop=image.CopyPicture

**Notes:** If text contains special format characters the image filename, type, width, height, or other image

attributes may be incorporated in the text (see label). See also:

• [82.39.101](#page-14557-0) Text(x as Double, y as Double, text as string, encoding as string) [14558](#page-14557-0)

# <span id="page-14557-0"></span>**82.39.101 Text(x as Double, y as Double, text as string, encoding as string)**

MBS GraphicsMagick Plugin, Plugin Version: 10.2, Console & Web: Yes, Mac: Yes, Win: Yes, Linux: Yes. **Function:** Annotate image with text represented with text encoding, using current stroke color, font, font pointsize, and box color (text background color), at specified coordinates. **Notes:**

If text contains special format characters the image filename, type, width, height, or other image attributes may be incorporated in the text (see label()).

The text encoding specifies the code set to use for text annotations. The only character encoding which may be specified at this time is "UTF-8" for representing Unicode as a sequence of bytes. Specify an empty string to set text encoding to the system's default. Successful text annotation using Unicode may require fonts designed to support Unicode.

Seems like you need ghostscript or the DPS library for text handling, so it may no be available for you. See also:

• [82.39.100](#page-14556-0) Text(x as Double, y as Double, text as string) [14557](#page-14556-0)

# **82.39.102 TextAntialias(flag as boolean)**

MBS GraphicsMagick Plugin, Plugin Version: 10.2, Console & Web: Yes, Mac: Yes, Win: Yes, Linux: Yes. **Function:** Antialias while drawing text (default true).

**Notes:** The main reason to disable text antialiasing is to avoid adding new colors to the image.

# **82.39.103 TextDecoration(DecorationType as Integer)**

MBS GraphicsMagick Plugin, Plugin Version: 10.2, Console & Web: Yes, Mac: Yes, Win: Yes, Linux: Yes. Function: Specify decoration (e.g. UnderlineDecoration) to apply to text.

#### 82.39. CLASS GMGRAPHICSMBS 14559

#### **82.39.104 TextUnderColor(c as GMColorMBS)**

MBS GraphicsMagick Plugin, Plugin Version: 10.2, Console & Web: Yes, Mac: Yes, Win: Yes, Linux: Yes. Function: Draw a box under rendered text using the specified color.

#### **82.39.105 Translation(x as Double, y as Double)**

MBS GraphicsMagick Plugin, Plugin Version: 10.2, Console & Web: Yes, Mac: Yes, Win: Yes, Linux: Yes. **Function:** Apply coordinate translation (set new coordinate origin). **Example:**

```
dim g as new GMGeometryMBS(500,500)
dim c as new GMColorRGBMBS("white") // white
dim image as new GMImageMBS(g, c)
```
 $image. strokeWidth = 5$ 

dim draw as GMGraphicsMBS = image.Graphics

draw.StrokeColor new GMColorRGBMBS("red") draw.Line(100,100,400,400) draw.Translation 5,5 draw.StrokeColor new GMColorRGBMBS("blue") draw.Line(100,100,400,400) draw.Draw

Backdrop=image.CopyPicture

# **82.39.106 Viewbox(x1 as Integer, y1 as Integer, x2 as Integer, y2 as Integer)**

MBS GraphicsMagick Plugin, Plugin Version: 10.2, Console & Web: Yes, Mac: Yes, Win: Yes, Linux: Yes. **Function:** Dimensions of the output viewbox.

**Notes:** If the image is to be written to a vector format (e.g. MVG or SVG), then a PushGraphicContext() object should be pushed to the head of the list, followed by a Viewbox() statement to establish the output canvas size. A matching PopGraphicContext() object should be pushed to the tail of the list.

# **82.39.107 Properties**

# **82.39.108 Image as GMImageMBS**

MBS GraphicsMagick Plugin, Plugin Version: 10.2, Console & Web: Yes, Mac: Yes, Win: Yes, Linux: Yes. **Function:** The image this graphics object belongs to. **Notes:** (Read only property)

# 82.40. CLASS GMIMAGEARRAYMBS 14561

# **82.40 class GMImageArrayMBS**

# **82.40.1 class GMImageArrayMBS**

MBS GraphicsMagick Plugin, Plugin Version: 12.3, Console & Web: Yes, Mac: Yes, Win: Yes, Linux: Yes. **Function:** The class for an array of images in GraphicsMagick. **Example:**

// extract all layers of photoshop file dim file as FolderItem = SpecialFolder.Desktop.Child("test.psd") dim images as new GMImageArrayMBS

images.readImages(file.UnixpathMBS)

```
dim c as Integer = images.sizefor i as Integer = 0 to c-1
dim image as GMImageMBS = images. Image(i)file = SpecialFolder.Desktop.Child(image.FileName + "++str(i) + "png")image.write(file)
next
```
**Notes:** Can be used to assemble/disassemble gif images.

# **82.40.2 Blog Entries**

• [MBS Real Studio Plugins, version 12.3pr4](https://www.mbs-plugins.de/archive/2012-06-06/MBS_Real_Studio_Plugins_versio/monkeybreadsoftware_blog_xojo)

# **82.40.3 Methods**

#### **82.40.4 animateImages**

MBS GraphicsMagick Plugin, Plugin Version: 13.2, Console & Web: Yes, Mac: Yes, Win: Yes, Linux: Yes. **Function:** Animate a sequence of image frames.

**Notes:** Image frames are displayed in succession, creating an animated effect. The animation options are taken from the first image frame. This feature is only supported under X11 at the moment.

# **82.40.5 append(image as GMImageMBS)**

MBS GraphicsMagick Plugin, Plugin Version: 12.3, Console & Web: Yes, Mac: Yes, Win: Yes, Linux: Yes. **Function:** Adds an image to the end of the array. **Example:**

```
// read gif
dim g as new GMImageArrayMBS
\dim file as FolderItem = SpecialFolder.Desktop.Child("test.gif")
g.readImages(file.UnixpathMBS)
```

```
// put copy of first image on the back % \mathcal{N}dim n as GMImageMBS = g.FirstImage
g.append n
```
// write to file

dim output as FolderItem = SpecialFolder.Desktop.Child("output.gif")

g.writeImages(output.UnixpathMBS)

#### **82.40.6 appendImages(stack as boolean = false) as GMImageMBS**

MBS GraphicsMagick Plugin, Plugin Version: 13.2, Console & Web: Yes, Mac: Yes, Win: Yes, Linux: Yes. **Function:** Append a sequence of image frames, writing the result to new image. **Notes:** All the input image frames must have the same width or height. Image frames of the same width are stacked top-to-bottom. Image frames of the same height are stacked left-to-right. If the stack parameter is false, rectangular image frames are stacked left-to-right otherwise top-to-bottom.

#### **82.40.7 averageImages as GMImageMBS**

MBS GraphicsMagick Plugin, Plugin Version: 12.3, Console & Web: Yes, Mac: Yes, Win: Yes, Linux: Yes. Function: Average a sequence of image frames, writing the result to averagedImage. **Example:**

// read gif dim g as new GMImageArrayMBS dim file as FolderItem = SpecialFolder.Desktop.Child("test.gif") g.readImages(file.UnixpathMBS)

// averageImages dim n as GMImageMBS = g.averageImages Backdrop = n.CopyPicture

**Notes:** All the input image frames must be the same size in pixels.

#### 82.40. CLASS GMIMAGEARRAYMBS 14563

#### **82.40.8 coalesceImages as GMImageArrayMBS**

MBS GraphicsMagick Plugin, Plugin Version: 12.3, Console & Web: Yes, Mac: Yes, Win: Yes, Linux: Yes. **Function:** Create a coalesced image sequence obtained by "playing" the image sequence (observing page offsets and disposal methods) to create a new image sequence in which all frames are full size and completely rendered.

# **Example:**

// read gif dim g as new GMImageArrayMBS dim file as FolderItem = SpecialFolder.Desktop.Child("test.gif") g.readImages(file.UnixpathMBS)

// deconstruct  $g = g.coalesceImages$ 

// write gif dim output as FolderItem = SpecialFolder.Desktop.Child("output.gif") g.writeImages output.UnixpathMBS

**Notes:** Note that if the original image sequence relied on page offsets and disposal methods that the resulting sequence will be larger (perhaps much larger) then the original. This is useful for GIF animation sequences that have page offsets and disposal methods. The resuting image sequence is returned.

#### **82.40.9 Constructor**

MBS GraphicsMagick Plugin, Plugin Version: 12.3, Console & Web: Yes, Mac: Yes, Win: Yes, Linux: Yes. **Function:** Creates an empty image array.

#### **82.40.10 deconstructImages as GMImageArrayMBS**

MBS GraphicsMagick Plugin, Plugin Version: 12.3, Console & Web: Yes, Mac: Yes, Win: Yes, Linux: Yes. **Function:** Break down an image sequence into constituent parts. **Example:**

 $//$  read gif dim g as new GMImageArrayMBS dim file as FolderItem = SpecialFolder.Desktop.Child("test.gif") g.readImages(file.UnixpathMBS)

// deconstruct  $g = g$ .deconstructImages

```
// write gif
\dim output as FolderItem = SpecialFolder.Desktop.Child("output.gif")
g.writeImages output.UnixpathMBS
```
**Notes:** This is useful for creating GIF or MNG animation sequences.

# **82.40.11 displayImages**

MBS GraphicsMagick Plugin, Plugin Version: 13.2, Console & Web: Yes, Mac: Yes, Win: Yes, Linux: Yes. **Function:** Display a sequence of image frames. **Notes:**

Through use of a pop-up menu, image frames may be selected in succession. This feature is fully supported under X11 but may have only limited support in other environments.

Caution: if an image format is is not compatable with the display visual (e.g. JPEG on a colormapped display) then the original image will be altered. Use a copy of the original if this is a problem.

display methods are not supported currently.

# **82.40.12 FirstImage as GMImageMBS**

MBS GraphicsMagick Plugin, Plugin Version: 12.3, Console & Web: Yes, Mac: Yes, Win: Yes, Linux: Yes. **Function:** Returns first image in array. **Example:**

 $//$  read gif dim g as new GMImageArrayMBS dim file as FolderItem = SpecialFolder.Desktop.Child("test.gif") g.readImages(file.UnixpathMBS)

// show first image dim img as GMImageMBS = g.FirstImage

// convert to true color for CopyPicture to work const TrueColorType=6 img.type=TrueColorType

 $Backdrop = img.CopyPicture$ 

#### 82.40. CLASS GMIMAGEARRAYMBS 14565

#### **82.40.13 flattenImages as GMImageMBS**

MBS GraphicsMagick Plugin, Plugin Version: 12.3, Console & Web: Yes, Mac: Yes, Win: Yes, Linux: Yes. **Function:** Merge a sequence of image frames which represent image layers into a single composited representation.

**Example:**

// read gif dim g as new GMImageArrayMBS dim file as FolderItem = SpecialFolder.Desktop.Child("test.gif") g.readImages(file.UnixpathMBS)

// put copy of first image on the back  $dim n$  as  $GMImageMBS = g.dattenImages$ 

 $Backdrop = n.CopyPicture$ 

**Notes:** Returns the flattened image. This function is useful for combining Photoshop layers into a single image.

#### **82.40.14 Image(index as Integer) as GMImageMBS**

MBS GraphicsMagick Plugin, Plugin Version: 12.3, Console & Web: Yes, Mac: Yes, Win: Yes, Linux: Yes. **Function:** Queries image with given index.

# **82.40.15 insert(image as GMImageMBS)**

MBS GraphicsMagick Plugin, Plugin Version: 12.3, Console & Web: Yes, Mac: Yes, Win: Yes, Linux: Yes. **Function:** Inserts an image on the front. **Example:**

// read gif dim g as new GMImageArrayMBS dim file as FolderItem = SpecialFolder.Desktop.Child("test.gif") g.readImages(file.UnixpathMBS)

// put copy of first image on the front  $dim n$  as  $GMImageMBS = g.FirstImage$ g.insert n

// write to file

dim output as FolderItem = SpecialFolder.Desktop.Child("output.gif")

g.writeImages(output.UnixpathMBS)

# **82.40.16 LastImage as GMImageMBS**

MBS GraphicsMagick Plugin, Plugin Version: 12.3, Console & Web: Yes, Mac: Yes, Win: Yes, Linux: Yes. **Function:** Returns last image in array.

# **82.40.17 mapImages(map as GMImageMBS, dither as boolean = true, measureError as boolean = false)**

MBS GraphicsMagick Plugin, Plugin Version: 12.3, Console & Web: Yes, Mac: Yes, Win: Yes, Linux: Yes. Function: Replace the colors of a sequence of images with the closest color from a reference image. **Notes:** Set dither to true to enable dithering. Set measureError to true in order to evaluate quantization error.

# **82.40.18 montageImages(options as GMMontageMBS) as GMImageArrayMBS**

MBS GraphicsMagick Plugin, Plugin Version: 13.2, Console & Web: Yes, Mac: Yes, Win: Yes, Linux: Yes. Function: Create a composite image by combining several separate image frames. **Example:**

// build montage dim StackingMontage as New GM16MontageMBS  $StackingMontage-backgroundColor = New GM16ColorMBS(& cE7E7E7)$ StackingMontage.fillColor = New GM16ColorMBS( $\&$  c000000)  $StackingMontage.title = New GM16GeometryMBS("1x20")$ StackingMontage.geometry = New GM16GeometryMBS( $"160x120+5+5"$ ) StackingMontage.font = "Helvetica"  $StackingMontage. pointSize = 12$  $StackingMontage.title = "Title goes here"$ 

// make picture  $\dim$  logo as Picture = LogoMBS(500) dim image as New GM16ImageMBS(logo)

image.label("Sample label")

// Put the current image into the array Dim StackingFrames As new GM16ImageArrayMBS StackingFrames.insert(image)

#### 82.40. CLASS GMIMAGEARRAYMBS 14567

// show result

dim resultImages as GM16ImageArrayMBS = StackingFrames.montageImages(StackingMontage)  $Backdrop = resultImages.Image(0).CopyPicture$ 

**Notes:** Multiple frames may be generated in the output array depending on the tile setting and the number of image frames montaged. Montage options are provided via the parameter options. Options set in the first image frame (backgroundColor, borderColor, matteColor, fillColor, strokeColor, font and fontPointsize) are also used as options by montageImages().

#### **82.40.19 morphImages(frames as Integer) as GMImageArrayMBS**

MBS GraphicsMagick Plugin, Plugin Version: 12.3, Console & Web: Yes, Mac: Yes, Win: Yes, Linux: Yes. **Function:** Morph a sequence of image frames. **Example:**

// read gif dim g as new GMImageArrayMBS dim file as FolderItem = SpecialFolder.Desktop.Child("test.gif") g.readImages(file.UnixpathMBS)

// coalesce to make sure we have full images g = g.coalesceImages // morph to 10 pictures  $g = g$ .morphImages $(10)$ 

// write gif dim output as FolderItem = SpecialFolder.Desktop.Child("output.gif") g.writeImages output.UnixpathMBS

**Notes:** This algorithm expands the number of image frames (output to the new image array) by adding the number of intervening frames specified by frames such that the original frames morph (blend) into each other when played as an animation.

#### **82.40.20 mosaicImages as GMImageMBS**

MBS GraphicsMagick Plugin, Plugin Version: 12.3, Console & Web: Yes, Mac: Yes, Win: Yes, Linux: Yes. **Function:** Inlay a number of images to form a single coherent picture. **Notes:** The result image argument is updated with a mosaic constructed from the image sequence.

#### **82.40.21 quantizeImages(measureError as boolean = false)**

MBS GraphicsMagick Plugin, Plugin Version: 12.3, Console & Web: Yes, Mac: Yes, Win: Yes, Linux: Yes. **Function:** Quantize colors in images using current quantization settings. **Notes:** Set measureError to true in order to measure quantization error.

#### <span id="page-14567-1"></span>**82.40.22 readImages(blob as GMBlobMBS)**

MBS GraphicsMagick Plugin, Plugin Version: 12.3, Console & Web: Yes, Mac: Yes, Win: Yes, Linux: Yes. **Function:** Read a sequence of image frames into existing container (appending to array) from blob. See also:

• [82.40.23](#page-14567-0) readImages(imageSpec as string) [14568](#page-14567-0)

#### <span id="page-14567-0"></span>**82.40.23 readImages(imageSpec as string)**

MBS GraphicsMagick Plugin, Plugin Version: 12.3, Console & Web: Yes, Mac: Yes, Win: Yes, Linux: Yes. **Function:** Read a sequence of image frames into existing container (appending to array) with image names specified in the string imageSpec. See also:

• [82.40.22](#page-14567-1) readImages(blob as GMBlobMBS) [14568](#page-14567-1)

#### **82.40.24 remove(index as Integer)**

MBS GraphicsMagick Plugin, Plugin Version: 12.3, Console & Web: Yes, Mac: Yes, Win: Yes, Linux: Yes. **Function:** Removes the image with the given index. **Example:**

 $//$  read gif dim g as new GMImageArrayMBS dim file as FolderItem = SpecialFolder.Desktop.Child("test.gif") g.readImages(file.UnixpathMBS)

// remove first g.remove 0

// write to file

dim output as FolderItem = SpecialFolder.Desktop.Child("output.gif")

g.writeImages(output.UnixpathMBS)

#### 82.40. CLASS GMIMAGEARRAYMBS 14569

**Notes:** Index should be between 0 and size-1.

#### **82.40.25 reverse**

MBS GraphicsMagick Plugin, Plugin Version: 12.3, Console & Web: Yes, Mac: Yes, Win: Yes, Linux: Yes. **Function:** Reverses the order of images in the array.

#### <span id="page-14568-1"></span>**82.40.26 writeImages(blob as GMBlobMBS, adjoin as boolean = true)**

MBS GraphicsMagick Plugin, Plugin Version: 12.3, Console & Web: Yes, Mac: Yes, Win: Yes, Linux: Yes. **Function:** Writes images to the given blob object. **Notes:**

Write images in container to in-memory BLOB specified by Blob blob. Set adjoin to false to write a set of image frames via a wildcard imageSpec (e.g. image% 02d.miff).

Caution: if an image format is selected which is capable of supporting fewer colors than the original image or quantization has been requested, the original image will be quantized to fewer colors. Use a copy of the original if this is a problem.

See also:

• [82.40.27](#page-14568-0) writeImages(imageSpec as string, adjoin as boolean = true) [14569](#page-14568-0)

#### <span id="page-14568-0"></span>**82.40.27 writeImages(imageSpec as string, adjoin as boolean = true)**

MBS GraphicsMagick Plugin, Plugin Version: 12.3, Console & Web: Yes, Mac: Yes, Win: Yes, Linux: Yes. **Function:** Writes images to the given path. **Example:**

// read gif dim g as new GMImageArrayMBS dim file as FolderItem = SpecialFolder.Desktop.Child("test.gif") g.readImages(file.UnixpathMBS)

// write to file

dim output as FolderItem = SpecialFolder.Desktop.Child("output.gif")

g.writeImages(output.UnixpathMBS)

#### **Notes:**

Write images in container to file specified by string imageSpec. Set adjoin\_ to false to write a set of image

frames via a wildcard imageSpec (e.g. image% 02d.miff).

The wildcard must be one of  $\%$  0Nd,  $\%$  0No, or  $\%$  0Nx.

Caution: if an image format is selected which is capable of supporting fewer colors than the original image or quantization has been requested, the original image will be quantized to fewer colors. Use a copy of the original if this is a problem.

See also:

• [82.40.26](#page-14568-1) writeImages(blob as GMBlobMBS, adjoin as boolean = true) [14569](#page-14568-1)

# **82.40.28 Properties**

# **82.40.29 empty as boolean**

MBS GraphicsMagick Plugin, Plugin Version: 12.3, Console & Web: Yes, Mac: Yes, Win: Yes, Linux: Yes. **Function:** Checks whether image array is empty. **Notes:**

Returns true if array is empty or false if not. (Read only property)

# **82.40.30 handle as Integer**

MBS GraphicsMagick Plugin, Plugin Version: 12.3, Console & Web: Yes, Mac: Yes, Win: Yes, Linux: Yes. **Function:** The internal handle of the image array. **Notes:**

Should always be non zero. (Read and Write property)

# **82.40.31 size as Integer**

MBS GraphicsMagick Plugin, Plugin Version: 12.3, Console & Web: Yes, Mac: Yes, Win: Yes, Linux: Yes. **Function:** Returns number of images in this array. **Example:**

// read gif dim g as new GMImageArrayMBS dim file as FolderItem = SpecialFolder.Desktop.Child("test.gif") g.readImages(file.UnixpathMBS)

// display number of images MsgBox str(g.size)

# 82.40. CLASS GMIMAGEARRAYMBS 14571

**Notes:** (Read only property)

# 14572 CHAPTER 82. GRAPHICSMAGICK **82.41 class GMImageChannelStatisticsMBS**

# **82.41.1 class GMImageChannelStatisticsMBS**

MBS GraphicsMagick Plugin, Plugin Version: 16.4, Console & Web: Yes, Mac: Yes, Win: Yes, Linux: Yes. **Function:** The statistics for image channel. **Example:**

dim f as FolderItem = SpecialFolder.Desktop.Child("test.jpg") dim g as new GMImageMBS(f) dim stat as GMImageStatisticsMBS = g.statistics dim gs as GMImageChannelStatisticsMBS = stat.blue

MsgBox "blue channel: " $+$ str(gs.minimum) $+$ "-" $+$ str(Gs.maximum) $+$ ", mean " $+$ str(gs.mean)

**Notes:** This is an abstract class. You can't create an instance, but you can get one from various plugin functions.

# **82.41.2 Methods**

#### **82.41.3 Constructor**

MBS GraphicsMagick Plugin, Plugin Version: 16.4, Console & Web: Yes, Mac: Yes, Win: Yes, Linux: Yes. **Function:** The private constructor.

# **82.41.4 Properties**

#### **82.41.5 maximum as Double**

MBS GraphicsMagick Plugin, Plugin Version: 16.4, Console & Web: Yes, Mac: Yes, Win: Yes, Linux: Yes. **Function:** Maximum value observed. **Example:**

dim f as FolderItem = SpecialFolder.Desktop.Child("test.jpg") dim g as new GMImageMBS(f)  $dim$  stat as GMImageStatisticsMBS = g.statistics dim gs as GMImageChannelStatisticsMBS = stat.green

MsgBox "maximum green color: "+str(gs.maximum)

82.41. CLASS GMIMAGECHANNELSTATISTICSMBS 14573

**Notes:** (Read only property)

#### **82.41.6 mean as Double**

MBS GraphicsMagick Plugin, Plugin Version: 16.4, Console & Web: Yes, Mac: Yes, Win: Yes, Linux: Yes. **Function:** Average (mean) value observed. **Example:**

dim f as FolderItem = SpecialFolder.Desktop.Child("test.jpg") dim g as new GMImageMBS(f) dim stat as GMImageStatisticsMBS = g.statistics dim r as GMImageChannelStatisticsMBS = stat.red

MsgBox "mean red color: "+str(R.mean)

**Notes:** (Read only property)

# **82.41.7 minimum as Double**

MBS GraphicsMagick Plugin, Plugin Version: 16.4, Console & Web: Yes, Mac: Yes, Win: Yes, Linux: Yes. **Function:** Minimum value observed. **Notes:** (Read only property)

#### **82.41.8 standardDeviation as Double**

MBS GraphicsMagick Plugin, Plugin Version: 16.4, Console & Web: Yes, Mac: Yes, Win: Yes, Linux: Yes. **Function:** Standard deviation, sqrt(variance). **Notes:** (Read only property)

#### **82.41.9 variance as Double**

MBS GraphicsMagick Plugin, Plugin Version: 16.4, Console & Web: Yes, Mac: Yes, Win: Yes, Linux: Yes. **Function:** Variance. **Notes:** (Read only property)

# **82.42 class GMImageMBS**

#### **82.42.1 class GMImageMBS**

MBS GraphicsMagick Plugin, Plugin Version: 9.3, Console & Web: Yes, Mac: Yes, Win: Yes, Linux: Yes. **Function:** Image is the primary object in Magick++ and represents a single image frame (see image design). **Example:**

dim c as new GMColorMBS("white") dim g as new GMGeometryMBS(100,100) dim image as new GMImageMBS(g, c)

#### **Notes:**

With MBS Plugin 14.0 we offer this classes in 8bit (GM prefix) or 16bit (GM16 prefix).

The GMImageArrayMBS class must be used to operate on image sequences or images (e.g. of format GIF, TIFF, MIFF, Postscript, & MNG) which are comprized of multiple image frames. Individual frames of a multi-frame image may be requested by adding array-style notation to the end of the file name (e.g. "animation.gif [ 3 ] " retrieves the fourth frame of a GIF animation. Various image manipulation operations may be applied to the image. Attributes may be set on the image to influence the operation of the manipulation operations. The GMPixelsMBS class provides low-level access to image pixels.

#### **82.42.2 Blog Entries**

- [MonkeyBread Software Releases the MBS Xojo Plugins in version 20.1](https://www.mbs-plugins.de/archive/2020-03-10/MonkeyBread_Software_Releases_/monkeybreadsoftware_blog_xojo)
- [MBS Xojo Plugins, version 20.1pr5](https://www.mbs-plugins.de/archive/2020-02-24/MBS_Xojo_Plugins_version_201pr/monkeybreadsoftware_blog_xojo)
- [MBS Xojo Plugins, version 19.4pr7](https://www.mbs-plugins.de/archive/2019-09-12/MBS_Xojo_Plugins_version_194pr/monkeybreadsoftware_blog_xojo)
- [MBS Xojo Plugins, version 19.4pr1](https://www.mbs-plugins.de/archive/2019-08-08/MBS_Xojo_Plugins_version_194pr/monkeybreadsoftware_blog_xojo)
- [MBS Xojo Plugins, version 18.4pr6](https://www.mbs-plugins.de/archive/2018-09-01/MBS_Xojo_Plugins_version_184pr/monkeybreadsoftware_blog_xojo)
- [MBS Xojo Plugins, version 18.4pr1](https://www.mbs-plugins.de/archive/2018-08-01/MBS_Xojo_Plugins_version_184pr/monkeybreadsoftware_blog_xojo)
- [MBS Xojo Plugins, version 17.3pr7](https://www.mbs-plugins.de/archive/2017-07-15/MBS_Xojo_Plugins_version_173pr/monkeybreadsoftware_blog_xojo)
- [MBS Releases the MBS Xojo / Real Studio plug-ins in version 15.1](https://www.mbs-plugins.de/archive/2015-05-19/MBS_Releases_the_MBS_Xojo__Rea/monkeybreadsoftware_blog_xojo)
- [MBS Xojo / Real Studio Plugins, version 15.1pr4](https://www.mbs-plugins.de/archive/2015-04-08/MBS_Xojo__Real_Studio_Plugins_/monkeybreadsoftware_blog_xojo)
- [MBS Xojo / Real Studio Plugins, version 14.3pr4](https://www.mbs-plugins.de/archive/2014-08-04/MBS_Xojo__Real_Studio_Plugins_/monkeybreadsoftware_blog_xojo)

# 82.42. CLASS GMIMAGEMBS 14575 **82.42.3 Xojo Developer Magazine**

- [18.3, page 39](http://www.xdevmag.com/browse/18.3/)
- [17.5, page 10: News](http://www.xdevmag.com/browse/17.5/)

# **82.42.4 Methods**

# **82.42.5 adaptiveThreshold(width as UInt32, height as UInt32, offset as double = 0)**

MBS GraphicsMagick Plugin, Plugin Version: 9.3, Console & Web: Yes, Mac: Yes, Win: Yes, Linux: Yes. **Function:** Apply adaptive thresholding to the image. **Notes:**

see: http://www.dai.ed.ac.uk/HIPR2/adpthrsh.htm

Adaptive thresholding is useful if the ideal threshold level is not known in advance, or if the illumination gradient is not constant across the image. Adaptive thresholding works by evaulating the mean (average) of a pixel region (size specified by width and height) and using the mean as the thresholding value. In order to remove residual noise from the background, the threshold may be adjusted by subtracting a constant offset (default zero) from the mean to compute the threshold.

# **82.42.6 addNoise(noise as Integer)**

MBS GraphicsMagick Plugin, Plugin Version: 9.3, Console & Web: Yes, Mac: Yes, Win: Yes, Linux: Yes. **Function:** Add noise to image with the specified noise type. **Example:**

 $dim p$  as Picture = LogoMBS(500) dim image as new GMImageMBS(p)

image.addNoise(image.GaussianNoise)

Backdrop=image.CopyPicture

**Notes:** Use one of this constants: GaussianNoise, ImpulseNoise, LaplacianNoise, MultiplicativeGaussian-Noise, PoissonNoise, UniformNoise.

#### 14576 CHAPTER 82. GRAPHICSMAGICK

#### **82.42.7 addNoiseChannel(channel as Integer, noise as Integer)**

MBS GraphicsMagick Plugin, Plugin Version: 9.3, Console & Web: Yes, Mac: Yes, Win: Yes, Linux: Yes. **Function:** Add noise to an image channel with the specified noise type. The channel parameter specifies the channel to add noise to. **Example:**

 $\dim p$  as Picture = LogoMBS(500) dim image as new GMImageMBS(p)

image.addNoiseChannel(image.BlueChannel, image.ImpulseNoise)

Backdrop=image.CopyPicture

#### **Notes:**

The noiseType parameter specifies the type of noise. Use one of this constants: GaussianNoise, ImpulseNoise, LaplacianNoise, MultiplicativeGaussianNoise, PoissonNoise, UniformNoise.

# **82.42.8 affineTransform(sx as Double, sy as Double, rx as Double, ry as Double, tx as Double, ty as Double)**

MBS GraphicsMagick Plugin, Plugin Version: 10.2, Console & Web: Yes, Mac: Yes, Win: Yes, Linux: Yes. **Function:** Applies an affine transformation to the drawing matrix.

**Notes:** Specify a transformation matrix to adjust scaling, rotation, and translation (coordinate transformation) for subsequently drawn objects in the same or decendent drawing context. The sx & sy parameters represent the x & y scale factors, the rx & ry parameters represent the x & y rotation, and the tx & ty parameters represent the x & y translation.

# <span id="page-14575-0"></span>**82.42.9 annotate(text as string, boundingArea as GMGeometryMBS, gravity as Integer)**

MBS GraphicsMagick Plugin, Plugin Version: 9.3, Console & Web: Yes, Mac: Yes, Win: Yes, Linux: Yes. **Function:** Annotate using specified text, bounding area, and placement gravity. **Notes:**

Annotate image (draw text on image)

Gravity effects text placement in bounding area according to these rules:

Annotate annotates an image with text. Optionally you can include any of the following bits of information

#### 82.42. CLASS GMIMAGEMBS 14577

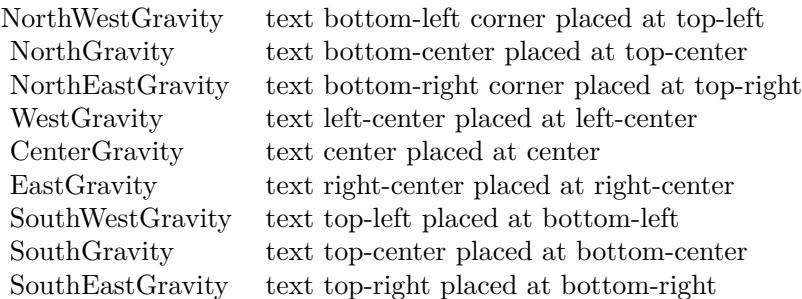

about the image by embedding the appropriate special characters:

% b file size in bytes. % c comment. % d directory in which the image resides. % e extension of the image file. % f original filename of the image. % h height of image. % i filename of the image. % k number of unique colors. % l image label. % m image file format. % n number of images in a image sequence. % o output image filename. % p page number of the image. % q image depth (8 or 16). % p page number of the image. % q image depth (8 or 16). % s image scene number. % t image filename without any extension. % u a unique temporary filename. % w image width. % x x resolution of the image. % y y resolution of the image.

Set a font with full path and  $@$  in front. e.g. " $@/Library/Fonts/Arial.ttf"$ . This way the plugin loads it directly.

See also:

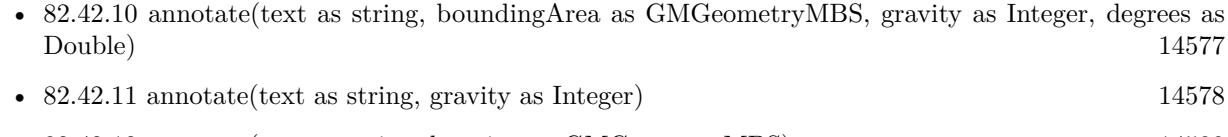

• [82.42.12](#page-14579-0) annotate(text as string, location as GMGeometryMBS) [14580](#page-14579-0)

# <span id="page-14576-0"></span>**82.42.10 annotate(text as string, boundingArea as GMGeometryMBS, gravity as Integer, degrees as Double)**

MBS GraphicsMagick Plugin, Plugin Version: 9.3, Console & Web: Yes, Mac: Yes, Win: Yes, Linux: Yes. **Function:** Annotate with text using specified text, bounding area, placement gravity, and rotation. **Notes:**

Annotate image (draw text on image)

Gravity effects text placement in bounding area according to these rules:

Annotate annotates an image with text. Optionally you can include any of the following bits of information about the image by embedding the appropriate special characters:

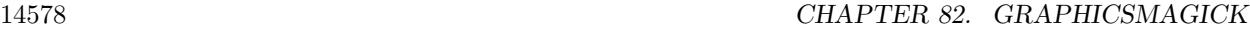

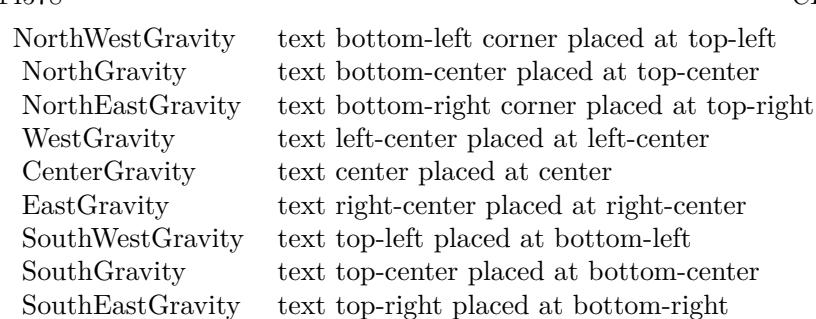

% b file size in bytes. % c comment. % d directory in which the image resides. % e extension of the image file. % f original filename of the image. % h height of image. % i filename of the image. % k number of unique colors. % l image label. % m image file format. % n number of images in a image sequence. % o output image filename. % p page number of the image. % q image depth (8 or 16). % p page number of the image. % q image depth (8 or 16). % s image scene number. % t image filename without any extension. % u a unique temporary filename.  $\%$  w image width.  $\%$  x x resolution of the image.  $\%$  y y resolution of the image.

Set a font with full path and @ in front. e.g. "@/Library/Fonts/Arial.ttf". This way the plugin loads it directly.

See also:

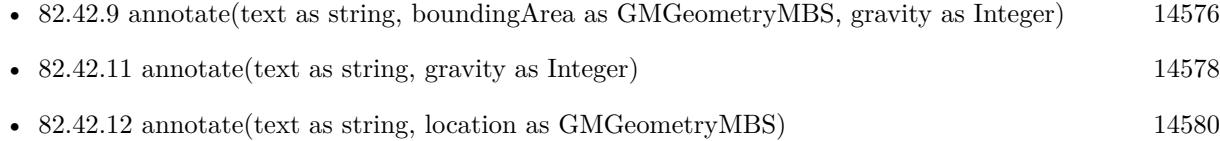

# <span id="page-14577-0"></span>**82.42.11 annotate(text as string, gravity as Integer)**

MBS GraphicsMagick Plugin, Plugin Version: 9.3, Console & Web: Yes, Mac: Yes, Win: Yes, Linux: Yes. **Function:** Annotate with text (bounding area is entire image) and placement gravity. **Example:**

dim White as new GMColorGrayMBS(1) dim Black as new GMColorGrayMBS(0) dim geo as new GMGeometryMBS("300x200")

dim g as new GMImageMBS(geo, White)

 $g.$ anti $Alias = False$  $g$ .fillColor = Black g.lineWidth  $= 1$ g.strokeColor = Black  $g.font = "@/Library/Fonts/Tahoma.ttf"$ g.font $Point size = 15$ 

#### 82.42. CLASS GMIMAGEMBS 14579

g.annotate("Hello World", g.SouthGravity)

 $Backdrop = g.CopyPicture$ 

#### **Notes:**

Annotate image (draw text on image)

Gravity effects text placement in bounding area according to these rules:

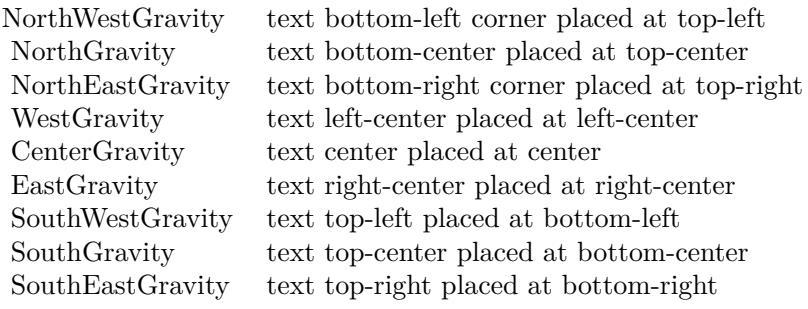

Annotate annotates an image with text. Optionally you can include any of the following bits of information about the image by embedding the appropriate special characters:

% b file size in bytes. % c comment. % d directory in which the image resides. % e extension of the image file. % f original filename of the image. % h height of image. % i filename of the image. % k number of unique colors. % l image label. % m image file format. % n number of images in a image sequence. % o output image filename. % p page number of the image. % q image depth (8 or 16). % p page number of the image. % q image depth (8 or 16). % s image scene number. % t image filename without any extension. % u a unique temporary filename.  $\%$  w image width.  $\%$  x x resolution of the image.  $\%$  y y resolution of the image.

Set a font with full path and  $@$  in front. e.g. " $@/Library/Fonts/Arial.ttf"$ . This way the plugin loads it directly. See also:

- [82.42.9](#page-14575-0) annotate(text as string, boundingArea as GMGeometryMBS, gravity as Integer) [14576](#page-14575-0)
- [82.42.10](#page-14576-0) annotate(text as string, boundingArea as GMGeometryMBS, gravity as Integer, degrees as Double) [14577](#page-14576-0)
- [82.42.12](#page-14579-0) annotate(text as string, location as GMGeometryMBS) [14580](#page-14579-0)

# <span id="page-14579-0"></span>14580 CHAPTER 82. GRAPHICSMAGICK **82.42.12 annotate(text as string, location as GMGeometryMBS)**

MBS GraphicsMagick Plugin, Plugin Version: 9.3, Console & Web: Yes, Mac: Yes, Win: Yes, Linux: Yes. **Function:** Annotate using specified text, and placement location. **Notes:**

Annotate image (draw text on image)

Gravity effects text placement in bounding area according to these rules:

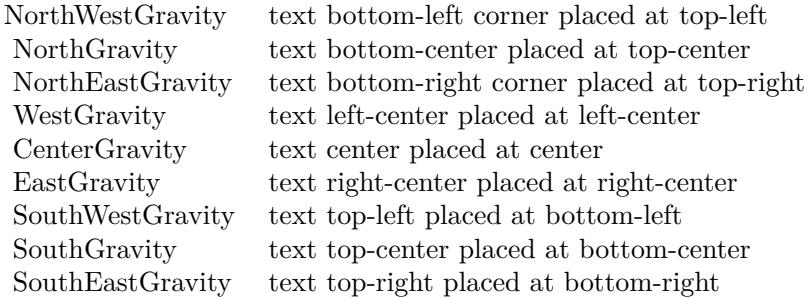

Annotate annotates an image with text. Optionally you can include any of the following bits of information about the image by embedding the appropriate special characters:

% b file size in bytes. % c comment. % d directory in which the image resides. % e extension of the image file. % f original filename of the image. % h height of image. % i filename of the image. % k number of unique colors. % l image label. % m image file format. % n number of images in a image sequence. % o output image filename. % p page number of the image. % q image depth (8 or 16). % p page number of the image. % q image depth (8 or 16). % s image scene number. % t image filename without any extension. % u a unique temporary filename. % w image width. % x x resolution of the image. % y y resolution of the image.

Set a font with full path and  $@$  in front. e.g. " $@/Library/Fonts/Arial.ttf"$ . This way the plugin loads it directly. See also:

- [82.42.9](#page-14575-0) annotate(text as string, boundingArea as GMGeometryMBS, gravity as Integer) [14576](#page-14575-0)
- [82.42.10](#page-14576-0) annotate(text as string, boundingArea as GMGeometryMBS, gravity as Integer, degrees as Double) [14577](#page-14576-0)
- [82.42.11](#page-14577-0) annotate(text as string, gravity as Integer) [14578](#page-14577-0)
# **82.42.13 attributeValues as dictionary**

MBS GraphicsMagick Plugin, Plugin Version: 17.1, Console & Web: Yes, Mac: Yes, Win: Yes, Linux: Yes. **Function:** A dictionary with all attributes.

**Notes:** As attributes are created on demand, this will only return all so far generated attributes.

#### **82.42.14 autoOrient**

MBS GraphicsMagick Plugin, Plugin Version: 19.0, Console & Web: Yes, Mac: Yes, Win: Yes, Linux: Yes. **Function:** Orient image to be right-side up based on its current orientation attribute. **Notes:** This allows the image to be viewed correctly when the orientation attribute is not available, or is not respected.

#### **82.42.15 blur(radius as Double=0.0, sigma as Double=1.0)**

MBS GraphicsMagick Plugin, Plugin Version: 9.3, Console & Web: Yes, Mac: Yes, Win: Yes, Linux: Yes. Function: Blur an image with the specified blur factor. **Example:**

 $\dim$  p as Picture = LogoMBS(500) dim image as new GMImageMBS(p)

 $image.blur(30,10)$ 

Backdrop=image.CopyPicture

**Notes:** The radius parameter specifies the radius of the Gaussian, in pixels, not counting the center pixel. The sigma parameter specifies the standard deviation of the Laplacian, in pixels.

# **82.42.16 blurChannel(channel as Integer, radius as Double=0.0, sigma as Double=1.0)**

MBS GraphicsMagick Plugin, Plugin Version: 9.3, Console & Web: Yes, Mac: Yes, Win: Yes, Linux: Yes. **Function:** Blur an image channel with the specified blur factor. **Example:**

 $\dim p$  as Picture = LogoMBS(500) dim image as new GMImageMBS(p)

image.blurChannel(image.BlueChannel, 30,10)

Backdrop=image.CopyPicture

**Notes:** The channel parameter specifies the channel to modify. The radius parameter specifies the radius of the Gaussian, in pixels, not counting the center pixel. The sigma parameter specifies the standard deviation of the Laplacian, in pixels.

# <span id="page-14581-1"></span>**82.42.17 border**

MBS GraphicsMagick Plugin, Plugin Version: 9.3, Console & Web: Yes, Mac: Yes, Win: Yes, Linux: Yes. **Function:** Border image (add border to image). **Example:**

 $dim p$  as Picture = LogoMBS(500) dim image as new GMImageMBS(p)

image.border

Backdrop=image.CopyPicture

**Notes:** The color of the border is specified by the borderColor attribute. See also:

• [82.42.18](#page-14581-0) border(geometry as GMGeometryMBS) [14582](#page-14581-0)

# <span id="page-14581-0"></span>**82.42.18 border(geometry as GMGeometryMBS)**

MBS GraphicsMagick Plugin, Plugin Version: 9.3, Console & Web: Yes, Mac: Yes, Win: Yes, Linux: Yes. **Function:** Border image (add border to image). **Example:**

 $\dim p$  as Picture = LogoMBS(500) dim image as new GMImageMBS(p)

image.border GMGeometryMBS.Make(10,10)

Backdrop=image.CopyPicture

**Notes:** The color of the border is specified by the borderColor attribute. See also:

• [82.42.17](#page-14581-1) border [14582](#page-14581-1)

#### **82.42.19 borderGeometryDefault as String**

MBS GraphicsMagick Plugin, Plugin Version: 16.4, Console & Web: Yes, Mac: Yes, Win: Yes, Linux: Yes. **Function:** The default geometry description for border.

#### **82.42.20 cacheThreshold(threshold as UInt32)**

MBS GraphicsMagick Plugin, Plugin Version: 9.3, Console & Web: Yes, Mac: Yes, Win: Yes, Linux: Yes. **Function:** Pixel cache threshold in megabytes.

**Notes:** Once this memory threshold is exceeded, all subsequent pixels cache operations are to/from disk. This setting is shared by all Image objects.

#### **82.42.21 cdl(cdl as string)**

MBS GraphicsMagick Plugin, Plugin Version: 16.4, Console & Web: Yes, Mac: Yes, Win: Yes, Linux: Yes. **Function:** Bake in the ASC-CDL.

**Notes:** Bake in the ASC-CDL, which is a convention for the for the exchange of basic primary color grading information between for the exchange of basic primary color grading information between equipment and software from different manufacturers. It is a useful transform for other purposes as well.

#### **82.42.22 channel(channel as Integer)**

MBS GraphicsMagick Plugin, Plugin Version: 9.3, Console & Web: Yes, Mac: Yes, Win: Yes, Linux: Yes. **Function:** Extract channel from image.

**Notes:** Use this option to extract a particular channel from the image. MatteChannel for example, is useful for extracting the opacity values from an image.

#### **82.42.23 charcoal(radius as Double=0.0, sigma as Double=1.0)**

MBS GraphicsMagick Plugin, Plugin Version: 9.3, Console & Web: Yes, Mac: Yes, Win: Yes, Linux: Yes. **Function:** Charcoal effect image (looks like charcoal sketch). **Example:**

 $\dim p$  as Picture = LogoMBS(500) dim image as new GMImageMBS(p)

image.charcoal

Backdrop=image.CopyPicture

**Notes:** The radius parameter specifies the radius of the Gaussian, in pixels, not counting the center pixel. The sigma parameter specifies the standard deviation of the Laplacian, in pixels.

#### **82.42.24 chop(geometry as GMGeometryMBS)**

MBS GraphicsMagick Plugin, Plugin Version: 9.3, Console & Web: Yes, Mac: Yes, Win: Yes, Linux: Yes. **Function:** Chop image (remove vertical or horizontal subregion of image).

#### **82.42.25 colorHistogram as dictionary**

MBS GraphicsMagick Plugin, Plugin Version: 16.4, Console & Web: Yes, Mac: Yes, Win: Yes, Linux: Yes. **Function:** Calculates histogram. **Example:**

dim f as FolderItem = SpecialFolder.Desktop.Child("test.jpg") dim g as new GMImageMBS(f) dim d as Dictionary = g.colorHistogram

 $MsgBox str(d.Count) + "color"$ 

// check first color  $dim c$  as  $GMColorMBS = d.key(0)$ 

 $MsgBox$  "Color "+str(c.colorValue)+": "+str(d.Value(c))

**Notes:** The dictionary has a GMColorMBS/GMColor16MBS object as key for each color and an unsigned integer as value.

#### <span id="page-14583-0"></span>**82.42.26 colorize(opacity as UInt32, penColor as GMColorMBS)**

MBS GraphicsMagick Plugin, Plugin Version: 9.3, Console & Web: Yes, Mac: Yes, Win: Yes, Linux: Yes. Function: Colorize image with pen color, using specified percent opacity. **Example:**

 $\dim p$  as Picture = LogoMBS(500) dim image as new GMImageMBS(p)

image.colorize(10, new GMColorMBS("red"))

Backdrop=image.CopyPicture

See also:

• [82.42.27](#page-14584-0) colorize(opacityRed as UInt32, opacityGreen as UInt32, opacityBlue as UInt32, penColor as GMColorMBS) [14585](#page-14584-0)

# <span id="page-14584-0"></span>**82.42.27 colorize(opacityRed as UInt32, opacityGreen as UInt32, opacityBlue as UInt32, penColor as GMColorMBS)**

MBS GraphicsMagick Plugin, Plugin Version: 9.3, Console & Web: Yes, Mac: Yes, Win: Yes, Linux: Yes. Function: Colorize image with pen color, using specified percent opacity for red, green, and blue quantums. **Example:**

 $\dim p$  as Picture = LogoMBS(500) dim image as new GMImageMBS(p)

image.colorize(10, 0, 5, new GMColorMBS("red"))

Backdrop=image.CopyPicture

See also:

• [82.42.26](#page-14583-0) colorize(opacity as UInt32, penColor as GMColorMBS) [14584](#page-14583-0)

# **82.42.28 colorMap as GMColorMBS()**

MBS GraphicsMagick Plugin, Plugin Version: 19.0, Console & Web: Yes, Mac: Yes, Win: Yes, Linux: Yes. **Function:** Queries array with all colors in color map. See also:

• [82.42.300](#page-14679-0) colorMap(index as UInt32) as GMColorMBS [14680](#page-14679-0)

# **82.42.29 colorMatrix(order as Integer, ColorMatrix() as Double)**

MBS GraphicsMagick Plugin, Plugin Version: 16.4, Console & Web: Yes, Mac: Yes, Win: Yes, Linux: Yes. **Function:** Apply a color matrix to the image channels. **Example:**

 $\dim f$  as FolderItem = SpecialFolder.Desktop.Child("test.jpg") dim g as new GMImageMBS(f)

dim m(8) as Double

 $m(0) = 0.25$  $m(1) = 0$  $m(2) = 0.25$  $m(3) = 0$  $m(4) = 0$  $m(5) = 0$  $m(6) = 0.25$  $m(7) = 0$  $m(8) = 0.25$ g.colorMatrix 3, m

Backdrop = g.CopyPicture

**Notes:** The user supplied matrix may be of order 1 to 5 (1x1 through 5x5).

#### **82.42.30 CombinePictureWithMask as picture**

MBS GraphicsMagick Plugin, Plugin Version: 10.2, Console & Web: Yes, Mac: Yes, Win: Yes, Linux: Yes. **Function:** Creates a copy of the image with mask. **Example:**

 $dim p$  as Picture = LogoMBS(500) dim image as new GMImageMBS(p)

dim c as new GMColorMBS("white") image.transparent(c)

Backdrop=image.CombinePictureWithMask

**Notes:** Internally this calls Width and Height, CopyPicture and CopyMask.

### **82.42.31 compare(image as GMImageMBS) as boolean**

MBS GraphicsMagick Plugin, Plugin Version: 9.3, Console & Web: Yes, Mac: Yes, Win: Yes, Linux: Yes. **Function:** Compare current image with another image.

**Notes:** Sets meanErrorPerPixel, normalizedMaxError, and normalizedMeanError in the current image. False is returned if the images are identical. An ErrorOption exception is thrown if the reference image columns, rows, colorspace, or matte differ from the current image:

# <span id="page-14586-2"></span>**82.42.32 composite(compositeImage as GMImageMBS, gravity as Integer, CompositeOperator as Integer=2)**

MBS GraphicsMagick Plugin, Plugin Version: 9.3, Console & Web: Yes, Mac: Yes, Win: Yes, Linux: Yes. **Function:** Compose an image onto another at specified x and y offset and using a specified algorithm. See also:

- [82.42.33](#page-14586-0) composite(compositeImage as GMImageMBS, offset as GMGeometryMBS, CompositeOper-ator as Integer=2) [14587](#page-14586-0)
- [82.42.34](#page-14586-1) composite(compositeImage as GMImageMBS, xOffset as Integer, yOffset as Integer, CompositeOperator as Integer=2) [14587](#page-14586-1)

# <span id="page-14586-0"></span>**82.42.33 composite(compositeImage as GMImageMBS, offset as GMGeometryMBS, CompositeOperator as Integer=2)**

MBS GraphicsMagick Plugin, Plugin Version: 9.3, Console & Web: Yes, Mac: Yes, Win: Yes, Linux: Yes. **Function:** Compose an image onto another at specified x and y offset and using a specified algorithm. See also:

- [82.42.32](#page-14586-2) composite(compositeImage as GMImageMBS, gravity as Integer, CompositeOperator as In $t = 2$  [14587](#page-14586-2)
- [82.42.34](#page-14586-1) composite(compositeImage as GMImageMBS, xOffset as Integer, yOffset as Integer, CompositeOperator as Integer=2) [14587](#page-14586-1)

# <span id="page-14586-1"></span>**82.42.34 composite(compositeImage as GMImageMBS, xOffset as Integer, yOffset as Integer, CompositeOperator as Integer=2)**

MBS GraphicsMagick Plugin, Plugin Version: 9.3, Console & Web: Yes, Mac: Yes, Win: Yes, Linux: Yes. **Function:** Compose an image onto another at specified x and y offset and using a specified algorithm. See also:

- [82.42.32](#page-14586-2) composite(compositeImage as GMImageMBS, gravity as Integer, CompositeOperator as In $teger=2$ ) and  $t=14587$  $t=14587$
- [82.42.33](#page-14586-0) composite(compositeImage as GMImageMBS, offset as GMGeometryMBS, CompositeOper-ator as Integer=2) [14587](#page-14586-0)

# <span id="page-14587-1"></span>**82.42.35 Constructor**

MBS GraphicsMagick Plugin, Plugin Version: 9.3, Console & Web: Yes, Mac: Yes, Win: Yes, Linux: Yes. **Function:** Default constructor. **Example:**

// get some image data (e.g. from blob in database)  $\dim$  logo as Picture = LogoMBS(500)  $dim$  jpegData as string = PictureToJPEGStringMBS(logo,  $80$ )

// new image Dim mp as new GMImageMBS dim blob as new GMBlobMBS(jpegData)

 $\it //$  read data from blob into this image object mp.Read blob

// sometimes you need to explicit convert to RGB/RGBA 'mp.type = mp.TrueColorMatteType Backdrop=mp.CombinePictureWithMask

See also:

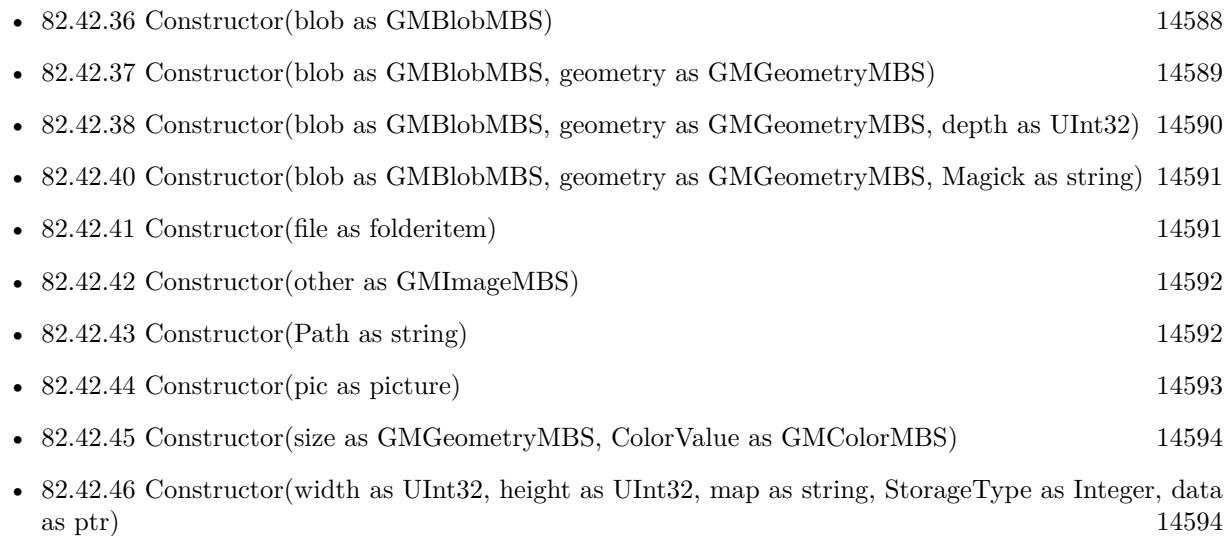

# <span id="page-14587-0"></span>**82.42.36 Constructor(blob as GMBlobMBS)**

MBS GraphicsMagick Plugin, Plugin Version: 9.3, Console & Web: Yes, Mac: Yes, Win: Yes, Linux: Yes. **Function:** Construct Image from in-memory Blob. See also:

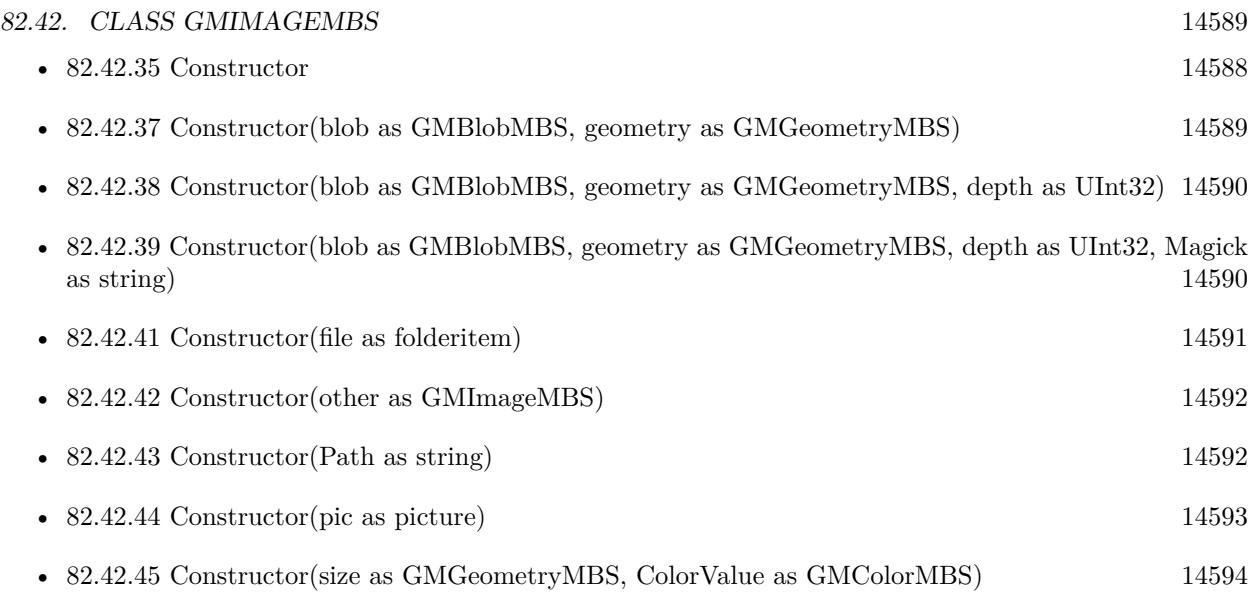

• [82.42.46](#page-14593-1) Constructor(width as UInt32, height as UInt32, map as string, StorageType as Integer, data as ptr) and [14594](#page-14593-1)

# <span id="page-14588-0"></span>**82.42.37 Constructor(blob as GMBlobMBS, geometry as GMGeometryMBS)**

MBS GraphicsMagick Plugin, Plugin Version: 9.3, Console & Web: Yes, Mac: Yes, Win: Yes, Linux: Yes. **Function:** Construct Image of specified size from in-memory Blob. See also:

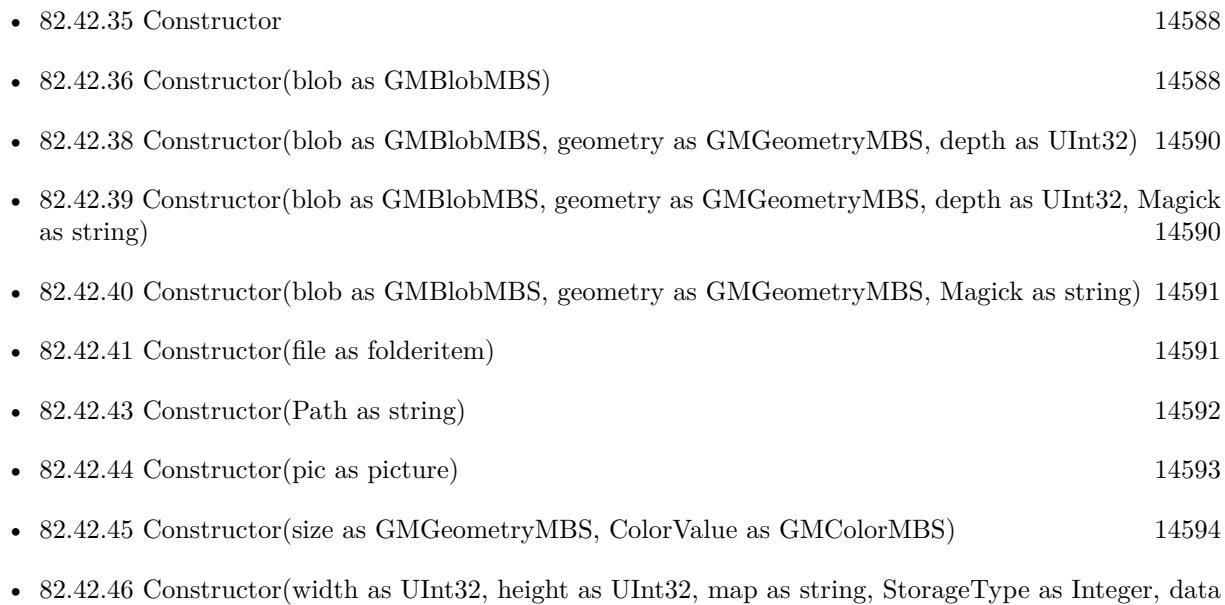

as ptr) and [14594](#page-14593-1)

14590 CHAPTER 82. GRAPHICSMAGICK

# <span id="page-14589-0"></span>**82.42.38 Constructor(blob as GMBlobMBS, geometry as GMGeometryMBS, depth as UInt32)**

MBS GraphicsMagick Plugin, Plugin Version: 9.3, Console & Web: Yes, Mac: Yes, Win: Yes, Linux: Yes. **Function:** Construct Image of specified size and depth from in-memory Blob. See also:

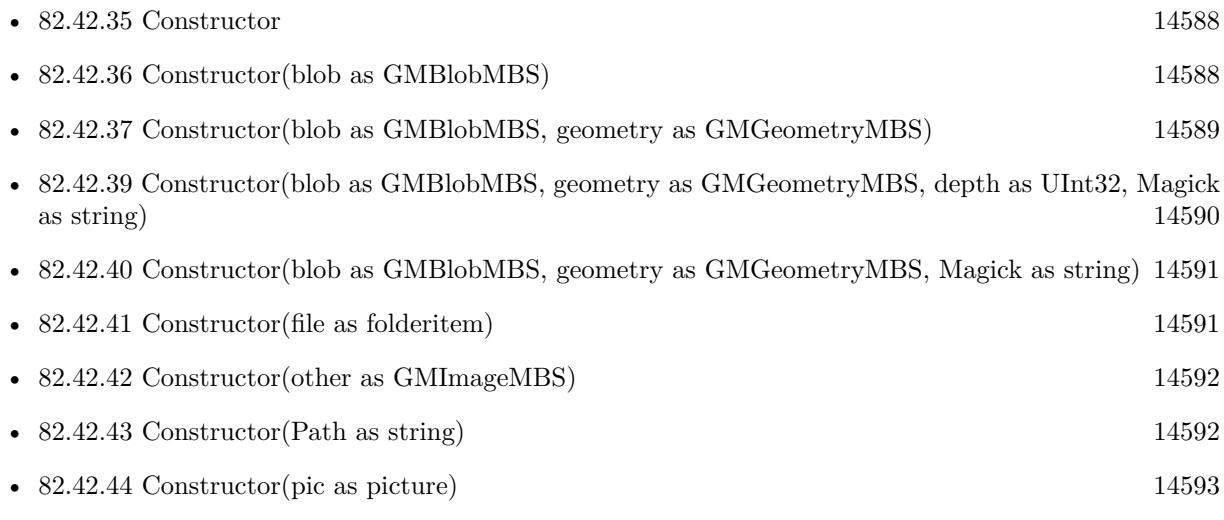

• [82.42.46](#page-14593-1) Constructor(width as UInt32, height as UInt32, map as string, StorageType as Integer, data as ptr) and [14594](#page-14593-1)

# <span id="page-14589-1"></span>**82.42.39 Constructor(blob as GMBlobMBS, geometry as GMGeometryMBS, depth as UInt32, Magick as string)**

MBS GraphicsMagick Plugin, Plugin Version: 9.3, Console & Web: Yes, Mac: Yes, Win: Yes, Linux: Yes. **Function:** Construct Image of specified size, depth, and format from in-memory Blob. See also:

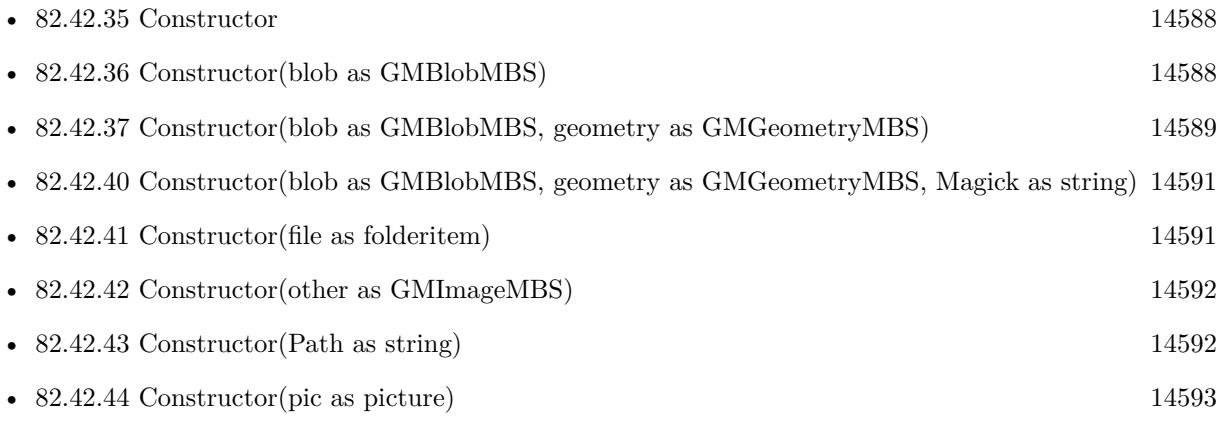

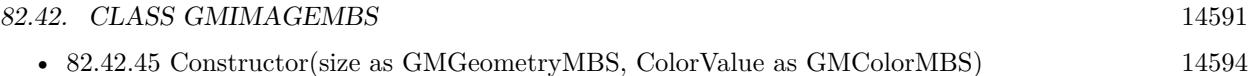

• [82.42.46](#page-14593-1) Constructor(width as UInt32, height as UInt32, map as string, StorageType as Integer, data as ptr) and [14594](#page-14593-1)

# <span id="page-14590-0"></span>**82.42.40 Constructor(blob as GMBlobMBS, geometry as GMGeometryMBS, Magick as string)**

MBS GraphicsMagick Plugin, Plugin Version: 9.3, Console & Web: Yes, Mac: Yes, Win: Yes, Linux: Yes. **Function:** Construct Image of specified size, depth, and format from in-memory Blob. See also:

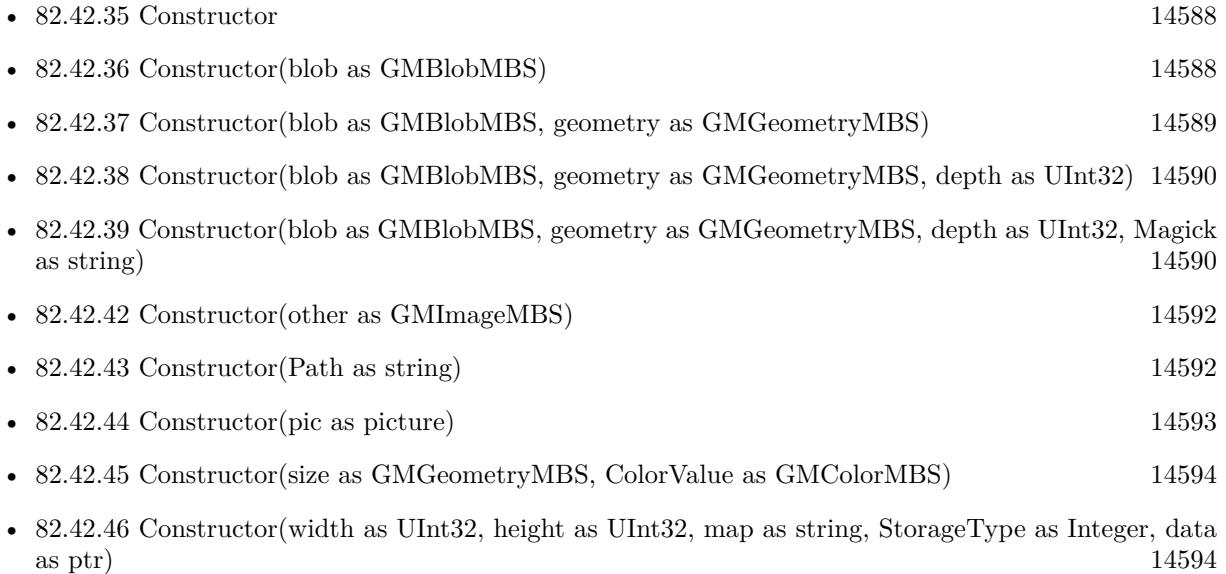

# <span id="page-14590-1"></span>**82.42.41 Constructor(file as folderitem)**

MBS GraphicsMagick Plugin, Plugin Version: 9.3, Console & Web: Yes, Mac: Yes, Win: Yes, Linux: Yes. **Function:** Construct from image file. See also:

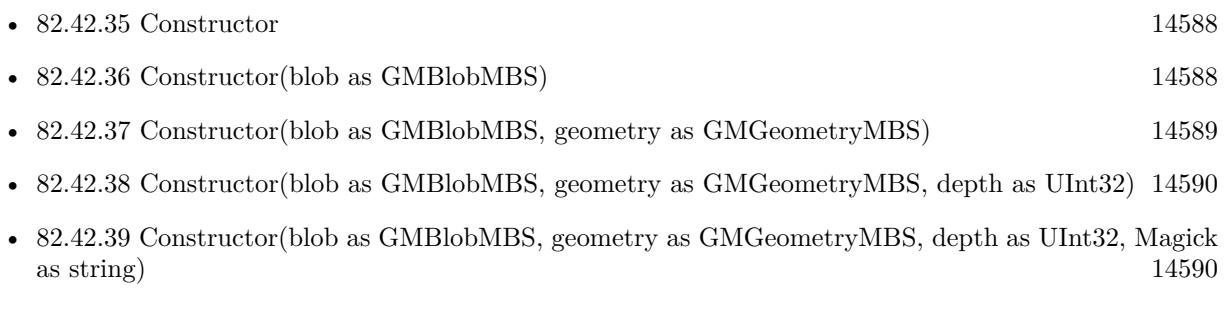

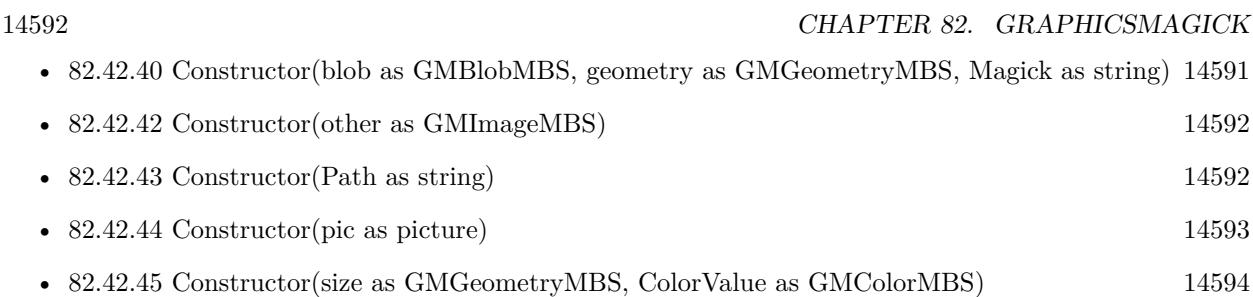

# <span id="page-14591-0"></span>**82.42.42 Constructor(other as GMImageMBS)**

MBS GraphicsMagick Plugin, Plugin Version: 9.3, Console & Web: Yes, Mac: Yes, Win: Yes, Linux: Yes. **Function:** Creates an image by making a copy of the existing one. See also:

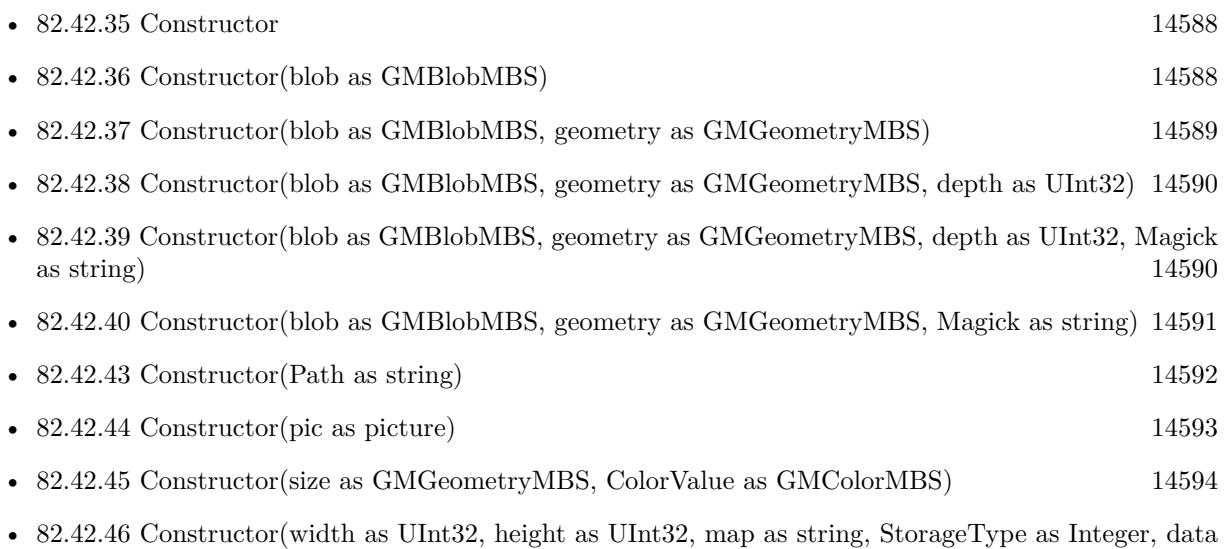

as ptr) and [14594](#page-14593-1)

# <span id="page-14591-1"></span>**82.42.43 Constructor(Path as string)**

MBS GraphicsMagick Plugin, Plugin Version: 9.3, Console & Web: Yes, Mac: Yes, Win: Yes, Linux: Yes. Function: Construct from image file or image specification. See also:

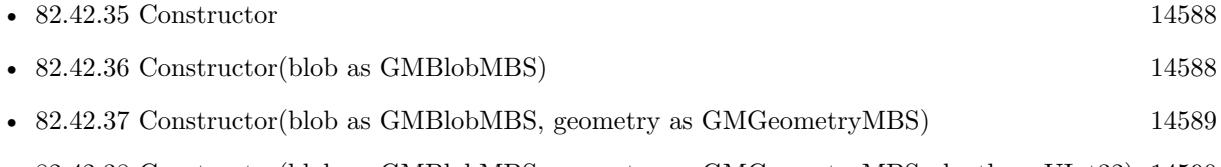

• [82.42.38](#page-14589-0) Constructor(blob as GMBlobMBS, geometry as GMGeometryMBS, depth as UInt32) [14590](#page-14589-0)

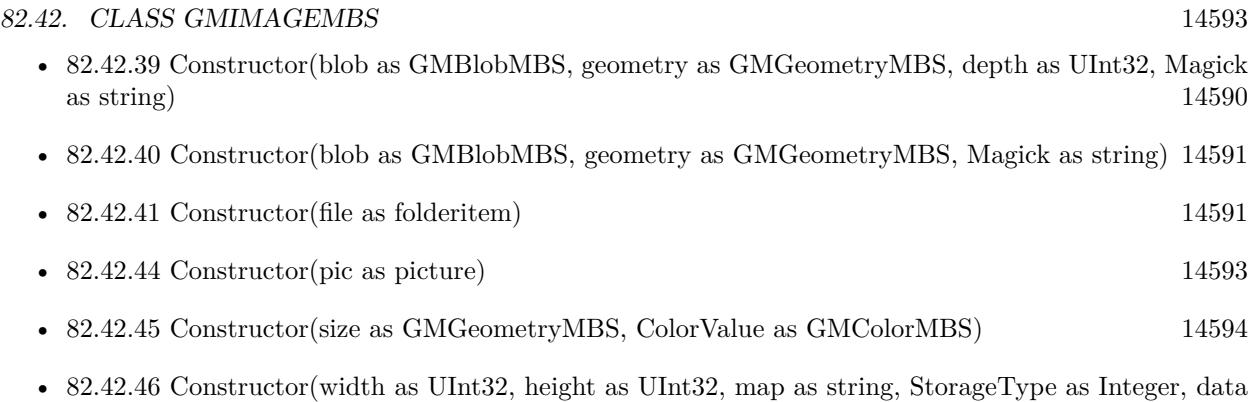

as ptr) and [14594](#page-14593-1)

# <span id="page-14592-0"></span>**82.42.44 Constructor(pic as picture)**

MBS GraphicsMagick Plugin, Plugin Version: 10.2, Console & Web: Yes, Mac: Yes, Win: Yes, Linux: Yes. **Function:** Creates a new GMImage with the given picture. **Example:**

 $dim p$  as Picture = LogoMBS(500) dim image as new GMImageMBS(p) Backdrop=image.CopyPicture

**Notes:** Pixels from both the picture and picture's mask. See also:

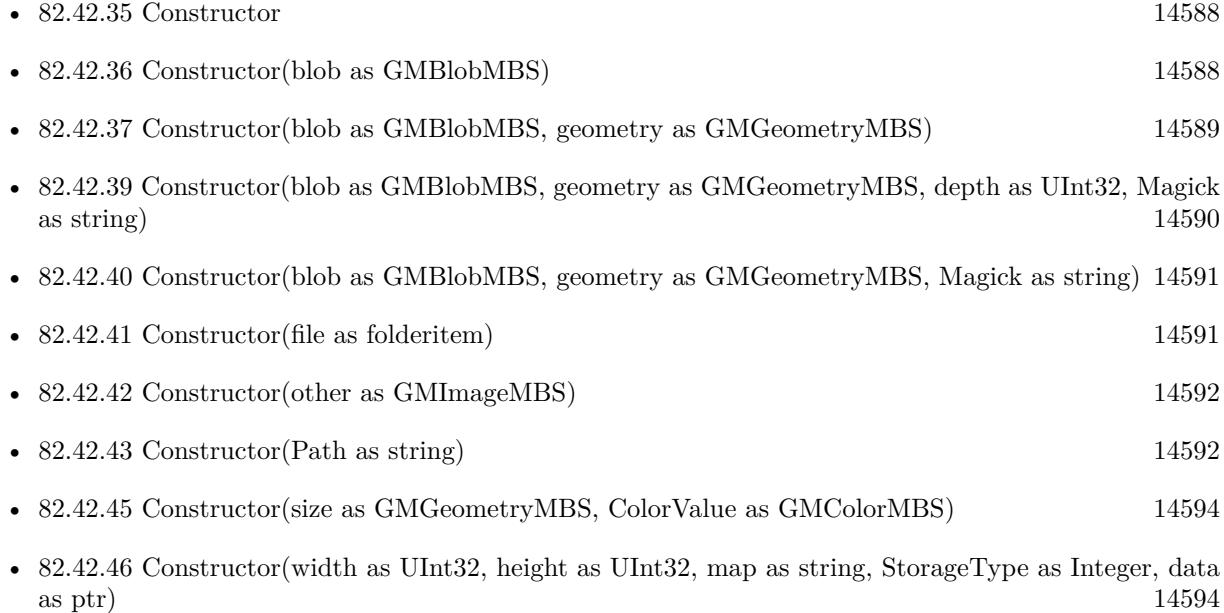

# <span id="page-14593-0"></span>14594 CHAPTER 82. GRAPHICSMAGICK **82.42.45 Constructor(size as GMGeometryMBS, ColorValue as GMColorMBS)**

MBS GraphicsMagick Plugin, Plugin Version: 9.3, Console & Web: Yes, Mac: Yes, Win: Yes, Linux: Yes. **Function:** Construct a blank image canvas of specified size and color. **Example:**

dim g as new GMGeometryMBS(600,600) dim c as new GMColorRGBMBS(1.0,0.0,0.0) // red dim image as new GMImageMBS(g, c)

const TrueColorType=6

// Ensure that there are no other references to this image. image.modifyImage // Set the image type to TrueColor DirectClass representation. image.type=TrueColorType

Backdrop=image.CopyPicture(0,0,600,600)

See also:

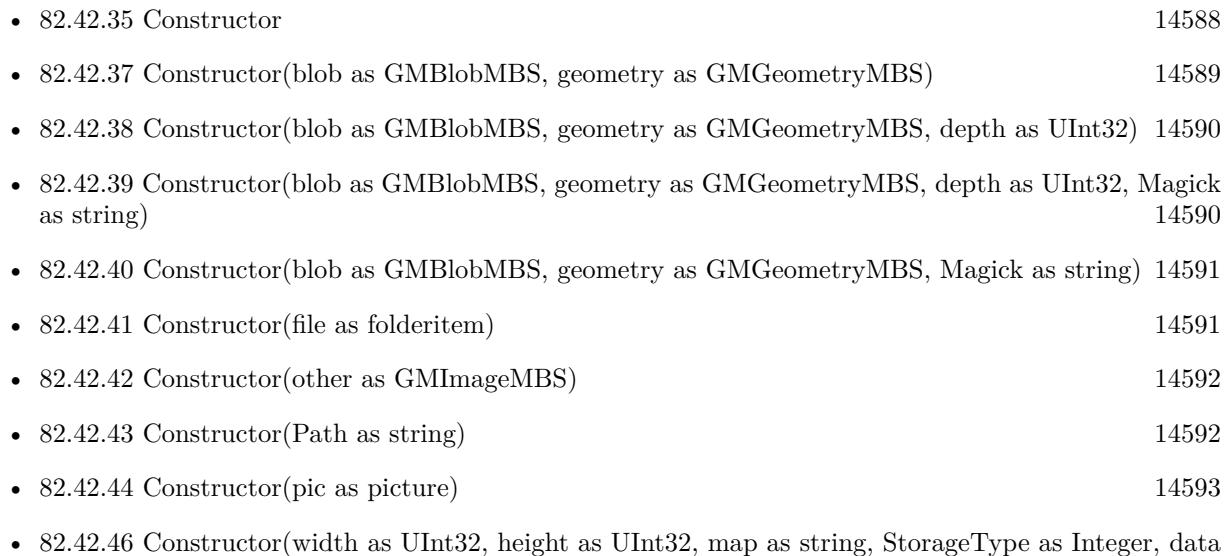

# <span id="page-14593-1"></span>**82.42.46 Constructor(width as UInt32, height as UInt32, map as string, StorageType as Integer, data as ptr)**

as ptr) and [14594](#page-14593-1)

MBS GraphicsMagick Plugin, Plugin Version: 14.1, Console & Web: Yes, Mac: Yes, Win: Yes, Linux: Yes. **Function:** Initializes single image frame from an array of raw pixels, with specified storage type

dim data as new memoryblock(2048\*2048) // your data dim image as new GMImageMBS(2048, 2048, "I", GMImageMBS.StorageTypeCharPixel, data)

#### **Notes:**

Returns an Image corresponding to an image stored in a raw memory array format. The pixel data must be in scanline order top-to-bottom. The data can be unsigned char, unsigned short int, unsigned int, unsigned long, float, or double. Float and double require the pixels to be normalized to the range [ 0..1 ] , otherwise the range is  $\lfloor 0. \text{MaxVal} \rfloor$  where MaxVal is the maximum possible value for that type.

Note that for most 32-bit architectures the size of an unsigned long is the same as unsigned int, but for 64-bit architectures observing the LP64 standard, an unsigned long is 64 bits, while an unsigned int remains 32 bits. This should be considered when deciding if the data should be described as "Integer" or "Long".

For example, to create a 640x480 image from unsigned red-green-blue character data, use

image = new GMImageMBS(640, 480, "RGB", GMImageMBS.StorageTypeCharPixel, pixels);

width: width in pixels of the image.

height: height in pixels of the image.

map: This string reflects the expected ordering of the pixel array. It can be any combination or order of  $R = red, G = green, B = blue, A = alpha$  (same as Transparency),  $O = Opacity, T = Transport$  Transparency,  $C =$ cyan, Y = yellow, M = magenta, K = black, or I = intensity (for grayscale). Specify "P" = pad, to skip over a quantum which is intentionally ignored. Creation of an alpha channel for CMYK images is currently not supported.

type: Define the data type of the pixels. Float and double types are expected to be normalized [ 0..1 ] otherwise [ 0..MaxRGB ] . Choose from these types: StorageTypeCharPixel, StorageTypeShortPixel, StorageTypeIntegerPixel, StorageTypeLongPixel, StorageTypeFloatPixel, or StorageTypeDoublePixel.

pixels: This array of values contain the pixel components as defined by map and type. You must preallocate this array where the expected length varies depending on the values of width, height, map, and type. See also:

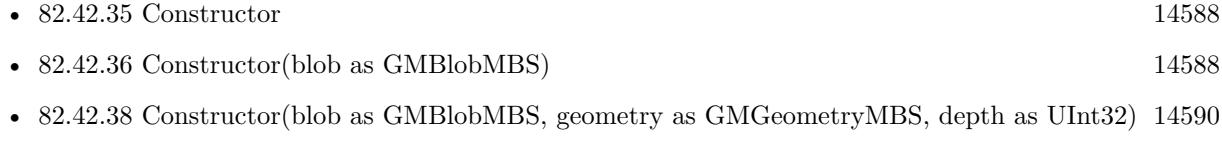

- [82.42.39](#page-14589-1) Constructor(blob as GMBlobMBS, geometry as GMGeometryMBS, depth as UInt32, Magick as string) and the string of the string and the string of the string of the string of the string of the string of the string of the string of the string of the string of the string of the string of the string of the string
- [82.42.40](#page-14590-0) Constructor(blob as GMBlobMBS, geometry as GMGeometryMBS, Magick as string) [14591](#page-14590-0)
- [82.42.41](#page-14590-1) Constructor(file as folderitem) [14591](#page-14590-1)

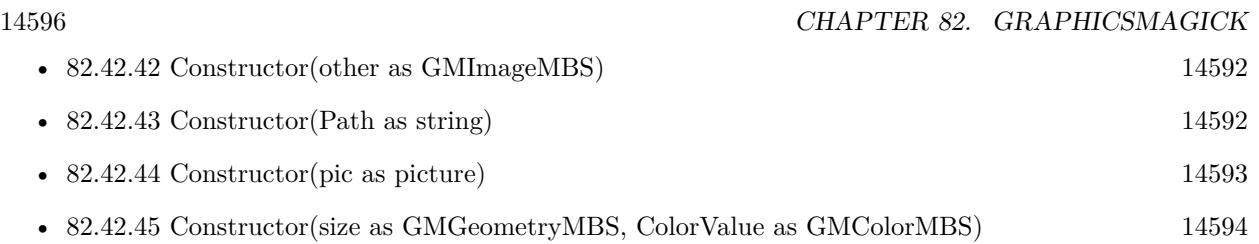

# **82.42.47 contrast(sharpen as UInt32)**

MBS GraphicsMagick Plugin, Plugin Version: 9.3, Console & Web: Yes, Mac: Yes, Win: Yes, Linux: Yes. **Function:** Contrast image (enhance intensity differences in image). **Example:**

 $\dim p$  as Picture = LogoMBS(500) dim image as new GMImageMBS(p)

image.contrast(10)

Backdrop=image.CopyPicture

# **82.42.48 convolve(order as Integer, ColorMatrix() as Double)**

MBS GraphicsMagick Plugin, Plugin Version: 16.4, Console & Web: Yes, Mac: Yes, Win: Yes, Linux: Yes. **Function:** Convolve image. **Example:**

dim f as FolderItem = SpecialFolder.Desktop.Child("test.jpg") dim g as new GMImageMBS(f)

dim m(8) as Double

 $m(0) = 0.25$  $m(1) = 0$  $m(2) = 0.25$  $m(3) = 0$  $m(4) = 0$  $m(5) = 0$  $m(6) = 0.25$  $m(7) = 0$  $m(8) = 0.25$ 

g.convolve 3, m

 $Backdrop = g.CopyPicture$ 

#### **Notes:**

Applies a user-specified convolution to the image. order represents the number of columns and rows in the filter kernel. kernel is an array of doubles representing the convolution kernel.

# <span id="page-14596-1"></span>**82.42.49 CopyPicture as picture**

MBS GraphicsMagick Plugin, Plugin Version: 9.3, Console & Web: Yes, Mac: Yes, Win: Yes, Linux: Yes. **Function:** Creates a copy of the image and returns it as a new picture. **Example:**

```
dim g as new GMGeometryMBS(500,500)
dim c as new GMColorRGBMBS("white") // white
dim image as new GMImageMBS(g, c)
```
image.strokeColor = new GMColorRGBMBS("red") // Outline color image.fillColor = new GMColorRGBMBS("green") // Fill color  $image. strokeWidth = 5$ 

dim draw as GMGraphicsMBS = image.Graphics

// Draw a circle draw.Rectangle(250, 250, 100, 100)

Backdrop=image.CopyPicture

**Notes:** You may need to set image type to RGB to get it working. See also:

• [82.42.50](#page-14596-0) CopyPicture(x as Integer, y as Integer, width as Integer, height as Integer) as picture [14597](#page-14596-0)

# <span id="page-14596-0"></span>**82.42.50 CopyPicture(x as Integer, y as Integer, width as Integer, height as Integer) as picture**

MBS GraphicsMagick Plugin, Plugin Version: 9.3, Console & Web: Yes, Mac: Yes, Win: Yes, Linux: Yes. **Function:** Creates a copy of the image and returns it as a new picture. **Example:**

 $\dim p$  as Picture = LogoMBS(500) dim image as new GMImageMBS(p)

image.threshold 127

// convert to RGB so CopyPicture works image.type = image.TrueColorType Backdrop=image.CopyPicture(0,0,250,250)

**Notes:** You may need to set image type to RGB to get it working. See also:

• [82.42.49](#page-14596-1) CopyPicture as picture [14597](#page-14596-1)

# <span id="page-14597-1"></span>**82.42.51 CopyPictureMask as picture**

MBS GraphicsMagick Plugin, Plugin Version: 9.3, Console & Web: Yes, Mac: Yes, Win: Yes, Linux: Yes. **Function:** Creates a copy of the image's mask and returns it as a new picture. **Example:**

Dim f As FolderItem = SpecialFolder.Desktop.Child("test.png") Dim g As New GMImageMBS(f)

// get image with mask  $Dim p As picture = g.CopyPicture$ p.mask = g.CopyPictureMask

window1.Backdrop  $= p$ 

See also:

• [82.42.52](#page-14597-0) CopyPictureMask(x as Integer, y as Integer, width as Integer, height as Integer) as picture [14598](#page-14597-0)

# <span id="page-14597-0"></span>**82.42.52 CopyPictureMask(x as Integer, y as Integer, width as Integer, height as Integer) as picture**

MBS GraphicsMagick Plugin, Plugin Version: 9.3, Console & Web: Yes, Mac: Yes, Win: Yes, Linux: Yes. **Function:** Creates a copy of the image's mask and returns it as a new picture. See also:

• [82.42.51](#page-14597-1) CopyPictureMask as picture [14598](#page-14597-1)

# <span id="page-14598-1"></span>**82.42.53 CopyPixelsMemory as Memoryblock**

MBS GraphicsMagick Plugin, Plugin Version: 15.0, Console & Web: Yes, Mac: Yes, Win: Yes, Linux: Yes. **Function:** Copy the pixels as they are into a memoryblock. **Notes:**

Optional specify rectangle.

Returns nil on low memory or bad parameter. Image must be of type class direct (not palette picture). Order of pixel data is normally Red, Green, Blue, Opacity. Or Cyan, Magenta, Yellow, Black for CMYK images.

For GMImageMBS, the data is 8bit per channel. For GMImage16MBS, the data is 16bit per channel. See also:

• [82.42.54](#page-14598-0)  $CopyPixelsMemory(x as Integer, y as Integer, width as Integer, height as Integer)$  as Memoryblock [14599](#page-14598-0)

# <span id="page-14598-0"></span>**82.42.54 CopyPixelsMemory(x as Integer, y as Integer, width as Integer, height as Integer) as Memoryblock**

MBS GraphicsMagick Plugin, Plugin Version: 15.0, Console & Web: Yes, Mac: Yes, Win: Yes, Linux: Yes. **Function:** Copy the pixels as they are into a memoryblock. **Notes:**

Optional specify rectangle.

Returns nil on low memory or bad parameter. Image must be of type class direct (not palette picture). Order of pixel data is normally Red, Green, Blue, Opacity. Or Cyan, Magenta, Yellow, Black for CMYK images.

For GMImageMBS, the data is 8bit per channel. For GMImage16MBS, the data is 16bit per channel. See also:

• [82.42.53](#page-14598-1) CopyPixelsMemory as Memoryblock [14599](#page-14598-1)

# **82.42.55 CreateHBITMAP as Ptr**

MBS GraphicsMagick Plugin, Plugin Version: 15.1, Console & Web: Yes, Mac: No, Win: Yes, Linux: No. **Function:** Creates a HBITMAP for the image for use with Windows Declares. **Example:**

// get test image dim logo as Picture =  $LogoMBS(500)$ 

// create GraphicsMagick image dim g as new GMImageMBS(logo)

// make a HBitmap  $dim$  hBitmap as  $ptr = g.CreateHBITMAP$ 

// convert back to Xojo picture dim pic as Picture = WindowsBitmapMBS.HBitmapToPicture(hBitmap, true)

// show in window  $Backdrop = pic$ 

// and cleanup memory WindowsBitmapMBS.DeleteBitmap(hBitmap)

**Notes:** The HBITMAP returned needs to be freed when you are done with it or you risk having a memory leak.

# **82.42.56 crop(geometry as GMGeometryMBS)**

MBS GraphicsMagick Plugin, Plugin Version: 9.3, Console & Web: Yes, Mac: Yes, Win: Yes, Linux: Yes. **Function:** Crop image (return subregion of original image). **Example:**

dim p as Picture  $=$  LogoMBS(500) dim image as new GMImageMBS(p)

image.crop GMGeometryMBS.Make(100,200)

Backdrop=image.CopyPicture

#### **82.42.57 cycleColormap(amount as Integer)**

MBS GraphicsMagick Plugin, Plugin Version: 9.3, Console & Web: Yes, Mac: Yes, Win: Yes, Linux: Yes. **Function:** Cycle (rotate) image colormap. **Example:**

 $\dim p$  as Picture = LogoMBS(500) dim image as new GMImageMBS(p)

image.cycleColormap(5)

image.type = image.TrueColorType

Backdrop=image.CopyPicture

#### **82.42.58 despeckle**

MBS GraphicsMagick Plugin, Plugin Version: 9.3, Console & Web: Yes, Mac: Yes, Win: Yes, Linux: Yes. **Function:** Despeckle image (reduce speckle noise). **Example:**

 $dim p$  as Picture = LogoMBS(500) dim image as new GMImageMBS(p)

image.despeckle

Backdrop=image.CopyPicture

# **82.42.59 display**

MBS GraphicsMagick Plugin, Plugin Version: 9.3, Console & Web: Yes, Mac: Yes, Win: Yes, Linux: Yes. **Function:** Display image on screen. **Notes:**

Caution: if an image format is is not compatible with the display visual (e.g. JPEG on a colormapped display) then the original image will be altered. Use a copy of the original if this is a problem.

The plugin is not compiled with X11 so this call may not be useful.

### **82.42.60 edge(radius as Double=0.0)**

MBS GraphicsMagick Plugin, Plugin Version: 9.3, Console & Web: Yes, Mac: Yes, Win: Yes, Linux: Yes. **Function:** Edge image (hilight edges in image). **Example:**

 $dim p$  as Picture = LogoMBS(500) dim image as new GMImageMBS(p)

image.edge

Backdrop=image.CopyPicture

**Notes:** The radius is the radius of the pixel neighborhood. Specify a radius of zero for automatic radius selection.

# **82.42.61 emboss(radius as Double=0.0, sigma as Double=1.0)**

MBS GraphicsMagick Plugin, Plugin Version: 9.3, Console & Web: Yes, Mac: Yes, Win: Yes, Linux: Yes. **Function:** Emboss image (hilight edges with 3D effect). **Example:**

 $dim p$  as Picture = LogoMBS(500) dim image as new GMImageMBS(p)

image.emboss

Backdrop=image.CopyPicture

**Notes:** The radius parameter specifies the radius of the Gaussian, in pixels, not counting the center pixel. The sigma parameter specifies the standard deviation of the Laplacian, in pixels.

#### **82.42.62 enhance**

MBS GraphicsMagick Plugin, Plugin Version: 9.3, Console & Web: Yes, Mac: Yes, Win: Yes, Linux: Yes. **Function:** Enhance image (minimize noise).

**Example:**

 $\dim p$  as Picture = LogoMBS(500) dim image as new GMImageMBS(p)

image.enhance

Backdrop=image.CopyPicture

#### **82.42.63 erase**

MBS GraphicsMagick Plugin, Plugin Version: 9.3, Console & Web: Yes, Mac: Yes, Win: Yes, Linux: Yes. **Function:** Set all image pixels to the current background color.

# <span id="page-14601-0"></span>**82.42.64 extent(geo as GMGeometryMBS)**

MBS GraphicsMagick Plugin, Plugin Version: 19.0, Console & Web: Yes, Mac: Yes, Win: Yes, Linux: Yes. **Function:** Create an image canvas using background color sized according to geometry and composite existing image on it, with image placement controlled by gravity. **Example:**

 $\dim f$  as folderitem = SpecialFolder.Desktop.Child("test.jpg") dim image as new GMImageMBS(f)

// extend image to fit dim geo as new GMGeometryMBS(500,500) image.extent geo

window1.Title = image.formatExpression( $\%$  wx $\%$  h")  $window1.Backdrop = image.CopyPicture$ 

**Notes:** Parameters are obtained from existing image properties if they are not specified via a method parameter. Parameters which are supported by image properties (gravity and backgroundColor) update those image properties as a side-effect. See also:

• [82.42.65](#page-14602-0) extent(geo as GMGeometryMBS, backgroundColor as GMColorMBS) [14603](#page-14602-0)

- [82.42.66](#page-14603-0) extent(geo as GMGeometryMBS, backgroundColor as GMColorMBS, gravity as Integer) [14604](#page-14603-0)
- [82.42.67](#page-14603-1) extent(geo as GMGeometryMBS, gravity as Integer) [14604](#page-14603-1)

#### <span id="page-14602-0"></span>**82.42.65 extent(geo as GMGeometryMBS, backgroundColor as GMColorMBS)**

MBS GraphicsMagick Plugin, Plugin Version: 19.0, Console & Web: Yes, Mac: Yes, Win: Yes, Linux: Yes. **Function:** Create an image canvas using background color sized according to geometry and composite existing image on it, with image placement controlled by gravity. **Example:**

dim f as folderitem = SpecialFolder.Desktop.Child("test.jpg") dim image as new GMImageMBS(f)

// extend image to fit dim geo as new GMGeometryMBS(500,500) dim col as GMColorMBS = GMColorMBS.Black image.extent geo, col

window1.Title = image.formatExpression( $\%$  wx $\%$  h") window1.Backdrop = image.CopyPicture

**Notes:** Parameters are obtained from existing image properties if they are not specified via a method parameter. Parameters which are supported by image properties (gravity and backgroundColor) update those image properties as a side-effect. See also:

- [82.42.64](#page-14601-0) extent(geo as GMGeometryMBS) [14602](#page-14601-0)
- [82.42.66](#page-14603-0) extent(geo as GMGeometryMBS, backgroundColor as GMColorMBS, gravity as Integer) [14604](#page-14603-0)
- [82.42.67](#page-14603-1) extent(geo as GMGeometryMBS, gravity as Integer) [14604](#page-14603-1)

# <span id="page-14603-0"></span>**82.42.66 extent(geo as GMGeometryMBS, backgroundColor as GMColorMBS, gravity as Integer)**

MBS GraphicsMagick Plugin, Plugin Version: 19.0, Console & Web: Yes, Mac: Yes, Win: Yes, Linux: Yes. **Function:** Create an image canvas using background color sized according to geometry and composite existing image on it, with image placement controlled by gravity. **Example:**

dim f as folderitem = SpecialFolder.Desktop.Child("test.jpg") dim image as new GMImageMBS(f)

 $//$  extend image to fit dim geo as new GMGeometryMBS(500,500)  $dim$  col as  $GMColorMBS = GMColorMBS. Black$ image.extent geo, col

window1.Title = image.formatExpression( $\%$  wx $\%$  h $\%$ )  $window1.Backdrop = image.CopyPicture$ 

**Notes:** Parameters are obtained from existing image properties if they are not specified via a method parameter. Parameters which are supported by image properties (gravity and backgroundColor) update those image properties as a side-effect. See also:

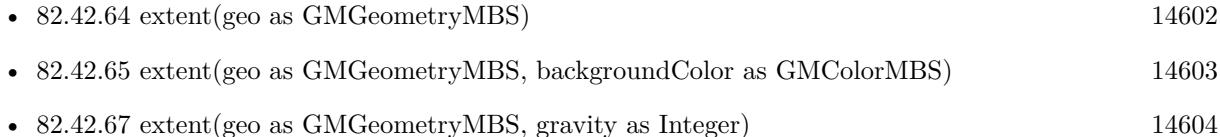

# <span id="page-14603-1"></span>**82.42.67 extent(geo as GMGeometryMBS, gravity as Integer)**

MBS GraphicsMagick Plugin, Plugin Version: 19.0, Console & Web: Yes, Mac: Yes, Win: Yes, Linux: Yes. **Function:** Create an image canvas using background color sized according to geometry and composite existing image on it, with image placement controlled by gravity. **Example:**

 $\dim f$  as folderitem = SpecialFolder.Desktop.Child("test.jpg") dim image as new GMImageMBS(f)

// resize proportionally to fit dim geo as new GMGeometryMBS(500,500) image.extent geo, image.CenterGravity

window1.Title = image.formatExpression( $\%$  wx $\%$  h") window1.Backdrop = image.CopyPicture

**Notes:** Parameters are obtained from existing image properties if they are not specified via a method parameter. Parameters which are supported by image properties (gravity and backgroundColor) update those image properties as a side-effect.

See also:

- [82.42.64](#page-14601-0) extent(geo as GMGeometryMBS) [14602](#page-14601-0)
- [82.42.65](#page-14602-0) extent(geo as GMGeometryMBS, backgroundColor as GMColorMBS) [14603](#page-14602-0)
- [82.42.66](#page-14603-0) extent(geo as GMGeometryMBS, backgroundColor as GMColorMBS, gravity as Integer) [14604](#page-14603-0)

#### **82.42.68 flip**

MBS GraphicsMagick Plugin, Plugin Version: 9.3, Console & Web: Yes, Mac: Yes, Win: Yes, Linux: Yes. **Function:** Flip image (reflect each scanline in the vertical direction). **Example:**

 $\dim p$  as Picture = LogoMBS(500) dim image as new GMImageMBS(p)

image.flip

Backdrop=image.CopyPicture

#### <span id="page-14604-0"></span>**82.42.69 floodFillColor(point as GMGeometryMBS, fillColor as GMColorMBS)**

MBS GraphicsMagick Plugin, Plugin Version: 9.3, Console & Web: Yes, Mac: Yes, Win: Yes, Linux: Yes. **Function:** Flood-fill color across pixels that match the color of the target pixel and are neighbors of the target pixel.

**Notes:** Uses current fuzz setting when determining color match. See also:

• [82.42.70](#page-14605-0) floodFillColor(point as GMGeometryMBS, fillColor as GMColorMBS, borderColor as GM-ColorMBS) [14606](#page-14605-0) 14606 CHAPTER 82. GRAPHICSMAGICK

- [82.42.71](#page-14605-1) floodFillColor(x as UInt32, y as UInt32, fillColor as GMColorMBS) [14606](#page-14605-1)
- [82.42.72](#page-14605-2) floodFillColor(x as UInt32, y as UInt32, fillColor as GMColorMBS, borderColor as GMColorMBS) and the contract of the contract of the contract of the contract of the contract of the contract of the contract of the contract of the contract of the contract of the contract of the contract of the contract of the

# <span id="page-14605-0"></span>**82.42.70 floodFillColor(point as GMGeometryMBS, fillColor as GMColorMBS, borderColor as GMColorMBS)**

MBS GraphicsMagick Plugin, Plugin Version: 9.3, Console & Web: Yes, Mac: Yes, Win: Yes, Linux: Yes. **Function:** Flood-fill color across pixels starting at target-pixel and stopping at pixels matching specified border color.

**Notes:** Uses current fuzz setting when determining color match: See also:

- [82.42.69](#page-14604-0) floodFillColor(point as GMGeometryMBS, fillColor as GMColorMBS) [14605](#page-14604-0)
- [82.42.71](#page-14605-1) floodFillColor(x as UInt32, y as UInt32, fillColor as GMColorMBS) [14606](#page-14605-1)
- [82.42.72](#page-14605-2) floodFillColor(x as UInt32, y as UInt32, fillColor as GMColorMBS, borderColor as GMColorMBS) and the contract of the contract of the contract of the contract of the contract of the contract of the contract of the contract of the contract of the contract of the contract of the contract of the contract of the

# <span id="page-14605-1"></span>**82.42.71 floodFillColor(x as UInt32, y as UInt32, fillColor as GMColorMBS)**

MBS GraphicsMagick Plugin, Plugin Version: 9.3, Console & Web: Yes, Mac: Yes, Win: Yes, Linux: Yes. **Function:** Flood-fill color across pixels that match the color of the target pixel and are neighbors of the target pixel.

**Notes:** Uses current fuzz setting when determining color match. See also:

- [82.42.69](#page-14604-0) floodFillColor(point as GMGeometryMBS, fillColor as GMColorMBS) [14605](#page-14604-0)
- [82.42.70](#page-14605-0) floodFillColor(point as GMGeometryMBS, fillColor as GMColorMBS, borderColor as GM-ColorMBS) [14606](#page-14605-0)
- [82.42.72](#page-14605-2) floodFillColor(x as UInt32, y as UInt32, fillColor as GMColorMBS, borderColor as GMColorMBS) and the contract of the contract of the contract of the contract of the contract of the contract of the contract of the contract of the contract of the contract of the contract of the contract of the contract of the

# <span id="page-14605-2"></span>**82.42.72 floodFillColor(x as UInt32, y as UInt32, fillColor as GMColorMBS, borderColor as GMColorMBS)**

MBS GraphicsMagick Plugin, Plugin Version: 9.3, Console & Web: Yes, Mac: Yes, Win: Yes, Linux: Yes. **Function:** Flood-fill color across pixels starting at target-pixel and stopping at pixels matching specified border color.

**Notes:** Uses current fuzz setting when determining color match: See also:

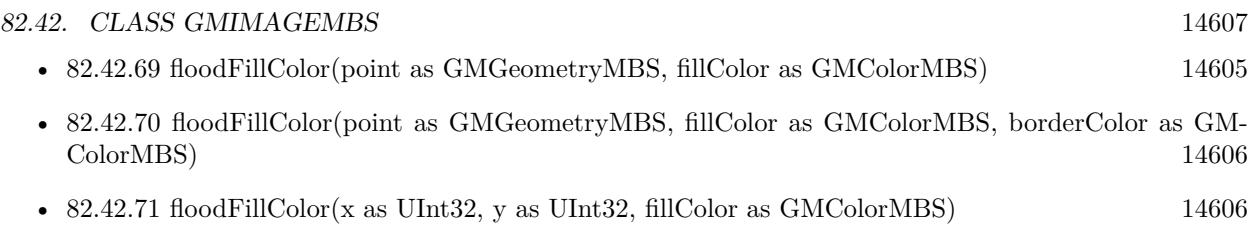

# **82.42.73 floodFillOpacity(x as UInt32, y as UInt32, opacity as UInt32, Paint-Method as Integer)**

MBS GraphicsMagick Plugin, Plugin Version: 9.3, Console & Web: Yes, Mac: Yes, Win: Yes, Linux: Yes. **Function:** Flood-fill pixels matching color (within fuzz factor) of target pixel $(x,y)$  with replacement opacity value using method.

# <span id="page-14606-1"></span>**82.42.74 floodFillTexture(point as GMGeometryMBS, fillColor as GMColorMBS)**

MBS GraphicsMagick Plugin, Plugin Version: 9.3, Console & Web: Yes, Mac: Yes, Win: Yes, Linux: Yes. **Function:** Flood-fill texture across pixels that match the color of the target pixel and are neighbors of the target pixel.

**Notes:** Uses current fuzz setting when determining color match. See also:

- [82.42.75](#page-14606-0) floodFillTexture(point as GMGeometryMBS, fillColor as GMColorMBS, borderColor as GM-ColorMBS) [14607](#page-14606-0)
- [82.42.76](#page-14607-0) floodFillTexture(x as UInt32, y as UInt32, fillColor as GMColorMBS) [14608](#page-14607-0)
- [82.42.77](#page-14607-1) floodFillTexture(x as UInt32, y as UInt32, fillColor as GMColorMBS, borderColor as GM-ColorMBS) [14608](#page-14607-1)

# <span id="page-14606-0"></span>**82.42.75 floodFillTexture(point as GMGeometryMBS, fillColor as GMColorMBS, borderColor as GMColorMBS)**

MBS GraphicsMagick Plugin, Plugin Version: 9.3, Console & Web: Yes, Mac: Yes, Win: Yes, Linux: Yes. **Function:** Flood-fill texture across pixels starting at target-pixel and stopping at pixels matching specified border color.

**Notes:** Uses current fuzz setting when determining color match. See also:

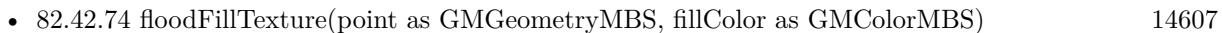

- [82.42.76](#page-14607-0) floodFillTexture(x as UInt32, y as UInt32, fillColor as GMColorMBS) [14608](#page-14607-0)
- [82.42.77](#page-14607-1) floodFillTexture(x as UInt32, y as UInt32, fillColor as GMColorMBS, borderColor as GM-ColorMBS) [14608](#page-14607-1)

#### 14608 CHAPTER 82. GRAPHICSMAGICK

# <span id="page-14607-0"></span>**82.42.76 floodFillTexture(x as UInt32, y as UInt32, fillColor as GMColorMBS)**

MBS GraphicsMagick Plugin, Plugin Version: 9.3, Console & Web: Yes, Mac: Yes, Win: Yes, Linux: Yes. **Function:** Flood-fill texture across pixels that match the color of the target pixel and are neighbors of the target pixel.

**Notes:** Uses current fuzz setting when determining color match. See also:

- [82.42.74](#page-14606-1) floodFillTexture(point as GMGeometryMBS, fillColor as GMColorMBS) [14607](#page-14606-1)
- [82.42.75](#page-14606-0) floodFillTexture(point as GMGeometryMBS, fillColor as GMColorMBS, borderColor as GM-ColorMBS) [14607](#page-14606-0)
- [82.42.77](#page-14607-1) floodFillTexture(x as UInt32, y as UInt32, fillColor as GMColorMBS, borderColor as GM-ColorMBS) [14608](#page-14607-1)

# <span id="page-14607-1"></span>**82.42.77 floodFillTexture(x as UInt32, y as UInt32, fillColor as GMColorMBS, borderColor as GMColorMBS)**

MBS GraphicsMagick Plugin, Plugin Version: 9.3, Console & Web: Yes, Mac: Yes, Win: Yes, Linux: Yes. **Function:** Flood-fill texture across pixels starting at target-pixel and stopping at pixels matching specified border color.

**Notes:** Uses current fuzz setting when determining color match. See also:

- [82.42.74](#page-14606-1) floodFillTexture(point as GMGeometryMBS, fillColor as GMColorMBS) [14607](#page-14606-1)
- [82.42.75](#page-14606-0) floodFillTexture(point as GMGeometryMBS, fillColor as GMColorMBS, borderColor as GM-ColorMBS) [14607](#page-14606-0)
- [82.42.76](#page-14607-0) floodFillTexture(x as UInt32, y as UInt32, fillColor as GMColorMBS) [14608](#page-14607-0)

# **82.42.78 flop**

MBS GraphicsMagick Plugin, Plugin Version: 9.3, Console & Web: Yes, Mac: Yes, Win: Yes, Linux: Yes. Function: Flop image (reflect each scanline in the horizontal direction). **Example:**

 $\dim p$  as Picture = LogoMBS(500) dim image as new GMImageMBS(p)

image.flop

Backdrop=image.CopyPicture

### **82.42.79 FontMap as string**

MBS GraphicsMagick Plugin, Plugin Version: 20.1, Console & Web: Yes, Mac: Yes, Win: Yes, Linux: Yes. **Function:** Queries current font map in use. **Notes:**

The MBS Plugin provides to GraphicsMagick the font map to use. This is a XML defining which fonts are available. Use this function to learn what fonts may be available or debug to see why a font doesn't load.

# **82.42.80 fontTypeMetrics(name as string) as GMTypeMetricMBS**

MBS GraphicsMagick Plugin, Plugin Version: 16.4, Console & Web: Yes, Mac: Yes, Win: Yes, Linux: Yes. **Function:** Obtain font metrics for text string given current font, pointsize, and density settings.

#### **82.42.81 formatExpression(expression as string) as string**

MBS GraphicsMagick Plugin, Plugin Version: 19.0, Console & Web: Yes, Mac: Yes, Win: Yes, Linux: Yes. **Function:** Format the specified expression similar to command line '-format'. **Example:**

dim f as folderitem = SpecialFolder.Desktop.Child("test.jpg") dim image as new GMImageMBS(f)

window1.Title = image.formatExpression( $\%$  wx $\%$  h")  $window1.Backdrop = image.CopyPicture$ 

**Notes:** For example "% wx% h" is converted to a string containing image WIDTHxHEIGHT like "640x480".

#### <span id="page-14608-0"></span>**82.42.82 frame**

MBS GraphicsMagick Plugin, Plugin Version: 9.3, Console & Web: Yes, Mac: Yes, Win: Yes, Linux: Yes. **Function:** Draw a decorative frame around the image. **Example:**

 $\dim p$  as Picture = LogoMBS(500) dim image as new GMImageMBS(p)

image.frame

Backdrop=image.CopyPicture

See also:

- [82.42.83](#page-14609-0) frame(geometry as GMGeometryMBS) [14610](#page-14609-0)
- [82.42.84](#page-14609-1) frame(width as UInt32, height as UInt32, innerBevel as Integer=6, outerBevel as Integer=6) [14610](#page-14609-1)

#### <span id="page-14609-0"></span>**82.42.83 frame(geometry as GMGeometryMBS)**

MBS GraphicsMagick Plugin, Plugin Version: 9.3, Console & Web: Yes, Mac: Yes, Win: Yes, Linux: Yes. **Function:** Draw a decorative frame around the image. **Example:**

 $\dim p$  as Picture = LogoMBS(500) dim image as new GMImageMBS(p)

image.frame(GMGeometryMBS.Make("10x10"))

Backdrop=image.CopyPicture

See also:

- [82.42.82](#page-14608-0) frame [14609](#page-14608-0)
- [82.42.84](#page-14609-1) frame(width as UInt32, height as UInt32, innerBevel as Integer=6, outerBevel as Integer=6) [14610](#page-14609-1)

# <span id="page-14609-1"></span>**82.42.84 frame(width as UInt32, height as UInt32, innerBevel as Integer=6, outerBevel as Integer=6)**

MBS GraphicsMagick Plugin, Plugin Version: 9.3, Console & Web: Yes, Mac: Yes, Win: Yes, Linux: Yes. **Function:** Draw a decorative frame around the image. **Example:**

 $dim p$  as Picture = LogoMBS(500) dim image as new GMImageMBS(p)

image.frame(15,15)

Backdrop=image.CopyPicture

See also:

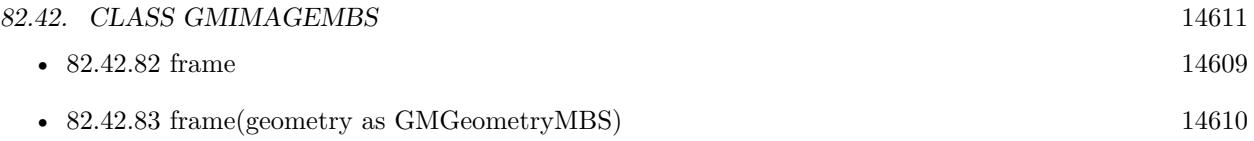

# **82.42.85 frameGeometryDefault as String**

MBS GraphicsMagick Plugin, Plugin Version: 16.4, Console & Web: Yes, Mac: Yes, Win: Yes, Linux: Yes. **Function:** The default geometry description for frame.

# **82.42.86 gamma(gammaRed as Double, gammaGreen as Double, gammaBlue as Double)**

MBS GraphicsMagick Plugin, Plugin Version: 9.3, Console & Web: Yes, Mac: Yes, Win: Yes, Linux: Yes. **Function:** Gamma correct the image or individual image channels. **Example:**

 $dim p$  as Picture = LogoMBS(500) dim image as new GMImageMBS(p)

 $image.gamma(1,2,3)$ 

Backdrop=image.CopyPicture

See also:

• [82.42.243](#page-14663-0) gamma as Double [14664](#page-14663-0)

# **82.42.87 gaussianBlur(width as Double, sigma as Double)**

MBS GraphicsMagick Plugin, Plugin Version: 9.3, Console & Web: Yes, Mac: Yes, Win: Yes, Linux: Yes. **Function:** Gaussian blur image. **Example:**

 $dim p$  as Picture = LogoMBS(500) dim image as new GMImageMBS(p)

image.gaussianBlur(30, 10)

Backdrop=image.CopyPicture

**Notes:** The number of neighbor pixels to be included in the convolution mask is specified by width. The

standard deviation of the gaussian bell curve is specified by sigma

# **82.42.88 gaussianBlurChannel(channel as Integer, width as Double, sigma as Double)**

MBS GraphicsMagick Plugin, Plugin Version: 9.3, Console & Web: Yes, Mac: Yes, Win: Yes, Linux: Yes. **Function:** Gaussian blur image channel.

**Notes:** The number of neighbor pixels to be included in the convolution mask is specified by width. The standard deviation of the gaussian bell curve is specified by sigma.

#### **82.42.89 getChromaBluePrimary(byref x as Double, byref y as Double)**

MBS GraphicsMagick Plugin, Plugin Version: 9.3, Console & Web: Yes, Mac: Yes, Win: Yes, Linux: Yes. **Function:** Chromaticity blue primary point.

#### **82.42.90 getchromaGreenPrimary(byref x as Double, byref y as Double)**

MBS GraphicsMagick Plugin, Plugin Version: 9.3, Console & Web: Yes, Mac: Yes, Win: Yes, Linux: Yes. **Function:** Chromaticity green primary point. **Notes:** e.g. x=0.3, y=0.6

#### **82.42.91 getchromaRedPrimary(byref x as Double, byref y as Double)**

MBS GraphicsMagick Plugin, Plugin Version: 9.3, Console & Web: Yes, Mac: Yes, Win: Yes, Linux: Yes. **Function:** Chromaticity red primary point **Notes:** e.g. x=0.64, y=0.33

#### **82.42.92 getchromaWhitePoint(byref x as Double, byref y as Double)**

MBS GraphicsMagick Plugin, Plugin Version: 9.3, Console & Web: Yes, Mac: Yes, Win: Yes, Linux: Yes. **Function:** Chromaticity white point **Notes:** e.g. x=0.3127, y=0.329

# **82.42.93 getConstPixels(x as Integer, y as Integer, columns as Integer, rows as Integer) as Ptr**

MBS GraphicsMagick Plugin, Plugin Version: 16.4, Console & Web: Yes, Mac: Yes, Win: Yes, Linux: Yes. **Function:** Transfers read-only pixels from the image to the pixel cache as defined by the specified region

# **82.42.94 GetEXIFOrientation(byref orientation as integer) as boolean**

MBS GraphicsMagick Plugin, Plugin Version: 18.4, Console & Web: Yes, Mac: Yes, Win: Yes, Linux: Yes. **Function:** Queries orientation from EXIF. **Notes:**

Orientation is set to number from 0 to 8 depending on rotation. -1 if unknown. This function can only read orientation, if there is an EXIF block in image. Returns true for success and false for failure.

For new development, please use ExifTagsMBS class instead.

# **82.42.95 getPixels(x as Integer, y as Integer, columns as Integer, rows as Integer) as Ptr**

MBS GraphicsMagick Plugin, Plugin Version: 16.4, Console & Web: Yes, Mac: Yes, Win: Yes, Linux: Yes. **Function:** Transfers pixels from the image to the pixel cache as defined by the specified region. **Example:**

dim f as FolderItem = SpecialFolder.Desktop.Child("test.jpg") dim g as new GMImageMBS(f)

// get pointer to some pixels to write dim x as ptr = g.getPixels $(0, 0, 100, 100)$ 

// draw a red line to the pixel buffer dim o as Integer for i as Integer  $= 0$  to 99  $o = 100 * i + i$ x.UInt32( $o * 4$ ) = & hFFFF0000 next

// write back g.syncPixels

 $//$  show  $me$ .Backdrop =  $g$ .CopyPicture **Notes:** Modified pixels may be subsequently transferred back to the image via syncPixels. This method is valid for DirectClass images.

#### **82.42.96 Graphics as GMGraphicsMBS**

MBS GraphicsMagick Plugin, Plugin Version: 10.2, Console & Web: Yes, Mac: Yes, Win: Yes, Linux: Yes. **Function:** Creates a graphics object for this image. **Example:**

dim g as new GMGeometryMBS(500,500) dim c as new GMColorRGBMBS("white") // white dim image as new GMImageMBS(g, c)

image.strokeColor = new GMColorRGBMBS("red") // Outline color image.fillColor = new GMColorRGBMBS("green") // Fill color  $image. strokeWidth = 5$ 

 $dim$  draw as GMGraphics $MBS = image.Graphics$ 

// Draw a circle draw.Circle(250, 250, 120, 150)

Backdrop=image.CopyPicture

**Notes:** Using the graphics object you can draw on the image.

#### **82.42.97 haldClut(image as GMImageMBS)**

MBS GraphicsMagick Plugin, Plugin Version: 16.4, Console & Web: Yes, Mac: Yes, Win: Yes, Linux: Yes. **Function:** Apply a color lookup table (Hald CLUT) to the image.

#### **82.42.98 Hash as String**

MBS GraphicsMagick Plugin, Plugin Version: 19.4, Console & Web: Yes, Mac: Yes, Win: Yes, Linux: Yes. **Function:** Calculates a hash of the image. **Example:**

Dim p As Picture  $=$  LogoMBS(500) Dim g As New GMImageMBS(p) msgbox g.Hash

#### **Notes:**

Hash is returned as 64 characters being 1 or 0. We convert image to 8x8, turn grayscale and check if pixels are above or below mean value. This hash is quite immune against resizing, compression artifacts and hue changes. You can use LevenshteinDistanceMBS or JaroWinklerDistanceMBS to compare two hashes.

#### **82.42.99 implode(factor as Double=0.0)**

MBS GraphicsMagick Plugin, Plugin Version: 9.3, Console & Web: Yes, Mac: Yes, Win: Yes, Linux: Yes. **Function:** Implode image (special effect). **Example:**

 $\dim p$  as Picture = LogoMBS(500) dim image as new GMImageMBS(p)

image.implode(0.3)

Backdrop=image.CopyPicture

#### **82.42.100 JasperLibVersion as string**

MBS GraphicsMagick Plugin, Plugin Version: 19.0, Console & Web: Yes, Mac: Yes, Win: Yes, Linux: Yes. **Function:** Queries version string for jasper library.

#### **82.42.101 label(text as string)**

MBS GraphicsMagick Plugin, Plugin Version: 9.3, Console & Web: Yes, Mac: Yes, Win: Yes, Linux: Yes. **Function:** Assign a label to an image.

**Notes:** Use this option to assign a specific label to the image. Optionally you can include the image filename, type, width, height, or scene number in the label by embedding special format characters. If the first character of string is @, the image label is read from a file titled by the remaining characters in the string. When converting to Postscript, use this option to specify a header string to print above the image. See also:

• [82.42.254](#page-14666-0) label as string [14667](#page-14666-0)

#### 14616 CHAPTER 82. GRAPHICSMAGICK

# **82.42.102 level(black\_point as Double, white\_point as Double, mid\_point as Double=1.0)**

MBS GraphicsMagick Plugin, Plugin Version: 9.3, Console & Web: Yes, Mac: Yes, Win: Yes, Linux: Yes. **Function:** Level image to increase image contrast, and/or adjust image gamma. **Example:**

 $\dim p$  as Picture = LogoMBS(500) dim image as new GMImageMBS(p)

image.level(0, 127.0)

Backdrop=image.CopyPicture

**Notes:** Adjust the levels of the image by scaling the colors falling between specified white and black points to the full available quantum range. The parameters provided represent the black, mid (gamma), and white points. The black point specifies the darkest color in the image. Colors darker than the black point are set to zero. Mid point (gamma) specifies a gamma correction to apply to the image. White point specifies the lightest color in the image. Colors brighter than the white point are set to the maximum quantum value. The black and white point have the valid range 0 to MaxRGB while mid (gamma) has a useful range of 0 to ten:

# **82.42.103 levelChannel(channel as Integer, black\_point as Double, white\_point as Double, mid\_point as Double=1.0)**

MBS GraphicsMagick Plugin, Plugin Version: 9.3, Console & Web: Yes, Mac: Yes, Win: Yes, Linux: Yes. **Function:** Level image channel to increase image contrast, and/or adjust image gamma. **Example:**

 $\dim p$  as Picture = LogoMBS(500) dim image as new GMImageMBS(p)

image.levelChannel(image.BlueChannel, 0, 127.0)

Backdrop=image.CopyPicture

**Notes:** Adjust the levels of the image channel by scaling the colors falling between specified white and black points to the full available quantum range. The parameters provided represent the black, mid (gamma), and white points. The black point specifies the darkest color in the image. Colors darker than the black point are set to zero. Mid point (gamma) specifies a gamma correction to apply to the image. White point specifies the lightest color in the image. Colors brighter than the white point are set to the maximum quantum value. The black and white point have the valid range 0 to MaxRGB while mid (gamma) has a useful range of 0 to ten.
## **82.42.104 LibVersion as String**

MBS GraphicsMagick Plugin, Plugin Version: 14.0, Console & Web: Yes, Mac: Yes, Win: Yes, Linux: Yes. **Function:** Returns the version string of the GraphicsMagick library.

# **82.42.105 magnify**

MBS GraphicsMagick Plugin, Plugin Version: 9.3, Console & Web: Yes, Mac: Yes, Win: Yes, Linux: Yes. **Function:** Magnify image by integral size (double the dimensions) **Example:**

 $\dim p$  as Picture = LogoMBS(500) dim image as new GMImageMBS(p)

image.magnify

Backdrop=image.CopyPicture

## **82.42.106 map(mapImage as GMImageMBS, dither as boolean=false)**

MBS GraphicsMagick Plugin, Plugin Version: 9.3, Console & Web: Yes, Mac: Yes, Win: Yes, Linux: Yes. **Function:** Remap image colors with closest color from a reference image. **Example:**

// some picture we want to map colors  $\dim$  pic as Picture = LogoMBS(500)

```
// build a picture with palette % \mathcal{N}dim backgroundColor as new GMColorMBS(255,255,255) // white
dim size as new GMGeometryMBS(10,10)
```

```
dim i as new GMImageMBS(pic)
dim x as new GMImageMBS(size, backgroundColor)
```

```
x.pixelColor(0,0) = new GMColorMBS(0,0,0) // black
x.pixelColor(0,1) = new GMColorMBS(255,0,0) // red
x.pixelColor(0,2) = new GMColorMBS(0,255,0) // green
x.pixelColor(0,3) = new GMColorMBS(0,0,255) // blue
x.pixelColor(0,4) = new GMColorMBS(255,255,0) // yellow
x.pixelColor(0,5) = new GMColorMBS(0,255,255) // cyan
x.pixelColor(0,6) = new GMColorMBS(255,0, 255) // magenta
```

```
// do the map
i.map(x, false)
```

```
// convert result from palette picture to bitmap picture
i.type = i.TrueColorType
```

```
// and copy picture to backdrop
Backdrop = i.CopyPicture
```
**Notes:** Set dither to true in to apply Floyd/Steinberg error diffusion to the image. By default, color reduction chooses an optimal set of colors that best represent the original image. Alternatively, you can choose a particular set of colors from an image file with this option.

## **82.42.107 matteFloodfill(target as GMColorMBS, opacity as UInt32, x as Integer, y as Integer, PaintMethod as Integer)**

MBS GraphicsMagick Plugin, Plugin Version: 9.3, Console & Web: Yes, Mac: Yes, Win: Yes, Linux: Yes. Function: Floodfill designated area with a replacement opacity value.

#### **82.42.108 medianFilter(radius as Double=0.0)**

MBS GraphicsMagick Plugin, Plugin Version: 9.3, Console & Web: Yes, Mac: Yes, Win: Yes, Linux: Yes. **Function:** Filter image by replacing each pixel component with the median color in a circular neighborhood. **Example:**

 $\dim p$  as Picture = LogoMBS(500) dim image as new GMImageMBS(p)

image.medianFilter(10)

Backdrop=image.CopyPicture

### **82.42.109 minify**

MBS GraphicsMagick Plugin, Plugin Version: 9.3, Console & Web: Yes, Mac: Yes, Win: Yes, Linux: Yes. **Function:** Reduce image by integral (half) size. **Example:**

 $dim p$  as Picture = LogoMBS(500) dim image as new GMImageMBS(p)

image.minify

Backdrop=image.CopyPicture

#### **82.42.110 modequalizeifyImage**

MBS GraphicsMagick Plugin, Plugin Version: 9.3, Console & Web: Yes, Mac: Yes, Win: Yes, Linux: Yes. **Function:** Not documented.

#### **82.42.111 modifyImage**

MBS GraphicsMagick Plugin, Plugin Version: 9.3, Console & Web: Yes, Mac: Yes, Win: Yes, Linux: Yes. **Function:** Prepare to update image (copy if reference  $>1$ ).

**Notes:** Normally Magick++'s implicit reference counting takes care of all instance management. In the rare case that the automatic instance management does not work, use this method to assure that there is only one reference to the image to be modified. It should be used in the cases where a GraphicsMagick C function is used directly on an image which may have multiple references:

### **82.42.112 modulate(brightness as Double, saturation as Double, hue as Double)**

MBS GraphicsMagick Plugin, Plugin Version: 9.3, Console & Web: Yes, Mac: Yes, Win: Yes, Linux: Yes. **Function:** Modulate percent hue, saturation, and brightness of an image. **Example:**

 $\dim$  logo as Picture = LogoMBS(500) dim image as new GMImageMBS(logo)

image.type = image.TrueColorType

// brightness 150% image.modulate(150,100,100) backdrop = image.CopyPicture

**Notes:** Modulation of saturation and brightness is as a ratio of the current value (100 for no change). Modulation of hue is an absolute rotation of -180 degrees to +180 degrees from the current position corresponding to an argument range of 0 to 200 (100 for no change).

### **82.42.113 montageGeometry as GMGeometryMBS**

MBS GraphicsMagick Plugin, Plugin Version: 9.3, Console & Web: Yes, Mac: Yes, Win: Yes, Linux: Yes. **Function:** Tile size and offset within an image montage. **Notes:** Only valid for montage images.

### **82.42.114 motionBlur(radius as Double, sigma as Double, angle as Double)**

MBS GraphicsMagick Plugin, Plugin Version: 9.3, Console & Web: Yes, Mac: Yes, Win: Yes, Linux: Yes. **Function:** Motion blur image with specified blur factor. **Example:**

 $dim p$  as Picture = LogoMBS(500) dim image as new GMImageMBS(p)

image.motionBlur(30,10,90)

Backdrop=image.CopyPicture

**Notes:** The radius parameter specifies the radius of the Gaussian, in pixels, not counting the center pixel. The sigma parameter specifies the standard deviation of the Laplacian, in pixels. The angle parameter specifies the angle the object appears to be comming from (zero degrees is from the right).

## **82.42.115 negate(grayscale as boolean=false)**

MBS GraphicsMagick Plugin, Plugin Version: 9.3, Console & Web: Yes, Mac: Yes, Win: Yes, Linux: Yes. **Function:** Negate colors in image. **Example:**

 $dim p$  as Picture = LogoMBS(500) dim image as new GMImageMBS(p)

image.negate

Backdrop=image.CopyPicture

**Notes:** Set grayscale to only negate grayscale values in image.

#### **82.42.116 normalize**

MBS GraphicsMagick Plugin, Plugin Version: 9.3, Console & Web: Yes, Mac: Yes, Win: Yes, Linux: Yes. **Function:** Normalize image (increase contrast by normalizing the pixel values to span the full range of color values).

**Example:**

 $\dim p$  as Picture = LogoMBS(500) dim image as new GMImageMBS(p) image.normalize

Backdrop=image.CopyPicture

## **82.42.117 oilPaint(radius as Double=3.0)**

MBS GraphicsMagick Plugin, Plugin Version: 9.3, Console & Web: Yes, Mac: Yes, Win: Yes, Linux: Yes. **Function:** Oilpaint image (image looks like an oil painting). **Example:**

 $\dim p$  as Picture = LogoMBS(500) dim image as new GMImageMBS(p)

image.oilPaint

Backdrop=image.CopyPicture

## **82.42.118 opacity(opacity as UInt32)**

MBS GraphicsMagick Plugin, Plugin Version: 9.3, Console & Web: Yes, Mac: Yes, Win: Yes, Linux: Yes. **Function:** Set or attenuate the opacity channel in the image.

**Notes:** If the image pixels are opaque then they are set to the specified opacity value, otherwise they are blended with the supplied opacity value. The value of opacity ranges from 0 (completely opaque) to MaxRGB. The defines OpaqueOpacity and TransparentOpacity are available to specify completely opaque or completely transparent, respectively.

## **82.42.119 opaque(opaqueColor as GMColorMBS, penColor as GMColorMBS)**

MBS GraphicsMagick Plugin, Plugin Version: 9.3, Console & Web: Yes, Mac: Yes, Win: Yes, Linux: Yes. Function: Change color of specified opaque pixel to specified pen color.

## <span id="page-14621-0"></span>**82.42.120 ping(data as GMBlobMBS)**

MBS GraphicsMagick Plugin, Plugin Version: 9.3, Console & Web: Yes, Mac: Yes, Win: Yes, Linux: Yes. **Function:** Reads information for an image from the blob.

**Notes:** Ping is similar to read except only enough of the image is read to determine the image columns, rows, and filesize. Access the columns, rows, and fileSize attributes after invoking ping. The image pixels

are not valid after calling ping. See also:

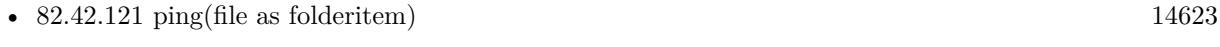

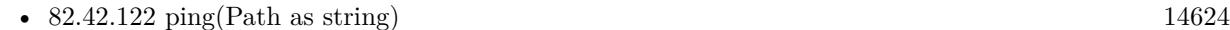

## <span id="page-14622-0"></span>**82.42.121 ping(file as folderitem)**

MBS GraphicsMagick Plugin, Plugin Version: 9.3, Console & Web: Yes, Mac: Yes, Win: Yes, Linux: Yes. **Function:** Reads information for an image from the file. **Example:**

dim f as FolderItem = SpecialFolder.Desktop.Child("test.jpg")

// try with Constructor (same as read) dim t1 as Double = Microseconds dim g1 as new GMImageMBS(f)

// now just ping dim t2 as Double = Microseconds dim g2 as new GMImageMBS  $g2.$ ping $(f)$ 

// or read  $dim\ t3$  as  $Double = Microsoft$ dim g3 as new GMImageMBS  $g3.read(f)$ 

 $dim t4$  as Double = Microseconds

// show speeds MsgBox  $str(T4-t3)+"$  µs for read"+EndOfLine+ str(T3-t2)+" µs for ping"+EndOfLine+  $str(T2-t1)$ +" µs for Constructor"

**Notes:** Ping is similar to read except only enough of the image is read to determine the image columns, rows, and filesize. Access the columns, rows, and fileSize attributes after invoking ping. The image pixels are not valid after calling ping. See also:

• [82.42.120](#page-14621-0) ping(data as GMBlobMBS) [14622](#page-14621-0) • [82.42.122](#page-14623-0) ping(Path as string) [14624](#page-14623-0)

## <span id="page-14623-0"></span>**82.42.122 ping(Path as string)**

MBS GraphicsMagick Plugin, Plugin Version: 9.3, Console & Web: Yes, Mac: Yes, Win: Yes, Linux: Yes. **Function:** Reads information for an image from the image specification.

**Notes:** Ping is similar to read except only enough of the image is read to determine the image columns, rows, and filesize. Access the columns, rows, and fileSize attributes after invoking ping. The image pixels are not valid after calling ping. See also:

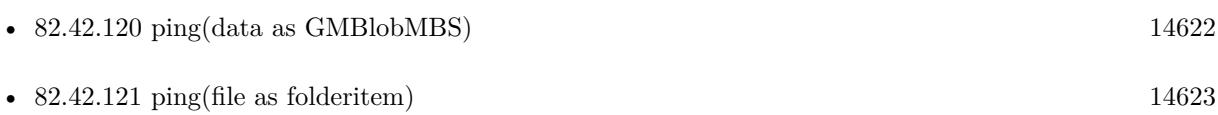

### **82.42.123 PNGLibVersion as string**

MBS GraphicsMagick Plugin, Plugin Version: 17.3, Console & Web: Yes, Mac: Yes, Win: Yes, Linux: Yes. **Function:** Queries PNG library version string.

### **82.42.124 quantize(measureError as boolean=false)**

MBS GraphicsMagick Plugin, Plugin Version: 9.3, Console & Web: Yes, Mac: Yes, Win: Yes, Linux: Yes. **Function:** Quantize image (reduce number of colors). **Example:**

 $\dim p$  as Picture = LogoMBS(500) dim image as new GMImageMBS(p)

image.quantize

image.type = image.TrueColorType Backdrop=image.CopyPicture

**Notes:** Set measureError to true in order to calculate error attributes.

## **82.42.125 QuantumDepth as Integer**

MBS GraphicsMagick Plugin, Plugin Version: 14.0, Console & Web: Yes, Mac: Yes, Win: Yes, Linux: Yes. **Function:** Returns the quantum depth.

## <span id="page-14624-1"></span>**82.42.126 quantumOperator(channel as Integer, Operator as Integer, rvalue as Double)**

MBS GraphicsMagick Plugin, Plugin Version: 16.4, Console & Web: Yes, Mac: Yes, Win: Yes, Linux: Yes. **Function:** Apply an arithmetic or bitwise operator to the image pixel quantums. **Example:**

dim f as FolderItem = SpecialFolder.Desktop.Child("test.jpg") dim g as new GMImageMBS(f)

const AddQuantumOp = 1 const ThresholdQuantum $Op = 10$ 

g.quantumOperator( g.AllChannels, AddQuantumOp, 100)

 $//$  show  $me$ .Backdrop =  $g$ .CopyPicture

See also:

• [82.42.127](#page-14624-0) quantumOperator(x as Integer, y as Integer, columns as Integer, rows as Integer, channel as Integer, Operator as Integer, rvalue as Double) [14625](#page-14624-0)

## <span id="page-14624-0"></span>**82.42.127 quantumOperator(x as Integer, y as Integer, columns as Integer, rows as Integer, channel as Integer, Operator as Integer, rvalue as Double)**

MBS GraphicsMagick Plugin, Plugin Version: 16.4, Console & Web: Yes, Mac: Yes, Win: Yes, Linux: Yes. **Function:** Apply an arithmetic or bitwise operator to the image pixel quantums. See also:

• [82.42.126](#page-14624-1) quantumOperator(channel as Integer, Operator as Integer, rvalue as Double) [14625](#page-14624-1)

## **82.42.128 raiseGeometryDefault as String**

MBS GraphicsMagick Plugin, Plugin Version: 16.4, Console & Web: Yes, Mac: Yes, Win: Yes, Linux: Yes. **Function:** The default geometry description for raise.

## <span id="page-14624-2"></span>**82.42.129 raiseImage**

MBS GraphicsMagick Plugin, Plugin Version: 9.3, Console & Web: Yes, Mac: Yes, Win: Yes, Linux: Yes. **Function:** Raise image (lighten or darken the edges of an image to give a 3-D raised or lowered effect). **Example:**

 $dim p$  as Picture = LogoMBS(500) dim image as new GMImageMBS(p)

image.raiseImage

Backdrop=image.CopyPicture

See also:

• [82.42.130](#page-14625-0) raiseImage(geometry as GMGeometryMBS, raisedFlag as boolean=false) [14626](#page-14625-0)

## <span id="page-14625-0"></span>**82.42.130 raiseImage(geometry as GMGeometryMBS, raisedFlag as boolean=false)**

MBS GraphicsMagick Plugin, Plugin Version: 9.3, Console & Web: Yes, Mac: Yes, Win: Yes, Linux: Yes. **Function:** Raise image (lighten or darken the edges of an image to give a 3-D raised or lowered effect). **Example:**

 $\dim p$  as Picture = LogoMBS(500) dim image as new GMImageMBS(p)

image.raiseImage(GMGeometryMBS.Make(5,8))

Backdrop=image.CopyPicture

See also:

• [82.42.129](#page-14624-2) raiseImage [14625](#page-14624-2)

## **82.42.131 randomThreshold(thresholds as GMGeometryMBS)**

MBS GraphicsMagick Plugin, Plugin Version: 9.3, Console & Web: Yes, Mac: Yes, Win: Yes, Linux: Yes. **Function:** Random threshold image. **Example:**

 $dim p$  as Picture = LogoMBS(500) dim image as new GMImageMBS(p)

image.randomThreshold(GMGeometryMBS.make("50x200"))

image.type = image.TrueColorType Backdrop=image.CopyPicture

**Notes:** Changes the value of individual pixels based on the intensity of each pixel compared to a random threshold. The result is a low-contrast, two color image. The thresholds argument is a geometry containing LOWxHIGH thresholds. If the string contains 2x2, 3x3, or 4x4, then an ordered dither of order 2, 3, or 4 will be performed instead. If a channel argument is specified then only the specified channel is altered. This is a very fast alternative to 'quantize' based dithering.

## **82.42.132 randomThresholdChannel(thresholds as GMGeometryMBS, channel as Integer)**

MBS GraphicsMagick Plugin, Plugin Version: 9.3, Console & Web: Yes, Mac: Yes, Win: Yes, Linux: Yes. **Function:** Random threshold image channel.

**Notes:** Changes the value of individual pixels based on the intensity of each pixel compared to a random threshold. The result is a low-contrast, two color image. The thresholds argument is a geometry containing LOWxHIGH thresholds. If the string contains 2x2, 3x3, or 4x4, then an ordered dither of order 2, 3, or 4 will be performed instead. If a channel argument is specified then only the specified channel is altered. This is a very fast alternative to 'quantize' based dithering.

## <span id="page-14626-0"></span>**82.42.133 read(blob as GMBlobMBS)**

MBS GraphicsMagick Plugin, Plugin Version: 9.3, Console & Web: Yes, Mac: Yes, Win: Yes, Linux: Yes. **Function:** Read single image frame from in-memory Blob. **Example:**

// get some image data (e.g. from blob in database)  $\dim$  logo as Picture = LogoMBS(500)  $\dim$  jpegData as string = PictureToJPEGStringMBS(logo, 80)

// new image Dim mp as new GMImageMBS dim blob as new GMBlobMBS(jpegData)

// read data from blob into this image object mp.Read blob

// sometimes you need to explicit convert to RGB/RGBA 'mp.type = mp.TrueColorMatteType Backdrop=mp.CombinePictureWithMask

See also:

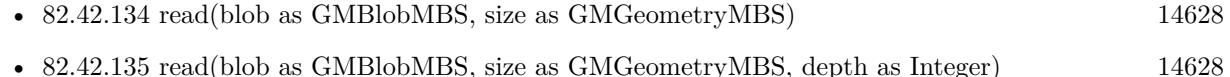

• [82.42.136](#page-14628-0) read(blob as GMBlobMBS, size as GMGeometryMBS, depth as Integer, magick as string) [14629](#page-14628-0)

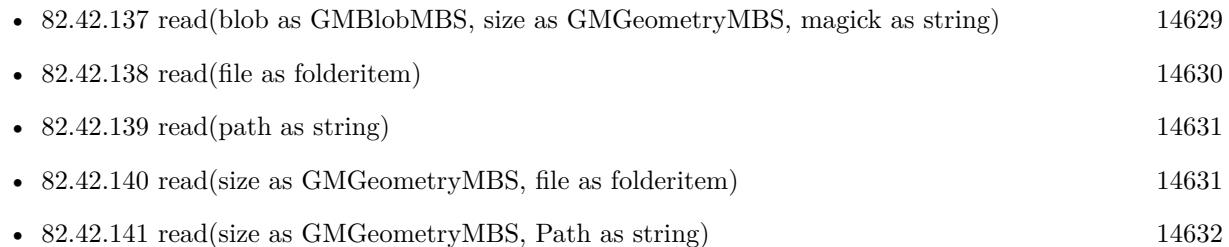

• [82.42.142](#page-14631-1) read(width as UInt32, height as UInt32, map as string, StorageType as Integer, data as ptr) [14632](#page-14631-1)

## <span id="page-14627-0"></span>**82.42.134 read(blob as GMBlobMBS, size as GMGeometryMBS)**

MBS GraphicsMagick Plugin, Plugin Version: 9.3, Console & Web: Yes, Mac: Yes, Win: Yes, Linux: Yes. **Function:** Read single image frame of specified size from in-memory Blob. See also:

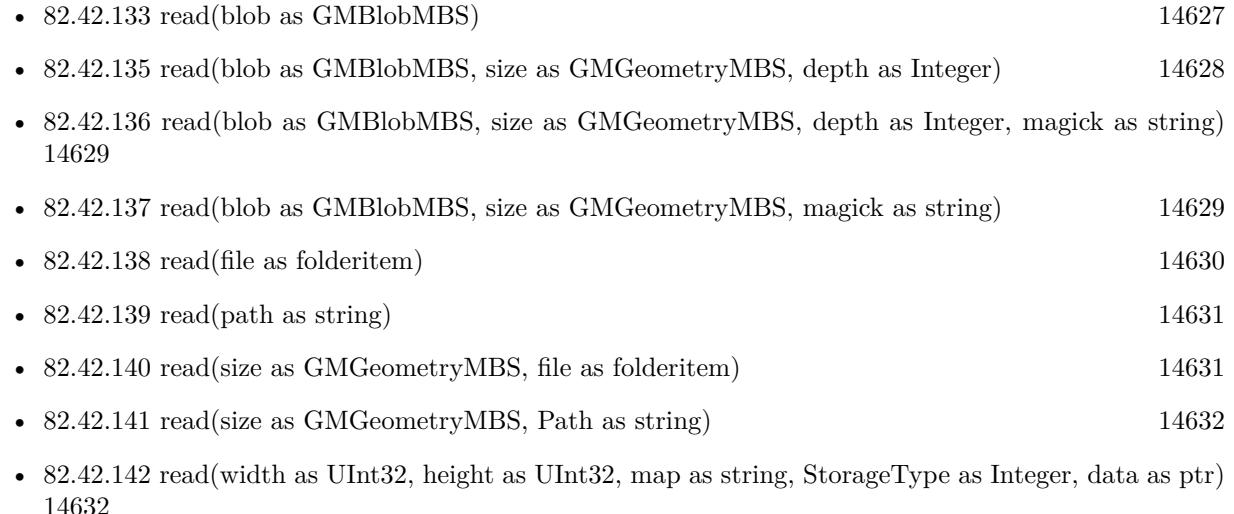

## <span id="page-14627-1"></span>**82.42.135 read(blob as GMBlobMBS, size as GMGeometryMBS, depth as Integer)**

MBS GraphicsMagick Plugin, Plugin Version: 9.3, Console & Web: Yes, Mac: Yes, Win: Yes, Linux: Yes. **Function:** Read single image frame of specified size and depth from in-memory Blob. See also:

• [82.42.133](#page-14626-0) read(blob as GMBlobMBS) [14627](#page-14626-0)

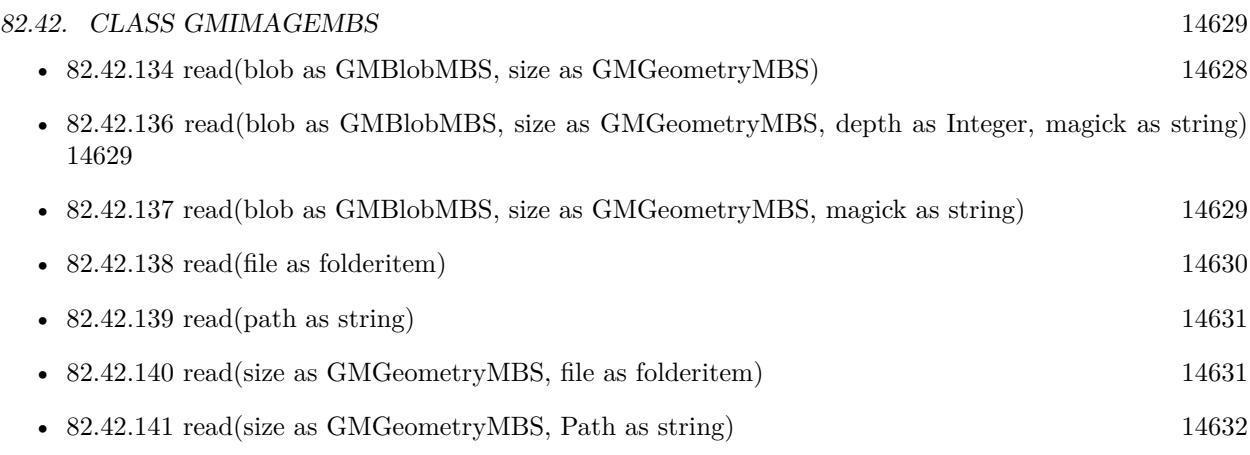

• [82.42.142](#page-14631-1) read(width as UInt32, height as UInt32, map as string, StorageType as Integer, data as ptr) [14632](#page-14631-1)

## <span id="page-14628-0"></span>**82.42.136 read(blob as GMBlobMBS, size as GMGeometryMBS, depth as Integer, magick as string)**

MBS GraphicsMagick Plugin, Plugin Version: 9.3, Console & Web: Yes, Mac: Yes, Win: Yes, Linux: Yes. **Function:** Read single image frame of specified size, depth, and format from in-memory Blob. See also:

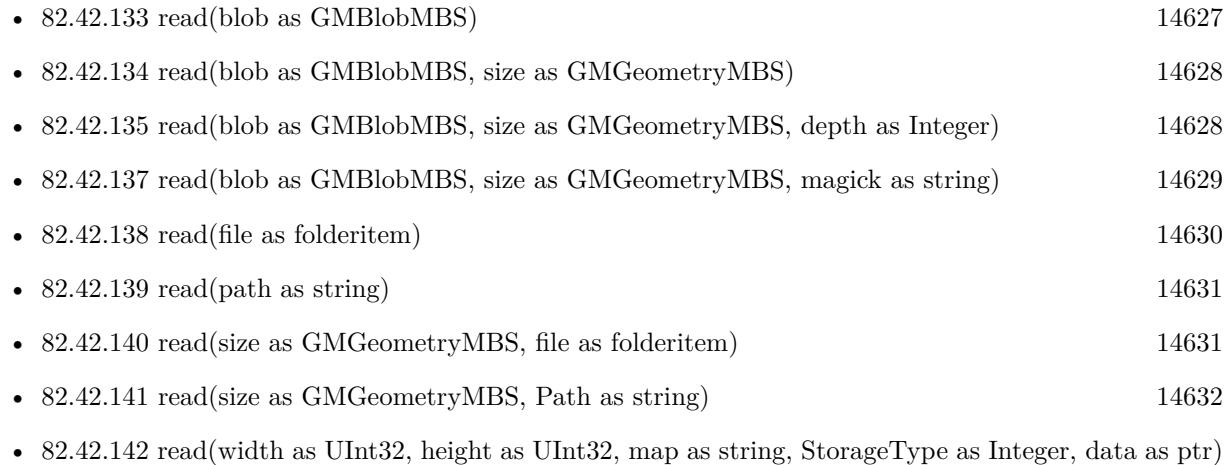

## <span id="page-14628-1"></span>**82.42.137 read(blob as GMBlobMBS, size as GMGeometryMBS, magick as string)**

[14632](#page-14631-1)

MBS GraphicsMagick Plugin, Plugin Version: 9.3, Console & Web: Yes, Mac: Yes, Win: Yes, Linux: Yes. **Function:** Read single image frame of specified size, and format from in-memory Blob. See also:

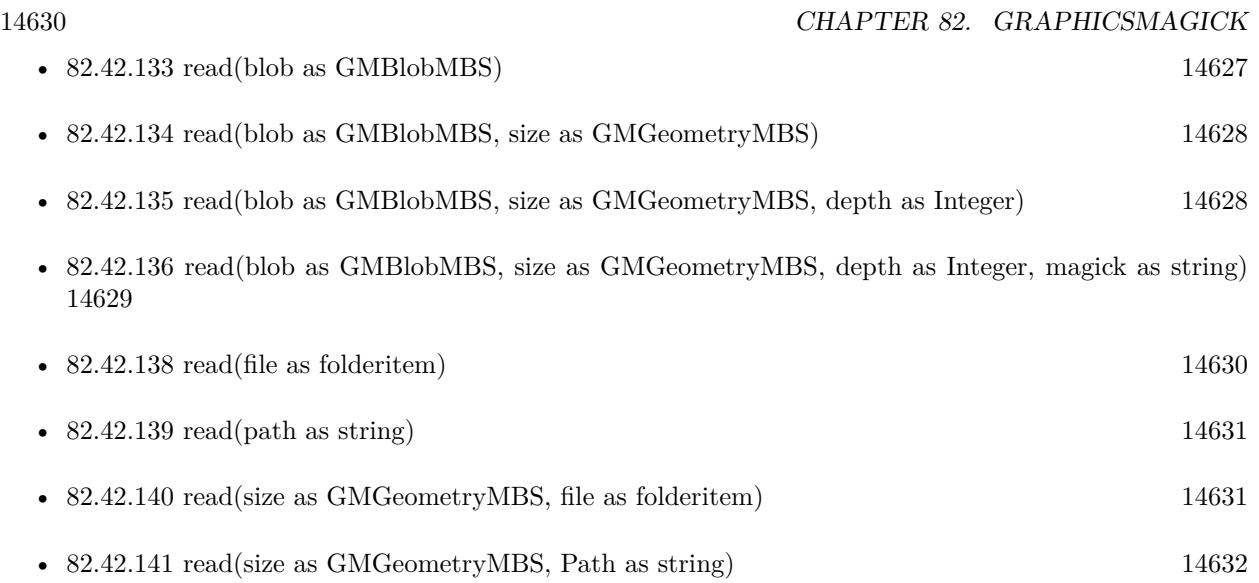

• [82.42.142](#page-14631-1) read(width as UInt32, height as UInt32, map as string, StorageType as Integer, data as ptr) [14632](#page-14631-1)

## <span id="page-14629-0"></span>**82.42.138 read(file as folderitem)**

MBS GraphicsMagick Plugin, Plugin Version: 9.3, Console & Web: Yes, Mac: Yes, Win: Yes, Linux: Yes. **Function:** Read single image frame into current object. See also:

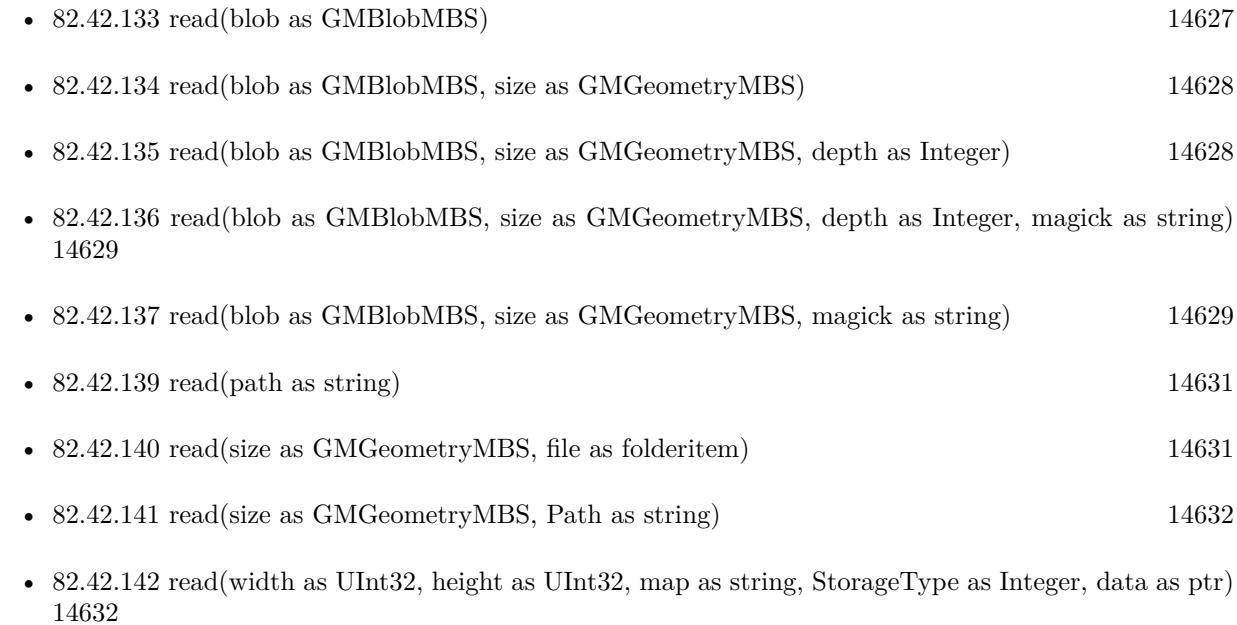

## <span id="page-14630-0"></span>**82.42.139 read(path as string)**

MBS GraphicsMagick Plugin, Plugin Version: 9.3, Console & Web: Yes, Mac: Yes, Win: Yes, Linux: Yes. **Function:** Read single image frame into current object. See also:

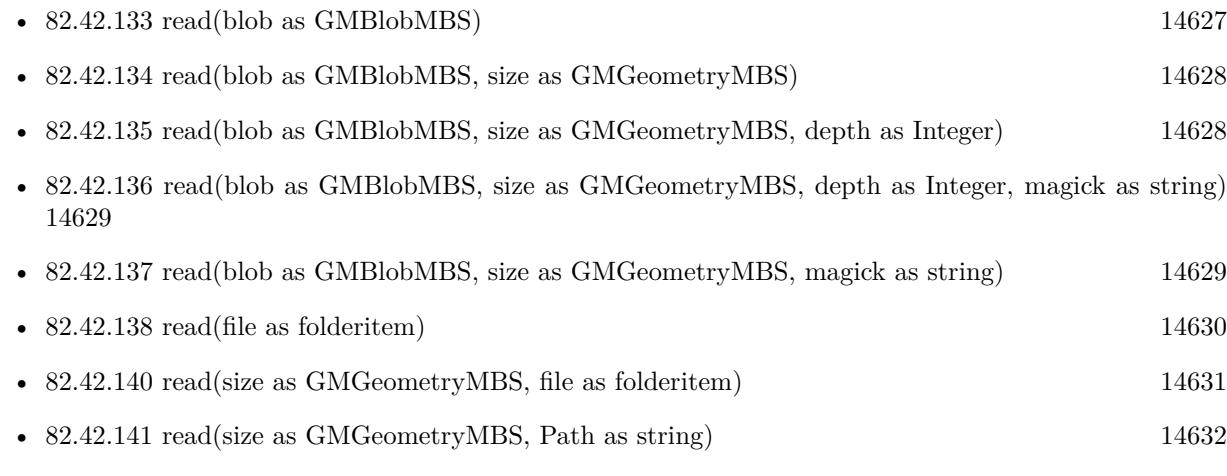

• [82.42.142](#page-14631-1) read(width as UInt32, height as UInt32, map as string, StorageType as Integer, data as ptr) [14632](#page-14631-1)

## <span id="page-14630-1"></span>**82.42.140 read(size as GMGeometryMBS, file as folderitem)**

MBS GraphicsMagick Plugin, Plugin Version: 9.3, Console & Web: Yes, Mac: Yes, Win: Yes, Linux: Yes. **Function:** Read single image frame of specified size into current object. See also:

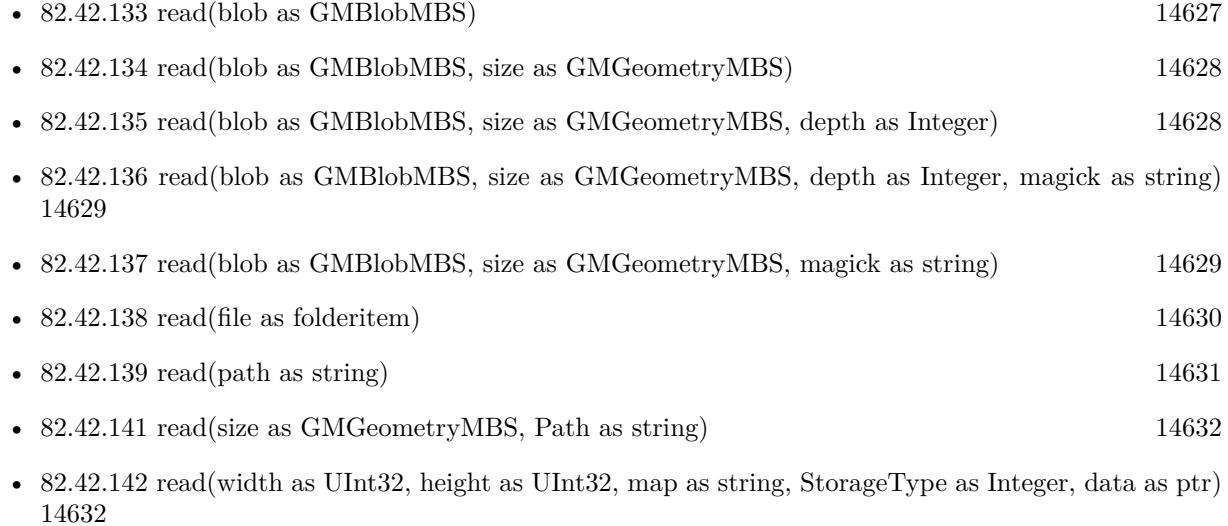

#### 14632 CHAPTER 82. GRAPHICSMAGICK

## <span id="page-14631-0"></span>**82.42.141 read(size as GMGeometryMBS, Path as string)**

MBS GraphicsMagick Plugin, Plugin Version: 9.3, Console & Web: Yes, Mac: Yes, Win: Yes, Linux: Yes. **Function:** Read single image frame of specified size into current object. See also:

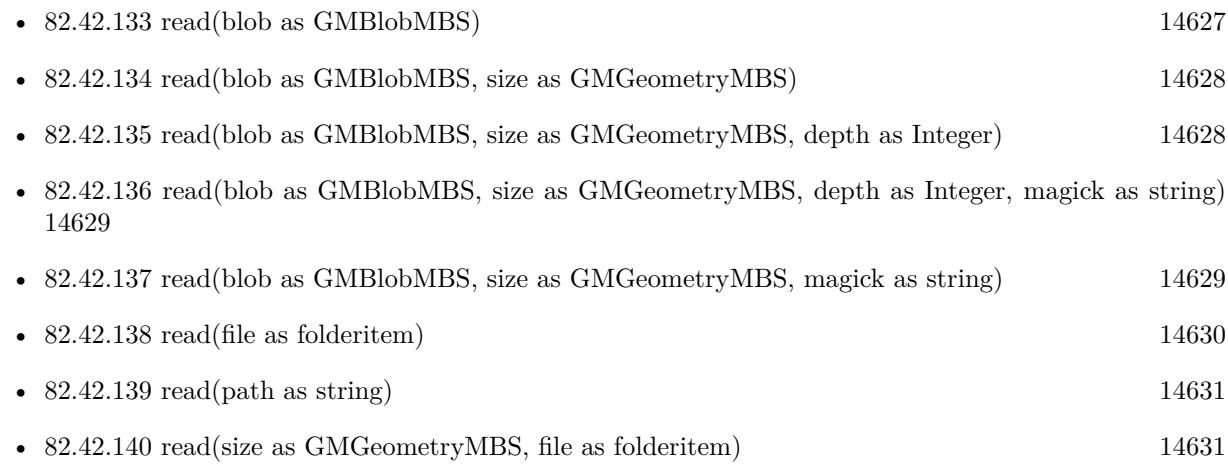

• [82.42.142](#page-14631-1) read(width as UInt32, height as UInt32, map as string, StorageType as Integer, data as ptr) [14632](#page-14631-1)

## <span id="page-14631-1"></span>**82.42.142 read(width as UInt32, height as UInt32, map as string, StorageType as Integer, data as ptr)**

MBS GraphicsMagick Plugin, Plugin Version: 14.1, Console & Web: Yes, Mac: Yes, Win: Yes, Linux: Yes. **Function:** Read single image frame from an array of raw pixels, with specified storage type (ConstituteImage).

**Notes:**

Returns an Image corresponding to an image stored in a raw memory array format. The pixel data must be in scanline order top-to-bottom. The data can be unsigned char, unsigned short int, unsigned int, unsigned long, float, or double. Float and double require the pixels to be normalized to the range [ 0..1 ] , otherwise the range is [ 0..MaxVal ] where MaxVal is the maximum possible value for that type.

Note that for most 32-bit architectures the size of an unsigned long is the same as unsigned int, but for 64-bit architectures observing the LP64 standard, an unsigned long is 64 bits, while an unsigned int remains 32 bits. This should be considered when deciding if the data should be described as "Integer" or "Long".

For example, to create a 640x480 image from unsigned red-green-blue character data, use

image = new GMImageMBS(640, 480, "RGB", GMImageMBS.StorageTypeCharPixel, pixels);

width: width in pixels of the image.

height: height in pixels of the image.

map: This string reflects the expected ordering of the pixel array. It can be any combination or order of  $R = red, G = green, B = blue, A = alpha$  (same as Transparency),  $O =$  Opacity,  $T =$  Transparency,  $C =$ cyan, Y = yellow, M = magenta, K = black, or I = intensity (for grayscale). Specify "P" = pad, to skip over a quantum which is intentionally ignored. Creation of an alpha channel for CMYK images is currently not supported.

type: Define the data type of the pixels. Float and double types are expected to be normalized [ 0..1 ] otherwise [ 0..MaxRGB ] . Choose from these types: StorageTypeCharPixel, StorageTypeShortPixel, StorageTypeIntegerPixel, StorageTypeLongPixel, StorageTypeFloatPixel, or StorageTypeDoublePixel.

pixels: This array of values contain the pixel components as defined by map and type. You must preallocate this array where the expected length varies depending on the values of width, height, map, and type. See also:

- [82.42.133](#page-14626-0) read(blob as GMBlobMBS) [14627](#page-14626-0)
- [82.42.134](#page-14627-0) read(blob as GMBlobMBS, size as GMGeometryMBS) [14628](#page-14627-0)
- [82.42.135](#page-14627-1) read(blob as GMBlobMBS, size as GMGeometryMBS, depth as Integer) [14628](#page-14627-1)
- [82.42.136](#page-14628-0) read(blob as GMBlobMBS, size as GMGeometryMBS, depth as Integer, magick as string) [14629](#page-14628-0)
- [82.42.137](#page-14628-1) read(blob as GMBlobMBS, size as GMGeometryMBS, magick as string) [14629](#page-14628-1) • [82.42.138](#page-14629-0) read(file as folderitem) [14630](#page-14629-0) • [82.42.139](#page-14630-0) read(path as string) [14631](#page-14630-0) • [82.42.140](#page-14630-1) read(size as GMGeometryMBS, file as folderitem) [14631](#page-14630-1)
- [82.42.141](#page-14631-0) read(size as GMGeometryMBS, Path as string) [14632](#page-14631-0)

### <span id="page-14632-0"></span>**82.42.143 reduceNoise**

MBS GraphicsMagick Plugin, Plugin Version: 9.3, Console & Web: Yes, Mac: Yes, Win: Yes, Linux: Yes. **Function:** Reduce noise in image using a noise peak elimination filter. **Example:**

 $\dim p$  as Picture = LogoMBS(500) dim image as new GMImageMBS(p)

image.reduceNoise

Backdrop=image.CopyPicture

See also:

• [82.42.144](#page-14633-0) reduceNoise(order as Double) [14634](#page-14633-0)

## <span id="page-14633-0"></span>**82.42.144 reduceNoise(order as Double)**

MBS GraphicsMagick Plugin, Plugin Version: 9.3, Console & Web: Yes, Mac: Yes, Win: Yes, Linux: Yes. **Function:** Reduce noise in image using a noise peak elimination filter. See also:

• [82.42.143](#page-14632-0) reduceNoise [14633](#page-14632-0)

## **82.42.145 ReleaseDate as String**

MBS GraphicsMagick Plugin, Plugin Version: 14.0, Console & Web: Yes, Mac: Yes, Win: Yes, Linux: Yes. **Function:** Returns the release date of the used graphics magick library. **Notes:** We update the library only when someone needs an update, so if you need, please contact us.

### **82.42.146 repage**

MBS GraphicsMagick Plugin, Plugin Version: 19.0, Console & Web: Yes, Mac: Yes, Win: Yes, Linux: Yes. **Function:** Resets the image page canvas and position.

## <span id="page-14633-1"></span>**82.42.147 resize(geo as GMGeometryMBS)**

MBS GraphicsMagick Plugin, Plugin Version: 19.0, Console & Web: Yes, Mac: Yes, Win: Yes, Linux: Yes. **Function:** Resize image, specifying only geometry, with filter and blur obtained from Image default. **Example:**

 $\dim f$  as folderitem = SpecialFolder.Desktop.Child("test.jpg") dim image as new GMImageMBS(f)

// resize proportionally to fit dim geo as new GMGeometryMBS(500,500) image.resize geo

window1.Title = image.formatExpression( $\%$  wx $\%$  h") window1.Backdrop = image.CopyPicture

**Notes:** Same result as 'zoom' method. See also:

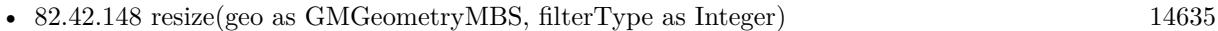

• [82.42.149](#page-14634-1) resize(geo as GMGeometryMBS, filterType as Integer, blur as double) [14635](#page-14634-1)

## <span id="page-14634-0"></span>**82.42.148 resize(geo as GMGeometryMBS, filterType as Integer)**

MBS GraphicsMagick Plugin, Plugin Version: 19.0, Console & Web: Yes, Mac: Yes, Win: Yes, Linux: Yes. **Function:** Resize image, specifying geometry and filter, with blur using Image default. **Example:**

dim f as folderitem = SpecialFolder.Desktop.Child("test.jpg") dim image as new GMImageMBS(f)

// resize proportionally to fit dim geo as new GMGeometryMBS(500,500) image.resize geo, image.CubicFilter

window1.Title = image.formatExpression( $\%$  wx $\%$  h") window1.Backdrop = image.CopyPicture

See also:

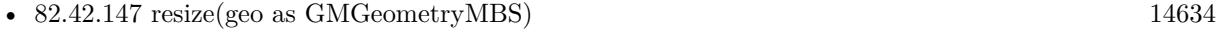

• [82.42.149](#page-14634-1) resize(geo as GMGeometryMBS, filterType as Integer, blur as double) [14635](#page-14634-1)

## <span id="page-14634-1"></span>**82.42.149 resize(geo as GMGeometryMBS, filterType as Integer, blur as double)**

MBS GraphicsMagick Plugin, Plugin Version: 19.0, Console & Web: Yes, Mac: Yes, Win: Yes, Linux: Yes. **Function:** Resize image, specifying geometry, filter, and blur. **Example:**

dim f as folderitem = SpecialFolder.Desktop.Child("test.jpg") dim image as new GMImageMBS(f)

// resize proportionally to fit dim geo as new GMGeometryMBS(500,500) image.resize geo, image.CubicFilter, 3

window1.Title = image.formatExpression( $\%$  wx $\%$  h $\%$ )  $window1.Backdrop = image.CopyPicture$ 

See also:

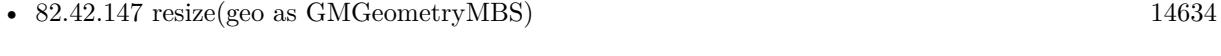

#### 14636 CHAPTER 82. GRAPHICSMAGICK

#### <span id="page-14635-1"></span>**82.42.150 roll(columns as UInt32, rows as UInt32)**

MBS GraphicsMagick Plugin, Plugin Version: 9.3, Console & Web: Yes, Mac: Yes, Win: Yes, Linux: Yes. **Function:** Roll image (rolls image vertically and horizontally) by specified number of columnms and rows). **Example:**

 $\dim p$  as Picture = LogoMBS(500) dim image as new GMImageMBS(p)

image.roll(30,30)

Backdrop=image.CopyPicture

See also:

• [82.42.151](#page-14635-0) roll(roll as GMGeometryMBS) [14636](#page-14635-0)

## <span id="page-14635-0"></span>**82.42.151 roll(roll as GMGeometryMBS)**

MBS GraphicsMagick Plugin, Plugin Version: 9.3, Console & Web: Yes, Mac: Yes, Win: Yes, Linux: Yes. **Function:** Roll image (rolls image vertically and horizontally) by specified number of columnms and rows). **Example:**

 $\dim$  p as Picture = LogoMBS(500) dim image as new GMImageMBS(p)

image.roll(GMGeometryMBS.Make(0,0,30,30))

Backdrop=image.CopyPicture

See also:

• [82.42.150](#page-14635-1) roll(columns as UInt32, rows as UInt32) [14636](#page-14635-1)

## **82.42.152 rotate(degree as Double)**

MBS GraphicsMagick Plugin, Plugin Version: 9.3, Console & Web: Yes, Mac: Yes, Win: Yes, Linux: Yes. Function: Rotate image counter-clockwise by specified number of degrees. **Example:**

 $\dim p$  as Picture = LogoMBS(500) dim image as new GMImageMBS(p)

image.rotate(30)

Backdrop=image.CopyPicture

## **82.42.153 sample(geometry as GMGeometryMBS)**

MBS GraphicsMagick Plugin, Plugin Version: 9.3, Console & Web: Yes, Mac: Yes, Win: Yes, Linux: Yes. **Function:** Resize image by using pixel sampling algorithm. **Example:**

 $\dim p$  as Picture = LogoMBS(500) dim image as new GMImageMBS(p)

image.sample GMGeometryMBS.make(100,100)

Backdrop=image.CopyPicture

## **82.42.154 scale(geometry as GMGeometryMBS)**

MBS GraphicsMagick Plugin, Plugin Version: 9.3, Console & Web: Yes, Mac: Yes, Win: Yes, Linux: Yes. **Function:** Resize image by using simple ratio algorithm which provides good quality. **Example:**

 $dim p$  as Picture = LogoMBS(500) dim image as new GMImageMBS(p)

image.scale new GMGeometryMBS(100,100)

Backdrop=image.CopyPicture

## **82.42.155 segment(clusterThreshold as Double=1.0, smoothingThreshold as Double=1.5)**

MBS GraphicsMagick Plugin, Plugin Version: 9.3, Console & Web: Yes, Mac: Yes, Win: Yes, Linux: Yes. **Function:** Segment (coalesce similar image components) by analyzing the histograms of the color components and identifying units that are homogeneous with the fuzzy c-means technique. **Example:**

 $\dim p$  as Picture = LogoMBS(500) dim image as new GMImageMBS(p)

image.segment image.type = image.TrueColorType Backdrop=image.CopyPicture

**Notes:** A histogram is built for the image. This histogram is filtered to reduce noise and a second derivative of the histogram plot is built and used to identify potential cluster colors (peaks in the histogram). The cluster colors are then validated by scanning through all of the pixels to see how many pixels fall within each cluster. Some candidate cluster colors may not match any of the image pixels at all and should be discarded. Specify clusterThreshold, as the number of pixels matching a cluster color in order for the cluster to be considered valid. SmoothingThreshold eliminates noise in the second derivative of the histogram. As the value is increased, you can expect a smoother second derivative. The default is 1.5.

### **82.42.156 setChromaBluePrimary(x as Double, y as Double)**

MBS GraphicsMagick Plugin, Plugin Version: 9.3, Console & Web: Yes, Mac: Yes, Win: Yes, Linux: Yes. **Function:** Chromaticity blue primary point. **Notes:** e.g. x=0.15, y=0.06

## **82.42.157 setchromaGreenPrimary(x as Double, y as Double)**

MBS GraphicsMagick Plugin, Plugin Version: 9.3, Console & Web: Yes, Mac: Yes, Win: Yes, Linux: Yes. **Function:** Chromaticity green primary point. **Notes:** e.g. x=0.3, y=0.6

#### **82.42.158 setchromaRedPrimary(x as Double, y as Double)**

MBS GraphicsMagick Plugin, Plugin Version: 9.3, Console & Web: Yes, Mac: Yes, Win: Yes, Linux: Yes. **Function:** Chromaticity red primary point **Notes:** e.g. x=0.64, y=0.33

#### **82.42.159 setchromaWhitePoint(x as Double, y as Double)**

MBS GraphicsMagick Plugin, Plugin Version: 9.3, Console & Web: Yes, Mac: Yes, Win: Yes, Linux: Yes. **Function:** Chromaticity white point

**Notes:** e.g. x=0.3127, y=0.329

## **82.42.160 SetEXIFOrientation(orientation as integer) as boolean**

MBS GraphicsMagick Plugin, Plugin Version: 18.4, Console & Web: Yes, Mac: Yes, Win: Yes, Linux: Yes. **Function:** Sets orientation for EXIF. **Notes:**

Changing orientation may need to set orientation via SetOrientation and SetEXIFOrientation. With a JPEG you have orientation both in JPEG header and in EXIF metadata. Returns true for success and false for failure.

For new development, please use ExifTagsMBS class instead.

## **82.42.161 SetPicture(pic as picture, x as Integer, y as Integer)**

MBS GraphicsMagick Plugin, Plugin Version: 9.3, Console & Web: Yes, Mac: Yes, Win: Yes, Linux: Yes. **Function:** Copies the picture into the Image at the given position.

## **82.42.162 SetPictureMask(maskpic as picture, x as Integer, y as Integer)**

MBS GraphicsMagick Plugin, Plugin Version: 9.3, Console & Web: Yes, Mac: Yes, Win: Yes, Linux: Yes. **Function:** Copies the picture into the Image's mask at the given position. **Example:**

// this converts 32 bit PNG with alpha channel to BMP

dim f as FolderItem = SpecialFolder.Desktop.Child("test.png")  $dim p$  as Picture = Picture. Open(f)

dim g as new GMImageMBS( new GMGeometryMBS(p.Width, p.Height), new GMColorGrayMBS(1.0))

g.type = g.TrueColorMatteType  $g.\text{mate} = \text{True}$  $g\text{.magic} = "BMP"$ 

 $g.SetPicture(p, 0, 0)$ g.SetPictureMask(p.mask.invertMBS, 0, 0)

 $f = \text{SpecialFolder.Desktop.Cchild("test.bmp")}$ g.write(f)

## **82.42.163 setPixels(x as Integer, y as Integer, columns as Integer, rows as Integer) as Ptr**

MBS GraphicsMagick Plugin, Plugin Version: 16.4, Console & Web: Yes, Mac: Yes, Win: Yes, Linux: Yes. **Function:** Allocates a pixel cache region to store image pixels as defined by the region rectangle. **Example:**

dim f as FolderItem = SpecialFolder.Desktop.Child("test.jpg") dim g as new GMImageMBS(f)

// get pointer to some pixels to write  $\dim x$  as ptr = g.setPixels $(0, 0, 100, 100)$ 

```
// draw a red line to the pixel buffer
dim o as Integer
for i as Integer = 0 to 99
o = 100 * i + ix.UInt32(o * 4) = & hFFT0000next
```
// write back g.syncPixels

 $//$  show me.Backdrop = g.CopyPicture

**Notes:** This area is subsequently transferred from the pixel cache to the image via syncPixels.

## **82.42.164 setStrokeDashArray(values() as Double)**

MBS GraphicsMagick Plugin, Plugin Version: 16.4, Console & Web: Yes, Mac: Yes, Win: Yes, Linux: Yes. **Function:** Sets stroke dash pattern.

**Notes:** Specify the pattern of dashes and gaps used to stroke paths. The strokeDashArray represents a zero-terminated array of numbers that specify the lengths of alternating dashes and gaps in pixels. If an odd number of values is provided, then the list of values is repeated to yield an even number of values. A typical strokeDashArray array might contain the members 5 3 2 0, where the zero value indicates the end of the pattern array.

## **82.42.165 shade(azimuth as Double=30.0, elevation as Double=30.0, colorShading as boolean=false)**

MBS GraphicsMagick Plugin, Plugin Version: 9.3, Console & Web: Yes, Mac: Yes, Win: Yes, Linux: Yes. **Function:** Shade image using distant light source.

**Notes:** Specify azimuth and elevation as the position of the light source. By default, the shading results as a grayscale image.. Set colorShading to true to shade the red, green, and blue components of the image.

## **82.42.166 sharpen(radius as Double=0.0, sigma as Double=1.0)**

MBS GraphicsMagick Plugin, Plugin Version: 9.3, Console & Web: Yes, Mac: Yes, Win: Yes, Linux: Yes. **Function:** Sharpen pixels in image. **Example:**

 $\dim p$  as Picture = LogoMBS(500) dim image as new GMImageMBS(p)

image.sharpen

Backdrop=image.CopyPicture

**Notes:** The radius parameter specifies the radius of the Gaussian, in pixels, not counting the center pixel. The sigma parameter specifies the standard deviation of the Laplacian, in pixels.

## **82.42.167 sharpenChannel(channel as Integer, radius as Double=0.0, sigma as Double=1.0)**

MBS GraphicsMagick Plugin, Plugin Version: 9.3, Console & Web: Yes, Mac: Yes, Win: Yes, Linux: Yes. **Function:** Sharpen pixels in image channel.

**Notes:** The radius parameter specifies the radius of the Gaussian, in pixels, not counting the center pixel. The sigma parameter specifies the standard deviation of the Laplacian, in pixels.

## **82.42.168 shave(geometry as GMGeometryMBS)**

MBS GraphicsMagick Plugin, Plugin Version: 9.3, Console & Web: Yes, Mac: Yes, Win: Yes, Linux: Yes. **Function:** Shave pixels from image edges. **Example:**

 $\dim p$  as Picture = LogoMBS(500) dim image as new GMImageMBS(p) image.shave(new GMGeometryMBS(200,200))

Backdrop=image.CopyPicture

### **82.42.169 shear(xShearAngle as Double, yShearAngle as Double)**

MBS GraphicsMagick Plugin, Plugin Version: 9.3, Console & Web: Yes, Mac: Yes, Win: Yes, Linux: Yes. **Function:** Shear image (create parallelogram by sliding image by X or Y axis). **Example:**

 $\dim p$  as Picture = LogoMBS(500) dim image as new GMImageMBS(p)

 $image.shapear(10,20)$ 

Backdrop=image.CopyPicture

**Notes:** Shearing slides one edge of an image along the X or Y axis, creating a parallelogram. An X direction shear slides an edge along the X axis, while a Y direction shear slides an edge along the Y axis. The amount of the shear is controlled by a shear angle. For X direction shears, x degrees is measured relative to the Y axis, and similarly, for Y direction shears y degrees is measured relative to the X axis. Empty triangles left over from shearing the image are filled with the color defined as borderColor.

## **82.42.170 signature(force as boolean=false) as string**

MBS GraphicsMagick Plugin, Plugin Version: 9.3, Console & Web: Yes, Mac: Yes, Win: Yes, Linux: Yes. **Function:** Image textual signature. **Example:**

 $dim p$  as Picture = LogoMBS(500) dim image as new GMImageMBS(p)

MsgBox image.signature

Backdrop=image.CopyPicture

**Notes:** Set force to true in order to re-calculate the signature regardless of whether the image data has been modified.

#### **82.42.171 solarize(factor as Double=50.0)**

MBS GraphicsMagick Plugin, Plugin Version: 9.3, Console & Web: Yes, Mac: Yes, Win: Yes, Linux: Yes. Function: Solarize image (similar to effect seen when exposing a photographic film to light during the development process) **Example:**

 $\dim p$  as Picture = LogoMBS(500) dim image as new GMImageMBS(p)

image.solarize

Backdrop=image.CopyPicture

### **82.42.172 spread(amount as UInt32=3)**

MBS GraphicsMagick Plugin, Plugin Version: 9.3, Console & Web: Yes, Mac: Yes, Win: Yes, Linux: Yes. Function: Spread pixels randomly within image by specified ammount **Example:**

 $\dim p$  as Picture = LogoMBS(500) dim image as new GMImageMBS(p)

image.spread 5

Backdrop=image.CopyPicture

## **82.42.173 statistics as GMImageStatisticsMBS**

MBS GraphicsMagick Plugin, Plugin Version: 16.4, Console & Web: Yes, Mac: Yes, Win: Yes, Linux: Yes. **Function:** Obtain image statistics. **Example:**

```
dim f as FolderItem = SpecialFolder.Desktop.Child("test.jpg")
dim g as new GMImageMBS(f)
dim stat as GMImageStatisticsMBS = g.statistics
dim gs as GMImageChannelStatisticsMBS = stat.blue
```
MsgBox "blue channel: " $+$ str(gs.minimum) $+$ "-" $+$ str(Gs.maximum) $+$ ", mean " $+$ str(gs.mean)

**Notes:** Statistics are normalized to the range of 0.0 to 1.0 and are output to the specified ImageStatistics

structure.

## **82.42.174 stegano(watermark as GMImageMBS)**

MBS GraphicsMagick Plugin, Plugin Version: 9.3, Console & Web: Yes, Mac: Yes, Win: Yes, Linux: Yes. **Function:** Add a digital watermark to the image (based on second image). **Example:**

dim p as Picture =  $LogoMBS(500)$ dim p1 as Picture = New Picture $(550,500,32)$ dim p2 as Picture = New Picture $(550,500,32)$ 

p1.Graphics.DrawPicture p, 0,0 p2.Graphics.DrawPicture p,50,0

dim image1 as new GMImageMBS(p1) dim image2 as new GMImageMBS(p2)

image2.zoom(new GMGeometryMBS(100,100)) // scale down

// add watermark image1.stegano(image2)

// now make a threshold so you see the difference image1.threshold 254

image1.type = image1.TrueColorType Backdrop=image1.CopyPicture

## **82.42.175 stereo(rightImage as GMImageMBS)**

MBS GraphicsMagick Plugin, Plugin Version: 9.3, Console & Web: Yes, Mac: Yes, Win: Yes, Linux: Yes. **Function:** Create an image which appears in stereo when viewed with red-blue glasses (Red image on left, blue on right) **Example:**

 $\dim p$  as Picture = LogoMBS(500) dim p1 as Picture = New Picture $(550,500,32)$ dim p2 as Picture = New Picture $(550,500,32)$ 

p1.Graphics.DrawPicture p, 0,0 p2.Graphics.DrawPicture p,50,0

dim image1 as new GMImageMBS(p1)

dim image2 as new GMImageMBS(p2)

image1.stereo(IMAGE2)

Backdrop=image1.CopyPicture

### **82.42.176 strip**

MBS GraphicsMagick Plugin, Plugin Version: 13.5, Console & Web: Yes, Mac: Yes, Win: Yes, Linux: Yes. **Function:** Remove all profiles and text attributes from the image.

#### **82.42.177 strokeDashArray as Double()**

MBS GraphicsMagick Plugin, Plugin Version: 16.4, Console & Web: Yes, Mac: Yes, Win: Yes, Linux: Yes. **Function:** Queries stroke dash pattern.

**Notes:** Specify the pattern of dashes and gaps used to stroke paths. The strokeDashArray represents a zero-terminated array of numbers that specify the lengths of alternating dashes and gaps in pixels. If an odd number of values is provided, then the list of values is repeated to yield an even number of values. A typical strokeDashArray array might contain the members 5 3 2 0, where the zero value indicates the end of the pattern array.

### **82.42.178 swirl(degree as Double)**

MBS GraphicsMagick Plugin, Plugin Version: 9.3, Console & Web: Yes, Mac: Yes, Win: Yes, Linux: Yes. **Function:** Swirl image (image pixels are rotated by degrees). **Example:**

 $\dim p$  as Picture = LogoMBS(500) dim image as new GMImageMBS(p)

image.swirl 200

Backdrop=image.CopyPicture

#### **82.42.179 syncPixels**

MBS GraphicsMagick Plugin, Plugin Version: 9.3, Console & Web: Yes, Mac: Yes, Win: Yes, Linux: Yes. **Function:** Transfers the image cache pixels to the image.

## **82.42.180 texture(texture as GMImageMBS)**

MBS GraphicsMagick Plugin, Plugin Version: 9.3, Console & Web: Yes, Mac: Yes, Win: Yes, Linux: Yes. **Function:** Channel a texture on pixels matching image background color.

## **82.42.181 threshold(degree as Double)**

MBS GraphicsMagick Plugin, Plugin Version: 9.3, Console & Web: Yes, Mac: Yes, Win: Yes, Linux: Yes. **Function:** Threshold image channels (below threshold becomes black, above threshold becomes white). **Example:**

 $dim p$  as Picture = LogoMBS(500) dim image as new GMImageMBS(p)

image.threshold 127

// convert to RGB so CopyPicture works image.type = image.TrueColorType Backdrop=image.CopyPicture

**Notes:** The range of the threshold parameter is 0 to MaxRGB.

## **82.42.182 thumbnail(geometry as GMGeometryMBS)**

MBS GraphicsMagick Plugin, Plugin Version: 16.4, Console & Web: Yes, Mac: Yes, Win: Yes, Linux: Yes. **Function:** Resize image using several algorithms to make smaller images very quickly. **Example:**

```
dim f as FolderItem = SpecialFolder.Desktop.Child("test.jpg")
dim g as new GMImageMBS(f)
```

```
// make thumbnail
dim geo as new GMGeometryMBS(100, 100)
g.thumbnail(geo)
```
// show  $me.Backdrop = g.CopyPicture$ 

## **82.42.183 TIFFLibVersion as string**

MBS GraphicsMagick Plugin, Plugin Version: 19.0, Console & Web: Yes, Mac: Yes, Win: Yes, Linux: Yes. **Function:** Queries version string for tiff library.

## <span id="page-14646-1"></span>**82.42.184 transform(imageGeometry as GMGeometryMBS)**

MBS GraphicsMagick Plugin, Plugin Version: 9.3, Console & Web: Yes, Mac: Yes, Win: Yes, Linux: Yes. **Function:** Transform image based on image and crop geometries. **Notes:** Crop geometry is optional. See also:

• [82.42.185](#page-14646-0) transform(imageGeometry as GMGeometryMBS, cropGeometry as GMGeometryMBS) [14647](#page-14646-0)

## <span id="page-14646-0"></span>**82.42.185 transform(imageGeometry as GMGeometryMBS, cropGeometry as GMGeometryMBS)**

MBS GraphicsMagick Plugin, Plugin Version: 9.3, Console & Web: Yes, Mac: Yes, Win: Yes, Linux: Yes. **Function:** Transform image based on image and crop geometries. **Notes:** Crop geometry is optional. See also:

• [82.42.184](#page-14646-1) transform(imageGeometry as GMGeometryMBS) [14647](#page-14646-1)

## **82.42.186 transformOrigin(tx as Double, ty as Double)**

MBS GraphicsMagick Plugin, Plugin Version: 9.3, Console & Web: Yes, Mac: Yes, Win: Yes, Linux: Yes. **Function:** Origin of coordinate system to use when annotating with text or drawing.

### **82.42.187 transformReset**

MBS GraphicsMagick Plugin, Plugin Version: 9.3, Console & Web: Yes, Mac: Yes, Win: Yes, Linux: Yes. **Function:** Reset transformation parameters to default.

### **82.42.188 transformRotation(angle as Double)**

MBS GraphicsMagick Plugin, Plugin Version: 9.3, Console & Web: Yes, Mac: Yes, Win: Yes, Linux: Yes. **Function:** Rotation to use when annotating with text or drawing.

## **82.42.189 transformScale(tx as Double, ty as Double)**

MBS GraphicsMagick Plugin, Plugin Version: 9.3, Console & Web: Yes, Mac: Yes, Win: Yes, Linux: Yes. **Function:** Scale to use when annotating with text or drawing.

## **82.42.190 transformSkewX(x as Double)**

MBS GraphicsMagick Plugin, Plugin Version: 9.3, Console & Web: Yes, Mac: Yes, Win: Yes, Linux: Yes. **Function:** Skew to use in X axis when annotating with text or drawing.

### **82.42.191 transformSkewY(y as Double)**

MBS GraphicsMagick Plugin, Plugin Version: 9.3, Console & Web: Yes, Mac: Yes, Win: Yes, Linux: Yes. Function: Skew to use in Y axis when annotating with text or drawing.

## **82.42.192 transparent(color as GMColorMBS)**

MBS GraphicsMagick Plugin, Plugin Version: 9.3, Console & Web: Yes, Mac: Yes, Win: Yes, Linux: Yes. **Function:** Add matte channel to image, setting pixels matching color to transparent. **Example:**

```
\dim p as Picture = LogoMBS(500)
dim image as new GMImageMBS(p)
```

```
dim c as new GMColorMBS("white")
image.transparent(c)
```
Backdrop=image.CombinePictureWithMask

#### **82.42.193 trim**

MBS GraphicsMagick Plugin, Plugin Version: 9.3, Console & Web: Yes, Mac: Yes, Win: Yes, Linux: Yes. **Function:** Trim edges that are the background color from the image. **Example:**

 $\dim p$  as Picture = LogoMBS(500) // make the logo picture bigger  $\dim$  q as Picture = New Picture(700,700,32)

q.Graphics.DrawPicture p,100,100

dim image as new GMImageMBS(q)

// now trim the white border away image.trim

Backdrop=image.CopyPicture

#### **82.42.194 unregisterId**

MBS GraphicsMagick Plugin, Plugin Version: 9.3, Console & Web: Yes, Mac: Yes, Win: Yes, Linux: Yes. **Function:** Not documented.

## **82.42.195 unsharpmask(radius as Double, sigma as Double, amount as Double, threshold as Double)**

MBS GraphicsMagick Plugin, Plugin Version: 9.3, Console & Web: Yes, Mac: Yes, Win: Yes, Linux: Yes. **Function:** Replace image with a sharpened version of the original image using the unsharp mask algorithm. **Example:**

dim p as Picture =  $LogoMBS(500)$ dim image as new GMImageMBS(p)

image.unsharpmask $(10,1,0.5,50)$ 

Backdrop=image.CopyPicture

#### **Notes:**

radius: the radius of the Gaussian, in pixels, not counting the center pixel.

sigma: the standard deviation of the Gaussian, in pixels.

amount: the percentage of the difference between the original and the blur image that is added back into the original.

threshold: the threshold in pixels needed to apply the diffence amount.

#### 14650 CHAPTER 82. GRAPHICSMAGICK

## **82.42.196 unsharpmaskChannel(channel as Integer, radius as Double, sigma as Double, amount as Double, threshold as Double)**

MBS GraphicsMagick Plugin, Plugin Version: 9.3, Console & Web: Yes, Mac: Yes, Win: Yes, Linux: Yes. **Function:** Replace image channel with a sharpened version of the original image using the unsharp mask algorithm.

### **Example:**

```
\dim p as Picture = LogoMBS(500)
dim image as new GMImageMBS(p)
```
image.unsharpmaskChannel(Image.RedChannel, 10,1,0.5,50)

Backdrop=image.CopyPicture

#### **Notes:**

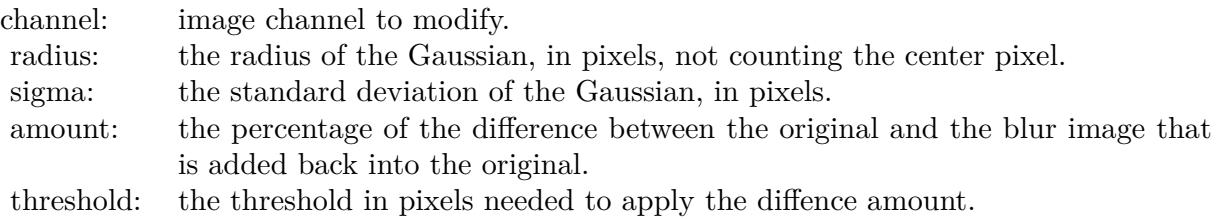

### **82.42.197 wave(amplitude as Double=25.0, wavelength as Double=150.0)**

MBS GraphicsMagick Plugin, Plugin Version: 9.3, Console & Web: Yes, Mac: Yes, Win: Yes, Linux: Yes. **Function:** Map image pixels to a sine wave. **Example:**

 $\dim p$  as Picture = LogoMBS(500) dim image as new GMImageMBS(p)

image.wave

Backdrop=image.CopyPicture

## <span id="page-14649-0"></span>**82.42.198 write(blob as GMBlobMBS)**

MBS GraphicsMagick Plugin, Plugin Version: 9.3, Console & Web: Yes, Mac: Yes, Win: Yes, Linux: Yes. **Function:** Write single image frame to in-memory Blob, with optional format and adjoin parameters.

See also:

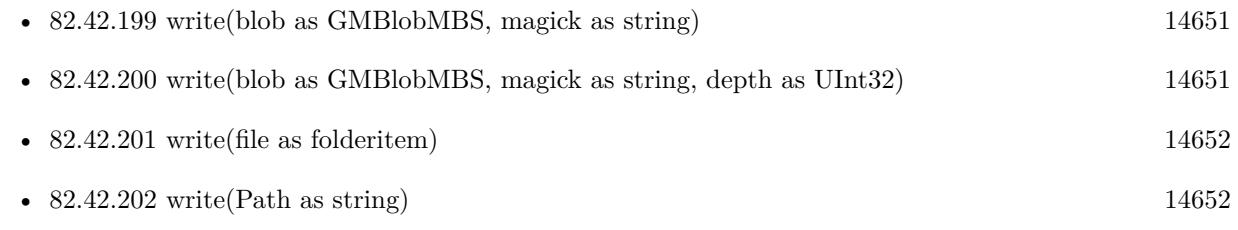

• [82.42.203](#page-14652-0) write(x as Integer, y as Integer, columns as Integer, rows as Integer, map as string, type as Integer, Pixels as Ptr) [14653](#page-14652-0)

## <span id="page-14650-0"></span>**82.42.199 write(blob as GMBlobMBS, magick as string)**

MBS GraphicsMagick Plugin, Plugin Version: 9.3, Console & Web: Yes, Mac: Yes, Win: Yes, Linux: Yes. **Function:** Write single image frame to in-memory Blob, with optional format and adjoin parameters. See also:

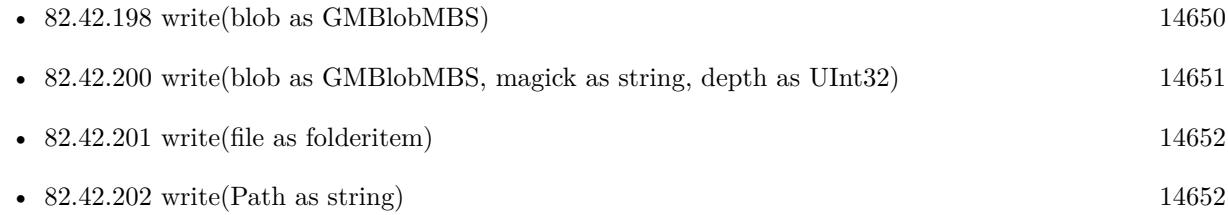

• [82.42.203](#page-14652-0) write(x as Integer, y as Integer, columns as Integer, rows as Integer, map as string, type as Integer, Pixels as Ptr) [14653](#page-14652-0)

## <span id="page-14650-1"></span>**82.42.200 write(blob as GMBlobMBS, magick as string, depth as UInt32)**

MBS GraphicsMagick Plugin, Plugin Version: 9.3, Console & Web: Yes, Mac: Yes, Win: Yes, Linux: Yes. **Function:** Write single image frame to in-memory Blob, with optional format and adjoin parameters. See also:

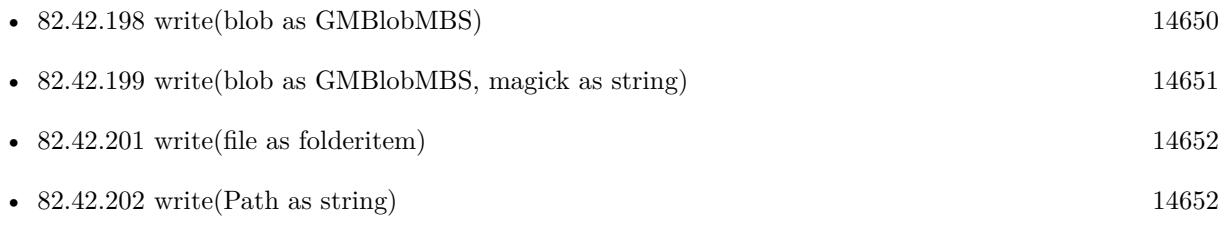

• [82.42.203](#page-14652-0) write(x as Integer, y as Integer, columns as Integer, rows as Integer, map as string, type as Integer, Pixels as Ptr) [14653](#page-14652-0)

## <span id="page-14651-0"></span>**82.42.201 write(file as folderitem)**

MBS GraphicsMagick Plugin, Plugin Version: 9.3, Console & Web: Yes, Mac: Yes, Win: Yes, Linux: Yes. **Function:** Write single image frame to a file. **Example:**

// this converts 32 bit PNG with alpha channel to BMP

dim f as FolderItem = SpecialFolder.Desktop.Child("test.png")  $dim p$  as Picture = Picture. Open(f)

dim g as new GMImageMBS( new GMGeometryMBS(p.Width, p.Height), new GMColorGrayMBS(1.0))

g.type = g.TrueColorMatteType  $g.\text{mate} = \text{True}$  $g\text{.magic} = "BMP"$ 

 $g.SetPicture(p, 0, 0)$ g.SetPictureMask(p.mask.invertMBS, 0, 0)

 $f = \text{SpecialFolder.Desktop.Child("test.bmp")}$ g.write(f)

See also:

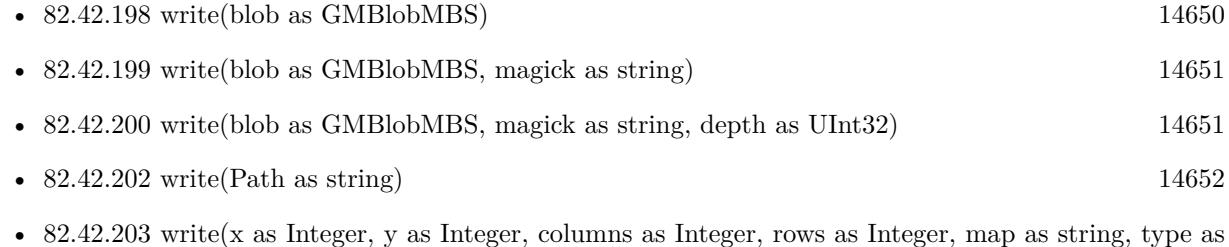

Integer, Pixels as Ptr) [14653](#page-14652-0)

## <span id="page-14651-1"></span>**82.42.202 write(Path as string)**

MBS GraphicsMagick Plugin, Plugin Version: 9.3, Console & Web: Yes, Mac: Yes, Win: Yes, Linux: Yes. **Function:** Write single image frame to a file. See also:

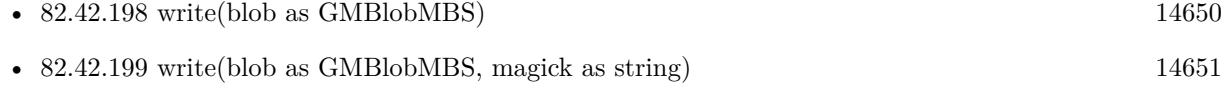

• [82.42.200](#page-14650-1) write(blob as GMBlobMBS, magick as string, depth as UInt32) [14651](#page-14650-1)
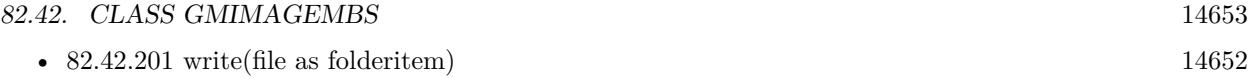

• [82.42.203](#page-14652-0) write(x as Integer, y as Integer, columns as Integer, rows as Integer, map as string, type as Integer, Pixels as Ptr) [14653](#page-14652-0)

# <span id="page-14652-0"></span>**82.42.203 write(x as Integer, y as Integer, columns as Integer, rows as Integer, map as string, type as Integer, Pixels as Ptr)**

MBS GraphicsMagick Plugin, Plugin Version: 16.4, Console & Web: Yes, Mac: Yes, Win: Yes, Linux: Yes. **Function:** Write single image frame to an array of pixels with storage type specified by user (DispatchImage). **Notes:** e.g. image.write( 0, 0, 640, 1, "RGB", 0, pixels ) See also:

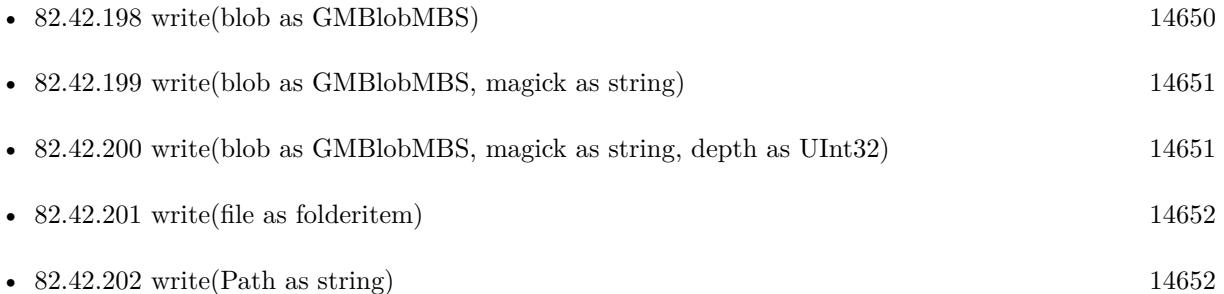

# **82.42.204 ZLibVersion as string**

MBS GraphicsMagick Plugin, Plugin Version: 19.0, Console & Web: Yes, Mac: Yes, Win: Yes, Linux: Yes. **Function:** Queries version string for zlib library.

# **82.42.205 zoom(geometry as GMGeometryMBS)**

MBS GraphicsMagick Plugin, Plugin Version: 9.3, Console & Web: Yes, Mac: Yes, Win: Yes, Linux: Yes. **Function:** Zoom (resize) image to specified size. **Example:**

 $dim p$  as Picture = LogoMBS(500) dim image as new GMImageMBS(p)

image.zoom(new GMGeometryMBS(200,200))

Backdrop=image.CopyPicture

# **82.42.206 Properties**

## **82.42.207 adjoin as boolean**

MBS GraphicsMagick Plugin, Plugin Version: 9.3, Console & Web: Yes, Mac: Yes, Win: Yes, Linux: Yes. **Function:** Join images into a single multi-image file. **Notes:** (Read and Write property)

# **82.42.208 animationDelay as UInt32**

MBS GraphicsMagick Plugin, Plugin Version: 9.3, Console & Web: Yes, Mac: Yes, Win: Yes, Linux: Yes. **Function:** Time in 1/100ths of a second (0 to 65535) which must expire before displaying the next image in an animated sequence.

**Notes:**

This option is useful for regulating the animation of a sequence of GIF images within Netscape. (Read and Write property)

## **82.42.209 animationIterations as UInt32**

MBS GraphicsMagick Plugin, Plugin Version: 9.3, Console & Web: Yes, Mac: Yes, Win: Yes, Linux: Yes. **Function:** Number of iterations to loop an animation (e.g. Netscape loop extension) for. **Notes:** (Read and Write property)

## **82.42.210 antiAlias as boolean**

MBS GraphicsMagick Plugin, Plugin Version: 9.3, Console & Web: Yes, Mac: Yes, Win: Yes, Linux: Yes. **Function:** Control antialiasing of rendered Postscript and Postscript or TrueType fonts. **Notes:**

Enabled by default. (Read and Write property)

# **82.42.211 backgroundColor as GMColorMBS**

MBS GraphicsMagick Plugin, Plugin Version: 9.3, Console & Web: Yes, Mac: Yes, Win: Yes, Linux: Yes. **Function:** Image background color. **Example:**

 $\frac{1}{\pi}$  make a red and turn it to 100% transparent Dim red As New GMColorRGBMBS("red")

 $red.alpha = 1$ 

// now make image and make it RGBA with the transparnet background dim RastoredVectorImage as New GMImageMBS RastoredVectorImage.type = GMImageMBS.TrueColorMatteType RastoredVectorImage.backgroundColor = red

// now read SVG, so we get a transparent background  $\dim$  SVG File as FolderItem = SpecialFolders.desktop.Child("test.svg") RastoredVectorImage.read(SVG\_File)

**Notes:** (Read and Write property)

#### **82.42.212 backgroundTexture as string**

MBS GraphicsMagick Plugin, Plugin Version: 9.3, Console & Web: Yes, Mac: Yes, Win: Yes, Linux: Yes. **Function:** Image file name to use as the background texture. **Notes:**

Does not modify image pixels. (Read and Write property)

## **82.42.213 baseColumns as UInt32**

MBS GraphicsMagick Plugin, Plugin Version: 16.4, Console & Web: Yes, Mac: Yes, Win: Yes, Linux: Yes. **Function:** Base image width (before transformations) **Notes:** (Read only property)

#### **82.42.214 baseFilename as String**

MBS GraphicsMagick Plugin, Plugin Version: 16.4, Console & Web: Yes, Mac: Yes, Win: Yes, Linux: Yes. **Function:** Base image filename (before transformations) **Notes:** (Read only property)

#### **82.42.215 baseRows as Uint32**

MBS GraphicsMagick Plugin, Plugin Version: 9.3, Console & Web: Yes, Mac: Yes, Win: Yes, Linux: Yes. **Function:** Base image height (before transformations). **Example:**

 $dim p$  as Picture = LogoMBS(500) dim image as new GMImageMBS(p)

Title =  $str(image.baseRows$ )+" x "+ $str(image.baseColumns$ )

**Notes:** (Read only property)

# **82.42.216 borderColor as GMColorMBS**

MBS GraphicsMagick Plugin, Plugin Version: 9.3, Console & Web: Yes, Mac: Yes, Win: Yes, Linux: Yes. **Function:** Image border color. **Notes:** (Read and Write property)

# **82.42.217 boundingBox as GMGeometryMBS**

MBS GraphicsMagick Plugin, Plugin Version: 9.3, Console & Web: Yes, Mac: Yes, Win: Yes, Linux: Yes. **Function:** Return smallest bounding box enclosing non-border pixels. **Example:**

```
dim g as new GMGeometryMBS(500,500)
dim c as new GMColorRGBMBS("white") // white
dim image as new GMImageMBS(g, c)
```
image.fillColor = new GMColorRGBMBS("red") // set color image.strokeColor = new GMColorRGBMBS("green") // set color

 $image.\n strokeWidth = 5$ 

dim draw as GMGraphicsMBS = image.Graphics

// Draw a circle

draw.Circle(250, 250, 120, 150) draw.Draw

 $draw = nil$ image.type = image.TrueColorType

 $Backdrop = image.CopyPicture$ 

MsgBox image.boundingBox.StringValue

#### **Notes:**

The current fuzz value is used when discriminating between pixels. This is the crop bounding box used by  $\text{crop}(\text{Geometry}(0,0)).$ (Read only property)

## **82.42.218 boxColor as GMColorMBS**

MBS GraphicsMagick Plugin, Plugin Version: 9.3, Console & Web: Yes, Mac: Yes, Win: Yes, Linux: Yes. **Function:** Base color that annotation text is rendered on (default none). **Notes:** (Read and Write property)

#### **82.42.219 classType as Integer**

MBS GraphicsMagick Plugin, Plugin Version: 9.3, Console & Web: Yes, Mac: Yes, Win: Yes, Linux: Yes. **Function:** Image class (DirectClass or PseudoClass). **Notes:**

NOTE: setting a DirectClass image to PseudoClass will result in the loss of color information if the number of colors in the image is greater than the maximum palette size (either 256 or 65536 entries depending on the value of QuantumDepth when ImageMagick was built): (Read and Write property)

#### **82.42.220 clipMask as GMImageMBS**

MBS GraphicsMagick Plugin, Plugin Version: 9.3, Console & Web: Yes, Mac: Yes, Win: Yes, Linux: Yes. **Function:** Associate a clip mask image with the current image. **Notes:**

The clip mask image must have the same dimensions as the current image or an exception is thrown. Clipping occurs wherever pixels are transparent in the clip mask image. Clipping Pass an invalid image to unset an existing clip mask.

(Read and Write property)

## **82.42.221 colorFuzz as Double**

MBS GraphicsMagick Plugin, Plugin Version: 9.3, Console & Web: Yes, Mac: Yes, Win: Yes, Linux: Yes. **Function:** Colors within this distance are considered equal. **Notes:**

A number of algorithms search for a target color. By default the color must be exact. Use this option to

match colors that are close to the target color in RGB space. (Read and Write property)

#### **82.42.222 colorMapSize as UInt32**

MBS GraphicsMagick Plugin, Plugin Version: 9.3, Console & Web: Yes, Mac: Yes, Win: Yes, Linux: Yes. **Function:** Number of entries in the colormap.

**Notes:**

Setting the colormap size may extend or truncate the colormap. The maximum number of supported entries is specified by the MaxColormapSize constant, and is dependent on the value of QuantumDepth when GraphicsMagick is compiled. An exception is thrown if more entries are requested than may be supported. Care should be taken when truncating the colormap to ensure that the image colormap indexes reference valid colormap entries.

(Read and Write property)

# **82.42.223 colorSpace as Integer**

MBS GraphicsMagick Plugin, Plugin Version: 9.3, Console & Web: Yes, Mac: Yes, Win: Yes, Linux: Yes. **Function:** The colorspace (e.g. CMYK) used to represent the image pixel colors. **Notes:**

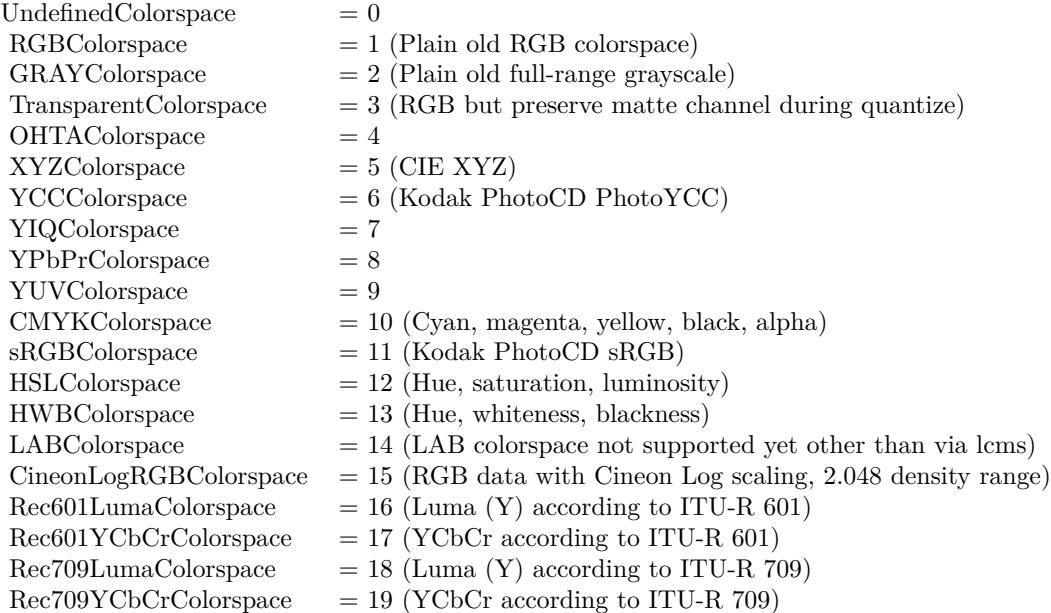

(Read and Write property)

#### **82.42.224 columns as UInt32**

MBS GraphicsMagick Plugin, Plugin Version: 9.3, Console & Web: Yes, Mac: Yes, Win: Yes, Linux: Yes. **Function:** Image width. **Example:**

 $dim p$  as Picture = LogoMBS(500) dim image as new GMImageMBS(p)

Title =  $str(image.column)+" x "+str(image rows)$ Backdrop=image.CopyPicture

**Notes:** (Read only property)

#### **82.42.225 comment as string**

MBS GraphicsMagick Plugin, Plugin Version: 9.3, Console & Web: Yes, Mac: Yes, Win: Yes, Linux: Yes. **Function:** Image comment.

**Notes:**

When you set this property, you add comment string to image.

By default, each image is commented with its file name. Use this method to assign a specific comment to the image. Optionally you can include the image filename, type, width, height, or other image attributes by embedding special format characters:

(Read and Write property)

#### **82.42.226 compose as Integer**

MBS GraphicsMagick Plugin, Plugin Version: 9.3, Console & Web: Yes, Mac: Yes, Win: Yes, Linux: Yes. **Function:** Composition operator to be used when composition is implicitly used (such as for image flattening).

**Notes:** (Read and Write property)

#### **82.42.227 compressType as Integer**

MBS GraphicsMagick Plugin, Plugin Version: 9.3, Console & Web: Yes, Mac: Yes, Win: Yes, Linux: Yes. **Function:** Image compresion type. **Notes:**

The default is the compression type of the input image file. (Read and Write property)

# **82.42.228 debug as boolean**

MBS GraphicsMagick Plugin, Plugin Version: 9.3, Console & Web: Yes, Mac: Yes, Win: Yes, Linux: Yes. **Function:** Enable printing of debug messages from GraphicsMagick as it executes. **Notes:** (Read and Write property)

#### **82.42.229 density as GMGeometryMBS**

MBS GraphicsMagick Plugin, Plugin Version: 9.3, Console & Web: Yes, Mac: Yes, Win: Yes, Linux: Yes. **Function:** Vertical and horizontal resolution in pixels of the image. **Example:**

dim p as new GMImageMBS

dim item as FolderItem = SpecialFolder.Desktop.Child("input.png") p.read(item) p.scale new GMGeometryMBS(3750,3750)  $p.$ quality  $= 95$ p.resolutionUnits = p.PixelsPerInchResolution  $p.density = new GMGeometryMBS(300, 300)$ dim out as FolderItem = SpecialFolder.Desktop.Child("output.png") p.write out

#### **Notes:**

This option specifies an image density when decoding a Postscript or Portable Document page. Often used with psPageSize.

(Read and Write property)

#### **82.42.230 depth as UInt32**

MBS GraphicsMagick Plugin, Plugin Version: 9.3, Console & Web: Yes, Mac: Yes, Win: Yes, Linux: Yes. Function: Image depth (bits allocated to red/green/blue components). **Notes:**

Used to specify the bit depth when reading or writing raw images or when the output format supports multiple depths. Defaults to the quantum depth that GraphicsMagick is compiled with. (Read and Write property)

## **82.42.231 directory as string**

MBS GraphicsMagick Plugin, Plugin Version: 9.3, Console & Web: Yes, Mac: Yes, Win: Yes, Linux: Yes. **Function:** Tile names from within an image montage. **Notes:** (Read only property)

# **82.42.232 endian as Integer**

MBS GraphicsMagick Plugin, Plugin Version: 9.3, Console & Web: Yes, Mac: Yes, Win: Yes, Linux: Yes. **Function:** The endian mode. **Notes:**

Endianness (LSBEndian like Intel, MSBEndian like SPARC, or NativeEndian for what this computer uses) for image formats which support endian-specific options. (Read and Write property)

# **82.42.233 ExifThumbnail as String**

MBS GraphicsMagick Plugin, Plugin Version: 20.1, Console & Web: Yes, Mac: Yes, Win: Yes, Linux: Yes. **Function:** Extracts an embedded thumbnail in EXIF data. **Example:**

Dim g As New GMImageMBS

// not load, but just read header & metadata g.ping("/Users/cs/Desktop/test.JPG")

// get thumbnail Dim Thumbnail As String = g.ExifThumbnail

// show it window1.Backdrop = picture.FromData(Thumbnail)

#### **Notes:**

Returns string containing JPEG compressed image data.

For new development, please use ExifTagsMBS class instead. (Read only property)

## **82.42.234 fileName as string**

MBS GraphicsMagick Plugin, Plugin Version: 9.3, Console & Web: Yes, Mac: Yes, Win: Yes, Linux: Yes. **Function:** Image file name. **Notes:** (Read and Write property)

## **82.42.235 fileSize as Int64**

MBS GraphicsMagick Plugin, Plugin Version: 9.3, Console & Web: Yes, Mac: Yes, Win: Yes, Linux: Yes. **Function:** Number of bytes of the image on disk. **Notes:** (Read only property)

# **82.42.236 fillColor as GMColorMBS**

MBS GraphicsMagick Plugin, Plugin Version: 9.3, Console & Web: Yes, Mac: Yes, Win: Yes, Linux: Yes. **Function:** Color to use when filling drawn objects. **Example:**

dim g as new GMGeometryMBS(500,500) dim c as new GMColorRGBMBS("white") // white dim image as new GMImageMBS(g, c)

image.strokeColor = new GMColorRGBMBS("red") // Outline color image.fillColor = new GMColorRGBMBS("green") // Fill color  $image. strokeWidth = 5$ 

dim draw as GMGraphicsMBS = image.Graphics

 $//$  Draw a circle draw.Circle(250, 250, 120, 150)

Backdrop=image.CopyPicture

**Notes:** (Read and Write property)

#### **82.42.237 fillPattern as GMImageMBS**

MBS GraphicsMagick Plugin, Plugin Version: 9.3, Console & Web: Yes, Mac: Yes, Win: Yes, Linux: Yes. **Function:** Pattern to use while filling drawn objects. **Notes:** (Read and Write property)

#### **82.42.238 fillRule as Integer**

MBS GraphicsMagick Plugin, Plugin Version: 16.4, Console & Web: Yes, Mac: Yes, Win: Yes, Linux: Yes. **Function:** Rule to use when filling drawn objects **Notes:** (Read and Write property)

#### **82.42.239 filterType as Integer**

MBS GraphicsMagick Plugin, Plugin Version: 9.3, Console & Web: Yes, Mac: Yes, Win: Yes, Linux: Yes. **Function:** The reduction filter employed has a sigificant effect on the time required to resize an image and the resulting quality. The default filter is Lanczos which has been shown to produce high quality results when reducing most images.

**Notes:**

Filter to use when resizing image. (Read and Write property)

#### **82.42.240 font as string**

MBS GraphicsMagick Plugin, Plugin Version: 9.3, Console & Web: Yes, Mac: Yes, Win: Yes, Linux: Yes. **Function:** Text rendering font. **Notes:**

If the font is a fully qualified X server font name, the font is obtained from an X server. To use a TrueType font, precede the TrueType filename with an @. Otherwise, specify a Postscript font name (e.g. "helvetica"). (Read and Write property)

#### **82.42.241 fontPointsize as Double**

MBS GraphicsMagick Plugin, Plugin Version: 9.3, Console & Web: Yes, Mac: Yes, Win: Yes, Linux: Yes. **Function:** Text rendering font point size. **Notes:** (Read and Write property)

## **82.42.242 format as string**

MBS GraphicsMagick Plugin, Plugin Version: 9.3, Console & Web: Yes, Mac: Yes, Win: Yes, Linux: Yes. **Function:** Long image format description.

**Notes:** (Read only property)

## **82.42.243 gamma as Double**

MBS GraphicsMagick Plugin, Plugin Version: 9.3, Console & Web: Yes, Mac: Yes, Win: Yes, Linux: Yes. **Function:** Gamma correct the image or individual image channels. **Example:**

 $dim p$  as Picture = LogoMBS(500) dim image as new GMImageMBS(p)

image.gamma  $= 3.0$ 

Backdrop=image.CopyPicture

#### **Notes:**

If you get the value, it is the gamma level of the image. Gamma is a pow() function which converts between the linear light representation and the representation for the computer display. Most computer images are gamma corrected to 2.2 (1/0.4545) so that each step results in a visually linear step on a computer or video display:

(Read and Write property) See also:

• [82.42.86](#page-14610-0) gamma(gammaRed as Double, gammaGreen as Double, gammaBlue as Double) [14611](#page-14610-0)

## **82.42.244 geometry as GMGeometryMBS**

MBS GraphicsMagick Plugin, Plugin Version: 9.3, Console & Web: Yes, Mac: Yes, Win: Yes, Linux: Yes. **Function:** Preferred size of the image when encoding. **Notes:** (Read only property)

# **82.42.245 getConstIndexes as Ptr**

MBS GraphicsMagick Plugin, Plugin Version: 16.4, Console & Web: Yes, Mac: Yes, Win: Yes, Linux: Yes. **Function:** Obtain immutable image pixel indexes (valid for PseudoClass images) **Notes:** (Read only property)

#### **82.42.246 getIndexes as Ptr**

MBS GraphicsMagick Plugin, Plugin Version: 16.4, Console & Web: Yes, Mac: Yes, Win: Yes, Linux: Yes. **Function:** Obtain mutable image pixel indexes (valid for PseudoClass images) **Notes:** (Read only property)

#### **82.42.247 gifDisposeMethod as UInt32**

MBS GraphicsMagick Plugin, Plugin Version: 9.3, Console & Web: Yes, Mac: Yes, Win: Yes, Linux: Yes. **Function:** GIF disposal method.

**Notes:**

This option (specific to the GIF file format) is used to control how successive frames are rendered (how the preceding frame is disposed of) when creating a GIF animation.

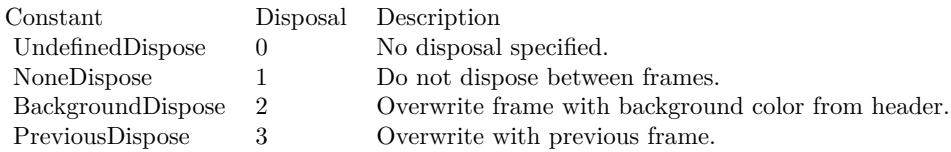

(Read and Write property)

#### **82.42.248 handle as Integer**

MBS GraphicsMagick Plugin, Plugin Version: 9.3, Console & Web: Yes, Mac: Yes, Win: Yes, Linux: Yes. **Function:** The internal object reference. **Example:**

dim c as new GMColorMBS("white") dim g as new GMGeometryMBS(100,100) dim image as new GMImageMBS(g, c) MsgBox hex(Image.handle) // valid if not zero

**Notes:** (Read and Write property)

## **82.42.249 height as Integer**

MBS GraphicsMagick Plugin, Plugin Version: 10.1, Console & Web: Yes, Mac: Yes, Win: Yes, Linux: Yes. **Function:** The height of the image.

```
dim c as new GMColorRGBMBS(1.0,0.0,0.0)
dim size as new GMGeometryMBS(100,100)
dim g as new GMImageMBS(size, c)
```

```
MsgBox str(g.width) + " "+str(g. height)
```
## **Notes:**

This is a convenience function for you which calls size.height. (Read only property)

# **82.42.250 iccColorProfile as GMBlobMBS**

MBS GraphicsMagick Plugin, Plugin Version: 9.3, Console & Web: Yes, Mac: Yes, Win: Yes, Linux: Yes. **Function:** ICC color profile. **Example:**

dim f as FolderItem = SpecialFolder.Desktop.Child("IMG\_0793.tif") dim Image as new GMImageMBS(f) dim ProfileBlob as GMBlobMBS = Image.iccColorProfile dim ProfileData as string = ProfileBlob.CopyString dim cm as LCMS2ProfileMBS = LCMS2ProfileMBS.OpenProfileFromString(ProfileData) dim name as string = cm.Name

Break // check data in debugger

#### **Notes:**

Supplied via a Blob since Magick++/ and GraphicsMagick do not currently support formating this data structure directly. Specifications are available from the International Color Consortium for the format of ICC color profiles.

(Read and Write property)

# **82.42.251 interlaceType as Integer**

MBS GraphicsMagick Plugin, Plugin Version: 9.3, Console & Web: Yes, Mac: Yes, Win: Yes, Linux: Yes. Function: The type of interlacing scheme (default NoInterlace). **Notes:**

This option is used to specify the type of interlacing scheme for raw image formats such as RGB or YUV. NoInterlace means do not interlace, LineInterlace uses scanline interlacing, and PlaneInterlace uses plane

interlacing. PartitionInterlace is like PlaneInterlace except the different planes are saved to individual files (e.g. image.R, image.G, and image.B). Use LineInterlace or PlaneInterlace to create an interlaced GIF or progressive JPEG image.

(Read and Write property)

#### **82.42.252 iptcProfile as GMBlobMBS**

MBS GraphicsMagick Plugin, Plugin Version: 9.3, Console & Web: Yes, Mac: Yes, Win: Yes, Linux: Yes. **Function:** IPTC profile. **Notes:**

Supplied via a Blob since Magick++ and GraphicsMagick do not currently support formating this data structure directly. Specifications are available from the International Press Telecommunications Council for IPTC profiles.

(Read and Write property)

## **82.42.253 isValid as boolean**

MBS GraphicsMagick Plugin, Plugin Version: 9.3, Console & Web: Yes, Mac: Yes, Win: Yes, Linux: Yes. **Function:** Does object contain valid image? **Notes:**

Set to false in order to invalidate the image. Images constructed via the default constructor are invalid images and isValid() will return false. (Read and Write property)

#### **82.42.254 label as string**

MBS GraphicsMagick Plugin, Plugin Version: 9.3, Console & Web: Yes, Mac: Yes, Win: Yes, Linux: Yes. **Function:** Image label. **Notes:** (Read only property) See also:

• [82.42.101](#page-14614-0) label(text as string) [14615](#page-14614-0)

#### **82.42.255 lineWidth as Double**

MBS GraphicsMagick Plugin, Plugin Version: 9.3, Console & Web: Yes, Mac: Yes, Win: Yes, Linux: Yes. **Function:** Stroke width for drawing vector objects (default one) **Notes:**

This method is now deprecated. Please use strokeWidth instead. (Read and Write property)

## **82.42.256 magick as string**

MBS GraphicsMagick Plugin, Plugin Version: 10.2, Console & Web: Yes, Mac: Yes, Win: Yes, Linux: Yes. **Function:** The name of the codec to use for compression. **Example:**

// this converts 32 bit PNG with alpha channel to BMP

dim f as FolderItem = SpecialFolder.Desktop.Child("test.png")  $dim p$  as Picture = Picture. Open(f)

dim g as new GMImageMBS( new GMGeometryMBS(p.Width, p.Height), new GMColorGrayMBS(1.0))

```
g.type = g.TrueColorMatteType
g.\text{mate} = \text{True}g\text{.magic} = "BMP"
```
 $g.SetPicture(p, 0, 0)$ g.SetPictureMask(p.mask.invertMBS, 0, 0)

```
f = SpecialFolder.Desktop.Child("test.bmp")
g.write(f)
```
**Notes:** (Read and Write property)

#### **82.42.257 matte as boolean**

MBS GraphicsMagick Plugin, Plugin Version: 9.3, Console & Web: Yes, Mac: Yes, Win: Yes, Linux: Yes. **Function:** Image supports transparency (matte channel) **Notes:** (Read and Write property)

# **82.42.258 matteColor as GMColorMBS**

MBS GraphicsMagick Plugin, Plugin Version: 9.3, Console & Web: Yes, Mac: Yes, Win: Yes, Linux: Yes. **Function:** Image matte (frame) color. **Notes:** (Read and Write property)

## **82.42.259 meanErrorPerPixel as Double**

MBS GraphicsMagick Plugin, Plugin Version: 9.3, Console & Web: Yes, Mac: Yes, Win: Yes, Linux: Yes. **Function:** The mean error per pixel computed when an image is color reduced. **Notes:**

This parameter is only valid if verbose is set to true and the image has just been quantized. (Read only property)

# **82.42.260 modulusDepth as UInt32**

MBS GraphicsMagick Plugin, Plugin Version: 9.3, Console & Web: Yes, Mac: Yes, Win: Yes, Linux: Yes. **Function:** Image modulus depth (minimum number of bits required to support red/green/blue components without loss of accuracy).

**Notes:**

The pixel modulus depth may be decreased by supplying a value which is less than the current value, updating the pixels (reducing accuracy) to the new depth. The pixel modulus depth can not be increased over the current value using this method.

(Read and Write property)

#### **82.42.261 monochrome as boolean**

MBS GraphicsMagick Plugin, Plugin Version: 9.3, Console & Web: Yes, Mac: Yes, Win: Yes, Linux: Yes. **Function:** Transform image to black and white while color reducing (quantizing). **Notes:** (Read and Write property)

# **82.42.262 normalizedMaxError as Double**

MBS GraphicsMagick Plugin, Plugin Version: 9.3, Console & Web: Yes, Mac: Yes, Win: Yes, Linux: Yes. **Function:** The normalized max error per pixel computed when an image is color reduced. **Notes:**

This parameter is only valid if verbose is set to true and the image has just been quantized. (Read only property)

#### **82.42.263 normalizedMeanError as Double**

MBS GraphicsMagick Plugin, Plugin Version: 9.3, Console & Web: Yes, Mac: Yes, Win: Yes, Linux: Yes. **Function:** The normalized mean error per pixel computed when an image is color reduced. **Notes:**

This parameter is only valid if verbose is set to true and the image has just been quantized. (Read only property)

#### **82.42.264 orientation as Integer**

MBS GraphicsMagick Plugin, Plugin Version: 9.3, Console & Web: Yes, Mac: Yes, Win: Yes, Linux: Yes. **Function:** Image orientation. Supported by some file formats such as DPX and TIFF. Useful for turning the right way up.

**Notes:** (Read and Write property)

# **82.42.265 page as GMGeometryMBS**

MBS GraphicsMagick Plugin, Plugin Version: 9.3, Console & Web: Yes, Mac: Yes, Win: Yes, Linux: Yes. **Function:** Preferred size and location of an image canvas. **Notes:**

Use this option to specify the dimensions and position of the Postscript page in dots per inch or a TEXT page in pixels. This option is typically used in concert with density .

Page may also be used to position a GIF image (such as for a scene in an animation). (Read and Write property)

# **82.42.266 penColor as GMColorMBS**

MBS GraphicsMagick Plugin, Plugin Version: 9.3, Console & Web: Yes, Mac: Yes, Win: Yes, Linux: Yes. **Function:** The pen color. **Notes:** (Read and Write property)

#### **82.42.267 quality as UInt32**

MBS GraphicsMagick Plugin, Plugin Version: 9.3, Console & Web: Yes, Mac: Yes, Win: Yes, Linux: Yes. **Function:** JPEG/MIFF/PNG compression level (default 75). **Notes:** (Read and Write property)

## **82.42.268 quantizeColors as UInt32**

MBS GraphicsMagick Plugin, Plugin Version: 9.3, Console & Web: Yes, Mac: Yes, Win: Yes, Linux: Yes. **Function:** Maximum number of colors to quantize to.

**Example:**

 $\dim$  p as Picture = LogoMBS(500) dim image as new GMImageMBS(p)

image.quantizeColors = 10 image.quantize

image.type = image.TrueColorType Backdrop=image.CopyPicture

**Notes:** (Read and Write property)

## **82.42.269 quantizeColorSpace as Integer**

MBS GraphicsMagick Plugin, Plugin Version: 9.3, Console & Web: Yes, Mac: Yes, Win: Yes, Linux: Yes. **Function:** Colorspace to quantize in (default RGB). **Example:**

 $//$  load a picture  $\dim f$  as FolderItem = SpecialFolder.Desktop.Child("test.png")  $dim$  pic as Picture = Picture. Open(f)

const GrayColorSpace = 2

Dim Converter As New GMImageMBS(Pic)

// quantize with dither  $\text{Converter.type} = \text{GMImageMBS}$ . BilevelType Converter.quantizeColorSpace = GrayColorSpace  $Converter.quantizeColors = 2$ Converter.quantizeDither = True Converter.quantize

// convert back to Xojo  $\text{Converter.type} = \text{GMImageMBS}. \text{TrueColorType}$ Backdrop = Converter.CopyPicture

#### **Notes:**

Empirical evidence suggests that distances in color spaces such as YUV or YIQ correspond to perceptual color differences more closely than do distances in RGB space. These color spaces may give better results when color reducing an image.

(Read and Write property)

## **82.42.270 quantizeDither as boolean**

MBS GraphicsMagick Plugin, Plugin Version: 9.3, Console & Web: Yes, Mac: Yes, Win: Yes, Linux: Yes. **Function:** Apply Floyd/Steinberg error diffusion to the image. **Example:**

 $dim p$  as Picture = LogoMBS(500) dim image as new GMImageMBS(p)

 $image.$ quantizeColors  $= 10$  $image.$ quantizeDither  $=$  true image.quantize

image.type = image.TrueColorType Backdrop=image.CopyPicture

#### **Notes:**

The basic strategy of dithering is to trade intensity resolution for spatial resolution by averaging the intensities of several neighboring pixels. Images which suffer from severe contouring when reducing colors can be improved with this option. The quantizeColors or monochrome option must be set for this option to take effect.

(Read and Write property)

## **82.42.271 quantizeTreeDepth as UInt32**

MBS GraphicsMagick Plugin, Plugin Version: 9.3, Console & Web: Yes, Mac: Yes, Win: Yes, Linux: Yes. **Function:** Depth of the quantization color classification tree. **Notes:**

Values of 0 or 1 allow selection of the optimal tree depth for the color reduction algorithm. Values between 2 and 8 may be used to manually adjust the tree depth. (Read and Write property)

#### **82.42.272 Quiet as Boolean**

MBS GraphicsMagick Plugin, Plugin Version: 19.0, Console & Web: Yes, Mac: Yes, Win: Yes, Linux: Yes. **Function:** Suppress all warning messages. **Notes:**

Error messages are still reported.

(Read and Write property)

## **82.42.273 renderingIntent as Integer**

MBS GraphicsMagick Plugin, Plugin Version: 9.3, Console & Web: Yes, Mac: Yes, Win: Yes, Linux: Yes. **Function:** The type of rendering intent (used when applying an ICC color profile). **Notes:** (Read and Write property)

#### **82.42.274 resolutionUnits as Integer**

MBS GraphicsMagick Plugin, Plugin Version: 9.3, Console & Web: Yes, Mac: Yes, Win: Yes, Linux: Yes. **Function:** Units of image resolution. **Notes:** (Read and Write property)

# **82.42.275 rows as UInt32**

MBS GraphicsMagick Plugin, Plugin Version: 9.3, Console & Web: Yes, Mac: Yes, Win: Yes, Linux: Yes. **Function:** The number of pixel rows in the image. **Example:**

 $dim p$  as Picture = LogoMBS(500) dim image as new GMImageMBS(p)

Title =  $str(image.column)+" x "+str(image rows)$ Backdrop=image.CopyPicture

**Notes:** (Read only property)

## **82.42.276 scene as UInt32**

MBS GraphicsMagick Plugin, Plugin Version: 9.3, Console & Web: Yes, Mac: Yes, Win: Yes, Linux: Yes. **Function:** Image scene number. **Notes:** (Read and Write property)

## **82.42.277 size as GMGeometryMBS**

MBS GraphicsMagick Plugin, Plugin Version: 9.3, Console & Web: Yes, Mac: Yes, Win: Yes, Linux: Yes. **Function:** Width and height of a raw image (an image which does not support width and height information).

**Example:**

 $dim p$  as Picture = LogoMBS(500) dim image as new GMImageMBS(p)

MsgBox image.size.StringValue

 $image.size = new GMGeometryMBS(200, 200)$ 

Backdrop=image.CopyPicture

#### **Notes:**

Size may also be used to affect the image size read from a multi-resolution format (e.g. Photo CD, JBIG, or JPEG.

(Read and Write property)

#### **82.42.278 strokeAntiAlias as boolean**

MBS GraphicsMagick Plugin, Plugin Version: 9.3, Console & Web: Yes, Mac: Yes, Win: Yes, Linux: Yes. **Function:** Enable/disable stroke anti-aliasing. **Notes:** (Read and Write property)

#### **82.42.279 strokeColor as GMColorMBS**

MBS GraphicsMagick Plugin, Plugin Version: 9.3, Console & Web: Yes, Mac: Yes, Win: Yes, Linux: Yes. **Function:** Color to use when drawing object outlines. **Example:**

dim g as new GMGeometryMBS(500,500) dim c as new GMColorRGBMBS("white") // white dim image as new GMImageMBS(g, c)

image.strokeColor = new GMColorRGBMBS("red") // Outline color image.fillColor = new GMColorRGBMBS("green") // Fill color  $image. strokeWidth = 5$ 

 $dim$  draw as GMGraphics $MBS = image.Graphics$ 

// Draw a circle draw.Circle(250, 250, 120, 150)

Backdrop=image.CopyPicture

**Notes:** (Read and Write property)

#### **82.42.280 strokeDashOffset as Double**

MBS GraphicsMagick Plugin, Plugin Version: 9.3, Console & Web: Yes, Mac: Yes, Win: Yes, Linux: Yes. **Function:** While drawing using a dash pattern, specify distance into the dash pattern to start the dash (default 0).

**Notes:** (Read and Write property)

#### **82.42.281 strokeLineCap as Integer**

MBS GraphicsMagick Plugin, Plugin Version: 9.3, Console & Web: Yes, Mac: Yes, Win: Yes, Linux: Yes. **Function:** Specify the shape to be used at the end of open subpaths when they are stroked.  $#$ **Notes:**

Values of LineCap are UndefinedCap, ButtCap, RoundCap, and SquareCap. (Read and Write property)

#### **82.42.282 strokeLineJoin as Integer**

MBS GraphicsMagick Plugin, Plugin Version: 9.3, Console & Web: Yes, Mac: Yes, Win: Yes, Linux: Yes. **Function:** Specify the shape to be used at the corners of paths (or other vector shapes) when they are stroked. Values of LineJoin are UndefinedJoin, MiterJoin, RoundJoin, and BevelJoin. **Notes:** (Read and Write property)

## **82.42.283 strokeMiterLimit as UInt32**

MBS GraphicsMagick Plugin, Plugin Version: 9.3, Console & Web: Yes, Mac: Yes, Win: Yes, Linux: Yes. **Function:** Specify miter limit. **Notes:**

When two line segments meet at a sharp angle and miter joins have been specified for 'lineJoin', it is possible for the miter to extend far beyond the thickness of the line stroking the path. The miterLimit' imposes a

#### 14676 CHAPTER 82. GRAPHICSMAGICK

limit on the ratio of the miter length to the 'lineWidth'. The default value of this parameter is 4. (Read and Write property)

#### **82.42.284 strokePattern as GMImageMBS**

MBS GraphicsMagick Plugin, Plugin Version: 9.3, Console & Web: Yes, Mac: Yes, Win: Yes, Linux: Yes. **Function:** Pattern image to use while stroking object outlines. **Notes:** (Read and Write property)

## **82.42.285 strokeWidth as Double**

MBS GraphicsMagick Plugin, Plugin Version: 9.3, Console & Web: Yes, Mac: Yes, Win: Yes, Linux: Yes. **Function:** Stroke width for drawing vector objects (default one). **Example:**

dim g as new GMGeometryMBS(500,500) dim c as new GMColorRGBMBS("white") // white dim image as new GMImageMBS(g, c)

image.strokeColor = new GMColorRGBMBS("red") // Outline color image.fillColor = new GMColorRGBMBS("green") // Fill color  $image.$ strokeWidth  $= 5$ 

dim draw as GMGraphicsMBS = image.Graphics

 $//$  Draw a circle draw.Circle(250, 250, 120, 150)

Backdrop=image.CopyPicture

**Notes:** (Read and Write property)

#### **82.42.286 subImage as UInt32**

MBS GraphicsMagick Plugin, Plugin Version: 9.3, Console & Web: Yes, Mac: Yes, Win: Yes, Linux: Yes. **Function:** Subimage of an image sequence. **Notes:** (Read and Write property)

#### **82.42.287 subRange as UInt32**

MBS GraphicsMagick Plugin, Plugin Version: 9.3, Console & Web: Yes, Mac: Yes, Win: Yes, Linux: Yes. **Function:** Number of images relative to the base image. **Notes:** (Read and Write property)

#### **82.42.288 textEncoding as string**

MBS GraphicsMagick Plugin, Plugin Version: 9.3, Console & Web: Yes, Mac: Yes, Win: Yes, Linux: Yes. **Function:** Annotation text encoding (e.g. "UTF-16"). **Notes:** (Read and Write property)

#### **82.42.289 tileName as string**

MBS GraphicsMagick Plugin, Plugin Version: 9.3, Console & Web: Yes, Mac: Yes, Win: Yes, Linux: Yes. **Function:** Tile name. **Notes:** (Read and Write property)

# **82.42.290 totalColors as UInt32**

MBS GraphicsMagick Plugin, Plugin Version: 9.3, Console & Web: Yes, Mac: Yes, Win: Yes, Linux: Yes. **Function:** Number of colors in the image. **Example:**

 $dim p$  as Picture = LogoMBS(500) dim image as new GMImageMBS(p)

Title =  $str(image,totalColors)$  // shows 5284 Backdrop=image.CombinePictureWithMask

**Notes:** (Read only property)

#### **82.42.291 type as Integer**

MBS GraphicsMagick Plugin, Plugin Version: 9.3, Console & Web: Yes, Mac: Yes, Win: Yes, Linux: Yes. **Function:** The type of this image. **Example:**

 $dim p$  as Picture = LogoMBS(500) dim image as new GMImageMBS(p)

image.type = image.GrayscaleType

Backdrop=image.CopyPicture

#### **Notes:**

You can set this value to convert the image to the type.

Convert the image representation to the specified type or retrieve the current image type. If the image is reduced to an inferior type, then image information may be lost (e.g. color changed to grayscale).

Available enumerations for the type parameter:

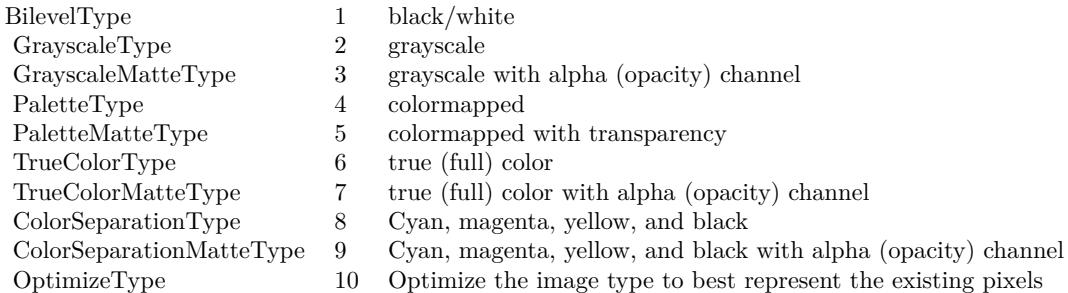

(Read and Write property)

# **82.42.292 verbose as boolean**

MBS GraphicsMagick Plugin, Plugin Version: 9.3, Console & Web: Yes, Mac: Yes, Win: Yes, Linux: Yes. **Function:** Print detailed information about the image. **Notes:** (Read and Write property)

#### **82.42.293 view as string**

MBS GraphicsMagick Plugin, Plugin Version: 9.3, Console & Web: Yes, Mac: Yes, Win: Yes, Linux: Yes. **Function:** FlashPix viewing parameters. **Notes:** (Read and Write property)

#### **82.42.294 width as Integer**

MBS GraphicsMagick Plugin, Plugin Version: 10.1, Console & Web: Yes, Mac: Yes, Win: Yes, Linux: Yes. **Function:** The width of the image. **Example:**

dim c as new GMColorRGBMBS(1.0,0.0,0.0) dim size as new GMGeometryMBS(100,100) dim g as new GMImageMBS(size, c)

 $MsgBox str(g.width) + " "+str(g. height)$ 

#### **Notes:**

This is a convenience function for you which calls size.width. (Read only property)

#### **82.42.295 x11Display as string**

MBS GraphicsMagick Plugin, Plugin Version: 9.3, Console & Web: Yes, Mac: Yes, Win: Yes, Linux: Yes. **Function:** X11 display to display to, obtain fonts from, or to capture image from. **Notes:** (Read and Write property)

## **82.42.296 XResolution as Double**

MBS GraphicsMagick Plugin, Plugin Version: 9.3, Console & Web: Yes, Mac: Yes, Win: Yes, Linux: Yes. **Function:** x resolution of the image. **Notes:**

See also density functions. Settable with version 19.0. (Read and Write property)

# **82.42.297 YResolution as Double**

MBS GraphicsMagick Plugin, Plugin Version: 9.3, Console & Web: Yes, Mac: Yes, Win: Yes, Linux: Yes. **Function:** y resolution of the image. **Notes:**

Settable with version 19.0. (Read and Write property)

# **82.42.298 attributeValue(name as string) as string**

MBS GraphicsMagick Plugin, Plugin Version: 9.3, Console & Web: Yes, Mac: Yes, Win: Yes, Linux: Yes. **Function:** Access an arbitrary named image attribute. **Example:**

 $\dim f$  as FolderItem = SpecialFolder.Desktop.Child("IMG\_4048.jpg") dim g as new GMImageMBS(f)  $dim a$  as string = g.attributeValue("EXIF:DateTime") MsgBox a

#### **Notes:**

Any number of named attributes may be attached to the image. For example, the image comment is a named image attribute with the name "comment". EXIF tags are attached to the image as named attributes. Use the syntax "EXIF:<tag>" to request an EXIF tag similar to "EXIF:DateTime": (Read and Write computed property)

# **82.42.299 channelDepth(channel as Integer) as UInt32**

MBS GraphicsMagick Plugin, Plugin Version: 9.3, Console & Web: Yes, Mac: Yes, Win: Yes, Linux: Yes. **Function:** Set or obtain modulus channel depth. **Notes:** (Read and Write computed property)

# **82.42.300 colorMap(index as UInt32) as GMColorMBS**

MBS GraphicsMagick Plugin, Plugin Version: 9.3, Console & Web: Yes, Mac: Yes, Win: Yes, Linux: Yes. **Function:** Color at colormap position index. **Notes:** (Read and Write computed property) See also:

• [82.42.28](#page-14584-0) colorMap as GMColorMBS() [14585](#page-14584-0)

# **82.42.301 defineSet(magick as string, key as string) as boolean**

MBS GraphicsMagick Plugin, Plugin Version: 9.3, Console & Web: Yes, Mac: Yes, Win: Yes, Linux: Yes. **Function:** Set or obtain a definition flag to applied when encoding or decoding the specified format. **Notes:**

Similar to the defineValue() method except that passing the flag value 'true' creates a value-less define with that format and key. Passing the flag value 'false' removes any existing matching definition. The method returns 'true' if a matching key exists, and 'false' if no matching key exists.

(Read and Write computed property)

#### **82.42.302 defineValue(magick as string, key as string) as string**

MBS GraphicsMagick Plugin, Plugin Version: 9.3, Console & Web: Yes, Mac: Yes, Win: Yes, Linux: Yes. **Function:** Set or obtain a definition string to applied when encoding or decoding the specified format. **Notes:**

The meanings of the definitions are format specific. The format is designated by the magick argument, the format-specific key is designated by key, and the associated value is specified by value. See the defineSet() method if the key must be removed entirely.

(Read and Write computed property)

#### **82.42.303 pixelColor(x as UInt32, y as UInt32) as GMColorMBS**

MBS GraphicsMagick Plugin, Plugin Version: 9.3, Console & Web: Yes, Mac: Yes, Win: Yes, Linux: Yes. **Function:** Get/set pixel color at location x & y. **Example:**

```
dim p as Picture = LogoMBS(500)dim image as new GMImageMBS(p)
dim c as new GMColorMBS("red")
```

```
for x as Integer = 240 to 260
image.pixelColor(x,250)=cnext
```
for y as Integer  $= 240$  to 260 image.pixel $Color(250,y)=c$ next

Backdrop=image.CopyPicture

**Notes:** (Read and Write computed property)

#### **82.42.304 profile(name as string) as GMBlobMBS**

MBS GraphicsMagick Plugin, Plugin Version: 9.3, Console & Web: Yes, Mac: Yes, Win: Yes, Linux: Yes. **Function:** Get or set a named profile. **Notes:**

Add or remove a named profile to/from the image. Remove the profile by passing an empty Blob (e.g. Blob()). Valid names are "\*", "8BIM", "ICM", "IPTC", or a user/format-defined profile name.

Retrieve a named profile from the image. Valid names are: "8BIM", "8BIMTEXT", "APP1", "APP1JPEG", "ICC", "ICM", & "IPTC" or an existing user/format-defined profile name (Read and Write computed property)

#### **82.42.305 Constants**

## **82.42.306 AbsoluteIntent = 3**

MBS GraphicsMagick Plugin, Plugin Version: 10.2. **Function:** One of the intent type constants.

# **82.42.307 AddCompositeOp = 8**

MBS GraphicsMagick Plugin, Plugin Version: 10.2. **Function:** One of the composite type constants.

#### **82.42.308 AllChannels = 10**

MBS GraphicsMagick Plugin, Plugin Version: 9.3. **Function:** One of the possible channel constants.

#### **82.42.309** AllCompliance  $=$  & hffff

MBS GraphicsMagick Plugin, Plugin Version: 10.2. **Function:** One of the Compliance type constants.

## **82.42.310 AssociatedAlpha = 1**

MBS GraphicsMagick Plugin, Plugin Version: 9.3. **Function:** One of the possible alpha type constants.

## **82.42.311 AtopCompositeOp = 4**

# **82.42.312 BackgroundDispose = 2**

MBS GraphicsMagick Plugin, Plugin Version: 10.2. **Function:** One of the gif dispose type constants.

## **82.42.313 BesselFilter = 14**

MBS GraphicsMagick Plugin, Plugin Version: 10.2. **Function:** One of the filter type constants.

# **82.42.314 BilevelType = 1**

MBS GraphicsMagick Plugin, Plugin Version: 10.2. **Function:** One of the image type constants. **Example:**

 $//$  load a picture  $\dim f$  as FolderItem = SpecialFolder.Desktop.Child("test.png")  $dim$  pic as Picture = Picture. Open(f)

const GrayColorSpace = 2

Dim Converter As New GMImageMBS(Pic)

// quantize with dither  $\text{Converter.type} = \text{GMImageMBS}$ . BilevelType Converter.quantizeColorSpace = GrayColorSpace Converter.quantizeColors = 2 Converter.quantizeDither = True Converter.quantize

// convert back to Xojo  $\text{Converter.type} = \text{GMImageMBS}. \text{TrueColorType}$ Backdrop = Converter.CopyPicture

## **82.42.315 BlackChannel = 8**

MBS GraphicsMagick Plugin, Plugin Version: 9.3. **Function:** One of the possible channel constants.

### **82.42.316 BlackmanFilter = 7**

MBS GraphicsMagick Plugin, Plugin Version: 10.2. **Function:** One of the filter type constants.

#### **82.42.317 BlueChannel = 5**

MBS GraphicsMagick Plugin, Plugin Version: 9.3. **Function:** One of the possible channel constants.

## **82.42.318 BottomLeftOrientation = 4**

MBS GraphicsMagick Plugin, Plugin Version: 10.2. **Function:** One of the orientation type constants. **Notes:**

Line direction: Left to right Frame Direction: Bottom to top

## **82.42.319 BottomRightOrientation = 3**

MBS GraphicsMagick Plugin, Plugin Version: 10.2. **Function:** One of the orientation type constants. **Notes:**

Line direction: Right to left Frame Direction: Bottom to top

# **82.42.320 BoxFilter = 2**

MBS GraphicsMagick Plugin, Plugin Version: 10.2. **Function:** One of the filter type constants.

## **82.42.321 BumpmapCompositeOp = 12**

MBS GraphicsMagick Plugin, Plugin Version: 10.2. **Function:** One of the composite type constants.

## **82.42.322 BZipCompression = 2**

# **82.42.323 CatromFilter = 11**

MBS GraphicsMagick Plugin, Plugin Version: 10.2. **Function:** One of the filter type constants.

## **82.42.324 CenterGravity = 5**

MBS GraphicsMagick Plugin, Plugin Version: 9.3. **Function:** One of the possible gravity constants.

## **82.42.325 ClearCompositeOp = 18**

MBS GraphicsMagick Plugin, Plugin Version: 10.2. **Function:** One of the composite type constants.

## **82.42.326 ColorizeCompositeOp = 28**

MBS GraphicsMagick Plugin, Plugin Version: 10.2. **Function:** One of the composite type constants.

## **82.42.327 ColorSeparationMatteType = 9**

MBS GraphicsMagick Plugin, Plugin Version: 10.2. **Function:** One of the image type constants.

## **82.42.328 ColorSeparationType = 8**

MBS GraphicsMagick Plugin, Plugin Version: 10.2. **Function:** One of the image type constants.

## **82.42.329 ConcatenateMode = 3**

MBS GraphicsMagick Plugin, Plugin Version: 10.2. **Function:** One of the image type constants.

## **82.42.330 CopyBlackCompositeOp = 35**

#### **82.42.331 CopyBlueCompositeOp = 16**

MBS GraphicsMagick Plugin, Plugin Version: 10.2. **Function:** One of the composite type constants.

#### **82.42.332 CopyCompositeOp = 13**

MBS GraphicsMagick Plugin, Plugin Version: 10.2. **Function:** One of the composite type constants.

# **82.42.333 CopyCyanCompositeOp = 32**

MBS GraphicsMagick Plugin, Plugin Version: 10.2. **Function:** One of the composite type constants.

## **82.42.334 CopyGreenCompositeOp = 15**

MBS GraphicsMagick Plugin, Plugin Version: 10.2. **Function:** One of the composite type constants.

#### **82.42.335 CopyMagentaCompositeOp = 33**

MBS GraphicsMagick Plugin, Plugin Version: 10.2. **Function:** One of the composite type constants.

## **82.42.336 CopyOpacityCompositeOp = 17**

MBS GraphicsMagick Plugin, Plugin Version: 10.2. **Function:** One of the composite type constants.

## **82.42.337 CopyRedCompositeOp = 14**

MBS GraphicsMagick Plugin, Plugin Version: 10.2. **Function:** One of the composite type constants.

## **82.42.338 CopyYellowCompositeOp = 34**

MBS GraphicsMagick Plugin, Plugin Version: 10.2. **Function:** One of the filter type constants.

## **82.42.340 CyanChannel = 2**

MBS GraphicsMagick Plugin, Plugin Version: 9.3. **Function:** One of the possible channel constants.

#### **82.42.341 DarkenCompositeOp = 24**

MBS GraphicsMagick Plugin, Plugin Version: 10.2. **Function:** One of the composite type constants.

## **82.42.342 DifferenceCompositeOp = 10**

MBS GraphicsMagick Plugin, Plugin Version: 10.2. **Function:** One of the composite type constants.

#### **82.42.343 DirectClass = 1**

MBS GraphicsMagick Plugin, Plugin Version: 10.2. **Function:** One of the class type constants.

## **82.42.344 DisplaceCompositeOp = 20**

MBS GraphicsMagick Plugin, Plugin Version: 10.2. **Function:** One of the composite type constants.

#### **82.42.345 DissolveCompositeOp = 19**

MBS GraphicsMagick Plugin, Plugin Version: 10.2. **Function:** One of the composite type constants.

## **82.42.346 DivideCompositeOp = 36**

# **82.42.347 EastGravity = 6**

MBS GraphicsMagick Plugin, Plugin Version: 9.3. **Function:** One of the possible gravity constants.

#### **82.42.348 FaxCompression = 3**

MBS GraphicsMagick Plugin, Plugin Version: 10.2. **Function:** One of the compression type constants.

#### **82.42.349 ForgetGravity = 0**

MBS GraphicsMagick Plugin, Plugin Version: 9.3. **Function:** One of the possible gravity constants.

## **82.42.350 FrameMode = 1**

MBS GraphicsMagick Plugin, Plugin Version: 10.2. **Function:** One of the mode type constants.

#### **82.42.351 GaussianFilter = 8**

MBS GraphicsMagick Plugin, Plugin Version: 10.2. **Function:** One of the filter type constants.

## **82.42.352 GaussianNoise = 1**

MBS GraphicsMagick Plugin, Plugin Version: 9.3. **Function:** One of the possible noise constants.

#### **82.42.353 GrayChannel = 11**

MBS GraphicsMagick Plugin, Plugin Version: 9.3. **Function:** One of the possible channel constants.

## **82.42.354 GrayscaleMatteType = 3**
#### 82.42. CLASS GMIMAGEMBS 14689

# **82.42.355 GrayscaleType = 2**

MBS GraphicsMagick Plugin, Plugin Version: 10.2. **Function:** One of the image type constants.

## **82.42.356 GreenChannel = 3**

MBS GraphicsMagick Plugin, Plugin Version: 9.3. **Function:** One of the possible channel constants.

# **82.42.357 Group4Compression = 4**

MBS GraphicsMagick Plugin, Plugin Version: 10.2. **Function:** One of the compression type constants.

# **82.42.358 HammingFilter = 6**

MBS GraphicsMagick Plugin, Plugin Version: 10.2. **Function:** One of the filter type constants.

#### **82.42.359 HanningFilter = 5**

MBS GraphicsMagick Plugin, Plugin Version: 10.2. **Function:** One of the filter type constants.

# **82.42.360 HermiteFilter = 4**

MBS GraphicsMagick Plugin, Plugin Version: 10.2. **Function:** One of the filter type constants.

# **82.42.361 HueCompositeOp = 26**

MBS GraphicsMagick Plugin, Plugin Version: 10.2. **Function:** One of the composite type constants.

#### **82.42.362 ImpulseNoise = 3**

MBS GraphicsMagick Plugin, Plugin Version: 9.3. **Function:** One of the possible noise constants.

# **82.42.363 InCompositeOp = 2**

MBS GraphicsMagick Plugin, Plugin Version: 10.2. **Function:** One of the composite type constants.

#### **82.42.364 JPEGCompression = 5**

MBS GraphicsMagick Plugin, Plugin Version: 10.2. **Function:** One of the compression type constants.

#### **82.42.365 LanczosFilter = 13**

MBS GraphicsMagick Plugin, Plugin Version: 10.2. **Function:** One of the filter type constants.

# **82.42.366 LaplacianNoise = 4**

MBS GraphicsMagick Plugin, Plugin Version: 9.3. **Function:** One of the possible noise constants.

# **82.42.367 LeftBottomOrientation = 8**

MBS GraphicsMagick Plugin, Plugin Version: 10.2. **Function:** One of the orientation type constants. **Notes:**

Line direction: Bottom to top Frame Direction: Left to right

#### **82.42.368 LeftTopOrientation = 5**

MBS GraphicsMagick Plugin, Plugin Version: 10.2. **Function:** One of the orientation type constants. **Notes:**

Line direction: Top to bottom Frame Direction: Left to right

# **82.42.369 LightenCompositeOp = 25**

# **82.42.370 LineInterlace = 2**

MBS GraphicsMagick Plugin, Plugin Version: 10.2. **Function:** One of the interlace type constants.

# **82.42.371 LosslessJPEGCompression = 6**

MBS GraphicsMagick Plugin, Plugin Version: 10.2. **Function:** One of the compression type constants.

# **82.42.372 LSBEndian = 1**

MBS GraphicsMagick Plugin, Plugin Version: 10.2. **Function:** One of the endian type constants. **Notes:** "little" endian

# **82.42.373 LuminizeCompositeOp = 29**

MBS GraphicsMagick Plugin, Plugin Version: 10.2. **Function:** One of the composite type constants.

# **82.42.374 LZWCompression = 7**

MBS GraphicsMagick Plugin, Plugin Version: 10.2. **Function:** One of the compression type constants.

# **82.42.375 MagentaChannel = 4**

MBS GraphicsMagick Plugin, Plugin Version: 9.3. **Function:** One of the possible channel constants.

# **82.42.376 MatteChannel = 9**

MBS GraphicsMagick Plugin, Plugin Version: 9.3. **Function:** One of the possible channel constants.

# **82.42.377 MinusCompositeOp = 7**

# **82.42.378 MitchellFilter = 12**

MBS GraphicsMagick Plugin, Plugin Version: 10.2. **Function:** One of the filter type constants.

# **82.42.379 ModulateCompositeOp = 21**

MBS GraphicsMagick Plugin, Plugin Version: 10.2. **Function:** One of the composite type constants.

# **82.42.380 MSBEndian = 2**

MBS GraphicsMagick Plugin, Plugin Version: 10.2. **Function:** One of the endian type constants. **Notes:** "big" endian

# **82.42.381 MultiplicativeGaussianNoise = 2**

MBS GraphicsMagick Plugin, Plugin Version: 9.3. **Function:** One of the possible noise constants.

## **82.42.382 MultiplyCompositeOp = 11**

MBS GraphicsMagick Plugin, Plugin Version: 10.2. **Function:** One of the composite type constants.

# **82.42.383 NativeEndian = 3**

MBS GraphicsMagick Plugin, Plugin Version: 10.2. **Function:** One of the endian type constants. **Notes:** native endian

#### **82.42.384 NoCompliance = 0**

MBS GraphicsMagick Plugin, Plugin Version: 10.2. **Function:** One of the Compliance type constants.

# **82.42.385 NoCompositeOp = 23**

#### **82.42.386 NoCompression = 1**

MBS GraphicsMagick Plugin, Plugin Version: 10.2. **Function:** One of the compression type constants.

# **82.42.387 NoInterlace = 1**

MBS GraphicsMagick Plugin, Plugin Version: 10.2. **Function:** One of the interlace type constants.

### **82.42.388 NoneDispose = 1**

MBS GraphicsMagick Plugin, Plugin Version: 10.2. **Function:** One of the gif dispose type constants.

# **82.42.389 NorthEastGravity = 3**

MBS GraphicsMagick Plugin, Plugin Version: 9.3. **Function:** One of the possible gravity constants.

#### **82.42.390 NorthGravity = 2**

MBS GraphicsMagick Plugin, Plugin Version: 9.3. **Function:** One of the possible gravity constants.

#### **82.42.391 NorthWestGravity = 1**

MBS GraphicsMagick Plugin, Plugin Version: 9.3. **Function:** One of the possible gravity constants.

# **82.42.392 OpacityChannel = 7**

MBS GraphicsMagick Plugin, Plugin Version: 9.3. **Function:** One of the possible channel constants.

# **82.42.393 OptimizeType = 10**

# **82.42.394 OutCompositeOp = 3**

MBS GraphicsMagick Plugin, Plugin Version: 10.2. **Function:** One of the composite type constants.

# **82.42.395 OverCompositeOp = 1**

MBS GraphicsMagick Plugin, Plugin Version: 10.2. **Function:** One of the composite type constants.

# **82.42.396 OverlayCompositeOp = 31**

MBS GraphicsMagick Plugin, Plugin Version: 10.2. **Function:** One of the composite type constants. **Notes:** Not yet implemented in GraphicsMagick.

# **82.42.397 PaletteMatteType = 5**

MBS GraphicsMagick Plugin, Plugin Version: 10.2. **Function:** One of the image type constants.

# **82.42.398 PaletteType = 4**

MBS GraphicsMagick Plugin, Plugin Version: 10.2. **Function:** One of the image type constants.

# **82.42.399 PartitionInterlace = 4**

MBS GraphicsMagick Plugin, Plugin Version: 10.2. **Function:** One of the interlace type constants.

#### **82.42.400 PerceptualIntent = 2**

MBS GraphicsMagick Plugin, Plugin Version: 10.2. **Function:** One of the intent type constants.

# **82.42.401 PixelsPerCentimeterResolution = 2**

#### 82.42. CLASS GMIMAGEMBS 14695

#### **82.42.402 PixelsPerInchResolution = 1**

MBS GraphicsMagick Plugin, Plugin Version: 10.2. **Function:** One of the resolution type constants.

## **82.42.403 PlaneInterlace = 3**

MBS GraphicsMagick Plugin, Plugin Version: 10.2. **Function:** One of the interlace type constants.

# **82.42.404 PlusCompositeOp = 6**

MBS GraphicsMagick Plugin, Plugin Version: 10.2. **Function:** One of the composite type constants.

## **82.42.405 PointFilter = 1**

MBS GraphicsMagick Plugin, Plugin Version: 10.2. **Function:** One of the filter type constants.

#### **82.42.406 PoissonNoise = 5**

MBS GraphicsMagick Plugin, Plugin Version: 9.3. **Function:** One of the possible noise constants.

# **82.42.407 PreviousDispose = 3**

MBS GraphicsMagick Plugin, Plugin Version: 10.2. **Function:** One of the gif dispose type constants.

# **82.42.408 PseudoClass = 2**

MBS GraphicsMagick Plugin, Plugin Version: 10.2. **Function:** One of the class type constants.

# **82.42.409 QuadraticFilter = 9**

# **82.42.410 RedChannel = 1**

MBS GraphicsMagick Plugin, Plugin Version: 9.3. **Function:** One of the possible channel constants.

#### **82.42.411 RelativeIntent = 4**

MBS GraphicsMagick Plugin, Plugin Version: 10.2. **Function:** One of the intent type constants.

# **82.42.412 RightBottomOrientation = 7**

MBS GraphicsMagick Plugin, Plugin Version: 10.2. **Function:** One of the orientation type constants. **Notes:**

Line direction: Bottom to top Frame Direction: Right to left

# **82.42.413 RightTopOrientation = 6**

MBS GraphicsMagick Plugin, Plugin Version: 10.2. **Function:** One of the orientation type constants. **Notes:**

Line direction: Top to bottom Frame Direction: Right to left

# **82.42.414 RLECompression = 8**

MBS GraphicsMagick Plugin, Plugin Version: 10.2. **Function:** One of the compression type constants.

# **82.42.415 SaturateCompositeOp = 27**

MBS GraphicsMagick Plugin, Plugin Version: 10.2. **Function:** One of the composite type constants.

# **82.42.416 SaturationIntent = 1**

#### 82.42. CLASS GMIMAGEMBS 14697

#### **82.42.417 ScreenCompositeOp = 30**

MBS GraphicsMagick Plugin, Plugin Version: 10.2. **Function:** One of the composite type constants. **Notes:** Not yet implemented in GraphicsMagick.

#### **82.42.418 SincFilter = 15**

MBS GraphicsMagick Plugin, Plugin Version: 10.2. **Function:** One of the filter type constants.

#### **82.42.419 SouthEastGravity = 9**

MBS GraphicsMagick Plugin, Plugin Version: 9.3. **Function:** One of the possible gravity constants.

#### **82.42.420 SouthGravity = 8**

MBS GraphicsMagick Plugin, Plugin Version: 9.3. **Function:** One of the possible gravity constants.

#### **82.42.421 SouthWestGravity = 7**

MBS GraphicsMagick Plugin, Plugin Version: 9.3. **Function:** One of the possible gravity constants.

# **82.42.422 StaticGravity = 10**

MBS GraphicsMagick Plugin, Plugin Version: 9.3. **Function:** One of the possible gravity constants.

#### **82.42.423 StorageTypeCharPixel = 0**

MBS GraphicsMagick Plugin, Plugin Version: 14.1. **Function:** One of the storage types. **Notes:** 8bit numbers.

# **82.42.424 StorageTypeDoublePixel = 5**

MBS GraphicsMagick Plugin, Plugin Version: 14.1. **Function:** One of the storage types. Notes: 64bit floating numbers.

# **82.42.425 StorageTypeFloatPixel = 4**

MBS GraphicsMagick Plugin, Plugin Version: 14.1. **Function:** One of the storage types. **Notes:** 32bit floating numbers.

# **82.42.426 StorageTypeIntegerPixel = 2**

MBS GraphicsMagick Plugin, Plugin Version: 14.1. **Function:** One of the storage types. **Notes:** 32bit numbers.

# **82.42.427 StorageTypeLongPixel = 3**

MBS GraphicsMagick Plugin, Plugin Version: 14.1. **Function:** One of the storage types. **Notes:** 64bit numbers.

# **82.42.428 StorageTypeShortPixel = 1**

MBS GraphicsMagick Plugin, Plugin Version: 14.1. **Function:** One of the storage types. **Notes:** 16bit numbers.

# **82.42.429 SubtractCompositeOp = 9**

MBS GraphicsMagick Plugin, Plugin Version: 10.2. **Function:** One of the composite type constants.

#### **82.42.430 SVGCompliance = 1**

MBS GraphicsMagick Plugin, Plugin Version: 10.2. **Function:** One of the Compliance type constants.

# **82.42.431 ThresholdCompositeOp = 22**

#### 82.42. CLASS GMIMAGEMBS 14699

#### **82.42.432 TopLeftOrientation = 1**

MBS GraphicsMagick Plugin, Plugin Version: 10.2. **Function:** One of the orientation type constants. **Notes:**

Line direction: Left to right Frame Direction: Top to bottom

# **82.42.433 TopRightOrientation = 2**

MBS GraphicsMagick Plugin, Plugin Version: 10.2. **Function:** One of the orientation type constants. **Notes:**

Line direction: Right to left Frame Direction: Top to bottom

# **82.42.434 TriangleFilter = 3**

MBS GraphicsMagick Plugin, Plugin Version: 10.2. **Function:** One of the filter type constants.

# **82.42.435 TrueColorMatteType = 7**

MBS GraphicsMagick Plugin, Plugin Version: 10.2. **Function:** One of the image type constants. **Example:**

Dim mp as new GMImageMBS(new GMGeometryMBS(700, 700), New GMColorRGBMBS(1.0, 0.0, 0.0)) mp.type = mp.TrueColorMatteType dim p as picture = mp.CopyPicture

break // see in debugger a red picture

# **82.42.436 TrueColorType = 6**

MBS GraphicsMagick Plugin, Plugin Version: 9.3. **Function:** One of the possible alpha type constants.

# **82.42.438 UndefinedChannel = 0**

MBS GraphicsMagick Plugin, Plugin Version: 9.3. **Function:** One of the possible channel constants.

# **82.42.439 UndefinedClass = 0**

MBS GraphicsMagick Plugin, Plugin Version: 10.2. **Function:** One of the class type constants.

# **82.42.440 UndefinedCompliance = 0**

MBS GraphicsMagick Plugin, Plugin Version: 10.2. **Function:** One of the Compliance type constants.

#### **82.42.441 UndefinedCompositeOp = 0**

MBS GraphicsMagick Plugin, Plugin Version: 10.2. **Function:** One of the composite type constants.

#### $82.42.442$  Undefined Compression  $= 0$

MBS GraphicsMagick Plugin, Plugin Version: 10.2. **Function:** One of the compression type constants.

#### **82.42.443 UndefinedDispose = 0**

MBS GraphicsMagick Plugin, Plugin Version: 10.2. **Function:** One of the gif dispose type constants.

# **82.42.444 UndefinedEndian = 0**

# 82.42. CLASS GMIMAGEMBS 14701  $82.42.445$  UndefinedFilter  $= 0$

MBS GraphicsMagick Plugin, Plugin Version: 10.2. **Function:** One of the filter type constants.

# **82.42.446 UndefinedIntent = 0**

MBS GraphicsMagick Plugin, Plugin Version: 10.2. **Function:** One of the intent type constants.

#### $82.42.447$  UndefinedInterlace  $= 0$

MBS GraphicsMagick Plugin, Plugin Version: 10.2. **Function:** One of the interlace type constants.

# **82.42.448 UndefinedMode = 0**

MBS GraphicsMagick Plugin, Plugin Version: 10.2. **Function:** One of the mode type constants.

# **82.42.449 UndefinedOrientation = 0**

MBS GraphicsMagick Plugin, Plugin Version: 10.2. **Function:** One of the orientation type constants. **Notes:**

Line direction: Unknown Frame Direction: Unknown

# **82.42.450 UndefinedResolution = 0**

MBS GraphicsMagick Plugin, Plugin Version: 10.2. **Function:** One of the resolution type constants.

# **82.42.451 UndefinedType = 0**

# **82.42.452 UnframeMode = 2**

MBS GraphicsMagick Plugin, Plugin Version: 10.2. **Function:** One of the mode type constants.

#### **82.42.453 UniformNoise = 0**

MBS GraphicsMagick Plugin, Plugin Version: 9.3. **Function:** One of the possible noise constants.

#### **82.42.454 UnspecifiedAlpha = 0**

MBS GraphicsMagick Plugin, Plugin Version: 9.3. **Function:** One of the possible alpha type constants.

# **82.42.455 WestGravity = 4**

MBS GraphicsMagick Plugin, Plugin Version: 9.3. **Function:** One of the possible gravity constants.

# **82.42.456 X11Compliance = 2**

MBS GraphicsMagick Plugin, Plugin Version: 10.2. **Function:** One of the Compliance type constants.

# **82.42.457 XorCompositeOp = 5**

MBS GraphicsMagick Plugin, Plugin Version: 10.2. **Function:** One of the composite type constants.

#### **82.42.458 XPMCompliance = 4**

MBS GraphicsMagick Plugin, Plugin Version: 10.2. **Function:** One of the Compliance type constants.

#### **82.42.459 YellowChannel = 6**

MBS GraphicsMagick Plugin, Plugin Version: 9.3. **Function:** One of the possible channel constants.

# 82.42. CLASS GMIMAGEMBS 14703

# **82.42.460 ZipCompression = 9**

# **82.43 class GMImageStatisticsMBS**

# **82.43.1 class GMImageStatisticsMBS**

MBS GraphicsMagick Plugin, Plugin Version: 16.4, Console & Web: Yes, Mac: Yes, Win: Yes, Linux: Yes. **Function:** The class for image statistics.

**Notes:** This is an abstract class. You can't create an instance, but you can get one from various plugin functions.

# **82.43.2 Methods**

#### **82.43.3 Constructor**

MBS GraphicsMagick Plugin, Plugin Version: 16.4, Console & Web: Yes, Mac: Yes, Win: Yes, Linux: Yes. **Function:** The private constructor.

#### **82.43.4 Properties**

#### **82.43.5 blue as GMImageChannelStatisticsMBS**

MBS GraphicsMagick Plugin, Plugin Version: 16.4, Console & Web: Yes, Mac: Yes, Win: Yes, Linux: Yes. **Function:** The blue channel statistics. **Notes:** (Read only property)

#### **82.43.6 green as GMImageChannelStatisticsMBS**

MBS GraphicsMagick Plugin, Plugin Version: 16.4, Console & Web: Yes, Mac: Yes, Win: Yes, Linux: Yes. **Function:** The green channel statistics. **Notes:** (Read only property)

# **82.43.7 opacity as GMImageChannelStatisticsMBS**

MBS GraphicsMagick Plugin, Plugin Version: 16.4, Console & Web: Yes, Mac: Yes, Win: Yes, Linux: Yes. **Function:** The opacity channel statistics. **Notes:** (Read only property)

# **82.43.8 red as GMImageChannelStatisticsMBS**

MBS GraphicsMagick Plugin, Plugin Version: 16.4, Console & Web: Yes, Mac: Yes, Win: Yes, Linux: Yes. **Function:** The red channel statistics. **Notes:** (Read only property)

# **82.44 class GMLockMBS**

# **82.44.1 class GMLockMBS**

MBS GraphicsMagick Plugin, Plugin Version: 9.3, Console & Web: Yes, Mac: Yes, Win: Yes, Linux: Yes. **Function:** The class for locking a certain resource.

**Notes:** The idea is to pass the constructor a mutexlock and keep the only reference to this new lock object on the stack. On the end of the method, the destructor is called by Xojo and releases the mutexlock automatically.

# **82.44.2 Methods**

# **82.44.3 Constructor(mutexlock as GMMutexLockMBS)**

MBS GraphicsMagick Plugin, Plugin Version: 9.3, Console & Web: Yes, Mac: Yes, Win: Yes, Linux: Yes. **Function:** Creates a new Lock based on the given mutexlock.

# **82.44.4 Properties**

# **82.44.5 handle as Integer**

MBS GraphicsMagick Plugin, Plugin Version: 9.3, Console & Web: Yes, Mac: Yes, Win: Yes, Linux: Yes. **Function:** The internal object reference. **Notes:** (Read and Write property)

# **82.44.6 target as GMMutexLockMBS**

MBS GraphicsMagick Plugin, Plugin Version: 9.3, Console & Web: Yes, Mac: Yes, Win: Yes, Linux: Yes. **Function:** The mutexlock this lock is referencing to. **Notes:** (Read and Write property)

# 82.45. CLASS GMMONTAGEFRAMEDMBS 14707

# **82.45 class GMMontageFramedMBS**

# **82.45.1 class GMMontageFramedMBS**

MBS GraphicsMagick Plugin, Plugin Version: 13.2, Console & Web: Yes, Mac: Yes, Win: Yes, Linux: Yes. **Function:** MontageFramed provides the means to specify montage options when it is desired to have decorative frames around the image thumbnails. **Notes:**

MontageFramed inherits from Montage and therefore provides all the methods of Montage as well as those shown in the table "MontageFramed Methods".

Framed thumbnails consist of four components: the thumbnail image, the thumbnail frame, the thumbnail border, an optional thumbnail shadow, and an optional thumbnail label area. Subclass of the GMMontageMBS class.

# **82.45.2 Methods**

# **82.45.3 Constructor**

MBS GraphicsMagick Plugin, Plugin Version: 13.2, Console & Web: Yes, Mac: Yes, Win: Yes, Linux: Yes. **Function:** The constructor.

#### **82.45.4 Properties**

# **82.45.5 borderColor as GMColorMBS**

MBS GraphicsMagick Plugin, Plugin Version: 13.2, Console & Web: Yes, Mac: Yes, Win: Yes, Linux: Yes. **Function:** Specifies the background color within the thumbnail frame. **Notes:** (Read and Write computed property)

# **82.45.6 borderWidth as Uint32**

MBS GraphicsMagick Plugin, Plugin Version: 13.2, Console & Web: Yes, Mac: Yes, Win: Yes, Linux: Yes. **Function:** Specifies the border (in pixels) to place between a thumbnail and its surrounding frame. **Notes:**

This option only takes effect if thumbnail frames are enabled (via frameGeometry) and the thumbnail geometry specification doesn't also specify the thumbnail border width. (Read and Write computed property)

# **82.45.7 frameGeometry as GMGeometryMBS**

MBS GraphicsMagick Plugin, Plugin Version: 13.2, Console & Web: Yes, Mac: Yes, Win: Yes, Linux: Yes. Function: Specifies the geometry specification for frame to place around thumbnail. **Notes:**

If this parameter is not specified, then the montage is unframed. (Read and Write computed property)

# **82.45.8 matteColor as GMColorMBS**

MBS GraphicsMagick Plugin, Plugin Version: 13.2, Console & Web: Yes, Mac: Yes, Win: Yes, Linux: Yes. Function: Specifies the thumbnail frame color. **Notes:** (Read and Write computed property)

# **82.46.1 class GMMontageMBS**

MBS GraphicsMagick Plugin, Plugin Version: 13.2, Console & Web: Yes, Mac: Yes, Win: Yes, Linux: Yes. **Function:** Montage is the base class to provide montage options and provides methods to set all options required to render simple (unframed) montages. **Example:**

// build montage dim StackingMontage as New GM16MontageMBS  $StackingMontage-backgroundColor = New GM16ColorMBS(& cE7E7E7)$ StackingMontage.fillColor = New GM16ColorMBS( $\&$  c000000)  $StackingMontage.title = New GM16GeometryMBS("1x20")$ StackingMontage.geometry = New GM16GeometryMBS( $"160x120+5+5"$ ) StackingMontage.font = "Helvetica" StackingMontage.pointSize = 12  $StackingMontage.title = "Title goes here"$ 

// make picture dim logo as Picture =  $LogoMBS(500)$ dim image as New GM16ImageMBS(logo)

image.label("Sample label")

// Put the current image into the array Dim StackingFrames As new GM16ImageArrayMBS StackingFrames.insert(image)

 $//$  show result dim resultImages as GM16ImageArrayMBS = StackingFrames.montageImages(StackingMontage)  $Backdrop = resultImages.Image(0).Copy Picture$ 

#### **Notes:**

See GMMontageFramedMBS if you would like to create a framed montage.

Unframed thumbnails consist of four components: the thumbnail image, the thumbnail border, an optional thumbnail shadow, and an optional thumbnail label area.

#### 14710 CHAPTER 82. GRAPHICSMAGICK

# **82.46.2 Methods**

# **82.46.3 Constructor**

MBS GraphicsMagick Plugin, Plugin Version: 13.2, Console & Web: Yes, Mac: Yes, Win: Yes, Linux: Yes. **Function:** The constructor.

# **82.46.4 Properties**

# **82.46.5 handle as Integer**

MBS GraphicsMagick Plugin, Plugin Version: 13.2, Console & Web: Yes, Mac: Yes, Win: Yes, Linux: Yes. **Function:** The internal object reference. **Notes:** (Read and Write property)

# **82.46.6 backgroundColor as GMColorMBS**

MBS GraphicsMagick Plugin, Plugin Version: 13.2, Console & Web: Yes, Mac: Yes, Win: Yes, Linux: Yes. Function: Specifies the background color that thumbnails are imaged upon. **Notes:** (Read and Write computed property)

#### **82.46.7 compose as Integer**

MBS GraphicsMagick Plugin, Plugin Version: 13.2, Console & Web: Yes, Mac: Yes, Win: Yes, Linux: Yes. **Function:** Specifies the image composition algorithm for thumbnails. **Notes:**

This controls the algorithm by which the thumbnail image is placed on the background. Use of OverCompositeOp is recommended for use with images that have transparency. This option may have negative side-effects for images without transparency.

(Read and Write computed property)

# **82.46.8 fileName as string**

MBS GraphicsMagick Plugin, Plugin Version: 13.2, Console & Web: Yes, Mac: Yes, Win: Yes, Linux: Yes. Function: Specifies the image filename to be used for the generated montage images. **Notes:**

To handle the case were multiple montage images are generated, a printf-style format may be embedded within the filename. For example, a filename specification of image% 02d.miff names the montage images as

82.46. CLASS GMMONTAGEMBS 14711

image00.miff, image01.miff, etc. (Read and Write computed property)

# **82.46.9 fillColor as GMColorMBS**

MBS GraphicsMagick Plugin, Plugin Version: 13.2, Console & Web: Yes, Mac: Yes, Win: Yes, Linux: Yes. **Function:** Specifies the fill color to use for the label text. **Notes:** (Read and Write computed property)

#### **82.46.10 font as string**

MBS GraphicsMagick Plugin, Plugin Version: 13.2, Console & Web: Yes, Mac: Yes, Win: Yes, Linux: Yes. **Function:** Specifies the thumbnail label font. **Notes:** (Read and Write computed property)

# **82.46.11 geometry as GMGeometryMBS**

MBS GraphicsMagick Plugin, Plugin Version: 13.2, Console & Web: Yes, Mac: Yes, Win: Yes, Linux: Yes. **Function:** Specifies the size of the generated thumbnail. **Notes:** (Read and Write computed property)

#### **82.46.12 gravity as Integer**

MBS GraphicsMagick Plugin, Plugin Version: 13.2, Console & Web: Yes, Mac: Yes, Win: Yes, Linux: Yes. **Function:** Specifies the thumbnail positioning within the specified geometry area. **Notes:**

If the thumbnail is smaller in any dimension than the geometry, then it is placed according to this specification.

See Gravity constants in GMImageMBS class. (Read and Write computed property)

# **82.46.13 label as string**

MBS GraphicsMagick Plugin, Plugin Version: 13.2, Console & Web: Yes, Mac: Yes, Win: Yes, Linux: Yes. **Function:** Specifies the format used for the image label. **Notes:**

#### 14712 CHAPTER 82. GRAPHICSMAGICK

Special format characters may be embedded in the format string to include information about the image. (Read and Write computed property)

# **82.46.14 penColor as GMColorMBS**

MBS GraphicsMagick Plugin, Plugin Version: 13.2, Console & Web: Yes, Mac: Yes, Win: Yes, Linux: Yes. **Function:** Specifies the pen color to use for the label text (same as fill). **Notes:** (Read and Write computed property)

# **82.46.15 pointSize as UInt32**

MBS GraphicsMagick Plugin, Plugin Version: 13.2, Console & Web: Yes, Mac: Yes, Win: Yes, Linux: Yes. **Function:** Specifies the thumbnail label font size. **Notes:** (Read and Write computed property)

#### **82.46.16 shadow as boolean**

MBS GraphicsMagick Plugin, Plugin Version: 13.2, Console & Web: Yes, Mac: Yes, Win: Yes, Linux: Yes. **Function:** Enable/disable drop-shadow on thumbnails. **Notes:** (Read and Write computed property)

# **82.46.17 strokeColor as GMColorMBS**

MBS GraphicsMagick Plugin, Plugin Version: 13.2, Console & Web: Yes, Mac: Yes, Win: Yes, Linux: Yes. **Function:** Specifies the stroke color to use for the label text. **Notes:** (Read and Write computed property)

#### **82.46.18 texture as string**

MBS GraphicsMagick Plugin, Plugin Version: 13.2, Console & Web: Yes, Mac: Yes, Win: Yes, Linux: Yes. Function: Specifies a texture image to use as montage background. **Notes:**

The built-in textures "granite:" and "plasma:" are available. A texture is the same as a background image. (Read and Write computed property)

#### 82.46. CLASS GMMONTAGEMBS 14713

# **82.46.19 tile as GMGeometryMBS**

MBS GraphicsMagick Plugin, Plugin Version: 13.2, Console & Web: Yes, Mac: Yes, Win: Yes, Linux: Yes. **Function:** Specifies the maximum number of montage columns and rows in the montage. **Notes:**

The montage is built by filling out all cells in a row before advancing to the next row. Once the montage has reached the maximum number of columns and rows, a new montage image is started. (Read and Write computed property)

# **82.46.20 title as string**

MBS GraphicsMagick Plugin, Plugin Version: 13.2, Console & Web: Yes, Mac: Yes, Win: Yes, Linux: Yes. **Function:** Specifies the montage title. **Notes:** (Read and Write computed property)

# **82.46.21 transparentColor as GMColorMBS**

MBS GraphicsMagick Plugin, Plugin Version: 13.2, Console & Web: Yes, Mac: Yes, Win: Yes, Linux: Yes. **Function:** Specifies a montage color to set transparent. **Notes:**

This option can be set the same as the background color in order for the thumbnails to appear without a background when rendered on an HTML page. For best effect, ensure that the transparent color selected does not occur in the rendered thumbnail colors.

(Read and Write computed property)

# **82.47 class GMMutexLockMBS**

# **82.47.1 class GMMutexLockMBS**

MBS GraphicsMagick Plugin, Plugin Version: 9.3, Console & Web: Yes, Mac: Yes, Win: Yes, Linux: Yes. **Function:** The mutex class for GraphicsMagick.

# **82.47.2 Methods**

# **82.47.3 lock**

MBS GraphicsMagick Plugin, Plugin Version: 9.3, Console & Web: Yes, Mac: Yes, Win: Yes, Linux: Yes. **Function:** Locks the lock.

**Notes:** Only one thread at a time can get the lock. The other threads will wait when lock is called.

# **82.47.4 unlock**

MBS GraphicsMagick Plugin, Plugin Version: 9.3, Console & Web: Yes, Mac: Yes, Win: Yes, Linux: Yes. **Function:** Unlocks the lock.

# **82.47.5 Properties**

# **82.47.6 handle as Integer**

MBS GraphicsMagick Plugin, Plugin Version: 9.3, Console & Web: Yes, Mac: Yes, Win: Yes, Linux: Yes. **Function:** The internal object reference. **Notes:** (Read and Write property)

# 82.48. CLASS GMNOTINITIALIZEDEXCEPTIONMBS 14715 **82.48 class GMNotInitializedExceptionMBS**

# **82.48.1 class GMNotInitializedExceptionMBS**

MBS GraphicsMagick Plugin, Plugin Version: 9.3, Console & Web: Yes, Mac: Yes, Win: Yes, Linux: Yes. **Function:** The exception raised if you access a method/property in an object and the object was not initialized propertly. **Notes:**

Check the message property for details. Subclass of the GMErrorExceptionMBS class.

# **82.49 class GMPathArgsMBS**

# **82.49.1 class GMPathArgsMBS**

MBS GraphicsMagick Plugin, Plugin Version: 10.2, Console & Web: Yes, Mac: Yes, Win: Yes, Linux: Yes. **Function:** This is a class for arguments to the path arc/curve methods in GMGraphicsMBS. **Example:**

dim g as new GMPathArgsMBS $(1,2,3,4)$  // for a QuadraticCurveto

 $MsgBox str(g.x1) + EndOfLine + str(g.y1) + EndOfLine + str(g.x) + EndOfLine + str(g.y)$ 

**Notes:** Due we use this class for three different ways, we have three constructors to fill in the value you need for the calls.

# **82.49.2 Methods**

# <span id="page-14715-1"></span>**82.49.3 Constructor**

MBS GraphicsMagick Plugin, Plugin Version: 10.2, Console & Web: Yes, Mac: Yes, Win: Yes, Linux: Yes. **Function:** The constructor for creating an empty object. See also:

- [82.49.4](#page-14715-0) Constructor(radiusX as Double, radiusY as Double, xAxisRotation as Double, largeArcFlag as boolean, sweepFlag as Boolean, x as Double, y as Double) [14716](#page-14715-0)
- [82.49.5](#page-14716-0) Constructor(x1 as Double, y1 as Double, x as Double, y as Double) [14717](#page-14716-0)
- [82.49.6](#page-14716-1) Constructor(x1 as Double, y1 as Double, x2 as Double, y2 as Double, x as Double, y as Double) [14717](#page-14716-1)

# <span id="page-14715-0"></span>**82.49.4 Constructor(radiusX as Double, radiusY as Double, xAxisRotation as Double, largeArcFlag as boolean, sweepFlag as Boolean, x as Double, y as Double)**

MBS GraphicsMagick Plugin, Plugin Version: 10.2, Console & Web: Yes, Mac: Yes, Win: Yes, Linux: Yes. **Function:** The constructor to create the arguments object for the PathArc methods in GMGraphicsMBS. See also:

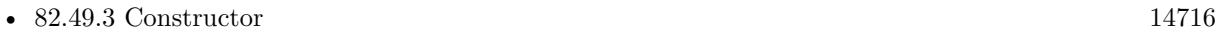

• [82.49.5](#page-14716-0) Constructor(x1 as Double, y1 as Double, x as Double, y as Double) [14717](#page-14716-0)

#### 82.49. CLASS GMPATHARGSMBS 14717

• [82.49.6](#page-14716-1) Constructor(x1 as Double, y1 as Double, x2 as Double, y2 as Double, x as Double, y as Double) [14717](#page-14716-1)

# <span id="page-14716-0"></span>**82.49.5 Constructor(x1 as Double, y1 as Double, x as Double, y as Double)**

MBS GraphicsMagick Plugin, Plugin Version: 10.2, Console & Web: Yes, Mac: Yes, Win: Yes, Linux: Yes. **Function:** The constructor to create the arguments object for the QuadraticCurveto methods in GMGraphicsMBS.

# **Example:**

dim g as new GMPathArgsMBS(1,2,3,4)

 $MsgBox str(g.x1)+EndOfLine + str(g.y1)+EndOfLine + str(g.x)+EndOfLine + str(g.y)$ 

See also:

- [82.49.3](#page-14715-1) Constructor [14716](#page-14715-1)
- 
- [82.49.4](#page-14715-0) Constructor(radiusX as Double, radiusY as Double, xAxisRotation as Double, largeArcFlag as boolean, sweepFlag as Boolean, x as Double, y as Double) [14716](#page-14715-0)
- [82.49.6](#page-14716-1) Constructor(x1 as Double, y1 as Double, x2 as Double, y2 as Double, x as Double, y as Double) [14717](#page-14716-1)

# <span id="page-14716-1"></span>**82.49.6 Constructor(x1 as Double, y1 as Double, x2 as Double, y2 as Double, x as Double, y as Double)**

MBS GraphicsMagick Plugin, Plugin Version: 10.2, Console & Web: Yes, Mac: Yes, Win: Yes, Linux: Yes. **Function:** The constructor to create the arguments object for the Curveto methods in GMGraphicsMBS. **Example:**

dim g as new GMPathArgsMBS(1,2,3,4,5,6)

 $MsgBoxstr(g.x1) + EndOfLine + str(g.y1) + EndOfLine + str(g.x2) + EndOfLine + str(g.y2) + EndOfLine + str(g.x1) + EndOfLine + str(g.x1)$  $OfLine + str(g.v)$ 

See also:

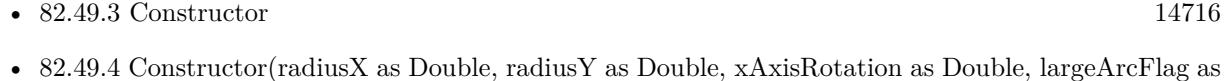

- boolean, sweepFlag as Boolean, x as Double, y as Double) [14716](#page-14715-0)
- [82.49.5](#page-14716-0) Constructor(x1 as Double, y1 as Double, x as Double, y as Double) [14717](#page-14716-0)

# **82.49.7 Properties**

# **82.49.8 largeArcFlag as Boolean**

MBS GraphicsMagick Plugin, Plugin Version: 10.2, Console & Web: Yes, Mac: Yes, Win: Yes, Linux: Yes. Function: The large arc flag. **Notes:**

Draw longer of the two matching arcs (Read and Write property)

# **82.49.9 radiusX as Double**

MBS GraphicsMagick Plugin, Plugin Version: 10.2, Console & Web: Yes, Mac: Yes, Win: Yes, Linux: Yes. **Function:** The radius x value. **Notes:** (Read and Write property)

# **82.49.10 radiusY as Double**

MBS GraphicsMagick Plugin, Plugin Version: 10.2, Console & Web: Yes, Mac: Yes, Win: Yes, Linux: Yes. **Function:** The radius y value. **Notes:** (Read and Write property)

# **82.49.11 sweepFlag as Boolean**

MBS GraphicsMagick Plugin, Plugin Version: 10.2, Console & Web: Yes, Mac: Yes, Win: Yes, Linux: Yes. **Function:** The sweep flag value. **Notes:**

Draw arc matching clock-wise rotation. (Read and Write property)

# **82.49.12 x as Double**

MBS GraphicsMagick Plugin, Plugin Version: 10.2, Console & Web: Yes, Mac: Yes, Win: Yes, Linux: Yes. **Function:** The x value. **Notes:**

For an arc: End-point X (Read and Write property)

#### 82.49. CLASS GMPATHARGSMBS 14719

#### **82.49.13 x1 as Double**

MBS GraphicsMagick Plugin, Plugin Version: 10.2, Console & Web: Yes, Mac: Yes, Win: Yes, Linux: Yes. **Function:** The x1 value. **Notes:** (Read and Write property)

# **82.49.14 x2 as Double**

MBS GraphicsMagick Plugin, Plugin Version: 10.2, Console & Web: Yes, Mac: Yes, Win: Yes, Linux: Yes. **Function:** The x2 value. **Notes:** (Read and Write property)

# **82.49.15 xAxisRotation as Double**

MBS GraphicsMagick Plugin, Plugin Version: 10.2, Console & Web: Yes, Mac: Yes, Win: Yes, Linux: Yes. **Function:** The x Axis Rotation value. **Notes:**

Rotation relative to X axis. (Read and Write property)

# **82.49.16 y as Double**

MBS GraphicsMagick Plugin, Plugin Version: 10.2, Console & Web: Yes, Mac: Yes, Win: Yes, Linux: Yes. **Function:** The y value. **Notes:**

for an arc: End-point Y (Read and Write property)

# **82.49.17 y1 as Double**

MBS GraphicsMagick Plugin, Plugin Version: 10.2, Console & Web: Yes, Mac: Yes, Win: Yes, Linux: Yes. **Function:** The y1 value. **Notes:** (Read and Write property)

# **82.49.18 y2 as Double**

MBS GraphicsMagick Plugin, Plugin Version: 10.2, Console & Web: Yes, Mac: Yes, Win: Yes, Linux: Yes. **Function:** The y2 value. **Notes:** (Read and Write property)

# **82.50 class GMPixelsMBS**

# **82.50.1 class GMPixelsMBS**

MBS GraphicsMagick Plugin, Plugin Version: 9.3, Console & Web: Yes, Mac: Yes, Win: Yes, Linux: Yes. **Function:** Creates an empty pixels object. **Example:**

dim f as FolderItem = SpecialFolder.Desktop.Child("test.jpg") dim g as new GMImageMBS(f)  $dim p$  as new GMPixelsMBS $(g)$ 

// get pointer to some pixels to read/write dim x as  $ptr = p.get(0, 0, 100, 100)$ 

// draw a red line to the pixel buffer dim o as Integer for i as Integer  $= 0$  to 99  $o = 100 * i + i$  $x.UInt32(o * 4) = & hFFFF0000$ next

// write back p.sync

 $//$  show window1.Backdrop = g.CopyPicture

# **82.50.2 Methods**

# **82.50.3 Constructor(Image as GMImageMBS)**

MBS GraphicsMagick Plugin, Plugin Version: 9.3, Console & Web: Yes, Mac: Yes, Win: Yes, Linux: Yes. **Function:** Creates a new Pixels object with the pixels from an image.

# **82.50.4 get(x as Integer, y as Integer, columns as Integer, rows as Integer) as Ptr**

MBS GraphicsMagick Plugin, Plugin Version: 16.4, Console & Web: Yes, Mac: Yes, Win: Yes, Linux: Yes. **Function:** Transfer pixels from the image to the pixel view as defined by the specified region. **Example:**

```
\dim f as FolderItem = SpecialFolder.Desktop.Child("test.jpg")
dim g as new GMImageMBS(f)
dim p as new GMPixelsMBS(g)
// get pointer to some pixels
dim x as ptr = p.get(0, 0, 100, 100)// draw a red line to the pixel buffer
dim o as Integer
for i as Integer = 0 to 99
o=100* i\text{+} i
x.UInt32(o * 4) = & hFFFF0000
next
// write back
p.sync
// show
```
**Notes:** Modified pixels may be subsequently transferred back to the image via sync.

# **82.50.5 getConst(x as Integer, y as Integer, columns as Integer, rows as Integer) as Ptr**

MBS GraphicsMagick Plugin, Plugin Version: 16.4, Console & Web: Yes, Mac: Yes, Win: Yes, Linux: Yes. **Function:** Transfer read-only pixels from the image to the pixel view as defined by the specified region.

# **82.50.6 indexes as Ptr**

window1.Backdrop = g.CopyPicture

MBS GraphicsMagick Plugin, Plugin Version: 16.4, Console & Web: Yes, Mac: Yes, Win: Yes, Linux: Yes. **Function:** Return pixel colormap index array.

# **82.50.7 set(x as Integer, y as Integer, columns as Integer, rows as Integer) as Ptr**

MBS GraphicsMagick Plugin, Plugin Version: 16.4, Console & Web: Yes, Mac: Yes, Win: Yes, Linux: Yes. **Function:** Allocate a pixel view region to store image pixels as defined by the region rectangle. **Example:**

#### 14722 CHAPTER 82. GRAPHICSMAGICK

#### 82.50. CLASS GMPIXELSMBS 14723

dim f as FolderItem = SpecialFolder.Desktop.Child("test.jpg") dim g as new GMImageMBS(f) dim p as new GMPixelsMBS(g)

// get pointer to some pixels to write dim x as ptr = p.set $(0, 0, 100, 100)$ 

// draw a red line to the pixel buffer dim o as Integer for i as Integer  $= 0$  to 99  $o=100$ \* i $\text{+}$  i x.UInt32( $o * 4$ ) = & hFFFF0000 next

// write back p.sync

// show window1.Backdrop = g.CopyPicture

**Notes:** This area is subsequently transferred from the pixel view to the image via sync.

# **82.50.8 sync**

MBS GraphicsMagick Plugin, Plugin Version: 9.3, Console & Web: Yes, Mac: Yes, Win: Yes, Linux: Yes. **Function:** Transfers the image cache pixels to the image.

# **82.50.9 Properties**

# **82.50.10 columns as Integer**

MBS GraphicsMagick Plugin, Plugin Version: 9.3, Console & Web: Yes, Mac: Yes, Win: Yes, Linux: Yes. **Function:** Width of view.

```
Example:
```
dim f as FolderItem = SpecialFolder.Desktop.Child("test.jpg") dim g as new GMImageMBS(f) dim p as new GMPixelsMBS(g)

// get pointer to some pixels dim x as ptr = p.get $(0, 0, 100, 100)$  // and show size MsgBox str(p.columns)+" x "+str(p.rows)

**Notes:** (Read only property)

# **82.50.11 handle as Integer**

MBS GraphicsMagick Plugin, Plugin Version: 9.3, Console & Web: Yes, Mac: Yes, Win: Yes, Linux: Yes. **Function:** The internal object reference. **Notes:** (Read and Write property)

# **82.50.12 rows as Integer**

MBS GraphicsMagick Plugin, Plugin Version: 9.3, Console & Web: Yes, Mac: Yes, Win: Yes, Linux: Yes. **Function:** Height of view. **Notes:** (Read only property)

# **82.50.13 x as Integer**

MBS GraphicsMagick Plugin, Plugin Version: 9.3, Console & Web: Yes, Mac: Yes, Win: Yes, Linux: Yes. **Function:** Left ordinate of view. **Notes:** (Read only property)

# **82.50.14 y as Integer**

MBS GraphicsMagick Plugin, Plugin Version: 9.3, Console & Web: Yes, Mac: Yes, Win: Yes, Linux: Yes. **Function:** Top ordinate of view. **Notes:** (Read only property)
# 82.51. CLASS GMTYPEMETRICMBS 14725 **82.51 class GMTypeMetricMBS**

# **82.51.1 class GMTypeMetricMBS**

MBS GraphicsMagick Plugin, Plugin Version: 9.3, Console & Web: Yes, Mac: Yes, Win: Yes, Linux: Yes. **Function:** The TypeMetric class provides the means to pass data from the Image class's TypeMetric method to the user.

**Notes:**

It provides information regarding font metrics such as ascent, descent, text width, text height, and maximum horizontal advance. The units of these font metrics are in pixels, and that the metrics are dependent on the current Image font (default Ghostscript's "Helvetica"), pointsize (default 12 points), and x/y resolution (default 72 DPI) settings.

The pixel units may be converted to points (the standard resolution-independent measure used by the typesetting industry) via the following equation:

size points = (size pixels  $*$  72)/resolution where resolution is in dots-per-inch (DPI). This means that at the default image resolution, there is one pixel per point.

Note that a font's pointsize is only a first-order approximation of the font height (ascender + descender) in points. The relationship between the specified pointsize and the rendered font height is determined by the font designer.

See FreeType Glyph Conventions for a detailed description of font metrics related issues.

# **82.51.2 Methods**

# **82.51.3 Constructor**

MBS GraphicsMagick Plugin, Plugin Version: 9.3, Console & Web: Yes, Mac: Yes, Win: Yes, Linux: Yes. **Function:** The constructor.

# **82.51.4 Properties**

# **82.51.5 ascent as Double**

MBS GraphicsMagick Plugin, Plugin Version: 9.3, Console & Web: Yes, Mac: Yes, Win: Yes, Linux: Yes. **Function:** Returns the distance in pixels from the text baseline to the highest/upper grid coordinate used 14726 CHAPTER 82. GRAPHICSMAGICK

to place an outline point. **Notes:**

Always a positive value. (Read only property)

# **82.51.6 descent as Double**

MBS GraphicsMagick Plugin, Plugin Version: 9.3, Console & Web: Yes, Mac: Yes, Win: Yes, Linux: Yes. **Function:** Returns the the distance in pixels from the baseline to the lowest grid coordinate used to place an outline point.

**Notes:**

Always a negative value. (Read only property)

# **82.51.7 maxHorizontalAdvance as Double**

MBS GraphicsMagick Plugin, Plugin Version: 9.3, Console & Web: Yes, Mac: Yes, Win: Yes, Linux: Yes. **Function:** Returns the maximum horizontal advance (advance from the beginning of a character to the beginning of the next character) in pixels.

**Notes:** (Read only property)

#### **82.51.8 textHeight as Double**

MBS GraphicsMagick Plugin, Plugin Version: 9.3, Console & Web: Yes, Mac: Yes, Win: Yes, Linux: Yes. **Function:** Returns text height in pixels. **Notes:** (Read only property)

# **82.51.9 textWidth as Double**

MBS GraphicsMagick Plugin, Plugin Version: 9.3, Console & Web: Yes, Mac: Yes, Win: Yes, Linux: Yes. **Function:** Returns text width in pixels. **Notes:** (Read only property)

# **82.52 class GMUnsupportedExceptionMBS**

# **82.52.1 class GMUnsupportedExceptionMBS**

MBS GraphicsMagick Plugin, Plugin Version: 9.3, Console & Web: Yes, Mac: Yes, Win: Yes, Linux: Yes. **Function:** An exception raised if you call the GM functions on an unsupported platform. **Notes:**

Check the message property for details. This exception is currently only used on Windows. (Windows support may come later) Subclass of the GMErrorExceptionMBS class.

# **Chapter 83**

# **Growl**

# **83.1 class GrowlApplicationBridgeMBS**

# **83.1.1 class GrowlApplicationBridgeMBS**

MBS MacExtras Plugin, Plugin Version: 11.3, Console & Web: Yes, Mac: Yes, Win: No, Linux: No. **Function:** The class for Growl Framework 1.3 or newer. **Notes:**

A class used to interface with Growl. This class provides a means to interface with Growl.

Currently it provides a way to detect if Growl is installed and launch the GrowlHelperApp if it's not already running.

The plugin installs this class for you as delegate, so all the events go the plugin events defined in this class. If you don't have code in an event, the plugin reports it to Growl as not existant.

Please use LoadFramework before calling other methods.

# **83.1.2 Blog Entries**

• [MBS Real Studio Plugins, version 11.3pr12](https://www.mbs-plugins.de/archive/2011-11-09/MBS_Real_Studio_Plugins_versio/monkeybreadsoftware_blog_xojo)

#### **83.1.3 Methods**

# **83.1.4 bestRegistrationDictionary as Dictionary**

MBS MacExtras Plugin, Plugin Version: 11.3, Console & Web: Yes, Mac: Yes, Win: No, Linux: No. **Function:** Obtains a registration dictionary, filled out to the best of GrowlApplicationBridge's knowledge. **Example:**

dim d as Dictionary = GrowlApplicationBridgeMBS.bestRegistrationDictionary

#### **Notes:**

This method creates a registration dictionary as best GrowlApplicationBridge knows how.

First, GrowlApplicationBridge contacts the Growl delegate (if there is one) and gets the registration dictionary from that. If no such dictionary was obtained, GrowlApplicationBridge looks in your application's main bundle for an auto-discoverable registration dictionary file. If that doesn't exist either, this method returns nil.

Second, GrowlApplicationBridge calls registrationDictionaryByFillingInDictionary with whatever dictionary was obtained. The result of that method is the result of this method.

GrowlApplicationBridge uses this method when you call registerWithDictionary with nil.

This method was introduced in Growl.framework 0.7. Returns a registration dictionary.

# **83.1.5 Constructor**

MBS MacExtras Plugin, Plugin Version: 11.3, Console & Web: Yes, Mac: Yes, Win: No, Linux: No. **Function:** The constructor.

#### **83.1.6 Destructor**

MBS MacExtras Plugin, Plugin Version: 11.3, Console & Web: Yes, Mac: Yes, Win: No, Linux: No. **Function:** The destructor.

#### 83.1. CLASS GROWLAPPLICATIONBRIDGEMBS 14731

#### **83.1.7 frameworkInfoDictionary as Dictionary**

MBS MacExtras Plugin, Plugin Version: 11.3, Console & Web: Yes, Mac: Yes, Win: No, Linux: No. **Function:** Returns the info dictionary for the Growl Framework. **Example:**

dim d as Dictionary = GrowlApplicationBridgeMBS.frameworkInfoDictionary break // check values in debugger

**Notes:** You can find e.g. the version in value for the CFBundleVersion key.

#### **83.1.8 IsFrameworkLoaded as boolean**

MBS MacExtras Plugin, Plugin Version: 11.3, Console & Web: Yes, Mac: Yes, Win: No, Linux: No. **Function:** Whether the Growl Framework has been loaded. **Example:**

MsgBox str(GrowlApplicationBridgeMBS.IsFrameworkLoaded)

**Notes:** Returns true if framework is loaded.

#### **83.1.9 isGrowlRunning as boolean**

MBS MacExtras Plugin, Plugin Version: 11.3, Console & Web: Yes, Mac: Yes, Win: No, Linux: No. **Function:** Detects whether GrowlHelperApp is currently running. **Example:**

MsgBox str(GrowlApplicationBridgeMBS.isGrowlRunning)

#### **Notes:**

Cycles through the process list to find whether GrowlHelperApp is running and returns its findings. Returns true if GrowlHelperApp is running, false otherwise.

#### **83.1.10 isMistEnabled as boolean**

MBS MacExtras Plugin, Plugin Version: 11.3, Console & Web: Yes, Mac: Yes, Win: No, Linux: No. **Function:** Gives the caller a fairly good indication of whether or not built-in notifications(Mist) will be

used.

**Notes:**

Since this call makes use of isGrowlRunning it is entirely possible for this value to change between call and executing a notification dispatch

Returns true if Growl isn't reachable and the developer has not opted-out of Mist and the user hasn't set the global mist enable key to false.

# **83.1.11 LoadFramework(path as folderitem) as boolean**

MBS MacExtras Plugin, Plugin Version: 11.3, Console & Web: Yes, Mac: Yes, Win: No, Linux: No. **Function:** Loads the growl framework. **Example:**

if GrowlApplicationBridgeMBS.LoadFramework(SpecialFolder.Desktop.Child("Growl.framework")) then MsgBox "OK" else MsgBox "Failed." end if

#### **Notes:**

Framework should be version 1.3. Please call this method before you use other Growl methods. The framework can be inside your application bundle.

# **83.1.12 notificationDictionaryByFillingInDictionary(notifDict as dictionary) as Dictionary**

MBS MacExtras Plugin, Plugin Version: 11.3, Console & Web: Yes, Mac: Yes, Win: No, Linux: No. Function: Tries to fill in missing keys in a notification dictionary. **Notes:**

notifDict: The dictionary to fill in.

Returns the dictionary with the keys filled in. This will be a separate instance from notifDict.

This function examines the  $\alpha$  notifDict for missing keys, and tries to get them from the last known registration dictionary. As of 1.1, the keys that it will look for are: kApplicationName and kApplicationIcon

#### 83.1. CLASS GROWLAPPLICATIONBRIDGEMBS 14733

# **83.1.13 notifyWithDictionary(userInfo as dictionary)**

MBS MacExtras Plugin, Plugin Version: 11.3, Console & Web: Yes, Mac: Yes, Win: No, Linux: No. **Function:** Notifies using a userInfo dictionary suitable for passing to NSDistributedNotificationCenter. **Notes:**

userInfo: The dictionary to notify with.

Before Growl 0.6, your application would have posted notifications using NSDistributedNotificationCenter by creating a userInfo dictionary with the notification data. This had the advantage of allowing you to add other data to the dictionary for programs besides Growl that might be listening.

This method allows you to use such dictionaries without being restricted to using NSDistributedNotificationCenter. The keys for this dictionary can be found in constants.

# <span id="page-14732-0"></span>**83.1.14 notifyWithTitle(title as string, description as string, notificationName** as string, iconData as memoryblock  $=$  nil, Priority as Integer  $= 0$ , **isSticky as boolean = false, clickContext as Variant = nil)**

MBS MacExtras Plugin, Plugin Version: 11.3, Console & Web: Yes, Mac: Yes, Win: No, Linux: No. **Function:** Send a Growl notification. **Notes:**

This is the preferred means for sending a Growl notification.

The notification name and at least one of the title and description are required (all three are preferred). All other parameters may be nil (or 0 or false as appropriate) to accept default values.

If using the Growl-WithInstaller framework, if Growl is not installed the user will be prompted to install Growl. If the user cancels, this method will have no effect until the next application session, at which time when it is called the user will be prompted again. The user is also given the option to not be prompted again. If the user does choose to install Growl, the requested notification will be displayed once Growl is installed and running.

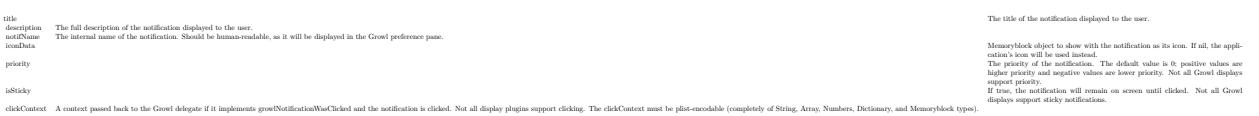

See also:

• [83.1.15](#page-14733-0) notifyWithTitle(title as string, description as string, notificationName as string, iconData as memoryblock, Priority as Integer, isSticky as boolean, clickContext as Variant, identifier as string) [14734](#page-14733-0)

#### 14734 CHAPTER 83. GROWL

# <span id="page-14733-0"></span>**83.1.15 notifyWithTitle(title as string, description as string, notificationName as string, iconData as memoryblock, Priority as Integer, isSticky as boolean, clickContext as Variant, identifier as string)**

MBS MacExtras Plugin, Plugin Version: 11.3, Console & Web: Yes, Mac: Yes, Win: No, Linux: No. **Function:** Send a Growl notification. **Notes:**

This is the preferred means for sending a Growl notification.

The notification name and at least one of the title and description are required (all three are preferred). All other parameters may be nil (or 0 or false as appropriate) to accept default values.

If using the Growl-WithInstaller framework, if Growl is not installed the user will be prompted to install Growl. If the user cancels, this method will have no effect until the next application session, at which time when it is called the user will be prompted again. The user is also given the option to not be prompted again. If the user does choose to install Growl, the requested notification will be displayed once Growl is installed and running.

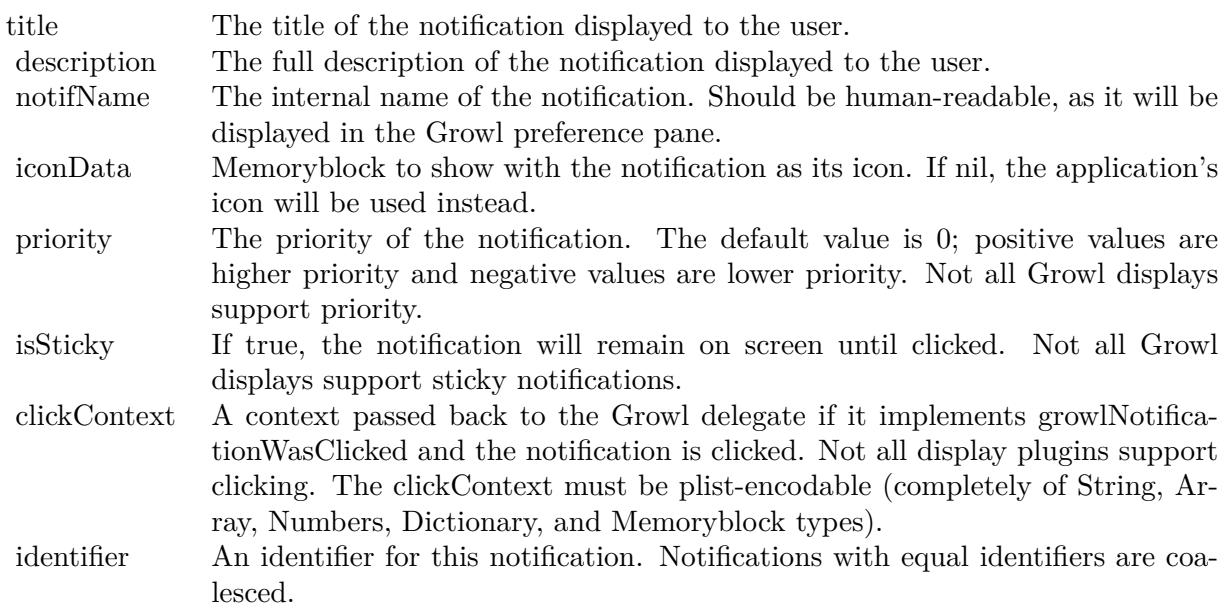

See also:

• [83.1.14](#page-14732-0) notifyWithTitle(title as string, description as string, notificationName as string, iconData as memoryblock  $=$  nil, Priority as Integer  $= 0$ , isSticky as boolean  $=$  false, clickContext as Variant  $=$  nil) [14733](#page-14732-0)

#### 83.1. CLASS GROWLAPPLICATIONBRIDGEMBS 14735

# **83.1.16 registerWithDictionary(regDict as dictionary = nil) as boolean**

MBS MacExtras Plugin, Plugin Version: 11.3, Console & Web: Yes, Mac: Yes, Win: No, Linux: No. **Function:** Register your application with Growl without setting a delegate. **Notes:**

When you call this method with a dictionary, GrowlApplicationBridge registers your application using that dictionary. If you pass nil, GrowlApplicationBridge will ask the delegate (if there is one) for a dictionary, and if that doesn't work, it will look in your application's bundle for an auto-discoverable plist.

If you pass a dictionary to this method, it must include the kApplicationName key, unless a delegate is set.

This method is mainly an alternative to the delegate system introduced with Growl 0.6. Without a delegate, you cannot receive callbacks such as growlIsReady (since they are sent to the delegate). You can, however, set a delegate after registering without one.

This method was introduced in Growl.framework 0.7.

# <span id="page-14734-0"></span>**83.1.17 registrationDictionaryByFillingInDictionary(regDict as dictionary) as Dictionary**

MBS MacExtras Plugin, Plugin Version: 11.3, Console & Web: Yes, Mac: Yes, Win: No, Linux: No. **Function:** Tries to fill in missing keys in a registration dictionary. **Notes:**

This method examines the passed-in dictionary for missing keys, and tries to work out correct values for them. As of 0.7, it uses:

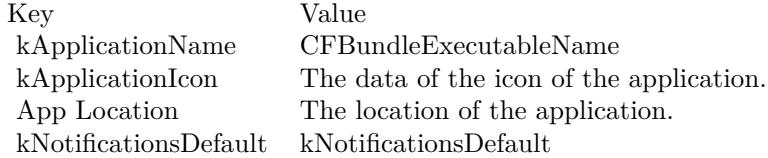

Keys are only filled in if missing; if a key is present in the dictionary, its value will not be changed.

This method was introduced in Growl.framework 0.7. regDict: The dictionary to fill in.

Returns the dictionary with the keys filled in. See also:

• [83.1.18](#page-14735-0) registrationDictionaryByFillingInDictionary(regDict as dictionary, restrictToKeys() as string) as Dictionary [14736](#page-14735-0)

# <span id="page-14735-0"></span>**83.1.18 registrationDictionaryByFillingInDictionary(regDict as dictionary, restrictToKeys() as string) as Dictionary**

MBS MacExtras Plugin, Plugin Version: 11.3, Console & Web: Yes, Mac: Yes, Win: No, Linux: No. **Function:** Tries to fill in missing keys in a registration dictionary. **Notes:**

This method examines the passed-in dictionary for missing keys, and tries to work out correct values for them. As of 0.7, it uses:

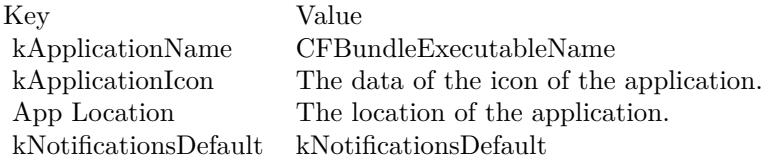

Only those keys that are listed in restrictToKeys array will be filled in. Other missing keys are ignored. Also, keys are only filled in if missing; if a key is present in the dictionary, its value will not be changed.

This method was introduced in Growl.framework 0.7. regDict: The dictionary to fill in. restrictToKeys: The keys to fill in. If nil, any missing keys are filled in.

Returns the dictionary with the keys filled in. See also:

• [83.1.17](#page-14734-0) registrationDictionaryByFillingInDictionary(regDict as dictionary) as Dictionary [14735](#page-14734-0)

# **83.1.19 registrationDictionaryFromBundle(bundle as Variant = nil) as Dictionary**

MBS MacExtras Plugin, Plugin Version: 11.3, Console & Web: Yes, Mac: Yes, Win: No, Linux: No. **Function:** Looks in a bundle for a registration dictionary. **Example:**

dim d as Dictionary = GrowlApplicationBridgeMBS.registrationDictionaryFromBundle(NSBundleMBS.main-Bundle)

**Notes:**

#### 83.1. CLASS GROWLAPPLICATIONBRIDGEMBS 14737

Bundle must be an instance of NSBundleMBS class.

This method looks in a bundle for an auto-discoverable registration dictionary file using NSBundle methods. If it finds one, it loads the file using dictionaryWithContentsOfFile and returns the result.

If you pass nil as the bundle, the main bundle is examined.

This method does not attempt to clean up the dictionary in any way - for example, if it is missing the  $\langle \text{code} \rangle$ GROWL\_APP\_NAME $\langle \text{code} \rangle$ key, the result will be missing it too. Use registrationDictionary-ByFillingInDictionary to try to fill in missing keys.

This method was introduced in Growl.framework 0.7. Returns a registration dictionary.

# **83.1.20 registrationDictionaryFromDelegate as Dictionary**

MBS MacExtras Plugin, Plugin Version: 11.3, Console & Web: Yes, Mac: Yes, Win: No, Linux: No. **Function:** Asks the delegate for a registration dictionary. **Notes:**

If no delegate is set, or if the delegate's registrationDictionaryForGrowl method returns nil, this method returns nil.

This method does not attempt to clean up the dictionary in any way - for example, if it is missing the kApplicationName key, the result will be missing it too. Use registrationDictionaryByFillingInDictionary to try to fill in missing keys.

This method was introduced in Growl.framework 0.7. Returns a registration dictionary.

# **83.1.21 reregisterGrowlNotifications**

MBS MacExtras Plugin, Plugin Version: 11.3, Console & Web: Yes, Mac: Yes, Win: No, Linux: No. **Function:** Reregister the notifications for this application. **Notes:**

This method does not normally need to be called. If your application changes what notifications it is registering with Growl, call this method to have the Growl delegate's registrationDictionaryForGrowl method called again and the Growl registration information updated.

This method is now implemented using egisterWithDictionary.

# **83.1.22 Properties**

## **83.1.23 Handle as Integer**

MBS MacExtras Plugin, Plugin Version: 11.3, Console & Web: Yes, Mac: Yes, Win: No, Linux: No. **Function:** The internal handle for the Growl object. **Notes:** (Read and Write property)

## **83.1.24 shouldUseBuiltInNotifications as boolean**

MBS MacExtras Plugin, Plugin Version: 11.3, Console & Web: Yes, Mac: Yes, Win: No, Linux: No. **Function:** The current opt-in state of the framework's use of the Mist display style. **Notes:**

Opt-out mechanism for the mist notification style in the event growl can't be reached.

If growl is unavailable due to not being installed or as a result of being turned off then this option can enable/disable a built-in fire and forget display style

Specifies whether or not the developer wants to opt-in (default) or opt out of the built-in Mist style in the event Growl is unreachable.

(Read and Write computed property)

# **83.1.25 willRegisterWhenGrowlIsReady as boolean**

MBS MacExtras Plugin, Plugin Version: 11.3, Console & Web: Yes, Mac: Yes, Win: No, Linux: No. **Function:** Whether to register with Growl when Growl launches (or not). **Notes:**

When Growl has started listening for notifications, it posts a GROWL\_IS\_READY notification on the Distributed Notification Center. GrowlApplicationBridge listens for this notification, using it to perform various tasks (such as calling your delegate's growlIsReady method, if it has one). If this method is called with true, one of those tasks will be to reregister with Growl (in the manner of reregisterGrowlNotifications).

This attribute is automatically set back to false (the default) after every GROWL\_IS\_READY notification.

Value: True, if you want GrowlApplicationBridge to register with Growl when next it is ready; false if not. (Read and Write computed property)

## **83.1.26 Events**

# **83.1.27 applicationIconDataForGrowl as Memoryblock**

MBS MacExtras Plugin, Plugin Version: 11.3, Console & Web: No, Mac: Yes, Win: No, Linux: No. **Function:** Return the data to treat as the application icon. **Notes:**

The delegate may optionally return a memoryblock object to use as the application icon; if this is not implemented, the application's own icon is used. This is not generally needed. Return the memoryblock to treat as the application icon. Deprecated In version 1.1, in favor of applicationIconForGrowl.

#### **83.1.28 applicationIconForGrowl as Variant**

MBS MacExtras Plugin, Plugin Version: 11.3, Console & Web: No, Mac: Yes, Win: No, Linux: No. **Function:** Return the NSImage to treat as the application icon. **Notes:**

The delegate may optionally return an NSImageMBS object to use as the application icon. If this method is not implemented, applicationIconDataForGrowl is tried. If that method is not implemented, the application's own icon is used. Neither method is generally needed.

Return a NSImageMBS to treat as the application icon.

#### **83.1.29 applicationNameForGrowl as string**

MBS MacExtras Plugin, Plugin Version: 11.3, Console & Web: No, Mac: Yes, Win: No, Linux: No. **Function:** Return the name of this application which will be used for Growl bookkeeping. **Notes:**

This name is used both internally and in the Growl preferences.

This should remain stable between different versions and incarnations of your application. For example, "SurfWriter" is a good app name, whereas "SurfWriter 2.0" and "SurfWriter Lite" are not.

You do not need to implement this method if you are providing the application name elsewhere, meaning in an auto-discoverable plist file in your app bundle or in the result of registrationDictionaryForGrowl.

Return the name of the application using Growl.

# **83.1.30 growlIsReady**

MBS MacExtras Plugin, Plugin Version: 11.3, Console & Web: No, Mac: Yes, Win: No, Linux: No. **Function:** Informs the delegate that Growl has launched.

**Notes:** Informs the delegate that Growl (specifically, the GrowlHelperApp) was launched successfully. The application can take actions with the knowledge that Growl is installed and functional.

# **83.1.31 growlNotificationTimedOut(clickContext as Variant)**

MBS MacExtras Plugin, Plugin Version: 11.3, Console & Web: No, Mac: Yes, Win: No, Linux: No. **Function:** Informs the delegate that a Growl notification timed out. **Notes:**

Informs the delegate that a Growl notification timed out. It is only sent for notifications sent with a non-nil clickContext, so if you want to receive a message when a notification is clicked, clickContext must not be nil when calling notifyWithTitle.

clickContext: The clickContext passed when displaying the notification originally via notifyWithTitle.

# **83.1.32 growlNotificationWasClicked(clickContext as Variant)**

MBS MacExtras Plugin, Plugin Version: 11.3, Console & Web: No, Mac: Yes, Win: No, Linux: No. **Function:** Informs the delegate that a Growl notification was clicked. **Notes:**

Informs the delegate that a Growl notification was clicked. It is only sent for notifications sent with a non-nil clickContext, so if you want to receive a message when a notification is clicked, clickContext must not be nil when calling notifyWithTitle.

clickContext: The clickContext passed when displaying the notification originally via notifyWithTitle.

#### **83.1.33 hasNetworkClientEntitlement as boolean**

MBS MacExtras Plugin, Plugin Version: 11.3, Console & Web: No, Mac: Yes, Win: No, Linux: No. **Function:** Used only in sandboxed situations since we don't know whether the app has com.apple.security.network.client entitlement.

**Notes:** GrowlDelegate calls to find out if we have the com.apple.security.network.client entitlement, since we

#### 83.1. CLASS GROWLAPPLICATIONBRIDGEMBS 14741

can't find this out without hitting the sandbox. We only call it if we detect that the application is sandboxed.

# **83.1.34 registrationDictionaryForGrowl as dictionary**

MBS MacExtras Plugin, Plugin Version: 11.3, Console & Web: No, Mac: Yes, Win: No, Linux: No. **Function:** Return the dictionary used to register this application with Growl. **Notes:**

The returned dictionary gives Growl the complete list of notifications this application will ever send, and it also specifies which notifications should be enabled by default. Each is specified by an array of strings.

For most applications, these two arrays can be the same (if all sent notifications should be displayed by default).

The strings of these arrays will correspond to the notificationName parameter passed in notifyWithTitle calls.

The dictionary should have the required key object pairs:

```
key: kNotificationsAll object: Array of Strings
key: kNotificationsDefault object: Array of Strings
```
The dictionary may have the following key object pairs: key: kNotificationsHumanReadableNames object: Dictionary of key: notification name object: human-readable notification name

You do not need to implement this method if you have an auto-discoverable plist file in your app bundle. Return the Dictionary to use for registration.

#### **83.1.35 Constants**

# **83.1.36 kApplicationIcon = "ApplicationIcon"**

MBS MacExtras Plugin, Plugin Version: 11.3. **Function:** One of the keys for the registration dictionary. **Notes:**

The image data for your application's icon.

Image data representing your application's icon. This may be superimposed on a notification icon as a badge, used as the notification icon when a notification-specific icon is not supplied, or ignored altogether, depending on the display. Must be in a format supported by NSImage, such as TIFF, PNG, GIF, JPEG, BMP, PICT, or PDF.

Optional. Not supported by all display plugins.

# **83.1.37 kApplicationId = "ApplicationId"**

MBS MacExtras Plugin, Plugin Version: 11.3. **Function:** One of the keys for the registration dictionary. **Notes:**

The bundle identifier of your application.

The bundle identifier of your application. This key should be unique for your application while there may be several applications with the same kApplicationName. This key is optional.

# **83.1.38 kApplicationName = "ApplicationName"**

MBS MacExtras Plugin, Plugin Version: 11.3. **Function:** One of the keys for the registration dictionary. **Notes:**

The name of your application.

The name of your application. This should remain stable between different versions and incarnations of your application.

For example, "SurfWriter" is a good app name, whereas "SurfWriter 2.0" and "SurfWriter Lite" are not.

### **83.1.39 kApplicationPID = "ApplicationPID"**

MBS MacExtras Plugin, Plugin Version: 11.3. **Function:** One of the keys for the notification dictionary. **Notes:**

The process identifier of the process which sends this notification. If this field is set, the application will only receive clicked and timed out notifications which originate from this process.

Optional.

### **83.1.40 kGrowlNotificationIdentifier = "GrowlNotificationIdentifier"**

MBS MacExtras Plugin, Plugin Version: 11.3. **Function:** One of the keys for the notification dictionary. **Notes:**

An identifier for the notification for coalescing purposes.

Notifications with the same identifier fall into the same class; only the last notification of a class is displayed

on the screen. If a notification of the same class is currently being displayed, it is replaced by this notification.

Optional. Not supported by all display plugins.

# **83.1.41 kNotificationAppIcon = "NotificationAppIcon"**

MBS MacExtras Plugin, Plugin Version: 11.3. **Function:** One of the keys for the notification dictionary. **Notes:**

Image data for the application icon, in case kNotificationAppIcon does not apply for some reason. Image data be in a format supported by NSImage, such as TIFF, PNG, GIF, JPEG, BMP, PICT, or PDF.

Optional. Not supported by all display plugins.

## **83.1.42 kNotificationClickContext = "NotificationClickContext"**

MBS MacExtras Plugin, Plugin Version: 11.3. **Function:** One of the keys for the notification dictionary. **Notes:**

Identifies which notification was clicked.

An identifier for the notification for clicking purposes.

This will be passed back to the application when the notification is clicked. It must be plist-encodable (a data, dictionary, array, number, or string), and it should be unique for each notification you post. A good click context would be a UUID string returned by UUIDMBS class.

Optional. Not supported by all display plugins.

#### **83.1.43 kNotificationDescription = "NotificationDescription"**

MBS MacExtras Plugin, Plugin Version: 11.3. **Function:** One of the keys for the notification dictionary. **Notes:**

The description to display in the notification.

The description should be longer and more verbose than the title.

The description usually tells the subject of the action, e.g. "Growl-0.6.dmg downloaded in 5.02 minutes".

# **83.1.44 kNotificationIcon = "NotificationIcon"**

MBS MacExtras Plugin, Plugin Version: 11.3. **Function:** One of the keys for the notification dictionary. **Notes:**

Image data for the application icon, in case kNotificationAppIcon does not apply for some reason. Image data be in a format supported by NSImage, such as TIFF, PNG, GIF, JPEG, BMP, PICT, or PDF.

Optional. Not supported by all display plugins.

# **83.1.45 kNotificationName = "NotificationName"**

MBS MacExtras Plugin, Plugin Version: 11.3. **Function:** One of the keys for the notification dictionary. **Notes:**

The name of the notification.

The name of the notification. Note that if you do not define kNotificationsHumanReadableNames when registering your ticket originally this name will the one displayed within the Growl preference pane and should be human-readable.

# **83.1.46 kNotificationPriority = "NotificationPriority"**

MBS MacExtras Plugin, Plugin Version: 11.3. **Function:** One of the keys for the notification dictionary. **Notes:**

The priority of the notification as an integer number from  $-2$  to  $+2$  ( $+2$  being highest). Optional. Not supported by all display plugins.

# **83.1.47 kNotificationProgress = "NotificationProgress"**

MBS MacExtras Plugin, Plugin Version: 11.3. **Function:** One of the keys for the notification dictionary. **Notes:**

If this key is set, it should contain a double value which describes some sort of progress (from 0.0 to 100.0). If this is key is not set, no progress bar is shown.

Optional. Not supported by all display plugins.

#### 83.1. CLASS GROWLAPPLICATIONBRIDGEMBS 14745

#### **83.1.48 kNotificationsAll = "AllNotifications"**

MBS MacExtras Plugin, Plugin Version: 11.3. **Function:** One of the keys for the registration dictionary. **Notes:** The array of all notifications your application can send.

#### **83.1.49 kNotificationsDefault = "DefaultNotifications"**

MBS MacExtras Plugin, Plugin Version: 11.3. **Function:** One of the keys for the registration dictionary. **Notes:**

The array of notifications to turn on by default.

These are the names of the notifications that should be enabled by default when your application registers for the first time. If your application reregisters, Growl will look here for any new notification names found in kNotificationsAll, but ignore any others.

## **83.1.50 kNotificationsDescriptions = "NotificationDescriptions"**

MBS MacExtras Plugin, Plugin Version: 11.3. **Function:** One of the keys for the registration dictionary. **Notes:**

A dictionary of descriptions of \_when\_ each notification occurs

This is an Dictionary whose keys are kNotificationName strings and whose objects are descriptions of \_when\_ each notification occurs, such as "You received a new mail message" or "A file finished downloading".

This key is optional.

# **83.1.51 kNotificationsHumanReadableNames = "HumanReadableNames"**

MBS MacExtras Plugin, Plugin Version: 11.3. **Function:** One of the keys for the registration dictionary. **Notes:**

A dictionary of human-readable names for your notifications.

By default, the Growl UI will display notifications by the names given in kNotificationsAll which correspond to the kNotificationName. This dictionary specifies the human-readable name to display. The keys of the dictionary are kNotificationName strings; the objects are the human-readable versions. For any kNotificationName not specific in this dictionary, the kNotificationName will be displayed.

This key is optional.

# **83.1.52 kNotificationSticky = "NotificationSticky"**

MBS MacExtras Plugin, Plugin Version: 11.3. **Function:** One of the keys for the notification dictionary. **Notes:**

A Boolean number controlling whether the notification is sticky. Optional. Not supported by all display plugins.

# **83.1.53 kNotificationTitle = "NotificationTitle"**

MBS MacExtras Plugin, Plugin Version: 11.3. **Function:** One of the keys for the notification dictionary. **Notes:**

The title to display in the notification.

Should be very brief. The title usually says what happened, e.g. "Download complete".

# **83.1.54 kTicketVersion = "TicketVersion"**

MBS MacExtras Plugin, Plugin Version: 11.3. **Function:** One of the keys for the registration dictionary. **Notes:**

The version of your registration ticket.

Include this key in a ticket plist file that you put in your application bundle for auto-discovery. The current ticket version is 1.

# **83.2.1 class GrowlMBS**

MBS MacOSX Plugin, Plugin Version: 7.0, Console & Web: Yes, Mac: Yes, Win: No, Linux: No. **Function:** A class for all the global growl functions. **Notes:**

On the growl website you will find more information: http://growl.info

The plugin is compatible to framework v0.7.5.

# **83.2.2 Xojo Developer Magazine**

- [5.4, page 50: The Case of the Top 20, The mayor is caught in an explosive situation, and our boys are](http://www.xdevmag.com/browse/5.4/) [on the case by Toby Rush](http://www.xdevmag.com/browse/5.4/)
- [5.3, page 6: News](http://www.xdevmag.com/browse/5.3/)

# **83.2.3 Methods**

## **83.2.4 IsInstalled as boolean**

MBS MacOSX Plugin, Plugin Version: 7.0, Console & Web: Yes, Mac: Yes, Win: No, Linux: No. **Function:** Determines whether the Growl prefpane and its helper app are installed. **Notes:** Returns true if Growl is installed, false otherwise.

# **83.2.5 IsRunning as boolean**

MBS MacOSX Plugin, Plugin Version: 7.0, Console & Web: Yes, Mac: Yes, Win: No, Linux: No. **Function:** Cycles through the process list to find whether GrowlHelperApp is running. **Notes:**

Warning: This function crashes with Growl version 0.7.5.

Returns true if Growl is running, false otherwise.

#### 14748 CHAPTER 83. GROWL

# **83.2.6 LaunchIfInstalled as boolean**

MBS MacOSX Plugin, Plugin Version: 7.0, Console & Web: Yes, Mac: Yes, Win: No, Linux: No. **Function:** Launches GrowlHelperApp if it is not already running. **Notes:**

Calls the Launched event after the helper application was launched. Returns true on success and false on any error.

# **83.2.7 LoadFramework(file as folderitem) as boolean**

MBS MacOSX Plugin, Plugin Version: 7.0, Console & Web: Yes, Mac: Yes, Win: No, Linux: No. **Function:** Loads the framework from a given folderitem. **Notes:**

Must be called before using any other function. Returns true on success and false on any error.

The best thing is to take the framework and copy it into the application bundle with a build step so you can locate and load it easily.

# **83.2.8 Register**

MBS MacOSX Plugin, Plugin Version: 7.0, Console & Web: Yes, Mac: Yes, Win: No, Linux: No. **Function:** Registers the current application.

# **Notes:**

Must be called before posting notifications.

If you are using Growl-WithInstaller.framework, and an older version of Growl is installed on the user's system, the user will automatically be prompted to update.

This will fail if you don't have a bundle identifier on your application.

# **83.2.9 SetAllNotificationArray(names() as string)**

MBS MacOSX Plugin, Plugin Version: 7.0, Console & Web: Yes, Mac: Yes, Win: No, Linux: No. **Function:** Contains the names of all notifications your application may post. **Notes:** You must call this function before using Register.

#### 83.2. CLASS GROWLMBS 14749

#### **83.2.10 SetDefaultNotificationArray(names() as string)**

MBS MacOSX Plugin, Plugin Version: 7.0, Console & Web: Yes, Mac: Yes, Win: No, Linux: No. **Function:** Names of notifications that should be enabled by default. **Notes:**

This array can be set optional.

If not set, all notifications will be enabled by default.

# **83.2.11 Properties**

# **83.2.12 ApplicationIconData as String**

MBS MacOSX Plugin, Plugin Version: 7.0, Console & Web: Yes, Mac: Yes, Win: No, Linux: No. **Function:** The icon to display in the notifications. **Notes:**

The data can be in any format supported by NSImage. As of Mac OS X 10.3, this includes the .icns, TIFF, JPEG, GIF, PNG, PDF, and PICT formats.

If this is not supplied, Growl will look up your application's icon by its application name. (Read and Write property)

# **83.2.13 ApplicationName as String**

MBS MacOSX Plugin, Plugin Version: 7.0, Console & Web: Yes, Mac: Yes, Win: No, Linux: No. **Function:** This name is used both internally and in the Growl preferences. **Notes:**

This should remain stable between different versions and incarnations of your application. For example, "SurfWriter" is a good app name, whereas "SurfWriter 2.0" and "SurfWriter Lite" are not. (Read and Write property)

# **83.2.14 InstallationInformation as String**

MBS MacOSX Plugin, Plugin Version: 7.0, Console & Web: Yes, Mac: Yes, Win: No, Linux: No. **Function:** The installation window information text. **Notes:**

This information may be as long or short as desired (the window will be sized to fit it). If Growl is not installed, it will be displayed to the user as an explanation of what Growl is and what it can do in your application.

It should probably note that no download is required to install.

If this is empty, Growl will use a default, localized explanation.

Only used if you're using Growl-WithInstaller.framework. Otherwise, this member is ignored. (Read and Write property)

# **83.2.15 InstallationWindowTitle as String**

MBS MacOSX Plugin, Plugin Version: 7.0, Console & Web: Yes, Mac: Yes, Win: No, Linux: No. **Function:** The installation window title. **Notes:**

Leave empty for default localized title. (Read and Write property)

# **83.2.16 UpdateInformation as String**

MBS MacOSX Plugin, Plugin Version: 7.0, Console & Web: Yes, Mac: Yes, Win: No, Linux: No. **Function:** The update window information text. **Notes:**

This information may be as long or short as desired (the window will be sized to fit it). If an older version of Growl is installed, it will be displayed to the user as an explanation that an updated version of Growl is included in your application and no download is required.

If this is empty, Growl will use a default, localized explanation.

Only used if you're using Growl-WithInstaller.framework. Otherwise, this member is ignored. (Read and Write property)

#### **83.2.17 UpdateWindowTitle as String**

MBS MacOSX Plugin, Plugin Version: 7.0, Console & Web: Yes, Mac: Yes, Win: No, Linux: No. **Function:** The update window information title. **Notes:**

Leave empty to use default text. (Read and Write property)

#### 83.2. CLASS GROWLMBS 14751

# **83.2.18 WillRegisterWhenGrowlIsReady as boolean**

MBS MacOSX Plugin, Plugin Version: 7.0, Console & Web: Yes, Mac: Yes, Win: No, Linux: No. **Function:** Tells framework to register with Growl when Growl launches (or not). **Notes:** (Read and Write computed property)

# **83.2.19 Events**

#### **83.2.20 Launched**

MBS MacOSX Plugin, Plugin Version: 7.0, Console & Web: No, Mac: Yes, Win: No, Linux: No. **Function:** An event to inform application that the helper application was launched.

# **83.3 class GrowlNotificationMBS**

# **83.3.1 class GrowlNotificationMBS**

MBS MacOSX Plugin, Plugin Version: 7.0, Console & Web: Yes, Mac: Yes, Win: No, Linux: No. **Function:** A class for all the global notification related functions. **Notes:**

You may subclass this class to fill the events in case you need them.

On this website you will find more information: http://growl.info

The plugin is compatible to framework v0.7.5.

# **83.3.2 Methods**

# **83.3.3 PostNotification**

MBS MacOSX Plugin, Plugin Version: 7.0, Console & Web: Yes, Mac: Yes, Win: No, Linux: No. **Function:** Posts a Growl notification.

**Notes:**

This is the preferred means for sending a Growl notification.

The notification name and at least one of the title and description are required (all three are preferred). All other parameters may be empty (or 0 or false as appropriate) to accept default values.

If using the Growl-WithInstaller framework, if Growl is not installed the user will be prompted to install Growl.

If the user cancels, this function will have no effect until the next application session, at which time when it is called the user will be prompted again. The user is also given the option to not be prompted again.

If the user does choose to install Growl, the requested notification will be displayed once Growl is installed and running.

# **83.3.4 Properties**

# **83.3.5 Description as String**

MBS MacOSX Plugin, Plugin Version: 7.0, Console & Web: Yes, Mac: Yes, Win: No, Linux: No. **Function:** The description supplements the title with more information. **Notes:**

#### 83.3. CLASS GROWLNOTIFICATIONMBS 14753

It is usually longer and sometimes involves a list of subjects. For example, for a 'Download complete' notification, the description might have one filename per line. GrowlMail in Growl 0.6 uses a description of '% d new mail(s)' (formatted with the number of messages). (Read and Write property)

**83.3.6 IconData as String**

MBS MacOSX Plugin, Plugin Version: 7.0, Console & Web: Yes, Mac: Yes, Win: No, Linux: No. **Function:** The icon to display in the notification. **Notes:**

The data can be in any format supported by NSImage. As of Mac OS X 10.3, this includes the .icns, TIFF, JPEG, GIF, PNG, PDF, and PICT formats.

If this is not supplied, Growl will look up your application's icon by its application name. (Read and Write property)

# **83.3.7 Identifier as String**

MBS MacOSX Plugin, Plugin Version: 8.0, Console & Web: Yes, Mac: Yes, Win: No, Linux: No. **Function:** The identifier to use for the application. **Notes:**

Optional. Growl will use the bundle identifier of your application if you don't have one. (Read and Write property)

# **83.3.8 IsSticky as Boolean**

MBS MacOSX Plugin, Plugin Version: 7.0, Console & Web: Yes, Mac: Yes, Win: No, Linux: No. **Function:** Requests that a notification stay on-screen until dismissed explicitly. **Notes:**

notifications disappear after a certain amount of time. Sticky notifications, however, remain on-screen until the user dismisses them explicitly, usually by clicking them.

Sticky notifications were introduced in Growl 0.6. Most notifications should not be sticky. Not all displays support sticky notifications, and the user may choose in Growl's preference pane to force the notification to be sticky or non-sticky, in which case the sticky bit in the notification will be ignored. (Read and Write property)

### **83.3.9 Name as String**

MBS MacOSX Plugin, Plugin Version: 7.0, Console & Web: Yes, Mac: Yes, Win: No, Linux: No. **Function:** The notification name distinguishes one type of notification from another. **Notes:**

The name should be human-readable, as it will be displayed in the Growl preference pane.

The name is used in the All Notification Array and the Default Notification Array. (Read and Write property)

# **83.3.10 Priority as Integer**

MBS MacOSX Plugin, Plugin Version: 7.0, Console & Web: Yes, Mac: Yes, Win: No, Linux: No. **Function:** The priority of the notification. **Notes:**

Priority is new in Growl 0.6, and is represented as a signed integer from -2 to +2. 0 is Normal priority, -2 is Very Low priority, and +2 is Very High priority.

Not all displays support priority. If you do not wish to assign a priority to your notification, assign 0. (Read and Write property)

#### **83.3.11 Title as String**

MBS MacOSX Plugin, Plugin Version: 7.0, Console & Web: Yes, Mac: Yes, Win: No, Linux: No. **Function:** A notification's title describes the notification briefly. **Notes:**

It should be easy to read quickly by the user. (Read and Write property)

#### **83.3.12 Events**

#### **83.3.13 Clicked**

MBS MacOSX Plugin, Plugin Version: 7.0, Console & Web: No, Mac: Yes, Win: No, Linux: No. **Function:** This notification was clicked.

# 83.3. CLASS GROWLNOTIFICATIONMBS 14755

# **83.3.14 TimeOut**

MBS MacOSX Plugin, Plugin Version: 7.0, Console & Web: No, Mac: Yes, Win: No, Linux: No. **Function:** This notification timed out.

# **83.4 class WindowsGrowlMBS**

# **83.4.1 class WindowsGrowlMBS**

MBS Win Plugin, Plugin Version: 10.1, Console & Web: Yes, Mac: Yes, Win: Yes, Linux: Yes. **Function:** The class for sending growl notifications on Windows. **Notes:**

May work on Linux and Mac with version 18.4, too.

Please note that UDP does not do icons. use  $TCP/IP$  protocol if you need icons.

# **83.4.2 Blog Entries**

• [MBS Xojo Plugins, version 18.4pr5](https://www.mbs-plugins.de/archive/2018-08-27/MBS_Xojo_Plugins_version_184pr/monkeybreadsoftware_blog_xojo)

# **83.4.3 Methods**

# <span id="page-14755-1"></span>**83.4.4 Constructor(protocol as Integer, password as string, application as string, notifications() as string)**

MBS Win Plugin, Plugin Version: 10.1, Console & Web: Yes, Mac: Yes, Win: Yes, Linux: Yes. **Function:** Creates a new Growl object to send notifications to a lcoal server. **Example:**

dim notifications(-1) as string

Notifications.Append "MyNotification"

dim g as new WindowsGrowlMBS(WindowsGrowlMBS.kGrowlUDP, "pass", "MyApp", notifications)

See also:

• [83.4.5](#page-14755-0) Constructor(protocol as Integer, server as string, password as string, application as string, notifications() as string) [14756](#page-14755-0)

# <span id="page-14755-0"></span>**83.4.5 Constructor(protocol as Integer, server as string, password as string, application as string, notifications() as string)**

MBS Win Plugin, Plugin Version: 10.1, Console & Web: Yes, Mac: Yes, Win: Yes, Linux: Yes. **Function:** Creates a new Growl object to send notifications to a remote server.

#### 83.4. CLASS WINDOWSGROWLMBS 14757

#### **Example:**

dim notifications(-1) as string

Notifications.Append "MyNotification"

dim g as new WindowsGrowlMBS(WindowsGrowlMBS.kGrowlUDP, "192.168.1.12", "pass", "MyApp", notifications)

See also:

• [83.4.4](#page-14755-1) Constructor(protocol as Integer, password as string, application as string, notifications() as string) [14756](#page-14755-1)

# <span id="page-14756-1"></span>**83.4.6 Notify(notification as string, title as string, message as string)**

MBS Win Plugin, Plugin Version: 10.1, Console & Web: Yes, Mac: Yes, Win: Yes, Linux: Yes. **Function:** Send a notification. **Example:**

dim g as WindowsGrowlMBS // your growl instance g.Notify("MyNotification", "Just a test to show what growl can do for you.", "http://www.mbsplugins.de/")

#### **Notes:**

notification: Name of notification title: Title text to show message: Message text. See also:

• [83.4.7](#page-14756-0) Notify(notification as string, title as string, message as string, url as string, icon as string) [14757](#page-14756-0)

# <span id="page-14756-0"></span>**83.4.7 Notify(notification as string, title as string, message as string, url as string, icon as string)**

MBS Win Plugin, Plugin Version: 10.1, Console & Web: Yes, Mac: Yes, Win: Yes, Linux: Yes. **Function:** Send a notification. **Example:**

dim g as WindowsGrowlMBS // your growl instance g.Notify("MyNotification", "Just a test", "to show what growl can do for you.") notification: Name of notification title: Title text to show message: Message text. URL: The URL to display with message. icon: The URL to the icon for this message. If this is a local file path, we open file and send it in the payload. Otherwise an URL is included. See also:

• [83.4.6](#page-14756-1) Notify(notification as string, title as string, message as string) [14757](#page-14756-1)

# **83.4.8 Properties**

## **83.4.9 Application as string**

MBS Win Plugin, Plugin Version: 10.1, Console & Web: Yes, Mac: Yes, Win: Yes, Linux: Yes. **Function:** The application name. **Notes:** (Read only property)

# **83.4.10 Password as string**

MBS Win Plugin, Plugin Version: 10.1, Console & Web: Yes, Mac: Yes, Win: Yes, Linux: Yes. **Function:** The password. **Notes:**

Leave empty for local computer. (Read only property)

# **83.4.11 Protocol as Integer**

MBS Win Plugin, Plugin Version: 10.1, Console & Web: Yes, Mac: Yes, Win: Yes, Linux: Yes. **Function:** The protocol to use. **Notes:** (Read only property)

# **83.4.12 Server as string**

MBS Win Plugin, Plugin Version: 10.1, Console & Web: Yes, Mac: Yes, Win: Yes, Linux: Yes. **Function:** The server address. **Notes:**

#### **Notes:**

83.4. CLASS WINDOWSGROWLMBS 14759

Leave empty for local computer. (Read only property)

# **83.4.13 Constants**

# **83.4.14 kGrowlTCP = 1**

MBS Win Plugin, Plugin Version: 10.1. **Function:** One of the protocol constants.

# **83.4.15 kGrowlUDP = 0**

MBS Win Plugin, Plugin Version: 10.1. **Function:** One of the protocol constants.
# **Chapter 84**

# **Hotkey**

# **84.1 class HotKeyMBS**

#### **84.1.1 class HotKeyMBS**

MBS Util Plugin, Plugin Version: 15.2, Console & Web: Yes, Mac: Yes, Win: Yes, Linux: No. **Function:** The class for registering hotkeys. **Notes:** This is a crossplatform replacement for our CarbonHotKeyMBS class.

#### **84.1.2 Blog Entries**

- MBS Xojo Plugins, version  $18.4\text{pr}2$
- [MBS Xojo / Real Studio Plugins, version 15.3pr1](https://www.mbs-plugins.de/archive/2015-08-26/MBS_Xojo__Real_Studio_Plugins_/monkeybreadsoftware_blog_xojo)
- [MBS Releases the MBS Xojo / Real Studio plug-ins in version 15.2](https://www.mbs-plugins.de/archive/2015-08-04/MBS_Releases_the_MBS_Xojo__Rea/monkeybreadsoftware_blog_xojo)
- [MBS Xojo / Real Studio Plugins, version 15.2pr6](https://www.mbs-plugins.de/archive/2015-07-10/MBS_Xojo__Real_Studio_Plugins_/monkeybreadsoftware_blog_xojo)

# **84.1.3 Xojo Developer Magazine**

• [13.5, page 8: News](http://www.xdevmag.com/browse/13.5/)

#### **84.1.4 Methods**

#### **84.1.5 Close**

MBS Util Plugin, Plugin Version: 15.2, Console & Web: Yes, Mac: Yes, Win: Yes, Linux: No. **Function:** Closes hotkey.

**Notes:** Same as destructor, but to unregister hotkey now.

# **84.1.6 Constructor(KeyCode as Integer, Modifiers as Integer, Exclusive as Boolean = false)**

MBS Util Plugin, Plugin Version: 15.2, Console & Web: Yes, Mac: Yes, Win: Yes, Linux: No. **Function:** Registers a new keycode.

**Notes:** The plugin may not check if combination is allowed, makes sense or can be pressed.

#### **84.1.7 KeyCodeForText(name as string) as Integer**

MBS Util Plugin, Plugin Version: 15.2, Console & Web: Yes, Mac: Yes, Win: Yes, Linux: No. **Function:** Queries a keycode for a character.

#### **Example:**

MsgBox "Return: "+str(HotKeyMBS.KeyCodeForText("return"))

#### **Notes:**

Helper function to return platform specific key codes for various keys. Plugin has a list based on the constants defined by Apple and Microsoft for keys.

#### **84.1.8 Properties**

## **84.1.9 Exclusive as Boolean**

MBS Util Plugin, Plugin Version: 15.2, Console & Web: Yes, Mac: Yes, Win: Yes, Linux: No. **Function:** Whether exclusive ownership of hotkey was requested. **Notes:** (Read only property)

## **84.1.10 Handle as Integer**

MBS Util Plugin, Plugin Version: 15.2, Console & Web: Yes, Mac: Yes, Win: Yes, Linux: No. **Function:** The internal object reference. **Notes:**

Only used on Mac OS X. (Read only property)

#### 84.1. CLASS HOTKEYMBS 14763

#### **84.1.11 ID as Integer**

MBS Util Plugin, Plugin Version: 15.2, Console & Web: Yes, Mac: Yes, Win: Yes, Linux: No. **Function:** The internal ID of the hotkey. **Notes:** (Read only property)

#### **84.1.12 KeyCode as Integer**

MBS Util Plugin, Plugin Version: 15.2, Console & Web: Yes, Mac: Yes, Win: Yes, Linux: No. **Function:** The keycode registered. **Notes:** (Read only property)

#### **84.1.13 Modifiers as Integer**

MBS Util Plugin, Plugin Version: 15.2, Console & Web: Yes, Mac: Yes, Win: Yes, Linux: No. **Function:** The modifiers used at registration. **Notes:** (Read only property)

# **84.1.14 Events**

## **84.1.15 KeyDown**

MBS Util Plugin, Plugin Version: 15.2, Console & Web: No, Mac: Yes, Win: Yes, Linux: No. **Function:** The key down event.

#### **84.1.16 KeyUp**

MBS Util Plugin, Plugin Version: 15.2, Console & Web: No, Mac: Yes, Win: Yes, Linux: No. **Function:** The key up event.

#### **84.1.17 Constants**

#### **84.1.18 AlphaKey = & h400**

MBS Util Plugin, Plugin Version: 15.2. **Function:** One of the modifier flags. **Notes:** Alpha Lock

## **84.1.19 CommandKey = & h100**

MBS Util Plugin, Plugin Version: 15.2. **Function:** One of the modifier flags. **Notes:** Command Key on Mac, Windows Key on Windows.

## **84.1.20 ControlKey = & h1000**

MBS Util Plugin, Plugin Version: 15.2. **Function:** One of the modifier flags. **Notes:** Control Key

#### **84.1.21 OptionKey = & h800**

MBS Util Plugin, Plugin Version: 15.2. **Function:** One of the modifier flags. **Notes:** Option/Alt Key

#### **84.1.22 ShiftKey = & h200**

MBS Util Plugin, Plugin Version: 15.2. **Function:** One of the modifier flags. **Notes:** Shift Key

# **Chapter 85**

# **HTMLViewer Linux**

# **85.1 class LinuxJavaScriptContextMBS**

#### **85.1.1 class LinuxJavaScriptContextMBS**

MBS Linux Plugin, Plugin Version: 13.5, Console & Web: No, Mac: No, Win: No, Linux: Yes. **Function:** The class for a javascript context.

**Notes:** This is an abstract class. You can't create an instance, but you can get one from various plugin functions.

#### **85.1.2 Methods**

## <span id="page-14764-0"></span>**85.1.3 CheckScriptSyntax(script as string, sourceURL as string = "", StartLineNumber as Integer = 0) as boolean**

MBS Linux Plugin, Plugin Version: 13.5, Console & Web: No, Mac: No, Win: No, Linux: Yes. **Function:** Checks for syntax errors in a string of JavaScript. **Notes:**

script: A string containing the script to check for syntax errors.

sourceURL: A string containing a URL for the script's source file. This is only used when reporting exceptions. Pass "" if you do not care to include source file information in exceptions.

startingLineNumber: An integer value specifying the script's starting line number in the file located at sourceURL. This is only used when reporting exceptions.

exception: A string in which to store a syntax error exception, if any.

Returns true if the script is syntactically correct, otherwise false.

See also:

<sup>•</sup> [85.1.4](#page-14765-0) CheckScriptSyntax(script as string, sourceURL as string, StartLineNumber as Integer, byref

# <span id="page-14765-0"></span>**85.1.4 CheckScriptSyntax(script as string, sourceURL as string, StartLineNumber as Integer, byref JSException as string) as boolean**

MBS Linux Plugin, Plugin Version: 13.5, Console & Web: No, Mac: No, Win: No, Linux: Yes. **Function:** Checks for syntax errors in a string of JavaScript.

**Notes:**

script: A string containing the script to check for syntax errors.

sourceURL: A string containing a URL for the script's source file. This is only used when reporting exceptions. Pass "" if you do not care to include source file information in exceptions.

startingLineNumber: An integer value specifying the script's starting line number in the file located at sourceURL. This is only used when reporting exceptions.

exception: A string in which to store a syntax error exception, if any.

Returns true if the script is syntactically correct, otherwise false. See also:

• [85.1.3](#page-14764-0) CheckScriptSyntax(script as string, sourceURL as string  $=$  "", StartLineNumber as Integer  $=$ 0) as boolean [14765](#page-14764-0)

#### **85.1.5 Constructor**

MBS Linux Plugin, Plugin Version: 13.5, Console & Web: No, Mac: No, Win: No, Linux: Yes. **Function:** The private constructor.

#### **85.1.6 Destructor**

MBS Linux Plugin, Plugin Version: 13.5, Console & Web: No, Mac: No, Win: No, Linux: Yes. **Function:** The destructor.

# <span id="page-14765-1"></span>**85.1.7 EvaluateScript(script as string, sourceURL as string = "", StartLineNumber as Integer = 0) as string**

MBS Linux Plugin, Plugin Version: 13.5, Console & Web: No, Mac: No, Win: No, Linux: Yes. **Function:** Evaluates a string of JavaScript.

**Notes:**

script A string containing the script to evaluate.

sourceURL: A string containing a URL for the script's source file. This is only used when reporting exceptions. Pass "" if you do not care to include source file information in exceptions.

startingLineNumber: An integer value specifying the script's starting line number in the file located at

#### 85.1. CLASS LINUXJAVASCRIPTCONTEXTMBS 14767

sourceURL. This is only used when reporting exceptions. exception A string in which to store an exception, if any. Returns the value as string that results from evaluating script, or "" if an exception is thrown.

You can use JavaScriptEngineMBS class to execute JavaScript without HTMLViewer in our own cross platform JavaScript engine. See also:

• [85.1.8](#page-14766-0) EvaluateScript(script as string, sourceURL as string, StartLineNumber as Integer, byref JSException as string) as string [14767](#page-14766-0)

# <span id="page-14766-0"></span>**85.1.8 EvaluateScript(script as string, sourceURL as string, StartLineNumber as Integer, byref JSException as string) as string**

MBS Linux Plugin, Plugin Version: 13.5, Console & Web: No, Mac: No, Win: No, Linux: Yes. **Function:** Evaluates a string of JavaScript.

**Notes:**

script A string containing the script to evaluate.

sourceURL: A string containing a URL for the script's source file. This is only used when reporting exceptions. Pass "" if you do not care to include source file information in exceptions.

startingLineNumber: An integer value specifying the script's starting line number in the file located at sourceURL. This is only used when reporting exceptions.

exception A string in which to store an exception, if any.

Returns the value as string that results from evaluating script, or "" if an exception is thrown.

You can use JavaScriptEngineMBS class to execute JavaScript without HTMLViewer in our own cross platform JavaScript engine.

See also:

• [85.1.7](#page-14765-1) EvaluateScript(script as string, sourceURL as string  $=$  "", StartLineNumber as Integer  $= 0$ ) as string the contract of the contract of the contract of the contract of the contract of the contract of the contract of the contract of the contract of the contract of the contract of the contract of the contract of the con

#### **85.1.9 GarbageCollect**

MBS Linux Plugin, Plugin Version: 13.5, Console & Web: No, Mac: No, Win: No, Linux: Yes. **Function:** Performs a JavaScript garbage collection. **Notes:** You should not need to call this.

# **85.1.10 Properties**

# **85.1.11 Handle as Integer**

MBS Linux Plugin, Plugin Version: 13.5, Console & Web: No, Mac: No, Win: No, Linux: Yes. **Function:** The internal object reference. **Notes:** (Read and Write property)

# **85.1.12 HTMLViewer as HTMLViewer**

MBS Linux Plugin, Plugin Version: 13.5, Console & Web: No, Mac: No, Win: No, Linux: Yes. **Function:** The reference to the parent HTMLViewer. **Notes:** (Read and Write property)

# **85.2 class LinuxWebBackForwardListMBS**

#### **85.2.1 class LinuxWebBackForwardListMBS**

MBS Linux Plugin, Plugin Version: 13.5, Console & Web: No, Mac: No, Win: No, Linux: Yes. **Function:** The history of a WebView.

#### **85.2.2 Methods**

#### **85.2.3 AddItem(item as LinuxWebHistoryItemMBS)**

MBS Linux Plugin, Plugin Version: 13.5, Console & Web: No, Mac: No, Win: No, Linux: Yes. **Function:** Adds the item to the WebBackForwardList.

#### **85.2.4 BackItem as LinuxWebHistoryItemMBS**

MBS Linux Plugin, Plugin Version: 13.5, Console & Web: No, Mac: No, Win: No, Linux: Yes. **Function:** Returns the item that precedes the current item.

#### **85.2.5 BackLength as Integer**

MBS Linux Plugin, Plugin Version: 13.5, Console & Web: No, Mac: No, Win: No, Linux: Yes. **Function:** Returns the number of items that preced the current item.

#### **85.2.6 Clear**

MBS Linux Plugin, Plugin Version: 13.5, Console & Web: No, Mac: No, Win: No, Linux: Yes. **Function:** Clears the webBackForwardList by removing all its elements.

**Notes:** Note that not even the current page is kept in list when cleared so you would have to add it later. This method also clears the list of visited links which means that all links will appear unvisited.

#### **85.2.7 Constructor(webview as LinuxWebViewMBS)**

MBS Linux Plugin, Plugin Version: 13.5, Console & Web: No, Mac: No, Win: No, Linux: Yes. **Function:** Creates an instance of the back forward list with a controlling WebView.

# 14770 CHAPTER 85. HTMLVIEWER LINUX **85.2.8 ContainsItem(item as LinuxWebHistoryItemMBS) as boolean**

MBS Linux Plugin, Plugin Version: 13.5, Console & Web: No, Mac: No, Win: No, Linux: Yes. **Function:** Checks if item is in the back forward list.

## **85.2.9 CurrentItem as LinuxWebHistoryItemMBS**

MBS Linux Plugin, Plugin Version: 13.5, Console & Web: No, Mac: No, Win: No, Linux: Yes. **Function:** The current item. **Notes:** Returns a nil value if the back forward list is empty.

#### **85.2.10 Destructor**

MBS Linux Plugin, Plugin Version: 13.5, Console & Web: No, Mac: No, Win: No, Linux: Yes. **Function:** The destructor.

#### **85.2.11 ForwardItem as LinuxWebHistoryItemMBS**

MBS Linux Plugin, Plugin Version: 13.5, Console & Web: No, Mac: No, Win: No, Linux: Yes. **Function:** The next item forward in the list.

**Notes:** Returns a nil value if there nothing that succeeds the current item.

#### **85.2.12 ForwardLength as Integer**

MBS Linux Plugin, Plugin Version: 13.5, Console & Web: No, Mac: No, Win: No, Linux: Yes. **Function:** Returns the number of items that succeed the current item.

#### **85.2.13 GoBack**

MBS Linux Plugin, Plugin Version: 13.5, Console & Web: No, Mac: No, Win: No, Linux: Yes. **Function:** Steps backward in the back forward list

#### **85.2.14 GoForward**

MBS Linux Plugin, Plugin Version: 13.5, Console & Web: No, Mac: No, Win: No, Linux: Yes. **Function:** Steps forward in the back forward list.

#### **85.2.15 GoToItem(item as LinuxWebHistoryItemMBS)**

MBS Linux Plugin, Plugin Version: 13.5, Console & Web: No, Mac: No, Win: No, Linux: Yes. **Function:** Go to the specified item in the back forward list.

#### **85.2.16 Item(index as Integer) as LinuxWebHistoryItemMBS**

MBS Linux Plugin, Plugin Version: 13.5, Console & Web: No, Mac: No, Win: No, Linux: Yes. **Function:** Returns the item at a given index relative to the current item.

#### **85.2.17 Properties**

#### **85.2.18 Handle as Integer**

MBS Linux Plugin, Plugin Version: 13.5, Console & Web: No, Mac: No, Win: No, Linux: Yes. **Function:** The internal object reference. **Notes:** (Read and Write property)

#### **85.2.19 HTMLViewer as HTMLViewer**

MBS Linux Plugin, Plugin Version: 13.5, Console & Web: No, Mac: No, Win: No, Linux: Yes. **Function:** The parent htmlviewer. **Notes:** (Read and Write property)

#### **85.2.20 Limit as Integer**

MBS Linux Plugin, Plugin Version: 13.5, Console & Web: No, Mac: No, Win: No, Linux: Yes. **Function:** The maximum limit of the back forward list. **Notes:** (Read and Write computed property)

# **85.3 class LinuxWebCookieMBS**

## **85.3.1 class LinuxWebCookieMBS**

MBS Linux Plugin, Plugin Version: 12.4, Console & Web: No, Mac: No, Win: No, Linux: Yes. **Function:** The class for a cookie used with WebKit on Linux. **Example:**

dim c as new LinuxWebCookieMBS("test", "12345", "mbsplugins.de", "", LinuxWebCookieMBS.kMaxAge-Week)

MsgBox c.Expires.ShortDate+" "+c.Expires.ShortTime

#### **Notes:**

LinuxWebCookieMBS implements HTTP cookies, primarily as described by the original Netscape cookie specification, but with slight modifications based on RFC 2109, Microsoft's HttpOnly extension attribute, and observed real-world usage (and, in particular, based on what Firefox does).

An HTTP cookie.

name and value will be set for all cookies. If the cookie is generated from a string that appears to have no name, then name will be the empty string.

domain and path give the host or domain, and path within that host/domain, to restrict this cookie to. If domain starts with ".", that indicates a domain (which matches the string after the ".", or any hostname that has domain as a suffix). Otherwise, it is a hostname and must match exactly.

expires will be non-nil if the cookie uses either the original "expires" attribute, or the "max-age" attribute specified in RFC 2109. If expires is nil, it indicates that neither "expires" nor "max-age" was specified, and the cookie expires at the end of the session.

If http\_only is set, the cookie should not be exposed to untrusted code (eg, javascript), so as to minimize the danger posed by cross-site scripting attacks.

#### **85.3.2 Blog Entries**

• [Cookies in HTMLViewer](https://www.mbs-plugins.de/archive/2016-02-18/Cookies_in_HTMLViewer/monkeybreadsoftware_blog_xojo)

#### 85.3. CLASS LINUXWEBCOOKIEMBS 14773

#### **85.3.3 Methods**

# **85.3.4 Constructor(name as string, value as string, domain as string, path as string, maxAge as Integer)**

MBS Linux Plugin, Plugin Version: 12.4, Console & Web: No, Mac: No, Win: No, Linux: Yes. **Function:** Creates a new cookie with the given attributes. **Example:**

dim c as new LinuxWebCookieMBS("test", "12345", "mbsplugins.de", "", LinuxWebCookieMBS.kMaxAge-Week) MsgBox str(c.Name)

#### **Notes:**

Use Secure and HTTPOnly properties if you need to set those attributes on the returned cookie.

maxAge is used to set the "expires" attribute on the cookie; pass -1 to not include the attribute (indicating that the cookie expires with the current session), 0 for an already-expired cookie, or a lifetime in seconds. You can use the constants kMaxAgeHour, kMaxAgeDay, kMaxAgeWeek and kMaxAgeYear (or multiples thereof) to calculate this value. (If you really care about setting the exact time that the cookie will expire, use Expire property.)

name: cookie name value: cookie value domain: cookie domain or hostname path: cookie path, or "" maxage: max age of the cookie, or -1 for a session cookie

#### **85.3.5 Copy as LinuxWebCookieMBS**

MBS Linux Plugin, Plugin Version: 12.4, Console & Web: No, Mac: No, Win: No, Linux: Yes. **Function:** Creates a copy.

**Notes:** If you want to edit an existing cookie, please make a copy first.

#### **85.3.6 Destructor**

MBS Linux Plugin, Plugin Version: 12.4, Console & Web: No, Mac: No, Win: No, Linux: Yes. **Function:** The destructor.

14774 CHAPTER 85. HTMLVIEWER LINUX

# **85.3.7 Equal(other as LinuxWebCookieMBS) as boolean**

MBS Linux Plugin, Plugin Version: 12.4, Console & Web: No, Mac: No, Win: No, Linux: Yes. **Function:** Compares two cookies. **Notes:** Returns true if they are equal.

# **85.3.8 SetMaxAge(value as Integer)**

MBS Linux Plugin, Plugin Version: 12.4, Console & Web: No, Mac: No, Win: No, Linux: Yes. **Function:** Sets cookie's max age to value.

**Example:**

dim c as new LinuxWebCookieMBS("test", "12345", "mbsplugins.de", "", LinuxWebCookieMBS.kMaxAge-Hour) c.SetMaxAge(c.kMaxAgeWeek) MsgBox c.ToSetCookieHeader

#### **Notes:**

If max age is -1, the cookie is a session cookie, and will expire at the end of the client's session. Otherwise, it is the number of seconds until the cookie expires. You can use the constants kMaxAgeHour, kMaxAgeDay, kMaxAgeWeek and kMaxAgeYear (or multiples thereof) to calculate this value. (A value of 0 indicates that the cookie should be considered already-expired.)

(This sets the same property as Expire.)

#### **85.3.9 ToCookieHeader as string**

MBS Linux Plugin, Plugin Version: 12.4, Console & Web: No, Mac: No, Win: No, Linux: Yes. **Function:** Serializes cookie in the format used by the Cookie header (ie, for returning a cookie from to a server). **Example:**

dim c as new LinuxWebCookieMBS("test", "12345", "mbsplugins.de", "", LinuxWebCookieMBS.kMaxAge-Week)

MsgBox c.ToCookieHeader

#### **85.3.10 ToSetCookieHeader as string**

MBS Linux Plugin, Plugin Version: 12.4, Console & Web: No, Mac: No, Win: No, Linux: Yes. **Function:** Serializes cookie in the format used by the Set-Cookie header (ie, for sending a cookie from to a client).

#### 85.3. CLASS LINUXWEBCOOKIEMBS 14775

#### **Example:**

dim c as new LinuxWebCookieMBS("test", "12345", "mbsplugins.de", "", LinuxWebCookieMBS.kMaxAge-Week) MsgBox c.ToSetCookieHeader

#### **85.3.11 Properties**

#### **85.3.12 Handle as Integer**

MBS Linux Plugin, Plugin Version: 12.4, Console & Web: No, Mac: No, Win: No, Linux: Yes. **Function:** The internal object reference. **Notes:** (Read and Write property)

### **85.3.13 Owner as Variant**

MBS Linux Plugin, Plugin Version: 12.4, Console & Web: No, Mac: No, Win: No, Linux: Yes. **Function:** The owner of this object. **Notes:** (Read and Write property)

# **85.3.14 Domain as string**

MBS Linux Plugin, Plugin Version: 12.4, Console & Web: No, Mac: No, Win: No, Linux: Yes. **Function:** The domain text.

# **Example:**

dim c as new LinuxWebCookieMBS("test", "12345", "mbsplugins.de", "", LinuxWebCookieMBS.kMaxAge-Week) MsgBox str(c.Domain)

**Notes:** (Read and Write computed property)

#### **85.3.15 Expires as date**

MBS Linux Plugin, Plugin Version: 12.4, Console & Web: No, Mac: No, Win: No, Linux: Yes. **Function:** The expiration time. **Example:**

14776 CHAPTER 85. HTMLVIEWER LINUX

dim c as new LinuxWebCookieMBS("test", "12345", "mbsplugins.de", "", LinuxWebCookieMBS.kMaxAge-Week) MsgBox c.Expires.ShortDate+" "+c.Expires.ShortTime

#### **Notes:**

If expires is nil, cookie will be a session cookie and will expire at the end of the client's session. (Read and Write computed property)

# **85.3.16 HTTPOnly as boolean**

MBS Linux Plugin, Plugin Version: 12.4, Console & Web: No, Mac: No, Win: No, Linux: Yes. **Function:** The httponly attribute.

**Notes:**

If true, cookie will be marked as "http only", meaning it should not be exposed to web page scripts or other untrusted code.

(Read and Write computed property)

# **85.3.17 Name as string**

MBS Linux Plugin, Plugin Version: 12.4, Console & Web: No, Mac: No, Win: No, Linux: Yes. **Function:** The name of the cookie. **Example:**

dim c as new LinuxWebCookieMBS("test", "12345", "mbsplugins.de", "", LinuxWebCookieMBS.kMaxAge-Week) MsgBox str(c.Name)

**Notes:** (Read and Write computed property)

#### **85.3.18 Path as string**

MBS Linux Plugin, Plugin Version: 12.4, Console & Web: No, Mac: No, Win: No, Linux: Yes. **Function:** The path of the cookie.

**Example:**

dim c as new LinuxWebCookieMBS("test", "12345", "mbsplugins.de", "test", LinuxWebCookieMBS.kMax-AgeWeek) MsgBox str(c.Path)

**Notes:** (Read and Write computed property)

#### **85.3.19 Secure as boolean**

MBS Linux Plugin, Plugin Version: 12.4, Console & Web: No, Mac: No, Win: No, Linux: Yes. **Function:** The secure attribute. **Example:**

dim c as new LinuxWebCookieMBS("test", "12345", "mbsplugins.de", "", LinuxWebCookieMBS.kMaxAge-Week) MsgBox str(c.Secure)  $c.$  Secure  $=$  true MsgBox str(c.Secure)

#### **Notes:**

Cookie will only be transmitted from the client to the server over secure (https) connections if secure is true. (Read and Write computed property)

#### **85.3.20 Value as string**

MBS Linux Plugin, Plugin Version: 12.4, Console & Web: No, Mac: No, Win: No, Linux: Yes. **Function:** The value of the cookie.

#### **Example:**

dim c as new LinuxWebCookieMBS("test", "12345", "mbsplugins.de", "", LinuxWebCookieMBS.kMaxAge-Week) MsgBox str(c.Value)

**Notes:** (Read and Write computed property)

#### **85.3.21 Constants**

#### **85.3.22 kMaxAgeDay = 86400**

MBS Linux Plugin, Plugin Version: 12.4. **Function:** A constant for one day in seconds.

# **85.3.23 kMaxAgeHour = 3600**

MBS Linux Plugin, Plugin Version: 12.4. **Function:** A constant for one hour in seconds.

#### **85.3.24 kMaxAgeWeek = 604800**

MBS Linux Plugin, Plugin Version: 12.4. **Function:** A constant for one week in seconds.

# **85.3.25 kMaxAgeYear = 31556926**

MBS Linux Plugin, Plugin Version: 12.4. **Function:** A constant for one year in seconds.

#### 85.4. CLASS LINUXWEBCOOKIESTOREMBS 14779

# **85.4 class LinuxWebCookieStoreMBS**

## **85.4.1 class LinuxWebCookieStoreMBS**

MBS Linux Plugin, Plugin Version: 12.4, Console & Web: No, Mac: No, Win: No, Linux: Yes. **Function:** The store for cookies. **Example:**

dim store as LinuxWebCookieStoreMBS = LinuxWebCookieStoreMBS.CookieStore dim cookies() as LinuxWebCookieMBS = store.AllCookies  $MsgBox str(UBound(cookies)+1)+" cookies"$ 

# **85.4.2 Blog Entries**

• [Cookies in HTMLViewer](https://www.mbs-plugins.de/archive/2016-02-18/Cookies_in_HTMLViewer/monkeybreadsoftware_blog_xojo)

# **85.4.3 Methods**

# **85.4.4 AddCookie(cookie as LinuxWebCookieMBS)**

MBS Linux Plugin, Plugin Version: 12.4, Console & Web: No, Mac: No, Win: No, Linux: Yes. **Function:** Adds cookie to store.

# **85.4.5 AllCookies as LinuxWebCookieMBS()**

MBS Linux Plugin, Plugin Version: 12.4, Console & Web: No, Mac: No, Win: No, Linux: Yes. **Function:** Returns an array with all cookies. **Example:**

// show all cookies dim store as LinuxWebCookieStoreMBS = LinuxWebCookieStoreMBS.CookieStore  $\dim$  cookies $(-1)$  as LinuxWebCookieMBS = store. AllCookies dim lines() as string

for each c as LinuxWebCookieMBS in cookies lines.Append c.ToSetCookieHeader next

MsgBox Join(lines,EndOfLine)

#### **85.4.6 Available as Boolean**

MBS Linux Plugin, Plugin Version: 12.4, Console & Web: No, Mac: No, Win: No, Linux: Yes. **Function:** Returns true if the plugin found all functions for the web cookie store.

#### **85.4.7 Constructor**

MBS Linux Plugin, Plugin Version: 12.4, Console & Web: No, Mac: No, Win: No, Linux: Yes. **Function:** Creates a new cookie store.

**Notes:** The base LinuxWebCookieStoreMBS class does not support persistent storage of cookies; use a subclass for that.

# **85.4.8 CookieStore as LinuxWebCookieStoreMBS**

MBS Linux Plugin, Plugin Version: 12.4, Console & Web: No, Mac: No, Win: No, Linux: Yes. **Function:** Queries the default cookie store. **Example:**

dim w as LinuxWebCookieStoreMBS = LinuxWebCookieStoreMBS.CookieStore

```
MsgBox "AcceptPolicy: "+str(w.AcceptPolicy)
w.AcceptPolicy = w.kAcceptNoThirdParty
MsgBox "AcceptPolicy: "+str(w.AcceptPolicy)
```
## **85.4.9 DeleteAllCookies**

MBS Linux Plugin, Plugin Version: 12.4, Console & Web: No, Mac: No, Win: No, Linux: Yes. **Function:** Deletes all cookies.

**Example:**

dim w as LinuxWebCookieStoreMBS = LinuxWebCookieStoreMBS.CookieStore w.DeleteAllCookies

#### **85.4.10 DeleteCookie(cookie as LinuxWebCookieMBS)**

MBS Linux Plugin, Plugin Version: 12.4, Console & Web: No, Mac: No, Win: No, Linux: Yes. **Function:** Deletes cookie.

#### 85.4. CLASS LINUXWEBCOOKIESTOREMBS 14781

#### **85.4.11 Destructor**

MBS Linux Plugin, Plugin Version: 12.4, Console & Web: No, Mac: No, Win: No, Linux: Yes. **Function:** The destructor.

#### **85.4.12 SetCookieStore(newStore as LinuxWebCookieStoreMBS)**

MBS Linux Plugin, Plugin Version: 12.4, Console & Web: No, Mac: No, Win: No, Linux: Yes. **Function:** Makes the given cookie store the default one.

#### **85.4.13 Properties**

#### **85.4.14 Handle as Integer**

MBS Linux Plugin, Plugin Version: 12.4, Console & Web: No, Mac: No, Win: No, Linux: Yes. **Function:** The internal object reference. **Notes:** (Read and Write property)

#### **85.4.15 Owner as Variant**

MBS Linux Plugin, Plugin Version: 12.4, Console & Web: No, Mac: No, Win: No, Linux: Yes. **Function:** The owner of this object. **Notes:** (Read and Write property)

#### **85.4.16 AcceptPolicy as Integer**

MBS Linux Plugin, Plugin Version: 12.4, Console & Web: No, Mac: No, Win: No, Linux: Yes. **Function:** Get/set the policy for accepting cookies. **Example:**

dim w as LinuxWebCookieStoreMBS = LinuxWebCookieStoreMBS.CookieStore

MsgBox "AcceptPolicy: "+str(w.AcceptPolicy) w.AcceptPolicy = w.kAcceptNoThirdParty MsgBox "AcceptPolicy: "+str(w.AcceptPolicy)

**Notes:** (Read and Write computed property)

## **85.4.17 Constants**

#### **85.4.18 kAcceptAlways = 0**

MBS Linux Plugin, Plugin Version: 12.4. **Function:** One of the cookie accept modes. **Notes:** Accept all cookies unconditionally.

#### **85.4.19 kAcceptNever = 1**

MBS Linux Plugin, Plugin Version: 12.4. **Function:** One of the cookie accept modes. **Notes:** Reject all cookies unconditionally.

#### **85.4.20 kAcceptNoThirdParty = 2**

MBS Linux Plugin, Plugin Version: 12.4. **Function:** One of the cookie accept modes. **Notes:**

No Third party cookies.

Accept all cookies set by the main document loaded in the application using libsoup. An example of the most common case, web browsers, would be: If http://www.example.com is the page loaded, accept all cookies set by example.com, but if a resource from http://www.third-party.com is loaded from that page reject any cookie that it could try to set. For libsoup to be able to tell apart first party cookies from the rest, the application must call soup\_message\_set\_first\_party() on each outgoing SoupMessage, setting the SoupURI of the main document. If no first party is set in a message when this policy is in effect, cookies will be assumed to be third party by default. (this is done by webkit)

# **85.5 class LinuxWebDataSourceMBS**

#### **85.5.1 class LinuxWebDataSourceMBS**

MBS Linux Plugin, Plugin Version: 13.5, Console & Web: No, Mac: No, Win: No, Linux: Yes. **Function:** Data source encapsulates the content of a WebFrame.

**Notes:** A WebFrame has a main resource and subresources and the data source provides access to these resources. When a request gets loaded initially, it is set to a provisional state. The application can request for the request that initiated the load by asking for the provisional data source and invoking the InitialRequest method of DataSource. This data source may not have enough data and some methods may return empty values. To get a "full" data source with the data and resources loaded, you need to get the non-provisional data source through WebFrame's DataSource method. This data source will have the data after everything was loaded. Make sure that the data source was finished loading before using any of its methods. You can do this via IsLoading.

#### **85.5.2 Methods**

#### <span id="page-14782-1"></span>**85.5.3 Constructor**

MBS Linux Plugin, Plugin Version: 13.5, Console & Web: No, Mac: No, Win: No, Linux: Yes. **Function:** Creates a new WebKitWebDataSource instance.

**Notes:** The URL of the WebKitWebDataSource will be set to "about:blank". See also:

• [85.5.4](#page-14782-0) Constructor(request as LinuxWebNetworkRequestMBS) [14783](#page-14782-0)

#### <span id="page-14782-0"></span>**85.5.4 Constructor(request as LinuxWebNetworkRequestMBS)**

MBS Linux Plugin, Plugin Version: 13.5, Console & Web: No, Mac: No, Win: No, Linux: Yes. **Function:** Creates a new data source with the given network request. See also:

• [85.5.3](#page-14782-1) Constructor [14783](#page-14782-1)

#### **85.5.5 Data as string**

MBS Linux Plugin, Plugin Version: 13.5, Console & Web: No, Mac: No, Win: No, Linux: Yes. **Function:** Returns the raw data that represents the the frame's content.

**Notes:** The data will be incomplete until the data has finished loading. Returns "" if the web frame hasn't loaded any data. Use isLoading to test if data source is in the process of loading.

# **85.5.6 Destructor**

MBS Linux Plugin, Plugin Version: 13.5, Console & Web: No, Mac: No, Win: No, Linux: Yes. **Function:** The destructor.

#### **85.5.7 Encoding as string**

MBS Linux Plugin, Plugin Version: 13.5, Console & Web: No, Mac: No, Win: No, Linux: Yes. **Function:** Returns the text encoding name as set in the WebView, or if not, the text encoding of the response.

#### **85.5.8 InitialRequest as LinuxWebNetworkRequestMBS**

MBS Linux Plugin, Plugin Version: 13.5, Console & Web: No, Mac: No, Win: No, Linux: Yes. **Function:** Returns a reference to the original request that was used to load the web content. **Notes:** The NetworkRequest returned by this method is the request prior to the "committed" load state. See Request for getting the "committed" request.

#### **85.5.9 IsLoading as boolean**

MBS Linux Plugin, Plugin Version: 13.5, Console & Web: No, Mac: No, Win: No, Linux: Yes. **Function:** Determines whether the data source is in the process of loading its content. **Notes:** Returns true if loading or false if not.

#### **85.5.10 MainResource as LinuxWebResourceMBS**

MBS Linux Plugin, Plugin Version: 13.5, Console & Web: No, Mac: No, Win: No, Linux: Yes. **Function:** Returns the main resource of the data source.

#### **85.5.11 Request as LinuxWebNetworkRequestMBS**

different from the request you get from the InitialRequest method.

MBS Linux Plugin, Plugin Version: 13.5, Console & Web: No, Mac: No, Win: No, Linux: Yes. **Function:** Returns a NetworkRequest that was used to create this DataSource. **Notes:** The NetworkRequest returned by this method is the request that was "committed", and hence,

#### 85.5. CLASS LINUXWEBDATASOURCEMBS 14785

#### **85.5.12 Subresources as LinuxWebResourceMBS()**

MBS Linux Plugin, Plugin Version: 13.5, Console & Web: No, Mac: No, Win: No, Linux: Yes. **Function:** Gives you a list of WebKitWebResource objects that compose the WebView to which this DataSource is attached.

#### **85.5.13 UnrechableURI as string**

MBS Linux Plugin, Plugin Version: 13.5, Console & Web: No, Mac: No, Win: No, Linux: Yes. **Function:** Return the unreachable URI of data\_source.

**Notes:** The data source will have an unreachable URL if it was created using WebFrame's LoadAlternate-HtmlString method.

#### **85.5.14 WebFrame as LinuxWebFrameMBS**

MBS Linux Plugin, Plugin Version: 13.5, Console & Web: No, Mac: No, Win: No, Linux: Yes. **Function:** Returns the WebFrame that represents this data source. **Notes:**

The WebFrame is owned by WebKit and should not be freed or destroyed. This will return nil if the data\_source is not attached to a frame.

#### **85.5.15 Properties**

#### **85.5.16 Handle as Integer**

MBS Linux Plugin, Plugin Version: 13.5, Console & Web: No, Mac: No, Win: No, Linux: Yes. **Function:** The internal object reference.

**Notes:** (Read and Write property)

#### **85.5.17 HTMLViewer as HTMLViewer**

MBS Linux Plugin, Plugin Version: 13.5, Console & Web: No, Mac: No, Win: No, Linux: Yes. **Function:** The parent HTMLViewer.

**Notes:** (Read and Write property)

# **85.6 class LinuxWebFrameMBS**

## **85.6.1 class LinuxWebFrameMBS**

MBS Linux Plugin, Plugin Version: 12.4, Console & Web: No, Mac: No, Win: No, Linux: Yes. **Function:** The class for a WebKit WebFrame on Linux.

**Notes:** This is an abstract class. You can't create an instance, but you can get one from various plugin functions.

#### **85.6.2 Blog Entries**

- [MonkeyBread Software Releases the MBS Real Studio plug-ins in version 12.4](https://www.mbs-plugins.de/archive/2012-10-03/MonkeyBread_Software_Releases_/monkeybreadsoftware_blog_xojo)
- [MBS Real Studio Plugins, version 12.4pr3](https://www.mbs-plugins.de/archive/2012-08-22/MBS_Real_Studio_Plugins_versio/monkeybreadsoftware_blog_xojo)
- [Linux WebKit Support for Real Studio's HTMLViewer control](https://www.mbs-plugins.de/archive/2012-08-20/Linux_WebKit_Support_for_Real_/monkeybreadsoftware_blog_xojo)

#### **85.6.3 Methods**

#### **85.6.4 Constructor**

MBS Linux Plugin, Plugin Version: 12.4, Console & Web: Yes, Mac: No, Win: No, Linux: Yes. **Function:** The private constructor.

# **85.6.5 DataSource as LinuxWebDataSourceMBS**

MBS Linux Plugin, Plugin Version: 13.5, Console & Web: No, Mac: No, Win: No, Linux: Yes. **Function:** Returns the committed data source.

#### **85.6.6 Destructor**

MBS Linux Plugin, Plugin Version: 12.4, Console & Web: No, Mac: No, Win: No, Linux: Yes. **Function:** The destructor.

#### **85.6.7 FindFrame(name as string) as LinuxWebFrameMBS**

MBS Linux Plugin, Plugin Version: 12.4, Console & Web: No, Mac: No, Win: No, Linux: Yes. **Function:** Searches a frame by name. **Notes:**

#### 85.6. CLASS LINUXWEBFRAMEMBS 14787

For pre-defined names, returns frame if name is "\_self" or "\_current", returns frame's parent frame if name is "\_parent", and returns the main frame if name is "\_top". Also returns frame if it is the main frame and name is either " parent" or " top". For other names, this function returns the first frame that matches name. This function searches frame and its descendents first, then frame's parent and its children moving up the hierarchy until a match is found. If no match is found in frame's hierarchy, this function will search for a matching frame in other main frame hierarchies. Returns nil if no match is found.

name: the name of the frame to be found Returns the found WebKitWebFrame or nil in case none is found.

#### **85.6.8 JSContext as LinuxJavaScriptContextMBS**

MBS Linux Plugin, Plugin Version: 13.5, Console & Web: No, Mac: No, Win: No, Linux: Yes. **Function:** Queries the javascript context for this webframe.

# **85.6.9 LoadAlternateString(content as string, BaseURL as string, unreachableURL as string)**

MBS Linux Plugin, Plugin Version: 13.5, Console & Web: No, Mac: No, Win: No, Linux: Yes. **Function:** Request loading of an alternate content for a URL that is unreachable. **Notes:** Using this method will preserve the back-forward list. The URI passed in base url has to be an absolute URI.

#### **85.6.10 LoadRequest(request as LinuxWebNetworkRequestMBS)**

MBS Linux Plugin, Plugin Version: 13.5, Console & Web: No, Mac: No, Win: No, Linux: Yes. **Function:** Connects to a given URI by initiating an asynchronous client request.

**Notes:** Creates a provisional data source that will transition to a committed data source once any data has been received. Use StopLoading to stop the load. This function is typically invoked on the main frame.

#### **85.6.11 LoadStatus as Integer**

MBS Linux Plugin, Plugin Version: 12.4, Console & Web: No, Mac: No, Win: No, Linux: Yes. **Function:** Returns the current load state.

# **85.6.12 LoadString(content as string, MimeType as String, Encoding as String, BaseURL as string)**

MBS Linux Plugin, Plugin Version: 12.4, Console & Web: No, Mac: No, Win: No, Linux: Yes. **Function:** Requests loading of the given content with the specified MimeType, encoding and BaseURL. **Notes:**

If mime\_type is "", "text/html" is assumed. If encoding is "", "UTF-8" is assumed.

Content: an URI string MimeType: the MIME type, or "". Encoding: the encoding, or "". BaseURL: the base URI for relative locations. See also FileExtensionToMimeTypeMBS function.

#### **85.6.13 LoadURL(URL as string)**

MBS Linux Plugin, Plugin Version: 12.4, Console & Web: No, Mac: No, Win: No, Linux: Yes. **Function:** Requests loading of the specified URI string.

#### **85.6.14 Name as string**

MBS Linux Plugin, Plugin Version: 12.4, Console & Web: No, Mac: No, Win: No, Linux: Yes. **Function:** Returns the frame's name

#### **85.6.15 NetworkResponse as LinuxWebNetworkResponseMBS**

MBS Linux Plugin, Plugin Version: 13.5, Console & Web: No, Mac: No, Win: No, Linux: Yes. **Function:** Returns the network response.

**Notes:** Returns a NetworkResponse object representing the response that was given to the request for the given frame, or nil if the frame was not created by a load. You must unref the object when you are done with it.

#### **85.6.16 Parent as LinuxWebFrameMBS**

MBS Linux Plugin, Plugin Version: 12.4, Console & Web: No, Mac: No, Win: No, Linux: Yes. **Function:** Returns the frame's parent frame, or nil if it has none.

#### 85.6. CLASS LINUXWEBFRAMEMBS 14789

#### **85.6.17 Print**

MBS Linux Plugin, Plugin Version: 12.4, Console & Web: No, Mac: No, Win: No, Linux: Yes. **Function:** Asks the control to print it's content.

#### **85.6.18 ProvisionalDataSource as LinuxWebDataSourceMBS**

MBS Linux Plugin, Plugin Version: 13.5, Console & Web: No, Mac: No, Win: No, Linux: Yes. **Function:** You use the LoadRequest method to initiate a request that creates a provisional data source. **Notes:**

The provisional data source will transition to a committed data source once any data has been received. Use DataSource to get the committed data source.

Returns the provisional WebDataSource or nil if a load request is not in progress.

#### **85.6.19 Reload**

MBS Linux Plugin, Plugin Version: 12.4, Console & Web: No, Mac: No, Win: No, Linux: Yes. **Function:** Reloads the initial request.

#### **85.6.20 StopLoading**

MBS Linux Plugin, Plugin Version: 12.4, Console & Web: No, Mac: No, Win: No, Linux: Yes. **Function:** Stops any pending loads on frame's data source, and those of its children.

#### **85.6.21 Title as string**

MBS Linux Plugin, Plugin Version: 12.4, Console & Web: No, Mac: No, Win: No, Linux: Yes. **Function:** Returns the frame's document title

#### **85.6.22 URL as string**

MBS Linux Plugin, Plugin Version: 12.4, Console & Web: No, Mac: No, Win: No, Linux: Yes. **Function:** Returns the current URI of the contents displayed by the frame.

## **85.6.24 Handle as Integer**

MBS Linux Plugin, Plugin Version: 12.4, Console & Web: No, Mac: No, Win: No, Linux: Yes. **Function:** The internal object reference. **Notes:** (Read and Write property)

#### **85.6.25 HTMLViewer as HTMLViewer**

MBS Linux Plugin, Plugin Version: 12.4, Console & Web: No, Mac: No, Win: No, Linux: Yes. **Function:** The parent HTMLViewer. **Notes:** (Read and Write property)

#### **85.6.26 WebView as LinuxWebViewMBS**

MBS Linux Plugin, Plugin Version: 12.4, Console & Web: No, Mac: No, Win: No, Linux: Yes. **Function:** The reference to the parent webview. **Notes:** (Read and Write property)

#### **85.6.27 Constants**

#### **85.6.28 kLoadCommitted = 1**

MBS Linux Plugin, Plugin Version: 12.4. **Function:** One of the load state constants. **Notes:** The first data chunk has arrived, meaning that the necessary transport requirements are stabilished, and the load is being performed.

#### **85.6.29 kLoadFailed = 4**

MBS Linux Plugin, Plugin Version: 12.4. **Function:** One of the load state constants. **Notes:** This state means that some error occurred during the page load that prevented it from being completed. You can connect to the error event if you want to know precisely what kind of error occurred.

#### 85.6. CLASS LINUXWEBFRAMEMBS 14791

#### **85.6.30 kLoadFinished = 2**

MBS Linux Plugin, Plugin Version: 12.4. **Function:** One of the load state constants. **Notes:** This state means that everything that was required to display the page has been loaded.

#### **85.6.31 kLoadFirstVisuallyNonEmptyLayout = 3**

MBS Linux Plugin, Plugin Version: 12.4. **Function:** One of the load state constants. **Notes:** The first layout with actual visible content happened; one or more layouts may have happened before that caused nothing to be visible on the screen, because the data available at the time was not significant enough.

#### **85.6.32 kLoadProvisional = 0**

MBS Linux Plugin, Plugin Version: 12.4. **Function:** One of the load state constants. **Notes:** No data has been received yet, empty structures have been allocated to perform the load; the load may still fail for transport issues such as not being able to resolve a name, or connect to a port.

# **85.7 class LinuxWebHistoryItemMBS**

#### **85.7.1 class LinuxWebHistoryItemMBS**

MBS Linux Plugin, Plugin Version: 13.5, Console & Web: No, Mac: No, Win: No, Linux: Yes. **Function:** One item of the WebBackForwardList and or global history.

**Notes:** A history item consists out of a title and a uri. It can be part of the WebBackForwardList and the global history. The global history is used for coloring the links of visited sites. WebHistoryItem's constructed with Constructor() are automatically added to the global history.

#### **85.7.2 Methods**

#### <span id="page-14791-1"></span>**85.7.3 Constructor**

MBS Linux Plugin, Plugin Version: 13.5, Console & Web: No, Mac: No, Win: No, Linux: Yes. **Function:** Creates a new WebHistoryItem instance. See also:

• [85.7.4](#page-14791-0) Constructor(URI as string, Title as string) [14792](#page-14791-0)

#### <span id="page-14791-0"></span>**85.7.4 Constructor(URI as string, Title as string)**

MBS Linux Plugin, Plugin Version: 13.5, Console & Web: No, Mac: No, Win: No, Linux: Yes. **Function:** Creates a new WebHistoryItem with the given URI and title. See also:

• [85.7.3](#page-14791-1) Constructor [14792](#page-14791-1)

#### **85.7.5 Copy as LinuxWebHistoryItemMBS**

MBS Linux Plugin, Plugin Version: 13.5, Console & Web: No, Mac: No, Win: No, Linux: Yes. **Function:** Makes a copy of the item for use with other WebView objects.

#### **85.7.6 Destructor**

MBS Linux Plugin, Plugin Version: 13.5, Console & Web: No, Mac: No, Win: No, Linux: Yes. **Function:** The destructor.

#### 85.7. CLASS LINUXWEBHISTORYITEMMBS 14793

#### **85.7.7 LastVisitedTime as Double**

MBS Linux Plugin, Plugin Version: 13.5, Console & Web: No, Mac: No, Win: No, Linux: Yes. **Function:** The last visited timestamp.

#### **85.7.8 OriginalURI as string**

MBS Linux Plugin, Plugin Version: 13.5, Console & Web: No, Mac: No, Win: No, Linux: Yes. **Function:** The original URL of this item.

#### **85.7.9 Title as string**

MBS Linux Plugin, Plugin Version: 13.5, Console & Web: No, Mac: No, Win: No, Linux: Yes. **Function:** The title of this item.

#### **85.7.10 URI as string**

MBS Linux Plugin, Plugin Version: 13.5, Console & Web: No, Mac: No, Win: No, Linux: Yes. **Function:** The URL of this item.

#### **85.7.11 Properties**

#### **85.7.12 Handle as Integer**

MBS Linux Plugin, Plugin Version: 13.5, Console & Web: No, Mac: No, Win: No, Linux: Yes. **Function:** The internal object reference. **Notes:** (Read and Write property)

#### **85.7.13 HTMLViewer as HTMLViewer**

MBS Linux Plugin, Plugin Version: 13.5, Console & Web: No, Mac: No, Win: No, Linux: Yes. **Function:** The parent htmlviewer. **Notes:** (Read and Write property)

# **85.7.14 AlternateTitle as string**

MBS Linux Plugin, Plugin Version: 13.5, Console & Web: No, Mac: No, Win: No, Linux: Yes. **Function:** The alternate title.

**Notes:** (Read and Write computed property)

#### 85.8. CLASS LINUXWEBINSPECTORMBS 14795

# **85.8 class LinuxWebInspectorMBS**

#### **85.8.1 class LinuxWebInspectorMBS**

MBS Linux Plugin, Plugin Version: 13.5, Console & Web: No, Mac: No, Win: No, Linux: Yes. **Function:** The WebKit Inspector is a graphical tool to inspect and change the content of a WebKitWebView. **Notes:**

It also includes an interactive JavaScriptDebugger. Using this class one can get a GtkWidget which can be embedded into an application to show the inspector.

The inspector is available when the WebKitWebSettings of the WebKitWebView has set the "enabledeveloper-extras" to true otherwise no inspector is available.

This is an abstract class. You can't create an instance, but you can get one from various plugin functions.

#### **85.8.2 Methods**

#### **85.8.3 Close**

MBS Linux Plugin, Plugin Version: 13.5, Console & Web: No, Mac: No, Win: No, Linux: Yes. **Function:** Causes the Web Inspector to be closed.

#### **85.8.4 Constructor**

MBS Linux Plugin, Plugin Version: 13.5, Console & Web: No, Mac: No, Win: No, Linux: Yes. **Function:** The private constructor.

#### **85.8.5 Destructor**

MBS Linux Plugin, Plugin Version: 13.5, Console & Web: No, Mac: No, Win: No, Linux: Yes. **Function:** The destructor.

#### **85.8.6 InspectCoordinates(x as Double, y as Double)**

MBS Linux Plugin, Plugin Version: 13.5, Console & Web: No, Mac: No, Win: No, Linux: Yes. **Function:** Causes the Web Inspector to inspect the node that is located at the given coordinates of the widget. **Notes:**

#### 14796 CHAPTER 85. HTMLVIEWER LINUX

The coordinates should be relative to the WebKitWebView widget, not to the scrollable content, and may be obtained from a GdkEvent directly. This means x, and y being zero doesn't guarantee you will hit the left-most top corner of the content, since the contents may have been scrolled.

- x: the X coordinate of the node to be inspected
- y: the Y coordinate of the node to be inspected

#### **85.8.7 InspectedURI as string**

MBS Linux Plugin, Plugin Version: 13.5, Console & Web: No, Mac: No, Win: No, Linux: Yes. **Function:** Obtains the URI that is currently being inspected.

#### **85.8.8 Show**

MBS Linux Plugin, Plugin Version: 13.5, Console & Web: No, Mac: No, Win: No, Linux: Yes. **Function:** Causes the Web Inspector to be shown.

#### **85.8.9 WebView as LinuxWebViewMBS**

MBS Linux Plugin, Plugin Version: 13.5, Console & Web: No, Mac: No, Win: No, Linux: Yes. **Function:** Obtains the WebKitWebView that is used to render the inspector.

#### **85.8.10 Properties**

#### **85.8.11 Handle as Integer**

MBS Linux Plugin, Plugin Version: 13.5, Console & Web: No, Mac: No, Win: No, Linux: Yes. **Function:** The internal object reference. **Notes:** (Read and Write property)

#### **85.8.12 HTMLViewer as HTMLViewer**

MBS Linux Plugin, Plugin Version: 13.5, Console & Web: No, Mac: No, Win: No, Linux: Yes. **Function:** The reference to the parent HTMLViewer. **Notes:** (Read and Write property)
#### 85.9. CLASS LINUXWEBNETWORKREQUESTMBS 14797

## **85.9 class LinuxWebNetworkRequestMBS**

#### **85.9.1 class LinuxWebNetworkRequestMBS**

MBS Linux Plugin, Plugin Version: 13.5, Console & Web: No, Mac: No, Win: No, Linux: Yes. **Function:** This class represents the network related aspects of a navigation request.

**Notes:** It is used whenever WebKit wants to provide information about a request that will be sent, or has been sent. Inside it you can find the URI of the request, and, for valid URIs, a SoupMessage object, which provides access to further information such as headers.

#### **85.9.2 Methods**

#### **85.9.3 Constructor(url as string)**

MBS Linux Plugin, Plugin Version: 13.5, Console & Web: No, Mac: No, Win: No, Linux: Yes. **Function:** Creates a new NetworkRequest initialized with an URI.

#### **85.9.4 Destructor**

MBS Linux Plugin, Plugin Version: 13.5, Console & Web: No, Mac: No, Win: No, Linux: Yes. **Function:** The destructor.

#### **85.9.5 Properties**

#### **85.9.6 Handle as Integer**

MBS Linux Plugin, Plugin Version: 13.5, Console & Web: No, Mac: No, Win: No, Linux: Yes. **Function:** The internal object reference. **Notes:** (Read and Write property)

#### **85.9.7 HTMLViewer as HTMLViewer**

MBS Linux Plugin, Plugin Version: 13.5, Console & Web: No, Mac: No, Win: No, Linux: Yes. **Function:** The parent HTMLViewer. **Notes:** (Read and Write property)

## **85.9.8 URL as string**

MBS Linux Plugin, Plugin Version: 13.5, Console & Web: No, Mac: No, Win: No, Linux: Yes. **Function:** Get or set the URL for this request.

**Notes:** (Read and Write computed property)

# **85.10 class LinuxWebNetworkResponseMBS**

#### **85.10.1 class LinuxWebNetworkResponseMBS**

MBS Linux Plugin, Plugin Version: 13.5, Console & Web: No, Mac: No, Win: No, Linux: Yes. **Function:** This class represents the network related aspects of a navigation response.

## **85.10.2 Methods**

#### **85.10.3 Constructor(url as string)**

MBS Linux Plugin, Plugin Version: 13.5, Console & Web: No, Mac: No, Win: No, Linux: Yes. **Function:** Creates a new response object with the given URL.

#### **85.10.4 Destructor**

MBS Linux Plugin, Plugin Version: 13.5, Console & Web: No, Mac: No, Win: No, Linux: Yes. **Function:** The destructor.

#### **85.10.5 Properties**

#### **85.10.6 Handle as Integer**

MBS Linux Plugin, Plugin Version: 13.5, Console & Web: No, Mac: No, Win: No, Linux: Yes. **Function:** The internal object reference. **Notes:** (Read and Write property)

#### **85.10.7 HTMLViewer as HTMLViewer**

MBS Linux Plugin, Plugin Version: 13.5, Console & Web: No, Mac: No, Win: No, Linux: Yes. **Function:** The parent HTMLViewer. **Notes:** (Read and Write property)

## **85.10.8 URL as string**

MBS Linux Plugin, Plugin Version: 13.5, Console & Web: No, Mac: No, Win: No, Linux: Yes. **Function:** Get or set the URL for this request.

**Notes:** (Read and Write computed property)

## **85.11 class LinuxWebResourceMBS**

#### **85.11.1 class LinuxWebResourceMBS**

MBS Linux Plugin, Plugin Version: 13.5, Console & Web: No, Mac: No, Win: No, Linux: Yes. **Function:** A web resource encapsulates the data of the download as well as the URI, MIME type and frame name of the resource.

## **85.11.2 Methods**

## **85.11.3 Constructor(data as string, uri as string, mimeType as string, encoding** as string  $=$  "", FrameName as string  $=$  "")

MBS Linux Plugin, Plugin Version: 13.5, Console & Web: No, Mac: No, Win: No, Linux: Yes. **Function:** Creates a new WebKitWebResource. **Notes:**

The encoding can be "". The FrameName argument can be used if the resource represents contents of an entire HTML frame, otherwise pass "".

See also FileExtensionToMimeTypeMBS function.

#### **85.11.4 Data as string**

MBS Linux Plugin, Plugin Version: 13.5, Console & Web: No, Mac: No, Win: No, Linux: Yes. **Function:** Returns the data of the webResource.

#### **85.11.5 Destructor**

MBS Linux Plugin, Plugin Version: 13.5, Console & Web: No, Mac: No, Win: No, Linux: Yes. **Function:** The destructor.

#### **85.11.6 Encoding as string**

MBS Linux Plugin, Plugin Version: 13.5, Console & Web: No, Mac: No, Win: No, Linux: Yes. **Function:** Returns the encoding for this resource.

## **85.11.7 FrameName as string**

MBS Linux Plugin, Plugin Version: 13.5, Console & Web: No, Mac: No, Win: No, Linux: Yes. **Function:** Queries the frame name.

### **85.11.8 MimeType as string**

MBS Linux Plugin, Plugin Version: 13.5, Console & Web: No, Mac: No, Win: No, Linux: Yes. **Function:** The MIME Type for this resource. **Notes:** See also MimeTypeToFileExtensionMBS function.

### **85.11.9 URL as string**

MBS Linux Plugin, Plugin Version: 13.5, Console & Web: No, Mac: No, Win: No, Linux: Yes. **Function:** The URL for this resource.

## **85.11.10 Properties**

#### **85.11.11 Handle as Integer**

MBS Linux Plugin, Plugin Version: 13.5, Console & Web: No, Mac: No, Win: No, Linux: Yes. **Function:** The internal object reference. **Notes:** (Read and Write property)

#### **85.11.12 HTMLViewer as HTMLViewer**

MBS Linux Plugin, Plugin Version: 13.5, Console & Web: No, Mac: No, Win: No, Linux: Yes. **Function:** The parent HTMLViewer. **Notes:** (Read and Write property)

#### 85.12. CLASS LINUXWEBSETTINGSMBS 14803

## **85.12 class LinuxWebSettingsMBS**

#### **85.12.1 class LinuxWebSettingsMBS**

MBS Linux Plugin, Plugin Version: 13.5, Console & Web: No, Mac: No, Win: No, Linux: Yes. **Function:** WebSettings can be applied to a WebKitWebView to control text encoding, color, font sizes, printing mode, script support, loading of images and various other things.

**Notes:** After creation, a WebSettings object contains default settings.

### **85.12.2 Methods**

#### **85.12.3 Constructor**

MBS Linux Plugin, Plugin Version: 13.5, Console & Web: No, Mac: No, Win: No, Linux: Yes. **Function:** Creates a new WebSettings instance with default values. **Notes:** It must be manually attached to a WebView.

#### **85.12.4 Copy as LinuxWebSettingsMBS**

MBS Linux Plugin, Plugin Version: 13.5, Console & Web: No, Mac: No, Win: No, Linux: Yes. **Function:** Copies an existing WebSettings instance.

#### **85.12.5 Destructor**

MBS Linux Plugin, Plugin Version: 13.5, Console & Web: No, Mac: No, Win: No, Linux: Yes. **Function:** The destructor.

#### **85.12.6 UserAgent as string**

MBS Linux Plugin, Plugin Version: 13.5, Console & Web: No, Mac: No, Win: No, Linux: Yes. **Function:** Returns the User-Agent string currently used by the web view(s) associated with the web\_settings.

## **85.12.7 Properties**

## **85.12.8 Handle as Integer**

MBS Linux Plugin, Plugin Version: 13.5, Console & Web: No, Mac: No, Win: No, Linux: Yes. **Function:** The internal object reference. **Notes:** (Read and Write property)

## **85.12.9 HTMLViewer as HTMLViewer**

MBS Linux Plugin, Plugin Version: 13.5, Console & Web: No, Mac: No, Win: No, Linux: Yes. **Function:** The parent htmlviewer.

**Notes:** (Read and Write property)

## 85.13. CLASS LINUXWEBVIEWMBS 14805 **85.13 class LinuxWebViewMBS**

## **85.13.1 class LinuxWebViewMBS**

MBS Linux Plugin, Plugin Version: 12.4, Console & Web: No, Mac: No, Win: No, Linux: Yes. **Function:** The class for a WebKit WebView on Linux. **Notes:**

With MBS Plugin 19.3 and Xojo 2018r2 and later, this plugin will try to load WebKit 2.0 (libwebkit2gtk-4.0.so.37) instead of WebKit 1.0 (libwebkitgtk-3.0.so).

Most functions still work for WebKit 1.x only. Let us know if you need something for WebKit 2.x. This is an abstract class. You can't create an instance, but you can get one from various plugin functions.

## **85.13.2 Blog Entries**

- [Upgrading our HTMLViewer functions for Internet Explorer](https://www.mbs-plugins.de/archive/2019-12-31/Upgrading_our_HTMLViewer_funct/monkeybreadsoftware_blog_xojo)
- [MBS Xojo Plugins, version 19.3pr6](https://www.mbs-plugins.de/archive/2019-07-17/MBS_Xojo_Plugins_version_193pr/monkeybreadsoftware_blog_xojo)
- [HTMLViewer JavaScript communication for Xojo](https://www.mbs-plugins.de/archive/2018-08-25/HTMLViewer_JavaScript_communic/monkeybreadsoftware_blog_xojo)
- [MonkeyBread Software Releases the MBS Real Studio plug-ins in version 12.4](https://www.mbs-plugins.de/archive/2012-10-03/MonkeyBread_Software_Releases_/monkeybreadsoftware_blog_xojo)
- [MBS Real Studio Plugins, version 12.4pr3](https://www.mbs-plugins.de/archive/2012-08-22/MBS_Real_Studio_Plugins_versio/monkeybreadsoftware_blog_xojo)
- [Linux WebKit Support for Real Studio's HTMLViewer control](https://www.mbs-plugins.de/archive/2012-08-20/Linux_WebKit_Support_for_Real_/monkeybreadsoftware_blog_xojo)

## **85.13.3 Methods**

## **85.13.4 Available as Boolean**

MBS Linux Plugin, Plugin Version: 12.4, Console & Web: No, Mac: No, Win: No, Linux: Yes. **Function:** Whether the plugin found libwebkit on linux. **Notes:** Returns true on linux if the class can work. Else it returns false.

## **85.13.5 BackForwardList as LinuxWebBackForwardListMBS**

MBS Linux Plugin, Plugin Version: 13.5, Console & Web: No, Mac: No, Win: No, Linux: Yes. **Function:** Obtains the BackForwardList associated with the given WebView. **Notes:** The BackForwardList is owned by the WebView.

### **85.13.6 CanCopyClipboard as boolean**

MBS Linux Plugin, Plugin Version: 12.4, Console & Web: No, Mac: No, Win: No, Linux: Yes. **Function:** Whether copy is possible.

#### **85.13.7 CanCutClipboard as boolean**

MBS Linux Plugin, Plugin Version: 12.4, Console & Web: No, Mac: No, Win: No, Linux: Yes. **Function:** Whether cut is possible.

#### **85.13.8 CanGoBack as boolean**

MBS Linux Plugin, Plugin Version: 12.4, Console & Web: No, Mac: No, Win: No, Linux: Yes. **Function:** Determines whether web view has a previous history item. **Notes:** Returns true if able to move back, false otherwise.

#### **85.13.9 CanGoBackOrForward(steps as Integer) as boolean**

MBS Linux Plugin, Plugin Version: 12.4, Console & Web: No, Mac: No, Win: No, Linux: Yes. **Function:** Determines whether web\_view has a history item of steps. **Notes:**

Negative values represent steps backward while positive values represent steps forward. steps: the number of steps Returns true if able to move back or forward the given number of steps, false otherwise.

#### **85.13.10 CanGoForward as boolean**

MBS Linux Plugin, Plugin Version: 12.4, Console & Web: No, Mac: No, Win: No, Linux: Yes. **Function:** Determines whether web\_view has a next history item. **Notes:** Returns true if able to move forward, false otherwise

## **85.13.11 CanPasteClipboard as boolean**

MBS Linux Plugin, Plugin Version: 12.4, Console & Web: No, Mac: No, Win: No, Linux: Yes. **Function:** Whether paste is possible.

#### 85.13. CLASS LINUXWEBVIEWMBS 14807

#### **85.13.12 CanRedo as boolean**

MBS Linux Plugin, Plugin Version: 12.4, Console & Web: No, Mac: No, Win: No, Linux: Yes. **Function:** Whether redo is possible.

### **85.13.13 CanShowMimeType(MimeType as string) as boolean**

MBS Linux Plugin, Plugin Version: 12.4, Console & Web: No, Mac: No, Win: No, Linux: Yes. **Function:** This functions returns whether or not a MIME type can be displayed using this view. **Notes:**

MimeType: a MIME type

Return boolean indicating if the MIME type can be displayed. See also FileExtensionToMimeTypeMBS function.

## **85.13.14 CanUndo as boolean**

MBS Linux Plugin, Plugin Version: 12.4, Console & Web: No, Mac: No, Win: No, Linux: Yes. **Function:** Whether undo is possible.

#### **85.13.15 Constructor**

MBS Linux Plugin, Plugin Version: 12.4, Console & Web: No, Mac: No, Win: No, Linux: Yes. **Function:** The private constructor.

#### **85.13.16 CookieStore as LinuxWebCookieStoreMBS**

MBS Linux Plugin, Plugin Version: 12.4, Console & Web: No, Mac: No, Win: No, Linux: Yes. **Function:** Queries the default cookie store.

#### **85.13.17 CopyClipboard**

MBS Linux Plugin, Plugin Version: 12.4, Console & Web: No, Mac: No, Win: No, Linux: Yes. **Function:** Copies the current selection inside the web\_view to the clipboard.

## **85.13.18 CutClipboard**

MBS Linux Plugin, Plugin Version: 12.4, Console & Web: No, Mac: No, Win: No, Linux: Yes. **Function:** Cuts the current selection inside the web\_view to the clipboard.

## **85.13.19 DeleteSelection**

MBS Linux Plugin, Plugin Version: 12.4, Console & Web: No, Mac: No, Win: No, Linux: Yes. **Function:** Deletes the current selection inside the web\_view.

### **85.13.20 Destructor**

MBS Linux Plugin, Plugin Version: 12.4, Console & Web: No, Mac: No, Win: No, Linux: Yes. **Function:** The destructor.

### **85.13.21 Encoding as string**

MBS Linux Plugin, Plugin Version: 12.4, Console & Web: No, Mac: No, Win: No, Linux: Yes. **Function:** Returns the default encoding of the WebKitWebView.

## **85.13.22 EvaluateScript(script as string) as string**

MBS Linux Plugin, Plugin Version: 13.5, Console & Web: No, Mac: No, Win: No, Linux: Yes. **Function:** Evaluates a string of JavaScript. **Notes:**

script A string containing the script to evaluate. Returns the value as string that results from evaluating script, or "" if an exception is thrown.

## **85.13.23 ExecuteScript(script as string)**

MBS Linux Plugin, Plugin Version: 12.4, Console & Web: No, Mac: No, Win: No, Linux: Yes. **Function:** Executes java script.

#### 85.13. CLASS LINUXWEBVIEWMBS 14809

#### **85.13.24 FocusedFrame as LinuxWebFrameMBS**

MBS Linux Plugin, Plugin Version: 12.4, Console & Web: No, Mac: No, Win: No, Linux: Yes. **Function:** Returns the frame that has focus or an active text selection. **Notes:** Returns the focused frame or nil if no frame is focused

#### **85.13.25 GoBack**

MBS Linux Plugin, Plugin Version: 12.4, Console & Web: No, Mac: No, Win: No, Linux: Yes. **Function:** Loads the previous history item.

## **85.13.26 GoBackOrForward(steps as Integer)**

MBS Linux Plugin, Plugin Version: 12.4, Console & Web: No, Mac: No, Win: No, Linux: Yes. **Function:** Loads the history item that is the number of steps away from the current item. **Notes:** Negative values represent steps backward while positive values represent steps forward.

## **85.13.27 GoForward**

MBS Linux Plugin, Plugin Version: 12.4, Console & Web: No, Mac: No, Win: No, Linux: Yes. **Function:** Loads the next history item.

#### **85.13.28 GoToItem(item as LinuxWebHistoryItemMBS) as boolean**

MBS Linux Plugin, Plugin Version: 13.5, Console & Web: No, Mac: No, Win: No, Linux: Yes. **Function:** Go to the specified history item.

**Notes:** Returns true if loading of item is successful, false if not.

## **85.13.29 HasSelection as boolean**

MBS Linux Plugin, Plugin Version: 12.4, Console & Web: No, Mac: No, Win: No, Linux: Yes. **Function:** Determines whether text was selected.

**Notes:** Returns true if there is selected text, false if not

# **85.13.30 IconURL as string**

MBS Linux Plugin, Plugin Version: 12.4, Console & Web: No, Mac: No, Win: No, Linux: Yes. **Function:** Returns the favorite icon URL for the current website.

## **85.13.31 Inspector as LinuxWebInspectorMBS**

MBS Linux Plugin, Plugin Version: 13.5, Console & Web: No, Mac: No, Win: No, Linux: Yes. **Function:** Obtains the WebKitWebInspector associated with the WebKitWebView. **Notes:** Every WebKitWebView object has a WebKitWebInspector object attached to it as soon as it is created, so this function will only return nil if the argument is not a valid WebKitWebView.

### **85.13.32 IsLoading as Boolean**

MBS Linux Plugin, Plugin Version: 19.3, Console & Web: No, Mac: No, Win: No, Linux: Yes. **Function:** Returns true while web view is loading. **Notes:** Works for WebKit 1.x and 2.x.

## **85.13.33 JSContext as LinuxJavaScriptContextMBS**

MBS Linux Plugin, Plugin Version: 13.5, Console & Web: No, Mac: No, Win: No, Linux: Yes. **Function:** Queries the javascript context for the main webframe.

## **85.13.34 LoadHTMLString(HTMLString as string, BaseURL as string = "")**

MBS Linux Plugin, Plugin Version: 12.4, Console & Web: No, Mac: No, Win: No, Linux: Yes. **Function:** Loads a HTML string.

## **85.13.35 LoadRequest(request as LinuxWebNetworkRequestMBS)**

MBS Linux Plugin, Plugin Version: 13.5, Console & Web: No, Mac: No, Win: No, Linux: Yes. **Function:** Requests loading of the specified asynchronous client request.

**Notes:** Creates a provisional data source that will transition to a committed data source once any data has been received. Use StopLoading to stop the load.

#### 85.13. CLASS LINUXWEBVIEWMBS 14811

#### **85.13.36 LoadStatus as Integer**

MBS Linux Plugin, Plugin Version: 12.4, Console & Web: No, Mac: No, Win: No, Linux: Yes. **Function:** Returns the current load state. **Notes:**

Works for WebKit 1.x and 2.x.

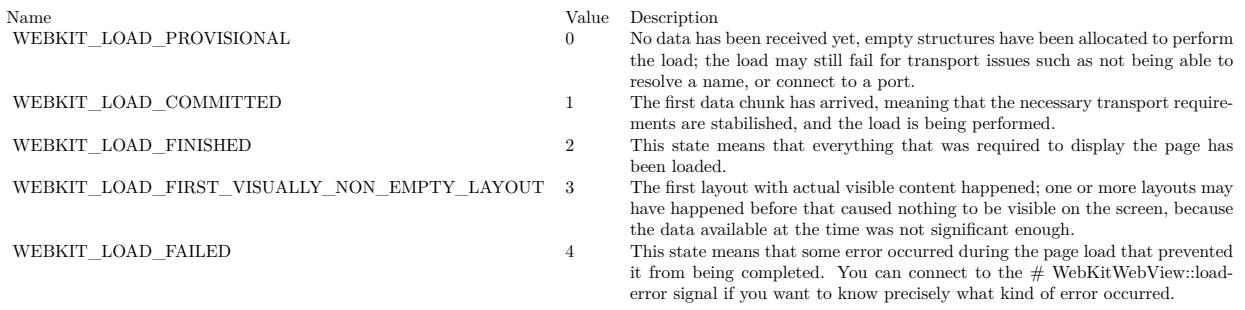

## **85.13.37 LoadString(content as string, MimeType as String, Encoding as String, BaseURL as string)**

MBS Linux Plugin, Plugin Version: 12.4, Console & Web: No, Mac: No, Win: No, Linux: Yes. **Function:** Requests loading of the given content with the specified MimeType, encoding and BaseURL. **Notes:**

If mime\_type is "", "text/html" is assumed. If encoding is "", "UTF-8" is assumed.

Content: an URI string MimeType: the MIME type, or "". Encoding: the encoding, or "". BaseURL: the base URI for relative locations.

See also FileExtensionToMimeTypeMBS function.

#### **85.13.38 LoadURL(URL as string)**

MBS Linux Plugin, Plugin Version: 12.4, Console & Web: No, Mac: No, Win: No, Linux: Yes. **Function:** Requests loading of the specified URI string.

## **85.13.39 MainFrame as LinuxWebFrameMBS**

MBS Linux Plugin, Plugin Version: 12.4, Console & Web: No, Mac: No, Win: No, Linux: Yes. **Function:** Returns the main frame of the document.

#### **85.13.40 MajorVersion as Integer**

MBS Linux Plugin, Plugin Version: 13.5, Console & Web: No, Mac: No, Win: No, Linux: Yes. **Function:** Returns major version of webkit.

## **85.13.41 MarkTextMatches(text as string, caseSensitive as boolean = false, limit as Integer = 99) as Integer**

MBS Linux Plugin, Plugin Version: 13.5, Console & Web: No, Mac: No, Win: No, Linux: Yes. **Function:** Attempts to highlight all occurances of string inside webview. **Notes:**

string: a string to look for case\_sensitive: whether to respect the case of text limit: the maximum number of strings to look for or 0 for all Returns the number of strings highlighted.

## **85.13.42 MicroVersion as Integer**

MBS Linux Plugin, Plugin Version: 13.5, Console & Web: No, Mac: No, Win: No, Linux: Yes. **Function:** Returns micro version of webkit.

#### **85.13.43 MinorVersion as Integer**

MBS Linux Plugin, Plugin Version: 13.5, Console & Web: No, Mac: No, Win: No, Linux: Yes. **Function:** Returns minor version of webkit.

#### **85.13.44 PasteClipboard**

MBS Linux Plugin, Plugin Version: 12.4, Console & Web: No, Mac: No, Win: No, Linux: Yes. **Function:** Pastes the current contents of the clipboard to the webview.

#### 85.13. CLASS LINUXWEBVIEWMBS 14813

#### **85.13.45 Progress as Double**

MBS Linux Plugin, Plugin Version: 12.4, Console & Web: No, Mac: No, Win: No, Linux: Yes. **Function:** The global locating progress in percent. **Notes:** 1.0 is full progress.

#### **85.13.46 Redo**

MBS Linux Plugin, Plugin Version: 12.4, Console & Web: No, Mac: No, Win: No, Linux: Yes. **Function:** Redos last action if possible.

#### **85.13.47 Reload**

MBS Linux Plugin, Plugin Version: 12.4, Console & Web: No, Mac: No, Win: No, Linux: Yes. **Function:** Reloads the initial request.

#### **85.13.48 ReloadIgnoreCache**

MBS Linux Plugin, Plugin Version: 12.4, Console & Web: No, Mac: No, Win: No, Linux: Yes. **Function:** Reloads the webview without using any cached data.

## **85.13.49 SearchText(text as string, caseSensitive as boolean = false, forward as boolean = true, wrap as boolean = true) as boolean**

MBS Linux Plugin, Plugin Version: 13.5, Console & Web: No, Mac: No, Win: No, Linux: Yes. **Function:** Looks for a specified string inside webview. **Notes:**

text: a string to look for. case\_sensitive: whether to respect the case of text. forward: whether to find forward or not. wrap: whether to continue looking at the beginning after reaching the end. Returns trueT on success or false on failure.

## **85.13.50 SelectAll**

MBS Linux Plugin, Plugin Version: 12.4, Console & Web: No, Mac: No, Win: No, Linux: Yes. **Function:** Attempts to select everything inside the webview.

#### **85.13.51 SetCookieStore(newStore as LinuxWebCookieStoreMBS)**

MBS Linux Plugin, Plugin Version: 12.4, Console & Web: No, Mac: No, Win: No, Linux: Yes. **Function:** Makes the given cookie store the default one.

#### **85.13.52 SetHighlightTextMatches(highlight as boolean)**

MBS Linux Plugin, Plugin Version: 12.4, Console & Web: No, Mac: No, Win: No, Linux: Yes. **Function:** Highlights text matches previously marked by MarkTextMatches.

#### **85.13.53 SetMaintainsBackForwardList(flag as boolean)**

MBS Linux Plugin, Plugin Version: 13.5, Console & Web: No, Mac: No, Win: No, Linux: Yes. **Function:** Set the view to maintain a back or forward list of history items.

## **85.13.54 StopLoading**

MBS Linux Plugin, Plugin Version: 12.4, Console & Web: No, Mac: No, Win: No, Linux: Yes. **Function:** Stops any pending loads on frame's data source, and those of its children.

#### **85.13.55 Title as string**

MBS Linux Plugin, Plugin Version: 12.4, Console & Web: No, Mac: No, Win: No, Linux: Yes. **Function:** The title of the website.

#### **85.13.56 Undo**

MBS Linux Plugin, Plugin Version: 12.4, Console & Web: No, Mac: No, Win: No, Linux: Yes. **Function:** Undos last action if possible.

#### 85.13. CLASS LINUXWEBVIEWMBS 14815

#### **85.13.57 UnmarkTextMatches**

MBS Linux Plugin, Plugin Version: 12.4, Console & Web: No, Mac: No, Win: No, Linux: Yes. **Function:** Unmarks text matches from search.

#### **85.13.58 URL as string**

MBS Linux Plugin, Plugin Version: 12.4, Console & Web: No, Mac: No, Win: No, Linux: Yes. **Function:** Returns the current URL.

#### **85.13.59 ZoomIn**

MBS Linux Plugin, Plugin Version: 12.4, Console & Web: No, Mac: No, Win: No, Linux: Yes. **Function:** Increases the zoom level of web\_view.

**Notes:** The current zoom level is incremented by the value of the "zoom-step" property of the settings associated with webview.

#### **85.13.60 ZoomOut**

MBS Linux Plugin, Plugin Version: 12.4, Console & Web: No, Mac: No, Win: No, Linux: Yes. **Function:** Decreases the zoom level of webview.

**Notes:** The current zoom level is decremented by the value of the "zoom-step" property of the settings associated with webview.

#### **85.13.61 Properties**

#### **85.13.62 Handle as Integer**

MBS Linux Plugin, Plugin Version: 12.4, Console & Web: No, Mac: No, Win: No, Linux: Yes. **Function:** The internal object reference. **Notes:** (Read and Write property)

#### **85.13.63 HTMLViewer as HTMLViewer**

MBS Linux Plugin, Plugin Version: 12.4, Console & Web: No, Mac: No, Win: No, Linux: Yes. **Function:** The reference to the parent HTMLViewer.

**Notes:** (Read and Write property)

#### **85.13.64 CacheModel as Integer**

MBS Linux Plugin, Plugin Version: 12.4, Console & Web: No, Mac: No, Win: No, Linux: Yes. **Function:** The cache model for the htmlviewer.

**Notes:** (Read and Write computed property)

#### **85.13.65 CustomEncoding as string**

MBS Linux Plugin, Plugin Version: 12.4, Console & Web: No, Mac: No, Win: No, Linux: Yes. **Function:** The current WebKitWebView encoding.

**Notes:** (Read and Write computed property)

#### **85.13.66 Editable as boolean**

MBS Linux Plugin, Plugin Version: 12.4, Console & Web: No, Mac: No, Win: No, Linux: Yes. **Function:** Whether the user is allowed to edit the document. **Notes:**

If flag is true, webview allows the user to edit the document. If flag is false, an element in webview's document can only be edited if the CONTENTEDITABLE attribute has been set on the element or one of its parent elements. You can change webview's document programmatically regardless of this setting. By default a WebKitWebView is not editable.

Normally, an HTML document is not editable unless the elements within the document are editable. This function provides a low-level way to make the contents of a WebKitWebView editable without altering the document or DOM structure.

(Read and Write computed property)

#### **85.13.67 FullContentZoom as boolean**

MBS Linux Plugin, Plugin Version: 12.4, Console & Web: No, Mac: No, Win: No, Linux: Yes. **Function:** Whether the zoom level affects only text or all elements. **Notes:**

False if only text should be scaled (the default), true if the full content of the view should be scaled. (Read and Write computed property)

#### 85.13. CLASS LINUXWEBVIEWMBS 14817

#### **85.13.68 ProxyURL as String**

MBS Linux Plugin, Plugin Version: 12.4, Console & Web: No, Mac: No, Win: No, Linux: Yes. **Function:** The proxy URL setting. **Notes:** (Read and Write computed property)

#### **85.13.69 Settings as LinuxWebSettingsMBS**

MBS Linux Plugin, Plugin Version: 13.5, Console & Web: No, Mac: No, Win: No, Linux: Yes. **Function:** The settings for this webview. **Notes:** (Read and Write computed property)

#### **85.13.70 Transparent as boolean**

MBS Linux Plugin, Plugin Version: 12.4, Console & Web: No, Mac: No, Win: No, Linux: Yes. **Function:** Whether the WebKitWebView has a transparent background. **Notes:**

False when the WebKitWebView draws a solid background (the default), otherwise true. (Read and Write computed property)

## **85.13.71 ViewSourceMode as boolean**

MBS Linux Plugin, Plugin Version: 12.4, Console & Web: No, Mac: No, Win: No, Linux: Yes. **Function:** Whether we are viewing the source code.

**Notes:** (Read and Write computed property)

#### **85.13.72 ZoomLevel as Double**

MBS Linux Plugin, Plugin Version: 12.4, Console & Web: No, Mac: No, Win: No, Linux: Yes. **Function:** Returns the zoom level of web view, i.e. the factor by which elements in the page are scaled with respect to their original size.

**Notes:**

If the "full-content-zoom" property is set to false (the default) the zoom level changes the text size, or if true, scales all elements in the page.

(Read and Write computed property)

# **85.13.73 Constants**

## **85.13.74 kCacheModelDocumentViewer = 1**

MBS Linux Plugin, Plugin Version: 12.4. **Function:** One of the cache model constants. **Notes:** Cache in Document Viewer.

## **85.13.75 kCacheModelWebBrowser = 2**

MBS Linux Plugin, Plugin Version: 12.4. **Function:** One of the cache model constants. **Notes:** Cache in Web Browser.

## **85.13.76 kLoadCommitted = 1**

MBS Linux Plugin, Plugin Version: 12.4. **Function:** One of the load state constants. **Notes:** The first data chunk has arrived, meaning that the necessary transport requirements are stabilished, and the load is being performed.

## **85.13.77 kLoadFailed = 4**

MBS Linux Plugin, Plugin Version: 12.4. **Function:** One of the load state constants. **Notes:** This state means that some error occurred during the page load that prevented it from being completed. You can connect to the error event if you want to know precisely what kind of error occurred.

## **85.13.78 kLoadFinished = 2**

MBS Linux Plugin, Plugin Version: 12.4. **Function:** One of the load state constants. **Notes:** This state means that everything that was required to display the page has been loaded.

## **85.13.79 kLoadFirstVisuallyNonEmptyLayout = 3**

MBS Linux Plugin, Plugin Version: 12.4. **Function:** One of the load state constants. **Notes:** The first layout with actual visible content happened; one or more layouts may have happened before that caused nothing to be visible on the screen, because the data available at the time was not significant enough.

## 85.13. CLASS LINUXWEBVIEWMBS 14819

## **85.13.80 kLoadProvisional = 0**

MBS Linux Plugin, Plugin Version: 12.4. **Function:** One of the load state constants.

**Notes:** No data has been received yet, empty structures have been allocated to perform the load; the load may still fail for transport issues such as not being able to resolve a name, or connect to a port.

CHAPTER 85. HTMLVIEWER LINUX

# **Chapter 86**

# **HTMLViewer Mac**

## **86.1 class DOMAbstractViewMBS**

#### **86.1.1 class DOMAbstractViewMBS**

MBS MacControls Plugin, Plugin Version: 7.4, Console & Web: Yes, Mac: Yes, Win: No, Linux: No. **Function:** One of the DOM classes.

**Deprecated:** This item is deprecated and should no longer be used. **Notes:**

This classs is not available in Xojo 2020r1 or newer as it is for MacOS 32-bit only.

All methods in this class will catch exceptions from Cocoa and raise a NSExceptionMBS instead. Using the message, name and reason properties you can see what was the reason for this exception. Please report if you find a method which does not handle exceptions correct.

Subclass of the DOMObjectMBS class.

This is a subclass of an abstract class. You can't create an instance, but you can get one from various plugin functions.

## **86.1.2 Methods**

#### **86.1.3 document as DOMDocumentMBS**

# **86.2 class DOMAttrMBS**

## **86.2.1 class DOMAttrMBS**

MBS MacControls Plugin, Plugin Version: 7.4, Console & Web: Yes, Mac: Yes, Win: No, Linux: No. **Function:** One of the DOM classes.

**Deprecated:** This item is deprecated and should no longer be used. **Notes:**

This classs is not available in Xojo 2020r1 or newer as it is for MacOS 32-bit only.

All methods in this class will catch exceptions from Cocoa and raise a NSExceptionMBS instead. Using the message, name and reason properties you can see what was the reason for this exception. Please report if you find a method which does not handle exceptions correct.

Subclass of the DOMNodeMBS class.

This is a subclass of an abstract class. You can't create an instance, but you can get one from various plugin functions.

## **86.2.2 Methods**

### **86.2.3 name as String**

MBS MacControls Plugin, Plugin Version: 7.4, Console & Web: Yes, Mac: Yes, Win: No, Linux: No. **Function:** Check the DOM documentation for details on this function.

#### **86.2.4 ownerElement as DOMElementMBS**

MBS MacControls Plugin, Plugin Version: 7.4, Console & Web: Yes, Mac: Yes, Win: No, Linux: No. **Function:** Check the DOM documentation for details on this function.

#### **86.2.5 specified as boolean**

#### 86.2. CLASS DOMATTRMBS 14823

## **86.2.6 Properties**

## **86.2.7 value as String**

MBS MacControls Plugin, Plugin Version: 7.4, Console & Web: Yes, Mac: Yes, Win: No, Linux: No. **Function:** Check the DOM documentation for details on this function. **Notes:** (Read and Write computed property)

# **86.3 class DOMCDATASectionMBS**

## **86.3.1 class DOMCDATASectionMBS**

MBS MacControls Plugin, Plugin Version: 7.4, Console & Web: Yes, Mac: Yes, Win: No, Linux: No. **Function:** One of the DOM classes.

**Deprecated:** This item is deprecated and should no longer be used. **Notes:**

This classs is not available in Xojo 2020r1 or newer as it is for MacOS 32-bit only.

All methods in this class will catch exceptions from Cocoa and raise a NSExceptionMBS instead. Using the message, name and reason properties you can see what was the reason for this exception. Please report if you find a method which does not handle exceptions correct.

Subclass of the DOMTextMBS class.

This is a subclass of an abstract class. You can't create an instance, but you can get one from various plugin functions.

## 86.4. CLASS DOMCHARACTERDATAMBS 14825

## **86.4 class DOMCharacterDataMBS**

#### **86.4.1 class DOMCharacterDataMBS**

MBS MacControls Plugin, Plugin Version: 7.4, Console & Web: Yes, Mac: Yes, Win: No, Linux: No. **Function:** One of the DOM classes.

**Deprecated:** This item is deprecated and should no longer be used. **Notes:**

This classs is not available in Xojo 2020r1 or newer as it is for MacOS 32-bit only.

All methods in this class will catch exceptions from Cocoa and raise a NSExceptionMBS instead. Using the message, name and reason properties you can see what was the reason for this exception. Please report if you find a method which does not handle exceptions correct.

Subclass of the DOMNodeMBS class.

This is a subclass of an abstract class. You can't create an instance, but you can get one from various plugin functions.

#### **86.4.2 Methods**

## **86.4.3 appendData(arg as string)**

MBS MacControls Plugin, Plugin Version: 7.4, Console & Web: Yes, Mac: Yes, Win: No, Linux: No. **Function:** Check the DOM documentation for details on this function.

#### **86.4.4 deleteData(offset as Integer, count as Integer)**

MBS MacControls Plugin, Plugin Version: 7.4, Console & Web: Yes, Mac: Yes, Win: No, Linux: No. **Function:** Check the DOM documentation for details on this function.

#### **86.4.5 insertData(offset as Integer, arg as string)**

MBS MacControls Plugin, Plugin Version: 7.4, Console & Web: Yes, Mac: Yes, Win: No, Linux: No. **Function:** Check the DOM documentation for details on this function.

#### **86.4.6 length as Integer**

## **86.4.7 replaceData(offset as Integer, count as Integer, arg as string)**

MBS MacControls Plugin, Plugin Version: 7.4, Console & Web: Yes, Mac: Yes, Win: No, Linux: No. **Function:** Check the DOM documentation for details on this function.

#### **86.4.8 substringData(offset as Integer, count as Integer) as string**

MBS MacControls Plugin, Plugin Version: 7.4, Console & Web: Yes, Mac: Yes, Win: No, Linux: No. **Function:** Check the DOM documentation for details on this function.

#### **86.4.9 Properties**

#### **86.4.10 data as string**

MBS MacControls Plugin, Plugin Version: 7.4, Console & Web: Yes, Mac: Yes, Win: No, Linux: No. **Function:** Check the DOM documentation for details on this function. **Notes:** (Read and Write computed property)

## 86.5. CLASS DOMCOMMENTMBS 14827

# **86.5 class DOMCommentMBS**

## **86.5.1 class DOMCommentMBS**

MBS MacControls Plugin, Plugin Version: 7.4, Console & Web: Yes, Mac: Yes, Win: No, Linux: No. **Function:** One of the DOM classes.

**Deprecated:** This item is deprecated and should no longer be used. **Notes:**

This classs is not available in Xojo 2020r1 or newer as it is for MacOS 32-bit only.

All methods in this class will catch exceptions from Cocoa and raise a NSExceptionMBS instead. Using the message, name and reason properties you can see what was the reason for this exception. Please report if you find a method which does not handle exceptions correct.

Subclass of the DOMCharacterDataMBS class.

This is a subclass of an abstract class. You can't create an instance, but you can get one from various plugin functions.

## **86.6 class DOMCounterMBS**

#### **86.6.1 class DOMCounterMBS**

MBS MacControls Plugin, Plugin Version: 7.4, Console & Web: Yes, Mac: Yes, Win: No, Linux: No. **Function:** One of the DOM classes.

**Deprecated:** This item is deprecated and should no longer be used. **Notes:**

This classs is not available in Xojo 2020r1 or newer as it is for MacOS 32-bit only.

All methods in this class will catch exceptions from Cocoa and raise a NSExceptionMBS instead. Using the message, name and reason properties you can see what was the reason for this exception. Please report if you find a method which does not handle exceptions correct.

Subclass of the DOMObjectMBS class.

This is a subclass of an abstract class. You can't create an instance, but you can get one from various plugin functions.

#### **86.6.2 Methods**

#### **86.6.3 identifier as String**

MBS MacControls Plugin, Plugin Version: 7.4, Console & Web: Yes, Mac: Yes, Win: No, Linux: No. **Function:** Check the DOM documentation for details on this function.

#### **86.6.4 listStyle as String**

MBS MacControls Plugin, Plugin Version: 7.4, Console & Web: Yes, Mac: Yes, Win: No, Linux: No. **Function:** Check the DOM documentation for details on this function.

#### **86.6.5 separator as String**

#### 86.7. CLASS DOMCSSCHARSETRULEMBS 14829

## **86.7 class DOMCSSCharsetRuleMBS**

#### **86.7.1 class DOMCSSCharsetRuleMBS**

MBS MacControls Plugin, Plugin Version: 7.4, Console & Web: Yes, Mac: Yes, Win: No, Linux: No. **Function:** One of the DOM classes.

**Deprecated:** This item is deprecated and should no longer be used. **Notes:**

This classs is not available in Xojo 2020r1 or newer as it is for MacOS 32-bit only.

All methods in this class will catch exceptions from Cocoa and raise a NSExceptionMBS instead. Using the message, name and reason properties you can see what was the reason for this exception. Please report if you find a method which does not handle exceptions correct.

Subclass of the DOMCSSRuleMBS class.

This is a subclass of an abstract class. You can't create an instance, but you can get one from various plugin functions.

## **86.7.2 Methods**

## **86.7.3 encoding as String**

## **86.8 class DOMCSSFontFaceRuleMBS**

### **86.8.1 class DOMCSSFontFaceRuleMBS**

MBS MacControls Plugin, Plugin Version: 7.4, Console & Web: Yes, Mac: Yes, Win: No, Linux: No. **Function:** One of the DOM classes.

**Deprecated:** This item is deprecated and should no longer be used. **Notes:**

This classs is not available in Xojo 2020r1 or newer as it is for MacOS 32-bit only.

All methods in this class will catch exceptions from Cocoa and raise a NSExceptionMBS instead. Using the message, name and reason properties you can see what was the reason for this exception. Please report if you find a method which does not handle exceptions correct.

Subclass of the DOMCSSRuleMBS class.

This is a subclass of an abstract class. You can't create an instance, but you can get one from various plugin functions.

## **86.8.2 Methods**

#### **86.8.3 style as DOMCSSStyleDeclarationMBS**

## **86.9 class DOMCSSImportRuleMBS**

#### **86.9.1 class DOMCSSImportRuleMBS**

MBS MacControls Plugin, Plugin Version: 7.4, Console & Web: Yes, Mac: Yes, Win: No, Linux: No. **Function:** One of the DOM classes.

**Deprecated:** This item is deprecated and should no longer be used. **Notes:**

This classs is not available in Xojo 2020r1 or newer as it is for MacOS 32-bit only.

All methods in this class will catch exceptions from Cocoa and raise a NSExceptionMBS instead. Using the message, name and reason properties you can see what was the reason for this exception. Please report if you find a method which does not handle exceptions correct.

Subclass of the DOMCSSRuleMBS class.

This is a subclass of an abstract class. You can't create an instance, but you can get one from various plugin functions.

#### **86.9.2 Methods**

### **86.9.3 href as String**

MBS MacControls Plugin, Plugin Version: 7.4, Console & Web: Yes, Mac: Yes, Win: No, Linux: No. **Function:** Check the DOM documentation for details on this function.

## **86.9.4 media as DOMMediaListMBS**

MBS MacControls Plugin, Plugin Version: 7.4, Console & Web: Yes, Mac: Yes, Win: No, Linux: No. **Function:** Check the DOM documentation for details on this function.

#### **86.9.5 styleSheet as DOMCSSStyleSheetMBS**

# **86.10 class DOMCSSMediaRuleMBS**

#### **86.10.1 class DOMCSSMediaRuleMBS**

MBS MacControls Plugin, Plugin Version: 7.4, Console & Web: Yes, Mac: Yes, Win: No, Linux: No. **Function:** One of the DOM classes.

**Deprecated:** This item is deprecated and should no longer be used. **Notes:**

This classs is not available in Xojo 2020r1 or newer as it is for MacOS 32-bit only.

All methods in this class will catch exceptions from Cocoa and raise a NSExceptionMBS instead. Using the message, name and reason properties you can see what was the reason for this exception. Please report if you find a method which does not handle exceptions correct.

Subclass of the DOMCSSRuleMBS class.

This is a subclass of an abstract class. You can't create an instance, but you can get one from various plugin functions.

#### **86.10.2 Methods**

## **86.10.3 cssRules as DOMCSSRuleListMBS**

MBS MacControls Plugin, Plugin Version: 7.4, Console & Web: Yes, Mac: Yes, Win: No, Linux: No. **Function:** Check the DOM documentation for details on this function.

#### **86.10.4 deleteRule(index as Integer)**

MBS MacControls Plugin, Plugin Version: 7.4, Console & Web: Yes, Mac: Yes, Win: No, Linux: No. **Function:** Check the DOM documentation for details on this function.

#### **86.10.5 insertRule(rule as string, index as Integer) as Integer**

MBS MacControls Plugin, Plugin Version: 7.4, Console & Web: Yes, Mac: Yes, Win: No, Linux: No. **Function:** Check the DOM documentation for details on this function.

#### **86.10.6 media as DOMMediaListMBS**
#### 86.11. CLASS DOMCSSPAGERULEMBS 14833

# **86.11 class DOMCSSPageRuleMBS**

# **86.11.1 class DOMCSSPageRuleMBS**

MBS MacControls Plugin, Plugin Version: 7.4, Console & Web: Yes, Mac: Yes, Win: No, Linux: No. **Function:** One of the DOM classes.

**Deprecated:** This item is deprecated and should no longer be used. **Notes:**

This classs is not available in Xojo 2020r1 or newer as it is for MacOS 32-bit only.

All methods in this class will catch exceptions from Cocoa and raise a NSExceptionMBS instead. Using the message, name and reason properties you can see what was the reason for this exception. Please report if you find a method which does not handle exceptions correct.

Subclass of the DOMCSSRuleMBS class.

This is a subclass of an abstract class. You can't create an instance, but you can get one from various plugin functions.

# **86.11.2 Methods**

# **86.11.3 style as DOMCSSStyleDeclarationMBS**

MBS MacControls Plugin, Plugin Version: 7.4, Console & Web: Yes, Mac: Yes, Win: No, Linux: No. **Function:** Check the DOM documentation for details on this function.

## **86.11.4 Properties**

## **86.11.5 selectorText as String**

# **86.12 class DOMCSSPrimitiveValueMBS**

# **86.12.1 class DOMCSSPrimitiveValueMBS**

MBS MacControls Plugin, Plugin Version: 7.4, Console & Web: Yes, Mac: Yes, Win: No, Linux: No. **Function:** One of the DOM classes.

**Deprecated:** This item is deprecated and should no longer be used. **Notes:**

This classs is not available in Xojo 2020r1 or newer as it is for MacOS 32-bit only.

All methods in this class will catch exceptions from Cocoa and raise a NSExceptionMBS instead. Using the message, name and reason properties you can see what was the reason for this exception. Please report if you find a method which does not handle exceptions correct.

Subclass of the DOMCSSValueMBS class.

This is a subclass of an abstract class. You can't create an instance, but you can get one from various plugin functions.

# **86.12.2 Methods**

# **86.12.3 getCounterValue as DOMCounterMBS**

MBS MacControls Plugin, Plugin Version: 7.4, Console & Web: Yes, Mac: Yes, Win: No, Linux: No. **Function:** Check the DOM documentation for details on this function.

#### **86.12.4 getRectValue as DOMRectMBS**

MBS MacControls Plugin, Plugin Version: 7.4, Console & Web: Yes, Mac: Yes, Win: No, Linux: No. **Function:** Check the DOM documentation for details on this function.

## **86.12.5 getRGBColorValue as DOMRGBColorMBS**

MBS MacControls Plugin, Plugin Version: 7.4, Console & Web: Yes, Mac: Yes, Win: No, Linux: No. **Function:** Check the DOM documentation for details on this function.

# **86.12.6 getStringValue as String**

MBS MacControls Plugin, Plugin Version: 7.4, Console & Web: Yes, Mac: Yes, Win: No, Linux: No. **Function:** Check the DOM documentation for details on this function.

#### 86.12. CLASS DOMCSSPRIMITIVEVALUEMBS 14835

#### **86.12.7 primitiveType as Integer**

MBS MacControls Plugin, Plugin Version: 7.4, Console & Web: Yes, Mac: Yes, Win: No, Linux: No. **Function:** The type of this value.

**Notes:** See the constants for possible values.

# **86.12.8 setStringValue(StringType as Integer, StringValue as string)**

MBS MacControls Plugin, Plugin Version: 7.4, Console & Web: Yes, Mac: Yes, Win: No, Linux: No. **Function:** Check the DOM documentation for details on this function.

# **86.12.9 Properties**

## **86.12.10 getFloatValue(unitType as Integer) as single**

MBS MacControls Plugin, Plugin Version: 7.4, Console & Web: Yes, Mac: Yes, Win: No, Linux: No. **Function:** Check the DOM documentation for details on this function. **Notes:** (Read and Write computed property)

#### **86.12.11 Constants**

# **86.12.12 DOM\_CSS\_ATTR = 22**

MBS MacControls Plugin, Plugin Version: 7.4. **Function:** A constant for the primitiveType property.

#### **86.12.13 DOM\_CSS\_CM = 6**

MBS MacControls Plugin, Plugin Version: 7.4. **Function:** A constant for the primitiveType property.

#### **86.12.14 DOM\_CSS\_COUNTER = 23**

# **86.12.15 DOM\_CSS\_DEG = 11**

MBS MacControls Plugin, Plugin Version: 7.4. **Function:** A constant for the primitiveType property.

# **86.12.16 DOM\_CSS\_DIMENSION = 18**

MBS MacControls Plugin, Plugin Version: 7.4. **Function:** A constant for the primitiveType property.

# **86.12.17 DOM\_CSS\_EMS = 3**

MBS MacControls Plugin, Plugin Version: 7.4. **Function:** A constant for the primitiveType property.

# **86.12.18 DOM\_CSS\_EXS = 4**

MBS MacControls Plugin, Plugin Version: 7.4. **Function:** A constant for the primitiveType property.

# **86.12.19 DOM\_CSS\_GRAD = 13**

MBS MacControls Plugin, Plugin Version: 7.4. **Function:** A constant for the primitiveType property.

#### **86.12.20 DOM\_CSS\_HZ = 16**

MBS MacControls Plugin, Plugin Version: 7.4. **Function:** A constant for the primitiveType property.

# **86.12.21 DOM\_CSS\_IDENT = 21**

MBS MacControls Plugin, Plugin Version: 7.4. **Function:** A constant for the primitiveType property.

#### **86.12.22 DOM\_CSS\_IN = 8**

# 86.12. CLASS DOMCSSPRIMITIVEVALUEMBS 14837 **86.12.23 DOM\_CSS\_KHZ = 17**

MBS MacControls Plugin, Plugin Version: 7.4. **Function:** A constant for the primitiveType property.

# **86.12.24 DOM\_CSS\_MM = 7**

MBS MacControls Plugin, Plugin Version: 7.4. **Function:** A constant for the primitiveType property.

# **86.12.25 DOM\_CSS\_MS = 14**

MBS MacControls Plugin, Plugin Version: 7.4. **Function:** A constant for the primitiveType property.

# **86.12.26 DOM\_CSS\_NUMBER = 1**

MBS MacControls Plugin, Plugin Version: 7.4. **Function:** A constant for the primitiveType property.

#### **86.12.27 DOM\_CSS\_PC = 10**

MBS MacControls Plugin, Plugin Version: 7.4. **Function:** A constant for the primitiveType property.

# **86.12.28 DOM\_CSS\_PERCENTAGE = 2**

MBS MacControls Plugin, Plugin Version: 7.4. **Function:** A constant for the primitiveType property.

# **86.12.29 DOM\_CSS\_PT = 9**

MBS MacControls Plugin, Plugin Version: 7.4. **Function:** A constant for the primitiveType property.

#### **86.12.30 DOM\_CSS\_PX = 5**

## **86.12.31 DOM\_CSS\_RAD = 12**

MBS MacControls Plugin, Plugin Version: 7.4. **Function:** A constant for the primitiveType property.

# **86.12.32 DOM\_CSS\_RECT = 24**

MBS MacControls Plugin, Plugin Version: 7.4. **Function:** A constant for the primitiveType property.

# **86.12.33 DOM\_CSS\_RGBCOLOR = 25**

MBS MacControls Plugin, Plugin Version: 7.4. **Function:** A constant for the primitiveType property.

# **86.12.34 DOM\_CSS\_S = 15**

MBS MacControls Plugin, Plugin Version: 7.4. **Function:** A constant for the primitiveType property.

#### **86.12.35 DOM\_CSS\_STRING = 19**

MBS MacControls Plugin, Plugin Version: 7.4. **Function:** A constant for the primitiveType property.

# **86.12.36 DOM\_CSS\_UNKNOWN = 0**

MBS MacControls Plugin, Plugin Version: 7.4. **Function:** A constant for the primitiveType property.

# **86.12.37 DOM\_CSS\_URI = 20**

# 86.13. CLASS DOMCSSRULELISTMBS 14839

# **86.13 class DOMCSSRuleListMBS**

# **86.13.1 class DOMCSSRuleListMBS**

MBS MacControls Plugin, Plugin Version: 7.4, Console & Web: Yes, Mac: Yes, Win: No, Linux: No. Function: A class for a list of css rules.

**Deprecated:** This item is deprecated and should no longer be used. **Notes:**

This classs is not available in Xojo 2020r1 or newer as it is for MacOS 32-bit only.

All methods in this class will catch exceptions from Cocoa and raise a NSExceptionMBS instead. Using the message, name and reason properties you can see what was the reason for this exception. Please report if you find a method which does not handle exceptions correct.

Subclass of the DOMObjectMBS class.

This is a subclass of an abstract class. You can't create an instance, but you can get one from various plugin functions.

# **86.13.2 Methods**

# **86.13.3 item(index as UInt32) as DOMCSSRuleMBS**

MBS MacControls Plugin, Plugin Version: 7.4, Console & Web: Yes, Mac: Yes, Win: No, Linux: No. **Function:** Returns the item with the given index or nil. **Notes:** Index is zero based.

## **86.13.4 length as Integer**

MBS MacControls Plugin, Plugin Version: 7.4, Console & Web: Yes, Mac: Yes, Win: No, Linux: No. **Function:** The number of items in this list.

# **86.14 class DOMCSSRuleMBS**

# **86.14.1 class DOMCSSRuleMBS**

MBS MacControls Plugin, Plugin Version: 7.4, Console & Web: Yes, Mac: Yes, Win: No, Linux: No. **Function:** One of the DOM classes.

**Deprecated:** This item is deprecated and should no longer be used. **Notes:**

This classs is not available in Xojo 2020r1 or newer as it is for MacOS 32-bit only.

All methods in this class will catch exceptions from Cocoa and raise a NSExceptionMBS instead. Using the message, name and reason properties you can see what was the reason for this exception. Please report if you find a method which does not handle exceptions correct.

Subclass of the DOMObjectMBS class.

This is a subclass of an abstract class. You can't create an instance, but you can get one from various plugin functions.

# **86.14.2 Methods**

# **86.14.3 parentRule as DOMCSSRuleMBS**

MBS MacControls Plugin, Plugin Version: 7.4, Console & Web: Yes, Mac: Yes, Win: No, Linux: No. **Function:** Check the DOM documentation for details on this function.

# **86.14.4 parentStyleSheet as DOMCSSStyleSheetMBS**

MBS MacControls Plugin, Plugin Version: 7.4, Console & Web: Yes, Mac: Yes, Win: No, Linux: No. **Function:** Check the DOM documentation for details on this function.

# **86.14.5 type as Integer**

MBS MacControls Plugin, Plugin Version: 7.4, Console & Web: Yes, Mac: Yes, Win: No, Linux: No. **Function:** The type of this rule.

**Notes:** See the constants for possible values.

#### 86.14. CLASS DOMCSSRULEMBS 14841

#### **86.14.6 Properties**

#### **86.14.7 cssText as String**

MBS MacControls Plugin, Plugin Version: 7.4, Console & Web: Yes, Mac: Yes, Win: No, Linux: No. **Function:** Check the DOM documentation for details on this function. **Notes:** (Read and Write computed property)

# **86.14.8 Constants**

# **86.14.9 DOM\_CHARSET\_RULE = 2**

MBS MacControls Plugin, Plugin Version: 7.4. **Function:** A constant for the type property.

# **86.14.10 DOM\_IMPORT\_RULE = 3**

MBS MacControls Plugin, Plugin Version: 7.4. **Function:** A constant for the type property.

#### **86.14.11 DOM\_MEDIA\_RULE = 4**

MBS MacControls Plugin, Plugin Version: 7.4. **Function:** A constant for the type property.

# **86.14.12 DOM\_STYLE\_RULE = 1**

MBS MacControls Plugin, Plugin Version: 7.4. **Function:** A constant for the type property.

### **86.14.13 DOM\_UNKNOWN\_RULE = 0**

# **86.15 class DOMCSSStyleDeclarationMBS**

# **86.15.1 class DOMCSSStyleDeclarationMBS**

MBS MacControls Plugin, Plugin Version: 7.4, Console & Web: Yes, Mac: Yes, Win: No, Linux: No. **Function:** One of the DOM classes.

**Deprecated:** This item is deprecated and should no longer be used. **Notes:**

This classs is not available in Xojo 2020r1 or newer as it is for MacOS 32-bit only.

All methods in this class will catch exceptions from Cocoa and raise a NSExceptionMBS instead. Using the message, name and reason properties you can see what was the reason for this exception. Please report if you find a method which does not handle exceptions correct.

Subclass of the DOMObjectMBS class.

This is an abstract class. You can't create an instance, but you can get one from various plugin functions.

# **86.15.2 Methods**

#### **86.15.3 Constructor**

MBS MacControls Plugin, Plugin Version: 12.2, Console & Web: Yes, Mac: Yes, Win: No, Linux: No. **Function:** The private constructor.

# **86.15.4 getPropertyCSSValue(propertyName as string) as DOMCSSValueMBS**

MBS MacControls Plugin, Plugin Version: 7.4, Console & Web: Yes, Mac: Yes, Win: No, Linux: No. **Function:** Check the DOM documentation for details on this function.

# **86.15.5 getPropertyPriority(propertyName as string) as string**

MBS MacControls Plugin, Plugin Version: 7.4, Console & Web: Yes, Mac: Yes, Win: No, Linux: No. **Function:** Check the DOM documentation for details on this function.

## **86.15.6 getPropertyValue(propertyName as string) as string**

MBS MacControls Plugin, Plugin Version: 7.4, Console & Web: Yes, Mac: Yes, Win: No, Linux: No. **Function:** Check the DOM documentation for details on this function.

# **86.15.7 item(index as UInt32) as string**

MBS MacControls Plugin, Plugin Version: 7.4, Console & Web: Yes, Mac: Yes, Win: No, Linux: No. **Function:** Check the DOM documentation for details on this function.

### **86.15.8 length as Integer**

MBS MacControls Plugin, Plugin Version: 7.4, Console & Web: Yes, Mac: Yes, Win: No, Linux: No. **Function:** Check the DOM documentation for details on this function.

#### **86.15.9 parentRule as DOMCSSRuleMBS**

MBS MacControls Plugin, Plugin Version: 7.4, Console & Web: Yes, Mac: Yes, Win: No, Linux: No. **Function:** Check the DOM documentation for details on this function.

# **86.15.10 removeProperty(propertyName as string) as string**

MBS MacControls Plugin, Plugin Version: 7.4, Console & Web: Yes, Mac: Yes, Win: No, Linux: No. **Function:** Check the DOM documentation for details on this function.

#### **86.15.11 setProperty(propertyName as string, value as string, priority as string)**

MBS MacControls Plugin, Plugin Version: 7.4, Console & Web: Yes, Mac: Yes, Win: No, Linux: No. **Function:** Check the DOM documentation for details on this function.

#### **86.15.12 Properties**

#### **86.15.13 azimuth as String**

# **86.15.14 background as String**

MBS MacControls Plugin, Plugin Version: 7.4, Console & Web: Yes, Mac: Yes, Win: No, Linux: No. **Function:** Check the DOM documentation for details on this function. **Notes:** (Read and Write computed property)

# **86.15.15 backgroundAttachment as String**

MBS MacControls Plugin, Plugin Version: 7.4, Console & Web: Yes, Mac: Yes, Win: No, Linux: No. **Function:** Check the DOM documentation for details on this function. **Notes:** (Read and Write computed property)

# **86.15.16 backgroundColor as String**

MBS MacControls Plugin, Plugin Version: 7.4, Console & Web: Yes, Mac: Yes, Win: No, Linux: No. **Function:** Check the DOM documentation for details on this function. **Notes:** (Read and Write computed property)

# **86.15.17 backgroundImage as String**

MBS MacControls Plugin, Plugin Version: 7.4, Console & Web: Yes, Mac: Yes, Win: No, Linux: No. **Function:** Check the DOM documentation for details on this function. **Notes:** (Read and Write computed property)

## **86.15.18 backgroundPosition as String**

MBS MacControls Plugin, Plugin Version: 7.4, Console & Web: Yes, Mac: Yes, Win: No, Linux: No. **Function:** Check the DOM documentation for details on this function. **Notes:** (Read and Write computed property)

## **86.15.19 backgroundRepeat as String**

#### **86.15.20 border as String**

MBS MacControls Plugin, Plugin Version: 7.4, Console & Web: Yes, Mac: Yes, Win: No, Linux: No. **Function:** Check the DOM documentation for details on this function. **Notes:** (Read and Write computed property)

#### **86.15.21 borderBottom as String**

MBS MacControls Plugin, Plugin Version: 7.4, Console & Web: Yes, Mac: Yes, Win: No, Linux: No. **Function:** Check the DOM documentation for details on this function. **Notes:** (Read and Write computed property)

#### **86.15.22 borderBottomColor as String**

MBS MacControls Plugin, Plugin Version: 7.4, Console & Web: Yes, Mac: Yes, Win: No, Linux: No. **Function:** Check the DOM documentation for details on this function. **Notes:** (Read and Write computed property)

#### **86.15.23 borderBottomStyle as String**

MBS MacControls Plugin, Plugin Version: 7.4, Console & Web: Yes, Mac: Yes, Win: No, Linux: No. **Function:** Check the DOM documentation for details on this function. **Notes:** (Read and Write computed property)

#### **86.15.24 borderBottomWidth as String**

MBS MacControls Plugin, Plugin Version: 7.4, Console & Web: Yes, Mac: Yes, Win: No, Linux: No. **Function:** Check the DOM documentation for details on this function. **Notes:** (Read and Write computed property)

#### **86.15.25 borderCollapse as String**

# **86.15.26 borderColor as String**

MBS MacControls Plugin, Plugin Version: 7.4, Console & Web: Yes, Mac: Yes, Win: No, Linux: No. **Function:** Check the DOM documentation for details on this function. **Notes:** (Read and Write computed property)

# **86.15.27 borderLeft as String**

MBS MacControls Plugin, Plugin Version: 7.4, Console & Web: Yes, Mac: Yes, Win: No, Linux: No. **Function:** Check the DOM documentation for details on this function. **Notes:** (Read and Write computed property)

# **86.15.28 borderLeftColor as String**

MBS MacControls Plugin, Plugin Version: 7.4, Console & Web: Yes, Mac: Yes, Win: No, Linux: No. **Function:** Check the DOM documentation for details on this function. **Notes:** (Read and Write computed property)

# **86.15.29 borderLeftStyle as String**

MBS MacControls Plugin, Plugin Version: 7.4, Console & Web: Yes, Mac: Yes, Win: No, Linux: No. **Function:** Check the DOM documentation for details on this function. **Notes:** (Read and Write computed property)

## **86.15.30 borderLeftWidth as String**

MBS MacControls Plugin, Plugin Version: 7.4, Console & Web: Yes, Mac: Yes, Win: No, Linux: No. **Function:** Check the DOM documentation for details on this function. **Notes:** (Read and Write computed property)

## **86.15.31 borderRight as String**

#### **86.15.32 borderRightColor as String**

MBS MacControls Plugin, Plugin Version: 7.4, Console & Web: Yes, Mac: Yes, Win: No, Linux: No. **Function:** Check the DOM documentation for details on this function. **Notes:** (Read and Write computed property)

#### **86.15.33 borderRightStyle as String**

MBS MacControls Plugin, Plugin Version: 7.4, Console & Web: Yes, Mac: Yes, Win: No, Linux: No. **Function:** Check the DOM documentation for details on this function. **Notes:** (Read and Write computed property)

## **86.15.34 borderRightWidth as String**

MBS MacControls Plugin, Plugin Version: 7.4, Console & Web: Yes, Mac: Yes, Win: No, Linux: No. **Function:** Check the DOM documentation for details on this function. **Notes:** (Read and Write computed property)

#### **86.15.35 borderSpacing as String**

MBS MacControls Plugin, Plugin Version: 7.4, Console & Web: Yes, Mac: Yes, Win: No, Linux: No. **Function:** Check the DOM documentation for details on this function. **Notes:** (Read and Write computed property)

#### **86.15.36 borderStyle as String**

MBS MacControls Plugin, Plugin Version: 7.4, Console & Web: Yes, Mac: Yes, Win: No, Linux: No. **Function:** Check the DOM documentation for details on this function. **Notes:** (Read and Write computed property)

### **86.15.37 borderTop as String**

# **86.15.38 borderTopColor as String**

MBS MacControls Plugin, Plugin Version: 7.4, Console & Web: Yes, Mac: Yes, Win: No, Linux: No. **Function:** Check the DOM documentation for details on this function. **Notes:** (Read and Write computed property)

# **86.15.39 borderTopStyle as String**

MBS MacControls Plugin, Plugin Version: 7.4, Console & Web: Yes, Mac: Yes, Win: No, Linux: No. **Function:** Check the DOM documentation for details on this function. **Notes:** (Read and Write computed property)

# **86.15.40 borderTopWidth as String**

MBS MacControls Plugin, Plugin Version: 7.4, Console & Web: Yes, Mac: Yes, Win: No, Linux: No. **Function:** Check the DOM documentation for details on this function. **Notes:** (Read and Write computed property)

# **86.15.41 borderWidth as String**

MBS MacControls Plugin, Plugin Version: 7.4, Console & Web: Yes, Mac: Yes, Win: No, Linux: No. **Function:** Check the DOM documentation for details on this function. **Notes:** (Read and Write computed property)

## **86.15.42 bottom as String**

MBS MacControls Plugin, Plugin Version: 7.4, Console & Web: Yes, Mac: Yes, Win: No, Linux: No. **Function:** Check the DOM documentation for details on this function. **Notes:** (Read and Write computed property)

## **86.15.43 captionSide as String**

## **86.15.44 clear as String**

MBS MacControls Plugin, Plugin Version: 7.4, Console & Web: Yes, Mac: Yes, Win: No, Linux: No. **Function:** Check the DOM documentation for details on this function. **Notes:** (Read and Write computed property)

# **86.15.45 clip as String**

MBS MacControls Plugin, Plugin Version: 7.4, Console & Web: Yes, Mac: Yes, Win: No, Linux: No. **Function:** Check the DOM documentation for details on this function. **Notes:** (Read and Write computed property)

#### **86.15.46 colorValue as String**

MBS MacControls Plugin, Plugin Version: 7.4, Console & Web: Yes, Mac: Yes, Win: No, Linux: No. **Function:** Check the DOM documentation for details on this function. **Notes:** (Read and Write computed property)

#### **86.15.47 content as String**

MBS MacControls Plugin, Plugin Version: 7.4, Console & Web: Yes, Mac: Yes, Win: No, Linux: No. **Function:** Check the DOM documentation for details on this function. **Notes:** (Read and Write computed property)

#### **86.15.48 counterIncrement as String**

MBS MacControls Plugin, Plugin Version: 7.4, Console & Web: Yes, Mac: Yes, Win: No, Linux: No. **Function:** Check the DOM documentation for details on this function. **Notes:** (Read and Write computed property)

#### **86.15.49 counterReset as String**

#### **86.15.50 cssFloat as String**

MBS MacControls Plugin, Plugin Version: 7.4, Console & Web: Yes, Mac: Yes, Win: No, Linux: No. **Function:** Check the DOM documentation for details on this function. **Notes:** (Read and Write computed property)

#### **86.15.51 cssText as String**

MBS MacControls Plugin, Plugin Version: 7.4, Console & Web: Yes, Mac: Yes, Win: No, Linux: No. **Function:** Check the DOM documentation for details on this function. **Notes:** (Read and Write computed property)

# **86.15.52 cue as String**

MBS MacControls Plugin, Plugin Version: 7.4, Console & Web: Yes, Mac: Yes, Win: No, Linux: No. **Function:** Check the DOM documentation for details on this function. **Notes:** (Read and Write computed property)

#### **86.15.53 cueAfter as String**

MBS MacControls Plugin, Plugin Version: 7.4, Console & Web: Yes, Mac: Yes, Win: No, Linux: No. **Function:** Check the DOM documentation for details on this function. **Notes:** (Read and Write computed property)

#### **86.15.54 cueBefore as String**

MBS MacControls Plugin, Plugin Version: 7.4, Console & Web: Yes, Mac: Yes, Win: No, Linux: No. **Function:** Check the DOM documentation for details on this function. **Notes:** (Read and Write computed property)

#### **86.15.55 cursor as String**

#### **86.15.56 direction as String**

MBS MacControls Plugin, Plugin Version: 7.4, Console & Web: Yes, Mac: Yes, Win: No, Linux: No. **Function:** Check the DOM documentation for details on this function. **Notes:** (Read and Write computed property)

### **86.15.57 display as String**

MBS MacControls Plugin, Plugin Version: 7.4, Console & Web: Yes, Mac: Yes, Win: No, Linux: No. **Function:** Check the DOM documentation for details on this function. **Notes:** (Read and Write computed property)

#### **86.15.58 elevation as String**

MBS MacControls Plugin, Plugin Version: 7.4, Console & Web: Yes, Mac: Yes, Win: No, Linux: No. **Function:** Check the DOM documentation for details on this function. **Notes:** (Read and Write computed property)

#### **86.15.59 emptyCells as String**

MBS MacControls Plugin, Plugin Version: 7.4, Console & Web: Yes, Mac: Yes, Win: No, Linux: No. **Function:** Check the DOM documentation for details on this function. **Notes:** (Read and Write computed property)

#### **86.15.60 font as String**

MBS MacControls Plugin, Plugin Version: 7.4, Console & Web: Yes, Mac: Yes, Win: No, Linux: No. **Function:** Check the DOM documentation for details on this function. **Notes:** (Read and Write computed property)

#### **86.15.61 fontFamily as String**

### **86.15.62 fontSize as String**

MBS MacControls Plugin, Plugin Version: 7.4, Console & Web: Yes, Mac: Yes, Win: No, Linux: No. **Function:** Check the DOM documentation for details on this function. **Notes:** (Read and Write computed property)

#### **86.15.63 fontSizeAdjust as String**

MBS MacControls Plugin, Plugin Version: 7.4, Console & Web: Yes, Mac: Yes, Win: No, Linux: No. **Function:** Check the DOM documentation for details on this function. **Notes:** (Read and Write computed property)

## **86.15.64 fontStretch as String**

MBS MacControls Plugin, Plugin Version: 7.4, Console & Web: Yes, Mac: Yes, Win: No, Linux: No. **Function:** Check the DOM documentation for details on this function. **Notes:** (Read and Write computed property)

#### **86.15.65 fontStyle as String**

MBS MacControls Plugin, Plugin Version: 7.4, Console & Web: Yes, Mac: Yes, Win: No, Linux: No. **Function:** Check the DOM documentation for details on this function. **Notes:** (Read and Write computed property)

#### **86.15.66 fontVariant as String**

MBS MacControls Plugin, Plugin Version: 7.4, Console & Web: Yes, Mac: Yes, Win: No, Linux: No. **Function:** Check the DOM documentation for details on this function. **Notes:** (Read and Write computed property)

#### **86.15.67 fontWeight as String**

### **86.15.68 height as String**

MBS MacControls Plugin, Plugin Version: 7.4, Console & Web: Yes, Mac: Yes, Win: No, Linux: No. **Function:** Check the DOM documentation for details on this function. **Notes:** (Read and Write computed property)

#### **86.15.69 left as String**

MBS MacControls Plugin, Plugin Version: 7.4, Console & Web: Yes, Mac: Yes, Win: No, Linux: No. **Function:** Check the DOM documentation for details on this function. **Notes:** (Read and Write computed property)

#### **86.15.70 letterSpacing as String**

MBS MacControls Plugin, Plugin Version: 7.4, Console & Web: Yes, Mac: Yes, Win: No, Linux: No. **Function:** Check the DOM documentation for details on this function. **Notes:** (Read and Write computed property)

#### **86.15.71 lineHeight as String**

MBS MacControls Plugin, Plugin Version: 7.4, Console & Web: Yes, Mac: Yes, Win: No, Linux: No. **Function:** Check the DOM documentation for details on this function. **Notes:** (Read and Write computed property)

#### **86.15.72 listStyle as String**

MBS MacControls Plugin, Plugin Version: 7.4, Console & Web: Yes, Mac: Yes, Win: No, Linux: No. **Function:** Check the DOM documentation for details on this function. **Notes:** (Read and Write computed property)

#### **86.15.73 listStyleImage as String**

# **86.15.74 listStylePosition as String**

MBS MacControls Plugin, Plugin Version: 7.4, Console & Web: Yes, Mac: Yes, Win: No, Linux: No. **Function:** Check the DOM documentation for details on this function. **Notes:** (Read and Write computed property)

# **86.15.75 listStyleType as String**

MBS MacControls Plugin, Plugin Version: 7.4, Console & Web: Yes, Mac: Yes, Win: No, Linux: No. **Function:** Check the DOM documentation for details on this function. **Notes:** (Read and Write computed property)

# **86.15.76 margin as String**

MBS MacControls Plugin, Plugin Version: 7.4, Console & Web: Yes, Mac: Yes, Win: No, Linux: No. **Function:** Check the DOM documentation for details on this function. **Notes:** (Read and Write computed property)

# **86.15.77 marginBottom as String**

MBS MacControls Plugin, Plugin Version: 7.4, Console & Web: Yes, Mac: Yes, Win: No, Linux: No. **Function:** Check the DOM documentation for details on this function. **Notes:** (Read and Write computed property)

## **86.15.78 marginLeft as String**

MBS MacControls Plugin, Plugin Version: 7.4, Console & Web: Yes, Mac: Yes, Win: No, Linux: No. **Function:** Check the DOM documentation for details on this function. **Notes:** (Read and Write computed property)

## **86.15.79 marginRight as String**

#### **86.15.80 marginTop as String**

MBS MacControls Plugin, Plugin Version: 7.4, Console & Web: Yes, Mac: Yes, Win: No, Linux: No. **Function:** Check the DOM documentation for details on this function. **Notes:** (Read and Write computed property)

#### **86.15.81 markerOffset as String**

MBS MacControls Plugin, Plugin Version: 7.4, Console & Web: Yes, Mac: Yes, Win: No, Linux: No. **Function:** Check the DOM documentation for details on this function. **Notes:** (Read and Write computed property)

#### **86.15.82 marks as String**

MBS MacControls Plugin, Plugin Version: 7.4, Console & Web: Yes, Mac: Yes, Win: No, Linux: No. **Function:** Check the DOM documentation for details on this function. **Notes:** (Read and Write computed property)

#### **86.15.83 maxHeight as String**

MBS MacControls Plugin, Plugin Version: 7.4, Console & Web: Yes, Mac: Yes, Win: No, Linux: No. **Function:** Check the DOM documentation for details on this function. **Notes:** (Read and Write computed property)

#### **86.15.84 maxWidth as String**

MBS MacControls Plugin, Plugin Version: 7.4, Console & Web: Yes, Mac: Yes, Win: No, Linux: No. **Function:** Check the DOM documentation for details on this function. **Notes:** (Read and Write computed property)

#### **86.15.85 minHeight as String**

#### **86.15.86 minWidth as String**

MBS MacControls Plugin, Plugin Version: 7.4, Console & Web: Yes, Mac: Yes, Win: No, Linux: No. **Function:** Check the DOM documentation for details on this function. **Notes:** (Read and Write computed property)

### **86.15.87 orphans as String**

MBS MacControls Plugin, Plugin Version: 7.4, Console & Web: Yes, Mac: Yes, Win: No, Linux: No. **Function:** Check the DOM documentation for details on this function. **Notes:** (Read and Write computed property)

## **86.15.88 outline as String**

MBS MacControls Plugin, Plugin Version: 7.4, Console & Web: Yes, Mac: Yes, Win: No, Linux: No. **Function:** Check the DOM documentation for details on this function. **Notes:** (Read and Write computed property)

#### **86.15.89 outlineColor as String**

MBS MacControls Plugin, Plugin Version: 7.4, Console & Web: Yes, Mac: Yes, Win: No, Linux: No. **Function:** Check the DOM documentation for details on this function. **Notes:** (Read and Write computed property)

#### **86.15.90 outlineStyle as String**

MBS MacControls Plugin, Plugin Version: 7.4, Console & Web: Yes, Mac: Yes, Win: No, Linux: No. **Function:** Check the DOM documentation for details on this function. **Notes:** (Read and Write computed property)

#### **86.15.91 outlineWidth as String**

#### **86.15.92 overflow as String**

MBS MacControls Plugin, Plugin Version: 7.4, Console & Web: Yes, Mac: Yes, Win: No, Linux: No. **Function:** Check the DOM documentation for details on this function. **Notes:** (Read and Write computed property)

### **86.15.93 padding as String**

MBS MacControls Plugin, Plugin Version: 7.4, Console & Web: Yes, Mac: Yes, Win: No, Linux: No. **Function:** Check the DOM documentation for details on this function. **Notes:** (Read and Write computed property)

### **86.15.94 paddingBottom as String**

MBS MacControls Plugin, Plugin Version: 7.4, Console & Web: Yes, Mac: Yes, Win: No, Linux: No. **Function:** Check the DOM documentation for details on this function. **Notes:** (Read and Write computed property)

#### **86.15.95 paddingLeft as String**

MBS MacControls Plugin, Plugin Version: 7.4, Console & Web: Yes, Mac: Yes, Win: No, Linux: No. **Function:** Check the DOM documentation for details on this function. **Notes:** (Read and Write computed property)

#### **86.15.96 paddingRight as String**

MBS MacControls Plugin, Plugin Version: 7.4, Console & Web: Yes, Mac: Yes, Win: No, Linux: No. **Function:** Check the DOM documentation for details on this function. **Notes:** (Read and Write computed property)

#### **86.15.97 paddingTop as String**

#### **86.15.98 page as String**

MBS MacControls Plugin, Plugin Version: 7.4, Console & Web: Yes, Mac: Yes, Win: No, Linux: No. **Function:** Check the DOM documentation for details on this function. **Notes:** (Read and Write computed property)

#### **86.15.99 pageBreakAfter as String**

MBS MacControls Plugin, Plugin Version: 7.4, Console & Web: Yes, Mac: Yes, Win: No, Linux: No. **Function:** Check the DOM documentation for details on this function. **Notes:** (Read and Write computed property)

## **86.15.100 pageBreakBefore as String**

MBS MacControls Plugin, Plugin Version: 7.4, Console & Web: Yes, Mac: Yes, Win: No, Linux: No. **Function:** Check the DOM documentation for details on this function. **Notes:** (Read and Write computed property)

# **86.15.101 pageBreakInside as String**

MBS MacControls Plugin, Plugin Version: 7.4, Console & Web: Yes, Mac: Yes, Win: No, Linux: No. **Function:** Check the DOM documentation for details on this function. **Notes:** (Read and Write computed property)

#### **86.15.102 pause as String**

MBS MacControls Plugin, Plugin Version: 7.4, Console & Web: Yes, Mac: Yes, Win: No, Linux: No. **Function:** Check the DOM documentation for details on this function. **Notes:** (Read and Write computed property)

#### **86.15.103 pauseAfter as String**

# **86.15.104 pauseBefore as String**

MBS MacControls Plugin, Plugin Version: 7.4, Console & Web: Yes, Mac: Yes, Win: No, Linux: No. **Function:** Check the DOM documentation for details on this function. **Notes:** (Read and Write computed property)

# **86.15.105 pitch as String**

MBS MacControls Plugin, Plugin Version: 7.4, Console & Web: Yes, Mac: Yes, Win: No, Linux: No. **Function:** Check the DOM documentation for details on this function. **Notes:** (Read and Write computed property)

### **86.15.106 pitchRange as String**

MBS MacControls Plugin, Plugin Version: 7.4, Console & Web: Yes, Mac: Yes, Win: No, Linux: No. **Function:** Check the DOM documentation for details on this function. **Notes:** (Read and Write computed property)

#### **86.15.107 playDuring as String**

MBS MacControls Plugin, Plugin Version: 7.4, Console & Web: Yes, Mac: Yes, Win: No, Linux: No. **Function:** Check the DOM documentation for details on this function. **Notes:** (Read and Write computed property)

#### **86.15.108 position as String**

MBS MacControls Plugin, Plugin Version: 7.4, Console & Web: Yes, Mac: Yes, Win: No, Linux: No. **Function:** Check the DOM documentation for details on this function. **Notes:** (Read and Write computed property)

#### **86.15.109 quotes as String**

#### **86.15.110 richness as String**

MBS MacControls Plugin, Plugin Version: 7.4, Console & Web: Yes, Mac: Yes, Win: No, Linux: No. **Function:** Check the DOM documentation for details on this function. **Notes:** (Read and Write computed property)

### **86.15.111 right as String**

MBS MacControls Plugin, Plugin Version: 7.4, Console & Web: Yes, Mac: Yes, Win: No, Linux: No. **Function:** Check the DOM documentation for details on this function. **Notes:** (Read and Write computed property)

### **86.15.112 size as String**

MBS MacControls Plugin, Plugin Version: 7.4, Console & Web: Yes, Mac: Yes, Win: No, Linux: No. **Function:** Check the DOM documentation for details on this function. **Notes:** (Read and Write computed property)

#### **86.15.113 speak as String**

MBS MacControls Plugin, Plugin Version: 7.4, Console & Web: Yes, Mac: Yes, Win: No, Linux: No. **Function:** Check the DOM documentation for details on this function. **Notes:** (Read and Write computed property)

#### **86.15.114 speakHeader as String**

MBS MacControls Plugin, Plugin Version: 7.4, Console & Web: Yes, Mac: Yes, Win: No, Linux: No. **Function:** Check the DOM documentation for details on this function. **Notes:** (Read and Write computed property)

#### **86.15.115 speakNumeral as String**

# **86.15.116 speakPunctuation as String**

MBS MacControls Plugin, Plugin Version: 7.4, Console & Web: Yes, Mac: Yes, Win: No, Linux: No. **Function:** Check the DOM documentation for details on this function. **Notes:** (Read and Write computed property)

### **86.15.117 speechRate as String**

MBS MacControls Plugin, Plugin Version: 7.4, Console & Web: Yes, Mac: Yes, Win: No, Linux: No. **Function:** Check the DOM documentation for details on this function. **Notes:** (Read and Write computed property)

#### **86.15.118 stress as String**

MBS MacControls Plugin, Plugin Version: 7.4, Console & Web: Yes, Mac: Yes, Win: No, Linux: No. **Function:** Check the DOM documentation for details on this function. **Notes:** (Read and Write computed property)

#### **86.15.119 tableLayout as String**

MBS MacControls Plugin, Plugin Version: 7.4, Console & Web: Yes, Mac: Yes, Win: No, Linux: No. **Function:** Check the DOM documentation for details on this function. **Notes:** (Read and Write computed property)

#### **86.15.120 textAlign as String**

MBS MacControls Plugin, Plugin Version: 7.4, Console & Web: Yes, Mac: Yes, Win: No, Linux: No. **Function:** Check the DOM documentation for details on this function. **Notes:** (Read and Write computed property)

#### **86.15.121 textDecoration as String**

# **86.15.122 textIndent as String**

MBS MacControls Plugin, Plugin Version: 7.4, Console & Web: Yes, Mac: Yes, Win: No, Linux: No. **Function:** Check the DOM documentation for details on this function. **Notes:** (Read and Write computed property)

### **86.15.123 textShadow as String**

MBS MacControls Plugin, Plugin Version: 7.4, Console & Web: Yes, Mac: Yes, Win: No, Linux: No. **Function:** Check the DOM documentation for details on this function. **Notes:** (Read and Write computed property)

## **86.15.124 textTransform as String**

MBS MacControls Plugin, Plugin Version: 7.4, Console & Web: Yes, Mac: Yes, Win: No, Linux: No. **Function:** Check the DOM documentation for details on this function. **Notes:** (Read and Write computed property)

#### **86.15.125 top as String**

MBS MacControls Plugin, Plugin Version: 7.4, Console & Web: Yes, Mac: Yes, Win: No, Linux: No. **Function:** Check the DOM documentation for details on this function. **Notes:** (Read and Write computed property)

## **86.15.126 unicodeBidi as String**

MBS MacControls Plugin, Plugin Version: 7.4, Console & Web: Yes, Mac: Yes, Win: No, Linux: No. **Function:** Check the DOM documentation for details on this function. **Notes:** (Read and Write computed property)

#### **86.15.127 verticalAlign as String**

# **86.15.128 visibility as String**

MBS MacControls Plugin, Plugin Version: 7.4, Console & Web: Yes, Mac: Yes, Win: No, Linux: No. **Function:** Check the DOM documentation for details on this function. **Notes:** (Read and Write computed property)

#### **86.15.129 voiceFamily as String**

MBS MacControls Plugin, Plugin Version: 7.4, Console & Web: Yes, Mac: Yes, Win: No, Linux: No. **Function:** Check the DOM documentation for details on this function. **Notes:** (Read and Write computed property)

### **86.15.130 volume as String**

MBS MacControls Plugin, Plugin Version: 7.4, Console & Web: Yes, Mac: Yes, Win: No, Linux: No. **Function:** Check the DOM documentation for details on this function. **Notes:** (Read and Write computed property)

#### **86.15.131 whiteSpace as String**

MBS MacControls Plugin, Plugin Version: 7.4, Console & Web: Yes, Mac: Yes, Win: No, Linux: No. **Function:** Check the DOM documentation for details on this function. **Notes:** (Read and Write computed property)

#### **86.15.132 widows as String**

MBS MacControls Plugin, Plugin Version: 7.4, Console & Web: Yes, Mac: Yes, Win: No, Linux: No. **Function:** Check the DOM documentation for details on this function. **Notes:** (Read and Write computed property)

#### **86.15.133 width as String**

# **86.15.134 wordSpacing as String**

MBS MacControls Plugin, Plugin Version: 7.4, Console & Web: Yes, Mac: Yes, Win: No, Linux: No. **Function:** Check the DOM documentation for details on this function. **Notes:** (Read and Write computed property)

# **86.15.135 zIndex as String**

# 86.16. CLASS DOMCSSSTYLERULEMBS 14865

# **86.16 class DOMCSSStyleRuleMBS**

# **86.16.1 class DOMCSSStyleRuleMBS**

MBS MacControls Plugin, Plugin Version: 7.4, Console & Web: Yes, Mac: Yes, Win: No, Linux: No. **Function:** One of the DOM classes.

**Deprecated:** This item is deprecated and should no longer be used. **Notes:**

This classs is not available in Xojo 2020r1 or newer as it is for MacOS 32-bit only.

All methods in this class will catch exceptions from Cocoa and raise a NSExceptionMBS instead. Using the message, name and reason properties you can see what was the reason for this exception. Please report if you find a method which does not handle exceptions correct.

Subclass of the DOMCSSRuleMBS class.

This is a subclass of an abstract class. You can't create an instance, but you can get one from various plugin functions.

# **86.16.2 Methods**

# **86.16.3 style as DOMCSSStyleDeclarationMBS**

MBS MacControls Plugin, Plugin Version: 7.4, Console & Web: Yes, Mac: Yes, Win: No, Linux: No. **Function:** Check the DOM documentation for details on this function.

## **86.16.4 Properties**

## **86.16.5 selectorText as String**

# **86.17 class DOMCSSStyleSheetMBS**

#### **86.17.1 class DOMCSSStyleSheetMBS**

MBS MacControls Plugin, Plugin Version: 7.4, Console & Web: Yes, Mac: Yes, Win: No, Linux: No. **Function:** One of the DOM classes.

**Deprecated:** This item is deprecated and should no longer be used. **Notes:**

This classs is not available in Xojo 2020r1 or newer as it is for MacOS 32-bit only.

All methods in this class will catch exceptions from Cocoa and raise a NSExceptionMBS instead. Using the message, name and reason properties you can see what was the reason for this exception. Please report if you find a method which does not handle exceptions correct.

Subclass of the DOMStyleSheetMBS class.

This is a subclass of an abstract class. You can't create an instance, but you can get one from various plugin functions.

# **86.17.2 Methods**

# **86.17.3 cssRules as DOMCSSRuleListMBS**

MBS MacControls Plugin, Plugin Version: 7.4, Console & Web: Yes, Mac: Yes, Win: No, Linux: No. **Function:** Check the DOM documentation for details on this function.

#### **86.17.4 deleteRule(index as Integer)**

MBS MacControls Plugin, Plugin Version: 7.4, Console & Web: Yes, Mac: Yes, Win: No, Linux: No. **Function:** Check the DOM documentation for details on this function.

#### **86.17.5 insertRule(rule as string, index as Integer) as Integer**

MBS MacControls Plugin, Plugin Version: 7.4, Console & Web: Yes, Mac: Yes, Win: No, Linux: No. **Function:** Check the DOM documentation for details on this function.

#### **86.17.6 ownerRule as DOMCSSRuleMBS**

MBS MacControls Plugin, Plugin Version: 7.4, Console & Web: Yes, Mac: Yes, Win: No, Linux: No. **Function:** Check the DOM documentation for details on this function.

# **86.18 class DOMCSSUnknownRuleMBS**

# **86.18.1 class DOMCSSUnknownRuleMBS**

MBS MacControls Plugin, Plugin Version: 7.4, Console & Web: Yes, Mac: Yes, Win: No, Linux: No. **Function:** One of the DOM classes.

**Deprecated:** This item is deprecated and should no longer be used. **Notes:**

This classs is not available in Xojo 2020r1 or newer as it is for MacOS 32-bit only.

All methods in this class will catch exceptions from Cocoa and raise a NSExceptionMBS instead. Using the message, name and reason properties you can see what was the reason for this exception. Please report if you find a method which does not handle exceptions correct.

Subclass of the DOMCSSRuleMBS class.

This is a subclass of an abstract class. You can't create an instance, but you can get one from various plugin functions.

# **86.19 class DOMCSSValueListMBS**

# **86.19.1 class DOMCSSValueListMBS**

MBS MacControls Plugin, Plugin Version: 7.4, Console & Web: Yes, Mac: Yes, Win: No, Linux: No. Function: A class for a list of css values.

**Deprecated:** This item is deprecated and should no longer be used. **Notes:**

This classs is not available in Xojo 2020r1 or newer as it is for MacOS 32-bit only.

All methods in this class will catch exceptions from Cocoa and raise a NSExceptionMBS instead. Using the message, name and reason properties you can see what was the reason for this exception. Please report if you find a method which does not handle exceptions correct.

Subclass of the DOMCSSValueMBS class.

This is a subclass of an abstract class. You can't create an instance, but you can get one from various plugin functions.

# **86.19.2 Methods**

# **86.19.3 item(index as UInt32) as DOMCSSValueMBS**

MBS MacControls Plugin, Plugin Version: 7.4, Console & Web: Yes, Mac: Yes, Win: No, Linux: No. **Function:** Returns the item with the given index or nil. **Notes:** Index is zero based.

## **86.19.4 length as Integer**

MBS MacControls Plugin, Plugin Version: 7.4, Console & Web: Yes, Mac: Yes, Win: No, Linux: No. **Function:** The number of items in this list.
# 86.20. CLASS DOMCSSVALUEMBS 14869

# **86.20 class DOMCSSValueMBS**

### **86.20.1 class DOMCSSValueMBS**

MBS MacControls Plugin, Plugin Version: 7.4, Console & Web: Yes, Mac: Yes, Win: No, Linux: No. **Function:** One of the DOM classes.

**Deprecated:** This item is deprecated and should no longer be used. **Notes:**

This classs is not available in Xojo 2020r1 or newer as it is for MacOS 32-bit only.

All methods in this class will catch exceptions from Cocoa and raise a NSExceptionMBS instead. Using the message, name and reason properties you can see what was the reason for this exception. Please report if you find a method which does not handle exceptions correct.

Subclass of the DOMObjectMBS class.

This is a subclass of an abstract class. You can't create an instance, but you can get one from various plugin functions.

## **86.20.2 Methods**

#### **86.20.3 cssValueType as Integer**

MBS MacControls Plugin, Plugin Version: 7.4, Console & Web: Yes, Mac: Yes, Win: No, Linux: No. **Function:** The type of this value.

**Notes:** See the constants for possible values.

#### **86.20.4 Properties**

#### **86.20.5 cssText as String**

MBS MacControls Plugin, Plugin Version: 7.4, Console & Web: Yes, Mac: Yes, Win: No, Linux: No. **Function:** Check the DOM documentation for details on this function. **Notes:** (Read and Write computed property)

#### **86.20.6 Constants**

#### **86.20.7 DOM\_CSS\_CUSTOM = 3**

MBS MacControls Plugin, Plugin Version: 7.4. **Function:** A constant for the cssValueType property.

MBS MacControls Plugin, Plugin Version: 7.4. **Function:** A constant for the cssValueType property.

# 86.20.9 DOM CSS PRIMITIVE VALUE  $= 1$

MBS MacControls Plugin, Plugin Version: 7.4. **Function:** A constant for the cssValueType property.

# **86.20.10 DOM\_CSS\_VALUE\_LIST = 2**

MBS MacControls Plugin, Plugin Version: 7.4. **Function:** A constant for the cssValueType property.

# **86.21 class DOMDocumentFragmentMBS**

# **86.21.1 class DOMDocumentFragmentMBS**

MBS MacControls Plugin, Plugin Version: 7.4, Console & Web: Yes, Mac: Yes, Win: No, Linux: No. **Function:** One of the DOM classes.

**Deprecated:** This item is deprecated and should no longer be used. **Notes:**

This classs is not available in Xojo 2020r1 or newer as it is for MacOS 32-bit only.

All methods in this class will catch exceptions from Cocoa and raise a NSExceptionMBS instead. Using the message, name and reason properties you can see what was the reason for this exception. Please report if you find a method which does not handle exceptions correct.

Subclass of the DOMNodeMBS class.

This is a subclass of an abstract class. You can't create an instance, but you can get one from various plugin functions.

# **86.22 class DOMDocumentMBS**

# **86.22.1 class DOMDocumentMBS**

MBS MacControls Plugin, Plugin Version: 7.4, Console & Web: Yes, Mac: Yes, Win: No, Linux: No. **Function:** One of the DOM classes.

**Deprecated:** This item is deprecated and should no longer be used. **Notes:**

This classs is not available in Xojo 2020r1 or newer as it is for MacOS 32-bit only.

All methods in this class will catch exceptions from Cocoa and raise a NSExceptionMBS instead. Using the message, name and reason properties you can see what was the reason for this exception. Please report if you find a method which does not handle exceptions correct.

Subclass of the DOMNodeMBS class.

This is a subclass of an abstract class. You can't create an instance, but you can get one from various plugin functions.

## **86.22.2 Blog Entries**

• [MBS Xojo Plugins, version 18.0pr9](https://www.mbs-plugins.de/archive/2018-01-19/MBS_Xojo_Plugins_version_180pr/monkeybreadsoftware_blog_xojo)

#### **86.22.3 Methods**

#### **86.22.4 createAttribute(name as string) as DOMAttrMBS**

MBS MacControls Plugin, Plugin Version: 7.4, Console & Web: Yes, Mac: Yes, Win: No, Linux: No. **Function:** Check the DOM documentation for details on this function.

# **86.22.5 createAttributeNS(namespaceURI as string, qualifiedName as string) as DOMAttrMBS**

MBS MacControls Plugin, Plugin Version: 7.4, Console & Web: Yes, Mac: Yes, Win: No, Linux: No. **Function:** Check the DOM documentation for details on this function.

#### **86.22.6 createCDATASection(data as string) as DOMCDATASectionMBS**

#### **86.22.7 createComment(data as string) as DOMCommentMBS**

MBS MacControls Plugin, Plugin Version: 7.4, Console & Web: Yes, Mac: Yes, Win: No, Linux: No. **Function:** Check the DOM documentation for details on this function.

#### **86.22.8 createCSSStyleDeclaration as DOMCSSStyleDeclarationMBS**

MBS MacControls Plugin, Plugin Version: 7.4, Console & Web: Yes, Mac: Yes, Win: No, Linux: No. **Function:** Check the DOM documentation for details on this function.

### **86.22.9 createDocumentFragment as DOMDocumentFragmentMBS**

MBS MacControls Plugin, Plugin Version: 7.4, Console & Web: Yes, Mac: Yes, Win: No, Linux: No. **Function:** Check the DOM documentation for details on this function.

#### **86.22.10 createElement(tagName as string) as DOMElementMBS**

MBS MacControls Plugin, Plugin Version: 7.4, Console & Web: Yes, Mac: Yes, Win: No, Linux: No. **Function:** Check the DOM documentation for details on this function.

# **86.22.11 createElementNS(namespaceURI as string, qualifiedName as string) as DOMElementMBS**

MBS MacControls Plugin, Plugin Version: 7.4, Console & Web: Yes, Mac: Yes, Win: No, Linux: No. **Function:** Check the DOM documentation for details on this function.

#### **86.22.12 createEntityReference(name as string) as DOMEntityReferenceMBS**

#### 14874 CHAPTER 86. HTMLVIEWER MAC

# **86.22.13 createProcessingInstruction(target as string, data as string) as DOM-ProcessingInstructionMBS**

MBS MacControls Plugin, Plugin Version: 7.4, Console & Web: Yes, Mac: Yes, Win: No, Linux: No. **Function:** Check the DOM documentation for details on this function.

#### **86.22.14 createRange as DOMRangeMBS**

MBS MacControls Plugin, Plugin Version: 7.4, Console & Web: Yes, Mac: Yes, Win: No, Linux: No. **Function:** Check the DOM documentation for details on this function.

#### **86.22.15 createTextNode(data as string) as DOMTextMBS**

MBS MacControls Plugin, Plugin Version: 7.4, Console & Web: Yes, Mac: Yes, Win: No, Linux: No. **Function:** Check the DOM documentation for details on this function.

# **86.22.16 defaultView as DOMAbstractViewMBS**

MBS MacControls Plugin, Plugin Version: 7.4, Console & Web: Yes, Mac: Yes, Win: No, Linux: No. **Function:** Check the DOM documentation for details on this function.

#### **86.22.17 doctype as DOMDocumentTypeMBS**

MBS MacControls Plugin, Plugin Version: 7.4, Console & Web: Yes, Mac: Yes, Win: No, Linux: No. **Function:** Check the DOM documentation for details on this function.

#### **86.22.18 documentElement as DOMElementMBS**

#### 86.22. CLASS DOMDOCUMENTMBS 14875

# **86.22.19 getComputedStyle(elt as DOMElementMBS, pseudoElt as string) as DOMCSSStyleDeclarationMBS**

MBS MacControls Plugin, Plugin Version: 7.4, Console & Web: Yes, Mac: Yes, Win: No, Linux: No. **Function:** Check the DOM documentation for details on this function.

#### **86.22.20 getElementById(elementId as string) as DOMElementMBS**

MBS MacControls Plugin, Plugin Version: 7.4, Console & Web: Yes, Mac: Yes, Win: No, Linux: No. **Function:** Check the DOM documentation for details on this function.

#### **86.22.21 getElementsByTagName(name as string) as DOMNodeListMBS**

MBS MacControls Plugin, Plugin Version: 7.4, Console & Web: Yes, Mac: Yes, Win: No, Linux: No. **Function:** Check the DOM documentation for details on this function.

# **86.22.22 getElementsByTagNameNS(namespaceURI as string, localName as string) as DOMNodeListMBS**

MBS MacControls Plugin, Plugin Version: 7.4, Console & Web: Yes, Mac: Yes, Win: No, Linux: No. **Function:** Check the DOM documentation for details on this function.

# **86.22.23 getOverrideStyle(elt as DOMElementMBS, pseudoElt as string) as DOMCSSStyleDeclarationMBS**

MBS MacControls Plugin, Plugin Version: 7.4, Console & Web: Yes, Mac: Yes, Win: No, Linux: No. **Function:** Check the DOM documentation for details on this function.

#### **86.22.24 implementation as DOMImplementationMBS**

# **86.22.25 importNode(importedNode as DOMNodeMBS, deep as boolean) as DOMNodeMBS**

MBS MacControls Plugin, Plugin Version: 7.4, Console & Web: Yes, Mac: Yes, Win: No, Linux: No. **Function:** Check the DOM documentation for details on this function.

# **86.22.26 styleSheets as DOMStyleSheetListMBS**

# **86.23 class DOMDocumentTypeMBS**

#### **86.23.1 class DOMDocumentTypeMBS**

MBS MacControls Plugin, Plugin Version: 7.4, Console & Web: Yes, Mac: Yes, Win: No, Linux: No. **Function:** One of the DOM classes.

**Deprecated:** This item is deprecated and should no longer be used. **Notes:**

This classs is not available in Xojo 2020r1 or newer as it is for MacOS 32-bit only.

All methods in this class will catch exceptions from Cocoa and raise a NSExceptionMBS instead. Using the message, name and reason properties you can see what was the reason for this exception. Please report if you find a method which does not handle exceptions correct.

Subclass of the DOMNodeMBS class.

This is a subclass of an abstract class. You can't create an instance, but you can get one from various plugin functions.

#### **86.23.2 Methods**

### **86.23.3 entities as DOMElementMBS**

MBS MacControls Plugin, Plugin Version: 7.4, Console & Web: Yes, Mac: Yes, Win: No, Linux: No. **Function:** Check the DOM documentation for details on this function.

#### **86.23.4 internalSubset as String**

MBS MacControls Plugin, Plugin Version: 7.4, Console & Web: Yes, Mac: Yes, Win: No, Linux: No. **Function:** Check the DOM documentation for details on this function.

## **86.23.5 name as String**

MBS MacControls Plugin, Plugin Version: 7.4, Console & Web: Yes, Mac: Yes, Win: No, Linux: No. **Function:** Check the DOM documentation for details on this function.

#### **86.23.6 notations as DOMElementMBS**

# **86.23.7 publicId as String**

MBS MacControls Plugin, Plugin Version: 7.4, Console & Web: Yes, Mac: Yes, Win: No, Linux: No. **Function:** Check the DOM documentation for details on this function.

# **86.23.8 systemId as String**

# 86.24. CLASS DOMELEMENTMBS 14879

# **86.24 class DOMElementMBS**

# **86.24.1 class DOMElementMBS**

MBS MacControls Plugin, Plugin Version: 7.4, Console & Web: Yes, Mac: Yes, Win: No, Linux: No. **Function:** One of the DOM classes.

**Deprecated:** This item is deprecated and should no longer be used. **Notes:**

This classs is not available in Xojo 2020r1 or newer as it is for MacOS 32-bit only.

All methods in this class will catch exceptions from Cocoa and raise a NSExceptionMBS instead. Using the message, name and reason properties you can see what was the reason for this exception. Please report if you find a method which does not handle exceptions correct.

Subclass of the DOMNodeMBS class.

This is a subclass of an abstract class. You can't create an instance, but you can get one from various plugin functions.

#### **86.24.2 Methods**

#### **86.24.3 getAttribute(name as string) as string**

MBS MacControls Plugin, Plugin Version: 7.4, Console & Web: Yes, Mac: Yes, Win: No, Linux: No. **Function:** Check the DOM documentation for details on this function.

#### **86.24.4 getAttributeNode(name as string) as DOMAttrMBS**

MBS MacControls Plugin, Plugin Version: 7.4, Console & Web: Yes, Mac: Yes, Win: No, Linux: No. **Function:** Check the DOM documentation for details on this function.

# **86.24.5 getAttributeNodeNS(namespaceURI as string, localName as string) as DOMAttrMBS**

# 14880 CHAPTER 86. HTMLVIEWER MAC **86.24.6 getAttributeNS(namespaceURI as string, localName as string) as String**

MBS MacControls Plugin, Plugin Version: 7.4, Console & Web: Yes, Mac: Yes, Win: No, Linux: No. **Function:** Check the DOM documentation for details on this function.

# **86.24.7 getElementsByTagName(name as string) as DOMNodeListMBS**

MBS MacControls Plugin, Plugin Version: 7.4, Console & Web: Yes, Mac: Yes, Win: No, Linux: No. **Function:** Check the DOM documentation for details on this function.

# **86.24.8 getElementsByTagNameNS(namespaceURI as string, localName as string) as DOMNodeListMBS**

MBS MacControls Plugin, Plugin Version: 7.4, Console & Web: Yes, Mac: Yes, Win: No, Linux: No. **Function:** Check the DOM documentation for details on this function.

# **86.24.9 hasAttribute(name as string) as boolean**

MBS MacControls Plugin, Plugin Version: 7.4, Console & Web: Yes, Mac: Yes, Win: No, Linux: No. **Function:** Check the DOM documentation for details on this function.

#### **86.24.10 hasAttributeNS(namespaceURI as string, localName as string) as boolean**

MBS MacControls Plugin, Plugin Version: 7.4, Console & Web: Yes, Mac: Yes, Win: No, Linux: No. **Function:** Check the DOM documentation for details on this function.

# **86.24.11 removeAttribute(name as string)**

MBS MacControls Plugin, Plugin Version: 7.4, Console & Web: Yes, Mac: Yes, Win: No, Linux: No. **Function:** Check the DOM documentation for details on this function.

# **86.24.12 removeAttributeNode(oldAttr as DOMAttrMBS) as DOMAttrMBS**

#### 86.24. CLASS DOMELEMENTMBS 14881

# **86.24.13 removeAttributeNS(namespaceURI as string, qualifiedName as string)**

MBS MacControls Plugin, Plugin Version: 7.4, Console & Web: Yes, Mac: Yes, Win: No, Linux: No. **Function:** Check the DOM documentation for details on this function.

#### **86.24.14 setAttribute(name as string, value as string)**

MBS MacControls Plugin, Plugin Version: 7.4, Console & Web: Yes, Mac: Yes, Win: No, Linux: No. **Function:** Check the DOM documentation for details on this function.

#### **86.24.15 setAttributeNode(newAttr as DOMAttrMBS) as DOMAttrMBS**

MBS MacControls Plugin, Plugin Version: 7.4, Console & Web: Yes, Mac: Yes, Win: No, Linux: No. **Function:** Check the DOM documentation for details on this function.

#### **86.24.16 setAttributeNodeNS(newAttr as DOMAttrMBS) as DOMAttrMBS**

MBS MacControls Plugin, Plugin Version: 7.4, Console & Web: Yes, Mac: Yes, Win: No, Linux: No. **Function:** Check the DOM documentation for details on this function.

# **86.24.17 setAttributeNS(namespaceURI as string, qualifiedName as string, value as string)**

MBS MacControls Plugin, Plugin Version: 7.4, Console & Web: Yes, Mac: Yes, Win: No, Linux: No. **Function:** Check the DOM documentation for details on this function.

#### **86.24.18 style as DOMCSSStyleDeclarationMBS**

MBS MacControls Plugin, Plugin Version: 7.4, Console & Web: Yes, Mac: Yes, Win: No, Linux: No. **Function:** Check the DOM documentation for details on this function.

## **86.24.19 tagName as String**

# **86.25 class DOMEntityMBS**

#### **86.25.1 class DOMEntityMBS**

MBS MacControls Plugin, Plugin Version: 7.4, Console & Web: Yes, Mac: Yes, Win: No, Linux: No. **Function:** One of the DOM classes.

**Deprecated:** This item is deprecated and should no longer be used. **Notes:**

This classs is not available in Xojo 2020r1 or newer as it is for MacOS 32-bit only.

All methods in this class will catch exceptions from Cocoa and raise a NSExceptionMBS instead. Using the message, name and reason properties you can see what was the reason for this exception. Please report if you find a method which does not handle exceptions correct.

Subclass of the DOMNodeMBS class.

This is a subclass of an abstract class. You can't create an instance, but you can get one from various plugin functions.

# **86.25.2 Methods**

# **86.25.3 notationName as String**

MBS MacControls Plugin, Plugin Version: 7.4, Console & Web: Yes, Mac: Yes, Win: No, Linux: No. **Function:** Check the DOM documentation for details on this function.

### **86.25.4 publicId as String**

MBS MacControls Plugin, Plugin Version: 7.4, Console & Web: Yes, Mac: Yes, Win: No, Linux: No. **Function:** Check the DOM documentation for details on this function.

#### **86.25.5 systemId as String**

# **86.26 class DOMEntityReferenceMBS**

# **86.26.1 class DOMEntityReferenceMBS**

MBS MacControls Plugin, Plugin Version: 7.4, Console & Web: Yes, Mac: Yes, Win: No, Linux: No. **Function:** One of the DOM classes.

**Deprecated:** This item is deprecated and should no longer be used. **Notes:**

This classs is not available in Xojo 2020r1 or newer as it is for MacOS 32-bit only.

All methods in this class will catch exceptions from Cocoa and raise a NSExceptionMBS instead. Using the message, name and reason properties you can see what was the reason for this exception. Please report if you find a method which does not handle exceptions correct.

Subclass of the DOMNodeMBS class.

This is a subclass of an abstract class. You can't create an instance, but you can get one from various plugin functions.

# **86.27.1 class DOMHTMLAnchorElementMBS**

MBS MacControls Plugin, Plugin Version: 7.4, Console & Web: Yes, Mac: Yes, Win: No, Linux: No. **Function:** One of the DOM classes.

**Deprecated:** This item is deprecated and should no longer be used. **Notes:**

This classs is not available in Xojo 2020r1 or newer as it is for MacOS 32-bit only.

All methods in this class will catch exceptions from Cocoa and raise a NSExceptionMBS instead. Using the message, name and reason properties you can see what was the reason for this exception. Please report if you find a method which does not handle exceptions correct.

Subclass of the DOMHTMLElementMBS class.

This is a subclass of an abstract class. You can't create an instance, but you can get one from various plugin functions.

#### **86.27.2 Methods**

# **86.27.3 blur**

MBS MacControls Plugin, Plugin Version: 7.4, Console & Web: Yes, Mac: Yes, Win: No, Linux: No. **Function:** Check the DOM documentation for details on this function.

### **86.27.4 focus**

MBS MacControls Plugin, Plugin Version: 7.4, Console & Web: Yes, Mac: Yes, Win: No, Linux: No. **Function:** Check the DOM documentation for details on this function.

### **86.27.5 Properties**

#### **86.27.6 accessKey as String**

#### 86.27. CLASS DOMHTMLANCHORELEMENTMBS 14885

#### **86.27.7 charset as String**

MBS MacControls Plugin, Plugin Version: 7.4, Console & Web: Yes, Mac: Yes, Win: No, Linux: No. **Function:** Check the DOM documentation for details on this function. **Notes:** (Read and Write computed property)

#### **86.27.8 coords as String**

MBS MacControls Plugin, Plugin Version: 7.4, Console & Web: Yes, Mac: Yes, Win: No, Linux: No. **Function:** Check the DOM documentation for details on this function. **Notes:** (Read and Write computed property)

#### **86.27.9 href as String**

MBS MacControls Plugin, Plugin Version: 7.4, Console & Web: Yes, Mac: Yes, Win: No, Linux: No. **Function:** Check the DOM documentation for details on this function. **Notes:** (Read and Write computed property)

#### **86.27.10 hreflang as String**

MBS MacControls Plugin, Plugin Version: 7.4, Console & Web: Yes, Mac: Yes, Win: No, Linux: No. **Function:** Check the DOM documentation for details on this function. **Notes:** (Read and Write computed property)

#### **86.27.11 name as String**

MBS MacControls Plugin, Plugin Version: 7.4, Console & Web: Yes, Mac: Yes, Win: No, Linux: No. **Function:** Check the DOM documentation for details on this function. **Notes:** (Read and Write computed property)

#### **86.27.12 rel as String**

MBS MacControls Plugin, Plugin Version: 7.4, Console & Web: Yes, Mac: Yes, Win: No, Linux: No. **Function:** Check the DOM documentation for details on this function. **Notes:** (Read and Write computed property)

### **86.27.14 shape as String**

MBS MacControls Plugin, Plugin Version: 7.4, Console & Web: Yes, Mac: Yes, Win: No, Linux: No. **Function:** Check the DOM documentation for details on this function. **Notes:** (Read and Write computed property)

## **86.27.15 tabIndex as Integer**

MBS MacControls Plugin, Plugin Version: 7.4, Console & Web: Yes, Mac: Yes, Win: No, Linux: No. **Function:** Check the DOM documentation for details on this function. **Notes:** (Read and Write computed property)

## **86.27.16 target as String**

MBS MacControls Plugin, Plugin Version: 7.4, Console & Web: Yes, Mac: Yes, Win: No, Linux: No. **Function:** Check the DOM documentation for details on this function. **Notes:** (Read and Write computed property)

#### **86.27.17 type as String**

# **86.28 class DOMHTMLAppletElementMBS**

#### **86.28.1 class DOMHTMLAppletElementMBS**

MBS MacControls Plugin, Plugin Version: 7.4, Console & Web: Yes, Mac: Yes, Win: No, Linux: No. **Function:** One of the DOM classes.

**Deprecated:** This item is deprecated and should no longer be used. **Notes:**

This classs is not available in Xojo 2020r1 or newer as it is for MacOS 32-bit only.

All methods in this class will catch exceptions from Cocoa and raise a NSExceptionMBS instead. Using the message, name and reason properties you can see what was the reason for this exception. Please report if you find a method which does not handle exceptions correct.

Subclass of the DOMHTMLElementMBS class.

This is a subclass of an abstract class. You can't create an instance, but you can get one from various plugin functions.

#### **86.28.2 Properties**

#### **86.28.3 align as String**

MBS MacControls Plugin, Plugin Version: 7.4, Console & Web: Yes, Mac: Yes, Win: No, Linux: No. **Function:** Check the DOM documentation for details on this function. **Notes:** (Read and Write computed property)

#### **86.28.4 alt as String**

MBS MacControls Plugin, Plugin Version: 7.4, Console & Web: Yes, Mac: Yes, Win: No, Linux: No. **Function:** Check the DOM documentation for details on this function. **Notes:** (Read and Write computed property)

#### **86.28.5 archive as string**

MBS MacControls Plugin, Plugin Version: 7.4, Console & Web: Yes, Mac: Yes, Win: No, Linux: No. **Function:** Check the DOM documentation for details on this function. **Notes:** (Read and Write computed property)

#### **86.28.7 codeBase as string**

MBS MacControls Plugin, Plugin Version: 7.4, Console & Web: Yes, Mac: Yes, Win: No, Linux: No. **Function:** Check the DOM documentation for details on this function. **Notes:** (Read and Write computed property)

#### **86.28.8 height as String**

MBS MacControls Plugin, Plugin Version: 7.4, Console & Web: Yes, Mac: Yes, Win: No, Linux: No. **Function:** Check the DOM documentation for details on this function. **Notes:** (Read and Write computed property)

#### **86.28.9 hspace as Integer**

MBS MacControls Plugin, Plugin Version: 7.4, Console & Web: Yes, Mac: Yes, Win: No, Linux: No. **Function:** Check the DOM documentation for details on this function. **Notes:** (Read and Write computed property)

#### **86.28.10 name as String**

MBS MacControls Plugin, Plugin Version: 7.4, Console & Web: Yes, Mac: Yes, Win: No, Linux: No. **Function:** Check the DOM documentation for details on this function. **Notes:** (Read and Write computed property)

#### **86.28.11 objectValue as String**

### **86.28.12 vspace as Integer**

MBS MacControls Plugin, Plugin Version: 7.4, Console & Web: Yes, Mac: Yes, Win: No, Linux: No. **Function:** Check the DOM documentation for details on this function. **Notes:** (Read and Write computed property)

# **86.28.13 width as String**

# **86.29 class DOMHTMLAreaElementMBS**

# **86.29.1 class DOMHTMLAreaElementMBS**

MBS MacControls Plugin, Plugin Version: 7.4, Console & Web: Yes, Mac: Yes, Win: No, Linux: No. **Function:** One of the DOM classes.

**Deprecated:** This item is deprecated and should no longer be used. **Notes:**

This classs is not available in Xojo 2020r1 or newer as it is for MacOS 32-bit only.

All methods in this class will catch exceptions from Cocoa and raise a NSExceptionMBS instead. Using the message, name and reason properties you can see what was the reason for this exception. Please report if you find a method which does not handle exceptions correct.

Subclass of the DOMHTMLElementMBS class.

This is a subclass of an abstract class. You can't create an instance, but you can get one from various plugin functions.

#### **86.29.2 Properties**

#### **86.29.3 accessKey as String**

MBS MacControls Plugin, Plugin Version: 7.4, Console & Web: Yes, Mac: Yes, Win: No, Linux: No. **Function:** Check the DOM documentation for details on this function. **Notes:** (Read and Write computed property)

#### **86.29.4 alt as String**

MBS MacControls Plugin, Plugin Version: 7.4, Console & Web: Yes, Mac: Yes, Win: No, Linux: No. **Function:** Check the DOM documentation for details on this function. **Notes:** (Read and Write computed property)

#### **86.29.5 coords as String**

#### 86.29. CLASS DOMHTMLAREAELEMENTMBS 14891

#### **86.29.6 href as String**

MBS MacControls Plugin, Plugin Version: 7.4, Console & Web: Yes, Mac: Yes, Win: No, Linux: No. **Function:** Check the DOM documentation for details on this function. **Notes:** (Read and Write computed property)

# **86.29.7 noHref as boolean**

MBS MacControls Plugin, Plugin Version: 7.4, Console & Web: Yes, Mac: Yes, Win: No, Linux: No. **Function:** Check the DOM documentation for details on this function. **Notes:** (Read and Write computed property)

#### **86.29.8 shape as String**

MBS MacControls Plugin, Plugin Version: 7.4, Console & Web: Yes, Mac: Yes, Win: No, Linux: No. **Function:** Check the DOM documentation for details on this function. **Notes:** (Read and Write computed property)

#### **86.29.9 tabIndex as Integer**

MBS MacControls Plugin, Plugin Version: 7.4, Console & Web: Yes, Mac: Yes, Win: No, Linux: No. **Function:** Check the DOM documentation for details on this function. **Notes:** (Read and Write computed property)

### **86.29.10 target as String**

# **86.30 class DOMHTMLBaseElementMBS**

# **86.30.1 class DOMHTMLBaseElementMBS**

MBS MacControls Plugin, Plugin Version: 7.4, Console & Web: Yes, Mac: Yes, Win: No, Linux: No. **Function:** One of the DOM classes.

**Deprecated:** This item is deprecated and should no longer be used. **Notes:**

This classs is not available in Xojo 2020r1 or newer as it is for MacOS 32-bit only.

All methods in this class will catch exceptions from Cocoa and raise a NSExceptionMBS instead. Using the message, name and reason properties you can see what was the reason for this exception. Please report if you find a method which does not handle exceptions correct.

Subclass of the DOMHTMLElementMBS class.

This is a subclass of an abstract class. You can't create an instance, but you can get one from various plugin functions.

# **86.30.2 Properties**

#### **86.30.3 href as String**

MBS MacControls Plugin, Plugin Version: 7.4, Console & Web: Yes, Mac: Yes, Win: No, Linux: No. **Function:** Check the DOM documentation for details on this function. **Notes:** (Read and Write computed property)

### **86.30.4 target as String**

# 86.31. CLASS DOMHTMLBASEFONTELEMENTMBS 14893 **86.31 class DOMHTMLBaseFontElementMBS**

# **86.31.1 class DOMHTMLBaseFontElementMBS**

MBS MacControls Plugin, Plugin Version: 7.4, Console & Web: Yes, Mac: Yes, Win: No, Linux: No. **Function:** One of the DOM classes.

**Deprecated:** This item is deprecated and should no longer be used. **Notes:**

This classs is not available in Xojo 2020r1 or newer as it is for MacOS 32-bit only.

All methods in this class will catch exceptions from Cocoa and raise a NSExceptionMBS instead. Using the message, name and reason properties you can see what was the reason for this exception. Please report if you find a method which does not handle exceptions correct.

Subclass of the DOMHTMLElementMBS class.

This is a subclass of an abstract class. You can't create an instance, but you can get one from various plugin functions.

# **86.31.2 Properties**

## **86.31.3 colorValue as String**

MBS MacControls Plugin, Plugin Version: 7.4, Console & Web: Yes, Mac: Yes, Win: No, Linux: No. **Function:** Check the DOM documentation for details on this function. **Notes:** (Read and Write computed property)

# **86.31.4 face as String**

MBS MacControls Plugin, Plugin Version: 7.4, Console & Web: Yes, Mac: Yes, Win: No, Linux: No. **Function:** Check the DOM documentation for details on this function. **Notes:** (Read and Write computed property)

#### **86.31.5 size as String**

# **86.32 class DOMHTMLBodyElementMBS**

# **86.32.1 class DOMHTMLBodyElementMBS**

MBS MacControls Plugin, Plugin Version: 7.4, Console & Web: Yes, Mac: Yes, Win: No, Linux: No. **Function:** One of the DOM classes.

**Deprecated:** This item is deprecated and should no longer be used. **Notes:**

This classs is not available in Xojo 2020r1 or newer as it is for MacOS 32-bit only.

All methods in this class will catch exceptions from Cocoa and raise a NSExceptionMBS instead. Using the message, name and reason properties you can see what was the reason for this exception. Please report if you find a method which does not handle exceptions correct.

Subclass of the DOMHTMLElementMBS class.

This is a subclass of an abstract class. You can't create an instance, but you can get one from various plugin functions.

#### **86.32.2 Properties**

#### **86.32.3 aLink as String**

MBS MacControls Plugin, Plugin Version: 7.4, Console & Web: Yes, Mac: Yes, Win: No, Linux: No. **Function:** Check the DOM documentation for details on this function. **Notes:** (Read and Write computed property)

#### **86.32.4 background as String**

MBS MacControls Plugin, Plugin Version: 7.4, Console & Web: Yes, Mac: Yes, Win: No, Linux: No. **Function:** Check the DOM documentation for details on this function. **Notes:** (Read and Write computed property)

#### **86.32.5 bgColor as String**

#### 86.32. CLASS DOMHTMLBODYELEMENTMBS 14895

#### **86.32.6 link as String**

MBS MacControls Plugin, Plugin Version: 7.4, Console & Web: Yes, Mac: Yes, Win: No, Linux: No. **Function:** Check the DOM documentation for details on this function. **Notes:** (Read and Write computed property)

# **86.32.7 text as String**

MBS MacControls Plugin, Plugin Version: 7.4, Console & Web: Yes, Mac: Yes, Win: No, Linux: No. **Function:** Check the DOM documentation for details on this function. **Notes:** (Read and Write computed property)

# **86.32.8 vLink as String**

# **86.33 class DOMHTMLBRElementMBS**

# **86.33.1 class DOMHTMLBRElementMBS**

MBS MacControls Plugin, Plugin Version: 7.4, Console & Web: Yes, Mac: Yes, Win: No, Linux: No. **Function:** One of the DOM classes.

**Deprecated:** This item is deprecated and should no longer be used. **Notes:**

This classs is not available in Xojo 2020r1 or newer as it is for MacOS 32-bit only.

All methods in this class will catch exceptions from Cocoa and raise a NSExceptionMBS instead. Using the message, name and reason properties you can see what was the reason for this exception. Please report if you find a method which does not handle exceptions correct.

Subclass of the DOMHTMLElementMBS class.

This is a subclass of an abstract class. You can't create an instance, but you can get one from various plugin functions.

# **86.33.2 Properties**

#### **86.33.3 clear as String**

# 86.34. CLASS DOMHTMLBUTTONELEMENTMBS 14897 **86.34 class DOMHTMLButtonElementMBS**

# **86.34.1 class DOMHTMLButtonElementMBS**

MBS MacControls Plugin, Plugin Version: 7.4, Console & Web: Yes, Mac: Yes, Win: No, Linux: No. **Function:** One of the DOM classes.

**Deprecated:** This item is deprecated and should no longer be used. **Notes:**

This classs is not available in Xojo 2020r1 or newer as it is for MacOS 32-bit only.

All methods in this class will catch exceptions from Cocoa and raise a NSExceptionMBS instead. Using the message, name and reason properties you can see what was the reason for this exception. Please report if you find a method which does not handle exceptions correct.

Subclass of the DOMHTMLElementMBS class.

This is a subclass of an abstract class. You can't create an instance, but you can get one from various plugin functions.

# **86.34.2 Blog Entries**

• [MBS Xojo Plugins, version 19.5pr6](https://www.mbs-plugins.de/archive/2019-11-04/MBS_Xojo_Plugins_version_195pr/monkeybreadsoftware_blog_xojo)

## **86.34.3 Methods**

#### **86.34.4 click**

MBS MacControls Plugin, Plugin Version: 19.5, Console & Web: Yes, Mac: Yes, Win: No, Linux: No. **Function:** Clicks the button.

**Notes:** Check the DOM documentation for details on this function.

# **86.34.5 form as DOMHTMLFormElementMBS**

MBS MacControls Plugin, Plugin Version: 7.4, Console & Web: Yes, Mac: Yes, Win: No, Linux: No. **Function:** Check the DOM documentation for details on this function.

#### **86.34.6 type as String**

#### **86.34.7 willValidate as Boolean**

MBS MacControls Plugin, Plugin Version: 19.5, Console & Web: Yes, Mac: Yes, Win: No, Linux: No. **Function:** Checks if button will validate.

**Notes:** Check the DOM documentation for details on this function.

#### **86.34.8 Properties**

#### **86.34.9 accessKey as String**

MBS MacControls Plugin, Plugin Version: 7.4, Console & Web: Yes, Mac: Yes, Win: No, Linux: No. **Function:** Check the DOM documentation for details on this function. **Notes:** (Read and Write computed property)

# **86.34.10 disabled as boolean**

MBS MacControls Plugin, Plugin Version: 7.4, Console & Web: Yes, Mac: Yes, Win: No, Linux: No. **Function:** Check the DOM documentation for details on this function. **Notes:** (Read and Write computed property)

#### **86.34.11 name as String**

MBS MacControls Plugin, Plugin Version: 7.4, Console & Web: Yes, Mac: Yes, Win: No, Linux: No. **Function:** Check the DOM documentation for details on this function. **Notes:** (Read and Write computed property)

#### **86.34.12 tabIndex as Integer**

MBS MacControls Plugin, Plugin Version: 7.4, Console & Web: Yes, Mac: Yes, Win: No, Linux: No. **Function:** Check the DOM documentation for details on this function. **Notes:** (Read and Write computed property)

#### **86.34.13 value as String**

# 86.34. CLASS DOMHTMLBUTTONELEMENTMBS 14899

**Notes:** (Read and Write computed property)

# **86.35 class DOMHTMLCollectionMBS**

# **86.35.1 class DOMHTMLCollectionMBS**

MBS MacControls Plugin, Plugin Version: 7.4, Console & Web: Yes, Mac: Yes, Win: No, Linux: No. **Function:** One of the DOM classes.

**Deprecated:** This item is deprecated and should no longer be used. **Notes:**

This classs is not available in Xojo 2020r1 or newer as it is for MacOS 32-bit only.

All methods in this class will catch exceptions from Cocoa and raise a NSExceptionMBS instead. Using the message, name and reason properties you can see what was the reason for this exception. Please report if you find a method which does not handle exceptions correct.

Subclass of the DOMObjectMBS class.

This is a subclass of an abstract class. You can't create an instance, but you can get one from various plugin functions.

#### **86.35.2 Methods**

# **86.35.3 item(index as UInt32) as DOMNodeMBS**

MBS MacControls Plugin, Plugin Version: 7.4, Console & Web: Yes, Mac: Yes, Win: No, Linux: No. **Function:** Check the DOM documentation for details on this function.

### **86.35.4 length as Integer**

MBS MacControls Plugin, Plugin Version: 7.4, Console & Web: Yes, Mac: Yes, Win: No, Linux: No. **Function:** Check the DOM documentation for details on this function.

#### **86.35.5 namedItem(name as string) as DOMNodeMBS**

# 86.36. CLASS DOMHTMLDIRECTORYELEMENTMBS 14901 **86.36 class DOMHTMLDirectoryElementMBS**

# **86.36.1 class DOMHTMLDirectoryElementMBS**

MBS MacControls Plugin, Plugin Version: 7.4, Console & Web: Yes, Mac: Yes, Win: No, Linux: No. **Function:** One of the DOM classes.

**Deprecated:** This item is deprecated and should no longer be used. **Notes:**

This classs is not available in Xojo 2020r1 or newer as it is for MacOS 32-bit only.

All methods in this class will catch exceptions from Cocoa and raise a NSExceptionMBS instead. Using the message, name and reason properties you can see what was the reason for this exception. Please report if you find a method which does not handle exceptions correct.

Subclass of the DOMHTMLElementMBS class.

This is a subclass of an abstract class. You can't create an instance, but you can get one from various plugin functions.

# **86.36.2 Properties**

## **86.36.3 compact as boolean**

# **86.37 class DOMHTMLDivElementMBS**

# **86.37.1 class DOMHTMLDivElementMBS**

MBS MacControls Plugin, Plugin Version: 7.4, Console & Web: Yes, Mac: Yes, Win: No, Linux: No. **Function:** One of the DOM classes.

**Deprecated:** This item is deprecated and should no longer be used. **Notes:**

This classs is not available in Xojo 2020r1 or newer as it is for MacOS 32-bit only.

All methods in this class will catch exceptions from Cocoa and raise a NSExceptionMBS instead. Using the message, name and reason properties you can see what was the reason for this exception. Please report if you find a method which does not handle exceptions correct.

Subclass of the DOMHTMLElementMBS class.

This is a subclass of an abstract class. You can't create an instance, but you can get one from various plugin functions.

# **86.37.2 Properties**

# **86.37.3 align as String**

# **86.38 class DOMHTMLDListElementMBS**

# **86.38.1 class DOMHTMLDListElementMBS**

MBS MacControls Plugin, Plugin Version: 7.4, Console & Web: Yes, Mac: Yes, Win: No, Linux: No. **Function:** One of the DOM classes.

**Deprecated:** This item is deprecated and should no longer be used. **Notes:**

This classs is not available in Xojo 2020r1 or newer as it is for MacOS 32-bit only.

All methods in this class will catch exceptions from Cocoa and raise a NSExceptionMBS instead. Using the message, name and reason properties you can see what was the reason for this exception. Please report if you find a method which does not handle exceptions correct.

Subclass of the DOMHTMLElementMBS class.

This is a subclass of an abstract class. You can't create an instance, but you can get one from various plugin functions.

# **86.38.2 Properties**

#### **86.38.3 compact as boolean**

# **86.39 class DOMHTMLDocumentMBS**

# **86.39.1 class DOMHTMLDocumentMBS**

MBS MacControls Plugin, Plugin Version: 7.4, Console & Web: Yes, Mac: Yes, Win: No, Linux: No. **Function:** One of the DOM classes.

**Deprecated:** This item is deprecated and should no longer be used. **Notes:**

This classs is not available in Xojo 2020r1 or newer as it is for MacOS 32-bit only.

All methods in this class will catch exceptions from Cocoa and raise a NSExceptionMBS instead. Using the message, name and reason properties you can see what was the reason for this exception. Please report if you find a method which does not handle exceptions correct.

Subclass of the DOMDocumentMBS class.

This is a subclass of an abstract class. You can't create an instance, but you can get one from various plugin functions.

#### **86.39.2 Blog Entries**

• [MBS Xojo / Real Studio Plugins, version 17.0pr4](https://www.mbs-plugins.de/archive/2017-01-20/MBS_Xojo__Real_Studio_Plugins_/monkeybreadsoftware_blog_xojo)

#### **86.39.3 Methods**

### **86.39.4 anchors as DOMHTMLCollectionMBS**

MBS MacControls Plugin, Plugin Version: 7.4, Console & Web: Yes, Mac: Yes, Win: No, Linux: No. **Function:** Check the DOM documentation for details on this function.

#### **86.39.5 applets as DOMHTMLCollectionMBS**

MBS MacControls Plugin, Plugin Version: 7.4, Console & Web: Yes, Mac: Yes, Win: No, Linux: No. **Function:** Check the DOM documentation for details on this function.

#### **86.39.6 close**
### 86.39. CLASS DOMHTMLDOCUMENTMBS 14905

### **86.39.7 domain as String**

MBS MacControls Plugin, Plugin Version: 7.4, Console & Web: Yes, Mac: Yes, Win: No, Linux: No. **Function:** Check the DOM documentation for details on this function.

### **86.39.8 forms as DOMHTMLCollectionMBS**

MBS MacControls Plugin, Plugin Version: 7.4, Console & Web: Yes, Mac: Yes, Win: No, Linux: No. **Function:** Check the DOM documentation for details on this function.

# **86.39.9 getElementById(elementId as string) as DOMElementMBS**

MBS MacControls Plugin, Plugin Version: 7.4, Console & Web: Yes, Mac: Yes, Win: No, Linux: No. **Function:** Check the DOM documentation for details on this function.

### **86.39.10 getElementsByName(elementName as string) as DOMNodeListMBS**

MBS MacControls Plugin, Plugin Version: 7.4, Console & Web: Yes, Mac: Yes, Win: No, Linux: No. **Function:** Check the DOM documentation for details on this function.

### **86.39.11 images as DOMHTMLCollectionMBS**

MBS MacControls Plugin, Plugin Version: 7.4, Console & Web: Yes, Mac: Yes, Win: No, Linux: No. **Function:** Check the DOM documentation for details on this function.

### **86.39.12 links as DOMHTMLCollectionMBS**

MBS MacControls Plugin, Plugin Version: 7.4, Console & Web: Yes, Mac: Yes, Win: No, Linux: No. **Function:** Check the DOM documentation for details on this function.

### **86.39.13 open**

MBS MacControls Plugin, Plugin Version: 7.4, Console & Web: Yes, Mac: Yes, Win: No, Linux: No. **Function:** Check the DOM documentation for details on this function.

### **86.39.14 referrer as String**

MBS MacControls Plugin, Plugin Version: 7.4, Console & Web: Yes, Mac: Yes, Win: No, Linux: No. **Function:** Check the DOM documentation for details on this function.

### **86.39.15 URL as String**

MBS MacControls Plugin, Plugin Version: 7.4, Console & Web: Yes, Mac: Yes, Win: No, Linux: No. **Function:** Check the DOM documentation for details on this function.

### **86.39.16 write(text as string)**

MBS MacControls Plugin, Plugin Version: 7.4, Console & Web: Yes, Mac: Yes, Win: No, Linux: No. **Function:** Check the DOM documentation for details on this function.

### **86.39.17 writeln(text as string)**

MBS MacControls Plugin, Plugin Version: 7.4, Console & Web: Yes, Mac: Yes, Win: No, Linux: No. **Function:** Check the DOM documentation for details on this function.

### **86.39.18 Properties**

#### **86.39.19 body as DOMHTMLElementMBS**

MBS MacControls Plugin, Plugin Version: 7.4, Console & Web: Yes, Mac: Yes, Win: No, Linux: No. **Function:** Check the DOM documentation for details on this function. **Notes:** (Read and Write computed property)

### **86.39.20 cookie as String**

### 86.39. CLASS DOMHTMLDOCUMENTMBS 14907

## **86.39.21 title as String**

MBS MacControls Plugin, Plugin Version: 7.4, Console & Web: Yes, Mac: Yes, Win: No, Linux: No. **Function:** Check the DOM documentation for details on this function. **Example:**

 $dim f$  as WebFrameMBS = HTMLViewer1.mainFrameMBS dim doc as DOMDocumentMBS = f.DOMDocument

if doc isa DOMHTMLDocumentMBS then // works only if you loaded html document in htmlviewer.  $dim h$  as DOMHTMLDocumentMBS = DOMHTMLDocumentMBS( $doc$ ) MsgBox h.Title end if

**Notes:** (Read and Write computed property)

# **86.40 class DOMHTMLElementMBS**

# **86.40.1 class DOMHTMLElementMBS**

MBS MacControls Plugin, Plugin Version: 7.4, Console & Web: Yes, Mac: Yes, Win: No, Linux: No. **Function:** One of the DOM classes.

**Deprecated:** This item is deprecated and should no longer be used. **Notes:**

This classs is not available in Xojo 2020r1 or newer as it is for MacOS 32-bit only.

All methods in this class will catch exceptions from Cocoa and raise a NSExceptionMBS instead. Using the message, name and reason properties you can see what was the reason for this exception. Please report if you find a method which does not handle exceptions correct.

Subclass of the DOMElementMBS class.

This is a subclass of an abstract class. You can't create an instance, but you can get one from various plugin functions.

# **86.40.2 Methods**

## **86.40.3 children as DOMHTMLCollectionMBS**

MBS MacControls Plugin, Plugin Version: 7.4, Console & Web: Yes, Mac: Yes, Win: No, Linux: No. **Function:** Check the DOM documentation for details on this function.

## **86.40.4 isContentEditable as boolean**

MBS MacControls Plugin, Plugin Version: 7.4, Console & Web: Yes, Mac: Yes, Win: No, Linux: No. **Function:** Check the DOM documentation for details on this function.

### **86.40.5 Properties**

### **86.40.6 className as String**

MBS MacControls Plugin, Plugin Version: 7.4, Console & Web: Yes, Mac: Yes, Win: No, Linux: No. **Function:** Check the DOM documentation for details on this function. **Notes:**

This classs is not available in Xojo 2020r1 or newer as it is for MacOS 32-bit only. (Read and Write computed property)

#### 86.40. CLASS DOMHTMLELEMENTMBS 14909

### **86.40.7 contentEditable as String**

MBS MacControls Plugin, Plugin Version: 7.4, Console & Web: Yes, Mac: Yes, Win: No, Linux: No. **Function:** Check the DOM documentation for details on this function. **Notes:** (Read and Write computed property)

### **86.40.8 dir as String**

MBS MacControls Plugin, Plugin Version: 7.4, Console & Web: Yes, Mac: Yes, Win: No, Linux: No. **Function:** Check the DOM documentation for details on this function. **Notes:** (Read and Write computed property)

### **86.40.9 idName as String**

MBS MacControls Plugin, Plugin Version: 7.4, Console & Web: Yes, Mac: Yes, Win: No, Linux: No. **Function:** Check the DOM documentation for details on this function. **Notes:** (Read and Write computed property)

### **86.40.10 innerHTML as String**

MBS MacControls Plugin, Plugin Version: 7.4, Console & Web: Yes, Mac: Yes, Win: No, Linux: No. **Function:** Check the DOM documentation for details on this function. **Notes:** (Read and Write computed property)

#### **86.40.11 innerText as String**

MBS MacControls Plugin, Plugin Version: 7.4, Console & Web: Yes, Mac: Yes, Win: No, Linux: No. **Function:** Check the DOM documentation for details on this function. **Notes:** (Read and Write computed property)

### **86.40.12 lang as String**

### **86.40.13 outerHTML as String**

MBS MacControls Plugin, Plugin Version: 7.4, Console & Web: Yes, Mac: Yes, Win: No, Linux: No. **Function:** Check the DOM documentation for details on this function. **Notes:** (Read and Write computed property)

### **86.40.14 outerText as String**

MBS MacControls Plugin, Plugin Version: 7.4, Console & Web: Yes, Mac: Yes, Win: No, Linux: No. **Function:** Check the DOM documentation for details on this function. **Notes:** (Read and Write computed property)

# **86.40.15 title as String**

# **86.41 class DOMHTMLEmbedElementMBS**

# **86.41.1 class DOMHTMLEmbedElementMBS**

MBS MacControls Plugin, Plugin Version: 7.4, Console & Web: Yes, Mac: Yes, Win: No, Linux: No. **Function:** One of the DOM classes.

**Deprecated:** This item is deprecated and should no longer be used. **Notes:**

This classs is not available in Xojo 2020r1 or newer as it is for MacOS 32-bit only.

All methods in this class will catch exceptions from Cocoa and raise a NSExceptionMBS instead. Using the message, name and reason properties you can see what was the reason for this exception. Please report if you find a method which does not handle exceptions correct.

Subclass of the DOMHTMLElementMBS class.

This is a subclass of an abstract class. You can't create an instance, but you can get one from various plugin functions.

### **86.41.2 Properties**

### **86.41.3 align as String**

MBS MacControls Plugin, Plugin Version: 7.4, Console & Web: Yes, Mac: Yes, Win: No, Linux: No. **Function:** Check the DOM documentation for details on this function. **Notes:** (Read and Write computed property)

### **86.41.4 height as Integer**

MBS MacControls Plugin, Plugin Version: 7.4, Console & Web: Yes, Mac: Yes, Win: No, Linux: No. **Function:** Check the DOM documentation for details on this function. **Notes:** (Read and Write computed property)

### **86.41.5 name as String**

### **86.41.6 src as String**

MBS MacControls Plugin, Plugin Version: 7.4, Console & Web: Yes, Mac: Yes, Win: No, Linux: No. **Function:** Check the DOM documentation for details on this function. **Notes:** (Read and Write computed property)

### **86.41.7 type as String**

MBS MacControls Plugin, Plugin Version: 7.4, Console & Web: Yes, Mac: Yes, Win: No, Linux: No. **Function:** Check the DOM documentation for details on this function. **Notes:** (Read and Write computed property)

## **86.41.8 width as Integer**

# **86.42 class DOMHTMLFieldSetElementMBS**

# **86.42.1 class DOMHTMLFieldSetElementMBS**

MBS MacControls Plugin, Plugin Version: 7.4, Console & Web: Yes, Mac: Yes, Win: No, Linux: No. **Function:** One of the DOM classes.

**Deprecated:** This item is deprecated and should no longer be used. **Notes:**

This classs is not available in Xojo 2020r1 or newer as it is for MacOS 32-bit only.

All methods in this class will catch exceptions from Cocoa and raise a NSExceptionMBS instead. Using the message, name and reason properties you can see what was the reason for this exception. Please report if you find a method which does not handle exceptions correct.

Subclass of the DOMHTMLElementMBS class.

This is a subclass of an abstract class. You can't create an instance, but you can get one from various plugin functions.

# **86.42.2 Methods**

# **86.42.3 form as DOMHTMLFormElementMBS**

MBS MacControls Plugin, Plugin Version: 7.4, Console & Web: Yes, Mac: Yes, Win: No, Linux: No. **Function:** Check the DOM documentation for details on this function.

# **86.43 class DOMHTMLFontElementMBS**

# **86.43.1 class DOMHTMLFontElementMBS**

MBS MacControls Plugin, Plugin Version: 7.4, Console & Web: Yes, Mac: Yes, Win: No, Linux: No. **Function:** One of the DOM classes.

**Deprecated:** This item is deprecated and should no longer be used. **Notes:**

This classs is not available in Xojo 2020r1 or newer as it is for MacOS 32-bit only.

All methods in this class will catch exceptions from Cocoa and raise a NSExceptionMBS instead. Using the message, name and reason properties you can see what was the reason for this exception. Please report if you find a method which does not handle exceptions correct.

Subclass of the DOMHTMLElementMBS class.

This is a subclass of an abstract class. You can't create an instance, but you can get one from various plugin functions.

### **86.43.2 Properties**

### **86.43.3 colorValue as String**

MBS MacControls Plugin, Plugin Version: 7.4, Console & Web: Yes, Mac: Yes, Win: No, Linux: No. **Function:** Check the DOM documentation for details on this function. **Notes:** (Read and Write computed property)

### **86.43.4 face as String**

MBS MacControls Plugin, Plugin Version: 7.4, Console & Web: Yes, Mac: Yes, Win: No, Linux: No. **Function:** Check the DOM documentation for details on this function. **Notes:** (Read and Write computed property)

### **86.43.5 size as String**

# **86.44 class DOMHTMLFormElementMBS**

# **86.44.1 class DOMHTMLFormElementMBS**

MBS MacControls Plugin, Plugin Version: 7.4, Console & Web: Yes, Mac: Yes, Win: No, Linux: No. **Function:** One of the DOM classes.

**Deprecated:** This item is deprecated and should no longer be used. **Notes:**

This classs is not available in Xojo 2020r1 or newer as it is for MacOS 32-bit only.

All methods in this class will catch exceptions from Cocoa and raise a NSExceptionMBS instead. Using the message, name and reason properties you can see what was the reason for this exception. Please report if you find a method which does not handle exceptions correct.

Subclass of the DOMHTMLElementMBS class.

This is a subclass of an abstract class. You can't create an instance, but you can get one from various plugin functions.

# **86.44.2 Methods**

# **86.44.3 elements as DOMHTMLCollectionMBS**

MBS MacControls Plugin, Plugin Version: 7.4, Console & Web: Yes, Mac: Yes, Win: No, Linux: No. **Function:** Check the DOM documentation for details on this function.

# **86.44.4 length as Integer**

MBS MacControls Plugin, Plugin Version: 7.4, Console & Web: Yes, Mac: Yes, Win: No, Linux: No. **Function:** Check the DOM documentation for details on this function.

### **86.44.5 reset**

MBS MacControls Plugin, Plugin Version: 7.4, Console & Web: Yes, Mac: Yes, Win: No, Linux: No. **Function:** Check the DOM documentation for details on this function.

### **86.44.6 submit**

MBS MacControls Plugin, Plugin Version: 7.4, Console & Web: Yes, Mac: Yes, Win: No, Linux: No. **Function:** Check the DOM documentation for details on this function.

### **86.44.7 Properties**

### **86.44.8 acceptCharset as String**

MBS MacControls Plugin, Plugin Version: 7.4, Console & Web: Yes, Mac: Yes, Win: No, Linux: No. **Function:** Check the DOM documentation for details on this function. **Notes:** (Read and Write computed property)

### **86.44.9 action as String**

MBS MacControls Plugin, Plugin Version: 7.4, Console & Web: Yes, Mac: Yes, Win: No, Linux: No. **Function:** Check the DOM documentation for details on this function. **Notes:** (Read and Write computed property)

## **86.44.10 enctype as String**

MBS MacControls Plugin, Plugin Version: 7.4, Console & Web: Yes, Mac: Yes, Win: No, Linux: No. **Function:** Check the DOM documentation for details on this function. **Notes:** (Read and Write computed property)

# **86.44.11 method as String**

MBS MacControls Plugin, Plugin Version: 7.4, Console & Web: Yes, Mac: Yes, Win: No, Linux: No. **Function:** Check the DOM documentation for details on this function. **Notes:** (Read and Write computed property)

### **86.44.12 name as String**

MBS MacControls Plugin, Plugin Version: 7.4, Console & Web: Yes, Mac: Yes, Win: No, Linux: No. **Function:** Check the DOM documentation for details on this function. **Notes:** (Read and Write computed property)

### **86.44.13 target as String**

MBS MacControls Plugin, Plugin Version: 7.4, Console & Web: Yes, Mac: Yes, Win: No, Linux: No. **Function:** Check the DOM documentation for details on this function.

# 86.44. CLASS DOMHTMLFORMELEMENTMBS 14917

**Notes:** (Read and Write computed property)

# **86.45 class DOMHTMLFrameElementMBS**

# **86.45.1 class DOMHTMLFrameElementMBS**

MBS MacControls Plugin, Plugin Version: 7.4, Console & Web: Yes, Mac: Yes, Win: No, Linux: No. **Function:** One of the DOM classes.

**Deprecated:** This item is deprecated and should no longer be used. **Notes:**

This classs is not available in Xojo 2020r1 or newer as it is for MacOS 32-bit only.

All methods in this class will catch exceptions from Cocoa and raise a NSExceptionMBS instead. Using the message, name and reason properties you can see what was the reason for this exception. Please report if you find a method which does not handle exceptions correct.

Subclass of the DOMHTMLElementMBS class.

This is a subclass of an abstract class. You can't create an instance, but you can get one from various plugin functions.

# **86.45.2 Methods**

## **86.45.3 contentDocument as DOMDocumentMBS**

MBS MacControls Plugin, Plugin Version: 7.4, Console & Web: Yes, Mac: Yes, Win: No, Linux: No. **Function:** Check the DOM documentation for details on this function.

### **86.45.4 Properties**

### **86.45.5 frameBorder as String**

MBS MacControls Plugin, Plugin Version: 7.4, Console & Web: Yes, Mac: Yes, Win: No, Linux: No. **Function:** Check the DOM documentation for details on this function. **Notes:** (Read and Write computed property)

### **86.45.6 longDesc as String**

### 86.45. CLASS DOMHTMLFRAMEELEMENTMBS 14919

### **86.45.7 marginHeight as String**

MBS MacControls Plugin, Plugin Version: 7.4, Console & Web: Yes, Mac: Yes, Win: No, Linux: No. **Function:** Check the DOM documentation for details on this function. **Notes:** (Read and Write computed property)

### **86.45.8 marginWidth as String**

MBS MacControls Plugin, Plugin Version: 7.4, Console & Web: Yes, Mac: Yes, Win: No, Linux: No. **Function:** Check the DOM documentation for details on this function. **Notes:** (Read and Write computed property)

### **86.45.9 name as String**

MBS MacControls Plugin, Plugin Version: 7.4, Console & Web: Yes, Mac: Yes, Win: No, Linux: No. **Function:** Check the DOM documentation for details on this function. **Notes:** (Read and Write computed property)

### **86.45.10 noResize as Boolean**

MBS MacControls Plugin, Plugin Version: 7.4, Console & Web: Yes, Mac: Yes, Win: No, Linux: No. **Function:** Check the DOM documentation for details on this function. **Notes:** (Read and Write computed property)

### **86.45.11 scrolling as String**

MBS MacControls Plugin, Plugin Version: 7.4, Console & Web: Yes, Mac: Yes, Win: No, Linux: No. **Function:** Check the DOM documentation for details on this function. **Notes:** (Read and Write computed property)

### **86.45.12 src as String**

# **86.46.1 class DOMHTMLFrameSetElementMBS**

MBS MacControls Plugin, Plugin Version: 7.4, Console & Web: Yes, Mac: Yes, Win: No, Linux: No. **Function:** One of the DOM classes.

**Deprecated:** This item is deprecated and should no longer be used. **Notes:**

This classs is not available in Xojo 2020r1 or newer as it is for MacOS 32-bit only.

All methods in this class will catch exceptions from Cocoa and raise a NSExceptionMBS instead. Using the message, name and reason properties you can see what was the reason for this exception. Please report if you find a method which does not handle exceptions correct.

Subclass of the DOMHTMLElementMBS class.

This is a subclass of an abstract class. You can't create an instance, but you can get one from various plugin functions.

# **86.46.2 Properties**

## **86.46.3 cols as String**

MBS MacControls Plugin, Plugin Version: 7.4, Console & Web: Yes, Mac: Yes, Win: No, Linux: No. **Function:** Check the DOM documentation for details on this function. **Notes:** (Read and Write computed property)

# **86.46.4 rows as String**

# **86.47 class DOMHTMLHeadElementMBS**

# **86.47.1 class DOMHTMLHeadElementMBS**

MBS MacControls Plugin, Plugin Version: 7.4, Console & Web: Yes, Mac: Yes, Win: No, Linux: No. **Function:** One of the DOM classes.

**Deprecated:** This item is deprecated and should no longer be used. **Notes:**

This classs is not available in Xojo 2020r1 or newer as it is for MacOS 32-bit only.

All methods in this class will catch exceptions from Cocoa and raise a NSExceptionMBS instead. Using the message, name and reason properties you can see what was the reason for this exception. Please report if you find a method which does not handle exceptions correct.

Subclass of the DOMHTMLElementMBS class.

This is a subclass of an abstract class. You can't create an instance, but you can get one from various plugin functions.

# **86.47.2 Properties**

### **86.47.3 profile as String**

# **86.48.1 class DOMHTMLHeadingElementMBS**

MBS MacControls Plugin, Plugin Version: 7.4, Console & Web: Yes, Mac: Yes, Win: No, Linux: No. **Function:** One of the DOM classes.

**Deprecated:** This item is deprecated and should no longer be used. **Notes:**

This classs is not available in Xojo 2020r1 or newer as it is for MacOS 32-bit only.

All methods in this class will catch exceptions from Cocoa and raise a NSExceptionMBS instead. Using the message, name and reason properties you can see what was the reason for this exception. Please report if you find a method which does not handle exceptions correct.

Subclass of the DOMHTMLElementMBS class.

This is a subclass of an abstract class. You can't create an instance, but you can get one from various plugin functions.

# **86.48.2 Properties**

# **86.48.3 align as String**

# **86.49 class DOMHTMLHRElementMBS**

## **86.49.1 class DOMHTMLHRElementMBS**

MBS MacControls Plugin, Plugin Version: 7.4, Console & Web: Yes, Mac: Yes, Win: No, Linux: No. **Function:** One of the DOM classes.

**Deprecated:** This item is deprecated and should no longer be used. **Notes:**

This classs is not available in Xojo 2020r1 or newer as it is for MacOS 32-bit only.

All methods in this class will catch exceptions from Cocoa and raise a NSExceptionMBS instead. Using the message, name and reason properties you can see what was the reason for this exception. Please report if you find a method which does not handle exceptions correct.

Subclass of the DOMHTMLElementMBS class.

This is a subclass of an abstract class. You can't create an instance, but you can get one from various plugin functions.

### **86.49.2 Properties**

### **86.49.3 align as String**

MBS MacControls Plugin, Plugin Version: 7.4, Console & Web: Yes, Mac: Yes, Win: No, Linux: No. **Function:** Check the DOM documentation for details on this function. **Notes:** (Read and Write computed property)

### **86.49.4 noShade as Boolean**

MBS MacControls Plugin, Plugin Version: 7.4, Console & Web: Yes, Mac: Yes, Win: No, Linux: No. **Function:** Check the DOM documentation for details on this function. **Notes:** (Read and Write computed property)

### **86.49.5 size as String**

# **86.49.6 width as String**

# **86.50 class DOMHTMLHtmlElementMBS**

# **86.50.1 class DOMHTMLHtmlElementMBS**

MBS MacControls Plugin, Plugin Version: 7.4, Console & Web: Yes, Mac: Yes, Win: No, Linux: No. **Function:** One of the DOM classes.

**Deprecated:** This item is deprecated and should no longer be used. **Notes:**

This classs is not available in Xojo 2020r1 or newer as it is for MacOS 32-bit only.

All methods in this class will catch exceptions from Cocoa and raise a NSExceptionMBS instead. Using the message, name and reason properties you can see what was the reason for this exception. Please report if you find a method which does not handle exceptions correct.

Subclass of the DOMHTMLElementMBS class.

This is a subclass of an abstract class. You can't create an instance, but you can get one from various plugin functions.

# **86.50.2 Properties**

### **86.50.3 version as String**

# **86.51.1 class DOMHTMLIFrameElementMBS**

MBS MacControls Plugin, Plugin Version: 7.4, Console & Web: Yes, Mac: Yes, Win: No, Linux: No. **Function:** One of the DOM classes.

**Deprecated:** This item is deprecated and should no longer be used. **Notes:**

This classs is not available in Xojo 2020r1 or newer as it is for MacOS 32-bit only.

All methods in this class will catch exceptions from Cocoa and raise a NSExceptionMBS instead. Using the message, name and reason properties you can see what was the reason for this exception. Please report if you find a method which does not handle exceptions correct.

Subclass of the DOMHTMLElementMBS class.

This is a subclass of an abstract class. You can't create an instance, but you can get one from various plugin functions.

### **86.51.2 Methods**

### **86.51.3 contentDocument as DOMDocumentMBS**

MBS MacControls Plugin, Plugin Version: 7.4, Console & Web: Yes, Mac: Yes, Win: No, Linux: No. **Function:** Check the DOM documentation for details on this function.

### **86.51.4 Properties**

### **86.51.5 align as String**

MBS MacControls Plugin, Plugin Version: 7.4, Console & Web: Yes, Mac: Yes, Win: No, Linux: No. **Function:** Check the DOM documentation for details on this function. **Notes:** (Read and Write computed property)

### **86.51.6 frameBorder as String**

### 86.51. CLASS DOMHTMLIFRAMEELEMENTMBS 14927

### **86.51.7 height as String**

MBS MacControls Plugin, Plugin Version: 7.4, Console & Web: Yes, Mac: Yes, Win: No, Linux: No. **Function:** Check the DOM documentation for details on this function. **Notes:** (Read and Write computed property)

### **86.51.8 longDesc as String**

MBS MacControls Plugin, Plugin Version: 7.4, Console & Web: Yes, Mac: Yes, Win: No, Linux: No. **Function:** Check the DOM documentation for details on this function. **Notes:** (Read and Write computed property)

### **86.51.9 marginHeight as String**

MBS MacControls Plugin, Plugin Version: 7.4, Console & Web: Yes, Mac: Yes, Win: No, Linux: No. **Function:** Check the DOM documentation for details on this function. **Notes:** (Read and Write computed property)

### **86.51.10 marginWidth as String**

MBS MacControls Plugin, Plugin Version: 7.4, Console & Web: Yes, Mac: Yes, Win: No, Linux: No. **Function:** Check the DOM documentation for details on this function. **Notes:** (Read and Write computed property)

### **86.51.11 name as String**

MBS MacControls Plugin, Plugin Version: 7.4, Console & Web: Yes, Mac: Yes, Win: No, Linux: No. **Function:** Check the DOM documentation for details on this function. **Notes:** (Read and Write computed property)

#### **86.51.12 scrolling as String**

### **86.51.13 src as String**

MBS MacControls Plugin, Plugin Version: 7.4, Console & Web: Yes, Mac: Yes, Win: No, Linux: No. **Function:** Check the DOM documentation for details on this function. **Notes:** (Read and Write computed property)

# **86.51.14 width as String**

# **86.52 class DOMHTMLImageElementMBS**

### **86.52.1 class DOMHTMLImageElementMBS**

MBS MacControls Plugin, Plugin Version: 7.4, Console & Web: Yes, Mac: Yes, Win: No, Linux: No. **Function:** One of the DOM classes.

**Deprecated:** This item is deprecated and should no longer be used. **Notes:**

This classs is not available in Xojo 2020r1 or newer as it is for MacOS 32-bit only.

All methods in this class will catch exceptions from Cocoa and raise a NSExceptionMBS instead. Using the message, name and reason properties you can see what was the reason for this exception. Please report if you find a method which does not handle exceptions correct.

Subclass of the DOMHTMLElementMBS class.

This is a subclass of an abstract class. You can't create an instance, but you can get one from various plugin functions.

### **86.52.2 Properties**

### **86.52.3 align as String**

MBS MacControls Plugin, Plugin Version: 7.4, Console & Web: Yes, Mac: Yes, Win: No, Linux: No. **Function:** Check the DOM documentation for details on this function. **Notes:** (Read and Write computed property)

### **86.52.4 alt as String**

MBS MacControls Plugin, Plugin Version: 7.4, Console & Web: Yes, Mac: Yes, Win: No, Linux: No. **Function:** Check the DOM documentation for details on this function. **Notes:** (Read and Write computed property)

### **86.52.5 border as String**

### **86.52.6 height as Integer**

MBS MacControls Plugin, Plugin Version: 7.4, Console & Web: Yes, Mac: Yes, Win: No, Linux: No. **Function:** Check the DOM documentation for details on this function. **Notes:** (Read and Write computed property)

### **86.52.7 hspace as Integer**

MBS MacControls Plugin, Plugin Version: 7.4, Console & Web: Yes, Mac: Yes, Win: No, Linux: No. **Function:** Check the DOM documentation for details on this function. **Notes:** (Read and Write computed property)

### **86.52.8 isMap as boolean**

MBS MacControls Plugin, Plugin Version: 7.4, Console & Web: Yes, Mac: Yes, Win: No, Linux: No. **Function:** Check the DOM documentation for details on this function. **Notes:** (Read and Write computed property)

### **86.52.9 longDesc as String**

MBS MacControls Plugin, Plugin Version: 7.4, Console & Web: Yes, Mac: Yes, Win: No, Linux: No. **Function:** Check the DOM documentation for details on this function. **Notes:** (Read and Write computed property)

### **86.52.10 name as String**

MBS MacControls Plugin, Plugin Version: 7.4, Console & Web: Yes, Mac: Yes, Win: No, Linux: No. **Function:** Check the DOM documentation for details on this function. **Notes:** (Read and Write computed property)

### **86.52.11 src as String**

### 86.52. CLASS DOMHTMLIMAGEELEMENTMBS 14931

### **86.52.12 useMap as String**

MBS MacControls Plugin, Plugin Version: 7.4, Console & Web: Yes, Mac: Yes, Win: No, Linux: No. **Function:** Check the DOM documentation for details on this function. **Notes:** (Read and Write computed property)

### **86.52.13 vspace as Integer**

MBS MacControls Plugin, Plugin Version: 7.4, Console & Web: Yes, Mac: Yes, Win: No, Linux: No. **Function:** Check the DOM documentation for details on this function. **Notes:** (Read and Write computed property)

# **86.52.14 width as Integer**

# **86.53 class DOMHTMLInputElementMBS**

# **86.53.1 class DOMHTMLInputElementMBS**

MBS MacControls Plugin, Plugin Version: 7.4, Console & Web: Yes, Mac: Yes, Win: No, Linux: No. **Function:** One of the DOM classes.

**Deprecated:** This item is deprecated and should no longer be used. **Notes:**

This classs is not available in Xojo 2020r1 or newer as it is for MacOS 32-bit only.

All methods in this class will catch exceptions from Cocoa and raise a NSExceptionMBS instead. Using the message, name and reason properties you can see what was the reason for this exception. Please report if you find a method which does not handle exceptions correct.

Subclass of the DOMHTMLElementMBS class.

This is a subclass of an abstract class. You can't create an instance, but you can get one from various plugin functions.

### **86.53.2 Methods**

### **86.53.3 blur**

MBS MacControls Plugin, Plugin Version: 7.4, Console & Web: Yes, Mac: Yes, Win: No, Linux: No. **Function:** Check the DOM documentation for details on this function.

### **86.53.4 click**

MBS MacControls Plugin, Plugin Version: 7.4, Console & Web: Yes, Mac: Yes, Win: No, Linux: No. **Function:** Check the DOM documentation for details on this function.

### **86.53.5 focus**

MBS MacControls Plugin, Plugin Version: 7.4, Console & Web: Yes, Mac: Yes, Win: No, Linux: No. **Function:** Check the DOM documentation for details on this function.

### **86.53.6 form as DOMHTMLFormElementMBS**

MBS MacControls Plugin, Plugin Version: 7.4, Console & Web: Yes, Mac: Yes, Win: No, Linux: No. **Function:** Check the DOM documentation for details on this function.

### 86.53. CLASS DOMHTMLINPUTELEMENTMBS 14933

### **86.53.7 selectMethod**

### **86.53.8 Properties**

### **86.53.9 accept as String**

MBS MacControls Plugin, Plugin Version: 7.4, Console & Web: Yes, Mac: Yes, Win: No, Linux: No. **Function:** Check the DOM documentation for details on this function. **Notes:** (Read and Write computed property)

### **86.53.10 accessKey as String**

MBS MacControls Plugin, Plugin Version: 7.4, Console & Web: Yes, Mac: Yes, Win: No, Linux: No. **Function:** Check the DOM documentation for details on this function. **Notes:** (Read and Write computed property)

# **86.53.11 align as String**

MBS MacControls Plugin, Plugin Version: 7.4, Console & Web: Yes, Mac: Yes, Win: No, Linux: No. **Function:** Check the DOM documentation for details on this function. **Notes:** (Read and Write computed property)

### **86.53.12 alt as String**

MBS MacControls Plugin, Plugin Version: 7.4, Console & Web: Yes, Mac: Yes, Win: No, Linux: No. **Function:** Check the DOM documentation for details on this function. **Notes:** (Read and Write computed property)

### **86.53.13 checked as boolean**

## **86.53.14 defaultChecked as boolean**

MBS MacControls Plugin, Plugin Version: 7.4, Console & Web: Yes, Mac: Yes, Win: No, Linux: No. **Function:** Check the DOM documentation for details on this function. **Notes:** (Read and Write computed property)

### **86.53.15 defaultValue as String**

MBS MacControls Plugin, Plugin Version: 7.4, Console & Web: Yes, Mac: Yes, Win: No, Linux: No. **Function:** Check the DOM documentation for details on this function. **Notes:** (Read and Write computed property)

### **86.53.16 disabled as boolean**

MBS MacControls Plugin, Plugin Version: 7.4, Console & Web: Yes, Mac: Yes, Win: No, Linux: No. **Function:** Check the DOM documentation for details on this function. **Notes:** (Read and Write computed property)

### **86.53.17 maxLength as Integer**

MBS MacControls Plugin, Plugin Version: 7.4, Console & Web: Yes, Mac: Yes, Win: No, Linux: No. **Function:** Check the DOM documentation for details on this function. **Notes:** (Read and Write computed property)

### **86.53.18 name as String**

MBS MacControls Plugin, Plugin Version: 7.4, Console & Web: Yes, Mac: Yes, Win: No, Linux: No. **Function:** Check the DOM documentation for details on this function. **Notes:** (Read and Write computed property)

### **86.53.19 readOnly as boolean**

### 86.53. CLASS DOMHTMLINPUTELEMENTMBS 14935

### **86.53.20 size as String**

MBS MacControls Plugin, Plugin Version: 7.4, Console & Web: Yes, Mac: Yes, Win: No, Linux: No. **Function:** Check the DOM documentation for details on this function. **Notes:** (Read and Write computed property)

### **86.53.21 src as String**

MBS MacControls Plugin, Plugin Version: 7.4, Console & Web: Yes, Mac: Yes, Win: No, Linux: No. **Function:** Check the DOM documentation for details on this function. **Notes:** (Read and Write computed property)

### **86.53.22 tabIndex as Integer**

MBS MacControls Plugin, Plugin Version: 7.4, Console & Web: Yes, Mac: Yes, Win: No, Linux: No. **Function:** Check the DOM documentation for details on this function. **Notes:** (Read and Write computed property)

### **86.53.23 type as String**

MBS MacControls Plugin, Plugin Version: 7.4, Console & Web: Yes, Mac: Yes, Win: No, Linux: No. **Function:** Check the DOM documentation for details on this function. **Notes:** (Read and Write computed property)

### **86.53.24 useMap as String**

MBS MacControls Plugin, Plugin Version: 7.4, Console & Web: Yes, Mac: Yes, Win: No, Linux: No. **Function:** Check the DOM documentation for details on this function. **Notes:** (Read and Write computed property)

#### **86.53.25 value as String**

# **86.54.1 class DOMHTMLIsIndexElementMBS**

MBS MacControls Plugin, Plugin Version: 7.4, Console & Web: Yes, Mac: Yes, Win: No, Linux: No. **Function:** One of the DOM classes.

**Deprecated:** This item is deprecated and should no longer be used. **Notes:**

This classs is not available in Xojo 2020r1 or newer as it is for MacOS 32-bit only.

All methods in this class will catch exceptions from Cocoa and raise a NSExceptionMBS instead. Using the message, name and reason properties you can see what was the reason for this exception. Please report if you find a method which does not handle exceptions correct.

Subclass of the DOMHTMLElementMBS class.

This is a subclass of an abstract class. You can't create an instance, but you can get one from various plugin functions.

# **86.54.2 Methods**

# **86.54.3 form as DOMHTMLFormElementMBS**

MBS MacControls Plugin, Plugin Version: 7.4, Console & Web: Yes, Mac: Yes, Win: No, Linux: No. **Function:** Check the DOM documentation for details on this function.

### **86.54.4 Properties**

### **86.54.5 prompt as String**

# **86.55 class DOMHTMLLabelElementMBS**

# **86.55.1 class DOMHTMLLabelElementMBS**

MBS MacControls Plugin, Plugin Version: 7.4, Console & Web: Yes, Mac: Yes, Win: No, Linux: No. **Function:** One of the DOM classes.

**Deprecated:** This item is deprecated and should no longer be used. **Notes:**

This classs is not available in Xojo 2020r1 or newer as it is for MacOS 32-bit only.

All methods in this class will catch exceptions from Cocoa and raise a NSExceptionMBS instead. Using the message, name and reason properties you can see what was the reason for this exception. Please report if you find a method which does not handle exceptions correct.

Subclass of the DOMHTMLElementMBS class.

This is a subclass of an abstract class. You can't create an instance, but you can get one from various plugin functions.

## **86.55.2 Methods**

## **86.55.3 form as DOMHTMLFormElementMBS**

MBS MacControls Plugin, Plugin Version: 7.4, Console & Web: Yes, Mac: Yes, Win: No, Linux: No. **Function:** Check the DOM documentation for details on this function.

### **86.55.4 Properties**

### **86.55.5 accessKey as String**

MBS MacControls Plugin, Plugin Version: 7.4, Console & Web: Yes, Mac: Yes, Win: No, Linux: No. **Function:** Check the DOM documentation for details on this function. **Notes:** (Read and Write computed property)

### **86.55.6 htmlFort as String**

# **86.56 class DOMHTMLLegendElementMBS**

# **86.56.1 class DOMHTMLLegendElementMBS**

MBS MacControls Plugin, Plugin Version: 7.4, Console & Web: Yes, Mac: Yes, Win: No, Linux: No. **Function:** One of the DOM classes.

**Deprecated:** This item is deprecated and should no longer be used. **Notes:**

This classs is not available in Xojo 2020r1 or newer as it is for MacOS 32-bit only.

All methods in this class will catch exceptions from Cocoa and raise a NSExceptionMBS instead. Using the message, name and reason properties you can see what was the reason for this exception. Please report if you find a method which does not handle exceptions correct.

Subclass of the DOMHTMLElementMBS class.

This is a subclass of an abstract class. You can't create an instance, but you can get one from various plugin functions.

# **86.56.2 Methods**

# **86.56.3 form as DOMHTMLFormElementMBS**

MBS MacControls Plugin, Plugin Version: 7.4, Console & Web: Yes, Mac: Yes, Win: No, Linux: No. **Function:** Check the DOM documentation for details on this function.

# **86.56.4 Properties**

# **86.56.5 accessKey as String**

MBS MacControls Plugin, Plugin Version: 7.4, Console & Web: Yes, Mac: Yes, Win: No, Linux: No. **Function:** Check the DOM documentation for details on this function. **Notes:** (Read and Write computed property)

# **86.56.6 align as String**

# **86.57 class DOMHTMLLIElementMBS**

# **86.57.1 class DOMHTMLLIElementMBS**

MBS MacControls Plugin, Plugin Version: 7.4, Console & Web: Yes, Mac: Yes, Win: No, Linux: No. **Function:** One of the DOM classes.

**Deprecated:** This item is deprecated and should no longer be used. **Notes:**

This classs is not available in Xojo 2020r1 or newer as it is for MacOS 32-bit only.

All methods in this class will catch exceptions from Cocoa and raise a NSExceptionMBS instead. Using the message, name and reason properties you can see what was the reason for this exception. Please report if you find a method which does not handle exceptions correct.

Subclass of the DOMHTMLElementMBS class.

This is a subclass of an abstract class. You can't create an instance, but you can get one from various plugin functions.

## **86.57.2 Properties**

### **86.57.3 type as string**

MBS MacControls Plugin, Plugin Version: 7.4, Console & Web: Yes, Mac: Yes, Win: No, Linux: No. **Function:** Check the DOM documentation for details on this function. **Notes:** (Read and Write computed property)

### **86.57.4 value as Integer**

# **86.58 class DOMHTMLLinkElementMBS**

# **86.58.1 class DOMHTMLLinkElementMBS**

MBS MacControls Plugin, Plugin Version: 7.4, Console & Web: Yes, Mac: Yes, Win: No, Linux: No. **Function:** One of the DOM classes.

**Deprecated:** This item is deprecated and should no longer be used. **Notes:**

This classs is not available in Xojo 2020r1 or newer as it is for MacOS 32-bit only.

All methods in this class will catch exceptions from Cocoa and raise a NSExceptionMBS instead. Using the message, name and reason properties you can see what was the reason for this exception. Please report if you find a method which does not handle exceptions correct.

Subclass of the DOMHTMLElementMBS class.

This is a subclass of an abstract class. You can't create an instance, but you can get one from various plugin functions.

### **86.58.2 Properties**

### **86.58.3 charset as String**

MBS MacControls Plugin, Plugin Version: 7.4, Console & Web: Yes, Mac: Yes, Win: No, Linux: No. **Function:** Check the DOM documentation for details on this function. **Notes:** (Read and Write computed property)

### **86.58.4 disabled as boolean**

MBS MacControls Plugin, Plugin Version: 7.4, Console & Web: Yes, Mac: Yes, Win: No, Linux: No. **Function:** Check the DOM documentation for details on this function. **Notes:** (Read and Write computed property)

### **86.58.5 href as String**
#### 86.58. CLASS DOMHTMLLINKELEMENTMBS 14941

#### **86.58.6 hreflang as String**

MBS MacControls Plugin, Plugin Version: 7.4, Console & Web: Yes, Mac: Yes, Win: No, Linux: No. **Function:** Check the DOM documentation for details on this function. **Notes:** (Read and Write computed property)

## **86.58.7 media as String**

MBS MacControls Plugin, Plugin Version: 7.4, Console & Web: Yes, Mac: Yes, Win: No, Linux: No. **Function:** Check the DOM documentation for details on this function. **Notes:** (Read and Write computed property)

#### **86.58.8 rel as String**

MBS MacControls Plugin, Plugin Version: 7.4, Console & Web: Yes, Mac: Yes, Win: No, Linux: No. **Function:** Check the DOM documentation for details on this function. **Notes:** (Read and Write computed property)

#### **86.58.9 rev as String**

MBS MacControls Plugin, Plugin Version: 7.4, Console & Web: Yes, Mac: Yes, Win: No, Linux: No. **Function:** Check the DOM documentation for details on this function. **Notes:** (Read and Write computed property)

#### **86.58.10 target as String**

MBS MacControls Plugin, Plugin Version: 7.4, Console & Web: Yes, Mac: Yes, Win: No, Linux: No. **Function:** Check the DOM documentation for details on this function. **Notes:** (Read and Write computed property)

#### **86.58.11 type as String**

# **86.59 class DOMHTMLMapElementMBS**

# **86.59.1 class DOMHTMLMapElementMBS**

MBS MacControls Plugin, Plugin Version: 7.4, Console & Web: Yes, Mac: Yes, Win: No, Linux: No. **Function:** One of the DOM classes.

**Deprecated:** This item is deprecated and should no longer be used. **Notes:**

This classs is not available in Xojo 2020r1 or newer as it is for MacOS 32-bit only.

All methods in this class will catch exceptions from Cocoa and raise a NSExceptionMBS instead. Using the message, name and reason properties you can see what was the reason for this exception. Please report if you find a method which does not handle exceptions correct.

Subclass of the DOMHTMLElementMBS class.

This is a subclass of an abstract class. You can't create an instance, but you can get one from various plugin functions.

# **86.59.2 Methods**

# **86.59.3 areas as DOMHTMLCollectionMBS**

MBS MacControls Plugin, Plugin Version: 7.4, Console & Web: Yes, Mac: Yes, Win: No, Linux: No. **Function:** Check the DOM documentation for details on this function.

# **86.59.4 Properties**

# **86.59.5 name as String**

# **86.60 class DOMHTMLMenuElementMBS**

# **86.60.1 class DOMHTMLMenuElementMBS**

MBS MacControls Plugin, Plugin Version: 7.4, Console & Web: Yes, Mac: Yes, Win: No, Linux: No. **Function:** One of the DOM classes.

**Deprecated:** This item is deprecated and should no longer be used. **Notes:**

This classs is not available in Xojo 2020r1 or newer as it is for MacOS 32-bit only.

All methods in this class will catch exceptions from Cocoa and raise a NSExceptionMBS instead. Using the message, name and reason properties you can see what was the reason for this exception. Please report if you find a method which does not handle exceptions correct.

Subclass of the DOMHTMLElementMBS class.

This is a subclass of an abstract class. You can't create an instance, but you can get one from various plugin functions.

# **86.60.2 Properties**

#### **86.60.3 compact as boolean**

# **86.61 class DOMHTMLMetaElementMBS**

# **86.61.1 class DOMHTMLMetaElementMBS**

MBS MacControls Plugin, Plugin Version: 7.4, Console & Web: Yes, Mac: Yes, Win: No, Linux: No. **Function:** One of the DOM classes.

**Deprecated:** This item is deprecated and should no longer be used. **Notes:**

This classs is not available in Xojo 2020r1 or newer as it is for MacOS 32-bit only.

All methods in this class will catch exceptions from Cocoa and raise a NSExceptionMBS instead. Using the message, name and reason properties you can see what was the reason for this exception. Please report if you find a method which does not handle exceptions correct.

Subclass of the DOMHTMLElementMBS class.

This is a subclass of an abstract class. You can't create an instance, but you can get one from various plugin functions.

# **86.61.2 Properties**

#### **86.61.3 content as String**

MBS MacControls Plugin, Plugin Version: 7.4, Console & Web: Yes, Mac: Yes, Win: No, Linux: No. **Function:** Check the DOM documentation for details on this function. **Notes:** (Read and Write computed property)

# **86.61.4 httpEquiv as String**

MBS MacControls Plugin, Plugin Version: 7.4, Console & Web: Yes, Mac: Yes, Win: No, Linux: No. **Function:** Check the DOM documentation for details on this function. **Notes:** (Read and Write computed property)

#### **86.61.5 name as String**

# 86.61. CLASS DOMHTMLMETAELEMENTMBS 14945

# **86.61.6 scheme as String**

# **86.62 class DOMHTMLModElementMBS**

# **86.62.1 class DOMHTMLModElementMBS**

MBS MacControls Plugin, Plugin Version: 7.4, Console & Web: Yes, Mac: Yes, Win: No, Linux: No. **Function:** One of the DOM classes.

**Deprecated:** This item is deprecated and should no longer be used. **Notes:**

This classs is not available in Xojo 2020r1 or newer as it is for MacOS 32-bit only.

All methods in this class will catch exceptions from Cocoa and raise a NSExceptionMBS instead. Using the message, name and reason properties you can see what was the reason for this exception. Please report if you find a method which does not handle exceptions correct.

Subclass of the DOMHTMLElementMBS class.

This is a subclass of an abstract class. You can't create an instance, but you can get one from various plugin functions.

# **86.62.2 Properties**

# **86.62.3 cite as String**

MBS MacControls Plugin, Plugin Version: 7.4, Console & Web: Yes, Mac: Yes, Win: No, Linux: No. **Function:** Check the DOM documentation for details on this function. **Notes:** (Read and Write computed property)

# **86.62.4 dateTime as String**

# **86.63.1 class DOMHTMLObjectElementMBS**

MBS MacControls Plugin, Plugin Version: 7.4, Console & Web: Yes, Mac: Yes, Win: No, Linux: No. **Function:** One of the DOM classes.

**Deprecated:** This item is deprecated and should no longer be used. **Notes:**

This classs is not available in Xojo 2020r1 or newer as it is for MacOS 32-bit only.

All methods in this class will catch exceptions from Cocoa and raise a NSExceptionMBS instead. Using the message, name and reason properties you can see what was the reason for this exception. Please report if you find a method which does not handle exceptions correct.

Subclass of the DOMHTMLElementMBS class.

This is a subclass of an abstract class. You can't create an instance, but you can get one from various plugin functions.

# **86.63.2 Methods**

# **86.63.3 cells as DOMDocumentMBS**

MBS MacControls Plugin, Plugin Version: 7.4, Console & Web: Yes, Mac: Yes, Win: No, Linux: No. **Function:** Check the DOM documentation for details on this function.

# **86.63.4 form as DOMHTMLFormElementMBS**

MBS MacControls Plugin, Plugin Version: 7.4, Console & Web: Yes, Mac: Yes, Win: No, Linux: No. **Function:** Check the DOM documentation for details on this function.

# **86.63.5 Properties**

# **86.63.6 align as string**

#### **86.63.7 archive as string**

MBS MacControls Plugin, Plugin Version: 7.4, Console & Web: Yes, Mac: Yes, Win: No, Linux: No. **Function:** Check the DOM documentation for details on this function. **Notes:** (Read and Write computed property)

#### **86.63.8 border as string**

MBS MacControls Plugin, Plugin Version: 7.4, Console & Web: Yes, Mac: Yes, Win: No, Linux: No. **Function:** Check the DOM documentation for details on this function. **Notes:** (Read and Write computed property)

#### **86.63.9 code as string**

MBS MacControls Plugin, Plugin Version: 7.4, Console & Web: Yes, Mac: Yes, Win: No, Linux: No. **Function:** Check the DOM documentation for details on this function. **Notes:** (Read and Write computed property)

#### **86.63.10 codeBase as string**

MBS MacControls Plugin, Plugin Version: 7.4, Console & Web: Yes, Mac: Yes, Win: No, Linux: No. **Function:** Check the DOM documentation for details on this function. **Notes:** (Read and Write computed property)

#### **86.63.11 codeType as string**

MBS MacControls Plugin, Plugin Version: 7.4, Console & Web: Yes, Mac: Yes, Win: No, Linux: No. **Function:** Check the DOM documentation for details on this function. **Notes:** (Read and Write computed property)

#### **86.63.12 data as string**

86.63. CLASS DOMHTMLOBJECTELEMENTMBS 14949

# **86.63.13 declareValue as boolean**

MBS MacControls Plugin, Plugin Version: 7.4, Console & Web: Yes, Mac: Yes, Win: No, Linux: No. **Function:** Check the DOM documentation for details on this function. **Notes:** (Read and Write computed property)

## **86.63.14 height as string**

MBS MacControls Plugin, Plugin Version: 7.4, Console & Web: Yes, Mac: Yes, Win: No, Linux: No. **Function:** Check the DOM documentation for details on this function. **Notes:** (Read and Write computed property)

#### **86.63.15 hspace as Integer**

MBS MacControls Plugin, Plugin Version: 7.4, Console & Web: Yes, Mac: Yes, Win: No, Linux: No. **Function:** Check the DOM documentation for details on this function. **Notes:** (Read and Write computed property)

#### **86.63.16 name as string**

MBS MacControls Plugin, Plugin Version: 7.4, Console & Web: Yes, Mac: Yes, Win: No, Linux: No. **Function:** Check the DOM documentation for details on this function. **Notes:** (Read and Write computed property)

#### **86.63.17 standby as string**

MBS MacControls Plugin, Plugin Version: 7.4, Console & Web: Yes, Mac: Yes, Win: No, Linux: No. **Function:** Check the DOM documentation for details on this function. **Notes:** (Read and Write computed property)

#### **86.63.18 tabIndex as Integer**

#### **86.63.19 type as string**

MBS MacControls Plugin, Plugin Version: 7.4, Console & Web: Yes, Mac: Yes, Win: No, Linux: No. **Function:** Check the DOM documentation for details on this function. **Notes:** (Read and Write computed property)

## **86.63.20 useMap as string**

MBS MacControls Plugin, Plugin Version: 7.4, Console & Web: Yes, Mac: Yes, Win: No, Linux: No. **Function:** Check the DOM documentation for details on this function. **Notes:** (Read and Write computed property)

# **86.63.21 vspace as Integer**

MBS MacControls Plugin, Plugin Version: 7.4, Console & Web: Yes, Mac: Yes, Win: No, Linux: No. **Function:** Check the DOM documentation for details on this function. **Notes:** (Read and Write computed property)

#### **86.63.22 width as string**

# 86.64. CLASS DOMHTMLOLISTELEMENTMBS 14951

# **86.64 class DOMHTMLOListElementMBS**

# **86.64.1 class DOMHTMLOListElementMBS**

MBS MacControls Plugin, Plugin Version: 7.4, Console & Web: Yes, Mac: Yes, Win: No, Linux: No. **Function:** One of the DOM classes.

**Deprecated:** This item is deprecated and should no longer be used. **Notes:**

This classs is not available in Xojo 2020r1 or newer as it is for MacOS 32-bit only.

All methods in this class will catch exceptions from Cocoa and raise a NSExceptionMBS instead. Using the message, name and reason properties you can see what was the reason for this exception. Please report if you find a method which does not handle exceptions correct.

Subclass of the DOMHTMLElementMBS class.

This is a subclass of an abstract class. You can't create an instance, but you can get one from various plugin functions.

# **86.64.2 Properties**

#### **86.64.3 compact as boolean**

MBS MacControls Plugin, Plugin Version: 7.4, Console & Web: Yes, Mac: Yes, Win: No, Linux: No. **Function:** Check the DOM documentation for details on this function. **Notes:** (Read and Write computed property)

# **86.64.4 start as Integer**

MBS MacControls Plugin, Plugin Version: 7.4, Console & Web: Yes, Mac: Yes, Win: No, Linux: No. **Function:** Check the DOM documentation for details on this function. **Notes:** (Read and Write computed property)

# **86.64.5 type as string**

# **86.65.1 class DOMHTMLOptGroupElementMBS**

MBS MacControls Plugin, Plugin Version: 7.4, Console & Web: Yes, Mac: Yes, Win: No, Linux: No. **Function:** One of the DOM classes.

**Deprecated:** This item is deprecated and should no longer be used. **Notes:**

This classs is not available in Xojo 2020r1 or newer as it is for MacOS 32-bit only.

All methods in this class will catch exceptions from Cocoa and raise a NSExceptionMBS instead. Using the message, name and reason properties you can see what was the reason for this exception. Please report if you find a method which does not handle exceptions correct.

Subclass of the DOMHTMLElementMBS class.

This is a subclass of an abstract class. You can't create an instance, but you can get one from various plugin functions.

# **86.65.2 Properties**

# **86.65.3 content as boolean**

MBS MacControls Plugin, Plugin Version: 7.4, Console & Web: Yes, Mac: Yes, Win: No, Linux: No. **Function:** Check the DOM documentation for details on this function. **Notes:** (Read and Write computed property)

# **86.65.4 label as String**

# **86.66.1 class DOMHTMLOptionElementMBS**

MBS MacControls Plugin, Plugin Version: 7.4, Console & Web: Yes, Mac: Yes, Win: No, Linux: No. **Function:** One of the DOM classes.

**Deprecated:** This item is deprecated and should no longer be used. **Notes:**

This classs is not available in Xojo 2020r1 or newer as it is for MacOS 32-bit only.

All methods in this class will catch exceptions from Cocoa and raise a NSExceptionMBS instead. Using the message, name and reason properties you can see what was the reason for this exception. Please report if you find a method which does not handle exceptions correct.

Subclass of the DOMHTMLElementMBS class.

This is a subclass of an abstract class. You can't create an instance, but you can get one from various plugin functions.

# **86.66.2 Methods**

# **86.66.3 form as DOMHTMLFormElementMBS**

MBS MacControls Plugin, Plugin Version: 7.4, Console & Web: Yes, Mac: Yes, Win: No, Linux: No. **Function:** Check the DOM documentation for details on this function.

# **86.66.4 index as Integer**

MBS MacControls Plugin, Plugin Version: 7.4, Console & Web: Yes, Mac: Yes, Win: No, Linux: No. **Function:** Check the DOM documentation for details on this function.

# **86.66.5 text as String**

#### **86.66.6 Properties**

# **86.66.7 defaultSelected as boolean**

MBS MacControls Plugin, Plugin Version: 7.4, Console & Web: Yes, Mac: Yes, Win: No, Linux: No. **Function:** Check the DOM documentation for details on this function. **Notes:** (Read and Write computed property)

# **86.66.8 disabled as boolean**

MBS MacControls Plugin, Plugin Version: 7.4, Console & Web: Yes, Mac: Yes, Win: No, Linux: No. **Function:** Check the DOM documentation for details on this function. **Notes:** (Read and Write computed property)

# **86.66.9 label as String**

MBS MacControls Plugin, Plugin Version: 7.4, Console & Web: Yes, Mac: Yes, Win: No, Linux: No. **Function:** Check the DOM documentation for details on this function. **Notes:** (Read and Write computed property)

# **86.66.10 selected as boolean**

MBS MacControls Plugin, Plugin Version: 7.4, Console & Web: Yes, Mac: Yes, Win: No, Linux: No. **Function:** Check the DOM documentation for details on this function. **Notes:** (Read and Write computed property)

# **86.66.11 value as String**

# 86.67. CLASS DOMHTMLOPTIONSCOLLECTIONMBS 14955 **86.67 class DOMHTMLOptionsCollectionMBS**

# **86.67.1 class DOMHTMLOptionsCollectionMBS**

MBS MacControls Plugin, Plugin Version: 7.4, Console & Web: Yes, Mac: Yes, Win: No, Linux: No. **Function:** One of the DOM classes.

**Deprecated:** This item is deprecated and should no longer be used. **Notes:**

This classs is not available in Xojo 2020r1 or newer as it is for MacOS 32-bit only.

All methods in this class will catch exceptions from Cocoa and raise a NSExceptionMBS instead. Using the message, name and reason properties you can see what was the reason for this exception. Please report if you find a method which does not handle exceptions correct.

Subclass of the DOMObjectMBS class.

This is a subclass of an abstract class. You can't create an instance, but you can get one from various plugin functions.

# **86.67.2 Methods**

# **86.67.3 item(index as Integer) as DOMNodeMBS**

MBS MacControls Plugin, Plugin Version: 7.4, Console & Web: Yes, Mac: Yes, Win: No, Linux: No. **Function:** Check the DOM documentation for details on this function.

# **86.67.4 namedItem(name as string) as DOMNodeMBS**

MBS MacControls Plugin, Plugin Version: 7.4, Console & Web: Yes, Mac: Yes, Win: No, Linux: No. **Function:** Check the DOM documentation for details on this function.

# **86.67.5 Properties**

# **86.67.6 length as Integer**

# **86.68.1 class DOMHTMLParagraphElementMBS**

MBS MacControls Plugin, Plugin Version: 7.4, Console & Web: Yes, Mac: Yes, Win: No, Linux: No. **Function:** One of the DOM classes.

**Deprecated:** This item is deprecated and should no longer be used. **Notes:**

This classs is not available in Xojo 2020r1 or newer as it is for MacOS 32-bit only.

All methods in this class will catch exceptions from Cocoa and raise a NSExceptionMBS instead. Using the message, name and reason properties you can see what was the reason for this exception. Please report if you find a method which does not handle exceptions correct.

Subclass of the DOMHTMLElementMBS class.

This is a subclass of an abstract class. You can't create an instance, but you can get one from various plugin functions.

# **86.68.2 Properties**

# **86.68.3 align as String**

# **86.69 class DOMHTMLParamElementMBS**

# **86.69.1 class DOMHTMLParamElementMBS**

MBS MacControls Plugin, Plugin Version: 7.4, Console & Web: Yes, Mac: Yes, Win: No, Linux: No. **Function:** One of the DOM classes.

**Deprecated:** This item is deprecated and should no longer be used. **Notes:**

This classs is not available in Xojo 2020r1 or newer as it is for MacOS 32-bit only.

All methods in this class will catch exceptions from Cocoa and raise a NSExceptionMBS instead. Using the message, name and reason properties you can see what was the reason for this exception. Please report if you find a method which does not handle exceptions correct.

Subclass of the DOMHTMLElementMBS class.

This is a subclass of an abstract class. You can't create an instance, but you can get one from various plugin functions.

#### **86.69.2 Properties**

## **86.69.3 name as String**

MBS MacControls Plugin, Plugin Version: 7.4, Console & Web: Yes, Mac: Yes, Win: No, Linux: No. **Function:** Check the DOM documentation for details on this function. **Notes:** (Read and Write computed property)

# **86.69.4 type as String**

MBS MacControls Plugin, Plugin Version: 7.4, Console & Web: Yes, Mac: Yes, Win: No, Linux: No. **Function:** Check the DOM documentation for details on this function. **Notes:** (Read and Write computed property)

#### **86.69.5 value as String**

# **86.69.6 valueType as String**

# 86.70. CLASS DOMHTMLPREELEMENTMBS 14959

# **86.70 class DOMHTMLPreElementMBS**

# **86.70.1 class DOMHTMLPreElementMBS**

MBS MacControls Plugin, Plugin Version: 7.4, Console & Web: Yes, Mac: Yes, Win: No, Linux: No. **Function:** One of the DOM classes.

**Deprecated:** This item is deprecated and should no longer be used. **Notes:**

This classs is not available in Xojo 2020r1 or newer as it is for MacOS 32-bit only.

All methods in this class will catch exceptions from Cocoa and raise a NSExceptionMBS instead. Using the message, name and reason properties you can see what was the reason for this exception. Please report if you find a method which does not handle exceptions correct.

Subclass of the DOMHTMLElementMBS class.

This is a subclass of an abstract class. You can't create an instance, but you can get one from various plugin functions.

# **86.70.2 Properties**

#### **86.70.3 width as Integer**

# **86.71 class DOMHTMLQuoteElementMBS**

# **86.71.1 class DOMHTMLQuoteElementMBS**

MBS MacControls Plugin, Plugin Version: 7.4, Console & Web: Yes, Mac: Yes, Win: No, Linux: No. **Function:** One of the DOM classes.

**Deprecated:** This item is deprecated and should no longer be used. **Notes:**

This classs is not available in Xojo 2020r1 or newer as it is for MacOS 32-bit only.

All methods in this class will catch exceptions from Cocoa and raise a NSExceptionMBS instead. Using the message, name and reason properties you can see what was the reason for this exception. Please report if you find a method which does not handle exceptions correct.

Subclass of the DOMHTMLElementMBS class.

This is a subclass of an abstract class. You can't create an instance, but you can get one from various plugin functions.

# **86.71.2 Properties**

# **86.71.3 cite as String**

# **86.72 class DOMHTMLScriptElementMBS**

# **86.72.1 class DOMHTMLScriptElementMBS**

MBS MacControls Plugin, Plugin Version: 7.4, Console & Web: Yes, Mac: Yes, Win: No, Linux: No. **Function:** One of the DOM classes.

**Deprecated:** This item is deprecated and should no longer be used. **Notes:**

This classs is not available in Xojo 2020r1 or newer as it is for MacOS 32-bit only.

All methods in this class will catch exceptions from Cocoa and raise a NSExceptionMBS instead. Using the message, name and reason properties you can see what was the reason for this exception. Please report if you find a method which does not handle exceptions correct.

Subclass of the DOMHTMLElementMBS class.

This is a subclass of an abstract class. You can't create an instance, but you can get one from various plugin functions.

# **86.72.2 Properties**

#### **86.72.3 charset as String**

MBS MacControls Plugin, Plugin Version: 7.4, Console & Web: Yes, Mac: Yes, Win: No, Linux: No. **Function:** Check the DOM documentation for details on this function. **Notes:** (Read and Write computed property)

# **86.72.4 defer as boolean**

MBS MacControls Plugin, Plugin Version: 7.4, Console & Web: Yes, Mac: Yes, Win: No, Linux: No. **Function:** Check the DOM documentation for details on this function. **Notes:** (Read and Write computed property)

# **86.72.5 eventValue as String**

# **86.72.6 htmlFor as String**

MBS MacControls Plugin, Plugin Version: 7.4, Console & Web: Yes, Mac: Yes, Win: No, Linux: No. **Function:** Check the DOM documentation for details on this function. **Notes:** (Read and Write computed property)

# **86.72.7 src as String**

MBS MacControls Plugin, Plugin Version: 7.4, Console & Web: Yes, Mac: Yes, Win: No, Linux: No. **Function:** Check the DOM documentation for details on this function. **Notes:** (Read and Write computed property)

# **86.72.8 text as String**

MBS MacControls Plugin, Plugin Version: 7.4, Console & Web: Yes, Mac: Yes, Win: No, Linux: No. **Function:** Check the DOM documentation for details on this function. **Notes:** (Read and Write computed property)

# **86.72.9 type as String**

# **86.73 class DOMHTMLSelectElementMBS**

# **86.73.1 class DOMHTMLSelectElementMBS**

MBS MacControls Plugin, Plugin Version: 7.4, Console & Web: Yes, Mac: Yes, Win: No, Linux: No. **Function:** One of the DOM classes.

**Deprecated:** This item is deprecated and should no longer be used. **Notes:**

This classs is not available in Xojo 2020r1 or newer as it is for MacOS 32-bit only.

All methods in this class will catch exceptions from Cocoa and raise a NSExceptionMBS instead. Using the message, name and reason properties you can see what was the reason for this exception. Please report if you find a method which does not handle exceptions correct.

Subclass of the DOMHTMLElementMBS class.

This is a subclass of an abstract class. You can't create an instance, but you can get one from various plugin functions.

# **86.73.2 Methods**

# **86.73.3 add(element as DOMHTMLElementMBS, before as DOMHTMLElementMBS)**

MBS MacControls Plugin, Plugin Version: 7.4, Console & Web: Yes, Mac: Yes, Win: No, Linux: No. **Function:** Check the DOM documentation for details on this function.

# **86.73.4 blur**

MBS MacControls Plugin, Plugin Version: 7.4, Console & Web: Yes, Mac: Yes, Win: No, Linux: No. **Function:** Check the DOM documentation for details on this function.

# **86.73.5 focus**

# **86.73.6 form as DOMHTMLFormElementMBS**

MBS MacControls Plugin, Plugin Version: 7.4, Console & Web: Yes, Mac: Yes, Win: No, Linux: No. **Function:** Check the DOM documentation for details on this function.

#### **86.73.7 length as Integer**

MBS MacControls Plugin, Plugin Version: 7.4, Console & Web: Yes, Mac: Yes, Win: No, Linux: No. **Function:** Check the DOM documentation for details on this function.

# **86.73.8 options as DOMHTMLOptionsCollectionMBS**

MBS MacControls Plugin, Plugin Version: 7.4, Console & Web: Yes, Mac: Yes, Win: No, Linux: No. **Function:** Check the DOM documentation for details on this function.

# **86.73.9 remove(index as Integer)**

MBS MacControls Plugin, Plugin Version: 7.4, Console & Web: Yes, Mac: Yes, Win: No, Linux: No. **Function:** Check the DOM documentation for details on this function.

# **86.73.10 type as String**

MBS MacControls Plugin, Plugin Version: 7.4, Console & Web: Yes, Mac: Yes, Win: No, Linux: No. **Function:** Check the DOM documentation for details on this function.

# **86.73.11 Properties**

# **86.73.12 disabled as boolean**

#### 86.73. CLASS DOMHTMLSELECTELEMENTMBS 14965

#### **86.73.13 multiple as boolean**

MBS MacControls Plugin, Plugin Version: 7.4, Console & Web: Yes, Mac: Yes, Win: No, Linux: No. **Function:** Check the DOM documentation for details on this function. **Notes:** (Read and Write computed property)

#### **86.73.14 name as String**

MBS MacControls Plugin, Plugin Version: 7.4, Console & Web: Yes, Mac: Yes, Win: No, Linux: No. **Function:** Check the DOM documentation for details on this function. **Notes:** (Read and Write computed property)

#### **86.73.15 selectedIndex as Integer**

MBS MacControls Plugin, Plugin Version: 7.4, Console & Web: Yes, Mac: Yes, Win: No, Linux: No. **Function:** Check the DOM documentation for details on this function. **Notes:** (Read and Write computed property)

#### **86.73.16 size as Integer**

MBS MacControls Plugin, Plugin Version: 7.4, Console & Web: Yes, Mac: Yes, Win: No, Linux: No. **Function:** Check the DOM documentation for details on this function. **Notes:** (Read and Write computed property)

#### **86.73.17 tabIndex as Integer**

MBS MacControls Plugin, Plugin Version: 7.4, Console & Web: Yes, Mac: Yes, Win: No, Linux: No. **Function:** Check the DOM documentation for details on this function. **Notes:** (Read and Write computed property)

#### **86.73.18 value as String**

# **86.74 class DOMHTMLStyleElementMBS**

# **86.74.1 class DOMHTMLStyleElementMBS**

MBS MacControls Plugin, Plugin Version: 7.4, Console & Web: Yes, Mac: Yes, Win: No, Linux: No. **Function:** One of the DOM classes.

**Deprecated:** This item is deprecated and should no longer be used. **Notes:**

This classs is not available in Xojo 2020r1 or newer as it is for MacOS 32-bit only.

All methods in this class will catch exceptions from Cocoa and raise a NSExceptionMBS instead. Using the message, name and reason properties you can see what was the reason for this exception. Please report if you find a method which does not handle exceptions correct.

Subclass of the DOMHTMLElementMBS class.

This is a subclass of an abstract class. You can't create an instance, but you can get one from various plugin functions.

# **86.74.2 Properties**

# **86.74.3 content as boolean**

MBS MacControls Plugin, Plugin Version: 7.4, Console & Web: Yes, Mac: Yes, Win: No, Linux: No. **Function:** Check the DOM documentation for details on this function. **Notes:** (Read and Write computed property)

# **86.74.4 media as String**

MBS MacControls Plugin, Plugin Version: 7.4, Console & Web: Yes, Mac: Yes, Win: No, Linux: No. **Function:** Check the DOM documentation for details on this function. **Notes:** (Read and Write computed property)

# **86.74.5 type as String**

# 86.75. CLASS DOMHTMLTABLECAPTIONELEMENTMBS 14967 **86.75 class DOMHTMLTableCaptionElementMBS**

# **86.75.1 class DOMHTMLTableCaptionElementMBS**

MBS MacControls Plugin, Plugin Version: 7.4, Console & Web: Yes, Mac: Yes, Win: No, Linux: No. **Function:** One of the DOM classes.

**Deprecated:** This item is deprecated and should no longer be used. **Notes:**

This classs is not available in Xojo 2020r1 or newer as it is for MacOS 32-bit only.

All methods in this class will catch exceptions from Cocoa and raise a NSExceptionMBS instead. Using the message, name and reason properties you can see what was the reason for this exception. Please report if you find a method which does not handle exceptions correct.

Subclass of the DOMHTMLElementMBS class.

This is a subclass of an abstract class. You can't create an instance, but you can get one from various plugin functions.

# **86.75.2 Properties**

# **86.75.3 align as String**

# **86.76.1 class DOMHTMLTableCellElementMBS**

MBS MacControls Plugin, Plugin Version: 7.4, Console & Web: Yes, Mac: Yes, Win: No, Linux: No. **Function:** One of the DOM classes.

**Deprecated:** This item is deprecated and should no longer be used. **Notes:**

This classs is not available in Xojo 2020r1 or newer as it is for MacOS 32-bit only.

All methods in this class will catch exceptions from Cocoa and raise a NSExceptionMBS instead. Using the message, name and reason properties you can see what was the reason for this exception. Please report if you find a method which does not handle exceptions correct.

Subclass of the DOMHTMLElementMBS class.

This is a subclass of an abstract class. You can't create an instance, but you can get one from various plugin functions.

# **86.76.2 Methods**

# **86.76.3 cellIndex as Integer**

MBS MacControls Plugin, Plugin Version: 7.4, Console & Web: Yes, Mac: Yes, Win: No, Linux: No. **Function:** Check the DOM documentation for details on this function.

# **86.76.4 Properties**

#### **86.76.5 abbr as string**

MBS MacControls Plugin, Plugin Version: 7.4, Console & Web: Yes, Mac: Yes, Win: No, Linux: No. **Function:** Check the DOM documentation for details on this function. **Notes:** (Read and Write computed property)

# **86.76.6 align as string**

#### 86.76. CLASS DOMHTMLTABLECELLELEMENTMBS 14969

#### **86.76.7 axis as string**

MBS MacControls Plugin, Plugin Version: 7.4, Console & Web: Yes, Mac: Yes, Win: No, Linux: No. **Function:** Check the DOM documentation for details on this function. **Notes:** (Read and Write computed property)

#### **86.76.8 bgColor as string**

MBS MacControls Plugin, Plugin Version: 7.4, Console & Web: Yes, Mac: Yes, Win: No, Linux: No. **Function:** Check the DOM documentation for details on this function. **Notes:** (Read and Write computed property)

# **86.76.9 ch as string**

MBS MacControls Plugin, Plugin Version: 7.4, Console & Web: Yes, Mac: Yes, Win: No, Linux: No. **Function:** Check the DOM documentation for details on this function. **Notes:** (Read and Write computed property)

#### **86.76.10 chOff as string**

MBS MacControls Plugin, Plugin Version: 7.4, Console & Web: Yes, Mac: Yes, Win: No, Linux: No. **Function:** Check the DOM documentation for details on this function. **Notes:** (Read and Write computed property)

#### **86.76.11 colSpan as Integer**

MBS MacControls Plugin, Plugin Version: 7.4, Console & Web: Yes, Mac: Yes, Win: No, Linux: No. **Function:** Check the DOM documentation for details on this function. **Notes:** (Read and Write computed property)

#### **86.76.12 headers as string**

#### **86.76.13 height as string**

MBS MacControls Plugin, Plugin Version: 7.4, Console & Web: Yes, Mac: Yes, Win: No, Linux: No. **Function:** Check the DOM documentation for details on this function. **Notes:** (Read and Write computed property)

#### **86.76.14 noWrap as boolean**

MBS MacControls Plugin, Plugin Version: 7.4, Console & Web: Yes, Mac: Yes, Win: No, Linux: No. **Function:** Check the DOM documentation for details on this function. **Notes:** (Read and Write computed property)

#### **86.76.15 rowSpan as Integer**

MBS MacControls Plugin, Plugin Version: 7.4, Console & Web: Yes, Mac: Yes, Win: No, Linux: No. **Function:** Check the DOM documentation for details on this function. **Notes:** (Read and Write computed property)

#### **86.76.16 scope as string**

MBS MacControls Plugin, Plugin Version: 7.4, Console & Web: Yes, Mac: Yes, Win: No, Linux: No. **Function:** Check the DOM documentation for details on this function. **Notes:** (Read and Write computed property)

# **86.76.17 vAlign as string**

MBS MacControls Plugin, Plugin Version: 7.4, Console & Web: Yes, Mac: Yes, Win: No, Linux: No. **Function:** Check the DOM documentation for details on this function. **Notes:** (Read and Write computed property)

# **86.76.18 width as string**

# 86.77. CLASS DOMHTMLTABLECOLELEMENTMBS 14971 **86.77 class DOMHTMLTableColElementMBS**

# **86.77.1 class DOMHTMLTableColElementMBS**

MBS MacControls Plugin, Plugin Version: 7.4, Console & Web: Yes, Mac: Yes, Win: No, Linux: No. **Function:** One of the DOM classes.

**Deprecated:** This item is deprecated and should no longer be used. **Notes:**

This classs is not available in Xojo 2020r1 or newer as it is for MacOS 32-bit only.

All methods in this class will catch exceptions from Cocoa and raise a NSExceptionMBS instead. Using the message, name and reason properties you can see what was the reason for this exception. Please report if you find a method which does not handle exceptions correct.

Subclass of the DOMHTMLElementMBS class.

This is a subclass of an abstract class. You can't create an instance, but you can get one from various plugin functions.

# **86.77.2 Properties**

#### **86.77.3 align as string**

MBS MacControls Plugin, Plugin Version: 7.4, Console & Web: Yes, Mac: Yes, Win: No, Linux: No. **Function:** Check the DOM documentation for details on this function. **Notes:** (Read and Write computed property)

# **86.77.4 ch as string**

MBS MacControls Plugin, Plugin Version: 7.4, Console & Web: Yes, Mac: Yes, Win: No, Linux: No. **Function:** Check the DOM documentation for details on this function. **Notes:** (Read and Write computed property)

# **86.77.5 chOff as string**

MBS MacControls Plugin, Plugin Version: 7.4, Console & Web: Yes, Mac: Yes, Win: No, Linux: No. **Function:** Check the DOM documentation for details on this function. **Notes:** (Read and Write computed property)

# **86.77.7 vAlign as string**

MBS MacControls Plugin, Plugin Version: 7.4, Console & Web: Yes, Mac: Yes, Win: No, Linux: No. **Function:** Check the DOM documentation for details on this function. **Notes:** (Read and Write computed property)

# **86.77.8 width as string**

# 86.78. CLASS DOMHTMLTABLEELEMENTMBS 14973

# **86.78 class DOMHTMLTableElementMBS**

# **86.78.1 class DOMHTMLTableElementMBS**

MBS MacControls Plugin, Plugin Version: 7.4, Console & Web: Yes, Mac: Yes, Win: No, Linux: No. **Function:** One of the DOM classes.

**Deprecated:** This item is deprecated and should no longer be used. **Notes:**

This classs is not available in Xojo 2020r1 or newer as it is for MacOS 32-bit only.

All methods in this class will catch exceptions from Cocoa and raise a NSExceptionMBS instead. Using the message, name and reason properties you can see what was the reason for this exception. Please report if you find a method which does not handle exceptions correct.

Subclass of the DOMHTMLElementMBS class.

This is a subclass of an abstract class. You can't create an instance, but you can get one from various plugin functions.

# **86.78.2 Methods**

# **86.78.3 createCaption as DOMHTMLElementMBS**

MBS MacControls Plugin, Plugin Version: 7.4, Console & Web: Yes, Mac: Yes, Win: No, Linux: No. **Function:** Check the DOM documentation for details on this function.

# **86.78.4 createTFoot as DOMHTMLElementMBS**

MBS MacControls Plugin, Plugin Version: 7.4, Console & Web: Yes, Mac: Yes, Win: No, Linux: No. **Function:** Check the DOM documentation for details on this function.

# **86.78.5 createTHead as DOMHTMLElementMBS**

MBS MacControls Plugin, Plugin Version: 7.4, Console & Web: Yes, Mac: Yes, Win: No, Linux: No. **Function:** Check the DOM documentation for details on this function.

# **86.78.6 deleteCaption**

# **86.78.7 deleteRow(index as Integer)**

MBS MacControls Plugin, Plugin Version: 7.4, Console & Web: Yes, Mac: Yes, Win: No, Linux: No. **Function:** Check the DOM documentation for details on this function.

# **86.78.8 deleteTFoot**

MBS MacControls Plugin, Plugin Version: 7.4, Console & Web: Yes, Mac: Yes, Win: No, Linux: No. **Function:** Check the DOM documentation for details on this function.

# **86.78.9 deleteTHead**

MBS MacControls Plugin, Plugin Version: 7.4, Console & Web: Yes, Mac: Yes, Win: No, Linux: No. **Function:** Check the DOM documentation for details on this function.

# **86.78.10 insertRow(index as Integer) as DOMHTMLElementMBS**

MBS MacControls Plugin, Plugin Version: 7.4, Console & Web: Yes, Mac: Yes, Win: No, Linux: No. **Function:** Check the DOM documentation for details on this function.

# **86.78.11 rows as DOMHTMLCollectionMBS**

MBS MacControls Plugin, Plugin Version: 7.4, Console & Web: Yes, Mac: Yes, Win: No, Linux: No. **Function:** Check the DOM documentation for details on this function.

# **86.78.12 tBodies as DOMHTMLCollectionMBS**

#### 86.78. CLASS DOMHTMLTABLEELEMENTMBS 14975

#### **86.78.13 Properties**

#### **86.78.14 align as string**

MBS MacControls Plugin, Plugin Version: 7.4, Console & Web: Yes, Mac: Yes, Win: No, Linux: No. **Function:** Check the DOM documentation for details on this function. **Notes:** (Read and Write computed property)

## **86.78.15 bgColor as string**

MBS MacControls Plugin, Plugin Version: 7.4, Console & Web: Yes, Mac: Yes, Win: No, Linux: No. **Function:** Check the DOM documentation for details on this function. **Notes:** (Read and Write computed property)

# **86.78.16 border as string**

MBS MacControls Plugin, Plugin Version: 7.4, Console & Web: Yes, Mac: Yes, Win: No, Linux: No. **Function:** Check the DOM documentation for details on this function. **Notes:** (Read and Write computed property)

#### **86.78.17 caption as DOMHTMLTableCaptionElementMBS**

MBS MacControls Plugin, Plugin Version: 7.4, Console & Web: Yes, Mac: Yes, Win: No, Linux: No. **Function:** Check the DOM documentation for details on this function. **Notes:** (Read and Write computed property)

#### **86.78.18 cellPadding as string**

MBS MacControls Plugin, Plugin Version: 7.4, Console & Web: Yes, Mac: Yes, Win: No, Linux: No. **Function:** Check the DOM documentation for details on this function. **Notes:** (Read and Write computed property)

#### **86.78.19 cellSpacing as string**

**Notes:** (Read and Write computed property)

#### **86.78.20 frameBorders as string**

MBS MacControls Plugin, Plugin Version: 7.4, Console & Web: Yes, Mac: Yes, Win: No, Linux: No. **Function:** Check the DOM documentation for details on this function. **Notes:** (Read and Write computed property)

#### **86.78.21 rules as string**

MBS MacControls Plugin, Plugin Version: 7.4, Console & Web: Yes, Mac: Yes, Win: No, Linux: No. **Function:** Check the DOM documentation for details on this function. **Notes:** (Read and Write computed property)

#### **86.78.22 summary as string**

MBS MacControls Plugin, Plugin Version: 7.4, Console & Web: Yes, Mac: Yes, Win: No, Linux: No. **Function:** Check the DOM documentation for details on this function. **Notes:** (Read and Write computed property)

# **86.78.23 tFoot as DOMHTMLTableSectionElementMBS**

MBS MacControls Plugin, Plugin Version: 7.4, Console & Web: Yes, Mac: Yes, Win: No, Linux: No. **Function:** Check the DOM documentation for details on this function. **Notes:** (Read and Write computed property)

# **86.78.24 tHead as DOMHTMLTableSectionElementMBS**

MBS MacControls Plugin, Plugin Version: 7.4, Console & Web: Yes, Mac: Yes, Win: No, Linux: No. **Function:** Check the DOM documentation for details on this function. **Notes:** (Read and Write computed property)

## **86.78.25 width as string**
## 86.78. CLASS DOMHTMLTABLEELEMENTMBS 14977

**Notes:** (Read and Write computed property)

## **86.79.1 class DOMHTMLTableRowElementMBS**

MBS MacControls Plugin, Plugin Version: 7.4, Console & Web: Yes, Mac: Yes, Win: No, Linux: No. **Function:** One of the DOM classes.

**Deprecated:** This item is deprecated and should no longer be used. **Notes:**

This classs is not available in Xojo 2020r1 or newer as it is for MacOS 32-bit only.

All methods in this class will catch exceptions from Cocoa and raise a NSExceptionMBS instead. Using the message, name and reason properties you can see what was the reason for this exception. Please report if you find a method which does not handle exceptions correct.

Subclass of the DOMHTMLElementMBS class.

This is a subclass of an abstract class. You can't create an instance, but you can get one from various plugin functions.

## **86.79.2 Methods**

## **86.79.3 cells as DOMHTMLCollectionMBS**

MBS MacControls Plugin, Plugin Version: 7.4, Console & Web: Yes, Mac: Yes, Win: No, Linux: No. **Function:** Check the DOM documentation for details on this function.

## **86.79.4 deleteCell(index as Integer)**

MBS MacControls Plugin, Plugin Version: 7.4, Console & Web: Yes, Mac: Yes, Win: No, Linux: No. **Function:** Check the DOM documentation for details on this function.

## **86.79.5 insertCell(index as Integer) as DOMHTMLElementMBS**

MBS MacControls Plugin, Plugin Version: 7.4, Console & Web: Yes, Mac: Yes, Win: No, Linux: No. **Function:** Check the DOM documentation for details on this function.

## **86.79.6 rowIndex as Integer**

#### 86.79. CLASS DOMHTMLTABLEROWELEMENTMBS 14979

#### **86.79.7 sectionRowIndex as Integer**

MBS MacControls Plugin, Plugin Version: 7.4, Console & Web: Yes, Mac: Yes, Win: No, Linux: No. **Function:** Check the DOM documentation for details on this function.

#### **86.79.8 Properties**

#### **86.79.9 align as string**

MBS MacControls Plugin, Plugin Version: 7.4, Console & Web: Yes, Mac: Yes, Win: No, Linux: No. **Function:** Check the DOM documentation for details on this function. **Notes:** (Read and Write computed property)

#### **86.79.10 bgColor as string**

MBS MacControls Plugin, Plugin Version: 7.4, Console & Web: Yes, Mac: Yes, Win: No, Linux: No. **Function:** Check the DOM documentation for details on this function. **Notes:** (Read and Write computed property)

#### **86.79.11 ch as string**

MBS MacControls Plugin, Plugin Version: 7.4, Console & Web: Yes, Mac: Yes, Win: No, Linux: No. **Function:** Check the DOM documentation for details on this function. **Notes:** (Read and Write computed property)

#### **86.79.12 chOff as string**

MBS MacControls Plugin, Plugin Version: 7.4, Console & Web: Yes, Mac: Yes, Win: No, Linux: No. **Function:** Check the DOM documentation for details on this function. **Notes:** (Read and Write computed property)

## **86.79.13 vAlign as string**

## **86.80.1 class DOMHTMLTableSectionElementMBS**

MBS MacControls Plugin, Plugin Version: 7.4, Console & Web: Yes, Mac: Yes, Win: No, Linux: No. **Function:** One of the DOM classes.

**Deprecated:** This item is deprecated and should no longer be used. **Notes:**

This classs is not available in Xojo 2020r1 or newer as it is for MacOS 32-bit only.

All methods in this class will catch exceptions from Cocoa and raise a NSExceptionMBS instead. Using the message, name and reason properties you can see what was the reason for this exception. Please report if you find a method which does not handle exceptions correct.

Subclass of the DOMHTMLElementMBS class.

This is a subclass of an abstract class. You can't create an instance, but you can get one from various plugin functions.

## **86.80.2 Methods**

## **86.80.3 deleteRow(index as Integer)**

MBS MacControls Plugin, Plugin Version: 7.4, Console & Web: Yes, Mac: Yes, Win: No, Linux: No. **Function:** Check the DOM documentation for details on this function.

## **86.80.4 insertRow(index as Integer) as DOMHTMLElementMBS**

MBS MacControls Plugin, Plugin Version: 7.4, Console & Web: Yes, Mac: Yes, Win: No, Linux: No. **Function:** Check the DOM documentation for details on this function.

## **86.80.5 rows as DOMHTMLCollectionMBS**

#### 86.80. CLASS DOMHTMLTABLESECTIONELEMENTMBS 14981

#### **86.80.6 Properties**

## **86.80.7 align as string**

MBS MacControls Plugin, Plugin Version: 7.4, Console & Web: Yes, Mac: Yes, Win: No, Linux: No. **Function:** Check the DOM documentation for details on this function. **Notes:** (Read and Write computed property)

#### **86.80.8 ch as string**

MBS MacControls Plugin, Plugin Version: 7.4, Console & Web: Yes, Mac: Yes, Win: No, Linux: No. **Function:** Check the DOM documentation for details on this function. **Notes:** (Read and Write computed property)

#### **86.80.9 chOff as string**

MBS MacControls Plugin, Plugin Version: 7.4, Console & Web: Yes, Mac: Yes, Win: No, Linux: No. **Function:** Check the DOM documentation for details on this function. **Notes:** (Read and Write computed property)

#### **86.80.10 vAlign as string**

## **86.81.1 class DOMHTMLTextAreaElementMBS**

MBS MacControls Plugin, Plugin Version: 7.4, Console & Web: Yes, Mac: Yes, Win: No, Linux: No. **Function:** One of the DOM classes.

**Deprecated:** This item is deprecated and should no longer be used. **Notes:**

This classs is not available in Xojo 2020r1 or newer as it is for MacOS 32-bit only.

All methods in this class will catch exceptions from Cocoa and raise a NSExceptionMBS instead. Using the message, name and reason properties you can see what was the reason for this exception. Please report if you find a method which does not handle exceptions correct.

Subclass of the DOMHTMLElementMBS class.

This is a subclass of an abstract class. You can't create an instance, but you can get one from various plugin functions.

#### **86.81.2 Methods**

#### **86.81.3 blur**

MBS MacControls Plugin, Plugin Version: 7.4, Console & Web: Yes, Mac: Yes, Win: No, Linux: No. **Function:** Check the DOM documentation for details on this function.

#### **86.81.4 focus**

MBS MacControls Plugin, Plugin Version: 7.4, Console & Web: Yes, Mac: Yes, Win: No, Linux: No. **Function:** Check the DOM documentation for details on this function.

## **86.81.5 form as DOMHTMLFormElementMBS**

MBS MacControls Plugin, Plugin Version: 7.4, Console & Web: Yes, Mac: Yes, Win: No, Linux: No. **Function:** Check the DOM documentation for details on this function.

#### **86.81.6 selectMethod**

#### 86.81. CLASS DOMHTMLTEXTAREAELEMENTMBS 14983

## **86.81.7 type as String**

MBS MacControls Plugin, Plugin Version: 7.4, Console & Web: Yes, Mac: Yes, Win: No, Linux: No. **Function:** Check the DOM documentation for details on this function.

#### **86.81.8 Properties**

#### **86.81.9 accessKey as String**

MBS MacControls Plugin, Plugin Version: 7.4, Console & Web: Yes, Mac: Yes, Win: No, Linux: No. **Function:** Check the DOM documentation for details on this function. **Notes:** (Read and Write computed property)

#### **86.81.10 cols as Integer**

MBS MacControls Plugin, Plugin Version: 7.4, Console & Web: Yes, Mac: Yes, Win: No, Linux: No. **Function:** Check the DOM documentation for details on this function. **Notes:** (Read and Write computed property)

## **86.81.11 defaultValue as String**

MBS MacControls Plugin, Plugin Version: 7.4, Console & Web: Yes, Mac: Yes, Win: No, Linux: No. **Function:** Check the DOM documentation for details on this function. **Notes:** (Read and Write computed property)

#### **86.81.12 disabled as boolean**

MBS MacControls Plugin, Plugin Version: 7.4, Console & Web: Yes, Mac: Yes, Win: No, Linux: No. **Function:** Check the DOM documentation for details on this function. **Notes:** (Read and Write computed property)

#### **86.81.13 name as String**

#### **86.81.14 readOnly as boolean**

MBS MacControls Plugin, Plugin Version: 7.4, Console & Web: Yes, Mac: Yes, Win: No, Linux: No. **Function:** Check the DOM documentation for details on this function. **Notes:** (Read and Write computed property)

#### **86.81.15 rows as Integer**

MBS MacControls Plugin, Plugin Version: 7.4, Console & Web: Yes, Mac: Yes, Win: No, Linux: No. **Function:** Check the DOM documentation for details on this function. **Notes:** (Read and Write computed property)

## **86.81.16 tabIndex as Integer**

MBS MacControls Plugin, Plugin Version: 7.4, Console & Web: Yes, Mac: Yes, Win: No, Linux: No. **Function:** Check the DOM documentation for details on this function. **Notes:** (Read and Write computed property)

## **86.81.17 value as String**

# **86.82 class DOMHTMLTitleElementMBS**

## **86.82.1 class DOMHTMLTitleElementMBS**

MBS MacControls Plugin, Plugin Version: 7.4, Console & Web: Yes, Mac: Yes, Win: No, Linux: No. **Function:** One of the DOM classes.

**Deprecated:** This item is deprecated and should no longer be used. **Notes:**

This classs is not available in Xojo 2020r1 or newer as it is for MacOS 32-bit only.

All methods in this class will catch exceptions from Cocoa and raise a NSExceptionMBS instead. Using the message, name and reason properties you can see what was the reason for this exception. Please report if you find a method which does not handle exceptions correct.

Subclass of the DOMHTMLElementMBS class.

This is a subclass of an abstract class. You can't create an instance, but you can get one from various plugin functions.

## **86.82.2 Properties**

## **86.82.3 text as String**

# **86.83 class DOMHTMLUListElementMBS**

## **86.83.1 class DOMHTMLUListElementMBS**

MBS MacControls Plugin, Plugin Version: 7.4, Console & Web: Yes, Mac: Yes, Win: No, Linux: No. **Function:** One of the DOM classes.

**Deprecated:** This item is deprecated and should no longer be used. **Notes:**

This classs is not available in Xojo 2020r1 or newer as it is for MacOS 32-bit only.

All methods in this class will catch exceptions from Cocoa and raise a NSExceptionMBS instead. Using the message, name and reason properties you can see what was the reason for this exception. Please report if you find a method which does not handle exceptions correct.

Subclass of the DOMHTMLElementMBS class.

This is a subclass of an abstract class. You can't create an instance, but you can get one from various plugin functions.

## **86.83.2 Properties**

#### **86.83.3 compact as boolean**

MBS MacControls Plugin, Plugin Version: 7.4, Console & Web: Yes, Mac: Yes, Win: No, Linux: No. **Function:** Check the DOM documentation for details on this function. **Notes:** (Read and Write computed property)

## **86.83.4 type as String**

## **86.84 class DOMImplementationMBS**

#### **86.84.1 class DOMImplementationMBS**

MBS MacControls Plugin, Plugin Version: 7.4, Console & Web: Yes, Mac: Yes, Win: No, Linux: No. **Function:** One of the DOM classes.

**Deprecated:** This item is deprecated and should no longer be used. **Notes:**

This classs is not available in Xojo 2020r1 or newer as it is for MacOS 32-bit only.

All methods in this class will catch exceptions from Cocoa and raise a NSExceptionMBS instead. Using the message, name and reason properties you can see what was the reason for this exception. Please report if you find a method which does not handle exceptions correct.

Subclass of the DOMObjectMBS class.

This is a subclass of an abstract class. You can't create an instance, but you can get one from various plugin functions.

#### **86.84.2 Methods**

## **86.84.3 createCSSStyleSheet(title as string, media as string) as DOMCSSStyleSheetMBS**

MBS MacControls Plugin, Plugin Version: 7.4, Console & Web: Yes, Mac: Yes, Win: No, Linux: No. **Function:** Check the DOM documentation for details on this function.

## **86.84.4 createDocument(namespaceURI as string, qualifiedName as string, doctype as string) as DOMDocumentTypeMBS**

MBS MacControls Plugin, Plugin Version: 7.4, Console & Web: Yes, Mac: Yes, Win: No, Linux: No. **Function:** Check the DOM documentation for details on this function.

## **86.84.5 createDocumentType(qualifiedName as string, publicId as string, systemId as string) as DOMDocumentTypeMBS**

# **86.84.6 hasFeature(feature as string, version as string) as boolean**

# 86.85. CLASS DOMMEDIALISTMBS 14989 **86.85 class DOMMediaListMBS**

## **86.85.1 class DOMMediaListMBS**

MBS MacControls Plugin, Plugin Version: 7.4, Console & Web: Yes, Mac: Yes, Win: No, Linux: No. **Function:** A class for a list of medias.

**Deprecated:** This item is deprecated and should no longer be used. **Notes:**

This classs is not available in Xojo 2020r1 or newer as it is for MacOS 32-bit only.

All methods in this class will catch exceptions from Cocoa and raise a NSExceptionMBS instead. Using the message, name and reason properties you can see what was the reason for this exception. Please report if you find a method which does not handle exceptions correct.

Subclass of the DOMObjectMBS class.

This is a subclass of an abstract class. You can't create an instance, but you can get one from various plugin functions.

## **86.85.2 Methods**

## **86.85.3 appendMedium(newMedium as string)**

MBS MacControls Plugin, Plugin Version: 7.4, Console & Web: Yes, Mac: Yes, Win: No, Linux: No. **Function:** Check the DOM documentation for details on this function.

## **86.85.4 deleteMedium(oldMedium as string)**

MBS MacControls Plugin, Plugin Version: 7.4, Console & Web: Yes, Mac: Yes, Win: No, Linux: No. **Function:** Check the DOM documentation for details on this function.

## **86.85.5 item(index as Integer) as string**

MBS MacControls Plugin, Plugin Version: 7.4, Console & Web: Yes, Mac: Yes, Win: No, Linux: No. **Function:** Returns the item with the given index or "". **Notes:** Index is zero based.

## **86.85.6 length as Integer**

MBS MacControls Plugin, Plugin Version: 7.4, Console & Web: Yes, Mac: Yes, Win: No, Linux: No. **Function:** The number of items in this list.

# **86.85.7 Properties**

# **86.85.8 mediaText as String**

# **86.86 class DOMNamedNodeMapMBS**

## **86.86.1 class DOMNamedNodeMapMBS**

MBS MacControls Plugin, Plugin Version: 7.4, Console & Web: Yes, Mac: Yes, Win: No, Linux: No. **Function:** One of the DOM classes.

**Deprecated:** This item is deprecated and should no longer be used. **Notes:**

This classs is not available in Xojo 2020r1 or newer as it is for MacOS 32-bit only.

All methods in this class will catch exceptions from Cocoa and raise a NSExceptionMBS instead. Using the message, name and reason properties you can see what was the reason for this exception. Please report if you find a method which does not handle exceptions correct.

See also:

http://www.w3schools.com/dom/dom\_namednodemap.asp Subclass of the DOMObjectMBS class.

This is a subclass of an abstract class. You can't create an instance, but you can get one from various plugin functions.

## **86.86.2 Methods**

## **86.86.3 getNamedItem(name as string) as DOMNodeMBS**

MBS MacControls Plugin, Plugin Version: 7.4, Console & Web: Yes, Mac: Yes, Win: No, Linux: No. **Function:** Check the DOM documentation for details on this function.

## **86.86.4 getNamedItemNS(namespaceURI as string, localName as string) as DOMNodeMBS**

MBS MacControls Plugin, Plugin Version: 7.4, Console & Web: Yes, Mac: Yes, Win: No, Linux: No. **Function:** Check the DOM documentation for details on this function.

## **86.86.5 item(index as UInt32) as DOMNodeMBS**

## **86.86.6 length as Integer**

MBS MacControls Plugin, Plugin Version: 7.4, Console & Web: Yes, Mac: Yes, Win: No, Linux: No. **Function:** Check the DOM documentation for details on this function.

## **86.86.7 removeNamedItem(name as string) as DOMNodeMBS**

MBS MacControls Plugin, Plugin Version: 7.4, Console & Web: Yes, Mac: Yes, Win: No, Linux: No. **Function:** Check the DOM documentation for details on this function.

## **86.86.8 removeNamedItemNS(namespaceURI as string, localName as string) as DOMNodeMBS**

MBS MacControls Plugin, Plugin Version: 7.4, Console & Web: Yes, Mac: Yes, Win: No, Linux: No. **Function:** Check the DOM documentation for details on this function.

## **86.86.9 setNamedItem(arg as DOMNodeMBS) as DOMNodeMBS**

MBS MacControls Plugin, Plugin Version: 7.4, Console & Web: Yes, Mac: Yes, Win: No, Linux: No. **Function:** Check the DOM documentation for details on this function.

## **86.86.10 setNamedItemNS(arg as DOMNodeMBS) as DOMNodeMBS**

## 86.87. CLASS DOMNODELISTMBS 14993

# **86.87 class DOMNodeListMBS**

## **86.87.1 class DOMNodeListMBS**

MBS MacControls Plugin, Plugin Version: 7.4, Console & Web: Yes, Mac: Yes, Win: No, Linux: No. **Function:** A class for a list of nodes.

**Deprecated:** This item is deprecated and should no longer be used. **Notes:**

This classs is not available in Xojo 2020r1 or newer as it is for MacOS 32-bit only.

All methods in this class will catch exceptions from Cocoa and raise a NSExceptionMBS instead. Using the message, name and reason properties you can see what was the reason for this exception. Please report if you find a method which does not handle exceptions correct.

see also

http://www.w3schools.com/dom/dom\_nodelist.asp

Subclass of the DOMObjectMBS class.

This is a subclass of an abstract class. You can't create an instance, but you can get one from various plugin functions.

## **86.87.2 Methods**

## **86.87.3 item(index as UInt32) as DOMNodeMBS**

MBS MacControls Plugin, Plugin Version: 7.4, Console & Web: Yes, Mac: Yes, Win: No, Linux: No. **Function:** Returns the item with the given index or nil. **Notes:** Index is zero based.

## **86.87.4 length as Integer**

MBS MacControls Plugin, Plugin Version: 7.4, Console & Web: Yes, Mac: Yes, Win: No, Linux: No. **Function:** The number of items in this list.

# **86.88 class DOMNodeMBS**

## **86.88.1 class DOMNodeMBS**

MBS MacControls Plugin, Plugin Version: 7.4, Console & Web: Yes, Mac: Yes, Win: No, Linux: No. **Function:** One of the DOM classes.

**Deprecated:** This item is deprecated and should no longer be used. **Notes:**

This classs is not available in Xojo 2020r1 or newer as it is for MacOS 32-bit only.

All methods in this class will catch exceptions from Cocoa and raise a NSExceptionMBS instead. Using the message, name and reason properties you can see what was the reason for this exception. Please report if you find a method which does not handle exceptions correct.

see also

http://www.w3schools.com/dom/dom\_node.asp

Subclass of the DOMObjectMBS class.

This is a subclass of an abstract class. You can't create an instance, but you can get one from various plugin functions.

#### **86.88.2 Blog Entries**

• [MBS Xojo Plugins, version 20.0r5](https://www.mbs-plugins.de/archive/2020-01-02/MBS_Xojo_Plugins_version_200r5/monkeybreadsoftware_blog_xojo)

## **86.88.3 Methods**

#### **86.88.4 appendChild(newChild as DOMNodeMBS) as DOMNodeMBS**

MBS MacControls Plugin, Plugin Version: 7.4, Console & Web: Yes, Mac: Yes, Win: No, Linux: No. **Function:** Check the DOM documentation for details on this function.

## **86.88.5 childNodes as DOMNodeListMBS**

#### 86.88. CLASS DOMNODEMBS 14995

#### **86.88.6 cloneNode(deep as boolean) as DOMNodeMBS**

MBS MacControls Plugin, Plugin Version: 7.4, Console & Web: Yes, Mac: Yes, Win: No, Linux: No. **Function:** Check the DOM documentation for details on this function.

## **86.88.7 firstChild as DOMNodeMBS**

MBS MacControls Plugin, Plugin Version: 7.4, Console & Web: Yes, Mac: Yes, Win: No, Linux: No. **Function:** Check the DOM documentation for details on this function.

#### **86.88.8 getAttributes as DOMNamedNodeMapMBS**

MBS MacControls Plugin, Plugin Version: 7.4, Console & Web: Yes, Mac: Yes, Win: No, Linux: No. **Function:** Check the DOM documentation for details on this function. **Notes:** Renamed Attributes parameter to getAttributes in plugin version 8.2.

## **86.88.9 hasAttributes as boolean**

MBS MacControls Plugin, Plugin Version: 7.4, Console & Web: Yes, Mac: Yes, Win: No, Linux: No. **Function:** Check the DOM documentation for details on this function.

## **86.88.10 hasChildNodes as boolean**

MBS MacControls Plugin, Plugin Version: 7.4, Console & Web: Yes, Mac: Yes, Win: No, Linux: No. **Function:** Check the DOM documentation for details on this function.

## **86.88.11 insertBefore(newChild as DOMNodeMBS, refChild as DOMNodeMBS) as DOMNodeMBS**

MBS MacControls Plugin, Plugin Version: 7.4, Console & Web: Yes, Mac: Yes, Win: No, Linux: No. **Function:** Check the DOM documentation for details on this function.

## **86.88.12 isSupported(feature as string, version as string) as boolean**

## **86.88.13 lastChild as DOMNodeMBS**

MBS MacControls Plugin, Plugin Version: 7.4, Console & Web: Yes, Mac: Yes, Win: No, Linux: No. **Function:** Check the DOM documentation for details on this function.

## **86.88.14 localName as String**

MBS MacControls Plugin, Plugin Version: 7.4, Console & Web: Yes, Mac: Yes, Win: No, Linux: No. **Function:** Check the DOM documentation for details on this function.

#### **86.88.15 namespaceURI as String**

MBS MacControls Plugin, Plugin Version: 7.4, Console & Web: Yes, Mac: Yes, Win: No, Linux: No. **Function:** Check the DOM documentation for details on this function.

#### **86.88.16 nextSibling as DOMNodeMBS**

MBS MacControls Plugin, Plugin Version: 7.4, Console & Web: Yes, Mac: Yes, Win: No, Linux: No. **Function:** Check the DOM documentation for details on this function.

#### **86.88.17 nodeName as String**

MBS MacControls Plugin, Plugin Version: 7.4, Console & Web: Yes, Mac: Yes, Win: No, Linux: No. **Function:** Check the DOM documentation for details on this function.

#### **86.88.18 nodeType as Integer**

MBS MacControls Plugin, Plugin Version: 7.4, Console & Web: Yes, Mac: Yes, Win: No, Linux: No. **Function:** The type of this node.

**Notes:** See the constants for possible values.

#### 86.88. CLASS DOMNODEMBS 14997

#### **86.88.19 normalize**

## **86.88.20 ownerDocument as DOMDocumentMBS**

MBS MacControls Plugin, Plugin Version: 7.4, Console & Web: Yes, Mac: Yes, Win: No, Linux: No. **Function:** Check the DOM documentation for details on this function.

#### **86.88.21 parentNode as DOMNodeMBS**

MBS MacControls Plugin, Plugin Version: 7.4, Console & Web: Yes, Mac: Yes, Win: No, Linux: No. **Function:** Check the DOM documentation for details on this function.

#### **86.88.22 previousSibling as DOMNodeMBS**

MBS MacControls Plugin, Plugin Version: 7.4, Console & Web: Yes, Mac: Yes, Win: No, Linux: No. **Function:** Check the DOM documentation for details on this function.

#### **86.88.23 removeChild(oldChild as DOMNodeMBS) as DOMNodeMBS**

MBS MacControls Plugin, Plugin Version: 7.4, Console & Web: Yes, Mac: Yes, Win: No, Linux: No. **Function:** Check the DOM documentation for details on this function.

## **86.88.24 replaceChild(newChild as DOMNodeMBS, oldChild as DOMNodeMBS) as DOMNodeMBS**

#### **86.88.25 Properties**

#### **86.88.26 nodeValue as String**

MBS MacControls Plugin, Plugin Version: 7.4, Console & Web: Yes, Mac: Yes, Win: No, Linux: No. **Function:** Check the DOM documentation for details on this function. **Notes:** (Read and Write computed property)

## **86.88.27 prefix as String**

MBS MacControls Plugin, Plugin Version: 7.4, Console & Web: Yes, Mac: Yes, Win: No, Linux: No. **Function:** Check the DOM documentation for details on this function. **Notes:** (Read and Write computed property)

#### **86.88.28 Constants**

#### **86.88.29 DOM\_ATTRIBUTE\_NODE = 2**

MBS MacControls Plugin, Plugin Version: 7.4. **Function:** A constant for the nodeType property.

## **86.88.30 DOM\_CDATA\_SECTION\_NODE = 4**

MBS MacControls Plugin, Plugin Version: 7.4. **Function:** A constant for the nodeType property.

## **86.88.31 DOM\_COMMENT\_NODE = 8**

MBS MacControls Plugin, Plugin Version: 7.4. **Function:** A constant for the nodeType property.

## **86.88.32 DOM\_DOCUMENT\_FRAGMENT\_NODE = 11**

MBS MacControls Plugin, Plugin Version: 7.4. **Function:** A constant for the nodeType property.

# 86.88. CLASS DOMNODEMBS 14999 **86.88.33 DOM\_DOCUMENT\_NODE = 9**

MBS MacControls Plugin, Plugin Version: 7.4. **Function:** A constant for the nodeType property.

## **86.88.34 DOM\_DOCUMENT\_TYPE\_NODE = 10**

MBS MacControls Plugin, Plugin Version: 7.4. **Function:** A constant for the nodeType property.

## **86.88.35 DOM\_ELEMENT\_NODE = 1**

MBS MacControls Plugin, Plugin Version: 7.4. **Function:** A constant for the nodeType property.

## **86.88.36 DOM\_ENTITY\_NODE = 6**

MBS MacControls Plugin, Plugin Version: 7.4. **Function:** A constant for the nodeType property.

## **86.88.37 DOM\_ENTITY\_REFERENCE\_NODE = 5**

MBS MacControls Plugin, Plugin Version: 7.4. **Function:** A constant for the nodeType property.

## **86.88.38 DOM\_NOTATION\_NODE = 12**

MBS MacControls Plugin, Plugin Version: 7.4. **Function:** A constant for the nodeType property.

## **86.88.39 DOM\_PROCESSING\_INSTRUCTION\_NODE = 7**

MBS MacControls Plugin, Plugin Version: 7.4. **Function:** A constant for the nodeType property.

#### **86.88.40 DOM\_TEXT\_NODE = 3**

MBS MacControls Plugin, Plugin Version: 7.4. **Function:** A constant for the nodeType property.

# **86.89 class DOMNotationMBS**

## **86.89.1 class DOMNotationMBS**

MBS MacControls Plugin, Plugin Version: 7.4, Console & Web: Yes, Mac: Yes, Win: No, Linux: No. **Function:** One of the DOM classes.

**Deprecated:** This item is deprecated and should no longer be used. **Notes:**

This classs is not available in Xojo 2020r1 or newer as it is for MacOS 32-bit only.

All methods in this class will catch exceptions from Cocoa and raise a NSExceptionMBS instead. Using the message, name and reason properties you can see what was the reason for this exception. Please report if you find a method which does not handle exceptions correct.

Subclass of the DOMNodeMBS class.

This is a subclass of an abstract class. You can't create an instance, but you can get one from various plugin functions.

## **86.89.2 Methods**

## **86.89.3 publicId as String**

MBS MacControls Plugin, Plugin Version: 7.4, Console & Web: Yes, Mac: Yes, Win: No, Linux: No. **Function:** Check the DOM documentation for details on this function.

## **86.89.4 systemId as String**

# 86.90. CLASS DOMOBJECTMBS 15001 **86.90 class DOMObjectMBS**

## **86.90.1 class DOMObjectMBS**

MBS MacControls Plugin, Plugin Version: 7.4, Console & Web: Yes, Mac: Yes, Win: No, Linux: No. **Function:** One of the DOM classes.

**Deprecated:** This item is deprecated and should no longer be used. **Notes:**

This classs is not available in Xojo 2020r1 or newer as it is for MacOS 32-bit only.

All methods in this class will catch exceptions from Cocoa and raise a NSExceptionMBS instead. Using the message, name and reason properties you can see what was the reason for this exception. Please report if you find a method which does not handle exceptions correct.

Subclass of the WebScriptObjectMBS class.

This is a subclass of an abstract class. You can't create an instance, but you can get one from various plugin functions.

## **86.90.2 Methods**

## **86.90.3 sheet as DOMStyleSheetMBS**

# **86.91 class DOMProcessingInstructionMBS**

## **86.91.1 class DOMProcessingInstructionMBS**

MBS MacControls Plugin, Plugin Version: 7.4, Console & Web: Yes, Mac: Yes, Win: No, Linux: No. **Function:** One of the DOM classes.

**Deprecated:** This item is deprecated and should no longer be used. **Notes:**

This classs is not available in Xojo 2020r1 or newer as it is for MacOS 32-bit only.

All methods in this class will catch exceptions from Cocoa and raise a NSExceptionMBS instead. Using the message, name and reason properties you can see what was the reason for this exception. Please report if you find a method which does not handle exceptions correct.

Subclass of the DOMNodeMBS class.

This is a subclass of an abstract class. You can't create an instance, but you can get one from various plugin functions.

## **86.91.2 Methods**

## **86.91.3 target as String**

MBS MacControls Plugin, Plugin Version: 7.4, Console & Web: Yes, Mac: Yes, Win: No, Linux: No. **Function:** Check the DOM documentation for details on this function.

#### **86.91.4 Properties**

#### **86.91.5 data as String**

## 86.92. CLASS DOMRANGEMBS 15003

# **86.92 class DOMRangeMBS**

## **86.92.1 class DOMRangeMBS**

MBS MacControls Plugin, Plugin Version: 7.4, Console & Web: Yes, Mac: Yes, Win: No, Linux: No. **Function:** One of the DOM classes.

**Deprecated:** This item is deprecated and should no longer be used. **Notes:**

This classs is not available in Xojo 2020r1 or newer as it is for MacOS 32-bit only.

All methods in this class will catch exceptions from Cocoa and raise a NSExceptionMBS instead. Using the message, name and reason properties you can see what was the reason for this exception. Please report if you find a method which does not handle exceptions correct.

Subclass of the DOMObjectMBS class.

This is a subclass of an abstract class. You can't create an instance, but you can get one from various plugin functions.

## **86.92.2 Methods**

## **86.92.3 cloneContents as DOMDocumentFragmentMBS**

MBS MacControls Plugin, Plugin Version: 7.4, Console & Web: Yes, Mac: Yes, Win: No, Linux: No. **Function:** Check the DOM documentation for details on this function.

## **86.92.4 cloneRange as DOMRangeMBS**

MBS MacControls Plugin, Plugin Version: 7.4, Console & Web: Yes, Mac: Yes, Win: No, Linux: No. **Function:** Check the DOM documentation for details on this function.

## **86.92.5 collapse(toStart as boolean)**

MBS MacControls Plugin, Plugin Version: 7.4, Console & Web: Yes, Mac: Yes, Win: No, Linux: No. **Function:** Check the DOM documentation for details on this function.

## **86.92.6 collapsed as boolean**

## 15004 CHAPTER 86. HTMLVIEWER MAC **86.92.7 commonAncestorContainer as DOMNodeMBS**

MBS MacControls Plugin, Plugin Version: 7.4, Console & Web: Yes, Mac: Yes, Win: No, Linux: No. **Function:** Check the DOM documentation for details on this function.

# **86.92.8 compareBoundaryPoints(how as Integer, sourceRange as DOMRangeMBS) as Integer**

MBS MacControls Plugin, Plugin Version: 7.4, Console & Web: Yes, Mac: Yes, Win: No, Linux: No. **Function:** Check the DOM documentation for details on this function.

## **86.92.9 deleteContents**

MBS MacControls Plugin, Plugin Version: 7.4, Console & Web: Yes, Mac: Yes, Win: No, Linux: No. **Function:** Check the DOM documentation for details on this function.

## **86.92.10 detach**

MBS MacControls Plugin, Plugin Version: 7.4, Console & Web: Yes, Mac: Yes, Win: No, Linux: No. **Function:** Check the DOM documentation for details on this function.

## **86.92.11 endContainer as DOMNodeMBS**

MBS MacControls Plugin, Plugin Version: 7.4, Console & Web: Yes, Mac: Yes, Win: No, Linux: No. **Function:** Check the DOM documentation for details on this function.

## **86.92.12 endOffset as Integer**

MBS MacControls Plugin, Plugin Version: 7.4, Console & Web: Yes, Mac: Yes, Win: No, Linux: No. **Function:** Check the DOM documentation for details on this function.

## **86.92.13 extractContents as DOMDocumentFragmentMBS**

#### 86.92. CLASS DOMRANGEMBS 15005

## **86.92.14 insertNode(newNode as DOMNodeMBS)**

MBS MacControls Plugin, Plugin Version: 7.4, Console & Web: Yes, Mac: Yes, Win: No, Linux: No. **Function:** Check the DOM documentation for details on this function.

#### **86.92.15 selectNode(refNode as DOMNodeMBS)**

MBS MacControls Plugin, Plugin Version: 7.4, Console & Web: Yes, Mac: Yes, Win: No, Linux: No. **Function:** Check the DOM documentation for details on this function.

## **86.92.16 selectNodeContents(refNode as DOMNodeMBS)**

MBS MacControls Plugin, Plugin Version: 7.4, Console & Web: Yes, Mac: Yes, Win: No, Linux: No. **Function:** Check the DOM documentation for details on this function.

## **86.92.17 setEnd(refNode as DOMNodeMBS, offset as Integer)**

MBS MacControls Plugin, Plugin Version: 7.4, Console & Web: Yes, Mac: Yes, Win: No, Linux: No. **Function:** Check the DOM documentation for details on this function.

## **86.92.18 setEndAfter(refNode as DOMNodeMBS)**

MBS MacControls Plugin, Plugin Version: 7.4, Console & Web: Yes, Mac: Yes, Win: No, Linux: No. **Function:** Check the DOM documentation for details on this function.

## **86.92.19 setEndBefore(refNode as DOMNodeMBS)**

MBS MacControls Plugin, Plugin Version: 7.4, Console & Web: Yes, Mac: Yes, Win: No, Linux: No. **Function:** Check the DOM documentation for details on this function.

#### **86.92.20 setStart(refNode as DOMNodeMBS, offset as Integer)**

## **86.92.21 setStartAfter(refNode as DOMNodeMBS)**

MBS MacControls Plugin, Plugin Version: 7.4, Console & Web: Yes, Mac: Yes, Win: No, Linux: No. **Function:** Check the DOM documentation for details on this function.

#### **86.92.22 setStartBefore(refNode as DOMNodeMBS)**

MBS MacControls Plugin, Plugin Version: 7.4, Console & Web: Yes, Mac: Yes, Win: No, Linux: No. **Function:** Check the DOM documentation for details on this function.

## **86.92.23 startContainer as DOMNodeMBS**

MBS MacControls Plugin, Plugin Version: 7.4, Console & Web: Yes, Mac: Yes, Win: No, Linux: No. **Function:** Check the DOM documentation for details on this function.

#### **86.92.24 startOffset as Integer**

MBS MacControls Plugin, Plugin Version: 7.4, Console & Web: Yes, Mac: Yes, Win: No, Linux: No. **Function:** Check the DOM documentation for details on this function.

## **86.92.25 surroundContents(newParent as DOMNodeMBS)**

MBS MacControls Plugin, Plugin Version: 7.4, Console & Web: Yes, Mac: Yes, Win: No, Linux: No. **Function:** Check the DOM documentation for details on this function.

#### **86.92.26 toString as string**

## **86.92.28 DOM\_BAD\_BOUNDARYPOINTS\_ERR = 1**

MBS MacControls Plugin, Plugin Version: 7.4. **Function:** A constant for a special offset value.

## **86.92.29 DOM\_END\_TO\_END = 2**

MBS MacControls Plugin, Plugin Version: 7.4. **Function:** A constant for a special offset value.

## **86.92.30 DOM\_END\_TO\_START = 3**

MBS MacControls Plugin, Plugin Version: 7.4. **Function:** A constant for a special offset value.

## **86.92.31 DOM\_INVALID\_NODE\_TYPE\_ERR = 2**

MBS MacControls Plugin, Plugin Version: 7.4. **Function:** A constant for a special offset value.

## **86.92.32 DOM\_START\_TO\_END = 1**

MBS MacControls Plugin, Plugin Version: 7.4. **Function:** A constant for a special offset value.

## **86.92.33 DOM\_START\_TO\_START = 0**

MBS MacControls Plugin, Plugin Version: 7.4. **Function:** A constant for a special offset value.

# **86.93 class DOMRectMBS**

#### **86.93.1 class DOMRectMBS**

MBS MacControls Plugin, Plugin Version: 7.4, Console & Web: Yes, Mac: Yes, Win: No, Linux: No. **Function:** One of the DOM classes.

**Deprecated:** This item is deprecated and should no longer be used. **Notes:**

This classs is not available in Xojo 2020r1 or newer as it is for MacOS 32-bit only.

All methods in this class will catch exceptions from Cocoa and raise a NSExceptionMBS instead. Using the message, name and reason properties you can see what was the reason for this exception. Please report if you find a method which does not handle exceptions correct.

Subclass of the DOMObjectMBS class.

This is a subclass of an abstract class. You can't create an instance, but you can get one from various plugin functions.

#### **86.93.2 Methods**

## **86.93.3 bottom as DOMCSSPrimitiveValueMBS**

MBS MacControls Plugin, Plugin Version: 7.4, Console & Web: Yes, Mac: Yes, Win: No, Linux: No. **Function:** The bottom distance.

#### **86.93.4 left as DOMCSSPrimitiveValueMBS**

MBS MacControls Plugin, Plugin Version: 7.4, Console & Web: Yes, Mac: Yes, Win: No, Linux: No. **Function:** The left distance.

#### **86.93.5 right as DOMCSSPrimitiveValueMBS**

MBS MacControls Plugin, Plugin Version: 7.4, Console & Web: Yes, Mac: Yes, Win: No, Linux: No. **Function:** The right distance.

#### **86.93.6 top as DOMCSSPrimitiveValueMBS**

MBS MacControls Plugin, Plugin Version: 7.4, Console & Web: Yes, Mac: Yes, Win: No, Linux: No. **Function:** The top distance.

# 86.94. CLASS DOMRGBCOLORMBS 15009 **86.94 class DOMRGBColorMBS**

## **86.94.1 class DOMRGBColorMBS**

MBS MacControls Plugin, Plugin Version: 7.4, Console & Web: Yes, Mac: Yes, Win: No, Linux: No. **Function:** One of the DOM classes.

**Deprecated:** This item is deprecated and should no longer be used. **Notes:**

This classs is not available in Xojo 2020r1 or newer as it is for MacOS 32-bit only.

All methods in this class will catch exceptions from Cocoa and raise a NSExceptionMBS instead. Using the message, name and reason properties you can see what was the reason for this exception. Please report if you find a method which does not handle exceptions correct.

Subclass of the DOMObjectMBS class.

This is a subclass of an abstract class. You can't create an instance, but you can get one from various plugin functions.

## **86.94.2 Methods**

## **86.94.3 alpha as DOMCSSPrimitiveValueMBS**

MBS MacControls Plugin, Plugin Version: 7.4, Console & Web: Yes, Mac: Yes, Win: No, Linux: No. **Function:** The alpha color component.

## **86.94.4 blue as DOMCSSPrimitiveValueMBS**

MBS MacControls Plugin, Plugin Version: 7.4, Console & Web: Yes, Mac: Yes, Win: No, Linux: No. **Function:** The blue color component.

## **86.94.5 green as DOMCSSPrimitiveValueMBS**

MBS MacControls Plugin, Plugin Version: 7.4, Console & Web: Yes, Mac: Yes, Win: No, Linux: No. **Function:** The green color component.

## **86.94.6 red as DOMCSSPrimitiveValueMBS**

MBS MacControls Plugin, Plugin Version: 7.4, Console & Web: Yes, Mac: Yes, Win: No, Linux: No. **Function:** The red color component.

# **86.95 class DOMStyleSheetListMBS**

## **86.95.1 class DOMStyleSheetListMBS**

MBS MacControls Plugin, Plugin Version: 7.4, Console & Web: Yes, Mac: Yes, Win: No, Linux: No. **Function:** A class for a list of style sheets.

**Deprecated:** This item is deprecated and should no longer be used. **Notes:**

This classs is not available in Xojo 2020r1 or newer as it is for MacOS 32-bit only.

All methods in this class will catch exceptions from Cocoa and raise a NSExceptionMBS instead. Using the message, name and reason properties you can see what was the reason for this exception. Please report if you find a method which does not handle exceptions correct.

Subclass of the DOMObjectMBS class.

This is a subclass of an abstract class. You can't create an instance, but you can get one from various plugin functions.

## **86.95.2 Methods**

## **86.95.3 item(index as UInt32) as DOMStyleSheetMBS**

MBS MacControls Plugin, Plugin Version: 7.4, Console & Web: Yes, Mac: Yes, Win: No, Linux: No. **Function:** Returns the item with the given index or nil. **Notes:**

There is a bug in Webkit 2.x which makes this method returns only DOMStyleSheetMBS objects and not DOMCSSStyleSheetMBS objects.

Index is zero based.

## **86.95.4 length as Integer**

MBS MacControls Plugin, Plugin Version: 7.4, Console & Web: Yes, Mac: Yes, Win: No, Linux: No. **Function:** The number of items in this list.

## 86.96. CLASS DOMSTYLESHEETMBS 15011

# **86.96 class DOMStyleSheetMBS**

## **86.96.1 class DOMStyleSheetMBS**

MBS MacControls Plugin, Plugin Version: 7.4, Console & Web: Yes, Mac: Yes, Win: No, Linux: No. **Function:** One of the DOM classes.

**Deprecated:** This item is deprecated and should no longer be used. **Notes:**

This classs is not available in Xojo 2020r1 or newer as it is for MacOS 32-bit only.

All methods in this class will catch exceptions from Cocoa and raise a NSExceptionMBS instead. Using the message, name and reason properties you can see what was the reason for this exception. Please report if you find a method which does not handle exceptions correct.

Subclass of the DOMObjectMBS class.

This is a subclass of an abstract class. You can't create an instance, but you can get one from various plugin functions.

## **86.96.2 Methods**

## **86.96.3 href as String**

MBS MacControls Plugin, Plugin Version: 7.4, Console & Web: Yes, Mac: Yes, Win: No, Linux: No. **Function:** Check the DOM documentation for details on this function.

## **86.96.4 media as DOMMediaListMBS**

MBS MacControls Plugin, Plugin Version: 7.4, Console & Web: Yes, Mac: Yes, Win: No, Linux: No. **Function:** Check the DOM documentation for details on this function.

## **86.96.5 ownerNode as DOMNodeMBS**

MBS MacControls Plugin, Plugin Version: 7.4, Console & Web: Yes, Mac: Yes, Win: No, Linux: No. **Function:** Check the DOM documentation for details on this function.

## **86.96.6 parentStyleSheet as DOMStyleSheetMBS**

## **86.96.7 title as String**

MBS MacControls Plugin, Plugin Version: 7.4, Console & Web: Yes, Mac: Yes, Win: No, Linux: No. **Function:** Check the DOM documentation for details on this function.

## **86.96.8 type as String**

MBS MacControls Plugin, Plugin Version: 7.4, Console & Web: Yes, Mac: Yes, Win: No, Linux: No. **Function:** Check the DOM documentation for details on this function.

## **86.96.9 Properties**

## **86.96.10 disabled as boolean**
## 86.97. CLASS DOMTEXTMBS 15013 **86.97 class DOMTextMBS**

## **86.97.1 class DOMTextMBS**

MBS MacControls Plugin, Plugin Version: 7.4, Console & Web: Yes, Mac: Yes, Win: No, Linux: No. **Function:** One of the DOM classes.

**Deprecated:** This item is deprecated and should no longer be used. **Notes:**

This classs is not available in Xojo 2020r1 or newer as it is for MacOS 32-bit only.

All methods in this class will catch exceptions from Cocoa and raise a NSExceptionMBS instead. Using the message, name and reason properties you can see what was the reason for this exception. Please report if you find a method which does not handle exceptions correct.

Subclass of the DOMCharacterDataMBS class.

This is a subclass of an abstract class. You can't create an instance, but you can get one from various plugin functions.

## **86.97.2 Methods**

## **86.97.3 splitText(offset as Integer) as DOMTextMBS**

MBS MacControls Plugin, Plugin Version: 7.4, Console & Web: Yes, Mac: Yes, Win: No, Linux: No. **Function:** Check the DOM documentation for details on this function.

# **86.98 class HTMLViewer**

## **86.98.1 class HTMLViewer**

Plugin Version: 7.2, Console & Web: No, Mac: Yes, Win: No, Linux: No. **Function:** Class in Xojo 2005 for HTML rendering. **Notes:**

This method is not available in Xojo 2020r1 or newer as it is for MacOS 32-bit only.

The class itself is available on all platforms, but all the plugin methods are currently only working on Mac OS X.

## **86.98.2 Methods**

## **86.98.3 backForwardListMBS as WebBackForwardListMBS**

MBS MacControls Plugin, Plugin Version: 7.2, Console & Web: No, Mac: Yes, Win: No, Linux: No. **Function:** The backforward list for this webView.

**Deprecated:** This item is deprecated and should no longer be used. You can use methods in WebViewMBS class instead. **Notes:**

This method is not available in Xojo 2020r1 or newer as it is for MacOS 32-bit only.

Nil on failure.

## **86.98.4 canGoBackMBS as boolean**

MBS MacControls Plugin, Plugin Version: 7.7, Console & Web: No, Mac: Yes, Win: No, Linux: No. **Function:** Whether the history can be used to move back one website. **Example:**

MsgBox str(HTMLViewer1.canGoBackMBS)

**Deprecated:** This item is deprecated and should no longer be used. You can use methods in WebViewMBS class instead. **Notes:** This method is not available in Xojo 2020r1 or newer as it is for MacOS 32-bit only.

## **86.98.5 canGoForwardMBS as boolean**

MBS MacControls Plugin, Plugin Version: 7.7, Console & Web: No, Mac: Yes, Win: No, Linux: No. **Function:** Whether the history can be used to move forward one website. **Example:**

MsgBox str(HTMLViewer1.canGoForwardMBS)

**Deprecated:** This item is deprecated and should no longer be used. You can use methods in WebViewMBS class instead. **Notes:** This method is not available in Xojo 2020r1 or newer as it is for MacOS 32-bit only.

#### **86.98.6 canMakeTextLargerMBS as boolean**

MBS MacControls Plugin, Plugin Version: 7.7, Console & Web: No, Mac: Yes, Win: No, Linux: No. **Function:** Whether the text size can be increased. **Example:**

MsgBox str(HTMLViewer1.canMakeTextLargerMBS)

**Deprecated:** This item is deprecated and should no longer be used. You can use methods in WebViewMBS class instead. **Notes:** This method is not available in Xojo 2020r1 or newer as it is for MacOS 32-bit only.

## **86.98.7 canMakeTextSmallerMBS as boolean**

MBS MacControls Plugin, Plugin Version: 7.7, Console & Web: No, Mac: Yes, Win: No, Linux: No. **Function:** Whether the text size can be decreased. **Example:**

MsgBox str(HTMLViewer1.canMakeTextSmallerMBS)

**Deprecated:** This item is deprecated and should no longer be used. You can use methods in WebViewMBS class instead. **Notes:** This method is not available in Xojo 2020r1 or newer as it is for MacOS 32-bit only.

#### **86.98.8 canResetPageZoomMBS as boolean**

MBS MacControls Plugin, Plugin Version: 11.0, Console & Web: No, Mac: Yes, Win: No, Linux: No. **Function:** Whether web page can be reset. **Example:**

# MsgBox str(HTMLViewer1.canResetPageZoomMBS)

**Deprecated:** This item is deprecated and should no longer be used. You can use methods in WebViewMBS class instead. **Notes:**

This method is not available in Xojo 2020r1 or newer as it is for MacOS 32-bit only.

This is a new webview function which is not available on all webview versions. So be aware that you may get an NSExceptionMBS about the function not being available.

## **86.98.9 CanShowMIMETypeAsHTMLMBS(mime as string) as boolean**

MBS MacControls Plugin, Plugin Version: 7.2, Console & Web: No, Mac: Yes, Win: No, Linux: No. **Function:** Checks if the the MIME type is a type that the WebKit will interpret as HTML. **Example:**

MsgBox str(HTMLViewer1.CanShowMIMETypeAsHTMLMBS("text/plain"))

**Deprecated:** This item is deprecated and should no longer be used. You can use methods in WebViewMBS class instead. **Notes:**

This method is not available in Xojo 2020r1 or newer as it is for MacOS 32-bit only.

Returns false on any error and true on success. See also FileExtensionToMimeTypeMBS function.

## **86.98.10 CanShowMIMETypeMBS(mime as string) as boolean**

MBS MacControls Plugin, Plugin Version: 7.2, Console & Web: No, Mac: Yes, Win: No, Linux: No. **Function:** Checks if the WebKit can show content of a certain MIME type. **Example:**

MsgBox str(HTMLViewer1.CanShowMIMETypeMBS("text/plain"))

**Deprecated:** This item is deprecated and should no longer be used. You can use methods in WebViewMBS class instead. **Notes:**

This method is not available in Xojo 2020r1 or newer as it is for MacOS 32-bit only.

Returns false on any error and true on success. See also FileExtensionToMimeTypeMBS function.

## **86.98.11 canZoomPageInMBS as boolean**

MBS MacControls Plugin, Plugin Version: 11.0, Console & Web: No, Mac: Yes, Win: No, Linux: No. **Function:** Whether web page can be zoomed in. **Example:**

MsgBox str(HTMLViewer1.canZoomPageInMBS)

**Deprecated:** This item is deprecated and should no longer be used. You can use methods in WebViewMBS class instead. **Notes:**

This method is not available in Xojo 2020r1 or newer as it is for MacOS 32-bit only.

This is a new webview function which is not available on all webview versions. So be aware that you may get an NSExceptionMBS about the function not being available.

## **86.98.12 canZoomPageOutMBS as boolean**

MBS MacControls Plugin, Plugin Version: 11.0, Console & Web: No, Mac: Yes, Win: No, Linux: No. **Function:** Whether web page can be zoomed out. **Example:**

MsgBox str(HTMLViewer1.canZoomPageOutMBS)

**Deprecated:** This item is deprecated and should no longer be used. You can use methods in WebViewMBS class instead. **Notes:**

This method is not available in Xojo 2020r1 or newer as it is for MacOS 32-bit only.

This is a new webview function which is not available on all webview versions. So be aware that you may get an NSExceptionMBS about the function not being available.

## **86.98.13 ChromiumBrowserMBS as ChromiumBrowserMBS**

MBS Win Plugin, Plugin Version: 14.2, Console & Web: No, Mac: No, Win: Yes, Linux: No. **Function:** Queries browser object for htmlviewer.

#### **Example:**

dim b as ChromiumBrowserMBS = HTMLViewer1.ChromiumBrowserMBS MsgBox b.MainFrame.URL

#### **Notes:**

Works only on Windows if Webkit is chosen as renderer. Returns nil on any error.

Please call all chromium functions only on main thread. Do not call in open event of HTMLViewer as browser control is not yet initialized there.

Supports Xojo 2019r3 with MBS Plugin 20.1.

## **86.98.14 ClearFocusMBS**

MBS MacControls Plugin, Plugin Version: 7.4, Console & Web: No, Mac: Yes, Win: No, Linux: No. **Function:** Clears the focus. **Example:**

## HTMLViewer1.ClearFocusMBS

**Deprecated:** This item is deprecated and should no longer be used. You can use methods in WebViewMBS class instead. **Notes:**

This method is not available in Xojo 2020r1 or newer as it is for MacOS 32-bit only.

If the focus is on the webpage, it will be cleared so there is no focus on the window. Useful if you want to workaround a focus bug in the htmlviewer control.

## **86.98.15 EstimatedProgressMBS as Double**

MBS MacControls Plugin, Plugin Version: 7.2, Console & Web: No, Mac: Yes, Win: No, Linux: No. Function: An estimate of the percent complete for a document load. **Example:**

MsgBox str(HTMLViewer1.EstimatedProgressMBS)

**Deprecated:** This item is deprecated and should no longer be used. You can use methods in WebViewMBS class instead. **Notes:**

This method is not available in Xojo 2020r1 or newer as it is for MacOS 32-bit only.

This value will range from 0 to 1.0 and, once a load completes, will remain at 1.0 until a new load starts, at which point it will be reset to 0. The value is an estimate based on the total number of bytes expected to be received for a document, including all it's possible subresources. For more accurate progress indication it is recommended that you implement a WebFrameLoadDelegate and a WebResourceLoadDelegate.

## **86.98.16 EvaluateJavaScriptMBS(code as string) as string**

MBS MacControls Plugin, Plugin Version: 7.2, Console & Web: No, Mac: Yes, Win: No, Linux: No. **Function:** Runs the given java script and returns the result. **Example:**

// shows current user agent string which the control sends to website MsgBox htmlviewer1.EvaluateJavaScriptMBS("navigator.userAgent")

// using eval: MsgBox HTMLViewer1.EvaluateJavaScriptMBS("eval(""x=10;y=20;x\*y"")")

```
// with function:
MsgBox HTMLViewer1.EvaluateJavaScriptMBS(" test(); function test() { x = 10; y = 20; return x * y; }
")
```

```
// with multiline script:
dim s as string = "test();"+EndOfLine+
"function test()"+EndOfLine+
" { "+EndOfLine+_
" x = 10; "+EndOfLine+" y = 20; "+EndOfLine+" return x * y;"+EndOfLine+" } "
```
MsgBox HTMLViewer1.EvaluateJavaScriptMBS(s)

**Deprecated:** This item is deprecated and should no longer be used. You can use methods in WebViewMBS class instead. **Notes:**

This method is not available in Xojo 2020r1 or newer as it is for MacOS 32-bit only.

Returns "" on any error.

In Safari 2 we used "return  $1+2$ ;" while in Safari 3 we only need " $1+2$ ;". The return is no longer needed. Be aware that there is an implicit return now with Safari 3!

For Windows use IERunJavaScriptMBS function.

You can use JavaScriptEngineMBS class to execute JavaScript without HTMLViewer in our own cross platform JavaScript engine.

## **86.98.17 GetPageFormatMBS as string**

MBS MacControls Plugin, Plugin Version: 7.2, Console & Web: No, Mac: Yes, Win: No, Linux: No. **Function:** The current page format settings as a string. **Example:**

MsgBox HTMLViewer1.GetPageFormatMBS // shows a big XML String

**Deprecated:** This item is deprecated and should no longer be used. **Notes:**

This method is not available in Xojo 2020r1 or newer as it is for MacOS 32-bit only.

Can be used to save current printer settings to a preferences file. Value is an empty string until a page format is defined.

## **86.98.18 GoBackMBS**

MBS MacControls Plugin, Plugin Version: 7.2, Console & Web: No, Mac: Yes, Win: No, Linux: No. **Function:** Go back to the previous URL in the backforward list. **Example:**

HTMLViewer1.GoBackMBS

**Deprecated:** This item is deprecated and should no longer be used. You can use methods in WebViewMBS class instead. **Notes:**

This method is not available in Xojo 2020r1 or newer as it is for MacOS 32-bit only.

Returns true if able to go back in the backforward list, false otherwise.

## **86.98.19 GoForwardMBS**

MBS MacControls Plugin, Plugin Version: 7.2, Console & Web: No, Mac: Yes, Win: No, Linux: No. **Function:** Go forward to the next URL in the backforward list. **Example:**

HTMLViewer1.GoForwardMBS

**Deprecated:** This item is deprecated and should no longer be used. You can use methods in WebViewMBS class instead. **Notes:**

This method is not available in Xojo 2020r1 or newer as it is for MacOS 32-bit only.

Returns true if able to go forward in the backforward list, false otherwise.

## **86.98.20 goToBackForwardItemMBS(item as WebHistoryItemMBS) as boolean**

MBS MacControls Plugin, Plugin Version: 7.7, Console & Web: No, Mac: Yes, Win: No, Linux: No. **Function:** Moves on the history to the given item.

**Deprecated:** This item is deprecated and should no longer be used. You can use methods in WebViewMBS class instead. **Notes:**

This method is not available in Xojo 2020r1 or newer as it is for MacOS 32-bit only.

Returns true on success or false on failure.

## **86.98.21 HandleMBS as Integer**

MBS MacControls Plugin, Plugin Version: 7.2, Console & Web: No, Mac: Yes, Win: No, Linux: No. **Function:** The Handle of the WebView behind the HTMLViewer control. **Example:**

MsgBox str(HTMLViewer1.HandleMBS)

**Deprecated:** This item is deprecated and should no longer be used. You can use methods in WebViewMBS class instead. **Notes:**

This method is not available in Xojo 2020r1 or newer as it is for MacOS 32-bit only.

Must be non zero for the plugin functions to work.

## **86.98.22 HTMLTextMBS as string**

MBS MacControls Plugin, Plugin Version: 12.2, Console & Web: No, Mac: Yes, Win: No, Linux: No. **Function:** Returns HTML text for this document.

**Deprecated:** This item is deprecated and should no longer be used. You can use methods in WebViewMBS class instead. **Notes:**

This method is not available in Xojo 2020r1 or newer as it is for MacOS 32-bit only.

This is the text as we generate it from current DOM tree. It is not the html text we loaded from the website. To get this original html text, please use HTMLViewer1.mainFrameMBS.dataSource.data instead.

## **86.98.23 IEContinueFindTextMBS(text as string, count as Integer, flags as Integer, selectText as boolean) as boolean**

MBS Win Plugin, Plugin Version: 7.7, Console & Web: No, Mac: No, Win: Yes, Linux: No. **Function:** Continues a search started with IEFindTextMBS.

**Deprecated:** This item is deprecated and should no longer be used. You can use methods in IEDocumentMBS class instead. **Notes:** Parameters are the same as for IEFindTextMBS.

## **86.98.24 IEDocumentMBS as IEDocumentMBS**

MBS Win Plugin, Plugin Version: 20.0, Console & Web: No, Mac: No, Win: Yes, Linux: No. **Function:** Queries web document object for this HTMLViewer. **Notes:**

For browser based on Internet Explorer on Windows. Raises exception on failure.

## **86.98.25 IEDrawToHDCMBS(HDC as Ptr, PrinterName as string = "") as boolean**

MBS Win Plugin, Plugin Version: 12.2, Console & Web: No, Mac: No, Win: Yes, Linux: No. **Function:** Draws the content of the html document into the graphics context.

**Deprecated:** This item is deprecated and should no longer be used. You can use methods in IEDocumentMBS class instead. **Notes:**

As of Windows Internet Explorer 9, this method is deprecated and should not be used. Returns true on success and false on failure.

With some printers, running DrawToDC may cause problems. You can ensure that DrawToDC works prop-

erly on all printers by running SetDocumentPrinter method first, and then passing the modified device context to DrawToDC. The plugin calls SetDocumentPrinter for you when you provide a printer name.

#### **86.98.26 IEFileCreationDateMBS as string**

MBS Win Plugin, Plugin Version: 7.8, Console & Web: No, Mac: No, Win: Yes, Linux: No. **Function:** Retrieves the date the file was created.

**Deprecated:** This item is deprecated and should no longer be used. You can use methods in IEDocumentMBS class instead. **Notes:** Example value: "09/13/2007"

#### **86.98.27 IEFileModifiedDateMBS as string**

MBS Win Plugin, Plugin Version: 7.8, Console & Web: No, Mac: No, Win: Yes, Linux: No. **Function:** Retrieves the date the file was last modified.

**Deprecated:** This item is deprecated and should no longer be used. You can use methods in IEDocumentMBS class instead. **Notes:** Example value: "12/03/2007"

#### **86.98.28 IEFileSizeMBS as string**

MBS Win Plugin, Plugin Version: 7.8, Console & Web: No, Mac: No, Win: Yes, Linux: No. **Function:** Retrieves the file size.

**Deprecated:** This item is deprecated and should no longer be used. You can use methods in IEDocumentMBS class instead. **Notes:** Example value: "12475"

#### **86.98.29 IEFileUpdatedDateMBS as string**

MBS Win Plugin, Plugin Version: 7.8, Console & Web: No, Mac: No, Win: Yes, Linux: No. **Function:** Retrieves the date the file was last updated.

**Deprecated:** This item is deprecated and should no longer be used. You can use methods in IEDocumentMBS class instead. **Notes:** Example value: "01/01/1601"

## **86.98.30 IEFindTextMBS(text as string, count as Integer, flags as Integer, selectText as boolean) as boolean**

MBS Win Plugin, Plugin Version: 7.7, Console & Web: No, Mac: No, Win: Yes, Linux: No. **Function:** Finds text on the current website.

**Deprecated:** This item is deprecated and should no longer be used. You can use methods in IEDocumentMBS class instead. **Notes:**

#### 15024 CHAPTER 86. HTMLVIEWER MAC

text: the string that specifies the text to find.

count: long that specifies the number of characters to search from the starting point of the range. A positive integer indicates a forward search; a negative integer indicates a backward search.

Flags: integer that specifies one or more of the following flags to indicate the type of search:

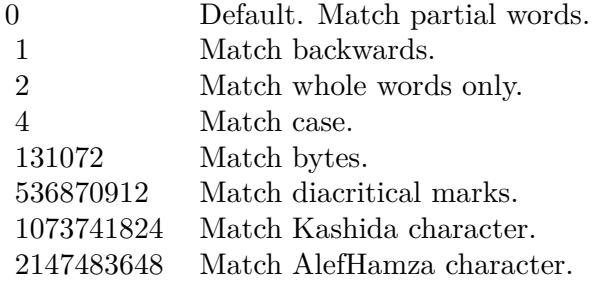

Returns true: The search text was found. Returns false: The search text was not found.

## **86.98.31 IEGetTextAreaMBS(FormName as String, FieldName as String) as String**

MBS Win Plugin, Plugin Version: 16.3, Console & Web: No, Mac: No, Win: Yes, Linux: No. **Function:** Queries text for a textarea.

**Deprecated:** This item is deprecated and should no longer be used. You can use methods in IEDocumentMBS class instead. **Notes:**

FormName can be "" to look for any field with given name. Raises exception if field is not found. Returns text from textarea.

#### **86.98.32 IEHandleMBS as Integer**

MBS Win Plugin, Plugin Version: 8.0, Console & Web: No, Mac: No, Win: Yes, Linux: No. **Function:** The handle to the windows browser object.

**Deprecated:** This item is deprecated and should no longer be used. You can use methods in IEDocumentMBS class instead. **Notes:** If this value is zero, the plugin htmlviewer functions for Windows will not work.

#### **86.98.33 IEHistoryBackMBS**

MBS Win Plugin, Plugin Version: 7.8, Console & Web: No, Mac: No, Win: Yes, Linux: No. **Function:** Loads a previous URL from the History list.

**Deprecated:** This item is deprecated and should no longer be used. You can use methods in IEHistoryMBS class instead.

#### **86.98.34 IEHistoryForwardMBS**

MBS Win Plugin, Plugin Version: 7.8, Console & Web: No, Mac: No, Win: Yes, Linux: No. **Function:** Loads the next URL from the History list.

**Deprecated:** This item is deprecated and should no longer be used. You can use methods in IEHistoryMBS class instead.

#### **86.98.35 IEHistoryLengthMBS as Integer**

MBS Win Plugin, Plugin Version: 7.8, Console & Web: No, Mac: No, Win: Yes, Linux: No. **Function:** Retrieves the number of elements in the History list.

**Deprecated:** This item is deprecated and should no longer be used. You can use methods in IEHistoryMBS class instead. **Notes:** Example value: "0"

#### **86.98.36 IEHTMLTextMBS as string**

MBS Win Plugin, Plugin Version: 7.7, Console & Web: No, Mac: No, Win: Yes, Linux: No. **Function:** Returns a copy of the html source code of the current webpage. **Example:**

msgbox htmlviewer1.IEHTMLTextMBS

**Deprecated:** This item is deprecated and should no longer be used. You can use methods in IEDocumentMBS class instead. **Notes:**

Improved in plugin version 12.2 to return better HTML text. This is the html generated from current web content and not the page we originally loaded. So this works with IEEditableMBS property. Returns "" on any error.

On Mac OS X, you can use HTMLViewer1.mainFrameMBS.dataSource.data to get the document html text.

## **86.98.37 IEImageMBS as picture**

MBS Win Plugin, Plugin Version: 9.5, Console & Web: No, Mac: No, Win: Yes, Linux: No. **Function:** Copies the picture from the htmlviewer. **Example:**

Sub Action() ClearFocus

Dim picWeb As Picture

// Get image from IE picWeb = HTMLViewer1.IEImageMBS

canvas1.backdrop = picWeb End Sub

**Deprecated:** This item is deprecated and should no longer be used. You can use methods in IEDocumentMBS class instead. **Notes:**

You may want to resize the htmlviewer to get a picture without scrollbars. (See example projects) You may need to call ClearFocus as it seems like if the focus is on the htmlviewer it does not draw itself in our picture.

## **86.98.38 IELastModifiedMBS as string**

MBS Win Plugin, Plugin Version: 7.8, Console & Web: No, Mac: No, Win: Yes, Linux: No. **Function:** Gets the date that the page was last modified, if the page supplies one. **Deprecated:** This item is deprecated and should no longer be used. You can use methods in IEDocumentMBS class instead. **Notes:** Example value: "12/03/2007 20:08:17"

## **86.98.39 IELoadHTMLMBS(HTMLText as string) as boolean**

MBS Win Plugin, Plugin Version: 15.1, Console & Web: No, Mac: No, Win: Yes, Linux: No. **Function:** Loads the HTML text into the htmlviewer. **Example:**

// in window open event, load blank page HTMLViewer1.LoadURL "about:blank"

// later somewhere in app load HTML: HTMLViewer1.IELoadHTMLMBS "<html><br/><br/>>body>Hello World</body></html>"

**Deprecated:** This item is deprecated and should no longer be used. You can use methods in IEDocumentMBS class instead. **Notes:**

Does not use a temp file like Xojo's built in method.

Returns true on success.

On Windows you may need to reset webviewer before or load "about:blank" to initialize the webviewer by Xojo (or Xojo).

#### **86.98.40 IEMimeTypeMBS as string**

MBS Win Plugin, Plugin Version: 7.8, Console & Web: No, Mac: No, Win: Yes, Linux: No. **Function:** Retrieves the MIME type for the file.

**Deprecated:** This item is deprecated and should no longer be used. You can use methods in IEDocumentMBS class instead. **Notes:**

Example value: "HTM-Datei" See also MimeTypeToFileExtensionMBS function.

#### **86.98.41 IENamePropMBS as string**

MBS Win Plugin, Plugin Version: 7.8, Console & Web: No, Mac: No, Win: Yes, Linux: No. **Function:** Gets the title of the document file.

**Deprecated:** This item is deprecated and should no longer be used. You can use methods in IEDocumentMBS class instead. **Notes:** Example value: "Apple"

## **86.98.42 IENavigatorAppMinorVersionMBS as string**

MBS Win Plugin, Plugin Version: 7.8, Console & Web: No, Mac: No, Win: Yes, Linux: No. **Function:** Retrieves the application's minor version value.

**Deprecated:** This item is deprecated and should no longer be used. You can use methods in IENavigatorMBS class instead. **Notes:** Example value: ";SP2;"

#### **86.98.43 IENavigatorAppNameMBS as string**

MBS Win Plugin, Plugin Version: 7.8, Console & Web: No, Mac: No, Win: Yes, Linux: No. **Function:** Retrieves the name of the browser.

**Deprecated:** This item is deprecated and should no longer be used. You can use methods in IENavigatorMBS class instead. **Notes:** Example value: "Microsoft Internet Explorer"

## **86.98.44 IENavigatorAppVersionMBS as string**

MBS Win Plugin, Plugin Version: 7.8, Console & Web: No, Mac: No, Win: Yes, Linux: No. **Function:** Retrieves the platform and version of the browser.

**Deprecated:** This item is deprecated and should no longer be used. You can use methods in IENavigatorMBS class instead. **Notes:** Example value: "4.0 (compatible; MSIE 6.0; Windows NT 5.1; SV1; .NET CLR 1.1.4322; .NET CLR 2.0.50727)"

## **86.98.45 IENavigatorBrowserLanguageMBS as string**

MBS Win Plugin, Plugin Version: 7.8, Console & Web: No, Mac: No, Win: Yes, Linux: No. **Function:** Retrieves the current browser language.

**Deprecated:** This item is deprecated and should no longer be used. You can use methods in IENavigatorMBS class instead. **Notes:** Example value: "de"

## **86.98.46 IENavigatorCookieEnabledMBS as boolean**

MBS Win Plugin, Plugin Version: 7.8, Console & Web: No, Mac: No, Win: Yes, Linux: No. **Function:** Retrieves whether client-side persistent cookies are enabled in the browser.

**Deprecated:** This item is deprecated and should no longer be used. You can use methods in IENavigatorMBS class instead. **Notes:**

Persistent cookies are those that are stored on the client-side computer. Example value: "True"

## **86.98.47 IENavigatorJavaEnabledMBS as boolean**

MBS Win Plugin, Plugin Version: 7.8, Console & Web: No, Mac: No, Win: Yes, Linux: No. **Function:** Returns whether Java is enabled.

**Deprecated:** This item is deprecated and should no longer be used. You can use methods in IENavigatorMBS class instead. **Notes:** Example value: "True"

## **86.98.48 IENavigatorOnLineMBS as boolean**

MBS Win Plugin, Plugin Version: 7.8, Console & Web: No, Mac: No, Win: Yes, Linux: No. **Function:** Retrieves a value indicating whether the system is in global offline mode.

**Deprecated:** This item is deprecated and should no longer be used. You can use methods in IENavigatorMBS class instead. **Notes:**

The user can modify the global offline state by choosing Work Offline from the File menu in Microsoft Internet

Explorer version 4.0 or later. This property does not indicate whether the system is connected to the network.

Example value: "True"

## **86.98.49 IENavigatorUserAgentMBS as string**

MBS Win Plugin, Plugin Version: 7.8, Console & Web: No, Mac: No, Win: Yes, Linux: No. **Function:** Retrieves a string equivalent to the HTTP user-agent request header. **Deprecated:** This item is deprecated and should no longer be used. You can use methods in IENavigatorMBS class instead. **Notes:**

The HTTP user-agent request header contains information about compatibility, the browser, and the platform name. For more information about the browser, see the IENavigatorappNameMBS property. For more information about the platform, see the IENavigatorappVersionMBS property.

The IENavigatoruserAgentMBS property dynamically returns a different value depending on the browser and platform versions. For example, Microsoft Internet Explorer 6 returns the following string for Microsoft Windows XP.

Mozilla/4.0 (compatible; MSIE 6.0; Windows NT 5.1)

Example value: "Mozilla/4.0 (compatible; MSIE 6.0; Windows NT 5.1; SV1; .NET CLR 1.1.4322; .NET CLR 2.0.50727)"

Like other plugin function, this can only work if a page has been loaded. Xojo won't create the internal htmlviewer object before you load a page.

#### **86.98.50 IENavigatorUserLanguageMBS as string**

MBS Win Plugin, Plugin Version: 7.8, Console & Web: No, Mac: No, Win: Yes, Linux: No. **Function:** Retrieves the operating system's natural language setting.

**Deprecated:** This item is deprecated and should no longer be used. You can use methods in IENavigatorMBS class instead. **Notes:** Example value: "de"

#### **86.98.51 IEPrintMBS as boolean**

MBS Win Plugin, Plugin Version: 9.5, Console & Web: No, Mac: No, Win: Yes, Linux: No. **Function:** Opens the normal print dialog for the Internet Explorer.

**Deprecated:** This item is deprecated and should no longer be used. You can use methods in IEWindowMBS

class instead. **Notes:** Returns false on failure.

## **86.98.52 IEPrintPreviewMBS as boolean**

MBS Win Plugin, Plugin Version: 12.1, Console & Web: No, Mac: No, Win: Yes, Linux: No. **Function:** Commands Internet Explorer to show the print preview dialog for this htmlviewer. **Example:**

call htmlviewer1.IEPrintPreviewMBS

**Deprecated:** This item is deprecated and should no longer be used. You can use methods in IEDocumentMBS class instead. **Notes:**

Returns true on success. Returns false if function is not supported. The function returns directly while the preview dialog is still running.

#### **86.98.53 IEProtocolMBS as string**

MBS Win Plugin, Plugin Version: 7.8, Console & Web: No, Mac: No, Win: Yes, Linux: No. **Function:** Sets or retrieves the protocol portion of a URL.

**Deprecated:** This item is deprecated and should no longer be used. You can use methods in IEDocumentMBS class instead. **Notes:** Example value: "HTTP (HyperText Transfer-Protokoll)"

## **86.98.54 IEReadyStateMBS as string**

MBS Win Plugin, Plugin Version: 12.2, Console & Web: No, Mac: No, Win: Yes, Linux: No. **Function:** Retrieves a value that indicates the current state of the htmlviewer.

**Deprecated:** This item is deprecated and should no longer be used. You can use methods in IEDocumentMBS class instead. **Notes:**

uninitialized: Object is not initialized with data.

loading: Object is loading its data.

loaded: Object has finished loading its data.

interactive: User can interact with the object even though it is not fully loaded.

complete: Object is completely initialized.

An object's state is initially set to uninitialized, and then to loading. When data loading is complete, the state of the link object passes through the loaded and interactive states to reach the complete state.

The states through which an object passes are determined by that object; an object can skip certain states

(for example, interactive) if the state does not apply to that object.

Data source objects and databound elements are normally populated asynchronously, and certain programmatic operations can only be performed reliably on databound objects when they are ready for use. Therefore, the appropriate code should be written to confirm the readyState of objects prior to performing certain operations on them. For example, walking the rows of a table should not be attempted until after the table has reached the complete state.

The readyState property enables the status of an object to be tested. The correct place to test the readyState property is in the event handler for onreadystatechange. Similarly, a data source object (DSO) fires the ondatasetcomplete event to notify the document that the dataset is ready for programmatic operation.

## **86.98.55 IERefCountMBS as Integer**

MBS Win Plugin, Plugin Version: 15.1, Console & Web: No, Mac: No, Win: Yes, Linux: No. **Function:** Queries the reference count of the IE browser object.

**Deprecated:** This item is deprecated and should no longer be used. You can use methods in IEDocumentMBS class instead. **Notes:** Useful to check if references are leaked.

#### **86.98.56 IEReferrerMBS as string**

MBS Win Plugin, Plugin Version: 7.8, Console & Web: No, Mac: No, Win: Yes, Linux: No. **Function:** Gets the URL of the location that referred the user to the current page. **Deprecated:** This item is deprecated and should no longer be used. You can use methods in IEDocumentMBS class instead. **Notes:** Example value: "http://www.apple.com/"

#### **86.98.57 IEReloadMBS(Force as boolean = false) as boolean**

MBS Win Plugin, Plugin Version: 12.0, Console & Web: No, Mac: No, Win: Yes, Linux: No. **Function:** Reloads the current page.

**Deprecated:** This item is deprecated and should no longer be used. You can use methods in IEDocumentMBS class instead. **Notes:**

Boolean that specifies one of the following possible values: False: Default. Reloads the document from the cache. True: Reloads the document from the server.

## 15032 CHAPTER 86. HTMLVIEWER MAC **86.98.58 IERunJavaScriptMBS(JavaScript as string) as boolean**

MBS Win Plugin, Plugin Version: 8.0, Console & Web: No, Mac: No, Win: Yes, Linux: No. **Function:** Runs a given javascript code. **Example:**

```
// shows current user agent string which the control sends to website
call htmlviewer1.IERunJavaScriptMBS("document.title=navigator.userAgent;")
MsgBox htmlviewer1.IETitleMBS
```
// load a dummy page: HTMLViewer1.LoadPage "<html><head></head><br/></head></hody></html>", nil

// shows an error message because of the navigator having a 6 inside: call htmlviewer1.IERunJavaScriptMBS("document.title=navig6ator.userAgent;")

// uses try to avoid error message

dim script as string = "document.title=navig6ator.userAgent;" dim s as string = "try  $\{$  "+SCRIPT+"  $\}$  catch(err)  $\{$  document.title = err.description;  $\}$  "

call htmlviewer1.IERunJavaScriptMBS(s) MsgBox HTMLViewer1.IETitleMBS // shows "navig6ator is undefined"

**Deprecated:** This item is deprecated and should no longer be used. You can use methods in IEWindowMBS class instead. **Notes:**

Returns true if the javascript code was sent to the browser. Returns false on any error.

The IE API does not allow to return values from Javascript. So you need to store your result in window.title and access it later using IETitleMBS.

IERunJavaScriptMBS fails if the htmlviewer is empty. You can load a dummy page like above.

For Windows use EvaluateJavaScriptMBS function.

You can use JavaScriptEngineMBS class to execute JavaScript without HTMLViewer in our own cross platform JavaScript engine.

See IEDocumentMBS.Eval for newer version which can return result.

#### **86.98.59 IEScrollHeightMBS as Integer**

MBS Win Plugin, Plugin Version: 9.5, Console & Web: No, Mac: No, Win: Yes, Linux: No. **Function:** Queries the height of the html viewer content.

**Deprecated:** This item is deprecated and should no longer be used. You can use methods in IEDocumentMBS class instead. **Notes:** Returns 0 on any error.

#### **86.98.60 IEScrollWidthMBS as Integer**

MBS Win Plugin, Plugin Version: 9.5, Console & Web: No, Mac: No, Win: Yes, Linux: No. **Function:** Queries the width of the html viewer content.

**Deprecated:** This item is deprecated and should no longer be used. You can use methods in IEDocumentMBS class instead. **Notes:** Returns 0 on any error.

#### **86.98.61 IESecurityMBS as string**

MBS Win Plugin, Plugin Version: 7.8, Console & Web: No, Mac: No, Win: Yes, Linux: No. **Function:** Retrieves the security state.

**Deprecated:** This item is deprecated and should no longer be used. You can use methods in IEDocumentMBS class instead. **Notes:** Example value: "Für diesen Dokumententyp gibt es kein Sicherheitszertifikat."

## **86.98.62 IESetTextAreaMBS(FormName as String, FieldName as String, Value as String) as Boolean**

MBS Win Plugin, Plugin Version: 16.3, Console & Web: No, Mac: No, Win: Yes, Linux: No. **Function:** Sets text for a textarea.

**Deprecated:** This item is deprecated and should no longer be used. You can use methods in IEDocumentMBS class instead. **Notes:**

FormName can be "" to look for any field with given name. Raises exception if field is not found.

Returns true if text is set or false on failure.

#### **86.98.63 IEStopMBS as boolean**

MBS Win Plugin, Plugin Version: 12.4, Console & Web: No, Mac: No, Win: Yes, Linux: No. **Function:** Stops loading.

**Deprecated:** This item is deprecated and should no longer be used. You can use methods in IEWeb-

BrowserMBS class instead. **Notes:** Returns true on success and false on failure.

#### **86.98.64 IETextMBS as string**

MBS Win Plugin, Plugin Version: 7.7, Console & Web: No, Mac: No, Win: Yes, Linux: No. **Function:** Returns a copy of the text of the current webpage. **Example:**

msgbox htmlviewer1.IETextMBS

**Deprecated:** This item is deprecated and should no longer be used. You can use methods in IEDocumentMBS class instead. **Notes:**

Asks Internet Explorer for a selection of the whole document and asks selection about the text content. Returns "" on any error.

On Mac OS X, you can use HTMLViewer1.mainFrameMBS.dataSource.data to get the document html text.

#### **86.98.65 IEToStringMBS as string**

MBS Win Plugin, Plugin Version: 7.8, Console & Web: No, Mac: No, Win: Yes, Linux: No. **Function:** Retrieves a string representation of the object.

**Deprecated:** This item is deprecated and should no longer be used. You can use methods in IEDocumentMBS class instead. **Notes:** Example value: " [ object ] "

#### **86.98.66 IEWebBrowserMBS as IEWebBrowserMBS**

MBS Win Plugin, Plugin Version: 20.0, Console & Web: No, Mac: No, Win: Yes, Linux: No. **Function:** Queries web browser object for this HTMLViewer. **Notes:**

For browser based on Internet Explorer on Windows. Raises exception on failure.

## **86.98.67 IEWindowMBS as IEWindowMBS**

MBS Win Plugin, Plugin Version: 20.0, Console & Web: No, Mac: No, Win: Yes, Linux: No. **Function:** Queries web window object for this HTMLViewer. **Notes:**

For browser based on Internet Explorer on Windows. Raises exception on failure.

## **86.98.68 IEZoomMBS(factor as Integer) as boolean**

MBS Win Plugin, Plugin Version: 14.2, Console & Web: No, Mac: No, Win: Yes, Linux: No. **Function:** Zooms the web content.

**Deprecated:** This item is deprecated and should no longer be used. You can use methods in IEWeb-BrowserMBS class instead. **Notes:**

Factor can be 50 for 50% . Returns true on success.

## **86.98.69 InstallWebDownloadDelegateMBS(WebDownloadDelegate as WebDownloadDelegateMBS)**

MBS MacControls Plugin, Plugin Version: 11.3, Console & Web: No, Mac: Yes, Win: No, Linux: No. **Function:** Installs a WebDownloadDelegateMBS to receive events from htmlviewer control. **Deprecated:** This item is deprecated and should no longer be used. **Notes:**

This method is not available in Xojo 2020r1 or newer as it is for MacOS 32-bit only.

You need to keep a reference to this WebDownloadDelegateMBS object in the window where the htmlviewer is inside so the class is not destroyed too early.

## **86.98.70 InstallWebFrameLoadDelegateMBS(WebFrameLoadDelegate as WebFrameLoad-DelegateMBS)**

MBS MacControls Plugin, Plugin Version: 7.5, Console & Web: No, Mac: Yes, Win: No, Linux: No. **Function:** Installs a WebFrameLoadDelegateMBS to receive events from htmlviewer control. **Deprecated:** This item is deprecated and should no longer be used. **Notes:**

This method is not available in Xojo 2020r1 or newer as it is for MacOS 32-bit only.

You need to keep a reference to this WebFrameLoadDelegateMBS object in the window where the htmlviewer is inside so the class is not destroyed too early.

#### 15036 CHAPTER 86. HTMLVIEWER MAC

## **86.98.71 InstallWebPolicyDelegateMBS(WebPolicyDelegate as WebPolicyDelegateMBS)**

MBS MacControls Plugin, Plugin Version: 7.2, Console & Web: No, Mac: Yes, Win: No, Linux: No. **Function:** Installs a WebPolicyDelegateMBS to receive events from htmlviewer control. **Deprecated:** This item is deprecated and should no longer be used. **Notes:**

This method is not available in Xojo 2020r1 or newer as it is for MacOS 32-bit only.

You need to keep a reference to this WebPolicyDelegateMBS object in the window where the htmlviewer is inside so the class is not destroyed too early.

## **86.98.72 InstallWebResourceLoadDelegateMBS(WebResourceLoadDelegate as WebResourceLoadDelegateMBS)**

MBS MacControls Plugin, Plugin Version: 7.2, Console & Web: No, Mac: Yes, Win: No, Linux: No. **Function:** Installs a WebResourceLoadDelegateMBS to receive events from htmlviewer control. **Deprecated:** This item is deprecated and should no longer be used. **Notes:**

This method is not available in Xojo 2020r1 or newer as it is for MacOS 32-bit only.

You need to keep a reference to this WebResourceLoadDelegateMBS object in the window where the htmlviewer is inside so the class is not destroyed too early.

## **86.98.73 InstallWebUIDelegateMBS(WebUIDelegate as WebUIDelegateMBS)**

MBS MacControls Plugin, Plugin Version: 7.2, Console & Web: No, Mac: Yes, Win: No, Linux: No. **Function:** Installs a HTMLViewerUIDelegateMBS to receive events from htmlviewer control. **Deprecated:** This item is deprecated and should no longer be used. **Notes:**

This method is not available in Xojo 2020r1 or newer as it is for MacOS 32-bit only.

You need to keep a reference to this HTMLViewerUIDelegateMBS object in the window where the htmlviewer is inside so the class is not destroyed too early.

## **86.98.74 LinuxWebViewMBS as LinuxWebViewMBS**

MBS Linux Plugin, Plugin Version: 12.4, Console & Web: No, Mac: No, Win: No, Linux: Yes. **Function:** Queries the linux WebKit web view for the given htmlviewer. **Notes:**

Requires a recent Xojo version (2011?). And libwekit-1.0 must be installed, so Xojo uses it for browsing. Check Also the Available shared method on LinuxWebViewMBS class.

## <span id="page-15036-1"></span>**86.98.75 LoadHTMLStringMBS(data as memoryblock, mime as string, encoding as string, url as string)**

MBS MacControls Plugin, Plugin Version: 7.2, Console & Web: No, Mac: Yes, Win: No, Linux: No. **Function:** Loads data as a webpage. **Example:**

HTMLViewer1.LoadHTMLStringMBS "<b>test</b>","text/plain","","" // show as plain text HTMLViewer1.LoadHTMLStringMBS "<br/>b>test</b>","text/html","","" // show as html

**Deprecated:** This item is deprecated and should no longer be used. You can use methods in WebViewMBS class instead. **Notes:**

This method is not available in Xojo 2020r1 or newer as it is for MacOS 32-bit only.

data: The data to use for the main page of the document. mime: The MIME type of the data. e.g. "text/html" textencoding: The encoding of the data. url: The base URL to apply to relative URLs within the document.

All parameters can be empty if needed. Using "text/plain" mime type you can show source code of website.

Like a most Webkit Methods this one can not be called from a thread. See also:

• [86.98.76](#page-15036-0) LoadHTMLStringMBS(text as string, url as string) [15037](#page-15036-0)

## <span id="page-15036-0"></span>**86.98.76 LoadHTMLStringMBS(text as string, url as string)**

MBS MacControls Plugin, Plugin Version: 7.2, Console & Web: No, Mac: Yes, Win: No, Linux: No. **Function:** Loads a html page from a string. **Example:**

HTMLViewer1.LoadHTMLStringMBS("<p>Hello <a href = ""xojo/"">xojo</a></p>", "http://www.monkeybreadsoftware.de/")

**Deprecated:** This item is deprecated and should no longer be used. You can use methods in WebViewMBS

class instead. **Notes:**

This method is not available in Xojo 2020r1 or newer as it is for MacOS 32-bit only.

html: The string to use for the main page of the document. url: The base URL to apply to relative URLs within the document. (optional)

Like most Webkit Methods this one can not be called from a thread. See also:

• [86.98.75](#page-15036-1) LoadHTMLStringMBS(data as memoryblock, mime as string, encoding as string, url as string) [15037](#page-15036-1)

## **86.98.77 LoadRequest(request as NSURLRequestMBS)**

MBS MacControls Plugin, Plugin Version: 9.4, Console & Web: No, Mac: Yes, Win: No, Linux: No. **Function:** Loads the given url request. **Example:**

dim r as NSURLRequestMBS = NSURLRequestMBS.requestWithURL("http://www.apple.de") HTMLViewer1.LoadRequest r

**Deprecated:** This item is deprecated and should no longer be used. You can use methods in WebViewMBS class instead. **Notes:**

This method is not available in Xojo 2020r1 or newer as it is for MacOS 32-bit only.

Like most Webkit Methods this one can not be called from a thread.

## <span id="page-15037-0"></span>**86.98.78 LoadURLMBS(url as string)**

MBS MacControls Plugin, Plugin Version: 7.2, Console & Web: No, Mac: Yes, Win: No, Linux: No. **Function:** Loads the url.

**Example:**

htmlviewer1.LoadURLMBS "http://www.monkeybreadsoftware.de"

**Deprecated:** This item is deprecated and should no longer be used. You can use methods in WebViewMBS class instead. **Notes:**

This method is not available in Xojo 2020r1 or newer as it is for MacOS 32-bit only.

Like most Webkit Methods this one can not be called from a thread. Internally this calls LoadRequest with a NSURLRequest based on the given URL. See also:

• [86.98.79](#page-15038-0) LoadURLMBS(url as string, CachePolicy as Integer, TimeOut as Double) [15039](#page-15038-0)

## <span id="page-15038-0"></span>**86.98.79 LoadURLMBS(url as string, CachePolicy as Integer, TimeOut as Double)**

MBS MacControls Plugin, Plugin Version: 7.2, Console & Web: No, Mac: Yes, Win: No, Linux: No. **Function:** htmlviewer1.LoadURLMBS "http://www.monkeybreadsoftware.de", 1, 2.0 **Deprecated:** This item is deprecated and should no longer be used. You can use methods in WebViewMBS class instead. **Notes:**

This method is not available in Xojo 2020r1 or newer as it is for MacOS 32-bit only.

The timeout interval is in seconds.

Constants for the CachePolicy parameter:

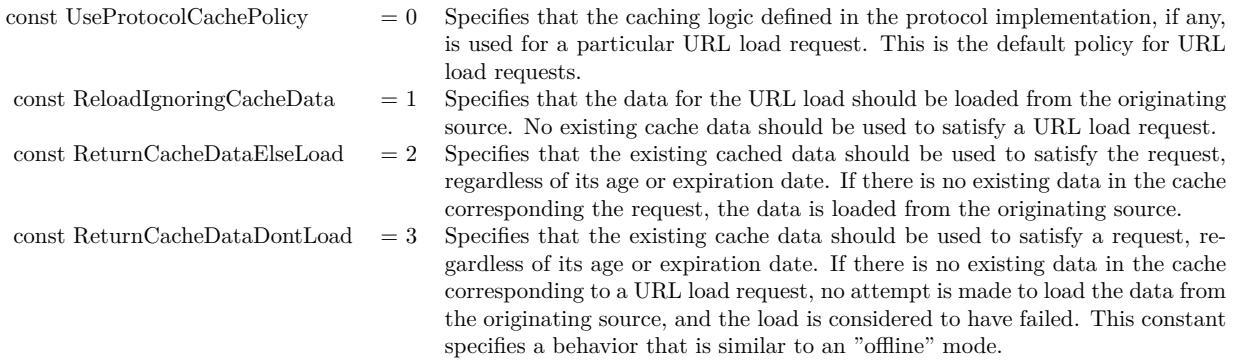

Like most Webkit Methods this one can not be called from a thread.

Internally this calls LoadRequest with a NSURLRequest based on the given URL. It is Webkit's decision what it does based on the given constants.

See also:

• [86.98.78](#page-15037-0) LoadURLMBS(url as string) [15038](#page-15037-0)

## **86.98.80 mainFrameMBS as WebFrameMBS**

MBS MacControls Plugin, Plugin Version: 7.2, Console & Web: No, Mac: Yes, Win: No, Linux: No. **Function:** The main webframe currently displayed.

#### 15040 CHAPTER 86. HTMLVIEWER MAC

## **Example:**

// get the current page url:

MsgBox HTMLViewer1.mainFrameMBS.dataSource.request.URL

// get the html data of the current page:

MsgBox HTMLViewer1.mainFrameMBS.dataSource.data

**Deprecated:** This item is deprecated and should no longer be used. You can use methods in WebViewMBS class instead. **Notes:**

This method is not available in Xojo 2020r1 or newer as it is for MacOS 32-bit only.

Nil if no is present.

## **86.98.81 makeTextLargerMBS**

MBS MacControls Plugin, Plugin Version: 7.7, Console & Web: No, Mac: Yes, Win: No, Linux: No. **Function:** Increases the text size in the webview. **Example:**

HTMLViewer1.LoadPage "<p>Hello</p>", nil HTMLViewer1.makeTextLargerMBS

**Deprecated:** This item is deprecated and should no longer be used. You can use methods in WebViewMBS class instead. **Notes:** This method is not available in Xojo 2020r1 or newer as it is for MacOS 32-bit only.

## **86.98.82 makeTextSmallerMBS**

MBS MacControls Plugin, Plugin Version: 7.7, Console & Web: No, Mac: Yes, Win: No, Linux: No. **Function:** Decreases the text size in the webview. **Example:**

HTMLViewer1.LoadPage "<p>Hello</p>", nil HTMLViewer1.makeTextSmallerMBS

**Deprecated:** This item is deprecated and should no longer be used. You can use methods in WebViewMBS class instead. **Notes:** This method is not available in Xojo 2020r1 or newer as it is for MacOS 32-bit only.

#### **86.98.83 mediaVolumeMBS as Double**

MBS MacControls Plugin, Plugin Version: 11.0, Console & Web: No, Mac: Yes, Win: No, Linux: No. **Function:** Queries the maximum volume of all sounds generated on this webview. **Example:**

// shows 1 normally MsgBox str(HTMLViewer1.mediaVolumeMBS)

// set to  $50\%$ HTMLViewer1.setMediaVolumeMBS 0.5

// and check MsgBox str(HTMLViewer1.mediaVolumeMBS)

**Deprecated:** This item is deprecated and should no longer be used. You can use methods in WebViewMBS class instead. **Notes:**

This method is not available in Xojo 2020r1 or newer as it is for MacOS 32-bit only.

This is a new webview function which is not available on all webview versions. So be aware that you may get an NSExceptionMBS about the function not being available.

#### **86.98.84 NSScrollViewMBS as Variant**

MBS MacControls Plugin, Plugin Version: 11.1, Console & Web: No, Mac: Yes, Win: No, Linux: No. **Function:** Returns the scrollview for this webviewer. **Example:**

// get the scrollview dim s as NSScrollViewMBS = HTMLViewer1.NSScrollViewMBS

// and destroy the scrollbars s.horizontalScroller = nil s.verticalScroller = nil

**Deprecated:** This item is deprecated and should no longer be used. You can use methods in WebViewMBS class instead. **Notes:**

This method is not available in Xojo 2020r1 or newer as it is for MacOS 32-bit only.

Same as calling HTMLViewer.mainFrameMBS.frameView.documentView.enclosingScrollView.

We return a variant to avoid plugin dependencies. Please assign to a NSScrollViewMBS variable.

## **86.98.85 PageSetupDialogMBS(sheetTarget as window=nil) as boolean**

MBS MacControls Plugin, Plugin Version: 7.2, Console & Web: No, Mac: Yes, Win: No, Linux: No. **Function:** Shows a page setup sheet. **Example:**

call HTMLViewer1.PageSetupDialogMBS(Window1)

**Deprecated:** This item is deprecated and should no longer be used. **Notes:**

This method is not available in Xojo 2020r1 or newer as it is for MacOS 32-bit only.

If sheetTarget is nil a modal dialog is shown and the function returns after the user clicked one of the buttons to close the dialog.

If sheetTarget is a valid window reference this window will show a sheet and the function returns while the sheet waits for mouseclicks.

Returns true on success.

## **86.98.86 pageSizeMultiplierMBS as Double**

MBS MacControls Plugin, Plugin Version: 11.0, Console & Web: No, Mac: Yes, Win: No, Linux: No. **Function:** Queries the page size multiplier. **Example:**

MsgBox str(HTMLViewer1.pageSizeMultiplierMBS)

**Deprecated:** This item is deprecated and should no longer be used. You can use methods in WebViewMBS class instead. **Notes:**

This method is not available in Xojo 2020r1 or newer as it is for MacOS 32-bit only.

This is a new webview function which is not available on all webview versions. So be aware that you may get an NSExceptionMBS about the function not being available.

## **86.98.87 PrintDialogMBS(sheetTarget as window=nil, PDFFile as folderitem=nil) as boolean**

MBS MacControls Plugin, Plugin Version: 7.2, Console & Web: No, Mac: Yes, Win: No, Linux: No. **Function:** Show the print sheet and allows the user to print the web content. **Example:**

call HTMLViewer1.PrintDialogMBS(Window1)

**Deprecated:** This item is deprecated and should no longer be used. **Notes:**

This method is not available in Xojo 2020r1 or newer as it is for MacOS 32-bit only.

If sheetTarget is nil a modal dialog is shown and the function returns after the user clicked one of the buttons to close the dialog.

If sheetTarget is a valid window reference this window will show a sheet and the function returns while the sheet waits for mouseclicks.

If PDFFile is not nil, printing is redirected to a PDF file.

Returns true on success.

This is 32-bit only. For 64-bit, please use NSPrintOperationMBS class directly.

## **86.98.88 PrintDialogVisibleMBS as boolean**

MBS MacControls Plugin, Plugin Version: 7.2, Console & Web: No, Mac: Yes, Win: No, Linux: No. **Function:** Whether a printing sheet is visible. **Example:**

MsgBox str(HTMLViewer1.PrintDialogVisibleMBS)

**Deprecated:** This item is deprecated and should no longer be used. **Notes:**

This method is not available in Xojo 2020r1 or newer as it is for MacOS 32-bit only.

Used with the PageSetupDialog and the PrintDialog methods. Returns true when a dialog is visible and false when not.

## **86.98.89 PrintingEndMBS**

MBS MacControls Plugin, Plugin Version: 7.7, Console & Web: No, Mac: Yes, Win: No, Linux: No. **Function:** Releases memory from the printing code.

**Deprecated:** This item is deprecated and should no longer be used. **Notes:**

This method is not available in Xojo 2020r1 or newer as it is for MacOS 32-bit only.

First call PrintingStartMBS with your page size, then call several times PrintingPageMBS and finally call PrintingEndMBS.

## **86.98.90 PrintingPageMBS(index as UInt32) as Memoryblock**

MBS MacControls Plugin, Plugin Version: 7.7, Console & Web: No, Mac: Yes, Win: No, Linux: No. **Function:** Returns the given page as string.

**Deprecated:** This item is deprecated and should no longer be used. **Notes:**

This method is not available in Xojo 2020r1 or newer as it is for MacOS 32-bit only.

On any error the function returns nil. The string contains an one page PDF document.

First call PrintingStartMBS with your page size, then call several times PrintingPageMBS and finally call PrintingEndMBS.

You may want to set HTMLViewer.preferencesMBS.shouldPrintBackgrounds = true HTMLViewer.preferencesMBS.allowsAnimatedImageLooping = true to get a print which includes backgrounds and animated images.

## **86.98.91 PrintingStartMBS(width as Double, height as Double) as Integer**

MBS MacControls Plugin, Plugin Version: 7.7, Console & Web: No, Mac: Yes, Win: No, Linux: No. **Function:** Starts the printing code. **Example:**

dim i,c as Integer dim f as FolderItem dim s as string dim b as BinaryStream

HTMLViewer1.preferencesMBS.shouldPrintBackgrounds = true // with backgrounds

HTMLViewer1.preferencesMBS.allowsAnimatedImageLooping = true // and with animated images

```
c=HTMLViewer1.PrintingStartMBS(800,600)
i=0while i < cs=HTMLViewer1.PrintingPageMBS(i)
```

```
f=SpecialFolder.Desktop.Child("Page "+str(i+1)+".pdf")b=f.CreateBinaryFile("")
if b \leq nil then
b.Write s
b.Close
end if
i=i+1wend
```
HTMLViewer1.PrintingEndMBS

 $MsgBox str(c)+"$  pages printed."

**Deprecated:** This item is deprecated and should no longer be used. **Notes:**

This method is not available in Xojo 2020r1 or newer as it is for MacOS 32-bit only.

First call PrintingStartMBS with your page size, then call several times PrintingPageMBS and finally call PrintingEndMBS.

Only one print job can be processed at the same time as they use all the same global properties.

Returns the number of pages to be printed.

## **86.98.92 PrintMBS(PDFFile as folderitem=nil) as boolean**

MBS MacControls Plugin, Plugin Version: 7.2, Console & Web: No, Mac: Yes, Win: No, Linux: No. **Function:** Prints the web content without a dialog. **Example:**

MsgBox str(HTMLViewer1.PrintMBS)

**Deprecated:** This item is deprecated and should no longer be used. **Notes:**

This method is not available in Xojo 2020r1 or newer as it is for MacOS 32-bit only.

If PDFFile is not nil, printing is redirected to a PDF file. Returns true on success.

## **86.98.93 PrintToPDFFileMBS(PDFFile as folderitem, LeftMargin as Double = 50.0, TopMargin as Double = 50.0, RightMargin as Double = 50.0, BottomMargin as Double = 50.0) as boolean**

MBS MacControls Plugin, Plugin Version: 11.0, Console & Web: No, Mac: Yes, Win: No, Linux: No. **Function:** Prints the PDF to a file. **Example:**

 $\dim$  file as folderitem = Specialfolder.desktop.child("test.pdf") if not HTMLViewer1.PrintToPDFFileMBS(file) then msgbox "Failed" end if

**Deprecated:** This item is deprecated and should no longer be used. **Notes:**

This method is not available in Xojo 2020r1 or newer as it is for MacOS 32-bit only.

This uses the Cocoa printing system to format the web pages into nice pages. Returns true on success.

Margin is measured in points in the user coordinate space.

## **86.98.94 reloadFromOriginMBS**

MBS MacControls Plugin, Plugin Version: 12.4, Console & Web: No, Mac: Yes, Win: No, Linux: No. **Function:** Action method that performs an end-to-end revalidation using cache-validating conditionals if possible.

**Deprecated:** This item is deprecated and should no longer be used. You can use methods in WebViewMBS class instead. **Notes:**

This method is not available in Xojo 2020r1 or newer as it is for MacOS 32-bit only.

Available in OS X v10.6 and later. On older versions the plugin will fall back to normal reload method.

## **86.98.95 ReloadMBS**

MBS MacControls Plugin, Plugin Version: 7.2, Console & Web: No, Mac: Yes, Win: No, Linux: No. **Function:** Reloads the current page. **Example:**

HTMLViewer1.ReloadMBS

**Deprecated:** This item is deprecated and should no longer be used. You can use methods in WebViewMBS class instead. **Notes:** This method is not available in Xojo 2020r1 or newer as it is for MacOS 32-bit only.

## **86.98.96 RenderDocumentToEPSMBS as Memoryblock**

MBS MacControls Plugin, Plugin Version: 8.0, Console & Web: No, Mac: Yes, Win: No, Linux: No. **Function:** Returns the content of the view as a EPS file's data. **Example:**

dim f as FolderItem dim b as BinaryStream

// create a new pdf with current content of view f=SpecialFolder.Desktop.Child("test.eps") b=f.CreateBinaryFile("") b.Write theHTMLViewer.RenderDocumentToEPSMBS b.Close

f.Launch // show the pdf in preview

**Deprecated:** This item is deprecated and should no longer be used. You can use methods in WebViewMBS class instead. **Notes:**

This method is not available in Xojo 2020r1 or newer as it is for MacOS 32-bit only.

Returns nil on any error. Will resize the eps page to match the size of the website.

## **86.98.97 RenderDocumentToPDFMBS as Memoryblock**

MBS MacControls Plugin, Plugin Version: 8.0, Console & Web: No, Mac: Yes, Win: No, Linux: No. **Function:** Returns the content of the view as a PDF file's data. **Example:**

#### 15048 CHAPTER 86. HTMLVIEWER MAC

dim f as FolderItem dim b as BinaryStream

// create a new pdf with current content of view f=SpecialFolder.Desktop.Child("test.pdf") b=f.CreateBinaryFile("") b.Write theHTMLViewer.RenderDocumentToPDFMBS b.Close

f.Launch // show the pdf in preview

**Deprecated:** This item is deprecated and should no longer be used. You can use methods in WebViewMBS class instead. **Notes:**

This method is not available in Xojo 2020r1 or newer as it is for MacOS 32-bit only.

Returns nil on any error. Will resize the pdf page to match the size of the website.

## **86.98.98 RenderEPSMBS as Memoryblock**

MBS MacControls Plugin, Plugin Version: 7.2, Console & Web: No, Mac: Yes, Win: No, Linux: No. **Function:** Returns the content of the view as a EPS file's data. **Example:**

dim f as FolderItem dim b as BinaryStream

// create a new pdf with current content of view f=SpecialFolder.Desktop.Child("test.eps") b=f.CreateBinaryFile("") b.Write theHTMLViewer.RenderEPSMBS b.Close

f.Launch // show the pdf in preview

**Deprecated:** This item is deprecated and should no longer be used. You can use methods in NSViewMBS class instead. **Notes:**

This method is not available in Xojo 2020r1 or newer as it is for MacOS 32-bit only.

Returns nil on any error. If there is a scrollbar, it will be included.
For nice printouts, use the webview/htmlviewer printmbs method.

## **86.98.99 RenderPDFMBS as Memoryblock**

MBS MacControls Plugin, Plugin Version: 7.2, Console & Web: No, Mac: Yes, Win: No, Linux: No. **Function:** Returns the content of the view as a PDF file's data. **Example:**

dim f as FolderItem dim b as BinaryStream

// create a new pdf with current content of view f=SpecialFolder.Desktop.Child("test.pdf") b=f.CreateBinaryFile("") b.Write theHTMLViewer.RenderPDFMBS b.Close

f.Launch // show the pdf in preview

**Deprecated:** This item is deprecated and should no longer be used. You can use methods in NSViewMBS class instead. **Notes:**

This method is not available in Xojo 2020r1 or newer as it is for MacOS 32-bit only.

Returns nil on any error. If there is a scrollbar, it will be included. For nice printouts, use the webview/htmlviewer printmbs method.

# **86.98.100 RenderWebsiteImageMBS(ResolutionScale as Double = 1.0) as NSImageMBS**

MBS MacControls Plugin, Plugin Version: 7.2, Console & Web: No, Mac: Yes, Win: No, Linux: No. **Function:** Makes a screenshot of the current displayed content. **Example:**

dim f as FolderItem dim b as BinaryStream dim i as NSImageMBS dim p as string

i=HTMLViewer1.RenderWebsiteImageMBS

p=i.PNGRepresentation

```
f=SpecialFolder.Desktop.Child("test.png")
b=f.CreateBinaryFile("")b.Write p
```
**Deprecated:** This item is deprecated and should no longer be used. You can use methods in WebViewMBS class instead. **Notes:**

Nil on failure.

The image returned is the page completely without scrollbars, so it may be a few thousand pixels height and may not fit on a page to print.

The value of this variant must be an object of class NSImageMBS.

Added ResolutionScale in version 13.1 to allow to get high res images. Pass 2 for a retina resolution image (independent of whether your app runs on retina display).

## **86.98.101 resetPageZoomMBS**

MBS MacControls Plugin, Plugin Version: 11.0, Console & Web: No, Mac: Yes, Win: No, Linux: No. **Function:** Resets the web page zoom. **Example:**

# HTMLViewer1.resetPageZoomMBS

**Deprecated:** This item is deprecated and should no longer be used. You can use methods in WebViewMBS class instead. **Notes:**

This method is not available in Xojo 2020r1 or newer as it is for MacOS 32-bit only.

This is a new webview function which is not available on all webview versions. So be aware that you may get an NSExceptionMBS about the function not being available.

# **86.98.102 SearchForMBS(text as string, Forward as boolean, CaseSensitive as boolean, Wrap as Boolean) as boolean**

MBS MacControls Plugin, Plugin Version: 7.2, Console & Web: No, Mac: Yes, Win: No, Linux: No. **Function:** Searches a document view for a string and highlights the string if it is found. **Example:**

## call HTMLViewer1.SearchForMBS "holiday",true,false,true

**Deprecated:** This item is deprecated and should no longer be used. You can use methods in WebViewMBS class instead. **Notes:**

This method is not available in Xojo 2020r1 or newer as it is for MacOS 32-bit only.

Starts the search from the current selection. Will search across all frames.

text: The string to search for. forward: True to search forward, False to seach backwards. caseSensitive: True to for case-sensitive search, False for case-insensitive search.

Returns true if found, false if not found.

# 15052 CHAPTER 86. HTMLVIEWER MAC

# **86.98.103 setMaintainsBackForwardListMBS(value as boolean)**

MBS MacControls Plugin, Plugin Version: 7.7, Console & Web: No, Mac: Yes, Win: No, Linux: No. **Function:** Whether the back forward history list is created by the webview. **Example:**

HTMLViewer1.setMaintainsBackForwardListMBS true

**Deprecated:** This item is deprecated and should no longer be used. You can use methods in WebViewMBS class instead. **Notes:**

This method is not available in Xojo 2020r1 or newer as it is for MacOS 32-bit only.

Default is true.

# **86.98.104 setMediaVolumeMBS(value as Double)**

MBS MacControls Plugin, Plugin Version: 11.0, Console & Web: No, Mac: Yes, Win: No, Linux: No. **Function:** Sets the maximum volume of all sounds generated on this webview. **Example:**

HTMLViewer1.setMediaVolumeMBS 0.5

**Deprecated:** This item is deprecated and should no longer be used. You can use methods in WebViewMBS class instead. **Notes:**

This method is not available in Xojo 2020r1 or newer as it is for MacOS 32-bit only.

Sets a master volume control for all media elements in the WebView. Valid values are 0..1.

This is a new webview function which is not available on all webview versions. So be aware that you may get an NSExceptionMBS about the function not being available.

# **86.98.105 SetPageFormatMBS(data as string) as boolean**

MBS MacControls Plugin, Plugin Version: 7.2, Console & Web: No, Mac: Yes, Win: No, Linux: No. **Function:** Loads page format settings from a string. **Deprecated:** This item is deprecated and should no longer be used. **Notes:**

This method is not available in Xojo 2020r1 or newer as it is for MacOS 32-bit only.

Returns true on success and false on failure.

# **86.98.106 setPageSizeMultiplierMBS(value as Double)**

MBS MacControls Plugin, Plugin Version: 11.0, Console & Web: No, Mac: Yes, Win: No, Linux: No. **Function:** Sets the page size multiplier. **Example:**

HTMLViewer1.setPageSizeMultiplierMBS 2.0

**Deprecated:** This item is deprecated and should no longer be used. You can use methods in WebViewMBS class instead. **Notes:**

This method is not available in Xojo 2020r1 or newer as it is for MacOS 32-bit only.

Change the zoom factor of the page in views managed by this webView. value: A fractional percentage value, 1.0 is 100% .

This is a new webview function which is not available on all webview versions. So be aware that you may get an NSExceptionMBS about the function not being available.

## **86.98.107 StopLoadingMBS**

MBS MacControls Plugin, Plugin Version: 7.2, Console & Web: No, Mac: Yes, Win: No, Linux: No. **Function:** Stop any pending loads on the frame's data source, and its children. **Example:**

HTMLViewer1.StopLoadingMBS

**Deprecated:** This item is deprecated and should no longer be used. You can use methods in WebViewMBS class instead. **Notes:** This method is not available in Xojo 2020r1 or newer as it is for MacOS 32-bit only.

## **86.98.108 SupportsTextEncodingMBS as boolean**

MBS MacControls Plugin, Plugin Version: 7.2, Console & Web: No, Mac: Yes, Win: No, Linux: No. Function: Find out if the current web page supports text encodings. **Example:**

MsgBox str(HTMLViewer1.SupportsTextEncodingMBS)

**Deprecated:** This item is deprecated and should no longer be used. You can use methods in WebViewMBS class instead. **Notes:**

This method is not available in Xojo 2020r1 or newer as it is for MacOS 32-bit only.

Returns true if the document view of the current web page can support different text encodings.

# **86.98.109 userAgentForURLMBS(url as string) as String**

MBS MacControls Plugin, Plugin Version: 7.2, Console & Web: No, Mac: Yes, Win: No, Linux: No. **Function:** The user agent used for accessing the given URL. **Example:**

msgbox htmlviewer1.userAgentForURLMBS("http://www.apple.com") // shows: Mozilla/5.0 (Macintosh; U; PPC Mac OS X; de-de) AppleWebKit/419 (KHTML, like Gecko)

**Deprecated:** This item is deprecated and should no longer be used. You can use methods in WebViewMBS class instead. **Notes:**

This method is not available in Xojo 2020r1 or newer as it is for MacOS 32-bit only.

An empty string on failure else the user-agent string for the supplied URL.

## **86.98.110 VisibleHeightMBS as Double**

MBS MacControls Plugin, Plugin Version: 7.2, Console & Web: No, Mac: Yes, Win: No, Linux: No. **Function:** The visible height of the htmlviewer control. **Example:**

MsgBox str(HTMLViewer1.VisibleWidthMBS)+" x "+str(HTMLViewer1.VisibleHeightMBS)

**Deprecated:** This item is deprecated and should no longer be used. You can use methods in NSViewMBS class instead. **Notes:**

This method is not available in Xojo 2020r1 or newer as it is for MacOS 32-bit only.

Bounds is the width and height of the controls area, but visible is only a part depending on the window size.

So if Bounds are equal to the visible part, there is no scrollbar.

# **86.98.111 VisibleLeftMBS as Double**

MBS MacControls Plugin, Plugin Version: 7.5, Console & Web: No, Mac: Yes, Win: No, Linux: No. **Function:** The left position of the visible area. **Example:**

MsgBox str(HTMLViewer1.VisibleLeftMBS)+" x "+str(HTMLViewer1.VisibleTopMBS)

**Deprecated:** This item is deprecated and should no longer be used. You can use methods in NSViewMBS class instead. **Notes:**

This method is not available in Xojo 2020r1 or newer as it is for MacOS 32-bit only.

Should be 0.

## **86.98.112 VisibleTopMBS as Double**

MBS MacControls Plugin, Plugin Version: 7.5, Console & Web: No, Mac: Yes, Win: No, Linux: No. **Function:** The top position of the visible area. **Example:**

MsgBox str(HTMLViewer1.VisibleLeftMBS)+" x "+str(HTMLViewer1.VisibleTopMBS)

**Deprecated:** This item is deprecated and should no longer be used. You can use methods in NSViewMBS class instead. **Notes:**

This method is not available in Xojo 2020r1 or newer as it is for MacOS 32-bit only.

Should be 0.

## **86.98.113 VisibleWidthMBS as Double**

MBS MacControls Plugin, Plugin Version: 7.2, Console & Web: No, Mac: Yes, Win: No, Linux: No. **Function:** The visible width of the htmlviewer control. **Example:**

MsgBox str(HTMLViewer1.VisibleWidthMBS)+" x "+str(HTMLViewer1.VisibleHeightMBS)

**Deprecated:** This item is deprecated and should no longer be used. You can use methods in NSViewMBS class instead. **Notes:**

This method is not available in Xojo 2020r1 or newer as it is for MacOS 32-bit only.

Bounds is the width and height of the controls area, but visible is only a part depending on the window size. So if Bounds are equal to the visible part, there is no scrollbar.

# **86.98.114 WebViewMBS as WebViewMBS**

MBS MacControls Plugin, Plugin Version: 7.2, Console & Web: No, Mac: Yes, Win: No, Linux: No. **Function:** Returns the webview for this htmlviewer. **Example:**

HTMLViewer1.WebViewMBS.toolTip = "Test tooltip"

**Deprecated:** This item is deprecated and should no longer be used. **Notes:**

This method is not available in Xojo 2020r1 or newer as it is for MacOS 32-bit only.

Nil on failure.

# **86.98.115 WKWebViewMBS as WKWebViewMBS**

MBS Mac64bit Plugin, Plugin Version: 20.0, Console & Web: No, Mac: Yes, Win: No, Linux: No. **Function:** Queries WKWebViewMBS associated to HTMLViewer. **Notes:**

When a future Xojo version in 2020 starts using WKWebView, this method will return it. Until that happens, this method will return nil.

## **86.98.116 zoomPageInMBS**

MBS MacControls Plugin, Plugin Version: 11.0, Console & Web: No, Mac: Yes, Win: No, Linux: No. **Function:** Zooms web page in. **Example:**

# 86.98. CLASS HTMLVIEWER 15057 HTMLViewer1.zoomPageInMBS

**Deprecated:** This item is deprecated and should no longer be used. You can use methods in WebViewMBS class instead. **Notes:**

This method is not available in Xojo 2020r1 or newer as it is for MacOS 32-bit only.

This is a new webview function which is not available on all webview versions. So be aware that you may get an NSExceptionMBS about the function not being available.

# **86.98.117 zoomPageOutMBS**

MBS MacControls Plugin, Plugin Version: 11.0, Console & Web: No, Mac: Yes, Win: No, Linux: No. **Function:** Zooms web page out. **Example:**

HTMLViewer1.zoomPageOutMBS

**Deprecated:** This item is deprecated and should no longer be used. You can use methods in WebViewMBS class instead. **Notes:**

This method is not available in Xojo 2020r1 or newer as it is for MacOS 32-bit only.

This is a new webview function which is not available on all webview versions. So be aware that you may get an NSExceptionMBS about the function not being available.

# **86.98.118 Properties**

# **86.98.119 ApplicationNameForUserAgentMBS as String**

MBS MacControls Plugin, Plugin Version: 7.2, Console & Web: No, Mac: Yes, Win: No, Linux: No. **Function:** The application name. **Example:**

htmlviewer1.ApplicationNameForUserAgentMBS="test" // useragent is now "Mozilla/5.0 (Macintosh; U; PPC Mac OS X; de-de) AppleWebKit/417.9 (KHTML, like Gecko) test"

**Deprecated:** This item is deprecated and should no longer be used. You can use methods in WebViewMBS

This method is not available in Xojo 2020r1 or newer as it is for MacOS 32-bit only.

This name will be used in user-agent strings that are chosen for best results in rendering web pages. (Read and Write computed property)

## **86.98.120 BoundsHeightMBS as Double**

MBS MacControls Plugin, Plugin Version: 7.2, Console & Web: No, Mac: Yes, Win: No, Linux: No. **Function:** The height of the htmlviewer control. **Example:**

MsgBox str(HTMLViewer1.BoundsLeftMBS)+" "+str(HTMLViewer1.BoundsTopMBS)+" "+str(HTMLViewer1.BoundsWid "+str(HTMLViewer1.BoundsHeightMBS)

**Deprecated:** This item is deprecated and should no longer be used. You can use methods in NSViewMBS class instead. **Notes:**

This method is not available in Xojo 2020r1 or newer as it is for MacOS 32-bit only.

Bounds is the width and height of the controls area, but visible is only a part depending on the window size. So if Bounds are equal to the visible part, there is no scrollbar. (Read and Write computed property)

## **86.98.121 BoundsLeftMBS as Double**

MBS MacControls Plugin, Plugin Version: 7.5, Console & Web: No, Mac: Yes, Win: No, Linux: No. **Function:** The left position of the control size. **Example:**

MsgBox str(HTMLViewer1.BoundsLeftMBS)+" "+str(HTMLViewer1.BoundsTopMBS)+" "+str(HTMLViewer1.BoundsWid "+str(HTMLViewer1.BoundsHeightMBS)

**Deprecated:** This item is deprecated and should no longer be used. You can use methods in NSViewMBS class instead. **Notes:**

This method is not available in Xojo 2020r1 or newer as it is for MacOS 32-bit only.

Should be 0. (Read and Write computed property)

## **86.98.122 BoundsTopMBS as Double**

MBS MacControls Plugin, Plugin Version: 7.5, Console & Web: No, Mac: Yes, Win: No, Linux: No. **Function:** The top position of the view size. **Example:**

MsgBox str(HTMLViewer1.BoundsLeftMBS)+" "+str(HTMLViewer1.BoundsTopMBS)+" "+str(HTMLViewer1.BoundsWid "+str(HTMLViewer1.BoundsHeightMBS)

**Deprecated:** This item is deprecated and should no longer be used. You can use methods in NSViewMBS class instead. **Notes:**

This method is not available in Xojo 2020r1 or newer as it is for MacOS 32-bit only.

Should be 0. (Read and Write computed property)

# **86.98.123 BoundsWidthMBS as Double**

MBS MacControls Plugin, Plugin Version: 7.2, Console & Web: No, Mac: Yes, Win: No, Linux: No. **Function:** The width of the htmlviewer control. **Example:**

dim w as NSViewMBS

w=HTMLViewer1.mainFrameMBS.frameView.documentView

MsgBox "width: "+str(w.Bounds.Width)+" height: "+str(w.Bounds.Height)

w=HTMLViewer1.WebViewMBS

MsgBox "width: "+str(w.Bounds.Width)+" height: "+str(w.Bounds.Height)

**Deprecated:** This item is deprecated and should no longer be used. You can use methods in NSViewMBS class instead. **Notes:**

This method is not available in Xojo 2020r1 or newer as it is for MacOS 32-bit only.

Bounds is the width and height of the controls area, but visible is only a part depending on the window size.

So if Bounds are equal to the visible part, there is no scrollbar. (Read and Write computed property)

# **86.98.124 ContinuousSpellCheckingEnabledMBS as boolean**

MBS MacControls Plugin, Plugin Version: 7.7, Console & Web: No, Mac: Yes, Win: No, Linux: No. **Function:** Whether continuous spell checking is enabled. **Example:**

htmlviewer1.ContinuousSpellCheckingEnabledMBS=True

**Deprecated:** This item is deprecated and should no longer be used. You can use methods in WebViewMBS class instead. **Notes:**

This method is not available in Xojo 2020r1 or newer as it is for MacOS 32-bit only. (Read and Write computed property)

# **86.98.125 CustomTextEncodingNameMBS as String**

MBS MacControls Plugin, Plugin Version: 7.2, Console & Web: No, Mac: Yes, Win: No, Linux: No. **Function:** The custom text encoding name. **Example:**

MsgBox HTMLViewer1.CustomTextEncodingNameMBS

**Deprecated:** This item is deprecated and should no longer be used. You can use methods in WebViewMBS class instead. **Notes:**

This method is not available in Xojo 2020r1 or newer as it is for MacOS 32-bit only.

On getting: The custom text encoding name or "" if no custom text encoding name has been set.

On setting:

Make the page display with a different text encoding; stops any load in progress.

The text encoding passed in overrides the normal text encoding smarts including what's specified in a web page's header or HTTP response.

The text encoding automatically goes back to the default when the top level frame changes to a new location. Setting the text encoding name to nil makes the webView use default encoding rules. (Read and Write computed property)

# **86.98.126 CustomUserAgentMBS as String**

MBS MacControls Plugin, Plugin Version: 7.2, Console & Web: No, Mac: Yes, Win: No, Linux: No. Function: The custom user-agent string or nil if no custom user-agent string has been set. **Example:**

htmlviewer1.CustomUserAgentMBS=NewCFStringMBS("HelloWorldBrowser")

**Deprecated:** This item is deprecated and should no longer be used. You can use methods in WebViewMBS class instead. **Notes:**

This method is not available in Xojo 2020r1 or newer as it is for MacOS 32-bit only. (Read and Write computed property)

# **86.98.127 dashboardBehaviorMBS(behavior as Integer) as boolean**

MBS MacControls Plugin, Plugin Version: 7.8, Console & Web: No, Mac: Yes, Win: Yes, Linux: Yes. **Function:** Get or set the htmlviewer behavior.

**Deprecated:** This item is deprecated and should no longer be used. You can use methods in WebViewMBS class instead. **Notes:**

This method is not available in Xojo 2020r1 or newer as it is for MacOS 32-bit only.

This is a private API from Apple which may break in the future. It seems to exist for the dashboard application to switch some flags for event handling.

Behavior constants: const WebDashboardBehaviorAlwaysSendMouseEventsToAllWindows = 0 const WebDashboardBehaviorAlwaysSendActiveNullEventsToPlugIns = 1 const WebDashboardBehaviorAlwaysAcceptsFirstMouse = 2 const WebDashboardBehaviorAllowWheelScrolling = 3 const WebDashboardBehaviorUseBackwardCompatibilityMode = 4 (Read and Write computed property)

## **86.98.128 DrawsBackgroundMBS as Boolean**

MBS MacControls Plugin, Plugin Version: 7.2, Console & Web: No, Mac: Yes, Win: No, Linux: No. **Function:** Enable or disable the background drawing. **Example:**

 $HTMLViewer1.DrawsBackgroundMBS = false$ 

**Deprecated:** This item is deprecated and should no longer be used. You can use methods in WebViewMBS class instead. **Notes:**

This method is not available in Xojo 2020r1 or newer as it is for MacOS 32-bit only.

Works only with Webkit on Mac OS X 10.3.9 and newer. Returns false on unsupported Webkit versions. If you set it to false, the background is not drawn and you can have transparent websites like the Dashboard widgets. (Read and Write computed property)

# **86.98.129 EditableMBS as boolean**

MBS MacControls Plugin, Plugin Version: 11.3, Console & Web: No, Mac: Yes, Win: No, Linux: No. **Function:** Whether the user is allowed to edit the document.

**Deprecated:** This item is deprecated and should no longer be used. You can use methods in WebViewMBS class instead. **Notes:**

This method is not available in Xojo 2020r1 or newer as it is for MacOS 32-bit only.

You can change the receiver's document programmatically regardless of this setting. Available in Mac OS X v10.3.9 and later.

Normally, an HTML document is not editable unless the elements within the document are editable. This method provides a low-level way to make the contents of a WebView object editable without altering the document or DOM structure.

True if the receiver allows the user to edit the document. False if an element in the receiver's document can be edited only if the CONTENTEDITABLE attribute has been set on the element or one of its parent elements.

(Read and Write computed property)

# **86.98.130 FrameHeightMBS as Double**

MBS MacControls Plugin, Plugin Version: 7.5, Console & Web: No, Mac: Yes, Win: No, Linux: No. **Function:** The height of the view frame. **Example:**

MsgBox str(HTMLViewer1.FrameLeftMBS)+" "+str(HTMLViewer1.FrameTopMBS)+" "+str(HTMLViewer1.FrameWidthMBS)+" "+str(HTMLViewer1.FrameHeightMBS)

**Deprecated:** This item is deprecated and should no longer be used. You can use methods in NSViewMBS class instead. **Notes:**

This method is not available in Xojo 2020r1 or newer as it is for MacOS 32-bit only. (Read and Write computed property)

## **86.98.131 FrameLeftMBS as Double**

MBS MacControls Plugin, Plugin Version: 7.5, Console & Web: No, Mac: Yes, Win: No, Linux: No. **Function:** The left position of the view frame. **Example:**

MsgBox str(HTMLViewer1.FrameLeftMBS)+" "+str(HTMLViewer1.FrameTopMBS)+" "+str(HTMLViewer1.FrameWidthMBS)+" "+str(HTMLViewer1.FrameHeightMBS)

**Deprecated:** This item is deprecated and should no longer be used. You can use methods in NSViewMBS class instead. **Notes:**

This method is not available in Xojo 2020r1 or newer as it is for MacOS 32-bit only. (Read and Write computed property)

## **86.98.132 FrameTopMBS as Double**

MBS MacControls Plugin, Plugin Version: 7.5, Console & Web: No, Mac: Yes, Win: No, Linux: No. **Function:** The top position of the view frame. **Example:**

```
MsgBox str(HTMLViewer1.FrameLeftMBS)+" "+str(HTMLViewer1.FrameTopMBS)+" "+str(HTMLViewer1.FrameWidthMBS)+"
"+str(HTMLViewer1.FrameHeightMBS)
```
**Deprecated:** This item is deprecated and should no longer be used. You can use methods in NSViewMBS class instead. **Notes:**

This method is not available in Xojo 2020r1 or newer as it is for MacOS 32-bit only. (Read and Write computed property)

# **86.98.133 FrameWidthMBS as Double**

MBS MacControls Plugin, Plugin Version: 7.5, Console & Web: No, Mac: Yes, Win: No, Linux: No. **Function:** The width of the view frame. **Example:**

MsgBox str(HTMLViewer1.FrameLeftMBS)+" "+str(HTMLViewer1.FrameTopMBS)+" "+str(HTMLViewer1.FrameWidthMBS)+" "+str(HTMLViewer1.FrameHeightMBS)

**Deprecated:** This item is deprecated and should no longer be used. You can use methods in NSViewMBS class instead. **Notes:**

This method is not available in Xojo 2020r1 or newer as it is for MacOS 32-bit only. (Read and Write computed property)

# **86.98.134 GroupNameMBS as string**

MBS MacControls Plugin, Plugin Version: 7.2, Console & Web: No, Mac: Yes, Win: No, Linux: No. **Function:** The group name for this WebView. **Example:**

HTMLViewer1.GroupNameMBS = "Hello"

**Deprecated:** This item is deprecated and should no longer be used. You can use methods in WebViewMBS class instead. **Notes:**

This method is not available in Xojo 2020r1 or newer as it is for MacOS 32-bit only.

JavaScript may access named frames within the same group. (Read and Write computed property)

# **86.98.135 IECharSetMBS as string**

MBS Win Plugin, Plugin Version: 7.8, Console & Web: No, Mac: No, Win: Yes, Linux: No. **Function:** Sets or retrieves the character set used to encode the object.

**Deprecated:** This item is deprecated and should no longer be used. You can use methods in IEDocumentMBS class instead. **Notes:**

Example value: "utf-8" (Read and Write computed property)

## **86.98.136 IECookieMBS as string**

MBS Win Plugin, Plugin Version: 7.8, Console & Web: No, Mac: No, Win: Yes, Linux: No. **Function:** Sets or gets the string value of a cookie.

**Deprecated:** This item is deprecated and should no longer be used. You can use methods in IEDocumentMBS class instead. **Notes:**

Example value: "s\_vi=  $[CS]$  v1 | 427CA13500002D10-A000B5B00000001  $[CE]$ ; s\_cc=true; s\_nr=1196708888562; s  $sq = \% 5B\% 5BB\% 5D\% 5D"$ (Read and Write computed property)

#### **86.98.137 IEDefaultCharsetMBS as string**

MBS Win Plugin, Plugin Version: 7.8, Console & Web: No, Mac: No, Win: Yes, Linux: No. **Function:** Gets the default character set from the current regional language settings. **Deprecated:** This item is deprecated and should no longer be used. You can use methods in IEDocumentMBS class instead. **Notes:**

Example value: "windows-1252" (Read and Write computed property)

## **86.98.138 IEDomainMBS as string**

MBS Win Plugin, Plugin Version: 7.8, Console & Web: No, Mac: No, Win: Yes, Linux: No. **Function:** Sets or gets the security domain of the document.

**Deprecated:** This item is deprecated and should no longer be used. You can use methods in IEDocumentMBS class instead. **Notes:**

Example value: "www.apple.com" (Read and Write computed property)

### **86.98.139 IEEditableMBS as boolean**

MBS Win Plugin, Plugin Version: 11.3, Console & Web: No, Mac: No, Win: Yes, Linux: No. **Function:** Makes the htmlviewer editable on Windows.

**Deprecated:** This item is deprecated and should no longer be used. You can use methods in IEDocumentMBS class instead. **Notes:** (Read and Write computed property)

# **86.98.140 IETitleMBS as string**

MBS Win Plugin, Plugin Version: 7.8, Console & Web: No, Mac: No, Win: Yes, Linux: No. **Function:** Sets or gets the title of the document.

**Deprecated:** This item is deprecated and should no longer be used. You can use methods in IEDocumentMBS class instead. **Notes:**

Example value: "Apple" (Read and Write computed property)

## **86.98.141 IEURLMBS as string**

MBS Win Plugin, Plugin Version: 7.8, Console & Web: No, Mac: No, Win: Yes, Linux: No. **Function:** Sets or gets the URL for the current document.

**Deprecated:** This item is deprecated and should no longer be used. You can use methods in IEDocumentMBS class instead. **Notes:**

Example value: "http://www.apple.com/" (Read and Write computed property)

# **86.98.142 mediaStyleMBS as String**

MBS MacControls Plugin, Plugin Version: 7.7, Console & Web: No, Mac: Yes, Win: No, Linux: No. **Function:** The value to use for the CSS media property. **Example:**

htmlviewer1.mediaStyleMBS="print"

**Deprecated:** This item is deprecated and should no longer be used. You can use methods in WebViewMBS class instead. **Notes:**

This method is not available in Xojo 2020r1 or newer as it is for MacOS 32-bit only.

Set or get the media style for the WebView. The mediaStyle will override the normal value of the CSS media property. Setting the value to nil will restore the normal value. (Read and Write computed property)

# **86.98.143 PreferencesIdentifierMBS as string**

MBS MacControls Plugin, Plugin Version: 7.2, Console & Web: No, Mac: Yes, Win: No, Linux: No. Function: The string to use a prefix for storing values for this WebView in the user defaults database.

#### **Example:**

MsgBox HTMLViewer1.PreferencesIdentifierMBS

**Deprecated:** This item is deprecated and should no longer be used. You can use methods in WebViewMBS class instead. **Notes:**

This method is not available in Xojo 2020r1 or newer as it is for MacOS 32-bit only.

If the WebPreferences for this WebView are stored in the user defaults database, the string set in this method will be used a key prefix. (Read and Write computed property)

# **86.98.144 preferencesMBS as WebPreferencesMBS**

MBS MacControls Plugin, Plugin Version: 7.2, Console & Web: No, Mac: Yes, Win: No, Linux: No. **Function:** The preferences for this htmlviewer. **Example:**

HTMLViewer1.preferencesMBS.defaultFontSize = 10 HTMLViewer1.Loadpage "<p>Hello</p>", nil

**Deprecated:** This item is deprecated and should no longer be used. You can use methods in WebViewMBS class instead. **Notes:**

This method is not available in Xojo 2020r1 or newer as it is for MacOS 32-bit only.

Nil on failure. (Read and Write computed property)

## **86.98.145 ScrollHeightMBS as single**

MBS MacControls Plugin, Plugin Version: 7.5, Console & Web: No, Mac: Yes, Win: No, Linux: No. **Function:** The height of the scroll view. **Example:**

MsgBox str(HTMLViewer1.ScrollWidthMBS)+" "+str(HTMLViewer1.ScrollHeightMBS)

**Deprecated:** This item is deprecated and should no longer be used. You can use methods in WebViewMBS class instead. **Notes:**

#### 15068 CHAPTER 86. HTMLVIEWER MAC

This method is not available in Xojo 2020r1 or newer as it is for MacOS 32-bit only. (Read and Write computed property)

# **86.98.146 ScrollLeftMBS as single**

MBS MacControls Plugin, Plugin Version: 7.5, Console & Web: No, Mac: Yes, Win: No, Linux: No. **Function:** The left position of the scroll view. **Example:**

HTMLViewer1.ScrollLeftMBS=HTMLViewer1.ScrollLeftMBS+5

**Deprecated:** This item is deprecated and should no longer be used. You can use methods in WebViewMBS class instead. **Notes:**

This method is not available in Xojo 2020r1 or newer as it is for MacOS 32-bit only.

You can set this value to scroll manually. (Read and Write computed property)

# **86.98.147 ScrollTopMBS as single**

MBS MacControls Plugin, Plugin Version: 7.5, Console & Web: No, Mac: Yes, Win: No, Linux: No. **Function:** The top position of the scroll view. **Example:**

HTMLViewer1.ScrollTopMBS=HTMLViewer1.ScrollTopMBS+5

**Deprecated:** This item is deprecated and should no longer be used. You can use methods in WebViewMBS class instead. **Notes:**

This method is not available in Xojo 2020r1 or newer as it is for MacOS 32-bit only.

You can set this value to scroll manually. (Read and Write computed property)

# **86.98.148 ScrollWidthMBS as single**

MBS MacControls Plugin, Plugin Version: 7.5, Console & Web: No, Mac: Yes, Win: No, Linux: No. **Function:** The width of the scroll view.

#### **Example:**

MsgBox str(HTMLViewer1.ScrollWidthMBS)+" "+str(HTMLViewer1.ScrollHeightMBS)

**Deprecated:** This item is deprecated and should no longer be used. You can use methods in WebViewMBS class instead. **Notes:**

This method is not available in Xojo 2020r1 or newer as it is for MacOS 32-bit only. (Read and Write computed property)

## **86.98.149 TextSizeMultiplierMBS as single**

MBS MacControls Plugin, Plugin Version: 7.2, Console & Web: No, Mac: Yes, Win: No, Linux: No. **Function:** The size of the text rendering in views managed by this webView. **Example:**

HTMLViewer1.LoadPage "<p>Hello</p>", nil HTMLViewer1.TextSizeMultiplierMBS = 5

**Deprecated:** This item is deprecated and should no longer be used. You can use methods in WebViewMBS class instead. **Notes:**

This method is not available in Xojo 2020r1 or newer as it is for MacOS 32-bit only.

A fractional percentage value, 1.0 is 100% . (Read and Write computed property)

# **86.98.150 toolTipMBS as String**

MBS MacControls Plugin, Plugin Version: 7.2, Console & Web: No, Mac: Yes, Win: No, Linux: No. **Function:** The tooltip for this htmlviewer. **Example:**

 $HTMLViewer1.toolTipMBS = "Test tooltip"$ 

**Deprecated:** This item is deprecated and should no longer be used. You can use methods in NSViewMBS class instead. **Notes:**

This method is not available in Xojo 2020r1 or newer as it is for MacOS 32-bit only. (Read and Write computed property)

# **86.98.151 visibleMBS as boolean**

MBS MacControls Plugin, Plugin Version: 7.2, Console & Web: No, Mac: Yes, Win: No, Linux: No. **Function:** Whether the control is visible. **Example:**

MsgBox str(HTMLViewer1.visibleMBS)

**Deprecated:** This item is deprecated and should no longer be used. You can use methods in NSViewMBS class instead. **Notes:**

This method is not available in Xojo 2020r1 or newer as it is for MacOS 32-bit only.

True is visible and false if hidden. (Read and Write computed property)

# **86.99.1 InstallWebDownloadDelegate(extends w as WebViewMBS, theDelegate as WebDownloadDelegateMBS)**

MBS MacControls Plugin, Plugin Version: 11.3, Console & Web: Yes, Mac: Yes, Win: No, Linux: No. **Function:** Installs a WebDownloadDelegateMBS to receive events from webview. **Notes:**

This method is not available in Xojo 2020r1 or newer as it is for MacOS 32-bit only.

You need to keep a reference to this WebDownloadDelegateMBS object in the window where the webview is inside so the class is not destroyed too early.

# **86.99.2 InstallWebFrameLoadDelegate(extends w as WebViewMBS, theDelegate as WebFrameLoadDelegateMBS)**

MBS MacControls Plugin, Plugin Version: 8.5, Console & Web: Yes, Mac: Yes, Win: No, Linux: No. **Function:** Installs a WebFrameLoadDelegateMBS to receive events from a webview control. **Notes:** You need to keep a reference to this WebFrameLoadDelegateMBS object in the window where the htmlviewer is inside so the class is not destroyed too early.

# **86.99.3 InstallWebPolicyDelegate(extends w as WebViewMBS, theDelegate as WebPolicyDelegateMBS)**

MBS MacControls Plugin, Plugin Version: 8.4, Console & Web: Yes, Mac: Yes, Win: No, Linux: No. **Function:** Installs a WebPolicyDelegateMBS to receive events from a webview control. **Notes:** You need to keep a reference to this WebPolicyDelegateMBS object in the window where the htmlviewer is inside so the class is not destroyed too early.

# **86.99.4 InstallWebResourceLoadDelegate(extends w as WebViewMBS, theDelegate as WebResourceLoadDelegateMBS)**

MBS MacControls Plugin, Plugin Version: 8.4, Console & Web: Yes, Mac: Yes, Win: No, Linux: No. **Function:** Installs a WebResourceLoadDelegateMBS to receive events from a webview control. **Notes:** You need to keep a reference to this WebResourceLoadDelegateMBS object in the window where the WebView is inside so the class is not destroyed too early.

15072 CHAPTER 86. HTMLVIEWER MAC

# **86.99.5 InstallWebUIDelegate(extends w as WebViewMBS, theDelegate as WebUIDelegateMBS)**

MBS MacControls Plugin, Plugin Version: 8.4, Console & Web: Yes, Mac: Yes, Win: No, Linux: No. **Function:** Installs a HTMLViewerUIDelegateMBS to receive events from a webview control. **Notes:** You need to keep a reference to this HTMLViewerUIDelegateMBS object in the window where the htmlviewer is inside so the class is not destroyed too early.

# **86.100 class WebArchiveMBS**

# **86.100.1 class WebArchiveMBS**

MBS MacControls Plugin, Plugin Version: 7.2, Console & Web: Yes, Mac: Yes, Win: No, Linux: No. **Function:** The class to represent a webarchive.

**Deprecated:** This item is deprecated and should no longer be used. **Notes:**

This classs is not available in Xojo 2020r1 or newer as it is for MacOS 32-bit only.

WebArchive represents a main resource as well as all the subresources and subframes associated with the main resource.

The main resource can be an entire web page, a portion of a web page, or some other kind of data such as an image.

This class can be used for saving standalone web pages, representing portions of a web page on the pasteboard, or any other application where one class is needed to represent rich web content.

All methods in this class will catch exceptions from Cocoa and raise a NSExceptionMBS instead. Using the message, name and reason properties you can see what was the reason for this exception. Please report if you find a method which does not handle exceptions correct.

# **86.100.2 Methods**

# <span id="page-15071-0"></span>**86.100.3 Constructor(data as Memoryblock)**

MBS MacControls Plugin, Plugin Version: 7.2, Console & Web: Yes, Mac: Yes, Win: No, Linux: No. **Function:** The initializer for creating a WebArchive from data. **Notes:** data: The data representing the archive. This can be obtained using WebArchive's data method.

See also:

- [86.100.4](#page-15072-0) Constructor(mainResource as WebResourceMBS) [15073](#page-15072-0)
- [86.100.5](#page-15072-1) Constructor(mainResource as WebResourceMBS, subresources() as WebResourceMBS) [15073](#page-15072-1)

86.100. CLASS WEBARCHIVEMBS 15073

• [86.100.6](#page-15072-2) Constructor(mainResource as WebResourceMBS, subresources() as WebResourceMBS, subframeArchives() as WebArchiveMBS) [15073](#page-15072-2)

# <span id="page-15072-0"></span>**86.100.4 Constructor(mainResource as WebResourceMBS)**

MBS MacControls Plugin, Plugin Version: 7.2, Console & Web: Yes, Mac: Yes, Win: No, Linux: No. **Function:** A constructor for WebArchive.

**Notes:** Creates a new archive object with the given webresources. See also:

- [86.100.3](#page-15071-0) Constructor(data as Memoryblock) [15072](#page-15071-0)
- [86.100.5](#page-15072-1) Constructor(mainResource as WebResourceMBS, subresources() as WebResourceMBS) [15073](#page-15072-1)
- [86.100.6](#page-15072-2) Constructor(mainResource as WebResourceMBS, subresources() as WebResourceMBS, subframeArchives() as WebArchiveMBS) [15073](#page-15072-2)

# <span id="page-15072-1"></span>**86.100.5 Constructor(mainResource as WebResourceMBS, subresources() as WebResourceMBS)**

MBS MacControls Plugin, Plugin Version: 7.2, Console & Web: Yes, Mac: Yes, Win: No, Linux: No. **Function:** A constructor for WebArchive. **Notes:**

Creates a new archive object with the given webresources. The array can be empty. See also:

- [86.100.3](#page-15071-0) Constructor(data as Memoryblock) [15072](#page-15071-0)
- [86.100.4](#page-15072-0) Constructor(mainResource as WebResourceMBS) [15073](#page-15072-0)
- [86.100.6](#page-15072-2) Constructor(mainResource as WebResourceMBS, subresources() as WebResourceMBS, subframeArchives() as WebArchiveMBS) [15073](#page-15072-2)

# <span id="page-15072-2"></span>**86.100.6 Constructor(mainResource as WebResourceMBS, subresources() as WebResourceMBS, subframeArchives() as WebArchiveMBS)**

MBS MacControls Plugin, Plugin Version: 7.2, Console & Web: Yes, Mac: Yes, Win: No, Linux: No. **Function:** A constructor for WebArchive. **Notes:**

Creates a new archive object with the given webresources. The arrays can be empty. See also:

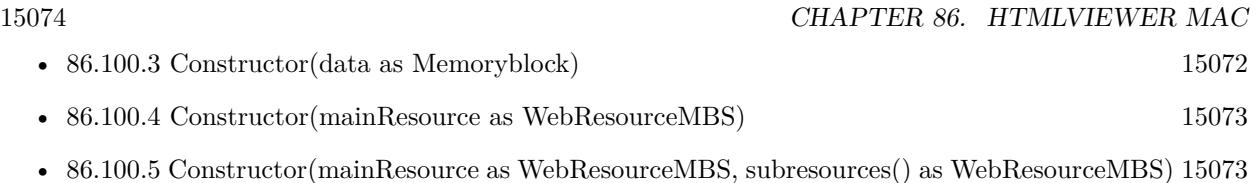

# **86.100.7 data as Memoryblock**

MBS MacControls Plugin, Plugin Version: 7.2, Console & Web: Yes, Mac: Yes, Win: No, Linux: No. **Function:** The data representation of the archive.

**Notes:** The data returned by this method can be used to save a web archive to a file or to place a web archive on the pasteboard using WebArchivePboardType. To create a WebArchive using the returned data, use the matching constructor.

# **86.100.8 mainResource as WebResourceMBS**

MBS MacControls Plugin, Plugin Version: 7.2, Console & Web: Yes, Mac: Yes, Win: No, Linux: No. **Function:** The main resource of the archive. **Notes:** Nil on any error.

# **86.100.9 subframeArchives as WebArchiveMBS()**

MBS MacControls Plugin, Plugin Version: 11.2, Console & Web: Yes, Mac: Yes, Win: No, Linux: No. Function: The archives representing the subframes of the archive (can be empty).

## **86.100.10 subresources as WebResourceMBS()**

MBS MacControls Plugin, Plugin Version: 11.2, Console & Web: Yes, Mac: Yes, Win: No, Linux: No. **Function:** The subresource of the archive (can be empty).

# **86.100.11 Properties**

## **86.100.12 Handle as Integer**

MBS MacControls Plugin, Plugin Version: 7.2, Console & Web: Yes, Mac: Yes, Win: No, Linux: No. **Function:** The handle to the internal used WebArchive object. **Notes:** (Read and Write property)

# **86.101 class WebBackForwardListMBS**

## **86.101.1 class WebBackForwardListMBS**

MBS MacControls Plugin, Plugin Version: 7.2, Console & Web: Yes, Mac: Yes, Win: No, Linux: No. **Function:** WebBackForwardList holds an ordered list of WebHistoryItems that comprises the back and forward lists.

**Deprecated:** This item is deprecated and should no longer be used. **Notes:**

This classs is not available in Xojo 2020r1 or newer as it is for MacOS 32-bit only.

Note that the methods which modify instances of this class do not cause navigation to happen in other layers of the stack; they are only for maintaining this data structure.

All methods in this class will catch exceptions from Cocoa and raise a NSExceptionMBS instead. Using the message, name and reason properties you can see what was the reason for this exception. Please report if you find a method which does not handle exceptions correct.

This is an abstract class. You can't create an instance, but you can get one from various plugin functions.

# **86.101.2 Xojo Developer Magazine**

• [3.6, page 6: News](http://www.xdevmag.com/browse/3.6/)

# **86.101.3 Methods**

# **86.101.4 addItem(item as WebHistoryItemMBS)**

MBS MacControls Plugin, Plugin Version: 7.2, Console & Web: Yes, Mac: Yes, Win: No, Linux: No. **Function:** Adds an entry to the list. **Notes:**

The added entry is inserted immediately after the current entry.

If the current position in the list is not at the end of the list, elements in the forward list will be dropped at this point. In addition, entries may be dropped to keep the size of the list within the maximum size.

## **86.101.5 backItem as WebHistoryItemMBS**

MBS MacControls Plugin, Plugin Version: 7.2, Console & Web: Yes, Mac: Yes, Win: No, Linux: No. **Function:** Returns the entry right before the current entry.

### **86.101.6 backListCount as Integer**

MBS MacControls Plugin, Plugin Version: 7.2, Console & Web: Yes, Mac: Yes, Win: No, Linux: No. **Function:** Returns the back list's current count.

## **86.101.7 backListWithLimit(limit as Integer) as WebHistoryItemMBS()**

MBS MacControls Plugin, Plugin Version: 11.2, Console & Web: Yes, Mac: Yes, Win: No, Linux: No. **Function:** Returns a portion of the list before the current entry. **Notes:**

limit: A cap on the size of the array returned. An array of items before the current entry. The entries are in the order that they were originally visited.

## **86.101.8 Constructor**

MBS MacControls Plugin, Plugin Version: 13.1, Console & Web: Yes, Mac: Yes, Win: No, Linux: No. **Function:** The private constructor.

# **86.101.9 containsItem(item as WebHistoryItemMBS) as boolean**

MBS MacControls Plugin, Plugin Version: 7.2, Console & Web: Yes, Mac: Yes, Win: No, Linux: No. **Function:** Whether the item is part of the list. **Notes:** Returns true if the item is found.

#### **86.101.10 currentItem as WebHistoryItemMBS**

MBS MacControls Plugin, Plugin Version: 7.2, Console & Web: Yes, Mac: Yes, Win: No, Linux: No. **Function:** Returns the current entry.

# **86.101.11 forwardItem as WebHistoryItemMBS**

MBS MacControls Plugin, Plugin Version: 7.2, Console & Web: Yes, Mac: Yes, Win: No, Linux: No. **Function:** Returns the entry right after the current entry.

#### 86.101. CLASS WEBBACKFORWARDLISTMBS 15077

## **86.101.12 forwardListCount as Integer**

MBS MacControls Plugin, Plugin Version: 7.2, Console & Web: Yes, Mac: Yes, Win: No, Linux: No. **Function:** Returns the forward list's current count.

# **86.101.13 forwardListWithLimit(limit as Integer) as WebHistoryItemMBS()**

MBS MacControls Plugin, Plugin Version: 11.2, Console & Web: Yes, Mac: Yes, Win: No, Linux: No. **Function:** Returns a portion of the list after the current entry. **Notes:**

limit: A cap on the size of the array returned.

An array of items after the current entry, or nil if there are none. The entries are in the order that they were originally visited.

## **86.101.14 goBack**

MBS MacControls Plugin, Plugin Version: 7.2, Console & Web: Yes, Mac: Yes, Win: No, Linux: No. **Function:** Move the current pointer back to the entry before the current entry.

### **86.101.15 goForward**

MBS MacControls Plugin, Plugin Version: 7.2, Console & Web: Yes, Mac: Yes, Win: No, Linux: No. **Function:** Move the current pointer ahead to the entry after the current entry.

# **86.101.16 goToItem(item as WebHistoryItemMBS)**

MBS MacControls Plugin, Plugin Version: 7.2, Console & Web: Yes, Mac: Yes, Win: No, Linux: No. **Function:** Move the current pointer to the given entry.

#### **86.101.17 itemAtIndex(index as Integer) as WebHistoryItemMBS**

MBS MacControls Plugin, Plugin Version: 7.2, Console & Web: Yes, Mac: Yes, Win: No, Linux: No. **Function:** Returns an entry the given distance from the current entry. **Notes:**

index: Index of the desired list item relative to the current item; 0 is current item, -1 is back item, 1 is forward item, etc.

#### 15078 CHAPTER 86. HTMLVIEWER MAC

Returns the entry the given distance from the current entry. If index exceeds the limits of the list, nil is returned.

# **86.101.18 Properties**

## **86.101.19 Handle as Integer**

MBS MacControls Plugin, Plugin Version: 7.2, Console & Web: Yes, Mac: Yes, Win: No, Linux: No. **Function:** The internal WebBackForwardList reference. **Notes:** (Read and Write property)

# **86.101.20 capacity as Integer**

MBS MacControls Plugin, Plugin Version: 7.2, Console & Web: Yes, Mac: Yes, Win: No, Linux: No. **Function:** The list's maximum size. **Notes:** (Read and Write computed property)

## **86.101.21 PageCacheSize as Integer**

MBS MacControls Plugin, Plugin Version: 7.2, Console & Web: Yes, Mac: Yes, Win: No, Linux: No. **Function:** The number of pages that may be cached. **Notes:** (Read and Write computed property)

## 86.102. CLASS WEBDATASOURCEMBS 15079

# **86.102 class WebDataSourceMBS**

# **86.102.1 class WebDataSourceMBS**

MBS MacControls Plugin, Plugin Version: 7.2, Console & Web: Yes, Mac: Yes, Win: No, Linux: No. **Function:** A WebDataSource represents the data associated with a web page. **Deprecated:** This item is deprecated and should no longer be used. **Notes:**

This classs is not available in Xojo 2020r1 or newer as it is for MacOS 32-bit only.

A datasource has a WebDocumentRepresentation which holds an appropriate representation of the data. WebDataSources manage a hierarchy of WebFrames. WebDataSources are typically related to a view by their containing WebFrame.

All methods in this class will catch exceptions from Cocoa and raise a NSExceptionMBS instead. Using the message, name and reason properties you can see what was the reason for this exception. Please report if you find a method which does not handle exceptions correct.

## **86.102.2 Methods**

## **86.102.3 addSubresource(Subresource as WebResourceMBS)**

MBS MacControls Plugin, Plugin Version: 7.2, Console & Web: Yes, Mac: Yes, Win: No, Linux: No. **Function:** Adds a subresource to the data source. **Notes:**

Adds a subresource to the data source's list of subresources.

Later, if something causes the data source to load the URL of the subresource, the data source will load the data from the subresource instead of from the network. For example, if one wants to add an image that is already downloaded to a web page, addSubresource can be called so that the data source uses the downloaded image rather than accessing the network. NOTE: If the data source already has a subresource with the same URL, addSubresource will replace it.

# **86.102.4 Constructor(request as NSURLRequestMBS)**

MBS MacControls Plugin, Plugin Version: 7.2, Console & Web: Yes, Mac: Yes, Win: No, Linux: No. **Function:** Creates a new data source based on the given request. **Notes:** Handle will be non 0 on success.

# **86.102.5 data as MemoryBlock**

MBS MacControls Plugin, Plugin Version: 7.2, Console & Web: Yes, Mac: Yes, Win: No, Linux: No. **Function:** The data will be incomplete until the datasource has completely loaded. **Notes:** Returns the raw data associated with the datasource. Returns nil if the datasource hasn't loaded any data.

## **86.102.6 initialRequest as NSURLRequestMBS**

MBS MacControls Plugin, Plugin Version: 7.2, Console & Web: Yes, Mac: Yes, Win: No, Linux: No. **Function:** Returns a reference to the original request that created the datasource. **Notes:** This request will be unmodified by WebKit.

## **86.102.7 isLoading as boolean**

MBS MacControls Plugin, Plugin Version: 7.2, Console & Web: Yes, Mac: Yes, Win: No, Linux: No. **Function:** Returns true if there are any pending loads.

#### **86.102.8 mainResource as WebResourceMBS**

MBS MacControls Plugin, Plugin Version: 7.2, Console & Web: Yes, Mac: Yes, Win: No, Linux: No. Function: The main resource for this web data resource. **Notes:** Nil on any error.

## **86.102.9 pageTitle as string**

MBS MacControls Plugin, Plugin Version: 7.2, Console & Web: Yes, Mac: Yes, Win: No, Linux: No. **Function:** Returns "" or the page title.

# **86.102.10 representation as WebDocumentRepresentationMBS**

MBS MacControls Plugin, Plugin Version: 7.2, Console & Web: Yes, Mac: Yes, Win: No, Linux: No. **Function:** A representation holds a type specific representation of the datasource's data. **Notes:**

The representation class is determined by mapping a MIME type to a class. The representation is created once the MIME type of the datasource content has been determined. Returns the representation associated with this datasource.

86.102. CLASS WEBDATASOURCEMBS 15081

Returns nil if the datasource hasn't created it's representation.

### **86.102.11 request as NSURLRequestMBS**

MBS MacControls Plugin, Plugin Version: 7.2, Console & Web: Yes, Mac: Yes, Win: No, Linux: No. **Function:** Returns the request that was used to create this datasource. **Notes:** Nil on any error.

#### **86.102.12 response as NSURLResponseMBS**

MBS MacControls Plugin, Plugin Version: 7.2, Console & Web: Yes, Mac: Yes, Win: No, Linux: No. **Function:** The response for the data source. **Notes:** Nil on any error.

### **86.102.13 subresourceForURL(url as string) as WebResourceMBS**

MBS MacControls Plugin, Plugin Version: 7.2, Console & Web: Yes, Mac: Yes, Win: No, Linux: No. **Function:** Returns a subresource for a given URL.

**Notes:** Returns non-nil if the data source has fully downloaded a subresource with the given URL.

# **86.102.14 subresources as WebResourceMBS()**

MBS MacControls Plugin, Plugin Version: 7.2, Console & Web: Yes, Mac: Yes, Win: No, Linux: No. **Function:** Returns all the subresources associated with the data source. **Notes:** The returned array only contains subresources that have fully downloaded.

#### **86.102.15 textEncodingName as string**

MBS MacControls Plugin, Plugin Version: 7.2, Console & Web: Yes, Mac: Yes, Win: No, Linux: No. **Function:** Returns either the override encoding, as set on the WebView for this dataSource or the encoding from the response.

## **86.102.16 unreachableURL as String**

MBS MacControls Plugin, Plugin Version: 7.2, Console & Web: Yes, Mac: Yes, Win: No, Linux: No. **Function:** This will be non-empty only for dataSources created by calls to the WebFrame method loadAlternateHTMLString.

# **86.102.17 webArchive as WebArchiveMBS**

MBS MacControls Plugin, Plugin Version: 7.2, Console & Web: Yes, Mac: Yes, Win: No, Linux: No. **Function:** This method constructs a WebArchive using the original downloaded data. **Notes:**

In the case of HTML, if the current state of the document is preferred, webArchive should be called on the DOM document instead.

Returns a WebArchive representing the data source, its subresources and child frames. Nil on any error.

# **86.102.18 webFrame as WebFrameMBS**

MBS MacControls Plugin, Plugin Version: 7.2, Console & Web: Yes, Mac: Yes, Win: No, Linux: No. **Function:** Return the frame that represents this data source. **Notes:** Nil on any error.

# **86.102.19 Properties**

# **86.102.20 Handle as Integer**

MBS MacControls Plugin, Plugin Version: 7.2, Console & Web: Yes, Mac: Yes, Win: No, Linux: No. **Function:** The handle to the internal used WebDataSource reference. **Notes:** (Read and Write property)

# **86.103.1 class WebDocumentRepresentationMBS**

MBS MacControls Plugin, Plugin Version: 7.2, Console & Web: Yes, Mac: Yes, Win: No, Linux: No. **Function:** A class to represent a web document representation. **Deprecated:** This item is deprecated and should no longer be used. **Notes:**

This classs is not available in Xojo 2020r1 or newer as it is for MacOS 32-bit only.

All methods in this class will catch exceptions from Cocoa and raise a NSExceptionMBS instead. Using the message, name and reason properties you can see what was the reason for this exception. Please report if you find a method which does not handle exceptions correct.

This is an abstract class. You can't create an instance, but you can get one from various plugin functions.

# **86.103.2 Blog Entries**

• [Beware of the plugin limit in Real Studio](https://www.mbs-plugins.de/archive/2012-07-04/Beware_of_the_plugin_limit_in_/monkeybreadsoftware_blog_xojo)

## **86.103.3 Methods**

# **86.103.4 canProvideDocumentSource as boolean**

MBS MacControls Plugin, Plugin Version: 7.2, Console & Web: Yes, Mac: Yes, Win: No, Linux: No. **Function:** Returns true if the representation can provide document source.

## **86.103.5 Constructor**

MBS MacControls Plugin, Plugin Version: 13.1, Console & Web: Yes, Mac: Yes, Win: No, Linux: No. **Function:** The private constructor.

## **86.103.6 documentSource as string**

MBS MacControls Plugin, Plugin Version: 7.2, Console & Web: Yes, Mac: Yes, Win: No, Linux: No. **Function:** Returns the textual source representation of the document. **Notes:** For HTML documents this is the original HTML source.

# **86.103.7 title as string**

MBS MacControls Plugin, Plugin Version: 7.2, Console & Web: Yes, Mac: Yes, Win: No, Linux: No. **Function:** Return the title for the document.

# **86.103.8 Properties**

# **86.103.9 Handle as Integer**

MBS MacControls Plugin, Plugin Version: 7.2, Console & Web: Yes, Mac: Yes, Win: No, Linux: No. **Function:** The internal used handle to a WebDocumentRepresentation. **Notes:** (Read and Write property)
# **86.104 class WebDocumentViewMBS**

## **86.104.1 class WebDocumentViewMBS**

MBS MacControls Plugin, Plugin Version: 7.2, Console & Web: Yes, Mac: Yes, Win: No, Linux: No. **Function:** The view to render a webdocument. **Deprecated:** This item is deprecated and should no longer be used. **Notes:**

This classs is not available in Xojo 2020r1 or newer as it is for MacOS 32-bit only.

All methods in this class will catch exceptions from Cocoa and raise a NSExceptionMBS instead. Using the message, name and reason properties you can see what was the reason for this exception. Please report if you find a method which does not handle exceptions correct.

You can embed this view in a CustomNSViewMBS to get more events for mouse and keyboard. Subclass of the NSViewMBS class.

### **86.104.2 Methods**

### **86.104.3 attributedString as NSAttributedStringMBS**

MBS MacControls Plugin, Plugin Version: 7.2, Console & Web: Yes, Mac: Yes, Win: No, Linux: No. **Function:** the document view content as one attributed string. **Example:**

// save website as word document (if possible)

dim f as FolderItem dim b as BinaryStream dim a as NSAttributedStringMBS

a=HTMLViewer1.mainFrameMBS.frameView.documentView.attributedString

f=SpecialFolder.Desktop.Child("test.doc") b=f.CreateBinaryFile("") b.Write a.docFormatFromRange(0,a.length) b.Close

#### **Notes:**

Works only if TextFunctionsAvailable returns true. Returns nil on failure.

#### 15086 CHAPTER 86. HTMLVIEWER MAC

# **86.104.4 dataSourceUpdated(dataSource as WebDataSourceMBS)**

MBS MacControls Plugin, Plugin Version: 7.4, Console & Web: Yes, Mac: Yes, Win: No, Linux: No. **Function:** Called when the corresponding data source has received data.

## **86.104.5 deselectAll**

MBS MacControls Plugin, Plugin Version: 7.2, Console & Web: Yes, Mac: Yes, Win: No, Linux: No. **Function:** Deselects all text in the document view. **Example:**

HTMLViewer1.mainFrameMBS.frameView.documentView.selectAll

**Notes:** Works only if TextFunctionsAvailable returns true.

#### **86.104.6 Image as NSImageMBS**

MBS MacControls Plugin, Plugin Version: 7.2, Console & Web: Yes, Mac: Yes, Win: No, Linux: No. **Function:** Makes a screenshot of the current displayed content. **Example:**

dim f as FolderItem dim b as BinaryStream dim i as NSImageMBS dim p as string

i=theWebDocumentView.Image

p=i.PNGRepresentation

```
f=SpecialFolder.Desktop.Child("test.png")
b=f.CreateBinaryFile("")
b.Write p
```
#### **Notes:**

Nil on failure.

The image returned is the page completely without scrollbars, so it may be a few thousand pixels height and may not fit on a page to print.

#### 86.104. CLASS WEBDOCUMENTVIEWMBS 15087

#### **86.104.7 layout**

MBS MacControls Plugin, Plugin Version: 7.2, Console & Web: Yes, Mac: Yes, Win: No, Linux: No. **Function:** Called when the document view must immediately layout.

**Notes:** For simple views, setting the frame is a sufficient implementation of this method.

#### **86.104.8 print**

MBS MacControls Plugin, Plugin Version: 9.8, Console & Web: Yes, Mac: Yes, Win: No, Linux: No. **Function:** Prints this view.

**Notes:** This is printing the whole view. The Cocoa framework shows print dialog and progress bar window for you.

# **86.104.9 SearchFor(text as string, Forward as boolean, CaseSensitive as boolean, Wrap as Boolean) as boolean**

MBS MacControls Plugin, Plugin Version: 7.2, Console & Web: Yes, Mac: Yes, Win: No, Linux: No. **Function:** Searches a document view for a string and highlights the string if it is found. **Example:**

call myWebDocumentView.SearchFor "holiday",true,false,true

#### **Notes:**

Starts the search from the current selection. Will search across all frames.

text: The string to search for. forward: True to search forward, False to seach backwards. caseSensitive: True to for case-sensitive search, False for case-insensitive search.

Returns true if found, false if not found.

Works only if SearchFunctionsAvailable returns true.

#### **86.104.10 SearchFunctionsAvailable as boolean**

MBS MacControls Plugin, Plugin Version: 7.2, Console & Web: Yes, Mac: Yes, Win: No, Linux: No. **Function:** Whether the document view implements the search functions.

**Notes:** Not all document view classes support all functions.

#### **86.104.11 selectAll**

MBS MacControls Plugin, Plugin Version: 7.2, Console & Web: Yes, Mac: Yes, Win: No, Linux: No. **Function:** Selects all text in the document view. **Example:**

HTMLViewer1.mainFrameMBS.frameView.documentView.selectAll

**Notes:** Works only if TextFunctionsAvailable returns true.

## **86.104.12 selectedAttributedString as NSAttributedStringMBS**

MBS MacControls Plugin, Plugin Version: 7.2, Console & Web: Yes, Mac: Yes, Win: No, Linux: No. **Function:** Attributed string that represents the current selection. **Notes:** Works only if TextFunctionsAvailable returns true.

# **86.104.13 SelectedString as String**

MBS MacControls Plugin, Plugin Version: 7.2, Console & Web: Yes, Mac: Yes, Win: No, Linux: No. **Function:** String that represents the current selection. **Example:**

MsgBox HTMLViewer1.mainFrameMBS.frameView.documentView.SelectedString

**Notes:** Works only if TextFunctionsAvailable returns true.

#### **86.104.14 setDataSource(dataSource as WebDataSourceMBS)**

MBS MacControls Plugin, Plugin Version: 7.4, Console & Web: Yes, Mac: Yes, Win: No, Linux: No. **Function:** Called when the corresponding data source has been created.

#### 86.104. CLASS WEBDOCUMENTVIEWMBS 15089

#### **86.104.15 setNeedsLayout(flag as boolean)**

MBS MacControls Plugin, Plugin Version: 7.4, Console & Web: Yes, Mac: Yes, Win: No, Linux: No. **Function:** Called when WebKit has determined that the document view needs to layout.

#### **86.104.16 stringValue as String**

MBS MacControls Plugin, Plugin Version: 7.2, Console & Web: Yes, Mac: Yes, Win: No, Linux: No. **Function:** The plain text content of this document view. **Example:**

MsgBox HTMLViewer1.mainFrameMBS.frameView.documentView.stringValue

#### **Notes:**

Works only if TextFunctionsAvailable returns true.

This method should be named string, but RB does not allow that.

#### **86.104.17 supportsTextEncoding as boolean**

MBS MacControls Plugin, Plugin Version: 7.2, Console & Web: Yes, Mac: Yes, Win: No, Linux: No. **Function:** True if the document view support text encoding, false if it doesn't. **Notes:** Works only if TextFunctionsAvailable returns true.

#### **86.104.18 TextFunctionsAvailable as boolean**

MBS MacControls Plugin, Plugin Version: 7.2, Console & Web: Yes, Mac: Yes, Win: No, Linux: No. **Function:** Whether the document view implements the text functions. **Notes:** Not all document view subclasses support all functions.

# **86.105 class WebDownloadDelegateMBS**

# **86.105.1 class WebDownloadDelegateMBS**

MBS MacControls Plugin, Plugin Version: 11.3, Console & Web: Yes, Mac: Yes, Win: No, Linux: No. **Function:** The class for receiving events about downloads running in a htmlviewer/webviewer. **Deprecated:** This item is deprecated and should no longer be used. **Notes:**

This classs is not available in Xojo 2020r1 or newer as it is for MacOS 32-bit only.

The NSURLDownloadDelegate protocol defines methods that allow an object to receive informational callbacks about the asynchronous load of a download's URL request. Other delegate methods provide facilities that allow the delegate to customize the process of performing an asynchronous URL load.

Note that these delegate methods will be called on the thread that started the asynchronous load operation for the associated NSURLDownload object.

- A didBegin message will be sent to the delegate immediately upon starting the download.
- Zero or more willSendRequest messages will be sent to the delegate before any further messages are sent if it is determined that the download must redirect to a new location. The delegate can allow the redirect, modify the destination or deny the redirect.
- Zero or more didReceiveAuthenticationChallenge messages will be sent to the delegate if it is necessary to authenticate in order to download the request and NSURLDownload does not already have authenticated credentials.
- Zero or more didCancelAuthenticationChallenge messages will be sent to the delegate if NSURLDownload cancels the authentication challenge due to encountering a protocol implementation error.
- Zero or more didReceiveResponse messages will be sent to the delegate before receiving a didReceive-DataOfLength message. The only case where didReceiveResponse is not sent to a delegate is when the protocol implementation encounters an error before a response could be created.
- Zero or more didReceiveDataOfLength messages will be sent before didFinish or didFailWithError is sent to the delegate.
- Zero or one decideDestinationWithSuggestedFilename will be sent to the delegate when sufficient information has been received to determine the suggested filename for the downloaded file. The delegate will not receive this message if setDestination has already been sent to the NSURLDownload instance.
- A didCreateDestination message will be sent to the delegate when the NSURLDownload instance creates the file on disk.
- If NSURLDownload determines that the downloaded file is in a format that it is able to decode (MacBinary, Binhex or gzip), the delegate will receive a shouldDecodeSourceDataOfMIMEType. The delegate should return true to decode the data, false otherwise.

#### 86.105. CLASS WEBDOWNLOADDELEGATEMBS 15091

• Unless an NSURLDownload instance receives a cancel message, the delegate will receive one and only one didFinish or didFailWithError: message, but never both. In addition, once either of messages are sent, the delegate will receive no further messages for the given NSURLDownload.

Please use one delegate class per HTMLViewer (or WebViewMBS) and make sure they live about the same time. Our class keeps a reference on the WebView, so we can remove our delegate when the delegate is destroyed.

#### **86.105.2 Blog Entries**

- [MBS Xojo Plugins, version 19.1pr2](https://www.mbs-plugins.de/archive/2019-02-11/MBS_Xojo_Plugins_version_191pr/monkeybreadsoftware_blog_xojo)
- [MBS Real Studio Plugins, version 11.3pr5](https://www.mbs-plugins.de/archive/2011-09-22/MBS_Real_Studio_Plugins_versio/monkeybreadsoftware_blog_xojo)

### **86.105.3 Events**

# **86.105.4 canAuthenticateAgainstProtectionSpace(download as NSURLDownloadMBS, protectionSpace as NSURLProtectionSpaceMBS) as boolean**

MBS MacControls Plugin, Plugin Version: 11.3, Console & Web: No, Mac: Yes, Win: No, Linux: No. **Function:** Sent to determine whether the delegate is able to respond to a protection space's form of authentication. (required)

## **Notes:**

download: The download sending the message. protectionSpace: The protection space that generates an authentication challenge.

This method is called before didReceiveAuthenticationChallenge, allowing the delegate to inspect a protection space before attempting to authenticate against it. By returning true, the delegate indicates that it can handle the form of authentication, which it does in the subsequent call to didReceiveAuthenticationChallenge. Not implementing this method is the same as returning false, in which case default authentication handling is used.

Available in Mac OS X v10.6 and later.

#### **86.105.5 Close**

MBS MacControls Plugin, Plugin Version: 11.3, Console & Web: No, Mac: Yes, Win: No, Linux: No. **Function:** The close event.

**Notes:** Called when the delegate is destroyed.

# **86.105.6 decideDestinationWithSuggestedFilename(download as NSURLDownloadMBS, filename as string)**

MBS MacControls Plugin, Plugin Version: 11.3, Console & Web: No, Mac: Yes, Win: No, Linux: No. **Function:** The delegate receives this message when download has determined a suggested filename for the downloaded file. (required) **Notes:**

download: The URL download object sending the message. filename: The suggested filename for the download.

The suggested filename is either derived from the last path component of the URL and the MIME type or, if the download was encoded, from the encoding. If the delegate wishes to modify the path, it should send setDestination to download.

The delegate will not receive this message if setDestination has already been called for the download.

Available in Mac OS X v10.2 and later.

# **86.105.7 DidBegin(download as NSURLDownloadMBS)**

MBS MacControls Plugin, Plugin Version: 11.3, Console & Web: No, Mac: Yes, Win: No, Linux: No. **Function:** Sent immediately after a download object begins a download. (required) **Notes:**

download: The URL download object sending the message.

Available in Mac OS X v10.2 and later.

# **86.105.8 didCancelAuthenticationChallenge(download as NSURLDownloadMBS, challenge as NSURLAuthenticationChallengeMBS)**

MBS MacControls Plugin, Plugin Version: 11.3, Console & Web: No, Mac: Yes, Win: No, Linux: No. **Function:** Sent if an authentication challenge is canceled due to the protocol implementation encountering an error. (required)

**Notes:**

download: The URL download object sending the message. challenge: The authentication challenge that caused the download object to cancel the download.

If the delegate receives this message the download will fail and the delegate will receive a didFailWithError message.

Available in Mac OS X v10.2 and later.

# **86.105.9 didCreateDestination(download as NSURLDownloadMBS, path as string, file as folderitem)**

MBS MacControls Plugin, Plugin Version: 11.3, Console & Web: No, Mac: Yes, Win: No, Linux: No. **Function:** Sent when the destination file is created. (required) **Notes:**

download: The URL download object sending the message. path: The path to the destination file. file: The path to the destination file as folderitem.

Available in Mac OS X v10.2 and later.

# **86.105.10 didFailWithError(download as NSURLDownloadMBS, error as NSErrorMBS)**

MBS MacControls Plugin, Plugin Version: 11.3, Console & Web: No, Mac: Yes, Win: No, Linux: No. **Function:** Sent if the download fails or if an I/O error occurs when the file is written to disk. (required) **Notes:**

download: The URL download object sending the message. error: The error that caused the failure of the download.

Any partially downloaded file will be deleted.

Once the delegate receives this message, it will receive no further messages for download. Available in Mac OS X v10.2 and later.

#### **86.105.11 DidFinish(download as NSURLDownloadMBS)**

MBS MacControls Plugin, Plugin Version: 11.3, Console & Web: No, Mac: Yes, Win: No, Linux: No. **Function:** Sent when a download object has completed downloading successfully and has written its results to disk. (required)

#### **Notes:**

download: The URL download object sending the message.

The delegate will receive no further messages for download. Available in Mac OS X v10.2 and later.

# **86.105.12 didReceiveAuthenticationChallenge(download as NSURLDownloadMBS, challenge as NSURLAuthenticationChallengeMBS)**

MBS MacControls Plugin, Plugin Version: 11.3, Console & Web: No, Mac: Yes, Win: No, Linux: No. **Function:** Sent when the URL download must authenticate a challenge in order to download the request. (required)

**Notes:**

download: The URL download object sending the message. challenge: The URL authentication challenge that must be authenticated in order to download the request.

This method gives the delegate the opportunity to determine the course of action taken for the challenge: provide credentials, continue without providing credentials or cancel the authentication challenge and the download.

The delegate can determine the number of previous authentication challenges by sending the message previousFailureCount to challenge.

If the previous failure count is 0 and the value returned by proposedCredential is nil, the delegate can create a new NSURLCredential object, providing information specific to the type of credential, and send a useCredential message to challenge, passing the credential and challenge as parameters. If proposedCredential is not nil, the value is a credential from the URL or the shared credential storage that can be provided to the user as feedback.

The delegate may decide to abandon further attempts at authentication at any time by sending challenge a continueWithoutCredentialForAuthenticationChallenge or a cancelAuthenticationChallenge message. The specific action is implementation dependent.

If the delegate implements this method, the download will suspend until [ challenge sender ] is sent one of the following messages: useCredential, continueWithoutCredentialForAuthenticationChallenge or cancelAuthenticationChallenge.

If the delegate does not implement this method the default implementation is used. If a valid credential for the request is provided as part of the URL, or is available from the NSURLCredentialStorage the challenge is sent a useCredential:forAuthenticationChallenge with the credential. If the challenge has no credential or the credentials fail to authorize access, then continueWithoutCredentialForAuthenticationChallenge is sent to challenge sender instead.

Available in Mac OS X v10.2 and later.

# **86.105.13 didReceiveDataOfLength(download as NSURLDownloadMBS, length as UInt64)**

MBS MacControls Plugin, Plugin Version: 11.3, Console & Web: No, Mac: Yes, Win: No, Linux: No. **Function:** Sent as a download object receives data incrementally. (required) **Notes:**

download: The URL download object sending the message. length: The amount of data received in this increment of the download, measured in bytes.

Available in Mac OS X v10.2 and later.

# **86.105.14 didReceiveResponse(download as NSURLDownloadMBS, response as NSURLResponseMBS)**

MBS MacControls Plugin, Plugin Version: 11.3, Console & Web: No, Mac: Yes, Win: No, Linux: No. **Function:** Sent when a download object has received sufficient load data to construct the NSURLResponse object for the download. (required) **Notes:**

download: The URL download object sending the message.

response: The URL response object received as part of the download. response is immutable and will not be modified after this method is called.

In some rare cases, multiple responses may be received for a single download. In this case, the client should assume that each new response resets the download progress to 0 and should check the new response for the expected content length.

Available in Mac OS X v10.2 and later.

#### **86.105.15 Open**

MBS MacControls Plugin, Plugin Version: 11.3, Console & Web: No, Mac: Yes, Win: No, Linux: No. **Function:** The open event.

# **Notes:**

Called just after the delegate has been installed in a htmlviewer control. This allows you to initialize your stuff before the first event is called.

# **86.105.16 shouldDecodeSourceDataOfMIMEType(download as NSURLDownloadMBS, encodingType as string) as boolean**

MBS MacControls Plugin, Plugin Version: 11.3, Console & Web: No, Mac: Yes, Win: No, Linux: No. **Function:** Sent when a download object determines that the downloaded file is encoded to inquire whether the file should be automatically decoded. (required) **Notes:**

download: The URL download object sending the message. encodingType: The type of encoding used by the downloaded file. The supported encoding formats are MacBinary ("application/macbinary"), Binhex ("application/mac-binhex40") and gzip ("application/gzip").

Return true to decode the file, false otherwise.

The delegate may receive this message more than once if the file has been encoded multiple times. This method is not called if the downloaded file is not encoded. Available in Mac OS X v10.2 and later.

# **86.105.17 ShouldUseCredentialStorage(download as NSURLDownloadMBS) as boolean**

MBS MacControls Plugin, Plugin Version: 11.3, Console & Web: No, Mac: Yes, Win: No, Linux: No. **Function:** Sent to determine whether the URL loader should consult the credential storage to authenticate the download. (required)

## **Notes:**

connection: The connection sending the message.

This method is called before any attempt to authenticate is made. By returning false, the delegate tells the download not to consult the credential storage and makes itself responsible for providing credentials for any authentication challenges. Not implementing this method is the same as returing true. The delegate is free to consult the credential storage itself when it receives a didReceiveAuthenticationChallenge message.

Available in Mac OS X v10.6 and later.

# **86.105.18 willResumeWithResponse(download as NSURLDownloadMBS, response as NSURLResponseMBS, startingByte as Int64)**

MBS MacControls Plugin, Plugin Version: 11.3, Console & Web: No, Mac: Yes, Win: No, Linux: No. **Function:** Sent when a download object has received a response from the server after attempting to resume a download. (required)

**Notes:**

#### 86.105. CLASS WEBDOWNLOADDELEGATEMBS 15097

download: The URL download object sending the message. response: The URL response received from the server in response to an attempt to resume a download.

The location of the start of the resumed data, in bytes. Available in Mac OS X v10.4 and later.

# **86.105.19 willSendRequest(download as NSURLDownloadMBS, request as NSURL-RequestMBS, redirectResponse as NSURLResponseMBS) as NSURL-RequestMBS**

MBS MacControls Plugin, Plugin Version: 11.3, Console & Web: No, Mac: Yes, Win: No, Linux: No. **Function:** Sent when the download object determines that it must change URLs in order to continue loading a request. (required)

# **Notes:**

download: The URL download object sending the message.

request: The proposed redirected request. The delegate should inspect the redirected request to verify that it meets its needs, and create a copy with new attributes to return to the connection if necessary. redirectResponse: The URL response that caused the redirect. May be nil in cases where this method is not being sent as a result of involving the delegate in redirect processing.

Return the actual URL request to use in light of the redirection response. The delegate may copy and modify request as necessary to change its attributes, return request unmodified, or return nil.

If the delegate wishes to cancel the redirect, it should call the download object's cancel method. Alternatively, the delegate method can return nil to cancel the redirect, and the download will continue to process. This has special relevance in the case where redirectResponse is not nil. In this case, any data that is loaded for the download will be sent to the delegate, and the delegate will receive a downloadDidFinish: or download:didFailWithError: message, as appropriate.

The delegate can receive this message as a result of transforming a request's URL to its canonical form, or for protocol-specific reasons, such as an HTTP redirect. The delegate implementation should be prepared to receive this message multiple times.

Available in Mac OS X v10.2 and later.

# **86.105.20 WindowForAuthenticationSheet(download as NSURLDownloadMBS) as NSWindowMBS**

MBS MacControls Plugin, Plugin Version: 11.3, Console & Web: No, Mac: Yes, Win: No, Linux: No. Function: Called to query the right window when automatically prompting with a sheet.

# **86.106 class WebFrameLoadDelegateMBS**

#### **86.106.1 class WebFrameLoadDelegateMBS**

MBS MacControls Plugin, Plugin Version: 7.5, Console & Web: Yes, Mac: Yes, Win: No, Linux: No. Function: The delegate to receive events about frames being loaded. **Deprecated:** This item is deprecated and should no longer be used. **Notes:**

This classs is not available in Xojo 2020r1 or newer as it is for MacOS 32-bit only.

A WebView's WebFrameLoadDelegate tracks the loading progress of its frames. When a data source of a frame starts to load, the data source is considered provisional". Once at least one byte is received, the data source is considered "committed". This is done so the contents of the frame will not be lost if the new data source fails to successfully load.

Please use one delegate class per HTMLViewer (or WebViewMBS) and make sure they live about the same time. Our class keeps a reference on the WebView, so we can remove our delegate when the delegate is destroyed.

#### **86.106.2 Blog Entries**

- [JavaScript callback in HTMLViewer on Mac](https://www.mbs-plugins.de/archive/2017-06-28/JavaScript_callback_in_HTMLVie/monkeybreadsoftware_blog_xojo)
- [MBS Xojo / Real Studio Plugins, version 14.3pr8](https://www.mbs-plugins.de/archive/2014-09-02/MBS_Xojo__Real_Studio_Plugins_/monkeybreadsoftware_blog_xojo)

### **86.106.3 Events**

#### **86.106.4 Close**

MBS MacControls Plugin, Plugin Version: 7.5, Console & Web: No, Mac: Yes, Win: No, Linux: No. **Function:** The close event.

**Notes:** Called when the delegate is destroyed.

# **86.106.5 didCancelClientRedirectForFrame(WebView as WebViewMBS, frame as WebFrameMBS) as boolean**

MBS MacControls Plugin, Plugin Version: 7.5, Console & Web: No, Mac: Yes, Win: No, Linux: No. **Function:** Invoked when a client redirect is cancelled. **Notes:**

Webview: The web view containing the frame. frame: The frame being loaded.

This might happen if a frame changes locations before a pending client redirect is fired. The client redirect occurred in frame.

# **86.106.6 didChangeLocationWithinPageForFrame(WebView as WebViewMBS, frame as WebFrameMBS) as boolean**

MBS MacControls Plugin, Plugin Version: 7.5, Console & Web: No, Mac: Yes, Win: No, Linux: No. **Function:** Notifies the delegate that the scroll position in a frame has changed **Notes:**

frame: The frame that scrolled

This method is called when anchors within a page have been clicked.

If you have code in this event, return true to block the event from being sent to the next delegate. Return false to allow sending to next delegate.

# **86.106.7 didCommitLoadForFrame(WebView as WebViewMBS, frame as WebFrameMBS) as boolean**

MBS MacControls Plugin, Plugin Version: 7.5, Console & Web: No, Mac: Yes, Win: No, Linux: No. **Function:** Notifies the delegate that the load has changed from provisional to committed **Notes:**

frame: The frame for which the load has committed

This method is called after the provisional data source has become the committed data source.

In some cases, a single load may be committed more than once. This happens in the case of multipart/x-mixed-replace, also known as "server push". In this case, a single location change leads to multiple documents that are loaded in sequence. When this happens, a new commit will be sent for each document.

If you have code in this event, return true to block the event from being sent to the next delegate. Return false to allow sending to next delegate.

86.106. CLASS WEBFRAMELOADDELEGATEMBS 15101

# **86.106.8 didFailLoadWithError(WebView as WebViewMBS, ErrorString as string, frame as WebFrameMBS) as boolean**

MBS MacControls Plugin, Plugin Version: 7.5, Console & Web: No, Mac: Yes, Win: No, Linux: No. **Function:** Notifies the delegate that the committed load of a frame has failed **Notes:**

error: The error that occurred frame: The frame that failed to load

This method is called after a data source has committed but failed to completely load.

If you have code in this event, return true to block the event from being sent to the next delegate. Return false to allow sending to next delegate.

# **86.106.9 didFailProvisionalLoadWithError(WebView as WebViewMBS, ErrorString as string, frame as WebFrameMBS) as boolean**

MBS MacControls Plugin, Plugin Version: 7.5, Console & Web: No, Mac: Yes, Win: No, Linux: No. **Function:** Notifies the delegate that the provisional load has failed **Notes:**

error: The error that occurred frame: The frame for which the error occurred This method is called after the provisional data source has failed to load. The frame will continue to display the contents of the committed data source if there is one.

If you have code in this event, return true to block the event from being sent to the next delegate. Return false to allow sending to next delegate.

# **86.106.10 didFinishLoadForFrame(WebView as WebViewMBS, frame as WebFrameMBS) as boolean**

MBS MacControls Plugin, Plugin Version: 7.5, Console & Web: No, Mac: Yes, Win: No, Linux: No. **Function:** Notifies the delegate that the committed load of a frame has completed **Notes:**

frame: The frame that finished loading

This method is called after the committed data source of a frame has successfully loaded and will only be called when all subresources such as images and stylesheets are done loading. Plug-In content and JavaScriptrequested loads may occur after this method is called.

If you have code in this event, return true to block the event from being sent to the next delegate. Return false to allow sending to next delegate.

# **86.106.11 didReceiveIcon(WebView as WebViewMBS, image as NSImageMBS, frame as WebFrameMBS) as boolean**

MBS MacControls Plugin, Plugin Version: 7.5, Console & Web: No, Mac: Yes, Win: No, Linux: No. **Function:** Notifies the delegate that a page icon image for a frame has been received **Notes:**

image: The icon image. Also known as a "favicon". frame: The frame for which a page icon has been received

If you have code in this event, return true to block the event from being sent to the next delegate. Return false to allow sending to next delegate.

# **86.106.12 didReceiveServerRedirectForProvisionalLoadForFrame(WebView as WebViewMBS, frame as WebFrameMBS) as boolean**

MBS MacControls Plugin, Plugin Version: 7.5, Console & Web: No, Mac: Yes, Win: No, Linux: No. Function: Notifies the delegate that a server redirect occurred during the provisional load. **Notes:**

frame: The frame for which the redirect occurred

If you have code in this event, return true to block the event from being sent to the next delegate. Return false to allow sending to next delegate.

# **86.106.13 didReceiveTitle(WebView as WebViewMBS, title as string, frame as WebFrameMBS) as boolean**

MBS MacControls Plugin, Plugin Version: 7.5, Console & Web: No, Mac: Yes, Win: No, Linux: No. **Function:** Notifies the delegate that the page title for a frame has been received **Notes:**

title: The new page title frame: The frame for which the title has been received

The title may update during loading; clients should be prepared for this.

If you have code in this event, return true to block the event from being sent to the next delegate. Return false to allow sending to next delegate.

# **86.106.14 didStartProvisionalLoadForFrame(WebView as WebViewMBS, frame as WebFrameMBS) as boolean**

MBS MacControls Plugin, Plugin Version: 7.5, Console & Web: No, Mac: Yes, Win: No, Linux: No. **Function:** Notifies the delegate that the provisional load of a frame has started **Notes:**

frame: The frame for which the provisional load has started This method is called after the provisional data source of a frame has started to load.

If you have code in this event, return true to block the event from being sent to the next delegate. Return false to allow sending to next delegate.

#### **86.106.15 Open**

MBS MacControls Plugin, Plugin Version: 7.5, Console & Web: No, Mac: Yes, Win: No, Linux: No. **Function:** The open event.

**Notes:**

Called just after the delegate has been installed in a htmlviewer control. This allows you to initialize your stuff before the first event is called.

# **86.106.16 willCloseFrame(WebView as WebViewMBS, frame as WebFrameMBS) as boolean**

MBS MacControls Plugin, Plugin Version: 7.5, Console & Web: No, Mac: Yes, Win: No, Linux: No. **Function:** Notifies the delegate that a pending client-side redirect has been cancelled **Notes:**

frame: The frame for which the pending redirect was cancelled

A client-side redirect can be cancelled if a frame changes location before the timeout.

If you have code in this event, return true to block the event from being sent to the next delegate. Return false to allow sending to next delegate.

# 15104 CHAPTER 86. HTMLVIEWER MAC **86.106.17 willPerformClientRedirectToURL(WebView as WebViewMBS, URL as String, delay as Double, fireDate as Date, frame as WebFrameMBS) as boolean**

MBS MacControls Plugin, Plugin Version: 7.5, Console & Web: No, Mac: Yes, Win: No, Linux: No. **Function:** Notifies the delegate that a frame will perform a client-side redirect **Notes:**

frame: The frame for which the pending redirect was cancelled

URL: The URL to be redirected to seconds: Seconds in which the redirect will happen date: The fire date rame: The frame on which the redirect will occur

This method can be used to continue progress feedback while a client-side redirect is pending.

If you have code in this event, return true to block the event from being sent to the next delegate. Return false to allow sending to next delegate.

# **86.106.18 windowScriptObjectAvailable(WebView as WebViewMBS, windowScriptObject as WebScriptObjectMBS) as boolean**

MBS MacControls Plugin, Plugin Version: 7.5, Console & Web: No, Mac: Yes, Win: No, Linux: No. Function: Notifies the delegate that the scripting object for a page is available. **Notes:**

This is called before the page is loaded. It may be useful to allow delegates to bind native objects to the window.

windowScriptObject: The WebScriptObject for the window in the scripting environment.

If you have code in this event, return true to block the event from being sent to the next delegate. Return false to allow sending to next delegate.

# 86.107. CLASS WEBFRAMEMBS 15105 **86.107 class WebFrameMBS**

# **86.107.1 class WebFrameMBS**

MBS MacControls Plugin, Plugin Version: 7.2, Console & Web: Yes, Mac: Yes, Win: No, Linux: No. **Function:** Every web page is represented by at least one WebFrame. **Deprecated:** This item is deprecated and should no longer be used. **Notes:**

This classs is not available in Xojo 2020r1 or newer as it is for MacOS 32-bit only.

A WebFrame has a WebFrameView and a WebDataSource.

All methods in this class will catch exceptions from Cocoa and raise a NSExceptionMBS instead. Using the message, name and reason properties you can see what was the reason for this exception. Please report if you find a method which does not handle exceptions correct.

This is an abstract class. You can't create an instance, but you can get one from various plugin functions.

# **86.107.2 Blog Entries**

- [MBS Xojo Plugins, version 18.0pr9](https://www.mbs-plugins.de/archive/2018-01-19/MBS_Xojo_Plugins_version_180pr/monkeybreadsoftware_blog_xojo)
- [MBS Real Studio Plugins, version 12.4pr7](https://www.mbs-plugins.de/archive/2012-09-08/MBS_Real_Studio_Plugins_versio/monkeybreadsoftware_blog_xojo)

# **86.107.3 Methods**

# **86.107.4 childFrames as WebFrameMBS()**

MBS MacControls Plugin, Plugin Version: 11.2, Console & Web: Yes, Mac: Yes, Win: No, Linux: No. **Function:** The frames in the array are associated with a frame set or iframe. **Notes:** Returns an array of WebFrames.

# **86.107.5 Constructor**

MBS MacControls Plugin, Plugin Version: 13.1, Console & Web: Yes, Mac: Yes, Win: No, Linux: No. **Function:** The private constructor.

# **86.107.6 dataSource as WebDataSourceMBS**

MBS MacControls Plugin, Plugin Version: 7.2, Console & Web: Yes, Mac: Yes, Win: No, Linux: No. **Function:** Returns the committed data source.

#### **Example:**

// shows the page source in a msgbox:

dim w as WebFrameMBS

w=HTMLViewer1.mainFrameMBS

msgbox w.dataSource.data

**Notes:** Will return nil if the provisional data source hasn't yet been loaded.

# **86.107.7 DOMDocument as Variant**

MBS MacControls Plugin, Plugin Version: 7.4, Console & Web: Yes, Mac: Yes, Win: No, Linux: No. **Function:** The DOM represetation of this web document.

**Deprecated:** This item is deprecated and should no longer be used. **Notes:** The value of this variant must be an object of class DOMDocumentMBS.

# **86.107.8 findFrameNamed(name as string) as WebFrameMBS**

MBS MacControls Plugin, Plugin Version: 7.2, Console & Web: Yes, Mac: Yes, Win: No, Linux: No. **Function:** This method returns a frame with the given name. **Notes:**

findFrameNamed returns self for self and \_current, the parent frame for sparent and the main frame for \_top.

findFrameNamed returns self for \_parent and \_top if the receiver is the mainFrame.

findFrameNamed first searches from the current frame to all descending frames then the rest of the frames in the WebView. If still not found, findFrameNamed searches the frames of the other WebViews.

# **86.107.9 frameElement as Variant**

MBS MacControls Plugin, Plugin Version: 7.4, Console & Web: Yes, Mac: Yes, Win: No, Linux: No. **Function:** Returns the FRAME element from the HTML source code as a DOM HTML Element object. **Deprecated:** This item is deprecated and should no longer be used. **Notes:**

nil on any error.

The value of this variant must be an object of class DOMHTMLElementMBS.

#### **86.107.10 frameView as WebFrameViewMBS**

MBS MacControls Plugin, Plugin Version: 7.2, Console & Web: Yes, Mac: Yes, Win: No, Linux: No. **Function:** The WebFrameView for this frame.

#### **86.107.11 loadArchive(archive as WebArchiveMBS)**

MBS MacControls Plugin, Plugin Version: 7.2, Console & Web: Yes, Mac: Yes, Win: No, Linux: No. **Function:** Causes WebFrame to load a WebArchive.

# <span id="page-15106-1"></span>**86.107.12 LoadHTMLString(data as memoryblock, mime as string, encoding as string, url as string)**

MBS MacControls Plugin, Plugin Version: 7.2, Console & Web: Yes, Mac: Yes, Win: No, Linux: No. **Function:** Loads a html string. **Notes:**

data: The data to use for the main page of the document. mime: The MIME type of the data. encoding: The encoding of the data. url: The base URL to apply to relative URLs within the document. See also:

• [86.107.13](#page-15106-0) LoadHTMLString(text as string, url as string) [15107](#page-15106-0)

#### <span id="page-15106-0"></span>**86.107.13 LoadHTMLString(text as string, url as string)**

MBS MacControls Plugin, Plugin Version: 7.2, Console & Web: Yes, Mac: Yes, Win: No, Linux: No. **Function:** Loads a html string.

**Notes:**

text: The string to use for the main page of the document. url: The base URL to apply to relative URLs within the document. See also:

• [86.107.12](#page-15106-1) LoadHTMLString(data as memoryblock, mime as string, encoding as string, url as string) [15107](#page-15106-1)

# <span id="page-15106-2"></span>**86.107.14 LoadURL(url as string)**

MBS MacControls Plugin, Plugin Version: 7.2, Console & Web: Yes, Mac: Yes, Win: No, Linux: No. **Function:** Loads the given URL.

See also:

• [86.107.15](#page-15107-0) LoadURL(url as string, CachePolicy as Integer, TimeOut as Double) [15108](#page-15107-0)

#### <span id="page-15107-0"></span>**86.107.15 LoadURL(url as string, CachePolicy as Integer, TimeOut as Double)**

MBS MacControls Plugin, Plugin Version: 7.2, Console & Web: Yes, Mac: Yes, Win: No, Linux: No. **Function:** Loads the url. **Notes:**

The timeout interval is in seconds.

Constants for the CachePolicy parameter:

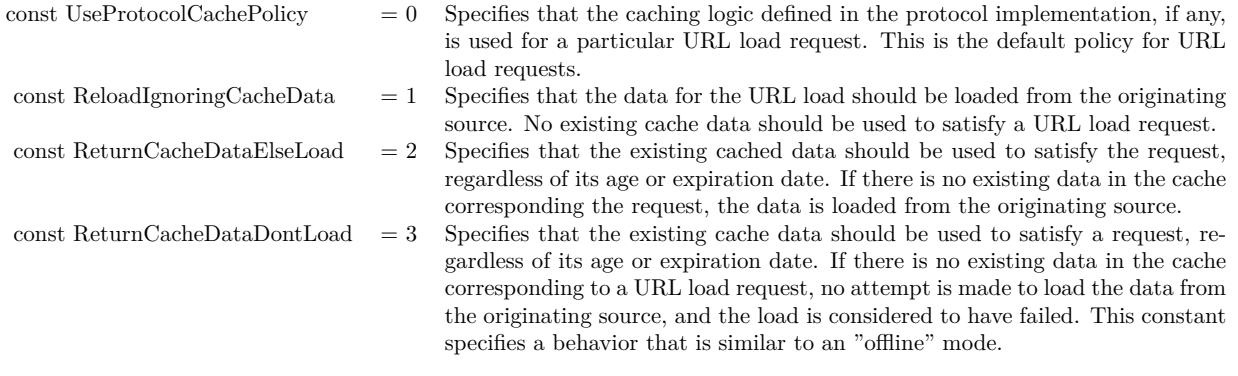

See also:

• [86.107.14](#page-15106-2) LoadURL(url as string) [15107](#page-15106-2)

#### **86.107.16 name as String**

MBS MacControls Plugin, Plugin Version: 7.2, Console & Web: Yes, Mac: Yes, Win: No, Linux: No. **Function:** The frame name.

# **86.107.17 parentFrame as WebFrameMBS**

MBS MacControls Plugin, Plugin Version: 7.2, Console & Web: Yes, Mac: Yes, Win: No, Linux: No. **Function:** The frame containing this frame, or nil if this is a top level frame. **Notes:** Nil on any error.

#### 86.107. CLASS WEBFRAMEMBS 15109

#### **86.107.18 provisionalDataSource as WebDataSourceMBS**

MBS MacControls Plugin, Plugin Version: 7.2, Console & Web: Yes, Mac: Yes, Win: No, Linux: No. **Function:** Will return the provisional data source.

**Notes:** The provisional data source will be nil if no data source has been set on the frame, or the data source has successfully transitioned to the committed data source.

### **86.107.19 reload**

MBS MacControls Plugin, Plugin Version: 7.2, Console & Web: Yes, Mac: Yes, Win: No, Linux: No. **Function:** Reloads the frame.

#### **86.107.20 reloadFromOrigin**

MBS MacControls Plugin, Plugin Version: 12.4, Console & Web: Yes, Mac: Yes, Win: No, Linux: No. **Function:** Performs an end-to-end revalidation using cache-validating conditionals if possible. **Notes:**

End-to-end reload may be necessary if the cache entry has become corrupted for some reason.

Available in OS X v10.6 and later. So this raises exception on older OS X versions. In that case, please catch exception and call reload.

#### **86.107.21 stopLoading**

MBS MacControls Plugin, Plugin Version: 7.2, Console & Web: Yes, Mac: Yes, Win: No, Linux: No. **Function:** Stop any pending loads on the frame's data source, and its children.

#### **86.107.22 webView as WebViewMBS**

MBS MacControls Plugin, Plugin Version: 7.2, Console & Web: Yes, Mac: Yes, Win: No, Linux: No. **Function:** Returns the WebView for the document that includes this frame.

# **86.107.24 Handle as Integer**

MBS MacControls Plugin, Plugin Version: 7.2, Console & Web: Yes, Mac: Yes, Win: No, Linux: No. Function: The internal used reference to a WebFrame object. **Notes:** (Read and Write property)

# 86.108. CLASS WEBFRAMEVIEWMBS 15111

# **86.108 class WebFrameViewMBS**

# **86.108.1 class WebFrameViewMBS**

MBS MacControls Plugin, Plugin Version: 7.2, Console & Web: Yes, Mac: Yes, Win: No, Linux: No. **Function:** A class to display a webframe.

**Deprecated:** This item is deprecated and should no longer be used. **Notes:**

This classs is not available in Xojo 2020r1 or newer as it is for MacOS 32-bit only.

All methods in this class will catch exceptions from Cocoa and raise a NSExceptionMBS instead. Using the message, name and reason properties you can see what was the reason for this exception. Please report if you find a method which does not handle exceptions correct.

You can embed this view in a CustomNSViewMBS to get more events for mouse and keyboard. Subclass of the NSViewMBS class.

# **86.108.2 Blog Entries**

- [MonkeyBread Software Releases the MBS Xojo Plugins in version 18.2](https://www.mbs-plugins.de/archive/2018-05-22/MonkeyBread_Software_Releases_/monkeybreadsoftware_blog_xojo)
- [MBS Xojo Plugins, version 18.2pr5](https://www.mbs-plugins.de/archive/2018-05-02/MBS_Xojo_Plugins_version_182pr/monkeybreadsoftware_blog_xojo)

# **86.108.3 Methods**

# <span id="page-15110-0"></span>**86.108.4 Constructor**

MBS MacControls Plugin, Plugin Version: 10.3, Console & Web: Yes, Mac: Yes, Win: No, Linux: No. **Function:** Creates a new web frame view with size  $100/100$  and position  $0/0$ **Example:**

dim t as new WebFrameViewMBS

**Notes:** On success the handle property is not zero. See also:

- [86.108.5](#page-15111-0) Constructor(Handle as Integer) [15112](#page-15111-0)
- [86.108.6](#page-15111-1) Constructor(left as Double, top as Double, width as Double, height as Double) [15112](#page-15111-1)

# <span id="page-15111-0"></span>**86.108.5 Constructor(Handle as Integer)**

MBS MacControls Plugin, Plugin Version: 10.3, Console & Web: Yes, Mac: Yes, Win: No, Linux: No. **Function:** Creates an object based on the given WebFrameView handle. **Example:**

dim t as new WebFrameViewMBS(0, 0, 100, 100) dim v as new WebFrameViewMBS(t.handle)

MsgBox str(v.Bounds.Width)+" x "+str(v.Bounds.Height)

**Notes:** The handle is casted to a WebFrameView and the plugin retains this handle. See also:

- [86.108.4](#page-15110-0) Constructor [15111](#page-15110-0)
- [86.108.6](#page-15111-1) Constructor(left as Double, top as Double, width as Double, height as Double) [15112](#page-15111-1)

# <span id="page-15111-1"></span>**86.108.6 Constructor(left as Double, top as Double, width as Double, height as Double)**

MBS MacControls Plugin, Plugin Version: 10.3, Console & Web: Yes, Mac: Yes, Win: No, Linux: No. **Function:** Creates a new button with the given size and position. **Example:**

dim x as new WebFrameViewMBS(0, 0, 100, 100)

**Notes:** On success the handle property is not zero. See also:

- [86.108.4](#page-15110-0) Constructor [15111](#page-15110-0)
- [86.108.5](#page-15111-0) Constructor(Handle as Integer) [15112](#page-15111-0)

#### **86.108.7 printDocumentView**

MBS MacControls Plugin, Plugin Version: 18.2, Console & Web: Yes, Mac: Yes, Win: No, Linux: No. Function: Called by the host application when the WebFrameView returns true from documentView-ShouldHandlePrint.

86.108. CLASS WEBFRAMEVIEWMBS 15113

# **86.108.8 printOperationWithPrintInfo(printInfo as NSPrintInfoMBS) as NSPrint-OperationMBS**

MBS MacControls Plugin, Plugin Version: 18.2, Console & Web: Yes, Mac: Yes, Win: No, Linux: No. **Function:** Creates a print operation set up to print this frame. **Notes:**

Returns a newly created print operation object (NSPrintOperationMBS). printInfo must be a NSPrintInfoMBS object.

### **86.108.9 Properties**

#### **86.108.10 allowsScrolling as boolean**

MBS MacControls Plugin, Plugin Version: 7.2, Console & Web: Yes, Mac: Yes, Win: No, Linux: No. Function: Whether the WebFrameView allows its document to be scrolled. **Notes:**

True to allow the document to be scrolled, false to disallow scrolling. (Read and Write property)

#### **86.108.11 canPrintHeadersAndFooters as Boolean**

MBS MacControls Plugin, Plugin Version: 18.2, Console & Web: Yes, Mac: Yes, Win: No, Linux: No. **Function:** Whether this frame can print headers and footers. **Notes:** (Read only property)

# **86.108.12 documentView as WebDocumentViewMBS**

MBS MacControls Plugin, Plugin Version: 7.2, Console & Web: Yes, Mac: Yes, Win: No, Linux: No. **Function:** Returns the WebFrameView's document subview. **Notes:**

Returns nil on error or the subview that renders the WebFrameView's contents. (Read only property)

### **86.108.13 documentViewShouldHandlePrint as Boolean**

MBS MacControls Plugin, Plugin Version: 18.2, Console & Web: Yes, Mac: Yes, Win: No, Linux: No. **Function:** Called by the host application before it initializes and runs a print operation.

#### **Notes:**

If false is returned, the host application will abort its print operation and call printDocumentView on the WebFrameView. The document view is then expected to run its own print operation. If true is returned, the host application's print operation will continue as normal. (Read only property)

# **86.108.14 webFrame as WebFrameMBS**

MBS MacControls Plugin, Plugin Version: 7.2, Console & Web: Yes, Mac: Yes, Win: No, Linux: No. **Function:** Returns the WebFrame associated with this WebFrameView. **Notes:** (Read only property)

# **86.109 class WebHistoryItemMBS**

# **86.109.1 class WebHistoryItemMBS**

MBS MacControls Plugin, Plugin Version: 7.2, Console & Web: Yes, Mac: Yes, Win: No, Linux: No. **Function:** WebHistoryItems are created by WebKit to represent pages visited. **Deprecated:** This item is deprecated and should no longer be used. **Notes:**

This classs is not available in Xojo 2020r1 or newer as it is for MacOS 32-bit only.

The WebBackForwardList and WebHistory classes both use WebHistoryItems to represent pages visited. With the exception of the displayTitle, the properties of WebHistoryItems are set by WebKit. WebHistoryItems are normally never created directly.

All methods in this class will catch exceptions from Cocoa and raise a NSExceptionMBS instead. Using the message, name and reason properties you can see what was the reason for this exception. Please report if you find a method which does not handle exceptions correct.

# **86.109.2 Xojo Developer Magazine**

• [3.6, page 6: News](http://www.xdevmag.com/browse/3.6/)

# **86.109.3 Methods**

# <span id="page-15114-0"></span>**86.109.4 Constructor(URLstring as String, title as string, lastVisited as date)**

MBS MacControls Plugin, Plugin Version: 7.2, Console & Web: Yes, Mac: Yes, Win: No, Linux: No. **Function:** Constructor for a new history item with the given values. **Example:**

dim w as WebHistoryItemMBS dim d as new date

w=new WebHistoryItemMBS("http://www.apple.com","Apple Inc.",d)

#### **Notes:**

WebHistoryItems are normally created for you by the WebKit.

You may use this method to prepopulate a WebBackForwardList, or create 'artificial' items to add to a WebBackForwardList. When first initialized the URLString and originalURLString will be the same. See also:

• [86.109.5](#page-15115-0) Constructor(URLstring as String, title as string, lastVisited as Double) [15116](#page-15115-0)

# <span id="page-15115-0"></span>15116 CHAPTER 86. HTMLVIEWER MAC **86.109.5 Constructor(URLstring as String, title as string, lastVisited as Double)**

MBS MacControls Plugin, Plugin Version: 7.2, Console & Web: Yes, Mac: Yes, Win: No, Linux: No. **Function:** Constructor for a new history item with the given values. **Notes:**

WebHistoryItems are normally created for you by the WebKit.

You may use this method to prepopulate a WebBackForwardList, or create 'artificial' items to add to a WebBackForwardList. When first initialized the URLString and originalURLString will be the same. See also:

• [86.109.4](#page-15114-0) Constructor(URLstring as String, title as string, lastVisited as date) [15115](#page-15114-0)

### **86.109.6 icon as NSImageMBS**

MBS MacControls Plugin, Plugin Version: 7.2, Console & Web: Yes, Mac: Yes, Win: No, Linux: No. **Function:** The favorite icon of the page represented by this item. **Notes:** This icon returned will be determined by the WebKit.

### **86.109.7 lastVisited as date**

MBS MacControls Plugin, Plugin Version: 7.2, Console & Web: Yes, Mac: Yes, Win: No, Linux: No. **Function:** The last time the page represented by this item was visited. **Notes:** Nil on any error.

#### **86.109.8 lastVisitedTimeInterval as Double**

MBS MacControls Plugin, Plugin Version: 7.2, Console & Web: Yes, Mac: Yes, Win: No, Linux: No. **Function:** The last time the page represented by this item was visited. **Notes:** The interval is since the reference date as determined by NSDate. This value is normally set by the WebKit.

# **86.109.9 originalURLString as String**

MBS MacControls Plugin, Plugin Version: 7.2, Console & Web: Yes, Mac: Yes, Win: No, Linux: No. **Function:** The string representation of the originial URL of this item. **Notes:** This value is normally set by the WebKit.

#### 86.109. CLASS WEBHISTORYITEMMBS 15117

#### **86.109.10 title as String**

MBS MacControls Plugin, Plugin Version: 7.2, Console & Web: Yes, Mac: Yes, Win: No, Linux: No. **Function:** The title of the page represented by this item.

**Notes:** This title cannot be changed by the client. This value is normally set by the WebKit when a page title for the item is received.

#### **86.109.11 URLString as String**

MBS MacControls Plugin, Plugin Version: 7.2, Console & Web: Yes, Mac: Yes, Win: No, Linux: No. **Function:** The string representation of the URL represented by this item. **Notes:**

The URLString may be different than the originalURLString if the page redirected to a new location. This value is normally set by the WebKit.

The value is the string corresponding to the final URL of this item.

#### **86.109.12 Properties**

#### **86.109.13 Handle as Integer**

MBS MacControls Plugin, Plugin Version: 7.2, Console & Web: Yes, Mac: Yes, Win: No, Linux: No. **Function:** The handle to the internal used WebHistoryItem reference. **Notes:** (Read and Write property)

#### **86.109.14 alternateTitle as String**

MBS MacControls Plugin, Plugin Version: 7.2, Console & Web: Yes, Mac: Yes, Win: No, Linux: No. **Function:** A title that may be used by the client to display this item. **Notes:** (Read and Write computed property)

# 15118 CHAPTER 86. HTMLVIEWER MAC **86.110 class WebHistoryMBS**

## **86.110.1 class WebHistoryMBS**

MBS MacControls Plugin, Plugin Version: 7.2, Console & Web: Yes, Mac: Yes, Win: No, Linux: No. **Function:** WebHistory is used to track pages that have been loaded by WebKit. **Deprecated:** This item is deprecated and should no longer be used. **Notes:**

This classs is not available in Xojo 2020r1 or newer as it is for MacOS 32-bit only.

All methods in this class will catch exceptions from Cocoa and raise a NSExceptionMBS instead. Using the message, name and reason properties you can see what was the reason for this exception. Please report if you find a method which does not handle exceptions correct.

This is an abstract class. You can't create an instance, but you can get one from various plugin functions.

#### **86.110.2 Xojo Developer Magazine**

• [3.6, page 6: News](http://www.xdevmag.com/browse/3.6/)

#### **86.110.3 Methods**

## **86.110.4 addItem(item as WebHistoryItemMBS)**

MBS MacControls Plugin, Plugin Version: 7.2, Console & Web: Yes, Mac: Yes, Win: No, Linux: No. **Function:** Adds an item to the history.

#### **86.110.5 addItems(items() as WebHistoryItemMBS)**

MBS MacControls Plugin, Plugin Version: 7.2, Console & Web: Yes, Mac: Yes, Win: No, Linux: No. **Function:** Adds all items in the array to the history.

#### **86.110.6 Constructor**

MBS MacControls Plugin, Plugin Version: 13.1, Console & Web: Yes, Mac: Yes, Win: No, Linux: No. **Function:** The private constructor.

#### 86.110. CLASS WEBHISTORYMBS 15119

# **86.110.7 itemForURL(url as string) as WebHistoryItemMBS**

MBS MacControls Plugin, Plugin Version: 7.2, Console & Web: Yes, Mac: Yes, Win: No, Linux: No. **Function:** Get an item for a specific URL. **Notes:**

URL: The URL of the history item to search for. Returns an item matching the URL or nil on any error.

### <span id="page-15118-1"></span>**86.110.8 loadFromURL(file as folderitem, byref description as string) as boolean**

MBS MacControls Plugin, Plugin Version: 7.2, Console & Web: Yes, Mac: Yes, Win: No, Linux: No. **Function:** Loads a web history from the given file. **Notes:**

Returns true if successful, false otherwise. description will be set to the error description on return in case of an error. See also:

• [86.110.9](#page-15118-0) loadFromURL(url as string, byref description as string) as boolean [15119](#page-15118-0)

#### <span id="page-15118-0"></span>**86.110.9 loadFromURL(url as string, byref description as string) as boolean**

MBS MacControls Plugin, Plugin Version: 7.2, Console & Web: Yes, Mac: Yes, Win: No, Linux: No. **Function:** Loads a web history from the given URL. **Notes:**

Returns true if successful, false otherwise. description will be set to the error description on return in case of an error. See also:

• [86.110.8](#page-15118-1) loadFromURL(file as folderitem, byref description as string) as boolean [15119](#page-15118-1)

#### **86.110.10 orderedItemsLastVisitedOnDay(day as date) as WebHistoryItemMBS()**

MBS MacControls Plugin, Plugin Version: 11.2, Console & Web: Yes, Mac: Yes, Win: No, Linux: No. **Function:** Get an array of WebHistoryItem that were last visited on the day represented by the specified date, ordered from most recent to oldest.

**Notes:** Returns an array of WebHistoryItems last visited on the indicated day or nil.

# **86.110.11 orderedLastVisitedDays as date()**

# MBS MacControls Plugin, Plugin Version: 11.2, Console & Web: Yes, Mac: Yes, Win: No, Linux: No. **Function:** Get an array of dates, each one representing a unique day that contains one or more history

# **86.110.12 removeAllItems**

items, ordered from most recent to oldest.

MBS MacControls Plugin, Plugin Version: 7.2, Console & Web: Yes, Mac: Yes, Win: No, Linux: No. **Function:** Removes all items from this history.

# **86.110.13 removeItem(item as WebHistoryItemMBS)**

MBS MacControls Plugin, Plugin Version: 7.2, Console & Web: Yes, Mac: Yes, Win: No, Linux: No. **Function:** Removes a WebHistoryItem from the WebHistory.

# **86.110.14 removeItems(items() as WebHistoryItemMBS)**

MBS MacControls Plugin, Plugin Version: 7.2, Console & Web: Yes, Mac: Yes, Win: No, Linux: No. **Function:** Removes an array of WebHistoryItems from the WebHistory.

# **86.110.15 saveToURL(file as folderitem, byref description as string) as boolean**

MBS MacControls Plugin, Plugin Version: 7.2, Console & Web: Yes, Mac: Yes, Win: No, Linux: No. **Function:** Save history to file. **Notes:**

It is the client's responsibility to call this at appropriate times. Returns true if successful, false otherwise. description will be set to the error description on return in case of an error. See also:

• [86.110.16](#page-15119-0) saveToURL(url as string, byref description as string) as boolean [15120](#page-15119-0)

# <span id="page-15119-0"></span>**86.110.16 saveToURL(url as string, byref description as string) as boolean**

MBS MacControls Plugin, Plugin Version: 7.2, Console & Web: Yes, Mac: Yes, Win: No, Linux: No. **Function:** Save history to URL. **Notes:**
#### 86.110. CLASS WEBHISTORYMBS 15121

It is the client's responsibility to call this at appropriate times. Returns true if successful, false otherwise. description will be set to the error description on return in case of an error. See also:

• [86.110.15](#page-15119-0) saveToURL(file as folderitem, byref description as string) as boolean [15120](#page-15119-0)

#### **86.110.17 Properties**

#### **86.110.18 Handle as Integer**

MBS MacControls Plugin, Plugin Version: 7.2, Console & Web: Yes, Mac: Yes, Win: No, Linux: No. **Function:** The handle to the internal used WebHistory reference. **Notes:** (Read and Write property)

#### **86.110.19 historyAgeInDaysLimit as Integer**

MBS MacControls Plugin, Plugin Version: 7.2, Console & Web: Yes, Mac: Yes, Win: No, Linux: No. **Function:** The maximum number of days to be read from stored history. **Notes:** (Read and Write computed property)

### **86.110.20 historyItemLimit as Integer**

MBS MacControls Plugin, Plugin Version: 7.2, Console & Web: Yes, Mac: Yes, Win: No, Linux: No. **Function:** The maximum number of items that will be stored by the WebHistory. **Notes:** (Read and Write computed property)

### **86.110.21 optionalSharedHistory as WebHistoryMBS**

MBS MacControls Plugin, Plugin Version: 7.2, Console & Web: Yes, Mac: Yes, Win: No, Linux: No. **Function:** A shared WebHistory instance initialized with the default history file. **Notes:**

Nil on any error. If you set it, don't set it to nil. (Read and Write computed property)

# 15122 CHAPTER 86. HTMLVIEWER MAC **86.111 class WebOpenPanelResultListenerMBS**

## **86.111.1 class WebOpenPanelResultListenerMBS**

MBS MacControls Plugin, Plugin Version: 8.4, Console & Web: Yes, Mac: Yes, Win: No, Linux: No. **Function:** WebView user interface delegates that implement the runOpenPanelForFileButtonWithResultListener method use the methods defined in this protocol to communicate with the listener object. **Deprecated:** This item is deprecated and should no longer be used. **Notes:**

This classs is not available in Xojo 2020r1 or newer as it is for MacOS 32-bit only.

The methods allow the delegate to send a cancel message, or set the selected file name. This is an abstract class. You can't create an instance, but you can get one from various plugin functions.

#### **86.111.2 Methods**

#### **86.111.3 cancel**

MBS MacControls Plugin, Plugin Version: 8.4, Console & Web: Yes, Mac: Yes, Win: No, Linux: No. **Function:** Invoked when a file open operation was cancelled.

#### <span id="page-15121-1"></span>**86.111.4 chooseFilename(file as folderitem)**

MBS MacControls Plugin, Plugin Version: 8.4, Console & Web: Yes, Mac: Yes, Win: No, Linux: No. **Function:** Handles the results of a file open panel. **Notes:** This method is invoked when a file was selected in a file open panel. See also:

• [86.111.5](#page-15121-0) chooseFilename(filename as string) [15122](#page-15121-0)

### <span id="page-15121-0"></span>**86.111.5 chooseFilename(filename as string)**

MBS MacControls Plugin, Plugin Version: 8.4, Console & Web: Yes, Mac: Yes, Win: No, Linux: No. **Function:** Handles the results of a file open panel. **Notes:** This method is invoked when a file was selected in a file open panel. See also:

• [86.111.4](#page-15121-1) chooseFilename(file as folderitem) [15122](#page-15121-1)

#### 86.111. CLASS WEBOPENPANELRESULTLISTENERMBS 15123

#### <span id="page-15122-1"></span>**86.111.6 chooseFilenames(filenames() as string)**

MBS MacControls Plugin, Plugin Version: 15.1, Console & Web: Yes, Mac: Yes, Win: No, Linux: No. **Function:** Handles the results of a file open panel. **Notes:** This method is invoked when a file was selected in a file open panel. See also:

• [86.111.7](#page-15122-0) chooseFilenames(files() as folderitem) [15123](#page-15122-0)

# <span id="page-15122-0"></span>**86.111.7 chooseFilenames(files() as folderitem)**

MBS MacControls Plugin, Plugin Version: 15.1, Console & Web: Yes, Mac: Yes, Win: No, Linux: No. **Function:** Handles the results of a file open panel. **Notes:** This method is invoked when a file was selected in a file open panel. See also:

• [86.111.6](#page-15122-1) chooseFilenames(filenames) as string) [15123](#page-15122-1)

# **86.111.8 Constructor**

MBS MacControls Plugin, Plugin Version: 13.1, Console & Web: Yes, Mac: Yes, Win: No, Linux: No. **Function:** The private constructor.

### **86.111.9 Properties**

### **86.111.10 allowMultipleFiles as Boolean**

MBS MacControls Plugin, Plugin Version: 15.1, Console & Web: Yes, Mac: Yes, Win: No, Linux: No. **Function:** Whether multiple selection is allowed. **Notes:** (Read only property)

### **86.111.11 Handle as Integer**

MBS MacControls Plugin, Plugin Version: 8.4, Console & Web: Yes, Mac: Yes, Win: No, Linux: No. **Function:** The handle to the internal reference. **Notes:** (Read and Write property)

# 15124 CHAPTER 86. HTMLVIEWER MAC **86.112 class WebPolicyDecisionListenerMBS**

## **86.112.1 class WebPolicyDecisionListenerMBS**

MBS MacControls Plugin, Plugin Version: 7.2, Console & Web: Yes, Mac: Yes, Win: No, Linux: No. **Function:** This protocol is used to call back with the results of a policy decision. **Deprecated:** This item is deprecated and should no longer be used. **Notes:**

This classs is not available in Xojo 2020r1 or newer as it is for MacOS 32-bit only.

This provides the ability to make these decisions asyncrhonously, which means the decision can be made by prompting with a sheet, for example.

All methods in this class will catch exceptions from Cocoa and raise a NSExceptionMBS instead. Using the message, name and reason properties you can see what was the reason for this exception. Please report if you find a method which does not handle exceptions correct.

This is an abstract class. You can't create an instance, but you can get one from various plugin functions.

### **86.112.2 Methods**

#### **86.112.3 Constructor**

MBS MacControls Plugin, Plugin Version: 13.1, Console & Web: Yes, Mac: Yes, Win: No, Linux: No. **Function:** The private constructor.

### **86.112.4 download**

MBS MacControls Plugin, Plugin Version: 7.2, Console & Web: Yes, Mac: Yes, Win: No, Linux: No. **Function:** Download this resource. **Notes:**

Download the resource instead of displaying it.

This method is more than just a convenience because it allows an in-progress navigation to be converted to a download based on content type, without having to stop and restart the load.

### **86.112.5 ignore**

MBS MacControls Plugin, Plugin Version: 7.2, Console & Web: Yes, Mac: Yes, Win: No, Linux: No. **Function:** Ignore this resource.

#### 86.112. CLASS WEBPOLICYDECISIONLISTENERMBS 15125

#### **Notes:**

Do nothing (but the client may choose to handle the request itself)

A policy of ignore prevents WebKit from doing anything further with the load, however, the client is still free to handle the request in some other way, such as opening a new window, opening a new window behind the current one, opening the URL in an external app, revealing the location in Finder if a file URL, etc.

#### **86.112.6 use**

MBS MacControls Plugin, Plugin Version: 7.2, Console & Web: Yes, Mac: Yes, Win: No, Linux: No. **Function:** Use the resource. **Notes:**

If there remain more policy decisions to be made, then the next policy delegate method gets to decide. This will be either the next navigation policy delegate if there is a redirect, or the content policy delegate. If there are no more policy decisions to be made, the resource will be displayed inline if possible.

If there is no view available to display the resource inline, then unableToImplementPolicyWithError will be called with an appropriate error.

If a new window is going to be created for this navigation as a result of frame targetting, then it will be created once you call this method.

### **86.112.7 Properties**

#### **86.112.8 Handle as Integer**

MBS MacControls Plugin, Plugin Version: 7.2, Console & Web: Yes, Mac: Yes, Win: No, Linux: No. **Function:** The internal used reference to the WebPolicyDecisionListener object. **Notes:** (Read and Write property)

# **86.113 class WebPolicyDelegateMBS**

# **86.113.1 class WebPolicyDelegateMBS**

MBS MacControls Plugin, Plugin Version: 7.2, Console & Web: Yes, Mac: Yes, Win: No, Linux: No. **Function:** A class to decide policies for webkit.

**Deprecated:** This item is deprecated and should no longer be used. **Notes:**

This classs is not available in Xojo 2020r1 or newer as it is for MacOS 32-bit only.

While loading a URL, WebKit asks the WebPolicyDelegate for policies that determine the action of what to do with the URL or the data that the URL represents. Typically, the policy handler methods are called in this order:

decidePolicyForNewWindowAction (at most once) decidePolicyForNavigationAction (zero or more times) decidePolicyForMIMEType:request (zero or more times)<BR>

New window policy is always checked. Navigation policy is checked for the initial load and every redirect unless blocked by an earlier policy. Content policy is checked once the content type is known, unless an earlier policy prevented it.

In rare cases, content policy might be checked more than once. This occurs when loading a "multipart/xmixed-replace" document, also known as "server push". In this case, multiple documents come in one navigation, with each replacing the last. In this case, conent policy will be checked for each one.

All methods in this class will catch exceptions from Cocoa and raise a NSExceptionMBS instead. Using the message, name and reason properties you can see what was the reason for this exception. Please report if you find a method which does not handle exceptions correct.

Please use one delegate class per HTMLViewer (or WebViewMBS) and make sure they live about the same time. Our class keeps a reference on the WebView, so we can remove our delegate when the delegate is destroyed.

### **86.113.2 Events**

#### **86.113.3 Close**

MBS MacControls Plugin, Plugin Version: 7.5, Console & Web: No, Mac: Yes, Win: No, Linux: No. **Function:** The close event.

**Notes:** Called when the delegate is destroyed.

86.113. CLASS WEBPOLICYDELEGATEMBS 15127

# **86.113.4 decidePolicyForMIMEType(type as string,request as NSURLRequestMBS, frame as WebFrameMBS, decisionListener as WebPolicyDecisionListenerMBS) as boolean**

MBS MacControls Plugin, Plugin Version: 7.2, Console & Web: No, Mac: Yes, Win: No, Linux: No. **Function:** Returns the policy for content which has been partially loaded. **Notes:**

Sent after didStartProvisionalLoadForFrame is sent on the WebFrameLoadDelegate.

type: MIME type for the resource. request: A NSURLRequest for the partially loaded content. frame: The frame which is loading the URL. decisionListener: The object to call when the decision is made

Return true to avoid the default delegate to handle this request. Call listener methods to decide what to do.

See also MimeTypeToFileExtensionMBS function.

# **86.113.5 decidePolicyForNavigationAction(request as NSURLRequestMBS, frame as WebFrameMBS, decisionListener as WebPolicyDecisionListenerMBS, NavigationType as Integer, ModifierFlags as Integer, OriginalURL as string) as boolean**

MBS MacControls Plugin, Plugin Version: 7.2, Console & Web: No, Mac: Yes, Win: No, Linux: No. **Function:** This method is called to decide what to do with a proposed navigation. **Notes:**

request: The request for the proposed navigation frame: The WebFrame in which the navigation is happening decisionListener: The object to call when the decision is made

This method will be called before loading starts, and on every redirect.

Values for NavigationType:

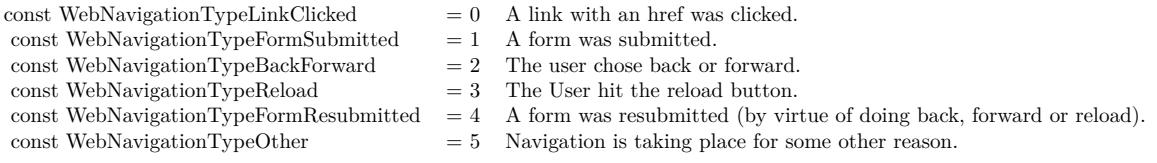

Return true to avoid the default delegate to handle this request. Call listener methods to decide what to do.

# **86.113.6 decidePolicyForNewWindowAction(request as NSURLRequestMBS, framename as string, decisionListener as WebPolicyDecisionListenerMBS, NavigationType as Integer, ModifierFlags as Integer, OriginalURL as string) as boolean**

MBS MacControls Plugin, Plugin Version: 7.2, Console & Web: No, Mac: Yes, Win: No, Linux: No. **Function:** This method is called to decide what to do with an targetted nagivation that would open a new window.

**Notes:**

request The request for the proposed navigation frame The frame in which the navigation is taking place decisionListener The object to call when the decision is made

This method is provided so that modified clicks on a targetted link which opens a new frame can prevent the new window from being opened if they decide to do something else, like download or present the new frame in a specialized way.

If this method picks a policy of Use, the new window will be opened, and decidePolicyForNavigationAction will be called with a WebNavigationType of WebNavigationTypeOther in its action. This is to avoid possible confusion about the modifiers.

Values for NavigationType:

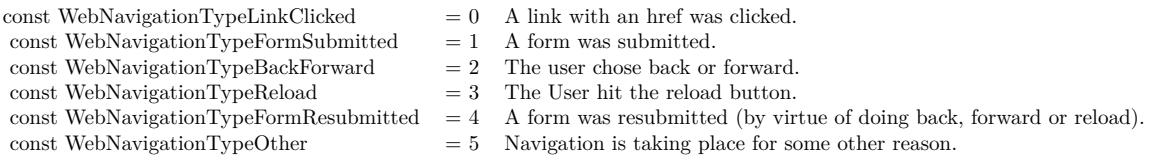

Return true to avoid the default delegate to handle this request. Call listener methods to decide what to do.

### **86.113.7 Open**

MBS MacControls Plugin, Plugin Version: 7.5, Console & Web: No, Mac: Yes, Win: No, Linux: No. **Function:** The open event.

# **Notes:**

Called just after the delegate has been installed in a htmlviewer control. This allows you to initialize your stuff before the first event is called.

86.113. CLASS WEBPOLICYDELEGATEMBS 15129

# **86.113.8 unableToImplementPolicyWithError(errorString as string, frame as WebFrameMBS) as boolean**

MBS MacControls Plugin, Plugin Version: 7.2, Console & Web: No, Mac: Yes, Win: No, Linux: No. **Function:** Called when a WebPolicy could not be implemented. **Notes:**

It is up to the client to display appropriate feedback.

errorString: The error that caused the policy to not be implemented. frame: The frame in which the policy could not be implemented.

Return true to avoid the default delegate to handle this request.

# **86.114 class WebPreferencesMBS**

## **86.114.1 class WebPreferencesMBS**

MBS MacControls Plugin, Plugin Version: 7.2, Console & Web: Yes, Mac: Yes, Win: No, Linux: No. **Function:** A class for handling webkit preferences. **Example:**

MsgBox WebPreferencesMBS.standardPreferences.serifFontFamily

**Deprecated:** This item is deprecated and should no longer be used. **Notes:**

This classs is not available in Xojo 2020r1 or newer as it is for MacOS 32-bit only.

All methods in this class will catch exceptions from Cocoa and raise a NSExceptionMBS instead. Using the message, name and reason properties you can see what was the reason for this exception. Please report if you find a method which does not handle exceptions correct.

### **86.114.2 Blog Entries**

• [MBS Xojo / Real Studio Plugins, version 14.2pr4](https://www.mbs-plugins.de/archive/2014-04-22/MBS_Xojo__Real_Studio_Plugins_/monkeybreadsoftware_blog_xojo)

### **86.114.3 Methods**

#### **86.114.4 Constructor(identifier as String)**

MBS MacControls Plugin, Plugin Version: 7.2, Console & Web: Yes, Mac: Yes, Win: No, Linux: No. **Function:** Creates a new WebPreferences object with loading the values stored with the given identifier. **Example:**

dim w as new WebPreferencesMBS("de.monkeybreadsoftware.mytest")

**Notes:** On success handle is not zero.

#### **86.114.5 standardPreferences as WebPreferencesMBS**

MBS MacControls Plugin, Plugin Version: 7.2, Console & Web: Yes, Mac: Yes, Win: No, Linux: No. **Function:** Returns the default preferences. **Example:**

MsgBox WebPreferencesMBS.standardPreferences.identifier

**Notes:** nil on any error.

### **86.114.6 Properties**

### **86.114.7 allowsAnimatedImageLooping as boolean**

MBS MacControls Plugin, Plugin Version: 7.2, Console & Web: Yes, Mac: Yes, Win: No, Linux: No. **Function:** Whether animated image files are allowed to loop. **Example:**

HTMLViewer1.preferencesMBS.allowsAnimatedImageLooping = false

**Notes:** (Read and Write property)

### **86.114.8 allowsAnimatedImages as boolean**

MBS MacControls Plugin, Plugin Version: 7.2, Console & Web: Yes, Mac: Yes, Win: No, Linux: No. **Function:** Whether to allow animated images. **Example:**

HTMLViewer1.preferencesMBS.allowsAnimatedImages = false

#### **Notes:**

e.g. GIF images. (Read and Write property)

### **86.114.9 arePlugInsEnabled as boolean**

MBS MacControls Plugin, Plugin Version: 7.2, Console & Web: Yes, Mac: Yes, Win: No, Linux: No. **Function:** Whether plugins are enabled. **Example:**

HTMLViewer1.preferencesMBS.arePlugInsEnabled=False

#### **86.114.10 autosaves as boolean**

MBS MacControls Plugin, Plugin Version: 7.2, Console & Web: Yes, Mac: Yes, Win: No, Linux: No. **Function:** Whether preferences are saved automatically. **Example:**

HTMLViewer1.preferencesMBS.autosaves = false

#### **Notes:**

If autosave preferences is true the settings represented by WebPreferences will be stored in the user defaults database.

(Read and Write property)

#### **86.114.11 cacheModel as Integer**

MBS MacControls Plugin, Plugin Version: 9.4, Console & Web: Yes, Mac: Yes, Win: No, Linux: No. **Function:**

The usage model according to which WebKit determines its caching behavior. **Example:**

HTMLViewer1.preferencesMBS.cacheModel = WebPreferencesMBS.WebCacheModelDocumentViewer

#### **Notes:**

Specifies a usage model for a WebView, which WebKit will use to determine its caching behavior.

If necessary, WebKit will prune its caches to match cacheModel if you set the value.

Research indicates that users tend to browse within clusters of documents that hold resources in common, and to revisit previously visited documents. WebKit and the frameworks below it include built-in caches that take advantage of these patterns, substantially improving document load speed in browsing situations. The WebKit cache model controls the behaviors of all of these caches, including NSURLCache and the various WebCore caches.

#### 86.114. CLASS WEBPREFERENCESMBS 15133

Applications with a browsing interface can improve document load speed substantially by specifying WebCacheModelDocumentBrowser. Applications without a browsing interface can reduce memory usage substantially by specifying WebCacheModelDocumentViewer.

If cacheModel is not set, WebKit will select a cache model automatically. (Read and Write property)

#### **86.114.12 cursiveFontFamily as String**

MBS MacControls Plugin, Plugin Version: 7.2, Console & Web: Yes, Mac: Yes, Win: No, Linux: No. **Function:** The name of the cursive font family. **Example:**

MsgBox HTMLViewer1.preferencesMBS.cursiveFontFamily

**Notes:** (Read and Write property)

# **86.114.13 databasesEnabled as Boolean**

MBS MacControls Plugin, Plugin Version: 14.2, Console & Web: Yes, Mac: Yes, Win: No, Linux: No. **Function:** Whether databases are enabled. **Example:**

 $dim p$  as WebPreferencesMBS = HTMLViewer1.preferencesMBS

MsgBox str(p.databasesEnabled)

#### **Notes:**

This is a property defined in WebKit, but not in Apple's headers, so please wrap in try/catch to catch NSExceptionMBS if method is not implemented in older Webkit versions. (Read and Write property)

#### **86.114.14 defaultFixedFontSize as Integer**

MBS MacControls Plugin, Plugin Version: 7.2, Console & Web: Yes, Mac: Yes, Win: No, Linux: No. **Function:** The default font size for fixed fonts. **Example:**

MsgBox str(WebPreferencesMBS.standardPreferences.defaultFixedFontSize)

**Notes:** (Read and Write property)

#### **86.114.15 defaultFontSize as Integer**

MBS MacControls Plugin, Plugin Version: 7.2, Console & Web: Yes, Mac: Yes, Win: No, Linux: No. **Function:** The default font size for fonts. **Example:**

MsgBox str(HTMLViewer1.preferencesMBS.defaultFontSize)

**Notes:**

(for non fixed fonts) (Read and Write property)

### **86.114.16 defaultTextEncodingName as String**

MBS MacControls Plugin, Plugin Version: 7.2, Console & Web: Yes, Mac: Yes, Win: No, Linux: No. **Function:** The name of the default text encoding. **Example:**

MsgBox HTMLViewer1.preferencesMBS.defaultTextEncodingName

**Notes:** (Read and Write property)

### **86.114.17 fantasyFontFamily as String**

MBS MacControls Plugin, Plugin Version: 7.2, Console & Web: Yes, Mac: Yes, Win: No, Linux: No. **Function:** The name of the fantasy font family. **Example:**

MsgBox HTMLViewer1.preferencesMBS.fantasyFontFamily

**Notes:** (Read and Write property)

#### 86.114. CLASS WEBPREFERENCESMBS 15135

## **86.114.18 fixedFontFamily as String**

MBS MacControls Plugin, Plugin Version: 7.2, Console & Web: Yes, Mac: Yes, Win: No, Linux: No. **Function:** The name of the fixed font family. **Example:**

MsgBox HTMLViewer1.preferencesMBS.fixedFontFamily

**Notes:** (Read and Write property)

### **86.114.19 Handle as Integer**

MBS MacControls Plugin, Plugin Version: 7.2, Console & Web: Yes, Mac: Yes, Win: No, Linux: No. **Function:** The internal used reference to the WebPreferences object. **Example:**

MsgBox str(WebPreferencesMBS.standardPreferences.Handle)

**Notes:** (Read and Write property)

### **86.114.20 identifier as String**

MBS MacControls Plugin, Plugin Version: 7.2, Console & Web: Yes, Mac: Yes, Win: No, Linux: No. **Function:** The identifier for this WebPreferences. **Example:**

MsgBox HTMLViewer1.preferencesMBS.identifier

**Notes:** (Read only property)

#### **86.114.21 isJavaEnabled as boolean**

MBS MacControls Plugin, Plugin Version: 7.2, Console & Web: Yes, Mac: Yes, Win: No, Linux: No. **Function:** Whether java is enabled. **Example:**

HTMLViewer1.preferencesMBS.isJavaEnabled = false

**Notes:** (Read and Write property)

#### **86.114.22 isJavaScriptEnabled as boolean**

MBS MacControls Plugin, Plugin Version: 7.2, Console & Web: Yes, Mac: Yes, Win: No, Linux: No. **Function:** Whether Javascript is enabled. **Example:**

HTMLViewer1.preferencesMBS.isJavaScriptEnabled = false

**Notes:** (Read and Write property)

#### **86.114.23 javaScriptCanOpenWindowsAutomatically as boolean**

MBS MacControls Plugin, Plugin Version: 7.2, Console & Web: Yes, Mac: Yes, Win: No, Linux: No. **Function:** Whether javascript is allowed to open windows automatically. **Example:**

HTMLViewer1.preferencesMBS.javaScriptCanOpenWindowsAutomatically = false

**Notes:** (Read and Write property)

#### **86.114.24 loadsImagesAutomatically as boolean**

MBS MacControls Plugin, Plugin Version: 7.2, Console & Web: Yes, Mac: Yes, Win: No, Linux: No. **Function:** Whether images are loaded automatically. **Example:**

HTMLViewer1.preferencesMBS.loadsImagesAutomatically = false

**Notes:** (Read and Write property)

#### 86.114. CLASS WEBPREFERENCESMBS 15137

#### **86.114.25 localStorageDatabasePath as String**

MBS MacControls Plugin, Plugin Version: 14.2, Console & Web: Yes, Mac: Yes, Win: No, Linux: No. **Function:** The local path for local storage. **Example:**

# // create folder

dim f as FolderItem = SpecialFolder.Desktop.Child("databases") f.CreateAsFolder

// set it  $\dim$  p as WebPreferencesMBS = HTMLViewer1.preferencesMBS p.localStorageDatabasePath = f.NativePath p.localStorageEnabled = true

#### **Notes:**

This is a property defined in WebKit, but not in Apple's headers, so please wrap in try/catch to catch NSExceptionMBS if method is not implemented in older Webkit versions. (Read and Write property)

#### **86.114.26 localStorageEnabled as Boolean**

MBS MacControls Plugin, Plugin Version: 14.2, Console & Web: Yes, Mac: Yes, Win: No, Linux: No. **Function:** Whether local storage is enabled. **Example:**

dim p as WebPreferencesMBS = HTMLViewer1.preferencesMBS

MsgBox str(p.localStorageEnabled)

#### **Notes:**

This is a property defined in WebKit, but not in Apple's headers, so please wrap in try/catch to catch NSExceptionMBS if method is not implemented in older Webkit versions. (Read and Write property)

#### **86.114.27 minimumFontSize as Integer**

MBS MacControls Plugin, Plugin Version: 7.2, Console & Web: Yes, Mac: Yes, Win: No, Linux: No. **Function:** The minimum font size. **Example:**

MsgBox str(HTMLViewer1.preferencesMBS.minimumFontSize)

**Notes:** (Read and Write property)

# **86.114.28 minimumLogicalFontSize as Integer**

MBS MacControls Plugin, Plugin Version: 7.2, Console & Web: Yes, Mac: Yes, Win: No, Linux: No. **Function:** The minimum logical font size. **Example:**

MsgBox str(HTMLViewer1.preferencesMBS.minimumLogicalFontSize)

**Notes:** (Read and Write property)

# **86.114.29 privateBrowsingEnabled as boolean**

MBS MacControls Plugin, Plugin Version: 7.2, Console & Web: Yes, Mac: Yes, Win: No, Linux: No. **Function:** Whether private browsing is enabled. **Example:**

HTMLViewer1.preferencesMBS.privateBrowsingEnabled = false

#### **Notes:**

If private browsing is enabled, WebKit will not store information about sites the user visits. (Read and Write property)

### **86.114.30 sansSerifFontFamily as String**

MBS MacControls Plugin, Plugin Version: 7.2, Console & Web: Yes, Mac: Yes, Win: No, Linux: No. **Function:** The name of the sans serif font family. **Example:**

MsgBox HTMLViewer1.preferencesMBS.sansSerifFontFamily

**Notes:** (Read and Write property)

#### 86.114. CLASS WEBPREFERENCESMBS 15139

## **86.114.31 serifFontFamily as String**

MBS MacControls Plugin, Plugin Version: 7.2, Console & Web: Yes, Mac: Yes, Win: No, Linux: No. **Function:** The name of the serif font family. **Example:**

MsgBox HTMLViewer1.preferencesMBS.serifFontFamily

**Notes:** (Read and Write property)

# **86.114.32 shouldPrintBackgrounds as boolean**

MBS MacControls Plugin, Plugin Version: 7.2, Console & Web: Yes, Mac: Yes, Win: No, Linux: No. **Function:** Whether webkit draws background on printing. **Example:**

HTMLViewer1.preferencesMBS.shouldPrintBackgrounds = false

**Notes:** (Read and Write property)

# **86.114.33 standardFontFamily as String**

MBS MacControls Plugin, Plugin Version: 7.2, Console & Web: Yes, Mac: Yes, Win: No, Linux: No. **Function:** The name of the standard font family. **Example:**

MsgBox HTMLViewer1.preferencesMBS.standardFontFamily

**Notes:** (Read and Write property)

### **86.114.34 suppressesIncrementalRendering as boolean**

MBS MacControls Plugin, Plugin Version: 12.3, Console & Web: Yes, Mac: Yes, Win: No, Linux: No. **Function:** True if the WebView suppresses incremental rendering. **Notes:**

Available in Mac OS X 10.8 or newer. (Read and Write property)

### **86.114.35 tabsToLinks as boolean**

MBS MacControls Plugin, Plugin Version: 7.2, Console & Web: Yes, Mac: Yes, Win: No, Linux: No. **Function:** Whether the tab key will move focus on links. **Example:**

HTMLViewer1.preferencesMBS.tabsToLinks = false

#### **Notes:**

If tabsToLinks is true, the tab key will focus links and form controls. The option key temporarily reverses this preference. (Read and Write property)

#### **86.114.36 textAreasAreResizable as Boolean**

MBS MacControls Plugin, Plugin Version: 14.2, Console & Web: Yes, Mac: Yes, Win: No, Linux: No. **Function:** Whether text areas are resizable. **Example:**

 $dim p$  as WebPreferencesMBS = HTMLViewer1.preferencesMBS

MsgBox str(p.textAreasAreResizable)

#### **Notes:**

This is a property defined in WebKit, but not in Apple's headers, so please wrap in try/catch to catch NSExceptionMBS if method is not implemented in older Webkit versions. (Read and Write property)

#### **86.114.37 userStyleSheetEnabled as boolean**

MBS MacControls Plugin, Plugin Version: 7.2, Console & Web: Yes, Mac: Yes, Win: No, Linux: No. **Function:** Whether an user style sheet is enabled. **Example:**

HTMLViewer1.preferencesMBS.userStyleSheetEnabled = false

86.114. CLASS WEBPREFERENCESMBS 15141

**Notes:** (Read and Write property)

#### **86.114.38 userStyleSheetLocation as string**

MBS MacControls Plugin, Plugin Version: 7.2, Console & Web: Yes, Mac: Yes, Win: No, Linux: No. **Function:** The location of the user style sheet. **Example:**

dim f as FolderItem = SpecialFolder.Desktop.Child("test.css") HTMLViewer1.preferencesMBS.userStyleSheetLocation = f.UnixPathMBS

**Notes:** (Read and Write property)

#### **86.114.39 usesPageCache as boolean**

MBS MacControls Plugin, Plugin Version: 9.4, Console & Web: Yes, Mac: Yes, Win: No, Linux: No. **Function:** Whether the receiver should use the shared page cache. **Example:**

HTMLViewer1.preferencesMBS.usesPageCache = false

#### **Notes:**

Pages are cached as they are added to a WebBackForwardList, and removed from the cache as they are removed from a WebBackForwardList. Because the page cache is global, caching a page in one WebBack-ForwardList may cause a page in another WebBackForwardList to be evicted from the cache. (Read and Write property)

#### **86.114.40 Constants**

#### **86.114.41 WebCacheModelDocumentBrowser=1**

MBS MacControls Plugin, Plugin Version: 9.4. **Function:**

One of the constants for the usage model for a WebView, which WebKit will use to determine its caching behavior. **Example:**

HTMLViewer1.preferencesMBS.cacheModel = WebPreferencesMBS.WebCacheModelDocumentBrowser

#### **Notes:**

Appropriate for a WebView displaying a browsable series of documents with a UI for navigating between them – for example, a reference materials browser or a website designer. The WebView will cache a reasonable number of resources and previously viewed documents in memory and/or on disk.

Examples: Dictionary, Help Viewer, Coda.

### **86.114.42 WebCacheModelDocumentViewer=0**

MBS MacControls Plugin, Plugin Version: 9.4. **Function:**

One of the constants for the usage model for a WebView, which WebKit will use to determine its caching behavior. **Example:**

HTMLViewer1.preferencesMBS.cacheModel = WebPreferencesMBS.WebCacheModelDocumentViewer

#### **Notes:**

Appropriate for a WebView displaying a fixed document – like a splash screen, a chat document, or a word processing document – with no UI for navigation. The WebView will behave like any other view, releasing resources when they are no longer referenced. Remote resources, if any, will be cached to disk. This is the most memory-efficient setting.

Examples: iChat, Mail, TextMate, Growl.

### **86.114.43 WebCacheModelPrimaryWebBrowser=2**

MBS MacControls Plugin, Plugin Version: 9.4. **Function:**

One of the constants for the usage model for a WebView, which WebKit will use to determine its caching behavior. **Example:**

HTMLViewer1.preferencesMBS.cacheModel = WebPreferencesMBS.WebCacheModelPrimaryWebBrowser

#### **Notes:**

Appropriate for a WebView in the application that acts as the user's primary web browser. The WebView will cache a very large number of resources and previously viewed documents in memory and/or on disk.

Examples: Safari, OmniWeb, Shiira.

# **86.115 class WebPrintMBS**

### **86.115.1 class WebPrintMBS**

MBS MacControls Plugin, Plugin Version: 8.6, Console & Web: Yes, Mac: Yes, Win: No, Linux: No. **Function:** A class for printing webviews. **Deprecated:** This item is deprecated and should no longer be used. **Notes:**

This classs is not available in Xojo 2020r1 or newer as it is for MacOS 32-bit only.

Can be used with HTMLViewer control and the WebViewMBS class. With the WebviewMBS class you can render to PDF even in console applications.

#### **86.115.2 Methods**

#### <span id="page-15143-1"></span>**86.115.3 Constructor(view as htmlviewer)**

MBS MacControls Plugin, Plugin Version: 8.6, Console & Web: No, Mac: Yes, Win: No, Linux: No. **Function:** The constructor to attach this class to a htmlviewer. See also:

• [86.115.4](#page-15143-0) Constructor(WebViewHandle as Integer) [15144](#page-15143-0)

## <span id="page-15143-0"></span>**86.115.4 Constructor(WebViewHandle as Integer)**

MBS MacControls Plugin, Plugin Version: 8.6, Console & Web: Yes, Mac: Yes, Win: No, Linux: No. **Function:** The constructor to attach this class to a webview. See also:

• [86.115.3](#page-15143-1) Constructor(view as htmlviewer) [15144](#page-15143-1)

#### **86.115.5 GetPageFormat as string**

MBS MacControls Plugin, Plugin Version: 8.6, Console & Web: Yes, Mac: Yes, Win: No, Linux: No. **Function:** The current page format settings as a string. **Notes:**

Can be used to save current printer settings to a preferences file. Value is an empty string until a page format is defined.

#### 86.115. CLASS WEBPRINTMBS 15145

#### **86.115.6 PageSetup as boolean**

MBS MacControls Plugin, Plugin Version: 8.6, Console & Web: Yes, Mac: Yes, Win: No, Linux: No. **Function:** Shows a page setup sheet. **Notes:**

If sheetTarget is nil a modal dialog is shown and the function returns after the user clicked one of the buttons to close the dialog.

If sheetTarget is a valid window reference this window will show a sheet and the function returns while the sheet waits for mouseclicks.

Returns true on success.

#### **86.115.7 Print as boolean**

MBS MacControls Plugin, Plugin Version: 8.6, Console & Web: Yes, Mac: Yes, Win: No, Linux: No. **Function:** Prints the web content without a dialog. **Notes:**

If PDFFile is not nil, printing is redirected to a PDF file. Returns true on success.

#### **86.115.8 PrintDialog as boolean**

MBS MacControls Plugin, Plugin Version: 8.6, Console & Web: Yes, Mac: Yes, Win: No, Linux: No. **Function:** Show the print sheet/dialog and allows the user to print the web content. **Notes:**

If sheetTarget is nil a modal dialog is shown and the function returns after the user clicked one of the buttons to close the dialog.

If sheetTarget is a valid window reference this window will show a sheet and the function returns while the sheet waits for mouseclicks.

If PDFFile is not nil, printing is redirected to a PDF file.

Returns true on success.

#### **86.115.9 PrintingEnd**

MBS MacControls Plugin, Plugin Version: 8.6, Console & Web: Yes, Mac: Yes, Win: No, Linux: No. **Function:** Releases memory from the printing code.

#### 15146 CHAPTER 86. HTMLVIEWER MAC

**Notes:** First call PrintingStart with your page size, then call several times PrintingPage and finally call PrintingEnd.

# **86.115.10 PrintingPage(index as UInt32) as Memoryblock**

MBS MacControls Plugin, Plugin Version: 8.6, Console & Web: Yes, Mac: Yes, Win: No, Linux: No. **Function:** Returns the given page as string. **Notes:**

On any error the function returns nil. The string contains an one page PDF document.

First call PrintingStart with your page size, then call several times PrintingPage and finally call PrintingEnd.

# **86.115.11 PrintingStart(width as Double, height as Double) as Integer**

MBS MacControls Plugin, Plugin Version: 8.6, Console & Web: Yes, Mac: Yes, Win: No, Linux: No. **Function:** Starts the printing code. **Example:**

dim i,c as Integer dim f as FolderItem dim s as string dim b as BinaryStream dim web as new WebPrintMBS(HTMLViewer1)

```
c=web.PrintingStart(800,600)
i=0while i < cs=web.PrintingPage(i)
f=SpecialFolder.Desktop.Child("Page "+str(i+1)+".pdf")b=f.CreateBinaryFile("")
if b<>nil then
b.Write s
b.Close
end if
i=i+1wend
```
web.PrintingEnd

 $MsgBox str(c) + "pages printed."$ 

#### **Notes:**

First call PrintingStart with your page size, then call several times PrintingPage and finally call PrintingEnd.

Only one print job can be processed at the same time as they use all the same global properties.

Returns the number of pages to be printed.

#### **86.115.12 SetPageFormat(data as string) as boolean**

MBS MacControls Plugin, Plugin Version: 8.6, Console & Web: Yes, Mac: Yes, Win: No, Linux: No. **Function:** Loads page format settings from a string. **Notes:** Returns true on success and false on failure.

#### **86.115.13 Properties**

#### **86.115.14 DialogOpen as Boolean**

MBS MacControls Plugin, Plugin Version: 8.6, Console & Web: Yes, Mac: Yes, Win: No, Linux: No. **Function:** Whether a printing sheet is visible. **Notes:**

Used with the PageSetup and the PrintDialog methods. Returns true when a dialog is visible and false when not. (Read and Write property)

#### **86.115.15 HTMLViewer as HTMLViewer**

MBS MacControls Plugin, Plugin Version: 8.6, Console & Web: No, Mac: Yes, Win: No, Linux: No. **Function:** The htmlviewer control this webprint object is attached to. **Notes:** (Read only property)

#### **86.115.16 PageFormatHandle as Integer**

MBS MacControls Plugin, Plugin Version: 8.6, Console & Web: Yes, Mac: Yes, Win: No, Linux: No. **Function:** The internal handle for the page format. **Notes:** (Read only property)

# **86.115.17 PDFFile as Folderitem**

MBS MacControls Plugin, Plugin Version: 8.6, Console & Web: Yes, Mac: Yes, Win: No, Linux: No. **Function:** The pdf file where data is written to. **Notes:**

If not nil, the printing goes to this file instead of the printer. (Read and Write property)

# **86.115.18 PrintSessionHandle as Integer**

MBS MacControls Plugin, Plugin Version: 8.6, Console & Web: Yes, Mac: Yes, Win: No, Linux: No. **Function:** The internal handle for the print session. **Notes:** (Read only property)

# **86.115.19 PrintSettingsHandle as Integer**

MBS MacControls Plugin, Plugin Version: 8.6, Console & Web: Yes, Mac: Yes, Win: No, Linux: No. **Function:** The internal handle for the print settings. **Notes:** (Read only property)

### **86.115.20 SheetTarget as Window**

MBS MacControls Plugin, Plugin Version: 8.6, Console & Web: No, Mac: Yes, Win: No, Linux: No. **Function:** The sheet parent window. **Notes:**

If you set this property to a window, the dialogs will be sheets and attached to the window. If you set it to nil, the dialogs will be modal. (Read and Write property)

### **86.115.21 Events**

### **86.115.22 PageSetupDialogDone(accepted as boolean)**

MBS MacControls Plugin, Plugin Version: 8.6, Console & Web: No, Mac: Yes, Win: No, Linux: No. **Function:** The event to notify you about the result from the page format dialog.

#### 86.115. CLASS WEBPRINTMBS 15149

# **86.115.23 PrintDialogDone(accepted as boolean)**

MBS MacControls Plugin, Plugin Version: 8.6, Console & Web: No, Mac: Yes, Win: No, Linux: No. **Function:** The event to notify you about the result from the print dialog.

# **86.116.1 class WebResourceLoadDelegateMBS**

MBS MacControls Plugin, Plugin Version: 7.2, Console & Web: Yes, Mac: Yes, Win: No, Linux: No. Function: A class to receive informations about resource loading. **Deprecated:** This item is deprecated and should no longer be used. **Notes:**

This classs is not available in Xojo 2020r1 or newer as it is for MacOS 32-bit only.

Implementors of this protocol will receive messages indicating that a resource is about to be loaded, data has been received for a resource, an error has been received for a resource, and completion of a resource load.

Implementors are also given the opportunity to mutate requests before they are sent.

The various progress methods of this protocol all receive an identifier as the parameter. This identifier can be used to track messages associated with a single resource. For example, a single resource may generate multiple willSendRequest calls as it's URL is redirected.

All methods in this class will catch exceptions from Cocoa and raise a NSExceptionMBS instead. Using the message, name and reason properties you can see what was the reason for this exception. Please report if you find a method which does not handle exceptions correct.

Please use one delegate class per HTMLViewer (or WebViewMBS) and make sure they live about the same time. Our class keeps a reference on the WebView, so we can remove our delegate when the delegate is destroyed.

### **86.116.2 Blog Entries**

- [MBS Xojo / Real Studio Plugins, version 15.4pr3](https://www.mbs-plugins.de/archive/2015-10-21/MBS_Xojo__Real_Studio_Plugins_/monkeybreadsoftware_blog_xojo)
- [MBS Real Studio Plugins, version 13.0pr9](https://www.mbs-plugins.de/archive/2013-01-30/MBS_Real_Studio_Plugins_versio/monkeybreadsoftware_blog_xojo)

### **86.116.3 Events**

#### **86.116.4 Close**

MBS MacControls Plugin, Plugin Version: 7.5, Console & Web: No, Mac: Yes, Win: No, Linux: No. **Function:** The close event.

**Notes:** Called when the delegate is destroyed.

86.116. CLASS WEBRESOURCELOADDELEGATEMBS 15151

# **86.116.5 didCancelAuthenticationChallenge(id as Variant, challenge as NSURLAuthenticationChallengeMBS, dataSource as WebDataSourceMBS)**

MBS MacControls Plugin, Plugin Version: 7.5, Console & Web: No, Mac: Yes, Win: No, Linux: No. **Function:** Cancel authentication for a given request.

# **86.116.6 didFailLoadingWithError(id as Variant, errorString as string, data-Source as WebDataSourceMBS)**

MBS MacControls Plugin, Plugin Version: 7.2, Console & Web: No, Mac: Yes, Win: No, Linux: No. **Function:** This event is called after a load has failed to load due to an error. **Notes:**

id: An identifier that can be used to track the progress of a resource load across multiple call backs. errorString: The error associated with this load. dataSource: The dataSource that initiated the load.

# **86.116.7 didFinishLoadingFromDataSource(id as Variant, dataSource as Web-DataSourceMBS)**

MBS MacControls Plugin, Plugin Version: 7.2, Console & Web: No, Mac: Yes, Win: No, Linux: No. **Function:** This event is called after a load has successfully completed. **Notes:**

id: An identifier that can be used to track the progress of a resource load across multiple call backs. dataSource: The dataSource that initiated the load.

# **86.116.8 didReceiveAuthenticationChallenge(id as Variant, challenge as NSURLAuthenticationChallengeMBS, dataSource as WebDataSourceMBS)**

MBS MacControls Plugin, Plugin Version: 7.5, Console & Web: No, Mac: Yes, Win: No, Linux: No. **Function:** Start authentication for the resource, providing a challenge **Notes:**

Call useCredential, continueWithoutCredential or cancel on the challenge when done.

If you do not implement this event, WebKit will handle authentication automatically by prompting with a sheet on the window that the WebView is associated with.

# **86.116.9 didReceiveContentLength(id as Variant, length as Integer, dataSource as WebDataSourceMBS)**

MBS MacControls Plugin, Plugin Version: 7.2, Console & Web: No, Mac: Yes, Win: No, Linux: No. **Function:** Multiple of these messages may be sent as data arrives. **Notes:**

id: An identifier that can be used to track the progress of a resource load across multiple events. length: The amount of new data received. This is not the total amount, just the new amount received. dataSource: The dataSource that initiated the load.

# **86.116.10 didReceiveResponse(id as Variant, response as NSURLResponseMBS, dataSource as WebDataSourceMBS)**

MBS MacControls Plugin, Plugin Version: 7.2, Console & Web: No, Mac: Yes, Win: No, Linux: No. **Function:** This event is called after a response has been received for this load. **Notes:**

id: An identifier that can be used to track the progress of a resource load across multiple call backs. response: The response for the request.

dataSource: The dataSource that initiated the load.

the expected content length.

In some rare cases, multiple responses may be received for a single load. This occurs with multipart/x-mixed-replace, or "server push". In this case, the client should assume that each new response resets progress so far for the resource back to 0, and should check the new response for

# **86.116.11 identifierForInitialRequest(request as NSURLRequestMBS, dataSource**

MBS MacControls Plugin, Plugin Version: 7.2, Console & Web: No, Mac: Yes, Win: No, Linux: No. **Function:** An implementor of WebResourceLoadDelegate should provide an identifier that can be used to track the load of a single resource.

#### **Notes:**

This identifier will be passed as the first argument for all of the other WebResourceLoadDelegate methods. The identifier is useful to track changes to a resources request, which will be provided by one or more calls to willSendRequest:redirectResponse.

Return an identifier that will be passed back to the implementor for each event.

**as WebDataSourceMBS) as Variant**

#### 86.116. CLASS WEBRESOURCELOADDELEGATEMBS 15153

#### **86.116.12 Open**

MBS MacControls Plugin, Plugin Version: 7.5, Console & Web: No, Mac: Yes, Win: No, Linux: No. **Function:** The open event. **Notes:**

Called just after the delegate has been installed in a htmlviewer control. This allows you to initialize your stuff before the first event is called.

# **86.116.13 plugInFailedWithError(errorString as string, dataSource as WebData-SourceMBS)**

MBS MacControls Plugin, Plugin Version: 7.2, Console & Web: No, Mac: Yes, Win: No, Linux: No. **Function:** Called when a plug-in is not found, fails to load or is not available for some reason. **Notes:** errorString is the localized description.

# **86.116.14 willSendRequest(id as Variant, request as NSURLRequestMBS, redirectResponse as NSURLResponseMBS, dataSource as WebDataSourceMBS) as NSURLRequestMBS**

MBS MacControls Plugin, Plugin Version: 7.2, Console & Web: No, Mac: Yes, Win: No, Linux: No. **Function:** This event is called before a load is initiated. **Notes:**

The request may be modified as necessary by the receiver.

id: An identifier that can be used to track the progress of a resource load across multiple call backs. request: The request about to be sent.

redirectResponse:If the request is being made in response to a redirect we received, the response that conveyed that redirect.

dataSource: The dataSource that initiated the load.

Returns the request, which may be mutated by the implementor, although typically will be request. You can return a new request if you like.

# **86.117 class WebResourceMBS**

# **86.117.1 class WebResourceMBS**

MBS MacControls Plugin, Plugin Version: 7.2, Console & Web: Yes, Mac: Yes, Win: No, Linux: No. **Function:** A WebResource represents a fully downloaded URL. **Example:**

dim w as new WebResourceMBS("Hello World", "http://www.server.invalid", "text/plain", "ASCII", "myframe")

MsgBox w.URL+EndOfLine+w.textEncodingName+EndOfLine+w.MIMEType

**Deprecated:** This item is deprecated and should no longer be used. **Notes:**

This classs is not available in Xojo 2020r1 or newer as it is for MacOS 32-bit only.

It includes the data of the resource as well as the metadata associated with the resource.

All methods in this class will catch exceptions from Cocoa and raise a NSExceptionMBS instead. Using the message, name and reason properties you can see what was the reason for this exception. Please report if you find a method which does not handle exceptions correct.

# **86.117.2 Methods**

# **86.117.3 Constructor(data as MemoryBlock, url as string, mimeType as string, TextEncodingName as string="", frameName as string="")**

MBS MacControls Plugin, Plugin Version: 7.2, Console & Web: Yes, Mac: Yes, Win: No, Linux: No. **Function:** The constructor to create an new WebResource. **Example:**

dim w as new WebResourceMBS("Hello World", "http://www.server.invalid", "text/plain", "ASCII", "myframe")

#### **Notes:**

Handle is not 0 on success.

data: The data of the resource. URL: The URL of the resource. MIMEType: The MIME type of the resource. textEncodingName: The text encoding name of the resource (can be empty).

#### 86.117. CLASS WEBRESOURCEMBS 15155

frameName: The frame name of the resource if the resource represents the contents of an entire HTML frame (can be empty).

See also FileExtensionToMimeTypeMBS function.

#### **86.117.4 data as MemoryBlock**

MBS MacControls Plugin, Plugin Version: 7.2, Console & Web: Yes, Mac: Yes, Win: No, Linux: No. **Function:** The data of the resource. **Example:**

dim w as new WebResourceMBS("Hello World", "http://www.server.invalid", "text/plain", "ASCII", "myframe")

MsgBox w.data

### **86.117.5 frameName as String**

MBS MacControls Plugin, Plugin Version: 7.2, Console & Web: Yes, Mac: Yes, Win: No, Linux: No. Function: The frame name of the resource if the resource represents the contents of an entire HTML frame. **Example:**

dim w as new WebResourceMBS("Hello World", "http://www.server.invalid", "text/plain", "ASCII", "myframe")

MsgBox w.frameName

**Notes:** Can be an empty string.

### **86.117.6 MIMEType as String**

MBS MacControls Plugin, Plugin Version: 7.2, Console & Web: Yes, Mac: Yes, Win: No, Linux: No. **Function:** The MIME type of the resource. **Example:**

dim w as new WebResourceMBS("Hello World", "http://www.server.invalid", "text/plain", "ASCII", "myframe")

MsgBox w.MIMEType

**Notes:** See also MimeTypeToFileExtensionMBS function.

### **86.117.7 textEncodingName as String**

MBS MacControls Plugin, Plugin Version: 7.2, Console & Web: Yes, Mac: Yes, Win: No, Linux: No. Function: The text encoding name of the resource. **Example:**

dim w as new WebResourceMBS("Hello World", "http://www.server.invalid", "text/plain", "ASCII", "myframe")

MsgBox w.textEncodingName

**Notes:** Can be an empty string.

# **86.117.8 URL as String**

MBS MacControls Plugin, Plugin Version: 7.2, Console & Web: Yes, Mac: Yes, Win: No, Linux: No. **Function:** The URL of the resource. **Example:**

dim w as new WebResourceMBS("Hello World", "http://www.server.invalid", "text/plain", "ASCII", "myframe")

MsgBox w.URL

### **86.117.9 Properties**

### **86.117.10 Handle as Integer**

MBS MacControls Plugin, Plugin Version: 7.2, Console & Web: Yes, Mac: Yes, Win: No, Linux: No. **Function:** The handle to the internal used webresource reference. **Example:**

dim w as new WebResourceMBS("Hello World", "http://www.server.invalid", "text/plain", "ASCII", "myframe")

MsgBox str(w.Handle)

**Notes:** (Read and Write property)
#### 86.118. CLASS WEBSCRIPTCALLBACKMBS 15157

# **86.118 class WebScriptCallbackMBS**

# **86.118.1 class WebScriptCallbackMBS**

MBS MacControls Plugin, Plugin Version: 7.5, Console & Web: Yes, Mac: Yes, Win: No, Linux: No. **Function:** A class to handle callbacks from Javascript. **Notes:** This classs is not available in Xojo 2020r1 or newer as it is for MacOS 32-bit only.

# **86.118.2 Blog Entries**

• [JavaScript callback in HTMLViewer on Mac](https://www.mbs-plugins.de/archive/2017-06-28/JavaScript_callback_in_HTMLVie/monkeybreadsoftware_blog_xojo)

# **86.118.3 Methods**

### **86.118.4 ArgumentValue(index as Integer) as Variant**

MBS MacControls Plugin, Plugin Version: 7.5, Console & Web: Yes, Mac: Yes, Win: No, Linux: No. **Function:** The argument with the given index for the current callback. **Notes:**

Index is from 0 to ArgumentCount-1. variant can be a string, a number, a boolean or a date. Only valid while a callback event is running.

# **86.118.5 Constructor**

MBS MacControls Plugin, Plugin Version: 8.4, Console & Web: Yes, Mac: Yes, Win: No, Linux: No. **Function:** The constructor creating a new web script callback object. **Notes:** On success the handle property is not zero.

### **86.118.6 Properties**

### **86.118.7 ArgumentCount as Integer**

MBS MacControls Plugin, Plugin Version: 7.5, Console & Web: Yes, Mac: Yes, Win: No, Linux: No. **Function:** The number of arguments for the current callback. **Notes:**

Only valid while a callback event is running. (Read only property)

# **86.118.8 Handle as Integer**

MBS MacControls Plugin, Plugin Version: 7.5, Console & Web: Yes, Mac: Yes, Win: No, Linux: No. **Function:** The internally used handle for the callback object. **Notes:** (Read and Write property)

### **86.118.9 Events**

# **86.118.10 Callback(Name as string) as Variant**

MBS MacControls Plugin, Plugin Version: 7.5, Console & Web: No, Mac: Yes, Win: No, Linux: No. **Function:** The callback event. **Notes:**

Name is the name of the method which was called.

The functions ArgumentCount and ArgumentValue give you the parameters of this method call.

You can return numbers, strings, date objects or booleans.

### **86.118.11 Close**

MBS MacControls Plugin, Plugin Version: 7.5, Console & Web: No, Mac: Yes, Win: No, Linux: No. **Function:** The close event.

**Notes:** Called when the object is destroyed.

#### 86.119. CLASS WEBSCRIPTOBJECTMBS 15159

# **86.119 class WebScriptObjectMBS**

# **86.119.1 class WebScriptObjectMBS**

MBS MacControls Plugin, Plugin Version: 7.4, Console & Web: Yes, Mac: Yes, Win: No, Linux: No. **Function:** The base object for scripting and all DOM objects. **Notes:**

This classs is not available in Xojo 2020r1 or newer as it is for MacOS 32-bit only.

All methods in this class will catch exceptions from Cocoa and raise a NSExceptionMBS instead. Using the message, name and reason properties you can see what was the reason for this exception. Please report if you find a method which does not handle exceptions correct.

This is an abstract class. You can't create an instance, but you can get one from various plugin functions.

# **86.119.2 Blog Entries**

• [JavaScript callback in HTMLViewer on Mac](https://www.mbs-plugins.de/archive/2017-06-28/JavaScript_callback_in_HTMLVie/monkeybreadsoftware_blog_xojo)

# **86.119.3 Methods**

#### **86.119.4 Constructor**

MBS MacControls Plugin, Plugin Version: 13.1, Console & Web: Yes, Mac: Yes, Win: No, Linux: No. **Function:** The private constructor.

### **86.119.5 evaluateWebScript(script as String) as Variant**

MBS MacControls Plugin, Plugin Version: 7.5, Console & Web: Yes, Mac: Yes, Win: No, Linux: No. **Function:** Evaluates a script. **Example:**

dim code as string

 $\frac{1}{5}$  code="1+5" code="""hello ""+5"

dim d as DOMDocumentMBS = HTMLViewer1.mainFrameMBS.DOMDocument MsgBox d.evaluateWebScript(code) // shows result of calculations

The script will be executed in the target script environment. The format of the script is dependent of the target script environment.

Name: The script to execute in the target script environment.

# **86.119.6 getValue(name as String) as Variant**

MBS MacControls Plugin, Plugin Version: 7.5, Console & Web: Yes, Mac: Yes, Win: No, Linux: No. **Function:** Gets a value in this webscript object. **Example:**

 $dim$  w as WebFrameMBS = HTMLViewer1.mainFrameMBS dim d as DOMDocumentMBS = w.DOMDocument

MsgBox d.getValue("key")

**Notes:** Works for numbers, booleans, dates and strings.

# **86.119.7 removeValue(name as String)**

MBS MacControls Plugin, Plugin Version: 7.5, Console & Web: Yes, Mac: Yes, Win: No, Linux: No. **Function:** Removes a value with the given name.

# **86.119.8 setValue(name as String, value as Variant)**

MBS MacControls Plugin, Plugin Version: 7.5, Console & Web: Yes, Mac: Yes, Win: No, Linux: No. **Function:** Sets a value in this webscript object. **Example:**

 $dim$  w as WebFrameMBS = HTMLViewer1.mainFrameMBS dim d as DOMDocumentMBS = w.DOMDocument

d.setValue("key","Hello")

**Notes:** Works for numbers, booleans, dates and strings.

#### 86.119. CLASS WEBSCRIPTOBJECTMBS 15161

# **86.119.9 setWebScriptCallback(name as String, value as WebScriptCallbackMBS)**

MBS MacControls Plugin, Plugin Version: 7.5, Console & Web: Yes, Mac: Yes, Win: No, Linux: No. **Function:** Sets a value in this webscript object. **Example:**

// in the windowScriptObjectAvailable event you can register the callback object

Function windowScriptObjectAvailable(windowScriptObject as WebScriptObjectMBS) As boolean // Install an Object called "MyBrowser" on the javascript document object // Any function call inside will tricker callback event dim callback as WebScriptCallbackMBS // your global callback object windowScriptObject.setWebScriptCallback "MyBrowser", callback

End Function

**Notes:** This is the special version of SetValue to be used with the WebScriptCallbackMBS class.

# **86.119.10 setWebScriptValueAtIndex(index as Integer, value as Variant)**

MBS MacControls Plugin, Plugin Version: 7.5, Console & Web: Yes, Mac: Yes, Win: No, Linux: No. **Function:** Sets the value of the property at the specified index. **Notes:**

Index is zero based. Works for numbers, booleans, dates and strings.

# **86.119.11 stringRepresentation as String**

MBS MacControls Plugin, Plugin Version: 7.4, Console & Web: Yes, Mac: Yes, Win: No, Linux: No. **Function:** The string representation of this object. **Notes:** Returns an empty string on any error.

# **86.119.12 webScriptValueAtIndex(index as Integer) as Variant**

MBS MacControls Plugin, Plugin Version: 7.5, Console & Web: Yes, Mac: Yes, Win: No, Linux: No. **Function:** Gets the value of the property at the specified index. **Example:**

dim d as DOMDocumentMBS = HTMLViewer1.mainFrameMBS.DOMDocument MsgBox d.webScriptValueAtIndex(1)

**Notes:**

Index is zero based. Works for numbers, booleans, dates and strings.

# **86.119.13 Properties**

# **86.119.14 Handle as Integer**

MBS MacControls Plugin, Plugin Version: 7.4, Console & Web: Yes, Mac: Yes, Win: No, Linux: No. Function: The handle of the internal used reference to a WebScriptObject. **Notes:** (Read and Write property)

#### 86.120. CLASS WEBUIDELEGATEMBS 15163

# **86.120 class WebUIDelegateMBS**

# **86.120.1 class WebUIDelegateMBS**

MBS MacControls Plugin, Plugin Version: 7.2, Console & Web: Yes, Mac: Yes, Win: No, Linux: No. **Function:** A class to handle user interface requests.

**Deprecated:** This item is deprecated and should no longer be used. **Notes:**

This classs is not available in Xojo 2020r1 or newer as it is for MacOS 32-bit only.

The plugin is very careful on which events it registers. All events where you don't have code inside (not even comments), is not registered with the system and you get the default behavior.

All methods in this class will catch exceptions from Cocoa and raise a NSExceptionMBS instead. Using the message, name and reason properties you can see what was the reason for this exception. Please report if you find a method which does not handle exceptions correct.

Please use one delegate class per HTMLViewer (or WebViewMBS) and make sure they live about the same time. Our class keeps a reference on the WebView, so we can remove our delegate when the delegate is destroyed.

# **86.120.2 Blog Entries**

- [MBS Xojo Plugins, version 18.4pr3](https://www.mbs-plugins.de/archive/2018-08-16/MBS_Xojo_Plugins_version_184pr/monkeybreadsoftware_blog_xojo)
- [MonkeyBread Software Releases the MBS Xojo Plugins in version 18.2](https://www.mbs-plugins.de/archive/2018-05-22/MonkeyBread_Software_Releases_/monkeybreadsoftware_blog_xojo)
- [MBS Xojo Plugins, version 18.2pr5](https://www.mbs-plugins.de/archive/2018-05-02/MBS_Xojo_Plugins_version_182pr/monkeybreadsoftware_blog_xojo)
- [MBS Xojo / Real Studio Plugins, version 16.1pr2](https://www.mbs-plugins.de/archive/2016-02-10/MBS_Xojo__Real_Studio_Plugins_/monkeybreadsoftware_blog_xojo)
- [MBS Releases the MBS Xojo / Real Studio plug-ins in version 15.1](https://www.mbs-plugins.de/archive/2015-05-19/MBS_Releases_the_MBS_Xojo__Rea/monkeybreadsoftware_blog_xojo)
- [MBS Xojo / Real Studio Plugins, version 15.1pr4](https://www.mbs-plugins.de/archive/2015-04-08/MBS_Xojo__Real_Studio_Plugins_/monkeybreadsoftware_blog_xojo)
- [Multiple file selection for WebViewer/HTMLViewer](https://www.mbs-plugins.de/archive/2015-04-07/Multiple_file_selection_for_We/monkeybreadsoftware_blog_xojo)
- [MBS Real Studio Plugins, version 11.3pr6](https://www.mbs-plugins.de/archive/2011-09-28/MBS_Real_Studio_Plugins_versio/monkeybreadsoftware_blog_xojo)
- [MBS Real Studio Plugins, version 11.2pr4](https://www.mbs-plugins.de/archive/2011-06-10/MBS_Real_Studio_Plugins_versio/monkeybreadsoftware_blog_xojo)
- [MBS Real Studio Plugins, version 11.1pr11](https://www.mbs-plugins.de/archive/2011-04-23/MBS_Real_Studio_Plugins_versio/monkeybreadsoftware_blog_xojo)

### **86.120.3 Xojo Developer Magazine**

• [13.4, page 10: News](http://www.xdevmag.com/browse/13.4/)

# **86.120.4 Methods**

# **86.120.5 Constructor**

MBS MacControls Plugin, Plugin Version: 10.1, Console & Web: Yes, Mac: Yes, Win: No, Linux: No. **Function:** The constructor for this class.

# **86.120.6 Properties**

# **86.120.7 DisableContextMenu as Boolean**

MBS MacControls Plugin, Plugin Version: 7.2, Console & Web: Yes, Mac: Yes, Win: No, Linux: No. **Function:** Whether the plugin should disable contextual menus completely. **Notes:**

Set to true to disabled the context menu. (Read and Write property)

# **86.120.8 DisableNewWindow as Boolean**

MBS MacControls Plugin, Plugin Version: 7.2, Console & Web: Yes, Mac: Yes, Win: No, Linux: No. **Function:** Whether the plugin should block new window requests. **Notes:**

Set to true to block all requests. (Read and Write property)

## **86.120.9 Events**

# **86.120.10 AreToolbarsVisible as boolean**

MBS MacControls Plugin, Plugin Version: 7.2, Console & Web: No, Mac: Yes, Win: No, Linux: No. **Function:** Determine whether the window's toolbars are currently visible. **Notes:**

This method should return true if the window has any toolbars that are currently on, besides the status bar. If the app has more than one toolbar per window, for example a regular command toolbar and a favorites bar, it should return true from this method if at least one is on.

If you place code in this event, return a value. If no code is in the event, the default delegate will be called.

# **86.120.11 Close**

MBS MacControls Plugin, Plugin Version: 7.5, Console & Web: No, Mac: Yes, Win: No, Linux: No. **Function:** The close event.

**Notes:** Called when the delegate is destroyed.

# **86.120.12 ContextMenuItemsForElement(elementInformation as Dictionary, defaultMenuItems() as NSMenuItemMBS) as NSMenuItemMBS()**

MBS MacControls Plugin, Plugin Version: 18.4, Console & Web: No, Mac: Yes, Win: No, Linux: No. **Function:** Returns the menu items to display in an element's contextual menu. **Notes:**

elementInformation: A dictionary representation of the clicked element. defaultMenuItems: An array of default NSMenuItemMBS objects to include in all contextual menus.

Return an array of NSMenuItemMBS objects to include in the contextual menu.

If you return nil, we let the default handler do it's work.

## **86.120.13 CreateWithRequest(Request as NSURLRequestMBS) as object**

MBS MacControls Plugin, Plugin Version: 11.3, Console & Web: No, Mac: Yes, Win: No, Linux: No. **Function:** Create a new window and begin to load the specified request. **Notes:**

The newly created window is hidden, and the window operations delegate on the new WebViews will get a webViewShow call.

If no value is returned or no code is in the event, the default delegate is called.

Return nil, nothing or a valid htmlviewer or WebviewMBS object. Your application will certainly crash if you return something different.

Request may be nil. In this case WebKit later calles LoadRequest for the new webview.

### 15166 CHAPTER 86. HTMLVIEWER MAC

# **86.120.14 dragDestinationActionMaskForDraggingInfo(draggingInfo as NSDraggingInfoMBS) as Integer**

MBS MacControls Plugin, Plugin Version: 16.1, Console & Web: No, Mac: Yes, Win: No, Linux: No. **Function:** Controls behavior when dragging to a WebView. **Notes:**

draggingInfo: The dragging info of the drag

This method is called periodically as something is dragged over a WebView. The UI delegate can return a mask indicating which drag destination actions can occur, WebDragDestinationActionAny to allow any kind of action or WebDragDestinationActionNone to not accept the drag.

If you implement this, the default delegate is not called.

If you return WebDragDestinationActionAny you simply allow all kind of drag and drop including javascript using it.

# **86.120.15 dragSourceActionMaskForPoint(x as Double, y as Double) as Integer**

MBS MacControls Plugin, Plugin Version: 16.1, Console & Web: No, Mac: Yes, Win: No, Linux: No. **Function:** Controls behavior when dragging from a WebView. **Notes:**

X/Y: The point where the drag started in the coordinates of the WebView.

This method is called after the user has begun a drag from a WebView. The UI delegate can return a mask indicating which drag source actions can occur, WebDragSourceActionAny to allow any kind of action or WebDragSourceActionNone to not begin a drag.

If you implement this, the default delegate is not called.

If you return WebDragDestinationActionAny you simply allow all kind of drag and drop including javascript using it.

# **86.120.16 drawFooterInRect(rect as NSRectMBS, g as NSGraphicsMBS)**

MBS MacControls Plugin, Plugin Version: 18.2, Console & Web: No, Mac: Yes, Win: No, Linux: No. Function: The delegate should draw a footer for the sender in the supplied rect. **Notes:**

rect: The NSRectMBS reserved for the footer of the page

#### 86.120. CLASS WEBUIDELEGATEMBS 15167

Please draw within the given rectangle as the drawing may get clipped to this rectangle. As will call CoreGraphics drawing, the origin is on the bottom left of the page.

### **86.120.17 drawHeaderInRect(rect as NSRectMBS, g as NSGraphicsMBS)**

MBS MacControls Plugin, Plugin Version: 18.2, Console & Web: No, Mac: Yes, Win: No, Linux: No. **Function:** The delegate should draw a header for the sender in the supplied rect. **Notes:**

rect: The NSRect reserved for the header of the page

Please draw within the given rectangle as the drawing may get clipped to this rectangle. As will call CoreGraphics drawing, the origin is on the bottom left of the page.

#### **86.120.18 FooterHeight as single**

MBS MacControls Plugin, Plugin Version: 18.2, Console & Web: No, Mac: Yes, Win: No, Linux: No. **Function:** The height returned will be used to calculate the rect passed to drawFooterInRect. **Notes:**

Reserve a height for the printed page footer.

Returns the height to reserve for the printed page footer, return 0.0 to not reserve any space for a footer.

# **86.120.19 GetContentRect(byref left as Double, byref top as Double, byref width as Double, byref height as Double) as boolean**

MBS MacControls Plugin, Plugin Version: 7.2, Console & Web: No, Mac: Yes, Win: No, Linux: No. **Function:** Return the window's content rect.

**Notes:** If you want to return values, return true, else return false and the default delegate will be called for this.

# **86.120.20 GetFrame(byref left as Double, byref top as Double, byref width as Double, byref height as Double) as boolean**

MBS MacControls Plugin, Plugin Version: 7.2, Console & Web: No, Mac: Yes, Win: No, Linux: No. **Function:** Return the window's frame rect.

**Notes:** If you want to return values, return true, else return false and the default delegate will be called for this.

# **86.120.21 GetStatusText as String**

MBS MacControls Plugin, Plugin Version: 7.2, Console & Web: No, Mac: Yes, Win: No, Linux: No. **Function:** Get the currently displayed status text. **Notes:**

If you place code in this event, return a value.

If no code is in the event, the default delegate will be called.

# **86.120.22 HeaderHeight as single**

MBS MacControls Plugin, Plugin Version: 18.2, Console & Web: No, Mac: Yes, Win: No, Linux: No. **Function:** The height returned will be used to calculate the rect passed to drawHeaderInRect. **Notes:**

Reserve a height for the printed page header.

Return the height to reserve for the printed page header, return 0.0 to not reserve any space for a header.

# **86.120.23 IsResizable as boolean**

MBS MacControls Plugin, Plugin Version: 7.2, Console & Web: No, Mac: Yes, Win: No, Linux: No. **Function:** Determine whether the window is resizable or not. **Notes:**

If there are multiple views in the same window, they have have their own separate resize controls and this may need to be handled specially.

If you place code in this event, return a value. If no code is in the event, the default delegate will be called.

# **86.120.24 IsStatusBarVisible as boolean**

MBS MacControls Plugin, Plugin Version: 7.2, Console & Web: No, Mac: Yes, Win: No, Linux: No. **Function:** Determine whether the status bar is visible. **Notes:**

true if the status bar is visible, otherwise false.

If you place code in this event, return a value. If no code is in the event, the default delegate will be called.

#### 86.120. CLASS WEBUIDELEGATEMBS 15169

# **86.120.25 MouseDidMoveOverElement(elementInformation as Dictionary, modifierFlags as Integer) as boolean**

MBS MacControls Plugin, Plugin Version: 11.2, Console & Web: No, Mac: Yes, Win: No, Linux: No. **Function:** Updates information about the element the user is mousing over. **Notes:**

elementInformation: A dictionary that describes the element under the mouse, or nil. Keys and values:

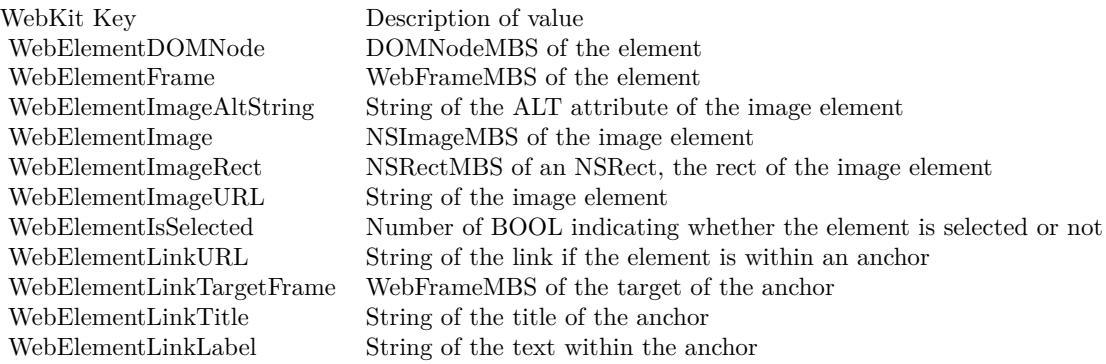

modifierFlags: An integer bit field that indicates the modifier keys in effect during the event.

# **86.120.26 Open**

MBS MacControls Plugin, Plugin Version: 7.5, Console & Web: No, Mac: Yes, Win: No, Linux: No. **Function:** The open event.

# **Notes:**

Called just after the delegate has been installed in a htmlviewer control. This allows you to initialize your stuff before the first event is called.

### **86.120.27 printFrameView(frameView as WebFrameViewMBS)**

MBS MacControls Plugin, Plugin Version: 18.2, Console & Web: No, Mac: Yes, Win: No, Linux: No. **Function:** Informs that a WebFrameView needs to be printed. **Notes:**

frameView: The WebFrameView needing to be printed

This method is called when a script or user requests the page to be printed. In this method the delegate can prepare the WebFrameView to be printed. Some content that WebKit dis-

#### 15170 CHAPTER 86. HTMLVIEWER MAC

plays can be printed directly by the WebFrameView, other content will need to be handled by the delegate. To determine if the WebFrameView can handle printing the delegate should check WebFrameView's documentViewShouldHandlePrint, if true then the delegate can call printDocumentView on the WebFrameView. Otherwise the delegate will need to request a NSPrintOperation from the WebFrameView's printOperationWithPrintInfo to handle the printing.

# **86.120.28 RunJavaScriptAlertPanelWithMessage(message as String)**

MBS MacControls Plugin, Plugin Version: 7.2, Console & Web: No, Mac: Yes, Win: No, Linux: No. **Function:** Display a JavaScript alert panel.

**Notes:** Clients should visually indicate that this panel comes from JavaScript. The panel should have a single OK button.

# **86.120.29 RunJavaScriptConfirmPanelWithMessage(message as String) as boolean**

MBS MacControls Plugin, Plugin Version: 7.2, Console & Web: No, Mac: Yes, Win: No, Linux: No. **Function:** Display a JavaScript confirm panel. **Notes:**

Return true if the user hit OK, false if the user chose Cancel.

Clients should visually indicate that this panel comes from JavaScript. The panel should have two buttons, e.g. "OK" and "Cancel".

If you place code in this event, return a value. If no code is in the event, the default delegate will be called.

# **86.120.30 RunJavaScriptTextInputPanelWithPrompt(prompt as String, default-Text as String) as String**

MBS MacControls Plugin, Plugin Version: 7.2, Console & Web: No, Mac: Yes, Win: No, Linux: No. **Function:** Display a JavaScript text input panel. **Notes:**

Return the typed text if the user hit OK, otherwise an empty string.

Clients should visually indicate that this panel comes from JavaScript. The panel should have two buttons, e.g. "OK" and "Cancel", and an area to type text.

If you place code in this event, return a value. If no code is in the event, the default delegate will be called. 86.120. CLASS WEBUIDELEGATEMBS 15171

# **86.120.31 runOpenPanelForFileButtonWithResultListener(listener as WebOpen-PanelResultListenerMBS, allowMultipleFiles as boolean) as boolean**

MBS MacControls Plugin, Plugin Version: 8.4, Console & Web: No, Mac: Yes, Win: No, Linux: No. **Function:** Called when an open panel should be shown. **Notes:**

Return true if you handled this event. Call chooseFilename or cancel on the listener to inform about the result.

# **86.120.32 SetContentRect(left as Double, top as Double, width as Double, height as Double) as boolean**

MBS MacControls Plugin, Plugin Version: 7.2, Console & Web: No, Mac: Yes, Win: No, Linux: No. **Function:** Set the window's content rect. **Notes:**

Even though a plugin could set the frame directly using the Window, this method is provided so implementors of this protocol can do special things on programmatic move/resize, like avoiding autosaving of the size.

If you return true the default delegate will not be called for this.

# **86.120.33 SetFrame(left as Double, top as Double, width as Double, height as Double) as boolean**

MBS MacControls Plugin, Plugin Version: 7.2, Console & Web: No, Mac: Yes, Win: No, Linux: No. **Function:** Set the window's frame rect. **Notes:**

Even though a plugin could set the frame directly using the Window, this method is provided so implementors of this protocol can do special things on programmatic move/resize, like avoiding autosaving of the size.

If you return true the default delegate will not be called for this.

### **86.120.34 SetResizable(resizeable as boolean) as boolean**

MBS MacControls Plugin, Plugin Version: 7.2, Console & Web: No, Mac: Yes, Win: No, Linux: No. **Function:** Set the window to resizable or not. **Notes:**

If there are multiple views in the same window, they have have their own separate resize controls and this may need to be handled specially.

If you return true the default delegate will not be called for this.

# **86.120.35 SetStatusBarVisible(visible as boolean) as boolean**

MBS MacControls Plugin, Plugin Version: 7.2, Console & Web: No, Mac: Yes, Win: No, Linux: No. **Function:** Set whether the status bar is currently visible. **Notes:**

Setting this to true should show the status bar, setting it to false should hide it.

If you return true the default delegate will not be called for this.

# **86.120.36 SetStatusText(text as String) as boolean**

MBS MacControls Plugin, Plugin Version: 7.2, Console & Web: No, Mac: Yes, Win: No, Linux: No. **Function:** Set the window's status display, if any, to the specified string. **Notes:** If you return true the default delegate will not be called for this.

## **86.120.37 SetToolbarsVisible(visible as boolean) as boolean**

MBS MacControls Plugin, Plugin Version: 7.2, Console & Web: No, Mac: Yes, Win: No, Linux: No. **Function:** Set whether the window's toolbars are currently visible. **Notes:**

Setting this to true should turn on all toolbars (except for a possible status bar). Setting it to false should turn off all toolbars (with the same exception).

If you return true the default delegate will not be called for this.

# **86.120.38 willPerformDragDestinationAction(WebDragDestinationAction as Integer, draggingInfo as NSDraggingInfoMBS)**

MBS MacControls Plugin, Plugin Version: 16.1, Console & Web: No, Mac: Yes, Win: No, Linux: No. **Function:** Informs that WebView will perform a drag destination action. **Notes:**

action: The drag destination action draggingInfo: The dragging info of the drag

#### 86.120. CLASS WEBUIDELEGATEMBS 15173

This method is called after the last call to dragDestinationActionMaskForDraggingInfo after something is dropped on a WebView.

This method informs the UI delegate of the drag destination action that WebView will perform.

# **86.120.39 willPerformDragSourceAction(WebDragDestinationAction as Integer, X as Double, Y as Double, pasteboard as NSPasteboardMBS)**

MBS MacControls Plugin, Plugin Version: 16.1, Console & Web: No, Mac: Yes, Win: No, Linux: No. **Function:** Informs that a drag a has begun from a WebView. **Notes:**

action: The drag source action X/Y: The point where the drag started in the coordinates of the WebView pasteboard: The drag pasteboard

This method is called after dragSourceActionMaskForPoint is called after the user has begun a drag from a WebView.

This method informs the UI delegate of the drag source action that will be performed and gives the delegate an opportunity to modify the contents of the dragging pasteboard.

# **86.120.40 WindowClose as boolean**

MBS MacControls Plugin, Plugin Version: 7.2, Console & Web: No, Mac: Yes, Win: No, Linux: No. **Function:** Close the current window. **Notes:**

Clients showing multiple views in one window may choose to close only the one corresponding to this Web-View. Other clients may choose to ignore this method entirely.

If this event returns false the control is handled to the default delegate.

# **86.120.41 WindowFocus as boolean**

MBS MacControls Plugin, Plugin Version: 7.2, Console & Web: No, Mac: Yes, Win: No, Linux: No. **Function:** Focus the current window. **Notes:**

Clients showing multiple views in one window may want to also do something to focus the one corresponding to this WebView.

If this event returns false the control is handled to the default delegate.

# **86.120.42 WindowShow as boolean**

MBS MacControls Plugin, Plugin Version: 7.2, Console & Web: No, Mac: Yes, Win: No, Linux: No. Function: Show the window that contains the top level view of the WebView, ordering it frontmost. **Notes:**

This will only be called just after CreateWithRequest is used to create a new window. If this event returns false the control is handled to the default delegate.

# **86.120.43 WindowUnfocus as boolean**

MBS MacControls Plugin, Plugin Version: 7.2, Console & Web: No, Mac: Yes, Win: No, Linux: No. **Function:** Unfocus the current window. **Notes:**

Clients showing multiple views in one window may want to also do something to unfocus the one corresponding to this WebView.

If this event returns false the control is handled to the default delegate.

# **86.120.44 Constants**

## **86.120.45 WebDragDestinationActionAny = -1**

MBS MacControls Plugin, Plugin Version: 16.1. **Function:** One of the action constants that the destination object of a drag operation can perform.

**Notes:** Allows any defined action to occur.

# **86.120.46 WebDragDestinationActionDHTML = 1**

MBS MacControls Plugin, Plugin Version: 16.1. **Function:** One of the action constants that the destination object of a drag operation can perform.

**Notes:** Allows DHTML (such as JavaScript) to handle the drag.

# **86.120.47 WebDragDestinationActionEdit = 2**

MBS MacControls Plugin, Plugin Version: 16.1. **Function:** One of the action constants that the destination object of a drag operation can perform.

**Notes:** Allows editable documents to be changed by the drag operation.

# **86.120.48 WebDragDestinationActionLoad = 4**

MBS MacControls Plugin, Plugin Version: 16.1. **Function:** One of the action constants that the destination object of a drag operation can perform.

**Notes:** Allows the drag operation to change the location.

# **86.120.49 WebDragDestinationActionNone = 0**

MBS MacControls Plugin, Plugin Version: 16.1. **Function:** One of the action constants that the destination object of a drag operation can perform. **Notes:** No action.

# **86.121 class WebViewMBS**

# **86.121.1 class WebViewMBS**

MBS MacControls Plugin, Plugin Version: 7.2, Console & Web: Yes, Mac: Yes, Win: No, Linux: No. **Function:** The class to handle a webview.

**Deprecated:** This item is deprecated and should no longer be used. **Notes:**

This classs is not available in Xojo 2020r1 or newer as it is for MacOS 32-bit only.

A webview is simply a content viewer for any web based content. It can render html pages, text pages and with plugins also flash or pdf files.

All methods in this class will catch exceptions from Cocoa and raise a NSExceptionMBS instead. Using the message, name and reason properties you can see what was the reason for this exception. Please report if you find a method which does not handle exceptions correct.

You can embed this view in a CustomNSViewMBS to get more events for mouse and keyboard. Subclass of the NSViewMBS class.

### **86.121.2 Blog Entries**

- [MBS Xojo Plugins, version 20.0r5](https://www.mbs-plugins.de/archive/2020-01-02/MBS_Xojo_Plugins_version_200r5/monkeybreadsoftware_blog_xojo)
- [Upgrading our HTMLViewer functions for Internet Explorer](https://www.mbs-plugins.de/archive/2019-12-31/Upgrading_our_HTMLViewer_funct/monkeybreadsoftware_blog_xojo)
- [Picture from HTMLViewer](https://www.mbs-plugins.de/archive/2013-02-21/Picture_from_HTMLViewer/monkeybreadsoftware_blog_xojo)
- [MBS Real Studio Plugins, version 12.4pr7](https://www.mbs-plugins.de/archive/2012-09-08/MBS_Real_Studio_Plugins_versio/monkeybreadsoftware_blog_xojo)
- [MBS Real Studio Plugins, version 12.2fc1](https://www.mbs-plugins.de/archive/2012-05-15/MBS_Real_Studio_Plugins_versio/monkeybreadsoftware_blog_xojo)
- [MBS Real Studio Plugins, version 12.2pr1](https://www.mbs-plugins.de/archive/2012-03-25/MBS_Real_Studio_Plugins_versio/monkeybreadsoftware_blog_xojo)
- [MBS Real Studio Plugins, version 11.1pr11](https://www.mbs-plugins.de/archive/2011-04-23/MBS_Real_Studio_Plugins_versio/monkeybreadsoftware_blog_xojo)
- [MBS REALbasic Plugins, version 10.6pr4](https://www.mbs-plugins.de/archive/2010-11-17/MBS_REALbasic_Plugins_version_/monkeybreadsoftware_blog_xojo)
- [MBS REALbasic Plugins, version 10.4pr1](https://www.mbs-plugins.de/archive/2010-06-17/MBS_REALbasic_Plugins_version_/monkeybreadsoftware_blog_xojo)
- [MBS REALbasic Plugins, version 10.3pr4](https://www.mbs-plugins.de/archive/2010-05-17/MBS_REALbasic_Plugins_version_/monkeybreadsoftware_blog_xojo)

# **86.121.3 Xojo Developer Magazine**

• [6.1, page 6: Thoughts from the Publisher by Marc Zeedar](http://www.xdevmag.com/browse/6.1/)

#### **86.121.4 Methods**

#### **86.121.5 alignCenter**

MBS MacControls Plugin, Plugin Version: 9.3, Console & Web: Yes, Mac: Yes, Win: No, Linux: No. **Function:** An action method that applies center alignment to selected content or all content if there's no selection.

**Notes:** Available in Mac OS X v10.3.9 and later.

### **86.121.6 alignJustified**

MBS MacControls Plugin, Plugin Version: 9.3, Console & Web: Yes, Mac: Yes, Win: No, Linux: No. **Function:** An action method that applies full justification to selected content or all content if there's no selection.

**Notes:** Available in Mac OS X v10.3.9 and later.

### **86.121.7 alignLeft**

MBS MacControls Plugin, Plugin Version: 9.3, Console & Web: Yes, Mac: Yes, Win: No, Linux: No. **Function:** An action method that applies left justification to selected content or all content if there's no selection.

**Notes:** Available in Mac OS X v10.3.9 and later.

### **86.121.8 alignRight**

MBS MacControls Plugin, Plugin Version: 9.3, Console & Web: Yes, Mac: Yes, Win: No, Linux: No. **Function:** An action method that applies right justification to selected content or all content if there is no selection.

**Notes:** Available in Mac OS X v10.3.9 and later.

### **86.121.9 applyStyle(style as Variant)**

MBS MacControls Plugin, Plugin Version: 12.2, Console & Web: Yes, Mac: Yes, Win: No, Linux: No. **Function:** Applies the CSS typing style to the current selection. **Example:**

 $dim w$  as WebViewMBS = HTMLViewer1.WebViewMBS dim doc as DOMDocumentMBS = w.mainFrame.DOMDocument dim d as DOMCSSStyleDeclarationMBS = doc.createCSSStyleDeclaration d.fontWeight="bold"

w.applyStyle d

#### **Notes:**

style: The style to apply to the current selection. Must be a DOMCSSStyleDeclarationMBS object.

This method does nothing if there is no current selection or if the current selection is collapsed.

This method hides the complexities of applying styles to elements. If necessary, this method will make multiple passes over the range of the current selection to ensure that the requested style is applied to the elements in that range, and takes into account the complexities of CSS style application rules. This method also simplifies styling attributes so that the minimum number of styling directives are used to yield a given computed style.

# **86.121.10 backForwardList as WebBackForwardListMBS**

MBS MacControls Plugin, Plugin Version: 7.2, Console & Web: Yes, Mac: Yes, Win: No, Linux: No. **Function:** Returns the backforward list for this webView. **Notes:** Nil on failure.

### **86.121.11 canGoBack as boolean**

MBS MacControls Plugin, Plugin Version: 7.7, Console & Web: Yes, Mac: Yes, Win: No, Linux: No. **Function:** Whether the history can be used to move back one website.

### **86.121.12 canGoForward as boolean**

MBS MacControls Plugin, Plugin Version: 7.7, Console & Web: Yes, Mac: Yes, Win: No, Linux: No. **Function:** Whether the history can be used to move forward one website.

### **86.121.13 canMakeTextLarger as boolean**

MBS MacControls Plugin, Plugin Version: 7.7, Console & Web: Yes, Mac: Yes, Win: No, Linux: No. **Function:** Whether the text size can be increased.

#### **86.121.14 canMakeTextSmaller as boolean**

MBS MacControls Plugin, Plugin Version: 7.7, Console & Web: Yes, Mac: Yes, Win: No, Linux: No. **Function:** Whether the text size can be decreased.

#### **86.121.15 canResetPageZoom as boolean**

MBS MacControls Plugin, Plugin Version: 11.0, Console & Web: Yes, Mac: Yes, Win: No, Linux: No. **Function:** Whether web page can be reset.

**Notes:** This is a new webview function which is not available on all webview versions. So be aware that you may get an NSExceptionMBS about the function not being available.

#### **86.121.16 CanShowMIMEType(mime as string) as boolean**

MBS MacControls Plugin, Plugin Version: 7.2, Console & Web: Yes, Mac: Yes, Win: No, Linux: No. **Function:** Checks if the WebKit can show content of a certain MIME type. **Notes:**

Returns false on any error and true on success. See also MimeTypeToFileExtensionMBS function.

#### **86.121.17 CanShowMIMETypeAsHTML(mime as string) as boolean**

MBS MacControls Plugin, Plugin Version: 7.2, Console & Web: Yes, Mac: Yes, Win: No, Linux: No. **Function:** Checks if the the MIME type is a type that the WebKit will interpret as HTML. **Notes:**

Returns false on any error and true on success. See also MimeTypeToFileExtensionMBS function.

# **86.121.18 canZoomPageIn as boolean**

MBS MacControls Plugin, Plugin Version: 11.0, Console & Web: Yes, Mac: Yes, Win: No, Linux: No. **Function:** Whether web page can be zoomed in.

**Notes:** This is a new webview function which is not available on all webview versions. So be aware that you may get an NSExceptionMBS about the function not being available.

# **86.121.19 canZoomPageOut as boolean**

MBS MacControls Plugin, Plugin Version: 11.0, Console & Web: Yes, Mac: Yes, Win: No, Linux: No. **Function:** Whether web page can be zoomed out.

**Notes:** This is a new webview function which is not available on all webview versions. So be aware that you may get an NSExceptionMBS about the function not being available.

# **86.121.20 capitalizeWord**

MBS MacControls Plugin, Plugin Version: 12.2, Console & Web: Yes, Mac: Yes, Win: No, Linux: No. **Function:** Implemented by WebView to capitalize the word or words surrounding the insertion point or selection, expanding the selection if necessary.

**Notes:** If either end of the selection partially covers a word, that entire word is made lowercase. The sender argument is typically the object that invoked this method.

# **86.121.21 centerSelectionInVisibleArea**

MBS MacControls Plugin, Plugin Version: 12.2, Console & Web: Yes, Mac: Yes, Win: No, Linux: No. **Function:** Implemented by WebView to scroll the selection, whatever it is, inside its visible area.

### **86.121.22 changeAttributes**

MBS MacControls Plugin, Plugin Version: 9.3, Console & Web: Yes, Mac: Yes, Win: No, Linux: No. **Function:** An action method that changes the attributes of the current selection. **Notes:** Available in Mac OS X v10.3.9 and later.

### **86.121.23 changeCaseOfLetter**

MBS MacControls Plugin, Plugin Version: 12.2, Console & Web: Yes, Mac: Yes, Win: No, Linux: No. **Function:** Implemented by WebView to change the case of a letter or letters in the selection, perhaps by opening a panel with capitalization options or by cycling through possible case combinations.

### **86.121.24 changeColor**

MBS MacControls Plugin, Plugin Version: 9.3, Console & Web: Yes, Mac: Yes, Win: No, Linux: No. **Function:** Sets the color of the selected content. **Notes:**

#### 86.121. CLASS WEBVIEWMBS 15181

This method is invoked by the NSColorPanel sender. Available in Mac OS X v10.3.9 and later.

# **86.121.25 changeDocumentBackgroundColor**

MBS MacControls Plugin, Plugin Version: 9.3, Console & Web: Yes, Mac: Yes, Win: No, Linux: No. **Function:** Sets the background color of the selected content. **Notes:**

This method is invoked by the NSColorPanel sender.

Available in Mac OS X v10.3.9 and later.

# **86.121.26 changeFont**

MBS MacControls Plugin, Plugin Version: 9.3, Console & Web: Yes, Mac: Yes, Win: No, Linux: No. **Function:** An action method that changes the font of the selection, or all content if there is no selection. **Notes:**

If the receiver doesn't use the Fonts panel, this method does nothing.

Available in Mac OS X v10.3.9 and later.

# **86.121.27 checkSpelling**

MBS MacControls Plugin, Plugin Version: 9.3, Console & Web: Yes, Mac: Yes, Win: No, Linux: No. **Function:** An action method that searches for a misspelled word in the receiver. **Notes:**

This action method starts a search at the end of the selection and continues until it reaches a word suspected of being misspelled or the end of the content. If a word isn't recognized by the spelling server, a showGuess-Panel message is sent to the receiver which opens the Guess panel and allows the user to make a correction or add the word to the local dictionary.

Available in Mac OS X v10.3.9 and later.

# **86.121.28 ClearFocus**

MBS MacControls Plugin, Plugin Version: 7.7, Console & Web: Yes, Mac: Yes, Win: No, Linux: No. **Function:** Clears the focus.

# **Example:**

webview.ClearFocus

**Notes:** If the focus is on the webpage, it will be cleared so there is no focus on the window. Useful if you want to workaround a focus bug in the htmlviewer control.

# **86.121.29 complete**

MBS MacControls Plugin, Plugin Version: 12.2, Console & Web: Yes, Mac: Yes, Win: No, Linux: No. **Function:** Implemented by WebView to complete an operation in progress or a partially constructed element.

**Notes:** This method can be interpreted, for example, as a request to attempt expansion of a partial word, such as for expanding a glossary shortcut, or to close a graphics item being drawn.

# <span id="page-15181-1"></span>**86.121.30 Constructor**

MBS MacControls Plugin, Plugin Version: 7.7, Console & Web: Yes, Mac: Yes, Win: No, Linux: No. **Function:** Creates a new box view with size  $100/100$  and position  $0/0$ **Example:**

dim x as new WebViewMBS

**Notes:** On success the handle property is not zero. See also:

- [86.121.31](#page-15181-0) Constructor(Handle as Integer) [15182](#page-15181-0)
- [86.121.32](#page-15182-0) Constructor(left as Double, top as Double, width as Double, height as Double) [15183](#page-15182-0)
- [86.121.33](#page-15183-0) Constructor(x as Double, y as Double, w as Double, h as Double, FrameName as string, GroupName as string) [15184](#page-15183-0)

# <span id="page-15181-0"></span>**86.121.31 Constructor(Handle as Integer)**

MBS MacControls Plugin, Plugin Version: 10.3, Console & Web: Yes, Mac: Yes, Win: No, Linux: No. **Function:** Creates an object based on the given WebView handle.

#### 86.121. CLASS WEBVIEWMBS 15183

#### **Example:**

dim t as new WebViewMBS(0, 0, 100, 100) dim v as new WebViewMBS(t.handle)

MsgBox str(v.Bounds.Width)+" x "+str(v.Bounds.Height)

**Notes:** The handle is casted to a WebView and the plugin retains this handle. See also:

- [86.121.30](#page-15181-1) Constructor [15182](#page-15181-1)
- [86.121.32](#page-15182-0) Constructor(left as Double, top as Double, width as Double, height as Double) [15183](#page-15182-0)
- [86.121.33](#page-15183-0) Constructor(x as Double, y as Double, w as Double, h as Double, FrameName as string, GroupName as string) [15184](#page-15183-0)

# <span id="page-15182-0"></span>**86.121.32 Constructor(left as Double, top as Double, width as Double, height as Double)**

MBS MacControls Plugin, Plugin Version: 8.4, Console & Web: Yes, Mac: Yes, Win: No, Linux: No. **Function:** Creates a new button with the given size and position. **Example:**

dim w as new WebViewMBS(0,0,800,600)

w.LoadHTMLString "Hello World",""

#### // and later

dim n as NSImageMBS = w.RenderImage Backdrop=n.CopyPicture

**Notes:** On success the handle property is not zero. See also:

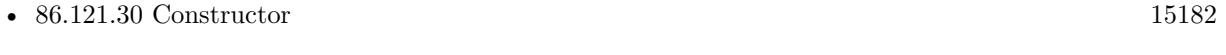

- [86.121.31](#page-15181-0) Constructor(Handle as Integer) [15182](#page-15181-0)
- [86.121.33](#page-15183-0) Constructor(x as Double, y as Double, w as Double, h as Double, FrameName as string, GroupName as string) [15184](#page-15183-0)

# <span id="page-15183-0"></span>**86.121.33 Constructor(x as Double, y as Double, w as Double, h as Double, FrameName as string, GroupName as string)**

MBS MacControls Plugin, Plugin Version: 7.7, Console & Web: Yes, Mac: Yes, Win: No, Linux: No. **Function:** Initializes a webview with a frame rectangle, a WebFrame name, and a group name. **Example:**

dim w as webviewmbs

w=new WebViewMBS $(0,0,800,600,$ "test","test")

w.LoadHTMLString "Hello World",""

// and later

 $dim n$  as NSImageMBS = w.RenderImage Backdrop=n.CopyPicture

#### **Notes:**

The frameName should not be one of the pre-defined frame names (see the WebFrame findFrameNamed for a description of their meaning), but a custom name or a name used in HTML source. The groupName argument is an arbitrary identifier used to group related frames. For example, JavaScript running in a frame can access any other frame in the same group. It's up to the application how it chooses to scope related frames. Both frameName and groupName may be "". This method is the designated initializer for the WebView class.

On success the handle property is not zero. See also:

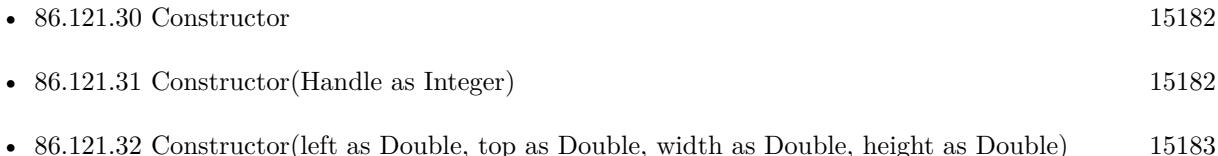

#### **86.121.34 copy**

MBS MacControls Plugin, Plugin Version: 9.3, Console & Web: Yes, Mac: Yes, Win: No, Linux: No. **Function:** Action method that copies the selected content to the general pasteboard. **Notes:**

This action method copies the selected content onto the general pasteboard, in as many formats as the receiver supports. For example, a plain text object uses NSStringPboardType for plain text, and a rich text object also uses NSRTFPboardType.

86.121. CLASS WEBVIEWMBS 15185

Available in Mac OS X v10.3.9 and later.

# **86.121.35 copyFont**

MBS MacControls Plugin, Plugin Version: 9.3, Console & Web: Yes, Mac: Yes, Win: No, Linux: No. **Function:** An action method that copies font information onto the font pasteboard. **Notes:**

This action method copies the font information for the first character of the selection (or for the insertion point) onto the font pasteboard as NSFontPboardType.

Available in Mac OS X v10.3.9 and later.

#### **86.121.36 cut**

MBS MacControls Plugin, Plugin Version: 9.3, Console & Web: Yes, Mac: Yes, Win: No, Linux: No. Function: An action method that deletes selected content and puts it on the general pasteboard. **Notes:**

This action method deletes the selected content and places it onto the general pasteboard, in as many formats as the receiver supports. For example, a plain text object uses NSStringPboardType for plain text, and a rich text object also uses NSRTFPboardType.

Available in Mac OS X v10.3.9 and later.

### **86.121.37 delete**

MBS MacControls Plugin, Plugin Version: 9.3, Console & Web: Yes, Mac: Yes, Win: No, Linux: No. **Function:** An action method that deletes the selected content. **Notes:**

The pasteboard is unaffected by invoking this method.

Available in Mac OS X v10.3.9 and later.

# **86.121.38 deleteBackward**

MBS MacControls Plugin, Plugin Version: 12.2, Console & Web: Yes, Mac: Yes, Win: No, Linux: No. **Function:** Implemented by WebView to delete the selection, if there is one, or a single element backward from the insertion point (a letter or character in text, for example).

#### **86.121.39 deleteBackwardByDecomposingPreviousCharacter**

MBS MacControls Plugin, Plugin Version: 12.2, Console & Web: Yes, Mac: Yes, Win: No, Linux: No. **Function:** Implemented by WebView to delete the selection, if there is one, or a single character backward from the insertion point.

**Notes:** If the previous character is canonically decomposable, this method should try to delete only the last character in the grapheme cluster (for example, deleting "a"+ "'" results in "a"). NSResponder declares but does not implement this method.

#### **86.121.40 deleteForward**

MBS MacControls Plugin, Plugin Version: 12.2, Console & Web: Yes, Mac: Yes, Win: No, Linux: No. **Function:** Implemented by WebView to delete the selection, if there is one, or a single element forward from the insertion point (a letter or character in text, for example).

#### **86.121.41 deleteSelection**

MBS MacControls Plugin, Plugin Version: 12.2, Console & Web: Yes, Mac: Yes, Win: No, Linux: No. Function: Deletes the receiver's current selection unless it's collapsed.

**Notes:** No content is removed if the current selection is collapsed (a range is selected with the same nodes and offsets for the start and end) or if there is no current selection.

#### **86.121.42 deleteToBeginningOfLine**

MBS MacControls Plugin, Plugin Version: 12.2, Console & Web: Yes, Mac: Yes, Win: No, Linux: No. **Function:** Implemented by WebView to delete the selection, if there is one, or all text from the insertion point to the beginning of a line (typically of text).

**Notes:** Also places the deleted text into the kill buffer.

# **86.121.43 deleteToBeginningOfParagraph**

MBS MacControls Plugin, Plugin Version: 12.2, Console & Web: Yes, Mac: Yes, Win: No, Linux: No. **Function:** Implemented by WebView to delete the selection, if there is one, or all text from the insertion point to the beginning of a paragraph of text.

**Notes:** Also places the deleted text into the kill buffer.

#### 86.121. CLASS WEBVIEWMBS 15187

#### **86.121.44 deleteToEndOfLine**

MBS MacControls Plugin, Plugin Version: 12.2, Console & Web: Yes, Mac: Yes, Win: No, Linux: No. **Function:** Implemented by WebView to delete the selection, if there is one, or all text from the insertion point to the end of a line (typically of text).

**Notes:** Also places the deleted text into the kill buffer.

#### **86.121.45 deleteToEndOfParagraph**

MBS MacControls Plugin, Plugin Version: 12.2, Console & Web: Yes, Mac: Yes, Win: No, Linux: No. **Function:** Implemented by WebView to delete the selection, if there is one, or all text from the insertion point to the end of a paragraph of text.

**Notes:** Also places the deleted text into the kill buffer.

#### **86.121.46 deleteWordBackward**

MBS MacControls Plugin, Plugin Version: 12.2, Console & Web: Yes, Mac: Yes, Win: No, Linux: No. **Function:** Implemented by WebView to delete the selection, if there is one, or a single word backward from the insertion point.

#### **86.121.47 deleteWordForward**

MBS MacControls Plugin, Plugin Version: 12.2, Console & Web: Yes, Mac: Yes, Win: No, Linux: No. **Function:** Implemented by WebView to delete the selection, if there is one, or a single word forward from the insertion point.

#### **86.121.48 EstimatedProgress as Double**

MBS MacControls Plugin, Plugin Version: 7.2, Console & Web: Yes, Mac: Yes, Win: No, Linux: No. Function: An estimate of the percent complete for a document load. **Example:**

 $//$  waits till rendering is done: dim f as FolderItem = SpecialFolder.Desktop.Child("test.html")

WebView.mainFrame.LoadURL f.URLPath

while WebView.EstimatedProgress>0 DelayMBS 0.1 wend

// this works only because EstimatedProgress is set to 0.1 by LoadURL // and set back to zero when the load process finishes. // If future Webkit versions change the EstimatedProgress results,  $//$  it will break.

**Notes:** This value will range from 0 to 1.0 and, once a load completes, will remain at 1.0 until a new load starts, at which point it will be reset to 0. The value is an estimate based on the total number of bytes expected to be received for a document, including all it's possible subresources. For more accurate progress indication it is recommended that you implement a WebFrameLoadDelegate and a WebResourceLoadDelegate.

# **86.121.49 EvaluateJavaScript(code as string) as string**

MBS MacControls Plugin, Plugin Version: 7.2, Console & Web: Yes, Mac: Yes, Win: No, Linux: No. **Function:** Runs the given java script and returns the result. **Example:**

// shows current user agent string which the control sends to website MsgBox webview1.EvaluateJavaScript("navigator.userAgent;")

## // using eval: MsgBox webview1.EvaluateJavaScript("eval("" $x=10; y=20; x*y''"$ ")")

// with function: MsgBox webview1.EvaluateJavaScript(" test(); function test() {  $x = 10$ ;  $y = 20$ ; return  $x * y$ ; } ")

```
// with multiline script:
dim s as string = "test();"+EndOfLine+
"function test()"+EndOfLine+_
"\n} \cdot +EndOfLine+
" x = 10; "+EndOfLine+" y = 20; "+EndOfLine+" return x * y;"+EndOfLine+
" } "
```
MsgBox webview1.EvaluateJavaScript(s)

#### **Notes:**

Returns "" on any error.

In Safari 2 we used "return  $1+2$ ;" while in Safari 3 we only need " $1+2$ ;". The return is no longer needed. Be aware that there is an implicit return now with Safari 3!

You can use JavaScriptEngineMBS class to execute JavaScript without HTMLViewer in our own cross platform JavaScript engine.

#### **86.121.50 GoBack**

MBS MacControls Plugin, Plugin Version: 7.2, Console & Web: Yes, Mac: Yes, Win: No, Linux: No. **Function:** Go back to the previous URL in the backforward list.

## **86.121.51 GoForward**

MBS MacControls Plugin, Plugin Version: 7.2, Console & Web: Yes, Mac: Yes, Win: No, Linux: No. **Function:** Go forward to the next URL in the backforward list.

#### **86.121.52 goToBackForwardItem(item as WebHistoryItemMBS) as boolean**

MBS MacControls Plugin, Plugin Version: 7.2, Console & Web: Yes, Mac: Yes, Win: No, Linux: No. **Function:** Moves on the history to the given item. **Notes:** Returns true on success or false on failure.

#### **86.121.53 HTMLText as string**

MBS MacControls Plugin, Plugin Version: 12.2, Console & Web: Yes, Mac: Yes, Win: No, Linux: No. **Function:** Returns HTML text for this document.

**Notes:** This is the text as we generate it from current DOM tree. It is not the html text we loaded from the website. To get this original html text, please use mainFrameMBS.dataSource.data instead.

#### **86.121.54 indent**

MBS MacControls Plugin, Plugin Version: 12.2, Console & Web: Yes, Mac: Yes, Win: No, Linux: No. Function: Implemented by WebView to indent the selection or the insertion point if there is no selection.

# **86.121.55 insertBacktab**

MBS MacControls Plugin, Plugin Version: 12.2, Console & Web: Yes, Mac: Yes, Win: No, Linux: No. **Function:** Implemented by WebView to handle a backward tab.

**Notes:** A field editor might respond to this method by selecting the field before it, while a regular text object either doesn't respond to or ignores such a message.

#### **86.121.56 insertNewline**

MBS MacControls Plugin, Plugin Version: 12.2, Console & Web: Yes, Mac: Yes, Win: No, Linux: No. **Function:** Implemented by WebView to insert a newline character at the insertion point or selection, deleting the selection if there is one, or to end editing if the receiver is a text field or other field editor.

#### **86.121.57 insertParagraphSeparator**

MBS MacControls Plugin, Plugin Version: 12.2, Console & Web: Yes, Mac: Yes, Win: No, Linux: No. **Function:** Implemented by WebView to insert a paragraph separator at the insertion point or selection, deleting the selection if there is one.

#### **86.121.58 insertTab**

MBS MacControls Plugin, Plugin Version: 12.2, Console & Web: Yes, Mac: Yes, Win: No, Linux: No. **Function:** Implemented by WebView to insert a tab character at the insertion point or selection, deleting the selection if there is one, or to end editing if the receiver is a text field or other field editor.

# <span id="page-15189-0"></span>**86.121.59 LoadHTMLString(data as memoryblock, mime as string, encoding as string, url as string)**

MBS MacControls Plugin, Plugin Version: 7.7, Console & Web: Yes, Mac: Yes, Win: No, Linux: No. **Function:** Loads data as a webpage. **Example:**

webview.LoadHTMLString "<b>test</b>","text/plain","","" // show as plain text webview.LoadHTMLString "<b>test</b>","text/html","","" // show as html

#### **Notes:**

data: The data to use for the main page of the document. mime: The MIME type of the data. e.g. "text/html"

#### 86.121. CLASS WEBVIEWMBS 15191

textencoding: The encoding of the data. url: The base URL to apply to relative URLs within the document.

All parameters can be empty if needed.

Using "text/plain" mime type you can show source code of website.

Like most Webkit Methods this one can not be called from a thread. See also:

• [86.121.60](#page-15190-0) LoadHTMLString(text as string, url as string) [15191](#page-15190-0)

# <span id="page-15190-0"></span>**86.121.60 LoadHTMLString(text as string, url as string)**

MBS MacControls Plugin, Plugin Version: 7.7, Console & Web: Yes, Mac: Yes, Win: No, Linux: No. **Function:** Loads a html page from a string. **Notes:**

html: The string to use for the main page of the document. url: The base URL to apply to relative URLs within the document. (optional)

Like most Webkit Methods this one can not be called from a thread. See also:

• [86.121.59](#page-15189-0) LoadHTMLString(data as memoryblock, mime as string, encoding as string, url as string) [15190](#page-15189-0)

# **86.121.61 LoadRequest(request as NSURLRequestMBS)**

MBS MacControls Plugin, Plugin Version: 9.4, Console & Web: Yes, Mac: Yes, Win: No, Linux: No. **Function:** Loads the given url request.

**Notes:** Like most Webkit Methods this one can not be called from a thread.

# <span id="page-15190-1"></span>**86.121.62 LoadURL(url as string)**

MBS MacControls Plugin, Plugin Version: 7.7, Console & Web: Yes, Mac: Yes, Win: No, Linux: No. **Function:** Loads the url. **Example:**

webview.LoadURL "http://www.monkeybreadsoftware.de"

**Notes:**

Like most Webkit Methods this one can not be called from a thread. Internally this calls LoadRequest with a NSURLRequest based on the given URL. See also:

• [86.121.63](#page-15191-0) LoadURL(url as string, CachePolicy as Integer, TimeOut as Double) [15192](#page-15191-0)

# <span id="page-15191-0"></span>**86.121.63 LoadURL(url as string, CachePolicy as Integer, TimeOut as Double)**

MBS MacControls Plugin, Plugin Version: 7.7, Console & Web: Yes, Mac: Yes, Win: No, Linux: No. **Function:** Loads the URL. **Example:**

webview.LoadURL "http://www.monkeybreadsoftware.de", 1, 2.0

#### **Notes:**

The timeout interval is in seconds.

Constants for the CachePolicy parameter:

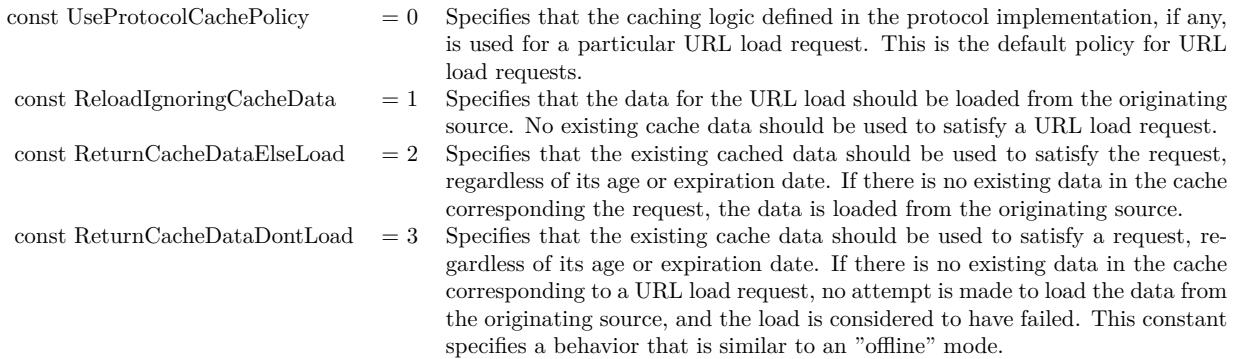

Like most Webkit Methods this one can not be called from a thread. Internally this calls LoadRequest with a NSURLRequest based on the given URL. See also:

• [86.121.62](#page-15190-1) LoadURL(url as string) [15191](#page-15190-1)

### **86.121.64 lowercaseWord**

MBS MacControls Plugin, Plugin Version: 12.2, Console & Web: Yes, Mac: Yes, Win: No, Linux: No. **Function:** Implemented by WebView to make lowercase every letter in the word or words surrounding the
insertion point or selection, expanding the selection if necessary. **Notes:** If either end of the selection partially covers a word, that entire word is made lowercase. NSResponder declares, but doesn't implement this method.

#### **86.121.65 mainFrame as WebFrameMBS**

MBS MacControls Plugin, Plugin Version: 7.2, Console & Web: Yes, Mac: Yes, Win: No, Linux: No. **Function:** The main webframe currently displayed. **Notes:** Nil if no is present.

#### **86.121.66 makeTextLarger**

MBS MacControls Plugin, Plugin Version: 7.7, Console & Web: Yes, Mac: Yes, Win: No, Linux: No. **Function:** Increases the text size in the webview.

#### **86.121.67 makeTextSmaller**

MBS MacControls Plugin, Plugin Version: 7.7, Console & Web: Yes, Mac: Yes, Win: No, Linux: No. **Function:** Decreases the text size in the webview.

### **86.121.68 mediaVolume as single**

MBS MacControls Plugin, Plugin Version: 11.0, Console & Web: Yes, Mac: Yes, Win: No, Linux: No. **Function:** Queries the maximum volume of all sounds generated on this webview. **Notes:** This is a new webview function which is not available on all webview versions. So be aware that you may get an NSExceptionMBS about the function not being available.

### **86.121.69 moveBackward**

MBS MacControls Plugin, Plugin Version: 12.2, Console & Web: Yes, Mac: Yes, Win: No, Linux: No. **Function:** Implemented by WebView to move the selection or insertion point one element or character backward.

**Notes:** In text, if there is a selection it should be deselected, and the insertion point should be placed at the beginning of the former selection.

### **86.121.70 moveBackwardAndModifySelection**

MBS MacControls Plugin, Plugin Version: 12.2, Console & Web: Yes, Mac: Yes, Win: No, Linux: No. **Function:** Implemented by WebView to expand or reduce either end of the selection backward by one element or character.

**Notes:** If the end being modified is the backward end, this method expands the selection; if the end being modified is the forward end, it reduces the selection. The first moveBackwardAndModifySelection or moveForwardAndModifySelection method in a series determines the end being modified by always expanding. Hence, this method results in the backward end becoming the mobile one if invoked first. By default, moveLeftAndModifySelection is bound to the left arrow key.

### **86.121.71 moveDown**

MBS MacControls Plugin, Plugin Version: 12.2, Console & Web: Yes, Mac: Yes, Win: No, Linux: No. **Function:** Implemented by WebView to move the selection or insertion point one element or character down.

**Notes:** In text, if there is a selection it should be deselected, and the insertion point should be placed below the beginning of the former selection.

### **86.121.72 moveDownAndModifySelection**

MBS MacControls Plugin, Plugin Version: 12.2, Console & Web: Yes, Mac: Yes, Win: No, Linux: No. **Function:** Implemented by WebView to expand or reduce the top or bottom end of the selection downward by one element, character, or line (whichever is appropriate for text direction).

**Notes:** If the end being modified is the bottom, this method expands the selection; if the end being modified is the top, it reduces the selection. The first moveDownAndModifySelection or moveUpAndModifySelection method in a series determines the end being modified by always expanding. Hence, this method results in the bottom end becoming the mobile one if invoked first.

#### **86.121.73 moveForward**

MBS MacControls Plugin, Plugin Version: 12.2, Console & Web: Yes, Mac: Yes, Win: No, Linux: No. **Function:** Implemented by WebView to move the selection or insertion point one element or character forward.

**Notes:** In text, if there is a selection it should be deselected, and the insertion point should be placed at the end of the former selection.

#### **86.121.74 moveForwardAndModifySelection**

MBS MacControls Plugin, Plugin Version: 12.2, Console & Web: Yes, Mac: Yes, Win: No, Linux: No. **Function:** Implemented by WebView to expand or reduce either end of the selection forward by one element or character.

**Notes:** If the end being modified is the backward end, this method reduces the selection; if the end being modified is the forward end, it expands the selection. The first moveBackwardAndModifySelection or moveForwardAndModifySelection method in a series determines the end being modified by always expanding. Hence, this method results in the forward end becoming the mobile one if invoked first. By default, moveRightAndModifySelection is bound to the right arrow key.

#### **86.121.75 moveLeft**

MBS MacControls Plugin, Plugin Version: 12.2, Console & Web: Yes, Mac: Yes, Win: No, Linux: No. **Function:** Implemented by WebView to move the selection or insertion point one element or character to the left.

**Notes:** In text, if there is a selection it should be deselected, and the insertion point should be placed at the left end of the former selection.

#### **86.121.76 moveLeftAndModifySelection**

MBS MacControls Plugin, Plugin Version: 12.2, Console & Web: Yes, Mac: Yes, Win: No, Linux: No. **Function:** Implemented by WebView to expand or reduce either end of the selection to the left (display order) by one element or character.

**Notes:**

If the end being modified is the left end, this method expands the selection; if the end being modified is the right end, it reduces the selection. The first moveLeftAndModifySelection or moveRightAndModifySelection method in a series determines the end being modified by always expanding. Hence, this method results in the left end becoming the mobile one if invoked first. By default, this method is bound to the left arrow key.

The essential difference between this method and the corresponding moveBackwardAndModifySelection is that the latter method moves in logical order, which can differ in bidirectional text, whereas this method moves in display order.

### **86.121.77 moveRight**

MBS MacControls Plugin, Plugin Version: 12.2, Console & Web: Yes, Mac: Yes, Win: No, Linux: No. **Function:** Implemented by WebView to move the selection or insertion point one element or character to the right.

**Notes:** In text, if there is a selection it should be deselected, and the insertion point should be placed at

the right end of the former selection.

### **86.121.78 moveRightAndModifySelection**

MBS MacControls Plugin, Plugin Version: 12.2, Console & Web: Yes, Mac: Yes, Win: No, Linux: No. **Function:** Implemented by WebView to expand or reduce either end of the selection to the right (display order) by one element or character. **Notes:**

If the end being modified is the left end, this method reduces the selection; if the end being modified is the right end, it expands the selection. The first moveLeftAndModifySelection or moveRightAndModifySelection method in a series determines the end being modified by always expanding. Hence, this method results in the right end becoming the mobile one if invoked first. By default, this method is bound to the right arrow key.

The essential difference between this method and the corresponding moveForwardAndModifySelection is that the latter method moves in logical order, which can differ in bidirectional text, whereas this method moves in display order.

### **86.121.79 moveToBeginningOfDocument**

MBS MacControls Plugin, Plugin Version: 12.2, Console & Web: Yes, Mac: Yes, Win: No, Linux: No. **Function:** Implemented by WebView to move the selection to the first element of the document or the insertion point to the beginning.

### **86.121.80 moveToBeginningOfDocumentAndModifySelection**

MBS MacControls Plugin, Plugin Version: 12.2, Console & Web: Yes, Mac: Yes, Win: No, Linux: No. **Function:** Implemented by WebView to move the selection or insertion point to the beginning of the document, expanding or reducing the current selection.

### **86.121.81 moveToBeginningOfLine**

MBS MacControls Plugin, Plugin Version: 12.2, Console & Web: Yes, Mac: Yes, Win: No, Linux: No. **Function:** Implemented by WebView to move the selection to the first element of the selected line or the insertion point to the beginning of the line.

### **86.121.82 moveToBeginningOfLineAndModifySelection**

MBS MacControls Plugin, Plugin Version: 12.2, Console & Web: Yes, Mac: Yes, Win: No, Linux: No. **Function:** Implemented by WebView to move the selection or insertion point to the beginning of the line, expanding or reducing the current selection.

#### **86.121.83 moveToBeginningOfParagraph**

MBS MacControls Plugin, Plugin Version: 12.2, Console & Web: Yes, Mac: Yes, Win: No, Linux: No. **Function:** Implemented by WebView to move the insertion point to the beginning of the selected paragraph.

### **86.121.84 moveToBeginningOfParagraphAndModifySelection**

MBS MacControls Plugin, Plugin Version: 12.2, Console & Web: Yes, Mac: Yes, Win: No, Linux: No. **Function:** Implemented by WebView to move the selection or insertion point to the beginning of the current paragraph, expanding or reducing the current selection.

#### **86.121.85 moveToBeginningOfSentence**

MBS MacControls Plugin, Plugin Version: 12.2, Console & Web: Yes, Mac: Yes, Win: No, Linux: No. **Function:** Moves the insertion point to the beginning of the current sentence.

#### **86.121.86 moveToBeginningOfSentenceAndModifySelection**

MBS MacControls Plugin, Plugin Version: 12.2, Console & Web: Yes, Mac: Yes, Win: No, Linux: No. **Function:** Moves the insertion point and extends the selection to the beginning of the current sentence.

### **86.121.87 moveToEndOfDocument**

MBS MacControls Plugin, Plugin Version: 12.2, Console & Web: Yes, Mac: Yes, Win: No, Linux: No. **Function:** Implemented by WebView to move the selection to the last element of the document or the insertion point to the end.

### **86.121.88 moveToEndOfDocumentAndModifySelection**

MBS MacControls Plugin, Plugin Version: 12.2, Console & Web: Yes, Mac: Yes, Win: No, Linux: No. **Function:** Implemented by WebView to move the selection or insertion point to the end of the document, expanding or reducing the current selection.

### **86.121.89 moveToEndOfLine**

MBS MacControls Plugin, Plugin Version: 12.2, Console & Web: Yes, Mac: Yes, Win: No, Linux: No. **Function:** Implemented by WebView to move the selection to the last element of the selected line or the insertion point to the end of the line.

### **86.121.90 moveToEndOfLineAndModifySelection**

MBS MacControls Plugin, Plugin Version: 12.2, Console & Web: Yes, Mac: Yes, Win: No, Linux: No. **Function:** Implemented by WebView to move the selection or insertion point to the end of the line, expanding or reducing the current selection.

### **86.121.91 moveToEndOfParagraph**

MBS MacControls Plugin, Plugin Version: 12.2, Console & Web: Yes, Mac: Yes, Win: No, Linux: No. **Function:** Implemented by WebView to move the insertion point to the end of the selected paragraph.

### **86.121.92 moveToEndOfParagraphAndModifySelection**

MBS MacControls Plugin, Plugin Version: 12.2, Console & Web: Yes, Mac: Yes, Win: No, Linux: No. **Function:** Implemented by WebView to move the selection or insertion point to the end of the current paragraph, expanding or reducing the current selection.

### **86.121.93 moveToEndOfSentence**

MBS MacControls Plugin, Plugin Version: 12.2, Console & Web: Yes, Mac: Yes, Win: No, Linux: No. **Function:** Moves the insertion point to the end of the current sentence.

#### **86.121.94 moveToEndOfSentenceAndModifySelection**

MBS MacControls Plugin, Plugin Version: 12.2, Console & Web: Yes, Mac: Yes, Win: No, Linux: No. **Function:** Moves the insertion point and extends the selection to the end of the current sentence.

### **86.121.95 moveUp**

MBS MacControls Plugin, Plugin Version: 12.2, Console & Web: Yes, Mac: Yes, Win: No, Linux: No. **Function:** Implemented by WebView to move the selection or insertion point one element or character up. **Notes:** In text, if there is a selection it should be deselected, and the insertion point should be placed above the beginning of the former selection.

### **86.121.96 moveUpAndModifySelection**

MBS MacControls Plugin, Plugin Version: 12.2, Console & Web: Yes, Mac: Yes, Win: No, Linux: No. **Function:** Implemented by WebView to expand or reduce the top or bottom end of the selection upward by one element, character, or line (whichever is appropriate for text direction).

**Notes:** If the end being modified is the bottom, this method reduces the selection; if the end being modified is the top, it expands the selection. The first moveDownAndModifySelection or moveUpAndModifySelection method in a series determines the end being modified by always expanding. Hence, this method results in the top end becoming the mobile one if invoked first.

#### **86.121.97 moveWordBackward**

MBS MacControls Plugin, Plugin Version: 12.2, Console & Web: Yes, Mac: Yes, Win: No, Linux: No. **Function:** Implemented by WebView to move the selection or insertion point one word backward. **Notes:** If there is a selection it should be deselected, and the insertion point should be placed at the end of the first word preceding the former selection.

#### **86.121.98 moveWordBackwardAndModifySelection**

MBS MacControls Plugin, Plugin Version: 12.2, Console & Web: Yes, Mac: Yes, Win: No, Linux: No. **Function:** Implemented by WebView to expand or reduce either end of the selection backward by one whole word.

**Notes:** If the end being modified is the backward end, this method expands the selection; if the end being modified is the forward end, it reduces the selection. The first moveWordBackwardAndModifySelection or moveWordForwardAndModifySelection method in a series determines the end being modified by always expanding. Hence, this method results in the backward end becoming the mobile one if invoked first.

### **86.121.99 moveWordForward**

MBS MacControls Plugin, Plugin Version: 12.2, Console & Web: Yes, Mac: Yes, Win: No, Linux: No. **Function:** Implemented by WebView to move the selection or insertion point one word forward, in logical order.

**Notes:** If there is a selection it should be deselected, and the insertion point should be placed at the beginning of the first word following the former selection.

### **86.121.100 moveWordForwardAndModifySelection**

MBS MacControls Plugin, Plugin Version: 12.2, Console & Web: Yes, Mac: Yes, Win: No, Linux: No. **Function:** Implemented by WebView to expand or reduce either end of the selection forward by one whole word.

**Notes:** If the end being modified is the backward end, this method reduces the selection; if the end being modified is the forward end, it expands the selection. The first moveWordBackwardAndModifySelection or moveWordForwardAndModifySelection method in a series determines the end being modified by always expanding. Hence, this method results in the forward end becoming the mobile one if invoked first.

### **86.121.101 moveWordLeft**

MBS MacControls Plugin, Plugin Version: 12.2, Console & Web: Yes, Mac: Yes, Win: No, Linux: No. **Function:** Implemented by WebView to move the selection or insertion point one word to the left, in display order.

### **Notes:**

If there is a selection it should be deselected, and the insertion point should be placed at the end of the first word to the left of the former selection.

The main difference between this method and the corresponding moveWordBackward method is that the latter moves in logical order, which is important in bidirectional text, whereas this method moves in display order.

### **86.121.102 moveWordLeftAndModifySelection**

MBS MacControls Plugin, Plugin Version: 12.2, Console & Web: Yes, Mac: Yes, Win: No, Linux: No. **Function:** Implemented by WebView to expand or reduce either end of the selection left by one whole word in display order.

**Notes:**

If the end being modified is the left end, this method expands the selection; if the end being modified is the right end, it reduces the selection. The first moveWordLeftAndModifySelection or moveWordRightAnd-ModifySelection method in a series determines the end being modified by always expanding. Hence, this

method results in the left end becoming the mobile one if invoked first.

The main difference between this method and the corresponding moveWordBackwardAndModifySelection method is that the latter moves in logical order, which is important in bidirectional text, whereas this method moves in display order.

### **86.121.103 moveWordRight**

MBS MacControls Plugin, Plugin Version: 12.2, Console & Web: Yes, Mac: Yes, Win: No, Linux: No. **Function:** Implemented by WebView to move the selection or insertion point one word right. **Notes:**

If there is a selection it should be deselected, and the insertion point should be placed at the beginning of the first word to the right of the former selection.

The main difference between this method and the corresponding moveWordForward method is that the latter moves in logical order, which is important in bidirectional text, whereas this method moves in display order.

### **86.121.104 moveWordRightAndModifySelection**

MBS MacControls Plugin, Plugin Version: 12.2, Console & Web: Yes, Mac: Yes, Win: No, Linux: No. **Function:** Implemented by WebView to expand or reduce either end of the selection to the right by one whole word.

#### **Notes:**

If the end being modified is the backward end, this method reduces the selection; if the end being modified is the forward end, it expands the selection. The first moveWordBackwardAndModifySelection or moveWord-ForwardAndModifySelection method in a series determines the end being modified by always expanding. Hence, this method results in the forward end becoming the mobile one if invoked first.

The main difference between this method and the corresponding moveWordForwardAndModifySelection method is that the latter moves in logical order, which is important in bidirectional text, whereas this method moves in display order.

### **86.121.105 NSScrollView as NSScrollViewMBS**

MBS MacControls Plugin, Plugin Version: 11.1, Console & Web: Yes, Mac: Yes, Win: No, Linux: No. **Function:** Returns the scrollview for this webviewer.

**Notes:** Same as calling WebViewMBS.mainFrame.frameView.documentView.enclosingScrollView.

### **86.121.106 pageDown**

MBS MacControls Plugin, Plugin Version: 12.2, Console & Web: Yes, Mac: Yes, Win: No, Linux: No. **Function:** Implemented by WebView to scroll the receiver down (or back) one page in its scroll view, also moving the insertion point to the top of the newly displayed page.

### **86.121.107 pageSizeMultiplier as single**

MBS MacControls Plugin, Plugin Version: 11.0, Console & Web: Yes, Mac: Yes, Win: No, Linux: No. **Function:** Queries the page size multiplier.

**Notes:** This is a new webview function which is not available on all webview versions. So be aware that you may get an NSExceptionMBS about the function not being available.

### **86.121.108 pageUp**

MBS MacControls Plugin, Plugin Version: 12.2, Console & Web: Yes, Mac: Yes, Win: No, Linux: No. **Function:** Implemented by WebView to scroll the receiver up (or forward) one page in its scroll view, also moving the insertion point to the top of the newly displayed page.

### **86.121.109 paste**

MBS MacControls Plugin, Plugin Version: 9.3, Console & Web: Yes, Mac: Yes, Win: No, Linux: No. **Function:** An action method that pastes content from the pasteboard at the insertion point or over the selection.

**Notes:** Available in Mac OS X v10.3.9 and later.

### **86.121.110 pasteAsPlainText**

MBS MacControls Plugin, Plugin Version: 9.3, Console & Web: Yes, Mac: Yes, Win: No, Linux: No. **Function:** An action method that pastes pasteboard content as plain text. **Notes:** Available in Mac OS X v10.3.9 and later.

### **86.121.111 pasteAsRichText**

MBS MacControls Plugin, Plugin Version: 9.3, Console & Web: Yes, Mac: Yes, Win: No, Linux: No. **Function:** An action method that pastes pasteboard content into the receiver as rich text, maintaining its attributes.

**Notes:**

The text is inserted at the insertion point if there is one; otherwise, it replaces the selection.

Available in Mac OS X v10.3.9 and later.

### **86.121.112 pasteFont**

MBS MacControls Plugin, Plugin Version: 9.3, Console & Web: Yes, Mac: Yes, Win: No, Linux: No. **Function:** An action method that pastes font information from the font pasteboard. **Notes:**

This action method pastes font information from the font pasteboard onto the selected content or insertion point of a rich text object, or over all text of the receiver.

Available in Mac OS X v10.3.9 and later.

### **86.121.113 performFindPanelAction**

MBS MacControls Plugin, Plugin Version: 9.3, Console & Web: Yes, Mac: Yes, Win: No, Linux: No. **Function:** An action method that opens the Find menu and Find panel. **Notes:** Available in Mac OS X v10.3.9 and later.

### **86.121.114 PrintToPDFFile(PDFFile as folderitem, LeftMargin as Double = 50.0, TopMargin as Double = 50.0, RightMargin as Double = 50.0, BottomMargin as Double = 50.0) as boolean**

MBS MacControls Plugin, Plugin Version: 11.3, Console & Web: Yes, Mac: Yes, Win: No, Linux: No. **Function:** Prints the PDF to a file. **Example:**

 $\dim$  file as folderitem = Specialfolder.desktop.child("test.pdf") if not myWebView.PrintToPDFFile(file) then msgbox "Failed" end if

#### **Notes:**

This uses the Cocoa printing system to format the web pages into nice pages. Returns true on success.

### **86.121.115 Reload**

MBS MacControls Plugin, Plugin Version: 7.7, Console & Web: Yes, Mac: Yes, Win: No, Linux: No. **Function:** Reloads the current page.

### **86.121.116 reloadFromOrigin**

MBS MacControls Plugin, Plugin Version: 12.4, Console & Web: Yes, Mac: Yes, Win: No, Linux: No. **Function:** Action method that performs an end-to-end revalidation using cache-validating conditionals if possible.

**Notes:** Available in OS X v10.6 and later. So this raises exception on older OS X versions. In that case, please catch exception and call reload.

### **86.121.117 RenderDocumentToEPS as Memoryblock**

MBS MacControls Plugin, Plugin Version: 8.0, Console & Web: Yes, Mac: Yes, Win: No, Linux: No. **Function:** Returns the content of the view as a EPS file's data. **Example:**

dim f as FolderItem dim b as BinaryStream

 $//$  create a new pdf with current content of view f=SpecialFolder.Desktop.Child("test.eps") b=f.CreateBinaryFile("") b.Write theWebView.RenderDocumentToEPS b.Close

f.Launch // show the pdf in preview

#### **Notes:**

Returns nil on any error. Will resize the eps page to match the size of the website.

### **86.121.118 RenderDocumentToPDF as Memoryblock**

MBS MacControls Plugin, Plugin Version: 8.0, Console & Web: Yes, Mac: Yes, Win: No, Linux: No. **Function:** Returns the content of the view as a PDF file's data. **Example:**

dim f as FolderItem dim b as BinaryStream

// create a new pdf with current content of view f=SpecialFolder.Desktop.Child("test.pdf") b=f.CreateBinaryFile("") b.Write thewebview.RenderDocumentToPDF b.Close

f.Launch // show the pdf in preview

#### **Notes:**

Returns nil on any error. Will resize the pdf page to match the size of the website.

### **86.121.119 RenderWebsiteImage as NSImageMBS**

MBS MacControls Plugin, Plugin Version: 8.0, Console & Web: Yes, Mac: Yes, Win: No, Linux: No. **Function:** Makes a screenshot of the current displayed content. **Example:**

dim f as FolderItem dim b as BinaryStream dim i as NSImageMBS dim p as string

i=webview.RenderWebsiteImage

p=i.PNGRepresentation

f=SpecialFolder.Desktop.Child("test.png") b=f.CreateBinaryFile("") b.Write p

#### **Notes:**

Nil on failure.

#### 15206 CHAPTER 86. HTMLVIEWER MAC

The image returned is the page completely without scrollbars, so it may be a few thousand pixels height and may not fit on a page to print.

### **86.121.120 replaceSelectionWithMarkupString(html as string)**

MBS MacControls Plugin, Plugin Version: 12.2, Console & Web: Yes, Mac: Yes, Win: No, Linux: No. **Function:** Replaces the current selection with mixed text and markup. **Notes:**

markupString: The markup string that replaces the current selection.

If the current selection is collapsed (a range is selected with the same nodes and offsets for the start and end) then no content is removed when inserting the markup, and the selection is collapsed and moved to the end of the inserted content. If no content is selected, the markup is not inserted.

### **86.121.121 replaceSelectionWithText(text as string)**

MBS MacControls Plugin, Plugin Version: 12.2, Console & Web: Yes, Mac: Yes, Win: No, Linux: No. **Function:** Replaces the current selection with a string of text. **Notes:**

text: The text that replaces the current selection.

If the current selection is collapsed (a range is selected with the same nodes and offsets for the start and end) then no content is removed when inserting the text, and the selection is collapsed and moved to the end of the inserted content. If no content is selected, the text is not inserted.

### **86.121.122 resetPageZoom**

MBS MacControls Plugin, Plugin Version: 11.0, Console & Web: Yes, Mac: Yes, Win: No, Linux: No. **Function:** Resets the web page zoom.

**Notes:** This is a new webview function which is not available on all webview versions. So be aware that you may get an NSExceptionMBS about the function not being available.

### **86.121.123 scrollLineDown**

MBS MacControls Plugin, Plugin Version: 12.2, Console & Web: Yes, Mac: Yes, Win: No, Linux: No. **Function:** Implemented by WebView to scroll the receiver one line down in its scroll view, without changing the selection.

#### **86.121.124 scrollLineUp**

MBS MacControls Plugin, Plugin Version: 12.2, Console & Web: Yes, Mac: Yes, Win: No, Linux: No. **Function:** Implemented by WebView to scroll the receiver one line up in its scroll view, without changing the selection.

### **86.121.125 scrollPageDown**

MBS MacControls Plugin, Plugin Version: 12.2, Console & Web: Yes, Mac: Yes, Win: No, Linux: No. **Function:** Implemented by WebView to scroll the receiver one page down in its scroll view, without changing the selection.

#### **86.121.126 scrollPageUp**

MBS MacControls Plugin, Plugin Version: 12.2, Console & Web: Yes, Mac: Yes, Win: No, Linux: No. **Function:** Implemented by WebView to scroll the receiver one page up in its scroll view, without changing the selection.

### **86.121.127 SearchFor(text as string, Forward as boolean, CaseSensitive as boolean, Wrap as Boolean) as boolean**

MBS MacControls Plugin, Plugin Version: 7.2, Console & Web: Yes, Mac: Yes, Win: No, Linux: No. **Function:** Searches a document view for a string and highlights the string if it is found. **Notes:**

Starts the search from the current selection. Will search across all frames.

text: The string to search for. forward: True to search forward, False to seach backwards. caseSensitive: True to for case-sensitive search, False for case-insensitive search.

Returns true if found, false if not found.

# **86.121.128 selectAll**

MBS MacControls Plugin, Plugin Version: 12.2, Console & Web: Yes, Mac: Yes, Win: No, Linux: No. **Function:** Implemented by WebView to select all selectable elements.

### **86.121.129 selectLine**

MBS MacControls Plugin, Plugin Version: 12.2, Console & Web: Yes, Mac: Yes, Win: No, Linux: No. **Function:** Implemented by WebView to select all elements in the line or lines containing the selection or insertion point.

### **86.121.130 selectParagraph**

MBS MacControls Plugin, Plugin Version: 12.2, Console & Web: Yes, Mac: Yes, Win: No, Linux: No. **Function:** Implemented by WebView to select all paragraphs containing the selection or insertion point.

### **86.121.131 selectSentence**

MBS MacControls Plugin, Plugin Version: 12.2, Console & Web: Yes, Mac: Yes, Win: No, Linux: No. **Function:** Selects the entire sentence around the insertion point.

### **86.121.132 selectWord**

MBS MacControls Plugin, Plugin Version: 12.2, Console & Web: Yes, Mac: Yes, Win: No, Linux: No. **Function:** Implemented by WebView to extend the selection to the nearest word boundaries outside it (up to, but not including, word delimiters).

### **86.121.133 setMaintainsBackForwardList(value as boolean)**

MBS MacControls Plugin, Plugin Version: 7.7, Console & Web: Yes, Mac: Yes, Win: No, Linux: No. **Function:** Whether the back forward history list is created by the webview. **Notes:** Default is true.

### **86.121.134 setMediaVolume(value as single)**

MBS MacControls Plugin, Plugin Version: 11.0, Console & Web: Yes, Mac: Yes, Win: No, Linux: No. **Function:** Sets the maximum volume of all sounds generated on this webview. **Notes:**

Sets a master volume control for all media elements in the WebView. Valid values are 0..1.

This is a new webview function which is not available on all webview versions. So be aware that you may get an NSExceptionMBS about the function not being available.

### **86.121.135 setPageSizeMultiplier(value as single)**

MBS MacControls Plugin, Plugin Version: 11.0, Console & Web: Yes, Mac: Yes, Win: No, Linux: No. **Function:** Sets the page size multiplier. **Notes:**

Change the zoom factor of the page in views managed by this webView. value: A fractional percentage value, 1.0 is 100% .

This is a new webview function which is not available on all webview versions. So be aware that you may get an NSExceptionMBS about the function not being available.

### **86.121.136 showGuessPanel**

MBS MacControls Plugin, Plugin Version: 9.3, Console & Web: Yes, Mac: Yes, Win: No, Linux: No. **Function:** An action method that shows a spelling correction panel. **Notes:**

This action method opens the Spelling panel, allowing the user to make a correction during spell checking.

Available in Mac OS X v10.3.9 and later.

### **86.121.137 startSpeaking**

MBS MacControls Plugin, Plugin Version: 9.3, Console & Web: Yes, Mac: Yes, Win: No, Linux: No. Function: An action method that starts speaking the selected text or all text if there's no selection. **Notes:**

Speech continues asynchronously until the end of the text or until terminated by invoking the stopSpeaking: method.

Available in Mac OS X v10.3.9 and later.

### **86.121.138 StopLoading**

MBS MacControls Plugin, Plugin Version: 7.7, Console & Web: Yes, Mac: Yes, Win: No, Linux: No. **Function:** Stop any pending loads on the frame's data source, and its children.

#### **86.121.139 stopSpeaking**

MBS MacControls Plugin, Plugin Version: 9.3, Console & Web: Yes, Mac: Yes, Win: No, Linux: No. Function: An action method that stops speaking that is in progress. **Notes:**

This action method stops speech that was previously started with startSpeaking.

Available in Mac OS X v10.3.9 and later.

### **86.121.140 SupportsTextEncoding as boolean**

MBS MacControls Plugin, Plugin Version: 7.2, Console & Web: Yes, Mac: Yes, Win: No, Linux: No. Function: Find out if the current web page supports text encodings. **Notes:** Returns true if the document view of the current web page can support different text encodings.

#### **86.121.141 uppercaseWord**

MBS MacControls Plugin, Plugin Version: 12.2, Console & Web: Yes, Mac: Yes, Win: No, Linux: No. **Function:** Implemented by WebView to make uppercase every letter in the word or words surrounding the insertion point or selection, expanding the selection if necessary.

**Notes:** If either end of the selection partially covers a word, that entire word is made uppercase.

#### **86.121.142 userAgentForURL(url as string) as String**

MBS MacControls Plugin, Plugin Version: 7.2, Console & Web: Yes, Mac: Yes, Win: No, Linux: No. **Function:** The user agent used for accessing the given URL. **Example:**

msgbox htmlviewer1.WebViewMBS.userAgentForURL("http://www.apple.com") // shows: Mozilla/5.0 (Macintosh; U; PPC Mac OS X; de-de) AppleWebKit/419 (KHTML, like Gecko)

**Notes:** An empty string on failure else the user-agent string for the supplied URL.

#### **86.121.143 zoomPageIn**

MBS MacControls Plugin, Plugin Version: 11.0, Console & Web: Yes, Mac: Yes, Win: No, Linux: No. **Function:** Zooms web page in.

**Notes:** This is a new webview function which is not available on all webview versions. So be aware that you may get an NSExceptionMBS about the function not being available.

### **86.121.144 zoomPageOut**

MBS MacControls Plugin, Plugin Version: 11.0, Console & Web: Yes, Mac: Yes, Win: No, Linux: No. **Function:** Zooms web page out.

**Notes:** This is a new webview function which is not available on all webview versions. So be aware that you may get an NSExceptionMBS about the function not being available.

### **86.121.145 Properties**

#### **86.121.146 ApplicationNameForUserAgent as String**

MBS MacControls Plugin, Plugin Version: 7.2, Console & Web: Yes, Mac: Yes, Win: No, Linux: No. **Function:** The application name. **Example:**

webview1.ApplicationNameForUserAgent="test" // useragent is now "Mozilla/5.0 (Macintosh; U; PPC Mac OS X; de-de) AppleWebKit/417.9 (KHTML, like Gecko) test"

#### **Notes:**

This name will be used in user-agent strings that are chosen for best results in rendering web pages. (Read and Write computed property)

### 15212 CHAPTER 86. HTMLVIEWER MAC

### **86.121.147 ContinuousSpellCheckingEnabled as boolean**

MBS MacControls Plugin, Plugin Version: 7.7, Console & Web: Yes, Mac: Yes, Win: No, Linux: No. **Function:** Whether continuous spell checking is enabled. **Example:**

webview1.ContinuousSpellCheckingEnabled=True

#### **Notes:**

True if the object should have continuous spell-checking enabled; otherwise, false. Available in Mac OS X v10.3.9 and later. (Read and Write computed property)

### **86.121.148 CustomTextEncodingName as String**

MBS MacControls Plugin, Plugin Version: 7.2, Console & Web: Yes, Mac: Yes, Win: No, Linux: No. **Function:** The custom text encoding name. **Notes:**

On getting:

The custom text encoding name or "" if no custom text encoding name has been set.

On setting:

Make the page display with a different text encoding; stops any load in progress.

The text encoding passed in overrides the normal text encoding smarts including what's specified in a web page's header or HTTP response.

The text encoding automatically goes back to the default when the top level frame changes to a new location. Setting the text encoding name to nil makes the webView use default encoding rules. (Read and Write computed property)

### **86.121.149 CustomUserAgent as String**

MBS MacControls Plugin, Plugin Version: 7.2, Console & Web: Yes, Mac: Yes, Win: No, Linux: No. Function: The custom user-agent string or nil if no custom user-agent string has been set. **Example:**

webview1.CustomUserAgent="HelloWorldBrowser"

**Notes:** (Read and Write computed property)

### **86.121.150 dashboardBehavior(behavior as Integer) as boolean**

MBS MacControls Plugin, Plugin Version: 7.8, Console & Web: Yes, Mac: Yes, Win: No, Linux: No. **Function:** Get or set the htmlviewer behavior. **Notes:**

This is a private API from Apple which may break in the future. It seems to exist for the dashboard application to switch some flags for event handling.

Behavior constants:

const WebDashboardBehaviorAlwaysSendMouseEventsToAllWindows = 0 const WebDashboardBehaviorAlwaysSendActiveNullEventsToPlugIns = 1 const WebDashboardBehaviorAlwaysAcceptsFirstMouse = 2 const WebDashboardBehaviorAllowWheelScrolling = 3 const WebDashboardBehaviorUseBackwardCompatibilityMode = 4 (Read and Write computed property)

### **86.121.151 DrawsBackground as Boolean**

MBS MacControls Plugin, Plugin Version: 7.2, Console & Web: Yes, Mac: Yes, Win: No, Linux: No. **Function:** Enable or disable the background drawing. **Notes:**

Works only with Webkit on Mac OS X 10.3.9 and newer.

Returns false on unsupported Webkit versions.

If you set it to false, the background is not drawn and you can have transparent websites like the Dashboard widgets.

(Read and Write computed property)

### **86.121.152 Editable as boolean**

MBS MacControls Plugin, Plugin Version: 9.4, Console & Web: Yes, Mac: Yes, Win: No, Linux: No. **Function:** Whether the user is allowed to edit the document. **Notes:**

You can change the receiver's document programmatically regardless of this setting. Available in Mac OS X v10.3.9 and later.

Normally, an HTML document is not editable unless the elements within the document are editable. This method provides a low-level way to make the contents of a WebView object editable without altering the document or DOM structure.

True if the receiver allows the user to edit the document. False if an element in the receiver's document

15214 CHAPTER 86. HTMLVIEWER MAC

can be edited only if the CONTENTEDITABLE attribute has been set on the element or one of its parent elements. (Read and Write computed property)

**86.121.153 GroupName as string**

MBS MacControls Plugin, Plugin Version: 7.2, Console & Web: Yes, Mac: Yes, Win: No, Linux: No. **Function:** The group name for this WebView. **Notes:**

JavaScript may access named frames within the same group. (Read and Write computed property)

### **86.121.154 mediaStyle as String**

MBS MacControls Plugin, Plugin Version: 7.2, Console & Web: Yes, Mac: Yes, Win: No, Linux: No. **Function:** The value to use for the CSS media property. **Example:**

dim w as WebViewMBS // your WebView w.mediaStyle="print"

#### **Notes:**

Set or get the media style for the WebView. The mediaStyle will override the normal value of the CSS media property. Setting the value to nil will restore the normal value. (Read and Write computed property)

### **86.121.155 preferences as WebPreferencesMBS**

MBS MacControls Plugin, Plugin Version: 7.2, Console & Web: Yes, Mac: Yes, Win: No, Linux: No. **Function:** The preferences for this webview. **Notes:**

Nil on failure. (Read and Write computed property)

### **86.121.156 PreferencesIdentifier as string**

MBS MacControls Plugin, Plugin Version: 7.2, Console & Web: Yes, Mac: Yes, Win: No, Linux: No. Function: The string to use a prefix for storing values for this WebView in the user defaults database. **Notes:**

If the WebPreferences for this WebView are stored in the user defaults database, the string set in this method will be used a key prefix.

(Read and Write computed property)

### **86.121.157 ScrollHeight as single**

MBS MacControls Plugin, Plugin Version: 7.5, Console & Web: Yes, Mac: Yes, Win: No, Linux: No. **Function:** The height of the scroll view. **Notes:** (Read and Write computed property)

#### **86.121.158 ScrollLeft as single**

MBS MacControls Plugin, Plugin Version: 7.5, Console & Web: Yes, Mac: Yes, Win: No, Linux: No. **Function:** The left position of the scroll view. **Example:**

myWebView.ScrollLeft=myWebView.ScrollLeft+5

### **Notes:**

You can set this value to scroll manually. (Read and Write computed property)

### **86.121.159 ScrollTop as single**

MBS MacControls Plugin, Plugin Version: 7.5, Console & Web: Yes, Mac: Yes, Win: No, Linux: No. **Function:** The top position of the scroll view. **Example:**

myWebView.ScrollTop=myWebView.ScrollTop+5

#### **Notes:**

You can set this value to scroll manually.

### **86.121.160 ScrollWidth as single**

MBS MacControls Plugin, Plugin Version: 7.5, Console & Web: Yes, Mac: Yes, Win: No, Linux: No. **Function:** The width of the scroll view.

**Notes:** (Read and Write computed property)

### **86.121.161 ShouldUpdateWhileOffscreen as boolean**

MBS MacControls Plugin, Plugin Version: 12.4, Console & Web: Yes, Mac: Yes, Win: No, Linux: No. Function: Whether the web view should update even when it is not in a window that is currently visible. **Notes:**

If true, the web view updates regardless if it is visible. If false, it updates only if it is visible, possibly improving performance, and then updates automatically when it becomes visible. The default value is true.

Available in OS X v10.6 and later. (Read and Write computed property)

### **86.121.162 smartInsertDeleteEnabled as boolean**

MBS MacControls Plugin, Plugin Version: 9.4, Console & Web: Yes, Mac: Yes, Win: No, Linux: No. **Function:** Whether the receiver should insert or delete spaces around selected words to preserve proper spacing and punctuation.

If true, the receiver performs smart insert and delete; if false, it inserts and deletes exactly what's selected.

Available in Mac OS X v10.3.9 and later. (Read and Write computed property)

#### **86.121.163 TextSizeMultiplier as single**

MBS MacControls Plugin, Plugin Version: 7.2, Console & Web: Yes, Mac: Yes, Win: No, Linux: No. **Function:** The size of the text rendering in views managed by this webView. **Notes:**

A fractional percentage value, 1.0 is 100% . (Read and Write computed property)

**Notes:**

## **86.121.164 typingStyle as Variant**

MBS MacControls Plugin, Plugin Version: 12.2, Console & Web: Yes, Mac: Yes, Win: No, Linux: No. **Function:** The CSS typing style. **Notes:**

This is a DOMCSSStyleDeclarationMBS object. The typing style is reset automatically when the receiver's selection changes. (Read and Write computed property)

15218 CHAPTER 86. HTMLVIEWER MAC

## **Chapter 87**

# **HTMLViewer Win**

## **87.1 class ChromiumBrowserMBS**

### **87.1.1 class ChromiumBrowserMBS**

MBS Win Plugin, Plugin Version: 14.2, Console & Web: No, Mac: No, Win: Yes, Linux: No. **Function:** The class for a WebKit browser on Windows. **Notes:**

Supports Xojo 2019r3 with MBS Plugin 20.1. This is an abstract class. You can't create an instance, but you can get one from various plugin functions.

#### **87.1.2 Blog Entries**

- [MonkeyBread Software Releases the MBS Xojo Plugins in version 20.1](https://www.mbs-plugins.de/archive/2020-03-10/MonkeyBread_Software_Releases_/monkeybreadsoftware_blog_xojo)
- [MBS Xojo Plugins, version 20.1pr6](https://www.mbs-plugins.de/archive/2020-03-02/MBS_Xojo_Plugins_version_201pr/monkeybreadsoftware_blog_xojo)
- [MBS Xojo Plugins, version 20.1pr4](https://www.mbs-plugins.de/archive/2020-02-15/MBS_Xojo_Plugins_version_201pr/monkeybreadsoftware_blog_xojo)
- [Upgrading our HTMLViewer functions for Internet Explorer](https://www.mbs-plugins.de/archive/2019-12-31/Upgrading_our_HTMLViewer_funct/monkeybreadsoftware_blog_xojo)
- [HTMLViewer JavaScript communication for Xojo](https://www.mbs-plugins.de/archive/2018-08-25/HTMLViewer_JavaScript_communic/monkeybreadsoftware_blog_xojo)
- [MBS Xojo Plugins, version 17.3pr3](https://www.mbs-plugins.de/archive/2017-06-21/MBS_Xojo_Plugins_version_173pr/monkeybreadsoftware_blog_xojo)
- [MBS Xojo Plugins, version 17.2pr1](https://www.mbs-plugins.de/archive/2017-04-03/MBS_Xojo_Plugins_version_172pr/monkeybreadsoftware_blog_xojo)
- [MBS Xojo / Real Studio Plugins, version 15.1pr7](https://www.mbs-plugins.de/archive/2015-05-07/MBS_Xojo__Real_Studio_Plugins_/monkeybreadsoftware_blog_xojo)
- [MBS Xojo / Real Studio Plugins, version 14.3pr1](https://www.mbs-plugins.de/archive/2014-07-02/MBS_Xojo__Real_Studio_Plugins_/monkeybreadsoftware_blog_xojo)
- [MBS Xojo / Real Studio Plugins, version 14.2pr7](https://www.mbs-plugins.de/archive/2014-05-20/MBS_Xojo__Real_Studio_Plugins_/monkeybreadsoftware_blog_xojo)

### **87.1.3 Xojo Developer Magazine**

- [18.3, page 9](http://www.xdevmag.com/browse/18.3/)
- [12.4, page 8: News](http://www.xdevmag.com/browse/12.4/)

### **87.1.4 Methods**

### **87.1.5 CanGoBack as boolean**

MBS Win Plugin, Plugin Version: 14.2, Console & Web: No, Mac: No, Win: Yes, Linux: No. **Function:** Returns true if the browser can navigate backwards. **Example:**

dim m as ChromiumBrowserMBS = HTMLViewer1.ChromiumBrowserMBS MsgBox str(m.CanGoBack)

### **87.1.6 CanGoForward as boolean**

MBS Win Plugin, Plugin Version: 14.2, Console & Web: No, Mac: No, Win: Yes, Linux: No. **Function:** Returns true if the browser can navigate forwards. **Example:**

dim m as ChromiumBrowserMBS = HTMLViewer1.ChromiumBrowserMBS MsgBox str(m.CanGoForward)

### **87.1.7 ClearFocus**

MBS Win Plugin, Plugin Version: 15.2, Console & Web: No, Mac: No, Win: Yes, Linux: No. **Function:** Clears focus. **Example:**

dim m as ChromiumBrowserMBS = HTMLViewer1.ChromiumBrowserMBS m.ClearFocus

### **87.1.8 ClearHistory**

MBS Win Plugin, Plugin Version: 14.2, Console & Web: No, Mac: No, Win: Yes, Linux: No. **Function:** Clear the back/forward browsing history.

#### 87.1. CLASS CHROMIUMBROWSERMBS 15221

#### **Example:**

dim m as ChromiumBrowserMBS = HTMLViewer1.ChromiumBrowserMBS m.ClearHistory

**Deprecated:** This item is deprecated and should no longer be used. **Notes:** Only supported for Chromium 2.x, but not 3.x.

#### **87.1.9 CloseDevTools**

MBS Win Plugin, Plugin Version: 14.2, Console & Web: No, Mac: No, Win: Yes, Linux: No. **Function:** Explicitly close the developer tools window if one exists for this browser instance. **Example:**

dim m as ChromiumBrowserMBS = HTMLViewer1.ChromiumBrowserMBS m.CloseDevTools

**Deprecated:** This item is deprecated and should no longer be used. **Notes:** Only supported for Chromium 2.x, but not 3.x.

#### **87.1.10 Constructor**

MBS Win Plugin, Plugin Version: 14.2, Console & Web: No, Mac: No, Win: Yes, Linux: No. **Function:** The private constructor.

### **87.1.11 Destructor**

MBS Win Plugin, Plugin Version: 14.2, Console & Web: No, Mac: No, Win: Yes, Linux: No. **Function:** The destructor.

### **87.1.12 ExecuteJavaScript(jsCode as string, scriptUrl as string = "", startLine** as Integer  $= 0$ )

MBS Win Plugin, Plugin Version: 14.4, Console & Web: No, Mac: No, Win: Yes, Linux: No. **Function:** Execute a string of JavaScript code in this frame. **Example:**

// go back to last page via javascript dim b as ChromiumBrowserMBS = HTMLViewer1.ChromiumBrowserMBS b.ExecuteJavaScript "window.history.back();"

**Notes:** The scriptUrl parameter is the URL where the script in question can be found, if any. The renderer may request this URL to show the developer the source of the error. The startLine parameter is the base line number to use for error reporting.

### **87.1.13 Find(identifier as Integer, searchText as string, forward as boolean, MatchCase as boolean, FindNext as boolean)**

MBS Win Plugin, Plugin Version: 14.2, Console & Web: No, Mac: No, Win: Yes, Linux: No. **Function:** Search for searchText. **Example:**

dim m as ChromiumBrowserMBS = HTMLViewer1.ChromiumBrowserMBS m.Find 1, "Hello", true, false, false

// later m.Find 1, "Hello", true, false, true

**Notes:** Identifier can be used to have multiple searches running simultaniously. forward indicates whether to search forward or backward within the page. matchCase indicates whether the search should be casesensitive. findNext indicates whether this is the first request or a follow-up.

### <span id="page-15221-0"></span>**87.1.14 Frame(ID as Int64) as ChromiumFrameMBS**

MBS Win Plugin, Plugin Version: 17.2, Console & Web: No, Mac: No, Win: Yes, Linux: No. **Function:** Returns the frame with the specified identifier, or nil if not found. **Example:**

```
dim b as ChromiumBrowserMBS = HTMLViewer1.ChromiumBrowserMBS
if b<>Nil then
dim idn() as Int64= b. FrameIdentifiers
dim ids() as string
for each n as Int64 in idn
dim f as ChromiumFrameMBS = b.Frame(n)
```
ids.Append  $str(n)$ +" "+f.Name next MsgBox "FrameIdentifiers: "+EndOfLine+EndOfLine+Join(ids, EndOfLine)

### 87.1. CLASS CHROMIUMBROWSERMBS 15223

end if

See also:

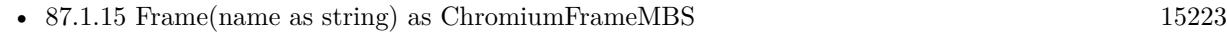

### <span id="page-15222-0"></span>**87.1.15 Frame(name as string) as ChromiumFrameMBS**

MBS Win Plugin, Plugin Version: 14.2, Console & Web: No, Mac: No, Win: Yes, Linux: No. **Function:** Returns the frame with the specified name, or nil if not found. **Example:**

dim b as ChromiumBrowserMBS = HTMLViewer1.ChromiumBrowserMBS dim f as ChromiumFrameMBS = b.Frame("TopFrame")  $dim s$  as string  $= f$ . Name MsgBox s

See also:

• [87.1.14](#page-15221-0) Frame(ID as Int64) as ChromiumFrameMBS [15222](#page-15221-0)

### **87.1.16 FrameIdentifiers as Int64()**

MBS Win Plugin, Plugin Version: 17.2, Console & Web: No, Mac: No, Win: Yes, Linux: No. **Function:** Queries list of frame identifiers. **Example:**

```
dim b as ChromiumBrowserMBS = HTMLViewer1.ChromiumBrowserMBS
if b<>Nil then
dim idn() as Int64= b.FrameIdentifiers
dim ids() as string
for each n as Int64 in idn
dim f as ChromiumFrameMBS = b.Frame(n)ids.Append str(n)+" "+f.Name
```
next MsgBox "FrameIdentifiers: "+EndOfLine+EndOfLine+Join(ids, EndOfLine) end if

### **87.1.17 FrameNames as String()**

MBS Win Plugin, Plugin Version: 17.2, Console & Web: No, Mac: No, Win: Yes, Linux: No. **Function:** Queries list of frame names. **Example:**

dim b as ChromiumBrowserMBS = HTMLViewer1.ChromiumBrowserMBS if b<>Nil then dim Names() as string = b.FrameNames MsgBox "FrameNames: "+EndOfLine+EndOfLine+Join(Names, EndOfLine) end if

**Notes:** Often frames are unnamed, so named is generic.

### **87.1.18 GoBack**

MBS Win Plugin, Plugin Version: 14.2, Console & Web: No, Mac: No, Win: Yes, Linux: No. **Function:** Navigate backwards.

### **Example:**

dim m as ChromiumBrowserMBS = HTMLViewer1.ChromiumBrowserMBS m.GoBack

### **87.1.19 GoForward**

MBS Win Plugin, Plugin Version: 14.2, Console & Web: No, Mac: No, Win: Yes, Linux: No. **Function:** Navigate forwards.

### **Example:**

dim m as ChromiumBrowserMBS = HTMLViewer1.ChromiumBrowserMBS m.GoForward

### **87.1.20 HidePopup**

MBS Win Plugin, Plugin Version: 14.2, Console & Web: No, Mac: No, Win: Yes, Linux: No. **Function:** Hide the currently visible popup, if any. **Example:**

dim m as ChromiumBrowserMBS = HTMLViewer1.ChromiumBrowserMBS m.HidePopup

**Deprecated:** This item is deprecated and should no longer be used. **Notes:** Only supported for Chromium 2.x, but not 3.x.

#### **87.1.21 Image(width as Integer, height as Integer) as Picture**

MBS Win Plugin, Plugin Version: 14.2, Console & Web: No, Mac: No, Win: Yes, Linux: No. **Function:** Get the raw image data contained in the specified element without performing validation. **Example:**

dim m as ChromiumBrowserMBS = HTMLViewer1.ChromiumBrowserMBS dim p as picture  $=$  m.Image(600, 800) window1.backdrop  $= p$ 

**Deprecated:** This item is deprecated and should no longer be used. **Notes:**

The specified width and height dimensions must match the current element size.

Only supported for Chromium 2.x, but not 3.x.

#### **87.1.22 invalidate(x as Integer, y as Integer, width as Integer, height as Integer)**

MBS Win Plugin, Plugin Version: 14.2, Console & Web: No, Mac: No, Win: Yes, Linux: No. **Function:** Invalidate the rectangle region of the view. **Example:**

dim m as ChromiumBrowserMBS = HTMLViewer1.ChromiumBrowserMBS m.invalidate 0, 0, 600, 800

**Deprecated:** This item is deprecated and should no longer be used. **Notes:** This function is only used when window rendering is disabled and will result in a call to HandlePaint().

### **87.1.23 IsLoading as boolean**

MBS Win Plugin, Plugin Version: 17.1, Console & Web: No, Mac: No, Win: Yes, Linux: No. **Function:** Checks loading state. **Notes:**

Returns true while page is loading. Only available for Xojo 2017 and newer.

### **87.1.24 LibVersion as Integer**

MBS Win Plugin, Plugin Version: 14.3, Console & Web: No, Mac: No, Win: Yes, Linux: No. **Function:** Returns revision number of the Chromium library. **Example:**

dim b as ChromiumBrowserMBS = HTMLViewer1.ChromiumBrowserMBS MsgBox str(b.LibVersion)

#### **Notes:**

up to Xojo 2014r1 this is 607. Xojo 2014r2 uses 1562.

### **87.1.25 RegisterExtension(ExtensionName as String, javascriptCode as String) as Boolean**

MBS Win Plugin, Plugin Version: 20.1, Console & Web: No, Mac: No, Win: Yes, Linux: No. **Function:** Register a new V8 extension with the specified JavaScript extension code. **Notes:** Returns true on success.

### **87.1.26 Release**

MBS Win Plugin, Plugin Version: 15.1, Console & Web: No, Mac: No, Win: Yes, Linux: No. **Function:** Releases the browser object. **Notes:**

You don't need this normally. This method can be used for working around Feedback case 33565.

### **87.1.27 Reload**

MBS Win Plugin, Plugin Version: 14.2, Console & Web: No, Mac: No, Win: Yes, Linux: No. **Function:** Reload the current page. **Example:**

#### 87.1. CLASS CHROMIUMBROWSERMBS 15227

dim m as ChromiumBrowserMBS = HTMLViewer1.ChromiumBrowserMBS m.Reload

### **87.1.28 ReloadIgnoreCache**

MBS Win Plugin, Plugin Version: 14.2, Console & Web: No, Mac: No, Win: Yes, Linux: No. **Function:** Reload the current page ignoring any cached data. **Example:**

dim m as ChromiumBrowserMBS = HTMLViewer1.ChromiumBrowserMBS m.ReloadIgnoreCache

#### **87.1.29 Retain**

MBS Win Plugin, Plugin Version: 15.1, Console & Web: No, Mac: No, Win: Yes, Linux: No. **Function:** Retains the browser object.

**Notes:** You don't need this normally.

#### **87.1.30 SetFocus(enableFocus as boolean = true)**

MBS Win Plugin, Plugin Version: 14.2, Console & Web: No, Mac: No, Win: Yes, Linux: No. **Function:** Set focus for the browser window. **Example:**

dim m as ChromiumBrowserMBS = HTMLViewer1.ChromiumBrowserMBS m.SetFocus

**Notes:** If enable is true focus will be set to the window. Otherwise, focus will be removed.

### **87.1.31 setSize(width as Integer, height as Integer)**

MBS Win Plugin, Plugin Version: 14.2, Console & Web: No, Mac: No, Win: Yes, Linux: No. **Function:** Set the size of the specified element. **Example:**

dim m as ChromiumBrowserMBS = HTMLViewer1.ChromiumBrowserMBS m.setSize 600, 800

**Deprecated:** This item is deprecated and should no longer be used. **Notes:** Only supported for Chromium 2.x, but not 3.x.

### **87.1.32 ShowDevTools**

MBS Win Plugin, Plugin Version: 14.2, Console & Web: No, Mac: No, Win: Yes, Linux: No. **Function:** Open developer tools in its own window. **Example:**

dim m as ChromiumBrowserMBS = HTMLViewer1.ChromiumBrowserMBS m.ShowDevTools

**Deprecated:** This item is deprecated and should no longer be used. **Notes:** Only supported for Chromium 2.x, but not 3.x.

### **87.1.33 StopFinding(clearSelection as boolean)**

MBS Win Plugin, Plugin Version: 14.2, Console & Web: No, Mac: No, Win: Yes, Linux: No. **Function:** Cancel all searches that are currently going on.

### **87.1.34 StopLoad**

MBS Win Plugin, Plugin Version: 14.2, Console & Web: No, Mac: No, Win: Yes, Linux: No. **Function:** Stop loading the page.

### **Example:**

dim m as ChromiumBrowserMBS = HTMLViewer1.ChromiumBrowserMBS m.StopLoad

### **87.1.35 Properties**

### **87.1.36 FocusedFrame as ChromiumFrameMBS**

MBS Win Plugin, Plugin Version: 14.2, Console & Web: No, Mac: No, Win: Yes, Linux: No. **Function:** Returns the focused frame for the browser window.
87.1. CLASS CHROMIUMBROWSERMBS 15229

**Example:**

```
dim b as ChromiumBrowserMBS = HTMLViewer1.ChromiumBrowserMBS
dim f as ChromiumFrameMBS = b.FocusedFrame
dim s as string = f.URLMsgBox s
```
**Notes:** (Read only property)

## **87.1.37 FrameCount as Integer**

MBS Win Plugin, Plugin Version: 17.1, Console & Web: No, Mac: No, Win: Yes, Linux: No. **Function:** Queries frame count. **Example:**

dim b as ChromiumBrowserMBS = HTMLViewer1.ChromiumBrowserMBS if b<>Nil then MsgBox "FrameCount: "+str(b.FrameCount) end if

**Notes:**

Only available in Xojo 2017 and newer. (Read only property)

#### **87.1.38 Handle as Integer**

MBS Win Plugin, Plugin Version: 14.2, Console & Web: No, Mac: No, Win: Yes, Linux: No. **Function:** The internal object reference. **Notes:** (Read only property)

## **87.1.39 HasDocument as boolean**

MBS Win Plugin, Plugin Version: 14.2, Console & Web: No, Mac: No, Win: Yes, Linux: No. **Function:** Returns true if a document has been loaded in the browser. **Example:**

dim m as ChromiumBrowserMBS = HTMLViewer1.ChromiumBrowserMBS MsgBox str(m.HasDocument)

**Notes:** (Read only property)

#### **87.1.40 Height as Integer**

MBS Win Plugin, Plugin Version: 14.2, Console & Web: No, Mac: No, Win: Yes, Linux: No. **Function:** Queries height of the browser.

**Example:**

dim m as ChromiumBrowserMBS = HTMLViewer1.ChromiumBrowserMBS  $MsgBox str(m.Width) + "x" + str(m.Height)$ 

**Deprecated:** This item is deprecated and should no longer be used. **Notes:**

Only supported for Chromium 2.x, but not 3.x. (Read only property)

#### **87.1.41 Identifier as Integer**

MBS Win Plugin, Plugin Version: 20.1, Console & Web: No, Mac: No, Win: Yes, Linux: No. **Function:** Unique identifier. **Notes:** (Read only property)

#### **87.1.42 IsPopup as boolean**

MBS Win Plugin, Plugin Version: 14.2, Console & Web: No, Mac: No, Win: Yes, Linux: No. **Function:** Returns true if the window is a popup window. **Example:**

dim m as ChromiumBrowserMBS = HTMLViewer1.ChromiumBrowserMBS MsgBox str(m.IsPopup)

**Notes:** (Read only property)

#### 87.1. CLASS CHROMIUMBROWSERMBS 15231

#### **87.1.43 MainFrame as ChromiumFrameMBS**

MBS Win Plugin, Plugin Version: 14.2, Console & Web: No, Mac: No, Win: Yes, Linux: No. **Function:** Returns the main (top-level) frame for the browser window. **Example:**

dim b as ChromiumBrowserMBS = HTMLViewer1.ChromiumBrowserMBS dim f as ChromiumFrameMBS = b.MainFrame  $dim s$  as string  $= f.URL$ MsgBox s

**Notes:** (Read only property)

## **87.1.44 Parent as HTMLViewer**

MBS Win Plugin, Plugin Version: 14.2, Console & Web: No, Mac: No, Win: Yes, Linux: No. **Function:** The owner htmlviewer.

**Notes:** (Read only property)

#### **87.1.45 PopupVisible as Boolean**

MBS Win Plugin, Plugin Version: 14.2, Console & Web: No, Mac: No, Win: Yes, Linux: No. **Function:** Returns true if a popup is currently visible. **Example:**

dim m as ChromiumBrowserMBS = HTMLViewer1.ChromiumBrowserMBS msgbox str(m.PopupVisible)

#### **Notes:**

Only supported for Chromium 2.x, but not 3.x. (Read only property)

#### **87.1.46 ReferenceCount as Integer**

MBS Win Plugin, Plugin Version: 15.1, Console & Web: No, Mac: No, Win: Yes, Linux: No. **Function:** Queries reference count of this browser object. **Notes:**

Normal it is 3 or 4, but due to a bug in Xojo, it can increase a lot.

See Feedback case 33565 for details. (Read only property)

## **87.1.47 Width as Integer**

MBS Win Plugin, Plugin Version: 14.2, Console & Web: No, Mac: No, Win: Yes, Linux: No. **Function:** Queries width of the browser. **Example:**

dim m as ChromiumBrowserMBS = HTMLViewer1.ChromiumBrowserMBS  $MsgBox str(m.Width) + "x" + str(m.Height)$ 

**Deprecated:** This item is deprecated and should no longer be used. **Notes:**

Only supported for Chromium 2.x, but not 3.x. (Read only property)

## **87.1.48 WindowRenderingDisabled as Boolean**

MBS Win Plugin, Plugin Version: 14.2, Console & Web: No, Mac: No, Win: Yes, Linux: No. **Function:** Returns true if window rendering is disabled. **Notes:**

Only supported for Chromium 2.x, but not 3.x. (Read only property)

## **87.1.49 ZoomLevel as Double**

MBS Win Plugin, Plugin Version: 14.2, Console & Web: No, Mac: No, Win: Yes, Linux: No. **Function:** Get/Set the zoom level. **Example:**

```
dim b as ChromiumBrowserMBS = HTMLViewer1.ChromiumBrowserMBS
b.ZoomLevel = 2
```
**Notes:**

Change the zoom level to the specified value. (Read and Write property)

#### 87.2. CLASS CHROMIUMCOOKIEMANAGERMBS 15233

# **87.2 class ChromiumCookieManagerMBS**

## **87.2.1 class ChromiumCookieManagerMBS**

MBS Win Plugin, Plugin Version: 15.2, Console & Web: No, Mac: No, Win: Yes, Linux: No. **Function:** The class to manage cookies for Chromium on Windows. **Notes:**

May need to have a HTMLViewer first being initialized by Xojo before the Chromium DLLs can work properly.

Supports Xojo 2019r3 with MBS Plugin 20.1.

## **87.2.2 Blog Entries**

- [Upgrading WebKit for Windows support](https://www.mbs-plugins.de/archive/2020-02-16/Upgrading_WebKit_for_Windows_s/monkeybreadsoftware_blog_xojo)
- [MBS Xojo Plugins, version 20.1pr4](https://www.mbs-plugins.de/archive/2020-02-15/MBS_Xojo_Plugins_version_201pr/monkeybreadsoftware_blog_xojo)
- [Cookies in HTMLViewer](https://www.mbs-plugins.de/archive/2016-02-18/Cookies_in_HTMLViewer/monkeybreadsoftware_blog_xojo)
- [MBS Releases the MBS Xojo / Real Studio plug-ins in version 15.2](https://www.mbs-plugins.de/archive/2015-08-04/MBS_Releases_the_MBS_Xojo__Rea/monkeybreadsoftware_blog_xojo)
- [MBS Xojo / Real Studio Plugins, version 15.2pr2](https://www.mbs-plugins.de/archive/2015-06-08/MBS_Xojo__Real_Studio_Plugins_/monkeybreadsoftware_blog_xojo)
- [Cookies for Chromium in HTMLViewer on Windows](https://www.mbs-plugins.de/archive/2015-06-04/Cookies_for_Chromium_in_HTMLVi/monkeybreadsoftware_blog_xojo)

## **87.2.3 Methods**

## **87.2.4 AllCookies as ChromiumCookieMBS()**

MBS Win Plugin, Plugin Version: 15.2, Console & Web: No, Mac: No, Win: Yes, Linux: No. **Function:** Visit all cookies. **Example:**

dim m as new ChromiumCookieManagerMBS dim cookies() as ChromiumCookieMBS = m.AllCookies  $MsgBox str(cookies.Ubound+1)+" cookies"$ 

**Notes:** The returned cookies are ordered by longest path, then by earliest creation date. Returns false (0) if cookies cannot be accessed.

## <span id="page-15233-1"></span>**87.2.5 Constructor**

MBS Win Plugin, Plugin Version: 15.2, Console & Web: No, Mac: No, Win: Yes, Linux: No. **Function:** The constructor. **Notes:**

Can raise exception if no cookie manager is available, e.g. when calling on Linux or Mac OS X or Windows if you don't have the dlls.

May not work if the Chromium was not initialized before by Xojo. See also:

• [87.2.6](#page-15233-0) Constructor(path as string, PersistSessionCookies as Boolean) [15234](#page-15233-0)

## <span id="page-15233-0"></span>**87.2.6 Constructor(path as string, PersistSessionCookies as Boolean)**

MBS Win Plugin, Plugin Version: 16.4, Console & Web: No, Mac: No, Win: Yes, Linux: No. **Function:** The constructor for a new cookie manager. **Notes:**

Can raise exception if no cookie manager is available, e.g. when calling on Linux or Mac OS X or Windows if you don't have the dlls.

May not work if the Chromium was not initialized before by Xojo. See also:

• [87.2.5](#page-15233-1) Constructor [15234](#page-15233-1)

## **87.2.7 DeleteAllCookies as Integer**

MBS Win Plugin, Plugin Version: 15.2, Console & Web: No, Mac: No, Win: Yes, Linux: No. **Function:** Deletes all cookies.

**Notes:** Returns number of deleted cookies.

## **87.2.8 DeleteCookie(URL as string, CookieName as string) as boolean**

MBS Win Plugin, Plugin Version: 15.2, Console & Web: No, Mac: No, Win: Yes, Linux: No. **Function:** Delete all cookies that match the specified parameters. **Notes:**

If both url and values cookieName are specified all host and domain cookies matching both will be deleted. If only | url | is specified all host cookies (but not domain cookies) irrespective of path will be deleted. If url is empty all cookies for all hosts and domains will be deleted. Returns false if a non-empty invalid URL is specified or if cookies cannot be accessed.

Returns true on success.

87.2. CLASS CHROMIUMCOOKIEMANAGERMBS 15235

## **87.2.9 DeleteCookies(URLs() as string, CookieNames() as string) as Integer**

MBS Win Plugin, Plugin Version: 15.2, Console & Web: No, Mac: No, Win: Yes, Linux: No. **Function:** Deletes several cookies.

**Notes:**

Same as DeleteCookie, but with arrays for parameters. Returns number of successful delete attempts.

## **87.2.10 DeleteURLCookies(URL as String, HTTPOnly as boolean = false) as Integer**

MBS Win Plugin, Plugin Version: 15.2, Console & Web: No, Mac: No, Win: Yes, Linux: No. **Function:** Deletes all cookies for a given URL. **Notes:**

The cookies to delete are filtered by the given url scheme, host, domain and path. If includeHttpOnly is true HTTP-only cookies will also be included in the deletion. Returns number of cookies deleted.

## **87.2.11 Destructor**

MBS Win Plugin, Plugin Version: 15.2, Console & Web: No, Mac: No, Win: Yes, Linux: No. **Function:** The destructor.

#### **87.2.12 SetCookie(URL as string, cookie as ChromiumCookieMBS) as boolean**

MBS Win Plugin, Plugin Version: 15.2, Console & Web: No, Mac: No, Win: Yes, Linux: No. **Function:** Sets a cookie given a valid URL and explicit user-provided cookie attributes. **Example:**

```
dim d as new date
dim c as new ChromiumCookieMBS
```

```
c.Domain = "www.mbsplugins.de"
c.Path = "<math>'</math>"c.CreationDate = d
c.LastAccessDate = d
c.ExpirationDate = nilc.\text{Value} = "test" + d.SQLDateTimec.Name = "test"c.Secure = false
c.HTTPonly = false
```
if CookieManager.SetCookie(c.URL, c) then msgbox "OK" else MsgBox "Failed to add cookie" end if

**Notes:** This function expects each attribute to be well-formed. It will check for disallowed characters (e.g. the ';' character is disallowed within the cookie value attribute) and will return false without setting the cookie if such characters are found.

## **87.2.13 SetCookies(URL() as string, cookies() as ChromiumCookieMBS) as Integer**

MBS Win Plugin, Plugin Version: 15.2, Console & Web: No, Mac: No, Win: Yes, Linux: No. **Function:** Sets a lot of cookies.

**Notes:**

Same as SetCookie, but with arrays of URLs and cookie objects. Returns number of cookies created successfully.

## **87.2.14 SetStoragePath(Path as string) as boolean**

MBS Win Plugin, Plugin Version: 15.2, Console & Web: No, Mac: No, Win: Yes, Linux: No. **Function:** Sets the directory path that will be used for storing cookie data. **Example:**

dim CookieManager as ChromiumCookieManagerMBS // property of window/app

dim f as FolderItem = SpecialFolder.Desktop.Child("cookies") f.CreateAsFolder

 $CookieManager = new ChromiumCookieManagerMBS$ 

if CookieManager.SetStoragePath(f.NativePath) then MsgBox "OK" else MsgBox "Failed" end if

**Notes:**

If path is empty data will be stored in memory only. Returns false if cookies cannot be accessed.

## **87.2.15 URLCookies(URL as String, HTTPOnly as boolean = false) as ChromiumCookieMBS()**

MBS Win Plugin, Plugin Version: 15.2, Console & Web: No, Mac: No, Win: Yes, Linux: No. **Function:** Queries a subset of cookies. **Notes:**

The results are filtered by the given url scheme, host, domain and path. If includeHttpOnly is true HTTPonly cookies will also be included in the results. The returned cookies are ordered by longest path, then by earliest creation date. Returns empty array if cookies cannot be accessed. Returns nil on any error like low memory.

## **87.2.16 Properties**

#### **87.2.17 Handle as Integer**

MBS Win Plugin, Plugin Version: 15.2, Console & Web: No, Mac: No, Win: Yes, Linux: No. **Function:** The internal object refernce. **Notes:** (Read only property)

## **87.2.18 ReferenceCount as Integer**

MBS Win Plugin, Plugin Version: 15.2, Console & Web: No, Mac: No, Win: Yes, Linux: No. **Function:** The reference count for the internal object. **Notes:**

Only for debugging. (Read only property)

# **87.3 class ChromiumCookieMBS**

## **87.3.1 class ChromiumCookieMBS**

MBS Win Plugin, Plugin Version: 15.2, Console & Web: No, Mac: No, Win: Yes, Linux: No. **Function:** The class for a cookie with WebKit on Windows. **Notes:** Supports Xojo 2019r3 with MBS Plugin 20.1.

## **87.3.2 Blog Entries**

- [Cookies in HTMLViewer](https://www.mbs-plugins.de/archive/2016-02-18/Cookies_in_HTMLViewer/monkeybreadsoftware_blog_xojo)
- [MBS Releases the MBS Xojo / Real Studio plug-ins in version 15.2](https://www.mbs-plugins.de/archive/2015-08-04/MBS_Releases_the_MBS_Xojo__Rea/monkeybreadsoftware_blog_xojo)
- [MBS Xojo / Real Studio Plugins, version 15.2pr2](https://www.mbs-plugins.de/archive/2015-06-08/MBS_Xojo__Real_Studio_Plugins_/monkeybreadsoftware_blog_xojo)
- [Cookies for Chromium in HTMLViewer on Windows](https://www.mbs-plugins.de/archive/2015-06-04/Cookies_for_Chromium_in_HTMLVi/monkeybreadsoftware_blog_xojo)

## **87.3.3 Methods**

## **87.3.4 Constructor**

MBS Win Plugin, Plugin Version: 15.2, Console & Web: No, Mac: No, Win: Yes, Linux: No. **Function:** The constructor.

## **87.3.5 Destructor**

MBS Win Plugin, Plugin Version: 15.2, Console & Web: No, Mac: No, Win: Yes, Linux: No. **Function:** The destructor.

## **87.3.6 Properties**

## **87.3.7 CreationDate as Date**

MBS Win Plugin, Plugin Version: 15.2, Console & Web: No, Mac: No, Win: Yes, Linux: No. **Function:** The cookie creation date.

**Notes:**

This is automatically populated by the system on cookie creation. (Read and Write property)

#### 87.3. CLASS CHROMIUMCOOKIEMBS 15239

#### **87.3.8 Domain as String**

MBS Win Plugin, Plugin Version: 15.2, Console & Web: No, Mac: No, Win: Yes, Linux: No. **Function:** The domain for this cookie. **Notes:**

If domain is empty a host cookie will be created instead of a domain cookie. Domain cookies are stored with a leading "." and are visible to sub-domains whereas host cookies are not. (Read and Write property)

#### **87.3.9 ExpirationDate as Date**

MBS Win Plugin, Plugin Version: 15.2, Console & Web: No, Mac: No, Win: Yes, Linux: No. **Function:** The cookie expiration date. **Notes:**

Can be nil to have no expiration date. (Read and Write property)

## **87.3.10 HTTPonly as Boolean**

MBS Win Plugin, Plugin Version: 15.2, Console & Web: No, Mac: No, Win: Yes, Linux: No. **Function:** The HTTP only state.

**Notes:**

If httponly is true the cookie will only be sent for HTTP requests. (Read and Write property)

## **87.3.11 LastAccessDate as Date**

MBS Win Plugin, Plugin Version: 15.2, Console & Web: No, Mac: No, Win: Yes, Linux: No. **Function:** The cookie last access date.

**Notes:**

This is automatically populated by the system on access. (Read and Write property)

## **87.3.12 Name as String**

MBS Win Plugin, Plugin Version: 15.2, Console & Web: No, Mac: No, Win: Yes, Linux: No. **Function:** The cookie name.

**Notes:** (Read and Write property)

#### **87.3.13 Path as String**

MBS Win Plugin, Plugin Version: 15.2, Console & Web: No, Mac: No, Win: Yes, Linux: No. **Function:** The path.

**Notes:**

If path is non-empty only URLs at or below the path will get the cookie value. (Read and Write property)

#### **87.3.14 Scheme as String**

MBS Win Plugin, Plugin Version: 15.2, Console & Web: No, Mac: No, Win: Yes, Linux: No. **Function:** The scheme. **Notes:**

Depends on secure setting only. Can be "http://" or "https://". (Read only property)

## **87.3.15 Secure as Boolean**

MBS Win Plugin, Plugin Version: 15.2, Console & Web: No, Mac: No, Win: Yes, Linux: No. **Function:** Whether this is a HTTPS only cookie. **Notes:**

If secure is true the cookie will only be sent for HTTPS requests. (Read and Write property)

#### **87.3.16 URL as String**

MBS Win Plugin, Plugin Version: 15.2, Console & Web: No, Mac: No, Win: Yes, Linux: No. **Function:** The URL of the cookie.

**Notes:**

Build from Secure, Path and Domain. (Read only property)

## 87.3. CLASS CHROMIUMCOOKIEMBS 15241

## **87.3.17 Value as String**

MBS Win Plugin, Plugin Version: 15.2, Console & Web: No, Mac: No, Win: Yes, Linux: No. **Function:** The cookie value. **Notes:** (Read and Write property)

# **87.4 class ChromiumFrameMBS**

## **87.4.1 class ChromiumFrameMBS**

MBS Win Plugin, Plugin Version: 14.2, Console & Web: No, Mac: No, Win: Yes, Linux: No. **Function:** The class for a webframe with WebKit on Windows. **Notes:**

Supports Xojo 2019r3 with MBS Plugin 20.1.

This is an abstract class. You can't create an instance, but you can get one from various plugin functions.

## **87.4.2 Blog Entries**

- [MBS Xojo Plugins, version 17.1pr4](https://www.mbs-plugins.de/archive/2017-03-06/MBS_Xojo_Plugins_version_171pr/monkeybreadsoftware_blog_xojo)
- [MBS Xojo / Real Studio plug-ins in version 14.2](https://www.mbs-plugins.de/archive/2014-06-24/MBS_Xojo__Real_Studio_plug-ins/monkeybreadsoftware_blog_xojo)
- [MBS Xojo / Real Studio Plugins, version 14.2pr7](https://www.mbs-plugins.de/archive/2014-05-20/MBS_Xojo__Real_Studio_Plugins_/monkeybreadsoftware_blog_xojo)

## **87.4.3 Methods**

## **87.4.4 Constructor**

MBS Win Plugin, Plugin Version: 14.2, Console & Web: No, Mac: No, Win: Yes, Linux: No. **Function:** The private constructor.

#### **87.4.5 copy**

MBS Win Plugin, Plugin Version: 14.2, Console & Web: No, Mac: No, Win: Yes, Linux: No. **Function:** Execute copy in this frame.

## **Example:**

dim b as ChromiumBrowserMBS = HTMLViewer1.ChromiumBrowserMBS b.MainFrame.copy

#### **87.4.6 cut**

MBS Win Plugin, Plugin Version: 14.2, Console & Web: No, Mac: No, Win: Yes, Linux: No. **Function:** Execute cut in this frame. **Example:**

#### 87.4. CLASS CHROMIUMFRAMEMBS 15243

dim b as ChromiumBrowserMBS = HTMLViewer1.ChromiumBrowserMBS b.MainFrame.cut

#### **87.4.7 delete**

MBS Win Plugin, Plugin Version: 14.2, Console & Web: No, Mac: No, Win: Yes, Linux: No. **Function:** Execute delete in this frame. **Example:**

dim b as ChromiumBrowserMBS = HTMLViewer1.ChromiumBrowserMBS b.MainFrame.delete

#### **87.4.8 Destructor**

MBS Win Plugin, Plugin Version: 14.2, Console & Web: No, Mac: No, Win: Yes, Linux: No. **Function:** The destructor.

## **87.4.9 ExecuteJavaScript(jsCode as string, scriptUrl as string = "", startLine** as Integer  $= 0$ )

MBS Win Plugin, Plugin Version: 14.2, Console & Web: No, Mac: No, Win: Yes, Linux: No. **Function:** Execute a string of JavaScript code in this frame. **Example:**

// go back to last page via javascript  $dim b$  as ChromiumBrowserMBS = HTMLViewer1.ChromiumBrowserMBS dim m as ChromiumFrameMBS = b.mainFrame m.ExecuteJavaScript "window.history.back();"

#### **Notes:**

The scriptUrl parameter is the URL where the script in question can be found, if any. The renderer may request this URL to show the developer the source of the error. The startLine parameter is the base line number to use for error reporting.

You can use JavaScriptEngineMBS class to execute JavaScript without HTMLViewer in our own cross platform JavaScript engine.

## **87.4.10 LoadString(StringValue as string, URL as string)**

MBS Win Plugin, Plugin Version: 14.2, Console & Web: No, Mac: No, Win: Yes, Linux: No. **Function:** Load the contents of StringValue with the optional dummy target URL. **Example:**

dim b as ChromiumBrowserMBS = HTMLViewer1.ChromiumBrowserMBS dim m as ChromiumFrameMBS = b.mainFrame m.LoadString "<p>Hello</p>", "blank:about"

## **87.4.11 LoadURL(URL as string)**

MBS Win Plugin, Plugin Version: 14.2, Console & Web: No, Mac: No, Win: Yes, Linux: No. **Function:** Load the specified url. **Example:**

dim b as ChromiumBrowserMBS = HTMLViewer1.ChromiumBrowserMBS dim m as ChromiumFrameMBS = b.mainFrame m.LoadURL "http://www.macrumors.com"

## **87.4.12 paste**

MBS Win Plugin, Plugin Version: 14.2, Console & Web: No, Mac: No, Win: Yes, Linux: No. **Function:** Execute paste in this frame.

## **Example:**

dim b as ChromiumBrowserMBS = HTMLViewer1.ChromiumBrowserMBS b.MainFrame.paste

## **87.4.13 print**

MBS Win Plugin, Plugin Version: 14.2, Console & Web: No, Mac: No, Win: Yes, Linux: No. **Function:** Execute printing in the this frame. The user will be prompted with the print dialog appropriate to the operating system.

#### **Example:**

dim b as ChromiumBrowserMBS = HTMLViewer1.ChromiumBrowserMBS b.MainFrame.print

#### 87.4. CLASS CHROMIUMFRAMEMBS 15245

**Deprecated:** This item is deprecated and should no longer be used. **Notes:** Only supported for Chromium 2.x, but not 3.x.

## **87.4.14 redo**

MBS Win Plugin, Plugin Version: 14.2, Console & Web: No, Mac: No, Win: Yes, Linux: No. **Function:** Execute redo in this frame. **Example:**

dim b as ChromiumBrowserMBS = HTMLViewer1.ChromiumBrowserMBS b.MainFrame.redo

## **87.4.15 SelectAll**

MBS Win Plugin, Plugin Version: 14.2, Console & Web: No, Mac: No, Win: Yes, Linux: No. **Function:** Execute select all in this frame.

**Example:**

dim b as ChromiumBrowserMBS = HTMLViewer1.ChromiumBrowserMBS dim m as ChromiumFrameMBS = b.mainFrame m.SelectAll

## **87.4.16 undo**

MBS Win Plugin, Plugin Version: 14.2, Console & Web: No, Mac: No, Win: Yes, Linux: No. **Function:** Execute undo in this frame. **Example:**

dim b as ChromiumBrowserMBS = HTMLViewer1.ChromiumBrowserMBS b.MainFrame.undo

## **87.4.17 ViewSource**

MBS Win Plugin, Plugin Version: 14.2, Console & Web: No, Mac: No, Win: Yes, Linux: No. **Function:** Save this frame's HTML source to a temporary file and open it in the default text viewing application. **Example:**

dim b as ChromiumBrowserMBS = HTMLViewer1.ChromiumBrowserMBS dim m as ChromiumFrameMBS = b.mainFrame m.ViewSource

## **87.4.18 Properties**

## **87.4.19 Browser as ChromiumBrowserMBS**

MBS Win Plugin, Plugin Version: 14.2, Console & Web: No, Mac: No, Win: Yes, Linux: No. **Function:** Returns the browser that this frame belongs to. **Notes:** (Read only property)

## **87.4.20 Handle as Integer**

MBS Win Plugin, Plugin Version: 14.2, Console & Web: No, Mac: No, Win: Yes, Linux: No. **Function:** The internal object reference. **Notes:** (Read only property)

#### **87.4.21 identifier as Int64**

MBS Win Plugin, Plugin Version: 14.2, Console & Web: No, Mac: No, Win: Yes, Linux: No. **Function:** Returns the globally unique identifier for this frame. **Example:**

dim b as ChromiumBrowserMBS = HTMLViewer1.ChromiumBrowserMBS dim m as ChromiumFrameMBS = b.mainFrame MsgBox str(m.identifier)

**Notes:** (Read only property)

## **87.4.22 IsFocused as Boolean**

MBS Win Plugin, Plugin Version: 14.2, Console & Web: No, Mac: No, Win: Yes, Linux: No. **Function:** Returns true if this is the focused frame. **Example:**

dim b as ChromiumBrowserMBS = HTMLViewer1.ChromiumBrowserMBS dim m as ChromiumFrameMBS = b.mainFrame

#### 15246 CHAPTER 87. HTMLVIEWER WIN

MsgBox str(m.IsFocused)

**Notes:** (Read only property)

## **87.4.23 IsMain as Boolean**

MBS Win Plugin, Plugin Version: 14.2, Console & Web: No, Mac: No, Win: Yes, Linux: No. **Function:** Returns true if this is the main (top-level) frame. **Example:**

dim b as ChromiumBrowserMBS = HTMLViewer1.ChromiumBrowserMBS dim m as ChromiumFrameMBS = b.mainFrame MsgBox str(m.IsMain)

**Notes:** (Read only property)

#### **87.4.24 Name as String**

MBS Win Plugin, Plugin Version: 14.2, Console & Web: No, Mac: No, Win: Yes, Linux: No. **Function:** Returns the name for this frame. **Example:**

dim b as ChromiumBrowserMBS = HTMLViewer1.ChromiumBrowserMBS dim m as ChromiumFrameMBS = b.mainFrame MsgBox m.Name

#### **Notes:**

If the frame has an assigned name (for example, set via the iframe "name" attribute) then that value will be returned. Otherwise a unique name will be constructed based on the frame parent hierarchy. The main (top-level) frame will always have an empty name value. (Read only property)

#### **87.4.25 Parent as HTMLViewer**

MBS Win Plugin, Plugin Version: 14.2, Console & Web: No, Mac: No, Win: Yes, Linux: No. **Function:** The owner htmlviewer.

**Notes:** (Read only property)

## **87.4.26 ParentFrame as ChromiumFrameMBS**

MBS Win Plugin, Plugin Version: 14.2, Console & Web: No, Mac: No, Win: Yes, Linux: No. **Function:** Returns the parent of this frame or nil if this is the main (top-level) frame. **Notes:** (Read only property)

## **87.4.27 Source as String**

MBS Win Plugin, Plugin Version: 14.2, Console & Web: No, Mac: No, Win: Yes, Linux: No. **Function:** Returns this frame's HTML source as a string. **Example:**

dim b as ChromiumBrowserMBS = HTMLViewer1.ChromiumBrowserMBS dim f as ChromiumFrameMBS = b.MainFrame dim s as string = f.Source Break // view in debugger

**Notes:** (Read only property)

## **87.4.28 Text as String**

MBS Win Plugin, Plugin Version: 14.2, Console & Web: No, Mac: No, Win: Yes, Linux: No. **Function:** Returns this frame's display text as a string. **Example:**

dim b as ChromiumBrowserMBS = HTMLViewer1.ChromiumBrowserMBS dim f as ChromiumFrameMBS = b.MainFrame  $dim s$  as string  $= f$ . Text Break // view in debugger

**Notes:** (Read only property)

## 87.4. CLASS CHROMIUMFRAMEMBS 15249

## **87.4.29 URL as String**

MBS Win Plugin, Plugin Version: 14.2, Console & Web: No, Mac: No, Win: Yes, Linux: No. **Function:** Returns the URL currently loaded in this frame. **Example:**

 $dim b$  as ChromiumBrowserMBS = HTMLViewer1.ChromiumBrowserMBS dim f as ChromiumFrameMBS = b.MainFrame dim s as string = f.URL MsgBox s

**Notes:** (Read only property)

# **87.5 class ChromiumWebPluginInfoMBS**

## **87.5.1 class ChromiumWebPluginInfoMBS**

MBS Win Plugin, Plugin Version: 16.0, Console & Web: No, Mac: No, Win: Yes, Linux: No. **Function:** The class for details on installed plugins. **Notes:**

Supports Xojo 2019r3 with MBS Plugin 20.1.

This is an abstract class. You can't create an instance, but you can get one from various plugin functions.

## **87.5.2 Blog Entries**

- [Upgrading WebKit for Windows support](https://www.mbs-plugins.de/archive/2020-02-16/Upgrading_WebKit_for_Windows_s/monkeybreadsoftware_blog_xojo)
- [MBS Xojo Plugins, version 20.1pr4](https://www.mbs-plugins.de/archive/2020-02-15/MBS_Xojo_Plugins_version_201pr/monkeybreadsoftware_blog_xojo)
- [MBS Xojo / Real Studio Plugins, version 16.0pr6](https://www.mbs-plugins.de/archive/2016-01-13/MBS_Xojo__Real_Studio_Plugins_/monkeybreadsoftware_blog_xojo)

## **87.5.3 Methods**

#### **87.5.4 Constructor**

MBS Win Plugin, Plugin Version: 16.0, Console & Web: No, Mac: No, Win: Yes, Linux: No. **Function:** The private constructor.

#### **87.5.5 Destructor**

MBS Win Plugin, Plugin Version: 16.0, Console & Web: No, Mac: No, Win: Yes, Linux: No. **Function:** The destructor.

## **87.5.6 Plugins as ChromiumWebPluginInfoMBS()**

MBS Win Plugin, Plugin Version: 16.0, Console & Web: No, Mac: No, Win: Yes, Linux: No. **Function:** Queries list of plugins.

**Notes:**

Those are the plugins Chromium found on the Windows PC. e.g. 5 different versions of QuickTime Plugin.

#### 87.5. CLASS CHROMIUMWEBPLUGININFOMBS 15251

#### **87.5.7 Properties**

#### **87.5.8 Description as String**

MBS Win Plugin, Plugin Version: 16.0, Console & Web: No, Mac: No, Win: Yes, Linux: No. **Function:** A description of the plugin from the version information. **Notes:** (Read only property)

#### **87.5.9 Name as String**

MBS Win Plugin, Plugin Version: 16.0, Console & Web: No, Mac: No, Win: Yes, Linux: No. **Function:** The plugin name (i.e. Flash). **Notes:** (Read only property)

#### **87.5.10 Path as String**

MBS Win Plugin, Plugin Version: 16.0, Console & Web: No, Mac: No, Win: Yes, Linux: No. **Function:** The plugin file path (DLL/bundle/library). **Notes:** (Read only property)

#### **87.5.11 Version as String**

MBS Win Plugin, Plugin Version: 16.0, Console & Web: No, Mac: No, Win: Yes, Linux: No. **Function:** The version of the plugin (may be OS-specific). **Notes:** (Read only property)

# **87.6 class IEDocumentMBS**

## **87.6.1 class IEDocumentMBS**

MBS Win Plugin, Plugin Version: 20.0, Console & Web: No, Mac: No, Win: Yes, Linux: No. **Function:** The class for the web document. **Notes:**

For HTMLViewer based on Internet Explorer on Windows. All the methods and properties may raise IEExceptionMBS exceptions in case of failure.

Based on IHTMLDocument2 interface: https://docs.microsoft.com/en-us/previous-versions/windows/internet-explorer/ie-developer/platform-apis/aa752574(v=vs.8

Let us know if you miss something.

#### **87.6.2 Blog Entries**

- [MBS Xojo Plugins, version 20.2pr3](https://www.mbs-plugins.de/archive/2020-04-14/MBS_Xojo_Plugins_version_202pr/monkeybreadsoftware_blog_xojo)
- [MonkeyBread Software Releases the MBS Xojo Plugins in version 20.0](https://www.mbs-plugins.de/archive/2020-01-14/MonkeyBread_Software_Releases_/monkeybreadsoftware_blog_xojo)
- [MBS Xojo Plugins, version 20.0r6](https://www.mbs-plugins.de/archive/2020-01-06/MBS_Xojo_Plugins_version_200r6/monkeybreadsoftware_blog_xojo)
- [MBS Xojo Plugins, version 20.0r5](https://www.mbs-plugins.de/archive/2020-01-02/MBS_Xojo_Plugins_version_200r5/monkeybreadsoftware_blog_xojo)
- [Upgrading our HTMLViewer functions for Internet Explorer](https://www.mbs-plugins.de/archive/2019-12-31/Upgrading_our_HTMLViewer_funct/monkeybreadsoftware_blog_xojo)

#### **87.6.3 Xojo Developer Magazine**

• [18.3, page 53](http://www.xdevmag.com/browse/18.3/)

## **87.6.4 Methods**

## <span id="page-15251-0"></span>**87.6.5 CallFunction(FunctionName as string, paramArray params as variant) as variant**

MBS Win Plugin, Plugin Version: 20.0, Console & Web: No, Mac: No, Win: Yes, Linux: No. **Function:** Calls a JavaScript function. **Example:**

 $\dim$  doc as IEDocumentMBS = htmlviewer1.IEDocumentMBS

 $dim v$  as variant = doc. Call Functiom ("test", 2, 3)

#### 87.6. CLASS IEDOCUMENTMBS 15253

#### **Notes:**

Returns result as variant. You can pass as many parameters as needed.

Our plugin converts Xojo data types to JavaScript data types like boolean, number, text or NULL. This could be extended in future to convert arrays, too.

FunctionName should be the name of a global function defined in JavaScript. See also:

• [87.6.6](#page-15252-0) CallFunction(FunctionName as string, params() as variant [15253](#page-15252-0)

## <span id="page-15252-0"></span>**87.6.6 CallFunction(FunctionName as string, params() as variant) as variant**

MBS Win Plugin, Plugin Version: 20.0, Console & Web: No, Mac: No, Win: Yes, Linux: No. **Function:** Calls a JavaScript function. **Example:**

dim doc as IEDocumentMBS = htmlviewer1.IEDocumentMBS

dim Params() as Variant Params.append 2 Params.append 3

 $dim v$  as variant = doc. Call Functiom ("test", Params)

#### **Notes:**

Returns result as variant. You can pass parameters for the function as array.

Our plugin converts Xojo data types to JavaScript data types like boolean, number, text or NULL. This could be extended in future to convert arrays, too.

FunctionName should be the name of a global function defined in JavaScript. See also:

• [87.6.5](#page-15251-0) CallFunction(FunctionName as string, paramArray params as variant) as variant [15252](#page-15251-0)

## **87.6.7 ClearBrowserSession as boolean**

MBS Win Plugin, Plugin Version: 20.0, Console & Web: No, Mac: No, Win: Yes, Linux: No. **Function:** Ends browser session. **Notes:**

For HTMLViewer using Internet Explorer engine. If you close one by closing the window with HTMLViewer control, this method should end session and a new window would start fresh again.

Flushes entries not in use from the password cache on the hard disk drive. Also resets the cache time used when the synchronization mode is once-per-session. This should clear current session cookies.

## **87.6.8 Constructor(HTMLViewer as HTMLViewer)**

MBS Win Plugin, Plugin Version: 20.0, Console & Web: No, Mac: No, Win: Yes, Linux: No. **Function:** Creates new web document object for this HTMLViewer. **Notes:**

For browser based on Internet Explorer on Windows. Raises exception on failure.

## **87.6.9 ContinueFindText(text as string, count as integer, flags as integer, selectText as boolean) as boolean**

MBS Win Plugin, Plugin Version: 20.0, Console & Web: No, Mac: No, Win: Yes, Linux: No. **Function:** Continues a search started with IEFindTextMBS. **Example:**

 $dim d$  as  $IEDocumentMBS = HTMLViewer1.IEDocumentMBS$ 

// find first  $dim$  found as boolean = d. Find Text("Xojo", 0, 0, true)

msgbox "Found Xojo: "+str(found)

if found then  $//$  find next  $found = d.ContinueFindText("Xojo", 0, 0, true)$ end if

**Notes:** Parameters are the same as for IEFindTextMBS.

#### 87.6. CLASS IEDOCUMENTMBS 15255

## **87.6.10 DrawToHDC(HDC as Ptr, PrinterName as string = "")**

MBS Win Plugin, Plugin Version: 20.0, Console & Web: No, Mac: No, Win: Yes, Linux: No. **Function:** Draws the content of the html document into the graphics context. **Notes:**

As of Windows Internet Explorer 9, this method is deprecated and should not be used. Returns true on success and false on failure.

With some printers, running DrawToDC may cause problems. You can ensure that DrawToDC works properly on all printers by running SetDocumentPrinter method first, and then passing the modified device context to DrawToDC. The plugin calls SetDocumentPrinter for you when you provide a printer name.

## **87.6.11 Evaluate(expression as string) as variant**

MBS Win Plugin, Plugin Version: 20.0, Console & Web: No, Mac: No, Win: Yes, Linux: No. **Function:** Evaluates a JavaScript expression. **Example:**

 $dim$  doc as IEDocumentMBS = htmlviewer1.IEDocumentMBS

dim v as variant = doc.Evaluate( $"1+2"$ ) Msgbox v

#### **Notes:**

In contrast to IEWindowMBS.RunJavaScript this function returns the result on Windows, but needs IE 9 or newer.

Our plugin converts Xojo data types to JavaScript data types like boolean, number, text or NULL. This could be extended in future to convert arrays, too.

## **87.6.12 FindText(text as string, count as integer, flags as integer, selectText as boolean) as boolean**

MBS Win Plugin, Plugin Version: 20.0, Console & Web: No, Mac: No, Win: Yes, Linux: No. **Function:** Finds text on the current website.

## **Example:**

 $dim d$  as  $IEDocumentMBS = HTMLViewer1.IEDocumentMBS$ 

// find first

 $dim$  found as boolean = d. Find Text("Xojo", 0, 0, true)

msgbox "Found Xojo: "+str(found)

```
if found then
// find next
found = d.ContinueFindText("Xojo", 0, 0, true)
end if
```
#### **Notes:**

text: the string that specifies the text to find.

count: long that specifies the number of characters to search from the starting point of the range. A positive integer indicates a forward search; a negative integer indicates a backward search.

Flags: integer that specifies one or more of the following flags to indicate the type of search:

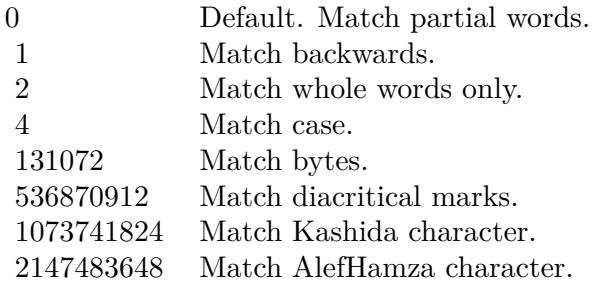

Returns true: The search text was found. Returns false: The search text was not found.

## **87.6.13 GetTextArea(FormName as String, FieldName as String) as String**

MBS Win Plugin, Plugin Version: 20.0, Console & Web: No, Mac: No, Win: Yes, Linux: No. **Function:** Queries text for a textarea. **Notes:**

FormName can be "" to look for any field with given name. Raises exception if field is not found. Returns text from textarea.

#### 87.6. CLASS IEDOCUMENTMBS 15257

#### **87.6.14 HTMLText as string**

MBS Win Plugin, Plugin Version: 20.0, Console & Web: No, Mac: No, Win: Yes, Linux: No. **Function:** Returns a copy of the html source code of the current webpage. **Example:**

dim d as IEDocumentMBS = HTMLViewer1.IEDocumentMBS dim htmlText as string = d.HTMLText dim PlainText as string = d.text dim toString as string = d.ToString

Break // see in debug

#### **Notes:**

Improved in plugin version 12.2 to return better HTML text. This is the html generated from current web content and not the page we originally loaded. So this works with Editable property. Returns "" on any error.

On Mac OS X, you can use HTMLViewer1.mainFrameMBS.dataSource.data to get the document html text.

#### **87.6.15 Image as picture**

MBS Win Plugin, Plugin Version: 20.0, Console & Web: No, Mac: No, Win: Yes, Linux: No. **Function:** Copies the picture from the document. **Example:**

dim d as IEDocumentMBS = HTMLViewer1.IEDocumentMBS  $dim p$  as Picture =  $d$ . Image canvas1.Backdrop = p

#### **Notes:**

You may want to resize the htmlviewer to get a picture without scrollbars. (See example projects) You may need to call ClearFocus as it seems like if the focus is on the htmlviewer it does not draw itself in our picture.

#### **87.6.16 LoadHTML(HTMLText as string)**

MBS Win Plugin, Plugin Version: 20.0, Console & Web: No, Mac: No, Win: Yes, Linux: No. **Function:** Loads the HTML text into the htmlviewer.

#### **Example:**

 $\dim$  d as IEDocumentMBS = HTMLViewer1.IEDocumentMBS

d.LoadHTML "<p>Hello World</p>"

#### **Notes:**

Does not use a temp file like Xojo's built in method.

Returns true on success.

On Windows you may need to reset webviewer before or load "about:blank" to initialize the webviewer by Xojo (or Xojo).

## **87.6.17 PrintPreview as boolean**

MBS Win Plugin, Plugin Version: 20.0, Console & Web: No, Mac: No, Win: Yes, Linux: No. **Function:** Commands Internet Explorer to show the print preview dialog for this htmlviewer. **Notes:**

Returns true on success. Returns false if function is not supported. The function returns directly while the preview dialog is still running.

## **87.6.18 Reload(Force as boolean = false)**

MBS Win Plugin, Plugin Version: 20.0, Console & Web: No, Mac: No, Win: Yes, Linux: No. **Function:** Reloads the current page. **Example:**

 $dim d$  as  $IEDocumentMBS = HTMLViewer1.IEDocumentMBS$ d.Reload

**Notes:**

Boolean that specifies one of the following possible values: False: Default. Reloads the document from the cache. True: Reloads the document from the server.

#### 87.6. CLASS IEDOCUMENTMBS 15259

## **87.6.19 SetTextArea(FormName as String, FieldName as String, Value as String) as Boolean**

MBS Win Plugin, Plugin Version: 20.0, Console & Web: No, Mac: No, Win: Yes, Linux: No. **Function:** Sets text for a textarea. **Notes:**

FormName can be "" to look for any field with given name. Raises exception if field is not found. Returns true if text is set or false on failure.

## **87.6.20 Text as string**

MBS Win Plugin, Plugin Version: 20.0, Console & Web: No, Mac: No, Win: Yes, Linux: No. **Function:** Returns a copy of the text of the current webpage. **Example:**

dim d as IEDocumentMBS = HTMLViewer1.IEDocumentMBS dim htmlText as string = d.HTMLText dim PlainText as string = d.text dim toString as string = d.ToString

Break // see in debug

#### **Notes:**

Asks Internet Explorer for a selection of the whole document and asks selection about the text content. Returns "" on any error.

On Mac OS X, you can use HTMLViewer1.mainFrameMBS.dataSource.data to get the document html text.

#### **87.6.21 Properties**

#### **87.6.22 CharSet as String**

MBS Win Plugin, Plugin Version: 20.0, Console & Web: No, Mac: No, Win: Yes, Linux: No. **Function:** Sets or retrieves the character set used to encode the object. **Example:**

 $dim d$  as  $IEDocumentMBS = HTMLViewer1.IEDocumentMBS$ msgbox d.CharSet

15260 CHAPTER 87. HTMLVIEWER WIN

## **Notes:**

Example value: "utf-8" (Read and Write property)

## **87.6.23 Cookie as String**

MBS Win Plugin, Plugin Version: 20.0, Console & Web: No, Mac: No, Win: Yes, Linux: No. **Function:** Sets or gets the string value of a cookie. **Example:**

 $dim d$  as  $IEDocumentMBS = HTMLViewer1.IEDocumentMBS$ msgbox d.Cookie

#### **Notes:**

Example value: "s\_vi=  $\lceil \text{CS } |$  v1 | 427CA13500002D10-A000B5B00000001  $\lceil \text{CE } |$  ; s\_cc=true; s\_nr=1196708888562; s\_sq=% 5B% 5BB% 5D% 5D" (Read and Write property)

## **87.6.24 DefaultCharset as String**

MBS Win Plugin, Plugin Version: 20.0, Console & Web: No, Mac: No, Win: Yes, Linux: No. **Function:** Gets the default character set from the current regional language settings. **Example:**

dim d as IEDocumentMBS = HTMLViewer1.IEDocumentMBS msgbox d.DefaultCharset

**Notes:**

Example value: "windows-1252" (Read and Write property)

### **87.6.25 Domain as String**

MBS Win Plugin, Plugin Version: 20.0, Console & Web: No, Mac: No, Win: Yes, Linux: No. **Function:** Sets or gets the security domain of the document. **Example:**

#### 87.6. CLASS IEDOCUMENTMBS 15261

 $dim d$  as  $IEDocumentMBS = HTMLViewer1.IEDocumentMBS$ msgbox d.Domain

#### **Notes:**

Example value: "www.apple.com" (Read and Write property)

## **87.6.26 Editable as Boolean**

MBS Win Plugin, Plugin Version: 20.0, Console & Web: No, Mac: No, Win: Yes, Linux: No. **Function:** Whether the htmlviewer is editable on Windows. **Example:**

 $dim d$  as  $IEDocumentMBS = HTMLViewer1.IEDocumentMBS$  $d.Editable = true$ 

**Notes:** (Read and Write property)

## **87.6.27 FileCreationDate as String**

MBS Win Plugin, Plugin Version: 20.0, Console & Web: No, Mac: No, Win: Yes, Linux: No. **Function:** Retrieves the date the file was created. **Example:**

 $dim d$  as IEDocumentMBS = HTMLViewer1.IEDocumentMBS msgbox d.FileCreationDate

**Notes:**

Example value: "09/13/2007" (Read only property)

### **87.6.28 FileModifiedDate as String**

MBS Win Plugin, Plugin Version: 20.0, Console & Web: No, Mac: No, Win: Yes, Linux: No. **Function:** Retrieves the date the file was last modified. **Example:**

 $dim d$  as  $IEDocumentMBS = HTMLViewer1.IEDocumentMBS$ msgbox d.FileModifiedDate

#### **Notes:**

Example value: "12/03/2007" (Read only property)

## **87.6.29 FileSize as String**

MBS Win Plugin, Plugin Version: 20.0, Console & Web: No, Mac: No, Win: Yes, Linux: No. **Function:** Retrieves the file size. **Notes:**

Example value: "12475" (Read only property)

## **87.6.30 FileUpdatedDate as String**

MBS Win Plugin, Plugin Version: 20.0, Console & Web: No, Mac: No, Win: Yes, Linux: No. **Function:** Retrieves the date the file was last updated. **Notes:**

Example value: "01/01/1601" (Read only property)

## **87.6.31 Handle as Integer**

MBS Win Plugin, Plugin Version: 20.0, Console & Web: No, Mac: No, Win: Yes, Linux: No. **Function:** The internal object reference. **Notes:** (Read only property)

## **87.6.32 History as IEHistoryMBS**

MBS Win Plugin, Plugin Version: 20.0, Console & Web: No, Mac: No, Win: Yes, Linux: No. **Function:** Queries history object for web document. **Notes:** (Read only property)

#### 87.6. CLASS IEDOCUMENTMBS 15263

#### **87.6.33 LastModified as String**

MBS Win Plugin, Plugin Version: 20.0, Console & Web: No, Mac: No, Win: Yes, Linux: No. **Function:** Gets the date that the page was last modified, if the page supplies one. **Example:**

dim d as IEDocumentMBS = HTMLViewer1.IEDocumentMBS msgbox d.LastModified

#### **Notes:**

Example value: "12/03/2007 20:08:17" (Read only property)

#### **87.6.34 MimeType as String**

MBS Win Plugin, Plugin Version: 20.0, Console & Web: No, Mac: No, Win: Yes, Linux: No. **Function:** Retrieves the MIME type for the file. **Example:**

 $dim d$  as  $\mathrm{IEDocumentMBS} = \mathrm{HTMLViewer1.IEDocumentMBS}$ msgbox d.MimeType

#### **Notes:**

Example value: "HTM-Datei" See also MimeTypeToFileExtensionMBS function. (Read only property)

## **87.6.35 NameProp as String**

MBS Win Plugin, Plugin Version: 20.0, Console & Web: No, Mac: No, Win: Yes, Linux: No. **Function:** Gets the title of the document file. **Notes:**

Example value: "Apple" (Read only property)

## **87.6.36 Navigator as IENavigatorMBS**

MBS Win Plugin, Plugin Version: 20.0, Console & Web: No, Mac: No, Win: Yes, Linux: No. **Function:** Queries navigator object for web document. **Notes:** (Read only property)

## **87.6.37 ParentWindow as IEWindowMBS**

MBS Win Plugin, Plugin Version: 20.0, Console & Web: No, Mac: No, Win: Yes, Linux: No. **Function:** Queries parent window for this document. **Notes:** (Read only property)

## **87.6.38 Protocol as String**

MBS Win Plugin, Plugin Version: 20.0, Console & Web: No, Mac: No, Win: Yes, Linux: No. **Function:** Sets or retrieves the protocol portion of a URL.

#### **Notes:**

Example value: "HTTP (HyperText Transfer-Protokoll)" (Read only property)

## **87.6.39 ReadyState as String**

MBS Win Plugin, Plugin Version: 20.0, Console & Web: No, Mac: No, Win: Yes, Linux: No. **Function:** Retrieves a value that indicates the current state of the htmlviewer. **Notes:**

uninitialized: Object is not initialized with data. loading: Object is loading its data. loaded: Object has finished loading its data. interactive: User can interact with the object even though it is not fully loaded. complete: Object is completely initialized.

An object's state is initially set to uninitialized, and then to loading. When data loading is complete, the state of the link object passes through the loaded and interactive states to reach the complete state.

The states through which an object passes are determined by that object; an object can skip certain states (for example, interactive) if the state does not apply to that object.

Data source objects and databound elements are normally populated asynchronously, and certain programmatic operations can only be performed reliably on databound objects when they are ready for use. There-
#### 87.6. CLASS IEDOCUMENTMBS 15265

fore, the appropriate code should be written to confirm the readyState of objects prior to performing certain operations on them. For example, walking the rows of a table should not be attempted until after the table has reached the complete state.

The readyState property enables the status of an object to be tested. The correct place to test the readyState property is in the event handler for onreadystatechange. Similarly, a data source object (DSO) fires the ondatasetcomplete event to notify the document that the dataset is ready for programmatic operation. (Read only property)

## **87.6.40 Referrer as String**

MBS Win Plugin, Plugin Version: 20.0, Console & Web: No, Mac: No, Win: Yes, Linux: No. **Function:** Gets the URL of the location that referred the user to the current page. **Example:**

 $dim d$  as  $\mathrm{IEDocumentMBS} = \mathrm{HTMLViewer1.IEDocumentMBS}$ msgbox d.Referrer

#### **Notes:**

Example value: "http://www.apple.com/" (Read only property)

## **87.6.41 ScrollHeight as integer**

MBS Win Plugin, Plugin Version: 20.0, Console & Web: No, Mac: No, Win: Yes, Linux: No. **Function:** Queries the height of the html viewer content. **Example:**

 $dim d$  as  $IEDocumentMBS = HTMLViewer1.IEDocumentMBS$ 

msgbox str(d.ScrollWidth)+" "+str(d.ScrollHeight)

**Notes:**

Returns 0 on any error. (Read only property)

## **87.6.42 ScrollWidth as integer**

MBS Win Plugin, Plugin Version: 20.0, Console & Web: No, Mac: No, Win: Yes, Linux: No. **Function:** Queries the width of the html viewer content. **Example:**

dim d as IEDocumentMBS = HTMLViewer1.IEDocumentMBS

```
msgbox str(d.ScrollWidth)+" "+str(d.ScrollHeight)
```
#### **Notes:**

Returns 0 on any error. (Read only property)

## **87.6.43 Security as String**

MBS Win Plugin, Plugin Version: 20.0, Console & Web: No, Mac: No, Win: Yes, Linux: No. **Function:** Retrieves the security state.

**Example:**

dim d as IEDocumentMBS = HTMLViewer1.IEDocumentMBS msgbox d.Security

### **Notes:**

Example value: "Für diesen Dokumententyp gibt es kein Sicherheitszertifikat." (Read only property)

## **87.6.44 Title as String**

MBS Win Plugin, Plugin Version: 20.0, Console & Web: No, Mac: No, Win: Yes, Linux: No. **Function:** Sets or gets the title of the document. **Example:**

 $dim d$  as  $IEDocumentMBS = HTMLViewer1.IEDocumentMBS$ msgbox d.Title

**Notes:**

Example value: "Apple"

87.6. CLASS IEDOCUMENTMBS 15267

(Read and Write property)

## **87.6.45 ToString as String**

MBS Win Plugin, Plugin Version: 20.0, Console & Web: No, Mac: No, Win: Yes, Linux: No. **Function:** Retrieves a string representation of the object. **Example:**

 $dim d$  as IEDocumentMBS = HTMLViewer1.IEDocumentMBS dim htmlText as string = d.HTMLText dim PlainText as string = d.text dim toString as string = d.ToString

Break // see in debug

#### **Notes:**

Example value: " [ object ] " (Read only property)

#### **87.6.46 URL as String**

MBS Win Plugin, Plugin Version: 20.0, Console & Web: No, Mac: No, Win: Yes, Linux: No. **Function:** Sets or gets the URL for the current document. **Example:**

dim d as IEDocumentMBS = HTMLViewer1.IEDocumentMBS msgbox d.URL

#### **Notes:**

Example value: "http://www.apple.com/" (Read and Write property)

# **87.7 class IEExceptionMBS**

## **87.7.1 class IEExceptionMBS**

MBS Win Plugin, Plugin Version: 20.0, Console & Web: Yes, Mac: Yes, Win: Yes, Linux: Yes. **Function:** The class for an error in one of the IE classes. **Notes:**

See errorNumber and message properties. Subclass of the RuntimeException class.

## **87.7.2 Blog Entries**

• [Upgrading our HTMLViewer functions for Internet Explorer](https://www.mbs-plugins.de/archive/2019-12-31/Upgrading_our_HTMLViewer_funct/monkeybreadsoftware_blog_xojo)

## 87.8. CLASS IEHISTORYMBS 15269

# **87.8 class IEHistoryMBS**

## **87.8.1 class IEHistoryMBS**

MBS Win Plugin, Plugin Version: 20.0, Console & Web: No, Mac: No, Win: Yes, Linux: No. **Function:** The class for the web history.

## **Notes:**

For HTMLViewer based on Internet Explorer on Windows. All the methods and properties may raise IEExceptionMBS exceptions in case of failure.

Based on IOmHistory interface: https://docs.microsoft.com/en-us/previous-versions/aa703740(v=vs.85)

Let us know if you miss something. This is an abstract class. You can't create an instance, but you can get one from various plugin functions.

## **87.8.2 Blog Entries**

- [MBS Xojo Plugins, version 20.0r5](https://www.mbs-plugins.de/archive/2020-01-02/MBS_Xojo_Plugins_version_200r5/monkeybreadsoftware_blog_xojo)
- [Upgrading our HTMLViewer functions for Internet Explorer](https://www.mbs-plugins.de/archive/2019-12-31/Upgrading_our_HTMLViewer_funct/monkeybreadsoftware_blog_xojo)

### **87.8.3 Methods**

### **87.8.4 Back**

MBS Win Plugin, Plugin Version: 20.0, Console & Web: No, Mac: No, Win: Yes, Linux: No. **Function:** Loads a previous URL from the History list.

## **87.8.5 Constructor**

MBS Win Plugin, Plugin Version: 20.0, Console & Web: No, Mac: No, Win: Yes, Linux: No. **Function:** Private constructor.

### **87.8.6 Forward**

MBS Win Plugin, Plugin Version: 20.0, Console & Web: No, Mac: No, Win: Yes, Linux: No. **Function:** Loads the next URL from the History list.

## **87.8.7 Go(index as Integer)**

MBS Win Plugin, Plugin Version: 20.0, Console & Web: No, Mac: No, Win: Yes, Linux: No. **Function:** Loads a URL from the History list. **Notes:**

index: An integer indicates the relative position of a URL in the History list.

An error does not occur if the user tries to go beyond the beginning or end of the history. Instead, the user remains at the current page.

## **87.8.8 Properties**

## **87.8.9 Handle as Integer**

MBS Win Plugin, Plugin Version: 20.0, Console & Web: No, Mac: No, Win: Yes, Linux: No. **Function:** The internal object reference. **Notes:** (Read only property)

## **87.8.10 Length as Integer**

MBS Win Plugin, Plugin Version: 20.0, Console & Web: No, Mac: No, Win: Yes, Linux: No. **Function:** Retrieves the number of elements in the History list. **Notes:**

Example value: 0 (Read only property)

### 87.9. CLASS IENAVIGATORMBS 15271

# **87.9 class IENavigatorMBS**

## **87.9.1 class IENavigatorMBS**

MBS Win Plugin, Plugin Version: 20.0, Console & Web: No, Mac: No, Win: Yes, Linux: No. **Function:** The class for a navigator object. **Notes:**

For HTMLViewer based on Internet Explorer on Windows. All the methods and properties may raise IEExceptionMBS exceptions in case of failure.

Based on IOmNavigator interface: https://docs.microsoft.com/en-us/previous-versions/windows/internet-explorer/ie-developer/platform-apis/hh774262(v=vs.

Let us know if you miss something. This is an abstract class. You can't create an instance, but you can get one from various plugin functions.

## **87.9.2 Blog Entries**

- [MBS Xojo Plugins, version 20.0r5](https://www.mbs-plugins.de/archive/2020-01-02/MBS_Xojo_Plugins_version_200r5/monkeybreadsoftware_blog_xojo)
- [Upgrading our HTMLViewer functions for Internet Explorer](https://www.mbs-plugins.de/archive/2019-12-31/Upgrading_our_HTMLViewer_funct/monkeybreadsoftware_blog_xojo)

## **87.9.3 Methods**

### **87.9.4 Constructor**

MBS Win Plugin, Plugin Version: 20.0, Console & Web: No, Mac: No, Win: Yes, Linux: No. **Function:** Private constructor.

### **87.9.5 Properties**

### **87.9.6 AppCodeName as String**

MBS Win Plugin, Plugin Version: 20.0, Console & Web: No, Mac: No, Win: Yes, Linux: No. **Function:** Retrieves the code name.

## **Example:**

 $dim$  w as IEDocumentMBS = HTMLViewer1.IEDocumentMBS dim a as IENavigatorMBS = w.Navigator

msgbox a.AppCodeName

#### **Notes:**

Returns "Mozilla". Returned by Internet Explorer and Netscape Navigator. (Read only property)

## **87.9.7 AppMinorVersion as String**

MBS Win Plugin, Plugin Version: 20.0, Console & Web: No, Mac: No, Win: Yes, Linux: No. **Function:** Retrieves the application's minor version value. **Example:**

 $dim w$  as IEDocumentMBS = HTMLViewer1.IEDocumentMBS dim a as IENavigatorMBS = w.Navigator

msgbox a.AppMinorVersion

#### **Notes:**

Example value: ";SP2;" e.g. "0" (Read only property)

## **87.9.8 AppName as String**

MBS Win Plugin, Plugin Version: 20.0, Console & Web: No, Mac: No, Win: Yes, Linux: No. **Function:** Retrieves the name of the browser. **Example:**

 $dim w$  as IEDocumentMBS = HTMLViewer1.IEDocumentMBS dim a as IENavigatorMBS = w.Navigator

msgbox a.AppName

**Notes:**

Example value: "Microsoft Internet Explorer" (Read only property)

#### 87.9. CLASS IENAVIGATORMBS 15273

### **87.9.9 AppVersion as String**

MBS Win Plugin, Plugin Version: 20.0, Console & Web: No, Mac: No, Win: Yes, Linux: No. **Function:** Retrieves the platform and version of the browser. **Example:**

 $dim w$  as  $IEDocumentMBS = HTMLViewer1.IEDocumentMBS$ dim a as IENavigatorMBS = w.Navigator

msgbox a.AppVersion

#### **Notes:**

Example value: "4.0 (compatible; MSIE 6.0; Windows NT 5.1; SV1; .NET CLR 1.1.4322; .NET CLR  $2.0.50727$ " (Read only property)

### **87.9.10 BrowserLanguage as String**

MBS Win Plugin, Plugin Version: 20.0, Console & Web: No, Mac: No, Win: Yes, Linux: No. **Function:** Retrieves the current browser language. **Example:**

 $dim w$  as  $IEDocumentMBS = HTMLViewer1.IEDocumentMBS$ dim a as IENavigatorMBS = w.Navigator

msgbox a.BrowserLanguage

#### **Notes:**

Example value: "de" (Read only property)

#### **87.9.11 CookieEnabled as Boolean**

MBS Win Plugin, Plugin Version: 20.0, Console & Web: No, Mac: No, Win: Yes, Linux: No. **Function:** Retrieves whether client-side persistent cookies are enabled in the browser. **Example:**

 $dim$  w as IEDocumentMBS = HTMLViewer1.IEDocumentMBS dim a as IENavigatorMBS = w.Navigator

15274 CHAPTER 87. HTMLVIEWER WIN

if a.CookieEnabled then msgbox "Cookie enabled" else msgbox "Cookie disabled" end if

#### **Notes:**

Persistent cookies are those that are stored on the client-side computer. Example value: True (Read only property)

## **87.9.12 CPUClass as String**

MBS Win Plugin, Plugin Version: 20.0, Console & Web: No, Mac: No, Win: Yes, Linux: No. **Function:** Retrieves a string denoting the CPU class. **Example:**

 $dim w$  as  $IEDocumentMBS = HTMLViewer1.IEDocumentMBS$ dim a as IENavigatorMBS = w.Navigator

msgbox a.CPUClass

### **Notes:**

Returns "x86" for Intel processor. (Read only property)

## **87.9.13 Handle as Integer**

MBS Win Plugin, Plugin Version: 20.0, Console & Web: No, Mac: No, Win: Yes, Linux: No. **Function:** The internal object reference. **Notes:** (Read only property)

## **87.9.14 JavaEnabled as Boolean**

MBS Win Plugin, Plugin Version: 20.0, Console & Web: No, Mac: No, Win: Yes, Linux: No. **Function:** Returns whether Java is enabled. **Example:**

#### 87.9. CLASS IENAVIGATORMBS 15275

 $dim$  w as IEDocumentMBS = HTMLViewer1.IEDocumentMBS dim a as IENavigatorMBS = w.Navigator

if a.JavaEnabled then msgbox "Java enabled" else msgbox "Java disabled" end if

#### **Notes:**

Example value: True (Read only property)

## **87.9.15 OnLine as Boolean**

MBS Win Plugin, Plugin Version: 20.0, Console & Web: No, Mac: No, Win: Yes, Linux: No. **Function:** Retrieves a value indicating whether the system is in global offline mode. **Example:**

 $dim w$  as  $IEDocumentMBS = HTMLViewer1.IEDocumentMBS$ dim a as IENavigatorMBS = w.Navigator

msgbox a.OnLine

#### **Notes:**

The user can modify the global offline state by choosing Work Offline from the File menu in Microsoft Internet Explorer version 4.0 or later. This property does not indicate whether the system is connected to the network.

Example value: True (Read only property)

## **87.9.16 Platform as String**

MBS Win Plugin, Plugin Version: 20.0, Console & Web: No, Mac: No, Win: Yes, Linux: No. **Function:** Retrieves the name of the user's operating system. **Example:**

 $dim w$  as  $IEDocumentMBS = HTMLViewer1.IEDocumentMBS$ dim a as IENavigatorMBS = w.Navigator

msgbox a.Platform

#### **Notes:**

Returns "Win64" for Windows 64-bit platform. Returns "Win32" for Windows 32-bit platform. (Read only property)

## **87.9.17 SystemLanguage as String**

MBS Win Plugin, Plugin Version: 20.0, Console & Web: No, Mac: No, Win: Yes, Linux: No. **Function:** Retrieves the default language used by the operating system. **Example:**

 $dim w$  as IEDocumentMBS = HTMLViewer1.IEDocumentMBS  $dim a$  as IENavigatorMBS = w.SystemLanguage

msgbox a.AppCodeName

#### **Notes:**

The systemLanguage property reflects the language edition of the installed operating system. e.g. de-DE (Read only property)

## **87.9.18 UserAgent as String**

MBS Win Plugin, Plugin Version: 20.0, Console & Web: No, Mac: No, Win: Yes, Linux: No. **Function:** Retrieves a string equivalent to the HTTP user-agent request header. **Example:**

 $dim w$  as IEDocumentMBS = HTMLViewer1.IEDocumentMBS dim a as IENavigatorMBS = w.Navigator

msgbox a.UserAgent

#### **Notes:**

The HTTP user-agent request header contains information about compatibility, the browser, and the platform name. For more information about the browser, see the IENavigatorappNameMBS property. For more information about the platform, see the IENavigatorappVersionMBS property.

#### 87.9. CLASS IENAVIGATORMBS 15277

The IENavigatoruserAgentMBS property dynamically returns a different value depending on the browser and platform versions. For example, Microsoft Internet Explorer 6 returns the following string for Microsoft Windows XP.

Mozilla/4.0 (compatible; MSIE 6.0; Windows NT 5.1)

Example value: "Mozilla/4.0 (compatible; MSIE 6.0; Windows NT 5.1; SV1; .NET CLR 1.1.4322; .NET CLR 2.0.50727)"

Like other plugin function, this can only work if a page has been loaded. Xojo won't create the internal htmlviewer object before you load a page. (Read only property)

### **87.9.19 UserLanguage as String**

MBS Win Plugin, Plugin Version: 20.0, Console & Web: No, Mac: No, Win: Yes, Linux: No. **Function:** Retrieves the operating system's natural language setting. **Example:**

 $dim$  w as IEDocumentMBS = HTMLViewer1.IEDocumentMBS  $dim a$  as IENavigatorMBS = w.Navigator

msgbox a.AppCodeName

#### **Notes:**

Example value: "de-DE" (Read only property)

#### 15278 CHAPTER 87. HTMLVIEWER WIN

# **87.10 class IEWebBrowserMBS**

## **87.10.1 class IEWebBrowserMBS**

MBS Win Plugin, Plugin Version: 20.0, Console & Web: No, Mac: No, Win: Yes, Linux: No. **Function:** The class for a web browser. **Notes:**

For HTMLViewer based on Internet Explorer on Windows. All the methods and properties may raise IEExceptionMBS exceptions in case of failure.

Based on IWebBrowser2 interface: https://docs.microsoft.com/en-us/previous-versions/windows/internet-explorer/ie-developer/platform-apis/aa752127(v=vs.8

Let us know if you miss something. This is an abstract class. You can't create an instance, but you can get one from various plugin functions.

## **87.10.2 Blog Entries**

- [MBS Xojo Plugins, version 20.2pr5](https://www.mbs-plugins.de/archive/2020-04-27/MBS_Xojo_Plugins_version_202pr/monkeybreadsoftware_blog_xojo)
- [MonkeyBread Software Releases the MBS Xojo Plugins in version 20.1](https://www.mbs-plugins.de/archive/2020-03-10/MonkeyBread_Software_Releases_/monkeybreadsoftware_blog_xojo)
- [MBS Xojo Plugins, version 20.1pr1](https://www.mbs-plugins.de/archive/2020-01-30/MBS_Xojo_Plugins_version_201pr/monkeybreadsoftware_blog_xojo)
- [MBS Xojo Plugins, version 20.0r6](https://www.mbs-plugins.de/archive/2020-01-06/MBS_Xojo_Plugins_version_200r6/monkeybreadsoftware_blog_xojo)
- [MBS Xojo Plugins, version 20.0r5](https://www.mbs-plugins.de/archive/2020-01-02/MBS_Xojo_Plugins_version_200r5/monkeybreadsoftware_blog_xojo)
- [Upgrading our HTMLViewer functions for Internet Explorer](https://www.mbs-plugins.de/archive/2019-12-31/Upgrading_our_HTMLViewer_funct/monkeybreadsoftware_blog_xojo)

## **87.10.3 Xojo Developer Magazine**

• [18.3, page 10](http://www.xdevmag.com/browse/18.3/)

## **87.10.4 Methods**

## **87.10.5 Constructor**

MBS Win Plugin, Plugin Version: 20.0, Console & Web: No, Mac: No, Win: Yes, Linux: No. **Function:** Private constructor.

#### 87.10. CLASS IEWEBBROWSERMBS 15279

#### **87.10.6 GetInternetExplorerHiDPI as Integer**

MBS Win Plugin, Plugin Version: 20.2, Console & Web: No, Mac: No, Win: Yes, Linux: No. **Function:** Query whether HiDPI handling is enabled.

**Notes:** We can opt-in for your application to let HTMLviewer use proper resolution handling for web content.

#### **87.10.7 GetInternetExplorerVersion as Integer**

MBS Win Plugin, Plugin Version: 20.0, Console & Web: No, Mac: No, Win: Yes, Linux: No. **Function:** Queries IE version used for this application.

**Notes:** Queries the Internet Explorer version to use for HTMLViewer.

## **87.10.8 GoBack**

MBS Win Plugin, Plugin Version: 20.0, Console & Web: No, Mac: No, Win: Yes, Linux: No. **Function:** Navigates backward one item in the history list.

#### **87.10.9 GoForward**

MBS Win Plugin, Plugin Version: 20.0, Console & Web: No, Mac: No, Win: Yes, Linux: No. **Function:** Navigates forward one item in the history list.

## **87.10.10 GoHome**

MBS Win Plugin, Plugin Version: 20.0, Console & Web: No, Mac: No, Win: Yes, Linux: No. **Function:** Navigates to the current home or start page. **Notes:**

The user can indicate the URL to use for the home page from the Internet Options dialog box, which is accessible from the Tools menu of Windows Internet Explorer, or in the Control Panel. Internet Explorer 7 and later. This method navigates to the first URL in the home tabs group.

#### **87.10.11 GoSearch**

MBS Win Plugin, Plugin Version: 20.0, Console & Web: No, Mac: No, Win: Yes, Linux: No. **Function:** Navigates to the current search page. **Notes:**

#### 15280 CHAPTER 87. HTMLVIEWER WIN

The user can indicate the URL to use for the search page with the Internet Options dialog box, which is accessible from the Tools menu of Windows Internet Explorer, or in the Control Panel.

Internet Explorer 7 and later. GoSearch navigates to the default search provider. For more information, see Windows Search Guide.

## **87.10.12 Navigate(URL as string, Flags as Integer = 0, TargetFrameName as String = "", PostData as String = "", Headers as String = "")**

MBS Win Plugin, Plugin Version: 20.1, Console & Web: No, Mac: No, Win: Yes, Linux: No. **Function:** Navigates to a resource identified by a URL or to a file identified by a full path. **Notes:**

URL: The URL, full path, or Universal Naming Convention (UNC) location and name of the resource to display.

Flags: The combination of Navigate\* constants.

TargetFrameName: Optional, the name of the frame in which to display the resource.

PostData: The post data that is sent to the server as part of a HTTP POST transaction. A POST transaction is typically used to send data gathered by an HTML form. If this parameter does not specify any post data, this method issues an HTTP GET transaction. This parameter is ignored if the URL is not an HTTP URL.

Headers: The text list that contains additional HTTP headers to send to the server. These headers are added to the default headers. For example, headers can specify the action required of the server, the type of data being passed to the server, or a status code. This parameter is ignored if the URL is not an HTTP URL.

The possible values for the TargetFrameName parameter are:

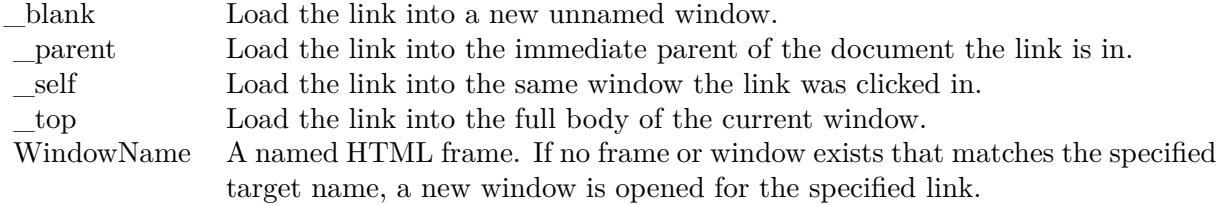

## <span id="page-15279-0"></span>**87.10.13 Refresh**

MBS Win Plugin, Plugin Version: 20.0, Console & Web: No, Mac: No, Win: Yes, Linux: No. **Function:** Reloads the file that is currently displayed in the object. **Notes:**

This method is the same as clicking the Refresh button or pressing F5 in Windows Internet Explorer. To save time and network bandwidth, the WebBrowser control and InternetExplorer application store pages from recently visited sites in cached memory on the user's hard disk. When you revisit a Web site, the page

#### 87.10. CLASS IEWEBBROWSERMBS 15281

is reloaded from the local disk instead of being downloaded again from the server. To ensure that you are viewing the most current version of the page, you can force a fresh download by using the Refresh method. This method adds the "Pragma: No-cache" HTTP header to the request. See also:

• [87.10.14](#page-15280-0) Refresh(Level as Integer) [15281](#page-15280-0)

## <span id="page-15280-0"></span>**87.10.14 Refresh(Level as Integer)**

MBS Win Plugin, Plugin Version: 20.0, Console & Web: No, Mac: No, Win: Yes, Linux: No. **Function:** Reloads the file that is currently displayed with the specified refresh level. See also:

• [87.10.13](#page-15279-0) Refresh [15280](#page-15279-0)

## **87.10.15 SetInternetExplorerHiDPI(Enable as Boolean) as Boolean**

MBS Win Plugin, Plugin Version: 20.2, Console & Web: No, Mac: No, Win: Yes, Linux: No. **Function:** Sets whether HiDPI handling is enabled. **Notes:**

We can opt-in for your application to let HTML viewer use proper resolution handling for web content. You may just call this in your app.open event.

## **87.10.16 SetInternetExplorerVersion(version as Integer) as Boolean**

MBS Win Plugin, Plugin Version: 20.0, Console & Web: No, Mac: No, Win: Yes, Linux: No. **Function:** Sets IE version used for this application. **Example:**

// make sure we don't end up with Internet Explorer in version 7, which is default. Dim v As Integer = IEWebBrowserMBS.GetInternetExplorerVersion

If v  $\langle 11000$  Then // below version 11.0

 $Dim b As Boolean = IEWebBrowser MBS. Set Internet Explorer Version(11000)$ If b Then MsgBox "Requested Internet Explorer version 11.0." Else MsgBox "Failed to set IE version?" End If End If

By default Xojo uses IE7 for the HTMLViewer, even if you have version 11 enabled.

- Value Description
- 11001 Internet Explorer 11. Webpages are displayed in IE11 edge mode, regardless of the declared !DOCTYPE directive. Failing to declare a !DOCTYPE directive causes the page to load in Quirks.
- 11000 IE11. Webpages containing standards-based !DOCTYPE directives are displayed in IE11 edge mode. Default value for IE11.
- 10001 Internet Explorer 10. Webpages are displayed in IE10 Standards mode, regardless of the !DOCTYPE directive.
- 10000 Internet Explorer 10. Webpages containing standards-based !DOCTYPE directives are displayed in IE10 Standards mode. Default value for Internet Explorer 10.
- 9999 Windows Internet Explorer 9. Webpages are displayed in IE9 Standards mode, regardless of the declared !DOCTYPE directive. Failing to declare a !DOC-TYPE directive causes the page to load in Quirks.
- 9000 Internet Explorer 9. Webpages containing standards-based !DOCTYPE directives are displayed in IE9 mode. Default value for Internet Explorer 9. In Internet Explorer 10, Webpages containing standards-based !DOCTYPE directives are displayed in IE10 Standards mode.
- 8888 Webpages are displayed in IE8 Standards mode, regardless of the declared !DOCTYPE directive. Failing to declare a !DOCTYPE directive causes the page to load in Quirks.
- 8000 Webpages containing standards-based !DOCTYPE directives are displayed in IE8 mode. Default value for Internet Explorer 8. In Internet Explorer 10, Webpages containing standards-based !DOCTYPE directives are displayed in IE10 Standards mode.
- 7000 Webpages containing standards-based !DOCTYPE directives are displayed in IE7 Standards mode. Default value for applications hosting the WebBrowser Control.

In a test on Windows 10, we get by default this browser version:

Mozilla/4.0 (compatible; MSIE 7.0; Windows NT 6.2; Win64; x64; Trident/7.0; .NET4.0C; .NET4.0E; Tablet PC 2.0; .NET CLR 2.0.50727; .NET CLR 3.0.30729; .NET CLR 3.5.30729)

and with setting it to 11000, we get this:

**Notes:**

#### 87.10. CLASS IEWEBBROWSERMBS 15283

Mozilla/5.0 (Windows NT 6.2; Win64; x64; Trident/7.0; rv:11.0) like Gecko

## **87.10.17 Stop**

MBS Win Plugin, Plugin Version: 20.0, Console & Web: No, Mac: No, Win: Yes, Linux: No. **Function:** Stops loading.

**Notes:** Returns true on success and false on failure.

## **87.10.18 Zoom(factor as integer)**

MBS Win Plugin, Plugin Version: 20.0, Console & Web: No, Mac: No, Win: Yes, Linux: No. **Function:** Zooms the web content. **Notes:**

Factor can be 50 for 50% . Returns true on success.

#### **87.10.19 Properties**

#### **87.10.20 AddressBar as Boolean**

MBS Win Plugin, Plugin Version: 20.0, Console & Web: No, Mac: No, Win: Yes, Linux: No. **Function:** Sets or gets a value that indicates whether the address bar of the object is visible or hidden. **Notes:** (Read and Write property)

#### **87.10.21 Busy as Boolean**

MBS Win Plugin, Plugin Version: 20.0, Console & Web: No, Mac: No, Win: Yes, Linux: No. **Function:** Gets a value that indicates whether the object is engaged in a navigation or downloading operation. **Notes:**

If the control is busy, you can use the Stop method to cancel the navigation or download operation before it is completed.

(Read only property)

## **87.10.22 FullName as String**

MBS Win Plugin, Plugin Version: 20.0, Console & Web: No, Mac: No, Win: Yes, Linux: No. **Function:** Retrieves the fully qualified path of the Windows Internet Explorer executable. **Notes:**

Internet Explorer 8 and later. Always returns an empty string. This method also updates the window list. (Read only property)

## **87.10.23 FullScreen as Boolean**

MBS Win Plugin, Plugin Version: 20.0, Console & Web: No, Mac: No, Win: Yes, Linux: No. **Function:** Sets or gets a value that indicates whether Windows Internet Explorer is in full-screen mode or normal window mode.

**Notes:**

True: Internet Explorer is in full-screen mode. False: Default. Internet Explorer is in normal window mode.

In full-screen mode, the Internet Explorer main window is maximized, and the status bar, toolbar, menu bar, and title bar are hidden.

Setting FullScreen (even to false) resets the values of the AddressBar and ToolBar properties to true. Disable the address bar and toolbars after you set the FullScreen property.

The WebBrowser object saves the value of this property, but otherwise ignores it. (Read and Write property)

# **87.10.24 Handle as Integer**

MBS Win Plugin, Plugin Version: 20.0, Console & Web: No, Mac: No, Win: Yes, Linux: No. **Function:** The internal object reference.

**Notes:** (Read only property)

## **87.10.25 LocationName as String**

MBS Win Plugin, Plugin Version: 20.0, Console & Web: No, Mac: No, Win: Yes, Linux: No. **Function:** Retrieves the path or title of the resource that is currently displayed. **Notes:**

If the resource is an HTML webpage, the name is the title of the document. If the resource is a folder or file on the network or local computer, the name is the full file system path of the folder or file in Universal Naming Convention (UNC) format.

#### 87.10. CLASS IEWEBBROWSERMBS 15285

If this method is called before the first navigation is complete, InternetExplorer returns an empty string. (Read only property)

#### **87.10.26 LocationURL as String**

MBS Win Plugin, Plugin Version: 20.0, Console & Web: No, Mac: No, Win: Yes, Linux: No. **Function:** Gets the URL of the resource that is currently displayed. **Example:**

 $dim w$  as IEWebBrowserMBS = HTMLViewer1.IEWebBrowserMBS msgbox w.LocationURL

#### **Notes:**

If the resource is a folder or file on the network or local computer, the name is the full path of the folder or file in the Universal Naming Convention (UNC) format.

If this method is called before the first navigation is complete, InternetExplorer returns an empty string. (Read only property)

## **87.10.27 MenuBar as Boolean**

MBS Win Plugin, Plugin Version: 20.0, Console & Web: No, Mac: No, Win: Yes, Linux: No. **Function:** Sets or gets a value that indicates whether the Windows Internet Explorer menu bar is visible. **Notes:**

True: Default. Menu bar is visible. False: Menu bar is hidden. (Read and Write property)

### **87.10.28 Name as String**

MBS Win Plugin, Plugin Version: 20.0, Console & Web: No, Mac: No, Win: Yes, Linux: No. **Function:** The frame name or application name of the object. **Example:**

dim w as IEWebBrowserMBS = HTMLViewer1.IEWebBrowserMBS msgbox w.Name

**Notes:** (Read only property)

## **87.10.29 Offline as Boolean**

MBS Win Plugin, Plugin Version: 20.0, Console & Web: No, Mac: No, Win: Yes, Linux: No. **Function:** Sets or gets a value that indicates whether the object is operating in offline mode. **Notes:**

In offline mode, the browser is forced to read HTML pages from the local cache instead of reading from the source document online.

The WebBrowser object delegates this method to the top-level frame. If no frame exists, it returns false. (Read and Write property)

## **87.10.30 ReadyState as Integer**

MBS Win Plugin, Plugin Version: 20.0, Console & Web: No, Mac: No, Win: Yes, Linux: No. **Function:** Gets the ready state of the object. **Notes:** (Read only property)

## **87.10.31 RegisterAsBrowser as Boolean**

MBS Win Plugin, Plugin Version: 20.0, Console & Web: No, Mac: No, Win: Yes, Linux: No. **Function:** Sets or gets a value that indicates whether the object is registered as a top-level browser window. **Notes:**

The architecture of Windows Internet Explorer allows for multiple instances of the IWebBrowser2 object. A "top-level" IWebBrowser2 object is the parent of all other IWebBrowser2 objects. Only top-level objects can register as a browser with this method.

By setting this property to True, Internet Explorer and Windows can locate other top-level IWebBrowser2 objects that can participate in frame name resolution. For example, if the user clicks on a hyperlink that specifies a target attribute that is not in the current window, Internet Explorer searches all registered IWeb-Browser2 objects in an attempt to resolve the target name.

After the window is registered as a top-level browser, it cannot be unregistered. (Read and Write property)

## **87.10.32 RegisterAsDropTarget as Boolean**

MBS Win Plugin, Plugin Version: 20.0, Console & Web: No, Mac: No, Win: Yes, Linux: No. **Function:** Sets or gets a value that indicates whether the object is registered as a drop target for navigation. **Notes:**

A drop target is an object that has been registered to accept data from a drag-and-drop operation. The WebBrowser object delegates this method to the top-level frame. If no frame exists, it raises exception. (Read and Write property)

#### 87.10. CLASS IEWEBBROWSERMBS 15287

### **87.10.33 Silent as Boolean**

MBS Win Plugin, Plugin Version: 20.0, Console & Web: No, Mac: No, Win: Yes, Linux: No. **Function:** Sets or gets a value that indicates whether the object can display dialog boxes. **Notes:**

False: Default. Dialog boxes and messages can be displayed. Critical errors and security alerts are not suppressed.

True: Dialog boxes are not displayed.

The WebBrowser object delegates this method to the top-level frame. If no frame exists, it raises exception. (Read and Write property)

### **87.10.34 StatusBar as Boolean**

MBS Win Plugin, Plugin Version: 20.0, Console & Web: No, Mac: No, Win: Yes, Linux: No. **Function:** Sets or gets a value that indicates whether the status bar for the object is visible. **Notes:**

The WebBrowser object saves the value of this property, but otherwise ignores it. (Read and Write property)

### **87.10.35 StatusText as String**

MBS Win Plugin, Plugin Version: 20.0, Console & Web: No, Mac: No, Win: Yes, Linux: No. **Function:** Sets or gets the text in the status bar for the object. **Example:**

dim w as IEWebBrowserMBS = HTMLViewer1.IEWebBrowserMBS msgbox w.StatusText

#### **Notes:**

Windows Internet Explorer 7 and later. The security settings that restrict access to the status bar from script do not apply to this method. (Read and Write property)

## **87.10.36 TheaterMode as Boolean**

MBS Win Plugin, Plugin Version: 20.0, Console & Web: No, Mac: No, Win: Yes, Linux: No. **Function:** Sets or gets whether the object is in theater mode.

### **Notes:**

True: Object is in theater mode. False: Default. Object is in normal mode.

In theater mode, the object's main window fills the entire screen and displays a toolbar that has a minimal set of navigational buttons. A status bar is also provided in the upper-right corner of the screen. Explorer bars, such as History and Favorites , are displayed as an autohide pane on the left edge of the screen in theater mode.

Setting TheaterMode (even to false) resets the values of the AddressBar and ToolBar properties to true. Disable the address bar and toolbars after you set the TheaterMode property. The WebBrowser object saves the value of this property, but otherwise ignores it. (Read and Write property)

## **87.10.37 ToolBar as Boolean**

MBS Win Plugin, Plugin Version: 20.0, Console & Web: No, Mac: No, Win: Yes, Linux: No. **Function:** Sets or gets whether toolbars for the object are visible. **Notes:**

False: Toolbar is hidden. True: Default. Toolbar is visible.

When the ToolBar property is set to falsde, it is not equivalent to the "toolbar=no" feature of window.open. Instead, it turns off all user interface elements that can be considered toolbars, leaving Windows Internet Explorer in a blank state.

The WebBrowser object saves the value of this property, but otherwise ignores it. (Read and Write property)

## **87.10.38 Type as String**

MBS Win Plugin, Plugin Version: 20.0, Console & Web: No, Mac: No, Win: Yes, Linux: No. **Function:** Gets the user type name of the contained document object. **Notes:**

For example, this method returns "HTML Document" if the document supports the IHTMLDocument2 interface.

The WebBrowser object delegates this method to the top-level frame. If no frame exists, it returns empty text.

(Read only property)

#### 87.10. CLASS IEWEBBROWSERMBS 15289

#### **87.10.39 Constants**

#### **87.10.40 NavigateAllowAutosearch = & h10**

MBS Win Plugin, Plugin Version: 20.1. **Function:** One of the constants for navigate method. **Notes:** If the navigation fails, the autosearch functionality attempts to navigate common root domains (.com, .edu, and so on). If this also fails, the URL is passed to a search engine.

#### **87.10.41 NavigateBlockRedirectsXDomain = & h8000**

MBS Win Plugin, Plugin Version: 20.1. **Function:** One of the constants for navigate method. **Notes:** Internet Explorer 8. Block cross-domain redirect requests.

#### **87.10.42 NavigateBrowserBar = & h20**

MBS Win Plugin, Plugin Version: 20.1. **Function:** One of the constants for navigate method. **Notes:** Causes the current Explorer Bar to navigate to the given item, if possible.

#### **87.10.43 NavigateEnforceRestricted = & h80**

MBS Win Plugin, Plugin Version: 20.1. **Function:** One of the constants for navigate method. **Notes:** Internet Explorer 6 for Windows XP SP2 and later. Force the URL into the restricted zone.

### **87.10.44 NavigateHyperlink = & h40**

MBS Win Plugin, Plugin Version: 20.1. **Function:** One of the constants for navigate method. **Notes:** Internet Explorer 6 for Windows XP SP2 and later. If the navigation fails when a hyperlink is being followed, this constant specifies that the resource should then be bound to the moniker using the BINDF\_HYPERLINK flag.

#### **87.10.45 NavigateKeepWordWheelText = & h2000**

MBS Win Plugin, Plugin Version: 20.1. **Function:** One of the constants for navigate method. **Notes:** Internet Explorer 7. Maintain state for dynamic navigation based on the filter string entered in the search band text box (wordwheel). Restore the wordwheel text when the navigation completes.

## 15290 CHAPTER 87. HTMLVIEWER WIN **87.10.46 NavigateNewWindowsManaged = & h100**

## **87.10.47 NavigateNoHistory = 2**

MBS Win Plugin, Plugin Version: 20.1. **Function:** One of the constants for navigate method. **Notes:** Do not add the resource or file to the history list. The new page replaces the current page in the list.

## **87.10.48 NavigateNoReadFromCache = 4**

MBS Win Plugin, Plugin Version: 20.1. **Function:** One of the constants for navigate method. **Notes:** Not implemented.

## **87.10.49 NavigateNoWriteToCache = 8**

MBS Win Plugin, Plugin Version: 20.1. **Function:** One of the constants for navigate method. **Notes:** Not implemented.

## **87.10.50 NavigateOpenInBackgroundTab = & h1000**

MBS Win Plugin, Plugin Version: 20.1. **Function:** One of the constants for navigate method. **Notes:** Internet Explorer 7. Open the resource or file in a new background tab; the currently active window and/or tab remains open on top.

## **87.10.51 NavigateOpenInNewTab = & h800**

MBS Win Plugin, Plugin Version: 20.1. **Function:** One of the constants for navigate method. **Notes:** Internet Explorer 7. Open the resource or file in a new tab. Allow the destination window to come to the foreground, if necessary.

windows.

#### **87.10.52 NavigateOpenNewForegroundTab = & h10000**

MBS Win Plugin, Plugin Version: 20.1. **Function:** One of the constants for navigate method. **Notes:** Internet Explorer 8 and later. Open the resource in a new tab that becomes the foreground tab.

#### **87.10.53 NavigateTrustedForActiveX = & h400**

MBS Win Plugin, Plugin Version: 20.1. **Function:** One of the constants for navigate method. **Notes:** Internet Explorer 6 for Windows XP SP2 and later. Prompt for the installation of ActiveX controls.

### **87.10.54 NavigateUntrustedForDownload = & h200**

MBS Win Plugin, Plugin Version: 20.1. **Function:** One of the constants for navigate method. **Notes:** Internet Explorer 6 for Windows XP SP2 and later. Block files that normally trigger a file download dialog box.

#### **87.10.55 NavigateVirtualTab = & h4000**

MBS Win Plugin, Plugin Version: 20.1. **Function:** One of the constants for navigate method. **Notes:** Internet Explorer 8. Open the resource as a replacement for the current or target tab. The existing tab is closed while the new tab takes its place in the tab bar and replaces it in the tab group, if any. Browser history is copied forward to the new tab. On Windows Vista, this flag is implied if the navigation would cross integrity levels and navOpenInNewTab, navOpenInBackgroundTab, or navOpenInNewWindow is not specified.

#### **87.10.56 ReadyStateComplete = 4**

MBS Win Plugin, Plugin Version: 20.0. **Function:** One of the ready states. **Notes:** Object has received all of its data.

#### **87.10.57 ReadyStateInteractive = 3**

MBS Win Plugin, Plugin Version: 20.0. **Function:** One of the ready states. **Notes:** Object is interactive, but not all of its data is available.

## **87.10.58 ReadyStateLoaded = 2**

MBS Win Plugin, Plugin Version: 20.0. **Function:** One of the ready states. **Notes:** Object has been initialized.

## **87.10.59 ReadyStateLoading = 1**

MBS Win Plugin, Plugin Version: 20.0. **Function:** One of the ready states. **Notes:** Object is currently loading its properties.

## **87.10.60 ReadyStateUninitialized = 0**

MBS Win Plugin, Plugin Version: 20.0. **Function:** One of the ready states. **Notes:** Default initialization state.

## **87.10.61 RefreshCompletely = 2**

MBS Win Plugin, Plugin Version: 20.0. **Function:** One of the Refresh levels. **Notes:** Refresh without forced cache validation by sending a "Pragma:no-cache" header to the server (HTTP URLs only). Same as pressing Ctrl+F5 in Microsoft Internet Explorer.

## **87.10.62 RefreshIfExpired = 1**

MBS Win Plugin, Plugin Version: 20.0. **Function:** One of the Refresh levels. **Notes:** Not currently implemented.

## **87.10.63 RefreshNormal = 0**

MBS Win Plugin, Plugin Version: 20.0. **Function:** One of the Refresh levels. **Notes:** Refresh without sending a "Pragma:no-cache" HTTP header to the server.

## 87.11. CLASS IEWINDOWMBS 15293 **87.11 class IEWindowMBS**

## **87.11.1 class IEWindowMBS**

MBS Win Plugin, Plugin Version: 20.0, Console & Web: No, Mac: No, Win: Yes, Linux: No. **Function:** The class for a web window. **Notes:**

For HTMLViewer based on Internet Explorer on Windows. All the methods and properties may raise IEExceptionMBS exceptions in case of failure.

Based on IHTMLWindow2 interface: https://docs.microsoft.com/en-us/previous-versions/windows/internet-explorer/ie-developer/platform-apis/aa741505(v=vs.85)

Let us know if you miss something.

## **87.11.2 Blog Entries**

- [MBS Xojo Plugins, version 20.0r5](https://www.mbs-plugins.de/archive/2020-01-02/MBS_Xojo_Plugins_version_200r5/monkeybreadsoftware_blog_xojo)
- [Upgrading our HTMLViewer functions for Internet Explorer](https://www.mbs-plugins.de/archive/2019-12-31/Upgrading_our_HTMLViewer_funct/monkeybreadsoftware_blog_xojo)

## **87.11.3 Xojo Developer Magazine**

• [18.3, page 53](http://www.xdevmag.com/browse/18.3/)

## **87.11.4 Methods**

## **87.11.5 Alert(Message as string)**

MBS Win Plugin, Plugin Version: 20.0, Console & Web: No, Mac: No, Win: Yes, Linux: No. **Function:** Displays a dialog box containing an application-defined message. **Example:**

 $dim w$  as IEWindowMBS = HTMLViewer1.IEWindowMBS w.Alert("Hello Alert!")

## **87.11.6 Blur**

MBS Win Plugin, Plugin Version: 20.0, Console & Web: No, Mac: No, Win: Yes, Linux: No. **Function:** Causes the element to lose focus and fires the onblur event.

## **87.11.7 Confirm(Message as string) as Boolean**

MBS Win Plugin, Plugin Version: 20.0, Console & Web: No, Mac: No, Win: Yes, Linux: No. **Function:** Displays a confirmation dialog box that contains an optional message as well as OK and Cancel buttons. **Example:**

 $dim w$  as IEWindowMBS = HTMLViewer1.IEWindowMBS

dim b as  $Boolean = w$ . Confirm ("Like Xojo?") Break

#### **Notes:**

Message: that specifies the message to display in the confirmation dialog box. If no value is provided, the dialog box does not contain a message.

The title bar of the confirmation dialog box cannot be changed.

## **87.11.8 Constructor(HTMLViewer as HTMLViewer)**

MBS Win Plugin, Plugin Version: 20.0, Console & Web: No, Mac: No, Win: Yes, Linux: No. **Function:** Creates new web window object for this HTMLViewer. **Notes:**

For browser based on Internet Explorer on Windows. Raises exception on failure.

## **87.11.9 ExecScript(Code as string, language as String)**

MBS Win Plugin, Plugin Version: 20.0, Console & Web: No, Mac: No, Win: Yes, Linux: No. **Function:** Executes the specified script in the provided language. **Example:**

 $dim w$  as IEWindowMBS = HTMLViewer1.IEWindowMBS

```
w.ExecScript("alert('Hello');", "JavaScript")
```
**Notes:**

#### 87.11. CLASS IEWINDOWMBS 15295

code: specifies the code to be executed. language: specifies the language in which the code is executed. The language defaults to JScript.

Script executed through the execScript method can access all global variables available to the calling script. This can be useful when you want the functionality of another scripting language that would not otherwise be available in JScript, such as the Microsoft Visual Basic Scripting Edition (VBScript) MsgBox function.

## **87.11.10 MoveBy(x as integer, y as integer)**

MBS Win Plugin, Plugin Version: 20.0, Console & Web: No, Mac: No, Win: Yes, Linux: No. **Function:** Moves the screen position of the window by the specified x and y offset values. **Notes:**

x: long that specifies the horizontal scroll offset in pixels. The value can be either positive or negative. y: long that specifies the vertical scroll offset in pixels. The value can be either positive or negative.

## **87.11.11 MoveTo(x as integer, y as integer)**

MBS Win Plugin, Plugin Version: 20.0, Console & Web: No, Mac: No, Win: Yes, Linux: No. **Function:** Moves the screen position of the upper-left corner of the window to the specified x and y position. **Notes:**

x: long that specifies the horizontal scroll offset in pixels. The value can be either positive or negative. y: long that specifies the vertical scroll offset in pixels. The value can be either positive or negative.

## **87.11.12 Navigate(URL as string)**

MBS Win Plugin, Plugin Version: 20.0, Console & Web: No, Mac: No, Win: Yes, Linux: No. **Function:** Loads the specified URL to the current window. **Notes:** URL: that specifies the URL to display.

### **87.11.13 Print**

MBS Win Plugin, Plugin Version: 20.0, Console & Web: No, Mac: No, Win: Yes, Linux: No. **Function:** Opens the normal print dialog for the Internet Explorer. **Notes:** Raises exception on failure.

# **87.11.14 RunJavaScript(JavaScript as string)**

MBS Win Plugin, Plugin Version: 20.0, Console & Web: No, Mac: No, Win: Yes, Linux: No. **Function:** Executes the specified script in the provided language. **Example:**

 $dim$  w as IEWindowMBS = HTMLViewer1.IEWindowMBS

w.RunJavaScript("alert('Hello');")

#### **Notes:**

Same as ExecScript with language JavaScript. Raises exception on failure.

The IE API does not allow to return values from Javascript. So you need to store your result in window.title and access it later using IETitleMBS.

IERunJavaScriptMBS fails if the htmlviewer is empty. You can load a dummy page like above.

For Windows use EvaluateJavaScriptMBS function.

You can use JavaScriptEngineMBS class to execute JavaScript without HTMLViewer in our own cross platform JavaScript engine.

See IEDocumentMBS.Evaluate for newer version which can return result.

## **87.11.15 Scroll(x as integer, y as integer)**

MBS Win Plugin, Plugin Version: 20.0, Console & Web: No, Mac: No, Win: Yes, Linux: No. **Function:** Causes the window to scroll to the specified x- and y-offset at the upper-left corner of the window. **Notes:**

x: long that specifies the horizontal scroll offset, in pixels.

y: long that specifies the vertical scroll offset, in pixels.

This method is provided for backward compatibility only. The recommended way to scroll a window is to use the scrollTo method.

#### 87.11. CLASS IEWINDOWMBS 15297

#### **87.11.16 ScrollBy(x as integer, y as integer)**

MBS Win Plugin, Plugin Version: 20.0, Console & Web: No, Mac: No, Win: Yes, Linux: No. **Function:** Causes the window to scroll relative to the current scrolled position by the specified x- and y-pixel offset. **Example:**

 $dim w$  as IEWindowMBS = HTMLViewer1.IEWindowMBS

w.ScrollBy 0, 1000

#### **Notes:**

x: long that specifies the horizontal scroll offset, in pixels. Positive values scroll the window right, and negative values scroll it left.

y: long that specifies the vertical scroll offset, in pixels. Positive values scroll the window down, and negative values scroll it up.

### **87.11.17 ScrollTo(x as integer, y as integer)**

MBS Win Plugin, Plugin Version: 20.0, Console & Web: No, Mac: No, Win: Yes, Linux: No. **Function:** Scrolls the window to the specified x- and y-offset. **Notes:**

x: long that specifies the horizontal scroll offset, in pixels.

y: long that specifies the vertical scroll offset, in pixels.

### **87.11.18 Properties**

#### **87.11.19 DefaultStatus as String**

MBS Win Plugin, Plugin Version: 20.0, Console & Web: No, Mac: No, Win: Yes, Linux: No. **Function:** Sets or retrieves the default message displayed in the status bar at the bottom of the window. **Notes:** (Read and Write property)

#### **87.11.20 Handle as Integer**

MBS Win Plugin, Plugin Version: 20.0, Console & Web: No, Mac: No, Win: Yes, Linux: No. **Function:** The internal object reference. **Notes:** (Read only property)

## **87.11.21 Name as String**

MBS Win Plugin, Plugin Version: 20.0, Console & Web: No, Mac: No, Win: Yes, Linux: No. **Function:** Sets or retrieves a value that indicates the window name. **Notes:** (Read and Write property)

## **87.11.22 Status as String**

MBS Win Plugin, Plugin Version: 20.0, Console & Web: No, Mac: No, Win: Yes, Linux: No. **Function:** Sets or retrieves the message in the status bar at the bottom of the window. **Notes:** (Read and Write property)

# 87.12. GLOBALS 15299 **87.12 Globals**

## **87.12.1 IEClearBrowserSessionMBS as boolean**

MBS Win Plugin, Plugin Version: 18.5, Console & Web: No, Mac: No, Win: Yes, Linux: No. **Function:** Ends browser session.

#### **Notes:**

For HTMLViewer using Internet Explorer engine. If you close one by closing the window with HTMLViewer control, this method should end session and a new window would start fresh again.

Flushes entries not in use from the password cache on the hard disk drive. Also resets the cache time used when the synchronization mode is once-per-session. This should clear current session cookies.

CHAPTER 87. HTMLVIEWER WIN
# **Chapter 88**

# **iCloud**

# **88.1 class NSComparisonPredicateMBS**

### **88.1.1 class NSComparisonPredicateMBS**

MBS MacCloud Plugin, Plugin Version: 11.3, Console & Web: Yes, Mac: Yes, Win: No, Linux: No. **Function:** NSComparisonPredicateMBS is a subclass of NSPredicateMBS that you use to compare expressions. **Example:**

 $\dim$  n1 as NSExpressionMBS = NSExpressionMBS.expressionForConstantValue(4)  $\dim$  n2 as NSExpressionMBS = NSExpressionMBS.expressionForConstantValue(9)

dim modifier as Integer = NSComparisonPredicateMBS.NSDirectPredicateModifier dim type as Integer = NSComparisonPredicateMBS.NSGreaterThanPredicateOperatorType  $dim$  options as Integer  $= 0$ 

dim c as new NSComparisonPredicateMBS(n1, n2, Modifier, type, options)

MsgBox c.predicateFormat

### **Notes:**

You use comparison predicates to compare the results of two expressions. You create a comparison predicate with an operator, a left expression, and a right expression. You represent the expressions using instances of the NSExpressionMBS class. When you evaluate the predicate, it returns as a BOOL value the result of invoking the operator with the results of evaluating the expressions. Subclass of the NSPredicateMBS class.

### **88.1.2 Blog Entries**

- [More notes](https://www.mbs-plugins.de/archive/2011-10-29/More_notes/monkeybreadsoftware_blog_xojo)
- [MBS Real Studio Plugins, version 11.3pr10](https://www.mbs-plugins.de/archive/2011-10-24/MBS_Real_Studio_Plugins_versio/monkeybreadsoftware_blog_xojo)

### **88.1.3 Methods**

### **88.1.4 comparisonPredicateModifier as Integer**

MBS MacCloud Plugin, Plugin Version: 11.3, Console & Web: Yes, Mac: Yes, Win: No, Linux: No. **Function:** Returns the comparison predicate modifier for the receiver. **Notes:**

Available in Mac OS X v10.4 and later. The default value is NSDirectPredicateModifier.

# **88.1.5 Constructor(LeftExpression as NSExpressionMBS, rightExpression as NSExpressionMBS, modifier as UInt32, type as UInt32, options as UInt32)**

MBS MacCloud Plugin, Plugin Version: 11.3, Console & Web: Yes, Mac: Yes, Win: No, Linux: No. **Function:** Initializes a predicate to a given type formed by combining given left and right expressions using a given modifier and options.

### **Example:**

 $\dim$  n1 as NSExpressionMBS = NSExpressionMBS.expressionForConstantValue(4)  $\dim$  n2 as NSExpressionMBS = NSExpressionMBS.expressionForConstantValue(9)

dim modifier as Integer = NSComparisonPredicateMBS.NSDirectPredicateModifier dim type as Integer = NSComparisonPredicateMBS.NSGreaterThanPredicateOperatorType  $dim$  options as Integer  $= 0$ 

dim c as new NSComparisonPredicateMBS(n1, n2, Modifier, type, options)

MsgBox c.predicateFormat

### **Notes:**

LeftExpression: The left hand expression. rightExpression: The right hand expression. modifier: The modifier to apply. type: The predicate operator type. options: The options to apply (see constants). For no options, pass 0.

### 88.1. CLASS NSCOMPARISONPREDICATEMBS 15303

The receiver, initialized to a predicate of type type formed by combining the left and right expressions using the modifier and options.

Available in Mac OS X v10.4 and later.

### **88.1.6 leftExpression as NSExpressionMBS**

MBS MacCloud Plugin, Plugin Version: 11.3, Console & Web: Yes, Mac: Yes, Win: No, Linux: No. **Function:** Returns the left expression for the receiver, or nil if there is none.

### **88.1.7 options as Integer**

MBS MacCloud Plugin, Plugin Version: 11.3, Console & Web: Yes, Mac: Yes, Win: No, Linux: No. **Function:** Returns the options that are set for the receiver.

# **88.1.8 predicate(LeftExpression as NSExpressionMBS, rightExpression as NSExpressionMBS, modifier as UInt32, type as UInt32, options as UInt32) as NSPredicateMBS**

MBS MacCloud Plugin, Plugin Version: 11.3, Console & Web: Yes, Mac: Yes, Win: No, Linux: No. **Function:** Creates and returns a predicate of a given type formed by combining given left and right expressions using a given modifier and options. **Notes:**

# LeftExpression: The left hand expression. rightExpression: The right hand expression. modifier: The modifier to apply. type: The predicate operator type. options: The options to apply (see "NSComparisonPredicate Options"). For no options, pass 0.

Returns a new predicate of type type formed by combining the given left and right expressions using the modifier and options.

Available in Mac OS X v10.4 and later.

### **88.1.9 predicateOperatorType as Integer**

MBS MacCloud Plugin, Plugin Version: 11.3, Console & Web: Yes, Mac: Yes, Win: No, Linux: No. **Function:** Returns the predicate type for the receiver.

# **88.1.10 rightExpression as NSExpressionMBS**

MBS MacCloud Plugin, Plugin Version: 11.3, Console & Web: Yes, Mac: Yes, Win: No, Linux: No. **Function:** Returns the right expression for the receiver, or nil if there is none.

### **88.1.11 Constants**

### **88.1.12 NSAllPredicateModifier = 1**

MBS MacCloud Plugin, Plugin Version: 11.3. **Function:** One of the possible modifier types. **Notes:**

A predicate to compare all entries in the destination of a to-many relationship. The left hand side must be a collection. The corresponding predicate compares each value in the left hand side with the right hand side, and returns false when it finds the first mismatch—or true if all match. Available in Mac OS X v10.4 and later.

# **88.1.13 NSAnyPredicateModifier = 2**

MBS MacCloud Plugin, Plugin Version: 11.3. **Function:** One of the possible modifier types. **Notes:**

A predicate to match with any entry in the destination of a to-many relationship.

The left hand side must be a collection. The corresponding predicate compares each value in the left hand side against the right hand side and returns true when it finds the first match—or false if no match is found Available in Mac OS X v10.4 and later.

### **88.1.14 NSBeginsWithPredicateOperatorType = 8**

MBS MacCloud Plugin, Plugin Version: 11.3. **Function:** One of the comparison type constants. **Notes:**

A begins-with predicate. Available in Mac OS X v10.4 and later.

### **88.1.15 NSBetweenPredicateOperatorType = 100**

MBS MacCloud Plugin, Plugin Version: 11.3. **Function:** One of the comparison type constants. **Notes:**

### 88.1. CLASS NSCOMPARISONPREDICATEMBS 15305

A predicate to determine if the right hand side lies at or between bounds specified by the left hand side. Returns true if [ lhs between rhs ] ; the right hand side must be an array in which the first element sets the lower bound and the second element the upper, inclusive. Comparison is performed using compare: or the class-appropriate equivalent.

Available in Mac OS X v10.5 and later.

# **88.1.16 NSCaseInsensitivePredicateOption = 1**

MBS MacCloud Plugin, Plugin Version: 11.3. **Function:** One of the constants for possible types of string comparison.

**Notes:**

A case-insensitive predicate.

You represent this option in a predicate format string using a  $\lceil c \rceil$  following a string operation (for example, " $NexT$ " like  $\lceil c \rceil$  " $next$ ").

Available in Mac OS X v10.4 and later.

These options are supported for LIKE as well as all of the equality/comparison operators.

# **88.1.17 NSContainsPredicateOperatorType = 99**

MBS MacCloud Plugin, Plugin Version: 11.3. **Function:** One of the comparison type constants. **Notes:**

A predicate to determine if the left hand side contains the right hand side.

Returns true if [ lhs contains rhs ] ; the left hand side must be an NSExpression object that evaluates to a collection

Available in Mac OS X v10.5 and later.

# **88.1.18 NSCustomSelectorPredicateOperatorType = 11**

MBS MacCloud Plugin, Plugin Version: 11.3. **Function:** One of the comparison type constants. **Notes:**

A predicate that uses a custom selector that takes a single argument and returns a BOOL value. The selector is invoked on the left hand side with the right hand side as the argument. Available in Mac OS X v10.4 and later.

# **88.1.19 NSDiacriticInsensitivePredicateOption = 2**

MBS MacCloud Plugin, Plugin Version: 11.3. **Function:** One of the constants for possible types of string comparison.

### **Notes:**

You represent this option in a predicate format string using a  $\lceil d \rceil$  following a string operation (for example, "naïve" like [d ] "naive").

Available in Mac OS X v10.4 and later.

These options are supported for LIKE as well as all of the equality/comparison operators.

# **88.1.20 NSDirectPredicateModifier = 0**

MBS MacCloud Plugin, Plugin Version: 11.3. **Function:** One of the possible modifier types. **Notes:**

A predicate to compare directly the left and right hand sides. Available in Mac OS X v10.4 and later.

# **88.1.21 NSEndsWithPredicateOperatorType = 9**

MBS MacCloud Plugin, Plugin Version: 11.3. **Function:** One of the comparison type constants. **Notes:**

An ends-with predicate. Available in Mac OS X v10.4 and later.

# **88.1.22 NSEqualToPredicateOperatorType = 4**

MBS MacCloud Plugin, Plugin Version: 11.3. **Function:** One of the comparison type constants. **Notes:**

An equal-to predicate. Available in Mac OS X v10.4 and later.

# **88.1.23 NSGreaterThanOrEqualToPredicateOperatorType = 3**

MBS MacCloud Plugin, Plugin Version: 11.3. **Function:** One of the comparison type constants. **Notes:**

A greater-than-or-equal-to predicate. Available in Mac OS X v10.4 and later. 88.1. CLASS NSCOMPARISONPREDICATEMBS 15307

# **88.1.24 NSGreaterThanPredicateOperatorType = 2**

MBS MacCloud Plugin, Plugin Version: 11.3. **Function:** One of the comparison type constants. **Notes:**

A greater-than predicate. Available in Mac OS X v10.4 and later.

# **88.1.25 NSInPredicateOperatorType = 10**

MBS MacCloud Plugin, Plugin Version: 11.3. **Function:** One of the comparison type constants. **Notes:**

A predicate to determine if the left hand side is in the right hand side.

For strings, returns true if the left hand side is a substring of the right hand side . For collections, returns true if the left hand side is in the right hand side .

Available in Mac OS X v10.4 and later.

# **88.1.26 NSLessThanOrEqualToPredicateOperatorType = 1**

MBS MacCloud Plugin, Plugin Version: 11.3. **Function:** One of the comparison type constants. **Notes:**

A less-than-or-equal-to predicate. Available in Mac OS X v10.4 and later.

# **88.1.27 NSLessThanPredicateOperatorType = 0**

MBS MacCloud Plugin, Plugin Version: 11.3. **Function:** One of the comparison type constants. **Notes:**

A less-than predicate. Available in Mac OS X v10.4 and later.

# **88.1.28 NSLikePredicateOperatorType = 7**

MBS MacCloud Plugin, Plugin Version: 11.3. **Function:** One of the comparison type constants. **Notes:**

A simple subset of the MATCHES predicate, similar in behavior to SQL LIKE. Available in Mac OS X v10.4 and later.

# **88.1.29 NSMatchesPredicateOperatorType = 6**

MBS MacCloud Plugin, Plugin Version: 11.3. **Function:** One of the comparison type constants. **Notes:**

A full regular expression matching predicate. Available in Mac OS X v10.4 and later.

# **88.1.30 NSNormalizedPredicateOption = 4**

MBS MacCloud Plugin, Plugin Version: 11.3. **Function:** One of the constants for possible types of string comparison.

**Notes:**

Indicates that the strings to be compared have been preprocessed.

This option supersedes NSCaseInsensitivePredicateOption and NSDiacriticInsensitivePredicateOption, and is intended as a performance optimization option.

You represent this option in a predicate format string using a  $\lceil n \rceil$  following a string operation (for example, "WXYZlan" matches [ n ] ".lan").

Available in Mac OS X v10.7 and later.

These options are supported for LIKE as well as all of the equality/comparison operators.

# **88.1.31 NSNotEqualToPredicateOperatorType = 5**

MBS MacCloud Plugin, Plugin Version: 11.3. **Function:** One of the comparison type constants. **Notes:**

A not-equal-to predicate. Available in Mac OS X v10.4 and later.

### 88.2. CLASS NSCOMPOUNDPREDICATEMBS 15309

# **88.2 class NSCompoundPredicateMBS**

# **88.2.1 class NSCompoundPredicateMBS**

MBS MacCloud Plugin, Plugin Version: 11.3, Console & Web: Yes, Mac: Yes, Win: No, Linux: No. **Function:** NSCompoundPredicate is a subclass of NSPredicate used to represent logical "gate" operations (AND/OR/NOT) and comparison operations. **Example:**

dim n1 as NSPredicateMBS = NSPredicateMBS.predicateWithValue(true)  $\dim$  n2 as NSP redicate MBS = NSP redicate MBS.predicate With Value (false)

 $\dim$  n as NSPredicateMBS = NSCompoundPredicateMBS.orPredicateWithSubpredicates( $\arctan(n1,n2)$ ) MsgBox n.predicateFormat

### **Notes:**

Comparison operations are based on two expressions, as represented by instances of the NSExpression class. Expressions are created for constant values, key paths, and so on.

In Mac OS X v10.5 and later and in iOS, you can use NSCompoundPredicate to create an AND or OR compound predicate (but not a NOT compound predicate) using an array with 0, 1, or more elements:

- An AND predicate with no subpredicates evaluates to TRUE.
- An OR predicate with no subpredicates evaluates to FALSE.
- A compound predicate with one or more subpredicates evaluates to the truth of its subpredicates.

Subclass of the NSPredicateMBS class.

# **88.2.2 Blog Entries**

- [More notes](https://www.mbs-plugins.de/archive/2011-10-29/More_notes/monkeybreadsoftware_blog_xojo)
- [MBS Real Studio Plugins, version 11.3pr10](https://www.mbs-plugins.de/archive/2011-10-24/MBS_Real_Studio_Plugins_versio/monkeybreadsoftware_blog_xojo)

### **88.2.3 Methods**

# **88.2.4 andPredicateWithSubpredicates(predicates() as NSPredicateMBS) as NSPredicateMBS**

MBS MacCloud Plugin, Plugin Version: 11.3, Console & Web: Yes, Mac: Yes, Win: No, Linux: No. **Function:** Returns a new predicate formed by AND-ing the predicates in a given array. **Example:**

dim n1 as NSPredicateMBS = NSPredicateMBS.predicateWithValue(true)  $\dim$  n2 as NSP redicateMBS = NSP redicateMBS.predicateWithValue(false)

 $\dim$  n as NSPredicateMBS = NSCompoundPredicateMBS.andPredicateWithSubpredicates( $\arctan(1, n^2)$ )

MsgBox n.predicateFormat

### **Notes:**

subpredicates: An array of NSPredicate objects.

Returns a new predicate formed by AND-ing the predicates specified by subpredicates. An AND predicate with no subpredicates evaluates to TRUE.

# **88.2.5 compoundPredicateType as Integer**

MBS MacCloud Plugin, Plugin Version: 11.3, Console & Web: Yes, Mac: Yes, Win: No, Linux: No. **Function:** Returns the predicate type for the receiver.

# **88.2.6 Constructor(type as Integer, predicates() as NSPredicateMBS)**

MBS MacCloud Plugin, Plugin Version: 11.3, Console & Web: Yes, Mac: Yes, Win: No, Linux: No. **Function:** Returns the receiver initialized to a given type using predicates from a given array. **Example:**

 $\dim$  n1 as NSP redicate MBS = NSP redicate MBS. predicate With Value(true) dim n2 as NSPredicateMBS = NSPredicateMBS.predicateWithValue(false)

dim n as NSPredicateMBS = new NSCompoundPredicateMBS(NSCompoundPredicateMBS.kAnd, array(n1,n2)) MsgBox n.predicateFormat

**Notes:**

### 88.2. CLASS NSCOMPOUNDPREDICATEMBS 15311

type: The type of the new predicate. subpredicates: An array of NSPredicate objects.

# **88.2.7 notPredicateWithSubpredicate(predicate as NSPredicateMBS) as NSPredicateMBS**

MBS MacCloud Plugin, Plugin Version: 11.3, Console & Web: Yes, Mac: Yes, Win: No, Linux: No. **Function:** Returns a new predicate formed by NOT-ing a given predicate. **Notes:**

predicate: A predicate.

Returns a new predicate formed by NOT-ing the predicate specified by predicate.

# **88.2.8 orPredicateWithSubpredicates(predicates() as NSPredicateMBS) as NSPredicateMBS**

MBS MacCloud Plugin, Plugin Version: 11.3, Console & Web: Yes, Mac: Yes, Win: No, Linux: No. **Function:** Returns a new predicate formed by OR-ing the predicates in a given array. **Notes:**

subpredicates: An array of NSPredicate objects.

Returns a new predicate formed by OR-ing the predicates specified by subpredicates.

An OR predicate with no subpredicates evaluates to FALSE.

# **88.2.9 subpredicates as NSPredicateMBS()**

MBS MacCloud Plugin, Plugin Version: 11.3, Console & Web: Yes, Mac: Yes, Win: No, Linux: No. **Function:** Returns the array of the receiver's subpredicates. **Example:**

 $\dim$  n1 as NSP redicate MBS = NSP redicate MBS. predicate With Value(true)  $dim n2$  as NSP redicate MBS = NSP redicate MBS. predicate With Value (false)

dim n as new NSCompoundPredicateMBS(NSCompoundPredicateMBS.kAnd, array(n1,n2))

for each x as NSPredicateMBS in n.subpredicates MsgBox x.predicateFormat next

# **88.2.10 Constants**

### **88.2.11 kAnd = 1**

MBS MacCloud Plugin, Plugin Version: 11.3. **Function:** One of the compound predicate types. **Notes:** A logical AND predicate.

### **88.2.12 kNot = 0**

MBS MacCloud Plugin, Plugin Version: 11.3. **Function:** One of the compound predicate types. **Notes:** A logical NOT predicate.

# **88.2.13 kOR = 2**

MBS MacCloud Plugin, Plugin Version: 11.3. **Function:** One of the compound predicate types. **Notes:** A logical OR predicate.

### 88.3. CLASS NSEXPRESSIONMBS 15313

# **88.3 class NSExpressionMBS**

### **88.3.1 class NSExpressionMBS**

MBS MacCloud Plugin, Plugin Version: 11.3, Console & Web: Yes, Mac: Yes, Win: No, Linux: No. **Function:** NSExpression is used to represent expressions in a predicate. **Notes:**

Comparison operations in an NSPredicate are based on two expressions, as represented by instances of the NSExpression class. Expressions are created for constant values, key paths, and so on.

Generally, anywhere in the NSExpression class hierarchy where there is composite API and subtypes that may only reasonably respond to a subset of that API, invoking a method that does not make sense for that subtype will cause an exception to be thrown.

See NSException class documentation on apple.com.

# **88.3.2 Blog Entries**

- [More notes](https://www.mbs-plugins.de/archive/2011-10-29/More_notes/monkeybreadsoftware_blog_xojo)
- [MBS Real Studio Plugins, version 11.3pr10](https://www.mbs-plugins.de/archive/2011-10-24/MBS_Real_Studio_Plugins_versio/monkeybreadsoftware_blog_xojo)

### **88.3.3 Methods**

### **88.3.4 arguments as Variant()**

MBS MacCloud Plugin, Plugin Version: 11.3, Console & Web: Yes, Mac: Yes, Win: No, Linux: No. **Function:** Returns the arguments for the receiver. **Example:**

dim args() as Variant args.Append 5.0 dim n as NSExpressionMBS = NSExpressionMBS.expressionForFunction("abs:", args)

// query arguments  $dim$  theargs() as Variant = n.arguments  $MsgBox$  theargs $(0)$ 

### **Notes:**

Returns the arguments for the receiver—that is, the array of expressions that will be passed as parameters during invocation of the selector on the operand of a function expression.

This method raises an exception if it is not applicable to the receiver.

### **88.3.5 constantValue as Variant**

MBS MacCloud Plugin, Plugin Version: 11.3, Console & Web: Yes, Mac: Yes, Win: No, Linux: No. **Function:** Returns the constant value of the receiver. **Example:**

 $\dim$  n as NSExpressionMBS = NSExpressionMBS.expressionForConstantValue(5)  $dim v$  as Variant = n.constantValue MsgBox v.StringValue // shows 5

### **Notes:**

This method raises an exception if it is not applicable to the receiver. Available in Mac OS X v10.4 and later.

### **88.3.6 Constructor(Type as Integer)**

MBS MacCloud Plugin, Plugin Version: 11.3, Console & Web: Yes, Mac: Yes, Win: No, Linux: No. **Function:** Initializes the receiver with the specified expression type. **Notes:** Available in Mac OS X v10.4 and later.

# **88.3.7 expressionForAggregate(subexpressions() as NSExpressionMBS) as NSExpressionMBS**

MBS MacCloud Plugin, Plugin Version: 11.3, Console & Web: Yes, Mac: Yes, Win: No, Linux: No. **Function:** Returns a new aggregate expression for a given collection. **Notes:**

collection: A collection object that contains further expressions. Returns a new expression that contains the expressions in collection.

### **88.3.8 expressionForConstantValue(value as Variant) as NSExpressionMBS**

MBS MacCloud Plugin, Plugin Version: 11.3, Console & Web: Yes, Mac: Yes, Win: No, Linux: No. **Function:** Returns a new expression that represents a given constant value. **Example:**

### 88.3. CLASS NSEXPRESSIONMBS 15315

 $\dim$  n as NSExpressionMBS = NSExpressionMBS.expressionForConstantValue(5)  $dim v$  as Variant = n.constantValue MsgBox v.StringValue // shows 5

### **Notes:**

obj: The constant value the new expression is to represent.

Returns a new expression that represents the constant value, obj. Available in Mac OS X v10.4 and later.

### **88.3.9 expressionForEvaluatedObject as NSExpressionMBS**

MBS MacCloud Plugin, Plugin Version: 11.3, Console & Web: Yes, Mac: Yes, Win: No, Linux: No. **Function:** Returns a new expression that represents the object being evaluated. **Notes:** Available in Mac OS X v10.4 and later.

# **88.3.10 expressionForFunction(FunctionName as string, arguments() as Variant) as NSExpressionMBS**

MBS MacCloud Plugin, Plugin Version: 11.3, Console & Web: Yes, Mac: Yes, Win: No, Linux: No. **Function:** Returns a new expression that will invoke one of the predefined functions. **Notes:**

name: The name of the function to invoke.

parameters: An array containing NSExpression objects that will be used as parameters during the invocation of selector.

For a selector taking no parameters, the array should be empty. For a selector taking one or more parameters, the array should contain one NSExpression object which will evaluate to an instance of the appropriate type for each parameter.

If there is a mismatch between the number of parameters expected and the number you provide during evaluation, an exception may be raised or missing parameters may simply be replaced by nil (which occurs depends on how many parameters are provided, and whether you have over- or underflow).

Returns a new expression that invokes the function name using the parameters in parameters. The name parameter can be one of the following predefined functions.

See NSExpression class documentation on apple.com for details.

# **88.3.11 expressionForIntersectSet(LeftExpression as NSExpressionMBS, right-Expression as NSExpressionMBS) as NSExpressionMBS**

MBS MacCloud Plugin, Plugin Version: 11.3, Console & Web: Yes, Mac: Yes, Win: No, Linux: No. **Function:** Returns a new NSExpression object that represent the intersection of a given set and collection. **Notes:**

LeftExpression: An expression that evaluates to an NSSet object. rightExpression: An expression that evaluates to a collection object (an instance of NSArray, NSSet, or NSDictionary).

Returns a new NSExpression object that represents the intersection of left and right. Available in Mac OS X v10.5 and later.

# **88.3.12 expressionForKeyPath(name as string) as NSExpressionMBS**

MBS MacCloud Plugin, Plugin Version: 11.3, Console & Web: Yes, Mac: Yes, Win: No, Linux: No. **Function:** Returns a new expression that invokes valueForKeyPath: with a given key path. **Notes:**

keyPath: The key path that the new expression should evaluate.

Returns a new expression that invokes valueForKeyPath: with keyPath. Available in Mac OS X v10.4 and later.

# **88.3.13 expressionForMinusSet(LeftExpression as NSExpressionMBS, rightExpression as NSExpressionMBS) as NSExpressionMBS**

MBS MacCloud Plugin, Plugin Version: 11.3, Console & Web: Yes, Mac: Yes, Win: No, Linux: No. **Function:** Returns a new NSExpression object that represent the subtraction of a given collection from a given set.

**Notes:**

LeftExpression: An expression that evaluates to an NSSet object. rightExpression: An expression that evaluates to a collection object (an instance of NSArray, NSSet, or NSDictionary).

Returns a new NSExpression object that represents the subtraction of right from left. Available in Mac OS X v10.5 and later.

### 88.3. CLASS NSEXPRESSIONMBS 15317

# **88.3.14 expressionForUnionSet(LeftExpression as NSExpressionMBS, rightExpression as NSExpressionMBS) as NSExpressionMBS**

MBS MacCloud Plugin, Plugin Version: 11.3, Console & Web: Yes, Mac: Yes, Win: No, Linux: No. **Function:** Returns a new NSExpression object that represent the union of a given set and collection. **Notes:**

LeftExpression: An expression that evaluates to an NSSet object. rightExpression: An expression that evaluates to a collection object (an instance of NSArray, NSSet, or NSDictionary).

Returns an new NSExpression object that represents the union of left and right. Available in Mac OS X v10.5 and later.

# **88.3.15 expressionForVariable(name as string) as NSExpressionMBS**

MBS MacCloud Plugin, Plugin Version: 11.3, Console & Web: Yes, Mac: Yes, Win: No, Linux: No. **Function:** Returns a new expression that extracts a value from the variable bindings dictionary for a given key.

**Notes:**

name: The key for the variable to extract from the variable bindings dictionary.

Returns a new expression that extracts from the variable bindings dictionary the value for the key string. Available in Mac OS X v10.4 and later.

### **88.3.16 expressionType as Integer**

MBS MacCloud Plugin, Plugin Version: 11.3, Console & Web: Yes, Mac: Yes, Win: No, Linux: No. **Function:** Returns the expression type for the receiver. **Example:**

dim n as NSExpressionMBS = NSExpressionMBS.expressionForVariable("hello") MsgBox str(n.expressionType)  $\frac{1}{\sqrt{2}}$  NSVariableExpressionType

**Notes:** This method raises an exception if it is not applicable to the receiver.

# <span id="page-15317-1"></span>15318 CHAPTER 88. ICLOUD **88.3.17 expressionWithFormat(format as string) as NSExpressionMBS**

MBS MacCloud Plugin, Plugin Version: 11.3, Console & Web: Yes, Mac: Yes, Win: No, Linux: No. **Function:** Creates an expression with the given format. See also:

• [88.3.18](#page-15317-0) expressionWithFormat(format as string, arguments() as Variant) as NSExpressionMBS [15318](#page-15317-0)

# <span id="page-15317-0"></span>**88.3.18 expressionWithFormat(format as string, arguments() as Variant) as NSExpressionMBS**

MBS MacCloud Plugin, Plugin Version: 11.3, Console & Web: Yes, Mac: Yes, Win: No, Linux: No. **Function:** Creates an expression with the given format. See also:

• [88.3.17](#page-15317-1) expressionWithFormat(format as string) as NSExpressionMBS [15318](#page-15317-1)

### **88.3.19 functionName as string**

MBS MacCloud Plugin, Plugin Version: 11.3, Console & Web: Yes, Mac: Yes, Win: No, Linux: No. **Function:** Returns the function for the receiver. **Example:**

dim args() as Variant args.Append "World" args.Append 5.0 dim n as NSExpressionMBS = NSExpressionMBS.expressionForFunction("Hello", args)

MsgBox n.functionName

**Notes:** This method raises an exception if it is not applicable to the receiver.

### **88.3.20 keyPath as string**

MBS MacCloud Plugin, Plugin Version: 11.3, Console & Web: Yes, Mac: Yes, Win: No, Linux: No. **Function:** Returns the key path for the receiver. **Notes:**

This method raises an exception if it is not applicable to the receiver. Available in Mac OS X v10.4 and later.

### 88.3. CLASS NSEXPRESSIONMBS 15319

### **88.3.21 leftExpression as NSExpressionMBS**

MBS MacCloud Plugin, Plugin Version: 11.3, Console & Web: Yes, Mac: Yes, Win: No, Linux: No. **Function:** Returns the left expression of an aggregate expression. **Notes:**

This method raises an exception if it is not applicable to the receiver. Available in Mac OS X v10.5 and later.

# **88.3.22 operand as NSExpressionMBS**

MBS MacCloud Plugin, Plugin Version: 11.3, Console & Web: Yes, Mac: Yes, Win: No, Linux: No. **Function:** Returns the operand for the receiver. **Notes:**

The operand for the receiver—that is, the object on which the selector will be invoked. The object is the result of evaluating a key path or one of the defined functions. This method raises an exception if it is not applicable to the receiver. Available in Mac OS X v10.4 and later.

### **88.3.23 predicate as NSPredicateMBS**

MBS MacCloud Plugin, Plugin Version: 11.3, Console & Web: Yes, Mac: Yes, Win: No, Linux: No. **Function:** Return the predicate of a subquery expression. **Notes:**

This method raises an exception if it is not applicable to the receiver. Available in Mac OS X v10.5 and later.

### **88.3.24 rightExpression as NSExpressionMBS**

MBS MacCloud Plugin, Plugin Version: 11.3, Console & Web: Yes, Mac: Yes, Win: No, Linux: No. **Function:** Returns the right expression of an aggregate expression. **Notes:**

This method raises an exception if it is not applicable to the receiver. Available in Mac OS X v10.5 and later.

### **88.3.25 variable as string**

MBS MacCloud Plugin, Plugin Version: 11.3, Console & Web: Yes, Mac: Yes, Win: No, Linux: No. **Function:** Returns the variable for the receiver. **Example:**

dim n as NSExpressionMBS = NSExpressionMBS.expressionForVariable("hello") MsgBox n.variable

### **Notes:**

This method raises an exception if it is not applicable to the receiver. Available in Mac OS X v10.4 and later.

# **88.3.26 Properties**

### **88.3.27 Handle as Integer**

MBS MacCloud Plugin, Plugin Version: 11.3, Console & Web: Yes, Mac: Yes, Win: No, Linux: No. **Function:** The internal reference to the NSExpression object. **Notes:** (Read and Write property)

# **88.3.28 Constants**

# **88.3.29 NSAggregateExpressionType = 14**

MBS MacCloud Plugin, Plugin Version: 11.3. **Function:** One of the expression type constants. **Notes:**

An expression that defines an aggregate of NSExpression objects. Available in Mac OS X v10.5 and later.

# **88.3.30 NSBlockExpressionType = 19**

MBS MacCloud Plugin, Plugin Version: 11.3. **Function:** One of the expression type constants. **Notes:**

An expression that uses an Block. Available in Mac OS X v10.6 and later.

### 88.3. CLASS NSEXPRESSIONMBS 15321

### **88.3.31 NSConstantValueExpressionType = 0**

MBS MacCloud Plugin, Plugin Version: 11.3. **Function:** One of the expression type constants. **Notes:**

An expression that always returns the same value. Available in Mac OS X v10.4 and later.

### **88.3.32 NSEvaluatedObjectExpressionType = 1**

MBS MacCloud Plugin, Plugin Version: 11.3. **Function:** One of the expression type constants. **Notes:**

An expression that always returns the parameter object itself. Available in Mac OS X v10.4 and later.

### **88.3.33 NSFunctionExpressionType = 4**

MBS MacCloud Plugin, Plugin Version: 11.3. **Function:** One of the expression type constants. **Notes:**

An expression that returns the result of evaluating a function. Available in Mac OS X v10.4 and later.

# **88.3.34 NSIntersectSetExpressionType = 6**

MBS MacCloud Plugin, Plugin Version: 11.3. **Function:** One of the expression type constants. **Notes:**

An expression that creates an intersection of the results of two nested expressions. Available in Mac OS X v10.5 and later.

# **88.3.35 NSKeyPathExpressionType = 3**

MBS MacCloud Plugin, Plugin Version: 11.3. **Function:** One of the expression type constants. **Notes:**

An expression that returns something that can be used as a key path. Available in Mac OS X v10.4 and later.

# **88.3.36 NSMinusSetExpressionType = 7**

MBS MacCloud Plugin, Plugin Version: 11.3. **Function:** One of the expression type constants. **Notes:**

An expression that combines two nested expression results by set subtraction. Available in Mac OS X v10.5 and later.

# **88.3.37 NSSubqueryExpressionType = 13**

MBS MacCloud Plugin, Plugin Version: 11.3. **Function:** One of the expression type constants. **Notes:**

An expression that filters a collection using a subpredicate. Available in Mac OS X v10.5 and later.

# **88.3.38 NSUnionSetExpressionType = 5**

MBS MacCloud Plugin, Plugin Version: 11.3. **Function:** One of the expression type constants. **Notes:**

An expression that creates a union of the results of two nested expressions. Available in Mac OS X v10.5 and later.

# **88.3.39 NSVariableExpressionType = 2**

MBS MacCloud Plugin, Plugin Version: 11.3. **Function:** One of the expression type constants. **Notes:**

An expression that always returns whatever value is associated with the key specified by 'variable' in the bindings dictionary.

Available in Mac OS X v10.4 and later.

# **88.4 class NSFileCoordinatorMBS**

### **88.4.1 class NSFileCoordinatorMBS**

MBS MacCloud Plugin, Plugin Version: 11.2, Console & Web: Yes, Mac: Yes, Win: No, Linux: No. **Function:** The class for file coordinating.

**Notes:** Please also check the documentation from Apple for the NSFileCoordinator class.

### **88.4.2 Blog Entries**

- [MBS Xojo / Real Studio Plugins, version 14.2pr10](https://www.mbs-plugins.de/archive/2014-06-08/MBS_Xojo__Real_Studio_Plugins_/monkeybreadsoftware_blog_xojo)
- [MBS Real Studio Plugins, version 13.1pr9](https://www.mbs-plugins.de/archive/2013-03-25/MBS_Real_Studio_Plugins_versio/monkeybreadsoftware_blog_xojo)
- [MBS Real Studio Plugins, version 11.3pr9](https://www.mbs-plugins.de/archive/2011-10-20/MBS_Real_Studio_Plugins_versio/monkeybreadsoftware_blog_xojo)

### **88.4.3 Methods**

### **88.4.4 addFilePresenter(filePresenter as NSFilePresenterMBS)**

MBS MacCloud Plugin, Plugin Version: 11.2, Console & Web: Yes, Mac: Yes, Win: No, Linux: No. **Function:** Adds a new file presenter. **Notes:**

If you invoke addFilePresenter: you have to do a balancing invocation of removeFilePresenter before the file presenter is deallocated, even in a garbage-collected application.

If your application reads an item and then registers a file presenter for it there is a possible race condition in which between those two steps another process does coordinated reading or writing of the item, without any messages sent to your not-quite-registered file presenter. This can leave your file presenter ignorant of the fact that what it knows about the item it just read is already out of date, or under the misconception that just because it hasn't received a relinquish... method it owns the item. To avoid that race condition you can invoke addFilePresenter in the same block that you pass to coordinateReadingItemAtURL to read what the file presenter will present.

### **88.4.5 cancel**

MBS MacCloud Plugin, Plugin Version: 11.2, Console & Web: Yes, Mac: Yes, Win: No, Linux: No. Function: Cancel all invocations of coordinate... and prepare... methods for the receiver. **Notes:**

Any current invocation of one of those methods will stop waiting and return immediately, unless it has already invoked the passed-in block, in which case it will return when the passed-in block returns. Subsequent

### 15324 CHAPTER 88. ICLOUD

invocations of those methods will not invoke the blocks passed into them at all. When an invocation of coordinate... or prepare... returns without invoking the passed-in block because this method was invoked it instead returns an error whose domain is NSCocoaErrorDomain and whose code is NSUserCancelledError. Messages that have already been sent to NSFilePresenters will not be cancelled but the file coordination machinery will stop waiting for the replies.

This method this can be invoked from any thread. It always returns immediately, without waiting for anything. Cancellation is racy; you usually cannot assume that no block passed into a coordinate... or prepare... method is already being invoked, so the code inside those blocks typically still has to check for cancellation, whatever that means in your application.

### **88.4.6 Constructor(filePresenter as NSFilePresenterMBS = nil)**

MBS MacCloud Plugin, Plugin Version: 11.2, Console & Web: Yes, Mac: Yes, Win: No, Linux: No. **Function:** The constructor. **Notes:**

The designated initializer. If an NSFilePresenter is provided then the receiver is considered to have been created by that NSFilePresenter, or on its behalf.

NSFileCoordinator is meant to be instantiated on a per-file-operation basis, where a file operation is something like the opening or saving of a document, or the copying or moving of a batch of folders and files. There is no benefit to keeping an instance of it alive in your application for much more time than it takes to actually perform the file operation. Doing so can be harmful, or at least wasteful of memory, because NSFileCoordinators may retain NSFilePresenters.

You pass an NSFilePresenter to this initializer when the operation whose file access is to be coordinated is being performed by that NSFilePresenter. Associating an NSFileCoordinator with an NSFilePresenter accomplishes a few important things:

- It prevents the NSFileCoordinator from sending messages to that NSFilePresenter, so the NSFilePresenter does not have to somehow filter out messages about its own file operations. The exception to this rule is that messages about versions of the presented item being added, remove, or resolved during coordinated writing are sent to every relevant NSFilePresenter, even the one passed to Constructor.

- It allows the file coordination mechanism to determine when coordinated writing is being done in response to an NSFilePresenter receiving a savePresentedItemChangesWithCompletionHandler message, and not deadlock. Usually coordinated writing done by one NSFileCoordinator must wait for coordinated reading of the same file or directory done by another NSFileCoordinator. But, for example, when coordinated reading is begun with one NSFileCoordinator, and that causes an NSFilePresenter to do coordinated writing using another NSFileCoordinator, the writing done with the second NSFileCoordinator should not wait for the completion of the first NSFileCoordinator's reading, it should instead happen while the first NSFileCoordinator is waiting to read.

- It allows the file coordination mechanism to handle a race condition that can occur when it has sent an NSFilePresenter a presentedItemDidMoveToURL message in the NSFilePresenter's operation queue but before that message is dequeued the NSFilePresenter enqueues, on a different queue, an operation using the

### 88.4. CLASS NSFILECOORDINATORMBS 15325

old URL. For this to be effective however the NSFileCoordinator must be initialized in the same operation queue in which NSFilePresenter messages are received.

- It allows the file coordination mechanism to gracefully handle your application's registration of an NS-FilePresenter that at first returns nil when sent presentedItemURL but can later return non-nil at the end of doing a coordinated write that creates the presented item in the file system for the very first time. AppKit for example takes advantage of this by registering brand new untitled NSDocuments as NSFilePresenters immediately, instead of waiting until after the first time the user causes the document to be saved to a file, which would be more complicated.

For example, NSDocument creates a single NSFileCoordinator for all of the coordinated reading and writing it does during the saving of a document. It always creates the NSFileCoordinator in the main queue even when it is doing the actual coordinated reading and writing in a background queue to implement asynchronous saving.

# <span id="page-15324-0"></span>**88.4.7 coordinateReadingItemAtURL(File as folderitem, options as Integer, byref error as NSErrorMBS, tag as Variant = nil)**

MBS MacCloud Plugin, Plugin Version: 11.3, Console & Web: Yes, Mac: Yes, Win: No, Linux: No. **Function:** Initiates a read operation on a single file or directory using the specified options. **Notes:**

file: A URL identifying the file or directory to read. If other objects or processes are acting on the item at the URL, the actual URL passed to reader parameter may be different than the one in this parameter. The plugin converts the folderitem to an URL for you.

options: One of the reading options (see constants). If you pass 0 for this parameter, the savePresentedItem-ChangesWithCompletionHandler method of relevant file presenters is called before your block executes. Error: If a file presenter encounters an error while preparing for this read operation, that error is returned

in this parameter and the block in the reader parameter is not executed. If you cancel this operation before the reader block is executed, this parameter contains an error object on output.

The coordinateReadingItemAtURL event performs the file operations in a coordinated manner. This block receives an url and folderitem of the item and returns no value. Always use the URL/folderitem passed into the event instead of the value in the url parameter.

You use this method to perform read-related operations on a file or directory in a coordinated manner. This method executes synchronously, blocking the current thread until the reader event finishes executing. Before executing that event, though, the file coordinator waits until other relevant file presenter objects finish inprogress actions. Similarly, your read operation may cause pending actions for other file presenters to wait until your operations are complete. Whether or not the file coordinator waits depends on whether the item being read is a file or directory and also depends on other related operations.

If the url parameter specifies a file:

- This method waits for other writers of the exact same file to finish in-progress actions.
- This method waits if the file is a file package and other writers are writing to items in the package directory.
- This method does not wait for other readers of the file.
- This method does not wait for writers that are manipulating the parent directory of the file, unless one of those writers specified the NSFileCoordinatorWritingForDeleting or NSFileCoordinatorWritingFor-Moving option.

If the url parameter specifies a directory:

- This method waits if other write operations are occurring on the exact same directory.
- This method does not wait if write operations are occurring on items inside the directory (but not on the directory itself).
- This method does not wait for other readers of the directory.
- This method does not wait for writers that are manipulating the parent directory of the directory, unless one of those writers specified the NSFileCoordinatorWritingForDeleting or NSFileCoordinator-WritingForMoving option.

This method calls the relinquishPresentedItemToReader method of any relevant file presenters. This method is called both for file presenters in the current process and in other processes. Depending on the options you specify, other methods of the file presenters may also be called. When reading a file package directory, file presenter objects that are currently reading the contents of that file package also receive these notifications. All of the called methods must return successfully before the file coordinator executes your block. If multiple file presenters are operating on the item, the order in which those presenters are notified is undefined.

Do not nest calls to file coordinator methods inside the event. If you call this method or any of the other file coordination methods from inside your event, the file coordinator object throws an exception. If you want to perform a write operation from inside a read block, use the coordinateWritingItemAtURL method instead. If you want to perform a batch read operation on multiple files, use the prepareForReadingItemsAtURLs method.

Available in Mac OS X v10.7 and later. See also:

- [88.4.23](#page-15336-0) coordinateReadingItemAtURL(url as string, file as folderitem, tag as Variant) [15337](#page-15336-0)
- [88.4.8](#page-15326-0) coordinateReadingItemAtURL(URL as string, options as Integer, byref error as NSErrorMBS, tag as Variant = nil) [15327](#page-15326-0)

### 88.4. CLASS NSFILECOORDINATORMBS 15327

# <span id="page-15326-0"></span>**88.4.8 coordinateReadingItemAtURL(URL as string, options as Integer, byref error as NSErrorMBS, tag as Variant = nil)**

MBS MacCloud Plugin, Plugin Version: 11.3, Console & Web: Yes, Mac: Yes, Win: No, Linux: No. **Function:** Initiates a read operation on a single file or directory using the specified options. **Notes:**

url: A URL identifying the file or directory to read. If other objects or processes are acting on the item at the URL, the actual URL passed to reader parameter may be different than the one in this parameter. options: One of the reading options (see constants). If you pass 0 for this parameter, the savePresentedItem-ChangesWithCompletionHandler method of relevant file presenters is called before your block executes. Error: If a file presenter encounters an error while preparing for this read operation, that error is returned in this parameter and the block in the reader parameter is not executed. If you cancel this operation before the reader block is executed, this parameter contains an error object on output.

The coordinateReadingItemAtURL event performs the file operations in a coordinated manner. This block receives an url and folderitem of the item and returns no value. Always use the URL/folderitem passed into the event instead of the value in the url parameter.

You use this method to perform read-related operations on a file or directory in a coordinated manner. This method executes synchronously, blocking the current thread until the reader event finishes executing. Before executing that event, though, the file coordinator waits until other relevant file presenter objects finish inprogress actions. Similarly, your read operation may cause pending actions for other file presenters to wait until your operations are complete. Whether or not the file coordinator waits depends on whether the item being read is a file or directory and also depends on other related operations.

If the url parameter specifies a file:

- This method waits for other writers of the exact same file to finish in-progress actions.
- This method waits if the file is a file package and other writers are writing to items in the package directory.
- This method does not wait for other readers of the file.
- This method does not wait for writers that are manipulating the parent directory of the file, unless one of those writers specified the NSFileCoordinatorWritingForDeleting or NSFileCoordinatorWritingFor-Moving option.

If the url parameter specifies a directory:

- This method waits if other write operations are occurring on the exact same directory.
- This method does not wait if write operations are occurring on items inside the directory (but not on the directory itself).

- This method does not wait for other readers of the directory.
- This method does not wait for writers that are manipulating the parent directory of the directory, unless one of those writers specified the NSFileCoordinatorWritingForDeleting or NSFileCoordinator-WritingForMoving option.

This method calls the relinquishPresentedItemToReader method of any relevant file presenters. This method is called both for file presenters in the current process and in other processes. Depending on the options you specify, other methods of the file presenters may also be called. When reading a file package directory, file presenter objects that are currently reading the contents of that file package also receive these notifications. All of the called methods must return successfully before the file coordinator executes your block. If multiple file presenters are operating on the item, the order in which those presenters are notified is undefined.

Do not nest calls to file coordinator methods inside the event. If you call this method or any of the other file coordination methods from inside your event, the file coordinator object throws an exception. If you want to perform a write operation from inside a read block, use the coordinateWritingItemAtURL method instead. If you want to perform a batch read operation on multiple files, use the prepareForReadingItemsAtURLs method.

Available in Mac OS X v10.7 and later. See also:

- [88.4.7](#page-15324-0) coordinateReadingItemAtURL(File as folderitem, options as Integer, byref error as NSErrorMBS,  $\text{tag as Variant} = \text{nil}$  [15325](#page-15324-0)
- [88.4.23](#page-15336-0) coordinateReadingItemAtURL(url as string, file as folderitem, tag as Variant) [15337](#page-15336-0)

# <span id="page-15327-0"></span>**88.4.9 coordinateReadingItemAtURLwritingItemAtURL(readingFile as folderitem, readingOptions as Integer, writingItemAtFile as folderitem, writingOptions as Integer, byref error as NSErrorMBS, tag as Variant = nil)**

MBS MacCloud Plugin, Plugin Version: 11.3, Console & Web: Yes, Mac: Yes, Win: No, Linux: No. **Function:** Initiates a read operation that contains a follow-up write operation. **Notes:**

readingFile: A URL identifying the file or directory to read. If other objects or processes are acting on the item at the URL, the actual URL passed to the block in the readerWriter parameter may be different than the one in this parameter.

readingOptions: One of the reading options (see constants). If you pass 0 for this parameter, the savePresentedItemChangesWithCompletionHandler: method of relevant file presenters is called before your block executes.

writingItemAtFile: A URL identifying the file or directory to write. If other objects or processes are acting on the item at the URL, the actual URL passed to the block in the readerWriter parameter may be different than the one in this parameter.

writingOptions: One of the writing options (see constants). The options you specify partially determine how file presenters are notified and how this file coordinator object waits to execute your block.

### 88.4. CLASS NSFILECOORDINATORMBS 15329

Error: If a file presenter encounters an error while preparing for this operation, that error is returned in this parameter and the event is not executed. If you cancel this operation before the readerWriter event is executed, this parameter contains an error object on output.

The coordinateReadingItemAtURLwritingItemAtURL event performs the read and write operations in a coordinated manner. This event receives URLs of the items to read and write and returns no value. Always use the URLs passed into the block instead of the values in the readingURL and writingURL parameters.

You use this method to perform a read operation that might also contain a write operation that needs to be coordinated. This method executes synchronously, blocking the current thread until the readerWriter event finishes executing. When performing the write operation, you may call the coordinateWritingItemAtURL method from your readerWriter block. This method does the canonical lock ordering that is required to prevent a potential deadlock of the file operations.

This method makes the same calls to file presenters, and has the same general wait behavior as the coordinateReadingItemAtURL method.

Available in Mac OS X v10.7 and later. See also:

- [88.4.24](#page-15336-1) coordinateReadingItemAtURLwritingItemAtURL(readingURL as string, readingFile as folderitem, writingURL as string, writingFile as folderitem, tag as Variant) [15337](#page-15336-1)
- [88.4.10](#page-15328-0) coordinateReadingItemAtURLwritingItemAtURL(readingURL as string, readingOptions as Integer, writingItemAtURL as string, writingOptions as Integer, byref error as NSErrorMBS, tag as  $\text{Variant} = \text{nil}$  [15329](#page-15328-0)

# <span id="page-15328-0"></span>**88.4.10 coordinateReadingItemAtURLwritingItemAtURL(readingURL as string, readingOptions as Integer, writingItemAtURL as string, writingOptions as Integer, byref error as NSErrorMBS, tag as Variant = nil)**

MBS MacCloud Plugin, Plugin Version: 11.3, Console & Web: Yes, Mac: Yes, Win: No, Linux: No. **Function:** Initiates a read operation that contains a follow-up write operation. **Notes:**

readingURL: A URL identifying the file or directory to read. If other objects or processes are acting on the item at the URL, the actual URL passed to the block in the readerWriter parameter may be different than the one in this parameter.

readingOptions: One of the reading options (see constants). If you pass 0 for this parameter, the savePresentedItemChangesWithCompletionHandler: method of relevant file presenters is called before your block executes.

writingItemAtURL: A URL identifying the file or directory to write. If other objects or processes are acting on the item at the URL, the actual URL passed to the block in the readerWriter parameter may be different than the one in this parameter.

writingOptions: One of the writing options (see constants). The options you specify partially determine how

### 15330 CHAPTER 88. ICLOUD

file presenters are notified and how this file coordinator object waits to execute your block. Error: If a file presenter encounters an error while preparing for this operation, that error is returned in this parameter and the event is not executed. If you cancel this operation before the readerWriter event is executed, this parameter contains an error object on output.

The coordinateReadingItemAtURLwritingItemAtURL event performs the read and write operations in a coordinated manner. This event receives URLs of the items to read and write and returns no value. Always use the URLs passed into the block instead of the values in the readingURL and writingURL parameters.

You use this method to perform a read operation that might also contain a write operation that needs to be coordinated. This method executes synchronously, blocking the current thread until the readerWriter event finishes executing. When performing the write operation, you may call the coordinateWritingItemAtURL method from your readerWriter block. This method does the canonical lock ordering that is required to prevent a potential deadlock of the file operations.

This method makes the same calls to file presenters, and has the same general wait behavior as the coordinateReadingItemAtURL method.

Available in Mac OS X v10.7 and later. See also:

- [88.4.9](#page-15327-0) coordinateReadingItemAtURLwritingItemAtURL(readingFile as folderitem, readingOptions as Integer, writingItemAtFile as folderitem, writingOptions as Integer, byref error as NSErrorMBS, tag as Variant  $=$  nil) [15328](#page-15327-0)
- [88.4.24](#page-15336-1) coordinateReadingItemAtURLwritingItemAtURL(readingURL as string, readingFile as folderitem, writingURL as string, writingFile as folderitem, tag as Variant) [15337](#page-15336-1)

# <span id="page-15329-0"></span>**88.4.11 coordinateWritingItemAtURL(File as folderitem, options as Integer,**  $b$ yref error as NSErrorMBS, tag as Variant  $=$  nil)

MBS MacCloud Plugin, Plugin Version: 11.3, Console & Web: Yes, Mac: Yes, Win: No, Linux: No. **Function:** Initiates a write operation on a single file or directory using the specified options. **Notes:**

File: A URL identifying the file or directory to write. If other objects or processes are acting on the item at the URL, the actual URL passed to writer parameter may be different than the one in this parameter. (plugin converts from folderitem to URL for you)

options: One of the writing options (see constants). The options you specify partially determine how file presenters are notified and how this file coordinator object waits to execute your coordinateWritingItem-AtURL event.

error: If a file presenter encounters an error while preparing for this write operation, that error is returned in this parameter and the event in the writer parameter is not executed. If you cancel this operation before the writer event is executed, this parameter contains an error object on output.

### 88.4. CLASS NSFILECOORDINATORMBS 15331

The coordinateWritingItemAtURL event performs the file operations in a coordinated manner. This event receives the file reference containing the URL of the item and returns no value. Always use the UR passed into the block instead of the value in the url parameter.

You use this method to perform write-related operations on a file or directory in a coordinated manner. This method executes synchronously, blocking the current thread until the writer block finishes executing. Before executing the block, though, the file coordinator waits until other relevant file presenter objects finish in-progress actions. Similarly, your write operation may cause pending actions for other file presenters to wait until your operations are complete. Whether or not the file coordinator waits depends on whether the item being written is a file or directory and also depends on other related operations.

If the url parameter specifies a file:

- This method waits for other readers and writers of the exact same file to finish in-progress actions.
- This method waits if the file is a file package and other writers are reading or writing items in the package directory.
- This method does not wait for readers or writers that are manipulating the parent directory of the file, unless one of those writers specified the NSFileCoordinatorWritingForDeleting or NSFileCoordinator-WritingForMoving option.

If the url parameter specifies a directory:

- This method waits if other read or write operations are occurring on the exact same directory.
- This method does not wait if read or write operations are occurring on items inside the directory (but not on the directory itself).
- This method does not wait for readers or writers that are manipulating the parent directory of the directory, unless one of those writers specified the NSFileCoordinatorWritingForDeleting or NSFileCoordinatorWritingForMoving option.

This method calls the relinquishPresentedItemToWriter method of any relevant file presenters. This method is called both for file presenters in the current process and in other processes. Depending on the options you specify, other methods of the file presenters may also be called. When writing a file package directory, file presenter objects that are currently reading or writing the contents of that file package also receive these notifications. All of the called methods must return successfully before the file coordinator executes your block. If multiple file presenters are operating on the item, the order in which those presenters are notified is undefined.

Note: When deleting an item inside a file package using the NSFileCoordinatorWritingForDeleting option, the file coordinator does not call the accommodatePresentedItemDeletionWithCompletionHandler method of any file presenters monitoring the file package directory itself. Instead, the delete operation is treated as a write operation on the file package.

With one exception, do not nest calls to file coordinator methods inside the block you pass to this method. You may call the coordinateReadingItemAtURL method to read the file if you discover through modificationdate checking that the contents of the file have changed. However, if you call this method from inside your block, the file coordinator object throws an exception.

Available in Mac OS X v10.7 and later. See also:

- [88.4.25](#page-15337-0) coordinateWritingItemAtURL(url as string, file as folderitem, tag as Variant) [15338](#page-15337-0)
- [88.4.12](#page-15331-0) coordinateWritingItemAtURL(URL as string, options as Integer, byref error as NSErrorMBS, tag as Variant = nil) [15332](#page-15331-0)

# <span id="page-15331-0"></span>**88.4.12 coordinateWritingItemAtURL(URL as string, options as Integer, byref error as NSErrorMBS, tag as Variant = nil)**

MBS MacCloud Plugin, Plugin Version: 11.3, Console & Web: Yes, Mac: Yes, Win: No, Linux: No. **Function:** Initiates a write operation on a single file or directory using the specified options. **Notes:**

url: A URL identifying the file or directory to write. If other objects or processes are acting on the item at the URL, the actual URL passed to writer parameter may be different than the one in this parameter. options: One of the writing options (see constants). The options you specify partially determine how file presenters are notified and how this file coordinator object waits to execute your coordinateWritingItem-AtURL event.

error: If a file presenter encounters an error while preparing for this write operation, that error is returned in this parameter and the event in the writer parameter is not executed. If you cancel this operation before the writer event is executed, this parameter contains an error object on output.

The coordinateWritingItemAtURL event performs the file operations in a coordinated manner. This event receives the file reference containing the URL of the item and returns no value. Always use the UR passed into the block instead of the value in the url parameter.

You use this method to perform write-related operations on a file or directory in a coordinated manner. This method executes synchronously, blocking the current thread until the writer block finishes executing. Before executing the block, though, the file coordinator waits until other relevant file presenter objects finish in-progress actions. Similarly, your write operation may cause pending actions for other file presenters to wait until your operations are complete. Whether or not the file coordinator waits depends on whether the item being written is a file or directory and also depends on other related operations.

If the url parameter specifies a file:

• This method waits for other readers and writers of the exact same file to finish in-progress actions.

### 88.4. CLASS NSFILECOORDINATORMBS 15333

- This method waits if the file is a file package and other writers are reading or writing items in the package directory.
- This method does not wait for readers or writers that are manipulating the parent directory of the file, unless one of those writers specified the NSFileCoordinatorWritingForDeleting or NSFileCoordinator-WritingForMoving option.

If the url parameter specifies a directory:

- This method waits if other read or write operations are occurring on the exact same directory.
- This method does not wait if read or write operations are occurring on items inside the directory (but not on the directory itself).
- This method does not wait for readers or writers that are manipulating the parent directory of the directory, unless one of those writers specified the NSFileCoordinatorWritingForDeleting or NSFileCoordinatorWritingForMoving option.

This method calls the relinquishPresentedItemToWriter method of any relevant file presenters. This method is called both for file presenters in the current process and in other processes. Depending on the options you specify, other methods of the file presenters may also be called. When writing a file package directory, file presenter objects that are currently reading or writing the contents of that file package also receive these notifications. All of the called methods must return successfully before the file coordinator executes your block. If multiple file presenters are operating on the item, the order in which those presenters are notified is undefined.

Note: When deleting an item inside a file package using the NSFileCoordinatorWritingForDeleting option, the file coordinator does not call the accommodatePresentedItemDeletionWithCompletionHandler method of any file presenters monitoring the file package directory itself. Instead, the delete operation is treated as a write operation on the file package.

With one exception, do not nest calls to file coordinator methods inside the block you pass to this method. You may call the coordinateReadingItemAtURL method to read the file if you discover through modificationdate checking that the contents of the file have changed. However, if you call this method from inside your block, the file coordinator object throws an exception.

Available in Mac OS X v10.7 and later. See also:

- [88.4.11](#page-15329-0) coordinateWritingItemAtURL(File as folderitem, options as Integer, byref error as NSEr-rorMBS, tag as Variant = nil) [15330](#page-15329-0)
- [88.4.25](#page-15337-0) coordinateWritingItemAtURL(url as string, file as folderitem, tag as Variant) [15338](#page-15337-0)

# **88.4.13 filePresenters as NSFilePresenterMBS()**

MBS MacCloud Plugin, Plugin Version: 11.2, Console & Web: Yes, Mac: Yes, Win: No, Linux: No. **Function:** The process' file presenters.

# **88.4.14 FileURL(file as folderitem) as string**

MBS MacCloud Plugin, Plugin Version: 11.2, Console & Web: Yes, Mac: Yes, Win: No, Linux: No. **Function:** Convenience method to give you an URL for a folderitem.

# **88.4.15 itemAtURLdidMoveToURL(oldURL as string, newURL as string)**

MBS MacCloud Plugin, Plugin Version: 11.2, Console & Web: Yes, Mac: Yes, Win: No, Linux: No. **Function:** Announce that the item located by a URL is now located by another URL. **Notes:**

This triggers the sending of messages to NSFilePresenters that implement the corresponding optional methods, even those in other processes, except the one specified when -initWithFilePresenter: was invoked:

- presentedItemDidMoveToURL: is sent to NSFilePresenters of the item.

- If the item is a directory then presentedItemDidMoveToURL is sent to NSFilePresenters of each item contained by it.

- presentedSubitemAtURL is sent to NSFilePresenters of each directory that contains the item, unless that method is not implemented but presentedItemDidChange is, and the directory is actually a file package, in which case presentedItemDidChange is sent instead.

Useless invocations of this method are harmless, so you don't have to write code that compares NSURLs for equality, which is not straightforward. This method must be invoked from within the block passed to an invocation of coordinateWritingItemAtURL.

# **88.4.16 itemAtURLwillMoveToURL(oldURL as string, newURL as string)**

MBS MacCloud Plugin, Plugin Version: 13.1, Console & Web: Yes, Mac: Yes, Win: No, Linux: No. **Function:** Announce that the item located by a URL is going to be located by another URL. **Notes:**

Support for App Sandbox on OS X. Some applications can rename files while saving them. For example, when a user adds attachments to a rich text document, TextEdit changes the document's extension from .rtf to .rtfd. A sandboxed application like TextEdit must ordinarily prompt the user for approval before renaming a document. You can invoke this method to make your process declare its intent to rename a document without user approval. After the renaming succeeds you must invoke itemAtURLdidMoveToURL, with the same arguments, for the process to keep access to the file with its new name and to give up access to any file that appears with the old name. If the renaming fails you should probably not invoke itemAtURLwillMoveToURL.

There is no reason to invoke this method from applications that do not use App Sandbox. Invoking it does nothing on iOS.

# <span id="page-15334-0"></span>**88.4.17 prepareForReadingItemsAtURLs(readingFiles() as folderitem, readingOptions as Integer, writingItemsAtFiles() as folderitem, writingOptions as Integer, byref error as NSErrorMBS, tag as Variant = nil)**

MBS MacCloud Plugin, Plugin Version: 11.3, Console & Web: Yes, Mac: Yes, Win: No, Linux: No. **Function:** Prepare to read or write from multiple files in a single batch operation. **Notes:**

readingFiles: An array of folderitems identifying the items you want to read.

readingOptions: One of the reading options (see constants). If you pass 0 for this parameter, the savePresentedItemChangesWithCompletionHandler method of relevant file presenters is called before the prepare-Complete event executes.

writingItemsAtFiles: An array of folderitems identifying the items you want to write.

writingOptions: One of the writing options (see constants). The options you specify partially determine how file presenters are notified and how this file coordinator object waits to execute your block.

Error: If a file presenter encounters an error while preparing for this operation, that error is returned in this parameter and the block in the writer parameter is not executed. If you cancel this operation before the batchAccessor block is executed, this parameter contains an error object on output.

The prepareComplete event is called and receives a completion handler that it must execute when it has finished its read and write calls.

You use this method to prepare the file coordinator for multiple read and write operations. This method executes synchronously, blocking the current thread until the prepareComplete event finishes executing. The event does not perform the actual operations itself but calls the coordinateReadingItemAtURL and coordinateWritingItemAtURL methods to perform them. The reason to call this method first is to improve performance when reading and writing large numbers of files or directories.

Because file coordination requires interprocess communication, it is much more efficient to batch changes to large numbers of files and directories than to change each item individually. The file coordinator uses the values in the readingURLs and writingURLs parameters together with reading and writing options to prepare any relevant file presenters for the upcoming operations. Specifically, it uses these parameters in the same way as the coordinateReadingItemAtURL and coordinateWritingItemAtURL methods to determine which file presenter methods to call.

Available in Mac OS X v10.7 and later. See also:

• [88.4.18](#page-15335-0) prepareForReadingItemsAtURLs(readingURLs() as string, readingOptions as Integer, writingItemsAtURLs() as string, writingOptions as Integer, byref error as NSErrorMBS, tag as Variant  $=$ nil) [15336](#page-15335-0)

# <span id="page-15335-0"></span>**88.4.18 prepareForReadingItemsAtURLs(readingURLs() as string, readingOptions as Integer, writingItemsAtURLs() as string, writingOptions as Integer, byref error as NSErrorMBS, tag as Variant = nil)**

MBS MacCloud Plugin, Plugin Version: 11.3, Console & Web: Yes, Mac: Yes, Win: No, Linux: No. **Function:** Prepare to read or write from multiple files in a single batch operation. **Notes:**

readingURLs: An array of url strings identifying the items you want to read.

readingOptions: One of the reading options (see constants). If you pass 0 for this parameter, the savePresentedItemChangesWithCompletionHandler method of relevant file presenters is called before the prepare-Complete event executes.

writingItemsAtURLs: An array of url strings identifying the items you want to write.

writing Options: One of the writing options (see constants). The options you specify partially determine how file presenters are notified and how this file coordinator object waits to execute your block.

Error: If a file presenter encounters an error while preparing for this operation, that error is returned in this parameter and the block in the writer parameter is not executed. If you cancel this operation before the batchAccessor block is executed, this parameter contains an error object on output.

The prepareComplete event is called and receives a completion handler that it must execute when it has finished its read and write calls.

You use this method to prepare the file coordinator for multiple read and write operations. This method executes synchronously, blocking the current thread until the prepareComplete event finishes executing. The event does not perform the actual operations itself but calls the coordinateReadingItemAtURL and coordinateWritingItemAtURL methods to perform them. The reason to call this method first is to improve performance when reading and writing large numbers of files or directories.

Because file coordination requires interprocess communication, it is much more efficient to batch changes to large numbers of files and directories than to change each item individually. The file coordinator uses the values in the readingURLs and writingURLs parameters together with reading and writing options to prepare any relevant file presenters for the upcoming operations. Specifically, it uses these parameters in the same way as the coordinateReadingItemAtURL and coordinateWritingItemAtURL methods to determine which file presenter methods to call.

Available in Mac OS X v10.7 and later. See also:

• [88.4.17](#page-15334-0) prepareForReadingItemsAtURLs(readingFiles() as folderitem, readingOptions as Integer, writingItemsAtFiles() as folderitem, writingOptions as Integer, byref error as NSErrorMBS, tag as Variant  $=$  nil) [15335](#page-15334-0)
## **88.4.19 removeFilePresenter(filePresenter as NSFilePresenterMBS)**

MBS MacCloud Plugin, Plugin Version: 11.2, Console & Web: Yes, Mac: Yes, Win: No, Linux: No. **Function:** Removes the file presenter.

## **88.4.20 Properties**

## **88.4.21 Handle as Integer**

MBS MacCloud Plugin, Plugin Version: 11.2, Console & Web: Yes, Mac: Yes, Win: No, Linux: No. **Function:** The internal reference to the NSFileCoordinator object. **Notes:** (Read and Write property)

## **88.4.22 Events**

# **88.4.23 coordinateReadingItemAtURL(url as string, file as folderitem, tag as Variant)**

MBS MacCloud Plugin, Plugin Version: 11.3, Console & Web: No, Mac: Yes, Win: No, Linux: No. **Function:** The event called from coordinateReadingItemAtURL method. **Notes:** The plugin provides the URL and for your convenience a folderitem. See also:

- [88.4.7](#page-15324-0) coordinateReadingItemAtURL(File as folderitem, options as Integer, byref error as NSErrorMBS,  $\text{tag as Variant} = \text{nil}$  [15325](#page-15324-0)
- [88.4.8](#page-15326-0) coordinateReadingItemAtURL(URL as string, options as Integer, byref error as NSErrorMBS,  $\text{tag as Variant} = \text{nil}$  [15327](#page-15326-0)

# **88.4.24 coordinateReadingItemAtURLwritingItemAtURL(readingURL as string, readingFile as folderitem, writingURL as string, writingFile as folderitem, tag as Variant)**

MBS MacCloud Plugin, Plugin Version: 11.3, Console & Web: No, Mac: Yes, Win: No, Linux: No. Function: The event called from coordinateReadingItemAtURLwritingItemAtURL method. **Notes:** The plugin provides the URLs and for your convenience also folderitems. See also:

• [88.4.9](#page-15327-0) coordinateReadingItemAtURLwritingItemAtURL(readingFile as folderitem, readingOptions as Integer, writingItemAtFile as folderitem, writingOptions as Integer, byref error as NSErrorMBS, tag as Variant  $=$  nil) [15328](#page-15327-0)

• [88.4.10](#page-15328-0) coordinateReadingItemAtURLwritingItemAtURL(readingURL as string, readingOptions as Integer, writingItemAtURL as string, writingOptions as Integer, byref error as NSErrorMBS, tag as  $\text{Variant} = \text{nil}$  [15329](#page-15328-0)

# **88.4.25 coordinateWritingItemAtURL(url as string, file as folderitem, tag as Variant)**

MBS MacCloud Plugin, Plugin Version: 11.3, Console & Web: No, Mac: Yes, Win: No, Linux: No. Function: The event called from coordinateWritingItemAtURL method. **Notes:** The plugin provides the URL and for your convenience a folderitem.

See also:

- [88.4.11](#page-15329-0) coordinateWritingItemAtURL(File as folderitem, options as Integer, byref error as NSEr-rorMBS, tag as Variant = nil) [15330](#page-15329-0)
- [88.4.12](#page-15331-0) coordinateWritingItemAtURL(URL as string, options as Integer, byref error as NSErrorMBS,  $\text{tag as Variant} = \text{nil}$  [15332](#page-15331-0)

# **88.4.26 prepareComplete(Complete as NSFilePresenterHandlerMBS, tag as Variant)**

MBS MacCloud Plugin, Plugin Version: 11.3, Console & Web: No, Mac: Yes, Win: No, Linux: No. **Function:** This event is called by prepareForReadingItemsAtURLs. **Notes:** You must call the complete handler when you are done.

# **88.4.27 Constants**

# **88.4.28 NSFileCoordinatorReadingResolvesSymbolicLink = 2**

MBS MacCloud Plugin, Plugin Version: 11.2. **Function:** One of the reading flag constants. **Notes:** Whether reading of an item that might be a symbolic link file causes the resolution of the link if it is. This affects the URL passed to the block passed to an invocation of one of the coordinateReadingItem-AtURL... methods. This is not a valid option to use with prepareForReadingItemsAtURLs.

# **88.4.29 NSFileCoordinatorReadingWithoutChanges = 1**

MBS MacCloud Plugin, Plugin Version: 11.2. **Function:** One of the reading flag constants. Notes: Whether reading does not trigger sending of savePresentedItemChangesWithCompletionHandler to certain NSFilePresenters in the system and waiting for those NSFilePresenters to respond. The default behavior during coordinated reading is to send savePresentedItemChangesWithCompletionHandler to NS-FilePresenters.

### 88.4. CLASS NSFILECOORDINATORMBS 15339

## **88.4.30 NSFileCoordinatorWritingForDeleting = 1**

MBS MacCloud Plugin, Plugin Version: 11.2. **Function:** One of the writing flag constants. **Notes:**

Whether the writing to be done is actually the deletion of the item. This affects how the writing waits for previously scheduled coordinated reading and writing, how the writing causes subsequently scheduled reading and writing to wait, and what NSFilePresenter messaging is done. See the comments in the Single File Coordination section below. This option is how you trigger sending of accommodatePresentedItemDeletion-WithCompletionHandler or accommodatePresentedSubitemDeletionAtURL messages to NSFilePresenters.

For example, Finder uses this when it's emptying the trash to give NSFilePresenters a chance to close documents before their files disappear, or would disappear if the files weren't still open.

## **88.4.31 NSFileCoordinatorWritingForMerging = 4**

MBS MacCloud Plugin, Plugin Version: 11.2. **Function:** One of the writing flag constants. **Notes:** Whether coordinated writing triggers sending of savePresentedItemChangesWithCompletionHandler to certain NSFilePresenters in the system and waiting for those NSFilePresenters to respond.

## **88.4.32 NSFileCoordinatorWritingForMoving = 2**

MBS MacCloud Plugin, Plugin Version: 11.2. **Function:** One of the writing flag constants. **Notes:**

Whether the writing to be done is actually the moving or renaming of the item. This affects how the writing waits for previously scheduled coordinated reading and writing, how the writing causes subsequently scheduled reading and writing to wait, and what NSFilePresenter messaging is done. See the comments in the Single File Coordination section below. This option has no effect when what's being moved is a plain file so you can use it in code that moves file system items without checking whether the items are files or directories. Any such check would invite a race condition anyway.

For example, Finder uses this when it's moving items that the user has dragged and dropped so as not to yank files contained by moved folders out from underneath applications that are reading or writing those files.

## **88.4.33 NSFileCoordinatorWritingForReplacing = 8**

MBS MacCloud Plugin, Plugin Version: 11.2. **Function:** One of the writing flag constants. **Notes:**

Whether the writing to be done is actually the replacement of the item with a different item. It causes the same behavior as NSFileCoordinatorWritingForDeleting except that when the item being written to is

### 15340 CHAPTER 88. ICLOUD

renamed or moved while the writer is being made to wait the item is considered to have been a different item, so the writer is not passed an updated URL to reflect the renaming or moving. Use this when the moving or creation of an item will replace any item that gets in its way. To avoid a race condition use it regardless of whether there is actually an item in the way before the writing begins. Don't use this when simply updating the contents of a file, even if the way you do that is writing the contents to another file and renaming it into place. This is not a valid option to use with prepareForReadingItemsAtURLs.

For example, NSDocument uses this for NSSaveAsOperation and NSSaveToOperation to announce that it is possibly overwriting an item with a brand new file or file package. This gives any NSFilePresenter of the overwritten item, including perhaps a different instance of NSDocument, perhaps in the same application, a chance to close itself before the item is overwritten.

For another example, the most accurate and safe way to coordinate a move is to invoke coordinateWritingItemAtURL using the NSFileCoordinatorWritingForMoving option with the source URL and NSFileCoordinatorWritingForReplacing with the destination URL.

# **88.5 class NSFileManagerMBS**

# **88.5.1 class NSFileManagerMBS**

MBS MacCocoa Plugin, Plugin Version: 11.3, Console & Web: Yes, Mac: Yes, Win: No, Linux: No. **Function:** The NSFileManager class enables you to perform many generic file-system operations and insulates an application from the underlying file system. **Notes:**

In Xojo you can do the same with folderitem. But for some iCloud related tasks you need to use this class.

In Cocoa applications, a file manager object is usually your first interaction with the file system. You use this object to locate, create, copy, and move files and directories. You also use this object to get information about files and directories, such as its size, modification date, and BSD permissions. You can also use a file manager object to change the values of many file and directory attributes.

The NSFileManagerMBS class supports both the folderitem and path string as ways to specify the location of a file or directory. The use of the folderitem is generally preferred for specifying file-system items because they can convert path information to a more efficient representation internally. You can also obtain a bookmark from an folderitem, which is similar to an alias and offers a more sure way of locating the file or directory later.

In iOS 5.0 and later and in Mac OS X v10.7 and later, NSFileManager includes methods for managing items stored in the cloud. Files and directories tagged for cloud storage are synced to the user's MobileMe account so that they can be made available to the user's iOS devices and Macintosh computers. Changes to an item in one location are propagated to all other locations to ensure the items stay in sync.

# **88.5.2 Blog Entries**

- [MBS Xojo Plugins, version 19.5pr6](https://www.mbs-plugins.de/archive/2019-11-04/MBS_Xojo_Plugins_version_195pr/monkeybreadsoftware_blog_xojo)
- [MonkeyBread Software Releases the MBS Xojo Plugins in version 19.3](https://www.mbs-plugins.de/archive/2019-07-24/MonkeyBread_Software_Releases_/monkeybreadsoftware_blog_xojo)
- [MBS Xojo Plugins, version 19.3pr3](https://www.mbs-plugins.de/archive/2019-06-21/MBS_Xojo_Plugins_version_193pr/monkeybreadsoftware_blog_xojo)
- [MBS Xojo Plugins, version 18.5pr1](https://www.mbs-plugins.de/archive/2018-10-02/MBS_Xojo_Plugins_version_185pr/monkeybreadsoftware_blog_xojo)
- [MBS Xojo / Real Studio Plugins, version 16.5pr7](https://www.mbs-plugins.de/archive/2016-11-16/MBS_Xojo__Real_Studio_Plugins_/monkeybreadsoftware_blog_xojo)
- [MBS Xojo / Real Studio Plugins, version 16.4pr4](https://www.mbs-plugins.de/archive/2016-08-20/MBS_Xojo__Real_Studio_Plugins_/monkeybreadsoftware_blog_xojo)
- [MBS Xojo / Real Studio Plugins, version 14.3pr7](https://www.mbs-plugins.de/archive/2014-08-26/MBS_Xojo__Real_Studio_Plugins_/monkeybreadsoftware_blog_xojo)
- [MBS Real Studio Plugins, version 12.1pr5](https://www.mbs-plugins.de/archive/2012-02-20/MBS_Real_Studio_Plugins_versio/monkeybreadsoftware_blog_xojo)
- [Notes...](https://www.mbs-plugins.de/archive/2011-10-21/Notes/monkeybreadsoftware_blog_xojo)
- [MBS Real Studio Plugins, version 11.3pr9](https://www.mbs-plugins.de/archive/2011-10-20/MBS_Real_Studio_Plugins_versio/monkeybreadsoftware_blog_xojo)

# **88.5.3 Xojo Developer Magazine**

• [17.5, page 10: News](http://www.xdevmag.com/browse/17.5/)

# **88.5.4 Methods**

# <span id="page-15341-1"></span>**88.5.5 attributesOfFileSystemForPath(item as folderitem, byref error as NSErrorMBS) as Dictionary**

MBS MacCocoa Plugin, Plugin Version: 18.5, Console & Web: Yes, Mac: Yes, Win: No, Linux: No. **Function:** Returns a dictionary that describes the attributes of the mounted file system on which a given path resides.

## **Notes:**

path: A folderitem pointing to the mounted file system.

error: On input, a pointer to an error object. If an error occurs, this pointer is set to an actual error object containing the error information. You may specify nil for this parameter if you do not want the error information.

Returns an Dictionary object that describes the attributes of the mounted file system on which path resides, or nil if an error occurs. See File-System Attribute Keys for a description of the keys available in the dictionary.

See also:

• [88.5.6](#page-15341-0) attributesOfFileSystemForPath(path as string, byref error as NSErrorMBS) as Dictionary [15342](#page-15341-0)

# <span id="page-15341-0"></span>**88.5.6 attributesOfFileSystemForPath(path as string, byref error as NSErrorMBS) as Dictionary**

MBS MacCocoa Plugin, Plugin Version: 18.5, Console & Web: Yes, Mac: Yes, Win: No, Linux: No. **Function:** Returns a dictionary that describes the attributes of the mounted file system on which a given path resides.

## **Notes:**

path: Any pathname within the mounted file system.

error: On input, a pointer to an error object. If an error occurs, this pointer is set to an actual error object containing the error information. You may specify nil for this parameter if you do not want the error information.

Returns an Dictionary object that describes the attributes of the mounted file system on which path resides, or nil if an error occurs. See File-System Attribute Keys for a description of the keys available in the dictionary.

See also:

• [88.5.5](#page-15341-1) attributesOfFileSystemForPath(item as folderitem, byref error as NSErrorMBS) as Dictionary [15342](#page-15341-1)

# <span id="page-15342-1"></span>**88.5.7 attributesOfItemAtPath(item as folderitem, byref error as NSErrorMBS) as Dictionary**

MBS MacCocoa Plugin, Plugin Version: 12.3, Console & Web: Yes, Mac: Yes, Win: No, Linux: No. **Function:** Returns the attributes of the item at a given path. **Example:**

dim n as new NSFileManagerMBS dim e as NSErrorMBS dim d as Dictionary = n.attributesOfItemAtPath(SpecialFolder.Desktop, e)

break // check dictionary in debugger

### **Notes:**

item: The folderitem of a file or directory. Error: If an error occurs, this is set to an actual error object containing the error information.

Return a Dictionary object that describes the attributes (file, directory, symlink, and so on) of the file specified by path. The keys in the dictionary are described in File Attribute Keys. (see NSFile\* methods)

Special Considerations

This method does not traverse symbolic links. If the item at the path is a symbolic link—that is, the value of the NSFileType key in the attributes dictionary is NSFileTypeSymbolicLink—you can use the destinationOfSymbolicLinkAtPath method to retrieve the path of the item pointed to by the link. You can also use the stringByResolvingSymlinksInPath method of NSString to resolve links in the path before retrieving the item's attributes.

Available in Mac OS X v10.5 and later. See also:

• [88.5.8](#page-15342-0) attributesOfItemAtPath(path as string, byref error as NSErrorMBS) as Dictionary [15343](#page-15342-0)

# <span id="page-15342-0"></span>**88.5.8 attributesOfItemAtPath(path as string, byref error as NSErrorMBS) as Dictionary**

MBS MacCocoa Plugin, Plugin Version: 12.3, Console & Web: Yes, Mac: Yes, Win: No, Linux: No. **Function:** Returns the attributes of the item at a given path. **Notes:**

path: The path of a file or directory. Error: If an error occurs, this is set to an actual error object containing the error information.

Return a Dictionary object that describes the attributes (file, directory, symlink, and so on) of the file specified by path. The keys in the dictionary are described in File Attribute Keys. (see NSFile\* methods)

Special Considerations

This method does not traverse symbolic links. If the item at the path is a symbolic link—that is, the value of the NSFileType key in the attributes dictionary is NSFileTypeSymbolicLink—you can use the destinationOfSymbolicLinkAtPath method to retrieve the path of the item pointed to by the link. You can also use the stringByResolvingSymlinksInPath method of NSString to resolve links in the path before retrieving the item's attributes.

Available in Mac OS X v10.5 and later. See also:

• [88.5.7](#page-15342-1) attributesOfItemAtPath(item as folderitem, byref error as NSErrorMBS) as Dictionary [15343](#page-15342-1)

## <span id="page-15343-0"></span>**88.5.9 changeCurrentDirectory(folder as folderitem) as boolean**

MBS MacCocoa Plugin, Plugin Version: 11.3, Console & Web: Yes, Mac: Yes, Win: No, Linux: No. **Function:** Changes the path of the current working directory to the specified path. **Example:**

dim m as new NSFileManagerMBS dim f as FolderItem = SpecialFolder.Applications if m.changeCurrentDirectory(f) then MsgBox m.currentDirectory.NativePath end if

## **Notes:**

folder: The path of the directory to which to change.

Returns true if successful, otherwise false.

All relative pathnames refer implicitly to the current working directory. Changing the current working directory affects only paths created in the current process. See also:

• [88.5.10](#page-15344-0) changeCurrentDirectory(path as string) as boolean [15345](#page-15344-0)

# <span id="page-15344-0"></span>**88.5.10 changeCurrentDirectory(path as string) as boolean**

MBS MacCocoa Plugin, Plugin Version: 11.3, Console & Web: Yes, Mac: Yes, Win: No, Linux: No. **Function:** Changes the path of the current working directory to the specified path. **Example:**

dim m as new NSFileManagerMBS if m.changeCurrentDirectory("/Users") then MsgBox m.currentDirectoryPath end if

## **Notes:**

path: The path of the directory to which to change.

Returns true if successful, otherwise false.

All relative pathnames refer implicitly to the current working directory. Changing the current working directory affects only paths created in the current process. See also:

• [88.5.9](#page-15343-0) changeCurrentDirectory(folder as folderitem) as boolean [15344](#page-15343-0)

# **88.5.11 Constructor**

MBS MacCocoa Plugin, Plugin Version: 11.3, Console & Web: Yes, Mac: Yes, Win: No, Linux: No. **Function:** The constructor.

# **88.5.12 containerFolderForSecurityApplicationGroupIdentifier(groupIdentifier as string) as folderItem**

MBS MacCocoa Plugin, Plugin Version: 14.3, Console & Web: Yes, Mac: Yes, Win: No, Linux: No. **Function:** Returns the container directory associated with the specified security application group ID. **Notes:**

As explained in App Sandbox Design Guide, groups of sandboxed apps that need to share files and other information can request a container directory as part of their entitlements. These directories are stored in textasciitilde /Library/Group Containers/.

When called with a valid group identifier, this method returns the location of that directory as an folderitem. This method also creates the directory if it does not yet exist.

Important: Your app must have a com.apple.security.application-groups entitlement for the specified application group.

Available in OS X v10.8 and later.

# **88.5.13 containerURLForSecurityApplicationGroupIdentifier(groupIdentifier as string) as string**

MBS MacCocoa Plugin, Plugin Version: 14.3, Console & Web: Yes, Mac: Yes, Win: No, Linux: No. **Function:** Returns the container directory associated with the specified security application group ID. **Notes:**

As explained in App Sandbox Design Guide, groups of sandboxed apps that need to share files and other information can request a container directory as part of their entitlements. These directories are stored in textasciitilde /Library/Group Containers/.

When called with a valid group identifier, this method returns the location of that directory as an URL. This method also creates the directory if it does not yet exist.

Important: Your app must have a com.apple.security.application-groups entitlement for the specified application group.

Available in OS X v10.8 and later.

# **88.5.14 contentsEqual(path1 as folderitem, path2 as folderitem) as boolean**

MBS MacCocoa Plugin, Plugin Version: 18.5, Console & Web: Yes, Mac: Yes, Win: No, Linux: No. **Function:** Returns a Boolean value that indicates whether the files or directories in specified paths have the same contents. **Notes:**

path1: The path of a file or directory to compare with the contents of path2. path2: The path of a file or directory to compare with the contents of path1.

Returns true if file or directory specified in path1 has the same contents as that specified in path2, otherwise false.

If path1 and path2 are directories, the contents are the list of files and subdirectories each contains—contents of subdirectories are also compared. For files, this method checks to see if they're the same file, then compares their size, and finally compares their contents. This method does not traverse symbolic links, but compares the links themselves.

# <span id="page-15346-1"></span>**88.5.15 copyItem(source as folderItem, dest as folderItem, byref error as NSErrorMBS) as boolean**

MBS MacCocoa Plugin, Plugin Version: 13.4, Console & Web: Yes, Mac: Yes, Win: No, Linux: No. **Function:** Copies the item at the specified path to a new location synchronously. **Notes:**

Source: The path to the file or directory you want to move.

Dest: The path at which to place the copy of srcPath. This path must include the name of the file or directory in its new location.

error: If an error occurs, this is set to an actual error object containing the error information.

Returns true if the item was copied successfully or the file manager's delegate aborted the operation deliberately. Returns false if an error occurred.

When copying items, the current process must have permission to read the file or directory at Source and write the parent directory of Dest. If the item at Source is a directory, this method copies the directory and all of its contents, including any hidden files. If a file with the same name already exists at Dest, this method aborts the copy attempt and returns an appropriate error. If the last component of srcPath is a symbolic link, only the link is copied to the new path.

Available in OS X v10.5 and later. See also:

• [88.5.16](#page-15346-0) copyItem(sourcePath as String, destPath as String, byref error as NSErrorMBS) as boolean [15347](#page-15346-0)

# <span id="page-15346-0"></span>**88.5.16 copyItem(sourcePath as String, destPath as String, byref error as NSErrorMBS) as boolean**

MBS MacCocoa Plugin, Plugin Version: 19.5, Console & Web: Yes, Mac: Yes, Win: No, Linux: No. **Function:** Copies the item at the specified path to a new location synchronously. **Notes:**

Source: The path to the file or directory you want to move.

Dest: The path at which to place the copy of srcPath. This path must include the name of the file or directory in its new location.

error: If an error occurs, this is set to an actual error object containing the error information.

Returns true if the item was copied successfully or the file manager's delegate aborted the operation deliberately. Returns false if an error occurred.

### 15348 CHAPTER 88. ICLOUD

When copying items, the current process must have permission to read the file or directory at Source and write the parent directory of Dest. If the item at Source is a directory, this method copies the directory and all of its contents, including any hidden files. If a file with the same name already exists at Dest, this method aborts the copy attempt and returns an appropriate error. If the last component of srcPath is a symbolic link, only the link is copied to the new path.

Available in OS X v10.5 and later. See also:

• [88.5.15](#page-15346-1) copyItem(source as folderItem, dest as folderItem, byref error as NSErrorMBS) as boolean [15347](#page-15346-1)

# <span id="page-15347-0"></span>**88.5.17 copyItemMT(source as folderItem, dest as folderItem, byref error as NSErrorMBS) as boolean**

MBS MacCocoa Plugin, Plugin Version: 18.2, Console & Web: Yes, Mac: Yes, Win: No, Linux: No. Function: Copies the item at the specified path to a new location synchronously. **Example:**

dim f as FolderItem = SpecialFolder.Desktop.Child("test.rtf")  $\dim d$  as FolderItem = SpecialFolder.Desktop.Child("output.rtf") dim e as NSErrorMBS

if not NSFileManagerMBS.defaultManager.copyItemMT(f,d,e) then MsgBox e.LocalizedDescription else MsgBox "OK" end if

## **Notes:**

Source: The path to the file or directory you want to move.

Dest: The path at which to place the copy of srcPath. This path must include the name of the file or directory in its new location.

error: If an error occurs, this is set to an actual error object containing the error information.

Returns true if the item was copied successfully or the file manager's delegate aborted the operation deliberately. Returns false if an error occurred.

When copying items, the current process must have permission to read the file or directory at Source and write the parent directory of Dest. If the item at Source is a directory, this method copies the directory and all of its contents, including any hidden files. If a file with the same name already exists at Dest, this method aborts the copy attempt and returns an appropriate error. If the last component of srcPath is a symbolic link, only the link is copied to the new path.

Available in OS X v10.5 and later.

The work is performed on a preemptive thread, so this function does not block the application and can yield time to other Xojo threads. Must be called in a Xojo thread to enjoy benefits. If called in main thread will block, but keep other background threads running. See also:

• [88.5.18](#page-15348-0) copyItemMT(sourcePath as String, destPath as String, byref error as NSErrorMBS) as boolean [15349](#page-15348-0)

# <span id="page-15348-0"></span>**88.5.18 copyItemMT(sourcePath as String, destPath as String, byref error as NSErrorMBS) as boolean**

MBS MacCocoa Plugin, Plugin Version: 19.5, Console & Web: Yes, Mac: Yes, Win: No, Linux: No. **Function:** Copies the item at the specified path to a new location synchronously. **Notes:**

Source: The path to the file or directory you want to move.

Dest: The path at which to place the copy of srcPath. This path must include the name of the file or directory in its new location.

error: If an error occurs, this is set to an actual error object containing the error information.

Returns true if the item was copied successfully or the file manager's delegate aborted the operation deliberately. Returns false if an error occurred.

When copying items, the current process must have permission to read the file or directory at Source and write the parent directory of Dest. If the item at Source is a directory, this method copies the directory and all of its contents, including any hidden files. If a file with the same name already exists at Dest, this method aborts the copy attempt and returns an appropriate error. If the last component of srcPath is a symbolic link, only the link is copied to the new path.

Available in OS X v10.5 and later.

The work is performed on a preemptive thread, so this function does not block the application and can yield time to other Xojo threads. Must be called in a Xojo thread to enjoy benefits. If called in main thread will block, but keep other background threads running. See also:

• [88.5.17](#page-15347-0) copyItemMT(source as folderItem, dest as folderItem, byref error as NSErrorMBS) as boolean [15348](#page-15347-0)

## 15350 CHAPTER 88. ICLOUD

# <span id="page-15349-1"></span>**88.5.19 createDirectory(Path as folderItem, createIntermediates as boolean = true, attrs as Dictionary = nil, byref error as NSErrorMBS) as boolean**

MBS MacCocoa Plugin, Plugin Version: 18.5, Console & Web: Yes, Mac: Yes, Win: No, Linux: No. **Function:** Creates a directory with given attributes at the specified path. **Notes:**

path: A folderitme identifying the directory to create. You may specify a full path or a path that is relative to the current working directory. This parameter must not be nil.

createIntermediates: If true, this method creates any non-existent parent directories as part of creating the directory in path. If NO, this method fails if any of the intermediate parent directories does not exist. This method also fails if any of the intermediate path elements corresponds to a file and not a directory.

attributes: The file attributes for the new directory and any newly created intermediate directories. You can set the owner and group numbers, file permissions, and modification date. If you specify nil for this parameter or omit a particular value, one or more default values are used as described in the discussion. For a list of keys you can include in this dictionary, see Constants. Some of the keys, such as NSFileHFSCreatorCode and NSFileHFSTypeCode, do not apply to directories.

error: If an error occurs, this variable is set to an actual error object containing the error information.

Returns true if the directory was created, true if createIntermediates is set and the directory already exists, or false if an error occurred.

If you specify nil for the attributes parameter, this method uses a default set of values for the owner, group, and permissions of any newly created directories in the path. Similarly, if you omit a specific attribute, the default value is used. The default values for newly created directories are as follows:

- Permissions are set according to the umask of the current process. For more information, see umask.
- The owner ID is set to the effective user ID of the process.
- The group ID is set to that of the parent directory.

## See also:

• [88.5.20](#page-15349-0) createDirectory(Path as String, createIntermediates as boolean  $=$  true, attrs as Dictionary  $=$ nil, byref error as NSE rrorMBS) as boolean [15350](#page-15349-0)

# <span id="page-15349-0"></span>**88.5.20 createDirectory(Path as String, createIntermediates as boolean = true, attrs as Dictionary = nil, byref error as NSErrorMBS) as boolean**

MBS MacCocoa Plugin, Plugin Version: 18.5, Console & Web: Yes, Mac: Yes, Win: No, Linux: No. **Function:** Creates a directory with given attributes at the specified path. **Notes:**

path: A path string identifying the directory to create. You may specify a full path or a path that is relative to the current working directory. This parameter must not be nil.

createIntermediates: If true, this method creates any non-existent parent directories as part of creating the directory in path. If NO, this method fails if any of the intermediate parent directories does not exist. This method also fails if any of the intermediate path elements corresponds to a file and not a directory.

attributes: The file attributes for the new directory and any newly created intermediate directories. You can set the owner and group numbers, file permissions, and modification date. If you specify nil for this parameter or omit a particular value, one or more default values are used as described in the discussion. For a list of keys you can include in this dictionary, see Constants. Some of the keys, such as NSFileHFSCreatorCode and NSFileHFSTypeCode, do not apply to directories.

error: If an error occurs, this variable is set to an actual error object containing the error information.

Returns true if the directory was created, true if createIntermediates is set and the directory already exists, or false if an error occurred.

If you specify nil for the attributes parameter, this method uses a default set of values for the owner, group, and permissions of any newly created directories in the path. Similarly, if you omit a specific attribute, the default value is used. The default values for newly created directories are as follows:

- Permissions are set according to the umask of the current process. For more information, see umask.
- The owner ID is set to the effective user ID of the process.
- The group ID is set to that of the parent directory.

See also:

• [88.5.19](#page-15349-1) createDirectory(Path as folderItem, createIntermediates as boolean = true, attrs as Dictionary = nil, byref error as NSErrorMBS) as boolean [15350](#page-15349-1)

# <span id="page-15350-0"></span>**88.5.21 createFile(Path as folderItem, contents as MemoryBlock, attrs as Dictionary = nil) as boolean**

MBS MacCocoa Plugin, Plugin Version: 18.5, Console & Web: Yes, Mac: Yes, Win: No, Linux: No. **Function:** Creates a file with the specified content and attributes at the given location. **Notes:**

path: The folderitem for the new file.

contents: A data object containing the contents of the new file.

attributes: A dictionary containing the attributes to associate with the new file. You can use these attributes to set the owner and group numbers, file permissions, and modification date. For a list of keys, see NSFileAttributeKey. If you specify nil for attributes, the file is created with a set of default attributes.

Returns true if the operation was successful or if the item already exists, otherwise false.

If you specify nil for the attributes parameter, this method uses a default set of values for the owner, group, and permissions of any newly created directories in the path. Similarly, if you omit a specific attribute, the

default value is used. The default values for newly created files are as follows:

- Permissions are set according to the umask of the current process. For more information, see umask.
- The owner ID is set to the effective user ID of the process.
- The group ID is set to that of the parent directory.

If a file already exists at path, this method overwrites the contents of that file if the current process has the appropriate privileges to do so. See also:

• [88.5.22](#page-15351-0) createFile(Path as String, contents as MemoryBlock, attrs as Dictionary = nil) as boolean [15352](#page-15351-0)

# <span id="page-15351-0"></span>**88.5.22 createFile(Path as String, contents as MemoryBlock, attrs as Dictionary = nil) as boolean**

MBS MacCocoa Plugin, Plugin Version: 18.5, Console & Web: Yes, Mac: Yes, Win: No, Linux: No. **Function:** Creates a file with the specified content and attributes at the given location. **Notes:**

path: The path for the new file.

contents: A data object containing the contents of the new file.

attributes: A dictionary containing the attributes to associate with the new file. You can use these attributes to set the owner and group numbers, file permissions, and modification date. For a list of keys, see NSFileAttributeKey. If you specify nil for attributes, the file is created with a set of default attributes.

Returns true if the operation was successful or if the item already exists, otherwise false.

If you specify nil for the attributes parameter, this method uses a default set of values for the owner, group, and permissions of any newly created directories in the path. Similarly, if you omit a specific attribute, the default value is used. The default values for newly created files are as follows:

- Permissions are set according to the umask of the current process. For more information, see umask.
- The owner ID is set to the effective user ID of the process.
- The group ID is set to that of the parent directory.

If a file already exists at path, this method overwrites the contents of that file if the current process has the appropriate privileges to do so. See also:

• [88.5.21](#page-15350-0) createFile(Path as folderItem, contents as MemoryBlock, attrs as Dictionary  $=$  nil) as boolean [15351](#page-15350-0)

# <span id="page-15352-1"></span>**88.5.23 createSymbolicLink(file as folderitem, destFile as folderitem, byref error as NSErrorMBS) as boolean**

MBS MacCocoa Plugin, Plugin Version: 11.3, Console & Web: Yes, Mac: Yes, Win: No, Linux: No. **Function:** Creates a symbolic link at the specified URL that points to an item at the given URL. **Example:**

dim m as new NSFileManagerMBS dim file as FolderItem = SpecialFolder.Desktop.Child("test.rtf") dim destfile as FolderItem = SpecialFolder.Desktop.Child("Notes.rtf") dim error as NSErrorMBS

if m.createSymbolicLink(file, destfile, error) then MsgBox "OK" else MsgBox "Error: "+error.localizedDescription end if

### **Notes:**

file: The path at which to create the new symbolic link. The last path component is used as the name of the link.

destFile: The path that contains the item to be pointed to by the link. In other words, this is the destination of the link.

error: If an error occurs, upon return contains an NSError object that describes the problem.

Returns true if the symbolic link was created or false if an error occurred. This method also returns false if a file, directory, or link already exists at path.

This method does not traverse symbolic links contained in either path or destPath.

Available in Mac OS X v10.5 and later.

As of Mac OS X 10.7 tests here, it seems like an alias file is created, not a symbolic link. See also:

• [88.5.24](#page-15352-0) createSymbolicLink(path as string, destPath as string, byref error as NSErrorMBS) as boolean [15353](#page-15352-0)

# <span id="page-15352-0"></span>**88.5.24 createSymbolicLink(path as string, destPath as string, byref error as NSErrorMBS) as boolean**

MBS MacCocoa Plugin, Plugin Version: 11.3, Console & Web: Yes, Mac: Yes, Win: No, Linux: No. **Function:** Creates a symbolic link that points to the specified destination. **Notes:**

## 15354 CHAPTER 88. ICLOUD

path: The path at which to create the new symbolic link. The last path component is used as the name of the link.

destPath: The path that contains the item to be pointed to by the link. In other words, this is the destination of the link.

error: If an error occurs, upon return contains an NSError object that describes the problem.

Returns true if the symbolic link was created or false if an error occurred. This method also returns false if a file, directory, or link already exists at path.

This method does not traverse symbolic links contained in either path or destPath.

Available in Mac OS X v10.5 and later.

As of Mac OS X 10.7 tests here, it seems like an alias file is created, not a symbolic link. See also:

• [88.5.23](#page-15352-1) createSymbolicLink(file as folderitem, destFile as folderitem, byref error as NSErrorMBS) as boolean [15353](#page-15352-1)

# <span id="page-15353-1"></span>**88.5.25 destinationOfSymbolicLinkAtPath(file as folderitem, byref error as NSErrorMBS) as string**

MBS MacCocoa Plugin, Plugin Version: 16.5, Console & Web: Yes, Mac: Yes, Win: No, Linux: No. **Function:** Returns the path of the item pointed to by a symbolic link. **Notes:**

file: The folderitem of a file or directory. Be aware that Xojo may already have resolved the symlink! error: If an error occurs, upon return contains an NSError object that describes the problem.

Returns a string containing the path of the directory or file to which the symbolic link path refers, or "" upon failure. If the symbolic link is specified as a relative path, that relative path is returned. See also:

• [88.5.26](#page-15353-0) destinationOfSymbolicLinkAtPath(path as string, byref error as NSErrorMBS) as string [15354](#page-15353-0)

# <span id="page-15353-0"></span>**88.5.26 destinationOfSymbolicLinkAtPath(path as string, byref error as NSErrorMBS) as string**

MBS MacCocoa Plugin, Plugin Version: 16.5, Console & Web: Yes, Mac: Yes, Win: No, Linux: No. **Function:** Returns the path of the item pointed to by a symbolic link. **Example:**

dim f as new NSFileManagerMBS dim e as NSErrorMBS

dim p as string = f.destinationOfSymbolicLinkAtPath("/tmp", e)

if  $e = \text{nil}$  then MsgBox p else MsgBox e.LocalizedDescription end if

### **Notes:**

path: The path of a file or directory. error: If an error occurs, upon return contains an NSError object that describes the problem.

Returns a string containing the path of the directory or file to which the symbolic link path refers, or "" upon failure. If the symbolic link is specified as a relative path, that relative path is returned. See also:

• [88.5.25](#page-15353-1) destinationOfSymbolicLinkAtPath(file as folderitem, byref error as NSErrorMBS) as string [15354](#page-15353-1)

## **88.5.27 displayName(path as folderitem) as string**

MBS MacCocoa Plugin, Plugin Version: 11.3, Console & Web: Yes, Mac: Yes, Win: No, Linux: No. **Function:** Returns the display name of the file or directory at a specified path. **Notes:**

path: The path of a file or directory.

The name of the file or directory at path in a localized form appropriate for presentation to the user. If there is no file or directory at path, or if an error occurs, returns path as is.

Display names are user-friendly names for files. They are typically used to localize standard file and directory names according to the user's language settings. They may also reflect other modifications, such as the removal of filename extensions. Such modifications are used only when displaying the file or directory to the user and do not reflect the actual path to the item in the file system. For example, if the current user's preferred language is French, the following code fragment logs the name Bibliothèque and not the name Library, which is the actual name of the directory.

## 15356 CHAPTER 88. ICLOUD

# **88.5.28 evictUbiquitousItem(item as folderitem, byref error as NSErrorMBS) as boolean**

MBS MacCocoa Plugin, Plugin Version: 11.3, Console & Web: Yes, Mac: Yes, Win: No, Linux: No. **Function:** Removes the local copy of the specified cloud-based item. **Notes:**

item: Specify the file or directory in iCloud storage. error: If an error occurs, this pointer is set to an NSError object containing information about the error.

Returns true if the local item was removed successfully or false if it was not. If false is returned, an NSError object describing the error is returned in the error parameter.

This method does not remove the item from the cloud. It removes only the local version. You can use this method to force iCloud to download a new version of the file or directory from the server.

To delete a file permanently from the user's iCloud storage, use the regular NSFileManager routines for deleting files and directories. Remember that deleting items from iCloud cannot be undone. Once deleted, the item is gone forever.

Available in Mac OS X v10.7 and later.

# <span id="page-15355-0"></span>**88.5.29 fileExists(path as folderitem) as boolean**

MBS MacCocoa Plugin, Plugin Version: 11.3, Console & Web: Yes, Mac: Yes, Win: No, Linux: No. **Function:** Returns a Boolean value that indicates whether a file or directory exists at a specified path. **Example:**

dim m as new NSFileManagerMBS dim f as FolderItem = SpecialFolder.Desktop.Child("notes.rtf")

MsgBox "File exists: "+str(m.fileExists(f))

## **Notes:**

path: The path of the file or directory. I

Returns true if a file at the specified path exists or false if the file's does not exist or its existence could not be determined.

If the file at path is inaccessible to your application, perhaps because one or more parent directories are inaccessible, this method returns false. If the final element in path specifies a symbolic link, this method

traverses the link and returns true or false based on the existence of the file at the link destination.

Note: Attempting to predicate behavior based on the current state of the file system or a particular file on the file system is not recommended. Doing so can cause odd behavior or race conditions. It's far better to attempt an operation (such as loading a file or creating a directory), check for errors, and handle those errors gracefully than it is to try to figure out ahead of time whether the operation will succeed. For more information on file system race conditions, see Race Conditions, File Operations, and Interprocess Communication in Secure Coding Guide.

http://developer.apple.com/library/mac/documentation/Security/Conceptual/SecureCodingGuide/Articles/Race-Conditions.html# //apple\_ref/doc/uid/TP40002585 See also:

• [88.5.30](#page-15356-0) file Exists (path as folderitem, byref isDirectory as boolean) as boolean [15357](#page-15356-0)

## <span id="page-15356-0"></span>**88.5.30 fileExists(path as folderitem, byref isDirectory as boolean) as boolean**

MBS MacCocoa Plugin, Plugin Version: 11.3, Console & Web: Yes, Mac: Yes, Win: No, Linux: No. **Function:** Returns a Boolean value that indicates whether a file or directory exists at a specified path. **Example:**

dim m as new NSFileManagerMBS dim f as FolderItem = SpecialFolder.Desktop

dim directory as Boolean MsgBox "File exists: "+str(m.fileExists(f, directory))+" and is Directory: "+str(Directory)

#### **Notes:**

path: The path of a file or directory.

isDirectory: Upon return, contains true if path is a directory or if the final path element is a symbolic link that points to a directory, otherwise contains false. If path doesn't exist, the return value is undefined.

Returns true if a file at the specified path exists or false if the file's does not exist or its existence could not be determined.

If the file at path is inaccessible to your application, perhaps because one or more parent directories are inaccessible, this method returns false. If the final element in path specifies a symbolic link, this method traverses the link and returns true or false based on the existence of the file at the link destination.

If you need to further determine if path is a package, use the isFilePackageAtPath method of NSWorkspaceMBS.

Note: Attempting to predicate behavior based on the current state of the file system or a particular file on the file system is not recommended. Doing so can cause odd behavior or race conditions. It's far better

to attempt an operation (such as loading a file or creating a directory), check for errors, and handle those errors gracefully than it is to try to figure out ahead of time whether the operation will succeed. For more information on file system race conditions, see Race Conditions, File Operations, and Interprocess Communication in Secure Coding Guide.

http://developer.apple.com/library/mac/documentation/Security/Conceptual/SecureCodingGuide/Articles/Race-Conditions.html# //apple\_ref/doc/uid/TP40002585 See also:

• [88.5.29](#page-15355-0) fileExists(path as folderitem) as boolean [15356](#page-15355-0)

# **88.5.31 FileForUbiquityContainerIdentifier(containerIdentifier as string) as folderitem**

MBS MacCocoa Plugin, Plugin Version: 12.1, Console & Web: Yes, Mac: Yes, Win: No, Linux: No. **Function:** Returns the iCloud directory associated with the specified container ID. **Notes:**

containerID: Specify the container ID of the cloud-based storage container. The string you specify must not contain wildcards and must be of the form <TEAMID>.<CONTAINER>, where <TEAMID>is your development team ID and <CONTAINER>describes the bundle identifier of the container you want to access. The container identifiers for your application must be declared in the com.apple.developer.ubiquitycontainer-identifiers entitlement.

If you specify "", this method returns the first container listed in the com.apple.developer.ubiquity-containeridentifiers entitlement.

Returns a folderitem pointing to the specified container directory or nil if the container could not be located or if iCloud storage is unavailable for the current user or device.

You can use the folderitem returned by this method to build paths to files and directories in the user's iCloud storage. Each application that syncs documents to the cloud must have at least one associated container directory in which to put those files. This container directory can be unique to the application or shared by multiple applications. You use this method to retrieve the folderitem for that container directory.

In addition to writing to its own container directory, an application can write to any container directory for which it has the appropriate permission. Each additional container directory should be listed as an additional value in the com.apple.developer.ubiquity-container-identifiers entitlement.

Note: The development team ID that precedes each container ID string is the unique identifier associated with your development team. You can find this string in the Member Center of the Apple Developer website (http://developer.apple.com/membercenter). From the Member Center home page, select the Your Account tab and then select Organization Profile from the column on the left of that tab. Your team's identifier is in the Company/Organization ID field.

The first time you call this method for a given container directory, iOS extends your application sandbox to include that container directory. Thus, it is important that you call this method at least once before trying to search for files in iCloud. And if your application accesses multiple container directories, you should call the method once for each directory.

Available in Mac OS X v10.7 and later.

FileForUbiquityContainerIdentifier returns folderitem while URLForUbiquityContainerIdentifier returns URL string.

# **88.5.32 fileManagerWithAuthorization(authorization as NSWorkspaceAuthorizationMBS) as NSFileManagerMBS**

MBS MacCocoa Plugin, Plugin Version: 19.3, Console & Web: Yes, Mac: Yes, Win: No, Linux: No. **Function:** Initializes a file manager object that is authorized to perform privileged file system operations. **Notes:**

Returns nil in case of errors.

This method returns an NSFileManagerMBS instance that can perform file system operations previously allowed by the user via NSWorkspaceMBS.requestAuthorization. Each NSWorkspaceAuthorizationMBS you receive requires creating a new NSFileManagerMBS instance using this method.

Only the following NSFileManagerMBS methods currently take advantage of an authorization:

- createSymbolicLink (NSWorkspaceAuthorizationTypeCreateSymbolicLink)
- setAttributes (NSWorkspaceAuthorizationTypeSetAttributes)
- replaceItem (NSWorkspaceAuthorizationTypeReplaceFile)

Note that an NSWorkspaceAuthorizationTypeSetAttributes authorization only enables setAttributes to modify the following attributes:

- NSFileOwnerAccountID
- NSFileGroupOwnerAccountID
- NSFilePosixPermissions

Also note that for replaceItem, the backupItemName and options parameters will be ignored.

These methods may also fail with any of the following errors:

• NSWorkspaceAuthorizationInvalidError: The provided NSWorkspaceAuthorization expired or is invalid.

- NSFileWriteUnknownError: The application failed to communicate with a helper process, or a file system error occurred.
- NSFileWriteNoPermissionError: The operation failed for any other reason, including the user denying access to the resource, or access to a resource is denied by system policy.

All other NSFileManager methods invoked on this instance will behave normally.

The app using this may need code signature with com.apple.developer.security.privileged-file-operations entitlement for the sandboxed application and may need to be in applications folder.

# **88.5.33 homeDirectoryForUser(Name as string) as FolderItem**

MBS MacCocoa Plugin, Plugin Version: 18.5, Console & Web: Yes, Mac: Yes, Win: No, Linux: No. **Function:** Returns the home directory for the specified user. **Notes:**

userName: The username of the owner of the desired home directory.

Returns the folderitem containing the location of the specified user's home directory, or nil if no such user exists or the user's home directory is not available.

# **88.5.34 isDeletableFile(path as folderitem) as boolean**

MBS MacCocoa Plugin, Plugin Version: 11.3, Console & Web: Yes, Mac: Yes, Win: No, Linux: No. **Function:** Returns a Boolean value that indicates whether the invoking object appears able to delete a specified file.

**Example:**

dim m as new NSFileManagerMBS dim f as FolderItem = SpecialFolder.Desktop.Child("notes.rtf")

MsgBox "Can delete: "+str(m.isDeletableFile(f))

## **Notes:**

path: A file path.

Returns true if the current process has delete privileges for the file at path; otherwise false if the process does not have delete privileges or the existence of the file could not be determined.

For a directory or file to be deletable, the current process must either be able to write to the parent directory of path or it must have the same owner as the item at path. If path is a directory, every item contained in

path must be deletable by the current process.

If the file at path is inaccessible to your application, perhaps because it does not have search privileges for one or more parent directories, this method returns false. This method does not traverse symbolic links in the path.

Note: Attempting to predicate behavior based on the current state of the file system or a particular file on the file system is not recommended. Doing so can cause odd behavior or race conditions. It's far better to attempt an operation (such as loading a file or creating a directory), check for errors, and handle those errors gracefully than it is to try to figure out ahead of time whether the operation will succeed. For more information on file system race conditions, see Race Conditions, File Operations, and Interprocess Communication in Secure Coding Guide.

http://developer.apple.com/library/mac/documentation/Security/Conceptual/SecureCodingGuide/Articles/Race-Conditions.html# //apple\_ref/doc/uid/TP40002585

## **88.5.35 isExecutableFile(path as folderitem) as boolean**

MBS MacCocoa Plugin, Plugin Version: 11.3, Console & Web: Yes, Mac: Yes, Win: No, Linux: No. **Function:** Returns a Boolean value that indicates whether the operating system appears able to execute a specified file.

**Example:**

dim m as new NSFileManagerMBS dim f as FolderItem = SpecialFolder.Desktop.Child("notes.rtf")

MsgBox "Can execute: "+str(m.isExecutableFile(f))

#### **Notes:**

path: A file path.

Returns true if the current process has execute privileges for the file at path; otherwise false if the process does not have execute privileges or the existence of the file could not be determined.

If the file at path is inaccessible to your application, perhaps because it does not have search privileges for one or more parent directories, this method returns false. This method traverses symbolic links in the path. This method also uses the real user ID and group ID, as opposed to the effective user and group IDs, to determine if the file is executable.

Note: Attempting to predicate behavior based on the current state of the file system or a particular file on the file system is not recommended. Doing so can cause odd behavior or race conditions. It's far better to attempt an operation (such as loading a file or creating a directory), check for errors, and handle those

errors gracefully than it is to try to figure out ahead of time whether the operation will succeed. For more information on file system race conditions, see Race Conditions, File Operations, and Interprocess Communication in Secure Coding Guide:

http://developer.apple.com/library/mac/documentation/Security/Conceptual/SecureCodingGuide/Articles/Race-Conditions.html# //apple\_ref/doc/uid/TP40002585

## **88.5.36 isReadableFile(path as folderitem) as boolean**

MBS MacCocoa Plugin, Plugin Version: 11.3, Console & Web: Yes, Mac: Yes, Win: No, Linux: No. **Function:** Returns a Boolean value that indicates whether the invoking object appears able to read a specified file.

**Example:**

dim m as new NSFileManagerMBS dim f as FolderItem = SpecialFolder.Desktop.Child("notes.rtf")

MsgBox "Can read: "+str(m.isReadableFile(f))

#### **Notes:**

path: A file path.

Returns true if the current process has read privileges for the file at path; otherwise false if the process does not have read privileges or the existence of the file could not be determined.

If the file at path is inaccessible to your application, perhaps because it does not have search privileges for one or more parent directories, this method returns false. This method traverses symbolic links in the path. This method also uses the real user ID and group ID, as opposed to the effective user and group IDs, to determine if the file is readable.

Note: Attempting to predicate behavior based on the current state of the file system or a particular file on the file system is not recommended. Doing so can cause odd behavior or race conditions. It's far better to attempt an operation (such as loading a file or creating a directory), check for errors, and handle those errors gracefully than it is to try to figure out ahead of time whether the operation will succeed. For more information on file system race conditions, see Race Conditions, File Operations, and Interprocess Communication in Secure Coding Guide.

http://developer.apple.com/library/mac/documentation/Security/Conceptual/SecureCodingGuide/Articles/Race-Conditions.html# //apple\_ref/doc/uid/TP40002585

## <span id="page-15362-1"></span>**88.5.37 isUbiquitousItem(item as folderitem) as boolean**

MBS MacCocoa Plugin, Plugin Version: 11.3, Console & Web: Yes, Mac: Yes, Win: No, Linux: No. **Function:** Returns a Boolean indicating whether the item is targeted for storage in iCloud. **Example:**

dim m as new NSFileManagerMBS dim f as FolderItem = SpecialFolder.Desktop.Child("notes.rtf")

MsgBox "Is in iCloud: "+str(m.isUbiquitousItem(f))

## **Notes:**

item: Specify the folderitem for the file or directory whose status you want to check.

Returns true if the item is targeted for iCloud storage or false if it is not. This method also returns false if no item exists at url.

This method reflects only whether the item should be stored in iCloud because a call was made to the setUbiquitous method with a value of true for its flag parameter. This method does not reflect whether the file has actually been uploaded to any iCloud servers. To determine a file's upload status, check the IsUploadedMBS function in the folderitem class.

Available in Mac OS X v10.7 and later. See also:

• [88.5.38](#page-15362-0) isUbiquitousItem(URL as string) as boolean [15363](#page-15362-0)

# <span id="page-15362-0"></span>**88.5.38 isUbiquitousItem(URL as string) as boolean**

MBS MacCocoa Plugin, Plugin Version: 12.1, Console & Web: Yes, Mac: Yes, Win: No, Linux: No. **Function:** Returns a Boolean indicating whether the item is targeted for storage in iCloud. **Notes:**

item: Specify the URL for the file or directory whose status you want to check.

Returns true if the item is targeted for iCloud storage or false if it is not. This method also returns false if no item exists at url.

This method reflects only whether the item should be stored in iCloud because a call was made to the setUbiquitous method with a value of true for its flag parameter. This method does not reflect whether the file has actually been uploaded to any iCloud servers. To determine a file's upload status, check the IsUploadedMBS function in the folderitem class.

Available in Mac OS X v10.7 and later. See also:

• [88.5.37](#page-15362-1) isUbiquitousItem(item as folderitem) as boolean [15363](#page-15362-1)

# **88.5.39 isWritableFile(path as folderitem) as boolean**

MBS MacCocoa Plugin, Plugin Version: 11.3, Console & Web: Yes, Mac: Yes, Win: No, Linux: No. **Function:** Returns a Boolean value that indicates whether the invoking object appears able to write to a specified file. **Example:**

dim m as new NSFileManagerMBS

dim f as FolderItem = SpecialFolder.Desktop.Child("notes.rtf")

MsgBox "Can write: "+str(m.isWritableFile(f))

## **Notes:**

path: A file path.

Returns true if the current process has write privileges for the file at path; otherwise false if the process does not have write privileges or the existence of the file could not be determined.

If the file at path is inaccessible to your application, perhaps because it does not have search privileges for one or more parent directories, this method returns false. This method traverses symbolic links in the path. This method also uses the real user ID and group ID, as opposed to the effective user and group IDs, to determine if the file is writable.

Note: Attempting to predicate behavior based on the current state of the file system or a particular file on the file system is not recommended. Doing so can cause odd behavior or race conditions. It's far better to attempt an operation (such as loading a file or creating a directory), check for errors, and handle those errors gracefully than it is to try to figure out ahead of time whether the operation will succeed. For more information on file system race conditions, see Race Conditions, File Operations, and Interprocess Communication in Secure Coding Guide:

http://developer.apple.com/library/mac/documentation/Security/Conceptual/SecureCodingGuide/Articles/Race-Conditions.html# //apple\_ref/doc/uid/TP40002585

## **88.5.40 lastPathComponent(pathOrURL as string) as string**

MBS MacCocoa Plugin, Plugin Version: 12.1, Console & Web: Yes, Mac: Yes, Win: No, Linux: No. **Function:** Returns the last path component of a file URL or file path. **Notes:** Available in Mac OS X v10.6 and later.

# <span id="page-15364-1"></span>**88.5.41 linkItem(source as folderItem, dest as folderItem, byref error as NSErrorMBS) as boolean**

MBS MacCocoa Plugin, Plugin Version: 13.4, Console & Web: Yes, Mac: Yes, Win: No, Linux: No. **Function:** Creates a hard link between the items at the specified paths. **Notes:**

Source: The path that specifies the item you wish to link to. The value in this parameter must not be nil. Dest: The path that identifies the location where the link will be created. The value in this parameter must not be nil.

error: If an error occurs, this pointer is set to an actual error object containing the error information.

Returns true if the hard link was created or NO if an error occurred. This method also returns false if a file, directory, or link already exists at dstPath.

Use this method to create hard links between files in the current file system. If Source is a directory, this method creates a new directory at Dest and then creates hard links for the items in that directory. If Source is (or contains) a symbolic link, the symbolic link is copied to the new location and not converted to a hard link.

Available in OS X v10.5 and later. See also:

• [88.5.42](#page-15364-0) linkItem(sourcePath as String, destPath as String, byref error as NSErrorMBS) as boolean [15365](#page-15364-0)

# <span id="page-15364-0"></span>**88.5.42 linkItem(sourcePath as String, destPath as String, byref error as NSErrorMBS) as boolean**

MBS MacCocoa Plugin, Plugin Version: 19.5, Console & Web: Yes, Mac: Yes, Win: No, Linux: No. **Function:** Creates a hard link between the items at the specified paths. **Notes:**

Source: The path that specifies the item you wish to link to. The value in this parameter must not be nil. Dest: The path that identifies the location where the link will be created. The value in this parameter must not be nil.

error: If an error occurs, this pointer is set to an actual error object containing the error information.

Returns true if the hard link was created or NO if an error occurred. This method also returns false if a file, directory, or link already exists at dstPath.

Use this method to create hard links between files in the current file system. If Source is a directory, this method creates a new directory at Dest and then creates hard links for the items in that directory. If Source is (or contains) a symbolic link, the symbolic link is copied to the new location and not converted to a hard link.

Available in OS X v10.5 and later. See also:

• [88.5.41](#page-15364-1) linkItem(source as folderItem, dest as folderItem, byref error as NSErrorMBS) as boolean [15365](#page-15364-1)

# <span id="page-15365-0"></span>**88.5.43 moveItem(source as folderItem, dest as folderItem, byref error as NSErrorMBS) as boolean**

MBS MacCocoa Plugin, Plugin Version: 13.4, Console & Web: Yes, Mac: Yes, Win: No, Linux: No. **Function:** Moves the file or directory at the specified path to a new location synchronously. **Notes:**

source: The path to the file or directory you want to move. This parameter must not be nil. dest: The new path for the item in Source. This path must include the name of the file or directory in its new location. This parameter must not be nil.

error: If an error occurs, this is set to an actual error object containing the error information.

Returns true if the item was moved successfully or the file manager's delegate aborted the operation deliberately. Returns NO if an error occurred.

When moving items, the current process must have permission to read the item at Source and write the parent directory of Dest. If the item at Source is a directory, this method moves the directory and all of its contents, including any hidden files. If an item with the same name already exists at Dest, this method aborts the move attempt and returns an appropriate error. If the last component of Source is a symbolic link, only the link is moved to the new path; the item pointed to by the link remains at its current location.

If the source and destination of the move operation are not on the same volume, this method copies the item first and then removes it from its current location. This behavior may trigger additional delegate notifications related to copying and removing individual items.

Available in OS X v10.5 and later. See also:

• [88.5.44](#page-15366-0) moveItem(sourcePath as String, destPath as String, byref error as NSErrorMBS) as boolean [15367](#page-15366-0)

# <span id="page-15366-0"></span>**88.5.44 moveItem(sourcePath as String, destPath as String, byref error as NSErrorMBS) as boolean**

MBS MacCocoa Plugin, Plugin Version: 19.5, Console & Web: Yes, Mac: Yes, Win: No, Linux: No. **Function:** Moves the file or directory at the specified path to a new location synchronously. **Notes:**

source: The path to the file or directory you want to move. This parameter must not be nil. dest: The new path for the item in Source. This path must include the name of the file or directory in its new location. This parameter must not be nil. error: If an error occurs, this is set to an actual error object containing the error information.

Returns true if the item was moved successfully or the file manager's delegate aborted the operation deliberately. Returns NO if an error occurred.

When moving items, the current process must have permission to read the item at Source and write the parent directory of Dest. If the item at Source is a directory, this method moves the directory and all of its contents, including any hidden files. If an item with the same name already exists at Dest, this method aborts the move attempt and returns an appropriate error. If the last component of Source is a symbolic link, only the link is moved to the new path; the item pointed to by the link remains at its current location.

If the source and destination of the move operation are not on the same volume, this method copies the item first and then removes it from its current location. This behavior may trigger additional delegate notifications related to copying and removing individual items.

Available in OS X v10.5 and later. See also:

• [88.5.43](#page-15365-0) moveItem(source as folderItem, dest as folderItem, byref error as NSErrorMBS) as boolean [15366](#page-15365-0)

# **88.5.45 NSFileAppendOnly as string**

MBS MacCocoa Plugin, Plugin Version: 12.3, Console & Web: Yes, Mac: Yes, Win: No, Linux: No. **Function:** One of the keys to access file attribute values contained in dictionary used by setAttributes, attributesOfItemAtPath, createDirectory, and createFile. **Notes:**

The key in a file attribute dictionary whose value indicates whether the file is read-only. The corresponding value is a number containing a Boolean value. Available in Mac OS X v10.2 and later.

### 15368 CHAPTER 88. ICLOUD

# **88.5.46 NSFileBusy as string**

MBS MacCocoa Plugin, Plugin Version: 12.3, Console & Web: Yes, Mac: Yes, Win: No, Linux: No. **Function:** One of the keys to access file attribute values contained in dictionary used by setAttributes, attributesOfItemAtPath, createDirectory, and createFile. **Notes:**

The key in a file attribute dictionary whose value indicates whether the file is busy. The corresponding value is a number containing a Boolean value. Available in Mac OS X v10.4 and later.

# **88.5.47 NSFileCreationDate as string**

MBS MacCocoa Plugin, Plugin Version: 12.3, Console & Web: Yes, Mac: Yes, Win: No, Linux: No. **Function:** One of the keys to access file attribute values contained in dictionary used by setAttributes, attributesOfItemAtPath, createDirectory, and createFile. **Notes:**

The key in a file attribute dictionary whose value indicates the file's creation date. The corresponding value is a date. Available in Mac OS X v10.2 and later.

## **88.5.48 NSFileDeviceIdentifier as string**

MBS MacCocoa Plugin, Plugin Version: 12.3, Console & Web: Yes, Mac: Yes, Win: No, Linux: No. **Function:** One of the keys to access file attribute values contained in dictionary used by setAttributes, attributesOfItemAtPath, createDirectory, and createFile. **Notes:**

The key in a file attribute dictionary whose value indicates the identifier for the device on which the file resides.

The corresponding value is a number containing an Int32.

Available in Mac OS X v10.0 and later.

## **88.5.49 NSFileExtensionHidden as string**

MBS MacCocoa Plugin, Plugin Version: 12.3, Console & Web: Yes, Mac: Yes, Win: No, Linux: No. **Function:** One of the keys to access file attribute values contained in dictionary used by setAttributes, attributesOfItemAtPath, createDirectory, and createFile. **Notes:**

The key in a file attribute dictionary whose value indicates whether the file's extension is hidden. The corresponding value is a number containing a Boolean value.

Available in Mac OS X v10.1 and later.

## **88.5.50 NSFileGroupOwnerAccountID as string**

MBS MacCocoa Plugin, Plugin Version: 12.3, Console & Web: Yes, Mac: Yes, Win: No, Linux: No. **Function:** One of the keys to access file attribute values contained in dictionary used by setAttributes, attributesOfItemAtPath, createDirectory, and createFile. **Example:**

Dim file As FolderItem = SpecialFolder.Desktop.Child("test.rtf") Dim fileManager As New NSFileManagerMBS

dim error as NSErrorMBS Dim Values As Dictionary = fileManager.attributesOfItemAtPath(file, error) Dim Permissions As Integer = Values.Value(fileManager.NSFilePosixPermissions)

MsgBox "Group:  $"+$ values.Value(fileManager.NSFileGroupOwnerAccountID)+\_  $" "++"$ values.Value(fileManager.NSFileGroupOwnerAccountName)

#### **Notes:**

The key in a file attribute dictionary whose value indicates the file's group ID. The corresponding value is a number containing an Int32. Available in Mac OS X v10.2 and later.

## **88.5.51 NSFileGroupOwnerAccountName as string**

MBS MacCocoa Plugin, Plugin Version: 12.3, Console & Web: Yes, Mac: Yes, Win: No, Linux: No. **Function:** One of the keys to access file attribute values contained in dictionary used by setAttributes, attributesOfItemAtPath, createDirectory, and createFile. **Example:**

Dim file As FolderItem = SpecialFolder.Desktop.Child("test.rtf") Dim fileManager As New NSFileManagerMBS

dim error as NSErrorMBS Dim Values As Dictionary = fileManager.attributesOfItemAtPath(file, error) Dim Permissions As Integer = Values.Value(fileManager.NSFilePosixPermissions)

 $MsgBox$  "Group: " $+$ values.Value(fileManager.NSFileGroupOwnerAccountID)+\_

# 15370 CHAPTER 88. ICLOUD "  $"$  + values.Value(fileManager.NSFileGroupOwnerAccountName)

## **Notes:**

The key in a file attribute dictionary whose value indicates the group name of the file's owner. The corresponding value is a string. Available in Mac OS X v10.0 and later.

# **88.5.52 NSFileHFSCreatorCode as string**

MBS MacCocoa Plugin, Plugin Version: 12.3, Console & Web: Yes, Mac: Yes, Win: No, Linux: No. **Function:** One of the keys to access file attribute values contained in dictionary used by setAttributes, attributesOfItemAtPath, createDirectory, and createFile. **Notes:**

The key in a file attribute dictionary whose value indicates the file's HFS creator code. The corresponding value is a number containing an Int32. See "HFS File Types" for possible values. Available in Mac OS X v10.1 and later.

# **88.5.53 NSFileHFSTypeCode as string**

MBS MacCocoa Plugin, Plugin Version: 12.3, Console & Web: Yes, Mac: Yes, Win: No, Linux: No. **Function:** One of the keys to access file attribute values contained in dictionary used by setAttributes, attributesOfItemAtPath, createDirectory, and createFile. **Notes:**

The key in a file attribute dictionary whose value indicates the file's HFS type code. The corresponding value is a number containing an Int32. See "HFS File Types" for possible values. Available in Mac OS X v10.1 and later.

# **88.5.54 NSFileImmutable as string**

MBS MacCocoa Plugin, Plugin Version: 12.3, Console & Web: Yes, Mac: Yes, Win: No, Linux: No. **Function:** One of the keys to access file attribute values contained in dictionary used by setAttributes, attributesOfItemAtPath, createDirectory, and createFile. **Example:**

Dim n As New NSFileManagerMBS dim e as NSErrorMBS Dim d As Dictionary = n.attributesOfItemAtPath("/Users/cs/Desktop/test.rtf", e) dim locked as Boolean = d.Lookup(n.NSFileImmutable, false)

Break // inspect in debugger

### **Notes:**

The key in a file attribute dictionary whose value indicates whether the file is mutable. The corresponding value is a number containing a Boolean value. Available in Mac OS X v10.2 and later.

## **88.5.55 NSFileManagerUnmountDissentingProcessIdentifierErrorKey as string**

MBS MacCocoa Plugin, Plugin Version: 18.5, Console & Web: Yes, Mac: Yes, Win: No, Linux: No. **Function:** The key for the error dictionary containing process ID of the process blocking the unmount.

## **88.5.56 NSFileModificationDate as string**

MBS MacCocoa Plugin, Plugin Version: 12.3, Console & Web: Yes, Mac: Yes, Win: No, Linux: No. **Function:** One of the keys to access file attribute values contained in dictionary used by setAttributes, attributesOfItemAtPath, createDirectory, and createFile. **Notes:**

The key in a file attribute dictionary whose value indicates the file's last modified date. The corresponding value is a date. Available in Mac OS X v10.0 and later.

## **88.5.57 NSFileOwnerAccountID as string**

MBS MacCocoa Plugin, Plugin Version: 12.3, Console & Web: Yes, Mac: Yes, Win: No, Linux: No. **Function:** One of the keys to access file attribute values contained in dictionary used by setAttributes, attributesOfItemAtPath, createDirectory, and createFile. **Example:**

Dim file As FolderItem = SpecialFolder.Desktop.Child("test.rtf") Dim fileManager As New NSFileManagerMBS

dim error as NSErrorMBS Dim Values As Dictionary = fileManager.attributesOfItemAtPath(file, error) Dim Permissions As Integer = Values.Value(fileManager.NSFilePosixPermissions)

MsgBox "Owner: " $+$ values.Value(fileManager.NSFileOwnerAccountID)+\_

15372 CHAPTER 88. ICLOUD  $" "++"$ values.Value(fileManager.NSFileOwnerAccountName)

## **Notes:**

The key in a file attribute dictionary whose value indicates the file's owner's account ID. The corresponding value is a number containing an Int32. Available in Mac OS X v10.2 and later.

# **88.5.58 NSFileOwnerAccountName as string**

MBS MacCocoa Plugin, Plugin Version: 12.3, Console & Web: Yes, Mac: Yes, Win: No, Linux: No. **Function:** One of the keys to access file attribute values contained in dictionary used by setAttributes, attributesOfItemAtPath, createDirectory, and createFile. **Example:**

Dim file As FolderItem = SpecialFolder.Desktop.Child("test.rtf") Dim fileManager As New NSFileManagerMBS

dim error as NSErrorMBS Dim Values As Dictionary = fileManager.attributesOfItemAtPath(file, error) Dim Permissions As Integer = Values.Value(fileManager.NSFilePosixPermissions)

'MsgBox "POSIX Permissions: "+Oct(Permissions) MsgBox "Owner: " $+$ values.Value(fileManager.NSFileOwnerAccountID)+\_ "  $"$  + values.Value(fileManager.NSFileOwnerAccountName)

## **Notes:**

The key in a file attribute dictionary whose value indicates the name of the file's owner. The corresponding value is a string. Available in Mac OS X v10.0 and later.

# **88.5.59 NSFilePosixPermissions as string**

MBS MacCocoa Plugin, Plugin Version: 12.3, Console & Web: Yes, Mac: Yes, Win: No, Linux: No. **Function:** One of the keys to access file attribute values contained in dictionary used by setAttributes, attributesOfItemAtPath, createDirectory, and createFile. **Example:**
Dim file As FolderItem = SpecialFolder.Desktop.Child("test.rtf") Dim fileManager As New NSFileManagerMBS

dim error as NSErrorMBS Dim Values As Dictionary = fileManager.attributesOfItemAtPath(file, error) Dim Permissions As Integer = Values.Value(fileManager.NSFilePosixPermissions)

MsgBox "POSIX Permissions: "+oct(Permissions)

### **Notes:**

The key in a file attribute dictionary whose value indicates the file's Posix permissions. The corresponding value is a number. Available in Mac OS X v10.0 and later.

## **88.5.60 NSFileReferenceCount as string**

MBS MacCocoa Plugin, Plugin Version: 12.3, Console & Web: Yes, Mac: Yes, Win: No, Linux: No. **Function:** One of the keys to access file attribute values contained in dictionary used by setAttributes, attributesOfItemAtPath, createDirectory, and createFile. **Notes:**

The key in a file attribute dictionary whose value indicates the file's reference count. The corresponding value is a number containing an Int32. The number specifies the number of hard links to a file. Available in Mac OS X v10.0 and later.

## **88.5.61 NSFileSize as string**

MBS MacCocoa Plugin, Plugin Version: 12.3, Console & Web: Yes, Mac: Yes, Win: No, Linux: No. **Function:** One of the keys to access file attribute values contained in dictionary used by setAttributes, attributesOfItemAtPath, createDirectory, and createFile. **Notes:**

The key in a file attribute dictionary whose value indicates the file's size in bytes.

The corresponding value is a number containing an Int64.

Important If the file has a resource fork, the returned value does not include the size of the resource fork.

# **88.5.62 NSFileSystemFileNumber as string**

MBS MacCocoa Plugin, Plugin Version: 12.3, Console & Web: Yes, Mac: Yes, Win: No, Linux: No. **Function:** One of the keys to access file attribute values contained in dictionary used by setAttributes, attributesOfItemAtPath, createDirectory, and createFile. **Notes:**

The key in a file attribute dictionary whose value indicates the file's filesystem file number.

The corresponding value is a number containing an Int32. The value corresponds to the value of st\_ino, as returned by  $stat(2)$ .

Available in Mac OS X v10.0 and later.

# **88.5.63 NSFileSystemFreeNodes as string**

MBS MacCocoa Plugin, Plugin Version: 12.3, Console & Web: Yes, Mac: Yes, Win: No, Linux: No. **Function:** One of the keys to access the file attribute values contained in the dictionary object returned from the attributesOfFileSystemForPath function. **Notes:**

The key in a file system attribute dictionary dictionary whose value indicates the number of free nodes in the file system.

The corresponding value is a number that specifies the number of free nodes in the file system. Available in Mac OS X v10.0 and later.

# **88.5.64 NSFileSystemFreeSize as string**

MBS MacCocoa Plugin, Plugin Version: 12.3, Console & Web: Yes, Mac: Yes, Win: No, Linux: No. **Function:** One of the keys to access the file attribute values contained in the dictionary object returned from the attributesOfFileSystemForPath function. **Notes:**

The key in a file system attribute dictionary whose value indicates the amount of free space on the file system.

The corresponding value is a number that specifies the amount of free space on the file system in bytes. The value is determined by statfs().

Available in Mac OS X v10.0 and later.

# **88.5.65 NSFileSystemNodes as string**

MBS MacCocoa Plugin, Plugin Version: 12.3, Console & Web: Yes, Mac: Yes, Win: No, Linux: No. **Function:** One of the keys to access the file attribute values contained in the dictionary object returned from the attributesOfFileSystemForPath function. **Notes:**

The key in a file system attribute dictionary whose value indicates the number of nodes in the file system. The corresponding value is a number that specifies the number of nodes in the file system. Available in Mac OS X v10.0 and later.

## **88.5.66 NSFileSystemNumber as string**

MBS MacCocoa Plugin, Plugin Version: 12.3, Console & Web: Yes, Mac: Yes, Win: No, Linux: No. **Function:** One of the keys to access the file attribute values contained in the dictionary object returned from the attributesOfFileSystemForPath function.

**Notes:**

The key in a file system attribute dictionary dictionary whose value indicates the filesystem number of the file system.

The corresponding value is a number that specifies the filesystem number of the file system. The value corresponds to the value of  $st\_dev$ , as returned by  $stat(2)$ . Available in Mac OS X v10.0 and later.

**88.5.67 NSFileSystemSize as string**

MBS MacCocoa Plugin, Plugin Version: 12.3, Console & Web: Yes, Mac: Yes, Win: No, Linux: No. **Function:** One of the keys to access the file attribute values contained in the dictionary object returned from the attributesOfFileSystemForPath function. **Notes:**

The key in a file system attribute dictionary whose value indicates the size of the file system.

The corresponding value is a number that specifies the size of the file system in bytes. The value is determined by statfs().

Available in Mac OS X v10.0 and later.

## **88.5.68 NSFileType as string**

MBS MacCocoa Plugin, Plugin Version: 12.3, Console & Web: Yes, Mac: Yes, Win: No, Linux: No. **Function:** One of the keys to access file attribute values contained in dictionary used by setAttributes, attributesOfItemAtPath, createDirectory, and createFile. **Notes:**

The key in a file attribute dictionary whose value indicates the file's type. The corresponding value is a string (see NSFileType\* shared methods for possible values). Available in Mac OS X v10.0 and later.

# **88.5.69 NSFileTypeBlockSpecial as string**

MBS MacCocoa Plugin, Plugin Version: 12.3, Console & Web: Yes, Mac: Yes, Win: No, Linux: No. **Function:** One of the possible NSFileType values. **Example:**

 $//$  check first hard disc dim e as NSErrorMBS dim n as new NSFileManagerMBS dim d as Dictionary = n.attributesOfItemAtPath( $\degree$ /dev/disk0 $\degree$ , e) MsgBox d.Value(n.NSFileType)

**Notes:** Block special file (e.g. hard disk)

# **88.5.70 NSFileTypeCharacterSpecial as string**

MBS MacCocoa Plugin, Plugin Version: 12.3, Console & Web: Yes, Mac: Yes, Win: No, Linux: No. **Function:** One of the possible NSFileType values. **Notes:** Character special file

# **88.5.71 NSFileTypeDirectory as string**

MBS MacCocoa Plugin, Plugin Version: 12.3, Console & Web: Yes, Mac: Yes, Win: No, Linux: No. **Function:** One of the possible NSFileType values. **Example:**

dim e as NSErrorMBS dim n as new NSFileManagerMBS  $\dim d$  as Dictionary = n.attributesOfItemAtPath("/System", e) MsgBox d.Value(n.NSFileType)

**Notes:** Directory

# **88.5.72 NSFileTypeRegular as string**

MBS MacCocoa Plugin, Plugin Version: 12.3, Console & Web: Yes, Mac: Yes, Win: No, Linux: No. **Function:** One of the possible NSFileType values. **Notes:** Regular file

## **88.5.73 NSFileTypeSocket as string**

MBS MacCocoa Plugin, Plugin Version: 12.3, Console & Web: Yes, Mac: Yes, Win: No, Linux: No. **Function:** One of the possible NSFileType values.

**Notes:** Socket (a socket visible in file system as a file)

## **88.5.74 NSFileTypeSymbolicLink as string**

MBS MacCocoa Plugin, Plugin Version: 12.3, Console & Web: Yes, Mac: Yes, Win: No, Linux: No. **Function:** One of the possible NSFileType values. **Notes:** Symbolic link

## **88.5.75 NSFileTypeUnknown as string**

MBS MacCocoa Plugin, Plugin Version: 12.3, Console & Web: Yes, Mac: Yes, Win: No, Linux: No. **Function:** One of the possible NSFileType values. **Notes:** Unknown

## **88.5.76 NSUbiquityIdentityDidChangeNotification as string**

MBS MacCocoa Plugin, Plugin Version: 18.5, Console & Web: Yes, Mac: Yes, Win: No, Linux: No. **Function:** Sent after the iCloud ("ubiquity") identity has changed. **Notes:**

The system generates this notification when the user logs into or out of an iCloud account or enables or disables the syncing of documents and data. This notification is your cue to update caches and any interface elements displaying iCloud–related content. For example, hide all references to iCloud files when the user logs out of iCloud.

When your app receives this notification, get the new token from the NSURLRelationship property. The value of that token is nil if the user disabled iCloud or logged out. There is no userInfo dictionary.

## **88.5.77 pathExtension(pathOrURL as string) as string**

MBS MacCocoa Plugin, Plugin Version: 12.1, Console & Web: Yes, Mac: Yes, Win: No, Linux: No. **Function:** Returns the path extension of a file URL or file path. **Notes:** Available in Mac OS X v10.6 and later.

15378 CHAPTER 88. ICLOUD

# <span id="page-15377-1"></span>**88.5.78 removeItem(file as folderitem, byref error as NSErrorMBS) as boolean**

MBS MacCocoa Plugin, Plugin Version: 13.4, Console & Web: Yes, Mac: Yes, Win: No, Linux: No. **Function:** Removes the file or directory at the specified path. **Notes:**

path: A path string indicating the file or directory to remove. If the path specifies a directory, the contents of that directory are recursively removed.

error: If an error occurs, this is set to an actual error object containing the error information.

Returns true if the item was removed successfully or if path was nil. Returns false if an error occurred. If the delegate aborts the operation for a file, this method returns true. However, if the delegate aborts the operation for a directory, this method returns false.

Available in OS X v10.5 and later. See also:

• [88.5.79](#page-15377-0) removeItem(path as string, byref error as NSErrorMBS) as boolean [15378](#page-15377-0)

# <span id="page-15377-0"></span>**88.5.79 removeItem(path as string, byref error as NSErrorMBS) as boolean**

MBS MacCocoa Plugin, Plugin Version: 13.4, Console & Web: Yes, Mac: Yes, Win: No, Linux: No. **Function:** Removes the file or directory at the specified path. **Notes:**

path: A path string indicating the file or directory to remove. If the path specifies a directory, the contents of that directory are recursively removed.

error: If an error occurs, this is set to an actual error object containing the error information.

Returns true if the item was removed successfully or if path was nil. Returns false if an error occurred. If the delegate aborts the operation for a file, this method returns true. However, if the delegate aborts the operation for a directory, this method returns false.

Available in OS X v10.5 and later. See also:

• [88.5.78](#page-15377-1) removeItem(file as folderitem, byref error as NSErrorMBS) as boolean [15378](#page-15377-1)

# **88.5.80 replaceItem(originalItem as FolderItem, newItem as FolderItem, backupItemName as String, options as integer, byref resultingItem as FolderItem, byref error as NSErrorMBS) as Boolean**

MBS MacCocoa Plugin, Plugin Version: 19.3, Console & Web: Yes, Mac: Yes, Win: No, Linux: No. **Function:** Replaces the contents of the item at the specified URL in a manner that ensures no data loss

occurs. **Example:**

Dim fileManager As New NSFileManagerMBS

Dim source As FolderItem = SpecialFolder.Desktop.Child("test.rtf") Dim dest As FolderItem = SpecialFolder.Desktop.Child("dest.rtf")

Dim result As Boolean Dim output As FolderItem Dim error As NSErrorMBS

result = fileManager.replaceItemAtURL(dest, source,  $\ldots$ , 0, output, error)

If result Then MsgBox output.NativePath Else MsgBox error.LocalizedDescription End If

#### **Notes:**

originalItem: The item containing the content you want to replace.

newItem: The item containing the new content for originalItem. It is recommended that you put this item in a temporary directory as provided by the OS. If a temporary directory is not available, put this item in a uniquely named directory that is in the same directory as the original item.

backupItemName: If provided, the name used to create a backup of the original item.

The backup is automatically placed in the same directory as the original item. If an error occurs during the creation of the backup item, the operation fails. If there is already an item with the same name as the backup item, that item will be removed.

The backup item will be removed in the event of success unless the NSFileManagerItemReplacementWithoutDeletingBackupItem option is provided in options.

options: The options to use during the replacement. Typically, you pass NSFileManagerItemReplacementUsingNewMetadataOnly for this parameter, which uses only the metadata from the new item. You can also combine the options described in NSFileManagerItemReplacementOptions using the C-bitwise OR operator. resultingItem: On input, a variale for a folderitem variable. When the item is replaced, this variable is set to the folderitem of the new item. If no new file system object is required, the folderitem in this parameter may be the same passed to the originalItem parameter. However, if a new file system object is required, the folderitem may be different. For example, replacing an RTF document with an RTFD document requires the creation of a new file.

error: On input, a variable for an error object. If an error occurs, this variable is set to an error object containing the error information.

Returns true if the replacement was successful or false if an error occurred.

By default, the creation date, permissions, Finder label and color, and Spotlight comments of the original

item are preserved on the new item. You can configure which metadata is preserved using the options parameter.

This method works only when the originalItem and newItem parameters are located on the same volume. Attempting to call this method by passing originalItem and newItem parameters that have locations on different volumes results in an error. Instead, you can call the URLForDirectory method, passing NSItem-ReplacementDirectory as the search path directory, to get a temporary URL on the destination's volume that is suitable for use with this method.

If an error occurs and the original item is not in the original location or a temporary location, the resulting error object contains a user info dictionary with the key "NSFileOriginalItemLocationKey". The value assigned to that key is an URL with the location of the item. The error code is one of the file-related errors described in NSError Codes.

# **88.5.81 replaceItemAtURL(originalItemURL as string, newItemURL as String, backupItemName as String, options as integer, byref resultingURL as String, byref error as NSErrorMBS) as Boolean**

MBS MacCocoa Plugin, Plugin Version: 19.3, Console & Web: Yes, Mac: Yes, Win: No, Linux: No. **Function:** Replaces the contents of the item at the specified URL in a manner that ensures no data loss occurs.

**Notes:**

originalItemURL: The item containing the content you want to replace.

newItemURL: The item containing the new content for originalItemURL. It is recommended that you put this item in a temporary directory as provided by the OS. If a temporary directory is not available, put this item in a uniquely named directory that is in the same directory as the original item.

backupItemName: If provided, the name used to create a backup of the original item.

The backup is automatically placed in the same directory as the original item. If an error occurs during the creation of the backup item, the operation fails. If there is already an item with the same name as the backup item, that item will be removed.

The backup item will be removed in the event of success unless the NSFileManagerItemReplacementWithoutDeletingBackupItem option is provided in options.

options: The options to use during the replacement. Typically, you pass NSFileManagerItemReplacementUsingNewMetadataOnly for this parameter, which uses only the metadata from the new item. You can also combine the options described in NSFileManagerItemReplacementOptions using the C-bitwise OR operator. resultingURL: On input, a variale for an URL variable. When the item is replaced, this variable is set to the URL of the new item. If no new file system object is required, the URL object in this parameter may be the same passed to the originalItemURL parameter. However, if a new file system object is required, the URL object may be different. For example, replacing an RTF document with an RTFD document requires the creation of a new file.

error: On input, a variable for an error object. If an error occurs, this variable is set to an error object containing the error information.

Returns true if the replacement was successful or false if an error occurred.

By default, the creation date, permissions, Finder label and color, and Spotlight comments of the original

item are preserved on the new item. You can configure which metadata is preserved using the options parameter.

This method works only when the originalItemURL and newItemURL parameters are located on the same volume. Attempting to call this method by passing originalItemURL and newItemURL parameters that have locations on different volumes results in an error. Instead, you can call the URLForDirectory method, passing NSItemReplacementDirectory as the search path directory, to get a temporary URL on the destination's volume that is suitable for use with this method.

If an error occurs and the original item is not in the original location or a temporary location, the resulting error object contains a user info dictionary with the key "NSFileOriginalItemLocationKey". The value assigned to that key is an URL with the location of the item. The error code is one of the file-related errors described in NSError Codes.

# <span id="page-15380-0"></span>**88.5.82 setAttributes(attributesDic as dictionary, item as folderitem, byref error as NSErrorMBS) as boolean**

MBS MacCocoa Plugin, Plugin Version: 12.3, Console & Web: Yes, Mac: Yes, Win: No, Linux: No. **Function:** Sets the attributes of the specified file or directory. **Notes:**

attributes: A dictionary containing as keys the attributes to set for path and as values the corresponding value for the attribute. You can set the following attributes: NSFileBusy, NSFileCreationDate, NSFileExtensionHidden, NSFileGroupOwnerAccountID, NSFileGroupOwnerAccountName, NSFileHFSCreatorCode, NSFileHFSTypeCode, NSFileImmutable, NSFileModificationDate, NSFileOwnerAccountID, NSFileOwner-AccountName, NSFilePosixPermissions. You can change single attributes or any combination of attributes; you need not specify keys for all attributes.

item: The folderitem of a file or directory.

error: If an error occurs, this is set to an actual error object containing the error information.

Returns true if all changes succeed. If any change fails, returns false, but it is undefined whether any changes actually occurred.

## Discussion

As in the POSIX standard, the application either must own the file or directory or must be running as superuser for attribute changes to take effect. The method attempts to make all changes specified in attributes and ignores any rejection of an attempted modification. If the last component of the path is a symbolic link it is traversed.

The NSFilePosixPermissions value must be initialized with the code representing the POSIX file-permissions bit pattern. NSFileHFSCreatorCode and NSFileHFSTypeCode will only be heeded when path specifies a file.

Available in Mac OS X v10.5 and later. See also:

• [88.5.83](#page-15381-0) setAttributes(attributesDic as dictionary, path as string, byref error as NSErrorMBS) as

# <span id="page-15381-0"></span>**88.5.83 setAttributes(attributesDic as dictionary, path as string, byref error as NSErrorMBS) as boolean**

MBS MacCocoa Plugin, Plugin Version: 12.3, Console & Web: Yes, Mac: Yes, Win: No, Linux: No. **Function:** Sets the attributes of the specified file or directory. **Notes:**

attributes: A dictionary containing as keys the attributes to set for path and as values the corresponding value for the attribute. You can set the following attributes: NSFileBusy, NSFileCreationDate, NSFileExtensionHidden, NSFileGroupOwnerAccountID, NSFileGroupOwnerAccountName, NSFileHFSCreatorCode, NSFileHFSTypeCode, NSFileImmutable, NSFileModificationDate, NSFileOwnerAccountID, NSFileOwner-AccountName, NSFilePosixPermissions. You can change single attributes or any combination of attributes; you need not specify keys for all attributes.

path: The path of a file or directory.

error: If an error occurs, this is set to an actual error object containing the error information.

Returns true if all changes succeed. If any change fails, returns false, but it is undefined whether any changes actually occurred.

## Discussion

As in the POSIX standard, the application either must own the file or directory or must be running as superuser for attribute changes to take effect. The method attempts to make all changes specified in attributes and ignores any rejection of an attempted modification. If the last component of the path is a symbolic link it is traversed.

The NSFilePosixPermissions value must be initialized with the code representing the POSIX file-permissions bit pattern. NSFileHFSCreatorCode and NSFileHFSTypeCode will only be heeded when path specifies a file.

Available in Mac OS X v10.5 and later. See also:

• [88.5.82](#page-15380-0) setAttributes(attributesDic as dictionary, item as folderitem, byref error as NSErrorMBS) as boolean [15381](#page-15380-0)

# <span id="page-15381-1"></span>**88.5.84 setUbiquitous(flag as boolean, item as folderitem, destitem as folderitem, byref error as NSErrorMBS) as boolean**

MBS MacCocoa Plugin, Plugin Version: 11.3, Console & Web: Yes, Mac: Yes, Win: No, Linux: No. **Function:** Sets whether the item at the specified URL should be stored in the cloud. **Notes:**

flag: Specify true to move the item to iCloud or false to remove it from iCloud (if it is there currently).

item: Specify the folderitem of the item (file or directory) that you want to store in iCloud.

destitem: Specify the location in iCloud at which to store the file or directory. This folderitem must be constructed from a folderitem returned by the URLForUbiquityContainerIdentifier method, which you use to retrieve the desired iCloud container directory. The folderitem you specify may contain additional subdirectories so that you can organize your files hierarchically in iCloud. However, you are responsible for creating those intermediate subdirectories (using the NSFileManagerMBS or folderitem class) in your iCloud container directory.

error: If an error occurs, this pointer is set to an NSError object containing information about the error. You may specify nil for this parameter if you do not want the error information.

Returns yes if the item's status was updated successfully or false if an error occurred. If this method returns false and you specified a value for the error parameter, this method returns an error object.

Use this method to move a file from its current location to iCloud. For files located in an application's sandbox, this involves physically removing the file from the sandbox directory. (The system extends your application's sandbox privileges to give it access to files it moves to iCloud.) You can also use this method to move files out of iCloud and back into a local directory.

Your application must have an active file presenter object configured to monitor the specified file or directory before calling this method. When you specify true for the flag parameter, this method attempts to move the file or directory to the cloud and returns true if it is successful. This method also notifies your file presenter of the new location of the file so that your application can continue to operate on it.

Important: Do not call this method from your application's main thread. This method performs a coordinated write operation on the file you specify, and calling this method from the main thread can trigger a deadlock with the file presenter you have monitoring the file. Instead, use a dispatch queue (other than the main thread queue) to perform the method call on a secondary thread. You can always message your main thread after the call finishes to update the rest of your application's data structures.

Available in Mac OS X v10.7 and later. See also:

• [88.5.85](#page-15382-0) setUbiquitous(flag as boolean, item as folderitem, destURL as string, byref error as NSEr-rorMBS) as boolean [15383](#page-15382-0)

# <span id="page-15382-0"></span>**88.5.85 setUbiquitous(flag as boolean, item as folderitem, destURL as string, byref error as NSErrorMBS) as boolean**

MBS MacCocoa Plugin, Plugin Version: 12.1, Console & Web: Yes, Mac: Yes, Win: No, Linux: No. Function: Sets whether the item at the specified URL should be stored in the cloud. **Notes:**

flag: Specify true to move the item to iCloud or false to remove it from iCloud (if it is there currently). item: Specify the folderitem of the item (file or directory) that you want to store in iCloud.

### 15384 CHAPTER 88. ICLOUD

destitem: Specify the location in iCloud at which to store the file or directory. This folderitem must be constructed from a folderitem returned by the URLForUbiquityContainerIdentifier method, which you use to retrieve the desired iCloud container directory. The folderitem you specify may contain additional subdirectories so that you can organize your files hierarchically in iCloud. However, you are responsible for creating those intermediate subdirectories (using the NSFileManagerMBS or folderitem class) in your iCloud container directory.

error: If an error occurs, this pointer is set to an NSError object containing information about the error. You may specify nil for this parameter if you do not want the error information.

Returns yes if the item's status was updated successfully or false if an error occurred. If this method returns false and you specified a value for the error parameter, this method returns an error object.

Use this method to move a file from its current location to iCloud. For files located in an application's sandbox, this involves physically removing the file from the sandbox directory. (The system extends your application's sandbox privileges to give it access to files it moves to iCloud.) You can also use this method to move files out of iCloud and back into a local directory.

Your application must have an active file presenter object configured to monitor the specified file or directory before calling this method. When you specify true for the flag parameter, this method attempts to move the file or directory to the cloud and returns true if it is successful. This method also notifies your file presenter of the new location of the file so that your application can continue to operate on it.

Important: Do not call this method from your application's main thread. This method performs a coordinated write operation on the file you specify, and calling this method from the main thread can trigger a deadlock with the file presenter you have monitoring the file. Instead, use a dispatch queue (other than the main thread queue) to perform the method call on a secondary thread. You can always message your main thread after the call finishes to update the rest of your application's data structures.

Available in Mac OS X v10.7 and later. See also:

• [88.5.84](#page-15381-1) setUbiquitous (flag as boolean, item as folderitem, destitem as folderitem, byref error as NSEr-rorMBS) as boolean [15382](#page-15381-1)

# <span id="page-15383-0"></span>**88.5.86 startDownloadingUbiquitousItem(item as folderitem, byref error as NSErrorMBS) as boolean**

MBS MacCocoa Plugin, Plugin Version: 11.3, Console & Web: Yes, Mac: Yes, Win: No, Linux: No. **Function:** Starts downloading (if necessary) the specified item to the local system. **Notes:**

item: Specify the folderitem for the file or directory in the cloud that you want to download. error: On input, a pointer to variable for an NSError object. If an error occurs, this pointer is set to an NSError object containing information about the error. Y

Returns true if the download started successfully or was not necessary, otherwise false. If false is returned and error is not nil, an NSError object describing the error is returned in that parameter.

If a cloud-based file or directory has not been downloaded yet, calling this method starts the download process. If the item exists locally, calling this method synchronizes the local copy with the version in the cloud.

For a given folderitem, you can determine if a file is downloaded by getting the value of the IsDownloaded method. You can also use related methods to determine the current progress in downloading the file.

Available in Mac OS X v10.7 and later. See also:

• [88.5.87](#page-15384-0) startDownloadingUbiquitousItem(URL as string, byref error as NSErrorMBS) as boolean [15385](#page-15384-0)

# <span id="page-15384-0"></span>**88.5.87 startDownloadingUbiquitousItem(URL as string, byref error as NSErrorMBS) as boolean**

MBS MacCocoa Plugin, Plugin Version: 12.1, Console & Web: Yes, Mac: Yes, Win: No, Linux: No. **Function:** Starts downloading (if necessary) the specified item to the local system. **Notes:**

item: Specify the URL for the file or directory in the cloud that you want to download. error: On input, a pointer to variable for an NSError object. If an error occurs, this pointer is set to an NSError object containing information about the error. Y

Returns true if the download started successfully or was not necessary, otherwise false. If false is returned and error is not nil, an NSError object describing the error is returned in that parameter.

If a cloud-based file or directory has not been downloaded yet, calling this method starts the download process. If the item exists locally, calling this method synchronizes the local copy with the version in the cloud.

For a given folderitem, you can determine if a file is downloaded by getting the value of the IsDownloaded method. You can also use related methods to determine the current progress in downloading the file.

Available in Mac OS X v10.7 and later. See also:

• [88.5.86](#page-15383-0) startDownloadingUbiquitousItem(item as folderitem, byref error as NSErrorMBS) as boolean [15384](#page-15383-0)

# **88.5.88 stringByAbbreviatingWithTildeInPath(path as string) as string**

MBS MacCocoa Plugin, Plugin Version: 16.4, Console & Web: Yes, Mac: Yes, Win: No, Linux: No. **Function:** Returns a new string that replaces the current home directory portion of the current path with a tilde (

textasciitilde ) character.

## **Notes:**

A new string based on the current string object. If the new string specifies a file in the current home directory, the home directory portion of the path is replaced with a tilde (

textasciitilde ) character. If the string does not specify a file in the current home directory, this method returns a new string object whose path is unchanged from the path in the current string.

Note that this method only works with file paths. It does not work for string representations of URLs.

For sandboxed apps in OS X, the current home directory is not the same as the user's home directory. For a sandboxed app, the home directory is the app's home directory. So if you specified a path of /Users/<current\_user>/file.txt for a sandboxed app, the returned path would be unchanged from the original. However, if you specified the same path for an app not in a sandbox, this method would replace the /Users/<current user>portion of the path with a tilde.

# **88.5.89 stringByAppendingPathComponent(path as string, Component as string) as string**

MBS MacCocoa Plugin, Plugin Version: 16.4, Console & Web: Yes, Mac: Yes, Win: No, Linux: No. **Function:** Returns a new string made by appending to the receiver a given string. **Notes:**

The following table illustrates the effect of this method on a variety of different paths, assuming that aString is supplied as "scratch.tiff":

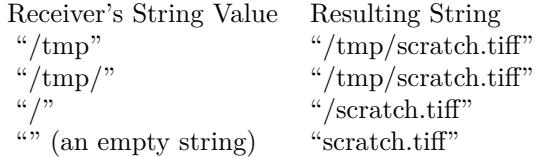

Note that this method only works with file paths (not, for example, string representations of URLs).

# **88.5.90 stringByAppendingPathExtension(path as string, Extension as string) as string**

MBS MacCocoa Plugin, Plugin Version: 16.4, Console & Web: Yes, Mac: Yes, Win: No, Linux: No. **Function:** Returns a new string made by appending to the receiver an extension separator followed by a given extension.

## **Notes:**

The following table illustrates the effect of this method on a variety of different paths, assuming that ext is supplied as "tiff":

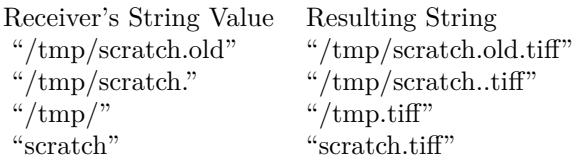

Note that adding an extension to "/tmp/" causes the result to be "/tmp.tiff" instead of "/tmp/.tiff". This difference is because a file named ".tiff" is not considered to have an extension, so the string is appended to the last nonempty path component.

Note that this method only works with file paths (not, for example, string representations of URLs).

Special Considerations Prior to OS X v10.9 this method did not allow you to append file extensions to filenames starting with the tilde character ( textasciitilde ).

# **88.5.91 stringByDeletingLastPathComponent(path as string) as string**

MBS MacCocoa Plugin, Plugin Version: 16.4, Console & Web: Yes, Mac: Yes, Win: No, Linux: No. **Function:** Returns a new string made by deleting the last path component from the receiver, along with any final path separator. **Notes:**

# A new string made by deleting the last path component from the receiver, along with any final path separator. If the receiver represents the root path it is returned unaltered.

The following table illustrates the effect of this method on a variety of different paths:

Note that this method only works with file paths (not, for example, string representations of URLs).

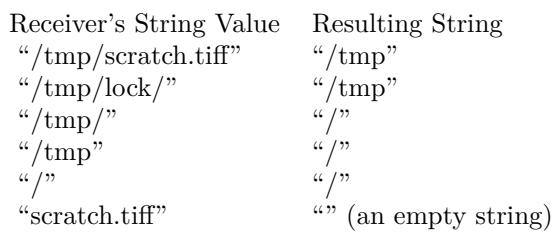

# **88.5.92 stringByDeletingPathExtension(path as string) as string**

MBS MacCocoa Plugin, Plugin Version: 16.4, Console & Web: Yes, Mac: Yes, Win: No, Linux: No. **Function:** Returns a new string made by deleting the extension (if any, and only the last) from the receiver. **Notes:**

A new string made by deleting the extension (if any, and only the last) from the receiver. Strips any trailing path separator before checking for an extension. If the receiver represents the root path, it is returned unaltered.

The following table illustrates the effect of this method on a variety of different paths:

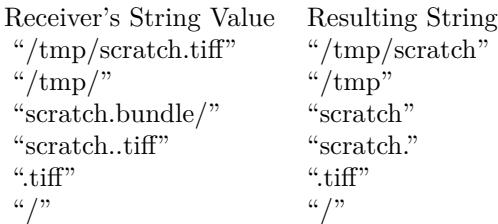

Note that attempting to delete an extension from ".tiff" causes the result to be @".tiff" instead of an empty string. This difference is because a file named ".tiff" is not considered to have an extension, so nothing is deleted. Note also that this method only works with file paths (not, for example, string representations of URLs).

# **88.5.93 stringByExpandingTildeInPath(path as string) as string**

MBS MacCocoa Plugin, Plugin Version: 16.4, Console & Web: Yes, Mac: Yes, Win: No, Linux: No. **Function:** Returns a new string made by expanding the initial component of the receiver to its full path value.

**Notes:**

A new string made by expanding the initial component of the receiver, if it begins with " textasciitilde " or "

textasciitilde user", to its full path value. Returns a new string matching the receiver if the receiver's initial component can't be expanded.

Note that this method only works with file paths (not, for example, string representations of URLs).

## **88.5.94 stringByResolvingSymlinksInPath(path as string) as string**

MBS MacCocoa Plugin, Plugin Version: 16.4, Console & Web: Yes, Mac: Yes, Win: No, Linux: No. **Function:** Returns a new string made from the receiver by resolving all symbolic links and standardizing path.

## **Notes:**

A new string made by resolving all symbolic links, then removing extraneous path components. For absolute paths, all symbolic links are guaranteed to be removed. For relative paths, symbolic links that can't be resolved are left unresolved in the returned string.

Returns self if an error occurs.

Note that this method only works with file paths (not, for example, string representations of URLs).

## **88.5.95 stringByStandardizingPath(path as string) as string**

MBS MacCocoa Plugin, Plugin Version: 16.4, Console & Web: Yes, Mac: Yes, Win: No, Linux: No. **Function:** Returns a new string made by removing extraneous path components from the receiver. **Notes:**

A new string made by performing the following operations:

- Expanding an initial tilde expression using stringByExpandingTildeInPath.
- Removing an initial component of "/private/var/automount", "/var/automount", or "/private" from the path, if the result still indicates an existing file or directory (checked by consulting the file system).
- Reducing empty components and references to the current directory (that is, the sequences "//" and "/./") to single path separators.
- Removing a trailing slash from the last component.
- For absolute paths only, resolving references to the parent directory (that is, the component "..") to the real parent directory if possible using stringByResolvingSymlinksInPath. For relative paths, references to the parent directory are left in place.
- Returns self if an error occurs.

Note that the path returned by this method may still have symbolic link components in it. Note also that this method only works with file paths (not, for example, string representations of URLs).

# <span id="page-15389-1"></span>**88.5.96 trashItem(file as folderItem, byref Resulting as folderItem, byref error as NSErrorMBS) as boolean**

MBS MacCocoa Plugin, Plugin Version: 13.4, Console & Web: Yes, Mac: Yes, Win: No, Linux: No. **Function:** Moves an item to the trash. **Notes:**

Returns true if the item at url was successfully moved to the trash. Since the operation may require renaming the item to avoid a file name collision, this method returns, by reference, the resulting folderitem that the item was moved to.

If this method returns false, the item was not moved to the trash; the error parameter then contains information about the error.

Available in OS X v10.8 and later. See also:

• [88.5.97](#page-15389-0) trashItem(Path as String, byref Resulting as FolderItem, byref error as NSErrorMBS) as boolean [15390](#page-15389-0)

# <span id="page-15389-0"></span>**88.5.97 trashItem(Path as String, byref Resulting as FolderItem, byref error as NSErrorMBS) as boolean**

MBS MacCocoa Plugin, Plugin Version: 19.5, Console & Web: Yes, Mac: Yes, Win: No, Linux: No. **Function:** Moves an item to the trash. **Notes:**

Returns true if the item at url was successfully moved to the trash. Since the operation may require renaming the item to avoid a file name collision, this method returns, by reference, the resulting folderitem that the item was moved to.

If this method returns false, the item was not moved to the trash; the error parameter then contains information about the error.

Available in OS X v10.8 and later. See also:

• [88.5.96](#page-15389-1) trashItem(file as folderItem, byref Resulting as folderItem, byref error as NSErrorMBS) as boolean [15390](#page-15389-1)

# <span id="page-15390-1"></span>**88.5.98 URLByAppendingPathComponent(URL as string, pathComponent as string) as string**

MBS MacCocoa Plugin, Plugin Version: 12.1, Console & Web: Yes, Mac: Yes, Win: No, Linux: No. **Function:** Returns a new URL made by appending a path component to the original URL. **Notes:**

pathComponent: The path component to add to the URL.

Returns a new URL with pathComponent appended.

If the original URL does not end with a forward slash and pathComponent does not begin with a forward slash, a forward slash is inserted between the two parts of the returned URL, unless the original URL is the empty string.

Available in Mac OS X v10.6 and later. See also:

• [88.5.99](#page-15390-0) URLByAppendingPathComponent(URL as string, pathComponent as string, isDirectory as boolean) as string [15391](#page-15390-0)

# <span id="page-15390-0"></span>**88.5.99 URLByAppendingPathComponent(URL as string, pathComponent as string, isDirectory as boolean) as string**

MBS MacCocoa Plugin, Plugin Version: 12.1, Console & Web: Yes, Mac: Yes, Win: No, Linux: No. **Function:** Returns a new URL made by appending a path component to the original URL, along with a trailing slash if the component is designated a directory. **Notes:**

pathComponent: The path component to add to the URL. isDirectory: If true, a trailing slash is appended after pathComponent. Returns a new URL with pathComponent appended.

If the original URL does not end with a forward slash and pathComponent does not begin with a forward slash, a forward slash is inserted between the two parts of the returned URL, unless the original URL is the empty string.

Available in Mac OS X v10.7 and later. See also:

• [88.5.98](#page-15390-1) URLByAppendingPathComponent(URL as string, pathComponent as string) as string [15391](#page-15390-1)

# **88.5.100 URLByAppendingPathExtension(URL as string, pathExtension as string) as string**

MBS MacCocoa Plugin, Plugin Version: 12.1, Console & Web: Yes, Mac: Yes, Win: No, Linux: No. **Function:** Returns a new URL made by appending a path extension to the original URL. **Notes:**

pathExtension: The path extension to add to the URL.

Returns a new URL with pathExtension appended.

If the original URL ends with one or more forward slashes, these are removed from the returned URL. A period is inserted between the two parts of the new URL. Available in Mac OS X v10.6 and later.

# **88.5.101 URLByDeletingLastPathComponent(URL as string) as string**

MBS MacCocoa Plugin, Plugin Version: 12.1, Console & Web: Yes, Mac: Yes, Win: No, Linux: No. **Function:** Returns a new URL made by deleting the last path component from the original URL. **Notes:**

If the original URL represents the root path, the returned URL is identical. Otherwise, if the original URL has only one path component, the new URL is the empty string. Available in Mac OS X v10.6 and later.

# **88.5.102 URLByDeletingPathExtension(URL as string) as string**

MBS MacCocoa Plugin, Plugin Version: 12.1, Console & Web: Yes, Mac: Yes, Win: No, Linux: No. **Function:** Returns a new URL made by deleting the path extension, if any, from the original URL. **Notes:**

If the original URL represents the root path, the returned URL is identical. If the URL has multiple path extensions, only the last one is removed. Available in Mac OS X v10.6 and later.

# **88.5.103 URLByResolvingSymlinksInPath(URL as string) as string**

MBS MacCocoa Plugin, Plugin Version: 12.1, Console & Web: Yes, Mac: Yes, Win: No, Linux: No. **Function:** Returns a new URL that points to the same resource as the original URL and includes no symbolic links.

**Notes:**

If the original URL has no symbolic links, the returned URL is identical to the original URL.

This method only works on URLs with the file: path scheme. This method will return an identical URL for all other URLs.

Available in Mac OS X v10.6 and later.

# **88.5.104 URLByStandardizingPath(URL as string) as string**

MBS MacCocoa Plugin, Plugin Version: 12.1, Console & Web: Yes, Mac: Yes, Win: No, Linux: No. **Function:** Returns a new URL that points to the same resource as the original URL and is an absolute path.

**Notes:**

This method only works on URLs with the file: path scheme. This method will return an identical URL for all other URLs.

Available in Mac OS X v10.6 and later.

# <span id="page-15393-0"></span>**88.5.105 URLForPublishingUbiquitousItem(item as folderitem, byref expirationDate as date, byref error as NSErrorMBS) as string**

MBS MacCocoa Plugin, Plugin Version: 11.3, Console & Web: Yes, Mac: Yes, Win: No, Linux: No. **Function:** Returns a URL that can be emailed to users to allow them to download a copy of a cloud-based item.

## **Example:**

dim m as new NSFileManagerMBS  $\dim f$  as FolderItem = SpecialFolder.Desktop.Child("test.rtf")

dim error as NSErrorMBS dim exdate as date dim url as string = m.URLForPublishingUbiquitousItem(f, exdate, error)

// always fails as desktop folder is not in cloud if error<>nil then MsgBox error.localizedDescription end if

## **Notes:**

url: Specify the URL of the item in the cloud that you want to share. The URL must be prefixed with the base URL returned from the URLForUbiquityContainerIdentifier method that corresponds to the item's location.

expirationDate: On output, this parameter contains the date after which the item is no longer available at the returned URL.

error: If an error occurs, this pointer is set to an NSError object containing information about the error.

Returns an URL with which users can download a copy of the item at url. Returns nil if the URL could not be created for any reason.

Discussion

This method creates a snapshot of the specified file and places that copy in a temporary iCloud location where it can be accessed by other users using the returned URL. The snapshot reflects the contents of the file at the time the URL was generated and is not updated when subsequent changes are made to the original file in the user's iCloud storage. The snapshot file remains available at the specified URL until the date specified in the outDate parameter, after which it is automatically deleted.

Your application must have access to the network for this call to succeed. Available in Mac OS X v10.7 and later. See also:

• [88.5.106](#page-15394-0) URLForPublishingUbiquitousItem(URL as string, byref expirationDate as date, byref error as NSErrorMBS) as string [15395](#page-15394-0)

# <span id="page-15394-0"></span>**88.5.106 URLForPublishingUbiquitousItem(URL as string, byref expirationDate as date, byref error as NSErrorMBS) as string**

MBS MacCocoa Plugin, Plugin Version: 12.1, Console & Web: Yes, Mac: Yes, Win: No, Linux: No. **Function:** Returns a URL that can be emailed to users to allow them to download a copy of a cloud-based item.

## **Notes:**

url: Specify the URL of the item in the cloud that you want to share. The URL must be prefixed with the base URL returned from the URLForUbiquityContainerIdentifier method that corresponds to the item's location.

expirationDate: On output, this parameter contains the date after which the item is no longer available at the returned URL.

error: If an error occurs, this pointer is set to an NSError object containing information about the error.

Returns an URL with which users can download a copy of the item at url. Returns nil if the URL could not be created for any reason.

Discussion

This method creates a snapshot of the specified file and places that copy in a temporary iCloud location where it can be accessed by other users using the returned URL. The snapshot reflects the contents of the file at the time the URL was generated and is not updated when subsequent changes are made to the original file in the user's iCloud storage. The snapshot file remains available at the specified URL until the date specified in the outDate parameter, after which it is automatically deleted.

Your application must have access to the network for this call to succeed. Available in Mac OS X v10.7 and later. See also:

• [88.5.105](#page-15393-0) URLForPublishingUbiquitousItem(item as folderitem, byref expirationDate as date, byref error as NSErrorMBS) as string [15394](#page-15393-0)

# **88.5.107 URLForUbiquityContainerIdentifier(containerIdentifier as string) as string**

MBS MacCocoa Plugin, Plugin Version: 12.1, Console & Web: Yes, Mac: Yes, Win: No, Linux: No. **Function:** Returns the iCloud directory associated with the specified container ID. **Notes:**

containerID: Specify the container ID of the cloud-based storage container. The string you specify must not contain wildcards and must be of the form <TEAMID>.<CONTAINER>, where <TEAMID>is your development team ID and <CONTAINER>describes the bundle identifier of the container you want to access. The container identifiers for your application must be declared in the com.apple.developer.ubiquitycontainer-identifiers entitlement.

If you specify "", this method returns the first container listed in the com.apple.developer.ubiquity-container-

identifiers entitlement.

Returns a folderitem pointing to the specified container directory or nil if the container could not be located or if iCloud storage is unavailable for the current user or device.

You can use the folderitem returned by this method to build paths to files and directories in the user's iCloud storage. Each application that syncs documents to the cloud must have at least one associated container directory in which to put those files. This container directory can be unique to the application or shared by multiple applications. You use this method to retrieve the folderitem for that container directory.

In addition to writing to its own container directory, an application can write to any container directory for which it has the appropriate permission. Each additional container directory should be listed as an additional value in the com.apple.developer.ubiquity-container-identifiers entitlement.

Note: The development team ID that precedes each container ID string is the unique identifier associated with your development team. You can find this string in the Member Center of the Apple Developer website (http://developer.apple.com/membercenter). From the Member Center home page, select the Your Account tab and then select Organization Profile from the column on the left of that tab. Your team's identifier is in the Company/Organization ID field.

The first time you call this method for a given container directory, iOS extends your application sandbox to include that container directory. Thus, it is important that you call this method at least once before trying to search for files in iCloud. And if your application accesses multiple container directories, you should call the method once for each directory.

Available in Mac OS X v10.7 and later.

FileForUbiquityContainerIdentifier returns folderitem while URLForUbiquityContainerIdentifier returns URL string.

# **88.5.108 Properties**

# **88.5.109 currentDirectory as folderitem**

MBS MacCocoa Plugin, Plugin Version: 11.3, Console & Web: Yes, Mac: Yes, Win: No, Linux: No. **Function:** Returns the path of the program's current directory. **Example:**

dim m as new NSFileManagerMBS dim f as FolderItem = SpecialFolder.Applications if m.changeCurrentDirectory(f) then MsgBox m.currentDirectory.NativePath end if

## **Notes:**

Returns the path of the program's current directory. If the program's current working directory isn't accessible, returns nil.

The string returned by this method is initialized to the current working directory; you can change the working directory by invoking changeCurrentDirectoryPath.

Relative pathnames refer implicitly to the current directory. For example, if the current directory is /tmp, and the relative pathname reports/info.txt is specified, the resulting full pathname is /tmp/reports/info.txt. (Read only property)

## **88.5.110 currentDirectoryPath as string**

MBS MacCocoa Plugin, Plugin Version: 11.3, Console & Web: Yes, Mac: Yes, Win: No, Linux: No. **Function:** Returns the path of the program's current directory as string. **Example:**

dim m as new NSFileManagerMBS MsgBox m.currentDirectoryPath

#### **Notes:**

Returns the path of the program's current directory. If the program's current working directory isn't accessible, returns "".

The string returned by this method is initialized to the current working directory; you can change the working directory by invoking changeCurrentDirectoryPath.

Relative pathnames refer implicitly to the current directory. For example, if the current directory is /tmp, and the relative pathname reports/info.txt is specified, the resulting full pathname is /tmp/reports/info.txt. (Read only property)

## **88.5.111 defaultManager as NSFileManagerMBS**

MBS MacCocoa Plugin, Plugin Version: 18.5, Console & Web: Yes, Mac: Yes, Win: No, Linux: No. **Function:** The default manager. **Notes:**

This is just one global property, so we only create instance on first call and than return the same instance again.

(Read only property)

# **88.5.112 Handle as Integer**

MBS MacCocoa Plugin, Plugin Version: 18.5, Console & Web: Yes, Mac: Yes, Win: No, Linux: No. **Function:** The internal object reference. **Notes:** (Read and Write property)

# **88.5.113 homeDirectoryForCurrentUser as FolderITem**

MBS MacCocoa Plugin, Plugin Version: 18.5, Console & Web: Yes, Mac: Yes, Win: No, Linux: No. **Function:** Returns the home directory for the current user. **Notes:** (Read only property)

# **88.5.114 temporaryDirectory as FolderITem**

MBS MacCocoa Plugin, Plugin Version: 18.5, Console & Web: Yes, Mac: Yes, Win: No, Linux: No. **Function:** Returns the temporary directory for the current user. **Notes:** (Read only property)

# **88.5.115 Constants**

# **88.5.116 NSDirectoryEnumerationSkipsHiddenFiles = 4**

MBS MacCocoa Plugin, Plugin Version: 11.3. **Function:** One of the option constants for enumerating the contents of directories with the contentsOfDirectoryAtURL method. **Notes:**

Do not enumerate hidden files. Available in Mac OS X v10.6 and later.

# **88.5.117 NSDirectoryEnumerationSkipsPackageDescendants = 2**

MBS MacCocoa Plugin, Plugin Version: 11.3. **Function:** One of the option constants for enumerating the contents of directories with the contentsOfDirectoryAtURL method. **Notes:**

Do not descend into packages. Available in Mac OS X v10.6 and later.

## **88.5.118 NSDirectoryEnumerationSkipsSubdirectoryDescendants = 1**

MBS MacCocoa Plugin, Plugin Version: 11.3. **Function:** One of the option constants for enumerating the contents of directories with the contentsOfDirectoryAtURL method. **Notes:**

Perform a shallow enumeration; do not descend into directories. Available in Mac OS X v10.6 and later.

# **88.5.119 NSFileManagerItemReplacementUsingNewMetadataOnly = 1**

MBS MacCocoa Plugin, Plugin Version: 11.3. **Function:** One of the options constants to specify the replacement behavior in NSFileManagerItemReplacementWithoutDeletingBackupItem. **Notes:**

Causes NSFileManagerItemReplacementWithoutDeletingBackupItem to use metadata from the new item only and not to attempt to preserve metadata from the original item. Available in Mac OS X v10.6 and later.

# **88.5.120 NSFileManagerItemReplacementWithoutDeletingBackupItem = 2**

MBS MacCocoa Plugin, Plugin Version: 11.3. **Function:** One of the options constants to specify the replacement behavior in NSFileManagerItemReplacementWithoutDeletingBackupItem. **Notes:**

Causes NSFileManagerItemReplacementWithoutDeletingBackupItem to leave the backup item in place after a successful replacement. The default behavior is to remove the item. Available in Mac OS X v10.6 and later.

## **88.5.121 NSFileManagerUnmountAllPartitionsAndEjectDisk = 1**

MBS MacCocoa Plugin, Plugin Version: 18.5. **Function:** One of the unmount options constants. **Notes:** Unmount all partitions of this disk and eject it.

# **88.5.122 NSFileManagerUnmountWithoutUI = 2**

MBS MacCocoa Plugin, Plugin Version: 18.5. **Function:** One of the unmount options constants. **Notes:** Unmount without user interface.

## **88.5.123 NSURLRelationshipContains = 0**

MBS MacCocoa Plugin, Plugin Version: 18.5. **Function:** One of the constants indicating the relationship between a directory and an item.

**Notes:** The directory contains the specified item.

## **88.5.124 NSURLRelationshipOther = 2**

MBS MacCocoa Plugin, Plugin Version: 18.5. **Function:** One of the constants indicating the relationship between a directory and an item.

**Notes:** The directory does not contain the item and is not the same as the item.

## **88.5.125 NSURLRelationshipSame = 1**

MBS MacCocoa Plugin, Plugin Version: 18.5. **Function:** One of the constants indicating the relationship between a directory and an item. **Notes:**

The directory and the item are the same. This relationship occurs when the value of the NSURLFileResourceIdentifierKey is the same for the directory and item.

# **88.5.126 NSVolumeEnumerationProduceFileReferenceURLs = 4**

MBS MacCocoa Plugin, Plugin Version: 11.3. **Function:** One of the option constants for enumerating mounted volumes with the mountedVolumeURLsIncludingResourceValuesForKeys method. **Notes:**

The enumeration produces file reference URLs rather than path-based URLs. Available in Mac OS X v10.6 and later.

# **88.5.127 NSVolumeEnumerationSkipHiddenVolumes = 2**

MBS MacCocoa Plugin, Plugin Version: 11.3. **Function:** One of the option constants for enumerating mounted volumes with the mountedVolumeURLsIncludingResourceValuesForKeys method. **Notes:**

The enumeration skips hidden volumes. Available in Mac OS X v10.6 and later.

# **88.6 class NSFilePresenterHandlerMBS**

# **88.6.1 class NSFilePresenterHandlerMBS**

MBS MacCloud Plugin, Plugin Version: 11.3, Console & Web: Yes, Mac: Yes, Win: No, Linux: No. **Function:** The class for a callback.

**Notes:** Some iCloud related functions in NSFileCoordinatorMBS or NSFilePresenterMBS require that you call a function to notify the caller that you are finished doing some work.

## **88.6.2 Blog Entries**

• [MBS Real Studio Plugins, version 11.3pr9](https://www.mbs-plugins.de/archive/2011-10-20/MBS_Real_Studio_Plugins_versio/monkeybreadsoftware_blog_xojo)

## **88.6.3 Methods**

## **88.6.4 Destructor**

MBS MacCloud Plugin, Plugin Version: 11.3, Console & Web: Yes, Mac: Yes, Win: No, Linux: No. **Function:** Cleans up.

# **88.6.5 Run(errorOrNil as NSErrorMBS = nil)**

MBS MacCloud Plugin, Plugin Version: 11.3, Console & Web: Yes, Mac: Yes, Win: No, Linux: No. **Function:** Calls the callback.

# **Notes:**

As some callbacks ask for an error object in case of an error, you can pass one. Other callbacks don't take a parameter.

## 88.7. CLASS NSFILEPRESENTERMBS 15403

# **88.7 class NSFilePresenterMBS**

## **88.7.1 class NSFilePresenterMBS**

MBS MacCloud Plugin, Plugin Version: 11.2, Console & Web: Yes, Mac: Yes, Win: No, Linux: No. **Function:** The plugin class to implement the NSFilePresenter protocol. **Notes:**

A protocol to be implemented by objects that present the contents of files or directories to the user for viewing or editing. The objects can take an active role in operations that access those files or directories, even operations performed by other processes in the system. For an NSFilePresenter to be aware of such file access it must be "coordinated" file access. Starting in version 10.7 many components of Mac OS X use NSFileCoordinatorMBS, including AppKit, Finder, and various applications. NSDocument conforms to the NSFilePresenter protocol and has useful implementations of all of its methods. You are unlikely to have to implement NSFilePresenter yourself in an NSDocument-based application.

See the comments for NSFileCoordinator.Constructor for information about how an NSFilePresenter can avoid receiving messages about its own reading and writing.

You can consider "item" in method names in this header file to be an abbreviation of "fileOrDirectory." As always, a directory might actually be a file package.

Please also check the documentation from Apple for the NSFilePresenter protocol.

## **88.7.2 Blog Entries**

- [MBS Real Studio Plugins, version 13.1pr9](https://www.mbs-plugins.de/archive/2013-03-25/MBS_Real_Studio_Plugins_versio/monkeybreadsoftware_blog_xojo)
- [MBS Real Studio Plugins, version 11.3pr9](https://www.mbs-plugins.de/archive/2011-10-20/MBS_Real_Studio_Plugins_versio/monkeybreadsoftware_blog_xojo)

## **88.7.3 Methods**

## **88.7.4 Constructor**

MBS MacCloud Plugin, Plugin Version: 11.2, Console & Web: Yes, Mac: Yes, Win: No, Linux: No. **Function:** The constructor.

## **88.7.5 Destructor**

MBS MacCloud Plugin, Plugin Version: 11.2, Console & Web: Yes, Mac: Yes, Win: No, Linux: No. **Function:** The destructor.

# **88.7.6 Properties**

# **88.7.7 Handle as Integer**

MBS MacCloud Plugin, Plugin Version: 11.2, Console & Web: Yes, Mac: Yes, Win: No, Linux: No. **Function:** The internal reference to the NSFilePresenter object. **Notes:** (Read and Write property)

## **88.7.8 Events**

# **88.7.9 accommodatePresentedItemDeletionWithCompletionHandler(Complete as NSFilePresenterHandlerMBS)**

MBS MacCloud Plugin, Plugin Version: 11.3, Console & Web: No, Mac: Yes, Win: No, Linux: No. **Function:** Tells your object that its presented item is about to be deleted. **Notes:**

Complete: The complete handler object to call after updating your data structures. Pass nil to the run method's errorOrNil parameter if you were able to successfully prepare for the deletion of the item. Pass an error object if your object could not prepare itself properly.

A file coordinator calls this method when your object's presented item is about to be deleted. You can use this method to perform any actions that are needed to prepare for the deletion. For example, document objects typically use this method to close the document.

Important: If you implement this method, you must execute the run method in the complete parameter at the end of your implementation. The system waits for you to execute that method before allowing the other object to delete the file or directory. Therefore, failure to execute the method could stall threads in your application or other processes.

Available in Mac OS X v10.7 and later.

# **88.7.10 accommodatePresentedSubitemDeletionAtURL(URL as string, file as Folderitem, Complete as NSFilePresenterHandlerMBS)**

MBS MacCloud Plugin, Plugin Version: 11.3, Console & Web: No, Mac: Yes, Win: No, Linux: No. **Function:** Tells the delegate that some entity wants to delete an item that is inside of a presented directory. (required)

### 88.7. CLASS NSFILEPRESENTERMBS 15405

#### **Notes:**

url: The URL of the item being deleted from the presented directory. The item need not be at the top level of the presented directory but may itself be inside a nested subdirectory. file: URL as folderitem.

complete: The complete handler object to call after updating your data structures. Pass nil to the run method's errorOrNil parameter if you were able to successfully prepare for the deletion of the item. Pass an error object if your object could not prepare itself properly.

This method is relevant for applications that present directories. This might occur if the delegate manages the contents of a directory or manages a file that is implemented as a file package. When called, your implementation of this method should take whatever actions needed to update your application to handle the deletion of the specified file.

Important: If you implement this method, you must execute the run method in the Complete parameter at the end of your implementation. The system waits for you to execute that method before allowing the other object to delete the item at the specified URL. Therefore, failure to execute the method could stall threads in your application or in other processes.

Available in Mac OS X v10.7 and later.

## **88.7.11 presentedItemDidChange**

MBS MacCloud Plugin, Plugin Version: 11.2, Console & Web: No, Mac: Yes, Win: No, Linux: No. **Function:** This event is called when the item changed. **Notes:**

Be notified that the file or file package's contents or attributes have been been written to. Because this method may be be invoked when the attributes have changed but the contents have not, implementations that read the contents must use modification date checking to avoid needless rereading. They should check that the modification date has changed since the receiver most recently read from or wrote to the item. To avoid race conditions, getting the modification date should typically be done within invocations of one of the NSFileCoordinatorMBS.coordinate... methods.

For example, NSDocument implements this method to react to both contents changes (like the user overwriting the document file with another application) and attribute changes (like the user toggling the "Hide extension" checkbox in a Finder info panel). It uses modification date checking as described above.

Not all programs use file coordination. Your NSFileProvider may be sent this message without being sent relinquishPresentedItemToWriter first. Make your application do the best it can in that case.

# 15406 CHAPTER 88. ICLOUD **88.7.12 presentedItemDidGainVersion(version as NSFileVersionMBS)**

MBS MacCloud Plugin, Plugin Version: 11.2, Console & Web: No, Mac: Yes, Win: No, Linux: No. **Function:** Be notified that something in the system has added a version of the file or file package.

## **88.7.13 presentedItemDidLoseVersion(version as NSFileVersionMBS)**

MBS MacCloud Plugin, Plugin Version: 11.2, Console & Web: No, Mac: Yes, Win: No, Linux: No. **Function:** Be notified that something in the system has removed a version of the file or file package.

## **88.7.14 presentedItemDidMoveToURL(url as string, file as folderitem)**

MBS MacCloud Plugin, Plugin Version: 11.2, Console & Web: No, Mac: Yes, Win: No, Linux: No. **Function:** Be notified that the file or directory has been moved or renamed, or a directory containing it has been moved or renamed.

**Notes:**

A typical implementation of this method will cause subsequent invocations of presentedItemURL to return the new URL.

The new URL may have a different file name extension than the current value of the presentedItemURL property.

For example, NSDocument implements this method to handle document file moving and renaming. A shoebox application would only implement this method to be robust against surprising things like the user moving its data directory while the application is running.

Not all programs use file coordination. Your NSFileProvider may be sent this message without being sent relinquishPresentedItemToWriter first. Make your application do the best it can in that case.

## **88.7.15 presentedItemDidResolveConflictVersion(version as NSFileVersionMBS)**

MBS MacCloud Plugin, Plugin Version: 11.2, Console & Web: No, Mac: Yes, Win: No, Linux: No. **Function:** Be notified that something in the system has resolved a version of the file or file package.

## 88.7. CLASS NSFILEPRESENTERMBS 15407

## **88.7.16 presentedItemURL as string**

MBS MacCloud Plugin, Plugin Version: 11.2, Console & Web: No, Mac: Yes, Win: No, Linux: No. Function: The URL that locates the file or directory that the receiver is presenting to the user. **Notes:**

Implementations of this method must be prepared to be invoked by Cocoa in any queue, at any time, including from within invocations of NSFileCoordinator methods. A nil value is valid and means that the presented item does not exist yet. An NSFilePresenter with a nil presentedItemURL will be asked for its presentedItemURL again when coordinated file access on behalf of that NSFilePresenter completes, in case the presented item was just created.

For example, NSDocument has a -presentedItemURL method that usually returns self.fileURL. In a shoebox application that stores the user's data in files somewhere on the user's computer you can implement this method to specify the directory that contains those files.

# **88.7.17 presentedSubitemAtURLdidGainVersion(URL as string, file as Folderitem, version as NSFileVersionMBS)**

MBS MacCloud Plugin, Plugin Version: 11.3, Console & Web: No, Mac: Yes, Win: No, Linux: No. **Function:** Tells the delegate that the item inside the presented directory gained a new version. (required) **Notes:**

url: The URL of the item inside the presented directory that gained a new version. The item need not be at the top level of the presented directory but may itself be inside a nested subdirectory. file: url as folderitem.

version: The file version object containing information about the new file version.

Your delegate can use this method to determine how to incorporate data from the new version of the item. This might involve incorporating the version silently or asking the user about how to proceed.

Available in Mac OS X v10.7 and later.

# **88.7.18 presentedSubitemAtURLdidLoseVersion(URL as string, file as Folderitem, version as NSFileVersionMBS)**

MBS MacCloud Plugin, Plugin Version: 11.3, Console & Web: No, Mac: Yes, Win: No, Linux: No. **Function:** Tells the delegate that the item inside the presented directory lost an existing version. (required) **Notes:**

url: The URL of the item inside the presented directory that lost a version. The item need not be at the top level of the presented directory but may itself be inside a nested subdirectory. file: URL as folderitem.

version: The file version object containing information about the version that was removed.

Your delegate can use this method to determine how to handle the loss of the specified file version. For an old version, you might not have to do anything. However, if your application is currently using the lost version, you would need to update your application's user interface or prompt the user about how to proceed.

Available in Mac OS X v10.7 and later.

# **88.7.19 presentedSubitemAtURLdidMoveToURL(oldURL as string, newURL as string, oldFile as folderitem, newFile as folderitem)**

MBS MacCloud Plugin, Plugin Version: 11.3, Console & Web: No, Mac: Yes, Win: No, Linux: No. **Function:** Tells the delegate that an item in the presented directory moved to a new location. (required) **Notes:**

oldURL: The original URL of the item inside the presented directory. The item need not be at the top level of the presented directory but may itself be inside a nested subdirectory. newURL: The new URL for the item. This URL may or may not be located inside the presented directory.

oldFile: oldURL as folderitem.

newFile: newURL as folderitem.

This method is relevant for applications that present directories. This might occur if the delegate manages the contents of a directory or manages a file that is implemented as a file package. Your implementation of this method should take whatever actions necessary to handle the change in location of the specified item. For example, you might update references to the item in your application's data structures and refresh your user interface.

If the presented directory is a file package, the system calls the presentedItemDidChange method if your delegate does not implement this method.

Available in Mac OS X v10.7 and later.

# **88.7.20 presentedSubitemAtURLdidResolveConflictVersion(URL as string, file as Folderitem, version as NSFileVersionMBS)**

MBS MacCloud Plugin, Plugin Version: 11.3, Console & Web: No, Mac: Yes, Win: No, Linux: No. **Function:** Tells the delegate that the item inside the presented directory had a version conflict resolved by an outside entity. (required) **Notes:**

url: The URL of the item inside the presented directory that was in conflict. The item need not be at the
#### 88.7. CLASS NSFILEPRESENTERMBS 15409

top level of the presented directory but may itself be inside a nested subdirectory. file: URL as folderitem. version: The version object containing the conflicting change.

Your delegate can use this method to respond to the resolution of a version conflict by a different file presenter. This might occur if a version of your application running on another device resolves the conflict first. You might then use this method to update your user interface to indicate that there is no longer a conflict.

Available in Mac OS X v10.7 and later.

## **88.7.21 presentedSubitemDidAppearAtURL(URL as string, file as Folderitem)**

MBS MacCloud Plugin, Plugin Version: 11.3, Console & Web: No, Mac: Yes, Win: No, Linux: No. **Function:** Tells the delegate that an item was added to the presented directory. (required) **Notes:**

url: The URL of the item being added to the presented directory. The item need not be at the top level of the presented directory but may itself be inside a nested subdirectory. file: URL as a folderitem.

This method is relevant for applications that present directories. This might occur if the delegate manages the contents of a directory or manages a file that is implemented as a file package. Your implementation of this method should take whatever actions necessary to incorporate the new file or directory into the presented content. For example, you might add the new item to your application's data structures and refresh your user interface.

If the presented directory is a file package, the system calls the presentedItemDidChange method if your delegate does not implement this method.

Available in Mac OS X v10.7 and later.

## **88.7.22 presentedSubitemDidChangeAtURL(URL as string, file as Folderitem)**

MBS MacCloud Plugin, Plugin Version: 11.3, Console & Web: No, Mac: Yes, Win: No, Linux: No. **Function:** Tells the delegate that the contents or attributes of the specified item changed. (required) **Notes:**

url: The URL of the item in the presented directory that changed. The item need not be at the top level of the presented directory but may itself be inside a nested subdirectory.

This method is relevant for applications that present directories. This might occur if the delegate manages

#### 15410 CHAPTER 88. ICLOUD

the contents of a directory or manages a file that is implemented as a file package. Your implementation of this method should take whatever actions necessary to handle the change in content or attributes of the specified item.

If the presented directory is a file package, the system calls the presentedItemDidChange method if your delegate does not implement this method.

Available in Mac OS X v10.7 and later.

#### **88.7.23 primaryPresentedItemURL as string**

MBS MacCloud Plugin, Plugin Version: 13.1, Console & Web: No, Mac: Yes, Win: No, Linux: No. **Function:** The URL of a secondary item's primary presented file or directory. (read-only) **Notes:**

This property supports App Sandbox in OS X.

Some apps require access to secondary files or directories with names that are related to the primary, userselected file. For example, a subtitle file, by convention, has the same name as its corresponding movie file, but with a different filename extension. If a movie player is sandboxed, an NSOpenPanel object will grant access only to the user-selected movie file (the primary item) and not its associated subtitle file (the secondary item).

To gain access to a secondary item, first register an NSFilePresenter object for it. At any point in its existence, a secondary item must be able to return an NSURL object to its primary item. This is done by using this property. When done accessing the secondary item, unregister the file presenter object.

Available in OS X v10.8 and later.

## **88.7.24 reacquirer**

MBS MacCloud Plugin, Plugin Version: 11.3, Console & Web: No, Mac: Yes, Win: No, Linux: No. **Function:** The reacquirer event. **Notes:**

Called when you can reacquire an object. e.g. called by relinquishPresentedItemToReader method.

#### 88.7. CLASS NSFILEPRESENTERMBS 15411

## **88.7.25 relinquishPresentedItemToReader(reader as NSFilePresenterHandlerMBS)**

MBS MacCloud Plugin, Plugin Version: 11.3, Console & Web: No, Mac: Yes, Win: No, Linux: No. **Function:** Notifies your object that another object or process wants to read the presented file or directory. **Notes:**

reader: A handler object. The reacquirer event is called to notify when the reader is done. If your object does not need to be notified, it can pass nil for the reacquirer block.

You use this method to provide an appropriate response when another object wants to read from your presented URL. For example, when this method is called, you might temporarily stop making changes to the file or directory. After taking any appropriate steps, you must execute the block in the reader parameter to let the waiting object know that it may now proceed with its task. If you want to be notified when the reader has completed its task, pass your own block to the reader and use that block to reacquire the file or URL for your own uses.

Important: If you implement this method, you must execute the run method in the reader parameter as part of your implementation. The system waits for you to execute that method before allowing the reader to operate on the file. Therefore, failure to execute the method could stall threads in your application or other processes until the user takes corrective actions.

Your implementation of this method is executed using the queue in the presentedItemOperationQueue property. Your reacquirer event is executed on the queue associated with the reader.

Available in Mac OS X v10.7 and later.

## **88.7.26 relinquishPresentedItemToWriter(writer as NSFilePresenterHandlerMBS)**

MBS MacCloud Plugin, Plugin Version: 11.3, Console & Web: No, Mac: Yes, Win: No, Linux: No. **Function:** Notifies your object that another object or process wants to write to the presented file or directory.

## **Notes:**

writer: A complete handler object. The reacquirer event is called so that your object can be notified when the writer is done.

You use this method to provide an appropriate response when another object wants to write to your presented URL. For example, when this method is called, you would likely stop making changes to the file or directory. After taking any appropriate steps, you must execute the run method in the writer parameter to let the waiting object know that it may now proceed with its task.

Important: If you implement this method, you must execute the run method in the writer parameter at the end of your implementation. The system waits for you to execute that block before allowing the writer to

operate on the file. Therefore, failure to execute the run method could stall threads in your application or other processes.

If the writer changes the file or directory, you do not need to incorporate those changes in your reacquirer block. Instead, implement the presentedItemDidChange method and use it to detect when a writer actually wrote its changes to disk.

Your implementation of this method is executed using the queue in the presentedItemOperationQueue property. Your reacquirer event is executed on the queue associated with the writer.

Available in Mac OS X v10.7 and later.

## **88.7.27 savePresentedItemChangesWithCompletionHandler(Complete as NS-FilePresenterHandlerMBS)**

MBS MacCloud Plugin, Plugin Version: 11.3, Console & Web: No, Mac: Yes, Win: No, Linux: No. **Function:** Tells your object to save any unsaved changes for the presented item. **Notes:**

Complete: The handler object to call after you save your changes. If you saved your changes successfully, pass nil for the run's errorOrNil parameter; otherwise, pass an error object indicating why the changes could not be saved.

The file coordinator calls this method to ensure that all objects trying to access the file or directory see the same contents. Implement this method if your object can change the presented item in a way that requires you to write those changes back to disk. If your presenter object does not make changes that need to be saved, you do not need to implement this method.

Important: If you implement this method, you must execute the run method in the Complete parameter at the end of your implementation. The system waits for you to execute that block before allowing other objects to operate on the file. Therefore, failure to execute the run method could stall threads in your application or other processes.

Available in Mac OS X v10.7 and later.

# 88.8. CLASS NSFILEVERSIONMBS 15413

# **88.8 class NSFileVersionMBS**

## **88.8.1 class NSFileVersionMBS**

MBS MacCloud Plugin, Plugin Version: 11.2, Console & Web: Yes, Mac: Yes, Win: No, Linux: No. **Function:** The class for different file versions on Mac OS X 10.7. **Notes:**

Instances of NSFileVersionMBS for the same version of the same file are equal, and instances of NSFileVersionMBS for different versions of the same file are not equal, but the equality of NSFileVersionMBSs for different files is undefined. Repeated invocations of the methods that return NSFileVersionMBSs do not necessarily return the exact same instance of NSFileVersionMBS.

An NSFileVersion object represents a snapshot of a file at a specific point in time. You use the NSFileVersion class to access and create and manage file revisions in your application. Each instance of this class contains meta information about a single revision, such as the location of the file containing the revision data, the modification date of the revision, and whether the revision is discardable.

In Mac OS X applications, you can use file version objects to track changes to a local file over time and to prevent the loss of data during editing. When managing local versions, the document architecture creates versions at specific points in the lifetime of your application. Your application can also create versions explicitly at times that your application designates as appropriate.

In addition to managing local files, the system also uses this class to manage cloud-based files. For files in the cloud, there is usually only one version of the file at any given time. However, additional file versions may be created in cases where two different computers attempt to save the file to the cloud at the same time. In that case, one file is chosen as the current version and any other versions are tagged as being in conflict with the original. Conflict versions are reported to the appropriate file presenter objects and should be resolved as soon as possible so that the corresponding files can be removed from the cloud.

Available on Mac OS X 10.7 or later.

Please also check the documentation from Apple for the NSFileVersion class.

Works also well with files in backup (Time Machine) to find older versions. This is an abstract class. You can't create an instance, but you can get one from various plugin functions.

## **88.8.2 Blog Entries**

• [Lion features for Real Studio](https://www.mbs-plugins.de/archive/2011-07-24/Lion_features_for_Real_Studio/monkeybreadsoftware_blog_xojo)

**88.8.3 Methods**

## **88.8.4 addVersionOfItemAtURL(url as string, withContentsOfURL as string, options as Integer, byref error as NSErrorMBS) as NSFileVersionMBS**

MBS MacCloud Plugin, Plugin Version: 11.2, Console & Web: Yes, Mac: Yes, Win: No, Linux: No. **Function:** Add a new version of the file located by a URL, with the contents coming from a file located by either the same or a different URL, and return a new instance that represents the version if successful. **Notes:**

If not successful, return false after setting Error to an NSErrorMBS that encapsulates why not.

You can add versions only on Mac OS X.

When adding or removing versions of a file you should do it as part of a "coordinated" write to the file. see NSFileCoordinatorMBS class. Using it properly ensures that NSFilePresenters of the file, or directories that contain the file, receive accurate notifications about versions being added or removed. For example, use NSFileCoordinatorMBS.coordinateWritingItemAtURL when the file URL and the contents url are the same. (NSFileVersion doesn't simply use NSFileCoordinator itself because that would be insufficient when the adding or removing of versions is part of a larger operation that should be treated as one coordinated file access.)

## **88.8.5 Conflict as boolean**

MBS MacCloud Plugin, Plugin Version: 11.2, Console & Web: Yes, Mac: Yes, Win: No, Linux: No. **Function:** Whether the version was created as a result of the discovery of a conflict between two writers of the versioned file.

**Notes:** When two or more versions of a file are written at the same time, perhaps because the file is saved in the cloud and one or more of the writers were offline when they were writing, the system attempts to resolve the conflict automatically. It does this by picking one of the file versions to be the current file and setting this property to true for the other file version that are in conflict.

## **88.8.6 Constructor**

MBS MacCloud Plugin, Plugin Version: 13.1, Console & Web: Yes, Mac: Yes, Win: No, Linux: No. **Function:** The private constructor.

#### 88.8. CLASS NSFILEVERSIONMBS 15415

## <span id="page-15414-1"></span>**88.8.7 currentVersionOfItemAtURL(file as folderitem) as NSFileVersionMBS**

MBS MacCloud Plugin, Plugin Version: 11.2, Console & Web: Yes, Mac: Yes, Win: No, Linux: No. **Function:** Convenience variant of currentVersionOfItemAtURL which takes folderitem. **Example:**

dim f as FolderItem = SpecialFolder.Desktop.Child("Notes.rtf")  $dim n$  as NSFileVersionMBS = NSFileVersionMBS.currentVersionOfItemAtURL(f)

MsgBox n.localizedName

See also:

• [88.8.8](#page-15414-0) current VersionOfItemAtURL(url as string) as NSFileVersionMBS [15415](#page-15414-0)

## <span id="page-15414-0"></span>**88.8.8 currentVersionOfItemAtURL(url as string) as NSFileVersionMBS**

MBS MacCloud Plugin, Plugin Version: 11.2, Console & Web: Yes, Mac: Yes, Win: No, Linux: No. **Function:** Return an NSFileVersionMBS that represents the contents of the file located by a URL, or nil if there is no such file.

See also:

• [88.8.7](#page-15414-1) current VersionOfItemAtURL(file as folderitem) as NSFileVersionMBS [15415](#page-15414-1)

## **88.8.9 File as folderitem**

MBS MacCloud Plugin, Plugin Version: 11.2, Console & Web: Yes, Mac: Yes, Win: No, Linux: No. **Function:** The location of the receiver's storage. **Notes:**

Or possibly nil if the receiver's storage has been deleted. The storage is read-only. The URL will have an arcane path. You must not derive user-presentable text from it.

If the URL does not represent a folderitem, this function gives nil.

## **88.8.10 FileURL(file as folderitem) as string**

MBS MacCloud Plugin, Plugin Version: 11.2, Console & Web: Yes, Mac: Yes, Win: No, Linux: No. **Function:** Returns URL for a folderitem.

**Notes:** Call is method in case you need to provide an URL for a folderitem.

## **88.8.11 localizedName as string**

MBS MacCloud Plugin, Plugin Version: 11.2, Console & Web: Yes, Mac: Yes, Win: No, Linux: No. Function: The user-presentable name of the version, or possibly "" if the receiver's storage has been deleted.

**Example:**

dim f as FolderItem = SpecialFolder.Desktop.Child("Notes.rtf")  $dim n$  as NSFileVersionMBS = NSFileVersionMBS.currentVersionOfItemAtURL(f) MsgBox n.localizedName

**Notes:** This will be different from the user-presentable name of the versioned file if, for example, the file has been renamed since the version was added.

#### **88.8.12 localizedNameOfSavingComputer as string**

MBS MacCloud Plugin, Plugin Version: 11.2, Console & Web: Yes, Mac: Yes, Win: No, Linux: No. **Function:** The user-presentable name of the computer on which the version was saved, or possibly "" if the receiver's storage has been deleted, or "" if no computer name was recorded.

**Notes:** The computer name is guaranteed to have been recorded only if the version is a conflict version. This will be different from that computer's current name if the computer's name has been changed since the version was retrieved from that computer.

#### **88.8.13 modificationDate as date**

MBS MacCloud Plugin, Plugin Version: 11.2, Console & Web: Yes, Mac: Yes, Win: No, Linux: No. **Function:** The modification date of the version, or possibly nil if the receiver's storage has been deleted. **Example:**

dim f as FolderItem = SpecialFolder.Desktop.Child("Notes.rtf")  $\dim$  n as NSFileVersionMBS = NSFileVersionMBS.currentVersionOfItemAtURL(f)

MsgBox n.modificationDate.SQLDateTime

#### <span id="page-15415-0"></span>**88.8.14 otherVersionsOfItemAtURL(file as folderitem) as NSFileVersionMBS()**

MBS MacCloud Plugin, Plugin Version: 11.2, Console & Web: Yes, Mac: Yes, Win: No, Linux: No. **Function:** Convenience variant of otherVersionsOfItemAtURL taking a folderitem. **Example:**

#### 88.8. CLASS NSFILEVERSIONMBS 15417

```
dim f as FolderItem = SpecialFolder.Desktop.Child("Notes.rtf")
\dim n() as NSFileVersionMBS = NSFileVersionMBS.otherVersionsOfItemAtURL(f)
```
// shows all time stamps of this file. dim lines() as string for each x as NSFileVersionMBS in n lines.Append x.modificationDate.SQLDateTime next MsgBox Join(lines,EndOfLine)

See also:

• [88.8.15](#page-15416-0) otherVersionsOfItemAtURL(url as string) as NSFileVersionMBS() [15417](#page-15416-0)

## <span id="page-15416-0"></span>**88.8.15 otherVersionsOfItemAtURL(url as string) as NSFileVersionMBS()**

MBS MacCloud Plugin, Plugin Version: 11.2, Console & Web: Yes, Mac: Yes, Win: No, Linux: No. **Function:** Return an array of NSFileVersionMBS objects associated with the file located by a URL, or an empty array if there is no such file.

**Notes:** The array never contains an NSFileVersionMBS equal to what currentVersionOfItemAtURL would return.

See also:

• [88.8.14](#page-15415-0) otherVersionsOfItemAtURL(file as folderitem) as NSFileVersionMBS() [15416](#page-15415-0)

## **88.8.16 persistentIdentifier as Memoryblock**

MBS MacCloud Plugin, Plugin Version: 11.3, Console & Web: Yes, Mac: Yes, Win: No, Linux: No. **Function:** The identifier for this version of the file. (read-only) **Example:**

// get a file version dim f as FolderItem = SpecialFolder.Desktop.Child("Notes.rtf") dim n as NSFileVersionMBS = NSFileVersionMBS.currentVersionOfItemAtURL(f)

// get persistent identifier  $dim m$  as MemoryBlock = n.persistentIdentifier

// later find version again  $\dim x$  as NSFileVersionMBS = NSFileVersionMBS.versionOfItemAtURLforPersistentIdentifier(f, m)

// and show something MsgBox x.localizedName

#### **Notes:**

You can save the value of this property persistently and use it to recreate the version object later. When recreating the version object using the versionOfItemAtURLforPersistentIdentifier method, the version object returned is equivalent to the current object.

The plugin encodes the identifier for you into a memoryblock, so you can store it somewhere in your preferences.

## **88.8.17 removeAndReturnError(byref error as NSErrorMBS) as boolean**

MBS MacCloud Plugin, Plugin Version: 11.2, Console & Web: Yes, Mac: Yes, Win: No, Linux: No. **Function:** Delete the receiver's storage, and return true if successful. **Notes:**

If not successful, return false after setting Error to an NSErrorMBS that encapsulates why not. Subsequent invocations of versionsOfItemAtURL won't include an NSFileVersion for a successfully removed version.

You cannot use this method to delete the versioned file itself. This method always throws an exception when sent to the result of invoking currentVersionOfItemAtURL. Use NSFileManagerMBS.removeItemAtURL for that instead.

When removing versions of a file you should do it as part of a coordinated write to the file. The advice about this for addVersionOfItemAtURL applies here too.

## <span id="page-15417-1"></span>**88.8.18 removeOtherVersionsOfItemAtURL(file as folderitem, byref error as NSErrorMBS) as boolean**

MBS MacCloud Plugin, Plugin Version: 11.2, Console & Web: Yes, Mac: Yes, Win: No, Linux: No. Function: Convenience variant of removeOtherVersionsOfItemAtURL which takes folderitem. See also:

• [88.8.19](#page-15417-0) removeOtherVersionsOfItemAtURL(url as string, byref error as NSErrorMBS) as boolean [15418](#page-15417-0)

## <span id="page-15417-0"></span>**88.8.19 removeOtherVersionsOfItemAtURL(url as string, byref error as NSErrorMBS) as boolean**

MBS MacCloud Plugin, Plugin Version: 11.2, Console & Web: Yes, Mac: Yes, Win: No, Linux: No. **Function:** Delete all of the versions associated with the file located by a URL, except for the current one, and return true if successful.

**Notes:**

#### 88.8. CLASS NSFILEVERSIONMBS 15419

If not successful, return false after setting error to an NSErrorMBS that encapsulates why not.

When removing versions of a file you should do it as part of a coordinated write to the file. The advice about this for addVersionOfItemAtURL applies here too. See also:

• [88.8.18](#page-15417-1) removeOtherVersionsOfItemAtURL(file as folderitem, byref error as NSErrorMBS) as boolean [15418](#page-15417-1)

## <span id="page-15418-1"></span>**88.8.20 replaceItemAtURL(file as folderitem, options as Integer, byref error as NSErrorMBS) as string**

MBS MacCloud Plugin, Plugin Version: 11.2, Console & Web: Yes, Mac: Yes, Win: No, Linux: No. **Function:** Convenience variant of replaceItemAtURL which takes a folderitem. See also:

• [88.8.21](#page-15418-0) replaceItemAtURL(url as string, options as Integer, byref error as NSErrorMBS) as string [15419](#page-15418-0)

## <span id="page-15418-0"></span>**88.8.21 replaceItemAtURL(url as string, options as Integer, byref error as NSErrorMBS) as string**

MBS MacCloud Plugin, Plugin Version: 11.2, Console & Web: Yes, Mac: Yes, Win: No, Linux: No. **Function:** If the passed-in URL locates a file, replace the file with a file whose contents are taken from the version but whose display name is taken from the file. **Notes:**

If the passed-in URL does not locate a file then simply write one. If successful, return a URL that locates the resulting file; it may be different from the passed-in URL. The one exception to taking the display name from an existing file is if the version is of a different type than the overwritten file. In that case the file name extension will be taken from the version. (When file name extensions are being hidden in a user-friendly way this is not actually an exception.) If not successful, return false after setting \*outError to an NSError that encapsulates why not.

When you use NSF ileVersion Replacing By Moving you remove a version of the file, and should do it as part of a coordinated write to the file. The advice about this for addVersionOfItemAtURL applies here too. When you use it to promote a version to a separate file you actually write to two files, and should do it as part of a coordinated write to two files, using NSFileCoordinatorMBS.coordinateWritingItemAtURL, most likely using NSFileCoordinatorWritingForReplacing for the file you're promoting the version to. See also:

• [88.8.20](#page-15418-1) replaceItemAtURL(file as folderitem, options as Integer, byref error as NSErrorMBS) as string [15419](#page-15418-1)

# **88.8.22 temporaryDirectoryURLForNewVersionOfItemAtURL(url as string) as string**

MBS MacCloud Plugin, Plugin Version: 11.2, Console & Web: Yes, Mac: Yes, Win: No, Linux: No. **Function:** Given a URL, create a new directory that is suitable for using as the container of a new temporary file that you will create and use with NSFileVersionAddingByMoving.

**Notes:** This is useful when you want to create a new version of a file out of something other than the file's current contents, for example, the contents in memory of a document that has not yet been saved to its file. You must remove this directory when you are done with it, using NSFileManagerMBS.removeItemAtURL for example.

## <span id="page-15419-1"></span>**88.8.23 unresolvedConflictVersionsOfItemAtURL(file as folderitem) as NSFileVersionMBS()**

MBS MacCloud Plugin, Plugin Version: 11.2, Console & Web: Yes, Mac: Yes, Win: No, Linux: No. **Function:** Return an array of NSFileVersions that represent unresolved conflicts for the file located by a URL, or nil if there is no such file. See also:

• [88.8.24](#page-15419-0) unresolvedConflictVersionsOfItemAtURL(url as string) as NSFileVersionMBS() [15420](#page-15419-0)

## <span id="page-15419-0"></span>**88.8.24 unresolvedConflictVersionsOfItemAtURL(url as string) as NSFileVersionMBS()**

MBS MacCloud Plugin, Plugin Version: 11.2, Console & Web: Yes, Mac: Yes, Win: No, Linux: No. **Function:** Return an array of NSFileVersions that represent unresolved conflicts for the file located by a URL, or nil if there is no such file. See also:

• [88.8.23](#page-15419-1) unresolvedConflictVersionsOfItemAtURL(file as folderitem) as NSFileVersionMBS() [15420](#page-15419-1)

## **88.8.25 URL as string**

MBS MacCloud Plugin, Plugin Version: 11.2, Console & Web: Yes, Mac: Yes, Win: No, Linux: No. **Function:** The location of the receiver's storage.

**Notes:** Or possibly "" if the receiver's storage has been deleted. The storage is read-only. The URL will have an arcane path. You must not derive user-presentable text from it.

15420 CHAPTER 88. ICLOUD

#### 88.8. CLASS NSFILEVERSIONMBS 15421

## <span id="page-15420-1"></span>**88.8.26 versionOfItemAtURLforPersistentIdentifier(file as folderitem, PersistentIdentifier as Memoryblock) as NSFileVersionMBS**

MBS MacCloud Plugin, Plugin Version: 11.3, Console & Web: Yes, Mac: Yes, Win: No, Linux: No. **Function:** Returns the version of the file that has the specified persistent ID. **Notes:**

url: The URL of the file whose version you want. persistentIdentifier: The persistent ID of the NSFileVersion object you want. The plugin decodes it for you from the memoryblock.

Returns the file version object with the specified ID or nil if no such version object exists. See also:

• [88.8.27](#page-15420-0) versionOfItemAtURLforPersistentIdentifier(URL as string, PersistentIdentifier as Memory-block) as NSFileVersionMBS [15421](#page-15420-0)

## <span id="page-15420-0"></span>**88.8.27 versionOfItemAtURLforPersistentIdentifier(URL as string, PersistentIdentifier as Memoryblock) as NSFileVersionMBS**

MBS MacCloud Plugin, Plugin Version: 11.3, Console & Web: Yes, Mac: Yes, Win: No, Linux: No. **Function:** Returns the version of the file that has the specified persistent ID. **Notes:**

url: The URL of the file whose version you want.

persistentIdentifier: The persistent ID of the NSFileVersion object you want. The plugin decodes it for you from the memoryblock.

Returns the file version object with the specified ID or nil if no such version object exists. See also:

• [88.8.26](#page-15420-1) versionOfItemAtURLforPersistentIdentifier(file as folderitem, PersistentIdentifier as Memory-block) as NSFileVersionMBS [15421](#page-15420-1)

## **88.8.28 Properties**

## **88.8.29 Handle as Integer**

MBS MacCloud Plugin, Plugin Version: 11.2, Console & Web: Yes, Mac: Yes, Win: No, Linux: No. **Function:** The internal reference to the NSFileVersion object. **Notes:** (Read and Write property)

## **88.8.30 Discardable as boolean**

MBS MacCloud Plugin, Plugin Version: 11.2, Console & Web: Yes, Mac: Yes, Win: No, Linux: No. **Function:** Whether the system is allowed to automatically delete the receiver's storage in the future, at an unpredictable time.

**Notes:**

Setting this to true can fail so you must not depend on discarding for correct operation.

Once you have indicated that a version is discardable you cannot make it undiscardable again. Setting this to false causes an exception to be thrown.

You cannot make the versioned file itself discardable. Setting the value of this property always throws an exception when sent to the result of invoking currentVersionOfItemAtURL.

Versions can be discardable only on Mac OS X. (Read and Write computed property)

## **88.8.31 Resolved as boolean**

MBS MacCloud Plugin, Plugin Version: 11.2, Console & Web: Yes, Mac: Yes, Win: No, Linux: No. **Function:** If the version is a conflict version, whether the conflict has been resolved. **Notes:**

If the version is not a conflict version, simply true.

The operating system's reaction to your setting this to true is complicated and subject to change in future releases. One result however is that the version won't appear in arrays returned by unresolvedConflictVersionsOfItemAtURL anymore, unless setting fails.

Once you have indicated that a conflict has been resolved you cannot make it unresolved again. Setting this to false causes an exception to be thrown. (Read and Write computed property)

## **88.8.32 Constants**

## **88.8.33 NSFileVersionAddingByMoving = 1**

MBS MacCloud Plugin, Plugin Version: 11.2. **Function:** One of the constants for addVersionOfItem-AtURL.

**Notes:** Whether addVersionOfItemAtURL can move the new version contents file into the version store

#### 88.8. CLASS NSFILEVERSIONMBS 15423

instead of copying it. Moving is much faster. See the comment for temporaryDirectoryURLForNewVersionOfItemAtURL for an example of when this useful.

## **88.8.34 NSFileVersionReplacingByMoving = 1**

MBS MacCloud Plugin, Plugin Version: 11.2. **Function:** One of the constants for replaceItemAtURL. **Notes:** Whether replaceItemAtURL must move the version's contents out of the version store instead of copying it. This is useful when you want to promote a version's contents to a separate file. You wouldn't use this to restore a version of a file.

# **88.9 class NSMetadataItemMBS**

## **88.9.1 class NSMetadataItemMBS**

MBS MacCloud Plugin, Plugin Version: 11.3, Console & Web: Yes, Mac: Yes, Win: No, Linux: No. **Function:** The NSMetadataItem class represents the metadata associated with a file, providing a simple interface to retrieve the available attribute names and values.

**Notes:** This is an abstract class. You can't create an instance, but you can get one from various plugin functions.

## **88.9.2 Blog Entries**

- [More notes](https://www.mbs-plugins.de/archive/2011-10-29/More_notes/monkeybreadsoftware_blog_xojo)
- [MBS Real Studio Plugins, version 11.3pr9](https://www.mbs-plugins.de/archive/2011-10-20/MBS_Real_Studio_Plugins_versio/monkeybreadsoftware_blog_xojo)

## **88.9.3 Methods**

## **88.9.4 attributeKeys as string()**

MBS MacCloud Plugin, Plugin Version: 11.3, Console & Web: Yes, Mac: Yes, Win: No, Linux: No. **Function:** Returns an array containing the attribute names of the receiver's values.

## **88.9.5 Constructor**

MBS MacCloud Plugin, Plugin Version: 11.3, Console & Web: Yes, Mac: Yes, Win: No, Linux: No. **Function:** Private constructor.

## **88.9.6 DisplayName as string**

MBS MacCloud Plugin, Plugin Version: 11.3, Console & Web: Yes, Mac: Yes, Win: No, Linux: No. **Function:** The display name of the item, which may be different then the file system name. **Notes:** Available in Mac OS X v10.7 and later.

## **88.9.7 File as folderitem**

MBS MacCloud Plugin, Plugin Version: 11.3, Console & Web: Yes, Mac: Yes, Win: No, Linux: No. **Function:** The file reference.

88.9. CLASS NSMETADATAITEMMBS 15425

**Notes:** Available in Mac OS X v10.7 and later.

#### **88.9.8 FileContentChangeDate as date**

MBS MacCloud Plugin, Plugin Version: 11.3, Console & Web: Yes, Mac: Yes, Win: No, Linux: No. **Function:** The date and time that the file contents last changed. **Notes:** Available in Mac OS X v10.7 and later.

#### **88.9.9 FileCreationDate as date**

MBS MacCloud Plugin, Plugin Version: 11.3, Console & Web: Yes, Mac: Yes, Win: No, Linux: No. **Function:** The date and time that the file was created. **Notes:** Available in Mac OS X v10.7 and later.

#### **88.9.10 FileName as string**

MBS MacCloud Plugin, Plugin Version: 11.3, Console & Web: Yes, Mac: Yes, Win: No, Linux: No. **Function:** The name of the item as seen in the file system. **Notes:** Available in Mac OS X v10.7 and later.

## **88.9.11 FileSize as UInt64**

MBS MacCloud Plugin, Plugin Version: 11.3, Console & Web: Yes, Mac: Yes, Win: No, Linux: No. **Function:** The size (in bytes) of the file on disk. **Notes:** Available in Mac OS X v10.7 and later.

#### **88.9.12 IsUbiquitous as boolean**

MBS MacCloud Plugin, Plugin Version: 11.3, Console & Web: Yes, Mac: Yes, Win: No, Linux: No. **Function:** Whether the item is stored in the cloud. **Notes:** Available in Mac OS X v10.7 and later.

## **88.9.13 NSMetadataItemDisplayNameKey as string**

MBS MacCloud Plugin, Plugin Version: 11.3, Console & Web: Yes, Mac: Yes, Win: No, Linux: No. **Function:** One of the possible attribute keys that may be associated with an item.

## **Notes:**

The value is a string with the display name of the item, which may be different then the file system name. Available in Mac OS X v10.7 and later.

## **88.9.14 NSMetadataItemFSContentChangeDateKey as string**

MBS MacCloud Plugin, Plugin Version: 11.3, Console & Web: Yes, Mac: Yes, Win: No, Linux: No. **Function:** One of the possible attribute keys that may be associated with an item. **Notes:**

The value is a date object that contains the date and time that the file contents last changed. Available in Mac OS X v10.7 and later.

## **88.9.15 NSMetadataItemFSCreationDateKey as string**

MBS MacCloud Plugin, Plugin Version: 11.3, Console & Web: Yes, Mac: Yes, Win: No, Linux: No. **Function:** One of the possible attribute keys that may be associated with an item. **Notes:**

The value is a date object that contains the date and time that the file was created. Available in Mac OS X v10.7 and later.

## **88.9.16 NSMetadataItemFSNameKey as string**

MBS MacCloud Plugin, Plugin Version: 11.3, Console & Web: Yes, Mac: Yes, Win: No, Linux: No. **Function:** One of the possible attribute keys that may be associated with an item. **Notes:**

The value is a string with the name of the item as seen in the file system. Available in Mac OS X v10.7 and later.

## **88.9.17 NSMetadataItemFSSizeKey as string**

MBS MacCloud Plugin, Plugin Version: 11.3, Console & Web: Yes, Mac: Yes, Win: No, Linux: No. **Function:** One of the possible attribute keys that may be associated with an item. **Notes:**

The value is a number that indicates the size (in bytes) of the file on disk. Available in Mac OS X v10.7 and later.

#### 88.9. CLASS NSMETADATAITEMMBS 15427

#### **88.9.18 NSMetadataItemIsUbiquitousKey as string**

MBS MacCloud Plugin, Plugin Version: 11.3, Console & Web: Yes, Mac: Yes, Win: No, Linux: No. **Function:** One of the possible attribute keys that describe cloud-related information about the item. **Notes:**

The value is a boolean indicating whether the item is stored in the cloud. Available in Mac OS X v10.7 and later.

## **88.9.19 NSMetadataItemPathKey as string**

MBS MacCloud Plugin, Plugin Version: 11.3, Console & Web: Yes, Mac: Yes, Win: No, Linux: No. **Function:** One of the possible attribute keys that may be associated with an item. **Notes:**

The value is a string object that contains the full path to the file Available in Mac OS X v10.7 and later.

## **88.9.20 NSMetadataItemURLKey as string**

MBS MacCloud Plugin, Plugin Version: 11.3, Console & Web: Yes, Mac: Yes, Win: No, Linux: No. **Function:** One of the possible attribute keys that may be associated with an item. **Notes:**

The value is an URL string that you can use to open the file. Available in Mac OS X v10.7 and later.

#### **88.9.21 NSMetadataUbiquitousItemHasUnresolvedConflictsKey as string**

MBS MacCloud Plugin, Plugin Version: 11.3, Console & Web: Yes, Mac: Yes, Win: No, Linux: No. **Function:** One of the possible attribute keys that describe cloud-related information about the item. **Notes:**

The value is a Boolean indicating whether the item is currently in conflict with another version of the file somewhere else.

Available in Mac OS X v10.7 and later.

## **88.9.22 NSMetadataUbiquitousItemIsDownloadedKey as string**

MBS MacCloud Plugin, Plugin Version: 11.3, Console & Web: Yes, Mac: Yes, Win: No, Linux: No. **Function:** One of the possible attribute keys that describe cloud-related information about the item.

#### 15428 CHAPTER 88. ICLOUD

## **Notes:**

The value is a Boolean indicating whether the current version of the item has been downloaded and is available locally.

Available in Mac OS X v10.7 and later.

## **88.9.23 NSMetadataUbiquitousItemIsDownloadingKey as string**

MBS MacCloud Plugin, Plugin Version: 11.3, Console & Web: Yes, Mac: Yes, Win: No, Linux: No. **Function:** One of the possible attribute keys that describe cloud-related information about the item. **Notes:**

The value is a Boolean indicating whether the item is currently being downloaded to the local device. Available in Mac OS X v10.7 and later.

## **88.9.24 NSMetadataUbiquitousItemIsUploadedKey as string**

MBS MacCloud Plugin, Plugin Version: 11.3, Console & Web: Yes, Mac: Yes, Win: No, Linux: No. **Function:** One of the possible attribute keys that describe cloud-related information about the item. **Notes:**

The value is a Boolean indicating whether the item has been uploaded to the cloud. Available in Mac OS X v10.7 and later.

## **88.9.25 NSMetadataUbiquitousItemIsUploadingKey as string**

MBS MacCloud Plugin, Plugin Version: 11.3, Console & Web: Yes, Mac: Yes, Win: No, Linux: No. **Function:** One of the possible attribute keys that describe cloud-related information about the item. **Notes:**

The value is a Boolean indicating whether the current version of the item is currently being uploaded to the cloud.

Available in Mac OS X v10.7 and later.

## **88.9.26 NSMetadataUbiquitousItemPercentDownloadedKey as string**

MBS MacCloud Plugin, Plugin Version: 11.3, Console & Web: Yes, Mac: Yes, Win: No, Linux: No. **Function:** One of the possible attribute keys that describe cloud-related information about the item. **Notes:**

The value is a number that contains the percentage of the file that has already been downloaded from the cloud. The value is a double in the range 0.0 to 100.0.

#### 88.9. CLASS NSMETADATAITEMMBS 15429

Available in Mac OS X v10.7 and later.

## **88.9.27 NSMetadataUbiquitousItemPercentUploadedKey as string**

MBS MacCloud Plugin, Plugin Version: 11.3, Console & Web: Yes, Mac: Yes, Win: No, Linux: No. **Function:** One of the possible attribute keys that describe cloud-related information about the item. **Notes:**

The value is a number that contains the percentage of the file that has already been uploaded to the cloud. The value is a double in the range 0.0 to 100.0. Available in Mac OS X v10.7 and later.

#### **88.9.28 Path as string**

MBS MacCloud Plugin, Plugin Version: 11.3, Console & Web: Yes, Mac: Yes, Win: No, Linux: No. **Function:** The file path. **Notes:** Available in Mac OS X v10.7 and later.

## **88.9.29 UbiquitousItemHasUnresolvedConflicts as boolean**

MBS MacCloud Plugin, Plugin Version: 11.3, Console & Web: Yes, Mac: Yes, Win: No, Linux: No. **Function:** Whether the item is currently in conflict with another version of the file somewhere else. **Notes:** Available in Mac OS X v10.7 and later.

#### **88.9.30 UbiquitousItemIsDownloaded as boolean**

MBS MacCloud Plugin, Plugin Version: 11.3, Console & Web: Yes, Mac: Yes, Win: No, Linux: No. **Function:** Whether the current version of the item has been downloaded and is available locally. **Notes:** Available in Mac OS X v10.7 and later.

#### **88.9.31 UbiquitousItemIsDownloading as boolean**

MBS MacCloud Plugin, Plugin Version: 11.3, Console & Web: Yes, Mac: Yes, Win: No, Linux: No. **Function:** Whether the item is currently being downloaded to the local device. **Notes:** Available in Mac OS X v10.7 and later.

## **88.9.32 UbiquitousItemIsUploaded as boolean**

MBS MacCloud Plugin, Plugin Version: 11.3, Console & Web: Yes, Mac: Yes, Win: No, Linux: No. **Function:** Whether the item has been uploaded to the cloud. **Notes:** Available in Mac OS X v10.7 and later.

## **88.9.33 UbiquitousItemIsUploading as boolean**

MBS MacCloud Plugin, Plugin Version: 11.3, Console & Web: Yes, Mac: Yes, Win: No, Linux: No. **Function:** Whether the current version of the item is currently being uploaded to the cloud. **Notes:** Available in Mac OS X v10.7 and later.

## **88.9.34 UbiquitousItemPercentDownloaded as Double**

MBS MacCloud Plugin, Plugin Version: 11.3, Console & Web: Yes, Mac: Yes, Win: No, Linux: No. **Function:** The percentage of the file that has already been downloaded from the cloud. The value is a double in the range 0.0 to 100.0.

**Notes:** Available in Mac OS X v10.7 and later.

## **88.9.35 UbiquitousItemPercentUploaded as Double**

MBS MacCloud Plugin, Plugin Version: 11.3, Console & Web: Yes, Mac: Yes, Win: No, Linux: No. **Function:** The percentage of the file that has already been uploaded to the cloud. The value is a double in the range 0.0 to 100.0.

**Notes:** Available in Mac OS X v10.7 and later.

## **88.9.36 URL as string**

MBS MacCloud Plugin, Plugin Version: 11.3, Console & Web: Yes, Mac: Yes, Win: No, Linux: No. **Function:** The file URL.

**Notes:** Available in Mac OS X v10.7 and later.

## **88.9.37 valueForAttribute(key as string) as Variant**

MBS MacCloud Plugin, Plugin Version: 11.3, Console & Web: Yes, Mac: Yes, Win: No, Linux: No. **Function:** Returns the receiver's metadata attribute name specified by a given key. **Notes:**

#### 88.9. CLASS NSMETADATAITEMMBS 15431

key: The name of a metadata attribute. Returns value as Variant.

## **88.9.38 valuesForAttributes(keys() as string) as dictionary**

MBS MacCloud Plugin, Plugin Version: 11.3, Console & Web: Yes, Mac: Yes, Win: No, Linux: No. **Function:** Returns a dictionary containing the key-value pairs for the attribute names specified by a given array of keys.

**Notes:**

keys: An array containing strings that specify the names of a metadata attributes.

A dictionary containing the key-value pairs for the attribute names specified by keys.

## **88.9.39 Properties**

## **88.9.40 Handle as Integer**

MBS MacCloud Plugin, Plugin Version: 11.3, Console & Web: Yes, Mac: Yes, Win: No, Linux: No. **Function:** The internal reference to the metadata item. **Notes:**

Available in Mac OS X v10.7 and later. (Read and Write property)

## 15432 CHAPTER 88. ICLOUD **88.10 class NSMetadataQueryMBS**

## **88.10.1 class NSMetadataQueryMBS**

MBS MacCloud Plugin, Plugin Version: 11.3, Console & Web: Yes, Mac: Yes, Win: No, Linux: No. **Function:** The NSMetadataQuery class encapsulates the functionality provided by the MDQuery opaque type for querying the Spotlight metadata. **Notes:**

You may prefer MDQueryMBS class from our plugins. NSMetadataQueryMBS exists as it supports iCloud search.

NSMetadataQuery objects provide metadata query results in several ways:

- As individual attribute values for requested attributes.
- As value lists that contain the distinct values for given attributes in the query results.
- A result array proxy, containing all the query results. This is suitable for use with Cocoa bindings.
- As a hierarchical collection of results, grouping together items with the same values for specified grouping attributes. This is also suitable for use with Cocoa bindings.

Queries have two phases: the initial gathering phase that collects all currently matching results and a second live-update phase.

By default the receiver has no limitation on its search scope. Use setSearchScopes to customize.

By default, notification of updated results occurs at 1.0 seconds. Use setNotificationBatchingInterval to customize.

You must set a predicate with the setPredicate method before starting a query.

## **88.10.2 Blog Entries**

- [More notes](https://www.mbs-plugins.de/archive/2011-10-29/More_notes/monkeybreadsoftware_blog_xojo)
- [MBS Real Studio Plugins, version 11.3pr9](https://www.mbs-plugins.de/archive/2011-10-20/MBS_Real_Studio_Plugins_versio/monkeybreadsoftware_blog_xojo)

## **88.10.3 Methods**

## **88.10.4 Constructor**

MBS MacCloud Plugin, Plugin Version: 11.3, Console & Web: Yes, Mac: Yes, Win: No, Linux: No. **Function:** Initializes the NSMetadataQuery object.

#### 88.10. CLASS NSMETADATAQUERYMBS 15433

#### **88.10.5 Destructor**

MBS MacCloud Plugin, Plugin Version: 11.3, Console & Web: Yes, Mac: Yes, Win: No, Linux: No. **Function:** The destructor.

#### **88.10.6 disableUpdates**

MBS MacCloud Plugin, Plugin Version: 11.3, Console & Web: Yes, Mac: Yes, Win: No, Linux: No. **Function:** Disables updates to the query results.

**Notes:** You should invoke this method before iterating over query results that could change due to live updates.

#### **88.10.7 enableUpdates**

MBS MacCloud Plugin, Plugin Version: 11.3, Console & Web: Yes, Mac: Yes, Win: No, Linux: No. **Function:** Enables updates to the query results.

**Notes:** You should invoke this method after you're done iterating over the query results.

#### **88.10.8 groupedResults as NSMetadataQueryResultGroupMBS()**

MBS MacCloud Plugin, Plugin Version: 11.3, Console & Web: Yes, Mac: Yes, Win: No, Linux: No. **Function:** Returns an array containing hierarchical groups of query results based on the receiver's grouping attributes.

#### **88.10.9 groupingAttributes as string()**

MBS MacCloud Plugin, Plugin Version: 11.3, Console & Web: Yes, Mac: Yes, Win: No, Linux: No. **Function:** Returns the receiver's grouping attributes.

### **88.10.10 indexOfResult(item as NSMetadataItemMBS) as Integer**

MBS MacCloud Plugin, Plugin Version: 11.3, Console & Web: Yes, Mac: Yes, Win: No, Linux: No. **Function:** Returns the index of a query result object in the receiver's results array.

## **88.10.11 isGathering as boolean**

MBS MacCloud Plugin, Plugin Version: 11.3, Console & Web: Yes, Mac: Yes, Win: No, Linux: No. **Function:** Returns a Boolean value that indicates whether the receiver is in the initial gathering phase of the query.

**Notes:** Returns true when the query is in the initial gathering phase; false otherwise.

## **88.10.12 isStarted as boolean**

MBS MacCloud Plugin, Plugin Version: 11.3, Console & Web: Yes, Mac: Yes, Win: No, Linux: No. **Function:** Returns a Boolean value that indicates whether the receiver has started the query. **Notes:** Returns true when the receiver has executed the startQuery method; false otherwise.

## **88.10.13 isStopped as boolean**

MBS MacCloud Plugin, Plugin Version: 11.3, Console & Web: Yes, Mac: Yes, Win: No, Linux: No. **Function:** Returns a Boolean value that indicates whether the receiver has stopped the query. **Notes:** Returns true when the receiver has stopped the query, false otherwise.

## **88.10.14 NSMetadataQueryDidFinishGatheringNotification as string**

MBS MacCloud Plugin, Plugin Version: 11.3, Console & Web: Yes, Mac: Yes, Win: No, Linux: No. **Function:** One of the query notification names.

**Notes:** Posted when the receiver has finished with the initial result-gathering phase of the query.

## **88.10.15 NSMetadataQueryDidStartGatheringNotification as string**

MBS MacCloud Plugin, Plugin Version: 11.3, Console & Web: Yes, Mac: Yes, Win: No, Linux: No. **Function:** One of the query notification names.

**Notes:** Posted when the receiver begins with the initial result-gathering phase of the query.

## **88.10.16 NSMetadataQueryDidUpdateNotification as string**

MBS MacCloud Plugin, Plugin Version: 11.3, Console & Web: Yes, Mac: Yes, Win: No, Linux: No. **Function:** One of the query notification names.

**Notes:** Posted when the receiver's results have changed during the live-update phase of the query.

## **88.10.17 NSMetadataQueryGatheringProgressNotification as string**

MBS MacCloud Plugin, Plugin Version: 11.3, Console & Web: Yes, Mac: Yes, Win: No, Linux: No. **Function:** One of the query notification names.

**Notes:** Posted as the receiver's is collecting results during the initial result-gathering phase of the query.

#### **88.10.18 NSMetadataQueryLocalComputerScope as string**

MBS MacCloud Plugin, Plugin Version: 11.3, Console & Web: Yes, Mac: Yes, Win: No, Linux: No. **Function:** One of the scope constants you can use with setSearchScopes.

## **88.10.19 NSMetadataQueryNetworkScope as string**

MBS MacCloud Plugin, Plugin Version: 11.3, Console & Web: Yes, Mac: Yes, Win: No, Linux: No. **Func**tion: One of the scope constants you can use with setSearchScopes. **Notes:** Search all user-mounted remote volumes.

#### **88.10.20 NSMetadataQueryResultContentRelevanceAttribute as string**

MBS MacCloud Plugin, Plugin Version: 11.3, Console & Web: Yes, Mac: Yes, Win: No, Linux: No. **Function:** In addition to the requested metadata attributes, a query result also includes content relevance, accessed with this key.

## **Notes:**

Key used to retrieve a number with a floating point value between 0.0 and 1.0 inclusive. The relevance value indicates the relevance of the content of a result object. The relevance is computed based on the value of the result itself, not on its relevance to the other results returned by the query. If the value is not computed, it is treated as an attribute on the item that does not exist. Available in Mac OS X v10.4 and later.

## **88.10.21 NSMetadataQueryUbiquitousDataScope as string**

MBS MacCloud Plugin, Plugin Version: 11.3, Console & Web: Yes, Mac: Yes, Win: No, Linux: No. Function: One of the scope constants you can use with setSearchScopes. **Notes:**

Search all files not in the Documents directories of the application's iCloud container directories. vailable in Mac OS X v10.7 and later.

#### **88.10.22 NSMetadataQueryUbiquitousDocumentsScope as string**

MBS MacCloud Plugin, Plugin Version: 11.3, Console & Web: Yes, Mac: Yes, Win: No, Linux: No. Function: One of the scope constants you can use with setSearchScopes. **Notes:**

Search all files in the Documents directories of the application's iCloud container directories. vailable in Mac OS X v10.7 and later.

## **88.10.23 NSMetadataQueryUserHomeScope as string**

MBS MacCloud Plugin, Plugin Version: 11.3, Console & Web: Yes, Mac: Yes, Win: No, Linux: No. **Func**tion: One of the scope constants you can use with setSearchScopes.

**Notes:** Search all local mounted volumes, including the user home directory. The user's home directory is searched even if it is a remote volume.

## **88.10.24 resultAtIndex(index as Integer) as NSMetadataItemMBS**

MBS MacCloud Plugin, Plugin Version: 11.3, Console & Web: Yes, Mac: Yes, Win: No, Linux: No. Function: Returns the query result at a specific index. **Notes:**

index: Index of the desired result in the query result array. Returns query result at the position specified by index.

For performance reasons, you should use this method when retrieving a specific result, rather than they array returned by results.

#### **88.10.25 resultCount as Integer**

MBS MacCloud Plugin, Plugin Version: 11.3, Console & Web: Yes, Mac: Yes, Win: No, Linux: No. **Function:** Returns the number of results returned by the receiver.

**Notes:** For performance reasons, you should use this method, rather than invoking count on results array.

## **88.10.26 results as NSMetadataItemMBS()**

MBS MacCloud Plugin, Plugin Version: 11.3, Console & Web: Yes, Mac: Yes, Win: No, Linux: No. **Function:** Returns an array containing the result objects for the receiver.

**Notes:** The results array is a proxy object that is primarily intended for use with Cocoa bindings. While it is possible to copy the proxy array and receive a "snapshot" of the complete current query results, it

#### 88.10. CLASS NSMETADATAQUERYMBS 15437

is generally not recommended due to performance and memory issues. To access individual result array elements you should instead use the resultCount and resultAtIndex methods.

#### **88.10.27 searchScopes as string()**

MBS MacCloud Plugin, Plugin Version: 11.3, Console & Web: Yes, Mac: Yes, Win: No, Linux: No. **Function:** Returns an array containing the receiver's search scopes.

**Notes:** The array can contain strings that represent file system directories or the search scopes specified in Constants. An empty array indicates that there is no limitation on where the receiver searches.

#### **88.10.28 setGroupingAttributes(attributeNames() as string)**

MBS MacCloud Plugin, Plugin Version: 11.3, Console & Web: Yes, Mac: Yes, Win: No, Linux: No. **Function:** Sets the receiver's grouping attributes to specific attribute names. **Notes:**

Invoking this method on a receiver while it's running a query, stops the query and discards current results, and immediately starts a new query.

Available in Mac OS X v10.4 and later.

## <span id="page-15436-1"></span>**88.10.29 setSearchScopes(folders() as folderitem)**

MBS MacCloud Plugin, Plugin Version: 12.1, Console & Web: Yes, Mac: Yes, Win: No, Linux: No. **Function:** Restrict the search scope of the receiver. **Notes:** You can pass paths as folderitem. See also:

- [88.10.30](#page-15436-0) setSearchScopes(paths() as string) [15437](#page-15436-0)
- [88.10.31](#page-15437-0) setSearchScopes(paths() as string, folders() as folderitem) [15438](#page-15437-0)

## <span id="page-15436-0"></span>**88.10.30 setSearchScopes(paths() as string)**

MBS MacCloud Plugin, Plugin Version: 12.1, Console & Web: Yes, Mac: Yes, Win: No, Linux: No. **Function:** Restrict the search scope of the receiver.

**Notes:** You can pass paths as strings and with the string array also the special scope strings from this class. See also:

- [88.10.29](#page-15436-1) setSearchScopes(folders() as folderitem) [15437](#page-15436-1)
- [88.10.31](#page-15437-0) setSearchScopes(paths() as string, folders() as folderitem [15438](#page-15437-0)

## <span id="page-15437-0"></span>**88.10.31 setSearchScopes(paths() as string, folders() as folderitem)**

MBS MacCloud Plugin, Plugin Version: 11.3, Console & Web: Yes, Mac: Yes, Win: No, Linux: No. **Function:** Restrict the search scope of the receiver. **Example:**

dim m as new NSMetadataQueryMBS dim paths() as string dim folders() as FolderItem

// you can specify where to search either by path or by FolderItem 'paths.Append "/Applications" folders.Append SpecialFolder.Applications

m.setSearchScopes paths, folders

**Notes:** You can pass paths as strings, paths as folderitem and with the string array also the special scope strings from this class. See also:

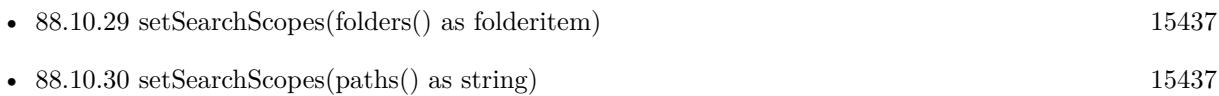

## **88.10.32 setSortDescriptor(sortDescriptor as NSSortDescriptorMBS)**

MBS MacCloud Plugin, Plugin Version: 11.3, Console & Web: Yes, Mac: Yes, Win: No, Linux: No. **Function:** Sets the sort descriptors to be used by the receiver. **Example:**

dim m as new NSMetadataQueryMBS

m.setSortDescriptor NSSortDescriptorMBS.sortDescriptorWithKey(NSMetadataItemMBS.NSMetadataItemDisplayNameKey, true)

**Notes:** Invoking this method on the receiver running a query causes the existing query to stop, all current results are discarded, and a new query is started immediately.

## **88.10.33 setSortDescriptors(sortDescriptors() as NSSortDescriptorMBS)**

MBS MacCloud Plugin, Plugin Version: 11.3, Console & Web: Yes, Mac: Yes, Win: No, Linux: No. **Function:** Sets the sort descriptors to be used by the receiver.

**Notes:** Invoking this method on the receiver running a query causes the existing query to stop, all current

#### 88.10. CLASS NSMETADATAQUERYMBS 15439

results are discarded, and a new query is started immediately.

## **88.10.34 sortDescriptors as NSSortDescriptorMBS()**

MBS MacCloud Plugin, Plugin Version: 11.3, Console & Web: Yes, Mac: Yes, Win: No, Linux: No. **Function:** Returns an array containing the receiver's sort descriptors. **Notes:** Available in Mac OS X v10.4 and later.

#### **88.10.35 startQuery as boolean**

MBS MacCloud Plugin, Plugin Version: 11.3, Console & Web: Yes, Mac: Yes, Win: No, Linux: No. **Function:** Attempts to start the query. **Notes:**

Returns true when successful; false otherwise.

A query can't be started if the receiver is already running a query or no predicate has been specified.

## **88.10.36 stopQuery**

MBS MacCloud Plugin, Plugin Version: 11.3, Console & Web: Yes, Mac: Yes, Win: No, Linux: No. **Function:** Stops the receiver's current query from gathering any further results. **Notes:**

The receiver first completes gathering any unprocessed results. If a query is stopped before the gathering phase finishes, it will not post an NSMetadataQueryDidStartGatheringNotification notification.

You would call this function to stop a query that is generating too many results to be useful but still want to access the available results. If the receiver is sent a startQuery message after performing this method, the existing results are discarded.

#### **88.10.37 Properties**

#### **88.10.38 Handle as Integer**

MBS MacCloud Plugin, Plugin Version: 11.3, Console & Web: Yes, Mac: Yes, Win: No, Linux: No. **Function:** The internal reference to the NSMetadataQuery object. **Notes:** (Read and Write property)

## **88.10.39 notificationBatchingInterval as Double**

MBS MacCloud Plugin, Plugin Version: 11.3, Console & Web: Yes, Mac: Yes, Win: No, Linux: No. **Function:** The interval that the receiver provides notification of updated query results. **Notes:**

in seconds. (Read and Write computed property)

## **88.10.40 predicate as NSPredicateMBS**

MBS MacCloud Plugin, Plugin Version: 11.3, Console & Web: Yes, Mac: Yes, Win: No, Linux: No. Function: The predicate used by the receiver to filter the query results. **Example:**

dim m as new NSMetadataQueryMBS m.predicate = NSPredicateMBS.predicateWithFormat("kMDItemContentType=""com.apple.application-bundle""")

#### **Notes:**

Setting the predicate on a receiver running a query causes the existing query to stop, all current results are discarded, and a new query is started immediately. (Read and Write computed property)

## **88.10.41 Events**

## **88.10.42 DidFinishGathering(n as NSNotificationMBS)**

MBS MacCloud Plugin, Plugin Version: 11.3, Console & Web: No, Mac: Yes, Win: No, Linux: No. **Function:** Called as the query has finished with the initial result-gathering phase of the query.

## **88.10.43 DidStartGathering(n as NSNotificationMBS)**

MBS MacCloud Plugin, Plugin Version: 11.3, Console & Web: No, Mac: Yes, Win: No, Linux: No. **Function:** Called as the query begins with the initial result-gathering phase of the query.

#### 88.10. CLASS NSMETADATAQUERYMBS 15441

## **88.10.44 DidUpdate(n as NSNotificationMBS)**

MBS MacCloud Plugin, Plugin Version: 11.3, Console & Web: No, Mac: Yes, Win: No, Linux: No. **Function:** Called as the query's results have changed during the live-update phase of the query.

## **88.10.45 GatheringProgress(n as NSNotificationMBS)**

MBS MacCloud Plugin, Plugin Version: 11.3, Console & Web: No, Mac: Yes, Win: No, Linux: No. **Function:** Called as the query is collecting results during the initial result-gathering phase of the query.

# **88.11 class NSMetadataQueryResultGroupMBS**

## **88.11.1 class NSMetadataQueryResultGroupMBS**

MBS MacCloud Plugin, Plugin Version: 11.3, Console & Web: Yes, Mac: Yes, Win: No, Linux: No. **Function:** The NSMetadataQueryResultGroupMBS class represents a collection of grouped attribute results returned by an NSMetadataQueryMBS object.

**Notes:** This is an abstract class. You can't create an instance, but you can get one from various plugin functions.

## **88.11.2 Blog Entries**

- [More notes](https://www.mbs-plugins.de/archive/2011-10-29/More_notes/monkeybreadsoftware_blog_xojo)
- [MBS Real Studio Plugins, version 11.3pr10](https://www.mbs-plugins.de/archive/2011-10-24/MBS_Real_Studio_Plugins_versio/monkeybreadsoftware_blog_xojo)

## **88.11.3 Methods**

## **88.11.4 attributeName as string**

MBS MacCloud Plugin, Plugin Version: 11.3, Console & Web: Yes, Mac: Yes, Win: No, Linux: No. **Function:** Returns the attribute name for the receiver's result group.

## **88.11.5 Constructor**

MBS MacCloud Plugin, Plugin Version: 11.3, Console & Web: Yes, Mac: Yes, Win: No, Linux: No. **Function:** The private constructor.

## **88.11.6 resultAtIndex(index as Integer) as NSMetadataItemMBS**

MBS MacCloud Plugin, Plugin Version: 11.3, Console & Web: Yes, Mac: Yes, Win: No, Linux: No. Function: Returns the query result at a specific index. **Notes:**

index: The index of the desired result.

For performance reasons, you should use this method when retrieving a specific result, rather than they array returned by results.

88.11. CLASS NSMETADATAQUERYRESULTGROUPMBS 15443

### **88.11.7 resultCount as Integer**

MBS MacCloud Plugin, Plugin Version: 11.3, Console & Web: Yes, Mac: Yes, Win: No, Linux: No. **Function:** Returns the number of results returned by the receiver.

**Notes:** For performance reasons, you should use this method, rather than invoking count on results.

## **88.11.8 results as NSMetadataItemMBS()**

MBS MacCloud Plugin, Plugin Version: 11.3, Console & Web: Yes, Mac: Yes, Win: No, Linux: No. **Function:** Returns an array containing the result objects for the receiver.

**Notes:** The results array is a proxy object that is primarily intended for use with Cocoa bindings. While it is possible to copy the proxy array to get a "snapshot" of the complete current query results, it is generally not recommended due to performance and memory issues. To access individual result array elements you should instead use the resultCount and resultAtIndex methods.

## **88.11.9 subgroups as NSMetadataQueryResultGroupMBS()**

MBS MacCloud Plugin, Plugin Version: 11.3, Console & Web: Yes, Mac: Yes, Win: No, Linux: No. **Function:** Returns an array containing the subgroups of the receiver.

## **88.11.10 value as Variant**

MBS MacCloud Plugin, Plugin Version: 11.3, Console & Web: Yes, Mac: Yes, Win: No, Linux: No. **Function:** Returns the value of the attribute name for the receiver.

## **88.11.11 Properties**

## **88.11.12 Handle as Integer**

MBS MacCloud Plugin, Plugin Version: 11.3, Console & Web: Yes, Mac: Yes, Win: No, Linux: No. **Function:** The internal handle to the NSMetadataQueryResultGroup object. **Notes:** (Read and Write property)

# **88.12 class NSPredicateMBS**

## **88.12.1 class NSPredicateMBS**

MBS MacCloud Plugin, Plugin Version: 11.3, Console & Web: Yes, Mac: Yes, Win: No, Linux: No. **Function:** The NSPredicate class is used to define logical conditions used to constrain a search either for a fetch or for in-memory filtering.

**Notes:**

You use predicates to represent logical conditions, used for describing objects in persistent stores and inmemory filtering of objects. Although it is common to create predicates directly from instances of NSComparisonPredicate, NSCompoundPredicate, and NSExpression, you often create predicates from a format string which is parsed by the class methods on NSPredicate. Examples of predicate format strings include:

- Simple comparisons, such as grade  $== "7"$  or firstName like "Shaffiq"
- Case and diacritic insensitive lookups, such as name contains [cd ] "itroen"
- Logical operations, such as (firstName like "Mark") OR (lastName like "Adderley")
- In Mac OS X v10.5 and later, you can create between predicates such as date between  $\frac{1}{2}$  YESTERDAY, \$ TOMORROW } .

You can create predicates for relationships, such as:

- group.name like "work\*"
- ALL children.age  $>12$
- ANY children.age  $>12$

You can create predicates for operations, such as  $@sum.items.price < 1000$ . For a complete syntax reference, refer to the Predicate Programming Guide:

http://developer.apple.com/library/mac/# documentation/Cocoa/Conceptual/Predicates/predicates.html# //apple\_ref/doc/uid/TP40001789

## **88.12.2 Blog Entries**

- [MBS Real Studio Plugins, version 12.1pr5](https://www.mbs-plugins.de/archive/2012-02-20/MBS_Real_Studio_Plugins_versio/monkeybreadsoftware_blog_xojo)
- [More notes](https://www.mbs-plugins.de/archive/2011-10-29/More_notes/monkeybreadsoftware_blog_xojo)
- [MBS Real Studio Plugins, version 11.3pr10](https://www.mbs-plugins.de/archive/2011-10-24/MBS_Real_Studio_Plugins_versio/monkeybreadsoftware_blog_xojo)
#### 88.12. CLASS NSPREDICATEMBS 15445

# **88.12.3 Methods**

# <span id="page-15444-1"></span>**88.12.4 Constructor(predicateFormat as string)**

MBS MacCloud Plugin, Plugin Version: 11.3, Console & Web: Yes, Mac: Yes, Win: No, Linux: No. **Function:** Creates and returns a new predicate by substituting the values in a given array into a format string and parsing the result. **Example:**

dim n as new NSPredicateMBS("kMDItemContentType=""com.apple.application-bundle""") MsgBox n.predicateFormat

#### **Notes:**

predicateFormat: The format string for the new predicate. arguments: Optional, the arguments to substitute into predicateFormat. Values are substituted into predicateFormat in the order they appear in the array.

You get a new predicate by substituting the values in arguments into predicateFormat, and parsing the result.

For details of the format of the format string and of limitations on variable substitution, see Predicate Format String Syntax:

http://developer.apple.com/library/mac/documentation/Cocoa/Conceptual/Predicates/Articles/pSyntax.html#  $//apple<sub>ref/doc/uid/TP40001795</sub>$ 

Available in Mac OS X v10.4 and later. See also:

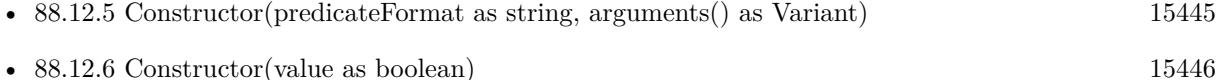

### <span id="page-15444-0"></span>**88.12.5 Constructor(predicateFormat as string, arguments() as Variant)**

MBS MacCloud Plugin, Plugin Version: 11.3, Console & Web: Yes, Mac: Yes, Win: No, Linux: No. **Function:** Creates and returns a new predicate by substituting the values in a given array into a format string and parsing the result.

**Example:**

// we use one parameter here dim s() as Variant s.Append "com.apple.application-bundle"

dim n as new NSP redicate MBS ("kMDItemContentType=% @", s)

# // shows final string MsgBox n.predicateFormat

#### **Notes:**

predicateFormat: The format string for the new predicate.

arguments: Optional, the arguments to substitute into predicateFormat. Values are substituted into predicateFormat in the order they appear in the array.

You get a new predicate by substituting the values in arguments into predicateFormat, and parsing the result.

For details of the format of the format string and of limitations on variable substitution, see Predicate Format String Syntax:

http://developer.apple.com/library/mac/documentation/Cocoa/Conceptual/Predicates/Articles/pSyntax.html#  $//apple$  ref/doc/uid/TP40001795

Available in Mac OS X v10.4 and later. See also:

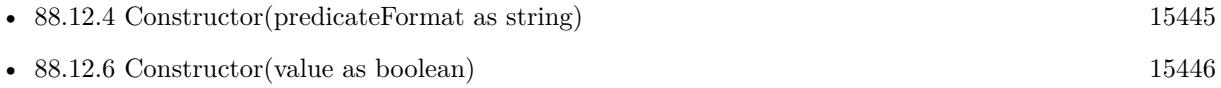

# <span id="page-15445-0"></span>**88.12.6 Constructor(value as boolean)**

MBS MacCloud Plugin, Plugin Version: 11.3, Console & Web: Yes, Mac: Yes, Win: No, Linux: No. **Function:** Creates and returns a predicate that always evaluates to a given value. **Example:**

dim n as new NSPredicateMBS(true) MsgBox n.predicateFormat

See also:

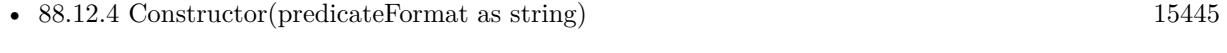

# • [88.12.5](#page-15444-0) Constructor(predicateFormat as string, arguments() as Variant) [15445](#page-15444-0)

# **88.12.7 description as string**

MBS MacCloud Plugin, Plugin Version: 12.1, Console & Web: Yes, Mac: Yes, Win: No, Linux: No. **Function:** The descriptor for this event. **Example:**

#### 88.12. CLASS NSPREDICATEMBS 15447

**Notes:** This is a text representation for debugging.

### **88.12.8 predicateFormat as string**

MBS MacCloud Plugin, Plugin Version: 11.3, Console & Web: Yes, Mac: Yes, Win: No, Linux: No. **Function:** Returns the receiver's format string.

**Notes:** The string returned by this method is not guaranteed to be the same as a string used to create the predicate.

### <span id="page-15446-0"></span>**88.12.9 predicateWithFormat(predicateFormat as string) as NSPredicateMBS**

MBS MacCloud Plugin, Plugin Version: 11.3, Console & Web: Yes, Mac: Yes, Win: No, Linux: No. **Function:** Creates and returns a new predicate by substituting the values in a given array into a format string and parsing the result. **Example:**

dim n as NSPredicateMBS n = NSPredicateMBS.predicateWithFormat("kMDItemContentType=""com.apple.application-bundle""") MsgBox n.predicateFormat

#### **Notes:**

predicateFormat: The format string for the new predicate.

arguments: Optional, the arguments to substitute into predicateFormat. Values are substituted into predicateFormat in the order they appear in the array.

Returns a new predicate by substituting the values in arguments into predicateFormat, and parsing the result.

For details of the format of the format string and of limitations on variable substitution, see Predicate Format String Syntax:

http://developer.apple.com/library/mac/documentation/Cocoa/Conceptual/Predicates/Articles/pSyntax.html# //apple\_ref/doc/uid/TP40001795

Available in Mac OS X v10.4 and later. See also:

• [88.12.10](#page-15447-0) predicateWithFormat(predicateFormat as string, arguments() as Variant) as NSPredicateMBS [15448](#page-15447-0)

# <span id="page-15447-0"></span>**88.12.10 predicateWithFormat(predicateFormat as string, arguments() as Variant) as NSPredicateMBS**

MBS MacCloud Plugin, Plugin Version: 11.3, Console & Web: Yes, Mac: Yes, Win: No, Linux: No. **Function:** Creates and returns a new predicate by substituting the values in a given array into a format string and parsing the result. **Example:**

dim args() as Variant args.Append NSMetadataItemMBS.NSMetadataItemFSNameKey  $\dim$  pred as NSPredicateMBS = NSPredicateMBS.predicateWithFormat("% K LIKE '\*'", args) MsgBox pred.description

#### **Notes:**

predicateFormat: The format string for the new predicate. arguments: Optional, the arguments to substitute into predicateFormat. Values are substituted into predicateFormat in the order they appear in the array.

Returns a new predicate by substituting the values in arguments into predicateFormat, and parsing the result.

For details of the format of the format string and of limitations on variable substitution, see Predicate Format String Syntax:

http://developer.apple.com/library/mac/documentation/Cocoa/Conceptual/Predicates/Articles/pSyntax.html#  $//apple$  ref/doc/uid/TP40001795

Available in Mac OS X v10.4 and later. See also:

• [88.12.9](#page-15446-0) predicateWithFormat(predicateFormat as string) as NSP redicateMBS [15447](#page-15446-0)

# **88.12.11 predicateWithValue(value as boolean) as NSPredicateMBS**

MBS MacCloud Plugin, Plugin Version: 11.3, Console & Web: Yes, Mac: Yes, Win: No, Linux: No. Function: Creates and returns a predicate that always evaluates to a given value. **Example:**

 $\dim p$  as NSP redicate MBS = NSP redicate MBS.predicate With Value (true) MsgBox p.predicateFormat

#### 88.12. CLASS NSPREDICATEMBS 15449

# **88.12.12 Print**

MBS MacCloud Plugin, Plugin Version: 12.1, Console & Web: Yes, Mac: Yes, Win: No, Linux: No. **Function:** Writes description for this event descriptor to the console. **Notes:** You can see result in Console.app.

# **88.12.13 Properties**

# **88.12.14 Handle as Integer**

MBS MacCloud Plugin, Plugin Version: 11.3, Console & Web: Yes, Mac: Yes, Win: No, Linux: No. **Function:** The internal handle to the NSPredicate object. **Notes:** (Read and Write property)

# **88.13 class NSSortDescriptorMBS**

# **88.13.1 class NSSortDescriptorMBS**

MBS Main Plugin, Plugin Version: 11.3, Console & Web: Yes, Mac: Yes, Win: No, Linux: No. **Function:** The cocoa class for sort descriptions.

# **Example:**

dim n as new NSSortDescriptorMBS("Hello", true)  $MsgBox str(nkev)$ 

#### **Notes:**

An instance of NSSortDescriptor describes a basis for ordering objects by specifying the property to use to compare the objects, the method to use to compare the properties, and whether the comparison should be ascending or descending. Instances of NSSortDescriptor are immutable.

You construct an instance of NSSortDescriptor by specifying the key path of the property to be compared, the order of the sort (ascending or descending), and (optionally) a selector to use to perform the comparison. The three-argument constructor allows you to specify other comparison selectors such as caseInsensitive-Compare: and localizedCompare:. Sorting raises an exception if the objects to be sorted do not respond to the sort descriptor's comparison selector.

Note: Many of the descriptions of NSSortDescriptor methods refer to "property key". This, briefly, is a string (key) that identifies a property (an attribute or relationship) of an object. You can find a discussion of this terminology in "Object Modeling" in Cocoa Fundamentals Guide and in Key-Value Coding Programming Guide.

There are a number of situations in which you can use sort descriptors, for example:

- To sort an array (an instance of NSArray or NSMutableArray—see sortedArrayUsingDescriptors and sortUsingDescriptors)
- To directly compare two objects (see compareObject method)
- To specify how the elements in a table view should be arranged (see sortDescriptors)
- To specify how the elements managed by an array controller should be arranged (see sortDescriptors)
- If you are using Core Data, to specify the ordering of objects returned from a fetch request (see sortDescriptors)

# **88.13.2 Blog Entries**

• [MBS Xojo Plugins, version 17.1pr5](https://www.mbs-plugins.de/archive/2017-03-09/MBS_Xojo_Plugins_version_171pr/monkeybreadsoftware_blog_xojo)

#### 88.13. CLASS NSSORTDESCRIPTORMBS 15451

- [MBS Xojo / Real Studio Plugins, version 14.2pr10](https://www.mbs-plugins.de/archive/2014-06-08/MBS_Xojo__Real_Studio_Plugins_/monkeybreadsoftware_blog_xojo)
- [More notes](https://www.mbs-plugins.de/archive/2011-10-29/More_notes/monkeybreadsoftware_blog_xojo)
- [MBS Real Studio Plugins, version 11.3pr10](https://www.mbs-plugins.de/archive/2011-10-24/MBS_Real_Studio_Plugins_versio/monkeybreadsoftware_blog_xojo)

#### **88.13.3 Methods**

# **88.13.4 compareObject(obj1 as variant, obj2 as variant) as Integer**

MBS Main Plugin, Plugin Version: 17.1, Console & Web: Yes, Mac: Yes, Win: No, Linux: No. **Function:** Compares two objects.

**Notes:** Returns 1, -1 or 0 (zero for equal).

#### <span id="page-15450-1"></span>**88.13.5 Constructor(key as string, ascending as boolean)**

MBS Main Plugin, Plugin Version: 11.3, Console & Web: Yes, Mac: Yes, Win: No, Linux: No. **Function:** Initializes an NSSortDescriptor object initialized with a given property key path and sort order, and with the default comparison selector.

**Example:**

dim n as new NSSortDescriptorMBS("Hello", true)  $MsgBox str(n.key)$ 

#### **Notes:**

key: The property key to use when performing a comparison. In the comparison, the property is accessed using key-value coding.

ascending: True if the receiver specifies sorting in ascending order, otherwise false.

On success the handle property is not zero. Available in Mac OS X v10.3 and later. If you implement the Compare event, we use it on OS X 10.6 and newer. See also:

• [88.13.6](#page-15450-0) Constructor(key as string, ascending as boolean, SelectorName as String) [15451](#page-15450-0)

#### <span id="page-15450-0"></span>**88.13.6 Constructor(key as string, ascending as boolean, SelectorName as String)**

MBS Main Plugin, Plugin Version: 17.1, Console & Web: Yes, Mac: Yes, Win: No, Linux: No. **Function:** Initializes an NSSortDescriptor object initialized with a given property key path and sort order, and with the default comparison selector.

**Notes:**

key: The property key to use when performing a comparison. In the comparison, the property is accessed using key-value coding.

ascending: True if the receiver specifies sorting in ascending order, otherwise false.

On success the handle property is not zero.

Please pass valid name of a selector for the objects. Wrong selector causes trouble, e.g. "localizedCompare:". Available in Mac OS X v10.3 and later. See also:

• [88.13.5](#page-15450-1) Constructor(key as string, ascending as boolean) [15451](#page-15450-1)

# **88.13.7 reversedSortDescriptor as NSSortDescriptorMBS**

MBS Main Plugin, Plugin Version: 11.3, Console & Web: Yes, Mac: Yes, Win: No, Linux: No. **Function:** Returns a copy of the receiver with the sort order reversed. **Example:**

dim n as NSSortDescriptorMBS  $n =$  NSSortDescriptorMBS.sortDescriptorWithKey("Hello", true)

dim x as NSSortDescriptorMBS = n.reversedSortDescriptor  $MsgBox x. key+ " "+str(x. ascending)$ 

# **88.13.8 sortDescriptorWithKey(key as string, ascending as boolean) as NSSort-DescriptorMBS**

MBS Main Plugin, Plugin Version: 11.3, Console & Web: Yes, Mac: Yes, Win: No, Linux: No. **Function:** Creates and returns an NSSortDescriptor with the specified key and ordering. **Example:**

dim n as NSSortDescriptorMBS

 $n =$  NSSortDescriptorMBS.sortDescriptorWithKey("Hello", true) MsgBox n.key

#### **Notes:**

key: The property key to use when performing a comparison. In the comparison, the property is accessed using key-value coding.

ascending: True if the receiver specifies sorting in ascending order, otherwise false.

Returns an NSSortDescriptorMBS object initialized with the specified key and ordering.

Available in Mac OS X 10.3 and newer.

# **88.13.9 sortDescriptorWithKeyComparator(key as string, ascending as boolean, Comparator as NSComparatorDelegateMBS, tag as Variant = nil) as NSSortDescriptorMBS**

MBS Main Plugin, Plugin Version: 17.1, Console & Web: Yes, Mac: Yes, Win: No, Linux: No. **Function:** Creates and returns an NSSortDescriptor object initialized to do with the given ordering and comparator delegate.

**Notes:**

key: The property key to use when performing a comparison. In the comparison, the property is accessed using key-value coding (see Key-Value Coding Programming Guide).

ascending: true if the receiver specifies sorting in ascending order, otherwise false.

Comparator: the comparator to use with delegate declaration "NSComparatorDelegateMBS(obj1 as Variant, obj2 as Variant, tag as Variant) as Integer".

# **88.13.10 sortDescriptorWithKeyWithCaseInsensitiveCompare(key as string, ascending as boolean) as NSSortDescriptorMBS**

MBS Main Plugin, Plugin Version: 11.3, Console & Web: Yes, Mac: Yes, Win: No, Linux: No. **Function:** Creates and returns an NSSortDescriptor with the specified key and ordering. **Example:**

dim n as NSSortDescriptorMBS

n = NSSortDescriptorMBS.sortDescriptorWithKeyWithCaseInsensitiveCompare("Hello", true) MsgBox n.key

#### **Notes:**

key: The property key to use when performing a comparison. In the comparison, the property is accessed using key-value coding.

ascending: True if the receiver specifies sorting in ascending order, otherwise false.

Returns an NSSortDescriptorMBS object initialized with the specified key and ordering. With case insensitive string comparison.

Available in Mac OS X 10.3 and newer.

#### 15454 CHAPTER 88. ICLOUD

# <span id="page-15453-1"></span>**88.13.11 sortDescriptorWithKeyWithCompare(key as string, ascending as boolean) as NSSortDescriptorMBS**

MBS Main Plugin, Plugin Version: 14.2, Console & Web: Yes, Mac: Yes, Win: No, Linux: No. **Function:** Creates and returns an NSSortDescriptor with the specified key and ordering. **Example:**

dim n as NSSortDescriptorMBS

n = NSSortDescriptorMBS.sortDescriptorWithKeyWithCompare("Hello", true) MsgBox n.key

#### **Notes:**

key: The property key to use when performing a comparison. In the comparison, the property is accessed using key-value coding.

ascending: True if the receiver specifies sorting in ascending order, otherwise false.

Returns an NSSortDescriptorMBS object initialized with the specified key and ordering. Uses selector "compare:".

Available in Mac OS X 10.3 and newer. See also:

• [88.13.12](#page-15453-0) sortDescriptorWithKeyWithCompare(key as string, ascending as boolean, Options as Integer) as NSSortDescriptorMBS [15454](#page-15453-0)

# <span id="page-15453-0"></span>**88.13.12 sortDescriptorWithKeyWithCompare(key as string, ascending as boolean, Options as Integer) as NSSortDescriptorMBS**

MBS Main Plugin, Plugin Version: 17.1, Console & Web: Yes, Mac: Yes, Win: No, Linux: No. **Function:** Creates and returns an NSSortDescriptor with the specified key and ordering. **Example:**

dim n as NSSortDescriptorMBS

n = NSSortDescriptorMBS.sortDescriptorWithKeyWithCompare("Hello", true) MsgBox n.key

#### **Notes:**

key: The property key to use when performing a comparison. In the comparison, the property is accessed using key-value coding.

ascending: True if the receiver specifies sorting in ascending order, otherwise false.

#### 88.13. CLASS NSSORTDESCRIPTORMBS 15455

Returns an NSSortDescriptorMBS object initialized with the specified key and ordering. Uses selector "compare:options:". Please pass options for NSString comparison. e.g. NSNumericSearch Available in Mac OS X 10.3 and newer.

See also:

• [88.13.11](#page-15453-1) sortDescriptorWithKeyWithCompare(key as string, ascending as boolean) as NSSortDescriptorMBS [15454](#page-15453-1)

# **88.13.13 sortDescriptorWithKeyWithLocalizedCaseInsensitiveCompare(key as string, ascending as boolean) as NSSortDescriptorMBS**

MBS Main Plugin, Plugin Version: 17.1, Console & Web: Yes, Mac: Yes, Win: No, Linux: No. **Function:** Creates and returns an NSSortDescriptor with the specified key and ordering. **Example:**

dim n as NSSortDescriptorMBS

 $n =$  NSSortDescriptorMBS.sortDescriptorWithKeyWithLocalizedCaseInsensitiveCompare("Hello", true) MsgBox n.key

#### **Notes:**

key: The property key to use when performing a comparison. In the comparison, the property is accessed using key-value coding.

ascending: True if the receiver specifies sorting in ascending order, otherwise false.

Returns an NSSortDescriptorMBS object initialized with the specified key and ordering. With localized string comparison. With case insensitive string comparison. Available in Mac OS X 10.3 and newer.

# **88.13.14 sortDescriptorWithKeyWithLocalizedCompare(key as string, ascending as boolean) as NSSortDescriptorMBS**

MBS Main Plugin, Plugin Version: 11.3, Console & Web: Yes, Mac: Yes, Win: No, Linux: No. **Function:** Creates and returns an NSSortDescriptor with the specified key and ordering. **Example:**

dim n as NSSortDescriptorMBS

n = NSSortDescriptorMBS.sortDescriptorWithKeyWithLocalizedCompare("Hello", true) MsgBox n.key

#### **Notes:**

key: The property key to use when performing a comparison. In the comparison, the property is accessed using key-value coding.

ascending: True if the receiver specifies sorting in ascending order, otherwise false.

Returns an NSSortDescriptorMBS object initialized with the specified key and ordering. With localized string comparison.

Available in Mac OS X 10.3 and newer.

# **88.13.15 sortDescriptorWithKeyWithSelector(key as string, ascending as boolean, SelectorName as String) as NSSortDescriptorMBS**

MBS Main Plugin, Plugin Version: 17.1, Console & Web: Yes, Mac: Yes, Win: No, Linux: No. **Function:** Creates and returns an NSSortDescriptor with the specified selector, key and ordering. **Notes:**

key: The property key to use when performing a comparison. In the comparison, the property is accessed using key-value coding.

ascending: True if the receiver specifies sorting in ascending order, otherwise false.

Returns an NSSortDescriptorMBS object initialized with the specified key and ordering. Please pass valid name of a selector for the objects. Wrong selector causes trouble, e.g. "localizedCompare:". Available in Mac OS X 10.3 and newer.

# **88.13.16 Properties**

# **88.13.17 ascending as boolean**

MBS Main Plugin, Plugin Version: 11.3, Console & Web: Yes, Mac: Yes, Win: No, Linux: No. **Function:** Returns a Boolean value that indicates whether the receiver specifies sorting in ascending order. **Example:**

dim n as new NSSortDescriptorMBS("Hello", true) MsgBox str(n.ascending)

**Notes:** (Read only property)

#### 88.13. CLASS NSSORTDESCRIPTORMBS 15457

### **88.13.18 Handle as Integer**

MBS Main Plugin, Plugin Version: 11.3, Console & Web: Yes, Mac: Yes, Win: No, Linux: No. **Function:** The internal handle to the NSSortDescriptor object. **Notes:** (Read and Write property)

## **88.13.19 key as string**

MBS Main Plugin, Plugin Version: 11.3, Console & Web: Yes, Mac: Yes, Win: No, Linux: No. **Function:** Returns the receiver's property key path. **Example:**

dim n as new NSSortDescriptorMBS("Hello", true)  $MsgBox str(n.key)$ 

#### **Notes:**

This key path specifies the property that is compared during sorting. (Read only property)

# **88.13.20 selector as String**

MBS Main Plugin, Plugin Version: 17.1, Console & Web: Yes, Mac: Yes, Win: No, Linux: No. **Function:** The selector used to sort. **Notes:** (Read only property)

# **88.13.21 Events**

# **88.13.22 Comparator(obj1 as Variant, obj2 as Variant) as Integer**

MBS Main Plugin, Plugin Version: 17.1, Console & Web: No, Mac: Yes, Win: No, Linux: No. **Function:** The compare event.

# **88.13.23 Delegates**

# **88.13.24 NSComparatorDelegateMBS(obj1 as Variant, obj2 as Variant, tag as variant) as Integer**

MBS Main Plugin, Plugin Version: 18.5, Console & Web: No, Mac: Yes, Win: No, Linux: No. **Function:** The delegate for use with sortDescriptorWithKeyComparator method.

# 88.14. CLASS NSUBIQUITOUSKEYVALUESTOREMBS 15459 **88.14 class NSUbiquitousKeyValueStoreMBS**

# **88.14.1 class NSUbiquitousKeyValueStoreMBS**

MBS MacCloud Plugin, Plugin Version: 11.2, Console & Web: Yes, Mac: Yes, Win: No, Linux: No. **Function:** The iCloud class to store key value data. **Notes:**

Size of data is limited to 64 KB per application and 4 KB per value. Do not store data here. Better store some configuration data, bookmarks or highscores.

Please also check the documentation from Apple for the NSUbiquitousKeyValueStore class. Seems like you need your app to be signed with iCloud Storage Entitlements.

# **88.14.2 Blog Entries**

- [Lion features for Real Studio](https://www.mbs-plugins.de/archive/2011-07-24/Lion_features_for_Real_Studio/monkeybreadsoftware_blog_xojo)
- [Lion arrived](https://www.mbs-plugins.de/archive/2011-07-20/Lion_arrived/monkeybreadsoftware_blog_xojo)

# **88.14.3 Methods**

# <span id="page-15458-0"></span>**88.14.4 ArrayValue(key as string) as Variant()**

MBS MacCloud Plugin, Plugin Version: 11.2, Console & Web: Yes, Mac: Yes, Win: No, Linux: No. **Function:** Get the value for this key as a variant. **Example:**

dim values() as Variant

values.Append "Hello" values.Append "World"

dim u as new NSUbiquitousKeyValueStoreMBS

u.ArrayValue("key")=values

// later read back  $dim$  nvalues() as Variant = u.ArrayValue("key")

See also:

• [88.14.5](#page-15459-0) ArrayValue(key as string, assigns values() as Variant) [15460](#page-15459-0)

15460 CHAPTER 88. ICLOUD

# <span id="page-15459-0"></span>**88.14.5 ArrayValue(key as string, assigns values() as Variant)**

MBS MacCloud Plugin, Plugin Version: 11.2, Console & Web: Yes, Mac: Yes, Win: No, Linux: No. **Function:** Set the value for this key as a variant. **Example:**

dim u as new NSUbiquitousKeyValueStoreMBS  $dim$  nvalues() as Variant = u.ArrayValue("key")

See also:

• [88.14.4](#page-15458-0) ArrayValue(key as string) as Variant() [15459](#page-15458-0)

### **88.14.6 available as boolean**

MBS MacCloud Plugin, Plugin Version: 11.2, Console & Web: Yes, Mac: Yes, Win: No, Linux: No. **Function:** Whether this class is available. **Example:**

msgbox "iCloud Key Value Store available: "+str(NSUbiquitousKeyValueStoreMBS.available)

**Notes:** This does not tell you whether Apple switched on their servers.

### **88.14.7 Constructor**

MBS MacCloud Plugin, Plugin Version: 11.2, Console & Web: Yes, Mac: Yes, Win: No, Linux: No. **Function:** The constructor.

### **88.14.8 defaultStore as NSUbiquitousKeyValueStoreMBS**

MBS MacCloud Plugin, Plugin Version: 11.2, Console & Web: Yes, Mac: Yes, Win: No, Linux: No. **Function:** Returns a reference to the default key store.

### **88.14.9 Destructor**

MBS MacCloud Plugin, Plugin Version: 11.2, Console & Web: Yes, Mac: Yes, Win: No, Linux: No. **Function:** The destructor.

#### **88.14.10 dictionaryRepresentation as dictionary**

MBS MacCloud Plugin, Plugin Version: 11.2, Console & Web: Yes, Mac: Yes, Win: No, Linux: No. **Function:** The key value store as a dictionary.

# **88.14.11 NSUbiquitousKeyValueStoreChangedKeysKey as string**

MBS MacCloud Plugin, Plugin Version: 11.2, Console & Web: Yes, Mac: Yes, Win: No, Linux: No. **Function:** A key name for the userinfo dictionary when you receive the NSUbiquitousKeyValueStoreDid-ChangeExternallyNotification notification.

**Notes:** Value for this key in the dictionary in an array of strings.

# **88.14.12 NSUbiquitousKeyValueStoreChangeReasonKey as string**

MBS MacCloud Plugin, Plugin Version: 11.2, Console & Web: Yes, Mac: Yes, Win: No, Linux: No. **Function:** A key name for the userinfo dictionary when you receive the NSUbiquitousKeyValueStoreDid-ChangeExternallyNotification notification.

**Notes:** Value for this key in the dictionary in an integer.

# **88.14.13 NSUbiquitousKeyValueStoreDidChangeExternallyNotification as string**

MBS MacCloud Plugin, Plugin Version: 11.2, Console & Web: Yes, Mac: Yes, Win: No, Linux: No. **Function:** The notification name for the notification sent when the .

**Notes:** You can observe this notification with the NSNotificationObserverMBS class or simply subclass NSUbiquitousKeyValueStoreMBS and use the DidChangeExternally event.

#### **88.14.14 removeObjectForKey(key as string)**

MBS MacCloud Plugin, Plugin Version: 11.2, Console & Web: Yes, Mac: Yes, Win: No, Linux: No. **Function:** Removes the value for the key.

#### **88.14.15 synchronize as boolean**

MBS MacCloud Plugin, Plugin Version: 11.2, Console & Web: Yes, Mac: Yes, Win: No, Linux: No. **Function:** Synchronizes the key value store. **Example:**

dim u as NSUbiquitousKeyValueStoreMBS = NSUbiquitousKeyValueStoreMBS.defaultStore

// safe something  $u$ .StringValue("Font") = "Times"

if u.synchronize then MsgBox "OK" else MsgBox "Failed" end if

**Notes:** Returns true on success.

### **88.14.16 Properties**

### **88.14.17 Handle as Integer**

MBS MacCloud Plugin, Plugin Version: 11.2, Console & Web: Yes, Mac: Yes, Win: No, Linux: No. **Function:** The internal reference for this object. **Notes:** (Read and Write property)

# **88.14.18 BooleanValue(key as string) as Boolean**

MBS MacCloud Plugin, Plugin Version: 11.2, Console & Web: Yes, Mac: Yes, Win: No, Linux: No. **Function:** Get or set the value for this key as a boolean. **Notes:** (Read and Write computed property)

### **88.14.19 DataValue(key as string) as memoryblock**

MBS MacCloud Plugin, Plugin Version: 11.2, Console & Web: Yes, Mac: Yes, Win: No, Linux: No. **Function:** Get or set the value for this key as a memoryblock. **Notes:** (Read and Write computed property)

### **88.14.20 DictionaryValue(key as string) as Dictionary**

MBS MacCloud Plugin, Plugin Version: 11.2, Console & Web: Yes, Mac: Yes, Win: No, Linux: No. **Function:** Get or set the value for this key as a dictionary.

88.14. CLASS NSUBIQUITOUSKEYVALUESTOREMBS 15463

**Notes:** (Read and Write computed property)

# **88.14.21 DoubleValue(key as string) as Double**

MBS MacCloud Plugin, Plugin Version: 11.2, Console & Web: Yes, Mac: Yes, Win: No, Linux: No. **Function:** Get or set the value for this key as a double. **Example:**

dim u as new NSUbiquitousKeyValueStoreMBS

u.DoubleValue("HighScore") =  $3456$ 

**Notes:** (Read and Write computed property)

# **88.14.22 IntegerValue(key as string) as Int64**

MBS MacCloud Plugin, Plugin Version: 11.2, Console & Web: Yes, Mac: Yes, Win: No, Linux: No. **Function:** Get or set the value for this key as an integer. **Example:**

dim u as new NSUbiquitousKeyValueStoreMBS

// query highscore value MsgBox str(u.IntegerValue("HighScore"))

**Notes:** (Read and Write computed property)

# **88.14.23 StringValue(key as string) as string**

MBS MacCloud Plugin, Plugin Version: 11.2, Console & Web: Yes, Mac: Yes, Win: No, Linux: No. **Function:** Get or set the string value for the given key. **Example:**

dim u as NSUbiquitousKeyValueStoreMBS = NSUbiquitousKeyValueStoreMBS.defaultStore

// safe something  $u$ .StringValue("Font") = "Times" **Notes:** (Read and Write computed property)

# **88.14.24 VariantValue(key as string) as Variant**

MBS MacCloud Plugin, Plugin Version: 11.2, Console & Web: Yes, Mac: Yes, Win: No, Linux: No. **Function:** Get or set the value for this key as a variant. **Notes:** (Read and Write computed property)

# **88.14.25 Events**

# **88.14.26 DidChangeExternally(ChangeReason as Integer, ChangedKeys() as string, notification as Variant)**

MBS MacCloud Plugin, Plugin Version: 11.2, Console & Web: No, Mac: Yes, Win: No, Linux: No. **Function:** This event is called when the ubiquitious key value store changed. **Notes:**

ChangeReason gives the reason.

Can be NSUbiquitousKeyValueStoreServerChange, NSUbiquitousKeyValueStoreInitialSyncChange or NSUbiquitousKeyValueStoreQuotaViolationChange.

# **88.14.27 Constants**

# **88.14.28 NSUbiquitousKeyValueStoreInitialSyncChange = 1**

MBS MacCloud Plugin, Plugin Version: 11.2. **Function:** One of the reasons for an external change to the key store.

# **88.14.29 NSUbiquitousKeyValueStoreQuotaViolationChange = 2**

MBS MacCloud Plugin, Plugin Version: 11.2. **Function:** One of the reasons for an external change to the key store.

# **88.14.30 NSUbiquitousKeyValueStoreServerChange = 0**

MBS MacCloud Plugin, Plugin Version: 11.2. **Function:** One of the reasons for an external change to the key store.

# 88.14. CLASS NSUBIQUITOUSKEYVALUESTOREMBS 15465

# **Chapter 89**

# **Icon Service**

# **89.1 Globals**

# **89.1.1 CompositeIconsMBS(ForeGround as IconMBS, BackGround as Icon-MBS) as IconMBS**

MBS Picture Plugin, Plugin Version: 5.1, Console & Web: Yes, Mac: Yes, Win: No, Linux: No. **Function:** Combines two icons. **Example:**

dim i as IconMBS // global

Sub Open() dim a,b as IconMBS

b=new IconMBS(SpecialFolder.Desktop) a=new IconMBS(app.ApplicationFileMBS)

i=CompositeIconsMBS(a,b)

End Sub

Sub Paint(g As Graphics) i.DrawIcon(g,0,0,128,128) End Sub

**Notes:** Returns nil on any error (e.g. one of the two icons is invalid or nil).

15467

# **89.2 class IconMBS**

# **89.2.1 class IconMBS**

MBS Picture Plugin, Plugin Version: 2.6, Console & Web: Yes, Mac: Yes, Win: No, Linux: No. **Function:** A class for an icon on Mac OS.

**Notes:** For Linux, please use LinuxIconMBS module.

# **89.2.2 Blog Entries**

- [IconFamilyMBS class deprecated](https://www.mbs-plugins.de/archive/2018-11-04/IconFamilyMBS_class_deprecated/monkeybreadsoftware_blog_xojo)
- [MBS Xojo Plugins, version 17.6pr1](https://www.mbs-plugins.de/archive/2017-12-06/MBS_Xojo_Plugins_version_176pr/monkeybreadsoftware_blog_xojo)
- [MBS Xojo / Real Studio Plugins, version 15.4pr3](https://www.mbs-plugins.de/archive/2015-10-21/MBS_Xojo__Real_Studio_Plugins_/monkeybreadsoftware_blog_xojo)
- [MBS Xojo / Real Studio Plugins, version 14.2pr12](https://www.mbs-plugins.de/archive/2014-06-20/MBS_Xojo__Real_Studio_Plugins_/monkeybreadsoftware_blog_xojo)
- [MBS Real Studio Plugins, version 12.1pr2](https://www.mbs-plugins.de/archive/2012-02-07/MBS_Real_Studio_Plugins_versio/monkeybreadsoftware_blog_xojo)
- [MBS Real Studio Plugins, version 11.2pr2](https://www.mbs-plugins.de/archive/2011-05-20/MBS_Real_Studio_Plugins_versio/monkeybreadsoftware_blog_xojo)
- [Getting icons from Files](https://www.mbs-plugins.de/archive/2011-03-28/Getting_icons_from_Files/monkeybreadsoftware_blog_xojo)

#### **89.2.3 Methods**

# <span id="page-15467-0"></span>**89.2.4 Constructor(f as folderitem, NoBadge as boolean = false)**

MBS Picture Plugin, Plugin Version: 2.6, Console & Web: Yes, Mac: Yes, Win: No, Linux: No. **Function:** Loads the icon for this file/folder/volume. **Example:**

 $//$  in a paint event:

dim i as new IconMBS(SpecialFolder.Desktop)

i.DrawIcon(g, 0, 0, 128, 128)

#### **Notes:**

The example "GetIcon.rb" shows how to get the file icons. A custom icon is preferred (ID -16455).

NoBadge can be set to true to have no badges on the icon. See also:

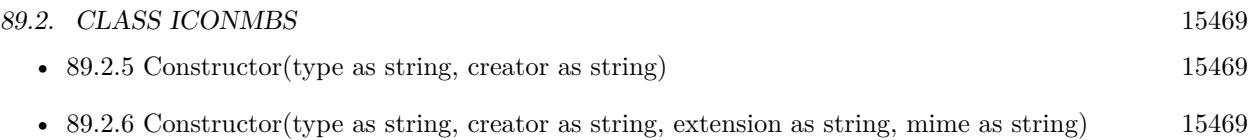

# <span id="page-15468-0"></span>**89.2.5 Constructor(type as string, creator as string)**

MBS Picture Plugin, Plugin Version: 2.6, Console & Web: Yes, Mac: Yes, Win: No, Linux: No. **Function:** Loads the icon for this type and creator code combination. **Example:**

 $//$  in a paint event:

```
dim i as new IconMBS("FNDR", "MACS")
```
i.DrawIcon(g, 0, 0, 128, 128)

**Notes:** The example "GetIcon.rb" shows how to get the predefined icons from the system. See also:

- [89.2.4](#page-15467-0) Constructor(f as folderitem, NoBadge as boolean = false) [15468](#page-15467-0)
- [89.2.6](#page-15468-1) Constructor(type as string, creator as string, extension as string, mime as string) [15469](#page-15468-1)

# <span id="page-15468-1"></span>**89.2.6 Constructor(type as string, creator as string, extension as string, mime as string)**

MBS Picture Plugin, Plugin Version: 9.2, Console & Web: Yes, Mac: Yes, Win: No, Linux: No. **Function:** Loads the icon base on the given information. **Example:**

Sub Paint(g As Graphics) // in a window paint event:

dim i as IconMBS dim type, creator, extension, mime as string

```
type=""
creator=""
extension="jpg"
mime=""
```
i=new iconmbs(type, creator, extension, mime) // draws jpeg icon i.DrawIcon(g,0,0,128,128)

#### 15470 CHAPTER 89. ICON SERVICE

 $type="$ "  $\text{creator} \text{=} ""$ extension="" mime="video/quicktime"

i=new iconmbs(type, creator, extension, mime) // draws quicktime movie icon i.DrawIcon(g,128,0,128,128)

type="TEXT" creator="MSWD" extension=""  $mime="$ "

i=new iconmbs(type, creator, extension, mime) // draws microsoft word text file icon i.DrawIcon(g,0,128,128,128)

 $type="$ " creator="GKON" extension="jpg"  $mime=""$ 

i=new iconmbs(type, creator, extension, mime) // draws graphic converter jpeg file icon i.DrawIcon(g,128,128,128,128)

End Sub

#### **Notes:**

All parameters can be empty strings if you don't know this information. Requires Mac OS X 10.3 to work properly. See also:

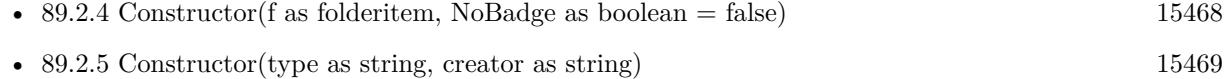

# **89.2.7 DrawIconCGContext(CGContextHandle as Integer,x as Integer,y as Integer,width as Integer,height as Integer, align as Integer, transform as Integer, flags as Integer, labelColor as color)**

MBS Picture Plugin, Plugin Version: 8.1, Console & Web: Yes, Mac: Yes, Win: No, Linux: No. **Function:** Draws the icon in a CoreGraphics Context. **Example:**

#### 89.2. CLASS ICONMBS 15471

Function GetIconImage(i as iconmbs, w as Integer, h as Integer) As picture dim c as new CGPictureContextMBS(w,h)

const DrawNormal=0 const DrawNoImage=2 const DrawNoMask=4 const DrawSelected=& h8000

i.DrawIconCGContext(c.Handle, 0,0,w,h,0,0,DrawNoMask,& c000000)

c.Flush

Return c.CopyPicture End Function

#### **Notes:**

You must make sure that the CGContext handle you pass in is valid. You can use CGContextMBS class for this and use GetCurrentCGContextMBS or Window.CGContextMBS to get a context. Please note that coordinates have the origin typically on the lower left.

Flags:

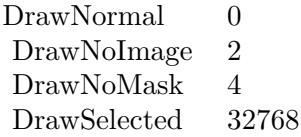

Align constants:

Transform constants:

## **89.2.8 GetBackground as IconMBS**

MBS Picture Plugin, Plugin Version: 2.7, Console & Web: Yes, Mac: Yes, Win: No, Linux: No. **Function:** If the icon is a composited one, this function returns the icon used for the background. **Notes:**

Returns nil on any error. Lasterror ist set.

#### 15472 CHAPTER 89. ICON SERVICE

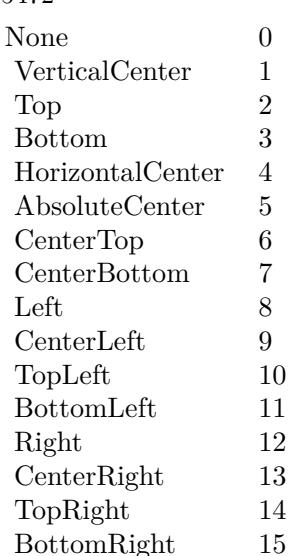

# **89.2.9 GetForeground as IconMBS**

MBS Picture Plugin, Plugin Version: 2.7, Console & Web: Yes, Mac: Yes, Win: No, Linux: No. **Function:** If the icon is a composited one, this function returns the icon used for the foreground. **Notes:**

Returns nil on any error. Lasterror ist set.

# **89.2.10 IsIconRefMaskEmpty as boolean**

MBS Picture Plugin, Plugin Version: 2.6, Console & Web: Yes, Mac: Yes, Win: No, Linux: No. **Function:** Returns true if the mask of the icon is empty. **Example:**

dim i as new IconMBS("FNDR", "MACS")

MsgBox str(i.IsIconRefMaskEmpty)

**Notes:** Lasterror is set.

#### 89.2. CLASS ICONMBS 15473

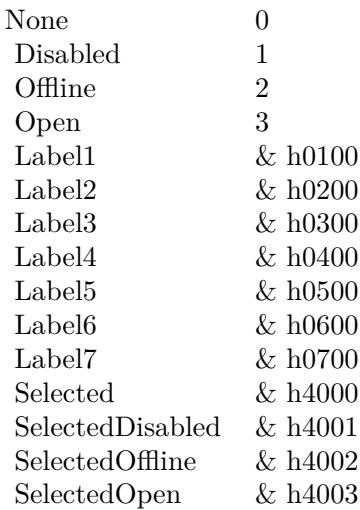

# **89.2.11 PointInIcon(pointx as Integer,pointy as Integer,x as Integer,y as Integer,width as Integer,height as Integer,align as Integer) as boolean**

MBS Picture Plugin, Plugin Version: 2.6, Console & Web: Yes, Mac: Yes, Win: No, Linux: No. **Function:** Tests whether a point is inside the icon's picture. **Notes:**

The coordinates for pointx/pointy and  $x/y$  must be in the same system.

Align constants:

# **89.2.12 RectInIcon(rectx as Integer,recty as Integer,rectwidth as Integer,rectheight as Integer,x as Integer,y as Integer,width as Integer,height as Integer,align as Integer) as boolean**

MBS Picture Plugin, Plugin Version: 2.6, Console & Web: Yes, Mac: Yes, Win: No, Linux: No. **Function:** Tests whether a rectangle is inside the icon's picture. **Notes:**

The coordinates for both rectangles must be in the same coordinate system.

Align constants:

This call may fail in some RB versions because of the count of parameters.

### 15474 CHAPTER 89. ICON SERVICE

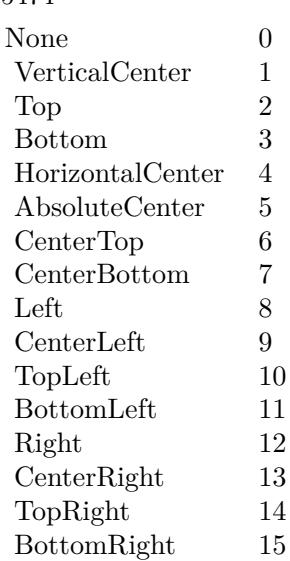

# **89.2.13 RetainCount as Integer**

MBS Picture Plugin, Plugin Version: 2.7, Console & Web: Yes, Mac: Yes, Win: No, Linux: No. **Function:** How many references to this icon are hold on this Mac. **Example:**

dim i as new IconMBS("FNDR", "MACS") // Finder Icon

MsgBox str(i.RetainCount)

# **89.2.14 Properties**

# **89.2.15 handle as Integer**

MBS Picture Plugin, Plugin Version: 2.6, Console & Web: Yes, Mac: Yes, Win: No, Linux: No. **Function:** The handle of this icon in memory. **Example:**

dim i as new IconMBS("FNDR", "MACS") // Finder Icon

MsgBox str(i.handle)

**Notes:** (Read and Write property)

#### 89.2. CLASS ICONMBS 15475

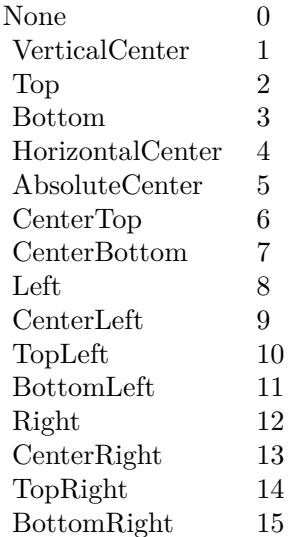

## **89.2.16 LastError as Integer**

MBS Picture Plugin, Plugin Version: 2.7, Console & Web: Yes, Mac: Yes, Win: Yes, Linux: No. **Function:** The last error code.

# **Example:**

dim i as new IconMBS("FNDR", "MACS") // Finder Icon

MsgBox str(i.LastError)

#### **Notes:**

The last function was successfull if lasterror is 0. If the last function was not available on this machine, the value is set to -1. Other values are Mac OS error codes. (Read and Write property)

# **89.2.17 Release as boolean**

MBS Picture Plugin, Plugin Version: 2.6, Console & Web: Yes, Mac: Yes, Win: No, Linux: No. **Function:** whether the destructor will release the handle. **Example:**

dim i as new IconMBS("FNDR", "MACS") // Finder Icon

MsgBox str(i.Release)

**Notes:** (Read and Write property)

# **89.2.18 valid as boolean**

MBS Picture Plugin, Plugin Version: 2.6, Console & Web: Yes, Mac: Yes, Win: No, Linux: No. **Function:** Were the constructors successfull? **Example:**

dim i as new IconMBS("FNDR", "MACS") // Finder Icon

MsgBox str(i.valid)

**Notes:** (Read and Write property)

# **Chapter 90**

# **Image Capture**

# **90.1 class ICCameraDeviceMBS**

# **90.1.1 class ICCameraDeviceMBS**

MBS AVFoundation Plugin, Plugin Version: 14.3, Console & Web: Yes, Mac: Yes, Win: No, Linux: No. **Function:** ICCameraDeviceMBS is a concrete subclass of ICDeviceMBS class. **Notes:**

ICDeviceBrowserMBS creates instances of this class. Subclass of the ICDeviceMBS class. This is an abstract class. You can't create an instance, but you can get one from various plugin functions.

# **90.1.2 Methods**

# **90.1.3 cancelDelete**

MBS AVFoundation Plugin, Plugin Version: 14.3, Console & Web: Yes, Mac: Yes, Win: No, Linux: No. **Function:** Cancels the current delete operation started by sending a requestDeleteFiles.

#### **90.1.4 cancelDownload**

MBS AVFoundation Plugin, Plugin Version: 14.3, Console & Web: Yes, Mac: Yes, Win: No, Linux: No. **Function:** Cancels the current download operation.

# **90.1.5 Constructor**

MBS AVFoundation Plugin, Plugin Version: 14.3, Console & Web: Yes, Mac: Yes, Win: No, Linux: No. **Function:** The private constructor.

# **90.1.6 contents as ICCameraItemMBS()**

MBS AVFoundation Plugin, Plugin Version: 14.3, Console & Web: Yes, Mac: Yes, Win: No, Linux: No. **Function:** Contents of the camera.

**Notes:** The structure of the elements in this array will reflect the folder structure of the storage reported by the camera. Each item in this array will correspond to a storage on the camera.

# **90.1.7 filesOfType(fileUTType as string) as ICCameraFileMBS()**

MBS AVFoundation Plugin, Plugin Version: 14.3, Console & Web: Yes, Mac: Yes, Win: No, Linux: No. **Function:** This method returns an array of files on the camera of type fileType. **Notes:**

The fileType string is one of the following Uniform Type Identifier strings: kUTTypeImage, kUTTypeMovie, kUTTypeAudio, or kUTTypeData. See UTTypeMBS module.

# **90.1.8 ICCameraDeviceCanAcceptPTPCommands as string**

MBS AVFoundation Plugin, Plugin Version: 14.3, Console & Web: Yes, Mac: Yes, Win: No, Linux: No. **Function:** One of the constants used to describe capabilities of a camera. **Notes:** Indicates that the camera can accept PTP commands.

### **90.1.9 ICCameraDeviceCanDeleteAllFiles as string**

MBS AVFoundation Plugin, Plugin Version: 14.3, Console & Web: Yes, Mac: Yes, Win: No, Linux: No. **Function:** One of the constants used to describe capabilities of a camera. **Notes:** Indicates that the camera can delete all files in a single operation while it is connected.

# **90.1.10 ICCameraDeviceCanDeleteOneFile as string**

MBS AVFoundation Plugin, Plugin Version: 14.3, Console & Web: Yes, Mac: Yes, Win: No, Linux: No. Function: One of the constants used to describe capabilities of a camera.

#### 90.1. CLASS ICCAMERADEVICEMBS 15479

**Notes:** Indicates that the camera can delete a file at a time while it is connected.

### **90.1.11 ICCameraDeviceCanReceiveFile as string**

MBS AVFoundation Plugin, Plugin Version: 14.3, Console & Web: Yes, Mac: Yes, Win: No, Linux: No. **Function:** One of the constants used to describe capabilities of a camera. **Notes:** Indicates that the host can upload files to the camera.

#### **90.1.12 ICCameraDeviceCanSyncClock as string**

MBS AVFoundation Plugin, Plugin Version: 14.3, Console & Web: Yes, Mac: Yes, Win: No, Linux: No. Function: One of the constants used to describe capabilities of a camera. **Notes:** Indicates that the camera can synchronize its date and time with that of the host computer.

## **90.1.13 ICCameraDeviceCanTakePicture as string**

MBS AVFoundation Plugin, Plugin Version: 14.3, Console & Web: Yes, Mac: Yes, Win: No, Linux: No. **Function:** One of the constants used to describe capabilities of a camera. **Notes:** Indicates that the camera can capture a picture while it is connected, if the client sends a request-TakePicture message to it.

#### **90.1.14 ICCameraDeviceCanTakePictureUsingShutterReleaseOnCamera as string**

MBS AVFoundation Plugin, Plugin Version: 14.3, Console & Web: Yes, Mac: Yes, Win: No, Linux: No. **Function:** One of the constants used to describe capabilities of a camera. **Notes:** Indicates that the camera can capture a picture while it is connected, if the user presses the shutter release on the camera.

#### **90.1.15 ICDeleteAfterSuccessfulDownload as string**

MBS AVFoundation Plugin, Plugin Version: 14.3, Console & Web: Yes, Mac: Yes, Win: No, Linux: No. **Function:** One of the keys for options dictionary.

**Notes:** The value for this key should be a boolean value. If this value is true, the file will be deleted from the device after it is succcessfully downloaded.

# **90.1.16 ICDownloadsDirectoryURL as string**

MBS AVFoundation Plugin, Plugin Version: 14.3, Console & Web: Yes, Mac: Yes, Win: No, Linux: No. **Function:** One of the keys for options dictionary. **Notes:**

The value for this key should be an CFURLMBS referencing a writable directory. The downloaded files will be saved in that directory.

# **90.1.17 ICDownloadSidecarFiles as string**

MBS AVFoundation Plugin, Plugin Version: 14.3, Console & Web: Yes, Mac: Yes, Win: No, Linux: No. **Function:** One of the keys for options dictionary.

**Notes:** The value for this key should be a boolean value. If this value is true, all sidecar files will be downloaded along with the media file.

#### **90.1.18 ICOverwrite as string**

MBS AVFoundation Plugin, Plugin Version: 14.3, Console & Web: Yes, Mac: Yes, Win: No, Linux: No. **Function:** One of the keys for options dictionary.

**Notes:** The value for this key should be a boolean value. If this value is true, the downloaded file will overwrite an existing file with the same name and extension.

### **90.1.19 ICSaveAsFilename as string**

MBS AVFoundation Plugin, Plugin Version: 14.3, Console & Web: Yes, Mac: Yes, Win: No, Linux: No. **Function:** One of the keys for options dictionary.

**Notes:** The value for this key should be a string containing the name to be used for the downloaded file.

#### **90.1.20 ICSavedAncillaryFiles as string**

MBS AVFoundation Plugin, Plugin Version: 14.3, Console & Web: Yes, Mac: Yes, Win: No, Linux: No. **Function:** One of the keys for options dictionary.

**Notes:** The value for this key will be an array containing names of files associated with the primary file that is downloaded. The options dictionary returned in didDownloadFile may have this key.
#### 90.1. CLASS ICCAMERADEVICEMBS 15481

#### **90.1.21 ICSavedFilename as string**

MBS AVFoundation Plugin, Plugin Version: 14.3, Console & Web: Yes, Mac: Yes, Win: No, Linux: No. **Function:** One of the keys for options dictionary.

**Notes:** The value for this key will be a string containing the actual name of the saved file. The options dictionary returned in didDownloadFile will have this key.

#### **90.1.22 mediaFiles as ICCameraFileMBS()**

MBS AVFoundation Plugin, Plugin Version: 14.3, Console & Web: Yes, Mac: Yes, Win: No, Linux: No. **Function:** The property mediaFiles represents all image, movie and audio files on the camera. **Notes:**

These files are returned as a single array without regard to the folder hierarchy used to store these files on the camera.

If no files show up, try again a second later as the framework may not yet have the list loaded.

#### **90.1.23 requestDeleteFiles(files() as ICCameraFileMBS)**

MBS AVFoundation Plugin, Plugin Version: 14.3, Console & Web: Yes, Mac: Yes, Win: No, Linux: No. **Function:** Deletes files.

#### **90.1.24 requestDisableTethering**

MBS AVFoundation Plugin, Plugin Version: 14.3, Console & Web: Yes, Mac: Yes, Win: No, Linux: No. **Function:** Send this message to disable tethered capture on the camera device if the camera has the 'IC-CameraDeviceCanTakePicture' capability and if your process has already sent a 'requestEnableTethering' to it.

## **90.1.25 requestDownloadFile(file as ICCameraFileMBS, options as dictionary = nil)**

MBS AVFoundation Plugin, Plugin Version: 14.3, Console & Web: Yes, Mac: Yes, Win: No, Linux: No. **Function:** Download a file from the camera. Please refer to the top of this header for information about the options.

#### **Notes:**

Calls cameraDeviceDidDownloadFile event later. The content of error returned should be examined to determine if the request completed successfully.

## **90.1.26 requestEnableTethering**

MBS AVFoundation Plugin, Plugin Version: 14.3, Console & Web: Yes, Mac: Yes, Win: No, Linux: No. **Function:** Send this message to enable tethered capture on the camera device if the camera has the 'IC-CameraDeviceCanTakePicture' capability.

## **90.1.27 requestReadDataFromFile(file as ICCameraFileMBS, offset as UInt64, Length as UInt64)**

MBS AVFoundation Plugin, Plugin Version: 14.3, Console & Web: Yes, Mac: Yes, Win: No, Linux: No. **Function:** This method asynchronously reads data of a specified length from a specified offset. **Notes:**

Calls later ImageCaptureEventsMBS.cameraDeviceDidReadData event. The content of error returned should be examined to determine if the request completed successfully.

## **90.1.28 requestSendPTPCommand(command as MemoryBlock, dataOut as MemoryBlock)**

MBS AVFoundation Plugin, Plugin Version: 14.3, Console & Web: Yes, Mac: Yes, Win: No, Linux: No. **Function:** This method asynchronously sends a PTP command to a camera. **Notes:** The content of error returned should be examined to determine if the request completed successfully.

#### **90.1.29 requestSyncClock**

MBS AVFoundation Plugin, Plugin Version: 14.3, Console & Web: Yes, Mac: Yes, Win: No, Linux: No. **Function:** Synchronize camera's clock with the computer's clock.

**Notes:** You should send this request only if the camera has the 'ICCameraDeviceCanSyncClock' capability.

#### **90.1.30 requestTakePicture**

MBS AVFoundation Plugin, Plugin Version: 14.3, Console & Web: Yes, Mac: Yes, Win: No, Linux: No. **Function:** Capture a new image using the camera, the camera capabilities include 'ICCameraDeviceCan-TakePicture'.

**Notes:** You MUST send 'requestEnableTethering' message to the camera before sending 'requestTakePicture' message.

#### 90.1. CLASS ICCAMERADEVICEMBS 15483

#### **90.1.31 requestUploadFile(file as folderitem, options as dictionary = nil)**

MBS AVFoundation Plugin, Plugin Version: 14.3, Console & Web: Yes, Mac: Yes, Win: No, Linux: No. Function: Upload a file at fileURL to the camera. **Notes:**

The options dictionary is not used in this version.

Calls later ImageCaptureEventsMBS.cameraDeviceDidUploadFile event. The content of error returned should be examined to determine if the request completed successfully.

## **90.1.32 Properties**

#### **90.1.33 batteryLevel as Integer**

MBS AVFoundation Plugin, Plugin Version: 14.3, Console & Web: Yes, Mac: Yes, Win: No, Linux: No. **Function:** Indicates the battery charge level. **Notes:**

Its value ranges from 0 to 100. (Read only property)

#### **90.1.34 batteryLevelAvailable as Boolean**

MBS AVFoundation Plugin, Plugin Version: 14.3, Console & Web: Yes, Mac: Yes, Win: No, Linux: No. Function: Indicates if the device has reported battery charge level. **Notes:** (Read only property)

#### **90.1.35 contentCatalogPercentCompleted as Integer**

MBS AVFoundation Plugin, Plugin Version: 14.3, Console & Web: Yes, Mac: Yes, Win: No, Linux: No. **Function:** Indicates the percentage of content cataloging completed on the device. **Notes:**

Its value ranges from 0 to 100. (Read only property)

## **90.1.36 isAccessRestrictedAppleDevice as Boolean**

MBS AVFoundation Plugin, Plugin Version: 14.3, Console & Web: Yes, Mac: Yes, Win: No, Linux: No. **Function:** Set to true if the device is made by Apple and is pass-coded locked and connected to an untrusted 15484 CHAPTER 90. IMAGE CAPTURE

host. **Notes:** (Read only property)

## **90.1.37 mountPoint as String**

MBS AVFoundation Plugin, Plugin Version: 14.3, Console & Web: Yes, Mac: Yes, Win: No, Linux: No. **Function:** Filesystem mount point for a device with transportType of ICTransportTypeMassStorage. **Notes:**

This will be "" for all other devices. (Read only property)

## **90.1.38 tetheredCaptureEnabled as Boolean**

MBS AVFoundation Plugin, Plugin Version: 14.3, Console & Web: Yes, Mac: Yes, Win: No, Linux: No. **Function:** This property is set to YES when tethered capture is enabled on the device. **Notes:**

Use 'requestEnableTethering' and 'requestDisableTethering' to enable or disable tethered capture on the device.

(Read only property)

## **90.1.39 timeOffset as Double**

MBS AVFoundation Plugin, Plugin Version: 14.3, Console & Web: Yes, Mac: Yes, Win: No, Linux: No. **Function:** Indicates the time offset, in seconds, between the camera's clock and the computer's clock. **Notes:**

This value is positive if the camera's clock is ahead of the computer's clock. This property should be ignored if the camera's capabilities property does not contain ICCameraDeviceCanSyncClock. (Read only property)

### 90.2. CLASS ICCAMERAFILEMBS 15485

# **90.2 class ICCameraFileMBS**

#### **90.2.1 class ICCameraFileMBS**

MBS AVFoundation Plugin, Plugin Version: 14.3, Console & Web: Yes, Mac: Yes, Win: No, Linux: No. **Function:** This class represents a file on an ICCameraDevice object. **Notes:**

Subclass of the ICCameraItemMBS class.

This is an abstract class. You can't create an instance, but you can get one from various plugin functions.

#### **90.2.2 Methods**

#### **90.2.3 Constructor**

MBS AVFoundation Plugin, Plugin Version: 14.3, Console & Web: Yes, Mac: Yes, Win: No, Linux: No. **Function:** The private constructor.

#### **90.2.4 sidecarFiles as ICCameraFileMBS()**

MBS AVFoundation Plugin, Plugin Version: 14.3, Console & Web: Yes, Mac: Yes, Win: No, Linux: No. **Function:** Returns array of sidecar files.

**Notes:** This property is an empty array if there are no sidecar files associated with this file. Otherwise it is an array of ICCameraFile instances of sidecar files associated with this file. An example of a sidecar file is a file with the same base name as this file and having an extension XMP.

#### **90.2.5 Properties**

#### **90.2.6 Duration as Double**

MBS AVFoundation Plugin, Plugin Version: 14.3, Console & Web: Yes, Mac: Yes, Win: No, Linux: No. **Function:** Duration of audio/video file in seconds. **Notes:** (Read only property)

## **90.2.7 FileSize as UInt64**

MBS AVFoundation Plugin, Plugin Version: 14.3, Console & Web: Yes, Mac: Yes, Win: No, Linux: No. **Function:** Size of file in bytes.

## **90.2.8 Orientation as Integer**

MBS AVFoundation Plugin, Plugin Version: 14.3, Console & Web: Yes, Mac: Yes, Win: No, Linux: No. **Function:** Desired orientation of image to use when it is downloaded. **Notes:**

This property is set to ICEXIFOrientation1 initially. If the format of this file supports EXIF orientation tag, then this property will be updated to match the value of that tag, when the thumbnail or metadata for this file is received.

Possible values:

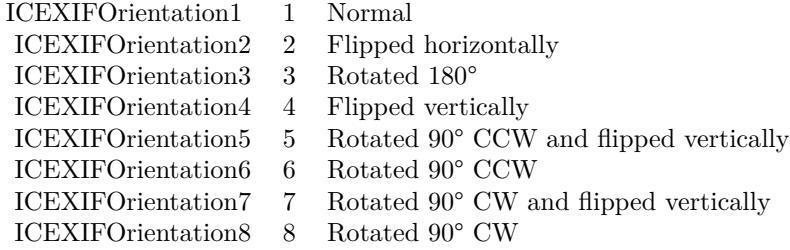

(Read and Write property)

#### 90.3. CLASS ICCAMERAFOLDERMBS 15487

# **90.3 class ICCameraFolderMBS**

## **90.3.1 class ICCameraFolderMBS**

MBS AVFoundation Plugin, Plugin Version: 14.3, Console & Web: Yes, Mac: Yes, Win: No, Linux: No. **Function:** This class represents a folder on an ICCameraDevice object. **Notes:**

Subclass of the ICCameraItemMBS class.

This is an abstract class. You can't create an instance, but you can get one from various plugin functions.

## **90.3.2 Methods**

## **90.3.3 Constructor**

MBS AVFoundation Plugin, Plugin Version: 14.3, Console & Web: Yes, Mac: Yes, Win: No, Linux: No. **Function:** The private constructor.

## **90.3.4 contents as ICCameraItemMBS()**

MBS AVFoundation Plugin, Plugin Version: 14.3, Console & Web: Yes, Mac: Yes, Win: No, Linux: No. **Function:** A list of items contained by this folder.

# **90.4 class ICCameraItemMBS**

## **90.4.1 class ICCameraItemMBS**

MBS AVFoundation Plugin, Plugin Version: 14.3, Console & Web: Yes, Mac: Yes, Win: No, Linux: No. **Function:** ICCameraItem is an abstract class that represents an item in an ICCameraDevice object. **Notes:**

ICCameraDevice object creates instances of two concrete subclasses of ICCameraItem: ICCameraFolder and ICCameraFile.

This is an abstract class. You can't create an instance, but you can get one from various plugin functions.

## **90.4.2 Methods**

## **90.4.3 Constructor**

MBS AVFoundation Plugin, Plugin Version: 14.3, Console & Web: Yes, Mac: Yes, Win: No, Linux: No. **Function:** The private constructor.

## **90.4.4 Properties**

#### **90.4.5 addedAfterContentCatalogCompleted as Boolean**

MBS AVFoundation Plugin, Plugin Version: 14.3, Console & Web: Yes, Mac: Yes, Win: No, Linux: No. Function: This property is set if the file is captured on the device after the device's content is fully enumerated.

**Notes:**

This does not apply to files added as a result of adding a new store to the device. (Read only property)

#### **90.4.6 CreationDate as Date**

MBS AVFoundation Plugin, Plugin Version: 14.3, Console & Web: Yes, Mac: Yes, Win: No, Linux: No. **Function:** Creation date of this file. **Notes:**

This information is usually the same as the EXIF creation date. (Read only property)

#### 90.4. CLASS ICCAMERAITEMMBS 15489

#### **90.4.7 Device as ICCameraDeviceMBS**

MBS AVFoundation Plugin, Plugin Version: 14.3, Console & Web: Yes, Mac: Yes, Win: No, Linux: No. **Function:** Parent device of this folder. **Notes:** (Read only property)

#### **90.4.8 FileSystemPath as String**

MBS AVFoundation Plugin, Plugin Version: 14.3, Console & Web: Yes, Mac: Yes, Win: No, Linux: No. **Function:** The file system path of the item for items on a device with transportType of ICTransportType-MassStorage.

**Notes:** (Read only property)

#### **90.4.9 Handle as Integer**

MBS AVFoundation Plugin, Plugin Version: 14.3, Console & Web: Yes, Mac: Yes, Win: No, Linux: No. **Function:** The internal object reference. **Notes:** (Read and Write property)

#### **90.4.10 InTemporaryStore as Boolean**

MBS AVFoundation Plugin, Plugin Version: 14.3, Console & Web: Yes, Mac: Yes, Win: No, Linux: No. **Function:** Indicates if this folder is in a temporary store. **Notes:**

A temporary store may be used by the device when images are captures on the device when it is tethered to the computer.

(Read only property)

#### **90.4.11 largeThumbnailIfAvailable as Variant**

MBS AVFoundation Plugin, Plugin Version: 14.3, Console & Web: Yes, Mac: Yes, Win: No, Linux: No. **Function:** Large thumbnail for the item if one is readily available. **Notes:**

Value is a CGImageMBS.

If one is not readily available, accessing this property will send a message to the device requesting a thumbnail for the file. The ImageCaptureEventsMBS subclass will be notified via event cameraDevice-DidReceiveThumbnailForItem.

(Read only property)

## **90.4.12 Locked as Boolean**

MBS AVFoundation Plugin, Plugin Version: 14.3, Console & Web: Yes, Mac: Yes, Win: No, Linux: No. **Function:** Indicates the protection state of this item. **Notes:**

It is locked if the storage card in the camera is locked. (Read only property)

## **90.4.13 MetadataIfAvailable as Dictionary**

MBS AVFoundation Plugin, Plugin Version: 14.3, Console & Web: Yes, Mac: Yes, Win: No, Linux: No. **Function:** Metadata for the file if one is readily available. **Notes:**

If one is not readily available, accessing this property will send a message to the device requesting a thumbnail for the file. The ImageCaptureEventsMBS subclass will be notified via event cameraDeviceDidReceiveMetadataForItem.

(Read only property)

## **90.4.14 ModificationDate as Date**

MBS AVFoundation Plugin, Plugin Version: 14.3, Console & Web: Yes, Mac: Yes, Win: No, Linux: No. **Function:** Modification date of this file. **Notes:**

This information is usually the same as the EXIF modification date. (Read only property)

#### **90.4.15 Name as String**

MBS AVFoundation Plugin, Plugin Version: 14.3, Console & Web: Yes, Mac: Yes, Win: No, Linux: No. **Function:** Name of this file or folder. **Notes:** (Read only property)

#### 90.4. CLASS ICCAMERAITEMMBS 15491

#### **90.4.16 ParentFolder as ICCameraFolderMBS**

MBS AVFoundation Plugin, Plugin Version: 14.3, Console & Web: Yes, Mac: Yes, Win: No, Linux: No. **Function:** Parent folder of this folder. The root folder's parentFolder is nil. **Notes:** (Read only property)

## **90.4.17 ptpObjectHandle as Integer**

MBS AVFoundation Plugin, Plugin Version: 14.3, Console & Web: Yes, Mac: Yes, Win: No, Linux: No. **Function:** PTP object handle value if the item is on a camera that uses PTP protocol. **Notes:**

The value of this property is set to 0 if the camera does not use PTP protocol. (Read only property)

#### **90.4.18 Raw as Boolean**

MBS AVFoundation Plugin, Plugin Version: 14.3, Console & Web: Yes, Mac: Yes, Win: No, Linux: No. **Function:** Indicates if the file is a raw image file. **Notes:** (Read only property)

#### **90.4.19 thumbnailIfAvailable as Variant**

MBS AVFoundation Plugin, Plugin Version: 14.3, Console & Web: Yes, Mac: Yes, Win: No, Linux: No. **Function:** Thumbnail for the item if one is readily available. **Notes:**

Value is a CGImageMBS.

If one is not readily available, accessing this property will send a message to the device requesting a thumbnail for the file. The ImageCaptureEventsMBS subclass will be notified via event cameraDevice-DidReceiveThumbnailForItem.

(Read only property)

#### **90.4.20 UserData as Dictionary**

MBS AVFoundation Plugin, Plugin Version: 14.3, Console & Web: Yes, Mac: Yes, Win: No, Linux: No. **Function:** A mutable dictionary to store arbitrary key-value pairs associated with a camera item object. **Notes:**

This can be used by view objects that bind to this object to store "house-keeping" information. In Xojo, please query dictionary, modify it and assign back to this property.

(Read and Write property)

## **90.4.21 UTI as String**

MBS AVFoundation Plugin, Plugin Version: 14.3, Console & Web: Yes, Mac: Yes, Win: No, Linux: No. **Function:** Item UTI.

**Notes:**

This is an Uniform Type Identifier string. It is one of: kUTTypeFolder, kUTTypeImage, kUTTypeMovie, kUTTypeAudio, or kUTTypeData. See UTTypeMBS module. (Read only property)

### 90.5. CLASS ICDEVICEBROWSERMBS 15493

## **90.5 class ICDeviceBrowserMBS**

#### **90.5.1 class ICDeviceBrowserMBS**

MBS AVFoundation Plugin, Plugin Version: 14.3, Console & Web: Yes, Mac: Yes, Win: No, Linux: No. **Function:** The ICDeviceBrowser object is used to find devices such as digital cameras and scanners that are supported by Image Capture.

**Notes:** These device may be directly attached to the USB or FireWire bus on the host computer, shared by other computers, or available over a TCP/IP network. This object communicates with an Image Capture agent process asynchronously to accomplish this.

#### **90.5.2 Blog Entries**

- [MBS Xojo Plugins, version 19.0pr8](https://www.mbs-plugins.de/archive/2019-01-15/MBS_Xojo_Plugins_version_190pr/monkeybreadsoftware_blog_xojo)
- [MBS Xojo / Real Studio Plugins, version 16.4pr1](https://www.mbs-plugins.de/archive/2016-07-20/MBS_Xojo__Real_Studio_Plugins_/monkeybreadsoftware_blog_xojo)
- [MBS Xojo / Real Studio Plugins, version 14.3pr2](https://www.mbs-plugins.de/archive/2014-07-15/MBS_Xojo__Real_Studio_Plugins_/monkeybreadsoftware_blog_xojo)

## **90.5.3 Methods**

#### **90.5.4 Constructor**

MBS AVFoundation Plugin, Plugin Version: 14.3, Console & Web: Yes, Mac: Yes, Win: No, Linux: No. **Function:** The constructor.

#### **90.5.5 Destructor**

MBS AVFoundation Plugin, Plugin Version: 16.4, Console & Web: Yes, Mac: Yes, Win: No, Linux: No. **Function:** The destructor.

#### **90.5.6 devices as ICDeviceMBS()**

MBS AVFoundation Plugin, Plugin Version: 14.3, Console & Web: Yes, Mac: Yes, Win: No, Linux: No. **Function:** All devices found by the browser.

**Notes:** This property will change as devices appear and disappear. This array is empty before the first invocation of the deviceBrowserDidAddDevice event.

# **90.5.7 Start**

MBS AVFoundation Plugin, Plugin Version: 14.3, Console & Web: Yes, Mac: Yes, Win: No, Linux: No. Function: This message tells the receiver to start looking for devices. **Notes:** Please use ImageCaptureEventsMBS class to receive events.

#### **90.5.8 Stop**

MBS AVFoundation Plugin, Plugin Version: 14.3, Console & Web: Yes, Mac: Yes, Win: No, Linux: No. Function: This method tells the receiver to stop looking for devices. **Notes:** This will free all device instances that are not in use.

## **90.5.9 Properties**

#### **90.5.10 browsedDeviceTypeMask as Integer**

MBS AVFoundation Plugin, Plugin Version: 14.3, Console & Web: Yes, Mac: Yes, Win: No, Linux: No. **Function:** The device type mask. **Notes:**

A mask whose set bits indicate the type of device(s) being browsed after the receiver receives the start message. This property can be changed while the browser is browsing for devices. This property can be constructed by OR'd values of ICDeviceTypeMask with values of ICDeviceLocationTypeMask. (Read and Write property)

#### **90.5.11 Browsing as Boolean**

MBS AVFoundation Plugin, Plugin Version: 14.3, Console & Web: Yes, Mac: Yes, Win: No, Linux: No. Function: Indicates whether the device browser is browsing for devices. **Notes:** (Read only property)

#### **90.5.12 Handle as Integer**

MBS AVFoundation Plugin, Plugin Version: 14.3, Console & Web: Yes, Mac: Yes, Win: No, Linux: No. **Function:** The internal object reference. **Notes:** (Read and Write property)

#### 90.5. CLASS ICDEVICEBROWSERMBS 15495

#### **90.5.13 preferredDevice as ICDeviceMBS**

MBS AVFoundation Plugin, Plugin Version: 14.3, Console & Web: Yes, Mac: Yes, Win: No, Linux: No. **Function:** This method returns a device object that should be selected by the client application when it is launched. **Notes:**

## If the client application that calls this method is the auto-launch application associated with a device and that device is the last device attached (through USB, FireWire or network), then that device will be the preferred device. The best place to call this method is in the event deviceBrowserDidAddDevice, if the "moreComing" parameter passed to the delegate is false; or in the event deviceBrowserDidEnumerateLocalDevices.

(Read only property)

#### **90.5.14 Events**

#### **90.5.15 DeviceDidChangeName(device as ICDeviceMBS)**

MBS AVFoundation Plugin, Plugin Version: 14.3, Console & Web: No, Mac: Yes, Win: No, Linux: No. **Function:** This event is sent if the name of a device changes.

**Notes:** This happens if the device module overrides the default name of the device reported by the device's transport layer, or if the name of the filesystem volume mounted by the device is changed by the user.

#### **90.5.16 DeviceDidChangeSharingState(device as ICDeviceMBS)**

MBS AVFoundation Plugin, Plugin Version: 14.3, Console & Web: No, Mac: Yes, Win: No, Linux: No. **Function:** This event is sent when the sharing state of a device has changes. **Notes:** Any Image Capture client application can choose to share the device over the network using the

sharing or webSharing facility in Image Capture.

#### **90.5.17 DidAddDevice(device as ICDeviceMBS, moreComing as boolean)**

MBS AVFoundation Plugin, Plugin Version: 14.3, Console & Web: No, Mac: Yes, Win: No, Linux: No. Function: This event is sent to inform that a device has been added.

**Notes:** If several devices are found during the initial search, then this event is sent once for each device with the value of 'moreComing' set to true in each event except the last one.

## **90.5.18 DidEnumerateLocalDevices**

MBS AVFoundation Plugin, Plugin Version: 14.3, Console & Web: No, Mac: Yes, Win: No, Linux: No. **Function:** This event is sent after the device browser completes sending deviceBrowser:didAddDevice event for all local devices.

**Notes:** Detecting locally connected devices (USB and FireWire devices) is faster than detecting devices connected using a network protocol. An Image Capture client application may use this event to update its user interface to let the user know that it has completed looking for locally connected devices and then start looking for network devices.

## **90.5.19 DidRemoveDevice(device as ICDeviceMBS, moreGoing as boolean)**

MBS AVFoundation Plugin, Plugin Version: 14.3, Console & Web: No, Mac: Yes, Win: No, Linux: No. Function: This event is sent to the delegate to inform that a device has been removed.

**Notes:** If several devices are removed at the same time, then this event is sent once for each device with the value of 'moreGoing' set to true in each event except the last one.

## **90.5.20 RequestsSelectDevice(device as ICDeviceMBS)**

MBS AVFoundation Plugin, Plugin Version: 14.3, Console & Web: No, Mac: Yes, Win: No, Linux: No. **Function:** This event is sent when an event that occurred on the device may be of interest to the client application.

**Notes:** In Mac OS X 10.6, this event is sent when a button is pressed on a device and the current application is the target for that button press. In the case of the button-press event, if a session is open on the device, this event will not be sent, instead the deviceDidReceiveButtonPress event is sent.

## 90.6. CLASS ICDEVICEMBS 15497

# **90.6 class ICDeviceMBS**

## **90.6.1 class ICDeviceMBS**

MBS AVFoundation Plugin, Plugin Version: 14.3, Console & Web: Yes, Mac: Yes, Win: No, Linux: No. **Function:** ICDevice is an abstract class that represents a device supported by Image Capture. **Notes:**

ImageCaptureCore defines two concrete subclasses of ICDeviceMBS, ICCameraDeviceMBS and ICScannerDeviceMBS. ICDeviceBrowserMBS creates instances of these two subclasses to represent cameras and scanners it finds.

This is an abstract class. You can't create an instance, but you can get one from various plugin functions.

## **90.6.2 Methods**

## **90.6.3 capabilities as Variant()**

MBS AVFoundation Plugin, Plugin Version: 14.3, Console & Web: Yes, Mac: Yes, Win: No, Linux: No. Function: The capabilities of the device as reported by the device module.

## **90.6.4 Constructor**

MBS AVFoundation Plugin, Plugin Version: 14.3, Console & Web: Yes, Mac: Yes, Win: No, Linux: No. **Function:** The private constructor.

## **90.6.5 ICButtonTypeCopy as string**

MBS AVFoundation Plugin, Plugin Version: 14.3, Console & Web: Yes, Mac: Yes, Win: No, Linux: No. Function: One of the constants used to identify button-press on a device. **Notes:** Indicates that the "Copy" button on the device was pressed.

## **90.6.6 ICButtonTypeMail as string**

MBS AVFoundation Plugin, Plugin Version: 14.3, Console & Web: Yes, Mac: Yes, Win: No, Linux: No. **Function:** One of the constants used to identify button-press on a device. **Notes:** Indicates that the "Mail" button on the device was pressed.

## **90.6.7 ICButtonTypePrint as string**

MBS AVFoundation Plugin, Plugin Version: 14.3, Console & Web: Yes, Mac: Yes, Win: No, Linux: No. Function: One of the constants used to identify button-press on a device. **Notes:** Indicates that the "Print" button on the device was pressed.

#### **90.6.8 ICButtonTypeScan as string**

MBS AVFoundation Plugin, Plugin Version: 14.3, Console & Web: Yes, Mac: Yes, Win: No, Linux: No. **Function:** One of the constants used to identify button-press on a device. **Notes:** Indicates that the "Scan" button on the device was pressed.

#### **90.6.9 ICButtonTypeTransfer as string**

MBS AVFoundation Plugin, Plugin Version: 14.3, Console & Web: Yes, Mac: Yes, Win: No, Linux: No. **Function:** One of the constants used to identify button-press on a device. **Notes:** Indicates that the "Transfer" button on the device was pressed.

#### **90.6.10 ICButtonTypeWeb as string**

MBS AVFoundation Plugin, Plugin Version: 14.3, Console & Web: Yes, Mac: Yes, Win: No, Linux: No. Function: One of the constants used to identify button-press on a device. **Notes:** Indicates that the "Web" button on the device was pressed.

#### **90.6.11 ICDeviceCanEjectOrDisconnect as string**

MBS AVFoundation Plugin, Plugin Version: 14.3, Console & Web: Yes, Mac: Yes, Win: No, Linux: No. **Function:** One of the constants used to describe capabilities of a device.

**Notes:** Indicates either the device is mounted as a mass-storage volume and can be ejected or the it is a remote device with an active connection that can be disconnected.

#### **90.6.12 ICDeviceLocationDescriptionBluetooth as string**

MBS AVFoundation Plugin, Plugin Version: 14.3, Console & Web: Yes, Mac: Yes, Win: No, Linux: No. **Function:** This description is returned for locationDescription property of a device connected via Bluetooth.

#### 90.6. CLASS ICDEVICEMBS 15499

#### **90.6.13 ICDeviceLocationDescriptionFireWire as string**

MBS AVFoundation Plugin, Plugin Version: 14.3, Console & Web: Yes, Mac: Yes, Win: No, Linux: No. **Function:** This description is returned for locationDescription property of a device connected to a FireWire port.

#### **90.6.14 ICDeviceLocationDescriptionMassStorage as string**

MBS AVFoundation Plugin, Plugin Version: 14.3, Console & Web: Yes, Mac: Yes, Win: No, Linux: No. **Function:** This description is returned for locationDescription property of a device that is mounted as a mass-storage volume.

#### **90.6.15 ICDeviceLocationDescriptionUSB as string**

MBS AVFoundation Plugin, Plugin Version: 14.3, Console & Web: Yes, Mac: Yes, Win: No, Linux: No. **Function:** This description is returned for locationDescription property of a device connected to a USB port.

#### **90.6.16 ICLocalizedStatusNotificationKey as string**

MBS AVFoundation Plugin, Plugin Version: 14.3, Console & Web: Yes, Mac: Yes, Win: No, Linux: No. **Function:** One of the constants used for device status notifications. **Notes:** Key for a localized notification string.

#### **90.6.17 ICStatusCodeKey as string**

MBS AVFoundation Plugin, Plugin Version: 14.3, Console & Web: Yes, Mac: Yes, Win: No, Linux: No. Function: One of the constants used for device status notifications. **Notes:** One of values defined in ICReturnCode.

#### **90.6.18 ICStatusNotificationKey as string**

MBS AVFoundation Plugin, Plugin Version: 14.3, Console & Web: Yes, Mac: Yes, Win: No, Linux: No. Function: One of the constants used for device status notifications. **Notes:** Key for a non-localized notification string.

## **90.6.19 ICTransportTypeBluetooth as string**

MBS AVFoundation Plugin, Plugin Version: 14.3, Console & Web: Yes, Mac: Yes, Win: No, Linux: No. **Function:** Indicates that the device uses Bluetooth transport.

## **90.6.20 ICTransportTypeFireWire as string**

MBS AVFoundation Plugin, Plugin Version: 14.3, Console & Web: Yes, Mac: Yes, Win: No, Linux: No. **Function:** Indicates that the device uses FireWire transport.

#### **90.6.21 ICTransportTypeMassStorage as string**

MBS AVFoundation Plugin, Plugin Version: 14.3, Console & Web: Yes, Mac: Yes, Win: No, Linux: No. **Function:** Indicates that the device use mounts as a mass-storage volume.

## **90.6.22 ICTransportTypeTCPIP as string**

MBS AVFoundation Plugin, Plugin Version: 14.3, Console & Web: Yes, Mac: Yes, Win: No, Linux: No. **Function:** Indicates that the device uses TCP/IP transport. **Notes:** These devices are discovered using Bonjour.

## **90.6.23 ICTransportTypeUSB as string**

MBS AVFoundation Plugin, Plugin Version: 14.3, Console & Web: Yes, Mac: Yes, Win: No, Linux: No. **Function:** Indicates that the device uses USB transport.

#### **90.6.24 requestCloseSession**

MBS AVFoundation Plugin, Plugin Version: 14.3, Console & Web: Yes, Mac: Yes, Win: No, Linux: No. **Function:** This message requests to close a previously opened session on this device. Notes: This request is completed when the ImageCaptureEventsMBS subclass receives a deviceDidCloseSessionWithError event.

#### **90.6.25 requestEjectOrDisconnect**

MBS AVFoundation Plugin, Plugin Version: 14.3, Console & Web: Yes, Mac: Yes, Win: No, Linux: No. **Function:** Eject the media if permitted by the device, or disconnect from a remote device.

#### **90.6.26 requestOpenSession**

MBS AVFoundation Plugin, Plugin Version: 14.3, Console & Web: Yes, Mac: Yes, Win: No, Linux: No. **Function:** This message requests to open a session on the device. **Notes:**

A client MUST open a session on a device in order to use the device.

This request is completed when the ImageCaptureEventsMBS subclass receives a deviceDidOpenSession-WithError event. No more events will be sent to the delegate if this request fails.

## **90.6.27 requestSendMessage(messageCode as UInt32, data as MemoryBlock, maxReturnedDataSize as UInt64)**

MBS AVFoundation Plugin, Plugin Version: 14.3, Console & Web: Yes, Mac: Yes, Win: No, Linux: No. **Function:** This method asynchronously sends an arbitrary message with optional data to a device. **Notes:**

This method allows developers to send a private message from a client application to a device module. This method is the functional equivalent of calling ICAObjectSendMessage() found in ImageCapture.framework, which has been deprecated in Mac OS X 10.6. The response to this command will be delivered using deviceDidSendMessage event.

The content of error returned should be examined to determine if the request completed successfully. NOTE: This method SHOULD NOT BE USED to send PTP pass-through commands to a PTP camera. Please refer to requestSendPTPCommand defined in ICCameraDeviceMBS for sending PTP pass-through commands.

#### **90.6.28 requestYield**

MBS AVFoundation Plugin, Plugin Version: 14.3, Console & Web: Yes, Mac: Yes, Win: No, Linux: No. **Function:** This message requests the device module in control of this device to yield control. **Notes:** This message should be used only if the client is planning on communiting with the device directly. The device module may not yield control of the device if it has an open session.

### **90.6.29 Properties**

## **90.6.30 AutolaunchApplicationPath as String**

MBS AVFoundation Plugin, Plugin Version: 14.3, Console & Web: Yes, Mac: Yes, Win: No, Linux: No. **Function:** Filesystem path of an application that is to be automatically launched when this device is added. **Notes:** (Read and Write property)

## **90.6.31 BonjourServiceType as String**

MBS AVFoundation Plugin, Plugin Version: 17.0, Console & Web: Yes, Mac: Yes, Win: No, Linux: No. **Function:** Service type if device was found via Bonjour.. **Notes:** (Read only property)

## **90.6.32 BskonjourServiceName as String**

MBS AVFoundation Plugin, Plugin Version: 17.0, Console & Web: Yes, Mac: Yes, Win: No, Linux: No. Function: Service name if device was found via Bonjour... **Notes:** (Read only property)

#### **90.6.33 ButtonPressed as String**

MBS AVFoundation Plugin, Plugin Version: 14.3, Console & Web: Yes, Mac: Yes, Win: No, Linux: No. **Function:** A string object with one of the ICButtonType<sup>\*</sup> values defined above. **Notes:** (Read only property)

#### **90.6.34 canDeleteAllFiles as Boolean**

MBS AVFoundation Plugin, Plugin Version: 14.3, Console & Web: Yes, Mac: Yes, Win: No, Linux: No. **Function:** If all files can be deleted. **Notes:** (Read only property)

#### **90.6.35 canDeleteOneFile as Boolean**

MBS AVFoundation Plugin, Plugin Version: 14.3, Console & Web: Yes, Mac: Yes, Win: No, Linux: No. **Function:** Whether a file can be deleted.

90.6. CLASS ICDEVICEMBS 15503

**Notes:** (Read only property)

#### **90.6.36 canEject as Boolean**

MBS AVFoundation Plugin, Plugin Version: 14.3, Console & Web: Yes, Mac: Yes, Win: No, Linux: No. **Function:** Whether this device can be ejected. **Notes:** (Read only property)

#### **90.6.37 canReceiveFile as Boolean**

MBS AVFoundation Plugin, Plugin Version: 14.3, Console & Web: Yes, Mac: Yes, Win: No, Linux: No. **Function:** Whether this device can receive a file. **Notes:** (Read only property)

## **90.6.38 canSyncClock as Boolean**

MBS AVFoundation Plugin, Plugin Version: 14.3, Console & Web: Yes, Mac: Yes, Win: No, Linux: No. **Function:** Whether this device can sync clock. **Notes:** (Read only property)

#### **90.6.39 canTakePicture as Boolean**

MBS AVFoundation Plugin, Plugin Version: 14.3, Console & Web: Yes, Mac: Yes, Win: No, Linux: No. **Function:** Whether this device can take pictures. **Notes:** (Read only property)

#### **90.6.40 fwGUID as Int64**

MBS AVFoundation Plugin, Plugin Version: 14.3, Console & Web: Yes, Mac: Yes, Win: No, Linux: No. **Function:** The FireWire GUID of a FireWire device in the IOKit registry. **Notes:**

This will be 0 for non-FireWire devices. (Read only property)

#### **90.6.41 Handle as Integer**

MBS AVFoundation Plugin, Plugin Version: 14.3, Console & Web: Yes, Mac: Yes, Win: No, Linux: No. **Function:** The internal object reference. **Notes:** (Read and Write property)

## **90.6.42 HasConfigurableWiFiInterface as Boolean**

MBS AVFoundation Plugin, Plugin Version: 14.3, Console & Web: Yes, Mac: Yes, Win: No, Linux: No. **Function:** Indicates whether the device can be configured for use on a WiFi network. **Notes:** (Read only property)

## **90.6.43 HasOpenSession as Boolean**

MBS AVFoundation Plugin, Plugin Version: 14.3, Console & Web: Yes, Mac: Yes, Win: No, Linux: No. **Function:** Indicates whether the device has an open session. **Notes:** (Read only property)

#### **90.6.44 Icon as Variant**

MBS AVFoundation Plugin, Plugin Version: 14.3, Console & Web: Yes, Mac: Yes, Win: No, Linux: No. **Function:** Icon image for the device. **Notes:**

Value is a CGImageMBS. (Read only property)

#### **90.6.45 IconPath as String**

MBS AVFoundation Plugin, Plugin Version: 17.0, Console & Web: Yes, Mac: Yes, Win: No, Linux: No. **Function:** Path to icon file. **Notes:** (Read only property)

### **90.6.46 IPAddress as String**

MBS AVFoundation Plugin, Plugin Version: 17.0, Console & Web: Yes, Mac: Yes, Win: No, Linux: No. **Function:** IP Address.

90.6. CLASS ICDEVICEMBS 15505

**Notes:** (Read only property)

## **90.6.47 IsRemote as Boolean**

MBS AVFoundation Plugin, Plugin Version: 14.3, Console & Web: Yes, Mac: Yes, Win: No, Linux: No. **Function:** Indicates whether the device is a remote device published by Image Capture device sharing facility.

**Notes:** (Read only property)

### **90.6.48 IsShared as Boolean**

MBS AVFoundation Plugin, Plugin Version: 14.3, Console & Web: Yes, Mac: Yes, Win: No, Linux: No. **Function:** Indicates whether the device is shared using the Image Capture device sharing facility. **Notes:**

This value will change when sharing of this device is enabled or disabled. (Read only property)

## **90.6.49 LocationDescription as String**

MBS AVFoundation Plugin, Plugin Version: 14.3, Console & Web: Yes, Mac: Yes, Win: No, Linux: No. **Function:** A non-localized location description string for the device. **Notes:**

The value returned in one of the location description strings defined above, or location obtained from the Bonjour TXT record of a network device. (Read only property)

#### **90.6.50 ModuleExecutableArchitecture as Integer**

MBS AVFoundation Plugin, Plugin Version: 14.3, Console & Web: Yes, Mac: Yes, Win: No, Linux: No. **Function:** Executable Architecture of the device module in control of this device. **Notes:**

Possible values:

(Read only property)

15506 CHAPTER 90. IMAGE CAPTURE

I386 & h00000007 PPC & h00000012 X86\_64 & h01000007 PPC64 & h01000012

## **90.6.51 ModulePath as String**

MBS AVFoundation Plugin, Plugin Version: 14.3, Console & Web: Yes, Mac: Yes, Win: No, Linux: No. **Function:** Filesystem path of the device module that is associated with this device. **Notes:**

Camera-specific capabilities are defined in ICCameraDeviceMBS class and scanner-specific capabilities are defined in ICScannerDeviceMBS class. (Read only property)

## **90.6.52 ModuleVersion as String**

MBS AVFoundation Plugin, Plugin Version: 14.3, Console & Web: Yes, Mac: Yes, Win: No, Linux: No. **Function:** The bundle version of the device module associated with this device. **Notes:**

This may change if an existing device module associated with this device is updated or a new device module for this device is installed. (Read only property)

#### **90.6.53 Name as String**

MBS AVFoundation Plugin, Plugin Version: 14.3, Console & Web: Yes, Mac: Yes, Win: No, Linux: No. **Function:** Name of the device as reported by the device module or by the device transport when a device module is not in control of this device. **Notes:**

This name may change if the device module overrides the default name of the device reported by the device's transport, or if the name of the filesystem volume mounted by the device is changed by the user. (Read only property)

### **90.6.54 PersistentIDString as String**

MBS AVFoundation Plugin, Plugin Version: 14.3, Console & Web: Yes, Mac: Yes, Win: No, Linux: No. **Function:** A string representation of the persistent ID of the device.

**Notes:** (Read only property)

## **90.6.55 ProductKind as String**

MBS AVFoundation Plugin, Plugin Version: 17.0, Console & Web: Yes, Mac: Yes, Win: No, Linux: No. **Function:** Product kind. **Notes:** (Read only property)

## **90.6.56 SerialNumberString as String**

MBS AVFoundation Plugin, Plugin Version: 14.3, Console & Web: Yes, Mac: Yes, Win: No, Linux: No. Function: The serial number of the device. **Notes:**

This will be "" if the device does not provide a serial number. (Read only property)

## **90.6.57 TransportType as String**

MBS AVFoundation Plugin, Plugin Version: 14.3, Console & Web: Yes, Mac: Yes, Win: No, Linux: No. Function: The transport type used by the device. **Notes:**

The possible values are: ICTransportTypeUSB, ICTransportTypeFireWire, ICTransportTypeBluetooth, IC-TransportTypeTCPIP, or ICTransportTypeMassStorage. (Read only property)

#### **90.6.58 type as Integer**

MBS AVFoundation Plugin, Plugin Version: 14.3, Console & Web: Yes, Mac: Yes, Win: No, Linux: No. **Function:** The type of the device as defined by ICDeviceType OR'd with its ICDeviceLocationType. **Notes:**

The type of this device can be obtained by AND'ing the value retuned by this property with an appropriate ICDeviceTypeMask. The location type of this device can be obtained by AND'ing the value retuned by this property with an appropriate ICDeviceLocationTypeMask. (Read only property)

## **90.6.59 usbLocationID as Integer**

MBS AVFoundation Plugin, Plugin Version: 14.3, Console & Web: Yes, Mac: Yes, Win: No, Linux: No. **Function:** The USB location ID of a USB device in the IOKit registry. **Notes:**

This will be 0 for non-USB devices. (Read only property)

## **90.6.60 usbProductID as Integer**

MBS AVFoundation Plugin, Plugin Version: 14.3, Console & Web: Yes, Mac: Yes, Win: No, Linux: No. **Function:** The USB product ID of a USB device in the IOKit registry. **Notes:**

This will be 0 for non-USB devices. (Read only property)

## **90.6.61 usbVendorID as Integer**

MBS AVFoundation Plugin, Plugin Version: 14.3, Console & Web: Yes, Mac: Yes, Win: No, Linux: No. **Function:** The USB vendor ID of a USB device in the IOKit registry. **Notes:**

This will be 0 for non-USB devices. (Read only property)

## **90.6.62 UserData as Dictionary**

MBS AVFoundation Plugin, Plugin Version: 14.3, Console & Web: Yes, Mac: Yes, Win: No, Linux: No. **Function:** A mutable dictionary to store arbitrary key-value pairs associated with a device object. **Notes:**

This can be used by view objects that bind to this object to store "house-keeping" information. In Xojo, please query dictionary, modify it and assign back to this property. (Read and Write property)

## **90.6.63 UUIDString as String**

MBS AVFoundation Plugin, Plugin Version: 14.3, Console & Web: Yes, Mac: Yes, Win: No, Linux: No. **Function:** A string representation of the Universally Unique ID of the device.

**Notes:** (Read only property)

#### **90.6.64 Constants**

## **90.6.65 ICDeviceLocationTypeBluetooth = & h00000800**

MBS AVFoundation Plugin, Plugin Version: 14.3. **Function:** One of the device types. **Notes:** Device found as a paired Bluetooth device.

## **90.6.66 ICDeviceLocationTypeBonjour = & h00000400**

MBS AVFoundation Plugin, Plugin Version: 14.3. **Function:** One of the device types. **Notes:** Device found over the network by searching for Bonjour services supported by Image Capture.

## **90.6.67 ICDeviceLocationTypeLocal = & h00000100**

MBS AVFoundation Plugin, Plugin Version: 14.3. **Function:** One of the device types. **Notes:** Device found directly attached to the Macintosh via its USB or FireWire port.

#### **90.6.68 ICDeviceLocationTypeMaskBluetooth = & h00000800**

MBS AVFoundation Plugin, Plugin Version: 14.3. **Function:** One of the Image Capture Device Location Type Masks.

**Notes:** Mask to detect paired Bluetooth device.

## **90.6.69 ICDeviceLocationTypeMaskBonjour = & h00000400**

MBS AVFoundation Plugin, Plugin Version: 14.3. **Function:** One of the Image Capture Device Location Type Masks.

**Notes:** Mask to detect a network device that publishes a Bonjour service.

## **90.6.70 ICDeviceLocationTypeMaskLocal = & h00000100**

MBS AVFoundation Plugin, Plugin Version: 14.3. **Function:** One of the Image Capture Device Location Type Masks.

**Notes:** Mask to detect a local (e.g., USB or FireWire) device.

## **90.6.71 ICDeviceLocationTypeMaskRemote = & h0000FE00**

MBS AVFoundation Plugin, Plugin Version: 14.3. **Function:** One of the Image Capture Device Location Type Masks.

**Notes:** Mask to detect a remote (shared, Bonjour, Bluetooth) device.

#### **90.6.72 ICDeviceLocationTypeMaskShared = & h00000200**

MBS AVFoundation Plugin, Plugin Version: 14.3. **Function:** One of the Image Capture Device Location Type Masks.

**Notes:** Mask to detect a device by another Macintosh host.

### **90.6.73 ICDeviceLocationTypeShared = & h00000200**

MBS AVFoundation Plugin, Plugin Version: 14.3. **Function:** One of the device types. **Notes:** Device found over the network by searching for devices shared by other Macintosh hosts.

#### **90.6.74 ICDeviceTypeCamera = & h00000001**

MBS AVFoundation Plugin, Plugin Version: 14.3. **Function:** One of the image capture device types. **Notes:** Camera device.

#### **90.6.75 ICDeviceTypeMaskCamera = & h00000001**

MBS AVFoundation Plugin, Plugin Version: 14.3. **Function:** One of the device type masks. **Notes:** Mask to detect a camera device.

#### **90.6.76 ICDeviceTypeMaskScanner = & h00000002**

MBS AVFoundation Plugin, Plugin Version: 14.3. **Function:** One of the device type masks. **Notes:** Mask to detect a scanner device.

# **90.6.77 ICDeviceTypeScanner = & h00000002**

MBS AVFoundation Plugin, Plugin Version: 14.3. **Function:** One of the image capture device types. **Notes:** Scanner device.

# **90.7 class ICScannerBandDataMBS**

## **90.7.1 class ICScannerBandDataMBS**

MBS AVFoundation Plugin, Plugin Version: 14.3, Console & Web: Yes, Mac: Yes, Win: No, Linux: No. **Function:** The class for band data from scanner. **Notes:**

If image is too big to be transferred in one big block, it's sent in little chunks using this class.

Only uses when transfermode is ICScannerTransferModeMemoryBased. This is an abstract class. You can't create an instance, but you can get one from various plugin functions.

#### **90.7.2 Blog Entries**

- [MonkeyBread Software Releases the MBS Xojo Plugins in version 19.4](https://www.mbs-plugins.de/archive/2019-09-17/MonkeyBread_Software_Releases_/monkeybreadsoftware_blog_xojo)
- [MBS Xojo Plugins, version 19.4pr7](https://www.mbs-plugins.de/archive/2019-09-12/MBS_Xojo_Plugins_version_194pr/monkeybreadsoftware_blog_xojo)

#### **90.7.3 Methods**

#### **90.7.4 Constructor**

MBS AVFoundation Plugin, Plugin Version: 14.3, Console & Web: Yes, Mac: Yes, Win: No, Linux: No. **Function:** The private constructor.

#### **90.7.5 Properties**

#### **90.7.6 bigEndian as Boolean**

MBS AVFoundation Plugin, Plugin Version: 14.3, Console & Web: Yes, Mac: Yes, Win: No, Linux: No. **Function:** Describes if the banded image data is reported in big endian. **Notes:** (Read only property)

#### **90.7.7 bitsPerComponent as UInt64**

MBS AVFoundation Plugin, Plugin Version: 14.3, Console & Web: Yes, Mac: Yes, Win: No, Linux: No. **Function:** Describes the number of bits per component for the banded image. **Notes:** (Read only property)

#### 90.7. CLASS ICSCANNERBANDDATAMBS 15513

#### **90.7.8 bitsPerPixel as UInt64**

MBS AVFoundation Plugin, Plugin Version: 14.3, Console & Web: Yes, Mac: Yes, Win: No, Linux: No. **Function:** Describes the number of bits per pixel for banded the image. **Notes:** (Read only property)

#### **90.7.9 bytesPerRow as UInt64**

MBS AVFoundation Plugin, Plugin Version: 14.3, Console & Web: Yes, Mac: Yes, Win: No, Linux: No. **Function:** Descries how many bytes are in each image band row. **Notes:** (Read only property)

#### **90.7.10 CGImage as CGImageMBS**

MBS AVFoundation Plugin, Plugin Version: 19.4, Console & Web: Yes, Mac: Yes, Win: No, Linux: No. **Function:** Builds CGImageMBS object with the data of this band. **Notes:**

Returns nil if data can't be represented easily as CGImage. This function is designed for RGB or Grayscale. (Read only property)

#### **90.7.11 colorSyncProfilePath as String**

MBS AVFoundation Plugin, Plugin Version: 14.3, Console & Web: Yes, Mac: Yes, Win: No, Linux: No. **Function:** Returns the path to the color profile matching the banded data. **Notes:** (Read only property)

#### **90.7.12 dataBuffer as Memoryblock**

MBS AVFoundation Plugin, Plugin Version: 14.3, Console & Web: Yes, Mac: Yes, Win: No, Linux: No. **Function:** The pointer to the data buffer object. **Notes:**

Plugin returns a copy of the data when you query this property. (Read only property)

#### **90.7.13 dataNumRows as UInt64**

MBS AVFoundation Plugin, Plugin Version: 14.3, Console & Web: Yes, Mac: Yes, Win: No, Linux: No. **Function:** Describes the number of rows contained in the image band. **Notes:** (Read only property)

## **90.7.14 dataSize as UInt64**

MBS AVFoundation Plugin, Plugin Version: 14.3, Console & Web: Yes, Mac: Yes, Win: No, Linux: No. **Function:** Describes the actual data size of the image band buffer. **Notes:** (Read only property)

### **90.7.15 dataStartRow as UInt64**

MBS AVFoundation Plugin, Plugin Version: 14.3, Console & Web: Yes, Mac: Yes, Win: No, Linux: No. **Function:** Describes the start row of the image band. **Notes:** (Read only property)

#### **90.7.16 fullImageHeight as UInt64**

MBS AVFoundation Plugin, Plugin Version: 14.3, Console & Web: Yes, Mac: Yes, Win: No, Linux: No. **Function:** Describes the full image height of the banded image. **Notes:** (Read only property)

#### **90.7.17 fullImageWidth as UInt64**

MBS AVFoundation Plugin, Plugin Version: 14.3, Console & Web: Yes, Mac: Yes, Win: No, Linux: No. **Function:** Describes the full image width of the banded image. **Notes:** (Read only property)

#### **90.7.18 Handle as Integer**

MBS AVFoundation Plugin, Plugin Version: 14.3, Console & Web: Yes, Mac: Yes, Win: No, Linux: No. **Function:** The internal object reference. **Notes:** (Read and Write property)

#### 90.7. CLASS ICSCANNERBANDDATAMBS 15515

#### **90.7.19 numComponents as UInt64**

MBS AVFoundation Plugin, Plugin Version: 14.3, Console & Web: Yes, Mac: Yes, Win: No, Linux: No. **Function:** Describes how many components are contained within the banded image. **Notes:** (Read only property)

## **90.7.20 Picture as Picture**

MBS AVFoundation Plugin, Plugin Version: 19.4, Console & Web: Yes, Mac: Yes, Win: No, Linux: No. **Function:** Builds Picture object with the data of this band. **Notes:**

Returns nil if data can't be represented easily as CGImage. This function is designed for RGB or Grayscale. (Read only property)

## **90.7.21 pixelDataType as Integer**

MBS AVFoundation Plugin, Plugin Version: 14.3, Console & Web: Yes, Mac: Yes, Win: No, Linux: No. **Function:** Type of pixel data that is contained in the band. **Notes:**

See ICScannerFunctionalUnitMBS.ICScannerPixelDataType\* constants. (Read only property)

# **90.8 class ICScannerDeviceMBS**

## **90.8.1 class ICScannerDeviceMBS**

MBS AVFoundation Plugin, Plugin Version: 14.3, Console & Web: Yes, Mac: Yes, Win: No, Linux: No. **Function:** The class for a scanner device. **Notes:**

ICScannerDeviceMBS is a concrete subclass of ICDeviceMBS class. ICDeviceBrowserMBS creates instances of this class. In this release, an instance of ICScannerDeviceMBS class is intended to be used by the IKScannerDeviceViewMBS object. The IKScannerDeviceView class encapsulates the complexities of setting scan parameters, performing scans and saving the result. The developer should consider using IKScannerDevice-ViewMBS instead of building their own views using the ICScannerDeviceMBS object.

Subclass of the ICDeviceMBS class.

This is an abstract class. You can't create an instance, but you can get one from various plugin functions.

#### **90.8.2 Methods**

## **90.8.3 availableFunctionalUnitTypes as Integer()**

MBS AVFoundation Plugin, Plugin Version: 14.3, Console & Web: Yes, Mac: Yes, Win: No, Linux: No. Function: An array of functional unit types available on this scanner device. **Notes:** This is an array of numbers whose values are of type ICScannerFunctionalUnitType.

#### **90.8.4 cancelScan**

MBS AVFoundation Plugin, Plugin Version: 14.3, Console & Web: Yes, Mac: Yes, Win: No, Linux: No. **Function:** Cancels the current scan operation started by sending a 'requestOverviewScan' or 'requestScan'.

#### **90.8.5 Constructor**

MBS AVFoundation Plugin, Plugin Version: 14.3, Console & Web: Yes, Mac: Yes, Win: No, Linux: No. **Function:** The private constructor.

#### **90.8.6 ICScannerStatusRequestsOverviewScan as string**

MBS AVFoundation Plugin, Plugin Version: 14.3, Console & Web: Yes, Mac: Yes, Win: No, Linux: No. **Function:** Constants used for device status notifications.

**Notes:** A non-localized notification string to indicate that the scanner is requesting an overview scan to be
#### 90.8. CLASS ICSCANNERDEVICEMBS 15517

performed.

#### **90.8.7 ICScannerStatusWarmingUp as string**

MBS AVFoundation Plugin, Plugin Version: 14.3, Console & Web: Yes, Mac: Yes, Win: No, Linux: No. **Function:** Constants used for device status notifications.

**Notes:** A non-localized notification string to indicate that the scanner is warming up.

#### **90.8.8 ICScannerStatusWarmUpDone as string**

MBS AVFoundation Plugin, Plugin Version: 14.3, Console & Web: Yes, Mac: Yes, Win: No, Linux: No. **Function:** Constants used for device status notifications.

**Notes:** A non-localized notification string to indicate that the scanner has warmed up.

#### **90.8.9 requestOverviewScan**

MBS AVFoundation Plugin, Plugin Version: 14.3, Console & Web: Yes, Mac: Yes, Win: No, Linux: No. **Function:** Starts an overview scan on selectedFunctionalUnit.

**Notes:** When this request is completed, the delegate will be notified using the scannerDeviceDidCompleteOverviewScanWithError event. The content of error returned should be examined to determine if the request completed successfully.

### **90.8.10 requestScan**

MBS AVFoundation Plugin, Plugin Version: 14.3, Console & Web: Yes, Mac: Yes, Win: No, Linux: No. **Function:** Starts a scan on selectedFunctionalUnit.

**Notes:** When this request is completed, the delegate will be notified using the scannerDeviceDidCompleteScanWithError event. The content of error returned should be examined to determine if the request completed successfully.

#### **90.8.11 requestSelectFunctionalUnit(type as Integer)**

MBS AVFoundation Plugin, Plugin Version: 14.3, Console & Web: Yes, Mac: Yes, Win: No, Linux: No. Function: Requests the scanner device to select a functional unit. **Notes:** When this request is completed, the delegate will be notified using the scannerDeviceDidSelectFunctionalUnit.

# **90.8.12 Properties**

# **90.8.13 documentName as String**

MBS AVFoundation Plugin, Plugin Version: 14.3, Console & Web: Yes, Mac: Yes, Win: No, Linux: No. **Function:** The document name. **Notes:** (Read and Write property)

# **90.8.14 documentUTI as String**

MBS AVFoundation Plugin, Plugin Version: 14.3, Console & Web: Yes, Mac: Yes, Win: No, Linux: No. **Function:** The document UTI. **Notes:**

Currently supported UTIs are: kUTTypeJPEG, kUTTypeJPEG2000, kUTTypeTIFF, kUTTypePNG etc. see UTTypeMBS module. (Read and Write property)

# **90.8.15 downloadsDirectory as String**

MBS AVFoundation Plugin, Plugin Version: 14.3, Console & Web: Yes, Mac: Yes, Win: No, Linux: No. **Function:** The downloads directory. **Notes:**

Download location can be provided as file URL with downloadsDirectory property or as folderitem with downloadsFolder property. (Read and Write property)

# **90.8.16 downloadsFolder as FolderItem**

MBS AVFoundation Plugin, Plugin Version: 14.3, Console & Web: Yes, Mac: Yes, Win: No, Linux: No. **Function:** The downloads directory. **Notes:**

Download location can be provided as file URL with downloadsDirectory property or as folderitem with downloadsFolder property.

(Read and Write property)

#### 90.8. CLASS ICSCANNERDEVICEMBS 15519

# **90.8.17 maxMemoryBandSize as UInt64**

MBS AVFoundation Plugin, Plugin Version: 14.3, Console & Web: Yes, Mac: Yes, Win: No, Linux: No. **Function:** The total maximum band size requested when performing a ICScannerTransferModeMemory-Based.

**Notes:** (Read and Write property)

### **90.8.18 selectedFunctionalUnit as ICScannerFunctionalUnitMBS**

MBS AVFoundation Plugin, Plugin Version: 14.3, Console & Web: Yes, Mac: Yes, Win: No, Linux: No. **Function:** The currently selected functional unit on the scanner device. **Notes:** (Read only property)

#### **90.8.19 transferMode as Integer**

MBS AVFoundation Plugin, Plugin Version: 14.3, Console & Web: Yes, Mac: Yes, Win: No, Linux: No. **Function:** The transfer mode for scanned document. **Notes:** (Read and Write property)

#### **90.8.20 Constants**

## **90.8.21 ICScannerTransferModeFileBased = 0**

MBS AVFoundation Plugin, Plugin Version: 14.3. **Function:** Transfer mode constants to be used when transferring scan data from the scanner functional unit. **Notes:** Save the scan as a file.

# **90.8.22 ICScannerTransferModeMemoryBased = 1**

MBS AVFoundation Plugin, Plugin Version: 14.3. **Function:** Transfer mode constants to be used when transferring scan data from the scanner functional unit. **Notes:** Transfer the scan as data.

# **90.9 class ICScannerFeatureBooleanMBS**

## **90.9.1 class ICScannerFeatureBooleanMBS**

MBS AVFoundation Plugin, Plugin Version: 14.3, Console & Web: Yes, Mac: Yes, Win: No, Linux: No. **Function:** ICScannerFeatureBoolean object is used to represent a property of a scanner functional unit whose value can be true or false.

# **Notes:**

Subclass of the ICScannerFeatureMBS class. This is an abstract class. You can't create an instance, but you can get one from various plugin functions.

# **90.9.2 Methods**

## **90.9.3 Constructor**

MBS AVFoundation Plugin, Plugin Version: 14.3, Console & Web: Yes, Mac: Yes, Win: No, Linux: No. **Function:** The private constructor.

## **90.9.4 Properties**

#### **90.9.5 value as Boolean**

MBS AVFoundation Plugin, Plugin Version: 14.3, Console & Web: Yes, Mac: Yes, Win: No, Linux: No. **Function:** The value of this feature. **Notes:** (Read and Write property)

# 90.10. CLASS ICSCANNERFEATUREENUMERATIONMBS 15521 **90.10 class ICScannerFeatureEnumerationMBS**

# **90.10.1 class ICScannerFeatureEnumerationMBS**

MBS AVFoundation Plugin, Plugin Version: 14.3, Console & Web: Yes, Mac: Yes, Win: No, Linux: No. **Function:** ICScannerFeatureEnumeration object is used to represent a feature of a scanner functional unit that can have one of several discrete values. **Notes:**

Subclass of the ICScannerFeatureMBS class. This is an abstract class. You can't create an instance, but you can get one from various plugin functions.

# **90.10.2 Methods**

# **90.10.3 Constructor**

MBS AVFoundation Plugin, Plugin Version: 14.3, Console & Web: Yes, Mac: Yes, Win: No, Linux: No. **Function:** The private constructor.

# **90.10.4 menuItemLabels as String()**

MBS AVFoundation Plugin, Plugin Version: 14.3, Console & Web: Yes, Mac: Yes, Win: No, Linux: No. **Function:** The human readable menu item labels to be used in a menu to allow the user to select the current value from an array of possible values.

# **90.10.5 menuItemLabelsTooltips as String()**

MBS AVFoundation Plugin, Plugin Version: 14.3, Console & Web: Yes, Mac: Yes, Win: No, Linux: No. **Function:** Tooltip text associated with the menu items.

# **90.10.6 values as Variant()**

MBS AVFoundation Plugin, Plugin Version: 14.3, Console & Web: Yes, Mac: Yes, Win: No, Linux: No. **Function:** An array of possible values. All items in this array must be of same type.

# **90.10.7 Properties**

### **90.10.8 currentValue as Variant**

MBS AVFoundation Plugin, Plugin Version: 14.3, Console & Web: Yes, Mac: Yes, Win: No, Linux: No. **Function:** The current value. **Notes:**

The current value can be set to one of the possible values in the "values" property below. (Read and Write property)

# **90.10.9 defaultValue as Variant**

MBS AVFoundation Plugin, Plugin Version: 14.3, Console & Web: Yes, Mac: Yes, Win: No, Linux: No. **Function:** The default value. **Notes:**

The default value can be set to one of the possible values in the "values" property below. (Read only property)

#### 90.11. CLASS ICSCANNERFEATUREMBS 15523

# **90.11 class ICScannerFeatureMBS**

#### **90.11.1 class ICScannerFeatureMBS**

MBS AVFoundation Plugin, Plugin Version: 14.3, Console & Web: Yes, Mac: Yes, Win: No, Linux: No. **Function:** ICScannerFeature class is an abstract base class used to describe a scanner feature. **Notes:**

ImageCaptureCore defines three concrete subclasses of ICScannerFeatureMBS: ICScannerFeatureEnumerationMBS, ICScannerFeatureRangeMBS and ICScannerFeatureBooleanMBS.

The scanner functional units may have one or more instances of these classes to allow users to choose scannerspecific settings or operations before performing a scan.

This is an abstract class. You can't create an instance, but you can get one from various plugin functions.

#### **90.11.2 Methods**

## **90.11.3 Constructor**

MBS AVFoundation Plugin, Plugin Version: 14.3, Console & Web: Yes, Mac: Yes, Win: No, Linux: No. **Function:** The private constructor.

#### **90.11.4 Properties**

#### **90.11.5 Handle as Integer**

MBS AVFoundation Plugin, Plugin Version: 14.3, Console & Web: Yes, Mac: Yes, Win: No, Linux: No. **Function:** The internal object reference. **Notes:** (Read and Write property)

#### **90.11.6 humanReadableName as String**

MBS AVFoundation Plugin, Plugin Version: 14.3, Console & Web: Yes, Mac: Yes, Win: No, Linux: No. **Function:** The human readable name of this feature. **Notes:** (Read only property)

### **90.11.7 internalName as String**

MBS AVFoundation Plugin, Plugin Version: 14.3, Console & Web: Yes, Mac: Yes, Win: No, Linux: No. **Function:** The internal name of this feature.

**Notes:** (Read only property)

# **90.11.8 tooltip as String**

MBS AVFoundation Plugin, Plugin Version: 14.3, Console & Web: Yes, Mac: Yes, Win: No, Linux: No. **Function:** Tooltip text describing the feature. **Notes:** (Read only property)

### **90.11.9 type as Integer**

MBS AVFoundation Plugin, Plugin Version: 14.3, Console & Web: Yes, Mac: Yes, Win: No, Linux: No. **Function:** Scanner feature type. **Notes:**

See ICScannerFeatureType\* constants. (Read only property)

### **90.11.10 Constants**

# **90.11.11 ICScannerFeatureTypeBoolean = 2**

MBS AVFoundation Plugin, Plugin Version: 14.3. **Function:** One of the feature type constants. **Notes:** The value of this feature can be true or false.

# **90.11.12 ICScannerFeatureTypeEnumeration = 0**

MBS AVFoundation Plugin, Plugin Version: 14.3. **Function:** One of the feature type constants. **Notes:** This feature can have one of several discrete values, strings or numbers.

## **90.11.13 ICScannerFeatureTypeRange = 1**

MBS AVFoundation Plugin, Plugin Version: 14.3. **Function:** One of the feature type constants. **Notes:** This value of this feature lies within a range.

# **90.11.14 ICScannerFeatureTypeTemplate = 3**

MBS AVFoundation Plugin, Plugin Version: 14.3. **Function:** One of the feature type constants. **Notes:** A group of features.

# **90.12 class ICScannerFeatureRangeMBS**

# **90.12.1 class ICScannerFeatureRangeMBS**

MBS AVFoundation Plugin, Plugin Version: 14.3, Console & Web: Yes, Mac: Yes, Win: No, Linux: No. **Function:** ICScannerFeatureRange object is used to represent a property of a scanner functional unit whose value lies within a range.

**Notes:**

Subclass of the ICScannerFeatureMBS class. This is an abstract class. You can't create an instance, but you can get one from various plugin functions.

# **90.12.2 Methods**

# **90.12.3 Constructor**

MBS AVFoundation Plugin, Plugin Version: 14.3, Console & Web: Yes, Mac: Yes, Win: No, Linux: No. **Function:** The private constructor.

# **90.12.4 Properties**

# **90.12.5 currentValue as Double**

MBS AVFoundation Plugin, Plugin Version: 14.3, Console & Web: Yes, Mac: Yes, Win: No, Linux: No. **Function:** The current value. **Notes:**

Attempting to set the current value to a value that is not coincident with a step will result in a value corresponding to the nearest step being assigned to the current value. (Read only property)

# **90.12.6 defaultValue as Double**

MBS AVFoundation Plugin, Plugin Version: 14.3, Console & Web: Yes, Mac: Yes, Win: No, Linux: No. **Function:** The default value. **Notes:**

Attempting to set the default value to a value that is not coincident with a step will result in a value corresponding to the nearest step being assigned to the default value. (Read only property)

# **90.12.7 maxValue as Double**

MBS AVFoundation Plugin, Plugin Version: 14.3, Console & Web: Yes, Mac: Yes, Win: No, Linux: No. **Function:** The maximum value. **Notes:** (Read only property)

# **90.12.8 minValue as Double**

MBS AVFoundation Plugin, Plugin Version: 14.3, Console & Web: Yes, Mac: Yes, Win: No, Linux: No. **Function:** The minimum value. **Notes:** (Read only property)

# **90.12.9 stepSize as Double**

MBS AVFoundation Plugin, Plugin Version: 14.3, Console & Web: Yes, Mac: Yes, Win: No, Linux: No. **Function:** The step size.

**Notes:** (Read only property)

# **90.13 class ICScannerFeatureTemplateMBS**

# **90.13.1 class ICScannerFeatureTemplateMBS**

MBS AVFoundation Plugin, Plugin Version: 14.3, Console & Web: Yes, Mac: Yes, Win: No, Linux: No. **Function:** ICScannerFeatureTemplate object is used to define a group of one or more rectangular scan areas that can be used with a scanner functional unit. **Notes:**

Subclass of the ICScannerFeatureMBS class. This is an abstract class. You can't create an instance, but you can get one from various plugin functions.

# **90.13.2 Methods**

# **90.13.3 Constructor**

MBS AVFoundation Plugin, Plugin Version: 14.3, Console & Web: Yes, Mac: Yes, Win: No, Linux: No. **Function:** The private constructor.

# **90.13.4 targets as ICScannerFeatureMBS()**

MBS AVFoundation Plugin, Plugin Version: 14.3, Console & Web: Yes, Mac: Yes, Win: No, Linux: No. **Function:** The target features.

**90.14 class ICScannerFunctionalUnitDocumentFeederMBS**

# **90.14.1 class ICScannerFunctionalUnitDocumentFeederMBS**

MBS AVFoundation Plugin, Plugin Version: 14.3, Console & Web: Yes, Mac: Yes, Win: No, Linux: No. **Function:** ICScannerFunctionalUnitDocumentFeeder is a concrete subclass of ICScannerFunctionalUnit class.

**Notes:**

ICScannerDevice creates instances of this class. This represents the document feeder unit on the scanner. Subclass of the ICScannerFunctionalUnitMBS class. This is an abstract class. You can't create an instance, but you can get one from various plugin functions.

# **90.14.2 Methods**

# **90.14.3 Constructor**

MBS AVFoundation Plugin, Plugin Version: 14.3, Console & Web: Yes, Mac: Yes, Win: No, Linux: No. **Function:** The private constructor.

# **90.14.4 Properties**

# **90.14.5 documentLoaded as Boolean**

MBS AVFoundation Plugin, Plugin Version: 14.3, Console & Web: Yes, Mac: Yes, Win: No, Linux: No. **Function:** Indicates whether the feeder has documents to scan. **Notes:**

This value will change when the document is loaded or removed from the feeder, if the scanner module has the capability to detect this state. (Read only property)

# **90.14.6 duplexScanningEnabled as Boolean**

MBS AVFoundation Plugin, Plugin Version: 14.3, Console & Web: Yes, Mac: Yes, Win: No, Linux: No. Function: Indicates whether duplex scanning is enabled. **Notes:** (Read and Write property)

# **90.14.7 evenPageOrientation as Integer**

MBS AVFoundation Plugin, Plugin Version: 14.3, Console & Web: Yes, Mac: Yes, Win: No, Linux: No. **Function:** Desired orientation of the even pages of the scanned document. **Notes:**

This property is set to ICEXIFOrientation1 initially.

Possible values:

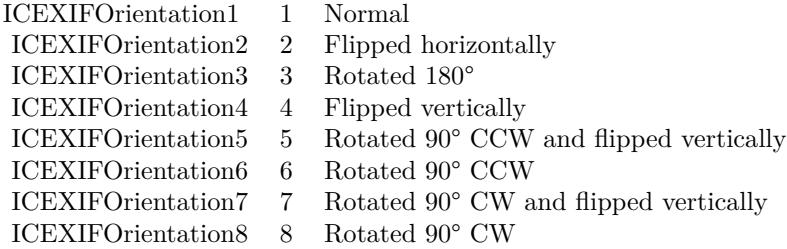

(Read and Write property)

# **90.14.8 oddPageOrientation as Integer**

MBS AVFoundation Plugin, Plugin Version: 14.3, Console & Web: Yes, Mac: Yes, Win: No, Linux: No. **Function:** Desired orientation of the odd pages of the scanned document. **Notes:**

This property is set to ICEXIFOrientation1 initially.

Possible values:

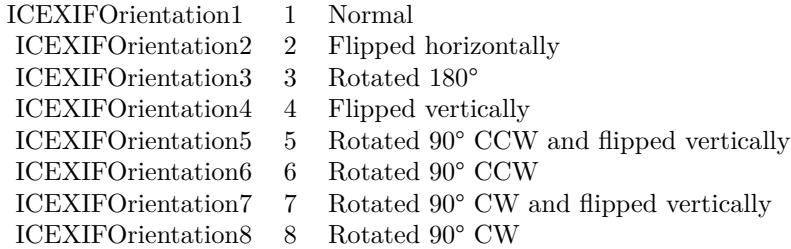

(Read and Write property)

# **90.14.9 reverseFeederPageOrder as Boolean**

MBS AVFoundation Plugin, Plugin Version: 14.3, Console & Web: Yes, Mac: Yes, Win: No, Linux: No. **Function:** Indicates whether the document feeder reads pages from back to front. **Notes:** (Read only property)

# **90.14.10 supportsDuplexScanning as Boolean**

MBS AVFoundation Plugin, Plugin Version: 14.3, Console & Web: Yes, Mac: Yes, Win: No, Linux: No. **Function:** Indicates whether duplex scanning is supported. **Notes:** (Read only property)

# 15532 CHAPTER 90. IMAGE CAPTURE **90.15 class ICScannerFunctionalUnitFlatbedMBS**

# **90.15.1 class ICScannerFunctionalUnitFlatbedMBS**

MBS AVFoundation Plugin, Plugin Version: 14.3, Console & Web: Yes, Mac: Yes, Win: No, Linux: No. **Function:** ICScannerFunctionalUnitFlatbedMBS is a concrete subclass of ICScannerFunctionalUnitMBS class.

**Notes:**

ICScannerDevice creates instances of this class. This represents the flatbed unit on the scanner. Subclass of the ICScannerFunctionalUnitMBS class. This is an abstract class. You can't create an instance, but you can get one from various plugin functions.

# **90.15.2 Methods**

# **90.15.3 Constructor**

MBS AVFoundation Plugin, Plugin Version: 14.3, Console & Web: Yes, Mac: Yes, Win: No, Linux: No. **Function:** The private constructor.

# **90.16 class ICScannerFunctionalUnitMBS**

# **90.16.1 class ICScannerFunctionalUnitMBS**

MBS AVFoundation Plugin, Plugin Version: 14.3, Console & Web: Yes, Mac: Yes, Win: No, Linux: No. **Function:** ICScannerFunctionalUnit is an abstract class that represents a scanner functiona unit. **Notes:**

ImageCaptureCore defines three concrete subclasses of ICScannerFunctionalUnit: ICScannerFunctionalUnitFlatbed, ICScannerFunctionalUnitPositiveTransparency, ICScannerFunctionalUnitNegativeTransparency and ICScannerFunctionalUnitDocumentFeeder. ICScannerDevice creates instances of these concrete subclasses.

This is an abstract class. You can't create an instance, but you can get one from various plugin functions.

### **90.16.2 Methods**

#### **90.16.3 Constructor**

MBS AVFoundation Plugin, Plugin Version: 14.3, Console & Web: Yes, Mac: Yes, Win: No, Linux: No. **Function:** The private constructor.

# **90.16.4 templates as ICScannerFeatureTemplateMBS()**

MBS AVFoundation Plugin, Plugin Version: 14.3, Console & Web: Yes, Mac: Yes, Win: No, Linux: No. **Function:** An array of objects of type ICScannerFeatureTemplate.

### **90.16.5 vendorFeatures as ICScannerFeatureMBS()**

MBS AVFoundation Plugin, Plugin Version: 14.3, Console & Web: Yes, Mac: Yes, Win: No, Linux: No. **Function:** An array of objects of type ICScannerFeature.

### **90.16.6 Properties**

#### **90.16.7 acceptsThresholdForBlackAndWhiteScanning as Boolean**

MBS AVFoundation Plugin, Plugin Version: 14.3, Console & Web: Yes, Mac: Yes, Win: No, Linux: No. **Function:** Indicates if this functional unit accepts threshold value to be used when performing a scan in black & white.

**Notes:** (Read only property)

# **90.16.8 bitDepth as Integer**

MBS AVFoundation Plugin, Plugin Version: 14.3, Console & Web: Yes, Mac: Yes, Win: No, Linux: No. **Function:** The bit depth to use when performing the final scan. **Notes:**

This will always be one of the supported bit depths. (Read and Write property)

# **90.16.9 canPerformOverviewScan as Boolean**

MBS AVFoundation Plugin, Plugin Version: 14.3, Console & Web: Yes, Mac: Yes, Win: No, Linux: No. **Function:** Indicates if this functional unit can perfrom an overview scan. **Notes:**

Not all functional units can perform an overview scan. For example, a document feeder or a sheet feeder unit cannot perform an overview scan. (Read only property)

# **90.16.10 defaultThresholdForBlackAndWhiteScanning as Integer**

MBS AVFoundation Plugin, Plugin Version: 14.3, Console & Web: Yes, Mac: Yes, Win: No, Linux: No. **Function:** Default threshold value used when performing a scan in black  $\&$  white. **Notes:**

This value is from 0 to 255. (Read only property)

# **90.16.11 documentSize as NSSizeMBS**

MBS AVFoundation Plugin, Plugin Version: 14.3, Console & Web: Yes, Mac: Yes, Win: No, Linux: No. Function: Document size of the current document type expressed in current measurement unit. **Notes:** (Read only property)

#### **90.16.12 documentType as Integer**

MBS AVFoundation Plugin, Plugin Version: 14.3, Console & Web: Yes, Mac: Yes, Win: No, Linux: No. **Function:** Current document type. **Notes:**

This will always be one of the supported document types. (Read and Write property)

#### **90.16.13 measurementUnit as Integer**

MBS AVFoundation Plugin, Plugin Version: 14.3, Console & Web: Yes, Mac: Yes, Win: No, Linux: No. **Function:** Current measurement unit. This will always be one of the supported measurement units. **Notes:** (Read and Write property)

#### **90.16.14 nativeXResolution as Integer**

MBS AVFoundation Plugin, Plugin Version: 14.3, Console & Web: Yes, Mac: Yes, Win: No, Linux: No. **Function:** Optical resolution along the X axis. **Notes:** (Read only property)

#### **90.16.15 nativeYResolution as Integer**

MBS AVFoundation Plugin, Plugin Version: 14.3, Console & Web: Yes, Mac: Yes, Win: No, Linux: No. **Function:** Optical resolution along the Y axis. **Notes:** (Read only property)

#### **90.16.16 overviewImage as Variant**

MBS AVFoundation Plugin, Plugin Version: 14.3, Console & Web: Yes, Mac: Yes, Win: No, Linux: No. **Function:** Overview scan image. **Notes:**

This property will be nil for functional units that do not support overview scans. Value is a CGImageMBS. (Read only property)

# **90.16.17 overviewResolution as Integer**

MBS AVFoundation Plugin, Plugin Version: 14.3, Console & Web: Yes, Mac: Yes, Win: No, Linux: No. **Function:** Overview image resolution. **Notes:**

Value assigned to this will be contrained by resolutions allowed by the device. (Read and Write property)

# **90.16.18 overviewScanInProgress as Boolean**

MBS AVFoundation Plugin, Plugin Version: 14.3, Console & Web: Yes, Mac: Yes, Win: No, Linux: No. **Function:** Indicates if an overview scan is in progress. **Notes:** (Read only property)

# **90.16.19 physicalSize as NSSizeMBS**

MBS AVFoundation Plugin, Plugin Version: 14.3, Console & Web: Yes, Mac: Yes, Win: No, Linux: No. **Function:** Physical size of the scan area in current measurement unit. **Notes:** (Read only property)

# **90.16.20 pixelDataType as Integer**

MBS AVFoundation Plugin, Plugin Version: 14.3, Console & Web: Yes, Mac: Yes, Win: No, Linux: No. **Function:** The pixel data type. **Notes:**

See ICScannerPixelDataType\* constants. (Read and Write property)

# **90.16.21 preferredResolutions as NSIndexSetMBS**

MBS AVFoundation Plugin, Plugin Version: 14.3, Console & Web: Yes, Mac: Yes, Win: No, Linux: No. **Function:** Current scan resolution. **Notes:**

This will always be one of the supported resolution values. (Read only property)

#### **90.16.22 preferredScaleFactors as NSIndexSetMBS**

MBS AVFoundation Plugin, Plugin Version: 14.3, Console & Web: Yes, Mac: Yes, Win: No, Linux: No. **Function:** Preferred scale factors in percentage. **Notes:** (Read only property)

#### **90.16.23 resolution as Integer**

MBS AVFoundation Plugin, Plugin Version: 14.3, Console & Web: Yes, Mac: Yes, Win: No, Linux: No. **Function:** Current scan resolution. **Notes:**

This will always be one of the supported resolution values. (Read and Write property)

#### **90.16.24 scaleFactor as Integer**

MBS AVFoundation Plugin, Plugin Version: 14.3, Console & Web: Yes, Mac: Yes, Win: No, Linux: No. **Function:** Current scale factor. **Notes:**

# This will always be one of the supported scale factor values. (Read only property)

# **90.16.25 scanArea as NSRectMBS**

MBS AVFoundation Plugin, Plugin Version: 14.3, Console & Web: Yes, Mac: Yes, Win: No, Linux: No. **Function:** This property along with scanAreaOrientation describes the area to be scanned. **Notes:** (Read and Write property)

### **90.16.26 scanAreaOrientation as Integer**

MBS AVFoundation Plugin, Plugin Version: 14.3, Console & Web: Yes, Mac: Yes, Win: No, Linux: No. **Function:** Desired orientation of the scan area. **Notes:**

This property along with scanArea describes the area to be scanned.

This property is set to ICEXIFOrientation1 initially. This property is not used by the ICScannerFunctionalUnitDocumentFeeder subclass.

Possible values:

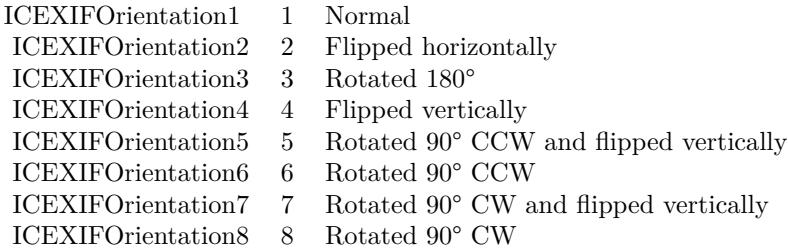

(Read and Write property)

### **90.16.27 scanInProgress as Boolean**

MBS AVFoundation Plugin, Plugin Version: 14.3, Console & Web: Yes, Mac: Yes, Win: No, Linux: No. **Function:** Indicates if a scan is in progress. **Notes:** (Read only property)

#### **90.16.28 scanProgressPercentDone as Double**

MBS AVFoundation Plugin, Plugin Version: 14.3, Console & Web: Yes, Mac: Yes, Win: No, Linux: No. **Function:** Indicates percentage of scan completed. **Notes:** (Read only property)

### **90.16.29 state as Integer**

MBS AVFoundation Plugin, Plugin Version: 14.3, Console & Web: Yes, Mac: Yes, Win: No, Linux: No. **Function:** Indicates the current state of the functional unit. **Notes:**

See ICScannerFunctionalUnitState\* constants. (Read only property)

### **90.16.30 supportedBitDepths as NSIndexSetMBS**

MBS AVFoundation Plugin, Plugin Version: 14.3, Console & Web: Yes, Mac: Yes, Win: No, Linux: No. **Function:** Supported bit depths. **Notes:**

The values in this set are valid values defined by ICScannerBitDepth. (Read only property)

#### **90.16.31 supportedDocumentTypes as NSIndexSetMBS**

MBS AVFoundation Plugin, Plugin Version: 14.3, Console & Web: Yes, Mac: Yes, Win: No, Linux: No. **Function:** Supported document types. **Notes:**

The values in this set are valid values defined by ICScannerDocumentType. (Read only property)

#### **90.16.32 supportedMeasurementUnits as NSIndexSetMBS**

MBS AVFoundation Plugin, Plugin Version: 14.3, Console & Web: Yes, Mac: Yes, Win: No, Linux: No. **Function:** Supported measurement units. The values in this set are valid values defined by ICScannerMeasurementUnit.

**Notes:** (Read only property)

#### **90.16.33 supportedResolutions as NSIndexSetMBS**

MBS AVFoundation Plugin, Plugin Version: 14.3, Console & Web: Yes, Mac: Yes, Win: No, Linux: No. **Function:** Supported scan resolutions in DPI. **Notes:** (Read only property)

#### **90.16.34 supportedScaleFactors as NSIndexSetMBS**

MBS AVFoundation Plugin, Plugin Version: 14.3, Console & Web: Yes, Mac: Yes, Win: No, Linux: No. **Function:** Supported scale factors in percentage. **Notes:** (Read only property)

#### **90.16.35 thresholdForBlackAndWhiteScanning as Integer**

MBS AVFoundation Plugin, Plugin Version: 14.3, Console & Web: Yes, Mac: Yes, Win: No, Linux: No. **Function:** Threshold value to be used when performing a scan in black & white. **Notes:**

This value should be from 0 to 255. (Read and Write property)

# **90.16.36 type as Integer**

MBS AVFoundation Plugin, Plugin Version: 14.3, Console & Web: Yes, Mac: Yes, Win: No, Linux: No. **Function:** Functional unit type.

**Notes:**

See ICScannerFunctionalUnitType\* constants. (Read only property)

# **90.16.37 usesThresholdForBlackAndWhiteScanning as Boolean**

MBS AVFoundation Plugin, Plugin Version: 14.3, Console & Web: Yes, Mac: Yes, Win: No, Linux: No. **Function:** Indicates if this functional unit uses threshold value to be used when performing a scan in black & white.

**Notes:** (Read only property)

#### **90.16.38 Constants**

# **90.16.39 ICScannerBitDepth16Bits = 16**

MBS AVFoundation Plugin, Plugin Version: 14.3. **Function:** One of the possible number of bits per channel in the scanned image.

**Notes:** Image with 16 bits per channel.

# **90.16.40 ICScannerBitDepth1Bit = 1**

MBS AVFoundation Plugin, Plugin Version: 14.3. **Function:** One of the possible number of bits per channel in the scanned image. **Notes:** 1-bit image.

# **90.16.41 ICScannerBitDepth8Bits = 8**

MBS AVFoundation Plugin, Plugin Version: 14.3. **Function:** One of the possible number of bits per channel in the scanned image.

**Notes:** Image with 8 bits per channel.

#### **90.16.42 ICScannerColorDataFormatTypeChunky = 0**

MBS AVFoundation Plugin, Plugin Version: 14.3. **Function:** One of the color data formats. **Notes:**

For multi-channel data (e.g., RGB) data from all channels are interleaved. Identifies color data formats. Only relevant for multi-channel data. Corresponds to "ICAP\_PLANAR-CHUNKY" of the TWAIN Specification.

#### **90.16.43 ICScannerColorDataFormatTypePlanar = 1**

MBS AVFoundation Plugin, Plugin Version: 14.3. **Function:** One of the color data formats. **Notes:**

For multi-channel data (e.g., RGB) each channel is transferred sequentially. Identifies color data formats. Only relevant for multi-channel data. Corresponds to "ICAP\_PLANAR-CHUNKY" of the TWAIN Specification.

### **90.16.44 ICScannerDocumentType10 = 25**

MBS AVFoundation Plugin, Plugin Version: 14.3. **Function:** One of the document types. **Notes:** A10, 26.00 mm x 37.00 mm

### **90.16.45 ICScannerDocumentType10R = 67**

MBS AVFoundation Plugin, Plugin Version: 14.3. **Function:** One of the document types. **Notes:** 10R, 10" x 12" 254.00 mm x 304.80 mm 5:6

#### **90.16.46 ICScannerDocumentType110 = 72**

MBS AVFoundation Plugin, Plugin Version: 14.3. **Function:** One of the document types. **Notes:** Instamatic 110, 13.00 mm x 17.00 mm

# 15542 CHAPTER 90. IMAGE CAPTURE **90.16.47 ICScannerDocumentType11R = 69**

MBS AVFoundation Plugin, Plugin Version: 14.3. **Function:** One of the document types. **Notes:** 11R, 11" x 14" 279.40 mm x 355.60 mm 11:14

# **90.16.48 ICScannerDocumentType12R = 70**

MBS AVFoundation Plugin, Plugin Version: 14.3. **Function:** One of the document types. **Notes:** 12R, 12" x 15" 304.80 mm x 381.00 mm 4:5

# **90.16.49 ICScannerDocumentType135 = 76**

MBS AVFoundation Plugin, Plugin Version: 14.3. **Function:** One of the document types. **Notes:** Standard 35 mm, 36.00 mm x 24.00 mm

# **90.16.50 ICScannerDocumentType2A0 = 18**

MBS AVFoundation Plugin, Plugin Version: 14.3. **Function:** One of the document types. **Notes:** 2A0, 1189.00 mm x 1682.00 mm

# **90.16.51 ICScannerDocumentType3R = 61**

MBS AVFoundation Plugin, Plugin Version: 14.3. **Function:** One of the document types. **Notes:** 3R, 3.5" x 5" 88.90 mm x 127.00 mm 7:10

# **90.16.52 ICScannerDocumentType4A0 = 17**

MBS AVFoundation Plugin, Plugin Version: 14.3. **Function:** One of the document types. **Notes:** 4A0, 1682.00 mm x 2378.00 mm

### **90.16.53 ICScannerDocumentType4R = 62**

MBS AVFoundation Plugin, Plugin Version: 14.3. **Function:** One of the document types. **Notes:** 4R, 4" x 6" 101.60 mm x 152.40 mm 2:3

#### **90.16.54 ICScannerDocumentType5R = 63**

MBS AVFoundation Plugin, Plugin Version: 14.3. **Function:** One of the document types. **Notes:** 5R, 5" x 7" 127.00 mm x 177.80 mm 5:7

#### **90.16.55 ICScannerDocumentType6R = 64**

MBS AVFoundation Plugin, Plugin Version: 14.3. **Function:** One of the document types. **Notes:** 6R, 6" x 8" 152.40 mm x 203.20 mm 3:4

# **90.16.56 ICScannerDocumentType8R = 65**

MBS AVFoundation Plugin, Plugin Version: 14.3. **Function:** One of the document types. **Notes:** 8R, 8" x 10" 203.20 mm x 254.00 mm 4:5

#### **90.16.57 ICScannerDocumentTypeA0 = 19**

MBS AVFoundation Plugin, Plugin Version: 14.3. **Function:** One of the document types. **Notes:** A0, 841.00 mm x 1189.00 mm

#### **90.16.58 ICScannerDocumentTypeA1 = 20**

MBS AVFoundation Plugin, Plugin Version: 14.3. **Function:** One of the document types. **Notes:** A1, 594.00 mm x 841.00 mm

# **90.16.59 ICScannerDocumentTypeA2 = 21**

MBS AVFoundation Plugin, Plugin Version: 14.3. **Function:** One of the document types. **Notes:** A2, 420.00 mm x 594.00 mm

#### **90.16.60 ICScannerDocumentTypeA3 = 11**

MBS AVFoundation Plugin, Plugin Version: 14.3. **Function:** One of the document types. **Notes:** A3, 297.00 mm x 420.00 mm

### 15544 CHAPTER 90. IMAGE CAPTURE

# **90.16.61 ICScannerDocumentTypeA4 = 1**

MBS AVFoundation Plugin, Plugin Version: 14.3. **Function:** One of the document types. **Notes:** A4, 210.00 mm x 297.00 mm

# **90.16.62 ICScannerDocumentTypeA5 = 5**

MBS AVFoundation Plugin, Plugin Version: 14.3. **Function:** One of the document types. **Notes:** A5, 148.00 mm x 210.00 mm

# **90.16.63 ICScannerDocumentTypeA6 = 13**

MBS AVFoundation Plugin, Plugin Version: 14.3. **Function:** One of the document types. **Notes:** A6, 105.00 mm x 148.00 mm

# **90.16.64 ICScannerDocumentTypeA7 = 22**

MBS AVFoundation Plugin, Plugin Version: 14.3. **Function:** One of the document types. **Notes:** A7, 74.00 mm x 105.00 mm

# **90.16.65 ICScannerDocumentTypeA8 = 23**

MBS AVFoundation Plugin, Plugin Version: 14.3. **Function:** One of the document types. **Notes:** A8, 52.00 mm x 74.00 mm

# **90.16.66 ICScannerDocumentTypeA9 = 24**

MBS AVFoundation Plugin, Plugin Version: 14.3. **Function:** One of the document types. **Notes:** A9, 37.00 mm x 52.00 mm

# **90.16.67 ICScannerDocumentTypeAPSC = 74**

MBS AVFoundation Plugin, Plugin Version: 14.3. **Function:** One of the document types. **Notes:** APS Classic, 25.10 mm x 16.70 mm

#### **90.16.68 ICScannerDocumentTypeAPSH = 73**

MBS AVFoundation Plugin, Plugin Version: 14.3. **Function:** One of the document types. **Notes:** APS High Definition, 30.20 mm x 16.70 mm

# **90.16.69 ICScannerDocumentTypeAPSP = 75**

MBS AVFoundation Plugin, Plugin Version: 14.3. **Function:** One of the document types. **Notes:** APS Panoramic, 30.20 mm x 9.50 mm

# **90.16.70 ICScannerDocumentTypeB5 = 2**

MBS AVFoundation Plugin, Plugin Version: 14.3. **Function:** One of the document types. **Notes:** B5/JIS B5, 182.00 mm x 257.00 mm

#### **90.16.71 ICScannerDocumentTypeBusinessCard = 53**

MBS AVFoundation Plugin, Plugin Version: 14.3. **Function:** One of the document types. **Notes:** Business Card, 90.00 mm x 55.00 mm

#### **90.16.72 ICScannerDocumentTypeC0 = 44**

MBS AVFoundation Plugin, Plugin Version: 14.3. **Function:** One of the document types. **Notes:** C0, 917.00 mm x 1297.00 mm

# **90.16.73 ICScannerDocumentTypeC1 = 45**

MBS AVFoundation Plugin, Plugin Version: 14.3. **Function:** One of the document types. **Notes:** C1, 648.00 mm x 917.00 mm

#### **90.16.74 ICScannerDocumentTypeC10 = 51**

MBS AVFoundation Plugin, Plugin Version: 14.3. **Function:** One of the document types. **Notes:** C10, 28.00 mm x 40.00 mm

# **90.16.75 ICScannerDocumentTypeC2 = 46**

MBS AVFoundation Plugin, Plugin Version: 14.3. **Function:** One of the document types. **Notes:** C2, 458.00 mm x 648.00 mm

# **90.16.76 ICScannerDocumentTypeC3 = 47**

MBS AVFoundation Plugin, Plugin Version: 14.3. **Function:** One of the document types. **Notes:** C3, 324.00 mm x 458.00 mm

# **90.16.77 ICScannerDocumentTypeC4 = 14**

MBS AVFoundation Plugin, Plugin Version: 14.3. **Function:** One of the document types. **Notes:** C4, 229.00 mm x 324.00 mm

### **90.16.78 ICScannerDocumentTypeC5 = 15**

MBS AVFoundation Plugin, Plugin Version: 14.3. **Function:** One of the document types. **Notes:** C5, 162.00 mm x 229.00 mm

# **90.16.79 ICScannerDocumentTypeC6 = 16**

MBS AVFoundation Plugin, Plugin Version: 14.3. **Function:** One of the document types. **Notes:** C6, 114.00 mm x 162.00 mm

### **90.16.80 ICScannerDocumentTypeC7 = 48**

MBS AVFoundation Plugin, Plugin Version: 14.3. **Function:** One of the document types. **Notes:** C7, 81.00 mm x 114.00 mm

# **90.16.81 ICScannerDocumentTypeC8 = 49**

MBS AVFoundation Plugin, Plugin Version: 14.3. **Function:** One of the document types. **Notes:** C8, 57.00 mm x 81.00 mm

#### **90.16.82 ICScannerDocumentTypeC9 = 50**

MBS AVFoundation Plugin, Plugin Version: 14.3. **Function:** One of the document types. **Notes:** C9, 40.00 mm x 57.00 mm

### **90.16.83 ICScannerDocumentTypeDefault = 0**

MBS AVFoundation Plugin, Plugin Version: 14.3. **Function:** One of the document types. **Notes:** This is the platten size. Not valid for scanners without a platten.

# **90.16.84 ICScannerDocumentTypeE = 60**

MBS AVFoundation Plugin, Plugin Version: 14.3. **Function:** One of the document types. **Notes:** Japanese E, 3.25" x 4.75" 82.55 mm x 120.65 mm 11:16

# **90.16.85 ICScannerDocumentTypeISOB0 = 26**

MBS AVFoundation Plugin, Plugin Version: 14.3. **Function:** One of the document types. **Notes:** ISO B0, 1000.00 mm x 1414.00 mm

# **90.16.86 ICScannerDocumentTypeISOB1 = 27**

MBS AVFoundation Plugin, Plugin Version: 14.3. **Function:** One of the document types. **Notes:** ISO B1, 707.00 mm x 1000.00 mm

# **90.16.87 ICScannerDocumentTypeISOB10 = 33**

MBS AVFoundation Plugin, Plugin Version: 14.3. **Function:** One of the document types. **Notes:** ISO B10, 31.00 mm x 44.00 mm

#### **90.16.88 ICScannerDocumentTypeISOB2 = 28**

MBS AVFoundation Plugin, Plugin Version: 14.3. **Function:** One of the document types. **Notes:** ISO B2, 500.00 mm x 707.00 mm

# 15548 CHAPTER 90. IMAGE CAPTURE **90.16.89 ICScannerDocumentTypeISOB3 = 12**

MBS AVFoundation Plugin, Plugin Version: 14.3. **Function:** One of the document types. **Notes:** B3/ISO B3, 353.00 mm x 500.00 mm

# **90.16.90 ICScannerDocumentTypeISOB4 = 6**

MBS AVFoundation Plugin, Plugin Version: 14.3. **Function:** One of the document types. **Notes:** B4/ISO B4, 250.00 mm x 353.00 mm

# **90.16.91 ICScannerDocumentTypeISOB5 = 29**

MBS AVFoundation Plugin, Plugin Version: 14.3. **Function:** One of the document types. **Notes:** ISO B5, 176.00 mm x 250.00 mm

# **90.16.92 ICScannerDocumentTypeISOB6 = 7**

MBS AVFoundation Plugin, Plugin Version: 14.3. **Function:** One of the document types. **Notes:** B6/ISO B6, 125.00 mm x 176.00 mm

# **90.16.93 ICScannerDocumentTypeISOB7 = 30**

MBS AVFoundation Plugin, Plugin Version: 14.3. **Function:** One of the document types. **Notes:** ISO B7, 88.00 mm x 125.00 mm

# **90.16.94 ICScannerDocumentTypeISOB8 = 31**

MBS AVFoundation Plugin, Plugin Version: 14.3. **Function:** One of the document types. **Notes:** ISO B8, 62.00 mm x 88.00 mm

# **90.16.95 ICScannerDocumentTypeISOB9 = 32**

MBS AVFoundation Plugin, Plugin Version: 14.3. **Function:** One of the document types. **Notes:** ISO B9, 44.00 mm x 62.00 mm

#### **90.16.96 ICScannerDocumentTypeJISB0 = 34**

MBS AVFoundation Plugin, Plugin Version: 14.3. **Function:** One of the document types. **Notes:** JIS B0, 1030.00 mm x 1456.00 mm

#### **90.16.97 ICScannerDocumentTypeJISB1 = 35**

MBS AVFoundation Plugin, Plugin Version: 14.3. **Function:** One of the document types. **Notes:** JIS B1, 728.00 mm x 1030.00 mm

# **90.16.98 ICScannerDocumentTypeJISB10 = 43**

MBS AVFoundation Plugin, Plugin Version: 14.3. **Function:** One of the document types. **Notes:** JIS B10, 32.00 mm x 45.00 mm

#### **90.16.99 ICScannerDocumentTypeJISB2 = 36**

MBS AVFoundation Plugin, Plugin Version: 14.3. **Function:** One of the document types. **Notes:** JIS B2, 515.00 mm x 728.00 mm

# **90.16.100 ICScannerDocumentTypeJISB3 = 37**

MBS AVFoundation Plugin, Plugin Version: 14.3. **Function:** One of the document types. **Notes:** JIS B3, 364.00 mm x 515.00 mm

# **90.16.101 ICScannerDocumentTypeJISB4 = 38**

MBS AVFoundation Plugin, Plugin Version: 14.3. **Function:** One of the document types. **Notes:** JIS B4, 257.00 mm x 364.00 mm

#### **90.16.102 ICScannerDocumentTypeJISB6 = 39**

MBS AVFoundation Plugin, Plugin Version: 14.3. **Function:** One of the document types. **Notes:** JIS B6, 128.00 mm x 182.00 mm

# **90.16.103 ICScannerDocumentTypeJISB7 = 40**

MBS AVFoundation Plugin, Plugin Version: 14.3. **Function:** One of the document types. **Notes:** JIS B7, 91.00 mm x 128.00 mm

# **90.16.104 ICScannerDocumentTypeJISB8 = 41**

MBS AVFoundation Plugin, Plugin Version: 14.3. **Function:** One of the document types. **Notes:** JIS B8, 64.00 mm x 91.00 mm

#### **90.16.105 ICScannerDocumentTypeJISB9 = 42**

MBS AVFoundation Plugin, Plugin Version: 14.3. **Function:** One of the document types. **Notes:** JIS B9, 45.00 mm x 64.00 mm

#### **90.16.106 ICScannerDocumentTypeLF = 78**

MBS AVFoundation Plugin, Plugin Version: 14.3. **Function:** One of the document types. **Notes:** Large Format, 100.00 mm x 120.00 mm

## **90.16.107 ICScannerDocumentTypeMF = 77**

MBS AVFoundation Plugin, Plugin Version: 14.3. **Function:** One of the document types. **Notes:** Medium Format, 60.00 mm x 60.00 mm

#### **90.16.108 ICScannerDocumentTypeS10R = 68**

MBS AVFoundation Plugin, Plugin Version: 14.3. **Function:** One of the document types. **Notes:** S10R, 10" x 15" 254.00 mm x 381.00 mm 2:3

#### **90.16.109 ICScannerDocumentTypeS12R = 71**

MBS AVFoundation Plugin, Plugin Version: 14.3. **Function:** One of the document types. **Notes:** S12R, 12" x 18" 304.80 mm x 457.20 mm 2:3

#### **90.16.110 ICScannerDocumentTypeS8R = 66**

MBS AVFoundation Plugin, Plugin Version: 14.3. **Function:** One of the document types. **Notes:** S8R 8" x 12" 203.20 mm x 304.80 mm 2:3

#### **90.16.111 ICScannerDocumentTypeUSExecutive = 10**

MBS AVFoundation Plugin, Plugin Version: 14.3. **Function:** One of the document types. **Notes:** US Executive, 7.25" x 10.5", 184.15 mm x 266.70 mm

# 15552 CHAPTER 90. IMAGE CAPTURE **90.16.112 ICScannerDocumentTypeUSLedger = 9**

MBS AVFoundation Plugin, Plugin Version: 14.3. **Function:** One of the document types. **Notes:** US Ledger, 11" x 17.0", 279.40 mm x 431.80 mm

# **90.16.113 ICScannerDocumentTypeUSLegal = 4**

MBS AVFoundation Plugin, Plugin Version: 14.3. **Function:** One of the document types. **Notes:** US Legal, 8.5" x 14.0", 215.90 mm x 355.60 mm

# **90.16.114 ICScannerDocumentTypeUSLetter = 3**

MBS AVFoundation Plugin, Plugin Version: 14.3. **Function:** One of the document types. **Notes:** US Letter, 8.5" x 11.0", 215.90 mm x 279.40 mm

# **90.16.115 ICScannerDocumentTypeUSStatement = 52**

MBS AVFoundation Plugin, Plugin Version: 14.3. **Function:** One of the document types. **Notes:** US Statement, 5.5" x 8.5", 139.70 mm x 215.90 mm

# **90.16.116 ICScannerFunctionalUnitStateOverviewScanInProgress = 4**

MBS AVFoundation Plugin, Plugin Version: 14.3. **Function:** A flag to indicate the scanner functional unit's state.

**Notes:** The scanner functional unit is performing an overview scan.

# **90.16.117 ICScannerFunctionalUnitStateReady = 1**

MBS AVFoundation Plugin, Plugin Version: 14.3. **Function:** A flag to indicate the scanner functional unit's state.

**Notes:** The scanner functional unit is ready for operation.

# **90.16.118 ICScannerFunctionalUnitStateScanInProgress = 2**

MBS AVFoundation Plugin, Plugin Version: 14.3. **Function:** A flag to indicate the scanner functional unit's state.
**Notes:** The scanner functional unit is performing a scan.

#### **90.16.119 ICScannerFunctionalUnitTypeDocumentFeeder = 3**

MBS AVFoundation Plugin, Plugin Version: 14.3. **Function:** One of the Scanner Functional Unit Types. **Notes:** Document feeder functional unit.

#### **90.16.120 ICScannerFunctionalUnitTypeFlatbed = 0**

MBS AVFoundation Plugin, Plugin Version: 14.3. **Function:** One of the Scanner Functional Unit Types. **Notes:** Flatbed functional unit.

#### **90.16.121 ICScannerFunctionalUnitTypeNegativeTransparency = 2**

MBS AVFoundation Plugin, Plugin Version: 14.3. **Function:** One of the Scanner Functional Unit Types. **Notes:** Transparency functional unit for scanning negatives.

#### **90.16.122 ICScannerFunctionalUnitTypePositiveTransparency = 1**

MBS AVFoundation Plugin, Plugin Version: 14.3. **Function:** One of the Scanner Functional Unit Types. **Notes:** Transparency functional unit for scanning positives.

#### **90.16.123 ICScannerMeasurementUnitCentimeters = 1**

MBS AVFoundation Plugin, Plugin Version: 14.3. **Function:** One of the units of measurement used by the scanner. **Notes:**  $1 \text{ cm} = 1.00 \text{ cm} \text{ or } 1/2.54 \text{ inches}$ 

# **90.16.124 ICScannerMeasurementUnitInches = 0**

MBS AVFoundation Plugin, Plugin Version: 14.3. **Function:** One of the units of measurement used by the scanner. **Notes:** 1 inch  $= 2.54$  cm

#### **90.16.125 ICScannerMeasurementUnitPicas = 2**

MBS AVFoundation Plugin, Plugin Version: 14.3. **Function:** One of the units of measurement used by the scanner.

**Notes:** 1 pica = .42333333 cm or 1/6 inches

# **90.16.126 ICScannerMeasurementUnitPixels = 5**

MBS AVFoundation Plugin, Plugin Version: 14.3. **Function:** One of the units of measurement used by the scanner.

# **90.16.127 ICScannerMeasurementUnitPoints = 3**

MBS AVFoundation Plugin, Plugin Version: 14.3. **Function:** One of the units of measurement used by the scanner.

**Notes:** 1 point = .0352777775 cm or 1/72 inches

#### **90.16.128 ICScannerMeasurementUnitTwips = 4**

MBS AVFoundation Plugin, Plugin Version: 14.3. **Function:** One of the units of measurement used by the scanner.

**Notes:** 1 twip = .0001763888 cm or 1/1440 inches

### **90.16.129 ICScannerPixelDataTypeBW = 0**

MBS AVFoundation Plugin, Plugin Version: 14.3. **Function:** One of the pixel data types. **Notes:** Monochrome 1 bit pixel image.

#### **90.16.130 ICScannerPixelDataTypeCIEXYZ = 8**

MBS AVFoundation Plugin, Plugin Version: 14.3. **Function:** One of the pixel data types. **Notes:** Color image in CIEXYZ color space.

#### 90.16. CLASS ICSCANNERFUNCTIONALUNITMBS 15555

#### **90.16.131 ICScannerPixelDataTypeCMY = 4**

MBS AVFoundation Plugin, Plugin Version: 14.3. **Function:** One of the pixel data types. **Notes:** Color image in CMY color space.

#### **90.16.132 ICScannerPixelDataTypeCMYK = 5**

MBS AVFoundation Plugin, Plugin Version: 14.3. **Function:** One of the pixel data types. **Notes:** Color image in CMYK color space.

#### **90.16.133 ICScannerPixelDataTypeGray = 1**

MBS AVFoundation Plugin, Plugin Version: 14.3. **Function:** One of the pixel data types. **Notes:** 8 bit pixel Gray color space.

## **90.16.134 ICScannerPixelDataTypePalette = 3**

MBS AVFoundation Plugin, Plugin Version: 14.3. **Function:** One of the pixel data types. **Notes:** Indexed Color image.

#### **90.16.135 ICScannerPixelDataTypeRGB = 2**

MBS AVFoundation Plugin, Plugin Version: 14.3. **Function:** One of the pixel data types. **Notes:** Color image RGB color space.

#### **90.16.136 ICScannerPixelDataTypeYUV = 6**

MBS AVFoundation Plugin, Plugin Version: 14.3. **Function:** One of the pixel data types. **Notes:** Color image in YUV color space.

## **90.16.137 ICScannerPixelDataTypeYUVK = 7**

MBS AVFoundation Plugin, Plugin Version: 14.3. **Function:** One of the pixel data types. **Notes:** Color image in YUVK color space.

# 15556 CHAPTER 90. IMAGE CAPTURE **90.17 class ICScannerFunctionalUnitNegativeTransparencyMBS**

# **90.17.1 class ICScannerFunctionalUnitNegativeTransparencyMBS**

MBS AVFoundation Plugin, Plugin Version: 14.3, Console & Web: Yes, Mac: Yes, Win: No, Linux: No. **Function:** ICScannerFunctionalUnitNegativeTransparencyMBS is a concrete subclass of ICScannerFunctionalUnitMBS class.

**Notes:**

ICScannerDeviceMBS creates instances of this class. This represents the transparency unit on the scanner for scanning negatives. Subclass of the ICScannerFunctionalUnitMBS class. This is an abstract class. You can't create an instance, but you can get one from various plugin functions.

# **90.17.2 Methods**

## **90.17.3 Constructor**

MBS AVFoundation Plugin, Plugin Version: 14.3, Console & Web: Yes, Mac: Yes, Win: No, Linux: No. **Function:** The private constructor.

# **90.18.1 class ICScannerFunctionalUnitPositiveTransparencyMBS**

MBS AVFoundation Plugin, Plugin Version: 14.3, Console & Web: Yes, Mac: Yes, Win: No, Linux: No. **Function:** ICScannerFunctionalUnitPositiveTransparencyMBS is a concrete subclass of ICScannerFunctionalUnitMBS class.

**Notes:**

ICScannerDeviceMBS creates instances of this class. This represents the transparency unit on the scanner for scanning postives. Subclass of the ICScannerFunctionalUnitMBS class. This is an abstract class. You can't create an instance, but you can get one from various plugin functions.

# **90.18.2 Methods**

## **90.18.3 Constructor**

MBS AVFoundation Plugin, Plugin Version: 14.3, Console & Web: Yes, Mac: Yes, Win: No, Linux: No. **Function:** The private constructor.

# **90.19.1 control IKCameraDeviceViewControlMBS**

MBS AVFoundation Plugin, Plugin Version: 14.3, Console & Web: No, Mac: Yes, Win: No, Linux: No. **Function:** The Xojo control for a Camera Device View. **Notes:** For Xojo with Cocoa target.

#### **90.19.2 Blog Entries**

• [MBS Xojo / Real Studio Plugins, version 14.3pr2](https://www.mbs-plugins.de/archive/2014-07-15/MBS_Xojo__Real_Studio_Plugins_/monkeybreadsoftware_blog_xojo)

#### **90.19.3 Properties**

## **90.19.4 View as IKCameraDeviceViewMBS**

MBS AVFoundation Plugin, Plugin Version: 14.3, Console & Web: No, Mac: Yes, Win: No, Linux: No. **Function:** The camera device view used in this control. **Notes:** (Read only property)

#### **90.19.5 Events**

#### **90.19.6 BoundsChanged**

MBS AVFoundation Plugin, Plugin Version: 17.1, Console & Web: No, Mac: Yes, Win: No, Linux: No. **Function:** The event called when the bounds, but not the frame, changed.

# **90.19.7 DidDownloadFile(CameraFile as ICCameraFileMBS, URL as string, File as folderItem, data as MemoryBlock, error as NSErrorMBS)**

MBS AVFoundation Plugin, Plugin Version: 14.3, Console & Web: No, Mac: Yes, Win: No, Linux: No. **Function:** This event is sent for each file that gets downloaded. **Notes:** Based on the IKCameraDeviceViewDisplayMode the downloaded file will be saved on disk using the 'url', or returned in memory as Memoryblock.

#### **90.19.8 DidEncounterError(Error as NSErrorMBS)**

MBS AVFoundation Plugin, Plugin Version: 14.3, Console & Web: No, Mac: Yes, Win: No, Linux: No. **Function:** This event is sent every time the camera device reports an error.

#### **90.19.9 EnableMenuItems**

MBS AVFoundation Plugin, Plugin Version: 17.1, Console & Web: No, Mac: Yes, Win: No, Linux: No. **Function:** The event where you can enable menu items.

#### **90.19.10 FrameChanged**

MBS AVFoundation Plugin, Plugin Version: 17.1, Console & Web: No, Mac: Yes, Win: No, Linux: No. **Function:** The event called when the frame changed.

#### **90.19.11 GotFocus**

MBS AVFoundation Plugin, Plugin Version: 16.5, Console & Web: No, Mac: Yes, Win: No, Linux: No. **Function:** The control itself got focus.

**Notes:** This only fires if the control itself got focus and not a sub control.

#### **90.19.12 LostFocus**

MBS AVFoundation Plugin, Plugin Version: 16.5, Console & Web: No, Mac: Yes, Win: No, Linux: No. **Function:** The control lost focus.

**Notes:** This only fires if the control itself lost focus and not a sub control.

#### **90.19.13 MenuAction(HitItem as MenuItem) As Boolean**

MBS AVFoundation Plugin, Plugin Version: 17.1, Console & Web: No, Mac: Yes, Win: No, Linux: No. **Function:** Called when a menuitem is choosen.

**Notes:** This allows the control to react on its relevant menu items. Please return true if you handled it or false to give others a chance.

# 15560 CHAPTER 90. IMAGE CAPTURE **90.19.14 MouseDown(x as Integer, y as Integer, Modifiers as Integer) As Boolean**

MBS AVFoundation Plugin, Plugin Version: 17.1, Console & Web: No, Mac: Yes, Win: No, Linux: No. **Function:** The mouse button was pressed inside the control's region at the location passed in to x, y. **Notes:**

The coordinates x and y are local to the control, i.e. they represent the position of the mouse click relative to the upper-left corner or the Control.

Return True if you are going to handle the MouseDown. In such a case:

- The Action event, if any, will not execute and the state of the object will not change.
- You will receive the MouseDrag and MouseUp events.

If you return False, the system handles the MouseDown so the above event handlers do not get called.

# **90.19.15 MouseDrag(x as Integer, y as Integer)**

MBS AVFoundation Plugin, Plugin Version: 17.1, Console & Web: No, Mac: Yes, Win: No, Linux: No. **Function:** This event fires continuously after the mouse button was pressed inside the Control. **Notes:**

Mouse location is local to the control passed in to x, y.

As this event is fired continuously (hundreds of time per second), it is your responsibility to determine if the mouse has really moved.

# **90.19.16 MouseUp(x as Integer, y as Integer)**

MBS AVFoundation Plugin, Plugin Version: 17.1, Console & Web: No, Mac: Yes, Win: No, Linux: No. **Function:** The mouse button was released.

**Notes:** Use the x and y parameters to determine if the mouse button was released within the control's boundaries.

# **90.19.17 ScaleFactorChanged(NewFactor as Double)**

MBS AVFoundation Plugin, Plugin Version: 17.1, Console & Web: No, Mac: Yes, Win: No, Linux: No. **Function:** The backing store scale factor has changed.

**Notes:** Please invalidate any cached bitmaps or other relevant state.

# **90.19.18 SelectionDidChange**

MBS AVFoundation Plugin, Plugin Version: 14.3, Console & Web: No, Mac: Yes, Win: No, Linux: No. **Function:** This event is sent when the user selection did change.

# **90.20 class IKCameraDeviceViewMBS**

## **90.20.1 class IKCameraDeviceViewMBS**

MBS AVFoundation Plugin, Plugin Version: 14.3, Console & Web: Yes, Mac: Yes, Win: No, Linux: No. **Function:** Displays content of a Image Capture supported camera. **Notes:** Subclass of the NSViewMBS class.

#### **90.20.2 Blog Entries**

• [MBS Xojo / Real Studio Plugins, version 14.3pr2](https://www.mbs-plugins.de/archive/2014-07-15/MBS_Xojo__Real_Studio_Plugins_/monkeybreadsoftware_blog_xojo)

#### **90.20.3 Methods**

#### <span id="page-15561-1"></span>**90.20.4 Constructor**

MBS AVFoundation Plugin, Plugin Version: 14.3, Console & Web: Yes, Mac: Yes, Win: No, Linux: No. **Function:** Creates a new box view with size  $100/100$  and position  $0/0$ **Example:**

dim x as new IKCameraDeviceViewMBS

**Notes:** On success the handle property is not zero. See also:

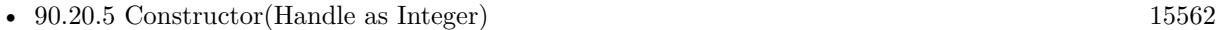

• [90.20.6](#page-15562-0) Constructor(left as Double, top as Double, width as Double, height as Double) [15563](#page-15562-0)

#### <span id="page-15561-0"></span>**90.20.5 Constructor(Handle as Integer)**

MBS AVFoundation Plugin, Plugin Version: 14.3, Console & Web: Yes, Mac: Yes, Win: No, Linux: No. **Function:** Creates an object based on the given NSView handle. **Example:**

dim t as new IKCameraDeviceViewMBS(0, 0, 100, 100) dim v as new IKCameraDeviceViewMBS(t.handle)

MsgBox str(v.Bounds.Width)+" x "+str(v.Bounds.Height)

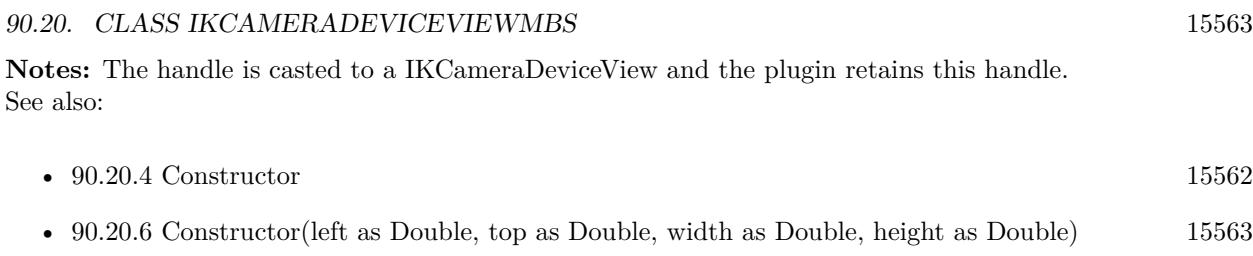

# <span id="page-15562-0"></span>**90.20.6 Constructor(left as Double, top as Double, width as Double, height as Double)**

MBS AVFoundation Plugin, Plugin Version: 14.3, Console & Web: Yes, Mac: Yes, Win: No, Linux: No. **Function:** Creates a new control with the given size and position. **Example:**

dim left,top,width,height as Integer // define rectangle dim x as new IKCameraDeviceViewMBS(left, top, width, height)

**Notes:** On success the handle property is not zero. See also:

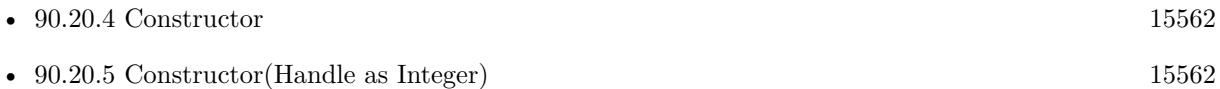

#### **90.20.7 deleteSelectedItems**

MBS AVFoundation Plugin, Plugin Version: 14.3, Console & Web: Yes, Mac: Yes, Win: No, Linux: No. **Function:** Delete selected items.

#### **90.20.8 downloadAllItems**

MBS AVFoundation Plugin, Plugin Version: 14.3, Console & Web: Yes, Mac: Yes, Win: No, Linux: No. **Function:** Download all items.

#### **90.20.9 downloadSelectedItems**

MBS AVFoundation Plugin, Plugin Version: 14.3, Console & Web: Yes, Mac: Yes, Win: No, Linux: No. **Function:** Download selected items.

# **90.20.10 rotateLeft**

MBS AVFoundation Plugin, Plugin Version: 14.3, Console & Web: Yes, Mac: Yes, Win: No, Linux: No. **Function:** Rotate selected items left.

#### **90.20.11 rotateRight**

MBS AVFoundation Plugin, Plugin Version: 14.3, Console & Web: Yes, Mac: Yes, Win: No, Linux: No. **Function:** Rotate selected items right.

## **90.20.12 selectIndexes(indexes as NSIndexSetMBS, extend as boolean)**

MBS AVFoundation Plugin, Plugin Version: 14.3, Console & Web: Yes, Mac: Yes, Win: No, Linux: No. **Function:** Setting current user selection.

#### **90.20.13 Properties**

#### **90.20.14 cameraDevice as ICCameraDeviceMBS**

MBS AVFoundation Plugin, Plugin Version: 14.3, Console & Web: Yes, Mac: Yes, Win: No, Linux: No. **Function:** The camera device. **Notes:** (Read and Write property)

#### **90.20.15 canDeleteSelectedItems as Boolean**

MBS AVFoundation Plugin, Plugin Version: 14.3, Console & Web: Yes, Mac: Yes, Win: No, Linux: No. **Function:** Indicates if the user selected items can be deleted. **Notes:** (Read only property)

# **90.20.16 canDownloadSelectedItems as Boolean**

MBS AVFoundation Plugin, Plugin Version: 14.3, Console & Web: Yes, Mac: Yes, Win: No, Linux: No. **Function:** Indicates if the user selected items can be downloaded. **Notes:** (Read only property)

#### 90.20. CLASS IKCAMERADEVICEVIEWMBS 15565

#### **90.20.17 canRotateSelectedItemsLeft as Boolean**

MBS AVFoundation Plugin, Plugin Version: 14.3, Console & Web: Yes, Mac: Yes, Win: No, Linux: No. **Function:** Indicates if the user selected items can be rotated left. **Notes:** (Read only property)

#### **90.20.18 canRotateSelectedItemsRight as Boolean**

MBS AVFoundation Plugin, Plugin Version: 14.3, Console & Web: Yes, Mac: Yes, Win: No, Linux: No. Function: Indicates if the user selected items can be rotated right. **Notes:** (Read only property)

#### **90.20.19 displaysDownloadsDirectoryControl as Boolean**

MBS AVFoundation Plugin, Plugin Version: 14.3, Console & Web: Yes, Mac: Yes, Win: No, Linux: No. **Function:** Show a downloads directory control. **Notes:** (Read and Write property)

#### **90.20.20 displaysPostProcessApplicationControl as Boolean**

MBS AVFoundation Plugin, Plugin Version: 14.3, Console & Web: Yes, Mac: Yes, Win: No, Linux: No. **Function:** Show a postprocessing application control. **Notes:** (Read and Write property)

## **90.20.21 downloadAllControlLabel as String**

MBS AVFoundation Plugin, Plugin Version: 14.3, Console & Web: Yes, Mac: Yes, Win: No, Linux: No. **Function:** Label for the 'Download All' control - allows for example renaming to 'Import All'. **Notes:** (Read and Write property)

#### **90.20.22 downloadsDirectory as String**

MBS AVFoundation Plugin, Plugin Version: 14.3, Console & Web: Yes, Mac: Yes, Win: No, Linux: No. **Function:** Downloads directory. **Notes:**

Download location can be provided as file URL with downloadsDirectory property or as folderitem with downloadsFolder property.

(Read and Write property)

#### **90.20.23 downloadSelectedControlLabel as String**

MBS AVFoundation Plugin, Plugin Version: 14.3, Console & Web: Yes, Mac: Yes, Win: No, Linux: No. **Function:** Label for the 'Download Selected' control. **Notes:** (Read and Write property)

#### **90.20.24 downloadsFolder as FolderItem**

MBS AVFoundation Plugin, Plugin Version: 14.3, Console & Web: Yes, Mac: Yes, Win: No, Linux: No. **Function:** Downloads directory. **Notes:**

Download location can be provided as file URL with downloadsDirectory property or as folderitem with downloadsFolder property. (Read and Write property)

#### **90.20.25 hasDisplayModeIcon as Boolean**

MBS AVFoundation Plugin, Plugin Version: 14.3, Console & Web: Yes, Mac: Yes, Win: No, Linux: No. **Function:** Support icon view display mode. **Notes:** (Read and Write property)

#### **90.20.26 hasDisplayModeTable as Boolean**

MBS AVFoundation Plugin, Plugin Version: 14.3, Console & Web: Yes, Mac: Yes, Win: No, Linux: No. **Function:** Support table view display mode. **Notes:** (Read and Write property)

#### **90.20.27 iconSize as Integer**

MBS AVFoundation Plugin, Plugin Version: 14.3, Console & Web: Yes, Mac: Yes, Win: No, Linux: No. Function: in icon mode: size of the image thumbnails. **Notes:** (Read and Write property)

#### 90.20. CLASS IKCAMERADEVICEVIEWMBS 15567

#### **90.20.28 mode as Integer**

MBS AVFoundation Plugin, Plugin Version: 14.3, Console & Web: Yes, Mac: Yes, Win: No, Linux: No. **Function:** Current display mode. **Notes:**

see IKCameraDeviceViewDisplayMode constants. (Read and Write property)

#### **90.20.29 postProcessApplication as String**

MBS AVFoundation Plugin, Plugin Version: 14.3, Console & Web: Yes, Mac: Yes, Win: No, Linux: No. **Function:** Postprocessing application. **Notes:**

A file URL to application. (Read and Write property)

#### **90.20.30 selectedIndexes as NSIndexSetMBS**

MBS AVFoundation Plugin, Plugin Version: 14.3, Console & Web: Yes, Mac: Yes, Win: No, Linux: No. **Function:** Current user selection. **Notes:** (Read only property)

#### **90.20.31 transferMode as Integer**

MBS AVFoundation Plugin, Plugin Version: 14.3, Console & Web: Yes, Mac: Yes, Win: No, Linux: No. **Function:** Transfer mode either file based - or - in memory. **Notes:**

See IKCameraDeviceViewTransferMode constants. (Read and Write property)

#### **90.20.32 Events**

# **90.20.33 DidDownloadFile(CameraFile as ICCameraFileMBS, URL as string, File as folderItem, data as MemoryBlock, error as NSErrorMBS)**

MBS AVFoundation Plugin, Plugin Version: 14.3, Console & Web: No, Mac: Yes, Win: No, Linux: No. **Function:** This event is sent for each file that gets downloaded.

**Notes:** Based on the IKCameraDeviceViewDisplayMode the downloaded file will be saved on disk using the 'url', or returned in memory as Memoryblock.

#### **90.20.34 DidEncounterError(Error as NSErrorMBS)**

MBS AVFoundation Plugin, Plugin Version: 14.3, Console & Web: No, Mac: Yes, Win: No, Linux: No. **Function:** This event is sent every time the camera device reports an error.

#### **90.20.35 SelectionDidChange**

MBS AVFoundation Plugin, Plugin Version: 14.3, Console & Web: No, Mac: Yes, Win: No, Linux: No. **Function:** This event is sent when the user selection did change.

#### **90.20.36 Constants**

#### **90.20.37 IKCameraDeviceViewDisplayModeIcon = 1**

MBS AVFoundation Plugin, Plugin Version: 14.3. **Function:** One of the display modes. **Notes:** Show Icons

#### **90.20.38 IKCameraDeviceViewDisplayModeTable = 0**

MBS AVFoundation Plugin, Plugin Version: 14.3. **Function:** One of the display modes. **Notes:** Show Table

#### **90.20.39 IKCameraDeviceViewTransferModeFileBased = 0**

MBS AVFoundation Plugin, Plugin Version: 14.3. **Function:** One of the transfer mode constants. **Notes:** File based download.

#### **90.20.40 IKCameraDeviceViewTransferModeMemoryBased = 1**

MBS AVFoundation Plugin, Plugin Version: 14.3. **Function:** One of the transfer mode constants. **Notes:** Memory based download.

## **90.21.1 control IKDeviceBrowserViewControlMBS**

MBS AVFoundation Plugin, Plugin Version: 14.3, Console & Web: No, Mac: Yes, Win: No, Linux: No. **Function:** The Xojo control for a Device Browser View. **Notes:** For Xojo with Cocoa target.

## **90.21.2 Blog Entries**

• [MBS Xojo / Real Studio Plugins, version 14.3pr2](https://www.mbs-plugins.de/archive/2014-07-15/MBS_Xojo__Real_Studio_Plugins_/monkeybreadsoftware_blog_xojo)

#### **90.21.3 Properties**

#### **90.21.4 View as IKDeviceBrowserViewMBS**

MBS AVFoundation Plugin, Plugin Version: 14.3, Console & Web: No, Mac: Yes, Win: No, Linux: No. **Function:** The device browser view used in this control. **Notes:** (Read only property)

#### **90.21.5 Events**

#### **90.21.6 BoundsChanged**

MBS AVFoundation Plugin, Plugin Version: 17.1, Console & Web: No, Mac: Yes, Win: No, Linux: No. **Function:** The event called when the bounds, but not the frame, changed.

## **90.21.7 DidEncounterError(error as NSErrorMBS)**

MBS AVFoundation Plugin, Plugin Version: 14.3, Console & Web: No, Mac: Yes, Win: No, Linux: No. **Function:** This event is sent every time the device browser reports an error.

## **90.21.8 EnableMenuItems**

MBS AVFoundation Plugin, Plugin Version: 17.1, Console & Web: No, Mac: Yes, Win: No, Linux: No. **Function:** The event where you can enable menu items.

## **90.21.9 FrameChanged**

MBS AVFoundation Plugin, Plugin Version: 17.1, Console & Web: No, Mac: Yes, Win: No, Linux: No. **Function:** The event called when the frame changed.

#### **90.21.10 GotFocus**

MBS AVFoundation Plugin, Plugin Version: 16.5, Console & Web: No, Mac: Yes, Win: No, Linux: No. **Function:** The control itself got focus.

**Notes:** This only fires if the control itself got focus and not a sub control.

#### **90.21.11 LostFocus**

MBS AVFoundation Plugin, Plugin Version: 16.5, Console & Web: No, Mac: Yes, Win: No, Linux: No. **Function:** The control lost focus.

**Notes:** This only fires if the control itself lost focus and not a sub control.

#### **90.21.12 MenuAction(HitItem as MenuItem) As Boolean**

MBS AVFoundation Plugin, Plugin Version: 17.1, Console & Web: No, Mac: Yes, Win: No, Linux: No. **Function:** Called when a menuitem is choosen.

**Notes:** This allows the control to react on its relevant menu items. Please return true if you handled it or false to give others a chance.

#### **90.21.13 MouseDown(x as Integer, y as Integer, Modifiers as Integer) As Boolean**

MBS AVFoundation Plugin, Plugin Version: 17.1, Console & Web: No, Mac: Yes, Win: No, Linux: No. **Function:** The mouse button was pressed inside the control's region at the location passed in to x, y. **Notes:**

The coordinates x and y are local to the control, i.e. they represent the position of the mouse click relative to the upper-left corner or the Control.

Return True if you are going to handle the MouseDown. In such a case:

- The Action event, if any, will not execute and the state of the object will not change.
- You will receive the MouseDrag and MouseUp events.

If you return False, the system handles the MouseDown so the above event handlers do not get called.

90.21. CONTROL IKDEVICEBROWSERVIEWCONTROLMBS 15571

# **90.21.14 MouseDrag(x as Integer, y as Integer)**

MBS AVFoundation Plugin, Plugin Version: 17.1, Console & Web: No, Mac: Yes, Win: No, Linux: No. **Function:** This event fires continuously after the mouse button was pressed inside the Control. **Notes:**

Mouse location is local to the control passed in to x, y.

As this event is fired continuously (hundreds of time per second), it is your responsibility to determine if the mouse has really moved.

#### **90.21.15 MouseUp(x as Integer, y as Integer)**

MBS AVFoundation Plugin, Plugin Version: 17.1, Console & Web: No, Mac: Yes, Win: No, Linux: No. **Function:** The mouse button was released.

**Notes:** Use the x and y parameters to determine if the mouse button was released within the control's boundaries.

#### **90.21.16 ScaleFactorChanged(NewFactor as Double)**

MBS AVFoundation Plugin, Plugin Version: 17.1, Console & Web: No, Mac: Yes, Win: No, Linux: No. **Function:** The backing store scale factor has changed.

**Notes:** Please invalidate any cached bitmaps or other relevant state.

## **90.21.17 SelectionDidChange(device as ICDeviceMBS)**

MBS AVFoundation Plugin, Plugin Version: 14.3, Console & Web: No, Mac: Yes, Win: No, Linux: No. **Function:** This event is sent when the user selection did change. **Notes:** The device may be a ICCameraDeviceMBS or a ICScannerDeviceMBS.

# **90.22 class IKDeviceBrowserViewMBS**

## **90.22.1 class IKDeviceBrowserViewMBS**

MBS AVFoundation Plugin, Plugin Version: 14.3, Console & Web: Yes, Mac: Yes, Win: No, Linux: No. **Function:** Displays Image Capture cameras and scanners. **Notes:** Subclass of the NSViewMBS class.

#### **90.22.2 Blog Entries**

• [MBS Xojo / Real Studio Plugins, version 14.3pr2](https://www.mbs-plugins.de/archive/2014-07-15/MBS_Xojo__Real_Studio_Plugins_/monkeybreadsoftware_blog_xojo)

#### **90.22.3 Methods**

#### <span id="page-15571-1"></span>**90.22.4 Constructor**

MBS AVFoundation Plugin, Plugin Version: 14.3, Console & Web: Yes, Mac: Yes, Win: No, Linux: No. **Function:** Creates a new box view with size  $100/100$  and position  $0/0$ **Example:**

dim x as new IKDeviceBrowserViewMBS

**Notes:** On success the handle property is not zero. See also:

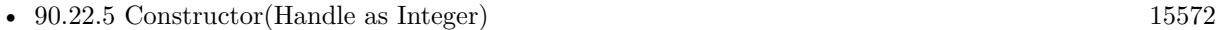

• [90.22.6](#page-15572-0) Constructor(left as Double, top as Double, width as Double, height as Double) [15573](#page-15572-0)

#### <span id="page-15571-0"></span>**90.22.5 Constructor(Handle as Integer)**

MBS AVFoundation Plugin, Plugin Version: 14.3, Console & Web: Yes, Mac: Yes, Win: No, Linux: No. **Function:** Creates an object based on the given NSView handle. **Example:**

dim t as new IKDeviceBrowserViewMBS(0, 0, 100, 100) dim v as new IKDeviceBrowserViewMBS(t.handle)

MsgBox str(v.Bounds.Width)+" x "+str(v.Bounds.Height)

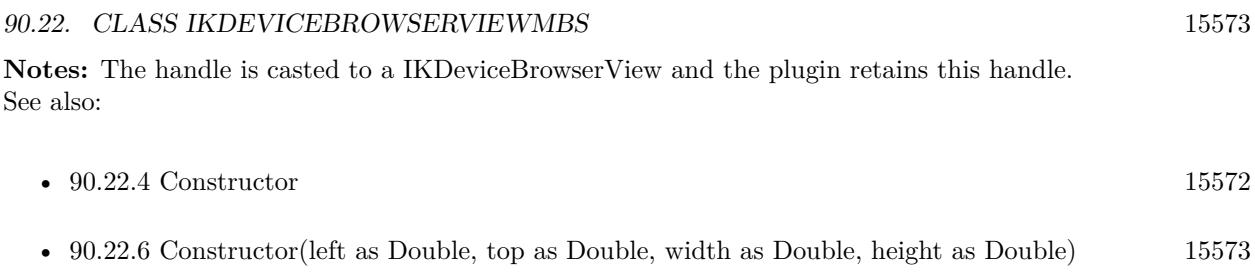

# <span id="page-15572-0"></span>**90.22.6 Constructor(left as Double, top as Double, width as Double, height as Double)**

MBS AVFoundation Plugin, Plugin Version: 14.3, Console & Web: Yes, Mac: Yes, Win: No, Linux: No. **Function:** Creates a new control with the given size and position. **Example:**

dim left,top,width,height as Integer // define rectangle dim x as new IKDeviceBrowserViewMBS(left, top, width, height)

**Notes:** On success the handle property is not zero. See also:

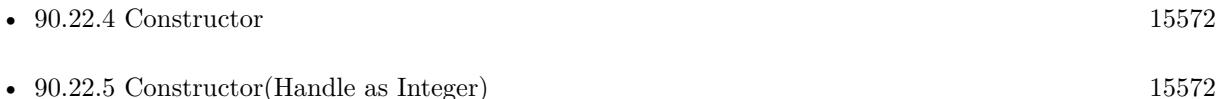

## **90.22.7 Properties**

#### **90.22.8 displaysLocalCameras as Boolean**

MBS AVFoundation Plugin, Plugin Version: 14.3, Console & Web: Yes, Mac: Yes, Win: No, Linux: No. **Function:** For device filtering - indicates that the IKDeviceBrowserView should include local cameras. **Notes:** (Read and Write property)

#### **90.22.9 displaysLocalScanners as Boolean**

MBS AVFoundation Plugin, Plugin Version: 14.3, Console & Web: Yes, Mac: Yes, Win: No, Linux: No. Function: for device filtering - indicates that the IKDeviceBrowserView should include local scanners. **Notes:** (Read and Write property)

#### **90.22.10 displaysNetworkCameras as Boolean**

MBS AVFoundation Plugin, Plugin Version: 14.3, Console & Web: Yes, Mac: Yes, Win: No, Linux: No. **Function:** for device filtering - indicates that the IKDeviceBrowserView should include network/shared cameras.

**Notes:** (Read and Write property)

#### **90.22.11 displaysNetworkScanners as Boolean**

MBS AVFoundation Plugin, Plugin Version: 14.3, Console & Web: Yes, Mac: Yes, Win: No, Linux: No. **Function:** for device filtering - indicates that the IKDeviceBrowserView should include network/shared scanners.

**Notes:** (Read and Write property)

#### **90.22.12 mode as Integer**

MBS AVFoundation Plugin, Plugin Version: 14.3, Console & Web: Yes, Mac: Yes, Win: No, Linux: No. **Function:** One of the supported display modes (table, outline, or icon mode). **Notes:** (Read and Write property)

#### **90.22.13 selectedDevice as ICDeviceMBS**

MBS AVFoundation Plugin, Plugin Version: 14.3, Console & Web: Yes, Mac: Yes, Win: No, Linux: No. Function: User selected device (ICCameraDevice or ICScannerDevice). **Notes:** (Read only property)

#### **90.22.14 Events**

#### **90.22.15 DidEncounterError(error as NSErrorMBS)**

MBS AVFoundation Plugin, Plugin Version: 14.3, Console & Web: No, Mac: Yes, Win: No, Linux: No. **Function:** This event is sent every time the device browser reports an error.

#### **90.22.16 SelectionDidChange(device as ICDeviceMBS)**

MBS AVFoundation Plugin, Plugin Version: 14.3, Console & Web: No, Mac: Yes, Win: No, Linux: No. **Function:** This event is sent when the user selection did change.

#### 90.22. CLASS IKDEVICEBROWSERVIEWMBS 15575

**Notes:** The device may be a ICCameraDeviceMBS or a ICScannerDeviceMBS.

#### **90.22.17 Constants**

#### **90.22.18 IKDeviceBrowserViewDisplayModeIcon = 2**

MBS AVFoundation Plugin, Plugin Version: 14.3. **Function:** One of the display modes. **Notes:** Icon

#### **90.22.19 IKDeviceBrowserViewDisplayModeOutline = 1**

MBS AVFoundation Plugin, Plugin Version: 14.3. **Function:** One of the display modes. **Notes:** Outline

# **90.22.20 IKDeviceBrowserViewDisplayModeTable = 0**

MBS AVFoundation Plugin, Plugin Version: 14.3. **Function:** One of the display modes. **Notes:** Table

# 15576 CHAPTER 90. IMAGE CAPTURE **90.23 control IKScannerDeviceViewControlMBS**

#### **90.23.1 control IKScannerDeviceViewControlMBS**

MBS AVFoundation Plugin, Plugin Version: 14.3, Console & Web: No, Mac: Yes, Win: No, Linux: No. **Function:** The Xojo control for a Scanner Device View. **Notes:** For Xojo with Cocoa target.

#### **90.23.2 Blog Entries**

• [MBS Xojo / Real Studio Plugins, version 14.3pr2](https://www.mbs-plugins.de/archive/2014-07-15/MBS_Xojo__Real_Studio_Plugins_/monkeybreadsoftware_blog_xojo)

#### **90.23.3 Properties**

#### **90.23.4 View as IKScannerDeviceViewMBS**

MBS AVFoundation Plugin, Plugin Version: 14.3, Console & Web: No, Mac: Yes, Win: No, Linux: No. **Function:** The scanner view used in this control. **Notes:** (Read only property)

# **90.23.5 Events**

#### **90.23.6 BoundsChanged**

MBS AVFoundation Plugin, Plugin Version: 17.1, Console & Web: No, Mac: Yes, Win: No, Linux: No. **Function:** The event called when the bounds, but not the frame, changed.

#### **90.23.7 DidEncounterError(error as NSErrorMBS)**

MBS AVFoundation Plugin, Plugin Version: 14.3, Console & Web: No, Mac: Yes, Win: No, Linux: No. Function: This event is sent every time the scanner device reports an error.

# **90.23.8 DidScanToBandData(data as ICScannerBandDataMBS, scanInfo as Dictionary, error as NSErrorMBS)**

MBS AVFoundation Plugin, Plugin Version: 14.3, Console & Web: No, Mac: Yes, Win: No, Linux: No. **Function:** For memory a based transfer this event is sent for every time an image band of data was scanned.

#### 90.23. CONTROL IKSCANNERDEVICEVIEWCONTROLMBS 15577

**Notes:** The 'data' parameter describes the scanned image data. Note that rotation/cropping/image adjustments are not applied yet. The 'scanInfo' parameter contains additional information (rotation angle, ...) that should be applied once the scan is completed.

# **90.23.9 DidScanToURL(url as String, file as FolderItem, fileData as Memory-Block, error as NSErrorMBS)**

MBS AVFoundation Plugin, Plugin Version: 14.3, Console & Web: No, Mac: Yes, Win: No, Linux: No. Function: For file based transfer this event is sent for each image that gets scanned. **Notes:** Based on the IKScannerDeviceViewTransferMode the downloaded file will be saved on disk using the 'url', or returned in memory as Memoryblock.

#### **90.23.10 EnableMenuItems**

MBS AVFoundation Plugin, Plugin Version: 17.1, Console & Web: No, Mac: Yes, Win: No, Linux: No. **Function:** The event where you can enable menu items.

#### **90.23.11 FrameChanged**

MBS AVFoundation Plugin, Plugin Version: 17.1, Console & Web: No, Mac: Yes, Win: No, Linux: No. **Function:** The event called when the frame changed.

#### **90.23.12 GotFocus**

MBS AVFoundation Plugin, Plugin Version: 16.5, Console & Web: No, Mac: Yes, Win: No, Linux: No. **Function:** The control itself got focus.

**Notes:** This only fires if the control itself got focus and not a sub control.

#### **90.23.13 LostFocus**

MBS AVFoundation Plugin, Plugin Version: 16.5, Console & Web: No, Mac: Yes, Win: No, Linux: No. **Function:** The control lost focus.

**Notes:** This only fires if the control itself lost focus and not a sub control.

# **90.23.14 MenuAction(HitItem as MenuItem) As Boolean**

MBS AVFoundation Plugin, Plugin Version: 17.1, Console & Web: No, Mac: Yes, Win: No, Linux: No. **Function:** Called when a menuitem is choosen.

**Notes:** This allows the control to react on its relevant menu items. Please return true if you handled it or false to give others a chance.

#### **90.23.15 MouseDown(x as Integer, y as Integer, Modifiers as Integer) As Boolean**

MBS AVFoundation Plugin, Plugin Version: 17.1, Console & Web: No, Mac: Yes, Win: No, Linux: No. **Function:** The mouse button was pressed inside the control's region at the location passed in to x, y. **Notes:**

The coordinates x and y are local to the control, i.e. they represent the position of the mouse click relative to the upper-left corner or the Control.

Return True if you are going to handle the MouseDown. In such a case:

- The Action event, if any, will not execute and the state of the object will not change.
- You will receive the MouseDrag and MouseUp events.

If you return False, the system handles the MouseDown so the above event handlers do not get called.

## **90.23.16 MouseDrag(x as Integer, y as Integer)**

MBS AVFoundation Plugin, Plugin Version: 17.1, Console & Web: No, Mac: Yes, Win: No, Linux: No. **Function:** This event fires continuously after the mouse button was pressed inside the Control. **Notes:**

Mouse location is local to the control passed in to x, y.

As this event is fired continuously (hundreds of time per second), it is your responsibility to determine if the mouse has really moved.

### **90.23.17 MouseUp(x as Integer, y as Integer)**

MBS AVFoundation Plugin, Plugin Version: 17.1, Console & Web: No, Mac: Yes, Win: No, Linux: No. **Function:** The mouse button was released.

**Notes:** Use the x and y parameters to determine if the mouse button was released within the control's boundaries.

# 90.23. CONTROL IKSCANNERDEVICEVIEWCONTROLMBS 15579 **90.23.18 ScaleFactorChanged(NewFactor as Double)**

MBS AVFoundation Plugin, Plugin Version: 17.1, Console & Web: No, Mac: Yes, Win: No, Linux: No. **Function:** The backing store scale factor has changed.

**Notes:** Please invalidate any cached bitmaps or other relevant state.

# **90.24 class IKScannerDeviceViewMBS**

## **90.24.1 class IKScannerDeviceViewMBS**

MBS AVFoundation Plugin, Plugin Version: 14.3, Console & Web: Yes, Mac: Yes, Win: No, Linux: No. **Function:** IKScannerDeviceView displays a UI to work with Image Capture supported scanners. **Notes:** Subclass of the NSViewMBS class.

## **90.24.2 Blog Entries**

• [MBS Xojo / Real Studio Plugins, version 14.3pr2](https://www.mbs-plugins.de/archive/2014-07-15/MBS_Xojo__Real_Studio_Plugins_/monkeybreadsoftware_blog_xojo)

#### **90.24.3 Methods**

#### <span id="page-15579-1"></span>**90.24.4 Constructor**

MBS AVFoundation Plugin, Plugin Version: 14.3, Console & Web: Yes, Mac: Yes, Win: No, Linux: No. **Function:** Creates a new box view with size  $100/100$  and position  $0/0$ **Example:**

dim x as new IKScannerDeviceViewMBS

**Notes:** On success the handle property is not zero. See also:

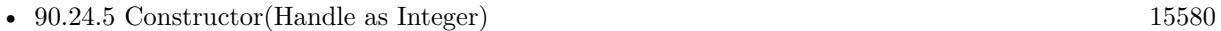

• [90.24.6](#page-15580-0) Constructor(left as Double, top as Double, width as Double, height as Double) [15581](#page-15580-0)

## <span id="page-15579-0"></span>**90.24.5 Constructor(Handle as Integer)**

MBS AVFoundation Plugin, Plugin Version: 14.3, Console & Web: Yes, Mac: Yes, Win: No, Linux: No. **Function:** Creates an object based on the given NSView handle. **Example:**

dim t as new IKScannerDeviceViewMBS(0, 0, 100, 100) dim v as new IKScannerDeviceViewMBS(t.handle)

MsgBox str(v.Bounds.Width)+" x "+str(v.Bounds.Height)

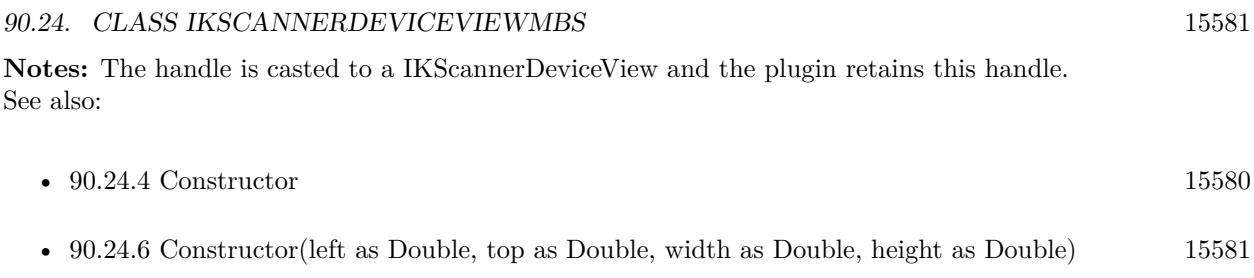

# <span id="page-15580-0"></span>**90.24.6 Constructor(left as Double, top as Double, width as Double, height as Double)**

MBS AVFoundation Plugin, Plugin Version: 14.3, Console & Web: Yes, Mac: Yes, Win: No, Linux: No. **Function:** Creates a new control with the given size and position. **Example:**

dim left,top,width,height as Integer // define rectangle dim x as new IKScannerDeviceViewMBS(left, top, width, height)

**Notes:** On success the handle property is not zero. See also:

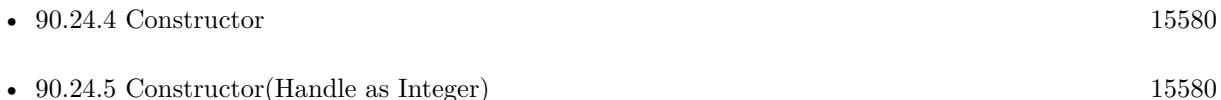

## **90.24.7 Properties**

## **90.24.8 displaysDownloadsDirectoryControl as Boolean**

MBS AVFoundation Plugin, Plugin Version: 14.3, Console & Web: Yes, Mac: Yes, Win: No, Linux: No. **Function:** Show a downloads directory control. **Notes:** (Read and Write property)

## **90.24.9 displaysPostProcessApplicationControl as Boolean**

MBS AVFoundation Plugin, Plugin Version: 14.3, Console & Web: Yes, Mac: Yes, Win: No, Linux: No. **Function:** Show a postprocessing application control. **Notes:** (Read and Write property)

#### **90.24.10 documentName as String**

MBS AVFoundation Plugin, Plugin Version: 14.3, Console & Web: Yes, Mac: Yes, Win: No, Linux: No. **Function:** Document name. **Notes:** (Read and Write property)

#### **90.24.11 downloadsDirectory as String**

MBS AVFoundation Plugin, Plugin Version: 14.3, Console & Web: Yes, Mac: Yes, Win: No, Linux: No. **Function:** Downloads directory. **Notes:**

Download location can be provided as file URL with downloadsDirectory property or as folderitem with downloadsFolder property. (Read and Write property)

#### **90.24.12 downloadsFolder as FolderItem**

MBS AVFoundation Plugin, Plugin Version: 14.3, Console & Web: Yes, Mac: Yes, Win: No, Linux: No. **Function:** Downloads directory. **Notes:**

Download location can be provided as file URL with downloadsDirectory property or as folderitem with downloadsFolder property. (Read and Write property)

#### **90.24.13 hasDisplayModeAdvanced as Boolean**

MBS AVFoundation Plugin, Plugin Version: 14.3, Console & Web: Yes, Mac: Yes, Win: No, Linux: No. **Function:** Support advanced scanning UI. **Notes:** (Read and Write property)

#### **90.24.14 hasDisplayModeSimple as Boolean**

MBS AVFoundation Plugin, Plugin Version: 14.3, Console & Web: Yes, Mac: Yes, Win: No, Linux: No. **Function:** Support a simple scanning UI. **Notes:** (Read and Write property)

#### 90.24. CLASS IKSCANNERDEVICEVIEWMBS 15583

#### **90.24.15 mode as Integer**

MBS AVFoundation Plugin, Plugin Version: 14.3, Console & Web: Yes, Mac: Yes, Win: No, Linux: No. **Function:** Current display mode. **Notes:**

See IKScannerDeviceViewDisplayMode constants. (Read and Write property)

#### **90.24.16 overviewControlLabel as String**

MBS AVFoundation Plugin, Plugin Version: 14.3, Console & Web: Yes, Mac: Yes, Win: No, Linux: No. **Function:** Label for the 'Overview' control. **Notes:** (Read and Write property)

#### **90.24.17 postProcessApplication as String**

MBS AVFoundation Plugin, Plugin Version: 14.3, Console & Web: Yes, Mac: Yes, Win: No, Linux: No. **Function:** Postprocessing application. **Notes:** (Read and Write property)

#### **90.24.18 scanControlLabel as String**

MBS AVFoundation Plugin, Plugin Version: 14.3, Console & Web: Yes, Mac: Yes, Win: No, Linux: No. **Function:** label for the 'Scan' control. **Notes:** (Read and Write property)

#### **90.24.19 scannerDevice as ICScannerDeviceMBS**

MBS AVFoundation Plugin, Plugin Version: 14.3, Console & Web: Yes, Mac: Yes, Win: No, Linux: No. Function: The scanner device. **Notes:** (Read and Write property)

#### **90.24.20 transferMode as Integer**

MBS AVFoundation Plugin, Plugin Version: 14.3, Console & Web: Yes, Mac: Yes, Win: No, Linux: No. **Function:** transfer mode either file based - or - in memory. **Notes:**

See IKScannerDeviceViewTransferMode constants. (Read and Write property)

#### **90.24.21 Events**

#### **90.24.22 DidEncounterError(error as NSErrorMBS)**

MBS AVFoundation Plugin, Plugin Version: 14.3, Console & Web: No, Mac: Yes, Win: No, Linux: No. Function: This event is sent every time the scanner device reports an error.

# **90.24.23 DidScanToBandData(data as ICScannerBandDataMBS, scanInfo as Dictionary, error as NSErrorMBS)**

MBS AVFoundation Plugin, Plugin Version: 14.3, Console & Web: No, Mac: Yes, Win: No, Linux: No. **Function:** For memory a based transfer this event is sent for every time an image band of data was scanned. **Notes:** The 'data' parameter describes the scanned image data. Note that rotation/cropping/image adjustments are not applied yet. The 'scanInfo' parameter contains additional information (rotation angle, ...) that should be applied once the scan is completed.

# **90.24.24 DidScanToURL(url as String, file as FolderItem, fileData as Memory-Block, error as NSErrorMBS)**

MBS AVFoundation Plugin, Plugin Version: 14.3, Console & Web: No, Mac: Yes, Win: No, Linux: No. Function: For file based transfer this event is sent for each image that gets scanned.

**Notes:** Based on the IKScannerDeviceViewTransferMode the downloaded file will be saved on disk using the 'url', or returned in memory as Memoryblock.

## **90.24.25 Constants**

#### **90.24.26 IKScannerDeviceViewDisplayModeAdvanced = 1**

MBS AVFoundation Plugin, Plugin Version: 14.3. **Function:** One of the display mode constants. **Notes:** Advanced

#### 90.24. CLASS IKSCANNERDEVICEVIEWMBS 15585

#### **90.24.27 IKScannerDeviceViewDisplayModeSimple = 0**

MBS AVFoundation Plugin, Plugin Version: 14.3. **Function:** One of the display mode constants. **Notes:** Simple

## **90.24.28 IKScannerDeviceViewTransferModeFileBased = 0**

MBS AVFoundation Plugin, Plugin Version: 14.3. **Function:** One of the transport modes. **Notes:** File based scan.

#### **90.24.29 IKScannerDeviceViewTransferModeMemoryBased = 1**

MBS AVFoundation Plugin, Plugin Version: 14.3. **Function:** One of the transport modes. **Notes:** Memory based scan.

# **90.25 class ImageCaptureEventsMBS**

#### **90.25.1 class ImageCaptureEventsMBS**

MBS AVFoundation Plugin, Plugin Version: 14.3, Console & Web: Yes, Mac: Yes, Win: No, Linux: No. **Function:** Central class for Image Capture events. **Notes:**

Whenever you have an ICA object, the plugin will register a delegate for it and dispatch all events here. For some view classes, events are in addition dispatched to the controls.

#### **90.25.2 Blog Entries**

• [MBS Xojo / Real Studio Plugins, version 15.4pr6](https://www.mbs-plugins.de/archive/2015-11-17/MBS_Xojo__Real_Studio_Plugins_/monkeybreadsoftware_blog_xojo)

#### **90.25.3 Properties**

#### **90.25.4 Handle as Integer**

MBS AVFoundation Plugin, Plugin Version: 14.3, Console & Web: Yes, Mac: Yes, Win: No, Linux: No. **Function:** The internal object reference. **Notes:** (Read and Write property)

#### **90.25.5 Events**

# **90.25.6 cameraDeviceDidAddItem(camera as ICCameraDeviceMBS, item as IC-CameraItemMBS)**

MBS AVFoundation Plugin, Plugin Version: 14.3, Console & Web: No, Mac: Yes, Win: No, Linux: No. Function: This event is sent when an object is added to the device. Notes: The object may be an instance of ICCameraFolder or ICCameraFile class.

# **90.25.7 cameraDeviceDidAddItems(camera as ICCameraDeviceMBS, items() as ICCameraItemMBS)**

MBS AVFoundation Plugin, Plugin Version: 14.3, Console & Web: No, Mac: Yes, Win: No, Linux: No. **Function:** This event is sent when an object or objects are added to the device. **Notes:**

#### 90.25. CLASS IMAGECAPTUREEVENTSMBS 15587

Instead of receive one event per object, an array of objects is sent. The objects may be instances of ICCameraFolder or ICCameraFile class.

# **90.25.8 cameraDeviceDidBecomeReadyWithCompleteContentCatalog(camera as ICCameraDeviceMBS)**

MBS AVFoundation Plugin, Plugin Version: 14.3, Console & Web: No, Mac: Yes, Win: No, Linux: No. **Function:** This event is sent when the camera device is done enumerating its content and is ready to receive requests.

**Notes:** A session must be opened on the device in order to enumerate its content and make it ready to receive requests.

#### **90.25.9 cameraDeviceDidChangeCapability(camera as ICCameraDeviceMBS)**

MBS AVFoundation Plugin, Plugin Version: 14.3, Console & Web: No, Mac: Yes, Win: No, Linux: No. Function: This event is sent when the capability of a device changes.

**Notes:** This usually happens when the device module takes control or yields control of the device.

# **90.25.10 cameraDeviceDidCompleteDeleteFilesWithError(camera as ICCameraDeviceMBS, error as NSErrorMBS)**

MBS AVFoundation Plugin, Plugin Version: 14.3, Console & Web: No, Mac: Yes, Win: No, Linux: No. **Function:** Files have been deleted.

**Notes:** This event is sent after the camera device completes a delete operation initiated by sending a requestDeleteFiles event to that device.

# **90.25.11 cameraDeviceDidDownloadFile(file as ICCameraFileMBS, error as NSErrorMBS, options as Dictionary, device as ICCameraDeviceMBS)**

MBS AVFoundation Plugin, Plugin Version: 14.3, Console & Web: No, Mac: Yes, Win: No, Linux: No. **Function:** Download of file finished.

# **90.25.12 cameraDeviceDidReadData(data as Memoryblock, file as ICCameraFileMBS, error as NSErrorMBS, device as ICCameraDeviceMBS)**

MBS AVFoundation Plugin, Plugin Version: 14.3, Console & Web: No, Mac: Yes, Win: No, Linux: No. **Function:** Reading file data finished.

# **90.25.13 cameraDeviceDidReceiveDownloadProgressForFile(file as ICCameraFileMBS, downloadedBytes as UInt64, maxBytes as UInt64)**

MBS AVFoundation Plugin, Plugin Version: 14.3, Console & Web: No, Mac: Yes, Win: No, Linux: No. **Function:** This event is sent to the delegate to provide status of the download operation.

# **90.25.14 cameraDeviceDidReceiveMetadataForItem(camera as ICCameraDeviceMBS, item as ICCameraItemMBS)**

MBS AVFoundation Plugin, Plugin Version: 14.3, Console & Web: No, Mac: Yes, Win: No, Linux: No. **Function:** This event is sent when the metadata requested for an item on a device is available.

# **90.25.15 cameraDeviceDidReceivePTPEvent(camera as ICCameraDeviceMBS, eventData as MemoryBlock)**

MBS AVFoundation Plugin, Plugin Version: 14.3, Console & Web: No, Mac: Yes, Win: No, Linux: No. Function: This event is sent to the delegate to convey a PTP event.

# **90.25.16 cameraDeviceDidReceiveThumbnailForItem(camera as ICCameraDeviceMBS, item as ICCameraItemMBS)**

MBS AVFoundation Plugin, Plugin Version: 14.3, Console & Web: No, Mac: Yes, Win: No, Linux: No. **Function:** This event is sent when the thumbnail requested for an item on a device is available.

## **90.25.17 cameraDeviceDidRemoveItem(camera as ICCameraDeviceMBS, item as ICCameraItemMBS)**

MBS AVFoundation Plugin, Plugin Version: 14.3, Console & Web: No, Mac: Yes, Win: No, Linux: No. **Function:** This event is sent when an object is removed from the device. Notes: The object may be an instance of ICCameraFolder or ICCameraFile class.
90.25. CLASS IMAGECAPTUREEVENTSMBS 15589

# **90.25.18 cameraDeviceDidRemoveItems(camera as ICCameraDeviceMBS, items() as ICCameraItemMBS)**

MBS AVFoundation Plugin, Plugin Version: 14.3, Console & Web: No, Mac: Yes, Win: No, Linux: No. **Function:** This event is sent when an object or objects are removed from the device. **Notes:** The objects may be instances of ICCameraFolder or ICCameraFile class. This method supercedes cameraDeviceDidRemoveItem method described above.

# **90.25.19 cameraDeviceDidRenameItems(camera as ICCameraDeviceMBS, items() as ICCameraItemMBS)**

MBS AVFoundation Plugin, Plugin Version: 14.3, Console & Web: No, Mac: Yes, Win: No, Linux: No. **Function:** This event is sent when an object or objects are renamed on the device. **Notes:** The objects may be instances of ICCameraFolder or ICCameraFile class.

# **90.25.20 cameraDeviceDidSendPTPCommand(command as Memoryblock, data as Memoryblock, response as MemoryBlock, error as NSErrorMBS, device as ICCameraDeviceMBS)**

MBS AVFoundation Plugin, Plugin Version: 14.3, Console & Web: No, Mac: Yes, Win: No, Linux: No. **Function:** Called when a requestSendPTPCommand event got a response or error.

# **90.25.21 cameraDeviceDidUploadFile(fileURL as string, file as FolderItem, error as NSErrorMBS, device as ICCameraDeviceMBS)**

MBS AVFoundation Plugin, Plugin Version: 14.3, Console & Web: No, Mac: Yes, Win: No, Linux: No. **Function:** A file upload was completed.

# **90.25.22 cameraDeviceViewDidDownloadFile(cameraDeviceView as IKCameraDeviceViewMBS, CameraFile as ICCameraFileMBS, URL as string, File as folderItem, data as MemoryBlock, error as NSErrorMBS)**

MBS AVFoundation Plugin, Plugin Version: 14.3, Console & Web: No, Mac: Yes, Win: No, Linux: No. **Function:** This event is sent for each file that gets downloaded.

**Notes:** Based on the IKCameraDeviceViewDisplayMode the downloaded file will be saved on disk using the 'url', or returned in memory as Memoryblock.

#### 15590 CHAPTER 90. IMAGE CAPTURE

# **90.25.23 cameraDeviceViewDidEncounterError(cameraDeviceView as IKCameraDeviceViewMBS, error as NSErrorMBS)**

MBS AVFoundation Plugin, Plugin Version: 14.3, Console & Web: No, Mac: Yes, Win: No, Linux: No. Function: This event is sent every time the camera device reports an error.

# **90.25.24 cameraDeviceViewSelectionDidChange(cameraDeviceView as IKCameraDeviceViewMBS)**

MBS AVFoundation Plugin, Plugin Version: 14.3, Console & Web: No, Mac: Yes, Win: No, Linux: No. **Function:** This event is sent when the user selection did change.

# **90.25.25 deviceBrowserDeviceDidChangeName(browser as ICDeviceBrowserMBS, device as ICDeviceMBS)**

MBS AVFoundation Plugin, Plugin Version: 14.3, Console & Web: No, Mac: Yes, Win: No, Linux: No. **Function:** This event is sent if the name of a device changes.

**Notes:** This happens if the device module overrides the default name of the device reported by the device's transport layer, or if the name of the filesystem volume mounted by the device is changed by the user.

# **90.25.26 deviceBrowserDeviceDidChangeSharingState(browser as ICDeviceBrowserMBS, device as ICDeviceMBS)**

MBS AVFoundation Plugin, Plugin Version: 14.3, Console & Web: No, Mac: Yes, Win: No, Linux: No. Function: This event is sent when the sharing state of a device has changes. **Notes:** Any Image Capture client application can choose to share the device over the network using the sharing or webSharing facility in Image Capture.

# **90.25.27 deviceBrowserDidAddDevice(browser as ICDeviceBrowserMBS, device as ICDeviceMBS, moreComing as boolean)**

MBS AVFoundation Plugin, Plugin Version: 14.3, Console & Web: No, Mac: Yes, Win: No, Linux: No. **Function:** This event is sent to the delegate to inform that a device has been added. **Notes:** If several devices are found during the initial search, then this event is sent once for each device with the value of 'moreComing' set to true in each event except the last one.

90.25. CLASS IMAGECAPTUREEVENTSMBS 15591

## **90.25.28 deviceBrowserDidEnumerateLocalDevices(browser as ICDeviceBrowserMBS)**

MBS AVFoundation Plugin, Plugin Version: 14.3, Console & Web: No, Mac: Yes, Win: No, Linux: No. **Function:** This event is sent after the device browser completes sending deviceBrowserDidAddDevice event for all local devices.

**Notes:** Detecting locally connected devices (USB and FireWire devices) is faster than detecting devices connected using a network protocol. An Image Capture client application may use this event to update its user interface to let the user know that it has completed looking for locally connected devices and then start looking for network devices.

# **90.25.29 deviceBrowserDidRemoveDevice(browser as ICDeviceBrowserMBS, device as ICDeviceMBS, moreGoing as boolean)**

MBS AVFoundation Plugin, Plugin Version: 14.3, Console & Web: No, Mac: Yes, Win: No, Linux: No. **Function:** This event is sent to the delegate to inform that a device has been removed. **Notes:** If several devices are removed at the same time, then this event is sent once for each device with the value of 'moreGoing' set to true in each event except the last one.

# **90.25.30 deviceBrowserRequestsSelectDevice(browser as ICDeviceBrowserMBS, device as ICDeviceMBS)**

MBS AVFoundation Plugin, Plugin Version: 14.3, Console & Web: No, Mac: Yes, Win: No, Linux: No. **Function:** This event is sent when an event that occurred on the device may be of interest to the client application.

**Notes:** In Mac OS X 10.6, this event is sent when a button is pressed on a device and the current application is the target for that button press. In the case of the button-press event, if a session is open on the device, this event will not be sent, instead the deviceDidReceiveButtonPress event is sent.

# **90.25.31 deviceBrowserViewDidEncounterError(deviceBrowserView as IKDeviceBrowserViewMBS, error as NSErrorMBS)**

MBS AVFoundation Plugin, Plugin Version: 14.3, Console & Web: No, Mac: Yes, Win: No, Linux: No. **Function:** This event is sent every time the device browser reports an error.

# **90.25.32 deviceBrowserViewSelectionDidChange(deviceBrowserView as IKDeviceBrowserViewMBS, device as ICDeviceMBS)**

MBS AVFoundation Plugin, Plugin Version: 14.3, Console & Web: No, Mac: Yes, Win: No, Linux: No. **Function:** This event is sent when the user selection did change.

**Notes:** The device may be a ICCameraDeviceMBS or a ICScannerDeviceMBS.

#### **90.25.33 deviceDidBecomeReady(device as ICDeviceMBS)**

MBS AVFoundation Plugin, Plugin Version: 14.3, Console & Web: No, Mac: Yes, Win: No, Linux: No. Function: This event is sent when the device is ready to receive requests.

**Notes:** A camera device is ready, when it is ready to receive requests. A scanner device is ready when its functional units are found and the default functional unit is selected for use and is ready to receive requests. The device will become ready to receive requests only after a session is opened.

#### **90.25.34 deviceDidChangeName(device as ICDeviceMBS)**

MBS AVFoundation Plugin, Plugin Version: 14.3, Console & Web: No, Mac: Yes, Win: No, Linux: No. **Function:** This event is sent if the name of a device changes.

**Notes:** This happens if the device module overrides the default name of the device reported by the device's transport layer, or if the name of the filesystem volume mounted by the device is changed by the user.

#### **90.25.35 deviceDidChangeSharingState(device as ICDeviceMBS)**

MBS AVFoundation Plugin, Plugin Version: 14.3, Console & Web: No, Mac: Yes, Win: No, Linux: No. Function: This event is sent when the sharing state of a device has changes. **Notes:** Any Image Capture client application can choose to share the device over the network using the sharing or webSharing facility in Image Capture.

# **90.25.36 deviceDidCloseSessionWithError(device as ICDeviceMBS, error as NSErrorMBS)**

MBS AVFoundation Plugin, Plugin Version: 14.3, Console & Web: No, Mac: Yes, Win: No, Linux: No. **Function:** This event is sent when a session is closed on a device.

**Notes:** This event completes the process initiated by the message "requestCloseSession" sent to the device object. This event is also sent if the device module in control of the device ceases to control the device.

#### **90.25.37 deviceDidEncounterError(device as ICDeviceMBS, error as NSErrorMBS)**

MBS AVFoundation Plugin, Plugin Version: 14.3, Console & Web: No, Mac: Yes, Win: No, Linux: No. **Function:** This event is sent to the device delegate when a camera or scanner device encounters an error.

#### 90.25. CLASS IMAGECAPTUREEVENTSMBS 15593

# **90.25.38 deviceDidOpenSessionWithError(device as ICDeviceMBS, error as NSErrorMBS)**

MBS AVFoundation Plugin, Plugin Version: 14.3, Console & Web: No, Mac: Yes, Win: No, Linux: No. **Function:** This event is sent when a session is opened on a device.

**Notes:** This event completes the process initiated by the requestOpenSession sent to the device object.

# **90.25.39 deviceDidReceiveButtonPress(device as ICDeviceMBS, buttonType as String)**

MBS AVFoundation Plugin, Plugin Version: 14.3, Console & Web: No, Mac: Yes, Win: No, Linux: No. **Function:** This event is sent to the device delegate if a button is pressed on the device. **Notes:** This event is sent only if a session is open on the device. The value of 'buttonType' argument is

one of the ICButtonType\* values defined above.

# **90.25.40 deviceDidReceiveCustomNotification(device as ICDeviceMBS, notification as Dictionary, data as Memoryblock)**

MBS AVFoundation Plugin, Plugin Version: 14.3, Console & Web: No, Mac: Yes, Win: No, Linux: No. **Function:** This event is sent to the device delegate the device sends a custom notification 'notification' with an arbitrary byte buffer 'data'.

**Notes:** This event is sent only if a session is open on the device.

# **90.25.41 deviceDidReceiveStatusInformation(device as ICDeviceMBS, status as Dictionary)**

MBS AVFoundation Plugin, Plugin Version: 14.3, Console & Web: No, Mac: Yes, Win: No, Linux: No. **Function:** This event is sent when status information is received from a camera or a scanner. **Notes:**

In Mac OS X 10.6 this event is not called for camera devices. This may change in the future releases of Mac OS X.

The 'status' dictionary contains two keys, ICStatusNotificationKey and ICLocalizedStatusNotificationKey, which are defined above. If type of 'device' is ICDeviceTypeScanner, the value of ICStatusNotificationKey will be one of the values defined in ICScannerDevice.h (e.g., ICScannerStatusWarmingUp, ICScannerStatusWarmUpDone, or ICScannerStatusRequestsOverviewScan); the value of ICLocalizedStatusNotification-Key will be a localized status information string suitable for displaying to the user.

MBS AVFoundation Plugin, Plugin Version: 14.3, Console & Web: No, Mac: Yes, Win: No, Linux: No. **Function:** This event is sent to the delegate to inform that a device has been removed.

# **90.25.43 deviceDidSendMessage(messageCode as UInt32, data as Memoryblock, error as NSErrorMBS, device as ICDeviceMBS)**

MBS AVFoundation Plugin, Plugin Version: 14.3, Console & Web: No, Mac: Yes, Win: No, Linux: No. Function: The call to requestSendMessage was successful.

## **90.25.44 scannerDeviceDidBecomeAvailable(scanner as ICScannerDeviceMBS)**

MBS AVFoundation Plugin, Plugin Version: 14.3, Console & Web: No, Mac: Yes, Win: No, Linux: No. **Function:** This event is sent when another client closes an open session on the scanner. **Notes:** Scanners require exclusive access, only one client can open a session on a scanner. The scanner is available if it does not have a session opened by another client. Attempting to open a session on a scanner that already has an open session for another client will result in an error. A client that wants to open a session on a scanner as soon as it is available should implement this method and send "requestOpenSession" message to scanner object from that method.

# **90.25.45 scannerDeviceDidCompleteOverviewScanWithError(scanner as ICScannerDeviceMBS, error as NSErrorMBS)**

MBS AVFoundation Plugin, Plugin Version: 14.3, Console & Web: No, Mac: Yes, Win: No, Linux: No. **Function:** This event is sent after the scanner device completes an overview scan.

# **90.25.46 scannerDeviceDidCompleteScanWithError(scanner as ICScannerDeviceMBS, error as NSErrorMBS)**

MBS AVFoundation Plugin, Plugin Version: 14.3, Console & Web: No, Mac: Yes, Win: No, Linux: No. **Function:** This event is sent after the scanner device completes a scan.

90.25. CLASS IMAGECAPTUREEVENTSMBS 15595

# **90.25.47 scannerDeviceDidScanToBandData(scanner as ICScannerDeviceMBS, Data as ICScannerBandDataMBS)**

MBS AVFoundation Plugin, Plugin Version: 14.3, Console & Web: No, Mac: Yes, Win: No, Linux: No. **Function:** This event is sent when the scanner device receives the requested scan progress notification and a band of data is sent for each notification received.

**Notes:** In memory transfer mode, this will send a band of size that has been selected by the client via the maxMemoryBandSize property.

# **90.25.48 scannerDeviceDidScanToURL(scanner as ICScannerDeviceMBS, URL as string, file as folderitem, data as MemoryBlock)**

MBS AVFoundation Plugin, Plugin Version: 14.3, Console & Web: No, Mac: Yes, Win: No, Linux: No. **Function:** This event is sent when the scanner device receives the requested scan. **Notes:**

If selectedFunctionalUnit is a document feeder, then this event will be sent once for each scanned page. This event is sent when the scanner device receives the requested scan. If selectedFunctionalUnit is a document feeder, then this event will be sent once for each scanned page.

# **90.25.49 scannerDeviceDidSelectFunctionalUnit(scanner as ICScannerDeviceMBS, functionalUnit as Variant, Error as NSErrorMBS)**

MBS AVFoundation Plugin, Plugin Version: 14.3, Console & Web: No, Mac: Yes, Win: No, Linux: No. **Function:** This event is sent when a functional unit is selected on the scanner device. **Notes:** A functional unit is selected immediately after the scanner device is instantiated and in response to requestSelectFunctionalUnit method.

# **90.25.50 scannerDeviceViewDidEncounterError(scannerDeviceView as IKScannerDeviceViewMBS, error as NSErrorMBS)**

MBS AVFoundation Plugin, Plugin Version: 14.3, Console & Web: No, Mac: Yes, Win: No, Linux: No. **Function:** This event is sent every time the scanner device reports an error.

#### 15596 CHAPTER 90. IMAGE CAPTURE

# **90.25.51 scannerDeviceViewDidScanToBandData(scannerDeviceView as IKScannerDeviceViewMBS, data as ICScannerBandDataMBS, scanInfo as Dictionary, error as NSErrorMBS)**

MBS AVFoundation Plugin, Plugin Version: 14.3, Console & Web: No, Mac: Yes, Win: No, Linux: No. **Function:** For memory a based transfer this event is sent for every time an image band of data was scanned. **Notes:**

The 'data' parameter describes the scanned image data. Note that rotation/cropping/image adjustments are not applied yet. The 'scanInfo' parameter contains additional information (rotation angle, ...) that should be applied once the scan is completed.

Only called if transfermode is ICScannerTransferModeMemoryBased.

# **90.25.52 scannerDeviceViewDidScanToURL(scannerDeviceView as IKScannerDeviceViewMBS, url as String, file as FolderItem, fileData as Memory-Block, error as NSErrorMBS)**

MBS AVFoundation Plugin, Plugin Version: 14.3, Console & Web: No, Mac: Yes, Win: No, Linux: No. **Function:** For file based transfer this event is sent for each image that gets scanned. **Notes:** Based on the IKScannerDeviceViewTransferMode the downloaded file will be saved on disk using the 'url', or returned in memory as Memoryblock.

# **90.25.53 Constants**

# **90.25.54 ICReturnCommunicationTimedOut = -9923**

MBS AVFoundation Plugin, Plugin Version: 14.3. **Function:** One of the error constants. **Notes:** Communication between different components of Image Capture timed out.

# **90.25.55 ICReturnDeleteFilesCanceled = -9942**

MBS AVFoundation Plugin, Plugin Version: 14.3. **Function:** One of the error constants. **Notes:** A request to delete files was canceled.

# **90.25.56 ICReturnDeleteFilesFailed = -9941**

MBS AVFoundation Plugin, Plugin Version: 14.3. **Function:** One of the error constants. **Notes:** A request to delete files failed.

## **90.25.57 ICReturnDeviceFailedToCloseSession = -9928**

MBS AVFoundation Plugin, Plugin Version: 14.3. **Function:** One of the error constants. **Notes:** Failed to close a session on a specified device.

## **90.25.58 ICReturnDeviceFailedToOpenSession = -9927**

MBS AVFoundation Plugin, Plugin Version: 14.3. **Function:** One of the error constants. **Notes:** Failed to open a session on a specified device.

# **90.25.59 ICReturnDeviceFailedToTakePicture = -9944**

MBS AVFoundation Plugin, Plugin Version: 14.3. **Function:** One of the error constants. **Notes:** Failed to take a tethered-capture picture on a camera device.

## **90.25.60 ICReturnDeviceIsPasscodeLocked = -9943**

MBS AVFoundation Plugin, Plugin Version: 14.3. **Function:** One of the error constants. **Notes:** The device is locked with a passcode. Its contents cannot be seen unless it is unlocked.

#### **90.25.61 ICReturnDeviceSoftwareInstallationCanceled = -9948**

MBS AVFoundation Plugin, Plugin Version: 14.3. **Function:** One of the error constants. **Notes:** Software installation for the device has been canceled.

#### **90.25.62 ICReturnDeviceSoftwareInstallationCompleted = -9947**

MBS AVFoundation Plugin, Plugin Version: 14.3. **Function:** One of the error constants. **Notes:** Software installation for the device has completed successfully.

# 15598 CHAPTER 90. IMAGE CAPTURE **90.25.63 ICReturnDeviceSoftwareInstallationFailed = -9949**

MBS AVFoundation Plugin, Plugin Version: 14.3. **Function:** One of the error constants. **Notes:** Software installation for the device failed.

# **90.25.64 ICReturnDeviceSoftwareIsBeingInstalled = -9946**

MBS AVFoundation Plugin, Plugin Version: 14.3. **Function:** One of the error constants. **Notes:** Failed to open session because software to communicate with the device is being installed.

# **90.25.65 ICReturnDeviceSoftwareNotAvailable = -9950**

MBS AVFoundation Plugin, Plugin Version: 14.3. **Function:** One of the error constants. **Notes:** Software for the device is not available from Apple.

# **90.25.66 ICReturnDeviceSoftwareNotInstalled = -9945**

MBS AVFoundation Plugin, Plugin Version: 14.3. **Function:** One of the error constants. **Notes:** Failed to open session because software to communicate with the device is not installed.

# **90.25.67 ICReturnDownloadCanceled = -9937**

MBS AVFoundation Plugin, Plugin Version: 14.3. **Function:** One of the error constants. **Notes:** A download operation was canceled.

# **90.25.68 ICReturnDownloadFailed = -9934**

MBS AVFoundation Plugin, Plugin Version: 14.3. **Function:** One of the error constants. **Notes:** A non-specific error occurred while downloading a file.

# **90.25.69 ICReturnFailedToCompletePassThroughCommand = -9936**

MBS AVFoundation Plugin, Plugin Version: 14.3. **Function:** One of the error constants. **Notes:** Failed to complete a pass-through (e.g., PTP pass-through) command.

#### 90.25. CLASS IMAGECAPTUREEVENTSMBS 15599

# **90.25.70 ICReturnFailedToCompleteSendMessageRequest = -9940**

MBS AVFoundation Plugin, Plugin Version: 14.3. **Function:** One of the error constants. **Notes:** A request to send a event to a device failed.

## **90.25.71 ICReturnFailedToDisabeTethering = -9939**

MBS AVFoundation Plugin, Plugin Version: 14.3. **Function:** One of the error constants. **Notes:** Failed to disable tethered-capture on a camera device.

## **90.25.72 ICReturnFailedToEnabeTethering = -9938**

MBS AVFoundation Plugin, Plugin Version: 14.3. **Function:** One of the error constants. **Notes:** Failed to enable tethered-capture on a camera device.

#### **90.25.73 ICReturnInvalidParam = -9922**

MBS AVFoundation Plugin, Plugin Version: 14.3. **Function:** One of the error constants. **Notes:** An invalid parameter was found.

## **90.25.74 ICReturnReceivedUnsolicitedScannerErrorInfo = -9933**

MBS AVFoundation Plugin, Plugin Version: 14.3. **Function:** One of the error constants. **Notes:** An unsolicited error information was received from a scanner.

# **90.25.75 ICReturnReceivedUnsolicitedScannerStatusInfo = -9932**

MBS AVFoundation Plugin, Plugin Version: 14.3. **Function:** One of the error constants. **Notes:** An unsolicited status information was received from a scanner.

#### **90.25.76 ICReturnScannerFailedToCompleteOverviewScan = -9930**

MBS AVFoundation Plugin, Plugin Version: 14.3. **Function:** One of the error constants. **Notes:** Overview scan operation failed to complete on the specified scanner.

# 15600 CHAPTER 90. IMAGE CAPTURE **90.25.77 ICReturnScannerFailedToCompleteScan = -9931**

MBS AVFoundation Plugin, Plugin Version: 14.3. **Function:** One of the error constants. **Notes:** Scan operation failed to complete on the specified scanner.

# **90.25.78 ICReturnScannerFailedToSelectFunctionalUnit = -9929**

MBS AVFoundation Plugin, Plugin Version: 14.3. **Function:** One of the error constants. **Notes:** Failed to select a functional unit on the specified scanner.

# **90.25.79 ICReturnScannerInUseByLocalUser = -9925**

MBS AVFoundation Plugin, Plugin Version: 14.3. **Function:** One of the error constants. **Notes:** Scanner is being used by a remote user.

# **90.25.80 ICReturnScannerInUseByRemoteUser = -9926**

MBS AVFoundation Plugin, Plugin Version: 14.3. **Function:** One of the error constants. **Notes:** Scanner is being used by a local user.

# **90.25.81 ICReturnScanOperationCanceled = -9924**

MBS AVFoundation Plugin, Plugin Version: 14.3. **Function:** One of the error constants. **Notes:** The scan operation is canceled.

# **90.25.82 ICReturnSuccess = 0**

MBS AVFoundation Plugin, Plugin Version: 14.3. **Function:** One of the error constants. **Notes:** Operation successful.

# **90.25.83 ICReturnUploadFailed = -9935**

MBS AVFoundation Plugin, Plugin Version: 14.3. **Function:** One of the error constants. **Notes:** A non-specific error occurred while updownloading a file.

# **90.26 class ImageCaptureMBS**

# **90.26.1 class ImageCaptureMBS**

MBS MacOSX Plugin, Plugin Version: 10.1, Console & Web: Yes, Mac: Yes, Win: No, Linux: No. **Function:** The base class to start with image capture. **Example:**

dim m as new ImageCaptureMBS dim list as ImageCaptureObjectMBS = m.DeviceList

if List<>Nil then // look into properties dim dic as Dictionary = list.PropertyDictionary

// take the devices array there if dic<>Nil and dic.HasKey(ImageCaptureObjectMBS.kICADevicesArrayKey) then dim a(-1) as Variant = dic.Value(ImageCaptureObjectMBS.kICADevicesArrayKey)

// display device name for each properties as Dictionary in a MsgBox Properties.Value("ifil") next end if end if

**Deprecated:** This item is deprecated and should no longer be used. You can use ICDeviceMBS instead. **Notes:**

Deprecated. Please stop using this class soon. On Mac OS X 10.8 some functions stop working as Apple does no longer provide 32 bit libraries.

## **90.26.2 Blog Entries**

- [MBS Xojo Plugins, version 19.3pr2](https://www.mbs-plugins.de/archive/2019-06-12/MBS_Xojo_Plugins_version_193pr/monkeybreadsoftware_blog_xojo)
- [MBS Xojo / Real Studio Plugins, version 15.4pr5](https://www.mbs-plugins.de/archive/2015-11-10/MBS_Xojo__Real_Studio_Plugins_/monkeybreadsoftware_blog_xojo)

# **90.26.3 Methods**

# **90.26.4 DeviceList as ImageCaptureObjectMBS**

MBS MacOSX Plugin, Plugin Version: 10.1, Console & Web: No, Mac: Yes, Win: No, Linux: No. **Function:** Returns the object with the device list.

#### **Example:**

dim m as new ImageCaptureMBS dim list as ImageCaptureObjectMBS = m.DeviceList

if List<>Nil then // look into properties dim dic as Dictionary = list.PropertyDictionary

 $//$  take the devices array there  $/$ if dic<>Nil and dic.HasKey(ImageCaptureObjectMBS.kICADevicesArrayKey) then  $\dim a(-1)$  as Variant = dic.Value(ImageCaptureObjectMBS.kICADevicesArrayKey)

// display device name for each properties as Dictionary in a MsgBox Properties.Value("ifil") next end if end if

#### **Notes:**

Returns nil on any error. Lasterror is set.

# <span id="page-15601-0"></span>**90.26.5 ImportImage(flags as Integer) as string()**

MBS MacOSX Plugin, Plugin Version: 10.1, Console & Web: No, Mac: Yes, Win: No, Linux: No. **Function:** This method displays a Common User Interface panel similar to the user interface of Image Capture Application.

#### **Example:**

dim m as new ImageCaptureMBS dim flags as Integer = ImageCaptureObjectMBS.kICAAllowMultipleImages + ImageCaptureObjectMBS.kI-CADownloadAndReturnPathArray

 $//$  do the import and allow all file types dim files(-1) as string  $=$  m.ImportImage(flags)

for each path as string in files // show path MsgBox path

// open that picture file in preview dim f as FolderItem = GetFolderItem(path, FolderItem.PathTypeShell)

f.Launch next

#### **Notes:**

Use this method to allow the user to work a camera or a scanner.

The behavior:

- (a) if no device is connected, a panel saying that there's no device connected is displayed,
- (b) if a single device is connected, an appropriate user interface to access that device will be displayed,
- (c) if several devices are connected, a device selector panel will be displayed.

filetypes: Optional an array of file extension strings such as "jpg", "tif", etc., that are of interest to the calling application. If no array is provided, all files are displayed.

Flag values that can be used in ImportImage:

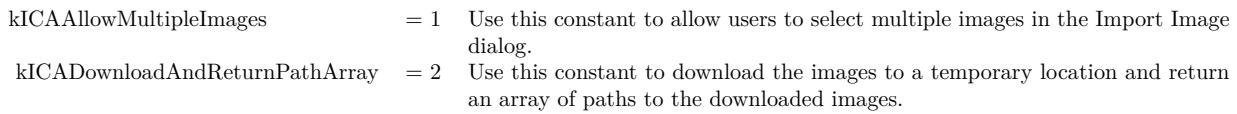

Returns an array of Strings for the imported images if the kICADownloadAndReturnPathArray flag is not specified. Otherwise returns an array of Strings holding the paths of the images that are downloaded. See also:

• [90.26.6](#page-15602-0) ImportImage(flags as Integer, filetypes() as string) as string() [15603](#page-15602-0)

# <span id="page-15602-0"></span>**90.26.6 ImportImage(flags as Integer, filetypes() as string) as string()**

MBS MacOSX Plugin, Plugin Version: 10.1, Console & Web: No, Mac: Yes, Win: No, Linux: No. **Function:** This method displays a Common User Interface panel similar to the user interface of Image Capture Application. **Example:**

dim m as new ImageCaptureMBS dim flags as Integer = ImageCaptureObjectMBS.kICAAllowMultipleImages + ImageCaptureObjectMBS.kI-CADownloadAndReturnPathArray

// the file types we accept: dim types(-1) as string

types.Append "tif"

#### 15604 CHAPTER 90. IMAGE CAPTURE

types.Append "tiff" types.Append "jpg" types.Append "png"

 $dim$  files(-1) as string = m.ImportImage(flags, types)

for each path as string in files // show path MsgBox path

// open that picture file in preview  $dim f$  as FolderItem = GetFolderItem(path, FolderItem.PathTypeShell) f.Launch next

## **Notes:**

Use this method to allow the user to work a camera or a scanner.

The behavior:

(a) if no device is connected, a panel saying that there's no device connected is displayed,

(b) if a single device is connected, an appropriate user interface to access that device will be displayed,

(c) if several devices are connected, a device selector panel will be displayed.

filetypes: Optional an array of file extension strings such as "jpg", "tif", etc., that are of interest to the calling application. If no array is provided, all files are displayed.

Flag values that can be used in ImportImage:

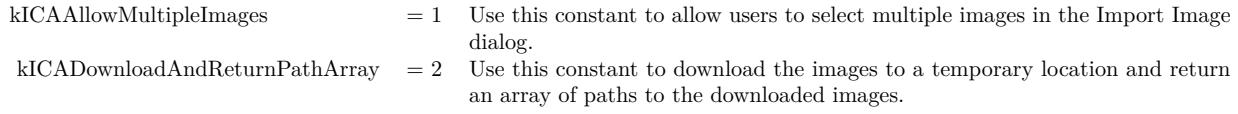

Returns an array of Strings for the imported images if the kICADownloadAndReturnPathArray flag is not specified. Otherwise returns an array of Strings holding the paths of the images that are downloaded. See also:

• [90.26.5](#page-15601-0) ImportImage(flags as Integer) as string() [15602](#page-15601-0)

#### **90.26.7 kICABluetoothAddressKey as string**

MBS MacOSX Plugin, Plugin Version: 10.1, Console & Web: No, Mac: Yes, Win: No, Linux: No. **Function:** One of the constants for the parameter dictionary for LoadDeviceModule.

# **90.26.8 kICABluetoothTransportType as string**

MBS MacOSX Plugin, Plugin Version: 10.1, Console & Web: No, Mac: Yes, Win: No, Linux: No. **Function:** One of the transport type constants.

#### **90.26.9 kICADeviceBrowserDeviceRefKey as string**

MBS MacOSX Plugin, Plugin Version: 10.1, Console & Web: No, Mac: Yes, Win: No, Linux: No. **Function:** One of the constants for the parameter dictionary for LoadDeviceModule.

#### **90.26.10 kICADeviceIconPathKey as string**

MBS MacOSX Plugin, Plugin Version: 10.1, Console & Web: No, Mac: Yes, Win: No, Linux: No. **Function:** One of the constants for the parameter dictionary for LoadDeviceModule.

## **90.26.11 kICADeviceModulePathKey as string**

MBS MacOSX Plugin, Plugin Version: 10.1, Console & Web: No, Mac: Yes, Win: No, Linux: No. **Function:** One of the constants for the parameter dictionary for LoadDeviceModule.

#### **90.26.12 kICAErrorKey as string**

MBS MacOSX Plugin, Plugin Version: 10.1, Console & Web: No, Mac: Yes, Win: No, Linux: No. **Function:** One of the keys for the notification dictionary.

#### **90.26.13 kICAFireWireGUIDKey as string**

MBS MacOSX Plugin, Plugin Version: 10.1, Console & Web: No, Mac: Yes, Win: No, Linux: No. **Function:** One of the constants for the parameter dictionary for LoadDeviceModule.

# **90.26.14 kICAFireWireTransportType as string**

MBS MacOSX Plugin, Plugin Version: 10.1, Console & Web: No, Mac: Yes, Win: No, Linux: No. **Function:** One of the transport type constants.

## **90.26.15 kICAIOServicePathKey as string**

MBS MacOSX Plugin, Plugin Version: 10.1, Console & Web: No, Mac: Yes, Win: No, Linux: No. **Function:** One of the constants for the parameter dictionary for LoadDeviceModule.

## **90.26.16 kICAIPAddressKey as string**

MBS MacOSX Plugin, Plugin Version: 10.1, Console & Web: No, Mac: Yes, Win: No, Linux: No. **Function:** One of the constants for the parameter dictionary for LoadDeviceModule.

# **90.26.17 kICAIPGUIDKey as string**

MBS MacOSX Plugin, Plugin Version: 10.1, Console & Web: No, Mac: Yes, Win: No, Linux: No. **Function:** One of the constants for the parameter dictionary for LoadDeviceModule.

# **90.26.18 kICAIPNameKey as string**

MBS MacOSX Plugin, Plugin Version: 10.1, Console & Web: No, Mac: Yes, Win: No, Linux: No. **Function:** One of the constants for the parameter dictionary for LoadDeviceModule.

## **90.26.19 kICANotificationClassKey as string**

MBS MacOSX Plugin, Plugin Version: 10.1, Console & Web: No, Mac: Yes, Win: No, Linux: No. **Function:** One of the keys for the notification dictionary.

## **90.26.20 kICANotificationClassProprietary as string**

MBS MacOSX Plugin, Plugin Version: 10.1, Console & Web: No, Mac: Yes, Win: No, Linux: No. **Function:** One of the constants for the notification classes. **Notes:** A possible value for kICANotificationClassKey.

#### **90.26.21 kICANotificationClassPTPStandard as string**

MBS MacOSX Plugin, Plugin Version: 10.1, Console & Web: No, Mac: Yes, Win: No, Linux: No. **Function:** One of the constants for the notification classes. **Notes:** A possible value for kICANotificationClassKey.

## **90.26.22 kICANotificationClassPTPVendor as string**

MBS MacOSX Plugin, Plugin Version: 10.1, Console & Web: No, Mac: Yes, Win: No, Linux: No. **Function:** One of the constants for the notification classes. **Notes:** A possible value for kICANotificationClassKey.

## **90.26.23 kICANotificationDataCookieKey as string**

MBS MacOSX Plugin, Plugin Version: 10.1, Console & Web: No, Mac: Yes, Win: No, Linux: No. **Function:** One of the keys for the notification dictionary.

# **90.26.24 kICANotificationDataKey as string**

MBS MacOSX Plugin, Plugin Version: 10.1, Console & Web: No, Mac: Yes, Win: No, Linux: No. **Function:** One of the keys for the notification dictionary.

# **90.26.25 kICANotificationDataSizeKey as string**

MBS MacOSX Plugin, Plugin Version: 10.1, Console & Web: No, Mac: Yes, Win: No, Linux: No. **Function:** One of the keys for the notification dictionary.

## **90.26.26 kICANotificationDeviceICAObjectKey as string**

MBS MacOSX Plugin, Plugin Version: 10.1, Console & Web: No, Mac: Yes, Win: No, Linux: No. **Function:** One of the keys for the notification dictionary.

# **90.26.27 kICANotificationDeviceListICAObjectKey as string**

## **90.26.28 kICANotificationICAObjectKey as string**

MBS MacOSX Plugin, Plugin Version: 10.1, Console & Web: No, Mac: Yes, Win: No, Linux: No. **Function:** One of the keys for the notification dictionary.

#### **90.26.29 kICANotificationImageBytesPerRowKey as string**

MBS MacOSX Plugin, Plugin Version: 10.1, Console & Web: No, Mac: Yes, Win: No, Linux: No. **Function:** One of the keys for the notification dictionary.

## **90.26.30 kICANotificationImageDataKey as string**

MBS MacOSX Plugin, Plugin Version: 10.1, Console & Web: No, Mac: Yes, Win: No, Linux: No. **Function:** One of the keys for the notification dictionary.

# **90.26.31 kICANotificationImageDataSizeKey as string**

MBS MacOSX Plugin, Plugin Version: 10.1, Console & Web: No, Mac: Yes, Win: No, Linux: No. **Function:** One of the keys for the notification dictionary.

## **90.26.32 kICANotificationImageHeightKey as string**

MBS MacOSX Plugin, Plugin Version: 10.1, Console & Web: No, Mac: Yes, Win: No, Linux: No. **Function:** One of the keys for the notification dictionary.

## **90.26.33 kICANotificationImageKey as string**

## **90.26.34 kICANotificationImageNumberOfRowsKey as string**

MBS MacOSX Plugin, Plugin Version: 10.1, Console & Web: No, Mac: Yes, Win: No, Linux: No. **Function:** One of the keys for the notification dictionary.

## **90.26.35 kICANotificationImageStartRowKey as string**

MBS MacOSX Plugin, Plugin Version: 10.1, Console & Web: No, Mac: Yes, Win: No, Linux: No. **Function:** One of the keys for the notification dictionary.

## **90.26.36 kICANotificationImageWidthKey as string**

MBS MacOSX Plugin, Plugin Version: 10.1, Console & Web: No, Mac: Yes, Win: No, Linux: No. **Function:** One of the keys for the notification dictionary.

## **90.26.37 kICANotificationNumerOfImagesRemainingKey as string**

MBS MacOSX Plugin, Plugin Version: 10.1, Console & Web: No, Mac: Yes, Win: No, Linux: No. **Function:** One of the keys for the notification dictionary.

## **90.26.38 kICANotificationPercentDownloadedKey as string**

MBS MacOSX Plugin, Plugin Version: 10.1, Console & Web: No, Mac: Yes, Win: No, Linux: No. **Function:** One of the keys for the notification dictionary.

## **90.26.39 kICANotificationRawEventKey as string**

MBS MacOSX Plugin, Plugin Version: 10.1, Console & Web: No, Mac: Yes, Win: No, Linux: No. **Function:** One of the keys for the notification dictionary.

## **90.26.40 kICANotificationScannerButtonTypeKey as string**

# **90.26.41 kICANotificationScannerDocumentNameKey as string**

MBS MacOSX Plugin, Plugin Version: 10.1, Console & Web: No, Mac: Yes, Win: No, Linux: No. **Function:** One of the keys for the notification dictionary.

# **90.26.42 kICANotificationSubTypeDocumentLoaded as string**

MBS MacOSX Plugin, Plugin Version: 10.1, Console & Web: No, Mac: Yes, Win: No, Linux: No. **Function:** One of the keys for the notification dictionary.

# **90.26.43 kICANotificationSubTypeDocumentNotLoaded as string**

MBS MacOSX Plugin, Plugin Version: 10.1, Console & Web: No, Mac: Yes, Win: No, Linux: No. **Function:** One of the keys for the notification dictionary.

## **90.26.44 kICANotificationSubTypeKey as string**

MBS MacOSX Plugin, Plugin Version: 10.1, Console & Web: No, Mac: Yes, Win: No, Linux: No. **Function:** One of the keys for the notification dictionary.

## **90.26.45 kICANotificationSubTypePerformOverviewScan as string**

MBS MacOSX Plugin, Plugin Version: 10.1, Console & Web: No, Mac: Yes, Win: No, Linux: No. **Function:** One of the keys for the notification dictionary.

# **90.26.46 kICANotificationSubTypeWarmUpDone as string**

MBS MacOSX Plugin, Plugin Version: 10.1, Console & Web: No, Mac: Yes, Win: No, Linux: No. **Function:** One of the keys for the notification dictionary.

## **90.26.47 kICANotificationSubTypeWarmUpStarted as string**

# **90.26.48 kICANotificationTypeCaptureComplete as string**

MBS MacOSX Plugin, Plugin Version: 10.1, Console & Web: No, Mac: Yes, Win: No, Linux: No. **Function:** One of the notification types for the notification event.

# **90.26.49 kICANotificationTypeDeviceAdded as string**

MBS MacOSX Plugin, Plugin Version: 10.1, Console & Web: No, Mac: Yes, Win: No, Linux: No. **Function:** One of the notification types for the notification event.

# **90.26.50 kICANotificationTypeDeviceConnectionProgress as string**

MBS MacOSX Plugin, Plugin Version: 10.1, Console & Web: No, Mac: Yes, Win: No, Linux: No. **Function:** One of the notification types for the notification event.

# **90.26.51 kICANotificationTypeDeviceInfoChanged as string**

MBS MacOSX Plugin, Plugin Version: 10.1, Console & Web: No, Mac: Yes, Win: No, Linux: No. **Function:** One of the notification types for the notification event.

# **90.26.52 kICANotificationTypeDevicePropertyChanged as string**

MBS MacOSX Plugin, Plugin Version: 10.1, Console & Web: No, Mac: Yes, Win: No, Linux: No. **Function:** One of the notification types for the notification event.

# **90.26.53 kICANotificationTypeDeviceRemoved as string**

MBS MacOSX Plugin, Plugin Version: 10.1, Console & Web: No, Mac: Yes, Win: No, Linux: No. **Function:** One of the notification types for the notification event.

## **90.26.54 kICANotificationTypeDeviceStatusError as string**

# **90.26.55 kICANotificationTypeDeviceStatusInfo as string**

MBS MacOSX Plugin, Plugin Version: 10.1, Console & Web: No, Mac: Yes, Win: No, Linux: No. **Function:** One of the notification types for the notification event.

## **90.26.56 kICANotificationTypeDeviceWasReset as string**

MBS MacOSX Plugin, Plugin Version: 10.1, Console & Web: No, Mac: Yes, Win: No, Linux: No. **Function:** One of the notification types for the notification event.

# **90.26.57 kICANotificationTypeDownloadProgressStatus as string**

MBS MacOSX Plugin, Plugin Version: 10.1, Console & Web: No, Mac: Yes, Win: No, Linux: No. **Function:** One of the notification types for the notification event.

# **90.26.58 kICANotificationTypeKey as string**

MBS MacOSX Plugin, Plugin Version: 10.1, Console & Web: No, Mac: Yes, Win: No, Linux: No. **Function:** One of the keys for the notification dictionary. **Notes:** The type of notification. See kICANotificationType\* constants.

## **90.26.59 kICANotificationTypeObjectAdded as string**

MBS MacOSX Plugin, Plugin Version: 10.1, Console & Web: No, Mac: Yes, Win: No, Linux: No. **Function:** One of the notification types for the notification event.

# **90.26.60 kICANotificationTypeObjectInfoChanged as string**

MBS MacOSX Plugin, Plugin Version: 10.1, Console & Web: No, Mac: Yes, Win: No, Linux: No. **Function:** One of the notification types for the notification event.

## **90.26.61 kICANotificationTypeObjectRemoved as string**

# **90.26.62 kICANotificationTypeProprietary as string**

MBS MacOSX Plugin, Plugin Version: 10.1, Console & Web: No, Mac: Yes, Win: No, Linux: No. **Function:** One of the notification types for the notification event.

# **90.26.63 kICANotificationTypeRequestObjectTransfer as string**

MBS MacOSX Plugin, Plugin Version: 10.1, Console & Web: No, Mac: Yes, Win: No, Linux: No. **Function:** One of the notification types for the notification event.

# **90.26.64 kICANotificationTypeScannerButtonPressed as string**

MBS MacOSX Plugin, Plugin Version: 10.1, Console & Web: No, Mac: Yes, Win: No, Linux: No. **Function:** One of the notification types for the notification event.

# **90.26.65 kICANotificationTypeScannerOverviewOverlayAvailable as string**

MBS MacOSX Plugin, Plugin Version: 10.1, Console & Web: No, Mac: Yes, Win: No, Linux: No. **Function:** One of the notification types for the notification event.

## **90.26.66 kICANotificationTypeScannerPageDone as string**

MBS MacOSX Plugin, Plugin Version: 10.1, Console & Web: No, Mac: Yes, Win: No, Linux: No. **Function:** One of the notification types for the notification event.

## **90.26.67 kICANotificationTypeScannerScanDone as string**

MBS MacOSX Plugin, Plugin Version: 10.1, Console & Web: No, Mac: Yes, Win: No, Linux: No. **Function:** One of the notification types for the notification event.

## **90.26.68 kICANotificationTypeScannerSessionClosed as string**

# **90.26.69 kICANotificationTypeScanProgressStatus as string**

MBS MacOSX Plugin, Plugin Version: 10.1, Console & Web: No, Mac: Yes, Win: No, Linux: No. **Function:** One of the notification types for the notification event.

# **90.26.70 kICANotificationTypeStoreAdded as string**

MBS MacOSX Plugin, Plugin Version: 10.1, Console & Web: No, Mac: Yes, Win: No, Linux: No. **Function:** One of the notification types for the notification event.

# **90.26.71 kICANotificationTypeStoreFull as string**

MBS MacOSX Plugin, Plugin Version: 10.1, Console & Web: No, Mac: Yes, Win: No, Linux: No. **Function:** One of the notification types for the notification event.

## **90.26.72 kICANotificationTypeStoreInfoChanged as string**

MBS MacOSX Plugin, Plugin Version: 10.1, Console & Web: No, Mac: Yes, Win: No, Linux: No. **Function:** One of the notification types for the notification event.

## **90.26.73 kICANotificationTypeStoreRemoved as string**

MBS MacOSX Plugin, Plugin Version: 10.1, Console & Web: No, Mac: Yes, Win: No, Linux: No. **Function:** One of the notification types for the notification event.

# **90.26.74 kICANotificationTypeTransactionCanceled as string**

MBS MacOSX Plugin, Plugin Version: 10.1, Console & Web: No, Mac: Yes, Win: No, Linux: No. **Function:** One of the notification types for the notification event.

## **90.26.75 kICANotificationTypeUnreportedStatus as string**

#### **90.26.76 kICANotificationVendorErrorCodeKey as string**

MBS MacOSX Plugin, Plugin Version: 10.1, Console & Web: No, Mac: Yes, Win: No, Linux: No. **Function:** One of the keys for the notification dictionary.

#### **90.26.77 kICARefconKey as string**

MBS MacOSX Plugin, Plugin Version: 10.1, Console & Web: No, Mac: Yes, Win: No, Linux: No. **Function:** One of the keys for the notification dictionary.

## **90.26.78 kICASCSITransportType as string**

MBS MacOSX Plugin, Plugin Version: 10.1, Console & Web: No, Mac: Yes, Win: No, Linux: No. **Function:** One of the transport type constants.

## **90.26.79 kICATCPIPTransportType as string**

MBS MacOSX Plugin, Plugin Version: 10.1, Console & Web: No, Mac: Yes, Win: No, Linux: No. **Function:** One of the transport type constants.

## **90.26.80 kICATransportTypeKey as string**

MBS MacOSX Plugin, Plugin Version: 10.1, Console & Web: No, Mac: Yes, Win: No, Linux: No. **Function:** One of the constants for the parameter dictionary for LoadDeviceModule.

## **90.26.81 kICATWAINDSPathKey as string**

MBS MacOSX Plugin, Plugin Version: 10.1, Console & Web: No, Mac: Yes, Win: No, Linux: No. **Function:** One of the constants for the parameter dictionary for LoadDeviceModule.

#### **90.26.82 kICATWAINTransportType as string**

MBS MacOSX Plugin, Plugin Version: 10.1, Console & Web: No, Mac: Yes, Win: No, Linux: No. **Function:** One of the transport type constants.

# **90.26.83 kICAUSBLocationIDKey as string**

MBS MacOSX Plugin, Plugin Version: 10.1, Console & Web: No, Mac: Yes, Win: No, Linux: No. **Function:** One of the constants for the parameter dictionary for LoadDeviceModule.

# **90.26.84 kICAUSBTransportType as string**

MBS MacOSX Plugin, Plugin Version: 10.1, Console & Web: No, Mac: Yes, Win: No, Linux: No. **Function:** One of the transport type constants.

# **90.26.85 kICAUserAssignedDeviceNameKey as string**

MBS MacOSX Plugin, Plugin Version: 10.1, Console & Web: No, Mac: Yes, Win: No, Linux: No. **Function:** One of the device properties keys.

**Notes:** This key may be present in the property dictionary of a device if the device has a user-assigned name.

# **90.26.86 LoadDeviceModule(params as dictionary)**

MBS MacOSX Plugin, Plugin Version: 10.1, Console & Web: No, Mac: Yes, Win: No, Linux: No. **Function:** Loads a device module.

**Notes:**

Typically, connecting a FireWire or an USB device will automatically load an appropriate device module. This API is needed only for loading a device module manually for devices that do not use a hot-plug interface, such as Bluetooth, SCSI, or TCP/IP.

Legal Key-Value pairs for populating paramDictionary:

Lasterror is set.

# **90.26.87 RegisterForEventNotification(objectOfInterest as ImageCaptureObjectMBS, eventsOfInterest() as string, options as dictionary)**

MBS MacOSX Plugin, Plugin Version: 10.1, Console & Web: No, Mac: Yes, Win: No, Linux: No. **Function:** Register with Image Capture framework to receive notification about events of interest.

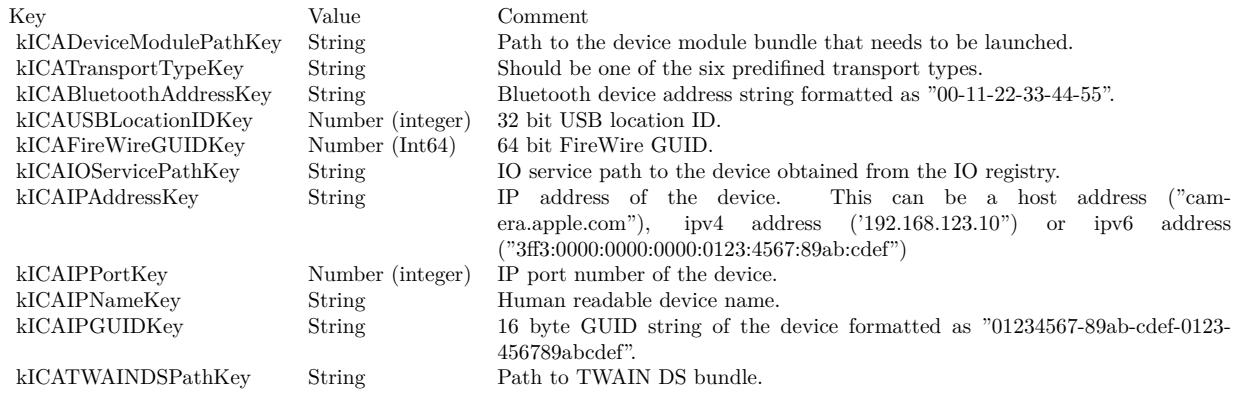

# **90.26.88 SendNotification(notificationDictionary as dictionary) as Integer**

MBS MacOSX Plugin, Plugin Version: 10.1, Console & Web: No, Mac: Yes, Win: No, Linux: No. **Function:** Sends notification. **Notes:**

Returns the reply code. Lasterror is set.

# **90.26.89 SendNotificationAndWaitForReply(notificationDictionary as dictionary) as Integer**

MBS MacOSX Plugin, Plugin Version: 10.1, Console & Web: No, Mac: Yes, Win: No, Linux: No. **Function:** Sends notification and wait for reply. **Notes:**

Returns the reply code. Lasterror is set.

# **90.26.90 ShowDeviceBrowser**

MBS MacOSX Plugin, Plugin Version: 10.1, Console & Web: No, Mac: Yes, Win: No, Linux: No. **Function:** Displays a device browser user interface from any Image Capture client application. **Notes:**

The device browser user interface allows the user to do the following:

- enable and disable sharing of locally connected cameras and scanners.
- connect to or disconnect from cameras and scanners shared by other computers.

• configure WiFi capable cameras for use over the WiFi network.

Lasterror is set.

# **90.26.91 UnloadDeviceModule(deviceObject as ImageCaptureObjectMBS)**

MBS MacOSX Plugin, Plugin Version: 10.1, Console & Web: No, Mac: Yes, Win: No, Linux: No. **Function:** Unloads a device module.

**Notes:**

The device module providing this object will be unloaded, if this is the last device object provided by the device module. Lasterror is set.

# **90.26.92 Properties**

## **90.26.93 Lasterror as Integer**

MBS MacOSX Plugin, Plugin Version: 10.1, Console & Web: No, Mac: Yes, Win: No, Linux: No. **Function:** The error code from the last function used. **Notes:**

Value is 0 if the function was successfull, -1 if the function is not available, one of the following values or a Mac OS error code:

Possible values:

kICACommunicationErr = -9900 kICADeviceNotFoundErr = -9901 kICADeviceNotOpenErr = -9902 kICAFileCorruptedErr = -9903 kICAIOPendingErr = -9904 kICAInvalidObjectErr = -9905 kICAInvalidPropertyErr = -9906 kICAIndexOutOfRangeErr = -9907 kICAPropertyTypeNotFoundErr = -9908 kICACannotYieldDevice = -9909 kICADataTypeNotFoundErr = -9910 kICADeviceMemoryAllocationErr = -9911 kICADeviceInternalErr = -9912 kICADeviceInvalidParamErr = -9913 kICADeviceAlreadyOpenErr = -9914 kICADeviceLocationIDNotFoundErr = -9915

kICADeviceGUIDNotFoundErr = -9916 kICADeviceIOServicePathNotFoundErr = -9917 kICADeviceUnsupportedErr = -9918 kICAFrameworkInternalErr = -9919 kICAExtensionInternalErr = -9920 kICAInvalidSessionErr = -9921 (Read and Write property)

## **90.26.94 Events**

# **90.26.95 Notification(notificationType as string, notificationDictionary as dictionary)**

MBS MacOSX Plugin, Plugin Version: 10.1, Console & Web: No, Mac: Yes, Win: No, Linux: No. **Function:** The event called for all events coming from Image Capture. **Notes:**

Use RegisterForEventNotification to register for events.

The Image Capture notification event will be called with a notificationDictionary that may contain one or more key-value pairs as defined below:

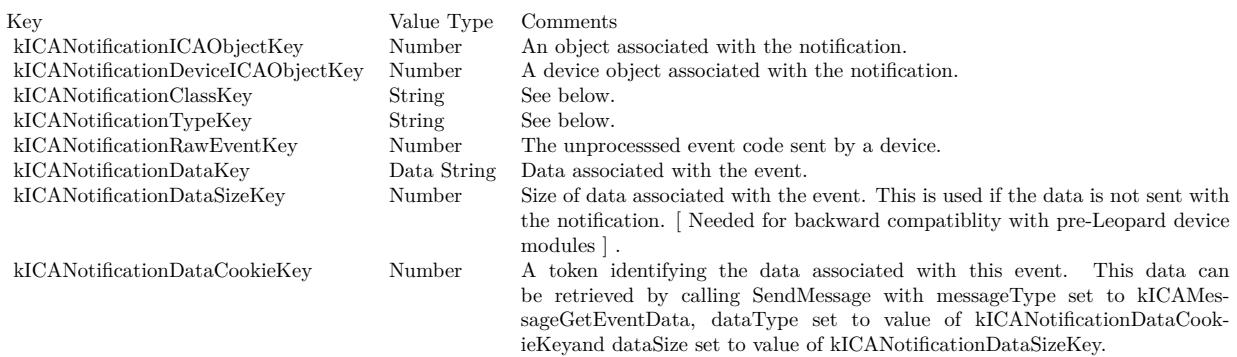

The following keys are present if the value of kICANotificationDataKey represents image data. The values of these keys are Numbers representing the width, height, bytes per row, start row, and number of rows of the image:

kICANotificationImageKey Dictionary A dictionary that describes an Image associated with the notification.<br> kICANotificationImageDataKey Data String Image data kICANotificationImageDataKey Data String Image data kICANotificationImageWidthKey Number Image width in pixels kICANotificationImageHeightKey Number Image height in pixels kICANotificationImageHeightKey Number Image height in pixels<br>kICANotificationImageBytesPerRowKey Number Bytes per row in image<br>kICANotificationImageStartRowKey Number Starting row number of the image. kICANotificationImageBytesPerRowKey Number Bytes per row in image kICANotificationImageStartRowKey Number Starting row number of the image.  ${\bf kICANotificationImageStartRowKey} \hspace{1cm} {\bf Number} \hspace{1cm} {\bf Starting row number of the image.}$   ${\bf kICANotificationImageNumberOfRowsKey} \hspace{1cm} {\bf Number} \hspace{1cm} {\bf Number of rows of image data sent in this notification.}$ 

# **90.27 class ImageCaptureObjectMBS**

## **90.27.1 class ImageCaptureObjectMBS**

MBS MacOSX Plugin, Plugin Version: 10.1, Console & Web: Yes, Mac: Yes, Win: No, Linux: No. **Function:** An image capture object. **Deprecated:** This item is deprecated and should no longer be used. You can use ICDeviceMBS instead.

#### **90.27.2 Blog Entries**

• [MBS Xojo Plugins, version 19.3pr2](https://www.mbs-plugins.de/archive/2019-06-12/MBS_Xojo_Plugins_version_193pr/monkeybreadsoftware_blog_xojo)

# **90.27.3 Methods**

#### **90.27.4 CloseSession**

MBS MacOSX Plugin, Plugin Version: 10.1, Console & Web: No, Mac: Yes, Win: No, Linux: No. **Function:** Close a session on a camera device. **Notes:**

Lasterror is set. For a scanner device use the ScannerCloseSession.

## <span id="page-15620-1"></span>**90.27.5 Constructor**

MBS MacOSX Plugin, Plugin Version: 10.1, Console & Web: No, Mac: Yes, Win: No, Linux: No. **Function:** Creates a new image capture object. See also:

• [90.27.6](#page-15620-0) Constructor(handle as Integer) [15621](#page-15620-0)

# <span id="page-15620-0"></span>**90.27.6 Constructor(handle as Integer)**

MBS MacOSX Plugin, Plugin Version: 10.1, Console & Web: No, Mac: Yes, Win: No, Linux: No. **Function:** Creates a new image capture object with the given handle. See also:

• [90.27.5](#page-15620-1) Constructor [15621](#page-15620-1)

# **90.27.7 CopyData(startByte as int64, requestedSize as int64) as string**

MBS MacOSX Plugin, Plugin Version: 10.1, Console & Web: No, Mac: Yes, Win: No, Linux: No. **Function:** Get a copy of data associated with a file object. **Example:**

dim o as ImageCaptureObjectMBS // your object pointing to an image file.

dim d2 as Dictionary = o.PropertyDictionary  $dim$  size as  $Integer = d2$ .  $Value(o.kICAPropertyImageSize)$ 

dim data as string  $= o$ . CopyData $(0, size)$ 

if  $lenb(data) > 0$  then // you got the data, now process it. end if

#### **Notes:**

startByte: Starting byte offset of the data in the file object. requestedSize: Requested data size in bytes.

If you want to get all bytes of an object, pass startByte  $= 0$  and requestedSize  $=$  filesize. Lasterror is set.

# **90.27.8 CopyThumbnail(format as string) as string**

MBS MacOSX Plugin, Plugin Version: 10.1, Console & Web: No, Mac: Yes, Win: No, Linux: No. **Function:** Get a thumbnail associated with an object. **Notes:**

This is the recommended way to get the thumbnail of an object.

Use the constants for the format: kICAThumbnailFormatJPEG, kICAThumbnailFormatTIFF or kICAThumbnailFormatPNG Lasterror is set.

# **90.27.9 DownloadFile(dir as folderitem, flags as Integer, MacType as string, MacCreator as string, angle as Double) as folderitem**

MBS MacOSX Plugin, Plugin Version: 10.1, Console & Web: No, Mac: Yes, Win: No, Linux: No. **Function:** Downloads a file to disk.

#### 90.27. CLASS IMAGECAPTUREOBJECTMBS 15623

#### **Notes:**

This API is a convenient way to download a file to disk. To receive the image data in memory use CopyObjectData.

Constants for flags:

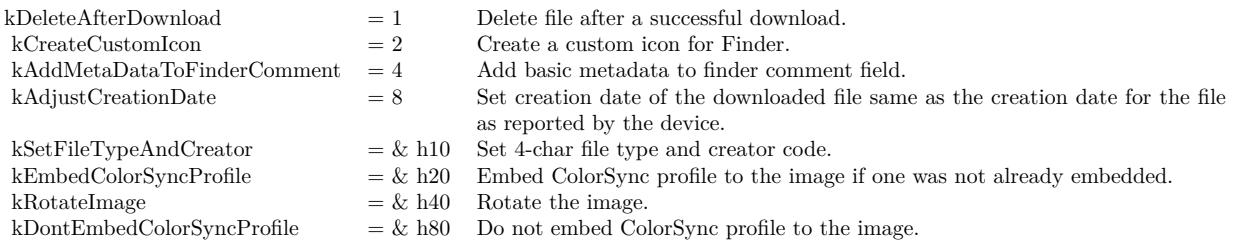

Lasterror is set.

# <span id="page-15622-0"></span>**90.27.10 ImportImage(flags as Integer) as string()**

MBS MacOSX Plugin, Plugin Version: 10.1, Console & Web: No, Mac: Yes, Win: No, Linux: No. **Function:** This method displays a Common User Interface panel similar to the user interface of Image Capture Application.

#### **Notes:**

Use this method to allow the user to work a camera or a scanner. The ImageCaptureObjectMBS object you use for this call, should point to a camera or scanner device.

filetypes: Optional an array of file extension strings such as "jpg", "tif", etc., that are of interest to the calling application. If no array is provided, all files are displayed.

Flag values that can be used in ImportImage:

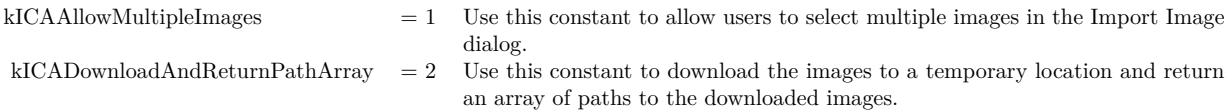

Returns an array of Strings for the imported images if the kICADownloadAndReturnPathArray flag is not specified. Otherwise returns an array of Strings holding the paths of the images that are downloaded. See also:

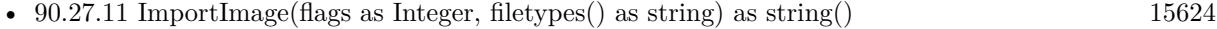

# <span id="page-15623-0"></span>15624 CHAPTER 90. IMAGE CAPTURE **90.27.11 ImportImage(flags as Integer, filetypes() as string) as string()**

MBS MacOSX Plugin, Plugin Version: 10.1, Console & Web: No, Mac: Yes, Win: No, Linux: No. **Function:** This method displays a Common User Interface panel similar to the user interface of Image Capture Application.

**Notes:**

Use this method to allow the user to work a camera or a scanner. The ImageCaptureObjectMBS object you use for this call, should point to a camera or scanner device.

filetypes: Optional an array of file extension strings such as "jpg", "tif", etc., that are of interest to the calling application. If no array is provided, all files are displayed.

Flag values that can be used in ImportImage:

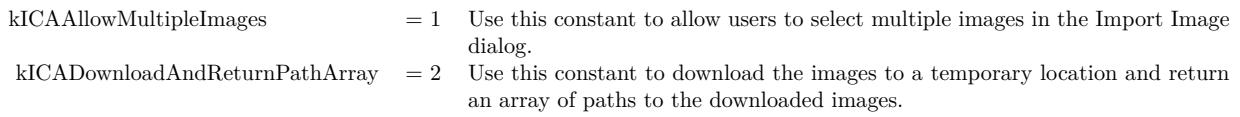

Returns an array of Strings for the imported images if the kICADownloadAndReturnPathArray flag is not specified. Otherwise returns an array of Strings holding the paths of the images that are downloaded. See also:

• [90.27.10](#page-15622-0) ImportImage(flags as Integer) as string() [15623](#page-15622-0)

# **90.27.12 kICABonjourServiceNameKey as string**

MBS MacOSX Plugin, Plugin Version: 10.1, Console & Web: No, Mac: Yes, Win: No, Linux: No. **Function:** One of the constants for the keys in the dictionaries.

# **90.27.13 kICABonjourServiceTypeKey as string**

MBS MacOSX Plugin, Plugin Version: 10.1, Console & Web: No, Mac: Yes, Win: No, Linux: No. **Function:** One of the constants for the keys in the dictionaries.

# **90.27.14 kICABonjourTXTRecordKey as string**

MBS MacOSX Plugin, Plugin Version: 10.1, Console & Web: No, Mac: Yes, Win: No, Linux: No. **Function:** One of the constants for the keys in the dictionaries.
#### **90.27.15 kICACreationDateStringKey as string**

MBS MacOSX Plugin, Plugin Version: 10.1, Console & Web: No, Mac: Yes, Win: No, Linux: No. **Function:** One of the constants for the keys in the dictionaries.

# **90.27.16 kICADataPropertyKey as string**

MBS MacOSX Plugin, Plugin Version: 10.1, Console & Web: No, Mac: Yes, Win: No, Linux: No. **Function:** One of the constants for the keys in the dictionaries.

#### **90.27.17 kICADataSizeKey as string**

MBS MacOSX Plugin, Plugin Version: 10.1, Console & Web: No, Mac: Yes, Win: No, Linux: No. **Function:** One of the constants for the keys in the dictionaries.

#### **90.27.18 kICADataTypeKey as string**

MBS MacOSX Plugin, Plugin Version: 10.1, Console & Web: No, Mac: Yes, Win: No, Linux: No. **Function:** One of the constants for the keys in the dictionaries.

#### **90.27.19 kICADeviceCapabilitiesKey as string**

MBS MacOSX Plugin, Plugin Version: 10.1, Console & Web: No, Mac: Yes, Win: No, Linux: No. **Function:** One of the constants for the keys in the dictionaries.

#### **90.27.20 kICADevicePropArtist as string**

MBS MacOSX Plugin, Plugin Version: 10.1, Console & Web: No, Mac: Yes, Win: No, Linux: No. **Function:** One of the constants for the device properties.

#### **90.27.21 kICADevicePropBatteryLevel as string**

# **90.27.22 kICADevicePropBurstInterval as string**

MBS MacOSX Plugin, Plugin Version: 10.1, Console & Web: No, Mac: Yes, Win: No, Linux: No. **Function:** One of the constants for the device properties.

#### **90.27.23 kICADevicePropBurstNumber as string**

MBS MacOSX Plugin, Plugin Version: 10.1, Console & Web: No, Mac: Yes, Win: No, Linux: No. **Function:** One of the constants for the device properties.

# **90.27.24 kICADevicePropCaptureDelay as string**

MBS MacOSX Plugin, Plugin Version: 10.1, Console & Web: No, Mac: Yes, Win: No, Linux: No. **Function:** One of the constants for the device properties.

#### **90.27.25 kICADevicePropCompressionSetting as string**

MBS MacOSX Plugin, Plugin Version: 10.1, Console & Web: No, Mac: Yes, Win: No, Linux: No. **Function:** One of the constants for the device properties.

#### **90.27.26 kICADevicePropContrast as string**

MBS MacOSX Plugin, Plugin Version: 10.1, Console & Web: No, Mac: Yes, Win: No, Linux: No. **Function:** One of the constants for the device properties.

# **90.27.27 kICADevicePropCopyrightInfo as string**

MBS MacOSX Plugin, Plugin Version: 10.1, Console & Web: No, Mac: Yes, Win: No, Linux: No. **Function:** One of the constants for the device properties.

#### **90.27.28 kICADevicePropDateTime as string**

#### **90.27.29 kICADevicePropDigitalZoom as string**

MBS MacOSX Plugin, Plugin Version: 10.1, Console & Web: No, Mac: Yes, Win: No, Linux: No. **Function:** One of the constants for the device properties.

### **90.27.30 kICADevicePropEffectMode as string**

MBS MacOSX Plugin, Plugin Version: 10.1, Console & Web: No, Mac: Yes, Win: No, Linux: No. **Function:** One of the constants for the device properties.

#### **90.27.31 kICADevicePropExposureBiasCompensation as string**

MBS MacOSX Plugin, Plugin Version: 10.1, Console & Web: No, Mac: Yes, Win: No, Linux: No. **Function:** One of the constants for the device properties.

#### **90.27.32 kICADevicePropExposureIndex as string**

MBS MacOSX Plugin, Plugin Version: 10.1, Console & Web: No, Mac: Yes, Win: No, Linux: No. **Function:** One of the constants for the device properties.

#### **90.27.33 kICADevicePropExposureMeteringMode as string**

MBS MacOSX Plugin, Plugin Version: 10.1, Console & Web: No, Mac: Yes, Win: No, Linux: No. **Function:** One of the constants for the device properties.

#### **90.27.34 kICADevicePropExposureProgramMode as string**

MBS MacOSX Plugin, Plugin Version: 10.1, Console & Web: No, Mac: Yes, Win: No, Linux: No. **Function:** One of the constants for the device properties.

#### **90.27.35 kICADevicePropExposureTime as string**

# **90.27.36 kICADevicePropFlashMode as string**

MBS MacOSX Plugin, Plugin Version: 10.1, Console & Web: No, Mac: Yes, Win: No, Linux: No. **Function:** One of the constants for the device properties.

#### **90.27.37 kICADevicePropFNumber as string**

MBS MacOSX Plugin, Plugin Version: 10.1, Console & Web: No, Mac: Yes, Win: No, Linux: No. **Function:** One of the constants for the device properties.

### **90.27.38 kICADevicePropFocalLength as string**

MBS MacOSX Plugin, Plugin Version: 10.1, Console & Web: No, Mac: Yes, Win: No, Linux: No. **Function:** One of the constants for the device properties.

#### **90.27.39 kICADevicePropFocusDistance as string**

MBS MacOSX Plugin, Plugin Version: 10.1, Console & Web: No, Mac: Yes, Win: No, Linux: No. **Function:** One of the constants for the device properties.

#### **90.27.40 kICADevicePropFocusMeteringMode as string**

MBS MacOSX Plugin, Plugin Version: 10.1, Console & Web: No, Mac: Yes, Win: No, Linux: No. **Function:** One of the constants for the device properties.

#### **90.27.41 kICADevicePropFocusMode as string**

MBS MacOSX Plugin, Plugin Version: 10.1, Console & Web: No, Mac: Yes, Win: No, Linux: No. **Function:** One of the constants for the device properties.

#### **90.27.42 kICADevicePropFunctionalMode as string**

#### **90.27.43 kICADevicePropImageSize as string**

MBS MacOSX Plugin, Plugin Version: 10.1, Console & Web: No, Mac: Yes, Win: No, Linux: No. **Function:** One of the constants for the device properties.

#### **90.27.44 kICADevicePropRGBGain as string**

MBS MacOSX Plugin, Plugin Version: 10.1, Console & Web: No, Mac: Yes, Win: No, Linux: No. **Function:** One of the constants for the device properties.

#### **90.27.45 kICADevicePropSharpness as string**

MBS MacOSX Plugin, Plugin Version: 10.1, Console & Web: No, Mac: Yes, Win: No, Linux: No. **Function:** One of the constants for the device properties.

#### **90.27.46 kICADevicePropStillCaptureMode as string**

MBS MacOSX Plugin, Plugin Version: 10.1, Console & Web: No, Mac: Yes, Win: No, Linux: No. **Function:** One of the constants for the device properties.

#### **90.27.47 kICADevicePropTimelapseInterval as string**

MBS MacOSX Plugin, Plugin Version: 10.1, Console & Web: No, Mac: Yes, Win: No, Linux: No. **Function:** One of the constants for the device properties.

#### **90.27.48 kICADevicePropTimelapseNumber as string**

MBS MacOSX Plugin, Plugin Version: 10.1, Console & Web: No, Mac: Yes, Win: No, Linux: No. **Function:** One of the constants for the device properties.

#### **90.27.49 kICADevicePropUndefined as string**

#### **90.27.50 kICADevicePropUploadURL as string**

MBS MacOSX Plugin, Plugin Version: 10.1, Console & Web: No, Mac: Yes, Win: No, Linux: No. **Function:** One of the constants for the device properties.

### **90.27.51 kICADevicePropWhiteBalance as string**

MBS MacOSX Plugin, Plugin Version: 10.1, Console & Web: No, Mac: Yes, Win: No, Linux: No. **Function:** One of the constants for the device properties.

# **90.27.52 kICADevicesArrayKey as string**

MBS MacOSX Plugin, Plugin Version: 10.1, Console & Web: No, Mac: Yes, Win: No, Linux: No. **Function:** One of the constants for the keys in the dictionaries. **Example:**

dim m as new ImageCaptureMBS dim list as ImageCaptureObjectMBS = m.DeviceList

if List<>Nil then // look into properties dim dic as Dictionary = list.PropertyDictionary

// take the devices array there if dic<>Nil and dic.HasKey(ImageCaptureObjectMBS.kICADevicesArrayKey) then dim a(-1) as Variant = dic.Value(ImageCaptureObjectMBS.kICADevicesArrayKey)

// display device name for each properties as Dictionary in a MsgBox Properties.Value("ifil") next end if end if

#### **90.27.53 kICADeviceSharedKey as string**

#### **90.27.54 kICADeviceTypeCamera as string**

MBS MacOSX Plugin, Plugin Version: 10.1, Console & Web: No, Mac: Yes, Win: No, Linux: No. **Function:** One of the device type constants.

#### **90.27.55 kICADeviceTypeKey as string**

MBS MacOSX Plugin, Plugin Version: 10.1, Console & Web: No, Mac: Yes, Win: No, Linux: No. **Function:** One of the constants for the keys in the dictionaries.

#### **90.27.56 kICADeviceTypeScanner as string**

MBS MacOSX Plugin, Plugin Version: 10.1, Console & Web: No, Mac: Yes, Win: No, Linux: No. **Function:** One of the device type constants.

#### **90.27.57 kICADeviceUsedKey as string**

MBS MacOSX Plugin, Plugin Version: 10.1, Console & Web: No, Mac: Yes, Win: No, Linux: No. **Function:** One of the constants for the keys in the dictionaries.

#### **90.27.58 kICADeviceWebSharedKey as string**

MBS MacOSX Plugin, Plugin Version: 10.1, Console & Web: No, Mac: Yes, Win: No, Linux: No. **Function:** One of the constants for the keys in the dictionaries.

#### **90.27.59 kICAExecutableArchitectureKey as string**

MBS MacOSX Plugin, Plugin Version: 10.1, Console & Web: No, Mac: Yes, Win: No, Linux: No. **Function:** One of the constants for the keys in the dictionaries.

#### **90.27.60 kICALockStatusKey as string**

### **90.27.61 kICAMediaDurationInSecondsKey as string**

MBS MacOSX Plugin, Plugin Version: 10.1, Console & Web: No, Mac: Yes, Win: No, Linux: No. **Function:** One of the constants for the keys in the dictionaries.

# **90.27.62 kICAMediaHeightKey as string**

MBS MacOSX Plugin, Plugin Version: 10.1, Console & Web: No, Mac: Yes, Win: No, Linux: No. **Function:** One of the property keys for a device. **Notes:** Value for this key in the dictionary is a number.

#### **90.27.63 kICAMediaWidthKey as string**

MBS MacOSX Plugin, Plugin Version: 10.1, Console & Web: No, Mac: Yes, Win: No, Linux: No. **Function:** One of the property keys for a device.

**Notes:** Value for this key in the dictionary is a number.

#### **90.27.64 kICAModificationDateStringKey as string**

MBS MacOSX Plugin, Plugin Version: 10.1, Console & Web: No, Mac: Yes, Win: No, Linux: No. **Function:** One of the constants for the keys in the dictionaries.

#### **90.27.65 kICAObjectKey as string**

MBS MacOSX Plugin, Plugin Version: 10.1, Console & Web: No, Mac: Yes, Win: No, Linux: No. **Function:** One of the property keys for a device.

#### **90.27.66 kICAObjectNameKey as string**

MBS MacOSX Plugin, Plugin Version: 10.1, Console & Web: No, Mac: Yes, Win: No, Linux: No. **Function:** One of the property keys for a device.

#### **90.27.67 kICARawKey as string**

#### **90.27.68 kICARemoteDeviceKey as string**

MBS MacOSX Plugin, Plugin Version: 10.1, Console & Web: No, Mac: Yes, Win: No, Linux: No. **Function:** One of the constants for the keys in the dictionaries.

#### **90.27.69 kICAThumbnailPropertyKey as string**

MBS MacOSX Plugin, Plugin Version: 10.1, Console & Web: No, Mac: Yes, Win: No, Linux: No. **Function:** One of the constants for the keys in the dictionaries.

#### **90.27.70 kICAThumbnailSizeKey as string**

MBS MacOSX Plugin, Plugin Version: 10.1, Console & Web: No, Mac: Yes, Win: No, Linux: No. **Function:** One of the constants for the keys in the dictionaries.

# **90.27.71 kICAUSBProductIDKey as string**

MBS MacOSX Plugin, Plugin Version: 10.1, Console & Web: No, Mac: Yes, Win: No, Linux: No. **Function:** One of the property keys for a device.

#### **90.27.72 kICAUSBVendorIDKey as string**

MBS MacOSX Plugin, Plugin Version: 10.1, Console & Web: No, Mac: Yes, Win: No, Linux: No. **Function:** One of the property keys for a device.

#### **90.27.73 kMetaDataDictionaryKey as string**

#### 15634 CHAPTER 90. IMAGE CAPTURE

# **90.27.74 OpenSession(device as ImageCaptureObjectMBS)**

MBS MacOSX Plugin, Plugin Version: 10.1, Console & Web: No, Mac: Yes, Win: No, Linux: No. **Function:** Opens a session on a camera device.

**Notes:**

Lasterror is set.

For a scanner device use the ScannerOpenSession method.

# **90.27.75 PropertyDictionary as dictionary**

MBS MacOSX Plugin, Plugin Version: 10.1, Console & Web: No, Mac: Yes, Win: No, Linux: No. **Function:** Get a dictionary containing all the properties for an object specified. **Example:**

dim m as new ImageCaptureMBS dim list as ImageCaptureObjectMBS = m.DeviceList

if List<>Nil then // look into properties dim dic as Dictionary = list.PropertyDictionary

 $//$  take the devices array there if dic<>Nil and dic.HasKey(ImageCaptureObjectMBS.kICADevicesArrayKey) then  $\dim a(-1)$  as Variant = dic.Value(ImageCaptureObjectMBS.kICADevicesArrayKey)

// display device name for each properties as Dictionary in a MsgBox Properties.Value("ifil") next end if end if

**Notes:** Lasterror is set.

# **90.27.76 PropertyDictionaryText as string**

MBS MacOSX Plugin, Plugin Version: 10.1, Console & Web: No, Mac: Yes, Win: No, Linux: No. **Function:** Get a dictionary containing all the properties for an object specified. **Example:**

dim m as new ImageCaptureMBS dim list as ImageCaptureObjectMBS = m.DeviceList

if List<>Nil then MsgBox List.PropertyDictionaryText end if

#### **Notes:**

Lasterror is set. This is for debugging and may be removed soon. The format of the text is the plist file format.

#### **90.27.77 ScannerCloseSession**

MBS MacOSX Plugin, Plugin Version: 10.1, Console & Web: No, Mac: Yes, Win: No, Linux: No. **Function:** Closes a session on a scanner device. **Notes:**

Lasterror is set. For a camera device use the CloseSession method.

#### **90.27.78 ScannerGetParameters as dictionary**

MBS MacOSX Plugin, Plugin Version: 10.1, Console & Web: No, Mac: Yes, Win: No, Linux: No. **Function:** Query scanner parameters.

**Notes:**

Use this method to get information about the scanner such as resolution, scanning area, etc. Lasterror is set.

#### **90.27.79 ScannerInitialize**

MBS MacOSX Plugin, Plugin Version: 10.1, Console & Web: No, Mac: Yes, Win: No, Linux: No. **Function:** Initializes a scanner device. **Notes:** Lasterror is set.

#### **90.27.80 ScannerOpenSession(device as ImageCaptureObjectMBS)**

MBS MacOSX Plugin, Plugin Version: 10.1, Console & Web: No, Mac: Yes, Win: No, Linux: No. **Function:** Opens a session on a scanner device.

#### **Notes:**

Lasterror is set. For a camera device use the OpenSession method.

# **90.27.81 ScannerSetParameters(dic as dictionary)**

MBS MacOSX Plugin, Plugin Version: 10.1, Console & Web: No, Mac: Yes, Win: No, Linux: No. **Function:** Configures a scanner.

**Notes:**

Use this method to specify scan parameters that will be used when a scan is initiated via ScannerStart. Lasterror is set.

# **90.27.82 ScannerStart**

MBS MacOSX Plugin, Plugin Version: 10.1, Console & Web: No, Mac: Yes, Win: No, Linux: No. **Function:** Starts scanning.

**Notes:**

Use this method to start a scan based on the parameters that were specified in a previous ScannerSetParameters call.

Lasterror is set.

# **90.27.83 ScannerStatus as Integer**

MBS MacOSX Plugin, Plugin Version: 10.1, Console & Web: No, Mac: Yes, Win: No, Linux: No. **Function:** Returns the scanner status. **Notes:** Lasterror is set.

# **90.27.84 SendMessageMemory(messageType as string, startByte as UInt32, data as memoryblock, dataType as string) as UInt32**

MBS MacOSX Plugin, Plugin Version: 10.1, Console & Web: No, Mac: Yes, Win: No, Linux: No. **Function:** Sends a message to a device object.

**Notes:**

Use this API to send a message to a device object. All devices do not respond to all the messages defined above.

messageType: A message type. e.g., kICAMessageCameraCaptureNewImage. startByte: Offset in dataPtr from where data access for read/write should occur. data: The data to send. dataType: Data type.

Lasterror is set. Retruns the result from this message.

# **90.27.85 SendMessageString(messageType as string, startByte as UInt32, data as string, dataType as string) as UInt32**

MBS MacOSX Plugin, Plugin Version: 10.1, Console & Web: No, Mac: Yes, Win: No, Linux: No. **Function:** Sends a message to a device object. **Notes:**

Use this API to send a message to a device object. All devices do not respond to all the messages defined above.

messageType: A message type. e.g., kICAMessageCameraCaptureNewImage. startByte: Offset in dataPtr from where data access for read/write should occur. data: The data to send. dataType: Data type.

Lasterror is set. Retruns the result from this message.

# **90.27.86 UploadFile(file as folderitem, flags as Integer)**

MBS MacOSX Plugin, Plugin Version: 10.1, Console & Web: No, Mac: Yes, Win: No, Linux: No. **Function:** Uploads a file to a device that supports this capability. **Notes:**

The device choses an appropriate destination location for the uploaded image and sends a kICANotification-TypeObjectAdded notification. Lasterror is set.

Flag values that can be used in UploadFile:

kICAUploadFileAsIs Use this constant to upload a file as is. kICAUploadFileScaleToFit Use this constant to upload a file after scaling to fit a specified bounding rect.

### **90.27.87 Properties**

#### **90.27.88 Handle as Integer**

MBS MacOSX Plugin, Plugin Version: 10.1, Console & Web: No, Mac: Yes, Win: No, Linux: No. **Function:** The internal object handle. **Notes:** (Read and Write property)

### **90.27.89 Lasterror as Integer**

MBS MacOSX Plugin, Plugin Version: 10.1, Console & Web: No, Mac: Yes, Win: No, Linux: No. **Function:** The error code from the last function used. **Notes:**

Value is 0 if the function was successfull, -1 if the function is not available, one of the following values or a Mac OS error code:

Possible values:

kICACommunicationErr = -9900 kICADeviceNotFoundErr = -9901 kICADeviceNotOpenErr = -9902 kICAFileCorruptedErr = -9903  $kICAIOPendingErr = -9904$ kICAInvalidObjectErr = -9905 kICAInvalidPropertyErr = -9906 kICAIndexOutOfRangeErr = -9907 kICAPropertyTypeNotFoundErr = -9908 kICACannotYieldDevice = -9909 kICADataTypeNotFoundErr = -9910 kICADeviceMemoryAllocationErr = -9911 kICADeviceInternalErr = -9912 kICADeviceInvalidParamErr = -9913 kICADeviceAlreadyOpenErr = -9914 kICADeviceLocationIDNotFoundErr = -9915 kICADeviceGUIDNotFoundErr = -9916 kICADeviceIOServicePathNotFoundErr = -9917 kICADeviceUnsupportedErr = -9918 kICAFrameworkInternalErr = -9919 kICAExtensionInternalErr = -9920  $kICAlnvalidSessionErr = -9921$ (Read and Write property)

#### **90.27.90 ScannerSessionHandle as Integer**

MBS MacOSX Plugin, Plugin Version: 10.1, Console & Web: No, Mac: Yes, Win: No, Linux: No. **Function:** The internal handle for a scanner session. **Notes:**

Lasterror is set. (Read and Write property)

#### **90.27.91 SessionHandle as Integer**

MBS MacOSX Plugin, Plugin Version: 10.1, Console & Web: No, Mac: Yes, Win: No, Linux: No. **Function:** The handle for the session. **Notes:** (Read and Write property)

#### **90.27.92 Constants**

#### **90.27.93 kAddMetaDataToFinderComment = 4**

MBS MacOSX Plugin, Plugin Version: 10.1. **Function:** One of the flag constants for DownloadFile. **Notes:** Add basic metadata to finder comment field.

#### **90.27.94 kAdjustCreationDate = 8**

MBS MacOSX Plugin, Plugin Version: 10.1. **Function:** One of the flag constants for DownloadFile. **Notes:** Set creation date of the downloaded file same as the creation date for the file as reported by the device.

# **90.27.95 kCreateCustomIcon = 2**

MBS MacOSX Plugin, Plugin Version: 10.1. **Function:** One of the flag constants for DownloadFile. **Notes:** Create a custom icon for Finder.

# **90.27.96 kDeleteAfterDownload = 1**

MBS MacOSX Plugin, Plugin Version: 10.1. **Function:** One of the flag constants for DownloadFile. **Notes:** Delete file after a successful download.

# **90.27.97 kDontEmbedColorSyncProfile = & h80**

MBS MacOSX Plugin, Plugin Version: 10.1. **Function:** One of the flag constants for DownloadFile. **Notes:** Do not embed ColorSync profile to the image.

# **90.27.98 kEmbedColorSyncProfile = & h20**

MBS MacOSX Plugin, Plugin Version: 10.1. **Function:** One of the flag constants for DownloadFile. **Notes:** Embed ColorSync profile to the image if one was not already embedded.

# **90.27.99 kICAAccessReadOnly = 1**

MBS MacOSX Plugin, Plugin Version: 10.1. **Function:** One of the constant values for kICAPropertyCameraAccessCapability.

**Notes:** Read-only without object deletion.

# **90.27.100 kICAAccessReadOnlyWithObjectDeletion = 2**

MBS MacOSX Plugin, Plugin Version: 10.1. **Function:** One of the constant values for kICAPropertyCameraAccessCapability. **Notes:** Read-only with object deletion.

#### **90.27.101 kICAAccessReadWrite = 0**

MBS MacOSX Plugin, Plugin Version: 10.1. **Function:** One of the constant values for kICAPropertyCameraAccessCapability. **Notes:** Read-write.

#### **90.27.102 kICAAllowMultipleImages = 1**

MBS MacOSX Plugin, Plugin Version: 10.1. **Function:** One of the flag constants for ImportImage. **Notes:**

Use this constant to allow users to select multiple images in the Import Image dialog.

Seems like Image Capture in Mac OS X 10.6 ignores this flag and allows multiple images always.

# **90.27.103 kICAButtonCopy = "copy"**

MBS MacOSX Plugin, Plugin Version: 10.1. **Function:** One of the constants for scanner buttons. **Notes:** Copy button.

# **90.27.104 kICAButtonEMail = "mail"**

MBS MacOSX Plugin, Plugin Version: 10.1. **Function:** One of the constants for scanner buttons. **Notes:** Email button.

# **90.27.105 kICAButtonScan = "scan"**

MBS MacOSX Plugin, Plugin Version: 10.1. **Function:** One of the constants for scanner buttons. **Notes:** Scan button.

#### **90.27.106 kICAButtonWeb = "web "**

MBS MacOSX Plugin, Plugin Version: 10.1. **Function:** One of the constants for scanner buttons. **Notes:** Web button.

# **90.27.107 kICACameraPassThruNotUsed = 2**

MBS MacOSX Plugin, Plugin Version: 10.1. **Function:** One of the flag constants associated with Image Capture PassThru commands.

**Notes:** Use this constant when using a pass-through command that doesn't involve sending or receiving data.

# **90.27.108 kICACameraPassThruReceive = 1**

MBS MacOSX Plugin, Plugin Version: 10.1. **Function:** One of the flag constants associated with Image Capture PassThru commands.

**Notes:** Use this constant when receiving data from a device using a pass-through command.

# **90.27.109 kICACameraPassThruSend = 0**

MBS MacOSX Plugin, Plugin Version: 10.1. **Function:** One of the flag constants associated with Image Capture PassThru commands.

**Notes:** Use this constant when sending data to a device using a pass-through command.

# **90.27.110 kICACannotYieldDevice = -9909**

MBS MacOSX Plugin, Plugin Version: 10.1. **Function:** One of the image capture specific error constants. **Notes:** The device module cannot yield the specified device to the requestor.

# **90.27.111 kICACapabilityCanCameraCaptureNewImage = "ccni"**

MBS MacOSX Plugin, Plugin Version: 10.1. **Function:** One of the Camera capabilities constants. **Notes:** Can capture a new image using the camera.

# 90.27. CLASS IMAGECAPTUREOBJECTMBS 15643 **90.27.112 kICACapabilityCanCameraDeleteAll = "dela"**

MBS MacOSX Plugin, Plugin Version: 10.1. **Function:** One of the Camera capabilities constants. **Notes:** Can delete all images stored in the camera.

# **90.27.113 kICACapabilityCanCameraDeleteOne = "del1"**

MBS MacOSX Plugin, Plugin Version: 10.1. **Function:** One of the Camera capabilities constants. **Notes:** Can delete one image stored in the camera.

# **90.27.114 kICACapabilityCanCameraSyncClock = "sclk"**

MBS MacOSX Plugin, Plugin Version: 10.1. **Function:** One of the Camera capabilities constants. **Notes:** Can synchronize camera's clock with the computer's clock.

# **90.27.115 kICACapabilityCanCameraUploadData = "load"**

MBS MacOSX Plugin, Plugin Version: 10.1. **Function:** One of the Camera capabilities constants. **Notes:** Can upload data to the camera.

# **90.27.116 kICACapabilityMayStoreNewImagesInTempStore = "temp"**

MBS MacOSX Plugin, Plugin Version: 10.1. **Function:** One of the Camera capabilities constants.

# **90.27.117 kICACommunicationErr = -9900**

MBS MacOSX Plugin, Plugin Version: 10.1. **Function:** One of the image capture specific error constants. **Notes:** An error occurred in communication between different components of Image Capture framework.

# **90.27.118 kICADataTypeNotFoundErr = -9910**

MBS MacOSX Plugin, Plugin Version: 10.1. **Function:** One of the image capture specific error constants. **Notes:** Data with the specified data type is not found.

# **90.27.119 kICADevice = "icdv"**

MBS MacOSX Plugin, Plugin Version: 10.1. **Function:** One of the object types and subtypes constants. **Notes:** Object is a device supported by Image Capture framework.

# **90.27.120 kICADeviceAlreadyOpenErr = -9914**

MBS MacOSX Plugin, Plugin Version: 10.1. **Function:** One of the image capture specific error constants. **Notes:** The specified device is already open.

# **90.27.121 kICADeviceCamera = "cmra"**

MBS MacOSX Plugin, Plugin Version: 10.1. **Function:** One of the object types and subtypes constants. **Notes:** Object is a camera.

#### **90.27.122 kICADeviceGUIDNotFoundErr = -9916**

MBS MacOSX Plugin, Plugin Version: 10.1. **Function:** One of the image capture specific error constants. **Notes:** The specified FireWire GUID is not found.

#### **90.27.123 kICADeviceInternalErr = -9912**

MBS MacOSX Plugin, Plugin Version: 10.1. **Function:** One of the image capture specific error constants. **Notes:** The device module encountered an unspecifed error.

#### **90.27.124 kICADeviceInvalidParamErr = -9913**

MBS MacOSX Plugin, Plugin Version: 10.1. **Function:** One of the image capture specific error constants. **Notes:** At least one of the parameters passed to the device module is invalid.

# **90.27.125 kICADeviceIOServicePathNotFoundErr = -9917**

MBS MacOSX Plugin, Plugin Version: 10.1. **Function:** One of the image capture specific error constants. **Notes:** The specified IOService path is not found.

#### **90.27.126 kICADeviceLocationIDNotFoundErr = -9915**

MBS MacOSX Plugin, Plugin Version: 10.1. **Function:** One of the image capture specific error constants. **Notes:** The specified USB Location ID is not found.

#### **90.27.127 kICADeviceMemoryAllocationErr = -9911**

MBS MacOSX Plugin, Plugin Version: 10.1. **Function:** One of the image capture specific error constants. **Notes:** The device module encountered a memory allocation error.

#### **90.27.128 kICADeviceMFP = "mfp "**

MBS MacOSX Plugin, Plugin Version: 10.1. **Function:** One of the object types and subtypes constants. **Notes:** Object is a multi-function peripheral.

# **90.27.129 kICADeviceNotFoundErr = -9901**

MBS MacOSX Plugin, Plugin Version: 10.1. **Function:** One of the image capture specific error constants. **Notes:** The specified device is not found.

#### **90.27.130 kICADeviceNotOpenErr = -9902**

MBS MacOSX Plugin, Plugin Version: 10.1. **Function:** One of the image capture specific error constants. **Notes:** The specified device is not open.

# **90.27.131 kICADeviceOther = "doth"**

MBS MacOSX Plugin, Plugin Version: 10.1. **Function:** One of the object types and subtypes constants. **Notes:** Object is a device supported by Image Capture framework, but of unknown subtype.

#### **90.27.132 kICADevicePDA = "pda "**

MBS MacOSX Plugin, Plugin Version: 10.1. **Function:** One of the object types and subtypes constants. **Notes:** Object is a personal digital assistant.

# **90.27.133 kICADevicePhone = "phon"**

MBS MacOSX Plugin, Plugin Version: 10.1. **Function:** One of the object types and subtypes constants. **Notes:** Object is a camera phone.

#### **90.27.134 kICADeviceScanner = "scan"**

MBS MacOSX Plugin, Plugin Version: 10.1. **Function:** One of the object types and subtypes constants. **Notes:** Object is a scanner.

#### **90.27.135 kICADeviceUnsupportedErr = -9918**

MBS MacOSX Plugin, Plugin Version: 10.1. **Function:** One of the image capture specific error constants. **Notes:** Device not supported.

# **90.27.136 kICADirectory = "dire"**

MBS MacOSX Plugin, Plugin Version: 10.1. **Function:** One of the object types and subtypes constants. **Notes:** Object is a directory.

# **90.27.137 kICADownloadAndReturnPathArray = 2**

MBS MacOSX Plugin, Plugin Version: 10.1. **Function:** One of the flag constants for ImportImage. **Example:**

dim m as new ImageCaptureMBS dim flags as Integer = ImageCaptureObjectMBS.kICAAllowMultipleImages + ImageCaptureObjectMBS.kI-CADownloadAndReturnPathArray

// do the import and allow all file types dim files(-1) as string  $=$  m.ImportImage(flags)

for each path as string in files // open that picture file in preview  $\dim f$  as FolderItem = GetFolderItem(path, FolderItem.PathTypeShell) f.Launch next

**Notes:** Use this constant to download the images to a temporary location and return an array of paths to the downloaded images.

# **90.27.138 kICAExtensionInternalErr = -9920**

MBS MacOSX Plugin, Plugin Version: 10.1. **Function:** One of the image capture specific error constants. **Notes:** Image Capture Extension encountered an error.

#### **90.27.139 kICAFile = "file"**

MBS MacOSX Plugin, Plugin Version: 10.1. **Function:** One of the object types and subtypes constants. **Notes:** Object is a file.

# **90.27.140 kICAFileAudio = "audo"**

MBS MacOSX Plugin, Plugin Version: 10.1. **Function:** One of the object types and subtypes constants. **Notes:** Object is an audio file.

#### **90.27.141 kICAFileCorruptedErr = -9903**

MBS MacOSX Plugin, Plugin Version: 10.1. **Function:** One of the image capture specific error constants. **Notes:** Encountered a corrupt file.

# **90.27.142 kICAFileFirmware = "firm"**

MBS MacOSX Plugin, Plugin Version: 10.1. **Function:** One of the object types and subtypes constants. **Notes:** Object is a firmware file.

# **90.27.143 kICAFileImage = "imag"**

MBS MacOSX Plugin, Plugin Version: 10.1. **Function:** One of the object types and subtypes constants. **Notes:** Object is an image file.

# **90.27.144 kICAFileMovie = "moov"**

MBS MacOSX Plugin, Plugin Version: 10.1. **Function:** One of the object types and subtypes constants. **Notes:** Object is a movie file.

#### **90.27.145 kICAFileOther = "othe"**

MBS MacOSX Plugin, Plugin Version: 10.1. **Function:** One of the object types and subtypes constants. **Notes:** Object is a generic file.

#### **90.27.146 kICAFileystemDCF = 3**

MBS MacOSX Plugin, Plugin Version: 10.1. **Function:** One of the constants values for kICAPropertyCameraFilesystemType. **Notes:** DCF-conformant.

#### **90.27.147 kICAFileystemGenericFlat = 1**

MBS MacOSX Plugin, Plugin Version: 10.1. **Function:** One of the constants values for kICAPropertyCameraFilesystemType. **Notes:** Generic flat.

#### **90.27.148 kICAFileystemGenericHierarchical = 2**

MBS MacOSX Plugin, Plugin Version: 10.1. **Function:** One of the constants values for kICAPropertyCameraFilesystemType. **Notes:** Generic hierarchical.

#### **90.27.149 kICAFileystemUndefined = 0**

MBS MacOSX Plugin, Plugin Version: 10.1. **Function:** One of the constants values for kICAPropertyCameraFilesystemType. **Notes:** Undefined.

#### **90.27.150 kICAFlagReadAccess = 2**

MBS MacOSX Plugin, Plugin Version: 10.1. **Function:** Constants for the property info. **Notes:** Access for read only.

#### **90.27.151 kICAFlagReadWriteAccess = 1**

MBS MacOSX Plugin, Plugin Version: 10.1. **Function:** Constants for the property info. **Notes:** Access for read and write.

#### **90.27.152 kICAFrameworkInternalErr = -9919**

MBS MacOSX Plugin, Plugin Version: 10.1. **Function:** One of the image capture specific error constants. **Notes:** Image Capture Framework encountered an error.

#### **90.27.153 kICAIndexOutOfRangeErr = -9907**

MBS MacOSX Plugin, Plugin Version: 10.1. **Function:** One of the image capture specific error constants. **Notes:** The specified index is out of range.

#### **90.27.154 kICAInvalidObjectErr = -9905**

MBS MacOSX Plugin, Plugin Version: 10.1. **Function:** One of the image capture specific error constants. **Notes:** The specified object is invalid.

#### **90.27.155 kICAInvalidPropertyErr = -9906**

MBS MacOSX Plugin, Plugin Version: 10.1. **Function:** One of the image capture specific error constants. **Notes:** The specified property is invalid.

#### **90.27.156 kICAInvalidSessionErr = -9921**

MBS MacOSX Plugin, Plugin Version: 10.1. **Function:** One of the image capture specific error constants. **Notes:** The specified session is not valid.

# **90.27.157 kICAIOPendingErr = -9904**

MBS MacOSX Plugin, Plugin Version: 10.1. **Function:** One of the image capture specific error constants. **Notes:** There is a pending I/O.

#### **90.27.158 kICAList = "objl"**

MBS MacOSX Plugin, Plugin Version: 10.1. **Function:** One of the object types and subtypes constants. **Notes:** Object is a device list.

### **90.27.159 kICAMessageCameraCaptureNewImage = "ccni"**

MBS MacOSX Plugin, Plugin Version: 10.1. **Function:** One of the Camera message constants. **Notes:** Capture a new image using the camera.

# **90.27.160 kICAMessageCameraDeleteAll = "dela"**

MBS MacOSX Plugin, Plugin Version: 10.1. **Function:** One of the Camera message constants. **Notes:** Delete all images stored in the camera.

#### **90.27.161 kICAMessageCameraDeleteOne = "del1"**

MBS MacOSX Plugin, Plugin Version: 10.1. **Function:** One of the Camera message constants. **Notes:** Delete one image stored in the camera.

# **90.27.162 kICAMessageCameraPassThrough = "pass"**

MBS MacOSX Plugin, Plugin Version: 10.1. **Function:** One of the Camera message constants.

# **90.27.163 kICAMessageCameraReadClock = "rclk"**

MBS MacOSX Plugin, Plugin Version: 10.1. **Function:** One of the Camera message constants. **Notes:** Read clock from device.

# **90.27.164 kICAMessageCameraSyncClock = "sclk"**

MBS MacOSX Plugin, Plugin Version: 10.1. **Function:** One of the Camera message constants. **Notes:** Synchronize camera's clock with the computer's clock.

#### **90.27.165 kICAMessageCameraUploadData = "load"**

MBS MacOSX Plugin, Plugin Version: 10.1. **Function:** One of the Camera message constants. **Notes:** Upload data to the camera.

#### **90.27.166 kICAMessageCheckDevice = "chkd"**

MBS MacOSX Plugin, Plugin Version: 10.1. **Function:** One of the message constants.

#### **90.27.167 kICAMessageConnect = "open"**

MBS MacOSX Plugin, Plugin Version: 10.1. **Function:** One of the message constants. **Notes:** Connect to device.

# **90.27.168 kICAMessageDeviceYield = "yiel"**

MBS MacOSX Plugin, Plugin Version: 10.1. **Function:** One of the message constants. **Notes:** Yield device. Image Capture framework yields a device so that the sender of the message can directly communicate with the device.

# **90.27.169 kICAMessageDisconnect = "clos"**

MBS MacOSX Plugin, Plugin Version: 10.1. **Function:** One of the message constants. **Notes:** Disconnect device.

#### **90.27.170 kICAMessageGetEventData = "mged"**

MBS MacOSX Plugin, Plugin Version: 10.1. **Function:** One of the message constants. **Notes:** Get data associated with an event.

# 15652 CHAPTER 90. IMAGE CAPTURE **90.27.171 kICAMessageGetLastButtonPressed = "btn?"**

MBS MacOSX Plugin, Plugin Version: 10.1. **Function:** One of the message constants. **Notes:** Get last button pressed on the device (scanner).

# **90.27.172 kICAMessageReset = "rese"**

MBS MacOSX Plugin, Plugin Version: 10.1. **Function:** One of the message constants. **Notes:** Reset device.

# **90.27.173 kICAMessageScannerOverviewSelectionChanged = "area"**

MBS MacOSX Plugin, Plugin Version: 10.1. **Function:** One of the message constants.

# **90.27.174 kICAProperty = "prop"**

MBS MacOSX Plugin, Plugin Version: 10.1. **Function:** One of the keys for the properties dictionary. **Notes:** Generic property type; for images, refer to 'Digital Still Camera Image File Format Standard' Exif Version 2.1 section 2.6.4. and 2.6.5.

# **90.27.175 kICAPropertyCameraAccessCapability = "acap"**

MBS MacOSX Plugin, Plugin Version: 10.1. **Function:** One of the constant for Standard camera properties.

**Notes:** Access capability. Data type: UInt16.

# **90.27.176 kICAPropertyCameraArtist = "501E"**

MBS MacOSX Plugin, Plugin Version: 10.1. **Function:** One of the constant for Standard camera properties.

**Notes:** Artist. Property data type: string; Property desc forms: none.

# **90.27.177 kICAPropertyCameraBatteryLevel = "5001"**

**Notes:** Battery level. Property data type: UInt8; Property desc forms: Enum/Range.

# **90.27.178 kICAPropertyCameraBurstInterval = "5019"**

MBS MacOSX Plugin, Plugin Version: 10.1. **Function:** One of the constant for Standard camera properties. **Notes:** Burst interval. Property data type: UInt16; Property desc forms: Enum/Range.

# **90.27.179 kICAPropertyCameraBurstNumber = "5018"**

MBS MacOSX Plugin, Plugin Version: 10.1. **Function:** One of the constant for Standard camera properties. **Notes:** Burst number. Property data type: UInt16; Property desc forms: Enum/Range.

# **90.27.180 kICAPropertyCameraCaptureDelay = "5012"**

MBS MacOSX Plugin, Plugin Version: 10.1. **Function:** One of the constant for Standard camera properties. **Notes:** Capture delay. Property data type: UInt32; Property desc forms: Enum/Range.

#### **90.27.181 kICAPropertyCameraCompressionSetting = "5004"**

MBS MacOSX Plugin, Plugin Version: 10.1. **Function:** One of the constant for Standard camera properties.

**Notes:** Compression setting. Property data type: UInt8; Property desc forms: Enum/Range.

# **90.27.182 kICAPropertyCameraContrast = "5014"**

MBS MacOSX Plugin, Plugin Version: 10.1. **Function:** One of the constant for Standard camera properties. **Notes:** Contrast. Property data type: UInt8; Property desc forms: Enum/Range.

#### **90.27.183 kICAPropertyCameraCopyrightInfo = "501F"**

**Notes:** Copyright info. Property data type: string; Property desc forms: none.

#### **90.27.184 kICAPropertyCameraDateTime = "5011"**

MBS MacOSX Plugin, Plugin Version: 10.1. **Function:** One of the constant for Standard camera properties. **Notes:** Date & time. Property data type: string; Property desc forms: none.

### **90.27.185 kICAPropertyCameraDigitalZoom = "5016"**

MBS MacOSX Plugin, Plugin Version: 10.1. **Function:** One of the constant for Standard camera properties. **Notes:** Digital zoom. Property data type: UInt8; Property desc forms: Enum/Range.

#### **90.27.186 kICAPropertyCameraEffectMode = "5017"**

MBS MacOSX Plugin, Plugin Version: 10.1. **Function:** One of the constant for Standard camera properties. **Notes:** Effect mode. Property data type: UInt16; Property desc forms: Enum.

#### **90.27.187 kICAPropertyCameraExposureBiasCompensation = "5010"**

MBS MacOSX Plugin, Plugin Version: 10.1. **Function:** One of the constant for Standard camera properties. **Notes:** Exposure bias compensation. Property data type: UInt16; Property desc forms: Enum/Range.

#### **90.27.188 kICAPropertyCameraExposureIndex = "500F"**

MBS MacOSX Plugin, Plugin Version: 10.1. **Function:** One of the constant for Standard camera properties. **Notes:** Exposure index. Property data type: UInt16; Property desc forms: Enum/Range.

#### **90.27.189 kICAPropertyCameraExposureMeteringMode = "500B"**

**Notes:** Exposure Metering mode. Property data type: UInt16; Property desc forms: Enum.

#### **90.27.190 kICAPropertyCameraExposureProgramMode = "500E"**

MBS MacOSX Plugin, Plugin Version: 10.1. **Function:** One of the constant for Standard camera properties. **Notes:** Exposure program mode. Property data type: UInt16; Property desc forms: Enum.

#### **90.27.191 kICAPropertyCameraExposureTime = "500D"**

MBS MacOSX Plugin, Plugin Version: 10.1. **Function:** One of the constant for Standard camera properties. **Notes:** Exposure time. Property data type: UInt32; Property desc forms: Enum/Range.

# **90.27.192 kICAPropertyCameraFilesystemType = "fsys"**

MBS MacOSX Plugin, Plugin Version: 10.1. **Function:** One of the constant for Standard camera properties. **Notes:** File system type. Data type: UInt16.

#### **90.27.193 kICAPropertyCameraFlashMode = "500C"**

MBS MacOSX Plugin, Plugin Version: 10.1. **Function:** One of the constant for Standard camera properties.

**Notes:** Flash mode. Property data type: UInt16; Property desc forms: Enum.

### **90.27.194 kICAPropertyCameraFNumber = "5007"**

MBS MacOSX Plugin, Plugin Version: 10.1. **Function:** One of the constant for Standard camera properties. **Notes:** F-number. Property data type: UInt8; Property desc forms: Enum/Range.

#### **90.27.195 kICAPropertyCameraFocalLength = "5008"**

**Notes:** Focal length. Property data type: UInt32; Property desc forms: Enum/Range.

# **90.27.196 kICAPropertyCameraFocusDistance = "5009"**

MBS MacOSX Plugin, Plugin Version: 10.1. **Function:** One of the constant for Standard camera properties.

**Notes:** Focus distance. Property data type: UInt16; Property desc forms: Enum.

#### **90.27.197 kICAPropertyCameraFocusMeteringMode = "501C"**

MBS MacOSX Plugin, Plugin Version: 10.1. **Function:** One of the constant for Standard camera properties. **Notes:** Focus metering mode. Property data type: UInt16; Property desc forms: Enum.

# **90.27.198 kICAPropertyCameraFocusMode = "500A"**

MBS MacOSX Plugin, Plugin Version: 10.1. **Function:** One of the constant for Standard camera properties. **Notes:** Focus mode. Property data type: UInt16; Property desc forms: Enum.

# **90.27.199 kICAPropertyCameraFreeSpaceInBytes = "fres"**

MBS MacOSX Plugin, Plugin Version: 10.1. **Function:** One of the constant for Standard camera properties.

**Notes:** Free space available on storage in bytes. Data type: UInt64.

#### **90.27.200 kICAPropertyCameraFreeSpaceInImages = "frei"**

MBS MacOSX Plugin, Plugin Version: 10.1. **Function:** One of the constant for Standard camera properties.

**Notes:** Number of images that may still be captured in to this store based on the current image capture settings on the camera. Data type: UInt32.

# **90.27.201 kICAPropertyCameraFunctionalMode = "5002"**

MBS MacOSX Plugin, Plugin Version: 10.1. **Function:** One of the constant for Standard camera properties.

**Notes:** Functional mode. Property data type: UInt16; Property desc forms: Enum.

# **90.27.202 kICAPropertyCameraIcon = "icon"**

MBS MacOSX Plugin, Plugin Version: 10.1. **Function:** One of the constants for camera specific constants. **Notes:** Camera icon in ICAThumbnail format.

# **90.27.203 kICAPropertyCameraImageSize = "5003"**

MBS MacOSX Plugin, Plugin Version: 10.1. **Function:** One of the constant for Standard camera properties.

**Notes:** Image size. Property data type: CFString; Property desc forms: Enum/Range.

# **90.27.204 kICAPropertyCameraMaxCapacity = "maxc"**

MBS MacOSX Plugin, Plugin Version: 10.1. **Function:** One of the constant for Standard camera properties.

**Notes:** Total storage capacity in bytes. Data type: UInt64.

# **90.27.205 kICAPropertyCameraRGBGain = "5006"**

MBS MacOSX Plugin, Plugin Version: 10.1. **Function:** One of the constant for Standard camera properties.

**Notes:** RGB gain. Property data type: string; Property desc forms: Enum/Range.

# **90.27.206 kICAPropertyCameraSharpness = "5015"**

MBS MacOSX Plugin, Plugin Version: 10.1. **Function:** One of the constant for Standard camera properties.

**Notes:** Sharpness. Property data type: UInt8; Property desc forms: Enum/Range.

# 15658 CHAPTER 90. IMAGE CAPTURE **90.27.207 kICAPropertyCameraStillCaptureMode = "5013"**

MBS MacOSX Plugin, Plugin Version: 10.1. **Function:** One of the constant for Standard camera properties. **Notes:** Still capture mode. Property data type: UInt16; Property desc forms: Enum.

# **90.27.208 kICAPropertyCameraStorageDescription = "stod"**

MBS MacOSX Plugin, Plugin Version: 10.1. **Function:** One of the constant for Standard camera properties. **Notes:** Storage description. Data type: string.

# **90.27.209 kICAPropertyCameraStorageType = "stor"**

MBS MacOSX Plugin, Plugin Version: 10.1. **Function:** One of the constant for Standard camera properties.

**Notes:** Storage type. Data type: UInt16.

# **90.27.210 kICAPropertyCameraSupportedMessages = "msgs"**

MBS MacOSX Plugin, Plugin Version: 10.1. **Function:** One of the constants for camera specific constants. **Notes:** Messages supported/understood by the camera.

# **90.27.211 kICAPropertyCameraTimelapseInterval = "501B"**

MBS MacOSX Plugin, Plugin Version: 10.1. **Function:** One of the constant for Standard camera properties.

**Notes:** Timelapse interval. Property data type: UInt32; Property desc forms: Enum/Range.

# **90.27.212 kICAPropertyCameraTimelapseNumber = "501A"**

MBS MacOSX Plugin, Plugin Version: 10.1. **Function:** One of the constant for Standard camera properties.

**Notes:** Timelapse number. Property data type: UInt16; Property desc forms: Enum/Range.

# **90.27.213 kICAPropertyCameraUploadURL = "501D"**

MBS MacOSX Plugin, Plugin Version: 10.1. **Function:** One of the constant for Standard camera properties.

**Notes:** Upload URL. Property data type: string; Property desc forms: none.

# **90.27.214 kICAPropertyCameraVolumeLabel = "voll"**

MBS MacOSX Plugin, Plugin Version: 10.1. **Function:** One of the constant for Standard camera properties. **Notes:** Volume label. Data type: string.

# **90.27.215 kICAPropertyCameraWhiteBalance = "5005"**

MBS MacOSX Plugin, Plugin Version: 10.1. **Function:** One of the constant for Standard camera properties. **Notes:** White balance. Property data type: UInt16; Property desc forms: Enum.

### **90.27.216 kICAPropertyColorSpace = "A001"**

MBS MacOSX Plugin, Plugin Version: 10.1. **Function:** One of the keys for the properties dictionary. **Notes:** Color space used to represent an image.

# **90.27.217 kICAPropertyColorSyncProfile = "prof"**

MBS MacOSX Plugin, Plugin Version: 10.1. **Function:** One of the keys for the properties dictionary. **Notes:** ColorSync profile associated with an image.

#### **90.27.218 kICAPropertyImageAperture = "9202"**

MBS MacOSX Plugin, Plugin Version: 10.1. **Function:** One of the keys for the properties dictionary. **Notes:** Aperture used to capture an image.

# **90.27.219 kICAPropertyImageBitDepth = "0102"**

MBS MacOSX Plugin, Plugin Version: 10.1. **Function:** One of the keys for the properties dictionary. **Notes:** Image bit-depth.

# **90.27.220 kICAPropertyImageData = "idat"**

MBS MacOSX Plugin, Plugin Version: 10.1. **Function:** One of the keys for the properties dictionary. **Notes:** Data of an image.

# **90.27.221 kICAPropertyImageDateDigitized = "9004"**

MBS MacOSX Plugin, Plugin Version: 10.1. **Function:** One of the keys for the properties dictionary. **Notes:** Digitized date & time of an object; value associated with this property is a null-terminated string conforming to format "YYYY:MM:DD hh:mm:ss".

### **90.27.222 kICAPropertyImageDateOriginal = "9003"**

MBS MacOSX Plugin, Plugin Version: 10.1. **Function:** One of the keys for the properties dictionary. **Notes:** Original date & time of an object; value associated with this property is a null-terminated string conforming to format "YYYY:MM:DD hh:mm:ss".

# **90.27.223 kICAPropertyImageDPI = "011A"**

MBS MacOSX Plugin, Plugin Version: 10.1. **Function:** One of the keys for the properties dictionary. **Notes:** Image DPI.

#### **90.27.224 kICAPropertyImageExposureTime = "829A"**

MBS MacOSX Plugin, Plugin Version: 10.1. **Function:** One of the keys for the properties dictionary. **Notes:** Image exposure time.

#### **90.27.225 kICAPropertyImageFilename = "ifil"**

MBS MacOSX Plugin, Plugin Version: 10.1. **Function:** One of the keys for the properties dictionary. **Notes:** Filename of an image.
#### **90.27.226 kICAPropertyImageFlash = "9209"**

MBS MacOSX Plugin, Plugin Version: 10.1. **Function:** One of the keys for the properties dictionary. **Notes:** Indicates whether flash was used to capture an image.

#### **90.27.227 kICAPropertyImageFNumber = "829D"**

MBS MacOSX Plugin, Plugin Version: 10.1. **Function:** One of the keys for the properties dictionary. **Notes:** Image f-Number.

# **90.27.228 kICAPropertyImageHeight = "0101"**

MBS MacOSX Plugin, Plugin Version: 10.1. **Function:** One of the keys for the properties dictionary. **Notes:** Image height.

# **90.27.229 kICAPropertyImageShutterSpeed = "9201"**

MBS MacOSX Plugin, Plugin Version: 10.1. **Function:** One of the keys for the properties dictionary. **Notes:** Shutter speed used to capture an image.

# **90.27.230 kICAPropertyImageSize = "isiz"**

MBS MacOSX Plugin, Plugin Version: 10.1. **Function:** One of the keys for the properties dictionary. **Notes:** Size of an image in bytes.

#### **90.27.231 kICAPropertyImageThumbnail = "thum"**

MBS MacOSX Plugin, Plugin Version: 10.1. **Function:** One of the keys for the properties dictionary. **Notes:** Thumbnail of an image.

# **90.27.232 kICAPropertyImageWidth = "0100"**

MBS MacOSX Plugin, Plugin Version: 10.1. **Function:** One of the keys for the properties dictionary. **Notes:** Image width.

#### **90.27.233 kICAPropertyTypeNotFoundErr = -9908**

MBS MacOSX Plugin, Plugin Version: 10.1. **Function:** One of the image capture specific error constants. **Notes:** A property with the specified property type is not found.

# **90.27.234 kICAStorageFixedRAM = 3**

MBS MacOSX Plugin, Plugin Version: 10.1. **Function:** One of the constant values for kICAPropertyCameraStorageType. **Notes:** Fixed RAM.

# **90.27.235 kICAStorageFixedROM = 1**

MBS MacOSX Plugin, Plugin Version: 10.1. **Function:** One of the constant values for kICAPropertyCameraStorageType. **Notes:** Fixed ROM.

# **90.27.236 kICAStorageRemovableRAM = 4**

MBS MacOSX Plugin, Plugin Version: 10.1. **Function:** One of the constant values for kICAPropertyCameraStorageType. **Notes:** Removable RAM.

# **90.27.237 kICAStorageRemovableROM = 2**

MBS MacOSX Plugin, Plugin Version: 10.1. **Function:** One of the constant values for kICAPropertyCameraStorageType. **Notes:** Removable ROM.

#### 90.27. CLASS IMAGECAPTUREOBJECTMBS 15663

#### $90.27.238$  kICAStorageUndefined  $= 0$

MBS MacOSX Plugin, Plugin Version: 10.1. **Function:** One of the constant values for kICAPropertyCameraStorageType. **Notes:** Undefined.

# **90.27.239 kICAThumbnailFormatJPEG = "jpeg"**

MBS MacOSX Plugin, Plugin Version: 10.1. **Function:** One of the thumbnail format constants. **Notes:** Use this constant to receive a thumbnail in JPEG format.

## **90.27.240 kICAThumbnailFormatPNG = "png "**

MBS MacOSX Plugin, Plugin Version: 10.1. **Function:** One of the thumbnail format constants. **Notes:** Use this constant to receive a thumbnail in PNG format.

# **90.27.241 kICAThumbnailFormatTIFF = "tiff"**

MBS MacOSX Plugin, Plugin Version: 10.1. **Function:** One of the thumbnail format constants. **Notes:** Use this constant to receive a thumbnail in TIFF format.

# **90.27.242 kICATypeBoolean = "bool"**

MBS MacOSX Plugin, Plugin Version: 10.1. **Function:** One of the data type constants. **Notes:** Boolean

# **90.27.243 kICATypeData = "data"**

MBS MacOSX Plugin, Plugin Version: 10.1. **Function:** One of the data type constants.

# **90.27.244 kICATypeFixed = "sing"**

MBS MacOSX Plugin, Plugin Version: 10.1. **Function:** One of the data type constants. Notes: IEEE 32-bit floating point.

# **90.27.245 kICATypeFloat = "floa"**

MBS MacOSX Plugin, Plugin Version: 10.1. **Function:** One of the data type constants. Notes: float.

# **90.27.246 kICATypeSInt16 = "si16"**

MBS MacOSX Plugin, Plugin Version: 10.1. **Function:** One of the data type constants. **Notes:** SInt16.

# **90.27.247 kICATypeSInt32 = "si32"**

MBS MacOSX Plugin, Plugin Version: 10.1. **Function:** One of the data type constants. **Notes:** SInt32.

## **90.27.248 kICATypeSInt64 = "si64"**

MBS MacOSX Plugin, Plugin Version: 10.1. **Function:** One of the data type constants. **Notes:** SInt64.

# **90.27.249 kICATypeString = "TEXT"**

MBS MacOSX Plugin, Plugin Version: 10.1. **Function:** One of the data type constants. **Notes:** Char string.

#### **90.27.250 kICATypeThumbnail = "thum"**

MBS MacOSX Plugin, Plugin Version: 10.1. **Function:** One of the data type constants. **Notes:** ICAThumbnail.

# **90.27.251 kICATypeUInt16 = "ui16"**

MBS MacOSX Plugin, Plugin Version: 10.1. **Function:** One of the data type constants. **Notes:** UInt16.

# 90.27. CLASS IMAGECAPTUREOBJECTMBS 15665

#### **90.27.252 kICATypeUInt32 = "ui32"**

MBS MacOSX Plugin, Plugin Version: 10.1. **Function:** One of the data type constants. **Notes:** UInt32.

#### **90.27.253 kICATypeUInt64 = "ui64"**

MBS MacOSX Plugin, Plugin Version: 10.1. **Function:** One of the data type constants. **Notes:** UInt64.

#### **90.27.254 kICATypeUInt8 = "ui08"**

MBS MacOSX Plugin, Plugin Version: 10.1. **Function:** One of the data type constants. **Notes:** UInt8.

# **90.27.255 kICAUploadFileAsIs = 0**

MBS MacOSX Plugin, Plugin Version: 10.1. **Function:** One of the flag constants for UploadFile. **Notes:** Use this constant to upload a file as is.

# **90.27.256 kICAUploadFileScaleToFit = 1**

MBS MacOSX Plugin, Plugin Version: 10.1. **Function:** One of the flag constants for UploadFile. **Notes:** Use this constant to upload a file after scaling to fit a specified bounding rect.

#### **90.27.257 kRotateImage = & h40**

MBS MacOSX Plugin, Plugin Version: 10.1. **Function:** One of the flag constants for DownloadFile. **Notes:** Rotate the image.

#### **90.27.258 kSetFileTypeAndCreator = & h10**

MBS MacOSX Plugin, Plugin Version: 10.1. **Function:** One of the flag constants for DownloadFile. **Notes:** Set 4-char file type and creator code.

# **90.28 class WIADataCallbackMBS**

# **90.28.1 class WIADataCallbackMBS**

MBS Win Plugin, Plugin Version: 10.3, Console & Web: Yes, Mac: No, Win: Yes, Linux: No. **Function:** Provides an application callback mechanism during data transfers from Windows Image Acquisition (WIA) hardware devices to applications.

**Notes:** Works on Windows 2000 Professional, Windows XP and Windows Server 2003.

# **90.28.2 Properties**

#### **90.28.3 Handle as Integer**

MBS Win Plugin, Plugin Version: 10.3, Console & Web: Yes, Mac: No, Win: Yes, Linux: No. **Function:** The internal reference to the object. **Notes:** (Read and Write property)

# **90.28.4 Events**

# **90.28.5 BandedDataCallback(message as Integer, Status as Integer, Percent-Complete as Integer, Offset as Integer, Length as Integer, Buffer as memoryblock) as Integer**

MBS Win Plugin, Plugin Version: 10.3, Console & Web: No, Mac: No, Win: Yes, Linux: No. **Function:** Provides data transfer status notifications. **Notes:**

Windows Image Acquisition (WIA) data transfer methods of the WiaDataTransfer interface periodically call this method.

Message: Specifies a constant that indicates the reason for the callback. Can be one of the kMessage\* constants.

Status: Specifies a constant that indicates the status of the WIA device. Can be set to a combination of the kStatus\* constants.

PercentComplete: Specifies the percentage of the total data that has been transferred so far.

Offset: Specifies an offset, in bytes, from the beginning of the buffer where the current band of data begins. Length: Specifies the length, in bytes, of the current band of data.

Buffer: The data buffer.

Lasterror is set.

#### 90.28. CLASS WIADATACALLBACKMBS 15667

Your application must provide the BandedDataCallback event. This event is periodically invoked by the data transfer methods of the WiaDataTransferMBS interface. It provides status messages to the application during the data transfer. By returning false, your program can also use this method to prematurely terminate the data transfer.

When this method is invoked, the Message parameter will contain the reason for the call. Not all parameters will contain data on all calls. For example, when BandedDataCallback is invoked with a message of kMessageTermination, it should not attempt to use the values in the Buffer, Offset, and Length parameters.

If the value of Message is kMessageData, the buffer contains a band of image data. The Offset parameter contains an offset in bytes from the beginning of the buffer where the current band of data begins. The Length parameter specified the length in bytes of the current band of data.

During calls where Message is set to kMessageData or kMessageStatus, the Status parameter contains a valid value. Its contents should not be used when Message contains other values.

If Message is kMessageDataHeader, the Buffer parameter points to a WIA\_DATA\_CALLBACK\_HEADER structure.

When an error has occurred during an image data transfer, the driver sets Message to IT\_MSG\_DE-VICE\_STATUS. The proxy callback object calls ReportStatus, which handles the error and displays messages to the user.

## **90.28.6 Constants**

#### **90.28.7 kMessageData = 2**

MBS Win Plugin, Plugin Version: 10.3. **Function:** One of the constants for the message parameter in the BandedDataCallback callback.

**Notes:** The WIA system is transferring data to the application.

# **90.28.8 kMessageDataHeader = 1**

MBS Win Plugin, Plugin Version: 10.3. **Function:** One of the constants for the message parameter in the BandedDataCallback callback.

**Notes:** The application is receiving a header prior to receiving the actual data.

### **90.28.9 kMessageFilePreviewData = 6**

MBS Win Plugin, Plugin Version: 10.3. **Function:** One of the constants for the message parameter in the BandedDataCallback callback.

**Notes:** The WIA system is transferring preview data to the application.

# **90.28.10 kMessageFilePreviewDataHeader = 7**

MBS Win Plugin, Plugin Version: 10.3. **Function:** One of the constants for the message parameter in the BandedDataCallback callback.

**Notes:** The application is receiving a header prior to receiving the actual preview data.

# **90.28.11 kMessageNewPage = 5**

MBS Win Plugin, Plugin Version: 10.3. **Function:** One of the constants for the message parameter in the BandedDataCallback callback.

**Notes:** The data transfer is beginning a new page.

#### **90.28.12 kMessageStatus = 3**

MBS Win Plugin, Plugin Version: 10.3. **Function:** One of the constants for the message parameter in the BandedDataCallback callback.

**Notes:** This invocation of the callback is sending only status information.

#### **90.28.13 kMessageTermination = 4**

MBS Win Plugin, Plugin Version: 10.3. **Function:** One of the constants for the message parameter in the BandedDataCallback callback.

**Notes:** The data transfer is complete.

# **90.28.14 kStatusProcessingData = 2**

MBS Win Plugin, Plugin Version: 10.3. **Function:** One of the constants for the status parameter in the BandedDataCallback callback.

**Notes:** Data is currently being processed.

#### 90.28. CLASS WIADATACALLBACKMBS 15669

#### **90.28.15 kStatusTransferFromDevice = 1**

MBS Win Plugin, Plugin Version: 10.3. **Function:** One of the constants for the status parameter in the BandedDataCallback callback.

**Notes:** Data is currently being transferred from the WIA device.

# **90.28.16 kStatusTransferToClient = 4**

MBS Win Plugin, Plugin Version: 10.3. **Function:** One of the constants for the status parameter in the BandedDataCallback callback.

**Notes:** Data is currently being transferred to the client's data buffer.

# **90.29 class WIADataTransferInfoMBS**

# **90.29.1 class WIADataTransferInfoMBS**

MBS Win Plugin, Plugin Version: 10.3, Console & Web: Yes, Mac: No, Win: Yes, Linux: No. **Function:** The WIADataTransferInfoMBS class is used by applications to describe the buffer used to retrieve bands of data from Windows Image Acquisition (WIA) devices.

**Notes:** It is primarily used in conjunction with the methods of the IWiaDataTransfer interface.

#### **90.29.2 Properties**

#### **90.29.3 BufferSize as Integer**

MBS Win Plugin, Plugin Version: 10.3, Console & Web: Yes, Mac: No, Win: Yes, Linux: No. **Function:** The size in bytes of the buffer that is used for the data transfer. **Notes:** (Read and Write property)

#### **90.29.4 DoubleBuffer as Boolean**

MBS Win Plugin, Plugin Version: 10.3, Console & Web: Yes, Mac: No, Win: Yes, Linux: No. **Function:** Contains true if the device is double buffered, false if the device is not double buffered. **Notes:** (Read and Write property)

#### **90.29.5 Section as Integer**

MBS Win Plugin, Plugin Version: 10.3, Console & Web: Yes, Mac: No, Win: Yes, Linux: No. **Function:** Specifies an optional handle to a shared section of memory allocated by the application. If this member is set to nil, GetBandedData allocates the shared memory itself. **Notes:** (Read and Write property)

#### **90.29.6 Size as Integer**

MBS Win Plugin, Plugin Version: 10.3, Console & Web: Yes, Mac: No, Win: Yes, Linux: No. **Function:** Contains the size of this structure. **Notes:** (Read and Write property)

#### 90.30. CLASS WIADATATRANSFERMBS 15671

# **90.30 class WIADataTransferMBS**

#### **90.30.1 class WIADataTransferMBS**

MBS Win Plugin, Plugin Version: 10.3, Console & Web: Yes, Mac: No, Win: Yes, Linux: No. **Function:** The WIADataTransferMBS interface is a high performance data transfer interface. **Notes:**

This interface supports a shared memory window to transfer data from the device object to the application, and eliminates unnecessary data copies during marshalling. A callback mechanism is provided in the form of the WiaDataCallbackMBS interface. It enables applications to obtain data transfer status notification, transfer data from the Windows Image Acquisition (WIA) device to the application, and cancel pending data transfers.

For Windows Vista applications, use IWiaTransfer instead of IWiaDataTransfer.

#### **90.30.2 Methods**

#### **90.30.3 EnumerateFormatInfo as WIAFormatInfoEnumeratorMBS**

MBS Win Plugin, Plugin Version: 10.3, Console & Web: Yes, Mac: No, Win: Yes, Linux: No. **Function:** Returns an enumerator for the format information. **Notes:** Lasterror is set.

# **90.30.4 GetBandedData(DataTransInfo as WIADataTransferInfoMBS, Data-Callback as WIADataCallbackMBS)**

MBS Win Plugin, Plugin Version: 10.3, Console & Web: Yes, Mac: No, Win: Yes, Linux: No. **Function:** The GetBandedData method transfers a band of data from a hardware device to an application. **Notes:**

For efficiency, applications retrieve data from Windows Image Acquisition (WIA) hardware devices in successive bands. Lasterror is set.

#### **90.30.5 GetDataFile(DataCallback as WIADataCallbackMBS) as folderitem**

MBS Win Plugin, Plugin Version: 10.3, Console & Web: Yes, Mac: No, Win: Yes, Linux: No. **Function:** The GetData method retrieves complete files from a Windows Image Acquisition (WIA) device. **Notes:**

#### Lasterror is set.

Returns the folderitem for the new file. Copy or load the file as this temporary file is deleted as soon as the object is destroyed.

# **90.30.6 GetDataPath(DataCallback as WIADataCallbackMBS) as string**

MBS Win Plugin, Plugin Version: 10.3, Console & Web: Yes, Mac: No, Win: Yes, Linux: No. **Function:** The GetData method retrieves complete files from a Windows Image Acquisition (WIA) device. **Notes:**

Lasterror is set.

Returns the folderitem for the new file. Copy or load the file as this temporary file is deleted as soon as the object is destroyed.

# **90.30.7 GetExtendedTransferInfo as WIAExtendedTransferInfoMBS**

MBS Win Plugin, Plugin Version: 10.3, Console & Web: Yes, Mac: No, Win: Yes, Linux: No. **Function:** The GetExtendedTransferInfo retrieves extended information relating to data transfer buffers in the case of banded data transfers.

#### **Notes:**

Applications typically use this method to retrieve driver recommended settings for minimum buffer size, maximum buffer size, and optimal buffer size for banded data transfers.

Lasterror is set.

# **90.30.8 QueryGetData as WIAFormatInfoMBS**

MBS Win Plugin, Plugin Version: 10.3, Console & Web: Yes, Mac: No, Win: Yes, Linux: No. **Function:** The QueryGetData method is used by applications to query a Windows Image Acquisition (WIA) device to determine what types of data formats it supports. **Notes:** Lasterror is set.

#### **90.30.9 Properties**

#### **90.30.10 Handle as Integer**

MBS Win Plugin, Plugin Version: 10.3, Console & Web: Yes, Mac: No, Win: Yes, Linux: No. **Function:** The internal reference to the object.

90.30. CLASS WIADATATRANSFERMBS 15673

**Notes:** (Read and Write property)

# **90.30.11 Lasterror as Integer**

MBS Win Plugin, Plugin Version: 10.3, Console & Web: Yes, Mac: No, Win: Yes, Linux: No. **Function:** The last error code. **Notes:** (Read and Write property)

# 15674 CHAPTER 90. IMAGE CAPTURE **90.31 class WIADeviceCapabilitiesEnumeratorMBS**

## **90.31.1 class WIADeviceCapabilitiesEnumeratorMBS**

MBS Win Plugin, Plugin Version: 10.3, Console & Web: Yes, Mac: No, Win: Yes, Linux: No. **Function:** The WIADeviceCapabilitiesEnumeratorMBS class enumerates the currently available Windows Image Acquisition (WIA) hardware device capabilities.

**Notes:** Device capabilities include commands and events that the device supports.

# **90.31.2 Methods**

# **90.31.3 Clone as WIADeviceCapabilitiesEnumeratorMBS**

MBS Win Plugin, Plugin Version: 10.3, Console & Web: Yes, Mac: No, Win: Yes, Linux: No. **Function:** Creates a copy of the WIADeviceCapabilitiesEnumeratorMBS object. **Notes:** Lasterror is set.

#### **90.31.4 Count as Integer**

MBS Win Plugin, Plugin Version: 10.3, Console & Web: Yes, Mac: No, Win: Yes, Linux: No. **Function:** Returns the number of items in the enumeration. **Notes:** Lasterror is set.

# **90.31.5 NextItem as WIADeviceCapabilitiesMBS**

MBS Win Plugin, Plugin Version: 10.3, Console & Web: Yes, Mac: No, Win: Yes, Linux: No. **Function:** Returns the next item in the enumeration. **Notes:** Lasterror is set.

# **90.31.6 Reset**

MBS Win Plugin, Plugin Version: 10.3, Console & Web: Yes, Mac: No, Win: Yes, Linux: No. **Function:** Resets the enumeration. **Notes:** Lasterror is set.

# **90.31.7 Skip(celt as Integer)**

MBS Win Plugin, Plugin Version: 10.3, Console & Web: Yes, Mac: No, Win: Yes, Linux: No. **Function:** Skips the given number of entries in the enumeration. **Notes:** Lasterror is set.

# **90.31.8 Properties**

# **90.31.9 Handle as Integer**

MBS Win Plugin, Plugin Version: 10.3, Console & Web: Yes, Mac: No, Win: Yes, Linux: No. **Function:** The internal reference to the object. **Notes:** (Read and Write property)

# **90.31.10 Lasterror as Integer**

MBS Win Plugin, Plugin Version: 10.3, Console & Web: Yes, Mac: No, Win: Yes, Linux: No. **Function:** The last error code. **Notes:** (Read and Write property)

# **90.32 class WIADeviceCapabilitiesMBS**

#### **90.32.1 class WIADeviceCapabilitiesMBS**

MBS Win Plugin, Plugin Version: 10.3, Console & Web: Yes, Mac: No, Win: Yes, Linux: No. **Function:** A class for device capabilities.

#### **90.32.2 Properties**

#### **90.32.3 Commandline as String**

MBS Win Plugin, Plugin Version: 10.3, Console & Web: Yes, Mac: No, Win: Yes, Linux: No. **Function:** Specifies a string that represents command line arguments. **Notes:** (Read and Write property)

#### **90.32.4 Description as String**

MBS Win Plugin, Plugin Version: 10.3, Console & Web: Yes, Mac: No, Win: Yes, Linux: No. **Function:** Specifies a string that contains a description of the capability that is displayed to the user. **Notes:** (Read and Write property)

#### **90.32.5 Flags as Integer**

MBS Win Plugin, Plugin Version: 10.3, Console & Web: Yes, Mac: No, Win: Yes, Linux: No. **Function:** Flags for this capability **Notes:** (Read and Write property)

### **90.32.6 GUID as String**

MBS Win Plugin, Plugin Version: 10.3, Console & Web: Yes, Mac: No, Win: Yes, Linux: No. **Function:** Specifies a GUID that identifies the device capability. **Notes:**

This member can be set to any of the values specified in WIAItemMBS constants for Device Commands (kCommand\*) or WIA Event Identifiers (kEvent\*). (Read and Write property)

#### 90.32. CLASS WIADEVICECAPABILITIESMBS 15677

# **90.32.7 Icon as String**

MBS Win Plugin, Plugin Version: 10.3, Console & Web: Yes, Mac: No, Win: Yes, Linux: No. **Function:** Specifies a string that represents the location and resource ID of the icon that represents this capability or handler.

# **Notes:**

The string must be of the following form: drive:\path\module,n, where n is the icon's negated resource ID (that is, if the resource ID of the icon is 100, then n is -100). (Read and Write property)

# **90.32.8 Name as String**

MBS Win Plugin, Plugin Version: 10.3, Console & Web: Yes, Mac: No, Win: Yes, Linux: No. **Function:** Specifies a string that contains a short version of the capability name. **Notes:** (Read and Write property)

# **90.33 class WIADeviceInfoEnumeratorMBS**

#### **90.33.1 class WIADeviceInfoEnumeratorMBS**

MBS Win Plugin, Plugin Version: 10.3, Console & Web: Yes, Mac: No, Win: Yes, Linux: No. **Function:** The WIADeviceInfoEnumeratorMBS class enumerates the currently available Windows Image Acquisition (WIA) hardware devices and their properties.

**Notes:** Device information properties describe the installation and configuration of WIA hardware devices.

# **90.33.2 Methods**

#### **90.33.3 Clone as WIADeviceInfoEnumeratorMBS**

MBS Win Plugin, Plugin Version: 10.3, Console & Web: Yes, Mac: No, Win: Yes, Linux: No. **Function:** Creates a copy of the enumerator. **Notes:** Lasterror is set.

#### **90.33.4 Count as Integer**

MBS Win Plugin, Plugin Version: 10.3, Console & Web: Yes, Mac: No, Win: Yes, Linux: No. **Function:** Returns the number of items in the enumeration. **Notes:** Lasterror is set.

#### **90.33.5 NextItem as WIAPropertyStorageMBS**

MBS Win Plugin, Plugin Version: 10.3, Console & Web: Yes, Mac: No, Win: Yes, Linux: No. **Function:** Returns the next item in the enumeration. **Notes:** Lasterror is set.

# **90.33.6 Reset**

MBS Win Plugin, Plugin Version: 10.3, Console & Web: Yes, Mac: No, Win: Yes, Linux: No. **Function:** Resets the enumeration. **Notes:** Lasterror is set.

#### 90.33. CLASS WIADEVICEINFOENUMERATORMBS 15679

#### **90.33.7 Skip(celt as Integer)**

MBS Win Plugin, Plugin Version: 10.3, Console & Web: Yes, Mac: No, Win: Yes, Linux: No. **Function:** Skips the given number of entries in the enumeration. **Notes:** Lasterror is set.

# **90.33.8 Properties**

# **90.33.9 Handle as Integer**

MBS Win Plugin, Plugin Version: 10.3, Console & Web: Yes, Mac: No, Win: Yes, Linux: No. **Function:** The internal reference to the object. **Notes:** (Read and Write property)

# **90.33.10 Lasterror as Integer**

MBS Win Plugin, Plugin Version: 10.3, Console & Web: Yes, Mac: No, Win: Yes, Linux: No. **Function:** The last error code. **Notes:** (Read and Write property)

# **90.34 class WIADeviceManager1MBS**

# **90.34.1 class WIADeviceManager1MBS**

MBS Win Plugin, Plugin Version: 10.3, Console & Web: Yes, Mac: No, Win: Yes, Linux: No. **Function:** The WIADeviceManager1MBS interface is used to create and manage image acquisition devices and to register to receive device events.

**Notes:** WIA 1.x is available on Windows 2000 and newer

# **90.34.2 Blog Entries**

- [MBS Real Studio Plugins, version 12.1pr1](https://www.mbs-plugins.de/archive/2012-02-03/MBS_Real_Studio_Plugins_versio/monkeybreadsoftware_blog_xojo)
- [MBS REALbasic Plugins, version 10.3pr4](https://www.mbs-plugins.de/archive/2010-05-17/MBS_REALbasic_Plugins_version_/monkeybreadsoftware_blog_xojo)

# **90.34.3 Methods**

#### **90.34.4 Constructor**

MBS Win Plugin, Plugin Version: 10.3, Console & Web: Yes, Mac: No, Win: Yes, Linux: No. **Function:** Creates a new WIA 1.0 manager object. **Example:**

dim DeviceManager as new WIADeviceManager1MBS

if 0 = DeviceManager.Handle then MsgBox "Failed to initialize device manager." else MsgBox "OK" end if

# **90.34.5 CreateDevice(DeviceID as string) as WIAItemMBS**

MBS Win Plugin, Plugin Version: 10.3, Console & Web: Yes, Mac: No, Win: Yes, Linux: No. **Function:** Creates a hierarchical tree of WiaItem objects for a Windows Image Acquisition device. **Notes:**

DeviceID: Specifies the unique identifier of the WIA device.

Lasterror is set.

#### 90.34. CLASS WIADEVICEMANAGER1MBS 15681

Applications use the CreateDevice method to create a device object for the WIA devices specified by the DeviceID parameter.

Returns the WIAItemMBS object for the root item. Applications can use this tree of objects to control and retrieve data from the WIA device.

# **90.34.6 EnumDeviceInfo(flags as Integer = & h10) as WIADeviceInfoEnumeratorMBS**

MBS Win Plugin, Plugin Version: 10.3, Console & Web: Yes, Mac: No, Win: Yes, Linux: No. **Function:** Creates an enumerator of property information for each available Windows Image Acquisition device. **Example:**

dim DeviceManager1 as new WIADeviceManager1MBS

```
// Enumerate all local devices
dim e as WIADeviceInfoEnumeratorMBS = DeviceManager1.EnumDeviceInfo(DeviceManager1.kEnumLo-
cal)
if e<>Nil then
```
dim p as WIAPropertyStorageMBS = e.NextItem while  $p \ll >$ Nil

// display the name of the device in a listbox Listbox1.AddFolder p.Read(p.kDevicePropertyDevNameString)

 $p = e.NextItem$ wend end if

#### **Notes:**

Flags: Specifies the types of WIA devices to enumerate. Should be set to kEnumLocal. Lasterror is set.

# <span id="page-15680-0"></span>**90.34.7 GetImageDialog(parentWindow as window, DeviceType as Integer, Flags as Integer, Intent as Integer, file as folderitem, rootitem as WIAItemMBS=nil)**

MBS Win Plugin, Plugin Version: 10.3, Console & Web: No, Mac: No, Win: Yes, Linux: No. **Function:** The GetImageDialog method displays one or more dialog boxes that enable a user to acquire an image from a Windows Image Acquisition (WIA) device and write the image to a specified file. **Notes:**

This method combines the functionality of SelectDeviceDialog to completely encapsulate image acquisition within a single API call.

parentWindowHandle: Handle of the window that owns the Get Image dialog box. DeviceType: Specifies which type of WIA device to use. Is set to kDeviceTypeDefault, kDeviceTypeScanner, or kDeviceTypeDigitalCamera.

Flags: Specifies dialog box behavior. Can be set to the following constants: kSelectDeviceNoDefault, kDeviceDialogUseCommonUI and kDeviceDialogSingleImage.

Intent: Specifies what type of data the image is intended to represent. Use kIntent\* constants. rootitem: Returns the interface of the hierarchical tree of WiaItem objects returned by CreateDevice. file: Specifies the name of the file to which the image data is written.

Invoking this method displays a dialog box that enables users to acquire images. It can also display the Select Device dialog box created by the SelectDeviceDlg method.

If the application passes nil for the value of the rootitem parameter, GetImageDlg displays the Select Device dialog box that lets the user select the WIA input device. If the application specifies a WIA input device by passing a pointer to the device's item tree through the pItemRoot parameter, GetImageDlg does not display the Select Device dialog box. Instead, it will use the specified input device to acquire the image.

When using the Select Device dialog box, applications can specify types of WIA input devices. To do so, they must set the rootitem parameter to NULL and pass the appropriate constants through the DeviceType parameter. If more than one device of the specified type is present, the GetImageDlg displays the Select Device dialog box to let the user select which device will be used.

If GetImageDlg finds only one matching device, it will not display the Select Device dialog box. Instead, it will select the matching device. You can override this behavior and force GetImageDlg to display the Select Device dialog box by passing kSelectDeviceNoDefault as the value for the lFlags parameter.

It is recommended that applications make device and image selection available through a menu item named From scanner or camera on the File menu.

The dialog must have sufficient rights to the folder for file that it can save the file with a unique file name. The folder should also be protected with an access control list (ACL) because it contains user data. See also:

• [90.34.8](#page-15682-0) GetImageDialog(parentWindowHandle as Integer, DeviceType as Integer, Flags as Integer, Intent as Integer, file as folderitem, rootitem as WIAItemMBS=nil) [15683](#page-15682-0)

#### 90.34. CLASS WIADEVICEMANAGER1MBS 15683

# <span id="page-15682-0"></span>**90.34.8 GetImageDialog(parentWindowHandle as Integer, DeviceType as Integer, Flags as Integer, Intent as Integer, file as folderitem, rootitem as WIAItemMBS=nil)**

MBS Win Plugin, Plugin Version: 10.3, Console & Web: Yes, Mac: No, Win: Yes, Linux: No. **Function:** The GetImageDialog method displays one or more dialog boxes that enable a user to acquire an image from a Windows Image Acquisition (WIA) device and write the image to a specified file. **Notes:**

Lasterror is set.

This method combines the functionality of SelectDeviceDialog to completely encapsulate image acquisition within a single API call.

parentWindowHandle: Handle of the window that owns the Get Image dialog box.

DeviceType: Specifies which type of WIA device to use. Is set to kDeviceTypeDefault, kDeviceTypeScanner, or kDeviceTypeDigitalCamera.

Flags: Specifies dialog box behavior. Can be set to the following constants: kSelectDeviceNoDefault, kDeviceDialogUseCommonUI and kDeviceDialogSingleImage.

Intent: Specifies what type of data the image is intended to represent. Use kIntent\* constants.

rootitem: Returns the interface of the hierarchical tree of WiaItem objects returned by CreateDevice. file: Specifies the name of the file to which the image data is written.

Invoking this method displays a dialog box that enables users to acquire images. It can also display the Select Device dialog box created by the SelectDeviceDlg method.

If the application passes nil for the value of the rootitem parameter, GetImageDlg displays the Select Device dialog box that lets the user select the WIA input device. If the application specifies a WIA input device by passing a pointer to the device's item tree through the pItemRoot parameter, GetImageDlg does not display the Select Device dialog box. Instead, it will use the specified input device to acquire the image.

When using the Select Device dialog box, applications can specify types of WIA input devices. To do so, they must set the rootitem parameter to NULL and pass the appropriate constants through the DeviceType parameter. If more than one device of the specified type is present, the GetImageDlg displays the Select Device dialog box to let the user select which device will be used.

If GetImageDlg finds only one matching device, it will not display the Select Device dialog box. Instead, it will select the matching device. You can override this behavior and force GetImageDlg to display the Select Device dialog box by passing kSelectDeviceNoDefault as the value for the lFlags parameter.

It is recommended that applications make device and image selection available through a menu item named From scanner or camera on the File menu.

#### 15684 CHAPTER 90. IMAGE CAPTURE

The dialog must have sufficient rights to the folder for file that it can save the file with a unique file name. The folder should also be protected with an access control list (ACL) because it contains user data. See also:

• [90.34.7](#page-15680-0) GetImageDialog(parentWindow as window, DeviceType as Integer, Flags as Integer, Intent as Integer, file as folderitem, rootitem as WIAItemMBS=nil) [15681](#page-15680-0)

# <span id="page-15683-0"></span>**90.34.9 SelectDeviceDialog(parentWindow as window, DeviceType as Integer, Flags as Integer) as WIAItemMBS**

MBS Win Plugin, Plugin Version: 10.3, Console & Web: No, Mac: No, Win: Yes, Linux: No. **Function:** Displays a dialog box that enables the user to select a hardware device for image acquisition. **Example:**

dim DeviceManager as new WIADeviceManager1MBS

if  $0 =$  DeviceManager. Handle then MsgBox "Failed to initialize device manager." else dim it as WIAItemMBS = DeviceManager.SelectDeviceDialog(window1, DeviceManager.kDeviceTypeDefault, DeviceManager.kSelectDeviceNoDefault)

if it<>Nil then dim p as WIAPropertyStorageMBS = it.PropertyStorage dim name as string = p.Read(p.kItemPropertyItemNameString) MsgBox name end if end if

#### **Notes:**

parentWindow: Specifies the parent window of the Select Device dialog box.

DeviceType: Specifies which type of WIA 2.0 device to use. See WIA Device Type Specifiers for a list of possible values.

Flags: Specifies the behavior of the dialog box. The value can be one of the following constants: kSelectDeviceNoDefault

DeviceID: Optional, On output, receives a string which contains the device's identifier string. On input, pass the address of a pointer if this information is needed, or "" if it is not needed.

Returns the WIAItem which was selected. Lasterror is set.

This method creates and displays the Select Device dialog box so the user can select a WIA device for image acquisition. If a device is successfully selected, the SelectDeviceDialog method creates a hierarchical tree of IWiaItem2 objects for the device. It returns the WiaItemMBS object of the root item.

#### 90.34. CLASS WIADEVICEMANAGER1MBS 15685

The application can restrict the devices displayed to the user to particular types by specifying the device types through the DeviceType parameter. If only one device meets the specification, SelectDeviceDialog does not display the Select Device dialog box. Instead it returns the WiaItemMBS tree for the device. You can override this behavior and force SelectDeviceDialog to display the dialog box by specifying kSelectDeviceNoDefault as the value for the Flags parameter. If more than one WIA device matches the specification, all matching devices are displayed in the Select Device dialog box so the user may choose one.

It is recommended that applications make device and image selection available through a menu item named From scanner on the File menu. See also:

- [90.34.10](#page-15684-0) SelectDeviceDialog(parentWindow as window, DeviceType as Integer, Flags as Integer, byref DeviceID as string) as WIAItemMBS [15685](#page-15684-0)
- [90.34.11](#page-15685-0) SelectDeviceDialog(parentWindowHandle as Integer, DeviceType as Integer, Flags as Integer) as WIAItemMBS [15686](#page-15685-0)
- [90.34.12](#page-15686-0) SelectDeviceDialog(parentWindowHandle as Integer, DeviceType as Integer, Flags as Integer, byref DeviceID as string) as WIAItemMBS [15687](#page-15686-0)

# <span id="page-15684-0"></span>**90.34.10 SelectDeviceDialog(parentWindow as window, DeviceType as Integer, Flags as Integer, byref DeviceID as string) as WIAItemMBS**

MBS Win Plugin, Plugin Version: 10.3, Console & Web: No, Mac: No, Win: Yes, Linux: No. **Function:** Displays a dialog box that enables the user to select a hardware device for image acquisition. **Notes:**

parentWindow: Specifies the parent window of the Select Device dialog box.

DeviceType: Specifies which type of WIA 2.0 device to use. See WIA Device Type Specifiers for a list of possible values.

Flags: Specifies the behavior of the dialog box. The value can be one of the following constants: kSelectDeviceNoDefault

DeviceID: Optional, On output, receives a string which contains the device's identifier string. On input, pass the address of a pointer if this information is needed, or "" if it is not needed.

Returns the WIAItem which was selected. Lasterror is set.

This method creates and displays the Select Device dialog box so the user can select a WIA device for image acquisition. If a device is successfully selected, the SelectDeviceDialog method creates a hierarchical tree of IWiaItem2 objects for the device. It returns the WiaItemMBS object of the root item.

The application can restrict the devices displayed to the user to particular types by specifying the device types through the DeviceType parameter. If only one device meets the specification, SelectDeviceDialog

#### 15686 CHAPTER 90. IMAGE CAPTURE

does not display the Select Device dialog box. Instead it returns the WiaItemMBS tree for the device. You can override this behavior and force SelectDeviceDialog to display the dialog box by specifying kSelectDeviceNoDefault as the value for the Flags parameter. If more than one WIA device matches the specification, all matching devices are displayed in the Select Device dialog box so the user may choose one.

It is recommended that applications make device and image selection available through a menu item named From scanner on the File menu. See also:

- [90.34.9](#page-15683-0) SelectDeviceDialog(parentWindow as window, DeviceType as Integer, Flags as Integer) as WIAItemMBS [15684](#page-15683-0)
- [90.34.11](#page-15685-0) SelectDeviceDialog(parentWindowHandle as Integer, DeviceType as Integer, Flags as Integer) as WIAItemMBS [15686](#page-15685-0)
- [90.34.12](#page-15686-0) SelectDeviceDialog(parentWindowHandle as Integer, DeviceType as Integer, Flags as Integer, byref DeviceID as string) as WIAItemMBS [15687](#page-15686-0)

# <span id="page-15685-0"></span>**90.34.11 SelectDeviceDialog(parentWindowHandle as Integer, DeviceType as Integer, Flags as Integer) as WIAItemMBS**

MBS Win Plugin, Plugin Version: 10.3, Console & Web: Yes, Mac: No, Win: Yes, Linux: No. **Function:** Displays a dialog box that enables the user to select a hardware device for image acquisition. **Notes:**

parentWindow: Specifies the parent window of the Select Device dialog box.

DeviceType: Specifies which type of WIA 2.0 device to use. See WIA Device Type Specifiers for a list of possible values.

Flags: Specifies the behavior of the dialog box. The value can be one of the following constants: kSelectDeviceNoDefault

DeviceID: Optional, On output, receives a string which contains the device's identifier string. On input, pass the address of a pointer if this information is needed, or "" if it is not needed.

Returns the WIAItem which was selected. Lasterror is set.

This method creates and displays the Select Device dialog box so the user can select a WIA device for image acquisition. If a device is successfully selected, the SelectDeviceDialog method creates a hierarchical tree of IWiaItem2 objects for the device. It returns the WiaItemMBS object of the root item.

The application can restrict the devices displayed to the user to particular types by specifying the device types through the DeviceType parameter. If only one device meets the specification, SelectDeviceDialog does not display the Select Device dialog box. Instead it returns the WiaItemMBS tree for the device. You can override this behavior and force SelectDeviceDialog to display the dialog box by specifying kSelectDeviceNoDefault as the value for the Flags parameter. If more than one WIA device matches the specification,

#### 90.34. CLASS WIADEVICEMANAGER1MBS 15687

all matching devices are displayed in the Select Device dialog box so the user may choose one.

It is recommended that applications make device and image selection available through a menu item named From scanner on the File menu. See also:

- [90.34.9](#page-15683-0) SelectDeviceDialog(parentWindow as window, DeviceType as Integer, Flags as Integer) as WIAItemMBS [15684](#page-15683-0)
- [90.34.10](#page-15684-0) SelectDeviceDialog(parentWindow as window, DeviceType as Integer, Flags as Integer, byref DeviceID as string) as WIAItemMBS [15685](#page-15684-0)
- [90.34.12](#page-15686-0) SelectDeviceDialog(parentWindowHandle as Integer, DeviceType as Integer, Flags as Integer, byref DeviceID as string) as WIAItemMBS [15687](#page-15686-0)

# <span id="page-15686-0"></span>**90.34.12 SelectDeviceDialog(parentWindowHandle as Integer, DeviceType as Integer, Flags as Integer, byref DeviceID as string) as WIAItemMBS**

MBS Win Plugin, Plugin Version: 10.3, Console & Web: Yes, Mac: No, Win: Yes, Linux: No. **Function:** Displays a dialog box that enables the user to select a hardware device for image acquisition. **Notes:**

parentWindow: Specifies the parent window of the Select Device dialog box.

DeviceType: Specifies which type of WIA 2.0 device to use. See WIA Device Type Specifiers for a list of possible values.

Flags: Specifies the behavior of the dialog box. The value can be one of the following constants: kSelectDeviceNoDefault

DeviceID: Optional, On output, receives a string which contains the device's identifier string. On input, pass the address of a pointer if this information is needed, or "" if it is not needed.

Returns the WIAItem which was selected. Lasterror is set.

This method creates and displays the Select Device dialog box so the user can select a WIA device for image acquisition. If a device is successfully selected, the SelectDeviceDialog method creates a hierarchical tree of IWiaItem2 objects for the device. It returns the WiaItemMBS object of the root item.

The application can restrict the devices displayed to the user to particular types by specifying the device types through the DeviceType parameter. If only one device meets the specification, SelectDeviceDialog does not display the Select Device dialog box. Instead it returns the WiaItemMBS tree for the device. You can override this behavior and force SelectDeviceDialog to display the dialog box by specifying kSelectDeviceNoDefault as the value for the Flags parameter. If more than one WIA device matches the specification, all matching devices are displayed in the Select Device dialog box so the user may choose one.

It is recommended that applications make device and image selection available through a menu item named

From scanner on the File menu. See also:

- [90.34.9](#page-15683-0) SelectDeviceDialog(parentWindow as window, DeviceType as Integer, Flags as Integer) as WIAItemMBS [15684](#page-15683-0)
- [90.34.10](#page-15684-0) SelectDeviceDialog(parentWindow as window, DeviceType as Integer, Flags as Integer, byref DeviceID as string) as WIAItemMBS [15685](#page-15684-0)
- [90.34.11](#page-15685-0) SelectDeviceDialog(parentWindowHandle as Integer, DeviceType as Integer, Flags as Integer) as WIAItemMBS [15686](#page-15685-0)

# <span id="page-15687-0"></span>**90.34.13 SelectDeviceDialogID(parentWindow as window, DeviceType as Integer, Flags as Integer) as string**

MBS Win Plugin, Plugin Version: 10.3, Console & Web: No, Mac: No, Win: Yes, Linux: No. **Function:** Displays a dialog box that enables the user to select a hardware device for image acquisition. **Notes:**

Lasterror is set.

parentWindow: Specifies the parent window of the Select Device dialog box. DeviceType: Specifies which type of WIA device to use. See kDeviceType\* constants. Flags: Specifies the behavior of the dialog box. You can pass the following constant: kSelectDeviceNoDefault

Returns the selected DeviceID.

This method creates and displays the Select Device dialog box so the user can select a WIA device for image acquisition. If a device is successfully selected, the SelectDeviceDialogID method retruns its identifier string to the application.

The application can restrict the devices displayed to the user to particular types by specifying the device types through the DeviceType parameter. If only one device meets the specification, SelectDeviceDialogID does not display the Select Device dialog box. Instead it passes the device's identifier string to the application without displaying the dialog box. You can override this behavior and force SelectDeviceDialogID to display the dialog box by passing kSelectDeviceNoDefault as the value for the lFlags parameter. If more than one WIA device matches the specification, all matching devices are displayed in the SelectDevice dialog box so the user may choose one.

Note It is recommended that applications make device and image selection available through a menu item named From scanner on the File menu. See also:

• [90.34.14](#page-15688-0) SelectDeviceDialogID(parentWindowHandle as Integer, DeviceType as Integer, Flags as Inte-ger) as string [15689](#page-15688-0) 90.34. CLASS WIADEVICEMANAGER1MBS 15689

# <span id="page-15688-0"></span>**90.34.14 SelectDeviceDialogID(parentWindowHandle as Integer, DeviceType as Integer, Flags as Integer) as string**

MBS Win Plugin, Plugin Version: 10.3, Console & Web: Yes, Mac: No, Win: Yes, Linux: No. **Function:** Displays a dialog box that enables the user to select a hardware device for image acquisition. **Notes:**

Lasterror is set.

parentWindow: Specifies the parent window of the Select Device dialog box. DeviceType: Specifies which type of WIA device to use. See kDeviceType\* constants. Flags: Specifies the behavior of the dialog box. You can pass the following constant: kSelectDeviceNoDefault

Returns the selected DeviceID.

This method creates and displays the Select Device dialog box so the user can select a WIA device for image acquisition. If a device is successfully selected, the SelectDeviceDialogID method retruns its identifier string to the application.

The application can restrict the devices displayed to the user to particular types by specifying the device types through the DeviceType parameter. If only one device meets the specification, SelectDeviceDialogID does not display the Select Device dialog box. Instead it passes the device's identifier string to the application without displaying the dialog box. You can override this behavior and force SelectDeviceDialogID to display the dialog box by passing kSelectDeviceNoDefault as the value for the lFlags parameter. If more than one WIA device matches the specification, all matching devices are displayed in the SelectDevice dialog box so the user may choose one.

Note It is recommended that applications make device and image selection available through a menu item named From scanner on the File menu. See also:

• [90.34.13](#page-15687-0) SelectDeviceDialogID(parentWindow as window, DeviceType as Integer, Flags as Integer) as string the contract of the contract of the contract of the contract of the contract of the contract of the contract of the contract of the contract of the contract of the contract of the contract of the contract of the con

# **90.34.15 Properties**

# **90.34.16 Handle as Integer**

MBS Win Plugin, Plugin Version: 10.3, Console & Web: Yes, Mac: No, Win: Yes, Linux: No. **Function:** The internal reference to the object. **Notes:**

The handle for WIA 1.x. (Read and Write property)

#### **90.34.17 Lasterror as Integer**

MBS Win Plugin, Plugin Version: 12.1, Console & Web: Yes, Mac: No, Win: Yes, Linux: No. **Function:** The last error code. **Notes:** (Read and Write property)

## **90.34.18 Constants**

#### **90.34.19 kDeviceDialogSingleImage = 2**

MBS Win Plugin, Plugin Version: 10.3. **Function:** One of the constants for the GetImageDialog method. **Notes:**

Restrict image selection to a single image in the device image acquisition dialog box. Only for WIA 2.x.

# **90.34.20 kDeviceDialogUseCommonUI = 4**

MBS Win Plugin, Plugin Version: 10.3. **Function:** One of the constants for the GetImageDialog method. **Notes:** Use the system UI, if available, rather than the vendor-supplied UI. If the system UI is not available, the vendor UI is used. If neither UI is available, the function returns E\_NOTIMPL.

#### $90.34.21$  kDeviceTypeDefault = 0

MBS Win Plugin, Plugin Version: 10.3. **Function:** One of the device type constants.

#### **90.34.22 kDeviceTypeDigitalCamera = 2**

MBS Win Plugin, Plugin Version: 10.3. **Function:** One of the device type constants.

# **90.34.23 kDeviceTypeScanner = 1**

MBS Win Plugin, Plugin Version: 10.3. **Function:** One of the device type constants.

#### 90.34. CLASS WIADEVICEMANAGER1MBS 15691

#### **90.34.24 kDeviceTypeStreamingVideo = 3**

MBS Win Plugin, Plugin Version: 10.3. **Function:** One of the device type constants.

# **90.34.25 kEnumAll = 15**

MBS Win Plugin, Plugin Version: 10.3. **Function:** One of the constants for EnumDeviceInfo flags parameter.

**Notes:** All devices are enumerated, both locally and remote, including inactive (disconnected) devices and legacy STI-only devices.

# **90.34.26 kEnumLocal = 16**

MBS Win Plugin, Plugin Version: 10.3. **Function:** One of the constants for EnumDeviceInfo flags parameter.

**Notes:** Only locally connected active scanner devices are enumerated.

#### **90.34.27 kIntentBestPreview = & h40000**

MBS Win Plugin, Plugin Version: 10.3. **Function:** One of the intent constants for GetImageDialog. **Notes:** Specifies the best quality preview.

#### **90.34.28 kIntentImageTypeColor = 1**

MBS Win Plugin, Plugin Version: 10.3. **Function:** One of the intent constants for GetImageDialog. **Notes:** Preset properties for color content.

# **90.34.29 kIntentImageTypeGrayscale = 2**

MBS Win Plugin, Plugin Version: 10.3. **Function:** One of the intent constants for GetImageDialog. **Notes:** Preset properties for grayscale content.

# **90.34.30 kIntentImageTypeMask = & hF**

MBS Win Plugin, Plugin Version: 10.3. **Function:** One of the intent constants for GetImageDialog. **Notes:** Mask for all of the image type flags.

# **90.34.31 kIntentImageTypeText = 4**

MBS Win Plugin, Plugin Version: 10.3. **Function:** One of the intent constants for GetImageDialog. **Notes:** Preset properties for text content.

### **90.34.32 kIntentMaximizeQuality = & h20000**

MBS Win Plugin, Plugin Version: 10.3. **Function:** One of the intent constants for GetImageDialog. **Notes:** Preset properties to maximize image quality.

# **90.34.33 kIntentMinimizeSize = & h10000**

MBS Win Plugin, Plugin Version: 10.3. **Function:** One of the intent constants for GetImageDialog. **Notes:** Preset properties to minimize image size.

# **90.34.34 kIntentNone = 0**

MBS Win Plugin, Plugin Version: 10.3. **Function:** One of the intent constants for GetImageDialog. **Notes:** Default value. Do not preset any properties.

#### **90.34.35 kIntentSizeMask = & hF0000**

MBS Win Plugin, Plugin Version: 10.3. **Function:** One of the intent constants for GetImageDialog. **Notes:** Mask for all of the size/quality flags.

# **90.34.36 kSelectDeviceNoDefault = 1**

MBS Win Plugin, Plugin Version: 10.3. **Function:** One of the constants for the GetImageDialog method. **Notes:**

Force this method to display the Select Device dialog box. Only for WIA 2.x.

# 90.35. CLASS WIADEVICEMANAGER2MBS 15693

# **90.35 class WIADeviceManager2MBS**

#### **90.35.1 class WIADeviceManager2MBS**

MBS Win Plugin, Plugin Version: 10.3, Console & Web: Yes, Mac: No, Win: Yes, Linux: No. **Function:** The WIADeviceManager2MBS interface is used to create and manage image acquisition devices and to register to receive device events.

**Notes:** WIA 2.x is available on Windows Vista and newer.

#### **90.35.2 Blog Entries**

- [MBS Real Studio Plugins, version 12.1pr1](https://www.mbs-plugins.de/archive/2012-02-03/MBS_Real_Studio_Plugins_versio/monkeybreadsoftware_blog_xojo)
- [MBS REALbasic Plugins, version 10.3pr4](https://www.mbs-plugins.de/archive/2010-05-17/MBS_REALbasic_Plugins_version_/monkeybreadsoftware_blog_xojo)

#### **90.35.3 Methods**

#### **90.35.4 Constructor**

MBS Win Plugin, Plugin Version: 10.3, Console & Web: Yes, Mac: No, Win: Yes, Linux: No. **Function:** Creates a new WIA 2.0 manager object. **Example:**

dim DeviceManager as new WIADeviceManager2MBS

if 0 = DeviceManager.Handle then MsgBox "Failed to initialize device manager." else MsgBox "OK" end if

# **90.35.5 CreateDevice(DeviceID as string) as WIAItemMBS**

MBS Win Plugin, Plugin Version: 10.3, Console & Web: Yes, Mac: No, Win: Yes, Linux: No. **Function:** Creates a hierarchical tree of WiaItem objects for a Windows Image Acquisition device. **Notes:**

DeviceID: Specifies the unique identifier of the WIA device.

Lasterror is set.

#### 15694 CHAPTER 90. IMAGE CAPTURE

Applications use the CreateDevice method to create a device object for the WIA devices specified by the DeviceID parameter.

Returns the WIAItemMBS object for the root item. Applications can use this tree of objects to control and retrieve data from the WIA device.

# **90.35.6 EnumDeviceInfo(flags as Integer = & h10) as WIADeviceInfoEnumeratorMBS**

MBS Win Plugin, Plugin Version: 10.3, Console & Web: Yes, Mac: No, Win: Yes, Linux: No. **Function:** Creates an enumerator of property information for each available Windows Image Acquisition device. **Example:**

dim DeviceManager2 as new WIADeviceManager2MBS

// Enumerate all local devices dim e as WIADeviceInfoEnumeratorMBS = DeviceManager2.EnumDeviceInfo(DeviceManager2.kEnumLocal) if  $e \ll \text{Nil}$  then

dim p as WIAPropertyStorageMBS = e.NextItem while  $p \ll >$ Nil

// display the name of the device in a listbox Listbox1.AddFolder p.Read(p.kDevicePropertyDevNameString)

 $p = e.NextItem$ wend end if

#### **Notes:**

Flags: Specifies the types of WIA devices to enumerate. Should be set to kEnumLocal or kEnumAll. Lasterror is set.

# <span id="page-15693-0"></span>**90.35.7 GetImageDialog(Flags as Integer, DeviceID as string, parentWindow as window, FolderName as String, Filename as String, byref item as WIAItemMBS) as string()**

MBS Win Plugin, Plugin Version: 10.3, Console & Web: No, Mac: No, Win: Yes, Linux: No. **Function:** The GetImageDialog method displays one or more dialog boxes that enable a user to acquire an image from a Windows Image Acquisition (WIA) 2.0 device and write the image to a specified file. This method extends

#### 90.35. CLASS WIADEVICEMANAGER2MBS 15695

the functionality of SelectDeviceDlg to encapsulate image acquisition within a single API call. **Notes:**

Lasterror is set.

Flags: Specifies dialog box behavior. Can be set to the following values: kDeviceDialogUseCommonUI DeviceID: Specifies the scanner to use. parentWindowHandle: A handle of the window that owns the Get Image dialog box. FolderName: Specifies the name of the folder ito store the scanned files in. Filename: Specifies the name of the file to write the image data to. item: The variable to return the WiaItem that the images were scanned from.

Returns an array with paths to the files that have been scanned.

If the application passes an emapty string for the value of the DeviceID parameter, GetImageDialog displays the Select Device dialog box so that the user can select the WIA 2.0 input device.

Use a menu item named From scanner on the File menu so that device and image selections are available in your application.

The dialog box must have sufficient rights to FolderName so that it can save the files with unique file names. Protect the folder with an access control list (ACL) because it contains user data. See also:

• [90.35.8](#page-15694-0) GetImageDialog(Flags as Integer, DeviceID as string, parentWindowHandle as Integer, FolderName as String, Filename as String, byref item as WIAItemMBS) as string() [15695](#page-15694-0)

# <span id="page-15694-0"></span>**90.35.8 GetImageDialog(Flags as Integer, DeviceID as string, parentWindowHandle as Integer, FolderName as String, Filename as String, byref item as WIAItemMBS) as string()**

MBS Win Plugin, Plugin Version: 10.3, Console & Web: Yes, Mac: No, Win: Yes, Linux: No. **Function:** The GetImageDialog method displays one or more dialog boxes that enable a user to acquire an image from a Windows Image Acquisition (WIA) 2.0 device and write the image to a specified file. This method extends the functionality of SelectDeviceDlg to encapsulate image acquisition within a single API call. **Notes:**

Lasterror is set.

Flags: Specifies dialog box behavior. Can be set to the following values: kDeviceDialogUseCommonUI DeviceID: Specifies the scanner to use. parentWindowHandle: A handle of the window that owns the Get Image dialog box. FolderName: Specifies the name of the folder ito store the scanned files in. Filename: Specifies the name of the file to write the image data to.

item: The variable to return the WiaItem that the images were scanned from.

Returns an array with paths to the files that have been scanned.

If the application passes an empty string for the value of the DeviceID parameter, GetImageDialog displays the Select Device dialog box so that the user can select the WIA 2.0 input device.

Use a menu item named From scanner on the File menu so that device and image selections are available in your application.

The dialog box must have sufficient rights to FolderName so that it can save the files with unique file names. Protect the folder with an access control list (ACL) because it contains user data. See also:

• [90.35.7](#page-15693-0) GetImageDialog(Flags as Integer, DeviceID as string, parentWindow as window, FolderName as String, Filename as String, byref item as WIAItemMBS) as string() [15694](#page-15693-0)

# **90.35.9 SelectDeviceDialog(parentWindow as window, DeviceType as Integer, Flags as Integer) as WIAItemMBS**

MBS Win Plugin, Plugin Version: 10.3, Console & Web: No, Mac: No, Win: Yes, Linux: No. **Function:** Displays a dialog box that enables the user to select a hardware device for image acquisition. **Example:**

dim DeviceManager as new WIADeviceManager2MBS

if 0 = DeviceManager.Handle then

MsgBox "Failed to initialize device manager."

else

dim it as WIAItemMBS = DeviceManager.SelectDeviceDialog(window1, DeviceManager.kDeviceTypeDefault, DeviceManager.kSelectDeviceNoDefault)

if it<>Nil then dim p as WIAPropertyStorageMBS = it.PropertyStorage dim name as string = p.Read(p.kItemPropertyItemNameString) MsgBox name end if end if

#### **Notes:**

parentWindow: Specifies the parent window of the Select Device dialog box.

DeviceType: Specifies which type of WIA 2.0 device to use. See WIA Device Type Specifiers for a list of possible values.
#### 90.35. CLASS WIADEVICEMANAGER2MBS 15697

Flags: Specifies the behavior of the dialog box. The value can be one of the following constants: kSelectDeviceNoDefault

DeviceID: Optional, On output, receives a string which contains the device's identifier string. On input, pass the address of a pointer if this information is needed, or "" if it is not needed.

Returns the WIAItem which was selected. Lasterror is set.

This method creates and displays the Select Device dialog box so the user can select a WIA device for image acquisition. If a device is successfully selected, the SelectDeviceDialog method creates a hierarchical tree of IWiaItem2 objects for the device. It returns the WiaItemMBS object of the root item.

The application can restrict the devices displayed to the user to particular types by specifying the device types through the DeviceType parameter. If only one device meets the specification, SelectDeviceDialog does not display the Select Device dialog box. Instead it returns the WiaItemMBS tree for the device. You can override this behavior and force SelectDeviceDialog to display the dialog box by specifying kSelectDeviceNoDefault as the value for the Flags parameter. If more than one WIA device matches the specification, all matching devices are displayed in the Select Device dialog box so the user may choose one.

It is recommended that applications make device and image selection available through a menu item named From scanner on the File menu.

See also:

- [90.35.10](#page-15696-0) SelectDeviceDialog(parentWindow as window, DeviceType as Integer, Flags as Integer, byref DeviceID as string) as WIAItemMBS [15697](#page-15696-0)
- [90.35.11](#page-15697-0) SelectDeviceDialog(parentWindowHandle as Integer, DeviceType as Integer, Flags as Integer) as WIAItemMBS [15698](#page-15697-0)
- [90.35.12](#page-15698-0) SelectDeviceDialog(parentWindowHandle as Integer, DeviceType as Integer, Flags as Integer, byref DeviceID as string) as WIAItemMBS [15699](#page-15698-0)

# <span id="page-15696-0"></span>**90.35.10 SelectDeviceDialog(parentWindow as window, DeviceType as Integer, Flags as Integer, byref DeviceID as string) as WIAItemMBS**

MBS Win Plugin, Plugin Version: 10.3, Console & Web: No, Mac: No, Win: Yes, Linux: No. **Function:** Displays a dialog box that enables the user to select a hardware device for image acquisition. **Notes:**

parentWindow: Specifies the parent window of the Select Device dialog box.

DeviceType: Specifies which type of WIA 2.0 device to use. See WIA Device Type Specifiers for a list of possible values.

Flags: Specifies the behavior of the dialog box. The value can be one of the following constants: kSelectDeviceNoDefault

DeviceID: Optional, On output, receives a string which contains the device's identifier string. On input, pass

the address of a pointer if this information is needed, or "" if it is not needed.

Returns the WIAItem which was selected. Lasterror is set.

This method creates and displays the Select Device dialog box so the user can select a WIA device for image acquisition. If a device is successfully selected, the SelectDeviceDialog method creates a hierarchical tree of IWiaItem2 objects for the device. It returns the WiaItemMBS object of the root item.

The application can restrict the devices displayed to the user to particular types by specifying the device types through the DeviceType parameter. If only one device meets the specification, SelectDeviceDialog does not display the Select Device dialog box. Instead it returns the WiaItemMBS tree for the device. You can override this behavior and force SelectDeviceDialog to display the dialog box by specifying kSelectDeviceNoDefault as the value for the Flags parameter. If more than one WIA device matches the specification, all matching devices are displayed in the Select Device dialog box so the user may choose one.

It is recommended that applications make device and image selection available through a menu item named From scanner on the File menu.

See also:

- [90.35.9](#page-15695-0) SelectDeviceDialog(parentWindow as window, DeviceType as Integer, Flags as Integer) as WIAItemMBS [15696](#page-15695-0)
- [90.35.11](#page-15697-0) SelectDeviceDialog(parentWindowHandle as Integer, DeviceType as Integer, Flags as Integer) as WIAItemMBS [15698](#page-15697-0)
- [90.35.12](#page-15698-0) SelectDeviceDialog(parentWindowHandle as Integer, DeviceType as Integer, Flags as Integer, byref DeviceID as string) as WIAItemMBS [15699](#page-15698-0)

# <span id="page-15697-0"></span>**90.35.11 SelectDeviceDialog(parentWindowHandle as Integer, DeviceType as Integer, Flags as Integer) as WIAItemMBS**

MBS Win Plugin, Plugin Version: 10.3, Console & Web: Yes, Mac: No, Win: Yes, Linux: No. **Function:** Displays a dialog box that enables the user to select a hardware device for image acquisition. **Notes:**

parentWindow: Specifies the parent window of the Select Device dialog box.

DeviceType: Specifies which type of WIA 2.0 device to use. See WIA Device Type Specifiers for a list of possible values.

Flags: Specifies the behavior of the dialog box. The value can be one of the following constants: kSelectDeviceNoDefault

DeviceID: Optional, On output, receives a string which contains the device's identifier string. On input, pass the address of a pointer if this information is needed, or "" if it is not needed.

Returns the WIAItem which was selected.

#### 90.35. CLASS WIADEVICEMANAGER2MBS 15699

Lasterror is set.

This method creates and displays the Select Device dialog box so the user can select a WIA device for image acquisition. If a device is successfully selected, the SelectDeviceDialog method creates a hierarchical tree of IWiaItem2 objects for the device. It returns the WiaItemMBS object of the root item.

The application can restrict the devices displayed to the user to particular types by specifying the device types through the DeviceType parameter. If only one device meets the specification, SelectDeviceDialog does not display the Select Device dialog box. Instead it returns the WiaItemMBS tree for the device. You can override this behavior and force SelectDeviceDialog to display the dialog box by specifying kSelectDeviceNoDefault as the value for the Flags parameter. If more than one WIA device matches the specification, all matching devices are displayed in the Select Device dialog box so the user may choose one.

It is recommended that applications make device and image selection available through a menu item named From scanner on the File menu. See also:

- [90.35.9](#page-15695-0) SelectDeviceDialog(parentWindow as window, DeviceType as Integer, Flags as Integer) as WIAItemMBS [15696](#page-15695-0)
- [90.35.10](#page-15696-0) SelectDeviceDialog(parentWindow as window, DeviceType as Integer, Flags as Integer, byref DeviceID as string) as WIAItemMBS [15697](#page-15696-0)
- [90.35.12](#page-15698-0) SelectDeviceDialog(parentWindowHandle as Integer, DeviceType as Integer, Flags as Integer, byref DeviceID as string) as WIAItemMBS [15699](#page-15698-0)

# <span id="page-15698-0"></span>**90.35.12 SelectDeviceDialog(parentWindowHandle as Integer, DeviceType as Integer, Flags as Integer, byref DeviceID as string) as WIAItemMBS**

MBS Win Plugin, Plugin Version: 10.3, Console & Web: Yes, Mac: No, Win: Yes, Linux: No. **Function:** Displays a dialog box that enables the user to select a hardware device for image acquisition. **Notes:**

parentWindow: Specifies the parent window of the Select Device dialog box.

DeviceType: Specifies which type of WIA 2.0 device to use. See WIA Device Type Specifiers for a list of possible values.

Flags: Specifies the behavior of the dialog box. The value can be one of the following constants: kSelectDeviceNoDefault

DeviceID: Optional, On output, receives a string which contains the device's identifier string. On input, pass the address of a pointer if this information is needed, or "" if it is not needed.

Returns the WIAItem which was selected. Lasterror is set.

This method creates and displays the Select Device dialog box so the user can select a WIA device for image

#### 15700 CHAPTER 90. IMAGE CAPTURE

acquisition. If a device is successfully selected, the SelectDeviceDialog method creates a hierarchical tree of IWiaItem2 objects for the device. It returns the WiaItemMBS object of the root item.

The application can restrict the devices displayed to the user to particular types by specifying the device types through the DeviceType parameter. If only one device meets the specification, SelectDeviceDialog does not display the Select Device dialog box. Instead it returns the WiaItemMBS tree for the device. You can override this behavior and force SelectDeviceDialog to display the dialog box by specifying kSelectDeviceNoDefault as the value for the Flags parameter. If more than one WIA device matches the specification, all matching devices are displayed in the Select Device dialog box so the user may choose one.

It is recommended that applications make device and image selection available through a menu item named From scanner on the File menu. See also:

- [90.35.9](#page-15695-0) SelectDeviceDialog(parentWindow as window, DeviceType as Integer, Flags as Integer) as WIAItemMBS [15696](#page-15695-0)
- [90.35.10](#page-15696-0) SelectDeviceDialog(parentWindow as window, DeviceType as Integer, Flags as Integer, byref DeviceID as string) as WIAItemMBS [15697](#page-15696-0)
- [90.35.11](#page-15697-0) SelectDeviceDialog(parentWindowHandle as Integer, DeviceType as Integer, Flags as Integer) as WIAItemMBS [15698](#page-15697-0)

# <span id="page-15699-0"></span>**90.35.13 SelectDeviceDialogID(parentWindow as window, DeviceType as Integer, Flags as Integer) as string**

MBS Win Plugin, Plugin Version: 10.3, Console & Web: No, Mac: No, Win: Yes, Linux: No. **Function:** Displays a dialog box that enables the user to select a hardware device for image acquisition. **Notes:**

Lasterror is set.

parentWindow: Specifies the parent window of the Select Device dialog box. DeviceType: Specifies which type of WIA device to use. See kDeviceType\* constants. Flags: Specifies the behavior of the dialog box. You can pass the following constant: kSelectDeviceNoDefault

Returns the selected DeviceID.

This method creates and displays the Select Device dialog box so the user can select a WIA device for image acquisition. If a device is successfully selected, the SelectDeviceDialogID method retruns its identifier string to the application.

The application can restrict the devices displayed to the user to particular types by specifying the device types through the DeviceType parameter. If only one device meets the specification, SelectDeviceDialogID

#### 90.35. CLASS WIADEVICEMANAGER2MBS 15701

does not display the Select Device dialog box. Instead it passes the device's identifier string to the application without displaying the dialog box. You can override this behavior and force SelectDeviceDialogID to display the dialog box by passing kSelectDeviceNoDefault as the value for the lFlags parameter. If more than one WIA device matches the specification, all matching devices are displayed in the SelectDevice dialog box so the user may choose one.

Note It is recommended that applications make device and image selection available through a menu item named From scanner on the File menu. See also:

• [90.35.14](#page-15700-0) SelectDeviceDialogID(parentWindowHandle as Integer, DeviceType as Integer, Flags as Inte-ger) as string [15701](#page-15700-0)

# <span id="page-15700-0"></span>**90.35.14 SelectDeviceDialogID(parentWindowHandle as Integer, DeviceType as Integer, Flags as Integer) as string**

MBS Win Plugin, Plugin Version: 10.3, Console & Web: Yes, Mac: No, Win: Yes, Linux: No. **Function:** Displays a dialog box that enables the user to select a hardware device for image acquisition. **Notes:**

Lasterror is set.

parentWindow: Specifies the parent window of the Select Device dialog box. DeviceType: Specifies which type of WIA device to use. See kDeviceType\* constants. Flags: Specifies the behavior of the dialog box. You can pass the following constant: kSelectDeviceNoDefault

Returns the selected DeviceID.

This method creates and displays the Select Device dialog box so the user can select a WIA device for image acquisition. If a device is successfully selected, the SelectDeviceDialogID method retruns its identifier string to the application.

The application can restrict the devices displayed to the user to particular types by specifying the device types through the DeviceType parameter. If only one device meets the specification, SelectDeviceDialogID does not display the Select Device dialog box. Instead it passes the device's identifier string to the application without displaying the dialog box. You can override this behavior and force SelectDeviceDialogID to display the dialog box by passing kSelectDeviceNoDefault as the value for the lFlags parameter. If more than one WIA device matches the specification, all matching devices are displayed in the SelectDevice dialog box so the user may choose one.

Note It is recommended that applications make device and image selection available through a menu item named From scanner on the File menu. See also:

• [90.35.13](#page-15699-0) SelectDeviceDialogID(parentWindow as window, DeviceType as Integer, Flags as Integer) as string the string term of the string term of the string term of the string term of the string term of the string

#### **90.35.15 Properties**

#### **90.35.16 Handle as Integer**

MBS Win Plugin, Plugin Version: 10.3, Console & Web: Yes, Mac: No, Win: Yes, Linux: No. **Function:** The internal reference to the object. **Notes:**

The handle for WIA 2.x. (Read and Write property)

#### **90.35.17 Lasterror as Integer**

MBS Win Plugin, Plugin Version: 12.1, Console & Web: Yes, Mac: No, Win: Yes, Linux: No. **Function:** The last error code. **Notes:** (Read and Write property)

#### **90.35.18 Constants**

# **90.35.19 kDeviceDialogSingleImage = 2**

MBS Win Plugin, Plugin Version: 10.3. **Function:** One of the constants for the GetImageDialog method. **Notes:**

Restrict image selection to a single image in the device image acquisition dialog box. Only for WIA 2.x.

# **90.35.20 kDeviceDialogUseCommonUI = 4**

MBS Win Plugin, Plugin Version: 10.3. **Function:** One of the constants for the GetImageDialog method. **Notes:** Use the system UI, if available, rather than the vendor-supplied UI. If the system UI is not available, the vendor UI is used. If neither UI is available, the function returns E\_NOTIMPL.

# 90.35. CLASS WIADEVICEMANAGER2MBS 15703

# $90.35.21$  kDeviceTypeDefault = 0

MBS Win Plugin, Plugin Version: 10.3. **Function:** One of the device type constants.

#### **90.35.22 kDeviceTypeDigitalCamera = 2**

MBS Win Plugin, Plugin Version: 10.3. **Function:** One of the device type constants.

# **90.35.23 kDeviceTypeScanner = 1**

MBS Win Plugin, Plugin Version: 10.3. **Function:** One of the device type constants.

# **90.35.24 kDeviceTypeStreamingVideo = 3**

MBS Win Plugin, Plugin Version: 10.3. **Function:** One of the device type constants.

#### **90.35.25 kEnumAll = 15**

MBS Win Plugin, Plugin Version: 10.3. **Function:** One of the constants for EnumDeviceInfo flags parameter.

**Notes:** All devices are enumerated, both locally and remote, including inactive (disconnected) devices and legacy STI-only devices.

# **90.35.26 kEnumLocal = 16**

MBS Win Plugin, Plugin Version: 10.3. **Function:** One of the constants for EnumDeviceInfo flags parameter.

**Notes:** Only locally connected active scanner devices are enumerated.

# **90.35.27 kIntentBestPreview = & h40000**

MBS Win Plugin, Plugin Version: 10.3. **Function:** One of the intent constants for GetImageDialog. **Notes:** Specifies the best quality preview.

# **90.35.28 kIntentImageTypeColor = 1**

MBS Win Plugin, Plugin Version: 10.3. **Function:** One of the intent constants for GetImageDialog. **Notes:** Preset properties for color content.

# **90.35.29 kIntentImageTypeGrayscale = 2**

MBS Win Plugin, Plugin Version: 10.3. **Function:** One of the intent constants for GetImageDialog. **Notes:** Preset properties for grayscale content.

#### **90.35.30 kIntentImageTypeMask = & hF**

MBS Win Plugin, Plugin Version: 10.3. **Function:** One of the intent constants for GetImageDialog. Notes: Mask for all of the image type flags.

#### **90.35.31 kIntentImageTypeText = 4**

MBS Win Plugin, Plugin Version: 10.3. **Function:** One of the intent constants for GetImageDialog. **Notes:** Preset properties for text content.

### **90.35.32 kIntentMaximizeQuality = & h20000**

MBS Win Plugin, Plugin Version: 10.3. **Function:** One of the intent constants for GetImageDialog. **Notes:** Preset properties to maximize image quality.

#### **90.35.33 kIntentMinimizeSize = & h10000**

MBS Win Plugin, Plugin Version: 10.3. **Function:** One of the intent constants for GetImageDialog. **Notes:** Preset properties to minimize image size.

#### **90.35.34 kIntentNone = 0**

MBS Win Plugin, Plugin Version: 10.3. **Function:** One of the intent constants for GetImageDialog. **Notes:** Default value. Do not preset any properties.

#### 90.35. CLASS WIADEVICEMANAGER2MBS 15705

# **90.35.35 kIntentSizeMask = & hF0000**

MBS Win Plugin, Plugin Version: 10.3. **Function:** One of the intent constants for GetImageDialog. **Notes:** Mask for all of the size/quality flags.

# **90.35.36 kSelectDeviceNoDefault = 1**

MBS Win Plugin, Plugin Version: 10.3. **Function:** One of the constants for the GetImageDialog method. **Notes:** Force this method to display the Select Device dialog box.

# **90.36 class WIAExtendedTransferInfoMBS**

# **90.36.1 class WIAExtendedTransferInfoMBS**

MBS Win Plugin, Plugin Version: 10.3, Console & Web: Yes, Mac: No, Win: Yes, Linux: No. **Function:** The WIAExtendedTransferInfoMBS class specifies extended transfer information for the GetExtendedTransferInfo method.

**Notes:** Requires Windows 2000 Professional, Windows XP or Windows Server 2003.

#### **90.36.2 Properties**

#### **90.36.3 MaxBufferSize as Integer**

MBS Win Plugin, Plugin Version: 10.3, Console & Web: Yes, Mac: No, Win: Yes, Linux: No. **Function:** Driver-recommended maximum buffer size the application could request in a call to GetBandedData. **Notes:**

Going over this limit is not detrimental, however, the driver can simply not use the whole buffer and limit each band of data to this maximum size.

(Read and Write property)

# **90.36.4 MinBufferSize as Integer**

MBS Win Plugin, Plugin Version: 10.3, Console & Web: Yes, Mac: No, Win: Yes, Linux: No. **Function:** Minimum buffer size the application should request in a call to GetBandedData. **Notes:** (Read and Write property)

#### **90.36.5 NumBuffers as Integer**

MBS Win Plugin, Plugin Version: 10.3, Console & Web: Yes, Mac: No, Win: Yes, Linux: No. **Function:** This value is not used and should be ignored. **Notes:** (Read and Write property)

#### **90.36.6 OptimalBufferSize as Integer**

MBS Win Plugin, Plugin Version: 10.3, Console & Web: Yes, Mac: No, Win: Yes, Linux: No. **Function:** Driver-recommended buffer size the application should request in a call to GetBandedData. **Notes:** (Read and Write property)

# **90.36.7 Size as Integer**

MBS Win Plugin, Plugin Version: 10.3, Console & Web: Yes, Mac: No, Win: Yes, Linux: No. **Function:** Size of this structure. **Notes:** (Read and Write property)

# **90.37 class WIAFormatInfoEnumeratorMBS**

## **90.37.1 class WIAFormatInfoEnumeratorMBS**

MBS Win Plugin, Plugin Version: 10.3, Console & Web: Yes, Mac: No, Win: Yes, Linux: No. **Function:** Use the WIAFormatInfoEnumeratorMBS class to enumerate the format and media type information for a device.

# **90.37.2 Methods**

#### **90.37.3 Clone as WIAFormatInfoEnumeratorMBS**

MBS Win Plugin, Plugin Version: 10.3, Console & Web: Yes, Mac: No, Win: Yes, Linux: No. **Function:** Clones this enumerator. **Notes:** Lasterror is set.

#### **90.37.4 Count as Integer**

MBS Win Plugin, Plugin Version: 10.3, Console & Web: Yes, Mac: No, Win: Yes, Linux: No. **Function:** Returns the number of elements stored by this enumerator. **Notes:** Lasterror is set.

## **90.37.5 NextItem as WIAFormatInfoMBS**

MBS Win Plugin, Plugin Version: 10.3, Console & Web: Yes, Mac: No, Win: Yes, Linux: No. **Function:** Returns the next item in the enumeration.

#### **90.37.6 Reset**

MBS Win Plugin, Plugin Version: 10.3, Console & Web: Yes, Mac: No, Win: Yes, Linux: No. **Function:** Resets the enumerator. **Notes:** Lasterror is set.

### **90.37.7 Skip(celt as Integer)**

MBS Win Plugin, Plugin Version: 10.3, Console & Web: Yes, Mac: No, Win: Yes, Linux: No. **Function:** Skips the specified number of structures in the enumeration.

### 90.37. CLASS WIAFORMATINFOENUMERATORMBS 15709

**Notes:** Lasterror is set.

# **90.37.8 Properties**

## **90.37.9 Handle as Integer**

MBS Win Plugin, Plugin Version: 10.3, Console & Web: Yes, Mac: No, Win: Yes, Linux: No. **Function:** The internal reference to the object. **Notes:** (Read and Write property)

# **90.37.10 Lasterror as Integer**

MBS Win Plugin, Plugin Version: 10.3, Console & Web: Yes, Mac: No, Win: Yes, Linux: No. **Function:** The last error code. **Notes:** (Read and Write property)

# **90.38 class WIAFormatInfoMBS**

# **90.38.1 class WIAFormatInfoMBS**

MBS Win Plugin, Plugin Version: 10.3, Console & Web: Yes, Mac: No, Win: Yes, Linux: No. **Function:** The WIAFormatInfoMBS class specifies valid format and media type pairs for a device. **Notes:** Requires Windows 2000 Professional, Windows XP or Windows Server 2003.

# **90.38.2 Properties**

# **90.38.3 FormatID as WIAGUIDMBS**

MBS Win Plugin, Plugin Version: 10.3, Console & Web: Yes, Mac: No, Win: Yes, Linux: No. **Function:** GUID that identifies the format. **Notes:** (Read and Write property)

# **90.38.4 Tymed as Integer**

MBS Win Plugin, Plugin Version: 10.3, Console & Web: Yes, Mac: No, Win: Yes, Linux: No. **Function:** The media type that corresponds to the guidFormatID member. **Notes:** (Read and Write property)

# 90.39. CLASS WIAGUIDMBS 15711 **90.39 class WIAGUIDMBS**

# **90.39.1 class WIAGUIDMBS**

MBS Win Plugin, Plugin Version: 10.3, Console & Web: Yes, Mac: No, Win: Yes, Linux: No. **Function:** The class for a Windows unique ID. **Example:**

 $dim w$  as WIAGUIDMBS = WIAPropertyStorageMBS.kImageFormatTIFF

MsgBox w.DisplayString

**Notes:** If you need to validate a GUID or UUID, please check the IsGUID function in our FAQ.

# **90.39.2 Blog Entries**

- [MonkeyBread Software Releases the MBS Xojo Plugins in version 18.0](https://www.mbs-plugins.de/archive/2018-01-23/MonkeyBread_Software_Releases_/monkeybreadsoftware_blog_xojo)
- [MBS Xojo Plugins, version 18.0pr6](https://www.mbs-plugins.de/archive/2018-01-01/MBS_Xojo_Plugins_version_180pr/monkeybreadsoftware_blog_xojo)

# **90.39.3 Methods**

# <span id="page-15710-0"></span>**90.39.4 Constructor**

MBS Win Plugin, Plugin Version: 11.1, Console & Web: Yes, Mac: No, Win: Yes, Linux: No. **Function:** Creates a GUID with only zeros. **Example:**

dim g as new WIAGUIDMBS

MsgBox g.DisplayString

See also:

• [90.39.5](#page-15711-0) Constructor(value1 as Integer, value2 as Integer, value3 as Integer, value4 as Integer, value5 as Integer, value6 as Integer, value7 as Integer, value8 as Integer, value9 as Integer, value10 as Integer, value11 as Integer, value12 as Integer, value13 as Integer, value14 as Integer, value15 as Integer, value16 as Integer) [15712](#page-15711-0)

15712 CHAPTER 90. IMAGE CAPTURE

<span id="page-15711-0"></span>**90.39.5 Constructor(value1 as Integer, value2 as Integer, value3 as Integer, value4 as Integer, value5 as Integer, value6 as Integer, value7 as Integer, value8 as Integer, value9 as Integer, value10 as Integer, value11 as Integer, value12 as Integer, value13 as Integer, value14 as Integer, value15 as Integer, value16 as Integer)**

MBS Win Plugin, Plugin Version: 11.1, Console & Web: Yes, Mac: No, Win: Yes, Linux: No. **Function:** Creates a new GUID with the given byte values. **Example:**

dim g as new WIAGUIDMBS(& h14, & h3e, & h4e, & h83, & h64, & h97, & h11, & hd2, & ha2, & h31, & h00, & hc0, & h4f, & ha3, & h18, & h09)

MsgBox g.DisplayString

See also:

• [90.39.4](#page-15710-0) Constructor [15711](#page-15710-0)

## **90.39.6 DisplayString as string**

MBS Win Plugin, Plugin Version: 10.3, Console & Web: Yes, Mac: No, Win: Yes, Linux: No. **Function:** The ID well formatted. **Example:**

dim w as WIAGUIDMBS = WIAPropertyStorageMBS.kImageFormatTIFF

MsgBox w.DisplayString

# **90.39.7 Equal(other as WIAGUIDMBS) as boolean**

MBS Win Plugin, Plugin Version: 10.3, Console & Web: Yes, Mac: No, Win: Yes, Linux: No. **Function:** Checks whether two GUIDs are equal. **Example:**

dim w as WIAGUIDMBS = WIAPropertyStorageMBS.kImageFormatTIFF dim v as WIAGUIDMBS = WIAPropertyStorageMBS.kImageFormatTIFF

if  $w.Equal(v)$  then MsgBox "Equal, right." else MsgBox "not equal, a bug." end if

 $v = WIAP$ ropertyStorageMBS.kImageFormatBMP

if  $w.Equal(v)$  then MsgBox "Equal, a bug." else MsgBox "not equal, right." end if

**Notes:** Returns true if both items are equals.

## **90.39.8 Parse(GUID as String) as WIAGUIDMBS**

MBS Win Plugin, Plugin Version: 18.0, Console & Web: Yes, Mac: No, Win: Yes, Linux: No. **Function:** Parses GUID string into a GUID object.

# **90.39.9 Properties**

#### **90.39.10 Byte(index as Integer) as Integer**

MBS Win Plugin, Plugin Version: 11.1, Console & Web: Yes, Mac: No, Win: Yes, Linux: No. **Function:** Read or write the byte value. **Example:**

dim g as new WIAGUIDMBS

 $g.Byte(1) = 65$ 

MsgBox  $str(g.Byte(1))$  // shows 65

**Notes:** (Read and Write computed property)

#### **90.39.11 Data as string**

MBS Win Plugin, Plugin Version: 10.3, Console & Web: Yes, Mac: No, Win: Yes, Linux: No. **Function:** The UID as binary string. **Example:**

 $\dim$ w as WIAGUIDMBS = WIAPropertyStorageMBS.kImageFormatTIFF MsgBox EncodeBase64(w.Data)

**Notes:** (Read and Write computed property)

# 90.40. CLASS WIAITEMENUMERATORMBS 15715

# **90.40 class WIAItemEnumeratorMBS**

# **90.40.1 class WIAItemEnumeratorMBS**

MBS Win Plugin, Plugin Version: 10.3, Console & Web: Yes, Mac: No, Win: Yes, Linux: No. **Function:** The WIAItemEnumeratorMBS class is used by applications to enumerate WiaItemMBS objects in the tree's current folder.

# **Example:**

Sub EnumerateItems(root as WIAItemMBS) dim e as WIAItemEnumeratorMBS = Root.EnumerateChildItems

 $if e \leq Nil then$  $dim$  it as WIAItemMBS = e.NextItem

while  $it$   $\geq$ nil

// do something with item

it = e.NextItem wend

end if End Sub

**Notes:** The Windows Image Acquisition (WIA) run-time system represents every WIA hardware device to applications as a hierarchical tree of WiaItemMBS objects.

# **90.40.2 Methods**

# **90.40.3 Clone as WIAItemEnumeratorMBS**

MBS Win Plugin, Plugin Version: 10.3, Console & Web: Yes, Mac: No, Win: Yes, Linux: No. **Function:** Creates an additional instance of the WIAItemEnumeratorMBS object. **Notes:** Lasterror is set.

#### **90.40.4 Count as Integer**

MBS Win Plugin, Plugin Version: 10.3, Console & Web: Yes, Mac: No, Win: Yes, Linux: No. **Function:** Returns the number of elements stored by this enumerator. **Notes:** Lasterror is set.

# **90.40.5 NextItem as WIAItemMBS**

MBS Win Plugin, Plugin Version: 10.3, Console & Web: Yes, Mac: No, Win: Yes, Linux: No. **Function:** Returns the next item in the enumeration. **Example:**

Sub EnumerateItems(root as WIAItemMBS) dim e as WIAItemEnumeratorMBS = Root.EnumerateChildItems

if e<>Nil then  $dim$  it as WIAItemMBS = e.NextItem

while  $it$   $\geq$ nil

// do something with item

it = e.NextItem wend

end if End Sub

**Notes:** Lasterror is set.

#### **90.40.6 Reset**

MBS Win Plugin, Plugin Version: 10.3, Console & Web: Yes, Mac: No, Win: Yes, Linux: No. **Function:** Resets the enumeration. **Notes:** Lasterror is set.

#### **90.40.7 Skip(celt as Integer)**

MBS Win Plugin, Plugin Version: 10.3, Console & Web: Yes, Mac: No, Win: Yes, Linux: No. **Function:** Skips the specified number of items during an enumeration of available WiaItemMBS objects. **Notes:** Lasterror is set.

#### 90.40. CLASS WIAITEMENUMERATORMBS 15717

#### **90.40.8 Properties**

#### **90.40.9 Handle as Integer**

MBS Win Plugin, Plugin Version: 10.3, Console & Web: Yes, Mac: No, Win: Yes, Linux: No. **Function:** The internal reference to the object. **Notes:**

The handle for WIA 1.x or 2.x. (Read and Write property)

#### **90.40.10 Handle1 as Integer**

MBS Win Plugin, Plugin Version: 10.3, Console & Web: Yes, Mac: No, Win: Yes, Linux: No. **Function:** The internal reference to the object. **Notes:**

The handle for WIA 1.x. (Read and Write property)

# **90.40.11 Handle2 as Integer**

MBS Win Plugin, Plugin Version: 10.3, Console & Web: Yes, Mac: No, Win: Yes, Linux: No. **Function:** The internal reference to the object. **Notes:**

The handle for WIA 2.x. (Read and Write property)

#### **90.40.12 Lasterror as Integer**

MBS Win Plugin, Plugin Version: 10.3, Console & Web: Yes, Mac: No, Win: Yes, Linux: No. **Function:** The last error code. **Notes:** (Read and Write property)

# **90.41 class WIAItemMBS**

# **90.41.1 class WIAItemMBS**

MBS Win Plugin, Plugin Version: 10.3, Console & Web: Yes, Mac: No, Win: Yes, Linux: No. **Function:** The class for an item. **Notes:**

Each Windows Image Acquisition (WIA) hardware device is represented to an application as a hierarchical tree of WiaItem objects. The WiaItem interface provides applications with the ability to query devices to discover their capabilities. It also provides access to data transfer interfaces and item properties. In addition, the WiaItem interface provides methods to enable applications to control the device.

This class encapsulates transparently the system classes for WIA 1.x and 2.x.

# **90.41.2 Blog Entries**

• [MBS REALbasic Plugins, version 10.3pr4](https://www.mbs-plugins.de/archive/2010-05-17/MBS_REALbasic_Plugins_version_/monkeybreadsoftware_blog_xojo)

# **90.41.3 Methods**

# **90.41.4 AnalyzeItem**

MBS Win Plugin, Plugin Version: 10.3, Console & Web: Yes, Mac: No, Win: Yes, Linux: No. **Function:** The AnalyzeItem method causes the Windows Image Acquisition (WIA) hardware device to acquire and try to detect what data types are present. **Notes:**

This method is used with scanners to detect what type of data is on a page. When an application calls this method, the WIA hardware device driver scans and analyzes the current page. For each data type it detects, it creates an WiaItem object to represent the region on the page the data occupies.

Image processing and OCR software can use this capability to detect graphics and text on a page. This method adds the regions it creates into the WIA device's WiaItem tree. The application can select the individual regions and use the standard data transfer methods to acquire data from them.

If necessary, applications can override the regions created by this method.

Works only on WIA 1.x. Lasterror is set.

#### 90.41. CLASS WIAITEMMBS 15719

# **90.41.5 CreateChildItem(ItemFlags as Integer, CreationFlags as Integer, Item-Name as string, FullItemName as string) as WIAItemMBS**

MBS Win Plugin, Plugin Version: 10.3, Console & Web: Yes, Mac: No, Win: Yes, Linux: No. **Function:** The CreateChildItem method is used by applications to add WiaItem objects to the WiaItem tree of a device.

#### **Notes:**

ItemFlags: Specifies the WIA item type.

CreationFlags: Specifies how to create the new item. Only for WIA 2.x. Can be 0 to set the default values for the properties of the child. Can be & H40000000 to copy the values of all Read/Write properties from the parent.

ItemName: Specifies the WIA item name, such as "Top". You can think of this parameter as being equivalent to a file name.

FullItemName: Specifies the full WIA item name. You can think of this parameter as equivalent to a full path to a file, such as "003\Root\Top". Only for WIA 1.x.

Lasterror is set.

Returns nil on any error and the new item object on success.

Some WIA hardware devices allow applications to create new items in the WiaItem tree that represents the device. Applications must test the devices to see if they support this capability. Use the EnumerateDevice-Capabilities function to enumerate the current device's capabilities.

If the device allows the creation of new items in the WiaItem tree, invoking CreateChildItem creates a new WiaItem that is a child of the current node.

# **90.41.6 DataTransfer as WIADataTransferMBS**

MBS Win Plugin, Plugin Version: 10.3, Console & Web: Yes, Mac: No, Win: Yes, Linux: No. **Function:** Creates a Data transfer object. **Notes:**

Lasterror is set. Only for WIA 1.x. Returns nil on any error.

# **90.41.7 DeleteItem**

MBS Win Plugin, Plugin Version: 10.3, Console & Web: Yes, Mac: No, Win: Yes, Linux: No. **Function:** Removes the current IWiaItem object from the object tree of the device. **Notes:**

Lasterror is set. Available on both WIA 1.x and 2.x.

The Windows Image Acquisition (WIA) run-time system represents each WIA hardware device connected to the user's computer as a hierarchical tree of IWiaItem objects. A given WIA device may or may not allow applications to delete IWiaItem objects from its tree. Use the EnumerateDeviceCapabilities function to query the device for item deletion capability.

If the device supports item deletion in its WiaItem tree, invoke the DeleteItem method to remove the WiaItem object. Note that this method will only delete an object after all references to the object have been released.

# **90.41.8 DeviceCommand(command as WIAGUIDMBS) as WIAItemMBS**

MBS Win Plugin, Plugin Version: 10.3, Console & Web: Yes, Mac: No, Win: Yes, Linux: No. **Function:** Issues a command to a Windows Image Acquisition (WIA) hardware device. **Example:**

dim targetItem as WIAItemMBS // your item dim resultItem as WIAItemMBS resultItem = targetItem.DeviceCommand(targetItem.kCommandTakePicture)

#### **Notes:**

Command: Specifies the command to send to the WIA 2.0 device. See kCommand\* constants. Works with WIA 1.x and 2.x.

Applications use this method to send WIA commands to hardware devices.

When the application sends the kCommandTakePicture command to the device, the WIA run-time system creates the WiaItem object to represent the image. The DeviceCommand method returns this new WIAItemMBS object.

# <span id="page-15719-0"></span>**90.41.9 DeviceDialog(Flags as Integer, Win as window, FolderName as string, Filename as string, paths() as string, items() as WIAItemMBS)**

MBS Win Plugin, Plugin Version: 10.3, Console & Web: No, Mac: No, Win: Yes, Linux: No. **Function:** Displays a dialog box to the user to prepare for image acquisition. **Notes:**

Lasterror is set. Only for WIA 2.x.

#### 90.41. CLASS WIAITEMMBS 15721

Flags: Specifies a set of flags that control the dialog box's operation. The value can be either 0 to represent the default behavior or any of the following flags: kDeviceDialogSingleImage, kDeviceDialogUseCommonUI and kSelectDeviceNoDefault

Win: A handle to the parent window.

FolderName: Specifies the folder name where the files are to be transferred.

Filename: Specifies the template file name.

paths: An array to be filled with the file paths.

items: An array to be filled with the wia item objects.

This method displays a dialog box to the user that an application uses to gather all the information required for image acquisition. It is also used to specify image scan properties such as brightness and contrast.

After this method returns, the application can use the WiaTransferMBS class to acquire the image. See also:

- [90.41.10](#page-15720-0) DeviceDialog(Flags as Integer, WindowHandle as Integer, FolderName as string, Filename as string, paths() as string, items() as WIAItemMBS) [15721](#page-15720-0)
- [90.41.11](#page-15721-0) DeviceDialog(Win as window, Flags as Integer, Intent as Integer) as WIAItemMBS() [15722](#page-15721-0)
- [90.41.12](#page-15722-0) DeviceDialog(WindowHandle as Integer, Flags as Integer, Intent as Integer) as WIAItemMBS() [15723](#page-15722-0)

# <span id="page-15720-0"></span>**90.41.10 DeviceDialog(Flags as Integer, WindowHandle as Integer, FolderName as string, Filename as string, paths() as string, items() as WIAItemMBS)**

MBS Win Plugin, Plugin Version: 10.3, Console & Web: Yes, Mac: No, Win: Yes, Linux: No. **Function:** Displays a dialog box to the user to prepare for image acquisition. **Notes:**

Lasterror is set. Only for WIA 2.x.

Flags: Specifies a set of flags that control the dialog box's operation. The value can be either 0 to represent the default behavior or any of the following flags: kDeviceDialogSingleImage, kDeviceDialogUseCommonUI and kSelectDeviceNoDefault

WindowHandle: A handle to the parent window.

FolderName: Specifies the folder name where the files are to be transferred.

Filename: Specifies the template file name.

paths: An array to be filled with the file paths.

items: An array to be filled with the wia item objects.

This method displays a dialog box to the user that an application uses to gather all the information required for image acquisition. It is also used to specify image scan properties such as brightness and contrast.

After this method returns, the application can use the WiaTransferMBS class to acquire the image. See also:

- [90.41.9](#page-15719-0) DeviceDialog(Flags as Integer, Win as window, FolderName as string, Filename as string, paths() as string, items() as WIAItemMBS) [15720](#page-15719-0)
- [90.41.11](#page-15721-0) DeviceDialog(Win as window, Flags as Integer, Intent as Integer) as WIAItemMBS() [15722](#page-15721-0)
- [90.41.12](#page-15722-0) DeviceDialog(WindowHandle as Integer, Flags as Integer, Intent as Integer) as WIAItemMBS() [15723](#page-15722-0)

# <span id="page-15721-0"></span>**90.41.11 DeviceDialog(Win as window, Flags as Integer, Intent as Integer) as WIAItemMBS()**

MBS Win Plugin, Plugin Version: 10.3, Console & Web: No, Mac: No, Win: Yes, Linux: No. **Function:** The DeviceDialog method is used by applications to display a dialog box to the user to prepare for image acquisition.

#### **Notes:**

win: Handle of the parent window of the dialog box.

Flags: Specifies a set of flags that control the dialog box's operation. Can be set to any of the following values: kDeviceDialogUseCommonUI and kDeviceDialogSingleImage.

Intent: Specifies what type of data the image is intended to represent. For a list of image intent values, kIntent\* constants.

Lasterror is set. Only for WIA 1.x.

This method displays a dialog box to the user that an application uses to gather all the information required for image acquisition. For instance, this dialog box enables the user to select images to download from a camera. When using a scanner, it is also used to specify image scan properties such as brightness and contrast.

After this method returns, the application can use the WiaDataTransferMBS interface to acquire the image.

It is recommended that applications make device and image selection available through a menu item named From scanner or camera on the File menu. See also:

- [90.41.9](#page-15719-0) DeviceDialog(Flags as Integer, Win as window, FolderName as string, Filename as string, paths() as string, items() as WIAItemMBS) [15720](#page-15719-0)
- [90.41.10](#page-15720-0) DeviceDialog(Flags as Integer, WindowHandle as Integer, FolderName as string, Filename as string, paths() as string, items() as WIAItemMBS) [15721](#page-15720-0)

#### 90.41. CLASS WIAITEMMBS 15723

• [90.41.12](#page-15722-0) DeviceDialog(WindowHandle as Integer, Flags as Integer, Intent as Integer) as WIAItemMBS() [15723](#page-15722-0)

# <span id="page-15722-0"></span>**90.41.12 DeviceDialog(WindowHandle as Integer, Flags as Integer, Intent as Integer) as WIAItemMBS()**

MBS Win Plugin, Plugin Version: 10.3, Console & Web: Yes, Mac: No, Win: Yes, Linux: No. **Function:** The DeviceDialog method is used by applications to display a dialog box to the user to prepare for image acquisition.

**Notes:**

WindowHandle: Handle of the parent window of the dialog box.

Flags: Specifies a set of flags that control the dialog box's operation. Can be set to any of the following values: kDeviceDialogUseCommonUI and kDeviceDialogSingleImage.

Intent: Specifies what type of data the image is intended to represent. For a list of image intent values, kIntent\* constants.

Lasterror is set. Only for WIA 1.x.

This method displays a dialog box to the user that an application uses to gather all the information required for image acquisition. For instance, this dialog box enables the user to select images to download from a camera. When using a scanner, it is also used to specify image scan properties such as brightness and contrast.

After this method returns, the application can use the WiaDataTransferMBS interface to acquire the image.

It is recommended that applications make device and image selection available through a menu item named From scanner or camera on the File menu. See also:

- [90.41.9](#page-15719-0) DeviceDialog(Flags as Integer, Win as window, FolderName as string, Filename as string, paths() as string, items() as WIAItemMBS) [15720](#page-15719-0)
- [90.41.10](#page-15720-0) DeviceDialog(Flags as Integer, WindowHandle as Integer, FolderName as string, Filename as string, paths() as string, items() as WIAItemMBS) [15721](#page-15720-0)
- [90.41.11](#page-15721-0) DeviceDialog(Win as window, Flags as Integer, Intent as Integer) as WIAItemMBS() [15722](#page-15721-0)

# **90.41.13 EnumerateChildItems(CategoryGUID as WIAGUIDMBS=nil) as WIAItemEnumeratorMBS**

MBS Win Plugin, Plugin Version: 10.3, Console & Web: Yes, Mac: No, Win: Yes, Linux: No. **Function:** Creates and returns an enumerator object for non-empty folders in a WiaItem tree of a Windows Image

#### 15724 CHAPTER 90. IMAGE CAPTURE

Acquisition (WIA) device. **Example:**

Sub EnumerateItems(root as WIAItemMBS) dim e as WIAItemEnumeratorMBS = Root.EnumerateChildItems

if e<>Nil then  $dim$  it as WIAItemMBS = e.NextItem

while  $it$   $\geq$ nil

// do something with item

 $it = e.NextItem$ wend

end if End Sub

#### **Notes:**

Lasterror is set. Works for WIA 1.x and WIA 2.x.

CategoryGUID: Specifies a category for which child nodes are enumerated. If nil, then all child nodes are enumerated. This parameter is only used on WIA 2.x.

The WIA run-time system represents each WIA hardware device as a hierarchical tree of WiaItem objects. The EnumerateChildItems method enables applications to enumerate child items in the current item. However, it can only be applied to items that are folders.

If the folder is not empty, it contains a subtree of WiaItem objects. The EnumerateChildItems method enumerates all of the items contained in the folder.

# **90.41.14 EnumerateDeviceCapabilities(Flags as Integer) as WIADeviceCapabilitiesEnumeratorMBS**

MBS Win Plugin, Plugin Version: 10.3, Console & Web: Yes, Mac: No, Win: Yes, Linux: No. **Function:** Creates an enumerator that is used to ascertain the commands and events a Windows Image Acquisition (WIA) device supports.

**Notes:**

Flags: Specifies a flag that selects the type of capabilities to enumerate. Can be a combination of kDe-

#### 90.41. CLASS WIAITEMMBS 15725

viceCommands and kDeviceEvents.

Works for both WIA 1.x and 2.x Lasterror is set.

Use this method to create an enumerator object to obtain the set of commands and events that a WIA device supports. You can use the Flags parameter to specify which kinds of device capabilities to enumerate.

#### **90.41.15 FindItemByName(name as string) as WIAItemMBS**

MBS Win Plugin, Plugin Version: 10.3, Console & Web: Yes, Mac: No, Win: Yes, Linux: No. **Function:** Searches an item's tree of subitems using the name as the search key. **Notes:**

name: Specifies the name fo the item to search for.

Lasterror is set. Works with WIA 1.x and 2.x.

This method searches the current item's tree of sub-items using the name as the search key. If FindItemBy-Name finds the item specified by name, it retruns the WiaItem object.

#### **90.41.16 ItemCategory as WIAGUIDMBS**

MBS Win Plugin, Plugin Version: 10.3, Console & Web: Yes, Mac: No, Win: Yes, Linux: No. **Function:** Gets an item's category information. **Notes:**

Lasterror is set. Only for WIA 2.x.

Every WiaItemMBS object in the hierarchical tree of objects associated with a Windows Image Acquisition (WIA) 2.0 hardware device has a specific category. This method enables applications to identify the category of any item in a hierarchical tree of item objects in a device.

Requires Windows Vista or Windows Server 2008.

# **90.41.17 ItemType as Integer**

MBS Win Plugin, Plugin Version: 10.3, Console & Web: Yes, Mac: No, Win: Yes, Linux: No. **Function:** Gets an item's type information. **Example:**

```
dim it as WIAItemMBS // your item
if BitwiseAnd(it.ItemType,it.kTypeFolder)=it.kTypeFolder or BitwiseAnd(it.ItemType, it.kTypeHasAttach-
ments)=it.kTypeHasAttachments then
msgbox "may have children."
else
msgbox "no children."
end if
```
#### **Notes:**

Works with WIA 1.x and 2.x. Lasterror is set.

Every WiaItemMBS object in the hierarchical tree of objects associated with a Windows Image Acquisition (WIA) 2.0 hardware device has a specific data type. Item objects represent folders and files. Folders contain file objects. File objects contain data acquired by the device such as images and sounds. This method enables applications to identify the type of any item in a hierarchical tree of item objects in a device.

An item may have more than one type. For example, an item that represents an audio file will have the type attributes WiaItemTypeAudio bitwiseor WiaItemTypeFile.

# **90.41.18 kCategoryFeeder as WIAGUIDMBS**

MBS Win Plugin, Plugin Version: 10.3, Console & Web: Yes, Mac: No, Win: Yes, Linux: No. **Function:** One of the WIA IPA item category constants **Example:**

MsgBox WIAItemMBS.kCategoryFeeder.DisplayString

# **90.41.19 kCategoryFeederBack as WIAGUIDMBS**

MBS Win Plugin, Plugin Version: 10.3, Console & Web: Yes, Mac: No, Win: Yes, Linux: No. **Function:** One of the WIA IPA item category constants **Example:**

MsgBox WIAItemMBS.kCategoryFeederBack.DisplayString

# **90.41.20 kCategoryFeederFront as WIAGUIDMBS**

MBS Win Plugin, Plugin Version: 10.3, Console & Web: Yes, Mac: No, Win: Yes, Linux: No. **Function:** One of the WIA IPA item category constants **Example:**

MsgBox WIAItemMBS.kCategoryFeederFront.DisplayString

# **90.41.21 kCategoryFilm as WIAGUIDMBS**

MBS Win Plugin, Plugin Version: 10.3, Console & Web: Yes, Mac: No, Win: Yes, Linux: No. **Function:** One of the WIA IPA item category constants **Example:**

MsgBox WIAItemMBS.kCategoryFilm.DisplayString

# **90.41.22 kCategoryFinishedFile as WIAGUIDMBS**

MBS Win Plugin, Plugin Version: 10.3, Console & Web: Yes, Mac: No, Win: Yes, Linux: No. **Function:** One of the WIA IPA item category constants **Example:**

MsgBox WIAItemMBS.kCategoryFinishedFile.DisplayString

# **90.41.23 kCategoryFlatbed as WIAGUIDMBS**

MBS Win Plugin, Plugin Version: 10.3, Console & Web: Yes, Mac: No, Win: Yes, Linux: No. **Function:** One of the WIA IPA item category constants **Example:**

MsgBox WIAItemMBS.kCategoryFlatbed.DisplayString

# **90.41.24 kCategoryFolder as WIAGUIDMBS**

MBS Win Plugin, Plugin Version: 10.3, Console & Web: Yes, Mac: No, Win: Yes, Linux: No. **Function:** One of the WIA IPA item category constants **Example:**

MsgBox WIAItemMBS.kCategoryFolder.DisplayString

# **90.41.25 kCategoryRoot as WIAGUIDMBS**

MBS Win Plugin, Plugin Version: 10.3, Console & Web: Yes, Mac: No, Win: Yes, Linux: No. **Function:** One of the WIA IPA item category constants **Example:**

MsgBox WIAItemMBS.kCategoryRoot.DisplayString

# **90.41.26 kCommandChangeDocument as WIAGUIDMBS**

MBS Win Plugin, Plugin Version: 10.3, Console & Web: Yes, Mac: No, Win: Yes, Linux: No. **Function:** One of the WIA command constants. **Example:**

MsgBox WIAItemMBS.kCommandChangeDocument.DisplayString

# **90.41.27 kCommandDeleteAllItems as WIAGUIDMBS**

MBS Win Plugin, Plugin Version: 10.3, Console & Web: Yes, Mac: No, Win: Yes, Linux: No. **Function:** One of the WIA command constants. **Example:**

MsgBox WIAItemMBS.kCommandDeleteAllItems.DisplayString

# **90.41.28 kCommandDiagnostic as WIAGUIDMBS**

MBS Win Plugin, Plugin Version: 10.3, Console & Web: Yes, Mac: No, Win: Yes, Linux: No. **Function:** One of the WIA command constants. **Example:**

MsgBox WIAItemMBS.kCommandDiagnostic.DisplayString

## **90.41.29 kCommandSynchronize as WIAGUIDMBS**

MBS Win Plugin, Plugin Version: 10.3, Console & Web: Yes, Mac: No, Win: Yes, Linux: No. **Function:** One of the WIA command constants. **Example:**

MsgBox WIAItemMBS.kCommandSynchronize.DisplayString

# **90.41.30 kCommandTakePicture as WIAGUIDMBS**

MBS Win Plugin, Plugin Version: 10.3, Console & Web: Yes, Mac: No, Win: Yes, Linux: No. **Function:** One of the WIA command constants.

# **90.41.31 kCommandUnloadDocument as WIAGUIDMBS**

MBS Win Plugin, Plugin Version: 10.3, Console & Web: Yes, Mac: No, Win: Yes, Linux: No. **Function:** One of the WIA command constants. **Example:**

MsgBox WIAItemMBS.kCommandUnloadDocument.DisplayString

# **90.41.32 ParentItem as WIAItemMBS**

MBS Win Plugin, Plugin Version: 10.3, Console & Web: Yes, Mac: No, Win: Yes, Linux: No. **Function:** Gets the parent item in the tree that represents a Windows Image Acquisition (WIA) 2.0 hardware device. **Notes:**

Works only in WIA 2.x. Lasterror is set.

Given any WiaItem object in the object tree of a WIA 2.0 hardware device, the application retrieves a pointer to the parent item by calling this function.

# **90.41.33 PropertyStorage as WIAPropertyStorageMBS**

MBS Win Plugin, Plugin Version: 10.3, Console & Web: Yes, Mac: No, Win: Yes, Linux: No. **Function:** Queries properties for this item. **Example:**

Sub ListProperties(it as WIAItemMBS, plist as listbox) // enumerate properties into a given listbox

// clear list PList.DeleteAllRows

// get properties dim p as WIAPropertyStorageMBS = it.PropertyStorage if p<>Nil then dim e as WIAPropertyEnumeratorMBS = p.Enumerate

if  $e$   $\geq$   $\frac{1}{2}$  then dim ps as WIAPropertyMBS = e.NextItem

while ps<>Nil // read the property value dim v as Variant  $= p \cdot Read(ps)$ 

// get some identifier string for the listbox, name or id dim k as string = ps.Name if  $len(k)=0$  then  $k = str(ps.ID)$ end if

PList.AddRow k

```
if v.Type = v.TypeObject then
if v isa WIAGUIDMBS then
\dim g as WIAGUIDMBS = v
PList.Cell(PList.LastIndex,1)=g.DisplayString
else
PList.Cell(PList.LastIndex,1)="? some object" // should never happen
end if
else
PList.Cell(PList.LastIndex,1)=v.StringValue
end if
ps = e.NextItem
wend
```
end if end if

#### 90.41. CLASS WIAITEMMBS 15731

End Sub

#### **Notes:**

Lasterror is set. Returns nil on any error.

# **90.41.34 RootItem as WIAItemMBS**

MBS Win Plugin, Plugin Version: 10.3, Console & Web: Yes, Mac: No, Win: Yes, Linux: No. **Function:** Retrieves the root item of a tree of item objects used to represent a Windows Image Acquisition (WIA) hardware device. **Notes:**

Lasterror is set. Works with WIA 1.x and 2.x.

Given any WiaItem object in the object tree of a WIA hardware device, the application retrieves a pointer to the root item by calling this function.

### **90.41.35 Transfer as WIATransferMBS**

MBS Win Plugin, Plugin Version: 10.3, Console & Web: Yes, Mac: No, Win: Yes, Linux: No. **Function:** Creates a transfer object for this item. **Notes:**

Only available on WIA 2.x. Lasterror is set. Returns nil on any error.

## **90.41.36 Properties**

#### **90.41.37 Handle as Integer**

MBS Win Plugin, Plugin Version: 10.3, Console & Web: Yes, Mac: No, Win: Yes, Linux: No. **Function:** The internal reference to the object. **Notes:**

The handle for WIA 1.x or 2.x. (Read and Write property)

# **90.41.38 Handle1 as Integer**

MBS Win Plugin, Plugin Version: 10.3, Console & Web: Yes, Mac: No, Win: Yes, Linux: No. **Function:** The internal reference to the object. **Notes:**

The handle for WIA 1.x. (Read and Write property)

#### **90.41.39 Handle2 as Integer**

MBS Win Plugin, Plugin Version: 10.3, Console & Web: Yes, Mac: No, Win: Yes, Linux: No. **Function:** The internal reference to the object. **Notes:**

The handle for WIA 2.x. (Read and Write property)

#### **90.41.40 Lasterror as Integer**

MBS Win Plugin, Plugin Version: 10.3, Console & Web: Yes, Mac: No, Win: Yes, Linux: No. **Function:** The last error code. **Notes:** (Read and Write property)

### **90.41.41 Constants**

# **90.41.42 kDeviceCommands = 1**

MBS Win Plugin, Plugin Version: 10.3. **Function:** One of the flag constants for the EnumerateDeviceCapabilities function.

**Notes:** Enumerate device commands.

# **90.41.43 kDeviceDialogSingleImage = 2**

MBS Win Plugin, Plugin Version: 10.3. **Function:** One of the DeviceDialog and ImageDialog flag constants. **Notes:** Only allow one image to be selected
#### 90.41. CLASS WIAITEMMBS 15733

#### **90.41.44 kDeviceDialogUseCommonUI = 4**

MBS Win Plugin, Plugin Version: 10.3. **Function:** One of the DeviceDialog and ImageDialog flag constants. **Notes:** Give preference to the system-provided UI, if available.

#### **90.41.45 kDeviceEvents = 2**

MBS Win Plugin, Plugin Version: 10.3. **Function:** One of the flag constants for the EnumerateDeviceCapabilities function. **Notes:** Enumerate device events.

**90.41.46 kIntentBestPreview = & h40000**

MBS Win Plugin, Plugin Version: 10.3. **Function:** One of the intent constants for GetImageDialog. **Notes:** Specifies the best quality preview.

## **90.41.47 kIntentImageTypeColor = 1**

MBS Win Plugin, Plugin Version: 10.3. **Function:** One of the intent constants for GetImageDialog. **Notes:** Preset properties for color content.

#### **90.41.48 kIntentImageTypeGrayscale = 2**

MBS Win Plugin, Plugin Version: 10.3. **Function:** One of the intent constants for GetImageDialog. **Notes:** Preset properties for grayscale content.

#### **90.41.49 kIntentImageTypeMask = & hF**

MBS Win Plugin, Plugin Version: 10.3. **Function:** One of the intent constants for GetImageDialog. Notes: Mask for all of the image type flags.

#### **90.41.50 kIntentImageTypeText = 4**

MBS Win Plugin, Plugin Version: 10.3. **Function:** One of the intent constants for GetImageDialog. **Notes:** Preset properties for text content.

MBS Win Plugin, Plugin Version: 10.3. **Function:** One of the intent constants for GetImageDialog. **Notes:** Preset properties to maximize image quality.

#### **90.41.52 kIntentMinimizeSize = & h10000**

MBS Win Plugin, Plugin Version: 10.3. **Function:** One of the intent constants for GetImageDialog. **Notes:** Preset properties to minimize image size.

#### **90.41.53 kIntentNone = 0**

MBS Win Plugin, Plugin Version: 10.3. **Function:** One of the intent constants for GetImageDialog. **Notes:** Default value. Do not preset any properties.

#### **90.41.54 kIntentSizeMask = & hF0000**

MBS Win Plugin, Plugin Version: 10.3. **Function:** One of the intent constants for GetImageDialog. **Notes:** Mask for all of the size/quality flags.

### **90.41.55 kSelectDeviceNoDefault = 1**

MBS Win Plugin, Plugin Version: 10.3. **Function:** One of the Select Device Dialog and Image Dialog flag constants.

## **90.41.56 kTypeAnalyze = & h00000010**

MBS Win Plugin, Plugin Version: 10.3. **Function:** One of the WIA item type constants.

#### **90.41.57 kTypeAudio = & h00000020**

## 90.41. CLASS WIAITEMMBS 15735 **90.41.58 kTypeBurst = & h00000800**

MBS Win Plugin, Plugin Version: 10.3. **Function:** One of the WIA item type constants.

#### **90.41.59 kTypeDeleted = & h00000080**

MBS Win Plugin, Plugin Version: 10.3. **Function:** One of the WIA item type constants.

#### **90.41.60 kTypeDevice = & h00000040**

MBS Win Plugin, Plugin Version: 10.3. **Function:** One of the WIA item type constants.

#### **90.41.61 kTypeDisconnected = & h00000100**

MBS Win Plugin, Plugin Version: 10.3. **Function:** One of the WIA item type constants.

#### **90.41.62 kTypeFile = & h00000002**

MBS Win Plugin, Plugin Version: 10.3. **Function:** One of the WIA item type constants.

## **90.41.63 kTypeFolder = & h00000004**

MBS Win Plugin, Plugin Version: 10.3. **Function:** One of the WIA item type constants. **Example:**

dim it as WIAItemMBS // your item if BitwiseAnd(it.ItemType,it.kTypeFolder)=it.kTypeFolder or BitwiseAnd(it.ItemType, it.kTypeHasAttachments)=it.kTypeHasAttachments then msgbox "may have children." else msgbox "no children." end if

#### **90.41.64 kTypeFree = & h00000000**

MBS Win Plugin, Plugin Version: 10.3. **Function:** One of the WIA item type constants.

#### **90.41.65 kTypeGenerated = & h00004000**

MBS Win Plugin, Plugin Version: 10.3. **Function:** One of the WIA item type constants.

#### **90.41.66 kTypeHasAttachments = & h00008000**

MBS Win Plugin, Plugin Version: 10.3. **Function:** One of the WIA item type constants. **Example:**

dim it as WIAItemMBS // your item if BitwiseAnd(it.ItemType,it.kTypeFolder)=it.kTypeFolder or BitwiseAnd(it.ItemType, it.kTypeHasAttachments)=it.kTypeHasAttachments then msgbox "may have children." else msgbox "no children." end if

#### **90.41.67 kTypeHPanorama = & h00000200**

MBS Win Plugin, Plugin Version: 10.3. **Function:** One of the WIA item type constants.

#### **90.41.68 kTypeImage = & h00000001**

MBS Win Plugin, Plugin Version: 10.3. **Function:** One of the WIA item type constants.

#### **90.41.69 kTypeRoot = & h00000008**

#### 90.41. CLASS WIAITEMMBS 15737

## **90.41.70 kTypeStorage = & h00001000**

MBS Win Plugin, Plugin Version: 10.3. **Function:** One of the WIA item type constants.

## **90.41.71 kTypeTransfer = & h00002000**

MBS Win Plugin, Plugin Version: 10.3. **Function:** One of the WIA item type constants.

### **90.41.72 kTypeVideo = & h00010000**

MBS Win Plugin, Plugin Version: 10.3. **Function:** One of the WIA item type constants.

## **90.41.73 kTypeVPanorama = & h00000400**

# **90.42 class WIAPropertyEnumeratorMBS**

## **90.42.1 class WIAPropertyEnumeratorMBS**

MBS Win Plugin, Plugin Version: 10.3, Console & Web: Yes, Mac: No, Win: Yes, Linux: No. **Function:** The class for a property enumerator. **Example:**

Sub ListProperties(it as WIAItemMBS, plist as listbox) // enumerate properties into a given listbox

// clear list PList.DeleteAllRows

// get properties dim p as WIAPropertyStorageMBS = it.PropertyStorage if  $p \ll Nil$  then dim e as WIAPropertyEnumeratorMBS = p.Enumerate

if  $e$  <>nil then  $dim$  ps as WIAPropertyMBS = e.NextItem

while ps <>Nil // read the property value  $dim v$  as  $Variant = p. Read(ps)$ 

// get some identifier string for the listbox, name or id  $\dim k$  as string  $=$  ps. Name if  $len(k)=0$  then  $k = str(ps.ID)$ end if

PList.AddRow k

```
if v.Type = v.TypeObject then
if v isa WIAGUIDMBS then
dim g as WIAGUIDMBS = v
PList.Cell(PList.LastIndex,1)=g.DisplayString
else
PList.Cell(PList.LastIndex,1)="? some object" // should never happen
end if
else
PList.Cell(PList.LastIndex,1)=v.StringValue
end if
```

```
ps = e.NextItemwend
```
#### **90.42.2 Methods**

#### **90.42.3 Clone as WIAPropertyEnumeratorMBS**

MBS Win Plugin, Plugin Version: 10.3, Console & Web: Yes, Mac: No, Win: Yes, Linux: No. **Function:** Creates a copy of the enumerator. **Notes:** Lasterror is set.

## **90.42.4 NextItem as WIAPropertyMBS**

MBS Win Plugin, Plugin Version: 10.3, Console & Web: Yes, Mac: No, Win: Yes, Linux: No. **Function:** Returns the next item.

**Example:**

Sub ListProperties(it as WIAItemMBS, plist as listbox) // enumerate properties into a given listbox

// clear list PList.DeleteAllRows

// get properties dim p as WIAPropertyStorageMBS = it.PropertyStorage if p<>Nil then dim e as WIAPropertyEnumeratorMBS = p.Enumerate

if  $e$  $>$ nil then dim ps as WIAPropertyMBS = e.NextItem

while ps<>Nil // read the property value dim v as Variant  $= p \cdot Read(ps)$ 

// get some identifier string for the listbox, name or id  $dim k$  as string  $=$  ps. Name if  $len(k)=0$  then  $k = str(ps.ID)$ end if

PList.AddRow k

```
if v.Type = v.TypeObject then
if v isa WIAGUIDMBS then
dim g as WIAGUIDMBS = v
PList.Cell(PList.LastIndex,1)=g.DisplayString
else
PList.Cell(PList.LastIndex,1)="? some object" // should never happen
end if
else
PList.Cell(PList.LastIndex,1)=v.StringValue
end if
ps = e.NextItem
wend
end if
```

```
end if
End Sub
```
**Notes:** Lasterror is set.

#### **90.42.5 Reset**

MBS Win Plugin, Plugin Version: 10.3, Console & Web: Yes, Mac: No, Win: Yes, Linux: No. **Function:** Resets the enumerator. **Notes:** Lasterror is set.

## **90.42.6 Skip(celt as Integer)**

MBS Win Plugin, Plugin Version: 10.3, Console & Web: Yes, Mac: No, Win: Yes, Linux: No. **Function:** Skips the next items. **Notes:** Lasterror is set.

#### **90.42.7 Properties**

#### **90.42.8 Handle as Integer**

MBS Win Plugin, Plugin Version: 10.3, Console & Web: Yes, Mac: No, Win: Yes, Linux: No. **Function:** The internal reference to the object.

**Notes:** (Read and Write property)

## **90.42.9 Lasterror as Integer**

MBS Win Plugin, Plugin Version: 10.3, Console & Web: Yes, Mac: No, Win: Yes, Linux: No. **Function:** The last error code. **Notes:** (Read and Write property)

# **90.43 class WIAPropertyMBS**

## **90.43.1 class WIAPropertyMBS**

MBS Win Plugin, Plugin Version: 10.3, Console & Web: Yes, Mac: No, Win: Yes, Linux: No. **Function:** The WIAPropertyMBS class contains data about a single property in a property set. This data is the property ID and type tag, and the optional string name that may be associated with the property. **Example:**

Sub ListProperties(it as WIAItemMBS, plist as listbox) // enumerate properties into a given listbox

// clear list PList.DeleteAllRows

// get properties dim p as WIAPropertyStorageMBS = it.PropertyStorage if p<>Nil then dim e as WIAPropertyEnumeratorMBS = p.Enumerate

if  $e$   $\ge$ nil then dim ps as WIAPropertyMBS = e.NextItem

while ps <>Nil // read the property value dim v as Variant  $= p \cdot Read(ps)$ 

```
// get some identifier string for the listbox, name or id
dim k as string = ps. Name
if len(k)=0 then
k = str(ps.ID)end if
```
PList.AddRow k

```
if v.Type = v.TypeObject then
if v isa WIAGUIDMBS then
dim g as WIAGUIDMBS = v
PList.Cell(PList.LastIndex,1)=g.DisplayString
else
PList.Cell(PList.LastIndex,1)="? some object" // should never happen
end if
else
PList.Cell(PList.LastIndex,1)=v.StringValue
end if
ps = e.NextItem
```
wend

end if end if End Sub

## **90.43.2 Properties**

### **90.43.3 ID as Integer**

MBS Win Plugin, Plugin Version: 10.3, Console & Web: Yes, Mac: No, Win: Yes, Linux: No. **Function:** A 32-bit identifier that uniquely identifies the property within the property set. **Example:**

dim ps as WIAPropertyMBS // your property

```
dim k as string = ps. Name
if len(k)=0 then
k = str(ps.ID)end if
```
MsgBox k

#### **Notes:**

All properties within property sets must have unique property identifiers. (Read and Write property)

## **90.43.4 Name as String**

MBS Win Plugin, Plugin Version: 10.3, Console & Web: Yes, Mac: No, Win: Yes, Linux: No. **Function:** The string that contains the optional string name associated with the property **Example:**

dim ps as WIAPropertyMBS // your property

```
dim k as string = ps.Name
if len(k)=0 then
k = str(ps.ID)end if
```
MsgBox k

**Notes:** (Read and Write property)

## **90.43.5 Type as Integer**

MBS Win Plugin, Plugin Version: 10.3, Console & Web: Yes, Mac: No, Win: Yes, Linux: No. **Function:** The property type. **Notes:** (Read and Write property)

## **90.44 class WIAPropertyStorageMBS**

#### **90.44.1 class WIAPropertyStorageMBS**

MBS Win Plugin, Plugin Version: 10.3, Console & Web: Yes, Mac: No, Win: Yes, Linux: No. **Function:** The WIAPropertyStorageMBS class manages the persistent properties of a single property set. **Example:**

dim DeviceManager as new WIADeviceManager1MBS

if 0 = DeviceManager.Handle then MsgBox "Failed to initialize device manager." else dim it as WIAItemMBS = DeviceManager.SelectDeviceDialog(window1, DeviceManager.kDeviceTypeDefault, DeviceManager.kSelectDeviceNoDefault)

if it<>Nil then dim p as WIAPropertyStorageMBS = it.PropertyStorage dim name as string = p.Read(p.kItemPropertyItemNameString) MsgBox name end if end if

#### **Notes:**

Persistent properties consist of information that can be stored persistently in a property set, such as the summary information associated with a file. This contrasts with run-time properties associated with Controls and Automation, which can be used to affect system behavior. Use the methods of the WIAPropertyStorageMBS interface to create or open a persistent property set. An instance of the WIAPropertyStorageMBS interface can manage zero or more WIAPropertyStorageMBS instances.

Each property within a property set is identified by a property identifier (ID), a integer value unique to that set. You can also assign a string name to a property through the WIAPropertyStorageMBS interface.

The automatic conversion to variant supports: nil, integer, uint32, int64, uint64, single, double, boolean, string and WIAGUIDMBS.

The automatic conversion from variant supports: integer, boolean, single, double, Int64, string and WIAGUIDMBS.

# **90.44.2 Methods**

## **90.44.3 Commit(flags as Integer)**

MBS Win Plugin, Plugin Version: 10.3, Console & Web: Yes, Mac: No, Win: Yes, Linux: No. **Function:** Saves changes made to a property storage object to the parent storage object. **Notes:**

See kCommit\* flags for the flags parameter. Lasterror is set.

#### **90.44.4 Count as Integer**

MBS Win Plugin, Plugin Version: 10.3, Console & Web: Yes, Mac: No, Win: Yes, Linux: No. **Function:** Returns the number of properties stored in the property storage. **Notes:** Lasterror is set.

## <span id="page-15745-1"></span>**90.44.5 Delete(id as Integer)**

MBS Win Plugin, Plugin Version: 10.3, Console & Web: Yes, Mac: No, Win: Yes, Linux: No. **Function:** Deletes an item by ID. **Notes:** Lasterror is set. See also:

## <span id="page-15745-0"></span>**90.44.6 Delete(name as string)**

MBS Win Plugin, Plugin Version: 10.3, Console & Web: Yes, Mac: No, Win: Yes, Linux: No. **Function:** Deletes an item by name. **Notes:** Lasterror is set. See also:

• [90.44.5](#page-15745-1) Delete(id as Integer) [15746](#page-15745-1)

## **90.44.7 DeletePropertyName(id as Integer)**

MBS Win Plugin, Plugin Version: 10.3, Console & Web: Yes, Mac: No, Win: Yes, Linux: No. **Function:** Deletes specified string names from the current property set. **Notes:**

<sup>•</sup> [90.44.6](#page-15745-0) Delete(name as string) [15746](#page-15745-0)

#### 90.44. CLASS WIAPROPERTYSTORAGEMBS 15747

Lasterror is set.

id: Property identifier for which string name are to be deleted.

For each property identifier in rgpropid, DeletePropertyName removes any corresponding name-to-property ID mapping. An attempt is silently ignored to delete the name of a property that either does not exist or does not currently have a string name associated with it. This method has no effect on the properties themselves.

## **90.44.8 Enumerate as WIAPropertyEnumeratorMBS**

MBS Win Plugin, Plugin Version: 10.3, Console & Web: Yes, Mac: No, Win: Yes, Linux: No. **Function:** Enumerates the properties on this property storage. **Notes:** Returns nil on any error. Lasterror is set.

## **90.44.9 kAudioFormatAIFF as WIAGUIDMBS**

MBS Win Plugin, Plugin Version: 10.3, Console & Web: Yes, Mac: No, Win: Yes, Linux: No. **Function:** One of the WIA audio format constants. **Example:**

MsgBox WIAPropertyStorageMBS.kAudioFormatAIFF.DisplayString

#### **90.44.10 kAudioFormatMP3 as WIAGUIDMBS**

MBS Win Plugin, Plugin Version: 10.3, Console & Web: Yes, Mac: No, Win: Yes, Linux: No. **Function:** One of the WIA audio format constants. **Example:**

MsgBox WIAPropertyStorageMBS.kAudioFormatMP3.DisplayString

## **90.44.11 kAudioFormatWAV as WIAGUIDMBS**

MBS Win Plugin, Plugin Version: 10.3, Console & Web: Yes, Mac: No, Win: Yes, Linux: No. **Function:** One of the WIA audio format constants. **Example:**

MsgBox WIAPropertyStorageMBS.kAudioFormatWAV.DisplayString

## **90.44.12 kAudioFormatWMA as WIAGUIDMBS**

MBS Win Plugin, Plugin Version: 10.3, Console & Web: Yes, Mac: No, Win: Yes, Linux: No. **Function:** One of the WIA audio format constants. **Example:**

MsgBox WIAPropertyStorageMBS.kAudioFormatWMA.DisplayString

## **90.44.13 kImageFormatASF as WIAGUIDMBS**

MBS Win Plugin, Plugin Version: 10.3, Console & Web: Yes, Mac: No, Win: Yes, Linux: No. **Function:** One of the WIA misc format constants. **Example:**

MsgBox WIAPropertyStorageMBS.kImageFormatASF.DisplayString

## **90.44.14 kImageFormatAVI as WIAGUIDMBS**

MBS Win Plugin, Plugin Version: 10.3, Console & Web: Yes, Mac: No, Win: Yes, Linux: No. **Function:** One of the WIA audio format constants. **Example:**

MsgBox WIAPropertyStorageMBS.kImageFormatAVI.DisplayString

## **90.44.15 kImageFormatBMP as WIAGUIDMBS**

MBS Win Plugin, Plugin Version: 10.3, Console & Web: Yes, Mac: No, Win: Yes, Linux: No. **Function:** One of the WIA image format constants. **Example:**

MsgBox WIAPropertyStorageMBS.kImageFormatBMP.DisplayString

#### 90.44. CLASS WIAPROPERTYSTORAGEMBS 15749

## **90.44.16 kImageFormatCIFF as WIAGUIDMBS**

MBS Win Plugin, Plugin Version: 10.3, Console & Web: Yes, Mac: No, Win: Yes, Linux: No. **Function:** One of the WIA image format constants. **Example:**

MsgBox WIAPropertyStorageMBS.kImageFormatCIFF.DisplayString

## **90.44.17 kImageFormatDPOF as WIAGUIDMBS**

MBS Win Plugin, Plugin Version: 10.3, Console & Web: Yes, Mac: No, Win: Yes, Linux: No. **Function:** One of the WIA misc format constants. **Example:**

MsgBox WIAPropertyStorageMBS.kImageFormatDPOF.DisplayString

## **90.44.18 kImageFormatEMF as WIAGUIDMBS**

MBS Win Plugin, Plugin Version: 10.3, Console & Web: Yes, Mac: No, Win: Yes, Linux: No. **Function:** One of the WIA image format constants. **Example:**

MsgBox WIAPropertyStorageMBS.kImageFormatEMF.DisplayString

## **90.44.19 kImageFormatExec as WIAGUIDMBS**

MBS Win Plugin, Plugin Version: 10.3, Console & Web: Yes, Mac: No, Win: Yes, Linux: No. **Function:** One of the WIA misc format constants. **Example:**

MsgBox WIAPropertyStorageMBS.kImageFormatExec.DisplayString

## **90.44.20 kImageFormatEXIF as WIAGUIDMBS**

MBS Win Plugin, Plugin Version: 10.3, Console & Web: Yes, Mac: No, Win: Yes, Linux: No. **Function:** One of the WIA image format constants. **Example:**

MsgBox WIAPropertyStorageMBS.kImageFormatEXIF.DisplayString

## **90.44.21 kImageFormatFlashPix as WIAGUIDMBS**

MBS Win Plugin, Plugin Version: 10.3, Console & Web: Yes, Mac: No, Win: Yes, Linux: No. **Function:** One of the WIA image format constants. **Example:**

MsgBox WIAPropertyStorageMBS.kImageFormatFlashPix.DisplayString

## **90.44.22 kImageFormatGIF as WIAGUIDMBS**

MBS Win Plugin, Plugin Version: 10.3, Console & Web: Yes, Mac: No, Win: Yes, Linux: No. **Function:** One of the WIA image format constants. **Example:**

MsgBox WIAPropertyStorageMBS.kImageFormatGIF.DisplayString

## **90.44.23 kImageFormatHTML as WIAGUIDMBS**

MBS Win Plugin, Plugin Version: 10.3, Console & Web: Yes, Mac: No, Win: Yes, Linux: No. **Function:** One of the WIA document format constants. **Example:**

MsgBox WIAPropertyStorageMBS.kImageFormatHTML.DisplayString

## **90.44.24 kImageFormatICO as WIAGUIDMBS**

MBS Win Plugin, Plugin Version: 10.3, Console & Web: Yes, Mac: No, Win: Yes, Linux: No. **Function:** One of the WIA image format constants. **Example:**

MsgBox WIAPropertyStorageMBS.kImageFormatICO.DisplayString

#### 90.44. CLASS WIAPROPERTYSTORAGEMBS 15751

## **90.44.25 kImageFormatJPEG as WIAGUIDMBS**

MBS Win Plugin, Plugin Version: 10.3, Console & Web: Yes, Mac: No, Win: Yes, Linux: No. **Function:** One of the WIA image format constants. **Example:**

MsgBox WIAPropertyStorageMBS.kImageFormatJPEG.DisplayString

## **90.44.26 kImageFormatJPEG2K as WIAGUIDMBS**

MBS Win Plugin, Plugin Version: 10.3, Console & Web: Yes, Mac: No, Win: Yes, Linux: No. **Function:** One of the WIA image format constants. **Example:**

MsgBox WIAPropertyStorageMBS.kImageFormatJPEG2K.DisplayString

## **90.44.27 kImageFormatJPEG2KX as WIAGUIDMBS**

MBS Win Plugin, Plugin Version: 10.3, Console & Web: Yes, Mac: No, Win: Yes, Linux: No. **Function:** One of the WIA image format constants. **Example:**

MsgBox WIAPropertyStorageMBS.kImageFormatJPEG2KX.DisplayString

## **90.44.28 kImageFormatMemoryBMP as WIAGUIDMBS**

MBS Win Plugin, Plugin Version: 10.3, Console & Web: Yes, Mac: No, Win: Yes, Linux: No. **Function:** One of the WIA image format constants. **Example:**

MsgBox WIAPropertyStorageMBS.kImageFormatMemoryBMP.DisplayString

## **90.44.29 kImageFormatMPG as WIAGUIDMBS**

MBS Win Plugin, Plugin Version: 10.3, Console & Web: Yes, Mac: No, Win: Yes, Linux: No. **Function:** One of the WIA audio format constants. **Example:**

MsgBox WIAPropertyStorageMBS.kImageFormatMPG.DisplayString

## **90.44.30 kImageFormatPhotoCD as WIAGUIDMBS**

MBS Win Plugin, Plugin Version: 10.3, Console & Web: Yes, Mac: No, Win: Yes, Linux: No. **Function:** One of the WIA image format constants. **Example:**

MsgBox WIAPropertyStorageMBS.kImageFormatPhotoCD.DisplayString

## **90.44.31 kImageFormatPICT as WIAGUIDMBS**

MBS Win Plugin, Plugin Version: 10.3, Console & Web: Yes, Mac: No, Win: Yes, Linux: No. **Function:** One of the WIA image format constants. **Example:**

MsgBox WIAPropertyStorageMBS.kImageFormatPICT.DisplayString

## **90.44.32 kImageFormatPNG as WIAGUIDMBS**

MBS Win Plugin, Plugin Version: 10.3, Console & Web: Yes, Mac: No, Win: Yes, Linux: No. **Function:** One of the WIA image format constants. **Example:**

MsgBox WIAPropertyStorageMBS.kImageFormatPNG.DisplayString

## **90.44.33 kImageFormatRawRGB as WIAGUIDMBS**

MBS Win Plugin, Plugin Version: 10.3, Console & Web: Yes, Mac: No, Win: Yes, Linux: No. **Function:** One of the WIA image format constants. **Example:**

MsgBox WIAPropertyStorageMBS.kImageFormatRawRGB.DisplayString

#### 90.44. CLASS WIAPROPERTYSTORAGEMBS 15753

## **90.44.34 kImageFormatRTF as WIAGUIDMBS**

MBS Win Plugin, Plugin Version: 10.3, Console & Web: Yes, Mac: No, Win: Yes, Linux: No. **Function:** One of the WIA document format constants. **Example:**

MsgBox WIAPropertyStorageMBS.kImageFormatRTF.DisplayString

## **90.44.35 kImageFormatScript as WIAGUIDMBS**

MBS Win Plugin, Plugin Version: 10.3, Console & Web: Yes, Mac: No, Win: Yes, Linux: No. **Function:** One of the WIA misc format constants. **Example:**

MsgBox WIAPropertyStorageMBS.kImageFormatScript.DisplayString

## **90.44.36 kImageFormatTIFF as WIAGUIDMBS**

MBS Win Plugin, Plugin Version: 10.3, Console & Web: Yes, Mac: No, Win: Yes, Linux: No. **Function:** One of the WIA image format constants. **Example:**

MsgBox WIAPropertyStorageMBS.kImageFormatTIFF.DisplayString

## **90.44.37 kImageFormatTXT as WIAGUIDMBS**

MBS Win Plugin, Plugin Version: 10.3, Console & Web: Yes, Mac: No, Win: Yes, Linux: No. **Function:** One of the WIA document format constants. **Example:**

MsgBox WIAPropertyStorageMBS.kImageFormatTXT.DisplayString

## **90.44.38 kImageFormatUndefined as WIAGUIDMBS**

MBS Win Plugin, Plugin Version: 10.3, Console & Web: Yes, Mac: No, Win: Yes, Linux: No. **Function:** One of the WIA image format constants. **Example:**

MsgBox WIAPropertyStorageMBS.kImageFormatUndefined.DisplayString

## **90.44.39 kImageFormatUnicode16 as WIAGUIDMBS**

MBS Win Plugin, Plugin Version: 10.3, Console & Web: Yes, Mac: No, Win: Yes, Linux: No. **Function:** One of the WIA misc format constants. **Example:**

MsgBox WIAPropertyStorageMBS.kImageFormatUnicode16.DisplayString

## **90.44.40 kImageFormatWMF as WIAGUIDMBS**

MBS Win Plugin, Plugin Version: 10.3, Console & Web: Yes, Mac: No, Win: Yes, Linux: No. **Function:** One of the WIA image format constants. **Example:**

MsgBox WIAPropertyStorageMBS.kImageFormatWMF.DisplayString

## **90.44.41 kImageFormatXML as WIAGUIDMBS**

MBS Win Plugin, Plugin Version: 10.3, Console & Web: Yes, Mac: No, Win: Yes, Linux: No. **Function:** One of the WIA document format constants. **Example:**

MsgBox WIAPropertyStorageMBS.kImageFormatXML.DisplayString

## <span id="page-15753-0"></span>**90.44.42 Read(id as Integer) as Variant**

MBS Win Plugin, Plugin Version: 10.3, Console & Web: Yes, Mac: No, Win: Yes, Linux: No. **Function:** Reads a property by id. **Notes:** Lasterror is set. See also:

• [90.44.43](#page-15754-0) Read(name as string) as Variant [15755](#page-15754-0) • [90.44.44](#page-15754-1) Read(p as WIAPropertyMBS) as Variant [15755](#page-15754-1)

90.44. CLASS WIAPROPERTYSTORAGEMBS 15755

#### <span id="page-15754-0"></span>**90.44.43 Read(name as string) as Variant**

MBS Win Plugin, Plugin Version: 10.3, Console & Web: Yes, Mac: No, Win: Yes, Linux: No. **Function:** Reads a property by name. **Example:**

dim DeviceManager as new WIADeviceManager1MBS

if 0 = DeviceManager.Handle then MsgBox "Failed to initialize device manager." else dim it as WIAItemMBS = DeviceManager.SelectDeviceDialog(window1, DeviceManager.kDeviceTypeDefault, DeviceManager.kSelectDeviceNoDefault)

if it<>Nil then dim p as WIAPropertyStorageMBS = it.PropertyStorage dim name as string = p.Read(p.kItemPropertyItemNameString) MsgBox name end if end if

**Notes:** Lasterror is set. See also:

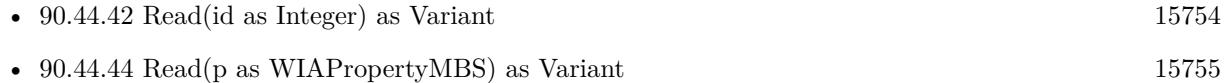

## <span id="page-15754-1"></span>**90.44.44 Read(p as WIAPropertyMBS) as Variant**

MBS Win Plugin, Plugin Version: 10.3, Console & Web: Yes, Mac: No, Win: Yes, Linux: No. **Function:** Reads a property by a property specification. **Notes:** Lasterror is set. See also:

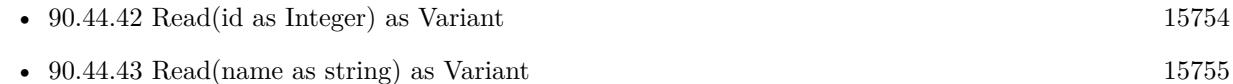

## **90.44.45 ReadPropertyName(id as Integer) as string**

MBS Win Plugin, Plugin Version: 10.3, Console & Web: Yes, Mac: No, Win: Yes, Linux: No. **Function:** Retrieves any existing string name for the specified property ID. **Notes:** Lasterror is set.

#### **90.44.46 Revert**

MBS Win Plugin, Plugin Version: 10.3, Console & Web: Yes, Mac: No, Win: Yes, Linux: No. **Function:** The Revert method discards all changes to the named property set since it was last opened or discards changes that were last committed to the property set. **Notes:**

This method has no effect on a direct-mode property set. Lasterror is set.

#### <span id="page-15755-2"></span>**90.44.47 Write(id as Integer, value as Variant)**

MBS Win Plugin, Plugin Version: 10.3, Console & Web: Yes, Mac: No, Win: Yes, Linux: No. **Function:** Writes a property by id. **Notes:** Lasterror is set. See also:

- [90.44.48](#page-15755-0) Write(name as string, value as Variant, id as Integer  $= 0$ ) [15756](#page-15755-0)
- [90.44.49](#page-15755-1) Write(p as WIAPropertyMBS, value as Variant) [15756](#page-15755-1)

## <span id="page-15755-0"></span>**90.44.48 Write(name as string, value as Variant, id as Integer = 0)**

MBS Win Plugin, Plugin Version: 10.3, Console & Web: Yes, Mac: No, Win: Yes, Linux: No. **Function:** Writes a property by name with optional id. **Notes:** Lasterror is set. See also:

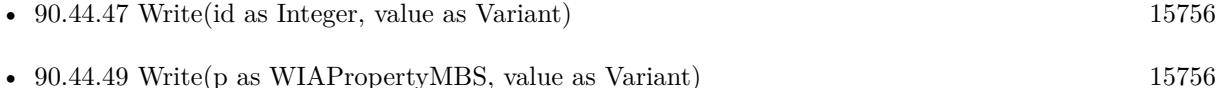

## <span id="page-15755-1"></span>**90.44.49 Write(p as WIAPropertyMBS, value as Variant)**

MBS Win Plugin, Plugin Version: 10.3, Console & Web: Yes, Mac: No, Win: Yes, Linux: No. **Function:** Writes a property by property specification. **Notes:** Lasterror is set. See also:

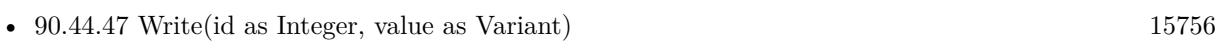

• [90.44.48](#page-15755-0) Write(name as string, value as Variant, id as Integer  $= 0$ ) [15756](#page-15755-0)

#### 90.44. CLASS WIAPROPERTYSTORAGEMBS 15757

## **90.44.50 WritePropertyName(id as Integer, name as string)**

MBS Win Plugin, Plugin Version: 10.3, Console & Web: Yes, Mac: No, Win: Yes, Linux: No. **Function:** Assigns string names to a specified array of property IDs in the current property set. **Notes:**

id: the property ID for which name is to be set.

name: The new name to be assigned to the corresponding property ID in the id parameter. This name may not exceed 255 characters.

Lasterror is set.

#### **90.44.51 Properties**

#### **90.44.52 Handle as Integer**

MBS Win Plugin, Plugin Version: 10.3, Console & Web: Yes, Mac: No, Win: Yes, Linux: No. **Function:** The internal reference to the object. **Notes:** (Read and Write property)

#### **90.44.53 Lasterror as Integer**

MBS Win Plugin, Plugin Version: 10.3, Console & Web: Yes, Mac: No, Win: Yes, Linux: No. **Function:** The last error code. **Notes:** (Read and Write property)

#### **90.44.54 Constants**

#### **90.44.55 kCameraDevicePropertyArtist = 2090**

MBS Win Plugin, Plugin Version: 10.3. **Function:** One of the WIA property constants.

## **90.44.56 kCameraDevicePropertyArtistString = "Artist"**

MBS Win Plugin, Plugin Version: 10.3. **Function:** One of the WIA property constants.

#### **90.44.58 kCameraDevicePropertyBatteryStatusString = "Battery Status"**

MBS Win Plugin, Plugin Version: 10.3. **Function:** One of the WIA property constants.

#### **90.44.59 kCameraDevicePropertyBurstInterval = 2075**

MBS Win Plugin, Plugin Version: 10.3. **Function:** One of the WIA property constants.

## **90.44.60 kCameraDevicePropertyBurstIntervalString = "Burst Interva"**

MBS Win Plugin, Plugin Version: 10.3. **Function:** One of the WIA property constants.

#### **90.44.61 kCameraDevicePropertyBurstNumber = 2076**

MBS Win Plugin, Plugin Version: 10.3. **Function:** One of the WIA property constants.

#### **90.44.62 kCameraDevicePropertyBurstNumberString = "Burst Number"**

MBS Win Plugin, Plugin Version: 10.3. **Function:** One of the WIA property constants.

#### **90.44.63 kCameraDevicePropertyCaptureDelay = 2082**

MBS Win Plugin, Plugin Version: 10.3. **Function:** One of the WIA property constants.

## **90.44.64 kCameraDevicePropertyCaptureDelayString = "Capture Delay"**

MBS Win Plugin, Plugin Version: 10.3. **Function:** One of the WIA property constants.

## **90.44.66 kCameraDevicePropertyCaptureModeString = "Capture Mode"**

MBS Win Plugin, Plugin Version: 10.3. **Function:** One of the WIA property constants.

#### **90.44.67 kCameraDevicePropertyCompressionSetting = 2071**

MBS Win Plugin, Plugin Version: 10.3. **Function:** One of the WIA property constants.

## **90.44.68 kCameraDevicePropertyCompressionSettingString = "Compression Setting"**

MBS Win Plugin, Plugin Version: 10.3. **Function:** One of the WIA property constants.

#### **90.44.69 kCameraDevicePropertyContrast = 2080**

MBS Win Plugin, Plugin Version: 10.3. **Function:** One of the WIA property constants.

## **90.44.70 kCameraDevicePropertyContrastString = "Contrast"**

MBS Win Plugin, Plugin Version: 10.3. **Function:** One of the WIA property constants.

#### **90.44.71 kCameraDevicePropertyCopyrightInfo = 2091**

MBS Win Plugin, Plugin Version: 10.3. **Function:** One of the WIA property constants.

## **90.44.72 kCameraDevicePropertyCopyrightInfoString = "Copyright Info"**

#### **90.44.73 kCameraDevicePropertyDigitalZoom = 2078**

MBS Win Plugin, Plugin Version: 10.3. **Function:** One of the WIA property constants.

#### **90.44.74 kCameraDevicePropertyDigitalZoomString = "Digital Zoom"**

MBS Win Plugin, Plugin Version: 10.3. **Function:** One of the WIA property constants.

#### **90.44.75 kCameraDevicePropertyDimension = 2070**

MBS Win Plugin, Plugin Version: 10.3. **Function:** One of the WIA property constants.

#### **90.44.76 kCameraDevicePropertyDimensionString = "Dimension"**

MBS Win Plugin, Plugin Version: 10.3. **Function:** One of the WIA property constants.

#### **90.44.77 kCameraDevicePropertyEffectMode = 2077**

MBS Win Plugin, Plugin Version: 10.3. **Function:** One of the WIA property constants.

#### **90.44.78 kCameraDevicePropertyEffectModeString = "Effect Mode"**

MBS Win Plugin, Plugin Version: 10.3. **Function:** One of the WIA property constants.

#### **90.44.79 kCameraDevicePropertyExposureComp = 2053**

MBS Win Plugin, Plugin Version: 10.3. **Function:** One of the WIA property constants.

## **90.44.80 kCameraDevicePropertyExposureCompString = "Exposure Compensation"**

MBS Win Plugin, Plugin Version: 10.3. **Function:** One of the WIA property constants.

## **90.44.82 kCameraDevicePropertyExposureIndexString = "Exposure Index"**

MBS Win Plugin, Plugin Version: 10.3. **Function:** One of the WIA property constants.

## **90.44.83 kCameraDevicePropertyExposureMeteringMode = 2084**

MBS Win Plugin, Plugin Version: 10.3. **Function:** One of the WIA property constants.

## **90.44.84 kCameraDevicePropertyExposureMeteringModeString = "Exposure Metering Mode"**

MBS Win Plugin, Plugin Version: 10.3. **Function:** One of the WIA property constants.

## **90.44.85 kCameraDevicePropertyExposureMode = 2052**

MBS Win Plugin, Plugin Version: 10.3. **Function:** One of the WIA property constants.

## **90.44.86 kCameraDevicePropertyExposureModeString = "Exposure Mode"**

MBS Win Plugin, Plugin Version: 10.3. **Function:** One of the WIA property constants.

## **90.44.87 kCameraDevicePropertyExposureTime = 2054**

MBS Win Plugin, Plugin Version: 10.3. **Function:** One of the WIA property constants.

## **90.44.88 kCameraDevicePropertyExposureTimeString = "Exposure Time"**

#### **90.44.89 kCameraDevicePropertyFlashMode = 2056**

MBS Win Plugin, Plugin Version: 10.3. **Function:** One of the WIA property constants.

#### **90.44.90 kCameraDevicePropertyFlashModeString = "Flash Mode"**

MBS Win Plugin, Plugin Version: 10.3. **Function:** One of the WIA property constants.

#### **90.44.91 kCameraDevicePropertyFnumber = 2055**

MBS Win Plugin, Plugin Version: 10.3. **Function:** One of the WIA property constants.

#### **90.44.92 kCameraDevicePropertyFnumberString = "F Number"**

MBS Win Plugin, Plugin Version: 10.3. **Function:** One of the WIA property constants.

#### **90.44.93 kCameraDevicePropertyFocalLength = 2086**

MBS Win Plugin, Plugin Version: 10.3. **Function:** One of the WIA property constants.

#### **90.44.94 kCameraDevicePropertyFocalLengthString = "Focus Length"**

MBS Win Plugin, Plugin Version: 10.3. **Function:** One of the WIA property constants.

#### **90.44.95 kCameraDevicePropertyFocusDistance = 2085**

MBS Win Plugin, Plugin Version: 10.3. **Function:** One of the WIA property constants.

#### **90.44.96 kCameraDevicePropertyFocusDistanceString = "Focus Distance"**

## **90.44.97 kCameraDevicePropertyFocusManualDist = 2058**

MBS Win Plugin, Plugin Version: 10.3. **Function:** One of the WIA property constants.

## **90.44.98 kCameraDevicePropertyFocusManualDistString = "Focus Manual Dist"**

MBS Win Plugin, Plugin Version: 10.3. **Function:** One of the WIA property constants.

## **90.44.99 kCameraDevicePropertyFocusMeteringMode = 2072**

MBS Win Plugin, Plugin Version: 10.3. **Function:** One of the WIA property constants.

## **90.44.100 kCameraDevicePropertyFocusMeteringModeString = "Focus Metering Mode"**

MBS Win Plugin, Plugin Version: 10.3. **Function:** One of the WIA property constants.

## **90.44.101 kCameraDevicePropertyFocusMode = 2057**

MBS Win Plugin, Plugin Version: 10.3. **Function:** One of the WIA property constants.

## **90.44.102 kCameraDevicePropertyFocusModeString = "Focus Mode"**

MBS Win Plugin, Plugin Version: 10.3. **Function:** One of the WIA property constants.

## **90.44.103 kCameraDevicePropertyPanPosition = 2060**

MBS Win Plugin, Plugin Version: 10.3. **Function:** One of the WIA property constants.

## **90.44.104 kCameraDevicePropertyPanPositionString = "Pan Position"**

#### **90.44.105 kCameraDevicePropertyPictHeight = 2069**

MBS Win Plugin, Plugin Version: 10.3. **Function:** One of the WIA property constants.

#### **90.44.106 kCameraDevicePropertyPictHeightString = "Picture Height"**

MBS Win Plugin, Plugin Version: 10.3. **Function:** One of the WIA property constants.

#### **90.44.107 kCameraDevicePropertyPicturesRemaining = 2051**

MBS Win Plugin, Plugin Version: 10.3. **Function:** One of the WIA property constants.

## **90.44.108 kCameraDevicePropertyPicturesRemainingString = "Pictures Remaining"**

MBS Win Plugin, Plugin Version: 10.3. **Function:** One of the WIA property constants.

#### **90.44.109 kCameraDevicePropertyPicturesTaken = 2050**

MBS Win Plugin, Plugin Version: 10.3. **Function:** One of the WIA property constants.

#### **90.44.110 kCameraDevicePropertyPicturesTakenString = "Pictures Taken"**

MBS Win Plugin, Plugin Version: 10.3. **Function:** One of the WIA property constants.

## **90.44.111 kCameraDevicePropertyPictWidth = 2068**

MBS Win Plugin, Plugin Version: 10.3. **Function:** One of the WIA property constants.

#### **90.44.112 kCameraDevicePropertyPictWidthString = "Picture Width"**

MBS Win Plugin, Plugin Version: 10.3. **Function:** One of the WIA property constants.

#### **90.44.114 kCameraDevicePropertyPowerModeString = "Power Mode"**

MBS Win Plugin, Plugin Version: 10.3. **Function:** One of the WIA property constants.

## **90.44.115 kCameraDevicePropertyRgbGain = 2087**

MBS Win Plugin, Plugin Version: 10.3. **Function:** One of the WIA property constants.

## **90.44.116 kCameraDevicePropertyRgbGainString = "RGB Gain"**

MBS Win Plugin, Plugin Version: 10.3. **Function:** One of the WIA property constants.

#### **90.44.117 kCameraDevicePropertySharpness = 2079**

MBS Win Plugin, Plugin Version: 10.3. **Function:** One of the WIA property constants.

#### **90.44.118 kCameraDevicePropertySharpnessString = "Sharpness"**

MBS Win Plugin, Plugin Version: 10.3. **Function:** One of the WIA property constants.

#### **90.44.119 kCameraDevicePropertyThumbHeight = 2067**

MBS Win Plugin, Plugin Version: 10.3. **Function:** One of the WIA property constants.

#### **90.44.120 kCameraDevicePropertyThumbHeightString = "Thumbnail Height"**

MBS Win Plugin, Plugin Version: 10.3. **Function:** One of the WIA property constants.

## **90.44.122 kCameraDevicePropertyThumbWidthString = "Thumbnail Width"**

MBS Win Plugin, Plugin Version: 10.3. **Function:** One of the WIA property constants.

## **90.44.123 kCameraDevicePropertyTiltPosition = 2061**

MBS Win Plugin, Plugin Version: 10.3. **Function:** One of the WIA property constants.

## **90.44.124 kCameraDevicePropertyTiltPositionString = "Tilt Position"**

MBS Win Plugin, Plugin Version: 10.3. **Function:** One of the WIA property constants.

#### **90.44.125 kCameraDevicePropertyTimelapseInterval = 2073**

MBS Win Plugin, Plugin Version: 10.3. **Function:** One of the WIA property constants.

## **90.44.126 kCameraDevicePropertyTimelapseIntervalString = "Timelapse Interva"**

MBS Win Plugin, Plugin Version: 10.3. **Function:** One of the WIA property constants.

## **90.44.127 kCameraDevicePropertyTimelapseNumber = 2074**

#### 90.44. CLASS WIAPROPERTYSTORAGEMBS 15767

## **90.44.128 kCameraDevicePropertyTimelapseNumberString = "Timelapse Number"**

MBS Win Plugin, Plugin Version: 10.3. **Function:** One of the WIA property constants.

#### **90.44.129 kCameraDevicePropertyTimerMode = 2062**

MBS Win Plugin, Plugin Version: 10.3. **Function:** One of the WIA property constants.

#### **90.44.130 kCameraDevicePropertyTimerModeString = "Timer Mode"**

MBS Win Plugin, Plugin Version: 10.3. **Function:** One of the WIA property constants.

#### **90.44.131 kCameraDevicePropertyTimerValue = 2063**

MBS Win Plugin, Plugin Version: 10.3. **Function:** One of the WIA property constants.

#### **90.44.132 kCameraDevicePropertyTimerValueString = "Timer Value"**

MBS Win Plugin, Plugin Version: 10.3. **Function:** One of the WIA property constants.

#### **90.44.133 kCameraDevicePropertyUploadUrl = 2089**

MBS Win Plugin, Plugin Version: 10.3. **Function:** One of the WIA property constants.

#### **90.44.134 kCameraDevicePropertyUploadUrlString = "Upload UR"**

MBS Win Plugin, Plugin Version: 10.3. **Function:** One of the WIA property constants.

## **90.44.135 kCameraDevicePropertyWhiteBalance = 2088**

## 15768 CHAPTER 90. IMAGE CAPTURE **90.44.136 kCameraDevicePropertyWhiteBalanceString = "White Balance"**

MBS Win Plugin, Plugin Version: 10.3. **Function:** One of the WIA property constants.

#### **90.44.137 kCameraDevicePropertyZoomPosition = 2059**

MBS Win Plugin, Plugin Version: 10.3. **Function:** One of the WIA property constants.

#### **90.44.138 kCameraDevicePropertyZoomPositionString = "Zoom Position"**

MBS Win Plugin, Plugin Version: 10.3. **Function:** One of the WIA property constants.

## **90.44.139 kCameraItemPropertyAudioAvailable = 5125**

MBS Win Plugin, Plugin Version: 10.3. **Function:** One of the WIA property constants.

#### **90.44.140 kCameraItemPropertyAudioAvailableString = "Audio Available"**

MBS Win Plugin, Plugin Version: 10.3. **Function:** One of the WIA property constants.

#### **90.44.141 kCameraItemPropertyAudioData = 5127**

MBS Win Plugin, Plugin Version: 10.3. **Function:** One of the WIA property constants.

#### **90.44.142 kCameraItemPropertyAudioDataFormat = 5126**

MBS Win Plugin, Plugin Version: 10.3. **Function:** One of the WIA property constants.

#### **90.44.143 kCameraItemPropertyAudioDataFormatString = "Audio Format"**
#### **90.44.145 kCameraItemPropertyNumPictPerRow = 5128**

MBS Win Plugin, Plugin Version: 10.3. **Function:** One of the WIA property constants.

#### **90.44.146 kCameraItemPropertyNumPictPerRowString = "Pictures per Row"**

MBS Win Plugin, Plugin Version: 10.3. **Function:** One of the WIA property constants.

#### **90.44.147 kCameraItemPropertySequence = 5129**

MBS Win Plugin, Plugin Version: 10.3. **Function:** One of the WIA property constants.

#### **90.44.148 kCameraItemPropertySequenceString = "Sequence Number"**

MBS Win Plugin, Plugin Version: 10.3. **Function:** One of the WIA property constants.

#### **90.44.149 kCameraItemPropertyThumbHeight = 5124**

MBS Win Plugin, Plugin Version: 10.3. **Function:** One of the WIA property constants.

#### **90.44.150 kCameraItemPropertyThumbHeightString = "Thumbnail Height"**

MBS Win Plugin, Plugin Version: 10.3. **Function:** One of the WIA property constants.

#### **90.44.151 kCameraItemPropertyThumbnail = 5122**

## 15770 CHAPTER 90. IMAGE CAPTURE **90.44.152 kCameraItemPropertyThumbnailString = "Thumbnail Data"**

MBS Win Plugin, Plugin Version: 10.3. **Function:** One of the WIA property constants.

#### **90.44.153 kCameraItemPropertyThumbWidth = 5123**

MBS Win Plugin, Plugin Version: 10.3. **Function:** One of the WIA property constants.

#### **90.44.154 kCameraItemPropertyThumbWidthString = "Thumbnail Width"**

MBS Win Plugin, Plugin Version: 10.3. **Function:** One of the WIA property constants.

#### **90.44.155 kCameraItemPropertyTimedelay = 5130**

MBS Win Plugin, Plugin Version: 10.3. **Function:** One of the WIA property constants.

#### **90.44.156 kCameraItemPropertyTimedelayString = "Time Delay"**

MBS Win Plugin, Plugin Version: 10.3. **Function:** One of the WIA property constants.

#### **90.44.157 kCommitFlagsConsolidate = 8**

MBS Win Plugin, Plugin Version: 10.3. **Function:** One of the commit flag constants.

#### **90.44.158 kCommitFlagsDangeroulyCommitMeRelyToDiskCache = 4**

MBS Win Plugin, Plugin Version: 10.3. **Function:** One of the commit flag constants.

#### $90.44.159$  kCommitFlagsDefault = 0

MBS Win Plugin, Plugin Version: 10.3. **Function:** One of the commit flag constants. Notes: Commits per the usual transaction semantics. Last writer wins. This flag may not be specified with other flag values.

#### 90.44. CLASS WIAPROPERTYSTORAGEMBS 15771

#### **90.44.160 kCommitFlagsOnlyIfCurrent = 2**

MBS Win Plugin, Plugin Version: 10.3. **Function:** One of the commit flag constants.

**Notes:** Commits the changes only if the current persistent contents of the property set are the ones on which the changes about to be committed are based. That is, does not commit changes if the contents of the property set have been changed by a commit from another opening of the property set. The error STG\_E\_NOTCURRENT is returned if the commit does not succeed for this reason.

#### **90.44.161 kCommitFlagsOverwrite = 1**

MBS Win Plugin, Plugin Version: 10.3. **Function:** One of the commit flag constants. **Notes:**

Useful only when committing a transaction that has no further outer nesting level of transactions, though acceptable in all cases.

Note: Indicates that the caller is willing to risk some data corruption at the expense of decreased disk usage on the destination volume. This flag is potentially useful in low disk-space scenarios, though it should be used with caution.

#### **90.44.162 kDevicePropertyBaudrate = 12**

MBS Win Plugin, Plugin Version: 10.3. **Function:** One of the WIA property constants.

#### **90.44.163 kDevicePropertyBaudrateString = "BaudRate"**

MBS Win Plugin, Plugin Version: 10.3. **Function:** One of the WIA property constants.

#### **90.44.164 kDevicePropertyConnectStatus = 1027**

MBS Win Plugin, Plugin Version: 10.3. **Function:** One of the WIA property constants.

#### **90.44.165 kDevicePropertyConnectStatusString = "Connect Status"**

## **90.44.166 kDevicePropertyDevDesc = 4**

MBS Win Plugin, Plugin Version: 10.3. **Function:** One of the WIA property constants.

#### **90.44.167 kDevicePropertyDevDescString = "Description"**

MBS Win Plugin, Plugin Version: 10.3. **Function:** One of the WIA property constants.

#### **90.44.168 kDevicePropertyDeviceTime = 1028**

MBS Win Plugin, Plugin Version: 10.3. **Function:** One of the WIA property constants.

#### **90.44.169 kDevicePropertyDeviceTimeString = "Device Time"**

MBS Win Plugin, Plugin Version: 10.3. **Function:** One of the WIA property constants.

#### **90.44.170 kDevicePropertyDevId = 2**

MBS Win Plugin, Plugin Version: 10.3. **Function:** One of the WIA property constants.

## **90.44.171 kDevicePropertyDevIdString = "Unique Device ID"**

MBS Win Plugin, Plugin Version: 10.3. **Function:** One of the WIA property constants.

#### **90.44.172 kDevicePropertyDevName = 7**

MBS Win Plugin, Plugin Version: 10.3. **Function:** One of the WIA property constants.

#### **90.44.173 kDevicePropertyDevNameString = "Name"**

## 90.44. CLASS WIAPROPERTYSTORAGEMBS 15773 **90.44.174 kDevicePropertyDevType = 5**

MBS Win Plugin, Plugin Version: 10.3. **Function:** One of the WIA property constants.

## **90.44.175 kDevicePropertyDevTypeString = "Type"**

MBS Win Plugin, Plugin Version: 10.3. **Function:** One of the WIA property constants.

#### **90.44.176 kDevicePropertyDriverVersion = 15**

MBS Win Plugin, Plugin Version: 10.3. **Function:** One of the WIA property constants.

#### **90.44.177 kDevicePropertyDriverVersionString = "Driver Version"**

MBS Win Plugin, Plugin Version: 10.3. **Function:** One of the WIA property constants.

#### **90.44.178 kDevicePropertyFirmwareVersion = 1026**

MBS Win Plugin, Plugin Version: 10.3. **Function:** One of the WIA property constants.

#### **90.44.179 kDevicePropertyFirmwareVersionString = "Firmware Version"**

MBS Win Plugin, Plugin Version: 10.3. **Function:** One of the WIA property constants.

#### **90.44.180 kDevicePropertyHwConfig = 11**

MBS Win Plugin, Plugin Version: 10.3. **Function:** One of the WIA property constants.

#### **90.44.181 kDevicePropertyHwConfigString = "Hardware Configuration"**

## **90.44.182 kDevicePropertyPortName = 6**

MBS Win Plugin, Plugin Version: 10.3. **Function:** One of the WIA property constants.

## **90.44.183 kDevicePropertyPortNameString = "Port"**

MBS Win Plugin, Plugin Version: 10.3. **Function:** One of the WIA property constants.

#### **90.44.184 kDevicePropertyRemoteDevId = 9**

MBS Win Plugin, Plugin Version: 10.3. **Function:** One of the WIA property constants.

#### **90.44.185 kDevicePropertyRemoteDevIdString = "Remote Device ID"**

MBS Win Plugin, Plugin Version: 10.3. **Function:** One of the WIA property constants.

#### **90.44.186 kDevicePropertyServerName = 8**

MBS Win Plugin, Plugin Version: 10.3. **Function:** One of the WIA property constants.

#### **90.44.187 kDevicePropertyServerNameString = "Server"**

MBS Win Plugin, Plugin Version: 10.3. **Function:** One of the WIA property constants.

#### **90.44.188 kDevicePropertyStiGenCapabilities = 13**

MBS Win Plugin, Plugin Version: 10.3. **Function:** One of the WIA property constants.

## **90.44.189 kDevicePropertyStiGenCapabilitiesString = "STI Generic Capabilities"**

## 90.44. CLASS WIAPROPERTYSTORAGEMBS 15775 **90.44.190 kDevicePropertyUiClsid = 10**

MBS Win Plugin, Plugin Version: 10.3. **Function:** One of the WIA property constants.

#### **90.44.191 kDevicePropertyUiClsidString = "UI Class ID"**

MBS Win Plugin, Plugin Version: 10.3. **Function:** One of the WIA property constants.

#### **90.44.192 kDevicePropertyVendDesc = 3**

MBS Win Plugin, Plugin Version: 10.3. **Function:** One of the WIA property constants.

#### **90.44.193 kDevicePropertyVendDescString = "Manufacturer"**

MBS Win Plugin, Plugin Version: 10.3. **Function:** One of the WIA property constants.

#### **90.44.194 kDevicePropertyWiaVersion = 14**

MBS Win Plugin, Plugin Version: 10.3. **Function:** One of the WIA property constants.

#### **90.44.195 kDevicePropertyWiaVersionString = "WIA Version"**

MBS Win Plugin, Plugin Version: 10.3. **Function:** One of the WIA property constants.

#### **90.44.196 kFileSystemPropertyMountPoint = 3330**

MBS Win Plugin, Plugin Version: 10.3. **Function:** One of the WIA property constants.

#### **90.44.197 kFileSystemPropertyMountPointString = "Directory mount point"**

## **90.44.198 kItemPropertyAccessRights = 4102**

MBS Win Plugin, Plugin Version: 10.3. **Function:** One of the WIA property constants.

#### **90.44.199 kItemPropertyAccessRightsString = "Access Rights"**

MBS Win Plugin, Plugin Version: 10.3. **Function:** One of the WIA property constants.

### **90.44.200 kItemPropertyAppColorMapping = 4121**

MBS Win Plugin, Plugin Version: 10.3. **Function:** One of the WIA property constants.

## **90.44.201 kItemPropertyAppColorMappingString = "Application Applies Color Mapping"**

MBS Win Plugin, Plugin Version: 10.3. **Function:** One of the WIA property constants.

#### **90.44.202 kItemPropertyBitsPerChannel = 4110**

MBS Win Plugin, Plugin Version: 10.3. **Function:** One of the WIA property constants.

#### **90.44.203 kItemPropertyBitsPerChannelString = "Bits Per Channe"**

MBS Win Plugin, Plugin Version: 10.3. **Function:** One of the WIA property constants.

#### **90.44.204 kItemPropertyBytesPerLine = 4113**

MBS Win Plugin, Plugin Version: 10.3. **Function:** One of the WIA property constants.

#### **90.44.205 kItemPropertyBytesPerLineString = "Bytes Per Line"**

## 90.44. CLASS WIAPROPERTYSTORAGEMBS 15777 **90.44.206 kItemPropertyChannelsPerPixel = 4109**

MBS Win Plugin, Plugin Version: 10.3. **Function:** One of the WIA property constants.

#### **90.44.207 kItemPropertyChannelsPerPixelString = "Channels Per Pixe"**

MBS Win Plugin, Plugin Version: 10.3. **Function:** One of the WIA property constants.

#### **90.44.208 kItemPropertyColorProfile = 4117**

MBS Win Plugin, Plugin Version: 10.3. **Function:** One of the WIA property constants.

#### **90.44.209 kItemPropertyColorProfileString = "Color Profiles"**

MBS Win Plugin, Plugin Version: 10.3. **Function:** One of the WIA property constants.

#### **90.44.210 kItemPropertyCompression = 4107**

MBS Win Plugin, Plugin Version: 10.3. **Function:** One of the WIA property constants.

#### **90.44.211 kItemPropertyCompressionString = "Compression"**

MBS Win Plugin, Plugin Version: 10.3. **Function:** One of the WIA property constants.

#### **90.44.212 kItemPropertyDatatype = 4103**

MBS Win Plugin, Plugin Version: 10.3. **Function:** One of the WIA property constants.

## **90.44.213 kItemPropertyDatatypeString = "Data Type"**

## **90.44.214 kItemPropertyDepth = 4104**

MBS Win Plugin, Plugin Version: 10.3. **Function:** One of the WIA property constants.

#### **90.44.215 kItemPropertyDepthString = "Bits Per Pixe"**

MBS Win Plugin, Plugin Version: 10.3. **Function:** One of the WIA property constants.

#### **90.44.216 kItemPropertyFilenameExtension = 4123**

MBS Win Plugin, Plugin Version: 10.3. **Function:** One of the WIA property constants.

#### **90.44.217 kItemPropertyFilenameExtensionString = "Filename extension"**

MBS Win Plugin, Plugin Version: 10.3. **Function:** One of the WIA property constants.

#### **90.44.218 kItemPropertyFormat = 4106**

MBS Win Plugin, Plugin Version: 10.3. **Function:** One of the WIA property constants.

#### **90.44.219 kItemPropertyFormatString = "Format"**

MBS Win Plugin, Plugin Version: 10.3. **Function:** One of the WIA property constants.

#### **90.44.220 kItemPropertyFullItemName = 4099**

MBS Win Plugin, Plugin Version: 10.3. **Function:** One of the WIA property constants.

#### **90.44.221 kItemPropertyFullItemNameString = "Full Item Name"**

# 90.44. CLASS WIAPROPERTYSTORAGEMBS 15779

## **90.44.222 kItemPropertyGammaCurves = 4115**

MBS Win Plugin, Plugin Version: 10.3. **Function:** One of the WIA property constants.

### **90.44.223 kItemPropertyGammaCurvesString = "Gamma Curves"**

MBS Win Plugin, Plugin Version: 10.3. **Function:** One of the WIA property constants.

#### **90.44.224 kItemPropertyIcmProfileName = 4120**

MBS Win Plugin, Plugin Version: 10.3. **Function:** One of the WIA property constants.

### **90.44.225 kItemPropertyIcmProfileNameString = "Color Profile Name"**

MBS Win Plugin, Plugin Version: 10.3. **Function:** One of the WIA property constants.

#### **90.44.226 kItemPropertyItemFlags = 4101**

MBS Win Plugin, Plugin Version: 10.3. **Function:** One of the WIA property constants.

#### **90.44.227 kItemPropertyItemFlagsString = "Item Flags"**

MBS Win Plugin, Plugin Version: 10.3. **Function:** One of the WIA property constants.

#### **90.44.228 kItemPropertyItemName = 4098**

MBS Win Plugin, Plugin Version: 10.3. **Function:** One of the WIA property constants.

#### **90.44.229 kItemPropertyItemNameString = "Item Name"**

15780 CHAPTER 90. IMAGE CAPTURE dim DeviceManager as new WIADeviceManager1MBS

if  $0 =$  DeviceManager.Handle then MsgBox "Failed to initialize device manager." else dim it as WIAItemMBS = DeviceManager.SelectDeviceDialog(window1, DeviceManager.kDeviceTypeDefault, DeviceManager.kSelectDeviceNoDefault)

```
if it<>Nil then
dim p as WIAPropertyStorageMBS = it.PropertyStorage
dim name as string = p.Read(p.kItemPropertyItemNameString)
MsgBox name
end if
end if
```
### **90.44.230 kItemPropertyItemSize = 4116**

MBS Win Plugin, Plugin Version: 10.3. **Function:** One of the WIA property constants.

#### **90.44.231 kItemPropertyItemSizeString = "Item Size"**

MBS Win Plugin, Plugin Version: 10.3. **Function:** One of the WIA property constants.

#### **90.44.232 kItemPropertyItemTime = 4100**

MBS Win Plugin, Plugin Version: 10.3. **Function:** One of the WIA property constants.

#### **90.44.233 kItemPropertyItemTimeString = "Item Time Stamp"**

MBS Win Plugin, Plugin Version: 10.3. **Function:** One of the WIA property constants.

#### **90.44.234 kItemPropertyMinBufferSize = 4118**

#### **90.44.236 kItemPropertyNumberOfLines = 4114**

MBS Win Plugin, Plugin Version: 10.3. **Function:** One of the WIA property constants.

#### **90.44.237 kItemPropertyNumberOfLinesString = "Number of Lines"**

MBS Win Plugin, Plugin Version: 10.3. **Function:** One of the WIA property constants.

## **90.44.238 kItemPropertyPixelsPerLine = 4112**

MBS Win Plugin, Plugin Version: 10.3. **Function:** One of the WIA property constants.

#### **90.44.239 kItemPropertyPixelsPerLineString = "Pixels Per Line"**

MBS Win Plugin, Plugin Version: 10.3. **Function:** One of the WIA property constants.

#### **90.44.240 kItemPropertyPlanar = 4111**

MBS Win Plugin, Plugin Version: 10.3. **Function:** One of the WIA property constants.

#### **90.44.241 kItemPropertyPlanarString = "Planar"**

MBS Win Plugin, Plugin Version: 10.3. **Function:** One of the WIA property constants.

#### **90.44.242 kItemPropertyPreferredFormat = 4105**

#### **90.44.244 kItemPropertyPropStreamCompatId = 4122**

MBS Win Plugin, Plugin Version: 10.3. **Function:** One of the WIA property constants.

## **90.44.245 kItemPropertyPropStreamCompatIdString = "Stream Compatibility ID"**

MBS Win Plugin, Plugin Version: 10.3. **Function:** One of the WIA property constants.

#### **90.44.246 kItemPropertyRegionType = 4119**

MBS Win Plugin, Plugin Version: 10.3. **Function:** One of the WIA property constants.

#### **90.44.247 kItemPropertyRegionTypeString = "Region Type"**

MBS Win Plugin, Plugin Version: 10.3. **Function:** One of the WIA property constants.

#### **90.44.248 kItemPropertySuppressPropertyPage = 4124**

MBS Win Plugin, Plugin Version: 10.3. **Function:** One of the WIA property constants.

## **90.44.249 kItemPropertySuppressPropertyPageString = "Suppress a property page"**

## 90.44. CLASS WIAPROPERTYSTORAGEMBS 15783 **90.44.250 kItemPropertyTymed = 4108**

MBS Win Plugin, Plugin Version: 10.3. **Function:** One of the WIA property constants.

## **90.44.251 kItemPropertyTymedString = "Media Type"**

MBS Win Plugin, Plugin Version: 10.3. **Function:** One of the WIA property constants.

#### **90.44.252 kScannerDevicePropertyDitherPatternData = 3075**

MBS Win Plugin, Plugin Version: 10.3. **Function:** One of the WIA property constants.

## **90.44.253 kScannerDevicePropertyDitherPatternDataString = "Dither Pattern Data"**

MBS Win Plugin, Plugin Version: 10.3. **Function:** One of the WIA property constants.

## **90.44.254 kScannerDevicePropertyDitherSelect = 3074**

MBS Win Plugin, Plugin Version: 10.3. **Function:** One of the WIA property constants.

#### **90.44.255 kScannerDevicePropertyDitherSelectString = "Dither Select"**

MBS Win Plugin, Plugin Version: 10.3. **Function:** One of the WIA property constants.

#### **90.44.256 kScannerDevicePropertyDocumentHandlingCapabilities = 3074**

## 15784 CHAPTER 90. IMAGE CAPTURE **90.44.257 kScannerDevicePropertyDocumentHandlingCapabilitiesString = "Document Handling Capabilities"**

MBS Win Plugin, Plugin Version: 10.3. **Function:** One of the WIA property constants.

#### **90.44.258 kScannerDevicePropertyDocumentHandlingCapacity = 3075**

MBS Win Plugin, Plugin Version: 10.3. **Function:** One of the WIA property constants.

## **90.44.259 kScannerDevicePropertyDocumentHandlingCapacityString = "Document Handling Capacity"**

MBS Win Plugin, Plugin Version: 10.3. **Function:** One of the WIA property constants.

#### **90.44.260 kScannerDevicePropertyDocumentHandlingSelect = 3074**

MBS Win Plugin, Plugin Version: 10.3. **Function:** One of the WIA property constants.

## **90.44.261 kScannerDevicePropertyDocumentHandlingSelectString = "Document Handling Select"**

MBS Win Plugin, Plugin Version: 10.3. **Function:** One of the WIA property constants.

## **90.44.262 kScannerDevicePropertyDocumentHandlingStatus = 3075**

MBS Win Plugin, Plugin Version: 10.3. **Function:** One of the WIA property constants.

## **90.44.263 kScannerDevicePropertyDocumentHandlingStatusString = "Document Handling Status"**

## **90.44.265 kScannerDevicePropertyEndorserCharactersString = "Endorser Characters"**

MBS Win Plugin, Plugin Version: 10.3. **Function:** One of the WIA property constants.

#### **90.44.266 kScannerDevicePropertyEndorserString = 3075**

MBS Win Plugin, Plugin Version: 10.3. **Function:** One of the WIA property constants.

#### **90.44.267 kScannerDevicePropertyEndorserStringString = "Endorser String"**

MBS Win Plugin, Plugin Version: 10.3. **Function:** One of the WIA property constants.

## **90.44.268 kScannerDevicePropertyFilterSelect = 3075**

MBS Win Plugin, Plugin Version: 10.3. **Function:** One of the WIA property constants.

#### **90.44.269 kScannerDevicePropertyFilterSelectString = "Filter Select"**

MBS Win Plugin, Plugin Version: 10.3. **Function:** One of the WIA property constants.

#### **90.44.270 kScannerDevicePropertyHorizontalBedRegistration = 3075**

## 15786 CHAPTER 90. IMAGE CAPTURE **90.44.271 kScannerDevicePropertyHorizontalBedRegistrationString = "Horizontal Bed Registration"**

MBS Win Plugin, Plugin Version: 10.3. **Function:** One of the WIA property constants.

#### **90.44.272 kScannerDevicePropertyHorizontalBedSize = 3074**

MBS Win Plugin, Plugin Version: 10.3. **Function:** One of the WIA property constants.

#### **90.44.273 kScannerDevicePropertyHorizontalBedSizeString = "Horizontal Bed Size"**

MBS Win Plugin, Plugin Version: 10.3. **Function:** One of the WIA property constants.

#### **90.44.274 kScannerDevicePropertyHorizontalSheetFeedSize = 3074**

MBS Win Plugin, Plugin Version: 10.3. **Function:** One of the WIA property constants.

## **90.44.275 kScannerDevicePropertyHorizontalSheetFeedSizeString = "Horizontal Sheet Feed Size"**

MBS Win Plugin, Plugin Version: 10.3. **Function:** One of the WIA property constants.

#### **90.44.276 kScannerDevicePropertyMaxScanTime = 3075**

MBS Win Plugin, Plugin Version: 10.3. **Function:** One of the WIA property constants.

#### **90.44.277 kScannerDevicePropertyMaxScanTimeString = "Max Scan Time"**

## **90.44.279 kScannerDevicePropertyMinHorizontalSheetFeedSizeString = "Minimum Horizontal Sheet Feed Size"**

MBS Win Plugin, Plugin Version: 10.3. **Function:** One of the WIA property constants.

### **90.44.280 kScannerDevicePropertyMinVerticalSheetFeedSize = 3075**

MBS Win Plugin, Plugin Version: 10.3. **Function:** One of the WIA property constants.

## **90.44.281 kScannerDevicePropertyMinVerticalSheetFeedSizeString = "Minimum Vertical Sheet Feed Size"**

MBS Win Plugin, Plugin Version: 10.3. **Function:** One of the WIA property constants.

### **90.44.282 kScannerDevicePropertyOpticalXres = 3074**

MBS Win Plugin, Plugin Version: 10.3. **Function:** One of the WIA property constants.

## **90.44.283 kScannerDevicePropertyOpticalXresString = "Horizontal Optical Resolution"**

MBS Win Plugin, Plugin Version: 10.3. **Function:** One of the WIA property constants.

### **90.44.284 kScannerDevicePropertyOpticalYres = 3075**

## 15788 CHAPTER 90. IMAGE CAPTURE **90.44.285 kScannerDevicePropertyOpticalYresString = "Vertical Optical Resolution"**

MBS Win Plugin, Plugin Version: 10.3. **Function:** One of the WIA property constants.

#### **90.44.286 kScannerDevicePropertyPadColor = 3074**

MBS Win Plugin, Plugin Version: 10.3. **Function:** One of the WIA property constants.

#### **90.44.287 kScannerDevicePropertyPadColorString = "Pad Color"**

MBS Win Plugin, Plugin Version: 10.3. **Function:** One of the WIA property constants.

#### **90.44.288 kScannerDevicePropertyPageHeight = 3075**

MBS Win Plugin, Plugin Version: 10.3. **Function:** One of the WIA property constants.

#### **90.44.289 kScannerDevicePropertyPageHeightString = "Page Height"**

MBS Win Plugin, Plugin Version: 10.3. **Function:** One of the WIA property constants.

#### **90.44.290 kScannerDevicePropertyPages = 3074**

MBS Win Plugin, Plugin Version: 10.3. **Function:** One of the WIA property constants.

#### **90.44.291 kScannerDevicePropertyPageSize = 3075**

MBS Win Plugin, Plugin Version: 10.3. **Function:** One of the WIA property constants.

#### **90.44.292 kScannerDevicePropertyPageSizeString = "Page Size"**

#### **90.44.294 kScannerDevicePropertyPageWidth = 3074**

MBS Win Plugin, Plugin Version: 10.3. **Function:** One of the WIA property constants.

#### **90.44.295 kScannerDevicePropertyPageWidthString = "Page Width"**

MBS Win Plugin, Plugin Version: 10.3. **Function:** One of the WIA property constants.

#### **90.44.296 kScannerDevicePropertyPlatenColor = 3075**

MBS Win Plugin, Plugin Version: 10.3. **Function:** One of the WIA property constants.

#### **90.44.297 kScannerDevicePropertyPlatenColorString = "Platen Color"**

MBS Win Plugin, Plugin Version: 10.3. **Function:** One of the WIA property constants.

#### **90.44.298 kScannerDevicePropertyPreview = 3074**

MBS Win Plugin, Plugin Version: 10.3. **Function:** One of the WIA property constants.

#### **90.44.299 kScannerDevicePropertyPreviewString = "Preview"**

MBS Win Plugin, Plugin Version: 10.3. **Function:** One of the WIA property constants.

#### **90.44.300 kScannerDevicePropertyScanAheadPages = 3074**

#### **90.44.302 kScannerDevicePropertySheetFeederRegistration = 3074**

MBS Win Plugin, Plugin Version: 10.3. **Function:** One of the WIA property constants.

## **90.44.303 kScannerDevicePropertySheetFeederRegistrationString = "Sheet Feeder Registration"**

MBS Win Plugin, Plugin Version: 10.3. **Function:** One of the WIA property constants.

#### **90.44.304 kScannerDevicePropertyShowPreviewControl = 3075**

MBS Win Plugin, Plugin Version: 10.3. **Function:** One of the WIA property constants.

## **90.44.305 kScannerDevicePropertyShowPreviewControlString = "Show preview contro"**

MBS Win Plugin, Plugin Version: 10.3. **Function:** One of the WIA property constants.

#### **90.44.306 kScannerDevicePropertyTransparency = 3075**

MBS Win Plugin, Plugin Version: 10.3. **Function:** One of the WIA property constants.

#### **90.44.307 kScannerDevicePropertyTransparencySelect = 3074**

#### 90.44. CLASS WIAPROPERTYSTORAGEMBS 15791

## **90.44.308 kScannerDevicePropertyTransparencySelectString = "Transparency Adapter Select"**

MBS Win Plugin, Plugin Version: 10.3. **Function:** One of the WIA property constants.

#### **90.44.309 kScannerDevicePropertyTransparencyString = "Transparency Adapter"**

MBS Win Plugin, Plugin Version: 10.3. **Function:** One of the WIA property constants.

#### **90.44.310 kScannerDevicePropertyVerticalBedRegistration = 3074**

MBS Win Plugin, Plugin Version: 10.3. **Function:** One of the WIA property constants.

## **90.44.311 kScannerDevicePropertyVerticalBedRegistrationString = "Vertical Bed Registration"**

MBS Win Plugin, Plugin Version: 10.3. **Function:** One of the WIA property constants.

#### **90.44.312 kScannerDevicePropertyVerticalBedSize = 3075**

MBS Win Plugin, Plugin Version: 10.3. **Function:** One of the WIA property constants.

#### **90.44.313 kScannerDevicePropertyVerticalBedSizeString = "Vertical Bed Size"**

MBS Win Plugin, Plugin Version: 10.3. **Function:** One of the WIA property constants.

#### **90.44.314 kScannerDevicePropertyVerticalSheetFeedSize = 3075**

## 15792 CHAPTER 90. IMAGE CAPTURE **90.44.315 kScannerDevicePropertyVerticalSheetFeedSizeString = "Vertical Sheet Feed Size"**

MBS Win Plugin, Plugin Version: 10.3. **Function:** One of the WIA property constants.

#### **90.44.316 kScannerItemPropertyBrightness = 6154**

MBS Win Plugin, Plugin Version: 10.3. **Function:** One of the WIA property constants.

#### **90.44.317 kScannerItemPropertyBrightnessString = "Brightness"**

MBS Win Plugin, Plugin Version: 10.3. **Function:** One of the WIA property constants.

#### **90.44.318 kScannerItemPropertyContrast = 6155**

MBS Win Plugin, Plugin Version: 10.3. **Function:** One of the WIA property constants.

#### **90.44.319 kScannerItemPropertyContrastString = "Contrast"**

MBS Win Plugin, Plugin Version: 10.3. **Function:** One of the WIA property constants.

#### **90.44.320 kScannerItemPropertyCurIntent = 6146**

MBS Win Plugin, Plugin Version: 10.3. **Function:** One of the WIA property constants.

#### **90.44.321 kScannerItemPropertyCurIntentString = "Current Intent"**

MBS Win Plugin, Plugin Version: 10.3. **Function:** One of the WIA property constants.

#### **90.44.322 kScannerItemPropertyInvert = 6160**

#### **90.44.323 kScannerItemPropertyInvertString = "Invert"**

MBS Win Plugin, Plugin Version: 10.3. **Function:** One of the WIA property constants.

#### **90.44.324 kScannerItemPropertyMirror = 6158**

MBS Win Plugin, Plugin Version: 10.3. **Function:** One of the WIA property constants.

#### **90.44.325 kScannerItemPropertyMirrorString = "Mirror"**

MBS Win Plugin, Plugin Version: 10.3. **Function:** One of the WIA property constants.

#### **90.44.326 kScannerItemPropertyOrientation = 6156**

MBS Win Plugin, Plugin Version: 10.3. **Function:** One of the WIA property constants.

#### **90.44.327 kScannerItemPropertyOrientationString = "Orientation"**

MBS Win Plugin, Plugin Version: 10.3. **Function:** One of the WIA property constants.

#### **90.44.328 kScannerItemPropertyPhotometricInterp = 6153**

MBS Win Plugin, Plugin Version: 10.3. **Function:** One of the WIA property constants.

## **90.44.329 kScannerItemPropertyPhotometricInterpString = "Photometric Interpretation"**

MBS Win Plugin, Plugin Version: 10.3. **Function:** One of the WIA property constants.

#### **90.44.330 kScannerItemPropertyRotation = 6157**

#### **90.44.332 kScannerItemPropertyThreshold = 6159**

MBS Win Plugin, Plugin Version: 10.3. **Function:** One of the WIA property constants.

#### **90.44.333 kScannerItemPropertyThresholdString = "Threshold"**

MBS Win Plugin, Plugin Version: 10.3. **Function:** One of the WIA property constants.

## **90.44.334 kScannerItemPropertyWarmUpTime = 6161**

MBS Win Plugin, Plugin Version: 10.3. **Function:** One of the WIA property constants.

#### **90.44.335 kScannerItemPropertyWarmUpTimeString = "Lamp Warm up Time"**

MBS Win Plugin, Plugin Version: 10.3. **Function:** One of the WIA property constants.

#### **90.44.336 kScannerItemPropertyXextent = 6151**

MBS Win Plugin, Plugin Version: 10.3. **Function:** One of the WIA property constants.

#### **90.44.337 kScannerItemPropertyXextentString = "Horizontal Extent"**

MBS Win Plugin, Plugin Version: 10.3. **Function:** One of the WIA property constants.

#### **90.44.338 kScannerItemPropertyXpos = 6149**

## **90.44.339 kScannerItemPropertyXposString = "Horizontal Start Position"**

MBS Win Plugin, Plugin Version: 10.3. **Function:** One of the WIA property constants.

#### **90.44.340 kScannerItemPropertyXres = 6147**

MBS Win Plugin, Plugin Version: 10.3. **Function:** One of the WIA property constants.

#### **90.44.341 kScannerItemPropertyXresString = "Horizontal Resolution"**

MBS Win Plugin, Plugin Version: 10.3. **Function:** One of the WIA property constants.

#### **90.44.342 kScannerItemPropertyYextent = 6152**

MBS Win Plugin, Plugin Version: 10.3. **Function:** One of the WIA property constants.

#### **90.44.343 kScannerItemPropertyYextentString = "Vertical Extent"**

MBS Win Plugin, Plugin Version: 10.3. **Function:** One of the WIA property constants.

#### **90.44.344 kScannerItemPropertyYpos = 6150**

MBS Win Plugin, Plugin Version: 10.3. **Function:** One of the WIA property constants.

#### **90.44.345 kScannerItemPropertyYposString = "Vertical Start Position"**

MBS Win Plugin, Plugin Version: 10.3. **Function:** One of the WIA property constants.

#### **90.44.346 kScannerItemPropertyYres = 6148**

#### **90.44.348 kTymedCallback = 128**

MBS Win Plugin, Plugin Version: 10.3. **Function:** One of the WIA TYMED constants.

#### **90.44.349 kTymedFile = 2**

MBS Win Plugin, Plugin Version: 10.3. **Function:** One of the WIA TYMED constants. **Notes:** Writes data to a file.

### **90.44.350 kTymedMultiPageCallback = 512**

MBS Win Plugin, Plugin Version: 10.3. **Function:** One of the WIA TYMED constants.

#### **90.44.351 kTymedMultiPageFile = 256**

MBS Win Plugin, Plugin Version: 10.3. **Function:** One of the WIA TYMED constants.

#### **90.44.352 kVideoCameraPropertyDShowDevicePath = 3588**

MBS Win Plugin, Plugin Version: 10.3. **Function:** One of the WIA property constants.

## **90.44.353 kVideoCameraPropertyDShowDevicePathString = "Directshow Device Path"**

MBS Win Plugin, Plugin Version: 10.3. **Function:** One of the WIA property constants.

#### **90.44.354 kVideoCameraPropertyImagesDirectory = 3587**

## **90.44.356 kVideoCameraPropertyLastPictureTaken = 3586**

MBS Win Plugin, Plugin Version: 10.3. **Function:** One of the WIA property constants.

## **90.44.357 kVideoCameraPropertyLastPictureTakenString = "Last Picture Taken"**

# **90.45 class WIAStreamMBS**

## **90.45.1 class WIAStreamMBS**

MBS Win Plugin, Plugin Version: 10.3, Console & Web: Yes, Mac: No, Win: Yes, Linux: No. **Function:** The WIAStreamMBS interface lets you read and write data to stream objects. **Example:**

dim ItemName as string = "Hello.jpg" dim f as FolderItem = SpecialFolder.Desktop.Child(ItemName) dim s as new WIAStreamMBS(WIAStreamMBS.kModeWrite + WIAStreamMBS.kModeCreate, f)

**Notes:** Stream objects contain the data in a structured storage object, where storages provide the structure. Simple data can be written directly to a stream but, most frequently, streams are elements nested within a storage object. They are similar to standard files.

## **90.45.2 Methods**

### **90.45.3 Clone as WIAStreamMBS**

MBS Win Plugin, Plugin Version: 10.3, Console & Web: Yes, Mac: No, Win: Yes, Linux: No. **Function:** The Clone method creates a new stream object with its own seek pointer that references the same bytes as the original stream.

**Notes:**

The Clone method creates a new stream object for accessing the same bytes but using a separate seek pointer. The new stream object sees the same data as the source-stream object. Changes written to one object are immediately visible in the other. Range locking is shared between the stream objects.

The initial setting of the seek pointer in the cloned stream instance is the same as the current setting of the seek pointer in the original stream at the time of the clone operation.

Lasterror is set.

## **90.45.4 Commit(flags as Integer)**

MBS Win Plugin, Plugin Version: 10.3, Console & Web: Yes, Mac: No, Win: Yes, Linux: No. **Function:** The Commit method ensures that any changes made to a stream object open in transacted mode are reflected in the parent storage.

**Notes:**

#### 90.45. CLASS WIASTREAMMBS 15799

If the stream object is open in direct mode, Commit has no effect other than flushing all memory buffers to the next-level storage object. The COM compound file implementation of streams does not support opening streams in transacted mode.

Lasterror is set.

Possible flags: kCommitConsolidate, kCommitDangerouslyCommitMerelyToDiskCache, kCommitDefault, kCommitOnlyIfCurrent and kCommitOverwrite.

## <span id="page-15798-1"></span>**90.45.5 Constructor(mode as Integer, file as folderitem)**

MBS Win Plugin, Plugin Version: 10.3, Console & Web: Yes, Mac: No, Win: Yes, Linux: No. **Function:** Opens or creates a file and retrieves a stream to read or write to that file. **Example:**

dim ItemName as string = "Hello.jpg" dim f as FolderItem = SpecialFolder.Desktop.Child(ItemName) dim s as new WIAStreamMBS(WIAStreamMBS.kModeWrite + WIAStreamMBS.kModeCreate, f)

#### **Notes:**

mode: the flags. Use the kMode\* constants. path: the file path.

Lasterror is set. See also:

• [90.45.6](#page-15798-0) Constructor(mode as Integer, path as string) [15799](#page-15798-0)

### <span id="page-15798-0"></span>**90.45.6 Constructor(mode as Integer, path as string)**

MBS Win Plugin, Plugin Version: 10.3, Console & Web: Yes, Mac: No, Win: Yes, Linux: No. **Function:** Opens or creates a file and retrieves a stream to read or write to that file. **Notes:**

mode: the flags. Use the kMode\* constants. path: the file path.

Lasterror is set. See also:

• [90.45.5](#page-15798-1) Constructor(mode as Integer, file as folderitem) [15799](#page-15798-1)

#### 15800 CHAPTER 90. IMAGE CAPTURE

## <span id="page-15799-1"></span>**90.45.7 CopyTo(other as WIAStreamMBS, length as UInt64)**

MBS Win Plugin, Plugin Version: 10.3, Console & Web: Yes, Mac: No, Win: Yes, Linux: No. **Function:** The CopyTo method copies a specified number of bytes from the current seek pointer in the stream to the current seek pointer in another stream. **Notes:**

other: The destination stream. The stream pointed to by pstm can be a new stream or a clone of the source stream.

length: The number of bytes to copy from the source stream.

ReadSize: Optional, a variable where the actual number of bytes read from the source.

WriteSize: Optional, a variable where the actual number of bytes written to the destination.

Lasterror is set.

The CopyTo method copies the specified bytes from one stream to another. It can also be used to copy a stream to itself. The seek pointer in each stream instance is adjusted for the number of bytes read or written. This method is equivalent to reading cb bytes into memory using Read and then immediately writing them to the destination stream using Write, although CopyTo will be more efficient.

The destination stream can be a clone of the source stream created by calling the Clone method.

If CopyTo returns an error, you cannot assume that the seek pointers are valid for either the source or destination. Additionally, the values of pcbRead and pcbWritten are not meaningful even though they are returned.

If CopyTo returns successfully, the actual number of bytes read and written are the same.

To copy the remainder of the source from the current seek pointer, specify the maximum large integer value for the cb parameter. If the seek pointer is the beginning of the stream, this operation copies the entire stream.

See also:

• [90.45.8](#page-15799-0) CopyTo(other as WIAStreamMBS, length as UInt64, byref ReadSize as UInt64, byref WriteSize as  $UInt64$ ) [15800](#page-15799-0)

## <span id="page-15799-0"></span>**90.45.8 CopyTo(other as WIAStreamMBS, length as UInt64, byref ReadSize as UInt64, byref WriteSize as UInt64)**

MBS Win Plugin, Plugin Version: 10.3, Console & Web: Yes, Mac: No, Win: Yes, Linux: No. **Function:** The CopyTo method copies a specified number of bytes from the current seek pointer in the stream to the current seek pointer in another stream. **Notes:**

other: The destination stream. The stream pointed to by pstm can be a new stream or a clone of the source

#### 90.45. CLASS WIASTREAMMBS 15801

stream. length: The number of bytes to copy from the source stream. ReadSize: Optional, a variable where the actual number of bytes read from the source. WriteSize: Optional, a variable where the actual number of bytes written to the destination.

Lasterror is set.

The CopyTo method copies the specified bytes from one stream to another. It can also be used to copy a stream to itself. The seek pointer in each stream instance is adjusted for the number of bytes read or written. This method is equivalent to reading cb bytes into memory using Read and then immediately writing them to the destination stream using Write, although CopyTo will be more efficient.

The destination stream can be a clone of the source stream created by calling the Clone method.

If CopyTo returns an error, you cannot assume that the seek pointers are valid for either the source or destination. Additionally, the values of pcbRead and pcbWritten are not meaningful even though they are returned.

If CopyTo returns successfully, the actual number of bytes read and written are the same.

To copy the remainder of the source from the current seek pointer, specify the maximum large integer value for the cb parameter. If the seek pointer is the beginning of the stream, this operation copies the entire stream.

See also:

• [90.45.7](#page-15799-1) CopyTo(other as WIAStreamMBS, length as UInt64) [15800](#page-15799-1)

#### **90.45.9 Revert**

MBS Win Plugin, Plugin Version: 10.3, Console & Web: Yes, Mac: No, Win: Yes, Linux: No. **Function:** The Revert method discards all changes that have been made to a transacted stream since the last Commit call.

**Notes:**

On streams open in direct mode and streams using the COM compound file implementation of Revert, this method has no effect. Lasterror is set.

## **90.45.10 Seek(value as Int64, Origin as Integer) as UInt64**

MBS Win Plugin, Plugin Version: 10.3, Console & Web: Yes, Mac: No, Win: Yes, Linux: No. **Function:** The Seek method changes the seek pointer to a new location. **Notes:**

#### 15802 CHAPTER 90. IMAGE CAPTURE

The new location is relative to either the beginning of the stream, the end of the stream, or the current seek pointer.

value: The displacement to be added to the location indicated by the dwOrigin parameter. If dwOrigin is kSeekSet, this is interpreted as an unsigned value rather than a signed value.

Origin: The origin for the displacement specified in value. The origin can be the beginning of the file (kSeek-Set), the current seek pointer (kSeekCur), or the end of the file (kSeekEnd). For more information about values, see the kSeek\* constants.

Retruns the new seek pointer from the beginning of the stream.

Seek changes the seek pointer so that subsequent read and write operations can be performed at a different location in the stream object. It is an error to seek before the beginning of the stream. It is not, however, an error to seek past the end of the stream. Seeking past the end of the stream is useful for subsequent write operations, as the stream byte range will be extended to the new seek position immediately before the write is complete.

You can also use this method to obtain the current value of the seek pointer by calling this method with the Origin parameter set to kSeekCur and the value parameter set to 0 so that the seek pointer is not changed. The current seek pointer is returned.

Lasterror is set.

### **90.45.11 SetSize(size as UInt64)**

MBS Win Plugin, Plugin Version: 10.3, Console & Web: Yes, Mac: No, Win: Yes, Linux: No. **Function:** The SetSize method changes the size of the stream object. **Notes:**

SetSize changes the size of the stream object. Call this method to preallocate space for the stream. If the size parameter is larger than the current stream size, the stream is extended to the indicated size by filling the intervening space with bytes of undefined value. This operation is similar to the Write method if the seek pointer is past the current end of stream.

If the size parameter is smaller than the current stream, the stream is truncated to the indicated size.

The seek pointer is not affected by the change in stream size.

Calling SetSize can be an effective way to obtain a large chunk of contiguous space.

Lasterror is set.

## **90.45.12 Properties**

## **90.45.13 Handle as Integer**

MBS Win Plugin, Plugin Version: 10.3, Console & Web: Yes, Mac: No, Win: Yes, Linux: No. **Function:** The internal reference to the object. **Notes:** (Read and Write property)

### **90.45.14 Lasterror as Integer**

MBS Win Plugin, Plugin Version: 10.3, Console & Web: Yes, Mac: No, Win: Yes, Linux: No. **Function:** The last error code.

**Notes:** (Read and Write property)

## **90.45.15 Constants**

### **90.45.16 kCommitConsolidate = 8**

MBS Win Plugin, Plugin Version: 10.3. **Function:** One of the flags for commit.

**Notes:** Windows 2000 and Windows XP: Indicates that a storage should be consolidated after it is committed, resulting in a smaller file on disk. This flag is valid only on the outermost storage object that has been opened in transacted mode. It is not valid for streams. The kCommitConsolidate flag can be combined with any other kCommit\* flags.

## **90.45.17 kCommitDangerouslyCommitMerelyToDiskCache = 4**

MBS Win Plugin, Plugin Version: 10.3. **Function:** One of the flags for commit. **Notes:**

Commits the changes to a write-behind disk cache, but does not save the cache to the disk. In a write-behind disk cache, the operation that writes to disk actually writes to a disk cache, thus increasing performance. The cache is eventually written to the disk, but usually not until after the write operation has already returned. The performance increase comes at the expense of an increased risk of losing data if a problem occurs before the cache is saved and the data in the cache is lost.

If you do not specify this value, then committing changes to root-level storage objects is robust even if a disk cache is used. The two-phase commit process ensures that data is stored on the disk and not just to the disk cache.

## $90.45.18$  kCommitDefault = 0

MBS Win Plugin, Plugin Version: 10.3. **Function:** One of the flags for commit. **Notes:** You can specify this condition with kCommitConsolidate, or some combination of the other three flags in this list of elements. Use this value to increase the readability of code.

### **90.45.19 kCommitOnlyIfCurrent = 2**

MBS Win Plugin, Plugin Version: 10.3. **Function:** One of the flags for commit.

**Notes:** Prevents multiple users of a storage object from overwriting each other's changes. The commit operation occurs only if there have been no changes to the saved storage object because the user most recently opened it. Thus, the saved version of the storage object is the same version that the user has been editing. If other users have changed the storage object, the commit operation fails and returns the STG\_E\_NOTCUR-RENT value. To override this behavior, call the Commit method again using the kCommitDefault value.

## **90.45.20 kCommitOverwrite = 1**

MBS Win Plugin, Plugin Version: 10.3. **Function:** One of the flags for commit. **Notes:**

The commit operation can overwrite existing data to reduce overall space requirements. This value is not recommended for typical usage because it is not as robust as the default value. In this case, it is possible for the commit operation to fail after the old data is overwritten, but before the new data is completely committed. Then, neither the old version nor the new version of the storage object will be intact.

You can use this value in the following cases:

- The user is willing to risk losing the data.
- The low-memory save sequence will be used to safely save the storage object to a smaller file.
- A previous commit returned STG\_E\_MEDIUMFULL, but overwriting the existing data would provide enough space to commit changes to the storage object.

Be aware that the commit operation verifies that adequate space exists before any overwriting occurs. Thus, even with this value specified, if the commit operation fails due to space requirements, the old data is safe. It is possible, however, for data loss to occur with the kCommitOverwrite value specified if the commit operation fails for any reason other than lack of disk space.
# 90.45. CLASS WIASTREAMMBS 15805

### **90.45.21 kModeConvert = & h20000**

MBS Win Plugin, Plugin Version: 10.3. **Function:** One of the mode constants for the file stream. **Notes:** Creates the new object while preserving existing data in a stream named "Contents". In the case of a storage object or a byte array, the old data is formatted into a stream regardless of whether the existing

file or byte array currently contains a layered storage object. This flag can only be used when creating a root storage object. It cannot be used within a storage object; for example, in CreateStream. It is also not valid to use this flag and the kModeDeleteOnRelease flag simultaneously.

### **90.45.22 kModeCreate = & h1000**

MBS Win Plugin, Plugin Version: 10.3. **Function:** One of the mode constants for the file stream. **Notes:**

Undicates that an existing storage object or stream should be removed before the new object replaces it. A new object is created when this flag is specified only if the existing object has been successfully removed.

This flag is used when attempting to create:

- A storage object on a disk, but a file of that name exists.
- An object inside a storage object, but a object with the specified name exists.
- A byte array object, but one with the specified name exists.

#### **90.45.23 kModeDeleteOnRelease = & h4000000**

MBS Win Plugin, Plugin Version: 10.3. **Function:** One of the mode constants for the file stream. **Notes:** Indicates that the underlying file is to be automatically destroyed when the root storage object is released. This feature is most useful for creating temporary files.

#### $90.45.24 \text{ kModelFailiff}$

MBS Win Plugin, Plugin Version: 10.3. **Function:** One of the mode constants for the file stream. **Notes:** Causes the create operation to fail if an existing object with the specified name exists. In this case, STG\_E\_FILEALREADYEXISTS is returned. This is the default creation mode; that is, if no other create flag is specified, kModeFailIfThere is implied.

MBS Win Plugin, Plugin Version: 10.3. **Function:** One of the mode constants for the file stream. **Notes:** Indicates that the object is read-only, meaning that modifications cannot be made.

#### **90.45.26 kModeReadWrite = 2**

MBS Win Plugin, Plugin Version: 10.3. **Function:** One of the mode constants for the file stream. **Notes:** Enables access and modification of object data.

#### **90.45.27 kModeShareDenyExclusive = & h10**

MBS Win Plugin, Plugin Version: 10.3. **Function:** One of the mode constants for the file stream. **Notes:** Prevents others from subsequently opening the object in any mode. Be aware that this value is not a simple bitwise OR operation of the kModeShareDenyRead and kModeShareDenyWrite values. In transacted mode, sharing of kModeShareDenyWrite or kModeShareDenyExclusive can significantly improve performance because they do not require snapshots. For more information about transactioning, see the Remarks section.

#### **90.45.28 kModeShareDenyNone = & h40**

MBS Win Plugin, Plugin Version: 10.3. **Function:** One of the mode constants for the file stream. **Notes:** Specifies that subsequent openings of the object are not denied read or write access. If no flag from the sharing group is specified, this flag is assumed.

#### **90.45.29 kModeShareDenyRead = & h30**

MBS Win Plugin, Plugin Version: 10.3. **Function:** One of the mode constants for the file stream. **Notes:** Prevents others from subsequently opening the object in STGM\_READ mode. It is typically used on a root storage object.

#### **90.45.30 kModeShareDenyWrite = & h20**

MBS Win Plugin, Plugin Version: 10.3. **Function:** One of the mode constants for the file stream. **Notes:** Prevents others from subsequently opening the object for kModeShareWrite or kModeShareRead-Write access. In transacted mode, sharing of kModeShareDenyWrite or kModeShareDenyExclusive can significantly improve performance because they do not require snapshots.

#### 90.45. CLASS WIASTREAMMBS 15807

#### **90.45.31 kModeWrite = 1**

MBS Win Plugin, Plugin Version: 10.3. **Function:** One of the mode constants for the file stream. **Notes:** Enables you to save changes to the object, but does not permit access to its data.

#### **90.45.32 kSeekCur = 1**

MBS Win Plugin, Plugin Version: 10.3. **Function:** One of the seek constants. **Notes:** The new seek pointer is an offset relative to the current seek pointer location. In this case, the dlibMove parameter is the signed displacement from the current seek position.

#### **90.45.33 kSeekEnd = 2**

MBS Win Plugin, Plugin Version: 10.3. **Function:** One of the seek constants. **Notes:** The new seek pointer is an offset relative to the end of the stream. In this case, the dlibMove parameter is the new seek position relative to the end of the stream.

#### **90.45.34 kSeekSet = 0**

MBS Win Plugin, Plugin Version: 10.3. **Function:** One of the seek constants. **Notes:** The new seek pointer is an offset relative to the beginning of the stream. In this case, the dlibMove parameter is the new seek position relative to the beginning of the stream.

# **90.46 class WIATransferCallbackMBS**

#### **90.46.1 class WIATransferCallbackMBS**

MBS Win Plugin, Plugin Version: 10.3, Console & Web: Yes, Mac: No, Win: Yes, Linux: No. **Function:** The class for transfering data from the device into your application. **Notes:** This class is only used for WIA 2.x.

#### **90.46.2 Properties**

#### **90.46.3 Handle as Integer**

MBS Win Plugin, Plugin Version: 10.3, Console & Web: Yes, Mac: No, Win: Yes, Linux: No. **Function:** The internal reference to the object. **Notes:** (Read and Write property)

#### **90.46.4 Events**

#### **90.46.5 GetNextStream(ItemName as string, FullItemName as string) as WIAStreamMBS**

MBS Win Plugin, Plugin Version: 10.3, Console & Web: No, Mac: No, Win: Yes, Linux: No. **Function:** Gets a new stream for the specified item. **Notes:**

ItemName: Specifies the name of the item to create stream for. FullItemName: Specifies the full name of the item to create stream for.

Returns a new WIAStreamMBS object or nil for an error.

When this method is implemented by an image processing filter, the Windows Image Acquisition (WIA) 2.0 minidriver calls it during image acquisition to get the destination stream from the client.

A filter's WIATransferCallbackMBS.GetNextStream must delegate to the application's callback method. The filter uses the stream returned by the application callback's WIATransferCallbackMBS.GetNextStream implementation to create its own stream that it passes back to the WIA 2.0 service. The filtering is done when the filter's stream calls the IStream::Write method.

The filter's stream cannot make any assumptions on the number of bytes that are written to it on each write, since the unfiltered image data may come from the WIA 2.0 Preview Component rather than the driver.

#### 90.46. CLASS WIATRANSFERCALLBACKMBS 15809

The WIA 2.0 Preview Component always writes the whole unfiltered image data into the filter's stream only once, which means that the filter's stream has one source writing into it. If both the driver and the preview component write into the filter's stream, the filter's stream cannot assume, for example, that it will receive the full header the first time IStream::Write is called although its corresponding driver always writes the header data first in one write. Nor can it assume that a subsequent write contains exactly one scan line. So the filtering stream may have to count the number of bytes written to it to determine, for example, where the image data starts.

The image processing filter's WIATransferCallbackMBS.GetNextStream implementation should read the properties needed for its image processing from the item for which the image is being acquired. The filter does not read the properties directly from the pWiaItem2 passed into InitializeFilter. Instead the filter must call FindItemByName on this WIA 2.0 item to obtain the actual WIA 2.0 item. The reason for this is that the image being acquired may actually be a child item of pWiaItem2. For example, during a folder acquisition the filter uses pWiaItem2 to obtain pWiaItem2's child items in WIATransferCallbackMBS.GetNextStream (during a folder acquisition the driver returns the images represented by the child items of WiaItemMBS). The same is true when the WIA 2.0 Preview Component calls into the image processing filter passing a child WIA 2.0 item.

#### **90.46.6 TransferCallback(w as WIATransferParamsMBS) as Integer**

MBS Win Plugin, Plugin Version: 10.3, Console & Web: No, Mac: No, Win: Yes, Linux: No. **Function:** Provides progress and other notifications during a transfer. **Notes:** Returns an error value or zero on success.

# **90.47 class WIATransferMBS**

#### **90.47.1 class WIATransferMBS**

MBS Win Plugin, Plugin Version: 10.3, Console & Web: Yes, Mac: No, Win: Yes, Linux: No. **Function:** The WIATransferMBS class provides stream-based transfer of data. **Notes:** This class is for WIA 2.x.

#### **90.47.2 Methods**

#### **90.47.3 Cancel**

MBS Win Plugin, Plugin Version: 10.3, Console & Web: Yes, Mac: No, Win: Yes, Linux: No. **Function:** Cancels the current transfer operation. **Notes:** Lasterror is set.

#### **90.47.4 Download(TransferCallback as WIATransferCallbackMBS)**

MBS Win Plugin, Plugin Version: 10.3, Console & Web: Yes, Mac: No, Win: Yes, Linux: No. **Function:** Initiates a data download to the caller. **Notes:**

TransferCallback: The WIATransferCallbackMBS object to receive progress details and specify the destination.

If a folder is downloaded, then all the child items of that folder are also transferred. Each item is transferred in a separate stream.

Lasterror is set.

#### **90.47.5 EnumerateFormatInfo as WIAFormatInfoEnumeratorMBS**

MBS Win Plugin, Plugin Version: 10.3, Console & Web: Yes, Mac: No, Win: Yes, Linux: No. **Function:** Creates an enumerator for the transfer formats that the Windows Image Acquisition (WIA) 2.0 device supports.

**Notes:** Lasterror is set.

#### 90.47. CLASS WIATRANSFERMBS 15811

#### **90.47.6 Upload(Source as WIAStreamMBS, TransferCallback as WIATransfer-CallbackMBS)**

MBS Win Plugin, Plugin Version: 10.3, Console & Web: Yes, Mac: No, Win: Yes, Linux: No. **Function:** Initiates a data upload of a single item from the caller. **Notes:**

Source: Specifies a pointer to the Stream data. TransferCallback: Specifies a pointer to the caller's WIATransferCallbackMBS interface.

Lasterror is set.

#### **90.47.7 Properties**

#### **90.47.8 Handle as Integer**

MBS Win Plugin, Plugin Version: 10.3, Console & Web: Yes, Mac: No, Win: Yes, Linux: No. **Function:** The internal reference to the object. **Notes:** (Read and Write property)

#### **90.47.9 Lasterror as Integer**

MBS Win Plugin, Plugin Version: 10.3, Console & Web: Yes, Mac: No, Win: Yes, Linux: No. **Function:** The last error code. **Notes:** (Read and Write property)

# **90.48 class WIATransferParamsMBS**

#### **90.48.1 class WIATransferParamsMBS**

MBS Win Plugin, Plugin Version: 10.3, Console & Web: Yes, Mac: No, Win: Yes, Linux: No. **Function:** The class you subclass to get progress of the image transfer.

**Notes:** The WiaTransferParams is transmitted to an application during a data transfer by the Windows Image Acquisition (WIA) run-time system to the WiaTransferCallbackMBS.TransferCallback method.

#### **90.48.2 Properties**

#### **90.48.3 ErrorStatus as Integer**

MBS Win Plugin, Plugin Version: 10.3, Console & Web: Yes, Mac: No, Win: Yes, Linux: No. **Function:** The status, or error state, of the device set by the driver; for example, "warming up". **Notes:** (Read and Write property)

#### **90.48.4 Message as Integer**

MBS Win Plugin, Plugin Version: 10.3, Console & Web: Yes, Mac: No, Win: Yes, Linux: No. **Function:** Indicates the status of the data transfer. **Notes:**

See the kMessage\* constants (Read and Write property)

#### **90.48.5 PercentComplete as Integer**

MBS Win Plugin, Plugin Version: 10.3, Console & Web: Yes, Mac: No, Win: Yes, Linux: No. **Function:** Indicates the progress of the data transfer as a percentage. **Example:**

dim w as WIATransferParamsMBS // your parameters Progressbar1.maximum = 100 Progressbar1.value = w.PercentComplete

**Notes:** (Read and Write property)

#### 90.48. CLASS WIATRANSFERPARAMSMBS 15813

#### **90.48.6 TransferredBytes as UInt64**

MBS Win Plugin, Plugin Version: 10.3, Console & Web: Yes, Mac: No, Win: Yes, Linux: No. **Function:** Indicates the amount of data transferred. **Notes:** (Read and Write property)

#### **90.48.7 Constants**

#### **90.48.8 kMessageDeviceStatus = 4**

MBS Win Plugin, Plugin Version: 10.3. **Function:** One of the message constants.

#### **90.48.9 kMessageEndOfStream = 2**

MBS Win Plugin, Plugin Version: 10.3. **Function:** One of the message constants.

#### **90.48.10 kMessageEndOfTransfer = 3**

MBS Win Plugin, Plugin Version: 10.3. **Function:** One of the message constants.

#### **90.48.11 kMessageNewPage = 5**

MBS Win Plugin, Plugin Version: 10.3. **Function:** One of the message constants.

#### **90.48.12 kMessageStatus = 1**

MBS Win Plugin, Plugin Version: 10.3. **Function:** One of the message constants.

# **90.49 class WIAVideoMBS**

#### **90.49.1 class WIAVideoMBS**

MBS Win Plugin, Plugin Version: 10.3, Console & Web: Yes, Mac: No, Win: Yes, Linux: No. **Function:** The IWiaVideo interface provides methods that allow an application that uses Windows Image Acquisition (WIA) services to acquire still images from a streaming video device.

**Notes:** Note WIA does not support video devices in Windows Server 2003, Windows Vista, and later. For those versions of the Windows, use DirectShow to acquire images from video.

#### **90.49.2 Methods**

#### **90.49.3 Constructor**

MBS Win Plugin, Plugin Version: 10.3, Console & Web: Yes, Mac: No, Win: Yes, Linux: No. **Function:** The constructor.

**Notes:** Requires Windows XP or Windows Server 2003.

#### <span id="page-15813-0"></span>**90.49.4 CreateVideoByDevNum(DeviceNumber as Integer, win as window, StretchToFit-Parent as boolean, AutoBeginPlayback as boolean)**

MBS Win Plugin, Plugin Version: 10.3, Console & Web: No, Mac: No, Win: Yes, Linux: No. **Function:** The CreateVideoByDevNum method creates a connection to a streaming video device with the device number obtained from a Directshow enumeration. **Notes:**

DeviceNumber: Specifies the video device's Directshow device number.

win: Specifies the window in which to display the streaming video.

StretchToFitParent: Specifies whether the video display is stretched to fit the parent window. Set this parameter to true if the display should be stretched to fit the parent window; otherwise, set to false.

AutoBeginPlayback: Specifies whether the streaming video begins playback as soon as this method returns. Set this parameter to TRUE to cause immediate playback; set it to false to require a call to Play before video playback begins.

Lasterror is set.

By default, the video is displayed in the video device's default resolution. If bStretchToFitParent is set to TRUE, the video display fills the window.

See also:

• [90.49.5](#page-15814-0) CreateVideoByDevNum(DeviceNumber as Integer, WindowHandle as Integer, StretchToFit-Parent as boolean, AutoBeginPlayback as boolean) [15815](#page-15814-0)

#### 90.49. CLASS WIAVIDEOMBS 15815

### <span id="page-15814-0"></span>**90.49.5 CreateVideoByDevNum(DeviceNumber as Integer, WindowHandle as Integer, StretchToFitParent as boolean, AutoBeginPlayback as boolean)**

MBS Win Plugin, Plugin Version: 10.3, Console & Web: Yes, Mac: No, Win: Yes, Linux: No. **Function:** The CreateVideoByDevNum method creates a connection to a streaming video device with the device number obtained from a Directshow enumeration. **Notes:**

#### DeviceNumber: Specifies the video device's Directshow device number.

WindowHandle: Specifies the window in which to display the streaming video.

StretchToFitParent: Specifies whether the video display is stretched to fit the parent window. Set this parameter to true if the display should be stretched to fit the parent window; otherwise, set to false.

AutoBeginPlayback: Specifies whether the streaming video begins playback as soon as this method returns. Set this parameter to TRUE to cause immediate playback; set it to false to require a call to Play before video playback begins.

#### Lasterror is set.

By default, the video is displayed in the video device's default resolution. If bStretchToFitParent is set to TRUE, the video display fills the window.

- See also:
	- [90.49.4](#page-15813-0) CreateVideoByDevNum(DeviceNumber as Integer, win as window, StretchToFitParent as boolean, AutoBeginPlayback as boolean) [15814](#page-15813-0)

### <span id="page-15814-1"></span>**90.49.6 CreateVideoByName(FriendlyName as string, win as window, StretchToFit-Parent as boolean, AutoBeginPlayback as boolean)**

MBS Win Plugin, Plugin Version: 10.3, Console & Web: No, Mac: No, Win: Yes, Linux: No. **Function:** The CreateVideoByName method creates a connection to a streaming video device with the friendly device name obtained from a Directshow enumeration. **Notes:**

FriendlyName: Specifies the video device's friendly name obtained from a Directshow device enumeration. win: Specifies the window in which to display the streaming video.

StretchToFitParent: Specifies whether the video display is stretched to fit the parent window. Set this parameter to true if the display should be stretched to fit the parent window; otherwise, set to false.

AutoBeginPlayback: Specifies whether the streaming video begins playback as soon as this method returns. Set this parameter to TRUE to cause immediate playback; set it to false to require a call to Play before video playback begins.

Lasterror is set.

By default, the video is displayed in the video device's default resolution. If bStretchToFitParent is set to TRUE, the video display fills the window. See also:

• [90.49.7](#page-15815-0) CreateVideoByName(FriendlyName as string, WindowHandle as Integer, StretchToFitParent

#### <span id="page-15815-0"></span>**90.49.7 CreateVideoByName(FriendlyName as string, WindowHandle as Integer, StretchToFitParent as boolean, AutoBeginPlayback as boolean)**

MBS Win Plugin, Plugin Version: 10.3, Console & Web: Yes, Mac: No, Win: Yes, Linux: No. **Function:** The CreateVideoByName method creates a connection to a streaming video device with the friendly device name obtained from a Directshow enumeration.

**Notes:**

FriendlyName: Specifies the video device's friendly name obtained from a Directshow device enumeration. win: Specifies the window in which to display the streaming video.

StretchToFitParent: Specifies whether the video display is stretched to fit the parent window. Set this parameter to true if the display should be stretched to fit the parent window; otherwise, set to false.

AutoBeginPlayback: Specifies whether the streaming video begins playback as soon as this method returns. Set this parameter to TRUE to cause immediate playback; set it to false to require a call to Play before video playback begins.

Lasterror is set.

By default, the video is displayed in the video device's default resolution. If bStretchToFitParent is set to TRUE, the video display fills the window. See also:

• [90.49.6](#page-15814-1) CreateVideoByName(FriendlyName as string, win as window, StretchToFitParent as boolean, AutoBeginPlayback as boolean) [15815](#page-15814-1)

### <span id="page-15815-1"></span>**90.49.8 CreateVideoByWiaDevID(WiaDeviceID as string, win as window, StretchToFit-Parent as boolean, AutoBeginPlayback as boolean)**

MBS Win Plugin, Plugin Version: 10.3, Console & Web: No, Mac: No, Win: Yes, Linux: No. **Function:** The CreateVideoByWiaDevID method creates a connection to a streaming video device from its DeviceID. **Notes:**

WiaDeviceID: Specifies the value of the video device's DeviceID property.

win: Specifies the window in which to display the streaming video.

StretchToFitParent: Specifies whether the video display is stretched to fit the parent window. Set this parameter to true if the display should be stretched to fit the parent window; otherwise, set to false.

AutoBeginPlayback: Specifies whether the streaming video begins playback as soon as this method returns. Set this parameter to true to cause immediate playback; set it to false to require a call to Play before video playback begins.

Lasterror is set.

By default, the video is displayed in the video device's default resolution. If bStretchToFitParent is set to TRUE, the video display fills the window.

#### 90.49. CLASS WIAVIDEOMBS 15817

In order for the function to succeed, the ImagesDirectory property must be specified first. See also:

• [90.49.9](#page-15816-0) CreateVideoByWiaDevID(WiaDeviceID as string, WindowHandle as Integer, StretchToFitParent as boolean, AutoBeginPlayback as boolean) [15817](#page-15816-0)

#### <span id="page-15816-0"></span>**90.49.9 CreateVideoByWiaDevID(WiaDeviceID as string, WindowHandle as Integer, StretchToFitParent as boolean, AutoBeginPlayback as boolean)**

MBS Win Plugin, Plugin Version: 10.3, Console & Web: Yes, Mac: No, Win: Yes, Linux: No. **Function:** The CreateVideoByWiaDevID method creates a connection to a streaming video device from its DeviceID. **Notes:**

WiaDeviceID: Specifies the value of the video device's DeviceID property.

win: Specifies the window in which to display the streaming video.

StretchToFitParent: Specifies whether the video display is stretched to fit the parent window. Set this parameter to true if the display should be stretched to fit the parent window; otherwise, set to false.

AutoBeginPlayback: Specifies whether the streaming video begins playback as soon as this method returns. Set this parameter to true to cause immediate playback; set it to false to require a call to Play before video playback begins.

Lasterror is set.

By default, the video is displayed in the video device's default resolution. If bStretchToFitParent is set to TRUE, the video display fills the window.

In order for the function to succeed, the ImagesDirectory property must be specified first. See also:

• [90.49.8](#page-15815-1) CreateVideoByWiaDevID(WiaDeviceID as string, win as window, StretchToFitParent as boolean, AutoBeginPlayback as boolean) [15816](#page-15815-1)

#### **90.49.10 CurrentState as Integer**

MBS Win Plugin, Plugin Version: 10.3, Console & Web: Yes, Mac: No, Win: Yes, Linux: No. **Function:** Queries the state of the video stream. **Notes:** See the kState\* constants.

#### **90.49.11 DestroyVideo**

MBS Win Plugin, Plugin Version: 10.3, Console & Web: Yes, Mac: No, Win: Yes, Linux: No. **Function:** The DestroyVideo method shuts down the streaming video. **Notes:**

#### 15818 CHAPTER 90. IMAGE CAPTURE

To restart video playback, the application must call one of the CreateVideo methods again. Lasterror is set.

Call this method only after a successful call to CreateVideoByWiaDevID, CreateVideoByDevNum, or CreateVideoByName.

#### **90.49.12 Pause**

MBS Win Plugin, Plugin Version: 10.3, Console & Web: Yes, Mac: No, Win: Yes, Linux: No. **Function:** The Pause method pauses video playback. **Notes:**

Call this method only after a successful call to CreateVideoByWiaDevID, CreateVideoByDevNum, or CreateVideoByName. Lasterror is set.

#### **90.49.13 Play**

MBS Win Plugin, Plugin Version: 10.3, Console & Web: Yes, Mac: No, Win: Yes, Linux: No. **Function:** Begins playback of streaming video. **Notes:**

Call this method only after a successful call to CreateVideoByWiaDevID, CreateVideoByDevNum, or CreateVideoByName. Lasterror is set.

#### **90.49.14 ResizeVideo(StretchToFitParent as boolean)**

MBS Win Plugin, Plugin Version: 10.3, Console & Web: Yes, Mac: No, Win: Yes, Linux: No. **Function:** The ResizeVideo method resizes the video playback to the largest supported resolution that fits inside the parent window.

#### **Notes:**

Call this method whenever the parent window is moved or resized.

By default, the video is displayed in a supported resolution smaller than the parent window. If bStretchToFit-Parent is set to true, the video display fills the window.

Lasterror is set.

#### 90.49. CLASS WIAVIDEOMBS 15819

#### <span id="page-15818-1"></span>**90.49.15 TakePicture as folderitem**

MBS Win Plugin, Plugin Version: 10.3, Console & Web: Yes, Mac: No, Win: Yes, Linux: No. **Function:** The TakePicture method extracts a still image from the video stream, and saves the image as a JPEG file. **Notes:**

Returns the full path and filename of the JPEG file that this method creates. Lasterror is set.

The path and directory where the image file is saved are specified by the ImagesDirectory or ImageFolder property.

See also:

• [90.49.16](#page-15818-0) TakePicture as string [15819](#page-15818-0)

#### <span id="page-15818-0"></span>**90.49.16 TakePicture as string**

MBS Win Plugin, Plugin Version: 10.3, Console & Web: Yes, Mac: No, Win: Yes, Linux: No. **Function:** The TakePicture method extracts a still image from the video stream, and saves the image as a JPEG file. **Notes:**

Returns the full path and filename of the JPEG file that this method creates. Lasterror is set.

The path and directory where the image file is saved are specified by the ImagesDirectory or ImageFolder property. See also:

• [90.49.15](#page-15818-1) TakePicture as folderitem [15819](#page-15818-1)

#### **90.49.17 Properties**

#### **90.49.18 Handle as Integer**

MBS Win Plugin, Plugin Version: 10.3, Console & Web: Yes, Mac: No, Win: Yes, Linux: No. **Function:** The internal reference to the object. **Notes:** (Read and Write property)

#### **90.49.19 Lasterror as Integer**

MBS Win Plugin, Plugin Version: 10.3, Console & Web: Yes, Mac: No, Win: Yes, Linux: No. **Function:** The last error code.

**Notes:** (Read and Write property)

#### **90.49.20 ImagesDirectory as string**

MBS Win Plugin, Plugin Version: 10.3, Console & Web: Yes, Mac: No, Win: Yes, Linux: No. **Function:** Specifies the full path and directory where images are stored when calling the TakePicture method. **Notes:**

Lasterror is set. (Read and Write computed property)

#### **90.49.21 ImagesFolder as folderitem**

MBS Win Plugin, Plugin Version: 10.3, Console & Web: Yes, Mac: No, Win: Yes, Linux: No. **Function:** Specifies the folder where TakePicture stores the images. **Notes:**

Lasterror is set. (Read and Write computed property)

#### **90.49.22 PreviewVisible as boolean**

MBS Win Plugin, Plugin Version: 10.3, Console & Web: Yes, Mac: No, Win: Yes, Linux: No. **Function:** The PreviewVisible property specifies whether the video playback is visible in its parent window. **Notes:**

This does not affect the state of the video. Lasterror is set. (Read and Write computed property)

#### **90.49.23 Constants**

#### **90.49.24 kStateCreatingVideo = 2**

MBS Win Plugin, Plugin Version: 10.3. **Function:** One of the constants for the video state. **Notes:** One of the WiaVideoMBS CreateVideo methods was called and WIA is in the process of creating the video stream.

#### 90.49. CLASS WIAVIDEOMBS 15821

#### **90.49.25 kStateDestroyingVideo = 6**

MBS Win Plugin, Plugin Version: 10.3. **Function:** One of the constants for the video state. **Notes:** The application called DestroyVideo method, and WIA is in the process of destroying the video stream.

#### **90.49.26 kStateNoVideo = 1**

MBS Win Plugin, Plugin Version: 10.3. **Function:** One of the constants for the video state. **Notes:** No video stream exists. Call CreateVideoByWiaDevID, CreateVideoByDevNum, or CreateVideoBy-Name to create a video.

#### **90.49.27 kStateVideoCreated = 3**

MBS Win Plugin, Plugin Version: 10.3. **Function:** One of the constants for the video state. **Notes:** A video stream has been successfully created, but playback has not yet started.

#### **90.49.28 kStateVideoPaused = 5**

MBS Win Plugin, Plugin Version: 10.3. **Function:** One of the constants for the video state. **Notes:** A video stream has been successfully created, and the video is paused. The application can now call the TakePicture method.

#### **90.49.29 kStateVideoPlaying = 4**

MBS Win Plugin, Plugin Version: 10.3. **Function:** One of the constants for the video state. **Notes:** A video stream has been successfully created, and the video is playing. The application can now call the TakePicture method.

CHAPTER 90. IMAGE CAPTURE

# **Chapter 91**

# **Image Magick**

## **91.1 class ImageMagickQ16MBS**

#### **91.1.1 class ImageMagickQ16MBS**

MBS GraphicsMagick Plugin, Plugin Version: 5.1, Console & Web: Yes, Mac: Yes, Win: Yes, Linux: Yes. **Function:** The class for global functions from the Image Magick library **Notes:**

Before using this class you need to load the ImageMagick dylib or dll.

Not all functions from the library are available through the plugin. If you need something special, please ask.

For Mac OS X you need the ImageMagick dylib/bundle and for Windows the normal ImageMagick installation with the DLL.

For more details please check the ImageMagick documentation.

The plugin implements three versions of this ImageMagick classes. One with Q8 for 8 bit quantum depth, one with Q16 for 16 bit depth and Q32 for 32 bit depth.

#### **91.1.2 Methods**

#### **91.1.3 Copyright as String**

MBS GraphicsMagick Plugin, Plugin Version: 5.1, Console & Web: Yes, Mac: Yes, Win: Yes, Linux: Yes. **Function:** The copyright notice for this format.

**Notes:** For more details please check the ImageMagick documentation.

#### **91.1.4 Features as String**

MBS GraphicsMagick Plugin, Plugin Version: 11.3, Console & Web: Yes, Mac: Yes, Win: Yes, Linux: Yes. **Function:** Returns the ImageMagick features.

**Notes:** For example whether library is compiled with OpenMP for faster performance.

#### **91.1.5 HomeURL as String**

MBS GraphicsMagick Plugin, Plugin Version: 5.1, Console & Web: Yes, Mac: Yes, Win: Yes, Linux: Yes. **Function:** Returns the home url of the library.

**Notes:** For more details please check the ImageMagick documentation.

#### **91.1.6 InitializeMagick(path as string = "")**

MBS GraphicsMagick Plugin, Plugin Version: 5.1, Console & Web: Yes, Mac: Yes, Win: Yes, Linux: Yes. **Function:** Initializes the ImageMagick environment. **Example:**

dim i as new ImageMagickQ16MBS i.InitializeMagick("")

#### **Notes:**

Path: The execution path of the current ImageMagick client.

For more details please check the ImageMagick documentation. You need to call LoadLibrary functions to load the library before calling this.

#### **91.1.7 IsMagickInstantiated as boolean**

MBS GraphicsMagick Plugin, Plugin Version: 5.1, Console & Web: Yes, Mac: Yes, Win: Yes, Linux: Yes. **Function:** Returns true if the ImageMagick environment is currently instantiated. **Notes:**

In other words: True if InitializeMagick has been called before.

91.1. CLASS IMAGEMAGICKQ16MBS 15825

For more details please check the ImageMagick documentation.

#### **91.1.8 LoadErrorString as string**

MBS GraphicsMagick Plugin, Plugin Version: 9.2, Console & Web: Yes, Mac: Yes, Win: Yes, Linux: Yes. **Function:** The last error message from loading the image magick library.

#### **91.1.9 LoadLibrary(path as string) as boolean**

MBS GraphicsMagick Plugin, Plugin Version: 5.1, Console & Web: Yes, Mac: Yes, Win: Yes, Linux: Yes. **Function:** Loads the dll/bundle on the give path. **Example:**

dim i as new ImageMagickQ16MBS

if TargetLinux then if i.LoadLibrary("libMagick.so.6") then //MsgBox "library loaded." else MsgBox "library failed." end if elseif TargetWin32 then if i.LoadLibrary("CORE\_RL\_magick\_.dll") then //MsgBox "library loaded." else MsgBox "library failed." end if else // Mac OS X if i.LoadLibraryFile(GetFolderItem("ImageMagick.bundle")) then //MsgBox "library loaded." else MsgBox "The library failed to load." end if end if

#### **Notes:**

In case the loading fails the library may be linked to some other libraries (e.g. X11) and you need to install them to get it working.

On Windows you can just pass the name of the library and the system will search it on the paths in the

environment variable "PATH" (or the Windows folder).

On Linux, pass the path or name of the library and the system will search for it.

For more details please check the ImageMagick documentation.

With plugin version 6.1 the Mac OS X part accepts a path to a dylib file, too. Changed to a shared method in plugin version 10.4.

#### **91.1.10 LoadLibraryFile(path as folderitem) as boolean**

MBS GraphicsMagick Plugin, Plugin Version: 5.1, Console & Web: Yes, Mac: Yes, Win: Yes, Linux: Yes. **Function:** Loads the dll/bundle on the give path. **Example:**

dim i as new ImageMagickQ16MBS

if TargetLinux then if i.LoadLibrary("libMagick.so.6") then //MsgBox "library loaded." else MsgBox "library failed." end if elseif TargetWin32 then if i.LoadLibrary("CORE\_RL\_magick\_.dll") then //MsgBox "library loaded." else MsgBox "library failed." end if else // Mac OS X if i.LoadLibraryFile(GetFolderItem("ImageMagick.bundle")) then //MsgBox "library loaded." else MsgBox "The library failed to load." end if end if

#### **Notes:**

In case the loading fails the library may be linked to some other libraries (e.g. X11) and you need to install them to get it working.

#### 91.1. CLASS IMAGEMAGICKQ16MBS 15827

This is the preferred way for Mac OS X as paths may not be unique.

For more details please check the ImageMagick documentation.

With plugin version 6.1 the Mac OS X part accepts a folderitem for a dylib file, too. Changed to a shared method in plugin version 10.4.

#### **91.1.11 MagickInfoList as IMMagickInfoListQ16MBS**

MBS GraphicsMagick Plugin, Plugin Version: 5.1, Console & Web: Yes, Mac: Yes, Win: Yes, Linux: Yes. **Function:** Returns the list of known image formats. **Notes:**

Sets the last exception property. For more details please check the ImageMagick documentation.

#### **91.1.12 MagickToMime(name as string) as string**

MBS GraphicsMagick Plugin, Plugin Version: 5.1, Console & Web: Yes, Mac: Yes, Win: Yes, Linux: Yes. **Function:** Returns the officially registered (or de facto) MIME media-type corresponding to a magick string. **Notes:**

If there is no registered media-type, then the string "image/x-magick" (all lower case) is returned.

For more details please check the ImageMagick documentation.

#### **91.1.13 NewImageInfo as IMImageInfoQ16MBS**

MBS GraphicsMagick Plugin, Plugin Version: 5.1, Console & Web: Yes, Mac: Yes, Win: Yes, Linux: Yes. Function: Creates a new ImageInfo object. **Notes:**

Returns nil on low memory. For more details please check the ImageMagick documentation.

#### **91.1.14 NewImageList as IMImageQ16MBS**

MBS GraphicsMagick Plugin, Plugin Version: 5.1, Console & Web: Yes, Mac: Yes, Win: Yes, Linux: Yes. **Function:** Creates a new empty image list.

**Notes:** For more details please check the ImageMagick documentation.

#### **91.1.15 PackageName as String**

MBS GraphicsMagick Plugin, Plugin Version: 5.1, Console & Web: Yes, Mac: Yes, Win: Yes, Linux: Yes. **Function:** The package name of the library.

**Notes:** For more details please check the ImageMagick documentation.

#### **91.1.16 QuantumDepth as String**

MBS GraphicsMagick Plugin, Plugin Version: 5.1, Console & Web: Yes, Mac: Yes, Win: Yes, Linux: Yes. **Function:** The Quantum Depth of the library.

**Notes:** For more details please check the ImageMagick documentation.

#### **91.1.17 QuantumDepthLibrary as Integer**

MBS GraphicsMagick Plugin, Plugin Version: 5.2, Console & Web: Yes, Mac: Yes, Win: Yes, Linux: Yes. Function: The quantum depth used to compile the library.

**Notes:** QuantumDepthLibrary and QuantumDepthPlugin must be equal for the plugin to work correctly. Currently it is compiled for 16bit support.

#### **91.1.18 QuantumRange as String**

MBS GraphicsMagick Plugin, Plugin Version: 11.3, Console & Web: Yes, Mac: Yes, Win: Yes, Linux: Yes. **Function:** The quantum range used by this library. **Notes:** Should be a string like "Q16".

#### **91.1.19 ReadImage(info as IMImageInfoQ16MBS) as IMImageQ16MBS**

MBS GraphicsMagick Plugin, Plugin Version: 5.2, Console & Web: Yes, Mac: Yes, Win: Yes, Linux: Yes. **Function:** Reads an image from a file. **Notes:**

Sets the last exception property. Returns nil on any error. You need to pass in an info object to describe the image. For more details please check the ImageMagick documentation.

#### **91.1.20 ReadImageFromString(info as IMImageInfoQ16MBS, data as string) as IMImageQ16MBS**

MBS GraphicsMagick Plugin, Plugin Version: 5.1, Console & Web: Yes, Mac: Yes, Win: Yes, Linux: Yes. **Function:** Reads an image from a string. **Notes:**

Sets the last exception property. Returns nil on any error. You need to pass in an info object to describe the image.

For more details please check the ImageMagick documentation.

#### **91.1.21 ReadImageHeaderFromString(info as IMImageInfoQ16MBS, data as string) as IMImageQ16MBS**

MBS GraphicsMagick Plugin, Plugin Version: 5.1, Console & Web: Yes, Mac: Yes, Win: Yes, Linux: Yes. **Function:** Reads the image header. **Notes:**

Same as ReadImageFromString except the pixel data is not read. Sets the last exception property. For more details please check the ImageMagick documentation.

#### **91.1.22 ReleaseDate as String**

MBS GraphicsMagick Plugin, Plugin Version: 5.1, Console & Web: Yes, Mac: Yes, Win: Yes, Linux: Yes. **Function:** The release date of the library. **Notes:** For more details please check the ImageMagick documentation.

# **91.1.23 SetCurrentDirectory(path as folderitem) as boolean**

MBS GraphicsMagick Plugin, Plugin Version: 11.3, Console & Web: Yes, Mac: Yes, Win: Yes, Linux: Yes. **Function:** Sets the current working directory.

**Notes:** This is needed for most installations to point to the folder with the libraries in order for LoadLibrary to find the dependencies.

#### **91.1.24 Version as String**

MBS GraphicsMagick Plugin, Plugin Version: 5.1, Console & Web: Yes, Mac: Yes, Win: Yes, Linux: Yes. **Function:** The version of the library.

**Notes:** For more details please check the ImageMagick documentation.

#### **91.1.25 Properties**

#### **91.1.26 LastError as Integer**

MBS GraphicsMagick Plugin, Plugin Version: 5.1, Console & Web: Yes, Mac: Yes, Win: Yes, Linux: Yes. **Function:** The last error code reported. **Notes:**

If an exception is raised and it is not a warning exception, this exception code is saved in this property. (Read and Write property)

#### **91.1.27 LastException as IMExceptionQ16MBS**

MBS GraphicsMagick Plugin, Plugin Version: 5.1, Console & Web: Yes, Mac: Yes, Win: Yes, Linux: Yes. **Function:** The last exception thrown by the Image Magick library. **Notes:**

You should check this value after every call to the library, process the error and set the property to nil.

For more details please check the ImageMagick documentation. (Read and Write property)

#### 91.2. CLASS IMAGEMAGICKQ32MBS 15831

## **91.2 class ImageMagickQ32MBS**

#### **91.2.1 class ImageMagickQ32MBS**

MBS GraphicsMagick Plugin, Plugin Version: 5.1, Console & Web: Yes, Mac: Yes, Win: Yes, Linux: Yes. **Function:** The class for global functions from the Image Magick library **Notes:**

Before using this class you need to load the ImageMagick dylib or dll.

Not all functions from the library are available through the plugin. If you need something special, please ask.

For Mac OS X you need the ImageMagick dylib/bundle and for Windows the normal ImageMagick installation with the DLL.

For more details please check the ImageMagick documentation.

The plugin implements three versions of this ImageMagick classes. One with Q8 for 8 bit quantum depth, one with Q16 for 16 bit depth and Q32 for 32 bit depth.

#### **91.2.2 Methods**

#### **91.2.3 Copyright as String**

MBS GraphicsMagick Plugin, Plugin Version: 5.1, Console & Web: Yes, Mac: Yes, Win: Yes, Linux: Yes. **Function:** The copyright notice for this format.

**Notes:** For more details please check the ImageMagick documentation.

#### **91.2.4 Features as String**

MBS GraphicsMagick Plugin, Plugin Version: 11.3, Console & Web: Yes, Mac: Yes, Win: Yes, Linux: Yes. **Function:** Returns the ImageMagick features.

**Notes:** For example whether library is compiled with OpenMP for faster performance.

#### **91.2.5 HomeURL as String**

MBS GraphicsMagick Plugin, Plugin Version: 5.1, Console & Web: Yes, Mac: Yes, Win: Yes, Linux: Yes. **Function:** Returns the home url of the library.

**Notes:** For more details please check the ImageMagick documentation.

#### **91.2.6 InitializeMagick(path as string = "")**

MBS GraphicsMagick Plugin, Plugin Version: 5.1, Console & Web: Yes, Mac: Yes, Win: Yes, Linux: Yes. **Function:** Initializes the ImageMagick environment. **Example:**

dim i as new ImageMagickQ32MBS i.InitializeMagick("")

#### **Notes:**

Path: The execution path of the current ImageMagick client.

For more details please check the ImageMagick documentation. You need to call LoadLibrary functions to load the library before calling this.

#### **91.2.7 IsMagickInstantiated as boolean**

MBS GraphicsMagick Plugin, Plugin Version: 5.1, Console & Web: Yes, Mac: Yes, Win: Yes, Linux: Yes. **Function:** Returns true if the ImageMagick environment is currently instantiated. **Notes:**

In other words: True if InitializeMagick has been called before.

For more details please check the ImageMagick documentation.

#### **91.2.8 LoadErrorString as string**

MBS GraphicsMagick Plugin, Plugin Version: 9.2, Console & Web: Yes, Mac: Yes, Win: Yes, Linux: Yes. **Function:** The last error message from loading the image magick library.

#### **91.2.9 LoadLibrary(path as string) as boolean**

MBS GraphicsMagick Plugin, Plugin Version: 5.1, Console & Web: Yes, Mac: Yes, Win: Yes, Linux: Yes. **Function:** Loads the dll/bundle on the give path. **Example:**

#### 91.2. CLASS IMAGEMAGICKQ32MBS 15833

dim i as new ImageMagickQ32MBS

if TargetLinux then if i.LoadLibrary("libMagick.so.6") then //MsgBox "library loaded." else MsgBox "library failed." end if elseif TargetWin32 then if i.LoadLibrary("CORE\_RL\_magick\_.dll") then //MsgBox "library loaded." else MsgBox "library failed." end if else // Mac OS X if i.LoadLibraryFile(GetFolderItem("ImageMagick.bundle")) then //MsgBox "library loaded." else MsgBox "The library failed to load." end if end if

#### **Notes:**

In case the loading fails the library may be linked to some other libraries (e.g. X11) and you need to install them to get it working.

On Windows you can just pass the name of the library and the system will search it on the paths in the environment variable "PATH" (or the Windows folder).

On Linux, pass the path or name of the library and the system will search for it.

For more details please check the ImageMagick documentation.

With plugin version 6.1 the Mac OS X part accepts a path to a dylib file, too. Changed to a shared method in plugin version 10.4.

#### **91.2.10 LoadLibraryFile(path as folderitem) as boolean**

MBS GraphicsMagick Plugin, Plugin Version: 5.1, Console & Web: Yes, Mac: Yes, Win: Yes, Linux: Yes. **Function:** Loads the dll/bundle on the give path.

#### **Example:**

dim i as new ImageMagickQ32MBS

if TargetLinux then if i.LoadLibrary("libMagick.so.6") then //MsgBox "library loaded." else MsgBox "library failed." end if elseif TargetWin32 then if i.LoadLibrary("CORE\_RL\_magick\_.dll") then //MsgBox "library loaded." else MsgBox "library failed." end if else // Mac OS X if i.LoadLibraryFile(GetFolderItem("ImageMagick.bundle")) then //MsgBox "library loaded." else MsgBox "The library failed to load." end if end if

#### **Notes:**

In case the loading fails the library may be linked to some other libraries (e.g. X11) and you need to install them to get it working.

This is the preferred way for Mac OS X as paths may not be unique.

For more details please check the ImageMagick documentation.

With plugin version 6.1 the Mac OS X part accepts a folderitem for a dylib file, too. Changed to a shared method in plugin version 10.4.

#### **91.2.11 MagickInfoList as IMMagickInfoListQ32MBS**

MBS GraphicsMagick Plugin, Plugin Version: 5.1, Console & Web: Yes, Mac: Yes, Win: Yes, Linux: Yes. **Function:** Returns the list of known image formats. **Notes:**

Sets the last exception property.

#### 91.2. CLASS IMAGEMAGICKQ32MBS 15835

For more details please check the ImageMagick documentation.

#### **91.2.12 MagickToMime(name as string) as string**

MBS GraphicsMagick Plugin, Plugin Version: 5.1, Console & Web: Yes, Mac: Yes, Win: Yes, Linux: Yes. **Function:** Returns the officially registered (or de facto) MIME media-type corresponding to a magick string. **Notes:**

If there is no registered media-type, then the string "image/x-magick" (all lower case) is returned.

For more details please check the ImageMagick documentation.

#### **91.2.13 NewImageInfo as IMImageInfoQ32MBS**

MBS GraphicsMagick Plugin, Plugin Version: 5.1, Console & Web: Yes, Mac: Yes, Win: Yes, Linux: Yes. Function: Creates a new ImageInfo object. **Notes:**

Returns nil on low memory. For more details please check the ImageMagick documentation.

#### **91.2.14 NewImageList as IMImageQ32MBS**

MBS GraphicsMagick Plugin, Plugin Version: 5.1, Console & Web: Yes, Mac: Yes, Win: Yes, Linux: Yes. **Function:** Creates a new empty image list.

**Notes:** For more details please check the ImageMagick documentation.

#### **91.2.15 PackageName as String**

MBS GraphicsMagick Plugin, Plugin Version: 5.1, Console & Web: Yes, Mac: Yes, Win: Yes, Linux: Yes. **Function:** The package name of the library.

**Notes:** For more details please check the ImageMagick documentation.

#### **91.2.16 QuantumDepth as String**

MBS GraphicsMagick Plugin, Plugin Version: 5.1, Console & Web: Yes, Mac: Yes, Win: Yes, Linux: Yes. **Function:** The Quantum Depth of the library.

**Notes:** For more details please check the ImageMagick documentation.

#### **91.2.17 QuantumDepthLibrary as Integer**

MBS GraphicsMagick Plugin, Plugin Version: 5.2, Console & Web: Yes, Mac: Yes, Win: Yes, Linux: Yes. **Function:** The quantum depth used to compile the library.

**Notes:** QuantumDepthLibrary and QuantumDepthPlugin must be equal for the plugin to work correctly. Currently it is compiled for 16bit support.

#### **91.2.18 QuantumRange as String**

MBS GraphicsMagick Plugin, Plugin Version: 11.3, Console & Web: Yes, Mac: Yes, Win: Yes, Linux: Yes. **Function:** The quantum range used by this library. **Notes:** Should be a string like "Q16".

#### **91.2.19 ReadImage(info as IMImageInfoQ32MBS) as IMImageQ32MBS**

MBS GraphicsMagick Plugin, Plugin Version: 5.2, Console & Web: Yes, Mac: Yes, Win: Yes, Linux: Yes. **Function:** Reads an image from a file. **Notes:**

Sets the last exception property. Returns nil on any error. You need to pass in an info object to describe the image.

For more details please check the ImageMagick documentation.

#### **91.2.20 ReadImageFromString(info as IMImageInfoQ32MBS, data as string) as IMImageQ32MBS**

MBS GraphicsMagick Plugin, Plugin Version: 5.1, Console & Web: Yes, Mac: Yes, Win: Yes, Linux: Yes. **Function:** Reads an image from a string. **Notes:**

Sets the last exception property. Returns nil on any error. You need to pass in an info object to describe the image. For more details please check the ImageMagick documentation.

#### **91.2.21 ReadImageHeaderFromString(info as IMImageInfoQ32MBS, data as string) as IMImageQ32MBS**

MBS GraphicsMagick Plugin, Plugin Version: 5.1, Console & Web: Yes, Mac: Yes, Win: Yes, Linux: Yes. **Function:** Reads the image header. **Notes:**

Same as ReadImageFromString except the pixel data is not read. Sets the last exception property. For more details please check the ImageMagick documentation.

#### **91.2.22 ReleaseDate as String**

MBS GraphicsMagick Plugin, Plugin Version: 5.1, Console & Web: Yes, Mac: Yes, Win: Yes, Linux: Yes. **Function:** The release date of the library.

**Notes:** For more details please check the ImageMagick documentation.

#### **91.2.23 SetCurrentDirectory(path as folderitem) as boolean**

MBS GraphicsMagick Plugin, Plugin Version: 11.3, Console & Web: Yes, Mac: Yes, Win: Yes, Linux: Yes. **Function:** Sets the current working directory.

**Notes:** This is needed for most installations to point to the folder with the libraries in order for LoadLibrary to find the dependencies.

#### **91.2.24 Version as String**

MBS GraphicsMagick Plugin, Plugin Version: 5.1, Console & Web: Yes, Mac: Yes, Win: Yes, Linux: Yes. **Function:** The version of the library.

**Notes:** For more details please check the ImageMagick documentation.

#### **91.2.25 Properties**

#### **91.2.26 LastError as Integer**

MBS GraphicsMagick Plugin, Plugin Version: 5.1, Console & Web: Yes, Mac: Yes, Win: Yes, Linux: Yes. **Function:** The last error code reported.

#### **Notes:**

If an exception is raised and it is not a warning exception, this exception code is saved in this property. (Read and Write property)

#### **91.2.27 LastException as IMExceptionQ32MBS**

MBS GraphicsMagick Plugin, Plugin Version: 5.1, Console & Web: Yes, Mac: Yes, Win: Yes, Linux: Yes. **Function:** The last exception thrown by the Image Magick library. **Notes:**

You should check this value after every call to the library, process the error and set the property to nil.

For more details please check the ImageMagick documentation. (Read and Write property)

#### 91.3. CLASS IMAGEMAGICKQ8MBS 15839

# **91.3 class ImageMagickQ8MBS**

#### **91.3.1 class ImageMagickQ8MBS**

MBS GraphicsMagick Plugin, Plugin Version: 5.1, Console & Web: Yes, Mac: Yes, Win: Yes, Linux: Yes. **Function:** The class for global functions from the Image Magick library **Notes:**

Before using this class you need to load the ImageMagick dylib or dll.

Not all functions from the library are available through the plugin. If you need something special, please ask.

For Mac OS X you need the ImageMagick dylib/bundle and for Windows the normal ImageMagick installation with the DLL.

For more details please check the ImageMagick documentation.

The plugin implements three versions of this ImageMagick classes. One with Q8 for 8 bit quantum depth, one with Q16 for 16 bit depth and Q32 for 32 bit depth.

#### **91.3.2 Methods**

#### **91.3.3 Copyright as String**

MBS GraphicsMagick Plugin, Plugin Version: 5.1, Console & Web: Yes, Mac: Yes, Win: Yes, Linux: Yes. **Function:** The copyright notice for this format.

**Notes:** For more details please check the ImageMagick documentation.

#### **91.3.4 Features as String**

MBS GraphicsMagick Plugin, Plugin Version: 11.3, Console & Web: Yes, Mac: Yes, Win: Yes, Linux: Yes. **Function:** Returns the ImageMagick features.

**Notes:** For example whether library is compiled with OpenMP for faster performance.

#### **91.3.5 HomeURL as String**

MBS GraphicsMagick Plugin, Plugin Version: 5.1, Console & Web: Yes, Mac: Yes, Win: Yes, Linux: Yes. **Function:** Returns the home url of the library.

**Notes:** For more details please check the ImageMagick documentation.

#### **91.3.6 InitializeMagick(path as string = "")**

MBS GraphicsMagick Plugin, Plugin Version: 5.1, Console & Web: Yes, Mac: Yes, Win: Yes, Linux: Yes. **Function:** Initializes the ImageMagick environment. **Example:**

dim i as new ImageMagickQ8MBS i.InitializeMagick("")

#### **Notes:**

Path: The execution path of the current ImageMagick client.

For more details please check the ImageMagick documentation. You need to call LoadLibrary functions to load the library before calling this.

#### **91.3.7 IsMagickInstantiated as boolean**

MBS GraphicsMagick Plugin, Plugin Version: 5.1, Console & Web: Yes, Mac: Yes, Win: Yes, Linux: Yes. **Function:** Returns true if the ImageMagick environment is currently instantiated. **Notes:**

In other words: True if InitializeMagick has been called before.

For more details please check the ImageMagick documentation.

#### **91.3.8 LoadErrorString as string**

MBS GraphicsMagick Plugin, Plugin Version: 9.2, Console & Web: Yes, Mac: Yes, Win: Yes, Linux: Yes. **Function:** The last error message from loading the image magick library.

#### **91.3.9 LoadLibrary(path as string) as boolean**

MBS GraphicsMagick Plugin, Plugin Version: 5.1, Console & Web: Yes, Mac: Yes, Win: Yes, Linux: Yes. **Function:** Loads the dll/bundle on the give path. **Example:**
#### 91.3. CLASS IMAGEMAGICKQ8MBS 15841

dim i as new ImageMagickQ8MBS

if TargetLinux then if i.LoadLibrary("libMagick.so.6") then //MsgBox "library loaded." else MsgBox "library failed." end if elseif TargetWin32 then if i.LoadLibrary("CORE\_RL\_magick\_.dll") then //MsgBox "library loaded." else MsgBox "library failed." end if else // Mac OS X if i.LoadLibraryFile(GetFolderItem("ImageMagick.bundle")) then //MsgBox "library loaded." else MsgBox "The library failed to load." end if end if

#### **Notes:**

In case the loading fails the library may be linked to some other libraries (e.g. X11) and you need to install them to get it working.

On Windows you can just pass the name of the library and the system will search it on the paths in the environment variable "PATH" (or the Windows folder).

On Linux, pass the path or name of the library and the system will search for it.

For more details please check the ImageMagick documentation.

With plugin version 6.1 the Mac OS X part accepts a path to a dylib file, too. Changed to a shared method in plugin version 10.4.

#### **91.3.10 LoadLibraryFile(path as folderitem) as boolean**

MBS GraphicsMagick Plugin, Plugin Version: 5.1, Console & Web: Yes, Mac: Yes, Win: Yes, Linux: Yes. **Function:** Loads the dll/bundle on the give path.

#### **Example:**

dim i as new ImageMagickQ8MBS

if TargetLinux then if i.LoadLibrary("libMagick.so.6") then //MsgBox "library loaded." else MsgBox "library failed." end if elseif TargetWin32 then if i.LoadLibrary("CORE\_RL\_magick\_.dll") then //MsgBox "library loaded." else MsgBox "library failed." end if else // Mac OS X if i.LoadLibraryFile(GetFolderItem("ImageMagick.bundle")) then //MsgBox "library loaded." else MsgBox "The library failed to load." end if end if

#### **Notes:**

In case the loading fails the library may be linked to some other libraries (e.g. X11) and you need to install them to get it working.

This is the preferred way for Mac OS X as paths may not be unique.

For more details please check the ImageMagick documentation.

With plugin version 6.1 the Mac OS X part accepts a folderitem for a dylib file, too. Changed to a shared method in plugin version 10.4.

## **91.3.11 MagickInfoList as IMMagickInfoListQ8MBS**

MBS GraphicsMagick Plugin, Plugin Version: 5.1, Console & Web: Yes, Mac: Yes, Win: Yes, Linux: Yes. **Function:** Returns the list of known image formats. **Notes:**

Sets the last exception property.

#### 91.3. CLASS IMAGEMAGICKQ8MBS 15843

For more details please check the ImageMagick documentation.

#### **91.3.12 MagickToMime(name as string) as string**

MBS GraphicsMagick Plugin, Plugin Version: 5.1, Console & Web: Yes, Mac: Yes, Win: Yes, Linux: Yes. **Function:** Returns the officially registered (or de facto) MIME media-type corresponding to a magick string. **Notes:**

If there is no registered media-type, then the string "image/x-magick" (all lower case) is returned.

For more details please check the ImageMagick documentation.

## **91.3.13 NewImageInfo as IMImageInfoQ8MBS**

MBS GraphicsMagick Plugin, Plugin Version: 5.1, Console & Web: Yes, Mac: Yes, Win: Yes, Linux: Yes. Function: Creates a new ImageInfo object. **Notes:**

Returns nil on low memory. For more details please check the ImageMagick documentation.

#### **91.3.14 NewImageList as IMImageQ8MBS**

MBS GraphicsMagick Plugin, Plugin Version: 5.1, Console & Web: Yes, Mac: Yes, Win: Yes, Linux: Yes. **Function:** Creates a new empty image list.

**Notes:** For more details please check the ImageMagick documentation.

#### **91.3.15 PackageName as String**

MBS GraphicsMagick Plugin, Plugin Version: 5.1, Console & Web: Yes, Mac: Yes, Win: Yes, Linux: Yes. **Function:** The package name of the library.

**Notes:** For more details please check the ImageMagick documentation.

## **91.3.16 QuantumDepth as String**

MBS GraphicsMagick Plugin, Plugin Version: 5.1, Console & Web: Yes, Mac: Yes, Win: Yes, Linux: Yes. **Function:** The Quantum Depth of the library.

**Notes:** For more details please check the ImageMagick documentation.

## **91.3.17 QuantumDepthLibrary as Integer**

MBS GraphicsMagick Plugin, Plugin Version: 5.2, Console & Web: Yes, Mac: Yes, Win: Yes, Linux: Yes. **Function:** The quantum depth used to compile the library.

**Notes:** QuantumDepthLibrary and QuantumDepthPlugin must be equal for the plugin to work correctly. Currently it is compiled for 16bit support.

## **91.3.18 QuantumRange as String**

MBS GraphicsMagick Plugin, Plugin Version: 11.3, Console & Web: Yes, Mac: Yes, Win: Yes, Linux: Yes. **Function:** The quantum range used by this library. **Notes:** Should be a string like "Q16".

## **91.3.19 ReadImage(info as IMImageInfoQ8MBS) as IMImageQ8MBS**

MBS GraphicsMagick Plugin, Plugin Version: 5.2, Console & Web: Yes, Mac: Yes, Win: Yes, Linux: Yes. **Function:** Reads an image from a file. **Notes:**

Sets the last exception property. Returns nil on any error. You need to pass in an info object to describe the image.

For more details please check the ImageMagick documentation.

## **91.3.20 ReadImageFromString(info as IMImageInfoQ8MBS, data as string) as IMImageQ8MBS**

MBS GraphicsMagick Plugin, Plugin Version: 5.1, Console & Web: Yes, Mac: Yes, Win: Yes, Linux: Yes. **Function:** Reads an image from a string. **Notes:**

Sets the last exception property. Returns nil on any error. You need to pass in an info object to describe the image. For more details please check the ImageMagick documentation.

## **91.3.21 ReadImageHeaderFromString(info as IMImageInfoQ8MBS, data as string) as IMImageQ8MBS**

MBS GraphicsMagick Plugin, Plugin Version: 5.1, Console & Web: Yes, Mac: Yes, Win: Yes, Linux: Yes. **Function:** Reads the image header. **Notes:**

Same as ReadImageFromString except the pixel data is not read. Sets the last exception property. For more details please check the ImageMagick documentation.

#### **91.3.22 ReleaseDate as String**

MBS GraphicsMagick Plugin, Plugin Version: 5.1, Console & Web: Yes, Mac: Yes, Win: Yes, Linux: Yes. **Function:** The release date of the library.

**Notes:** For more details please check the ImageMagick documentation.

#### **91.3.23 SetCurrentDirectory(path as folderitem) as boolean**

MBS GraphicsMagick Plugin, Plugin Version: 11.3, Console & Web: Yes, Mac: Yes, Win: Yes, Linux: Yes. **Function:** Sets the current working directory.

**Notes:** This is needed for most installations to point to the folder with the libraries in order for LoadLibrary to find the dependencies.

#### **91.3.24 Version as String**

MBS GraphicsMagick Plugin, Plugin Version: 5.1, Console & Web: Yes, Mac: Yes, Win: Yes, Linux: Yes. **Function:** The version of the library.

**Notes:** For more details please check the ImageMagick documentation.

#### **91.3.25 Properties**

#### **91.3.26 LastError as Integer**

MBS GraphicsMagick Plugin, Plugin Version: 5.1, Console & Web: Yes, Mac: Yes, Win: Yes, Linux: Yes. **Function:** The last error code reported.

#### **Notes:**

If an exception is raised and it is not a warning exception, this exception code is saved in this property. (Read and Write property)

## **91.3.27 LastException as IMExceptionQ8MBS**

MBS GraphicsMagick Plugin, Plugin Version: 5.1, Console & Web: Yes, Mac: Yes, Win: Yes, Linux: Yes. **Function:** The last exception thrown by the Image Magick library. **Notes:**

You should check this value after every call to the library, process the error and set the property to nil.

For more details please check the ImageMagick documentation. (Read and Write property)

## 91.4. CLASS IMCOLORQ16MBS 15847 **91.4 class IMColorQ16MBS**

## **91.4.1 class IMColorQ16MBS**

MBS GraphicsMagick Plugin, Plugin Version: 5.2, Console & Web: Yes, Mac: Yes, Win: Yes, Linux: Yes. **Function:** The Image Magick class to represent a color. **Example:**

dim i as IMImageInfoQ16MBS dim c as IMColorQ16MBS

c=i.BackgroundColor c.red=65535 // full red i.BackgroundColor=c

#### **Notes:**

As you see above the IMColorQ16MBS object does not reference the original values, but contains a copy, so you must assign the modified color back to store it. (Same as on the Xojo color class)

## **91.4.2 Methods**

## <span id="page-15846-1"></span>**91.4.3 Constructor**

MBS GraphicsMagick Plugin, Plugin Version: 11.3, Console & Web: Yes, Mac: Yes, Win: Yes, Linux: Yes. Function: Creates a color object where all four properties are zero. See also:

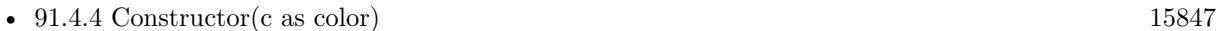

• [91.4.5](#page-15847-0) Constructor(red as UInt32, green as UInt32, blue as UInt32, Opacity as UInt32 = 0) [15848](#page-15847-0)

## <span id="page-15846-0"></span>**91.4.4 Constructor(c as color)**

MBS GraphicsMagick Plugin, Plugin Version: 11.3, Console & Web: Yes, Mac: Yes, Win: Yes, Linux: Yes. **Function:** Creates a new color value and fills it with the given Xojo color. See also:

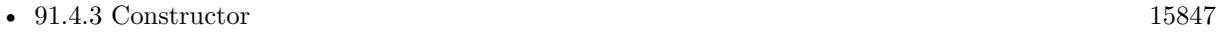

• [91.4.5](#page-15847-0) Constructor(red as UInt32, green as UInt32, blue as UInt32, Opacity as UInt32 = 0) [15848](#page-15847-0)

## <span id="page-15847-0"></span>**91.4.5 Constructor(red as UInt32, green as UInt32, blue as UInt32, Opacity as**  $UInt32 = 0$

MBS GraphicsMagick Plugin, Plugin Version: 11.3, Console & Web: Yes, Mac: Yes, Win: Yes, Linux: Yes. **Function:** Creates a new color object with the given values. See also:

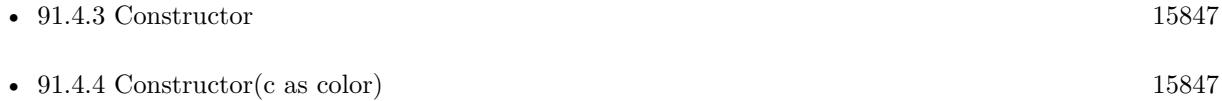

#### **91.4.6 Properties**

#### **91.4.7 Blue as UInt32**

MBS GraphicsMagick Plugin, Plugin Version: 5.2, Console & Web: Yes, Mac: Yes, Win: Yes, Linux: Yes. **Function:** The blue component. **Notes:**

Value from 0 to 65535. (Read and Write property)

## **91.4.8 ColorValue as Color**

MBS GraphicsMagick Plugin, Plugin Version: 11.3, Console & Web: Yes, Mac: Yes, Win: Yes, Linux: Yes. **Function:** The color as a Xojo color.

**Notes:**

Please note that Xojo colors are 8 bit. So for Q16 and Q32 classes the colors are scaled up or down. This reads/writes the red, green and blue property, but not the opacity property. (Read and Write property)

#### **91.4.9 Green as UInt32**

MBS GraphicsMagick Plugin, Plugin Version: 5.2, Console & Web: Yes, Mac: Yes, Win: Yes, Linux: Yes. **Function:** The green component. **Notes:**

Value from 0 to 65535. (Read and Write property)

## 91.4. CLASS IMCOLORQ16MBS 15849

## **91.4.10 Opacity as UInt32**

MBS GraphicsMagick Plugin, Plugin Version: 5.2, Console & Web: Yes, Mac: Yes, Win: Yes, Linux: Yes. **Function:** The opacity part of the color. **Notes:**

Value from 0 to 65535. (Read and Write property)

## **91.4.11 Red as UInt32**

MBS GraphicsMagick Plugin, Plugin Version: 5.2, Console & Web: Yes, Mac: Yes, Win: Yes, Linux: Yes. **Function:** The red component. **Notes:**

Value from 0 to 65535. (Read and Write property)

# **91.5 class IMColorQ32MBS**

### **91.5.1 class IMColorQ32MBS**

MBS GraphicsMagick Plugin, Plugin Version: 5.2, Console & Web: Yes, Mac: Yes, Win: Yes, Linux: Yes. **Function:** The Image Magick class to represent a color. **Example:**

dim i as IMImageInfoQ32MBS dim c as IMColorQ32MBS

c=i.BackgroundColor c.red=65535 // full red i.BackgroundColor=c

#### **Notes:**

As you see above the IMColorQ32MBS object does not reference the original values, but contains a copy, so you must assign the modified color back to store it. (Same as on the Xojo color class)

### **91.5.2 Methods**

#### <span id="page-15849-1"></span>**91.5.3 Constructor**

MBS GraphicsMagick Plugin, Plugin Version: 11.3, Console & Web: Yes, Mac: Yes, Win: Yes, Linux: Yes. Function: Creates a color object where all four properties are zero. See also:

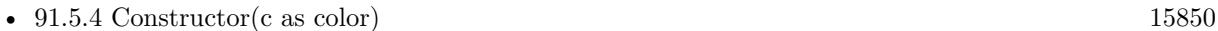

• [91.5.5](#page-15850-0) Constructor(red as UInt32, green as UInt32, blue as UInt32, Opacity as UInt32 = 0) [15851](#page-15850-0)

## <span id="page-15849-0"></span>**91.5.4 Constructor(c as color)**

MBS GraphicsMagick Plugin, Plugin Version: 11.3, Console & Web: Yes, Mac: Yes, Win: Yes, Linux: Yes. **Function:** Creates a new color value and fills it with the given Xojo color. See also:

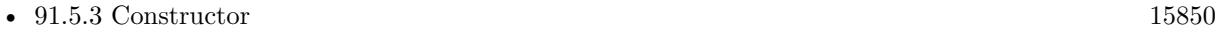

• [91.5.5](#page-15850-0) Constructor(red as UInt32, green as UInt32, blue as UInt32, Opacity as UInt32 = 0) [15851](#page-15850-0)

#### 91.5. CLASS IMCOLORQ32MBS 15851

## <span id="page-15850-0"></span>**91.5.5 Constructor(red as UInt32, green as UInt32, blue as UInt32, Opacity as**  $UInt32 = 0$

MBS GraphicsMagick Plugin, Plugin Version: 11.3, Console & Web: Yes, Mac: Yes, Win: Yes, Linux: Yes. **Function:** Creates a new color object with the given values. See also:

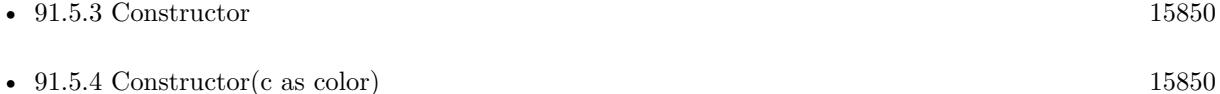

#### **91.5.6 Properties**

#### **91.5.7 Blue as UInt32**

MBS GraphicsMagick Plugin, Plugin Version: 5.2, Console & Web: Yes, Mac: Yes, Win: Yes, Linux: Yes. **Function:** The blue component. **Notes:**

Value from 0 to 65535. (Read and Write property)

## **91.5.8 ColorValue as Color**

MBS GraphicsMagick Plugin, Plugin Version: 11.3, Console & Web: Yes, Mac: Yes, Win: Yes, Linux: Yes. **Function:** The color as a Xojo color.

**Notes:**

Please note that Xojo colors are 8 bit. So for Q16 and Q32 classes the colors are scaled up or down. This reads/writes the red, green and blue property, but not the opacity property. (Read and Write property)

#### **91.5.9 Green as UInt32**

MBS GraphicsMagick Plugin, Plugin Version: 5.2, Console & Web: Yes, Mac: Yes, Win: Yes, Linux: Yes. **Function:** The green component. **Notes:**

Value from 0 to 65535. (Read and Write property)

## **91.5.10 Opacity as UInt32**

MBS GraphicsMagick Plugin, Plugin Version: 5.2, Console & Web: Yes, Mac: Yes, Win: Yes, Linux: Yes. **Function:** The opacity part of the color. **Notes:**

Value from 0 to 65535. (Read and Write property)

## **91.5.11 Red as UInt32**

MBS GraphicsMagick Plugin, Plugin Version: 5.2, Console & Web: Yes, Mac: Yes, Win: Yes, Linux: Yes. **Function:** The red component. **Notes:**

Value from 0 to 65535. (Read and Write property)

## 91.6. CLASS IMCOLORQ8MBS 15853 **91.6 class IMColorQ8MBS**

## **91.6.1 class IMColorQ8MBS**

MBS GraphicsMagick Plugin, Plugin Version: 5.2, Console & Web: Yes, Mac: Yes, Win: Yes, Linux: Yes. **Function:** The Image Magick class to represent a color. **Example:**

dim i as IMImageInfoQ8MBS dim c as IMColorQ8MBS

c=i.BackgroundColor c.red=65535 // full red i.BackgroundColor=c

#### **Notes:**

As you see above the IMColorQ8MBS object does not reference the original values, but contains a copy, so you must assign the modified color back to store it. (Same as on the Xojo color class)

## **91.6.2 Methods**

## <span id="page-15852-1"></span>**91.6.3 Constructor**

MBS GraphicsMagick Plugin, Plugin Version: 11.3, Console & Web: Yes, Mac: Yes, Win: Yes, Linux: Yes. Function: Creates a color object where all four properties are zero. See also:

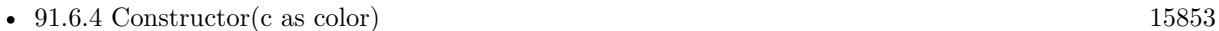

• [91.6.5](#page-15853-0) Constructor(red as UInt32, green as UInt32, blue as UInt32, Opacity as UInt32 = 0) [15854](#page-15853-0)

## <span id="page-15852-0"></span>**91.6.4 Constructor(c as color)**

MBS GraphicsMagick Plugin, Plugin Version: 11.3, Console & Web: Yes, Mac: Yes, Win: Yes, Linux: Yes. **Function:** Creates a new color value and fills it with the given Xojo color. See also:

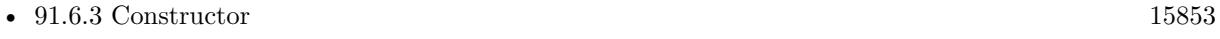

• [91.6.5](#page-15853-0) Constructor(red as UInt32, green as UInt32, blue as UInt32, Opacity as UInt32 = 0) [15854](#page-15853-0)

## <span id="page-15853-0"></span>**91.6.5 Constructor(red as UInt32, green as UInt32, blue as UInt32, Opacity as**  $UInt32 = 0$

MBS GraphicsMagick Plugin, Plugin Version: 11.3, Console & Web: Yes, Mac: Yes, Win: Yes, Linux: Yes. **Function:** Creates a new color object with the given values. See also:

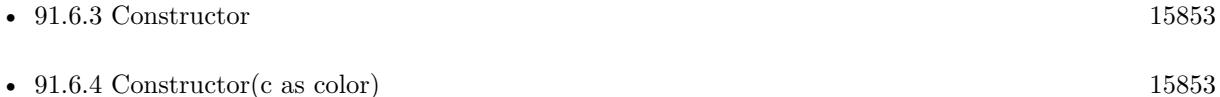

#### **91.6.6 Properties**

#### **91.6.7 Blue as UInt32**

MBS GraphicsMagick Plugin, Plugin Version: 5.2, Console & Web: Yes, Mac: Yes, Win: Yes, Linux: Yes. **Function:** The blue component. **Notes:**

Value from 0 to 65535. (Read and Write property)

## **91.6.8 ColorValue as Color**

MBS GraphicsMagick Plugin, Plugin Version: 11.3, Console & Web: Yes, Mac: Yes, Win: Yes, Linux: Yes. **Function:** The color as a Xojo color.

**Notes:**

Please note that Xojo colors are 8 bit. So for Q16 and Q32 classes the colors are scaled up or down. This reads/writes the red, green and blue property, but not the opacity property. (Read and Write property)

#### **91.6.9 Green as UInt32**

MBS GraphicsMagick Plugin, Plugin Version: 5.2, Console & Web: Yes, Mac: Yes, Win: Yes, Linux: Yes. **Function:** The green component. **Notes:**

Value from 0 to 65535. (Read and Write property)

## 91.6. CLASS IMCOLORQ8MBS 15855

### **91.6.10 Opacity as UInt32**

MBS GraphicsMagick Plugin, Plugin Version: 5.2, Console & Web: Yes, Mac: Yes, Win: Yes, Linux: Yes. **Function:** The opacity part of the color. **Notes:**

Value from 0 to 65535. (Read and Write property)

## **91.6.11 Red as UInt32**

MBS GraphicsMagick Plugin, Plugin Version: 5.2, Console & Web: Yes, Mac: Yes, Win: Yes, Linux: Yes. **Function:** The red component. **Notes:**

Value from 0 to 65535. (Read and Write property)

## 15856 CHAPTER 91. IMAGE MAGICK **91.7 class IMExceptionQ16MBS**

## **91.7.1 class IMExceptionQ16MBS**

MBS GraphicsMagick Plugin, Plugin Version: 5.1, Console & Web: Yes, Mac: Yes, Win: Yes, Linux: Yes. **Function:** The class for information about an Image Magick Exception. **Notes:**

Some functions can throw an exception and you find this exception object after calling the function inside the class. For Example after calling IMImageQ16MBS.resize, the IMImageQ16MBS.LastException property will be nil for no exception or just contain the exception from the resize operation.

For more details please check the ImageMagick documentation. Subclass of the RuntimeException class.

## **91.7.2 Blog Entries**

• [MBS Xojo / Real Studio Plugins, version 14.2pr10](https://www.mbs-plugins.de/archive/2014-06-08/MBS_Xojo__Real_Studio_Plugins_/monkeybreadsoftware_blog_xojo)

## **91.7.3 Methods**

#### **91.7.4 Close**

MBS GraphicsMagick Plugin, Plugin Version: 5.1, Console & Web: Yes, Mac: Yes, Win: Yes, Linux: Yes. **Function:** The destructor.

**Notes:** There is no need to call this method except you want to free all resources used by this object now without waiting for Xojo to do it for you.

## **91.7.5 Properties**

#### **91.7.6 Description as String**

MBS GraphicsMagick Plugin, Plugin Version: 5.1, Console & Web: Yes, Mac: Yes, Win: Yes, Linux: Yes. **Function:** The description of the exception. **Notes:**

For more details please check the ImageMagick documentation. (Read and Write property)

#### 91.7. CLASS IMEXCEPTIONQ16MBS 15857

#### **91.7.7 Reason as String**

MBS GraphicsMagick Plugin, Plugin Version: 5.1, Console & Web: Yes, Mac: Yes, Win: Yes, Linux: Yes. **Function:** The reason of the exception. **Notes:**

For more details please check the ImageMagick documentation. (Read and Write property)

## **91.7.8 Severity as Integer**

MBS GraphicsMagick Plugin, Plugin Version: 5.1, Console & Web: Yes, Mac: Yes, Win: Yes, Linux: Yes. **Function:** The exception type. **Notes:**

some usefull constants:

For more details please check the ImageMagick documentation. (Read and Write property)

## **91.7.9 Signature as Integer**

MBS GraphicsMagick Plugin, Plugin Version: 5.1, Console & Web: Yes, Mac: Yes, Win: Yes, Linux: Yes. **Function:** The signature of the exception. **Notes:**

For more details please check the ImageMagick documentation. (Read and Write property)

## 15858 CHAPTER 91. IMAGE MAGICK

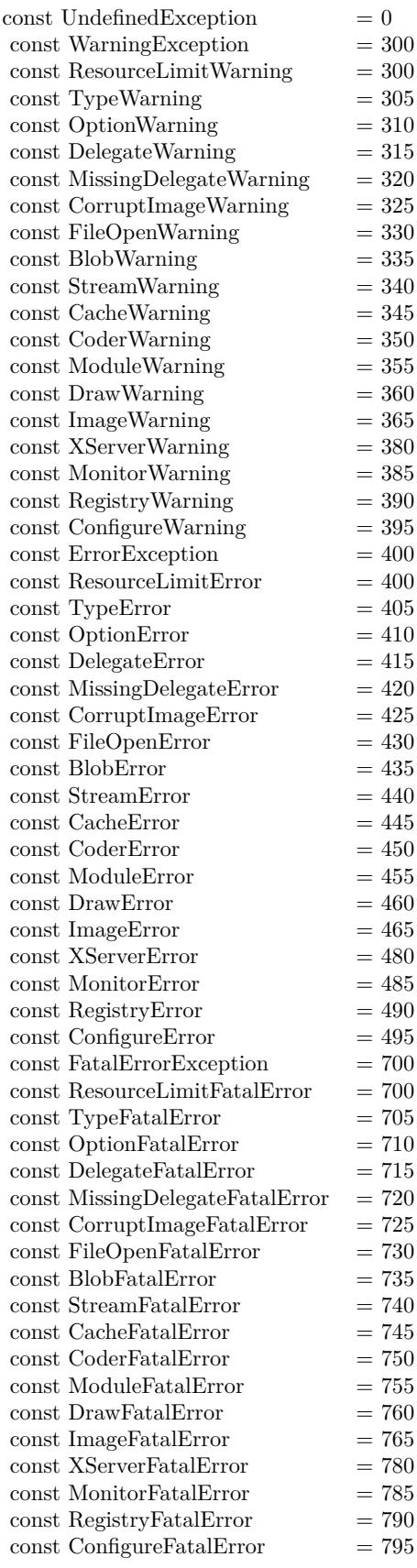

#### 91.8. CLASS IMEXCEPTIONQ32MBS 15859

## **91.8 class IMExceptionQ32MBS**

## **91.8.1 class IMExceptionQ32MBS**

MBS GraphicsMagick Plugin, Plugin Version: 5.1, Console & Web: Yes, Mac: Yes, Win: Yes, Linux: Yes. **Function:** The class for information about an Image Magick Exception. **Notes:**

Some functions can throw an exception and you find this exception object after calling the function inside the class. For Example after calling IMImageQ32MBS.resize, the IMImageQ32MBS.LastException property will be nil for no exception or just contain the exception from the resize operation.

For more details please check the ImageMagick documentation. Subclass of the RuntimeException class.

## **91.8.2 Blog Entries**

• [MBS Xojo / Real Studio Plugins, version 14.2pr10](https://www.mbs-plugins.de/archive/2014-06-08/MBS_Xojo__Real_Studio_Plugins_/monkeybreadsoftware_blog_xojo)

## **91.8.3 Methods**

#### **91.8.4 Close**

MBS GraphicsMagick Plugin, Plugin Version: 5.1, Console & Web: Yes, Mac: Yes, Win: Yes, Linux: Yes. **Function:** The destructor.

**Notes:** There is no need to call this method except you want to free all resources used by this object now without waiting for Xojo to do it for you.

#### **91.8.5 Properties**

#### **91.8.6 Description as String**

MBS GraphicsMagick Plugin, Plugin Version: 5.1, Console & Web: Yes, Mac: Yes, Win: Yes, Linux: Yes. **Function:** The description of the exception. **Notes:**

For more details please check the ImageMagick documentation. (Read and Write property)

# **91.8.7 Reason as String**

MBS GraphicsMagick Plugin, Plugin Version: 5.1, Console & Web: Yes, Mac: Yes, Win: Yes, Linux: Yes. **Function:** The reason of the exception. **Notes:**

For more details please check the ImageMagick documentation. (Read and Write property)

## **91.8.8 Severity as Integer**

MBS GraphicsMagick Plugin, Plugin Version: 5.1, Console & Web: Yes, Mac: Yes, Win: Yes, Linux: Yes. **Function:** The exception type. **Notes:**

some usefull constants:

For more details please check the ImageMagick documentation. (Read and Write property)

## **91.8.9 Signature as Integer**

MBS GraphicsMagick Plugin, Plugin Version: 5.1, Console & Web: Yes, Mac: Yes, Win: Yes, Linux: Yes. **Function:** The signature of the exception. **Notes:**

For more details please check the ImageMagick documentation. (Read and Write property)

## 91.8. CLASS IMEXCEPTIONQ32MBS 15861

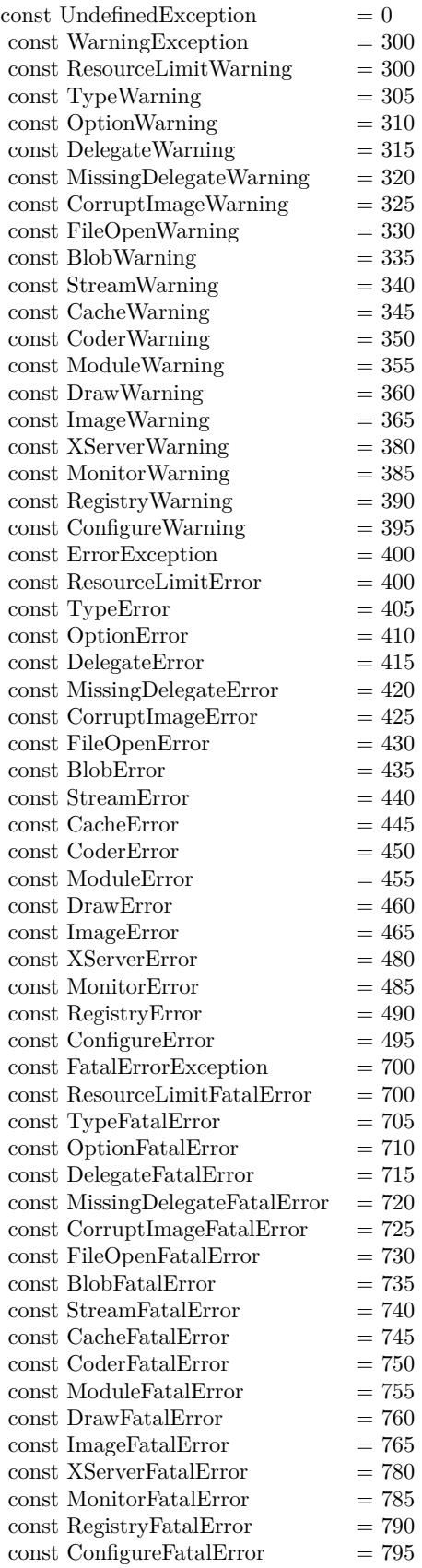

# **91.9 class IMExceptionQ8MBS**

#### **91.9.1 class IMExceptionQ8MBS**

MBS GraphicsMagick Plugin, Plugin Version: 5.1, Console & Web: Yes, Mac: Yes, Win: Yes, Linux: Yes. **Function:** The class for information about an Image Magick Exception. **Notes:**

Some functions can throw an exception and you find this exception object after calling the function inside the class. For Example after calling IMImageQ8MBS.resize, the IMImageQ8MBS.LastException property will be nil for no exception or just contain the exception from the resize operation.

For more details please check the ImageMagick documentation. Subclass of the RuntimeException class.

### **91.9.2 Blog Entries**

• [MBS Xojo / Real Studio Plugins, version 14.2pr10](https://www.mbs-plugins.de/archive/2014-06-08/MBS_Xojo__Real_Studio_Plugins_/monkeybreadsoftware_blog_xojo)

### **91.9.3 Methods**

#### **91.9.4 Close**

MBS GraphicsMagick Plugin, Plugin Version: 5.1, Console & Web: Yes, Mac: Yes, Win: Yes, Linux: Yes. **Function:** The destructor.

**Notes:** There is no need to call this method except you want to free all resources used by this object now without waiting for Xojo to do it for you.

#### **91.9.5 Properties**

#### **91.9.6 Description as String**

MBS GraphicsMagick Plugin, Plugin Version: 5.1, Console & Web: Yes, Mac: Yes, Win: Yes, Linux: Yes. **Function:** The description of the exception. **Notes:**

For more details please check the ImageMagick documentation. (Read and Write property)

#### 91.9. CLASS IMEXCEPTIONQ8MBS 15863

#### **91.9.7 Reason as String**

MBS GraphicsMagick Plugin, Plugin Version: 5.1, Console & Web: Yes, Mac: Yes, Win: Yes, Linux: Yes. **Function:** The reason of the exception. **Notes:**

For more details please check the ImageMagick documentation. (Read and Write property)

## **91.9.8 Severity as Integer**

MBS GraphicsMagick Plugin, Plugin Version: 5.1, Console & Web: Yes, Mac: Yes, Win: Yes, Linux: Yes. **Function:** The exception type. **Notes:**

some usefull constants:

For more details please check the ImageMagick documentation. (Read and Write property)

## **91.9.9 Signature as Integer**

MBS GraphicsMagick Plugin, Plugin Version: 5.1, Console & Web: Yes, Mac: Yes, Win: Yes, Linux: Yes. **Function:** The signature of the exception. **Notes:**

For more details please check the ImageMagick documentation. (Read and Write property)

## $\begin{tabular}{ll} \bf 15864 & \bf CHAPTER \ 91. \quad \textit{IMAGE MAGICK} \end{tabular}$

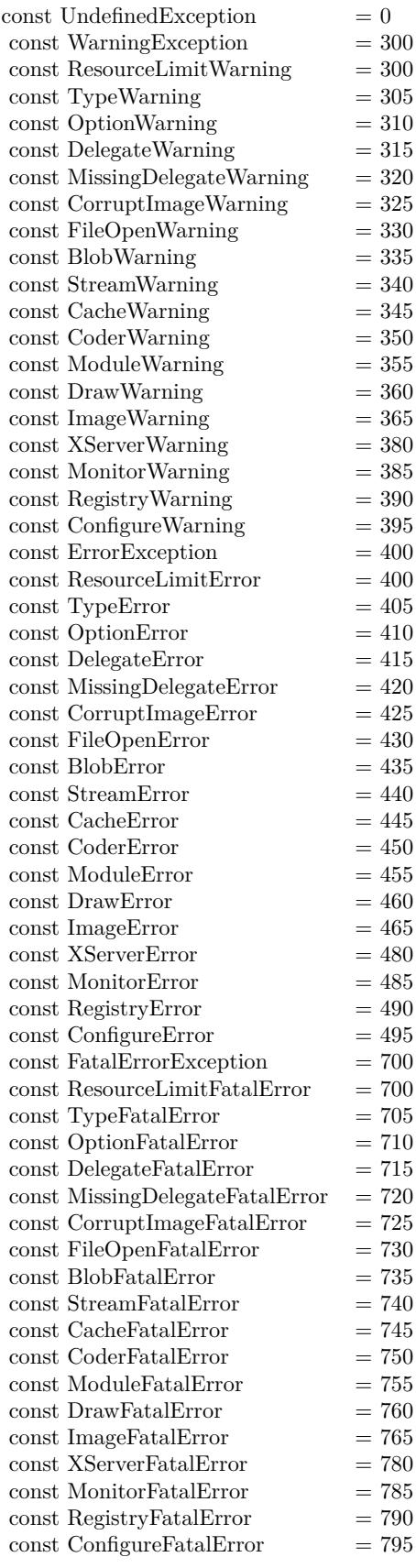

## **91.10 class IMImageAffineMatrixQ16MBS**

#### **91.10.1 class IMImageAffineMatrixQ16MBS**

MBS GraphicsMagick Plugin, Plugin Version: 11.3, Console & Web: Yes, Mac: Yes, Win: Yes, Linux: Yes. **Function:** The class for an Image Magick affine transformation matrix.

### **91.10.2 Methods**

#### **91.10.3 Constructor**

MBS GraphicsMagick Plugin, Plugin Version: 11.3, Console & Web: Yes, Mac: Yes, Win: Yes, Linux: Yes. Function: Creates an identity matrix.

#### **91.10.4 Properties**

#### **91.10.5 RX as Double**

MBS GraphicsMagick Plugin, Plugin Version: 11.3, Console & Web: Yes, Mac: Yes, Win: Yes, Linux: Yes. **Function:** The rotate x value. **Notes:** (Read and Write property)

## **91.10.6 RY as Double**

MBS GraphicsMagick Plugin, Plugin Version: 11.3, Console & Web: Yes, Mac: Yes, Win: Yes, Linux: Yes. **Function:** The rotate y value. **Notes:** (Read and Write property)

## **91.10.7 SX as Double**

MBS GraphicsMagick Plugin, Plugin Version: 11.3, Console & Web: Yes, Mac: Yes, Win: Yes, Linux: Yes. **Function:** The scale x value. **Notes:** (Read and Write property)

## **91.10.8 SY as Double**

MBS GraphicsMagick Plugin, Plugin Version: 11.3, Console & Web: Yes, Mac: Yes, Win: Yes, Linux: Yes. **Function:** The scale y value. **Notes:** (Read and Write property)

## **91.10.9 TX as Double**

MBS GraphicsMagick Plugin, Plugin Version: 11.3, Console & Web: Yes, Mac: Yes, Win: Yes, Linux: Yes. **Function:** The translate y value. **Notes:** (Read and Write property)

## **91.10.10 TY as Double**

MBS GraphicsMagick Plugin, Plugin Version: 11.3, Console & Web: Yes, Mac: Yes, Win: Yes, Linux: Yes. **Function:** The translate y value. **Notes:** (Read and Write property)

## **91.11 class IMImageAffineMatrixQ32MBS**

#### **91.11.1 class IMImageAffineMatrixQ32MBS**

MBS GraphicsMagick Plugin, Plugin Version: 11.3, Console & Web: Yes, Mac: Yes, Win: Yes, Linux: Yes. **Function:** The class for an Image Magick affine transformation matrix.

#### **91.11.2 Methods**

#### **91.11.3 Constructor**

MBS GraphicsMagick Plugin, Plugin Version: 11.3, Console & Web: Yes, Mac: Yes, Win: Yes, Linux: Yes. Function: Creates an identity matrix.

#### **91.11.4 Properties**

#### **91.11.5 RX as Double**

MBS GraphicsMagick Plugin, Plugin Version: 11.3, Console & Web: Yes, Mac: Yes, Win: Yes, Linux: Yes. **Function:** The rotate x value. **Notes:** (Read and Write property)

## **91.11.6 RY as Double**

MBS GraphicsMagick Plugin, Plugin Version: 11.3, Console & Web: Yes, Mac: Yes, Win: Yes, Linux: Yes. **Function:** The rotate y value. **Notes:** (Read and Write property)

## **91.11.7 SX as Double**

MBS GraphicsMagick Plugin, Plugin Version: 11.3, Console & Web: Yes, Mac: Yes, Win: Yes, Linux: Yes. **Function:** The scale x value. **Notes:** (Read and Write property)

## **91.11.8 SY as Double**

MBS GraphicsMagick Plugin, Plugin Version: 11.3, Console & Web: Yes, Mac: Yes, Win: Yes, Linux: Yes. **Function:** The scale y value. **Notes:** (Read and Write property)

## **91.11.9 TX as Double**

MBS GraphicsMagick Plugin, Plugin Version: 11.3, Console & Web: Yes, Mac: Yes, Win: Yes, Linux: Yes. **Function:** The translate y value. **Notes:** (Read and Write property)

## **91.11.10 TY as Double**

MBS GraphicsMagick Plugin, Plugin Version: 11.3, Console & Web: Yes, Mac: Yes, Win: Yes, Linux: Yes. **Function:** The translate y value.

**Notes:** (Read and Write property)

## **91.12 class IMImageAffineMatrixQ8MBS**

## **91.12.1 class IMImageAffineMatrixQ8MBS**

MBS GraphicsMagick Plugin, Plugin Version: 11.3, Console & Web: Yes, Mac: Yes, Win: Yes, Linux: Yes. **Function:** The class for an Image Magick affine transformation matrix.

### **91.12.2 Methods**

#### **91.12.3 Constructor**

MBS GraphicsMagick Plugin, Plugin Version: 11.3, Console & Web: Yes, Mac: Yes, Win: Yes, Linux: Yes. Function: Creates an identity matrix.

### **91.12.4 Properties**

#### **91.12.5 RX as Double**

MBS GraphicsMagick Plugin, Plugin Version: 11.3, Console & Web: Yes, Mac: Yes, Win: Yes, Linux: Yes. **Function:** The rotate x value. **Notes:** (Read and Write property)

## **91.12.6 RY as Double**

MBS GraphicsMagick Plugin, Plugin Version: 11.3, Console & Web: Yes, Mac: Yes, Win: Yes, Linux: Yes. **Function:** The rotate y value. **Notes:** (Read and Write property)

## **91.12.7 SX as Double**

MBS GraphicsMagick Plugin, Plugin Version: 11.3, Console & Web: Yes, Mac: Yes, Win: Yes, Linux: Yes. **Function:** The scale x value. **Notes:** (Read and Write property)

## **91.12.8 SY as Double**

MBS GraphicsMagick Plugin, Plugin Version: 11.3, Console & Web: Yes, Mac: Yes, Win: Yes, Linux: Yes. **Function:** The scale y value. **Notes:** (Read and Write property)

## **91.12.9 TX as Double**

MBS GraphicsMagick Plugin, Plugin Version: 11.3, Console & Web: Yes, Mac: Yes, Win: Yes, Linux: Yes. **Function:** The translate y value. **Notes:** (Read and Write property)

## **91.12.10 TY as Double**

MBS GraphicsMagick Plugin, Plugin Version: 11.3, Console & Web: Yes, Mac: Yes, Win: Yes, Linux: Yes. **Function:** The translate y value.

**Notes:** (Read and Write property)

#### 91.13. CLASS IMIMAGEATTRIBUTEQ16MBS 15871

## **91.13 class IMImageAttributeQ16MBS**

## **91.13.1 class IMImageAttributeQ16MBS**

MBS GraphicsMagick Plugin, Plugin Version: 6.1, Console & Web: Yes, Mac: Yes, Win: Yes, Linux: Yes. **Function:** A class for an image attribute. **Notes:**

Used only for reading the attributes. Do not keep references over long times as memory of key/value pairs may be released.

## **91.13.2 Properties**

#### **91.13.3 Compression as Boolean**

MBS GraphicsMagick Plugin, Plugin Version: 6.1, Console & Web: Yes, Mac: Yes, Win: Yes, Linux: Yes. **Function:** Whether compression is used. **Notes:** (Read only property)

## **91.13.4 Key as String**

MBS GraphicsMagick Plugin, Plugin Version: 6.1, Console & Web: Yes, Mac: Yes, Win: Yes, Linux: Yes. **Function:** The key of this attribute. **Notes:**

String is in binary text encoding. (Read only property)

## **91.13.5 Value as String**

MBS GraphicsMagick Plugin, Plugin Version: 6.1, Console & Web: Yes, Mac: Yes, Win: Yes, Linux: Yes. **Function:** The value of this attribute. **Notes:**

String is in binary text encoding. (Read only property)

# **91.14 class IMImageAttributeQ32MBS**

## **91.14.1 class IMImageAttributeQ32MBS**

MBS GraphicsMagick Plugin, Plugin Version: 6.1, Console & Web: Yes, Mac: Yes, Win: Yes, Linux: Yes. **Function:** A class for an image attribute. **Notes:**

Used only for reading the attributes. Do not keep references over long times as memory of key/value pairs may be released.

## **91.14.2 Properties**

### **91.14.3 Compression as Boolean**

MBS GraphicsMagick Plugin, Plugin Version: 6.1, Console & Web: Yes, Mac: Yes, Win: Yes, Linux: Yes. **Function:** Whether compression is used. **Notes:** (Read only property)

## **91.14.4 Key as String**

MBS GraphicsMagick Plugin, Plugin Version: 6.1, Console & Web: Yes, Mac: Yes, Win: Yes, Linux: Yes. **Function:** The key of this attribute. **Notes:**

String is in binary text encoding. (Read only property)

## **91.14.5 Value as String**

MBS GraphicsMagick Plugin, Plugin Version: 6.1, Console & Web: Yes, Mac: Yes, Win: Yes, Linux: Yes. **Function:** The value of this attribute. **Notes:**

String is in binary text encoding. (Read only property)

#### 91.15. CLASS IMIMAGEATTRIBUTEQ8MBS 15873

## **91.15 class IMImageAttributeQ8MBS**

## **91.15.1 class IMImageAttributeQ8MBS**

MBS GraphicsMagick Plugin, Plugin Version: 6.1, Console & Web: Yes, Mac: Yes, Win: Yes, Linux: Yes. **Function:** A class for an image attribute. **Notes:**

Used only for reading the attributes. Do not keep references over long times as memory of key/value pairs may be released.

## **91.15.2 Properties**

### **91.15.3 Compression as Boolean**

MBS GraphicsMagick Plugin, Plugin Version: 6.1, Console & Web: Yes, Mac: Yes, Win: Yes, Linux: Yes. **Function:** Whether compression is used. **Notes:** (Read only property)

## **91.15.4 Key as String**

MBS GraphicsMagick Plugin, Plugin Version: 6.1, Console & Web: Yes, Mac: Yes, Win: Yes, Linux: Yes. **Function:** The key of this attribute. **Notes:**

String is in binary text encoding. (Read only property)

## **91.15.5 Value as String**

MBS GraphicsMagick Plugin, Plugin Version: 6.1, Console & Web: Yes, Mac: Yes, Win: Yes, Linux: Yes. **Function:** The value of this attribute. **Notes:**

String is in binary text encoding. (Read only property)

# **91.16 class IMImageInfoQ16MBS**

## **91.16.1 class IMImageInfoQ16MBS**

MBS GraphicsMagick Plugin, Plugin Version: 5.1, Console & Web: Yes, Mac: Yes, Win: Yes, Linux: Yes. **Function:** A class for information about an image.

**Notes:** For more details please check the ImageMagick documentation.

#### **91.16.2 Methods**

## **91.16.3 Clone as IMImageInfoQ16MBS**

MBS GraphicsMagick Plugin, Plugin Version: 5.1, Console & Web: Yes, Mac: Yes, Win: Yes, Linux: Yes. **Function:** Clones the ImageInfo object.

**Notes:** For more details please check the ImageMagick documentation.

#### **91.16.4 Close**

MBS GraphicsMagick Plugin, Plugin Version: 5.1, Console & Web: Yes, Mac: Yes, Win: Yes, Linux: Yes. **Function:** The destructor.

**Notes:** There is no need to call this method except you want to free all resources used by this object now without waiting for Xojo to do it for you.

#### **91.16.5 DestroyImageInfo**

MBS GraphicsMagick Plugin, Plugin Version: 5.1, Console & Web: Yes, Mac: Yes, Win: Yes, Linux: Yes. **Function:** Destroys the image info and sets the handle to 0. **Notes:**

For more details please check the ImageMagick documentation. The destructor will call this for you if release=true.

#### **91.16.6 HandleMemory as memoryblock**

MBS GraphicsMagick Plugin, Plugin Version: 5.2, Console & Web: Yes, Mac: Yes, Win: Yes, Linux: Yes. **Function:** The content of the whole ImageInfo structure copied into a memoryblock. **Notes:** Returns nil on any error.

#### 91.16. CLASS IMIMAGEINFOQ16MBS 15875

#### **91.16.7 Properties**

#### **91.16.8 Adjoin as Boolean**

MBS GraphicsMagick Plugin, Plugin Version: 5.1, Console & Web: Yes, Mac: Yes, Win: Yes, Linux: Yes. **Function:** Join images into a single multi-image file. **Notes:**

For more details please check the ImageMagick documentation. (Read and Write property)

#### **91.16.9 Affirm as Boolean**

MBS GraphicsMagick Plugin, Plugin Version: 5.1, Console & Web: Yes, Mac: Yes, Win: Yes, Linux: Yes. **Function:** Unknown.

**Notes:**

For more details please check the ImageMagick documentation. (Read and Write property)

## **91.16.10 Antialias as Boolean**

MBS GraphicsMagick Plugin, Plugin Version: 5.1, Console & Web: Yes, Mac: Yes, Win: Yes, Linux: Yes. **Function:** Control antialiasing of rendered Postscript and Postscript or TrueType fonts. **Notes:**

Enabled by default. For more details please check the ImageMagick documentation. (Read and Write property)

#### **91.16.11 Authenticate as String**

MBS GraphicsMagick Plugin, Plugin Version: 5.2, Console & Web: Yes, Mac: Yes, Win: Yes, Linux: Yes. **Function:** An undocumented property. **Notes:** (Read and Write property)

## **91.16.12 BackgroundColor as IMColorQ16MBS**

MBS GraphicsMagick Plugin, Plugin Version: 5.2, Console & Web: Yes, Mac: Yes, Win: Yes, Linux: Yes. **Function:** Image background color.

**Notes:** (Read and Write property)

## **91.16.13 BorderColor as IMColorQ16MBS**

MBS GraphicsMagick Plugin, Plugin Version: 5.2, Console & Web: Yes, Mac: Yes, Win: Yes, Linux: Yes. **Function:** Image border color.

**Notes:** (Read and Write property)

### **91.16.14 Channel as Integer**

MBS GraphicsMagick Plugin, Plugin Version: 5.2, Console & Web: Yes, Mac: Yes, Win: Yes, Linux: Yes. **Function:** The channel to use. **Notes:**

Constants for channel:

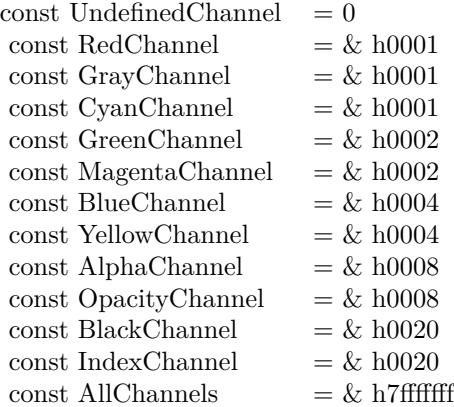

(Read and Write property)

## **91.16.15 Colors as Integer**

MBS GraphicsMagick Plugin, Plugin Version: 5.2, Console & Web: Yes, Mac: Yes, Win: Yes, Linux: Yes. **Function:** An undocumented property. **Notes:** (Read and Write property)
## 91.16. CLASS IMIMAGEINFOQ16MBS 15877

# **91.16.16 ColorSpace as Integer**

MBS GraphicsMagick Plugin, Plugin Version: 5.2, Console & Web: Yes, Mac: Yes, Win: Yes, Linux: Yes. **Function:** Image pixel interpretation. **Example:**

dim im as ImageMagickQ16MBS // global

Function IMPictureToString(p as picture, magick as string, quality as Integer) As string dim image as new IMImageQ16MBS dim imageinfo as IMImageInfoQ16MBS dim s,data as string dim impp as new IMMagickPixelPacketQ16MBS

// empty string for nil picture if  $p = \text{nil}$  then Return "" end if

// create a new picture info

 $imageinfo = im.NewImageInfo$ imageinfo.ColorSpace=1 // only color space is needed. 1 for RGB.

// background color of image  $impp.read = 0$  $impp.Green = 0$  $impp.Blue = 0$ 

// creates a new image object if not image.NewImage(imageinfo,p.Width,p.Height,impp) then Return "" end if

 $\frac{1}{\cos \theta}$  ( $\frac{1}{\cos \theta}$  position  $\frac{1}{\cos \theta}$  position  $\frac{1}{\cos \theta}$  position 0/0 image.ColorSpace = 1 image.SetPicture(p,0,0)

 $//$  set compression data  $imageinfo.Magick = magick$ imageinfo.Quality = quality

// and rendering intent: 2=PerceptualIntent  $'$ image.RenderingIntent  $= 2$ 

// create image data data = image.ImageToBlob(imageinfo)

## // release memory

image.DestroyImage imageinfo.DestroyImageInfo

 $//$  return result Return data

Exception  $//$  in case of an exception return nothing Return ""

End Function

# **Notes:**

If the colorspace is RGB the pixels are red, green, blue. If matte is true, then red, green, blue, and index. If it is CMYK, the pixels are cyan, yellow, magenta, black. Otherwise the colorspace is ignored.

#### constants:

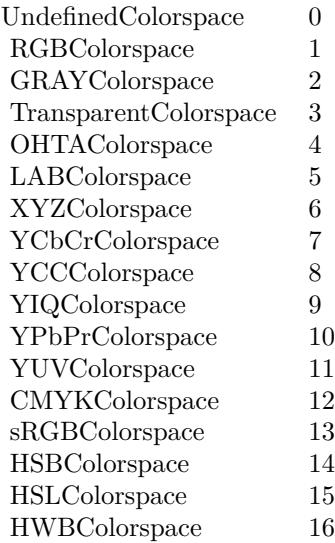

(Read and Write property)

## 91.16. CLASS IMIMAGEINFOQ16MBS 15879

## **91.16.17 Compression as Integer**

MBS GraphicsMagick Plugin, Plugin Version: 5.1, Console & Web: Yes, Mac: Yes, Win: Yes, Linux: Yes. **Function:** Image compresion type. **Notes:**

useful constants:

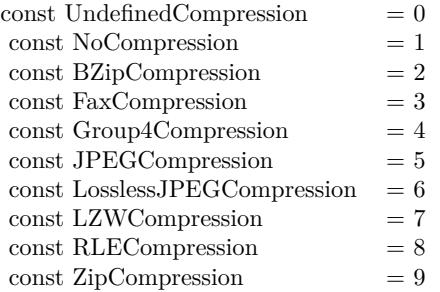

The default is the compression type of the specified image file. For more details please check the ImageMagick documentation. (Read and Write property)

# **91.16.18 Density as String**

MBS GraphicsMagick Plugin, Plugin Version: 5.2, Console & Web: Yes, Mac: Yes, Win: Yes, Linux: Yes. **Function:** Vertical and horizontal resolution in pixels of the image. **Notes:**

This option specifies an image density when decoding a Postscript or Portable Document page. (Read and Write property)

## **91.16.19 Depth as Integer**

MBS GraphicsMagick Plugin, Plugin Version: 5.2, Console & Web: Yes, Mac: Yes, Win: Yes, Linux: Yes. **Function:** Image depth (8 or 16).

# **Notes:**

QuantumLeap must be defined before a depth of 16 is valid. (Read and Write property)

## **91.16.20 Dither as Boolean**

MBS GraphicsMagick Plugin, Plugin Version: 5.2, Console & Web: Yes, Mac: Yes, Win: Yes, Linux: Yes. **Function:** An undocumented property. **Notes:** (Read and Write property)

## **91.16.21 Endian as Integer**

MBS GraphicsMagick Plugin, Plugin Version: 5.2, Console & Web: Yes, Mac: Yes, Win: Yes, Linux: Yes. **Function:** The endian setting to use. **Notes:**

constants:

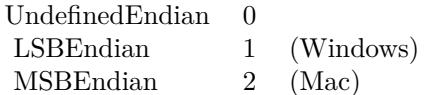

e.g. tiff files support different endian settings. (Read and Write property)

# **91.16.22 Extract as String**

MBS GraphicsMagick Plugin, Plugin Version: 5.2, Console & Web: Yes, Mac: Yes, Win: Yes, Linux: Yes. **Function:** An undocumented property. **Notes:** (Read and Write property)

## **91.16.23 Filename as String**

MBS GraphicsMagick Plugin, Plugin Version: 5.1, Console & Web: Yes, Mac: Yes, Win: Yes, Linux: Yes. **Function:** The file path/name. **Notes:**

The string must be in the encoding of the library and is limited to 4000 bytes. For more details please check the ImageMagick documentation. (Read and Write property)

#### 91.16. CLASS IMIMAGEINFOQ16MBS 15881

## **91.16.24 Font as String**

MBS GraphicsMagick Plugin, Plugin Version: 5.2, Console & Web: Yes, Mac: Yes, Win: Yes, Linux: Yes. **Function:** Text rendering font. **Notes:**

If the font is a fully qualified X server font name, the font is obtained from an X server. To use a TrueType font, precede the TrueType filename with an @. Otherwise, specify a Postscript font name (e.g. "helvetica"). (Read and Write property)

## **91.16.25 Group as Integer**

MBS GraphicsMagick Plugin, Plugin Version: 5.2, Console & Web: Yes, Mac: Yes, Win: Yes, Linux: Yes. **Function:** An undocumented property. **Notes:** (Read and Write property)

## **91.16.26 Handle as Integer**

MBS GraphicsMagick Plugin, Plugin Version: 5.1, Console & Web: Yes, Mac: Yes, Win: Yes, Linux: Yes. **Function:** The handle used internally by the plugin. **Notes:**

A pointer to a ImageInfo structure. For more details please check the ImageMagick documentation. (Read and Write property)

## **91.16.27 HeaderOnly as Boolean**

MBS GraphicsMagick Plugin, Plugin Version: 5.2, Console & Web: Yes, Mac: Yes, Win: Yes, Linux: Yes. **Function:** True if only the header was read from the image data. **Notes:** (Read and Write property)

## **91.16.28 Interlace as Integer**

MBS GraphicsMagick Plugin, Plugin Version: 5.2, Console & Web: Yes, Mac: Yes, Win: Yes, Linux: Yes. Function: The type of interlacing scheme (default NoInterlace). **Notes:**

This option is used to specify the type of interlacing scheme for raw image formats such as RGB or YUV. NoInterlace means do not interlace, LineInterlace uses scanline interlacing, and PlaneInterlace uses plane interlacing. PartitionInterlace is like PlaneInterlace except the different planes are saved to individual files

#### 15882 CHAPTER 91. IMAGE MAGICK

(e.g. image.R, image.G, and image.B). Use LineInterlace or PlaneInterlace to create an interlaced GIF or progressive JPEG image.

constants:

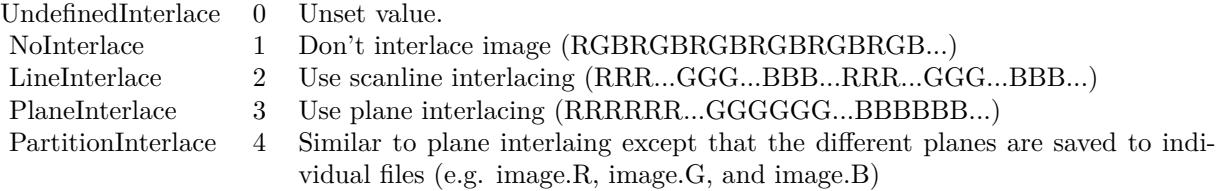

(Read and Write property)

## **91.16.29 Magick as String**

MBS GraphicsMagick Plugin, Plugin Version: 5.1, Console & Web: Yes, Mac: Yes, Win: Yes, Linux: Yes. **Function:** Image encoding format (e.g. "GIF"). **Example:**

dim imageinfo as IMImageInfoQ16MBS dim blob as string dim image as IMImageQ16MBS

// Now lets convert to tiff  $imageinfo.Filename = "image"$ imageinfo.Magick="JPEG" imageinfo.Quality  $= 10$  //since we are displaying, lets use highest quality, lowest compression  $b\text{lob} = \text{image}.\text{ImageToBlob}(\text{image}$ 

#### **Notes:**

For more details please check the ImageMagick documentation. (Read and Write property)

## **91.16.30 MatteColor as IMColorQ16MBS**

MBS GraphicsMagick Plugin, Plugin Version: 5.2, Console & Web: Yes, Mac: Yes, Win: Yes, Linux: Yes. **Function:** Image matte (transparent) color. **Notes:** (Read and Write property)

## **91.16.31 Monochrome as Boolean**

MBS GraphicsMagick Plugin, Plugin Version: 5.2, Console & Web: Yes, Mac: Yes, Win: Yes, Linux: Yes. **Function:** Transform the image to black and white. **Notes:** (Read and Write property)

## **91.16.32 Orientation as Integer**

MBS GraphicsMagick Plugin, Plugin Version: 5.1, Console & Web: Yes, Mac: Yes, Win: Yes, Linux: Yes. **Function:** The image orientation. **Notes:**

constants:

const UndefinedOrientation  $= 0$  $\text{const}$  TopLeftOrientation  $= 1$ const TopRightOrientation  $= 2$ const BottomRightOrientation = 3 const BottomLeftOrientation =  $4$ const LeftTopOrientation = 5 const RightTopOrientation  $= 6$ const RightBottomOrientation = 7 const LeftBottomOrientation = 8

For more details please check the ImageMagick documentation. (Read and Write property)

## **91.16.33 Page as String**

MBS GraphicsMagick Plugin, Plugin Version: 5.2, Console & Web: Yes, Mac: Yes, Win: Yes, Linux: Yes. **Function:** Equivalent size of Postscript page. **Notes:** (Read and Write property)

## **91.16.34 PointSize as Double**

MBS GraphicsMagick Plugin, Plugin Version: 5.2, Console & Web: Yes, Mac: Yes, Win: Yes, Linux: Yes. **Function:** Text rendering font point size. **Notes:** (Read and Write property)

# **91.16.35 Preview as Integer**

MBS GraphicsMagick Plugin, Plugin Version: 5.2, Console & Web: Yes, Mac: Yes, Win: Yes, Linux: Yes. **Function:** Image manipulation preview option. **Notes:**

Used by 'display'.

constants:

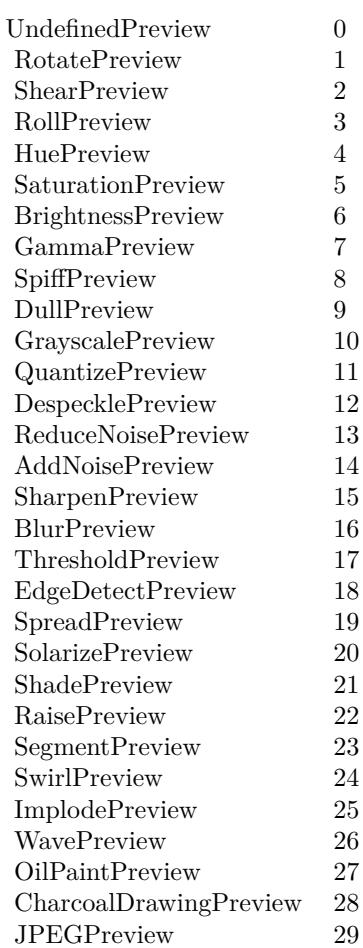

(Read and Write property)

## 91.16. CLASS IMIMAGEINFOQ16MBS 15885

# **91.16.36 Quality as Integer**

MBS GraphicsMagick Plugin, Plugin Version: 5.2, Console & Web: Yes, Mac: Yes, Win: Yes, Linux: Yes. **Function:** JPEG/MIFF/PNG compression level. **Notes:**

Default value is 75. (Read and Write property)

# **91.16.37 Release as Boolean**

MBS GraphicsMagick Plugin, Plugin Version: 5.2, Console & Web: Yes, Mac: Yes, Win: Yes, Linux: Yes. **Function:** If true, the destructor will release the handle. **Notes:** (Read and Write property)

## **91.16.38 ResolutionUnits as Integer**

MBS GraphicsMagick Plugin, Plugin Version: 5.2, Console & Web: Yes, Mac: Yes, Win: Yes, Linux: Yes. **Function:** Units of image resolution. **Notes:**

constants:

UndefinedResolution 0 Unset value. PixelsPerInchResolution 1 Density specifications are specified in units of pixels per inch (english units). PixelsPerCentimeterResolution 2 Density specifications are specified in units of pixels per centimeter (metric units).

(Read and Write property)

# **91.16.39 SamplingFactor as String**

MBS GraphicsMagick Plugin, Plugin Version: 5.2, Console & Web: Yes, Mac: Yes, Win: Yes, Linux: Yes. **Function:** An undocumented property. **Notes:** (Read and Write property)

### **91.16.40 Scene as Integer**

MBS GraphicsMagick Plugin, Plugin Version: 5.2, Console & Web: Yes, Mac: Yes, Win: Yes, Linux: Yes. **Function:** An undocumented property. **Notes:** (Read and Write property)

## **91.16.41 SceneCount as Integer**

MBS GraphicsMagick Plugin, Plugin Version: 5.2, Console & Web: Yes, Mac: Yes, Win: Yes, Linux: Yes. **Function:** An undocumented property. **Notes:** (Read and Write property)

## **91.16.42 Scenes as String**

MBS GraphicsMagick Plugin, Plugin Version: 5.2, Console & Web: Yes, Mac: Yes, Win: Yes, Linux: Yes. **Function:** An undocumented property. **Notes:** (Read and Write property)

### **91.16.43 ServerName as String**

MBS GraphicsMagick Plugin, Plugin Version: 5.2, Console & Web: Yes, Mac: Yes, Win: Yes, Linux: Yes. **Function:** X11 display to display to. **Notes:**

obtain fonts from, or to capture image from. (Read and Write property)

## **91.16.44 Size as String**

MBS GraphicsMagick Plugin, Plugin Version: 5.2, Console & Web: Yes, Mac: Yes, Win: Yes, Linux: Yes. **Function:** Width and height of a raw image (an image which does not support width and height information).

**Notes:**

Size may also be used to affect the image size read from a multi-resolution format (e.g. Photo CD, JBIG, or JPEG.

(Read and Write property)

## 91.16. CLASS IMIMAGEINFOQ16MBS 15887

## **91.16.45 Temporary as Boolean**

MBS GraphicsMagick Plugin, Plugin Version: 5.1, Console & Web: Yes, Mac: Yes, Win: Yes, Linux: Yes. **Function:** Unknown.

**Notes:**

For more details please check the ImageMagick documentation. (Read and Write property)

## **91.16.46 Texture as String**

MBS GraphicsMagick Plugin, Plugin Version: 5.2, Console & Web: Yes, Mac: Yes, Win: Yes, Linux: Yes. **Function:** Image filename to use as background texture. **Notes:** (Read and Write property)

## **91.16.47 Type as Integer**

MBS GraphicsMagick Plugin, Plugin Version: 5.2, Console & Web: Yes, Mac: Yes, Win: Yes, Linux: Yes. **Function:** The Image type. **Notes:**

constants:

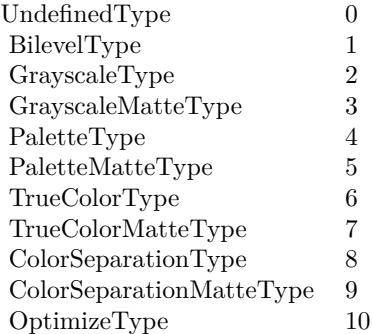

(Read and Write property)

# **91.16.48 Verbose as Boolean**

MBS GraphicsMagick Plugin, Plugin Version: 5.2, Console & Web: Yes, Mac: Yes, Win: Yes, Linux: Yes. **Function:** Print detailed information about the image if True.

**Notes:** (Read and Write property)

# **91.16.49 View as String**

MBS GraphicsMagick Plugin, Plugin Version: 5.2, Console & Web: Yes, Mac: Yes, Win: Yes, Linux: Yes. **Function:** FlashPix viewing parameters. **Notes:** (Read and Write property)

## 91.17. CLASS IMIMAGEINFOQ32MBS 15889

# **91.17 class IMImageInfoQ32MBS**

## **91.17.1 class IMImageInfoQ32MBS**

MBS GraphicsMagick Plugin, Plugin Version: 5.1, Console & Web: Yes, Mac: Yes, Win: Yes, Linux: Yes. **Function:** A class for information about an image.

**Notes:** For more details please check the ImageMagick documentation.

## **91.17.2 Methods**

# **91.17.3 Clone as IMImageInfoQ32MBS**

MBS GraphicsMagick Plugin, Plugin Version: 5.1, Console & Web: Yes, Mac: Yes, Win: Yes, Linux: Yes. **Function:** Clones the ImageInfo object.

**Notes:** For more details please check the ImageMagick documentation.

## **91.17.4 Close**

MBS GraphicsMagick Plugin, Plugin Version: 5.1, Console & Web: Yes, Mac: Yes, Win: Yes, Linux: Yes. **Function:** The destructor.

**Notes:** There is no need to call this method except you want to free all resources used by this object now without waiting for Xojo to do it for you.

## **91.17.5 DestroyImageInfo**

MBS GraphicsMagick Plugin, Plugin Version: 5.1, Console & Web: Yes, Mac: Yes, Win: Yes, Linux: Yes. **Function:** Destroys the image info and sets the handle to 0. **Notes:**

For more details please check the ImageMagick documentation. The destructor will call this for you if release=true.

## **91.17.6 HandleMemory as memoryblock**

MBS GraphicsMagick Plugin, Plugin Version: 5.2, Console & Web: Yes, Mac: Yes, Win: Yes, Linux: Yes. **Function:** The content of the whole ImageInfo structure copied into a memoryblock. **Notes:** Returns nil on any error.

## **91.17.7 Properties**

# **91.17.8 Adjoin as Boolean**

MBS GraphicsMagick Plugin, Plugin Version: 5.1, Console & Web: Yes, Mac: Yes, Win: Yes, Linux: Yes. **Function:** Join images into a single multi-image file. **Notes:**

For more details please check the ImageMagick documentation. (Read and Write property)

## **91.17.9 Affirm as Boolean**

MBS GraphicsMagick Plugin, Plugin Version: 5.1, Console & Web: Yes, Mac: Yes, Win: Yes, Linux: Yes. **Function:** Unknown.

**Notes:**

For more details please check the ImageMagick documentation. (Read and Write property)

# **91.17.10 Antialias as Boolean**

MBS GraphicsMagick Plugin, Plugin Version: 5.1, Console & Web: Yes, Mac: Yes, Win: Yes, Linux: Yes. **Function:** Control antialiasing of rendered Postscript and Postscript or TrueType fonts. **Notes:**

Enabled by default. For more details please check the ImageMagick documentation. (Read and Write property)

## **91.17.11 Authenticate as String**

MBS GraphicsMagick Plugin, Plugin Version: 5.2, Console & Web: Yes, Mac: Yes, Win: Yes, Linux: Yes. **Function:** An undocumented property. **Notes:** (Read and Write property)

# **91.17.12 BackgroundColor as IMColorQ32MBS**

MBS GraphicsMagick Plugin, Plugin Version: 5.2, Console & Web: Yes, Mac: Yes, Win: Yes, Linux: Yes. **Function:** Image background color.

**Notes:** (Read and Write property)

# **91.17.13 BorderColor as IMColorQ32MBS**

MBS GraphicsMagick Plugin, Plugin Version: 5.2, Console & Web: Yes, Mac: Yes, Win: Yes, Linux: Yes. **Function:** Image border color. **Notes:** (Read and Write property)

## **91.17.14 Channel as Integer**

MBS GraphicsMagick Plugin, Plugin Version: 5.2, Console & Web: Yes, Mac: Yes, Win: Yes, Linux: Yes. **Function:** The channel to use. **Notes:**

Constants for channel:

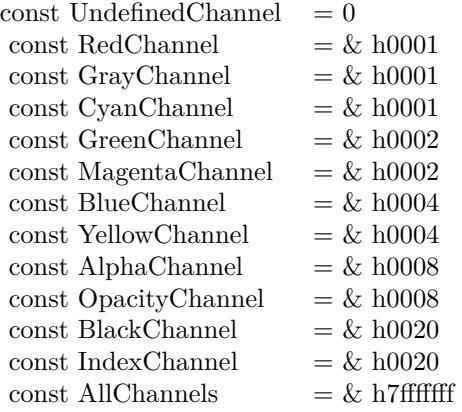

(Read and Write property)

# **91.17.15 Colors as Integer**

MBS GraphicsMagick Plugin, Plugin Version: 5.2, Console & Web: Yes, Mac: Yes, Win: Yes, Linux: Yes. **Function:** An undocumented property. **Notes:** (Read and Write property)

# **91.17.16 ColorSpace as Integer**

MBS GraphicsMagick Plugin, Plugin Version: 5.2, Console & Web: Yes, Mac: Yes, Win: Yes, Linux: Yes. **Function:** Image pixel interpretation. **Example:**

dim im as ImageMagickQ32MBS // global

Function IMPictureToString(p as picture, magick as string, quality as Integer) As string dim image as new IMImageQ32MBS dim imageinfo as IMImageInfoQ32MBS dim s,data as string dim impp as new IMMagickPixelPacketQ32MBS

// empty string for nil picture if  $p = \text{nil}$  then Return "" end if

// create a new picture info

 $imageinfo = im.NewImageInfo$ imageinfo.ColorSpace=1 // only color space is needed. 1 for RGB.

// background color of image  $impp.read = 0$  $impp.Green = 0$  $impp.Blue = 0$ 

// creates a new image object if not image.NewImage(imageinfo,p.Width,p.Height,impp) then Return "" end if

// copy RB picture into IM Image at position 0/0 image.ColorSpace = 1 image.SetPicture(p,0,0)

 $//$  set compression data  $imageinfo.Magick = magick$ imageinfo.Quality = quality

// and rendering intent: 2=PerceptualIntent  $\text{image}$ . RenderingIntent  $= 2$ 

// create image data data = image.ImageToBlob(imageinfo)

## 91.17. CLASS IMIMAGEINFOQ32MBS 15893

 $//$  release memory image.DestroyImage imageinfo.DestroyImageInfo

 $//$  return result Return data

Exception  $//$  in case of an exception return nothing Return ""

End Function

## **Notes:**

If the colorspace is RGB the pixels are red, green, blue. If matte is true, then red, green, blue, and index. If it is CMYK, the pixels are cyan, yellow, magenta, black. Otherwise the colorspace is ignored.

#### constants:

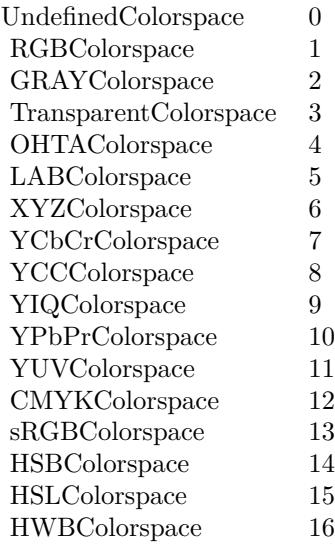

(Read and Write property)

# **91.17.17 Compression as Integer**

MBS GraphicsMagick Plugin, Plugin Version: 5.1, Console & Web: Yes, Mac: Yes, Win: Yes, Linux: Yes. **Function:** Image compresion type. **Notes:**

useful constants:

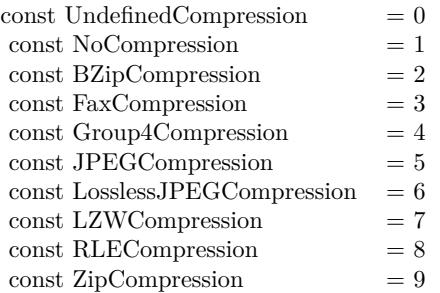

The default is the compression type of the specified image file. For more details please check the ImageMagick documentation. (Read and Write property)

# **91.17.18 Density as String**

MBS GraphicsMagick Plugin, Plugin Version: 5.2, Console & Web: Yes, Mac: Yes, Win: Yes, Linux: Yes. **Function:** Vertical and horizontal resolution in pixels of the image. **Notes:**

This option specifies an image density when decoding a Postscript or Portable Document page. (Read and Write property)

# **91.17.19 Depth as Integer**

MBS GraphicsMagick Plugin, Plugin Version: 5.2, Console & Web: Yes, Mac: Yes, Win: Yes, Linux: Yes. **Function:** Image depth (8 or 16).

# **Notes:**

QuantumLeap must be defined before a depth of 16 is valid. (Read and Write property)

91.17. CLASS IMIMAGEINFOQ32MBS 15895

## **91.17.20 Dither as Boolean**

MBS GraphicsMagick Plugin, Plugin Version: 5.2, Console & Web: Yes, Mac: Yes, Win: Yes, Linux: Yes. **Function:** An undocumented property. **Notes:** (Read and Write property)

# **91.17.21 Endian as Integer**

MBS GraphicsMagick Plugin, Plugin Version: 5.2, Console & Web: Yes, Mac: Yes, Win: Yes, Linux: Yes. **Function:** The endian setting to use. **Notes:**

constants:

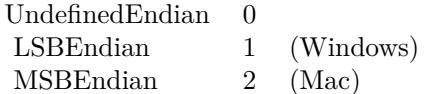

e.g. tiff files support different endian settings. (Read and Write property)

# **91.17.22 Extract as String**

MBS GraphicsMagick Plugin, Plugin Version: 5.2, Console & Web: Yes, Mac: Yes, Win: Yes, Linux: Yes. **Function:** An undocumented property. **Notes:** (Read and Write property)

## **91.17.23 Filename as String**

MBS GraphicsMagick Plugin, Plugin Version: 5.1, Console & Web: Yes, Mac: Yes, Win: Yes, Linux: Yes. **Function:** The file path/name. **Notes:**

The string must be in the encoding of the library and is limited to 4000 bytes. For more details please check the ImageMagick documentation. (Read and Write property)

# **91.17.24 Font as String**

MBS GraphicsMagick Plugin, Plugin Version: 5.2, Console & Web: Yes, Mac: Yes, Win: Yes, Linux: Yes. **Function:** Text rendering font. **Notes:**

If the font is a fully qualified X server font name, the font is obtained from an X server. To use a TrueType font, precede the TrueType filename with an @. Otherwise, specify a Postscript font name (e.g. "helvetica"). (Read and Write property)

# **91.17.25 Group as Integer**

MBS GraphicsMagick Plugin, Plugin Version: 5.2, Console & Web: Yes, Mac: Yes, Win: Yes, Linux: Yes. **Function:** An undocumented property. **Notes:** (Read and Write property)

# **91.17.26 Handle as Integer**

MBS GraphicsMagick Plugin, Plugin Version: 5.1, Console & Web: Yes, Mac: Yes, Win: Yes, Linux: Yes. **Function:** The handle used internally by the plugin. **Notes:**

A pointer to a ImageInfo structure. For more details please check the ImageMagick documentation. (Read and Write property)

# **91.17.27 HeaderOnly as Boolean**

MBS GraphicsMagick Plugin, Plugin Version: 5.2, Console & Web: Yes, Mac: Yes, Win: Yes, Linux: Yes. **Function:** True if only the header was read from the image data. **Notes:** (Read and Write property)

# **91.17.28 Interlace as Integer**

MBS GraphicsMagick Plugin, Plugin Version: 5.2, Console & Web: Yes, Mac: Yes, Win: Yes, Linux: Yes. Function: The type of interlacing scheme (default NoInterlace). **Notes:**

This option is used to specify the type of interlacing scheme for raw image formats such as RGB or YUV. NoInterlace means do not interlace, LineInterlace uses scanline interlacing, and PlaneInterlace uses plane interlacing. PartitionInterlace is like PlaneInterlace except the different planes are saved to individual files

#### 91.17. CLASS IMIMAGEINFOQ32MBS 15897

(e.g. image.R, image.G, and image.B). Use LineInterlace or PlaneInterlace to create an interlaced GIF or progressive JPEG image.

constants:

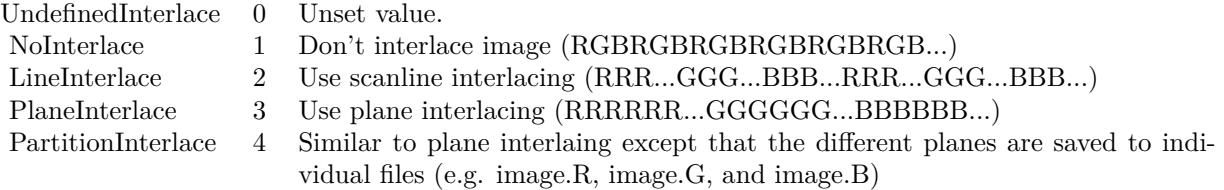

(Read and Write property)

## **91.17.29 Magick as String**

MBS GraphicsMagick Plugin, Plugin Version: 5.1, Console & Web: Yes, Mac: Yes, Win: Yes, Linux: Yes. **Function:** Image encoding format (e.g. "GIF"). **Example:**

dim imageinfo as IMImageInfoQ32MBS dim blob as string dim image as IMImageQ32MBS

// Now lets convert to tiff imageinfo.Filename = "image" imageinfo.Magick="JPEG" imageinfo.Quality  $= 10$  //since we are displaying, lets use highest quality, lowest compression  $b\text{lob} = \text{image}.\text{ImageToBlob}(\text{image}$ 

#### **Notes:**

For more details please check the ImageMagick documentation. (Read and Write property)

## **91.17.30 MatteColor as IMColorQ32MBS**

MBS GraphicsMagick Plugin, Plugin Version: 5.2, Console & Web: Yes, Mac: Yes, Win: Yes, Linux: Yes. **Function:** Image matte (transparent) color. **Notes:** (Read and Write property)

## **91.17.31 Monochrome as Boolean**

MBS GraphicsMagick Plugin, Plugin Version: 5.2, Console & Web: Yes, Mac: Yes, Win: Yes, Linux: Yes. **Function:** Transform the image to black and white. **Notes:** (Read and Write property)

## **91.17.32 Orientation as Integer**

MBS GraphicsMagick Plugin, Plugin Version: 5.1, Console & Web: Yes, Mac: Yes, Win: Yes, Linux: Yes. **Function:** The image orientation. **Notes:**

constants:

const UndefinedOrientation  $= 0$  $\text{const}$  TopLeftOrientation  $= 1$ const TopRightOrientation  $= 2$ const BottomRightOrientation = 3 const BottomLeftOrientation =  $4$ const LeftTopOrientation = 5 const RightTopOrientation  $= 6$ const RightBottomOrientation = 7 const LeftBottomOrientation = 8

For more details please check the ImageMagick documentation. (Read and Write property)

## **91.17.33 Page as String**

MBS GraphicsMagick Plugin, Plugin Version: 5.2, Console & Web: Yes, Mac: Yes, Win: Yes, Linux: Yes. **Function:** Equivalent size of Postscript page. **Notes:** (Read and Write property)

# **91.17.34 PointSize as Double**

MBS GraphicsMagick Plugin, Plugin Version: 5.2, Console & Web: Yes, Mac: Yes, Win: Yes, Linux: Yes. **Function:** Text rendering font point size. **Notes:** (Read and Write property)

# 91.17. CLASS IMIMAGEINFOQ32MBS 15899

# **91.17.35 Preview as Integer**

MBS GraphicsMagick Plugin, Plugin Version: 5.2, Console & Web: Yes, Mac: Yes, Win: Yes, Linux: Yes. **Function:** Image manipulation preview option. **Notes:**

Used by 'display'.

constants:

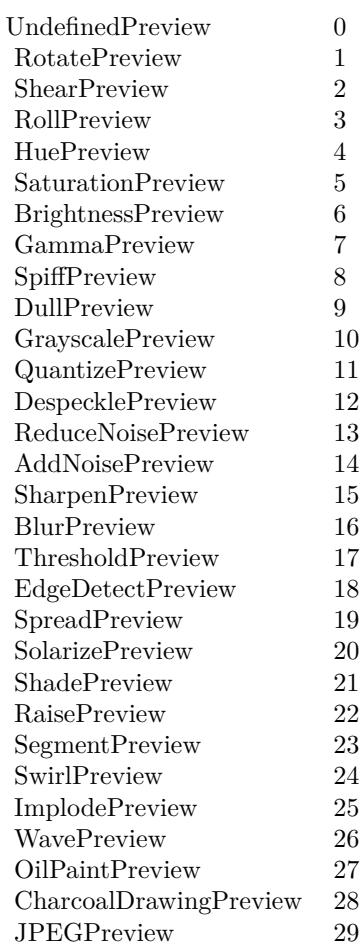

(Read and Write property)

# **91.17.36 Quality as Integer**

MBS GraphicsMagick Plugin, Plugin Version: 5.2, Console & Web: Yes, Mac: Yes, Win: Yes, Linux: Yes. **Function:** JPEG/MIFF/PNG compression level. **Notes:**

Default value is 75. (Read and Write property)

# **91.17.37 Release as Boolean**

MBS GraphicsMagick Plugin, Plugin Version: 5.2, Console & Web: Yes, Mac: Yes, Win: Yes, Linux: Yes. **Function:** If true, the destructor will release the handle. **Notes:** (Read and Write property)

# **91.17.38 ResolutionUnits as Integer**

MBS GraphicsMagick Plugin, Plugin Version: 5.2, Console & Web: Yes, Mac: Yes, Win: Yes, Linux: Yes. **Function:** Units of image resolution. **Notes:**

constants:

UndefinedResolution 0 Unset value. PixelsPerInchResolution 1 Density specifications are specified in units of pixels per inch (english units). PixelsPerCentimeterResolution 2 Density specifications are specified in units of pixels per centimeter (metric units).

(Read and Write property)

# **91.17.39 SamplingFactor as String**

MBS GraphicsMagick Plugin, Plugin Version: 5.2, Console & Web: Yes, Mac: Yes, Win: Yes, Linux: Yes. **Function:** An undocumented property. **Notes:** (Read and Write property)

## 91.17. CLASS IMIMAGEINFOQ32MBS 15901

## **91.17.40 Scene as Integer**

MBS GraphicsMagick Plugin, Plugin Version: 5.2, Console & Web: Yes, Mac: Yes, Win: Yes, Linux: Yes. **Function:** An undocumented property. **Notes:** (Read and Write property)

## **91.17.41 SceneCount as Integer**

MBS GraphicsMagick Plugin, Plugin Version: 5.2, Console & Web: Yes, Mac: Yes, Win: Yes, Linux: Yes. **Function:** An undocumented property. **Notes:** (Read and Write property)

## **91.17.42 Scenes as String**

MBS GraphicsMagick Plugin, Plugin Version: 5.2, Console & Web: Yes, Mac: Yes, Win: Yes, Linux: Yes. **Function:** An undocumented property. **Notes:** (Read and Write property)

### **91.17.43 ServerName as String**

MBS GraphicsMagick Plugin, Plugin Version: 5.2, Console & Web: Yes, Mac: Yes, Win: Yes, Linux: Yes. **Function:** X11 display to display to. **Notes:**

obtain fonts from, or to capture image from. (Read and Write property)

## **91.17.44 Size as String**

MBS GraphicsMagick Plugin, Plugin Version: 5.2, Console & Web: Yes, Mac: Yes, Win: Yes, Linux: Yes. **Function:** Width and height of a raw image (an image which does not support width and height information).

**Notes:**

Size may also be used to affect the image size read from a multi-resolution format (e.g. Photo CD, JBIG, or JPEG.

(Read and Write property)

# **91.17.45 Temporary as Boolean**

MBS GraphicsMagick Plugin, Plugin Version: 5.1, Console & Web: Yes, Mac: Yes, Win: Yes, Linux: Yes. **Function:** Unknown.

**Notes:**

For more details please check the ImageMagick documentation. (Read and Write property)

# **91.17.46 Texture as String**

MBS GraphicsMagick Plugin, Plugin Version: 5.2, Console & Web: Yes, Mac: Yes, Win: Yes, Linux: Yes. **Function:** Image filename to use as background texture. **Notes:** (Read and Write property)

## **91.17.47 Type as Integer**

MBS GraphicsMagick Plugin, Plugin Version: 5.2, Console & Web: Yes, Mac: Yes, Win: Yes, Linux: Yes. **Function:** The Image type. **Notes:**

constants:

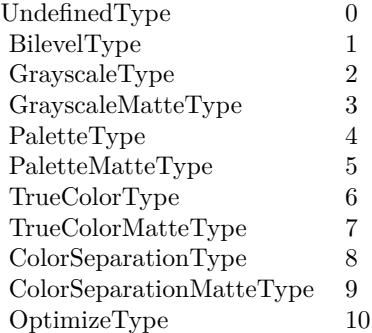

(Read and Write property)

# **91.17.48 Verbose as Boolean**

MBS GraphicsMagick Plugin, Plugin Version: 5.2, Console & Web: Yes, Mac: Yes, Win: Yes, Linux: Yes. **Function:** Print detailed information about the image if True.

## 91.17. CLASS IMIMAGEINFOQ32MBS 15903

**Notes:** (Read and Write property)

# **91.17.49 View as String**

MBS GraphicsMagick Plugin, Plugin Version: 5.2, Console & Web: Yes, Mac: Yes, Win: Yes, Linux: Yes. **Function:** FlashPix viewing parameters. **Notes:** (Read and Write property)

# **91.18 class IMImageInfoQ8MBS**

# **91.18.1 class IMImageInfoQ8MBS**

MBS GraphicsMagick Plugin, Plugin Version: 5.1, Console & Web: Yes, Mac: Yes, Win: Yes, Linux: Yes. **Function:** A class for information about an image.

**Notes:** For more details please check the ImageMagick documentation.

## **91.18.2 Methods**

# **91.18.3 Clone as IMImageInfoQ8MBS**

MBS GraphicsMagick Plugin, Plugin Version: 5.1, Console & Web: Yes, Mac: Yes, Win: Yes, Linux: Yes. **Function:** Clones the ImageInfo object.

**Notes:** For more details please check the ImageMagick documentation.

## **91.18.4 Close**

MBS GraphicsMagick Plugin, Plugin Version: 5.1, Console & Web: Yes, Mac: Yes, Win: Yes, Linux: Yes. **Function:** The destructor.

**Notes:** There is no need to call this method except you want to free all resources used by this object now without waiting for Xojo to do it for you.

## **91.18.5 DestroyImageInfo**

MBS GraphicsMagick Plugin, Plugin Version: 5.1, Console & Web: Yes, Mac: Yes, Win: Yes, Linux: Yes. **Function:** Destroys the image info and sets the handle to 0. **Notes:**

For more details please check the ImageMagick documentation. The destructor will call this for you if release=true.

## **91.18.6 HandleMemory as memoryblock**

MBS GraphicsMagick Plugin, Plugin Version: 5.2, Console & Web: Yes, Mac: Yes, Win: Yes, Linux: Yes. **Function:** The content of the whole ImageInfo structure copied into a memoryblock. **Notes:** Returns nil on any error.

### 91.18. CLASS IMIMAGEINFOQ8MBS 15905

## **91.18.7 Properties**

## **91.18.8 Adjoin as Boolean**

MBS GraphicsMagick Plugin, Plugin Version: 5.1, Console & Web: Yes, Mac: Yes, Win: Yes, Linux: Yes. Function: Join images into a single multi-image file. **Notes:**

For more details please check the ImageMagick documentation. (Read and Write property)

## **91.18.9 Affirm as Boolean**

MBS GraphicsMagick Plugin, Plugin Version: 5.1, Console & Web: Yes, Mac: Yes, Win: Yes, Linux: Yes. **Function:** Unknown.

**Notes:**

For more details please check the ImageMagick documentation. (Read and Write property)

# **91.18.10 Antialias as Boolean**

MBS GraphicsMagick Plugin, Plugin Version: 5.1, Console & Web: Yes, Mac: Yes, Win: Yes, Linux: Yes. **Function:** Control antialiasing of rendered Postscript and Postscript or TrueType fonts. **Notes:**

Enabled by default. For more details please check the ImageMagick documentation. (Read and Write property)

## **91.18.11 Authenticate as String**

MBS GraphicsMagick Plugin, Plugin Version: 5.2, Console & Web: Yes, Mac: Yes, Win: Yes, Linux: Yes. **Function:** An undocumented property. **Notes:** (Read and Write property)

# **91.18.12 BackgroundColor as IMColorQ8MBS**

MBS GraphicsMagick Plugin, Plugin Version: 5.2, Console & Web: Yes, Mac: Yes, Win: Yes, Linux: Yes. **Function:** Image background color.

**Notes:** (Read and Write property)

## **91.18.13 BorderColor as IMColorQ8MBS**

MBS GraphicsMagick Plugin, Plugin Version: 5.2, Console & Web: Yes, Mac: Yes, Win: Yes, Linux: Yes. **Function:** Image border color.

**Notes:** (Read and Write property)

## **91.18.14 Channel as Integer**

MBS GraphicsMagick Plugin, Plugin Version: 5.2, Console & Web: Yes, Mac: Yes, Win: Yes, Linux: Yes. **Function:** The channel to use. **Notes:**

Constants for channel:

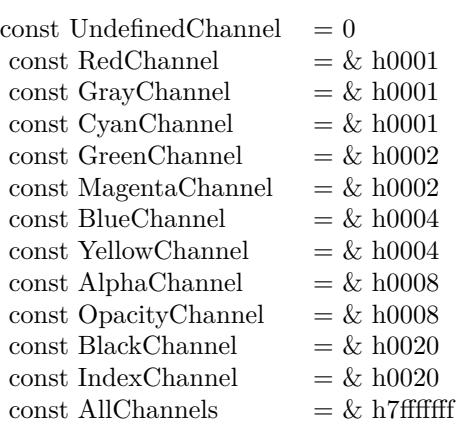

(Read and Write property)

# **91.18.15 Colors as Integer**

MBS GraphicsMagick Plugin, Plugin Version: 5.2, Console & Web: Yes, Mac: Yes, Win: Yes, Linux: Yes. **Function:** An undocumented property. **Notes:** (Read and Write property)

## 91.18. CLASS IMIMAGEINFOQ8MBS 15907

# **91.18.16 ColorSpace as Integer**

MBS GraphicsMagick Plugin, Plugin Version: 5.2, Console & Web: Yes, Mac: Yes, Win: Yes, Linux: Yes. **Function:** Image pixel interpretation. **Example:**

dim im as ImageMagickQ8MBS // global

Function IMPictureToString(p as picture, magick as string, quality as Integer) As string dim image as new IMImageQ8MBS dim imageinfo as IMImageInfoQ8MBS dim s,data as string dim impp as new IMMagickPixelPacketQ8MBS

// empty string for nil picture if  $p = \text{nil}$  then Return "" end if

// create a new picture info

 $imageinfo = im.NewImageInfo$ imageinfo.ColorSpace=1 // only color space is needed. 1 for RGB.

// background color of image  $impp.read = 0$  $impp.Green = 0$  $impp.Blue = 0$ 

// creates a new image object if not image.NewImage(imageinfo,p.Width,p.Height,impp) then Return "" end if

 $\frac{1}{\cos \theta}$  ( $\frac{1}{\cos \theta}$  position  $\frac{1}{\cos \theta}$  position  $\frac{1}{\cos \theta}$  position 0/0 image.ColorSpace = 1 image.SetPicture(p,0,0)

 $//$  set compression data  $imageinfo.Magick = magick$ imageinfo.Quality = quality

// and rendering intent: 2=PerceptualIntent  $'$ image.RenderingIntent  $= 2$ 

// create image data data = image.ImageToBlob(imageinfo)

## // release memory

image.DestroyImage imageinfo.DestroyImageInfo

 $//$  return result Return data

Exception  $//$  in case of an exception return nothing Return ""

End Function

# **Notes:**

If the colorspace is RGB the pixels are red, green, blue. If matte is true, then red, green, blue, and index. If it is CMYK, the pixels are cyan, yellow, magenta, black. Otherwise the colorspace is ignored.

#### constants:

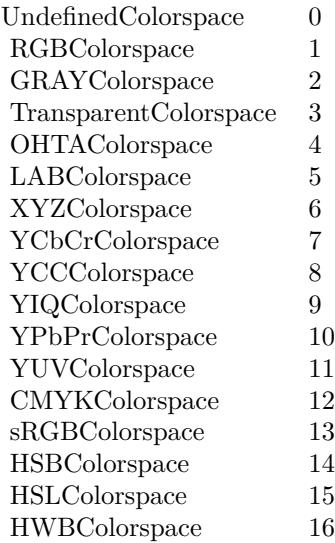

(Read and Write property)

## 91.18. CLASS IMIMAGEINFOQ8MBS 15909

## **91.18.17 Compression as Integer**

MBS GraphicsMagick Plugin, Plugin Version: 5.1, Console & Web: Yes, Mac: Yes, Win: Yes, Linux: Yes. **Function:** Image compresion type. **Notes:**

useful constants:

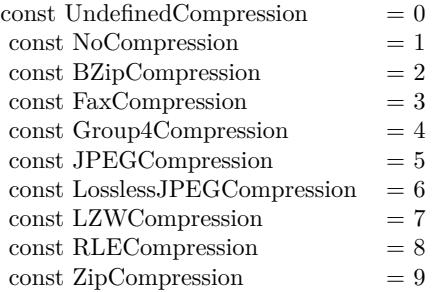

The default is the compression type of the specified image file. For more details please check the ImageMagick documentation. (Read and Write property)

# **91.18.18 Density as String**

MBS GraphicsMagick Plugin, Plugin Version: 5.2, Console & Web: Yes, Mac: Yes, Win: Yes, Linux: Yes. **Function:** Vertical and horizontal resolution in pixels of the image. **Notes:**

This option specifies an image density when decoding a Postscript or Portable Document page. (Read and Write property)

## **91.18.19 Depth as Integer**

MBS GraphicsMagick Plugin, Plugin Version: 5.2, Console & Web: Yes, Mac: Yes, Win: Yes, Linux: Yes. **Function:** Image depth (8 or 16). **Notes:**

QuantumLeap must be defined before a depth of 16 is valid. (Read and Write property)

## **91.18.20 Dither as Boolean**

MBS GraphicsMagick Plugin, Plugin Version: 5.2, Console & Web: Yes, Mac: Yes, Win: Yes, Linux: Yes. **Function:** An undocumented property. **Notes:** (Read and Write property)

## **91.18.21 Endian as Integer**

MBS GraphicsMagick Plugin, Plugin Version: 5.2, Console & Web: Yes, Mac: Yes, Win: Yes, Linux: Yes. **Function:** The endian setting to use. **Notes:**

constants:

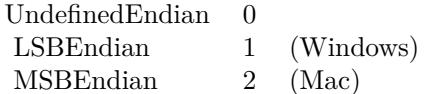

e.g. tiff files support different endian settings. (Read and Write property)

# **91.18.22 Extract as String**

MBS GraphicsMagick Plugin, Plugin Version: 5.2, Console & Web: Yes, Mac: Yes, Win: Yes, Linux: Yes. **Function:** An undocumented property. **Notes:** (Read and Write property)

# **91.18.23 Filename as String**

MBS GraphicsMagick Plugin, Plugin Version: 5.1, Console & Web: Yes, Mac: Yes, Win: Yes, Linux: Yes. **Function:** The file path/name. **Notes:**

The string must be in the encoding of the library and is limited to 4000 bytes. For more details please check the ImageMagick documentation. (Read and Write property)

## 91.18. CLASS IMIMAGEINFOQ8MBS 15911

## **91.18.24 Font as String**

MBS GraphicsMagick Plugin, Plugin Version: 5.2, Console & Web: Yes, Mac: Yes, Win: Yes, Linux: Yes. **Function:** Text rendering font. **Notes:**

If the font is a fully qualified X server font name, the font is obtained from an X server. To use a TrueType font, precede the TrueType filename with an @. Otherwise, specify a Postscript font name (e.g. "helvetica"). (Read and Write property)

## **91.18.25 Group as Integer**

MBS GraphicsMagick Plugin, Plugin Version: 5.2, Console & Web: Yes, Mac: Yes, Win: Yes, Linux: Yes. **Function:** An undocumented property. **Notes:** (Read and Write property)

## **91.18.26 Handle as Integer**

MBS GraphicsMagick Plugin, Plugin Version: 5.1, Console & Web: Yes, Mac: Yes, Win: Yes, Linux: Yes. **Function:** The handle used internally by the plugin. **Notes:**

A pointer to a ImageInfo structure. For more details please check the ImageMagick documentation. (Read and Write property)

## **91.18.27 HeaderOnly as Boolean**

MBS GraphicsMagick Plugin, Plugin Version: 5.2, Console & Web: Yes, Mac: Yes, Win: Yes, Linux: Yes. **Function:** True if only the header was read from the image data. **Notes:** (Read and Write property)

## **91.18.28 Interlace as Integer**

MBS GraphicsMagick Plugin, Plugin Version: 5.2, Console & Web: Yes, Mac: Yes, Win: Yes, Linux: Yes. Function: The type of interlacing scheme (default NoInterlace). **Notes:**

This option is used to specify the type of interlacing scheme for raw image formats such as RGB or YUV. NoInterlace means do not interlace, LineInterlace uses scanline interlacing, and PlaneInterlace uses plane interlacing. PartitionInterlace is like PlaneInterlace except the different planes are saved to individual files

#### 15912 CHAPTER 91. IMAGE MAGICK

(e.g. image.R, image.G, and image.B). Use LineInterlace or PlaneInterlace to create an interlaced GIF or progressive JPEG image.

constants:

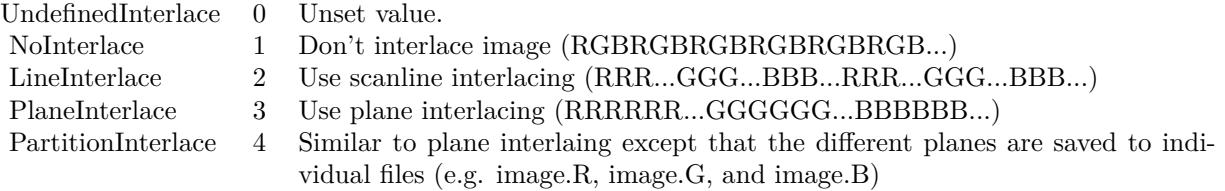

(Read and Write property)

## **91.18.29 Magick as String**

MBS GraphicsMagick Plugin, Plugin Version: 5.1, Console & Web: Yes, Mac: Yes, Win: Yes, Linux: Yes. **Function:** Image encoding format (e.g. "GIF"). **Example:**

dim imageinfo as IMImageInfoQ8MBS dim blob as string dim image as IMImageQ8MBS

// Now lets convert to tiff  $imageinfo.Filename = "image"$ imageinfo.Magick="JPEG" imageinfo.Quality  $= 10$  //since we are displaying, lets use highest quality, lowest compression  $b\text{lob} = \text{image}.\text{ImageToBlob}(\text{image}$ 

#### **Notes:**

For more details please check the ImageMagick documentation. (Read and Write property)

## **91.18.30 MatteColor as IMColorQ8MBS**

MBS GraphicsMagick Plugin, Plugin Version: 5.2, Console & Web: Yes, Mac: Yes, Win: Yes, Linux: Yes. **Function:** Image matte (transparent) color. **Notes:** (Read and Write property)
#### **91.18.31 Monochrome as Boolean**

MBS GraphicsMagick Plugin, Plugin Version: 5.2, Console & Web: Yes, Mac: Yes, Win: Yes, Linux: Yes. **Function:** Transform the image to black and white. **Notes:** (Read and Write property)

### **91.18.32 Orientation as Integer**

MBS GraphicsMagick Plugin, Plugin Version: 5.1, Console & Web: Yes, Mac: Yes, Win: Yes, Linux: Yes. **Function:** The image orientation. **Notes:**

constants:

const UndefinedOrientation  $= 0$  $\text{const}$  TopLeftOrientation  $= 1$ const TopRightOrientation  $= 2$ const BottomRightOrientation = 3 const BottomLeftOrientation =  $4$ const LeftTopOrientation = 5 const RightTopOrientation  $= 6$ const RightBottomOrientation = 7 const LeftBottomOrientation = 8

For more details please check the ImageMagick documentation. (Read and Write property)

## **91.18.33 Page as String**

MBS GraphicsMagick Plugin, Plugin Version: 5.2, Console & Web: Yes, Mac: Yes, Win: Yes, Linux: Yes. **Function:** Equivalent size of Postscript page. **Notes:** (Read and Write property)

## **91.18.34 PointSize as Double**

MBS GraphicsMagick Plugin, Plugin Version: 5.2, Console & Web: Yes, Mac: Yes, Win: Yes, Linux: Yes. **Function:** Text rendering font point size. **Notes:** (Read and Write property)

# **91.18.35 Preview as Integer**

MBS GraphicsMagick Plugin, Plugin Version: 5.2, Console & Web: Yes, Mac: Yes, Win: Yes, Linux: Yes. **Function:** Image manipulation preview option. **Notes:**

Used by 'display'.

constants:

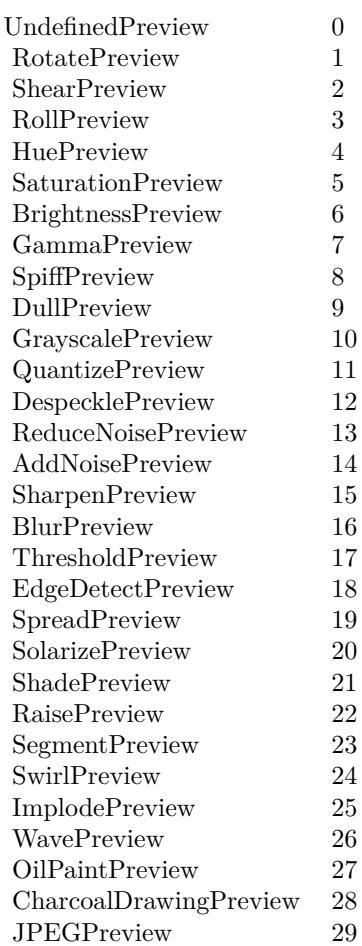

(Read and Write property)

### 91.18. CLASS IMIMAGEINFOQ8MBS 15915

## **91.18.36 Quality as Integer**

MBS GraphicsMagick Plugin, Plugin Version: 5.2, Console & Web: Yes, Mac: Yes, Win: Yes, Linux: Yes. **Function:** JPEG/MIFF/PNG compression level. **Notes:**

Default value is 75. (Read and Write property)

## **91.18.37 Release as Boolean**

MBS GraphicsMagick Plugin, Plugin Version: 5.2, Console & Web: Yes, Mac: Yes, Win: Yes, Linux: Yes. **Function:** If true, the destructor will release the handle. **Notes:** (Read and Write property)

## **91.18.38 ResolutionUnits as Integer**

MBS GraphicsMagick Plugin, Plugin Version: 5.2, Console & Web: Yes, Mac: Yes, Win: Yes, Linux: Yes. **Function:** Units of image resolution. **Notes:**

constants:

UndefinedResolution 0 Unset value. PixelsPerInchResolution 1 Density specifications are specified in units of pixels per inch (english units). PixelsPerCentimeterResolution 2 Density specifications are specified in units of pixels per centimeter (metric units).

(Read and Write property)

## **91.18.39 SamplingFactor as String**

MBS GraphicsMagick Plugin, Plugin Version: 5.2, Console & Web: Yes, Mac: Yes, Win: Yes, Linux: Yes. **Function:** An undocumented property. **Notes:** (Read and Write property)

## **91.18.40 Scene as Integer**

MBS GraphicsMagick Plugin, Plugin Version: 5.2, Console & Web: Yes, Mac: Yes, Win: Yes, Linux: Yes. **Function:** An undocumented property. **Notes:** (Read and Write property)

## **91.18.41 SceneCount as Integer**

MBS GraphicsMagick Plugin, Plugin Version: 5.2, Console & Web: Yes, Mac: Yes, Win: Yes, Linux: Yes. **Function:** An undocumented property. **Notes:** (Read and Write property)

## **91.18.42 Scenes as String**

MBS GraphicsMagick Plugin, Plugin Version: 5.2, Console & Web: Yes, Mac: Yes, Win: Yes, Linux: Yes. **Function:** An undocumented property. **Notes:** (Read and Write property)

## **91.18.43 ServerName as String**

MBS GraphicsMagick Plugin, Plugin Version: 5.2, Console & Web: Yes, Mac: Yes, Win: Yes, Linux: Yes. **Function:** X11 display to display to. **Notes:**

obtain fonts from, or to capture image from. (Read and Write property)

### **91.18.44 Size as String**

MBS GraphicsMagick Plugin, Plugin Version: 5.2, Console & Web: Yes, Mac: Yes, Win: Yes, Linux: Yes. **Function:** Width and height of a raw image (an image which does not support width and height information).

**Notes:**

Size may also be used to affect the image size read from a multi-resolution format (e.g. Photo CD, JBIG, or JPEG.

(Read and Write property)

#### 91.18. CLASS IMIMAGEINFOQ8MBS 15917

#### **91.18.45 Temporary as Boolean**

MBS GraphicsMagick Plugin, Plugin Version: 5.1, Console & Web: Yes, Mac: Yes, Win: Yes, Linux: Yes. **Function:** Unknown.

**Notes:**

For more details please check the ImageMagick documentation. (Read and Write property)

## **91.18.46 Texture as String**

MBS GraphicsMagick Plugin, Plugin Version: 5.2, Console & Web: Yes, Mac: Yes, Win: Yes, Linux: Yes. **Function:** Image filename to use as background texture. **Notes:** (Read and Write property)

### **91.18.47 Type as Integer**

MBS GraphicsMagick Plugin, Plugin Version: 5.2, Console & Web: Yes, Mac: Yes, Win: Yes, Linux: Yes. **Function:** The Image type. **Notes:**

constants:

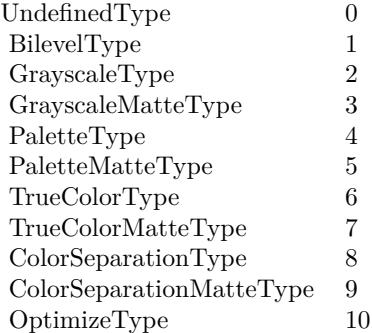

(Read and Write property)

## **91.18.48 Verbose as Boolean**

MBS GraphicsMagick Plugin, Plugin Version: 5.2, Console & Web: Yes, Mac: Yes, Win: Yes, Linux: Yes. **Function:** Print detailed information about the image if True.

# **91.18.49 View as String**

MBS GraphicsMagick Plugin, Plugin Version: 5.2, Console & Web: Yes, Mac: Yes, Win: Yes, Linux: Yes. **Function:** FlashPix viewing parameters. **Notes:** (Read and Write property)

# 91.19. CLASS IMIMAGEQ16MBS 15919 **91.19 class IMImageQ16MBS**

# **91.19.1 class IMImageQ16MBS**

MBS GraphicsMagick Plugin, Plugin Version: 5.1, Console & Web: Yes, Mac: Yes, Win: Yes, Linux: Yes. **Function:** A class for an Image Magick Image in memory. **Notes:**

Can exist with or without pixel data.

For more details please check the ImageMagick documentation.

# **91.19.2 Blog Entries**

- [ImageMagick 7 for Xojo](https://www.mbs-plugins.de/archive/2019-12-03/ImageMagick_7_for_Xojo/monkeybreadsoftware_blog_xojo)
- [MBS Xojo / Real Studio Plugins, version 15.1pr4](https://www.mbs-plugins.de/archive/2015-04-08/MBS_Xojo__Real_Studio_Plugins_/monkeybreadsoftware_blog_xojo)

# **91.19.3 Methods**

# **91.19.4 AdaptiveThreshold(width as Integer, height as Integer, offset as Integer) as IMImageQ16MBS**

MBS GraphicsMagick Plugin, Plugin Version: 5.1, Console & Web: Yes, Mac: Yes, Win: Yes, Linux: Yes. **Function:** AdaptiveThreshold selects an individual threshold for each pixel based on the range of intensity values in its local neighborhood. **Notes:**

This allows for thresholding of an image whose global intensity histogram doesn't contain distinctive peaks. Sets the last exception property.

width: The width of the local neighborhood. height: The height of the local neighborhood. offset: The mean offset.

For more details please check the ImageMagick documentation.

# **91.19.5 AddNoise(NoiseType as Integer) as IMImageQ16MBS**

MBS GraphicsMagick Plugin, Plugin Version: 5.1, Console & Web: Yes, Mac: Yes, Win: Yes, Linux: Yes. **Function:** Adds random noise to the image.

#### **Notes:**

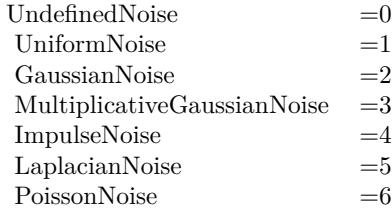

For more details please check the ImageMagick documentation. Sets the last exception property.

# **91.19.6 AffineTransformImage(matrix as IMImageAffineMatrixQ16MBS) as IM-ImageQ16MBS**

MBS GraphicsMagick Plugin, Plugin Version: 11.3, Console & Web: Yes, Mac: Yes, Win: Yes, Linux: Yes. **Function:** Transforms an image as dictated by the affine matrix.

# **91.19.7 AppendImageToList(img as IMImageQ16MBS)**

MBS GraphicsMagick Plugin, Plugin Version: 5.2, Console & Web: Yes, Mac: Yes, Win: Yes, Linux: Yes. **Function:** Adds an image to the image list.

**Notes:** For more details please check the ImageMagick documentation.

## **91.19.8 AutoGammaImage as Boolean**

MBS GraphicsMagick Plugin, Plugin Version: 15.2, Console & Web: Yes, Mac: Yes, Win: Yes, Linux: Yes. **Function:** AutoGammaImage extract the 'mean' from the image and adjust the image to try make set its gamma appropriatally.

**Notes:** Returns true on success or false on failure.

## **91.19.9 AutoGammaImageChannel(ChannelType as Integer) as Boolean**

MBS GraphicsMagick Plugin, Plugin Version: 15.2, Console & Web: Yes, Mac: Yes, Win: Yes, Linux: Yes. **Function:** AutoGammaImage extract the 'mean' from the image and adjust the image to try make set its

#### 15920 CHAPTER 91. IMAGE MAGICK

gamma appropriatally. **Notes:**

Returns true on success or false on failure.

channelType: The channels to auto-level. If the special 'SyncChannels' flag is set all given channels is adjusted in the same way using the mean average of those channels.

Constants for channel:

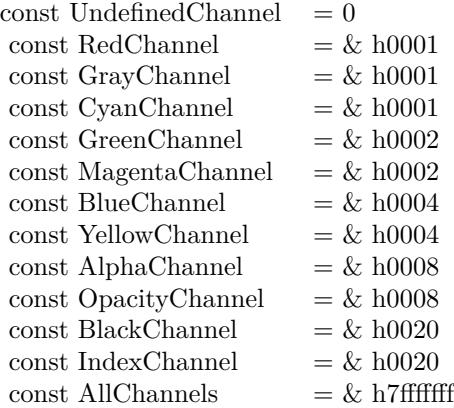

### **91.19.10 AutoLevelImage as Boolean**

MBS GraphicsMagick Plugin, Plugin Version: 15.2, Console & Web: Yes, Mac: Yes, Win: Yes, Linux: Yes. **Function:** AutoLevelImage adjusts the levels of a particular image channel by scaling the minimum and maximum values to the full quantum range.

**Notes:** Returns true on success or false on failure.

## **91.19.11 AutoLevelImageChannel(ChannelType as Integer) as Boolean**

MBS GraphicsMagick Plugin, Plugin Version: 15.2, Console & Web: Yes, Mac: Yes, Win: Yes, Linux: Yes. **Function:** AutoLevelImage adjusts the levels of a particular image channel by scaling the minimum and maximum values to the full quantum range. **Notes:**

Returns true on success or false on failure.

ChannelType: The channels to auto-level. If the special 'SyncChannels' flag is set the min/max/mean value of all given channels is used for all given channels, to all channels in the same way.

15922 CHAPTER 91. IMAGE MAGICK

Constants for channel:

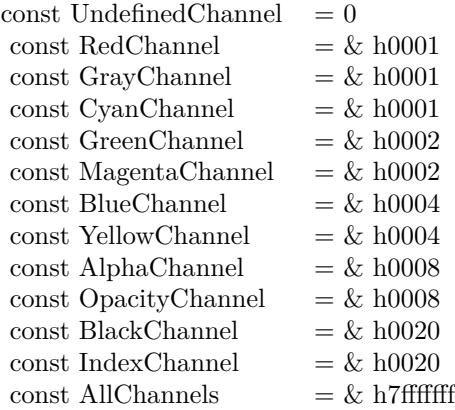

## **91.19.12 Average as IMImageQ16MBS**

MBS GraphicsMagick Plugin, Plugin Version: 5.2, Console & Web: Yes, Mac: Yes, Win: Yes, Linux: Yes. **Function:** The Average() method takes a set of images and averages them together. **Notes:**

Each image in the set must have the same width and height. Average() returns a single image with each corresponding pixel component of each image averaged. On failure, a nil image is returned and exception describes the reason for the failure.

Sets the last exception property.

For more details please check the ImageMagick documentation.

## **91.19.13 BilevelChannel(channel as Integer, threshold as Double) as boolean**

MBS GraphicsMagick Plugin, Plugin Version: 5.1, Console & Web: Yes, Mac: Yes, Win: Yes, Linux: Yes. **Function:** Changes the value of individual pixels based on the intensity of each pixel channel. **Notes:**

The result is a high-contrast image.

channel: The channel type. threshold: define the threshold values.

Constants for channel:

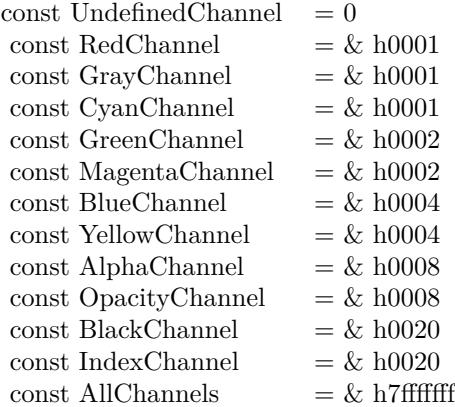

For more details please check the ImageMagick documentation.

## **91.19.14 BlackThreshold(threshold as string) as boolean**

MBS GraphicsMagick Plugin, Plugin Version: 5.1, Console & Web: Yes, Mac: Yes, Win: Yes, Linux: Yes. **Function:** BlackThreshold is like Threshold but forces all pixels below the threshold into black while leaving all pixels above the threshold unchanged. **Notes:**

No exceptions are generated. threshold: Define the threshold value. (ASCII string) For more details please check the ImageMagick documentation.

### **91.19.15 BlobSize as Integer**

MBS GraphicsMagick Plugin, Plugin Version: 5.1, Console & Web: Yes, Mac: Yes, Win: Yes, Linux: Yes. **Function:** The expected size for this image written to a file. **Notes:** For more details please check the ImageMagick documentation.

### **91.19.16 Blur(radius as Double, sigma as Double) as IMImageQ16MBS**

MBS GraphicsMagick Plugin, Plugin Version: 5.2, Console & Web: Yes, Mac: Yes, Win: Yes, Linux: Yes. **Function:** Blurs an image. **Notes:**

#### 15924 CHAPTER 91. IMAGE MAGICK

We convolve the image with a Gaussian operator of the given radius and standard deviation (sigma) . For reasonable results, the radius should be larger than sigma. Use a radius of 0 and BlurImage selects a suitable radius for you.

radius: The radius of the Gaussian, in pixels, not counting the center pixel. sigma: The standard deviation of the Gaussian, in pixels.

For more details please check the ImageMagick documentation.

# **91.19.17 BlurImageChannel(channel as Integer, radius as Double, sigma as Double) as IMImageQ16MBS**

MBS GraphicsMagick Plugin, Plugin Version: 5.1, Console & Web: Yes, Mac: Yes, Win: Yes, Linux: Yes. **Function:** Blurs an image.

## **Notes:**

We convolve the image with a Gaussian operator of the given radius and standard deviation (sigma) . For reasonable results, the radius should be larger than sigma. Use a radius of 0 and BlurImageChannel selects a suitable radius for you.

channel: The channel type. radius: The radius of the Gaussian, in pixels, not counting the center pixel. sigma: The standard deviation of the Gaussian, in pixels.

Constants for channel:

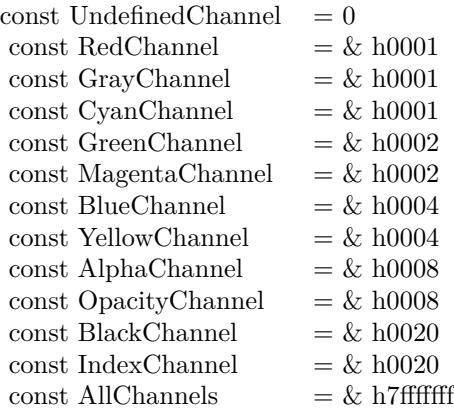

For more details please check the ImageMagick documentation.

# **91.19.18 BorderImage(x as Integer, y as Integer, width as Integer, height as Integer) as IMImageQ16MBS**

MBS GraphicsMagick Plugin, Plugin Version: 11.3, Console & Web: Yes, Mac: Yes, Win: Yes, Linux: Yes. **Function:** Surrounds the image with a border of the color defined by the bordercolor member of the image. **Notes:** The width and height of the border are defined by the corresponding parameters.

## **91.19.19 BrightnessContrastImage(brightness as Double, contrast as Double) as Boolean**

MBS GraphicsMagick Plugin, Plugin Version: 15.2, Console & Web: Yes, Mac: Yes, Win: Yes, Linux: Yes. **Function:** Changes the brightness and/or contrast of an image. It converts the brightness and contrast parameters into slope and intercept and calls a polynomical function to apply to the image. **Notes:**

Returns true on success or false on failure.

brightness: the brightness percent (-100 .. 100). contrast: the contrast percent (-100 .. 100).

## **91.19.20 BrightnessContrastImageChannel(ChannelType as Integer, brightness as Double, contrast as Double) as Boolean**

MBS GraphicsMagick Plugin, Plugin Version: 15.2, Console & Web: Yes, Mac: Yes, Win: Yes, Linux: Yes. **Function:** Changes the brightness and/or contrast of an image. It converts the brightness and contrast parameters into slope and intercept and calls a polynomical function to apply to the image. **Notes:**

Returns true on success or false on failure.

brightness: the brightness percent (-100 .. 100). contrast: the contrast percent (-100 .. 100). ChannelType: The channels to use.

Constants for channel:

## **91.19.21 Charcoal(radius as Double, sigma as Double) as IMImageQ16MBS**

MBS GraphicsMagick Plugin, Plugin Version: 5.4, Console & Web: Yes, Mac: Yes, Win: Yes, Linux: Yes. **Function:** Charcoal creates a new image that is a copy of an existing one with the edge highlighted.

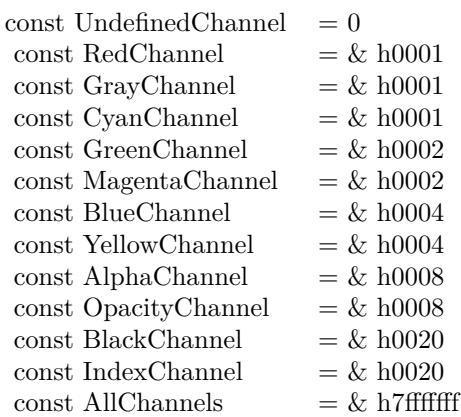

#### **Notes:**

radius: the radius of the pixel neighborhood. sigma: The standard deviation of the Gaussian, in pixels.

Returns nil on any error. Sets the last exception property.

# **91.19.22 Chop(x as Integer, y as Integer, width as Integer, height as Integer) as IMImageQ16MBS**

MBS GraphicsMagick Plugin, Plugin Version: 6.1, Console & Web: Yes, Mac: Yes, Win: Yes, Linux: Yes. **Function:** Chop removes a region of an image and collapses the image to occupy the removed portion. **Notes:**

Returns nil on any error. Sets the last exception property.

## **91.19.23 ClipPath(path as string, inside as boolean) as boolean**

MBS GraphicsMagick Plugin, Plugin Version: 5.2, Console & Web: Yes, Mac: Yes, Win: Yes, Linux: Yes. Function: Sets the image clip mask based any clipping path information if it exists. **Notes:**

Returns true on success and false on any error.

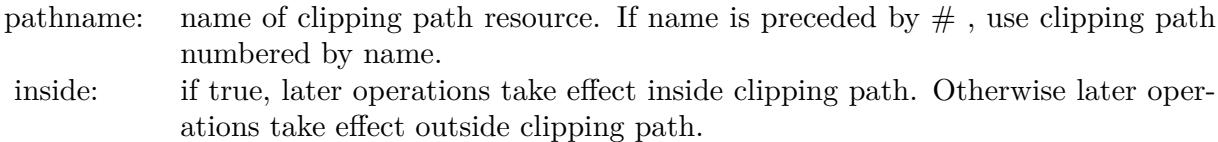

#### **91.19.24 Clone as IMImageQ16MBS**

MBS GraphicsMagick Plugin, Plugin Version: 5.1, Console & Web: Yes, Mac: Yes, Win: Yes, Linux: Yes. **Function:** Creates a copy of this image object. **Notes:** For more details please check the ImageMagick documentation.

#### **91.19.25 CloneImageAttributes(image as IMImageAttributeQ16MBS) as Boolean**

MBS GraphicsMagick Plugin, Plugin Version: 6.1, Console & Web: Yes, Mac: Yes, Win: Yes, Linux: Yes. **Function:** CloneImageAttributes() clones one or more image attributes. **Notes:** Returns false on any error.

#### **91.19.26 CloneImageProfiles(SourceImage as IMImageQ16MBS) as boolean**

MBS GraphicsMagick Plugin, Plugin Version: 5.2, Console & Web: Yes, Mac: Yes, Win: Yes, Linux: Yes. **Function:** Clones one or more image profiles.

**Notes:** Returns false on any error and true on success.

## **91.19.27 Close**

MBS GraphicsMagick Plugin, Plugin Version: 5.1, Console & Web: Yes, Mac: Yes, Win: Yes, Linux: Yes. **Function:** The destructor.

**Notes:** There is no need to call this method except you want to free all resources used by this object now without waiting for Xojo to do it for you.

#### **91.19.28 ClutImage(clutImage as IMImageQ16MBS) as Boolean**

MBS GraphicsMagick Plugin, Plugin Version: 15.2, Console & Web: Yes, Mac: Yes, Win: Yes, Linux: Yes. **Function:** Replaces each color value in the given image, by using it as an index to lookup a replacement color value in a Color Look UP Table in the form of an image. **Notes:**

#### 15928 CHAPTER 91. IMAGE MAGICK

The values are extracted along a diagonal of the CLUT image so either a horizontal or vertial gradient image can be used.

Typically this is used to either re-color a gray-scale image according to a color gradient in the CLUT image, or to perform a freeform histogram (level) adjustment according to the (typically gray-scale) gradient in the CLUT image.

When the 'channel' mask includes the matte/alpha transparency channel but one image has no such channel it is assumed that that image is a simple gray-scale image that will effect the alpha channel values, either for gray-scale coloring (with transparent or semi-transparent colors), or a histogram adjustment of existing alpha channel values. If both images have matte channels, direct and normal indexing is applied, which is rarely used.

ClutImage: the color lookup table image for replacement color values.

Returns true on success or false on failure.

# **91.19.29 ClutImageChannel(ChannelType as Integer, clutImage as IMImageQ16MBS) as Boolean**

MBS GraphicsMagick Plugin, Plugin Version: 15.2, Console & Web: Yes, Mac: Yes, Win: Yes, Linux: Yes. **Function:** Replaces each color value in the given image, by using it as an index to lookup a replacement color value in a Color Look UP Table in the form of an image. **Notes:**

The values are extracted along a diagonal of the CLUT image so either a horizontal or vertial gradient image can be used.

Typically this is used to either re-color a gray-scale image according to a color gradient in the CLUT image, or to perform a freeform histogram (level) adjustment according to the (typically gray-scale) gradient in the CLUT image.

When the 'channel' mask includes the matte/alpha transparency channel but one image has no such channel it is assumed that that image is a simple gray-scale image that will effect the alpha channel values, either for gray-scale coloring (with transparent or semi-transparent colors), or a histogram adjustment of existing alpha channel values. If both images have matte channels, direct and normal indexing is applied, which is rarely used.

ClutImage: the color lookup table image for replacement color values. ChannelType: The channels to use.

Returns true on success or false on failure.

Constants for channel:

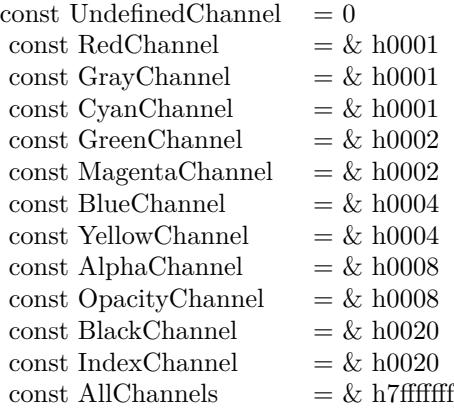

## **91.19.30 CoalesceImages as IMImageQ16MBS**

MBS GraphicsMagick Plugin, Plugin Version: 6.1, Console & Web: Yes, Mac: Yes, Win: Yes, Linux: Yes. **Function:** CoalesceImages composites a set of images while respecting any page offsets and disposal methods.

## **Notes:**

GIF, MIFF, and MNG animation sequences typically start with an image background and each subsequent image varies in size and offset. CoalesceImages() returns a new sequence where each image in the sequence is the same size as the first and composited with the next image in the sequence.

Returns nil on any error. Sets the last exception property.

# **91.19.31 Colorize(opacity as string, PenColorRed as Integer, PenColorGreen as Integer, PenColorBlue as Integer, PenColorOpacity as Integer) as IMImageQ16MBS**

MBS GraphicsMagick Plugin, Plugin Version: 5.4, Console & Web: Yes, Mac: Yes, Win: Yes, Linux: Yes. **Function:** Method ColorizeImage creates a new image that is a copy of an existing one with the image pixels colorized.

**Notes:**

The colorization is controlled with the pen color and the opacity levels.

opacity: A character string indicating the level of opacity as a percentage (0-100). PenColorRed, PenColorGreen, PenColorBlue and PenColorOpacity define the pen color used.

Returns nil on any error. Sets the last exception property.

## **91.19.32 Combine(channel as Integer) as IMImageQ16MBS**

MBS GraphicsMagick Plugin, Plugin Version: 5.2, Console & Web: Yes, Mac: Yes, Win: Yes, Linux: Yes. **Function:** Combines one or more images into a single image. **Notes:**

The grayscale value of the pixels of each image in the sequence is assigned in order to the specified channels of the combined image. The typical ordering would be image  $1 = > Red$ ,  $2 = > Green$ ,  $3 = >Blue$ , etc.

The lastexception property is set.

# **91.19.33 CompareImageLayers(ImageLayerMethod as Integer) as IMImageQ16MBS**

MBS GraphicsMagick Plugin, Plugin Version: 8.3, Console & Web: Yes, Mac: Yes, Win: Yes, Linux: Yes. **Function:** CompareImageLayers() compares each image with the next in a sequence and returns the minimum bounding region of all the pixel differences (of the mageLayerMethod specified) it discovers. **Notes:**

Images do NOT have to be the same size, though it is best that all the images are 'coalesced' (images are all the same size, on a flattened canvas, so as to represent exactly how an specific frame should look).

No GIF dispose methods are applied, so GIF animations must be coalesced before applying this image operator to find differences to them.

ImageLayerMethod: the layers type to compare images with. Must be one of... CompareAnyLayer, CompareClearLayer, CompareOverlayLayer.

Can raise an exception.

# **91.19.34 Composite(ComposeOperator as Integer, Image as IMImageQ16MBS, x as Integer, y as Integer)**

MBS GraphicsMagick Plugin, Plugin Version: 5.2, Console & Web: Yes, Mac: Yes, Win: Yes, Linux: Yes. **Function:** Returns the second image composited onto the first at the specified offsets. **Notes:**

compose: Specifies an image composite operator.

Image: The second image.

x: An integer that specifies the column offset of the composited image.

y: An integer that specifies the row offset of the composited image.

No error code and exception!

## **91.19.35 ConsolidateCMYKImages as IMImageQ16MBS**

MBS GraphicsMagick Plugin, Plugin Version: 6.1, Console & Web: Yes, Mac: Yes, Win: Yes, Linux: Yes. **Function:** Consolidates a sequence of CMYK images. **Notes:**

Returns nil on any error. Sets the last exception property.

## **91.19.36 ContrastImage(sharpen as boolean) as Boolean**

MBS GraphicsMagick Plugin, Plugin Version: 15.2, Console & Web: Yes, Mac: Yes, Win: Yes, Linux: Yes. **Function:** Enhances the intensity differences between the lighter and darker elements of the image. **Notes:**

Returns true on success or false on failure.

Set sharpen to true to increase the image contrast otherwise the contrast is reduced.

### <span id="page-15930-0"></span>**91.19.37 CopyPicture as picture**

MBS GraphicsMagick Plugin, Plugin Version: 11.3, Console & Web: Yes, Mac: Yes, Win: Yes, Linux: Yes. Function: Copies the Image Magick Image and returns a Xojo picture. **Example:**

dim image as IMImageQ16MBS // your image Canvas1.Backdrop=image.CopyPicture

## **Notes:**

Sets the last exception property. Returns nil on any error. This method works only for bitmap images. See also:

• [91.19.38](#page-15931-0) CopyPicture(x as Integer, y as Integer, width as Integer, height as Integer) as picture [15932](#page-15931-0)

# <span id="page-15931-0"></span>**91.19.38 CopyPicture(x as Integer, y as Integer, width as Integer, height as Integer) as picture**

MBS GraphicsMagick Plugin, Plugin Version: 5.2, Console & Web: Yes, Mac: Yes, Win: Yes, Linux: Yes. Function: Copies a portion of the Image Magick Image and returns a Xojo picture. **Example:**

dim image as IMImageQ16MBS // your image Canvas1.Backdrop=image.CopyPicture(0,0,image.Width,image.Height)

#### **Notes:**

Sets the last exception property. Returns nil on any error. This method works only for bitmap images. x and y are zero based. See also:

• [91.19.37](#page-15930-0) CopyPicture as picture [15931](#page-15930-0)

## <span id="page-15931-1"></span>**91.19.39 CopyPictureMask as picture**

MBS GraphicsMagick Plugin, Plugin Version: 11.3, Console & Web: Yes, Mac: Yes, Win: Yes, Linux: Yes. **Function:** Copies the mask of the Image Magick Image and returns a Xojo picture. **Example:**

dim image as IMImageQ16MBS // your image Canvas1.Backdrop=image.CopyPictureMask

#### **Notes:**

Sets the last exception property. Returns nil on any error. This method works only for bitmap images. See also:

15932 CHAPTER 91. IMAGE MAGICK

• [91.19.40](#page-15932-0) CopyPictureMask(x as Integer, y as Integer, width as Integer, height as Integer) as picture [15933](#page-15932-0)

# <span id="page-15932-0"></span>**91.19.40 CopyPictureMask(x as Integer, y as Integer, width as Integer, height as Integer) as picture**

MBS GraphicsMagick Plugin, Plugin Version: 5.2, Console & Web: Yes, Mac: Yes, Win: Yes, Linux: Yes. **Function:** Copies a portion of the mask of the Image Magick Image and returns a Xojo picture. **Example:**

dim image as IMImageQ16MBS // your image Canvas1.Backdrop=image.CopyPictureMask(0,0,image.Width,image.Height)

#### **Notes:**

Sets the last exception property. Returns nil on any error. This method works only for bitmap images. x and y are zero based. See also:

• [91.19.39](#page-15931-1) CopyPictureMask as picture [15932](#page-15931-1)

# **91.19.41 CopyPixel(x as Integer, y as Integer) as IMColorQ16MBS**

MBS GraphicsMagick Plugin, Plugin Version: 5.2, Console & Web: Yes, Mac: Yes, Win: Yes, Linux: Yes. **Function:** Copies a pixel. **Notes:**

Returns nil on any error. This method works only for bitmap images. x and y are zero based.

## **91.19.42 CreateHBITMAP as Ptr**

MBS GraphicsMagick Plugin, Plugin Version: 15.1, Console & Web: Yes, Mac: No, Win: Yes, Linux: No. **Function:** Creates a HBITMAP for the image for use with Windows Declares. **Notes:** The HBITMAP returned needs to be freed when you are done with it or you risk having a memory leak.

# **91.19.43 Crop(x as Integer, y as Integer, width as Integer, height as Integer) as IMImageQ16MBS**

MBS GraphicsMagick Plugin, Plugin Version: 6.1, Console & Web: Yes, Mac: Yes, Win: Yes, Linux: Yes. **Function:** Crop extracts a region of the image starting at the offset defined by geometry. **Notes:**

Returns nil on any error. Sets the last exception property.

# **91.19.44 CropImageToTiles(CropGeometry as string) as IMImageQ16MBS**

MBS GraphicsMagick Plugin, Plugin Version: 11.3, Console & Web: Yes, Mac: Yes, Win: Yes, Linux: Yes. **Function:** Crops a single image, into a possible list of tiles.

**Notes:** This may include a single sub-region of the image. This basically applies all the normal geometry flags for Crop.

# **91.19.45 CycleColormap(displace as Integer) as boolean**

MBS GraphicsMagick Plugin, Plugin Version: 5.2, Console & Web: Yes, Mac: Yes, Win: Yes, Linux: Yes. **Function:** Displaces an image's colormap by a given number of positions. **Notes:**

If you cycle the colormap a number of times you can produce a psychodelic effect. Returns true on success. displace: displace the colormap this amount.

# **91.19.46 DecipherImage(passkey as string) as boolean**

MBS GraphicsMagick Plugin, Plugin Version: 11.3, Console & Web: Yes, Mac: Yes, Win: Yes, Linux: Yes. Function: Converts cipher pixels to plain pixels. **Notes:**

Passkey: decipher cipher pixels with this passphrase. Returns true on success.

# **91.19.47 DeconstructImages as IMImageQ16MBS**

MBS GraphicsMagick Plugin, Plugin Version: 6.1, Console & Web: Yes, Mac: Yes, Win: Yes, Linux: Yes. **Function:** DeconstructImages() compares each image with the next in a sequence and returns the minimum

bounding region of all differences from the first image. **Notes:**

Returns nil on any error. Sets the last exception property.

## **91.19.48 DeleteImageAttribute(key as string) as Boolean**

MBS GraphicsMagick Plugin, Plugin Version: 6.1, Console & Web: Yes, Mac: Yes, Win: Yes, Linux: Yes. **Function:** DeleteImageAttribute() deletes an attribute from the image. **Notes:** Returns false on any error.

## **91.19.49 Despeckle() as IMImageQ16MBS**

MBS GraphicsMagick Plugin, Plugin Version: 5.1, Console & Web: Yes, Mac: Yes, Win: Yes, Linux: Yes. **Function:** Reduces the speckle noise in an image while perserving the edges of the original image. **Notes:**

Sets the last exception property. For more details please check the ImageMagick documentation.

### **91.19.50 DestroyImage**

MBS GraphicsMagick Plugin, Plugin Version: 5.1, Console & Web: Yes, Mac: Yes, Win: Yes, Linux: Yes. **Function:** Releases the memory used for this image and sets handle to 0. **Notes:**

For more details please check the ImageMagick documentation. The destructor will call this for you if release=true.

### **91.19.51 DestroyImageAttributes**

MBS GraphicsMagick Plugin, Plugin Version: 6.1, Console & Web: Yes, Mac: Yes, Win: Yes, Linux: Yes. **Function:** Deallocates memory associated with the image attribute list.

#### **91.19.52 DestroyImageList**

MBS GraphicsMagick Plugin, Plugin Version: 5.2, Console & Web: Yes, Mac: Yes, Win: Yes, Linux: Yes. **Function:** Destroys the image list and sets the handle to 0.

#### **Notes:**

For more details please check the ImageMagick documentation. The destructor will call this for you if release=true.

## **91.19.53 DestroyImageProfiles**

MBS GraphicsMagick Plugin, Plugin Version: 5.2, Console & Web: Yes, Mac: Yes, Win: Yes, Linux: Yes. **Function:** Releases memory associated with an image profile map.

# <span id="page-15935-0"></span>**91.19.54 DistortImage(DistortImageMethod as Integer, values() as Double, bestfit as boolean) as IMImageQ16MBS**

MBS GraphicsMagick Plugin, Plugin Version: 12.5, Console & Web: Yes, Mac: Yes, Win: Yes, Linux: Yes. **Function:** DistortImage() distorts an image using various distortion methods, by mapping color lookups of the source image to a new destination image usally of the same size as the source image, unless 'bestfit' is set to true.

**Notes:**

If 'bestfit' is enabled, and distortion allows it, the destination image is adjusted to ensure the whole source 'image' will just fit within the final destination image, which will be sized and offset accordingly. Also in many cases the virtual offset of the source image will be taken into account in the mapping.

If the '-verbose' control option has been set print to standard error the equicelent '-fx' formula with coefficients for the function, if practical.

A description of each parameter follows:

self: the image to be distorted.

m: the method of image distortion. ArcDistortion always ignores source image offset, and always 'bestfit' the destination image with the top left corner offset relative to the polar mapping center. Affine, Perspective, and Bilinear, do least squares fitting of the distrotion when more than the minimum number of control point pairs are provided. Perspective, and Bilinear, fall back to a Affine distortion when less than 4 control point pairs are provided. While Affine distortions let you use any number of control point pairs, that is Zero pairs is a No-Op (viewport only) distortion, one pair is a translation and two pairs of control points do a scale-rotate-translate, without any shearing.

values: arguments given.

bestfit: Attempt to 'bestfit' the size of the resulting image. This also forces the resulting image to be a 'layered' virtual canvas image. Can be overridden using 'distort:viewport' setting.

Extra Controls from Image meta-data (artifacts)...

• "verbose" Output to stderr alternatives, internal coefficents, and FX equivalents for the distortion

operation (if feasible). This forms an extra check of the distortion method, and allows users access to the internal constants IM calculates for the distortion.

- "distort:viewport" Directly set the output image canvas area and offest to use for the resulting image, rather than use the original images canvas, or a calculated 'bestfit' canvas.
- "distort:scale" Scale the size of the output canvas by this amount to provide a method of Zooming, and for super-sampling the results.

Other settings that can effect results include

- 'interpolate' For source image lookups (scale enlargements)
- 'filter' Set filter to use for area-resampling (scale shrinking). Set to 'point' to turn off and use 'interpolate' lookup instead

See also:

• [91.19.55](#page-15936-0) DistortImage(DistortImageMethod as Integer, values() as Double, bestfit as boolean) as IM-ImageQ16MBS [15937](#page-15936-0)

# <span id="page-15936-0"></span>**91.19.55 DistortImage(DistortImageMethod as Integer, values() as Double, bestfit as boolean) as IMImageQ16MBS**

MBS GraphicsMagick Plugin, Plugin Version: 12.5, Console & Web: Yes, Mac: Yes, Win: Yes, Linux: Yes. **Function:** DistortImage() distorts an image using various distortion methods, by mapping color lookups of the source image to a new destination image usally of the same size as the source image, unless 'bestfit' is set to true.

**Notes:**

If 'bestfit' is enabled, and distortion allows it, the destination image is adjusted to ensure the whole source 'image' will just fit within the final destination image, which will be sized and offset accordingly. Also in many cases the virtual offset of the source image will be taken into account in the mapping.

If the '-verbose' control option has been set print to standard error the equicelent '-fx' formula with coefficients for the function, if practical.

A description of each parameter follows:

self: the image to be distorted.

m: the method of image distortion. ArcDistortion always ignores source image offset, and always 'bestfit' the destination image with the top left corner offset relative to the polar mapping center. Affine, Perspective, and Bilinear, do least squares fitting of the distrotion when more than the minimum number of control point pairs are provided. Perspective, and Bilinear, fall back to a Affine distortion when less than 4 control point pairs are provided. While Affine distortions let you use any number of control point pairs, that is Zero pairs is a No-Op (viewport only) distortion, one pair is a translation and two pairs of control points do a

scale-rotate-translate, without any shearing. values: arguments given. bestfit: Attempt to 'bestfit' the size of the resulting image. This also forces the resulting image to be a 'layered' virtual canvas image. Can be overridden using 'distort:viewport' setting.

Extra Controls from Image meta-data (artifacts)...

- "verbose" Output to stderr alternatives, internal coefficents, and FX equivalents for the distortion operation (if feasible). This forms an extra check of the distortion method, and allows users access to the internal constants IM calculates for the distortion.
- "distort:viewport" Directly set the output image canvas area and offest to use for the resulting image, rather than use the original images canvas, or a calculated 'bestfit' canvas.
- "distort:scale" Scale the size of the output canvas by this amount to provide a method of Zooming, and for super-sampling the results.

Other settings that can effect results include

- 'interpolate' For source image lookups (scale enlargements)
- 'filter' Set filter to use for area-resampling (scale shrinking). Set to 'point' to turn off and use 'interpolate' lookup instead

See also:

• [91.19.54](#page-15935-0) DistortImage(DistortImageMethod as Integer, values() as Double, bestfit as boolean) as IM-ImageQ16MBS [15936](#page-15935-0)

## **91.19.56 Edge(radius as Double) as IMImageQ16MBS**

MBS GraphicsMagick Plugin, Plugin Version: 5.1, Console & Web: Yes, Mac: Yes, Win: Yes, Linux: Yes. **Function:** Finds edges in an image. **Notes:**

Radius defines the radius of the convolution filter. Use a radius of 0 and Edge selects a suitable radius for you.

Sets the last exception property.

For more details please check the ImageMagick documentation.

## **91.19.57 Emboss(radius as Double, sigma as Double) as IMImageQ16MBS**

MBS GraphicsMagick Plugin, Plugin Version: 5.1, Console & Web: Yes, Mac: Yes, Win: Yes, Linux: Yes. **Function:** Returns a grayscale image with a three-dimensional effect. **Notes:**

We convolve the image with a Gaussian operator of the given radius and standard deviation (sigma) . For reasonable results, radius should be larger than sigma. Use a radius of 0 and Emboss selects a suitable radius for you.

Sets the last exception property.

For more details please check the ImageMagick documentation.

## **91.19.58 EncipherImage(passkey as string) as boolean**

MBS GraphicsMagick Plugin, Plugin Version: 11.3, Console & Web: Yes, Mac: Yes, Win: Yes, Linux: Yes. **Function:** Converts pixels to cipher-pixels. **Notes:**

passkey: encipher pixels with this passphrase. Returns true on success.

### **91.19.59 EqualizeImage as Boolean**

MBS GraphicsMagick Plugin, Plugin Version: 15.2, Console & Web: Yes, Mac: Yes, Win: Yes, Linux: Yes. **Function:** Applies a histogram equalization to the image. **Notes:**

Returns true on success or false on failure.

ChannelType: The channels to use.

## **91.19.60 EqualizeImageChannel(ChannelType as Integer) as Boolean**

MBS GraphicsMagick Plugin, Plugin Version: 15.2, Console & Web: Yes, Mac: Yes, Win: Yes, Linux: Yes. **Function:** Applies a histogram equalization to the image. **Notes:**

Returns true on success or false on failure.

ChannelType: The channels to use.

Constants for channel:

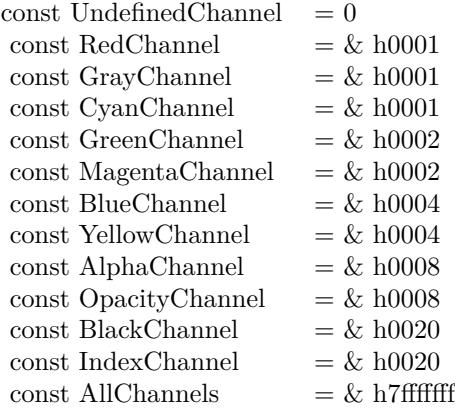

## **91.19.61 ExcerptImage(x as Integer, y as Integer, width as Integer, height as Integer) as IMImageQ16MBS**

MBS GraphicsMagick Plugin, Plugin Version: 11.3, Console & Web: Yes, Mac: Yes, Win: Yes, Linux: Yes. **Function:** Returns a excerpt of the image as defined by the geometry. **Notes:** Define the region of the image to extend with x, y, width, and height.

## **91.19.62 ExtentImage(x as Integer, y as Integer, width as Integer, height as Integer) as IMImageQ16MBS**

MBS GraphicsMagick Plugin, Plugin Version: 11.3, Console & Web: Yes, Mac: Yes, Win: Yes, Linux: Yes. **Function:** Extends the image as defined by the geometry, gravity, and image background color. **Notes:**

Define the region of the image to extend with x, y, width, and height.

Set the  $(x,y)$  offset of the geometry to move the original image relative to the extended image.

## **91.19.63 FlattenImages as IMImageQ16MBS**

MBS GraphicsMagick Plugin, Plugin Version: 6.1, Console & Web: Yes, Mac: Yes, Win: Yes, Linux: Yes. Function: Flatten composites all images from the current image pointer to the end of the image list and

returns a single flattened image. **Notes:**

Returns nil on any error. Sets the last exception property.

# **91.19.64 Flip as IMImageQ16MBS**

MBS GraphicsMagick Plugin, Plugin Version: 6.1, Console & Web: Yes, Mac: Yes, Win: Yes, Linux: Yes. **Function:** Flip creates a vertical mirror image by reflecting the pixels around the central x-axis. **Notes:**

Returns nil on any error. Sets the last exception property.

## **91.19.65 Flop as IMImageQ16MBS**

MBS GraphicsMagick Plugin, Plugin Version: 6.1, Console & Web: Yes, Mac: Yes, Win: Yes, Linux: Yes. **Function:** Flop creates a horizontal mirror image by reflecting the pixels around the central y-axis. **Notes:**

Returns nil on any error. Sets the last exception property.

# **91.19.66 FrameImage(x as Integer, y as Integer, width as Integer, height as Integer, innerBevel as Integer, OuterBevel as Integer) as IMImageQ16MBS**

MBS GraphicsMagick Plugin, Plugin Version: 11.3, Console & Web: Yes, Mac: Yes, Win: Yes, Linux: Yes. **Function:** Adds a simulated three-dimensional border around the image.

**Notes:** The color of the border is defined by the MatteColor of image. Width and height specify the border width of the vertical and horizontal sides of the frame. innerBevel and OuterBevel indicate the width of the inner and outer shadows of the frame.

#### **91.19.67 FxImage(expression as string) as IMImageQ16MBS**

MBS GraphicsMagick Plugin, Plugin Version: 8.2, Console & Web: Yes, Mac: Yes, Win: Yes, Linux: Yes. **Function:** FxImage() applies a mathematical expression to the specified image. **Notes:** Can raise an exception.

# **91.19.68 GaussianBlurChannel(channel as Integer, radius as Double, sigma as Double) as IMImageQ16MBS**

MBS GraphicsMagick Plugin, Plugin Version: 5.1, Console & Web: Yes, Mac: Yes, Win: Yes, Linux: Yes. **Function:** Blurs an image. **Notes:**

We convolve the image with a Gaussian operator of the given radius and standard deviation (sigma) . For reasonable results, the radius should be larger than sigma. Use a radius of 0 and GaussianBlur selects a suitable radius for you.

Sets the last exception property.

radius: the radius of the Gaussian, in pixels, not counting the center pixel. channel: The channel type. sigma: the standard deviation of the Gaussian, in pixels.

Constants for channel:

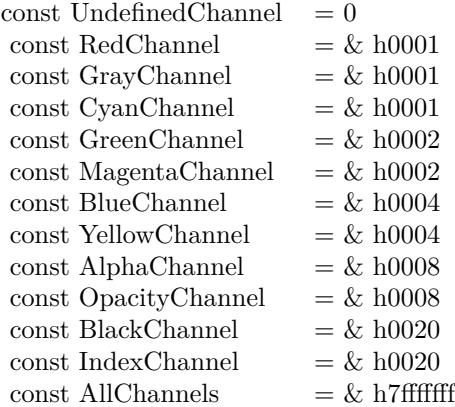

For more details please check the ImageMagick documentation.

## **91.19.69 GetImageAttribute(key as string) as IMImageAttributeQ16MBS**

MBS GraphicsMagick Plugin, Plugin Version: 6.1, Console & Web: Yes, Mac: Yes, Win: Yes, Linux: Yes. **Function:** GetImageAttribute searches the list of image attributes and returns a reference to the attribute if it exists otherwise nil.

## **91.19.70 GetImageClippingPathAttribute as IMImageAttributeQ16MBS**

MBS GraphicsMagick Plugin, Plugin Version: 6.1, Console & Web: Yes, Mac: Yes, Win: Yes, Linux: Yes. **Function:** GetImageClippingPathAttribute searches the list of image attributes and returns a reference to a clipping path if it exists otherwise nil.

## **91.19.71 GetImageProfile(name as string) as string**

MBS GraphicsMagick Plugin, Plugin Version: 5.2, Console & Web: Yes, Mac: Yes, Win: Yes, Linux: Yes. **Function:** Gets a profile associated with an image by name. Notes: Returns "" on any error.

## **91.19.72 GetNextImageAttribute as IMImageAttributeQ16MBS**

MBS GraphicsMagick Plugin, Plugin Version: 6.1, Console & Web: Yes, Mac: Yes, Win: Yes, Linux: Yes. **Function:** GetNextImageAttribute() gets the next image attribute. **Notes:** Returns nil on any error.

#### **91.19.73 GetNextImageProfile as string**

MBS GraphicsMagick Plugin, Plugin Version: 5.2, Console & Web: Yes, Mac: Yes, Win: Yes, Linux: Yes. **Function:** Gets the next profile name for an image. Notes: Returns "" on any error.

### **91.19.74 HandleMemory as memoryblock**

MBS GraphicsMagick Plugin, Plugin Version: 5.2, Console & Web: Yes, Mac: Yes, Win: Yes, Linux: Yes. **Function:** The content of the whole Image structure copied into a memoryblock. **Notes:** Returns nil on any error.

### **91.19.75 ImagesToBlob(info as IMImageInfoQ16MBS) as String**

MBS GraphicsMagick Plugin, Plugin Version: 5.2, Console & Web: Yes, Mac: Yes, Win: Yes, Linux: Yes. **Function:** ImagesToBlob implements direct to memory image formats. **Notes:**

It returns the image sequence as a string. The magick member of the ImageInfo structure determines the format of the returned blob ( GIF, JPEG, PNG, etc. )

Note, some image formats do not permit multiple images to the same image stream (e.g. JPEG). in this instance, just the first image of the sequence is returned as a blob.

Sets the last exception property and returns "" on any error. For more details please check the ImageMagick documentation.

#### **91.19.76 ImageToBlob(info as IMImageInfoQ16MBS) as String**

MBS GraphicsMagick Plugin, Plugin Version: 5.1, Console & Web: Yes, Mac: Yes, Win: Yes, Linux: Yes. **Function:** ImagesToBlob implements direct to memory image formats. **Example:**

dim im as ImageMagickQ16MBS // global

Function IMPictureToString(p as picture, magick as string, quality as Integer) As string dim image as new IMImageQ16MBS dim imageinfo as IMImageInfoQ16MBS dim s,data as string dim impp as new IMMagickPixelPacketQ16MBS

```
// empty string for nil picture
if p = \text{nil} then
Return ""
end if
```
// create a new picture info

imageinfo = im.NewImageInfo imageinfo.ColorSpace=1 // only color space is needed. 1 for RGB.

// background color of image  $impp.read = 0$  $impp.Green = 0$  $impp.Blue = 0$ 

 $//% \left( \mathcal{A}\right)$  creates a new image object if not image.NewImage(imageinfo,p.Width,p.Height,impp) then Return "" end if

 $\frac{1}{\sqrt{2}}$  copy RB picture into IM Image at position 0/0 image.ColorSpace = 1 image.SetPicture(p,0,0)

// set compression data  $imageinfo.Magick = magick$  $imageinfo.Quality = quality$ 

 $//$  and rendering intent: 2=PerceptualIntent  $'image.  
Rendering  
Internet =  $2$$ 

// create image data  $data = image_{ImageToBlob(imageinfo)}$ 

// release memory image.DestroyImage imageinfo.DestroyImageInfo

// return result Return data

Exception // in case of an exception return nothing Return<sup>""</sup>

#### End Function

#### **Notes:**

It returns the image sequence as a string. The magick member of the ImageInfo structure determines the format of the returned blob ( GIF, JPEG, PNG, etc. )

Note, some image formats do not permit multiple images to the same image stream (e.g. JPEG). in this instance, just the first image of the sequence is returned as a blob.

Sets the last exception property and returns "" on any error. For more details please check the ImageMagick documentation.

# **91.19.77 Implode(factor as Double) as IMImageQ16MBS**

MBS GraphicsMagick Plugin, Plugin Version: 5.4, Console & Web: Yes, Mac: Yes, Win: Yes, Linux: Yes. Function: Method ImplodeImage creates a new image that is a copy of an existing one with the image pixels "implode" by the specified percentage. **Notes:**

factor: A double value that defines the extent of the implosion.

Returns nil on any error. Sets the last exception property.

## **91.19.78 IsBlobExempt as boolean**

MBS GraphicsMagick Plugin, Plugin Version: 5.1, Console & Web: Yes, Mac: Yes, Win: Yes, Linux: Yes. **Function:** Returns true if the blob is exempt. **Notes:** For more details please check the ImageMagick documentation.

## **91.19.79 IsBlobSeekable as boolean**

MBS GraphicsMagick Plugin, Plugin Version: 5.1, Console & Web: Yes, Mac: Yes, Win: Yes, Linux: Yes. **Function:** Returns true if the blob is seekable. **Notes:** For more details please check the ImageMagick documentation.

### **91.19.80 IsBlobTemporary as boolean**

MBS GraphicsMagick Plugin, Plugin Version: 5.1, Console & Web: Yes, Mac: Yes, Win: Yes, Linux: Yes. **Function:** Returns true if the blob is temporary.

**Notes:** For more details please check the ImageMagick documentation.

## **91.19.81 Magnify as IMImageQ16MBS**

MBS GraphicsMagick Plugin, Plugin Version: 5.1, Console & Web: Yes, Mac: Yes, Win: Yes, Linux: Yes. **Function:** A convenience method that scales an image proportionally to twice its size. **Notes:**

Sets the last exception property. For more details please check the ImageMagick documentation.

## **91.19.82 MedianFilter(radius as Double) as IMImageQ16MBS**

MBS GraphicsMagick Plugin, Plugin Version: 5.1, Console & Web: Yes, Mac: Yes, Win: Yes, Linux: Yes. **Function:** Applies a digital filter that improves the quality of a noisy image. **Notes:**

Each pixel is replaced by the median in a set of neighboring pixels as defined by radius. Sets the last exception property.

For more details please check the ImageMagick documentation.

## **91.19.83 MergeImageLayers(ImageLayerMethod as Integer) as IMImageQ16MBS**

MBS GraphicsMagick Plugin, Plugin Version: 8.3, Console & Web: Yes, Mac: Yes, Win: Yes, Linux: Yes. **Function:** MergeImageLayers() composes all the image layers from the current given image onward to produce a single image of the merged layers. **Notes:**

The inital canvas's size depends on the given ImageLayerMethod, and is initialized using the first images images background color. The images are then compositied onto that image in sequence using the given composition that has been assigned to each individual image.

ImageLayerMethod: the method of selecting the size of the initial canvas.

MergeLayer: Merge all layers onto a canvas just large enough to hold all the actual images. The virtual canvas of the first image is preserved but otherwise ignored.

FlattenLayer: Use the virtual canvas size of first image. Images which fall outside this canvas is clipped. This can be used to 'fill out' a given virtual canvas.

MosaicLayer: Start with the virtual canvas of the first image, enlarging left and right edges to contain all images. Images with negative offsets will be clipped.

Can raise an exception.

## **91.19.84 Minify as IMImageQ16MBS**

MBS GraphicsMagick Plugin, Plugin Version: 5.1, Console & Web: Yes, Mac: Yes, Win: Yes, Linux: Yes. **Function:** A convenience method that scales an image proportionally to half its size. **Notes:**

Sets the last exception property. For more details please check the ImageMagick documentation.

# **91.19.85 MosaicImages as IMImageQ16MBS**

MBS GraphicsMagick Plugin, Plugin Version: 6.1, Console & Web: Yes, Mac: Yes, Win: Yes, Linux: Yes. **Function:** MosaicImages inlays an image sequence to form a single coherent picture. **Notes:**

It returns a single image with each image in the sequence composited at the location defined by the page member of the image structure.

Returns nil on any error.

Sets the last exception property.

# **91.19.86 MotionBlur(radius as Double, sigma as Double, angle as Double) as IMImageQ16MBS**

MBS GraphicsMagick Plugin, Plugin Version: 5.1, Console & Web: Yes, Mac: Yes, Win: Yes, Linux: Yes. **Function:** Simulates motion blur. **Notes:**

We convolve the image with a Gaussian operator of the given radius and standard deviation (sigma). For reasonable results, radius should be larger than sigma. Use a radius of 0 and MotionBlur selects a suitable radius for you. Angle gives the angle of the blurring motion. Sets the last exception property.

For more details please check the ImageMagick documentation.

# **91.19.87 NegateImage(gray as boolean = false) as Boolean**

MBS GraphicsMagick Plugin, Plugin Version: 15.2, Console & Web: Yes, Mac: Yes, Win: Yes, Linux: Yes. **Function:** Negates the colors in the reference image. **Notes:**

Returns true on success or false on failure.

The grayscale option means that only grayscale values within the image are negated.

gray: If true, only negate grayscale pixels within the image.

# **91.19.88 NegateImageChannel(ChannelType as Integer, gray as boolean = false) as Boolean**

MBS GraphicsMagick Plugin, Plugin Version: 15.2, Console & Web: Yes, Mac: Yes, Win: Yes, Linux: Yes. **Function:** Negates the colors in the reference image.
## **Notes:**

Returns true on success or false on failure. The grayscale option means that only grayscale values within the image are negated.

ChannelType: The channels to use. gray: If true, only negate grayscale pixels within the image.

Constants for channel:

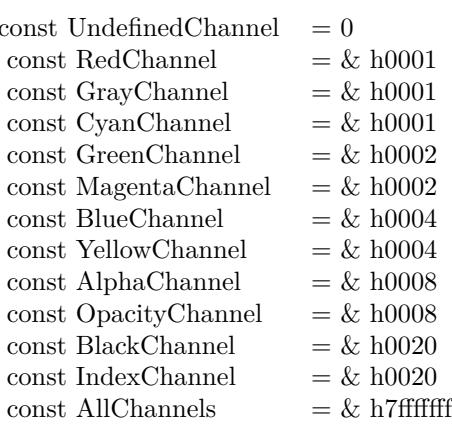

# **91.19.89 NewImage(info as IMImageInfoQ16MBS, width as Integer, height as Integer, background as IMMagickPixelPacketQ16MBS) as boolean**

MBS GraphicsMagick Plugin, Plugin Version: 5.2, Console & Web: Yes, Mac: Yes, Win: Yes, Linux: Yes. **Function:** Creates a new image. **Example:**

dim im as ImageMagickQ16MBS // global dim p as picture dim imageinfo as IMImageInfoQ16MBS dim image as IMImageQ16MBS dim b as new IMMagickPixelPacketQ16MBS b.Blue=65535 b.ColorSpace=1 // RGB b.Depth=16

 $imageinfo = im.NewImageInfo$ imageinfo.Depth=16 imageinfo.ColorSpace=1

//this should read any image IM understands  $image = new IMImageQ16MBS$ if image.NewImage(imageinfo,500,500,b) then p=New Picture(300,300,32) p.Graphics.ForeColor=Rgb(255,0,0) p.Graphics.FillOval 0,0,300,300 image.SetPicture p,0,0 else MsgBox "failed" end if

**Notes:** Returns false on failure and true on success.

# **91.19.90 NormalizeImage as Boolean**

MBS GraphicsMagick Plugin, Plugin Version: 15.2, Console & Web: Yes, Mac: Yes, Win: Yes, Linux: Yes. **Function:** Enhances the contrast of a color image by mapping the darkest 2 percent of all pixel to black and the brightest 1 percent to white.

**Notes:** Returns true on success or false on failure.

# **91.19.91 NormalizeImageChannel(ChannelType as Integer) as Boolean**

MBS GraphicsMagick Plugin, Plugin Version: 15.2, Console & Web: Yes, Mac: Yes, Win: Yes, Linux: Yes. **Function:** Enhances the contrast of a color image by mapping the darkest 2 percent of all pixel to black and the brightest 1 percent to white. **Notes:**

Returns true on success or false on failure.

ChannelType: The channels to auto-level. If the special 'SyncChannels' flag is set the min/max/mean value of all given channels is used for all given channels, to all channels in the same way.

Constants for channel:

# **91.19.92 OilPaint(radius as Double) as IMImageQ16MBS**

MBS GraphicsMagick Plugin, Plugin Version: 5.4, Console & Web: Yes, Mac: Yes, Win: Yes, Linux: Yes. **Function:** Method OilPaintImage creates a new image that is a copy of an existing one with each pixel component replaced with the color of greatest frequency in a circular neighborhood.

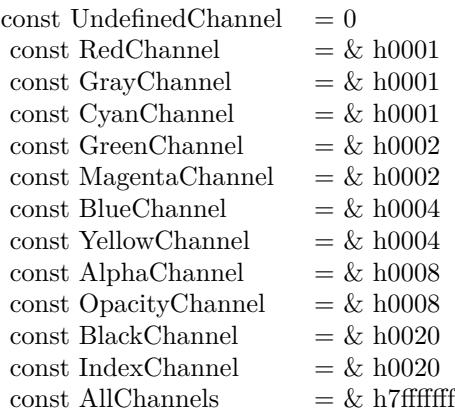

#### **Notes:**

radius parameter: radius of the circular neighborhood. Returns nil on any error. Sets the last exception property.

# **91.19.93 OptimizeImageLayers as IMImageQ16MBS**

MBS GraphicsMagick Plugin, Plugin Version: 8.3, Console & Web: Yes, Mac: Yes, Win: Yes, Linux: Yes. **Function:** OptimizeImageLayers() compares each image the GIF disposed forms of the previous image in the sequence.

**Notes:**

From this it attempts to select the smallest cropped image to replace each frame, while preserving the results of the GIF animation.

Can raise an exception.

## **91.19.94 OptimizeImageTransparency**

MBS GraphicsMagick Plugin, Plugin Version: 8.3, Console & Web: Yes, Mac: Yes, Win: Yes, Linux: Yes. **Function:** OptimizeImageTransparency() takes a frame optimized GIF animation, and compares the overlayed pixels against the disposal image resulting from all the previous frames in the animation. **Notes:**

Any pixel that does not change the disposal image (and thus does not effect the outcome of an overlay) is made transparent.

WARNING: This modifies the current images directly, rather than generate a new image sequence.

Can raise an exception.

## **91.19.95 OptimizePlusImageLayers as IMImageQ16MBS**

MBS GraphicsMagick Plugin, Plugin Version: 8.3, Console & Web: Yes, Mac: Yes, Win: Yes, Linux: Yes. **Function:** OptimizeImagePlusLayers() is exactly as OptimizeImageLayers(), but may also add or even remove extra frames in the animation, if it improves the total number of pixels in the resulting GIF animation. **Notes:** Can raise an exception.

# **91.19.96 ProfileImage(name as string, ProfileData as string) as boolean**

MBS GraphicsMagick Plugin, Plugin Version: 5.2, Console & Web: Yes, Mac: Yes, Win: Yes, Linux: Yes. **Function:** Adds or removes a ICC, IPTC, or generic profile from an image. **Notes:**

If the ProfileData is "", it is removed from the image otherwise added. Use a name of '\*' and a ProfileData of "" to remove all profiles from the image.

Returns false on any error and true on success.

# **91.19.97 RadialBlur(angle as Double) as IMImageQ16MBS**

MBS GraphicsMagick Plugin, Plugin Version: 5.1, Console & Web: Yes, Mac: Yes, Win: Yes, Linux: Yes. **Function:** RadialBlur applies a radial blur to the image. **Notes:**

angle: The angle of the radial blur.

Sets the last exception property. For more details please check the ImageMagick documentation.

# **91.19.98 RaiseImage(x as Integer, y as Integer, width as Integer, height as Integer, raise as boolean) as boolean**

MBS GraphicsMagick Plugin, Plugin Version: 11.3, Console & Web: Yes, Mac: Yes, Win: Yes, Linux: Yes. **Function:** Creates a simulated three-dimensional button-like effect by lightening and darkening the edges

of the image. **Notes:**

Width and height define the width of the vertical and horizontal edge of the effect. raise: A value other than zero creates a 3-D raise effect, otherwise it has a lowered effect.

# **91.19.99 RandomThresholdChannel(channel as Integer, thresholds as string) as boolean**

MBS GraphicsMagick Plugin, Plugin Version: 5.1, Console & Web: Yes, Mac: Yes, Win: Yes, Linux: Yes. **Function:** Canges the value of individual pixels based on the intensity of each pixel compared to a random threshold.

# **Notes:**

The result is a low-contrast, two color image.

channel: The channel or channels to be thresholded.

thresholds: a geometry string containing low,high thresholds. If the string contains 2x2, 3x3, or 4x4, an ordered dither of order 2, 3, or 4 is performed instead. (ASCII string)

Sets the last exception property.

Constants for channel:

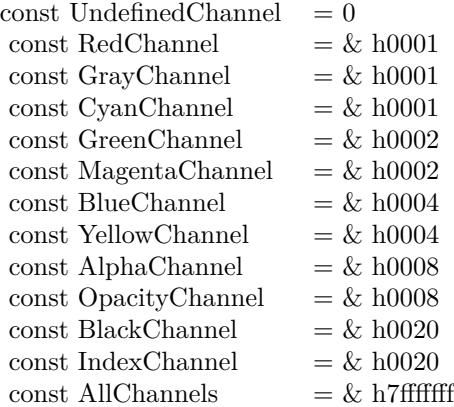

For more details please check the ImageMagick documentation.

# 15954 CHAPTER 91. IMAGE MAGICK **91.19.100 ReduceNoise(radius as Double) as IMImageQ16MBS**

MBS GraphicsMagick Plugin, Plugin Version: 5.1, Console & Web: Yes, Mac: Yes, Win: Yes, Linux: Yes. **Function:** Smooths the contours of an image while still preserving edge information. **Notes:**

The algorithm works by replacing each pixel with its neighbor closest in value. A neighbor is defined by radius. Use a radius of 0 and ReduceNoise selects a suitable radius for you.

For more details please check the ImageMagick documentation.

# **91.19.101 RemoveDuplicateLayers**

MBS GraphicsMagick Plugin, Plugin Version: 11.3, Console & Web: Yes, Mac: Yes, Win: Yes, Linux: Yes. **Function:** Removes any image that is exactly the same as the next image in the given image list. **Notes:**

Image size and virtual canvas offset must also match, though not the virtual canvas size itself.

No check is made with regards to image disposal setting, though it is the dispose setting of later image that is kept. Also any time delays are also added together. As such coalesced image animations should still produce the same result, though with duplicte frames merged into a single frame.

# **91.19.102 RemoveFirstImageFromList as IMImageQ16MBS**

MBS GraphicsMagick Plugin, Plugin Version: 5.2, Console & Web: Yes, Mac: Yes, Win: Yes, Linux: Yes. **Function:** Removes the first image from the image list and returns the image. **Notes:**

Returns nil on any error. For more details please check the ImageMagick documentation.

# **91.19.103 RemoveImageProfile(name as string) as string**

MBS GraphicsMagick Plugin, Plugin Version: 11.3, Console & Web: Yes, Mac: Yes, Win: Yes, Linux: Yes. **Function:** Removes a profile from the image-map by its name.

# **91.19.104 RemoveZeroDelayLayers**

MBS GraphicsMagick Plugin, Plugin Version: 11.3, Console & Web: Yes, Mac: Yes, Win: Yes, Linux: Yes. **Function:** Removes any image that as a zero delay time. **Notes:**

Such images generally represent intermediate or partial updates in GIF animations used for file optimization. They are not ment to be displayed to users of the animation. Viewable images in an animation should have a time delay of 3 or more centi-seconds (hundredths of a second).

However if all the frames have a zero time delay, then either the animation is as yet incomplete, or it is not a GIF animation. This is a non-sensible situation, so no image will be removed and a 'Zero Time Animation' warning (exception) given.

No warning will be given if no image was removed because all images had an appropriate non-zero time delay set.

Due to the special requirements of GIF disposal handling, GIF animations should be coalesced first, before calling this function, though that is not a requirement.

## **91.19.105 ResetImageAttributeIterator**

MBS GraphicsMagick Plugin, Plugin Version: 6.1, Console & Web: Yes, Mac: Yes, Win: Yes, Linux: Yes. Function: ResetImageAttributeIterator() resets the image attributes iterator. **Notes:** Use it in conjunction with GetNextImageAttribute() to iterate over all the values associated with an image.

## **91.19.106 ResetImageProfileIterator**

MBS GraphicsMagick Plugin, Plugin Version: 5.2, Console & Web: Yes, Mac: Yes, Win: Yes, Linux: Yes. **Function:** Resets the image profile iterator.

**Notes:** Use it in conjunction with GetNextImageProfile() to iterate over all the profiles associated with an image.

# **91.19.107 Resize(width as Integer, height as Integer, FilterID as Integer, blur as Double) as IMImageQ16MBS**

MBS GraphicsMagick Plugin, Plugin Version: 5.1, Console & Web: Yes, Mac: Yes, Win: Yes, Linux: Yes. **Function:** Scales an image to the desired dimensions. **Notes:**

Constants for the FilterID:

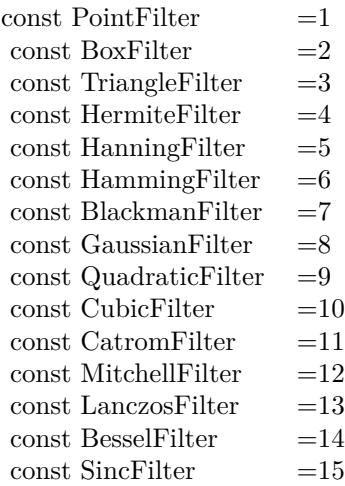

Most of the filters are FIR (finite impulse response), however, Bessel, Gaussian, and Sinc are IIR (infinite impulse response). Bessel and Sinc are windowed (brought down to zero) with the Blackman filter. Sets the last exception property.

# **91.19.108 RGBTransformImage(Colorspace as Integer) as boolean**

MBS GraphicsMagick Plugin, Plugin Version: 5.2, Console & Web: Yes, Mac: Yes, Win: Yes, Linux: Yes. **Function:** Method RGBTransformImage converts the reference image from RGB to an alternate colorspace. **Notes:**

The transformation matrices are not the standard ones: the weights are rescaled to normalized the range of the transformed values to be  $[0..MaxRGB]$ .

colorspace: An integer value that indicates which colorspace to transform the image.

Returns false on any error and true on success.

constants:

## **91.19.109 Roll(x as Integer, y as Integer) as IMImageQ16MBS**

MBS GraphicsMagick Plugin, Plugin Version: 6.1, Console & Web: Yes, Mac: Yes, Win: Yes, Linux: Yes. **Function:** Roll offsets an image as defined by x and y.

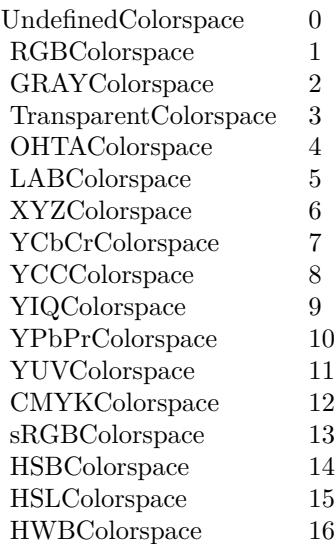

#### **Notes:**

Returns nil on any error. Sets the last exception property.

# **91.19.110 Rotate(degrees as Double) as IMImageQ16MBS**

MBS GraphicsMagick Plugin, Plugin Version: 5.1, Console & Web: Yes, Mac: Yes, Win: Yes, Linux: Yes. **Function:** Rotation of an image. **Notes:**

Method RotateImage creates a new image that is a rotated copy of an existing one. Positive angles rotate counter-clockwise (right-hand rule), while negative angles rotate clockwise. Rotated images are usually larger than the originals and have 'empty' triangular corners. X axis. Empty triangles left over from shearing the image are filled with the color specified by the image background\_color. RotateImage allocates the memory necessary for the new Image structure and returns a pointer to the new image.

Method RotateImage is based on the paper "A Fast Algorithm for General Raster Rotatation" by Alan W. Paeth. RotateImage is adapted from a similar method based on the Paeth paper written by Michael Halle of the Spatial Imaging Group, MIT Media Lab.

degrees: Specifies the number of degrees to rotate the image.

Sets the lastexception property. Returns nil on low memory.

For more details please check the ImageMagick documentation.

## **91.19.111 Sample(width as Integer, height as Integer) as IMImageQ16MBS**

MBS GraphicsMagick Plugin, Plugin Version: 5.1, Console & Web: Yes, Mac: Yes, Win: Yes, Linux: Yes. **Function:** Scales an image to the desired dimensions with pixel sampling. **Notes:**

Unlike other scaling methods, this method does not introduce any additional color into the scaled image. For more details please check the ImageMagick documentation. Sets the last exception property.

## **91.19.112 Scale(width as Integer, height as Integer) as IMImageQ16MBS**

MBS GraphicsMagick Plugin, Plugin Version: 5.1, Console & Web: Yes, Mac: Yes, Win: Yes, Linux: Yes. **Function:** Changes the size of an image to the given dimensions. **Example:**

dim image as IMImageQ16MBS // your image image=Image.Scale(100,80)

#### **Notes:**

This method was designed by Bob Friesenhahn as a low cost thumbnail generator.

columns: The number of columns in the scaled image. rows: The number of rows in the scaled image.

Sets the last exception property. For more details please check the ImageMagick documentation.

# **91.19.113 SetImageAttribute(key as string, value as string) as boolean**

MBS GraphicsMagick Plugin, Plugin Version: 6.1, Console & Web: Yes, Mac: Yes, Win: Yes, Linux: Yes. **Function:** SetImageAttribute searches the list of image attributes and replaces the attribute value. **Notes:** If it is not found in the list, the attribute name and value is added to the list. If the attribute exists in the list, the value is concatenated to the attribute. SetImageAttribute returns True if the attribute is successfully concatenated or added to the list, otherwise False. If the value is "", the matching key is deleted from the list.

# **91.19.114 SetImageColorspace(Colorspace as Integer) as boolean**

MBS GraphicsMagick Plugin, Plugin Version: 5.2, Console & Web: Yes, Mac: Yes, Win: Yes, Linux: Yes. **Function:** Sets the colorspace member of the Image structure. **Notes:** Returns false on any error and true on success.

# **91.19.115 SetImageProfile(name as string, ProfileData as string) as boolean**

MBS GraphicsMagick Plugin, Plugin Version: 5.2, Console & Web: Yes, Mac: Yes, Win: Yes, Linux: Yes. **Function:** Adds a named profile to the image. **Notes:**

If a profile with the same name already exists, it is replaced. This method differs from the ProfileImage() method in that it does not apply CMS color profiles.

name: The profile name. profiledata: The binary data of the profile.

Returns false on any error and true on success.

# **91.19.116 SetPicture(pic as picture, x as Integer, y as Integer)**

MBS GraphicsMagick Plugin, Plugin Version: 5.2, Console & Web: Yes, Mac: Yes, Win: Yes, Linux: Yes. **Function:** Copies the pixels from a given Xojo picture into the Image Magick Image at the given location. **Example:**

dim image as IMImageQ16MBS // your image dim p as picture

p=New Picture(32,32,32) p.Graphics.ForeColor=rgb(0,255,0) p.Graphics.FillRect 0,0,32,32

image.SetPicture(p,30,30)

#### **Notes:**

Sets the last exception property. The method will do nothing on bad bounds. This method works only for bitmap images. x and y are zero based.

# **91.19.117 SetPictureMask(maskpic as picture, x as Integer, y as Integer)**

MBS GraphicsMagick Plugin, Plugin Version: 5.2, Console & Web: Yes, Mac: Yes, Win: Yes, Linux: Yes. **Function:** Copies the pixels from a given Xojo picture into the mask of the Image Magick Image at the given location. **Example:**

dim i as IMImageQ16MBS // your image dim p as picture

p=New Picture(32,32,32) p.Graphics.ForeColor=rgb(0,255,0) p.Graphics.FillRect 0,0,32,32

i.SetPictureMask(p,30,30)

#### **Notes:**

Sets the last exception property. The method will do nothing on bad bounds. This method works only for bitmap images. x and y are zero based. You may need to set matte=True after this.

# **91.19.118 SetPixel(x as Integer, y as Integer, newPixel as IMColorQ16MBS)**

MBS GraphicsMagick Plugin, Plugin Version: 5.2, Console & Web: Yes, Mac: Yes, Win: Yes, Linux: Yes. **Function:** Sets a pixel value. **Example:**

dim image as IMImageQ16MBS // your image dim co as IMColorQ16MBS

co=new IMColorQ16MBS co.blue=65535 // max value image.SetPixel 50,50,co // Makes Pixel 50/50 blue

#### **Notes:**

The method will fail silently if the values are out of bounds or the image is not a bitmap image. This method works only for bitmap images. x and y are zero based.

# **91.19.119 Shade(gray as boolean, azimuth as Double, elevation as Double) as IMImageQ16MBS**

MBS GraphicsMagick Plugin, Plugin Version: 5.1, Console & Web: Yes, Mac: Yes, Win: Yes, Linux: Yes. **Function:** Shines a distant light on an image to create a three-dimensional effect. **Notes:**

You control the positioning of the light with azimuth and elevation; azimuth is measured in degrees off the x axis and elevation is measured in pixels above the Z axis. Sets the last exception property.

For more details please check the ImageMagick documentation.

# **91.19.120 SharpenChannel(channel as Integer, radius as Double, sigma as Double) as IMImageQ16MBS**

MBS GraphicsMagick Plugin, Plugin Version: 5.1, Console & Web: Yes, Mac: Yes, Win: Yes, Linux: Yes. **Function:** Sharpens one or more image channels. **Notes:**

We convolve the image with a Gaussian operator of the given radius and standard deviation (sigma) . For reasonable results, radius should be larger than sigma. Use a radius of 0 and Sharpen selects a suitable radius for you.

channel: The channel type. radius: The radius of the Gaussian, in pixels, not counting the center pixel. sigma: The standard deviation of the Laplacian, in pixels.

Constants for channel:

Sets the last exception property. For more details please check the ImageMagick documentation.

# **91.19.121 Shave(x as Integer, y as Integer, width as Integer, height as Integer) as IMImageQ16MBS**

MBS GraphicsMagick Plugin, Plugin Version: 6.1, Console & Web: Yes, Mac: Yes, Win: Yes, Linux: Yes. **Function:** Shave shaves pixels from the image edges. **Notes:**

It allocates the memory necessary for the new Image structure and returns a pointer to the new image. Returns nil on any error.

15962 CHAPTER 91. IMAGE MAGICK

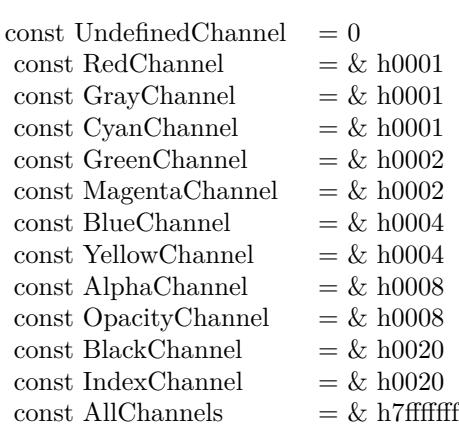

Sets the last exception property.

# **91.19.122 Shear(Xshear as Double, Yshear as Double) as IMImageQ16MBS**

MBS GraphicsMagick Plugin, Plugin Version: 5.1, Console & Web: Yes, Mac: Yes, Win: Yes, Linux: Yes. **Function:** Method ShearImage creates a new image that is a shear\_image copy of an existing one. **Notes:**

Shearing slides one edge of an image along the X or Y axis, creating a parallelogram. An X direction shear slides an edge along the X axis, while a Y direction shear slides an edge along the Y axis. The amount of the shear is controlled by a shear angle. For X direction shears, x\_shear is measured relative to the Y axis, and similarly, for Y direction shears y shear is measured relative to the X axis. Empty triangles left over from shearing the image are filled with the color defined by the pixel at location (0,0). ShearImage allocates the memory necessary for the new Image structure and returns a pointer to the new image.

Xshear and YYshear specify the number of degrees to shear the image.

Sets the last exception property. For more details please check the ImageMagick documentation.

# **91.19.123 Solarize(factor as Double) as boolean**

MBS GraphicsMagick Plugin, Plugin Version: 5.4, Console & Web: Yes, Mac: Yes, Win: Yes, Linux: Yes. **Function:** Method SolarizeImage produces a 'solarization' effect seen when exposing a photographic film to light during the development process. **Notes:**

factor: An double value that defines the extent of the solarization.

Returns nil on any error. Sets the last exception property.

# **91.19.124 Splice(x as Integer, y as Integer, width as Integer, height as Integer) as IMImageQ16MBS**

MBS GraphicsMagick Plugin, Plugin Version: 6.1, Console & Web: Yes, Mac: Yes, Win: Yes, Linux: Yes. **Function:** Splice splices a solid color into the image as defined by the geometry. **Notes:**

Returns nil on any error. Sets the last exception property.

## **91.19.125 Spread(radius as Double) as IMImageQ16MBS**

MBS GraphicsMagick Plugin, Plugin Version: 5.1, Console & Web: Yes, Mac: Yes, Win: Yes, Linux: Yes. **Function:** This is a special effects method that randomly displaces each pixel in a block defined by the radius parameter.

**Notes:**

radius: Choose a random pixel in a neighborhood of this extent. Sets the last exception property.

For more details please check the ImageMagick documentation.

# **91.19.126 Stegano(watermarkImage as IMImageQ16MBS) as IMImageQ16MBS**

MBS GraphicsMagick Plugin, Plugin Version: 5.4, Console & Web: Yes, Mac: Yes, Win: Yes, Linux: Yes. **Function:** Method SteganoImage hides a digital watermark within the image. **Notes:**

Returns nil on any error. Sets the last exception property.

# **91.19.127 Stereo(otherImage as IMImageQ16MBS) as IMImageQ16MBS**

MBS GraphicsMagick Plugin, Plugin Version: 5.4, Console & Web: Yes, Mac: Yes, Win: Yes, Linux: Yes. **Function:** Method StereoImage combines two images and produces a single image that is the composite of a left and right image of a stereo pair. **Notes:**

#### 15964 CHAPTER 91. IMAGE MAGICK

The left image is converted to gray scale and written to the red channel of the stereo image. The right image is converted to gray scale and written to the blue channel of the stereo image. View the composite image with red-blue glasses to create a stereo effect.

 $left image = self$ right image = otherImage parameter

Returns nil on any error. Sets the last exception property.

# **91.19.128 Swirl(degrees as Double) as IMImageQ16MBS**

MBS GraphicsMagick Plugin, Plugin Version: 5.4, Console & Web: Yes, Mac: Yes, Win: Yes, Linux: Yes. **Function:** Method SwirlImage creates a new image that is a copy of an existing one with the image pixels "swirl" at a specified angle.

**Notes:**

degrees: An double value that defines the tightness of the swirling.

Returns nil on any error. Sets the last exception property.

#### **91.19.129 Thumbnail(width as Integer, height as Integer) as IMImageQ16MBS**

MBS GraphicsMagick Plugin, Plugin Version: 5.1, Console & Web: Yes, Mac: Yes, Win: Yes, Linux: Yes. **Function:** Changes the size of an image to the given dimensions. **Notes:**

Sets the last exception property.

This method was designed by Bob Friesenhahn as a low cost thumbnail generator. For more details please check the ImageMagick documentation.

# **91.19.130 TransformImage(CropGeometry as string, ImageGeometry as string) as boolean**

MBS GraphicsMagick Plugin, Plugin Version: 11.3, Console & Web: Yes, Mac: Yes, Win: Yes, Linux: Yes. **Function:** TransformImage() is a convenience method that behaves like ResizeImage() or CropImage() but accepts scaling and/or cropping information as a region geometry specification. If the operation fails, the original image handle is left as is.

**Notes:**

This should only be used for single images.

CropGeometry: A crop geometry string. This geometry defines a subregion of the image to crop. ImageGeometry: An image geometry string. This geometry defines the final size of the image.

Returns true on success.

# **91.19.131 TransformImages(CropGeometry as string, ImageGeometry as string) as boolean**

MBS GraphicsMagick Plugin, Plugin Version: 11.3, Console & Web: Yes, Mac: Yes, Win: Yes, Linux: Yes. Function: TransformImages() calls TransformImage() on each image of a sequence. **Notes:**

TransformImage() is a convenience method that behaves like ResizeImage() or CropImage() but accepts scaling and/or cropping information as a region geometry specification. If the operation fails, the original image handle is left as is.

CropGeometry: A crop geometry string. This geometry defines a subregion of the image to crop. ImageGeometry: An image geometry string. This geometry defines the final size of the image.

Returns true on success.

# **91.19.132 TransformRGBImage(Colorspace as Integer) as boolean**

MBS GraphicsMagick Plugin, Plugin Version: 5.2, Console & Web: Yes, Mac: Yes, Win: Yes, Linux: Yes. **Function:** Method TransformRGBImage converts the reference image from an alternate colorspace. **Notes:**

The transformation matrices are not the standard ones: the weights are rescaled to normalized the range of the transformed values to be  $[0..MaxRGB]$ .

colorspace: An integer value that indicates the colorspace the image is currently in. On return the image is in the RGB color space.

Returns false on any error and true on success.

constants:

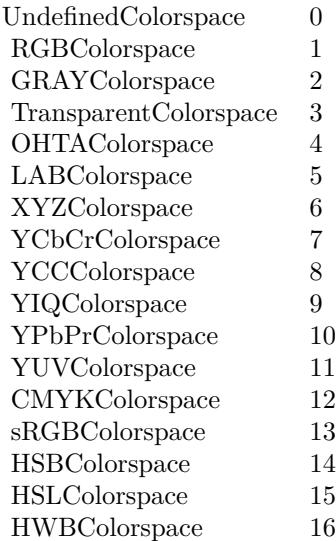

# **91.19.133 TransposeImage as IMImageQ16MBS**

MBS GraphicsMagick Plugin, Plugin Version: 11.3, Console & Web: Yes, Mac: Yes, Win: Yes, Linux: Yes. **Function:** TransposeImage() creates a horizontal mirror image by reflecting the pixels around the central y-axis while rotating them by 90 degrees.

# **91.19.134 TransverseImage as IMImageQ16MBS**

MBS GraphicsMagick Plugin, Plugin Version: 11.3, Console & Web: Yes, Mac: Yes, Win: Yes, Linux: Yes. **Function:** TransverseImage() creates a vertical mirror image by reflecting the pixels around the central x-axis while rotating them by 270 degrees.

# **91.19.135 Trim as IMImageQ16MBS**

MBS GraphicsMagick Plugin, Plugin Version: 6.1, Console & Web: Yes, Mac: Yes, Win: Yes, Linux: Yes. **Function:** Trim trims pixels from the image edges. **Notes:**

It allocates the memory necessary for the new Image structure and returns a pointer to the new image.

Returns nil on any error. Sets the last exception property.

# **91.19.136 UnsharpMaskChannel(channel as Integer, radius as Double, sigma as Double, amount as Double, threshold as Double) as IMImageQ16MBS**

MBS GraphicsMagick Plugin, Plugin Version: 5.1, Console & Web: Yes, Mac: Yes, Win: Yes, Linux: Yes. **Function:** Sharpens one or more image channels. **Notes:**

We convolve the image with a Gaussian operator of the given radius and standard deviation (sigma). For reasonable results, radius should be larger than sigma. Use a radius of 0 and UnsharpMask selects a suitable radius for you.

Constants for channel:

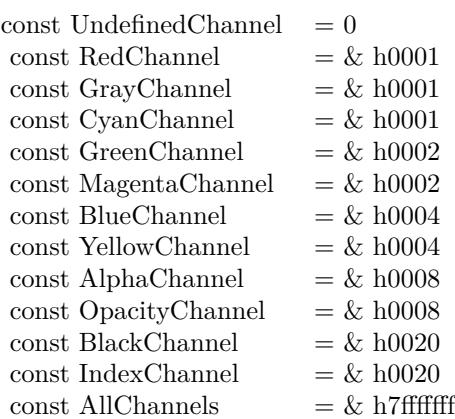

Sets the last exception property. For more details please check the ImageMagick documentation.

# **91.19.137 Wave(amplitude as Double, wavelength as Double) as IMImageQ16MBS**

MBS GraphicsMagick Plugin, Plugin Version: 5.4, Console & Web: Yes, Mac: Yes, Win: Yes, Linux: Yes. **Function:** Method Wave creates a new image that is a copy of an existing one with the image pixels altered along a sine wave. **Notes:**

Parameters are double values that indicates the amplitude and wavelength of the sine wave. Returns nil on any error.

Sets the last exception property.

## **91.19.138 WhiteThreshold(threshold as string) as boolean**

MBS GraphicsMagick Plugin, Plugin Version: 5.1, Console & Web: Yes, Mac: Yes, Win: Yes, Linux: Yes. Function: WhiteThreshold is like Threshold but forces all pixels above the threshold into white while leaving all pixels below the threshold unchanged. **Notes:**

No exceptions are generated. threshold: Define the threshold value. (ASCII string) For more details please check the ImageMagick documentation.

## **91.19.139 WriteImage(info as IMImageInfoQ16MBS) as boolean**

MBS GraphicsMagick Plugin, Plugin Version: 5.2, Console & Web: Yes, Mac: Yes, Win: Yes, Linux: Yes. **Function:** Method WriteImage writes an image to a file as defined by image.filename. **Notes:**

You can specify a particular image format by prefixing the file with the image type and a colon (i.e. ps:image) or specify the image type as the filename suffix (i.e. image.ps). The image may be modified to adapt it to the requirements of the image format. For example, DirectClass images must be color-reduced to PseudoClass if the format is GIF.

WriteImage returns True if the image is written. False is returned if there is a memory shortage or if the image file fails to write.

## **91.19.140 Properties**

## **91.19.141 BackgroundColor as IMColorQ16MBS**

MBS GraphicsMagick Plugin, Plugin Version: 5.2, Console & Web: Yes, Mac: Yes, Win: Yes, Linux: Yes. **Function:** Image background color. **Notes:** (Read and Write property)

## **91.19.142 Bias as Double**

MBS GraphicsMagick Plugin, Plugin Version: 5.2, Console & Web: Yes, Mac: Yes, Win: Yes, Linux: Yes. **Function:** An undocumented property. **Notes:** (Read and Write property)

#### **91.19.143 BlurFactor as Double**

MBS GraphicsMagick Plugin, Plugin Version: 5.2, Console & Web: Yes, Mac: Yes, Win: Yes, Linux: Yes. **Function:** Blur factor to apply to the image when zooming. Default is 1.0 (no blur). **Notes:** (Read and Write property)

## **91.19.144 BorderColor as IMColorQ16MBS**

MBS GraphicsMagick Plugin, Plugin Version: 5.2, Console & Web: Yes, Mac: Yes, Win: Yes, Linux: Yes. **Function:** Image border color. **Notes:** (Read and Write property)

## **91.19.145 Colors as Integer**

MBS GraphicsMagick Plugin, Plugin Version: 5.2, Console & Web: Yes, Mac: Yes, Win: Yes, Linux: Yes. **Function:** The desired number of colors. **Notes:**

Used by Quantize(). (Read and Write property)

# **91.19.146 ColorSpace as Integer**

MBS GraphicsMagick Plugin, Plugin Version: 5.2, Console & Web: Yes, Mac: Yes, Win: Yes, Linux: Yes. **Function:** Image pixel interpretation.

# **Notes:**

If the colorspace is RGB the pixels are red, green, blue. If matte is true, then red, green, blue, and index. If it is CMYK, the pixels are cyan, yellow, magenta, black. Otherwise the colorspace is ignored.

constants:

(Read and Write property)

## **91.19.147 Compression as Integer**

MBS GraphicsMagick Plugin, Plugin Version: 5.2, Console & Web: Yes, Mac: Yes, Win: Yes, Linux: Yes. **Function:** Image compresion type. **Notes:**

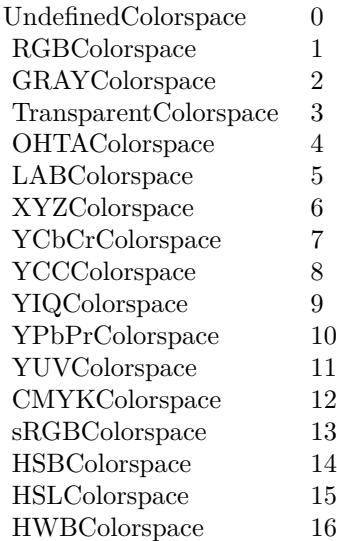

useful constants:

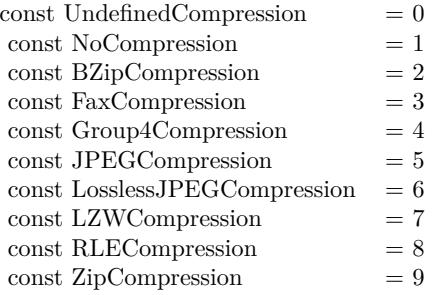

The default is the compression type of the specified image file. For more details please check the ImageMagick documentation. (Read and Write property)

# **91.19.148 Depth as Integer**

MBS GraphicsMagick Plugin, Plugin Version: 5.2, Console & Web: Yes, Mac: Yes, Win: Yes, Linux: Yes. **Function:** Image depth (8 or 16). **Notes:**

QuantumLeap must be defined before a depth of 16 is valid. (Read and Write property)

## **91.19.149 Directory as String**

MBS GraphicsMagick Plugin, Plugin Version: 5.2, Console & Web: Yes, Mac: Yes, Win: Yes, Linux: Yes. **Function:** Tile names from within an image montage. **Notes:**

Only valid after calling MontageImages() or reading a MIFF file which contains a directory. (Read and Write property)

## **91.19.150 Endian as Integer**

MBS GraphicsMagick Plugin, Plugin Version: 5.2, Console & Web: Yes, Mac: Yes, Win: Yes, Linux: Yes. **Function:** The endian setting to use. **Notes:**

constants:

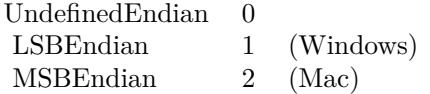

e.g. tiff files support different endian settings. (Read and Write property)

# **91.19.151 Filename as String**

MBS GraphicsMagick Plugin, Plugin Version: 5.1, Console & Web: Yes, Mac: Yes, Win: Yes, Linux: Yes. **Function:** The file path/name. **Notes:**

The string must be in the encoding of the library and is limited to 4000 bytes. For more details please check the ImageMagick documentation. (Read and Write property)

## **91.19.152 Filter as Integer**

MBS GraphicsMagick Plugin, Plugin Version: 5.2, Console & Web: Yes, Mac: Yes, Win: Yes, Linux: Yes. **Function:** Filter to use when resizing image. **Notes:**

Constants:

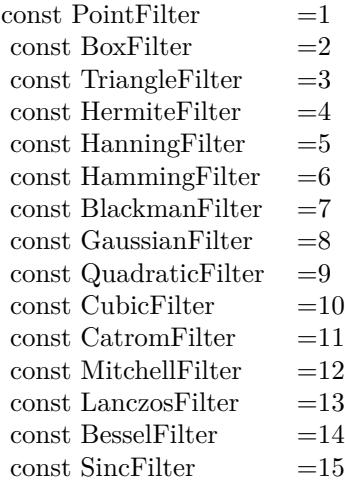

The reduction filter employed has a sipngicant effect on the time required to resize an image and the resulting quality. The default filter is Lanczos which has been shown to produce high quality results when reducing most images.

(Read and Write property)

# **91.19.153 Fuzz as Double**

MBS GraphicsMagick Plugin, Plugin Version: 5.2, Console & Web: Yes, Mac: Yes, Win: Yes, Linux: Yes. **Function:** Colors within this distance are considered equal. **Notes:**

A number of algorithms search for a target color. By default the color must be exact. Use this to match colors that are close to the target color in RGB space. (Read and Write property)

# **91.19.154 Gamma as Double**

MBS GraphicsMagick Plugin, Plugin Version: 5.2, Console & Web: Yes, Mac: Yes, Win: Yes, Linux: Yes. **Function:** Gamma level of the image. **Notes:**

The same color image displayed on two different workstations may look different due to differences in the display monitor. Use gamma correction to adjust for this color difference. (Read and Write property)

#### **91.19.155 Geometry as String**

MBS GraphicsMagick Plugin, Plugin Version: 5.2, Console & Web: Yes, Mac: Yes, Win: Yes, Linux: Yes. **Function:** Preferred size of the image when encoding. **Notes:** (Read and Write property)

#### **91.19.156 Gravity as Integer**

MBS GraphicsMagick Plugin, Plugin Version: 5.2, Console & Web: Yes, Mac: Yes, Win: Yes, Linux: Yes. **Function:** An undocumented property. **Notes:** (Read and Write property)

## **91.19.157 Handle as Integer**

MBS GraphicsMagick Plugin, Plugin Version: 5.1, Console & Web: Yes, Mac: Yes, Win: Yes, Linux: Yes. **Function:** The handle used internally by the plugin. **Notes:**

A pointer to an Image structure. For more details please check the ImageMagick documentation. (Read and Write property)

## **91.19.158 Height as Integer**

MBS GraphicsMagick Plugin, Plugin Version: 5.1, Console & Web: Yes, Mac: Yes, Win: Yes, Linux: Yes. **Function:** The height of the image in pixels. **Notes:**

For more details please check the ImageMagick documentation. (Read and Write property)

## **91.19.159 Interlace as Integer**

MBS GraphicsMagick Plugin, Plugin Version: 5.2, Console & Web: Yes, Mac: Yes, Win: Yes, Linux: Yes. Function: The type of interlacing scheme (default NoInterlace). **Notes:**

This option is used to specify the type of interlacing scheme for raw image formats such as RGB or YUV. NoInterlace means do not interlace, LineInterlace uses scanline interlacing, and PlaneInterlace uses plane interlacing. PartitionInterlace is like PlaneInterlace except the different planes are saved to individual files (e.g. image.R, image.G, and image.B). Use LineInterlace or PlaneInterlace to create an interlaced GIF or

progressive JPEG image.

constants:

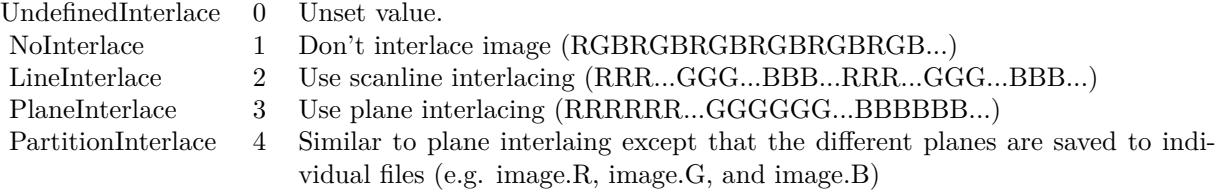

(Read and Write property)

## **91.19.160 LastError as Integer**

MBS GraphicsMagick Plugin, Plugin Version: 5.2, Console & Web: Yes, Mac: Yes, Win: Yes, Linux: Yes. **Function:** The last error code reported. **Notes:**

If an exception is raised and it is not a warning exception, this exception code is saved in this property. (Read and Write property)

## **91.19.161 LastException as IMExceptionQ16MBS**

MBS GraphicsMagick Plugin, Plugin Version: 5.1, Console & Web: Yes, Mac: Yes, Win: Yes, Linux: Yes. **Function:** The last exception thrown by the Image Magick library. **Notes:**

You should check this value after every call to the library, process the error and set the property to nil.

For more details please check the ImageMagick documentation. (Read and Write property)

## **91.19.162 Magick as String**

MBS GraphicsMagick Plugin, Plugin Version: 5.2, Console & Web: Yes, Mac: Yes, Win: Yes, Linux: Yes. **Function:** Image encoding format (e.g. "GIF"). **Notes:** (Read and Write property)

#### **91.19.163 Matte as Boolean**

MBS GraphicsMagick Plugin, Plugin Version: 5.2, Console & Web: Yes, Mac: Yes, Win: Yes, Linux: Yes. **Function:** Whether an alpha channel is used/present. **Notes:**

Set to true to enable masks. (Read and Write property)

## **91.19.164 MatteColor as IMColorQ16MBS**

MBS GraphicsMagick Plugin, Plugin Version: 5.2, Console & Web: Yes, Mac: Yes, Win: Yes, Linux: Yes. **Function:** Image matte (transparent) color. **Notes:** (Read and Write property)

## **91.19.165 Montage as String**

MBS GraphicsMagick Plugin, Plugin Version: 5.2, Console & Web: Yes, Mac: Yes, Win: Yes, Linux: Yes. **Function:** Tile size and offset within an image montage. Only valid for montage images. **Notes:** (Read and Write property)

## **91.19.166 Offset as Integer**

MBS GraphicsMagick Plugin, Plugin Version: 5.2, Console & Web: Yes, Mac: Yes, Win: Yes, Linux: Yes. **Function:** Number of initial bytes to skip over when reading raw image. **Notes:** (Read and Write property)

# **91.19.167 Orientation as Integer**

MBS GraphicsMagick Plugin, Plugin Version: 5.2, Console & Web: Yes, Mac: Yes, Win: Yes, Linux: Yes. **Function:** The image orientation. **Notes:**

constants:

For more details please check the ImageMagick documentation. (Read and Write property)

15976 CHAPTER 91. IMAGE MAGICK

const UndefinedOrientation  $= 0$  $\text{const}$  TopLeftOrientation  $= 1$ const TopRightOrientation  $= 2$ const BottomRightOrientation  $= 3$ const BottomLeftOrientation = 4 const LeftTopOrientation = 5 const RightTopOrientation  $= 6$ const RightBottomOrientation = 7 const LeftBottomOrientation = 8

# **91.19.168 Quality as Integer**

MBS GraphicsMagick Plugin, Plugin Version: 5.2, Console & Web: Yes, Mac: Yes, Win: Yes, Linux: Yes. **Function:** JPEG/MIFF/PNG compression level. **Example:**

dim im as ImageMagickQ16MBS // global

Function TestJPEG(f as folderitem) As picture // Reads an image, compresses in memory to JPEG, decompresses using JPEGlib and returns the image  $//$  if quality setting works, you see it in the result. // no error checking included!

// needs: im as ImageMagickQ16MBS ready initialized

dim image as IMImageQ16MBS dim imageinfo as IMImageInfoQ16MBS dim s,blob as string dim p as Picture dim i as Integer

if  $f = \text{nil}$  then Return nil end if

imageinfo = im.NewImageInfo

imageinfo.Filename = f.NativePath

 $// this should read any image IM understands$ image = im.ReadImage(imageinfo) //check for error if im.lastexception  $\langle \rangle$ nil and im.LastException.Severity  $\rangle = 400$  then s = "LastError: "+Format(im.LastError,"-0")+" - Severity: "+str(im.LastException.Severity)+EndOfLine+im.LastException.Reason MsgBox s Return nil

elseif image = nil then MsgBox "image=nil" Return nil end if

// Now lets convert to jpeg imageinfo.Filename = "image.jpg" imageinfo.Quality =  $10$  // 100 is max blob = image.ImageToBlob(imageinfo)

// It may fail if blob.lenb  $= 0$  then Return nil end if  $p = JPEGStringToPictureMBS(blob, true)$ 

image.DestroyImage imageinfo.DestroyImageInfo

Return p Exception Return nil End Function

**Notes:**

Default value is 75. (Read and Write property)

# **91.19.169 Release as Boolean**

MBS GraphicsMagick Plugin, Plugin Version: 5.2, Console & Web: Yes, Mac: Yes, Win: Yes, Linux: Yes. **Function:** If true, the destructor will release the handle. **Notes:** (Read and Write property)

# **91.19.170 RenderingIntent as Integer**

MBS GraphicsMagick Plugin, Plugin Version: 5.2, Console & Web: Yes, Mac: Yes, Win: Yes, Linux: Yes. **Function:** The rendering intent to use. **Notes:**

constants:

15978 CHAPTER 91. IMAGE MAGICK

UndefinedIntent 0 SaturationIntent 1 PerceptualIntent 2 AbsoluteIntent 3 RelativeIntent 4

(Read and Write property)

# **91.19.171 ResolutionUnits as Integer**

MBS GraphicsMagick Plugin, Plugin Version: 5.2, Console & Web: Yes, Mac: Yes, Win: Yes, Linux: Yes. **Function:** Units of image resolution. **Notes:**

constants:

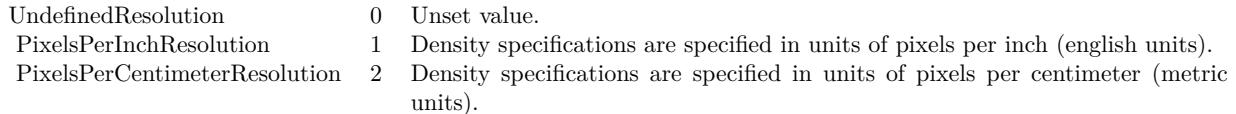

(Read and Write property)

# **91.19.172 ResolutionX as Double**

MBS GraphicsMagick Plugin, Plugin Version: 5.1, Console & Web: Yes, Mac: Yes, Win: Yes, Linux: Yes. **Function:** The horizontal resolution of the image. **Notes:**

The unit for resolution must be specified. For more details please check the ImageMagick documentation. (Read and Write property)

# **91.19.173 ResolutionY as Double**

MBS GraphicsMagick Plugin, Plugin Version: 5.1, Console & Web: Yes, Mac: Yes, Win: Yes, Linux: Yes. **Function:** The vertical resolution of the image. **Notes:**

The unit for resolution must be specified. For more details please check the ImageMagick documentation. (Read and Write property)

## **91.19.174 Scene as Integer**

MBS GraphicsMagick Plugin, Plugin Version: 5.2, Console & Web: Yes, Mac: Yes, Win: Yes, Linux: Yes. **Function:** An undocumented property. **Notes:** (Read and Write property)

## **91.19.175 StorageClass as Integer**

MBS GraphicsMagick Plugin, Plugin Version: 5.2, Console & Web: Yes, Mac: Yes, Win: Yes, Linux: Yes. **Function:** Image storage class. **Notes:**

If DirectClass then the image packets contain valid RGB or CMYK colors. If PseudoClass then the image has a colormap referenced by pixel's index member.

constants:

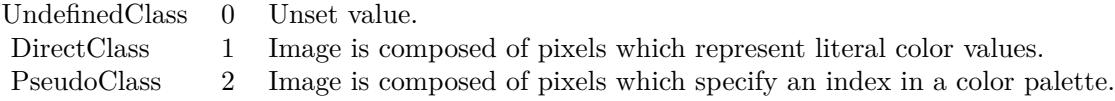

(Read and Write property)

# **91.19.176 Taint as Boolean**

MBS GraphicsMagick Plugin, Plugin Version: 5.2, Console & Web: Yes, Mac: Yes, Win: Yes, Linux: Yes. **Function:** Set to True if the image pixels have been modified. **Notes:** (Read and Write property)

## **91.19.177 Width as Integer**

MBS GraphicsMagick Plugin, Plugin Version: 5.1, Console & Web: Yes, Mac: Yes, Win: Yes, Linux: Yes. **Function:** The width of the image in pixels. **Notes:**

For more details please check the ImageMagick documentation. (Read and Write property)

# **91.19.178 Constants**

# <span id="page-15979-1"></span>**91.19.179 kAffineDistortion = 1**

MBS GraphicsMagick Plugin, Plugin Version: 12.5. **Function:** One of the distortion effect constants. See also:

• [91.19.180](#page-15979-0) kAffineDistortion = 1 [15980](#page-15979-0)

# <span id="page-15979-0"></span>**91.19.180 kAffineDistortion = 1**

MBS GraphicsMagick Plugin, Plugin Version: 12.5. **Function:** One of the distortion effect constants. See also:

• [91.19.179](#page-15979-1) kAffineDistortion  $= 1$  [15980](#page-15979-1)

## <span id="page-15979-3"></span>**91.19.181 kAffineProjectionDistortion = 2**

MBS GraphicsMagick Plugin, Plugin Version: 12.5. **Function:** One of the distortion effect constants. See also:

• [91.19.182](#page-15979-2) kAffineProjectionDistortion = 2 [15980](#page-15979-2)

## <span id="page-15979-2"></span>**91.19.182 kAffineProjectionDistortion = 2**

MBS GraphicsMagick Plugin, Plugin Version: 12.5. **Function:** One of the distortion effect constants. See also:

• [91.19.181](#page-15979-3) kAffineProjectionDistortion = 2 [15980](#page-15979-3)

# <span id="page-15979-4"></span>**91.19.183 kArcDistortion = 9**

MBS GraphicsMagick Plugin, Plugin Version: 12.5. **Function:** One of the distortion effect constants. See also:

• [91.19.184](#page-15980-0) kArcDistortion = 9 [15981](#page-15980-0)

#### <span id="page-15980-0"></span>**91.19.184 kArcDistortion = 9**

MBS GraphicsMagick Plugin, Plugin Version: 12.5. **Function:** One of the distortion effect constants. See also:

• 
$$
91.19.183 \text{ kArcDistortion} = 9
$$
  $15980$ 

## **91.19.185 kBackgroundDispose = 2**

MBS GraphicsMagick Plugin, Plugin Version: 8.3. **Function:** One of the Image layer Dispose Types.

## <span id="page-15980-2"></span>**91.19.186 kBarrelDistortion = 14**

MBS GraphicsMagick Plugin, Plugin Version: 12.5. **Function:** One of the distortion effect constants. See also:

• [91.19.187](#page-15980-1) kBarrelDistortion  $= 14$  [15981](#page-15980-1)

## <span id="page-15980-1"></span>**91.19.187 kBarrelDistortion = 14**

MBS GraphicsMagick Plugin, Plugin Version: 12.5. **Function:** One of the distortion effect constants. See also:

• [91.19.186](#page-15980-2) kBarrelDistortion =  $14$  [15981](#page-15980-2)

# <span id="page-15980-4"></span>**91.19.188 kBarrelInverseDistortion = 15**

MBS GraphicsMagick Plugin, Plugin Version: 12.5. **Function:** One of the distortion effect constants. See also:

• [91.19.189](#page-15980-3) kBarrelInverseDistortion  $= 15$  [15981](#page-15980-3)

# <span id="page-15980-3"></span>**91.19.189 kBarrelInverseDistortion = 15**

MBS GraphicsMagick Plugin, Plugin Version: 12.5. **Function:** One of the distortion effect constants. See also:

• [91.19.188](#page-15980-4) kBarrelInverseDistortion =  $15$  [15981](#page-15980-4)

# <span id="page-15981-1"></span>**91.19.190 kBarycentricColorInterpolate = 1**

MBS GraphicsMagick Plugin, Plugin Version: 12.5. **Function:** One of the interpolate method constants. See also:

• [91.19.191](#page-15981-0) kBarycentricColorInterpolate = 1  $15982$ 

## <span id="page-15981-0"></span>**91.19.191 kBarycentricColorInterpolate = 1**

MBS GraphicsMagick Plugin, Plugin Version: 12.5. **Function:** One of the interpolate method constants. See also:

• [91.19.190](#page-15981-1) kBarycentricColorInterpolate = 1  $15982$ 

## <span id="page-15981-3"></span>**91.19.192 kBilinearColorInterpolate = 7**

MBS GraphicsMagick Plugin, Plugin Version: 12.5. **Function:** One of the interpolate method constants. See also:

• [91.19.193](#page-15981-2) kBilinearColorInterpolate  $= 7$  [15982](#page-15981-2)

#### <span id="page-15981-2"></span>**91.19.193 kBilinearColorInterpolate = 7**

MBS GraphicsMagick Plugin, Plugin Version: 12.5. **Function:** One of the interpolate method constants. See also:

• [91.19.192](#page-15981-3) kBilinearColorInterpolate  $= 7$  [15982](#page-15981-3)

## <span id="page-15981-5"></span>**91.19.194 kBilinearDistortion = 6**

MBS GraphicsMagick Plugin, Plugin Version: 12.5. **Function:** One of the distortion effect constants. See also:

• [91.19.195](#page-15981-4) kBilinearDistortion = 6 [15982](#page-15981-4)

# <span id="page-15981-4"></span>**91.19.195 kBilinearDistortion = 6**

MBS GraphicsMagick Plugin, Plugin Version: 12.5. **Function:** One of the distortion effect constants. See also:

• [91.19.194](#page-15981-5) kBilinearDistortion = 6 [15982](#page-15981-5)

#### <span id="page-15982-1"></span>**91.19.196 kBilinearForwardDistortion = 6**

MBS GraphicsMagick Plugin, Plugin Version: 12.5. **Function:** One of the distortion effect constants. See also:

• [91.19.197](#page-15982-0) kBilinearForwardDistortion  $= 6$  [15983](#page-15982-0)

## <span id="page-15982-0"></span>**91.19.197 kBilinearForwardDistortion = 6**

MBS GraphicsMagick Plugin, Plugin Version: 12.5. **Function:** One of the distortion effect constants. See also:

• [91.19.196](#page-15982-1) kBilinearForwardDistortion  $= 6$  [15983](#page-15982-1)

## <span id="page-15982-3"></span>**91.19.198 kBilinearReverseDistortion = 7**

MBS GraphicsMagick Plugin, Plugin Version: 12.5. **Function:** One of the distortion effect constants. See also:

• [91.19.199](#page-15982-2) kBilinearReverseDistortion  $= 7$  [15983](#page-15982-2)

## <span id="page-15982-2"></span>**91.19.199 kBilinearReverseDistortion = 7**

MBS GraphicsMagick Plugin, Plugin Version: 12.5. **Function:** One of the distortion effect constants. See also:

• [91.19.198](#page-15982-3) kBilinearReverseDistortion  $= 7$  [15983](#page-15982-3)

### **91.19.200 kCoalesceLayer = 1**

MBS GraphicsMagick Plugin, Plugin Version: 8.3. **Function:** One of the Image layer method constants.

#### **91.19.201 kCompareAnyLayer = 2**

MBS GraphicsMagick Plugin, Plugin Version: 8.3. **Function:** One of the Image layer method constants.

## **91.19.202 kCompareClearLayer = 3**

MBS GraphicsMagick Plugin, Plugin Version: 8.3. **Function:** One of the Image layer method constants.

## **91.19.203 kCompareOverlayLayer = 4**

MBS GraphicsMagick Plugin, Plugin Version: 8.3. **Function:** One of the Image layer method constants.

## **91.19.204 kCompositeLayer = 12**

MBS GraphicsMagick Plugin, Plugin Version: 8.3. **Function:** One of the Image layer method constants.

## <span id="page-15983-1"></span>**91.19.205 kCylinder2PlaneDistortion = 12**

MBS GraphicsMagick Plugin, Plugin Version: 12.5. **Function:** One of the distortion effect constants. See also:

• [91.19.206](#page-15983-0) kCylinder2PlaneDistortion =  $12$  [15984](#page-15983-0)

## <span id="page-15983-0"></span>**91.19.206 kCylinder2PlaneDistortion = 12**

MBS GraphicsMagick Plugin, Plugin Version: 12.5. **Function:** One of the distortion effect constants. See also:

• [91.19.205](#page-15983-1) kCylinder2PlaneDistortion =  $12$  [15984](#page-15983-1)

# <span id="page-15983-3"></span>**91.19.207 kDePolarDistortion = 11**

MBS GraphicsMagick Plugin, Plugin Version: 12.5. **Function:** One of the distortion effect constants. See also:

• [91.19.208](#page-15983-2) kDePolarDistortion = 11 [15984](#page-15983-2)

#### <span id="page-15983-2"></span>**91.19.208 kDePolarDistortion = 11**

MBS GraphicsMagick Plugin, Plugin Version: 12.5. **Function:** One of the distortion effect constants. See also:

• [91.19.207](#page-15983-3) kDePolarDistortion = 11 [15984](#page-15983-3)

## **91.19.209 kDisposeLayer = 5**

MBS GraphicsMagick Plugin, Plugin Version: 8.3. **Function:** One of the Image layer method constants.
MBS GraphicsMagick Plugin, Plugin Version: 8.3. **Function:** One of the Image layer method constants.

## <span id="page-15984-1"></span>**91.19.211 kInverseColorInterpolate = 19**

MBS GraphicsMagick Plugin, Plugin Version: 12.5. **Function:** One of the interpolate method constants. See also:

• [91.19.212](#page-15984-0) kInverseColorInterpolate =  $19$  [15985](#page-15984-0)

#### <span id="page-15984-0"></span>**91.19.212 kInverseColorInterpolate = 19**

MBS GraphicsMagick Plugin, Plugin Version: 12.5. **Function:** One of the interpolate method constants. See also:

• [91.19.211](#page-15984-1) kInverseColorInterpolate =  $19$  [15985](#page-15984-1)

## **91.19.213 kMergeLayer = 13**

MBS GraphicsMagick Plugin, Plugin Version: 8.3. **Function:** One of the Image layer method constants.

## **91.19.214 kMosaicLayer = 15**

MBS GraphicsMagick Plugin, Plugin Version: 8.3. **Function:** One of the Image layer method constants.

#### **91.19.215 kNoneDispose = 1**

MBS GraphicsMagick Plugin, Plugin Version: 8.3. **Function:** One of the Image layer Dispose Types.

## **91.19.216 kOptimizeImageLayer = 7**

MBS GraphicsMagick Plugin, Plugin Version: 8.3. **Function:** One of the Image layer method constants.

## **91.19.217 kOptimizeLayer = 6**

MBS GraphicsMagick Plugin, Plugin Version: 8.3. **Function:** One of the Image layer method constants.

## **91.19.218 kOptimizePlusLayer = 8**

MBS GraphicsMagick Plugin, Plugin Version: 8.3. **Function:** One of the Image layer method constants.

## **91.19.219 kOptimizeTransLayer = 9**

MBS GraphicsMagick Plugin, Plugin Version: 8.3. **Function:** One of the Image layer method constants.

## <span id="page-15985-1"></span>**91.19.220 kPerspectiveDistortion = 4**

MBS GraphicsMagick Plugin, Plugin Version: 12.5. **Function:** One of the distortion effect constants. See also:

• [91.19.221](#page-15985-0) kPerspectiveDistortion  $=4$  [15986](#page-15985-0)

#### <span id="page-15985-0"></span>**91.19.221 kPerspectiveDistortion = 4**

MBS GraphicsMagick Plugin, Plugin Version: 12.5. **Function:** One of the distortion effect constants. See also:

• [91.19.220](#page-15985-1) kPerspectiveDistortion  $= 4$  [15986](#page-15985-1)

## <span id="page-15985-3"></span>**91.19.222 kPerspectiveProjectionDistortion = 5**

MBS GraphicsMagick Plugin, Plugin Version: 12.5. **Function:** One of the distortion effect constants. See also:

• [91.19.223](#page-15985-2) kPerspectiveProjectionDistortion = 5 [15986](#page-15985-2)

## <span id="page-15985-2"></span>**91.19.223 kPerspectiveProjectionDistortion = 5**

MBS GraphicsMagick Plugin, Plugin Version: 12.5. **Function:** One of the distortion effect constants. See also:

• [91.19.222](#page-15985-3) kPerspectiveProjectionDistortion  $= 5$  [15986](#page-15985-3)

#### 91.19. CLASS IMIMAGEQ16MBS 15987

## <span id="page-15986-1"></span>**91.19.224 kPlane2CylinderDistortion = 13**

MBS GraphicsMagick Plugin, Plugin Version: 12.5. **Function:** One of the distortion effect constants. See also:

• [91.19.225](#page-15986-0) kPlane2CylinderDistortion = 13 [15987](#page-15986-0)

## <span id="page-15986-0"></span>**91.19.225 kPlane2CylinderDistortion = 13**

MBS GraphicsMagick Plugin, Plugin Version: 12.5. **Function:** One of the distortion effect constants. See also:

• [91.19.224](#page-15986-1) kPlane2CylinderDistortion = 13 [15987](#page-15986-1)

#### <span id="page-15986-3"></span>**91.19.226 kPolarDistortion = 10**

MBS GraphicsMagick Plugin, Plugin Version: 12.5. **Function:** One of the distortion effect constants. See also:

• [91.19.227](#page-15986-2) kPolarDistortion = 10 [15987](#page-15986-2)

## <span id="page-15986-2"></span>**91.19.227 kPolarDistortion = 10**

MBS GraphicsMagick Plugin, Plugin Version: 12.5. **Function:** One of the distortion effect constants. See also:

• [91.19.226](#page-15986-3) kPolarDistortion = 10 [15987](#page-15986-3)

#### <span id="page-15986-5"></span>**91.19.228 kPolynomialColorInterpolate = 8**

MBS GraphicsMagick Plugin, Plugin Version: 12.5. **Function:** One of the interpolate method constants. See also:

• [91.19.229](#page-15986-4) kPolynomialColorInterpolate  $= 8$  [15987](#page-15986-4)

# <span id="page-15986-4"></span>**91.19.229 kPolynomialColorInterpolate = 8**

MBS GraphicsMagick Plugin, Plugin Version: 12.5. **Function:** One of the interpolate method constants. See also:

• [91.19.228](#page-15986-5) kPolynomialColorInterpolate  $= 8$  [15987](#page-15986-5)

## <span id="page-15987-1"></span>**91.19.230 kPolynomialDistortion = 8**

MBS GraphicsMagick Plugin, Plugin Version: 12.5. **Function:** One of the distortion effect constants. See also:

• [91.19.231](#page-15987-0) kPolynomialDistortion  $= 8$  [15988](#page-15987-0)

## <span id="page-15987-0"></span>**91.19.231 kPolynomialDistortion = 8**

MBS GraphicsMagick Plugin, Plugin Version: 12.5. **Function:** One of the distortion effect constants. See also:

• [91.19.230](#page-15987-1) kPolynomialDistortion  $= 8$  [15988](#page-15987-1)

## **91.19.232 kPreviousDispose = 3**

MBS GraphicsMagick Plugin, Plugin Version: 8.3. **Function:** One of the Image layer Dispose Types.

## **91.19.233 kRemoveDupsLayer = 10**

MBS GraphicsMagick Plugin, Plugin Version: 8.3. **Function:** One of the Image layer method constants.

## **91.19.234 kRemoveZeroLayer = 11**

MBS GraphicsMagick Plugin, Plugin Version: 8.3. **Function:** One of the Image layer method constants.

## <span id="page-15987-3"></span>**91.19.235 kResizeDistortion = 17**

MBS GraphicsMagick Plugin, Plugin Version: 12.5. **Function:** One of the distortion effect constants. See also:

• [91.19.236](#page-15987-2) kResizeDistortion = 17 [15988](#page-15987-2)

## <span id="page-15987-2"></span>**91.19.236 kResizeDistortion = 17**

MBS GraphicsMagick Plugin, Plugin Version: 12.5. **Function:** One of the distortion effect constants. See also:

• [91.19.235](#page-15987-3) kResizeDistortion = 17 [15988](#page-15987-3)

#### 91.19. CLASS IMIMAGEQ16MBS 15989

#### <span id="page-15988-1"></span>**91.19.237 kScaleRotateTranslateDistortion = 3**

MBS GraphicsMagick Plugin, Plugin Version: 12.5. **Function:** One of the distortion effect constants. See also:

• [91.19.238](#page-15988-0) kScaleRotateTranslateDistortion = 3 [15989](#page-15988-0)

## <span id="page-15988-0"></span>**91.19.238 kScaleRotateTranslateDistortion = 3**

MBS GraphicsMagick Plugin, Plugin Version: 12.5. **Function:** One of the distortion effect constants. See also:

• [91.19.237](#page-15988-1) kScaleRotateTranslateDistortion = 3 [15989](#page-15988-1)

## <span id="page-15988-3"></span>**91.19.239 kSentinelDistortion = 18**

MBS GraphicsMagick Plugin, Plugin Version: 12.5. **Function:** One of the distortion effect constants. See also:

• [91.19.240](#page-15988-2) kSentinelDistortion =  $18$  [15989](#page-15988-2)

## <span id="page-15988-2"></span>**91.19.240 kSentinelDistortion = 18**

MBS GraphicsMagick Plugin, Plugin Version: 12.5. **Function:** One of the distortion effect constants. See also:

• [91.19.239](#page-15988-3) kSentinelDistortion = 18 [15989](#page-15988-3)

#### <span id="page-15988-5"></span>**91.19.241 kShepardsColorInterpolate = 16**

MBS GraphicsMagick Plugin, Plugin Version: 12.5. **Function:** One of the interpolate method constants. See also:

• [91.19.242](#page-15988-4) kShepardsColorInterpolate =  $16$  [15989](#page-15988-4)

## <span id="page-15988-4"></span>**91.19.242 kShepardsColorInterpolate = 16**

MBS GraphicsMagick Plugin, Plugin Version: 12.5. **Function:** One of the interpolate method constants. See also:

• [91.19.241](#page-15988-5) kShepardsColorInterpolate =  $16$  [15989](#page-15988-5)

## <span id="page-15989-1"></span>**91.19.243 kShepardsDistortion = 16**

MBS GraphicsMagick Plugin, Plugin Version: 12.5. **Function:** One of the distortion effect constants. See also:

• [91.19.244](#page-15989-0) kShepardsDistortion =  $16$  [15990](#page-15989-0)

## <span id="page-15989-0"></span>**91.19.244 kShepardsDistortion = 16**

MBS GraphicsMagick Plugin, Plugin Version: 12.5. **Function:** One of the distortion effect constants. See also:

• [91.19.243](#page-15989-1) kShepardsDistortion =  $16$  [15990](#page-15989-1)

## <span id="page-15989-3"></span>**91.19.245 kUndefinedColorInterpolate = 0**

MBS GraphicsMagick Plugin, Plugin Version: 12.5. **Function:** One of the interpolate method constants. See also:

• [91.19.246](#page-15989-2) kUndefinedColorInterpolate =  $0$  [15990](#page-15989-2)

## <span id="page-15989-2"></span>**91.19.246 kUndefinedColorInterpolate = 0**

MBS GraphicsMagick Plugin, Plugin Version: 12.5. **Function:** One of the interpolate method constants. See also:

• [91.19.245](#page-15989-3) kUndefinedColorInterpolate =  $0$  [15990](#page-15989-3)

## **91.19.247 kUndefinedDispose = 0**

MBS GraphicsMagick Plugin, Plugin Version: 8.3. **Function:** One of the Image layer Dispose Types.

# <span id="page-15989-4"></span>**91.19.248 kUndefinedDistortion = 0**

MBS GraphicsMagick Plugin, Plugin Version: 12.5. **Function:** One of the distortion effect constants. See also:

• [91.19.249](#page-15990-0) kUndefinedDistortion = 0  $15991$ 

#### 91.19. CLASS IMIMAGEQ16MBS 15991

## <span id="page-15990-0"></span>**91.19.249 kUndefinedDistortion = 0**

MBS GraphicsMagick Plugin, Plugin Version: 12.5. **Function:** One of the distortion effect constants. See also:

• [91.19.248](#page-15989-4) kUndefinedDistortion = 0  $15990$ 

## **91.19.250 kUndefinedLayer = 0**

MBS GraphicsMagick Plugin, Plugin Version: 8.3. **Function:** One of the Image layer method constants.

## **91.19.251 kUnrecognizedDispose = 0**

MBS GraphicsMagick Plugin, Plugin Version: 8.3. **Function:** One of the Image layer Dispose Types.

## <span id="page-15990-2"></span>**91.19.252 kVoronoiColorInterpolate = 18**

MBS GraphicsMagick Plugin, Plugin Version: 12.5. **Function:** One of the interpolate method constants. See also:

• [91.19.253](#page-15990-1) kVoronoiColorInterpolate =  $18$  [15991](#page-15990-1)

# <span id="page-15990-1"></span>**91.19.253 kVoronoiColorInterpolate = 18**

MBS GraphicsMagick Plugin, Plugin Version: 12.5. **Function:** One of the interpolate method constants. See also:

• [91.19.252](#page-15990-2) kVoronoiColorInterpolate =  $18$  [15991](#page-15990-2)

# **91.20 class IMImageQ32MBS**

## **91.20.1 class IMImageQ32MBS**

MBS GraphicsMagick Plugin, Plugin Version: 5.1, Console & Web: Yes, Mac: Yes, Win: Yes, Linux: Yes. **Function:** A class for an Image Magick Image in memory. **Notes:**

Can exist with or without pixel data.

For more details please check the ImageMagick documentation.

## **91.20.2 Blog Entries**

• [MBS Xojo / Real Studio Plugins, version 15.1pr4](https://www.mbs-plugins.de/archive/2015-04-08/MBS_Xojo__Real_Studio_Plugins_/monkeybreadsoftware_blog_xojo)

## **91.20.3 Methods**

# **91.20.4 AdaptiveThreshold(width as Integer, height as Integer, offset as Integer) as IMImageQ32MBS**

MBS GraphicsMagick Plugin, Plugin Version: 5.1, Console & Web: Yes, Mac: Yes, Win: Yes, Linux: Yes. **Function:** AdaptiveThreshold selects an individual threshold for each pixel based on the range of intensity values in its local neighborhood. **Notes:**

This allows for thresholding of an image whose global intensity histogram doesn't contain distinctive peaks. Sets the last exception property.

width: The width of the local neighborhood. height: The height of the local neighborhood. offset: The mean offset.

For more details please check the ImageMagick documentation.

# **91.20.5 AddNoise(NoiseType as Integer) as IMImageQ32MBS**

MBS GraphicsMagick Plugin, Plugin Version: 5.1, Console & Web: Yes, Mac: Yes, Win: Yes, Linux: Yes. **Function:** Adds random noise to the image. **Notes:**

Constants

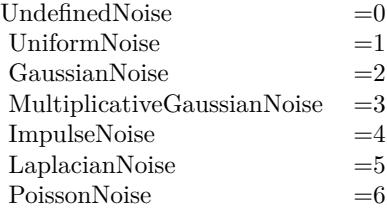

For more details please check the ImageMagick documentation. Sets the last exception property.

# **91.20.6 AffineTransformImage(matrix as IMImageAffineMatrixQ32MBS) as IM-ImageQ32MBS**

MBS GraphicsMagick Plugin, Plugin Version: 11.3, Console & Web: Yes, Mac: Yes, Win: Yes, Linux: Yes. **Function:** Transforms an image as dictated by the affine matrix.

# **91.20.7 AppendImageToList(img as IMImageQ32MBS)**

MBS GraphicsMagick Plugin, Plugin Version: 5.2, Console & Web: Yes, Mac: Yes, Win: Yes, Linux: Yes. **Function:** Adds an image to the image list.

**Notes:** For more details please check the ImageMagick documentation.

## **91.20.8 AutoGammaImage as Boolean**

MBS GraphicsMagick Plugin, Plugin Version: 15.2, Console & Web: Yes, Mac: Yes, Win: Yes, Linux: Yes. **Function:** AutoGammaImage extract the 'mean' from the image and adjust the image to try make set its gamma appropriatally.

**Notes:** Returns true on success or false on failure.

## **91.20.9 AutoGammaImageChannel(ChannelType as Integer) as Boolean**

MBS GraphicsMagick Plugin, Plugin Version: 15.2, Console & Web: Yes, Mac: Yes, Win: Yes, Linux: Yes. **Function:** AutoGammaImage extract the 'mean' from the image and adjust the image to try make set its gamma appropriatally.

**Notes:**

Returns true on success or false on failure.

channelType: The channels to auto-level. If the special 'SyncChannels' flag is set all given channels is adjusted in the same way using the mean average of those channels.

Constants for channel:

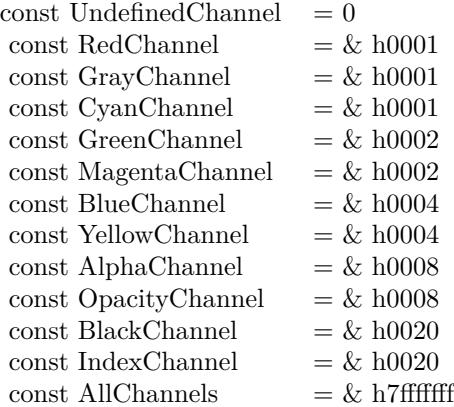

## **91.20.10 AutoLevelImage as Boolean**

MBS GraphicsMagick Plugin, Plugin Version: 15.2, Console & Web: Yes, Mac: Yes, Win: Yes, Linux: Yes. **Function:** AutoLevelImage adjusts the levels of a particular image channel by scaling the minimum and maximum values to the full quantum range.

**Notes:** Returns true on success or false on failure.

# **91.20.11 AutoLevelImageChannel(ChannelType as Integer) as Boolean**

MBS GraphicsMagick Plugin, Plugin Version: 15.2, Console & Web: Yes, Mac: Yes, Win: Yes, Linux: Yes. **Function:** AutoLevelImage adjusts the levels of a particular image channel by scaling the minimum and maximum values to the full quantum range. **Notes:**

Returns true on success or false on failure.

ChannelType: The channels to auto-level. If the special 'SyncChannels' flag is set the min/max/mean value of all given channels is used for all given channels, to all channels in the same way.

Constants for channel:

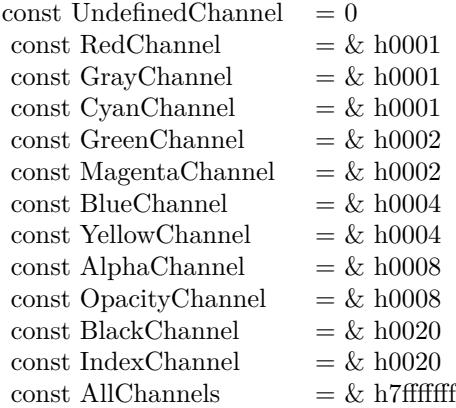

## **91.20.12 Average as IMImageQ32MBS**

MBS GraphicsMagick Plugin, Plugin Version: 5.2, Console & Web: Yes, Mac: Yes, Win: Yes, Linux: Yes. **Function:** The Average() method takes a set of images and averages them together. **Notes:**

Each image in the set must have the same width and height. Average() returns a single image with each corresponding pixel component of each image averaged. On failure, a nil image is returned and exception describes the reason for the failure.

Sets the last exception property.

For more details please check the ImageMagick documentation.

## **91.20.13 BilevelChannel(channel as Integer, threshold as Double) as boolean**

MBS GraphicsMagick Plugin, Plugin Version: 5.1, Console & Web: Yes, Mac: Yes, Win: Yes, Linux: Yes. **Function:** Changes the value of individual pixels based on the intensity of each pixel channel. **Notes:**

The result is a high-contrast image.

channel: The channel type. threshold: define the threshold values.

Constants for channel:

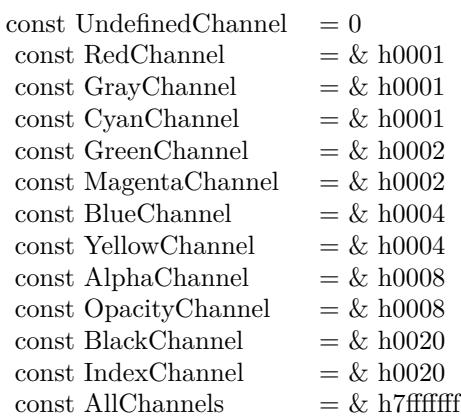

For more details please check the ImageMagick documentation.

## **91.20.14 BlackThreshold(threshold as string) as boolean**

MBS GraphicsMagick Plugin, Plugin Version: 5.1, Console & Web: Yes, Mac: Yes, Win: Yes, Linux: Yes. **Function:** BlackThreshold is like Threshold but forces all pixels below the threshold into black while leaving all pixels above the threshold unchanged. **Notes:**

No exceptions are generated. threshold: Define the threshold value. (ASCII string) For more details please check the ImageMagick documentation.

## **91.20.15 BlobSize as Integer**

MBS GraphicsMagick Plugin, Plugin Version: 5.1, Console & Web: Yes, Mac: Yes, Win: Yes, Linux: Yes. **Function:** The expected size for this image written to a file. **Notes:** For more details please check the ImageMagick documentation.

## **91.20.16 Blur(radius as Double, sigma as Double) as IMImageQ32MBS**

MBS GraphicsMagick Plugin, Plugin Version: 5.2, Console & Web: Yes, Mac: Yes, Win: Yes, Linux: Yes. **Function:** Blurs an image. **Notes:**

We convolve the image with a Gaussian operator of the given radius and standard deviation (sigma) . For reasonable results, the radius should be larger than sigma. Use a radius of 0 and BlurImage selects a suitable

radius for you.

radius: The radius of the Gaussian, in pixels, not counting the center pixel. sigma: The standard deviation of the Gaussian, in pixels.

For more details please check the ImageMagick documentation.

# **91.20.17 BlurImageChannel(channel as Integer, radius as Double, sigma as Double) as IMImageQ32MBS**

MBS GraphicsMagick Plugin, Plugin Version: 5.1, Console & Web: Yes, Mac: Yes, Win: Yes, Linux: Yes. **Function:** Blurs an image. **Notes:**

We convolve the image with a Gaussian operator of the given radius and standard deviation (sigma) . For reasonable results, the radius should be larger than sigma. Use a radius of 0 and BlurImageChannel selects a suitable radius for you.

channel: The channel type. radius: The radius of the Gaussian, in pixels, not counting the center pixel. sigma: The standard deviation of the Gaussian, in pixels.

Constants for channel:

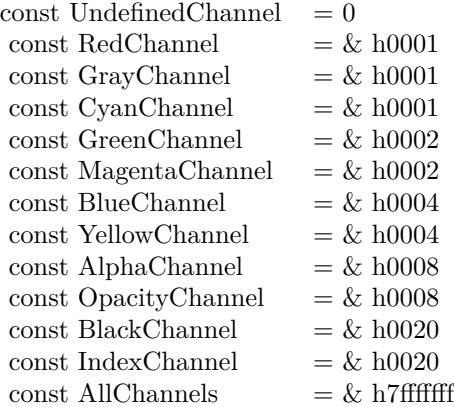

For more details please check the ImageMagick documentation.

# **91.20.18 BorderImage(x as Integer, y as Integer, width as Integer, height as Integer) as IMImageQ32MBS**

MBS GraphicsMagick Plugin, Plugin Version: 11.3, Console & Web: Yes, Mac: Yes, Win: Yes, Linux: Yes. **Function:** Surrounds the image with a border of the color defined by the bordercolor member of the image. **Notes:** The width and height of the border are defined by the corresponding parameters.

# **91.20.19 BrightnessContrastImage(brightness as Double, contrast as Double) as Boolean**

MBS GraphicsMagick Plugin, Plugin Version: 15.2, Console & Web: Yes, Mac: Yes, Win: Yes, Linux: Yes. **Function:** Changes the brightness and/or contrast of an image. It converts the brightness and contrast parameters into slope and intercept and calls a polynomical function to apply to the image. **Notes:**

Returns true on success or false on failure.

brightness: the brightness percent (-100 .. 100). contrast: the contrast percent (-100 .. 100).

# **91.20.20 BrightnessContrastImageChannel(ChannelType as Integer, brightness as Double, contrast as Double) as Boolean**

MBS GraphicsMagick Plugin, Plugin Version: 15.2, Console & Web: Yes, Mac: Yes, Win: Yes, Linux: Yes. **Function:** Changes the brightness and/or contrast of an image. It converts the brightness and contrast parameters into slope and intercept and calls a polynomical function to apply to the image. **Notes:**

Returns true on success or false on failure.

brightness: the brightness percent (-100 .. 100). contrast: the contrast percent (-100 .. 100). ChannelType: The channels to use.

Constants for channel:

# **91.20.21 Charcoal(radius as Double, sigma as Double) as IMImageQ32MBS**

MBS GraphicsMagick Plugin, Plugin Version: 5.4, Console & Web: Yes, Mac: Yes, Win: Yes, Linux: Yes. **Function:** Charcoal creates a new image that is a copy of an existing one with the edge highlighted.

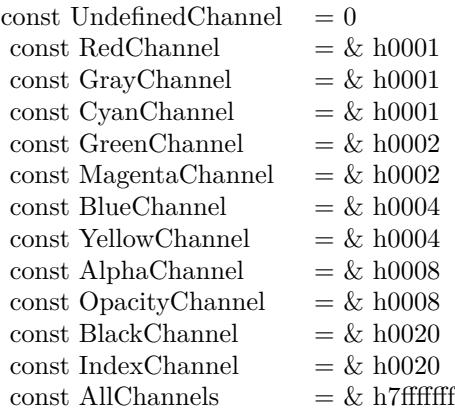

#### **Notes:**

radius: the radius of the pixel neighborhood. sigma: The standard deviation of the Gaussian, in pixels.

Returns nil on any error. Sets the last exception property.

# **91.20.22 Chop(x as Integer, y as Integer, width as Integer, height as Integer) as IMImageQ32MBS**

MBS GraphicsMagick Plugin, Plugin Version: 6.1, Console & Web: Yes, Mac: Yes, Win: Yes, Linux: Yes. Function: Chop removes a region of an image and collapses the image to occupy the removed portion. **Notes:**

Returns nil on any error. Sets the last exception property.

# **91.20.23 ClipPath(path as string, inside as boolean) as boolean**

MBS GraphicsMagick Plugin, Plugin Version: 5.2, Console & Web: Yes, Mac: Yes, Win: Yes, Linux: Yes. Function: Sets the image clip mask based any clipping path information if it exists. **Notes:**

Returns true on success and false on any error.

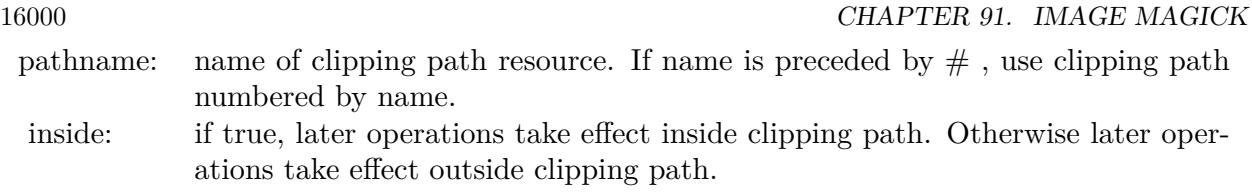

## **91.20.24 Clone as IMImageQ32MBS**

MBS GraphicsMagick Plugin, Plugin Version: 5.1, Console & Web: Yes, Mac: Yes, Win: Yes, Linux: Yes. **Function:** Creates a copy of this image object. **Notes:** For more details please check the ImageMagick documentation.

## **91.20.25 CloneImageAttributes(image as IMImageAttributeQ32MBS) as Boolean**

MBS GraphicsMagick Plugin, Plugin Version: 6.1, Console & Web: Yes, Mac: Yes, Win: Yes, Linux: Yes. **Function:** CloneImageAttributes() clones one or more image attributes. **Notes:** Returns false on any error.

## **91.20.26 CloneImageProfiles(SourceImage as IMImageQ32MBS) as boolean**

MBS GraphicsMagick Plugin, Plugin Version: 5.2, Console & Web: Yes, Mac: Yes, Win: Yes, Linux: Yes. **Function:** Clones one or more image profiles.

**Notes:** Returns false on any error and true on success.

## **91.20.27 Close**

MBS GraphicsMagick Plugin, Plugin Version: 5.1, Console & Web: Yes, Mac: Yes, Win: Yes, Linux: Yes. **Function:** The destructor.

**Notes:** There is no need to call this method except you want to free all resources used by this object now without waiting for Xojo to do it for you.

# **91.20.28 ClutImage(clutImage as IMImageQ32MBS) as Boolean**

MBS GraphicsMagick Plugin, Plugin Version: 15.2, Console & Web: Yes, Mac: Yes, Win: Yes, Linux: Yes. **Function:** Replaces each color value in the given image, by using it as an index to lookup a replacement color value in a Color Look UP Table in the form of an image. **Notes:**

The values are extracted along a diagonal of the CLUT image so either a horizontal or vertial gradient image can be used.

Typically this is used to either re-color a gray-scale image according to a color gradient in the CLUT image, or to perform a freeform histogram (level) adjustment according to the (typically gray-scale) gradient in the CLUT image.

When the 'channel' mask includes the matte/alpha transparency channel but one image has no such channel it is assumed that that image is a simple gray-scale image that will effect the alpha channel values, either for gray-scale coloring (with transparent or semi-transparent colors), or a histogram adjustment of existing alpha channel values. If both images have matte channels, direct and normal indexing is applied, which is rarely used.

ClutImage: the color lookup table image for replacement color values.

Returns true on success or false on failure.

# **91.20.29 ClutImageChannel(ChannelType as Integer, clutImage as IMImageQ32MBS) as Boolean**

MBS GraphicsMagick Plugin, Plugin Version: 15.2, Console & Web: Yes, Mac: Yes, Win: Yes, Linux: Yes. **Function:** Replaces each color value in the given image, by using it as an index to lookup a replacement color value in a Color Look UP Table in the form of an image. **Notes:**

The values are extracted along a diagonal of the CLUT image so either a horizontal or vertial gradient image can be used.

Typically this is used to either re-color a gray-scale image according to a color gradient in the CLUT image, or to perform a freeform histogram (level) adjustment according to the (typically gray-scale) gradient in the CLUT image.

When the 'channel' mask includes the matte/alpha transparency channel but one image has no such channel it is assumed that that image is a simple gray-scale image that will effect the alpha channel values, either for gray-scale coloring (with transparent or semi-transparent colors), or a histogram adjustment of existing alpha channel values. If both images have matte channels, direct and normal indexing is applied, which is rarely used.

ClutImage: the color lookup table image for replacement color values. ChannelType: The channels to use.

Returns true on success or false on failure.

Constants for channel:

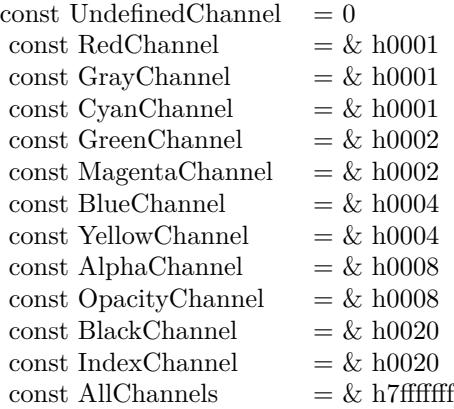

# **91.20.30 CoalesceImages as IMImageQ32MBS**

MBS GraphicsMagick Plugin, Plugin Version: 6.1, Console & Web: Yes, Mac: Yes, Win: Yes, Linux: Yes. **Function:** CoalesceImages composites a set of images while respecting any page offsets and disposal methods.

## **Notes:**

GIF, MIFF, and MNG animation sequences typically start with an image background and each subsequent image varies in size and offset. CoalesceImages() returns a new sequence where each image in the sequence is the same size as the first and composited with the next image in the sequence.

Returns nil on any error. Sets the last exception property.

# **91.20.31 Colorize(opacity as string, PenColorRed as Integer, PenColorGreen as Integer, PenColorBlue as Integer, PenColorOpacity as Integer) as IMImageQ32MBS**

MBS GraphicsMagick Plugin, Plugin Version: 5.4, Console & Web: Yes, Mac: Yes, Win: Yes, Linux: Yes. **Function:** Method ColorizeImage creates a new image that is a copy of an existing one with the image pixels colorized.

**Notes:**

The colorization is controlled with the pen color and the opacity levels.

opacity: A character string indicating the level of opacity as a percentage (0-100). PenColorRed, PenColorGreen, PenColorBlue and PenColorOpacity define the pen color used.

Returns nil on any error. Sets the last exception property.

# **91.20.32 Combine(channel as Integer) as IMImageQ32MBS**

MBS GraphicsMagick Plugin, Plugin Version: 5.2, Console & Web: Yes, Mac: Yes, Win: Yes, Linux: Yes. **Function:** Combines one or more images into a single image. **Notes:**

The grayscale value of the pixels of each image in the sequence is assigned in order to the specified channels of the combined image. The typical ordering would be image  $1 = > Red$ ,  $2 = > Green$ ,  $3 = >Blue$ , etc.

The lastexception property is set.

# **91.20.33 CompareImageLayers(ImageLayerMethod as Integer) as IMImageQ32MBS**

MBS GraphicsMagick Plugin, Plugin Version: 8.3, Console & Web: Yes, Mac: Yes, Win: Yes, Linux: Yes. **Function:** CompareImageLayers() compares each image with the next in a sequence and returns the minimum bounding region of all the pixel differences (of the mageLayerMethod specified) it discovers. **Notes:**

Images do NOT have to be the same size, though it is best that all the images are 'coalesced' (images are all the same size, on a flattened canvas, so as to represent exactly how an specific frame should look).

No GIF dispose methods are applied, so GIF animations must be coalesced before applying this image operator to find differences to them.

ImageLayerMethod: the layers type to compare images with. Must be one of... CompareAnyLayer, CompareClearLayer, CompareOverlayLayer.

Can raise an exception.

# **91.20.34 Composite(ComposeOperator as Integer, Image as IMImageQ32MBS, x as Integer, y as Integer)**

MBS GraphicsMagick Plugin, Plugin Version: 5.2, Console & Web: Yes, Mac: Yes, Win: Yes, Linux: Yes. **Function:** Returns the second image composited onto the first at the specified offsets. **Notes:**

compose: Specifies an image composite operator.

Image: The second image.

x: An integer that specifies the column offset of the composited image.

y: An integer that specifies the row offset of the composited image.

No error code and exception!

# **91.20.35 ConsolidateCMYKImages as IMImageQ32MBS**

MBS GraphicsMagick Plugin, Plugin Version: 6.1, Console & Web: Yes, Mac: Yes, Win: Yes, Linux: Yes. **Function:** Consolidates a sequence of CMYK images. **Notes:**

Returns nil on any error. Sets the last exception property.

# **91.20.36 ContrastImage(sharpen as boolean) as Boolean**

MBS GraphicsMagick Plugin, Plugin Version: 15.2, Console & Web: Yes, Mac: Yes, Win: Yes, Linux: Yes. **Function:** Enhances the intensity differences between the lighter and darker elements of the image. **Notes:**

Returns true on success or false on failure.

Set sharpen to true to increase the image contrast otherwise the contrast is reduced.

# <span id="page-16003-0"></span>**91.20.37 CopyPicture as picture**

MBS GraphicsMagick Plugin, Plugin Version: 11.3, Console & Web: Yes, Mac: Yes, Win: Yes, Linux: Yes. Function: Copies the Image Magick Image and returns a Xojo picture. **Example:**

dim image as IMImageQ32MBS // your image Canvas1.Backdrop=image.CopyPicture

**Notes:**

Sets the last exception property. Returns nil on any error. This method works only for bitmap images. See also:

• [91.20.38](#page-16004-0) CopyPicture(x as Integer, y as Integer, width as Integer, height as Integer) as picture [16005](#page-16004-0)

# <span id="page-16004-0"></span>**91.20.38 CopyPicture(x as Integer, y as Integer, width as Integer, height as Integer) as picture**

MBS GraphicsMagick Plugin, Plugin Version: 5.2, Console & Web: Yes, Mac: Yes, Win: Yes, Linux: Yes. Function: Copies a portion of the Image Magick Image and returns a Xojo picture. **Example:**

dim image as IMImageQ32MBS // your image Canvas1.Backdrop=image.CopyPicture(0,0,image.Width,image.Height)

#### **Notes:**

Sets the last exception property. Returns nil on any error. This method works only for bitmap images. x and y are zero based. See also:

• [91.20.37](#page-16003-0) CopyPicture as picture [16004](#page-16003-0)

# <span id="page-16004-1"></span>**91.20.39 CopyPictureMask as picture**

MBS GraphicsMagick Plugin, Plugin Version: 11.3, Console & Web: Yes, Mac: Yes, Win: Yes, Linux: Yes. **Function:** Copies the mask of the Image Magick Image and returns a Xojo picture. **Example:**

dim image as IMImageQ32MBS // your image Canvas1.Backdrop=image.CopyPictureMask

#### **Notes:**

Sets the last exception property. Returns nil on any error. This method works only for bitmap images. See also:

• [91.20.40](#page-16005-0) CopyPictureMask(x as Integer, y as Integer, width as Integer, height as Integer) as picture [16006](#page-16005-0)

# <span id="page-16005-0"></span>**91.20.40 CopyPictureMask(x as Integer, y as Integer, width as Integer, height as Integer) as picture**

MBS GraphicsMagick Plugin, Plugin Version: 5.2, Console & Web: Yes, Mac: Yes, Win: Yes, Linux: Yes. **Function:** Copies a portion of the mask of the Image Magick Image and returns a Xojo picture. **Example:**

dim image as IMImageQ32MBS // your image Canvas1.Backdrop=image.CopyPictureMask(0,0,image.Width,image.Height)

#### **Notes:**

Sets the last exception property. Returns nil on any error. This method works only for bitmap images. x and y are zero based. See also:

• [91.20.39](#page-16004-1) CopyPictureMask as picture [16005](#page-16004-1)

# **91.20.41 CopyPixel(x as Integer, y as Integer) as IMColorQ32MBS**

MBS GraphicsMagick Plugin, Plugin Version: 5.2, Console & Web: Yes, Mac: Yes, Win: Yes, Linux: Yes. **Function:** Copies a pixel. **Notes:**

Returns nil on any error. This method works only for bitmap images. x and y are zero based.

## **91.20.42 CreateHBITMAP as Ptr**

MBS GraphicsMagick Plugin, Plugin Version: 15.1, Console & Web: Yes, Mac: No, Win: Yes, Linux: No. **Function:** Creates a HBITMAP for the image for use with Windows Declares. **Notes:** The HBITMAP returned needs to be freed when you are done with it or you risk having a memory leak.

# **91.20.43 Crop(x as Integer, y as Integer, width as Integer, height as Integer) as IMImageQ32MBS**

MBS GraphicsMagick Plugin, Plugin Version: 6.1, Console & Web: Yes, Mac: Yes, Win: Yes, Linux: Yes. **Function:** Crop extracts a region of the image starting at the offset defined by geometry. **Notes:**

Returns nil on any error. Sets the last exception property.

# **91.20.44 CropImageToTiles(CropGeometry as string) as IMImageQ32MBS**

MBS GraphicsMagick Plugin, Plugin Version: 11.3, Console & Web: Yes, Mac: Yes, Win: Yes, Linux: Yes. **Function:** Crops a single image, into a possible list of tiles.

**Notes:** This may include a single sub-region of the image. This basically applies all the normal geometry flags for Crop.

# **91.20.45 CycleColormap(displace as Integer) as boolean**

MBS GraphicsMagick Plugin, Plugin Version: 5.2, Console & Web: Yes, Mac: Yes, Win: Yes, Linux: Yes. **Function:** Displaces an image's colormap by a given number of positions. **Notes:**

If you cycle the colormap a number of times you can produce a psychodelic effect. Returns true on success. displace: displace the colormap this amount.

# **91.20.46 DecipherImage(passkey as string) as boolean**

MBS GraphicsMagick Plugin, Plugin Version: 11.3, Console & Web: Yes, Mac: Yes, Win: Yes, Linux: Yes. Function: Converts cipher pixels to plain pixels. **Notes:**

Passkey: decipher cipher pixels with this passphrase. Returns true on success.

# **91.20.47 DeconstructImages as IMImageQ32MBS**

MBS GraphicsMagick Plugin, Plugin Version: 6.1, Console & Web: Yes, Mac: Yes, Win: Yes, Linux: Yes. **Function:** DeconstructImages() compares each image with the next in a sequence and returns the minimum

bounding region of all differences from the first image. **Notes:**

Returns nil on any error. Sets the last exception property.

## **91.20.48 DeleteImageAttribute(key as string) as Boolean**

MBS GraphicsMagick Plugin, Plugin Version: 6.1, Console & Web: Yes, Mac: Yes, Win: Yes, Linux: Yes. **Function:** DeleteImageAttribute() deletes an attribute from the image. **Notes:** Returns false on any error.

# **91.20.49 Despeckle() as IMImageQ32MBS**

MBS GraphicsMagick Plugin, Plugin Version: 5.1, Console & Web: Yes, Mac: Yes, Win: Yes, Linux: Yes. **Function:** Reduces the speckle noise in an image while perserving the edges of the original image. **Notes:**

Sets the last exception property. For more details please check the ImageMagick documentation.

# **91.20.50 DestroyImage**

MBS GraphicsMagick Plugin, Plugin Version: 5.1, Console & Web: Yes, Mac: Yes, Win: Yes, Linux: Yes. **Function:** Releases the memory used for this image and sets handle to 0. **Notes:**

For more details please check the ImageMagick documentation. The destructor will call this for you if release=true.

# **91.20.51 DestroyImageAttributes**

MBS GraphicsMagick Plugin, Plugin Version: 6.1, Console & Web: Yes, Mac: Yes, Win: Yes, Linux: Yes. Function: Deallocates memory associated with the image attribute list.

# **91.20.52 DestroyImageList**

MBS GraphicsMagick Plugin, Plugin Version: 5.2, Console & Web: Yes, Mac: Yes, Win: Yes, Linux: Yes. **Function:** Destroys the image list and sets the handle to 0.

#### **Notes:**

For more details please check the ImageMagick documentation. The destructor will call this for you if release=true.

# **91.20.53 DestroyImageProfiles**

MBS GraphicsMagick Plugin, Plugin Version: 5.2, Console & Web: Yes, Mac: Yes, Win: Yes, Linux: Yes. **Function:** Releases memory associated with an image profile map.

# <span id="page-16008-0"></span>**91.20.54 DistortImage(DistortImageMethod as Integer, values() as Double, bestfit as boolean) as IMImageQ32MBS**

MBS GraphicsMagick Plugin, Plugin Version: 12.5, Console & Web: Yes, Mac: Yes, Win: Yes, Linux: Yes. **Function:** DistortImage() distorts an image using various distortion methods, by mapping color lookups of the source image to a new destination image usally of the same size as the source image, unless 'bestfit' is set to true.

**Notes:**

If 'bestfit' is enabled, and distortion allows it, the destination image is adjusted to ensure the whole source 'image' will just fit within the final destination image, which will be sized and offset accordingly. Also in many cases the virtual offset of the source image will be taken into account in the mapping.

If the '-verbose' control option has been set print to standard error the equicelent '-fx' formula with coefficients for the function, if practical.

A description of each parameter follows:

self: the image to be distorted.

m: the method of image distortion. ArcDistortion always ignores source image offset, and always 'bestfit' the destination image with the top left corner offset relative to the polar mapping center. Affine, Perspective, and Bilinear, do least squares fitting of the distrotion when more than the minimum number of control point pairs are provided. Perspective, and Bilinear, fall back to a Affine distortion when less than 4 control point pairs are provided. While Affine distortions let you use any number of control point pairs, that is Zero pairs is a No-Op (viewport only) distortion, one pair is a translation and two pairs of control points do a scale-rotate-translate, without any shearing.

values: arguments given.

bestfit: Attempt to 'bestfit' the size of the resulting image. This also forces the resulting image to be a 'layered' virtual canvas image. Can be overridden using 'distort:viewport' setting.

Extra Controls from Image meta-data (artifacts)...

• "verbose" Output to stderr alternatives, internal coefficents, and FX equivalents for the distortion

## 16010 CHAPTER 91. IMAGE MAGICK

operation (if feasible). This forms an extra check of the distortion method, and allows users access to the internal constants IM calculates for the distortion.

- "distort:viewport" Directly set the output image canvas area and offest to use for the resulting image, rather than use the original images canvas, or a calculated 'bestfit' canvas.
- "distort:scale" Scale the size of the output canvas by this amount to provide a method of Zooming, and for super-sampling the results.

Other settings that can effect results include

- 'interpolate' For source image lookups (scale enlargements)
- 'filter' Set filter to use for area-resampling (scale shrinking). Set to 'point' to turn off and use 'interpolate' lookup instead

See also:

• [91.20.55](#page-16009-0) DistortImage(DistortImageMethod as Integer, values() as Double, bestfit as boolean) as IM-ImageQ32MBS [16010](#page-16009-0)

# <span id="page-16009-0"></span>**91.20.55 DistortImage(DistortImageMethod as Integer, values() as Double, bestfit as boolean) as IMImageQ32MBS**

MBS GraphicsMagick Plugin, Plugin Version: 12.5, Console & Web: Yes, Mac: Yes, Win: Yes, Linux: Yes. **Function:** DistortImage() distorts an image using various distortion methods, by mapping color lookups of the source image to a new destination image usally of the same size as the source image, unless 'bestfit' is set to true.

**Notes:**

If 'bestfit' is enabled, and distortion allows it, the destination image is adjusted to ensure the whole source 'image' will just fit within the final destination image, which will be sized and offset accordingly. Also in many cases the virtual offset of the source image will be taken into account in the mapping.

If the '-verbose' control option has been set print to standard error the equicelent '-fx' formula with coefficients for the function, if practical.

A description of each parameter follows:

self: the image to be distorted.

m: the method of image distortion. ArcDistortion always ignores source image offset, and always 'bestfit' the destination image with the top left corner offset relative to the polar mapping center. Affine, Perspective, and Bilinear, do least squares fitting of the distrotion when more than the minimum number of control point pairs are provided. Perspective, and Bilinear, fall back to a Affine distortion when less than 4 control point pairs are provided. While Affine distortions let you use any number of control point pairs, that is Zero pairs is a No-Op (viewport only) distortion, one pair is a translation and two pairs of control points do a

scale-rotate-translate, without any shearing. values: arguments given.

bestfit: Attempt to 'bestfit' the size of the resulting image. This also forces the resulting image to be a 'layered' virtual canvas image. Can be overridden using 'distort:viewport' setting.

Extra Controls from Image meta-data (artifacts)...

- "verbose" Output to stderr alternatives, internal coefficents, and FX equivalents for the distortion operation (if feasible). This forms an extra check of the distortion method, and allows users access to the internal constants IM calculates for the distortion.
- "distort:viewport" Directly set the output image canvas area and offest to use for the resulting image, rather than use the original images canvas, or a calculated 'bestfit' canvas.
- "distort:scale" Scale the size of the output canvas by this amount to provide a method of Zooming, and for super-sampling the results.

Other settings that can effect results include

- 'interpolate' For source image lookups (scale enlargements)
- 'filter' Set filter to use for area-resampling (scale shrinking). Set to 'point' to turn off and use 'interpolate' lookup instead

See also:

• [91.20.54](#page-16008-0) DistortImage(DistortImageMethod as Integer, values() as Double, bestfit as boolean) as IM-ImageQ32MBS [16009](#page-16008-0)

# **91.20.56 Edge(radius as Double) as IMImageQ32MBS**

MBS GraphicsMagick Plugin, Plugin Version: 5.1, Console & Web: Yes, Mac: Yes, Win: Yes, Linux: Yes. **Function:** Finds edges in an image.

**Notes:**

Radius defines the radius of the convolution filter. Use a radius of 0 and Edge selects a suitable radius for you.

Sets the last exception property.

For more details please check the ImageMagick documentation.

# 16012 CHAPTER 91. IMAGE MAGICK **91.20.57 Emboss(radius as Double, sigma as Double) as IMImageQ32MBS**

MBS GraphicsMagick Plugin, Plugin Version: 5.1, Console & Web: Yes, Mac: Yes, Win: Yes, Linux: Yes. **Function:** Returns a grayscale image with a three-dimensional effect. **Notes:**

We convolve the image with a Gaussian operator of the given radius and standard deviation (sigma) . For reasonable results, radius should be larger than sigma. Use a radius of 0 and Emboss selects a suitable radius for you.

Sets the last exception property.

For more details please check the ImageMagick documentation.

# **91.20.58 EncipherImage(passkey as string) as boolean**

MBS GraphicsMagick Plugin, Plugin Version: 11.3, Console & Web: Yes, Mac: Yes, Win: Yes, Linux: Yes. **Function:** Converts pixels to cipher-pixels. **Notes:**

passkey: encipher pixels with this passphrase. Returns true on success.

# **91.20.59 EqualizeImage as Boolean**

MBS GraphicsMagick Plugin, Plugin Version: 15.2, Console & Web: Yes, Mac: Yes, Win: Yes, Linux: Yes. **Function:** Applies a histogram equalization to the image. **Notes:**

Returns true on success or false on failure.

ChannelType: The channels to use.

# **91.20.60 EqualizeImageChannel(ChannelType as Integer) as Boolean**

MBS GraphicsMagick Plugin, Plugin Version: 15.2, Console & Web: Yes, Mac: Yes, Win: Yes, Linux: Yes. **Function:** Applies a histogram equalization to the image. **Notes:**

Returns true on success or false on failure.

ChannelType: The channels to use.

Constants for channel:

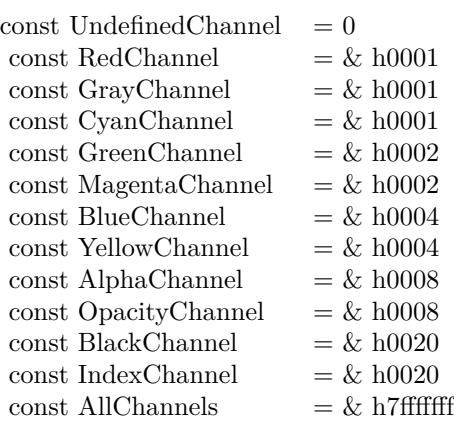

# **91.20.61 ExcerptImage(x as Integer, y as Integer, width as Integer, height as Integer) as IMImageQ32MBS**

MBS GraphicsMagick Plugin, Plugin Version: 11.3, Console & Web: Yes, Mac: Yes, Win: Yes, Linux: Yes. **Function:** Returns a excerpt of the image as defined by the geometry. **Notes:** Define the region of the image to extend with x, y, width, and height.

# **91.20.62 ExtentImage(x as Integer, y as Integer, width as Integer, height as Integer) as IMImageQ32MBS**

MBS GraphicsMagick Plugin, Plugin Version: 11.3, Console & Web: Yes, Mac: Yes, Win: Yes, Linux: Yes. **Function:** Extends the image as defined by the geometry, gravity, and image background color. **Notes:**

Define the region of the image to extend with x, y, width, and height.

Set the  $(x,y)$  offset of the geometry to move the original image relative to the extended image.

# **91.20.63 FlattenImages as IMImageQ32MBS**

MBS GraphicsMagick Plugin, Plugin Version: 6.1, Console & Web: Yes, Mac: Yes, Win: Yes, Linux: Yes. Function: Flatten composites all images from the current image pointer to the end of the image list and 16014 CHAPTER 91. IMAGE MAGICK

returns a single flattened image. **Notes:**

Returns nil on any error. Sets the last exception property.

# **91.20.64 Flip as IMImageQ32MBS**

MBS GraphicsMagick Plugin, Plugin Version: 6.1, Console & Web: Yes, Mac: Yes, Win: Yes, Linux: Yes. **Function:** Flip creates a vertical mirror image by reflecting the pixels around the central x-axis. **Notes:**

Returns nil on any error. Sets the last exception property.

# **91.20.65 Flop as IMImageQ32MBS**

MBS GraphicsMagick Plugin, Plugin Version: 6.1, Console & Web: Yes, Mac: Yes, Win: Yes, Linux: Yes. **Function:** Flop creates a horizontal mirror image by reflecting the pixels around the central y-axis. **Notes:**

Returns nil on any error. Sets the last exception property.

# **91.20.66 FrameImage(x as Integer, y as Integer, width as Integer, height as Integer, innerBevel as Integer, OuterBevel as Integer) as IMImageQ32MBS**

MBS GraphicsMagick Plugin, Plugin Version: 11.3, Console & Web: Yes, Mac: Yes, Win: Yes, Linux: Yes. **Function:** Adds a simulated three-dimensional border around the image.

**Notes:** The color of the border is defined by the MatteColor of image. Width and height specify the border width of the vertical and horizontal sides of the frame. innerBevel and OuterBevel indicate the width of the inner and outer shadows of the frame.

# **91.20.67 FxImage(expression as string) as IMImageQ32MBS**

MBS GraphicsMagick Plugin, Plugin Version: 8.2, Console & Web: Yes, Mac: Yes, Win: Yes, Linux: Yes. **Function:** FxImage() applies a mathematical expression to the specified image. **Notes:** Can raise an exception.

# **91.20.68 GaussianBlurChannel(channel as Integer, radius as Double, sigma as Double) as IMImageQ32MBS**

MBS GraphicsMagick Plugin, Plugin Version: 5.1, Console & Web: Yes, Mac: Yes, Win: Yes, Linux: Yes. **Function:** Blurs an image. **Notes:**

We convolve the image with a Gaussian operator of the given radius and standard deviation (sigma) . For reasonable results, the radius should be larger than sigma. Use a radius of 0 and GaussianBlur selects a suitable radius for you.

Sets the last exception property.

radius: the radius of the Gaussian, in pixels, not counting the center pixel. channel: The channel type. sigma: the standard deviation of the Gaussian, in pixels.

Constants for channel:

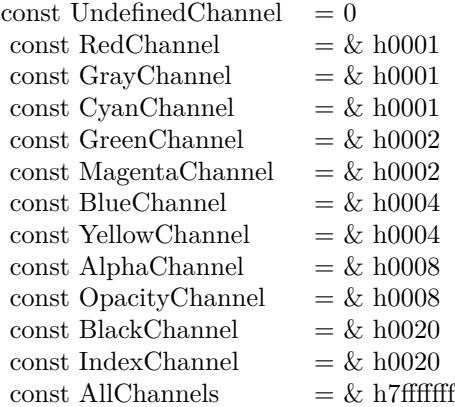

For more details please check the ImageMagick documentation.

# **91.20.69 GetImageAttribute(key as string) as IMImageAttributeQ32MBS**

MBS GraphicsMagick Plugin, Plugin Version: 6.1, Console & Web: Yes, Mac: Yes, Win: Yes, Linux: Yes. **Function:** GetImageAttribute searches the list of image attributes and returns a reference to the attribute if it exists otherwise nil.

# 16016 CHAPTER 91. IMAGE MAGICK **91.20.70 GetImageClippingPathAttribute as IMImageAttributeQ32MBS**

MBS GraphicsMagick Plugin, Plugin Version: 6.1, Console & Web: Yes, Mac: Yes, Win: Yes, Linux: Yes. **Function:** GetImageClippingPathAttribute searches the list of image attributes and returns a reference to a clipping path if it exists otherwise nil.

# **91.20.71 GetImageProfile(name as string) as string**

MBS GraphicsMagick Plugin, Plugin Version: 5.2, Console & Web: Yes, Mac: Yes, Win: Yes, Linux: Yes. **Function:** Gets a profile associated with an image by name. Notes: Returns "" on any error.

# **91.20.72 GetNextImageAttribute as IMImageAttributeQ32MBS**

MBS GraphicsMagick Plugin, Plugin Version: 6.1, Console & Web: Yes, Mac: Yes, Win: Yes, Linux: Yes. **Function:** GetNextImageAttribute() gets the next image attribute. **Notes:** Returns nil on any error.

## **91.20.73 GetNextImageProfile as string**

MBS GraphicsMagick Plugin, Plugin Version: 5.2, Console & Web: Yes, Mac: Yes, Win: Yes, Linux: Yes. **Function:** Gets the next profile name for an image. Notes: Returns "" on any error.

# **91.20.74 HandleMemory as memoryblock**

MBS GraphicsMagick Plugin, Plugin Version: 5.2, Console & Web: Yes, Mac: Yes, Win: Yes, Linux: Yes. **Function:** The content of the whole Image structure copied into a memoryblock. **Notes:** Returns nil on any error.

# **91.20.75 ImagesToBlob(info as IMImageInfoQ32MBS) as String**

MBS GraphicsMagick Plugin, Plugin Version: 5.2, Console & Web: Yes, Mac: Yes, Win: Yes, Linux: Yes. **Function:** ImagesToBlob implements direct to memory image formats. **Notes:**

It returns the image sequence as a string. The magick member of the ImageInfo structure determines the format of the returned blob ( GIF, JPEG, PNG, etc. )

Note, some image formats do not permit multiple images to the same image stream (e.g. JPEG). in this instance, just the first image of the sequence is returned as a blob.

Sets the last exception property and returns "" on any error. For more details please check the ImageMagick documentation.

## **91.20.76 ImageToBlob(info as IMImageInfoQ32MBS) as String**

MBS GraphicsMagick Plugin, Plugin Version: 5.1, Console & Web: Yes, Mac: Yes, Win: Yes, Linux: Yes. **Function:** ImagesToBlob implements direct to memory image formats. **Example:**

dim im as ImageMagickQ32MBS // global

Function IMPictureToString(p as picture, magick as string, quality as Integer) As string dim image as new IMImageQ32MBS dim imageinfo as IMImageInfoQ32MBS dim s,data as string dim impp as new IMMagickPixelPacketQ32MBS

```
// empty string for nil picture
if p = \text{nil} then
Return ""
end if
```
// create a new picture info

imageinfo = im.NewImageInfo imageinfo.ColorSpace=1 // only color space is needed. 1 for RGB.

// background color of image  $impp.read = 0$  $impp.Green = 0$  $impp.Blue = 0$ 

 $//$  creates a new image object  $% \mathcal{N}$ if not image.NewImage(imageinfo,p.Width,p.Height,impp) then Return "" end if

 $\frac{1}{\sqrt{2}}$  copy RB picture into IM Image at position 0/0 image.ColorSpace = 1 image.SetPicture(p,0,0)

## 16018 CHAPTER 91. IMAGE MAGICK

// set compression data  $imageinfo.Magick = magick$  $imageinfo.Quality = quality$ 

 $//$  and rendering intent: 2=PerceptualIntent  $\text{image}.\text{Rendering}$ Intent = 2

// create image data  $data = image. ImageToBlob(imageinfo)$ 

// release memory image.DestroyImage imageinfo.DestroyImageInfo

// return result Return data

Exception // in case of an exception return nothing Return<sup>""</sup>

#### End Function

#### **Notes:**

It returns the image sequence as a string. The magick member of the ImageInfo structure determines the format of the returned blob ( GIF, JPEG, PNG, etc. )

Note, some image formats do not permit multiple images to the same image stream (e.g. JPEG). in this instance, just the first image of the sequence is returned as a blob.

Sets the last exception property and returns "" on any error. For more details please check the ImageMagick documentation.

# **91.20.77 Implode(factor as Double) as IMImageQ32MBS**

MBS GraphicsMagick Plugin, Plugin Version: 5.4, Console & Web: Yes, Mac: Yes, Win: Yes, Linux: Yes. Function: Method ImplodeImage creates a new image that is a copy of an existing one with the image pixels "implode" by the specified percentage. **Notes:**

factor: A double value that defines the extent of the implosion.

Returns nil on any error. Sets the last exception property.

#### **91.20.78 IsBlobExempt as boolean**

MBS GraphicsMagick Plugin, Plugin Version: 5.1, Console & Web: Yes, Mac: Yes, Win: Yes, Linux: Yes. **Function:** Returns true if the blob is exempt. **Notes:** For more details please check the ImageMagick documentation.

## **91.20.79 IsBlobSeekable as boolean**

MBS GraphicsMagick Plugin, Plugin Version: 5.1, Console & Web: Yes, Mac: Yes, Win: Yes, Linux: Yes. **Function:** Returns true if the blob is seekable. **Notes:** For more details please check the ImageMagick documentation.

#### **91.20.80 IsBlobTemporary as boolean**

MBS GraphicsMagick Plugin, Plugin Version: 5.1, Console & Web: Yes, Mac: Yes, Win: Yes, Linux: Yes. **Function:** Returns true if the blob is temporary.

**Notes:** For more details please check the ImageMagick documentation.

## **91.20.81 Magnify as IMImageQ32MBS**

MBS GraphicsMagick Plugin, Plugin Version: 5.1, Console & Web: Yes, Mac: Yes, Win: Yes, Linux: Yes. **Function:** A convenience method that scales an image proportionally to twice its size. **Notes:**

Sets the last exception property. For more details please check the ImageMagick documentation.

## **91.20.82 MedianFilter(radius as Double) as IMImageQ32MBS**

MBS GraphicsMagick Plugin, Plugin Version: 5.1, Console & Web: Yes, Mac: Yes, Win: Yes, Linux: Yes. **Function:** Applies a digital filter that improves the quality of a noisy image. **Notes:**

Each pixel is replaced by the median in a set of neighboring pixels as defined by radius. Sets the last exception property.

For more details please check the ImageMagick documentation.

## **91.20.83 MergeImageLayers(ImageLayerMethod as Integer) as IMImageQ32MBS**

MBS GraphicsMagick Plugin, Plugin Version: 8.3, Console & Web: Yes, Mac: Yes, Win: Yes, Linux: Yes. **Function:** MergeImageLayers() composes all the image layers from the current given image onward to produce a single image of the merged layers. **Notes:**

The inital canvas's size depends on the given ImageLayerMethod, and is initialized using the first images images background color. The images are then compositied onto that image in sequence using the given composition that has been assigned to each individual image.

ImageLayerMethod: the method of selecting the size of the initial canvas.

MergeLayer: Merge all layers onto a canvas just large enough to hold all the actual images. The virtual canvas of the first image is preserved but otherwise ignored.

FlattenLayer: Use the virtual canvas size of first image. Images which fall outside this canvas is clipped. This can be used to 'fill out' a given virtual canvas.

MosaicLayer: Start with the virtual canvas of the first image, enlarging left and right edges to contain all images. Images with negative offsets will be clipped.

Can raise an exception.

# **91.20.84 Minify as IMImageQ32MBS**

MBS GraphicsMagick Plugin, Plugin Version: 5.1, Console & Web: Yes, Mac: Yes, Win: Yes, Linux: Yes. **Function:** A convenience method that scales an image proportionally to half its size. **Notes:**

Sets the last exception property. For more details please check the ImageMagick documentation.
#### **91.20.85 MosaicImages as IMImageQ32MBS**

MBS GraphicsMagick Plugin, Plugin Version: 6.1, Console & Web: Yes, Mac: Yes, Win: Yes, Linux: Yes. **Function:** MosaicImages inlays an image sequence to form a single coherent picture. **Notes:**

It returns a single image with each image in the sequence composited at the location defined by the page member of the image structure.

Returns nil on any error.

Sets the last exception property.

## **91.20.86 MotionBlur(radius as Double, sigma as Double, angle as Double) as IMImageQ32MBS**

MBS GraphicsMagick Plugin, Plugin Version: 5.1, Console & Web: Yes, Mac: Yes, Win: Yes, Linux: Yes. **Function:** Simulates motion blur. **Notes:**

We convolve the image with a Gaussian operator of the given radius and standard deviation (sigma). For reasonable results, radius should be larger than sigma. Use a radius of 0 and MotionBlur selects a suitable radius for you. Angle gives the angle of the blurring motion. Sets the last exception property.

For more details please check the ImageMagick documentation.

## **91.20.87 NegateImage(gray as boolean = false) as Boolean**

MBS GraphicsMagick Plugin, Plugin Version: 15.2, Console & Web: Yes, Mac: Yes, Win: Yes, Linux: Yes. **Function:** Negates the colors in the reference image. **Notes:**

Returns true on success or false on failure.

The grayscale option means that only grayscale values within the image are negated.

gray: If true, only negate grayscale pixels within the image.

# **91.20.88 NegateImageChannel(ChannelType as Integer, gray as boolean = false) as Boolean**

MBS GraphicsMagick Plugin, Plugin Version: 15.2, Console & Web: Yes, Mac: Yes, Win: Yes, Linux: Yes. **Function:** Negates the colors in the reference image.

#### **Notes:**

Returns true on success or false on failure. The grayscale option means that only grayscale values within the image are negated.

ChannelType: The channels to use. gray: If true, only negate grayscale pixels within the image.

Constants for channel:

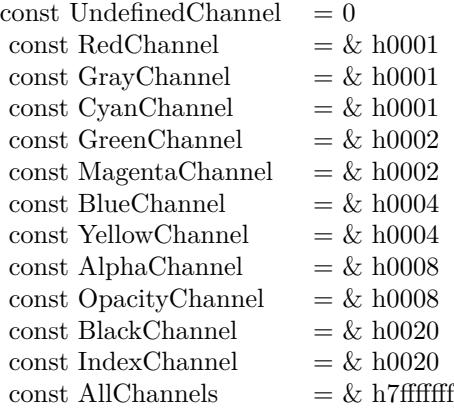

# **91.20.89 NewImage(info as IMImageInfoQ32MBS, width as Integer, height as Integer, background as IMMagickPixelPacketQ32MBS) as boolean**

MBS GraphicsMagick Plugin, Plugin Version: 5.2, Console & Web: Yes, Mac: Yes, Win: Yes, Linux: Yes. **Function:** Creates a new image. **Example:**

dim im as ImageMagickQ32MBS // global dim p as picture dim imageinfo as IMImageInfoQ32MBS dim image as IMImageQ32MBS dim b as new IMMagickPixelPacketQ32MBS b.Blue=65535 b.ColorSpace=1 // RGB b.Depth=16

 $imageinfo = im.NewImageInfo$ imageinfo.Depth=16 imageinfo.ColorSpace=1

//this should read any image IM understands  $image = new IMImageQ32MBS$ if image.NewImage(imageinfo,500,500,b) then p=New Picture(300,300,32) p.Graphics.ForeColor=Rgb(255,0,0) p.Graphics.FillOval 0,0,300,300 image.SetPicture p,0,0 else MsgBox "failed" end if

**Notes:** Returns false on failure and true on success.

#### **91.20.90 NormalizeImage as Boolean**

MBS GraphicsMagick Plugin, Plugin Version: 15.2, Console & Web: Yes, Mac: Yes, Win: Yes, Linux: Yes. **Function:** Enhances the contrast of a color image by mapping the darkest 2 percent of all pixel to black and the brightest 1 percent to white.

**Notes:** Returns true on success or false on failure.

## **91.20.91 NormalizeImageChannel(ChannelType as Integer) as Boolean**

MBS GraphicsMagick Plugin, Plugin Version: 15.2, Console & Web: Yes, Mac: Yes, Win: Yes, Linux: Yes. **Function:** Enhances the contrast of a color image by mapping the darkest 2 percent of all pixel to black and the brightest 1 percent to white. **Notes:**

Returns true on success or false on failure.

ChannelType: The channels to auto-level. If the special 'SyncChannels' flag is set the min/max/mean value of all given channels is used for all given channels, to all channels in the same way.

Constants for channel:

#### **91.20.92 OilPaint(radius as Double) as IMImageQ32MBS**

MBS GraphicsMagick Plugin, Plugin Version: 5.4, Console & Web: Yes, Mac: Yes, Win: Yes, Linux: Yes. **Function:** Method OilPaintImage creates a new image that is a copy of an existing one with each pixel component replaced with the color of greatest frequency in a circular neighborhood.

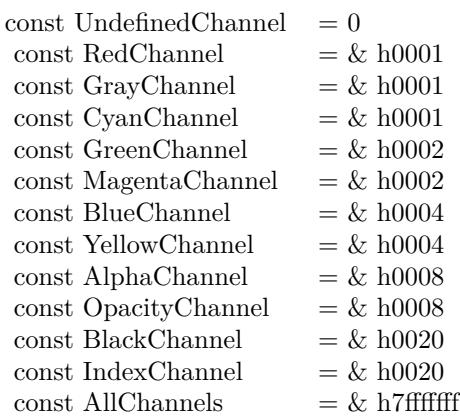

#### **Notes:**

radius parameter: radius of the circular neighborhood. Returns nil on any error. Sets the last exception property.

## **91.20.93 OptimizeImageLayers as IMImageQ32MBS**

MBS GraphicsMagick Plugin, Plugin Version: 8.3, Console & Web: Yes, Mac: Yes, Win: Yes, Linux: Yes. **Function:** OptimizeImageLayers() compares each image the GIF disposed forms of the previous image in the sequence.

**Notes:**

From this it attempts to select the smallest cropped image to replace each frame, while preserving the results of the GIF animation.

Can raise an exception.

#### **91.20.94 OptimizeImageTransparency**

MBS GraphicsMagick Plugin, Plugin Version: 8.3, Console & Web: Yes, Mac: Yes, Win: Yes, Linux: Yes. **Function:** OptimizeImageTransparency() takes a frame optimized GIF animation, and compares the overlayed pixels against the disposal image resulting from all the previous frames in the animation. **Notes:**

Any pixel that does not change the disposal image (and thus does not effect the outcome of an overlay) is made transparent.

WARNING: This modifies the current images directly, rather than generate a new image sequence.

Can raise an exception.

#### **91.20.95 OptimizePlusImageLayers as IMImageQ32MBS**

MBS GraphicsMagick Plugin, Plugin Version: 8.3, Console & Web: Yes, Mac: Yes, Win: Yes, Linux: Yes. **Function:** OptimizeImagePlusLayers() is exactly as OptimizeImageLayers(), but may also add or even remove extra frames in the animation, if it improves the total number of pixels in the resulting GIF animation. **Notes:** Can raise an exception.

#### **91.20.96 ProfileImage(name as string, ProfileData as string) as boolean**

MBS GraphicsMagick Plugin, Plugin Version: 5.2, Console & Web: Yes, Mac: Yes, Win: Yes, Linux: Yes. **Function:** Adds or removes a ICC, IPTC, or generic profile from an image. **Notes:**

If the ProfileData is "", it is removed from the image otherwise added. Use a name of '\*' and a ProfileData of "" to remove all profiles from the image.

Returns false on any error and true on success.

## **91.20.97 RadialBlur(angle as Double) as IMImageQ32MBS**

MBS GraphicsMagick Plugin, Plugin Version: 5.1, Console & Web: Yes, Mac: Yes, Win: Yes, Linux: Yes. **Function:** RadialBlur applies a radial blur to the image. **Notes:**

angle: The angle of the radial blur.

Sets the last exception property. For more details please check the ImageMagick documentation.

## **91.20.98 RaiseImage(x as Integer, y as Integer, width as Integer, height as Integer, raise as boolean) as boolean**

MBS GraphicsMagick Plugin, Plugin Version: 11.3, Console & Web: Yes, Mac: Yes, Win: Yes, Linux: Yes. **Function:** Creates a simulated three-dimensional button-like effect by lightening and darkening the edges of the image. **Notes:**

Width and height define the width of the vertical and horizontal edge of the effect. raise: A value other than zero creates a 3-D raise effect, otherwise it has a lowered effect.

# **91.20.99 RandomThresholdChannel(channel as Integer, thresholds as string) as boolean**

MBS GraphicsMagick Plugin, Plugin Version: 5.1, Console & Web: Yes, Mac: Yes, Win: Yes, Linux: Yes. **Function:** Canges the value of individual pixels based on the intensity of each pixel compared to a random threshold.

## **Notes:**

The result is a low-contrast, two color image.

channel: The channel or channels to be thresholded.

thresholds: a geometry string containing low,high thresholds. If the string contains 2x2, 3x3, or 4x4, an ordered dither of order 2, 3, or 4 is performed instead. (ASCII string)

Sets the last exception property.

Constants for channel:

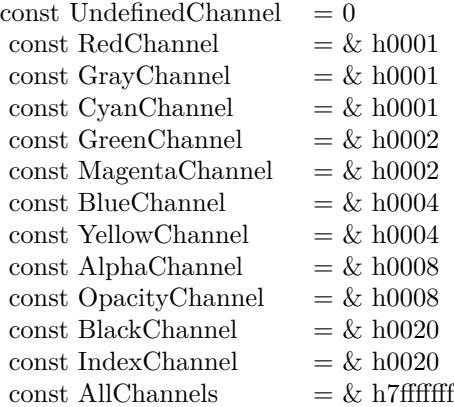

For more details please check the ImageMagick documentation.

# **91.20.100 ReduceNoise(radius as Double) as IMImageQ32MBS**

MBS GraphicsMagick Plugin, Plugin Version: 5.1, Console & Web: Yes, Mac: Yes, Win: Yes, Linux: Yes. **Function:** Smooths the contours of an image while still preserving edge information. **Notes:**

The algorithm works by replacing each pixel with its neighbor closest in value. A neighbor is defined by radius. Use a radius of 0 and ReduceNoise selects a suitable radius for you.

For more details please check the ImageMagick documentation.

## **91.20.101 RemoveDuplicateLayers**

MBS GraphicsMagick Plugin, Plugin Version: 11.3, Console & Web: Yes, Mac: Yes, Win: Yes, Linux: Yes. **Function:** Removes any image that is exactly the same as the next image in the given image list. **Notes:**

Image size and virtual canvas offset must also match, though not the virtual canvas size itself.

No check is made with regards to image disposal setting, though it is the dispose setting of later image that is kept. Also any time delays are also added together. As such coalesced image animations should still produce the same result, though with duplicte frames merged into a single frame.

# **91.20.102 RemoveFirstImageFromList as IMImageQ32MBS**

MBS GraphicsMagick Plugin, Plugin Version: 5.2, Console & Web: Yes, Mac: Yes, Win: Yes, Linux: Yes. **Function:** Removes the first image from the image list and returns the image. **Notes:**

Returns nil on any error. For more details please check the ImageMagick documentation.

# **91.20.103 RemoveImageProfile(name as string) as string**

MBS GraphicsMagick Plugin, Plugin Version: 11.3, Console & Web: Yes, Mac: Yes, Win: Yes, Linux: Yes. **Function:** Removes a profile from the image-map by its name.

# **91.20.104 RemoveZeroDelayLayers**

MBS GraphicsMagick Plugin, Plugin Version: 11.3, Console & Web: Yes, Mac: Yes, Win: Yes, Linux: Yes. **Function:** Removes any image that as a zero delay time. **Notes:**

Such images generally represent intermediate or partial updates in GIF animations used for file optimization. They are not ment to be displayed to users of the animation. Viewable images in an animation should have a time delay of 3 or more centi-seconds (hundredths of a second).

However if all the frames have a zero time delay, then either the animation is as yet incomplete, or it is not a GIF animation. This is a non-sensible situation, so no image will be removed and a 'Zero Time Animation' warning (exception) given.

No warning will be given if no image was removed because all images had an appropriate non-zero time delay set.

Due to the special requirements of GIF disposal handling, GIF animations should be coalesced first, before calling this function, though that is not a requirement.

## **91.20.105 ResetImageAttributeIterator**

MBS GraphicsMagick Plugin, Plugin Version: 6.1, Console & Web: Yes, Mac: Yes, Win: Yes, Linux: Yes. **Function:** ResetImageAttributeIterator() resets the image attributes iterator. **Notes:** Use it in conjunction with GetNextImageAttribute() to iterate over all the values associated with an image.

## **91.20.106 ResetImageProfileIterator**

MBS GraphicsMagick Plugin, Plugin Version: 5.2, Console & Web: Yes, Mac: Yes, Win: Yes, Linux: Yes. **Function:** Resets the image profile iterator.

**Notes:** Use it in conjunction with GetNextImageProfile() to iterate over all the profiles associated with an image.

# **91.20.107 Resize(width as Integer, height as Integer, FilterID as Integer, blur as Double) as IMImageQ32MBS**

MBS GraphicsMagick Plugin, Plugin Version: 5.1, Console & Web: Yes, Mac: Yes, Win: Yes, Linux: Yes. **Function:** Scales an image to the desired dimensions. **Notes:**

Constants for the FilterID:

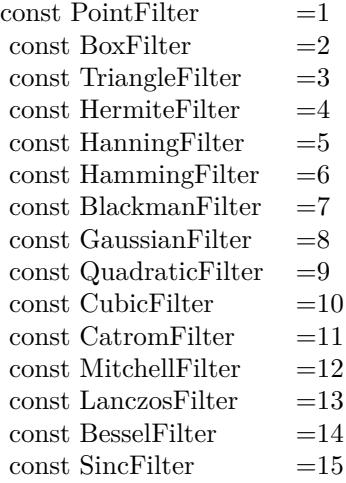

Most of the filters are FIR (finite impulse response), however, Bessel, Gaussian, and Sinc are IIR (infinite impulse response). Bessel and Sinc are windowed (brought down to zero) with the Blackman filter. Sets the last exception property.

## **91.20.108 RGBTransformImage(Colorspace as Integer) as boolean**

MBS GraphicsMagick Plugin, Plugin Version: 5.2, Console & Web: Yes, Mac: Yes, Win: Yes, Linux: Yes. **Function:** Method RGBTransformImage converts the reference image from RGB to an alternate colorspace. **Notes:**

The transformation matrices are not the standard ones: the weights are rescaled to normalized the range of the transformed values to be  $[0..MaxRGB]$ .

colorspace: An integer value that indicates which colorspace to transform the image.

Returns false on any error and true on success.

constants:

## **91.20.109 Roll(x as Integer, y as Integer) as IMImageQ32MBS**

MBS GraphicsMagick Plugin, Plugin Version: 6.1, Console & Web: Yes, Mac: Yes, Win: Yes, Linux: Yes. **Function:** Roll offsets an image as defined by x and y.

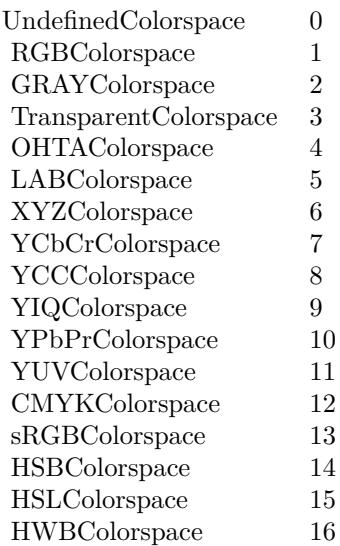

#### **Notes:**

Returns nil on any error. Sets the last exception property.

# **91.20.110 Rotate(degrees as Double) as IMImageQ32MBS**

MBS GraphicsMagick Plugin, Plugin Version: 5.1, Console & Web: Yes, Mac: Yes, Win: Yes, Linux: Yes. **Function:** Rotation of an image. **Notes:**

Method RotateImage creates a new image that is a rotated copy of an existing one. Positive angles rotate counter-clockwise (right-hand rule), while negative angles rotate clockwise. Rotated images are usually larger than the originals and have 'empty' triangular corners. X axis. Empty triangles left over from shearing the image are filled with the color specified by the image background\_color. RotateImage allocates the memory necessary for the new Image structure and returns a pointer to the new image.

Method RotateImage is based on the paper "A Fast Algorithm for General Raster Rotatation" by Alan W. Paeth. RotateImage is adapted from a similar method based on the Paeth paper written by Michael Halle of the Spatial Imaging Group, MIT Media Lab.

degrees: Specifies the number of degrees to rotate the image.

Sets the lastexception property. Returns nil on low memory.

For more details please check the ImageMagick documentation.

#### **91.20.111 Sample(width as Integer, height as Integer) as IMImageQ32MBS**

MBS GraphicsMagick Plugin, Plugin Version: 5.1, Console & Web: Yes, Mac: Yes, Win: Yes, Linux: Yes. **Function:** Scales an image to the desired dimensions with pixel sampling. **Notes:**

Unlike other scaling methods, this method does not introduce any additional color into the scaled image. For more details please check the ImageMagick documentation. Sets the last exception property.

#### **91.20.112 Scale(width as Integer, height as Integer) as IMImageQ32MBS**

MBS GraphicsMagick Plugin, Plugin Version: 5.1, Console & Web: Yes, Mac: Yes, Win: Yes, Linux: Yes. **Function:** Changes the size of an image to the given dimensions. **Example:**

dim image as IMImageQ32MBS // your image image=Image.Scale(100,80)

#### **Notes:**

This method was designed by Bob Friesenhahn as a low cost thumbnail generator.

columns: The number of columns in the scaled image. rows: The number of rows in the scaled image.

Sets the last exception property. For more details please check the ImageMagick documentation.

## **91.20.113 SetImageAttribute(key as string, value as string) as boolean**

MBS GraphicsMagick Plugin, Plugin Version: 6.1, Console & Web: Yes, Mac: Yes, Win: Yes, Linux: Yes. **Function:** SetImageAttribute searches the list of image attributes and replaces the attribute value. **Notes:** If it is not found in the list, the attribute name and value is added to the list. If the attribute exists in the list, the value is concatenated to the attribute. SetImageAttribute returns True if the attribute is successfully concatenated or added to the list, otherwise False. If the value is "", the matching key is deleted from the list.

## **91.20.114 SetImageColorspace(Colorspace as Integer) as boolean**

MBS GraphicsMagick Plugin, Plugin Version: 5.2, Console & Web: Yes, Mac: Yes, Win: Yes, Linux: Yes. **Function:** Sets the colorspace member of the Image structure. **Notes:** Returns false on any error and true on success.

#### **91.20.115 SetImageProfile(name as string, ProfileData as string) as boolean**

MBS GraphicsMagick Plugin, Plugin Version: 5.2, Console & Web: Yes, Mac: Yes, Win: Yes, Linux: Yes. **Function:** Adds a named profile to the image. **Notes:**

If a profile with the same name already exists, it is replaced. This method differs from the ProfileImage() method in that it does not apply CMS color profiles.

name: The profile name. profiledata: The binary data of the profile.

Returns false on any error and true on success.

## **91.20.116 SetPicture(pic as picture, x as Integer, y as Integer)**

MBS GraphicsMagick Plugin, Plugin Version: 5.2, Console & Web: Yes, Mac: Yes, Win: Yes, Linux: Yes. **Function:** Copies the pixels from a given Xojo picture into the Image Magick Image at the given location. **Example:**

dim image as IMImageQ32MBS // your image dim p as picture

p=New Picture(32,32,32) p.Graphics.ForeColor=rgb(0,255,0) p.Graphics.FillRect 0,0,32,32

image.SetPicture(p,30,30)

#### **Notes:**

Sets the last exception property. The method will do nothing on bad bounds. This method works only for bitmap images. x and y are zero based.

## **91.20.117 SetPictureMask(maskpic as picture, x as Integer, y as Integer)**

MBS GraphicsMagick Plugin, Plugin Version: 5.2, Console & Web: Yes, Mac: Yes, Win: Yes, Linux: Yes. **Function:** Copies the pixels from a given Xojo picture into the mask of the Image Magick Image at the given location. **Example:**

dim i as IMImageQ32MBS // your image dim p as picture

p=New Picture(32,32,32) p.Graphics.ForeColor=rgb(0,255,0) p.Graphics.FillRect 0,0,32,32

i.SetPictureMask(p,30,30)

#### **Notes:**

Sets the last exception property. The method will do nothing on bad bounds. This method works only for bitmap images. x and y are zero based. You may need to set matte=True after this.

## **91.20.118 SetPixel(x as Integer, y as Integer, newPixel as IMColorQ32MBS)**

MBS GraphicsMagick Plugin, Plugin Version: 5.2, Console & Web: Yes, Mac: Yes, Win: Yes, Linux: Yes. **Function:** Sets a pixel value. **Example:**

dim image as IMImageQ32MBS // your image dim co as IMColorQ32MBS

co=new IMColorQ32MBS co.blue=65535 // max value image.SetPixel 50,50,co // Makes Pixel 50/50 blue

#### **Notes:**

The method will fail silently if the values are out of bounds or the image is not a bitmap image. This method works only for bitmap images. x and y are zero based.

# **91.20.119 Shade(gray as boolean, azimuth as Double, elevation as Double) as IMImageQ32MBS**

MBS GraphicsMagick Plugin, Plugin Version: 5.1, Console & Web: Yes, Mac: Yes, Win: Yes, Linux: Yes. **Function:** Shines a distant light on an image to create a three-dimensional effect. **Notes:**

You control the positioning of the light with azimuth and elevation; azimuth is measured in degrees off the x axis and elevation is measured in pixels above the Z axis. Sets the last exception property.

For more details please check the ImageMagick documentation.

# **91.20.120 SharpenChannel(channel as Integer, radius as Double, sigma as Double) as IMImageQ32MBS**

MBS GraphicsMagick Plugin, Plugin Version: 5.1, Console & Web: Yes, Mac: Yes, Win: Yes, Linux: Yes. **Function:** Sharpens one or more image channels. **Notes:**

We convolve the image with a Gaussian operator of the given radius and standard deviation (sigma) . For reasonable results, radius should be larger than sigma. Use a radius of 0 and Sharpen selects a suitable radius for you.

channel: The channel type. radius: The radius of the Gaussian, in pixels, not counting the center pixel. sigma: The standard deviation of the Laplacian, in pixels.

Constants for channel:

Sets the last exception property. For more details please check the ImageMagick documentation.

# **91.20.121 Shave(x as Integer, y as Integer, width as Integer, height as Integer) as IMImageQ32MBS**

MBS GraphicsMagick Plugin, Plugin Version: 6.1, Console & Web: Yes, Mac: Yes, Win: Yes, Linux: Yes. **Function:** Shave shaves pixels from the image edges. **Notes:**

It allocates the memory necessary for the new Image structure and returns a pointer to the new image. Returns nil on any error.

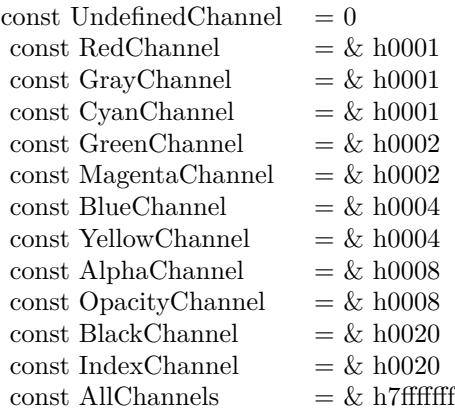

Sets the last exception property.

#### **91.20.122 Shear(Xshear as Double, Yshear as Double) as IMImageQ32MBS**

MBS GraphicsMagick Plugin, Plugin Version: 5.1, Console & Web: Yes, Mac: Yes, Win: Yes, Linux: Yes. **Function:** Method ShearImage creates a new image that is a shear\_image copy of an existing one. **Notes:**

Shearing slides one edge of an image along the X or Y axis, creating a parallelogram. An X direction shear slides an edge along the X axis, while a Y direction shear slides an edge along the Y axis. The amount of the shear is controlled by a shear angle. For X direction shears,  $x$  shear is measured relative to the Y axis, and similarly, for Y direction shears y shear is measured relative to the X axis. Empty triangles left over from shearing the image are filled with the color defined by the pixel at location (0,0). ShearImage allocates the memory necessary for the new Image structure and returns a pointer to the new image.

Xshear and YYshear specify the number of degrees to shear the image.

Sets the last exception property. For more details please check the ImageMagick documentation.

#### **91.20.123 Solarize(factor as Double) as boolean**

MBS GraphicsMagick Plugin, Plugin Version: 5.4, Console & Web: Yes, Mac: Yes, Win: Yes, Linux: Yes. **Function:** Method SolarizeImage produces a 'solarization' effect seen when exposing a photographic film to light during the development process. **Notes:**

factor: An double value that defines the extent of the solarization.

Returns nil on any error. Sets the last exception property.

# **91.20.124 Splice(x as Integer, y as Integer, width as Integer, height as Integer) as IMImageQ32MBS**

MBS GraphicsMagick Plugin, Plugin Version: 6.1, Console & Web: Yes, Mac: Yes, Win: Yes, Linux: Yes. **Function:** Splice splices a solid color into the image as defined by the geometry. **Notes:**

Returns nil on any error. Sets the last exception property.

# **91.20.125 Spread(radius as Double) as IMImageQ32MBS**

MBS GraphicsMagick Plugin, Plugin Version: 5.1, Console & Web: Yes, Mac: Yes, Win: Yes, Linux: Yes. **Function:** This is a special effects method that randomly displaces each pixel in a block defined by the radius parameter.

**Notes:**

radius: Choose a random pixel in a neighborhood of this extent. Sets the last exception property.

For more details please check the ImageMagick documentation.

# **91.20.126 Stegano(watermarkImage as IMImageQ32MBS) as IMImageQ32MBS**

MBS GraphicsMagick Plugin, Plugin Version: 5.4, Console & Web: Yes, Mac: Yes, Win: Yes, Linux: Yes. **Function:** Method SteganoImage hides a digital watermark within the image. **Notes:**

Returns nil on any error. Sets the last exception property.

# **91.20.127 Stereo(otherImage as IMImageQ32MBS) as IMImageQ32MBS**

MBS GraphicsMagick Plugin, Plugin Version: 5.4, Console & Web: Yes, Mac: Yes, Win: Yes, Linux: Yes. **Function:** Method StereoImage combines two images and produces a single image that is the composite of a left and right image of a stereo pair. **Notes:**

The left image is converted to gray scale and written to the red channel of the stereo image. The right image is converted to gray scale and written to the blue channel of the stereo image. View the composite image with red-blue glasses to create a stereo effect.

 $left image = self$ right image = otherImage parameter

Returns nil on any error. Sets the last exception property.

## **91.20.128 Swirl(degrees as Double) as IMImageQ32MBS**

MBS GraphicsMagick Plugin, Plugin Version: 5.4, Console & Web: Yes, Mac: Yes, Win: Yes, Linux: Yes. **Function:** Method SwirlImage creates a new image that is a copy of an existing one with the image pixels "swirl" at a specified angle.

**Notes:**

degrees: An double value that defines the tightness of the swirling.

Returns nil on any error. Sets the last exception property.

## **91.20.129 Thumbnail(width as Integer, height as Integer) as IMImageQ32MBS**

MBS GraphicsMagick Plugin, Plugin Version: 5.1, Console & Web: Yes, Mac: Yes, Win: Yes, Linux: Yes. **Function:** Changes the size of an image to the given dimensions. **Notes:**

Sets the last exception property.

This method was designed by Bob Friesenhahn as a low cost thumbnail generator. For more details please check the ImageMagick documentation.

## **91.20.130 TransformImage(CropGeometry as string, ImageGeometry as string) as boolean**

MBS GraphicsMagick Plugin, Plugin Version: 11.3, Console & Web: Yes, Mac: Yes, Win: Yes, Linux: Yes. **Function:** TransformImage() is a convenience method that behaves like ResizeImage() or CropImage() but accepts scaling and/or cropping information as a region geometry specification. If the operation fails, the original image handle is left as is.

**Notes:**

This should only be used for single images.

CropGeometry: A crop geometry string. This geometry defines a subregion of the image to crop. ImageGeometry: An image geometry string. This geometry defines the final size of the image.

Returns true on success.

## **91.20.131 TransformImages(CropGeometry as string, ImageGeometry as string) as boolean**

MBS GraphicsMagick Plugin, Plugin Version: 11.3, Console & Web: Yes, Mac: Yes, Win: Yes, Linux: Yes. Function: TransformImages() calls TransformImage() on each image of a sequence. **Notes:**

TransformImage() is a convenience method that behaves like ResizeImage() or CropImage() but accepts scaling and/or cropping information as a region geometry specification. If the operation fails, the original image handle is left as is.

CropGeometry: A crop geometry string. This geometry defines a subregion of the image to crop. ImageGeometry: An image geometry string. This geometry defines the final size of the image.

Returns true on success.

## **91.20.132 TransformRGBImage(Colorspace as Integer) as boolean**

MBS GraphicsMagick Plugin, Plugin Version: 5.2, Console & Web: Yes, Mac: Yes, Win: Yes, Linux: Yes. **Function:** Method TransformRGBImage converts the reference image from an alternate colorspace. **Notes:**

The transformation matrices are not the standard ones: the weights are rescaled to normalized the range of the transformed values to be  $[0..MaxRGB]$ .

colorspace: An integer value that indicates the colorspace the image is currently in. On return the image is in the RGB color space.

Returns false on any error and true on success.

constants:

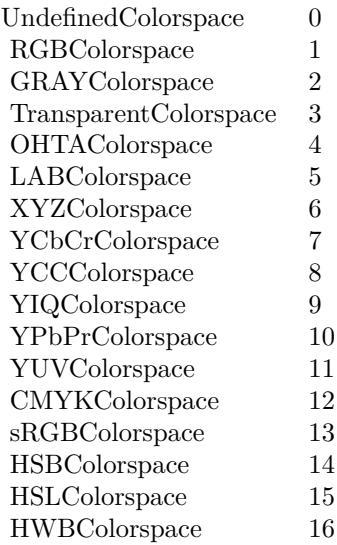

## **91.20.133 TransposeImage as IMImageQ32MBS**

MBS GraphicsMagick Plugin, Plugin Version: 11.3, Console & Web: Yes, Mac: Yes, Win: Yes, Linux: Yes. **Function:** TransposeImage() creates a horizontal mirror image by reflecting the pixels around the central y-axis while rotating them by 90 degrees.

#### **91.20.134 TransverseImage as IMImageQ32MBS**

MBS GraphicsMagick Plugin, Plugin Version: 11.3, Console & Web: Yes, Mac: Yes, Win: Yes, Linux: Yes. **Function:** TransverseImage() creates a vertical mirror image by reflecting the pixels around the central x-axis while rotating them by 270 degrees.

## **91.20.135 Trim as IMImageQ32MBS**

MBS GraphicsMagick Plugin, Plugin Version: 6.1, Console & Web: Yes, Mac: Yes, Win: Yes, Linux: Yes. **Function:** Trim trims pixels from the image edges. **Notes:**

It allocates the memory necessary for the new Image structure and returns a pointer to the new image.

Returns nil on any error. Sets the last exception property.

#### 16040 CHAPTER 91. IMAGE MAGICK

# **91.20.136 UnsharpMaskChannel(channel as Integer, radius as Double, sigma as Double, amount as Double, threshold as Double) as IMImageQ32MBS**

MBS GraphicsMagick Plugin, Plugin Version: 5.1, Console & Web: Yes, Mac: Yes, Win: Yes, Linux: Yes. **Function:** Sharpens one or more image channels. **Notes:**

We convolve the image with a Gaussian operator of the given radius and standard deviation (sigma). For reasonable results, radius should be larger than sigma. Use a radius of 0 and UnsharpMask selects a suitable radius for you.

Constants for channel:

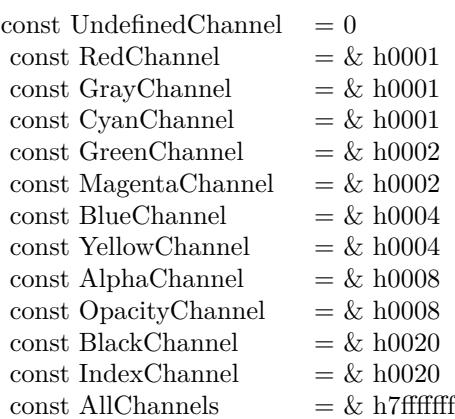

Sets the last exception property. For more details please check the ImageMagick documentation.

## **91.20.137 Wave(amplitude as Double, wavelength as Double) as IMImageQ32MBS**

MBS GraphicsMagick Plugin, Plugin Version: 5.4, Console & Web: Yes, Mac: Yes, Win: Yes, Linux: Yes. **Function:** Method Wave creates a new image that is a copy of an existing one with the image pixels altered along a sine wave. **Notes:**

Parameters are double values that indicates the amplitude and wavelength of the sine wave. Returns nil on any error.

Sets the last exception property.

#### **91.20.138 WhiteThreshold(threshold as string) as boolean**

MBS GraphicsMagick Plugin, Plugin Version: 5.1, Console & Web: Yes, Mac: Yes, Win: Yes, Linux: Yes. Function: WhiteThreshold is like Threshold but forces all pixels above the threshold into white while leaving all pixels below the threshold unchanged. **Notes:**

No exceptions are generated. threshold: Define the threshold value. (ASCII string) For more details please check the ImageMagick documentation.

#### **91.20.139 WriteImage(info as IMImageInfoQ32MBS) as boolean**

MBS GraphicsMagick Plugin, Plugin Version: 5.2, Console & Web: Yes, Mac: Yes, Win: Yes, Linux: Yes. **Function:** Method WriteImage writes an image to a file as defined by image.filename. **Notes:**

You can specify a particular image format by prefixing the file with the image type and a colon (i.e. ps:image) or specify the image type as the filename suffix (i.e. image.ps). The image may be modified to adapt it to the requirements of the image format. For example, DirectClass images must be color-reduced to PseudoClass if the format is GIF.

WriteImage returns True if the image is written. False is returned if there is a memory shortage or if the image file fails to write.

#### **91.20.140 Properties**

#### **91.20.141 BackgroundColor as IMColorQ32MBS**

MBS GraphicsMagick Plugin, Plugin Version: 5.2, Console & Web: Yes, Mac: Yes, Win: Yes, Linux: Yes. **Function:** Image background color. **Notes:** (Read and Write property)

#### **91.20.142 Bias as Double**

MBS GraphicsMagick Plugin, Plugin Version: 5.2, Console & Web: Yes, Mac: Yes, Win: Yes, Linux: Yes. **Function:** An undocumented property. **Notes:** (Read and Write property)

## **91.20.143 BlurFactor as Double**

MBS GraphicsMagick Plugin, Plugin Version: 5.2, Console & Web: Yes, Mac: Yes, Win: Yes, Linux: Yes. **Function:** Blur factor to apply to the image when zooming. Default is 1.0 (no blur). **Notes:** (Read and Write property)

## **91.20.144 BorderColor as IMColorQ32MBS**

MBS GraphicsMagick Plugin, Plugin Version: 5.2, Console & Web: Yes, Mac: Yes, Win: Yes, Linux: Yes. **Function:** Image border color. **Notes:** (Read and Write property)

## **91.20.145 Colors as Integer**

MBS GraphicsMagick Plugin, Plugin Version: 5.2, Console & Web: Yes, Mac: Yes, Win: Yes, Linux: Yes. **Function:** The desired number of colors. **Notes:**

Used by Quantize(). (Read and Write property)

## **91.20.146 ColorSpace as Integer**

MBS GraphicsMagick Plugin, Plugin Version: 5.2, Console & Web: Yes, Mac: Yes, Win: Yes, Linux: Yes. **Function:** Image pixel interpretation.

#### **Notes:**

If the colorspace is RGB the pixels are red, green, blue. If matte is true, then red, green, blue, and index. If it is CMYK, the pixels are cyan, yellow, magenta, black. Otherwise the colorspace is ignored.

constants:

(Read and Write property)

## **91.20.147 Compression as Integer**

MBS GraphicsMagick Plugin, Plugin Version: 5.2, Console & Web: Yes, Mac: Yes, Win: Yes, Linux: Yes. **Function:** Image compresion type. **Notes:**

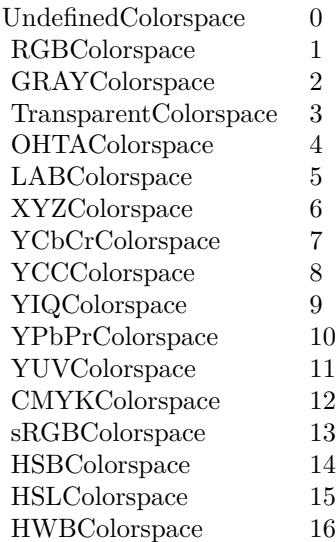

useful constants:

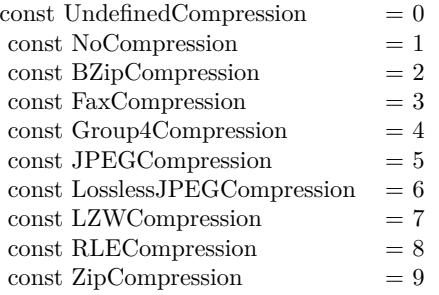

The default is the compression type of the specified image file. For more details please check the ImageMagick documentation. (Read and Write property)

## **91.20.148 Depth as Integer**

MBS GraphicsMagick Plugin, Plugin Version: 5.2, Console & Web: Yes, Mac: Yes, Win: Yes, Linux: Yes. **Function:** Image depth (8 or 16). **Notes:**

QuantumLeap must be defined before a depth of 16 is valid. (Read and Write property)

# **91.20.149 Directory as String**

MBS GraphicsMagick Plugin, Plugin Version: 5.2, Console & Web: Yes, Mac: Yes, Win: Yes, Linux: Yes. **Function:** Tile names from within an image montage. **Notes:**

Only valid after calling MontageImages() or reading a MIFF file which contains a directory. (Read and Write property)

# **91.20.150 Endian as Integer**

MBS GraphicsMagick Plugin, Plugin Version: 5.2, Console & Web: Yes, Mac: Yes, Win: Yes, Linux: Yes. **Function:** The endian setting to use. **Notes:**

constants:

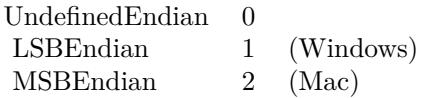

e.g. tiff files support different endian settings. (Read and Write property)

# **91.20.151 Filename as String**

MBS GraphicsMagick Plugin, Plugin Version: 5.1, Console & Web: Yes, Mac: Yes, Win: Yes, Linux: Yes. **Function:** The file path/name. **Notes:**

The string must be in the encoding of the library and is limited to 4000 bytes. For more details please check the ImageMagick documentation. (Read and Write property)

# **91.20.152 Filter as Integer**

MBS GraphicsMagick Plugin, Plugin Version: 5.2, Console & Web: Yes, Mac: Yes, Win: Yes, Linux: Yes. **Function:** Filter to use when resizing image. **Notes:**

Constants:

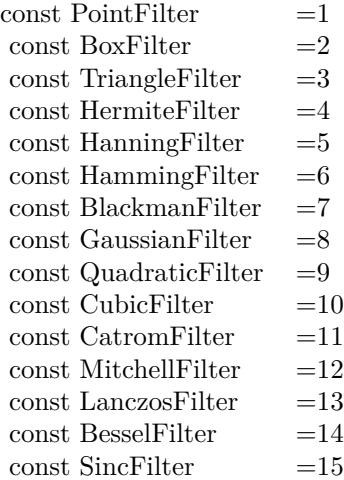

The reduction filter employed has a sipngicant effect on the time required to resize an image and the resulting quality. The default filter is Lanczos which has been shown to produce high quality results when reducing most images.

(Read and Write property)

## **91.20.153 Fuzz as Double**

MBS GraphicsMagick Plugin, Plugin Version: 5.2, Console & Web: Yes, Mac: Yes, Win: Yes, Linux: Yes. **Function:** Colors within this distance are considered equal. **Notes:**

A number of algorithms search for a target color. By default the color must be exact. Use this to match colors that are close to the target color in RGB space. (Read and Write property)

## **91.20.154 Gamma as Double**

MBS GraphicsMagick Plugin, Plugin Version: 5.2, Console & Web: Yes, Mac: Yes, Win: Yes, Linux: Yes. **Function:** Gamma level of the image. **Notes:**

The same color image displayed on two different workstations may look different due to differences in the display monitor. Use gamma correction to adjust for this color difference. (Read and Write property)

## **91.20.155 Geometry as String**

MBS GraphicsMagick Plugin, Plugin Version: 5.2, Console & Web: Yes, Mac: Yes, Win: Yes, Linux: Yes. **Function:** Preferred size of the image when encoding. **Notes:** (Read and Write property)

## **91.20.156 Gravity as Integer**

MBS GraphicsMagick Plugin, Plugin Version: 5.2, Console & Web: Yes, Mac: Yes, Win: Yes, Linux: Yes. **Function:** An undocumented property. **Notes:** (Read and Write property)

## **91.20.157 Handle as Integer**

MBS GraphicsMagick Plugin, Plugin Version: 5.1, Console & Web: Yes, Mac: Yes, Win: Yes, Linux: Yes. **Function:** The handle used internally by the plugin. **Notes:**

A pointer to an Image structure. For more details please check the ImageMagick documentation. (Read and Write property)

## **91.20.158 Height as Integer**

MBS GraphicsMagick Plugin, Plugin Version: 5.1, Console & Web: Yes, Mac: Yes, Win: Yes, Linux: Yes. **Function:** The height of the image in pixels. **Notes:**

For more details please check the ImageMagick documentation. (Read and Write property)

#### **91.20.159 Interlace as Integer**

MBS GraphicsMagick Plugin, Plugin Version: 5.2, Console & Web: Yes, Mac: Yes, Win: Yes, Linux: Yes. Function: The type of interlacing scheme (default NoInterlace). **Notes:**

This option is used to specify the type of interlacing scheme for raw image formats such as RGB or YUV. NoInterlace means do not interlace, LineInterlace uses scanline interlacing, and PlaneInterlace uses plane interlacing. PartitionInterlace is like PlaneInterlace except the different planes are saved to individual files (e.g. image.R, image.G, and image.B). Use LineInterlace or PlaneInterlace to create an interlaced GIF or

progressive JPEG image.

constants:

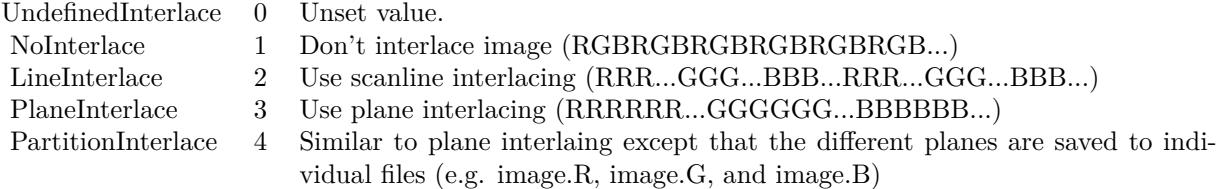

(Read and Write property)

#### **91.20.160 LastError as Integer**

MBS GraphicsMagick Plugin, Plugin Version: 5.2, Console & Web: Yes, Mac: Yes, Win: Yes, Linux: Yes. **Function:** The last error code reported. **Notes:**

If an exception is raised and it is not a warning exception, this exception code is saved in this property. (Read and Write property)

#### **91.20.161 LastException as IMExceptionQ32MBS**

MBS GraphicsMagick Plugin, Plugin Version: 5.1, Console & Web: Yes, Mac: Yes, Win: Yes, Linux: Yes. **Function:** The last exception thrown by the Image Magick library. **Notes:**

You should check this value after every call to the library, process the error and set the property to nil.

For more details please check the ImageMagick documentation. (Read and Write property)

#### **91.20.162 Magick as String**

MBS GraphicsMagick Plugin, Plugin Version: 5.2, Console & Web: Yes, Mac: Yes, Win: Yes, Linux: Yes. **Function:** Image encoding format (e.g. "GIF"). **Notes:** (Read and Write property)

# **91.20.163 Matte as Boolean**

MBS GraphicsMagick Plugin, Plugin Version: 5.2, Console & Web: Yes, Mac: Yes, Win: Yes, Linux: Yes. **Function:** Whether an alpha channel is used/present. **Notes:**

Set to true to enable masks. (Read and Write property)

## **91.20.164 MatteColor as IMColorQ32MBS**

MBS GraphicsMagick Plugin, Plugin Version: 5.2, Console & Web: Yes, Mac: Yes, Win: Yes, Linux: Yes. **Function:** Image matte (transparent) color. **Notes:** (Read and Write property)

## **91.20.165 Montage as String**

MBS GraphicsMagick Plugin, Plugin Version: 5.2, Console & Web: Yes, Mac: Yes, Win: Yes, Linux: Yes. **Function:** Tile size and offset within an image montage. Only valid for montage images. **Notes:** (Read and Write property)

#### **91.20.166 Offset as Integer**

MBS GraphicsMagick Plugin, Plugin Version: 5.2, Console & Web: Yes, Mac: Yes, Win: Yes, Linux: Yes. **Function:** Number of initial bytes to skip over when reading raw image. **Notes:** (Read and Write property)

## **91.20.167 Orientation as Integer**

MBS GraphicsMagick Plugin, Plugin Version: 5.2, Console & Web: Yes, Mac: Yes, Win: Yes, Linux: Yes. **Function:** The image orientation. **Notes:**

constants:

For more details please check the ImageMagick documentation. (Read and Write property)

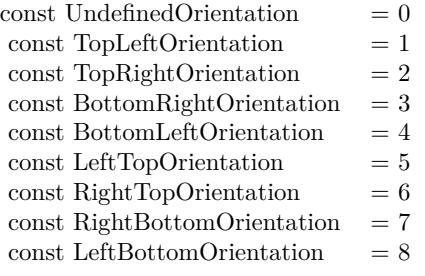

#### **91.20.168 Quality as Integer**

MBS GraphicsMagick Plugin, Plugin Version: 5.2, Console & Web: Yes, Mac: Yes, Win: Yes, Linux: Yes. **Function:** JPEG/MIFF/PNG compression level. **Example:**

dim im as ImageMagickQ32MBS // global

Function TestJPEG(f as folderitem) As picture // Reads an image, compresses in memory to JPEG, decompresses using JPEGlib and returns the image  $//$  if quality setting works, you see it in the result. // no error checking included!

 $//$  needs: im as  $\it ImageMagickQ32MBS$  ready initialized

dim image as IMImageQ32MBS dim imageinfo as IMImageInfoQ32MBS dim s,blob as string dim p as Picture dim i as Integer

if  $f = \text{nil}$  then Return nil end if

imageinfo = im.NewImageInfo

imageinfo.Filename = f.NativePath

 $// this should read any image IM understands$ image = im.ReadImage(imageinfo) //check for error if im.lastexception  $\langle \rangle$ nil and im.LastException.Severity  $\rangle = 400$  then s = "LastError: "+Format(im.LastError,"-0")+" - Severity: "+str(im.LastException.Severity)+EndOfLine+im.LastException.Reason MsgBox s Return nil

#### 16050 CHAPTER 91. IMAGE MAGICK

elseif image = nil then MsgBox "image=nil" Return nil end if

// Now lets convert to jpeg imageinfo.Filename = "image.jpg" imageinfo.Quality =  $10$  // 100 is max blob = image.ImageToBlob(imageinfo)

// It may fail if blob.lenb  $= 0$  then Return nil end if  $p = JPEGStringToPictureMBS(blob, true)$ 

image.DestroyImage imageinfo.DestroyImageInfo

Return p Exception Return nil End Function

#### **Notes:**

Default value is 75. (Read and Write property)

## **91.20.169 Release as Boolean**

MBS GraphicsMagick Plugin, Plugin Version: 5.2, Console & Web: Yes, Mac: Yes, Win: Yes, Linux: Yes. **Function:** If true, the destructor will release the handle. **Notes:** (Read and Write property)

## **91.20.170 RenderingIntent as Integer**

MBS GraphicsMagick Plugin, Plugin Version: 5.2, Console & Web: Yes, Mac: Yes, Win: Yes, Linux: Yes. **Function:** The rendering intent to use. **Notes:**

constants:

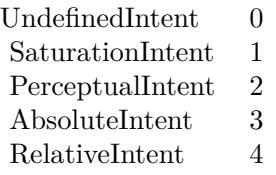

(Read and Write property)

#### **91.20.171 ResolutionUnits as Integer**

MBS GraphicsMagick Plugin, Plugin Version: 5.2, Console & Web: Yes, Mac: Yes, Win: Yes, Linux: Yes. **Function:** Units of image resolution. **Notes:**

constants:

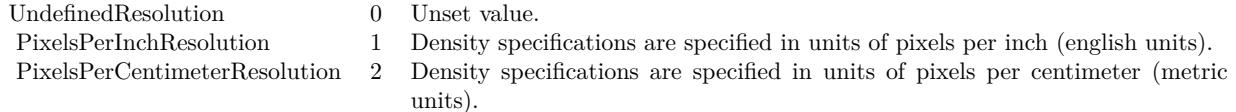

(Read and Write property)

## **91.20.172 ResolutionX as Double**

MBS GraphicsMagick Plugin, Plugin Version: 5.1, Console & Web: Yes, Mac: Yes, Win: Yes, Linux: Yes. **Function:** The horizontal resolution of the image. **Notes:**

The unit for resolution must be specified. For more details please check the ImageMagick documentation. (Read and Write property)

## **91.20.173 ResolutionY as Double**

MBS GraphicsMagick Plugin, Plugin Version: 5.1, Console & Web: Yes, Mac: Yes, Win: Yes, Linux: Yes. **Function:** The vertical resolution of the image. **Notes:**

The unit for resolution must be specified. For more details please check the ImageMagick documentation. (Read and Write property)

## **91.20.174 Scene as Integer**

MBS GraphicsMagick Plugin, Plugin Version: 5.2, Console & Web: Yes, Mac: Yes, Win: Yes, Linux: Yes. **Function:** An undocumented property. **Notes:** (Read and Write property)

## **91.20.175 StorageClass as Integer**

MBS GraphicsMagick Plugin, Plugin Version: 5.2, Console & Web: Yes, Mac: Yes, Win: Yes, Linux: Yes. **Function:** Image storage class. **Notes:**

If DirectClass then the image packets contain valid RGB or CMYK colors. If PseudoClass then the image has a colormap referenced by pixel's index member.

constants:

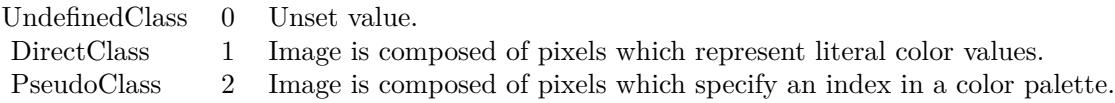

(Read and Write property)

## **91.20.176 Taint as Boolean**

MBS GraphicsMagick Plugin, Plugin Version: 5.2, Console & Web: Yes, Mac: Yes, Win: Yes, Linux: Yes. **Function:** Set to True if the image pixels have been modified. **Notes:** (Read and Write property)

## **91.20.177 Width as Integer**

MBS GraphicsMagick Plugin, Plugin Version: 5.1, Console & Web: Yes, Mac: Yes, Win: Yes, Linux: Yes. **Function:** The width of the image in pixels. **Notes:**

For more details please check the ImageMagick documentation. (Read and Write property)

## **91.20.178 Constants**

## <span id="page-16052-1"></span>**91.20.179 kAffineDistortion = 1**

MBS GraphicsMagick Plugin, Plugin Version: 12.5. **Function:** One of the distortion effect constants. See also:

• [91.20.180](#page-16052-0) kAffineDistortion = 1 [16053](#page-16052-0)

## <span id="page-16052-0"></span>**91.20.180 kAffineDistortion = 1**

MBS GraphicsMagick Plugin, Plugin Version: 12.5. **Function:** One of the distortion effect constants. See also:

• [91.20.179](#page-16052-1) kAffineDistortion = 1  $16053$ 

#### <span id="page-16052-3"></span>**91.20.181 kAffineProjectionDistortion = 2**

MBS GraphicsMagick Plugin, Plugin Version: 12.5. **Function:** One of the distortion effect constants. See also:

• [91.20.182](#page-16052-2) kAffineProjectionDistortion = 2 [16053](#page-16052-2)

#### <span id="page-16052-2"></span>**91.20.182 kAffineProjectionDistortion = 2**

MBS GraphicsMagick Plugin, Plugin Version: 12.5. **Function:** One of the distortion effect constants. See also:

• [91.20.181](#page-16052-3) kAffineProjectionDistortion = 2 [16053](#page-16052-3)

# <span id="page-16052-4"></span>**91.20.183 kArcDistortion = 9**

MBS GraphicsMagick Plugin, Plugin Version: 12.5. **Function:** One of the distortion effect constants. See also:

• [91.20.184](#page-16053-0) kArcDistortion = 9 [16054](#page-16053-0)

## <span id="page-16053-0"></span>**91.20.184 kArcDistortion = 9**

MBS GraphicsMagick Plugin, Plugin Version: 12.5. **Function:** One of the distortion effect constants. See also:

• 
$$
91.20.183 \text{ kArcDistortion} = 9
$$
  $16053$ 

## **91.20.185 kBackgroundDispose = 2**

MBS GraphicsMagick Plugin, Plugin Version: 8.3. **Function:** One of the Image layer Dispose Types.

#### <span id="page-16053-2"></span>**91.20.186 kBarrelDistortion = 14**

MBS GraphicsMagick Plugin, Plugin Version: 12.5. **Function:** One of the distortion effect constants. See also:

• [91.20.187](#page-16053-1) kBarrelDistortion =  $14$  [16054](#page-16053-1)

#### <span id="page-16053-1"></span>**91.20.187 kBarrelDistortion = 14**

MBS GraphicsMagick Plugin, Plugin Version: 12.5. **Function:** One of the distortion effect constants. See also:

• [91.20.186](#page-16053-2) kBarrelDistortion = 14 [16054](#page-16053-2)

## <span id="page-16053-4"></span>**91.20.188 kBarrelInverseDistortion = 15**

MBS GraphicsMagick Plugin, Plugin Version: 12.5. **Function:** One of the distortion effect constants. See also:

• [91.20.189](#page-16053-3) kBarrelInverseDistortion  $= 15$  [16054](#page-16053-3)

## <span id="page-16053-3"></span>**91.20.189 kBarrelInverseDistortion = 15**

MBS GraphicsMagick Plugin, Plugin Version: 12.5. **Function:** One of the distortion effect constants. See also:

• [91.20.188](#page-16053-4) kBarrelInverseDistortion =  $15$  [16054](#page-16053-4)

#### <span id="page-16054-1"></span>**91.20.190 kBarycentricColorInterpolate = 1**

MBS GraphicsMagick Plugin, Plugin Version: 12.5. **Function:** One of the interpolate method constants. See also:

• [91.20.191](#page-16054-0) kBarycentricColorInterpolate = 1  $16055$ 

#### <span id="page-16054-0"></span>**91.20.191 kBarycentricColorInterpolate = 1**

MBS GraphicsMagick Plugin, Plugin Version: 12.5. **Function:** One of the interpolate method constants. See also:

• [91.20.190](#page-16054-1) kBarycentricColorInterpolate = 1  $16055$ 

#### <span id="page-16054-3"></span>**91.20.192 kBilinearColorInterpolate = 7**

MBS GraphicsMagick Plugin, Plugin Version: 12.5. **Function:** One of the interpolate method constants. See also:

• [91.20.193](#page-16054-2) kBilinearColorInterpolate  $= 7$  [16055](#page-16054-2)

#### <span id="page-16054-2"></span>**91.20.193 kBilinearColorInterpolate = 7**

MBS GraphicsMagick Plugin, Plugin Version: 12.5. **Function:** One of the interpolate method constants. See also:

• [91.20.192](#page-16054-3) kBilinearColorInterpolate  $= 7$  [16055](#page-16054-3)

## <span id="page-16054-5"></span>**91.20.194 kBilinearDistortion = 6**

MBS GraphicsMagick Plugin, Plugin Version: 12.5. **Function:** One of the distortion effect constants. See also:

• [91.20.195](#page-16054-4) kBilinearDistortion = 6 [16055](#page-16054-4)

## <span id="page-16054-4"></span>**91.20.195 kBilinearDistortion = 6**

MBS GraphicsMagick Plugin, Plugin Version: 12.5. **Function:** One of the distortion effect constants. See also:

• [91.20.194](#page-16054-5) kBilinearDistortion = 6  $16055$ 

<span id="page-16055-1"></span>

MBS GraphicsMagick Plugin, Plugin Version: 12.5. **Function:** One of the distortion effect constants. See also:

• [91.20.197](#page-16055-0) kBilinearForwardDistortion  $= 6$  [16056](#page-16055-0)

## <span id="page-16055-0"></span>**91.20.197 kBilinearForwardDistortion = 6**

MBS GraphicsMagick Plugin, Plugin Version: 12.5. **Function:** One of the distortion effect constants. See also:

• [91.20.196](#page-16055-1) kBilinearForwardDistortion  $= 6$  [16056](#page-16055-1)

#### <span id="page-16055-3"></span>**91.20.198 kBilinearReverseDistortion = 7**

MBS GraphicsMagick Plugin, Plugin Version: 12.5. **Function:** One of the distortion effect constants. See also:

• [91.20.199](#page-16055-2) kBilinearReverseDistortion = 7 [16056](#page-16055-2)

#### <span id="page-16055-2"></span>**91.20.199 kBilinearReverseDistortion = 7**

MBS GraphicsMagick Plugin, Plugin Version: 12.5. **Function:** One of the distortion effect constants. See also:

• [91.20.198](#page-16055-3) kBilinearReverseDistortion  $= 7$  [16056](#page-16055-3)

#### **91.20.200 kCoalesceLayer = 1**

MBS GraphicsMagick Plugin, Plugin Version: 8.3. **Function:** One of the Image layer method constants.

#### **91.20.201 kCompareAnyLayer = 2**

MBS GraphicsMagick Plugin, Plugin Version: 8.3. **Function:** One of the Image layer method constants.

#### **91.20.202 kCompareClearLayer = 3**

MBS GraphicsMagick Plugin, Plugin Version: 8.3. **Function:** One of the Image layer method constants.
## **91.20.203 kCompareOverlayLayer = 4**

MBS GraphicsMagick Plugin, Plugin Version: 8.3. **Function:** One of the Image layer method constants.

### **91.20.204 kCompositeLayer = 12**

MBS GraphicsMagick Plugin, Plugin Version: 8.3. **Function:** One of the Image layer method constants.

### <span id="page-16056-1"></span>**91.20.205 kCylinder2PlaneDistortion = 12**

MBS GraphicsMagick Plugin, Plugin Version: 12.5. **Function:** One of the distortion effect constants. See also:

• [91.20.206](#page-16056-0) kCylinder2PlaneDistortion =  $12$  [16057](#page-16056-0)

#### <span id="page-16056-0"></span>**91.20.206 kCylinder2PlaneDistortion = 12**

MBS GraphicsMagick Plugin, Plugin Version: 12.5. **Function:** One of the distortion effect constants. See also:

• [91.20.205](#page-16056-1) kCylinder2PlaneDistortion =  $12$  [16057](#page-16056-1)

# <span id="page-16056-3"></span>**91.20.207 kDePolarDistortion = 11**

MBS GraphicsMagick Plugin, Plugin Version: 12.5. **Function:** One of the distortion effect constants. See also:

• [91.20.208](#page-16056-2) kDePolarDistortion = 11 [16057](#page-16056-2)

#### <span id="page-16056-2"></span>**91.20.208 kDePolarDistortion = 11**

MBS GraphicsMagick Plugin, Plugin Version: 12.5. **Function:** One of the distortion effect constants. See also:

• [91.20.207](#page-16056-3) kDePolarDistortion = 11 [16057](#page-16056-3)

#### **91.20.209 kDisposeLayer = 5**

MBS GraphicsMagick Plugin, Plugin Version: 8.3. **Function:** One of the Image layer method constants.

MBS GraphicsMagick Plugin, Plugin Version: 8.3. **Function:** One of the Image layer method constants.

#### <span id="page-16057-1"></span>**91.20.211 kInverseColorInterpolate = 19**

MBS GraphicsMagick Plugin, Plugin Version: 12.5. **Function:** One of the interpolate method constants. See also:

•  $91.20.212$  kInverseColorInterpolate = 19 [16058](#page-16057-0)

## <span id="page-16057-0"></span>**91.20.212 kInverseColorInterpolate = 19**

MBS GraphicsMagick Plugin, Plugin Version: 12.5. **Function:** One of the interpolate method constants. See also:

• [91.20.211](#page-16057-1) kInverseColorInterpolate =  $19$  [16058](#page-16057-1)

### **91.20.213 kMergeLayer = 13**

MBS GraphicsMagick Plugin, Plugin Version: 8.3. **Function:** One of the Image layer method constants.

#### **91.20.214 kMosaicLayer = 15**

MBS GraphicsMagick Plugin, Plugin Version: 8.3. **Function:** One of the Image layer method constants.

#### **91.20.215 kNoneDispose = 1**

MBS GraphicsMagick Plugin, Plugin Version: 8.3. **Function:** One of the Image layer Dispose Types.

## **91.20.216 kOptimizeImageLayer = 7**

MBS GraphicsMagick Plugin, Plugin Version: 8.3. **Function:** One of the Image layer method constants.

### **91.20.217 kOptimizeLayer = 6**

MBS GraphicsMagick Plugin, Plugin Version: 8.3. **Function:** One of the Image layer method constants.

### **91.20.218 kOptimizePlusLayer = 8**

MBS GraphicsMagick Plugin, Plugin Version: 8.3. **Function:** One of the Image layer method constants.

#### **91.20.219 kOptimizeTransLayer = 9**

MBS GraphicsMagick Plugin, Plugin Version: 8.3. **Function:** One of the Image layer method constants.

## <span id="page-16058-1"></span>**91.20.220 kPerspectiveDistortion = 4**

MBS GraphicsMagick Plugin, Plugin Version: 12.5. **Function:** One of the distortion effect constants. See also:

• [91.20.221](#page-16058-0) kPerspectiveDistortion  $= 4$  [16059](#page-16058-0)

#### <span id="page-16058-0"></span>**91.20.221 kPerspectiveDistortion = 4**

MBS GraphicsMagick Plugin, Plugin Version: 12.5. **Function:** One of the distortion effect constants. See also:

• [91.20.220](#page-16058-1) kPerspectiveDistortion  $= 4$  [16059](#page-16058-1)

#### <span id="page-16058-3"></span>**91.20.222 kPerspectiveProjectionDistortion = 5**

MBS GraphicsMagick Plugin, Plugin Version: 12.5. **Function:** One of the distortion effect constants. See also:

• [91.20.223](#page-16058-2) kPerspectiveProjectionDistortion = 5  $16059$ 

### <span id="page-16058-2"></span>**91.20.223 kPerspectiveProjectionDistortion = 5**

MBS GraphicsMagick Plugin, Plugin Version: 12.5. **Function:** One of the distortion effect constants. See also:

• [91.20.222](#page-16058-3) kPerspectiveProjectionDistortion = 5  $16059$ 

<span id="page-16059-1"></span>

MBS GraphicsMagick Plugin, Plugin Version: 12.5. **Function:** One of the distortion effect constants. See also:

• [91.20.225](#page-16059-0) kPlane2CylinderDistortion = 13 [16060](#page-16059-0)

## <span id="page-16059-0"></span>**91.20.225 kPlane2CylinderDistortion = 13**

MBS GraphicsMagick Plugin, Plugin Version: 12.5. **Function:** One of the distortion effect constants. See also:

• [91.20.224](#page-16059-1) kPlane2CylinderDistortion = 13 [16060](#page-16059-1)

#### <span id="page-16059-3"></span>**91.20.226 kPolarDistortion = 10**

MBS GraphicsMagick Plugin, Plugin Version: 12.5. **Function:** One of the distortion effect constants. See also:

• [91.20.227](#page-16059-2) kPolarDistortion = 10  $16060$ 

### <span id="page-16059-2"></span>**91.20.227 kPolarDistortion = 10**

MBS GraphicsMagick Plugin, Plugin Version: 12.5. **Function:** One of the distortion effect constants. See also:

• [91.20.226](#page-16059-3) kPolarDistortion = 10  $16060$ 

### <span id="page-16059-5"></span>**91.20.228 kPolynomialColorInterpolate = 8**

MBS GraphicsMagick Plugin, Plugin Version: 12.5. **Function:** One of the interpolate method constants. See also:

• [91.20.229](#page-16059-4) kPolynomialColorInterpolate  $= 8$  [16060](#page-16059-4)

## <span id="page-16059-4"></span>**91.20.229 kPolynomialColorInterpolate = 8**

MBS GraphicsMagick Plugin, Plugin Version: 12.5. **Function:** One of the interpolate method constants. See also:

• [91.20.228](#page-16059-5) kPolynomialColorInterpolate  $= 8$  [16060](#page-16059-5)

#### 91.20. CLASS IMIMAGEQ32MBS 16061

#### <span id="page-16060-1"></span>**91.20.230 kPolynomialDistortion = 8**

MBS GraphicsMagick Plugin, Plugin Version: 12.5. **Function:** One of the distortion effect constants. See also:

• [91.20.231](#page-16060-0) kPolynomialDistortion  $= 8$  [16061](#page-16060-0)

## <span id="page-16060-0"></span>**91.20.231 kPolynomialDistortion = 8**

MBS GraphicsMagick Plugin, Plugin Version: 12.5. **Function:** One of the distortion effect constants. See also:

• [91.20.230](#page-16060-1) kPolynomialDistortion  $= 8$  [16061](#page-16060-1)

#### **91.20.232 kPreviousDispose = 3**

MBS GraphicsMagick Plugin, Plugin Version: 8.3. **Function:** One of the Image layer Dispose Types.

#### **91.20.233 kRemoveDupsLayer = 10**

MBS GraphicsMagick Plugin, Plugin Version: 8.3. **Function:** One of the Image layer method constants.

### **91.20.234 kRemoveZeroLayer = 11**

MBS GraphicsMagick Plugin, Plugin Version: 8.3. **Function:** One of the Image layer method constants.

#### <span id="page-16060-3"></span>**91.20.235 kResizeDistortion = 17**

MBS GraphicsMagick Plugin, Plugin Version: 12.5. **Function:** One of the distortion effect constants. See also:

• [91.20.236](#page-16060-2) kResizeDistortion = 17 [16061](#page-16060-2)

## <span id="page-16060-2"></span>**91.20.236 kResizeDistortion = 17**

MBS GraphicsMagick Plugin, Plugin Version: 12.5. **Function:** One of the distortion effect constants. See also:

• [91.20.235](#page-16060-3) kResizeDistortion = 17 [16061](#page-16060-3)

## <span id="page-16061-1"></span>**91.20.237 kScaleRotateTranslateDistortion = 3**

MBS GraphicsMagick Plugin, Plugin Version: 12.5. **Function:** One of the distortion effect constants. See also:

• [91.20.238](#page-16061-0) kScaleRotateTranslateDistortion = 3 [16062](#page-16061-0)

## <span id="page-16061-0"></span>**91.20.238 kScaleRotateTranslateDistortion = 3**

MBS GraphicsMagick Plugin, Plugin Version: 12.5. **Function:** One of the distortion effect constants. See also:

• [91.20.237](#page-16061-1) kScaleRotateTranslateDistortion = 3 [16062](#page-16061-1)

#### <span id="page-16061-3"></span>**91.20.239 kSentinelDistortion = 18**

MBS GraphicsMagick Plugin, Plugin Version: 12.5. **Function:** One of the distortion effect constants. See also:

• [91.20.240](#page-16061-2) kSentinelDistortion = 18 [16062](#page-16061-2)

### <span id="page-16061-2"></span>**91.20.240 kSentinelDistortion = 18**

MBS GraphicsMagick Plugin, Plugin Version: 12.5. **Function:** One of the distortion effect constants. See also:

• [91.20.239](#page-16061-3) kSentinelDistortion = 18 [16062](#page-16061-3)

### <span id="page-16061-5"></span>**91.20.241 kShepardsColorInterpolate = 16**

MBS GraphicsMagick Plugin, Plugin Version: 12.5. **Function:** One of the interpolate method constants. See also:

• [91.20.242](#page-16061-4) kShepardsColorInterpolate =  $16$  [16062](#page-16061-4)

## <span id="page-16061-4"></span>**91.20.242 kShepardsColorInterpolate = 16**

MBS GraphicsMagick Plugin, Plugin Version: 12.5. **Function:** One of the interpolate method constants. See also:

• [91.20.241](#page-16061-5) kShepardsColorInterpolate =  $16$  [16062](#page-16061-5)

#### 91.20. CLASS IMIMAGEQ32MBS 16063

#### <span id="page-16062-1"></span>**91.20.243 kShepardsDistortion = 16**

MBS GraphicsMagick Plugin, Plugin Version: 12.5. **Function:** One of the distortion effect constants. See also:

• [91.20.244](#page-16062-0) kShepardsDistortion =  $16$  [16063](#page-16062-0)

## <span id="page-16062-0"></span>**91.20.244 kShepardsDistortion = 16**

MBS GraphicsMagick Plugin, Plugin Version: 12.5. **Function:** One of the distortion effect constants. See also:

• [91.20.243](#page-16062-1) kShepardsDistortion =  $16$  [16063](#page-16062-1)

### <span id="page-16062-3"></span>**91.20.245 kUndefinedColorInterpolate = 0**

MBS GraphicsMagick Plugin, Plugin Version: 12.5. **Function:** One of the interpolate method constants. See also:

• [91.20.246](#page-16062-2) kUndefinedColorInterpolate =  $0$  [16063](#page-16062-2)

#### <span id="page-16062-2"></span>**91.20.246 kUndefinedColorInterpolate = 0**

MBS GraphicsMagick Plugin, Plugin Version: 12.5. **Function:** One of the interpolate method constants. See also:

• [91.20.245](#page-16062-3) kUndefinedColorInterpolate =  $0$  [16063](#page-16062-3)

#### **91.20.247 kUndefinedDispose = 0**

MBS GraphicsMagick Plugin, Plugin Version: 8.3. **Function:** One of the Image layer Dispose Types.

# <span id="page-16062-4"></span>**91.20.248 kUndefinedDistortion = 0**

MBS GraphicsMagick Plugin, Plugin Version: 12.5. **Function:** One of the distortion effect constants. See also:

• [91.20.249](#page-16063-0) kUndefinedDistortion = 0  $16064$ 

## <span id="page-16063-0"></span>**91.20.249 kUndefinedDistortion = 0**

MBS GraphicsMagick Plugin, Plugin Version: 12.5. **Function:** One of the distortion effect constants. See also:

• [91.20.248](#page-16062-4) kUndefinedDistortion = 0  $16063$ 

## **91.20.250 kUndefinedLayer = 0**

MBS GraphicsMagick Plugin, Plugin Version: 8.3. **Function:** One of the Image layer method constants.

#### **91.20.251 kUnrecognizedDispose = 0**

MBS GraphicsMagick Plugin, Plugin Version: 8.3. **Function:** One of the Image layer Dispose Types.

## <span id="page-16063-2"></span>**91.20.252 kVoronoiColorInterpolate = 18**

MBS GraphicsMagick Plugin, Plugin Version: 12.5. **Function:** One of the interpolate method constants. See also:

• [91.20.253](#page-16063-1) kVoronoiColorInterpolate =  $18$  [16064](#page-16063-1)

## <span id="page-16063-1"></span>**91.20.253 kVoronoiColorInterpolate = 18**

MBS GraphicsMagick Plugin, Plugin Version: 12.5. **Function:** One of the interpolate method constants. See also:

• [91.20.252](#page-16063-2) kVoronoiColorInterpolate =  $18$  [16064](#page-16063-2)

# **91.21 class IMImageQ8MBS**

# **91.21.1 class IMImageQ8MBS**

MBS GraphicsMagick Plugin, Plugin Version: 5.1, Console & Web: Yes, Mac: Yes, Win: Yes, Linux: Yes. **Function:** A class for an Image Magick Image in memory. **Notes:**

Can exist with or without pixel data.

For more details please check the ImageMagick documentation.

# **91.21.2 Blog Entries**

• [MBS Xojo / Real Studio Plugins, version 15.1pr4](https://www.mbs-plugins.de/archive/2015-04-08/MBS_Xojo__Real_Studio_Plugins_/monkeybreadsoftware_blog_xojo)

# **91.21.3 Methods**

# **91.21.4 AdaptiveThreshold(width as Integer, height as Integer, offset as Integer) as IMImageQ8MBS**

MBS GraphicsMagick Plugin, Plugin Version: 5.1, Console & Web: Yes, Mac: Yes, Win: Yes, Linux: Yes. **Function:** AdaptiveThreshold selects an individual threshold for each pixel based on the range of intensity values in its local neighborhood. **Notes:**

This allows for thresholding of an image whose global intensity histogram doesn't contain distinctive peaks. Sets the last exception property.

width: The width of the local neighborhood. height: The height of the local neighborhood. offset: The mean offset.

For more details please check the ImageMagick documentation.

# **91.21.5 AddNoise(NoiseType as Integer) as IMImageQ8MBS**

MBS GraphicsMagick Plugin, Plugin Version: 5.1, Console & Web: Yes, Mac: Yes, Win: Yes, Linux: Yes. **Function:** Adds random noise to the image. **Notes:**

Constants

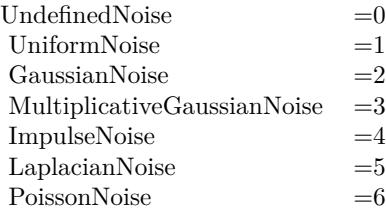

For more details please check the ImageMagick documentation. Sets the last exception property.

# **91.21.6 AffineTransformImage(matrix as IMImageAffineMatrixQ8MBS) as IM-ImageQ8MBS**

MBS GraphicsMagick Plugin, Plugin Version: 11.3, Console & Web: Yes, Mac: Yes, Win: Yes, Linux: Yes. **Function:** Transforms an image as dictated by the affine matrix.

# **91.21.7 AppendImageToList(img as IMImageQ8MBS)**

MBS GraphicsMagick Plugin, Plugin Version: 5.2, Console & Web: Yes, Mac: Yes, Win: Yes, Linux: Yes. **Function:** Adds an image to the image list.

**Notes:** For more details please check the ImageMagick documentation.

## **91.21.8 AutoGammaImage as Boolean**

MBS GraphicsMagick Plugin, Plugin Version: 15.2, Console & Web: Yes, Mac: Yes, Win: Yes, Linux: Yes. **Function:** AutoGammaImage extract the 'mean' from the image and adjust the image to try make set its gamma appropriatally.

**Notes:** Returns true on success or false on failure.

## **91.21.9 AutoGammaImageChannel(ChannelType as Integer) as Boolean**

MBS GraphicsMagick Plugin, Plugin Version: 15.2, Console & Web: Yes, Mac: Yes, Win: Yes, Linux: Yes. **Function:** AutoGammaImage extract the 'mean' from the image and adjust the image to try make set its gamma appropriatally.

**Notes:**

Returns true on success or false on failure.

channelType: The channels to auto-level. If the special 'SyncChannels' flag is set all given channels is adjusted in the same way using the mean average of those channels.

Constants for channel:

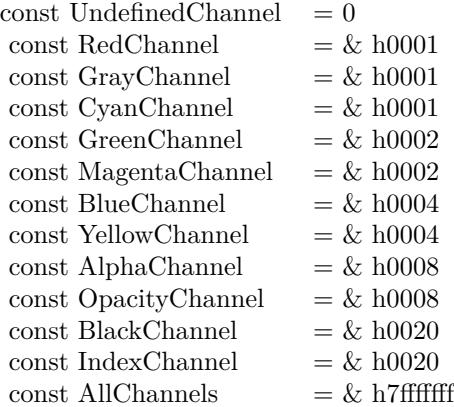

## **91.21.10 AutoLevelImage as Boolean**

MBS GraphicsMagick Plugin, Plugin Version: 15.2, Console & Web: Yes, Mac: Yes, Win: Yes, Linux: Yes. **Function:** AutoLevelImage adjusts the levels of a particular image channel by scaling the minimum and maximum values to the full quantum range.

**Notes:** Returns true on success or false on failure.

## **91.21.11 AutoLevelImageChannel(ChannelType as Integer) as Boolean**

MBS GraphicsMagick Plugin, Plugin Version: 15.2, Console & Web: Yes, Mac: Yes, Win: Yes, Linux: Yes. **Function:** AutoLevelImage adjusts the levels of a particular image channel by scaling the minimum and maximum values to the full quantum range. **Notes:**

Returns true on success or false on failure.

ChannelType: The channels to auto-level. If the special 'SyncChannels' flag is set the min/max/mean value of all given channels is used for all given channels, to all channels in the same way.

Constants for channel:

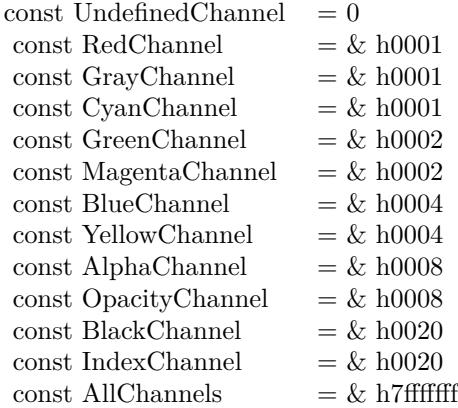

# **91.21.12 Average as IMImageQ8MBS**

MBS GraphicsMagick Plugin, Plugin Version: 5.2, Console & Web: Yes, Mac: Yes, Win: Yes, Linux: Yes. **Function:** The Average() method takes a set of images and averages them together. **Notes:**

Each image in the set must have the same width and height. Average() returns a single image with each corresponding pixel component of each image averaged. On failure, a nil image is returned and exception describes the reason for the failure.

Sets the last exception property.

For more details please check the ImageMagick documentation.

# **91.21.13 BilevelChannel(channel as Integer, threshold as Double) as boolean**

MBS GraphicsMagick Plugin, Plugin Version: 5.1, Console & Web: Yes, Mac: Yes, Win: Yes, Linux: Yes. **Function:** Changes the value of individual pixels based on the intensity of each pixel channel. **Notes:**

The result is a high-contrast image.

channel: The channel type. threshold: define the threshold values.

Constants for channel:

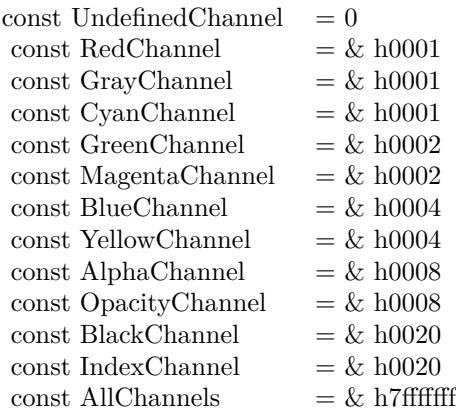

For more details please check the ImageMagick documentation.

### **91.21.14 BlackThreshold(threshold as string) as boolean**

MBS GraphicsMagick Plugin, Plugin Version: 5.1, Console & Web: Yes, Mac: Yes, Win: Yes, Linux: Yes. **Function:** BlackThreshold is like Threshold but forces all pixels below the threshold into black while leaving all pixels above the threshold unchanged. **Notes:**

No exceptions are generated. threshold: Define the threshold value. (ASCII string) For more details please check the ImageMagick documentation.

### **91.21.15 BlobSize as Integer**

MBS GraphicsMagick Plugin, Plugin Version: 5.1, Console & Web: Yes, Mac: Yes, Win: Yes, Linux: Yes. **Function:** The expected size for this image written to a file. **Notes:** For more details please check the ImageMagick documentation.

#### **91.21.16 Blur(radius as Double, sigma as Double) as IMImageQ8MBS**

MBS GraphicsMagick Plugin, Plugin Version: 5.2, Console & Web: Yes, Mac: Yes, Win: Yes, Linux: Yes. **Function:** Blurs an image. **Notes:**

We convolve the image with a Gaussian operator of the given radius and standard deviation (sigma) . For reasonable results, the radius should be larger than sigma. Use a radius of 0 and BlurImage selects a suitable radius for you.

radius: The radius of the Gaussian, in pixels, not counting the center pixel. sigma: The standard deviation of the Gaussian, in pixels.

For more details please check the ImageMagick documentation.

# **91.21.17 BlurImageChannel(channel as Integer, radius as Double, sigma as Double) as IMImageQ8MBS**

MBS GraphicsMagick Plugin, Plugin Version: 5.1, Console & Web: Yes, Mac: Yes, Win: Yes, Linux: Yes. **Function:** Blurs an image. **Notes:**

We convolve the image with a Gaussian operator of the given radius and standard deviation (sigma) . For reasonable results, the radius should be larger than sigma. Use a radius of 0 and BlurImageChannel selects a suitable radius for you.

channel: The channel type. radius: The radius of the Gaussian, in pixels, not counting the center pixel. sigma: The standard deviation of the Gaussian, in pixels.

Constants for channel:

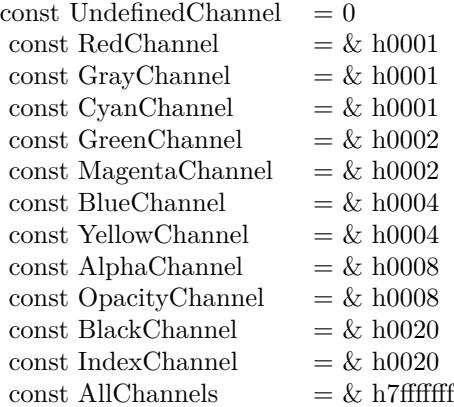

For more details please check the ImageMagick documentation.

# **91.21.18 BorderImage(x as Integer, y as Integer, width as Integer, height as Integer) as IMImageQ8MBS**

MBS GraphicsMagick Plugin, Plugin Version: 11.3, Console & Web: Yes, Mac: Yes, Win: Yes, Linux: Yes. **Function:** Surrounds the image with a border of the color defined by the bordercolor member of the image. **Notes:** The width and height of the border are defined by the corresponding parameters.

## **91.21.19 BrightnessContrastImage(brightness as Double, contrast as Double) as Boolean**

MBS GraphicsMagick Plugin, Plugin Version: 15.2, Console & Web: Yes, Mac: Yes, Win: Yes, Linux: Yes. **Function:** Changes the brightness and/or contrast of an image. It converts the brightness and contrast parameters into slope and intercept and calls a polynomical function to apply to the image. **Notes:**

Returns true on success or false on failure.

brightness: the brightness percent (-100 .. 100). contrast: the contrast percent (-100 .. 100).

# **91.21.20 BrightnessContrastImageChannel(ChannelType as Integer, brightness as Double, contrast as Double) as Boolean**

MBS GraphicsMagick Plugin, Plugin Version: 15.2, Console & Web: Yes, Mac: Yes, Win: Yes, Linux: Yes. **Function:** Changes the brightness and/or contrast of an image. It converts the brightness and contrast parameters into slope and intercept and calls a polynomical function to apply to the image. **Notes:**

Returns true on success or false on failure.

brightness: the brightness percent (-100 .. 100). contrast: the contrast percent (-100 .. 100). ChannelType: The channels to use.

Constants for channel:

## **91.21.21 Charcoal(radius as Double, sigma as Double) as IMImageQ8MBS**

MBS GraphicsMagick Plugin, Plugin Version: 5.4, Console & Web: Yes, Mac: Yes, Win: Yes, Linux: Yes. **Function:** Charcoal creates a new image that is a copy of an existing one with the edge highlighted.

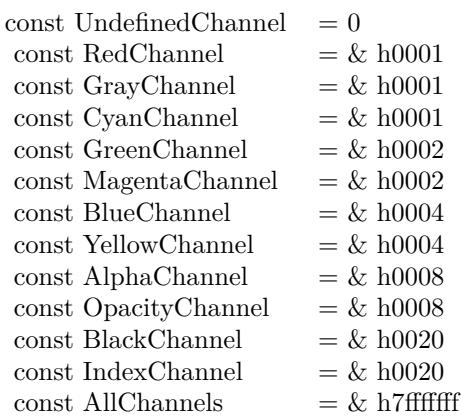

#### **Notes:**

radius: the radius of the pixel neighborhood. sigma: The standard deviation of the Gaussian, in pixels.

Returns nil on any error. Sets the last exception property.

# **91.21.22 Chop(x as Integer, y as Integer, width as Integer, height as Integer) as IMImageQ8MBS**

MBS GraphicsMagick Plugin, Plugin Version: 6.1, Console & Web: Yes, Mac: Yes, Win: Yes, Linux: Yes. Function: Chop removes a region of an image and collapses the image to occupy the removed portion. **Notes:**

Returns nil on any error. Sets the last exception property.

## **91.21.23 ClipPath(path as string, inside as boolean) as boolean**

MBS GraphicsMagick Plugin, Plugin Version: 5.2, Console & Web: Yes, Mac: Yes, Win: Yes, Linux: Yes. Function: Sets the image clip mask based any clipping path information if it exists. **Notes:**

Returns true on success and false on any error.

#### **91.21.24 Clone as IMImageQ8MBS**

MBS GraphicsMagick Plugin, Plugin Version: 5.1, Console & Web: Yes, Mac: Yes, Win: Yes, Linux: Yes. **Function:** Creates a copy of this image object. **Notes:** For more details please check the ImageMagick documentation.

#### **91.21.25 CloneImageAttributes(image as IMImageAttributeQ8MBS) as Boolean**

MBS GraphicsMagick Plugin, Plugin Version: 6.1, Console & Web: Yes, Mac: Yes, Win: Yes, Linux: Yes. **Function:** CloneImageAttributes() clones one or more image attributes. **Notes:** Returns false on any error.

#### **91.21.26 CloneImageProfiles(SourceImage as IMImageQ8MBS) as boolean**

MBS GraphicsMagick Plugin, Plugin Version: 5.2, Console & Web: Yes, Mac: Yes, Win: Yes, Linux: Yes. **Function:** Clones one or more image profiles.

**Notes:** Returns false on any error and true on success.

#### **91.21.27 Close**

MBS GraphicsMagick Plugin, Plugin Version: 5.1, Console & Web: Yes, Mac: Yes, Win: Yes, Linux: Yes. **Function:** The destructor.

**Notes:** There is no need to call this method except you want to free all resources used by this object now without waiting for Xojo to do it for you.

#### **91.21.28 ClutImage(clutImage as IMImageQ8MBS) as Boolean**

MBS GraphicsMagick Plugin, Plugin Version: 15.2, Console & Web: Yes, Mac: Yes, Win: Yes, Linux: Yes. **Function:** Replaces each color value in the given image, by using it as an index to lookup a replacement color value in a Color Look UP Table in the form of an image. **Notes:**

#### 16074 CHAPTER 91. IMAGE MAGICK

The values are extracted along a diagonal of the CLUT image so either a horizontal or vertial gradient image can be used.

Typically this is used to either re-color a gray-scale image according to a color gradient in the CLUT image, or to perform a freeform histogram (level) adjustment according to the (typically gray-scale) gradient in the CLUT image.

When the 'channel' mask includes the matte/alpha transparency channel but one image has no such channel it is assumed that that image is a simple gray-scale image that will effect the alpha channel values, either for gray-scale coloring (with transparent or semi-transparent colors), or a histogram adjustment of existing alpha channel values. If both images have matte channels, direct and normal indexing is applied, which is rarely used.

ClutImage: the color lookup table image for replacement color values.

Returns true on success or false on failure.

# **91.21.29 ClutImageChannel(ChannelType as Integer, clutImage as IMImageQ8MBS) as Boolean**

MBS GraphicsMagick Plugin, Plugin Version: 15.2, Console & Web: Yes, Mac: Yes, Win: Yes, Linux: Yes. **Function:** Replaces each color value in the given image, by using it as an index to lookup a replacement color value in a Color Look UP Table in the form of an image. **Notes:**

The values are extracted along a diagonal of the CLUT image so either a horizontal or vertial gradient image can be used.

Typically this is used to either re-color a gray-scale image according to a color gradient in the CLUT image, or to perform a freeform histogram (level) adjustment according to the (typically gray-scale) gradient in the CLUT image.

When the 'channel' mask includes the matte/alpha transparency channel but one image has no such channel it is assumed that that image is a simple gray-scale image that will effect the alpha channel values, either for gray-scale coloring (with transparent or semi-transparent colors), or a histogram adjustment of existing alpha channel values. If both images have matte channels, direct and normal indexing is applied, which is rarely used.

ClutImage: the color lookup table image for replacement color values. ChannelType: The channels to use.

Returns true on success or false on failure.

Constants for channel:

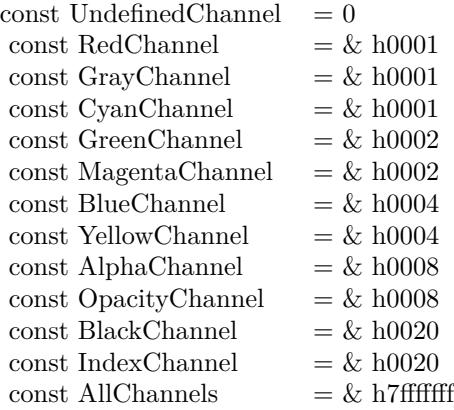

## **91.21.30 CoalesceImages as IMImageQ8MBS**

MBS GraphicsMagick Plugin, Plugin Version: 6.1, Console & Web: Yes, Mac: Yes, Win: Yes, Linux: Yes. **Function:** CoalesceImages composites a set of images while respecting any page offsets and disposal methods.

## **Notes:**

GIF, MIFF, and MNG animation sequences typically start with an image background and each subsequent image varies in size and offset. CoalesceImages() returns a new sequence where each image in the sequence is the same size as the first and composited with the next image in the sequence.

Returns nil on any error. Sets the last exception property.

# **91.21.31 Colorize(opacity as string, PenColorRed as Integer, PenColorGreen as Integer, PenColorBlue as Integer, PenColorOpacity as Integer) as IMImageQ8MBS**

MBS GraphicsMagick Plugin, Plugin Version: 5.4, Console & Web: Yes, Mac: Yes, Win: Yes, Linux: Yes. **Function:** Method ColorizeImage creates a new image that is a copy of an existing one with the image pixels colorized.

**Notes:**

The colorization is controlled with the pen color and the opacity levels.

opacity: A character string indicating the level of opacity as a percentage (0-100). PenColorRed, PenColorGreen, PenColorBlue and PenColorOpacity define the pen color used.

Returns nil on any error. Sets the last exception property.

## **91.21.32 Combine(channel as Integer) as IMImageQ8MBS**

MBS GraphicsMagick Plugin, Plugin Version: 5.2, Console & Web: Yes, Mac: Yes, Win: Yes, Linux: Yes. **Function:** Combines one or more images into a single image. **Notes:**

The grayscale value of the pixels of each image in the sequence is assigned in order to the specified channels of the combined image. The typical ordering would be image  $1 = > Red$ ,  $2 = > Green$ ,  $3 = >Blue$ , etc.

The lastexception property is set.

# **91.21.33 CompareImageLayers(ImageLayerMethod as Integer) as IMImageQ8MBS**

MBS GraphicsMagick Plugin, Plugin Version: 8.3, Console & Web: Yes, Mac: Yes, Win: Yes, Linux: Yes. **Function:** CompareImageLayers() compares each image with the next in a sequence and returns the minimum bounding region of all the pixel differences (of the mageLayerMethod specified) it discovers. **Notes:**

Images do NOT have to be the same size, though it is best that all the images are 'coalesced' (images are all the same size, on a flattened canvas, so as to represent exactly how an specific frame should look).

No GIF dispose methods are applied, so GIF animations must be coalesced before applying this image operator to find differences to them.

ImageLayerMethod: the layers type to compare images with. Must be one of... CompareAnyLayer, CompareClearLayer, CompareOverlayLayer.

Can raise an exception.

# **91.21.34 Composite(ComposeOperator as Integer, Image as IMImageQ8MBS, x as Integer, y as Integer)**

MBS GraphicsMagick Plugin, Plugin Version: 5.2, Console & Web: Yes, Mac: Yes, Win: Yes, Linux: Yes. **Function:** Returns the second image composited onto the first at the specified offsets. **Notes:**

compose: Specifies an image composite operator.

Image: The second image.

x: An integer that specifies the column offset of the composited image.

y: An integer that specifies the row offset of the composited image.

No error code and exception!

### **91.21.35 ConsolidateCMYKImages as IMImageQ8MBS**

MBS GraphicsMagick Plugin, Plugin Version: 6.1, Console & Web: Yes, Mac: Yes, Win: Yes, Linux: Yes. **Function:** Consolidates a sequence of CMYK images. **Notes:**

Returns nil on any error. Sets the last exception property.

## **91.21.36 ContrastImage(sharpen as boolean) as Boolean**

MBS GraphicsMagick Plugin, Plugin Version: 15.2, Console & Web: Yes, Mac: Yes, Win: Yes, Linux: Yes. **Function:** Enhances the intensity differences between the lighter and darker elements of the image. **Notes:**

Returns true on success or false on failure.

Set sharpen to true to increase the image contrast otherwise the contrast is reduced.

### <span id="page-16076-0"></span>**91.21.37 CopyPicture as picture**

MBS GraphicsMagick Plugin, Plugin Version: 11.3, Console & Web: Yes, Mac: Yes, Win: Yes, Linux: Yes. Function: Copies the Image Magick Image and returns a Xojo picture. **Example:**

dim image as IMImageQ8MBS // your image Canvas1.Backdrop=image.CopyPicture

## **Notes:**

• [91.21.38](#page-16077-0) CopyPicture(x as Integer, y as Integer, width as Integer, height as Integer) as picture [16078](#page-16077-0)

# <span id="page-16077-0"></span>**91.21.38 CopyPicture(x as Integer, y as Integer, width as Integer, height as Integer) as picture**

MBS GraphicsMagick Plugin, Plugin Version: 5.2, Console & Web: Yes, Mac: Yes, Win: Yes, Linux: Yes. Function: Copies a portion of the Image Magick Image and returns a Xojo picture. **Example:**

dim image as IMImageQ8MBS // your image Canvas1.Backdrop=image.CopyPicture(0,0,image.Width,image.Height)

### **Notes:**

Sets the last exception property. Returns nil on any error. This method works only for bitmap images. x and y are zero based. See also:

• [91.21.37](#page-16076-0) CopyPicture as picture [16077](#page-16076-0)

# <span id="page-16077-1"></span>**91.21.39 CopyPictureMask as picture**

MBS GraphicsMagick Plugin, Plugin Version: 11.3, Console & Web: Yes, Mac: Yes, Win: Yes, Linux: Yes. **Function:** Copies the mask of the Image Magick Image and returns a Xojo picture. **Example:**

dim image as IMImageQ8MBS // your image Canvas1.Backdrop=image.CopyPictureMask

### **Notes:**

Sets the last exception property. Returns nil on any error. This method works only for bitmap images. See also:

16078 CHAPTER 91. IMAGE MAGICK

• [91.21.40](#page-16078-0) CopyPictureMask(x as Integer, y as Integer, width as Integer, height as Integer) as picture [16079](#page-16078-0)

# <span id="page-16078-0"></span>**91.21.40 CopyPictureMask(x as Integer, y as Integer, width as Integer, height as Integer) as picture**

MBS GraphicsMagick Plugin, Plugin Version: 5.2, Console & Web: Yes, Mac: Yes, Win: Yes, Linux: Yes. **Function:** Copies a portion of the mask of the Image Magick Image and returns a Xojo picture. **Example:**

dim image as IMImageQ8MBS // your image Canvas1.Backdrop=image.CopyPictureMask(0,0,image.Width,image.Height)

#### **Notes:**

Sets the last exception property. Returns nil on any error. This method works only for bitmap images. x and y are zero based. See also:

• [91.21.39](#page-16077-1) CopyPictureMask as picture [16078](#page-16077-1)

## **91.21.41 CopyPixel(x as Integer, y as Integer) as IMColorQ8MBS**

MBS GraphicsMagick Plugin, Plugin Version: 5.2, Console & Web: Yes, Mac: Yes, Win: Yes, Linux: Yes. **Function:** Copies a pixel. **Notes:**

Returns nil on any error. This method works only for bitmap images. x and y are zero based.

## **91.21.42 CreateHBITMAP as Ptr**

MBS GraphicsMagick Plugin, Plugin Version: 15.1, Console & Web: Yes, Mac: No, Win: Yes, Linux: No. **Function:** Creates a HBITMAP for the image for use with Windows Declares. **Notes:** The HBITMAP returned needs to be freed when you are done with it or you risk having a memory leak.

# **91.21.43 Crop(x as Integer, y as Integer, width as Integer, height as Integer) as IMImageQ8MBS**

MBS GraphicsMagick Plugin, Plugin Version: 6.1, Console & Web: Yes, Mac: Yes, Win: Yes, Linux: Yes. **Function:** Crop extracts a region of the image starting at the offset defined by geometry. **Notes:**

Returns nil on any error. Sets the last exception property.

# **91.21.44 CropImageToTiles(CropGeometry as string) as IMImageQ8MBS**

MBS GraphicsMagick Plugin, Plugin Version: 11.3, Console & Web: Yes, Mac: Yes, Win: Yes, Linux: Yes. **Function:** Crops a single image, into a possible list of tiles.

**Notes:** This may include a single sub-region of the image. This basically applies all the normal geometry flags for Crop.

# **91.21.45 CycleColormap(displace as Integer) as boolean**

MBS GraphicsMagick Plugin, Plugin Version: 5.2, Console & Web: Yes, Mac: Yes, Win: Yes, Linux: Yes. **Function:** Displaces an image's colormap by a given number of positions. **Notes:**

If you cycle the colormap a number of times you can produce a psychodelic effect. Returns true on success.

displace: displace the colormap this amount.

# **91.21.46 DecipherImage(passkey as string) as boolean**

MBS GraphicsMagick Plugin, Plugin Version: 11.3, Console & Web: Yes, Mac: Yes, Win: Yes, Linux: Yes. Function: Converts cipher pixels to plain pixels. **Notes:**

Passkey: decipher cipher pixels with this passphrase. Returns true on success.

# **91.21.47 DeconstructImages as IMImageQ8MBS**

MBS GraphicsMagick Plugin, Plugin Version: 6.1, Console & Web: Yes, Mac: Yes, Win: Yes, Linux: Yes. **Function:** DeconstructImages() compares each image with the next in a sequence and returns the minimum

bounding region of all differences from the first image. **Notes:**

Returns nil on any error. Sets the last exception property.

## **91.21.48 DeleteImageAttribute(key as string) as Boolean**

MBS GraphicsMagick Plugin, Plugin Version: 6.1, Console & Web: Yes, Mac: Yes, Win: Yes, Linux: Yes. **Function:** DeleteImageAttribute() deletes an attribute from the image. **Notes:** Returns false on any error.

# **91.21.49 Despeckle() as IMImageQ8MBS**

MBS GraphicsMagick Plugin, Plugin Version: 5.1, Console & Web: Yes, Mac: Yes, Win: Yes, Linux: Yes. **Function:** Reduces the speckle noise in an image while perserving the edges of the original image. **Notes:**

Sets the last exception property. For more details please check the ImageMagick documentation.

### **91.21.50 DestroyImage**

MBS GraphicsMagick Plugin, Plugin Version: 5.1, Console & Web: Yes, Mac: Yes, Win: Yes, Linux: Yes. **Function:** Releases the memory used for this image and sets handle to 0. **Notes:**

For more details please check the ImageMagick documentation. The destructor will call this for you if release=true.

### **91.21.51 DestroyImageAttributes**

MBS GraphicsMagick Plugin, Plugin Version: 6.1, Console & Web: Yes, Mac: Yes, Win: Yes, Linux: Yes. Function: Deallocates memory associated with the image attribute list.

### **91.21.52 DestroyImageList**

MBS GraphicsMagick Plugin, Plugin Version: 5.2, Console & Web: Yes, Mac: Yes, Win: Yes, Linux: Yes. **Function:** Destroys the image list and sets the handle to 0.

#### **Notes:**

For more details please check the ImageMagick documentation. The destructor will call this for you if release=true.

# **91.21.53 DestroyImageProfiles**

MBS GraphicsMagick Plugin, Plugin Version: 5.2, Console & Web: Yes, Mac: Yes, Win: Yes, Linux: Yes. **Function:** Releases memory associated with an image profile map.

# **91.21.54 DistortImage(DistortImageMethod as Integer, values() as Double, bestfit as boolean) as IMImageQ8MBS**

MBS GraphicsMagick Plugin, Plugin Version: 12.5, Console & Web: Yes, Mac: Yes, Win: Yes, Linux: Yes. **Function:** DistortImage() distorts an image using various distortion methods, by mapping color lookups of the source image to a new destination image usally of the same size as the source image, unless 'bestfit' is set to true.

**Notes:**

If 'bestfit' is enabled, and distortion allows it, the destination image is adjusted to ensure the whole source 'image' will just fit within the final destination image, which will be sized and offset accordingly. Also in many cases the virtual offset of the source image will be taken into account in the mapping.

If the '-verbose' control option has been set print to standard error the equicelent '-fx' formula with coefficients for the function, if practical.

A description of each parameter follows:

self: the image to be distorted.

m: the method of image distortion. ArcDistortion always ignores source image offset, and always 'bestfit' the destination image with the top left corner offset relative to the polar mapping center. Affine, Perspective, and Bilinear, do least squares fitting of the distrotion when more than the minimum number of control point pairs are provided. Perspective, and Bilinear, fall back to a Affine distortion when less than 4 control point pairs are provided. While Affine distortions let you use any number of control point pairs, that is Zero pairs is a No-Op (viewport only) distortion, one pair is a translation and two pairs of control points do a scale-rotate-translate, without any shearing.

values: arguments given.

bestfit: Attempt to 'bestfit' the size of the resulting image. This also forces the resulting image to be a 'layered' virtual canvas image. Can be overridden using 'distort:viewport' setting.

Extra Controls from Image meta-data (artifacts)...

• "verbose" Output to stderr alternatives, internal coefficents, and FX equivalents for the distortion

operation (if feasible). This forms an extra check of the distortion method, and allows users access to the internal constants IM calculates for the distortion.

- "distort:viewport" Directly set the output image canvas area and offest to use for the resulting image, rather than use the original images canvas, or a calculated 'bestfit' canvas.
- "distort:scale" Scale the size of the output canvas by this amount to provide a method of Zooming, and for super-sampling the results.

Other settings that can effect results include

- 'interpolate' For source image lookups (scale enlargements)
- 'filter' Set filter to use for area-resampling (scale shrinking). Set to 'point' to turn off and use 'interpolate' lookup instead

# **91.21.55 Edge(radius as Double) as IMImageQ8MBS**

MBS GraphicsMagick Plugin, Plugin Version: 5.1, Console & Web: Yes, Mac: Yes, Win: Yes, Linux: Yes. **Function:** Finds edges in an image. **Notes:**

Radius defines the radius of the convolution filter. Use a radius of 0 and Edge selects a suitable radius for you.

Sets the last exception property.

For more details please check the ImageMagick documentation.

# **91.21.56 Emboss(radius as Double, sigma as Double) as IMImageQ8MBS**

MBS GraphicsMagick Plugin, Plugin Version: 5.1, Console & Web: Yes, Mac: Yes, Win: Yes, Linux: Yes. **Function:** Returns a grayscale image with a three-dimensional effect. **Notes:**

We convolve the image with a Gaussian operator of the given radius and standard deviation (sigma) . For reasonable results, radius should be larger than sigma. Use a radius of 0 and Emboss selects a suitable radius for you.

Sets the last exception property.

For more details please check the ImageMagick documentation.

# **91.21.57 EncipherImage(passkey as string) as boolean**

MBS GraphicsMagick Plugin, Plugin Version: 11.3, Console & Web: Yes, Mac: Yes, Win: Yes, Linux: Yes. **Function:** Converts pixels to cipher-pixels. **Notes:**

passkey: encipher pixels with this passphrase. Returns true on success.

# **91.21.58 EqualizeImage as Boolean**

MBS GraphicsMagick Plugin, Plugin Version: 15.2, Console & Web: Yes, Mac: Yes, Win: Yes, Linux: Yes. **Function:** Applies a histogram equalization to the image. **Notes:**

Returns true on success or false on failure.

ChannelType: The channels to use.

# **91.21.59 EqualizeImageChannel(ChannelType as Integer) as Boolean**

MBS GraphicsMagick Plugin, Plugin Version: 15.2, Console & Web: Yes, Mac: Yes, Win: Yes, Linux: Yes. **Function:** Applies a histogram equalization to the image. **Notes:**

Returns true on success or false on failure.

ChannelType: The channels to use.

Constants for channel:

# **91.21.60 ExcerptImage(x as Integer, y as Integer, width as Integer, height as Integer) as IMImageQ8MBS**

MBS GraphicsMagick Plugin, Plugin Version: 11.3, Console & Web: Yes, Mac: Yes, Win: Yes, Linux: Yes. **Function:** Returns a excerpt of the image as defined by the geometry. **Notes:** Define the region of the image to extend with x, y, width, and height.

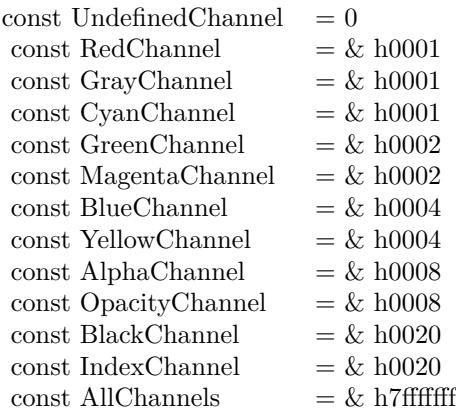

# **91.21.61 ExtentImage(x as Integer, y as Integer, width as Integer, height as Integer) as IMImageQ8MBS**

MBS GraphicsMagick Plugin, Plugin Version: 11.3, Console & Web: Yes, Mac: Yes, Win: Yes, Linux: Yes. **Function:** Extends the image as defined by the geometry, gravity, and image background color. **Notes:**

Define the region of the image to extend with x, y, width, and height.

Set the  $(x,y)$  offset of the geometry to move the original image relative to the extended image.

#### **91.21.62 FlattenImages as IMImageQ8MBS**

MBS GraphicsMagick Plugin, Plugin Version: 6.1, Console & Web: Yes, Mac: Yes, Win: Yes, Linux: Yes. **Function:** Flatten composites all images from the current image pointer to the end of the image list and returns a single flattened image.

#### **Notes:**

Returns nil on any error. Sets the last exception property.

## **91.21.63 Flip as IMImageQ8MBS**

MBS GraphicsMagick Plugin, Plugin Version: 6.1, Console & Web: Yes, Mac: Yes, Win: Yes, Linux: Yes. Function: Flip creates a vertical mirror image by reflecting the pixels around the central x-axis. **Notes:**

Returns nil on any error. Sets the last exception property.

## **91.21.64 Flop as IMImageQ8MBS**

MBS GraphicsMagick Plugin, Plugin Version: 6.1, Console & Web: Yes, Mac: Yes, Win: Yes, Linux: Yes. **Function:** Flop creates a horizontal mirror image by reflecting the pixels around the central y-axis. **Notes:**

Returns nil on any error. Sets the last exception property.

# **91.21.65 FrameImage(x as Integer, y as Integer, width as Integer, height as Integer, innerBevel as Integer, OuterBevel as Integer) as IMImageQ8MBS**

MBS GraphicsMagick Plugin, Plugin Version: 11.3, Console & Web: Yes, Mac: Yes, Win: Yes, Linux: Yes. **Function:** Adds a simulated three-dimensional border around the image.

**Notes:** The color of the border is defined by the MatteColor of image. Width and height specify the border width of the vertical and horizontal sides of the frame. innerBevel and OuterBevel indicate the width of the inner and outer shadows of the frame.

## **91.21.66 FxImage(expression as string) as IMImageQ8MBS**

MBS GraphicsMagick Plugin, Plugin Version: 8.2, Console & Web: Yes, Mac: Yes, Win: Yes, Linux: Yes. **Function:** FxImage() applies a mathematical expression to the specified image. **Notes:** Can raise an exception.

# **91.21.67 GaussianBlurChannel(channel as Integer, radius as Double, sigma as Double) as IMImageQ8MBS**

MBS GraphicsMagick Plugin, Plugin Version: 5.1, Console & Web: Yes, Mac: Yes, Win: Yes, Linux: Yes. **Function:** Blurs an image. **Notes:**

We convolve the image with a Gaussian operator of the given radius and standard deviation (sigma) . For reasonable results, the radius should be larger than sigma. Use a radius of 0 and GaussianBlur selects a suitable radius for you.

Sets the last exception property.

radius: the radius of the Gaussian, in pixels, not counting the center pixel. channel: The channel type.

sigma: the standard deviation of the Gaussian, in pixels.

Constants for channel:

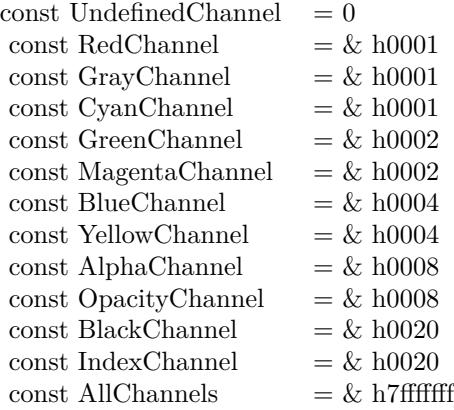

For more details please check the ImageMagick documentation.

#### **91.21.68 GetImageAttribute(key as string) as IMImageAttributeQ8MBS**

MBS GraphicsMagick Plugin, Plugin Version: 6.1, Console & Web: Yes, Mac: Yes, Win: Yes, Linux: Yes. **Function:** GetImageAttribute searches the list of image attributes and returns a reference to the attribute if it exists otherwise nil.

## **91.21.69 GetImageClippingPathAttribute as IMImageAttributeQ8MBS**

MBS GraphicsMagick Plugin, Plugin Version: 6.1, Console & Web: Yes, Mac: Yes, Win: Yes, Linux: Yes. **Function:** GetImageClippingPathAttribute searches the list of image attributes and returns a reference to a clipping path if it exists otherwise nil.

#### **91.21.70 GetImageProfile(name as string) as string**

MBS GraphicsMagick Plugin, Plugin Version: 5.2, Console & Web: Yes, Mac: Yes, Win: Yes, Linux: Yes. **Function:** Gets a profile associated with an image by name. Notes: Returns "" on any error.

# 16088 CHAPTER 91. IMAGE MAGICK

# **91.21.71 GetNextImageAttribute as IMImageAttributeQ8MBS**

MBS GraphicsMagick Plugin, Plugin Version: 6.1, Console & Web: Yes, Mac: Yes, Win: Yes, Linux: Yes. **Function:** GetNextImageAttribute() gets the next image attribute. **Notes:** Returns nil on any error.

# **91.21.72 GetNextImageProfile as string**

MBS GraphicsMagick Plugin, Plugin Version: 5.2, Console & Web: Yes, Mac: Yes, Win: Yes, Linux: Yes. **Function:** Gets the next profile name for an image. Notes: Returns "" on any error.

# **91.21.73 HandleMemory as memoryblock**

MBS GraphicsMagick Plugin, Plugin Version: 5.2, Console & Web: Yes, Mac: Yes, Win: Yes, Linux: Yes. **Function:** The content of the whole Image structure copied into a memoryblock. **Notes:** Returns nil on any error.

# **91.21.74 ImagesToBlob(info as IMImageInfoQ8MBS) as String**

MBS GraphicsMagick Plugin, Plugin Version: 5.2, Console & Web: Yes, Mac: Yes, Win: Yes, Linux: Yes. **Function:** ImagesToBlob implements direct to memory image formats. **Notes:**

It returns the image sequence as a string. The magick member of the ImageInfo structure determines the format of the returned blob ( GIF, JPEG, PNG, etc. )

Note, some image formats do not permit multiple images to the same image stream (e.g. JPEG). in this instance, just the first image of the sequence is returned as a blob.

Sets the last exception property and returns "" on any error. For more details please check the ImageMagick documentation.

# **91.21.75 ImageToBlob(info as IMImageInfoQ8MBS) as String**

MBS GraphicsMagick Plugin, Plugin Version: 5.1, Console & Web: Yes, Mac: Yes, Win: Yes, Linux: Yes. **Function:** ImagesToBlob implements direct to memory image formats. **Example:**

dim im as ImageMagickQ8MBS // global

Function IMPictureToString(p as picture, magick as string, quality as Integer) As string dim image as new IMImageQ8MBS dim imageinfo as IMImageInfoQ8MBS dim s,data as string dim impp as new IMMagickPixelPacketQ8MBS

// empty string for nil picture if  $p = \text{nil}$  then Return "" end if

// create a new picture info

imageinfo = im.NewImageInfo imageinfo.ColorSpace=1 // only color space is needed. 1 for RGB.

// background color of image  $impp.read = 0$  $impp.Green = 0$  $impp. Blue = 0$ 

// creates a new image object if not image.NewImage(imageinfo,p.Width,p.Height,impp) then Return "" end if

// copy RB picture into IM Image at position 0/0 image.ColorSpace = 1 image.SetPicture(p,0,0)

// set compression data  $imageinfo.Magick = magick$  $imageinfo.Quality = quality$ 

// and rendering intent: 2=PerceptualIntent  $'image.  
Rendering  
Internet =  $2$$ 

// create image data data = image.ImageToBlob(imageinfo)

// release memory image.DestroyImage imageinfo.DestroyImageInfo

// return result

Return data

Exception // in case of an exception return nothing Return ""

End Function

#### **Notes:**

It returns the image sequence as a string. The magick member of the ImageInfo structure determines the format of the returned blob ( GIF, JPEG, PNG, etc. )

Note, some image formats do not permit multiple images to the same image stream (e.g. JPEG). in this instance, just the first image of the sequence is returned as a blob.

Sets the last exception property and returns "" on any error. For more details please check the ImageMagick documentation.

# **91.21.76 Implode(factor as Double) as IMImageQ8MBS**

MBS GraphicsMagick Plugin, Plugin Version: 5.4, Console & Web: Yes, Mac: Yes, Win: Yes, Linux: Yes. **Function:** Method ImplodeImage creates a new image that is a copy of an existing one with the image pixels "implode" by the specified percentage. **Notes:**

factor: A double value that defines the extent of the implosion.

Returns nil on any error. Sets the last exception property.

## **91.21.77 IsBlobExempt as boolean**

MBS GraphicsMagick Plugin, Plugin Version: 5.1, Console & Web: Yes, Mac: Yes, Win: Yes, Linux: Yes. **Function:** Returns true if the blob is exempt.

**Notes:** For more details please check the ImageMagick documentation.

## **91.21.78 IsBlobSeekable as boolean**

MBS GraphicsMagick Plugin, Plugin Version: 5.1, Console & Web: Yes, Mac: Yes, Win: Yes, Linux: Yes. **Function:** Returns true if the blob is seekable.

**Notes:** For more details please check the ImageMagick documentation.

## **91.21.79 IsBlobTemporary as boolean**

MBS GraphicsMagick Plugin, Plugin Version: 5.1, Console & Web: Yes, Mac: Yes, Win: Yes, Linux: Yes. **Function:** Returns true if the blob is temporary. **Notes:** For more details please check the ImageMagick documentation.

# **91.21.80 Magnify as IMImageQ8MBS**

MBS GraphicsMagick Plugin, Plugin Version: 5.1, Console & Web: Yes, Mac: Yes, Win: Yes, Linux: Yes. **Function:** A convenience method that scales an image proportionally to twice its size. **Notes:**

Sets the last exception property. For more details please check the ImageMagick documentation.

# **91.21.81 MedianFilter(radius as Double) as IMImageQ8MBS**

MBS GraphicsMagick Plugin, Plugin Version: 5.1, Console & Web: Yes, Mac: Yes, Win: Yes, Linux: Yes. **Function:** Applies a digital filter that improves the quality of a noisy image. **Notes:**

Each pixel is replaced by the median in a set of neighboring pixels as defined by radius. Sets the last exception property.

For more details please check the ImageMagick documentation.

## **91.21.82 MergeImageLayers(ImageLayerMethod as Integer) as IMImageQ8MBS**

MBS GraphicsMagick Plugin, Plugin Version: 8.3, Console & Web: Yes, Mac: Yes, Win: Yes, Linux: Yes. **Function:** MergeImageLayers() composes all the image layers from the current given image onward to produce a single image of the merged layers. **Notes:**

The inital canvas's size depends on the given ImageLayerMethod, and is initialized using the first images

#### 16092 CHAPTER 91. IMAGE MAGICK

images background color. The images are then compositied onto that image in sequence using the given composition that has been assigned to each individual image.

ImageLayerMethod: the method of selecting the size of the initial canvas.

MergeLayer: Merge all layers onto a canvas just large enough to hold all the actual images. The virtual canvas of the first image is preserved but otherwise ignored.

FlattenLayer: Use the virtual canvas size of first image. Images which fall outside this canvas is clipped. This can be used to 'fill out' a given virtual canvas.

MosaicLayer: Start with the virtual canvas of the first image, enlarging left and right edges to contain all images. Images with negative offsets will be clipped.

Can raise an exception.

## **91.21.83 Minify as IMImageQ8MBS**

MBS GraphicsMagick Plugin, Plugin Version: 5.1, Console & Web: Yes, Mac: Yes, Win: Yes, Linux: Yes. **Function:** A convenience method that scales an image proportionally to half its size. **Notes:**

Sets the last exception property. For more details please check the ImageMagick documentation.

### **91.21.84 MosaicImages as IMImageQ8MBS**

MBS GraphicsMagick Plugin, Plugin Version: 6.1, Console & Web: Yes, Mac: Yes, Win: Yes, Linux: Yes. **Function:** MosaicImages inlays an image sequence to form a single coherent picture. **Notes:**

It returns a single image with each image in the sequence composited at the location defined by the page member of the image structure.

Returns nil on any error.

Sets the last exception property.
# **91.21.85 MotionBlur(radius as Double, sigma as Double, angle as Double) as IMImageQ8MBS**

MBS GraphicsMagick Plugin, Plugin Version: 5.1, Console & Web: Yes, Mac: Yes, Win: Yes, Linux: Yes. **Function:** Simulates motion blur. **Notes:**

We convolve the image with a Gaussian operator of the given radius and standard deviation (sigma). For reasonable results, radius should be larger than sigma. Use a radius of 0 and MotionBlur selects a suitable radius for you. Angle gives the angle of the blurring motion. Sets the last exception property.

For more details please check the ImageMagick documentation.

# **91.21.86 NegateImage(gray as boolean = false) as Boolean**

MBS GraphicsMagick Plugin, Plugin Version: 15.2, Console & Web: Yes, Mac: Yes, Win: Yes, Linux: Yes. **Function:** Negates the colors in the reference image. **Notes:**

Returns true on success or false on failure. The grayscale option means that only grayscale values within the image are negated.

gray: If true, only negate grayscale pixels within the image.

# **91.21.87 NegateImageChannel(ChannelType as Integer, gray as boolean = false) as Boolean**

MBS GraphicsMagick Plugin, Plugin Version: 15.2, Console & Web: Yes, Mac: Yes, Win: Yes, Linux: Yes. **Function:** Negates the colors in the reference image. **Notes:**

Returns true on success or false on failure. The grayscale option means that only grayscale values within the image are negated.

ChannelType: The channels to use. gray: If true, only negate grayscale pixels within the image.

Constants for channel:

16094 CHAPTER 91. IMAGE MAGICK

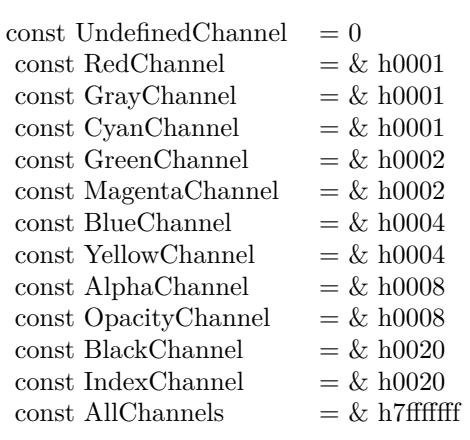

# **91.21.88 NewImage(info as IMImageInfoQ8MBS, width as Integer, height as Integer, background as IMMagickPixelPacketQ8MBS) as boolean**

MBS GraphicsMagick Plugin, Plugin Version: 5.2, Console & Web: Yes, Mac: Yes, Win: Yes, Linux: Yes. **Function:** Creates a new image. **Example:**

dim im as ImageMagickQ8MBS // global dim p as picture dim imageinfo as IMImageInfoQ8MBS dim image as IMImageQ8MBS dim b as new IMMagickPixelPacketQ8MBS b.Blue=65535 b.ColorSpace=1 // RGB b.Depth=16

 $imageinfo = im.NewImageInfo$ imageinfo.Depth=16 imageinfo.ColorSpace=1

 $// this should read any image IM understands$  $image = new IMImageQ8MBS$ if image.NewImage(imageinfo,500,500,b) then p=New Picture(300,300,32) p.Graphics.ForeColor=Rgb(255,0,0) p.Graphics.FillOval 0,0,300,300 image.SetPicture p,0,0 else MsgBox "failed" end if

**Notes:** Returns false on failure and true on success.

#### **91.21.89 NormalizeImage as Boolean**

MBS GraphicsMagick Plugin, Plugin Version: 15.2, Console & Web: Yes, Mac: Yes, Win: Yes, Linux: Yes. **Function:** Enhances the contrast of a color image by mapping the darkest 2 percent of all pixel to black and the brightest 1 percent to white.

**Notes:** Returns true on success or false on failure.

## **91.21.90 NormalizeImageChannel(ChannelType as Integer) as Boolean**

MBS GraphicsMagick Plugin, Plugin Version: 15.2, Console & Web: Yes, Mac: Yes, Win: Yes, Linux: Yes. **Function:** Enhances the contrast of a color image by mapping the darkest 2 percent of all pixel to black and the brightest 1 percent to white.

**Notes:**

Returns true on success or false on failure.

ChannelType: The channels to auto-level. If the special 'SyncChannels' flag is set the min/max/mean value of all given channels is used for all given channels, to all channels in the same way.

Constants for channel:

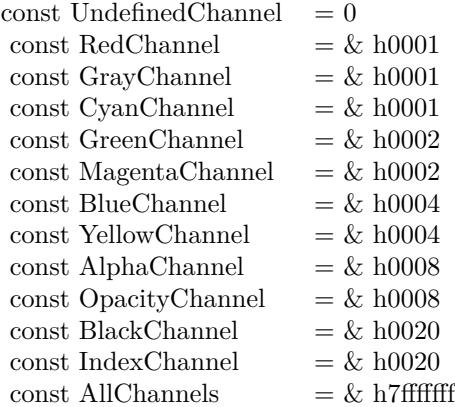

# **91.21.91 OilPaint(radius as Double) as IMImageQ8MBS**

MBS GraphicsMagick Plugin, Plugin Version: 5.4, Console & Web: Yes, Mac: Yes, Win: Yes, Linux: Yes. **Function:** Method OilPaintImage creates a new image that is a copy of an existing one with each pixel component replaced with the color of greatest frequency in a circular neighborhood. **Notes:**

radius parameter: radius of the circular neighborhood. Returns nil on any error. Sets the last exception property.

# **91.21.92 OptimizeImageLayers as IMImageQ8MBS**

MBS GraphicsMagick Plugin, Plugin Version: 8.3, Console & Web: Yes, Mac: Yes, Win: Yes, Linux: Yes. **Function:** OptimizeImageLayers() compares each image the GIF disposed forms of the previous image in the sequence.

**Notes:**

From this it attempts to select the smallest cropped image to replace each frame, while preserving the results of the GIF animation.

Can raise an exception.

# **91.21.93 OptimizeImageTransparency**

MBS GraphicsMagick Plugin, Plugin Version: 8.3, Console & Web: Yes, Mac: Yes, Win: Yes, Linux: Yes. **Function:** OptimizeImageTransparency() takes a frame optimized GIF animation, and compares the overlayed pixels against the disposal image resulting from all the previous frames in the animation. **Notes:**

Any pixel that does not change the disposal image (and thus does not effect the outcome of an overlay) is made transparent.

WARNING: This modifies the current images directly, rather than generate a new image sequence.

Can raise an exception.

# **91.21.94 OptimizePlusImageLayers as IMImageQ8MBS**

MBS GraphicsMagick Plugin, Plugin Version: 8.3, Console & Web: Yes, Mac: Yes, Win: Yes, Linux: Yes. **Function:** OptimizeImagePlusLayers() is exactly as OptimizeImageLayers(), but may also add or even re-

move extra frames in the animation, if it improves the total number of pixels in the resulting GIF animation. **Notes:** Can raise an exception.

#### **91.21.95 ProfileImage(name as string, ProfileData as string) as boolean**

MBS GraphicsMagick Plugin, Plugin Version: 5.2, Console & Web: Yes, Mac: Yes, Win: Yes, Linux: Yes. **Function:** Adds or removes a ICC, IPTC, or generic profile from an image. **Notes:**

If the ProfileData is "", it is removed from the image otherwise added. Use a name of '\*' and a ProfileData of "" to remove all profiles from the image.

Returns false on any error and true on success.

#### **91.21.96 RadialBlur(angle as Double) as IMImageQ8MBS**

MBS GraphicsMagick Plugin, Plugin Version: 5.1, Console & Web: Yes, Mac: Yes, Win: Yes, Linux: Yes. **Function:** RadialBlur applies a radial blur to the image. **Notes:**

angle: The angle of the radial blur.

Sets the last exception property. For more details please check the ImageMagick documentation.

# **91.21.97 RaiseImage(x as Integer, y as Integer, width as Integer, height as Integer, raise as boolean) as boolean**

MBS GraphicsMagick Plugin, Plugin Version: 11.3, Console & Web: Yes, Mac: Yes, Win: Yes, Linux: Yes. **Function:** Creates a simulated three-dimensional button-like effect by lightening and darkening the edges of the image.

**Notes:**

Width and height define the width of the vertical and horizontal edge of the effect. raise: A value other than zero creates a 3-D raise effect, otherwise it has a lowered effect.

# **91.21.98 RandomThresholdChannel(channel as Integer, thresholds as string) as boolean**

MBS GraphicsMagick Plugin, Plugin Version: 5.1, Console & Web: Yes, Mac: Yes, Win: Yes, Linux: Yes. **Function:** Canges the value of individual pixels based on the intensity of each pixel compared to a random threshold.

#### **Notes:**

The result is a low-contrast, two color image.

channel: The channel or channels to be thresholded.

thresholds: a geometry string containing low,high thresholds. If the string contains 2x2, 3x3, or 4x4, an ordered dither of order 2, 3, or 4 is performed instead. (ASCII string)

Sets the last exception property.

Constants for channel:

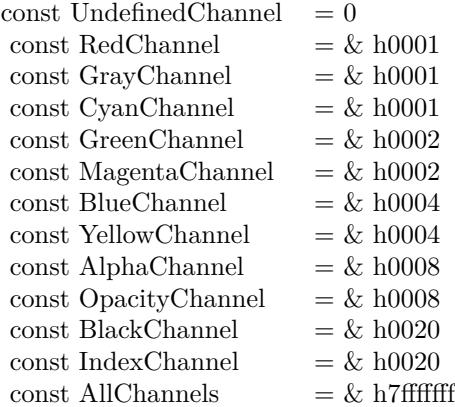

For more details please check the ImageMagick documentation.

# **91.21.99 ReduceNoise(radius as Double) as IMImageQ8MBS**

MBS GraphicsMagick Plugin, Plugin Version: 5.1, Console & Web: Yes, Mac: Yes, Win: Yes, Linux: Yes. **Function:** Smooths the contours of an image while still preserving edge information. **Notes:**

The algorithm works by replacing each pixel with its neighbor closest in value. A neighbor is defined by radius. Use a radius of 0 and ReduceNoise selects a suitable radius for you.

For more details please check the ImageMagick documentation.

## **91.21.100 RemoveDuplicateLayers**

MBS GraphicsMagick Plugin, Plugin Version: 11.3, Console & Web: Yes, Mac: Yes, Win: Yes, Linux: Yes. **Function:** Removes any image that is exactly the same as the next image in the given image list. **Notes:**

Image size and virtual canvas offset must also match, though not the virtual canvas size itself.

No check is made with regards to image disposal setting, though it is the dispose setting of later image that is kept. Also any time delays are also added together. As such coalesced image animations should still produce the same result, though with duplicte frames merged into a single frame.

# **91.21.101 RemoveFirstImageFromList as IMImageQ8MBS**

MBS GraphicsMagick Plugin, Plugin Version: 5.2, Console & Web: Yes, Mac: Yes, Win: Yes, Linux: Yes. **Function:** Removes the first image from the image list and returns the image. **Notes:**

Returns nil on any error. For more details please check the ImageMagick documentation.

#### **91.21.102 RemoveImageProfile(name as string) as string**

MBS GraphicsMagick Plugin, Plugin Version: 11.3, Console & Web: Yes, Mac: Yes, Win: Yes, Linux: Yes. **Function:** Removes a profile from the image-map by its name.

#### **91.21.103 RemoveZeroDelayLayers**

MBS GraphicsMagick Plugin, Plugin Version: 11.3, Console & Web: Yes, Mac: Yes, Win: Yes, Linux: Yes. **Function:** Removes any image that as a zero delay time. **Notes:**

Such images generally represent intermediate or partial updates in GIF animations used for file optimization. They are not ment to be displayed to users of the animation. Viewable images in an animation should have a time delay of 3 or more centi-seconds (hundredths of a second).

However if all the frames have a zero time delay, then either the animation is as yet incomplete, or it is not a GIF animation. This is a non-sensible situation, so no image will be removed and a 'Zero Time Animation'

warning (exception) given.

No warning will be given if no image was removed because all images had an appropriate non-zero time delay set.

Due to the special requirements of GIF disposal handling, GIF animations should be coalesced first, before calling this function, though that is not a requirement.

#### **91.21.104 ResetImageAttributeIterator**

MBS GraphicsMagick Plugin, Plugin Version: 6.1, Console & Web: Yes, Mac: Yes, Win: Yes, Linux: Yes. **Function:** ResetImageAttributeIterator() resets the image attributes iterator.

**Notes:** Use it in conjunction with GetNextImageAttribute() to iterate over all the values associated with an image.

#### **91.21.105 ResetImageProfileIterator**

MBS GraphicsMagick Plugin, Plugin Version: 5.2, Console & Web: Yes, Mac: Yes, Win: Yes, Linux: Yes. **Function:** Resets the image profile iterator.

**Notes:** Use it in conjunction with GetNextImageProfile() to iterate over all the profiles associated with an image.

# **91.21.106 Resize(width as Integer, height as Integer, FilterID as Integer, blur as Double) as IMImageQ8MBS**

MBS GraphicsMagick Plugin, Plugin Version: 5.1, Console & Web: Yes, Mac: Yes, Win: Yes, Linux: Yes. **Function:** Scales an image to the desired dimensions. **Notes:**

Constants for the FilterID:

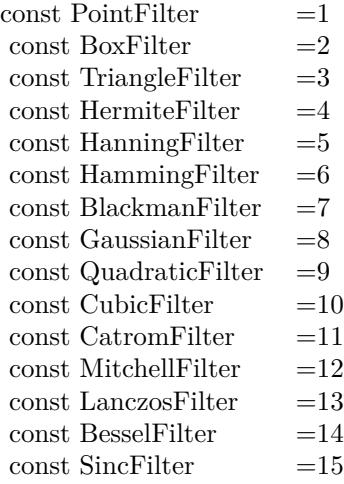

Most of the filters are FIR (finite impulse response), however, Bessel, Gaussian, and Sinc are IIR (infinite impulse response). Bessel and Sinc are windowed (brought down to zero) with the Blackman filter.

Sets the last exception property.

# **91.21.107 RGBTransformImage(Colorspace as Integer) as boolean**

MBS GraphicsMagick Plugin, Plugin Version: 5.2, Console & Web: Yes, Mac: Yes, Win: Yes, Linux: Yes. **Function:** Method RGBTransformImage converts the reference image from RGB to an alternate colorspace. **Notes:**

The transformation matrices are not the standard ones: the weights are rescaled to normalized the range of the transformed values to be  $[0..MaxRGB]$ .

colorspace: An integer value that indicates which colorspace to transform the image.

Returns false on any error and true on success.

constants:

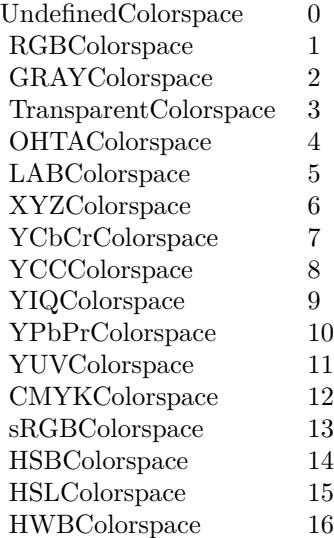

# **91.21.108 Roll(x as Integer, y as Integer) as IMImageQ8MBS**

MBS GraphicsMagick Plugin, Plugin Version: 6.1, Console & Web: Yes, Mac: Yes, Win: Yes, Linux: Yes. **Function:** Roll offsets an image as defined by x and y. **Notes:**

Returns nil on any error. Sets the last exception property.

## **91.21.109 Rotate(degrees as Double) as IMImageQ8MBS**

MBS GraphicsMagick Plugin, Plugin Version: 5.1, Console & Web: Yes, Mac: Yes, Win: Yes, Linux: Yes. **Function:** Rotation of an image. **Notes:**

Method RotateImage creates a new image that is a rotated copy of an existing one. Positive angles rotate counter-clockwise (right-hand rule), while negative angles rotate clockwise. Rotated images are usually larger than the originals and have 'empty' triangular corners. X axis. Empty triangles left over from shearing the image are filled with the color specified by the image background\_color. RotateImage allocates the memory necessary for the new Image structure and returns a pointer to the new image.

Method RotateImage is based on the paper "A Fast Algorithm for General Raster Rotatation" by Alan W. Paeth. RotateImage is adapted from a similar method based on the Paeth paper written by Michael Halle of the Spatial Imaging Group, MIT Media Lab.

degrees: Specifies the number of degrees to rotate the image.

Sets the lastexception property. Returns nil on low memory. For more details please check the ImageMagick documentation.

# **91.21.110 Sample(width as Integer, height as Integer) as IMImageQ8MBS**

MBS GraphicsMagick Plugin, Plugin Version: 5.1, Console & Web: Yes, Mac: Yes, Win: Yes, Linux: Yes. **Function:** Scales an image to the desired dimensions with pixel sampling. **Notes:**

Unlike other scaling methods, this method does not introduce any additional color into the scaled image. For more details please check the ImageMagick documentation. Sets the last exception property.

# **91.21.111 Scale(width as Integer, height as Integer) as IMImageQ8MBS**

MBS GraphicsMagick Plugin, Plugin Version: 5.1, Console & Web: Yes, Mac: Yes, Win: Yes, Linux: Yes. **Function:** Changes the size of an image to the given dimensions. **Example:**

dim image as IMImageQ8MBS // your image image=Image.Scale(100,80)

#### **Notes:**

This method was designed by Bob Friesenhahn as a low cost thumbnail generator.

columns: The number of columns in the scaled image. rows: The number of rows in the scaled image.

Sets the last exception property. For more details please check the ImageMagick documentation.

# **91.21.112 SetImageAttribute(key as string, value as string) as boolean**

MBS GraphicsMagick Plugin, Plugin Version: 6.1, Console & Web: Yes, Mac: Yes, Win: Yes, Linux: Yes. **Function:** SetImageAttribute searches the list of image attributes and replaces the attribute value. **Notes:** If it is not found in the list, the attribute name and value is added to the list. If the attribute exists in the list, the value is concatenated to the attribute. SetImageAttribute returns True if the attribute is successfully concatenated or added to the list, otherwise False. If the value is "", the matching key is deleted from the list.

# **91.21.113 SetImageColorspace(Colorspace as Integer) as boolean**

MBS GraphicsMagick Plugin, Plugin Version: 5.2, Console & Web: Yes, Mac: Yes, Win: Yes, Linux: Yes. **Function:** Sets the colorspace member of the Image structure. **Notes:** Returns false on any error and true on success.

# **91.21.114 SetImageProfile(name as string, ProfileData as string) as boolean**

MBS GraphicsMagick Plugin, Plugin Version: 5.2, Console & Web: Yes, Mac: Yes, Win: Yes, Linux: Yes. **Function:** Adds a named profile to the image. **Notes:**

If a profile with the same name already exists, it is replaced. This method differs from the ProfileImage() method in that it does not apply CMS color profiles.

name: The profile name. profiledata: The binary data of the profile. Returns false on any error and true on success.

## **91.21.115 SetPicture(pic as picture, x as Integer, y as Integer)**

MBS GraphicsMagick Plugin, Plugin Version: 5.2, Console & Web: Yes, Mac: Yes, Win: Yes, Linux: Yes. **Function:** Copies the pixels from a given Xojo picture into the Image Magick Image at the given location. **Example:**

dim image as IMImageQ8MBS // your image dim p as picture

p=New Picture(32,32,32) p.Graphics.ForeColor=rgb(0,255,0) p.Graphics.FillRect 0,0,32,32

image.SetPicture(p,30,30)

#### **Notes:**

Sets the last exception property. The method will do nothing on bad bounds. This method works only for bitmap images. x and y are zero based.

## **91.21.116 SetPictureMask(maskpic as picture, x as Integer, y as Integer)**

MBS GraphicsMagick Plugin, Plugin Version: 5.2, Console & Web: Yes, Mac: Yes, Win: Yes, Linux: Yes. **Function:** Copies the pixels from a given Xojo picture into the mask of the Image Magick Image at the given location.

# **Example:**

```
dim i as IMImageQ8MBS // your image
dim p as picture
```
p=New Picture(32,32,32) p.Graphics.ForeColor=rgb(0,255,0) p.Graphics.FillRect 0,0,32,32

i.SetPictureMask(p,30,30)

#### **Notes:**

Sets the last exception property. The method will do nothing on bad bounds. This method works only for bitmap images. x and y are zero based. You may need to set matte=True after this.

# **91.21.117 SetPixel(x as Integer, y as Integer, newPixel as IMColorQ8MBS)**

MBS GraphicsMagick Plugin, Plugin Version: 5.2, Console & Web: Yes, Mac: Yes, Win: Yes, Linux: Yes. **Function:** Sets a pixel value. **Example:**

dim image as IMImageQ8MBS // your image dim co as IMColorQ8MBS

co=new IMColorQ8MBS co.blue=65535 // max value image.SetPixel 50,50,co // Makes Pixel 50/50 blue

#### **Notes:**

The method will fail silently if the values are out of bounds or the image is not a bitmap image. This method works only for bitmap images. x and y are zero based.

# **91.21.118 Shade(gray as boolean, azimuth as Double, elevation as Double) as IMImageQ8MBS**

MBS GraphicsMagick Plugin, Plugin Version: 5.1, Console & Web: Yes, Mac: Yes, Win: Yes, Linux: Yes. **Function:** Shines a distant light on an image to create a three-dimensional effect. **Notes:**

You control the positioning of the light with azimuth and elevation; azimuth is measured in degrees off the x axis and elevation is measured in pixels above the Z axis. Sets the last exception property.

For more details please check the ImageMagick documentation.

# **91.21.119 SharpenChannel(channel as Integer, radius as Double, sigma as Double) as IMImageQ8MBS**

MBS GraphicsMagick Plugin, Plugin Version: 5.1, Console & Web: Yes, Mac: Yes, Win: Yes, Linux: Yes. **Function:** Sharpens one or more image channels. **Notes:**

We convolve the image with a Gaussian operator of the given radius and standard deviation (sigma) . For reasonable results, radius should be larger than sigma. Use a radius of 0 and Sharpen selects a suitable radius for you.

channel: The channel type. radius: The radius of the Gaussian, in pixels, not counting the center pixel. sigma: The standard deviation of the Laplacian, in pixels.

Constants for channel:

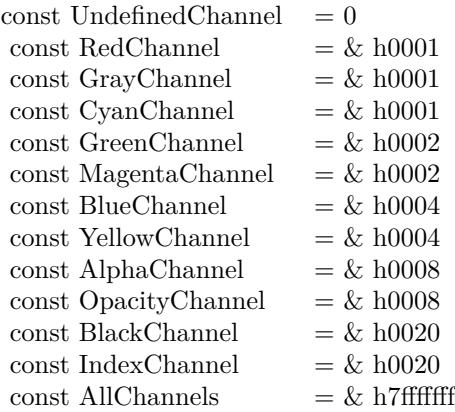

Sets the last exception property. For more details please check the ImageMagick documentation.

# **91.21.120 Shave(x as Integer, y as Integer, width as Integer, height as Integer) as IMImageQ8MBS**

MBS GraphicsMagick Plugin, Plugin Version: 6.1, Console & Web: Yes, Mac: Yes, Win: Yes, Linux: Yes. **Function:** Shave shaves pixels from the image edges. **Notes:**

It allocates the memory necessary for the new Image structure and returns a pointer to the new image. Returns nil on any error.

Sets the last exception property.

## **91.21.121 Shear(Xshear as Double, Yshear as Double) as IMImageQ8MBS**

MBS GraphicsMagick Plugin, Plugin Version: 5.1, Console & Web: Yes, Mac: Yes, Win: Yes, Linux: Yes. Function: Method ShearImage creates a new image that is a shear image copy of an existing one. **Notes:**

Shearing slides one edge of an image along the X or Y axis, creating a parallelogram. An X direction shear slides an edge along the X axis, while a Y direction shear slides an edge along the Y axis. The amount of the shear is controlled by a shear angle. For X direction shears, x\_shear is measured relative to the Y axis, and similarly, for Y direction shears y\_shear is measured relative to the X axis. Empty triangles left over from shearing the image are filled with the color defined by the pixel at location (0,0). ShearImage allocates the memory necessary for the new Image structure and returns a pointer to the new image.

Xshear and YYshear specify the number of degrees to shear the image.

Sets the last exception property.

For more details please check the ImageMagick documentation.

#### **91.21.122 Solarize(factor as Double) as boolean**

MBS GraphicsMagick Plugin, Plugin Version: 5.4, Console & Web: Yes, Mac: Yes, Win: Yes, Linux: Yes. **Function:** Method SolarizeImage produces a 'solarization' effect seen when exposing a photographic film to light during the development process. **Notes:**

factor: An double value that defines the extent of the solarization. Returns nil on any error. Sets the last exception property.

# **91.21.123 Splice(x as Integer, y as Integer, width as Integer, height as Integer) as IMImageQ8MBS**

MBS GraphicsMagick Plugin, Plugin Version: 6.1, Console & Web: Yes, Mac: Yes, Win: Yes, Linux: Yes. Function: Splice splices a solid color into the image as defined by the geometry. **Notes:**

Returns nil on any error. Sets the last exception property.

# **91.21.124 Spread(radius as Double) as IMImageQ8MBS**

MBS GraphicsMagick Plugin, Plugin Version: 5.1, Console & Web: Yes, Mac: Yes, Win: Yes, Linux: Yes. **Function:** This is a special effects method that randomly displaces each pixel in a block defined by the radius parameter. **Notes:**

radius: Choose a random pixel in a neighborhood of this extent. Sets the last exception property.

For more details please check the ImageMagick documentation.

# **91.21.125 Stegano(watermarkImage as IMImageQ8MBS) as IMImageQ8MBS**

MBS GraphicsMagick Plugin, Plugin Version: 5.4, Console & Web: Yes, Mac: Yes, Win: Yes, Linux: Yes. **Function:** Method SteganoImage hides a digital watermark within the image. **Notes:**

Returns nil on any error. Sets the last exception property.

# **91.21.126 Stereo(otherImage as IMImageQ8MBS) as IMImageQ8MBS**

MBS GraphicsMagick Plugin, Plugin Version: 5.4, Console & Web: Yes, Mac: Yes, Win: Yes, Linux: Yes. **Function:** Method StereoImage combines two images and produces a single image that is the composite of a left and right image of a stereo pair. **Notes:**

The left image is converted to gray scale and written to the red channel of the stereo image. The right image is converted to gray scale and written to the blue channel of the stereo image. View the composite image with red-blue glasses to create a stereo effect.

 $left image = self$ right image = otherImage parameter

Returns nil on any error. Sets the last exception property.

# 16110 CHAPTER 91. IMAGE MAGICK **91.21.127 Swirl(degrees as Double) as IMImageQ8MBS**

MBS GraphicsMagick Plugin, Plugin Version: 5.4, Console & Web: Yes, Mac: Yes, Win: Yes, Linux: Yes. **Function:** Method SwirlImage creates a new image that is a copy of an existing one with the image pixels "swirl" at a specified angle. **Notes:**

degrees: An double value that defines the tightness of the swirling.

Returns nil on any error. Sets the last exception property.

# **91.21.128 Thumbnail(width as Integer, height as Integer) as IMImageQ8MBS**

MBS GraphicsMagick Plugin, Plugin Version: 5.1, Console & Web: Yes, Mac: Yes, Win: Yes, Linux: Yes. **Function:** Changes the size of an image to the given dimensions. **Notes:**

Sets the last exception property.

This method was designed by Bob Friesenhahn as a low cost thumbnail generator. For more details please check the ImageMagick documentation.

# **91.21.129 TransformImage(CropGeometry as string, ImageGeometry as string) as boolean**

MBS GraphicsMagick Plugin, Plugin Version: 11.3, Console & Web: Yes, Mac: Yes, Win: Yes, Linux: Yes. **Function:** TransformImage() is a convenience method that behaves like ResizeImage() or CropImage() but accepts scaling and/or cropping information as a region geometry specification. If the operation fails, the original image handle is left as is.

# **Notes:**

This should only be used for single images.

CropGeometry: A crop geometry string. This geometry defines a subregion of the image to crop. ImageGeometry: An image geometry string. This geometry defines the final size of the image.

Returns true on success.

# **91.21.130 TransformImages(CropGeometry as string, ImageGeometry as string) as boolean**

MBS GraphicsMagick Plugin, Plugin Version: 11.3, Console & Web: Yes, Mac: Yes, Win: Yes, Linux: Yes. Function: TransformImages() calls TransformImage() on each image of a sequence. **Notes:**

TransformImage() is a convenience method that behaves like ResizeImage() or CropImage() but accepts scaling and/or cropping information as a region geometry specification. If the operation fails, the original image handle is left as is.

CropGeometry: A crop geometry string. This geometry defines a subregion of the image to crop. ImageGeometry: An image geometry string. This geometry defines the final size of the image.

Returns true on success.

# **91.21.131 TransformRGBImage(Colorspace as Integer) as boolean**

MBS GraphicsMagick Plugin, Plugin Version: 5.2, Console & Web: Yes, Mac: Yes, Win: Yes, Linux: Yes. **Function:** Method TransformRGBImage converts the reference image from an alternate colorspace. **Notes:**

The transformation matrices are not the standard ones: the weights are rescaled to normalized the range of the transformed values to be [ 0..MaxRGB ] .

colorspace: An integer value that indicates the colorspace the image is currently in. On return the image is in the RGB color space.

Returns false on any error and true on success.

constants:

# **91.21.132 TransposeImage as IMImageQ8MBS**

MBS GraphicsMagick Plugin, Plugin Version: 11.3, Console & Web: Yes, Mac: Yes, Win: Yes, Linux: Yes. **Function:** TransposeImage() creates a horizontal mirror image by reflecting the pixels around the central y-axis while rotating them by 90 degrees.

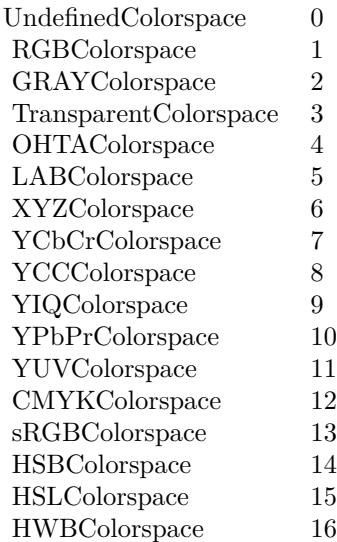

# **91.21.133 TransverseImage as IMImageQ8MBS**

MBS GraphicsMagick Plugin, Plugin Version: 11.3, Console & Web: Yes, Mac: Yes, Win: Yes, Linux: Yes. **Function:** TransverseImage() creates a vertical mirror image by reflecting the pixels around the central x-axis while rotating them by 270 degrees.

# **91.21.134 Trim as IMImageQ8MBS**

MBS GraphicsMagick Plugin, Plugin Version: 6.1, Console & Web: Yes, Mac: Yes, Win: Yes, Linux: Yes. **Function:** Trim trims pixels from the image edges. **Notes:**

It allocates the memory necessary for the new Image structure and returns a pointer to the new image.

Returns nil on any error. Sets the last exception property.

# **91.21.135 UnsharpMaskChannel(channel as Integer, radius as Double, sigma as Double, amount as Double, threshold as Double) as IMImageQ8MBS**

MBS GraphicsMagick Plugin, Plugin Version: 5.1, Console & Web: Yes, Mac: Yes, Win: Yes, Linux: Yes. **Function:** Sharpens one or more image channels. **Notes:**

We convolve the image with a Gaussian operator of the given radius and standard deviation (sigma). For reasonable results, radius should be larger than sigma. Use a radius of 0 and UnsharpMask selects a suitable radius for you.

Constants for channel:

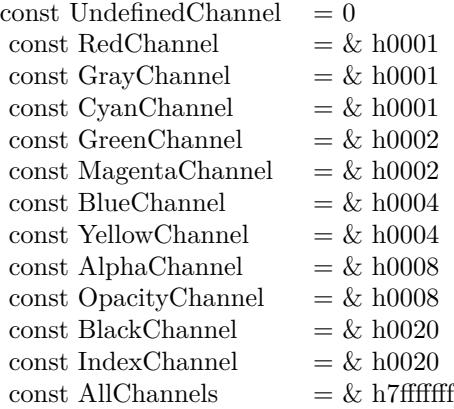

Sets the last exception property. For more details please check the ImageMagick documentation.

# **91.21.136 Wave(amplitude as Double, wavelength as Double) as IMImageQ8MBS**

MBS GraphicsMagick Plugin, Plugin Version: 5.4, Console & Web: Yes, Mac: Yes, Win: Yes, Linux: Yes. Function: Method Wave creates a new image that is a copy of an existing one with the image pixels altered along a sine wave.

**Notes:**

Parameters are double values that indicates the amplitude and wavelength of the sine wave. Returns nil on any error. Sets the last exception property.

## **91.21.137 WhiteThreshold(threshold as string) as boolean**

MBS GraphicsMagick Plugin, Plugin Version: 5.1, Console & Web: Yes, Mac: Yes, Win: Yes, Linux: Yes. Function: WhiteThreshold is like Threshold but forces all pixels above the threshold into white while leaving all pixels below the threshold unchanged. **Notes:**

No exceptions are generated.

threshold: Define the threshold value. (ASCII string) For more details please check the ImageMagick documentation.

# **91.21.138 WriteImage(info as IMImageInfoQ8MBS) as boolean**

MBS GraphicsMagick Plugin, Plugin Version: 5.2, Console & Web: Yes, Mac: Yes, Win: Yes, Linux: Yes. **Function:** Method WriteImage writes an image to a file as defined by image.filename. **Notes:**

You can specify a particular image format by prefixing the file with the image type and a colon (i.e. ps:image) or specify the image type as the filename suffix (i.e. image.ps). The image may be modified to adapt it to the requirements of the image format. For example, DirectClass images must be color-reduced to PseudoClass if the format is GIF.

WriteImage returns True if the image is written. False is returned if there is a memory shortage or if the image file fails to write.

# **91.21.139 Properties**

## **91.21.140 BackgroundColor as IMColorQ8MBS**

MBS GraphicsMagick Plugin, Plugin Version: 5.2, Console & Web: Yes, Mac: Yes, Win: Yes, Linux: Yes. **Function:** Image background color. **Notes:** (Read and Write property)

# **91.21.141 Bias as Double**

MBS GraphicsMagick Plugin, Plugin Version: 5.2, Console & Web: Yes, Mac: Yes, Win: Yes, Linux: Yes. **Function:** An undocumented property. **Notes:** (Read and Write property)

#### **91.21.142 BlurFactor as Double**

MBS GraphicsMagick Plugin, Plugin Version: 5.2, Console & Web: Yes, Mac: Yes, Win: Yes, Linux: Yes. **Function:** Blur factor to apply to the image when zooming. Default is 1.0 (no blur). **Notes:** (Read and Write property)

#### **91.21.143 BorderColor as IMColorQ8MBS**

MBS GraphicsMagick Plugin, Plugin Version: 5.2, Console & Web: Yes, Mac: Yes, Win: Yes, Linux: Yes. **Function:** Image border color. **Notes:** (Read and Write property)

#### **91.21.144 Colors as Integer**

MBS GraphicsMagick Plugin, Plugin Version: 5.2, Console & Web: Yes, Mac: Yes, Win: Yes, Linux: Yes. **Function:** The desired number of colors. **Notes:**

Used by Quantize(). (Read and Write property)

#### **91.21.145 ColorSpace as Integer**

MBS GraphicsMagick Plugin, Plugin Version: 5.2, Console & Web: Yes, Mac: Yes, Win: Yes, Linux: Yes. **Function:** Image pixel interpretation. **Notes:**

If the colorspace is RGB the pixels are red, green, blue. If matte is true, then red, green, blue, and index. If it is CMYK, the pixels are cyan, yellow, magenta, black. Otherwise the colorspace is ignored.

constants:

(Read and Write property)

#### **91.21.146 Compression as Integer**

MBS GraphicsMagick Plugin, Plugin Version: 5.2, Console & Web: Yes, Mac: Yes, Win: Yes, Linux: Yes. **Function:** Image compresion type. **Notes:**

useful constants:

The default is the compression type of the specified image file. For more details please check the ImageMagick documentation. (Read and Write property)

#### CHAPTER 91. IMAGE MAGICK

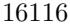

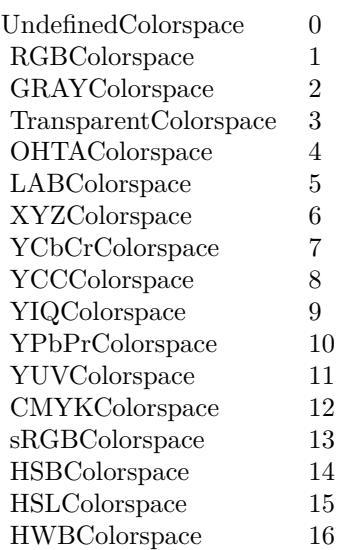

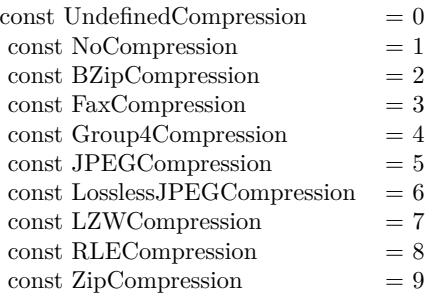

# **91.21.147 Depth as Integer**

MBS GraphicsMagick Plugin, Plugin Version: 5.2, Console & Web: Yes, Mac: Yes, Win: Yes, Linux: Yes. **Function:** Image depth (8 or 16). **Notes:**

QuantumLeap must be defined before a depth of 16 is valid. (Read and Write property)

# **91.21.148 Directory as String**

MBS GraphicsMagick Plugin, Plugin Version: 5.2, Console & Web: Yes, Mac: Yes, Win: Yes, Linux: Yes. **Function:** Tile names from within an image montage. **Notes:**

Only valid after calling MontageImages() or reading a MIFF file which contains a directory.

(Read and Write property)

## **91.21.149 Endian as Integer**

MBS GraphicsMagick Plugin, Plugin Version: 5.2, Console & Web: Yes, Mac: Yes, Win: Yes, Linux: Yes. **Function:** The endian setting to use. **Notes:**

constants:

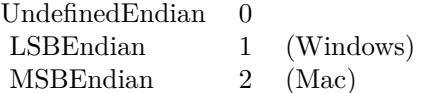

e.g. tiff files support different endian settings. (Read and Write property)

## **91.21.150 Filename as String**

MBS GraphicsMagick Plugin, Plugin Version: 5.1, Console & Web: Yes, Mac: Yes, Win: Yes, Linux: Yes. **Function:** The file path/name. **Notes:**

The string must be in the encoding of the library and is limited to 4000 bytes. For more details please check the ImageMagick documentation. (Read and Write property)

# **91.21.151 Filter as Integer**

MBS GraphicsMagick Plugin, Plugin Version: 5.2, Console & Web: Yes, Mac: Yes, Win: Yes, Linux: Yes. **Function:** Filter to use when resizing image. **Notes:**

Constants:

The reduction filter employed has a sipngicant effect on the time required to resize an image and the resulting quality. The default filter is Lanczos which has been shown to produce high quality results when reducing most images.

(Read and Write property)

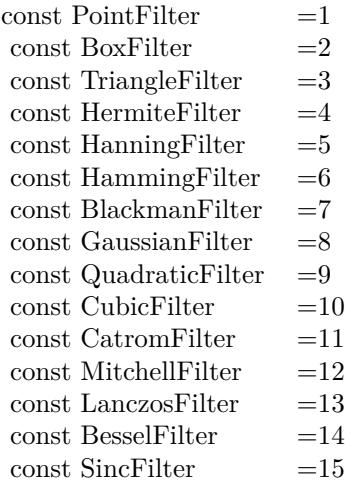

## **91.21.152 Fuzz as Double**

MBS GraphicsMagick Plugin, Plugin Version: 5.2, Console & Web: Yes, Mac: Yes, Win: Yes, Linux: Yes. **Function:** Colors within this distance are considered equal. **Notes:**

A number of algorithms search for a target color. By default the color must be exact. Use this to match colors that are close to the target color in RGB space. (Read and Write property)

## **91.21.153 Gamma as Double**

MBS GraphicsMagick Plugin, Plugin Version: 5.2, Console & Web: Yes, Mac: Yes, Win: Yes, Linux: Yes. **Function:** Gamma level of the image.

#### **Notes:**

The same color image displayed on two different workstations may look different due to differences in the display monitor. Use gamma correction to adjust for this color difference. (Read and Write property)

#### **91.21.154 Geometry as String**

MBS GraphicsMagick Plugin, Plugin Version: 5.2, Console & Web: Yes, Mac: Yes, Win: Yes, Linux: Yes. **Function:** Preferred size of the image when encoding. **Notes:** (Read and Write property)

#### **91.21.155 Gravity as Integer**

MBS GraphicsMagick Plugin, Plugin Version: 5.2, Console & Web: Yes, Mac: Yes, Win: Yes, Linux: Yes. **Function:** An undocumented property. **Notes:** (Read and Write property)

# **91.21.156 Handle as Integer**

MBS GraphicsMagick Plugin, Plugin Version: 5.1, Console & Web: Yes, Mac: Yes, Win: Yes, Linux: Yes. **Function:** The handle used internally by the plugin. **Notes:**

A pointer to an Image structure. For more details please check the ImageMagick documentation. (Read and Write property)

## **91.21.157 Height as Integer**

MBS GraphicsMagick Plugin, Plugin Version: 5.1, Console & Web: Yes, Mac: Yes, Win: Yes, Linux: Yes. **Function:** The height of the image in pixels. **Notes:**

For more details please check the ImageMagick documentation. (Read and Write property)

# **91.21.158 Interlace as Integer**

MBS GraphicsMagick Plugin, Plugin Version: 5.2, Console & Web: Yes, Mac: Yes, Win: Yes, Linux: Yes. Function: The type of interlacing scheme (default NoInterlace). **Notes:**

This option is used to specify the type of interlacing scheme for raw image formats such as RGB or YUV. NoInterlace means do not interlace, LineInterlace uses scanline interlacing, and PlaneInterlace uses plane interlacing. PartitionInterlace is like PlaneInterlace except the different planes are saved to individual files (e.g. image.R, image.G, and image.B). Use LineInterlace or PlaneInterlace to create an interlaced GIF or progressive JPEG image.

constants:

(Read and Write property)

16120 CHAPTER 91. IMAGE MAGICK UndefinedInterlace 0 Unset value. NoInterlace 1 Don't interlace image (RGBRGBRGBRGBRGBRGB...) LineInterlace 2 Use scanline interlacing (RRR...GGG...BBB...RRR...GGG...BBB...) PlaneInterlace 3 Use plane interlacing (RRRRRR...GGGGGG...BBBBBB...) PartitionInterlace 4 Similar to plane interlaing except that the different planes are saved to individual files (e.g. image.R, image.G, and image.B)

# **91.21.159 LastError as Integer**

MBS GraphicsMagick Plugin, Plugin Version: 5.2, Console & Web: Yes, Mac: Yes, Win: Yes, Linux: Yes. **Function:** The last error code reported. **Notes:**

If an exception is raised and it is not a warning exception, this exception code is saved in this property. (Read and Write property)

# **91.21.160 LastException as IMExceptionQ8MBS**

MBS GraphicsMagick Plugin, Plugin Version: 5.1, Console & Web: Yes, Mac: Yes, Win: Yes, Linux: Yes. **Function:** The last exception thrown by the Image Magick library. **Notes:**

You should check this value after every call to the library, process the error and set the property to nil.

For more details please check the ImageMagick documentation. (Read and Write property)

# **91.21.161 Magick as String**

MBS GraphicsMagick Plugin, Plugin Version: 5.2, Console & Web: Yes, Mac: Yes, Win: Yes, Linux: Yes. **Function:** Image encoding format (e.g. "GIF"). **Notes:** (Read and Write property)

# **91.21.162 Matte as Boolean**

MBS GraphicsMagick Plugin, Plugin Version: 5.2, Console & Web: Yes, Mac: Yes, Win: Yes, Linux: Yes. **Function:** Whether an alpha channel is used/present. **Notes:**

Set to true to enable masks.

(Read and Write property)

#### **91.21.163 MatteColor as IMColorQ8MBS**

MBS GraphicsMagick Plugin, Plugin Version: 5.2, Console & Web: Yes, Mac: Yes, Win: Yes, Linux: Yes. **Function:** Image matte (transparent) color. **Notes:** (Read and Write property)

#### **91.21.164 Montage as String**

MBS GraphicsMagick Plugin, Plugin Version: 5.2, Console & Web: Yes, Mac: Yes, Win: Yes, Linux: Yes. Function: Tile size and offset within an image montage. Only valid for montage images. **Notes:** (Read and Write property)

#### **91.21.165 Offset as Integer**

MBS GraphicsMagick Plugin, Plugin Version: 5.2, Console & Web: Yes, Mac: Yes, Win: Yes, Linux: Yes. **Function:** Number of initial bytes to skip over when reading raw image. **Notes:** (Read and Write property)

#### **91.21.166 Orientation as Integer**

MBS GraphicsMagick Plugin, Plugin Version: 5.2, Console & Web: Yes, Mac: Yes, Win: Yes, Linux: Yes. **Function:** The image orientation. **Notes:**

constants:

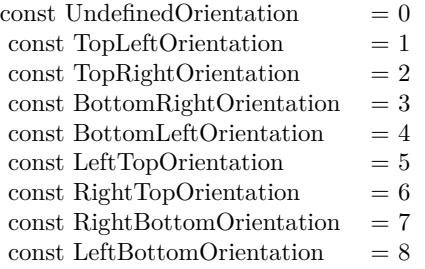

For more details please check the ImageMagick documentation. (Read and Write property)

## **91.21.167 Quality as Integer**

MBS GraphicsMagick Plugin, Plugin Version: 5.2, Console & Web: Yes, Mac: Yes, Win: Yes, Linux: Yes. **Function:** JPEG/MIFF/PNG compression level. **Example:**

dim im as ImageMagickQ8MBS // global

Function TestJPEG(f as folderitem) As picture // Reads an image, compresses in memory to JPEG, decompresses using JPEGlib and returns the image  $//$  if quality setting works, you see it in the result. // no error checking included!

// needs: im as ImageMagickQ8MBS ready initialized

dim image as IMImageQ8MBS dim imageinfo as IMImageInfoQ8MBS dim s,blob as string dim p as Picture dim i as Integer

if  $f = \text{nil}$  then Return nil end if

imageinfo = im.NewImageInfo

imageinfo.Filename = f.NativePath

```
//this should read any image IM understands
image = im.ReadImage(imageinfo)
//check for error
if im.lastexception \langle \ranglenil and im.LastException.Severity \rangle = 400 then
s = "LastError: "+Format(im.LastError,"-0")+" - Severity: "+str(im.LastException.Severity)+EndOfLine+im.Las-
tException.Reason
MsgBox s
Return nil
elseif image = nil then
MsgBox "image=nil"
Return nil
end if
```
// Now lets convert to jpeg

imageinfo.Filename = "image.jpg" imageinfo.Quality =  $10$  // 100 is max blob = image.ImageToBlob(imageinfo)

 $//$  It may fail if blob.lenb  $= 0$  then Return nil end if  $p = JPEGStringToPictureMBS(blob, true)$ 

image.DestroyImage imageinfo.DestroyImageInfo

Return p Exception Return nil End Function

#### **Notes:**

Default value is 75. (Read and Write property)

# **91.21.168 Release as Boolean**

MBS GraphicsMagick Plugin, Plugin Version: 5.2, Console & Web: Yes, Mac: Yes, Win: Yes, Linux: Yes. **Function:** If true, the destructor will release the handle. **Notes:** (Read and Write property)

#### **91.21.169 RenderingIntent as Integer**

MBS GraphicsMagick Plugin, Plugin Version: 5.2, Console & Web: Yes, Mac: Yes, Win: Yes, Linux: Yes. **Function:** The rendering intent to use. **Notes:**

constants:

(Read and Write property)

16124 CHAPTER 91. IMAGE MAGICK

UndefinedIntent 0 SaturationIntent 1 PerceptualIntent 2 AbsoluteIntent 3 RelativeIntent 4

# **91.21.170 ResolutionUnits as Integer**

MBS GraphicsMagick Plugin, Plugin Version: 5.2, Console & Web: Yes, Mac: Yes, Win: Yes, Linux: Yes. **Function:** Units of image resolution. **Notes:**

constants:

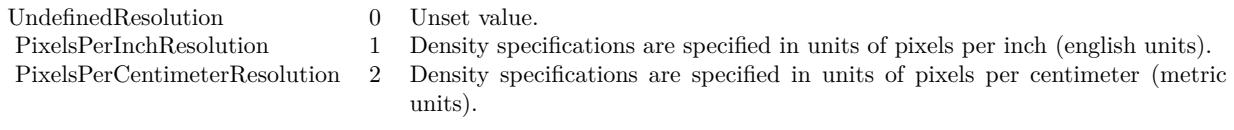

(Read and Write property)

# **91.21.171 ResolutionX as Double**

MBS GraphicsMagick Plugin, Plugin Version: 5.1, Console & Web: Yes, Mac: Yes, Win: Yes, Linux: Yes. **Function:** The horizontal resolution of the image. **Notes:**

The unit for resolution must be specified. For more details please check the ImageMagick documentation. (Read and Write property)

# **91.21.172 ResolutionY as Double**

MBS GraphicsMagick Plugin, Plugin Version: 5.1, Console & Web: Yes, Mac: Yes, Win: Yes, Linux: Yes. **Function:** The vertical resolution of the image. **Notes:**

The unit for resolution must be specified. For more details please check the ImageMagick documentation. (Read and Write property)

## **91.21.173 Scene as Integer**

MBS GraphicsMagick Plugin, Plugin Version: 5.2, Console & Web: Yes, Mac: Yes, Win: Yes, Linux: Yes. **Function:** An undocumented property. **Notes:** (Read and Write property)

#### **91.21.174 StorageClass as Integer**

MBS GraphicsMagick Plugin, Plugin Version: 5.2, Console & Web: Yes, Mac: Yes, Win: Yes, Linux: Yes. **Function:** Image storage class. **Notes:**

If DirectClass then the image packets contain valid RGB or CMYK colors. If PseudoClass then the image has a colormap referenced by pixel's index member.

constants:

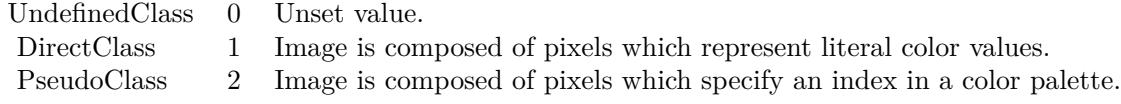

(Read and Write property)

# **91.21.175 Taint as Boolean**

MBS GraphicsMagick Plugin, Plugin Version: 5.2, Console & Web: Yes, Mac: Yes, Win: Yes, Linux: Yes. **Function:** Set to True if the image pixels have been modified. **Notes:** (Read and Write property)

#### **91.21.176 Width as Integer**

MBS GraphicsMagick Plugin, Plugin Version: 5.1, Console & Web: Yes, Mac: Yes, Win: Yes, Linux: Yes. **Function:** The width of the image in pixels. **Notes:**

For more details please check the ImageMagick documentation. (Read and Write property)

# **91.21.177 Constants**

## **91.21.178 kAffineDistortion = 1**

MBS GraphicsMagick Plugin, Plugin Version: 12.5. **Function:** One of the distortion effect constants.

# **91.21.179 kAffineProjectionDistortion = 2**

MBS GraphicsMagick Plugin, Plugin Version: 12.5. **Function:** One of the distortion effect constants.

# **91.21.180 kArcDistortion = 9**

MBS GraphicsMagick Plugin, Plugin Version: 12.5. **Function:** One of the distortion effect constants.

# **91.21.181 kBackgroundDispose = 2**

MBS GraphicsMagick Plugin, Plugin Version: 8.3. **Function:** One of the Image layer Dispose Types.

## **91.21.182 kBarrelDistortion = 14**

MBS GraphicsMagick Plugin, Plugin Version: 12.5. **Function:** One of the distortion effect constants.

### **91.21.183 kBarrelInverseDistortion = 15**

MBS GraphicsMagick Plugin, Plugin Version: 12.5. **Function:** One of the distortion effect constants.

#### **91.21.184 kBarycentricColorInterpolate = 1**

MBS GraphicsMagick Plugin, Plugin Version: 12.5. **Function:** One of the interpolate method constants.

#### **91.21.185 kBilinearColorInterpolate = 7**

MBS GraphicsMagick Plugin, Plugin Version: 12.5. **Function:** One of the interpolate method constants.

#### **91.21.186 kBilinearDistortion = 6**

MBS GraphicsMagick Plugin, Plugin Version: 12.5. **Function:** One of the distortion effect constants.

#### **91.21.187 kBilinearForwardDistortion = 6**

MBS GraphicsMagick Plugin, Plugin Version: 12.5. **Function:** One of the distortion effect constants.

#### **91.21.188 kBilinearReverseDistortion = 7**

MBS GraphicsMagick Plugin, Plugin Version: 12.5. **Function:** One of the distortion effect constants.

#### **91.21.189 kCoalesceLayer = 1**

MBS GraphicsMagick Plugin, Plugin Version: 8.3. **Function:** One of the Image layer method constants.

#### **91.21.190 kCompareAnyLayer = 2**

MBS GraphicsMagick Plugin, Plugin Version: 8.3. **Function:** One of the Image layer method constants.

## **91.21.191 kCompareClearLayer = 3**

MBS GraphicsMagick Plugin, Plugin Version: 8.3. **Function:** One of the Image layer method constants.

# **91.21.192 kCompareOverlayLayer = 4**

MBS GraphicsMagick Plugin, Plugin Version: 8.3. **Function:** One of the Image layer method constants.

#### **91.21.193 kCompositeLayer = 12**

MBS GraphicsMagick Plugin, Plugin Version: 8.3. **Function:** One of the Image layer method constants.

### **91.21.194 kCylinder2PlaneDistortion = 12**

MBS GraphicsMagick Plugin, Plugin Version: 12.5. **Function:** One of the distortion effect constants.

#### **91.21.195 kDePolarDistortion = 11**

MBS GraphicsMagick Plugin, Plugin Version: 12.5. **Function:** One of the distortion effect constants.

#### **91.21.196 kDisposeLayer = 5**

MBS GraphicsMagick Plugin, Plugin Version: 8.3. **Function:** One of the Image layer method constants.

#### **91.21.197 kFlattenLayer = 14**

MBS GraphicsMagick Plugin, Plugin Version: 8.3. **Function:** One of the Image layer method constants.

#### **91.21.198 kInverseColorInterpolate = 19**

MBS GraphicsMagick Plugin, Plugin Version: 12.5. **Function:** One of the interpolate method constants.

#### **91.21.199 kMergeLayer = 13**

MBS GraphicsMagick Plugin, Plugin Version: 8.3. **Function:** One of the Image layer method constants.

#### **91.21.200 kMosaicLayer = 15**

MBS GraphicsMagick Plugin, Plugin Version: 8.3. **Function:** One of the Image layer method constants.
# 91.21. CLASS IMIMAGEQ8MBS 16129

# **91.21.201 kNoneDispose = 1**

MBS GraphicsMagick Plugin, Plugin Version: 8.3. **Function:** One of the Image layer Dispose Types.

# **91.21.202 kOptimizeImageLayer = 7**

MBS GraphicsMagick Plugin, Plugin Version: 8.3. **Function:** One of the Image layer method constants.

# **91.21.203 kOptimizeLayer = 6**

MBS GraphicsMagick Plugin, Plugin Version: 8.3. **Function:** One of the Image layer method constants.

# **91.21.204 kOptimizePlusLayer = 8**

MBS GraphicsMagick Plugin, Plugin Version: 8.3. **Function:** One of the Image layer method constants.

# **91.21.205 kOptimizeTransLayer = 9**

MBS GraphicsMagick Plugin, Plugin Version: 8.3. **Function:** One of the Image layer method constants.

#### **91.21.206 kPerspectiveDistortion = 4**

MBS GraphicsMagick Plugin, Plugin Version: 12.5. **Function:** One of the distortion effect constants.

### **91.21.207 kPerspectiveProjectionDistortion = 5**

MBS GraphicsMagick Plugin, Plugin Version: 12.5. **Function:** One of the distortion effect constants.

## **91.21.208 kPlane2CylinderDistortion = 13**

MBS GraphicsMagick Plugin, Plugin Version: 12.5. **Function:** One of the distortion effect constants.

#### **91.21.209 kPolarDistortion = 10**

MBS GraphicsMagick Plugin, Plugin Version: 12.5. **Function:** One of the distortion effect constants.

### **91.21.210 kPolynomialColorInterpolate = 8**

MBS GraphicsMagick Plugin, Plugin Version: 12.5. **Function:** One of the interpolate method constants.

#### **91.21.211 kPolynomialDistortion = 8**

MBS GraphicsMagick Plugin, Plugin Version: 12.5. **Function:** One of the distortion effect constants.

## **91.21.212 kPreviousDispose = 3**

MBS GraphicsMagick Plugin, Plugin Version: 8.3. **Function:** One of the Image layer Dispose Types.

### **91.21.213 kRemoveDupsLayer = 10**

MBS GraphicsMagick Plugin, Plugin Version: 8.3. **Function:** One of the Image layer method constants.

### **91.21.214 kRemoveZeroLayer = 11**

MBS GraphicsMagick Plugin, Plugin Version: 8.3. **Function:** One of the Image layer method constants.

#### **91.21.215 kResizeDistortion = 17**

MBS GraphicsMagick Plugin, Plugin Version: 12.5. **Function:** One of the distortion effect constants.

## **91.21.216 kScaleRotateTranslateDistortion = 3**

MBS GraphicsMagick Plugin, Plugin Version: 12.5. **Function:** One of the distortion effect constants.

#### 91.21. CLASS IMIMAGEQ8MBS 16131

#### **91.21.217 kSentinelDistortion = 18**

MBS GraphicsMagick Plugin, Plugin Version: 12.5. **Function:** One of the distortion effect constants.

# **91.21.218 kShepardsColorInterpolate = 16**

MBS GraphicsMagick Plugin, Plugin Version: 12.5. **Function:** One of the interpolate method constants.

## **91.21.219 kShepardsDistortion = 16**

MBS GraphicsMagick Plugin, Plugin Version: 12.5. **Function:** One of the distortion effect constants.

## **91.21.220 kUndefinedColorInterpolate = 0**

MBS GraphicsMagick Plugin, Plugin Version: 12.5. **Function:** One of the interpolate method constants.

#### **91.21.221 kUndefinedDispose = 0**

MBS GraphicsMagick Plugin, Plugin Version: 8.3. **Function:** One of the Image layer Dispose Types.

### **91.21.222 kUndefinedDistortion = 0**

MBS GraphicsMagick Plugin, Plugin Version: 12.5. **Function:** One of the distortion effect constants.

#### **91.21.223 kUndefinedLayer = 0**

MBS GraphicsMagick Plugin, Plugin Version: 8.3. **Function:** One of the Image layer method constants.

## **91.21.224 kUnrecognizedDispose = 0**

MBS GraphicsMagick Plugin, Plugin Version: 8.3. **Function:** One of the Image layer Dispose Types.

# **91.21.225 kVoronoiColorInterpolate = 18**

MBS GraphicsMagick Plugin, Plugin Version: 12.5. **Function:** One of the interpolate method constants.

#### 91.22. CLASS IMMAGICKINFOLISTQ16MBS 16133

# **91.22 class IMMagickInfoListQ16MBS**

# **91.22.1 class IMMagickInfoListQ16MBS**

MBS GraphicsMagick Plugin, Plugin Version: 5.1, Console & Web: Yes, Mac: Yes, Win: Yes, Linux: Yes. **Function:** The class with the list of the image formats supported in Image Magick. **Notes:** For more details please check the ImageMagick documentation.

# **91.22.2 Methods**

# **91.22.3 Item(index as Integer) as IMMagickInfoQ16MBS**

MBS GraphicsMagick Plugin, Plugin Version: 5.1, Console & Web: Yes, Mac: Yes, Win: Yes, Linux: Yes. **Function:** The items inside this list. **Notes:**

Index goes from 0 to count-1. Returns nil on invalid index.

# **91.22.4 Properties**

#### **91.22.5 Count as Integer**

MBS GraphicsMagick Plugin, Plugin Version: 5.1, Console & Web: Yes, Mac: Yes, Win: Yes, Linux: Yes. **Function:** The number of items. **Notes:**

Index goes from 0 to count-1. (Read only property)

# **91.22.6 Handle as Integer**

MBS GraphicsMagick Plugin, Plugin Version: 5.1, Console & Web: Yes, Mac: Yes, Win: Yes, Linux: Yes. **Function:** The handle used internally by the plugin. **Notes:**

A pointer to a MagickInfo list. For more details please check the ImageMagick documentation. (Read only property)

# **91.23 class IMMagickInfoListQ32MBS**

# **91.23.1 class IMMagickInfoListQ32MBS**

MBS GraphicsMagick Plugin, Plugin Version: 5.1, Console & Web: Yes, Mac: Yes, Win: Yes, Linux: Yes. **Function:** The class with the list of the image formats supported in Image Magick. **Notes:** For more details please check the ImageMagick documentation.

# **91.23.2 Methods**

# **91.23.3 Item(index as Integer) as IMMagickInfoQ32MBS**

MBS GraphicsMagick Plugin, Plugin Version: 5.1, Console & Web: Yes, Mac: Yes, Win: Yes, Linux: Yes. **Function:** The items inside this list. **Notes:**

Index goes from 0 to count-1. Returns nil on invalid index.

# **91.23.4 Properties**

#### **91.23.5 Count as Integer**

MBS GraphicsMagick Plugin, Plugin Version: 5.1, Console & Web: Yes, Mac: Yes, Win: Yes, Linux: Yes. **Function:** The number of items. **Notes:**

Index goes from 0 to count-1. (Read only property)

# **91.23.6 Handle as Integer**

MBS GraphicsMagick Plugin, Plugin Version: 5.1, Console & Web: Yes, Mac: Yes, Win: Yes, Linux: Yes. **Function:** The handle used internally by the plugin. **Notes:**

A pointer to a MagickInfo list. For more details please check the ImageMagick documentation. (Read only property)

#### 91.24. CLASS IMMAGICKINFOLISTQ8MBS 16135

# **91.24 class IMMagickInfoListQ8MBS**

# **91.24.1 class IMMagickInfoListQ8MBS**

MBS GraphicsMagick Plugin, Plugin Version: 5.1, Console & Web: Yes, Mac: Yes, Win: Yes, Linux: Yes. **Function:** The class with the list of the image formats supported in Image Magick. **Notes:** For more details please check the ImageMagick documentation.

# **91.24.2 Methods**

# **91.24.3 Item(index as Integer) as IMMagickInfoQ8MBS**

MBS GraphicsMagick Plugin, Plugin Version: 5.1, Console & Web: Yes, Mac: Yes, Win: Yes, Linux: Yes. **Function:** The items inside this list. **Notes:**

Index goes from 0 to count-1. Returns nil on invalid index.

# **91.24.4 Properties**

#### **91.24.5 Count as Integer**

MBS GraphicsMagick Plugin, Plugin Version: 5.1, Console & Web: Yes, Mac: Yes, Win: Yes, Linux: Yes. **Function:** The number of items. **Notes:**

Index goes from 0 to count-1. (Read only property)

# **91.24.6 Handle as Integer**

MBS GraphicsMagick Plugin, Plugin Version: 5.1, Console & Web: Yes, Mac: Yes, Win: Yes, Linux: Yes. **Function:** The handle used internally by the plugin. **Notes:**

A pointer to a MagickInfo list. For more details please check the ImageMagick documentation. (Read only property)

# **91.25 class IMMagickInfoQ16MBS**

# **91.25.1 class IMMagickInfoQ16MBS**

MBS GraphicsMagick Plugin, Plugin Version: 5.1, Console & Web: Yes, Mac: Yes, Win: Yes, Linux: Yes. **Function:** A class for information about a file import/export format Image Magick can handle. **Notes:** For more details please check the ImageMagick documentation.

# **91.25.2 Methods**

#### **91.25.3 Close**

MBS GraphicsMagick Plugin, Plugin Version: 5.1, Console & Web: Yes, Mac: Yes, Win: Yes, Linux: Yes. **Function:** The destructor.

**Notes:** There is no need to call this method except you want to free all resources used by this object now without waiting for Xojo to do it for you.

# **91.25.4 Properties**

#### **91.25.5 Adjoin as Boolean**

MBS GraphicsMagick Plugin, Plugin Version: 5.1, Console & Web: Yes, Mac: Yes, Win: Yes, Linux: Yes. **Function:** True if this file format supports multi-frame images. **Notes:**

For more details please check the ImageMagick documentation. Returns false for an invalid MagickInfo (handle=0). (Read only property)

# **91.25.6 BlobSupport as Boolean**

MBS GraphicsMagick Plugin, Plugin Version: 5.1, Console & Web: Yes, Mac: Yes, Win: Yes, Linux: Yes. **Function:** True if the encoder and decoder for this format supports operating on arbitrary BLOBs (rather than only disk files).

#### **Notes:**

As currently disc read/write does not work with the 5.1 plugins, we really need that to use the classes. Returns false for an invalid MagickInfo (handle=0).

For more details please check the ImageMagick documentation. (Read only property)

#### 91.25. CLASS IMMAGICKINFOQ16MBS 16137

#### **91.25.7 Description as String**

MBS GraphicsMagick Plugin, Plugin Version: 5.1, Console & Web: Yes, Mac: Yes, Win: Yes, Linux: Yes. **Function:** Long form image format description (e.g. "CompuServe graphics interchange format"). **Notes:**

For more details please check the ImageMagick documentation. Returns "" for an invalid MagickInfo (handle=0). (Read only property)

#### **91.25.8 EndianSupport as Boolean**

MBS GraphicsMagick Plugin, Plugin Version: 5.1, Console & Web: Yes, Mac: Yes, Win: Yes, Linux: Yes. **Function:** Whether endian support is available. **Notes:**

For more details please check the ImageMagick documentation. Returns false for an invalid MagickInfo (handle=0). (Read only property)

#### **91.25.9 Handle as Integer**

MBS GraphicsMagick Plugin, Plugin Version: 5.1, Console & Web: Yes, Mac: Yes, Win: Yes, Linux: Yes. **Function:** The handle used internally by the plugin. **Notes:**

A pointer to a MagickInfo structure. For more details please check the ImageMagick documentation. (Read and Write property)

#### **91.25.10 ModuleName as String**

MBS GraphicsMagick Plugin, Plugin Version: 5.1, Console & Web: Yes, Mac: Yes, Win: Yes, Linux: Yes. **Function:** Name of module (e.g. "GIF") which registered this format. **Notes:**

Value is "" if format is not registered by a module. For more details please check the ImageMagick documentation. Returns "" for an invalid MagickInfo (handle=0).

(Read only property)

# **91.25.11 Name as String**

MBS GraphicsMagick Plugin, Plugin Version: 5.1, Console & Web: Yes, Mac: Yes, Win: Yes, Linux: Yes. Function: Magick string (e.g. "GIF") which identifies this format. **Notes:**

For more details please check the ImageMagick documentation. Returns "" for an invalid MagickInfo (handle=0). (Read only property)

# **91.25.12 Note as String**

MBS GraphicsMagick Plugin, Plugin Version: 5.1, Console & Web: Yes, Mac: Yes, Win: Yes, Linux: Yes. **Function:** Additional notes for this format. **Notes:**

e.g. compilation parameters or copyright notices. Returns "" for an invalid MagickInfo (handle=0).

For more details please check the ImageMagick documentation. (Read only property)

# **91.25.13 Raw as Boolean**

MBS GraphicsMagick Plugin, Plugin Version: 5.1, Console & Web: Yes, Mac: Yes, Win: Yes, Linux: Yes. **Function:** True if Image format does not contain size (must be specified in ImageInfo). **Notes:**

Returns false for an invalid MagickInfo (handle=0). For more details please check the ImageMagick documentation. (Read only property)

# **91.25.14 SeekableStream as Boolean**

MBS GraphicsMagick Plugin, Plugin Version: 5.1, Console & Web: Yes, Mac: Yes, Win: Yes, Linux: Yes. **Function:** Returns True if the magick supports a seekable stream. **Notes:**

#### 91.25. CLASS IMMAGICKINFOQ16MBS 16139

For more details please check the ImageMagick documentation. Returns false for an invalid MagickInfo (handle=0). (Read only property)

#### **91.25.15 Stealth as Boolean**

MBS GraphicsMagick Plugin, Plugin Version: 5.1, Console & Web: Yes, Mac: Yes, Win: Yes, Linux: Yes. **Function:** Unknown. **Notes:**

For more details please check the ImageMagick documentation. Returns false for an invalid MagickInfo (handle=0). (Read only property)

#### **91.25.16 ThreadSupport as Boolean**

MBS GraphicsMagick Plugin, Plugin Version: 5.1, Console & Web: Yes, Mac: Yes, Win: Yes, Linux: Yes. **Function:** True if threading is supported. **Notes:**

For more details please check the ImageMagick documentation. Returns false for an invalid MagickInfo (handle=0). (Read only property)

#### **91.25.17 Version as String**

MBS GraphicsMagick Plugin, Plugin Version: 5.1, Console & Web: Yes, Mac: Yes, Win: Yes, Linux: Yes. **Function:** Version string. **Notes:**

For more details please check the ImageMagick documentation. Returns "" for an invalid MagickInfo (handle=0). (Read only property)

# **91.26 class IMMagickInfoQ32MBS**

# **91.26.1 class IMMagickInfoQ32MBS**

MBS GraphicsMagick Plugin, Plugin Version: 5.1, Console & Web: Yes, Mac: Yes, Win: Yes, Linux: Yes. **Function:** A class for information about a file import/export format Image Magick can handle. **Notes:** For more details please check the ImageMagick documentation.

# **91.26.2 Methods**

#### **91.26.3 Close**

MBS GraphicsMagick Plugin, Plugin Version: 5.1, Console & Web: Yes, Mac: Yes, Win: Yes, Linux: Yes. **Function:** The destructor.

**Notes:** There is no need to call this method except you want to free all resources used by this object now without waiting for Xojo to do it for you.

# **91.26.4 Properties**

## **91.26.5 Adjoin as Boolean**

MBS GraphicsMagick Plugin, Plugin Version: 5.1, Console & Web: Yes, Mac: Yes, Win: Yes, Linux: Yes. **Function:** True if this file format supports multi-frame images. **Notes:**

For more details please check the ImageMagick documentation. Returns false for an invalid MagickInfo (handle=0). (Read only property)

# **91.26.6 BlobSupport as Boolean**

MBS GraphicsMagick Plugin, Plugin Version: 5.1, Console & Web: Yes, Mac: Yes, Win: Yes, Linux: Yes. **Function:** True if the encoder and decoder for this format supports operating on arbitrary BLOBs (rather than only disk files).

**Notes:**

As currently disc read/write does not work with the 5.1 plugins, we really need that to use the classes. Returns false for an invalid MagickInfo (handle=0).

For more details please check the ImageMagick documentation. (Read only property)

#### 91.26. CLASS IMMAGICKINFOQ32MBS 16141

#### **91.26.7 Description as String**

MBS GraphicsMagick Plugin, Plugin Version: 5.1, Console & Web: Yes, Mac: Yes, Win: Yes, Linux: Yes. **Function:** Long form image format description (e.g. "CompuServe graphics interchange format"). **Notes:**

For more details please check the ImageMagick documentation. Returns "" for an invalid MagickInfo (handle=0). (Read only property)

#### **91.26.8 EndianSupport as Boolean**

MBS GraphicsMagick Plugin, Plugin Version: 5.1, Console & Web: Yes, Mac: Yes, Win: Yes, Linux: Yes. **Function:** Whether endian support is available. **Notes:**

For more details please check the ImageMagick documentation. Returns false for an invalid MagickInfo (handle=0). (Read only property)

#### **91.26.9 Handle as Integer**

MBS GraphicsMagick Plugin, Plugin Version: 5.1, Console & Web: Yes, Mac: Yes, Win: Yes, Linux: Yes. **Function:** The handle used internally by the plugin. **Notes:**

A pointer to a MagickInfo structure. For more details please check the ImageMagick documentation. (Read and Write property)

#### **91.26.10 ModuleName as String**

MBS GraphicsMagick Plugin, Plugin Version: 5.1, Console & Web: Yes, Mac: Yes, Win: Yes, Linux: Yes. **Function:** Name of module (e.g. "GIF") which registered this format. **Notes:**

Value is "" if format is not registered by a module. For more details please check the ImageMagick documentation. Returns "" for an invalid MagickInfo (handle=0).

(Read only property)

# **91.26.11 Name as String**

MBS GraphicsMagick Plugin, Plugin Version: 5.1, Console & Web: Yes, Mac: Yes, Win: Yes, Linux: Yes. Function: Magick string (e.g. "GIF") which identifies this format. **Notes:**

For more details please check the ImageMagick documentation. Returns "" for an invalid MagickInfo (handle=0). (Read only property)

## **91.26.12 Note as String**

MBS GraphicsMagick Plugin, Plugin Version: 5.1, Console & Web: Yes, Mac: Yes, Win: Yes, Linux: Yes. **Function:** Additional notes for this format. **Notes:**

e.g. compilation parameters or copyright notices. Returns "" for an invalid MagickInfo (handle=0).

For more details please check the ImageMagick documentation. (Read only property)

# **91.26.13 Raw as Boolean**

MBS GraphicsMagick Plugin, Plugin Version: 5.1, Console & Web: Yes, Mac: Yes, Win: Yes, Linux: Yes. **Function:** True if Image format does not contain size (must be specified in ImageInfo). **Notes:**

Returns false for an invalid MagickInfo (handle=0). For more details please check the ImageMagick documentation. (Read only property)

# **91.26.14 SeekableStream as Boolean**

MBS GraphicsMagick Plugin, Plugin Version: 5.1, Console & Web: Yes, Mac: Yes, Win: Yes, Linux: Yes. **Function:** Returns True if the magick supports a seekable stream. **Notes:**

#### 91.26. CLASS IMMAGICKINFOQ32MBS 16143

For more details please check the ImageMagick documentation. Returns false for an invalid MagickInfo (handle=0). (Read only property)

#### **91.26.15 Stealth as Boolean**

MBS GraphicsMagick Plugin, Plugin Version: 5.1, Console & Web: Yes, Mac: Yes, Win: Yes, Linux: Yes. **Function:** Unknown. **Notes:**

For more details please check the ImageMagick documentation. Returns false for an invalid MagickInfo (handle=0). (Read only property)

#### **91.26.16 ThreadSupport as Boolean**

MBS GraphicsMagick Plugin, Plugin Version: 5.1, Console & Web: Yes, Mac: Yes, Win: Yes, Linux: Yes. **Function:** True if threading is supported. **Notes:**

For more details please check the ImageMagick documentation. Returns false for an invalid MagickInfo (handle=0). (Read only property)

#### **91.26.17 Version as String**

MBS GraphicsMagick Plugin, Plugin Version: 5.1, Console & Web: Yes, Mac: Yes, Win: Yes, Linux: Yes. **Function:** Version string. **Notes:**

For more details please check the ImageMagick documentation. Returns "" for an invalid MagickInfo (handle=0). (Read only property)

# **91.27 class IMMagickInfoQ8MBS**

# **91.27.1 class IMMagickInfoQ8MBS**

MBS GraphicsMagick Plugin, Plugin Version: 5.1, Console & Web: Yes, Mac: Yes, Win: Yes, Linux: Yes. **Function:** A class for information about a file import/export format Image Magick can handle. **Notes:** For more details please check the ImageMagick documentation.

# **91.27.2 Methods**

## **91.27.3 Close**

MBS GraphicsMagick Plugin, Plugin Version: 5.1, Console & Web: Yes, Mac: Yes, Win: Yes, Linux: Yes. **Function:** The destructor.

**Notes:** There is no need to call this method except you want to free all resources used by this object now without waiting for Xojo to do it for you.

# **91.27.4 Properties**

#### **91.27.5 Adjoin as Boolean**

MBS GraphicsMagick Plugin, Plugin Version: 5.1, Console & Web: Yes, Mac: Yes, Win: Yes, Linux: Yes. **Function:** True if this file format supports multi-frame images. **Notes:**

For more details please check the ImageMagick documentation. Returns false for an invalid MagickInfo (handle=0). (Read only property)

# **91.27.6 BlobSupport as Boolean**

MBS GraphicsMagick Plugin, Plugin Version: 5.1, Console & Web: Yes, Mac: Yes, Win: Yes, Linux: Yes. **Function:** True if the encoder and decoder for this format supports operating on arbitrary BLOBs (rather than only disk files).

**Notes:**

As currently disc read/write does not work with the 5.1 plugins, we really need that to use the classes. Returns false for an invalid MagickInfo (handle=0).

For more details please check the ImageMagick documentation. (Read only property)

#### 91.27. CLASS IMMAGICKINFOQ8MBS 16145

#### **91.27.7 Description as String**

MBS GraphicsMagick Plugin, Plugin Version: 5.1, Console & Web: Yes, Mac: Yes, Win: Yes, Linux: Yes. **Function:** Long form image format description (e.g. "CompuServe graphics interchange format"). **Notes:**

For more details please check the ImageMagick documentation. Returns "" for an invalid MagickInfo (handle=0). (Read only property)

#### **91.27.8 EndianSupport as Boolean**

MBS GraphicsMagick Plugin, Plugin Version: 5.1, Console & Web: Yes, Mac: Yes, Win: Yes, Linux: Yes. **Function:** Whether endian support is available. **Notes:**

For more details please check the ImageMagick documentation. Returns false for an invalid MagickInfo (handle=0). (Read only property)

#### **91.27.9 Handle as Integer**

MBS GraphicsMagick Plugin, Plugin Version: 5.1, Console & Web: Yes, Mac: Yes, Win: Yes, Linux: Yes. **Function:** The handle used internally by the plugin. **Notes:**

A pointer to a MagickInfo structure. For more details please check the ImageMagick documentation. (Read and Write property)

#### **91.27.10 ModuleName as String**

MBS GraphicsMagick Plugin, Plugin Version: 5.1, Console & Web: Yes, Mac: Yes, Win: Yes, Linux: Yes. **Function:** Name of module (e.g. "GIF") which registered this format. **Notes:**

Value is "" if format is not registered by a module. For more details please check the ImageMagick documentation. Returns "" for an invalid MagickInfo (handle=0).

(Read only property)

# **91.27.11 Name as String**

MBS GraphicsMagick Plugin, Plugin Version: 5.1, Console & Web: Yes, Mac: Yes, Win: Yes, Linux: Yes. Function: Magick string (e.g. "GIF") which identifies this format. **Notes:**

For more details please check the ImageMagick documentation. Returns "" for an invalid MagickInfo (handle=0). (Read only property)

# **91.27.12 Note as String**

MBS GraphicsMagick Plugin, Plugin Version: 5.1, Console & Web: Yes, Mac: Yes, Win: Yes, Linux: Yes. **Function:** Additional notes for this format. **Notes:**

e.g. compilation parameters or copyright notices. Returns "" for an invalid MagickInfo (handle=0).

For more details please check the ImageMagick documentation. (Read only property)

# **91.27.13 Raw as Boolean**

MBS GraphicsMagick Plugin, Plugin Version: 5.1, Console & Web: Yes, Mac: Yes, Win: Yes, Linux: Yes. **Function:** True if Image format does not contain size (must be specified in ImageInfo). **Notes:**

Returns false for an invalid MagickInfo (handle=0). For more details please check the ImageMagick documentation. (Read only property)

# **91.27.14 SeekableStream as Boolean**

MBS GraphicsMagick Plugin, Plugin Version: 5.1, Console & Web: Yes, Mac: Yes, Win: Yes, Linux: Yes. **Function:** Returns True if the magick supports a seekable stream. **Notes:**

#### 91.27. CLASS IMMAGICKINFOQ8MBS 16147

For more details please check the ImageMagick documentation. Returns false for an invalid MagickInfo (handle=0). (Read only property)

#### **91.27.15 Stealth as Boolean**

MBS GraphicsMagick Plugin, Plugin Version: 5.1, Console & Web: Yes, Mac: Yes, Win: Yes, Linux: Yes. **Function:** Unknown. **Notes:**

For more details please check the ImageMagick documentation. Returns false for an invalid MagickInfo (handle=0). (Read only property)

#### **91.27.16 ThreadSupport as Boolean**

MBS GraphicsMagick Plugin, Plugin Version: 5.1, Console & Web: Yes, Mac: Yes, Win: Yes, Linux: Yes. **Function:** True if threading is supported. **Notes:**

For more details please check the ImageMagick documentation. Returns false for an invalid MagickInfo (handle=0). (Read only property)

# **91.27.17 Version as String**

MBS GraphicsMagick Plugin, Plugin Version: 5.1, Console & Web: Yes, Mac: Yes, Win: Yes, Linux: Yes. **Function:** Version string. **Notes:**

For more details please check the ImageMagick documentation. Returns "" for an invalid MagickInfo (handle=0). (Read only property)

# **91.28 class IMMagickPixelPacketQ16MBS**

# **91.28.1 class IMMagickPixelPacketQ16MBS**

MBS GraphicsMagick Plugin, Plugin Version: 5.2, Console & Web: Yes, Mac: Yes, Win: Yes, Linux: Yes. Function: The class to describe a picture background. **Notes:** Needed for IMImageQ16MBS.NewImage function.

# **91.28.2 Methods**

## **91.28.3 HandleMemory as memoryblock**

MBS GraphicsMagick Plugin, Plugin Version: 5.2, Console & Web: Yes, Mac: Yes, Win: Yes, Linux: Yes. **Function:** The content of the whole ImageInfo structure copied into a memoryblock. **Notes:** Returns nil on any error.

# **91.28.4 Properties**

# **91.28.5 Blue as Single**

MBS GraphicsMagick Plugin, Plugin Version: 5.2, Console & Web: Yes, Mac: Yes, Win: Yes, Linux: Yes. **Function:** The blue color value.

**Notes:** (Read and Write property)

# **91.28.6 ColorSpace as Integer**

MBS GraphicsMagick Plugin, Plugin Version: 5.2, Console & Web: Yes, Mac: Yes, Win: Yes, Linux: Yes. **Function:** Image pixel interpretation. **Notes:**

If the colorspace is RGB the pixels are red, green, blue. If matte is true, then red, green, blue, and index. If it is CMYK, the pixels are cyan, yellow, magenta, black. Otherwise the colorspace is ignored.

constants:

(Read and Write property)

#### 91.28. CLASS IMMAGICKPIXELPACKETQ16MBS 16149

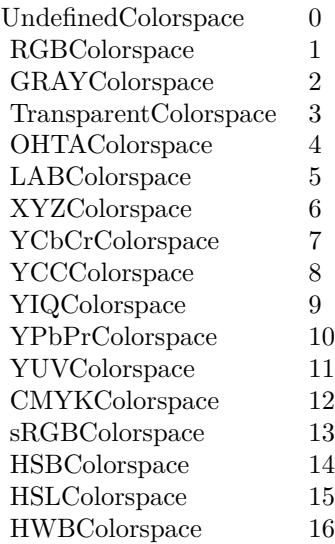

#### **91.28.7 Depth as Integer**

MBS GraphicsMagick Plugin, Plugin Version: 5.2, Console & Web: Yes, Mac: Yes, Win: Yes, Linux: Yes. **Function:** Image depth (8 or 16). **Notes:** (Read and Write property)

# **91.28.8 Fuzz as Double**

MBS GraphicsMagick Plugin, Plugin Version: 5.2, Console & Web: Yes, Mac: Yes, Win: Yes, Linux: Yes. **Function:** Colors within this distance are considered equal. **Notes:**

A number of algorithms search for a target color. By default the color must be exact. Use this to match colors that are close to the target color in RGB space. (Read and Write property)

# **91.28.9 Green as Single**

MBS GraphicsMagick Plugin, Plugin Version: 5.2, Console & Web: Yes, Mac: Yes, Win: Yes, Linux: Yes. **Function:** The green color value. **Notes:** (Read and Write property)

# **91.28.10 Handle as Integer**

MBS GraphicsMagick Plugin, Plugin Version: 5.2, Console & Web: Yes, Mac: Yes, Win: Yes, Linux: Yes. **Function:** The handle used internally by the plugin. **Notes:**

A pointer to an MagickPixelPacket structure. For more details please check the ImageMagick documentation. (Read and Write property)

# **91.28.11 Index as Single**

MBS GraphicsMagick Plugin, Plugin Version: 5.2, Console & Web: Yes, Mac: Yes, Win: Yes, Linux: Yes. **Function:** The index color value. **Notes:**

Only for indexed color spaces. (Read and Write property)

# **91.28.12 Matte as Boolean**

MBS GraphicsMagick Plugin, Plugin Version: 5.2, Console & Web: Yes, Mac: Yes, Win: Yes, Linux: Yes. **Function:** Whether an alpha channel is used/present. **Notes:**

Set to true to enable masks. (Read and Write property)

# **91.28.13 Opacity as Single**

MBS GraphicsMagick Plugin, Plugin Version: 5.2, Console & Web: Yes, Mac: Yes, Win: Yes, Linux: Yes. **Function:** The opacity part of the color value. **Notes:** (Read and Write property)

# **91.28.14 Red as Single**

MBS GraphicsMagick Plugin, Plugin Version: 5.2, Console & Web: Yes, Mac: Yes, Win: Yes, Linux: Yes. **Function:** The red color value. **Notes:** (Read and Write property)

#### 91.29. CLASS IMMAGICKPIXELPACKETQ32MBS 16151

# **91.29 class IMMagickPixelPacketQ32MBS**

# **91.29.1 class IMMagickPixelPacketQ32MBS**

MBS GraphicsMagick Plugin, Plugin Version: 5.2, Console & Web: Yes, Mac: Yes, Win: Yes, Linux: Yes. Function: The class to describe a picture background. **Notes:** Needed for IMImageQ32MBS.NewImage function.

# **91.29.2 Methods**

## **91.29.3 HandleMemory as memoryblock**

MBS GraphicsMagick Plugin, Plugin Version: 5.2, Console & Web: Yes, Mac: Yes, Win: Yes, Linux: Yes. **Function:** The content of the whole ImageInfo structure copied into a memoryblock. **Notes:** Returns nil on any error.

# **91.29.4 Properties**

# **91.29.5 Blue as Single**

MBS GraphicsMagick Plugin, Plugin Version: 5.2, Console & Web: Yes, Mac: Yes, Win: Yes, Linux: Yes. **Function:** The blue color value.

**Notes:** (Read and Write property)

# **91.29.6 ColorSpace as Integer**

MBS GraphicsMagick Plugin, Plugin Version: 5.2, Console & Web: Yes, Mac: Yes, Win: Yes, Linux: Yes. **Function:** Image pixel interpretation. **Notes:**

If the colorspace is RGB the pixels are red, green, blue. If matte is true, then red, green, blue, and index. If it is CMYK, the pixels are cyan, yellow, magenta, black. Otherwise the colorspace is ignored.

constants:

(Read and Write property)

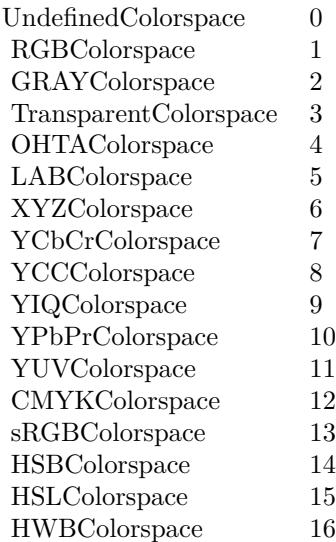

# **91.29.7 Depth as Integer**

MBS GraphicsMagick Plugin, Plugin Version: 5.2, Console & Web: Yes, Mac: Yes, Win: Yes, Linux: Yes. **Function:** Image depth (8 or 16). **Notes:** (Read and Write property)

# **91.29.8 Fuzz as Double**

MBS GraphicsMagick Plugin, Plugin Version: 5.2, Console & Web: Yes, Mac: Yes, Win: Yes, Linux: Yes. **Function:** Colors within this distance are considered equal. **Notes:**

A number of algorithms search for a target color. By default the color must be exact. Use this to match colors that are close to the target color in RGB space. (Read and Write property)

# **91.29.9 Green as Single**

MBS GraphicsMagick Plugin, Plugin Version: 5.2, Console & Web: Yes, Mac: Yes, Win: Yes, Linux: Yes. **Function:** The green color value. **Notes:** (Read and Write property)

#### 91.29. CLASS IMMAGICKPIXELPACKETQ32MBS 16153

#### **91.29.10 Handle as Integer**

MBS GraphicsMagick Plugin, Plugin Version: 5.2, Console & Web: Yes, Mac: Yes, Win: Yes, Linux: Yes. **Function:** The handle used internally by the plugin. **Notes:**

A pointer to an MagickPixelPacket structure. For more details please check the ImageMagick documentation. (Read and Write property)

#### **91.29.11 Index as Single**

MBS GraphicsMagick Plugin, Plugin Version: 5.2, Console & Web: Yes, Mac: Yes, Win: Yes, Linux: Yes. **Function:** The index color value. **Notes:**

Only for indexed color spaces. (Read and Write property)

# **91.29.12 Matte as Boolean**

MBS GraphicsMagick Plugin, Plugin Version: 5.2, Console & Web: Yes, Mac: Yes, Win: Yes, Linux: Yes. **Function:** Whether an alpha channel is used/present. **Notes:**

Set to true to enable masks. (Read and Write property)

#### **91.29.13 Opacity as Single**

MBS GraphicsMagick Plugin, Plugin Version: 5.2, Console & Web: Yes, Mac: Yes, Win: Yes, Linux: Yes. **Function:** The opacity part of the color value. **Notes:** (Read and Write property)

#### **91.29.14 Red as Single**

MBS GraphicsMagick Plugin, Plugin Version: 5.2, Console & Web: Yes, Mac: Yes, Win: Yes, Linux: Yes. **Function:** The red color value. **Notes:** (Read and Write property)

# **91.30 class IMMagickPixelPacketQ8MBS**

# **91.30.1 class IMMagickPixelPacketQ8MBS**

MBS GraphicsMagick Plugin, Plugin Version: 5.2, Console & Web: Yes, Mac: Yes, Win: Yes, Linux: Yes. Function: The class to describe a picture background. **Notes:** Needed for IMImageQ8MBS.NewImage function.

# **91.30.2 Methods**

#### **91.30.3 HandleMemory as memoryblock**

MBS GraphicsMagick Plugin, Plugin Version: 5.2, Console & Web: Yes, Mac: Yes, Win: Yes, Linux: Yes. **Function:** The content of the whole ImageInfo structure copied into a memoryblock. **Notes:** Returns nil on any error.

## **91.30.4 Properties**

#### **91.30.5 Blue as Single**

MBS GraphicsMagick Plugin, Plugin Version: 5.2, Console & Web: Yes, Mac: Yes, Win: Yes, Linux: Yes. **Function:** The blue color value. **Notes:** (Read and Write property)

# **91.30.6 ColorSpace as Integer**

MBS GraphicsMagick Plugin, Plugin Version: 5.2, Console & Web: Yes, Mac: Yes, Win: Yes, Linux: Yes. **Function:** Image pixel interpretation. **Notes:**

If the colorspace is RGB the pixels are red, green, blue. If matte is true, then red, green, blue, and index. If it is CMYK, the pixels are cyan, yellow, magenta, black. Otherwise the colorspace is ignored.

constants:

(Read and Write property)

#### 91.30. CLASS IMMAGICKPIXELPACKETQ8MBS 16155

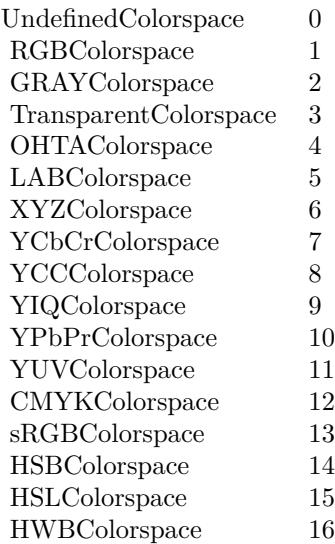

#### **91.30.7 Depth as Integer**

MBS GraphicsMagick Plugin, Plugin Version: 5.2, Console & Web: Yes, Mac: Yes, Win: Yes, Linux: Yes. **Function:** Image depth (8 or 16). **Notes:** (Read and Write property)

# **91.30.8 Fuzz as Double**

MBS GraphicsMagick Plugin, Plugin Version: 5.2, Console & Web: Yes, Mac: Yes, Win: Yes, Linux: Yes. **Function:** Colors within this distance are considered equal. **Notes:**

A number of algorithms search for a target color. By default the color must be exact. Use this to match colors that are close to the target color in RGB space. (Read and Write property)

# **91.30.9 Green as Single**

MBS GraphicsMagick Plugin, Plugin Version: 5.2, Console & Web: Yes, Mac: Yes, Win: Yes, Linux: Yes. **Function:** The green color value. **Notes:** (Read and Write property)

# **91.30.10 Handle as Integer**

MBS GraphicsMagick Plugin, Plugin Version: 5.2, Console & Web: Yes, Mac: Yes, Win: Yes, Linux: Yes. **Function:** The handle used internally by the plugin. **Notes:**

A pointer to an MagickPixelPacket structure. For more details please check the ImageMagick documentation. (Read and Write property)

# **91.30.11 Index as Single**

MBS GraphicsMagick Plugin, Plugin Version: 5.2, Console & Web: Yes, Mac: Yes, Win: Yes, Linux: Yes. **Function:** The index color value. **Notes:**

Only for indexed color spaces. (Read and Write property)

# **91.30.12 Matte as Boolean**

MBS GraphicsMagick Plugin, Plugin Version: 5.2, Console & Web: Yes, Mac: Yes, Win: Yes, Linux: Yes. **Function:** Whether an alpha channel is used/present. **Notes:**

Set to true to enable masks. (Read and Write property)

# **91.30.13 Opacity as Single**

MBS GraphicsMagick Plugin, Plugin Version: 5.2, Console & Web: Yes, Mac: Yes, Win: Yes, Linux: Yes. **Function:** The opacity part of the color value. **Notes:** (Read and Write property)

# **91.30.14 Red as Single**

MBS GraphicsMagick Plugin, Plugin Version: 5.2, Console & Web: Yes, Mac: Yes, Win: Yes, Linux: Yes. **Function:** The red color value. **Notes:** (Read and Write property)

# **91.31.1 class IMMissingFunctionExceptionQ16MBS**

MBS GraphicsMagick Plugin, Plugin Version: 5.2, Console & Web: No, Mac: Yes, Win: Yes, Linux: Yes. **Function:** A class for an exception in Image Magick. **Notes:**

This exception is raised on every IM function if the library function behind is not available. (this can be a plugin bug or a bad compiled library or simply a too old library.) Subclass of the RuntimeException class.

# **91.32.1 class IMMissingFunctionExceptionQ32MBS**

MBS GraphicsMagick Plugin, Plugin Version: 5.2, Console & Web: No, Mac: Yes, Win: Yes, Linux: Yes. **Function:** A class for an exception in Image Magick. **Notes:**

This exception is raised on every IM function if the library function behind is not available. (this can be a plugin bug or a bad compiled library or simply a too old library.) Subclass of the RuntimeException class.

# **91.33.1 class IMMissingFunctionExceptionQ8MBS**

MBS GraphicsMagick Plugin, Plugin Version: 5.2, Console & Web: No, Mac: Yes, Win: Yes, Linux: Yes. **Function:** A class for an exception in Image Magick. **Notes:**

This exception is raised on every IM function if the library function behind is not available. (this can be a plugin bug or a bad compiled library or simply a too old library.) Subclass of the RuntimeException class.

# **Chapter 92**

# **ImageKit**

# **92.1 class IKImageBrowserCellMBS**

#### **92.1.1 class IKImageBrowserCellMBS**

MBS AVFoundation Plugin, Plugin Version: 13.1, Console & Web: Yes, Mac: Yes, Win: No, Linux: No. **Function:** The class for an image browser cell. **Notes:**

The IKImageBrowserCell class is used to display a cell conforming to the IKImageBrowserItem Protocol protocol in an IKImageBrowserView.

This is an abstract class. You can't create an instance, but you can get one from various plugin functions.

#### **92.1.2 Blog Entries**

• [MBS Real Studio Plugins, version 13.1pr9](https://www.mbs-plugins.de/archive/2013-03-25/MBS_Real_Studio_Plugins_versio/monkeybreadsoftware_blog_xojo)

## **92.1.3 Methods**

#### **92.1.4 cellState as Integer**

MBS AVFoundation Plugin, Plugin Version: 13.1, Console & Web: Yes, Mac: Yes, Win: No, Linux: No. **Function:** Returns the current cell state of the receiver. **Notes:**

The IKImageBrowserView creates thumbnails asynchronously. This method returns the current state. Available in OS X v10.6 and later.

# **92.1.5 Constructor**

MBS AVFoundation Plugin, Plugin Version: 13.1, Console & Web: Yes, Mac: Yes, Win: No, Linux: No. **Function:** The private constructor.

# **92.1.6 frame as NSRectMBS**

MBS AVFoundation Plugin, Plugin Version: 13.1, Console & Web: Yes, Mac: Yes, Win: No, Linux: No. Function: Returns the receiver's frame rectangle, which defines its position in its IKImageBrowserView. **Notes:** Available in OS X v10.6 and later.

# **92.1.7 IKImageBrowserCellBackgroundLayer as string**

MBS AVFoundation Plugin, Plugin Version: 13.1, Console & Web: Yes, Mac: Yes, Win: No, Linux: No. **Function:** One of the layer types you can pass to layerForType. **Notes:**

Layer displayed in the background. Available in OS X v10.6 and later.

# **92.1.8 IKImageBrowserCellForegroundLayer as string**

MBS AVFoundation Plugin, Plugin Version: 13.1, Console & Web: Yes, Mac: Yes, Win: No, Linux: No. **Function:** One of the layer types you can pass to layerForType. **Notes:**

Layer displayed in the foreground. Available in OS X v10.6 and later.

# **92.1.9 IKImageBrowserCellPlaceHolderLayer as string**

MBS AVFoundation Plugin, Plugin Version: 13.1, Console & Web: Yes, Mac: Yes, Win: No, Linux: No. **Function:** One of the layer types you can pass to layerForType. **Notes:**

Layer displayed as a placeholder when an image is not yet available. Available in OS X v10.6 and later.

#### 92.1. CLASS IKIMAGEBROWSERCELLMBS 16163

#### **92.1.10 IKImageBrowserCellSelectionLayer as string**

MBS AVFoundation Plugin, Plugin Version: 13.1, Console & Web: Yes, Mac: Yes, Win: No, Linux: No. **Function:** One of the layer types you can pass to layerForType. **Notes:**

Layer displayed as the selection. Available in OS X v10.6 and later.

# **92.1.11 imageAlignment as Integer**

MBS AVFoundation Plugin, Plugin Version: 13.1, Console & Web: Yes, Mac: Yes, Win: No, Linux: No. **Function:** Returns the position of the cell's image in the frame.

#### **92.1.12 imageBrowserView as IKImageBrowserViewMBS**

MBS AVFoundation Plugin, Plugin Version: 13.1, Console & Web: Yes, Mac: Yes, Win: No, Linux: No. **Function:** Returns the view the receiver uses to display the cell. **Notes:** Available in OS X v10.6 and later.

#### **92.1.13 imageContainerFrame as NSRectMBS**

MBS AVFoundation Plugin, Plugin Version: 13.1, Console & Web: Yes, Mac: Yes, Win: No, Linux: No. **Function:** Returns the receiver's image container frame rectangle, which defines the position of the container of the thumbnail.

**Notes:**

The coordinates of image container frame, in the IKImageBrowserView coordinate space.

The image frame is computed automatically from the image container frame by taking in account the image alignment and the image aspect ratio.

Subclasses can override this method to customize the position of the thumbnail container. Available in OS X v10.6 and later.

#### **92.1.14 imageFrame as NSRectMBS**

MBS AVFoundation Plugin, Plugin Version: 13.1, Console & Web: Yes, Mac: Yes, Win: No, Linux: No. **Function:** Returns the receiver's image frame rectangle, which defines the position of the thumbnail in its IKImageBrowserView.

**Notes:**

Returns the coordinates of the frame, in the IKImageBrowserView coordinate space. It is the developer's responsibility to compute the imageFrame such that it lies entirely within the cell's frame rectangle.

Subclasses can override this method to customize the position of the thumbnail. Available in OS X v10.6 and later.

## **92.1.15 indexOfRepresentedItem as Integer**

MBS AVFoundation Plugin, Plugin Version: 13.1, Console & Web: Yes, Mac: Yes, Win: No, Linux: No. **Function:** Returns the index of the receiver's represented object in the datasource. **Notes:** Available in OS X v10.6 and later.

#### **92.1.16 isSelected as boolean**

MBS AVFoundation Plugin, Plugin Version: 13.1, Console & Web: Yes, Mac: Yes, Win: No, Linux: No. **Function:** Returns whether the cell is selected. **Notes:**

Returns true if the cell is selected, otherwise false. Subclasses should not override this method. Available in OS X v10.6 and later.

# **92.1.17 layerForType(type as string) as CALayerMBS**

MBS AVFoundation Plugin, Plugin Version: 13.1, Console & Web: Yes, Mac: Yes, Win: No, Linux: No. **Function:** Returns a layer for the specified position. **Notes:**

type: A string representing the layer location. See Cell Layer Positions for possible values. Return the CALayer to display in the specified position. Subclasses can override this method to add a Core Animation layer to the cell Available in OS X v10.6 and later.

#### **92.1.18 opacity as Double**

MBS AVFoundation Plugin, Plugin Version: 13.1, Console & Web: Yes, Mac: Yes, Win: No, Linux: No. **Function:** Returns the opacity of the receiver. **Notes:**

Possible values are between 0.0 (transparent) and 1.0 (opaque). Subclasses can override this method to customize the opacity of the cell.
#### 92.1. CLASS IKIMAGEBROWSERCELLMBS 16165

Available in OS X v10.6 and later.

#### **92.1.19 representedItem as Variant**

MBS AVFoundation Plugin, Plugin Version: 13.1, Console & Web: Yes, Mac: Yes, Win: No, Linux: No. **Function:** Returns the receiver's represented object. **Notes:**

Subclasses should not override this method. Available in OS X v10.6 and later.

#### **92.1.20 selectionFrame as NSRectMBS**

MBS AVFoundation Plugin, Plugin Version: 13.1, Console & Web: Yes, Mac: Yes, Win: No, Linux: No. **Function:** Returns the receiver's selection frame rectangle, which defines the position of the selection rectangle in its IKImageBrowserView. **Notes:**

Subclasses can override this method to customize the position of the selection frame. Available in OS X v10.6 and later.

# **92.1.21 subtitleFrame as NSRectMBS**

MBS AVFoundation Plugin, Plugin Version: 13.1, Console & Web: Yes, Mac: Yes, Win: No, Linux: No. **Function:** Returns the receiver's subtitle frame rectangle. **Notes:**

The coordinates of the subtitle frame, in the IKImageBrowserView coordinate space.

It is the developer's responsibility to compute the subtitleFrame such that it lies entirely within the cell's frame rectangle.

Subclasses can override this method to customize the position of the subtitle.

Available in OS X v10.6 and later.

### **92.1.22 titleFrame as NSRectMBS**

MBS AVFoundation Plugin, Plugin Version: 13.1, Console & Web: Yes, Mac: Yes, Win: No, Linux: No. **Function:** Returns the receiver's title frame rectangle. **Notes:**

The coordinates of the title frame, in the IKImageBrowserView coordinate space.

It is the developer's responsibility to compute the titleFrame such that it lies entirely within the cell's frame rectangle. Subclasses can override this method to customize the position of the title.

Available in OS X v10.6 and later.

# **92.1.23 Properties**

### **92.1.24 Handle as Integer**

MBS AVFoundation Plugin, Plugin Version: 13.1, Console & Web: Yes, Mac: Yes, Win: No, Linux: No. **Function:** The internal object reference. **Notes:** (Read and Write property)

#### **92.1.25 Constants**

#### **92.1.26 IKImageStateInvalid = 1**

MBS AVFoundation Plugin, Plugin Version: 13.1. **Function:** One of the cell state constants. **Notes:**

The thumbnail is invalid. For example, an unsupported image is provided. Available in OS X v10.6 and later.

# **92.1.27 IKImageStateNoImage = 0**

MBS AVFoundation Plugin, Plugin Version: 13.1. **Function:** One of the cell state constants. **Notes:**

Returned until a thumbnail has been created from the represented object. Available in OS X v10.6 and later.

# **92.1.28 IKImageStateReady = 2**

MBS AVFoundation Plugin, Plugin Version: 13.1. **Function:** One of the cell state constants. **Notes:**

## 92.1. CLASS IKIMAGEBROWSERCELLMBS 16167

The receiver's represented object has been set and the cell is ready to display. Available in OS X v10.6 and later.

# **92.2 class IKImageBrowserItemMBS**

#### **92.2.1 class IKImageBrowserItemMBS**

MBS AVFoundation Plugin, Plugin Version: 13.1, Console & Web: Yes, Mac: Yes, Win: No, Linux: No. **Function:** The class for items in image browser.

#### **92.2.2 Blog Entries**

• [MBS Real Studio Plugins, version 13.1pr9](https://www.mbs-plugins.de/archive/2013-03-25/MBS_Real_Studio_Plugins_versio/monkeybreadsoftware_blog_xojo)

#### **92.2.3 Methods**

**92.2.4 Constructor(imageUID as string, imageRepresentationType as string, imageRepresentation as Variant, imageVersion as Integer = 1, imageTitle as string = "", imageSubtitle as string = "", isSelectable as boolean = true)**

MBS AVFoundation Plugin, Plugin Version: 13.1, Console & Web: Yes, Mac: Yes, Win: No, Linux: No. **Function:** Creates a new item with given values.

# **92.2.5 ItemWithCGImage(imageUID as string, Image as Variant, imageVersion as Integer = 1, imageTitle as string = "", imageSubtitle as string = "", isSelectable as boolean = true) as IKImageBrowserItemMBS**

MBS AVFoundation Plugin, Plugin Version: 13.1, Console & Web: Yes, Mac: Yes, Win: No, Linux: No. **Function:** Creates a new item with given image.

# **92.2.6 ItemWithData(imageUID as string, Data as Memoryblock, imageVersion** as Integer  $= 1$ , imageTitle as string  $=$  "", imageSubtitle as string  $=$  "", **isSelectable as boolean = true) as IKImageBrowserItemMBS**

MBS AVFoundation Plugin, Plugin Version: 13.1, Console & Web: Yes, Mac: Yes, Win: No, Linux: No. **Function:** Creates a new item with given data.

**92.2.7 ItemWithFile(imageUID as string, file as folderitem, imageVersion as** Integer  $= 1$ , imageTitle as string  $=$  "", imageSubtitle as string  $=$  "", **isSelectable as boolean = true) as IKImageBrowserItemMBS**

MBS AVFoundation Plugin, Plugin Version: 13.1, Console & Web: Yes, Mac: Yes, Win: No, Linux: No. **Function:** Creates a new item with given file.

# **92.2.8 ItemWithNSImage(imageUID as string, Image as NSImageMBS, imageVersion as Integer = 1, imageTitle as string = "", imageSubtitle as string = "", isSelectable as boolean = true) as IKImageBrowserItemMBS**

MBS AVFoundation Plugin, Plugin Version: 13.1, Console & Web: Yes, Mac: Yes, Win: No, Linux: No. **Function:** Creates a new item with given image.

# **92.2.9 ItemWithPath(imageUID as string, path as string, imageVersion as In** $teger = 1$ , imageTitle as string = "", imageSubtitle as string = "", **isSelectable as boolean = true) as IKImageBrowserItemMBS**

MBS AVFoundation Plugin, Plugin Version: 13.1, Console & Web: Yes, Mac: Yes, Win: No, Linux: No. **Function:** Creates a new item with given path.

# **92.2.10 ItemWithURL(imageUID as string, URL as string, imageVersion as** Integer  $= 1$ , imageTitle as string  $=$  "", imageSubtitle as string  $=$  "", **isSelectable as boolean = true) as IKImageBrowserItemMBS**

MBS AVFoundation Plugin, Plugin Version: 13.1, Console & Web: Yes, Mac: Yes, Win: No, Linux: No. **Function:** Creates a new item with given URL.

#### **92.2.11 Properties**

#### **92.2.12 Handle as Integer**

MBS AVFoundation Plugin, Plugin Version: 13.1, Console & Web: Yes, Mac: Yes, Win: No, Linux: No. **Function:** The internal object handle. **Notes:** (Read and Write property)

# **92.2.13 imageRepresentation as Variant**

MBS AVFoundation Plugin, Plugin Version: 13.1, Console & Web: Yes, Mac: Yes, Win: No, Linux: No. **Function:** Returns the image to display.

**Notes:** (Read and Write computed property)

# **92.2.14 imageRepresentationType as string**

MBS AVFoundation Plugin, Plugin Version: 13.1, Console & Web: Yes, Mac: Yes, Win: No, Linux: No. **Function:** Returns the representation type of the image to display. **Notes:** (Read and Write computed property)

# **92.2.15 imageSubtitle as string**

MBS AVFoundation Plugin, Plugin Version: 13.1, Console & Web: Yes, Mac: Yes, Win: No, Linux: No. **Function:** Returns the display subtitle of the image. **Notes:** (Read and Write computed property)

## **92.2.16 imageTitle as string**

MBS AVFoundation Plugin, Plugin Version: 13.1, Console & Web: Yes, Mac: Yes, Win: No, Linux: No. **Function:** Returns the display title of the image. **Notes:** (Read and Write computed property)

# **92.2.17 imageUID as string**

MBS AVFoundation Plugin, Plugin Version: 13.1, Console & Web: Yes, Mac: Yes, Win: No, Linux: No. **Function:** Returns a unique string that identifies the data source item. **Notes:**

The image browser view uses this identifier to associate the data source item and its cache. (Read and Write computed property)

# **92.2.18 imageVersion as Integer**

MBS AVFoundation Plugin, Plugin Version: 13.1, Console & Web: Yes, Mac: Yes, Win: No, Linux: No. **Function:** Returns the version of the item. **Notes:**

The receiver can return a new version to let the image browser know that it should not use its cache for the item.

(Read and Write computed property)

## **92.2.19 isSelectable as boolean**

MBS AVFoundation Plugin, Plugin Version: 13.1, Console & Web: Yes, Mac: Yes, Win: No, Linux: No. **Function:** Returns whether this item is selectable. **Notes:**

True if the item is selectable; false otherwise. (Read and Write computed property)

# **92.3 control IKImageBrowserViewControlMBS**

# **92.3.1 control IKImageBrowserViewControlMBS**

MBS AVFoundation Plugin, Plugin Version: 14.2, Console & Web: No, Mac: Yes, Win: No, Linux: No. Function: The control to wrap a IKImageBrowserViewMBS.

#### **92.3.2 Blog Entries**

- [MBS Xojo / Real Studio Plugins, version 16.5pr2](https://www.mbs-plugins.de/archive/2016-10-10/MBS_Xojo__Real_Studio_Plugins_/monkeybreadsoftware_blog_xojo)
- [MBS Xojo / Real Studio Plugins, version 14.2pr3](https://www.mbs-plugins.de/archive/2014-04-08/MBS_Xojo__Real_Studio_Plugins_/monkeybreadsoftware_blog_xojo)

#### **92.3.3 Properties**

## **92.3.4 Scrollview as NSScrollViewMBS**

MBS AVFoundation Plugin, Plugin Version: 14.2, Console & Web: No, Mac: Yes, Win: No, Linux: No. **Function:** The scrollview we embed the image browser view inside. **Notes:** (Read only property)

#### **92.3.5 View as IKImageBrowserViewMBS**

MBS AVFoundation Plugin, Plugin Version: 14.2, Console & Web: No, Mac: Yes, Win: No, Linux: No. **Function:** The image browser view. **Notes:** (Read only property)

#### **92.3.6 Events**

#### **92.3.7 backgroundWasRightClickedWithEvent(e as NSEventMBS)**

MBS AVFoundation Plugin, Plugin Version: 14.2, Console & Web: No, Mac: Yes, Win: No, Linux: No. **Function:** Performs custom tasks when the user right-clicks the image browser view background. **Notes:**

event: The event that invoked the method.

This method signals that the user either right-clicked the background or left-clicked it with the Alt key pressed. You can implement this method if you want to perform custom tasks at that time.

#### 92.3. CONTROL IKIMAGEBROWSERVIEWCONTROLMBS 16173

Available in OS X v10.5 and later.

#### **92.3.8 BoundsChanged**

MBS AVFoundation Plugin, Plugin Version: 17.1, Console & Web: No, Mac: Yes, Win: No, Linux: No. **Function:** The event called when the bounds, but not the frame, changed.

# **92.3.9 cellWasDoubleClickedAtIndex(index as Integer)**

MBS AVFoundation Plugin, Plugin Version: 14.2, Console & Web: No, Mac: Yes, Win: No, Linux: No. **Function:** Performs custom tasks when the user double-clicks an item in the image browser view. **Notes:**

index: The index of the cell.

This method signals that the user double-clicked an item in the image browser view. You can implement this method if you want to perform custom tasks at that time. Available in OS X v10.5 and later.

#### **92.3.10 cellWasRightClickedAtIndex(index as Integer, e as NSEventMBS)**

MBS AVFoundation Plugin, Plugin Version: 14.2, Console & Web: No, Mac: Yes, Win: No, Linux: No. **Function:** Performs custom tasks when the user right-clicks an item in the image browser view. **Notes:**

index: The index of the cell. event: The event that invoked the method.

This method signals that the user either right-clicked an item in the browser or left-clicked the item with the Alt key pressed. You can implement this method if you want to perform custom tasks at that time. Available in OS X v10.5 and later.

#### **92.3.11 concludeDragOperation(sender as NSDraggingInfoMBS)**

MBS AVFoundation Plugin, Plugin Version: 14.2, Console & Web: No, Mac: Yes, Win: No, Linux: No. **Function:** Invoked when the dragging operation is complete, signaling the receiver to perform any necessary clean-up.

**Notes:**

sender: The object sending the message; use it to get details about the dragging operation.

For this method to be invoked, the previous performDragOperation must have returned true.

The destination implements this method to perform any tidying up that it needs to do, such as updating its visual representation now that it has incorporated the dragged data. This message is the last message sent from sender to the destination during a dragging session.

If the sender object's animatesToDestination property was set to true in prepareForDragOperation, then the drag image is still visible. At this point you should draw the final visual representation in the view. When this method returns, the drag image is removed form the screen. If your final visual representation matches the visual representation in the drag, this is a seamless transition.

# **92.3.12 draggingEnded(sender as NSDraggingInfoMBS)**

MBS AVFoundation Plugin, Plugin Version: 14.2, Console & Web: No, Mac: Yes, Win: No, Linux: No. **Function:** Implement this event to be notified when a drag operation ends in some other destination. **Notes:**

sender: The object sending the message; use it to get details about the dragging operation. This method might be used by a destination doing auto-expansion in order to collapse any auto-expands.

# **92.3.13 draggingEntered(sender as NSDraggingInfoMBS) as Integer**

MBS AVFoundation Plugin, Plugin Version: 14.2, Console & Web: No, Mac: Yes, Win: No, Linux: No. **Function:** Invoked when the dragged image enters destination bounds or frame; delegate returns dragging operation to perform.

sender: The object sending the message; use it to get details about the dragging operation.

Return one (and only one) of the dragging operation constants described in NSDragOperation in the NS-DraggingInfo reference. The default return value (if this method is not implemented by the destination) is the value returned by the previous draggingEntered: message.

Invoked when a dragged image enters the destination but only if the destination has registered for the pasteboard data type involved in the drag operation. Specifically, this method is invoked when the mouse pointer enters the destination's bounds rectangle (if it is a view object) or its frame rectangle (if it is a window object).

This method must return a value that indicates which dragging operation the destination will perform when the image is released. In deciding which dragging operation to return, the method should evaluate the

**Notes:**

#### 92.3. CONTROL IKIMAGEBROWSERVIEWCONTROLMBS 16175

overlap between both the dragging operations allowed by the source (obtained from sender with the draggingSourceOperationMask method) and the dragging operations and pasteboard data types the destination itself supports.

If none of the operations is appropriate, this method should return NSDragOperationNone (this is the default response if the method is not implemented by the destination). A destination will still receive draggingUpdated: and draggingExited: even if NSDragOperationNone is returned by this method.

# **92.3.14 draggingExited(sender as NSDraggingInfoMBS)**

MBS AVFoundation Plugin, Plugin Version: 14.2, Console & Web: No, Mac: Yes, Win: No, Linux: No. **Function:** Invoked when the dragged image exits the destination's bounds rectangle (in the case of a view object) or its frame rectangle (in the case of a window object).

**Notes:** sender: The object sending the message; use it to get details about the dragging operation.

# **92.3.15 draggingUpdated(sender as NSDraggingInfoMBS) as Integer**

MBS AVFoundation Plugin, Plugin Version: 14.2, Console & Web: No, Mac: Yes, Win: No, Linux: No. **Function:** Invoked periodically as the image is held within the destination area, allowing modification of the dragging operation or mouse-pointer position. **Notes:**

sender: The object sending the message; use it to get details about the dragging operation.

Returns one (and only one) of the dragging operation constants described in NSDragOperation in the NS-DraggingInfo reference. The default return value (if this method is not implemented by the destination) is the value returned by the previous draggingEntered: message.

For this to be invoked, the destination must have registered for the pasteboard data type involved in the drag operation. The messages continue until the image is either released or dragged out of the window or view.

This method provides the destination with an opportunity to modify the dragging operation depending on the position of the mouse pointer inside of the destination view or window object. For example, you may have several graphics or areas of text contained within the same view and wish to tailor the dragging operation, or to ignore the drag event completely, depending upon which object is underneath the mouse pointer at the time when the user releases the dragged image and the performDragOperation method is invoked.

You typically examine the contents of the pasteboard in the draggingEntered method, where this examination is performed only once, rather than in the draggingUpdated method, which is invoked multiple times.

Only one destination at a time receives a sequence of draggingUpdated messages. If the mouse pointer is

#### 16176 CHAPTER 92. IMAGEKIT

within the bounds of two overlapping views that are both valid destinations, the uppermost view receives these messages until the image is either released or dragged out.

## **92.3.16 EnableMenuItems**

MBS AVFoundation Plugin, Plugin Version: 17.1, Console & Web: No, Mac: Yes, Win: No, Linux: No. **Function:** The event where you can enable menu items.

## **92.3.17 FrameChanged**

MBS AVFoundation Plugin, Plugin Version: 17.1, Console & Web: No, Mac: Yes, Win: No, Linux: No. **Function:** The event called when the frame changed.

# **92.3.18 GotFocus**

MBS AVFoundation Plugin, Plugin Version: 16.5, Console & Web: No, Mac: Yes, Win: No, Linux: No. **Function:** The control itself got focus.

**Notes:** This only fires if the control itself got focus and not a sub control.

# **92.3.19 groupAtIndex(index as Integer) as Dictionary**

MBS AVFoundation Plugin, Plugin Version: 14.2, Console & Web: No, Mac: Yes, Win: No, Linux: No. **Function:** Returns the group at the specified index. **Notes:**

index: The index of the group you want to retrieve.

Returns a dictionary that defines the group. The keys in this dictionary can be any of the following constants: IKImageBrowserGroupStyle, IKImageBrowserGroupBackgroundColorKey, IKImageBrowserGroupTitleKey, and IKImageBrowserGroupRangeKey. For more information on these constants, see IKImageBrowserView Class Reference.

This method is optional. Available in OS X v10.5 and later.

#### 92.3. CONTROL IKIMAGEBROWSERVIEWCONTROLMBS 16177

# **92.3.20 itemAtIndex(index as Integer) as IKImageBrowserItemMBS**

MBS AVFoundation Plugin, Plugin Version: 14.2, Console & Web: No, Mac: Yes, Win: No, Linux: No. **Function:** Returns an object for the item in an image browser view that corresponds to the specified index. **Notes:**

index: The index of the item you want to retrieve.

Return an IKImageBrowserItem object.

Your data source must implement this method. The returned object must implement the required methods of the IKImageBrowserItem protocol. Available in OS X v10.5 and later.

# **92.3.21 LostFocus**

MBS AVFoundation Plugin, Plugin Version: 16.5, Console & Web: No, Mac: Yes, Win: No, Linux: No. **Function:** The control lost focus.

**Notes:** This only fires if the control itself lost focus and not a sub control.

# **92.3.22 MenuAction(HitItem as MenuItem) As Boolean**

MBS AVFoundation Plugin, Plugin Version: 17.1, Console & Web: No, Mac: Yes, Win: No, Linux: No. **Function:** Called when a menuitem is choosen.

**Notes:** This allows the control to react on its relevant menu items. Please return true if you handled it or false to give others a chance.

# **92.3.23 MouseDown(x as Integer, y as Integer, Modifiers as Integer) As Boolean**

MBS AVFoundation Plugin, Plugin Version: 17.1, Console & Web: No, Mac: Yes, Win: No, Linux: No. **Function:** The mouse button was pressed inside the control's region at the location passed in to x, y. **Notes:**

The coordinates x and y are local to the control, i.e. they represent the position of the mouse click relative to the upper-left corner or the Control.

Return True if you are going to handle the MouseDown. In such a case:

- The Action event, if any, will not execute and the state of the object will not change.
- You will receive the MouseDrag and MouseUp events.

If you return False, the system handles the MouseDown so the above event handlers do not get called.

### **92.3.24 MouseDrag(x as Integer, y as Integer)**

MBS AVFoundation Plugin, Plugin Version: 17.1, Console & Web: No, Mac: Yes, Win: No, Linux: No. **Function:** This event fires continuously after the mouse button was pressed inside the Control. **Notes:**

Mouse location is local to the control passed in to x, y.

As this event is fired continuously (hundreds of time per second), it is your responsibility to determine if the mouse has really moved.

### **92.3.25 MouseUp(x as Integer, y as Integer)**

MBS AVFoundation Plugin, Plugin Version: 17.1, Console & Web: No, Mac: Yes, Win: No, Linux: No. **Function:** The mouse button was released.

**Notes:** Use the x and y parameters to determine if the mouse button was released within the control's boundaries.

# **92.3.26 moveItemsAtIndexes(indexes as NSIndexSetMBS, destinationIndex as Integer) as boolean**

MBS AVFoundation Plugin, Plugin Version: 14.2, Console & Web: No, Mac: Yes, Win: No, Linux: No. **Function:** Signals that the specified items should be moved to the specified destination. **Notes:**

indexes: The indexes of the items that should be reordered. destinationIndex: The starting index of the destination the items should be moved to.

Returns true if successful; false otherwise.

This method is optional. It is invoked by the image browser view after Image Kit determines that a reordering operation should be applied. The data source should update itself by reordering its elements. Available in OS X v10.5 and later.

### **92.3.27 numberOfGroups as Integer**

MBS AVFoundation Plugin, Plugin Version: 14.2, Console & Web: No, Mac: Yes, Win: No, Linux: No. **Function:** Returns the number of groups in an image browser view.

#### **Notes:**

Return the number of groups.

This method is optional. Available in OS X v10.5 and later.

#### **92.3.28 numberOfItems as Integer**

MBS AVFoundation Plugin, Plugin Version: 14.2, Console & Web: No, Mac: Yes, Win: No, Linux: No. **Function:** Returns the number of records managed by the data source object. **Notes:**

Return the number of records managed by the image browser view.

Your data source must implement this method. An IKImageView object uses this method to determine how many cells it should create and display. Available in OS X v10.5 and later.

# **92.3.29 performDragOperation(sender as NSDraggingInfoMBS) as boolean**

MBS AVFoundation Plugin, Plugin Version: 14.2, Console & Web: No, Mac: Yes, Win: No, Linux: No. **Function:** Invoked after the released image has been removed from the screen, signaling the receiver to import the pasteboard data. **Notes:**

sender: The object sending the message; use it to get details about the dragging operation.

Returns if the destination accepts the data, it returns true; otherwise it returns false. The default is to return false.

For this method to be invoked, the previous prepareForDragOperation message must have returned true. The destination should implement this method to do the real work of importing the pasteboard data represented by the image.

If the sender object's animatesToDestination was set to true in prepareForDragOperation, then setup any animation to arrange space for the drag items to animate to. Also at this time, enumerate through the dragging items to set their destination frames and destination images.

# 16180 CHAPTER 92. IMAGEKIT **92.3.30 prepareForDragOperation(sender as NSDraggingInfoMBS) as boolean**

MBS AVFoundation Plugin, Plugin Version: 14.2, Console & Web: No, Mac: Yes, Win: No, Linux: No. Function: Invoked when the image is released, allowing the receiver to agree to or refuse drag operation. **Notes:**

sender: The object sending the message; use it to get details about the dragging operation.

Return true if the receiver agrees to perform the drag operation and false if not.

This method is invoked only if the most recent draggingEntered or draggingUpdated event returned an acceptable drag-operation value.

If you want the drag items to animate from their current location on screen to their final location in your view, set the sender object's animatesToDestination property to true in your implementation of this event.

# **92.3.31 removeItemsAtIndexes(indexes as NSIndexSetMBS)**

MBS AVFoundation Plugin, Plugin Version: 14.2, Console & Web: No, Mac: Yes, Win: No, Linux: No. **Function:** Signals that a remove operation should be applied to the specified items. **Notes:**

indexes: The indexes of the items that should be removed.

This method is optional. It is invoked by the image browser after Image Kit determines that a remove operation should be applied. In response, the data source should update itself by removing the specified items.

Available in OS X v10.5 and later.

# **92.3.32 ScaleFactorChanged(NewFactor as Double)**

MBS AVFoundation Plugin, Plugin Version: 17.1, Console & Web: No, Mac: Yes, Win: No, Linux: No. **Function:** The backing store scale factor has changed.

**Notes:** Please invalidate any cached bitmaps or other relevant state.

# **92.3.33 selectionDidChange**

MBS AVFoundation Plugin, Plugin Version: 14.2, Console & Web: No, Mac: Yes, Win: No, Linux: No. **Function:** Performs custom tasks when the selection changes. **Notes:**

#### 92.3. CONTROL IKIMAGEBROWSERVIEWCONTROLMBS 16181

This method signals that the user changes the selection in the image browser view. You can implement this method if you want to perform custom tasks at that time. Available in OS X v10.5 and later.

# **92.3.34 updateDraggingItemsForDrag(sender as NSDraggingInfoMBS)**

MBS AVFoundation Plugin, Plugin Version: 14.2, Console & Web: No, Mac: Yes, Win: No, Linux: No. **Function:** Invoked when the dragging images should be changed. **Notes:**

sender: The object sending the message; use this object to get details about the dragging operation.

While a destination may change the dragging images at any time, it is recommended to wait until this method is called before updating the dragging images.

This allows the system to delay changing the dragging images until it is likely that the user will drop on this destination. Otherwise, the dragging images will change too often during the drag which would be distracting to the user.

During enumerateDraggingItemsWithOptions you may set non-acceptable drag items images to nil to hide them or use the enumeration option of NSDraggingItemEnumerationClearNonenumeratedImages If there are items that you hide, then after enumeration, you need to set the numberOfValidItemsForDrop to the number of non-hidden drag items. However, if the valid item count is 0, then it is better to return NSDrag-OperationNone from your implementation of draggingEntered and, or draggingUpdated instead of hiding all drag items during enumeration.

Available in OS X v10.7 and later.

#### **92.3.35 wantsPeriodicDraggingUpdates as boolean**

MBS AVFoundation Plugin, Plugin Version: 14.2, Console & Web: No, Mac: Yes, Win: No, Linux: No. Function: Asks the destination object whether it wants to receive periodic draggingUpdated events. **Notes:**

Returns true if the destination wants to receive periodic draggingUpdated messages, false otherwise.

If the destination returns false, these messages are sent only when the mouse moves or a modifier flag changes. Otherwise the destination gets the default behavior, where it receives periodic dragging-updated events even if nothing changes.

# **92.3.36 writeItemsAtIndexes(indexes as NSIndexSetMBS, pasteboard as NSPasteboardMBS) as Integer**

MBS AVFoundation Plugin, Plugin Version: 14.2, Console & Web: No, Mac: Yes, Win: No, Linux: No. **Function:** Signals that a drag should begin. **Notes:**

itemIndexes: The indexes of the items that should be dragged. pasteboard: The pasteboard to copy the items to.

Returns the number of items written to the pasteboard.

This method is optional. It is invoked after Image Kit determines that a drag should begin, but before the drag has been started. Available in OS X v10.5 and later.

# **92.4 class IKImageBrowserViewMBS**

## **92.4.1 class IKImageBrowserViewMBS**

MBS AVFoundation Plugin, Plugin Version: 13.1, Console & Web: Yes, Mac: Yes, Win: No, Linux: No. **Function:** The IKImageBrowserView class is a view for displaying and browsing a large amount of images and movies efficiently. **Notes:**

Available in OS X v10.5 and later. Subclass of the NSViewMBS class.

## **92.4.2 Blog Entries**

- [MBS Real Studio Plugins, version 13.1pr14](https://www.mbs-plugins.de/archive/2013-04-16/MBS_Real_Studio_Plugins_versio/monkeybreadsoftware_blog_xojo)
- [MBS Real Studio Plugins, version 13.1pr9](https://www.mbs-plugins.de/archive/2013-03-25/MBS_Real_Studio_Plugins_versio/monkeybreadsoftware_blog_xojo)

## **92.4.3 Methods**

## **92.4.4 cellForItemAtIndex(index as Integer) as IKImageBrowserCellMBS**

MBS AVFoundation Plugin, Plugin Version: 13.1, Console & Web: Yes, Mac: Yes, Win: No, Linux: No. Function: Returns the browser cell for the item at the specified index. **Notes:**

Subclasses must not override this method. Available in OS X v10.6 and later.

#### **92.4.5 collapseGroupAtIndex(index as Integer)**

MBS AVFoundation Plugin, Plugin Version: 13.1, Console & Web: Yes, Mac: Yes, Win: No, Linux: No. **Function:** Collapses a group at the specified index. **Notes:** index: The index of the group you want to collapse.

# **92.4.6 columnIndexesInRect(rect as NSRectMBS) as NSIndexSetMBS**

MBS AVFoundation Plugin, Plugin Version: 13.1, Console & Web: Yes, Mac: Yes, Win: No, Linux: No. **Function:** Returns the column indexes in the specified rectangle. **Notes:**

rect: The rectangle in the view's coordinate system. Returns an index set containing the cell indexes. Available in OS X v10.6 and later.

# <span id="page-16183-2"></span>**92.4.7 Constructor**

MBS AVFoundation Plugin, Plugin Version: 13.1, Console & Web: Yes, Mac: Yes, Win: No, Linux: No. **Function:** Creates a new control with size  $100/100$  and position  $0/0$ **Example:**

dim t as new IKImageBrowserViewMBS

**Notes:** On success the handle property is not zero. See also:

- [92.4.8](#page-16183-0) Constructor(Handle as Integer) [16184](#page-16183-0)
- [92.4.9](#page-16183-1) Constructor(left as Double, top as Double, width as Double, height as Double) [16184](#page-16183-1)

# <span id="page-16183-0"></span>**92.4.8 Constructor(Handle as Integer)**

MBS AVFoundation Plugin, Plugin Version: 13.1, Console & Web: Yes, Mac: Yes, Win: No, Linux: No. Function: Creates an object based on the given IKImageBrowserView handle. **Example:**

dim t as new IKImageBrowserViewMBS(0, 0, 100, 100) dim v as new IKImageBrowserViewMBS(t.handle)

MsgBox str(v.Bounds.Width)+" x "+str(v.Bounds.Height)

**Notes:** The handle is casted to a IKImageBrowserView and the plugin retains this handle. See also:

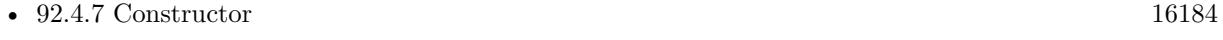

• [92.4.9](#page-16183-1) Constructor(left as Double, top as Double, width as Double, height as Double) [16184](#page-16183-1)

# <span id="page-16183-1"></span>**92.4.9 Constructor(left as Double, top as Double, width as Double, height as Double)**

MBS AVFoundation Plugin, Plugin Version: 13.1, Console & Web: Yes, Mac: Yes, Win: No, Linux: No. **Function:** Creates a new control with the given size and position.

#### **Example:**

dim x as new IKImageBrowserViewMBS(0, 0, 100, 20)

**Notes:** On success the handle property is not zero. See also:

- [92.4.7](#page-16183-2) Constructor [16184](#page-16183-2)
- [92.4.8](#page-16183-0) Constructor(Handle as Integer) [16184](#page-16183-0)

### **92.4.10 Destructor**

MBS AVFoundation Plugin, Plugin Version: 13.1, Console & Web: Yes, Mac: Yes, Win: No, Linux: No. **Function:** The destructor.

#### **92.4.11 dropOperation as Integer**

MBS AVFoundation Plugin, Plugin Version: 13.1, Console & Web: Yes, Mac: Yes, Win: No, Linux: No. **Function:** Returns the current drop operation. **Notes:**

Returns IKImageBrowserDropOn if the drop occurs on an item, otherwise IKImageBrowserDropBefore. The returned value is valid when a drop occurred and until next drop.

For example, given a browser with N cells, a cell of N-1 and operation of IKImageBrowserDropOn would specify a drop on the last cell. To specify a drop after the last cell, one would use an index of N and IKImageBrowserDropBefore for the operation.

Available in OS X v10.6 and later.

#### **92.4.12 expandGroupAtIndex(index as Integer)**

MBS AVFoundation Plugin, Plugin Version: 13.1, Console & Web: Yes, Mac: Yes, Win: No, Linux: No. Function: Expands a group at the specified index. **Notes:**

index: The index of the group you want to expand. Available in OS X v10.5 and later.

# **92.4.13 getValue(name as String) as Variant**

MBS AVFoundation Plugin, Plugin Version: 13.1, Console & Web: Yes, Mac: Yes, Win: No, Linux: No. **Function:** Queries a value for a given key.

# **92.4.14 IKImageBrowserBackgroundColorKey as string**

MBS AVFoundation Plugin, Plugin Version: 13.1, Console & Web: Yes, Mac: Yes, Win: No, Linux: No. **Function:** One of the keys for image browser view options. **Notes:**

A key for the background color of the image browser view. The associated value is a NSColorMBS object. Available in OS X v10.5 and later.

# **92.4.15 IKImageBrowserCellsHighlightedTitleAttributesKey as string**

MBS AVFoundation Plugin, Plugin Version: 13.1, Console & Web: Yes, Mac: Yes, Win: No, Linux: No. **Function:** One of the keys for image browser view options. **Notes:**

A key for the highlighted title attribute for an item in the image browser view. The associated value is a Dictionary.

Available in OS X v10.5 and later.

# **92.4.16 IKImageBrowserCellsOutlineColorKey as string**

MBS AVFoundation Plugin, Plugin Version: 13.1, Console & Web: Yes, Mac: Yes, Win: No, Linux: No. **Function:** One of the keys for image browser view options. **Notes:**

A key for the outline color for an item in the image browser view. The associated value is an NSColorMBS object.

Available in OS X v10.5 and later.

## **92.4.17 IKImageBrowserCellsSubtitleAttributesKey as string**

MBS AVFoundation Plugin, Plugin Version: 13.1, Console & Web: Yes, Mac: Yes, Win: No, Linux: No. **Function:** One of the keys for image browser view options. **Notes:**

A key for a subtitle attribute for an item in the image browser view. The associated value is a dictionary.

Available in OS X v10.5 and later.

# **92.4.18 IKImageBrowserCellsTitleAttributesKey as string**

MBS AVFoundation Plugin, Plugin Version: 13.1, Console & Web: Yes, Mac: Yes, Win: No, Linux: No. **Function:** One of the keys for image browser view options. **Example:**

dim Imagebrowser as IKImageBrowserViewMBS // your control dim d as new Dictionary d.Value(NSAttributedStringMBS.NSForegroundColorAttributeName) = NSColorMBS.redColor

Imagebrowser.setValue Imagebrowser.IKImageBrowserCellsTitleAttributesKey, d

#### **Notes:**

A key for title attribute of an item in the image browser view. The associated value is a dDictionary. Available in OS X v10.5 and later.

### **92.4.19 IKImageBrowserCGImageRepresentationType as string**

MBS AVFoundation Plugin, Plugin Version: 13.1, Console & Web: Yes, Mac: Yes, Win: No, Linux: No. **Function:** One of the image representation types. **Notes:** A CGImageRef object.

# **92.4.20 IKImageBrowserCGImageSourceRepresentationType as string**

MBS AVFoundation Plugin, Plugin Version: 13.1, Console & Web: Yes, Mac: Yes, Win: No, Linux: No. **Function:** One of the image representation types. **Notes:** A CGImageSourceRef object.

# **92.4.21 IKImageBrowserGroupBackgroundColorKey as string**

MBS AVFoundation Plugin, Plugin Version: 13.1, Console & Web: Yes, Mac: Yes, Win: No, Linux: No. **Function:** One of the group attribute keys. **Notes:**

A key for the background color of a group. The associated value is an NSColor object. This color is used only for the bezel style.

Available in OS X v10.5 and later.

# **92.4.22 IKImageBrowserGroupFooterLayer as string**

MBS AVFoundation Plugin, Plugin Version: 13.1, Console & Web: Yes, Mac: Yes, Win: No, Linux: No. **Function:** One of the group attribute keys. **Notes:**

A key for the header layer of the group. The associated value is a CALayer. Available in OS X v10.6 and later.

# **92.4.23 IKImageBrowserGroupHeaderLayer as string**

MBS AVFoundation Plugin, Plugin Version: 13.1, Console & Web: Yes, Mac: Yes, Win: No, Linux: No. **Function:** One of the group attribute keys. **Notes:**

A key for the header layer of the group. The associated value is a CALayer. Available in OS X v10.6 and later.

# **92.4.24 IKImageBrowserGroupRangeKey as string**

MBS AVFoundation Plugin, Plugin Version: 13.1, Console & Web: Yes, Mac: Yes, Win: No, Linux: No. **Function:** One of the group attribute keys. **Notes:**

A key for the range of a group. The associated value is a NSRangeMBS. This is required if the view uses grouping

Available in OS X v10.5 and later.

# **92.4.25 IKImageBrowserGroupStyleKey as string**

MBS AVFoundation Plugin, Plugin Version: 13.1, Console & Web: Yes, Mac: Yes, Win: No, Linux: No. **Function:** One of the group attribute keys. **Notes:**

A key for the style of a group. The associated value is one of the constants defined in "Group Style Attributes".

Available in OS X v10.5 and later.

#### **92.4.26 IKImageBrowserGroupTitleKey as string**

MBS AVFoundation Plugin, Plugin Version: 13.1, Console & Web: Yes, Mac: Yes, Win: No, Linux: No. **Function:** One of the group attribute keys. **Notes:**

A key for the title of a group. The associated value is a string. This string is used for the disclosure style only.

Available in OS X v10.5 and later.

#### **92.4.27 IKImageBrowserIconRefPathRepresentationType as string**

MBS AVFoundation Plugin, Plugin Version: 13.1, Console & Web: Yes, Mac: Yes, Win: No, Linux: No. **Function:** One of the image representation types. **Notes:** A path to an icon.

#### **92.4.28 IKImageBrowserIconRefRepresentationType as string**

MBS AVFoundation Plugin, Plugin Version: 13.1, Console & Web: Yes, Mac: Yes, Win: No, Linux: No. **Function:** One of the image representation types. **Notes:** An icon.

#### **92.4.29 IKImageBrowserNSBitmapImageRepresentationType as string**

MBS AVFoundation Plugin, Plugin Version: 13.1, Console & Web: Yes, Mac: Yes, Win: No, Linux: No. **Function:** One of the image representation types. **Notes:** An NSBitmapImageRep object.

### **92.4.30 IKImageBrowserNSDataRepresentationType as string**

MBS AVFoundation Plugin, Plugin Version: 13.1, Console & Web: Yes, Mac: Yes, Win: No, Linux: No. **Function:** One of the image representation types. **Notes:** Value for this key is a memoryblock.

# **92.4.31 IKImageBrowserNSImageRepresentationType as string**

MBS AVFoundation Plugin, Plugin Version: 13.1, Console & Web: Yes, Mac: Yes, Win: No, Linux: No. **Function:** One of the image representation types.

**Notes:** An NSImage object.

# **92.4.32 IKImageBrowserNSURLRepresentationType as string**

MBS AVFoundation Plugin, Plugin Version: 13.1, Console & Web: Yes, Mac: Yes, Win: No, Linux: No. **Function:** One of the image representation types. **Notes:** An NSURL object.

# **92.4.33 IKImageBrowserPathRepresentationType as string**

MBS AVFoundation Plugin, Plugin Version: 13.1, Console & Web: Yes, Mac: Yes, Win: No, Linux: No. **Function:** One of the image representation types. **Notes:** A path representation (string).

# **92.4.34 IKImageBrowserPDFPageRepresentationType as string**

MBS AVFoundation Plugin, Plugin Version: 13.1, Console & Web: Yes, Mac: Yes, Win: No, Linux: No. **Function:** One of the image representation types. **Notes:** A PDFPage instance or a CGPDFPageRef.

# **92.4.35 IKImageBrowserQCCompositionPathRepresentationType as string**

MBS AVFoundation Plugin, Plugin Version: 13.1, Console & Web: Yes, Mac: Yes, Win: No, Linux: No. **Function:** One of the image representation types. **Notes:** A path (String) or URL (NSURL) to a Quartz Composer composition.

# **92.4.36 IKImageBrowserQCCompositionRepresentationType as string**

MBS AVFoundation Plugin, Plugin Version: 13.1, Console & Web: Yes, Mac: Yes, Win: No, Linux: No. **Function:** One of the image representation types. **Notes:** A QCComposition object.

# **92.4.37 IKImageBrowserQTMoviePathRepresentationType as string**

MBS AVFoundation Plugin, Plugin Version: 13.1, Console & Web: Yes, Mac: Yes, Win: No, Linux: No. **Function:** One of the image representation types.

**Notes:** A path (string) or URL to a QuickTime movie.

## **92.4.38 IKImageBrowserQTMovieRepresentationType as string**

MBS AVFoundation Plugin, Plugin Version: 13.1, Console & Web: Yes, Mac: Yes, Win: No, Linux: No. **Function:** One of the image representation types. **Notes:** A QTMovie object.

#### **92.4.39 IKImageBrowserQuickLookPathRepresentationType as string**

MBS AVFoundation Plugin, Plugin Version: 13.1, Console & Web: Yes, Mac: Yes, Win: No, Linux: No. **Function:** One of the image representation types. **Notes:** A path (string) or URL (NSURL) to load data using QuickLook.

#### **92.4.40 IKImageBrowserSelectionColorKey as string**

MBS AVFoundation Plugin, Plugin Version: 13.1, Console & Web: Yes, Mac: Yes, Win: No, Linux: No. **Function:** One of the keys for image browser view options. **Notes:**

A key for the color that indicates a selection. The associated value is an NSColorMBS object. Available in OS X v10.5 and later.

#### **92.4.41 indexAtLocationOfDroppedItem as Integer**

MBS AVFoundation Plugin, Plugin Version: 13.1, Console & Web: Yes, Mac: Yes, Win: No, Linux: No. **Function:** Returns the index of the cell where the drop operation occurred. **Notes:**

Returns the index of the cell where the drop operation occurred. The returned index is valid until the next drop occurs. Available in OS X v10.5 and later.

#### **92.4.42 indexOfItemAtPoint(point as NSPointMBS) as Integer**

MBS AVFoundation Plugin, Plugin Version: 13.1, Console & Web: Yes, Mac: Yes, Win: No, Linux: No. Function: Returns the index of the item at the specified location. **Notes:** Returns the index of the item or NSNotFound (-1) if no item at this location.

#### **92.4.43 isGroupExpandedAtIndex(index as Integer) as boolean**

MBS AVFoundation Plugin, Plugin Version: 13.1, Console & Web: Yes, Mac: Yes, Win: No, Linux: No. **Function:** Returns whether the group at the provided index is expanded. **Notes:** Return true if the group is expanded; false otherwise.

## **92.4.44 itemFrameAtIndex(index as Integer) as NSRectMBS**

MBS AVFoundation Plugin, Plugin Version: 13.1, Console & Web: Yes, Mac: Yes, Win: No, Linux: No. **Function:** Returns the frame rectangle for the item located at the specified index. **Notes:**

index: The index of the item whose frame rectangle you want to obtain. Return the frame rectangle of the item.

# **92.4.45 newCellForRepresentedItem(item as IKImageBrowserItemMBS) as IKImageBrowserCellMBS**

MBS AVFoundation Plugin, Plugin Version: 13.1, Console & Web: Yes, Mac: Yes, Win: No, Linux: No. **Function:** Returns the cell to use for the specified item. **Notes:**

Subclasses can override this method to customize the appearance of the cell that will represent anItem. Available in OS X v10.6 and later.

# **92.4.46 numberOfColumns as Integer**

MBS AVFoundation Plugin, Plugin Version: 13.1, Console & Web: Yes, Mac: Yes, Win: No, Linux: No. **Function:** Returns the current number of columns. **Notes:** Available in OS X v10.6 and later.

#### **92.4.47 numberOfRows as Integer**

MBS AVFoundation Plugin, Plugin Version: 13.1, Console & Web: Yes, Mac: Yes, Win: No, Linux: No. **Function:** Returns the current number of rows. **Notes:** Available in OS X v10.6 and later.

#### **92.4.48 rectOfColumn(columnIndex as Integer) as NSRectMBS**

MBS AVFoundation Plugin, Plugin Version: 13.1, Console & Web: Yes, Mac: Yes, Win: No, Linux: No. **Function:** Returns the rectangle containing the specified column. **Notes:**

Return a rectangle containing the column. Specified in the view's coordinate system. Available in OS X v10.6 and later.

#### **92.4.49 rectOfRow(rowIndex as Integer) as NSRectMBS**

MBS AVFoundation Plugin, Plugin Version: 13.1, Console & Web: Yes, Mac: Yes, Win: No, Linux: No. **Function:** Returns the rectangle containing the specified row. **Notes:**

Returns a rectangle containing the column. Specified in the view's coordinate system. Available in OS X v10.6 and later.

# **92.4.50 reloadData**

MBS AVFoundation Plugin, Plugin Version: 13.1, Console & Web: Yes, Mac: Yes, Win: No, Linux: No. **Function:** Marks the receiver as needing its data reloaded.

#### **92.4.51 rowIndexesInRect(rect as NSRectMBS) as NSIndexSetMBS**

MBS AVFoundation Plugin, Plugin Version: 13.1, Console & Web: Yes, Mac: Yes, Win: No, Linux: No. **Function:** Returns the row indexes in the specified rectangle. **Notes:**

rect: A rectangle in the view's coordinate system. Returns an index set containing the item indexes. Available in OS X v10.6 and later.

#### **92.4.52 scrollIndexToVisible(index as Integer)**

MBS AVFoundation Plugin, Plugin Version: 13.1, Console & Web: Yes, Mac: Yes, Win: No, Linux: No. Function: Scrolls the receiver to the item at the specified index.

#### **92.4.53 selectionIndexes as NSIndexSetMBS**

MBS AVFoundation Plugin, Plugin Version: 13.1, Console & Web: Yes, Mac: Yes, Win: No, Linux: No. **Function:** Returns the indexes of the selected cells.

#### **92.4.54 setDropIndex(index as Integer, operation as Integer)**

MBS AVFoundation Plugin, Plugin Version: 13.1, Console & Web: Yes, Mac: Yes, Win: No, Linux: No. **Function:** Allows the class to retarget the drop action. **Notes:**

index: The requested drop index.

operation: The requested drop operation. The possible values are described in IKImageBrowserDropOperation.

For example, To specify a drop on the second item, one would specify index as 1, and operation as IKImageBrowserDropOn. To specify a drop after the last item, one would specify index as the number of items and operation as IKImageBrowserDropBefore.

Passing a value of –1 for index, and IKImageBrowserDropOn as the operation causes the entire browser view to be highlighted rather than a specific item. This is useful if the data displayed by the receiver does not allow the user to drop items at a specific item location.

# **92.4.55 setSelectionIndexes(indexes as NSIndexSetMBS, extendSelection as boolean = false)**

MBS AVFoundation Plugin, Plugin Version: 13.1, Console & Web: Yes, Mac: Yes, Win: No, Linux: No. **Function:** Selects cells at the specified indexes. **Notes:**

indexes: The indexes of the cells you want to select.

extendSelection: A boolean value that specifies whether to extend the current selection. Pass true to extends the selection; false replaces the current selection. Available in OS X v10.5 and later.

# **92.4.56 setValue(name as String, value as Variant)**

MBS AVFoundation Plugin, Plugin Version: 13.1, Console & Web: Yes, Mac: Yes, Win: No, Linux: No. **Function:** Sets a value for a given key.

#### **92.4.57 visibleItemIndexes as NSIndexSetMBS**

MBS AVFoundation Plugin, Plugin Version: 13.1, Console & Web: Yes, Mac: Yes, Win: No, Linux: No. **Function:** Returns the indexes of the view's currently visible items. **Notes:** Available in OS X v10.6 and later.

# **92.4.58 Properties**

#### **92.4.59 allowsDroppingOnItems as boolean**

MBS AVFoundation Plugin, Plugin Version: 13.1, Console & Web: Yes, Mac: Yes, Win: No, Linux: No. **Function:** Whether the user can drop on items. **Notes:**

True if the user is able to drop on items, otherwise false. Available in OS X v10.6 and later. (Read and Write computed property)

#### **92.4.60 allowsEmptySelection as boolean**

MBS AVFoundation Plugin, Plugin Version: 13.1, Console & Web: Yes, Mac: Yes, Win: No, Linux: No. **Function:** Whether an empty selection is allowed. **Notes:** (Read and Write computed property)

#### **92.4.61 allowsMultipleSelection as boolean**

MBS AVFoundation Plugin, Plugin Version: 13.1, Console & Web: Yes, Mac: Yes, Win: No, Linux: No. **Function:** Whether the user can select more than one cell at a time. **Notes:** (Read and Write computed property)

#### **92.4.62 allowsReordering as boolean**

MBS AVFoundation Plugin, Plugin Version: 13.1, Console & Web: Yes, Mac: Yes, Win: No, Linux: No. **Function:** Whether the user can reorder items. **Notes:** (Read and Write computed property)

#### **92.4.63 animates as boolean**

MBS AVFoundation Plugin, Plugin Version: 13.1, Console & Web: Yes, Mac: Yes, Win: No, Linux: No. **Function:** Whether the receiver animates reordering and changes of the data source. **Notes:** (Read and Write computed property)

# **92.4.64 backgroundLayer as CALayerMBS**

MBS AVFoundation Plugin, Plugin Version: 13.1, Console & Web: Yes, Mac: Yes, Win: No, Linux: No. **Function:** The Core Animation layer used as the view's background. **Notes:**

The background layer can have sublayers. Additionally, the layers can also contain animations. The layer is optional. Available in OS X v10.6 and later. (Read and Write computed property)

# **92.4.65 canControlQuickLookPanel as boolean**

MBS AVFoundation Plugin, Plugin Version: 13.1, Console & Web: Yes, Mac: Yes, Win: No, Linux: No. **Function:** Whether the view can automatically take control of the QuickLook panel. **Notes:**

When the browser view displays the QuickLook panel it sets itself as the QuickLook datasource. If the browser cells returned by the datasource return items that are URLs or paths, then the QuickLook panel will display the image at that location. Otherwise, the browser cell must implement the QLPreviewItem protocol and return the requested URL for the custom cell.

Available in OS X v10.6 and later.

(Read and Write computed property)

#### **92.4.66 cellSize as NSSizeMBS**

MBS AVFoundation Plugin, Plugin Version: 13.1, Console & Web: Yes, Mac: Yes, Win: No, Linux: No. **Function:** The cell size.

**Notes:**

You must use CellSize or ZoomValue, but not both. Setting the zoom value changes the cell size, and vice versa.

Available in OS X v10.5 and later.

(Read and Write computed property)

#### **92.4.67 cellsStyleMask as Integer**

MBS AVFoundation Plugin, Plugin Version: 13.1, Console & Web: Yes, Mac: Yes, Win: No, Linux: No. **Function:** The appearance style of the cells. **Notes:** (Read and Write computed property)

#### **92.4.68 constrainsToOriginalSize as boolean**

MBS AVFoundation Plugin, Plugin Version: 13.1, Console & Web: Yes, Mac: Yes, Win: No, Linux: No. **Function:** Whether the receiver constrains the cell's image to its original size. **Notes:**

The default value is false. (Read and Write computed property)

#### **92.4.69 contentResizingMask as Integer**

MBS AVFoundation Plugin, Plugin Version: 13.1, Console & Web: Yes, Mac: Yes, Win: No, Linux: No. **Function:** The content resizing mask, which determines how its content is resized while zooming. **Notes:**

You specify a mask by combining any of the following options using the bitwise OR operator: NSViewWidth-Sizable (2), NSViewHeightSizable (16). Other values are ignored. (Read and Write computed property)

#### **92.4.70 foregroundLayer as CALayerMBS**

MBS AVFoundation Plugin, Plugin Version: 13.1, Console & Web: Yes, Mac: Yes, Win: No, Linux: No. **Function:** Returns the foreground Core Animation layer **Notes:**

Returns a CALayer instance. Available in OS X v10.6 and later. (Read and Write computed property)

#### **92.4.71 intercellSpacing as NSSizeMBS**

MBS AVFoundation Plugin, Plugin Version: 13.1, Console & Web: Yes, Mac: Yes, Win: No, Linux: No. **Function:** Returns the spacing between cells in the view. **Notes:**

Returns the vertical and horizontal spacing between cells. Available in OS X v10.6 and later. (Read and Write computed property)

# **92.4.72 zoomValue as Double**

MBS AVFoundation Plugin, Plugin Version: 13.1, Console & Web: Yes, Mac: Yes, Win: No, Linux: No. **Function:** The zoom value. **Notes:**

The zoom value. This value should be greater or equal to zero and less or equal than one. A zoom value of zero corresponds to the minimum size (40x40 pixels). A zoom value of one means images fits the browser bounds. Other values are interpolated.

Discussion

You must use ZoomValue or CellSize, but not both. Setting the zoom value changes the cell size, and vice versa.

Available in OS X v10.5 and later.

(Read and Write computed property)

# **92.4.73 Events**

# **92.4.74 backgroundWasRightClickedWithEvent(e as NSEventMBS)**

MBS AVFoundation Plugin, Plugin Version: 13.1, Console & Web: No, Mac: Yes, Win: No, Linux: No. **Function:** Performs custom tasks when the user right-clicks the image browser view background. **Notes:**

event: The event that invoked the method.

This method signals that the user either right-clicked the background or left-clicked it with the Alt key pressed. You can implement this method if you want to perform custom tasks at that time. Available in OS X v10.5 and later.

# **92.4.75 cellWasDoubleClickedAtIndex(index as Integer)**

MBS AVFoundation Plugin, Plugin Version: 13.1, Console & Web: No, Mac: Yes, Win: No, Linux: No. **Function:** Performs custom tasks when the user double-clicks an item in the image browser view. **Notes:**

index: The index of the cell.

This method signals that the user double-clicked an item in the image browser view. You can implement this method if you want to perform custom tasks at that time. Available in OS X v10.5 and later.

#### **92.4.76 cellWasRightClickedAtIndex(index as Integer, e as NSEventMBS)**

MBS AVFoundation Plugin, Plugin Version: 13.1, Console & Web: No, Mac: Yes, Win: No, Linux: No. **Function:** Performs custom tasks when the user right-clicks an item in the image browser view. **Notes:**

index: The index of the cell. event: The event that invoked the method.

This method signals that the user either right-clicked an item in the browser or left-clicked the item with the Alt key pressed. You can implement this method if you want to perform custom tasks at that time. Available in OS X v10.5 and later.

# **92.4.77 concludeDragOperation(sender as NSDraggingInfoMBS)**

MBS AVFoundation Plugin, Plugin Version: 13.1, Console & Web: No, Mac: Yes, Win: No, Linux: No. **Function:** Invoked when the dragging operation is complete, signaling the receiver to perform any necessary clean-up.

**Notes:**

sender: The object sending the message; use it to get details about the dragging operation.

For this method to be invoked, the previous performDragOperation must have returned true.

The destination implements this method to perform any tidying up that it needs to do, such as updating its visual representation now that it has incorporated the dragged data. This message is the last message sent from sender to the destination during a dragging session.

If the sender object's animatesToDestination property was set to true in prepareForDragOperation, then the drag image is still visible. At this point you should draw the final visual representation in the view. When this method returns, the drag image is removed form the screen. If your final visual representation matches the visual representation in the drag, this is a seamless transition.

# **92.4.78 draggingEnded(sender as NSDraggingInfoMBS)**

MBS AVFoundation Plugin, Plugin Version: 13.1, Console & Web: No, Mac: Yes, Win: No, Linux: No. **Function:** Implement this event to be notified when a drag operation ends in some other destination. **Notes:**

sender: The object sending the message; use it to get details about the dragging operation. This method might be used by a destination doing auto-expansion in order to collapse any auto-expands.

# **92.4.79 draggingEntered(sender as NSDraggingInfoMBS) as Integer**

MBS AVFoundation Plugin, Plugin Version: 13.1, Console & Web: No, Mac: Yes, Win: No, Linux: No. **Function:** Invoked when the dragged image enters destination bounds or frame; delegate returns dragging operation to perform.

# **Notes:**

sender: The object sending the message; use it to get details about the dragging operation.

Return one (and only one) of the dragging operation constants described in NSDragOperation in the NS-DraggingInfo reference. The default return value (if this method is not implemented by the destination) is the value returned by the previous draggingEntered: message.

Invoked when a dragged image enters the destination but only if the destination has registered for the pasteboard data type involved in the drag operation. Specifically, this method is invoked when the mouse pointer enters the destination's bounds rectangle (if it is a view object) or its frame rectangle (if it is a window object).

This method must return a value that indicates which dragging operation the destination will perform when the image is released. In deciding which dragging operation to return, the method should evaluate the overlap between both the dragging operations allowed by the source (obtained from sender with the draggingSourceOperationMask method) and the dragging operations and pasteboard data types the destination itself supports.

If none of the operations is appropriate, this method should return NSDragOperationNone (this is the default response if the method is not implemented by the destination). A destination will still receive draggingUpdated: and draggingExited: even if NSDragOperationNone is returned by this method.

# **92.4.80 draggingExited(sender as NSDraggingInfoMBS)**

MBS AVFoundation Plugin, Plugin Version: 13.1, Console & Web: No, Mac: Yes, Win: No, Linux: No. **Function:** Invoked when the dragged image exits the destination's bounds rectangle (in the case of a view object) or its frame rectangle (in the case of a window object).

**Notes:** sender: The object sending the message; use it to get details about the dragging operation.
#### **92.4.81 draggingUpdated(sender as NSDraggingInfoMBS) as Integer**

MBS AVFoundation Plugin, Plugin Version: 13.1, Console & Web: No, Mac: Yes, Win: No, Linux: No. **Function:** Invoked periodically as the image is held within the destination area, allowing modification of the dragging operation or mouse-pointer position. **Notes:**

sender: The object sending the message; use it to get details about the dragging operation.

Returns one (and only one) of the dragging operation constants described in NSDragOperation in the NS-DraggingInfo reference. The default return value (if this method is not implemented by the destination) is the value returned by the previous draggingEntered: message.

For this to be invoked, the destination must have registered for the pasteboard data type involved in the drag operation. The messages continue until the image is either released or dragged out of the window or view.

This method provides the destination with an opportunity to modify the dragging operation depending on the position of the mouse pointer inside of the destination view or window object. For example, you may have several graphics or areas of text contained within the same view and wish to tailor the dragging operation, or to ignore the drag event completely, depending upon which object is underneath the mouse pointer at the time when the user releases the dragged image and the performDragOperation method is invoked.

You typically examine the contents of the pasteboard in the draggingEntered method, where this examination is performed only once, rather than in the draggingUpdated method, which is invoked multiple times.

Only one destination at a time receives a sequence of draggingUpdated messages. If the mouse pointer is within the bounds of two overlapping views that are both valid destinations, the uppermost view receives these messages until the image is either released or dragged out.

#### **92.4.82 groupAtIndex(index as Integer) as Dictionary**

MBS AVFoundation Plugin, Plugin Version: 13.1, Console & Web: No, Mac: Yes, Win: No, Linux: No. **Function:** Returns the group at the specified index. **Notes:**

index: The index of the group you want to retrieve.

Returns a dictionary that defines the group. The keys in this dictionary can be any of the following constants: IKImageBrowserGroupStyle, IKImageBrowserGroupBackgroundColorKey, IKImageBrowserGroupTitleKey, and IKImageBrowserGroupRangeKey. For more information on these constants, see IKImageBrowserView Class Reference.

This method is optional. Available in OS X v10.5 and later.

#### **92.4.83 itemAtIndex(index as Integer) as IKImageBrowserItemMBS**

MBS AVFoundation Plugin, Plugin Version: 13.1, Console & Web: No, Mac: Yes, Win: No, Linux: No. **Function:** Returns an object for the item in an image browser view that corresponds to the specified index. **Notes:**

index: The index of the item you want to retrieve.

Return an IKImageBrowserItem object.

Your data source must implement this method. The returned object must implement the required methods of the IKImageBrowserItem protocol.

Available in OS X v10.5 and later.

# **92.4.84 moveItemsAtIndexes(indexes as NSIndexSetMBS, destinationIndex as Integer) as boolean**

MBS AVFoundation Plugin, Plugin Version: 13.1, Console & Web: No, Mac: Yes, Win: No, Linux: No. **Function:** Signals that the specified items should be moved to the specified destination. **Notes:**

indexes: The indexes of the items that should be reordered. destinationIndex: The starting index of the destination the items should be moved to.

Returns true if successful; false otherwise.

This method is optional. It is invoked by the image browser view after Image Kit determines that a reordering operation should be applied. The data source should update itself by reordering its elements. Available in OS X v10.5 and later.

#### **92.4.85 numberOfGroups as Integer**

MBS AVFoundation Plugin, Plugin Version: 13.1, Console & Web: No, Mac: Yes, Win: No, Linux: No. **Function:** Returns the number of groups in an image browser view.

#### 92.4. CLASS IKIMAGEBROWSERVIEWMBS 16203

**Notes:**

Return the number of groups.

This method is optional. Available in OS X v10.5 and later.

#### **92.4.86 numberOfItems as Integer**

MBS AVFoundation Plugin, Plugin Version: 13.1, Console & Web: No, Mac: Yes, Win: No, Linux: No. **Function:** Returns the number of records managed by the data source object. **Notes:**

Return the number of records managed by the image browser view.

Your data source must implement this method. An IKImageView object uses this method to determine how many cells it should create and display. Available in OS X v10.5 and later.

#### **92.4.87 performDragOperation(sender as NSDraggingInfoMBS) as boolean**

MBS AVFoundation Plugin, Plugin Version: 13.1, Console & Web: No, Mac: Yes, Win: No, Linux: No. **Function:** Invoked after the released image has been removed from the screen, signaling the receiver to import the pasteboard data. **Notes:**

sender: The object sending the message; use it to get details about the dragging operation.

Returns if the destination accepts the data, it returns true; otherwise it returns false. The default is to return false.

For this method to be invoked, the previous prepareForDragOperation message must have returned true. The destination should implement this method to do the real work of importing the pasteboard data represented by the image.

If the sender object's animatesToDestination was set to true in prepareForDragOperation, then setup any animation to arrange space for the drag items to animate to. Also at this time, enumerate through the dragging items to set their destination frames and destination images.

## 16204 CHAPTER 92. IMAGEKIT **92.4.88 prepareForDragOperation(sender as NSDraggingInfoMBS) as boolean**

MBS AVFoundation Plugin, Plugin Version: 13.1, Console & Web: No, Mac: Yes, Win: No, Linux: No. **Function:** Invoked when the image is released, allowing the receiver to agree to or refuse drag operation. **Notes:**

sender: The object sending the message; use it to get details about the dragging operation.

Return true if the receiver agrees to perform the drag operation and false if not.

This method is invoked only if the most recent draggingEntered or draggingUpdated event returned an acceptable drag-operation value.

If you want the drag items to animate from their current location on screen to their final location in your view, set the sender object's animatesToDestination property to true in your implementation of this event.

#### **92.4.89 removeItemsAtIndexes(indexes as NSIndexSetMBS)**

MBS AVFoundation Plugin, Plugin Version: 13.1, Console & Web: No, Mac: Yes, Win: No, Linux: No. **Function:** Signals that a remove operation should be applied to the specified items. **Notes:**

indexes: The indexes of the items that should be removed.

This method is optional. It is invoked by the image browser after Image Kit determines that a remove operation should be applied. In response, the data source should update itself by removing the specified items.

Available in OS X v10.5 and later.

#### **92.4.90 selectionDidChange**

MBS AVFoundation Plugin, Plugin Version: 13.1, Console & Web: No, Mac: Yes, Win: No, Linux: No. **Function:** Performs custom tasks when the selection changes. **Notes:**

This method signals that the user changes the selection in the image browser view. You can implement this method if you want to perform custom tasks at that time. Available in OS X v10.5 and later.

#### 92.4. CLASS IKIMAGEBROWSERVIEWMBS 16205

## **92.4.91 updateDraggingItemsForDrag(sender as NSDraggingInfoMBS)**

MBS AVFoundation Plugin, Plugin Version: 13.1, Console & Web: No, Mac: Yes, Win: No, Linux: No. **Function:** Invoked when the dragging images should be changed. **Notes:**

sender: The object sending the message; use this object to get details about the dragging operation.

While a destination may change the dragging images at any time, it is recommended to wait until this method is called before updating the dragging images.

This allows the system to delay changing the dragging images until it is likely that the user will drop on this destination. Otherwise, the dragging images will change too often during the drag which would be distracting to the user.

During enumerateDraggingItemsWithOptions you may set non-acceptable drag items images to nil to hide them or use the enumeration option of NSDraggingItemEnumerationClearNonenumeratedImages If there are items that you hide, then after enumeration, you need to set the numberOfValidItemsForDrop to the number of non-hidden drag items. However, if the valid item count is 0, then it is better to return NSDrag-OperationNone from your implementation of draggingEntered and, or draggingUpdated instead of hiding all drag items during enumeration.

Available in OS X v10.7 and later.

#### **92.4.92 wantsPeriodicDraggingUpdates as boolean**

MBS AVFoundation Plugin, Plugin Version: 13.1, Console & Web: No, Mac: Yes, Win: No, Linux: No. **Function:** Asks the destination object whether it wants to receive periodic draggingUpdated events. **Notes:**

Returns true if the destination wants to receive periodic draggingUpdated messages, false otherwise.

If the destination returns false, these messages are sent only when the mouse moves or a modifier flag changes. Otherwise the destination gets the default behavior, where it receives periodic dragging-updated events even if nothing changes.

## **92.4.93 writeItemsAtIndexes(indexes as NSIndexSetMBS, pasteboard as NSPasteboardMBS) as Integer**

MBS AVFoundation Plugin, Plugin Version: 13.1, Console & Web: No, Mac: Yes, Win: No, Linux: No. **Function:** Signals that a drag should begin. **Notes:**

itemIndexes: The indexes of the items that should be dragged. pasteboard: The pasteboard to copy the items to.

Returns the number of items written to the pasteboard.

This method is optional. It is invoked after Image Kit determines that a drag should begin, but before the drag has been started. Available in OS X v10.5 and later.

#### **92.4.94 Constants**

#### **92.4.95 IKCellsStyleNone = 0**

MBS AVFoundation Plugin, Plugin Version: 13.1. **Function:** One of the cell style constants. **Notes:** No style.

#### **92.4.96 IKCellsStyleOutlined = 2**

MBS AVFoundation Plugin, Plugin Version: 13.1. **Function:** One of the cell style constants. **Notes:** Cells are outlined.

#### **92.4.97 IKCellsStyleShadowed = 1**

MBS AVFoundation Plugin, Plugin Version: 13.1. **Function:** One of the cell style constants. **Notes:** Cells use shadows.

#### **92.4.98 IKCellsStyleSubtitled = 8**

MBS AVFoundation Plugin, Plugin Version: 13.1. **Function:** One of the cell style constants. **Notes:** Cells display a subtitle.

#### **92.4.99 IKCellsStyleTitled = 4**

MBS AVFoundation Plugin, Plugin Version: 13.1. **Function:** One of the cell style constants. **Notes:** Cells display a title.

#### 92.4. CLASS IKIMAGEBROWSERVIEWMBS 16207

#### **92.4.100 IKGroupBezelStyle = 0**

MBS AVFoundation Plugin, Plugin Version: 13.1. **Function:** One of the bevel styles. **Notes:**

A bezel style. Available in OS X v10.5 and later.

#### **92.4.101 IKGroupDisclosureStyle = 1**

MBS AVFoundation Plugin, Plugin Version: 13.1. **Function:** One of the bevel styles. **Notes:**

A disclosure triangle. Available in OS X v10.5 and later.

#### **92.4.102 IKImageBrowserDropBefore = 1**

MBS AVFoundation Plugin, Plugin Version: 13.1. **Function:** One of the constants to specify the locations for dropping items onto the browser view. **Notes:**

Drop the item before the cell. Available in OS X v10.6 and later. Used by the method setDropIndex.

#### **92.4.103 IKImageBrowserDropOn = 0**

MBS AVFoundation Plugin, Plugin Version: 13.1. **Function:** One of the constants to specify the locations for dropping items onto the browser view. **Notes:**

Drop the item on the cell. Available in OS X v10.6 and later. Used by the method setDropIndex.

# **92.5 class IKImageEditPanelMBS**

#### **92.5.1 class IKImageEditPanelMBS**

MBS AVFoundation Plugin, Plugin Version: 8.1, Console & Web: No, Mac: Yes, Win: No, Linux: No. **Function:** The class for the image edit panel from Mac OS X 10.5. **Notes:** Subclass of the NSPanelMBS class.

#### **92.5.2 Blog Entries**

• [MBS Xojo / Real Studio Plugins, version 13.5pr8](https://www.mbs-plugins.de/archive/2013-11-25/MBS_Xojo__Real_Studio_Plugins_/monkeybreadsoftware_blog_xojo)

#### **92.5.3 Methods**

#### **92.5.4 Constructor**

MBS AVFoundation Plugin, Plugin Version: 8.4, Console & Web: No, Mac: Yes, Win: No, Linux: No. **Function:** The constructor to create a new image edit panel.

#### **92.5.5 reloadData**

MBS AVFoundation Plugin, Plugin Version: 8.1, Console & Web: No, Mac: Yes, Win: No, Linux: No. **Function:** Requests the panel to reload the image.

**Notes:** Do call this if you have a new image to return in the image event.

#### **92.5.6 Properties**

#### **92.5.7 LastImage as Picture**

MBS AVFoundation Plugin, Plugin Version: 8.1, Console & Web: No, Mac: Yes, Win: No, Linux: No. **Function:** The last image passed to you or requested from you. **Notes:**

This property is set with the picture you return with the image event and is set with the image sent to you useing the Changed event.

(Read and Write property)

#### **92.5.8 Events**

# **92.5.9 Changed(pic as picture, CGImageHandle as Integer, metaData as dictionary)**

MBS AVFoundation Plugin, Plugin Version: 8.1, Console & Web: No, Mac: Yes, Win: No, Linux: No. **Function:** The image changed and you should update your GUI. **Notes:**

pic: The image as a picture. CGImageHandle: The internal handle to the original CGImage which is used to make the picture. metaData: additional image data.

## **92.5.10 hasAdjustMode as Boolean**

MBS AVFoundation Plugin, Plugin Version: 13.5, Console & Web: No, Mac: Yes, Win: No, Linux: No. **Function:** Returns whether the adjust mode view tab should be displayed. **Notes:**

Return true if the tab should be displayed, otherwise false. Available on Mac OS X 10.6 or newer.

#### **92.5.11 hasDetailsMode as Boolean**

MBS AVFoundation Plugin, Plugin Version: 13.5, Console & Web: No, Mac: Yes, Win: No, Linux: No. **Function:** Returns whether the details mode view tab should be displayed. **Notes:**

True if the tab should be displayed, otherwise false. Available on Mac OS X 10.6 or newer.

## **92.5.12 hasEffectsMode as Boolean**

MBS AVFoundation Plugin, Plugin Version: 13.5, Console & Web: No, Mac: Yes, Win: No, Linux: No. **Function:** Returns whether the effects mode view tab should be displayed. **Notes:**

True if the tab should be displayed, otherwise false. Available on Mac OS X 10.6 or newer.

#### **92.5.13 Image as picture**

MBS AVFoundation Plugin, Plugin Version: 8.1, Console & Web: No, Mac: Yes, Win: No, Linux: No. **Function:** The panel needs an image to start with.

**Notes:** Return your image in this event whenever the panel needs it.

#### **92.5.14 imageProperties as Dictionary**

MBS AVFoundation Plugin, Plugin Version: 13.5, Console & Web: No, Mac: Yes, Win: No, Linux: No. **Function:** Returns a dictionary of the image properties associated with the image in the image edit panel. **Notes:** Available on Mac OS X 10.5 or newer.

# **92.5.15 thumbnailWithMaximumSize(Width as Double, Height as Double) as picture**

MBS AVFoundation Plugin, Plugin Version: 13.5, Console & Web: No, Mac: Yes, Win: No, Linux: No. **Function:** Returns a thumbnail image whose size is no larger than the specified size. **Notes:** Available in OS X v 10.5 and later.

#### 92.6. CLASS IKPICTURETAKERMBS 16211

# **92.6 class IKPictureTakerMBS**

#### **92.6.1 class IKPictureTakerMBS**

MBS AVFoundation Plugin, Plugin Version: 7.7, Console & Web: No, Mac: Yes, Win: No, Linux: No. **Function:** An IKPictureTaker object is a panel that allows users to choose and crop an image. **Notes:**

It supports browsing of the file system and includes a recents popup-menu. The IKPictureTaker lets the user to crop a choosen image or to take snapshot from a camera like the built-in iSight.

Requires Mac OS X 10.5. Subclass of the NSPanelMBS class.

#### **92.6.2 Methods**

#### **92.6.3 Available as boolean**

MBS AVFoundation Plugin, Plugin Version: 7.7, Console & Web: No, Mac: Yes, Win: No, Linux: No. **Function:** Whether the picture taker is available on that platform or not. **Example:**

dim n as Integer

dim p as new IKPictureTakerMBS

if not p.Available then MsgBox "This application requires Mac OS X 10.5 and a Macho Target" Return end if

**Notes:** True on Mac OS X 10.5.

#### **92.6.4 beginPictureTaker as boolean**

MBS AVFoundation Plugin, Plugin Version: 7.7, Console & Web: No, Mac: Yes, Win: No, Linux: No. **Function:** Launch the PictureTaker. **Example:**

dim p as IKPictureTakerMBS // your picture taker

if not p.beginPictureTaker then MsgBox "Can't show picture taker!?" end if

#### **Notes:**

You will later receive an event for the case the user clicks on OK or Cancel buttons. Returns true on success and false on failure.

#### <span id="page-16211-1"></span>**92.6.5 beginPictureTakerSheet(parent as NSWindowMBS) as boolean**

MBS AVFoundation Plugin, Plugin Version: 9.6, Console & Web: No, Mac: Yes, Win: No, Linux: No. **Function:** Opens a picture taker as a sheet whose parent is the specified window. **Notes:**

parent: The parent window of the picture taker sheet.

You will later receive an event for the case the user clicks on OK or Cancel buttons.

Available in Mac OS X v10.5 and later. See also:

• [92.6.6](#page-16211-0) beginPictureTakerSheet(parent as window) as boolean [16212](#page-16211-0)

#### <span id="page-16211-0"></span>**92.6.6 beginPictureTakerSheet(parent as window) as boolean**

MBS AVFoundation Plugin, Plugin Version: 9.6, Console & Web: No, Mac: Yes, Win: No, Linux: No. **Function:** Opens a picture taker as a sheet whose parent is the specified window. **Notes:**

parent: The parent window of the picture taker sheet.

You will later receive an event for the case the user clicks on OK or Cancel buttons.

Available in Mac OS X v10.5 and later. See also:

• [92.6.5](#page-16211-1) beginPictureTakerSheet(parent as NSWindowMBS) as boolean [16212](#page-16211-1)

#### 92.6. CLASS IKPICTURETAKERMBS 16213

#### **92.6.7 Constructor**

MBS AVFoundation Plugin, Plugin Version: 8.4, Console & Web: No, Mac: Yes, Win: No, Linux: No. **Function:** The constructor to create a new picture taker panel.

#### **92.6.8 CropAreaSizeHeight as Double**

MBS AVFoundation Plugin, Plugin Version: 7.7, Console & Web: No, Mac: Yes, Win: No, Linux: No. **Function:** The height of the crop area.

#### **92.6.9 CropAreaSizeWidth as Double**

MBS AVFoundation Plugin, Plugin Version: 7.7, Console & Web: No, Mac: Yes, Win: No, Linux: No. **Function:** The width of the crop area.

#### **92.6.10 outputImage as NSImageMBS**

MBS AVFoundation Plugin, Plugin Version: 7.7, Console & Web: No, Mac: Yes, Win: No, Linux: No. **Function:** Return the edited image.

#### **92.6.11 OutputImageMaxSizeKeyHeight as Double**

MBS AVFoundation Plugin, Plugin Version: 7.7, Console & Web: No, Mac: Yes, Win: No, Linux: No. **Function:** The maximum height of the output image.

#### **92.6.12 OutputImageMaxSizeKeyWidth as Double**

MBS AVFoundation Plugin, Plugin Version: 7.7, Console & Web: No, Mac: Yes, Win: No, Linux: No. **Function:** The maximum width of the output image.

#### **92.6.13 popUpRecentsMenuForView(parent as NSViewMBS) as boolean**

MBS AVFoundation Plugin, Plugin Version: 9.6, Console & Web: No, Mac: Yes, Win: No, Linux: No. **Function:** Displays the Open Recent popup menu associated with the picture taker. **Notes:**

You will later receive an event for the case the user clicks on OK or Cancel buttons.

Available in Mac OS X v10.5 and later.

#### **92.6.14 runModal as Integer**

MBS AVFoundation Plugin, Plugin Version: 7.7, Console & Web: No, Mac: Yes, Win: No, Linux: No. **Function:** Launches a modal PictureTaker session. **Example:**

dim p as IKPictureTakerMBS // global property dim n as Integer

p=new IKPictureTakerMBS

if not p.Available then MsgBox "This application requires Mac OS X 10.5 and a Macho Target" Return end if

p.AllowsFileChoosing=true p.AllowsEditing=true p.AllowsVideoCapture=true p.ShowEffects=FALSE // disable if you run modal! p.ShowRecentPicture=true p.UpdateRecentPicture=true p.InformationalText="Please take a picture"

n=p.runModal

if n=1 then  $//$  ok Backdrop=p.outputImage.CopyPictureWithMask else  $Title = Str(n)$ end if

#### **Notes:**

Returns NSOKButton (1) if the user edits or chooses an image and confirm panel, NSCancelButton (0) if the user canceled or didn't change the image.

You may want to disable effects as they won't work in Xojo in a modal picture taker dialog.

#### **92.6.15 SetCropAreaSize(width as Double, height as Double)**

MBS AVFoundation Plugin, Plugin Version: 7.7, Console & Web: No, Mac: Yes, Win: No, Linux: No. **Function:** Sets the crop area.

#### **92.6.16 SetOutputImageMaxSize(width as Double, height as Double)**

MBS AVFoundation Plugin, Plugin Version: 7.7, Console & Web: No, Mac: Yes, Win: No, Linux: No. **Function:** Sets the maximum output image size.

#### **92.6.17 Properties**

#### **92.6.18 AllowsEditing as boolean**

MBS AVFoundation Plugin, Plugin Version: 7.7, Console & Web: No, Mac: Yes, Win: No, Linux: No. **Function:** Whether editing is allowed or not. **Notes:** (Read and Write computed property)

#### **92.6.19 AllowsFileChoosing as boolean**

MBS AVFoundation Plugin, Plugin Version: 7.7, Console & Web: No, Mac: Yes, Win: No, Linux: No. **Function:** Whether choosing a file is allowed or not. **Notes:** (Read and Write computed property)

#### **92.6.20 AllowsVideoCapture as boolean**

MBS AVFoundation Plugin, Plugin Version: 7.7, Console & Web: No, Mac: Yes, Win: No, Linux: No. **Function:** Whether video capture is allowed or not. **Notes:** (Read and Write computed property)

#### <span id="page-16214-0"></span>**92.6.21 InformationalText as NSAttributedStringMBS**

MBS AVFoundation Plugin, Plugin Version: 7.7, Console & Web: No, Mac: Yes, Win: No, Linux: No. **Function:** The information text as a plain string. **Notes:**

On getting the value the plugin will check whether the value is a formatted or a plain text. if it is a plain text, it will return the plain text as a NSAttributedStringMBS.

16216 CHAPTER 92. IMAGEKIT

(Read and Write computed property) See also:

• [92.6.22](#page-16215-0) InformationalText as string [16216](#page-16215-0)

#### <span id="page-16215-0"></span>**92.6.22 InformationalText as string**

MBS AVFoundation Plugin, Plugin Version: 7.7, Console & Web: No, Mac: Yes, Win: No, Linux: No. **Function:** The information text as a plain string. **Example:**

dim p as IKPictureTakerMBS // your picture taker p.InformationalText="Please take a picture"

#### **Notes:**

On getting the value the plugin will check whether the value is a formatted or a plain text. if it is a formatted text, it will return the formatted text as plain text. (Read and Write computed property) See also:

• [92.6.21](#page-16214-0) InformationalText as NSAttributedStringMBS [16215](#page-16214-0)

#### **92.6.23 inputImage as NSImageMBS**

MBS AVFoundation Plugin, Plugin Version: 7.7, Console & Web: No, Mac: Yes, Win: No, Linux: No. **Function:** The input image. **Notes:**

The input image is never modified by the PictureTaker. (Read and Write computed property)

#### **92.6.24 mirroring as boolean**

MBS AVFoundation Plugin, Plugin Version: 7.7, Console & Web: No, Mac: Yes, Win: No, Linux: No. **Function:** True if video mirroring is enabled, false otherwise. **Notes:**

Controls whether the receiver enable/disable video mirroring durring snapshots (default is true). (Read and Write computed property)

#### 92.6. CLASS IKPICTURETAKERMBS 16217

#### **92.6.25 RemainOpenAfterValidate as boolean**

MBS AVFoundation Plugin, Plugin Version: 9.6, Console & Web: No, Mac: Yes, Win: No, Linux: No. **Function:** Whether the picture taker reamins open. **Notes:**

Requires Mac OS X 10.6. (Read and Write computed property)

#### **92.6.26 ShowAddressBookPicture as boolean**

MBS AVFoundation Plugin, Plugin Version: 7.7, Console & Web: No, Mac: Yes, Win: No, Linux: No. **Function:** Whether the addressbook picture is shown or not. **Notes:** (Read and Write computed property)

#### **92.6.27 ShowEffects as boolean**

MBS AVFoundation Plugin, Plugin Version: 7.7, Console & Web: No, Mac: Yes, Win: No, Linux: No. **Function:** Whether effects are shown or not. **Notes:** (Read and Write computed property)

#### **92.6.28 ShowEmptyPicture as NSImageMBS**

MBS AVFoundation Plugin, Plugin Version: 13.5, Console & Web: No, Mac: Yes, Win: No, Linux: No. **Function:** The image to use for an empty image. **Notes:** (Read and Write computed property)

#### **92.6.29 ShowRecentPicture as boolean**

MBS AVFoundation Plugin, Plugin Version: 7.7, Console & Web: No, Mac: Yes, Win: No, Linux: No. **Function:** Whether recent pictures should be shown. **Notes:** (Read and Write computed property)

#### **92.6.30 UpdateRecentPicture as boolean**

MBS AVFoundation Plugin, Plugin Version: 7.7, Console & Web: No, Mac: Yes, Win: No, Linux: No. **Function:** Whether recent pictures should be updated.

**Notes:** (Read and Write computed property)

**92.6.31 Events**

# **92.6.32 Finished(returnCode as Integer)**

MBS AVFoundation Plugin, Plugin Version: 7.7, Console & Web: No, Mac: Yes, Win: No, Linux: No. **Function:** beginPictureTaker has finished work. **Notes:** ReturnCode is 1 if the user clicked OK and 0 if the user clicked false.

# **92.6.33 Screenshots**

# **92.6.34 PictureTaker1.jpg**

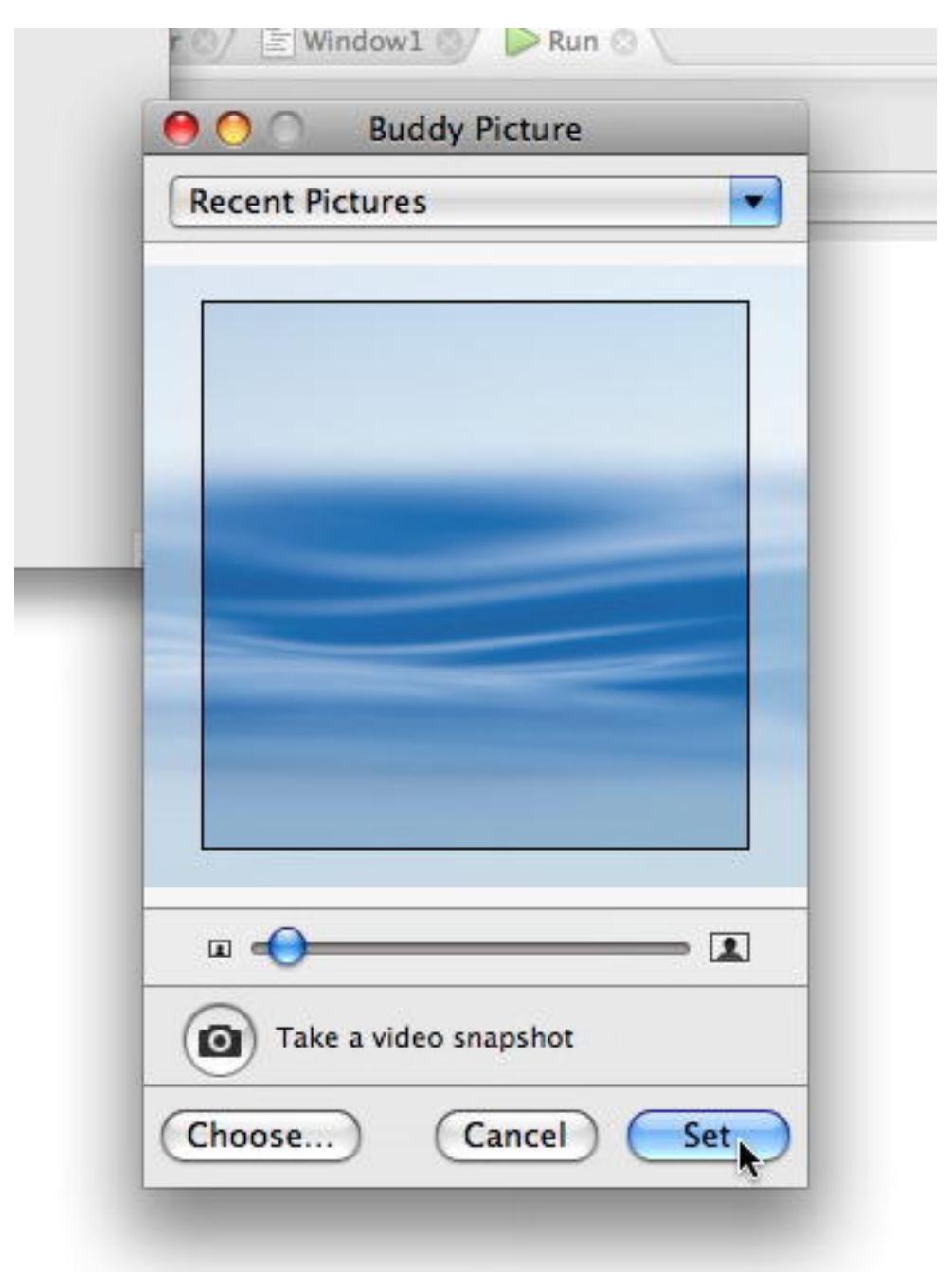

taker with an image choosed.

**Function:** The picture

# **92.6.35 PictureTaker2.jpg**

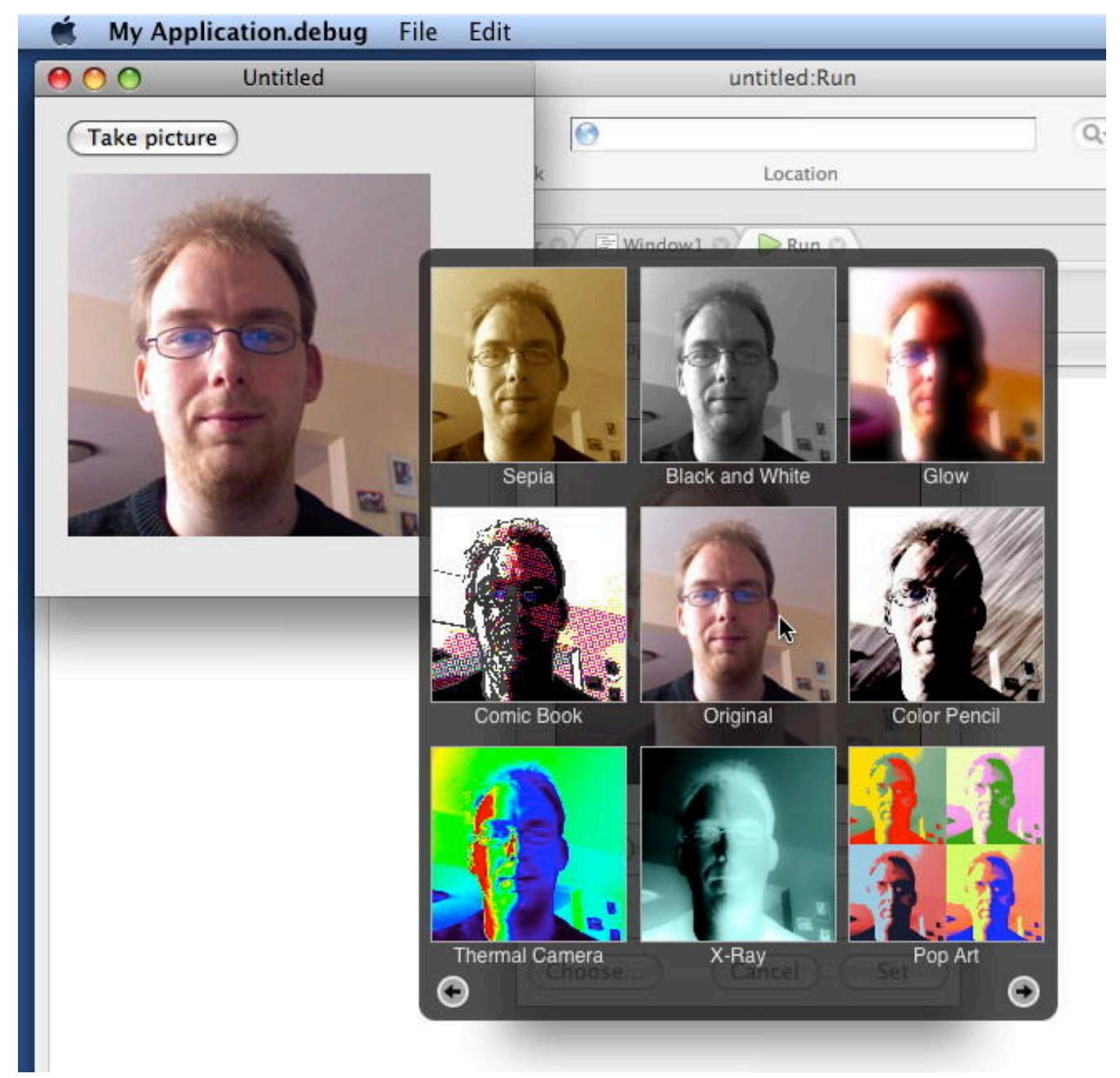

**Function:** The picture taker doing effects on a photo taken with the iSight.

# 92.6. CLASS IKPICTURETAKERMBS 16221

# **92.6.36 QuartzFilterPanel.jpg**

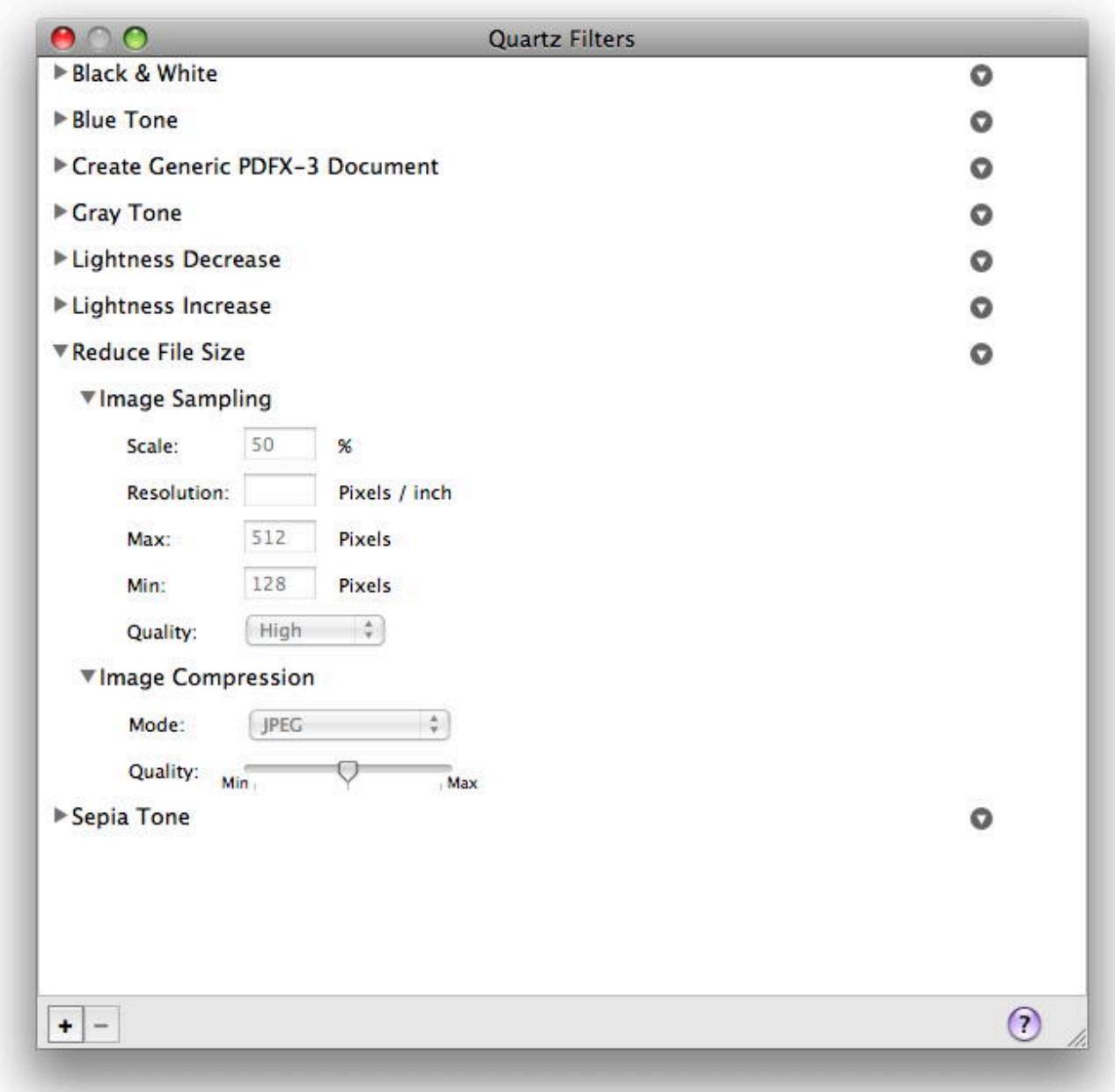

Function: The Quartz filter manager panel.

# **92.7 class IKSlideshowMBS**

#### **92.7.1 class IKSlideshowMBS**

MBS AVFoundation Plugin, Plugin Version: 7.7, Console & Web: Yes, Mac: Yes, Win: No, Linux: No. **Function:** The ImageKit class for a slideshow. **Notes:**

Requires Mac OS X 10.5. Slideshows can be only with pictures, with PDF pages or with file references. Those files can be picture files, pdf files or anything you want.

#### **92.7.2 Methods**

#### **92.7.3 addFile(file as folderitem, name as string="")**

MBS AVFoundation Plugin, Plugin Version: 8.6, Console & Web: Yes, Mac: Yes, Win: No, Linux: No. **Function:** Adds a file to the items list.

#### **92.7.4 addImage(image as NSImageMBS, name as string="")**

MBS AVFoundation Plugin, Plugin Version: 8.6, Console & Web: Yes, Mac: Yes, Win: No, Linux: No. **Function:** Adds an image to the items list. **Example:**

dim p as picture dim n as NSImageMBS dim s as new IKSlideshowMBS

// get picture to p n=new NSImageMBS(p) s.addImage n

#### **92.7.5 addPage(page as Variant, name as string="")**

MBS AVFoundation Plugin, Plugin Version: 8.6, Console & Web: Yes, Mac: Yes, Win: No, Linux: No. **Function:** Adds a PDF page to the items list. **Notes:** Page must be a PDFPageMBS object.

#### 92.7. CLASS IKSLIDESHOWMBS 16223

#### **92.7.6 Available as boolean**

MBS AVFoundation Plugin, Plugin Version: 7.7, Console & Web: Yes, Mac: Yes, Win: No, Linux: No. **Function:** Whether the slide show functions are available. **Example:**

if IKSlideshowMBS.Available=False then MsgBox "You need Mac OS X 10.5 for this and a MachO application." quit end if

**Notes:** Value is true for Mac OS X 10.5.

#### **92.7.7 canExportToApplication(applicationBundleIdentifier as string) as boolean**

MBS AVFoundation Plugin, Plugin Version: 7.7, Console & Web: Yes, Mac: Yes, Win: No, Linux: No. **Function:** is exporting to a given application possible? **Notes:** (application installed?, right version?, ...)

#### **92.7.8 exportSlideshowItems(applicationBundleIdentifier as string)**

MBS AVFoundation Plugin, Plugin Version: 7.7, Console & Web: Yes, Mac: Yes, Win: No, Linux: No. **Function:** Export items to the given application. **Example:**

dim i,c as Integer dim s as new IKSlideshowMBS

// add items here

if false=IKSlideshowMBS.canExportToApplication(IKSlideshowMBS.iPhotoBundleIdentifier) then MsgBox "Can't export to iPhoto." else

if s.itemcount>0 then

s.exportSlideshowItems IKSlideshowMBS.iPhotoBundleIdentifier

else MsgBox "no slides?" end if end if

#### **92.7.9 indexOfCurrentSlideshowItem as Integer**

MBS AVFoundation Plugin, Plugin Version: 7.7, Console & Web: Yes, Mac: Yes, Win: No, Linux: No. **Function:** The index of the current slide. **Notes:** Index is from 0 to count-1.

#### **92.7.10 ItemCount as Integer**

MBS AVFoundation Plugin, Plugin Version: 8.6, Console & Web: Yes, Mac: Yes, Win: No, Linux: No. **Function:** Returns the number of items.

#### **92.7.11 reloadData**

MBS AVFoundation Plugin, Plugin Version: 7.7, Console & Web: Yes, Mac: Yes, Win: No, Linux: No. **Function:** Reloads all slides.

#### **92.7.12 reloadSlideshowItemAtIndex(index as Integer)**

MBS AVFoundation Plugin, Plugin Version: 7.7, Console & Web: Yes, Mac: Yes, Win: No, Linux: No. **Function:** Reloads the slide show with the given index.

#### **92.7.13 removeItem(index as Integer)**

MBS AVFoundation Plugin, Plugin Version: 8.6, Console & Web: Yes, Mac: Yes, Win: No, Linux: No. **Function:** Removes an item from the item list.

#### **92.7.14 removeItems**

MBS AVFoundation Plugin, Plugin Version: 8.6, Console & Web: Yes, Mac: Yes, Win: No, Linux: No. **Function:** Removes all items from the item list.

#### 92.7. CLASS IKSLIDESHOWMBS 16225

#### **92.7.15 runSlideshow**

MBS AVFoundation Plugin, Plugin Version: 7.7, Console & Web: Yes, Mac: Yes, Win: No, Linux: No. **Function:** Start the slideshow. **Example:**

dim s as new IKSlideshowMBS // add items s.runSlideshow

**Notes:** You may want to set all the properties before.

#### **92.7.16 setFile(index as Integer, file as folderitem, name as string="")**

MBS AVFoundation Plugin, Plugin Version: 8.6, Console & Web: Yes, Mac: Yes, Win: No, Linux: No. **Function:** Sets the file in the items list with the given index.

#### **92.7.17 setImage(index as Integer, image as NSImageMBS, name as string="")**

MBS AVFoundation Plugin, Plugin Version: 8.6, Console & Web: Yes, Mac: Yes, Win: No, Linux: No. **Function:** Sets the image in the items list with the given index.

#### **92.7.18 setPage(index as Integer, page as Variant, name as string="")**

MBS AVFoundation Plugin, Plugin Version: 8.6, Console & Web: Yes, Mac: Yes, Win: No, Linux: No. **Function:** Sets a PDF page in the items list with the given index. **Notes:** Page must be a PDFPageMBS object.

#### **92.7.19 stopSlideshow**

MBS AVFoundation Plugin, Plugin Version: 7.7, Console & Web: Yes, Mac: Yes, Win: No, Linux: No. **Function:** Stops the slideshow.

#### **92.7.20 Properties**

#### **92.7.21 AudioFile as Folderitem**

MBS AVFoundation Plugin, Plugin Version: 9.6, Console & Web: Yes, Mac: Yes, Win: No, Linux: No. **Function:** Optional audio file to play while running slide show. **Notes:**

Only used for Mac OS X 10.6. (Read and Write property)

#### **92.7.22 PDFDisplayBox as Integer**

MBS AVFoundation Plugin, Plugin Version: 7.7, Console & Web: Yes, Mac: Yes, Win: No, Linux: No. **Function:** The PDF display box mode to use. **Notes:**

Default value is -1 which means that we use the framework default mode. (Read and Write property)

#### **92.7.23 PDFDisplayMode as Integer**

MBS AVFoundation Plugin, Plugin Version: 7.7, Console & Web: Yes, Mac: Yes, Win: No, Linux: No. **Function:** The PDF display mode you want. **Notes:**

Default value is -1 which means that we use the framework default mode. (Read and Write property)

#### **92.7.24 PDFDisplaysAsBook as Boolean**

MBS AVFoundation Plugin, Plugin Version: 7.7, Console & Web: Yes, Mac: Yes, Win: No, Linux: No. **Function:** Whether PDF should display as book. **Notes:**

Default value is false. (Read and Write property)

#### 92.7. CLASS IKSLIDESHOWMBS 16227

#### **92.7.25 ScreenIndex as Integer**

MBS AVFoundation Plugin, Plugin Version: 9.6, Console & Web: Yes, Mac: Yes, Win: No, Linux: No. **Function:** The screen to use. **Notes:**

Default is main screen. Only used for Mac OS X 10.6. (Read and Write property)

#### **92.7.26 StartIndex as Integer**

MBS AVFoundation Plugin, Plugin Version: 7.7, Console & Web: Yes, Mac: Yes, Win: No, Linux: No. **Function:** The index of the first slide to show. **Notes:**

Index is from 0 to count-1. Default value is -1 which means that we use the framework default mode. (Read and Write property)

#### **92.7.27 StartPaused as Boolean**

MBS AVFoundation Plugin, Plugin Version: 7.7, Console & Web: Yes, Mac: Yes, Win: No, Linux: No. **Function:** Whether to start paused. **Notes:**

Default is false. (Read and Write property)

#### **92.7.28 WrapAround as Boolean**

MBS AVFoundation Plugin, Plugin Version: 7.7, Console & Web: Yes, Mac: Yes, Win: No, Linux: No. **Function:** Whether to wrap around when the slideshow runs. **Notes:**

Default is false. (Read and Write property)

#### **92.7.29 autoPlayDelay as Double**

MBS AVFoundation Plugin, Plugin Version: 7.7, Console & Web: Yes, Mac: Yes, Win: No, Linux: No. **Function:** The time to wait before the slideshow will start automatically. **Notes:**

Value is in seconds. (Read and Write computed property)

#### **92.7.30 Events**

#### **92.7.31 canExportSlideshowItemAtIndex(index as Integer, applicationBundleIdentifier as string) as boolean**

MBS AVFoundation Plugin, Plugin Version: 7.7, Console & Web: No, Mac: Yes, Win: No, Linux: No. Function: Should the export button be enabled for a given item at index? **Notes:** This event is optional.

#### **92.7.32 slideshowDidChangeCurrentIndex(newIndex as Integer)**

MBS AVFoundation Plugin, Plugin Version: 7.7, Console & Web: No, Mac: Yes, Win: No, Linux: No. **Function:** Slideshow did change current item index.

#### **92.7.33 slideshowDidStop**

MBS AVFoundation Plugin, Plugin Version: 7.7, Console & Web: No, Mac: Yes, Win: No, Linux: No. **Function:** Slideshow did stop **Notes:** This event is optional.

#### **92.7.34 slideshowWillStart**

MBS AVFoundation Plugin, Plugin Version: 7.7, Console & Web: No, Mac: Yes, Win: No, Linux: No. **Function:** Slideshow will start. **Notes:** This event is optional.

#### 92.7. CLASS IKSLIDESHOWMBS 16229

#### **92.7.35 Constants**

#### **92.7.36 iPhotoBundleIdentifier="com.apple.iPhoto"**

MBS AVFoundation Plugin, Plugin Version: 7.7. **Function:** The iPhoto application identifier. **Notes:** May be used on the export functions.

#### **92.7.37 kPDFDisplayBoxArtBox=4**

MBS AVFoundation Plugin, Plugin Version: 7.7. **Function:** One of the possible values for the PDFDisplayBox property.

#### **92.7.38 kPDFDisplayBoxBleedBox=2**

MBS AVFoundation Plugin, Plugin Version: 7.7. **Function:** One of the possible values for the PDFDisplayBox property.

#### **92.7.39 kPDFDisplayBoxCropBox=1**

MBS AVFoundation Plugin, Plugin Version: 7.7. **Function:** One of the possible values for the PDFDisplayBox property.

#### **92.7.40 kPDFDisplayBoxMediaBox=0**

MBS AVFoundation Plugin, Plugin Version: 7.7. **Function:** One of the possible values for the PDFDisplayBox property.

#### **92.7.41 kPDFDisplayBoxTrimBox=3**

MBS AVFoundation Plugin, Plugin Version: 7.7. **Function:** One of the possible values for the PDFDisplayBox property.

# **92.7.42 kPDFDisplaySinglePage=0**

MBS AVFoundation Plugin, Plugin Version: 7.7. **Function:** One of the PDF display mode constants.

#### **92.7.43 kPDFDisplaySinglePageContinuous=1**

MBS AVFoundation Plugin, Plugin Version: 7.7. **Function:** One of the PDF display mode constants.

#### **92.7.44 kPDFDisplayTwoUp=2**

MBS AVFoundation Plugin, Plugin Version: 7.7. **Function:** One of the PDF display mode constants.

#### **92.7.45 kPDFDisplayTwoUpContinuous=3**

MBS AVFoundation Plugin, Plugin Version: 7.7. **Function:** One of the PDF display mode constants.

# **Chapter 93**

# **ImageMagick7**

# **93.1 module ImageMagick7MBS**

#### **93.1.1 module ImageMagick7MBS**

MBS GraphicsMagick Plugin, Plugin Version: 20.0, Console & Web: Yes, Mac: Yes, Win: Yes, Linux: Yes. **Function:** The module for global functions. **Notes:**

The MBS Plugin can load 8, 16, 32 or 64 bit ImageMagick libraries with or without HDRI support. We detect what library is loaded and adjust in various functions. Check QuantumDepth, QuantumSize and HDRI properties.

All class names have currently 7 in the class name to give users of the older classes time for the transition. Currently we use ImageMagick 7.0.9. The plugin may work with older/newer versions of 7.x.

We do have functions to use Xojo pictures with CopyPicture and SetPicture. Those move pixels as they are, so it is up to you to do proper color management. As Xojo pictures are just 8bit RGB, you may loose information on conversion. ExportPixels and ImportPixels functions can move pixel data into/from memory blocks.

Best to avoid Xojo pictures and load image here, modify it and save it again.

#### **93.1.2 Blog Entries**

• [MBS Xojo Plugins, version 19.6pr1](https://www.mbs-plugins.de/archive/2019-12-02/MBS_Xojo_Plugins_version_196pr/monkeybreadsoftware_blog_xojo)

# **93.1.3 Methods**

# **93.1.4 ClampToQuantum(value as Double) as Double**

MBS GraphicsMagick Plugin, Plugin Version: 20.0, Console & Web: Yes, Mac: Yes, Win: Yes, Linux: Yes. **Function:** Clamps given value to the range for quantum.

**Notes:** Limits range between 0 and QuantumRange and for non-HDRI rounds value.

# **93.1.5 InitializeMagick(path as string = "")**

MBS GraphicsMagick Plugin, Plugin Version: 20.0, Console & Web: Yes, Mac: Yes, Win: Yes, Linux: Yes. **Function:** Initializes the MagickCore environment. **Notes:**

path: the execution path of the current ImageMagick client.

See MagickCoreGenesis function in ImageMagick documentation.

# **93.1.6 LoadLibrary(path as string) as boolean**

MBS GraphicsMagick Plugin, Plugin Version: 20.0, Console & Web: Yes, Mac: Yes, Win: Yes, Linux: Yes. **Function:** Loads the MagickCore library file. **Example:**

If ImageMagick7MBS.LoadLibrary("CORE\_RL\_MagickCore\_.dll") Then

msgbox ImageMagick7MBS.Version

Else

MsgBox "failed to load: "+ImageMagick7MBS.LoadErrorString

End If

#### **Notes:**

Returns true on success and false on failure. LoadErrorString is set with error string if available.

#### 93.1. MODULE IMAGEMAGICK7MBS 16233

#### **93.1.7 LoadLibraryFile(path as folderitem) as boolean**

MBS GraphicsMagick Plugin, Plugin Version: 20.0, Console & Web: Yes, Mac: Yes, Win: Yes, Linux: Yes. **Function:** Loads the MagickCore library file. **Example:**

Dim f As FolderItem = SpecialFolder.Desktop.Child("libMagickCore-7.Q16HDRI.7.dylib")

If ImageMagick7MBS.LoadLibraryFile(f) Then

MsgBox "loaded"

Else

MsgBox "failed to load: "+ImageMagick7MBS.LoadErrorString

End If

#### **Notes:**

Returns true on success and false on failure. LoadErrorString is set with error string if available.

## **93.1.8 MagickInfoList as IMMagickInfoList7MBS**

MBS GraphicsMagick Plugin, Plugin Version: 20.0, Console & Web: Yes, Mac: Yes, Win: Yes, Linux: Yes. **Function:** Queries list of MagickInfo objects.

**Notes:** See GetMagickInfoList function in ImageMagick documentation.

## **93.1.9 MagickToMime(name as string) as string**

MBS GraphicsMagick Plugin, Plugin Version: 20.0, Console & Web: Yes, Mac: Yes, Win: Yes, Linux: Yes. **Function:** Returns the officially registered (or de facto) MIME media-type corresponding to a magick string.

**Notes:**

If there is no registered media-type, then the string "image/x-magick" (all lower case) is returned.

See MagickToMime function in ImageMagick documentation.

# **93.1.10 NewImageInfo as IMImageInfo7MBS**

MBS GraphicsMagick Plugin, Plugin Version: 20.0, Console & Web: Yes, Mac: Yes, Win: Yes, Linux: Yes. **Function:** Creates new image info object.

**Notes:** See CloneImageInfo function in ImageMagick documentation.

#### **93.1.11 NewImageList as IMImage7MBS**

MBS GraphicsMagick Plugin, Plugin Version: 20.0, Console & Web: Yes, Mac: Yes, Win: Yes, Linux: Yes. **Function:** Creates an empty image list.

**Notes:** See NewImageList function in ImageMagick documentation.

#### **93.1.12 PrintMagickVersion**

MBS GraphicsMagick Plugin, Plugin Version: 20.0, Console & Web: Yes, Mac: Yes, Win: Yes, Linux: Yes. **Function:** Identifies the ImageMagick version by printing its attributes to the file. Attributes include the copyright, features, and delegates.

**Notes:** See ListMagickVersion function in ImageMagick documentation.

#### **93.1.13 ScaleQuantumToChar(value as Double) as UInt8**

MBS GraphicsMagick Plugin, Plugin Version: 20.0, Console & Web: Yes, Mac: Yes, Win: Yes, Linux: Yes. **Function:** Scales a quantum value to 8 bit unsigned integer. **Notes:**

Depending on which library is loaded a quantum is an UInt8, UInt16, UInt32, Single or Double value. This function normalizes and rounds values to nearest 8 bit integer value.

#### **93.1.14 SetCurrentDirectory(path as folderitem) as boolean**

MBS GraphicsMagick Plugin, Plugin Version: 20.0, Console & Web: Yes, Mac: Yes, Win: Yes, Linux: Yes. **Function:** Sets the current working directory.

**Notes:** This is needed for most installations to point to the folder with the libraries in order for LoadLibrary to find the dependencies.

#### 93.1. MODULE IMAGEMAGICK7MBS 16235

#### **93.1.15 Properties**

#### **93.1.16 Copyright as String**

MBS GraphicsMagick Plugin, Plugin Version: 20.0, Console & Web: Yes, Mac: Yes, Win: Yes, Linux: Yes. **Function:** Returns the ImageMagick API copyright as a string. **Notes:**

See GetMagickCopyright function in ImageMagick documentation. (Read only property)

#### **93.1.17 Delegates as String**

MBS GraphicsMagick Plugin, Plugin Version: 20.0, Console & Web: Yes, Mac: Yes, Win: Yes, Linux: Yes. **Function:** Returns the ImageMagick delegate libraries. **Notes:**

See GetMagickDelegates function in ImageMagick documentation. (Read only property)

#### **93.1.18 Epsilon as Double**

MBS GraphicsMagick Plugin, Plugin Version: 20.0, Console & Web: Yes, Mac: Yes, Win: Yes, Linux: Yes. **Function:** Small value.

**Notes:**

Two values are considered equal if the difference is smaller than epsilon. (Read only property)

#### **93.1.19 Features as String**

MBS GraphicsMagick Plugin, Plugin Version: 20.0, Console & Web: Yes, Mac: Yes, Win: Yes, Linux: Yes. **Function:** Returns the ImageMagick features. **Example:**

MsgBox ImageMagick7MBS.Features

#### **Notes:**

See GetMagickFeatures function in ImageMagick documentation. e.g. "Cipher DPC Modules OpenCL OpenMP(2.0)".

(Read only property)

### **93.1.20 HDRI as Boolean**

MBS GraphicsMagick Plugin, Plugin Version: 20.0, Console & Web: Yes, Mac: Yes, Win: Yes, Linux: Yes. **Function:** Whether HDRI is used. **Notes:**

If the plugin detects HDRI mode for the library, we use floats (8 and 16 bit depth) or doubles (32 and 64 bit depth).

(Read only property)

#### **93.1.21 HomeURL as String**

MBS GraphicsMagick Plugin, Plugin Version: 20.0, Console & Web: Yes, Mac: Yes, Win: Yes, Linux: Yes. **Function:** Returns the ImageMagick home URL. **Notes:**

See GetMagickHomeURL function in ImageMagick documentation. (Read only property)

#### **93.1.22 Huge as Double**

MBS GraphicsMagick Plugin, Plugin Version: 20.0, Console & Web: Yes, Mac: Yes, Win: Yes, Linux: Yes. **Function:** Huge value. **Notes:**

Values bigger than Huge are far over the range of a quantum. (Read only property)

#### **93.1.23 License as String**

MBS GraphicsMagick Plugin, Plugin Version: 20.0, Console & Web: Yes, Mac: Yes, Win: Yes, Linux: Yes. **Function:** Returns the ImageMagick API license as a string. **Notes:**

See GetMagickLicense function in ImageMagick documentation. (Read only property)
#### 93.1. MODULE IMAGEMAGICK7MBS 16237

## **93.1.24 LoadErrorString as String**

MBS GraphicsMagick Plugin, Plugin Version: 20.0, Console & Web: Yes, Mac: Yes, Win: Yes, Linux: Yes. **Function:** The last error from LoadLibrary call. **Notes:** (Read only property)

## **93.1.25 MagickPrecision as Integer**

MBS GraphicsMagick Plugin, Plugin Version: 20.0, Console & Web: Yes, Mac: Yes, Win: Yes, Linux: Yes. **Function:** Returns the maximum number of significant digits to be printed. **Notes:**

See GetMagickPrecision function in ImageMagick documentation. (Read and Write property)

## **93.1.26 MagickSignature as UInt32**

MBS GraphicsMagick Plugin, Plugin Version: 20.0, Console & Web: Yes, Mac: Yes, Win: Yes, Linux: Yes. **Function:** Returns a signature that uniquely encodes the MagickCore libary version, quantum depth, HDRI status, OS word size, and endianness. **Notes:**

See GetMagickSignature function in ImageMagick documentation. (Read only property)

#### **93.1.27 MaxColormapSize as Integer**

MBS GraphicsMagick Plugin, Plugin Version: 20.0, Console & Web: Yes, Mac: Yes, Win: Yes, Linux: Yes. **Function:** The maximum size of a color map. **Notes:**

Value is 256 for 8 bit or 65536 for higher bit depths. (Read only property)

## **93.1.28 MaxMap as Integer**

MBS GraphicsMagick Plugin, Plugin Version: 20.0, Console & Web: Yes, Mac: Yes, Win: Yes, Linux: Yes. **Function:** The maximum index in a color map. **Notes:**

Either 255 for 8 bit or 65535 for 16 bit or higher.

(Read only property)

## **93.1.29 PackageName as String**

MBS GraphicsMagick Plugin, Plugin Version: 20.0, Console & Web: Yes, Mac: Yes, Win: Yes, Linux: Yes. **Function:** Returns the ImageMagick package name. **Notes:**

See GetMagickPackageName function in ImageMagick documentation. (Read only property)

## **93.1.30 QuantumDepth as Integer**

MBS GraphicsMagick Plugin, Plugin Version: 20.0, Console & Web: Yes, Mac: Yes, Win: Yes, Linux: Yes. **Function:** The quantum depth.

## **Notes:**

Can be 8, 16, 32 or 64 bit depending on the loaded image magick library. (Read only property)

## **93.1.31 QuantumDepthString as String**

MBS GraphicsMagick Plugin, Plugin Version: 20.0, Console & Web: Yes, Mac: Yes, Win: Yes, Linux: Yes. **Function:** Returns the ImageMagick quantum depth. **Notes:**

Returns the quantum depth is returned as a number. See GetMagickQuantumDepth function in ImageMagick documentation. (Read only property)

## **93.1.32 QuantumRange as UInt32**

MBS GraphicsMagick Plugin, Plugin Version: 20.0, Console & Web: Yes, Mac: Yes, Win: Yes, Linux: Yes. **Function:** The maximum value for the range of quantums. **Notes:**

Depending on quantum depth ranges from 255 to & hFFFFFFFF. (Read only property)

#### 93.1. MODULE IMAGEMAGICK7MBS 16239

## **93.1.33 QuantumRangeString as String**

MBS GraphicsMagick Plugin, Plugin Version: 20.0, Console & Web: Yes, Mac: Yes, Win: Yes, Linux: Yes. **Function:** Returns the ImageMagick quantum range. **Notes:**

See GetMagickQuantumRange function in ImageMagick documentation. e.g. "((Quantum) 65535)" (Read only property)

## **93.1.34 QuantumSize as Integer**

MBS GraphicsMagick Plugin, Plugin Version: 20.0, Console & Web: Yes, Mac: Yes, Win: Yes, Linux: Yes. **Function:** The size of a quantum value in bytes. **Notes:**

Used to allocate memoryblocks of right size. e.g. Width \* Height \* QuantumSize \* ChannelCount. (Read only property)

#### **93.1.35 ReleaseDate as String**

MBS GraphicsMagick Plugin, Plugin Version: 20.0, Console & Web: Yes, Mac: Yes, Win: Yes, Linux: Yes. **Function:** Returns the ImageMagick release date. **Notes:**

See GetMagickReleaseDate function in ImageMagick documentation. (Read only property)

#### **93.1.36 Version as String**

MBS GraphicsMagick Plugin, Plugin Version: 20.0, Console & Web: Yes, Mac: Yes, Win: Yes, Linux: Yes. **Function:** Returns the ImageMagick API version as a string. **Example:**

MsgBox ImageMagick7MBS.Version // e.g. "ImageMagick 7.0.9-2 Q16 x86 2019-10-30 http://www.imagemagick.org"

#### **Notes:**

See GetMagickVersion function in ImageMagick documentation. (Read only property)

## **93.1.37 VersionNumber as Integer**

MBS GraphicsMagick Plugin, Plugin Version: 20.0, Console & Web: Yes, Mac: Yes, Win: Yes, Linux: Yes. **Function:** Returns the ImageMagick API version as a number. **Notes:**

See GetMagickVersion function in ImageMagick documentation. e.g. & h709 for 7.0.9. (Read only property)

#### 93.2. CLASS IMCHANNELSTATISTICS7MBS 16241

## **93.2 class IMChannelStatistics7MBS**

#### **93.2.1 class IMChannelStatistics7MBS**

MBS GraphicsMagick Plugin, Plugin Version: 20.0, Console & Web: Yes, Mac: Yes, Win: Yes, Linux: Yes. **Function:** The class for channel statistics. **Notes:**

Obtain image statistics. Statistics are normalized to the range of 0.0 to 1.0 and are output into this class. This is an abstract class. You can't create an instance, but you can get one from various plugin functions.

#### **93.2.2 Methods**

#### **93.2.3 Constructor**

MBS GraphicsMagick Plugin, Plugin Version: 20.0, Console & Web: Yes, Mac: Yes, Win: Yes, Linux: Yes. **Function:** The private constructor.

#### **93.2.4 Properties**

#### **93.2.5 Area as Double**

MBS GraphicsMagick Plugin, Plugin Version: 20.0, Console & Web: Yes, Mac: Yes, Win: Yes, Linux: Yes. **Function:** Area. **Notes:** (Read only property)

#### **93.2.6 Depth as Integer**

MBS GraphicsMagick Plugin, Plugin Version: 20.0, Console & Web: Yes, Mac: Yes, Win: Yes, Linux: Yes. **Function:** The depth. **Notes:** (Read only property)

#### **93.2.7 Entropy as Double**

MBS GraphicsMagick Plugin, Plugin Version: 20.0, Console & Web: Yes, Mac: Yes, Win: Yes, Linux: Yes. **Function:** Entropy. **Notes:** (Read only property)

## **93.2.8 Kurtosis as Double**

MBS GraphicsMagick Plugin, Plugin Version: 20.0, Console & Web: Yes, Mac: Yes, Win: Yes, Linux: Yes. **Function:** Kurtosis **Notes:** (Read only property)

## **93.2.9 Maxima as Double**

MBS GraphicsMagick Plugin, Plugin Version: 20.0, Console & Web: Yes, Mac: Yes, Win: Yes, Linux: Yes. **Function:** Maximum value observed. **Notes:** (Read only property)

### **93.2.10 Mean as Double**

MBS GraphicsMagick Plugin, Plugin Version: 20.0, Console & Web: Yes, Mac: Yes, Win: Yes, Linux: Yes. **Function:** Average (mean) value observed. **Notes:** (Read only property)

#### **93.2.11 Minima as Double**

MBS GraphicsMagick Plugin, Plugin Version: 20.0, Console & Web: Yes, Mac: Yes, Win: Yes, Linux: Yes. **Function:** Minimum value observed. **Notes:** (Read only property)

#### **93.2.12 Skewness as Double**

MBS GraphicsMagick Plugin, Plugin Version: 20.0, Console & Web: Yes, Mac: Yes, Win: Yes, Linux: Yes. **Function:** Skewness. **Notes:** (Read only property)

## **93.2.13 StandardDeviation as Double**

MBS GraphicsMagick Plugin, Plugin Version: 20.0, Console & Web: Yes, Mac: Yes, Win: Yes, Linux: Yes. **Function:** Standard deviation, sqrt(variance) **Notes:** (Read only property)

#### 93.2. CLASS IMCHANNELSTATISTICS7MBS 16243

#### **93.2.14 Sum as Double**

MBS GraphicsMagick Plugin, Plugin Version: 20.0, Console & Web: Yes, Mac: Yes, Win: Yes, Linux: Yes. **Function:** Sum. **Notes:** (Read only property)

## **93.2.15 SumCubed as Double**

MBS GraphicsMagick Plugin, Plugin Version: 20.0, Console & Web: Yes, Mac: Yes, Win: Yes, Linux: Yes. **Function:** Sum cubed **Notes:** (Read only property)

## **93.2.16 SumFourthPower as Double**

MBS GraphicsMagick Plugin, Plugin Version: 20.0, Console & Web: Yes, Mac: Yes, Win: Yes, Linux: Yes. **Function:** Sum fourth power.

**Notes:** (Read only property)

#### **93.2.17 SumSquared as Double**

MBS GraphicsMagick Plugin, Plugin Version: 20.0, Console & Web: Yes, Mac: Yes, Win: Yes, Linux: Yes. **Function:** Sum squared. **Notes:** (Read only property)

### **93.2.18 Variance as Double**

MBS GraphicsMagick Plugin, Plugin Version: 20.0, Console & Web: Yes, Mac: Yes, Win: Yes, Linux: Yes. **Function:** Variance. **Notes:** (Read only property)

# **93.3 class IMException7MBS**

## **93.3.1 class IMException7MBS**

MBS GraphicsMagick Plugin, Plugin Version: 20.0, Console & Web: Yes, Mac: Yes, Win: Yes, Linux: Yes. **Function:** The class for an exception.

**Notes:** Subclass of the RuntimeException class.

#### **93.3.2 Properties**

#### **93.3.3 Description as String**

MBS GraphicsMagick Plugin, Plugin Version: 20.0, Console & Web: Yes, Mac: Yes, Win: Yes, Linux: Yes. **Function:** The description text. **Notes:** (Read and Write property)

#### **93.3.4 Reason as String**

MBS GraphicsMagick Plugin, Plugin Version: 20.0, Console & Web: Yes, Mac: Yes, Win: Yes, Linux: Yes. **Function:** The reason text. **Notes:** (Read and Write property)

#### **93.3.5 Severity as Integer**

MBS GraphicsMagick Plugin, Plugin Version: 20.0, Console & Web: Yes, Mac: Yes, Win: Yes, Linux: Yes. **Function:** The error code for exception. **Notes:** (Read and Write property)

#### **93.3.6 Constants**

## **93.3.7 BlobError = 435**

#### 93.3. CLASS IMEXCEPTION7MBS 16245

#### **93.3.8 BlobFatalError = 735**

MBS GraphicsMagick Plugin, Plugin Version: 20.0. **Function:** One of the error types.

#### **93.3.9 BlobWarning = 335**

MBS GraphicsMagick Plugin, Plugin Version: 20.0. **Function:** One of the error types.

#### **93.3.10 CacheError = 445**

MBS GraphicsMagick Plugin, Plugin Version: 20.0. **Function:** One of the error types.

### **93.3.11 CacheFatalError = 745**

MBS GraphicsMagick Plugin, Plugin Version: 20.0. **Function:** One of the error types.

#### **93.3.12 CacheWarning = 345**

MBS GraphicsMagick Plugin, Plugin Version: 20.0. **Function:** One of the error types.

#### **93.3.13 CoderError = 450**

MBS GraphicsMagick Plugin, Plugin Version: 20.0. **Function:** One of the error types.

#### **93.3.14 CoderWarning = 350**

MBS GraphicsMagick Plugin, Plugin Version: 20.0. **Function:** One of the error types.

#### **93.3.15 ConfigureError = 495**

#### **93.3.16 ConfigureWarning = 395**

MBS GraphicsMagick Plugin, Plugin Version: 20.0. **Function:** One of the error types.

#### **93.3.17 CorruptImageError = 425**

MBS GraphicsMagick Plugin, Plugin Version: 20.0. **Function:** One of the error types.

#### **93.3.18 CorruptImageFatalError = 725**

MBS GraphicsMagick Plugin, Plugin Version: 20.0. **Function:** One of the error types.

### **93.3.19 CorruptImageWarning = 325**

MBS GraphicsMagick Plugin, Plugin Version: 20.0. **Function:** One of the error types.

#### **93.3.20 DelegateError = 415**

MBS GraphicsMagick Plugin, Plugin Version: 20.0. **Function:** One of the error types.

#### **93.3.21 DelegateFatalError = 715**

MBS GraphicsMagick Plugin, Plugin Version: 20.0. **Function:** One of the error types.

#### **93.3.22 DelegateWarning = 315**

MBS GraphicsMagick Plugin, Plugin Version: 20.0. **Function:** One of the error types.

#### **93.3.23 DrawError = 460**

#### 93.3. CLASS IMEXCEPTION7MBS 16247

#### **93.3.24 DrawWarning = 360**

MBS GraphicsMagick Plugin, Plugin Version: 20.0. **Function:** One of the error types.

#### **93.3.25 ErrorException = 400**

MBS GraphicsMagick Plugin, Plugin Version: 20.0. **Function:** One of the error types.

#### **93.3.26 FatalErrorException = 700**

MBS GraphicsMagick Plugin, Plugin Version: 20.0. **Function:** One of the error types.

#### **93.3.27 FileOpenError = 430**

MBS GraphicsMagick Plugin, Plugin Version: 20.0. **Function:** One of the error types.

#### **93.3.28 FileOpenFatalError = 730**

MBS GraphicsMagick Plugin, Plugin Version: 20.0. **Function:** One of the error types.

#### **93.3.29 FileOpenWarning = 330**

MBS GraphicsMagick Plugin, Plugin Version: 20.0. **Function:** One of the error types.

#### **93.3.30 FilterError = 452**

MBS GraphicsMagick Plugin, Plugin Version: 20.0. **Function:** One of the error types.

#### **93.3.31 FilterWarning = 352**

## **93.3.32 ImageError = 465**

MBS GraphicsMagick Plugin, Plugin Version: 20.0. **Function:** One of the error types.

#### **93.3.33 ImageWarning = 365**

MBS GraphicsMagick Plugin, Plugin Version: 20.0. **Function:** One of the error types.

#### **93.3.34 MissingDelegateError = 420**

MBS GraphicsMagick Plugin, Plugin Version: 20.0. **Function:** One of the error types.

#### **93.3.35 MissingDelegateFatalError = 720**

MBS GraphicsMagick Plugin, Plugin Version: 20.0. **Function:** One of the error types.

#### **93.3.36 MissingDelegateWarning = 320**

MBS GraphicsMagick Plugin, Plugin Version: 20.0. **Function:** One of the error types.

#### **93.3.37 ModuleError = 455**

MBS GraphicsMagick Plugin, Plugin Version: 20.0. **Function:** One of the error types.

#### **93.3.38 ModuleWarning = 355**

MBS GraphicsMagick Plugin, Plugin Version: 20.0. **Function:** One of the error types.

#### **93.3.39 MonitorError = 485**

#### 93.3. CLASS IMEXCEPTION7MBS 16249

#### **93.3.40 MonitorWarning = 385**

MBS GraphicsMagick Plugin, Plugin Version: 20.0. **Function:** One of the error types.

#### **93.3.41 OptionError = 410**

MBS GraphicsMagick Plugin, Plugin Version: 20.0. **Function:** One of the error types.

#### **93.3.42 OptionFatalError = 710**

MBS GraphicsMagick Plugin, Plugin Version: 20.0. **Function:** One of the error types.

#### **93.3.43 OptionWarning = 310**

MBS GraphicsMagick Plugin, Plugin Version: 20.0. **Function:** One of the error types.

#### **93.3.44 PolicyError = 499**

MBS GraphicsMagick Plugin, Plugin Version: 20.0. **Function:** One of the error types.

#### **93.3.45 PolicyWarning = 399**

MBS GraphicsMagick Plugin, Plugin Version: 20.0. **Function:** One of the error types.

#### **93.3.46 RandomError = 475**

MBS GraphicsMagick Plugin, Plugin Version: 20.0. **Function:** One of the error types.

#### **93.3.47 RandomWarning = 375**

### **93.3.48 RegistryError = 490**

MBS GraphicsMagick Plugin, Plugin Version: 20.0. **Function:** One of the error types.

### **93.3.49 RegistryWarning = 390**

MBS GraphicsMagick Plugin, Plugin Version: 20.0. **Function:** One of the error types.

#### **93.3.50 ResourceLimitError = 400**

MBS GraphicsMagick Plugin, Plugin Version: 20.0. **Function:** One of the error types.

### **93.3.51 ResourceLimitFatalError = 700**

MBS GraphicsMagick Plugin, Plugin Version: 20.0. **Function:** One of the error types.

#### **93.3.52 ResourceLimitWarning = 300**

MBS GraphicsMagick Plugin, Plugin Version: 20.0. **Function:** One of the error types.

## **93.3.53 StreamError = 440**

MBS GraphicsMagick Plugin, Plugin Version: 20.0. **Function:** One of the error types.

#### **93.3.54 StreamFatalError = 740**

MBS GraphicsMagick Plugin, Plugin Version: 20.0. **Function:** One of the error types.

#### **93.3.55 StreamWarning = 340**

## 93.3. CLASS IMEXCEPTION7MBS 16251 **93.3.56 TypeError = 405**

MBS GraphicsMagick Plugin, Plugin Version: 20.0. **Function:** One of the error types.

### **93.3.57 TypeFatalError = 705**

MBS GraphicsMagick Plugin, Plugin Version: 20.0. **Function:** One of the error types.

#### **93.3.58 TypeWarning = 305**

MBS GraphicsMagick Plugin, Plugin Version: 20.0. **Function:** One of the error types.

## **93.3.59 UndefinedException = 0**

MBS GraphicsMagick Plugin, Plugin Version: 20.0. **Function:** One of the error types.

#### **93.3.60 WandError = 470**

MBS GraphicsMagick Plugin, Plugin Version: 20.0. **Function:** One of the error types.

#### **93.3.61 WandWarning = 370**

MBS GraphicsMagick Plugin, Plugin Version: 20.0. **Function:** One of the error types.

#### **93.3.62 WarningException = 300**

MBS GraphicsMagick Plugin, Plugin Version: 20.0. **Function:** One of the error types.

#### **93.3.63 XServerError = 480**

# **93.3.64 XServerWarning = 380**

#### 93.4. CLASS IMFRAMEINFO7MBS 16253

# **93.4 class IMFrameInfo7MBS**

#### **93.4.1 class IMFrameInfo7MBS**

MBS GraphicsMagick Plugin, Plugin Version: 20.0, Console & Web: Yes, Mac: Yes, Win: Yes, Linux: Yes. **Function:** The class for a frame.

### **93.4.2 Methods**

#### <span id="page-16252-1"></span>**93.4.3 Constructor**

MBS GraphicsMagick Plugin, Plugin Version: 20.0, Console & Web: Yes, Mac: Yes, Win: Yes, Linux: Yes. **Function:** Initializes the point object with zero values. See also:

• [93.4.4](#page-16252-0) Constructor(X as Integer, Y as Integer, Width as Integer, Heigth as Integer) [16253](#page-16252-0)

## <span id="page-16252-0"></span>**93.4.4 Constructor(X as Integer, Y as Integer, Width as Integer, Heigth as Integer)**

MBS GraphicsMagick Plugin, Plugin Version: 20.0, Console & Web: Yes, Mac: Yes, Win: Yes, Linux: Yes. **Function:** Initializes the point object with given values. See also:

• [93.4.3](#page-16252-1) Constructor [16253](#page-16252-1)

## **93.4.5 Properties**

#### **93.4.6 Height as Integer**

MBS GraphicsMagick Plugin, Plugin Version: 20.0, Console & Web: Yes, Mac: Yes, Win: Yes, Linux: Yes. **Function:** The height of the rectangle. **Notes:** (Read and Write property)

#### **93.4.7 InnerBevel as Integer**

MBS GraphicsMagick Plugin, Plugin Version: 20.0, Console & Web: Yes, Mac: Yes, Win: Yes, Linux: Yes. **Function:** The inner bevel size. **Notes:** (Read and Write property)

## **93.4.8 OuterBevel as Integer**

MBS GraphicsMagick Plugin, Plugin Version: 20.0, Console & Web: Yes, Mac: Yes, Win: Yes, Linux: Yes. **Function:** The outer bevel size. **Notes:** (Read and Write property)

#### **93.4.9 Width as Integer**

MBS GraphicsMagick Plugin, Plugin Version: 20.0, Console & Web: Yes, Mac: Yes, Win: Yes, Linux: Yes. **Function:** The width of the rectangle. **Notes:** (Read and Write property)

## **93.4.10 X as Integer**

MBS GraphicsMagick Plugin, Plugin Version: 20.0, Console & Web: Yes, Mac: Yes, Win: Yes, Linux: Yes. **Function:** The x coordinate of the rectangle. **Notes:** (Read and Write property)

# **93.4.11 Y as Integer**

MBS GraphicsMagick Plugin, Plugin Version: 20.0, Console & Web: Yes, Mac: Yes, Win: Yes, Linux: Yes. **Function:** The y coordinate of the rectangle. **Notes:** (Read and Write property)

#### 93.5. CLASS IMGEOMETRYINFO7MBS 16255

## **93.5 class IMGeometryInfo7MBS**

#### **93.5.1 class IMGeometryInfo7MBS**

MBS GraphicsMagick Plugin, Plugin Version: 20.0, Console & Web: Yes, Mac: Yes, Win: Yes, Linux: Yes. **Function:** The class for geometry info.

#### **93.5.2 Methods**

#### **93.5.3 Constructor**

MBS GraphicsMagick Plugin, Plugin Version: 20.0, Console & Web: Yes, Mac: Yes, Win: Yes, Linux: Yes. **Function:** The constructor.

#### **93.5.4 Properties**

#### **93.5.5 chi as Double**

MBS GraphicsMagick Plugin, Plugin Version: 20.0, Console & Web: Yes, Mac: Yes, Win: Yes, Linux: Yes. **Function:** The chi value. **Notes:** (Read and Write property)

#### **93.5.6 psi as Double**

MBS GraphicsMagick Plugin, Plugin Version: 20.0, Console & Web: Yes, Mac: Yes, Win: Yes, Linux: Yes. **Function:** The psi value. **Notes:** (Read and Write property)

#### **93.5.7 rho as Double**

MBS GraphicsMagick Plugin, Plugin Version: 20.0, Console & Web: Yes, Mac: Yes, Win: Yes, Linux: Yes. **Function:** The rho value. **Notes:** (Read and Write property)

## **93.5.8 sigma as Double**

MBS GraphicsMagick Plugin, Plugin Version: 20.0, Console & Web: Yes, Mac: Yes, Win: Yes, Linux: Yes. **Function:** The sigma value. **Notes:** (Read and Write property)

## **93.5.9 xi as Double**

MBS GraphicsMagick Plugin, Plugin Version: 20.0, Console & Web: Yes, Mac: Yes, Win: Yes, Linux: Yes. **Function:** The xi value. **Notes:** (Read and Write property)

# 93.6. CLASS IMIMAGE7MBS 16257

# **93.6 class IMImage7MBS**

## **93.6.1 class IMImage7MBS**

MBS GraphicsMagick Plugin, Plugin Version: 20.0, Console & Web: Yes, Mac: Yes, Win: Yes, Linux: Yes. Function: The class for an ImageMagick image.

**Notes:** See xx function in ImageMagick documentation.

## **93.6.2 Methods**

## **93.6.3 AcquireImageColormap(count as Integer) as Boolean**

MBS GraphicsMagick Plugin, Plugin Version: 20.0, Console & Web: Yes, Mac: Yes, Win: Yes, Linux: Yes. **Function:** Allocates an image colormap and initializes it to a linear gray colorspace. **Notes:**

If the image already has a colormap, it is replaced. AcquireImageColormap() returns true if successful, otherwise false if there is not enough memory.

colors: the number of colors in the image colormap.

See AcquireImageColormap function in ImageMagick documentation.

## **93.6.4 AdaptiveBlur(radius as double, sigma as double) as IMImage7MBS**

MBS GraphicsMagick Plugin, Plugin Version: 20.0, Console & Web: Yes, Mac: Yes, Win: Yes, Linux: Yes. **Function:** Adaptively blurs the image by blurring less intensely near image edges and more intensely far from edges.

**Notes:**

We blur the image with a Gaussian operator of the given radius and standard deviation (sigma). For reasonable results, radius should be larger than sigma. Use a radius of 0 and AdaptiveBlur selects a suitable radius for you.

radius: the radius of the Gaussian, in pixels, not counting the center pixel. sigma: the standard deviation of the Laplacian, in pixels.

See AdaptiveBlurImage function in ImageMagick documentation.

## 16258 CHAPTER 93. IMAGEMAGICK7 **93.6.5 AdaptiveResize(columns as Integer, Rows as Integer) as IMImage7MBS**

MBS GraphicsMagick Plugin, Plugin Version: 20.0, Console & Web: Yes, Mac: Yes, Win: Yes, Linux: Yes. **Function:** Adaptively resize image with pixel resampling. **Notes:**

This is shortcut function for a fast interpolative resize using mesh interpolation. It works well for small resizes of less than +/- 50 of the original image size. For larger resizing on images a full filtered and slower resize function should be used instead.

columns: the number of columns in the resized image. rows: the number of rows in the resized image.

See AdaptiveResizeImage function in ImageMagick documentation.

## **93.6.6 AdaptiveSharpen(radius as double, sigma as double) as IMImage7MBS**

MBS GraphicsMagick Plugin, Plugin Version: 20.0, Console & Web: Yes, Mac: Yes, Win: Yes, Linux: Yes. **Function:** Adaptively sharpens the image by sharpening more intensely near image edges and less intensely far from edges.

**Notes:**

We sharpen the image with a Gaussian operator of the given radius and standard deviation (sigma). For reasonable results, radius should be larger than sigma. Use a radius of 0 and AdaptiveSharpen selects a suitable radius for you.

radius: the radius of the Gaussian, in pixels, not counting the center pixel. sigma: the standard deviation of the Laplacian, in pixels.

See AdaptiveSharpenImage function in ImageMagick documentation.

## **93.6.7 AdaptiveThreshold(width as Integer, height as integer, bias as double) as IMImage7MBS**

MBS GraphicsMagick Plugin, Plugin Version: 20.0, Console & Web: Yes, Mac: Yes, Win: Yes, Linux: Yes. **Function:** Selects an individual threshold for each pixel based on the range of intensity values in its local neighborhood.

**Notes:**

This allows for thresholding of an image whose global intensity histogram doesn't contain distinctive peaks.

width: the width of the local neighborhood.

#### 93.6. CLASS IMIMAGE7MBS 16259

height: the height of the local neighborhood. bias: the mean bias.

See AdaptiveThresholdImage function in ImageMagick documentation.

#### **93.6.8 AddNoise(NoiseType as integer, value as double) as IMImage7MBS**

MBS GraphicsMagick Plugin, Plugin Version: 20.0, Console & Web: Yes, Mac: Yes, Win: Yes, Linux: Yes. **Function:** Adds random noise to the image. **Notes:**

channel: the channel type.

noise\_type: The type of noise: Uniform, Gaussian, Multiplicative, Impulse, Laplacian, or Poisson. attenuate: attenuate the random distribution.

See AddNoiseImage function in ImageMagick documentation.

#### **93.6.9 AffineTransform(matrix as IMImageAffineMatrix7MBS) as IMImage7MBS**

MBS GraphicsMagick Plugin, Plugin Version: 20.0, Console & Web: Yes, Mac: Yes, Win: Yes, Linux: Yes. **Function:** Transforms an image as dictated by the affine matrix. **Notes:**

It allocates the memory necessary for the new Image structure and returns a pointer to the new image.

See xx function in ImageMagick documentation.

#### **93.6.10 AppendImageToList(img as IMImage7MBS)**

MBS GraphicsMagick Plugin, Plugin Version: 20.0, Console & Web: Yes, Mac: Yes, Win: Yes, Linux: Yes. **Function:** Appends the second image list to the end of the first list. The given image list pointer is left unchanged, unless it was empty.

**Notes:** See xx function in ImageMagick documentation.

## **93.6.11 AuthenticPixels(X as Integer, Y as Integer, Width as Integer, Height as Integer) as Ptr**

MBS GraphicsMagick Plugin, Plugin Version: 20.0, Console & Web: Yes, Mac: Yes, Win: Yes, Linux: Yes. **Function:** Obtains a pixel region for read/write access.

#### **Notes:**

If the region is successfully accessed, a pointer to a Quantum array representing the region is returned, otherwise NULL is returned.

The returned pointer may point to a temporary working copy of the pixels or it may point to the original pixels in memory. Performance is maximized if the selected region is part of one row, or one or more full rows, since then there is opportunity to access the pixels in-place (without a copy) if the image is in memory, or in a memory-mapped file. The returned pointer must \*never\* be deallocated by the user.

Pixels accessed via the returned pointer represent a simple array of type Quantum. If the image has corresponding metacontent,call GetAuthenticMetacontent() after invoking GetAuthenticPixels() to obtain the meta-content corresponding to the region. Once the Quantum array has been updated, the changes must be saved back to the underlying image using SyncAuthenticPixels() or they may be lost.

See xx function in ImageMagick documentation.

## **93.6.12 AutoGamma as Boolean**

MBS GraphicsMagick Plugin, Plugin Version: 20.0, Console & Web: Yes, Mac: Yes, Win: Yes, Linux: Yes. **Function:** Extract the 'mean' from the image and adjust the image to try make set its gamma appropriatally.

**Notes:** See AutoGammaImage function in ImageMagick documentation.

## **93.6.13 AutoLevel as Boolean**

MBS GraphicsMagick Plugin, Plugin Version: 20.0, Console & Web: Yes, Mac: Yes, Win: Yes, Linux: Yes. **Function:** Adjusts the levels of a particular image channel by scaling the minimum and maximum values to the full quantum range.

**Notes:** See AutoLevelImage function in ImageMagick documentation.

## **93.6.14 AutoOrient(OrientationType as Integer) as IMImage7MBS**

MBS GraphicsMagick Plugin, Plugin Version: 20.0, Console & Web: Yes, Mac: Yes, Win: Yes, Linux: Yes. **Function:** Adjusts an image so that its orientation is suitable for viewing (i.e. top-left orientation). **Notes:**

orientation: Current image orientation.

See AutoOrientImage function in ImageMagick documentation.

#### **93.6.15 AutoThreshold(autoThresholdMethod as Integer) as Boolean**

MBS GraphicsMagick Plugin, Plugin Version: 20.0, Console & Web: Yes, Mac: Yes, Win: Yes, Linux: Yes. **Function:** Automatically performs image thresholding dependent on which method you specify. **Notes:**

method: choose from Kapur, OTSU, or Triangle.

See AutoThresholdImage function in ImageMagick documentation.

## **93.6.16 Bilevel(threshold as double) as Boolean**

MBS GraphicsMagick Plugin, Plugin Version: 20.0, Console & Web: Yes, Mac: Yes, Win: Yes, Linux: Yes. **Function:** Changes the value of individual pixels based on the intensity of each pixel channel. **Notes:**

The result is a high-contrast image.

More precisely each channel value of the image is 'thresholded' so that if it is equal to or less than the given value it is set to zero, while any value greater than that give is set to it maximum or QuantumRange.

This function is what is used to implement the "-threshold" operator for the command line API.

If the default channel setting is given the image is thresholded using just the gray 'intensity' of the image, rather than the individual channels.

threshold: define the threshold values.

See BilevelImage function in ImageMagick documentation.

#### **93.6.17 BlackThreshold(thresholds as string) as boolean**

MBS GraphicsMagick Plugin, Plugin Version: 20.0, Console & Web: Yes, Mac: Yes, Win: Yes, Linux: Yes. **Function:** Is like Threshold but forces all pixels below the threshold into black while leaving all pixels at or above the threshold unchanged. **Notes:**

threshold: define the threshold value.

See BlackThresholdImage function in ImageMagick documentation.

## **93.6.18 BlueShift(factor as double) as IMImage7MBS**

MBS GraphicsMagick Plugin, Plugin Version: 20.0, Console & Web: Yes, Mac: Yes, Win: Yes, Linux: Yes. **Function:** Mutes the colors of the image to simulate a scene at nighttime in the moonlight. **Notes:**

factor: the shift factor.

See BlueShiftImage function in ImageMagick documentation.

#### **93.6.19 Blur(radius as double, sigma as double) as IMImage7MBS**

MBS GraphicsMagick Plugin, Plugin Version: 20.0, Console & Web: Yes, Mac: Yes, Win: Yes, Linux: Yes. **Function:** Blurs an image. **Notes:**

We convolve the image with a Gaussian operator of the given radius and standard deviation (sigma). For reasonable results, the radius should be larger than sigma. Use a radius of 0 and Blur selects a suitable radius for you.

radius: the radius of the Gaussian, in pixels, not counting the center pixel. sigma: the standard deviation of the Gaussian, in pixels.

See BlurImage function in ImageMagick documentation.

## **93.6.20 Border(rectangle as IMRectangleInfo7MBS, CompositeOperator as integer) as IMImage7MBS**

MBS GraphicsMagick Plugin, Plugin Version: 20.0, Console & Web: Yes, Mac: Yes, Win: Yes, Linux: Yes. **Function:** Surrounds the image with a border of the color defined by the bordercolor member of the image structure.

**Notes:**

The width and height of the border are defined by the corresponding members of the rectangle.

rectangle: define the width and height of the border. CompositeOperator: the composite operator.

See BorderImage function in ImageMagick documentation.

#### **93.6.21 BrightnessContrast(brightness as double, contrast as double) as Boolean**

MBS GraphicsMagick Plugin, Plugin Version: 20.0, Console & Web: Yes, Mac: Yes, Win: Yes, Linux: Yes. **Function:** Changes the brightness and/or contrast of an image. **Notes:**

It converts the brightness and contrast parameters into slope and intercept and calls a polynomical function to apply to the image.

brightness: the brightness percent (-100 .. 100). contrast: the contrast percent (-100 .. 100).

See BrightnessContrastImage function in ImageMagick documentation.

#### **93.6.22 Charcoal(radius as double, sigma as double) as IMImage7MBS**

MBS GraphicsMagick Plugin, Plugin Version: 20.0, Console & Web: Yes, Mac: Yes, Win: Yes, Linux: Yes. **Function:** Creates a new image that is a copy of an existing one with the edge highlighted. **Notes:**

It allocates the memory necessary for the new Image structure and returns a pointer to the new image.

radius: the radius of the pixel neighborhood. sigma: the standard deviation of the Gaussian, in pixels.

See CharcoalImage function in ImageMagick documentation.

#### **93.6.23 Chop(rect as IMRectangleInfo7MBS) as IMImage7MBS**

MBS GraphicsMagick Plugin, Plugin Version: 20.0, Console & Web: Yes, Mac: Yes, Win: Yes, Linux: Yes. **Function:** Removes a region of an image and collapses the image to occupy the removed portion. **Notes:**

rect: Define the region of the image to chop.

See ChopImage function in ImageMagick documentation.

## **93.6.24 CLAHE(Width as Integer, Height as Integer, NumberBins as Integer, ClipLimit as double) as Boolean**

MBS GraphicsMagick Plugin, Plugin Version: 20.0, Console & Web: Yes, Mac: Yes, Win: Yes, Linux: Yes. **Function:** Is a variant of adaptive histogram equalization in which the contrast amplification is limited, so as to reduce this problem of noise amplification. **Notes:**

width: the width of the tile divisions to use in horizontal direction. height: the height of the tile divisions to use in vertical direction. NumberBins: number of bins for histogram ("dynamic range"). ClipLimit: contrast limit for localised changes in contrast. A limit less than 1 results in standard noncontrast limited AHE.

See CLAHEImage function in ImageMagick documentation.

#### **93.6.25 Clamp as Boolean**

MBS GraphicsMagick Plugin, Plugin Version: 20.0, Console & Web: Yes, Mac: Yes, Win: Yes, Linux: Yes. **Function:** Clamps image pixels.

**Notes:**

Set each pixel whose value is below zero to zero and any the pixel whose value is above the quantum range to the quantum range (e.g. 65535) otherwise the pixel value remains unchanged.

See xx function in ImageMagick documentation.

## **93.6.26 ClampToQuantum(value as Double) as Double**

MBS GraphicsMagick Plugin, Plugin Version: 20.0, Console & Web: Yes, Mac: Yes, Win: Yes, Linux: Yes. **Function:** Clamps given value to the range for quantum. **Notes:** Limits range between 0 and QuantumRange and for non-HDRI rounds value.

#### **93.6.27 Clip as Boolean**

MBS GraphicsMagick Plugin, Plugin Version: 20.0, Console & Web: Yes, Mac: Yes, Win: Yes, Linux: Yes. **Function:** Clips along the first path from the 8BIM profile, if present.

93.6. CLASS IMIMAGE7MBS 16265

**Notes:** See ClipImage function in ImageMagick documentation.

#### **93.6.28 Clone as IMImage7MBS**

MBS GraphicsMagick Plugin, Plugin Version: 20.0, Console & Web: Yes, Mac: Yes, Win: Yes, Linux: Yes. **Function:** Copies an image and returns the copy as a new image object. **Notes:** See CloneImage function in ImageMagick documentation.

## **93.6.29 CloneImageProfiles(SourceImage as IMImage7MBS) as boolean**

MBS GraphicsMagick Plugin, Plugin Version: 20.0, Console & Web: Yes, Mac: Yes, Win: Yes, Linux: Yes. **Function:** Clones one or more image profiles. **Notes:** See xx function in ImageMagick documentation.

## **93.6.30 CloneProperties(Source as IMImage7MBS) as Boolean**

MBS GraphicsMagick Plugin, Plugin Version: 20.0, Console & Web: Yes, Mac: Yes, Win: Yes, Linux: Yes. **Function:** Clones all the image properties from source image to current image. **Notes:** See CloneImageProperties function in ImageMagick documentation.

## **93.6.31 Clut(clutImage as IMImage7MBS, pixelInterpolateMethod as integer) as Boolean**

MBS GraphicsMagick Plugin, Plugin Version: 20.0, Console & Web: Yes, Mac: Yes, Win: Yes, Linux: Yes. **Function:** Replaces each color value in the given image, by using it as an index to lookup a replacement color value in a Color Look UP Table in the form of an image. **Notes:**

The values are extracted along a diagonal of the CLUT image so either a horizontal or vertial gradient image can be used.

Typically this is used to either re-color a gray-scale image according to a color gradient in the CLUT image, or to perform a freeform histogram (level) adjustment according to the (typically gray-scale) gradient in the CLUT image.

When the 'channel' mask includes the matte/alpha transparency channel but one image has no such channel it is assumed that that image is a simple gray-scale image that will effect the alpha channel values, either for gray-scale coloring (with transparent or semi-transparent colors), or a histogram adjustment of existing alpha channel values. If both images have matte channels, direct and normal indexing is applied, which is

rarely used.

clutImage: the color lookup table image for replacement color values. method: the pixel interpolation method.

See ClutImage function in ImageMagick documentation.

## **93.6.32 CoalesceImages as IMImage7MBS**

MBS GraphicsMagick Plugin, Plugin Version: 20.0, Console & Web: Yes, Mac: Yes, Win: Yes, Linux: Yes. Function: Composites a set of images while respecting any page offsets and disposal methods. **Notes:**

GIF, MIFF, and MNG animation sequences typically start with an image background and each subsequent image varies in size and offset. A new image sequence is returned with all images the same size as the first images virtual canvas and composited with the next image in the sequence.

See CoalesceImages function in ImageMagick documentation.

## **93.6.33 ColorDecisionList(ColorCorrectionCollection as string) as Boolean**

MBS GraphicsMagick Plugin, Plugin Version: 20.0, Console & Web: Yes, Mac: Yes, Win: Yes, Linux: Yes. **Function:** Accepts a lightweight Color Correction Collection (CCC) file which solely contains one or more color corrections and applies the correction to the image. **Notes:**

Here is a sample CCC file:

<ColorCorrectionCollection xmlns="urn:ASC:CDL:v1.2"> <ColorCorrection id="cc03345"> <SOPNode>  $<$ Slope $>$ 0.9 1.2 0.5  $<$ /Slope $>$  $\langle$ Offset $> 0.4 - 0.5$  0.6  $\langle$ /Offset $>$  $<$  Power $>$  1.0 0.8 1.5 </SOPNode>  $<$ SATNode $>$  $\langle$ Saturation $> 0.85 \langle$ Saturation $>$ </SATNode> </ColorCorrection> </ColorCorrectionCollection> which includes the slop, offset, and power for each of the RGB channels as well as the saturation. ColorCorrectionCollection: the color correction collection in XML.

See ColorDecisionListImage function in ImageMagick documentation.

## **93.6.34 Colorize(opacity as string, pixelInfo as IMPixelInfo7MBS) as IMImage7MBS**

MBS GraphicsMagick Plugin, Plugin Version: 20.0, Console & Web: Yes, Mac: Yes, Win: Yes, Linux: Yes. **Function:** Blends the fill color with each pixel in the image. **Notes:**

A percentage blend is specified with opacity. Control the application of different color components by specifying a different percentage for each component (e.g. 90/100/10 is 90 red, 100 green, and 10 blue).

blend: A character string indicating the level of blending as a percentage. colorize: A color value.

See ColorizeImage function in ImageMagick documentation.

#### **93.6.35 ColorspaceType as Integer**

MBS GraphicsMagick Plugin, Plugin Version: 20.0, Console & Web: Yes, Mac: Yes, Win: Yes, Linux: Yes. **Function:** Returns the potential type of image: sRGBColorspaceType, RGBColorspaceType, GRAYColorspaceType, etc.

**Notes:** See xx function in ImageMagick documentation.

#### **93.6.36 Combine(Colorspace as integer) as IMImage7MBS**

MBS GraphicsMagick Plugin, Plugin Version: 20.0, Console & Web: Yes, Mac: Yes, Win: Yes, Linux: Yes. Function: Combines one or more images into a single image. **Notes:**

The grayscale value of the pixels of each image in the sequence is assigned in order to the specified channels of the combined image. The typical ordering would be image  $1 = > Red$ ,  $2 = > Green$ ,  $3 = >Blue$ , etc.

See CombineImages function in ImageMagick documentation.

## 16268 CHAPTER 93. IMAGEMAGICK7 **93.6.37 CompareImagesLayers(ImageLayerMethod as integer) as IMImage7MBS**

MBS GraphicsMagick Plugin, Plugin Version: 20.0, Console & Web: Yes, Mac: Yes, Win: Yes, Linux: Yes. **Function:** Compares each image with the next in a sequence and returns the minimum bounding region of all the pixel differences (of the LayerMethod specified) it discovers. **Notes:**

Images do NOT have to be the same size, though it is best that all the images are 'coalesced' (images are all the same size, on a flattened canvas, so as to represent exactly how an specific frame should look).

No GIF dispose methods are applied, so GIF animations must be coalesced before applying this image operator to find differences to them.

method: the layers type to compare images with. Must be one of... CompareAnyLayer, CompareClearLayer, CompareOverlayLayer.

See xx function in ImageMagick documentation.

## **93.6.38 ComplexImages(ComplexOperator as Integer) as IMImage7MBS**

MBS GraphicsMagick Plugin, Plugin Version: 20.0, Console & Web: Yes, Mac: Yes, Win: Yes, Linux: Yes. Function: Performs complex mathematics on an image sequence. **Notes:** See ComplexImages function in ImageMagick documentation.

## **93.6.39 Composite(ComposeOperator as integer, Image as IMImage7MBS, Clip-ToSelf as boolean, xOffset as integer, yOffset as integer)**

MBS GraphicsMagick Plugin, Plugin Version: 20.0, Console & Web: Yes, Mac: Yes, Win: Yes, Linux: Yes. **Function:** Returns the second image composited onto the first at the specified offset, using the specified composite method.

**Notes:** See xx function in ImageMagick documentation.

## **93.6.40 CompositeLayers(CompositeOperator as Integer, Source as IMImage7MBS, XOffset as Integer, YOffset as Integer)**

MBS GraphicsMagick Plugin, Plugin Version: 20.0, Console & Web: Yes, Mac: Yes, Win: Yes, Linux: Yes. **Function:** Compose the source image sequence over the destination image sequence, starting with the current image in both lists.

**Notes:**

#### 93.6. CLASS IMIMAGE7MBS 16269

Each layer from the two image lists are composted together until the end of one of the image lists is reached. The offset of each composition is also adjusted to match the virtual canvas offsets of each layer. As such the given offset is relative to the virtual canvas, and not the actual image.

Composition uses given x and y offsets, as the 'origin' location of the source images virtual canvas (not the real image) allowing you to compose a list of 'layer images' into the destiantioni images. This makes it well sutiable for directly composing 'Clears Frame Animations' or 'Coaleased Animations' onto a static or other 'Coaleased Animation' destination image list. GIF disposal handling is not looked at.

Special case:- If one of the image sequences is the last image (just a single image remaining), that image is repeatally composed with all the images in the other image list. Either the source or destination lists may be the single image, for this situation.

In the case of a single destination image (or last image given), that image will ve cloned to match the number of images remaining in the source image list.

This is equivelent to the "-layer Composite" Shell API operator.

See xx function in ImageMagick documentation.

## **93.6.41 CompressColormap as Boolean**

MBS GraphicsMagick Plugin, Plugin Version: 20.0, Console & Web: Yes, Mac: Yes, Win: Yes, Linux: Yes. **Function:** compresses an image colormap by removing any duplicate or unused color entries. **Notes:**

Returns true on success. See CompressImageColormap function in ImageMagick documentation.

## **93.6.42 ConsolidateCMYKImages as IMImage7MBS**

MBS GraphicsMagick Plugin, Plugin Version: 20.0, Console & Web: Yes, Mac: Yes, Win: Yes, Linux: Yes. Function: Consolidates separate C, M, Y, and K planes into a single image. **Notes:** See ConsolidateCMYKImages function in ImageMagick documentation.

## <span id="page-16269-1"></span>**93.6.43 Constructor(columns as Integer, Rows as Integer, map as String, StorageType as Integer, Pixels as MemoryBlock)**

MBS GraphicsMagick Plugin, Plugin Version: 20.0, Console & Web: Yes, Mac: Yes, Win: Yes, Linux: Yes. **Function:** Returns an image from the pixel data you supply. **Notes:**

The pixel data must be in scanline order top-to-bottom. The data can be char, short int, int, float, or double. Float and double require the pixels to be normalized  $[0..1]$ , otherwise  $[0..Q$ uantumRange  $]$ . For example, to create a 640x480 image from unsigned red-green-blue character data, use:

image = new IMImage7MBS(640,480,"RGB", kCharPixel, pixels)

columns: width in pixels of the image.

rows: height in pixels of the image.

map: This string reflects the expected ordering of the pixel array. It can be any combination or order of  $R = red, G = green, B = blue, A = alpha (0 is transparent), O = opacity (0 is opaque), C = cyan, Y =$ yellow,  $M =$  magenta,  $K =$  black,  $I =$  intensity (for grayscale),  $P =$  pad.

storage: Define the data type of the pixels. Float and double types are expected to be normalized  $\lceil 0..1 \rceil$ otherwise [ 0..QuantumRange ] . Choose from these types: CharPixel, DoublePixel, FloatPixel, IntegerPixel, LongPixel, QuantumPixel, or ShortPixel.

pixels: This array of values contain the pixel components as defined by map and type. You must preallocate this array where the expected length varies depending on the values of width, height, map, and type.

See ConstituteImage function in ImageMagick documentation. See also:

- [93.6.44](#page-16269-0) Constructor(info as IMImageInfo7MBS) [16270](#page-16269-0)
- [93.6.45](#page-16270-0) Constructor(info as IMImageInfo7MBS, width as integer, height as integer, background as IMPixelInfo7MBS) [16271](#page-16270-0)
- [93.6.46](#page-16270-1) Constructor(Pic as Picture) [16271](#page-16270-1)

## <span id="page-16269-0"></span>**93.6.44 Constructor(info as IMImageInfo7MBS)**

MBS GraphicsMagick Plugin, Plugin Version: 20.0, Console & Web: Yes, Mac: Yes, Win: Yes, Linux: Yes. **Function:** Creates a new image. **Notes:**

Returns a pointer to an image initialized to default values. Many of the image default values are set from the image info. For example, filename, compression, depth, background color, and others.

See AcquireImage function in ImageMagick documentation. See also:

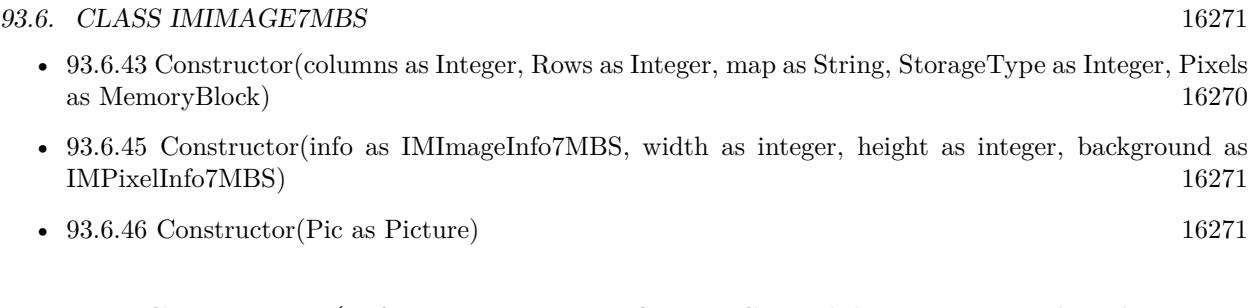

## <span id="page-16270-0"></span>**93.6.45 Constructor(info as IMImageInfo7MBS, width as integer, height as integer, background as IMPixelInfo7MBS)**

MBS GraphicsMagick Plugin, Plugin Version: 20.0, Console & Web: Yes, Mac: Yes, Win: Yes, Linux: Yes. **Function:** Creates a blank image canvas of the specified size and background color. **Notes:**

info: the image details. width: the image width. height: the image height. background: the image color.

See NewMagickImage function in ImageMagick documentation. See also:

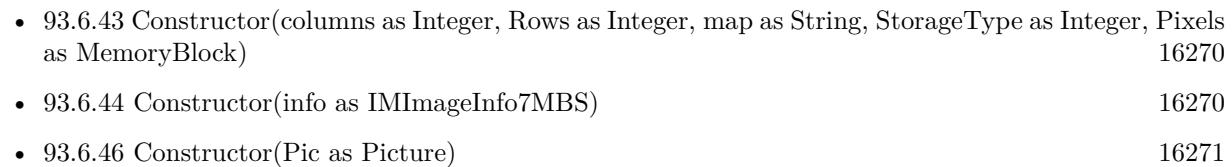

## <span id="page-16270-1"></span>**93.6.46 Constructor(Pic as Picture)**

MBS GraphicsMagick Plugin, Plugin Version: 20.0, Console & Web: Yes, Mac: Yes, Win: Yes, Linux: Yes. **Function:** Creates a new picture based on Xojo picture. **Notes:**

Creates a new image and uses SetPicture method to fill it.

See NewMagickImage function in ImageMagick documentation. See also:

- [93.6.43](#page-16269-1) Constructor(columns as Integer, Rows as Integer, map as String, StorageType as Integer, Pixels as MemoryBlock) [16270](#page-16269-1)
- [93.6.44](#page-16269-0) Constructor(info as IMImageInfo7MBS) [16270](#page-16269-0)
- [93.6.45](#page-16270-0) Constructor(info as IMImageInfo7MBS, width as integer, height as integer, background as IMPixelInfo7MBS) [16271](#page-16270-0)

## **93.6.47 Contrast(sharpen as boolean) as Boolean**

MBS GraphicsMagick Plugin, Plugin Version: 20.0, Console & Web: Yes, Mac: Yes, Win: Yes, Linux: Yes. **Function:** Enhances the intensity differences between the lighter and darker elements of the image. **Notes:**

Set sharpen to a True to increase the image contrast otherwise the contrast is reduced.

sharpen: Increase or decrease image contrast.

See ContrastImage function in ImageMagick documentation.

## **93.6.48 ContrastStretch(BlackPoint as double, WhitePoint as double) as Boolean**

MBS GraphicsMagick Plugin, Plugin Version: 20.0, Console & Web: Yes, Mac: Yes, Win: Yes, Linux: Yes. **Function:** Is a simple image enhancement technique that attempts to improve the contrast in an image by 'stretching' the range of intensity values it contains to span a desired range of values. **Notes:**

It differs from the more sophisticated histogram equalization in that it can only apply a linear scaling function to the image pixel values. As a result the 'enhancement' is less harsh.

BlackPoint: the black point. WhitePoint: the white point.

See ContrastStretchImage function in ImageMagick documentation.

## **93.6.49 Convolve(kernelInfo as IMKernelInfo7MBS) as IMImage7MBS**

MBS GraphicsMagick Plugin, Plugin Version: 20.0, Console & Web: Yes, Mac: Yes, Win: Yes, Linux: Yes. **Function:** Applies a custom convolution kernel to the image. **Notes:** See ConvolveImage function in ImageMagick documentation.

## **93.6.50 CopyPicture as Picture**

MBS GraphicsMagick Plugin, Plugin Version: 20.0, Console & Web: Yes, Mac: Yes, Win: Yes, Linux: Yes. **Function:** Copies RGB or gray pixels into a new Xojo picture. **Notes:**

You must make sure you have the right color space to make this work well with colorspaces.
Xojo on Mac uses Generic RGB, while Windows may use the colorspace of the display.

As conversion between various quantum depths can be slow, please use rarely.

See also ExportPixels and ImportPixels to read/write pixel data to/from memory blocks. See GetAuthenticPixels function in ImageMagick documentation.

## **93.6.51 CreateHBITMAP as Ptr**

MBS GraphicsMagick Plugin, Plugin Version: 20.0, Console & Web: Yes, Mac: Yes, Win: Yes, Linux: Yes. **Function:** Creates a Windows HBITMAP from an image. **Notes:** See ImageToHBITMAP function in ImageMagick documentation.

## **93.6.52 Crop(rect as IMRectangleInfo7MBS) as IMImage7MBS**

MBS GraphicsMagick Plugin, Plugin Version: 20.0, Console & Web: Yes, Mac: Yes, Win: Yes, Linux: Yes. Function: Extracts a region of the image starting at the offset defined by geometry. **Notes:**

Region must be fully defined, and no special handling of geometry flags is performed.

See CropImage function in ImageMagick documentation.

## **93.6.53 CropToTiles(CropGeometry as string) as IMImage7MBS**

MBS GraphicsMagick Plugin, Plugin Version: 20.0, Console & Web: Yes, Mac: Yes, Win: Yes, Linux: Yes. **Function:** Crops a single image, into a possible list of tiles. **Notes:**

This may include a single sub-region of the image. This basically applies all the normal geometry flags for Crop.

CropGeometry: A crop geometry string.

See CropImageToTiles function in ImageMagick documentation.

#### 16274 CHAPTER 93. IMAGEMAGICK7

# **93.6.54 CycleColormap(displace as Integer) as Boolean**

MBS GraphicsMagick Plugin, Plugin Version: 20.0, Console & Web: Yes, Mac: Yes, Win: Yes, Linux: Yes. **Function:** Displaces an image's colormap by a given number of positions. **Notes:**

If you cycle the colormap a number of times you can produce a psychodelic effect.

WARNING: this assumes an images colormap is in a well know and defined order. Currently Imagemagick has no way of setting that order.

displace: displace the colormap this amount.

See CycleColormap function in ImageMagick documentation.

## **93.6.55 Decipher(passkey as string) as boolean**

MBS GraphicsMagick Plugin, Plugin Version: 20.0, Console & Web: Yes, Mac: Yes, Win: Yes, Linux: Yes. Function: Converts cipher pixels to plain pixels. **Notes:** See xx function in ImageMagick documentation.

## **93.6.56 DefineProperty(PropertyKeyValue as String) as Boolean**

MBS GraphicsMagick Plugin, Plugin Version: 20.0, Console & Web: Yes, Mac: Yes, Win: Yes, Linux: Yes. Function: Associates an assignment string of the form "key=value" with an artifact or options. **Notes:**

It is equivelent to SetProperty(). See DefineImageProperty function in ImageMagick documentation.

## **93.6.57 DeleteImageProfile(Name as String) as Boolean**

MBS GraphicsMagick Plugin, Plugin Version: 20.0, Console & Web: Yes, Mac: Yes, Win: Yes, Linux: Yes. Function: Deletes a profile from the image by its name. **Notes:** See xx function in ImageMagick documentation.

## **93.6.58 DeleteProperty(Key as String) as Boolean**

MBS GraphicsMagick Plugin, Plugin Version: 20.0, Console & Web: Yes, Mac: Yes, Win: Yes, Linux: Yes. **Function:** Deletes an image property. **Notes:**

key: the image property. See DeleteImageProperty function in ImageMagick documentation.

## **93.6.59 Deskew(x as double) as IMImage7MBS**

MBS GraphicsMagick Plugin, Plugin Version: 20.0, Console & Web: Yes, Mac: Yes, Win: Yes, Linux: Yes. **Function:** Removes skew from the image. **Notes:**

Skew is an artifact that occurs in scanned images because of the camera being misaligned, imperfections in the scanning or surface, or simply because the paper was not placed completely flat when scanned.

The result will be auto-croped if the artifact "deskew:auto-crop" is defined, while the amount the image is to be deskewed, in degrees is also saved as the artifact "deskew:angle".

threshold: separate background from foreground.

See DeskewImage function in ImageMagick documentation.

## **93.6.60 Despeckle as IMImage7MBS**

MBS GraphicsMagick Plugin, Plugin Version: 20.0, Console & Web: Yes, Mac: Yes, Win: Yes, Linux: Yes. **Function:** Reduces the speckle noise in an image while perserving the edges of the original image. **Notes:**

A speckle removing filter uses a complementary hulling technique (raising pixels that are darker than their surrounding neighbors, then complementarily lowering pixels that are brighter than their surrounding neighbors) to reduce the speckle index of that image (reference Crimmins speckle removal).

See DespeckleImage function in ImageMagick documentation.

## **93.6.61 DestroyImageList**

MBS GraphicsMagick Plugin, Plugin Version: 20.0, Console & Web: Yes, Mac: Yes, Win: Yes, Linux: Yes. **Function:** Destroys an image list.

**Notes:** See DestroyImageList function in ImageMagick documentation.

## **93.6.62 DestroyImageProfiles**

MBS GraphicsMagick Plugin, Plugin Version: 20.0, Console & Web: Yes, Mac: Yes, Win: Yes, Linux: Yes. **Function:** Releases memory associated with an image profile map. **Notes:** See xx function in ImageMagick documentation.

## **93.6.63 DestroyProperties**

MBS GraphicsMagick Plugin, Plugin Version: 20.0, Console & Web: Yes, Mac: Yes, Win: Yes, Linux: Yes. **Function:** Destroys all properties and associated memory attached to the given image. **Notes:** See DestroyImageProperties function in ImageMagick documentation.

## **93.6.64 DisposeImages as IMImage7MBS**

MBS GraphicsMagick Plugin, Plugin Version: 20.0, Console & Web: Yes, Mac: Yes, Win: Yes, Linux: Yes. **Function:** Returns the coalesced frames of a GIF animation as it would appear after the GIF dispose method of that frame has been applied. **Notes:**

That is it returned the appearance of each frame before the next is overlaid.

See DisposeImages function in ImageMagick documentation.

## **93.6.65 Distort(DistortImageMethod as integer, values() as double, bestfit as boolean) as IMImage7MBS**

MBS GraphicsMagick Plugin, Plugin Version: 20.0, Console & Web: Yes, Mac: Yes, Win: Yes, Linux: Yes. **Function:** Distorts an image using various distortion methods, by mapping color lookups of the source image to a new destination image usally of the same size as the source image, unless 'bestfit' is set to true. **Notes:**

If 'bestfit' is enabled, and distortion allows it, the destination image is adjusted to ensure the whole source 'image' will just fit within the final destination image, which will be sized and offset accordingly. Also in

many cases the virtual offset of the source image will be taken into account in the mapping.

If the '-verbose' control option has been set print to standard error the equicelent '-fx' formula with coefficients for the function, if practical.

method: the method of image distortion.

ArcDistortion always ignores source image offset, and always 'bestfit' the destination image with the top left corner offset relative to the polar mapping center.

Affine, Perspective, and Bilinear, do least squares fitting of the distrotion when more than the minimum number of control point pairs are provided.

Perspective, and Bilinear, fall back to a Affine distortion when less than 4 control point pairs are provided. While Affine distortions let you use any number of control point pairs, that is Zero pairs is a No-Op (viewport only) distortion, one pair is a translation and two pairs of control points do a scale-rotate-translate, without any shearing.

values: an array of floating point arguments for this method.

bestfit: Attempt to 'bestfit' the size of the resulting image. This also forces the resulting image to be a 'layered' virtual canvas image. Can be overridden using 'distort:viewport' setting.

Extra Controls from Image meta-data (artifacts)...

- "verbose" Output to stderr alternatives, internal coefficents, and FX equivalents for the distortion operation (if feasible). This forms an extra check of the distortion method, and allows users access to the internal constants IM calculates for the distortion.
- "distort:viewport" Directly set the output image canvas area and offest to use for the resulting image, rather than use the original images canvas, or a calculated 'bestfit' canvas.
- "distort:scale" Scale the size of the output canvas by this amount to provide a method of Zooming, and for super-sampling the results.

Other settings that can effect results include

- 'interpolate' For source image lookups (scale enlargements)
- 'filter' Set filter to use for area-resampling (scale shrinking). Set to 'point' to turn off and use 'interpolate' lookup instead

See DistortImage function in ImageMagick documentation.

# 16278 CHAPTER 93. IMAGEMAGICK7 **93.6.66 DistortResize(x as Integer, y as Integer) as IMImage7MBS**

MBS GraphicsMagick Plugin, Plugin Version: 20.0, Console & Web: Yes, Mac: Yes, Win: Yes, Linux: Yes. **Function:** Resize image using the equivalent but slower image distortion operator. **Notes:**

The filter is applied using a EWA cylindrical resampling. But like resize the final image size is limited to whole pixels with no effects by virtual-pixels on the result.

Note that images containing a transparency channel will be twice as slow to resize as images one without transparency.

See DistortResizeImage function in ImageMagick documentation.

# **93.6.67 Edge(radius as double) as IMImage7MBS**

MBS GraphicsMagick Plugin, Plugin Version: 20.0, Console & Web: Yes, Mac: Yes, Win: Yes, Linux: Yes. **Function:** Finds edges in an image. **Notes:**

Radius defines the radius of the convolution filter. Use a radius of 0 and Edge selects a suitable radius for you.

radius: the radius of the pixel neighborhood.

See EdgeImage function in ImageMagick documentation.

## **93.6.68 Emboss(radius as double, sigma as double) as IMImage7MBS**

MBS GraphicsMagick Plugin, Plugin Version: 20.0, Console & Web: Yes, Mac: Yes, Win: Yes, Linux: Yes. **Function:** Returns a grayscale image with a three-dimensional effect. **Notes:**

We convolve the image with a Gaussian operator of the given radius and standard deviation (sigma). For reasonable results, radius should be larger than sigma. Use a radius of 0 and Emboss() selects a suitable radius for you.

radius: the radius of the pixel neighborhood. sigma: the standard deviation of the Gaussian, in pixels.

See EmbossImage function in ImageMagick documentation.

### **93.6.69 Encipher(passkey as string) as boolean**

MBS GraphicsMagick Plugin, Plugin Version: 20.0, Console & Web: Yes, Mac: Yes, Win: Yes, Linux: Yes. **Function:** Converts pixels to cipher-pixels.

**Notes:** See xx function in ImageMagick documentation.

#### **93.6.70 Enhance as IMImage7MBS**

MBS GraphicsMagick Plugin, Plugin Version: 20.0, Console & Web: Yes, Mac: Yes, Win: Yes, Linux: Yes. **Function:** Applies a digital filter that improves the quality of a noisy image. **Notes:** See xx function in ImageMagick documentation.

#### **93.6.71 Equalize as Boolean**

MBS GraphicsMagick Plugin, Plugin Version: 20.0, Console & Web: Yes, Mac: Yes, Win: Yes, Linux: Yes. **Function:** Applies a histogram equalization to the image. **Notes:** See xx function in ImageMagick documentation.

#### **93.6.72 Excerpt(rect as IMRectangleInfo7MBS) as IMImage7MBS**

MBS GraphicsMagick Plugin, Plugin Version: 20.0, Console & Web: Yes, Mac: Yes, Win: Yes, Linux: Yes. **Function:** Returns a excerpt of the image as defined by the geometry. **Notes:**

geometry: Define the region of the image to extend with members x, y, width, and height.

See ExcerptImage function in ImageMagick documentation.

## **93.6.73 ExportPixels(x as integer, y as integer, width as integer, height as integer, map as string, storageType as integer, data as Ptr) as Boolean**

MBS GraphicsMagick Plugin, Plugin Version: 20.0, Console & Web: Yes, Mac: Yes, Win: Yes, Linux: Yes. **Function:** Extracts pixel data from an image and returns it to you. **Notes:**

The method returns MagickTrue on success otherwise MagickFalse if an error is encountered. The data is returned as char, short int, Quantum, unsigned int, unsigned long long, float, or double in the order specified by map.

Suppose you want to extract the first scanline of a 640x480 image as character data in red-green-blue order:

image.ExportImagePixels(0, 0, 640, 480, "RGB", kCharPixel, pixels)

- x,y,width,height: These values define the perimeter of a region of pixels you want to extract.
- map: This string reflects the expected ordering of the pixel array. It can be any combination or order of  $R = red$ ,  $G = green$ ,  $B = blue$ ,  $A = alpha$  (0 is transparent),  $O =$  opacity (0 is opaque),  $C = cyan$ ,  $Y =$  yellow,  $M =$  magenta,  $K =$  black,  $I =$  intensity (for grayscale),  $P =$  pad.
- type: Define the data type of the pixels. Float and double types are normalized to  $[0..1]$  otherwise 0..QuantumRange ] . Choose from these types: CharPixel (char \*), DoublePixel (double \*), FloatPixel (float \*), LongPixel (unsigned int \*), LongLongPixel (unsigned long long \*), QuantumPixel (Quantum \*), or ShortPixel (unsigned short \*).

pixels: This array of values contain the pixel components as defined by map and type. You must preallocate this array where the expected length varies depending on the values of width, height, map, and type.

See ExportImagePixels function in ImageMagick documentation.

#### **93.6.74 Extent(rect as IMRectangleInfo7MBS) as IMImage7MBS**

MBS GraphicsMagick Plugin, Plugin Version: 20.0, Console & Web: Yes, Mac: Yes, Win: Yes, Linux: Yes. Function: Extends the image as defined by the geometry, gravity, and image background color. **Notes:**

Set the  $(x,y)$  offset of the geometry to move the original image relative to the extended image.

rect: Define the region of the image to extend with members x, y, width, and height.

See ExtentImage function in ImageMagick documentation. See also:

• [93.6.235](#page-16329-0) extent as Integer [16330](#page-16329-0)

#### **93.6.75 Flip as IMImage7MBS**

MBS GraphicsMagick Plugin, Plugin Version: 20.0, Console & Web: Yes, Mac: Yes, Win: Yes, Linux: Yes. **Function:** Creates a vertical mirror image by reflecting the pixels around the central x-axis. **Notes:** See FlipImage function in ImageMagick documentation.

## **93.6.76 Flop as IMImage7MBS**

MBS GraphicsMagick Plugin, Plugin Version: 20.0, Console & Web: Yes, Mac: Yes, Win: Yes, Linux: Yes. **Function:** Creates a horizontal mirror image by reflecting the pixels around the central y-axis. **Notes:** See FlopImage function in ImageMagick documentation.

## **93.6.77 ForwardFourierTransformImage(modulus as Boolean) as IMImage7MBS**

MBS GraphicsMagick Plugin, Plugin Version: 20.0, Console & Web: Yes, Mac: Yes, Win: Yes, Linux: Yes. **Function:** Implements the discrete Fourier transform (DFT) of the image either as a magnitude / phase or real / imaginary image pair.

**Notes:**

modulus: if true, return as transform as a magnitude / phase pair otherwise a real / imaginary image pair. See ForwardFourierTransformImage function in ImageMagick documentation.

## **93.6.78 Frame(frameInfo as IMFrameInfo7MBS, CompositeOperator as integer) as IMImage7MBS**

MBS GraphicsMagick Plugin, Plugin Version: 20.0, Console & Web: Yes, Mac: Yes, Win: Yes, Linux: Yes. **Function:** Adds a simulated three-dimensional border around the image. **Notes:**

The color of the border is defined by the matte\_color member of image. Members width and height of frame\_info specify the border width of the vertical and horizontal sides of the frame. Members inner and outer indicate the width of the inner and outer shadows of the frame.

frameInfo: Define the width and height of the frame and its bevels. CompositeOperator: the composite operator.

See FrameImage function in ImageMagick documentation.

## **93.6.79 Fx(expression as string) as IMImage7MBS**

MBS GraphicsMagick Plugin, Plugin Version: 20.0, Console & Web: Yes, Mac: Yes, Win: Yes, Linux: Yes. **Function:** Applies a mathematical expression to the specified image. **Notes:**

expression: A mathematical expression.

See FxImage function in ImageMagick documentation.

## **93.6.80 Gamma(level as double) as Boolean**

MBS GraphicsMagick Plugin, Plugin Version: 20.0, Console & Web: Yes, Mac: Yes, Win: Yes, Linux: Yes. **Function:** Gamma-corrects a particular image channel. **Notes:**

The same image viewed on different devices will have perceptual differences in the way the image's intensities are represented on the screen. Specify individual gamma levels for the red, green, and blue channels, or adjust all three with the gamma parameter. Values typically range from 0.8 to 2.3.

You can also reduce the influence of a particular channel with a gamma value of 0.

level: the image gamma as a string (e.g. 1.6,1.2,1.0).

See GammaImage function in ImageMagick documentation. See also:

• [93.6.240](#page-16330-0) Gamma as Double [16331](#page-16330-0)

## **93.6.81 GaussianBlur(radius as double, sigma as double) as IMImage7MBS**

MBS GraphicsMagick Plugin, Plugin Version: 20.0, Console & Web: Yes, Mac: Yes, Win: Yes, Linux: Yes. **Function:** Blurs an image. **Notes:**

We convolve the image with a Gaussian operator of the given radius and standard deviation (sigma). For reasonable results, the radius should be larger than sigma. Use a radius of 0 and GaussianBlur selects a suitable radius for you

radius: the radius of the Gaussian, in pixels, not counting the center pixel. sigma: the standard deviation of the Gaussian, in pixels.

See GaussianBlurImage function in ImageMagick documentation.

# **93.6.82 GetImageDynamicThreshold(clusterThreshold as Double, smoothThreshold as Double, byref pixelinfo as IMPixelInfo7MBS) as Boolean**

MBS GraphicsMagick Plugin, Plugin Version: 20.0, Console & Web: Yes, Mac: Yes, Win: Yes, Linux: Yes. **Function:** Returns the dynamic threshold for an image.

#### **Notes:**

clusterThreshold: This double represents the minimum number of pixels contained in a hexahedra before it can be considered valid (expressed as a percentage).

smoothThreshold: the smoothing threshold eliminates noise in the second derivative of the histogram. As the value is increased, you can expect a smoother second derivative. pixelinfo: return the dynamic threshold here.

Returns true on success.

See GetImageDynamicThreshold function in ImageMagick documentation.

## **93.6.83 GetImageProfile(name as string) as string**

MBS GraphicsMagick Plugin, Plugin Version: 20.0, Console & Web: Yes, Mac: Yes, Win: Yes, Linux: Yes. **Function:** Gets a profile associated with an image by name. **Notes:** See xx function in ImageMagick documentation.

## **93.6.84 GetImageQuantizeError as Boolean**

MBS GraphicsMagick Plugin, Plugin Version: 20.0, Console & Web: Yes, Mac: Yes, Win: Yes, Linux: Yes. **Function:** Measures the difference between the original and quantized images. **Notes:**

This difference is the total quantization error.

The error is computed by summing over all pixels in an image the distance squared in RGB space between each reference pixel value and its quantized value. These values are computed:

- mean error per pixel: This value is the mean error for any single pixel in the image.
- normalized mean square error: This value is the normalized mean quantization error for any single pixel in the image. This distance measure is normalized to a range between 0 and 1. It is independent of the range of red, green, and blue values in the image.
- normalized maximum square error: This value is the normalized maximum quantization error for any single pixel in the image. This distance measure is normalized to a range between 0 and 1. It is independent of the range of red, green, and blue values in your image.

See GetImageQuantizeError function in ImageMagick documentation.

# **93.6.85 GetMagickProperty(ImageInfo as IMImageInfo7MBS = nil, embed-Text as String) as String**

MBS GraphicsMagick Plugin, Plugin Version: 20.0, Console & Web: Yes, Mac: Yes, Win: Yes, Linux: Yes. **Function:** Gets attributes or calculated values that is associated with a fixed known property name, or single letter property. **Notes:**

It may be called if no image is defined (IMv7), in which case only global ImageInfo values are available:

\n newline \r carriage return <less-than character. >greater-than character. & ampersand character. % % a percent sign % b file size of image read in % c comment meta-data property % d directory component of path % e filename extension or suffix % f filename (including suffix)  $\%$  g layer canvas page geometry (equivalent to "% Wx% H% X% Y") % h current image height in pixels % i image filename (note: becomes output filename for "info:") % k CALCULATED: number of unique colors % l label meta-data property % m image file format (file magic) % n number of images in current image sequence % o output filename (used for delegates) % p index of image in current image list % q quantum depth (compile-time constant) % r image class and colorspace % s scene number (from input unless re-assigned)  $%$  t filename without directory or extension (suffix) % u unique temporary filename (used for delegates) % w current width in pixels  $\%$  x x resolution (density)  $\%$  y y resolution (density) % z image depth (as read in unless modified, image save depth) % A image transparency channel enabled (true/false) % B file size of image in bytes % C image compression type % D image GIF dispose method  $\%$  G original image size ( $\%$  wx $\%$  h; before any resizes) % H page (canvas) height

% M Magick filename (original file exactly as given, including read mods)

 $\%$  O page (canvas) offset ( =  $\%$  X $\%$  Y)

- $\%$  P page (canvas) size ( =  $\%$  Wx $\%$  H)
- $\%$  Q image compression quality (  $0 =$  default )
- % S ?? scenes ??
- % T image time delay (in centi-seconds)
- % U image resolution units
- % W page (canvas) width
- % X page (canvas) x offset (including sign)
- % Y page (canvas) y offset (including sign)
- % Z unique filename (used for delegates)
- % @ CALCULATED: trim bounding box (without actually trimming)
- % # CALCULATED: 'signature' hash of image values

This routine only handles specifically known properties. It does not handle special prefixed properties, profiles, or expressions. Nor does it return any free-form property strings.

The returned string is stored in a structure somewhere, and should not be directly freed. If the string was generated (common) the string will be stored as as either as artifact or option 'get-property'. These may be deleted (cleaned up) when no longer required, but neither artifact or option is guranteed to exist. See GetMagickProperty function in ImageMagick documentation.

#### **93.6.86 GetNextImageProfile as string**

MBS GraphicsMagick Plugin, Plugin Version: 20.0, Console & Web: Yes, Mac: Yes, Win: Yes, Linux: Yes. **Function:** Gets the next profile name for an image. **Notes:** See xx function in ImageMagick documentation.

## **93.6.87 GetNextImageProperty as String**

MBS GraphicsMagick Plugin, Plugin Version: 20.0, Console & Web: Yes, Mac: Yes, Win: Yes, Linux: Yes. **Function:** Gets the next free-form string property name.

**Notes:** See GetNextImageProperty function in ImageMagick documentation.

#### **93.6.88 GetProperty(PropertyKey as String) as String**

MBS GraphicsMagick Plugin, Plugin Version: 20.0, Console & Web: Yes, Mac: Yes, Win: Yes, Linux: Yes. **Function:** Gets a value associated with an image property. **Notes:**

This includes, profile prefixes, such as "exif:", "iptc:" and "8bim:" It does not handle non-prifile prefixes, such as "fx:", "option:", or "artifact:".

The returned string is stored as a properity of the same name for faster lookup later. See GetImageProperty function in ImageMagick documentation.

## **93.6.89 Grayscale(PixelIntensityMethod as Integer) as Boolean**

MBS GraphicsMagick Plugin, Plugin Version: 20.0, Console & Web: Yes, Mac: Yes, Win: Yes, Linux: Yes. **Function:** Converts the image to grayscale. **Notes:**

PixelIntensityMethod: the pixel intensity method.

See GrayscaleImage function in ImageMagick documentation.

## **93.6.90 HaldClut(clutImage as IMImage7MBS) as Boolean**

MBS GraphicsMagick Plugin, Plugin Version: 20.0, Console & Web: Yes, Mac: Yes, Win: Yes, Linux: Yes. **Function:** Applies a Hald color lookup table to the image. **Notes:**

A Hald color lookup table is a 3-dimensional color cube mapped to 2 dimensions. Create it with the HALD coder. You can apply any color transformation to the Hald image and then use this method to apply the transform to the image.

clutImage: the color lookup table image for replacement color values.

See HaldClutImage function in ImageMagick documentation.

## **93.6.91 HandleMemory as memoryblock**

MBS GraphicsMagick Plugin, Plugin Version: 20.0, Console & Web: Yes, Mac: Yes, Win: Yes, Linux: Yes. **Function:** Returns a memoryblock with a copy of the internal image structure. **Notes:** See xx function in ImageMagick documentation.

## **93.6.92 Histogram as IMPixelInfo7MBS()**

MBS GraphicsMagick Plugin, Plugin Version: 20.0, Console & Web: Yes, Mac: Yes, Win: Yes, Linux: Yes. **Function:** Returns the unique colors in an image. **Notes:**

Returns array of colors.

See GetImageHistogram function in ImageMagick documentation.

#### **93.6.93 IdentifyImageGray as Integer**

MBS GraphicsMagick Plugin, Plugin Version: 20.0, Console & Web: Yes, Mac: Yes, Win: Yes, Linux: Yes. **Function:** Returns grayscale if all the pixels in the image have the same red, green, and blue intensities, and bi-level is the intensity is either 0 or QuantumRange. **Notes:**

Returns one of the image type constants. Otherwise undefined is returned. See IdentifyImageGray function in ImageMagick documentation.

#### **93.6.94 IdentifyImageMonochrome as Boolean**

MBS GraphicsMagick Plugin, Plugin Version: 20.0, Console & Web: Yes, Mac: Yes, Win: Yes, Linux: Yes. **Function:** Returns true if all the pixels in the image have the same red, green, and blue intensities and the intensity is either 0 or QuantumRange.

**Notes:** See IdentifyImageMonochrome function in ImageMagick documentation.

#### **93.6.95 IdentifyImageType as Integer**

MBS GraphicsMagick Plugin, Plugin Version: 20.0, Console & Web: Yes, Mac: Yes, Win: Yes, Linux: Yes. **Function:** Returns the potential type of image. **Notes:**

Bilevel Grayscale GrayscaleMatte Palette PaletteMatte TrueColor TrueColorMatte ColorSeparation ColorSeparationMatte

To ensure the image type matches its potential, use SetImageType.

See IdentifyImageType function in ImageMagick documentation.

#### **93.6.96 IdentifyPaletteImage as Boolean**

MBS GraphicsMagick Plugin, Plugin Version: 20.0, Console & Web: Yes, Mac: Yes, Win: Yes, Linux: Yes. **Function:** Returns true if the image has 256 unique colors or less.

**Notes:** See IdentifyPaletteImage function in ImageMagick documentation.

## **93.6.97 ImageDepth as Integer**

MBS GraphicsMagick Plugin, Plugin Version: 20.0, Console & Web: Yes, Mac: Yes, Win: Yes, Linux: Yes. **Function:** Returns the depth of a particular image channel.

**Notes:** See GetImageDepth function in ImageMagick documentation.

## **93.6.98 ImageQuantumDepth(constrain as Boolean = false) as Integer**

MBS GraphicsMagick Plugin, Plugin Version: 20.0, Console & Web: Yes, Mac: Yes, Win: Yes, Linux: Yes. **Function:** Returns the depth of the image rounded to a legal quantum depth: 8, 16, or 32. **Notes:**

constrain: A value other than false, constrains the depth to a maximum of MAGICKCORE\_QUAN-TUM\_DEPTH.

See GetImageQuantumDepth function in ImageMagick documentation.

## **93.6.99 ImageStatistics as IMChannelStatistics7MBS**

MBS GraphicsMagick Plugin, Plugin Version: 20.0, Console & Web: Yes, Mac: Yes, Win: Yes, Linux: Yes. **Function:** Returns statistics for each channel in the image. **Notes:**

The statistics include the channel depth, its minima, maxima, mean, standard deviation, kurtosis and skewness.

See GetImageStatistics function in ImageMagick documentation.

## **93.6.100 ImagesToBlob(info as IMImageInfo7MBS) as String**

MBS GraphicsMagick Plugin, Plugin Version: 20.0, Console & Web: Yes, Mac: Yes, Win: Yes, Linux: Yes. Function: ImageToBlobs saves multiple images in a blob. **Notes:**

It returns the image as a formatted blob. The magick member of the Image determines the format of the returned blob (GIF, JPEG, PNG, etc.). This method is the equivalent of WriteImage, but writes the formatted "file" to a memory buffer rather than to an actual file.

See ImagesToBlob function in ImageMagick documentation.

## **93.6.101 ImageToBlob(info as IMImageInfo7MBS) as String**

MBS GraphicsMagick Plugin, Plugin Version: 20.0, Console & Web: Yes, Mac: Yes, Win: Yes, Linux: Yes. **Function:** ImageToBlob implements direct to memory image formats. **Notes:**

It returns the image as a formatted blob. The magick member of the Image determines the format of the returned blob (GIF, JPEG, PNG, etc.). This method is the equivalent of WriteImage, but writes the formatted "file" to a memory buffer rather than to an actual file. See ImageToBlob function in ImageMagick documentation.

## **93.6.102 Implode(amount as double, pixelInterpolateMethod as integer) as IM-Image7MBS**

MBS GraphicsMagick Plugin, Plugin Version: 20.0, Console & Web: Yes, Mac: Yes, Win: Yes, Linux: Yes. **Function:** Creates a new image that is a copy of an existing one with the image pixels "implode" by the specified percentage.

#### **Notes:**

It allocates the memory necessary for the new Image structure and returns a pointer to the new image.

Method ImplodeImage returns a pointer to the image after it is implode. A null image is returned if there is a memory shortage.

amount: Define the extent of the implosion. method: the pixel interpolation method.

See ImplodeImage function in ImageMagick documentation.

## 16290 CHAPTER 93. IMAGEMAGICK7

# **93.6.103 ImportPixels(x as integer, y as integer, width as integer, height as integer, map as string, storageType as integer, data as Ptr) as Boolean**

MBS GraphicsMagick Plugin, Plugin Version: 20.0, Console & Web: Yes, Mac: Yes, Win: Yes, Linux: Yes. **Function:** Accepts pixel data and stores in the image at the location you specify. **Notes:**

The method returns true on success otherwise false if an error is encountered. The pixel data can be either char, Quantum, short int, unsigned int, unsigned long long, float, or double in the order specified by map.

Suppose your want to upload the first scanline of a 640x480 image from character data in red-green-blue order:

image.ImportImagePixels(0, 0, 640, 480, "RGB", kCharPixel, pixels)

- x,y,width,height: These values define the perimeter of a region of pixels you want to define.
- map: This string reflects the expected ordering of the pixel array. It can be any combination or order of  $R = red$ ,  $G = green$ ,  $B = blue$ ,  $A = alpha$  (0 is transparent),  $O = opacity$  (0 is opaque),  $C = cyan$ ,  $Y =$  yellow,  $M =$  magenta,  $K =$  black,  $I =$  intensity (for grayscale),  $P =$  pad.
- type: Define the data type of the pixels. Float and double types are normalized to  $\lceil 0.1 \rceil$  otherwise  $\lceil$ 0..QuantumRange ] . Choose from these types: CharPixel (char \*), DoublePixel (double \*), FloatPixel (float \*), LongPixel (unsigned int \*), LongLongPixel (unsigned long long \*), QuantumPixel (Quantum \*), or ShortPixel (unsigned short \*).
- pixels: This array of values contain the pixel components as defined by map and type. You must preallocate this array where the expected length varies depending on the values of width, height, map, and type.

See ImportImagePixels function in ImageMagick documentation.

## **93.6.104 IntegralRotate(degrees as Integer) as IMImage7MBS**

MBS GraphicsMagick Plugin, Plugin Version: 20.0, Console & Web: Yes, Mac: Yes, Win: Yes, Linux: Yes. **Function:** Rotates the image an integral of 90 degrees. **Notes:**

It allocates the memory necessary for the new Image structure and returns a pointer to the rotated image.

rotations: Specifies the number of 90 degree rotations.

See IntegralRotateImage function in ImageMagick documentation.

## **93.6.105 InterpolativeResize(columns as Integer, Rows as Integer, PixelInterpolateMethod as Integer) as IMImage7MBS**

MBS GraphicsMagick Plugin, Plugin Version: 20.0, Console & Web: Yes, Mac: Yes, Win: Yes, Linux: Yes. **Function:** Resizes an image using the specified interpolation method. **Notes:**

columns: the number of columns in the resized image. rows: the number of rows in the resized image. method: the pixel interpolation method.

See xx function in ImageMagick documentation.

# **93.6.106 InterpretProperties(ImageInfo as IMImageInfo7MBS = nil, embed-Text as String) as String**

MBS GraphicsMagick Plugin, Plugin Version: 20.0, Console & Web: Yes, Mac: Yes, Win: Yes, Linux: Yes. **Function:** Replaces any embedded formatting characters with the appropriate image property and returns the interpreted text. **Notes:**

This searches for and replaces  $\n\cdot \r$  \replaced by newline, return, and percent resp. & lt; & gt; & amp; replaced by  $\langle \langle \cdot, \cdot \rangle \rangle$ ,  $\langle \& \rangle$  resp. replaced by percent

 $x \mid x \mid$  where 'x' is a single letter properity, case sensitive). [type:name ] where 'type' a is special and known prefix. [ name ] where 'name' is a specifically known attribute, calculated value, or a per-image property string name, or a per-image 'artifact' (as generated from a global option). It may contain ':' as long as the prefix is not special.

Single letter substitutions will only happen if the character before the percent is NOT a number. But braced substitutions will always be performed. This prevents the typical usage of percent in a interpreted geometry argument from being substituted when the percent is a geometry flag.

If 'glob-expresions' ('\*' or '?' characters) is used for 'name' it may be used as a search pattern to print multiple lines of "name=value\n" pairs of the associacted set of properties.

ImageInfo: the image info. (required) image: the image. embedText: the address of a character string containing the embedded formatting characters. See InterpretImageProperties function in ImageMagick documentation.

# **93.6.107 InverseFourierTransformImage(phaseImage as IMImage7MBS, modulus as Boolean) as IMImage7MBS**

MBS GraphicsMagick Plugin, Plugin Version: 20.0, Console & Web: Yes, Mac: Yes, Win: Yes, Linux: Yes. **Function:** Implements the inverse discrete Fourier transform (DFT) of the image either as a magnitude / phase or real / imaginary image pair. **Notes:**

self: the magnitude or real image.

phaseImage: the phase or imaginary image.

modulus: if true, return transform as a magnitude / phase pair otherwise a real / imaginary image pair. See InverseFourierTransformImage function in ImageMagick documentation.

## **93.6.108 IsEqual(other as IMImage7MBS) as Boolean**

MBS GraphicsMagick Plugin, Plugin Version: 20.0, Console & Web: Yes, Mac: Yes, Win: Yes, Linux: Yes. **Function:** Compare the pixels of two images and returns immediately if any pixel is not identical. **Notes:** See IsImagesEqual function in ImageMagick documentation.

## **93.6.109 IsHighDynamicRangeImage as Boolean**

MBS GraphicsMagick Plugin, Plugin Version: 20.0, Console & Web: Yes, Mac: Yes, Win: Yes, Linux: Yes. **Function:** Returns MagickTrue if any pixel component is non-integer or exceeds the bounds of the quantum depth.

**Notes:**

e.g. for Q16 0..65535.

See IsHighDynamicRangeImage function in ImageMagick documentation.

## **93.6.110 IsHistogram as Boolean**

MBS GraphicsMagick Plugin, Plugin Version: 20.0, Console & Web: Yes, Mac: Yes, Win: Yes, Linux: Yes. **Function:** Returns MagickTrue if the image has 1024 unique colors or less. **Notes:** See IsHistogramImage function in ImageMagick documentation.

## **93.6.111 IsImageOpaque as Boolean**

MBS GraphicsMagick Plugin, Plugin Version: 20.0, Console & Web: Yes, Mac: Yes, Win: Yes, Linux: Yes. **Function:** Returns true if none of the pixels in the image have an alpha value other than OpaqueAlpha

(QuantumRange). **Notes:**

Will return true immediatally if alpha channel is not available.

See IsImageOpaque function in ImageMagick documentation.

## **93.6.112 Kuwahara(radius as double, sigma as double) as IMImage7MBS**

MBS GraphicsMagick Plugin, Plugin Version: 20.0, Console & Web: Yes, Mac: Yes, Win: Yes, Linux: Yes. **Function:** Kuwahara is an edge preserving noise reduction filter. **Notes:**

radius: the square window radius. sigma: the standard deviation of the Gaussian, in pixels.

See KuwaharaImage function in ImageMagick documentation.

## **93.6.113 Level(BlackPoint as double, WhitePoint as double, gamma as Double) as Boolean**

MBS GraphicsMagick Plugin, Plugin Version: 20.0, Console & Web: Yes, Mac: Yes, Win: Yes, Linux: Yes. **Function:** Adjusts the levels of a particular image channel by scaling the colors falling between specified white and black points to the full available quantum range. **Notes:**

The parameters provided represent the black, and white points. The black point specifies the darkest color in the image. Colors darker than the black point are set to zero. White point specifies the lightest color in the image. Colors brighter than the white point are set to the maximum quantum value.

If a '!' flag is given, map black and white colors to the given levels rather than mapping those levels to black and white. See LevelizeImage() below.

Gamma specifies a gamma correction to apply to the image.

BlackPoint: The level to map zero (black) to. WhitePoint: The level to map QuantumRange (white) to.

See LevelImage function in ImageMagick documentation.

# **93.6.114 LevelImageColors(BlackColor as IMPixelInfo7MBS, WhiteColor as IMPixelInfo7MBS, invert as Boolean) as Boolean**

MBS GraphicsMagick Plugin, Plugin Version: 20.0, Console & Web: Yes, Mac: Yes, Win: Yes, Linux: Yes. **Function:** Levels image colors. **Notes:**

Maps the given color to "black" and "white" values, linearly spreading out the colors, and level values on a channel by channel bases, as per LevelImage(). The given colors allows you to specify different level ranges for each of the color channels separately.

If the boolean 'invert' is set true the image values will modifyed in the reverse direction. That is any existing "black" and "white" colors in the image will become the color values given, with all other values compressed appropriatally. This effectivally maps a greyscale gradient into the given color gradient.

BlackColor: The color to map black to/from WhiteColor: The color to map white to/from invert: if true map the colors (levelize), rather than from (level)

See LevelImageColors function in ImageMagick documentation.

# **93.6.115 Levelize(BlackPoint as double, WhitePoint as double, gamma as Double) as Boolean**

MBS GraphicsMagick Plugin, Plugin Version: 20.0, Console & Web: Yes, Mac: Yes, Win: Yes, Linux: Yes. **Function:** Applies the reversed LevelImage() operation to just the specific channels specified. **Notes:**

It compresses the full range of color values, so that they lie between the given black and white points. Gamma is applied before the values are mapped.

LevelizeImage() can be called with by using a +level command line API option, or using a '!' on a -level or LevelImage() geometry string.

It can be used to de-contrast a greyscale image to the exact levels specified. Or by using specific levels for each channel of an image you can convert a gray-scale image to any linear color gradient, according to those levels.

BlackPoint: The level to map zero (black) to. WhitePoint: The level to map QuantumRange (white) to. gamma: adjust gamma by this factor before mapping values.

See LevelizeImage function in ImageMagick documentation.

## **93.6.116 LinearStretch(BlackPoint as double, WhitePoint as double) as Boolean**

MBS GraphicsMagick Plugin, Plugin Version: 20.0, Console & Web: Yes, Mac: Yes, Win: Yes, Linux: Yes. **Function:** Discards any pixels below the black point and above the white point and levels the remaining pixels.

**Notes:**

blackPoint: the black point. whitePoint: the white point.

See LinearStretchImage function in ImageMagick documentation.

# **93.6.117 LiquidRescale(columns as Integer, Rows as Integer, deltaX as Double, rigidity as Double) as IMImage7MBS**

MBS GraphicsMagick Plugin, Plugin Version: 20.0, Console & Web: Yes, Mac: Yes, Win: Yes, Linux: Yes. **Function:** Rescales image with seam carving. **Notes:**

columns: the number of columns in the rescaled image. rows: the number of rows in the rescaled image. deltaX: maximum seam transversal step (0 means straight seams). rigidity: introduce a bias for non-straight seams (typically 0).

See LiquidRescaleImage function in ImageMagick documentation.

## **93.6.118 LocalContrast(radius as double, strength as double) as IMImage7MBS**

MBS GraphicsMagick Plugin, Plugin Version: 20.0, Console & Web: Yes, Mac: Yes, Win: Yes, Linux: Yes. **Function:** Attempts to increase the appearance of large-scale light-dark transitions. **Notes:**

Local contrast enhancement works similarly to sharpening with an unsharp mask, however the mask is instead created using an image with a greater blur distance.

radius: the radius of the Gaussian blur, in percentage with 100 resulting in a blur radius of 20 of largest dimension.

strength: the strength of the blur mask in percentage.

See LocalContrastImage function in ImageMagick documentation.

#### **93.6.119 Magnify as IMImage7MBS**

MBS GraphicsMagick Plugin, Plugin Version: 20.0, Console & Web: Yes, Mac: Yes, Win: Yes, Linux: Yes. **Function:** Doubles the size of the image with a pixel art scaling algorithm. **Notes:** See xx function in ImageMagick documentation.

#### **93.6.120 MergeImageLayers(ImageLayerMethod as integer) as IMImage7MBS**

MBS GraphicsMagick Plugin, Plugin Version: 20.0, Console & Web: Yes, Mac: Yes, Win: Yes, Linux: Yes. **Function:** Composes all the image layers from the current given image onward to produce a single image of the merged layers.

**Notes:**

The inital canvas's size depends on the given LayerMethod, and is initialized using the first images background color. The images are then compositied onto that image in sequence using the given composition that has been assigned to each individual image.

method: the method of selecting the size of the initial canvas.

MergeLayer: Merge all layers onto a canvas just large enough to hold all the actual images. The virtual canvas of the first image is preserved but otherwise ignored.

FlattenLayer: Use the virtual canvas size of first image. Images which fall outside this canvas is clipped. This can be used to 'fill out' a given virtual canvas.

MosaicLayer: Start with the virtual canvas of the first image, enlarging left and right edges to contain all images. Images with negative offsets will be clipped.

TrimBoundsLayer: Determine the overall bounds of all the image layers just as in "MergeLayer", then adjust the the canvas and offsets to be relative to those bounds, without overlaying the images.

WARNING: a new image is not returned, the original image sequence page data is modified instead.

See MergeImageLayers function in ImageMagick documentation.

## **93.6.121 Minify as IMImage7MBS**

MBS GraphicsMagick Plugin, Plugin Version: 20.0, Console & Web: Yes, Mac: Yes, Win: Yes, Linux: Yes. **Function:** Is a convenience method that scales an image proportionally to half its size. **Notes:** See xx function in ImageMagick documentation.

# **93.6.122 MinMaxStretch(black as double, white as double, gamma as double) as Boolean**

MBS GraphicsMagick Plugin, Plugin Version: 20.0, Console & Web: Yes, Mac: Yes, Win: Yes, Linux: Yes. **Function:** Stretches image colors. **Notes:**

Uses the exact minimum and maximum values found in each of the channels given, as the BlackPoint and WhitePoint to linearly stretch the colors (and histogram) of the image. The stretch points are also moved further inward by the adjustment values given.

If the adjustment values are both zero this function is equivalent to a perfect normalization (or autolevel) of the image.

Each channel is stretched independantally of each other (producing color distortion) unless the special 'Sync-Channels' flag is also provided in the channels setting. If this flag is present the minimum and maximum point will be extracted from all the given channels, and those channels will be stretched by exactly the same amount (preventing color distortion).

In the special case that only ONE value is found in a channel of the image that value is not stretched, that value is left as is.

The 'SyncChannels' is turned on in the 'DefaultChannels' setting by default.

See MinMaxStretchImage function in ImageMagick documentation.

black, white: move the black / white point inward from the minimum and maximum points by this color value.

gamma: the gamma.

## **93.6.123 Modify as Boolean**

MBS GraphicsMagick Plugin, Plugin Version: 20.0, Console & Web: Yes, Mac: Yes, Win: Yes, Linux: Yes. **Function:** Ensures that there is only a single reference to the image to be modified, updating the provided image pointer to point to a clone of the original image if necessary. **Notes:** See ModifyImage function in ImageMagick documentation.

# **93.6.124 Modulate(modulate as String) as Boolean**

MBS GraphicsMagick Plugin, Plugin Version: 20.0, Console & Web: Yes, Mac: Yes, Win: Yes, Linux: Yes. **Function:** Lets you control the brightness, saturation, and hue of an image. **Notes:**

Modulate represents the brightness, saturation, and hue as one parameter (e.g. 90,150,100). If the image colorspace is HSL, the modulation is lightness, saturation, and hue. For HWB, use blackness, whiteness, and hue. And for HCL, use chrome, luma, and hue.

modulate: Define the percent change in brightness, saturation, and hue.

See ModulateImage function in ImageMagick documentation.

## **93.6.125 Morphology(MorphologyMethod as Integer, iterations as Integer, kernel as IMKernelInfo7MBS) as IMImage7MBS**

MBS GraphicsMagick Plugin, Plugin Version: 20.0, Console & Web: Yes, Mac: Yes, Win: Yes, Linux: Yes. **Function:** Applies a user supplied kernel to the image according to the given mophology method. **Notes:**

This function applies any and all user defined settings before calling the above internal function MorphologyApply().

User defined settings include... \* Output Bias for Convolution and correlation ("-define convolve:bias=??") \* Kernel Scale/normalize settings ("-define convolve:scale=??") This can also includes the addition of a scaled unity kernel. \* Show Kernel being applied ("-define morphology:showKernel=1")

Other operators that do not want user supplied options interfering, especially "convolve:bias" and "morphology:showKernel" should use MorphologyApply() directly.

See MorphologyImage function in ImageMagick documentation.

# **93.6.126 MotionBlur(radius as double, sigma as double, angle as double) as IMImage7MBS**

MBS GraphicsMagick Plugin, Plugin Version: 20.0, Console & Web: Yes, Mac: Yes, Win: Yes, Linux: Yes. **Function:** Simulates motion blur. **Notes:**

We convolve the image with a Gaussian operator of the given radius and standard deviation (sigma). For reasonable results, radius should be larger than sigma. Use a radius of 0 and MotionBlurImage() selects a

suitable radius for you. Angle gives the angle of the blurring motion.

radius: the radius of the Gaussian, in pixels, not counting the center pixel. sigma: the standard deviation of the Gaussian, in pixels. angle: Apply the effect along this angle.

See MotionBlurImage function in ImageMagick documentation.

## **93.6.127 Negate(gray as boolean = false) as Boolean**

MBS GraphicsMagick Plugin, Plugin Version: 20.0, Console & Web: Yes, Mac: Yes, Win: Yes, Linux: Yes. **Function:** Negates the colors in the reference image. **Notes:**

The grayscale option means that only grayscale values within the image are negated.

grayscale: If True, only negate grayscale pixels within the image.

See xx function in ImageMagick documentation.

### **93.6.128 Normalize as Boolean**

MBS GraphicsMagick Plugin, Plugin Version: 20.0, Console & Web: Yes, Mac: Yes, Win: Yes, Linux: Yes. **Function:** Normalize method enhances the contrast of a color image by mapping the darkest 2 percent of all pixel to black and the brightest 1 percent to white.

**Notes:** See NormalizeImage function in ImageMagick documentation.

#### **93.6.129 NumberColors as Integer**

MBS GraphicsMagick Plugin, Plugin Version: 20.0, Console & Web: Yes, Mac: Yes, Win: Yes, Linux: Yes. **Function:** Returns the number of unique colors in an image. **Notes:** See GetNumberColors function in ImageMagick documentation.

#### **93.6.130 OilPaint(radius as double, sigma as double) as IMImage7MBS**

MBS GraphicsMagick Plugin, Plugin Version: 20.0, Console & Web: Yes, Mac: Yes, Win: Yes, Linux: Yes. **Function:** Applies a special effect filter that simulates an oil painting. **Notes:**

#### 16300 CHAPTER 93. IMAGEMAGICK7

Each pixel is replaced by the most frequent color occurring in a circular region defined by radius.

radius: the radius of the circular neighborhood. sigma: the standard deviation of the Gaussian, in pixels.

See xx function in ImageMagick documentation.

## **93.6.131 OneAuthenticPixel(X as Integer, Y as Integer) as MemoryBlock**

MBS GraphicsMagick Plugin, Plugin Version: 20.0, Console & Web: Yes, Mac: Yes, Win: Yes, Linux: Yes. **Function:** Returns a single pixel at the specified  $(x, y)$  location. **Notes:**

The image background color is returned if an error occurs. See GetOneAuthenticPixel function in ImageMagick documentation.

Memoryblock should have size of ChannelCount \* QuantumSize. Format of pixel values depend on what quantum size/type your library copy uses!

Use OneVirtualPixelInfo for a type independent color information.

## **93.6.132 OneVirtualPixel(X as Integer, Y as Integer) as MemoryBlock**

MBS GraphicsMagick Plugin, Plugin Version: 20.0, Console & Web: Yes, Mac: Yes, Win: Yes, Linux: Yes. **Function:** Returns a single virtual pixel at the specified  $(x,y)$  location. **Notes:**

The image background color is returned if an error occurs. If you plan to modify the pixel, use GetOneAuthenticPixel() instead. See GetOneVirtualPixel function in ImageMagick documentation.

Memoryblock should have size of ChannelCount \* QuantumSize. Format of pixel values depend on what quantum size/type your library copy uses!

Use OneVirtualPixelInfo for a type independent color information.

# **93.6.133 OneVirtualPixelInfo(virtualPixelMethod as Integer, X as Integer, Y as Integer) as IMPixelInfo7MBS**

MBS GraphicsMagick Plugin, Plugin Version: 20.0, Console & Web: Yes, Mac: Yes, Win: Yes, Linux: Yes. **Function:** Returns a single pixel at the specified  $(x,y)$  location. **Notes:**

The image background color is returned if an error occurs. If you plan to modify the pixel, use GetOneAuthenticPixel() instead. See GetOneVirtualPixelInfo function in ImageMagick documentation.

## **93.6.134 OptimizeImageLayers as IMImage7MBS**

MBS GraphicsMagick Plugin, Plugin Version: 20.0, Console & Web: Yes, Mac: Yes, Win: Yes, Linux: Yes. **Function:** Compares each image the GIF disposed forms of the previous image in the sequence. **Notes:**

From this it attempts to select the smallest cropped image to replace each frame, while preserving the results of the GIF animation.

See OptimizeImageLayers function in ImageMagick documentation.

## **93.6.135 OptimizeImageTransparency**

MBS GraphicsMagick Plugin, Plugin Version: 20.0, Console & Web: Yes, Mac: Yes, Win: Yes, Linux: Yes. **Function:** Takes a frame optimized GIF animation, and compares the overlayed pixels against the disposal image resulting from all the previous frames in the animation. **Notes:**

Any pixel that does not change the disposal image (and thus does not effect the outcome of an overlay) is made transparent.

WARNING: This modifies the current images directly, rather than generate a new image sequence.

See OptimizeImageTransparency function in ImageMagick documentation.

## **93.6.136 OptimizePlusImageLayers as IMImage7MBS**

MBS GraphicsMagick Plugin, Plugin Version: 20.0, Console & Web: Yes, Mac: Yes, Win: Yes, Linux: Yes. **Function:** OptimizePlusImageLayers is exactly as OptimizeImageLayers(), but may also add or even remove extra frames in the animation, if it improves the total number of pixels in the resulting GIF animation.

**Notes:** See OptimizeImagePlusLayers function in ImageMagick documentation.

## **93.6.137 OrderedDither(threshold as string) as Boolean**

MBS GraphicsMagick Plugin, Plugin Version: 20.0, Console & Web: Yes, Mac: Yes, Win: Yes, Linux: Yes. **Function:** Will perform a ordered dither based on a number of pre-defined dithering threshold maps, but over multiple intensity levels, which can be different for different channels, according to the input argument. **Notes:**

threshold: A string containing the name of the threshold dither map to use, followed by zero or more numbers representing the number of color levels tho dither between.

Any level number less than 2 will be equivalent to 2, and means only binary dithering will be applied to each color channel.

No numbers also means a 2 level (bitmap) dither will be applied to all channels, while a single number is the number of levels applied to each channel in sequence. More numbers will be applied in turn to each of the color channels.

For example: "o3x3,6" will generate a 6 level posterization of the image with a ordered 3x3 diffused pixel dither being applied between each level. While checker,8,8,4 will produce a 332 colormaped image with only a single checkerboard hash pattern (50 grey) between each color level, to basically double the number of color levels with a bare minimim of dithering.

See OrderedDitherImage function in ImageMagick documentation.

## **93.6.138 Perceptible(epsilon as Double) as Boolean**

MBS GraphicsMagick Plugin, Plugin Version: 20.0, Console & Web: Yes, Mac: Yes, Win: Yes, Linux: Yes. **Function:** Set each pixel whose value is less than | epsilon | to epsilon or -epsilon (whichever is closer) otherwise the pixel value remains unchanged. **Notes:**

epsilon: the epsilon threshold (e.g. 1.0e-9).

See PerceptibleImage function in ImageMagick documentation.

## **93.6.139 Ping(path as string) as IMImage7MBS**

MBS GraphicsMagick Plugin, Plugin Version: 20.0, Console & Web: Yes, Mac: Yes, Win: Yes, Linux: Yes. **Function:** Returns all the properties of an image or image sequence except for the pixels. **Notes:**

It is much faster and consumes far less memory than Read(). On failure, a nil image is returned and exception describes the reason for the failure.

See PingImage function in ImageMagick documentation. See also:

• [93.6.273](#page-16336-0) Ping as Boolean [16337](#page-16336-0)

#### **93.6.140 Posterize(levels as Integer, DitherMethod as Integer) as Boolean**

MBS GraphicsMagick Plugin, Plugin Version: 20.0, Console & Web: Yes, Mac: Yes, Win: Yes, Linux: Yes. **Function:** Reduces the image to a limited number of colors for a "poster" effect. **Notes:**

levels: Number of color levels allowed in each channel. Very low values (2, 3, or 4) have the most visible effect.

DitherMethod: choose from UndefinedDitherMethod, NoDitherMethod, RiemersmaDitherMethod, Floyd-SteinbergDitherMethod.

Returns true on success.

See PosterizeImage function in ImageMagick documentation.

## **93.6.141 Preview(PreviewType as Integer) as IMImage7MBS**

MBS GraphicsMagick Plugin, Plugin Version: 20.0, Console & Web: Yes, Mac: Yes, Win: Yes, Linux: Yes. **Function:** Tiles 9 thumbnails of the specified image with an image processing operation applied with varying parameters.

**Notes:**

This may be helpful pin-pointing an appropriate parameter for a particular image processing operation.

preview: the image processing operation. See preview constants.

See xx function in ImageMagick documentation.

## **93.6.142 Profile(name as string, ProfileData as string) as boolean**

MBS GraphicsMagick Plugin, Plugin Version: 20.0, Console & Web: Yes, Mac: Yes, Win: Yes, Linux: Yes. **Function:** Associates, applies, or removes an ICM, IPTC, or generic profile with  $/$  to  $/$  from an image. **Notes:**

If the profile is nil, it is removed from the image otherwise added or applied. Use a name of '\*' and a profile of nil to remove all profiles from the image.

#### 16304 CHAPTER 93. IMAGEMAGICK7

ICC and ICM profiles are handled as follows: If the image does not have an associated color profile, the one you provide is associated with the image and the image pixels are not transformed. Otherwise, the colorspace transform defined by the existing and new profile are applied to the image pixels and the new profile is associated with the image.

name: Name of profile to add or remove: ICC, IPTC, or generic profile. ProfileData: the profile data.

See ProfileImage function in ImageMagick documentation.

## **93.6.143 Properties as Dictionary**

MBS GraphicsMagick Plugin, Plugin Version: 20.0, Console & Web: Yes, Mac: Yes, Win: Yes, Linux: Yes. **Function:** Queries all properties with values. **Example:**

Dim f As FolderItem = GetFolderItem("/Users/cs/Pictures/IMG  $3625.jpg$ ", FolderItem.PathTypeNative) Dim i As New IMImageInfo7MBS

 $i.Filename = f.NativePath$ 

 $Dim p As IMImage7MBS = i. ReadImage$  $Dim d As Dictionary = p. Properties$ Break // see in debugger

**Notes:** See ResetImagePropertyIterator, GetNextImageProperty and GetImageProperty functions in ImageMagick documentation.

## **93.6.144 Quantize(quantizeInfo as IMQuantizeInfo7MBS) as Boolean**

MBS GraphicsMagick Plugin, Plugin Version: 20.0, Console & Web: Yes, Mac: Yes, Win: Yes, Linux: Yes. **Function:** Analyzes the colors within a reference image and chooses a fixed number of colors to represent the image.

#### **Notes:**

The goal of the algorithm is to minimize the color difference between the input and output image while minimizing the processing time.

quantizeInfo: Specifies a QuantizeInfo object.

Returns true on success.

See QuantizeImage function in ImageMagick documentation.

#### **93.6.145 QuantizeImages(quantizeInfo as IMQuantizeInfo7MBS) as Boolean**

MBS GraphicsMagick Plugin, Plugin Version: 20.0, Console & Web: Yes, Mac: Yes, Win: Yes, Linux: Yes. **Function:** analyzes the colors within a set of reference images and chooses a fixed number of colors to represent the set.

**Notes:**

The goal of the algorithm is to minimize the color difference between the input and output images while minimizing the processing time.

quantizeInfo: Specifies an QuantizeInfo structure. self: Specifies a list of Images. See QuantizeImages function in ImageMagick documentation.

## **93.6.146 QueueAuthenticPixels(X as Integer, Y as Integer, Width as Integer, Height as Integer) as Ptr**

MBS GraphicsMagick Plugin, Plugin Version: 20.0, Console & Web: Yes, Mac: Yes, Win: Yes, Linux: Yes. **Function:** Queues a mutable pixel region. **Notes:**

If the region is successfully initialized a pointer to a Quantum array representing the region is returned, otherwise nil is returned. The returned pointer may point to a temporary working buffer for the pixels or it may point to the final location of the pixels in memory.

Write-only access means that any existing pixel values corresponding to the region are ignored. This is useful if the initial image is being created from scratch, or if the existing pixel values are to be completely replaced without need to refer to their pre-existing values. The application is free to read and write the pixel buffer returned by QueueAuthenticPixels() any way it pleases. QueueAuthenticPixels() does not initialize the pixel array values. Initializing pixel array values is the application's responsibility.

Performance is maximized if the selected region is part of one row, or one or more full rows, since then there is opportunity to access the pixels in-place (without a copy) if the image is in memory, or in a memory-mapped file. The returned pointer must \*never\* be deallocated by the user.

Pixels accessed via the returned pointer represent a simple array of type Quantum. If the image type is CMYK or the storage class is PseudoClass, call GetAuthenticMetacontent() after invoking GetAuthenticPixels() to obtain the meta-content (of type void) corresponding to the region. Once the Quantum (and/or Quantum) array has been updated, the changes must be saved back to the underlying image using SyncAuthenticPixels() or they may be lost.

x, y, width and height define the perimeter of a region of pixels.

See QueueAuthenticPixels function in ImageMagick documentation. Format of pixel values depend on what quantum size/type your library copy uses!

## **93.6.147 RaiseImage(rectangle as IMRectangleInfo7MBS, raise as boolean) as boolean**

MBS GraphicsMagick Plugin, Plugin Version: 20.0, Console & Web: Yes, Mac: Yes, Win: Yes, Linux: Yes. **Function:** Creates a simulated three-dimensional button-like effect by lightening and darkening the edges of the image.

**Notes:**

Members width and height of raise info define the width of the vertical and horizontal edge of the effect.

rectangle: Define the width and height of the raise area. raise: A value other than zero creates a 3-D raise effect, otherwise it has a lowered effect.

See RaiseImage function in ImageMagick documentation.

# **93.6.148 RandomThreshold(minThreshold as Double, maxThreshold as double) as Boolean**

MBS GraphicsMagick Plugin, Plugin Version: 20.0, Console & Web: Yes, Mac: Yes, Win: Yes, Linux: Yes. **Function:** Changes the value of individual pixels based on the intensity of each pixel compared to a random threshold.

#### **Notes:**

The result is a low-contrast, two color image.

low,high: Specify the high and low thresholds. These values range from 0 to QuantumRange.

See xx function in ImageMagick documentation.

# **93.6.149 RangeThreshold(lowBlack as Double, lowWhite as double, highWhite as double, highBlack as double) as Boolean**

MBS GraphicsMagick Plugin, Plugin Version: 20.0, Console & Web: Yes, Mac: Yes, Win: Yes, Linux: Yes. **Function:** Applies soft and hard thresholding. **Notes:**

lowBlack: Define the minimum black threshold value. lowWhite: Define the minimum white threshold value. highWhite: Define the maximum white threshold value. highBlack: Define the maximum black threshold value.

See RangeThresholdImage function in ImageMagick documentation.

## **93.6.150 Read(path as string) as IMImage7MBS**

MBS GraphicsMagick Plugin, Plugin Version: 20.0, Console & Web: Yes, Mac: Yes, Win: Yes, Linux: Yes. Function: Reads an image or image sequence from a file or file handle. **Notes:**

The method returns a nil if there is a memory shortage or if the image cannot be read. On failure, a nil image is returned and exception describes the reason for the failure.

See ReadImage function in ImageMagick documentation.

# **93.6.151 Remap(quantizeInfo as IMQuantizeInfo7MBS, remapImage as IMImage7MBS) as Boolean**

MBS GraphicsMagick Plugin, Plugin Version: 20.0, Console & Web: Yes, Mac: Yes, Win: Yes, Linux: Yes. Function: Replaces the colors of an image with the closest of the colors from the reference image. **Notes:**

quantizeInfo: Specifies an QuantizeInfo object. remapImage: the reference image.

Returns true on success. See RemapImage function in ImageMagick documentation.

# **93.6.152 RemapImages(quantizeInfo as IMQuantizeInfo7MBS, remapImage as IMImage7MBS) as Boolean**

MBS GraphicsMagick Plugin, Plugin Version: 20.0, Console & Web: Yes, Mac: Yes, Win: Yes, Linux: Yes. **Function:** Replaces the colors of a sequence of images with the closest color from a reference image. **Notes:**

quantizeInfo: Specifies an QuantizeInfo object. remapImage: the reference image.

Returns true on success. See RemapImages function in ImageMagick documentation.

## **93.6.153 RemoveDuplicateLayers**

MBS GraphicsMagick Plugin, Plugin Version: 20.0, Console & Web: Yes, Mac: Yes, Win: Yes, Linux: Yes. **Function:** Removes any image that is exactly the same as the next image in the given image list. **Notes:**

Image size and virtual canvas offset must also match, though not the virtual canvas size itself.

No check is made with regards to image disposal setting, though it is the dispose setting of later image that is kept. Also any time delays are also added together. As such coalesced image animations should still produce the same result, though with duplicte frames merged into a single frame.

See xx function in ImageMagick documentation.

## **93.6.154 RemoveFirstImageFromList as IMImage7MBS**

MBS GraphicsMagick Plugin, Plugin Version: 20.0, Console & Web: Yes, Mac: Yes, Win: Yes, Linux: Yes. **Function:** Removes and returns the first image in the list. **Notes:**

If the given image list pointer pointed to the removed first image, it is set to the new first image of list, or nil if list was emptied, otherwise it is left as is.

See RemoveFirstImageFromList function in ImageMagick documentation.
## **93.6.155 RemoveImageProfile(name as string) as string**

MBS GraphicsMagick Plugin, Plugin Version: 20.0, Console & Web: Yes, Mac: Yes, Win: Yes, Linux: Yes. **Function:** Removes a named profile from the image and returns its value. **Notes:** See xx function in ImageMagick documentation.

## **93.6.156 RemoveProperty(Key as String)**

MBS GraphicsMagick Plugin, Plugin Version: 20.0, Console & Web: Yes, Mac: Yes, Win: Yes, Linux: Yes. **Function:** Removes a property from the image and returns its value. **Notes:** See RemoveImageProperty function in ImageMagick documentation.

## **93.6.157 RemoveZeroDelayLayers**

MBS GraphicsMagick Plugin, Plugin Version: 20.0, Console & Web: Yes, Mac: Yes, Win: Yes, Linux: Yes. **Function:** Removes any image that as a zero delay time. **Notes:**

Such images generally represent intermediate or partial updates in GIF animations used for file optimization. They are not ment to be displayed to users of the animation. Viewable images in an animation should have a time delay of 3 or more centi-seconds (hundredths of a second).

However if all the frames have a zero time delay, then either the animation is as yet incomplete, or it is not a GIF animation. This a non-sensible situation, so no image will be removed and a 'Zero Time Animation' warning (exception) given.

No warning will be given if no image was removed because all images had an appropriate non-zero time delay set.

Due to the special requirements of GIF disposal handling, GIF animations should be coalesced first, before calling this function, though that is not a requirement.

See RemoveZeroDelayLayers function in ImageMagick documentation.

# **93.6.158 Resample(xResolution as Double, yResolution as Double, filter as Integer) as IMImage7MBS**

MBS GraphicsMagick Plugin, Plugin Version: 20.0, Console & Web: Yes, Mac: Yes, Win: Yes, Linux: Yes. **Function:** Resize image in terms of its pixel size, so that when displayed at the given resolution it will be

the same size in terms of real world units as the original image at the original resolution. **Notes:**

xResolution: the new image x resolution. yResolution: the new image y resolution. filter: Image filter to use.

See ResampleImage function in ImageMagick documentation.

## **93.6.159 ResetImageProfileIterator**

MBS GraphicsMagick Plugin, Plugin Version: 20.0, Console & Web: Yes, Mac: Yes, Win: Yes, Linux: Yes. **Function:** Resets the image profile iterator. **Notes:**

Use it in conjunction with GetNextImageProfile to iterate over all the profiles associated with an image.

See ResetImageProfileIterator function in ImageMagick documentation.

## **93.6.160 ResetPropertyIterator**

MBS GraphicsMagick Plugin, Plugin Version: 20.0, Console & Web: Yes, Mac: Yes, Win: Yes, Linux: Yes. **Function:** Resets the image properties iterator. **Notes:**

Use it in conjunction with GetNextImageProperty() to iterate over all the values associated with an image property.

See ResetImagePropertyIterator function in ImageMagick documentation.

# **93.6.161 Resize(columns as integer, rows as integer, FilterID as integer) as IMImage7MBS**

MBS GraphicsMagick Plugin, Plugin Version: 20.0, Console & Web: Yes, Mac: Yes, Win: Yes, Linux: Yes. **Function:** Scales an image to the desired dimensions, using the given filter (see AcquireFilterInfo()). **Notes:**

If an undefined filter is given the filter defaults to Mitchell for a colormapped image, a image with a matte channel, or if the image is enlarged. Otherwise the filter defaults to a Lanczos.

columns: the number of columns in the scaled image. rows: the number of rows in the scaled image.

filterID: Image filter to use.

See ResizeImage function in ImageMagick documentation.

# **93.6.162 Roll(x as integer, y as integer) as IMImage7MBS**

MBS GraphicsMagick Plugin, Plugin Version: 20.0, Console & Web: Yes, Mac: Yes, Win: Yes, Linux: Yes. **Function:** Offsets an image as defined by x and y offsets. **Notes:**

x: the number of columns to roll in the horizontal direction.

y: the number of rows to roll in the vertical direction.

See RollImage function in ImageMagick documentation.

# **93.6.163 Rotate(degrees as double) as IMImage7MBS**

MBS GraphicsMagick Plugin, Plugin Version: 20.0, Console & Web: Yes, Mac: Yes, Win: Yes, Linux: Yes. Function: Creates a new image that is a rotated copy of an existing one. **Notes:**

Positive angles rotate counter-clockwise (right-hand rule), while negative angles rotate clockwise. Rotated images are usually larger than the originals and have 'empty' triangular corners. X axis. Empty triangles left over from shearing the image are filled with the background color defined by member 'background\_color' of the image. RotateImage allocates the memory necessary for the new Image structure and returns a pointer to the new image.

degrees: Specifies the number of degrees to rotate the image.

See RotateImage function in ImageMagick documentation.

## **93.6.164 RotationalBlur(Angle as double) as IMImage7MBS**

MBS GraphicsMagick Plugin, Plugin Version: 20.0, Console & Web: Yes, Mac: Yes, Win: Yes, Linux: Yes. **Function:** Applies a radial blur to the image. **Notes:**

angle: the angle of the radial blur. blur: the blur.

See RotationalBlurImage function in ImageMagick documentation.

## **93.6.165 Sample(columns as integer, rows as integer) as IMImage7MBS**

MBS GraphicsMagick Plugin, Plugin Version: 20.0, Console & Web: Yes, Mac: Yes, Win: Yes, Linux: Yes. **Function:** Scales an image to the desired dimensions with pixel sampling. **Notes:**

Unlike other scaling methods, this method does not introduce any additional color into the scaled image.

columns: the number of columns in the sampled image. rows: the number of rows in the sampled image.

See SampleImage function in ImageMagick documentation.

## **93.6.166 Scale(columns as integer, rows as integer) as IMImage7MBS**

MBS GraphicsMagick Plugin, Plugin Version: 20.0, Console & Web: Yes, Mac: Yes, Win: Yes, Linux: Yes. **Function:** Changes the size of an image to the given dimensions. **Notes:**

columns: the number of columns in the scaled image. rows: the number of rows in the scaled image.

See ScaleImage function in ImageMagick documentation.

# **93.6.167 ScaleQuantumToChar(value as Double) as UInt8**

MBS GraphicsMagick Plugin, Plugin Version: 20.0, Console & Web: Yes, Mac: Yes, Win: Yes, Linux: Yes. **Function:** Scales a quantum value to 8 bit unsigned integer. **Notes:**

Depending on which library is loaded a quantum is an UInt8, UInt16, UInt32, Single or Double value. This function normalizes and rounds values to nearest 8 bit integer value.

# **93.6.168 Segment(colorspaceType as Integer, verbose as Boolean, clusterThreshold as Double, smoothThreshold as Double) as Boolean**

MBS GraphicsMagick Plugin, Plugin Version: 20.0, Console & Web: Yes, Mac: Yes, Win: Yes, Linux: Yes. **Function:** Segment an image by analyzing the histograms of the color components and identifying units that are homogeneous with the fuzzy C-means technique. **Notes:**

colorspace: Indicate the colorspace.

verbose: Set to true to print detailed information about the identified classes.

clusterThreshold: This represents the minimum number of pixels contained in a hexahedra before it can be considered valid (expressed as a percentage).

smoothThreshold: the smoothing threshold eliminates noise in the second derivative of the histogram. As the value is increased, you can expect a smoother second derivative.

Returns true on success. See SegmentImage function in ImageMagick documentation.

# **93.6.169 SelectiveBlur(radius as double, sigma as double, threshold as double) as IMImage7MBS**

MBS GraphicsMagick Plugin, Plugin Version: 20.0, Console & Web: Yes, Mac: Yes, Win: Yes, Linux: Yes. **Function:** Selectively blur pixels within a contrast threshold. **Notes:**

It is similar to the unsharpen mask that sharpens everything with contrast above a certain threshold.

radius: the radius of the Gaussian, in pixels, not counting the center pixel. sigma: the standard deviation of the Gaussian, in pixels. threshold: only pixels within this contrast threshold are included in the blur operation.

See SelectiveBlurImage function in ImageMagick documentation.

# **93.6.170 Separate(ChannelType as Integer) as IMImage7MBS**

MBS GraphicsMagick Plugin, Plugin Version: 20.0, Console & Web: Yes, Mac: Yes, Win: Yes, Linux: Yes. **Function:** Separates a channel from the image and returns it as a grayscale image. **Notes:**

See ChannelType constants for parameter. See SeparateImage function in ImageMagick documentation.

# **93.6.171 SeparateImages as IMImage7MBS**

MBS GraphicsMagick Plugin, Plugin Version: 20.0, Console & Web: Yes, Mac: Yes, Win: Yes, Linux: Yes. **Function:** Returns a separate grayscale image for each channel specified. **Notes:** See SeparateImages function in ImageMagick documentation.

# **93.6.172 SetGray as Boolean**

MBS GraphicsMagick Plugin, Plugin Version: 20.0, Console & Web: Yes, Mac: Yes, Win: Yes, Linux: Yes. **Function:** Returns true if all the pixels in the image have the same red, green, and blue intensities and changes the type of the image to bi-level or grayscale.

**Notes:** See xx function in ImageMagick documentation.

# **93.6.173 SetImageAlphaChannel(AlphaChannelOption as Integer) as Boolean**

MBS GraphicsMagick Plugin, Plugin Version: 20.0, Console & Web: Yes, Mac: Yes, Win: Yes, Linux: Yes. Function: Activates, deactivates, resets, or sets the alpha channel. **Notes:**

The alpha channel types: ActivateAlphaChannel, AssociateAlphaChannel, CopyAlphaChannel, DeactivateAlphaChannel, DisassociateAlphaChannel, ExtractAlphaChannel, OffAlphaChannel, OnAlphaChannel, OpaqueAlphaChannel, SetAlphaChannel, ShapeAlphaChannel, and TransparentAlphaChannel.

see AlphaChannel constants.

See SetImageAlphaChannel function in ImageMagick documentation.

# **93.6.174 SetImageColorMetric(other as IMImage7MBS) as Boolean**

MBS GraphicsMagick Plugin, Plugin Version: 20.0, Console & Web: Yes, Mac: Yes, Win: Yes, Linux: Yes. **Function:** Measures the difference between colors at each pixel location of two images. **Notes:**

A value other than 0 means the colors match exactly. Otherwise an error measure is computed by summing over all pixels in an image the distance squared in RGB space between each image pixel and its corresponding pixel in the reconstruct image. The error measure is assigned to these image members:

- mean error per pixel: The mean error for any single pixel in the image.
- normalized\_mean\_error: The normalized mean quantization error for any single pixel in the image.

This distance measure is normalized to a range between 0 and 1. It is independent of the range of red, green, and blue values in the image.

• normalized maximum error: The normalized maximum quantization error for any single pixel in the image. This distance measure is normalized to a range between 0 and 1. It is independent of the range of red, green, and blue values in your image.

A small normalized mean square error, accessed as image->normalized\_mean\_error, suggests the images are very similar in spatial layout and color.

See SetImageColorMetric function in ImageMagick documentation.

## **93.6.175 SetImageColorspace(Colorspace as integer) as boolean**

MBS GraphicsMagick Plugin, Plugin Version: 20.0, Console & Web: Yes, Mac: Yes, Win: Yes, Linux: Yes. **Function:** Sets the colorspace member of the Image object. **Notes:** See SetImageColorspace function in ImageMagick documentation.

## **93.6.176 SetImageDepth(depth as Integer) as Boolean**

MBS GraphicsMagick Plugin, Plugin Version: 20.0, Console & Web: Yes, Mac: Yes, Win: Yes, Linux: Yes. **Function:** Sets the depth of the image.

**Notes:** See SetImageDepth function in ImageMagick documentation.

## **93.6.177 SetImageProfile(name as string, ProfileData as string) as boolean**

MBS GraphicsMagick Plugin, Plugin Version: 20.0, Console & Web: Yes, Mac: Yes, Win: Yes, Linux: Yes. **Function:** Adds a named profile to the image. **Notes:**

If a profile with the same name already exists, it is replaced. This method differs from the ProfileImage() method in that it does not apply CMS color profiles.

name: the profile name, for example icc, exif, and 8bim (8bim is the Photoshop wrapper for iptc profiles). profile: A String that contains the named profile.

See SetImageProfile function in ImageMagick documentation.

# **93.6.178 SetImageType(type as Integer) as Boolean**

MBS GraphicsMagick Plugin, Plugin Version: 20.0, Console & Web: Yes, Mac: Yes, Win: Yes, Linux: Yes. **Function:** Sets the type of image. **Notes:**

Choose from these types:

Bilevel Grayscale GrayscaleMatte Palette PaletteMatte TrueColor TrueColorMatte ColorSeparation ColorSeparationMatte OptimizeType

See SetImageType function in ImageMagick documentation.

## **93.6.179 SetMonochrome as Boolean**

MBS GraphicsMagick Plugin, Plugin Version: 20.0, Console & Web: Yes, Mac: Yes, Win: Yes, Linux: Yes. **Function:** Checks if image is monochrome and changes type to black  $\&$  white. **Notes:**

Returns true if all the pixels in the image have the same red, green, and blue intensities and the intensity is either 0 or QuantumRange and changes the type of the image to bi-level.

See SetImageMonochrome function in ImageMagick documentation.

# **93.6.180 SetPicture(pic as Picture) as Boolean**

MBS GraphicsMagick Plugin, Plugin Version: 20.0, Console & Web: Yes, Mac: Yes, Win: Yes, Linux: Yes. **Function:** Sets pixel to the values in the picture. **Notes:**

You must make sure you have the right color space to make this work well with colorspaces. Xojo on Mac uses Generic RGB, while Windows may use the colorspace of the display.

Returns true in case of success and false in case of failure. As conversion between various quantum depths can be slow, please use rarely.

See also ExportPixels and ImportPixels to read/write pixel data to/from memory blocks. See GetAuthenticPixels and SyncAuthenticPixels functions in ImageMagick documentation.

# **93.6.181 SetProperty(PropertyKey as String, Value as String) as Boolean**

MBS GraphicsMagick Plugin, Plugin Version: 20.0, Console & Web: Yes, Mac: Yes, Win: Yes, Linux: Yes. **Function:** Saves the given string value either to specific known attribute or to a freeform property string. **Notes:**

Attempting to set a property that is normally calculated will produce an exception. See SetImageProperty function in ImageMagick documentation.

# **93.6.182 Shade(gray as boolean, azimuth as double, elevation as double) as IMImage7MBS**

MBS GraphicsMagick Plugin, Plugin Version: 20.0, Console & Web: Yes, Mac: Yes, Win: Yes, Linux: Yes. **Function:** Shines a distant light on an image to create a three-dimensional effect. **Notes:**

You control the positioning of the light with azimuth and elevation; azimuth is measured in degrees off the x axis and elevation is measured in pixels above the Z axis.

gray: A value other than zero shades the intensity of each pixel. azimuth, elevation: Define the light source direction.

See ShadeImage function in ImageMagick documentation.

## **93.6.183 Sharpen(radius as double, sigma as double) as IMImage7MBS**

MBS GraphicsMagick Plugin, Plugin Version: 20.0, Console & Web: Yes, Mac: Yes, Win: Yes, Linux: Yes. **Function:** Sharpens the image. **Notes:**

We convolve the image with a Gaussian operator of the given radius and standard deviation (sigma). For reasonable results, radius should be larger than sigma. Use a radius of 0 and Sharpen selects a suitable radius for you.

Using a separable kernel would be faster, but the negative weights cancel out on the corners of the kernel producing often undesirable ringing in the filtered result; this can be avoided by using a 2D gaussian shaped image sharpening kernel instead.

radius: the radius of the Gaussian, in pixels, not counting the center pixel. sigma: the standard deviation of the Laplacian, in pixels.

See SharpenImage function in ImageMagick documentation.

# **93.6.184 Shave(rect as IMRectangleInfo7MBS) as IMImage7MBS**

MBS GraphicsMagick Plugin, Plugin Version: 20.0, Console & Web: Yes, Mac: Yes, Win: Yes, Linux: Yes. **Function:** Shaves pixels from the image edges. **Notes:**

It allocates the memory necessary for the new Image structure and returns a pointer to the new image.

Shave returns a pointer to the shaved image. A null image is returned if there is a memory shortage or if the image width or height is zero.

rect: Specifies a RectangleInfo which defines the region of the image to crop.

See ShaveImage function in ImageMagick documentation.

## **93.6.185 Shear(Xshear as double, Yshear as double) as IMImage7MBS**

MBS GraphicsMagick Plugin, Plugin Version: 20.0, Console & Web: Yes, Mac: Yes, Win: Yes, Linux: Yes. **Function:** Creates a new image that is an image copy of an existing one. **Notes:**

Shearing slides one edge of an image along the X or Y axis, creating a parallelogram. An X direction shear slides an edge along the X axis, while a Y direction shear slides an edge along the Y axis. The amount of the shear is controlled by a shear angle. For X direction shears, Xshear is measured relative to the Y axis, and similarly, for Y direction shears Yshear is measured relative to the X axis. Empty triangles left over from shearing the image are filled with the background color defined by member 'backgroundColor' of the image.. Shear() allocates the memory necessary for the new Image structure and returns a pointer to the new image.

See ShearImage function in ImageMagick documentation.

# **93.6.186 ShearRotate(degrees as double) as IMImage7MBS**

MBS GraphicsMagick Plugin, Plugin Version: 20.0, Console & Web: Yes, Mac: Yes, Win: Yes, Linux: Yes. Function: Creates a new image that is a rotated copy of an existing one. **Notes:**

Positive angles rotate counter-clockwise (right-hand rule), while negative angles rotate clockwise. Rotated images are usually larger than the originals and have 'empty' triangular corners. X axis. Empty triangles left over from shearing the image are filled with the background color defined by member 'background\_color'

of the image. ShearRotateImage allocates the memory necessary for the new Image structure and returns a pointer to the new image.

degrees: Specifies the number of degrees to rotate the image.

See ShearRotateImage function in ImageMagick documentation.

# **93.6.187 SigmoidalContrast(sharpen as boolean, contrast as Double, midpoint as Double) as Boolean**

MBS GraphicsMagick Plugin, Plugin Version: 20.0, Console & Web: Yes, Mac: Yes, Win: Yes, Linux: Yes. **Function:** adjusts the contrast of an image with a non-linear sigmoidal contrast algorithm. **Notes:**

Increase the contrast of the image using a sigmoidal transfer function without saturating highlights or shadows. Contrast indicates how much to increase the contrast (0 is none; 3 is typical; 20 is pushing it); mid-point indicates where midtones fall in the resultant image (0 is white; 50 is middle-gray; 100 is black). Set sharpen to MagickTrue to increase the image contrast otherwise the contrast is reduced.

sharpen: Increase or decrease image contrast.

contrast: strength of the contrast, the larger the number the more 'threshold-like' it becomes. midpoint: midpoint of the function as a color value 0 to QuantumRange.

See SigmoidalContrastImage function in ImageMagick documentation.

# **93.6.188 Solarize(threshold as double) as boolean**

MBS GraphicsMagick Plugin, Plugin Version: 20.0, Console & Web: Yes, Mac: Yes, Win: Yes, Linux: Yes. **Function:** Applies a special effect to the image, similar to the effect achieved in a photo darkroom by selectively exposing areas of photo sensitive paper to light. **Notes:**

Threshold ranges from 0 to QuantumRange and is a measure of the extent of the solarization.

threshold: Define the extent of the solarization.

See SolarizeImage function in ImageMagick documentation.

# **93.6.189 SortColormapByIntensity as Boolean**

MBS GraphicsMagick Plugin, Plugin Version: 20.0, Console & Web: Yes, Mac: Yes, Win: Yes, Linux: Yes. **Function:** sorts the colormap of a PseudoClass image by decreasing color intensity. **Notes:** See SortColormapByIntensity function in ImageMagick documentation.

# **93.6.190 SparseColor(SparseColorMethod as Integer, arguments() as double) as IMImage7MBS**

MBS GraphicsMagick Plugin, Plugin Version: 20.0, Console & Web: Yes, Mac: Yes, Win: Yes, Linux: Yes. Function: Given a set of coordinates, interpolates the colors found at those coordinates, across the whole image, using various methods.

#### **Notes:**

method: the method to fill in the gradient between the control points.

The methods used for SparseColor() are often simular to methods used for DistortImage(), and even share the same code for determination of the function coefficents, though with more dimensions (or resulting values).

values: array of floating point arguments for this method– x,y,color values– with color values given as normalized values.

See SparseColorImage function in ImageMagick documentation.

## **93.6.191 Splice(rect as IMRectangleInfo7MBS) as IMImage7MBS**

MBS GraphicsMagick Plugin, Plugin Version: 20.0, Console & Web: Yes, Mac: Yes, Win: Yes, Linux: Yes. **Function:** Splices a solid color into the image as defined by the geometry. **Notes:**

rect: Define the region of the image to splice with members x, y, width, and height.

See SpliceImage function in ImageMagick documentation.

# **93.6.192 Spread(pixelInterpolateMethod as integer, radius as double) as IM-Image7MBS**

MBS GraphicsMagick Plugin, Plugin Version: 20.0, Console & Web: Yes, Mac: Yes, Win: Yes, Linux: Yes. **Function:** Is a special effects method that randomly displaces each pixel in a square area defined by the radius parameter.

**Notes:**

method: intepolation method. radius: choose a random pixel in a neighborhood of this extent.

See SpreadImage function in ImageMagick documentation.

## **93.6.193 Stegano(watermarkImage as IMImage7MBS) as IMImage7MBS**

MBS GraphicsMagick Plugin, Plugin Version: 20.0, Console & Web: Yes, Mac: Yes, Win: Yes, Linux: Yes. **Function:** Hides a digital watermark within the image. **Notes:**

Recover the hidden watermark later to prove that the authenticity of an image. Offset defines the start position within the image to hide the watermark.

See SteganoImage function in ImageMagick documentation.

## **93.6.194 Stereo(otherImage as IMImage7MBS) as IMImage7MBS**

MBS GraphicsMagick Plugin, Plugin Version: 20.0, Console & Web: Yes, Mac: Yes, Win: Yes, Linux: Yes. **Function:** Combines two images and produces a single image that is the composite of a left and right image of a stereo pair.

**Notes:**

Special red-green stereo glasses are required to view this effect.

See StereoImage function in ImageMagick documentation.

#### **93.6.195 Strip as Boolean**

MBS GraphicsMagick Plugin, Plugin Version: 20.0, Console & Web: Yes, Mac: Yes, Win: Yes, Linux: Yes. **Function:** Strips an image of all profiles and comments. **Notes:** See StripImage function in ImageMagick documentation.

# **93.6.196 Swirl(degrees as double, pixelInterpolateMethod as integer) as IMImage7MBS**

MBS GraphicsMagick Plugin, Plugin Version: 20.0, Console & Web: Yes, Mac: Yes, Win: Yes, Linux: Yes. **Function:** Swirls the pixels about the center of the image, where degrees indicates the sweep of the arc through which each pixel is moved. **Notes:**

You get a more dramatic effect as the degrees move from 1 to 360.

degrees: Define the tightness of the swirling effect. method: the pixel interpolation method.

See xx function in ImageMagick documentation.

## **93.6.197 Sync as Boolean**

MBS GraphicsMagick Plugin, Plugin Version: 20.0, Console & Web: Yes, Mac: Yes, Win: Yes, Linux: Yes. **Function:** Synchronizes image properties.

**Notes:** See SyncImage function in ImageMagick documentation.

# **93.6.198 SyncAuthenticPixels as Boolean**

MBS GraphicsMagick Plugin, Plugin Version: 20.0, Console & Web: Yes, Mac: Yes, Win: Yes, Linux: Yes. **Function:** Saves the image pixels to the in-memory or disk cache. **Notes:**

The method returns MagickTrue if the pixel region is flushed, otherwise MagickFalse. See SyncAuthenticPixels function in ImageMagick documentation.

# **93.6.199 Texture(Image as IMImage7MBS)**

MBS GraphicsMagick Plugin, Plugin Version: 20.0, Console & Web: Yes, Mac: Yes, Win: Yes, Linux: Yes. **Function:** Layer a texture on pixels matching image background color. **Notes:** See xx function in ImageMagick documentation.

## **93.6.200 Thumbnail(columns as integer, rows as integer) as IMImage7MBS**

MBS GraphicsMagick Plugin, Plugin Version: 20.0, Console & Web: Yes, Mac: Yes, Win: Yes, Linux: Yes. **Function:** Changes the size of an image to the given dimensions and removes any associated profiles. **Notes:**

The goal is to produce small low cost thumbnail images suited for display on the Web.

columns: the number of columns in the scaled image. rows: the number of rows in the scaled image.

See ThumbnailImage function in ImageMagick documentation.

## **93.6.201 TransformColorspace(ColorSpace as Integer) as Boolean**

MBS GraphicsMagick Plugin, Plugin Version: 20.0, Console & Web: Yes, Mac: Yes, Win: Yes, Linux: Yes. **Function:** Transforms an image colorspace, changing the image data to reflect the new colorspace. **Notes:** See TransformImageColorspace function in ImageMagick documentation.

## **93.6.202 Transpose as IMImage7MBS**

MBS GraphicsMagick Plugin, Plugin Version: 20.0, Console & Web: Yes, Mac: Yes, Win: Yes, Linux: Yes. **Function:** Creates a horizontal mirror image by reflecting the pixels around the central y-axis while rotating them by 90 degrees.

**Notes:** See TransposeImage function in ImageMagick documentation.

#### **93.6.203 Transverse as IMImage7MBS**

MBS GraphicsMagick Plugin, Plugin Version: 20.0, Console & Web: Yes, Mac: Yes, Win: Yes, Linux: Yes. **Function:** Creates a vertical mirror image by reflecting the pixels around the central x-axis while rotating them by 270 degrees.

**Notes:** See TransverseImage function in ImageMagick documentation.

## **93.6.204 Trim as IMImage7MBS**

MBS GraphicsMagick Plugin, Plugin Version: 20.0, Console & Web: Yes, Mac: Yes, Win: Yes, Linux: Yes. **Function:** Trims pixels from the image edges. **Notes:**

It allocates the memory necessary for the new Image structure and returns a pointer to the new image.

See TrimImage function in ImageMagick documentation.

# **93.6.205 UniqueColors as IMImage7MBS**

MBS GraphicsMagick Plugin, Plugin Version: 20.0, Console & Web: Yes, Mac: Yes, Win: Yes, Linux: Yes. **Function:** Returns the unique colors of an image.

**Notes:** See UniqueImageColors function in ImageMagick documentation.

# **93.6.206 UnsharpMask(radius as double, sigma as double, amount as double, threshold as double) as IMImage7MBS**

MBS GraphicsMagick Plugin, Plugin Version: 20.0, Console & Web: Yes, Mac: Yes, Win: Yes, Linux: Yes. **Function:** Sharpens one or more image channels. **Notes:**

We convolve the image with a Gaussian operator of the given radius and standard deviation (sigma). For reasonable results, radius should be larger than sigma. Use a radius of 0 and UnsharpMask selects a suitable radius for you.

radius: the radius of the Gaussian, in pixels, not counting the center pixel.

sigma: the standard deviation of the Gaussian, in pixels.

gain: the percentage of the difference between the original and the blur image that is added back into the original.

threshold: the threshold in pixels needed to apply the diffence gain.

See UnsharpMaskImage function in ImageMagick documentation.

# **93.6.207 VirtualPixels(X as Integer, Y as Integer, Width as Integer, Height as Integer) as Ptr**

MBS GraphicsMagick Plugin, Plugin Version: 20.0, Console & Web: Yes, Mac: Yes, Win: Yes, Linux: Yes. **Function:** Returns an immutable pixel region. **Notes:**

If the region is successfully accessed, a pointer to it is returned, otherwise nil is returned. The returned pointer may point to a temporary working copy of the pixels or it may point to the original pixels in memory. Performance is maximized if the selected region is part of one row, or one or more full rows, since there is opportunity to access the pixels in-place (without a copy) if the image is in memory, or in a memory-mapped file. The returned pointer must \*never\* be deallocated by the user.

Pixels accessed via the returned pointer represent a simple array of type Quantum. If the image type is CMYK or the storage class is PseudoClass, call AuthenticMetacontent after invoking AuthenticPixels to access the meta-content (of type void) corresponding to the the region.

If you plan to modify the pixels, use GetAuthenticPixels() instead.

Note, the VirtualPixels() and AuthenticPixels() methods are not thread-safe. In a threaded environment, use CacheViewVirtualPixels() or CacheViewAuthenticPixels() instead.

See GetVirtualPixels function in ImageMagick documentation. Format of pixel values depend on what quantum size/type your library copy uses!

# **93.6.208 Wave(amplitude as double, wavelength as double, pixelInterpolateMethod as integer) as IMImage7MBS**

MBS GraphicsMagick Plugin, Plugin Version: 20.0, Console & Web: Yes, Mac: Yes, Win: Yes, Linux: Yes. **Function:** Creates a "ripple" effect in the image by shifting the pixels vertically along a sine wave whose amplitude and wavelength is specified by the given parameters. **Notes:**

amplitude, wavelength: Define the amplitude and wave length of the sine wave. pixelInterpolateMethod: the pixel interpolation method.

See WaveImage function in ImageMagick documentation.

## **93.6.209 WhiteThreshold(thresholds as string) as boolean**

MBS GraphicsMagick Plugin, Plugin Version: 20.0, Console & Web: Yes, Mac: Yes, Win: Yes, Linux: Yes. **Function:** Is like ThresholdImage() but forces all pixels above the threshold into white while leaving all pixels at or below the threshold unchanged. **Notes:**

threshold: Define the threshold value.

See WhiteThresholdImage function in ImageMagick documentation.

### **93.6.210 Properties**

### **93.6.211 AlphaColor as IMPixelInfo7MBS**

MBS GraphicsMagick Plugin, Plugin Version: 20.0, Console & Web: Yes, Mac: Yes, Win: Yes, Linux: Yes. **Function:** The alpha color. **Notes:**

When you query this value, you get a copy in a new object. To modify, you need to change copy and assign back. (Read and Write property)

# **93.6.212 AlphaTrait as Integer**

MBS GraphicsMagick Plugin, Plugin Version: 20.0, Console & Web: Yes, Mac: Yes, Win: Yes, Linux: Yes. **Function:** The pixel trait for alpha channel. **Notes:**

Is transparency channel defined and active? (Read and Write property)

# **93.6.213 AuthenticMetacontent as Ptr**

MBS GraphicsMagick Plugin, Plugin Version: 20.0, Console & Web: Yes, Mac: Yes, Win: Yes, Linux: Yes. **Function:** Returns the authentic metacontent corresponding with the last call to QueueAuthenticPixels() or GetVirtualPixels().

**Notes:**

Nil is returned if the associated pixels are not available. See GetAuthenticMetacontent function in ImageMagick documentation. (Read only property)

# **93.6.214 AuthenticPixelQueue as Ptr**

MBS GraphicsMagick Plugin, Plugin Version: 20.0, Console & Web: Yes, Mac: Yes, Win: Yes, Linux: Yes. **Function:** Returns the authentic pixels associated corresponding with the last call to QueueAuthenticPixels or GetAuthenticPixels.

## **Notes:**

See GetAuthenticPixelQueue function in ImageMagick documentation. (Read only property)

# **93.6.215 BackgroundColor as IMPixelInfo7MBS**

MBS GraphicsMagick Plugin, Plugin Version: 20.0, Console & Web: Yes, Mac: Yes, Win: Yes, Linux: Yes. **Function:** Current background color attribute. **Notes:**

When you query this value, you get a copy in a new object.

To modify, you need to change copy and assign back. (Read and Write property)

#### **93.6.216 BlackPointCompensation as Boolean**

MBS GraphicsMagick Plugin, Plugin Version: 20.0, Console & Web: Yes, Mac: Yes, Win: Yes, Linux: Yes. **Function:** Whether to enable black point compensation for color space conversions. **Notes:** (Read and Write property)

#### **93.6.217 BlobSize as UInt64**

MBS GraphicsMagick Plugin, Plugin Version: 20.0, Console & Web: Yes, Mac: Yes, Win: Yes, Linux: Yes. **Function:** The size of the blob. **Notes:** (Read only property)

## **93.6.218 BorderColor as IMPixelInfo7MBS**

MBS GraphicsMagick Plugin, Plugin Version: 20.0, Console & Web: Yes, Mac: Yes, Win: Yes, Linux: Yes. **Function:** Current bordercolor attribute. **Notes:**

When you query this value, you get a copy in a new object. To modify, you need to change copy and assign back. (Read and Write property)

#### **93.6.219 ChannelMask as Integer**

MBS GraphicsMagick Plugin, Plugin Version: 20.0, Console & Web: Yes, Mac: Yes, Win: Yes, Linux: Yes. **Function:** The channel mask field. **Notes:**

See Channel constants. (Read and Write property)

## **93.6.220 Channels as Integer**

MBS GraphicsMagick Plugin, Plugin Version: 20.0, Console & Web: Yes, Mac: Yes, Win: Yes, Linux: Yes. **Function:** The channel mask.

**Notes:** (Read and Write property)

#### **93.6.221 Colors as Integer**

MBS GraphicsMagick Plugin, Plugin Version: 20.0, Console & Web: Yes, Mac: Yes, Win: Yes, Linux: Yes. **Function:** Size of color table, or actual color count. **Notes:**

Only valid if image is not DirectClass. (Read only property)

#### **93.6.222 Colorspace as Integer**

MBS GraphicsMagick Plugin, Plugin Version: 20.0, Console & Web: Yes, Mac: Yes, Win: Yes, Linux: Yes. **Function:** Colorspace of image data. **Notes:** (Read only property)

# **93.6.223 Columns as Integer**

MBS GraphicsMagick Plugin, Plugin Version: 20.0, Console & Web: Yes, Mac: Yes, Win: Yes, Linux: Yes. **Function:** Physical width of image in pixel. **Notes:** (Read only property)

#### **93.6.224 Compose as Integer**

MBS GraphicsMagick Plugin, Plugin Version: 20.0, Console & Web: Yes, Mac: Yes, Win: Yes, Linux: Yes. **Function:** Alpha composition method for layered images. **Notes:** (Read and Write property)

#### **93.6.225 CompositeMask as Boolean**

MBS GraphicsMagick Plugin, Plugin Version: 20.0, Console & Web: Yes, Mac: Yes, Win: Yes, Linux: Yes. **Function:** Whether to composite with mask. **Notes:** (Read and Write property)

#### **93.6.226 Compression as Integer**

MBS GraphicsMagick Plugin, Plugin Version: 20.0, Console & Web: Yes, Mac: Yes, Win: Yes, Linux: Yes. **Function:** Compression of image when read/write. **Notes:** (Read and Write property)

## **93.6.227 Debug as Boolean**

MBS GraphicsMagick Plugin, Plugin Version: 20.0, Console & Web: Yes, Mac: Yes, Win: Yes, Linux: Yes. **Function:** Debug output attribute. **Notes:** (Read and Write property)

## **93.6.228 Delay as Integer**

MBS GraphicsMagick Plugin, Plugin Version: 20.0, Console & Web: Yes, Mac: Yes, Win: Yes, Linux: Yes. **Function:** Animation delay time. **Notes:** (Read and Write property)

#### **93.6.229 Depth as Integer**

MBS GraphicsMagick Plugin, Plugin Version: 20.0, Console & Web: Yes, Mac: Yes, Win: Yes, Linux: Yes. **Function:** Depth of image on read/write. **Notes:** (Read only property)

#### **93.6.230 Directory as String**

MBS GraphicsMagick Plugin, Plugin Version: 20.0, Console & Web: Yes, Mac: Yes, Win: Yes, Linux: Yes. **Function:** The directory. **Notes:** (Read and Write property)

#### **93.6.231 Dispose as Integer**

MBS GraphicsMagick Plugin, Plugin Version: 20.0, Console & Web: Yes, Mac: Yes, Win: Yes, Linux: Yes. **Function:** GIF animation disposal method. **Notes:** (Read and Write property)

## **93.6.232 Dither as Boolean**

MBS GraphicsMagick Plugin, Plugin Version: 20.0, Console & Web: Yes, Mac: Yes, Win: Yes, Linux: Yes. **Function:** Dithering on/off. **Notes:** (Read and Write property)

#### **93.6.233 Duration as Integer**

MBS GraphicsMagick Plugin, Plugin Version: 20.0, Console & Web: Yes, Mac: Yes, Win: Yes, Linux: Yes. **Function:** Total animation duration. **Notes:**

sum(delay\*iterations) (Read and Write property)

## **93.6.234 Endian as Integer**

MBS GraphicsMagick Plugin, Plugin Version: 20.0, Console & Web: Yes, Mac: Yes, Win: Yes, Linux: Yes. **Function:** Raw data integer ordering on read/write. **Notes:** (Read and Write property)

## **93.6.235 extent as Integer**

MBS GraphicsMagick Plugin, Plugin Version: 20.0, Console & Web: Yes, Mac: Yes, Win: Yes, Linux: Yes. **Function:** Size of image read from disk. **Notes:** (Read only property) See also:

• [93.6.74](#page-16279-0) Extent(rect as IMRectangleInfo7MBS) as IMImage7MBS [16280](#page-16279-0)

## **93.6.236 ExtractInfo as IMRectangleInfo7MBS**

MBS GraphicsMagick Plugin, Plugin Version: 20.0, Console & Web: Yes, Mac: Yes, Win: Yes, Linux: Yes. **Function:** Extract Info. **Notes:** (Read and Write property)

#### **93.6.237 Filename as String**

MBS GraphicsMagick Plugin, Plugin Version: 20.0, Console & Web: Yes, Mac: Yes, Win: Yes, Linux: Yes. **Function:** The file path of the image. **Notes:** (Read and Write property)

#### **93.6.238 Filter as Integer**

MBS GraphicsMagick Plugin, Plugin Version: 20.0, Console & Web: Yes, Mac: Yes, Win: Yes, Linux: Yes. **Function:** Resize/distort filter to apply. **Notes:** (Read and Write property)

#### **93.6.239 Fuzz as Double**

MBS GraphicsMagick Plugin, Plugin Version: 20.0, Console & Web: Yes, Mac: Yes, Win: Yes, Linux: Yes. **Function:** Current color fuzz attribute. **Notes:** (Read and Write property)

## **93.6.240 Gamma as Double**

MBS GraphicsMagick Plugin, Plugin Version: 20.0, Console & Web: Yes, Mac: Yes, Win: Yes, Linux: Yes. **Function:** The gamme of the image. **Notes:** (Read only property) See also:

• [93.6.80](#page-16281-0) Gamma(level as double) as Boolean [16282](#page-16281-0)

## **93.6.241 Geometry as String**

MBS GraphicsMagick Plugin, Plugin Version: 20.0, Console & Web: Yes, Mac: Yes, Win: Yes, Linux: Yes. **Function:** The geomtry. **Notes:** (Read and Write property)

#### **93.6.242 Gravity as Integer**

MBS GraphicsMagick Plugin, Plugin Version: 20.0, Console & Web: Yes, Mac: Yes, Win: Yes, Linux: Yes. **Function:** Gravity attribute for positioning in image. **Notes:** (Read and Write property)

## **93.6.243 Handle as Integer**

MBS GraphicsMagick Plugin, Plugin Version: 20.0, Console & Web: Yes, Mac: Yes, Win: Yes, Linux: Yes. **Function:** The internal object reference. **Notes:** (Read and Write property)

## **93.6.244 HasAlphaChannel as Boolean**

MBS GraphicsMagick Plugin, Plugin Version: 20.0, Console & Web: Yes, Mac: Yes, Win: Yes, Linux: Yes. **Function:** Returns false if the image alpha channel is not activated. **Notes:**

That is, the image is RGB rather than RGBA or CMYK rather than CMYKA. See GetImageAlphaChannel function in ImageMagick documentation. (Read only property)

## **93.6.245 Height as Integer**

MBS GraphicsMagick Plugin, Plugin Version: 20.0, Console & Web: Yes, Mac: Yes, Win: Yes, Linux: Yes. **Function:** Physical height of image in pixel. **Notes:** (Read only property)

### **93.6.246 ImageExtent as UInt64**

MBS GraphicsMagick Plugin, Plugin Version: 20.0, Console & Web: Yes, Mac: Yes, Win: Yes, Linux: Yes. **Function:** Queries image extent. **Notes:**

See GetImageExtent function in ImageMagick documentation. (Read only property)

### **93.6.247 ImageType as Integer**

MBS GraphicsMagick Plugin, Plugin Version: 20.0, Console & Web: Yes, Mac: Yes, Win: Yes, Linux: Yes. **Function:** The image type. **Notes:**

See Type constants like TrueColorType for RGB images. (Read only property)

#### **93.6.248 Intensity as Integer**

MBS GraphicsMagick Plugin, Plugin Version: 20.0, Console & Web: Yes, Mac: Yes, Win: Yes, Linux: Yes. **Function:** Method to generate an intensity value from a pixel. **Notes:** (Read and Write property)

#### **93.6.249 Interlace as Integer**

MBS GraphicsMagick Plugin, Plugin Version: 20.0, Console & Web: Yes, Mac: Yes, Win: Yes, Linux: Yes. **Function:** The interlace setting. **Notes:** (Read and Write property)

## **93.6.250 Interpolate as Integer**

MBS GraphicsMagick Plugin, Plugin Version: 20.0, Console & Web: Yes, Mac: Yes, Win: Yes, Linux: Yes. **Function:** Interpolation of color for between pixel lookups. **Notes:** (Read and Write property)

## **93.6.251 IsBlobExempt as Boolean**

MBS GraphicsMagick Plugin, Plugin Version: 20.0, Console & Web: Yes, Mac: Yes, Win: Yes, Linux: Yes. **Function:** Returns true if the blob is exempt. **Notes:**

See IsBlobExempt function in ImageMagick documentation. (Read only property)

## **93.6.252 IsBlobSeekable as Boolean**

MBS GraphicsMagick Plugin, Plugin Version: 20.0, Console & Web: Yes, Mac: Yes, Win: Yes, Linux: Yes. **Function:** Returns true if the blob is seekable. **Notes:**

See IsBlobSeekable function in ImageMagick documentation. (Read only property)

# **93.6.253 IsBlobTemporary as Boolean**

MBS GraphicsMagick Plugin, Plugin Version: 20.0, Console & Web: Yes, Mac: Yes, Win: Yes, Linux: Yes. **Function:** Returns true if the blob is temporary. **Notes:**

See IsBlobTemporary function in ImageMagick documentation. (Read only property)

# **93.6.254 IsImageGray as Boolean**

MBS GraphicsMagick Plugin, Plugin Version: 20.0, Console & Web: Yes, Mac: Yes, Win: Yes, Linux: Yes. **Function:** Returns true if the type of the image is grayscale or bi-level. **Notes:**

See IsImageGray function in ImageMagick documentation. (Read only property)

# **93.6.255 IsImageMonochrome as Boolean**

MBS GraphicsMagick Plugin, Plugin Version: 20.0, Console & Web: Yes, Mac: Yes, Win: Yes, Linux: Yes. **Function:** Returns true if type of the image is bi-level. **Notes:**

See IsImageMonochrome function in ImageMagick documentation. (Read only property)

## **93.6.256 IsImageObject as Boolean**

MBS GraphicsMagick Plugin, Plugin Version: 20.0, Console & Web: Yes, Mac: Yes, Win: Yes, Linux: Yes. **Function:** Returns true if the image sequence contains a valid set of image objects. **Notes:**

See IsImageObject function in ImageMagick documentation. (Read only property)

# **93.6.257 IsPaletteImage as Boolean**

MBS GraphicsMagick Plugin, Plugin Version: 20.0, Console & Web: Yes, Mac: Yes, Win: Yes, Linux: Yes. **Function:** Returns MagickTrue if the image is PseudoClass and has 256 unique colors or less. **Notes:**

See IsPaletteImage function in ImageMagick documentation. (Read only property)

#### **93.6.258 IsTaintImage as Boolean**

MBS GraphicsMagick Plugin, Plugin Version: 20.0, Console & Web: Yes, Mac: Yes, Win: Yes, Linux: Yes. **Function:** Returns true any pixel in the image has been altered since it was first constituted. **Notes:**

has image been modified since reading (Read only property)

#### **93.6.259 Iterations as Integer**

MBS GraphicsMagick Plugin, Plugin Version: 20.0, Console & Web: Yes, Mac: Yes, Win: Yes, Linux: Yes. **Function:** Number of interations for GIF animations. **Notes:** (Read and Write property)

#### **93.6.260 LastError as Integer**

MBS GraphicsMagick Plugin, Plugin Version: 20.0, Console & Web: Yes, Mac: Yes, Win: Yes, Linux: Yes. **Function:** The last error code. **Notes:** (Read and Write property)

## **93.6.261 LastException as IMException7MBS**

MBS GraphicsMagick Plugin, Plugin Version: 20.0, Console & Web: Yes, Mac: Yes, Win: Yes, Linux: Yes. **Function:** The last exception raised. **Notes:** (Read and Write property)

#### **93.6.262 ListImage as IMImage7MBS**

MBS GraphicsMagick Plugin, Plugin Version: 20.0, Console & Web: Yes, Mac: Yes, Win: Yes, Linux: Yes. **Function:** Image list links. **Notes:** (Read only property)

#### **93.6.263 Magick as String**

MBS GraphicsMagick Plugin, Plugin Version: 20.0, Console & Web: Yes, Mac: Yes, Win: Yes, Linux: Yes. **Function:** The magick module to use for encode/decode. **Notes:** (Read and Write property)

#### **93.6.264 MaskTrait as Integer**

MBS GraphicsMagick Plugin, Plugin Version: 20.0, Console & Web: Yes, Mac: Yes, Win: Yes, Linux: Yes. **Function:** The pixel trait for the mask. **Notes:**

Apply the clip or composite mask . (Read and Write property)

## **93.6.265 MatteColor as IMPixelInfo7MBS**

MBS GraphicsMagick Plugin, Plugin Version: 20.0, Console & Web: Yes, Mac: Yes, Win: Yes, Linux: Yes. **Function:** The matte color. **Notes:**

When you query this value, you get a copy in a new object. To modify, you need to change copy and assign back. (Read and Write property)

#### **93.6.266 MetacontentExtent as Integer**

MBS GraphicsMagick Plugin, Plugin Version: 20.0, Console & Web: Yes, Mac: Yes, Win: Yes, Linux: Yes. **Function:** The size of meta content. **Notes:** (Read only property)

### **93.6.267 Montage as String**

MBS GraphicsMagick Plugin, Plugin Version: 20.0, Console & Web: Yes, Mac: Yes, Win: Yes, Linux: Yes. **Function:** The montage setting. **Notes:** (Read and Write property)

## **93.6.268 NextImage as IMImage7MBS**

MBS GraphicsMagick Plugin, Plugin Version: 20.0, Console & Web: Yes, Mac: Yes, Win: Yes, Linux: Yes. **Function:** Image list links. **Notes:** (Read only property)

#### **93.6.269 NumberChannels as Integer**

MBS GraphicsMagick Plugin, Plugin Version: 20.0, Console & Web: Yes, Mac: Yes, Win: Yes, Linux: Yes. **Function:** The number of channels. **Notes:** (Read only property)

#### **93.6.270 NumberMetaChannels as Integer**

MBS GraphicsMagick Plugin, Plugin Version: 20.0, Console & Web: Yes, Mac: Yes, Win: Yes, Linux: Yes. **Function:** The number of meta channels.. **Notes:** (Read only property)

#### **93.6.271 Orientation as Integer**

MBS GraphicsMagick Plugin, Plugin Version: 20.0, Console & Web: Yes, Mac: Yes, Win: Yes, Linux: Yes. **Function:** Photo orientation of image. **Notes:** (Read and Write property)

## **93.6.272 Page as IMRectangleInfo7MBS**

MBS GraphicsMagick Plugin, Plugin Version: 20.0, Console & Web: Yes, Mac: Yes, Win: Yes, Linux: Yes. **Function:** Virtual canvas size and offset of image. **Notes:** (Read and Write property)

#### **93.6.273 Ping as Boolean**

MBS GraphicsMagick Plugin, Plugin Version: 20.0, Console & Web: Yes, Mac: Yes, Win: Yes, Linux: Yes. **Function:** No image data read, just attributes. **Notes:** (Read only property) See also:

• [93.6.139](#page-16301-0) Ping(path as string) as IMImage7MBS [16302](#page-16301-0)

# **93.6.274 PixelCacheFilename as String**

MBS GraphicsMagick Plugin, Plugin Version: 20.0, Console & Web: Yes, Mac: Yes, Win: Yes, Linux: Yes. **Function:** Queries file path for cache file. **Notes:**

See GetPixelCacheFilename function in ImageMagick documentation. (Read only property)

## **93.6.275 PixelCacheType as Integer**

MBS GraphicsMagick Plugin, Plugin Version: 20.0, Console & Web: Yes, Mac: Yes, Win: Yes, Linux: Yes. **Function:** Queries pixel cache type. **Notes:**

See GetImagePixelCacheType function in ImageMagick documentation. (Read only property)

## **93.6.276 PreviousImage as IMImage7MBS**

MBS GraphicsMagick Plugin, Plugin Version: 20.0, Console & Web: Yes, Mac: Yes, Win: Yes, Linux: Yes. **Function:** Image list links. **Notes:** (Read only property)

## **93.6.277 Quality as Integer**

MBS GraphicsMagick Plugin, Plugin Version: 20.0, Console & Web: Yes, Mac: Yes, Win: Yes, Linux: Yes. **Function:** Compression quality setting, meaning varies. **Notes:** (Read and Write property)

## **93.6.278 ReadMask as Boolean**

MBS GraphicsMagick Plugin, Plugin Version: 20.0, Console & Web: Yes, Mac: Yes, Win: Yes, Linux: Yes. **Function:** Whether to read mask. **Notes:** (Read and Write property)

#### **93.6.279 ReferenceCount as Integer**

MBS GraphicsMagick Plugin, Plugin Version: 20.0, Console & Web: Yes, Mac: Yes, Win: Yes, Linux: Yes. **Function:** Returns reference count for this image. **Notes:**

Several image objects can share pixel memory. Calling Modify function makes sure you have your own pixels to modify. (Read only property)

## **93.6.280 Release as Boolean**

MBS GraphicsMagick Plugin, Plugin Version: 20.0, Console & Web: Yes, Mac: Yes, Win: Yes, Linux: Yes. **Function:** Whether to release the object in destructor. **Notes:** (Read and Write property)

### **93.6.281 RenderingIntent as Integer**

MBS GraphicsMagick Plugin, Plugin Version: 20.0, Console & Web: Yes, Mac: Yes, Win: Yes, Linux: Yes. **Function:** The rendering intent. **Notes:** (Read and Write property)

## **93.6.282 Resolution as IMPointInfo7MBS**

MBS GraphicsMagick Plugin, Plugin Version: 20.0, Console & Web: Yes, Mac: Yes, Win: Yes, Linux: Yes. **Function:** Image resolution/density. **Notes:**

See also Units property for the resolution unit. (Read and Write property)

## **93.6.283 Rows as Integer**

MBS GraphicsMagick Plugin, Plugin Version: 20.0, Console & Web: Yes, Mac: Yes, Win: Yes, Linux: Yes. **Function:** Physical height of image in pixel. **Notes:** (Read only property)

#### **93.6.284 Scene as Integer**

MBS GraphicsMagick Plugin, Plugin Version: 20.0, Console & Web: Yes, Mac: Yes, Win: Yes, Linux: Yes. **Function:** Index of image in multi-image file. **Notes:** (Read and Write property)

## **93.6.285 StartLoop as Integer**

MBS GraphicsMagick Plugin, Plugin Version: 20.0, Console & Web: Yes, Mac: Yes, Win: Yes, Linux: Yes. **Function:** The start loop value. **Notes:**

For GIF. (Read and Write property)

### **93.6.286 StorageClass as Integer**

MBS GraphicsMagick Plugin, Plugin Version: 20.0, Console & Web: Yes, Mac: Yes, Win: Yes, Linux: Yes. **Function:** The storage class of the image. **Notes:** (Read only property)

## **93.6.287 Taint as Boolean**

MBS GraphicsMagick Plugin, Plugin Version: 20.0, Console & Web: Yes, Mac: Yes, Win: Yes, Linux: Yes. **Function:** Has image been modified since reading. **Notes:** (Read and Write property)

#### **93.6.288 TicksPerSecond as Integer**

MBS GraphicsMagick Plugin, Plugin Version: 20.0, Console & Web: Yes, Mac: Yes, Win: Yes, Linux: Yes. **Function:** Units for delay time, default 100 for GIF. **Notes:** (Read and Write property)

## **93.6.289 TileOffset as IMRectangleInfo7MBS**

MBS GraphicsMagick Plugin, Plugin Version: 20.0, Console & Web: Yes, Mac: Yes, Win: Yes, Linux: Yes. **Function:** The tile offset.

**Notes:** (Read and Write property)

#### **93.6.290 TotalColors as Integer**

MBS GraphicsMagick Plugin, Plugin Version: 20.0, Console & Web: Yes, Mac: Yes, Win: Yes, Linux: Yes. **Function:** Total number of colors. **Notes:** (Read and Write property)

## **93.6.291 TransparentColor as IMPixelInfo7MBS**

MBS GraphicsMagick Plugin, Plugin Version: 20.0, Console & Web: Yes, Mac: Yes, Win: Yes, Linux: Yes. **Function:** Color for 'transparent' color index in GIF. **Notes:**

When you query this value, you get a copy in a new object. To modify, you need to change copy and assign back. (Read and Write property)

### **93.6.292 Type as Integer**

MBS GraphicsMagick Plugin, Plugin Version: 20.0, Console & Web: Yes, Mac: Yes, Win: Yes, Linux: Yes. **Function:** The image type. **Notes:** (Read only property)

## **93.6.293 Units as Integer**

MBS GraphicsMagick Plugin, Plugin Version: 20.0, Console & Web: Yes, Mac: Yes, Win: Yes, Linux: Yes. **Function:** Resolution/density ppi or ppc. **Notes:** (Read and Write property)

## **93.6.294 VirtualMetacontent as Ptr**

MBS GraphicsMagick Plugin, Plugin Version: 20.0, Console & Web: Yes, Mac: Yes, Win: Yes, Linux: Yes. Function: Returns the virtual metacontent corresponding with the last call to QueueAuthenticPixels or GetVirtualPixels.

#### **Notes:**

Nil is returned if the meta-content are not available. See GetVirtualMetacontent function in ImageMagick documentation. (Read only property)

# **93.6.295 VirtualPixelQueue as Ptr**

MBS GraphicsMagick Plugin, Plugin Version: 20.0, Console & Web: Yes, Mac: Yes, Win: Yes, Linux: Yes. **Function:** Returns the virtual pixels associated corresponding with the last call to QueueAuthenticPixels or GetVirtualPixels.

**Notes:**

See GetVirtualPixelQueue function in ImageMagick documentation. (Read only property)

## **93.6.296 Width as Integer**

MBS GraphicsMagick Plugin, Plugin Version: 20.0, Console & Web: Yes, Mac: Yes, Win: Yes, Linux: Yes. **Function:** Physical width of image in pixel. **Notes:** (Read only property)

## **93.6.297 WriteMask as Boolean**

MBS GraphicsMagick Plugin, Plugin Version: 20.0, Console & Web: Yes, Mac: Yes, Win: Yes, Linux: Yes. **Function:** Whether to write mask. **Notes:** (Read and Write property)

## **93.6.298 Constants**

## **93.6.299 kAbsoluteIntent = 3**

MBS GraphicsMagick Plugin, Plugin Version: 20.0. **Function:** One of the intent constants.

# **93.6.300 kActivateAlphaChannel = 1**

MBS GraphicsMagick Plugin, Plugin Version: 20.0. **Function:** One of the alpha channel constants.

#### **93.6.301 kAddComplexOperator = 1**

MBS GraphicsMagick Plugin, Plugin Version: 20.0. **Function:** One of the complex operator constants. **Notes:** Add

# **93.6.302 kAddNoisePreview = 14**

MBS GraphicsMagick Plugin, Plugin Version: 20.0. **Function:** One of the preview constants.

#### **93.6.303 kAffineDistortion = 1**

MBS GraphicsMagick Plugin, Plugin Version: 20.0. **Function:** One of the distortion constants.

## **93.6.304 kAffineProjectionDistortion = 2**

MBS GraphicsMagick Plugin, Plugin Version: 20.0. **Function:** One of the distortion constants.

## **93.6.305 kAlphaCompositeOp = 1**

MBS GraphicsMagick Plugin, Plugin Version: 20.0. **Function:** One of the composite operator constants.

#### **93.6.306 kArcDistortion = 9**

MBS GraphicsMagick Plugin, Plugin Version: 20.0. **Function:** One of the distortion constants.

#### **93.6.307 kAssociateAlphaChannel = 2**

MBS GraphicsMagick Plugin, Plugin Version: 20.0. **Function:** One of the alpha channel constants.

## **93.6.308 kAtopCompositeOp = 2**

MBS GraphicsMagick Plugin, Plugin Version: 20.0. **Function:** One of the composite operator constants.

## **93.6.309 kBackgroundAlphaChannel = 3**

MBS GraphicsMagick Plugin, Plugin Version: 20.0. **Function:** One of the alpha channel constants.

## **93.6.310 kBackgroundDispose = 2**

MBS GraphicsMagick Plugin, Plugin Version: 20.0. **Function:** One of the dispose constants.

## **93.6.311 kBarrelDistortion = 14**

MBS GraphicsMagick Plugin, Plugin Version: 20.0. **Function:** One of the distortion constants.

## **93.6.312 kBarrelInverseDistortion = 15**

MBS GraphicsMagick Plugin, Plugin Version: 20.0. **Function:** One of the distortion constants.

#### **93.6.313 kBarycentricColorInterpolate = 1**

MBS GraphicsMagick Plugin, Plugin Version: 20.0. **Function:** One of the color interpolate constants.

#### **93.6.314 kBilevelType = 1**

MBS GraphicsMagick Plugin, Plugin Version: 20.0. **Function:** One of the color type constants.

#### **93.6.315 kBilinearColorInterpolate = 7**

MBS GraphicsMagick Plugin, Plugin Version: 20.0. **Function:** One of the color interpolate constants.

## **93.6.316 kBilinearDistortion = 6**

MBS GraphicsMagick Plugin, Plugin Version: 20.0. **Function:** One of the distortion constants.
#### **93.6.317 kBilinearForwardDistortion = 6**

MBS GraphicsMagick Plugin, Plugin Version: 20.0. **Function:** One of the distortion constants.

#### **93.6.318 kBilinearReverseDistortion = 7**

MBS GraphicsMagick Plugin, Plugin Version: 20.0. **Function:** One of the distortion constants.

### **93.6.319 kBlendCompositeOp = 3**

MBS GraphicsMagick Plugin, Plugin Version: 20.0. **Function:** One of the composite operator constants.

# **93.6.320 kBlurCompositeOp = 4**

MBS GraphicsMagick Plugin, Plugin Version: 20.0. **Function:** One of the composite operator constants.

#### **93.6.321 kBlurPreview = 16**

MBS GraphicsMagick Plugin, Plugin Version: 20.0. **Function:** One of the preview constants.

#### **93.6.322 kBottomLeftOrientation = 4**

MBS GraphicsMagick Plugin, Plugin Version: 20.0. **Function:** One of the orientation constants.

#### **93.6.323 kBottomRightOrientation = 3**

MBS GraphicsMagick Plugin, Plugin Version: 20.0. **Function:** One of the orientation constants.

### **93.6.324 kBrightnessPreview = 6**

#### **93.6.325 kBumpmapCompositeOp = 5**

MBS GraphicsMagick Plugin, Plugin Version: 20.0. **Function:** One of the composite operator constants.

#### **93.6.326 kChangeMaskCompositeOp = 6**

MBS GraphicsMagick Plugin, Plugin Version: 20.0. **Function:** One of the composite operator constants.

#### **93.6.327 kCharcoalDrawingPreview = 28**

MBS GraphicsMagick Plugin, Plugin Version: 20.0. **Function:** One of the preview constants.

### **93.6.328 kClearCompositeOp = 7**

MBS GraphicsMagick Plugin, Plugin Version: 20.0. **Function:** One of the composite operator constants.

#### **93.6.329 kCMYColorspace = 1**

MBS GraphicsMagick Plugin, Plugin Version: 20.0. **Function:** One of the color space constants.

#### **93.6.330 kCMYKColorspace = 2**

MBS GraphicsMagick Plugin, Plugin Version: 20.0. **Function:** One of the color space constants.

#### **93.6.331 kCoalesceLayer = 1**

MBS GraphicsMagick Plugin, Plugin Version: 20.0. **Function:** One of the layer constants.

# **93.6.332 kColorBurnCompositeOp = 8**

#### **93.6.333 kColorDodgeCompositeOp = 9**

MBS GraphicsMagick Plugin, Plugin Version: 20.0. **Function:** One of the composite operator constants.

### **93.6.334 kColorizeCompositeOp = 10**

MBS GraphicsMagick Plugin, Plugin Version: 20.0. **Function:** One of the composite operator constants.

#### **93.6.335 kColorSeparationAlphaType = 9**

MBS GraphicsMagick Plugin, Plugin Version: 20.0. **Function:** One of the color type constants.

### **93.6.336 kColorSeparationType = 8**

MBS GraphicsMagick Plugin, Plugin Version: 20.0. **Function:** One of the color type constants.

#### **93.6.337 kCompareAnyLayer = 2**

MBS GraphicsMagick Plugin, Plugin Version: 20.0. **Function:** One of the layer constants.

#### **93.6.338 kCompareClearLayer = 3**

MBS GraphicsMagick Plugin, Plugin Version: 20.0. **Function:** One of the layer constants.

#### **93.6.339 kCompareOverlayLayer = 4**

MBS GraphicsMagick Plugin, Plugin Version: 20.0. **Function:** One of the layer constants.

### **93.6.340 kCompositeLayer = 12**

# **93.6.341 kConjugateComplexOperator = 2**

MBS GraphicsMagick Plugin, Plugin Version: 20.0. **Function:** One of the complex operator constants. **Notes:** ConjugateC

# 93.6.342  $kCopyAlphaChannel = 4$

MBS GraphicsMagick Plugin, Plugin Version: 20.0. **Function:** One of the alpha channel constants.

#### **93.6.343 kCopyAlphaCompositeOp = 17**

MBS GraphicsMagick Plugin, Plugin Version: 20.0. **Function:** One of the composite operator constants.

### **93.6.344 kCopyBlackCompositeOp = 11**

MBS GraphicsMagick Plugin, Plugin Version: 20.0. **Function:** One of the composite operator constants.

### **93.6.345 kCopyBlueCompositeOp = 12**

MBS GraphicsMagick Plugin, Plugin Version: 20.0. **Function:** One of the composite operator constants.

### **93.6.346 kCopyCompositeOp = 13**

MBS GraphicsMagick Plugin, Plugin Version: 20.0. **Function:** One of the composite operator constants.

### **93.6.347 kCopyCyanCompositeOp = 14**

MBS GraphicsMagick Plugin, Plugin Version: 20.0. **Function:** One of the composite operator constants.

### **93.6.348 kCopyGreenCompositeOp = 15**

#### **93.6.349 kCopyMagentaCompositeOp = 16**

MBS GraphicsMagick Plugin, Plugin Version: 20.0. **Function:** One of the composite operator constants.

### **93.6.350 kCopyRedCompositeOp = 18**

MBS GraphicsMagick Plugin, Plugin Version: 20.0. **Function:** One of the composite operator constants.

#### **93.6.351 kCopyYellowCompositeOp = 19**

MBS GraphicsMagick Plugin, Plugin Version: 20.0. **Function:** One of the composite operator constants.

### **93.6.352 kCylinder2PlaneDistortion = 12**

MBS GraphicsMagick Plugin, Plugin Version: 20.0. **Function:** One of the distortion constants.

#### **93.6.353 kDarkenCompositeOp = 20**

MBS GraphicsMagick Plugin, Plugin Version: 20.0. **Function:** One of the composite operator constants.

#### **93.6.354 kDarkenIntensityCompositeOp = 21**

MBS GraphicsMagick Plugin, Plugin Version: 20.0. **Function:** One of the composite operator constants.

#### **93.6.355 kDeactivateAlphaChannel = 5**

MBS GraphicsMagick Plugin, Plugin Version: 20.0. **Function:** One of the alpha channel constants.

# **93.6.356 kDePolarDistortion = 11**

#### **93.6.357 kDespecklePreview = 12**

MBS GraphicsMagick Plugin, Plugin Version: 20.0. **Function:** One of the preview constants.

#### **93.6.358 kDifferenceCompositeOp = 22**

MBS GraphicsMagick Plugin, Plugin Version: 20.0. **Function:** One of the composite operator constants.

#### **93.6.359 kDisassociateAlphaChannel = 7**

MBS GraphicsMagick Plugin, Plugin Version: 20.0. **Function:** One of the alpha channel constants.

# **93.6.360 kDiscreteAlphaChannel = 6**

MBS GraphicsMagick Plugin, Plugin Version: 20.0. **Function:** One of the alpha channel constants.

#### **93.6.361 kDiskCache = 1**

MBS GraphicsMagick Plugin, Plugin Version: 20.0. **Function:** One of the cache constants.

#### **93.6.362 kDisplaceCompositeOp = 23**

MBS GraphicsMagick Plugin, Plugin Version: 20.0. **Function:** One of the composite operator constants.

#### **93.6.363 kDisposeLayer = 5**

MBS GraphicsMagick Plugin, Plugin Version: 20.0. **Function:** One of the layer constants.

# **93.6.364 kDissolveCompositeOp = 24**

#### **93.6.365 kDistortCompositeOp = 25**

MBS GraphicsMagick Plugin, Plugin Version: 20.0. **Function:** One of the composite operator constants.

#### **93.6.366 kDistributedCache = 2**

MBS GraphicsMagick Plugin, Plugin Version: 20.0. **Function:** One of the cache constants.

#### **93.6.367 kDivideComplexOperator = 3**

MBS GraphicsMagick Plugin, Plugin Version: 20.0. **Function:** One of the complex operator constants. **Notes:** Divide

# **93.6.368 kDivideDstCompositeOp = 26**

MBS GraphicsMagick Plugin, Plugin Version: 20.0. **Function:** One of the composite operator constants.

#### **93.6.369 kDivideSrcCompositeOp = 27**

MBS GraphicsMagick Plugin, Plugin Version: 20.0. **Function:** One of the composite operator constants.

### **93.6.370 kDstAtopCompositeOp = 28**

MBS GraphicsMagick Plugin, Plugin Version: 20.0. **Function:** One of the composite operator constants.

#### **93.6.371 kDstCompositeOp = 29**

MBS GraphicsMagick Plugin, Plugin Version: 20.0. **Function:** One of the composite operator constants.

### **93.6.372 kDstInCompositeOp = 30**

MBS GraphicsMagick Plugin, Plugin Version: 20.0. **Function:** One of the composite operator constants.

### **93.6.374 kDstOverCompositeOp = 32**

MBS GraphicsMagick Plugin, Plugin Version: 20.0. **Function:** One of the composite operator constants.

#### **93.6.375 kDullPreview = 9**

MBS GraphicsMagick Plugin, Plugin Version: 20.0. **Function:** One of the preview constants.

# **93.6.376 kEdgeDetectPreview = 18**

MBS GraphicsMagick Plugin, Plugin Version: 20.0. **Function:** One of the preview constants.

#### **93.6.377 kExclusionCompositeOp = 33**

MBS GraphicsMagick Plugin, Plugin Version: 20.0. **Function:** One of the composite operator constants.

#### 93.6.378  $kExtractAlphaChannel = 8$

MBS GraphicsMagick Plugin, Plugin Version: 20.0. **Function:** One of the alpha channel constants.

#### **93.6.379 kFlattenLayer = 14**

MBS GraphicsMagick Plugin, Plugin Version: 20.0. **Function:** One of the layer constants.

### **93.6.380 kGammaPreview = 7**

# 93.6. CLASS IMIMAGE7MBS 16353 **93.6.381 kGIFInterlace = 5**

MBS GraphicsMagick Plugin, Plugin Version: 20.0. **Function:** One of the interlace constants.

# **93.6.382 kGRAYColorspace = 3**

MBS GraphicsMagick Plugin, Plugin Version: 20.0. **Function:** One of the color space constants.

# **93.6.383 kGrayscaleAlphaType = 3**

MBS GraphicsMagick Plugin, Plugin Version: 20.0. **Function:** One of the color type constants.

### **93.6.384 kGrayscalePreview = 10**

MBS GraphicsMagick Plugin, Plugin Version: 20.0. **Function:** One of the preview constants.

#### **93.6.385 kGrayscaleType = 2**

MBS GraphicsMagick Plugin, Plugin Version: 20.0. **Function:** One of the color type constants.

# **93.6.386 kHardLightCompositeOp = 34**

MBS GraphicsMagick Plugin, Plugin Version: 20.0. **Function:** One of the composite operator constants.

#### **93.6.387 kHardMixCompositeOp = 35**

MBS GraphicsMagick Plugin, Plugin Version: 20.0. **Function:** One of the composite operator constants.

### **93.6.388 kHCLColorspace = 4**

#### MBS GraphicsMagick Plugin, Plugin Version: 20.0. **Function:** One of the color space constants.

#### **93.6.390 kHSBColorspace = 6**

MBS GraphicsMagick Plugin, Plugin Version: 20.0. **Function:** One of the color space constants.

#### **93.6.391 kHSIColorspace = 7**

MBS GraphicsMagick Plugin, Plugin Version: 20.0. **Function:** One of the color space constants.

#### **93.6.392 kHSLColorspace = 8**

MBS GraphicsMagick Plugin, Plugin Version: 20.0. **Function:** One of the color space constants.

#### **93.6.393 kHSVColorspace = 9**

MBS GraphicsMagick Plugin, Plugin Version: 20.0. **Function:** One of the color space constants.

#### **93.6.394 kHueCompositeOp = 36**

MBS GraphicsMagick Plugin, Plugin Version: 20.0. **Function:** One of the composite operator constants.

# **93.6.395 kHuePreview = 4**

MBS GraphicsMagick Plugin, Plugin Version: 20.0. **Function:** One of the preview constants.

### **93.6.396 kHWBColorspace = 10**

# **93.6.397 kImplodePreview = 25**

MBS GraphicsMagick Plugin, Plugin Version: 20.0. **Function:** One of the preview constants.

# **93.6.398 kInCompositeOp = 37**

MBS GraphicsMagick Plugin, Plugin Version: 20.0. **Function:** One of the composite operator constants.

### **93.6.399 kIntensityCompositeOp = 38**

MBS GraphicsMagick Plugin, Plugin Version: 20.0. **Function:** One of the composite operator constants.

# **93.6.400 kInverseColorInterpolate = 19**

MBS GraphicsMagick Plugin, Plugin Version: 20.0. **Function:** One of the color interpolate constants.

#### **93.6.401 kJPEGInterlace = 6**

MBS GraphicsMagick Plugin, Plugin Version: 20.0. **Function:** One of the interlace constants.

# **93.6.402 kJPEGPreview = 29**

MBS GraphicsMagick Plugin, Plugin Version: 20.0. **Function:** One of the preview constants.

# **93.6.403 kKapurThresholdMethod = 1**

MBS GraphicsMagick Plugin, Plugin Version: 20.0. **Function:** One of the threshold method constants.

# **93.6.404 kLabColorspace = 11**

MBS GraphicsMagick Plugin, Plugin Version: 20.0. **Function:** One of the color space constants.

#### **93.6.406 kLCHColorspace = 12**

MBS GraphicsMagick Plugin, Plugin Version: 20.0. **Function:** One of the color space constants.

#### **93.6.407 kLCHuvColorspace = 14**

MBS GraphicsMagick Plugin, Plugin Version: 20.0. **Function:** One of the color space constants.

# **93.6.408 kLeftBottomOrientation = 8**

MBS GraphicsMagick Plugin, Plugin Version: 20.0. **Function:** One of the orientation constants.

#### **93.6.409 kLeftTopOrientation = 5**

MBS GraphicsMagick Plugin, Plugin Version: 20.0. **Function:** One of the orientation constants.

#### **93.6.410 kLightenCompositeOp = 39**

MBS GraphicsMagick Plugin, Plugin Version: 20.0. **Function:** One of the composite operator constants.

# **93.6.411 kLightenIntensityCompositeOp = 40**

MBS GraphicsMagick Plugin, Plugin Version: 20.0. **Function:** One of the composite operator constants.

# **93.6.412 kLinearBurnCompositeOp = 41**

#### **93.6.413 kLinearDodgeCompositeOp = 42**

MBS GraphicsMagick Plugin, Plugin Version: 20.0. **Function:** One of the composite operator constants.

#### **93.6.414 kLinearGRAYColorspace = 33**

MBS GraphicsMagick Plugin, Plugin Version: 20.0. **Function:** One of the color space constants.

#### **93.6.415 kLinearLightCompositeOp = 43**

MBS GraphicsMagick Plugin, Plugin Version: 20.0. **Function:** One of the composite operator constants.

# **93.6.416 kLineInterlace = 2**

MBS GraphicsMagick Plugin, Plugin Version: 20.0. **Function:** One of the interlace constants.

#### **93.6.417 kLMSColorspace = 16**

MBS GraphicsMagick Plugin, Plugin Version: 20.0. **Function:** One of the color space constants.

#### **93.6.418 kLogColorspace = 15**

MBS GraphicsMagick Plugin, Plugin Version: 20.0. **Function:** One of the color space constants.

#### **93.6.419 kLuminizeCompositeOp = 44**

MBS GraphicsMagick Plugin, Plugin Version: 20.0. **Function:** One of the composite operator constants.

### **93.6.420 kLuvColorspace = 17**

# **93.6.421 kMagnitudePhaseComplexOperator = 4**

MBS GraphicsMagick Plugin, Plugin Version: 20.0. **Function:** One of the complex operator constants. **Notes:** Magnitude Phase

#### **93.6.422 kManhattanColorInterpolate = 20**

MBS GraphicsMagick Plugin, Plugin Version: 20.0. **Function:** One of the color interpolate constants.

#### **93.6.423 kMapCache = 3**

MBS GraphicsMagick Plugin, Plugin Version: 20.0. **Function:** One of the cache constants.

# **93.6.424 kMathematicsCompositeOp = 45**

MBS GraphicsMagick Plugin, Plugin Version: 20.0. **Function:** One of the composite operator constants.

#### **93.6.425 kMemoryCache = 4**

MBS GraphicsMagick Plugin, Plugin Version: 20.0. **Function:** One of the cache constants.

### **93.6.426 kMergeLayer = 13**

MBS GraphicsMagick Plugin, Plugin Version: 20.0. **Function:** One of the layer constants.

### **93.6.427 kMinusDstCompositeOp = 46**

MBS GraphicsMagick Plugin, Plugin Version: 20.0. **Function:** One of the composite operator constants.

### **93.6.428 kMinusSrcCompositeOp = 47**

#### **93.6.429 kModulateCompositeOp = 48**

MBS GraphicsMagick Plugin, Plugin Version: 20.0. **Function:** One of the composite operator constants.

#### **93.6.430 kModulusAddCompositeOp = 49**

MBS GraphicsMagick Plugin, Plugin Version: 20.0. **Function:** One of the composite operator constants.

#### **93.6.431 kModulusSubtractCompositeOp = 50**

MBS GraphicsMagick Plugin, Plugin Version: 20.0. **Function:** One of the composite operator constants.

### **93.6.432 kMosaicLayer = 15**

MBS GraphicsMagick Plugin, Plugin Version: 20.0. **Function:** One of the layer constants.

#### **93.6.433 kMultiplyComplexOperator = 5**

MBS GraphicsMagick Plugin, Plugin Version: 20.0. **Function:** One of the complex operator constants. **Notes:** Multiply

# **93.6.434 kMultiplyCompositeOp = 51**

MBS GraphicsMagick Plugin, Plugin Version: 20.0. **Function:** One of the composite operator constants.

#### **93.6.435 kNoCompositeOp = 52**

MBS GraphicsMagick Plugin, Plugin Version: 20.0. **Function:** One of the composite operator constants.

#### **93.6.436 kNoInterlace = 1**

# **93.6.437 kNoneDispose = 1**

MBS GraphicsMagick Plugin, Plugin Version: 20.0. **Function:** One of the dispose constants.

### **93.6.438 kOffAlphaChannel = 9**

MBS GraphicsMagick Plugin, Plugin Version: 20.0. **Function:** One of the alpha channel constants.

### **93.6.439 kOHTAColorspace = 18**

MBS GraphicsMagick Plugin, Plugin Version: 20.0. **Function:** One of the color space constants.

# **93.6.440 kOilPaintPreview = 27**

MBS GraphicsMagick Plugin, Plugin Version: 20.0. **Function:** One of the preview constants.

#### **93.6.441 kOnAlphaChannel = 10**

MBS GraphicsMagick Plugin, Plugin Version: 20.0. **Function:** One of the alpha channel constants.

#### $93.6.442$  kOpaqueAlphaChannel  $= 11$

MBS GraphicsMagick Plugin, Plugin Version: 20.0. **Function:** One of the alpha channel constants.

# **93.6.443 kOptimizeImageLayer = 7**

MBS GraphicsMagick Plugin, Plugin Version: 20.0. **Function:** One of the layer constants.

# **93.6.444 kOptimizeLayer = 6**

# 93.6. CLASS IMIMAGE7MBS 16361 **93.6.445 kOptimizePlusLayer = 8**

MBS GraphicsMagick Plugin, Plugin Version: 20.0. **Function:** One of the layer constants.

# **93.6.446 kOptimizeTransLayer = 9**

MBS GraphicsMagick Plugin, Plugin Version: 20.0. **Function:** One of the layer constants.

### **93.6.447 kOptimizeType = 10**

MBS GraphicsMagick Plugin, Plugin Version: 20.0. **Function:** One of the color type constants.

# **93.6.448 kOTSUThresholdMethod = 2**

MBS GraphicsMagick Plugin, Plugin Version: 20.0. **Function:** One of the threshold method constants.

#### **93.6.449 kOutCompositeOp = 53**

MBS GraphicsMagick Plugin, Plugin Version: 20.0. **Function:** One of the composite operator constants.

#### **93.6.450 kOverCompositeOp = 54**

MBS GraphicsMagick Plugin, Plugin Version: 20.0. **Function:** One of the composite operator constants.

#### **93.6.451 kOverlayCompositeOp = 55**

MBS GraphicsMagick Plugin, Plugin Version: 20.0. **Function:** One of the composite operator constants.

### **93.6.452 kPaletteAlphaType = 5**

MBS GraphicsMagick Plugin, Plugin Version: 20.0. **Function:** One of the color type constants.

# **93.6.454 kPaletteType = 4**

MBS GraphicsMagick Plugin, Plugin Version: 20.0. **Function:** One of the color type constants.

### **93.6.455 kPartitionInterlace = 4**

MBS GraphicsMagick Plugin, Plugin Version: 20.0. **Function:** One of the interlace constants.

# **93.6.456 kPegtopLightCompositeOp = 56**

MBS GraphicsMagick Plugin, Plugin Version: 20.0. **Function:** One of the composite operator constants.

#### **93.6.457 kPerceptualIntent = 2**

MBS GraphicsMagick Plugin, Plugin Version: 20.0. **Function:** One of the intent constants.

#### **93.6.458 kPerspectiveDistortion = 4**

MBS GraphicsMagick Plugin, Plugin Version: 20.0. **Function:** One of the distortion constants.

#### **93.6.459 kPerspectiveProjectionDistortion = 5**

MBS GraphicsMagick Plugin, Plugin Version: 20.0. **Function:** One of the distortion constants.

### **93.6.460 kPingCache = 5**

#### **93.6.461 kPinLightCompositeOp = 57**

MBS GraphicsMagick Plugin, Plugin Version: 20.0. **Function:** One of the composite operator constants.

#### **93.6.462 kPixelsPerCentimeterResolution = 2**

MBS GraphicsMagick Plugin, Plugin Version: 20.0. **Function:** One of the resolution constants.

#### **93.6.463 kPixelsPerInchResolution = 1**

MBS GraphicsMagick Plugin, Plugin Version: 20.0. **Function:** One of the resolution constants.

### **93.6.464 kPlane2CylinderDistortion = 13**

MBS GraphicsMagick Plugin, Plugin Version: 20.0. **Function:** One of the distortion constants.

#### **93.6.465 kPlaneInterlace = 3**

MBS GraphicsMagick Plugin, Plugin Version: 20.0. **Function:** One of the interlace constants.

# **93.6.466 kPlusCompositeOp = 58**

MBS GraphicsMagick Plugin, Plugin Version: 20.0. **Function:** One of the composite operator constants.

#### **93.6.467 kPNGInterlace = 7**

MBS GraphicsMagick Plugin, Plugin Version: 20.0. **Function:** One of the interlace constants.

### **93.6.468 kPolarDistortion = 10**

#### **93.6.469 kPolynomialColorInterpolate = 8**

MBS GraphicsMagick Plugin, Plugin Version: 20.0. **Function:** One of the color interpolate constants.

#### **93.6.470 kPolynomialDistortion = 8**

MBS GraphicsMagick Plugin, Plugin Version: 20.0. **Function:** One of the distortion constants.

#### **93.6.471 kPreviousDispose = 3**

MBS GraphicsMagick Plugin, Plugin Version: 20.0. **Function:** One of the dispose constants.

### **93.6.472 kQuantizePreview = 11**

MBS GraphicsMagick Plugin, Plugin Version: 20.0. **Function:** One of the preview constants.

#### **93.6.473 kRaisePreview = 22**

MBS GraphicsMagick Plugin, Plugin Version: 20.0. **Function:** One of the preview constants.

### **93.6.474 kRealImaginaryComplexOperator = 6**

MBS GraphicsMagick Plugin, Plugin Version: 20.0. **Function:** One of the complex operator constants. **Notes:** Real Imaginary

#### **93.6.475 kRec601YCbCrColorspace = 19**

MBS GraphicsMagick Plugin, Plugin Version: 20.0. **Function:** One of the color space constants.

### **93.6.476 kRec709YCbCrColorspace = 20**

#### **93.6.477 kReduceNoisePreview = 13**

MBS GraphicsMagick Plugin, Plugin Version: 20.0. **Function:** One of the preview constants.

# **93.6.478 kRelativeIntent = 4**

MBS GraphicsMagick Plugin, Plugin Version: 20.0. **Function:** One of the intent constants.

### **93.6.479 kRemoveAlphaChannel = 12**

MBS GraphicsMagick Plugin, Plugin Version: 20.0. **Function:** One of the alpha channel constants.

### **93.6.480 kRemoveDupsLayer = 10**

MBS GraphicsMagick Plugin, Plugin Version: 20.0. **Function:** One of the layer constants.

#### **93.6.481 kRemoveZeroLayer = 11**

MBS GraphicsMagick Plugin, Plugin Version: 20.0. **Function:** One of the layer constants.

#### **93.6.482 kReplaceCompositeOp = 59**

MBS GraphicsMagick Plugin, Plugin Version: 20.0. **Function:** One of the composite operator constants.

#### **93.6.483 kResizeDistortion = 17**

MBS GraphicsMagick Plugin, Plugin Version: 20.0. **Function:** One of the distortion constants.

### **93.6.484 kRGBColorspace = 21**

### **93.6.485 kRightBottomOrientation = 7**

MBS GraphicsMagick Plugin, Plugin Version: 20.0. **Function:** One of the orientation constants.

# **93.6.486 kRightTopOrientation = 6**

MBS GraphicsMagick Plugin, Plugin Version: 20.0. **Function:** One of the orientation constants.

#### **93.6.487 kRollPreview = 3**

MBS GraphicsMagick Plugin, Plugin Version: 20.0. **Function:** One of the preview constants.

# **93.6.488 kRotatePreview = 1**

MBS GraphicsMagick Plugin, Plugin Version: 20.0. **Function:** One of the preview constants.

#### **93.6.489 kSaturateCompositeOp = 60**

MBS GraphicsMagick Plugin, Plugin Version: 20.0. **Function:** One of the composite operator constants.

#### **93.6.490 kSaturationIntent = 1**

MBS GraphicsMagick Plugin, Plugin Version: 20.0. **Function:** One of the intent constants.

#### **93.6.491 kSaturationPreview = 5**

MBS GraphicsMagick Plugin, Plugin Version: 20.0. **Function:** One of the preview constants.

### **93.6.492 kScaleRotateTranslateDistortion = 3**

#### **93.6.493 kScreenCompositeOp = 61**

MBS GraphicsMagick Plugin, Plugin Version: 20.0. **Function:** One of the composite operator constants.

#### **93.6.494 kscRGBColorspace = 22**

MBS GraphicsMagick Plugin, Plugin Version: 20.0. **Function:** One of the color space constants.

#### **93.6.495 kSegmentPreview = 23**

MBS GraphicsMagick Plugin, Plugin Version: 20.0. **Function:** One of the preview constants.

### **93.6.496 kSentinelDistortion = 18**

MBS GraphicsMagick Plugin, Plugin Version: 20.0. **Function:** One of the distortion constants.

#### **93.6.497 kSetAlphaChannel = 13**

MBS GraphicsMagick Plugin, Plugin Version: 20.0. **Function:** One of the alpha channel constants.

# **93.6.498 kShadePreview = 21**

MBS GraphicsMagick Plugin, Plugin Version: 20.0. **Function:** One of the preview constants.

#### **93.6.499 kShapeAlphaChannel = 14**

MBS GraphicsMagick Plugin, Plugin Version: 20.0. **Function:** One of the alpha channel constants.

# **93.6.500 kSharpenPreview = 15**

# **93.6.501 kShearPreview = 2**

MBS GraphicsMagick Plugin, Plugin Version: 20.0. **Function:** One of the preview constants.

# **93.6.502 kShepardsColorInterpolate = 16**

MBS GraphicsMagick Plugin, Plugin Version: 20.0. **Function:** One of the color interpolate constants.

### **93.6.503 kShepardsDistortion = 16**

MBS GraphicsMagick Plugin, Plugin Version: 20.0. **Function:** One of the distortion constants.

# **93.6.504 kSoftLightCompositeOp = 62**

MBS GraphicsMagick Plugin, Plugin Version: 20.0. **Function:** One of the composite operator constants.

#### **93.6.505 kSolarizePreview = 20**

MBS GraphicsMagick Plugin, Plugin Version: 20.0. **Function:** One of the preview constants.

#### **93.6.506 kSpiffPreview = 8**

MBS GraphicsMagick Plugin, Plugin Version: 20.0. **Function:** One of the preview constants.

#### **93.6.507 kSpreadPreview = 19**

MBS GraphicsMagick Plugin, Plugin Version: 20.0. **Function:** One of the preview constants.

# **93.6.508 kSrcAtopCompositeOp = 63**

#### **93.6.509 kSrcCompositeOp = 64**

MBS GraphicsMagick Plugin, Plugin Version: 20.0. **Function:** One of the composite operator constants.

# **93.6.510 kSrcInCompositeOp = 65**

MBS GraphicsMagick Plugin, Plugin Version: 20.0. **Function:** One of the composite operator constants.

#### **93.6.511 kSrcOutCompositeOp = 66**

MBS GraphicsMagick Plugin, Plugin Version: 20.0. **Function:** One of the composite operator constants.

# **93.6.512 kSrcOverCompositeOp = 67**

MBS GraphicsMagick Plugin, Plugin Version: 20.0. **Function:** One of the composite operator constants.

#### **93.6.513 ksRGBColorspace = 23**

MBS GraphicsMagick Plugin, Plugin Version: 20.0. **Function:** One of the color space constants.

### **93.6.514 kStereoCompositeOp = 71**

MBS GraphicsMagick Plugin, Plugin Version: 20.0. **Function:** One of the composite operator constants.

#### **93.6.515 kSubtractComplexOperator = 7**

MBS GraphicsMagick Plugin, Plugin Version: 20.0. **Function:** One of the complex operator constants. **Notes:** Subtract

### **93.6.516 kSwirlPreview = 24**

# **93.6.517 kThresholdCompositeOp = 68**

MBS GraphicsMagick Plugin, Plugin Version: 20.0. **Function:** One of the composite operator constants.

#### **93.6.518 kThresholdPreview = 17**

MBS GraphicsMagick Plugin, Plugin Version: 20.0. **Function:** One of the preview constants.

### **93.6.519 kTopLeftOrientation = 1**

MBS GraphicsMagick Plugin, Plugin Version: 20.0. **Function:** One of the orientation constants.

# **93.6.520 kTopRightOrientation = 2**

MBS GraphicsMagick Plugin, Plugin Version: 20.0. **Function:** One of the orientation constants.

#### **93.6.521 kTransparentAlpha = 0**

MBS GraphicsMagick Plugin, Plugin Version: 20.0. **Function:** The value for transparent alpha.

#### **93.6.522 kTransparentAlphaChannel = 15**

MBS GraphicsMagick Plugin, Plugin Version: 20.0. **Function:** One of the alpha channel constants.

#### **93.6.523 kTransparentColorspace = 24**

MBS GraphicsMagick Plugin, Plugin Version: 20.0. **Function:** One of the color space constants.

### **93.6.524 kTriangleThresholdMethod = 3**

MBS GraphicsMagick Plugin, Plugin Version: 20.0. **Function:** One of the threshold method constants.

# 93.6. CLASS IMIMAGE7MBS 16371 **93.6.525 kTrimBoundsLayer = 16**

MBS GraphicsMagick Plugin, Plugin Version: 20.0. **Function:** One of the layer constants.

# **93.6.526 kTrueColorAlphaType = 7**

MBS GraphicsMagick Plugin, Plugin Version: 20.0. **Function:** One of the color type constants.

# **93.6.527 kTrueColorType = 6**

MBS GraphicsMagick Plugin, Plugin Version: 20.0. **Function:** One of the color type constants.

# **93.6.528 kUndefinedAlphaChannel = 0**

MBS GraphicsMagick Plugin, Plugin Version: 20.0. **Function:** One of the alpha channel constants.

# **93.6.529 kUndefinedCache = 0**

MBS GraphicsMagick Plugin, Plugin Version: 20.0. **Function:** One of the cache constants.

# **93.6.530 kUndefinedColorInterpolate = 0**

MBS GraphicsMagick Plugin, Plugin Version: 20.0. **Function:** One of the color interpolate constants.

### **93.6.531 kUndefinedColorspace = 0**

MBS GraphicsMagick Plugin, Plugin Version: 20.0. **Function:** One of the color space constants.

### **93.6.532 kUndefinedComplexOperator = 0**

MBS GraphicsMagick Plugin, Plugin Version: 20.0. **Function:** One of the complex operator constants. **Notes:** Undefined

# **93.6.533 kUndefinedCompositeOp = 0**

MBS GraphicsMagick Plugin, Plugin Version: 20.0. **Function:** One of the composite operator constants.

#### **93.6.534 kUndefinedDispose = 0**

MBS GraphicsMagick Plugin, Plugin Version: 20.0. **Function:** One of the dispose constants.

### **93.6.535 kUndefinedDistortion = 0**

MBS GraphicsMagick Plugin, Plugin Version: 20.0. **Function:** One of the distortion constants.

# **93.6.536 kUndefinedIntent = 0**

MBS GraphicsMagick Plugin, Plugin Version: 20.0. **Function:** One of the intent constants.

#### **93.6.537 kUndefinedInterlace = 0**

MBS GraphicsMagick Plugin, Plugin Version: 20.0. **Function:** One of the interlace constants.

#### **93.6.538 kUndefinedLayer = 0**

MBS GraphicsMagick Plugin, Plugin Version: 20.0. **Function:** One of the layer constants.

# **93.6.539 kUndefinedOrientation = 0**

MBS GraphicsMagick Plugin, Plugin Version: 20.0. **Function:** One of the orientation constants.

### **93.6.540 kUndefinedPreview = 0**

#### **93.6.541 kUndefinedResolution = 0**

MBS GraphicsMagick Plugin, Plugin Version: 20.0. **Function:** One of the resolution constants.

### **93.6.542 kUndefinedThresholdMethod = 0**

MBS GraphicsMagick Plugin, Plugin Version: 20.0. **Function:** One of the threshold method constants.

### **93.6.543 kUndefinedType = 0**

MBS GraphicsMagick Plugin, Plugin Version: 20.0. **Function:** One of the color type constants.

### **93.6.544 kUnrecognizedDispose = 0**

MBS GraphicsMagick Plugin, Plugin Version: 20.0. **Function:** One of the dispose constants.

#### **93.6.545 kVividLightCompositeOp = 69**

MBS GraphicsMagick Plugin, Plugin Version: 20.0. **Function:** One of the composite operator constants.

#### **93.6.546 kVoronoiColorInterpolate = 18**

MBS GraphicsMagick Plugin, Plugin Version: 20.0. **Function:** One of the color interpolate constants.

# **93.6.547 kWavePreview = 26**

MBS GraphicsMagick Plugin, Plugin Version: 20.0. **Function:** One of the preview constants.

### **93.6.548 kXorCompositeOp = 70**

#### **93.6.549 kxyYColorspace = 25**

MBS GraphicsMagick Plugin, Plugin Version: 20.0. **Function:** One of the color space constants.

#### **93.6.550 kXYZColorspace = 26**

MBS GraphicsMagick Plugin, Plugin Version: 20.0. **Function:** One of the color space constants.

#### **93.6.551 kYCbCrColorspace = 27**

MBS GraphicsMagick Plugin, Plugin Version: 20.0. **Function:** One of the color space constants.

#### **93.6.552 kYCCColorspace = 28**

MBS GraphicsMagick Plugin, Plugin Version: 20.0. **Function:** One of the color space constants.

# **93.6.553 kYDbDrColorspace = 29**

MBS GraphicsMagick Plugin, Plugin Version: 20.0. **Function:** One of the color space constants.

#### **93.6.554 kYIQColorspace = 30**

MBS GraphicsMagick Plugin, Plugin Version: 20.0. **Function:** One of the color space constants.

# **93.6.555 kYPbPrColorspace = 31**

MBS GraphicsMagick Plugin, Plugin Version: 20.0. **Function:** One of the color space constants.

#### **93.6.556 kYUVColorspace = 32**

#### 93.7. CLASS IMIMAGEAFFINEMATRIX7MBS 16375

# **93.7 class IMImageAffineMatrix7MBS**

#### **93.7.1 class IMImageAffineMatrix7MBS**

MBS GraphicsMagick Plugin, Plugin Version: 20.0, Console & Web: Yes, Mac: Yes, Win: Yes, Linux: Yes. **Function:** The class for an affine transformation matrix.

### **93.7.2 Methods**

#### **93.7.3 Constructor**

MBS GraphicsMagick Plugin, Plugin Version: 20.0, Console & Web: Yes, Mac: Yes, Win: Yes, Linux: Yes. **Function:** The constructor. **Notes:** Initializes with an identity matrix.

#### **93.7.4 Properties**

#### **93.7.5 RX as Double**

MBS GraphicsMagick Plugin, Plugin Version: 20.0, Console & Web: Yes, Mac: Yes, Win: Yes, Linux: Yes. **Function:** The rotation-x part of the affine transformation. **Notes:** (Read and Write property)

# **93.7.6 RY as Double**

MBS GraphicsMagick Plugin, Plugin Version: 20.0, Console & Web: Yes, Mac: Yes, Win: Yes, Linux: Yes. **Function:** The rotation-y part of the affine transformation. **Notes:** (Read and Write property)

# **93.7.7 SX as Double**

MBS GraphicsMagick Plugin, Plugin Version: 20.0, Console & Web: Yes, Mac: Yes, Win: Yes, Linux: Yes. **Function:** The scale-x part of the affine transformation. **Notes:** (Read and Write property)

#### **93.7.8 SY as Double**

MBS GraphicsMagick Plugin, Plugin Version: 20.0, Console & Web: Yes, Mac: Yes, Win: Yes, Linux: Yes. **Function:** The scale-y part of the affine transformation. **Notes:** (Read and Write property)

### **93.7.9 TX as Double**

MBS GraphicsMagick Plugin, Plugin Version: 20.0, Console & Web: Yes, Mac: Yes, Win: Yes, Linux: Yes. **Function:** The translate-x part of the affine transformation. **Notes:** (Read and Write property)

# **93.7.10 TY as Double**

MBS GraphicsMagick Plugin, Plugin Version: 20.0, Console & Web: Yes, Mac: Yes, Win: Yes, Linux: Yes. **Function:** The translate-y part of the affine transformation. **Notes:** (Read and Write property)

#### 93.8. CLASS IMIMAGEINFO7MBS 16377

# **93.8 class IMImageInfo7MBS**

#### **93.8.1 class IMImageInfo7MBS**

MBS GraphicsMagick Plugin, Plugin Version: 20.0, Console & Web: Yes, Mac: Yes, Win: Yes, Linux: Yes. **Function:** The class for image info.

**Notes:** This represents usually an image you want to load or save.

#### **93.8.2 Blog Entries**

• [MBS Xojo Plugins, version 20.0r5](https://www.mbs-plugins.de/archive/2020-01-02/MBS_Xojo_Plugins_version_200r5/monkeybreadsoftware_blog_xojo)

# **93.8.3 Methods**

# <span id="page-16376-1"></span>**93.8.4 BlobToImage(Data as MemoryBlock) as IMImage7MBS**

MBS GraphicsMagick Plugin, Plugin Version: 20.0, Console & Web: Yes, Mac: Yes, Win: Yes, Linux: Yes. **Function:** BlobToImage implements direct to memory image formats. It returns the blob as an image. **Notes:** See BlobToImage function in ImageMagick documentation. See also:

• [93.8.5](#page-16376-0) BlobToImage(Data as String) as IMImage7MBS [16377](#page-16376-0)

#### <span id="page-16376-0"></span>**93.8.5 BlobToImage(Data as String) as IMImage7MBS**

MBS GraphicsMagick Plugin, Plugin Version: 20.0, Console & Web: Yes, Mac: Yes, Win: Yes, Linux: Yes. **Function:** BlobToImage implements direct to memory image formats. It returns the blob as an image. **Notes:** See BlobToImage function in ImageMagick documentation. See also:

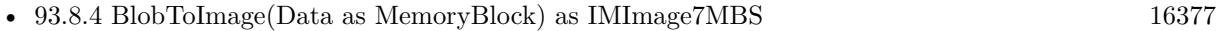

#### **93.8.6 Clone as IMImageInfo7MBS**

MBS GraphicsMagick Plugin, Plugin Version: 20.0, Console & Web: Yes, Mac: Yes, Win: Yes, Linux: Yes. **Function:** Makes a copy of the given image info object. **Notes:** See CloneImageInfo function in ImageMagick documentation.

# <span id="page-16377-1"></span>**93.8.7 Constructor**

MBS GraphicsMagick Plugin, Plugin Version: 20.0, Console & Web: Yes, Mac: Yes, Win: Yes, Linux: Yes. **Function:** Creates an empty image info. **Notes:** See CloneImageInfo function in ImageMagick documentation.

See also:

• [93.8.8](#page-16377-0) Constructor(ImageInfo as IMImageInfo7MBS) [16378](#page-16377-0)

# <span id="page-16377-0"></span>**93.8.8 Constructor(ImageInfo as IMImageInfo7MBS)**

MBS GraphicsMagick Plugin, Plugin Version: 20.0, Console & Web: Yes, Mac: Yes, Win: Yes, Linux: Yes. **Function:** Creates a copy of an existing image info. **Notes:** See CloneImageInfo function in ImageMagick documentation. See also:

• [93.8.7](#page-16377-1) Constructor [16378](#page-16377-1)

# <span id="page-16377-3"></span>**93.8.9 PingBlob(Data as MemoryBlock) as IMImage7MBS**

MBS GraphicsMagick Plugin, Plugin Version: 20.0, Console & Web: Yes, Mac: Yes, Win: Yes, Linux: Yes. **Function:** Pings a blob. **Notes:**

Reads image attributes, but not image data. See PingBlob function in ImageMagick documentation. See also:

• [93.8.10](#page-16377-2) PingBlob(Data as String) as IMImage7MBS [16378](#page-16377-2)

# <span id="page-16377-2"></span>**93.8.10 PingBlob(Data as String) as IMImage7MBS**

MBS GraphicsMagick Plugin, Plugin Version: 20.0, Console & Web: Yes, Mac: Yes, Win: Yes, Linux: Yes. **Function:** Pings a blob. **Notes:**

Reads image attributes, but not image data. See PingBlob function in ImageMagick documentation. See also:

• [93.8.9](#page-16377-3) PingBlob(Data as MemoryBlock) as IMImage7MBS [16378](#page-16377-3)

#### 93.8. CLASS IMIMAGEINFO7MBS 16379

# **93.8.11 PingImage as IMImage7MBS**

MBS GraphicsMagick Plugin, Plugin Version: 20.0, Console & Web: Yes, Mac: Yes, Win: Yes, Linux: Yes. **Function:** Returns all the properties of an image or image sequence except for the pixels. **Notes:**

It is much faster and consumes far less memory than ReadImage. On failure, a nil image is returned and exception describes the reason for the failure.

See PingImage function in ImageMagick documentation.

# **93.8.12 PingImages(filename as String) as IMImage7MBS**

MBS GraphicsMagick Plugin, Plugin Version: 20.0, Console & Web: Yes, Mac: Yes, Win: Yes, Linux: Yes. **Function:** Pings one or more images and returns them as an image list. **Notes:** See xx function in ImageMagick documentation.

# **93.8.13 ReadImage as IMImage7MBS**

MBS GraphicsMagick Plugin, Plugin Version: 20.0, Console & Web: Yes, Mac: Yes, Win: Yes, Linux: Yes. **Function:** Reads an image or image sequence from a file or file handle. **Notes:**

The method returns a nil if there is a memory shortage or if the image cannot be read. On failure, a nil image is returned and exception describes the reason for the failure.

See ReadImage function in ImageMagick documentation.

# **93.8.14 ReadImages(filename as String) as IMImage7MBS**

MBS GraphicsMagick Plugin, Plugin Version: 20.0, Console & Web: Yes, Mac: Yes, Win: Yes, Linux: Yes. Function: Reads one or more images and returns them as an image list. **Notes:** See xx function in ImageMagick documentation.

# **93.8.15 ReadInlineImage(filename as String) as IMImage7MBS**

MBS GraphicsMagick Plugin, Plugin Version: 20.0, Console & Web: Yes, Mac: Yes, Win: Yes, Linux: Yes. **Function:** Reads a Base64-encoded inline image or image sequence. **Notes:**

The method returns a nil if there is a memory shortage or if the image cannot be read. On failure, a nil image is returned and exception describes the reason for the failure.

See ReadInlineImage function in ImageMagick documentation.

# **93.8.16 WriteImage(image as IMImage7MBS) as boolean**

MBS GraphicsMagick Plugin, Plugin Version: 20.0, Console & Web: Yes, Mac: Yes, Win: Yes, Linux: Yes. **Function:** Writes an image or an image sequence to a file or file handle. **Notes:**

If writing to a file is on disk, the name is defined by the filename member of the image object. WriteImage returns False is there is a memory shortage or if the image cannot be written. Check the exception member of image to determine the cause for any failure.

See WriteImage function in ImageMagick documentation.

# **93.8.17 WriteImages(image as IMImage7MBS, filename as String) as boolean**

MBS GraphicsMagick Plugin, Plugin Version: 20.0, Console & Web: Yes, Mac: Yes, Win: Yes, Linux: Yes. **Function:** Writes an image sequence into one or more files. **Notes:**

While WriteImage can write an image sequence, it is limited to writing the sequence into a single file using a format which supports multiple frames. WriteImages, however, does not have this limitation, instead it generates multiple output files if necessary (or when requested). When ImageInfo's adjoin flag is set to False, the file name is expected to include a printf-style formatting string for the frame number (e.g. "image02d.png").

See WriteImages function in ImageMagick documentation.

#### **93.8.18 Properties**

#### **93.8.19 Adjoin as Boolean**

MBS GraphicsMagick Plugin, Plugin Version: 20.0, Console & Web: Yes, Mac: Yes, Win: Yes, Linux: Yes. **Function:** Save images to separate scene files. **Notes:** (Read and Write property)
#### 93.8. CLASS IMIMAGEINFO7MBS 16381

## **93.8.20 Affirm as Boolean**

MBS GraphicsMagick Plugin, Plugin Version: 20.0, Console & Web: Yes, Mac: Yes, Win: Yes, Linux: Yes. Function: The Affirm flag. **Notes:** (Read and Write property)

## **93.8.21 AlphaColor as IMPixelInfo7MBS**

MBS GraphicsMagick Plugin, Plugin Version: 20.0, Console & Web: Yes, Mac: Yes, Win: Yes, Linux: Yes. **Function:** The alpha color value. **Notes:** (Read and Write property)

## **93.8.22 Antialias as Boolean**

MBS GraphicsMagick Plugin, Plugin Version: 20.0, Console & Web: Yes, Mac: Yes, Win: Yes, Linux: Yes. Function: The anti alias flag. **Notes:** (Read and Write property)

#### **93.8.23 BackgroundColor as IMPixelInfo7MBS**

MBS GraphicsMagick Plugin, Plugin Version: 20.0, Console & Web: Yes, Mac: Yes, Win: Yes, Linux: Yes. **Function:** The background color. **Notes:** (Read and Write property)

#### **93.8.24 BorderColor as IMPixelInfo7MBS**

MBS GraphicsMagick Plugin, Plugin Version: 20.0, Console & Web: Yes, Mac: Yes, Win: Yes, Linux: Yes. **Function:** The border color. **Notes:** (Read and Write property)

## **93.8.25 Channel as Integer**

MBS GraphicsMagick Plugin, Plugin Version: 20.0, Console & Web: Yes, Mac: Yes, Win: Yes, Linux: Yes. **Function:** The channel types. **Notes:**

See ChannelType constants. (Read and Write property)

## **93.8.26 ColorSpace as Integer**

MBS GraphicsMagick Plugin, Plugin Version: 20.0, Console & Web: Yes, Mac: Yes, Win: Yes, Linux: Yes. **Function:** Colorspace of image data. **Notes:**

See Colorspace constants. (Read and Write property)

## **93.8.27 Compose as Integer**

MBS GraphicsMagick Plugin, Plugin Version: 20.0, Console & Web: Yes, Mac: Yes, Win: Yes, Linux: Yes. **Function:** Alpha composition method for layered images. **Notes:** (Read and Write property)

#### **93.8.28 Compression as Integer**

MBS GraphicsMagick Plugin, Plugin Version: 20.0, Console & Web: Yes, Mac: Yes, Win: Yes, Linux: Yes. **Function:** Compression of image when read/write. **Notes:** (Read and Write property)

## **93.8.29 Debug as Boolean**

MBS GraphicsMagick Plugin, Plugin Version: 20.0, Console & Web: Yes, Mac: Yes, Win: Yes, Linux: Yes. **Function:** Debug enabled. **Notes:** (Read and Write property)

### **93.8.30 Density as String**

MBS GraphicsMagick Plugin, Plugin Version: 20.0, Console & Web: Yes, Mac: Yes, Win: Yes, Linux: Yes. Function: DUP for image and draw info. **Notes:** (Read and Write property)

#### 93.8. CLASS IMIMAGEINFO7MBS 16383

## **93.8.31 Depth as Integer**

MBS GraphicsMagick Plugin, Plugin Version: 20.0, Console & Web: Yes, Mac: Yes, Win: Yes, Linux: Yes. **Function:** Depth of image on read/write. **Notes:** (Read and Write property)

## **93.8.32 Dither as Boolean**

MBS GraphicsMagick Plugin, Plugin Version: 20.0, Console & Web: Yes, Mac: Yes, Win: Yes, Linux: Yes. **Function:** dithering on/off. **Notes:** (Read and Write property)

#### **93.8.33 Endian as Integer**

MBS GraphicsMagick Plugin, Plugin Version: 20.0, Console & Web: Yes, Mac: Yes, Win: Yes, Linux: Yes. **Function:** raw data integer ordering on read/write. **Notes:** (Read and Write property)

#### **93.8.34 Extract as String**

MBS GraphicsMagick Plugin, Plugin Version: 20.0, Console & Web: Yes, Mac: Yes, Win: Yes, Linux: Yes. **Function:** Crop/resize string on image read. **Notes:** (Read and Write property)

#### **93.8.35 Filename as String**

MBS GraphicsMagick Plugin, Plugin Version: 20.0, Console & Web: Yes, Mac: Yes, Win: Yes, Linux: Yes. **Function:** The file path of the image. **Notes:** (Read and Write property)

#### **93.8.36 Font as String**

MBS GraphicsMagick Plugin, Plugin Version: 20.0, Console & Web: Yes, Mac: Yes, Win: Yes, Linux: Yes. **Function:** Font name for drawing functions. **Notes:** (Read and Write property)

## **93.8.37 Fuzz as Double**

MBS GraphicsMagick Plugin, Plugin Version: 20.0, Console & Web: Yes, Mac: Yes, Win: Yes, Linux: Yes. **Function:** Current color fuzz attribute. **Notes:** (Read and Write property)

## **93.8.38 Handle as Integer**

MBS GraphicsMagick Plugin, Plugin Version: 20.0, Console & Web: Yes, Mac: Yes, Win: Yes, Linux: Yes. **Function:** The internal object reference. **Notes:** (Read and Write property)

## **93.8.39 Interlace as Integer**

MBS GraphicsMagick Plugin, Plugin Version: 20.0, Console & Web: Yes, Mac: Yes, Win: Yes, Linux: Yes. **Function:** Interlace for image write. **Notes:**

See Interlace constants. (Read and Write property)

## **93.8.40 LastError as Integer**

MBS GraphicsMagick Plugin, Plugin Version: 20.0, Console & Web: Yes, Mac: Yes, Win: Yes, Linux: Yes. **Function:** The last error code. **Notes:** (Read and Write property)

## **93.8.41 LastException as IMException7MBS**

MBS GraphicsMagick Plugin, Plugin Version: 20.0, Console & Web: Yes, Mac: Yes, Win: Yes, Linux: Yes. **Function:** The last exception raised. **Notes:** (Read and Write property)

## **93.8.42 Length as UInt64**

MBS GraphicsMagick Plugin, Plugin Version: 20.0, Console & Web: Yes, Mac: Yes, Win: Yes, Linux: Yes. **Function:** Length of data.

93.8. CLASS IMIMAGEINFO7MBS 16385

**Notes:** (Read and Write property)

## **93.8.43 Magick as String**

MBS GraphicsMagick Plugin, Plugin Version: 20.0, Console & Web: Yes, Mac: Yes, Win: Yes, Linux: Yes. Function: The magick module to use for encode/decode. **Notes:** (Read and Write property)

## **93.8.44 MatteColor as IMPixelInfo7MBS**

MBS GraphicsMagick Plugin, Plugin Version: 20.0, Console & Web: Yes, Mac: Yes, Win: Yes, Linux: Yes. **Function:** The matte color. **Notes:** (Read and Write property)

#### **93.8.45 Monochrome as Boolean**

MBS GraphicsMagick Plugin, Plugin Version: 20.0, Console & Web: Yes, Mac: Yes, Win: Yes, Linux: Yes. **Function:** Whether to read/write pcl,pdf,ps,xps as monocrome image. **Notes:** (Read and Write property)

## **93.8.46 Orientation as Integer**

MBS GraphicsMagick Plugin, Plugin Version: 20.0, Console & Web: Yes, Mac: Yes, Win: Yes, Linux: Yes. **Function:** The orientation of the image. **Notes:**

See orientation constants. (Read and Write property)

### **93.8.47 Page as String**

MBS GraphicsMagick Plugin, Plugin Version: 20.0, Console & Web: Yes, Mac: Yes, Win: Yes, Linux: Yes. **Function:** The page number. **Notes:** (Read and Write property)

#### **93.8.48 Ping as Boolean**

MBS GraphicsMagick Plugin, Plugin Version: 20.0, Console & Web: Yes, Mac: Yes, Win: Yes, Linux: Yes. **Function:** If enabled only fast read image attributes, not image data. **Notes:** (Read and Write property)

## **93.8.49 PointSize as Double**

MBS GraphicsMagick Plugin, Plugin Version: 20.0, Console & Web: Yes, Mac: Yes, Win: Yes, Linux: Yes. **Function:** The point size. **Notes:** (Read and Write property)

## **93.8.50 Quality as Integer**

MBS GraphicsMagick Plugin, Plugin Version: 20.0, Console & Web: Yes, Mac: Yes, Win: Yes, Linux: Yes. **Function:** Compression quality setting, meaning varies. **Notes:** (Read and Write property)

#### **93.8.51 Release as Boolean**

MBS GraphicsMagick Plugin, Plugin Version: 20.0, Console & Web: Yes, Mac: Yes, Win: Yes, Linux: Yes. **Function:** Wether to release the object in destructor. **Notes:** (Read and Write property)

### **93.8.52 SamplingFactor as String**

MBS GraphicsMagick Plugin, Plugin Version: 20.0, Console & Web: Yes, Mac: Yes, Win: Yes, Linux: Yes. **Function:** JPEG write sampling factor. **Notes:** (Read and Write property)

#### **93.8.53 Scene as Integer**

MBS GraphicsMagick Plugin, Plugin Version: 20.0, Console & Web: Yes, Mac: Yes, Win: Yes, Linux: Yes. **Function:** Starting value for image save numbering. **Notes:** (Read and Write property)

#### 93.8. CLASS IMIMAGEINFO7MBS 16387

#### **93.8.54 SceneCount as Integer**

MBS GraphicsMagick Plugin, Plugin Version: 20.0, Console & Web: Yes, Mac: Yes, Win: Yes, Linux: Yes. **Function:** Total number of images in list - for escapes. **Notes:** (Read and Write property)

#### **93.8.55 Scenes as String**

MBS GraphicsMagick Plugin, Plugin Version: 20.0, Console & Web: Yes, Mac: Yes, Win: Yes, Linux: Yes. **Function:** Scene numbers that is to be read in. **Notes:** (Read and Write property)

## **93.8.56 ServerName as String**

MBS GraphicsMagick Plugin, Plugin Version: 20.0, Console & Web: Yes, Mac: Yes, Win: Yes, Linux: Yes. **Function:** X windows server name - display/animate. **Notes:** (Read and Write property)

#### **93.8.57 Size as String**

MBS GraphicsMagick Plugin, Plugin Version: 20.0, Console & Web: Yes, Mac: Yes, Win: Yes, Linux: Yes. **Function:** Image generation size. **Notes:** (Read and Write property)

#### **93.8.58 Synchronize as Boolean**

MBS GraphicsMagick Plugin, Plugin Version: 20.0, Console & Web: Yes, Mac: Yes, Win: Yes, Linux: Yes. Function: The Synchronize flag. **Notes:** (Read and Write property)

#### **93.8.59 Temporary as Boolean**

MBS GraphicsMagick Plugin, Plugin Version: 20.0, Console & Web: Yes, Mac: Yes, Win: Yes, Linux: Yes. **Function:** Whether image file is temporary. **Notes:**

image file to be deleted after read "empemeral:". (Read and Write property)

## **93.8.60 Texture as String**

MBS GraphicsMagick Plugin, Plugin Version: 20.0, Console & Web: Yes, Mac: Yes, Win: Yes, Linux: Yes. **Function:** montage/display background tile. **Notes:** (Read and Write property)

## **93.8.61 TransparentColor as IMPixelInfo7MBS**

MBS GraphicsMagick Plugin, Plugin Version: 20.0, Console & Web: Yes, Mac: Yes, Win: Yes, Linux: Yes. Function: color for transparent index in color tables. **Notes:** (Read and Write property)

## **93.8.62 Type as Integer**

MBS GraphicsMagick Plugin, Plugin Version: 20.0, Console & Web: Yes, Mac: Yes, Win: Yes, Linux: Yes. **Function:** The image type. **Notes:**

e.g. TrueColorAlphaType. (Read and Write property)

## **93.8.63 Unique as String**

MBS GraphicsMagick Plugin, Plugin Version: 20.0, Console & Web: Yes, Mac: Yes, Win: Yes, Linux: Yes. **Function:** Unique tempory filename - delegates. **Notes:** (Read and Write property)

## **93.8.64 Units as Integer**

MBS GraphicsMagick Plugin, Plugin Version: 20.0, Console & Web: Yes, Mac: Yes, Win: Yes, Linux: Yes. **Function:** The resolution unit. **Notes:**

Density pixels/inch or pixel/cm. Either kPixelsPerInchResolution or kPixelsPerCentimeterResolution. (Read and Write property)

## 93.8. CLASS IMIMAGEINFO7MBS 16389

## **93.8.65 Verbose as Boolean**

MBS GraphicsMagick Plugin, Plugin Version: 20.0, Console & Web: Yes, Mac: Yes, Win: Yes, Linux: Yes. **Function:** Verbose output enable/disable. **Notes:** (Read and Write property)

# **93.9 class IMKernelInfo7MBS**

## **93.9.1 class IMKernelInfo7MBS**

MBS GraphicsMagick Plugin, Plugin Version: 20.0, Console & Web: Yes, Mac: Yes, Win: Yes, Linux: Yes. **Function:** The kernel information details.

## **93.9.2 Methods**

## **93.9.3 Clone as IMKernelInfo7MBS**

MBS GraphicsMagick Plugin, Plugin Version: 20.0, Console & Web: Yes, Mac: Yes, Win: Yes, Linux: Yes. **Function:** Clones the kernel info object.

**Notes:** Creates a new clone of the given Kernel List so that its can be modified without effecting the original.

## <span id="page-16389-1"></span>**93.9.4 Constructor(KernelInfo as IMKernelInfo7MBS)**

MBS GraphicsMagick Plugin, Plugin Version: 20.0, Console & Web: Yes, Mac: Yes, Win: Yes, Linux: Yes. **Function:** Creates a copy of the kernel. See also:

- [93.9.5](#page-16389-0) Constructor(kernelString as String) [16390](#page-16389-0)
- [93.9.6](#page-16391-0) Constructor(Type as Integer, GeometryInfo as IMGeometryInfo7MBS) [16392](#page-16391-0)

## <span id="page-16389-0"></span>**93.9.5 Constructor(kernelString as String)**

MBS GraphicsMagick Plugin, Plugin Version: 20.0, Console & Web: Yes, Mac: Yes, Win: Yes, Linux: Yes. **Function:** Takes the given string (generally supplied by the user) and converts it into a Morphology/Convolution Kernel.

#### **Notes:**

This allows users to specify a kernel from a number of pre-defined kernels, or to fully specify their own kernel for a specific Convolution or Morphology Operation.

The kernel so generated can be any rectangular array of floating point values (doubles) with the 'control point' or 'pixel being affected' anywhere within that array of values.

Previously IM was restricted to a square of odd size using the exact center as origin, this is no longer the case, and any rectangular kernel with any value being declared the origin. This in turn allows the use of

highly asymmetrical kernels.

The floating point values in the kernel can also include a special value known as 'nan' or 'not a number' to indicate that this value is not part of the kernel array. This allows you to shaped the kernel within its rectangular area. That is 'nan' values provide a 'mask' for the kernel shape. However at least one non-nan value must be provided for correct working of a kernel.

The returned kernel should be freed using the DestroyKernelInfo() when you are finished with it. Do not free this memory yourself.

Input kernel defintion strings can consist of any of three types.

"name:args [ [ @><] " Select from one of the built in kernels, using the name and geometry arguments supplied. See AcquireKernelBuiltIn()

"WxH  $\lceil +X+Y \rceil \lceil \omega \rangle$  :num, num, num ..." a kernel of size W by H, with W<sup>\*</sup>H floating point numbers following. the 'center' can be optionally be defined at  $+X+Y$  (such that  $+0+0$  is top left corner). If not defined the pixel in the center, for odd sizes, or to the immediate top or left of center for even sizes is automatically selected.

"num, num, num, num, ..." list of floating point numbers defining an 'old style' odd sized square kernel. At least 9 values should be provided for a 3x3 square kernel, 25 for a 5x5 square kernel, 49 for 7x7, etc. Values can be space or comma separated. This is not recommended.

You can define a 'list of kernels' which can be used by some morphology operators A list is defined as a semi-colon separated list kernels.

" kernel ; kernel ; kernel ; "

Any extra ';' characters, at start, end or between kernel defintions are simply ignored.

The special flags will expand a single kernel, into a list of rotated kernels. A '@' flag will expand a 3x3 kernel into a list of 45-degree cyclic rotations, while a '>' will generate a list of 90-degree rotations. The '<' also exands using 90-degree rotates, but giving a 180-degree reflected kernel before the  $+/-$  90-degree rotations, which can be important for Thinning operations.

Note that 'name' kernels will start with an alphabetic character while the new kernel specification has a ':' character in its specification string. If neither is the case, it is assumed an old style of a simple list of numbers generating a odd-sized square kernel has been given.

kernelString: the Morphology/Convolution kernel wanted.

See also AcquireKernelInfo in ImageMagick documentation. See also:

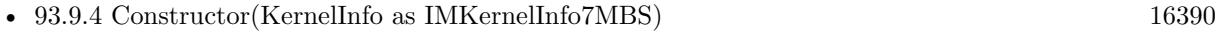

• [93.9.6](#page-16391-0) Constructor(Type as Integer, GeometryInfo as IMGeometryInfo7MBS) [16392](#page-16391-0)

## <span id="page-16391-0"></span>**93.9.6 Constructor(Type as Integer, GeometryInfo as IMGeometryInfo7MBS)**

MBS GraphicsMagick Plugin, Plugin Version: 20.0, Console & Web: Yes, Mac: Yes, Win: Yes, Linux: Yes. **Function:** Returns one of the 'named' built-in types of kernels used for special purposes such as gaussian blurring, skeleton pruning, and edge distance determination. **Notes:**

They take a KernelType, and a set of geometry style arguments, which were typically decoded from a user supplied string, or from a more complex Morphology Method that was requested.

A description of each parameter follows:

type: the pre-defined type of kernel wanted args: arguments defining or modifying the kernel

Convolution Kernels

Unity The a No-Op or Scaling single element kernel.

Gaussian: { radius } , { sigma } Generate a two-dimensional gaussian kernel, as used by -gaussian. The sigma for the curve is required. The resulting kernel is normalized,

If 'sigma' is zero, you get a single pixel on a field of zeros.

NOTE: that the 'radius' is optional, but if provided can limit (clip) the final size of the resulting kernel to a square 2\*radius+1 in size. The radius should be at least 2 times that of the sigma value, or sever clipping and aliasing may result. If not given or set to 0 the radius will be determined so as to produce the best minimal error result, which is usally much larger than is normally needed.

LoG: { radius }, { sigma } "Laplacian of a Gaussian" or "Mexician Hat" Kernel. The supposed ideal edge detection, zero-summing kernel.

An alturnative to this kernel is to use a "DoG" with a sigma ratio of approx 1.6 (according to wikipedia).

DoG: { radius } , { sigma1 } , { sigma2 } "Difference of Gaussians" Kernel. As "Gaussian" but with a gaussian produced by 'sigma2' subtracted from the gaussian produced by 'sigma1'. Typically sigma2 >sigma1. The result is a zero-summing kernel.

Blur: { radius }, { sigma }  $\vert$ , { angle } } Generates a 1 dimensional or linear gaussian blur, at the angle given (current restricted to orthogonal angles). If a 'radius' is given the kernel is clipped to a width of 2\*radius+1. Kernel can be rotated by a 90 degree angle.

If 'sigma' is zero, you get a single pixel on a field of zeros.

Note that two convolutions with two "Blur" kernels perpendicular to each other, is equivalent to a far larger "Gaussian" kernel with the same sigma value, However it is much faster to apply. This is how the "-blur" operator actually works.

Comet: { width } , { sigma } , { angle } Blur in one direction only, much like how a bright object leaves a comet like trail. The Kernel is actually half a gaussian curve, Adding two such blurs in opposite directions produces a Blur Kernel. Angle can be rotated in multiples of 90 degrees.

Note that the first argument is the width of the kernel and not the radius of the kernel.

Binomial: [ { radius } ] Generate a discrete kernel using a 2 dimentional Pascel's Triangle of values. Used for special forma of image filters.

See also:

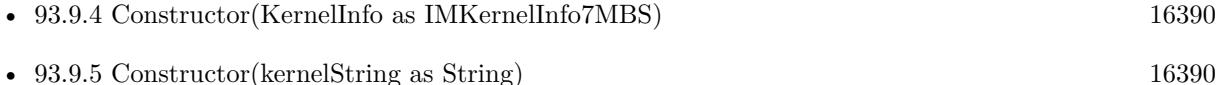

## **93.9.7 Scale(scaleFactor as double, GeometryFlags as integer)**

MBS GraphicsMagick Plugin, Plugin Version: 20.0, Console & Web: Yes, Mac: Yes, Win: Yes, Linux: Yes. **Function:** Scales the given kernel.

**Notes:**

Scales the given kernel list by the given amount, with or without normalization of the sum of the kernel values (as per given flags).

By default (no flags given) the values within the kernel is scaled directly using given scaling factor without change.

If either of the two 'normalize\_flags' are given the kernel will first be normalized and then further scaled by the scaling factor value given.

Kernel normalization ('normalize\_flags' given) is designed to ensure that any use of the kernel scaling factor with 'Convolve' or 'Correlate' morphology methods will fall into -1.0 to +1.0 range. Note that for non-HDRI versions of IM this may cause images to have any negative results clipped, unless some 'bias' is used.

More specifically. Kernels which only contain positive values (such as a 'Gaussian' kernel) will be scaled so that those values sum to  $+1.0$ , ensuring a 0.0 to  $+1.0$  output range for non-HDRI images.

For Kernels that contain some negative values, (such as 'Sharpen' kernels) the kernel will be scaled by the absolute of the sum of kernel values, so that it will generally fall within the  $+/-1.0$  range.

For kernels whose values sum to zero, (such as 'Laplician' kernels) kernel will be scaled by just the sum of the postive values, so that its output range will again fall into the  $+/-1.0$  range.

For special kernels designed for locating shapes using 'Correlate', (often only containing +1 and -1 values, representing foreground/brackground matching) a special normalization method is provided to scale the positive values separately to those of the negative values, so the kernel will be forced to become a zero-sum

kernel better suited to such searches.

WARNING: Correct normalization of the kernel assumes that the <sup>\*\*</sup> range' attributes within the kernel structure have been correctly set during the kernels creation.

NOTE: The values used for 'normalize\_flags' have been selected specifically to match the use of geometry options, so that '!' means NormalizeValue, '^' means CorrelateNormalizeValue. All other GeometryFlags values are ignored.

scaleFactor: zero. If the kernel is normalized regardless of any flags. GeometryFlags: specifically: NormalizeValue, CorrelateNormalizeValue, and/or PercentValue.

See also ScaleKernelInfo in ImageMagick documentation.

## **93.9.8 ScaleGeometry(Geometry as string)**

MBS GraphicsMagick Plugin, Plugin Version: 20.0, Console & Web: Yes, Mac: Yes, Win: Yes, Linux: Yes. **Function:** Scales using a geometry. **Notes:**

Takes a geometry argument string, typically provided as a "-set option:convolve:scale { geometry } " user setting, and modifies the kernel according to the parsed arguments of that setting.

The first argument (and any normalization flags) are passed to ScaleKernelInfo() to scale/normalize the kernel. The second argument is then passed to UnityAddKernelInfo() to add a scled unity kernel into the scaled/normalized kernel.

geometry: "-set option:convolve:scale { geometry } " setting.

See also ScaleGeometryKernelInfo in ImageMagick documentation.

#### **93.9.9 UnityAddKernelInfo(scale as double)**

MBS GraphicsMagick Plugin, Plugin Version: 20.0, Console & Web: Yes, Mac: Yes, Win: Yes, Linux: Yes. **Function:** Adds a given amount of the 'Unity' Convolution Kernel to the given pre-scaled and normalized Kernel.

**Notes:**

This in effect adds that amount of the original image into the resulting convolution kernel. This value is usually provided by the user as a percentage value in the 'convolve:scale' setting.

The resulting effect is to convert the defined kernels into blended soft-blurs, unsharp kernels or into sharpening kernels.

See also UnityAdditionKernelInfo in ImageMagick documentation.

#### **93.9.10 Properties**

## **93.9.11 Angle as Double**

MBS GraphicsMagick Plugin, Plugin Version: 20.0, Console & Web: Yes, Mac: Yes, Win: Yes, Linux: Yes. **Function:** The angle parameter. **Notes:** (Read and Write property)

#### **93.9.12 Handle as Integer**

MBS GraphicsMagick Plugin, Plugin Version: 20.0, Console & Web: Yes, Mac: Yes, Win: Yes, Linux: Yes. **Function:** The internal object reference. **Notes:** (Read and Write property)

#### **93.9.13 Height as UInt64**

MBS GraphicsMagick Plugin, Plugin Version: 20.0, Console & Web: Yes, Mac: Yes, Win: Yes, Linux: Yes. **Function:** The height value. **Notes:** (Read and Write property)

#### **93.9.14 LastError as Integer**

MBS GraphicsMagick Plugin, Plugin Version: 20.0, Console & Web: Yes, Mac: Yes, Win: Yes, Linux: Yes. **Function:** Last error code. **Notes:** (Read and Write property)

## **93.9.15 LastException as IMException7MBS**

MBS GraphicsMagick Plugin, Plugin Version: 20.0, Console & Web: Yes, Mac: Yes, Win: Yes, Linux: Yes. **Function:** Last exception raised.

## **93.9.16 Maximum as Double**

MBS GraphicsMagick Plugin, Plugin Version: 20.0, Console & Web: Yes, Mac: Yes, Win: Yes, Linux: Yes. **Function:** Maximum parameter. **Notes:** (Read and Write property)

#### **93.9.17 Minimum as Double**

MBS GraphicsMagick Plugin, Plugin Version: 20.0, Console & Web: Yes, Mac: Yes, Win: Yes, Linux: Yes. **Function:** Minimum parameter. **Notes:** (Read and Write property)

## **93.9.18 NegativeRange as Double**

MBS GraphicsMagick Plugin, Plugin Version: 20.0, Console & Web: Yes, Mac: Yes, Win: Yes, Linux: Yes. **Function:** The negative range parameter. **Notes:** (Read and Write property)

## **93.9.19 NextKernel as IMKernelInfo7MBS**

MBS GraphicsMagick Plugin, Plugin Version: 20.0, Console & Web: Yes, Mac: Yes, Win: Yes, Linux: Yes. **Function:** Next kernel in a list of kernels. **Notes:** (Read only property)

#### **93.9.20 PositiveRange as Double**

MBS GraphicsMagick Plugin, Plugin Version: 20.0, Console & Web: Yes, Mac: Yes, Win: Yes, Linux: Yes. **Function:** The postive range parameter. **Notes:** (Read and Write property)

## **93.9.21 Release as Boolean**

MBS GraphicsMagick Plugin, Plugin Version: 20.0, Console & Web: Yes, Mac: Yes, Win: Yes, Linux: Yes. **Function:** Whether to release to kernel info structure in destructor.

**Notes:** (Read and Write property)

## **93.9.22 Type as Integer**

MBS GraphicsMagick Plugin, Plugin Version: 20.0, Console & Web: Yes, Mac: Yes, Win: Yes, Linux: Yes. **Function:** The type of kernel. **Notes:**

See Kernel constants. (Read and Write property)

## **93.9.23 Values as Ptr**

MBS GraphicsMagick Plugin, Plugin Version: 20.0, Console & Web: Yes, Mac: Yes, Win: Yes, Linux: Yes. **Function:** The pointer to the values. **Notes:** (Read only property)

## **93.9.24 Width as UInt64**

MBS GraphicsMagick Plugin, Plugin Version: 20.0, Console & Web: Yes, Mac: Yes, Win: Yes, Linux: Yes. **Function:** Width value. **Notes:** (Read and Write property)

## **93.9.25 X as UInt64**

MBS GraphicsMagick Plugin, Plugin Version: 20.0, Console & Web: Yes, Mac: Yes, Win: Yes, Linux: Yes. **Function:** X coordinate. **Notes:** (Read and Write property)

## **93.9.26 Y as UInt64**

MBS GraphicsMagick Plugin, Plugin Version: 20.0, Console & Web: Yes, Mac: Yes, Win: Yes, Linux: Yes. **Function:** Y coordinate. **Notes:** (Read and Write property)

## **93.9.28 KernelBinomial = 7**

MBS GraphicsMagick Plugin, Plugin Version: 20.0. **Function:** One of the Kernel Type constants. **Notes:** Binomial

## **93.9.29 KernelBlur = 5**

MBS GraphicsMagick Plugin, Plugin Version: 20.0. **Function:** One of the Kernel Type constants. **Notes:** Convolution Kernels, Gaussian Based.

## **93.9.30 KernelChebyshev = 33**

MBS GraphicsMagick Plugin, Plugin Version: 20.0. **Function:** One of the Kernel Type constants. **Notes:** One Distance Measuring Kernel.

## **93.9.31 KernelComet = 6**

MBS GraphicsMagick Plugin, Plugin Version: 20.0. **Function:** One of the Kernel Type constants. **Notes:** Convolution Kernels, Gaussian Based.

#### **93.9.32 KernelCompass = 13**

MBS GraphicsMagick Plugin, Plugin Version: 20.0. **Function:** One of the Kernel Type constants. **Notes:** Convolution Kernel.

## **93.9.33 KernelConvexHull = 30**

MBS GraphicsMagick Plugin, Plugin Version: 20.0. **Function:** One of the Kernel Type constants. **Notes:** A Hit And Miss Kernel.

#### **93.9.34 KernelCorners = 25**

MBS GraphicsMagick Plugin, Plugin Version: 20.0. **Function:** One of the Kernel Type constants. **Notes:** A Hit And Miss Kernel.

## **93.9.35 KernelCross = 21**

MBS GraphicsMagick Plugin, Plugin Version: 20.0. **Function:** One of the Kernel Type constants. **Notes:** A shape kernel.

## **93.9.36 KernelDiagonals = 26**

MBS GraphicsMagick Plugin, Plugin Version: 20.0. **Function:** One of the Kernel Type constants. **Notes:** A Hit And Miss Kernel.

#### **93.9.37 KernelDiamond = 15**

MBS GraphicsMagick Plugin, Plugin Version: 20.0. **Function:** One of the Kernel Type constants. **Notes:** A shape kernel.

## **93.9.38 KernelDisk = 19**

MBS GraphicsMagick Plugin, Plugin Version: 20.0. **Function:** One of the Kernel Type constants. **Notes:** A shape kernel.

## **93.9.39 KernelDoG = 3**

MBS GraphicsMagick Plugin, Plugin Version: 20.0. **Function:** One of the Kernel Type constants. **Notes:** Convolution Kernels, Gaussian Based.

#### **93.9.40 KernelEdges = 24**

MBS GraphicsMagick Plugin, Plugin Version: 20.0. **Function:** One of the Kernel Type constants. **Notes:** A Hit And Miss Kernel.

## **93.9.41 KernelEuclidean = 36**

MBS GraphicsMagick Plugin, Plugin Version: 20.0. **Function:** One of the Kernel Type constants. **Notes:** One Distance Measuring Kernel.

## **93.9.42 KernelFreiChen = 10**

MBS GraphicsMagick Plugin, Plugin Version: 20.0. **Function:** One of the Kernel Type constants. **Notes:** Convolution Kernel.

## **93.9.43 KernelGaussian = 2**

MBS GraphicsMagick Plugin, Plugin Version: 20.0. **Function:** One of the Kernel Type constants. **Notes:** Convolution Kernels, Gaussian Based.

#### **93.9.44 KernelKirsch = 14**

MBS GraphicsMagick Plugin, Plugin Version: 20.0. **Function:** One of the Kernel Type constants. **Notes:** Convolution Kernel.

## **93.9.45 KernelLaplacian = 8**

MBS GraphicsMagick Plugin, Plugin Version: 20.0. **Function:** One of the Kernel Type constants. **Notes:** Convolution Kernel.

## **93.9.46 KernelLineEnds = 27**

MBS GraphicsMagick Plugin, Plugin Version: 20.0. **Function:** One of the Kernel Type constants. **Notes:** A Hit And Miss Kernel.

## **93.9.47 KernelLineJunctions = 28**

MBS GraphicsMagick Plugin, Plugin Version: 20.0. **Function:** One of the Kernel Type constants. **Notes:** A Hit And Miss Kernel.

#### **93.9.48 KernelLoG = 4**

MBS GraphicsMagick Plugin, Plugin Version: 20.0. **Function:** One of the Kernel Type constants. **Notes:** Convolution Kernels, Gaussian Based.

## **93.9.49 KernelManhattan = 34**

MBS GraphicsMagick Plugin, Plugin Version: 20.0. **Function:** One of the Kernel Type constants. **Notes:** One Distance Measuring Kernel.

## **93.9.50 KernelOctagon = 18**

MBS GraphicsMagick Plugin, Plugin Version: 20.0. **Function:** One of the Kernel Type constants. **Notes:** A shape kernel.

#### **93.9.51 KernelOctagonal = 35**

MBS GraphicsMagick Plugin, Plugin Version: 20.0. **Function:** One of the Kernel Type constants. **Notes:** One Distance Measuring Kernel.

## **93.9.52 KernelPeaks = 23**

MBS GraphicsMagick Plugin, Plugin Version: 20.0. **Function:** One of the Kernel Type constants. **Notes:** A Hit And Miss Kernel.

#### **93.9.53 KernelPlus = 20**

MBS GraphicsMagick Plugin, Plugin Version: 20.0. **Function:** One of the Kernel Type constants. **Notes:** A shape kernel.

## **93.9.54 KernelPrewitt = 12**

MBS GraphicsMagick Plugin, Plugin Version: 20.0. **Function:** One of the Kernel Type constants. **Notes:** Convolution Kernel.

## **93.9.55 KernelRectangle = 17**

MBS GraphicsMagick Plugin, Plugin Version: 20.0. **Function:** One of the Kernel Type constants. **Notes:** A shape kernel.

#### **93.9.56 KernelRidges = 29**

MBS GraphicsMagick Plugin, Plugin Version: 20.0. **Function:** One of the Kernel Type constants. **Notes:** A Hit And Miss Kernel.

## **93.9.57 KernelRing = 22**

MBS GraphicsMagick Plugin, Plugin Version: 20.0. **Function:** One of the Kernel Type constants. **Notes:** A shape kernel.

#### **93.9.58 KernelRoberts = 11**

MBS GraphicsMagick Plugin, Plugin Version: 20.0. **Function:** One of the Kernel Type constants. **Notes:** Convolution Kernel.

## **93.9.59 KernelSkeleton = 32**

MBS GraphicsMagick Plugin, Plugin Version: 20.0. **Function:** One of the Kernel Type constants. **Notes:** A Hit And Miss Kernel.

## **93.9.60 KernelSobel = 9**

MBS GraphicsMagick Plugin, Plugin Version: 20.0. **Function:** One of the Kernel Type constants. **Notes:** Convolution Kernel.

#### **93.9.61 KernelSquare = 16**

MBS GraphicsMagick Plugin, Plugin Version: 20.0. **Function:** One of the Kernel Type constants. **Notes:** A shape kernel.

#### **93.9.62 KernelThinSE = 31**

MBS GraphicsMagick Plugin, Plugin Version: 20.0. **Function:** One of the Kernel Type constants. **Notes:** A Hit And Miss Kernel.

#### **93.9.63 KernelUndefined = 0**

MBS GraphicsMagick Plugin, Plugin Version: 20.0. **Function:** One of the Kernel Type constants. **Notes:** equivalent to Unity Kernel

## **93.9.64 KernelUnity = 1**

MBS GraphicsMagick Plugin, Plugin Version: 20.0. **Function:** One of the Kernel Type constants. **Notes:** The no-op or 'original image' kernel

## **93.9.65 KernelUserDefinedKernel = 37**

MBS GraphicsMagick Plugin, Plugin Version: 20.0. **Function:** One of the Kernel Type constants. **Notes:** User Specified Kernel Array

#### **93.9.66 MorphologyBottomHat = 17**

MBS GraphicsMagick Plugin, Plugin Version: 20.0. **Function:** One of the Morphology constants.

#### **93.9.67 MorphologyClose = 9**

MBS GraphicsMagick Plugin, Plugin Version: 20.0. **Function:** One of the Morphology constants.

#### **93.9.68 MorphologyCloseIntensity = 11**

MBS GraphicsMagick Plugin, Plugin Version: 20.0. **Function:** One of the Morphology constants.

## **93.9.70 MorphologyCorrelate = 2**

MBS GraphicsMagick Plugin, Plugin Version: 20.0. **Function:** One of the Morphology constants.

## **93.9.71 MorphologyDilate = 4**

MBS GraphicsMagick Plugin, Plugin Version: 20.0. **Function:** One of the Morphology constants.

## **93.9.72 MorphologyDilateIntensity = 6**

MBS GraphicsMagick Plugin, Plugin Version: 20.0. **Function:** One of the Morphology constants.

## **93.9.73 MorphologyDistance = 21**

MBS GraphicsMagick Plugin, Plugin Version: 20.0. **Function:** One of the Morphology constants.

## **93.9.74 MorphologyEdge = 15**

MBS GraphicsMagick Plugin, Plugin Version: 20.0. **Function:** One of the Morphology constants.

## **93.9.75 MorphologyEdgeIn = 13**

MBS GraphicsMagick Plugin, Plugin Version: 20.0. **Function:** One of the Morphology constants.

## **93.9.76 MorphologyEdgeOut = 14**

#### **93.9.77 MorphologyErode = 3**

MBS GraphicsMagick Plugin, Plugin Version: 20.0. **Function:** One of the Morphology constants.

## **93.9.78 MorphologyErodeIntensity = 5**

MBS GraphicsMagick Plugin, Plugin Version: 20.0. **Function:** One of the Morphology constants.

## **93.9.79 MorphologyHitAndMiss = 18**

MBS GraphicsMagick Plugin, Plugin Version: 20.0. **Function:** One of the Morphology constants.

## **93.9.80 MorphologyIterativeDistance = 7**

MBS GraphicsMagick Plugin, Plugin Version: 20.0. **Function:** One of the Morphology constants.

## **93.9.81 MorphologyOpen = 8**

MBS GraphicsMagick Plugin, Plugin Version: 20.0. **Function:** One of the Morphology constants.

## **93.9.82 MorphologyOpenIntensity = 10**

MBS GraphicsMagick Plugin, Plugin Version: 20.0. **Function:** One of the Morphology constants.

## **93.9.83 MorphologySmooth = 12**

MBS GraphicsMagick Plugin, Plugin Version: 20.0. **Function:** One of the Morphology constants.

## **93.9.84 MorphologyThicken = 20**

MBS GraphicsMagick Plugin, Plugin Version: 20.0. **Function:** One of the Morphology constants.

## **93.9.86 MorphologyTopHat = 16**

MBS GraphicsMagick Plugin, Plugin Version: 20.0. **Function:** One of the Morphology constants.

## **93.9.87 MorphologyUndefined = 0**

MBS GraphicsMagick Plugin, Plugin Version: 20.0. **Function:** One of the Morphology constants.

## **93.9.88 MorphologyVoronoi = 22**

### 93.10. CLASS IMMAGICKINFO7MBS 16407

# **93.10 class IMMagickInfo7MBS**

## **93.10.1 class IMMagickInfo7MBS**

MBS GraphicsMagick Plugin, Plugin Version: 20.0, Console & Web: Yes, Mac: Yes, Win: Yes, Linux: Yes. Function: The class for an encoder/decoder module.

## **93.10.2 Properties**

## **93.10.3 Description as String**

MBS GraphicsMagick Plugin, Plugin Version: 20.0, Console & Web: Yes, Mac: Yes, Win: Yes, Linux: Yes. **Function:** The description field. **Notes:**

e.g. "Joint Photographic Experts Group JFIF format" for JPEG format. (Read only property)

## **93.10.4 flags as Integer**

MBS GraphicsMagick Plugin, Plugin Version: 20.0, Console & Web: Yes, Mac: Yes, Win: Yes, Linux: Yes. Function: Various flags. **Notes:** (Read only property)

## **93.10.5 FormatType as Integer**

MBS GraphicsMagick Plugin, Plugin Version: 20.0, Console & Web: Yes, Mac: Yes, Win: Yes, Linux: Yes. **Function:** The type of format defined. **Notes:** (Read only property)

## **93.10.6 MimeType as String**

MBS GraphicsMagick Plugin, Plugin Version: 20.0, Console & Web: Yes, Mac: Yes, Win: Yes, Linux: Yes. **Function:** The mime type. **Notes:**

e.g. "image/jpeg" for JPEG format. (Read only property)

## **93.10.7 ModuleName as String**

MBS GraphicsMagick Plugin, Plugin Version: 20.0, Console & Web: Yes, Mac: Yes, Win: Yes, Linux: Yes. **Function:** The module name. **Notes:** (Read only property)

## **93.10.8 Name as String**

MBS GraphicsMagick Plugin, Plugin Version: 20.0, Console & Web: Yes, Mac: Yes, Win: Yes, Linux: Yes. **Function:** The name of the encoder/decoder. **Notes:** (Read only property)

#### **93.10.9 Note as String**

MBS GraphicsMagick Plugin, Plugin Version: 20.0, Console & Web: Yes, Mac: Yes, Win: Yes, Linux: Yes. **Function:** The note for this magick.

**Notes:** (Read only property)

## **93.10.10 Version as String**

MBS GraphicsMagick Plugin, Plugin Version: 20.0, Console & Web: Yes, Mac: Yes, Win: Yes, Linux: Yes. **Function:** The version number. **Notes:**

e.g. "libjpeg 90" for JPEG library. (Read only property)

#### **93.10.11 Constants**

## **93.10.12 FlagAdjoin = & h0001**

MBS GraphicsMagick Plugin, Plugin Version: 20.0. **Function:** One of the flag constants. **Notes:** Supports adjoin.

## **93.10.13 FlagBlobSupport = & h0002**

MBS GraphicsMagick Plugin, Plugin Version: 20.0. **Function:** One of the flag constants. **Notes:** Supports blob handling, e.g. reading image from memory.

#### **93.10.14 FlagDecoderSeekableStream = & h0200**

MBS GraphicsMagick Plugin, Plugin Version: 20.0. **Function:** One of the flag constants. **Notes:** Decoder supports seakable streams.

## **93.10.15 FlagDecoderThreadSupport = & h0004**

MBS GraphicsMagick Plugin, Plugin Version: 20.0. **Function:** One of the flag constants. **Notes:** Supports decoding with threads.

## **93.10.16 FlagEncoderSeekableStream = & h0400**

MBS GraphicsMagick Plugin, Plugin Version: 20.0. **Function:** One of the flag constants. **Notes:** Encoder supports seekable streams.

## **93.10.17 FlagEncoderThreadSupport = & h0008**

MBS GraphicsMagick Plugin, Plugin Version: 20.0. **Function:** One of the flag constants. **Notes:** Supports encoding with threads.

## **93.10.18 FlagEndianSupport = & h0010**

MBS GraphicsMagick Plugin, Plugin Version: 20.0. **Function:** One of the flag constants. **Notes:** Supports endian.

## **93.10.19 FlagNone = & h0000**

MBS GraphicsMagick Plugin, Plugin Version: 20.0. **Function:** One of the flag constants. **Notes:** No flags set.

#### **93.10.20 FlagRawSupport = & h0020**

MBS GraphicsMagick Plugin, Plugin Version: 20.0. **Function:** One of the flag constants. **Notes:** Whether RAW processing is supported.

## **93.10.21 FlagSeekableStream = & h0040**

MBS GraphicsMagick Plugin, Plugin Version: 20.0. **Function:** One of the flag constants. **Notes:** Supports seakable streams.

## **93.10.22 FlagStealth = & h0080**

MBS GraphicsMagick Plugin, Plugin Version: 20.0. **Function:** One of the flag constants. **Notes:** Stealth flag (hidden).

## **93.10.23 FlagUseExtension = & h0100**

MBS GraphicsMagick Plugin, Plugin Version: 20.0. **Function:** One of the flag constants. **Notes:** Uses extension.

## **93.10.24 FormatTypeExplicit = 2**

MBS GraphicsMagick Plugin, Plugin Version: 20.0. **Function:** One of the format type constants. **Notes:** Explicit defined format type.

#### **93.10.25 FormatTypeImplicit = 1**

MBS GraphicsMagick Plugin, Plugin Version: 20.0. **Function:** One of the format type constants. **Notes:** Implicit defined format type.

#### $93.10.26$  FormatTypeUndefined  $= 0$

MBS GraphicsMagick Plugin, Plugin Version: 20.0. **Function:** One of the format type constants. **Notes:** Not defined.

#### 93.11. CLASS IMMAGICKINFOLIST7MBS 16411

# **93.11 class IMMagickInfoList7MBS**

## **93.11.1 class IMMagickInfoList7MBS**

MBS GraphicsMagick Plugin, Plugin Version: 20.0, Console & Web: Yes, Mac: Yes, Win: Yes, Linux: Yes. **Function:** The class for an array of magick info objects.

## **93.11.2 Methods**

## **93.11.3 Item(index as integer) as IMMagickInfo7MBS**

MBS GraphicsMagick Plugin, Plugin Version: 20.0, Console & Web: Yes, Mac: Yes, Win: Yes, Linux: Yes. **Function:** Queries an item by the index. **Notes:** Index is zero based to Count-1.

## **93.11.4 Properties**

#### **93.11.5 Count as Integer**

MBS GraphicsMagick Plugin, Plugin Version: 20.0, Console & Web: Yes, Mac: Yes, Win: Yes, Linux: Yes. **Function:** The number of entries. **Notes:** (Read only property)

## **93.11.6 Handle as Integer**

MBS GraphicsMagick Plugin, Plugin Version: 20.0, Console & Web: Yes, Mac: Yes, Win: Yes, Linux: Yes. **Function:** The internal object reference. **Notes:** (Read only property)

# **93.12.1 class IMMissingFunctionException7MBS**

MBS GraphicsMagick Plugin, Plugin Version: 20.0, Console & Web: No, Mac: Yes, Win: Yes, Linux: Yes. **Function:** The exception for a missing function. **Notes:** Subclass of the RuntimeException class.

#### 93.13. CLASS IMMONTAGEINFO7MBS 16413

# **93.13 class IMMontageInfo7MBS**

## **93.13.1 class IMMontageInfo7MBS**

MBS GraphicsMagick Plugin, Plugin Version: 20.0, Console & Web: Yes, Mac: Yes, Win: Yes, Linux: Yes. **Function:** The class for montage settings.

## **93.13.2 Methods**

## **93.13.3 Clone(ImageInfo as IMImageInfo7MBS) as IMMontageInfo7MBS**

MBS GraphicsMagick Plugin, Plugin Version: 20.0, Console & Web: Yes, Mac: Yes, Win: Yes, Linux: Yes. **Function:** Creates a copy of the montage settings.

#### **93.13.4 Close**

MBS GraphicsMagick Plugin, Plugin Version: 20.0, Console & Web: Yes, Mac: Yes, Win: Yes, Linux: Yes. **Function:** Closes object. **Notes:** Same as destructor.

## **93.13.5 Constructor(ImageInfo as IMImageInfo7MBS)**

MBS GraphicsMagick Plugin, Plugin Version: 20.0, Console & Web: Yes, Mac: Yes, Win: Yes, Linux: Yes. **Function:** The constructor.

## **93.13.6 Properties**

## **93.13.7 AlphaColor as IMPixelInfo7MBS**

MBS GraphicsMagick Plugin, Plugin Version: 20.0, Console & Web: Yes, Mac: Yes, Win: Yes, Linux: Yes. **Function:** The alpha color. **Notes:** (Read and Write property)

# **93.13.8 BackgroundColor as IMPixelInfo7MBS**

MBS GraphicsMagick Plugin, Plugin Version: 20.0, Console & Web: Yes, Mac: Yes, Win: Yes, Linux: Yes. **Function:** The background color. **Notes:** (Read and Write property)

## **93.13.9 BorderColor as IMPixelInfo7MBS**

MBS GraphicsMagick Plugin, Plugin Version: 20.0, Console & Web: Yes, Mac: Yes, Win: Yes, Linux: Yes. **Function:** The border color. **Notes:** (Read and Write property)

## **93.13.10 BorderWidth as UInt64**

MBS GraphicsMagick Plugin, Plugin Version: 20.0, Console & Web: Yes, Mac: Yes, Win: Yes, Linux: Yes. **Function:** The border width. **Notes:** (Read and Write property)

## **93.13.11 Debug as Boolean**

MBS GraphicsMagick Plugin, Plugin Version: 20.0, Console & Web: Yes, Mac: Yes, Win: Yes, Linux: Yes. **Function:** Whether to output debug messages. **Notes:** (Read and Write property)

## **93.13.12 Filename as String**

MBS GraphicsMagick Plugin, Plugin Version: 20.0, Console & Web: Yes, Mac: Yes, Win: Yes, Linux: Yes. **Function:** The filename. **Notes:** (Read and Write property)

## **93.13.13 Fill as IMPixelInfo7MBS**

MBS GraphicsMagick Plugin, Plugin Version: 20.0, Console & Web: Yes, Mac: Yes, Win: Yes, Linux: Yes. **Function:** The fill color. **Notes:** (Read and Write property)

#### 93.13. CLASS IMMONTAGEINFO7MBS 16415

#### **93.13.14 Font as String**

MBS GraphicsMagick Plugin, Plugin Version: 20.0, Console & Web: Yes, Mac: Yes, Win: Yes, Linux: Yes. **Function:** The font name. **Notes:** (Read and Write property)

## **93.13.15 Frame as String**

MBS GraphicsMagick Plugin, Plugin Version: 20.0, Console & Web: Yes, Mac: Yes, Win: Yes, Linux: Yes. **Function:** The frame. **Notes:** (Read and Write property)

## **93.13.16 Geometry as String**

MBS GraphicsMagick Plugin, Plugin Version: 20.0, Console & Web: Yes, Mac: Yes, Win: Yes, Linux: Yes. **Function:** The geometry. **Notes:** (Read and Write property)

#### **93.13.17 Gravity as Integer**

MBS GraphicsMagick Plugin, Plugin Version: 20.0, Console & Web: Yes, Mac: Yes, Win: Yes, Linux: Yes. **Function:** The gravity setting. **Notes:** (Read and Write property)

### **93.13.18 Handle as Integer**

MBS GraphicsMagick Plugin, Plugin Version: 20.0, Console & Web: Yes, Mac: Yes, Win: Yes, Linux: Yes. **Function:** The internal object reference. **Notes:** (Read and Write property)

## **93.13.19 LastError as Integer**

MBS GraphicsMagick Plugin, Plugin Version: 20.0, Console & Web: Yes, Mac: Yes, Win: Yes, Linux: Yes. **Function:** The last error code. **Notes:** (Read and Write property)

# **93.13.20 LastException as IMException7MBS**

MBS GraphicsMagick Plugin, Plugin Version: 20.0, Console & Web: Yes, Mac: Yes, Win: Yes, Linux: Yes. **Function:** The last exception raised. **Notes:** (Read and Write property)

## **93.13.21 MatteColor as IMPixelInfo7MBS**

MBS GraphicsMagick Plugin, Plugin Version: 20.0, Console & Web: Yes, Mac: Yes, Win: Yes, Linux: Yes. **Function:** The matte color. **Notes:** (Read and Write property)

## **93.13.22 PointSize as Double**

MBS GraphicsMagick Plugin, Plugin Version: 20.0, Console & Web: Yes, Mac: Yes, Win: Yes, Linux: Yes. **Function:** The point size. **Notes:** (Read and Write property)

## **93.13.23 Release as Boolean**

MBS GraphicsMagick Plugin, Plugin Version: 20.0, Console & Web: Yes, Mac: Yes, Win: Yes, Linux: Yes. **Function:** Whether to release object in destructor. **Notes:** (Read and Write property)

## **93.13.24 Shadow as Boolean**

MBS GraphicsMagick Plugin, Plugin Version: 20.0, Console & Web: Yes, Mac: Yes, Win: Yes, Linux: Yes. **Function:** Whether to use shadow. **Notes:** (Read and Write property)

## **93.13.25 Stroke as IMPixelInfo7MBS**

MBS GraphicsMagick Plugin, Plugin Version: 20.0, Console & Web: Yes, Mac: Yes, Win: Yes, Linux: Yes. **Function:** The stroke color. **Notes:** (Read and Write property)
#### 93.13. CLASS IMMONTAGEINFO7MBS 16417

# **93.13.26 Texture as String**

MBS GraphicsMagick Plugin, Plugin Version: 20.0, Console & Web: Yes, Mac: Yes, Win: Yes, Linux: Yes. **Function:** The texture string. **Notes:** (Read and Write property)

#### **93.13.27 Tile as String**

MBS GraphicsMagick Plugin, Plugin Version: 20.0, Console & Web: Yes, Mac: Yes, Win: Yes, Linux: Yes. **Function:** The tile string. **Notes:** (Read and Write property)

# **93.13.28 Title as String**

MBS GraphicsMagick Plugin, Plugin Version: 20.0, Console & Web: Yes, Mac: Yes, Win: Yes, Linux: Yes. **Function:** The title string. **Notes:** (Read and Write property)

#### **93.13.29 Constants**

#### **93.13.30 MontageModeConcatenate = 3**

MBS GraphicsMagick Plugin, Plugin Version: 20.0. **Function:** One of the montage mode constants. **Notes:** Concatenate

#### **93.13.31 MontageModeFrame = 1**

MBS GraphicsMagick Plugin, Plugin Version: 20.0. **Function:** One of the montage mode constants. **Notes:** Frame

#### **93.13.32 MontageModeUndefined = 0**

MBS GraphicsMagick Plugin, Plugin Version: 20.0. **Function:** One of the montage mode constants. **Notes:** Undefined

# **93.13.33 MontageModeUnframe = 2**

MBS GraphicsMagick Plugin, Plugin Version: 20.0. **Function:** One of the montage mode constants. **Notes:** Unframe

# **93.14 class IMOptionInfo7MBS**

# **93.14.1 class IMOptionInfo7MBS**

MBS GraphicsMagick Plugin, Plugin Version: 20.0, Console & Web: Yes, Mac: Yes, Win: Yes, Linux: Yes. **Function:** The class for options.

# **93.14.2 Methods**

# **93.14.3 CommandOptionToMnemonic(option as integer, type as integer) as String**

MBS GraphicsMagick Plugin, Plugin Version: 20.0, Console & Web: No, Mac: Yes, Win: Yes, Linux: Yes. **Function:** Queries command name for a given option number.

# **93.14.4 GetCommandOptionInfo(name as string) as IMOptionInfo7MBS**

MBS GraphicsMagick Plugin, Plugin Version: 20.0, Console & Web: No, Mac: Yes, Win: Yes, Linux: Yes. **Function:** Queries option info for given command code.

# **93.14.5 IsCommandOption(name as string) as Boolean**

MBS GraphicsMagick Plugin, Plugin Version: 20.0, Console & Web: No, Mac: Yes, Win: Yes, Linux: Yes. **Function:** Whether the given option is a command option.

# **93.14.6 Properties**

#### **93.14.7 Flags as Integer**

MBS GraphicsMagick Plugin, Plugin Version: 20.0, Console & Web: Yes, Mac: Yes, Win: Yes, Linux: Yes. **Function:** The flags. **Notes:** (Read and Write property)

#### **93.14.8 Mnemonic as String**

MBS GraphicsMagick Plugin, Plugin Version: 20.0, Console & Web: Yes, Mac: Yes, Win: Yes, Linux: Yes. **Function:** The name of the option. **Notes:** (Read and Write property)

### **93.14.9 Stealth as Boolean**

MBS GraphicsMagick Plugin, Plugin Version: 20.0, Console & Web: Yes, Mac: Yes, Win: Yes, Linux: Yes. **Function:** The stealth property. **Notes:**

This option is hidden. (Read and Write property)

# **93.14.10 Type as Integer**

MBS GraphicsMagick Plugin, Plugin Version: 20.0, Console & Web: Yes, Mac: Yes, Win: Yes, Linux: Yes. **Function:** The type of option. **Notes:** (Read and Write property)

# **93.14.11 Constants**

#### **93.14.12 AllValidate = & h7fffffff**

MBS GraphicsMagick Plugin, Plugin Version: 20.0. **Function:** One of the validate type constants.

#### **93.14.13 AlwaysInterpretArgsFlag = & h0400**

MBS GraphicsMagick Plugin, Plugin Version: 20.0. **Function:** One of the flag constants. **Notes:** Always Interpret escapes in Args. CF: "convert" compatibility mode

#### **93.14.14 ColorspaceValidate = & h00001**

# 93.14. CLASS IMOPTIONINFO7MBS 16421 **93.14.15 CompareValidate = & h00002**

MBS GraphicsMagick Plugin, Plugin Version: 20.0. **Function:** One of the validate type constants.

#### **93.14.16 CompositeValidate = & h00004**

MBS GraphicsMagick Plugin, Plugin Version: 20.0. **Function:** One of the validate type constants.

#### **93.14.17 ConvertValidate = & h00008**

MBS GraphicsMagick Plugin, Plugin Version: 20.0. **Function:** One of the validate type constants.

# **93.14.18 DeprecateOptionFlag = & h4000**

MBS GraphicsMagick Plugin, Plugin Version: 20.0. **Function:** One of the flag constants. **Notes:** Deprecate option (no code).

# **93.14.19 DrawInfoOptionFlag = & h0002**

MBS GraphicsMagick Plugin, Plugin Version: 20.0. **Function:** One of the flag constants. **Notes:** Setting stored in DrawInfo

#### **93.14.20 FireOptionFlag = & h2000**

MBS GraphicsMagick Plugin, Plugin Version: 20.0. **Function:** One of the flag constants. **Notes:** Convert operation seq firing point

#### **93.14.21 FormatsDiskValidate = & h00010**

MBS GraphicsMagick Plugin, Plugin Version: 20.0. **Function:** One of the validate type constants.

#### **93.14.23 FormatsMemoryValidate = & h00040**

MBS GraphicsMagick Plugin, Plugin Version: 20.0. **Function:** One of the validate type constants.

#### **93.14.24 GenesisOptionFlag = & h0080**

MBS GraphicsMagick Plugin, Plugin Version: 20.0. **Function:** One of the flag constants. **Notes:** MagickCommandGenesis() Only Option

# **93.14.25 GlobalOptionFlag = & h0008**

MBS GraphicsMagick Plugin, Plugin Version: 20.0. **Function:** One of the flag constants. **Notes:** Global Setting or Control

#### **93.14.26 IdentifyValidate = & h00080**

MBS GraphicsMagick Plugin, Plugin Version: 20.0. **Function:** One of the validate type constants.

#### **93.14.27 ImageInfoOptionFlag = & h0001**

MBS GraphicsMagick Plugin, Plugin Version: 20.0. **Function:** One of the flag constants. **Notes:** Setting stored in ImageInfo

# **93.14.28 ImportExportValidate = & h00100**

#### 93.14. CLASS IMOPTIONINFO7MBS 16423

#### **93.14.29 ListOperatorFlag = & h0040**

MBS GraphicsMagick Plugin, Plugin Version: 20.0. **Function:** One of the flag constants. **Notes:** Multi-Image processing operator

## **93.14.30 MagickAlignOptions = 0**

MBS GraphicsMagick Plugin, Plugin Version: 20.0. **Function:** One of the command options constants.

#### **93.14.31 MagickAlphaChannelOptions = 1**

MBS GraphicsMagick Plugin, Plugin Version: 20.0. **Function:** One of the command options constants.

#### **93.14.32 MagickAutoThresholdOptions = 77**

MBS GraphicsMagick Plugin, Plugin Version: 20.0. **Function:** One of the command options constants.

#### **93.14.33 MagickBooleanOptions = 2**

MBS GraphicsMagick Plugin, Plugin Version: 20.0. **Function:** One of the command options constants.

# **93.14.34 MagickCacheOptions = 3**

MBS GraphicsMagick Plugin, Plugin Version: 20.0. **Function:** One of the command options constants.

# **93.14.35 MagickChannelOptions = 4**

MBS GraphicsMagick Plugin, Plugin Version: 20.0. **Function:** One of the command options constants.

#### **93.14.36 MagickClassOptions = 5**

#### **93.14.37 MagickCLIOptions = 79**

MBS GraphicsMagick Plugin, Plugin Version: 20.0. **Function:** One of the command options constants.

# **93.14.38 MagickClipPathOptions = 6**

MBS GraphicsMagick Plugin, Plugin Version: 20.0. **Function:** One of the command options constants.

# **93.14.39 MagickCoderOptions = 7**

MBS GraphicsMagick Plugin, Plugin Version: 20.0. **Function:** One of the command options constants.

#### **93.14.40 MagickColorOptions = 8**

MBS GraphicsMagick Plugin, Plugin Version: 20.0. **Function:** One of the command options constants.

#### **93.14.41 MagickColorspaceOptions = 9**

MBS GraphicsMagick Plugin, Plugin Version: 20.0. **Function:** One of the command options constants.

#### **93.14.42 MagickCommandOptions = 10**

MBS GraphicsMagick Plugin, Plugin Version: 20.0. **Function:** One of the command options constants.

#### **93.14.43 MagickComplexOptions = 11**

MBS GraphicsMagick Plugin, Plugin Version: 20.0. **Function:** One of the command options constants.

#### **93.14.44 MagickComplianceOptions = 12**

#### 93.14. CLASS IMOPTIONINFO7MBS 16425

#### **93.14.45 MagickComposeOptions = 13**

MBS GraphicsMagick Plugin, Plugin Version: 20.0. **Function:** One of the command options constants.

#### **93.14.46 MagickCompressOptions = 14**

MBS GraphicsMagick Plugin, Plugin Version: 20.0. **Function:** One of the command options constants.

#### **93.14.47 MagickConfigureOptions = 15**

MBS GraphicsMagick Plugin, Plugin Version: 20.0. **Function:** One of the command options constants.

# **93.14.48 MagickDataTypeOptions = 16**

MBS GraphicsMagick Plugin, Plugin Version: 20.0. **Function:** One of the command options constants.

#### **93.14.49 MagickDebugOptions = 17**

MBS GraphicsMagick Plugin, Plugin Version: 20.0. **Function:** One of the command options constants.

#### **93.14.50 MagickDecorateOptions = 18**

MBS GraphicsMagick Plugin, Plugin Version: 20.0. **Function:** One of the command options constants.

#### **93.14.51 MagickDelegateOptions = 19**

MBS GraphicsMagick Plugin, Plugin Version: 20.0. **Function:** One of the command options constants.

#### **93.14.52 MagickDirectionOptions = 20**

#### **93.14.53 MagickDisposeOptions = 21**

MBS GraphicsMagick Plugin, Plugin Version: 20.0. **Function:** One of the command options constants.

#### **93.14.54 MagickDistortOptions = 22**

MBS GraphicsMagick Plugin, Plugin Version: 20.0. **Function:** One of the command options constants.

#### **93.14.55 MagickDitherOptions = 23**

MBS GraphicsMagick Plugin, Plugin Version: 20.0. **Function:** One of the command options constants.

#### **93.14.56 MagickEndianOptions = 24**

MBS GraphicsMagick Plugin, Plugin Version: 20.0. **Function:** One of the command options constants.

#### **93.14.57 MagickEvaluateOptions = 25**

MBS GraphicsMagick Plugin, Plugin Version: 20.0. **Function:** One of the command options constants.

#### **93.14.58 MagickFillRuleOptions = 26**

MBS GraphicsMagick Plugin, Plugin Version: 20.0. **Function:** One of the command options constants.

# **93.14.59 MagickFilterOptions = 27**

MBS GraphicsMagick Plugin, Plugin Version: 20.0. **Function:** One of the command options constants.

#### **93.14.60 MagickFontOptions = 28**

#### 93.14. CLASS IMOPTIONINFO7MBS 16427

#### **93.14.61 MagickFontsOptions = 29**

MBS GraphicsMagick Plugin, Plugin Version: 20.0. **Function:** One of the command options constants.

#### **93.14.62 MagickFormatOptions = 30**

MBS GraphicsMagick Plugin, Plugin Version: 20.0. **Function:** One of the command options constants.

#### **93.14.63 MagickFunctionOptions = 31**

MBS GraphicsMagick Plugin, Plugin Version: 20.0. **Function:** One of the command options constants.

# **93.14.64 MagickGradientOptions = 32**

MBS GraphicsMagick Plugin, Plugin Version: 20.0. **Function:** One of the command options constants.

#### **93.14.65 MagickGravityOptions = 33**

MBS GraphicsMagick Plugin, Plugin Version: 20.0. **Function:** One of the command options constants.

# **93.14.66 MagickIntensityOptions = 34**

MBS GraphicsMagick Plugin, Plugin Version: 20.0. **Function:** One of the command options constants.

#### **93.14.67 MagickIntentOptions = 35**

MBS GraphicsMagick Plugin, Plugin Version: 20.0. **Function:** One of the command options constants.

#### **93.14.68 MagickInterlaceOptions = 36**

#### **93.14.69 MagickInterpolateOptions = 37**

MBS GraphicsMagick Plugin, Plugin Version: 20.0. **Function:** One of the command options constants.

### **93.14.70 MagickKernelOptions = 38**

MBS GraphicsMagick Plugin, Plugin Version: 20.0. **Function:** One of the command options constants.

## **93.14.71 MagickLayerOptions = 39**

MBS GraphicsMagick Plugin, Plugin Version: 20.0. **Function:** One of the command options constants.

# **93.14.72 MagickLineCapOptions = 40**

MBS GraphicsMagick Plugin, Plugin Version: 20.0. **Function:** One of the command options constants.

#### **93.14.73 MagickLineJoinOptions = 41**

MBS GraphicsMagick Plugin, Plugin Version: 20.0. **Function:** One of the command options constants.

#### **93.14.74 MagickListOptions = 42**

MBS GraphicsMagick Plugin, Plugin Version: 20.0. **Function:** One of the command options constants.

# **93.14.75 MagickLocaleOptions = 43**

MBS GraphicsMagick Plugin, Plugin Version: 20.0. **Function:** One of the command options constants.

#### **93.14.76 MagickLogEventOptions = 44**

# 93.14. CLASS IMOPTIONINFO7MBS 16429 **93.14.77 MagickLogOptions = 45**

MBS GraphicsMagick Plugin, Plugin Version: 20.0. **Function:** One of the command options constants.

# **93.14.78 MagickMagicOptions = 46**

MBS GraphicsMagick Plugin, Plugin Version: 20.0. **Function:** One of the command options constants.

#### **93.14.79 MagickMethodOptions = 47**

MBS GraphicsMagick Plugin, Plugin Version: 20.0. **Function:** One of the command options constants.

# **93.14.80 MagickMetricOptions = 48**

MBS GraphicsMagick Plugin, Plugin Version: 20.0. **Function:** One of the command options constants.

#### **93.14.81 MagickMimeOptions = 49**

MBS GraphicsMagick Plugin, Plugin Version: 20.0. **Function:** One of the command options constants.

# **93.14.82 MagickModeOptions = 50**

MBS GraphicsMagick Plugin, Plugin Version: 20.0. **Function:** One of the command options constants.

# **93.14.83 MagickModuleOptions = 51**

MBS GraphicsMagick Plugin, Plugin Version: 20.0. **Function:** One of the command options constants.

#### **93.14.84 MagickMorphologyOptions = 52**

#### **93.14.85 MagickNoiseOptions = 53**

MBS GraphicsMagick Plugin, Plugin Version: 20.0. **Function:** One of the command options constants.

#### **93.14.86 MagickOrientationOptions = 54**

MBS GraphicsMagick Plugin, Plugin Version: 20.0. **Function:** One of the command options constants.

#### **93.14.87 MagickPixelChannelOptions = 55**

MBS GraphicsMagick Plugin, Plugin Version: 20.0. **Function:** One of the command options constants.

#### **93.14.88 MagickPixelIntensityOptions = 56**

MBS GraphicsMagick Plugin, Plugin Version: 20.0. **Function:** One of the command options constants.

#### **93.14.89 MagickPixelMaskOptions = 57**

MBS GraphicsMagick Plugin, Plugin Version: 20.0. **Function:** One of the command options constants.

#### **93.14.90 MagickPixelTraitOptions = 58**

MBS GraphicsMagick Plugin, Plugin Version: 20.0. **Function:** One of the command options constants.

# **93.14.91 MagickPolicyDomainOptions = 60**

MBS GraphicsMagick Plugin, Plugin Version: 20.0. **Function:** One of the command options constants.

#### **93.14.92 MagickPolicyOptions = 59**

# 93.14. CLASS IMOPTIONINFO7MBS 16431

# **93.14.93 MagickPolicyRightsOptions = 61**

MBS GraphicsMagick Plugin, Plugin Version: 20.0. **Function:** One of the command options constants.

# **93.14.94 MagickPreviewOptions = 62**

MBS GraphicsMagick Plugin, Plugin Version: 20.0. **Function:** One of the command options constants.

#### **93.14.95 MagickPrimitiveOptions = 63**

MBS GraphicsMagick Plugin, Plugin Version: 20.0. **Function:** One of the command options constants.

# **93.14.96 MagickQuantumFormatOptions = 64**

MBS GraphicsMagick Plugin, Plugin Version: 20.0. **Function:** One of the command options constants.

#### **93.14.97 MagickResolutionOptions = 65**

MBS GraphicsMagick Plugin, Plugin Version: 20.0. **Function:** One of the command options constants.

# **93.14.98 MagickResourceOptions = 66**

MBS GraphicsMagick Plugin, Plugin Version: 20.0. **Function:** One of the command options constants.

# **93.14.99 MagickSparseColorOptions = 67**

MBS GraphicsMagick Plugin, Plugin Version: 20.0. **Function:** One of the command options constants.

# **93.14.100 MagickStatisticOptions = 68**

MBS GraphicsMagick Plugin, Plugin Version: 20.0. **Function:** One of the command options constants.

# **93.14.102 MagickStretchOptions = 70**

MBS GraphicsMagick Plugin, Plugin Version: 20.0. **Function:** One of the command options constants.

# **93.14.103 MagickStyleOptions = 71**

MBS GraphicsMagick Plugin, Plugin Version: 20.0. **Function:** One of the command options constants.

# **93.14.104 MagickThresholdOptions = 72**

#### 93.14. CLASS IMOPTIONINFO7MBS 16433

#### **93.14.105 MagickToolOptions = 78**

MBS GraphicsMagick Plugin, Plugin Version: 20.0. **Function:** One of the command options constants.

#### **93.14.106 MagickTypeOptions = 73**

MBS GraphicsMagick Plugin, Plugin Version: 20.0. **Function:** One of the command options constants.

#### **93.14.107 MagickUndefinedOptions = -1**

MBS GraphicsMagick Plugin, Plugin Version: 20.0. **Function:** One of the command options constants.

#### **93.14.108 MagickValidateOptions = 74**

MBS GraphicsMagick Plugin, Plugin Version: 20.0. **Function:** One of the validate type constants.

#### **93.14.109 MagickVirtualPixelOptions = 75**

MBS GraphicsMagick Plugin, Plugin Version: 20.0. **Function:** One of the command options constants.

#### **93.14.110 MagickWeightOptions = 76**

MBS GraphicsMagick Plugin, Plugin Version: 20.0. **Function:** One of the command options constants.

#### **93.14.111 MontageValidate = & h00200**

MBS GraphicsMagick Plugin, Plugin Version: 20.0. **Function:** One of the validate type constants.

#### **93.14.112 NeverInterpretArgsFlag = & h0800**

MBS GraphicsMagick Plugin, Plugin Version: 20.0. **Function:** One of the flag constants. **Notes:** Never Interpret escapes in Args. EG: filename, or delayed escapes.

# 93.14.113 NoImageOperatorFlag  $=$  & h0010

MBS GraphicsMagick Plugin, Plugin Version: 20.0. **Function:** One of the flag constants. **Notes:** Images not required operator

# **93.14.114 NonMagickOptionFlag = & h1000**

MBS GraphicsMagick Plugin, Plugin Version: 20.0. **Function:** One of the flag constants. **Notes:** Option not used by Magick Command.

# **93.14.115 NoValidate = & h00000**

MBS GraphicsMagick Plugin, Plugin Version: 20.0. **Function:** One of the validate type constants.

#### **93.14.116 QuantizeInfoOptionFlag = & h0004**

MBS GraphicsMagick Plugin, Plugin Version: 20.0. **Function:** One of the flag constants. **Notes:** Setting stored in QuantizeInfo

#### **93.14.117 ReplacedOptionFlag = & h8800**

MBS GraphicsMagick Plugin, Plugin Version: 20.0. **Function:** One of the flag constants. **Notes:** Replaced Option (but still works).

#### **93.14.118 SettingOptionFlags = & h000F**

MBS GraphicsMagick Plugin, Plugin Version: 20.0. **Function:** One of the flag constants. **Notes:** mask any setting option

# **93.14.119 SimpleOperatorFlag = & h0020**

MBS GraphicsMagick Plugin, Plugin Version: 20.0. **Function:** One of the flag constants. **Notes:** Simple Image processing operator

#### 93.14. CLASS IMOPTIONINFO7MBS 16435

#### **93.14.120 SpecialOptionFlag = & h0100**

MBS GraphicsMagick Plugin, Plugin Version: 20.0. **Function:** One of the flag constants. **Notes:** Operator with Special Requirements. EG: for specific CLI commands

# **93.14.121 StreamValidate = & h00400**

MBS GraphicsMagick Plugin, Plugin Version: 20.0. **Function:** One of the validate type constants.

# **93.14.122 UndefinedOptionFlag = & h0000**

MBS GraphicsMagick Plugin, Plugin Version: 20.0. **Function:** One of the flag constants. **Notes:** option flag is not in use

#### **93.14.123 UndefinedValidate = 0**

# **93.15 class IMPixelInfo7MBS**

# **93.15.1 class IMPixelInfo7MBS**

MBS GraphicsMagick Plugin, Plugin Version: 20.0, Console & Web: Yes, Mac: Yes, Win: Yes, Linux: Yes. **Function:** The class for a pixel info.

# **93.15.2 Methods**

# **93.15.3 Constructor(Image as IMImage7MBS = nil)**

MBS GraphicsMagick Plugin, Plugin Version: 20.0, Console & Web: Yes, Mac: Yes, Win: Yes, Linux: Yes. **Function:** The constructor.

# **93.15.4 Properties**

# **93.15.5 alpha as Double**

MBS GraphicsMagick Plugin, Plugin Version: 20.0, Console & Web: Yes, Mac: Yes, Win: Yes, Linux: Yes. **Function:** The alpha quantum. **Notes:**

Defaults to opaque value, e.g. 65535 for 16 bit. (Read and Write property)

# **93.15.6 AlphaTrait as Integer**

MBS GraphicsMagick Plugin, Plugin Version: 20.0, Console & Web: Yes, Mac: Yes, Win: Yes, Linux: Yes. **Function:** The alpha channel pixel trait. **Notes:**

If zero, no alpha. (Read and Write property)

# **93.15.7 black as Double**

MBS GraphicsMagick Plugin, Plugin Version: 20.0, Console & Web: Yes, Mac: Yes, Win: Yes, Linux: Yes. **Function:** The black color quantum.

93.15. CLASS IMPIXELINFO7MBS 16437

**Notes:** (Read and Write property)

#### **93.15.8 blue as Double**

MBS GraphicsMagick Plugin, Plugin Version: 20.0, Console & Web: Yes, Mac: Yes, Win: Yes, Linux: Yes. **Function:** The blue color quantum. **Notes:** (Read and Write property)

#### **93.15.9 ColorSpace as Integer**

MBS GraphicsMagick Plugin, Plugin Version: 20.0, Console & Web: Yes, Mac: Yes, Win: Yes, Linux: Yes. **Function:** The color space. **Notes:**

Defaults to ksRGBColorspace.

(Read and Write property)

# **93.15.10 Count as UInt64**

MBS GraphicsMagick Plugin, Plugin Version: 20.0, Console & Web: Yes, Mac: Yes, Win: Yes, Linux: Yes. **Function:** The count value. **Notes:** (Read and Write property)

# **93.15.11 Depth as Integer**

MBS GraphicsMagick Plugin, Plugin Version: 20.0, Console & Web: Yes, Mac: Yes, Win: Yes, Linux: Yes. **Function:** The color depth. **Notes:**

Defaults to quantum depth. (Read and Write property)

# **93.15.12 fuzz as Double**

MBS GraphicsMagick Plugin, Plugin Version: 20.0, Console & Web: Yes, Mac: Yes, Win: Yes, Linux: Yes. **Function:** The fuzz value. **Notes:** (Read and Write property)

# **93.15.13 green as Double**

MBS GraphicsMagick Plugin, Plugin Version: 20.0, Console & Web: Yes, Mac: Yes, Win: Yes, Linux: Yes. **Function:** The green color quantum. **Notes:** (Read and Write property)

# **93.15.14 index as Double**

MBS GraphicsMagick Plugin, Plugin Version: 20.0, Console & Web: Yes, Mac: Yes, Win: Yes, Linux: Yes. **Function:** The index quantum. **Notes:** (Read and Write property)

# **93.15.15 red as Double**

MBS GraphicsMagick Plugin, Plugin Version: 20.0, Console & Web: Yes, Mac: Yes, Win: Yes, Linux: Yes. **Function:** The red color quantum.

**Notes:** (Read and Write property)

# **93.15.16 StorageClass as Integer**

MBS GraphicsMagick Plugin, Plugin Version: 20.0, Console & Web: Yes, Mac: Yes, Win: Yes, Linux: Yes. **Function:** The storage class. **Notes:**

Defaults to kDirectClass. (Read and Write property)

#### 93.16. CLASS IMPOINTINFO7MBS 16439

# **93.16 class IMPointInfo7MBS**

#### **93.16.1 class IMPointInfo7MBS**

MBS GraphicsMagick Plugin, Plugin Version: 20.0, Console & Web: Yes, Mac: Yes, Win: Yes, Linux: Yes. **Function:** The class for a x/y point.

# **93.16.2 Methods**

#### <span id="page-16438-1"></span>**93.16.3 Constructor**

MBS GraphicsMagick Plugin, Plugin Version: 20.0, Console & Web: Yes, Mac: Yes, Win: Yes, Linux: Yes. **Function:** Initializes the point object with  $0/0$  values. See also:

• [93.16.4](#page-16438-0) Constructor(X as Double, Y as Double) [16439](#page-16438-0)

### <span id="page-16438-0"></span>**93.16.4 Constructor(X as Double, Y as Double)**

MBS GraphicsMagick Plugin, Plugin Version: 20.0, Console & Web: Yes, Mac: Yes, Win: Yes, Linux: Yes. **Function:** Initializes the point object with given values. See also:

• [93.16.3](#page-16438-1) Constructor [16439](#page-16438-1)

#### **93.16.5 Properties**

#### **93.16.6 X as Double**

MBS GraphicsMagick Plugin, Plugin Version: 20.0, Console & Web: Yes, Mac: Yes, Win: Yes, Linux: Yes. **Function:** The x coordinate. **Notes:** (Read and Write property)

#### **93.16.7 Y as Double**

MBS GraphicsMagick Plugin, Plugin Version: 20.0, Console & Web: Yes, Mac: Yes, Win: Yes, Linux: Yes. **Function:** The y coordinate. **Notes:** (Read and Write property)

# **93.17 class IMQuantizeInfo7MBS**

# **93.17.1 class IMQuantizeInfo7MBS**

MBS GraphicsMagick Plugin, Plugin Version: 20.0, Console & Web: Yes, Mac: Yes, Win: Yes, Linux: Yes. **Function:** The class for quantize settings.

# **93.17.2 Blog Entries**

• [MBS Xojo Plugins, version 20.0r5](https://www.mbs-plugins.de/archive/2020-01-02/MBS_Xojo_Plugins_version_200r5/monkeybreadsoftware_blog_xojo)

# **93.17.3 Methods**

# **93.17.4 Clone as IMQuantizeInfo7MBS**

MBS GraphicsMagick Plugin, Plugin Version: 20.0, Console & Web: Yes, Mac: Yes, Win: Yes, Linux: Yes. **Function:** Makes a copy of the given quantize info object. **Notes:** See CloneQuantizeInfo function in ImageMagick documentation.

# <span id="page-16439-1"></span>**93.17.5 Constructor**

MBS GraphicsMagick Plugin, Plugin Version: 20.0, Console & Web: Yes, Mac: Yes, Win: Yes, Linux: Yes. **Function:** Creates an empty quantize info.

**Notes:** See AcquireQuantizeInfo function in ImageMagick documentation. See also:

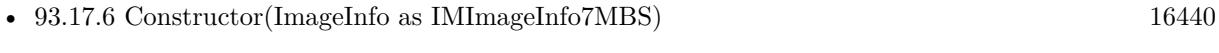

• [93.17.7](#page-16440-0) Constructor(QuantizeInfo as IMQuantizeInfo7MBS) [16441](#page-16440-0)

# <span id="page-16439-0"></span>**93.17.6 Constructor(ImageInfo as IMImageInfo7MBS)**

MBS GraphicsMagick Plugin, Plugin Version: 20.0, Console & Web: Yes, Mac: Yes, Win: Yes, Linux: Yes. **Function:** Creates a new quantize info. **Notes:**

If ImageInfo is not empty, copies a few settings from there. See AcquireQuantizeInfo function in ImageMagick documentation. See also:

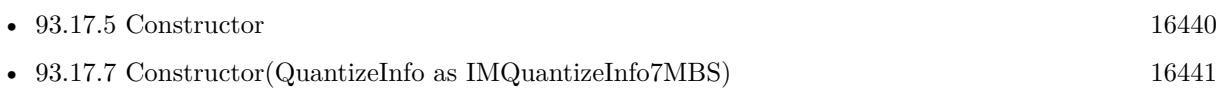

#### 93.17. CLASS IMQUANTIZEINFO7MBS 16441

#### <span id="page-16440-0"></span>**93.17.7 Constructor(QuantizeInfo as IMQuantizeInfo7MBS)**

MBS GraphicsMagick Plugin, Plugin Version: 20.0, Console & Web: Yes, Mac: Yes, Win: Yes, Linux: Yes. **Function:** Makes a copy of the given quantize info object. **Notes:** See CloneQuantizeInfo function in ImageMagick documentation. See also:

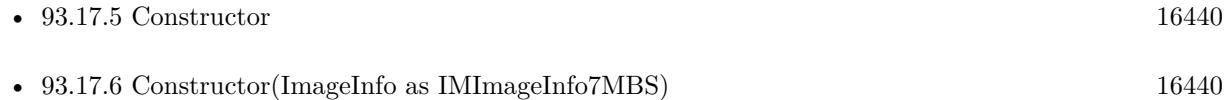

#### **93.17.8 Properties**

#### **93.17.9 ColorSpace as Integer**

MBS GraphicsMagick Plugin, Plugin Version: 20.0, Console & Web: Yes, Mac: Yes, Win: Yes, Linux: Yes. **Function:** The color space. **Notes:** (Read and Write property)

#### **93.17.10 DitherMethod as Integer**

MBS GraphicsMagick Plugin, Plugin Version: 20.0, Console & Web: Yes, Mac: Yes, Win: Yes, Linux: Yes. **Function:** The dither method. **Notes:** (Read and Write property)

# **93.17.11 Handle as Integer**

MBS GraphicsMagick Plugin, Plugin Version: 20.0, Console & Web: Yes, Mac: Yes, Win: Yes, Linux: Yes. **Function:** The internal object reference. **Notes:** (Read and Write property)

#### **93.17.12 LastError as Integer**

MBS GraphicsMagick Plugin, Plugin Version: 20.0, Console & Web: Yes, Mac: Yes, Win: Yes, Linux: Yes. **Function:** The last error code. **Notes:** (Read and Write property)

# **93.17.13 LastException as IMException7MBS**

MBS GraphicsMagick Plugin, Plugin Version: 20.0, Console & Web: Yes, Mac: Yes, Win: Yes, Linux: Yes. **Function:** The last exception raised. **Notes:** (Read and Write property)

# **93.17.14 MeasureError as Boolean**

MBS GraphicsMagick Plugin, Plugin Version: 20.0, Console & Web: Yes, Mac: Yes, Win: Yes, Linux: Yes. **Function:** Whether to measure error. **Notes:** (Read and Write property)

#### **93.17.15 NumberColors as UInt64**

MBS GraphicsMagick Plugin, Plugin Version: 20.0, Console & Web: Yes, Mac: Yes, Win: Yes, Linux: Yes. **Function:** The number of colors. **Notes:** (Read and Write property)

#### **93.17.16 Release as Boolean**

MBS GraphicsMagick Plugin, Plugin Version: 20.0, Console & Web: Yes, Mac: Yes, Win: Yes, Linux: Yes. **Function:** Whether to release memory in destructor. **Notes:** (Read and Write property)

#### **93.17.17 TreeDepth as UInt64**

MBS GraphicsMagick Plugin, Plugin Version: 20.0, Console & Web: Yes, Mac: Yes, Win: Yes, Linux: Yes. **Function:** Tree depth.

**Notes:** (Read and Write property)

#### **93.17.18 Constants**

#### **93.17.19 DitherMethodFloydSteinberg = 3**

MBS GraphicsMagick Plugin, Plugin Version: 20.0. **Function:** One of the dither method constants. **Notes:** FloydSteinberg

# 93.17. CLASS IMQUANTIZEINFO7MBS 16443

# **93.17.20 DitherMethodNo = 1**

MBS GraphicsMagick Plugin, Plugin Version: 20.0. **Function:** One of the dither method constants. **Notes:** No

# **93.17.21 DitherMethodRiemersma = 2**

MBS GraphicsMagick Plugin, Plugin Version: 20.0. **Function:** One of the dither method constants. **Notes:** Riemersma

# **93.17.22 DitherMethodUndefined = 0**

MBS GraphicsMagick Plugin, Plugin Version: 20.0. **Function:** One of the dither method constants. **Notes:** Undefined

# **93.18 class IMRectangleInfo7MBS**

# **93.18.1 class IMRectangleInfo7MBS**

MBS GraphicsMagick Plugin, Plugin Version: 20.0, Console & Web: Yes, Mac: Yes, Win: Yes, Linux: Yes. **Function:** The class for a rectangle.

# **93.18.2 Methods**

### <span id="page-16443-1"></span>**93.18.3 Constructor**

MBS GraphicsMagick Plugin, Plugin Version: 20.0, Console & Web: Yes, Mac: Yes, Win: Yes, Linux: Yes. **Function:** Initializes the point object with zero values. See also:

• [93.18.4](#page-16443-0) Constructor(X as Integer, Y as Integer, Width as Integer, Heigth as Integer) [16444](#page-16443-0)

# <span id="page-16443-0"></span>**93.18.4 Constructor(X as Integer, Y as Integer, Width as Integer, Heigth as Integer)**

MBS GraphicsMagick Plugin, Plugin Version: 20.0, Console & Web: Yes, Mac: Yes, Win: Yes, Linux: Yes. **Function:** Initializes the point object with given values. See also:

• [93.18.3](#page-16443-1) Constructor  $16444$ 

#### **93.18.5 Properties**

#### **93.18.6 Height as Integer**

MBS GraphicsMagick Plugin, Plugin Version: 20.0, Console & Web: Yes, Mac: Yes, Win: Yes, Linux: Yes. **Function:** The height of the rectangle. **Notes:** (Read and Write property)

#### **93.18.7 Width as Integer**

MBS GraphicsMagick Plugin, Plugin Version: 20.0, Console & Web: Yes, Mac: Yes, Win: Yes, Linux: Yes. **Function:** The width of the rectangle. **Notes:** (Read and Write property)

#### 93.18. CLASS IMRECTANGLEINFO7MBS 16445

# **93.18.8 X as Integer**

MBS GraphicsMagick Plugin, Plugin Version: 20.0, Console & Web: Yes, Mac: Yes, Win: Yes, Linux: Yes. **Function:** The x coordinate of the rectangle. **Notes:** (Read and Write property)

# **93.18.9 Y as Integer**

MBS GraphicsMagick Plugin, Plugin Version: 20.0, Console & Web: Yes, Mac: Yes, Win: Yes, Linux: Yes. **Function:** The y coordinate of the rectangle. **Notes:** (Read and Write property)

CHAPTER 93. IMAGEMAGICK7

# **Chapter 94**

# **Instant Message**

# **94.1 class IMServiceMBS**

#### **94.1.1 class IMServiceMBS**

MBS MacCocoa Plugin, Plugin Version: 7.1, Console & Web: Yes, Mac: Yes, Win: No, Linux: No. **Function:** An IMService object represents a service available to a user through iChat, such as AIM, Jabber, and Bonjour.

**Notes:**

Each IMService object represents one service available through iChat. Class methods such as allServices and serviceWithName will return these objects. Each object acts as the liaison to its single service, allowing you to access the individual user's global status, the user's list of acquaintances, and other information which can be integrated into your application.

You may want to subclass the InstantMessageMBS class to get events for changes.

All methods in this class will catch exceptions from Cocoa and raise a NSExceptionMBS instead. Using the message, name and reason properties you can see what was the reason for this exception. Please report if you find a method which does not handle exceptions correct.

#### **94.1.2 Methods**

#### **94.1.3 imageFileForStatus(status as Integer) as folderitem**

MBS MacCocoa Plugin, Plugin Version: 7.1, Console & Web: Yes, Mac: Yes, Win: No, Linux: No. **Function:** Returns the folderitem of the image corresponding to the IMPersonStatus specified by status. **Notes:** Convenience function which does the same as InstantMessageMBS.imageFileForStatus.

# **94.1.4 imageNameForStatus(status as Integer) as string**

MBS MacCocoa Plugin, Plugin Version: 7.7, Console & Web: Yes, Mac: Yes, Win: No, Linux: No. **Function:** Returns the image name for the given status. **Example:**

MsgBox IMServiceMBS.imageNameForStatus(IMServiceMBS.IMPersonStatusIdle)

#### **Notes:**

Mac OS X 10.5 only.

On Mac OS X the NSImage class can be used to access system images by name and there you can use this name.

#### **94.1.5 imageURLForStatus(status as Integer) as string**

MBS MacCocoa Plugin, Plugin Version: 7.1, Console & Web: Yes, Mac: Yes, Win: No, Linux: No. **Function:** Returns the URL of the image corresponding to the IMPersonStatus specified by status. **Notes:** Convenience function which does the same as InstantMessageMBS.imageURLForStatus.

# **94.1.6 IMCapabilityAudioConference as string**

MBS MacCocoa Plugin, Plugin Version: 11.2, Console & Web: Yes, Mac: Yes, Win: No, Linux: No. **Function:** One of the keys for the info dictionaries.

#### **94.1.7 IMCapabilityDirectIM as string**

MBS MacCocoa Plugin, Plugin Version: 11.2, Console & Web: Yes, Mac: Yes, Win: No, Linux: No. **Function:** One of the keys for the info dictionaries.

#### **94.1.8 IMCapabilityFileSharing as string**

MBS MacCocoa Plugin, Plugin Version: 11.2, Console & Web: Yes, Mac: Yes, Win: No, Linux: No. **Function:** One of the keys for the info dictionaries.

#### 94.1. CLASS IMSERVICEMBS 16449

#### **94.1.9 IMCapabilityFileTransfer as string**

MBS MacCocoa Plugin, Plugin Version: 11.2, Console & Web: Yes, Mac: Yes, Win: No, Linux: No. **Function:** One of the keys for the info dictionaries.

#### **94.1.10 IMCapabilityText as string**

MBS MacCocoa Plugin, Plugin Version: 11.2, Console & Web: Yes, Mac: Yes, Win: No, Linux: No. **Function:** One of the keys for the info dictionaries.

#### **94.1.11 IMCapabilityVideoConference as string**

MBS MacCocoa Plugin, Plugin Version: 11.2, Console & Web: Yes, Mac: Yes, Win: No, Linux: No. **Function:** One of the keys for the info dictionaries.

#### **94.1.12 IMPersonAVBusyKey as string**

MBS MacCocoa Plugin, Plugin Version: 11.2, Console & Web: Yes, Mac: Yes, Win: No, Linux: No. **Function:** One of the keys for the info dictionaries.

**Notes:** Used to obtain a person's busy status. The value is a number set to 0 if the person's audio/video capabilities are available, or 1 if they are busy.

#### **94.1.13 IMPersonCapabilitiesKey as string**

MBS MacCocoa Plugin, Plugin Version: 11.2, Console & Web: Yes, Mac: Yes, Win: No, Linux: No. **Function:** One of the keys for the info dictionaries.

**Notes:** Used to obtain a person's iChat capabilities. The value is an array of capability properties. Check for IMCapability\* strings in this array.

#### **94.1.14 IMPersonEmailKey as string**

MBS MacCocoa Plugin, Plugin Version: 11.2, Console & Web: Yes, Mac: Yes, Win: No, Linux: No. **Function:** One of the keys for the info dictionaries.

**Notes:** Used to obtain a person's email address. The value is a string containing the person's email address. This is a key used directly by Bonjour; however, if a person has an Address Book entry associated with a relevant AIM account, this key reflects the first email address of that person.

#### **94.1.15 IMPersonFirstNameKey as string**

MBS MacCocoa Plugin, Plugin Version: 11.2, Console & Web: Yes, Mac: Yes, Win: No, Linux: No. **Function:** One of the keys for the info dictionaries.

**Notes:** Used to obtain a person's first name. The value is a string containing the person's first name. This is a key used directly by Bonjour; however, if a person has an Address Book entry associated with a relevant AIM account, this key reflects the first name of that person.

#### **94.1.16 IMPersonIdleSinceKey as string**

MBS MacCocoa Plugin, Plugin Version: 11.2, Console & Web: Yes, Mac: Yes, Win: No, Linux: No. **Function:** One of the keys for the info dictionaries.

**Notes:** Used to obtain a person's idle status. The value is a date containing the time, in seconds, since the last user activity. Available if the person's status is idle.

#### **94.1.17 IMPersonLastNameKey as string**

MBS MacCocoa Plugin, Plugin Version: 11.2, Console & Web: Yes, Mac: Yes, Win: No, Linux: No. **Function:** One of the keys for the info dictionaries.

**Notes:** Used to obtain a person's last name. The value is a string containing the person's last name. This is a key used directly by Bonjour; however, if a person has an Address Book entry associated with a relevant AIM account, this key reflects the last name of that person.

#### **94.1.18 IMPersonPictureDataKey as string**

MBS MacCocoa Plugin, Plugin Version: 11.2, Console & Web: Yes, Mac: Yes, Win: No, Linux: No. **Function:** One of the keys for the info dictionaries.

**Notes:** Used to obtain a person's image. The value is a string containing the image for the person's icon.

#### **94.1.19 IMPersonScreenNameKey as string**

MBS MacCocoa Plugin, Plugin Version: 11.2, Console & Web: Yes, Mac: Yes, Win: No, Linux: No. **Function:** One of the keys for the info dictionaries.

**Notes:** Used to obtain a person's screen name. The value is a string containing the service-specific identifier for a person. For example, "User123" or "steve@mac.com" for AIM, and "John Doe" for Bonjour.

#### 94.1. CLASS IMSERVICEMBS 16451

#### **94.1.20 IMPersonServiceNameKey as string**

MBS MacCocoa Plugin, Plugin Version: 11.2, Console & Web: Yes, Mac: Yes, Win: No, Linux: No. **Function:** One of the keys for the info dictionaries.

**Notes:** Used to obtain a person's service name. The value is a string containing the name of the service this person belongs to.

#### **94.1.21 IMPersonStatusKey as string**

MBS MacCocoa Plugin, Plugin Version: 11.2, Console & Web: Yes, Mac: Yes, Win: No, Linux: No. **Function:** One of the keys for the info dictionaries.

**Notes:** Used to obtain a person's online status. The value is a number representing the current online status of the person, if known.

# **94.1.22 IMPersonStatusMessageKey as string**

MBS MacCocoa Plugin, Plugin Version: 11.2, Console & Web: Yes, Mac: Yes, Win: No, Linux: No. **Function:** One of the keys for the info dictionaries.

**Notes:** Used to obtain a person's status message. The value is a string containing the person's current status message.

#### **94.1.23 infoForAllScreenNames as dictionary()**

MBS MacCocoa Plugin, Plugin Version: 11.2, Console & Web: Yes, Mac: Yes, Win: No, Linux: No. **Function:** Returns information about all people and all accounts currently logged in to the service. **Notes:**

If a person is logged in on multiple accounts (determined by the user's Address Book), this method will return the information for all of the logged-in accounts.

Returns an Array of the dictionaries. Use IMPerson\*Key strings for the keys in that dictionary.

#### **94.1.24 infoForPreferredScreenNames as dictionary()**

MBS MacCocoa Plugin, Plugin Version: 11.2, Console & Web: Yes, Mac: Yes, Win: No, Linux: No. **Function:** Returns information about all people and their primary accounts currently logged in to the service.

**Notes:**

#### 16452 CHAPTER 94. INSTANT MESSAGE

If a person is logged in on multiple accounts (determined by the user's Address Book), this method will only return the information for the preferred account. The preferred account is determined by iChat, using a combination of capabilities (video chat capability, audio chat capability, and so on), status (available, idle, away), and other user attributes.

Returns an Array of the dictionaries for all people and is guaranteed to provide only one array entry for any logged-in person. Use IMPerson\*Key strings for the keys in that dictionary.

#### **94.1.25 infoForScreenName(name as string) as dictionary**

MBS MacCocoa Plugin, Plugin Version: 11.2, Console & Web: Yes, Mac: Yes, Win: No, Linux: No. **Function:** Returns information about the person specified by his/her screenName. **Notes:**

screenName: A string containing the screen name identifier of a person.

Returns a dictionary on success and nil on failure. Use IMPerson\*Key strings for the keys in that dictionary.

#### **94.1.26 LocalizedName as String**

MBS MacCocoa Plugin, Plugin Version: 7.1, Console & Web: Yes, Mac: Yes, Win: No, Linux: No. **Function:** Returns the user-visible localized name of the service. **Example:**

 $dim$  services $()$  as IMServiceMBS = InstantMessageMBS.allServices

for each service as IMServiceMBS in Services MsgBox service.LocalizedName next

**Notes:** Returns a String. Will contain the localized service name, such as "AOL Instant Messenger", "Jabber", or "Bonjour", for example. This string will be localized if required.

#### **94.1.27 LocalizedShortName as String**

MBS MacCocoa Plugin, Plugin Version: 7.1, Console & Web: Yes, Mac: Yes, Win: No, Linux: No. **Function:** Returns a shorter version, if available, of the user-visible localized name of the service. **Example:**
#### 94.1. CLASS IMSERVICEMBS 16453

 $dim$  services $()$  as IMServiceMBS = InstantMessageMBS.allServices

for each service as IMServiceMBS in Services MsgBox service.LocalizedShortName next

**Notes:** Returns a "" on failure. Will return a localized string if required.

#### **94.1.28 Name as String**

MBS MacCocoa Plugin, Plugin Version: 7.1, Console & Web: Yes, Mac: Yes, Win: No, Linux: No. **Function:** Returns the fixed canonical name of the service. **Example:**

 $\dim$  services $\dim$  as IMServiceMBS = InstantMessageMBS.allServices

for each service as IMServiceMBS in Services MsgBox service.Name next

**Notes:** Returns a "" on failure. This string is not localized.

#### **94.1.29 peopleWithScreenName(screenName as string) as ABPersonMBS()**

MBS MacCocoa Plugin, Plugin Version: 11.2, Console & Web: Yes, Mac: Yes, Win: No, Linux: No. **Function:** Returns the Address Book person objects that correspond to the person with the screenName matched by screenName.

**Notes:**

screenName: An string containing the screen name identifier of a person or persons.

Returns an array of ABPersonMBS objects that match the screen name matched by screenName. Can return an empty array or an array with one or more items.

Returns empty array on failure.

## 16454 CHAPTER 94. INSTANT MESSAGE **94.1.30 screenNamesForPerson(person as ABPersonMBS) as string()**

MBS MacCocoa Plugin, Plugin Version: 11.2, Console & Web: Yes, Mac: Yes, Win: No, Linux: No. **Function:** Returns a list of valid screen names for any given person. **Example:**

// show my screennames on all services

dim AddressBook as new ABAddressBookMBS dim owner as ABPersonMBS = AddressBook.owner dim services() as IMServiceMBS = InstantMessageMBS.allServices

for each service as IMServiceMBS in Services MsgBox service.LocalizedName+":"+EndOfLine+join(service.screenNamesForPerson(owner), EndOfLine) next

#### **Notes:**

person: An Address Book ABPerson object.

Returns an Array of Strings that are valid screen names for the person specified by person. See Address Book documentation for more information on ABPerson and accessing the user's address book. Can return an empty array or an array with one or more items.

Returns an empty array on failure.

#### **94.1.31 Status as Integer**

MBS MacCocoa Plugin, Plugin Version: 7.1, Console & Web: Yes, Mac: Yes, Win: No, Linux: No. **Function:** Returns the login status of the service.

**Notes:** Returns the appropriate IMServiceStatus number.

#### **94.1.32 Properties**

#### **94.1.33 Handle as Integer**

MBS MacCocoa Plugin, Plugin Version: 7.1, Console & Web: Yes, Mac: Yes, Win: No, Linux: No. **Function:** Handle to the internal used IMService reference. **Notes:** (Read and Write property)

#### **94.1.34 Constants**

#### **94.1.35 IMPersonStatusAvailable = 4**

MBS MacCocoa Plugin, Plugin Version: 7.1. **Function:** A status constant.

#### **94.1.36 IMPersonStatusAway = 3**

MBS MacCocoa Plugin, Plugin Version: 7.1. **Function:** A status constant.

#### **94.1.37 IMPersonStatusIdle = 2**

MBS MacCocoa Plugin, Plugin Version: 7.1. **Function:** A status constant.

#### **94.1.38 IMPersonStatusNoStatus = 5**

MBS MacCocoa Plugin, Plugin Version: 7.7. **Function:** The status constant for persons where the status is unknown. **Notes:** Mac OS X 10.5 only.

#### **94.1.39 IMPersonStatusOffline = 1**

MBS MacCocoa Plugin, Plugin Version: 7.1. **Function:** A status constant.

#### **94.1.40 IMPersonStatusUnknown = 0**

MBS MacCocoa Plugin, Plugin Version: 7.1. **Function:** A status constant.

#### **94.1.41 IMServiceStatusDisconnected = 1**

MBS MacCocoa Plugin, Plugin Version: 7.1. **Function:** A status constant.

#### **94.1.42 IMServiceStatusLoggedIn = 4**

MBS MacCocoa Plugin, Plugin Version: 7.1. **Function:** A status constant.

#### **94.1.43 IMServiceStatusLoggedOut = 0**

MBS MacCocoa Plugin, Plugin Version: 7.1. **Function:** A status constant.

#### **94.1.44 IMServiceStatusLoggingIn = 3**

MBS MacCocoa Plugin, Plugin Version: 7.1. **Function:** A status constant.

#### **94.1.45 IMServiceStatusLoggingOut = 2**

MBS MacCocoa Plugin, Plugin Version: 7.1. **Function:** A status constant.

#### 94.2. CLASS INSTANTMESSAGEMBS 16457

# **94.2 class InstantMessageMBS**

#### **94.2.1 class InstantMessageMBS**

MBS MacCocoa Plugin, Plugin Version: 7.1, Console & Web: Yes, Mac: Yes, Win: No, Linux: No. **Function:** The class to handle Instant Message support for Mac OS X 10.4 and newer. **Notes:**

This class is based on the Instant Message framework from Apple. it can be used to get the status of iChat.

#### **94.2.2 Blog Entries**

• [Addressbook classes updated](https://www.mbs-plugins.de/archive/2011-06-29/Addressbook_classes_updated/monkeybreadsoftware_blog_xojo)

#### **94.2.3 Methods**

#### **94.2.4 allServices as IMServiceMBS()**

MBS MacCocoa Plugin, Plugin Version: 11.2, Console & Web: Yes, Mac: Yes, Win: No, Linux: No. **Function:** Returns the list of services currently available to the user, regardless of their status. **Notes:**

Returns nil on failure.

Returns a array with IMServiceMBS objects corresponding to the current available services (AIM, Bonjour, Jabber, and so on.)

#### **94.2.5 Available as boolean**

MBS MacCocoa Plugin, Plugin Version: 7.1, Console & Web: Yes, Mac: Yes, Win: No, Linux: No. **Function:** Whether the InstantMessaging framework is available or not. **Notes:** Should be true on Mac OS X 10.4.

#### **94.2.6 imageFileForStatus(status as Integer) as folderitem**

MBS MacCocoa Plugin, Plugin Version: 7.1, Console & Web: Yes, Mac: Yes, Win: No, Linux: No. **Function:** Returns the folderitem of the image corresponding to the IMPersonStatus specified by status. **Notes:**

This image reflects the status of the user, and is usually reflected by a colored bubble or triangle.

Returns nil on failure.

This is a convenience function which will call imageFileForStatus and return the folderitem matching the URL in case it points to a disc file.

For Mac OS X 10.4 all images are stored as TIFF files on hard disc. Use the TiffPictureMBS class to load them (OpenAsPicture will not work because of the masks).

values:

 $IMPersonStatusUnknown = 0$  $IMPersonStatus$ Offline  $= 1$  $\mbox{IMPersonStatus} \mbox{Id} \mbox{le} \qquad \quad \mbox{} = 2$ IMPersonStatusAway = 3  $IMPersonStatusAvailable = 4$ 

#### **94.2.7 imageNameForStatus(status as Integer) as string**

MBS MacCocoa Plugin, Plugin Version: 7.7, Console & Web: Yes, Mac: Yes, Win: No, Linux: No. **Function:** Returns the image name for the given status. **Notes:**

Mac OS X 10.5 only.

On Mac OS X the NSImage class can be used to access system images by name and there you can use this name.

### **94.2.8 imageURLForStatus(status as Integer) as string**

MBS MacCocoa Plugin, Plugin Version: 7.1, Console & Web: Yes, Mac: Yes, Win: No, Linux: No. **Function:** Returns the URL of the image corresponding to the IMPersonStatus specified by status. **Notes:**

This image reflects the status of the user, and is usually reflected by a colored bubble or triangle.

Returns nil on failure.

values:

94.2. CLASS INSTANTMESSAGEMBS 16459

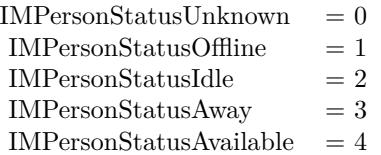

#### **94.2.9 myIdleTime as Double**

MBS MacCocoa Plugin, Plugin Version: 7.1, Console & Web: Yes, Mac: Yes, Win: No, Linux: No. **Function:** Class method to return the idle time of the active user.

**Notes:** Returns in seconds the time since the currently active user went idle.

#### **94.2.10 myStatus as Integer**

MBS MacCocoa Plugin, Plugin Version: 7.1, Console & Web: Yes, Mac: Yes, Win: No, Linux: No. **Function:** Class method to return the status of the currently active user. **Notes:**

This status is global across all services.

values:

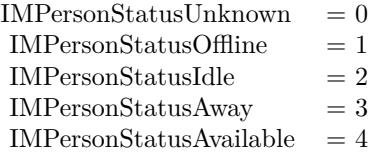

#### **94.2.11 notificationCenter as NSNotificationCenterMBS**

MBS MacCocoa Plugin, Plugin Version: 9.7, Console & Web: Yes, Mac: Yes, Win: No, Linux: No. **Function:** Returns the custom notification center for the service. **Notes:**

A custom notification center that manages IMService notifications. Available in Mac OS X v10.4 and later.

#### **94.2.12 serviceWithName(name as string) as IMServiceMBS**

MBS MacCocoa Plugin, Plugin Version: 7.1, Console & Web: Yes, Mac: Yes, Win: No, Linux: No. **Function:** Returns only the service specified by a given name. **Notes:**

name: A String containing a service name as returned by a previous call to name. Hard-coding the service names internally is not recommended.

Returns an IMService object corresponding to the available service specified by name. Returns nil on any failure.

#### **94.2.13 Events**

#### **94.2.14 MyStatusChanged**

MBS MacCocoa Plugin, Plugin Version: 11.2, Console & Web: No, Mac: Yes, Win: No, Linux: No. **Function:** This event is called when the local user changes online status. **Notes:** The client should call myStatus function to get the new status.

#### **94.2.15 PersonInfoChanged(info as dictionary)**

MBS MacCocoa Plugin, Plugin Version: 11.2, Console & Web: No, Mac: Yes, Win: No, Linux: No. **Function:** Event sent when a screenName changes some aspect of their published information. **Notes:** The user information dictionary will always contain an ScreenName and may contain any of the following values: StatusMessage, IdleSince, FirstName, LastName, IMPersonEmailKey, PictureData, AVAvailable and AVBusy, Capabilities values.

#### **94.2.16 PersonStatusChanged(info as dictionary)**

MBS MacCocoa Plugin, Plugin Version: 11.2, Console & Web: No, Mac: Yes, Win: No, Linux: No. **Function:** Event sent when a different user (screenName) logs in, logs off, goes away, and so on. **Notes:** The info object knows the ScreenName and the Status of the person.

#### **94.2.17 ServiceStatusChanged**

MBS MacCocoa Plugin, Plugin Version: 7.1, Console & Web: No, Mac: Yes, Win: No, Linux: No. **Function:** Event sent when the user logs in, logs off, goes away, and so on.

#### 94.2. CLASS INSTANTMESSAGEMBS 16461

**Notes:** Call MyStatus to get the new state.

# **94.2.18 StatusImagesChangedAppearance**

MBS MacCocoa Plugin, Plugin Version: 7.1, Console & Web: No, Mac: Yes, Win: No, Linux: No. **Function:** Event sent when the user changes their preferred images for displaying status. **Notes:** Clients that display status information graphically (using the green/yellow/red dots) should call imageURLForStatus to get the new image.

# **Chapter 95**

# **IO Registry**

# **95.1 class DarwinDriveStatisticsMBS**

#### **95.1.1 class DarwinDriveStatisticsMBS**

MBS MacCF Plugin, Plugin Version: 4.0, Console & Web: Yes, Mac: Yes, Win: No, Linux: No. **Function:** A class for an iterator over the IORegistry drives. **Example:**

dim d as DarwinDriveStatisticsMBS dim l as CFDictionaryMBS

d=new DarwinDriveStatisticsMBS l=d.NextDrive while  $l$   $\ll$   $>$  Nil CFShowMBS l l=d.NextDrive wend

#### **95.1.2 Methods**

#### **95.1.3 close**

MBS MacCF Plugin, Plugin Version: 4.0, Console & Web: Yes, Mac: Yes, Win: No, Linux: No. **Function:** The destructor.

**Notes:** There is no need to call this method except you want to free all resources of this object now without waiting for Xojo to do it for you.

#### **95.1.4 kIOBlockStorageDriverStatisticsBytesReadKey as CFStringMBS**

MBS MacCF Plugin, Plugin Version: 4.0, Console & Web: Yes, Mac: Yes, Win: No, Linux: No. **Function:** One of the keys for the statistics dictionary. **Notes:**

Describes the number of bytes read since the block storage driver was instantiated.

This property describes the number of bytes read since the block storage driver was instantiated. It is one of the statistic entries listed under the top-level kIOBlockStorageDriverStatisticsKey property table. It has an CFNumber value.

#### **95.1.5 kIOBlockStorageDriverStatisticsBytesWrittenKey as CFStringMBS**

MBS MacCF Plugin, Plugin Version: 4.0, Console & Web: Yes, Mac: Yes, Win: No, Linux: No. **Function:** One of the keys for the statistics dictionary. **Notes:**

Describes the number of bytes written since the block storage driver was instantiated.

This property describes the number of bytes written since the block storage driver was instantiated. It is one of the statistic entries listed under the top-level kIOBlockStorageDriverStatisticsKey property table. It has an CFNumber value.

#### **95.1.6 kIOBlockStorageDriverStatisticsKey as CFStringMBS**

MBS MacCF Plugin, Plugin Version: 4.0, Console & Web: Yes, Mac: Yes, Win: No, Linux: No. **Function:** The key value used to get a statistics dictionary from the drive information dictionary.

### **95.1.7 kIOBlockStorageDriverStatisticsLatentReadTimeKey as CFStringMBS**

MBS MacCF Plugin, Plugin Version: 4.0, Console & Web: Yes, Mac: Yes, Win: No, Linux: No. **Function:** One of the keys for the statistics dictionary. **Notes:**

Describes the number of nanoseconds of latency during reads since the block storage driver was instantiated.

This property describes the number of nanoseconds of latency during reads since the block storage driver was instantiated. It is one of the statistic entries listed under the top-level kIOBlockStorageDriverStatisticsKey property table. It has an CFNumber value.

#### 95.1. CLASS DARWINDRIVESTATISTICSMBS 16465

## **95.1.8 kIOBlockStorageDriverStatisticsLatentWriteTimeKey as CFStringMBS**

MBS MacCF Plugin, Plugin Version: 4.0, Console & Web: Yes, Mac: Yes, Win: No, Linux: No. **Function:** One of the keys for the statistics dictionary. **Notes:**

Describes the number of nanoseconds of latency during writes since the block storage driver was instantiated.

This property describes the number of nanoseconds of latency during writes since the block storage driver was instantiated. It is one of the statistic entries listed under the top-level kIOBlockStorageDriverStatisticsKey property table. It has an CFNumber value.

### **95.1.9 kIOBlockStorageDriverStatisticsReadErrorsKey as CFStringMBS**

MBS MacCF Plugin, Plugin Version: 4.0, Console & Web: Yes, Mac: Yes, Win: No, Linux: No. **Function:** One of the keys for the statistics dictionary. **Notes:**

Describes the number of read errors encountered since the block storage driver was instantiated. This property describes the number of read errors encountered since the block storage driver was instantiated. It is one of the statistic entries listed under the top-level kIOBlockStorageDriverStatisticsKey property table. It has an CFNumber value.

#### **95.1.10 kIOBlockStorageDriverStatisticsReadRetriesKey as CFStringMBS**

MBS MacCF Plugin, Plugin Version: 4.0, Console & Web: Yes, Mac: Yes, Win: No, Linux: No. **Function:** One of the keys for the statistics dictionary. **Notes:**

Describes the number of read retries required since the block storage driver was instantiated.

This property describes the number of read retries required since the block storage driver was instantiated. It is one of the statistic entries listed under the top-level kIOBlockStorageDriverStatisticsKey property table. It has an CFNumber value.

### **95.1.11 kIOBlockStorageDriverStatisticsReadsKey as CFStringMBS**

MBS MacCF Plugin, Plugin Version: 4.0, Console & Web: Yes, Mac: Yes, Win: No, Linux: No. **Function:** One of the keys for the statistics dictionary. **Notes:**

Describes the number of read operations processed since the block storage driver was instantiated.

This property describes the number of read operations processed since the block storage driver was instantiated. It is one of the statistic entries listed under the top-level kIOBlockStorageDriverStatisticsKey property table. It has an CFNumber value.

#### **95.1.12 kIOBlockStorageDriverStatisticsTotalReadTimeKey as CFStringMBS**

MBS MacCF Plugin, Plugin Version: 4.0, Console & Web: Yes, Mac: Yes, Win: No, Linux: No. **Function:** One of the keys for the statistics dictionary. **Notes:**

Describes the number of nanoseconds spent performing reads since the block storage driver was instantiated.

This property describes the number of nanoseconds spent performing reads since the block storage driver was instantiated. It is one of the statistic entries listed under the top-level kIOBlockStorageDriverStatisticsKey property table. It has an CFNumber value.

### **95.1.13 kIOBlockStorageDriverStatisticsTotalWriteTimeKey as CFStringMBS**

MBS MacCF Plugin, Plugin Version: 4.0, Console & Web: Yes, Mac: Yes, Win: No, Linux: No. **Function:** One of the keys for the statistics dictionary. **Notes:**

Describes the number of nanoseconds spent performing writes since the block storage driver was instantiated.

This property describes the number of nanoseconds spent performing writes since the block storage driver was instantiated. It is one of the statistic entries listed under the top-level kIOBlockStorageDriverStatisticsKey property table. It has an OSNumber value.

### **95.1.14 kIOBlockStorageDriverStatisticsWriteErrorsKey as CFStringMBS**

MBS MacCF Plugin, Plugin Version: 4.0, Console & Web: Yes, Mac: Yes, Win: No, Linux: No. **Function:** One of the keys for the statistics dictionary. **Notes:**

Describes the number of write errors encountered since the block storage driver was instantiated. This property describes the number of write errors encountered since the block storage driver was instantiated. It is one of the statistic entries listed under the top-level kIOBlockStorageDriverStatisticsKey property table. It has an CFNumber value.

#### 95.1. CLASS DARWINDRIVESTATISTICSMBS 16467

# **95.1.15 kIOBlockStorageDriverStatisticsWriteRetriesKey as CFStringMBS**

MBS MacCF Plugin, Plugin Version: 4.0, Console & Web: Yes, Mac: Yes, Win: No, Linux: No. **Function:** One of the keys for the statistics dictionary. **Notes:**

Describes the number of write retries required since the block storage driver was instantiated.

This property describes the number of write retries required since the block storage driver was instantiated. It is one of the statistic entries listed under the top-level kIOBlockStorageDriverStatisticsKey property table. It has an OSNumber value.

### **95.1.16 kIOBlockStorageDriverStatisticsWritesKey as CFStringMBS**

MBS MacCF Plugin, Plugin Version: 4.0, Console & Web: Yes, Mac: Yes, Win: No, Linux: No. **Function:** One of the keys for the statistics dictionary. **Notes:**

Describes the number of write operations processed since the block storage driver was instantiated.

This property describes the number of write operations processed since the block storage driver was instantiated. It is one of the statistic entries listed under the top-level kIOBlockStorageDriverStatisticsKey property table. It has an CFNumber value.

#### **95.1.17 NextDrive as CFDictionaryMBS**

MBS MacCF Plugin, Plugin Version: 4.0, Console & Web: Yes, Mac: Yes, Win: No, Linux: No. **Function:** Returns the dictionary describing the next drive in the list.

#### **95.1.18 Reset**

MBS MacCF Plugin, Plugin Version: 4.0, Console & Web: Yes, Mac: Yes, Win: No, Linux: No. **Function:** Moves you back to the beginning of the list.

# **95.1.19 Properties**

#### **95.1.20 Handle as Integer**

MBS MacCF Plugin, Plugin Version: 12.4, Console & Web: Yes, Mac: Yes, Win: No, Linux: No. **Function:** Internal object reference. **Notes:** (Read and Write property)

#### 95.2. MODULE IOREGISTRYMBS 16469

# **95.2 module IORegistryMBS**

#### **95.2.1 module IORegistryMBS**

MBS MacCF Plugin, Plugin Version: 11.2, Console & Web: Yes, Mac: Yes, Win: No, Linux: No. **Function:** A module for accessing the Mac OS X IO Registry. **Notes:** The IORegistryMBS stores information about the installed hardware.

#### **95.2.2 Blog Entries**

- [MBS Xojo Plugins, version 20.1pr3](https://www.mbs-plugins.de/archive/2020-02-10/MBS_Xojo_Plugins_version_201pr/monkeybreadsoftware_blog_xojo)
- [MBS Xojo Plugins, version 19.0pr9](https://www.mbs-plugins.de/archive/2019-01-20/MBS_Xojo_Plugins_version_190pr/monkeybreadsoftware_blog_xojo)
- [MBS Xojo / Real Studio Plugins, version 16.3pr4](https://www.mbs-plugins.de/archive/2016-06-25/MBS_Xojo__Real_Studio_Plugins_/monkeybreadsoftware_blog_xojo)
- [MBS Xojo / Real Studio Plugins, version 15.1pr7](https://www.mbs-plugins.de/archive/2015-05-07/MBS_Xojo__Real_Studio_Plugins_/monkeybreadsoftware_blog_xojo)
- [MBS Real Studio Plugins, version 11.2pr7](https://www.mbs-plugins.de/archive/2011-07-05/MBS_Real_Studio_Plugins_versio/monkeybreadsoftware_blog_xojo)
- [Addressbook classes updated](https://www.mbs-plugins.de/archive/2011-06-29/Addressbook_classes_updated/monkeybreadsoftware_blog_xojo)

#### **95.2.3 Methods**

#### **95.2.4 AudioRoot as IORegistryNodeMBS**

MBS MacCF Plugin, Plugin Version: 11.2, Console & Web: Yes, Mac: Yes, Win: No, Linux: No. **Function:** Returns the root of the Audio tree inside the IO Registry.

#### **95.2.5 DeviceRoot as IORegistryNodeMBS**

MBS MacCF Plugin, Plugin Version: 11.2, Console & Web: Yes, Mac: Yes, Win: No, Linux: No. **Function:** Returns the root of the Device tree inside the IO Registry.

#### **95.2.6 FirewireRoot as IORegistryNodeMBS**

MBS MacCF Plugin, Plugin Version: 11.2, Console & Web: Yes, Mac: Yes, Win: No, Linux: No. **Function:** Returns the root of the Firewire tree inside the IO Registry.

# 16470 CHAPTER 95. IO REGISTRY **95.2.7 MatchingServices(servicename as string) as IORegistryNodeMBS()**

MBS MacCF Plugin, Plugin Version: 11.2, Console & Web: Yes, Mac: Yes, Win: No, Linux: No. **Function:** Returns the nodes matching the servicename. **Example:**

// search for Serial devices dim devices() as IORegistryNodeMBS = IORegistryMBS.MatchingServices("IOSerialBSDClient") dim names(-1) as string

// check devices and query names for each dev as IORegistryNodeMBS in devices dim dic as Dictionary = dev.Properties names.Append dic.Lookup("IOTTYBaseName","") next

// show all names MsgBox Join(names,EndOfLine)

# **95.2.8 PerformanceStatistics(index as Integer = 0) as Dictionary**

MBS MacCF Plugin, Plugin Version: 15.1, Console & Web: Yes, Mac: Yes, Win: No, Linux: No. **Function:** Queries performance statistics for first graphics card on a Mac. **Example:**

dim d as Dictionary = IORegistryMBS.PerformanceStatistics

if  $d \leq \infty$ nil then

dim gpuCoreUse as  $Int64 = d.*Value*(*"GPU Core Utilization"*)$  $dim$  freeVramCount as  $Int64 = d$ .Value("vramFreeBytes")  $dim$  usedVramCount as  $Int64 = d$ Value("vramUsedBytes")

 $dim sum as int64 = (freeVramCount+usedVramCount)$ 

List.AddRow format(gpuCoreUse/1000000000.0, "0% "), Format(freeVramCount/1024.0/1024.0, "0")+" MB of "+Format(sum/1024.0/1024.0, "0")+" MB", Format(usedVramCount / sum, "0% ")  $list.ScrollPosition = list.ListCount$ else Break end if

**Notes:**

#### 95.2. MODULE IOREGISTRYMBS 16471

The dictionary contains details about performance of graphics card. This includes vramFreeBytes and vramUsedBytes for memory usage as well as "GPU Core Utilization" key with GPU time used. Returns nil on any error.

Index is zero for first graphics card. Or 1 for second graphics card.

#### **95.2.9 PowerRoot as IORegistryNodeMBS**

MBS MacCF Plugin, Plugin Version: 11.2, Console & Web: Yes, Mac: Yes, Win: No, Linux: No. **Function:** Returns the root of the Power tree inside the IO Registry.

#### **95.2.10 Present as Boolean**

MBS MacCF Plugin, Plugin Version: 11.2, Console & Web: Yes, Mac: Yes, Win: No, Linux: No. **Function:** Is the IORegistryMBS working?

**Notes:** Returns true on Mac OS X and false on other platforms.

#### **95.2.11 Root(plane as string) as IORegistryNodeMBS**

MBS MacCF Plugin, Plugin Version: 11.2, Console & Web: Yes, Mac: Yes, Win: No, Linux: No. **Function:** Returns the root of the IORegistry tree with the given plane name. **Example:**

// shows names of all USB devices dim u as IORegistryNodeMBS = IORegistryMBS.Root("IOUSB") // same as USBRoot function

// now loop over all devices with all children (non recursive) dim names(-1) as string  $dim$  nodes(-1) as IORegistryNodeMBS =  $array(u)$ 

while  $UBound(node) \geq 0$ dim p as IORegistryNodeMBS = nodes.pop

names.Append p.Name for each c as IORegistryNodeMBS in p.Children nodes.Append c next wend

// and display array with names

MsgBox Join(names,EndOfLine)

### **95.2.12 ServiceRoot as IORegistryNodeMBS**

MBS MacCF Plugin, Plugin Version: 11.2, Console & Web: Yes, Mac: Yes, Win: No, Linux: No. **Function:** Returns the root of the Service tree inside the IO Registry.

#### **95.2.13 USBRoot as IORegistryNodeMBS**

MBS MacCF Plugin, Plugin Version: 11.2, Console & Web: Yes, Mac: Yes, Win: No, Linux: No. **Function:** Returns the root of the USB tree inside the IO Registry. **Example:**

// shows names of all USB devices dim u as IORegistryNodeMBS = IORegistryMBS.USBRoot

// now loop over all devices with all children (non recursive) dim names(-1) as string  $dim$  nodes(-1) as IORegistryNodeMBS =  $array(u)$ 

while  $UBound(node) \geq 0$ dim p as IORegistryNodeMBS = nodes.pop

names.Append p.Name for each c as IORegistryNodeMBS in p.Children nodes.Append c next wend

// and display array with names MsgBox Join(names,EndOfLine)

#### 95.3. CLASS IOREGISTRYNODEMBS 16473

# **95.3 class IORegistryNodeMBS**

#### **95.3.1 class IORegistryNodeMBS**

MBS MacCF Plugin, Plugin Version: 11.2, Console & Web: Yes, Mac: Yes, Win: No, Linux: No. **Function:** A class for a node inside the IO Registry.

#### **95.3.2 Methods**

#### **95.3.3 CFProperties as CFDictionaryMBS**

MBS MacCF Plugin, Plugin Version: 11.2, Console & Web: Yes, Mac: Yes, Win: No, Linux: No. **Function:** Creates a CFDictionary object with all the properties of this note.

#### **95.3.4 Child(index as Integer) as IORegistryNodeMBS**

MBS MacCF Plugin, Plugin Version: 11.2, Console & Web: Yes, Mac: Yes, Win: No, Linux: No. **Function:** Returns the IORegistryNodeMBS with the given index. **Notes:** Index from 0 to ChildCount-1.

#### **95.3.5 Children as IORegistryNodeMBS()**

MBS MacCF Plugin, Plugin Version: 11.2, Console & Web: Yes, Mac: Yes, Win: No, Linux: No. **Function:** Returns an array with all child nodes.

#### **95.3.6 Parents as IORegistryNodeMBS()**

MBS MacCF Plugin, Plugin Version: 11.2, Console & Web: Yes, Mac: Yes, Win: No, Linux: No. **Function:** Returns an array with all parent nodes.

#### **95.3.7 Properties as Dictionary**

MBS MacCF Plugin, Plugin Version: 11.2, Console & Web: Yes, Mac: Yes, Win: No, Linux: No. **Function:** Creates a Xojo dictionary with all the properties of this note.

# **95.3.8 Properties**

#### **95.3.9 Busy as Integer**

MBS MacCF Plugin, Plugin Version: 11.2, Console & Web: Yes, Mac: Yes, Win: No, Linux: No. **Function:** Returns the busyState of an IOService. **Notes:**

Many activities in IOService are asynchronous. When registration, matching, or termination is in progress on an IOService, its busyState is increased by one. Change in busyState to or from zero also changes the IOService's provider's busyState by one, which means that an IOService is marked busy when any of the above activities is ocurring on it or any of its clients.

(Read only property)

#### **95.3.10 ChildCount as Integer**

MBS MacCF Plugin, Plugin Version: 11.2, Console & Web: Yes, Mac: Yes, Win: No, Linux: No. **Function:** Count of sub nodes. **Notes:** (Read only property)

#### **95.3.11 DataCount as Integer**

MBS MacCF Plugin, Plugin Version: 11.2, Console & Web: Yes, Mac: Yes, Win: No, Linux: No. **Function:** Count of data items. **Notes:** (Read only property)

#### **95.3.12 IOClass as String**

MBS MacCF Plugin, Plugin Version: 11.2, Console & Web: Yes, Mac: Yes, Win: No, Linux: No. **Function:** The name of the IOKit class. **Notes:** (Read only property)

#### **95.3.13 Name as String**

MBS MacCF Plugin, Plugin Version: 11.2, Console & Web: Yes, Mac: Yes, Win: No, Linux: No. **Function:** The name of this node. **Notes:** (Read only property)

#### 95.3. CLASS IOREGISTRYNODEMBS 16475

#### **95.3.14 ParentCount as Integer**

MBS MacCF Plugin, Plugin Version: 11.2, Console & Web: Yes, Mac: Yes, Win: No, Linux: No. **Function:** The number of parent nodes for this node. **Notes:**

Typically one. (Read only property)

#### **95.3.15 Path as String**

MBS MacCF Plugin, Plugin Version: 11.2, Console & Web: Yes, Mac: Yes, Win: No, Linux: No. **Function:** The path of this node. **Notes:**

Useful for finding a node again. (Read only property)

#### **95.3.16 RetainCount as Integer**

MBS MacCF Plugin, Plugin Version: 11.2, Console & Web: Yes, Mac: Yes, Win: No, Linux: No. **Function:** Retain count of this object. **Notes:** (Read only property)

# **Chapter 96**

# **IO Warrior**

# **96.1 class IOWarriorCarbonDeviceMBS**

#### **96.1.1 class IOWarriorCarbonDeviceMBS**

MBS USB Plugin, Plugin Version: 7.1, Console & Web: Yes, Mac: Yes, Win: No, Linux: No. **Function:** A class to describe

#### **96.1.2 Properties**

#### **96.1.3 InterfaceHandle as Integer**

MBS USB Plugin, Plugin Version: 7.1, Console & Web: Yes, Mac: Yes, Win: No, Linux: No. **Function:** The handle of this interface. **Notes:**

This value is needed for WriteToInterface and ReadFromInterface calls. (Read and Write property)

#### **96.1.4 InterfaceOpen as Boolean**

MBS USB Plugin, Plugin Version: 7.1, Console & Web: Yes, Mac: Yes, Win: No, Linux: No. **Function:** Whether this Interface is open or not. **Notes:** (Read and Write property)

## **96.1.5 InterfaceType as Integer**

MBS USB Plugin, Plugin Version: 7.1, Console & Web: Yes, Mac: Yes, Win: No, Linux: No. **Function:** Type of interface. **Notes:**

One of the values in the kIOWarrior\*Interface\* constants. (Read and Write property)

### **96.1.6 SerialNumber as String**

MBS USB Plugin, Plugin Version: 7.1, Console & Web: Yes, Mac: Yes, Win: No, Linux: No. **Function:** The serial number of this device. **Notes:**

Not available on very old devices. (Read and Write property)

#### 96.2. CLASS IOWARRIORCARBONMBS 16479

# **96.2 class IOWarriorCarbonMBS**

#### **96.2.1 class IOWarriorCarbonMBS**

MBS USB Plugin, Plugin Version: 3.3, Console & Web: Yes, Mac: Yes, Win: No, Linux: No. **Function:** A class to control the IOWarrior Device on Mac OS X. **Notes:**

This is the software for the IOWarrior USB Device from codemercs.com. The SDK from May 2003 is used.

http://www.codemercs.com

#### **96.2.2 Methods**

#### **96.2.3 CountInterfaces as Integer**

MBS USB Plugin, Plugin Version: 6.0, Console & Web: Yes, Mac: Yes, Win: No, Linux: No. **Function:** Counts the number of interfaces.

**Notes:** Please email support if you need more functions to handle more than one device.

#### **96.2.4 FirstInterfaceOfType(InterfaceType as Integer) as Integer**

MBS USB Plugin, Plugin Version: 7.1, Console & Web: Yes, Mac: Yes, Win: No, Linux: No. **Function:** Searches the first device of the given type. **Notes:**

Returns 0 on any error. This value is needed for WriteToInterface and ReadFromInterface calls.

#### **96.2.5 Init as Integer**

MBS USB Plugin, Plugin Version: 3.3, Console & Web: Yes, Mac: Yes, Win: No, Linux: No. **Function:** Inits the device functions. **Notes:** Return 0 if successfull.

#### **96.2.6 InterfaceAtIndex(index as Integer) as IOWarriorCarbonDeviceMBS**

MBS USB Plugin, Plugin Version: 7.1, Console & Web: Yes, Mac: Yes, Win: No, Linux: No. **Function:** The interface with the given index.

Returns nil on any error. Index is zero based and goes till CountInterfaces-1.

#### **96.2.7 IsPresent as Integer**

MBS USB Plugin, Plugin Version: 3.3, Console & Web: Yes, Mac: Yes, Win: No, Linux: No. **Function:** Counts the devices found.

#### **96.2.8 ReadFromInterface(InterfaceHandle as Integer, reportID as Integer, size as Integer, data as memoryblock) as Integer**

MBS USB Plugin, Plugin Version: 7.1, Console & Web: Yes, Mac: Yes, Win: No, Linux: No. **Function:** Writes bytes from the interface.

**Notes:** Size must match the device's report size.

#### **96.2.9 ReadInterface0(byref int32 as Integer) as Integer**

MBS USB Plugin, Plugin Version: 3.3, Console & Web: Yes, Mac: Yes, Win: No, Linux: No. **Function:** Reads a 32bit value from interface 0.

#### **96.2.10 ReadInterface1(reportid as Integer, m as memoryblock) as Integer**

MBS USB Plugin, Plugin Version: 3.3, Console & Web: Yes, Mac: Yes, Win: No, Linux: No. **Function:** Reads from interface 0.

#### **96.2.11 WriteInterface0(value as Integer) as Integer**

MBS USB Plugin, Plugin Version: 3.3, Console & Web: Yes, Mac: Yes, Win: No, Linux: No. **Function:** Writes to interface 0.

#### **96.2.12 WriteInterface1(reportid as Integer, m as memoryblock) as Integer**

MBS USB Plugin, Plugin Version: 3.3, Console & Web: Yes, Mac: Yes, Win: No, Linux: No. **Function:** Writes to interface 1.

**Notes:**

#### **96.2.13 WriteToInterface(InterfaceHandle as Integer, size as Integer, data as memoryblock) as Integer**

MBS USB Plugin, Plugin Version: 7.1, Console & Web: Yes, Mac: Yes, Win: No, Linux: No. **Function:** Writes bytes to the interface.

**Notes:** Size must match the device's report size.

#### **96.2.14 Properties**

#### **96.2.15 USB24DeviceID as Integer**

MBS USB Plugin, Plugin Version: 7.0, Console & Web: Yes, Mac: Yes, Win: No, Linux: No. **Function:** The USB Device ID used for a IOWarrior 24 device. **Notes:** (Read and Write property)

#### **96.2.16 USB24PVDeviceID as Integer**

MBS USB Plugin, Plugin Version: 7.0, Console & Web: Yes, Mac: Yes, Win: No, Linux: No. **Function:** The USB Device ID used for a IOWarrior 24 PV device. **Notes:** (Read and Write property)

#### **96.2.17 USB40DeviceID as Integer**

MBS USB Plugin, Plugin Version: 7.0, Console & Web: Yes, Mac: Yes, Win: No, Linux: No. **Function:** The USB Device ID used for a IOWarrior 40 device. **Notes:** (Read and Write property)

#### **96.2.18 USB56DeviceID as Integer**

MBS USB Plugin, Plugin Version: 7.0, Console & Web: Yes, Mac: Yes, Win: No, Linux: No. **Function:** The USB Device ID used for a IOWarrior 56 device. **Notes:** (Read and Write property)

#### **96.2.19 USBVendorID as Integer**

MBS USB Plugin, Plugin Version: 7.0, Console & Web: Yes, Mac: Yes, Win: No, Linux: No. **Function:** The USB vendor ID of this device. **Notes:** (Read and Write property)

#### **96.2.20 Constants**

#### **96.2.21 kIOWarrior24Interface0 = 2**

MBS USB Plugin, Plugin Version: 7.1. **Function:** One of the interface type constants.

#### **96.2.22 kIOWarrior24Interface1 = 3**

MBS USB Plugin, Plugin Version: 7.1. **Function:** One of the interface type constants.

#### **96.2.23 kIOWarrior24PVInterface0 = 6**

MBS USB Plugin, Plugin Version: 7.1. **Function:** One of the interface type constants.

#### **96.2.24 kIOWarrior24PVInterface1 = 7**

MBS USB Plugin, Plugin Version: 7.1. **Function:** One of the interface type constants.

#### $96.2.25$  kIOWarrior40Interface0 = 0

MBS USB Plugin, Plugin Version: 7.1. **Function:** One of the interface type constants.

#### **96.2.26 kIOWarrior40Interface1 = 1**

MBS USB Plugin, Plugin Version: 7.1. **Function:** One of the interface type constants.

#### 96.2. CLASS IOWARRIORCARBONMBS 16483

#### **96.2.27 kIOWarrior56Interface0 = 4**

MBS USB Plugin, Plugin Version: 7.1. **Function:** One of the interface type constants.

# **96.2.28 kIOWarrior56Interface1 = 5**

MBS USB Plugin, Plugin Version: 7.1. **Function:** One of the interface type constants.

# **96.3 class IOWarriorWindowsMBS**

#### **96.3.1 class IOWarriorWindowsMBS**

MBS USB Plugin, Plugin Version: 3.3, Console & Web: No, Mac: No, Win: Yes, Linux: No. **Function:** A class to control the IOWarrior Device on Windows. **Notes:**

This is the software for the IOWarrior USB Device from codemercs.com. The SDK 1.5 vom 21. September 2006 is used.

http://www.codemercs.com/

To work the stuff needs as a minimum the SetupAPI DLL on Windows which is part of Windows 98 or newer.

The plugin can be changed to simply do nothing on Window 95 or NT4 if someone needs this. (A RB application using this plugin can't launch on Windows 95 or NT4 because of the missing DLL.)

#### **96.3.2 Methods**

### **96.3.3 CancelIO(Pipe as Integer) as boolean**

MBS USB Plugin, Plugin Version: 7.0, Console & Web: No, Mac: No, Win: Yes, Linux: No. **Function:** Cancels current IO processing. **Notes:**

Returns true for success.

Cancel a read or write operation under way on one of the pipes.

This function is seldom used, because you need several threads in your program to be able to call it at all. Read() blocks the thread so you need another thread for cancelling. Setting the timeouts is an easier way for handling read or write problems.

The function cancels pending read and write operations simultaneously.

#### **96.3.4 close**

MBS USB Plugin, Plugin Version: 3.3, Console & Web: No, Mac: No, Win: Yes, Linux: No. **Function:** Closes the connection to the hardware. **Notes:**

Close all IO-Warriors.

You must call this function when you are done using IO-Warriors in your program. If multiple IO-Warriors are present all will be closed by this function.

#### 96.3. CLASS IOWARRIORWINDOWSMBS 16485

#### **96.3.5 DeviceCount as Integer**

MBS USB Plugin, Plugin Version: 7.0, Console & Web: No, Mac: No, Win: Yes, Linux: No. **Function:** Returns the number of IO-Warrior devices present. **Notes:**

The function has to be called after Open() to return meaningful results.

Plugging or unplugging IO-Warriors after calling IowKitOpenDevice() is not handled. The number Device-Count() returns stays the same.

#### **96.3.6 GetProductID as Integer**

MBS USB Plugin, Plugin Version: 7.0, Console & Web: No, Mac: No, Win: Yes, Linux: No. **Function:** The product ID of the USB device used. **Notes:**

You can compare this with the values from USB40DeviceID, USB56DeviceID and USB24DeviceID.

Return the Product ID of the IO-Warrior device identified by iowHandle. The Product ID is a 16-bit Word identifying the specific kind of IO-Warrior. The value is cached in the dynamic library because access to the device needs some msecs.

#### **96.3.7 GetRevision as Integer**

MBS USB Plugin, Plugin Version: 7.0, Console & Web: No, Mac: No, Win: Yes, Linux: No. **Function:** Return the revision of the firmware of the current IO-Warrior device. Notes: 0 on any error.

#### **96.3.8 Open as boolean**

MBS USB Plugin, Plugin Version: 3.3, Console & Web: No, Mac: No, Win: Yes, Linux: No. **Function:** Opens a connection to the hardware.

#### **96.3.9 Read(pipe as Integer, buffer as memoryblock, bufferSize as Integer) as Integer**

MBS USB Plugin, Plugin Version: 3.3, Console & Web: No, Mac: No, Win: Yes, Linux: No. **Function:** Reads bytes from the device into the buffer. **Notes:**

Read data from IO-Warrior.

This function reads length bytes from IO-Warrior and returns the number of bytes read if successful.

Note that you must specify the number of the pipe (see IO-Warrior specs) to read from. numPipe ranges from 0 to IOWKIT\_MAX\_PIPES-1.

Since the IO-Warriors are HID devices, you can only read the data in chunks called reports. Each report is preceded by a ReportID byte. The "IOWarriorDatasheet.pdf" elaborates about that.

The function returns the number of bytes read, so you should always check if it reads the correct number of bytes, you can use GetLastError() to get error details. Keep in mind that data is always returned in report chunks, so reading 5 bytes from the IO-pins of an IO-Warrior 24 would only return 3 bytes of data because the IO-Warrior 24 has a 3 byte report whereas an IO-Warrior 40 has a 5 byte report.

The Special Mode pipe has a report size of 8 bytes for all IO-Warriors.

Linux does not have a ReportID byte of 0 for pipe 0 (I/O pins). To be completely compatible with Windows libiowkit.so adds that ReportID to the data.

As of dynamic library version 1.4 the function correctly reads several reports at once.

#### ATTENTION!

This function blocks the current thread until something changes on IO-Warrior (i.e. until user presses a button connected to an input pin, or until IIC data arrives), so if you do not want your program to be blocked you should use a separate thread for reading from IO-Warrior. If you do not want a blocking read use ReadImmediate(). Alternatively you can set the read timeout with SetTimeout() to force Read() to fail when the timeout elapsed.

#### **96.3.10 ReadImmediate(byref value as UInt32) as Integer**

MBS USB Plugin, Plugin Version: 3.3, Console & Web: No, Mac: No, Win: Yes, Linux: No. **Function:** Returns the last value readed in the parameter. **Notes:**

Return last value read from IO-Warrior pipe 0 (I/O pins).

The function returns TRUE (1) if a new value has arrived otherwise it returns FALSE and places the last value read into value.

The function can only read the  $I/O$  pins via pipe 0 so it does not need a numPipe parameter. It also abstracts from the number of I/O pins the device has.

Until the first report has been read the function returns -1 because the I/O pins are initially high.

Internally 8 reports are buffered to allow using a timer to call ReadImmediate() without losing fast bursts of reports. Read() also uses the buffered reports so do not mix calls to Read() and ReadImmediate() without careful consideration.

This is not true for the Linux version yet.

There is no non-blocking read for pipe 1 (Special Mode Functions) because pipe 1 has a command interface where you write a command and then read the answer.

96.3. CLASS IOWARRIORWINDOWSMBS 16487

## **96.3.11 ReadNonBlocking(pipe as Integer, buffer as memoryblock, bufferSize as Integer) as Integer**

MBS USB Plugin, Plugin Version: 7.0, Console & Web: No, Mac: No, Win: Yes, Linux: No. **Function:** Reads bytes from the device into the buffer in non blocking mode.

#### **96.3.12 SerialNumber as string**

MBS USB Plugin, Plugin Version: 7.0, Console & Web: No, Mac: No, Win: Yes, Linux: No. **Function:** The serialnumber of this IOWarrior device. **Notes:**

Returns an empty string if there is no serial number available. The serialnumber is an eight byte long string.

#### **96.3.13 SetTimeout(timeout as Integer) as boolean**

MBS USB Plugin, Plugin Version: 7.0, Console & Web: No, Mac: No, Win: Yes, Linux: No. **Function:** Sets the timeout. **Example:**

dim w as IOWarriorWindowsMBS // your instance

if w.SetTimeout(1000) then MsgBox "OK. Set one second timeout" else MsgBox "Failed." end if

#### **Notes:**

Default is infinity.

Set read I/O timeout in milliseconds.

It is possible to lose reports with HID devices. Since reading a HID device is a blocking call it is possible to block your application in that case.

SetTimeout() makes Read() fail if it does not read a report in the allotted time.

If Read() times out, you have to restart any pending transaction (for example, IIC write or read transaction) from the beginning.

It is recommended to use 1 second (1000) or bigger timeout values.

Returns true on success.

#### **96.3.14 SetWriteTimeout(timeout as Integer) as boolean**

MBS USB Plugin, Plugin Version: 7.0, Console & Web: No, Mac: No, Win: Yes, Linux: No. **Function:** Sets the write timeout. **Notes:**

Default is infinity.

Set write I/O timeout in milliseconds.

SetWriteTimeout() makes Write() fail if it does not write a report in the allotted time.

If Write() times out, you have to restart any pending transaction (for example, IIC write transaction) from the beginning.

Failure of Write() is uncommon. Check your hardware if you encounter write errors.

The Linux library does not implement SetWriteTimeout() yet.

It is recommended to use 1 second (1000) or bigger timeout values.

#### **96.3.15 Version as string**

MBS USB Plugin, Plugin Version: 7.0, Console & Web: No, Mac: No, Win: Yes, Linux: No. **Function:** The version of the IOWarrior library used for this class. **Notes:** returns e.g. "IO-Warrior Kit V1.4".

### **96.3.16 Write(pipe as Integer, buffer as memoryblock, bufferSize as Integer) as Integer**

MBS USB Plugin, Plugin Version: 3.3, Console & Web: No, Mac: No, Win: Yes, Linux: No. **Function:** Writes bytes from the buffer to the device. **Notes:**

Write length bytes of data to pipe numPipe of IO-Warrior. The return value is the number of bytes written. Writing something else than a single report of the correct size and a valid report ID for the pipe fails for Windows. The function allows writing to the I/O pins through pipe 0 and Special Mode functions

through pipe 1. To be completely compatible with the Windows version libiowkit.so expects a ReportID 0 for pipe 0 (I/O pins) even if Linux does not have a ReportID on pipe 0. The ReportID is stripped from the data sent to the device.

Sample write to pipe 0 of an IO-Warrior 40:

Integer value consists of 32 bits, which correspond to the 32 IO-Warrior 40 I/O pins. Each bit has the following meaning:

When a 1 is written to a pin the output driver of that pin is off and the pin is pulled high by an internal resistor. The pin can now be used as an input or an output with high state.
#### 96.3. CLASS IOWARRIORWINDOWSMBS 16489

When a 0 is written to a pin the output driver is switched on pulling the pin to ground. The pin is now a output driving low.

For example, writing 0 (all 32 bits are zero) to IO-Warrior sets all pins as outputs driving low (so if you have LEDs connected to them they will be on).

Reading the status of the pins does always return the logic level on the pins, not the value written to the pin drivers.

Writing -1 (value in hex, all 32 bits set) sets all pins as inputs.

Note that if you want to use a pin as an input, you must first set it up as input, in other words, you must write 1 to it. For connected LEDs this means they go off.

#### **96.3.17 Properties**

#### **96.3.18 DeviceIndex as Integer**

MBS USB Plugin, Plugin Version: 7.0, Console & Web: Yes, Mac: No, Win: Yes, Linux: No. **Function:** The index of the current used IOWarrior device. **Notes:**

Index is one based. You can switch between the IO-Warrior devices by setting this parameter. (Read and Write property)

#### **96.3.19 Handle as Integer**

MBS USB Plugin, Plugin Version: 7.0, Console & Web: Yes, Mac: No, Win: Yes, Linux: No. **Function:** The handle of the current IOWarrior device. **Notes:** (Read and Write property)

#### **96.3.20 USB24DeviceID as Integer**

MBS USB Plugin, Plugin Version: 7.0, Console & Web: Yes, Mac: No, Win: Yes, Linux: No. **Function:** The USB Device ID used for a IOWarrior 24 device. **Notes:** (Read and Write property)

#### **96.3.21 USB40DeviceID as Integer**

MBS USB Plugin, Plugin Version: 7.0, Console & Web: Yes, Mac: No, Win: Yes, Linux: No. **Function:** The USB Device ID used for a IOWarrior 40 device. **Notes:** (Read and Write property)

### **96.3.22 USB56DeviceID as Integer**

MBS USB Plugin, Plugin Version: 7.0, Console & Web: Yes, Mac: No, Win: Yes, Linux: No. **Function:** The USB Device ID used for a IOWarrior 56 device. **Notes:** (Read and Write property)

#### **96.3.23 USBVendorID as Integer**

MBS USB Plugin, Plugin Version: 7.0, Console & Web: Yes, Mac: No, Win: Yes, Linux: No. **Function:** The USB vendor ID of this device. **Notes:** (Read and Write property)

# **Chapter 97**

# **iTunes**

## **97.1 class iTunesLibraryAlbumMBS**

#### **97.1.1 class iTunesLibraryAlbumMBS**

MBS MacExtras Plugin, Plugin Version: 13.5, Console & Web: Yes, Mac: Yes, Win: No, Linux: No. **Function:** Represents an album where a given media item (MediaItem) is contained. **Notes:** This is an abstract class. You can't create an instance, but you can get one from various plugin functions.

### **97.1.2 Methods**

#### **97.1.3 Constructor**

MBS MacExtras Plugin, Plugin Version: 13.5, Console & Web: Yes, Mac: Yes, Win: No, Linux: No. **Function:** The private constructor.

#### **97.1.4 Properties**

#### **97.1.5 AlbumArtist as String**

MBS MacExtras Plugin, Plugin Version: 13.5, Console & Web: Yes, Mac: Yes, Win: No, Linux: No. **Function:** The artist associated with this album. **Notes:** (Read only property)

## **97.1.6 Artist as iTunesLibraryArtistMBS**

MBS MacExtras Plugin, Plugin Version: 13.5, Console & Web: Yes, Mac: Yes, Win: No, Linux: No. **Function:** The artist. **Notes:**

Deprecated. Will be removed in future versions. (Read only property)

### **97.1.7 Compilation as Boolean**

MBS MacExtras Plugin, Plugin Version: 13.5, Console & Web: Yes, Mac: Yes, Win: No, Linux: No. **Function:** Whether this album is a compilation. **Notes:** (Read only property)

### **97.1.8 DiscCount as Integer**

MBS MacExtras Plugin, Plugin Version: 13.5, Console & Web: Yes, Mac: Yes, Win: No, Linux: No. **Function:** The number of discs in this album. **Notes:** (Read only property)

### **97.1.9 DiscNumber as Integer**

MBS MacExtras Plugin, Plugin Version: 13.5, Console & Web: Yes, Mac: Yes, Win: No, Linux: No. **Function:** The index (i.e. 1, 2, 3, etc.) of the disc this album refers to within a compilation.0 **Notes:** (Read only property)

#### **97.1.10 Gapless as Boolean**

MBS MacExtras Plugin, Plugin Version: 13.5, Console & Web: Yes, Mac: Yes, Win: No, Linux: No. **Function:** Whether this track's album is gapless. **Notes:** (Read only property)

### **97.1.11 Handle as Integer**

MBS MacExtras Plugin, Plugin Version: 13.5, Console & Web: Yes, Mac: Yes, Win: No, Linux: No. **Function:** The internal object handle.

97.1. CLASS ITUNESLIBRARYALBUMMBS 16493

**Notes:** (Read and Write property)

#### **97.1.12 Rating as Integer**

MBS MacExtras Plugin, Plugin Version: 13.5, Console & Web: Yes, Mac: Yes, Win: No, Linux: No. **Function:** The rating of this track's album. **Notes:** (Read only property)

#### **97.1.13 RatingComputed as Boolean**

MBS MacExtras Plugin, Plugin Version: 13.5, Console & Web: Yes, Mac: Yes, Win: No, Linux: No. **Function:** The rating of this track's album. **Notes:** (Read only property)

#### **97.1.14 SortAlbumArtist as String**

MBS MacExtras Plugin, Plugin Version: 13.5, Console & Web: Yes, Mac: Yes, Win: No, Linux: No. **Function:** The artist associated with this album. This field should be used when sorting. **Notes:** (Read only property)

#### **97.1.15 SortTitle as String**

MBS MacExtras Plugin, Plugin Version: 13.5, Console & Web: Yes, Mac: Yes, Win: No, Linux: No. **Function:** The name of this that should be used for sorting purposes. **Notes:** (Read only property)

### **97.1.16 Title as String**

MBS MacExtras Plugin, Plugin Version: 13.5, Console & Web: Yes, Mac: Yes, Win: No, Linux: No. **Function:** The name of this album. **Notes:** (Read only property)

#### **97.1.17 TrackCount as Integer**

MBS MacExtras Plugin, Plugin Version: 13.5, Console & Web: Yes, Mac: Yes, Win: No, Linux: No. **Function:** Number of tracks in this album.

**Notes:** (Read only property)

#### 97.2. CLASS ITUNESLIBRARYARTISTMBS 16495

## **97.2 class iTunesLibraryArtistMBS**

#### **97.2.1 class iTunesLibraryArtistMBS**

MBS MacExtras Plugin, Plugin Version: 13.5, Console & Web: Yes, Mac: Yes, Win: No, Linux: No. **Function:** Represents an artist, such as the performer of a song.

**Notes:** This is an abstract class. You can't create an instance, but you can get one from various plugin functions.

#### **97.2.2 Methods**

#### **97.2.3 Constructor**

MBS MacExtras Plugin, Plugin Version: 13.5, Console & Web: Yes, Mac: Yes, Win: No, Linux: No. **Function:** The private constructor.

#### **97.2.4 Properties**

#### **97.2.5 Handle as Integer**

MBS MacExtras Plugin, Plugin Version: 13.5, Console & Web: Yes, Mac: Yes, Win: No, Linux: No. **Function:** The internal object handle. **Notes:** (Read and Write property)

#### **97.2.6 name as String**

MBS MacExtras Plugin, Plugin Version: 13.5, Console & Web: Yes, Mac: Yes, Win: No, Linux: No. **Function:** The name of this artist. **Notes:** (Read only property)

#### **97.2.7 sortName as String**

MBS MacExtras Plugin, Plugin Version: 13.5, Console & Web: Yes, Mac: Yes, Win: No, Linux: No. **Function:** The name of this artist that should be used for sorting purposes. **Notes:** (Read only property)

## **97.3 class iTunesLibraryArtworkMBS**

#### **97.3.1 class iTunesLibraryArtworkMBS**

MBS MacExtras Plugin, Plugin Version: 13.5, Console & Web: Yes, Mac: Yes, Win: No, Linux: No. **Function:** Represents a media item artwork.

**Notes:** This is an abstract class. You can't create an instance, but you can get one from various plugin functions.

#### **97.3.2 Methods**

#### **97.3.3 Constructor**

MBS MacExtras Plugin, Plugin Version: 13.5, Console & Web: Yes, Mac: Yes, Win: No, Linux: No. **Function:** The private constructor.

#### **97.3.4 Properties**

#### **97.3.5 Handle as Integer**

MBS MacExtras Plugin, Plugin Version: 13.5, Console & Web: Yes, Mac: Yes, Win: No, Linux: No. **Function:** The internal object handle. **Notes:** (Read and Write property)

#### **97.3.6 image as NSImageMBS**

MBS MacExtras Plugin, Plugin Version: 13.5, Console & Web: Yes, Mac: Yes, Win: No, Linux: No. **Function:** The NSImage formed by using image Data. **Notes:** (Read only property)

#### **97.3.7 imageData as Memoryblock**

MBS MacExtras Plugin, Plugin Version: 13.5, Console & Web: Yes, Mac: Yes, Win: No, Linux: No. **Function:** The data (bytes) of this artwork image. **Notes:** (Read only property)

#### 97.3. CLASS ITUNESLIBRARYARTWORKMBS 16497

#### **97.3.8 imageDataFormat as Integer**

MBS MacExtras Plugin, Plugin Version: 13.5, Console & Web: Yes, Mac: Yes, Win: No, Linux: No. **Function:** The fortmat of the data returned by the imageData method. **Notes:** (Read only property)

#### **97.3.9 Constants**

#### **97.3.10 ITLibArtworkFormatBitmap = 1**

MBS MacExtras Plugin, Plugin Version: 13.5. **Function:** One of the constants to specify the possible formats of the data returned by ITLibArtwork's imageData method. **Notes:** The image data format is a bitmap.

#### **97.3.11 ITLibArtworkFormatBMP = 6**

MBS MacExtras Plugin, Plugin Version: 13.5. **Function:** One of the constants to specify the possible formats of the data returned by ITLibArtwork's imageData method. **Notes:** The image data corresponds to a BMP image.

#### **97.3.12 ITLibArtworkFormatGIF = 4**

MBS MacExtras Plugin, Plugin Version: 13.5. **Function:** One of the constants to specify the possible formats of the data returned by ITLibArtwork's imageData method. **Notes:** The image data corresponds to a GIF image.

#### **97.3.13 ITLibArtworkFormatJPEG = 2**

MBS MacExtras Plugin, Plugin Version: 13.5. **Function:** One of the constants to specify the possible formats of the data returned by ITLibArtwork's imageData method. **Notes:** The image data corresponds to a JPEG image.

#### **97.3.14 ITLibArtworkFormatJPEG2000 = 3**

MBS MacExtras Plugin, Plugin Version: 13.5. **Function:** One of the constants to specify the possible formats of the data returned by ITLibArtwork's imageData method.

**Notes:** The image data corresponds to a JPEG2000 image.

#### **97.3.15 ITLibArtworkFormatNone = 0**

MBS MacExtras Plugin, Plugin Version: 13.5. **Function:** One of the constants to specify the possible formats of the data returned by ITLibArtwork's imageData method. **Notes:** The image data format is unknown.

#### **97.3.16 ITLibArtworkFormatPICT = 8**

MBS MacExtras Plugin, Plugin Version: 13.5. **Function:** One of the constants to specify the possible formats of the data returned by ITLibArtwork's imageData method. **Notes:** The image data corresponds to a PICT image.

#### **97.3.17 ITLibArtworkFormatPNG = 5**

MBS MacExtras Plugin, Plugin Version: 13.5. **Function:** One of the constants to specify the possible formats of the data returned by ITLibArtwork's imageData method. **Notes:** The image data corresponds to a PNG image.

### **97.3.18 ITLibArtworkFormatTIFF = 7**

MBS MacExtras Plugin, Plugin Version: 13.5. **Function:** One of the constants to specify the possible formats of the data returned by ITLibArtwork's imageData method. **Notes:** The image data corresponds to a TIFF image.

#### 97.4. CLASS ITUNESLIBRARYMBS 16499

## **97.4 class iTunesLibraryMBS**

#### **97.4.1 class iTunesLibraryMBS**

MBS MacExtras Plugin, Plugin Version: 13.5, Console & Web: Yes, Mac: Yes, Win: No, Linux: No. **Function:** A class representing an iTunes library whose metadata is being queried. **Notes:** Requires iTunes 11 on Mac OS X. And your app must be code signed.

#### **97.4.2 Blog Entries**

- [MonkeyBread Software Releases the MBS Xojo Plugins in version 20.0](https://www.mbs-plugins.de/archive/2020-01-14/MonkeyBread_Software_Releases_/monkeybreadsoftware_blog_xojo)
- [MBS Xojo Plugins, version 20.0r7](https://www.mbs-plugins.de/archive/2020-01-08/MBS_Xojo_Plugins_version_200r7/monkeybreadsoftware_blog_xojo)
- [MBS Xojo / Real Studio plug-ins in version 13.5](https://www.mbs-plugins.de/archive/2013-12-17/MBS_Xojo__Real_Studio_plug-ins/monkeybreadsoftware_blog_xojo)

#### **97.4.3 Xojo Developer Magazine**

• [12.1, page 9: News](http://www.xdevmag.com/browse/12.1/)

#### **97.4.4 Methods**

#### **97.4.5 allMediaItems as iTunesLibraryMediaItemMBS()**

MBS MacExtras Plugin, Plugin Version: 13.5, Console & Web: Yes, Mac: Yes, Win: No, Linux: No. **Function:** All media items in the library.

#### **97.4.6 allPlaylists as iTunesLibraryPlaylistMBS()**

MBS MacExtras Plugin, Plugin Version: 13.5, Console & Web: Yes, Mac: Yes, Win: No, Linux: No. **Function:** All playlists in the library.

#### <span id="page-16498-0"></span>**97.4.7 artworkForMediaFile(mediaFile as folderitem) as iTunesLibraryArtworkMBS**

MBS MacExtras Plugin, Plugin Version: 13.5, Console & Web: Yes, Mac: Yes, Win: No, Linux: No. **Function:** Retrieves the artwork from a media file. **Notes:**

mediaFile: The folderitem of the media file whose artwork should be extracted. Returns a iTunesLibraryArtworkMBS instance represeting the media file artwork, or nil if the artwork was

not found or could not be extracted. See also:

• [97.4.8](#page-16499-0) artworkForMediaFile(mediaFileURL as string) as iTunesLibraryArtworkMBS [16500](#page-16499-0)

#### <span id="page-16499-0"></span>**97.4.8 artworkForMediaFile(mediaFileURL as string) as iTunesLibraryArtworkMBS**

MBS MacExtras Plugin, Plugin Version: 13.5, Console & Web: Yes, Mac: Yes, Win: No, Linux: No. **Function:** Retrieves the artwork from a media file. **Notes:**

mediaFileURL: The URL of the media file whose artwork should be extracted. Returns a iTunesLibraryArtworkMBS instance represeting the media file artwork, or nil if the artwork was not found or could not be extracted. See also:

• [97.4.7](#page-16498-0) artworkForMediaFile(mediaFile as folderitem) as iTunesLibraryArtworkMBS [16499](#page-16498-0)

### **97.4.9 Constructor(requestedAPIVersion as string, byref error as NSErrorMBS, threaded as boolean = false)**

MBS MacExtras Plugin, Plugin Version: 13.5, Console & Web: Yes, Mac: Yes, Win: No, Linux: No. **Function:** Initializes an instance of ITLibrary which can be used to retrieve media entities. **Notes:**

Upon initialization of the library class, the default iTunes database for the current user will be read and parsed.

At this point all media entities will be cached in memory until the time the object is deallocated.

requestedAPIVersion: The version of the iTunesLibrary API that the application is requesting, provide "1.0" if unknown.

error: A variable that will receive an NSError if this method fails. May be nil if caller does not care about error.

If handle is 0, the initialization failed. Requires that your app is code signed.

Added threaded parameter in version 20.0 of the MBS Plugins. If true, the work is performed on a preemptive thread, so this function does not block the application and can yield time to other Xojo threads. Must be called in a Xojo thread to enjoy benefits. If called in main thread will block, but keep other background threads running.

#### 97.4. CLASS ITUNESLIBRARYMBS 16501

### **97.4.10 libraryWithAPIVersion(requestedAPIVersion as string, byref error as NSErrorMBS) as iTunesLibraryMBS**

MBS MacExtras Plugin, Plugin Version: 13.5, Console & Web: Yes, Mac: Yes, Win: No, Linux: No. **Function:** Initializes an instance of ITLibrary which can be used to retrieve media entities. **Notes:**

Upon initialization of the library class, the default iTunes database for the current user will be read and parsed.

At this point all media entities will be cached in memory until the time the object is deallocated.

requestedAPIVersion: The version of the iTunesLibrary API that the application is requesting, provide "1.0" if unknown.

error: A variable that will receive an NSError if this method fails. May be nil if caller does not care about error.

Returns a Library instance, or nil if this method fails. Requires that your app is code signed.

#### **97.4.11 Properties**

#### **97.4.12 apiMajorVersion as Integer**

MBS MacExtras Plugin, Plugin Version: 13.5, Console & Web: Yes, Mac: Yes, Win: No, Linux: No. **Function:** The major version number of this API. **Notes:** (Read only property)

#### **97.4.13 apiMinorVersion as Integer**

MBS MacExtras Plugin, Plugin Version: 13.5, Console & Web: Yes, Mac: Yes, Win: No, Linux: No. **Function:** The minor version number of this API. **Notes:** (Read only property)

#### **97.4.14 applicationVersion as String**

MBS MacExtras Plugin, Plugin Version: 13.5, Console & Web: Yes, Mac: Yes, Win: No, Linux: No. **Function:** The version of iTunes being accessed. **Notes:** (Read only property)

#### **97.4.15 features as Integer**

MBS MacExtras Plugin, Plugin Version: 13.5, Console & Web: Yes, Mac: Yes, Win: No, Linux: No. **Function:** A bitwise OR combination of the features of this library. **Notes:** (Read only property)

#### **97.4.16 Handle as Integer**

MBS MacExtras Plugin, Plugin Version: 13.5, Console & Web: Yes, Mac: Yes, Win: No, Linux: No. **Function:** The internal object handle. **Notes:** (Read and Write property)

#### **97.4.17 musicFolderLocation as String**

MBS MacExtras Plugin, Plugin Version: 13.5, Console & Web: Yes, Mac: Yes, Win: No, Linux: No. **Function:** The location of the iTunes music folder. **Notes:** (Read only property)

## **97.4.18 showContentRating as Boolean**

MBS MacExtras Plugin, Plugin Version: 13.5, Console & Web: Yes, Mac: Yes, Win: No, Linux: No. **Function:** Whether to show content rating labels. **Notes:** (Read only property)

#### **97.4.19 Constants**

#### **97.4.20 ITLibExportFeatureNone = 0**

MBS MacExtras Plugin, Plugin Version: 13.5. **Function:** One of the constants describe the features supported by a given iTunes library. **Notes:** No features are supported.

#### 97.5. CLASS ITUNESLIBRARYMEDIAENTITYMBS 16503

## **97.5 class iTunesLibraryMediaEntityMBS**

#### **97.5.1 class iTunesLibraryMediaEntityMBS**

MBS MacExtras Plugin, Plugin Version: 13.5, Console & Web: Yes, Mac: Yes, Win: No, Linux: No. **Function:** Abstract superclass for MediaItem and Playlist instances. **Notes:** This is an abstract class. You can't create an instance, but you can get one from various plugin functions.

#### **97.5.2 Blog Entries**

• [MBS Xojo Plugins, version 19.3pr2](https://www.mbs-plugins.de/archive/2019-06-12/MBS_Xojo_Plugins_version_193pr/monkeybreadsoftware_blog_xojo)

#### **97.5.3 Methods**

#### **97.5.4 Constructor**

MBS MacExtras Plugin, Plugin Version: 13.5, Console & Web: Yes, Mac: Yes, Win: No, Linux: No. **Function:** The private constructor.

#### **97.5.5 enumerateValuesExceptForProperties(propertyNames() as string) as dictionary**

MBS MacExtras Plugin, Plugin Version: 13.5, Console & Web: Yes, Mac: Yes, Win: No, Linux: No. **Function:** Queries all keys and values for all properties except the given property names.

#### **97.5.6 enumerateValuesForAllProperties as dictionary**

MBS MacExtras Plugin, Plugin Version: 13.5, Console & Web: Yes, Mac: Yes, Win: No, Linux: No. **Function:** Queries all keys and values.

#### **97.5.7 enumerateValuesForProperties(propertyNames() as string) as dictionary**

MBS MacExtras Plugin, Plugin Version: 13.5, Console & Web: Yes, Mac: Yes, Win: No, Linux: No. **Function:** Queries all keys and values with the given property names.

#### **97.5.8 ITLibMediaEntityPropertyPersistentID as string**

MBS MacExtras Plugin, Plugin Version: 13.5, Console & Web: Yes, Mac: Yes, Win: No, Linux: No. **Function:** The property key for the persistent id.

#### **97.5.9 valueForProperty(PropertyName as string) as Variant**

MBS MacExtras Plugin, Plugin Version: 13.5, Console & Web: Yes, Mac: Yes, Win: No, Linux: No. **Function:** Gets the value for a specified media property key. **Notes:**

The media property keys you can use with this property are listed in this document and in Media Item Property Keys and Playlist Property Keys.

property: The media property key that you want the corresponding value of. Returns the value for the media property key.

#### **97.5.10 Properties**

#### **97.5.11 Handle as Integer**

MBS MacExtras Plugin, Plugin Version: 13.5, Console & Web: Yes, Mac: Yes, Win: No, Linux: No. **Function:** The internal object handle. **Notes:** (Read and Write property)

#### **97.5.12 persistentID as Int64**

MBS MacExtras Plugin, Plugin Version: 13.5, Console & Web: Yes, Mac: Yes, Win: No, Linux: No. **Function:** The unique identifier of this media entity. **Notes:** (Read only property)

#### 97.6. CLASS ITUNESLIBRARYMEDIAITEMMBS 16505

## **97.6 class iTunesLibraryMediaItemMBS**

#### **97.6.1 class iTunesLibraryMediaItemMBS**

MBS MacExtras Plugin, Plugin Version: 13.5, Console & Web: Yes, Mac: Yes, Win: No, Linux: No. **Function:** A media item represents a single piece of media (such as a song, a video, a podcast, etc) in the iTunes library.

#### **Notes:**

A media item has an overall unique identifier, accessed using the persistentID property. The media item metadata may be accessed through its individual properties or via the iTunesLibraryMediaEntityMBS general property accessor methods.

Subclass of the iTunesLibraryMediaEntityMBS class.

This is an abstract class. You can't create an instance, but you can get one from various plugin functions.

#### **97.6.2 Methods**

#### **97.6.3 Constructor**

MBS MacExtras Plugin, Plugin Version: 13.5, Console & Web: Yes, Mac: Yes, Win: No, Linux: No. **Function:** The private constructor.

#### **97.6.4 ITLibMediaItemPropertyAddedDate as string**

MBS MacExtras Plugin, Plugin Version: 13.5, Console & Web: Yes, Mac: Yes, Win: No, Linux: No. **Function:** One of the constants for properties.

#### **97.6.5 ITLibMediaItemPropertyAlbumArtist as string**

MBS MacExtras Plugin, Plugin Version: 13.5, Console & Web: Yes, Mac: Yes, Win: No, Linux: No. **Function:** One of the constants for properties.

#### **97.6.6 ITLibMediaItemPropertyAlbumDiscCount as string**

#### **97.6.7 ITLibMediaItemPropertyAlbumDiscNumber as string**

MBS MacExtras Plugin, Plugin Version: 13.5, Console & Web: Yes, Mac: Yes, Win: No, Linux: No. **Function:** One of the constants for properties.

### **97.6.8 ITLibMediaItemPropertyAlbumIsCompilation as string**

MBS MacExtras Plugin, Plugin Version: 13.5, Console & Web: Yes, Mac: Yes, Win: No, Linux: No. **Function:** One of the constants for properties.

#### **97.6.9 ITLibMediaItemPropertyAlbumIsGapless as string**

MBS MacExtras Plugin, Plugin Version: 13.5, Console & Web: Yes, Mac: Yes, Win: No, Linux: No. **Function:** One of the constants for properties.

#### **97.6.10 ITLibMediaItemPropertyAlbumRating as string**

MBS MacExtras Plugin, Plugin Version: 13.5, Console & Web: Yes, Mac: Yes, Win: No, Linux: No. **Function:** One of the constants for properties.

#### **97.6.11 ITLibMediaItemPropertyAlbumRatingComputed as string**

MBS MacExtras Plugin, Plugin Version: 13.5, Console & Web: Yes, Mac: Yes, Win: No, Linux: No. **Function:** One of the constants for properties.

#### **97.6.12 ITLibMediaItemPropertyAlbumTitle as string**

MBS MacExtras Plugin, Plugin Version: 13.5, Console & Web: Yes, Mac: Yes, Win: No, Linux: No. **Function:** One of the constants for properties.

#### **97.6.13 ITLibMediaItemPropertyAlbumTrackCount as string**

#### **97.6.14 ITLibMediaItemPropertyArtistName as string**

MBS MacExtras Plugin, Plugin Version: 13.5, Console & Web: Yes, Mac: Yes, Win: No, Linux: No. **Function:** One of the constants for properties.

#### **97.6.15 ITLibMediaItemPropertyArtwork as string**

MBS MacExtras Plugin, Plugin Version: 13.5, Console & Web: Yes, Mac: Yes, Win: No, Linux: No. **Function:** One of the constants for properties.

#### **97.6.16 ITLibMediaItemPropertyBeatsPerMinute as string**

MBS MacExtras Plugin, Plugin Version: 13.5, Console & Web: Yes, Mac: Yes, Win: No, Linux: No. **Function:** One of the constants for properties.

#### **97.6.17 ITLibMediaItemPropertyBitRate as string**

MBS MacExtras Plugin, Plugin Version: 13.5, Console & Web: Yes, Mac: Yes, Win: No, Linux: No. **Function:** One of the constants for properties.

#### **97.6.18 ITLibMediaItemPropertyCategory as string**

MBS MacExtras Plugin, Plugin Version: 13.5, Console & Web: Yes, Mac: Yes, Win: No, Linux: No. **Function:** One of the constants for properties.

#### **97.6.19 ITLibMediaItemPropertyComments as string**

MBS MacExtras Plugin, Plugin Version: 13.5, Console & Web: Yes, Mac: Yes, Win: No, Linux: No. **Function:** One of the constants for properties.

#### **97.6.20 ITLibMediaItemPropertyComposer as string**

## **97.6.21 ITLibMediaItemPropertyContentRating as string**

MBS MacExtras Plugin, Plugin Version: 13.5, Console & Web: Yes, Mac: Yes, Win: No, Linux: No. **Function:** One of the constants for properties.

### **97.6.22 ITLibMediaItemPropertyDescription as string**

MBS MacExtras Plugin, Plugin Version: 13.5, Console & Web: Yes, Mac: Yes, Win: No, Linux: No. **Function:** One of the constants for properties.

### **97.6.23 ITLibMediaItemPropertyFileType as string**

MBS MacExtras Plugin, Plugin Version: 13.5, Console & Web: Yes, Mac: Yes, Win: No, Linux: No. **Function:** One of the constants for properties.

#### **97.6.24 ITLibMediaItemPropertyGenre as string**

MBS MacExtras Plugin, Plugin Version: 13.5, Console & Web: Yes, Mac: Yes, Win: No, Linux: No. **Function:** One of the constants for properties.

#### **97.6.25 ITLibMediaItemPropertyGrouping as string**

MBS MacExtras Plugin, Plugin Version: 13.5, Console & Web: Yes, Mac: Yes, Win: No, Linux: No. **Function:** One of the constants for properties.

#### **97.6.26 ITLibMediaItemPropertyHasArtwork as string**

MBS MacExtras Plugin, Plugin Version: 13.5, Console & Web: Yes, Mac: Yes, Win: No, Linux: No. **Function:** One of the constants for properties.

#### **97.6.27 ITLibMediaItemPropertyIsDRMProtected as string**

#### **97.6.28 ITLibMediaItemPropertyIsPurchased as string**

MBS MacExtras Plugin, Plugin Version: 13.5, Console & Web: Yes, Mac: Yes, Win: No, Linux: No. **Function:** One of the constants for properties.

#### **97.6.29 ITLibMediaItemPropertyIsUserDisabled as string**

MBS MacExtras Plugin, Plugin Version: 13.5, Console & Web: Yes, Mac: Yes, Win: No, Linux: No. **Function:** One of the constants for properties.

#### **97.6.30 ITLibMediaItemPropertyIsVideo as string**

MBS MacExtras Plugin, Plugin Version: 13.5, Console & Web: Yes, Mac: Yes, Win: No, Linux: No. **Function:** One of the constants for properties.

#### **97.6.31 ITLibMediaItemPropertyKind as string**

MBS MacExtras Plugin, Plugin Version: 13.5, Console & Web: Yes, Mac: Yes, Win: No, Linux: No. **Function:** One of the constants for properties.

#### **97.6.32 ITLibMediaItemPropertyLastPlayDate as string**

MBS MacExtras Plugin, Plugin Version: 13.5, Console & Web: Yes, Mac: Yes, Win: No, Linux: No. **Function:** One of the constants for properties.

#### **97.6.33 ITLibMediaItemPropertyLocation as string**

MBS MacExtras Plugin, Plugin Version: 13.5, Console & Web: Yes, Mac: Yes, Win: No, Linux: No. **Function:** One of the constants for properties.

#### **97.6.34 ITLibMediaItemPropertyLocationType as string**

## **97.6.35 ITLibMediaItemPropertyLyricsContentRating as string**

MBS MacExtras Plugin, Plugin Version: 13.5, Console & Web: Yes, Mac: Yes, Win: No, Linux: No. **Function:** One of the constants for properties.

#### **97.6.36 ITLibMediaItemPropertyMediaKind as string**

MBS MacExtras Plugin, Plugin Version: 13.5, Console & Web: Yes, Mac: Yes, Win: No, Linux: No. **Function:** One of the constants for properties.

#### **97.6.37 ITLibMediaItemPropertyModifiedDate as string**

MBS MacExtras Plugin, Plugin Version: 13.5, Console & Web: Yes, Mac: Yes, Win: No, Linux: No. **Function:** One of the constants for properties.

#### **97.6.38 ITLibMediaItemPropertyPlayCount as string**

MBS MacExtras Plugin, Plugin Version: 13.5, Console & Web: Yes, Mac: Yes, Win: No, Linux: No. **Function:** One of the constants for properties.

#### **97.6.39 ITLibMediaItemPropertyRating as string**

MBS MacExtras Plugin, Plugin Version: 13.5, Console & Web: Yes, Mac: Yes, Win: No, Linux: No. **Function:** One of the constants for properties.

#### **97.6.40 ITLibMediaItemPropertyRatingComputed as string**

MBS MacExtras Plugin, Plugin Version: 13.5, Console & Web: Yes, Mac: Yes, Win: No, Linux: No. **Function:** One of the constants for properties.

#### **97.6.41 ITLibMediaItemPropertyReleaseDate as string**

#### **97.6.42 ITLibMediaItemPropertySampleRate as string**

MBS MacExtras Plugin, Plugin Version: 13.5, Console & Web: Yes, Mac: Yes, Win: No, Linux: No. **Function:** One of the constants for properties.

#### **97.6.43 ITLibMediaItemPropertySize as string**

MBS MacExtras Plugin, Plugin Version: 13.5, Console & Web: Yes, Mac: Yes, Win: No, Linux: No. **Function:** One of the constants for properties.

#### **97.6.44 ITLibMediaItemPropertySkipDate as string**

MBS MacExtras Plugin, Plugin Version: 13.5, Console & Web: Yes, Mac: Yes, Win: No, Linux: No. **Function:** One of the constants for properties.

#### **97.6.45 ITLibMediaItemPropertySortAlbumArtist as string**

MBS MacExtras Plugin, Plugin Version: 13.5, Console & Web: Yes, Mac: Yes, Win: No, Linux: No. **Function:** One of the constants for properties.

#### **97.6.46 ITLibMediaItemPropertySortAlbumTitle as string**

MBS MacExtras Plugin, Plugin Version: 13.5, Console & Web: Yes, Mac: Yes, Win: No, Linux: No. **Function:** One of the constants for properties.

#### **97.6.47 ITLibMediaItemPropertySortArtistName as string**

MBS MacExtras Plugin, Plugin Version: 13.5, Console & Web: Yes, Mac: Yes, Win: No, Linux: No. **Function:** One of the constants for properties.

#### **97.6.48 ITLibMediaItemPropertySortComposer as string**

## **97.6.49 ITLibMediaItemPropertySortTitle as string**

MBS MacExtras Plugin, Plugin Version: 13.5, Console & Web: Yes, Mac: Yes, Win: No, Linux: No. **Function:** One of the constants for properties.

### **97.6.50 ITLibMediaItemPropertyStartTime as string**

MBS MacExtras Plugin, Plugin Version: 13.5, Console & Web: Yes, Mac: Yes, Win: No, Linux: No. **Function:** One of the constants for properties.

#### **97.6.51 ITLibMediaItemPropertyStopTime as string**

MBS MacExtras Plugin, Plugin Version: 13.5, Console & Web: Yes, Mac: Yes, Win: No, Linux: No. **Function:** One of the constants for properties.

#### **97.6.52 ITLibMediaItemPropertyTitle as string**

MBS MacExtras Plugin, Plugin Version: 13.5, Console & Web: Yes, Mac: Yes, Win: No, Linux: No. **Function:** One of the constants for properties.

#### **97.6.53 ITLibMediaItemPropertyTotalTime as string**

MBS MacExtras Plugin, Plugin Version: 13.5, Console & Web: Yes, Mac: Yes, Win: No, Linux: No. **Function:** One of the constants for properties.

#### **97.6.54 ITLibMediaItemPropertyTrackNumber as string**

MBS MacExtras Plugin, Plugin Version: 13.5, Console & Web: Yes, Mac: Yes, Win: No, Linux: No. **Function:** One of the constants for properties.

#### **97.6.55 ITLibMediaItemPropertyUserSkipCount as string**

#### **97.6.56 ITLibMediaItemPropertyVideoEpisode as string**

MBS MacExtras Plugin, Plugin Version: 13.5, Console & Web: Yes, Mac: Yes, Win: No, Linux: No. **Function:** One of the constants for properties.

#### **97.6.57 ITLibMediaItemPropertyVideoEpisodeOrder as string**

MBS MacExtras Plugin, Plugin Version: 13.5, Console & Web: Yes, Mac: Yes, Win: No, Linux: No. **Function:** One of the constants for properties.

### **97.6.58 ITLibMediaItemPropertyVideoHeight as string**

MBS MacExtras Plugin, Plugin Version: 13.5, Console & Web: Yes, Mac: Yes, Win: No, Linux: No. **Function:** One of the constants for properties.

#### **97.6.59 ITLibMediaItemPropertyVideoIsHD as string**

MBS MacExtras Plugin, Plugin Version: 13.5, Console & Web: Yes, Mac: Yes, Win: No, Linux: No. **Function:** One of the constants for properties.

#### **97.6.60 ITLibMediaItemPropertyVideoSeason as string**

MBS MacExtras Plugin, Plugin Version: 13.5, Console & Web: Yes, Mac: Yes, Win: No, Linux: No. **Function:** One of the constants for properties.

#### **97.6.61 ITLibMediaItemPropertyVideoSeries as string**

MBS MacExtras Plugin, Plugin Version: 13.5, Console & Web: Yes, Mac: Yes, Win: No, Linux: No. **Function:** One of the constants for properties.

#### **97.6.62 ITLibMediaItemPropertyVideoSortSeries as string**

## **97.6.63 ITLibMediaItemPropertyVideoWidth as string**

MBS MacExtras Plugin, Plugin Version: 13.5, Console & Web: Yes, Mac: Yes, Win: No, Linux: No. **Function:** One of the constants for properties.

#### **97.6.64 ITLibMediaItemPropertyVoiceOverLanguage as string**

MBS MacExtras Plugin, Plugin Version: 13.5, Console & Web: Yes, Mac: Yes, Win: No, Linux: No. **Function:** One of the constants for properties.

### **97.6.65 ITLibMediaItemPropertyVolumeAdjustment as string**

MBS MacExtras Plugin, Plugin Version: 13.5, Console & Web: Yes, Mac: Yes, Win: No, Linux: No. **Function:** One of the constants for properties.

#### **97.6.66 ITLibMediaItemPropertyVolumeNormalizationEnergy as string**

MBS MacExtras Plugin, Plugin Version: 13.5, Console & Web: Yes, Mac: Yes, Win: No, Linux: No. **Function:** One of the constants for properties.

#### **97.6.67 ITLibMediaItemPropertyYear as string**

MBS MacExtras Plugin, Plugin Version: 13.5, Console & Web: Yes, Mac: Yes, Win: No, Linux: No. **Function:** One of the constants for properties.

#### **97.6.68 Properties**

#### **97.6.69 addedDate as Date**

MBS MacExtras Plugin, Plugin Version: 13.5, Console & Web: Yes, Mac: Yes, Win: No, Linux: No. **Function:** The date and media item this media item was added to the iTunes database. **Notes:** (Read only property)

#### **97.6.70 album as iTunesLibraryAlbumMBS**

MBS MacExtras Plugin, Plugin Version: 13.5, Console & Web: Yes, Mac: Yes, Win: No, Linux: No. **Function:** The album where this media item belongs. **Notes:** (Read only property)

#### **97.6.71 artist as iTunesLibraryArtistMBS**

MBS MacExtras Plugin, Plugin Version: 13.5, Console & Web: Yes, Mac: Yes, Win: No, Linux: No. **Function:** The artist associated with this media item. **Notes:** (Read only property)

#### **97.6.72 artwork as iTunesLibraryArtworkMBS**

MBS MacExtras Plugin, Plugin Version: 13.5, Console & Web: Yes, Mac: Yes, Win: No, Linux: No. **Function:** Whether this media item has artwork. **Notes:** (Read only property)

#### **97.6.73 ArtworkAvailable as Boolean**

MBS MacExtras Plugin, Plugin Version: 13.5, Console & Web: Yes, Mac: Yes, Win: No, Linux: No. **Function:** Whether this media item has artwork. **Notes:** (Read only property)

#### **97.6.74 beatsPerMinute as Integer**

MBS MacExtras Plugin, Plugin Version: 13.5, Console & Web: Yes, Mac: Yes, Win: No, Linux: No. **Function:** The BPM (beats per minute) of this media item. **Notes:** (Read only property)

#### **97.6.75 bitrate as Integer**

MBS MacExtras Plugin, Plugin Version: 13.5, Console & Web: Yes, Mac: Yes, Win: No, Linux: No. **Function:** The bitrate of this media item in kbps. **Notes:** (Read only property)

#### **97.6.76 category as String**

MBS MacExtras Plugin, Plugin Version: 13.5, Console & Web: Yes, Mac: Yes, Win: No, Linux: No. **Function:** The podcast category of this media item (implies this media item is a podcast). **Notes:** (Read only property)

#### **97.6.77 comments as String**

MBS MacExtras Plugin, Plugin Version: 13.5, Console & Web: Yes, Mac: Yes, Win: No, Linux: No. **Function:** Any comments associated with this media item. **Notes:** (Read only property)

#### **97.6.78 composer as String**

MBS MacExtras Plugin, Plugin Version: 13.5, Console & Web: Yes, Mac: Yes, Win: No, Linux: No. **Function:** The name of the composer associated with this media item. **Notes:** (Read only property)

#### **97.6.79 contentRating as String**

MBS MacExtras Plugin, Plugin Version: 13.5, Console & Web: Yes, Mac: Yes, Win: No, Linux: No. **Function:** The extended content rating of this media item. **Notes:** (Read only property)

#### **97.6.80 description as String**

MBS MacExtras Plugin, Plugin Version: 13.5, Console & Web: Yes, Mac: Yes, Win: No, Linux: No. **Function:** Any podcast description of with this media item (implies this media item is a podcast). **Notes:** (Read only property)

#### **97.6.81 DRMProtected as Boolean**

MBS MacExtras Plugin, Plugin Version: 13.5, Console & Web: Yes, Mac: Yes, Win: No, Linux: No. **Function:** Whether this media item is DRM protected. **Notes:** (Read only property)

#### 97.6. CLASS ITUNESLIBRARYMEDIAITEMMBS 16517

#### **97.6.82 fileType as Integer**

MBS MacExtras Plugin, Plugin Version: 13.5, Console & Web: Yes, Mac: Yes, Win: No, Linux: No. **Function:** The type of the file this media item refers to. **Notes:** (Read only property)

#### **97.6.83 genre as String**

MBS MacExtras Plugin, Plugin Version: 13.5, Console & Web: Yes, Mac: Yes, Win: No, Linux: No. **Function:** The genre associated with this media item. **Notes:** (Read only property)

#### **97.6.84 grouping as String**

MBS MacExtras Plugin, Plugin Version: 13.5, Console & Web: Yes, Mac: Yes, Win: No, Linux: No. **Function:** The grouping of this media item. **Notes:** (Read only property)

#### **97.6.85 kind as String**

MBS MacExtras Plugin, Plugin Version: 13.5, Console & Web: Yes, Mac: Yes, Win: No, Linux: No. **Function:** This media item's file kind (ex. MPEG audio file). **Notes:** (Read only property)

#### **97.6.86 lastPlayedDate as Date**

MBS MacExtras Plugin, Plugin Version: 13.5, Console & Web: Yes, Mac: Yes, Win: No, Linux: No. **Function:** The date and time this media item was last played in iTunes, or nil if this media item has not been played.

**Notes:** (Read only property)

#### **97.6.87 location as String**

MBS MacExtras Plugin, Plugin Version: 13.5, Console & Web: Yes, Mac: Yes, Win: No, Linux: No. **Function:** The location of this media item on disk. **Notes:** (Read only property)

#### **97.6.88 locationFile as FolderItem**

MBS MacExtras Plugin, Plugin Version: 15.2, Console & Web: Yes, Mac: Yes, Win: No, Linux: No. **Function:** The location of this media item on disk. **Notes:**

For your convenience we provide this folderitem if location points to a valid file. (Read only property)

### **97.6.89 locationType as Integer**

MBS MacExtras Plugin, Plugin Version: 13.5, Console & Web: Yes, Mac: Yes, Win: No, Linux: No. **Function:** The type of this media item with respect to its location. **Notes:** (Read only property)

### **97.6.90 lyricsContentRating as Integer**

MBS MacExtras Plugin, Plugin Version: 13.5, Console & Web: Yes, Mac: Yes, Win: No, Linux: No. **Function:** The content rating of this media item's lyrics. **Notes:** (Read only property)

#### **97.6.91 mediaKind as Integer**

MBS MacExtras Plugin, Plugin Version: 13.5, Console & Web: Yes, Mac: Yes, Win: No, Linux: No. **Function:** This media item's media kind. **Notes:** (Read only property)

#### **97.6.92 modifiedDate as Date**

MBS MacExtras Plugin, Plugin Version: 13.5, Console & Web: Yes, Mac: Yes, Win: No, Linux: No. **Function:** The date and time this media item was last modified. **Notes:** (Read only property)

#### **97.6.93 playCount as Integer**

MBS MacExtras Plugin, Plugin Version: 13.5, Console & Web: Yes, Mac: Yes, Win: No, Linux: No. **Function:** The number of times this media item has been played in iTunes.

97.6. CLASS ITUNESLIBRARYMEDIAITEMMBS 16519

**Notes:** (Read only property)

#### **97.6.94 Purchased as Boolean**

MBS MacExtras Plugin, Plugin Version: 13.5, Console & Web: Yes, Mac: Yes, Win: No, Linux: No. **Function:** Whether this media item was purchased. **Notes:** (Read only property)

#### **97.6.95 rating as Integer**

MBS MacExtras Plugin, Plugin Version: 13.5, Console & Web: Yes, Mac: Yes, Win: No, Linux: No. **Function:** The rating of this media item. **Notes:** (Read only property)

#### **97.6.96 RatingComputed as Boolean**

MBS MacExtras Plugin, Plugin Version: 13.5, Console & Web: Yes, Mac: Yes, Win: No, Linux: No. **Function:** Whether this media item's rating is computed. **Notes:** (Read only property)

#### **97.6.97 releaseDate as Date**

MBS MacExtras Plugin, Plugin Version: 13.5, Console & Web: Yes, Mac: Yes, Win: No, Linux: No. **Function:** The date this media item was released. **Notes:** (Read only property)

#### **97.6.98 sampleRate as Integer**

MBS MacExtras Plugin, Plugin Version: 13.5, Console & Web: Yes, Mac: Yes, Win: No, Linux: No. **Function:** The sample rate of this media item in samples per second. **Notes:** (Read only property)

#### **97.6.99 size as UInt64**

MBS MacExtras Plugin, Plugin Version: 13.5, Console & Web: Yes, Mac: Yes, Win: No, Linux: No. **Function:** The size in bytes of this media item on disk.

**Notes:** (Read only property)

#### **97.6.100 skipCount as Integer**

MBS MacExtras Plugin, Plugin Version: 13.5, Console & Web: Yes, Mac: Yes, Win: No, Linux: No. **Function:** The number of times this media item has been skiped. **Notes:** (Read only property)

#### **97.6.101 skipDate as Date**

MBS MacExtras Plugin, Plugin Version: 13.5, Console & Web: Yes, Mac: Yes, Win: No, Linux: No. **Function:** The date and time when this media item was last skipped. **Notes:** (Read only property)

#### **97.6.102 sortComposer as String**

MBS MacExtras Plugin, Plugin Version: 13.5, Console & Web: Yes, Mac: Yes, Win: No, Linux: No. **Function:** The name of the composer associated with this media item that should be used for sorting purposes. **Notes:** (Read only property)

#### **97.6.103 sortTitle as String**

MBS MacExtras Plugin, Plugin Version: 13.5, Console & Web: Yes, Mac: Yes, Win: No, Linux: No. **Function:** The title of this media item that should be used for sorting purposes. **Notes:** (Read only property)

#### 97.6. CLASS ITUNESLIBRARYMEDIAITEMMBS 16521

#### **97.6.104 startTime as Integer**

MBS MacExtras Plugin, Plugin Version: 13.5, Console & Web: Yes, Mac: Yes, Win: No, Linux: No. **Function:** The start time of this media item given that the media item is a podcast. **Notes:** (Read only property)

#### **97.6.105 stopTime as Integer**

MBS MacExtras Plugin, Plugin Version: 13.5, Console & Web: Yes, Mac: Yes, Win: No, Linux: No. **Function:** The stop time of this media item given that the media item is a podcast. **Notes:** (Read only property)

#### **97.6.106 title as String**

MBS MacExtras Plugin, Plugin Version: 13.5, Console & Web: Yes, Mac: Yes, Win: No, Linux: No. **Function:** The title of this media item. **Notes:** (Read only property)

**97.6.107 totalTime as Integer**

MBS MacExtras Plugin, Plugin Version: 13.5, Console & Web: Yes, Mac: Yes, Win: No, Linux: No. **Function:** The length of this media item in seconds. **Notes:** (Read only property)

#### **97.6.108 trackNumber as Integer**

MBS MacExtras Plugin, Plugin Version: 13.5, Console & Web: Yes, Mac: Yes, Win: No, Linux: No. **Function:** The position of this media item within its album. **Notes:** (Read only property)

#### **97.6.109 userDisabled as Boolean**

MBS MacExtras Plugin, Plugin Version: 13.5, Console & Web: Yes, Mac: Yes, Win: No, Linux: No. **Function:** Whether the user has disabled this media item. **Notes:** (Read only property)

MBS MacExtras Plugin, Plugin Version: 13.5, Console & Web: Yes, Mac: Yes, Win: No, Linux: No. **Function:** Whether this media item is a video media item (video podcast, movie, etc). **Notes:** (Read only property)

#### **97.6.111 videoInfo as iTunesLibraryMediaItemVideoInfoMBS**

MBS MacExtras Plugin, Plugin Version: 13.5, Console & Web: Yes, Mac: Yes, Win: No, Linux: No. **Function:** The video information of this media item (implies this media item is a video media item). **Notes:** (Read only property)

#### **97.6.112 voiceOverLanguage as String**

MBS MacExtras Plugin, Plugin Version: 13.5, Console & Web: Yes, Mac: Yes, Win: No, Linux: No. **Function:** The voice-over language of this media item. **Notes:** (Read only property)

#### **97.6.113 volumeAdjustment as Integer**

MBS MacExtras Plugin, Plugin Version: 13.5, Console & Web: Yes, Mac: Yes, Win: No, Linux: No. **Function:** The volume adjustment used for this media item if any. **Notes:** (Read only property)

#### **97.6.114 volumeNormalizationEnergy as Integer**

MBS MacExtras Plugin, Plugin Version: 13.5, Console & Web: Yes, Mac: Yes, Win: No, Linux: No. **Function:** The volume normalization energy applied to this media item. **Notes:** (Read only property)

#### **97.6.115 year as Integer**

MBS MacExtras Plugin, Plugin Version: 13.5, Console & Web: Yes, Mac: Yes, Win: No, Linux: No. **Function:** The year when this media item was released. **Notes:** (Read only property)

#### 97.6. CLASS ITUNESLIBRARYMEDIAITEMMBS 16523

#### **97.6.116 Constants**

#### **97.6.117 ITLibMediaItemLocationTypeFile = 1**

MBS MacExtras Plugin, Plugin Version: 13.5. **Function:** One of the constants to specify possible the type of a media item with respect to its location.

**Notes:** The media item location refers to a local file.

#### **97.6.118 ITLibMediaItemLocationTypeRemote = 3**

MBS MacExtras Plugin, Plugin Version: 13.5. **Function:** One of the constants to specify possible the type of a media item with respect to its location. **Notes:** The media item location refers to a remote file.

#### **97.6.119 ITLibMediaItemLocationTypeUnknown = 0**

MBS MacExtras Plugin, Plugin Version: 13.5. **Function:** One of the constants to specify possible the type of a media item with respect to its location. **Notes:** The media item type is not known.

## **97.6.120 ITLibMediaItemLocationTypeURL = 2**

MBS MacExtras Plugin, Plugin Version: 13.5. **Function:** One of the constants to specify possible the type of a media item with respect to its location.

**Notes:** The media item location refers to a URL (for example, a podcast).

#### **97.6.121 ITLibMediaItemLyricsContentRatingClean = 2**

MBS MacExtras Plugin, Plugin Version: 13.5. **Function:** One of the constants to specify the possible ratings of media item lyrics.

**Notes:** The media item lyrics do not contain explicit language.

#### **97.6.122 ITLibMediaItemLyricsContentRatingExplicit = 1**

MBS MacExtras Plugin, Plugin Version: 13.5. **Function:** One of the constants to specify the possible ratings of media item lyrics.

**Notes:** The media item lyrics contain explicit language.

#### **97.6.123 ITLibMediaItemLyricsContentRatingNone = 0**

MBS MacExtras Plugin, Plugin Version: 13.5. **Function:** One of the constants to specify the possible ratings of media item lyrics.

**Notes:** No rating information for the media item lyrics.

#### **97.6.124 ITLibMediaItemMediaKindAlertTone = 21**

MBS MacExtras Plugin, Plugin Version: 13.5. **Function:** One of the constants to specify the possible media kinds of a iTunes media item.

**Notes:** The media item is an audio tone on an iOS device which is not a protected ringtone.

#### **97.6.125 ITLibMediaItemMediaKindAudiobook = 5**

MBS MacExtras Plugin, Plugin Version: 13.5. **Function:** One of the constants to specify the possible media kinds of a iTunes media item. **Notes:** The media item is an audiobook.

#### **97.6.126 ITLibMediaItemMediaKindBook = 19**

MBS MacExtras Plugin, Plugin Version: 13.5. **Function:** One of the constants to specify the possible media kinds of a iTunes media item.

**Notes:** The media item is an EPUB or iBooks Author book.

#### **97.6.127 ITLibMediaItemMediaKindDigitalBooklet = 15**

MBS MacExtras Plugin, Plugin Version: 13.5. **Function:** One of the constants to specify the possible media kinds of a iTunes media item.

**Notes:** The media item is an iTunes Extra or an iTunes LP.

#### **97.6.128 ITLibMediaItemMediaKindHomeVideo = 12**

MBS MacExtras Plugin, Plugin Version: 13.5. **Function:** One of the constants to specify the possible media kinds of a iTunes media item.
#### 97.6. CLASS ITUNESLIBRARYMEDIAITEMMBS 16525

**Notes:** The media item is a non-iTunes Store movie.

#### **97.6.129 ITLibMediaItemMediaKindInteractiveBooklet = 9**

MBS MacExtras Plugin, Plugin Version: 13.5. **Function:** One of the constants to specify the possible media kinds of a iTunes media item.

**Notes:** The media item is a QuickTime movie with embedded flash (deprecated)

#### **97.6.130 ITLibMediaItemMediaKindIOSApplication = 16**

MBS MacExtras Plugin, Plugin Version: 13.5. **Function:** One of the constants to specify the possible media kinds of a iTunes media item.

**Notes:** The media item is an iPhone or iPod touch application.

#### **97.6.131 ITLibMediaItemMediaKindiTunesU = 18**

MBS MacExtras Plugin, Plugin Version: 13.5. **Function:** One of the constants to specify the possible media kinds of a iTunes media item. **Notes:** The media item is an iTunesU audio of video file.

#### **97.6.132 ITLibMediaItemMediaKindMovie = 3**

MBS MacExtras Plugin, Plugin Version: 13.5. **Function:** One of the constants to specify the possible media kinds of a iTunes media item. **Notes:** The media item is a movie.

**97.6.133 ITLibMediaItemMediaKindMusicVideo = 7**

MBS MacExtras Plugin, Plugin Version: 13.5. **Function:** One of the constants to specify the possible media kinds of a iTunes media item.

**Notes:** The media item is a music video.

#### **97.6.134 ITLibMediaItemMediaKindPDFBook = 20**

MBS MacExtras Plugin, Plugin Version: 13.5. **Function:** One of the constants to specify the possible media kinds of a iTunes media item.

**Notes:** The media item is a PDF treated as Books in the UI unless overridden by the user.

#### **97.6.135 ITLibMediaItemMediaKindPDFBooklet = 6**

MBS MacExtras Plugin, Plugin Version: 13.5. **Function:** One of the constants to specify the possible media kinds of a iTunes media item.

**Notes:** The media item is an unwrapped PDF file that is part of a Music album.

#### **97.6.136 ITLibMediaItemMediaKindPodcast = 4**

MBS MacExtras Plugin, Plugin Version: 13.5. **Function:** One of the constants to specify the possible media kinds of a iTunes media item.

**Notes:** The media item is an audio or video podcast.

#### **97.6.137 ITLibMediaItemMediaKindRingtone = 14**

MBS MacExtras Plugin, Plugin Version: 13.5. **Function:** One of the constants to specify the possible media kinds of a iTunes media item.

**Notes:** The media item is an iOS ringtone.

#### **97.6.138 ITLibMediaItemMediaKindSong = 2**

MBS MacExtras Plugin, Plugin Version: 13.5. **Function:** One of the constants to specify the possible media kinds of a iTunes media item. **Notes:** The media item is a song.

#### **97.6.139 ITLibMediaItemMediaKindTVShow = 8**

MBS MacExtras Plugin, Plugin Version: 13.5. **Function:** One of the constants to specify the possible media kinds of a iTunes media item. **Notes:** The media item is a TV show.

#### **97.6.140 ITLibMediaItemMediaKindUnknown = 1**

MBS MacExtras Plugin, Plugin Version: 13.5. **Function:** One of the constants to specify the possible media kinds of a iTunes media item.

97.6. CLASS ITUNESLIBRARYMEDIAITEMMBS 16527

**Notes:** The media item kind is unknown.

# **97.6.141 ITLibMediaItemMediaKindVoiceMemo = 17**

MBS MacExtras Plugin, Plugin Version: 13.5. **Function:** One of the constants to specify the possible media kinds of a iTunes media item.

**Notes:** The media item is a voice memo recorded on iPod/iPhone.

#### **97.7.1 class iTunesLibraryMediaItemVideoInfoMBS**

MBS MacExtras Plugin, Plugin Version: 13.5, Console & Web: Yes, Mac: Yes, Win: No, Linux: No. **Function:** Encapsulates the video information of a video media item. **Notes:** This is an abstract class. You can't create an instance, but you can get one from various plugin functions.

#### **97.7.2 Methods**

#### **97.7.3 Constructor**

MBS MacExtras Plugin, Plugin Version: 13.5, Console & Web: Yes, Mac: Yes, Win: No, Linux: No. **Function:** The private constructor.

#### **97.7.4 Properties**

#### **97.7.5 episode as String**

MBS MacExtras Plugin, Plugin Version: 13.5, Console & Web: Yes, Mac: Yes, Win: No, Linux: No. **Function:** The TV episode the video is associated with (implies the track is a TV show). **Notes:** (Read only property)

#### **97.7.6 episodeOrder as Integer**

MBS MacExtras Plugin, Plugin Version: 13.5, Console & Web: Yes, Mac: Yes, Win: No, Linux: No. **Function:** The TV episode order the video is associated with (implies the track is a TV show). **Notes:** (Read only property)

#### **97.7.7 Handle as Integer**

MBS MacExtras Plugin, Plugin Version: 13.5, Console & Web: Yes, Mac: Yes, Win: No, Linux: No. **Function:** The internal object handle. **Notes:** (Read and Write property)

#### 97.7. CLASS ITUNESLIBRARYMEDIAITEMVIDEOINFOMBS 16529

#### **97.7.8 HD as Boolean**

MBS MacExtras Plugin, Plugin Version: 13.5, Console & Web: Yes, Mac: Yes, Win: No, Linux: No. **Function:** Whether the video is high definition. **Notes:** (Read only property)

#### **97.7.9 season as Integer**

MBS MacExtras Plugin, Plugin Version: 13.5, Console & Web: Yes, Mac: Yes, Win: No, Linux: No. **Function:** The name of TV season the video is associated with (implies the track is a TV show). **Notes:** (Read only property)

#### **97.7.10 series as String**

MBS MacExtras Plugin, Plugin Version: 13.5, Console & Web: Yes, Mac: Yes, Win: No, Linux: No. **Function:** The name of TV series the video is associated with (implies track is a TV show). **Notes:** (Read only property)

#### **97.7.11 sortSeries as String**

MBS MacExtras Plugin, Plugin Version: 13.5, Console & Web: Yes, Mac: Yes, Win: No, Linux: No. **Function:** The name of the TV series the video is associated with that should be used for when sorting (implies the track is a TV show).

**Notes:** (Read only property)

#### **97.7.12 videoHeight as Integer**

MBS MacExtras Plugin, Plugin Version: 13.5, Console & Web: Yes, Mac: Yes, Win: No, Linux: No. **Function:** The height of the video. **Notes:** (Read only property)

#### **97.7.13 videoWidth as Integer**

MBS MacExtras Plugin, Plugin Version: 13.5, Console & Web: Yes, Mac: Yes, Win: No, Linux: No. **Function:** The width of the video. **Notes:** (Read only property)

# **97.8 class iTunesLibraryPlaylistMBS**

#### **97.8.1 class iTunesLibraryPlaylistMBS**

MBS MacExtras Plugin, Plugin Version: 13.5, Console & Web: Yes, Mac: Yes, Win: No, Linux: No. **Function:** A playlist is a collection of related media items. **Notes:**

(Media items are described in iTunesLibraryMediaItemMBS Class Reference.) Each playlist has a name, a set of attributes, and a unique identifier that persists across application launches. Subclass of the iTunesLibraryMediaEntityMBS class.

This is an abstract class. You can't create an instance, but you can get one from various plugin functions.

#### **97.8.2 Blog Entries**

• [MBS Xojo Plugins, version 19.5pr6](https://www.mbs-plugins.de/archive/2019-11-04/MBS_Xojo_Plugins_version_195pr/monkeybreadsoftware_blog_xojo)

#### **97.8.3 Methods**

#### **97.8.4 Constructor**

MBS MacExtras Plugin, Plugin Version: 13.5, Console & Web: Yes, Mac: Yes, Win: No, Linux: No. **Function:** The private constructor.

#### **97.8.5 items(threaded as boolean = false) as iTunesLibraryMediaItemMBS()**

MBS MacExtras Plugin, Plugin Version: 13.5, Console & Web: Yes, Mac: Yes, Win: No, Linux: No. **Function:** The media items contained within this playlist.

#### **97.8.6 ITLibPlaylistPropertyAllItemsPlaylist as string**

MBS MacExtras Plugin, Plugin Version: 13.5, Console & Web: Yes, Mac: Yes, Win: No, Linux: No. **Function:** One of the playlist property.

#### **97.8.7 ITLibPlaylistPropertyDistinguisedKind as string**

MBS MacExtras Plugin, Plugin Version: 13.5, Console & Web: Yes, Mac: Yes, Win: No, Linux: No. **Function:** One of the playlist property.

#### 97.8. CLASS ITUNESLIBRARYPLAYLISTMBS 16531

#### **97.8.8 ITLibPlaylistPropertyItems as string**

MBS MacExtras Plugin, Plugin Version: 13.5, Console & Web: Yes, Mac: Yes, Win: No, Linux: No. **Function:** One of the playlist property.

#### **97.8.9 ITLibPlaylistPropertyMaster as string**

MBS MacExtras Plugin, Plugin Version: 13.5, Console & Web: Yes, Mac: Yes, Win: No, Linux: No. **Function:** One of the playlist property.

#### **97.8.10 ITLibPlaylistPropertyName as string**

MBS MacExtras Plugin, Plugin Version: 13.5, Console & Web: Yes, Mac: Yes, Win: No, Linux: No. **Function:** One of the playlist property.

#### **97.8.11 ITLibPlaylistPropertyParentPersistentID as string**

MBS MacExtras Plugin, Plugin Version: 13.5, Console & Web: Yes, Mac: Yes, Win: No, Linux: No. **Function:** One of the playlist property.

#### **97.8.12 ITLibPlaylistPropertyVisible as string**

MBS MacExtras Plugin, Plugin Version: 13.5, Console & Web: Yes, Mac: Yes, Win: No, Linux: No. **Function:** One of the playlist property.

#### **97.8.13 Properties**

#### **97.8.14 AllItemsPlaylist as Boolean**

MBS MacExtras Plugin, Plugin Version: 13.5, Console & Web: Yes, Mac: Yes, Win: No, Linux: No. **Function:** Whether this playlist is an "all items" playlist. **Notes:**

i.e. marked items in playlist exceeds the total tracks in the playlist so the playlist is a discreet object. (Read only property)

#### **97.8.15 DistinguishedKind as Integer**

MBS MacExtras Plugin, Plugin Version: 13.5, Console & Web: Yes, Mac: Yes, Win: No, Linux: No. **Function:** The distinguished kind of this playlist. **Notes:** (Read only property)

#### **97.8.16 Master as Boolean**

MBS MacExtras Plugin, Plugin Version: 13.5, Console & Web: Yes, Mac: Yes, Win: No, Linux: No. **Function:** Whether this playlist is a master playlist. **Notes:** (Read only property)

#### **97.8.17 name as String**

MBS MacExtras Plugin, Plugin Version: 13.5, Console & Web: Yes, Mac: Yes, Win: No, Linux: No. **Function:** The name or title of this playlist. **Notes:** (Read only property)

#### **97.8.18 ParentID as Int64**

MBS MacExtras Plugin, Plugin Version: 13.5, Console & Web: Yes, Mac: Yes, Win: No, Linux: No. **Function:** The unique identifier of this playlist' parent. **Notes:**

Changed to Int64 for MBS Plugin 19.5. (Read only property)

#### **97.8.19 Visible as Boolean**

MBS MacExtras Plugin, Plugin Version: 13.5, Console & Web: Yes, Mac: Yes, Win: No, Linux: No. **Function:** Whether this playlist is visible. **Notes:** (Read only property)

#### 97.8. CLASS ITUNESLIBRARYPLAYLISTMBS 16533

#### **97.8.20 Constants**

#### **97.8.21 ITLibDistinguishedPlaylistKind90sMusic = 42**

MBS MacExtras Plugin, Plugin Version: 13.5. **Function:** One of the constants to specify the possible kinds of playlists.

**Notes:** The playlist is the default 90's music iTunes playlist.

#### **97.8.22 ITLibDistinguishedPlaylistKindBooks = 4**

MBS MacExtras Plugin, Plugin Version: 13.5. **Function:** One of the constants to specify the possible kinds of playlists.

**Notes:** The playlist contains all the books in the iTunes Library

#### **97.8.23 ITLibDistinguishedPlaylistKindClassicalMusic = 48**

MBS MacExtras Plugin, Plugin Version: 13.5. **Function:** One of the constants to specify the possible kinds of playlists.

**Notes:** The playlist is the default Classical Music smart playlist generated by iTunes.

#### **97.8.24 ITLibDistinguishedPlaylistKindHomeVideos = 50**

MBS MacExtras Plugin, Plugin Version: 13.5. **Function:** One of the constants to specify the possible kinds of playlists.

**Notes:** The playlist contains all homes videos in the iTunes Library.

#### **97.8.25 ITLibDistinguishedPlaylistKindiTunesU = 26**

MBS MacExtras Plugin, Plugin Version: 13.5. **Function:** One of the constants to specify the possible kinds of playlists.

**Notes:** The playlist contains the user's iTunesU items.

#### **97.8.26 ITLibDistinguishedPlaylistKindLibraryMusicVideos = 49**

MBS MacExtras Plugin, Plugin Version: 13.5. **Function:** One of the constants to specify the possible kinds of playlists.

**Notes:** The playlist contains all music videos in the iTunes Library. This is NOT the same as the default

Music Videos smart playlist.

#### **97.8.27 ITLibDistinguishedPlaylistKindMovies = 1**

MBS MacExtras Plugin, Plugin Version: 13.5. **Function:** One of the constants to specify the possible kinds of playlists.

**Notes:** The playlist contains all the movies in the iTunes Library.

#### **97.8.28 ITLibDistinguishedPlaylistKindMusic = 3**

MBS MacExtras Plugin, Plugin Version: 13.5. **Function:** One of the constants to specify the possible kinds of playlists.

**Notes:** The playlist contains all the music items in the iTunes Library.

#### **97.8.29 ITLibDistinguishedPlaylistKindMusicVideos = 47**

MBS MacExtras Plugin, Plugin Version: 13.5. **Function:** One of the constants to specify the possible kinds of playlists.

**Notes:** The playlist is the default Music Videos smart playlist generated by iTunes.

### **97.8.30 ITLibDistinguishedPlaylistKindMyTopRated = 43**

MBS MacExtras Plugin, Plugin Version: 13.5. **Function:** One of the constants to specify the possible kinds of playlists.

**Notes:** The playlist is the default Top Rated smart playlist generated by iTunes.

### **97.8.31 ITLibDistinguishedPlaylistKindNone = 0**

MBS MacExtras Plugin, Plugin Version: 13.5. **Function:** One of the constants to specify the possible kinds of playlists.

**Notes:** The playlist is not a distinguished playlist.

### **97.8.32 ITLibDistinguishedPlaylistKindPodcasts = 7**

MBS MacExtras Plugin, Plugin Version: 13.5. **Function:** One of the constants to specify the possible kinds of playlists.

#### 97.8. CLASS ITUNESLIBRARYPLAYLISTMBS 16535

**Notes:** The playlist contains all the podcasts in the iTunes library.

#### **97.8.33 ITLibDistinguishedPlaylistKindPurchases = 16**

MBS MacExtras Plugin, Plugin Version: 13.5. **Function:** One of the constants to specify the possible kinds of playlists.

**Notes:** The playlist contains all the user's purchases in the iTunes Store.

#### **97.8.34 ITLibDistinguishedPlaylistKindRecentlyAdded = 46**

MBS MacExtras Plugin, Plugin Version: 13.5. **Function:** One of the constants to specify the possible kinds of playlists.

**Notes:** The playlist is the default Recently Added smart playlist generated by iTunes.

#### **97.8.35 ITLibDistinguishedPlaylistKindRecentlyPlayed = 45**

MBS MacExtras Plugin, Plugin Version: 13.5. **Function:** One of the constants to specify the possible kinds of playlists.

**Notes:** The playlist is the default Recently Played smart playlist generated by iTunes .

#### **97.8.36 ITLibDistinguishedPlaylistKindRingtones = 5**

MBS MacExtras Plugin, Plugin Version: 13.5. **Function:** One of the constants to specify the possible kinds of playlists.

**Notes:** The playlist contains all the ringtones in the iTunes Library.

#### **97.8.37 ITLibDistinguishedPlaylistKindTop25MostPlayed = 44**

MBS MacExtras Plugin, Plugin Version: 13.5. **Function:** One of the constants to specify the possible kinds of playlists.

**Notes:** The playlist is the default 25 Most Played smart playlist generated by iTunes.

#### **97.8.38 ITLibDistinguishedPlaylistKindTVShows = 2**

MBS MacExtras Plugin, Plugin Version: 13.5. **Function:** One of the constants to specify the possible kinds of playlists.

**Notes:** The playlists contains all the TV shows in the iTunes Library.

# **97.8.39 ITLibDistinguishedPlaylistKindVoiceMemos = 14**

MBS MacExtras Plugin, Plugin Version: 13.5. **Function:** One of the constants to specify the possible kinds of playlists.

**Notes:** The playlist contains all voice memos.

# **Chapter 98**

# **Java**

# **98.1 class JavaArrayMBS**

#### **98.1.1 class JavaArrayMBS**

MBS Java Plugin, Plugin Version: 4.3, Console & Web: Yes, Mac: Yes, Win: Yes, Linux: Yes. **Function:** The wrapper class for a java array object. **Notes:**

Subclass of the JavaObjectMBS class. This is an abstract class. You can't create an instance, but you can get one from various plugin functions.

#### **98.1.2 Blog Entries**

- [Upgrading our Java Support for Xojo](https://www.mbs-plugins.de/archive/2019-09-06/Upgrading_our_Java_Support_for/monkeybreadsoftware_blog_xojo)
- [MBS Xojo Plugins, version 19.2pr5](https://www.mbs-plugins.de/archive/2019-04-29/MBS_Xojo_Plugins_version_192pr/monkeybreadsoftware_blog_xojo)

#### **98.1.3 Methods**

#### **98.1.4 Constructor**

MBS Java Plugin, Plugin Version: 15.1, Console & Web: Yes, Mac: Yes, Win: Yes, Linux: Yes. **Function:** The private constructor.

# **98.1.6 Length as Integer**

MBS Java Plugin, Plugin Version: 4.3, Console & Web: Yes, Mac: Yes, Win: Yes, Linux: Yes. **Function:** The number of items in the array. **Notes:**

Returns 0 on any error. (Read only property)

#### 98.2. CLASS JAVABOOLEANARRAYMBS 16539

#### **98.2 class JavaBooleanArrayMBS**

#### **98.2.1 class JavaBooleanArrayMBS**

MBS Java Plugin, Plugin Version: 4.3, Console & Web: Yes, Mac: Yes, Win: Yes, Linux: Yes. **Function:** The wrapper class for the java boolean array object. **Notes:**

Subclass of the JavaArrayMBS class.

This is an abstract class. You can't create an instance, but you can get one from various plugin functions.

#### **98.2.2 Methods**

#### **98.2.3 Constructor**

MBS Java Plugin, Plugin Version: 15.1, Console & Web: Yes, Mac: Yes, Win: Yes, Linux: Yes. **Function:** The private constructor.

#### **98.2.4 Elements as memoryblock**

MBS Java Plugin, Plugin Version: 4.3, Console & Web: Yes, Mac: Yes, Win: Yes, Linux: Yes. **Function:** All the elements in this array as one memoryblock. **Notes:** Use memoryblock.byte(index) to access.

#### **98.2.5 Values as Boolean()**

MBS Java Plugin, Plugin Version: 15.1, Console & Web: Yes, Mac: Yes, Win: Yes, Linux: Yes. **Function:** Returns a Xojo array with values.

#### **98.2.6 Properties**

#### **98.2.7 Region(start as Integer, len as Integer) as memoryblock**

MBS Java Plugin, Plugin Version: 4.3, Console & Web: Yes, Mac: Yes, Win: Yes, Linux: Yes. **Function:** Get or set a region of the array. **Notes:**

Start is the starting index (0 based) and len the number of items to copy. Throws ArrayIndexOutOfBoundsException if (start + len - 1) does not specify a valid index in the array.

(Read and Write computed property)

# **98.2.8 Value(index as Integer) as Boolean**

MBS Java Plugin, Plugin Version: 19.2, Console & Web: Yes, Mac: Yes, Win: Yes, Linux: Yes. **Function:** Get or set the value with given index. **Notes:**

May raise OutOfBoundsException if index is out of range. (Read and Write computed property)

#### 98.3. CLASS JAVABYTEARRAYMBS 16541

# **98.3 class JavaByteArrayMBS**

#### **98.3.1 class JavaByteArrayMBS**

MBS Java Plugin, Plugin Version: 4.3, Console & Web: Yes, Mac: Yes, Win: Yes, Linux: Yes. **Function:** The wrapper class for the java byte array object. **Notes:**

Subclass of the JavaArrayMBS class.

This is an abstract class. You can't create an instance, but you can get one from various plugin functions.

#### **98.3.2 Methods**

#### **98.3.3 Constructor**

MBS Java Plugin, Plugin Version: 15.1, Console & Web: Yes, Mac: Yes, Win: Yes, Linux: Yes. **Function:** The private constructor.

#### **98.3.4 Elements as memoryblock**

MBS Java Plugin, Plugin Version: 4.3, Console & Web: Yes, Mac: Yes, Win: Yes, Linux: Yes. **Function:** All the elements in this array as one memoryblock. **Notes:** Use memoryblock.Byte(index) to access.

#### **98.3.5 Values as Int8()**

MBS Java Plugin, Plugin Version: 15.1, Console & Web: Yes, Mac: Yes, Win: Yes, Linux: Yes. **Function:** Returns a Xojo array with values.

#### **98.3.6 Properties**

#### **98.3.7 Region(start as Integer, len as Integer) as memoryblock**

MBS Java Plugin, Plugin Version: 4.3, Console & Web: Yes, Mac: Yes, Win: Yes, Linux: Yes. **Function:** Get or set a region of the array. **Notes:**

Start is the starting index (0 based) and len the number of items to copy. Throws ArrayIndexOutOfBoundsException if (start + len - 1) does not specify a valid index in the array.

(Read and Write computed property)

# **98.3.8 Value(index as Integer) as Int8**

MBS Java Plugin, Plugin Version: 19.2, Console & Web: Yes, Mac: Yes, Win: Yes, Linux: Yes. **Function:** Get or set the value with given index. **Notes:**

May raise OutOfBoundsException if index is out of range. (Read and Write computed property)

#### 98.4. CLASS JAVACHARARRAYMBS 16543

# **98.4 class JavaCharArrayMBS**

#### **98.4.1 class JavaCharArrayMBS**

MBS Java Plugin, Plugin Version: 4.3, Console & Web: Yes, Mac: Yes, Win: Yes, Linux: Yes. **Function:** The wrapper class for the java char array object. **Notes:**

Subclass of the JavaArrayMBS class. This is an abstract class. You can't create an instance, but you can get one from various plugin functions.

#### **98.4.2 Methods**

#### **98.4.3 Constructor**

MBS Java Plugin, Plugin Version: 15.1, Console & Web: Yes, Mac: Yes, Win: Yes, Linux: Yes. **Function:** The private constructor.

#### **98.4.4 Elements as memoryblock**

MBS Java Plugin, Plugin Version: 4.3, Console & Web: Yes, Mac: Yes, Win: Yes, Linux: Yes. **Function:** All the elements in this array as one memoryblock. Notes: Use memoryblock.UShortMBS(index<sup>\*2</sup>) to access.

#### **98.4.5 Values as UInt16()**

MBS Java Plugin, Plugin Version: 15.1, Console & Web: Yes, Mac: Yes, Win: Yes, Linux: Yes. **Function:** Returns a Xojo array with values.

#### **98.4.6 Properties**

#### **98.4.7 Region(start as Integer, len as Integer) as memoryblock**

MBS Java Plugin, Plugin Version: 4.3, Console & Web: Yes, Mac: Yes, Win: Yes, Linux: Yes. **Function:** Get or set a region of the array. **Notes:**

Start is the starting index (0 based) and len the number of items to copy. Throws ArrayIndexOutOfBoundsException if (start + len - 1) does not specify a valid index in the array.

(Read and Write computed property)

# **98.4.8 Value(index as Integer) as UInt16**

MBS Java Plugin, Plugin Version: 19.2, Console & Web: Yes, Mac: Yes, Win: Yes, Linux: Yes. **Function:** Get or set the value with given index. **Notes:**

May raise OutOfBoundsException if index is out of range. (Read and Write computed property)

# **98.5 class JavaClassMBS**

#### **98.5.1 class JavaClassMBS**

MBS Java Plugin, Plugin Version: 4.3, Console & Web: Yes, Mac: Yes, Win: Yes, Linux: Yes. **Function:** The wrapper class for a Java class. **Notes:**

Subclass of the JavaObjectMBS class.

This is an abstract class. You can't create an instance, but you can get one from various plugin functions.

#### **98.5.2 Blog Entries**

- [MBS Xojo Plugins, version 19.4pr6](https://www.mbs-plugins.de/archive/2019-09-09/MBS_Xojo_Plugins_version_194pr/monkeybreadsoftware_blog_xojo)
- [Upgrading our Java Support for Xojo](https://www.mbs-plugins.de/archive/2019-09-06/Upgrading_our_Java_Support_for/monkeybreadsoftware_blog_xojo)
- [MBS Real Studio Plugins, version 12.5pr1](https://www.mbs-plugins.de/archive/2012-10-09/MBS_Real_Studio_Plugins_versio/monkeybreadsoftware_blog_xojo)

#### **98.5.3 Methods**

#### **98.5.4 AllocateObject as JavaObjectMBS**

MBS Java Plugin, Plugin Version: 4.3, Console & Web: Yes, Mac: Yes, Win: Yes, Linux: Yes. **Function:** Allocates a new Java object without invoking any of the constructors for the object. # **Notes:**

Returns a reference to the object or nil on any error.

Does not work for array classes. Throws InstantiationException if the class is an interface or an abstract class.

# **98.5.5 CallStaticBooleanMethod(MethodID as JavaMethodMBS, args as memoryblock) as boolean**

MBS Java Plugin, Plugin Version: 4.3, Console & Web: Yes, Mac: Yes, Win: Yes, Linux: Yes. **Function:** Calls a static method with a boolean return value. **Notes:**

This call invokes a static method on a Java object, according to the specified method ID. The methodID argument must be obtained by calling JavaClassMBS.GetMethod().

The method ID must be derived from this class, not from one of its superclasses.

Programmers place all arguments to the method in an args memoryblock that immediately follows the methodID argument.

In the memoryblock you need to use 8 bytes per argument and align them correctly. (alignment depends on platform)

#### **98.5.6 CallStaticByteMethod(MethodID as JavaMethodMBS, args as memoryblock) as Integer**

MBS Java Plugin, Plugin Version: 4.3, Console & Web: Yes, Mac: Yes, Win: Yes, Linux: Yes. **Function:** Calls a static method with a byte return value. **Notes:**

This call invokes a static method on a Java object, according to the specified method ID. The methodID argument must be obtained by calling JavaClassMBS.GetMethod().

The method ID must be derived from this class, not from one of its superclasses.

Programmers place all arguments to the method in an args memoryblock that immediately follows the methodID argument.

In the memoryblock you need to use 8 bytes per argument and align them correctly. (alignment depends on platform)

### **98.5.7 CallStaticCharMethod(MethodID as JavaMethodMBS, args as memoryblock) as Integer**

MBS Java Plugin, Plugin Version: 4.3, Console & Web: Yes, Mac: Yes, Win: Yes, Linux: Yes. **Function:** Calls a static method with a char return value. **Notes:**

This call invokes a static method on a Java object, according to the specified method ID. The methodID argument must be obtained by calling JavaClassMBS.GetMethod().

The method ID must be derived from this class, not from one of its superclasses.

Programmers place all arguments to the method in an args memoryblock that immediately follows the methodID argument.

In the memoryblock you need to use 8 bytes per argument and align them correctly. (alignment depends on platform)

#### 98.5. CLASS JAVACLASSMBS 16547

# **98.5.8 CallStaticDoubleMethod(MethodID as JavaMethodMBS, args as memoryblock) as Double**

MBS Java Plugin, Plugin Version: 4.3, Console & Web: Yes, Mac: Yes, Win: Yes, Linux: Yes. **Function:** Calls a static method with a double return value. **Notes:**

This call invokes a static method on a Java object, according to the specified method ID. The methodID argument must be obtained by calling JavaClassMBS.GetMethod().

The method ID must be derived from this class, not from one of its superclasses.

Programmers place all arguments to the method in an args memoryblock that immediately follows the methodID argument.

In the memoryblock you need to use 8 bytes per argument and align them correctly. (alignment depends on platform)

# **98.5.9 CallStaticFloatMethod(MethodID as JavaMethodMBS, args as memoryblock) as single**

MBS Java Plugin, Plugin Version: 4.3, Console & Web: Yes, Mac: Yes, Win: Yes, Linux: Yes. **Function:** Calls a static method with a float return value. **Notes:**

This call invokes a static method on a Java object, according to the specified method ID. The methodID argument must be obtained by calling JavaClassMBS.GetMethod().

The method ID must be derived from this class, not from one of its superclasses.

Programmers place all arguments to the method in an args memoryblock that immediately follows the methodID argument.

In the memoryblock you need to use 8 bytes per argument and align them correctly. (alignment depends on platform)

# **98.5.10 CallStaticIntMethod(MethodID as JavaMethodMBS, args as memoryblock) as Integer**

MBS Java Plugin, Plugin Version: 4.3, Console & Web: Yes, Mac: Yes, Win: Yes, Linux: Yes. **Function:** Calls a static method with an integer return value. **Notes:**

This call invokes a static method on a Java object, according to the specified method ID. The methodID

argument must be obtained by calling JavaClassMBS.GetMethod().

The method ID must be derived from this class, not from one of its superclasses.

Programmers place all arguments to the method in an args memoryblock that immediately follows the methodID argument.

In the memoryblock you need to use 8 bytes per argument and align them correctly. (alignment depends on platform)

#### **98.5.11 CallStaticLongMethod(MethodID as JavaMethodMBS, args as memoryblock) as Int64**

MBS Java Plugin, Plugin Version: 11.3, Console & Web: Yes, Mac: Yes, Win: Yes, Linux: Yes. **Function:** Calls a static method with a long return value. **Notes:**

This call invokes a static method on a Java object, according to the specified method ID. The methodID argument must be obtained by calling JavaClassMBS.GetMethod().

The method ID must be derived from this class, not from one of its superclasses.

Programmers place all arguments to the method in an args memoryblock that immediately follows the methodID argument.

In the memoryblock you need to use 8 bytes per argument and align them correctly. (alignment depends on platform)

#### **98.5.12 CallStaticMain(args() as string)**

MBS Java Plugin, Plugin Version: 4.3, Console & Web: Yes, Mac: Yes, Win: Yes, Linux: Yes. **Function:** Calls a static main method and passes the String array.

### **98.5.13 CallStaticMethod(MethodID as JavaMethodMBS, args() as Variant) as Variant**

MBS Java Plugin, Plugin Version: 19.4, Console & Web: Yes, Mac: Yes, Win: Yes, Linux: Yes. **Function:** Calls a static method. **Example:**

Dim vm As JavaVMMBS // your initialized VM

#### 98.5. CLASS JAVACLASSMBS 16549

```
// 1. Find class
Dim jclass As JavaClassMBS =vm.FindClass("stringtest")
```
if jclass=nil then msgbox "Can't find stringtest class" Return end if

// 2. lookup method Dim jmethod3 As JavaMethodMBS = jclass.GetStaticMethod("setValue","(Ljava/lang/String;)V") if jmethod3=nil then MsgBox "Failed to find setValue method." Return end if

// 3. Call static method Dim param3() As Variant param3.append "Hello World" Call jclass.CallStaticMethod(jmethod3,param3)

MsgBox "done"

#### **Notes:**

This call invokes a static method on a Java object, according to the specified method ID. The methodID argument must be obtained by calling JavaClassMBS.GetMethod().

The method ID must be derived from this class, not from one of its superclasses.

Programmers place all arguments to the method in an args variant array that immediately follows the methodID argument.

This is generic version, where our plugin translates between native Xojo data types and Java data types. We support conversion of boolean, byte (integer), char (integer), short (integer), int (integer), long (int64), double, float (single) and Java objects. Objects can be JavaObjectMBS or subclasses including JavaStringMBS and the JavaArrayMBS subclasses. For your convenience you can pass in string and we convert to JavaStringMBS for you.

### **98.5.14 CallStaticObjectMethod(MethodID as JavaMethodMBS, args as memoryblock) as JavaObjectMBS**

MBS Java Plugin, Plugin Version: 4.3, Console & Web: Yes, Mac: Yes, Win: Yes, Linux: Yes. **Function:** Calls a static method with an object return value.

#### **Example:**

dim e as JavaVMMBS // global

```
// Call "public static String getMessage()" and "public static void setMessage(String theMessage)" from
class "test".
```
dim jclass, sclass as JavaClassMBS dim jmethod as JavaMethodMBS dim jstring as JavaStringMBS dim args as JavaObjectArrayMBS dim m as MemoryBlock dim s as String dim jfield as JavaFieldMBS

jclass=e.FindClass("test")

if jclass=nil then msgbox "Can't find test class" else jmethod = jclass.GetStaticMethod("setMessage", "(Ljava/lang/String;)V")

if jmethod=nil then msgbox "Can't find HelloWorld.setMessage" else jstring = e.NewStringUTF8("Hello from Xojo!") if jstring=nil then msgbox "Out of memory" else m=NewMemoryBlock(8) // 8 bytes per parameter  $m.log(0)=jstring.Handle$ 

jclass.CallStaticVoidMethod(jmethod, m)

jmethod = jclass.GetStaticMethod("getMessage", "()Ljava/lang/String;")

if jmethod=nil then msgbox "Can't find HelloWorld.getMessage" else m=NewMemoryBlock(8) // 8 bytes per parameter  $m.log(0)=jstring.Handle$ 

jstring=JavaStringMBS(jclass.CallStaticObjectMethod(jmethod,m))

MsgBox jstring.CopyStringUTF end if end if end if

# 98.5. CLASS JAVACLASSMBS 16551

end if

#### **Notes:**

This call invokes a static method on a Java object, according to the specified method ID. The methodID argument must be obtained by calling JavaClassMBS.GetMethod().

The method ID must be derived from this class, not from one of its superclasses.

Programmers place all arguments to the method in an args memoryblock that immediately follows the methodID argument.

In the memoryblock you need to use 8 bytes per argument and align them correctly. (alignment depends on platform)

# **98.5.15 CallStaticShortMethod(MethodID as JavaMethodMBS, args as memoryblock) as Integer**

MBS Java Plugin, Plugin Version: 4.3, Console & Web: Yes, Mac: Yes, Win: Yes, Linux: Yes. **Function:** Calls a static method with a short return value. **Notes:**

This call invokes a static method on a Java object, according to the specified method ID. The methodID argument must be obtained by calling JavaClassMBS.GetMethod().

The method ID must be derived from this class, not from one of its superclasses.

Programmers place all arguments to the method in an args memoryblock that immediately follows the methodID argument.

In the memoryblock you need to use 8 bytes per argument and align them correctly. (alignment depends on platform)

# **98.5.16 CallStaticVoidMethod(MethodID as JavaMethodMBS, args as memoryblock)**

MBS Java Plugin, Plugin Version: 4.3, Console & Web: Yes, Mac: Yes, Win: Yes, Linux: Yes. **Function:** Calls a static method with no return value. **Notes:**

This call invokes a static method on a Java object, according to the specified method ID. The methodID argument must be obtained by calling JavaClassMBS.GetMethod().

The method ID must be derived from this class, not from one of its superclasses.

Programmers place all arguments to the method in an args memoryblock that immediately follows the methodID argument.

In the memoryblock you need to use 8 bytes per argument and align them correctly. (alignment depends on platform)

#### **98.5.17 Constructor**

MBS Java Plugin, Plugin Version: 13.1, Console & Web: Yes, Mac: Yes, Win: Yes, Linux: Yes. **Function:** The private constructor.

#### **98.5.18 GetField(name as string, sig as string) as JavaFieldMBS**

MBS Java Plugin, Plugin Version: 4.3, Console & Web: Yes, Mac: Yes, Win: Yes, Linux: Yes. **Function:** Searches for the Field with the given Name and Signature. **Notes:**

Nil on any error.

The signature is a string derived from the field's type or method's arguments and return type, as shown here:

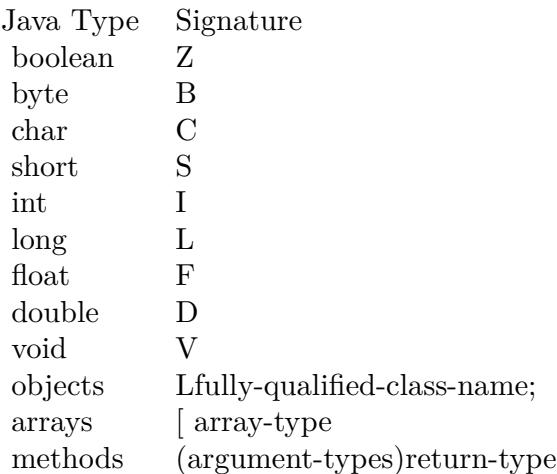

#### 98.5. CLASS JAVACLASSMBS 16553

# **98.5.19 GetMethod(name as string, sig as string) as JavaMethodMBS**

MBS Java Plugin, Plugin Version: 4.3, Console & Web: Yes, Mac: Yes, Win: Yes, Linux: Yes. **Function:** Searches the method with the given name and signature. **Example:**

dim jclass as JavaClassMBS dim method as JavaMethodMBS

method=jclass.GetMethod("mymethod", "( [ Ljava/lang/String;)V")

#### **Notes:**

Returns the method ID for an instance (non-static) method of a class or interface. The method may be defined in one of the the class's super classes and inherited by the class. The method is determined by its name and signature.

To obtain the method ID of a constructor, supply  $\langle \text{init}\rangle$  as the method name and void  $(V)$  as the return type.

Nil on any error.

Throws NoSuchMethodError if the specified method cannot be found.

The signature is a string derived from the field's type or method's arguments and return type, as shown here:

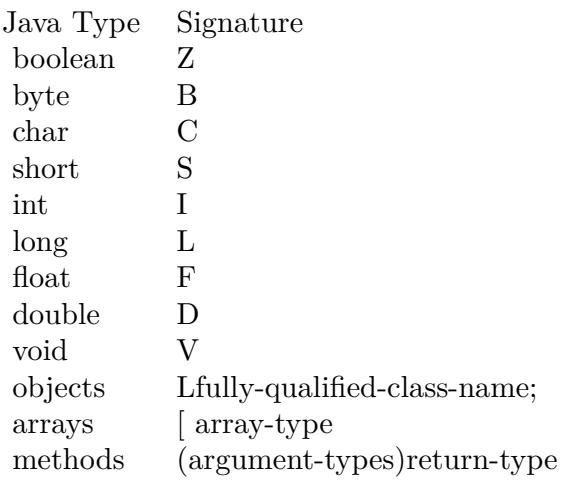

#### **98.5.20 GetStaticField(name as string, sig as string) as JavaFieldMBS**

MBS Java Plugin, Plugin Version: 4.3, Console & Web: Yes, Mac: Yes, Win: Yes, Linux: Yes. **Function:** Searches the static field with the given name and signature. **Notes:** Nil on any error.

#### **98.5.21 GetStaticMethod(name as string, sig as string) as JavaMethodMBS**

MBS Java Plugin, Plugin Version: 4.3, Console & Web: Yes, Mac: Yes, Win: Yes, Linux: Yes. **Function:** Returns the method ID for a static method of a class. The method is specified by its name and signature. **Example:**

dim jclass as JavaClassMBS dim method as JavaMethodMBS

method=jclass.GetStaticMethod("main", "( [ Ljava/lang/String;)V")

#### **Notes:**

Nil on any error.

e.g. the signature of the default static main method is "( $\lceil$  Ljava/lang/String;)V" which means return type void at the end and before an array of string.

# <span id="page-16553-0"></span>**98.5.22 NewObject(methodID as JavaMethodMBS, args as memoryblock) as JavaObjectMBS**

MBS Java Plugin, Plugin Version: 4.3, Console & Web: Yes, Mac: Yes, Win: Yes, Linux: Yes. **Function:** Constructs a new Java object.

#### **Notes:**

The method ID indicates which constructor method to invoke. This ID must be obtained by calling Get-Method with  $\langle \text{init}\rangle$  as the method name and void  $(V)$  as the return type.

Returns nil on any error.

Programmers place all arguments to the method in an args memoryblock that immediately follows the methodID argument.

In the memoryblock you need to use 8 bytes per argument and align them correctly. (alignment depends on platform)

Throws Java InstantiationException if the class is an interface or an abstract class.

#### 98.5. CLASS JAVACLASSMBS 16555

See also:

• [98.5.23](#page-16554-0) NewObject(MethodID as JavaMethodMBS, args() as Variant) as JavaObjectMBS [16555](#page-16554-0)

### <span id="page-16554-0"></span>**98.5.23 NewObject(MethodID as JavaMethodMBS, args() as Variant) as JavaObjectMBS**

MBS Java Plugin, Plugin Version: 19.4, Console & Web: Yes, Mac: Yes, Win: Yes, Linux: Yes. **Function:** Constructs a new Java object. **Example:**

dim vm as JavaVMMBS // your initialized VM

 $// 1. Find class$ Dim jclass As JavaClassMBS=vm.FindClass("stringtest")

If jclass  $=$  Nil Then MsgBox "Can't find stringtest class" Return End If

// 2. Call constructor Dim jmethod As JavaMethodMBS = jclass.GetMethod( $\degree$ <init>", "(ILjava/lang/String;D)V")

If jmethod  $=$  Nil Then MsgBox "Can't find constructor" Return End If

Dim param() As Variant // 1. Parameter with Integer: I param.Append 123 // 2. Parameter with string: Ljava/lang/String; param.Append "Hello World" // 3. Parameter with double: D param.Append 3.14 Dim jobject As JavaObjectMBS = jclass.NewObject(jmethod, param)

If jobject  $=$  Nil Then MsgBox "Constructor failed!?" Else MsgBox "OK: "+jobject.ClassName End If

**Notes:**

The method ID indicates which constructor method to invoke. This ID must be obtained by calling Get-Method with  $\langle \text{init}\rangle$  as the method name and void  $(V)$  as the return type.

Returns nil on any error.

Programmers place all arguments to the method in an args variant array that immediately follows the methodID argument.

Throws Java InstantiationException if the class is an interface or an abstract class.

This is generic version, where our plugin translates between native Xojo data types and Java data types. We support conversion of boolean, byte (integer), char (integer), short (integer), int (integer), long (int64), double, float (single) and Java objects. Objects can be JavaObjectMBS or subclasses including JavaStringMBS and the JavaArrayMBS subclasses. For your convenience you can pass in string and we convert to JavaStringMBS for you.

See also:

• [98.5.22](#page-16553-0) NewObject(methodID as JavaMethodMBS, args as memoryblock) as JavaObjectMBS [16554](#page-16553-0)

#### **98.5.24 Superclass as JavaClassMBS**

MBS Java Plugin, Plugin Version: 4.3, Console & Web: Yes, Mac: Yes, Win: Yes, Linux: Yes. **Function:** Points to the superclass of this class. **Notes:** Nil if no superclass exists.

#### **98.5.25 Properties**

#### **98.5.26 StaticBooleanField(TheField as JavaFieldMBS) as boolean**

MBS Java Plugin, Plugin Version: 4.3, Console & Web: Yes, Mac: Yes, Win: Yes, Linux: Yes. **Function:** Get or set the value for a static boolean field in this class. **Notes:** (Read and Write computed property)

#### **98.5.27 StaticByteField(TheField as JavaFieldMBS) as Integer**

MBS Java Plugin, Plugin Version: 4.3, Console & Web: Yes, Mac: Yes, Win: Yes, Linux: Yes. **Function:** Get or set the value for a static byte field in this class. **Notes:** (Read and Write computed property)

#### **98.5.28 StaticCharField(TheField as JavaFieldMBS) as Integer**

MBS Java Plugin, Plugin Version: 4.3, Console & Web: Yes, Mac: Yes, Win: Yes, Linux: Yes. **Function:** Get or set the value for a static char field in this class. **Notes:** (Read and Write computed property)

#### **98.5.29 StaticDoubleField(TheField as JavaFieldMBS) as Double**

MBS Java Plugin, Plugin Version: 4.3, Console & Web: Yes, Mac: Yes, Win: Yes, Linux: Yes. **Function:** Get or set the value for a static double field in this class. **Notes:** (Read and Write computed property)

#### **98.5.30 StaticField(TheField as JavaFieldMBS) as Variant**

MBS Java Plugin, Plugin Version: 19.4, Console & Web: Yes, Mac: Yes, Win: Yes, Linux: Yes. **Function:** Get or set the value for a static field in this class. **Example:**

Dim jclass As JavaClassMBS=vm.FindClass("stringtest")

If jclass  $=$  Nil Then MsgBox "Can't find stringtest class" Return End If

Dim field As JavaFieldMBS = jclass.GetField("Name", "Ljava/lang/String;")  $Dim v As Variant = 0$  iclass. Static Field(field) Dim js As JavaStringMBS  $= v$ MsgBox js

#### **Notes:**

This is generic version, where our plugin translates between native Xojo data types and Java data types. We support conversion of boolean, byte (integer), char (integer), short (integer), int (integer), long (int64), double, float (single) and Java objects. Objects can be JavaObjectMBS or subclasses including JavaStringMBS and the JavaArrayMBS subclasses. For your convenience you can pass in string and we convert to JavaStringMBS for you.

Do not use for generic fields! (Read and Write computed property)

### **98.5.31 StaticFloatField(TheField as JavaFieldMBS) as single**

MBS Java Plugin, Plugin Version: 4.3, Console & Web: Yes, Mac: Yes, Win: Yes, Linux: Yes. **Function:** Get or set the value for a static float field in this class. **Notes:** (Read and Write computed property)

#### **98.5.32 StaticIntField(TheField as JavaFieldMBS) as Integer**

MBS Java Plugin, Plugin Version: 4.3, Console & Web: Yes, Mac: Yes, Win: Yes, Linux: Yes. **Function:** Get or set the value for a static integer field in this class. **Example:**

dim f as FolderItem

f=SpecialFolder.Desktop.Child("ojdbc14.jar")

dim j as new JavaVMMBS(f)

 $\dim$  c as JavaClassMBS = j.FindClass("oracle/jdbc/driver/OracleTypes")

dim field as JavaFieldMBS

// this are all static integer fields in this class:

 $field = c.GetStaticField("CURSOR", "I")$ MsgBox str(c.StaticIntField(field))

 $field = c.GetStaticField("BLOB", "I")$ MsgBox str(c.StaticIntField(field))

 $field = c.GetStaticField("DOUBLE", "I")$ MsgBox str(c.StaticIntField(field))

**Notes:** (Read and Write computed property)

#### **98.5.33 StaticLongField(TheField as JavaFieldMBS) as Int64**

MBS Java Plugin, Plugin Version: 11.3, Console & Web: Yes, Mac: Yes, Win: Yes, Linux: Yes. **Function:** Get or set the value for a static long field in this class. **Notes:** (Read and Write computed property)

# **98.5.34 StaticObjectField(TheField as JavaFieldMBS) as JavaObjectMBS**

MBS Java Plugin, Plugin Version: 4.3, Console & Web: Yes, Mac: Yes, Win: Yes, Linux: Yes. **Function:** Get or set the value for a static object field in this class. **Notes:** (Read and Write computed property)

#### **98.5.35 StaticShortField(TheField as JavaFieldMBS) as Integer**

MBS Java Plugin, Plugin Version: 4.3, Console & Web: Yes, Mac: Yes, Win: Yes, Linux: Yes. **Function:** Get or set the value for a static short field in this class. **Notes:** (Read and Write computed property)

# **98.6 class JavaDoubleArrayMBS**

#### **98.6.1 class JavaDoubleArrayMBS**

MBS Java Plugin, Plugin Version: 4.3, Console & Web: Yes, Mac: Yes, Win: Yes, Linux: Yes. **Function:** The wrapper class for the java double array object. **Notes:**

Subclass of the JavaArrayMBS class.

This is an abstract class. You can't create an instance, but you can get one from various plugin functions.

#### **98.6.2 Methods**

#### **98.6.3 Constructor**

MBS Java Plugin, Plugin Version: 15.1, Console & Web: Yes, Mac: Yes, Win: Yes, Linux: Yes. **Function:** The private constructor.

#### **98.6.4 Elements as memoryblock**

MBS Java Plugin, Plugin Version: 4.3, Console & Web: Yes, Mac: Yes, Win: Yes, Linux: Yes. **Function:** All the elements in this array as one memoryblock. Notes: Use memoryblock.DoubleValue(index<sup>\*</sup>4) to access.

#### **98.6.5 Values as Double()**

MBS Java Plugin, Plugin Version: 15.1, Console & Web: Yes, Mac: Yes, Win: Yes, Linux: Yes. **Function:** Returns a Xojo array with values.

#### **98.6.6 Properties**

#### **98.6.7 Region(start as Integer, len as Integer) as memoryblock**

MBS Java Plugin, Plugin Version: 4.3, Console & Web: Yes, Mac: Yes, Win: Yes, Linux: Yes. **Function:** Get or set a region of the array. **Notes:**

Start is the starting index (0 based) and len the number of items to copy. Throws ArrayIndexOutOfBoundsException if (start + len - 1) does not specify a valid index in the array.
#### 98.6. CLASS JAVADOUBLEARRAYMBS 16561

(Read and Write computed property)

# **98.6.8 Value(index as Integer) as Double**

MBS Java Plugin, Plugin Version: 19.2, Console & Web: Yes, Mac: Yes, Win: Yes, Linux: Yes. **Function:** Get or set the value with given index. **Notes:**

May raise OutOfBoundsException if index is out of range. (Read and Write computed property)

# **98.7 class JavaFieldMBS**

# **98.7.1 class JavaFieldMBS**

MBS Java Plugin, Plugin Version: 4.3, Console & Web: Yes, Mac: Yes, Win: Yes, Linux: Yes. **Function:** The wrapper class for the java field ID. **Example:**

dim f as FolderItem

f=SpecialFolder.Desktop.Child("ojdbc14.jar")

dim j as new JavaVMMBS(f)

 $\dim$  c as JavaClassMBS = j.FindClass("oracle/jdbc/driver/OracleTypes")

dim field as JavaFieldMBS

// this are all static integer fields in this class:

 $field = c.GetStaticField("CURSOR", "I")$ MsgBox str(c.StaticIntField(field))

 $field = c.GetStaticField("BLOB", "I")$ MsgBox str(c.StaticIntField(field))

 $field = c.GetStaticField("DOUBLE", "I")$ MsgBox str(c.StaticIntField(field))

**Notes:** This is an abstract class. You can't create an instance, but you can get one from various plugin functions.

# **98.7.2 Blog Entries**

- [MBS Xojo Plugins, version 19.4pr6](https://www.mbs-plugins.de/archive/2019-09-09/MBS_Xojo_Plugins_version_194pr/monkeybreadsoftware_blog_xojo)
- [Upgrading our Java Support for Xojo](https://www.mbs-plugins.de/archive/2019-09-06/Upgrading_our_Java_Support_for/monkeybreadsoftware_blog_xojo)

#### 98.7. CLASS JAVAFIELDMBS 16563

## **98.7.3 Methods**

## **98.7.4 Constructor**

MBS Java Plugin, Plugin Version: 15.1, Console & Web: Yes, Mac: Yes, Win: Yes, Linux: Yes. **Function:** The private constructor.

# **98.7.5 Properties**

## **98.7.6 Handle as Integer**

MBS Java Plugin, Plugin Version: 4.3, Console & Web: Yes, Mac: Yes, Win: Yes, Linux: Yes. **Function:** The fieldID of this field. **Notes:** (Read only property)

# **98.7.7 Name as String**

MBS Java Plugin, Plugin Version: 19.4, Console & Web: Yes, Mac: Yes, Win: Yes, Linux: Yes. **Function:** The name of the field.

#### **Notes:**

This is the name you passed in to GetField or GetStaticField functions. (Read only property)

# **98.7.8 Signature as String**

MBS Java Plugin, Plugin Version: 19.4, Console & Web: Yes, Mac: Yes, Win: Yes, Linux: Yes. **Function:** The signature of the field.

#### **Notes:**

This is the signature you passed in to GetField or GetStaticField functions. (Read only property)

# **98.8 class JavaFloatArrayMBS**

# **98.8.1 class JavaFloatArrayMBS**

MBS Java Plugin, Plugin Version: 4.3, Console & Web: Yes, Mac: Yes, Win: Yes, Linux: Yes. **Function:** The wrapper class for the java float array object. **Notes:**

Subclass of the JavaArrayMBS class.

This is an abstract class. You can't create an instance, but you can get one from various plugin functions.

## **98.8.2 Methods**

#### **98.8.3 Constructor**

MBS Java Plugin, Plugin Version: 15.1, Console & Web: Yes, Mac: Yes, Win: Yes, Linux: Yes. **Function:** The private constructor.

#### **98.8.4 Elements as memoryblock**

MBS Java Plugin, Plugin Version: 4.3, Console & Web: Yes, Mac: Yes, Win: Yes, Linux: Yes. **Function:** All the elements in this array as one memoryblock. Notes: Use memoryblock.SingleValue(index<sup>\*4</sup>) to access.

#### **98.8.5 Values as Single()**

MBS Java Plugin, Plugin Version: 15.1, Console & Web: Yes, Mac: Yes, Win: Yes, Linux: Yes. **Function:** Returns a Xojo array with values.

## **98.8.6 Properties**

#### **98.8.7 Region(start as Integer, len as Integer) as memoryblock**

MBS Java Plugin, Plugin Version: 4.3, Console & Web: Yes, Mac: Yes, Win: Yes, Linux: Yes. **Function:** Get or set a region of the array. **Notes:**

Start is the starting index (0 based) and len the number of items to copy. Throws ArrayIndexOutOfBoundsException if (start + len - 1) does not specify a valid index in the array.

#### 98.8. CLASS JAVAFLOATARRAYMBS 16565

(Read and Write computed property)

# **98.8.8 Value(index as Integer) as Single**

MBS Java Plugin, Plugin Version: 19.2, Console & Web: Yes, Mac: Yes, Win: Yes, Linux: Yes. **Function:** Get or set the value with given index. **Notes:**

May raise OutOfBoundsException if index is out of range. (Read and Write computed property)

# **98.9 class JavaHandleNilExceptionMBS**

# **98.9.1 class JavaHandleNilExceptionMBS**

MBS Java Plugin, Plugin Version: 8.5, Console & Web: Yes, Mac: Yes, Win: Yes, Linux: Yes. **Function:** The exception which is raised whenever a Java function is operations on an object and there is none. **Notes:**

For example if you call a method on the JavaObjectMBS class which requires the handle value being not zero, the exception raises if the handle value is zero. Subclass of the RuntimeException class.

#### 98.10. CLASS JAVAINTARRAYMBS 16567

# **98.10 class JavaIntArrayMBS**

## **98.10.1 class JavaIntArrayMBS**

MBS Java Plugin, Plugin Version: 4.3, Console & Web: Yes, Mac: Yes, Win: Yes, Linux: Yes. **Function:** The wrapper class for the java int array object. **Notes:**

Subclass of the JavaArrayMBS class. This is an abstract class. You can't create an instance, but you can get one from various plugin functions.

# **98.10.2 Methods**

#### **98.10.3 Constructor**

MBS Java Plugin, Plugin Version: 15.1, Console & Web: Yes, Mac: Yes, Win: Yes, Linux: Yes. **Function:** The private constructor.

#### **98.10.4 Elements as memoryblock**

MBS Java Plugin, Plugin Version: 4.3, Console & Web: Yes, Mac: Yes, Win: Yes, Linux: Yes. **Function:** All the elements in this array as one memoryblock. Notes: Use memoryblock.Long(index<sup>\*4</sup>) to access.

#### **98.10.5 Values as Integer()**

MBS Java Plugin, Plugin Version: 15.1, Console & Web: Yes, Mac: Yes, Win: Yes, Linux: Yes. **Function:** Returns a Xojo array with values.

## **98.10.6 Properties**

#### **98.10.7 Region(start as Integer, len as Integer) as memoryblock**

MBS Java Plugin, Plugin Version: 4.3, Console & Web: Yes, Mac: Yes, Win: Yes, Linux: Yes. **Function:** Get or set a region of the array. **Notes:**

Start is the starting index (0 based) and len the number of items to copy. Throws ArrayIndexOutOfBoundsException if (start + len - 1) does not specify a valid index in the array.

(Read and Write computed property)

# **98.10.8 Value(index as Integer) as Int32**

MBS Java Plugin, Plugin Version: 19.2, Console & Web: Yes, Mac: Yes, Win: Yes, Linux: Yes. **Function:** Get or set the value with given index. **Notes:**

May raise OutOfBoundsException if index is out of range. (Read and Write computed property)

#### 98.11. CLASS JAVALONGARRAYMBS 16569

# **98.11 class JavaLongArrayMBS**

#### **98.11.1 class JavaLongArrayMBS**

MBS Java Plugin, Plugin Version: 4.3, Console & Web: Yes, Mac: Yes, Win: Yes, Linux: Yes. **Function:** The wrapper class for the java long array object. **Notes:**

Subclass of the JavaArrayMBS class. This is an abstract class. You can't create an instance, but you can get one from various plugin functions.

# **98.11.2 Methods**

#### **98.11.3 Constructor**

MBS Java Plugin, Plugin Version: 15.1, Console & Web: Yes, Mac: Yes, Win: Yes, Linux: Yes. **Function:** The private constructor.

#### **98.11.4 Elements as memoryblock**

MBS Java Plugin, Plugin Version: 4.3, Console & Web: Yes, Mac: Yes, Win: Yes, Linux: Yes. **Function:** All the elements in this array as one memoryblock. Notes: Use memoryblock.Int64DoubleMBS(index<sup>\*8</sup>) to access.

#### **98.11.5 Values as Int64()**

MBS Java Plugin, Plugin Version: 15.1, Console & Web: Yes, Mac: Yes, Win: Yes, Linux: Yes. **Function:** Returns a Xojo array with values.

## **98.11.6 Properties**

#### **98.11.7 Region(start as Integer, len as Integer) as memoryblock**

MBS Java Plugin, Plugin Version: 4.3, Console & Web: Yes, Mac: Yes, Win: Yes, Linux: Yes. **Function:** Get or set a region of the array. **Notes:**

Start is the starting index (0 based) and len the number of items to copy. Throws ArrayIndexOutOfBoundsException if (start + len - 1) does not specify a valid index in the array.

(Read and Write computed property)

# **98.11.8 Value(index as Integer) as Int64**

MBS Java Plugin, Plugin Version: 19.2, Console & Web: Yes, Mac: Yes, Win: Yes, Linux: Yes. **Function:** Get or set the value with given index. **Notes:**

May raise OutOfBoundsException if index is out of range. (Read and Write computed property)

# 98.12. CLASS JAVAMETHODMBS 16571 **98.12 class JavaMethodMBS**

# **98.12.1 class JavaMethodMBS**

MBS Java Plugin, Plugin Version: 4.3, Console & Web: Yes, Mac: Yes, Win: Yes, Linux: Yes. **Function:** The wrapper class for the java method ID. **Notes:**

In terminal you can use "javap -s <classname>" to display the class with the method names and parameters. This is an abstract class. You can't create an instance, but you can get one from various plugin functions.

# **98.12.2 Blog Entries**

- [MBS Xojo Plugins, version 19.4pr6](https://www.mbs-plugins.de/archive/2019-09-09/MBS_Xojo_Plugins_version_194pr/monkeybreadsoftware_blog_xojo)
- [Upgrading our Java Support for Xojo](https://www.mbs-plugins.de/archive/2019-09-06/Upgrading_our_Java_Support_for/monkeybreadsoftware_blog_xojo)

# **98.12.3 Methods**

## **98.12.4 Constructor**

MBS Java Plugin, Plugin Version: 15.1, Console & Web: Yes, Mac: Yes, Win: Yes, Linux: Yes. **Function:** The private constructor.

# **98.12.5 Properties**

# **98.12.6 Handle as Integer**

MBS Java Plugin, Plugin Version: 4.3, Console & Web: Yes, Mac: Yes, Win: Yes, Linux: Yes. **Function:** The methodID of this method. **Notes:** (Read only property)

# **98.12.7 Name as String**

MBS Java Plugin, Plugin Version: 19.4, Console & Web: Yes, Mac: Yes, Win: Yes, Linux: Yes. **Function:** The name of the method.

# **Notes:**

This is the name you passed in to GetMethod or GetStaticMethod functions. (Read only property)

# **98.12.8 Signature as String**

MBS Java Plugin, Plugin Version: 19.4, Console & Web: Yes, Mac: Yes, Win: Yes, Linux: Yes. **Function:** The signature of the method. **Notes:**

This is the signature you passed in to GetMethod or GetStaticMethod functions. (Read only property)

# **98.13 class JavaNotInitializedExceptionMBS**

# **98.13.1 class JavaNotInitializedExceptionMBS**

MBS Java Plugin, Plugin Version: 8.5, Console & Web: Yes, Mac: Yes, Win: Yes, Linux: Yes. **Function:** The exception which is raised whenever a Java function is called which requires you to initialize the JVM before calling it.

**Notes:** Subclass of the RuntimeException class.

# **98.14 class JavaObjectArrayMBS**

# **98.14.1 class JavaObjectArrayMBS**

MBS Java Plugin, Plugin Version: 4.3, Console & Web: Yes, Mac: Yes, Win: Yes, Linux: Yes. **Function:** The wrapper class for the java object array object. **Notes:**

Subclass of the JavaArrayMBS class.

This is an abstract class. You can't create an instance, but you can get one from various plugin functions.

#### **98.14.2 Methods**

#### **98.14.3 Constructor**

MBS Java Plugin, Plugin Version: 15.1, Console & Web: Yes, Mac: Yes, Win: Yes, Linux: Yes. **Function:** The private constructor.

# **98.14.4 Values as JavaObjectMBS()**

MBS Java Plugin, Plugin Version: 15.1, Console & Web: Yes, Mac: Yes, Win: Yes, Linux: Yes. **Function:** Returns a Xojo array with values.

## **98.14.5 Properties**

## **98.14.6 ArrayElement(index as Integer) as JavaObjectMBS**

MBS Java Plugin, Plugin Version: 4.3, Console & Web: Yes, Mac: Yes, Win: Yes, Linux: Yes. **Function:** The object at the given index in the array.

**Deprecated:** This item is deprecated and should no longer be used. You can use Value instead. **Notes:**

May return nil if the array is empty on the given index or if the index is out of bounds or any other error occurs.

Index is 0 based.

Throws

ArrayIndexOutOfBoundsException: if index does not specify a valid index in the array. ArrayStoreException: if the class of value is not a subclass of the element class of the array.

#### 98.14. CLASS JAVAOBJECTARRAYMBS 16575

(Read and Write computed property)

# **98.14.7 Value(index as Integer) as JavaObjectMBS**

MBS Java Plugin, Plugin Version: 19.2, Console & Web: Yes, Mac: Yes, Win: Yes, Linux: Yes. **Function:** Get or set the value with given index. **Notes:**

May raise OutOfBoundsException if index is out of range. (Read and Write computed property)

# **98.15 class JavaObjectMBS**

# **98.15.1 class JavaObjectMBS**

MBS Java Plugin, Plugin Version: 4.3, Console & Web: Yes, Mac: Yes, Win: Yes, Linux: Yes. **Function:** The wrapper class for the java object.

**Notes:** This is an abstract class. You can't create an instance, but you can get one from various plugin functions.

## **98.15.2 Blog Entries**

- [MBS Xojo Plugins, version 19.4pr6](https://www.mbs-plugins.de/archive/2019-09-09/MBS_Xojo_Plugins_version_194pr/monkeybreadsoftware_blog_xojo)
- [Upgrading our Java Support for Xojo](https://www.mbs-plugins.de/archive/2019-09-06/Upgrading_our_Java_Support_for/monkeybreadsoftware_blog_xojo)
- [MBS Xojo / Real Studio Plugins, version 16.5pr1](https://www.mbs-plugins.de/archive/2016-10-05/MBS_Xojo__Real_Studio_Plugins_/monkeybreadsoftware_blog_xojo)
- [MBS Real Studio Plugins, version 12.1pr1](https://www.mbs-plugins.de/archive/2012-02-03/MBS_Real_Studio_Plugins_versio/monkeybreadsoftware_blog_xojo)

# **98.15.3 Methods**

# **98.15.4 CallBooleanMethod(MethodID as JavaMethodMBS, args as memoryblock) as boolean**

MBS Java Plugin, Plugin Version: 4.3, Console & Web: Yes, Mac: Yes, Win: Yes, Linux: Yes. **Function:** Calls a virtual method with a boolean value. **Notes:**

This family of operations invokes an instance (non-static) method on a Java object, according to the specified method ID. The methodID argument must be obtained by calling GetMethodID.

When this function is used to call private methods and constructors, the method ID must be derived from the real class of obj, not from one of its super classes.

Programmers place all arguments to the method in an args memoryblock that immediately follows the methodID argument.

In the memoryblock you need to use 8 bytes per argument and align them correctly. (alignment depends on platform)

#### 98.15. CLASS JAVAOBJECTMBS 16577

# **98.15.5 CallByteMethod(MethodID as JavaMethodMBS, args as memoryblock) as Integer**

MBS Java Plugin, Plugin Version: 4.3, Console & Web: Yes, Mac: Yes, Win: Yes, Linux: Yes. **Function:** Calls a virtual method with a byte value. **Notes:**

This family of operations invokes an instance (non-static) method on a Java object, according to the specified method ID. The methodID argument must be obtained by calling GetMethodID.

When this function is used to call private methods and constructors, the method ID must be derived from the real class of obj, not from one of its super classes.

Programmers place all arguments to the method in an args memoryblock that immediately follows the methodID argument.

In the memoryblock you need to use 8 bytes per argument and align them correctly. (alignment depends on platform)

# **98.15.6 CallCharMethod(MethodID as JavaMethodMBS, args as memoryblock) as Integer**

MBS Java Plugin, Plugin Version: 4.3, Console & Web: Yes, Mac: Yes, Win: Yes, Linux: Yes. **Function:** Calls a virtual method with a char value. **Notes:**

This family of operations invokes an instance (non-static) method on a Java object, according to the specified method ID. The methodID argument must be obtained by calling GetMethodID.

When this function is used to call private methods and constructors, the method ID must be derived from the real class of obj, not from one of its super classes.

Programmers place all arguments to the method in an args memoryblock that immediately follows the methodID argument.

In the memoryblock you need to use 8 bytes per argument and align them correctly. (alignment depends on platform)

# **98.15.7 CallDoubleMethod(MethodID as JavaMethodMBS, args as memoryblock) as Double**

MBS Java Plugin, Plugin Version: 4.3, Console & Web: Yes, Mac: Yes, Win: Yes, Linux: Yes. **Function:** Calls a virtual method with a double value. **Notes:**

This family of operations invokes an instance (non-static) method on a Java object, according to the specified method ID. The methodID argument must be obtained by calling GetMethodID.

When this function is used to call private methods and constructors, the method ID must be derived from the real class of obj, not from one of its super classes.

Programmers place all arguments to the method in an args memoryblock that immediately follows the methodID argument.

In the memoryblock you need to use 8 bytes per argument and align them correctly. (alignment depends on platform)

# **98.15.8 CallFloatMethod(MethodID as JavaMethodMBS, args as memoryblock) as single**

MBS Java Plugin, Plugin Version: 4.3, Console & Web: Yes, Mac: Yes, Win: Yes, Linux: Yes. **Function:** Calls a virtual method with a float value. **Notes:**

This family of operations invokes an instance (non-static) method on a Java object, according to the specified method ID. The methodID argument must be obtained by calling GetMethodID.

When this function is used to call private methods and constructors, the method ID must be derived from the real class of obj, not from one of its super classes.

Programmers place all arguments to the method in an args memoryblock that immediately follows the methodID argument.

In the memoryblock you need to use 8 bytes per argument and align them correctly. (alignment depends on platform)

# **98.15.9 CallIntMethod(MethodID as JavaMethodMBS, args as memoryblock) as Integer**

MBS Java Plugin, Plugin Version: 4.3, Console & Web: Yes, Mac: Yes, Win: Yes, Linux: Yes. **Function:** Calls a virtual method with an integer value. **Notes:**

This family of operations invokes an instance (non-static) method on a Java object, according to the specified method ID. The methodID argument must be obtained by calling GetMethodID.

When this function is used to call private methods and constructors, the method ID must be derived from the real class of obj, not from one of its super classes.

Programmers place all arguments to the method in an args memoryblock that immediately follows the methodID argument.

In the memoryblock you need to use 8 bytes per argument and align them correctly. (alignment depends on platform)

# **98.15.10 CallLongMethod(MethodID as JavaMethodMBS, args as memoryblock) as Int64**

MBS Java Plugin, Plugin Version: 11.3, Console & Web: Yes, Mac: Yes, Win: Yes, Linux: Yes. **Function:** Calls a virtual method with a long value. **Notes:**

This family of operations invokes an instance (non-static) method on a Java object, according to the specified method ID. The methodID argument must be obtained by calling GetMethodID.

When this function is used to call private methods and constructors, the method ID must be derived from the real class of obj, not from one of its super classes.

Programmers place all arguments to the method in an args memoryblock that immediately follows the methodID argument.

In the memoryblock you need to use 8 bytes per argument and align them correctly. (alignment depends on platform)

# **98.15.11 CallMethod(MethodID as JavaMethodMBS, args() as Variant) as Variant**

MBS Java Plugin, Plugin Version: 19.4, Console & Web: Yes, Mac: Yes, Win: Yes, Linux: Yes. **Function:** Calls a non virtual method.

#### **Example:**

Dim vm As JavaVMMBS // your initialized VM

 $// 1. Find class$ Dim jclass As JavaClassMBS =vm.FindClass("stringtest")

if jclass=nil then msgbox "Can't find stringtest class" Return end if

// 2. Call constructor

16580 CHAPTER 98. JAVA dim jmethod1 as JavaMethodMBS = jclass.GetMethod(" $\langle$ init $\rangle$ ", "()V")

if jmethod1=nil then msgbox "Can't find constructor" Return end if

// 3. Create object Dim param1() As Variant dim jobject1 as JavaObjectMBS=jclass.NewObject(jmethod1, param1)

if jobject1=nil then MsgBox "Constructor failed!?" Return end if

// 4. lookup method Dim jmethod3 As JavaMethodMBS = jclass.GetMethod("setValue","(Ljava/lang/String;)V") if jmethod3=nil then MsgBox "Failed to find setValue method." Return end if

// 5. Call method Dim param3() As Variant param3.append "Hello World" Call jobject1.CallMethod(jmethod3,param3)

MsgBox "done"

#### **Notes:**

This call invokes an instance (non-static) method on a Java object, according to the specified class and method ID. The methodID argument must be obtained by calling GetMethodID on the class TheClass.

The CallNonvirtualMethod family of routines and the CallMethod family of routines are different. Call-Method routines invoke the method based on the class of the object, while CallNonvirtualMethod routines invoke the method based on the class, designated by the TheClass parameter, from which the method ID is obtained. The method ID must be obtained from the real class of the object or from one of its superclasses.

Programmers place all arguments to the method in an args variant array that immediately follows the methodID argument.

This is generic version, where our plugin translates between native Xojo data types and Java data types. We support conversion of boolean, byte (integer), char (integer), short (integer), int (integer), long (int64), dou-

#### 98.15. CLASS JAVAOBJECTMBS 16581

ble, float (single) and Java objects. Objects can be JavaObjectMBS or subclasses including JavaStringMBS and the JavaArrayMBS subclasses. For your convenience you can pass in string and we convert to JavaStringMBS for you.

# **98.15.12 CallNonvirtualBooleanMethod(TheClass as JavaClassMBS, MethodID as JavaMethodMBS, args as memoryblock) as boolean**

MBS Java Plugin, Plugin Version: 4.3, Console & Web: Yes, Mac: Yes, Win: Yes, Linux: Yes. **Function:** Calls a non virtual method with a boolean value. **Notes:**

This call invokes an instance (non-static) method on a Java object, according to the specified class and method ID. The methodID argument must be obtained by calling GetMethodID on the class TheClass.

The CallNonvirtualMethod family of routines and the CallMethod family of routines are different. Call-Method routines invoke the method based on the class of the object, while CallNonvirtualMethod routines invoke the method based on the class, designated by the TheClass parameter, from which the method ID is obtained. The method ID must be obtained from the real class of the object or from one of its superclasses.

Programmers place all arguments to the method in an args memoryblock that immediately follows the methodID argument.

In the memoryblock you need to use 8 bytes per argument and align them correctly. (alignment depends on platform)

# **98.15.13 CallNonvirtualByteMethod(TheClass as JavaClassMBS, MethodID as JavaMethodMBS, args as memoryblock) as Integer**

MBS Java Plugin, Plugin Version: 4.3, Console & Web: Yes, Mac: Yes, Win: Yes, Linux: Yes. **Function:** Calls a non virtual method with a byte value. **Notes:**

This call invokes an instance (non-static) method on a Java object, according to the specified class and method ID. The methodID argument must be obtained by calling GetMethodID on the class TheClass.

The CallNonvirtualMethod family of routines and the CallMethod family of routines are different. Call-Method routines invoke the method based on the class of the object, while CallNonvirtualMethod routines invoke the method based on the class, designated by the TheClass parameter, from which the method ID is obtained. The method ID must be obtained from the real class of the object or from one of its superclasses.

Programmers place all arguments to the method in an args memoryblock that immediately follows the methodID argument.

In the memoryblock you need to use 8 bytes per argument and align them correctly. (alignment depends on

platform)

# **98.15.14 CallNonvirtualCharMethod(TheClass as JavaClassMBS, MethodID as JavaMethodMBS, args as memoryblock) as Integer**

MBS Java Plugin, Plugin Version: 4.3, Console & Web: Yes, Mac: Yes, Win: Yes, Linux: Yes. **Function:** Calls a non virtual method with a char value. **Notes:**

This call invokes an instance (non-static) method on a Java object, according to the specified class and method ID. The methodID argument must be obtained by calling GetMethodID on the class TheClass.

The CallNonvirtualMethod family of routines and the CallMethod family of routines are different. Call-Method routines invoke the method based on the class of the object, while CallNonvirtualMethod routines invoke the method based on the class, designated by the TheClass parameter, from which the method ID is obtained. The method ID must be obtained from the real class of the object or from one of its superclasses.

Programmers place all arguments to the method in an args memoryblock that immediately follows the methodID argument.

In the memoryblock you need to use 8 bytes per argument and align them correctly. (alignment depends on platform)

# **98.15.15 CallNonvirtualDoubleMethod(TheClass as JavaClassMBS, MethodID as JavaMethodMBS, args as memoryblock) as Double**

MBS Java Plugin, Plugin Version: 4.3, Console & Web: Yes, Mac: Yes, Win: Yes, Linux: Yes. **Function:** Calls a non virtual method with a double value. **Notes:**

This call invokes an instance (non-static) method on a Java object, according to the specified class and method ID. The methodID argument must be obtained by calling GetMethodID on the class TheClass.

The CallNonvirtualMethod family of routines and the CallMethod family of routines are different. Call-Method routines invoke the method based on the class of the object, while CallNonvirtualMethod routines invoke the method based on the class, designated by the TheClass parameter, from which the method ID is obtained. The method ID must be obtained from the real class of the object or from one of its superclasses.

Programmers place all arguments to the method in an args memoryblock that immediately follows the methodID argument.

In the memoryblock you need to use 8 bytes per argument and align them correctly. (alignment depends on platform)

#### 98.15. CLASS JAVAOBJECTMBS 16583

# **98.15.16 CallNonvirtualFloatMethod(TheClass as JavaClassMBS, MethodID as JavaMethodMBS, args as memoryblock) as single**

MBS Java Plugin, Plugin Version: 4.3, Console & Web: Yes, Mac: Yes, Win: Yes, Linux: Yes. **Function:** Calls a non virtual method with a float value. **Notes:**

This call invokes an instance (non-static) method on a Java object, according to the specified class and method ID. The methodID argument must be obtained by calling GetMethodID on the class TheClass.

The CallNonvirtualMethod family of routines and the CallMethod family of routines are different. Call-Method routines invoke the method based on the class of the object, while CallNonvirtualMethod routines invoke the method based on the class, designated by the TheClass parameter, from which the method ID is obtained. The method ID must be obtained from the real class of the object or from one of its superclasses.

Programmers place all arguments to the method in an args memoryblock that immediately follows the methodID argument.

In the memoryblock you need to use 8 bytes per argument and align them correctly. (alignment depends on platform)

# **98.15.17 CallNonvirtualIntMethod(TheClass as JavaClassMBS, MethodID as JavaMethodMBS, args as memoryblock) as Integer**

MBS Java Plugin, Plugin Version: 4.3, Console & Web: Yes, Mac: Yes, Win: Yes, Linux: Yes. **Function:** Calls a non virtual method with an integer value. **Notes:**

This call invokes an instance (non-static) method on a Java object, according to the specified class and method ID. The methodID argument must be obtained by calling GetMethodID on the class TheClass.

The CallNonvirtualMethod family of routines and the CallMethod family of routines are different. Call-Method routines invoke the method based on the class of the object, while CallNonvirtualMethod routines invoke the method based on the class, designated by the TheClass parameter, from which the method ID is obtained. The method ID must be obtained from the real class of the object or from one of its superclasses.

Programmers place all arguments to the method in an args memoryblock that immediately follows the methodID argument.

In the memoryblock you need to use 8 bytes per argument and align them correctly. (alignment depends on platform)

# **98.15.18 CallNonvirtualLongMethod(TheClass as JavaClassMBS, MethodID as JavaMethodMBS, args as memoryblock) as Int64**

MBS Java Plugin, Plugin Version: 11.3, Console & Web: Yes, Mac: Yes, Win: Yes, Linux: Yes. **Function:** Calls a non virtual method with a long value. **Notes:**

This call invokes an instance (non-static) method on a Java object, according to the specified class and method ID. The methodID argument must be obtained by calling GetMethodID on the class TheClass.

The CallNonvirtualMethod family of routines and the CallMethod family of routines are different. Call-Method routines invoke the method based on the class of the object, while CallNonvirtualMethod routines invoke the method based on the class, designated by the TheClass parameter, from which the method ID is obtained. The method ID must be obtained from the real class of the object or from one of its superclasses.

Programmers place all arguments to the method in an args memoryblock that immediately follows the methodID argument.

In the memoryblock you need to use 8 bytes per argument and align them correctly. (alignment depends on platform)

# **98.15.19 CallNonvirtualMethod(TheClass as JavaClassMBS, MethodID as JavaMethodMBS, args() as Variant) as Variant**

MBS Java Plugin, Plugin Version: 19.4, Console & Web: Yes, Mac: Yes, Win: Yes, Linux: Yes. **Function:** Calls a non virtual method. **Notes:**

This call invokes an instance (non-static) method on a Java object, according to the specified class and method ID. The methodID argument must be obtained by calling GetMethodID on the class TheClass.

The CallNonvirtualMethod family of routines and the CallMethod family of routines are different. Call-Method routines invoke the method based on the class of the object, while CallNonvirtualMethod routines invoke the method based on the class, designated by the TheClass parameter, from which the method ID is obtained. The method ID must be obtained from the real class of the object or from one of its superclasses.

Programmers place all arguments to the method in an args variant array that immediately follows the methodID argument.

This is generic version, where our plugin translates between native Xojo data types and Java data types. We support conversion of boolean, byte (integer), char (integer), short (integer), int (integer), long (int64), double, float (single) and Java objects. Objects can be JavaObjectMBS or subclasses including JavaStringMBS and the JavaArrayMBS subclasses. For your convenience you can pass in string and we convert to JavaStringMBS for you.

# **98.15.20 CallNonvirtualObjectMethod(TheClass as JavaClassMBS, MethodID as JavaMethodMBS, args as memoryblock) as JavaObjectMBS**

MBS Java Plugin, Plugin Version: 4.3, Console & Web: Yes, Mac: Yes, Win: Yes, Linux: Yes. **Function:** Calls a non virtual method with an object value. **Notes:**

This call invokes an instance (non-static) method on a Java object, according to the specified class and method ID. The methodID argument must be obtained by calling GetMethodID on the class TheClass.

The CallNonvirtualMethod family of routines and the CallMethod family of routines are different. Call-Method routines invoke the method based on the class of the object, while CallNonvirtualMethod routines invoke the method based on the class, designated by the TheClass parameter, from which the method ID is obtained. The method ID must be obtained from the real class of the object or from one of its superclasses.

Programmers place all arguments to the method in an args memoryblock that immediately follows the methodID argument.

In the memoryblock you need to use 8 bytes per argument and align them correctly. (alignment depends on platform)

# **98.15.21 CallNonvirtualShortMethod(TheClass as JavaClassMBS, MethodID as JavaMethodMBS, args as memoryblock) as Integer**

MBS Java Plugin, Plugin Version: 4.3, Console & Web: Yes, Mac: Yes, Win: Yes, Linux: Yes. **Function:** Calls a non virtual method with a short value. **Notes:**

This call invokes an instance (non-static) method on a Java object, according to the specified class and method ID. The methodID argument must be obtained by calling GetMethodID on the class TheClass.

The CallNonvirtualMethod family of routines and the CallMethod family of routines are different. Call-Method routines invoke the method based on the class of the object, while CallNonvirtualMethod routines invoke the method based on the class, designated by the TheClass parameter, from which the method ID is obtained. The method ID must be obtained from the real class of the object or from one of its superclasses.

Programmers place all arguments to the method in an args memoryblock that immediately follows the methodID argument.

In the memoryblock you need to use 8 bytes per argument and align them correctly. (alignment depends on platform)

# **98.15.22 CallNonvirtualVoidMethod(TheClass as JavaClassMBS, MethodID as JavaMethodMBS, args as memoryblock)**

MBS Java Plugin, Plugin Version: 4.3, Console & Web: Yes, Mac: Yes, Win: Yes, Linux: Yes. **Function:** Calls a non virtual method with no return value. **Notes:**

This call invokes an instance (non-static) method on a Java object, according to the specified class and method ID. The methodID argument must be obtained by calling GetMethodID on the class TheClass.

The CallNonvirtualMethod family of routines and the CallMethod family of routines are different. Call-Method routines invoke the method based on the class of the object, while CallNonvirtualMethod routines invoke the method based on the class, designated by the TheClass parameter, from which the method ID is obtained. The method ID must be obtained from the real class of the object or from one of its superclasses.

Programmers place all arguments to the method in an args memoryblock that immediately follows the methodID argument.

In the memoryblock you need to use 8 bytes per argument and align them correctly. (alignment depends on platform)

# **98.15.23 CallObjectMethod(MethodID as JavaMethodMBS, args as memoryblock) as JavaObjectMBS**

MBS Java Plugin, Plugin Version: 4.3, Console & Web: Yes, Mac: Yes, Win: Yes, Linux: Yes. **Function:** Calls a virtual method with an object value. **Notes:**

This family of operations invokes an instance (non-static) method on a Java object, according to the specified method ID. The methodID argument must be obtained by calling GetMethodID.

When this function is used to call private methods and constructors, the method ID must be derived from the real class of obj, not from one of its super classes.

Programmers place all arguments to the method in an args memoryblock that immediately follows the methodID argument.

In the memoryblock you need to use 8 bytes per argument and align them correctly. (alignment depends on platform)

#### 98.15. CLASS JAVAOBJECTMBS 16587

# **98.15.24 CallShortMethod(MethodID as JavaMethodMBS, args as memoryblock) as Integer**

MBS Java Plugin, Plugin Version: 4.3, Console & Web: Yes, Mac: Yes, Win: Yes, Linux: Yes. **Function:** Calls a virtual method with a short value. **Notes:**

This family of operations invokes an instance (non-static) method on a Java object, according to the specified method ID. The methodID argument must be obtained by calling GetMethodID.

When this function is used to call private methods and constructors, the method ID must be derived from the real class of obj, not from one of its super classes.

Programmers place all arguments to the method in an args memoryblock that immediately follows the methodID argument.

In the memoryblock you need to use 8 bytes per argument and align them correctly. (alignment depends on platform)

# **98.15.25 CallVoidMethod(MethodID as JavaMethodMBS, args as memoryblock)**

MBS Java Plugin, Plugin Version: 4.3, Console & Web: Yes, Mac: Yes, Win: Yes, Linux: Yes. **Function:** Calls a virtual method with no return value. **Notes:**

This family of operations invokes an instance (non-static) method on a Java object, according to the specified method ID. The methodID argument must be obtained by calling GetMethodID.

When this function is used to call private methods and constructors, the method ID must be derived from the real class of obj, not from one of its super classes.

Programmers place all arguments to the method in an args memoryblock that immediately follows the methodID argument.

In the memoryblock you need to use 8 bytes per argument and align them correctly. (alignment depends on platform)

# **98.15.26 Constructor**

MBS Java Plugin, Plugin Version: 15.1, Console & Web: Yes, Mac: Yes, Win: Yes, Linux: Yes. **Function:** The private constructor.

MBS Java Plugin, Plugin Version: 4.3, Console & Web: Yes, Mac: Yes, Win: Yes, Linux: Yes. **Function:** Returns the address of the memory from a directbuffer object. Notes: Returns 0 on any error.

# **98.15.28 GetDirectBufferCapacity(directbuffer as JavaObjectMBS) as Integer**

MBS Java Plugin, Plugin Version: 4.3, Console & Web: Yes, Mac: Yes, Win: Yes, Linux: Yes. **Function:** Returns the size of the memory from a directbuffer object. **Notes:** Returns 0 on any error.

# **98.15.29 IsInstanceOf(TheClass as JavaClassMBS) as boolean**

MBS Java Plugin, Plugin Version: 4.3, Console & Web: Yes, Mac: Yes, Win: Yes, Linux: Yes. **Function:** Tests whether an object is an instance of a class.

**Notes:** Returns true if obj can be cast to TheClass; otherwise, returns false. A nil object can be cast to any class.

# **98.15.30 IsSameObject(obj as JavaObjectMBS) as boolean**

MBS Java Plugin, Plugin Version: 4.3, Console & Web: Yes, Mac: Yes, Win: Yes, Linux: Yes. **Function:** Tests whether two references refer to the same Java object. **Notes:**

Returns true if ref1 and ref2 refer to the same Java object, or are both nil; otherwise, returns false.

False on any error.

# **98.15.31 ObjectClass as JavaClassMBS**

MBS Java Plugin, Plugin Version: 4.3, Console & Web: Yes, Mac: Yes, Win: Yes, Linux: Yes. **Function:** Returns the class of an object.

**Notes:** Returns nil on any error.

#### **98.15.32 Properties**

#### **98.15.33 ClassName as String**

MBS Java Plugin, Plugin Version: 16.5, Console & Web: Yes, Mac: Yes, Win: Yes, Linux: Yes. **Function:** Queries class name of object. **Notes:** (Read only property)

#### **98.15.34 Database as Variant**

MBS Java Plugin, Plugin Version: 12.1, Console & Web: Yes, Mac: Yes, Win: Yes, Linux: Yes. **Function:** The reference to the database object. **Notes:**

The variant is a JavaDatabaseMBS. Do not assign new values, please. This is set for all database classes, so the database isn't release from memory before you finished using this object. (Read and Write property)

#### **98.15.35 Handle as Integer**

MBS Java Plugin, Plugin Version: 4.3, Console & Web: Yes, Mac: Yes, Win: Yes, Linux: Yes. **Function:** The handle to the jobject. **Notes:** (Read and Write property)

#### **98.15.36 Lasterror as Integer**

MBS Java Plugin, Plugin Version: 4.3, Console & Web: Yes, Mac: Yes, Win: Yes, Linux: Yes. **Function:** The last error code reported. **Notes:** (Read and Write property)

#### **98.15.37 Tag as Variant**

MBS Java Plugin, Plugin Version: 12.1, Console & Web: Yes, Mac: Yes, Win: Yes, Linux: Yes. **Function:** This is a property you can use for whatever you like. **Notes:**

The property value is stored as long as the RB object lives. The Java object may live longer. (Read and Write property)

# **98.15.38 VM as JavaVMMBS**

MBS Java Plugin, Plugin Version: 12.1, Console & Web: Yes, Mac: Yes, Win: Yes, Linux: Yes. **Function:** The reference to the virtual machine. **Notes:**

Please do not assign new value unless you know what you do. (Read and Write property)

## **98.15.39 BooleanField(TheField as JavaFieldMBS) as boolean**

MBS Java Plugin, Plugin Version: 4.3, Console & Web: Yes, Mac: Yes, Win: Yes, Linux: Yes. **Function:** Get or set the value for a boolean field in this class. **Notes:**

Do not use for static fields! (Read and Write computed property)

# **98.15.40 ByteField(TheField as JavaFieldMBS) as Integer**

MBS Java Plugin, Plugin Version: 4.3, Console & Web: Yes, Mac: Yes, Win: Yes, Linux: Yes. **Function:** Get or set the value for a byte field in this class. **Notes:**

Do not use for static fields! (Read and Write computed property)

# **98.15.41 CharField(TheField as JavaFieldMBS) as Integer**

MBS Java Plugin, Plugin Version: 4.3, Console & Web: Yes, Mac: Yes, Win: Yes, Linux: Yes. **Function:** Get or set the value for a char field in this class. **Notes:**

Do not use for static fields! (Read and Write computed property)

#### 98.15. CLASS JAVAOBJECTMBS 16591

# **98.15.42 DoubleField(TheField as JavaFieldMBS) as Double**

MBS Java Plugin, Plugin Version: 4.3, Console & Web: Yes, Mac: Yes, Win: Yes, Linux: Yes. **Function:** Get or set the value for a double field in this class. **Notes:**

Do not use for static fields! (Read and Write computed property)

# **98.15.43 Field(TheField as JavaFieldMBS) as Variant**

MBS Java Plugin, Plugin Version: 19.4, Console & Web: Yes, Mac: Yes, Win: Yes, Linux: Yes. **Function:** Get or set the value for a field in this class. **Notes:**

This is generic version, where our plugin translates between native Xojo data types and Java data types. We support conversion of boolean, byte (integer), char (integer), short (integer), int (integer), long (int64), double, float (single) and Java objects. Objects can be JavaObjectMBS or subclasses including JavaStringMBS and the JavaArrayMBS subclasses. For your convenience you can pass in string and we convert to JavaStringMBS for you.

Do not use for static fields! (Read and Write computed property)

# **98.15.44 FloatField(TheField as JavaFieldMBS) as single**

MBS Java Plugin, Plugin Version: 4.3, Console & Web: Yes, Mac: Yes, Win: Yes, Linux: Yes. **Function:** Get or set the value for a single field in this class. **Notes:**

Do not use for static fields! (Read and Write computed property)

# **98.15.45 IntField(TheField as JavaFieldMBS) as Integer**

MBS Java Plugin, Plugin Version: 4.3, Console & Web: Yes, Mac: Yes, Win: Yes, Linux: Yes. **Function:** Get or set the value for an integer field in this class. **Notes:**

Do not use for static fields! (Read and Write computed property)

# **98.15.46 LongField(TheField as JavaFieldMBS) as Int64**

MBS Java Plugin, Plugin Version: 11.3, Console & Web: Yes, Mac: Yes, Win: Yes, Linux: Yes. **Function:** Get or set the value for a long field in this class. **Notes:**

Do not use for static fields! (Read and Write computed property)

# **98.15.47 ObjectField(TheField as JavaFieldMBS) as JavaObjectMBS**

MBS Java Plugin, Plugin Version: 4.3, Console & Web: Yes, Mac: Yes, Win: Yes, Linux: Yes. **Function:** Get or set the value for an object field in this class. **Notes:**

Do not use for static fields! (Read and Write computed property)

# **98.15.48 ShortField(TheField as JavaFieldMBS) as Integer**

MBS Java Plugin, Plugin Version: 4.3, Console & Web: Yes, Mac: Yes, Win: Yes, Linux: Yes. **Function:** Get or set the value for a short field in this class. **Notes:**

Do not use for static fields! (Read and Write computed property)

#### 98.16. CLASS JAVASHORTARRAYMBS 16593

# **98.16 class JavaShortArrayMBS**

## **98.16.1 class JavaShortArrayMBS**

MBS Java Plugin, Plugin Version: 4.3, Console & Web: Yes, Mac: Yes, Win: Yes, Linux: Yes. **Function:** The wrapper class for the java short array object. **Notes:**

Subclass of the JavaArrayMBS class.

This is an abstract class. You can't create an instance, but you can get one from various plugin functions.

# **98.16.2 Methods**

#### **98.16.3 Constructor**

MBS Java Plugin, Plugin Version: 15.1, Console & Web: Yes, Mac: Yes, Win: Yes, Linux: Yes. **Function:** The private constructor.

## **98.16.4 Elements as memoryblock**

MBS Java Plugin, Plugin Version: 4.3, Console & Web: Yes, Mac: Yes, Win: Yes, Linux: Yes. **Function:** All the elements in this array as one memoryblock. Notes: Use memoryblock.short(index<sup>\*2</sup>) to access.

# **98.16.5 Values as Int16()**

MBS Java Plugin, Plugin Version: 15.1, Console & Web: Yes, Mac: Yes, Win: Yes, Linux: Yes. **Function:** Returns a Xojo array with values.

# **98.16.6 Properties**

#### **98.16.7 Region(start as Integer, len as Integer) as memoryblock**

MBS Java Plugin, Plugin Version: 4.3, Console & Web: Yes, Mac: Yes, Win: Yes, Linux: Yes. **Function:** Get or set a region of the array. **Notes:**

Start is the starting index (0 based) and len the number of items to copy. Throws ArrayIndexOutOfBoundsException if (start + len - 1) does not specify a valid index in the array.

(Read and Write computed property)

# **98.16.8 Value(index as Integer) as Int16**

MBS Java Plugin, Plugin Version: 19.2, Console & Web: Yes, Mac: Yes, Win: Yes, Linux: Yes. **Function:** Get or set the value with given index. **Notes:**

May raise OutOfBoundsException if index is out of range. (Read and Write computed property)

#### 98.17. CLASS JAVASTRINGMBS 16595

# **98.17 class JavaStringMBS**

# **98.17.1 class JavaStringMBS**

MBS Java Plugin, Plugin Version: 4.3, Console & Web: Yes, Mac: Yes, Win: Yes, Linux: Yes. **Function:** The wrapper class for the java string class. **Notes:**

Subclass of the JavaObjectMBS class.

This is an abstract class. You can't create an instance, but you can get one from various plugin functions.

# **98.17.2 Blog Entries**

- [MBS Xojo Plugins, version 19.4pr6](https://www.mbs-plugins.de/archive/2019-09-09/MBS_Xojo_Plugins_version_194pr/monkeybreadsoftware_blog_xojo)
- [MBS Xojo Plugins, version 19.2pr5](https://www.mbs-plugins.de/archive/2019-04-29/MBS_Xojo_Plugins_version_192pr/monkeybreadsoftware_blog_xojo)

# **98.17.3 Methods**

## **98.17.4 Constructor**

MBS Java Plugin, Plugin Version: 15.1, Console & Web: Yes, Mac: Yes, Win: Yes, Linux: Yes. **Function:** The private constructor.

# <span id="page-16594-1"></span>**98.17.5 CopyString as string**

MBS Java Plugin, Plugin Version: 4.3, Console & Web: Yes, Mac: Yes, Win: Yes, Linux: Yes. **Function:** Copies the content of the string into a Xojo string.

**Deprecated:** This item is deprecated and should no longer be used. You can use StringValue instead. **Notes:**

Returns "" on any error. The string returned is marked as being Unicode (16bit). Deprecated in favor of StringValue property and auto conversion with Operator\_Convert. See also:

• [98.17.6](#page-16594-0) CopyString(start as Integer, len as Integer) as string [16595](#page-16594-0)

# <span id="page-16594-0"></span>**98.17.6 CopyString(start as Integer, len as Integer) as string**

MBS Java Plugin, Plugin Version: 4.3, Console & Web: Yes, Mac: Yes, Win: Yes, Linux: Yes. **Function:** Copies the content of the string into a Xojo string. **Example:**

## dim s as string dim js as JavaStringMBS // your java string

 $s=$ js.CopyString $(0,1)$  // copies first character  $s=$ js.CopyString $(3,6)$  // copies six charcters from starting at the forth

#### **Notes:**

Returns "" on any error. The string returned is marked as being Unicode (16bit). For the first character to be the start use start=0. For the first character to be the end use len=1 and start=0. May crash on bad values for start and len. See also:

• [98.17.5](#page-16594-1) CopyString as string [16595](#page-16594-1)

# <span id="page-16595-1"></span>**98.17.7 CopyStringUTF as string**

MBS Java Plugin, Plugin Version: 4.3, Console & Web: Yes, Mac: Yes, Win: Yes, Linux: Yes. **Function:** Copies the content of the string into a Xojo string.

**Deprecated:** This item is deprecated and should no longer be used. You can use StringValue instead. **Notes:**

Returns "" on any error. The string returned is marked as being UTF8. Deprecated in favor of StringValue property and auto conversion with Operator\_Convert. See also:

• [98.17.8](#page-16595-0) CopyStringUTF(start as Integer, len as Integer) as string [16596](#page-16595-0)

# <span id="page-16595-0"></span>**98.17.8 CopyStringUTF(start as Integer, len as Integer) as string**

MBS Java Plugin, Plugin Version: 4.3, Console & Web: Yes, Mac: Yes, Win: Yes, Linux: Yes. **Function:** Copies the content of the string into a Xojo string. **Notes:**

Returns "" on any error. The string returned is marked as being UTF8. Start is 0 based. May crash on bad values for start and len. See also:

• [98.17.7](#page-16595-1) CopyStringUTF as string [16596](#page-16595-1)
### 98.17. CLASS JAVASTRINGMBS 16597

### **98.17.9 Operator\_Convert as string**

MBS Java Plugin, Plugin Version: 19.4, Console & Web: Yes, Mac: Yes, Win: Yes, Linux: Yes. **Function:** Converts to a string automatically.

**Notes:** Do not call it, just assign JavaStringMBS to a string an Xojo calls this internally.

### **98.17.10 UTFLength as Integer**

MBS Java Plugin, Plugin Version: 4.3, Console & Web: Yes, Mac: Yes, Win: Yes, Linux: Yes. **Function:** The length of the string in bytes encoded as UTF8.

**Deprecated:** This item is deprecated and should no longer be used. You can use StringValue instead. **Notes:** Returns 0 on any error.

### **98.17.11 Properties**

## **98.17.12 Length as Integer**

MBS Java Plugin, Plugin Version: 4.3, Console & Web: Yes, Mac: Yes, Win: Yes, Linux: Yes. **Function:** The length of this string in unicode characters. **Notes:**

Returns 0 on any error. (Read only property)

### **98.17.13 StringValue as String**

MBS Java Plugin, Plugin Version: 19.4, Console & Web: Yes, Mac: Yes, Win: Yes, Linux: Yes. **Function:** The string value as property. **Notes:**

Uses UTF-8 internally. (Read only property)

# **98.18 class JavaThrowableMBS**

# **98.18.1 class JavaThrowableMBS**

MBS Java Plugin, Plugin Version: 4.3, Console & Web: Yes, Mac: Yes, Win: Yes, Linux: Yes. **Function:** The wrapper class for the java throwable object. **Notes:**

Subclass of the JavaObjectMBS class.

This is a subclass of an abstract class. You can't create an instance, but you can get one from various plugin functions.

# 98.19. CLASS JAVAVMMBS 16599 **98.19 class JavaVMMBS**

# **98.19.1 class JavaVMMBS**

MBS Java Plugin, Plugin Version: 4.3, Console & Web: Yes, Mac: Yes, Win: Yes, Linux: Yes. **Function:** The class for a java virtual machine. **Example:**

dim vm as JavaVMMBS // global

const JNI\_VERSION\_ $1_1 = \&$  h00010001 const JNI\_VERSION\_ $1_2 = \&$  h00010002 const JNI\_VERSION  $1\,4 = \&\,h00010004$ 

if TargetLinux then // change path for your linux PC! JavaVMMBS.SetLibraryPath("/home/cs/jre1.6.0\_05/lib/i386/client/libjvm.so") end if

dim options(-1) as string dim f as FolderItem=GetFolderItem("test.jar")

vm=new JavaVMMBS(JNI\_VERSION\_1\_4, options, f, false)

if vm.Handle  $= 0$  then MsgBox "Can't create Java VM" else MsgBox "Java Initialized." end if

### **Notes:**

Add Linux support plugin version 8.7.

Releasing the java vm (by releasing all java objects), and reinitializing can fail.

Please make sure this Java VM object stays alive until you are done with all your java stuff. So all the java objects go away and this vm object is destroyed on the end. Because if some java code is still running like an background java thread, quitting the VM can lead into crashes.

While the plugin supports to have several instances, it seems like JNI does not support that.

On Windows, we look into Local Machine\SOFTWARE\JavaSoft\Java Runtime Environment in registry to

find the newest entry and the path to the jvm.dll file. Please note that on Windows you can install 32-bit and 64-bit version of Java and you need the matching bit number to FileMaker application.

If you get error 126 on Windows, maybe MSVCR100.DLL is missing. So install Visual Studio 2010 runtime libraries. You can download them from Microsoft website. Do not download them from other websites spreading malware!

## **98.19.2 Blog Entries**

- [MBS Xojo Plugins, version 20.0r8](https://www.mbs-plugins.de/archive/2020-01-11/MBS_Xojo_Plugins_version_200r8/monkeybreadsoftware_blog_xojo)
- [MBS Xojo Plugins, version 19.4pr2](https://www.mbs-plugins.de/archive/2019-08-19/MBS_Xojo_Plugins_version_194pr/monkeybreadsoftware_blog_xojo)
- [MBS Xojo Plugins, version 19.2pr5](https://www.mbs-plugins.de/archive/2019-04-29/MBS_Xojo_Plugins_version_192pr/monkeybreadsoftware_blog_xojo)
- [MBS Xojo Plugins, version 18.1pr1](https://www.mbs-plugins.de/archive/2018-02-02/MBS_Xojo_Plugins_version_181pr/monkeybreadsoftware_blog_xojo)
- [Java with MBS Plugin](https://www.mbs-plugins.de/archive/2018-01-28/Java_with_MBS_Plugin/monkeybreadsoftware_blog_xojo)
- [MBS Xojo / Real Studio Plugins, version 16.5pr4](https://www.mbs-plugins.de/archive/2016-10-25/MBS_Xojo__Real_Studio_Plugins_/monkeybreadsoftware_blog_xojo)
- [Encrypted Access database in Xojo](https://www.mbs-plugins.de/archive/2016-01-18/Encrypted_Access_database_in_X/monkeybreadsoftware_blog_xojo)
- [MBS Xojo / Real Studio Plugins, version 15.2pr5](https://www.mbs-plugins.de/archive/2015-06-28/MBS_Xojo__Real_Studio_Plugins_/monkeybreadsoftware_blog_xojo)

# **98.19.3 Methods**

## <span id="page-16599-0"></span>**98.19.4 Constructor(path as folderitem)**

MBS Java Plugin, Plugin Version: 8.5, Console & Web: Yes, Mac: Yes, Win: Yes, Linux: Yes. **Function:** Initializes the Java virtual machine. **Notes:**

This is a convenience function which initializes the java with version=JNI\_VERSION\_1\_4 and no options except the specified path.

The path can be a folderitem pointing to a jar file or a folder with class files.

This method raises UnsupportedOperationException with error about missing CreateJavaVM function if there is no Java found. Either because it is not installed or the bit number (32 vs. 64) does not match.

Since version 16.5 the plugin will no longer raise exception if an existing JavaVM was found. In that case we use that JavaVM and return normally. Lasterror will be set to -5 which indicates this. In that case your options and paths are not passed to VM. See also:

• [98.19.5](#page-16600-0) Constructor(path as string) [16601](#page-16600-0)

### 98.19. CLASS JAVAVMMBS 16601

- [98.19.6](#page-16600-1) Constructor(version as Integer, options() as string, ignoreUnrecognizedOptions as boolean) [16601](#page-16600-1)
- [98.19.7](#page-16602-0) Constructor(version as Integer, options() as string, path as folderitem, ignoreUnrecognizedOptions as boolean) [16603](#page-16602-0)
- [98.19.8](#page-16603-0) Constructor (version as Integer, options) as string, path as string, ignoreUnrecognizedOptions as boolean) and the set of the set of the set of the set of the set of the set of the set of the set of the set of the set of the set of the set of the set of the set of the set of the set of the set of the set of the set

### <span id="page-16600-0"></span>**98.19.5 Constructor(path as string)**

MBS Java Plugin, Plugin Version: 8.5, Console & Web: Yes, Mac: Yes, Win: Yes, Linux: Yes. **Function:** Initializes the Java virtual machine.

### **Notes:**

This is a convenience function which initializes the java engine with version=JNI\_VERSION\_1\_4 and no options except the specified path.

The path can be a path pointing to a jar file or a folder with class files. If you use more than one path, you need to separate them with ";". Seems like on Mac OS X and Linux the separator is ":".

This method raises UnsupportedOperationException with error about missing CreateJavaVM function if there is no Java found. Either because it is not installed or the bit number (32 vs. 64) does not match.

Since version 16.5 the plugin will no longer raise exception if an existing JavaVM was found. In that case we use that JavaVM and return normally. Lasterror will be set to -5 which indicates this. In that case your options and paths are not passed to VM. See also:

- [98.19.4](#page-16599-0) Constructor(path as folderitem) [16600](#page-16599-0)
- [98.19.6](#page-16600-1) Constructor(version as Integer, options() as string, ignoreUnrecognizedOptions as boolean) [16601](#page-16600-1)
- [98.19.7](#page-16602-0) Constructor(version as Integer, options() as string, path as folderitem, ignoreUnrecognizedOptions as boolean) [16603](#page-16602-0)
- [98.19.8](#page-16603-0) Constructor (version as Integer, options) as string, path as string, ignoreUnrecognizedOptions as boolean) and the state of the state of the state of the state of the state of the state of the state of the state of the state of the state of the state of the state of the state of the state of the state of the state o

# <span id="page-16600-1"></span>**98.19.6 Constructor(version as Integer, options() as string, ignoreUnrecognizedOptions as boolean)**

MBS Java Plugin, Plugin Version: 8.5, Console & Web: Yes, Mac: Yes, Win: Yes, Linux: Yes. **Function:** Initializes the java virtual machine. **Notes:**

Only one VM can run at a time with this plugin. You can specify whatever command line options you need in the options array. Version must be one of the JNI\_VERSION\_1\_x constants.

A note for Mac OS X and Java versions:

To specify the current preferred JDK in a family of JVM's, say the 1.5.x family, applications should set the environment variable JAVA\_JVM\_VERSION to 1.5, and then pass JNI\_VERSION\_1\_4 into JNI\_CreateJavaVM as the vm\_args.version. To get a specific Java 1.5 JVM, say Java 1.5.0, set the environment variable JAVA\_JVM\_VERSION to 1.5.0. For Java 1.6 it will be the same in that applications will need to set the environment variable JAVA\_JVM\_VERSION to 1.6 to specify the current preferred 1.6 Java VM, and to get a specific Java 1.6 JVM, say Java 1.6.1, set the environment variable JAVA\_JVM\_VERSION to 1.6.1.

To make this sample bring up the current preferred 1.5 JVM, set the environment variable JAVA\_JVM\_VER-SION to 1.5 before calling JNI CreateJavaVM as shown below. Applications must currently check for availability of JDK 1.5 before requesting it. If your application requires JDK 1.5 and it is not found, it is your responsibility to report an error to the user. To verify if a JVM is installed, check to see if the symlink, or directory exists for the JVM in /System/Library/Frameworks/JavaVM.framework/Versions/ before setting the environment variable JAVA\_JVM\_VERSION.

If the environment variable JAVA\_JVM\_VERSION is not set, and JNI\_VERSION 1 4 is passed into JNI\_CreateJavaVM as the vm\_args.version, JNI\_CreateJavaVM will return the current preferred JDK. Java 1.4.2 is the preferred JDK as of the release of this sample and the release of Mac OS X 10.4.

Useful option strings:

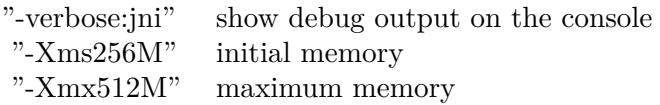

This method raises UnsupportedOperationException with error about missing CreateJavaVM function if there is no Java found. Either because it is not installed or the bit number (32 vs. 64) does not match.

Since version 16.5 the plugin will no longer raise exception if an existing JavaVM was found. In that case we use that JavaVM and return normally. Lasterror will be set to -5 which indicates this. In that case your options and paths are not passed to VM.

If you get error 126 on Windows, maybe MSVCR100.DLL is missing. So install Visual Studio 2010 runtime libraries. You can download them from Microsoft website. Do not download them from other websites spreading malware! See also:

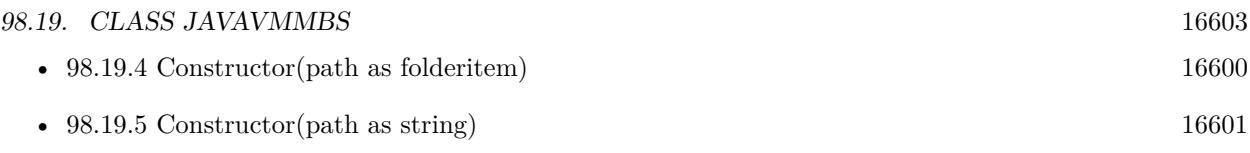

- [98.19.7](#page-16602-0) Constructor(version as Integer, options() as string, path as folderitem, ignoreUnrecognizedOptions as boolean) [16603](#page-16602-0)
- [98.19.8](#page-16603-0) Constructor(version as Integer, options() as string, path as string, ignoreUnrecognizedOptions as boolean) as  $16604$

# <span id="page-16602-0"></span>**98.19.7 Constructor(version as Integer, options() as string, path as folderitem, ignoreUnrecognizedOptions as boolean)**

MBS Java Plugin, Plugin Version: 8.5, Console & Web: Yes, Mac: Yes, Win: Yes, Linux: Yes. **Function:** Initializes the Java virtual machine. **Example:**

 $dim \, JarPath \, as \, folderitem = special folder.desktop.child("test.jar")$ dim options() as string

options.append "-Xms256M" options.append "-Xmx512M"

dim v as new JavaVMMBS( JavaVMMBS.JNI\_VERSION\_1\_4, options, JarPath, false)

### **Notes:**

This is a convenience function which initializes the java engine with adding the given path to the options.

Only one VM can run at a time with this plugin. You can specify whatever command line options you need in the options array. Version must be one of the JNI\_VERSION\_1\_x constants. The path can be a folderitem pointing to a jar file or a folder with class files.

Useful option strings:

"-verbose:jni" show debug output on the console "-Xms256M" initial memory "-Xmx512M" maximum memory

This method raises UnsupportedOperationException with error about missing CreateJavaVM function if there is no Java found. Either because it is not installed or the bit number (32 vs. 64) does not match.

### 16604 CHAPTER 98. JAVA

Since version 16.5 the plugin will no longer raise exception if an existing JavaVM was found. In that case we use that JavaVM and return normally. Lasterror will be set to -5 which indicates this. In that case your options and paths are not passed to VM. See also:

- [98.19.4](#page-16599-0) Constructor(path as folderitem) [16600](#page-16599-0)
- [98.19.5](#page-16600-0) Constructor(path as string) [16601](#page-16600-0)
- [98.19.6](#page-16600-1) Constructor(version as Integer, options() as string, ignoreUnrecognizedOptions as boolean) [16601](#page-16600-1)
- [98.19.8](#page-16603-0) Constructor(version as Integer, options() as string, path as string, ignoreUnrecognizedOptions as boolean) as  $16604$

# <span id="page-16603-0"></span>**98.19.8 Constructor(version as Integer, options() as string, path as string, ignoreUnrecognizedOptions as boolean)**

MBS Java Plugin, Plugin Version: 8.5, Console & Web: Yes, Mac: Yes, Win: Yes, Linux: Yes. **Function:** Initializes the java virtual machine. **Notes:**

This is a convenience function which initializes the java engine with adding the given path to the options.

Only one VM can run at a time with this plugin.

You can specify whatever command line options you need in the options array.

Version must be one of the JNI\_VERSION\_1\_x constants.

The path can be a path pointing to a jar file or a folder with class files. If you use more than one path, you need to separate them with ";". Seems like on Mac OS X and Linux the separator is ":".

Useful option strings:

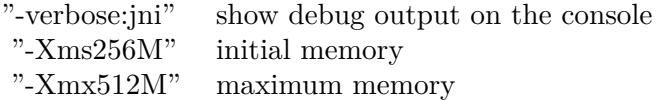

This method raises UnsupportedOperationException with error about missing CreateJavaVM function if there is no Java found. Either because it is not installed or the bit number (32 vs. 64) does not match.

Since version 16.5 the plugin will no longer raise exception if an existing JavaVM was found. In that case we use that JavaVM and return normally. Lasterror will be set to -5 which indicates this. In that case your options and paths are not passed to VM. See also:

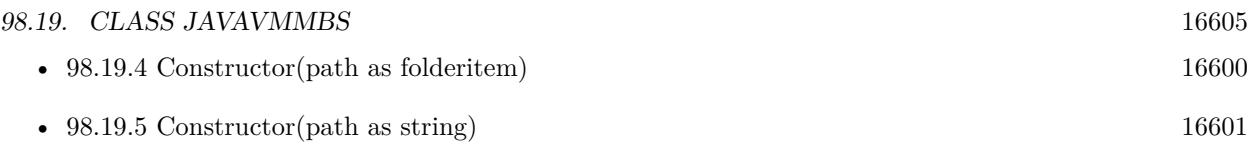

- [98.19.6](#page-16600-1) Constructor(version as Integer, options() as string, ignoreUnrecognizedOptions as boolean) [16601](#page-16600-1)
- [98.19.7](#page-16602-0) Constructor(version as Integer, options() as string, path as folderitem, ignoreUnrecognizedOptions as boolean) [16603](#page-16602-0)

# **98.19.9 FindClass(name as string) as JavaClassMBS**

MBS Java Plugin, Plugin Version: 4.3, Console & Web: Yes, Mac: Yes, Win: Yes, Linux: Yes. **Function:** Searches a class based on the name. **Example:**

dim e as JavaVMMBS // global dim c as JavaClassMBS c=e.FindClass("java/lang/String")

### **Notes:**

This function loads a locally defined class. It searches the directories and zip files specified by the CLASS-PATH environment variable for the class with the specified name.

name: a fully qualified class name (that is, a package name, delimited by "/", followed by the class name). If the name begins with " [ " (the array signature character), it returns an array class.

Returns nil on any error.

If your class is not found, it may be possible that it can't be loaded as the jar archive has dependencies to other jar archives.

# **98.19.10 FreeCurrentThread**

MBS Java Plugin, Plugin Version: 8.4, Console & Web: Yes, Mac: Yes, Win: Yes, Linux: Yes. **Function:** Releases the thread in Java. **Example:**

dim w as JavaVMMBS // your vm object w.FreeCurrentThread

**Notes:** The plugin is written to detect if you use it in a thread. But when the thread ends you need to deregister it with the Java runtime.

### **98.19.11 FromReflectedField(field as JavaObjectMBS) as JavaFieldMBS**

MBS Java Plugin, Plugin Version: 4.3, Console & Web: Yes, Mac: Yes, Win: Yes, Linux: Yes. **Function:** Searchs the field which matches the reflected field object.

### **98.19.12 FromReflectedMethod(method as JavaObjectMBS) as JavaMethodMBS**

MBS Java Plugin, Plugin Version: 4.3, Console & Web: Yes, Mac: Yes, Win: Yes, Linux: Yes. **Function:** Searchs the method which matches the reflected method object.

# **98.19.13 IsAssignableFrom(TheSubClass as JavaClassMBS, TheSuperClass as JavaClassMBS) as boolean**

MBS Java Plugin, Plugin Version: 4.3, Console & Web: Yes, Mac: Yes, Win: Yes, Linux: Yes. **Function:** True if the class is assignable from the other class.

**Notes:** That means that the sub class is somewhere down the class tree from the super class.

# **98.19.14 MonitorEnter(obj as JavaObjectMBS) as Integer**

MBS Java Plugin, Plugin Version: 4.3, Console & Web: Yes, Mac: Yes, Win: Yes, Linux: Yes. **Function:** Enters the monitor associated with the underlying Java object referred to by obj. **Notes:**

Returns zero on success; otherwise, returns a negative value on failure.

Each Java objects has a monitor associated with it. If the current thread already owns the monitor associated with ref, it increments a counter in the monitor indicating the number of times this thread has entered the monitor. If the monitor associated with ref is not owned by any thread, the current thread becomes the owner of the monitor, setting the entry count of this monitor to 1. If another thread already owns the monitor associated with ref, the current thread waits until the monitor is released, then tries again to gain ownership.

### 98.19. CLASS JAVAVMMBS 16607

# **98.19.15 MonitorExit(obj as JavaObjectMBS) as Integer**

MBS Java Plugin, Plugin Version: 4.3, Console & Web: Yes, Mac: Yes, Win: Yes, Linux: Yes. **Function:** Releases the monitor. **Notes:**

The current thread must be the owner of the monitor associated with the underlying Java object referred to by ref. The thread decrements the counter indicating the number of times it has entered this monitor. If as a result the value of the counter becomes zero, the current thread releases the montior.

Returns zero on success; otherwise, returns a negative value on failure.

# <span id="page-16606-2"></span>**98.19.16 NewBooleanArray(ref as JavaObjectMBS) as JavaBooleanArrayMBS**

MBS Java Plugin, Plugin Version: 8.3, Console & Web: Yes, Mac: Yes, Win: Yes, Linux: Yes. **Function:** Creates a new array object based on the given java object.

**Notes:** This function is a convenience function to convert a java object array reference to a java array object in Xojo. It can crash if the java object used is not the array of the requested type. See also:

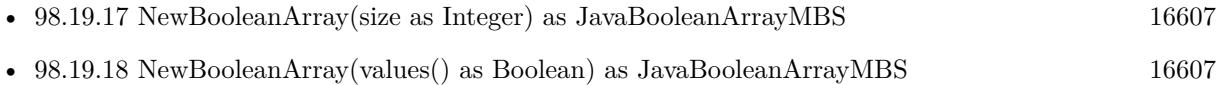

# <span id="page-16606-0"></span>**98.19.17 NewBooleanArray(size as Integer) as JavaBooleanArrayMBS**

MBS Java Plugin, Plugin Version: 4.3, Console & Web: Yes, Mac: Yes, Win: Yes, Linux: Yes. **Function:** Creates a new array for booleans with the given size. **Notes:** Returns nil on any error. See also:

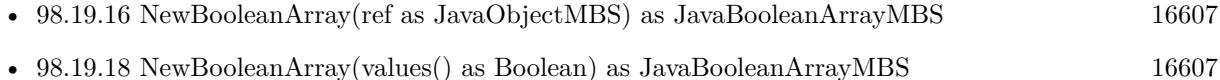

# <span id="page-16606-1"></span>**98.19.18 NewBooleanArray(values() as Boolean) as JavaBooleanArrayMBS**

MBS Java Plugin, Plugin Version: 19.2, Console & Web: Yes, Mac: Yes, Win: Yes, Linux: Yes. **Function:** Creates new boolean array with given values. See also:

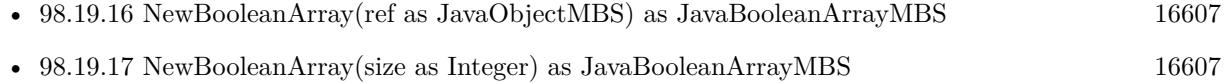

# <span id="page-16607-2"></span>16608 CHAPTER 98. JAVA **98.19.19 NewByteArray(ref as JavaObjectMBS) as JavaByteArrayMBS**

MBS Java Plugin, Plugin Version: 8.3, Console & Web: Yes, Mac: Yes, Win: Yes, Linux: Yes. **Function:** Creates a new array object based on the given java object.

**Notes:** This function is a convenience function to convert a java object array reference to a java array object in Xojo. It can crash if the java object used is not the array of the requested type. See also:

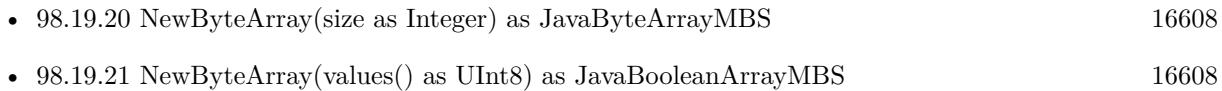

# <span id="page-16607-0"></span>**98.19.20 NewByteArray(size as Integer) as JavaByteArrayMBS**

MBS Java Plugin, Plugin Version: 4.3, Console & Web: Yes, Mac: Yes, Win: Yes, Linux: Yes. **Function:** Creates a new array for bytes with the given size. **Notes:** Returns nil on any error. See also:

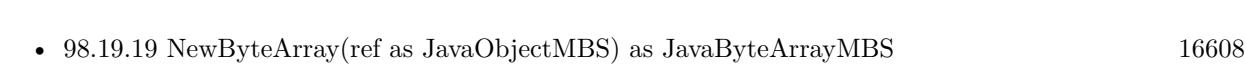

• [98.19.21](#page-16607-1) NewByteArray(values() as UInt8) as JavaBooleanArrayMBS [16608](#page-16607-1)

# <span id="page-16607-1"></span>**98.19.21 NewByteArray(values() as UInt8) as JavaBooleanArrayMBS**

MBS Java Plugin, Plugin Version: 19.2, Console & Web: Yes, Mac: Yes, Win: Yes, Linux: Yes. **Function:** Creates new byte array with given values. See also:

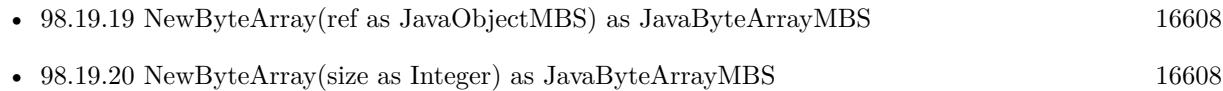

# <span id="page-16607-3"></span>**98.19.22 NewCharArray(ref as JavaObjectMBS) as JavaCharArrayMBS**

MBS Java Plugin, Plugin Version: 8.3, Console & Web: Yes, Mac: Yes, Win: Yes, Linux: Yes. **Function:** Creates a new array object based on the given java object.

**Notes:** This function is a convenience function to convert a java object array reference to a java array object in Xojo. It can crash if the java object used is not the array of the requested type. See also:

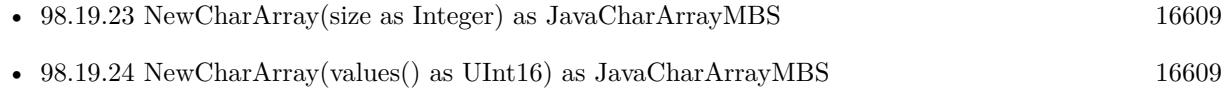

### 98.19. CLASS JAVAVMMBS 16609

# <span id="page-16608-0"></span>**98.19.23 NewCharArray(size as Integer) as JavaCharArrayMBS**

MBS Java Plugin, Plugin Version: 4.3, Console & Web: Yes, Mac: Yes, Win: Yes, Linux: Yes. **Function:** Creates a new array for chars (16bit) with the given size. **Notes:** Returns nil on any error. See also:

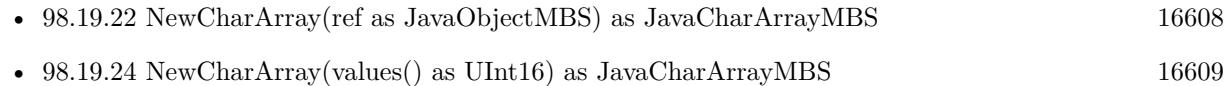

# <span id="page-16608-1"></span>**98.19.24 NewCharArray(values() as UInt16) as JavaCharArrayMBS**

MBS Java Plugin, Plugin Version: 19.2, Console & Web: Yes, Mac: Yes, Win: Yes, Linux: Yes. **Function:** Creates new char array with given values. See also:

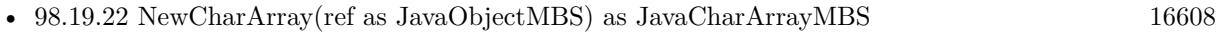

• [98.19.23](#page-16608-0) NewCharArray(size as Integer) as JavaCharArrayMBS [16609](#page-16608-0)

# <span id="page-16608-3"></span>**98.19.25 NewDirectByteBuffer(address as Integer, size as Integer) as JavaObjectMBS**

MBS Java Plugin, Plugin Version: 4.3, Console & Web: Yes, Mac: Yes, Win: Yes, Linux: Yes. **Function:** Creates a new DirectBuffer object based on the values in address and size. See also:

• [98.19.26](#page-16608-2) NewDirectByteBuffer(mem as memoryblock) as JavaObjectMBS [16609](#page-16608-2)

### <span id="page-16608-2"></span>**98.19.26 NewDirectByteBuffer(mem as memoryblock) as JavaObjectMBS**

MBS Java Plugin, Plugin Version: 4.3, Console & Web: Yes, Mac: Yes, Win: Yes, Linux: Yes. **Function:** Creates a new DirectBuffer object based on a memoryblock. **Notes:** Keep the memoryblock until this object is destroyed. See also:

• [98.19.25](#page-16608-3) NewDirectByteBuffer(address as Integer, size as Integer) as JavaObjectMBS [16609](#page-16608-3)

# <span id="page-16608-4"></span>**98.19.27 NewDoubleArray(ref as JavaObjectMBS) as JavaDoubleArrayMBS**

MBS Java Plugin, Plugin Version: 8.3, Console & Web: Yes, Mac: Yes, Win: Yes, Linux: Yes. **Function:** Creates a new array object based on the given java object.

### 16610 CHAPTER 98. JAVA

**Notes:** This function is a convenience function to convert a java object array reference to a java array object in Xojo. It can crash if the java object used is not the array of the requested type. See also:

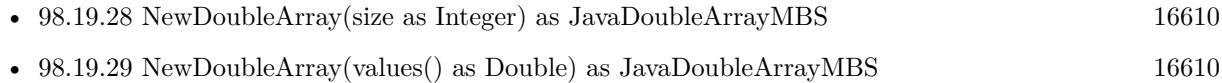

# <span id="page-16609-0"></span>**98.19.28 NewDoubleArray(size as Integer) as JavaDoubleArrayMBS**

MBS Java Plugin, Plugin Version: 4.3, Console & Web: Yes, Mac: Yes, Win: Yes, Linux: Yes. **Function:** Creates a new array for doubles with the given size. **Notes:** Returns nil on any error. See also:

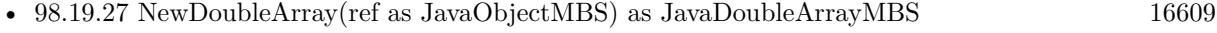

• [98.19.29](#page-16609-1) NewDoubleArray(values) as Double) as JavaDoubleArrayMBS [16610](#page-16609-1)

# <span id="page-16609-1"></span>**98.19.29 NewDoubleArray(values() as Double) as JavaDoubleArrayMBS**

MBS Java Plugin, Plugin Version: 19.2, Console & Web: Yes, Mac: Yes, Win: Yes, Linux: Yes. **Function:** Creates new double array with given values. See also:

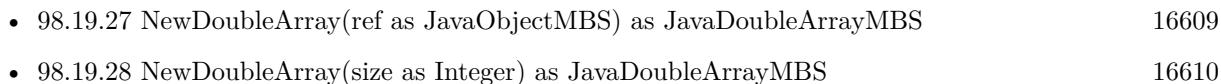

# <span id="page-16609-3"></span>**98.19.30 NewFloatArray(ref as JavaObjectMBS) as JavaFloatArrayMBS**

MBS Java Plugin, Plugin Version: 8.3, Console & Web: Yes, Mac: Yes, Win: Yes, Linux: Yes. **Function:** Creates a new array object based on the given java object.

**Notes:** This function is a convenience function to convert a java object array reference to a java array object in Xojo. It can crash if the java object used is not the array of the requested type. See also:

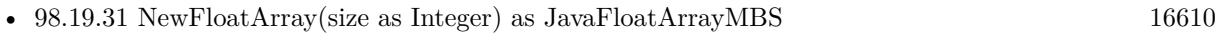

• [98.19.32](#page-16610-0) NewFloatArray(values() as Single) as JavaFloatArrayMBS [16611](#page-16610-0)

# <span id="page-16609-2"></span>**98.19.31 NewFloatArray(size as Integer) as JavaFloatArrayMBS**

MBS Java Plugin, Plugin Version: 4.3, Console & Web: Yes, Mac: Yes, Win: Yes, Linux: Yes. **Function:** Creates a new array for singles with the given size.

### 98.19. CLASS JAVAVMMBS 16611

**Notes:** Returns nil on any error. See also:

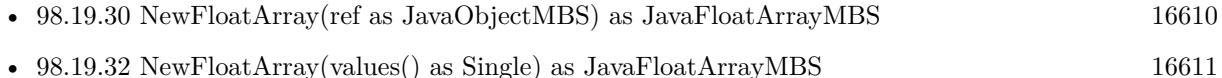

# <span id="page-16610-0"></span>**98.19.32 NewFloatArray(values() as Single) as JavaFloatArrayMBS**

MBS Java Plugin, Plugin Version: 19.2, Console & Web: Yes, Mac: Yes, Win: Yes, Linux: Yes. **Function:** Creates new float array with given values. See also:

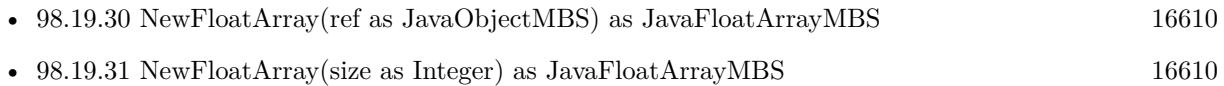

# <span id="page-16610-3"></span>**98.19.33 NewIntArray(ref as JavaObjectMBS) as JavaIntArrayMBS**

MBS Java Plugin, Plugin Version: 8.3, Console & Web: Yes, Mac: Yes, Win: Yes, Linux: Yes. **Function:** Creates a new array object based on the given java object.

**Notes:** This function is a convenience function to convert a java object array reference to a java array object in Xojo. It can crash if the java object used is not the array of the requested type. See also:

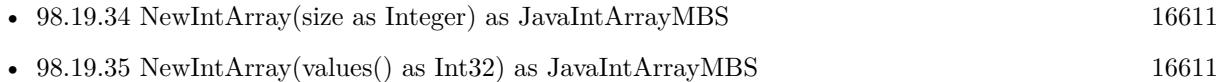

# <span id="page-16610-1"></span>**98.19.34 NewIntArray(size as Integer) as JavaIntArrayMBS**

MBS Java Plugin, Plugin Version: 4.3, Console & Web: Yes, Mac: Yes, Win: Yes, Linux: Yes. **Function:** Creates a new array for integers with the given size. **Notes:** Returns nil on any error. See also:

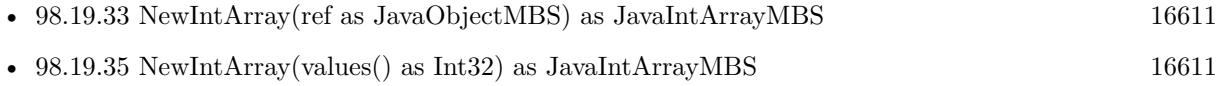

# <span id="page-16610-2"></span>**98.19.35 NewIntArray(values() as Int32) as JavaIntArrayMBS**

MBS Java Plugin, Plugin Version: 19.2, Console & Web: Yes, Mac: Yes, Win: Yes, Linux: Yes. **Function:** Creates new Int32 array with given values. See also:

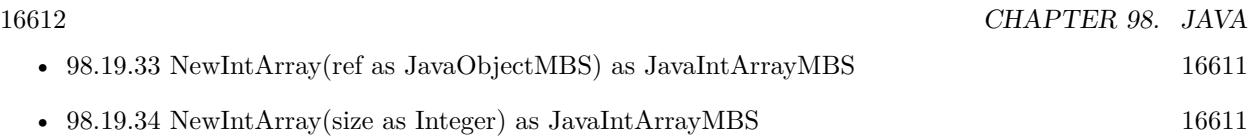

# <span id="page-16611-2"></span>**98.19.36 NewLongArray(ref as JavaObjectMBS) as JavaLongArrayMBS**

MBS Java Plugin, Plugin Version: 8.3, Console & Web: Yes, Mac: Yes, Win: Yes, Linux: Yes. **Function:** Creates a new array object based on the given java object.

**Notes:** This function is a convenience function to convert a java object array reference to a java array object in Xojo. It can crash if the java object used is not the array of the requested type. See also:

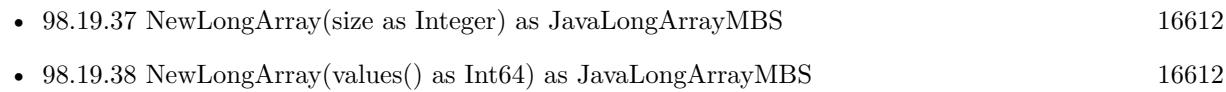

# <span id="page-16611-0"></span>**98.19.37 NewLongArray(size as Integer) as JavaLongArrayMBS**

MBS Java Plugin, Plugin Version: 4.3, Console & Web: Yes, Mac: Yes, Win: Yes, Linux: Yes. **Function:** Creates a new array for 64 bit integers with the given size. **Notes:** Returns nil on any error. See also:

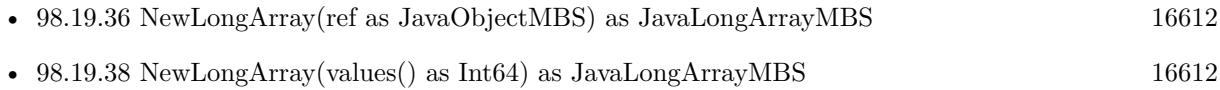

# <span id="page-16611-1"></span>**98.19.38 NewLongArray(values() as Int64) as JavaLongArrayMBS**

MBS Java Plugin, Plugin Version: 19.2, Console & Web: Yes, Mac: Yes, Win: Yes, Linux: Yes. **Function:** Creates new Int64 array with given values. See also:

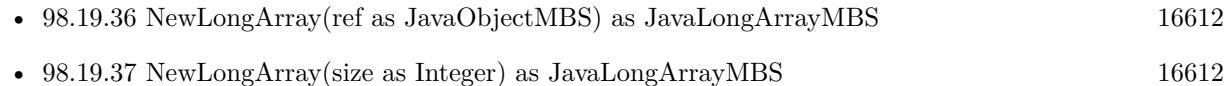

# <span id="page-16611-3"></span>**98.19.39 NewObjectArray(ref as JavaObjectMBS) as JavaObjectArrayMBS**

MBS Java Plugin, Plugin Version: 8.3, Console & Web: Yes, Mac: Yes, Win: Yes, Linux: Yes. **Function:** Creates a new array object based on the given java object.

**Notes:** This function is a convenience function to convert a java object array reference to a java array object in Xojo. It can crash if the java object used is not the array of the requested type. See also:

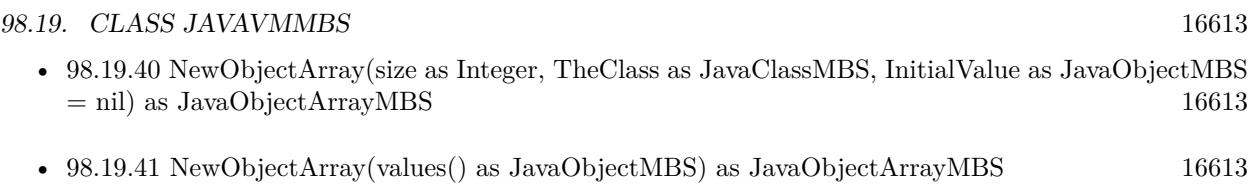

# <span id="page-16612-0"></span>**98.19.40 NewObjectArray(size as Integer, TheClass as JavaClassMBS, Initial-Value as JavaObjectMBS = nil) as JavaObjectArrayMBS**

MBS Java Plugin, Plugin Version: 4.3, Console & Web: Yes, Mac: Yes, Win: Yes, Linux: Yes. **Function:** Constructs a new array holding objects in class elementClass. **Notes:**

All elements are initially set to initialElement. Returns nil on any error. See also:

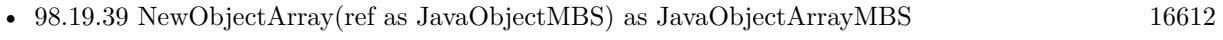

• [98.19.41](#page-16612-1) NewObjectArray(values() as JavaObjectMBS) as JavaObjectArrayMBS [16613](#page-16612-1)

# <span id="page-16612-1"></span>**98.19.41 NewObjectArray(values() as JavaObjectMBS) as JavaObjectArrayMBS**

MBS Java Plugin, Plugin Version: 19.2, Console & Web: Yes, Mac: Yes, Win: Yes, Linux: Yes. **Function:** Creates a new Java object array with given size. See also:

- [98.19.39](#page-16611-3) NewObjectArray(ref as JavaObjectMBS) as JavaObjectArrayMBS [16612](#page-16611-3)
- [98.19.40](#page-16612-0) NewObjectArray(size as Integer, TheClass as JavaClassMBS, InitialValue as JavaObjectMBS = nil) as JavaObjectArrayMBS [16613](#page-16612-0)

# <span id="page-16612-2"></span>**98.19.42 NewShortArray(ref as JavaObjectMBS) as JavaShortArrayMBS**

MBS Java Plugin, Plugin Version: 8.3, Console & Web: Yes, Mac: Yes, Win: Yes, Linux: Yes. **Function:** Creates a new array object based on the given java object.

**Notes:** This function is a convenience function to convert a java object array reference to a java array object in Xojo. It can crash if the java object used is not the array of the requested type. See also:

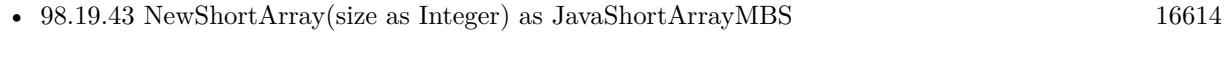

• [98.19.44](#page-16613-1) NewShortArray(values() as Int16) as JavaShortArrayMBS [16614](#page-16613-1)

16614 CHAPTER 98. JAVA

# <span id="page-16613-0"></span>**98.19.43 NewShortArray(size as Integer) as JavaShortArrayMBS**

MBS Java Plugin, Plugin Version: 4.3, Console & Web: Yes, Mac: Yes, Win: Yes, Linux: Yes. **Function:** Creates a new array for shorts with the given size. **Notes:** Returns nil on any error. See also:

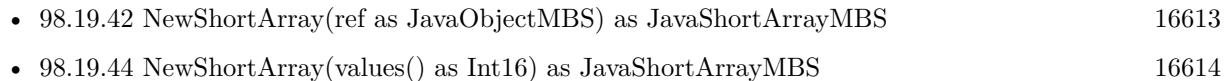

# <span id="page-16613-1"></span>**98.19.44 NewShortArray(values() as Int16) as JavaShortArrayMBS**

MBS Java Plugin, Plugin Version: 19.2, Console & Web: Yes, Mac: Yes, Win: Yes, Linux: Yes. **Function:** Creates new short array with given values. See also:

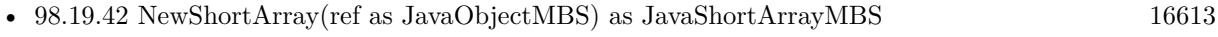

• [98.19.43](#page-16613-0) NewShortArray(size as Integer) as JavaShortArrayMBS [16614](#page-16613-0)

# <span id="page-16613-3"></span>**98.19.45 NewStringArray(size as integer, InitialValue as JavaStringMBS = nil) as JavaObjectArrayMBS**

MBS Java Plugin, Plugin Version: 19.2, Console & Web: Yes, Mac: Yes, Win: Yes, Linux: Yes. **Function:** Creates a new Java string array with given size. See also:

• [98.19.46](#page-16613-2) NewStringArray(values() as String) as JavaObjectArrayMBS [16614](#page-16613-2)

# <span id="page-16613-2"></span>**98.19.46 NewStringArray(values() as String) as JavaObjectArrayMBS**

MBS Java Plugin, Plugin Version: 19.2, Console & Web: Yes, Mac: Yes, Win: Yes, Linux: Yes. **Function:** Creates new string array with given values. See also:

• [98.19.45](#page-16613-3) NewStringArray(size as integer, InitialValue as JavaStringMBS = nil) as JavaObjectArrayMBS [16614](#page-16613-3)

# **98.19.47 NewStringUnicode(s as string) as JavaStringMBS**

MBS Java Plugin, Plugin Version: 4.3, Console & Web: Yes, Mac: Yes, Win: Yes, Linux: Yes. **Function:** Creates a new string.

**Notes:** Preferres an Unicode encoded string.

### 98.19. CLASS JAVAVMMBS 16615

## **98.19.48 NewStringUTF8(s as string) as JavaStringMBS**

MBS Java Plugin, Plugin Version: 4.3, Console & Web: Yes, Mac: Yes, Win: Yes, Linux: Yes. **Function:** Creates a new string. **Example:**

// init Java

dim options() as string dim javaVm as new JavaVMMBS(JavaVMMBS.JNI\_VERSION\_1\_4, options, true)

// Get system class Dim system As JavaClassMBS = javaVm.FindClass("java/lang/System")

If system <>Nil Then

// query method dim transfomerGetPropertyId as JavaMethodMBS = system.GetStaticMethod("getProperty", "(Ljava/lang/String;)Ljava/la If transfomerGetPropertyId <>Nil Then

// make parameters Dim keyString As JavaStringMBS = javaVm.NewStringUTF8("os.version") dim m as New MemoryBlock(8)  $m.log(0)=keyString.Handle$ 

 $//$  run it dim r as JavaObjectMBS = system.CallStaticObjectMethod(transfomerGetPropertyId, m)

if  $r \ll Nil$  then  $//$  show result  $dim s$  as JavaStringMBS = JavaStringMBS $(r)$ MsgBox s.CopyStringUTF end if

End If End If

**Notes:** Preferres an UTF8 encoded string.

## **98.19.49 Runtime as JavaRuntimeMBS**

MBS Java Plugin, Plugin Version: 8.5, Console & Web: Yes, Mac: Yes, Win: Yes, Linux: Yes. **Function:** Returns the runtime object for the current VM so you can query the memory statistics.

# <span id="page-16615-1"></span>**98.19.50 SetLibraryPath(path as folderitem)**

MBS Java Plugin, Plugin Version: 8.7, Console & Web: Yes, Mac: Yes, Win: Yes, Linux: Yes. **Function:** Defines the path where to find the java library. **Notes:**

Must be called before you use the constructor. If this is empty on Windows, we will look into registry. If this is empty on MacOS, we ask the Java.framework for the functions. See also:

• [98.19.51](#page-16615-0) SetLibraryPath(path as string) [16616](#page-16615-0)

# <span id="page-16615-0"></span>**98.19.51 SetLibraryPath(path as string)**

MBS Java Plugin, Plugin Version: 8.7, Console & Web: Yes, Mac: Yes, Win: Yes, Linux: Yes. **Function:** Defines the path where to find the java library. **Example:**

if TargetLinux then // change path for your linux PC! JavaVMMBS.SetLibraryPath("/home/cs/jre1.6.0\_05/lib/i386/client/libjvm.so") end if

### **Notes:**

Must be called before you use the constructor. If this is empty on Windows, we will look into registry. If this is empty on MacOS, we ask the Java.framework for the functions. See also:

• [98.19.50](#page-16615-1) SetLibraryPath(path as folderitem) [16616](#page-16615-1)

# **98.19.52 ToReflectedField(TheClass as JavaClassMBS, fieldID as JavaFieldMBS, isStatic as boolean) as JavaObjectMBS**

MBS Java Plugin, Plugin Version: 4.3, Console & Web: Yes, Mac: Yes, Win: Yes, Linux: Yes. **Function:** Creates a new reflected field object for the given field.

### 98.19. CLASS JAVAVMMBS 16617

# **98.19.53 ToReflectedMethod(TheClass as JavaClassMBS, methodID as JavaMethodMBS, isStatic as boolean) as JavaObjectMBS**

MBS Java Plugin, Plugin Version: 4.3, Console & Web: Yes, Mac: Yes, Win: Yes, Linux: Yes. **Function:** Creates a new reflected method object for the given method.

### **98.19.54 Version as Integer**

MBS Java Plugin, Plugin Version: 4.3, Console & Web: Yes, Mac: Yes, Win: Yes, Linux: Yes. **Function:** Returns the version of the java engine. **Notes:**

Currently the plugin always uses version 1.4.

Returns the major version number in the higher 16 bits and the minor version number in the lower 16 bits.

In JDK1.1, GetVersion() returns 0x00010001.

### **98.19.55 Properties**

### **98.19.56 Handle as Integer**

MBS Java Plugin, Plugin Version: 4.3, Console & Web: Yes, Mac: Yes, Win: Yes, Linux: Yes. **Function:** The handle of the JavaVM. **Notes:** (Read only property)

### **98.19.57 Lasterror as Integer**

MBS Java Plugin, Plugin Version: 4.3, Console & Web: Yes, Mac: Yes, Win: Yes, Linux: Yes. **Function:** The last error code reported. **Notes:** (Read and Write property)

### **98.19.58 Constants**

### **98.19.59 JNI\_VERSION\_1\_1 = & h00010001**

MBS Java Plugin, Plugin Version: 8.5. **Function:** One of the constants to specify the JNI version in the constructor.

# **98.19.60 JNI\_VERSION\_1\_2 = & h00010002**

MBS Java Plugin, Plugin Version: 8.5. **Function:** One of the constants to specify the JNI version in the constructor.

# **98.19.61 JNI\_VERSION\_1\_4 = & h00010004**

MBS Java Plugin, Plugin Version: 8.5. **Function:** One of the constants to specify the JNI version in the constructor.

# **98.19.62 JNI\_VERSION\_1\_6 = & h00010006**

MBS Java Plugin, Plugin Version: 16.5. **Function:** One of the constants to specify the JNI version in the constructor.

# **Chapter 99**

# **Java Database**

# **99.1 class JavaBlobMBS**

## **99.1.1 class JavaBlobMBS**

MBS Java Plugin, Plugin Version: 8.5, Console & Web: Yes, Mac: Yes, Win: Yes, Linux: Yes. **Function:** The java class for a binary large object. **Notes:**

Subclass of the JavaObjectMBS class. This is an abstract class. You can't create an instance, but you can get one from various plugin functions.

## **99.1.2 Methods**

### **99.1.3 Constructor**

MBS Java Plugin, Plugin Version: 15.1, Console & Web: Yes, Mac: Yes, Win: Yes, Linux: Yes. **Function:** The private constructor.

# **99.1.4 getBytes(Position as Int64, Length as Integer) as string**

MBS Java Plugin, Plugin Version: 8.5, Console & Web: Yes, Mac: Yes, Win: Yes, Linux: Yes. **Function:** Retrieves all or part of the BLOB value that this Blob object represents, as an array of bytes. **Notes:**

This byte array contains up to length consecutive bytes starting at position pos.

pos: the ordinal position of the first byte in the BLOB value to be extracted; the first byte is at position 1 length: the number of consecutive bytes to be copied

Returns a byte array (as string) containing up to length consecutive bytes from the BLOB value designated by this Blob object, starting with the byte at position pos

### **99.1.5 length as int64**

MBS Java Plugin, Plugin Version: 8.5, Console & Web: Yes, Mac: Yes, Win: Yes, Linux: Yes. **Function:** Returns the number of bytes in the BLOB value designated by this Blob object.

### <span id="page-16619-1"></span>**99.1.6 position(SearchString as JavaBlobMBS, Position as Int64) as Int64**

MBS Java Plugin, Plugin Version: 8.5, Console & Web: Yes, Mac: Yes, Win: Yes, Linux: Yes. **Function:** Retrieves the byte position in the BLOB value designated by this Blob object at which pattern begins. The search begins at position start.

**Notes:**

pattern: the Blob object designating the BLOB value for which to search start: the position in the BLOB value at which to begin searching; the first position is 1

Returns the position at which the pattern begins, else -1 See also:

• [99.1.7](#page-16619-0) position(SearchString as String, Position as Int64) as Int64 [16620](#page-16619-0)

### <span id="page-16619-0"></span>**99.1.7 position(SearchString as String, Position as Int64) as Int64**

MBS Java Plugin, Plugin Version: 8.5, Console & Web: Yes, Mac: Yes, Win: Yes, Linux: Yes. **Function:** Retrieves the byte position at which the specified byte array pattern begins within the BLOB value that this Blob object represents.

## **Notes:**

The search for pattern begins at position start.

pattern: the byte array for which to search start: the position at which to begin searching; the first position is 1

Returns the position at which the pattern appears, else -1 See also:

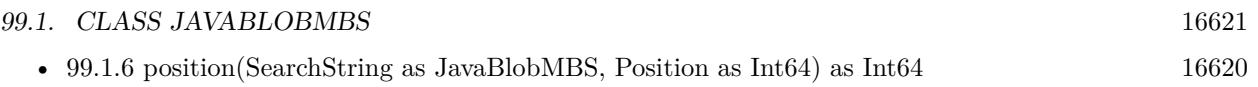

# <span id="page-16620-1"></span>**99.1.8 setBytes(Position as Int64, Value as String) as Integer**

MBS Java Plugin, Plugin Version: 8.5, Console & Web: Yes, Mac: Yes, Win: Yes, Linux: Yes. **Function:** Writes the given array of bytes to the BLOB value that this Blob object represents, starting at position pos, and returns the number of bytes written. **Notes:**

pos: the position in the BLOB object at which to start writing bytes: the array of bytes to be written to the BLOB value that this Blob object represents

Returns the number of bytes written See also:

• [99.1.9](#page-16620-0) setBytes(Position as Int64, Value as String, Offset as Integer, Length as Integer) as Integer [16621](#page-16620-0)

# <span id="page-16620-0"></span>**99.1.9 setBytes(Position as Int64, Value as String, Offset as Integer, Length as Integer) as Integer**

MBS Java Plugin, Plugin Version: 8.5, Console & Web: Yes, Mac: Yes, Win: Yes, Linux: Yes. **Function:** Writes all or part of the given byte array to the BLOB value that this Blob object represents and returns the number of bytes written. **Notes:**

Writing starts at position pos in the BLOB value; len bytes from the given byte array are written.

pos: the position in the BLOB object at which to start writing bytes: the array of bytes to be written to this BLOB object offset: the offset into the array bytes at which to start reading the bytes to be set len: the number of bytes to be written to the BLOB value from the array of bytes bytes

Returns the number of bytes written See also:

• [99.1.8](#page-16620-1) setBytes(Position as Int64, Value as String) as Integer [16621](#page-16620-1)

**99.1.10 truncate(len as int64)**

MBS Java Plugin, Plugin Version: 8.5, Console & Web: Yes, Mac: Yes, Win: Yes, Linux: Yes. **Function:** Truncates the BLOB value that this Blob object represents to be len bytes in length. **Notes:** len: the length, in bytes, to which the BLOB value that this Blob object represents should be truncated

# **99.2 class JavaCallableStatementMBS**

### **99.2.1 class JavaCallableStatementMBS**

MBS Java Plugin, Plugin Version: 8.5, Console & Web: Yes, Mac: Yes, Win: Yes, Linux: Yes. **Function:** The Xojo class to handle a CallableStatement in Java. **Notes:**

The interface used to execute SQL stored procedures. The JDBC API provides a stored procedure SQL escape syntax that allows stored procedures to be called in a standard way for all RDBMSs. This escape syntax has one form that includes a result parameter and one that does not. If used, the result parameter must be registered as an OUT parameter. The other parameters can be used for input, output or both. Parameters are referred to sequentially, by number, with the first parameter being 1.

```
\{ ?= \text{call} < \text{procedure-name}> | < \text{arg1}>, < \text{arg2}>, \dots | \}\{ \text{ call } \leq \text{procedure-name} > \mid \leq \arg1, \leq \arg2, ... \mid \}
```
IN parameter values are set using the set methods inherited from PreparedStatement. The type of all OUT parameters must be registered prior to executing the stored procedure; their values are retrieved after execution via the get methods provided here.

A CallableStatement can return one ResultSet object or multiple ResultSet objects. Multiple ResultSet objects are handled using operations inherited from Statement.

For maximum portability, a call's ResultSet objects and update counts should be processed prior to getting the values of output parameters.

Subclass of the JavaStatementMBS class.

This is an abstract class. You can't create an instance, but you can get one from various plugin functions.

### **99.2.2 Methods**

### **99.2.3 Constructor**

MBS Java Plugin, Plugin Version: 15.1, Console & Web: Yes, Mac: Yes, Win: Yes, Linux: Yes. **Function:** The private constructor.

### <span id="page-16621-0"></span>**99.2.4 getBlob(parameterIndex as Integer) as JavaBlobMBS**

MBS Java Plugin, Plugin Version: 8.5, Console & Web: Yes, Mac: Yes, Win: Yes, Linux: Yes. **Function:** Retrieves the value of the designated JDBC BLOB parameter as a Blob object in the Java programming

### 99.2. CLASS JAVACALLABLESTATEMENTMBS 16623

language. **Notes:**

Parameters:

i - the first parameter is 1, the second is 2, and so on

Returns:

the parameter value as a Blob object in the Java programming language. If the value was SQL NULL, the value null is returned.

See also:

• [99.2.5](#page-16622-0) getBlob(parameterName as string) as JavaBlobMBS [16623](#page-16622-0)

# <span id="page-16622-0"></span>**99.2.5 getBlob(parameterName as string) as JavaBlobMBS**

MBS Java Plugin, Plugin Version: 8.5, Console & Web: Yes, Mac: Yes, Win: Yes, Linux: Yes. **Function:** Retrieves the value of a JDBC BLOB parameter as a Blob object in the Java programming language. **Notes:**

Parameters:

parameterName - the name of the parameter Returns: the parameter value as a Blob object in the Java programming language. If the value was SQL NULL, the value null is returned.

See also:

• [99.2.4](#page-16621-0) getBlob(parameterIndex as Integer) as JavaBlobMBS [16622](#page-16621-0)

# <span id="page-16622-2"></span>**99.2.6 getBoolean(parameterIndex as Integer) as boolean**

MBS Java Plugin, Plugin Version: 8.5, Console & Web: Yes, Mac: Yes, Win: Yes, Linux: Yes. **Function:** Retrieves the value of the designated JDBC BIT parameter as a boolean in the Java programming language. **Notes:**

Parameters: parameterIndex - the first parameter is 1, the second is 2, and so on Returns: the parameter value. If the value is SQL NULL, the result is false. See also:

• [99.2.7](#page-16622-1) getBoolean(parameterName as string) as boolean [16623](#page-16622-1)

# <span id="page-16622-1"></span>**99.2.7 getBoolean(parameterName as string) as boolean**

MBS Java Plugin, Plugin Version: 8.5, Console & Web: Yes, Mac: Yes, Win: Yes, Linux: Yes. **Function:** Retrieves the value of a JDBC BIT parameter as a boolean in the Java programming language. **Notes:**

Parameters: parameterName - the name of the parameter Returns: the parameter value. If the value is SQL NULL, the result is false. See also:

• [99.2.6](#page-16622-2) getBoolean(parameterIndex as Integer) as boolean [16623](#page-16622-2)

# <span id="page-16623-1"></span>**99.2.8 getByte(parameterIndex as Integer) as Integer**

MBS Java Plugin, Plugin Version: 8.5, Console & Web: Yes, Mac: Yes, Win: Yes, Linux: Yes. **Function:** Retrieves the value of the designated JDBC TINYINT parameter as a byte in the Java programming language.

**Notes:**

Parameters: parameterIndex - the first parameter is 1, the second is 2, and so on Returns: the parameter value. If the value is SQL NULL, the result is 0. See also:

• [99.2.9](#page-16623-0) getByte(parameterName as string) as Integer [16624](#page-16623-0)

## <span id="page-16623-0"></span>**99.2.9 getByte(parameterName as string) as Integer**

MBS Java Plugin, Plugin Version: 8.5, Console & Web: Yes, Mac: Yes, Win: Yes, Linux: Yes. **Function:** Retrieves the value of a JDBC TINYINT parameter as a byte in the Java programming language. **Notes:**

Parameters: parameterName - the name of the parameter Returns: the parameter value. If the value is SQL NULL, the result is 0. See also:

• [99.2.8](#page-16623-1) getByte(parameterIndex as Integer) as Integer [16624](#page-16623-1)

# <span id="page-16623-2"></span>**99.2.10 getClob(parameterIndex as Integer) as JavaClobMBS**

MBS Java Plugin, Plugin Version: 8.5, Console & Web: Yes, Mac: Yes, Win: Yes, Linux: Yes. **Function:** Retrieves the value of the designated JDBC CLOB parameter as a Clob object in the Java programming language. **Notes:**

Parameters:

i - the first parameter is 1, the second is 2, and so on

### 99.2. CLASS JAVACALLABLESTATEMENTMBS 16625

Returns:

the parameter value as a Clob object in the Java programming language. If the value was SQL NULL, the value null is returned.

See also:

• [99.2.11](#page-16624-0) getClob(parameterName as string) as JavaClobMBS [16625](#page-16624-0)

# <span id="page-16624-0"></span>**99.2.11 getClob(parameterName as string) as JavaClobMBS**

MBS Java Plugin, Plugin Version: 8.5, Console & Web: Yes, Mac: Yes, Win: Yes, Linux: Yes. **Function:** Retrieves the value of a JDBC CLOB parameter as a Clob object in the Java programming language. **Notes:**

Parameters:

parameterName - the name of the parameter

Returns:

the parameter value as a Clob object in the Java programming language. If the value was SQL NULL, the value null is returned.

See also:

• [99.2.10](#page-16623-2) getClob(parameterIndex as Integer) as JavaClobMBS [16624](#page-16623-2)

# <span id="page-16624-2"></span>**99.2.12 getDouble(parameterIndex as Integer) as Double**

MBS Java Plugin, Plugin Version: 8.5, Console & Web: Yes, Mac: Yes, Win: Yes, Linux: Yes. **Function:** Retrieves the value of the designated JDBC DOUBLE parameter as a double in the Java programming language.

**Notes:**

Parameters: parameterIndex - the first parameter is 1, the second is 2, and so on Returns: the parameter value. If the value is SQL NULL, the result is 0. See also:

• [99.2.13](#page-16624-1) getDouble(parameterName as string) as Double [16625](#page-16624-1)

<span id="page-16624-1"></span>**99.2.13 getDouble(parameterName as string) as Double**

MBS Java Plugin, Plugin Version: 8.5, Console & Web: Yes, Mac: Yes, Win: Yes, Linux: Yes. **Function:** Retrieves the value of a JDBC DOUBLE parameter as a double in the Java programming language. **Notes:**

Parameters: parameterName - the name of the parameter

the parameter value. If the value is SQL NULL, the result is 0. See also:

• [99.2.12](#page-16624-2) getDouble(parameterIndex as Integer) as Double [16625](#page-16624-2)

## <span id="page-16625-1"></span>**99.2.14 getFloat(parameterIndex as Integer) as single**

MBS Java Plugin, Plugin Version: 8.5, Console & Web: Yes, Mac: Yes, Win: Yes, Linux: Yes. **Function:** Retrieves the value of the designated JDBC FLOAT parameter as a float in the Java programming language. **Notes:**

Parameters:

parameterIndex - the first parameter is 1, the second is 2, and so on Returns:

the parameter value. If the value is SQL NULL, the result is 0.

See also:

• [99.2.15](#page-16625-0) getFloat(parameterName as string) as single [16626](#page-16625-0)

## <span id="page-16625-0"></span>**99.2.15 getFloat(parameterName as string) as single**

MBS Java Plugin, Plugin Version: 8.5, Console & Web: Yes, Mac: Yes, Win: Yes, Linux: Yes. **Function:** Retrieves the value of a JDBC FLOAT parameter as a float in the Java programming language. **Notes:**

Parameters: parameterName - the name of the parameter Returns: the parameter value. If the value is SQL NULL, the result is 0. See also:

• [99.2.14](#page-16625-1) getFloat(parameterIndex as Integer) as single [16626](#page-16625-1)

### <span id="page-16625-2"></span>**99.2.16 getInt(parameterIndex as Integer) as Integer**

MBS Java Plugin, Plugin Version: 8.5, Console & Web: Yes, Mac: Yes, Win: Yes, Linux: Yes. **Function:** Retrieves the value of the designated JDBC INTEGER parameter as an int in the Java programming language. **Notes:**

Parameters: parameterIndex - the first parameter is 1, the second is 2, and so on Returns: the parameter value. If the value is SQL NULL, the result is 0. See also:

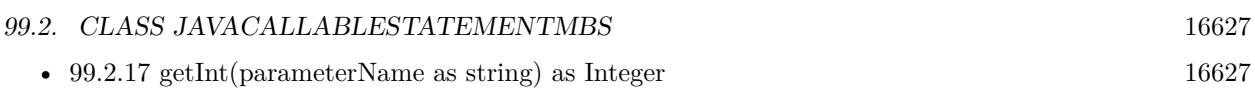

# <span id="page-16626-0"></span>**99.2.17 getInt(parameterName as string) as Integer**

MBS Java Plugin, Plugin Version: 8.5, Console & Web: Yes, Mac: Yes, Win: Yes, Linux: Yes. **Function:** Retrieves the value of a JDBC INTEGER parameter as an int in the Java programming language. **Notes:**

Parameters: parameterName - the name of the parameter Returns: the parameter value. If the value is SQL NULL, the result is 0. See also:

• [99.2.16](#page-16625-2) getInt(parameterIndex as Integer) as Integer [16626](#page-16625-2)

# <span id="page-16626-2"></span>**99.2.18 getLong(parameterIndex as Integer) as Int64**

MBS Java Plugin, Plugin Version: 8.5, Console & Web: Yes, Mac: Yes, Win: Yes, Linux: Yes. **Function:** Retrieves the value of the designated JDBC BIGINT parameter as a long in the Java programming language. **Notes:**

Parameters: parameterIndex - the first parameter is 1, the second is 2, and so on Returns: the parameter value. If the value is SQL NULL, the result is 0. See also:

• [99.2.19](#page-16626-1) getLong(parameterName as string) as Int64 [16627](#page-16626-1)

# <span id="page-16626-1"></span>**99.2.19 getLong(parameterName as string) as Int64**

MBS Java Plugin, Plugin Version: 8.5, Console & Web: Yes, Mac: Yes, Win: Yes, Linux: Yes. **Function:** Retrieves the value of a JDBC BIGINT parameter as a long in the Java programming language. **Notes:**

Parameters: parameterName - the name of the parameter Returns: the parameter value. If the value is SQL NULL, the result is 0. See also:

• [99.2.18](#page-16626-2) getLong(parameterIndex as Integer) as Int64 [16627](#page-16626-2)

# <span id="page-16627-1"></span>**99.2.20 getShort(parameterIndex as Integer) as Integer**

MBS Java Plugin, Plugin Version: 8.5, Console & Web: Yes, Mac: Yes, Win: Yes, Linux: Yes. **Function:** Retrieves the value of the designated JDBC SMALLINT parameter as a short in the Java programming language.

**Notes:**

Parameters: parameterIndex - the first parameter is 1, the second is 2, and so on Returns: the parameter value. If the value is SQL NULL, the result is 0. See also:

• [99.2.21](#page-16627-0) getShort(parameterName as string) as Integer [16628](#page-16627-0)

# <span id="page-16627-0"></span>**99.2.21 getShort(parameterName as string) as Integer**

MBS Java Plugin, Plugin Version: 8.5, Console & Web: Yes, Mac: Yes, Win: Yes, Linux: Yes. **Function:** Retrieves the value of a JDBC SMALLINT parameter as a short in the Java programming language. **Notes:**

Parameters: parameterName - the name of the parameter Returns: the parameter value. If the value is SQL NULL, the result is 0. See also:

• [99.2.20](#page-16627-1) getShort(parameterIndex as Integer) as Integer [16628](#page-16627-1)

# <span id="page-16627-2"></span>**99.2.22 getString(parameterIndex as Integer) as String**

MBS Java Plugin, Plugin Version: 8.5, Console & Web: Yes, Mac: Yes, Win: Yes, Linux: Yes. **Function:** Retrieves the value of the designated JDBC CHAR, VARCHAR, or LONGVARCHAR parameter as a String in the Java programming language.

**Notes:**

For the fixed-length type JDBC CHAR, the String object returned has exactly the same value the JDBC CHAR value had in the database, including any padding added by the database.

Parameters: parameterIndex - the first parameter is 1, the second is 2, and so on Returns: the parameter value. If the value is SQL NULL, the result is null. See also:

• [99.2.23](#page-16628-0) getString(parameterName as string) as String [16629](#page-16628-0)

### 99.2. CLASS JAVACALLABLESTATEMENTMBS 16629

# <span id="page-16628-0"></span>**99.2.23 getString(parameterName as string) as String**

MBS Java Plugin, Plugin Version: 8.5, Console & Web: Yes, Mac: Yes, Win: Yes, Linux: Yes. **Function:** Retrieves the value of a JDBC CHAR, VARCHAR, or LONGVARCHAR parameter as a String in the Java programming language. **Notes:**

For the fixed-length type JDBC CHAR, the String object returned has exactly the same value the JDBC CHAR value had in the database, including any padding added by the database.

Parameters: parameterName - the name of the parameter Returns: the parameter value. If the value is SQL NULL, the result is null. See also:

• [99.2.22](#page-16627-2) getString(parameterIndex as Integer) as String [16628](#page-16627-2)

# <span id="page-16628-1"></span>**99.2.24 registerOutParameter(parameterIndex as Integer, sqlType as Integer)**

MBS Java Plugin, Plugin Version: 8.5, Console & Web: Yes, Mac: Yes, Win: Yes, Linux: Yes. **Function:** Registers the OUT parameter in ordinal position parameterIndex to the JDBC type sqlType. **Notes:**

All OUT parameters must be registered before a stored procedure is executed. The JDBC type specified by sqlType for an OUT parameter determines the Java type that must be used in the get method to read the value of that parameter.

If the JDBC type expected to be returned to this output parameter is specific to this particular database, sqlType should be java.sql.Types.OTHER. The method getObject(int) retrieves the value.

parameterIndex - the first parameter is 1, the second is 2, and so on sqlType - the JDBC type code defined by java.sql.Types. If the parameter is of JDBC type NUMERIC or DECIMAL, the version of registerOutParameter that accepts a scale value should be used. See also:

- [99.2.25](#page-16629-0) registerOutParameter(parameterIndex as Integer, sqlType as Integer, scale as Integer) [16630](#page-16629-0)
- [99.2.26](#page-16629-1) registerOutParameter(parameterIndex as Integer, sqlType as Integer, typeName as string) [16630](#page-16629-1)
- [99.2.27](#page-16630-0) registerOutParameter(parameterName as string, sqlType as Integer) [16631](#page-16630-0)
- [99.2.28](#page-16631-0) registerOutParameter(parameterName as string, sqlType as Integer, scale as Integer) [16632](#page-16631-0)
- [99.2.29](#page-16631-1) registerOutParameter(parameterName as string, sqlType as Integer, typeName as string)  $16632$

# <span id="page-16629-0"></span>**99.2.25 registerOutParameter(parameterIndex as Integer, sqlType as Integer, scale as Integer)**

MBS Java Plugin, Plugin Version: 8.5, Console & Web: Yes, Mac: Yes, Win: Yes, Linux: Yes. **Function:** Registers the parameter in ordinal position parameterIndex to be of JDBC type sqlType. **Notes:**

This method must be called before a stored procedure is executed.

The JDBC type specified by sqlType for an OUT parameter determines the Java type that must be used in the get method to read the value of that parameter.

This version of registerOutParameter should be used when the parameter is of JDBC type NUMERIC or DECIMAL.

parameterIndex - the first parameter is 1, the second is 2, and so on

sqlType - the SQL type code defined by java.sql.Types.

scale - the desired number of digits to the right of the decimal point. It must be greater than or equal to zero.

See also:

- [99.2.24](#page-16628-1) registerOutParameter(parameterIndex as Integer, sqlType as Integer) [16629](#page-16628-1)
- [99.2.26](#page-16629-1) registerOutParameter(parameterIndex as Integer, sqlType as Integer, typeName as string) [16630](#page-16629-1)
- [99.2.27](#page-16630-0) registerOutParameter(parameterName as string, sqlType as Integer) [16631](#page-16630-0)
- [99.2.28](#page-16631-0) registerOutParameter(parameterName as string, sqlType as Integer, scale as Integer) [16632](#page-16631-0)
- [99.2.29](#page-16631-1) registerOutParameter(parameterName as string, sqlType as Integer, typeName as string)  $16632$

# <span id="page-16629-1"></span>**99.2.26 registerOutParameter(parameterIndex as Integer, sqlType as Integer, typeName as string)**

MBS Java Plugin, Plugin Version: 8.5, Console & Web: Yes, Mac: Yes, Win: Yes, Linux: Yes. **Function:** Registers the designated output parameter. **Notes:**

This version of the method registerOutParameter should be used for a user-defined or REF output parameter. Examples of user-defined types include: STRUCT, DISTINCT, JAVA\_OBJECT, and named array types. Before executing a stored procedure call, you must explicitly call registerOutParameter to register the type from java.sql.Types for each OUT parameter. For a user-defined parameter, the fully-qualified SQL type name of the parameter should also be given, while a REF parameter requires that the fully-qualified type name of the referenced type be given. A JDBC driver that does not need the type code and type name information may ignore it. To be portable, however, applications should always provide these values for userdefined and REF parameters. Although it is intended for user-defined and REF parameters, this method may be used to register a parameter of any JDBC type. If the parameter does not have a user-defined or

### 99.2. CLASS JAVACALLABLESTATEMENTMBS 16631

REF type, the typeName parameter is ignored.

Note: When reading the value of an out parameter, you must use the getter method whose Java type corresponds to the parameter's registered SQL type.

Parameters: paramIndex - the first parameter is 1, the second is 2,... sqlType - a value from Types typeName - the fully-qualified name of an SQL structured type See also:

- [99.2.24](#page-16628-1) registerOutParameter(parameterIndex as Integer, sqlType as Integer) [16629](#page-16628-1)
- [99.2.25](#page-16629-0) registerOutParameter(parameterIndex as Integer, sqlType as Integer, scale as Integer) [16630](#page-16629-0)
- [99.2.27](#page-16630-0) registerOutParameter(parameterName as string, sqlType as Integer) [16631](#page-16630-0)
- [99.2.28](#page-16631-0) registerOutParameter(parameterName as string, sqlType as Integer, scale as Integer) [16632](#page-16631-0)
- [99.2.29](#page-16631-1) registerOutParameter(parameterName as string, sqlType as Integer, typeName as string) [16632](#page-16631-1)

# <span id="page-16630-0"></span>**99.2.27 registerOutParameter(parameterName as string, sqlType as Integer)**

MBS Java Plugin, Plugin Version: 8.5, Console & Web: Yes, Mac: Yes, Win: Yes, Linux: Yes. **Function:** Registers the OUT parameter named parameterName to the JDBC type sqlType. **Notes:**

Registers the OUT parameter named parameterName to the JDBC type sqlType. All OUT parameters must be registered before a stored procedure is executed.

The JDBC type specified by sqlType for an OUT parameter determines the Java type that must be used in the get method to read the value of that parameter.

If the JDBC type expected to be returned to this output parameter is specific to this particular database, sqlType should be java.sql.Types.OTHER. The method getObject(int) retrieves the value.

Parameters:

parameterName - the name of the parameter

sqlType - the JDBC type code defined by java.sql.Types. If the parameter is of JDBC type NUMERIC or DECIMAL, the version of registerOutParameter that accepts a scale value should be used. See also:

- [99.2.24](#page-16628-1) registerOutParameter(parameterIndex as Integer, sqlType as Integer) [16629](#page-16628-1)
- [99.2.25](#page-16629-0) registerOutParameter(parameterIndex as Integer, sqlType as Integer, scale as Integer) [16630](#page-16629-0)
- [99.2.26](#page-16629-1) registerOutParameter(parameterIndex as Integer, sqlType as Integer, typeName as string) [16630](#page-16629-1)
- [99.2.28](#page-16631-0) registerOutParameter(parameterName as string, sqlType as Integer, scale as Integer) [16632](#page-16631-0)
- [99.2.29](#page-16631-1) registerOutParameter(parameterName as string, sqlType as Integer, typeName as string)  $16632$

# <span id="page-16631-0"></span>**99.2.28 registerOutParameter(parameterName as string, sqlType as Integer, scale as Integer)**

MBS Java Plugin, Plugin Version: 8.5, Console & Web: Yes, Mac: Yes, Win: Yes, Linux: Yes. **Function:** Registers the parameter named parameterName to be of JDBC type sqlType. **Notes:**

This method must be called before a stored procedure is executed.

The JDBC type specified by sqlType for an OUT parameter determines the Java type that must be used in the get method to read the value of that parameter.

This version of registerOutParameter should be used when the parameter is of JDBC type NUMERIC or DECIMAL.

Parameters:

parameterName - the name of the parameter

sqlType - SQL type code defined by java.sql.Types.

scale - the desired number of digits to the right of the decimal point. It must be greater than or equal to zero.

See also:

- [99.2.24](#page-16628-1) registerOutParameter(parameterIndex as Integer, sqlType as Integer) [16629](#page-16628-1)
- [99.2.25](#page-16629-0) registerOutParameter(parameterIndex as Integer, sqlType as Integer, scale as Integer) [16630](#page-16629-0)
- [99.2.26](#page-16629-1) registerOutParameter(parameterIndex as Integer, sqlType as Integer, typeName as string) [16630](#page-16629-1)
- [99.2.27](#page-16630-0) registerOutParameter(parameterName as string, sqlType as Integer) [16631](#page-16630-0)
- [99.2.29](#page-16631-1) registerOutParameter(parameterName as string, sqlType as Integer, typeName as string)  $16632$

# <span id="page-16631-1"></span>**99.2.29 registerOutParameter(parameterName as string, sqlType as Integer, typeName as string)**

MBS Java Plugin, Plugin Version: 8.5, Console & Web: Yes, Mac: Yes, Win: Yes, Linux: Yes. **Function:** Registers the designated output parameter. **Notes:**

This version of the method registerOutParameter should be used for a user-named or REF output parameter. Examples of user-named types include: STRUCT, DISTINCT, JAVA\_OBJECT, and named array types. Before executing a stored procedure call, you must explicitly call registerOutParameter to register the type from java.sql.Types for each OUT parameter. For a user-named parameter the fully-qualified SQL type name of the parameter should also be given, while a REF parameter requires that the fully-qualified type name of the referenced type be given. A JDBC driver that does not need the type code and type name information may ignore it. To be portable, however, applications should always provide these values for user-named and REF parameters. Although it is intended for user-named and REF parameters, this method
#### 99.2. CLASS JAVACALLABLESTATEMENTMBS 16633

may be used to register a parameter of any JDBC type. If the parameter does not have a user-named or REF type, the typeName parameter is ignored.

Note: When reading the value of an out parameter, you must use the getXXX method whose Java type XXX corresponds to the parameter's registered SQL type.

Parameters: parameterName - the name of the parameter sqlType - a value from Types typeName - the fully-qualified name of an SQL structured type See also:

- [99.2.24](#page-16628-0) registerOutParameter(parameterIndex as Integer, sqlType as Integer) [16629](#page-16628-0)
- [99.2.25](#page-16629-0) registerOutParameter(parameterIndex as Integer, sqlType as Integer, scale as Integer) [16630](#page-16629-0)
- [99.2.26](#page-16629-1) registerOutParameter(parameterIndex as Integer, sqlType as Integer, typeName as string) [16630](#page-16629-1)
- [99.2.27](#page-16630-0) registerOutParameter(parameterName as string, sqlType as Integer) [16631](#page-16630-0)
- [99.2.28](#page-16631-0) registerOutParameter(parameterName as string, sqlType as Integer, scale as Integer) [16632](#page-16631-0)

#### **99.2.30 setBoolean(parameterName as string, x as boolean)**

MBS Java Plugin, Plugin Version: 8.5, Console & Web: Yes, Mac: Yes, Win: Yes, Linux: Yes. **Function:** Sets the designated parameter to the given Java boolean value. **Notes:**

The driver converts this to an SQL BIT value when it sends it to the database. Parameters: parameterName - the name of the parameter x - the parameter value

### **99.2.31 setByte(parameterName as string, x as Integer)**

MBS Java Plugin, Plugin Version: 8.5, Console & Web: Yes, Mac: Yes, Win: Yes, Linux: Yes. **Function:** Sets the designated parameter to the given Java byte value. **Notes:**

The driver converts this to an SQL TINYINT value when it sends it to the database. Parameters: parameterName - the name of the parameter x - the parameter value

# **99.2.32 setDouble(parameterName as string, x as Double)**

MBS Java Plugin, Plugin Version: 8.5, Console & Web: Yes, Mac: Yes, Win: Yes, Linux: Yes. **Function:** Sets the designated parameter to the given Java double value. **Notes:**

The driver converts this to an SQL DOUBLE value when it sends it to the database. Parameters: parameterName - the name of the parameter x - the parameter value

# **99.2.33 setFloat(parameterName as string, x as single)**

MBS Java Plugin, Plugin Version: 8.5, Console & Web: Yes, Mac: Yes, Win: Yes, Linux: Yes. **Function:** Sets the designated parameter to the given Java float value. **Notes:**

The driver converts this to an SQL FLOAT value when it sends it to the database. Parameters: parameterName - the name of the parameter x - the parameter value

# **99.2.34 setInt(parameterName as string, x as Integer)**

MBS Java Plugin, Plugin Version: 8.5, Console & Web: Yes, Mac: Yes, Win: Yes, Linux: Yes. **Function:** Sets the designated parameter to the given Java int value. **Notes:**

The driver converts this to an SQL INTEGER value when it sends it to the database. Parameters: parameterName - the name of the parameter x - the parameter value

# **99.2.35 setLong(parameterName as string, x as int64)**

MBS Java Plugin, Plugin Version: 8.5, Console & Web: Yes, Mac: Yes, Win: Yes, Linux: Yes. **Function:** Sets the designated parameter to the given Java long value. **Notes:**

The driver converts this to an SQL BIGINT value when it sends it to the database. Parameters:

parameterName - the name of the parameter

x - the parameter value

#### <span id="page-16634-1"></span>**99.2.36 setNull(parameterName as string, sqlType as Integer)**

MBS Java Plugin, Plugin Version: 8.5, Console & Web: Yes, Mac: Yes, Win: Yes, Linux: Yes. **Function:** Sets the designated parameter to SQL NULL. **Notes:**

Note: You must specify the parameter's SQL type.

Parameters: parameterName - the name of the parameter sqlType - the SQL type code defined in java.sql.Types See also:

• [99.2.37](#page-16634-0) setNull(parameterName as string, sqlType as Integer, typeName as string) [16635](#page-16634-0)

# <span id="page-16634-0"></span>**99.2.37 setNull(parameterName as string, sqlType as Integer, typeName as string)**

MBS Java Plugin, Plugin Version: 8.5, Console & Web: Yes, Mac: Yes, Win: Yes, Linux: Yes. **Function:** Sets the designated parameter to SQL NULL. **Notes:**

This version of the method setNull should be used for user-defined types and REF type parameters. Examples of user-defined types include: STRUCT, DISTINCT, JAVA\_OBJECT, and named array types. Note: To be portable, applications must give the SQL type code and the fully-qualified SQL type name when specifying a NULL user-defined or REF parameter. In the case of a user-defined type the name is the type name of the parameter itself. For a REF parameter, the name is the type name of the referenced type. If a JDBC driver does not need the type code or type name information, it may ignore it. Although it is intended for user-defined and Ref parameters, this method may be used to set a null parameter of any JDBC type. If the parameter does not have a user-defined or REF type, the given typeName is ignored.

Parameters: parameterName - the name of the parameter sqlType - a value from java.sql.Types typeName - the fully-qualified name of an SQL user-defined type; ignored if the parameter is not a userdefined type or SQL REF value See also:

• [99.2.36](#page-16634-1) setNull(parameterName as string, sqlType as Integer) [16635](#page-16634-1)

# **99.2.38 setShort(parameterName as string, x as Integer)**

MBS Java Plugin, Plugin Version: 8.5, Console & Web: Yes, Mac: Yes, Win: Yes, Linux: Yes. **Function:** Sets the designated parameter to the given Java short value. **Notes:**

The driver converts this to an SQL SMALLINT value when it sends it to the database. Parameters: parameterName - the name of the parameter x - the parameter value

# **99.2.39 setString(parameterName as string, x as string)**

MBS Java Plugin, Plugin Version: 8.5, Console & Web: Yes, Mac: Yes, Win: Yes, Linux: Yes. **Function:** Sets the designated parameter to the given Java String value. **Notes:**

The driver converts this to an SQL VARCHAR or LONGVARCHAR value (depending on the argument's size relative to the driver's limits on VARCHAR values) when it sends it to the database. Parameters:

parameterName - the name of the parameter x - the parameter value

# **99.2.40 wasNull as boolean**

MBS Java Plugin, Plugin Version: 8.5, Console & Web: Yes, Mac: Yes, Win: Yes, Linux: Yes. **Function:** Retrieves whether the last OUT parameter read had the value of SQL NULL. **Notes:**

Note that this method should be called only after calling a getter method; otherwise, there is no value to use in determining whether it is null or not.

Returns: true if the last parameter read was SQL NULL; false otherwise

# 99.3. CLASS JAVACLOBMBS 16637 **99.3 class JavaClobMBS**

# **99.3.1 class JavaClobMBS**

MBS Java Plugin, Plugin Version: 8.5, Console & Web: Yes, Mac: Yes, Win: Yes, Linux: Yes. **Function:** The java class for large character objects. **Notes:**

Subclass of the JavaObjectMBS class.

This is an abstract class. You can't create an instance, but you can get one from various plugin functions.

#### **99.3.2 Methods**

# **99.3.3 Constructor**

MBS Java Plugin, Plugin Version: 15.1, Console & Web: Yes, Mac: Yes, Win: Yes, Linux: Yes. **Function:** The private constructor.

# **99.3.4 getSubString(Position as int64, Length as Integer) as string**

MBS Java Plugin, Plugin Version: 8.5, Console & Web: Yes, Mac: Yes, Win: Yes, Linux: Yes. **Function:** Retrieves a copy of the specified substring in the CLOB value designated by this Clob object. **Notes:**

The substring begins at position pos and has up to length consecutive characters.

Parameters:

pos: the first character of the substring to be extracted. The first character is at position 1. length: the number of consecutive characters to be copied

Returns a String that is the specified substring in the CLOB value designated by this Clob object

#### **99.3.5 length as int64**

MBS Java Plugin, Plugin Version: 8.5, Console & Web: Yes, Mac: Yes, Win: Yes, Linux: Yes. **Function:** Retrieves the number of characters in the CLOB value designated by this Clob object. **Notes:** Returns length of the CLOB in characters.

# 16638 CHAPTER 99. JAVA DATABASE

# <span id="page-16637-1"></span>**99.3.6 position(SearchString as JavaClobMBS, Start as Int64) as Int64**

MBS Java Plugin, Plugin Version: 8.5, Console & Web: Yes, Mac: Yes, Win: Yes, Linux: Yes. **Function:** Retrieves the character position at which the specified Clob object searchstr appears in this Clob object. **Notes:**

The search begins at position start.

SearchString: the Clob object for which to search start: the position at which to begin searching; the first position is 1

Returns the position at which the Clob object appears or -1 if it is not present; the first position is 1 See also:

• [99.3.7](#page-16637-0) position(SearchString as String, Start as Int64) as Int64 [16638](#page-16637-0)

# <span id="page-16637-0"></span>**99.3.7 position(SearchString as String, Start as Int64) as Int64**

MBS Java Plugin, Plugin Version: 8.5, Console & Web: Yes, Mac: Yes, Win: Yes, Linux: Yes. **Function:** Retrieves the character position at which the specified substring searchstr appears in the SQL CLOB value represented by this Clob object.

#### **Notes:**

The search begins at position start.

searchstr: the substring for which to search start: the position at which to begin searching; the first position is 1

Returns the position at which the substring appears or -1 if it is not present; the first position is 1 See also:

• [99.3.6](#page-16637-1) position(SearchString as JavaClobMBS, Start as Int64) as Int64 [16638](#page-16637-1)

# <span id="page-16637-2"></span>**99.3.8 setString(Position as Int64, Value as String) as Integer**

MBS Java Plugin, Plugin Version: 8.5, Console & Web: Yes, Mac: Yes, Win: Yes, Linux: Yes. **Function:** Writes the given Java String to the CLOB value that this Clob object designates at the position pos. **Notes:**

Position: the position at which to start writing to the CLOB value that this Clob object represents Value: the string to be written to the CLOB value that this Clob designates

Returns the number of characters written See also:

#### 99.3. CLASS JAVACLOBMBS 16639

• [99.3.9](#page-16638-0) setString(Position as Int64, Value as String, Offset as Integer, Length as Integer) as Integer [16639](#page-16638-0)

# <span id="page-16638-0"></span>**99.3.9 setString(Position as Int64, Value as String, Offset as Integer, Length as Integer) as Integer**

MBS Java Plugin, Plugin Version: 8.5, Console & Web: Yes, Mac: Yes, Win: Yes, Linux: Yes. **Function:** Writes Length characters of Value, starting at character offset, to the CLOB value that this Clob represents. **Notes:**

Position: the position at which to start writing to this CLOB object Value: the string to be written to the CLOB value that this Clob object represents Offset: the offset into str to start reading the characters to be written Length: the number of characters to be written

Returns the number of characters written See also:

• [99.3.8](#page-16637-2) setString(Position as Int64, Value as String) as Integer [16638](#page-16637-2)

#### **99.3.10 truncate(len as int64)**

MBS Java Plugin, Plugin Version: 8.5, Console & Web: Yes, Mac: Yes, Win: Yes, Linux: Yes. **Function:** Truncates the CLOB value that this Clob designates to have a length of len characters. **Notes:** len: the length, in bytes, to which the CLOB value should be truncated

# **99.4 class JavaConnectionMBS**

#### **99.4.1 class JavaConnectionMBS**

MBS Java Plugin, Plugin Version: 8.5, Console & Web: Yes, Mac: Yes, Win: Yes, Linux: Yes. **Function:** The class for a java connection.

# **Notes:**

Subclass of the JavaObjectMBS class.

This is an abstract class. You can't create an instance, but you can get one from various plugin functions.

### **99.4.2 Blog Entries**

- [Encrypted Access database in Xojo](https://www.mbs-plugins.de/archive/2016-01-18/Encrypted_Access_database_in_X/monkeybreadsoftware_blog_xojo)
- [MBS Real Studio Plugins, version 11.3pr11](https://www.mbs-plugins.de/archive/2011-10-30/MBS_Real_Studio_Plugins_versio/monkeybreadsoftware_blog_xojo)

## **99.4.3 Methods**

# **99.4.4 clearWarnings**

MBS Java Plugin, Plugin Version: 8.5, Console & Web: Yes, Mac: Yes, Win: Yes, Linux: Yes. **Function:** Clears all warnings reported for this Connection object.

**Notes:** After a call to this method, the method getWarnings returns null until a new warning is reported for this Connection object.

#### **99.4.5 close**

MBS Java Plugin, Plugin Version: 8.5, Console & Web: Yes, Mac: Yes, Win: Yes, Linux: Yes. **Function:** Releases this Connection object's database and JDBC resources immediately instead of waiting for them to be automatically released.

# **99.4.6 CLOSE\_CURSORS\_AT\_COMMIT as Integer**

MBS Java Plugin, Plugin Version: 8.5, Console & Web: Yes, Mac: Yes, Win: Yes, Linux: Yes. **Function:** The constant indicating that ResultSet objects should be closed when the method Connection.commit is called.

#### 99.4. CLASS JAVACONNECTIONMBS 16641

#### **99.4.7 commit**

MBS Java Plugin, Plugin Version: 8.5, Console & Web: Yes, Mac: Yes, Win: Yes, Linux: Yes. **Function:** Makes all changes made since the previous commit/rollback permanent and releases any database locks currently held by the Connection.

**Notes:** See the java documentation for details on java.sql.Connection.Commit.

#### **99.4.8 CONCUR\_READ\_ONLY as Integer**

MBS Java Plugin, Plugin Version: 8.5, Console & Web: Yes, Mac: Yes, Win: Yes, Linux: Yes. **Function:** The constant indicating the concurrency mode for a ResultSet object that may NOT be updated.

#### **99.4.9 CONCUR\_UPDATABLE as Integer**

MBS Java Plugin, Plugin Version: 8.5, Console & Web: Yes, Mac: Yes, Win: Yes, Linux: Yes. **Function:** The constant indicating the concurrency mode for a ResultSet object that may be updated.

#### **99.4.10 Constructor**

MBS Java Plugin, Plugin Version: 15.1, Console & Web: Yes, Mac: Yes, Win: Yes, Linux: Yes. **Function:** The private constructor.

#### **99.4.11 createBlob as JavaBlobMBS**

MBS Java Plugin, Plugin Version: 11.3, Console & Web: Yes, Mac: Yes, Win: Yes, Linux: Yes. **Function:** Constructs an object that implements the Blob interface.

**Notes:** The object returned initially contains no data. The setBinaryStream and setBytes methods of the Blob interface may be used to add data to the Blob.

#### **99.4.12 createClob as JavaClobMBS**

MBS Java Plugin, Plugin Version: 11.3, Console & Web: Yes, Mac: Yes, Win: Yes, Linux: Yes. **Function:** Constructs an object that implements the Clob interface.

**Notes:** The object returned initially contains no data. The setAsciiStream, setCharacterStream and set-String methods of the Clob interface may be used to add data to the Clob.

# <span id="page-16641-1"></span>**99.4.13 createStatement as JavaStatementMBS**

MBS Java Plugin, Plugin Version: 8.5, Console & Web: Yes, Mac: Yes, Win: Yes, Linux: Yes. **Function:** Creates a Statement object for sending SQL statements to the database. **Notes:**

SQL statements without parameters are normally executed using Statement objects. If the same SQL statement is executed many times, it may be more efficient to use a PreparedStatement object. Result sets created using the returned Statement object will by default be type TYPE\_FORWARD\_ONLY and have a concurrency level of CONCUR\_READ\_ONLY.

Returns: a new default Statement object See also:

- [99.4.14](#page-16641-0) createStatement(resultSetType as Integer, resultSetConcurrency as Integer) as JavaStatementMBS [16642](#page-16641-0)
- [99.4.15](#page-16642-0) createStatement(resultSetType as Integer, resultSetConcurrency as Integer, resultSetHoldability as Integer) as JavaStatementMBS [16643](#page-16642-0)

# <span id="page-16641-0"></span>**99.4.14 createStatement(resultSetType as Integer, resultSetConcurrency as Integer) as JavaStatementMBS**

MBS Java Plugin, Plugin Version: 8.5, Console & Web: Yes, Mac: Yes, Win: Yes, Linux: Yes. **Function:** Creates a Statement object that will generate ResultSet objects with the given type and concurrency. **Notes:**

This method is the same as the createStatement method above, but it allows the default result set type and concurrency to be overridden.

Parameters:

resultSetType - a result set type; one of ResultSet.TYPE\_FORWARD\_ONLY, ResultSet.TYPE\_SCROLL\_IN-SENSITIVE, or ResultSet.TYPE\_SCROLL\_SENSITIVE

resultSetConcurrency - a concurrency type; one of ResultSet.CONCUR\_READ\_ONLY or ResultSet.CON-CUR\_UPDATABLE

Returns:

a new Statement object that will generate ResultSet objects with the given type and concurrency See also:

- [99.4.13](#page-16641-1) createStatement as JavaStatementMBS [16642](#page-16641-1)
- [99.4.15](#page-16642-0) createStatement(resultSetType as Integer, resultSetConcurrency as Integer, resultSetHoldability as Integer) as JavaStatementMBS [16643](#page-16642-0)

#### 99.4. CLASS JAVACONNECTIONMBS 16643

# <span id="page-16642-0"></span>**99.4.15 createStatement(resultSetType as Integer, resultSetConcurrency as Integer, resultSetHoldability as Integer) as JavaStatementMBS**

MBS Java Plugin, Plugin Version: 8.5, Console & Web: Yes, Mac: Yes, Win: Yes, Linux: Yes. **Function:** Creates a Statement object that will generate ResultSet objects with the given type, concurrency, and holdability.

# **Notes:**

This method is the same as the createStatement method above, but it allows the default result set type, concurrency, and holdability to be overridden.

Parameters:

resultSetType - one of the following ResultSet constants: ResultSet.TYPE\_FORWARD\_ONLY, Result-Set.TYPE\_SCROLL\_INSENSITIVE, or ResultSet.TYPE\_SCROLL\_SENSITIVE

resultSetConcurrency - one of the following ResultSet constants: ResultSet.CONCUR\_READ\_ONLY or ResultSet.CONCUR\_UPDATABLE

resultSetHoldability - one of the following ResultSet constants: ResultSet.HOLD\_CURSORS\_OVER\_COM-MIT or ResultSet.CLOSE\_CURSORS\_AT\_COMMIT

#### Returns:

a new Statement object that will generate ResultSet objects with the given type, concurrency, and holdability

See also:

- [99.4.13](#page-16641-1) createStatement as JavaStatementMBS [16642](#page-16641-1)
- [99.4.14](#page-16641-0) createStatement(resultSetType as Integer, resultSetConcurrency as Integer) as JavaStatementMBS [16642](#page-16641-0)

# **99.4.16 FETCH\_FORWARD as Integer**

MBS Java Plugin, Plugin Version: 8.5, Console & Web: Yes, Mac: Yes, Win: Yes, Linux: Yes. **Function:** The constant indicating that the rows in a result set will be processed in a forward direction; first-to-last. **Notes:** This constant is used by the method setFetchDirection as a hint to the driver, which the driver may ignore.

# **99.4.17 FETCH\_REVERSE as Integer**

MBS Java Plugin, Plugin Version: 8.5, Console & Web: Yes, Mac: Yes, Win: Yes, Linux: Yes. **Function:** The constant indicating that the rows in a result set will be processed in a reverse direction; last-to-first. **Notes:** This constant is used by the method setFetchDirection as a hint to the driver, which the driver may ignore.

# **99.4.18 FETCH\_UNKNOWN as Integer**

MBS Java Plugin, Plugin Version: 8.5, Console & Web: Yes, Mac: Yes, Win: Yes, Linux: Yes. **Function:** The constant indicating that the order in which rows in a result set will be processed is unknown. **Notes:** This constant is used by the method setFetchDirection as a hint to the driver, which the driver may ignore.

# **99.4.19 getMetaData as JavaDatabaseMetaDataMBS**

MBS Java Plugin, Plugin Version: 8.5, Console & Web: Yes, Mac: Yes, Win: Yes, Linux: Yes. **Function:** Retrieves a DatabaseMetaData object that contains metadata about the database to which this Connection object represents a connection.

**Notes:**

The metadata includes information about the database's tables, its supported SQL grammar, its stored procedures, the capabilities of this connection, and so on. Returns:

a DatabaseMetaData object for this Connection object

# **99.4.20 HOLD\_CURSORS\_OVER\_COMMIT as Integer**

MBS Java Plugin, Plugin Version: 8.5, Console & Web: Yes, Mac: Yes, Win: Yes, Linux: Yes. **Function:** The constant indicating that ResultSet objects should not be closed when the method Connection.commit is called.

# **99.4.21 isClosed as boolean**

MBS Java Plugin, Plugin Version: 8.5, Console & Web: Yes, Mac: Yes, Win: Yes, Linux: Yes. **Function:** Retrieves whether this Connection object has been closed. **Notes:**

A connection is closed if the method close has been called on it or if certain fatal errors have occurred. This method is guaranteed to return true only when it is called after the method Connection.close has been called. This method generally cannot be called to determine whether a connection to a database is valid or invalid. A typical client can determine that a connection is invalid by catching any exceptions that might be thrown when an operation is attempted.

Returns: true if this Connection object is closed; false if it is still open

#### 99.4. CLASS JAVACONNECTIONMBS 16645

#### **99.4.22 nativeSQL(sql as string) as string**

MBS Java Plugin, Plugin Version: 8.5, Console & Web: Yes, Mac: Yes, Win: Yes, Linux: Yes. **Function:** Converts the given SQL statement into the system's native SQL grammar. **Notes:**

A driver may convert the JDBC SQL grammar into its system's native SQL grammar prior to sending it. This method returns the native form of the statement that the driver would have sent. Parameters:

sql - an SQL statement that may contain one or more '?' parameter placeholders Returns:

the native form of this statement

# <span id="page-16644-0"></span>**99.4.23 prepareCall(sql as string) as JavaCallableStatementMBS**

MBS Java Plugin, Plugin Version: 8.5, Console & Web: Yes, Mac: Yes, Win: Yes, Linux: Yes. **Function:** Creates a CallableStatement object for calling database stored procedures. **Notes:**

The CallableStatement object provides methods for setting up its IN and OUT parameters, and methods for executing the call to a stored procedure.

Note: This method is optimized for handling stored procedure call statements. Some drivers may send the call statement to the database when the method prepareCall is done; others may wait until the CallableStatement object is executed. This has no direct effect on users; however, it does affect which method throws certain SQLExceptions.

Result sets created using the returned CallableStatement object will by default be type TYPE\_FOR-WARD ONLY and have a concurrency level of CONCUR READ ONLY.

Parameters:

sql - an SQL statement that may contain one or more '?' parameter placeholders. Typically this statement is a JDBC function call escape string.

Returns:

a new default CallableStatement object containing the pre-compiled SQL statement See also:

- [99.4.24](#page-16645-0) prepareCall(sql as string, resultSetType as Integer, resultSetConcurrency as Integer) as Java-CallableStatementMBS [16646](#page-16645-0)
- [99.4.25](#page-16645-1) prepareCall(sql as string, resultSetType as Integer, resultSetConcurrency as Integer, result-SetHoldability as Integer) as JavaCallableStatementMBS [16646](#page-16645-1)

#### 16646 CHAPTER 99. JAVA DATABASE

# <span id="page-16645-0"></span>**99.4.24 prepareCall(sql as string, resultSetType as Integer, resultSetConcurrency as Integer) as JavaCallableStatementMBS**

MBS Java Plugin, Plugin Version: 8.5, Console & Web: Yes, Mac: Yes, Win: Yes, Linux: Yes. **Function:** Creates a CallableStatement object that will generate ResultSet objects with the given type and concurrency. **Notes:**

This method is the same as the prepareCall method above, but it allows the default result set type and concurrency to be overridden.

Parameters:

sql - a String object that is the SQL statement to be sent to the database; may contain on or more ? parameters

resultSetType - a result set type; one of ResultSet.TYPE\_FORWARD\_ONLY, ResultSet.TYPE\_SCROLL\_IN-SENSITIVE, or ResultSet.TYPE\_SCROLL\_SENSITIVE

resultSetConcurrency - a concurrency type; one of ResultSet.CONCUR\_READ\_ONLY or ResultSet.CON-CUR\_UPDATABLE

#### Returns:

a new CallableStatement object containing the pre-compiled SQL statement that will produce ResultSet objects with the given type and concurrency See also:

- [99.4.23](#page-16644-0) prepareCall(sql as string) as JavaCallableStatementMBS [16645](#page-16644-0)
- [99.4.25](#page-16645-1) prepareCall(sql as string, resultSetType as Integer, resultSetConcurrency as Integer, result-SetHoldability as Integer) as JavaCallableStatementMBS [16646](#page-16645-1)

# <span id="page-16645-1"></span>**99.4.25 prepareCall(sql as string, resultSetType as Integer, resultSetConcurrency as Integer, resultSetHoldability as Integer) as JavaCallableStatementMBS**

MBS Java Plugin, Plugin Version: 8.5, Console & Web: Yes, Mac: Yes, Win: Yes, Linux: Yes. **Function:** Creates a CallableStatement object that will generate ResultSet objects with the given type and concurrency. **Notes:**

This method is the same as the prepareCall method above, but it allows the default result set type, result set concurrency type and holdability to be overridden.

Parameters:

sql - a String object that is the SQL statement to be sent to the database; may contain on or more ? parameters

resultSetType - one of the following ResultSet constants: ResultSet.TYPE FORWARD ONLY, Result-Set.TYPE\_SCROLL\_INSENSITIVE, or ResultSet.TYPE\_SCROLL\_SENSITIVE

resultSetConcurrency - one of the following ResultSet constants: ResultSet.CONCUR\_READ\_ONLY or ResultSet.CONCUR\_UPDATABLE

resultSetHoldability - one of the following ResultSet constants: ResultSet.HOLD\_CURSORS\_OVER\_COM-MIT or ResultSet.CLOSE\_CURSORS\_AT\_COMMIT

Returns:

a new CallableStatement object, containing the pre-compiled SQL statement, that will generate ResultSet

#### 99.4. CLASS JAVACONNECTIONMBS 16647

objects with the given type, concurrency, and holdability See also:

- [99.4.23](#page-16644-0) prepareCall(sql as string) as JavaCallableStatementMBS [16645](#page-16644-0)
- [99.4.24](#page-16645-0) prepareCall(sql as string, resultSetType as Integer, resultSetConcurrency as Integer) as Java-CallableStatementMBS [16646](#page-16645-0)

# <span id="page-16646-1"></span>**99.4.26 prepareStatement(sql as string) as JavaPreparedStatementMBS**

MBS Java Plugin, Plugin Version: 8.5, Console & Web: Yes, Mac: Yes, Win: Yes, Linux: Yes. **Function:** Creates a PreparedStatement object for sending parameterized SQL statements to the database. **Notes:**

A SQL statement with or without IN parameters can be pre-compiled and stored in a PreparedStatement object. This object can then be used to efficiently execute this statement multiple times.

Note: This method is optimized for handling parametric SQL statements that benefit from precompilation. If the driver supports precompilation, the method prepareStatement will send the statement to the database for precompilation. Some drivers may not support precompilation. In this case, the statement may not be sent to the database until the PreparedStatement object is executed. This has no direct effect on users; however, it does affect which methods throw certain SQLException objects.

Result sets created using the returned PreparedStatement object will by default be type TYPE\_FOR-WARD ONLY and have a concurrency level of CONCUR READ ONLY.

#### Parameters:

sql - an SQL statement that may contain one or more '?' IN parameter placeholders See also:

- [99.4.27](#page-16646-0) prepareStatement(sql as string, autoGeneratedKeys as Integer) as JavaPreparedStatementMBS [16647](#page-16646-0)
- [99.4.28](#page-16647-0) prepareStatement(sql as string, resultSetType as Integer, resultSetConcurrency as Integer) as JavaPreparedStatementMBS [16648](#page-16647-0)
- [99.4.29](#page-16648-0) prepareStatement(sql as string, resultSetType as Integer, resultSetConcurrency as Integer, resultSetHoldability as Integer) as JavaPreparedStatementMBS [16649](#page-16648-0)

# <span id="page-16646-0"></span>**99.4.27 prepareStatement(sql as string, autoGeneratedKeys as Integer) as JavaPreparedStatementMBS**

MBS Java Plugin, Plugin Version: 8.5, Console & Web: Yes, Mac: Yes, Win: Yes, Linux: Yes. **Function:** Creates a default PreparedStatement object that has the capability to retrieve auto-generated keys. **Notes:**

#### 16648 CHAPTER 99. JAVA DATABASE

The given constant tells the driver whether it should make auto-generated keys available for retrieval. This parameter is ignored if the SQL statement is not an INSERT statement.

Note: This method is optimized for handling parametric SQL statements that benefit from precompilation. If the driver supports precompilation, the method prepareStatement will send the statement to the database for precompilation. Some drivers may not support precompilation. In this case, the statement may not be sent to the database until the PreparedStatement object is executed. This has no direct effect on users; however, it does affect which methods throw certain SQLExceptions.

Result sets created using the returned PreparedStatement object will by default be type TYPE\_FOR-WARD\_ONLY and have a concurrency level of CONCUR\_READ\_ONLY.

#### Parameters:

sql - an SQL statement that may contain one or more '?' IN parameter placeholders

autoGeneratedKeys - a flag indicating whether auto-generated keys should be returned; one of Statement.RE-TURN\_GENERATED\_KEYS or Statement.NO\_GENERATED\_KEYS

#### Returns:

a new PreparedStatement object, containing the pre-compiled SQL statement, that will have the capability of returning auto-generated keys

See also:

- [99.4.26](#page-16646-1) prepareStatement(sql as string) as JavaPreparedStatementMBS [16647](#page-16646-1)
- [99.4.28](#page-16647-0) prepareStatement(sql as string, resultSetType as Integer, resultSetConcurrency as Integer) as JavaPreparedStatementMBS [16648](#page-16647-0)
- [99.4.29](#page-16648-0) prepareStatement(sql as string, resultSetType as Integer, resultSetConcurrency as Integer, resultSetHoldability as Integer) as JavaPreparedStatementMBS [16649](#page-16648-0)

# <span id="page-16647-0"></span>**99.4.28 prepareStatement(sql as string, resultSetType as Integer, resultSetConcurrency as Integer) as JavaPreparedStatementMBS**

MBS Java Plugin, Plugin Version: 8.5, Console & Web: Yes, Mac: Yes, Win: Yes, Linux: Yes. **Function:** Creates a PreparedStatement object that will generate ResultSet objects with the given type and concurrency. **Notes:**

This method is the same as the prepareStatement method above, but it allows the default result set type and concurrency to be overridden.

Parameters:

sql - a String object that is the SQL statement to be sent to the database; may contain one or more ? IN parameters

resultSetType - a result set type; one of ResultSet.TYPE\_FORWARD\_ONLY, ResultSet.TYPE\_SCROLL\_IN-SENSITIVE, or ResultSet.TYPE\_SCROLL\_SENSITIVE

resultSetConcurrency - a concurrency type; one of ResultSet.CONCUR\_READ\_ONLY or ResultSet.CON-CUR\_UPDATABLE

Returns:

a new PreparedStatement object containing the pre-compiled SQL statement that will produce ResultSet

#### 99.4. CLASS JAVACONNECTIONMBS 16649

objects with the given type and concurrency See also:

- [99.4.26](#page-16646-1) prepareStatement(sql as string) as JavaPreparedStatementMBS [16647](#page-16646-1)
- [99.4.27](#page-16646-0) prepareStatement(sql as string, autoGeneratedKeys as Integer) as JavaPreparedStatementMBS [16647](#page-16646-0)
- [99.4.29](#page-16648-0) prepareStatement(sql as string, resultSetType as Integer, resultSetConcurrency as Integer, resultSetHoldability as Integer) as JavaPreparedStatementMBS [16649](#page-16648-0)

# <span id="page-16648-0"></span>**99.4.29 prepareStatement(sql as string, resultSetType as Integer, resultSetConcurrency as Integer, resultSetHoldability as Integer) as JavaPrepared-StatementMBS**

MBS Java Plugin, Plugin Version: 8.5, Console & Web: Yes, Mac: Yes, Win: Yes, Linux: Yes. **Function:** Creates a PreparedStatement object that will generate ResultSet objects with the given type, concurrency, and holdability.

**Notes:**

This method is the same as the prepareStatement method above, but it allows the default result set type, concurrency, and holdability to be overridden.

Parameters:

sql - a String object that is the SQL statement to be sent to the database; may contain one or more ? IN parameters

resultSetType - one of the following ResultSet constants: ResultSet.TYPE\_FORWARD\_ONLY, Result-Set.TYPE\_SCROLL\_INSENSITIVE, or ResultSet.TYPE\_SCROLL\_SENSITIVE

resultSetConcurrency - one of the following ResultSet constants: ResultSet.CONCUR\_READ\_ONLY or ResultSet.CONCUR\_UPDATABLE

resultSetHoldability - one of the following ResultSet constants: ResultSet.HOLD\_CURSORS\_OVER\_COM-MIT or ResultSet.CLOSE\_CURSORS\_AT\_COMMIT

Returns:

a new PreparedStatement object, containing the pre-compiled SQL statement, that will generate ResultSet objects with the given type, concurrency, and holdability See also:

- [99.4.26](#page-16646-1) prepareStatement(sql as string) as JavaPreparedStatementMBS [16647](#page-16646-1)
- [99.4.27](#page-16646-0) prepareStatement(sql as string, autoGeneratedKeys as Integer) as JavaPreparedStatementMBS [16647](#page-16646-0)
- [99.4.28](#page-16647-0) prepareStatement(sql as string, resultSetType as Integer, resultSetConcurrency as Integer) as JavaPreparedStatementMBS [16648](#page-16647-0)

# **99.4.30 releaseSavepoint(safepoint as JavaSavepointMBS)**

MBS Java Plugin, Plugin Version: 8.5, Console & Web: Yes, Mac: Yes, Win: Yes, Linux: Yes. **Function:** Removes the given Savepoint object from the current transaction. **Notes:**

Any reference to the savepoint after it have been removed will cause an SQLException to be thrown.

savepoint: the Savepoint object to be removed

# <span id="page-16649-1"></span>**99.4.31 rollback**

MBS Java Plugin, Plugin Version: 8.5, Console & Web: Yes, Mac: Yes, Win: Yes, Linux: Yes. **Function:** Drops all changes made since the previous commit/rollback and releases any database locks currently held by this Connection.

#### **Notes:**

This method should be used only when auto- commit has been disabled.

See the java documentation for details on java.sql.Connection.Rollback. See also:

• [99.4.32](#page-16649-0) rollback(safepoint as JavaSavepointMBS) [16650](#page-16649-0)

# <span id="page-16649-0"></span>**99.4.32 rollback(safepoint as JavaSavepointMBS)**

MBS Java Plugin, Plugin Version: 8.5, Console & Web: Yes, Mac: Yes, Win: Yes, Linux: Yes. **Function:** Undoes all changes made after the given Savepoint object was set. **Notes:**

This method should be used only when auto-commit has been disabled.

savepoint: the Savepoint object to roll back to See also:

• [99.4.31](#page-16649-1) rollback [16650](#page-16649-1)

#### <span id="page-16649-2"></span>**99.4.33 setSavepoint as JavaSavepointMBS**

MBS Java Plugin, Plugin Version: 8.5, Console & Web: Yes, Mac: Yes, Win: Yes, Linux: Yes. **Function:** Creates an unnamed savepoint in the current transaction and returns the new Savepoint object that represents it.

See also:

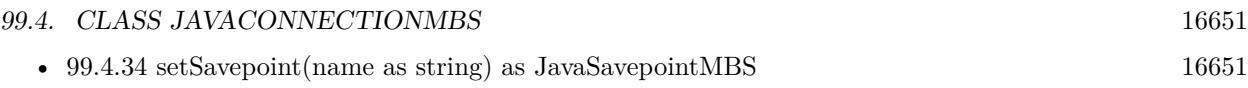

### <span id="page-16650-0"></span>**99.4.34 setSavepoint(name as string) as JavaSavepointMBS**

MBS Java Plugin, Plugin Version: 8.5, Console & Web: Yes, Mac: Yes, Win: Yes, Linux: Yes. **Function:** Creates a savepoint with the given name in the current transaction and returns the new Savepoint object that represents it.

#### **Notes:**

name: a String containing the name of the savepoint returns the new Savepoint object See also:

• [99.4.33](#page-16649-2) setSavepoint as JavaSavepointMBS [16650](#page-16649-2)

# **99.4.35 TRANSACTION\_NONE as Integer**

MBS Java Plugin, Plugin Version: 8.5, Console & Web: Yes, Mac: Yes, Win: Yes, Linux: Yes. **Function:** A constant indicating that transactions are not supported.

# **99.4.36 TRANSACTION\_READ\_COMMITTED as Integer**

MBS Java Plugin, Plugin Version: 8.5, Console & Web: Yes, Mac: Yes, Win: Yes, Linux: Yes. **Function:** A constant indicating that dirty reads are prevented; non-repeatable reads and phantom reads can occur. **Notes:** This level only prohibits a transaction from reading a row with uncommitted changes in it.

# **99.4.37 TRANSACTION\_READ\_UNCOMMITTED as Integer**

MBS Java Plugin, Plugin Version: 8.5, Console & Web: Yes, Mac: Yes, Win: Yes, Linux: Yes. **Function:** A constant indicating that dirty reads, non-repeatable reads and phantom reads can occur. **Notes:** This level allows a row changed by one transaction to be read by another transaction before any changes in that row have been committed (a "dirty read"). If any of the changes are rolled back, the second transaction will have retrieved an invalid row.

# **99.4.38 TRANSACTION\_REPEATABLE\_READ as Integer**

MBS Java Plugin, Plugin Version: 8.5, Console & Web: Yes, Mac: Yes, Win: Yes, Linux: Yes. **Function:** A constant indicating that dirty reads and non-repeatable reads are prevented; phantom reads can occur. **Notes:** This level prohibits a transaction from reading a row with uncommitted changes in it, and it also prohibits the situation where one transaction reads a row, a second transaction alters the row, and the first transaction rereads the row, getting different values the second time (a "non-repeatable read").

#### **99.4.39 TRANSACTION\_SERIALIZABLE as Integer**

MBS Java Plugin, Plugin Version: 8.5, Console & Web: Yes, Mac: Yes, Win: Yes, Linux: Yes. **Function:** A constant indicating that dirty reads, non-repeatable reads and phantom reads are prevented. **Notes:** This level includes the prohibitions in TRANSACTION\_REPEATABLE\_READ and further prohibits the situation where one transaction reads all rows that satisfy a WHERE condition, a second transaction inserts a row that satisfies that WHERE condition, and the first transaction rereads for the same condition, retrieving the additional "phantom" row in the second read.

#### **99.4.40 typeARRAY as Integer**

MBS Java Plugin, Plugin Version: 8.5, Console & Web: Yes, Mac: Yes, Win: Yes, Linux: Yes. **Function:** The constant in the Java programming language, sometimes referred to as a type code, that identifies the generic SQL type ARRAY.

#### **99.4.41 typeBIGINT as Integer**

MBS Java Plugin, Plugin Version: 8.5, Console & Web: Yes, Mac: Yes, Win: Yes, Linux: Yes. **Function:** The constant in the Java programming language, sometimes referred to as a type code, that identifies the generic SQL type BIGINT.

**Example:**

dim d as JavaConnectionMBS MsgBox str(d.typeBIGINT)

#### **99.4.42 typeBINARY as Integer**

MBS Java Plugin, Plugin Version: 8.5, Console & Web: Yes, Mac: Yes, Win: Yes, Linux: Yes. **Function:** The constant in the Java programming language, sometimes referred to as a type code, that identifies the generic SQL type BINARY.

#### **99.4.43 typeBIT as Integer**

# 99.4. CLASS JAVACONNECTIONMBS 16653 generic SQL type BIT.

**99.4.44 typeBLOB as Integer**

MBS Java Plugin, Plugin Version: 8.5, Console & Web: Yes, Mac: Yes, Win: Yes, Linux: Yes. **Function:** The constant in the Java programming language, sometimes referred to as a type code, that identifies the generic SQL type BLOB.

#### **99.4.45 typeCHAR as Integer**

MBS Java Plugin, Plugin Version: 8.5, Console & Web: Yes, Mac: Yes, Win: Yes, Linux: Yes. **Function:** The constant in the Java programming language, sometimes referred to as a type code, that identifies the generic SQL type CHAR.

#### **99.4.46 typeCLOB as Integer**

MBS Java Plugin, Plugin Version: 8.5, Console & Web: Yes, Mac: Yes, Win: Yes, Linux: Yes. **Function:** The constant in the Java programming language, sometimes referred to as a type code, that identifies the generic SQL type CLOB.

#### **99.4.47 typeDATE as Integer**

MBS Java Plugin, Plugin Version: 8.5, Console & Web: Yes, Mac: Yes, Win: Yes, Linux: Yes. **Function:** The constant in the Java programming language, sometimes referred to as a type code, that identifies the generic SQL type DATE.

#### **99.4.48 typeDECIMAL as Integer**

MBS Java Plugin, Plugin Version: 8.5, Console & Web: Yes, Mac: Yes, Win: Yes, Linux: Yes. **Function:** The constant in the Java programming language, sometimes referred to as a type code, that identifies the generic SQL type DECIMAL.

#### **99.4.49 typeDISTINCT as Integer**

generic SQL type DISTINCT.

# **99.4.50 typeDOUBLE as Integer**

MBS Java Plugin, Plugin Version: 8.5, Console & Web: Yes, Mac: Yes, Win: Yes, Linux: Yes. **Function:** The constant in the Java programming language, sometimes referred to as a type code, that identifies the generic SQL type DOUBLE.

#### **99.4.51 typeFLOAT as Integer**

MBS Java Plugin, Plugin Version: 8.5, Console & Web: Yes, Mac: Yes, Win: Yes, Linux: Yes. **Function:** The constant in the Java programming language, sometimes referred to as a type code, that identifies the generic SQL type FLOAT.

#### **99.4.52 typeINTEGER as Integer**

MBS Java Plugin, Plugin Version: 8.5, Console & Web: Yes, Mac: Yes, Win: Yes, Linux: Yes. **Function:** The constant in the Java programming language, sometimes referred to as a type code, that identifies the generic SQL type INTEGER.

# **99.4.53 typeJAVA\_OBJECT as Integer**

MBS Java Plugin, Plugin Version: 8.5, Console & Web: Yes, Mac: Yes, Win: Yes, Linux: Yes. **Function:** The constant in the Java programming language, sometimes referred to as a type code, that identifies the generic SQL type JAVA\_OBJECT.

#### **99.4.54 typeLONGVARBINARY as Integer**

MBS Java Plugin, Plugin Version: 8.5, Console & Web: Yes, Mac: Yes, Win: Yes, Linux: Yes. **Function:** The constant in the Java programming language, sometimes referred to as a type code, that identifies the generic SQL type LONGVARBINARY.

# **99.4.55 typeLONGVARCHAR as Integer**

#### 99.4. CLASS JAVACONNECTIONMBS 16655

generic SQL type LONGVARCHAR.

#### **99.4.56 typeNULL as Integer**

MBS Java Plugin, Plugin Version: 8.5, Console & Web: Yes, Mac: Yes, Win: Yes, Linux: Yes. **Function:** The constant in the Java programming language, sometimes referred to as a type code, that identifies the generic SQL type NULL.

#### **99.4.57 typeNUMERIC as Integer**

MBS Java Plugin, Plugin Version: 8.5, Console & Web: Yes, Mac: Yes, Win: Yes, Linux: Yes. **Function:** The constant in the Java programming language, sometimes referred to as a type code, that identifies the generic SQL type NUMERIC.

#### **99.4.58 typeOTHER as Integer**

MBS Java Plugin, Plugin Version: 8.5, Console & Web: Yes, Mac: Yes, Win: Yes, Linux: Yes. **Function:** The constant in the Java programming language that indicates that the SQL type is database-specific and gets mapped to a Java object that can be accessed via the methods getObject and setObject.

#### **99.4.59 typeREAL as Integer**

MBS Java Plugin, Plugin Version: 8.5, Console & Web: Yes, Mac: Yes, Win: Yes, Linux: Yes. **Function:** The constant in the Java programming language, sometimes referred to as a type code, that identifies the generic SQL type REAL.

#### **99.4.60 typeREF as Integer**

MBS Java Plugin, Plugin Version: 8.5, Console & Web: Yes, Mac: Yes, Win: Yes, Linux: Yes. **Function:** The constant in the Java programming language, sometimes referred to as a type code, that identifies the generic SQL type REF.

#### **99.4.61 typeSMALLINT as Integer**

generic SQL type SMALLINT.

### **99.4.62 typeSTRUCT as Integer**

MBS Java Plugin, Plugin Version: 8.5, Console & Web: Yes, Mac: Yes, Win: Yes, Linux: Yes. **Function:** The constant in the Java programming language, sometimes referred to as a type code, that identifies the generic SQL type STRUCT.

#### **99.4.63 typeTIME as Integer**

MBS Java Plugin, Plugin Version: 8.5, Console & Web: Yes, Mac: Yes, Win: Yes, Linux: Yes. **Function:** The constant in the Java programming language, sometimes referred to as a type code, that identifies the generic SQL type TIME.

#### **99.4.64 typeTIMESTAMP as Integer**

MBS Java Plugin, Plugin Version: 8.5, Console & Web: Yes, Mac: Yes, Win: Yes, Linux: Yes. **Function:** The constant in the Java programming language, sometimes referred to as a type code, that identifies the generic SQL type TIMESTAMP.

#### **99.4.65 typeTINYINT as Integer**

MBS Java Plugin, Plugin Version: 8.5, Console & Web: Yes, Mac: Yes, Win: Yes, Linux: Yes. **Function:** The constant in the Java programming language, sometimes referred to as a type code, that identifies the generic SQL type TINYINT.

#### **99.4.66 typeVARBINARY as Integer**

MBS Java Plugin, Plugin Version: 8.5, Console & Web: Yes, Mac: Yes, Win: Yes, Linux: Yes. **Function:** The constant in the Java programming language, sometimes referred to as a type code, that identifies the generic SQL type VARBINARY.

# **99.4.67 typeVARCHAR as Integer**

generic SQL type VARCHAR.

# **99.4.68 TYPE\_FORWARD\_ONLY as Integer**

MBS Java Plugin, Plugin Version: 8.5, Console & Web: Yes, Mac: Yes, Win: Yes, Linux: Yes. **Function:** The constant indicating the type for a ResultSet object whose cursor may move only forward.

# **99.4.69 TYPE\_SCROLL\_INSENSITIVE as Integer**

MBS Java Plugin, Plugin Version: 8.5, Console & Web: Yes, Mac: Yes, Win: Yes, Linux: Yes. **Function:** The constant indicating the type for a ResultSet object that is scrollable but generally not sensitive to changes made by others.

# **99.4.70 TYPE\_SCROLL\_SENSITIVE as Integer**

MBS Java Plugin, Plugin Version: 8.5, Console & Web: Yes, Mac: Yes, Win: Yes, Linux: Yes. **Function:** The constant indicating the type for a ResultSet object that is scrollable and generally sensitive to changes made by others.

# **99.4.71 Properties**

#### **99.4.72 AutoCommit as boolean**

MBS Java Plugin, Plugin Version: 8.5, Console & Web: Yes, Mac: Yes, Win: Yes, Linux: Yes. **Function:** The current auto-commit state.

#### **Notes:**

See the java documentation for details on java.sql.Connection.SetAutoCommit. (Read and Write computed property)

#### **99.4.73 Catalog as string**

MBS Java Plugin, Plugin Version: 8.5, Console & Web: Yes, Mac: Yes, Win: Yes, Linux: Yes. **Function:** Sets or gets the given catalog name in order to select a subspace of this Connection object's database in which to work.

**Notes:**

If the driver does not support catalogs, it will silently ignore this request. (Read and Write computed property)

# **99.4.74 Holdability as Integer**

MBS Java Plugin, Plugin Version: 8.5, Console & Web: Yes, Mac: Yes, Win: Yes, Linux: Yes. **Function:** Changes or retrieves the holdability of ResultSet objects created using this Connection object to the given holdability. **Notes:**

Parameters: holdability - a ResultSet holdability constant; one of ResultSet.HOLD\_CURSORS\_OVER\_COMMIT or ResultSet.CLOSE\_CURSORS\_AT\_COMMIT (Read and Write computed property)

# **99.4.75 ReadOnly as boolean**

MBS Java Plugin, Plugin Version: 8.5, Console & Web: Yes, Mac: Yes, Win: Yes, Linux: Yes. **Function:** Whether this connection in read-only mode as a hint to enable database optimizations. **Notes:**

See the java documentation for details on java.sql.Connection.SetReadOnly. (Read and Write computed property)

# **99.4.76 TransactionIsolation as Integer**

MBS Java Plugin, Plugin Version: 8.5, Console & Web: Yes, Mac: Yes, Win: Yes, Linux: Yes. **Function:** Attempts to change the transaction isolation level for this Connection object to the one given. **Notes:**

The constants defined in the interface Connection are the possible transaction isolation levels. Note: If this method is called during a transaction, the result is implementation-defined.

Parameters:

level - one of the following Connection constants: Connection.TRANSACTION\_READ\_UNCOMMITTED, Connection.TRANSACTION\_READ\_COMMITTED, Connection.TRANSACTION\_REPEATABLE\_READ, or Connection.TRANSACTION\_SERIALIZABLE. (Note that Connection.TRANSACTION\_NONE cannot be used because it specifies that transactions are not supported.) (Read and Write computed property)

### 99.5. CLASS JAVADATABASEMBS 16659

# **99.5 class JavaDatabaseMBS**

# **99.5.1 class JavaDatabaseMBS**

MBS Java Plugin, Plugin Version: 8.3, Console & Web: Yes, Mac: Yes, Win: Yes, Linux: Yes. **Function:** The class to handle database access using JDBC drivers. **Notes:**

This class is not a subclass of RB's database class, so you can use it with Xojo Standard Edition.

Nearly all methods on this class can raise java exceptions which you can get using the error property. (and errorstring and errorcode)

Add Linux support plugin version 8.7.

Please make sure this Java VM object stays alive until you are done with all your java stuff. So all the java objects go away and this vm object is destroyed on the end. Because if some java code is still running like an background java thread, quitting the VM can lead into crashes. Subclass of the JavaObjectMBS class.

# **99.5.2 Blog Entries**

- [Prefetching records from databases](https://www.mbs-plugins.de/archive/2017-11-08/Prefetching_records_from_datab/monkeybreadsoftware_blog_xojo)
- [Encrypted Access database in Xojo](https://www.mbs-plugins.de/archive/2016-01-18/Encrypted_Access_database_in_X/monkeybreadsoftware_blog_xojo)
- [MBS Real Studio Plugins, version 12.1pr6](https://www.mbs-plugins.de/archive/2012-02-28/MBS_Real_Studio_Plugins_versio/monkeybreadsoftware_blog_xojo)

# **99.5.3 Methods**

# **99.5.4 connect(url as string) as JavaConnectionMBS**

MBS Java Plugin, Plugin Version: 12.1, Console & Web: Yes, Mac: Yes, Win: Yes, Linux: Yes. **Function:** Connects directly to the database calling the Drivers's connect method. **Notes:**

While getConnection calls DriverManager, this calls directly the driver.

Attempts to make a database connection to the given URL. The driver should return "null" if it realizes it is the wrong kind of driver to connect to the given URL. This will be common, as when the JDBC driver manager is asked to connect to a given URL it passes the URL to each loaded driver in turn. The driver should throw an SQLException if it is the right driver to connect to the given URL but has

trouble connecting to the database.

The java.util.Properties argument can be used to pass arbitrary string tag/value pairs as connection arguments. Normally at least "user" and "password" properties should be included in the Properties object. (the plugin passes empty Properties object)

url - the URL of the database to which to connect

Returns a Connection object that represents a connection to the URL Throws SQLException - if a database access error occurs

# **99.5.5 Constructor(vm as JavaVMMBS, driverclass as string)**

MBS Java Plugin, Plugin Version: 8.5, Console & Web: Yes, Mac: Yes, Win: Yes, Linux: Yes. **Function:** Creates a new java database object. **Example:**

dim vm as JavaVMMBS // your VM dim db as JavaDatabaseMBS

db=new JavaDatabaseMBS(vm,"com.mysql.jdbc.Driver")

**Notes:** The driverclass is the name of the main class of the jdbc driver.

# <span id="page-16659-0"></span>**99.5.6 getConnection(url as string) as JavaConnectionMBS**

MBS Java Plugin, Plugin Version: 8.5, Console & Web: Yes, Mac: Yes, Win: Yes, Linux: Yes. **Function:** Attempts to establish a connection to the given database URL. **Example:**

dim d as JavaDatabaseMBS dim c as JavaConnectionMBS

// get database

// connect to Oracle database using service name:  $c=d.getConnection("jdbc:oracle:thin:@//192.168.10.20:1521/adbprod", "user", "pw"')$ 

// connect with SID: c=d.getConnection("jdbc:oracle:thin:@192.168.10.20:1521:adbprod","user","pw")

#### **Notes:**

The DriverManager attempts to select an appropriate driver from the set of registered JDBC drivers.

Parameters: url - a database url of the form jdbc:subprotocol:subname Returns: a connection to the URL See also:

• [99.5.7](#page-16660-0) getConnection(url as string, username as string, password as string) as JavaConnectionMBS [16661](#page-16660-0)

# <span id="page-16660-0"></span>**99.5.7 getConnection(url as string, username as string, password as string) as JavaConnectionMBS**

MBS Java Plugin, Plugin Version: 8.5, Console & Web: Yes, Mac: Yes, Win: Yes, Linux: Yes. **Function:** Attempts to establish a connection to the given database URL. **Example:**

dim d as JavaDatabaseMBS dim c as JavaConnectionMBS

// get database

// connect to Oracle database using service name:  $c=d.getConnection("jdbc:oracle:thin:@//192.168.10.20:1521/adbprod", "user", "pw"")$ 

// connect with SID: c=d.getConnection("jdbc:oracle:thin:@192.168.10.20:1521:adbprod","user","pw")

#### **Notes:**

The DriverManager attempts to select an appropriate driver from the set of registered JDBC drivers.

Parameters: url - a database url of the form jdbc:subprotocol:subname user - the database user on whose behalf the connection is being made password - the user's password

Returns: a connection to the URL See also:

• [99.5.6](#page-16659-0) getConnection(url as string) as JavaConnectionMBS [16660](#page-16659-0)

## **99.5.8 IsDriverLoaded as Boolean**

MBS Java Plugin, Plugin Version: 8.3, Console & Web: Yes, Mac: Yes, Win: Yes, Linux: Yes. **Function:** Whether a driver has been loaded.

# **99.5.9 println(message as string)**

MBS Java Plugin, Plugin Version: 12.1, Console & Web: Yes, Mac: Yes, Win: Yes, Linux: Yes. **Function:** Prints a message to the current JDBC log stream.

# **99.5.10 Properties**

# **99.5.11 LoginTimeout as Integer**

MBS Java Plugin, Plugin Version: 8.5, Console & Web: Yes, Mac: Yes, Win: Yes, Linux: Yes. **Function:** The maximum time in seconds that a driver will wait while attempting to connect to a database. **Notes:**

The login time limit in seconds. (Read and Write computed property)

# **99.6 class JavaDatabaseMetaDataMBS**

# **99.6.1 class JavaDatabaseMetaDataMBS**

MBS Java Plugin, Plugin Version: 8.5, Console & Web: Yes, Mac: Yes, Win: Yes, Linux: Yes. **Function:** Comprehensive information about the database as a whole. **Notes:**

This interface is implemented by driver vendors to let users know the capabilities of a Database Management System (DBMS) in combination with the driver based on JDBCTM technology ("JDBC driver") that is used with it. Different relational DBMSs often support different features, implement features in different ways, and use different data types. In addition, a driver may implement a feature on top of what the DBMS offers. Information returned by methods in this interface applies to the capabilities of a particular driver and a particular DBMS working together. Note that as used in this documentation, the term "database" is used generically to refer to both the driver and DBMS.

A user for this interface is commonly a tool that needs to discover how to deal with the underlying DBMS. This is especially true for applications that are intended to be used with more than one DBMS. For example, a tool might use the method getTypeInfo to find out what data types can be used in a CREATE TABLE statement. Or a user might call the method supportsCorrelatedSubqueries to see if it is possible to use a correlated subquery or supportsBatchUpdates to see if it is possible to use batch updates.

Some DatabaseMetaData methods return lists of information in the form of ResultSet objects. Regular ResultSet methods, such as getString and getInt, can be used to retrieve the data from these ResultSet objects. If a given form of metadata is not available, the ResultSet getter methods throw an SQLException.

Some DatabaseMetaData methods take arguments that are String patterns. These arguments all have names such as fooPattern. Within a pattern String, "% " means match any substring of 0 or more characters, and "\_" means match any one character. Only metadata entries matching the search pattern are returned. If a search pattern argument is set to null, that argument's criterion will be dropped from the search.

A method that gets information about a feature that the driver does not support will throw an SQLException. In the case of methods that return a ResultSet object, either a ResultSet object (which may be empty) is returned or an SQLException is thrown.

Subclass of the JavaObjectMBS class.

This is an abstract class. You can't create an instance, but you can get one from various plugin functions.

# **99.6.2 Methods**

# **99.6.3 allProceduresAreCallable as boolean**

MBS Java Plugin, Plugin Version: 8.5, Console & Web: Yes, Mac: Yes, Win: Yes, Linux: Yes. **Function:** Retrieves whether the current user can call all the procedures returned by the method getProcedures.

**Notes:** Returns true if so; false otherwise

#### **99.6.4 allTablesAreSelectable as boolean**

MBS Java Plugin, Plugin Version: 8.5, Console & Web: Yes, Mac: Yes, Win: Yes, Linux: Yes. **Function:** Retrieves whether the current user can use all the tables returned by the method getTables in a SELECT statement.

**Notes:** Returns true if so; false otherwise

#### **99.6.5 attributeNoNulls as Integer**

MBS Java Plugin, Plugin Version: 8.5, Console & Web: Yes, Mac: Yes, Win: Yes, Linux: Yes. **Function:** Indicates that NULL values might not be allowed.

**Notes:** A possible value for the column NULLABLE in the ResultSet object returned by the method getAttributes.

#### **99.6.6 attributeNullable as Integer**

MBS Java Plugin, Plugin Version: 8.5, Console & Web: Yes, Mac: Yes, Win: Yes, Linux: Yes. **Function:** Indicates that NULL values are definitely allowed.

**Notes:** A possible value for the column NULLABLE in the ResultSet object returned by the method getAttributes.

#### **99.6.7 attributeNullableUnknown as Integer**

MBS Java Plugin, Plugin Version: 8.5, Console & Web: Yes, Mac: Yes, Win: Yes, Linux: Yes. **Function:** Indicates that whether NULL values are allowed is not known.

**Notes:** A possible value for the column NULLABLE in the ResultSet object returned by the method getAttributes.

#### **99.6.8 bestRowNotPseudo as Integer**

MBS Java Plugin, Plugin Version: 8.5, Console & Web: Yes, Mac: Yes, Win: Yes, Linux: Yes. **Function:** Indicates that the best row identifier is NOT a pseudo column. **Notes:** A possible value for the column PSEUDO\_COLUMN in the ResultSet object returned by the method getBestRowIdentifier.

#### 99.6. CLASS JAVADATABASEMETADATAMBS 16665

#### **99.6.9 bestRowPseudo as Integer**

MBS Java Plugin, Plugin Version: 8.5, Console & Web: Yes, Mac: Yes, Win: Yes, Linux: Yes. **Function:** Indicates that the best row identifier is a pseudo column.

**Notes:** A possible value for the column PSEUDO\_COLUMN in the ResultSet object returned by the method getBestRowIdentifier.

#### **99.6.10 bestRowSession as Integer**

MBS Java Plugin, Plugin Version: 8.5, Console & Web: Yes, Mac: Yes, Win: Yes, Linux: Yes. **Function:** Indicates that the scope of the best row identifier is the remainder of the current session. **Notes:** A possible value for the column SCOPE in the ResultSet object returned by the method getBestRowIdentifier.

# **99.6.11 bestRowTemporary as Integer**

MBS Java Plugin, Plugin Version: 8.5, Console & Web: Yes, Mac: Yes, Win: Yes, Linux: Yes. **Function:** Indicates that the scope of the best row identifier is very temporary, lasting only while the row is being used. **Notes:** A possible value for the column SCOPE in the ResultSet object returned by the method getBestRowIdentifier.

#### **99.6.12 bestRowTransaction as Integer**

MBS Java Plugin, Plugin Version: 8.5, Console & Web: Yes, Mac: Yes, Win: Yes, Linux: Yes. **Function:** Indicates that the scope of the best row identifier is the remainder of the current transaction. **Notes:** A possible value for the column SCOPE in the ResultSet object returned by the method getBestRowIdentifier.

#### **99.6.13 bestRowUnknown as Integer**

MBS Java Plugin, Plugin Version: 8.5, Console & Web: Yes, Mac: Yes, Win: Yes, Linux: Yes. **Function:** Indicates that the best row identifier may or may not be a pseudo column. **Notes:** A possible value for the column PSEUDO\_COLUMN in the ResultSet object returned by the method getBestRowIdentifier.

#### **99.6.14 columnNoNulls as Integer**

MBS Java Plugin, Plugin Version: 8.5, Console & Web: Yes, Mac: Yes, Win: Yes, Linux: Yes. **Function:** Indicates that the column might not allow NULL values.

**Notes:** A possible value for the column NULLABLE in the ResultSet returned by the method getColumns.

#### **99.6.15 columnNullable as Integer**

MBS Java Plugin, Plugin Version: 8.5, Console & Web: Yes, Mac: Yes, Win: Yes, Linux: Yes. **Function:** Indicates that the column definitely allows NULL values.

**Notes:** A possible value for the column NULLABLE in the ResultSet returned by the method getColumns.

### **99.6.16 columnNullableUnknown as Integer**

MBS Java Plugin, Plugin Version: 8.5, Console & Web: Yes, Mac: Yes, Win: Yes, Linux: Yes. **Function:** Indicates that the nullability of columns is unknown.

**Notes:** A possible value for the column NULLABLE in the ResultSet returned by the method getColumns.

#### **99.6.17 Constructor**

MBS Java Plugin, Plugin Version: 15.1, Console & Web: Yes, Mac: Yes, Win: Yes, Linux: Yes. **Function:** The private constructor.

#### **99.6.18 dataDefinitionCausesTransactionCommit as boolean**

MBS Java Plugin, Plugin Version: 8.5, Console & Web: Yes, Mac: Yes, Win: Yes, Linux: Yes. **Function:** Retrieves whether a data definition statement within a transaction forces the transaction to commit.

#### **99.6.19 dataDefinitionIgnoredInTransactions as boolean**

MBS Java Plugin, Plugin Version: 8.5, Console & Web: Yes, Mac: Yes, Win: Yes, Linux: Yes. **Function:** Retrieves whether this database ignores a data definition statement within a transaction.

#### 99.6. CLASS JAVADATABASEMETADATAMBS 16667

# **99.6.20 deletesAreDetected(type as Integer) as boolean**

MBS Java Plugin, Plugin Version: 8.5, Console & Web: Yes, Mac: Yes, Win: Yes, Linux: Yes. **Function:** Retrieves whether or not a visible row delete can be detected by calling the method ResultSet.rowDeleted. **Notes:**

If the method deletesAreDetected returns false, it means that deleted rows are removed from the result set.

Parameters:

type - the ResultSet type; one of ResultSet.TYPE\_FORWARD\_ONLY, ResultSet.TYPE\_SCROLL\_IN-SENSITIVE, or ResultSet.TYPE\_SCROLL\_SENSITIVE

Returns:

true if deletes are detected by the given result set type; false otherwise

# **99.6.21 doesMaxRowSizeIncludeBlobs as boolean**

MBS Java Plugin, Plugin Version: 8.5, Console & Web: Yes, Mac: Yes, Win: Yes, Linux: Yes. **Function:** Retrieves whether the return value for the method getMaxRowSize includes the SQL data types LONG-VARCHAR and LONGVARBINARY.

**Notes:** Returns true if so; false otherwise.

# **99.6.22 getAttributes(catalog as string, schemaPattern as string, typeNamePattern as string, attributeNamePattern as string) as JavaResultSetMBS**

MBS Java Plugin, Plugin Version: 9.1, Console & Web: Yes, Mac: Yes, Win: Yes, Linux: Yes. **Function:** Retrieves a description of the given attribute of the given type for a user-defined type (UDT) that is available in the given schema and catalog.

**Notes:**

Descriptions are returned only for attributes of UDTs matching the catalog, schema, type, and attribute name criteria. They are ordered by TYPE\_SCHEM, TYPE\_NAME and ORDINAL\_POSITION. This description does not contain inherited attributes.

The ResultSet object that is returned has the following columns:

TYPE  $CAT String \implies type catalog (may be null)$ TYPE SCHEM String  $\equiv$ >type schema (may be null) TYPE NAME String  $\Rightarrow$ type name ATTR NAME String  $=$  > attribute name DATA TYPE int  $=\gt;$ attribute type SQL type from java.sql.Types ATTR\_TYPE\_NAME String =>Data source dependent type name. For a UDT, the type name is fully

#### 16668 CHAPTER 99. JAVA DATABASE

qualified. For a REF, the type name is fully qualified and represents the target type of the reference type. ATTR SIZE int =>column size. For char or date types this is the maximum number of characters; for numeric or decimal types this is precision. DECIMAL DIGITS int  $\Rightarrow$ the number of fractional digits NUM\_PREC\_RADIX int  $=$ >Radix (typically either 10 or 2) NULLABLE int =>whether NULL is allowed attributeNoNulls - might not allow NULL values attributeNullable - definitely allows NULL values attributeNullableUnknown - nullability unknown REMARKS String =>comment describing column (may be null) ATTR\_DEF String =>default value (may be null) SQL\_DATA\_TYPE int =>unused SQL\_DATETIME\_SUB int =>unused

CHAR OCTET LENGTH int  $\Rightarrow$  for char types the maximum number of bytes in the column

ORDINAL\_POSITION int  $\implies$  =>index of column in table (starting at 1)

IS\_NULLABLE String =>"false" means column definitely does not allow NULL values; "true" means the column might allow NULL values. An empty string means unknown.

SCOPE CATALOG String  $=$  >catalog of table that is the scope of a reference attribute (null if DATA\_TYPE isn't REF)

SCOPE\_SCHEMA String =>schema of table that is the scope of a reference attribute (null if DATA\_TYPE isn't REF)

SCOPE\_TABLE String =>table name that is the scope of a reference attribute (null if the DATA\_TYPE isn't REF)

SOURCE\_DATA\_TYPE short =>source type of a distinct type or user-generated Ref type,SQL type from java.sql.Types (null if DATA\_TYPE isn't DISTINCT or user-generated REF)

Parameters:

catalog - a catalog name; must match the catalog name as it is stored in the database; "" retrieves those without a catalog; null means that the catalog name should not be used to narrow the search

schemaPattern - a schema name pattern; must match the schema name as it is stored in the database; "" retrieves those without a schema; null means that the schema name should not be used to narrow the search typeNamePattern - a type name pattern; must match the type name as it is stored in the database

attributeNamePattern - an attribute name pattern; must match the attribute name as it is declared in the database

Returns:

a ResultSet object in which each row is an attribute description

Throws: SQLException - if a database access error occurs
## **99.6.23 getCatalogs as JavaResultSetMBS**

MBS Java Plugin, Plugin Version: 9.1, Console & Web: Yes, Mac: Yes, Win: Yes, Linux: Yes. **Function:** Retrieves the catalog names available in this database. The results are ordered by catalog name. **Notes:**

The catalog column is:

TABLE\_CAT String =>catalog name

Returns: a ResultSet object in which each row has a single String column that is a catalog name

Throws: SQLException - if a database access error occurs

## **99.6.24 getCatalogSeparator as string**

MBS Java Plugin, Plugin Version: 8.5, Console & Web: Yes, Mac: Yes, Win: Yes, Linux: Yes. **Function:** Retrieves the String that this database uses as the separator between a catalog and table name.

## **99.6.25 getCatalogTerm as string**

MBS Java Plugin, Plugin Version: 8.5, Console & Web: Yes, Mac: Yes, Win: Yes, Linux: Yes. **Function:** Retrieves the database vendor's preferred term for "catalog".

# **99.6.26 getColumnPrivileges(catalog as string, schema as string, table as string, columnNamePattern as string) as JavaResultSetMBS**

MBS Java Plugin, Plugin Version: 9.1, Console & Web: Yes, Mac: Yes, Win: Yes, Linux: Yes. **Function:** Retrieves a description of the access rights for a table's columns. **Notes:**

Only privileges matching the column name criteria are returned. They are ordered by COLUMN\_NAME and PRIVILEGE.

Each privilige description has the following columns:

TABLE\_CAT String =>table catalog (may be null)

TABLE SCHEM String  $\Rightarrow$ table schema (may be null) TABLE\_NAME String =>table name COLUMN NAME String  $=$  >column name  $GRANTOR \implies$ grantor of access (may be null) GRANTEE String  $\equiv$ >grantee of access PRIVILEGE String =>name of access (SELECT, INSERT, UPDATE, REFRENCES, ...) IS\_GRANTABLE String =>"true" if grantee is permitted to grant to others; "false" if not; null if unknown Parameters: catalog - a catalog name; must match the catalog name as it is stored in the database; "" retrieves those without a catalog; null means that the catalog name should not be used to narrow the search schema - a schema name; must match the schema name as it is stored in the database; "" retrieves those without a schema; null means that the schema name should not be used to narrow the search

table - a table name; must match the table name as it is stored in the database

columnNamePattern - a column name pattern; must match the column name as it is stored in the database

Returns:

ResultSet - each row is a column privilege description

Throws: SQLException - if a database access error occurs

# **99.6.27 getColumns(catalog as string, schemaPattern as string, tableNamePattern as string, columnNamePattern as string) as JavaResultSetMBS**

MBS Java Plugin, Plugin Version: 9.1, Console & Web: Yes, Mac: Yes, Win: Yes, Linux: Yes. **Function:** Retrieves a description of table columns available in the specified catalog. **Notes:**

Only column descriptions matching the catalog, schema, table and column name criteria are returned. They are ordered by TABLE\_SCHEM, TABLE\_NAME, and ORDINAL\_POSITION.

Each column description has the following columns:

TABLE\_CAT String =>table catalog (may be null) TABLE SCHEM String  $\Rightarrow$ table schema (may be null) TABLE NAME String  $\Rightarrow$  table name COLUMN NAME String  $=\geq$ column name DATA TYPE int  $=\text{SQL}$  type from java.sql.Types TYPE\_NAME String =>Data source dependent type name, for a UDT the type name is fully qualified COLUMN\_SIZE int =>column size. For char or date types this is the maximum number of characters, for numeric or decimal types this is precision. BUFFER\_LENGTH is not used. DECIMAL DIGITS int  $\Rightarrow$ the number of fractional digits NUM\_PREC\_RADIX int  $=$ >Radix (typically either 10 or 2)

NULLABLE int  $\equiv$  > is NULL allowed. columnNoNulls - might not allow NULL values columnNullable - definitely allows NULL values columnNullableUnknown - nullability unknown REMARKS String =>comment describing column (may be null) COLUMN DEF String  $=\geq$  default value (may be null) SQL\_DATA\_TYPE int =>unused SQL\_DATETIME\_SUB int =>unused CHAR OCTET LENGTH int  $\equiv$ >for char types the maximum number of bytes in the column

ORDINAL\_POSITION int  $\implies$  =>index of column in table (starting at 1)

IS NULLABLE String  $\equiv$  >"false" means column definitely does not allow NULL values; "true" means the column might allow NULL values. An empty string means nobody knows.

SCOPE CATLOG String  $\equiv$  >catalog of table that is the scope of a reference attribute (null if DATA\_TYPE isn't REF)

SCOPE\_SCHEMA String =>schema of table that is the scope of a reference attribute (null if the DATA\_TYPE isn't REF)

SCOPE TABLE String  $\equiv$ >table name that this the scope of a reference attribure (null if the DATA\_TYPE isn't REF)

SOURCE\_DATA\_TYPE short =>source type of a distinct type or user-generated Ref type, SQL type from java.sql.Types (null if DATA\_TYPE isn't DISTINCT or user-generated REF)

Parameters:

catalog - a catalog name; must match the catalog name as it is stored in the database; "" retrieves those without a catalog; null means that the catalog name should not be used to narrow the search

schemaPattern - a schema name pattern; must match the schema name as it is stored in the database; "" retrieves those without a schema; null means that the schema name should not be used to narrow the search tableNamePattern - a table name pattern; must match the table name as it is stored in the database

columnNamePattern - a column name pattern; must match the column name as it is stored in the database

Returns: ResultSet - each row is a column description

Throws: SQLException - if a database access error occurs

## **99.6.28 getConnection as JavaConnectionMBS**

MBS Java Plugin, Plugin Version: 9.1, Console & Web: Yes, Mac: Yes, Win: Yes, Linux: Yes. **Function:** Retrieves the connection that produced this metadata object.

# **99.6.29 getCrossReference(primaryCatalog as string, primarySchema as string, primaryTable as string, foreignCatalog as string, foreignSchema as string, foreignTable as string) as JavaResultSetMBS**

MBS Java Plugin, Plugin Version: 9.1, Console & Web: Yes, Mac: Yes, Win: Yes, Linux: Yes. **Function:** Retrieves a description of the foreign key columns in the given foreign key table that reference the primary key columns of the given primary key table (describe how one table imports another's key). **Notes:**

This should normally return a single foreign key/primary key pair because most tables import a foreign key from a table only once. They are ordered by FKTABLE\_CAT, FKTABLE\_SCHEM, FKTABLE\_NAME, and KEY\_SEQ.

Each foreign key column description has the following columns:

PKTABLE CAT String =>primary key table catalog (may be null) PKTABLE SCHEM String =>primary key table schema (may be null) PKTABLE NAME String =>primary key table name PKCOLUMN\_NAME String =>primary key column name FKTABLE CAT String  $\equiv$ >foreign key table catalog (may be null) being exported (may be null) FKTABLE SCHEM String =>foreign key table schema (may be null) being exported (may be null) FKTABLE NAME String =>foreign key table name being exported FKCOLUMN\_NAME String =>foreign key column name being exported KEY SEQ short  $\equiv$ >sequence number within foreign key UPDATE RULE short  $=$  >What happens to foreign key when primary is updated: importedNoAction - do not allow update of primary key if it has been imported importedKeyCascade - change imported key to agree with primary key update importedKeySetNull - change imported key to NULL if its primary key has been updated importedKeySetDefault - change imported key to default values if its primary key has been updated importedKeyRestrict - same as importedKeyNoAction (for ODBC 2.x compatibility) DELETE\_RULE short =>What happens to the foreign key when primary is deleted. importedKeyNoAction - do not allow delete of primary key if it has been imported importedKeyCascade - delete rows that import a deleted key importedKeySetNull - change imported key to NULL if its primary key has been deleted importedKeyRestrict - same as importedKeyNoAction (for ODBC 2.x compatibility) importedKeySetDefault - change imported key to default if its primary key has been deleted FK NAME String  $\equiv$  >foreign key name (may be null) PK\_NAME String =>primary key name (may be null) DEFERRABILITY short  $\equiv$  > can the evaluation of foreign key constraints be deferred until commit importedKeyInitiallyDeferred - see SQL92 for definition importedKeyInitiallyImmediate - see SQL92 for definition importedKeyNotDeferrable - see SQL92 for definition Parameters: primaryCatalog - a catalog name; must match the catalog name as it is stored in the database; "" retrieves those without a catalog; null means drop catalog name from the selection criteria

primarySchema - a schema name; must match the schema name as it is stored in the database; "" retrieves those without a schema; null means drop schema name from the selection criteria

primaryTable - the name of the table that exports the key; must match the table name as it is stored in the

foreignCatalog - a catalog name; must match the catalog name as it is stored in the database; "" retrieves those without a catalog; null means drop catalog name from the selection criteria foreignSchema - a schema name; must match the schema name as it is stored in the database; "" retrieves those without a schema; null means drop schema name from the selection criteria

foreignTable - the name of the table that imports the key; must match the table name as it is stored in the database

Returns:

database

ResultSet - each row is a foreign key column description Throws: SQLException - if a database access error occurs

## **99.6.30 getDatabaseMajorVersion as Integer**

MBS Java Plugin, Plugin Version: 8.5, Console & Web: Yes, Mac: Yes, Win: Yes, Linux: Yes. **Function:** Retrieves the major version number of the underlying database.

## **99.6.31 getDatabaseMinorVersion as Integer**

MBS Java Plugin, Plugin Version: 8.5, Console & Web: Yes, Mac: Yes, Win: Yes, Linux: Yes. **Function:** Retrieves the minor version number of the underlying database.

## **99.6.32 getDatabaseProductName as string**

MBS Java Plugin, Plugin Version: 8.5, Console & Web: Yes, Mac: Yes, Win: Yes, Linux: Yes. **Function:** Retrieves the name of this database product.

## **99.6.33 getDatabaseProductVersion as string**

MBS Java Plugin, Plugin Version: 8.5, Console & Web: Yes, Mac: Yes, Win: Yes, Linux: Yes. **Function:** Retrieves the version number of this database product.

## **99.6.34 getDefaultTransactionIsolation as Integer**

MBS Java Plugin, Plugin Version: 8.5, Console & Web: Yes, Mac: Yes, Win: Yes, Linux: Yes. **Function:** Retrieves this database's default transaction isolation level. **Notes:** The possible values are defined in java.sql.Connection.

# **99.6.35 getDriverMajorVersion as Integer**

MBS Java Plugin, Plugin Version: 8.5, Console & Web: Yes, Mac: Yes, Win: Yes, Linux: Yes. **Function:** Retrieves this JDBC driver's major version number.

## **99.6.36 getDriverMinorVersion as Integer**

MBS Java Plugin, Plugin Version: 8.5, Console & Web: Yes, Mac: Yes, Win: Yes, Linux: Yes. **Function:** Retrieves this JDBC driver's minor version number.

## **99.6.37 getDriverName as string**

MBS Java Plugin, Plugin Version: 8.5, Console & Web: Yes, Mac: Yes, Win: Yes, Linux: Yes. **Function:** Retrieves the name of this JDBC driver.

## **99.6.38 getDriverVersion as string**

MBS Java Plugin, Plugin Version: 8.5, Console & Web: Yes, Mac: Yes, Win: Yes, Linux: Yes. **Function:** Retrieves the version number of this JDBC driver as a String.

# **99.6.39 getExportedKeys(catalog as string, schema as string, table as string) as JavaResultSetMBS**

MBS Java Plugin, Plugin Version: 9.1, Console & Web: Yes, Mac: Yes, Win: Yes, Linux: Yes. **Function:** Retrieves a description of the foreign key columns that reference the given table's primary key columns (the foreign keys exported by a table). **Notes:**

They are ordered by FKTABLE\_CAT, FKTABLE\_SCHEM, FKTABLE\_NAME, and KEY\_SEQ. Each foreign key column description has the following columns:

PKTABLE CAT String =>primary key table catalog (may be null) PKTABLE\_SCHEM String =>primary key table schema (may be null) PKTABLE\_NAME String =>primary key table name PKCOLUMN\_NAME String =>primary key column name FKTABLE CAT String  $\equiv$ >foreign key table catalog (may be null) being exported (may be null) FKTABLE SCHEM String =>foreign key table schema (may be null) being exported (may be null) FKTABLE NAME String  $\equiv$ >foreign key table name being exported FKCOLUMN\_NAME String =>foreign key column name being exported

KEY SEQ short  $=$ >sequence number within foreign key UPDATE RULE short  $=$  >What happens to foreign key when primary is updated: importedNoAction - do not allow update of primary key if it has been imported importedKeyCascade - change imported key to agree with primary key update importedKeySetNull - change imported key to NULL if its primary key has been updated importedKeySetDefault - change imported key to default values if its primary key has been updated importedKeyRestrict - same as importedKeyNoAction (for ODBC 2.x compatibility) DELETE\_RULE short =>What happens to the foreign key when primary is deleted. importedKeyNoAction - do not allow delete of primary key if it has been imported importedKeyCascade - delete rows that import a deleted key importedKeySetNull - change imported key to NULL if its primary key has been deleted importedKeyRestrict - same as importedKeyNoAction (for ODBC 2.x compatibility) importedKeySetDefault - change imported key to default if its primary key has been deleted FK NAME String  $\equiv$  >foreign key name (may be null) PK\_NAME String =>primary key name (may be null) DEFERRABILITY short  $\equiv$  > can the evaluation of foreign key constraints be deferred until commit importedKeyInitiallyDeferred - see SQL92 for definition importedKeyInitiallyImmediate - see SQL92 for definition importedKeyNotDeferrable - see SQL92 for definition

Parameters:

catalog - a catalog name; must match the catalog name as it is stored in this database; "" retrieves those without a catalog; null means that the catalog name should not be used to narrow the search schema - a schema name; must match the schema name as it is stored in the database; "" retrieves those without a schema; null means that the schema name should not be used to narrow the search table - a table name; must match the table name as it is stored in this database

Returns:

a ResultSet object in which each row is a foreign key column description

Throws:

SQLException - if a database access error occurs

## **99.6.40 getExtraNameCharacters as string**

MBS Java Plugin, Plugin Version: 8.5, Console & Web: Yes, Mac: Yes, Win: Yes, Linux: Yes. **Function:** Retrieves all the "extra" characters that can be used in unquoted identifier names (those beyond a-z, A-Z,  $0-9$  and  $\ldots$ 

## **99.6.41 getIdentifierQuoteString as string**

MBS Java Plugin, Plugin Version: 8.5, Console & Web: Yes, Mac: Yes, Win: Yes, Linux: Yes. **Function:** Retrieves the string used to quote SQL identifiers. This method returns a space " " if identifier quoting is not supported.

## **99.6.42 getImportedKeys(catalog as string, schema as string, table as string) as JavaResultSetMBS**

MBS Java Plugin, Plugin Version: 9.1, Console & Web: Yes, Mac: Yes, Win: Yes, Linux: Yes. **Function:** Retrieves a description of the primary key columns that are referenced by a table's foreign key columns (the primary keys imported by a table).

**Notes:**

They are ordered by PKTABLE\_CAT, PKTABLE\_SCHEM, PKTABLE\_NAME, and KEY\_SEQ. Each primary key column description has the following columns:

PKTABLE CAT String =>primary key table catalog being imported (may be null) PKTABLE SCHEM String  $\equiv$ >primary key table schema being imported (may be null) PKTABLE\_NAME String =>primary key table name being imported PKCOLUMN\_NAME String =>primary key column name being imported FKTABLE CAT String  $\Rightarrow$  foreign key table catalog (may be null) FKTABLE SCHEM String =>foreign key table schema (may be null) FKTABLE NAME String  $\equiv$ >foreign key table name  $FKCOLUMN$  NAME String  $\Rightarrow$  foreign key column name KEY SEQ short  $=$ >sequence number within a foreign key UPDATE RULE short  $=$  >What happens to a foreign key when the primary key is updated: importedNoAction - do not allow update of primary key if it has been imported importedKeyCascade - change imported key to agree with primary key update importedKeySetNull - change imported key to NULL if its primary key has been updated importedKeySetDefault - change imported key to default values if its primary key has been updated importedKeyRestrict - same as importedKeyNoAction (for ODBC 2.x compatibility) DELETE\_RULE short =>What happens to the foreign key when primary is deleted. importedKeyNoAction - do not allow delete of primary key if it has been imported importedKeyCascade - delete rows that import a deleted key importedKeySetNull - change imported key to NULL if its primary key has been deleted importedKeyRestrict - same as importedKeyNoAction (for ODBC 2.x compatibility) importedKeySetDefault - change imported key to default if its primary key has been deleted FK\_NAME String =>foreign key name (may be null) PK\_NAME String =>primary key name (may be null) DEFERRABILITY short  $=$  >can the evaluation of foreign key constraints be deferred until commit importedKeyInitiallyDeferred - see SQL92 for definition importedKeyInitiallyImmediate - see SQL92 for definition importedKeyNotDeferrable - see SQL92 for definition Parameters:

catalog - a catalog name; must match the catalog name as it is stored in the database; "" retrieves those without a catalog; null means that the catalog name should not be used to narrow the search schema - a schema name; must match the schema name as it is stored in the database; "" retrieves those without a schema; null means that the schema name should not be used to narrow the search table - a table name; must match the table name as it is stored in the database

Returns:

ResultSet - each row is a primary key column description

Throws: SQLException - if a database access error occurs

## **99.6.43 getJDBCMajorVersion as Integer**

MBS Java Plugin, Plugin Version: 8.5, Console & Web: Yes, Mac: Yes, Win: Yes, Linux: Yes. **Function:** Retrieves the major JDBC version number for this driver.

## **99.6.44 getJDBCMinorVersion as Integer**

MBS Java Plugin, Plugin Version: 8.5, Console & Web: Yes, Mac: Yes, Win: Yes, Linux: Yes. **Function:** Retrieves the minor JDBC version number for this driver.

## **99.6.45 getMaxBinaryLiteralLength as Integer**

MBS Java Plugin, Plugin Version: 8.5, Console & Web: Yes, Mac: Yes, Win: Yes, Linux: Yes. **Function:** Retrieves the maximum number of hex characters this database allows in an inline binary literal. **Notes:** Returns the maximum length (in hex characters) for a binary literal; a result of zero means that there is no limit or the limit is not known

## **99.6.46 getMaxCatalogNameLength as Integer**

MBS Java Plugin, Plugin Version: 8.5, Console & Web: Yes, Mac: Yes, Win: Yes, Linux: Yes. **Function:** Retrieves the maximum number of characters that this database allows in a catalog name. **Notes:** Returns the maximum number of characters allowed in a catalog name; a result of zero means that there is no limit or the limit is not known

# **99.6.47 getMaxCharLiteralLength as Integer**

MBS Java Plugin, Plugin Version: 8.5, Console & Web: Yes, Mac: Yes, Win: Yes, Linux: Yes. **Function:** Retrieves the maximum number of characters this database allows for a character literal. **Notes:** Returns the maximum number of characters allowed for a character literal; a result of zero means that there is no limit or the limit is not known

**99.6.48 getMaxColumnNameLength as Integer**

MBS Java Plugin, Plugin Version: 8.5, Console & Web: Yes, Mac: Yes, Win: Yes, Linux: Yes. **Function:** Retrieves the maximum number of characters this database allows for a column name. **Notes:** Returns the maximum number of characters allowed for a column name; a result of zero means that there is no limit or the limit is not known

## **99.6.49 getMaxColumnsInGroupBy as Integer**

MBS Java Plugin, Plugin Version: 8.5, Console & Web: Yes, Mac: Yes, Win: Yes, Linux: Yes. **Function:** Retrieves the maximum number of columns this database allows in a GROUP BY clause. **Notes:** Returns the maximum number of columns allowed; a result of zero means that there is no limit or the limit is not known

### **99.6.50 getMaxColumnsInIndex as Integer**

MBS Java Plugin, Plugin Version: 8.5, Console & Web: Yes, Mac: Yes, Win: Yes, Linux: Yes. **Function:** Retrieves the maximum number of columns this database allows in an index.

**Notes:** Returns the maximum number of columns allowed; a result of zero means that there is no limit or the limit is not known

## **99.6.51 getMaxColumnsInOrderBy as Integer**

MBS Java Plugin, Plugin Version: 8.5, Console & Web: Yes, Mac: Yes, Win: Yes, Linux: Yes. **Function:** Retrieves the maximum number of columns this database allows in an ORDER BY clause. **Notes:** Returns the maximum number of columns allowed; a result of zero means that there is no limit or the limit is not known

### **99.6.52 getMaxColumnsInSelect as Integer**

MBS Java Plugin, Plugin Version: 8.5, Console & Web: Yes, Mac: Yes, Win: Yes, Linux: Yes. **Function:** Retrieves the maximum number of columns this database allows in a SELECT list. **Notes:** Returns the maximum number of columns allowed; a result of zero means that there is no limit or the limit is not known

### **99.6.53 getMaxColumnsInTable as Integer**

MBS Java Plugin, Plugin Version: 8.5, Console & Web: Yes, Mac: Yes, Win: Yes, Linux: Yes. **Function:** Retrieves the maximum number of columns this database allows in a table. **Notes:** Returns the maximum number of columns allowed; a result of zero means that there is no limit or the limit is not known

### **99.6.54 getMaxConnections as Integer**

MBS Java Plugin, Plugin Version: 8.5, Console & Web: Yes, Mac: Yes, Win: Yes, Linux: Yes. **Function:** Retrieves the maximum number of concurrent connections to this database that are possible. **Notes:** Returns the maximum number of active connections possible at one time; a result of zero means that there is no limit or the limit is not known

## **99.6.55 getMaxCursorNameLength as Integer**

MBS Java Plugin, Plugin Version: 8.5, Console & Web: Yes, Mac: Yes, Win: Yes, Linux: Yes. **Function:** Retrieves the maximum number of characters that this database allows in a cursor name. **Notes:** Returns the maximum number of characters allowed in a cursor name; a result of zero means that there is no limit or the limit is not known

### **99.6.56 getMaxIndexLength as Integer**

MBS Java Plugin, Plugin Version: 8.5, Console & Web: Yes, Mac: Yes, Win: Yes, Linux: Yes. **Function:** Retrieves the maximum number of bytes this database allows for an index, including all of the parts of the index.

**Notes:** Returns the maximum number of bytes allowed; this limit includes the composite of all the constituent parts of the index; a result of zero means that there is no limit or the limit is not known

## **99.6.57 getMaxProcedureNameLength as Integer**

MBS Java Plugin, Plugin Version: 8.5, Console & Web: Yes, Mac: Yes, Win: Yes, Linux: Yes. **Function:** Retrieves the maximum number of characters that this database allows in a procedure name. **Notes:** Returns the maximum number of characters allowed in a procedure name; a result of zero means that there is no limit or the limit is not known

### **99.6.58 getMaxRowSize as Integer**

MBS Java Plugin, Plugin Version: 8.5, Console & Web: Yes, Mac: Yes, Win: Yes, Linux: Yes. **Function:** Retrieves the maximum number of bytes this database allows in a single row. **Notes:** Returns the maximum number of bytes allowed for a row; a result of zero means that there is no limit or the limit is not known

## **99.6.59 getMaxSchemaNameLength as Integer**

MBS Java Plugin, Plugin Version: 8.5, Console & Web: Yes, Mac: Yes, Win: Yes, Linux: Yes. **Function:** Retrieves the maximum number of characters that this database allows in a schema name. **Notes:** Returns the maximum number of characters allowed in a schema name; a result of zero means that there is no limit or the limit is not known

## **99.6.60 getMaxStatementLength as Integer**

MBS Java Plugin, Plugin Version: 8.5, Console & Web: Yes, Mac: Yes, Win: Yes, Linux: Yes. **Function:** Retrieves the maximum number of characters this database allows in an SQL statement. **Notes:** Returns the maximum number of characters allowed for an SQL statement; a result of zero means that there is no limit or the limit is not known

### **99.6.61 getMaxStatements as Integer**

MBS Java Plugin, Plugin Version: 8.5, Console & Web: Yes, Mac: Yes, Win: Yes, Linux: Yes. **Function:** Retrieves the maximum number of active statements to this database that can be open at the same time. **Notes:** Returns the maximum number of statements that can be open at one time; a result of zero means that there is no limit or the limit is not known

### **99.6.62 getMaxTableNameLength as Integer**

MBS Java Plugin, Plugin Version: 8.5, Console & Web: Yes, Mac: Yes, Win: Yes, Linux: Yes. **Function:** Retrieves the maximum number of characters this database allows in a table name.

**Notes:** Returns the maximum number of characters allowed for a table name; a result of zero means that there is no limit or the limit is not known

### **99.6.63 getMaxTablesInSelect as Integer**

MBS Java Plugin, Plugin Version: 8.5, Console & Web: Yes, Mac: Yes, Win: Yes, Linux: Yes. **Function:** Retrieves the maximum number of tables this database allows in a SELECT statement. **Notes:** Returns the maximum number of tables allowed in a SELECT statement; a result of zero means that there is no limit or the limit is not known

## **99.6.64 getMaxUserNameLength as Integer**

MBS Java Plugin, Plugin Version: 8.5, Console & Web: Yes, Mac: Yes, Win: Yes, Linux: Yes. **Function:** Retrieves the maximum number of characters this database allows in a user name. **Notes:** Returns the maximum number of characters allowed for a user name; a result of zero means that there is no limit or the limit is not known

## **99.6.65 getNumericFunctions as string**

MBS Java Plugin, Plugin Version: 8.5, Console & Web: Yes, Mac: Yes, Win: Yes, Linux: Yes. **Function:** Retrieves a comma-separated list of math functions available with this database. **Notes:** These are the Open /Open CLI math function names used in the JDBC function escape clause.

# **99.6.66 getPrimaryKeys(catalog as string, schema as string, table as string) as JavaResultSetMBS**

MBS Java Plugin, Plugin Version: 9.1, Console & Web: Yes, Mac: Yes, Win: Yes, Linux: Yes. **Function:** Retrieves a description of the given table's primary key columns. They are ordered by COLUMN\_NAME. **Notes:**

Each primary key column description has the following columns:

TABLE  $CAT String = >table$  catalog (may be null) TABLE SCHEM String  $\Rightarrow$ table schema (may be null) TABLE\_NAME String =>table name

COLUMN NAME String  $=$  >column name KEY SEQ short  $=$ >sequence number within primary key PK\_NAME String =>primary key name (may be null) Parameters: catalog - a catalog name; must match the catalog name as it is stored in the database; "" retrieves those without a catalog; null means that the catalog name should not be used to narrow the search schema - a schema name; must match the schema name as it is stored in the database; "" retrieves those without a schema; null means that the schema name should not be used to narrow the search table - a table name; must match the table name as it is stored in the database

Returns:

ResultSet - each row is a primary key column description

# **99.6.67 getProcedureColumns(catalog as string, schemaPattern as string, procedureNamePattern as string, columnNamePattern as string) as JavaResultSetMBS**

MBS Java Plugin, Plugin Version: 9.1, Console & Web: Yes, Mac: Yes, Win: Yes, Linux: Yes. **Function:** Retrieves a description of the given catalog's stored procedure parameter and result columns. **Notes:**

Only descriptions matching the schema, procedure and parameter name criteria are returned. They are ordered by PROCEDURE\_SCHEM and PROCEDURE\_NAME. Within this, the return value, if any, is first. Next are the parameter descriptions in call order. The column descriptions follow in column number order.

Each row in the ResultSet is a parameter description or column description with the following fields:

PROCEDURE\_CAT String =>procedure catalog (may be null) PROCEDURE\_SCHEM String =>procedure schema (may be null) PROCEDURE\_NAME String =>procedure name COLUMN\_NAME String =>column/parameter name COLUMN TYPE Short  $=\gt;$ kind of column/parameter: procedureColumnUnknown - nobody knows procedureColumnIn - IN parameter procedureColumnInOut - INOUT parameter procedureColumnOut - OUT parameter procedureColumnReturn - procedure return value procedureColumnResult - result column in ResultSet DATA TYPE int  $=\text{SQL}$  type from java.sql.Types TYPE NAME String  $\equiv$  SQL type name, for a UDT type the type name is fully qualified PRECISION int =>precision LENGTH int  $=\geq$ length in bytes of data  $SCALE short = > scale$ 

 $RADIX$  short  $=$  >radix  $NULLABLE short = > can it contain NULL.$ procedureNoNulls - does not allow NULL values procedureNullable - allows NULL values procedureNullableUnknown - nullability unknown REMARKS String =>comment describing parameter/column Note: Some databases may not return the column descriptions for a procedure. Additional columns beyond REMARKS can be defined by the database.

Parameters:

catalog - a catalog name; must match the catalog name as it is stored in the database; "" retrieves those without a catalog; null means that the catalog name should not be used to narrow the search

schemaPattern - a schema name pattern; must match the schema name as it is stored in the database; "" retrieves those without a schema; null means that the schema name should not be used to narrow the search procedureNamePattern - a procedure name pattern; must match the procedure name as it is stored in the database

columnNamePattern - a column name pattern; must match the column name as it is stored in the database Returns:

ResultSet - each row describes a stored procedure parameter or column

Throws:

SQLException - if a database access error occurs

# **99.6.68 getProcedures(catalog as string, schemaPattern as string, procedure-NamePattern as string) as JavaResultSetMBS**

MBS Java Plugin, Plugin Version: 9.1, Console & Web: Yes, Mac: Yes, Win: Yes, Linux: Yes. **Function:** Retrieves a description of the stored procedures available in the given catalog. **Notes:**

Only procedure descriptions matching the schema and procedure name criteria are returned. They are ordered by PROCEDURE\_SCHEM and PROCEDURE\_NAME.

Each procedure description has the the following columns:

PROCEDURE\_CAT String =>procedure catalog (may be null) PROCEDURE\_SCHEM String =>procedure schema (may be null) PROCEDURE\_NAME String =>procedure name reserved for future use reserved for future use reserved for future use REMARKS String =>explanatory comment on the procedure PROCEDURE TYPE short  $=$ >kind of procedure: procedureResultUnknown - May return a result procedureNoResult - Does not return a result

procedureReturnsResult - Returns a result Parameters:

catalog - a catalog name; must match the catalog name as it is stored in the database; "" retrieves those without a catalog; null means that the catalog name should not be used to narrow the search

schemaPattern - a schema name pattern; must match the schema name as it is stored in the database; "" retrieves those without a schema; null means that the schema name should not be used to narrow the search procedureNamePattern - a procedure name pattern; must match the procedure name as it is stored in the database

Returns: ResultSet - each row is a procedure description

Throws: SQLException - if a database access error occurs

## **99.6.69 getProcedureTerm as string**

MBS Java Plugin, Plugin Version: 8.5, Console & Web: Yes, Mac: Yes, Win: Yes, Linux: Yes. **Function:** Retrieves the database vendor's preferred term for "procedure".

## **99.6.70 getResultSetHoldability as Integer**

MBS Java Plugin, Plugin Version: 8.5, Console & Web: Yes, Mac: Yes, Win: Yes, Linux: Yes. **Function:** Retrieves the default holdability of this ResultSet object. **Notes:**

Returns:

the default holdability; either ResultSet.HOLD\_CURSORS\_OVER\_COMMIT or ResultSet.CLOSE\_CUR-SORS\_AT\_COMMIT

## **99.6.71 getSchemas as JavaResultSetMBS**

MBS Java Plugin, Plugin Version: 9.1, Console & Web: Yes, Mac: Yes, Win: Yes, Linux: Yes. **Function:** Retrieves the schema names available in this database. **Notes:**

The results are ordered by schema name.

The schema column is:

TABLE SCHEM String =>schema name TABLE CATALOG String =>catalog name (may be null) Returns: a ResultSet object in which each row is a schema decription

Throws: SQLException - if a database access error occurs

## **99.6.72 getSchemaTerm as string**

MBS Java Plugin, Plugin Version: 8.5, Console & Web: Yes, Mac: Yes, Win: Yes, Linux: Yes. **Function:** Retrieves the database vendor's preferred term for "schema".

### **99.6.73 getSearchStringEscape as string**

MBS Java Plugin, Plugin Version: 8.5, Console & Web: Yes, Mac: Yes, Win: Yes, Linux: Yes. **Function:** Retrieves the string that can be used to escape wildcard characters. **Notes:**

This is the string that can be used to escape '\_' or '% ' in the catalog search parameters that are a pattern (and therefore use one of the wildcard characters).

The ' $\cdot$ ' character represents any single character; the '% ' character represents any sequence of zero or more characters.

## **99.6.74 getSQLKeywords as string**

MBS Java Plugin, Plugin Version: 8.5, Console & Web: Yes, Mac: Yes, Win: Yes, Linux: Yes. **Function:** Retrieves a comma-separated list of all of this database's SQL keywords that are NOT also SQL92 keywords.

## **99.6.75 getSQLStateType as Integer**

MBS Java Plugin, Plugin Version: 8.5, Console & Web: Yes, Mac: Yes, Win: Yes, Linux: Yes. **Function:** Indicates whether the SQLSTATE returned by SQLException.getSQLState is X/Open (now known as Open Group) SQL CLI or SQL99.

**Notes:**

Returns: the type of SQLSTATE; one of: sqlStateXOpen or sqlStateSQL99

### **99.6.76 getStringFunctions as string**

MBS Java Plugin, Plugin Version: 8.5, Console & Web: Yes, Mac: Yes, Win: Yes, Linux: Yes. **Function:** Retrieves a comma-separated list of string functions available with this database. **Notes:** These are the Open Group CLI string function names used in the JDBC function escape clause.

# **99.6.77 getSuperTables(catalog as string, schemaPattern as string, tableNamePattern as string) as JavaResultSetMBS**

MBS Java Plugin, Plugin Version: 9.1, Console & Web: Yes, Mac: Yes, Win: Yes, Linux: Yes. **Function:** Retrieves a description of the table hierarchies defined in a particular schema in this database. **Notes:**

Only supertable information for tables matching the catalog, schema and table name are returned. The table name parameter may be a fully- qualified name, in which case, the catalog and schemaPattern parameters are ignored. If a table does not have a super table, it is not listed here. Supertables have to be defined in the same catalog and schema as the sub tables. Therefore, the type description does not need to include this information for the supertable.

Each type description has the following columns:

TABLE  $CAT String \Rightarrow$ the type's catalog (may be null) TABLE SCHEM String  $\Rightarrow$ type's schema (may be null) TABLE NAME String  $\Rightarrow$ type name SUPERTABLE NAME String  $\Rightarrow$  the direct super type's name Note: If the driver does not support type hierarchies, an empty result set is returned.

Parameters: catalog - a catalog name; "" retrieves those without a catalog; null means drop catalog name from the selection criteria schemaPattern - a schema name pattern; "" retrieves those without a schema tableNamePattern - a table name pattern; may be a fully-qualified name

Returns: a ResultSet object in which each row is a type description

Throws: SQLException - if a database access error occurs

# **99.6.78 getSuperTypes(catalog as string, schemaPattern as string, typeNamePattern as string) as JavaResultSetMBS**

MBS Java Plugin, Plugin Version: 9.1, Console & Web: Yes, Mac: Yes, Win: Yes, Linux: Yes. **Function:** Retrieves a description of the user-defined type (UDT) hierarchies defined in a particular schema in this database.

## **Notes:**

Only the immediate super type/ sub type relationship is modeled.

Only supertype information for UDTs matching the catalog, schema, and type name is returned. The type name parameter may be a fully-qualified name. When the UDT name supplied is a fully-qualified name, the catalog and schemaPattern parameters are ignored.

If a UDT does not have a direct super type, it is not listed here. A row of the ResultSet object returned by this method describes the designated UDT and a direct supertype. A row has the following columns:

TYPE  $CAT String \rightleftharpoons the UDT's catalog (may be null)$ TYPE SCHEM String  $=\text{UDT's schema}$  (may be null) TYPE\_NAME String =>type name of the UDT SUPERTYPE\_CAT String =>the direct super type's catalog (may be null) SUPERTYPE SCHEM String  $\equiv$ >the direct super type's schema (may be null) SUPERTYPE NAME String  $\Rightarrow$ the direct super type's name Note: If the driver does not support type hierarchies, an empty result set is returned.

Parameters:

catalog - a catalog name; "" retrieves those without a catalog; null means drop catalog name from the selection criteria

schemaPattern - a schema name pattern; "" retrieves those without a schema typeNamePattern - a UDT name pattern; may be a fully-qualified name

Returns: a ResultSet object in which a row gives information about the designated UDT

Throws: SQLException - if a database access error occurs

## **99.6.79 getSystemFunctions as string**

MBS Java Plugin, Plugin Version: 8.5, Console & Web: Yes, Mac: Yes, Win: Yes, Linux: Yes. **Function:** Retrieves a comma-separated list of system functions available with this database. **Notes:** These are the Open Group CLI system function names used in the JDBC function escape clause.

# **99.6.80 getTablePrivileges(catalog as string, schemaPattern as string, table-NamePattern as string) as JavaResultSetMBS**

MBS Java Plugin, Plugin Version: 9.1, Console & Web: Yes, Mac: Yes, Win: Yes, Linux: Yes. **Function:** Retrieves a description of the access rights for each table available in a catalog. **Notes:**

Note that a table privilege applies to one or more columns in the table. It would be wrong to assume that this privilege applies to all columns (this may be true for some systems but is not true for all.) Only privileges matching the schema and table name criteria are returned. They are ordered by TA-BLE\_SCHEM, TABLE\_NAME, and PRIVILEGE.

Each privilige description has the following columns:

TABLE  $CAT String = >table$  catalog (may be null) TABLE\_SCHEM String =>table schema (may be null) TABLE NAME String  $\Rightarrow$  table name  $GRANTOR \implies$ grantor of access (may be null) GRANTEE String  $\equiv$ >grantee of access PRIVILEGE String =>name of access (SELECT, INSERT, UPDATE, REFRENCES, ...) IS GRANTABLE String  $\Rightarrow$ "true" if grantee is permitted to grant to others; "false" if not; null if unknown Parameters: catalog - a catalog name; must match the catalog name as it is stored in the database; "" retrieves those without a catalog; null means that the catalog name should not be used to narrow the search

schemaPattern - a schema name pattern; must match the schema name as it is stored in the database; "" retrieves those without a schema; null means that the schema name should not be used to narrow the search tableNamePattern - a table name pattern; must match the table name as it is stored in the database

Returns: ResultSet - each row is a table privilege description

Throws: SQLException - if a database access error occurs

# <span id="page-16687-0"></span>**99.6.81 getTables(catalog as string, schemaPattern as string, tableNamePattern as string) as JavaResultSetMBS**

MBS Java Plugin, Plugin Version: 9.1, Console & Web: Yes, Mac: Yes, Win: Yes, Linux: Yes. **Function:** Retrieves a description of the tables available in the given catalog. **Notes:**

Only table descriptions matching the catalog, schema, table name and type criteria are returned. They are ordered by TABLE\_TYPE, TABLE\_SCHEM and TABLE\_NAME. Each table description has the following columns:

TABLE  $CAT String = >table$  catalog (may be null) TABLE SCHEM String  $\Rightarrow$ table schema (may be null) TABLE\_NAME String =>table name

TABLE\_TYPE String =>table type. Typical types are "TABLE", "VIEW", "SYSTEM TABLE", "GLOBAL TEMPORARY", "LOCAL TEMPORARY", "ALIAS", "SYNONYM".

REMARKS String =>explanatory comment on the table TYPE  $CAT String \Rightarrow$ the types catalog (may be null) TYPE\_SCHEM String =>the types schema (may be null) TYPE\_NAME String =>type name (may be null) SELF\_REFERENCING\_COL\_NAME String =>name of the designated "identifier" column of a typed table (may be null) REF\_GENERATION String =>specifies how values in SELF\_REFERENCING\_COL\_NAME are created. Values are "SYSTEM", "USER", "DERIVED". (may be null) Note: Some databases may not return information for all tables.

Parameters:

catalog - a catalog name; must match the catalog name as it is stored in the database; "" retrieves those without a catalog; null means that the catalog name should not be used to narrow the search schemaPattern - a schema name pattern; must match the schema name as it is stored in the database; "" retrieves those without a schema; null means that the schema name should not be used to narrow the search tableNamePattern - a table name pattern; must match the table name as it is stored in the database types - a list of table types to include (optionally)

Returns: ResultSet - each row is a table description

Throws: SQLException - if a database access error occurs See also:

• [99.6.82](#page-16688-0) getTables(catalog as string, schemaPattern as string, tableNamePattern as string, types() as string) as JavaResultSetMBS [16689](#page-16688-0)

## <span id="page-16688-0"></span>**99.6.82 getTables(catalog as string, schemaPattern as string, tableNamePattern as string, types() as string) as JavaResultSetMBS**

MBS Java Plugin, Plugin Version: 9.1, Console & Web: Yes, Mac: Yes, Win: Yes, Linux: Yes. **Function:** Retrieves a description of the tables available in the given catalog. **Notes:**

Only table descriptions matching the catalog, schema, table name and type criteria are returned. They are

ordered by TABLE\_TYPE, TABLE\_SCHEM and TABLE\_NAME. Each table description has the following columns:

TABLE\_CAT String =>table catalog (may be null) TABLE\_SCHEM String =>table schema (may be null) TABLE\_NAME String =>table name

TABLE\_TYPE String =>table type. Typical types are "TABLE", "VIEW", "SYSTEM TABLE", "GLOBAL TEMPORARY", "LOCAL TEMPORARY", "ALIAS", "SYNONYM".

REMARKS String =>explanatory comment on the table TYPE\_CAT String =>the types catalog (may be null) TYPE\_SCHEM String =>the types schema (may be null) TYPE NAME String  $\Rightarrow$ type name (may be null) SELF\_REFERENCING\_COL\_NAME String =>name of the designated "identifier" column of a typed table (may be null) REF\_GENERATION String =>specifies how values in SELF\_REFERENCING\_COL\_NAME are created. Values are "SYSTEM", "USER", "DERIVED". (may be null) Note: Some databases may not return information for all tables.

Parameters:

catalog - a catalog name; must match the catalog name as it is stored in the database; "" retrieves those without a catalog; null means that the catalog name should not be used to narrow the search schemaPattern - a schema name pattern; must match the schema name as it is stored in the database; "" retrieves those without a schema; null means that the schema name should not be used to narrow the search tableNamePattern - a table name pattern; must match the table name as it is stored in the database types - a list of table types to include (optionally)

Returns: ResultSet - each row is a table description

Throws: SQLException - if a database access error occurs See also:

• [99.6.81](#page-16687-0) getTables(catalog as string, schemaPattern as string, tableNamePattern as string) as JavaResultSetMBS [16688](#page-16687-0)

## **99.6.83 getTableTypes as JavaResultSetMBS**

MBS Java Plugin, Plugin Version: 9.1, Console & Web: Yes, Mac: Yes, Win: Yes, Linux: Yes. **Function:** Retrieves the table types available in this database. **Notes:**

The table type is:

TABLE\_TYPE String =>table type. Typical types are "TABLE", "VIEW", "SYSTEM TABLE", "GLOBAL TEMPORARY", "LOCAL TEMPORARY",

"ALIAS", "SYNONYM".

Returns:

a ResultSet object in which each row has a single String column that is a table type

Throws: SQLException - if a database access error occurs

### **99.6.84 getTimeDateFunctions as string**

MBS Java Plugin, Plugin Version: 8.5, Console & Web: Yes, Mac: Yes, Win: Yes, Linux: Yes. **Function:** Retrieves a comma-separated list of the time and date functions available with this database.

### **99.6.85 getTypeInfos as JavaResultSetMBS**

MBS Java Plugin, Plugin Version: 9.1, Console & Web: Yes, Mac: Yes, Win: Yes, Linux: Yes. **Function:** Retrieves a description of all the standard SQL types supported by this database. **Notes:**

They are ordered by DATA\_TYPE and then by how closely the data type maps to the corresponding JDBC SQL type.

Each type description has the following columns:

 $TYPE$  NAME String  $\Rightarrow$  Type name DATA TYPE int  $\equiv >SQL$  data type from java.sql.Types PRECISION int =>maximum precision LITERAL\_PREFIX String =>prefix used to quote a literal (may be null) LITERAL\_SUFFIX String =>suffix used to quote a literal (may be null) CREATE PARAMS String  $=$  >parameters used in creating the type (may be null) NULLABLE short  $=\geq$ can you use NULL for this type. typeNoNulls - does not allow NULL values typeNullable - allows NULL values typeNullableUnknown - nullability unknown CASE\_SENSITIVE boolean=>is it case sensitive. SEARCHABLE short  $=\geq$ can you use "WHERE" based on this type: typePredNone - No support typePredChar - Only supported with WHERE .. LIKE typePredBasic - Supported except for WHERE .. LIKE

typeSearchable - Supported for all WHERE .. UNSIGNED ATTRIBUTE boolean  $=\gt$  is it unsigned. FIXED PREC SCALE boolean  $=\geq$ can it be a money value. AUTO INCREMENT boolean  $=\geq$ can it be used for an auto-increment value. LOCAL\_TYPE\_NAME String =>localized version of type name (may be null) MINIMUM\_SCALE short =>minimum scale supported MAXIMUM\_SCALE short =>maximum scale supported SQL\_DATA\_TYPE int =>unused SQL\_DATETIME\_SUB int =>unused NUM PREC RADIX int  $=$ >usually 2 or 10

Returns: a ResultSet object in which each row is an SQL type description

Throws: SQLException - if a database access error occurs

This method is named getTypeInfo in Java and getTypeInfos in this plugin because Xojo has a global method and sees a conflict.

## **99.6.86 getURL as string**

MBS Java Plugin, Plugin Version: 8.5, Console & Web: Yes, Mac: Yes, Win: Yes, Linux: Yes. **Function:** Retrieves the URL for this DBMS. **Notes:** Returns the URL for this DBMS or "" if it cannot be generated.

## **99.6.87 getUserName as string**

MBS Java Plugin, Plugin Version: 8.5, Console & Web: Yes, Mac: Yes, Win: Yes, Linux: Yes. **Function:** Retrieves the user name as known to this database.

# **99.6.88 getVersionColumns(catalog as string, schema as string, table as string) as JavaResultSetMBS**

MBS Java Plugin, Plugin Version: 9.1, Console & Web: Yes, Mac: Yes, Win: Yes, Linux: Yes. **Function:** Retrieves a description of a table's columns that are automatically updated when any value in a row is updated. They are unordered. **Notes:**

Each column description has the following columns:

SCOPE short  $\Rightarrow$  is not used COLUMN NAME String  $=$  >column name DATA\_TYPE int =>SQL data type from java.sql.Types TYPE\_NAME String =>Data source-dependent type name COLUMN\_SIZE int =>precision BUFFER\_LENGTH int =>length of column value in bytes

 $DECIMAL$  DIGITS short  $=$ >scale

PSEUDO COLUMN short  $=$  >whether this is pseudo column like an Oracle ROWID versionColumnUnknown - may or may not be pseudo column versionColumnNotPseudo - is NOT a pseudo column versionColumnPseudo - is a pseudo column Parameters: catalog - a catalog name; must match the catalog name as it is stored in the database; "" retrieves those without a catalog; null means that the catalog name should not be used to narrow the search

schema - a schema name; must match the schema name as it is stored in the database; "" retrieves those without a schema; null means that the schema name should not be used to narrow the search table - a table name; must match the table name as it is stored in the database

Returns: a ResultSet object in which each row is a column description

### **99.6.89 importedKeyCascade as Integer**

MBS Java Plugin, Plugin Version: 8.5, Console & Web: Yes, Mac: Yes, Win: Yes, Linux: Yes. **Function:** For the column UPDATE\_RULE, indicates that when the primary key is updated, the foreign key (imported key) is changed to agree with it.

**Notes:**

For the column DELETE RULE, it indicates that when the primary key is deleted, rows that imported that key are deleted.

A possible value for the columns UPDATE\_RULE and DELETE\_RULE in the ResultSet objects returned by the methods getImportedKeys, getExportedKeys, and getCrossReference.

### **99.6.90 importedKeyInitiallyDeferred as Integer**

MBS Java Plugin, Plugin Version: 8.5, Console & Web: Yes, Mac: Yes, Win: Yes, Linux: Yes. **Function:** Indicates deferrability. See SQL-92 for a definition.

**Notes:** A possible value for the column DEFERRABILITY in the ResultSet objects returned by the meth-

ods getImportedKeys, getExportedKeys, and getCrossReference.

## **99.6.91 importedKeyInitiallyImmediate as Integer**

MBS Java Plugin, Plugin Version: 8.5, Console & Web: Yes, Mac: Yes, Win: Yes, Linux: Yes. **Function:** Indicates deferrability. See SQL-92 for a definition.

**Notes:** A possible value for the column DEFERRABILITY in the ResultSet objects returned by the methods getImportedKeys, getExportedKeys, and getCrossReference.

### **99.6.92 importedKeyNoAction as Integer**

MBS Java Plugin, Plugin Version: 8.5, Console & Web: Yes, Mac: Yes, Win: Yes, Linux: Yes. **Function:** For the columns UPDATE\_RULE and DELETE\_RULE, indicates that if the primary key has been imported, it cannot be updated or deleted.

**Notes:** A possible value for the columns UPDATE\_RULE and DELETE\_RULE in the ResultSet objects returned by the methods getImportedKeys, getExportedKeys, and getCrossReference.

### **99.6.93 importedKeyNotDeferrable as Integer**

MBS Java Plugin, Plugin Version: 8.5, Console & Web: Yes, Mac: Yes, Win: Yes, Linux: Yes. **Function:** Indicates deferrability. See SQL-92 for a definition.

**Notes:** A possible value for the column DEFERRABILITY in the ResultSet objects returned by the methods getImportedKeys, getExportedKeys, and getCrossReference.

### **99.6.94 importedKeyRestrict as Integer**

MBS Java Plugin, Plugin Version: 8.5, Console & Web: Yes, Mac: Yes, Win: Yes, Linux: Yes. **Function:** For the column UPDATE RULE, indicates that a primary key may not be updated if it has been imported by another table as a foreign key.

**Notes:**

For the column DELETE\_RULE, indicates that a primary key may not be deleted if it has been imported by another table as a foreign key.

A possible value for the columns UPDATE\_RULE and DELETE\_RULE in the ResultSet objects returned by the methods getImportedKeys, getExportedKeys, and getCrossReference.

## **99.6.95 importedKeySetDefault as Integer**

MBS Java Plugin, Plugin Version: 8.5, Console & Web: Yes, Mac: Yes, Win: Yes, Linux: Yes. **Function:** For the columns UPDATE\_RULE and DELETE\_RULE, indicates that if the primary key is updated or deleted, the foreign key (imported key) is set to the default value.

**Notes:** A possible value for the columns UPDATE\_RULE and DELETE\_RULE in the ResultSet objects returned by the methods getImportedKeys, getExportedKeys, and getCrossReference.

## **99.6.96 importedKeySetNull as Integer**

MBS Java Plugin, Plugin Version: 8.5, Console & Web: Yes, Mac: Yes, Win: Yes, Linux: Yes. **Function:** For the columns UPDATE\_RULE and DELETE\_RULE, indicates that when the primary key is updated or deleted, the foreign key (imported key) is changed to NULL.

**Notes:** A possible value for the columns UPDATE\_RULE and DELETE\_RULE in the ResultSet objects returned by the methods getImportedKeys, getExportedKeys, and getCrossReference.

## **99.6.97 insertsAreDetected(type as Integer) as boolean**

MBS Java Plugin, Plugin Version: 8.5, Console & Web: Yes, Mac: Yes, Win: Yes, Linux: Yes. **Function:** Retrieves whether or not a visible row insert can be detected by calling the method ResultSet.rowInserted. **Notes:**

Parameters:

type - the ResultSet type; one of ResultSet.TYPE\_FORWARD\_ONLY, ResultSet.TYPE\_SCROLL\_IN-SENSITIVE, or ResultSet.TYPE\_SCROLL\_SENSITIVE

Returns:

true if changes are detected by the specified result set type; false otherwise

## **99.6.98 isCatalogAtStart as boolean**

MBS Java Plugin, Plugin Version: 8.5, Console & Web: Yes, Mac: Yes, Win: Yes, Linux: Yes. **Function:** Retrieves whether a catalog appears at the start of a fully qualified table name. If not, the catalog appears at the end.

## **99.6.99 isReadOnly as boolean**

MBS Java Plugin, Plugin Version: 8.5, Console & Web: Yes, Mac: Yes, Win: Yes, Linux: Yes. **Function:** Retrieves whether this database is in read-only mode.

## **99.6.100 locatorsUpdateCopy as boolean**

MBS Java Plugin, Plugin Version: 8.5, Console & Web: Yes, Mac: Yes, Win: Yes, Linux: Yes. **Function:** Indicates whether updates made to a LOB are made on a copy or directly to the LOB. **Notes:**

Returns:

true if updates are made to a copy of the LOB; false if updates are made directly to the LOB

## **99.6.101 nullPlusNonNullIsNull as boolean**

MBS Java Plugin, Plugin Version: 8.5, Console & Web: Yes, Mac: Yes, Win: Yes, Linux: Yes. **Function:** Retrieves whether this database supports concatenations between NULL and non-NULL values being NULL.

## **99.6.102 nullsAreSortedAtEnd as boolean**

MBS Java Plugin, Plugin Version: 8.5, Console & Web: Yes, Mac: Yes, Win: Yes, Linux: Yes. **Function:** Retrieves whether NULL values are sorted at the end regardless of sort order.

### **99.6.103 nullsAreSortedAtStart as boolean**

MBS Java Plugin, Plugin Version: 8.5, Console & Web: Yes, Mac: Yes, Win: Yes, Linux: Yes. **Function:** Retrieves whether NULL values are sorted at the start regardless of sort order.

### **99.6.104 nullsAreSortedHigh as boolean**

MBS Java Plugin, Plugin Version: 8.5, Console & Web: Yes, Mac: Yes, Win: Yes, Linux: Yes. **Function:** Retrieves whether NULL values are sorted high.

**Notes:** Sorted high means that NULL values sort higher than any other value in a domain. In an ascending order, if this method returns true, NULL values will appear at the end. By contrast, the method nullsAre-SortedAtEnd indicates whether NULL values are sorted at the end regardless of sort order.

### **99.6.105 nullsAreSortedLow as boolean**

MBS Java Plugin, Plugin Version: 8.5, Console & Web: Yes, Mac: Yes, Win: Yes, Linux: Yes. **Function:** Retrieves whether NULL values are sorted low.

**Notes:** Sorted low means that NULL values sort lower than any other value in a domain. In an ascending order, if this method returns true, NULL values will appear at the beginning. By contrast, the method nullsAreSortedAtStart indicates whether NULL values are sorted at the beginning regardless of sort order.

### **99.6.106 othersDeletesAreVisible(type as Integer) as boolean**

MBS Java Plugin, Plugin Version: 8.5, Console & Web: Yes, Mac: Yes, Win: Yes, Linux: Yes. **Function:** Retrieves whether deletes made by others are visible. **Notes:**

Parameters:

type - the ResultSet type; one of ResultSet.TYPE\_FORWARD\_ONLY, ResultSet.TYPE\_SCROLL\_IN-SENSITIVE, or ResultSet.TYPE\_SCROLL\_SENSITIVE

Returns:

true if deletes made by others are visible for the given result set type; false otherwise

### **99.6.107 othersInsertsAreVisible(type as Integer) as boolean**

MBS Java Plugin, Plugin Version: 8.5, Console & Web: Yes, Mac: Yes, Win: Yes, Linux: Yes. **Function:** Retrieves whether inserts made by others are visible. **Notes:**

Parameters:

type - the ResultSet type; one of ResultSet.TYPE\_FORWARD\_ONLY, ResultSet.TYPE\_SCROLL\_IN-SENSITIVE, or ResultSet.TYPE\_SCROLL\_SENSITIVE

Returns:

true if inserts made by others are visible for the given result set type; false otherwise

# **99.6.108 othersUpdatesAreVisible(type as Integer) as boolean**

MBS Java Plugin, Plugin Version: 8.5, Console & Web: Yes, Mac: Yes, Win: Yes, Linux: Yes. **Function:** Retrieves whether updates made by others are visible. **Notes:**

Parameters:

type - the ResultSet type; one of ResultSet.TYPE\_FORWARD\_ONLY, ResultSet.TYPE\_SCROLL\_IN-SENSITIVE, or ResultSet.TYPE\_SCROLL\_SENSITIVE

Returns:

true if updates made by others are visible for the given result set type; false otherwise

## **99.6.109 ownDeletesAreVisible(type as Integer) as boolean**

MBS Java Plugin, Plugin Version: 8.5, Console & Web: Yes, Mac: Yes, Win: Yes, Linux: Yes. **Function:** Retrieves whether a result set's own deletes are visible. **Notes:**

type - the ResultSet type; one of ResultSet.TYPE\_FORWARD\_ONLY, ResultSet.TYPE\_SCROLL\_IN-SENSITIVE, or ResultSet.TYPE\_SCROLL\_SENSITIVE

Returns true if deletes are visible for the given result set type; false otherwise

## **99.6.110 ownInsertsAreVisible(type as Integer) as boolean**

MBS Java Plugin, Plugin Version: 8.5, Console & Web: Yes, Mac: Yes, Win: Yes, Linux: Yes. **Function:** Retrieves whether a result set's own inserts are visible. **Notes:**

type - the ResultSet type; one of ResultSet.TYPE\_FORWARD\_ONLY, ResultSet.TYPE\_SCROLL\_IN-SENSITIVE, or ResultSet.TYPE\_SCROLL\_SENSITIVE

Returns true if inserts are visible for the given result set type; false otherwise

### **99.6.111 ownUpdatesAreVisible(type as Integer) as boolean**

MBS Java Plugin, Plugin Version: 8.5, Console & Web: Yes, Mac: Yes, Win: Yes, Linux: Yes. **Function:** Retrieves whether for the given type of ResultSet object, the result set's own updates are visible. **Notes:** type - the ResultSet type; one of ResultSet.TYPE\_FORWARD\_ONLY, ResultSet.TYPE\_SCROLL\_IN-SENSITIVE, or ResultSet.TYPE\_SCROLL\_SENSITIVE

### **99.6.112 procedureColumnIn as Integer**

MBS Java Plugin, Plugin Version: 8.5, Console & Web: Yes, Mac: Yes, Win: Yes, Linux: Yes. **Function:** Indicates that the column stores IN parameters.

**Notes:** A possible value for the column COLUMN\_TYPE in the ResultSet returned by the method get-ProcedureColumns.

## **99.6.113 procedureColumnInOut as Integer**

MBS Java Plugin, Plugin Version: 8.5, Console & Web: Yes, Mac: Yes, Win: Yes, Linux: Yes. **Function:** Indicates that the column stores INOUT parameters.

**Notes:** A possible value for the column COLUMN\_TYPE in the ResultSet returned by the method get-ProcedureColumns.

### **99.6.114 procedureColumnOut as Integer**

MBS Java Plugin, Plugin Version: 8.5, Console & Web: Yes, Mac: Yes, Win: Yes, Linux: Yes. **Function:** Indicates that the column stores OUT parameters.

**Notes:** A possible value for the column COLUMN\_TYPE in the ResultSet returned by the method get-ProcedureColumns.

### **99.6.115 procedureColumnResult as Integer**

MBS Java Plugin, Plugin Version: 8.5, Console & Web: Yes, Mac: Yes, Win: Yes, Linux: Yes. **Function:** Indicates that the column stores results.

**Notes:** A possible value for the column COLUMN\_TYPE in the ResultSet returned by the method get-ProcedureColumns.

## **99.6.116 procedureColumnReturn as Integer**

MBS Java Plugin, Plugin Version: 8.5, Console & Web: Yes, Mac: Yes, Win: Yes, Linux: Yes. **Function:** Indicates that the column stores return values.

**Notes:** A possible value for the column COLUMN\_TYPE in the ResultSet returned by the method get-ProcedureColumns.

### **99.6.117 procedureColumnUnknown as Integer**

MBS Java Plugin, Plugin Version: 8.5, Console & Web: Yes, Mac: Yes, Win: Yes, Linux: Yes. **Function:** Indicates that type of the column is unknown.

**Notes:** A possible value for the column COLUMN\_TYPE in the ResultSet returned by the method get-ProcedureColumns.

### **99.6.118 procedureNoNulls as Integer**

MBS Java Plugin, Plugin Version: 8.5, Console & Web: Yes, Mac: Yes, Win: Yes, Linux: Yes. **Function:** Indicates that NULL values are not allowed.

**Notes:** A possible value for the column NULLABLE in the ResultSet object returned by the method get-ProcedureColumns.

## **99.6.119 procedureNoResult as Integer**

MBS Java Plugin, Plugin Version: 8.5, Console & Web: Yes, Mac: Yes, Win: Yes, Linux: Yes. **Function:** Indicates that the procedure does not return a result.

**Notes:** A possible value for column PROCEDURE\_TYPE in the ResultSet object returned by the method getProcedures.

### **99.6.120 procedureNullable as Integer**

MBS Java Plugin, Plugin Version: 8.5, Console & Web: Yes, Mac: Yes, Win: Yes, Linux: Yes. **Function:** Indicates that NULL values are allowed.

**Notes:** A possible value for the column NULLABLE in the ResultSet object returned by the method get-ProcedureColumns.

### **99.6.121 procedureNullableUnknown as Integer**

MBS Java Plugin, Plugin Version: 8.5, Console & Web: Yes, Mac: Yes, Win: Yes, Linux: Yes. **Function:** Indicates that whether NULL values are allowed is unknown.

**Notes:** A possible value for the column NULLABLE in the ResultSet object returned by the method get-ProcedureColumns.

### **99.6.122 procedureResultUnknown as Integer**

MBS Java Plugin, Plugin Version: 8.5, Console & Web: Yes, Mac: Yes, Win: Yes, Linux: Yes. **Function:** Indicates that it is not known whether the procedure returns a result. **Notes:** A possible value for column PROCEDURE\_TYPE in the ResultSet object returned by the method getProcedures.

## **99.6.123 procedureReturnsResult as Integer**

MBS Java Plugin, Plugin Version: 8.5, Console & Web: Yes, Mac: Yes, Win: Yes, Linux: Yes. **Function:** Indicates that the procedure returns a result.

**Notes:** A possible value for column PROCEDURE\_TYPE in the ResultSet object returned by the method getProcedures.

## **99.6.124 sqlStateSQL99 as Integer**

MBS Java Plugin, Plugin Version: 8.5, Console & Web: Yes, Mac: Yes, Win: Yes, Linux: Yes. **Function:** Indicates that the value is an SQL99 SQLSTATE value.

**Notes:** A possible return value for the method SQLException.getSQLState.

## **99.6.125 sqlStateXOpen as Integer**

MBS Java Plugin, Plugin Version: 8.5, Console & Web: Yes, Mac: Yes, Win: Yes, Linux: Yes. **Function:** Indicates that the value is an X/Open (now know as Open Group) SQL CLI SQLSTATE value. **Notes:** A possible return value for the method SQLException.getSQLState.

## **99.6.126 storesLowerCaseIdentifiers as boolean**

MBS Java Plugin, Plugin Version: 8.5, Console & Web: Yes, Mac: Yes, Win: Yes, Linux: Yes. **Function:** Retrieves whether this database treats mixed case unquoted SQL identifiers as case insensitive and stores them in lower case.

# **99.6.127 storesLowerCaseQuotedIdentifiers as boolean**

MBS Java Plugin, Plugin Version: 8.5, Console & Web: Yes, Mac: Yes, Win: Yes, Linux: Yes. **Function:** Retrieves whether this database treats mixed case quoted SQL identifiers as case insensitive and stores them in lower case.

## **99.6.128 storesMixedCaseIdentifiers as boolean**

MBS Java Plugin, Plugin Version: 8.5, Console & Web: Yes, Mac: Yes, Win: Yes, Linux: Yes. **Function:** Retrieves whether this database treats mixed case unquoted SQL identifiers as case insensitive and stores them in mixed case.

## **99.6.129 storesMixedCaseQuotedIdentifiers as boolean**

MBS Java Plugin, Plugin Version: 8.5, Console & Web: Yes, Mac: Yes, Win: Yes, Linux: Yes. **Function:** Retrieves whether this database treats mixed case quoted SQL identifiers as case sensitive and as a result stores them in mixed case.

## **99.6.130 storesUpperCaseIdentifiers as boolean**

MBS Java Plugin, Plugin Version: 8.5, Console & Web: Yes, Mac: Yes, Win: Yes, Linux: Yes. **Function:** Retrieves whether this database treats mixed case unquoted SQL identifiers as case insensitive and stores them in upper case.

# **99.6.131 storesUpperCaseQuotedIdentifiers as boolean**

MBS Java Plugin, Plugin Version: 8.5, Console & Web: Yes, Mac: Yes, Win: Yes, Linux: Yes. **Function:** Retrieves whether this database treats mixed case quoted SQL identifiers as case insensitive and stores them in upper case.

## **99.6.132 supportsAlterTableWithAddColumn as boolean**

MBS Java Plugin, Plugin Version: 8.5, Console & Web: Yes, Mac: Yes, Win: Yes, Linux: Yes. **Function:** Retrieves whether this database supports ALTER TABLE with add column.

### **99.6.133 supportsAlterTableWithDropColumn as boolean**

MBS Java Plugin, Plugin Version: 8.5, Console & Web: Yes, Mac: Yes, Win: Yes, Linux: Yes. **Function:** Retrieves whether this database supports ALTER TABLE with drop column.

### **99.6.134 supportsANSI92EntryLevelSQL as boolean**

MBS Java Plugin, Plugin Version: 8.5, Console & Web: Yes, Mac: Yes, Win: Yes, Linux: Yes. **Function:** Retrieves whether this database supports the ANSI92 entry level SQL grammar.

## **99.6.135 supportsANSI92FullSQL as boolean**

MBS Java Plugin, Plugin Version: 8.5, Console & Web: Yes, Mac: Yes, Win: Yes, Linux: Yes. **Function:** Retrieves whether this database supports the ANSI92 full SQL grammar supported.

### **99.6.136 supportsANSI92IntermediateSQL as boolean**

MBS Java Plugin, Plugin Version: 8.5, Console & Web: Yes, Mac: Yes, Win: Yes, Linux: Yes. **Function:** Retrieves whether this database supports the ANSI92 intermediate SQL grammar supported.

## **99.6.137 supportsBatchUpdates as boolean**

MBS Java Plugin, Plugin Version: 8.5, Console & Web: Yes, Mac: Yes, Win: Yes, Linux: Yes. **Function:** Retrieves whether this database supports batch updates. **Notes:**

Returns: true if this database supports batch upcates; false otherwise

## **99.6.138 supportsCatalogsInDataManipulation as boolean**

MBS Java Plugin, Plugin Version: 8.5, Console & Web: Yes, Mac: Yes, Win: Yes, Linux: Yes. **Function:** Retrieves whether a catalog name can be used in a data manipulation statement.

## **99.6.139 supportsCatalogsInIndexDefinitions as boolean**

MBS Java Plugin, Plugin Version: 8.5, Console & Web: Yes, Mac: Yes, Win: Yes, Linux: Yes. **Function:** Retrieves whether a catalog name can be used in an index definition statement.

### **99.6.140 supportsCatalogsInPrivilegeDefinitions as boolean**

MBS Java Plugin, Plugin Version: 8.5, Console & Web: Yes, Mac: Yes, Win: Yes, Linux: Yes. **Function:** Retrieves whether a catalog name can be used in an index definition statement.

### **99.6.141 supportsCatalogsInProcedureCalls as boolean**

MBS Java Plugin, Plugin Version: 8.5, Console & Web: Yes, Mac: Yes, Win: Yes, Linux: Yes. **Function:** Retrieves whether a catalog name can be used in a procedure call statement.

### **99.6.142 supportsCatalogsInTableDefinitions as boolean**

MBS Java Plugin, Plugin Version: 8.5, Console & Web: Yes, Mac: Yes, Win: Yes, Linux: Yes. **Function:** Retrieves whether a catalog name can be used in a table definition statement.

## **99.6.143 supportsColumnAliasing as boolean**

MBS Java Plugin, Plugin Version: 8.5, Console & Web: Yes, Mac: Yes, Win: Yes, Linux: Yes. **Function:** Retrieves whether this database supports column aliasing.

**Notes:** If so, the SQL AS clause can be used to provide names for computed columns or to provide alias names for columns as required.

### **99.6.144 supportsConvert as boolean**

MBS Java Plugin, Plugin Version: 8.5, Console & Web: Yes, Mac: Yes, Win: Yes, Linux: Yes. **Function:** Retrieves whether this database supports the CONVERT function between SQL types. See also:

• [99.6.145](#page-16704-0) supportsConvert(fromType as Integer, toType as Integer) as boolean [16705](#page-16704-0)
#### 99.6. CLASS JAVADATABASEMETADATAMBS 16705

# **99.6.145 supportsConvert(fromType as Integer, toType as Integer) as boolean**

MBS Java Plugin, Plugin Version: 8.5, Console & Web: Yes, Mac: Yes, Win: Yes, Linux: Yes. **Function:** Retrieves whether this database supports the CONVERT for two given SQL types. **Notes:**

Parameters:

fromType - the type to convert from; one of the type codes from the class JavaDatabaseMBS toType - the type to convert to; one of the type codes from the class JavaDatabaseMBS

Returns: true if so; false otherwise See also:

• [99.6.144](#page-16703-0) supportsConvert as boolean [16704](#page-16703-0)

# **99.6.146 supportsCoreSQLGrammar as boolean**

MBS Java Plugin, Plugin Version: 8.5, Console & Web: Yes, Mac: Yes, Win: Yes, Linux: Yes. **Function:** Retrieves whether this database supports the ODBC Core SQL grammar.

## **99.6.147 supportsCorrelatedSubqueries as boolean**

MBS Java Plugin, Plugin Version: 8.5, Console & Web: Yes, Mac: Yes, Win: Yes, Linux: Yes. **Function:** Retrieves whether this database supports correlated subqueries.

## **99.6.148 supportsDataDefinitionAndDataManipulationTransactions as boolean**

MBS Java Plugin, Plugin Version: 8.5, Console & Web: Yes, Mac: Yes, Win: Yes, Linux: Yes. **Function:** Retrieves whether this database supports both data definition and data manipulation statements within a transaction.

# **99.6.149 supportsDataManipulationTransactionsOnly as boolean**

MBS Java Plugin, Plugin Version: 8.5, Console & Web: Yes, Mac: Yes, Win: Yes, Linux: Yes. **Function:** Retrieves whether this database supports only data manipulation statements within a transaction.

#### 16706 CHAPTER 99. JAVA DATABASE

# **99.6.150 supportsDifferentTableCorrelationNames as boolean**

MBS Java Plugin, Plugin Version: 8.5, Console & Web: Yes, Mac: Yes, Win: Yes, Linux: Yes. **Function:** Retrieves whether, when table correlation names are supported, they are restricted to being different from the names of the tables.

#### **99.6.151 supportsExpressionsInOrderBy as boolean**

MBS Java Plugin, Plugin Version: 8.5, Console & Web: Yes, Mac: Yes, Win: Yes, Linux: Yes. **Function:** Retrieves whether this database supports expressions in ORDER BY lists.

# **99.6.152 supportsExtendedSQLGrammar as boolean**

MBS Java Plugin, Plugin Version: 8.5, Console & Web: Yes, Mac: Yes, Win: Yes, Linux: Yes. **Function:** Retrieves whether this database supports the ODBC Extended SQL grammar.

# **99.6.153 supportsFullOuterJoins as boolean**

MBS Java Plugin, Plugin Version: 8.5, Console & Web: Yes, Mac: Yes, Win: Yes, Linux: Yes. **Function:** Retrieves whether this database supports full nested outer joins.

## **99.6.154 supportsGetGeneratedKeys as boolean**

MBS Java Plugin, Plugin Version: 8.5, Console & Web: Yes, Mac: Yes, Win: Yes, Linux: Yes. **Function:** Retrieves whether auto-generated keys can be retrieved after a statement has been executed. **Notes:**

Returns:

true if auto-generated keys can be retrieved after a statement has executed; false otherwise

## **99.6.155 supportsGroupBy as boolean**

MBS Java Plugin, Plugin Version: 8.5, Console & Web: Yes, Mac: Yes, Win: Yes, Linux: Yes. **Function:** Retrieves whether this database supports some form of GROUP BY clause.

## **99.6.156 supportsGroupByBeyondSelect as boolean**

MBS Java Plugin, Plugin Version: 8.5, Console & Web: Yes, Mac: Yes, Win: Yes, Linux: Yes. **Function:** Retrieves whether this database supports using columns not included in the SELECT statement in a GROUP BY clause provided that all of the columns in the SELECT statement are included in the GROUP BY clause.

## **99.6.157 supportsGroupByUnrelated as boolean**

MBS Java Plugin, Plugin Version: 8.5, Console & Web: Yes, Mac: Yes, Win: Yes, Linux: Yes. **Function:** Retrieves whether this database supports using a column that is not in the SELECT statement in a GROUP BY clause.

## **99.6.158 supportsIntegrityEnhancementFacility as boolean**

MBS Java Plugin, Plugin Version: 8.5, Console & Web: Yes, Mac: Yes, Win: Yes, Linux: Yes. **Function:** Retrieves whether this database supports the SQL Integrity Enhancement Facility.

### **99.6.159 supportsLikeEscapeClause as boolean**

MBS Java Plugin, Plugin Version: 8.5, Console & Web: Yes, Mac: Yes, Win: Yes, Linux: Yes. **Function:** Retrieves whether this database supports specifying a LIKE escape clause.

## **99.6.160 supportsLimitedOuterJoins as boolean**

MBS Java Plugin, Plugin Version: 8.5, Console & Web: Yes, Mac: Yes, Win: Yes, Linux: Yes. **Function:** Retrieves whether this database provides limited support for outer joins. **Notes:** (This will be true if the method supportsFullOuterJoins returns true).

## **99.6.161 supportsMinimumSQLGrammar as boolean**

MBS Java Plugin, Plugin Version: 8.5, Console & Web: Yes, Mac: Yes, Win: Yes, Linux: Yes. **Function:** Retrieves whether this database supports the ODBC Minimum SQL grammar.

# **99.6.162 supportsMixedCaseIdentifiers as boolean**

MBS Java Plugin, Plugin Version: 8.5, Console & Web: Yes, Mac: Yes, Win: Yes, Linux: Yes. **Function:** Retrieves whether this database treats mixed case unquoted SQL identifiers as case sensitive and as a result stores them in mixed case.

# **99.6.163 supportsMixedCaseQuotedIdentifiers as boolean**

MBS Java Plugin, Plugin Version: 8.5, Console & Web: Yes, Mac: Yes, Win: Yes, Linux: Yes. **Function:** Retrieves whether this database treats mixed case quoted SQL identifiers as case sensitive and as a result stores them in mixed case.

# **99.6.164 supportsMultipleOpenResults as boolean**

MBS Java Plugin, Plugin Version: 8.5, Console & Web: Yes, Mac: Yes, Win: Yes, Linux: Yes. **Function:** Retrieves whether it is possible to have multiple ResultSet objects returned from a CallableStatement object simultaneously.

**Notes:**

Returns:

true if a CallableStatement object can return multiple ResultSet objects simultaneously; false otherwise

# **99.6.165 supportsMultipleResultSets as boolean**

MBS Java Plugin, Plugin Version: 8.5, Console & Web: Yes, Mac: Yes, Win: Yes, Linux: Yes. **Function:** Retrieves whether this database supports getting multiple ResultSet objects from a single call to the method execute.

# **99.6.166 supportsMultipleTransactions as boolean**

MBS Java Plugin, Plugin Version: 8.5, Console & Web: Yes, Mac: Yes, Win: Yes, Linux: Yes. **Function:** Retrieves whether this database allows having multiple transactions open at once (on different connections).

# **99.6.167 supportsNamedParameters as boolean**

MBS Java Plugin, Plugin Version: 8.5, Console & Web: Yes, Mac: Yes, Win: Yes, Linux: Yes. **Function:** Retrieves whether this database supports named parameters to callable statements. **Notes:**

#### 99.6. CLASS JAVADATABASEMETADATAMBS 16709

Returns: true if named parameters are supported; false otherwise

# **99.6.168 supportsNonNullableColumns as boolean**

MBS Java Plugin, Plugin Version: 8.5, Console & Web: Yes, Mac: Yes, Win: Yes, Linux: Yes. **Function:** Retrieves whether columns in this database may be defined as non-nullable.

### **99.6.169 supportsOpenCursorsAcrossCommit as boolean**

MBS Java Plugin, Plugin Version: 8.5, Console & Web: Yes, Mac: Yes, Win: Yes, Linux: Yes. **Function:** Retrieves whether this database supports keeping cursors open across commits.

### **99.6.170 supportsOpenCursorsAcrossRollback as boolean**

MBS Java Plugin, Plugin Version: 8.5, Console & Web: Yes, Mac: Yes, Win: Yes, Linux: Yes. **Function:** Retrieves whether this database supports keeping cursors open across rollbacks.

## **99.6.171 supportsOpenStatementsAcrossCommit as boolean**

MBS Java Plugin, Plugin Version: 8.5, Console & Web: Yes, Mac: Yes, Win: Yes, Linux: Yes. **Function:** Retrieves whether this database supports keeping statements open across commits.

#### **99.6.172 supportsOpenStatementsAcrossRollback as boolean**

MBS Java Plugin, Plugin Version: 8.5, Console & Web: Yes, Mac: Yes, Win: Yes, Linux: Yes. **Function:** Retrieves whether this database supports keeping statements open across rollbacks.

## **99.6.173 supportsOrderByUnrelated as boolean**

MBS Java Plugin, Plugin Version: 8.5, Console & Web: Yes, Mac: Yes, Win: Yes, Linux: Yes. **Function:** Retrieves whether this database supports using a column that is not in the SELECT statement in an OR-DER BY clause.

# **99.6.174 supportsOuterJoins as boolean**

MBS Java Plugin, Plugin Version: 8.5, Console & Web: Yes, Mac: Yes, Win: Yes, Linux: Yes. **Function:** Retrieves whether this database supports some form of outer join.

## **99.6.175 supportsPositionedDelete as boolean**

MBS Java Plugin, Plugin Version: 8.5, Console & Web: Yes, Mac: Yes, Win: Yes, Linux: Yes. **Function:** Retrieves whether a catalog name can be used in an index definition statement.

## **99.6.176 supportsPositionedUpdate as boolean**

MBS Java Plugin, Plugin Version: 8.5, Console & Web: Yes, Mac: Yes, Win: Yes, Linux: Yes. **Function:** Retrieves whether this database supports positioned UPDATE statements.

# **99.6.177 supportsResultSetConcurrency(type as Integer, concurrency as Integer) as boolean**

MBS Java Plugin, Plugin Version: 8.5, Console & Web: Yes, Mac: Yes, Win: Yes, Linux: Yes. **Function:** Retrieves whether this database supports the given concurrency type in combination with the given result set type.

## **99.6.178 supportsResultSetHoldability(holdability as Integer) as boolean**

MBS Java Plugin, Plugin Version: 8.5, Console & Web: Yes, Mac: Yes, Win: Yes, Linux: Yes. **Function:** Retrieves whether this database supports the given result set holdability. **Notes:**

Parameters: holdability - one of the following constants: ResultSet.HOLD\_CURSORS\_OVER\_COMMIT or Result-Set.CLOSE\_CURSORS\_AT\_COMMIT Returns: true if so; false otherwise

# **99.6.179 supportsResultSetType(type as Integer) as boolean**

MBS Java Plugin, Plugin Version: 8.5, Console & Web: Yes, Mac: Yes, Win: Yes, Linux: Yes. **Function:** Retrieves whether this database supports the given result set type.

#### 99.6. CLASS JAVADATABASEMETADATAMBS 16711

#### **99.6.180 supportsSavepoints as boolean**

MBS Java Plugin, Plugin Version: 8.5, Console & Web: Yes, Mac: Yes, Win: Yes, Linux: Yes. **Function:** Retrieves whether this database supports savepoints. **Notes:**

Returns: true if savepoints are supported; false otherwise

#### **99.6.181 supportsSchemasInDataManipulation as boolean**

MBS Java Plugin, Plugin Version: 8.5, Console & Web: Yes, Mac: Yes, Win: Yes, Linux: Yes. **Function:** Retrieves whether a schema name can be used in a data manipulation statement.

#### **99.6.182 supportsSchemasInIndexDefinitions as boolean**

MBS Java Plugin, Plugin Version: 8.5, Console & Web: Yes, Mac: Yes, Win: Yes, Linux: Yes. **Function:** Retrieves whether a schema name can be used in an index definition statement.

# **99.6.183 supportsSchemasInPrivilegeDefinitions as boolean**

MBS Java Plugin, Plugin Version: 8.5, Console & Web: Yes, Mac: Yes, Win: Yes, Linux: Yes. **Function:** Retrieves whether a schema name can be used in a privilege definition statement.

#### **99.6.184 supportsSchemasInProcedureCalls as boolean**

MBS Java Plugin, Plugin Version: 8.5, Console & Web: Yes, Mac: Yes, Win: Yes, Linux: Yes. **Function:** Retrieves whether a schema name can be used in a procedure call statement.

#### **99.6.185 supportsSchemasInTableDefinitions as boolean**

MBS Java Plugin, Plugin Version: 8.5, Console & Web: Yes, Mac: Yes, Win: Yes, Linux: Yes. **Function:** Retrieves whether a schema name can be used in a table definition statement.

# **99.6.186 supportsSelectForUpdate as boolean**

MBS Java Plugin, Plugin Version: 8.5, Console & Web: Yes, Mac: Yes, Win: Yes, Linux: Yes. **Function:** Retrieves whether this database supports SELECT FOR UPDATE statements.

## **99.6.187 supportsStatementPooling as boolean**

MBS Java Plugin, Plugin Version: 8.5, Console & Web: Yes, Mac: Yes, Win: Yes, Linux: Yes. **Function:** Retrieves whether this database supports statement pooling. **Notes:**

Returns: true if so; false otherwise

## **99.6.188 supportsStoredProcedures as boolean**

MBS Java Plugin, Plugin Version: 8.5, Console & Web: Yes, Mac: Yes, Win: Yes, Linux: Yes. **Function:** Retrieves whether this database supports stored procedure calls that use the stored procedure escape syntax.

## **99.6.189 supportsSubqueriesInComparisons as boolean**

MBS Java Plugin, Plugin Version: 8.5, Console & Web: Yes, Mac: Yes, Win: Yes, Linux: Yes. **Function:** Retrieves whether this database supports subqueries in comparison expressions.

## **99.6.190 supportsSubqueriesInExists as boolean**

MBS Java Plugin, Plugin Version: 8.5, Console & Web: Yes, Mac: Yes, Win: Yes, Linux: Yes. **Function:** Retrieves whether this database supports subqueries in EXISTS expressions.

## **99.6.191 supportsSubqueriesInIns as boolean**

MBS Java Plugin, Plugin Version: 8.5, Console & Web: Yes, Mac: Yes, Win: Yes, Linux: Yes. **Function:** Retrieves whether this database supports subqueries in IN statements.

#### 99.6. CLASS JAVADATABASEMETADATAMBS 16713

#### **99.6.192 supportsSubqueriesInQuantifieds as boolean**

MBS Java Plugin, Plugin Version: 8.5, Console & Web: Yes, Mac: Yes, Win: Yes, Linux: Yes. **Function:** Retrieves whether this database supports subqueries in quantified expressions.

#### **99.6.193 supportsTableCorrelationNames as boolean**

MBS Java Plugin, Plugin Version: 8.5, Console & Web: Yes, Mac: Yes, Win: Yes, Linux: Yes. **Function:** Retrieves whether this database supports table correlation names.

## **99.6.194 supportsTransactionIsolationLevel(level as Integer) as boolean**

MBS Java Plugin, Plugin Version: 8.5, Console & Web: Yes, Mac: Yes, Win: Yes, Linux: Yes. **Function:** Retrieves whether this database supports the given transaction isolation level. **Notes:**

Parameters: level - one of the transaction isolation levels defined in javaConnectionMBS

Returns: true if so; false otherwise

#### **99.6.195 supportsTransactions as boolean**

MBS Java Plugin, Plugin Version: 8.5, Console & Web: Yes, Mac: Yes, Win: Yes, Linux: Yes. **Function:** Retrieves whether this database supports transactions. **Notes:** If not, invoking the method commit is a noop, and the isolation level is TRANSACTION\_NONE.

#### **99.6.196 supportsUnion as boolean**

MBS Java Plugin, Plugin Version: 8.5, Console & Web: Yes, Mac: Yes, Win: Yes, Linux: Yes. **Function:** Retrieves whether this database supports SQL UNION.

#### **99.6.197 supportsUnionAll as boolean**

MBS Java Plugin, Plugin Version: 8.5, Console & Web: Yes, Mac: Yes, Win: Yes, Linux: Yes. **Function:** Retrieves whether this database supports SQL UNION ALL.

## **99.6.198 tableIndexClustered as Integer**

MBS Java Plugin, Plugin Version: 8.5, Console & Web: Yes, Mac: Yes, Win: Yes, Linux: Yes. **Function:** Indicates that this table index is a clustered index.

**Notes:** A possible value for column TYPE in the ResultSet object returned by the method getIndexInfo.

#### **99.6.199 tableIndexHashed as Integer**

MBS Java Plugin, Plugin Version: 8.5, Console & Web: Yes, Mac: Yes, Win: Yes, Linux: Yes. **Function:** Indicates that this table index is a hashed index.

**Notes:** A possible value for column TYPE in the ResultSet object returned by the method getIndexInfo.

#### **99.6.200 tableIndexOther as Integer**

MBS Java Plugin, Plugin Version: 8.5, Console & Web: Yes, Mac: Yes, Win: Yes, Linux: Yes. **Function:** Indicates that this table index is not a clustered index, a hashed index, or table statistics; it is something other than these.

**Notes:** A possible value for column TYPE in the ResultSet object returned by the method getIndexInfo.

### **99.6.201 tableIndexStatistic as Integer**

MBS Java Plugin, Plugin Version: 8.5, Console & Web: Yes, Mac: Yes, Win: Yes, Linux: Yes. **Function:** Indicates that this column contains table statistics that are returned in conjunction with a table's index descriptions.

**Notes:** A possible value for column TYPE in the ResultSet object returned by the method getIndexInfo.

#### **99.6.202 typeNoNulls as Integer**

MBS Java Plugin, Plugin Version: 8.5, Console & Web: Yes, Mac: Yes, Win: Yes, Linux: Yes. **Function:** Indicates that a NULL value is NOT allowed for this data type. **Notes:** A possible value for column NULLABLE in the ResultSet object returned by the method getType-Info.

### 99.6. CLASS JAVADATABASEMETADATAMBS 16715

## **99.6.203 typeNullable as Integer**

MBS Java Plugin, Plugin Version: 8.5, Console & Web: Yes, Mac: Yes, Win: Yes, Linux: Yes. **Function:** Indicates that a NULL value is allowed for this data type.

**Notes:** A possible value for column NULLABLE in the ResultSet object returned by the method getType-Info.

## **99.6.204 typeNullableUnknown as Integer**

MBS Java Plugin, Plugin Version: 8.5, Console & Web: Yes, Mac: Yes, Win: Yes, Linux: Yes. **Function:** Indicates that it is not known whether a NULL value is allowed for this data type. **Notes:** A possible value for column NULLABLE in the ResultSet object returned by the method getType-Info.

### **99.6.205 typePredBasic as Integer**

MBS Java Plugin, Plugin Version: 8.5, Console & Web: Yes, Mac: Yes, Win: Yes, Linux: Yes. **Function:** Indicates that one can base all WHERE search clauses except WHERE . . . LIKE on this data type. **Notes:** A possible value for column SEARCHABLE in the ResultSet object returned by the method get-TypeInfo.

## **99.6.206 typePredChar as Integer**

MBS Java Plugin, Plugin Version: 8.5, Console & Web: Yes, Mac: Yes, Win: Yes, Linux: Yes. **Function:** Indicates that the only WHERE search clause that can be based on this type is WHERE . . . LIKE. **Notes:** A possible value for column SEARCHABLE in the ResultSet object returned by the method get-TypeInfo.

#### **99.6.207 typePredNone as Integer**

MBS Java Plugin, Plugin Version: 8.5, Console & Web: Yes, Mac: Yes, Win: Yes, Linux: Yes. **Function:** Indicates that WHERE search clauses are not supported for this type. **Notes:** A possible value for column SEARCHABLE in the ResultSet object returned by the method get-TypeInfo.

## **99.6.208 typeSearchable as Integer**

MBS Java Plugin, Plugin Version: 8.5, Console & Web: Yes, Mac: Yes, Win: Yes, Linux: Yes. **Function:** Indicates that all WHERE search clauses can be based on this type.

**Notes:** A possible value for column SEARCHABLE in the ResultSet object returned by the method get-TypeInfo.

## **99.6.209 updatesAreDetected(type as Integer) as boolean**

MBS Java Plugin, Plugin Version: 8.5, Console & Web: Yes, Mac: Yes, Win: Yes, Linux: Yes. **Function:** Retrieves whether or not a visible row update can be detected by calling the method ResultSet.rowUpdated. **Notes:**

Parameters:

type - the ResultSet type; one of ResultSet.TYPE\_FORWARD\_ONLY, ResultSet.TYPE\_SCROLL\_IN-SENSITIVE, or ResultSet.TYPE\_SCROLL\_SENSITIVE

Returns:

true if changes are detected by the result set type; false otherwise

## **99.6.210 usesLocalFilePerTable as boolean**

MBS Java Plugin, Plugin Version: 8.5, Console & Web: Yes, Mac: Yes, Win: Yes, Linux: Yes. **Function:** Retrieves whether this database uses a file for each table.

## **99.6.211 usesLocalFiles as boolean**

MBS Java Plugin, Plugin Version: 8.5, Console & Web: Yes, Mac: Yes, Win: Yes, Linux: Yes. **Function:** Retrieves whether this database stores tables in a local file.

## **99.6.212 versionColumnNotPseudo as Integer**

MBS Java Plugin, Plugin Version: 8.5, Console & Web: Yes, Mac: Yes, Win: Yes, Linux: Yes. **Function:** Indicates that this version column is NOT a pseudo column. **Notes:** A possible value for the column PSEUDO\_COLUMN in the ResultSet object returned by the method getVersionColumns.

99.6. CLASS JAVADATABASEMETADATAMBS 16717

#### **99.6.213 versionColumnPseudo as Integer**

MBS Java Plugin, Plugin Version: 8.5, Console & Web: Yes, Mac: Yes, Win: Yes, Linux: Yes. **Function:** Indicates that this version column is a pseudo column.

**Notes:** A possible value for the column PSEUDO\_COLUMN in the ResultSet object returned by the method getVersionColumns.

## **99.6.214 versionColumnUnknown as Integer**

MBS Java Plugin, Plugin Version: 8.5, Console & Web: Yes, Mac: Yes, Win: Yes, Linux: Yes. **Function:** Indicates that this version column may or may not be a pseudo column.

**Notes:** A possible value for the column PSEUDO\_COLUMN in the ResultSet object returned by the method getVersionColumns.

# **99.7 class JavaExceptionMBS**

# **99.7.1 class JavaExceptionMBS**

MBS Java Plugin, Plugin Version: 8.5, Console & Web: Yes, Mac: Yes, Win: Yes, Linux: Yes. **Function:** The exception class used to report java exception. **Notes:**

For SQLExceptions the ErrorNumber property will be filled. For all java exceptions the message property is filled. Subclass of the RuntimeException class.

# **99.7.2 Blog Entries**

• [Encrypted Access database in Xojo](https://www.mbs-plugins.de/archive/2016-01-18/Encrypted_Access_database_in_X/monkeybreadsoftware_blog_xojo)

# **99.7.3 Methods**

# **99.7.4 RaiseJavaException(message as string)**

MBS Java Plugin, Plugin Version: 9.0, Console & Web: Yes, Mac: Yes, Win: Yes, Linux: Yes. **Function:** A method to test exception handling. **Example:**

JavaExceptionMBS.RaiseJavaException "Just a test!"

**Notes:** This method raises a new JavaExceptionMBS with the given message.

## 99.8. CLASS JAVAINPUTSTREAMMBS 16719

# **99.8 class JavaInputStreamMBS**

# **99.8.1 class JavaInputStreamMBS**

MBS Java Plugin, Plugin Version: 13.1, Console & Web: Yes, Mac: Yes, Win: Yes, Linux: Yes. **Function:** The plugin class for an inputstream. **Example:**

 $//$ your result set dim r as JavaResultSetMBS

// get binary data for BLOB column nameed 'data' dim myInputStream as JavaInputStreamMBS = r.getBinaryStream("data") if myInputStream <>nil Then

// read byte for byte in a loop // better use other read() method with buffer dim data as string

Do dim c as Integer = myInputStream.read If  $c = -1$  then exit

 $data = data + chrb(c)$ Loop

 $Dim myPicture as Picture = Picture.FromData(data)$ 

```
// work with picture here
End If
```
### **Notes:**

This abstract class in java is the superclass of all classes representing an input stream of bytes. Subclass of the JavaObjectMBS class.

This is an abstract class. You can't create an instance, but you can get one from various plugin functions.

# **99.8.2 Blog Entries**

- [MonkeyBread Software Releases the MBS Real Studio plug-ins in version 13.1](https://www.mbs-plugins.de/archive/2013-05-08/MonkeyBread_Software_Releases_/monkeybreadsoftware_blog_xojo)
- [MBS Real Studio Plugins, version 13.1pr7](https://www.mbs-plugins.de/archive/2013-03-10/MBS_Real_Studio_Plugins_versio/monkeybreadsoftware_blog_xojo)

# **99.8.3 Methods**

# **99.8.4 available as Integer**

MBS Java Plugin, Plugin Version: 13.1, Console & Web: Yes, Mac: Yes, Win: Yes, Linux: Yes. **Function:** Returns an estimate of the number of bytes that can be read (or skipped over) from this input stream without blocking by the next invocation of a method for this input stream. **Notes:**

The next invocation might be the same thread or another thread. A single read or skip of this many bytes will not block, but may read or skip fewer bytes.

Note that while some implementations of InputStream will return the total number of bytes in the stream, many will not. It is never correct to use the return value of this method to allocate a buffer intended to hold all data in this stream.

A subclass' implementation of this method may choose to throw an IOException if this input stream has been closed by invoking the close() method.

The available method for class InputStream always returns 0.

This method should be overridden by subclasses.

Returns an estimate of the number of bytes that can be read (or skipped over) from this input stream without blocking or 0 when it reaches the end of the input stream.

Throws: IOException - if an I/O error occurs.

## **99.8.5 close**

MBS Java Plugin, Plugin Version: 13.1, Console & Web: Yes, Mac: Yes, Win: Yes, Linux: Yes. **Function:** Closes this input stream and releases any system resources associated with the stream.

#### **99.8.6 Constructor**

MBS Java Plugin, Plugin Version: 13.1, Console & Web: Yes, Mac: Yes, Win: Yes, Linux: Yes. **Function:** The private constructor.

#### 99.8. CLASS JAVAINPUTSTREAMMBS 16721

# **99.8.7 mark(readlimit as Integer)**

MBS Java Plugin, Plugin Version: 13.1, Console & Web: Yes, Mac: Yes, Win: Yes, Linux: Yes. **Function:** Marks the current position in this input stream. **Notes:**

A subsequent call to the reset method repositions this stream at the last marked position so that subsequent reads re-read the same bytes.

The readlimit arguments tells this input stream to allow that many bytes to be read before the mark position gets invalidated.

The general contract of mark is that, if the method markSupported returns true, the stream somehow remembers all the bytes read after the call to mark and stands ready to supply those same bytes again if and whenever the method reset is called. However, the stream is not required to remember any data at all if more than readlimit bytes are read from the stream before reset is called.

Marking a closed stream should not have any effect on the stream.

The mark method of InputStream does nothing.

Parameters: readlimit - the maximum limit of bytes that can be read before the mark position becomes invalid.

# **99.8.8 markSupported as boolean**

MBS Java Plugin, Plugin Version: 13.1, Console & Web: Yes, Mac: Yes, Win: Yes, Linux: Yes. **Function:** Tests if this input stream supports the mark and reset methods. **Notes:**

Whether or not mark and reset are supported is an invariant property of a particular input stream instance. The markSupported method of InputStream returns false.

Returns true if this stream instance supports the mark and reset methods; false otherwise.

## <span id="page-16720-0"></span>**99.8.9 read as Integer**

MBS Java Plugin, Plugin Version: 13.1, Console & Web: Yes, Mac: Yes, Win: Yes, Linux: Yes. **Function:** Reads the next byte of data from the input stream. **Notes:**

The value byte is returned as an int in the range 0 to 255. If no byte is available because the end of the stream has been reached, the value -1 is returned. This method blocks until input data is available, the end of the stream is detected, or an exception is thrown. A subclass must provide an implementation of this method.

Returns the next byte of data, or -1 if the end of the stream is reached.

Throws: IOException - if an I/O error occurs. See also:

- [99.8.10](#page-16721-0) read(bytes as JavaByteArrayMBS) as Integer [16722](#page-16721-0)
- [99.8.11](#page-16722-0) read(bytes as JavaByteArrayMBS, Offset as Integer, Length as Integer) as Integer [16723](#page-16722-0)

# <span id="page-16721-0"></span>**99.8.10 read(bytes as JavaByteArrayMBS) as Integer**

MBS Java Plugin, Plugin Version: 13.1, Console & Web: Yes, Mac: Yes, Win: Yes, Linux: Yes. **Function:** Reads some number of bytes from the input stream and stores them into the buffer array bytes. **Notes:**

The number of bytes actually read is returned as an integer. This method blocks until input data is available, end of file is detected, or an exception is thrown.

If the length of bytes is zero, then no bytes are read and 0 is returned; otherwise, there is an attempt to read at least one byte. If no byte is available because the stream is at the end of the file, the value -1 is returned; otherwise, at least one byte is read and stored into bytes.

The first byte read is stored into element bytes  $\lceil 0 \rceil$ , the next one into bytes  $\lceil 1 \rceil$ , and so on. The number of bytes read is, at most, equal to the length of bytes. Let k be the number of bytes actually read; these bytes will be stored in elements bytes  $\lceil 0 \rceil$  through bytes  $\lceil k-1 \rceil$ , leaving elements bytes  $\lceil k \rceil$  through bytes [ bytes.length-1 ] unaffected.

The read(bytes) method for class InputStream has the same effect as:

read(bytes, 0, bytes.length)

Parameters: bytes: the buffer into which the data is read.

Returns the total number of bytes read into the buffer, or -1 is there is no more data because the end of the stream has been reached.

Throws:

IOException - If the first byte cannot be read for any reason other than the end of the file, if the input stream has been closed, or if some other I/O error occurs.

#### 99.8. CLASS JAVAINPUTSTREAMMBS 16723

NullPointerException - if bytes is null. See also:

- [99.8.9](#page-16720-0) read as Integer  $16721$
- [99.8.11](#page-16722-0) read(bytes as JavaByteArrayMBS, Offset as Integer, Length as Integer) as Integer [16723](#page-16722-0)

# <span id="page-16722-0"></span>**99.8.11 read(bytes as JavaByteArrayMBS, Offset as Integer, Length as Integer) as Integer**

MBS Java Plugin, Plugin Version: 13.1, Console & Web: Yes, Mac: Yes, Win: Yes, Linux: Yes. **Function:** Reads up to Length bytes of data from the input stream into an array of bytes. **Notes:**

An attempt is made to read as many as Length bytes, but a smaller number may be read. The number of bytes actually read is returned as an integer.

This method blocks until input data is available, end of file is detected, or an exception is thrown.

If Length is zero, then no bytes are read and 0 is returned; otherwise, there is an attempt to read at least one byte. If no byte is available because the stream is at end of file, the value -1 is returned; otherwise, at least one byte is read and stored into bytes.

The first byte read is stored into element bytes  $\lceil$  Offset  $\rceil$ , the next one into bytes  $\lceil$  Offset  $+1 \rceil$ , and so on. The number of bytes read is, at most, equal to Length. Let k be the number of bytes actually read; these bytes will be stored in elements bytes  $\lceil$  Offset  $\rceil$  through bytes  $\lceil$  Offset+k-1  $\rceil$ , leaving elements bytes  $\rceil$ Offset+k ] through bytes [ Offset+Length-1 ] unaffected.

In every case, elements bytes  $\lceil 0 \rceil$  through bytes  $\lceil 0 \rceil$  and elements bytes  $\lceil 0 \rceil$  offset + Length  $\lceil 1 \rceil$  through bytes [ bytes.length-1 ] are unaffected.

The read(bytes, Offset, Length) method for class InputStream simply calls the method read() repeatedly. If the first such call results in an IOException, that exception is returned from the call to the read(bytes, Offset, Length) method. If any subsequent call to read() results in a IOException, the exception is caught and treated as if it were end of file; the bytes read up to that point are stored into bytes and the number of bytes read before the exception occurred is returned. The default implementation of this method blocks until the requested amount of input data len has been read, end of file is detected, or an exception is thrown. Subclasses are encouraged to provide a more efficient implementation of this method.

Parameters: bytes: the buffer into which the data is read. Offset: the start offset in array bytes at which the data is written. Length: the maximum number of bytes to read.

Returns the total number of bytes read into the buffer, or -1 if there is no more data because the end of the

stream has been reached.

## Throws:

IOException - If the first byte cannot be read for any reason other than end of file, or if the input stream has been closed, or if some other I/O error occurs.

NullPointerException - If bytes is null.

IndexOutOfBoundsException - If Offset is negative, Length is negative, or Length is greater than bytes.length - Offset

See also:

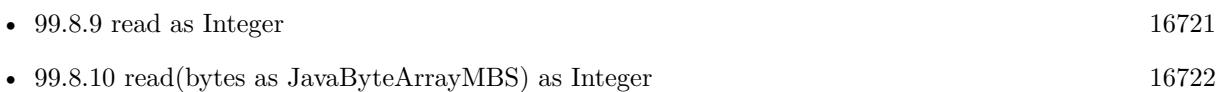

## **99.8.12 reset**

MBS Java Plugin, Plugin Version: 13.1, Console & Web: Yes, Mac: Yes, Win: Yes, Linux: Yes. **Function:** Repositions this stream to the position at the time the mark method was last called on this input stream. **Notes:**

The general contract of reset is:

- If the method markSupported returns true, then:
- If the method mark has not been called since the stream was created, or the number of bytes read from the stream since mark was last called is larger than the argument to mark at that last call, then an IOException might be thrown.
- If such an IOException is not thrown, then the stream is reset to a state such that all the bytes read since the most recent call to mark (or since the start of the file, if mark has not been called) will be resupplied to subsequent callers of the read method, followed by any bytes that otherwise would have been the next input data as of the time of the call to reset.
- If the method markSupported returns false, then:
- The call to reset may throw an IOException.
- If an IOException is not thrown, then the stream is reset to a fixed state that depends on the particular type of the input stream and how it was created. The bytes that will be supplied to subsequent callers of the read method depend on the particular type of the input stream.

The method reset for class InputStream does nothing except throw an IOException.

#### Throws:

IOException - if this stream has not been marked or if the mark has been invalidated.

#### 99.8. CLASS JAVAINPUTSTREAMMBS 16725

# **99.8.13 skip(count as Int64) as Int64**

MBS Java Plugin, Plugin Version: 13.1, Console & Web: Yes, Mac: Yes, Win: Yes, Linux: Yes. **Function:** Skips over and discards count bytes of data from this input stream. **Notes:**

The skip method may, for a variety of reasons, end up skipping over some smaller number of bytes, possibly 0. This may result from any of a number of conditions; reaching end of file before count bytes have been skipped is only one possibility. The actual number of bytes skipped is returned. If count is negative, no bytes are skipped.

The skip method of this class creates a byte array and then repeatedly reads into it until count bytes have been read or the end of the stream has been reached. Subclasses are encouraged to provide a more efficient implementation of this method. For instance, the implementation may depend on the ability to seek.

Parameters: count: the number of bytes to be skipped.

Returns the actual number of bytes skipped.

Throws:

IOException - if the stream does not support seek, or if some other I/O error occurs.

# **99.9 class JavaParameterMetaDataMBS**

# **99.9.1 class JavaParameterMetaDataMBS**

MBS Java Plugin, Plugin Version: 8.5, Console & Web: Yes, Mac: Yes, Win: Yes, Linux: Yes. **Function:** An object that can be used to get information about the types and properties of the parameters in a PreparedStatement object.

**Notes:**

Subclass of the JavaObjectMBS class. This is an abstract class. You can't create an instance, but you can get one from various plugin functions.

## **99.9.2 Methods**

# **99.9.3 Constructor**

MBS Java Plugin, Plugin Version: 15.1, Console & Web: Yes, Mac: Yes, Win: Yes, Linux: Yes. **Function:** The private constructor.

## **99.9.4 getParameterClassName(param as Integer) as string**

MBS Java Plugin, Plugin Version: 8.5, Console & Web: Yes, Mac: Yes, Win: Yes, Linux: Yes. **Function:** Retrieves the fully-qualified name of the Java class whose instances should be passed to the method PreparedStatement.setObject.

**Notes:**

Parameters:

param - the first parameter is 1, the second is 2, ...

Returns:

the fully-qualified name of the class in the Java programming language that would be used by the method PreparedStatement.setObject to set the value in the specified parameter. This is the class name used for custom mapping.

# **99.9.5 getParameterCount as Integer**

MBS Java Plugin, Plugin Version: 8.5, Console & Web: Yes, Mac: Yes, Win: Yes, Linux: Yes. **Function:** Retrieves the number of parameters in the PreparedStatement object for which this ParameterMetaData object contains information. **Notes:**

Returns: the number of parameters

#### 99.9. CLASS JAVAPARAMETERMETADATAMBS 16727

## **99.9.6 getParameterMode(param as Integer) as Integer**

MBS Java Plugin, Plugin Version: 8.5, Console & Web: Yes, Mac: Yes, Win: Yes, Linux: Yes. **Function:** Retrieves the designated parameter's mode. **Notes:**

Parameters: param - the first parameter is 1, the second is 2, ... Returns: mode of the parameter; one of ParameterMetaData.parameterModeIn, ParameterMetaData.parameterModeOut, or ParameterMetaData.parameterModeInOut ParameterMetaData.parameterModeUnknown.

# **99.9.7 getParameterType(param as Integer) as Integer**

MBS Java Plugin, Plugin Version: 8.5, Console & Web: Yes, Mac: Yes, Win: Yes, Linux: Yes. **Function:** Retrieves the designated parameter's SQL type. **Notes:**

Parameters: param - the first parameter is 1, the second is 2, ... Returns: SQL type from java.sql.Types

# **99.9.8 getParameterTypeName(param as Integer) as string**

MBS Java Plugin, Plugin Version: 8.5, Console & Web: Yes, Mac: Yes, Win: Yes, Linux: Yes. **Function:** Retrieves the designated parameter's database-specific type name. **Notes:**

Parameters:

param - the first parameter is 1, the second is 2, ... Returns:

type the name used by the database. If the parameter type is a user-defined type, then a fully-qualified type name is returned.

## **99.9.9 getPrecision(param as Integer) as Integer**

MBS Java Plugin, Plugin Version: 8.5, Console & Web: Yes, Mac: Yes, Win: Yes, Linux: Yes. **Function:** Retrieves the designated parameter's number of decimal digits. **Notes:**

Parameters: param - the first parameter is 1, the second is 2, ... Returns: precision

# **99.9.10 getScale(param as Integer) as Integer**

MBS Java Plugin, Plugin Version: 8.5, Console & Web: Yes, Mac: Yes, Win: Yes, Linux: Yes. **Function:** Retrieves the designated parameter's number of digits to right of the decimal point. **Notes:**

Parameters: param - the first parameter is 1, the second is 2, ... Returns: scale

# **99.9.11 isNullable(param as Integer) as Integer**

MBS Java Plugin, Plugin Version: 8.5, Console & Web: Yes, Mac: Yes, Win: Yes, Linux: Yes. **Function:** Retrieves whether null values are allowed in the designated parameter. **Notes:**

Parameters:

param - the first parameter is 1, the second is 2, ...

Returns:

the nullability status of the given parameter; one of ParameterMetaData.parameterNoNulls, Parameter-MetaData.parameterNullable, or ParameterMetaData.parameterNullableUnknown

# **99.9.12 isSigned(param as Integer) as boolean**

MBS Java Plugin, Plugin Version: 8.5, Console & Web: Yes, Mac: Yes, Win: Yes, Linux: Yes. **Function:** Retrieves whether values for the designated parameter can be signed numbers. **Notes:**

Parameters: param - the first parameter is 1, the second is 2, ... Returns: true if so; false otherwise

#### 99.9. CLASS JAVAPARAMETERMETADATAMBS 16729

## **99.9.13 parameterModeIn as Integer**

MBS Java Plugin, Plugin Version: 8.5, Console & Web: Yes, Mac: Yes, Win: Yes, Linux: Yes. **Function:** The constant indicating that the parameter's mode is IN.

#### **99.9.14 parameterModeInOut as Integer**

MBS Java Plugin, Plugin Version: 8.5, Console & Web: Yes, Mac: Yes, Win: Yes, Linux: Yes. **Function:** The constant indicating that the parameter's mode is INOUT.

#### **99.9.15 parameterModeOut as Integer**

MBS Java Plugin, Plugin Version: 8.5, Console & Web: Yes, Mac: Yes, Win: Yes, Linux: Yes. **Function:** The constant indicating that the parameter's mode is OUT.

## **99.9.16 parameterModeUnknown as Integer**

MBS Java Plugin, Plugin Version: 8.5, Console & Web: Yes, Mac: Yes, Win: Yes, Linux: Yes. **Function:** The constant indicating that the mode of the parameter is unknown.

## **99.9.17 parameterNoNulls as Integer**

MBS Java Plugin, Plugin Version: 8.5, Console & Web: Yes, Mac: Yes, Win: Yes, Linux: Yes. **Function:** The constant indicating that a parameter will not allow NULL values.

#### **99.9.18 parameterNullable as Integer**

MBS Java Plugin, Plugin Version: 8.5, Console & Web: Yes, Mac: Yes, Win: Yes, Linux: Yes. **Function:** The constant indicating that a parameter will allow NULL values.

#### **99.9.19 parameterNullableUnknown as Integer**

MBS Java Plugin, Plugin Version: 8.5, Console & Web: Yes, Mac: Yes, Win: Yes, Linux: Yes. **Function:** The constant indicating that the nullability of a parameter is unknown.

# **99.10 class JavaPreparedStatementMBS**

# **99.10.1 class JavaPreparedStatementMBS**

MBS Java Plugin, Plugin Version: 8.5, Console & Web: Yes, Mac: Yes, Win: Yes, Linux: Yes. **Function:** An object that represents a precompiled SQL statement. **Notes:**

A SQL statement is precompiled and stored in a PreparedStatement object. This object can then be used to efficiently execute this statement multiple times.

Note: The setter methods (setShort, setString, and so on) for setting IN parameter values must specify types that are compatible with the defined SQL type of the input parameter. For instance, if the IN parameter has SQL type INTEGER, then the method setInt should be used.

If arbitrary parameter type conversions are required, the method setObject should be used with a target SQL type.

In the following example of setting a parameter, con represents an active connection:

PreparedStatement pstmt = con.prepareStatement("UPDATE EMPLOYEES SET SALARY = ? WHERE  $ID = ?$ ": pstmt.setBigDecimal(1, 153833.00) pstmt.setInt(2, 110592) Subclass of the JavaStatementMBS class. This is an abstract class. You can't create an instance, but you can get one from various plugin functions.

# **99.10.2 Blog Entries**

• [MBS Real Studio Plugins, version 11.3pr1](https://www.mbs-plugins.de/archive/2011-08-18/MBS_Real_Studio_Plugins_versio/monkeybreadsoftware_blog_xojo)

# **99.10.3 Methods**

## **99.10.4 addBatch**

MBS Java Plugin, Plugin Version: 8.5, Console & Web: Yes, Mac: Yes, Win: Yes, Linux: Yes. **Function:** Adds a set of parameters to this PreparedStatement object's batch of commands.

#### 99.10. CLASS JAVAPREPAREDSTATEMENTMBS 16731

#### **99.10.5 clearParameters**

MBS Java Plugin, Plugin Version: 8.5, Console & Web: Yes, Mac: Yes, Win: Yes, Linux: Yes. **Function:** Clears the current parameter values immediately.

**Notes:** In general, parameter values remain in force for repeated use of a statement. Setting a parameter value automatically clears its previous value. However, in some cases it is useful to immediately release the resources used by the current parameter values; this can be done by calling the method clearParameters.

## **99.10.6 Constructor**

MBS Java Plugin, Plugin Version: 15.1, Console & Web: Yes, Mac: Yes, Win: Yes, Linux: Yes. **Function:** The private constructor.

## **99.10.7 execute as boolean**

MBS Java Plugin, Plugin Version: 8.5, Console & Web: Yes, Mac: Yes, Win: Yes, Linux: Yes. **Function:** Executes the SQL statement in this PreparedStatement object, which may be any kind of SQL statement. **Notes:**

Some prepared statements return multiple results; the execute method handles these complex statements as well as the simpler form of statements handled by the methods executeQuery and executeUpdate. The execute method returns a boolean to indicate the form of the first result. You must call either the method getResultSet or getUpdateCount to retrieve the result; you must call getMoreResults to move to any subsequent result(s).

Returns: true if the first result is a ResultSet object; false if the first result is an update count or there is no result

## **99.10.8 executeQuery as JavaResultSetMBS**

MBS Java Plugin, Plugin Version: 8.5, Console & Web: Yes, Mac: Yes, Win: Yes, Linux: Yes. **Function:** Executes the SQL query in this PreparedStatement object and returns the ResultSet object generated by the query.

**Notes:**

Returns: a ResultSet object that contains the data produced by the query; never null

# **99.10.9 executeUpdate as Integer**

MBS Java Plugin, Plugin Version: 8.5, Console & Web: Yes, Mac: Yes, Win: Yes, Linux: Yes. **Function:** Executes the SQL statement in this PreparedStatement object, which must be an SQL INSERT, UPDATE or DELETE statement; or an SQL statement that returns nothing, such as a DDL statement. **Notes:**

Returns:

either (1) the row count for INSERT, UPDATE, or DELETE statements or (2) 0 for SQL statements that return nothing.

# **99.10.10 getMetaData as JavaResultSetMetaDataMBS**

MBS Java Plugin, Plugin Version: 8.5, Console & Web: Yes, Mac: Yes, Win: Yes, Linux: Yes. **Function:** Retrieves a ResultSetMetaData object that contains information about the columns of the ResultSet object that will be returned when this PreparedStatement object is executed. **Notes:**

Because a PreparedStatement object is precompiled, it is possible to know about the ResultSet object that it will return without having to execute it. Consequently, it is possible to invoke the method getMetaData on a PreparedStatement object rather than waiting to execute it and then invoking the ResultSet.getMetaData method on the ResultSet object that is returned.

NOTE: Using this method may be expensive for some drivers due to the lack of underlying DBMS support.

Returns:

the description of a ResultSet object's columns or null if the driver cannot return a ResultSetMetaData object

# **99.10.11 getParameterMetaData as JavaParameterMetaDataMBS**

MBS Java Plugin, Plugin Version: 8.5, Console & Web: Yes, Mac: Yes, Win: Yes, Linux: Yes. **Function:** Retrieves the number, types and properties of this PreparedStatement object's parameters. **Notes:**

Returns:

a ParameterMetaData object that contains information about the number, types and properties of this PreparedStatement object's parameters

# **99.10.12 setBlob(parameterIndex as Integer, x as JavaBlobMBS)**

MBS Java Plugin, Plugin Version: 8.5, Console & Web: Yes, Mac: Yes, Win: Yes, Linux: Yes. **Function:** Sets the designated parameter to the given Blob object.

#### 99.10. CLASS JAVAPREPAREDSTATEMENTMBS 16733

#### **Notes:**

The driver converts this to an SQL BLOB value when it sends it to the database.

Parameters: i - the first parameter is 1, the second is 2, ... x - a Blob object that maps an SQL BLOB value

#### **99.10.13 setBoolean(parameterIndex as Integer, x as boolean)**

MBS Java Plugin, Plugin Version: 8.5, Console & Web: Yes, Mac: Yes, Win: Yes, Linux: Yes. **Function:** Sets the designated parameter to the given Java boolean value. **Notes:**

The driver converts this to an SQL BIT value when it sends it to the database.

Parameters: parameterIndex - the first parameter is 1, the second is 2, ... x - the parameter value

## **99.10.14 setByte(parameterIndex as Integer, x as Integer)**

MBS Java Plugin, Plugin Version: 8.5, Console & Web: Yes, Mac: Yes, Win: Yes, Linux: Yes. **Function:** Sets the designated parameter to the given Java byte value. **Notes:**

The driver converts this to an SQL TINYINT value when it sends it to the database.

Parameters: parameterIndex - the first parameter is 1, the second is 2, ... x - the parameter value

## **99.10.15 setBytes(parameterIndex as Integer, Value as String)**

MBS Java Plugin, Plugin Version: 11.3, Console & Web: Yes, Mac: Yes, Win: Yes, Linux: Yes. **Function:** Sets the designated parameter to the given Java array of bytes. **Notes:**

The driver converts this to an SQL VARBINARY or LONGVARBINARY (depending on the argument's size relative to the driver's limits on VARBINARY values) when it sends it to the database.

parameterIndex: the first parameter is 1, the second is 2, ... Value: the parameter value as a string.

# **99.10.16 setClob(parameterIndex as Integer, x as JavaClobMBS)**

MBS Java Plugin, Plugin Version: 8.5, Console & Web: Yes, Mac: Yes, Win: Yes, Linux: Yes. **Function:** Sets the designated parameter to the given Clob object. **Notes:**

The driver converts this to an SQL CLOB value when it sends it to the database.

Parameters: i - the first parameter is 1, the second is 2, ... x - a Clob object that maps an SQL CLOB value

# **99.10.17 setDouble(parameterIndex as Integer, x as Double)**

MBS Java Plugin, Plugin Version: 8.5, Console & Web: Yes, Mac: Yes, Win: Yes, Linux: Yes. **Function:** Sets the designated parameter to the given Java double value. **Notes:**

The driver converts this to an SQL DOUBLE value when it sends it to the database.

Parameters: parameterIndex - the first parameter is 1, the second is 2, ... x - the parameter value

# **99.10.18 setFloat(parameterIndex as Integer, x as single)**

MBS Java Plugin, Plugin Version: 8.5, Console & Web: Yes, Mac: Yes, Win: Yes, Linux: Yes. **Function:** Sets the designated parameter to the given Java float value. **Notes:**

The driver converts this to an SQL FLOAT value when it sends it to the database.

Parameters: parameterIndex - the first parameter is 1, the second is 2, ... x - the parameter value

#### 99.10. CLASS JAVAPREPAREDSTATEMENTMBS 16735

## **99.10.19 setInt(parameterIndex as Integer, x as Integer)**

MBS Java Plugin, Plugin Version: 8.5, Console & Web: Yes, Mac: Yes, Win: Yes, Linux: Yes. **Function:** Sets the designated parameter to the given Java int value. **Notes:**

The driver converts this to an SQL INTEGER value when it sends it to the database.

Parameters: parameterIndex - the first parameter is 1, the second is 2, ... x - the parameter value

# **99.10.20 setLong(parameterIndex as Integer, x as Int64)**

MBS Java Plugin, Plugin Version: 8.5, Console & Web: Yes, Mac: Yes, Win: Yes, Linux: Yes. **Function:** Sets the designated parameter to the given Java long value. **Notes:**

The driver converts this to an SQL BIGINT value when it sends it to the database.

Parameters: parameterIndex - the first parameter is 1, the second is 2, ... x - the parameter value

# **99.10.21 setNull(parameterIndex as Integer, sqlType as Integer)**

MBS Java Plugin, Plugin Version: 8.5, Console & Web: Yes, Mac: Yes, Win: Yes, Linux: Yes. **Function:** Sets the designated parameter to SQL NULL. **Notes:**

You must specify the parameter's SQL type.

Parameters: parameterIndex - the first parameter is 1, the second is 2, ... sqlType - the SQL type code defined in java.sql.Types

# **99.10.22 setShort(parameterIndex as Integer, x as Integer)**

MBS Java Plugin, Plugin Version: 8.5, Console & Web: Yes, Mac: Yes, Win: Yes, Linux: Yes. **Function:** Sets the designated parameter to the given Java short value. **Notes:**

The driver converts this to an SQL SMALLINT value when it sends it to the database.

Parameters: parameterIndex - the first parameter is 1, the second is 2, ... x - the parameter value

# **99.10.23 setString(parameterIndex as Integer, x as string)**

MBS Java Plugin, Plugin Version: 8.5, Console & Web: Yes, Mac: Yes, Win: Yes, Linux: Yes. **Function:** Sets the designated parameter to the given Java String value. **Notes:**

The driver converts this to an SQL VARCHAR or LONGVARCHAR value (depending on the argument's size relative to the driver's limits on VARCHAR values) when it sends it to the database.

Parameters: parameterIndex - the first parameter is 1, the second is 2, ... x - the parameter value

## 99.11. CLASS JAVARESULTSETMBS 16737

# **99.11 class JavaResultSetMBS**

# **99.11.1 class JavaResultSetMBS**

MBS Java Plugin, Plugin Version: 8.3, Console & Web: Yes, Mac: Yes, Win: Yes, Linux: Yes. **Function:** The class for a recordset in Java. **Notes:**

Nearly all methods on this class can raise java exceptions which you can get using the error property. (and errorstring and errorcode)

Subclass of the JavaObjectMBS class.

This is an abstract class. You can't create an instance, but you can get one from various plugin functions.

# **99.11.2 Blog Entries**

- [Prefetching records from databases](https://www.mbs-plugins.de/archive/2017-11-08/Prefetching_records_from_datab/monkeybreadsoftware_blog_xojo)
- [Encrypted Access database in Xojo](https://www.mbs-plugins.de/archive/2016-01-18/Encrypted_Access_database_in_X/monkeybreadsoftware_blog_xojo)
- [MBS Real Studio Plugins, version 13.1pr7](https://www.mbs-plugins.de/archive/2013-03-10/MBS_Real_Studio_Plugins_versio/monkeybreadsoftware_blog_xojo)
- [MBS Real Studio Plugins, version 11.3pr1](https://www.mbs-plugins.de/archive/2011-08-18/MBS_Real_Studio_Plugins_versio/monkeybreadsoftware_blog_xojo)

# **99.11.3 Methods**

# **99.11.4 absolute(row as Integer) as boolean**

MBS Java Plugin, Plugin Version: 8.3, Console & Web: Yes, Mac: Yes, Win: Yes, Linux: Yes. **Function:** Moves the cursor to the given row number in this ResultSet object. **Example:**

dim db as JavaConnectionMBS // your database dim r as JavaResultSetMBS dim s as JavaStatementMBS

// check second row s=db.createStatement r=s.executeQuery("SELECT \* from myTable")

```
if r \ll Nil then
if r.absolute(2) then
MsgBox str(R.getInt("test_id"))+" "+r.getString("test_val")
end if
end if
```
**Notes:** See the java documentation for details on java.sql.ResultSet.absolute.

## **99.11.5 afterLast**

MBS Java Plugin, Plugin Version: 8.3, Console & Web: Yes, Mac: Yes, Win: Yes, Linux: Yes. **Function:** Moves the cursor to the end of this ResultSet object, just after the last row. **Notes:** See the java documentation for details on java.sql.ResultSet.afterLast.

#### **99.11.6 beforeFirst**

MBS Java Plugin, Plugin Version: 8.3, Console & Web: Yes, Mac: Yes, Win: Yes, Linux: Yes. **Function:** Moves the cursor to the front of this ResultSet object, just before the first row. **Notes:** See the java documentation for details on java.sql.ResultSet.beforeFirst.

### **99.11.7 cancelRowUpdates**

MBS Java Plugin, Plugin Version: 8.3, Console & Web: Yes, Mac: Yes, Win: Yes, Linux: Yes. **Function:** Cancels the updates made to the current row in this ResultSet object. **Notes:**

This method may be called after calling an updater method(s) and before calling the method updateRow to roll back the updates made to a row. If no updates have been made or updateRow has already been called, this method has no effect.

See the java documentation for details on java.sql.ResultSet.cancelRowUpdates.

#### **99.11.8 clearWarnings**

MBS Java Plugin, Plugin Version: 8.3, Console & Web: Yes, Mac: Yes, Win: Yes, Linux: Yes. **Function:** Clears all warnings reported on this ResultSet object.

**Notes:** See the java documentation for details on java.sql.ResultSet.clearWarnings.

# **99.11.9 CLOSE\_CURSORS\_AT\_COMMIT as Integer**

MBS Java Plugin, Plugin Version: 8.5, Console & Web: Yes, Mac: Yes, Win: Yes, Linux: Yes. **Function:** The constant indicating that ResultSet objects should be closed when the method Connection.commit is called.

# 99.11. CLASS JAVARESULTSETMBS 16739 **99.11.10 CONCUR\_READ\_ONLY as Integer**

MBS Java Plugin, Plugin Version: 8.5, Console & Web: Yes, Mac: Yes, Win: Yes, Linux: Yes. **Function:** The constant indicating the concurrency mode for a ResultSet object that may NOT be updated.

# **99.11.11 CONCUR\_UPDATABLE as Integer**

MBS Java Plugin, Plugin Version: 8.5, Console & Web: Yes, Mac: Yes, Win: Yes, Linux: Yes. **Function:** The constant indicating the concurrency mode for a ResultSet object that may be updated.

# **99.11.12 Constructor**

MBS Java Plugin, Plugin Version: 15.1, Console & Web: Yes, Mac: Yes, Win: Yes, Linux: Yes. **Function:** The private constructor.

## **99.11.13 deleteRow**

MBS Java Plugin, Plugin Version: 8.3, Console & Web: Yes, Mac: Yes, Win: Yes, Linux: Yes. **Function:** Deletes the current row from this ResultSet object and from the underlying database. **Notes:** See the java documentation for details on java.sql.ResultSet.deleteRow.

# **99.11.14 FETCH\_FORWARD as Integer**

MBS Java Plugin, Plugin Version: 8.5, Console & Web: Yes, Mac: Yes, Win: Yes, Linux: Yes. **Function:** The constant indicating that the rows in a result set will be processed in a forward direction; first-to-last. **Notes:** This constant is used by the method setFetchDirection as a hint to the driver, which the driver may ignore.

## **99.11.15 FETCH\_REVERSE as Integer**

MBS Java Plugin, Plugin Version: 8.5, Console & Web: Yes, Mac: Yes, Win: Yes, Linux: Yes. **Function:** The constant indicating that the rows in a result set will be processed in a reverse direction; last-to-first. **Notes:** This constant is used by the method setFetchDirection as a hint to the driver, which the driver may ignore.

# **99.11.16 FETCH\_UNKNOWN as Integer**

MBS Java Plugin, Plugin Version: 8.5, Console & Web: Yes, Mac: Yes, Win: Yes, Linux: Yes. **Function:** The constant indicating that the order in which rows in a result set will be processed is unknown. **Notes:** This constant is used by the method setFetchDirection as a hint to the driver, which the driver may ignore.

# **99.11.17 findColumn(column as string) as Integer**

MBS Java Plugin, Plugin Version: 8.3, Console & Web: Yes, Mac: Yes, Win: Yes, Linux: Yes. **Function:** Maps the given ResultSet column name to its ResultSet column index. **Example:**

dim r as JavaResultSetMBS // your result set MsgBox str(r.findColumn("test\_id"))+" "+str(r.findColumn("test\_val"))

#### **Notes:**

Returns 0 on any error. See the java documentation for details on java.sql.ResultSet.findColumn.

# **99.11.18 first as boolean**

MBS Java Plugin, Plugin Version: 8.3, Console & Web: Yes, Mac: Yes, Win: Yes, Linux: Yes. **Function:** Moves the cursor to the first row in this ResultSet object.

**Notes:** See the java documentation for details on java.sql.ResultSet.first.

# **99.11.19 getAsciiStream(column as Integer) as JavaInputStreamMBS**

MBS Java Plugin, Plugin Version: 13.1, Console & Web: Yes, Mac: Yes, Win: Yes, Linux: Yes. **Function:** Retrieves the value of the designated column in the current row of this ResultSet object as a stream of ASCII characters.

#### **Notes:**

Retrieves the value of the designated column in the current row of this ResultSet object as a stream of ASCII characters. The value can then be read in chunks from the stream. This method is particularly suitable for retrieving large LONGVARCHAR values. The JDBC driver will do any necessary conversion from the database format into ASCII.

Note: All the data in the returned stream must be read prior to getting the value of any other column. The next call to a getter method implicitly closes the stream. Also, a stream may return 0 when the method
InputStream.available is called whether there is data available or not.

Parameters: column: the first column is 1, the second is 2, ...

Returns a Java input stream that delivers the database column value as a stream of one-byte ASCII characters; if the value is SQL NULL, the value returned is null

#### Throws:

SQLException - if the columnIndex is not valid; if a database access error occurs or this method is called on a closed result set.

See also:

• [99.11.20](#page-16740-0) getAsciiStream(column as string) as JavaInputStreamMBS [16741](#page-16740-0)

# <span id="page-16740-0"></span>**99.11.20 getAsciiStream(column as string) as JavaInputStreamMBS**

MBS Java Plugin, Plugin Version: 13.1, Console & Web: Yes, Mac: Yes, Win: Yes, Linux: Yes. **Function:** Retrieves the value of the designated column in the current row of this ResultSet object as an Array object in the Java programming language.

**Notes:**

Retrieves the value of the designated column in the current row of this ResultSet object as a stream of ASCII characters. The value can then be read in chunks from the stream. This method is particularly suitable for retrieving large LONGVARCHAR values. The JDBC driver will do any necessary conversion from the database format into ASCII.

Note: All the data in the returned stream must be read prior to getting the value of any other column. The next call to a getter method implicitly closes the stream. Also, a stream may return 0 when the method available is called whether there is data available or not.

Parameters:

column: the label for the column specified with the SQL AS clause. If the SQL AS clause was not specified, then the label is the name of the column

Returns a Java input stream that delivers the database column value as a stream of one-byte ASCII characters. If the value is SQL NULL, the value returned is null.

Throws:

SQLException - if the columnLabel is not valid; if a database access error occurs or this method is called on a closed result set

See also:

• [99.11.19](#page-16739-0) getAsciiStream(column as Integer) as JavaInputStreamMBS [16740](#page-16739-0)

#### 16742 CHAPTER 99. JAVA DATABASE

# <span id="page-16741-1"></span>**99.11.21 getBinaryStream(column as Integer) as JavaInputStreamMBS**

MBS Java Plugin, Plugin Version: 13.1, Console & Web: Yes, Mac: Yes, Win: Yes, Linux: Yes. **Function:** Retrieves the value of the designated column in the current row of this ResultSet object as a stream of uninterpreted bytes.

**Notes:**

Retrieves the value of the designated column in the current row of this ResultSet object as a stream of uninterpreted bytes. The value can then be read in chunks from the stream. This method is particularly suitable for retrieving large LONGVARBINARY values.

Note: All the data in the returned stream must be read prior to getting the value of any other column. The next call to a getter method implicitly closes the stream. Also, a stream may return 0 when the method InputStream.available is called whether there is data available or not.

Parameters: column: the first column is 1, the second is 2, ...

Returns a Java input stream that delivers the database column value as a stream of uninterpreted bytes; if the value is SQL NULL, the value returned is null

Throws:

SQLException - if the columnIndex is not valid; if a database access error occurs or this method is called on a closed result set

See also:

• [99.11.22](#page-16741-0) getBinaryStream(column as string) as JavaInputStreamMBS [16742](#page-16741-0)

# <span id="page-16741-0"></span>**99.11.22 getBinaryStream(column as string) as JavaInputStreamMBS**

MBS Java Plugin, Plugin Version: 13.1, Console & Web: Yes, Mac: Yes, Win: Yes, Linux: Yes. **Function:** Retrieves the value of the designated column in the current row of this ResultSet object as a stream of uninterpreted bytes.

#### **Notes:**

Retrieves the value of the designated column in the current row of this ResultSet object as a stream of uninterpreted bytes. The value can then be read in chunks from the stream. This method is particularly suitable for retrieving large LONGVARBINARY values.

Note: All the data in the returned stream must be read prior to getting the value of any other column. The next call to a getter method implicitly closes the stream. Also, a stream may return 0 when the method available is called whether there is data available or not.

Parameters:

column: the label for the column specified with the SQL AS clause. If the SQL AS clause was not specified, then the label is the name of the column

Returns a Java input stream that delivers the database column value as a stream of uninterpreted bytes; if the value is SQL NULL, the result is null.

Throws SQLException - if the columnLabel is not valid; if a database access error occurs or this method is called on a closed result set See also:

• [99.11.21](#page-16741-1) getBinaryStream(column as Integer) as JavaInputStreamMBS [16742](#page-16741-1)

# <span id="page-16742-1"></span>**99.11.23 getBlob(column as Integer) as JavaBlobMBS**

MBS Java Plugin, Plugin Version: 8.5, Console & Web: Yes, Mac: Yes, Win: Yes, Linux: Yes. **Function:** Retrieves the value of the designated column in the current row of this ResultSet object as a Blob object in the Java programming language. **Notes:**

Column: the first column is 1, the second is 2, ...

Returns a Blob object representing the SQL BLOB value in the specified column See also:

• [99.11.24](#page-16742-0) getBlob(column as string) as JavaBlobMBS [16743](#page-16742-0)

# <span id="page-16742-0"></span>**99.11.24 getBlob(column as string) as JavaBlobMBS**

MBS Java Plugin, Plugin Version: 8.5, Console & Web: Yes, Mac: Yes, Win: Yes, Linux: Yes. **Function:** Retrieves the value of the designated column in the current row of this ResultSet object as a Blob object in the Java programming language.

#### **Notes:**

column: the name of the column from which to retrieve the value Returns a Blob object representing the SQL BLOB value in the specified column See also:

• [99.11.23](#page-16742-1) getBlob(column as Integer) as JavaBlobMBS [16743](#page-16742-1)

#### <span id="page-16742-2"></span>**99.11.25 getBoolean(column as Integer) as boolean**

MBS Java Plugin, Plugin Version: 8.3, Console & Web: Yes, Mac: Yes, Win: Yes, Linux: Yes. **Function:** Gets the value of the designated column in the current row of this ResultSet object as a boolean. **Notes:** See the java documentation for details on java.sql.ResultSet.getBoolean. See also:

• [99.11.26](#page-16743-0) getBoolean(column as string) as boolean [16744](#page-16743-0)

# <span id="page-16743-0"></span>**99.11.26 getBoolean(column as string) as boolean**

MBS Java Plugin, Plugin Version: 8.3, Console & Web: Yes, Mac: Yes, Win: Yes, Linux: Yes. **Function:** Gets the value of the designated column in the current row of this ResultSet object as a boolean. **Notes:** See the java documentation for details on java.sql.ResultSet.getBoolean. See also:

• [99.11.25](#page-16742-2) getBoolean(column as Integer) as boolean [16743](#page-16742-2)

## <span id="page-16743-2"></span>**99.11.27 getByte(column as Integer) as Integer**

MBS Java Plugin, Plugin Version: 8.5, Console & Web: Yes, Mac: Yes, Win: Yes, Linux: Yes. **Function:** Retrieves the value of the designated column in the current row of this ResultSet object as a byte in the Java programming language.

**Notes:**

Parameters: columnIndex - the first column is 1, the second is 2, ... Returns: the column value; if the value is SQL NULL, the value returned is 0 See also:

• [99.11.28](#page-16743-1) getByte(column as string) as Integer  $16744$ 

#### <span id="page-16743-1"></span>**99.11.28 getByte(column as string) as Integer**

MBS Java Plugin, Plugin Version: 8.5, Console & Web: Yes, Mac: Yes, Win: Yes, Linux: Yes. **Function:** Retrieves the value of the designated column in the current row of this ResultSet object as a byte in the Java programming language. **Notes:**

Parameters: columnName - the SQL name of the column Returns: the column value; if the value is SQL NULL, the value returned is 0 See also:

• [99.11.27](#page-16743-2) getByte(column as Integer) as Integer  $16744$ 

# <span id="page-16743-3"></span>**99.11.29 getBytes(column as Integer) as string**

MBS Java Plugin, Plugin Version: 11.3, Console & Web: Yes, Mac: Yes, Win: Yes, Linux: Yes. **Function:** Retrieves the value of the designated column in the current row of this ResultSet object as a byte array in the Java programming language.

**Notes:**

column: the first column is 1, the second is 2, ... the plugin gives you the bytes as a string with no encoding. See also:

• [99.11.30](#page-16744-0) getBytes(column as string) as string [16745](#page-16744-0)

#### <span id="page-16744-0"></span>**99.11.30 getBytes(column as string) as string**

MBS Java Plugin, Plugin Version: 11.3, Console & Web: Yes, Mac: Yes, Win: Yes, Linux: Yes. **Function:** Retrieves the value of the designated column in the current row of this ResultSet object as a byte array in the Java programming language.

**Notes:** the plugin gives you the bytes as a string with no encoding. See also:

• [99.11.29](#page-16743-3) getBytes(column as Integer) as string [16744](#page-16743-3)

# <span id="page-16744-2"></span>**99.11.31 getClob(column as Integer) as JavaClobMBS**

MBS Java Plugin, Plugin Version: 8.5, Console & Web: Yes, Mac: Yes, Win: Yes, Linux: Yes. **Function:** Retrieves the value of the designated column in the current row of this ResultSet object as a Clob object in the Java programming language. **Notes:**

Column: the first column is 1, the second is 2, ... Returns a Clob object representing the SQL CLOB value in the specified column See also:

• [99.11.32](#page-16744-1) getClob(column as string) as JavaClobMBS [16745](#page-16744-1)

#### <span id="page-16744-1"></span>**99.11.32 getClob(column as string) as JavaClobMBS**

MBS Java Plugin, Plugin Version: 8.5, Console & Web: Yes, Mac: Yes, Win: Yes, Linux: Yes. **Function:** Retrieves the value of the designated column in the current row of this ResultSet object as a Clob object in the Java programming language. **Notes:**

column: the name of the column from which to retrieve the value Returns a Clob object representing the SQL CLOB value in the specified column See also:

• [99.11.31](#page-16744-2) getClob(column as Integer) as JavaClobMBS [16745](#page-16744-2)

# **99.11.33 getConcurrency as Integer**

MBS Java Plugin, Plugin Version: 8.5, Console & Web: Yes, Mac: Yes, Win: Yes, Linux: Yes. **Function:** Retrieves the concurrency mode of this ResultSet object. **Notes:**

The concurrency used is determined by the Statement object that created the result set.

Returns:

the concurrency type, either ResultSet.CONCUR\_READ\_ONLY or ResultSet.CONCUR\_UPDATABLE

# **99.11.34 getCursorName as string**

MBS Java Plugin, Plugin Version: 8.5, Console & Web: Yes, Mac: Yes, Win: Yes, Linux: Yes. **Function:** Retrieves the name of the SQL cursor used by this ResultSet object. **Notes:**

In SQL, a result table is retrieved through a cursor that is named. The current row of a result set can be updated or deleted using a positioned update/delete statement that references the cursor name. To insure that the cursor has the proper isolation level to support update, the cursor's SELECT statement should be of the form SELECT FOR UPDATE. If FOR UPDATE is omitted, the positioned updates may fail.

The JDBC API supports this SQL feature by providing the name of the SQL cursor used by a ResultSet object. The current row of a ResultSet object is also the current row of this SQL cursor.

Note: If positioned update is not supported, a SQLException is thrown.

Returns: the SQL name for this ResultSet object's cursor

# <span id="page-16745-1"></span>**99.11.35 getDouble(column as Integer) as Double**

MBS Java Plugin, Plugin Version: 8.3, Console & Web: Yes, Mac: Yes, Win: Yes, Linux: Yes. **Function:** Gets the value of the designated column in the current row of this ResultSet object as a double. **Notes:** See the java documentation for details on java.sql.ResultSet.getDouble. See also:

• [99.11.36](#page-16745-0) getDouble(column as string) as Double [16746](#page-16745-0)

# <span id="page-16745-0"></span>**99.11.36 getDouble(column as string) as Double**

MBS Java Plugin, Plugin Version: 8.3, Console & Web: Yes, Mac: Yes, Win: Yes, Linux: Yes. **Function:** Gets the value of the designated column in the current row of this ResultSet object as a double.

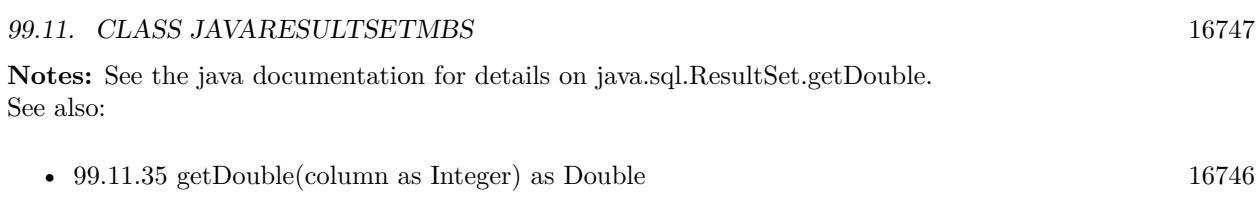

# <span id="page-16746-1"></span>**99.11.37 getFloat(column as Integer) as single**

MBS Java Plugin, Plugin Version: 8.5, Console & Web: Yes, Mac: Yes, Win: Yes, Linux: Yes. **Function:** Retrieves the value of the designated column in the current row of this ResultSet object as a float in the Java programming language.

**Notes:** Parameters: columnIndex - the first column is 1, the second is 2, ... Returns: the column value; if the value is SQL NULL, the value returned is 0 See also:

• [99.11.38](#page-16746-0) getFloat(column as string) as single [16747](#page-16746-0)

## <span id="page-16746-0"></span>**99.11.38 getFloat(column as string) as single**

MBS Java Plugin, Plugin Version: 8.5, Console & Web: Yes, Mac: Yes, Win: Yes, Linux: Yes. **Function:** Retrieves the value of the designated column in the current row of this ResultSet object as a float in the Java programming language. **Notes:**

Parameters: columnName - the SQL name of the column Returns: the column value; if the value is SQL NULL, the value returned is 0 See also:

• [99.11.37](#page-16746-1) getFloat(column as Integer) as single [16747](#page-16746-1)

#### <span id="page-16746-2"></span>**99.11.39 getInt(column as Integer) as Integer**

MBS Java Plugin, Plugin Version: 8.3, Console & Web: Yes, Mac: Yes, Win: Yes, Linux: Yes. **Function:** Gets the value of the designated column in the current row of this ResultSet object as an int. **Notes:**

Parameters: columnIndex - the first column is 1, the second is 2, ... Returns: the column value; if the value is SQL NULL, the value returned is 0 See the java documentation for details on java.sql.ResultSet.getInt. See also:

•  $99.11.40 \text{ getInt}(\text{column as string})$  $99.11.40 \text{ getInt}(\text{column as string})$  as Integer [16748](#page-16747-0)

# <span id="page-16747-0"></span>**99.11.40 getInt(column as string) as Integer**

MBS Java Plugin, Plugin Version: 8.3, Console & Web: Yes, Mac: Yes, Win: Yes, Linux: Yes. **Function:** Gets the value of the designated column in the current row of this ResultSet object as an int. **Example:**

```
dim r as JavaResultSetMBS // your result set
MsgBox str(R.getInt("test_id"))+" "+r.getString("test_val")
```
**Notes:** See the java documentation for details on java.sql.ResultSet.getInt. See also:

• [99.11.39](#page-16746-2) getInt(column as Integer) as Integer  $16747$ 

# <span id="page-16747-2"></span>**99.11.41 getLong(column as Integer) as int64**

MBS Java Plugin, Plugin Version: 8.3, Console & Web: Yes, Mac: Yes, Win: Yes, Linux: Yes. **Function:** Gets the value of the designated column in the current row of this ResultSet object as an int64. **Notes:** See the java documentation for details on java.sql.ResultSet.getLong. See also:

• [99.11.42](#page-16747-1) getLong(column as string) as int64  $16748$ 

#### <span id="page-16747-1"></span>**99.11.42 getLong(column as string) as int64**

MBS Java Plugin, Plugin Version: 8.3, Console & Web: Yes, Mac: Yes, Win: Yes, Linux: Yes. **Function:** Gets the value of the designated column in the current row of this ResultSet object as an int64. **Notes:** See the java documentation for details on java.sql.ResultSet.getLong. See also:

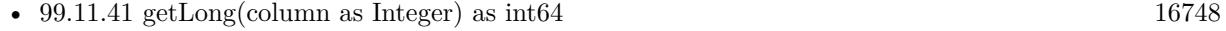

#### **99.11.43 getMetaData as JavaResultSetMetaDataMBS**

MBS Java Plugin, Plugin Version: 8.3, Console & Web: Yes, Mac: Yes, Win: Yes, Linux: Yes. **Function:** Retrieves the number, types and properties of this ResultSet object's columns. **Notes:**

Returns:

the description of this ResultSet object's columns

#### **99.11.44 getRow as Integer**

MBS Java Plugin, Plugin Version: 8.3, Console & Web: Yes, Mac: Yes, Win: Yes, Linux: Yes. **Function:** Retrieves the current row number.

**Notes:** See the java documentation for details on java.sql.ResultSet.getRow.

# <span id="page-16748-1"></span>**99.11.45 getShort(column as Integer) as Integer**

MBS Java Plugin, Plugin Version: 8.5, Console & Web: Yes, Mac: Yes, Win: Yes, Linux: Yes. **Function:** Retrieves the value of the designated column in the current row of this ResultSet object as a short in the Java programming language. **Notes:**

Parameters: columnIndex - the first column is 1, the second is 2, ... Returns: the column value; if the value is SQL NULL, the value returned is 0. See also:

• [99.11.46](#page-16748-0) getShort(column as string) as Integer [16749](#page-16748-0)

### <span id="page-16748-0"></span>**99.11.46 getShort(column as string) as Integer**

MBS Java Plugin, Plugin Version: 8.5, Console & Web: Yes, Mac: Yes, Win: Yes, Linux: Yes. **Function:** Retrieves the value of the designated column in the current row of this ResultSet object as a short in the Java programming language. **Notes:**

Parameters: columnName - the SQL name of the column Returns: the column value; if the value is SQL NULL, the value returned is 0 See also:

• [99.11.45](#page-16748-1) getShort(column as Integer) as Integer [16749](#page-16748-1)

# <span id="page-16748-2"></span>**99.11.47 getString(column as Integer) as string**

MBS Java Plugin, Plugin Version: 8.3, Console & Web: Yes, Mac: Yes, Win: Yes, Linux: Yes. **Function:** Gets the value of the designated column in the current row of this ResultSet object as a String.

**Notes:** See the java documentation for details on java.sql.ResultSet.getString. See also:

• [99.11.48](#page-16749-0) getString(column as string) as string  $16750$ 

#### <span id="page-16749-0"></span>**99.11.48 getString(column as string) as string**

MBS Java Plugin, Plugin Version: 8.3, Console & Web: Yes, Mac: Yes, Win: Yes, Linux: Yes. **Function:** Gets the value of the designated column in the current row of this ResultSet object as a String. **Example:**

```
dim r as JavaResultSetMBS // your result set
MsgBox str(R.getInt("test_id"))+" "+r.getString("test_val")
```
**Notes:** See the java documentation for details on java.sql.ResultSet.getString. See also:

• [99.11.47](#page-16748-2) getString(column as Integer) as string [16749](#page-16748-2)

#### **99.11.49 getType as Integer**

MBS Java Plugin, Plugin Version: 8.5, Console & Web: Yes, Mac: Yes, Win: Yes, Linux: Yes. **Function:** Retrieves the type of this ResultSet object. **Notes:**

The type is determined by the Statement object that created the result set. Returns: ResultSet.TYPE\_FORWARD\_ONLY, ResultSet.TYPE\_SCROLL\_INSENSITIVE, or ResultSet.TYPE\_SCROLL\_SEN-SITIVE

# <span id="page-16749-1"></span>**99.11.50 getUnicodeStream(column as Integer) as JavaInputStreamMBS**

MBS Java Plugin, Plugin Version: 13.1, Console & Web: Yes, Mac: Yes, Win: Yes, Linux: Yes. **Function:** Deprecated. use getCharacterStream in place of getUnicodeStream **Notes:**

Retrieves the value of the designated column in the current row of this ResultSet object as as a stream of two-byte 3 characters. The first byte is the high byte; the second byte is the low byte. The value can then be read in chunks from the stream. This method is particularly suitable for retrieving large LONGVAR-CHARvalues. The JDBC driver will do any necessary conversion from the database format into Unicode. Note: All the data in the returned stream must be read prior to getting the value of any other column. The next call to a getter method implicitly closes the stream. Also, a stream may return 0 when the method

InputStream.available is called, whether there is data available or not.

Parameters: column: the first column is 1, the second is 2, ...

Returns a Java input stream that delivers the database column value as a stream of two-byte Unicode characters; if the value is SQL NULL, the value returned is null

Throws:

SQLException - if the columnIndex is not valid; if a database access error occurs or this method is called on a closed result set

SQLFeatureNotSupportedException - if the JDBC driver does not support this method See also:

• [99.11.51](#page-16750-0) getUnicodeStream(column as string) as JavaInputStreamMBS [16751](#page-16750-0)

# <span id="page-16750-0"></span>**99.11.51 getUnicodeStream(column as string) as JavaInputStreamMBS**

MBS Java Plugin, Plugin Version: 13.1, Console & Web: Yes, Mac: Yes, Win: Yes, Linux: Yes. **Function:** Deprecated. use getCharacterStream instead **Notes:**

Retrieves the value of the designated column in the current row of this ResultSet object as a stream of two-byte Unicode characters. The first byte is the high byte; the second byte is the low byte. The value can then be read in chunks from the stream. This method is particularly suitable for retrieving large LONG-VARCHAR values. The JDBC technology-enabled driver will do any necessary conversion from the database format into Unicode.

Note: All the data in the returned stream must be read prior to getting the value of any other column. The next call to a getter method implicitly closes the stream. Also, a stream may return 0 when the method InputStream.available is called, whether there is data available or not.

Parameters:

column: the label for the column specified with the SQL AS clause. If the SQL AS clause was not specified, then the label is the name of the column

Returns a Java input stream that delivers the database column value as a stream of two-byte Unicode characters. If the value is SQL NULL, the value returned is null.

Throws:

SQLException - if the columnLabel is not valid; if a database access error occurs or this method is called on a closed result set

SQLFeatureNotSupportedException - if the JDBC driver does not support this method See also:

• [99.11.50](#page-16749-1) getUnicodeStream(column as Integer) as JavaInputStreamMBS [16750](#page-16749-1)

#### **99.11.52 HOLD\_CURSORS\_OVER\_COMMIT as Integer**

MBS Java Plugin, Plugin Version: 8.5, Console & Web: Yes, Mac: Yes, Win: Yes, Linux: Yes. **Function:** The constant indicating that ResultSet objects should not be closed when the method Connection.commit is called.

#### **99.11.53 insertRow**

MBS Java Plugin, Plugin Version: 8.3, Console & Web: Yes, Mac: Yes, Win: Yes, Linux: Yes. **Function:** Inserts the contents of the insert row into this ResultSet objaect and into the database. **Notes:** See the java documentation for details on java.sql.ResultSet.insertRow.

# **99.11.54 isAfterLast as boolean**

MBS Java Plugin, Plugin Version: 8.3, Console & Web: Yes, Mac: Yes, Win: Yes, Linux: Yes. **Function:** Indicates whether the cursor is after the last row in this ResultSet object. **Notes:** See the java documentation for details on java.sql.ResultSet.isAfterLast.

### **99.11.55 isBeforeFirst as boolean**

MBS Java Plugin, Plugin Version: 8.3, Console & Web: Yes, Mac: Yes, Win: Yes, Linux: Yes. **Function:** Retrieves whether the cursor is before the first row in this ResultSet object. **Notes:**

Returns:

true if the cursor is before the first row; false if the cursor is at any other position or the result set contains no rows

See the java documentation for details on java.sql.ResultSet.isBeforeFirst.

### **99.11.56 isFirst as boolean**

MBS Java Plugin, Plugin Version: 8.3, Console & Web: Yes, Mac: Yes, Win: Yes, Linux: Yes. **Function:** Indicates whether the cursor is on the first row of this ResultSet object. **Notes:** See the java documentation for details on java.sql.ResultSet.isFirst.

#### **99.11.57 isLast as boolean**

MBS Java Plugin, Plugin Version: 8.3, Console & Web: Yes, Mac: Yes, Win: Yes, Linux: Yes. **Function:** Indicates whether the cursor is on the last row of this ResultSet object. **Notes:** See the java documentation for details on java.sql.ResultSet.isLast.

#### **99.11.58 last as boolean**

MBS Java Plugin, Plugin Version: 8.3, Console & Web: Yes, Mac: Yes, Win: Yes, Linux: Yes. **Function:** Moves the cursor to the last row in this ResultSet object. **Notes:** See the java documentation for details on java.sql.ResultSet.last.

### **99.11.59 moveToCurrentRow**

MBS Java Plugin, Plugin Version: 8.3, Console & Web: Yes, Mac: Yes, Win: Yes, Linux: Yes. **Function:** Moves the cursor to the remembered cursor position, usually the current row. **Notes:**

This method has no effect if the cursor is not on the insert row.

See the java documentation for details on java.sql.ResultSet.moveToCurrentRow.

### **99.11.60 moveToInsertRow**

MBS Java Plugin, Plugin Version: 8.3, Console & Web: Yes, Mac: Yes, Win: Yes, Linux: Yes. **Function:** Moves the cursor to the insert row.

#### **Notes:**

The current cursor position is remembered while the cursor is positioned on the insert row. The insert row is a special row associated with an updatable result set. It is essentially a buffer where a new row may be constructed by calling the updater methods prior to inserting the row into the result set. Only the updater, getter, and insertRow methods may be called when the cursor is on the insert row. All of the columns in a result set must be given a value each time this method is called before calling insertRow. An updater method must be called before a getter method can be called on a column value.

See the java documentation for details on java.sql.ResultSet.moveToInsertRow.

# **99.11.61 NextRecord as boolean**

MBS Java Plugin, Plugin Version: 8.3, Console & Web: Yes, Mac: Yes, Win: Yes, Linux: Yes. **Function:** Moves the cursor down one row from its current position. **Notes:** See the java documentation for details on java.sql.ResultSet.next.

#### **99.11.62 previousRecord as boolean**

MBS Java Plugin, Plugin Version: 8.3, Console & Web: Yes, Mac: Yes, Win: Yes, Linux: Yes. **Function:** Moves the cursor to the previous row in this ResultSet object. **Notes:** See the java documentation for details on java.sql.ResultSet.previous.

#### **99.11.63 refreshRow**

MBS Java Plugin, Plugin Version: 8.3, Console & Web: Yes, Mac: Yes, Win: Yes, Linux: Yes. **Function:** Refreshes the current row with its most recent value in the database. **Notes:**

This method cannot be called when the cursor is on the insert row.

The refreshRow method provides a way for an application to explicitly tell the JDBC driver to refetch a row(s) from the database. An application may want to call refreshRow when caching or prefetching is being done by the JDBC driver to fetch the latest value of a row from the database. The JDBC driver may actually refresh multiple rows at once if the fetch size is greater than one.

All values are refetched subject to the transaction isolation level and cursor sensitivity. If refreshRow is called after calling an updater method, but before calling the method updateRow, then the updates made to the row are lost. Calling the method refreshRow frequently will likely slow performance.

#### **99.11.64 relative(row as Integer) as boolean**

MBS Java Plugin, Plugin Version: 8.3, Console & Web: Yes, Mac: Yes, Win: Yes, Linux: Yes. **Function:** Moves the cursor a relative number of rows, either positive or negative. **Notes:** See the java documentation for details on java.sql.ResultSet.relative.

#### **99.11.65 rowDeleted as boolean**

MBS Java Plugin, Plugin Version: 8.3, Console & Web: Yes, Mac: Yes, Win: Yes, Linux: Yes. **Function:** Retrieves whether a row has been deleted. **Notes:**

A deleted row may leave a visible "hole" in a result set. This method can be used to detect holes in a result set. The value returned depends on whether or not this ResultSet object can detect deletions. Returns:

true if a row was deleted and deletions are detected; false otherwise

#### **99.11.66 rowInserted as boolean**

MBS Java Plugin, Plugin Version: 8.3, Console & Web: Yes, Mac: Yes, Win: Yes, Linux: Yes. **Function:** Retrieves whether the current row has had an insertion. **Notes:**

The value returned depends on whether or not this ResultSet object can detect visible inserts. Returns:

true if a row has had an insertion and insertions are detected; false otherwise

#### **99.11.67 rowUpdated as boolean**

MBS Java Plugin, Plugin Version: 8.3, Console & Web: Yes, Mac: Yes, Win: Yes, Linux: Yes. **Function:** Retrieves whether the current row has been updated. **Notes:**

The value returned depends on whether or not the result set can detect updates. Returns:

true if both (1) the row has been visibly updated by the owner or another and (2) updates are detected

#### **99.11.68 TYPE\_FORWARD\_ONLY as Integer**

MBS Java Plugin, Plugin Version: 8.5, Console & Web: Yes, Mac: Yes, Win: Yes, Linux: Yes. **Function:** The constant indicating the type for a ResultSet object whose cursor may move only forward.

#### **99.11.69 TYPE\_SCROLL\_INSENSITIVE as Integer**

MBS Java Plugin, Plugin Version: 8.5, Console & Web: Yes, Mac: Yes, Win: Yes, Linux: Yes. **Function:** The constant indicating the type for a ResultSet object that is scrollable but generally not sensitive to changes made by others.

# **99.11.70 TYPE\_SCROLL\_SENSITIVE as Integer**

MBS Java Plugin, Plugin Version: 8.5, Console & Web: Yes, Mac: Yes, Win: Yes, Linux: Yes. **Function:** The constant indicating the type for a ResultSet object that is scrollable and generally sensitive to changes made by others.

# <span id="page-16755-1"></span>**99.11.71 updateBlob(column as Integer, value as JavaBlobMBS)**

MBS Java Plugin, Plugin Version: 8.5, Console & Web: Yes, Mac: Yes, Win: Yes, Linux: Yes. **Function:** Updates the designated column with a java.sql.Blob value. **Notes:**

The updater methods are used to update column values in the current row or the insert row. The updater methods do not update the underlying database; instead the updateRow or insertRow methods are called to update the database.

column: the first column is 1, the second is 2, ... value: the new column value See also:

• [99.11.72](#page-16755-0) updateBlob(column as string, value as JavaBlobMBS) [16756](#page-16755-0)

# <span id="page-16755-0"></span>**99.11.72 updateBlob(column as string, value as JavaBlobMBS)**

MBS Java Plugin, Plugin Version: 8.5, Console & Web: Yes, Mac: Yes, Win: Yes, Linux: Yes. **Function:** Updates the designated column with a java.sql.Blob value. **Notes:**

The updater methods are used to update column values in the current row or the insert row. The updater methods do not update the underlying database; instead the updateRow or insertRow methods are called to update the database.

column: the name of the column value: the new column value See also:

• [99.11.71](#page-16755-1) updateBlob(column as Integer, value as JavaBlobMBS) [16756](#page-16755-1)

# <span id="page-16755-2"></span>**99.11.73 updateBoolean(column as Integer, value as boolean)**

MBS Java Plugin, Plugin Version: 8.3, Console & Web: Yes, Mac: Yes, Win: Yes, Linux: Yes. **Function:** Updates the designated column with a boolean value. **Notes:**

The updater methods are used to update column values in the current row or the insert row. The updater methods do not update the underlying database; instead the updateRow or insertRow methods are called to update the database.

Parameters: columnIndex - the first column is 1, the second is 2, ... x - the new column value See also:

• [99.11.74](#page-16756-0) updateBoolean(column as string, value as boolean) [16757](#page-16756-0)

## <span id="page-16756-0"></span>**99.11.74 updateBoolean(column as string, value as boolean)**

MBS Java Plugin, Plugin Version: 8.3, Console & Web: Yes, Mac: Yes, Win: Yes, Linux: Yes. **Function:** Updates the designated column with a boolean value. **Notes:**

The updater methods are used to update column values in the current row or the insert row. The updater methods do not update the underlying database; instead the updateRow or insertRow methods are called to update the database.

Parameters: columnName - the name of the column x - the new column value See also:

• [99.11.73](#page-16755-2) updateBoolean(column as Integer, value as boolean) [16756](#page-16755-2)

# <span id="page-16756-1"></span>**99.11.75 updateByte(column as Integer, value as Integer)**

MBS Java Plugin, Plugin Version: 8.5, Console & Web: Yes, Mac: Yes, Win: Yes, Linux: Yes. **Function:** Updates the designated column with a byte value. **Notes:**

The updater methods are used to update column values in the current row or the insert row. The updater methods do not update the underlying database; instead the updateRow or insertRow methods are called to update the database.

Parameters: columnIndex - the first column is 1, the second is 2, ... x - the new column value See also:

• [99.11.76](#page-16757-0) updateByte(column as string, value as Integer) [16758](#page-16757-0)

# <span id="page-16757-0"></span>**99.11.76 updateByte(column as string, value as Integer)**

MBS Java Plugin, Plugin Version: 8.5, Console & Web: Yes, Mac: Yes, Win: Yes, Linux: Yes. **Function:** Updates the designated column with a byte value. **Notes:**

The updater methods are used to update column values in the current row or the insert row. The updater methods do not update the underlying database; instead the updateRow or insertRow methods are called to update the database.

Parameters: columnName - the name of the column x - the new column value See also:

• [99.11.75](#page-16756-1) updateByte(column as Integer, value as Integer) [16757](#page-16756-1)

# <span id="page-16757-2"></span>**99.11.77 updateBytes(column as Integer, Value as String)**

MBS Java Plugin, Plugin Version: 11.3, Console & Web: Yes, Mac: Yes, Win: Yes, Linux: Yes. **Function:** Updates the designated column with a byte array value. **Notes:**

The updater methods are used to update column values in the current row or the insert row. The updater methods do not update the underlying database; instead the updateRow or insertRow methods are called to update the database.

column: column index starting at 1. Value: The new byte array as a string. See also:

• [99.11.78](#page-16757-1) updateBytes(column as string, Value as String) [16758](#page-16757-1)

# <span id="page-16757-1"></span>**99.11.78 updateBytes(column as string, Value as String)**

MBS Java Plugin, Plugin Version: 11.3, Console & Web: Yes, Mac: Yes, Win: Yes, Linux: Yes. **Function:** Updates the designated column with a byte array value. **Notes:**

The updater methods are used to update column values in the current row or the insert row. The updater methods do not update the underlying database; instead the updateRow or insertRow methods are called to update the database.

column: The column name.

Value: The new byte array as a string. See also:

• [99.11.77](#page-16757-2) updateBytes(column as Integer, Value as String) [16758](#page-16757-2)

# <span id="page-16758-1"></span>**99.11.79 updateClob(column as Integer, value as JavaClobMBS)**

MBS Java Plugin, Plugin Version: 8.5, Console & Web: Yes, Mac: Yes, Win: Yes, Linux: Yes. **Function:** Updates the designated column with a java.sql.Clob value. **Notes:**

The updater methods are used to update column values in the current row or the insert row. The updater methods do not update the underlying database; instead the updateRow or insertRow methods are called to update the database.

column: the first column is 1, the second is 2, ... value: the new column value See also:

• [99.11.80](#page-16758-0) updateClob(column as string, value as JavaClobMBS) [16759](#page-16758-0)

# <span id="page-16758-0"></span>**99.11.80 updateClob(column as string, value as JavaClobMBS)**

MBS Java Plugin, Plugin Version: 8.5, Console & Web: Yes, Mac: Yes, Win: Yes, Linux: Yes. **Function:** Updates the designated column with a java.sql.Clob value. **Notes:**

The updater methods are used to update column values in the current row or the insert row. The updater methods do not update the underlying database; instead the updateRow or insertRow methods are called to update the database.

column: the name of the column value: the new column value See also:

• [99.11.79](#page-16758-1) updateClob(column as Integer, value as JavaClobMBS) [16759](#page-16758-1)

# <span id="page-16758-2"></span>**99.11.81 updateDouble(column as Integer, value as Double)**

MBS Java Plugin, Plugin Version: 8.3, Console & Web: Yes, Mac: Yes, Win: Yes, Linux: Yes. **Function:** Updates the designated column with a double value. **Notes:**

The updater methods are used to update column values in the current row or the insert row. The updater methods do not update the underlying database; instead the updateRow or insertRow methods are called to update the database. Parameters: columnIndex - the first column is 1, the second is 2, ...

x - the new column value See also:

• [99.11.82](#page-16759-0) updateDouble(column as string, value as Double) [16760](#page-16759-0)

# <span id="page-16759-0"></span>**99.11.82 updateDouble(column as string, value as Double)**

MBS Java Plugin, Plugin Version: 8.3, Console & Web: Yes, Mac: Yes, Win: Yes, Linux: Yes. **Function:** Updates the designated column with a double value. **Notes:**

The updater methods are used to update column values in the current row or the insert row. The updater methods do not update the underlying database; instead the updateRow or insertRow methods are called to update the database.

Parameters: columnName - the name of the column x - the new column value See also:

• [99.11.81](#page-16758-2) updateDouble(column as Integer, value as Double) [16759](#page-16758-2)

## <span id="page-16759-2"></span>**99.11.83 updateFloat(column as Integer, value as single)**

MBS Java Plugin, Plugin Version: 8.5, Console & Web: Yes, Mac: Yes, Win: Yes, Linux: Yes. **Function:** Updates the designated column with a float value. **Notes:**

The updater methods are used to update column values in the current row or the insert row. The updater methods do not update the underlying database; instead the updateRow or insertRow methods are called to update the database.

Parameters: columnIndex - the first column is 1, the second is 2, ... x - the new column value See also:

• [99.11.84](#page-16759-1) updateFloat(column as string, value as single) [16760](#page-16759-1)

# <span id="page-16759-1"></span>**99.11.84 updateFloat(column as string, value as single)**

MBS Java Plugin, Plugin Version: 8.5, Console & Web: Yes, Mac: Yes, Win: Yes, Linux: Yes. **Function:** Updates the designated column with a float value. **Notes:**

The updater methods are used to update column values in the current row or the insert row. The updater methods do not update the underlying database; instead the updateRow or insertRow methods are called

to update the database.

Parameters: columnName - the name of the column x - the new column value See also:

• [99.11.83](#page-16759-2) updateFloat(column as Integer, value as single) [16760](#page-16759-2)

#### <span id="page-16760-1"></span>**99.11.85 updateInt(column as Integer, value as Integer)**

MBS Java Plugin, Plugin Version: 8.3, Console & Web: Yes, Mac: Yes, Win: Yes, Linux: Yes. **Function:** Updates the designated column with an int value. **Notes:**

The updater methods are used to update column values in the current row or the insert row. The updater methods do not update the underlying database; instead the updateRow or insertRow methods are called to update the database.

Parameters: columnIndex - the first column is 1, the second is 2, ... x - the new column value See also:

• [99.11.86](#page-16760-0) updateInt(column as string, value as Integer) [16761](#page-16760-0)

#### <span id="page-16760-0"></span>**99.11.86 updateInt(column as string, value as Integer)**

MBS Java Plugin, Plugin Version: 8.3, Console & Web: Yes, Mac: Yes, Win: Yes, Linux: Yes. **Function:** Updates the designated column with an int value. **Notes:**

The updater methods are used to update column values in the current row or the insert row. The updater methods do not update the underlying database; instead the updateRow or insertRow methods are called to update the database.

Parameters: columnName - the name of the column x - the new column value See also:

• [99.11.85](#page-16760-1) updateInt(column as Integer, value as Integer) [16761](#page-16760-1)

# <span id="page-16761-1"></span>**99.11.87 updateLong(column as Integer, value as int64)**

MBS Java Plugin, Plugin Version: 8.3, Console & Web: Yes, Mac: Yes, Win: Yes, Linux: Yes. **Function:** Updates the designated column with a long value. **Notes:**

The updater methods are used to update column values in the current row or the insert row. The updater methods do not update the underlying database; instead the updateRow or insertRow methods are called to update the database.

Parameters: columnIndex - the first column is 1, the second is 2, ... x - the new column value See also:

• [99.11.88](#page-16761-0) updateLong(column as string, value as int64) [16762](#page-16761-0)

# <span id="page-16761-0"></span>**99.11.88 updateLong(column as string, value as int64)**

MBS Java Plugin, Plugin Version: 8.3, Console & Web: Yes, Mac: Yes, Win: Yes, Linux: Yes. **Function:** Updates the designated column with a long value. **Notes:**

The updater methods are used to update column values in the current row or the insert row. The updater methods do not update the underlying database; instead the updateRow or insertRow methods are called to update the database.

Parameters: columnName - the name of the column x - the new column value See also:

• [99.11.87](#page-16761-1) updateLong(column as Integer, value as int64) [16762](#page-16761-1)

# <span id="page-16761-2"></span>**99.11.89 updateNull(column as Integer)**

MBS Java Plugin, Plugin Version: 8.3, Console & Web: Yes, Mac: Yes, Win: Yes, Linux: Yes. **Function:** Gives a nullable column a null value. **Notes:**

The updater methods are used to update column values in the current row or the insert row. The updater methods do not update the underlying database; instead the updateRow or insertRow methods are called to update the database.

Parameters:

columnIndex - the first column is 1, the second is 2, ... See also:

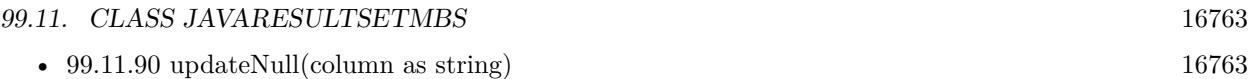

# <span id="page-16762-0"></span>**99.11.90 updateNull(column as string)**

MBS Java Plugin, Plugin Version: 8.3, Console & Web: Yes, Mac: Yes, Win: Yes, Linux: Yes. **Function:** Updates the designated column with a null value. **Notes:**

The updater methods are used to update column values in the current row or the insert row. The updater methods do not update the underlying database; instead the updateRow or insertRow methods are called to update the database.

Parameters: columnName - the name of the column See also:

• [99.11.89](#page-16761-2) updateNull(column as Integer) [16762](#page-16761-2)

# **99.11.91 updateRow**

MBS Java Plugin, Plugin Version: 8.3, Console & Web: Yes, Mac: Yes, Win: Yes, Linux: Yes. **Function:** Updates the underlying database with the new contents of the current row of this ResultSet object. **Example:**

dim r as JavaResultSetMBS dim db as JavaConnectionMBS // your database dim s as JavaStatementMBS

s=db.createStatement r=s.executeQuery("SELECT test\_id from myTable")

```
if r<>Nil then
while r.NextRecord
r.updateInt("test_id",10+r.getInt("test_id"))
r.updateRow
wend
end if
```
#### **Notes:**

This method cannot be called when the cursor is on the insert row.

See the java documentation for details on java.sql.ResultSet.updateRow.

# <span id="page-16763-1"></span>**99.11.92 updateShort(column as Integer, value as Integer)**

MBS Java Plugin, Plugin Version: 8.5, Console & Web: Yes, Mac: Yes, Win: Yes, Linux: Yes. **Function:** Updates the designated column with a short value. **Notes:**

The updater methods are used to update column values in the current row or the insert row. The updater methods do not update the underlying database; instead the updateRow or insertRow methods are called to update the database.

Parameters: columnIndex - the first column is 1, the second is 2, ... x - the new column value See also:

• [99.11.93](#page-16763-0) updateShort(column as string, value as Integer) [16764](#page-16763-0)

# <span id="page-16763-0"></span>**99.11.93 updateShort(column as string, value as Integer)**

MBS Java Plugin, Plugin Version: 8.5, Console & Web: Yes, Mac: Yes, Win: Yes, Linux: Yes. **Function:** Updates the designated column with a short value. **Notes:**

The updater methods are used to update column values in the current row or the insert row. The updater methods do not update the underlying database; instead the updateRow or insertRow methods are called to update the database.

Parameters: columnName - the name of the column x - the new column value See also:

• [99.11.92](#page-16763-1) updateShort(column as Integer, value as Integer) [16764](#page-16763-1)

# <span id="page-16763-2"></span>**99.11.94 updateString(column as Integer, value as string)**

MBS Java Plugin, Plugin Version: 8.3, Console & Web: Yes, Mac: Yes, Win: Yes, Linux: Yes. **Function:** Updates the designated column with a String value. **Notes:**

The updater methods are used to update column values in the current row or the insert row. The updater methods do not update the underlying database; instead the updateRow or insertRow methods are called to update the database.

Parameters: columnIndex - the first column is 1, the second is 2, ...

x - the new column value See also:

• [99.11.95](#page-16764-0) updateString(column as string, value as string) [16765](#page-16764-0)

# <span id="page-16764-0"></span>**99.11.95 updateString(column as string, value as string)**

MBS Java Plugin, Plugin Version: 8.3, Console & Web: Yes, Mac: Yes, Win: Yes, Linux: Yes. **Function:** Updates the designated column with a String value. **Notes:**

The updater methods are used to update column values in the current row or the insert row. The updater methods do not update the underlying database; instead the updateRow or insertRow methods are called to update the database.

Parameters: columnName - the name of the column x - the new column value See also:

• [99.11.94](#page-16763-2) updateString(column as Integer, value as string) [16764](#page-16763-2)

#### **99.11.96 wasNull as boolean**

MBS Java Plugin, Plugin Version: 8.3, Console & Web: Yes, Mac: Yes, Win: Yes, Linux: Yes. **Function:** Reports whether the last column read had a value of SQL NULL. **Notes:** See the java documentation for details on java.sql.ResultSet.wasNull.

# **99.11.97 Properties**

#### **99.11.98 FetchDirection as Integer**

MBS Java Plugin, Plugin Version: 8.5, Console & Web: Yes, Mac: Yes, Win: Yes, Linux: Yes. **Function:** Gives a hint as to the direction in which the rows in this ResultSet object will be processed. **Notes:**

The initial value is determined by the Statement object that produced this ResultSet object. The fetch direction may be changed at any time.

Parameters:

direction - an int specifying the suggested fetch direction; one of ResultSet.FETCH\_FORWARD, Result-Set.FETCH\_REVERSE, or ResultSet.FETCH\_UNKNOWN (Read and Write computed property)

# **99.11.99 FetchSize as Integer**

MBS Java Plugin, Plugin Version: 8.5, Console & Web: Yes, Mac: Yes, Win: Yes, Linux: Yes. **Function:** Gives the JDBC driver a hint as to the number of rows that should be fetched from the database when more rows are needed for this ResultSet object. **Notes:**

If the fetch size specified is zero, the JDBC driver ignores the value and is free to make its own best guess as to what the fetch size should be. The default value is set by the Statement object that created the result set. The fetch size may be changed at any time.

Parameters: rows - the number of rows to fetch (Read and Write computed property)

#### 99.12. CLASS JAVARESULTSETMETADATAMBS 16767

# **99.12 class JavaResultSetMetaDataMBS**

#### **99.12.1 class JavaResultSetMetaDataMBS**

MBS Java Plugin, Plugin Version: 8.5, Console & Web: Yes, Mac: Yes, Win: Yes, Linux: Yes. **Function:** An object that can be used to get information about the types and properties of the columns in a ResultSet object.

#### **Notes:**

Subclass of the JavaObjectMBS class. This is an abstract class. You can't create an instance, but you can get one from various plugin functions.

# **99.12.2 Methods**

#### **99.12.3 columnNoNulls as Integer**

MBS Java Plugin, Plugin Version: 8.5, Console & Web: Yes, Mac: Yes, Win: Yes, Linux: Yes. **Function:** The constant indicating that a column does not allow NULL values.

#### **99.12.4 columnNullable as Integer**

MBS Java Plugin, Plugin Version: 8.5, Console & Web: Yes, Mac: Yes, Win: Yes, Linux: Yes. **Function:** The constant indicating that a column allows NULL values.

#### **99.12.5 columnNullableUnknown as Integer**

MBS Java Plugin, Plugin Version: 8.5, Console & Web: Yes, Mac: Yes, Win: Yes, Linux: Yes. **Function:** The constant indicating that the nullability of a column's values is unknown.

#### **99.12.6 Constructor**

MBS Java Plugin, Plugin Version: 15.1, Console & Web: Yes, Mac: Yes, Win: Yes, Linux: Yes. **Function:** The private constructor.

# **99.12.7 getCatalogName(Column as Integer) as string**

MBS Java Plugin, Plugin Version: 8.5, Console & Web: Yes, Mac: Yes, Win: Yes, Linux: Yes. **Function:** Gets the designated column's table's catalog name. **Notes:**

Parameters:

column - the first column is 1, the second is 2, ...

Returns:

the name of the catalog for the table in which the given column appears or "" if not applicable

# **99.12.8 getColumnClassName(Column as Integer) as string**

MBS Java Plugin, Plugin Version: 8.5, Console & Web: Yes, Mac: Yes, Win: Yes, Linux: Yes. **Function:** Returns the fully-qualified name of the Java class whose instances are manufactured if the method Result-Set.getObject is called to retrieve a value from the column. **Notes:**

ResultSet.getObject may return a subclass of the class returned by this method.

Parameters:

column - the first column is 1, the second is 2, ...

Returns:

the fully-qualified name of the class in the Java programming language that would be used by the method ResultSet.getObject to retrieve the value in the specified column. This is the class name used for custom mapping.

#### **99.12.9 getColumnCount as Integer**

MBS Java Plugin, Plugin Version: 8.5, Console & Web: Yes, Mac: Yes, Win: Yes, Linux: Yes. **Function:** Returns the number of columns in this ResultSet object.

# **99.12.10 getColumnDisplaySize(Column as Integer) as Integer**

MBS Java Plugin, Plugin Version: 8.5, Console & Web: Yes, Mac: Yes, Win: Yes, Linux: Yes. **Function:** Indicates the designated column's normal maximum width in characters. **Notes:**

Parameters: column - the first column is 1, the second is 2, ... Returns:

#### 99.12. CLASS JAVARESULTSETMETADATAMBS 16769

the normal maximum number of characters allowed as the width of the designated column

### **99.12.11 getColumnLabel(Column as Integer) as string**

MBS Java Plugin, Plugin Version: 8.5, Console & Web: Yes, Mac: Yes, Win: Yes, Linux: Yes. **Function:** Gets the designated column's suggested title for use in printouts and displays. **Notes:**

Parameters: column - the first column is 1, the second is 2, ... Returns: the suggested column title

# **99.12.12 getColumnName(Column as Integer) as string**

MBS Java Plugin, Plugin Version: 8.5, Console & Web: Yes, Mac: Yes, Win: Yes, Linux: Yes. **Function:** Get the designated column's name. **Notes:**

Parameters: column - the first column is 1, the second is 2, ... Returns: column name

## **99.12.13 getColumnType(Column as Integer) as Integer**

MBS Java Plugin, Plugin Version: 8.5, Console & Web: Yes, Mac: Yes, Win: Yes, Linux: Yes. **Function:** Retrieves the designated column's SQL type. **Notes:**

Parameters: column - the first column is 1, the second is 2, ... Returns: SQL type from java.sql.Types

# **99.12.14 getColumnTypeName(Column as Integer) as string**

MBS Java Plugin, Plugin Version: 8.5, Console & Web: Yes, Mac: Yes, Win: Yes, Linux: Yes. **Function:** Retrieves the designated column's database-specific type name. **Notes:**

Parameters:

column - the first column is 1, the second is 2, ...

Returns:

type name used by the database. If the column type is a user-defined type, then a fully-qualified type name is returned.

# **99.12.15 getPrecision(Column as Integer) as Integer**

MBS Java Plugin, Plugin Version: 8.5, Console & Web: Yes, Mac: Yes, Win: Yes, Linux: Yes. **Function:** Get the designated column's number of decimal digits. **Notes:**

Parameters: column - the first column is 1, the second is 2, ... Returns: precision

# **99.12.16 getScale(Column as Integer) as Integer**

MBS Java Plugin, Plugin Version: 8.5, Console & Web: Yes, Mac: Yes, Win: Yes, Linux: Yes. **Function:** Gets the designated column's number of digits to right of the decimal point. **Notes:**

Parameters: column - the first column is 1, the second is 2, ... Returns: scale

# **99.12.17 getSchemaName(Column as Integer) as string**

MBS Java Plugin, Plugin Version: 8.5, Console & Web: Yes, Mac: Yes, Win: Yes, Linux: Yes. **Function:** Get the designated column's table's schema. **Notes:**

Parameters: column - the first column is 1, the second is 2, ... Returns: schema name or "" if not applicable

#### 99.12. CLASS JAVARESULTSETMETADATAMBS 16771

#### **99.12.18 getTableName(Column as Integer) as string**

MBS Java Plugin, Plugin Version: 8.5, Console & Web: Yes, Mac: Yes, Win: Yes, Linux: Yes. **Function:** Gets the designated column's table name. **Notes:**

Parameters: column - the first column is 1, the second is 2, ... Returns: table name or "" if not applicable

# **99.12.19 isAutoIncrement(Column as Integer) as boolean**

MBS Java Plugin, Plugin Version: 8.5, Console & Web: Yes, Mac: Yes, Win: Yes, Linux: Yes. **Function:** Indicates whether the designated column is automatically numbered, thus read-only. **Notes:**

Parameters: column - the first column is 1, the second is 2, ... Returns: true if so; false otherwise

# **99.12.20 isCaseSensitive(Column as Integer) as boolean**

MBS Java Plugin, Plugin Version: 8.5, Console & Web: Yes, Mac: Yes, Win: Yes, Linux: Yes. **Function:** Indicates whether a column's case matters. **Notes:**

Parameters: column - the first column is 1, the second is 2, ... Returns: true if so; false otherwise

#### **99.12.21 isCurrency(Column as Integer) as boolean**

MBS Java Plugin, Plugin Version: 8.5, Console & Web: Yes, Mac: Yes, Win: Yes, Linux: Yes. **Function:** Indicates whether the designated column is a cash value **Notes:**

Parameters: column - the first column is 1, the second is 2, ... Returns:

true if so; false otherwise

# **99.12.22 isDefinitelyWritable(Column as Integer) as boolean**

MBS Java Plugin, Plugin Version: 8.5, Console & Web: Yes, Mac: Yes, Win: Yes, Linux: Yes. **Function:** Indicates whether a write on the designated column will definitely succeed. **Notes:**

Parameters: column - the first column is 1, the second is 2, ... Returns: true if so; false otherwise

# **99.12.23 isNullable(Column as Integer) as Integer**

MBS Java Plugin, Plugin Version: 8.5, Console & Web: Yes, Mac: Yes, Win: Yes, Linux: Yes. **Function:** Indicates the nullability of values in the designated column. **Notes:**

Parameters: column - the first column is 1, the second is 2, ... Returns: the nullability status of the given column; one of columnNoNulls, columnNullable or columnNullableUnknown

# **99.12.24 isReadOnly(Column as Integer) as boolean**

MBS Java Plugin, Plugin Version: 8.5, Console & Web: Yes, Mac: Yes, Win: Yes, Linux: Yes. **Function:** Indicates whether the designated column is definitely not writable. **Notes:**

Parameters: column - the first column is 1, the second is 2, ... Returns: true if so; false otherwise

# **99.12.25 isSearchable(Column as Integer) as boolean**

MBS Java Plugin, Plugin Version: 8.5, Console & Web: Yes, Mac: Yes, Win: Yes, Linux: Yes. **Function:** Indicates whether the designated column can be used in a where clause. **Notes:**

#### 99.12. CLASS JAVARESULTSETMETADATAMBS 16773

Parameters: column - the first column is 1, the second is 2, ... Returns: true if so; false otherwise

# **99.12.26 isSigned(Column as Integer) as boolean**

MBS Java Plugin, Plugin Version: 8.5, Console & Web: Yes, Mac: Yes, Win: Yes, Linux: Yes. **Function:** Indicates whether values in the designated column are signed numbers. **Notes:**

Parameters: column - the first column is 1, the second is  $2, \ldots$ Returns: true if so; false otherwise

# **99.12.27 isWritable(Column as Integer) as boolean**

MBS Java Plugin, Plugin Version: 8.5, Console & Web: Yes, Mac: Yes, Win: Yes, Linux: Yes. **Function:** Indicates whether it is possible for a write on the designated column to succeed. **Notes:**

Parameters: column - the first column is 1, the second is 2, ... Returns: true if so; false otherwise

# **99.13 class JavaRuntimeMBS**

# **99.13.1 class JavaRuntimeMBS**

MBS Java Plugin, Plugin Version: 8.5, Console & Web: Yes, Mac: Yes, Win: Yes, Linux: Yes. **Function:** The java class for runtime information. **Notes:**

Subclass of the JavaObjectMBS class.

This is an abstract class. You can't create an instance, but you can get one from various plugin functions.

#### **99.13.2 Methods**

#### **99.13.3 availableProcessors as Integer**

MBS Java Plugin, Plugin Version: 8.5, Console & Web: Yes, Mac: Yes, Win: Yes, Linux: Yes. **Function:** Returns the number of processors available to the Java virtual machine.

**Notes:** This value may change during a particular invocation of the virtual machine. Applications that are sensitive to the number of available processors should therefore occasionally poll this property and adjust their resource usage appropriately.

#### **99.13.4 Constructor**

MBS Java Plugin, Plugin Version: 15.1, Console & Web: Yes, Mac: Yes, Win: Yes, Linux: Yes. **Function:** The private constructor.

#### **99.13.5 freeMemory as Int64**

MBS Java Plugin, Plugin Version: 8.5, Console & Web: Yes, Mac: Yes, Win: Yes, Linux: Yes. **Function:** Returns the amount of free memory in the Java Virtual Machine. **Notes:** Calling the gc method may result in increasing the value returned by freeMemory.

### **99.13.6 gc**

MBS Java Plugin, Plugin Version: 8.5, Console & Web: Yes, Mac: Yes, Win: Yes, Linux: Yes. **Function:** Invokes the garbage collection. **Notes:** Calls "System.gc" in Java.

#### 99.13. CLASS JAVARUNTIMEMBS 16775

#### **99.13.7 maxMemory as Int64**

MBS Java Plugin, Plugin Version: 8.5, Console & Web: Yes, Mac: Yes, Win: Yes, Linux: Yes. **Function:** Returns the maximum amount of memory that the Java virtual machine will attempt to use. **Notes:** If there is no inherent limit then the value Long.MAX\_VALUE will be returned.

# **99.13.8 totalMemory as Int64**

MBS Java Plugin, Plugin Version: 8.5, Console & Web: Yes, Mac: Yes, Win: Yes, Linux: Yes. **Function:** Returns the total amount of memory in the Java virtual machine. **Notes:**

The value returned by this method may vary over time, depending on the host environment. Note that the amount of memory required to hold an object of any given type may be implementationdependent.

# **99.14 class JavaSavepointMBS**

# **99.14.1 class JavaSavepointMBS**

MBS Java Plugin, Plugin Version: 8.5, Console & Web: Yes, Mac: Yes, Win: Yes, Linux: Yes. **Function:** The representation of a savepoint, which is a point within the current transaction that can be referenced from the Connection.rollback method. When a transaction is rolled back to a savepoint all changes made after that savepoint are undone.

#### **Notes:**

Savepoints can be either named or unnamed. Unnamed savepoints are identified by an ID generated by the underlying data source.

Subclass of the JavaObjectMBS class.

This is an abstract class. You can't create an instance, but you can get one from various plugin functions.

# **99.14.2 Methods**

## **99.14.3 Constructor**

MBS Java Plugin, Plugin Version: 15.1, Console & Web: Yes, Mac: Yes, Win: Yes, Linux: Yes. **Function:** The private constructor.

# **99.14.4 getSavepointId as Integer**

MBS Java Plugin, Plugin Version: 8.5, Console & Web: Yes, Mac: Yes, Win: Yes, Linux: Yes. **Function:** Retrieves the generated ID for the savepoint that this Savepoint object represents.

#### **99.14.5 getSavepointName as string**

MBS Java Plugin, Plugin Version: 8.5, Console & Web: Yes, Mac: Yes, Win: Yes, Linux: Yes. **Function:** Retrieves the name of the savepoint that this Savepoint object represents.
### 99.15. CLASS JAVASTATEMENTMBS 16777

# **99.15 class JavaStatementMBS**

# **99.15.1 class JavaStatementMBS**

MBS Java Plugin, Plugin Version: 8.5, Console & Web: Yes, Mac: Yes, Win: Yes, Linux: Yes. **Function:** The object used for executing a static SQL statement and returning the results it produces. **Notes:**

By default, only one ResultSet object per Statement object can be open at the same time. Therefore, if the reading of one ResultSet object is interleaved with the reading of another, each must have been generated by different Statement objects. All execution methods in the Statement interface implicitly close a statment's current ResultSet object if an open one exists.

Subclass of the JavaObjectMBS class.

This is an abstract class. You can't create an instance, but you can get one from various plugin functions.

# **99.15.2 Blog Entries**

- [Prefetching records from databases](https://www.mbs-plugins.de/archive/2017-11-08/Prefetching_records_from_datab/monkeybreadsoftware_blog_xojo)
- [MBS Xojo / Real Studio Plugins, version 15.1pr1](https://www.mbs-plugins.de/archive/2015-03-16/MBS_Xojo__Real_Studio_Plugins_/monkeybreadsoftware_blog_xojo)

# **99.15.3 Methods**

# **99.15.4 addBatch(sql as string)**

MBS Java Plugin, Plugin Version: 8.5, Console & Web: Yes, Mac: Yes, Win: Yes, Linux: Yes. **Function:** Adds the given SQL command to the current list of commmands for this Statement object. **Notes:**

The commands in this list can be executed as a batch by calling the method executeBatch.

NOTE: This method is optional.

Parameters: sql - typically this is a static SQL INSERT or UPDATE statement

#### **99.15.5 cancel**

MBS Java Plugin, Plugin Version: 8.5, Console & Web: Yes, Mac: Yes, Win: Yes, Linux: Yes. **Function:** Cancels this Statement object if both the DBMS and driver support aborting an SQL statement. **Notes:** This method can be used by one thread to cancel a statement that is being executed by another

### **99.15.6 clearBatch**

MBS Java Plugin, Plugin Version: 8.5, Console & Web: Yes, Mac: Yes, Win: Yes, Linux: Yes. **Function:** Empties this Statement object's current list of SQL commands. **Notes:** NOTE: This method is optional.

#### **99.15.7 clearWarnings**

MBS Java Plugin, Plugin Version: 8.5, Console & Web: Yes, Mac: Yes, Win: Yes, Linux: Yes. **Function:** Clears all the warnings reported on this Statement object.

**Notes:** After a call to this method, the method getWarnings will return null until a new warning is reported for this Statement object.

#### **99.15.8 close**

MBS Java Plugin, Plugin Version: 8.5, Console & Web: Yes, Mac: Yes, Win: Yes, Linux: Yes. **Function:** Releases this Statement object's database and JDBC resources immediately instead of waiting for this to happen when it is automatically closed.

#### **Notes:**

It is generally good practice to release resources as soon as you are finished with them to avoid tying up database resources.

Calling the method close on a Statement object that is already closed has no effect.

Note: A Statement object is automatically closed when it is garbage collected. When a Statement object is closed, its current ResultSet object, if one exists, is also closed.

# **99.15.9 CLOSE\_ALL\_RESULTS as Integer**

MBS Java Plugin, Plugin Version: 8.5, Console & Web: Yes, Mac: Yes, Win: Yes, Linux: Yes. **Function:** The constant indicating that all ResultSet objects that have previously been kept open should be closed when calling getMoreResults.

#### 99.15. CLASS JAVASTATEMENTMBS 16779

#### **99.15.10 CLOSE\_CURRENT\_RESULT as Integer**

MBS Java Plugin, Plugin Version: 8.5, Console & Web: Yes, Mac: Yes, Win: Yes, Linux: Yes. **Function:** The constant indicating that the current ResultSet object should be closed when calling getMoreResults.

#### **99.15.11 Constructor**

MBS Java Plugin, Plugin Version: 15.1, Console & Web: Yes, Mac: Yes, Win: Yes, Linux: Yes. **Function:** The private constructor.

#### <span id="page-16778-1"></span>**99.15.12 execute(sql as string) as boolean**

MBS Java Plugin, Plugin Version: 8.5, Console & Web: Yes, Mac: Yes, Win: Yes, Linux: Yes. **Function:** Executes the given SQL statement, which may return multiple results. **Notes:**

In some (uncommon) situations, a single SQL statement may return multiple result sets and/or update counts. Normally you can ignore this unless you are (1) executing a stored procedure that you know may return multiple results or (2) you are dynamically executing an unknown SQL string.

The execute method executes an SQL statement and indicates the form of the first result. You must then use the methods getResultSet or getUpdateCount to retrieve the result, and getMoreResults to move to any subsequent result(s).

Parameters: sql - any SQL statement

Returns:

true if the first result is a ResultSet object; false if it is an update count or there are no results See also:

• [99.15.13](#page-16778-0) execute(sql as string, autoGeneratedKeys as Integer) as boolean [16779](#page-16778-0)

#### <span id="page-16778-0"></span>**99.15.13 execute(sql as string, autoGeneratedKeys as Integer) as boolean**

MBS Java Plugin, Plugin Version: 8.5, Console & Web: Yes, Mac: Yes, Win: Yes, Linux: Yes. **Function:** Executes the given SQL statement, which may return multiple results, and signals the driver that any autogenerated keys should be made available for retrieval. **Notes:**

The driver will ignore this signal if the SQL statement is not an INSERT statement.

In some (uncommon) situations, a single SQL statement may return multiple result sets and/or update counts. Normally you can ignore this unless you are (1) executing a stored procedure that you know may

return multiple results or (2) you are dynamically executing an unknown SQL string.

The execute method executes an SQL statement and indicates the form of the first result. You must then use the methods getResultSet or getUpdateCount to retrieve the result, and getMoreResults to move to any subsequent result(s).

Parameters:

sql - any SQL statement autoGeneratedKeys - a constant indicating whether auto-generated keys should be made available for retrieval using the method getGeneratedKeys; one of the following constants: Statement.RETURN\_GENER-ATED\_KEYS or Statement.NO\_GENERATED\_KEYS Returns: true if the first result is a ResultSet object; false if it is an update count or there are no results

See also:

• [99.15.12](#page-16778-1) execute(sql as string) as boolean [16779](#page-16778-1)

#### **99.15.14 executeBatch as Integer()**

MBS Java Plugin, Plugin Version: 15.1, Console & Web: Yes, Mac: Yes, Win: Yes, Linux: Yes. **Function:** Submits a batch of commands to the database for execution and if all commands execute successfully, returns an array of update counts.

# **99.15.15 executeQuery(sql as string) as JavaResultSetMBS**

MBS Java Plugin, Plugin Version: 8.5, Console & Web: Yes, Mac: Yes, Win: Yes, Linux: Yes. **Function:** Executes the given SQL statement, which returns a single ResultSet object. **Notes:**

Parameters:

sql - an SQL statement to be sent to the database, typically a static SQL SELECT statement Returns:

a ResultSet object that contains the data produced by the given query; never null

### <span id="page-16779-0"></span>**99.15.16 executeUpdate(Sql as string) as Integer**

MBS Java Plugin, Plugin Version: 8.5, Console & Web: Yes, Mac: Yes, Win: Yes, Linux: Yes. **Function:** Executes the given SQL statement, which may be an INSERT, UPDATE, or DELETE statement or an SQL statement that returns nothing, such as an SQL DDL statement. **Notes:**

Parameters:

#### 99.15. CLASS JAVASTATEMENTMBS 16781

sql - an SQL INSERT, UPDATE or DELETE statement or an SQL statement that returns nothing Returns: either the row count for INSERT, UPDATE or DELETE statements, or 0 for SQL statements that return

nothing

See also:

• [99.15.17](#page-16780-0) executeUpdate(Sql as string, autoGeneratedKeys as Integer) as Integer [16781](#page-16780-0)

# <span id="page-16780-0"></span>**99.15.17 executeUpdate(Sql as string, autoGeneratedKeys as Integer) as Integer**

MBS Java Plugin, Plugin Version: 8.5, Console & Web: Yes, Mac: Yes, Win: Yes, Linux: Yes. **Function:** Executes the given SQL statement and signals the driver with the given flag about whether the auto-generated keys produced by this Statement object should be made available for retrieval. **Notes:**

Parameters:

sql - must be an SQL INSERT, UPDATE or DELETE statement or an SQL statement that returns nothing autoGeneratedKeys - a flag indicating whether auto-generated keys should be made available for retrieval; one of the following constants: Statement.RETURN\_GENERATED\_KEYS Statement.NO\_GENERATED\_KEYS Returns:

either the row count for INSERT, UPDATE or DELETE statements, or 0 for SQL statements that return nothing

See also:

• [99.15.16](#page-16779-0) executeUpdate(Sql as string) as Integer [16780](#page-16779-0)

# **99.15.18 EXECUTE\_FAILED as Integer**

MBS Java Plugin, Plugin Version: 8.5, Console & Web: Yes, Mac: Yes, Win: Yes, Linux: Yes. **Function:** The constant indicating that an error occured while executing a batch statement.

#### **99.15.19 getGeneratedKeys as JavaResultSetMBS**

MBS Java Plugin, Plugin Version: 8.5, Console & Web: Yes, Mac: Yes, Win: Yes, Linux: Yes. **Function:** Retrieves any auto-generated keys created as a result of executing this Statement object. **Notes:**

If this Statement object did not generate any keys, an empty ResultSet object is returned.

Returns:

a ResultSet object containing the auto-generated key(s) generated by the execution of this Statement object

### <span id="page-16781-1"></span>**99.15.20 getMoreResults as boolean**

MBS Java Plugin, Plugin Version: 8.5, Console & Web: Yes, Mac: Yes, Win: Yes, Linux: Yes. **Function:** Moves to this Statement object's next result, returns true if it is a ResultSet object, and implicitly closes any current ResultSet object(s) obtained with the method getResultSet. **Notes:**

There are no more results when the following is true:

// stmt is a Statement object  $((\text{stmt.getMoreResults}) == \text{false}) \& \& (\text{stmt.getUpdateCount}) == -1))$ 

Returns:

true if the next result is a ResultSet object; false if it is an update count or there are no more results See also:

• [99.15.21](#page-16781-0) getMoreResults(current as Integer) as boolean [16782](#page-16781-0)

# <span id="page-16781-0"></span>**99.15.21 getMoreResults(current as Integer) as boolean**

MBS Java Plugin, Plugin Version: 8.5, Console & Web: Yes, Mac: Yes, Win: Yes, Linux: Yes. **Function:** Moves to this Statement object's next result, deals with any current ResultSet object(s) according to the instructions specified by the given flag, and returns true if the next result is a ResultSet object. **Notes:**

There are no more results when the following is true:

// stmt is a Statement object  $((\text{stmt.getMoreResults}) == \text{false}) \& \& (\text{stmt.getUpdateCount}) == -1))$ 

Parameters:

current - one of the following Statement constants indicating what should happen to current ResultSet objects obtained using the method getResultSet: Statement.CLOSE\_CURRENT\_RESULT, Statement.KEEP\_CUR-RENT\_RESULT, or Statement.CLOSE\_ALL\_RESULTS

Returns:

true if the next result is a ResultSet object; false if it is an update count or there are no more results See also:

• [99.15.20](#page-16781-1) getMoreResults as boolean [16782](#page-16781-1)

#### **99.15.22 getResultSet as JavaResultSetMBS**

MBS Java Plugin, Plugin Version: 8.5, Console & Web: Yes, Mac: Yes, Win: Yes, Linux: Yes. **Function:** Retrieves the current result as a ResultSet object.

#### 99.15. CLASS JAVASTATEMENTMBS 16783

#### **Notes:**

This method should be called only once per result.

Returns:

the current result as a ResultSet object or null if the result is an update count or there are no more results

# **99.15.23 getResultSetConcurrency as Integer**

MBS Java Plugin, Plugin Version: 8.5, Console & Web: Yes, Mac: Yes, Win: Yes, Linux: Yes. **Function:** Retrieves the result set concurrency for ResultSet objects generated by this Statement object. **Notes:**

Returns:

either ResultSet.CONCUR\_READ\_ONLY or ResultSet.CONCUR\_UPDATABLE

# **99.15.24 getResultSetHoldability as Integer**

MBS Java Plugin, Plugin Version: 8.5, Console & Web: Yes, Mac: Yes, Win: Yes, Linux: Yes. **Function:** Retrieves the result set holdability for ResultSet objects generated by this Statement object. **Notes:**

Returns:

either ResultSet.HOLD\_CURSORS\_OVER\_COMMIT or ResultSet.CLOSE\_CURSORS\_AT\_COMMIT

# **99.15.25 getResultSetType as Integer**

MBS Java Plugin, Plugin Version: 8.5, Console & Web: Yes, Mac: Yes, Win: Yes, Linux: Yes. **Function:** Retrieves the result set type for ResultSet objects generated by this Statement object. **Notes:**

Returns:

one of ResultSet.TYPE\_FORWARD\_ONLY, ResultSet.TYPE\_SCROLL\_INSENSITIVE, or ResultSet.TYPE\_SCROLL\_S SITIVE

# **99.15.26 getUpdateCount as Integer**

MBS Java Plugin, Plugin Version: 8.5, Console & Web: Yes, Mac: Yes, Win: Yes, Linux: Yes. **Function:** Retrieves the current result as an update count; if the result is a ResultSet object or there are no more results, -1 is returned.

**Notes:**

This method should be called only once per result.

Returns:

the current result as an update count; -1 if the current result is a ResultSet object or there are no more results

#### **99.15.27 KEEP\_CURRENT\_RESULT as Integer**

MBS Java Plugin, Plugin Version: 8.5, Console & Web: Yes, Mac: Yes, Win: Yes, Linux: Yes. **Function:** The constant indicating that the current ResultSet object should not be closed when calling getMoreResults.

### **99.15.28 NO\_GENERATED\_KEYS as Integer**

MBS Java Plugin, Plugin Version: 8.5, Console & Web: Yes, Mac: Yes, Win: Yes, Linux: Yes. **Function:** The constant indicating that generated keys should not be made available for retrieval.

### **99.15.29 RETURN\_GENERATED\_KEYS as Integer**

MBS Java Plugin, Plugin Version: 8.5, Console & Web: Yes, Mac: Yes, Win: Yes, Linux: Yes. **Function:** The constant indicating that generated keys should be made available for retrieval.

### **99.15.30 setCursorName(name as string)**

MBS Java Plugin, Plugin Version: 8.5, Console & Web: Yes, Mac: Yes, Win: Yes, Linux: Yes. **Function:** Sets the SQL cursor name to the given String, which will be used by subsequent Statement object execute methods.

#### **Notes:**

This name can then be used in SQL positioned update or delete statements to identify the current row in the ResultSet object generated by this statement. If the database does not support positioned update/delete, this method is a noop. To insure that a cursor has the proper isolation level to support updates, the cursor's SELECT statement should have the form SELECT FOR UPDATE. If FOR UPDATE is not present, positioned updates may fail.

Note: By definition, the execution of positioned updates and deletes must be done by a different Statement object than the one that generated the ResultSet object being used for positioning. Also, cursor names must be unique within a connection.

Parameters: name - the new cursor name, which must be unique within a connection

#### 99.15. CLASS JAVASTATEMENTMBS 16785

# **99.15.31 SUCCESS\_NO\_INFO as Integer**

MBS Java Plugin, Plugin Version: 8.5, Console & Web: Yes, Mac: Yes, Win: Yes, Linux: Yes. **Function:** The constant indicating that a batch statement executed successfully but that no count of the number of rows it affected is available.

#### **99.15.32 Properties**

#### **99.15.33 EscapeProcessing as boolean**

MBS Java Plugin, Plugin Version: 8.5, Console & Web: Yes, Mac: Yes, Win: Yes, Linux: Yes. **Function:** Whether escape processing is on or off. **Notes:**

If escape scanning is on (the default), the driver will do escape substitution before sending the SQL statement to the database. Note: Since prepared statements have usually been parsed prior to making this call, disabling escape processing for PreparedStatements objects will have no effect.

Parameters:

enable - true to enable escape processing; false to disable it (Read and Write computed property)

### **99.15.34 FetchDirection as Integer**

MBS Java Plugin, Plugin Version: 8.5, Console & Web: Yes, Mac: Yes, Win: Yes, Linux: Yes. **Function:** The fetch direction.

**Notes:**

Gives the driver a hint as to the direction in which rows will be processed in ResultSet objects created using this Statement object. The default value is ResultSet.FETCH\_FORWARD.

Note that this method sets the default fetch direction for result sets generated by this Statement object. Each result set has its own methods for getting and setting its own fetch direction.

Parameters: direction - the initial direction for processing rows (Read and Write computed property)

#### **99.15.35 FetchSize as Integer**

MBS Java Plugin, Plugin Version: 8.5, Console & Web: Yes, Mac: Yes, Win: Yes, Linux: Yes. **Function:** Gives the JDBC driver a hint as to the number of rows that should be fetched from the database when more rows are needed.

**Notes:**

The number of rows specified affects only result sets created using this statement. If the value specified is zero, then the hint is ignored. The default value is zero. Parameters: rows - the number of rows to fetch (Read and Write computed property)

# **99.15.36 MaxFieldSize as Integer**

MBS Java Plugin, Plugin Version: 8.5, Console & Web: Yes, Mac: Yes, Win: Yes, Linux: Yes. **Function:** The maximum number of bytes that can be returned for character and binary column values in a ResultSet object produced by this Statement object. **Notes:**

This limit applies only to BINARY, VARBINARY, LONGVARBINARY, CHAR, VARCHAR, and LONG-VARCHAR columns. If the limit is exceeded, the excess data is silently discarded. (Read and Write computed property)

### **99.15.37 MaxRows as Integer**

MBS Java Plugin, Plugin Version: 8.5, Console & Web: Yes, Mac: Yes, Win: Yes, Linux: Yes. **Function:** The maximum number of rows that a ResultSet object produced by this Statement object can contain. **Notes:**

If this limit is exceeded, the excess rows are silently dropped. (Read and Write computed property)

#### **99.15.38 QueryTimeout as Integer**

MBS Java Plugin, Plugin Version: 8.5, Console & Web: Yes, Mac: Yes, Win: Yes, Linux: Yes. **Function:** The number of seconds the driver will wait for a Statement object to execute. If the limit is exceeded, a SQLException is thrown. **Notes:**

Returns: the current query timeout limit in seconds; zero means there is no limit (Read and Write computed property)

# **Chapter 100**

# **JavaScript**

# **100.1 class JavaScriptDateComponentsMBS**

### **100.1.1 class JavaScriptDateComponentsMBS**

MBS Tools Plugin, Plugin Version: 20.1, Console & Web: Yes, Mac: Yes, Win: Yes, Linux: Yes. **Function:** The class for date components in JavaScript. **Example:**

Dim j As New JavaScriptEngineMBS

// get now Dim t1 As Double  $=$  j.Now

// as compoents Dim d1 As JavaScriptDateComponentsMBS = j.TimeToDateComponents(t1) Dim s1 As String = d1.SQLDateTime // looks right?

// now convert back Dim t2 As Double = j.DateComponentsToTime $(d1)$ Dim d2 As JavaScriptDateComponentsMBS = j.TimeToDateComponents(t2) Dim s2 As String = d2.SQLDateTime // still looks right?

Dim t3 As Double = j.DateComponentsToTime $(d2)$ // should be same time as above, but without fractions

Break

# **100.1.2 Blog Entries**

- [MonkeyBread Software Releases the MBS Xojo Plugins in version 20.1](https://www.mbs-plugins.de/archive/2020-03-10/MonkeyBread_Software_Releases_/monkeybreadsoftware_blog_xojo)
- [MBS Xojo Plugins, version 20.1pr1](https://www.mbs-plugins.de/archive/2020-01-30/MBS_Xojo_Plugins_version_201pr/monkeybreadsoftware_blog_xojo)

### **100.1.3 Properties**

## **100.1.4 DateValue as Date**

MBS Tools Plugin, Plugin Version: 20.1, Console & Web: Yes, Mac: Yes, Win: Yes, Linux: Yes. **Function:** The components as Xojo date. **Notes:**

Convenience function to create date with UTC and values from this object. (Read only property)

### **100.1.5 Day as Integer**

MBS Tools Plugin, Plugin Version: 20.1, Console & Web: Yes, Mac: Yes, Win: Yes, Linux: Yes. **Function:** The day value. **Notes:**

Ranges from 1 to 31. (Read and Write property)

#### **100.1.6 Hour as Integer**

MBS Tools Plugin, Plugin Version: 20.1, Console & Web: Yes, Mac: Yes, Win: Yes, Linux: Yes. **Function:** The hour. **Notes:** (Read and Write property)

#### **100.1.7 Millisecond as Integer**

MBS Tools Plugin, Plugin Version: 20.1, Console & Web: Yes, Mac: Yes, Win: Yes, Linux: Yes. **Function:** The milliseconds. **Notes:** (Read and Write property)

#### **100.1.8 Minute as Integer**

MBS Tools Plugin, Plugin Version: 20.1, Console & Web: Yes, Mac: Yes, Win: Yes, Linux: Yes. **Function:** The minutes. **Notes:** (Read and Write property)

### **100.1.9 Month as Integer**

MBS Tools Plugin, Plugin Version: 20.1, Console & Web: Yes, Mac: Yes, Win: Yes, Linux: Yes. **Function:** The month value. **Notes:**

Range is 1 to 12. (Read and Write property)

#### **100.1.10 Second as Integer**

MBS Tools Plugin, Plugin Version: 20.1, Console & Web: Yes, Mac: Yes, Win: Yes, Linux: Yes. **Function:** The seconds. **Notes:** (Read and Write property)

# **100.1.11 SQLDateTime as String**

MBS Tools Plugin, Plugin Version: 20.1, Console & Web: Yes, Mac: Yes, Win: Yes, Linux: Yes. **Function:** The SQL date and time. **Notes:**

Convenience property to see value in debugger. (Read only property)

#### **100.1.12 WeekDay as Integer**

MBS Tools Plugin, Plugin Version: 20.1, Console & Web: Yes, Mac: Yes, Win: Yes, Linux: Yes. **Function:** The week day value. **Notes:**

Range is 0 to 6. Sunday is 0, Monday is 1, Tuesday is 2, Wednesday is 3, Thursday is 4, Friday is 5 and Saturday is 6. (Read and Write property)

# **100.1.13 Year as Integer**

MBS Tools Plugin, Plugin Version: 20.1, Console & Web: Yes, Mac: Yes, Win: Yes, Linux: Yes. **Function:** The year value. **Notes:** (Read and Write property)

# **100.2 class JavaScriptEngineExceptionMBS**

# **100.2.1 class JavaScriptEngineExceptionMBS**

MBS Tools Plugin, Plugin Version: 20.0, Console & Web: Yes, Mac: Yes, Win: Yes, Linux: Yes. **Function:** The class for a fatal exception in our JavaScript engine. **Notes:**

See message property for reason of the exception. Subclass of the RuntimeException class.

# **100.2.2 Blog Entries**

• [Our JavaScript engine for Xojo](https://www.mbs-plugins.de/archive/2019-12-09/Our_JavaScript_engine_for_Xojo/monkeybreadsoftware_blog_xojo)

# **100.3 class JavaScriptEngineMBS**

# **100.3.1 class JavaScriptEngineMBS**

MBS Tools Plugin, Plugin Version: 20.0, Console & Web: Yes, Mac: Yes, Win: Yes, Linux: Yes. **Function:** The class for our embedded JavaScript engine. **Notes:**

We use DukTape, an embeddable Javascript engine, with a focus on portability and compact footprint. https://duktape.org

Your own JavaScript engine is useful for:

- Running some snippet of JavaScript code without HTMLViewer.
- Using various JavaScript libraries
- Providing a scripting language to your own application.
- An lightweight alternative to XojoScript.
- Working with JSON data
- Enjoy using regular expressions, unicode text functions, number parsing and formatting with no platform dependencies

MBS Plugin added Input(), Yield() and Print() functions for your convenience. Yield will pass CPU control to other threads, so background tasks continue to run.

MBS Plugin can convert JavaScript values to variant. Boolean ->Boolean Number ->Double String ->String Buffer ->MemoryBlock Pointer ->Ptr Array ->Variant array Object ->JSON string null ->nil

We convert variant to JavaScript: nil ->null Int32, Int64, Single, Double, Currency ->Number Boolean ->Boolean String, Text, Date ->String Ptr ->Pointer all other ->undefined

100.3. CLASS JAVASCRIPTENGINEMBS 16793

This class is like XojoScript, but using JavaScript as language.

#### **100.3.2 Blog Entries**

- [MBS Xojo Plugins, version 20.2pr1](https://www.mbs-plugins.de/archive/2020-04-01/MBS_Xojo_Plugins_version_202pr/monkeybreadsoftware_blog_xojo)
- [MBS Xojo Plugins, version 20.1pr6](https://www.mbs-plugins.de/archive/2020-03-02/MBS_Xojo_Plugins_version_201pr/monkeybreadsoftware_blog_xojo)
- [Multithreaded JavaScript usage](https://www.mbs-plugins.de/archive/2020-02-26/Multithreaded_JavaScript_usage/monkeybreadsoftware_blog_xojo)
- [MBS Xojo Plugins, version 20.1pr5](https://www.mbs-plugins.de/archive/2020-02-24/MBS_Xojo_Plugins_version_201pr/monkeybreadsoftware_blog_xojo)
- [Our JavaScript engine, a game changer](https://www.mbs-plugins.de/archive/2020-02-04/Our_JavaScript_engine_a_game_c/monkeybreadsoftware_blog_xojo)
- [Tips for our JavaScript functions](https://www.mbs-plugins.de/archive/2020-02-02/Tips_for_our_JavaScript_functi/monkeybreadsoftware_blog_xojo)
- [Comparing JavaScriptEngineMBS to XojoScript](https://www.mbs-plugins.de/archive/2020-01-31/Comparing_JavaScriptEngineMBS_/monkeybreadsoftware_blog_xojo)
- [MBS Xojo Plugins, version 20.1pr1](https://www.mbs-plugins.de/archive/2020-01-30/MBS_Xojo_Plugins_version_201pr/monkeybreadsoftware_blog_xojo)
- [MBS Xojo Plugins, version 19.6pr2](https://www.mbs-plugins.de/archive/2019-12-10/MBS_Xojo_Plugins_version_196pr/monkeybreadsoftware_blog_xojo)
- [Our JavaScript engine for Xojo](https://www.mbs-plugins.de/archive/2019-12-09/Our_JavaScript_engine_for_Xojo/monkeybreadsoftware_blog_xojo)

### **100.3.3 Xojo Developer Magazine**

• [18.3, page 10](http://www.xdevmag.com/browse/18.3/)

#### **100.3.4 Methods**

# **100.3.5 AddFunction(Name as String, JavaScript as String, FileName as String = "")**

MBS Tools Plugin, Plugin Version: 20.0, Console & Web: Yes, Mac: Yes, Win: Yes, Linux: Yes. **Function:** Adds a global function defined as a text string. **Example:**

Dim j As New JavaScriptEngineMBS j.AddFunction "adder", "function  $(x,y)$  { return  $x+y$ ; } "

#### **Notes:**

Optional provide a file name to show in stack traces.

Function source code may contain a function name, but we use only the name parameter to register the function as global one.

# <span id="page-16793-1"></span>**100.3.6 CallFunction(Name as String, ParamArray Params as Variant) as Variant**

MBS Tools Plugin, Plugin Version: 20.0, Console & Web: Yes, Mac: Yes, Win: Yes, Linux: Yes. **Function:** Calls a global function given the name. **Example:**

Dim j As New JavaScriptEngineMBS

 $//$  just add a function j.AddFunction "adder", "function  $(x,y)$  { return  $x+y$ ; } "

 $//$  call it Dim r As Variant  $=$  j.CallFunction("adder", 2, 3) Break // check result in debugger

#### **Notes:**

Parameters are passed to the function. If the function needs more parameter, undefined values are used to fill up. If the function needs less parameters, additional ones are dropped.

Returns the result of the function converted to a variant. See also:

• [100.3.7](#page-16793-0) CallFunction(Name as String, Params() as Variant) as Variant [16794](#page-16793-0)

# <span id="page-16793-0"></span>**100.3.7 CallFunction(Name as String, Params() as Variant) as Variant**

MBS Tools Plugin, Plugin Version: 20.0, Console & Web: Yes, Mac: Yes, Win: Yes, Linux: Yes. **Function:** Calls a global function given the name. **Example:**

Dim j As New JavaScriptEngineMBS

// just add a function j.AddFunction "adder", "function  $(x,y)$  { return  $x+y$ ; } "

 $//$  call it Dim Params() As Variant params.Append 3 params.Append 4 params.Append 5 // one too much ->will be ignored  $Dim r As Variant = j. CallFunction("adder", params)$ Break // check result in debugger

#### 100.3. CLASS JAVASCRIPTENGINEMBS 16795

#### **Notes:**

Parameters are passed to the function. If the function needs more parameter, undefined values are used to fill up. If the function needs less parameters, additional ones are dropped.

Returns the result of the function converted to a variant. See also:

• [100.3.6](#page-16793-1) CallFunction(Name as String, ParamArray Params as Variant) as Variant [16794](#page-16793-1)

# <span id="page-16794-1"></span>**100.3.8 CallFunctionMT(Name as String, ParamArray Params as Variant) as Variant**

MBS Tools Plugin, Plugin Version: 20.1, Console & Web: Yes, Mac: Yes, Win: Yes, Linux: Yes. **Function:** Calls a global function given the name. **Notes:**

Threaded version of CallFunction. If events or delegates are called on main thread, the preemptive thread waits for answer.

Parameters are passed to the function.

If the function needs more parameter, undefined values are used to fill up.

If the function needs less parameters, additional ones are dropped.

Returns the result of the function converted to a variant.

The work is performed on a preemptive thread, so this function does not block the application and can yield time to other Xojo threads. Must be called in a Xojo thread to enjoy benefits. If called in main thread will block, but keep other background threads running. See also:

• [100.3.9](#page-16794-0) CallFunctionMT(Name as String, Params() as Variant as Variant [16795](#page-16794-0)

# <span id="page-16794-0"></span>**100.3.9 CallFunctionMT(Name as String, Params() as Variant) as Variant**

MBS Tools Plugin, Plugin Version: 20.1, Console & Web: Yes, Mac: Yes, Win: Yes, Linux: Yes. **Function:** Calls a global function given the name. **Notes:**

Threaded version of CallFunction. If events or delegates are called on main thread, the preemptive thread waits for answer.

Parameters are passed to the function. If the function needs more parameter, undefined values are used to fill up. If the function needs less parameters, additional ones are dropped.

Returns the result of the function converted to a variant.

The work is performed on a preemptive thread, so this function does not block the application and can yield time to other Xojo threads. Must be called in a Xojo thread to enjoy benefits. If called in main thread will block, but keep other background threads running. See also:

• [100.3.8](#page-16794-1) CallFunctionMT(Name as String, ParamArray Params as Variant) as Variant [16795](#page-16794-1)

# **100.3.10 DateComponentsToTime(date as JavaScriptDateComponentsMBS) as Double**

MBS Tools Plugin, Plugin Version: 20.1, Console & Web: Yes, Mac: Yes, Win: Yes, Linux: Yes. **Function:** Converts date components to time. **Example:**

Dim j As New JavaScriptEngineMBS

Dim d As New JavaScriptDateComponentsMBS  $d.Year = 1970$  $d.Month = 1$  $d.$ day  $= 1$ 

// shows zero as that's the start point in time for unix MsgBox "Start Time: "+Str(j.DateComponentsToTime(d))

#### **Notes:**

Convert components (year, month, day, etc), interpreted in UTC, into a time value. The weekday argument is ignored in the conversion. If the component values are invalid, an error is thrown.

There are some differences to the ECMAScript Date.UTC() built-in:

- There's no special handling of two-digit years. For example, Date.UTC(99, 0, 1) gets interpreted as 1999-01-01. If time is 99, it's interpreted as the year 99.
- The milliseconds component is allowed fractions (sub-millisecond resolution) so that the resulting time value may have fractions.

#### 100.3. CLASS JAVASCRIPTENGINEMBS 16797

Like the ECMAScript primitives, the components can exceed their natural range and are normalized. For example, specifying minute as 120 is interpreted as adding 2 hours to the time value. The components are expressed as Integers to allow large and negative values to be used.

#### **100.3.11 Destructor**

MBS Tools Plugin, Plugin Version: 20.0, Console & Web: Yes, Mac: Yes, Win: Yes, Linux: Yes. **Function:** The destructor.

### **100.3.12 Evaluate(JavaScript as String) as Variant**

MBS Tools Plugin, Plugin Version: 20.0, Console & Web: Yes, Mac: Yes, Win: Yes, Linux: Yes. **Function:** Evaluates a JavaScript expression. **Example:**

Dim j As New JavaScriptEngineMBS

Dim v As Variant  $=$  j.Evaluate( $"2+3"$ ) MsgBox v.StringValue

#### **Notes:**

This may include definition of functions and objects and using them. Result is converted to variant and returned.

#### **100.3.13 EvaluateMT(JavaScript as String) as Variant**

MBS Tools Plugin, Plugin Version: 20.1, Console & Web: Yes, Mac: Yes, Win: Yes, Linux: Yes. **Function:** Evaluates a JavaScript expression.

**Notes:**

Threaded version of Evaluate. If events or delegates are called on main thread, the preemptive thread waits for answer.

This may include definition of functions and objects and using them. Result is converted to variant and returned.

The work is performed on a preemptive thread, so this function does not block the application and can yield time to other Xojo threads. Must be called in a Xojo thread to enjoy benefits. If called in main thread will block, but keep other background threads running.

# **100.3.14 EvaluateToString(JavaScript as String) as String**

MBS Tools Plugin, Plugin Version: 20.0, Console & Web: Yes, Mac: Yes, Win: Yes, Linux: Yes. **Function:** Evaluates a JavaScript expression.

**Example:**

Dim j As New JavaScriptEngineMBS

```
Dim s As String = j.EvaluateToString(2+3")
MsgBox s
```
#### **Notes:**

This may include definition of functions and objects and using them. Result is converted to string in JavaScript and returned as Xojo string.

#### **100.3.15 LoadFunction(Name as String, Data as Memoryblock) as Boolean**

MBS Tools Plugin, Plugin Version: 20.0, Console & Web: Yes, Mac: Yes, Win: Yes, Linux: Yes. **Function:** Loads a global function from byte code. **Example:**

Dim j As New JavaScriptEngineMBS

// just add a function j.AddFunction "adder", "function  $(x,y)$  { return  $x+y$ ; } "

// get byte code Dim m As MemoryBlock = j.SaveFunction("adder")

// and load back with new name dim b as  $Boolean = j. LoadFunction("adder2", m)$ 

 $//$  call it Dim r As Variant  $=$  j.CallFunction("adder2", 2, 3) break // check result in debugger

#### **Notes:**

Load a buffer containing bytecode, recreating the original ECMAScript function (with some limitations).

#### 100.3. CLASS JAVASCRIPTENGINEMBS 16799

You must ensure that the bytecode has been dumped with a compatible Duktape version and that the bytecode has not been modified since. Loading bytecode from an untrusted source is memory unsafe and may lead to exploitable vulnerabilities.

Returns true in case of success or false on failure.

# **100.3.16 Now as Double**

MBS Tools Plugin, Plugin Version: 20.1, Console & Web: Yes, Mac: Yes, Win: Yes, Linux: Yes. **Function:** Queries current time as double value.

**Notes:**

This is seconds since 1st January 1970 multiplied by 1000 and may contain fraction with microseconds.

Get current time in POSIX milliseconds, as seen by the ECMAScript environment. The return value matches Date.now() with the reservation that sub-millisecond resolution may be available.

# **100.3.17 RegisterFunction(Name as String, theDelegate as JavaScriptEngineDelegateMBS, ArgCount as Integer = -1, tag as Variant = nil)**

MBS Tools Plugin, Plugin Version: 20.0, Console & Web: Yes, Mac: Yes, Win: Yes, Linux: Yes. **Function:** Registers a global function with given name to call delegate. **Example:**

Dim j As New JavaScriptEngineMBS

j.RegisterFunction "MyFunction", AddressOf testFunction, 1, Nil

// call in JavaScript  $Dim x As Variant = j.Evaluate("MyFunction(123);")$ 

// call via plugin Dim r As Variant  $=$  j.CallFunction("MyFunction", "Hello")

Break

'Public Function testFunction(Name as String, Params() as Variant, tag as Variant) as Variant ' MsgBox params(0).StringValue ' Return "ok" 'End Function

**Notes:**

ArgCount can be in range from -1 to 15. If -1 is passed, we allow variable number of arguments. Tag is passed to delegate and allows you to pass a context object to the delegate.

# **100.3.18 SaveFunction(Name as String) as MemoryBlock**

MBS Tools Plugin, Plugin Version: 20.0, Console & Web: Yes, Mac: Yes, Win: Yes, Linux: Yes. **Function:** Queries byte code for global JavaScript function. **Example:**

Dim j As New JavaScriptEngineMBS

// just add a function j.AddFunction "adder", "function  $(x,y)$  { return  $x+y$ ; } "

// get byte code  $Dim m As MemoryBlock = j.SaveFunction("adder")$ 

// and load back with new name dim b as  $Boolean = j. LoadFunction("adder2", m)$ 

 $//$  call it Dim r As Variant  $=$  j.CallFunction("adder2", 2, 3) break // check result in debugger

**Notes:** Dump an ECMAScript function at stack top into bytecode, replacing the function with a buffer containing the bytecode data. The bytecode can be loaded back using LoadFunction().

# **100.3.19 TimeToDateComponents(time as Double) as JavaScriptDateComponentsMBS**

MBS Tools Plugin, Plugin Version: 20.1, Console & Web: Yes, Mac: Yes, Win: Yes, Linux: Yes. **Function:** Converts time to date components. **Example:**

Dim j As New JavaScriptEngineMBS

// get now Dim t1 As Double  $=$  j.Now

// as compoents Dim d1 As JavaScriptDateComponentsMBS = j.TimeToDateComponents(t1) Dim s1 As String = d1.SQLDateTime

#### 100.3. CLASS JAVASCRIPTENGINEMBS 16801

// looks right?

Break

#### **Notes:**

Convert a time value to components (year, month, day, etc) interpreted in UTC. If the time value is invalid, e.g. beyond the valid ECMAScript time range, an error is thrown.

There are some differences to the ECMAScript Date UTC accessors like Date.prototype.getUTCMinutes():

The time value is allowed to have fractions (sub-millisecond resolution) so that the millisecond component may also have fractions.

# **100.3.20 Properties**

### **100.3.21 Handle as Integer**

MBS Tools Plugin, Plugin Version: 20.0, Console & Web: Yes, Mac: Yes, Win: Yes, Linux: Yes. **Function:** The internal object reference. **Notes:** (Read and Write property)

# **100.3.22 MemoryBlocks as Dictionary**

MBS Tools Plugin, Plugin Version: 20.1, Console & Web: Yes, Mac: Yes, Win: Yes, Linux: Yes. **Function:** Queries the dictionary with references memoryblocks. **Notes:**

Just for debugging to inspect.

Memoryblocks need to stay here to avoid them being destructed too early, which can cause crashes. (Read only property)

#### **100.3.23 ObjectCount as Integer**

MBS Tools Plugin, Plugin Version: 20.1, Console & Web: Yes, Mac: Yes, Win: Yes, Linux: Yes. **Function:** Queries global object counter. **Notes:**

A fresh JavaScript engine already has about 400 objects for the built-in functionality. (Read only property)

## **100.3.24 StringCount as Integer**

MBS Tools Plugin, Plugin Version: 20.1, Console & Web: Yes, Mac: Yes, Win: Yes, Linux: Yes. **Function:** Queries global string counter.

**Notes:**

A fresh JavaScript engine already has about 1000 strings. (Read only property)

# **100.3.25 GlobalMemoryBlock(PropertyName as String) as MemoryBlock**

MBS Tools Plugin, Plugin Version: 20.1, Console & Web: Yes, Mac: Yes, Win: Yes, Linux: Yes. **Function:** Query or assign a global property to reference memoryblock. **Notes:**

A normal memoryblock passed as parameter to a function or property would be copied. This method allows you to define a buffer in JavaScript to reference the bytes in a memoryblock, so all changes are visible in Xojo directly.

You can assign nil as value to clear a memoryblock. (Read and Write computed property)

# **100.3.26 GlobalProperty(PropertyName as String) as Variant**

MBS Tools Plugin, Plugin Version: 20.0, Console & Web: Yes, Mac: Yes, Win: Yes, Linux: Yes. **Function:** Get or set a global property. **Example:**

Dim j As New JavaScriptEngineMBS

j.GlobalProperty("Hello") = "World" MsgBox j.GlobalProperty("Hello")

#### **Notes:**

Values are converted to/from variant. (Read and Write computed property)

#### 100.3. CLASS JAVASCRIPTENGINEMBS 16803

# **100.3.27 GlobalPropertyJSON(PropertyName as String) as String**

MBS Tools Plugin, Plugin Version: 20.0, Console & Web: Yes, Mac: Yes, Win: Yes, Linux: Yes. **Function:** Get or set a global property as JSON. **Example:**

Dim j As New JavaScriptEngineMBS

 $j.GlobalProperty("Hello") = "World"$ MsgBox j.GlobalPropertyJSON("Hello")

j.GlobalPropertyJSON $("test") = " [ 1,2,3 ]"$ MsgBox j.GlobalPropertyJSON("test")

#### **Notes:**

Same as GlobalProperty, but needs JSON text. (Read and Write computed property)

### **100.3.28 Events**

#### **100.3.29 Input(values() as Variant) as Variant**

MBS Tools Plugin, Plugin Version: 20.0, Console & Web: No, Mac: Yes, Win: Yes, Linux: Yes. **Function:** The input event.

**Notes:**

Called in JavaScript with Input() function call. Takes variable number of arguments, which are provided as variants here. Return a value, which we pass through to JavaScript as function result.

# **100.3.30 Print(values() as Variant)**

MBS Tools Plugin, Plugin Version: 20.0, Console & Web: No, Mac: Yes, Win: Yes, Linux: Yes. **Function:** The print event.

# **Notes:**

Called in JavaScript with Print() function call. Takes variable number of arguments, which are provided as variants here.

# **100.3.31 Delegates**

# **100.3.32 JavaScriptEngineDelegateMBS(Name as String, Params() as Variant, tag as Variant) as Variant**

MBS Tools Plugin, Plugin Version: 20.0, Console & Web: No, Mac: Yes, Win: Yes, Linux: Yes. **Function:** The delegate definition for RegisterFunction function. **Example:**

Public Function testFunction(Name as String, Params() as Variant, tag as Variant) as Variant MsgBox params(0).StringValue Return "ok" End Function

#### **Notes:**

We pass name of function, parameters and tag value. Result is returned to JavaScript.

# 100.4. CLASS JSCLASSMBS 16805 **100.4 class JSClassMBS**

#### **100.4.1 class JSClassMBS**

MBS MacFrameworks Plugin, Plugin Version: 15.4, Console & Web: Yes, Mac: Yes, Win: No, Linux: No. **Function:** The class for a class in javascript.

**Notes:** This is an abstract class. You can't create an instance, but you can get one from various plugin functions.

### **100.4.2 Methods**

#### **100.4.3 Constructor**

MBS MacFrameworks Plugin, Plugin Version: 15.4, Console & Web: Yes, Mac: Yes, Win: No, Linux: No. **Function:** The private constructor.

### **100.4.4 NewObject as JSObjectMBS**

MBS MacFrameworks Plugin, Plugin Version: 15.4, Console & Web: Yes, Mac: Yes, Win: No, Linux: No. **Function:** Creates a JavaScript object for current class.

#### **100.4.5 Properties**

### **100.4.6 context as JSContextMBS**

MBS MacFrameworks Plugin, Plugin Version: 15.4, Console & Web: Yes, Mac: Yes, Win: No, Linux: No. **Function:** The context for this class. **Notes:** (Read only property)

#### **100.4.7 Handle as Integer**

MBS MacFrameworks Plugin, Plugin Version: 15.4, Console & Web: Yes, Mac: Yes, Win: No, Linux: No. **Function:** The handle for the class object. **Notes:** (Read and Write property)

# **100.4.8 Tag as Variant**

MBS MacFrameworks Plugin, Plugin Version: 15.4, Console & Web: Yes, Mac: Yes, Win: No, Linux: No. **Function:** The tag value. **Notes:**

You can store anything here and as long as the JSClass object exists, this value is kept referenced. (Read and Write property)

# 100.5. CLASS JSCONTEXTMBS 16807 **100.5 class JSContextMBS**

# **100.5.1 class JSContextMBS**

MBS MacFrameworks Plugin, Plugin Version: 15.4, Console & Web: Yes, Mac: Yes, Win: No, Linux: No. **Function:** The class for a javascript execution context. **Example:**

dim c as new JSContextMBS dim e as JSValueMBS  $dim v$  as JSValueMBS = c. EvaluateScript( $"1+2"$ , "", nil, e)

if  $e \leq \infty$ il then // show error MsgBox e.StringValue else  $//$  show result MsgBox str(v.doubleValue) end if

**Notes:** See also JavaScriptEngineMBS class for cross platform projects.

# **100.5.2 Methods**

# **100.5.3 CheckScriptSyntax(script as string, sourceURL as String, startingLineNumber as Integer = 1, byref JSException as JSValueMBS) as Boolean**

MBS MacFrameworks Plugin, Plugin Version: 15.4, Console & Web: Yes, Mac: Yes, Win: No, Linux: No. Function: Checks for syntax errors in a string of JavaScript. **Example:**

dim c as new JSContextMBS dim e as JSValueMBS if c.CheckScriptSyntax("1+", "", e) then MsgBox "OK" else // show error

MsgBox e.StringValue end if

**Notes:**

Script: A string containing the script to check for syntax errors.

sourceURL: A string containing a URL for the script's source file. This is only used when reporting exceptions. Pass "" if you do not care to include source file information in exceptions.

startingLineNumber: An integer value specifying the script's starting line number in the file located at sourceURL. This is only used when reporting exceptions. The value is one-based, so the first line is line 1 and invalid values are clamped to 1.

exception: A JSValue in which to store a syntax error exception, if any.

Returns true if the script is syntactically correct, otherwise false.

#### **100.5.4 Constructor**

MBS MacFrameworks Plugin, Plugin Version: 15.4, Console & Web: Yes, Mac: Yes, Win: No, Linux: No. **Function:** The constructor.

**Notes:** Creates a global JavaScript execution context.

# **100.5.5 EvaluateScript(script as string, sourceURL as String, thisObject as JS-ValueMBS, startingLineNumber as Integer = 1, byref JSException as JSValueMBS) as JSValueMBS**

MBS MacFrameworks Plugin, Plugin Version: 15.4, Console & Web: Yes, Mac: Yes, Win: No, Linux: No. **Function:** Evaluates a string of JavaScript. **Example:**

dim c as new JSContextMBS dim e as JSValueMBS  $dim v$  as JSValueMBS = c. EvaluateScript( $"1+"$ , "", nil, e)

if e $<>$ nil then // show error MsgBox e.StringValue else // show result MsgBox str(v.doubleValue) end if

#### **Notes:**

script: A string containing the script to evaluate. thisObject: The object to use as "this," or nil to use the global object as "this." sourceURL: A string containing a URL for the script's source file. This is used by debuggers and when reporting exceptions. Pass "" if you do not care to include source file information.

#### 100.5. CLASS JSCONTEXTMBS 16809

startingLineNumber: An integer value specifying the script's starting line number in the file located at sourceURL. This is only used when reporting exceptions. The value is one-based, so the first line is line 1 and invalid values are clamped to 1.

exception: A JSValueMBS in which to store an exception, if any.

Returns the JSValue that results from evaluating script, or nil if an exception is thrown.

# **100.5.6 GarbageCollect**

MBS MacFrameworks Plugin, Plugin Version: 15.4, Console & Web: Yes, Mac: Yes, Win: No, Linux: No. **Function:** Performs a JavaScript garbage collection. **Notes:**

JavaScript values that are on the machine stack, in a register, protected by JSValueProtect, set as the global object of an execution context, or reachable from any such value will not be collected.

During JavaScript execution, you are not required to call this function; the JavaScript engine will garbage collect as needed. JavaScript values created within a context group are automatically destroyed when the last reference to the context group is released.

# **100.5.7 NewArray(arguments() as JSValueMBS, byref JSException as JSValueMBS) as JSObjectMBS**

MBS MacFrameworks Plugin, Plugin Version: 15.4, Console & Web: Yes, Mac: Yes, Win: No, Linux: No. **Function:** Creates a JavaScript Array object. **Example:**

dim c as new JSContextMBS

dim e as JSValueMBS  $dim v$  as JSObjectMBS = c.NewArray(nil, e) v.SetPropertyAtIndex(0, c.valueWithString("Hello"), e) v.SetPropertyAtIndex(1, c.valueWithString("World"), e) MsgBox v.JSONString

#### **Notes:**

arguments: A JSValue array of data to populate the Array with. JSException: A JSValueMBS in which to store an exception, if any. Returns a JSObject that is an Array.

The behavior of this function does not exactly match the behavior of the built-in Array constructor. Specifically, if one argument is supplied, this function returns an array with one element.

Requires Mac OS X 10.6 or newer.

# **100.5.8 NewDate(arguments() as JSValueMBS, byref JSException as JSValueMBS) as JSObjectMBS**

MBS MacFrameworks Plugin, Plugin Version: 15.4, Console & Web: Yes, Mac: Yes, Win: No, Linux: No. **Function:** Creates a JavaScript Date object, as if by invoking the built-in Date constructor. **Example:**

dim c as new JSContextMBS

 $dim$  year as JSValueMBS = c.valueWithDouble(2015)  $dim$  month as JSValueMBS = c.valueWithDouble(5) dim day as JSValueMBS = c.valueWithDouble $(12)$ 

dim e as JSValueMBS // exception  $dim d$  as JSValueMBS = c.NewDate( $array(year, month, day), e$ )

MsgBox d.JSONString

#### **Notes:**

arguments: A JSValue array of arguments to pass to the Date Constructor. JSException: A JSValueMBS in which to store an exception, if any. Returns a JSObject that is a Date. Requires Mac OS X 10.6 or newer.

# **100.5.9 NewError(arguments() as JSValueMBS, byref JSException as JSValueMBS) as JSObjectMBS**

MBS MacFrameworks Plugin, Plugin Version: 15.4, Console & Web: Yes, Mac: Yes, Win: No, Linux: No. **Function:** Creates a JavaScript Error object, as if by invoking the built-in Error constructor. **Example:**

dim c as new JSContextMBS

dim parameters() as JSValueMBS Parameters.Append c.valueWithString("Hello")

dim ex as JSValueMBS  $dim e$  as JSValueMBS = c.NewError(Parameters, ex) MsgBox e.StringValue

#### **Notes:**

arguments: A JSValue array of arguments to pass to the Error Constructor. JSException: A JSValueMBS in which to store an exception, if any.

Returns a JSObject that is a Error. Requires Mac OS X 10.6 or newer.

### <span id="page-16810-1"></span>**100.5.10 NewFunction(name as string) as JSObjectMBS**

MBS MacFrameworks Plugin, Plugin Version: 15.4, Console & Web: Yes, Mac: Yes, Win: No, Linux: No. **Function:** Convenience method for creating a JavaScript function which raises FunctionCalled event on invokation.

**Notes:**

name: A string containing the function's name. This will be used when converting the function to string. Pass NULL to create an anonymous function.

Returns a JSObject that is a function. The object's prototype will be the default function prototype. See also:

• [100.5.11](#page-16810-0) NewFunction(name as string, parameterNames() as string, Body as String, SourceURL as string = "", startingLineNumber as Integer = 0, byref JSException as JSValueMBS) as JSValueMBS [16811](#page-16810-0)

# <span id="page-16810-0"></span>**100.5.11 NewFunction(name as string, parameterNames() as string, Body as String, SourceURL as string = "", startingLineNumber as Integer = 0, byref JSException as JSValueMBS) as JSValueMBS**

MBS MacFrameworks Plugin, Plugin Version: 15.4, Console & Web: Yes, Mac: Yes, Win: No, Linux: No. **Function:** Creates a function with a given script as its body. **Example:**

dim c as new JSContextMBS

// create a function dim parameterNames() as string = array("value") dim body as string = "return value\*value;"  $dim$  name as string  $=$  "test"

dim e as JSValueMBS  $\dim$  v as JSValueMBS = c.NewFunction(name, parameterNames, body, e)

MsgBox v.StringValue

```
// put it in global memory
c.globalObject.SetProperty "test", v, e
```

```
// and call it
\dim r as JSValueMBS = c.EvaluateScript("test(5)", "", nil, e)
MsgBox r.StringValue
```
#### **Notes:**

name: A string containing the function's name. This will be used when converting the function to string. Pass "" to create an anonymous function.

parameterNames: A string array containing the names of the function's parameters.

body: A string containing the script to use as the function's body.

sourceURL: A string containing a URL for the script's source file. This is only used when reporting exceptions. Pass "" if you do not care to include source file information in exceptions.

startingLineNumber: An integer value specifying the script's starting line number in the file located at sourceURL. This is only used when reporting exceptions. The value is one-based, so the first line is line 1 and invalid values are clamped to 1.

exception: A JSValueMBS in which to store a syntax error exception, if any. Pass nil if you do not care to store a syntax error exception.

A JSObject that is a function, or nil if either body or parameterNames contains a syntax error. The object's prototype will be the default function prototype.

Use this method when you want to execute a script repeatedly, to avoid the cost of re-parsing the script before each execution.

See also:

• [100.5.10](#page-16810-1) NewFunction(name as string) as JSObjectMBS [16811](#page-16810-1)

# **100.5.12 NewObject as JSObjectMBS**

MBS MacFrameworks Plugin, Plugin Version: 15.4, Console & Web: Yes, Mac: Yes, Win: No, Linux: No. **Function:** Creates a new object.

# **100.5.13 NewRegExp(arguments() as JSValueMBS, byref JSException as JS-ValueMBS) as JSObjectMBS**

MBS MacFrameworks Plugin, Plugin Version: 15.4, Console & Web: Yes, Mac: Yes, Win: No, Linux: No. Function: Creates a JavaScript RegExp object, as if by invoking the built-in RegExp constructor. **Notes:**

arguments: A JSValue array of arguments to pass to the RegExp Constructor. JSException: A JSValueMBS in which to store an exception, if any. Returns a JSObject that is a RegExp.
100.5. CLASS JSCONTEXTMBS 16813

Requires Mac OS X 10.6 or newer.

# **100.5.14 valueWithBool(value as boolean) as JSValueMBS**

MBS MacFrameworks Plugin, Plugin Version: 15.4, Console & Web: Yes, Mac: Yes, Win: No, Linux: No. **Function:** Creates a JavaScript value of the boolean type. **Example:**

dim c as new JSContextMBS  $dim v$  as JSValueMBS = c.valueWithBool(true) MsgBox v.JSONString

# **100.5.15 valueWithDouble(value as Double) as JSValueMBS**

MBS MacFrameworks Plugin, Plugin Version: 15.4, Console & Web: Yes, Mac: Yes, Win: No, Linux: No. **Function:** Creates a JavaScript value of the number type. **Example:**

dim c as new JSContextMBS

 $dim v$  as JSValueMBS = c.valueWithDouble(5.6) MsgBox v.StringValue

# **100.5.16 valueWithJSON(JSON as string) as JSValueMBS**

MBS MacFrameworks Plugin, Plugin Version: 15.4, Console & Web: Yes, Mac: Yes, Win: No, Linux: No. **Function:** Creates a JavaScript value from a JSON formatted string. **Example:**

dim c as new JSContextMBS

dim v as JSValueMBS = c.valueWithJSON("  $\left[ 1,2,3 \right]$ ")  $\dim$  o as JSObjectMBS = JSObjectMBS(v) // arrays are objects

dim e as JSValueMBS  $dim p$  as JSValueMBS =  $o.GetProperty("length", e)$ 

MsgBox p.StringValue // shows 3

Returns a JSValue containing the parsed value, or nil if the input is invalid. Available on Mac OS X 10.7 and newer

# **100.5.17 valueWithNull as JSValueMBS**

MBS MacFrameworks Plugin, Plugin Version: 15.4, Console & Web: Yes, Mac: Yes, Win: No, Linux: No. **Function:** Creates a JavaScript value of the null type. **Example:**

dim c as new JSContextMBS  $dim$  j as JSValueMBS = c.valueWithNull

if j.Type = JSValueMBS.kJSTypeNull then MsgBox "null" end if

# **100.5.18 valueWithString(value as string) as JSValueMBS**

MBS MacFrameworks Plugin, Plugin Version: 15.4, Console & Web: Yes, Mac: Yes, Win: No, Linux: No. **Function:** Creates a JavaScript value of the string type. **Example:**

dim c as new JSContextMBS

 $dim v$  as JSValueMBS = c.valueWithString("Hello") MsgBox v.StringValue

# **100.5.19 valueWithUndefined as JSValueMBS**

MBS MacFrameworks Plugin, Plugin Version: 15.4, Console & Web: Yes, Mac: Yes, Win: No, Linux: No. **Function:** Creates a JavaScript value of the undefined type. **Example:**

dim c as new JSContextMBS  $dim j$  as JSValueMBS = c.valueWithUndefined

if j.Type = JSValueMBS.kJSTypeUndefined then MsgBox "undefined" end if

100.5. CLASS JSCONTEXTMBS 16815

#### **100.5.20 Properties**

#### **100.5.21 globalObject as JSObjectMBS**

MBS MacFrameworks Plugin, Plugin Version: 15.4, Console & Web: Yes, Mac: Yes, Win: No, Linux: No. **Function:** Gets the global object of a JavaScript execution context. **Example:**

dim c as new JSContextMBS

 $dim v$  as JSObjectMBS = c.globalObject dim e as JSValueMBS

v.SetProperty "Hello", c.valueWithString("World"), e v.SetProperty "Value", c.valueWithDouble(5), e

MsgBox c.globalObject.JSONString

**Notes:** (Read only property)

#### **100.5.22 Handle as Integer**

MBS MacFrameworks Plugin, Plugin Version: 15.4, Console & Web: Yes, Mac: Yes, Win: No, Linux: No. **Function:** The internal object reference. **Notes:** (Read and Write property)

#### **100.5.23 Name as String**

MBS MacFrameworks Plugin, Plugin Version: 15.4, Console & Web: Yes, Mac: Yes, Win: No, Linux: No. **Function:** The name. **Example:**

dim c as new JSContextMBS

 $c.Name = "Hello"$ MsgBox c.Name

16816 CHAPTER 100. JAVASCRIPT

# **Notes:**

Requires Mac OS X 10.10 and newer. (Read and Write property)

# **100.5.24 Tag as Variant**

MBS MacFrameworks Plugin, Plugin Version: 15.4, Console & Web: Yes, Mac: Yes, Win: No, Linux: No. **Function:** The tag value.

# **Notes:**

You can store anything here and as long as the JSContext object exists, this value is kept referenced. (Read and Write property)

# **100.5.25 Events**

# **100.5.26 FunctionCalled(functionObject as JSObjectMBS, thisObject as JSObjectMBS, arguments() as JSValueMBS, byref JSException as JSValueMBS) as JSValueMBS**

MBS MacFrameworks Plugin, Plugin Version: 15.4, Console & Web: No, Mac: Yes, Win: No, Linux: No. **Function:** The event called when your custom function is called. **Notes:** Please return a value and in case of error set exception.

# 100.6. CLASS JSOBJECTMBS 16817 **100.6 class JSObjectMBS**

# **100.6.1 class JSObjectMBS**

MBS MacFrameworks Plugin, Plugin Version: 15.4, Console & Web: Yes, Mac: Yes, Win: No, Linux: No. **Function:** The class for a Javascript Object. **Notes:**

Subclass of the JSValueMBS class.

This is an abstract class. You can't create an instance, but you can get one from various plugin functions.

# **100.6.2 Methods**

# **100.6.3 CallAsConstructor(arguments() as JSValueMBS, byref JSException as JSValueMBS) as JSValueMBS**

MBS MacFrameworks Plugin, Plugin Version: 15.4, Console & Web: Yes, Mac: Yes, Win: No, Linux: No. **Function:** Calls an object as a constructor. **Notes:**

self: The JSObject to call as a constructor.

arguments: A JSValueMBS array of arguments to pass to the constructor.

JSException A pointer to a JSValueMBS in which to store an exception, if any.

Returns the JSObject that results from calling object as a constructor, or nil if an exception is thrown or object is not a constructor.

# **100.6.4 CallAsFunction(thisObject as JSValueMBS, arguments() as JSValueMBS, byref JSException as JSValueMBS) as JSValueMBS**

MBS MacFrameworks Plugin, Plugin Version: 15.4, Console & Web: Yes, Mac: Yes, Win: No, Linux: No. **Function:** Calls an object as a function. **Notes:**

self: The JSObject to call as a function.

thisObject: The object to use as "this," or nil to use the global object as "this." arguments: A JSValueMBS array of arguments to pass to the function. JSException: A JSValueMBS in which to store an exception, if any.

Returns the JSValue that results from calling object as a function, or nil if an exception is thrown or object is not a function.

# **100.6.5 Constructor**

MBS MacFrameworks Plugin, Plugin Version: 15.4, Console & Web: Yes, Mac: Yes, Win: No, Linux: No. **Function:** The private constructor.

# **100.6.6 DeleteProperty(name as string, byref JSException as JSValueMBS) as boolean**

MBS MacFrameworks Plugin, Plugin Version: 15.4, Console & Web: Yes, Mac: Yes, Win: No, Linux: No. **Function:** Deletes a property from an object. **Example:**

dim c as new JSContextMBS

dim v as JSObjectMBS = c.globalObject dim e as JSValueMBS

v.SetProperty "Hello", c.valueWithString("World"), e v.SetProperty "Value", c.valueWithDouble(5), e

MsgBox v.JSONString

call v.DeleteProperty "Hello", e

MsgBox v.JSONString

#### **Notes:**

Name: A string containing the property's name.

JSException: A JSValueMBS in which to store an exception, if any.

Returns true if the delete operation succeeds, otherwise false (for example, if the property has the kJSPropertyAttributeDontDelete attribute set).

# **100.6.7 GetProperty(name as string, byref JSException as JSValueMBS) as JSValueMBS**

MBS MacFrameworks Plugin, Plugin Version: 15.4, Console & Web: Yes, Mac: Yes, Win: No, Linux: No. **Function:** Gets a property from an object. **Example:**

dim c as new JSContextMBS

dim v as JSObjectMBS = c.globalObject

100.6. CLASS JSOBJECTMBS 16819

dim e as JSValueMBS

v.SetProperty "Hello", c.valueWithString("World"), e

MsgBox v.GetProperty("Hello", e).StringValue

#### **Notes:**

object: The JSObject whose property you want to get. Name: A string containing the property's name. JSException: A JSValueMBS in which to store an exception, if any. Returns the property's value if object has the property, otherwise the undefined value.

# **100.6.8 GetPropertyAtIndex(propertyIndex as Integer, byref JSException as JSValueMBS) as JSValueMBS**

MBS MacFrameworks Plugin, Plugin Version: 15.4, Console & Web: Yes, Mac: Yes, Win: No, Linux: No. **Function:** Gets a property from an object by numeric index. **Example:**

dim c as new JSContextMBS

 $\dim$  v as JSValueMBS = c.valueWithJSON(" [1,2,3 ]")  $\dim$  o as JSObjectMBS = JSObjectMBS(v) // arrays are objects

dim e as JSValueMBS  $\dim p$  as JSValueMBS =  $o$ . GetProperty("length", e)

MsgBox "Length: "+p.StringValue

 $dim n$  as JSValueMBS =  $o.GetPropertyAtIndex(2, e)$ MsgBox "3rd value in array: "+n.StringValue

#### **Notes:**

The JSObject whose property you want to get. propertyIndex: An integer value that is the property's name. JSException: A JSValueMBS in which to store an exception, if any.

Returns the property's value if object has the property, otherwise the undefined value.

Calling GetPropertyAtIndex is equivalent to calling GetProperty with a string containing propertyIndex,

but GetPropertyAtIndex provides optimized access to numeric properties.

#### **100.6.9 HasProperty(name as string) as boolean**

MBS MacFrameworks Plugin, Plugin Version: 15.4, Console & Web: Yes, Mac: Yes, Win: No, Linux: No. **Function:** Tests whether an object has a given property. **Example:**

dim c as new JSContextMBS

dim e as JSValueMBS  $dim v$  as JSObjectMBS = c.NewArray(nil, e) MsgBox str(v.HasProperty("length"))

#### **Notes:**

name: A string containing the property's name. Returns true if the object has a property whose name matches propertyName, otherwise false.

#### **100.6.10 PropertyNames as String()**

MBS MacFrameworks Plugin, Plugin Version: 15.4, Console & Web: Yes, Mac: Yes, Win: No, Linux: No. **Function:** Gets the names of an object's enumerable properties. **Example:**

dim c as new JSContextMBS

 $dim v$  as JSObjectMBS = c.globalObject dim e as JSValueMBS

v.SetProperty "Hello", c.valueWithString("World"), e v.SetProperty "Value", c.valueWithDouble(5), e

MsgBox Join(v.PropertyNames, EndOfLine)

# **100.6.11 SetProperty(name as string, value as JSValueMBS, byref JSException as JSValueMBS)**

MBS MacFrameworks Plugin, Plugin Version: 15.4, Console & Web: Yes, Mac: Yes, Win: No, Linux: No. **Function:** Sets a property on an object.

#### 100.6. CLASS JSOBJECTMBS 16821

#### **Example:**

dim c as new JSContextMBS

dim v as JSObjectMBS = c.globalObject dim e as JSValueMBS

v.SetProperty "Hello", c.valueWithString("World"), e v.SetProperty "Value", c.valueWithDouble(5), e

#### **Notes:**

Name: A string containing the property's name. Value: A JSValue to use as the property's value. JSException A pointer to a JSValueRef in which to store an exception, if any.

# **100.6.12 SetPropertyAtIndex(propertyIndex as Integer, value as JSValueMBS, byref JSException as JSValueMBS)**

MBS MacFrameworks Plugin, Plugin Version: 15.4, Console & Web: Yes, Mac: Yes, Win: No, Linux: No. **Function:** Sets a property on an object by numeric index. **Notes:**

propertyIndex: The property's name as a number. value: A JSValue to use as the property's value. exception: A JSValueMBS in which to store an exception, if any.

Calling SetPropertyAtIndex is equivalent to calling SetProperty with a string containing propertyIndex, but SetPropertyAtIndex provides optimized access to numeric properties.

#### **100.6.13 Properties**

#### **100.6.14 isConstructor as Boolean**

MBS MacFrameworks Plugin, Plugin Version: 15.4, Console & Web: Yes, Mac: Yes, Win: No, Linux: No. **Function:** Tests whether an object can be called as a constructor. **Notes:**

Returns true if the object can be called as a constructor, otherwise false. (Read only property)

# **100.6.15 isFunction as Boolean**

MBS MacFrameworks Plugin, Plugin Version: 15.4, Console & Web: Yes, Mac: Yes, Win: No, Linux: No. **Function:** Tests whether an object can be called as a function. **Example:**

dim c as new JSContextMBS dim f as JSObjectMBS = c.NewFunction("Hello")

MsgBox str(f.isFunction)

#### **Notes:**

Returns true if the object can be called as a function, otherwise false. (Read only property)

# **100.6.16 Prototype as JSValueMBS**

MBS MacFrameworks Plugin, Plugin Version: 15.4, Console & Web: Yes, Mac: Yes, Win: No, Linux: No. **Function:** An object's prototype.

#### **Example:**

dim c as new JSContextMBS dim j as JSValueMBS = c.valueWithJSON(" { ""tag"":  $1$  } ")

 $dim o$  as JSObjectMBS = JSObjectMBS $(j)$ MsgBox "object prototyp: "+o.Prototype.StringValue

**Notes:** (Read and Write property)

# 100.7. CLASS JSVALUEMBS 16823 **100.7 class JSValueMBS**

# **100.7.1 class JSValueMBS**

MBS MacFrameworks Plugin, Plugin Version: 15.4, Console & Web: Yes, Mac: Yes, Win: No, Linux: No. **Function:** The class for a Javascript value. **Example:**

dim c as new JSContextMBS  $dim i$  as JSValueMBS = c.valueWithDouble(1) MsgBox j.StringValue

**Notes:** This is an abstract class. You can't create an instance, but you can get one from various plugin functions.

# **100.7.2 Methods**

#### **100.7.3 Constructor**

MBS MacFrameworks Plugin, Plugin Version: 15.4, Console & Web: Yes, Mac: Yes, Win: No, Linux: No. **Function:** The private constructor.

# <span id="page-16822-0"></span>**100.7.4 DoubleValue(byref JSException as JSValueMBS) as Double**

MBS MacFrameworks Plugin, Plugin Version: 15.4, Console & Web: Yes, Mac: Yes, Win: No, Linux: No. **Function:** Converts a JavaScript value to number and returns the resulting number. **Notes:** Returns the numeric result of conversion, or NaN if an exception is thrown. See also:

• [100.7.15](#page-16825-0) doubleValue as Double [16826](#page-16825-0)

# **100.7.5 IsEqual(OtherValue as JSValueMBS, byref JSException as JSValueMBS) as boolean**

MBS MacFrameworks Plugin, Plugin Version: 15.4, Console & Web: Yes, Mac: Yes, Win: No, Linux: No. **Function:** Tests whether two JavaScript values are equal, as compared by the JS == operator. **Example:**

dim c as new JSContextMBS  $\dim$  s1 as JSValueMBS = c.valueWithJSON("""Hello""")  $\dim$  s2 as JSValueMBS = c.valueWithJSON("""Hello""") dim e as JSValueMBS  $MsgBox str(s1.IsEqual(s2, e))$ 

**Notes:**

OtherValue The second value to test. exception: A JSValueMBS in which to store an exception, if any. Returns true if the two values are equal, false if they are not equal or an exception is thrown.

# **100.7.6 IsInstanceOfConstructor(ConstructorFunction as JSObjectMBS, byref JSException as JSValueMBS) as boolean**

MBS MacFrameworks Plugin, Plugin Version: 15.4, Console & Web: Yes, Mac: Yes, Win: No, Linux: No. **Function:** Tests whether a JavaScript value is an object constructed by a given constructor, as compared by the JS instanceof operator. **Notes:**

ConstructorFunction: The constructor to test against.

JSException: A JSValueMBS in which to store an exception, if any.

Returns true if value is an object constructed by constructor, as compared by the JS instanceof operator, otherwise false.

# **100.7.7 IsObjectOfClass(ClassObject as JSValueMBS) as boolean**

MBS MacFrameworks Plugin, Plugin Version: 15.4, Console & Web: Yes, Mac: Yes, Win: No, Linux: No. **Function:** Tests whether a JavaScript value is an object with a given class in its class chain. **Notes:**

ClassObject The JSClass to test against. Returns true if value is an object and has jsClass in its class chain, otherwise false.

# **100.7.8 IsStrictEqual(OtherValue as JSValueMBS) as boolean**

MBS MacFrameworks Plugin, Plugin Version: 15.4, Console & Web: Yes, Mac: Yes, Win: No, Linux: No. **Function:** Tests whether two JavaScript values are strict equal, as compared by the JS === operator. **Example:**

dim c as new JSContextMBS  $\dim$  il as JSValueMBS = c.valueWithDouble(1) dim j2 as JSValueMBS = c.valueWithDouble $(2)$ 

 $MsgBox str(j1.IsStrict Equal(j2))$  // false

OtherValue: The second value to test. Returns true if the two values are strict equal, otherwise false.

# <span id="page-16824-0"></span>**100.7.9 JSONString(indent as Integer = 0, byref JSException as JSValueMBS) as string**

MBS MacFrameworks Plugin, Plugin Version: 15.4, Console & Web: Yes, Mac: Yes, Win: No, Linux: No. **Function:** Creates a JavaScript string containing the JSON serialized representation of a JS value. **Example:**

dim c as new JSContextMBS dim j as JSValueMBS = c.valueWithJSON(" { ""tag"":""Hello"", ""value"":1 } ") dim e as JSValueMBS MsgBox j.JSONString(5, e)

#### **Notes:**

Requires Mac OS X 10.7 and newer.

The number of spaces to indent when nesting. If 0, the resulting JSON will not contains newlines. The size of the indent is clamped to 10 spaces.

JSException: A JSValueMBS in which to store an exception, if any. Returns a JSString with the result of serialization, or nil if an exception is thrown. See also:

• [100.7.25](#page-16829-0) JSONString as string [16830](#page-16829-0)

# **100.7.10 ObjectValue(byref JSException as JSValueMBS) as JSValueMBS**

MBS MacFrameworks Plugin, Plugin Version: 15.4, Console & Web: Yes, Mac: Yes, Win: No, Linux: No. **Function:** Converts a JavaScript value to object and returns the resulting object. **Notes:**

JSException: A JSValueMBS in which to store an exception, if any. Returns the JSObject result of conversion, or nil if an exception is thrown.

# <span id="page-16825-1"></span>**100.7.11 StringValue(byref JSException as JSValueMBS) as string**

MBS MacFrameworks Plugin, Plugin Version: 15.4, Console & Web: Yes, Mac: Yes, Win: No, Linux: No. **Function:** Converts a JavaScript value to string and copies the result into a JavaScript string. **Notes:**

JSException: A JSValueMBS in which to store an exception, if any. Returns a JSString with the result of conversion, or nil if an exception is thrown. See also:

• [100.7.26](#page-16830-0) StringValue as String [16831](#page-16830-0)

#### **100.7.12 Properties**

#### **100.7.13 booleanValue as Boolean**

MBS MacFrameworks Plugin, Plugin Version: 15.4, Console & Web: Yes, Mac: Yes, Win: No, Linux: No. **Function:** Converts a JavaScript value to boolean and returns the resulting boolean. **Example:**

dim c as new JSContextMBS  $dim$  j as JSValueMBS = c.valueWithBool( $true$ ) MsgBox str(j.booleanValue)

**Notes:** (Read only property)

# **100.7.14 context as JSContextMBS**

MBS MacFrameworks Plugin, Plugin Version: 15.4, Console & Web: Yes, Mac: Yes, Win: No, Linux: No. **Function:** The context for this value. **Notes:** (Read only property)

# <span id="page-16825-0"></span>**100.7.15 doubleValue as Double**

MBS MacFrameworks Plugin, Plugin Version: 15.4, Console & Web: Yes, Mac: Yes, Win: No, Linux: No. **Function:** Converts a JavaScript value to number and returns the resulting number. **Example:**

dim c as new JSContextMBS  $dim$  j as JSValueMBS = c.valueWithDouble(5.3) MsgBox str(j.doubleValue)

Returns the numeric result of conversion, or NaN if an exception is thrown. (Read only property) See also:

• [100.7.4](#page-16822-0) DoubleValue(byref JSException as JSValueMBS) as Double [16823](#page-16822-0)

#### **100.7.16 Handle as Integer**

MBS MacFrameworks Plugin, Plugin Version: 15.4, Console & Web: Yes, Mac: Yes, Win: No, Linux: No. **Function:** The internal object reference. **Notes:** (Read and Write property)

#### **100.7.17 isArray as Boolean**

MBS MacFrameworks Plugin, Plugin Version: 15.4, Console & Web: Yes, Mac: Yes, Win: No, Linux: No. **Function:** Tests whether a JavaScript value is an array. **Example:**

dim c as new JSContextMBS

dim e as JSValueMBS  $dim v$  as JSValueMBS = c.NewArray(nil, e)

MsgBox str(v.isArray)

#### **Notes:**

Returns true if value is an array, otherwise false. Requires OS X 10.11 or newer. (Read only property)

#### **100.7.18 isBoolean as Boolean**

MBS MacFrameworks Plugin, Plugin Version: 15.4, Console & Web: Yes, Mac: Yes, Win: No, Linux: No. **Function:** Tests whether a JavaScript value's type is the boolean type. **Example:**

```
dim c as new JSContextMBS
dim j as JSValueMBS = c.valueWithBool(true)
MsgBox str(j.isBoolean)
```
Returns true if value's type is the boolean type, otherwise false. (Read only property)

#### **100.7.19 isDate as Boolean**

MBS MacFrameworks Plugin, Plugin Version: 15.4, Console & Web: Yes, Mac: Yes, Win: No, Linux: No. **Function:** Tests whether a JavaScript value is a date. **Example:**

dim c as new JSContextMBS

dim year as JSValueMBS = c.valueWithDouble $(2015)$ dim month as  $JSValueMBS = c.valueWithDouble(5)$ dim day as JSValueMBS = c.valueWithDouble $(12)$ 

dim e as JSValueMBS // exception  $dim d$  as JSValueMBS = c.NewDate $(array(year, month, day), e)$ 

MsgBox str(d.isDate)

#### **Notes:**

Returns true if value is a date, otherwise false. Requires OS X 10.11 or newer. (Read only property)

#### **100.7.20 isNull as Boolean**

MBS MacFrameworks Plugin, Plugin Version: 15.4, Console & Web: Yes, Mac: Yes, Win: No, Linux: No. **Function:** Tests whether a JavaScript value's type is the null type. **Example:**

dim c as new JSContextMBS  $dim n$  as JSValueMBS = c.valueWithNull

MsgBox str(n.isNull)

Returns true if value's type is the null type, otherwise false. (Read only property)

#### **100.7.21 isNumber as Boolean**

MBS MacFrameworks Plugin, Plugin Version: 15.4, Console & Web: Yes, Mac: Yes, Win: No, Linux: No. **Function:** Tests whether a JavaScript value's type is the number type. **Example:**

dim c as new JSContextMBS

 $dim j$  as JSValueMBS = c.valueWithDouble(5) MsgBox str(j.isNumber)

#### **Notes:**

Returns true if value's type is the number type, otherwise false. (Read only property)

#### **100.7.22 isObject as Boolean**

MBS MacFrameworks Plugin, Plugin Version: 15.4, Console & Web: Yes, Mac: Yes, Win: No, Linux: No. **Function:** Tests whether a JavaScript value's type is the object type. **Example:**

dim c as new JSContextMBS

dim e as JSValueMBS  $dim v$  as JSValueMBS = c.NewArray(nil, e)

MsgBox str(v.isObject)

#### **Notes:**

Returns true if value's type is the object type, otherwise false. (Read only property)

# **100.7.23 isString as Boolean**

MBS MacFrameworks Plugin, Plugin Version: 15.4, Console & Web: Yes, Mac: Yes, Win: No, Linux: No. **Function:** Tests whether a JavaScript value's type is the string type. **Example:**

dim c as new JSContextMBS  $dim s$  as JSValueMBS = c.valueWithJSON("""Hello""") MsgBox str(s.isString)

#### **Notes:**

Returns true if value's type is the string type, otherwise false. (Read only property)

# **100.7.24 isUndefined as Boolean**

MBS MacFrameworks Plugin, Plugin Version: 15.4, Console & Web: Yes, Mac: Yes, Win: No, Linux: No. **Function:** Tests whether a JavaScript value's type is the undefined type. **Example:**

dim c as new JSContextMBS

 $dim j$  as JSValueMBS = c.valueWithUndefined MsgBox str(j.isUndefined)

**Notes:**

Returns true if value's type is the undefined type, otherwise false. (Read only property)

# <span id="page-16829-0"></span>**100.7.25 JSONString as string**

MBS MacFrameworks Plugin, Plugin Version: 15.4, Console & Web: Yes, Mac: Yes, Win: No, Linux: No. **Function:** Creates a JavaScript string containing the JSON serialized representation of a JS value. **Example:**

dim c as new JSContextMBS

 $dim v$  as JSValueMBS = c.valueWithString("Hello") MsgBox v.JSONString

#### 100.7. CLASS JSVALUEMBS 16831

#### **Notes:**

Requires Mac OS X 10.7 and newer. (Read only property) See also:

• [100.7.9](#page-16824-0) JSONString(indent as Integer  $= 0$ , byref JSException as JSValueMBS) as string [16825](#page-16824-0)

#### <span id="page-16830-0"></span>**100.7.26 StringValue as String**

MBS MacFrameworks Plugin, Plugin Version: 15.4, Console & Web: Yes, Mac: Yes, Win: No, Linux: No. **Function:** Converts a JavaScript value to string and copies the result into a JavaScript string. **Example:**

dim c as new JSContextMBS

 $dim v$  as JSValueMBS = c.valueWithString("Hello") MsgBox v.StringValue

#### **Notes:**

Returns a JSString with the result of conversion, or NULL if an exception is thrown. (Read only property) See also:

• [100.7.11](#page-16825-1) StringValue(byref JSException as JSValueMBS) as string [16826](#page-16825-1)

#### **100.7.27 Tag as Variant**

MBS MacFrameworks Plugin, Plugin Version: 15.4, Console & Web: Yes, Mac: Yes, Win: No, Linux: No. **Function:** The tag value. **Notes:**

You can store anything here and as long as the JSValue object exists, this value is kept referenced. (Read and Write property)

#### **100.7.28 Type as Integer**

MBS MacFrameworks Plugin, Plugin Version: 15.4, Console & Web: Yes, Mac: Yes, Win: No, Linux: No. **Function:** Returns a JavaScript value's type. **Example:**

dim c as new JSContextMBS dim j as JSValueMBS

 $j = c.valueWithDouble(1) // double$  $j = c.valueWithNull / null$ 'j = c.valueWithUndefined // undefined  $j = c$ .valueWithString("Hello") // string  $j = c$ .valueWithJSON(" { ""tag"": 1 } ") // object  $j = c.valueWithBool(true)$ 

Select case j.Type case JSValueMBS.kJSTypeUndefined MsgBox "undefined" case JSValueMBS.kJSTypeNull MsgBox "null" case JSValueMBS.kJSTypeBoolean MsgBox "boolean "+str(j.booleanValue) case JSValueMBS.kJSTypeNumber MsgBox "number "+str(j.doubleValue) case JSValueMBS.kJSTypeString MsgBox "string "+j.StringValue case JSValueMBS.kJSTypeObject MsgBox "object "+j.JSONString else Break end Select

**Notes:** (Read only property)

# **100.7.29 Constants**

# **100.7.30 kJSTypeBoolean = 2**

MBS MacFrameworks Plugin, Plugin Version: 15.4. **Function:** One of the type constant identifying the type of a JSValue.

**Example:**

dim c as new JSContextMBS  $dim j$  as JSValueMBS = c.valueWithBool(true)

if j.Type = JSValueMBS.kJSTypeBoolean then MsgBox "boolean "+str(j.booleanValue) end if

**Notes:** A primitive boolean value, one of true or false.

#### **100.7.31 kJSTypeNull = 1**

MBS MacFrameworks Plugin, Plugin Version: 15.4. **Function:** One of the type constant identifying the type of a JSValue. **Example:**

dim c as new JSContextMBS  $dim j$  as JSValueMBS = c.valueWithNull

if j.Type = JSValueMBS.kJSTypeNull then MsgBox "null" end if

**Notes:** The unique null value.

#### **100.7.32 kJSTypeNumber = 3**

MBS MacFrameworks Plugin, Plugin Version: 15.4. **Function:** One of the type constant identifying the type of a JSValue.

**Example:**

dim c as new JSContextMBS dim j as JSValueMBS = c.valueWithDouble(1) // double

if j.Type = JSValueMBS.kJSTypeNumber then MsgBox "number "+str(j.doubleValue) end if

**Notes:** A primitive number value.

#### **100.7.33 kJSTypeObject = 5**

MBS MacFrameworks Plugin, Plugin Version: 15.4. **Function:** One of the type constant identifying the type of a JSValue. **Example:**

end if

```
dim c as new JSContextMBS
dim j as JSValueMBS = c.valueWithJSON(" { ""tag"": 1 } ")
if j.Type = JSValueMBS.kJSTypeBoolean then
MsgBox "object "+j.JSONString
```
**Notes:** An object value (meaning that this JSValueMBS is a JSObjectMBS).

# **100.7.34 kJSTypeString = 4**

MBS MacFrameworks Plugin, Plugin Version: 15.4. **Function:** One of the type constant identifying the type of a JSValue. **Example:**

dim c as new JSContextMBS  $dim$  j as JSValueMBS = c.valueWithString("Hello")

if j.Type = JSValueMBS.kJSTypeString then MsgBox "string "+j.StringValue end if

**Notes:** A primitive string value.

# $100.7.35$  kJSTypeUndefined = 0

MBS MacFrameworks Plugin, Plugin Version: 15.4. **Function:** One of the type constant identifying the type of a JSValue. **Example:**

dim c as new JSContextMBS  $dim j$  as JSValueMBS = c.valueWithUndefined

if j.Type = JSValueMBS.kJSTypeUndefined then MsgBox "undefined" end if

**Notes:** The unique undefined value.

# **Chapter 101**

# **JavaScript Object Notation**

# **101.1 class JSONMBS**

#### **101.1.1 class JSONMBS**

MBS Util Plugin, Plugin Version: 13.3, Console & Web: Yes, Mac: Yes, Win: Yes, Linux: Yes. **Function:** The class for JSON object parsing and creating. **Example:**

dim o as JSONMBS = JSONMBS.NewObjectNode

o.AddItemToObject "Hello", JSONMBS.NewNumberNode(1) o.AddItemToObject "World", JSONMBS.NewNumberNode(2)

MsgBox o.toString

#### **101.1.2 Blog Entries**

- [JSON Sort](https://www.mbs-plugins.de/archive/2019-06-22/JSON_Sort/monkeybreadsoftware_blog_xojo)
- [MBS Xojo Plugins in version 19.2](https://www.mbs-plugins.de/archive/2019-05-21/MBS_Xojo_Plugins_in_version_19/monkeybreadsoftware_blog_xojo)
- [MonkeyBread Software Releases the MBS Xojo Plugins in version 18.2](https://www.mbs-plugins.de/archive/2018-05-22/MonkeyBread_Software_Releases_/monkeybreadsoftware_blog_xojo)
- [MonkeyBread Software Releases the MBS Xojo plug-ins in version 17.0](https://www.mbs-plugins.de/archive/2017-01-23/MonkeyBread_Software_Releases_/monkeybreadsoftware_blog_xojo)
- [MBS Xojo / Real Studio Plugins, version 16.0pr5](https://www.mbs-plugins.de/archive/2016-01-02/MBS_Xojo__Real_Studio_Plugins_/monkeybreadsoftware_blog_xojo)
- [MBS Xojo / Real Studio Plugins, version 15.0pr11](https://www.mbs-plugins.de/archive/2015-02-13/MBS_Xojo__Real_Studio_Plugins_/monkeybreadsoftware_blog_xojo)
- [MBS Xojo / Real Studio Plugins, version 15.0pr10](https://www.mbs-plugins.de/archive/2015-02-07/MBS_Xojo__Real_Studio_Plugins_/monkeybreadsoftware_blog_xojo)

- [MBS Xojo / Real Studio Plugins, version 14.3pr7](https://www.mbs-plugins.de/archive/2014-08-26/MBS_Xojo__Real_Studio_Plugins_/monkeybreadsoftware_blog_xojo)
- [MBS Real Studio Plugins, version 12.3pr4](https://www.mbs-plugins.de/archive/2012-06-06/MBS_Real_Studio_Plugins_versio/monkeybreadsoftware_blog_xojo)
- [JSON](https://www.mbs-plugins.de/archive/2012-04-24/JSON/monkeybreadsoftware_blog_xojo)

# **101.1.3 Xojo Developer Magazine**

- [17.5, page 10: News](http://www.xdevmag.com/browse/17.5/)
- [17.4, page 10: News](http://www.xdevmag.com/browse/17.4/)
- [16.4, page 9: News](http://www.xdevmag.com/browse/16.4/)
- [15.2, page 11: News](http://www.xdevmag.com/browse/15.2/)

# **101.1.4 Methods**

# **101.1.5 AddItemToArray(item as JSONMBS)**

MBS Util Plugin, Plugin Version: 13.3, Console & Web: Yes, Mac: Yes, Win: Yes, Linux: Yes. **Function:** Adds an item to an array.

**Notes:**

If you add item from new nodes created with plugin, we add them to the tree. If you add items from existing node from other JSON tree, we add references.

# **101.1.6 AddItemToObject(label as string, value as JSONMBS)**

MBS Util Plugin, Plugin Version: 13.3, Console & Web: Yes, Mac: Yes, Win: Yes, Linux: Yes. **Function:** Adds an item to an object with given label. **Notes:**

If you add item from new nodes created with plugin, we add them to the tree. If you add items from existing node from other JSON tree, we add references.

# **101.1.7 ArrayItem(index as Integer) as JSONMBS**

MBS Util Plugin, Plugin Version: 13.3, Console & Web: Yes, Mac: Yes, Win: Yes, Linux: Yes. **Function:** Queries array item with given index.

#### 101.1. CLASS JSONMBS 16837

#### **101.1.8 Child(label as string) as JSONMBS**

MBS Util Plugin, Plugin Version: 13.3, Console & Web: Yes, Mac: Yes, Win: Yes, Linux: Yes. **Function:** Returns the Child node for the node with the given label. **Example:**

 $dim$  jv as JSONMBS = JSONMBS.NewStringNode("value") dim jo as JSONMBS = JSONMBS.NewObjectNode

jo.AddItemToObject("key", jv)

// shows  $\{$  "key": "value"  $\}$ MsgBox jo.toString MsgBox jo.Child("key").ValueString

**Notes:** Similar to JSONItem.Child()

#### **101.1.9 Clone as JSONMBS**

MBS Util Plugin, Plugin Version: 16.0, Console & Web: Yes, Mac: Yes, Win: Yes, Linux: Yes. **Function:** Clones the JSON tree.

#### **101.1.10 Close**

MBS Util Plugin, Plugin Version: 16.0, Console & Web: Yes, Mac: Yes, Win: Yes, Linux: Yes. **Function:** Frees node.

# **Notes:**

No need to call this as destructor does the same. But this call allows you to release circular references.

#### <span id="page-16836-0"></span>**101.1.11 Constructor**

MBS Util Plugin, Plugin Version: 13.3, Console & Web: Yes, Mac: Yes, Win: Yes, Linux: Yes. **Function:** Creates an empty object. **Notes:** Lasterror is set. See also:

• [101.1.12](#page-16837-0) Constructor(text as string) [16838](#page-16837-0)

# <span id="page-16837-0"></span>**101.1.12 Constructor(text as string)**

MBS Util Plugin, Plugin Version: 13.3, Console & Web: Yes, Mac: Yes, Win: Yes, Linux: Yes. **Function:** Parses the given JSON String into the tree where this node is the root. **Example:**

dim o as new JSONMBS(" { ""text"":""Hello World"" } ") MsgBox o.toString

#### **Notes:**

Lasterror is set. Text should be UTF-8.

Starting with version 15.0, you may see a ParseError and still have all the content which was parsed until that error.

See also:

• [101.1.11](#page-16836-0) Constructor [16837](#page-16836-0)

#### <span id="page-16837-1"></span>**101.1.13 Convert as Variant**

MBS Util Plugin, Plugin Version: 19.2, Console & Web: Yes, Mac: Yes, Win: Yes, Linux: Yes. **Function:** Converts JSON object to Xojo variant. **Example:**

// build some JSON:

Dim j As New JSONMBS

j.AddItemToObject "test", JSONMBS.NewNumberNode(123) j.AddItemToObject "name", JSONMBS.NewStringNode("Joe")

// convert to Dictionary Dim v As Variant  $=$  j.Convert

// and back  $Dim$  o As JSONMBS = JSONMBS. Convert $(v)$ 

 $//$  show MsgBox o.toString

**Notes:** Depending on the JSON content, you get variants containing values (string, double, boolean or nil), dictionaries or array of variants.

#### 101.1. CLASS JSONMBS 16839

See also:

• [101.1.14](#page-16838-0) Convert(value as variant) as JSONMBS [16839](#page-16838-0)

#### <span id="page-16838-0"></span>**101.1.14 Convert(value as variant) as JSONMBS**

MBS Util Plugin, Plugin Version: 19.2, Console & Web: Yes, Mac: Yes, Win: Yes, Linux: Yes. **Function:** Converts Xojo variant to JSON object. **Example:**

Dim d As New Dictionary dim n as Double  $= 1/3$ 

d.Value("number") =  $n$  // default double handling

// custom formatted number  $Dim j As JSONMBS = JSONMBS.NewNumberNode(Str(n, "-0.0000000000"))$ 

 $d.value("customNumber") = j$ d.Value( "int64") = 1000000000000000000 d.Value("uint64") = 8000000000000000000

Dim a() As String a.Append "Hello" a.Append "World"

 $d$ .Value("array") = a d.Value("dictionary") = New Dictionary("a":1, "b":2, "c":3)

 $Dim r As JSONMBS = JSONMBS. Convert (d)$ MsgBox r.toString

#### **Notes:**

Converts values in variant to matching JSON structures. Currency is converted to double. Color is converted to integer. Dates are converted to string. We detect arrays of String, Object, Variant, Single, Double, Int32, Int64, Boolean and Currency and convert them to JSON arrays. Dictionaries are converted to JSON objects with texts for keys. Anything else can raise an exception about an unsupported type.

Please note that Xojo variants don't make a difference between signed and unsigned integers, so we always convert using signed integers.

With version 19.3, the array/dictionary can also contain JSONMBS objects. See also:

# • [101.1.13](#page-16837-1) Convert as Variant [16838](#page-16837-1)

# <span id="page-16839-1"></span>**101.1.15 DeleteItem(index as Integer)**

MBS Util Plugin, Plugin Version: 19.1, Console & Web: Yes, Mac: Yes, Win: Yes, Linux: Yes. **Function:** Deletes an item from an array/object by index. **Example:**

Dim j As New JSONMBS

j.AddItemToObject "Hello", j.NewStringNode("Testing") j.AddItemToObject "World", j.NewStringNode("Another node")

MsgBox j.toString

// delete named item j.DeleteItem "Hello"

MsgBox j.toString

// delete first item j.DeleteItem 0

MsgBox j.toString

**Notes:** Index is zero based. See also:

# <span id="page-16839-0"></span>**101.1.16 DeleteItem(label as string)**

MBS Util Plugin, Plugin Version: 19.1, Console & Web: Yes, Mac: Yes, Win: Yes, Linux: Yes. **Function:** Deletes a named item from an object. **Example:**

Dim j As New JSONMBS

j.AddItemToObject "Hello", j.NewStringNode("Testing") j.AddItemToObject "World", j.NewStringNode("Another node")

MsgBox j.toString

// delete named item j.DeleteItem "Hello"

<sup>•</sup> [101.1.16](#page-16839-0) DeleteItem(label as string) [16840](#page-16839-0)

#### 101.1. CLASS JSONMBS 16841

MsgBox j.toString

// delete first item j.DeleteItem 0

MsgBox j.toString

See also:

• [101.1.15](#page-16839-1) DeleteItem(index as Integer) [16840](#page-16839-1)

#### **101.1.17 EqualContent(Other as JSONMBS) as Boolean**

MBS Util Plugin, Plugin Version: 20.0, Console & Web: Yes, Mac: Yes, Win: Yes, Linux: Yes. **Function:** Checks two JSON objects for equality in content.

Notes: We compare the values, so 1 as number and "1" as text are the same.

#### **101.1.18 Equals(Other as JSONMBS) as Boolean**

MBS Util Plugin, Plugin Version: 19.0, Console & Web: Yes, Mac: Yes, Win: Yes, Linux: Yes. **Function:** Checks if two JSON are equal. **Example:**

 $dim j1$  as JSONMBS = JSONMBS.NewNumberNode(5)  $dim$  j2 as JSONMBS = JSONMBS.NewNumberNode(5)  $dim$  j3 as JSONMBS = JSONMBS.NewNumberNode $(6)$ 

if not j1.Equals(j2) then break // failed end if

if  $j3.Equals(j2)$  then break // failed end if

Break // okay

#### **Notes:**

We compare recursively all nodes. If structure and values are the same, we return true, otherwise false.

Objects do not need to have same order for entries.

# **101.1.19 FindValueInArray(Other as JSONMBS, ByContent as boolean = false) as Integer**

MBS Util Plugin, Plugin Version: 19.0, Console & Web: Yes, Mac: Yes, Win: Yes, Linux: Yes. **Function:** Queries index of value in array. **Example:**

```
dim j1 as JSONMBS = JSONMBS.NewIntegerArray(\arctan(3,4,5,6,7))
dim j2 as JSONMBS = JSONMBS.NewNumberNode(5)
dim j3 as JSONMBS = JSONMBS.NewNumberNode(8)
\dim j4 as JSONMBS = JSONMBS.NewStringNode("5")
```

```
dim index1 as integer = j1.FindValueInArray(j2) // we can find this
dim index2 as integer = j1.FindValueInArray(j3) // value not found
dim index3 as integer = j1.FindValueInArray(j4) // can't find string in number array
```

```
if index1 = 2 and index2 = -1 and index3 = -1 then
Break // okay
else
Break // failed
end if
```
#### **Notes:**

Returns zero based index or -1 if not found.

Version 20.0 or newer allows with ByContent parameter = true to find by content, so number can be found via text.

# **101.1.20 FindValueInObjectArray(Name as String, Other as JSONMBS, By-Content as boolean = false) as Integer**

MBS Util Plugin, Plugin Version: 19.0, Console & Web: Yes, Mac: Yes, Win: Yes, Linux: Yes. **Function:** Queries index of value in object array. **Example:**

 $dim$  i1 as JSONMBS = JSONMBS.NewArrayNode  $dim j2$  as JSONMBS = JSONMBS.NewObjectNode

j2.AddItemToObject "Hello", JSONMBS.NewStringNode("World")

#### 101.1. CLASS JSONMBS 16843

j2.AddItemToObject "ID", JSONMBS.NewStringNode("123")

#### j1.AddItemToArray j2

dim index1 as integer = j1.FindValueInObjectArray("ID", JSONMBS.NewStringNode("123")) // we can find this dim index2 as integer = j1.FindValueInObjectArray("ID", JSONMBS.NewStringNode("456")) // value not found dim index3 as integer = j1.FindValueInObjectArray("xxx", JSONMBS.NewStringNode("123")) // value not found

if index $1 = 0$  and index $2 = -1$  and index $3 = -1$  then Break // okay else Break // failed end if

#### **Notes:**

Returns zero based index or -1 if not found.

We look into each object in the array, check if it has a value for the given label and compare that to the one to find.

Version 20.0 or newer allows with ByContent parameter = true to find by content, so number can be found via text.

# **101.1.21 hasChild(label as string) as Boolean**

MBS Util Plugin, Plugin Version: 13.5, Console & Web: Yes, Mac: Yes, Win: Yes, Linux: Yes. **Function:** Checks if a child node for the node with the given label exists. **Example:**

 $dim$  jv as JSONMBS = JSONMBS.NewStringNode("value") dim jo as JSONMBS = JSONMBS.NewObjectNode

jo.AddItemToObject("key", jv)

// shows  $\{$  "key": "value"  $\}$ MsgBox jo.toString MsgBox str(jo.hasChild("key"))

**Notes:** Similar to JSONMBS.Child(), but without returning the actual objct.

#### **101.1.22 JSONObjectCount as Integer**

MBS Util Plugin, Plugin Version: 15.0, Console & Web: Yes, Mac: Yes, Win: Yes, Linux: Yes. **Function:** For debugging, the plugin counts how many JSONMBS objects we have.

#### **101.1.23 NewArrayNode as JSONMBS**

MBS Util Plugin, Plugin Version: 13.3, Console & Web: Yes, Mac: Yes, Win: Yes, Linux: Yes. **Function:** Creates a new node for an array. **Example:**

dim n as JSONMBS = JSONMBS.NewArrayNode  $MsgBox str(n.Type)+" = "+str(n.kTypeArray)$ 

#### **101.1.24 NewBoolNode(value as boolean) as JSONMBS**

MBS Util Plugin, Plugin Version: 13.3, Console & Web: Yes, Mac: Yes, Win: Yes, Linux: Yes. **Function:** Creates a new boolean node. **Example:**

 $dim$  j as JSONMBS = JSONMBS.NewBoolNode( $true$ )

MsgBox j.toString

# **101.1.25 NewDoubleArray(values() as Double) as JSONMBS**

MBS Util Plugin, Plugin Version: 13.3, Console & Web: Yes, Mac: Yes, Win: Yes, Linux: Yes. **Function:** Creates a json array object with the given values. **Example:**

dim n() as Double =  $\arctan(1.0,2,3)$  $dim$  j as JSONMBS = JSONMBS.NewDoubleArray $(n)$ MsgBox j.toString

#### **Notes:**

This is a convenience method to quickly create an array.

Version 17.0 and newer return empty JSON array node in case of empty string array. Older versions returned nil.

#### **101.1.26 NewFalseNode as JSONMBS**

MBS Util Plugin, Plugin Version: 13.3, Console & Web: Yes, Mac: Yes, Win: Yes, Linux: Yes. **Function:** Creates a new false node. **Example:**

dim n as JSONMBS = JSONMBS.NewFalseNode  $MsgBox str(n.Type)+" = "+str(n.kTypeFalse)$ 

**Notes:** This is a node which represents a boolean false value.

#### **101.1.27 NewInt64Node(value as Int64) as JSONMBS**

MBS Util Plugin, Plugin Version: 17.5, Console & Web: Yes, Mac: Yes, Win: Yes, Linux: Yes. **Function:** Creates a new node based on Int64 value. **Example:**

dim x as  $int64 = 92233720368547758$  $dim n$  as JSONMBS = JSONMBS.NewInt64Node(x)

MsgBox "String: "+n.ValueString+EndOfLine+"ToString: "+n.toString+EndOfLine+"Double: "+str(n.ValueDouble,"-0")+EndOfLine+"Int64: "+str(n.ValueInteger,"-0")

#### **101.1.28 NewIntegerArray(values() as Integer) as JSONMBS**

MBS Util Plugin, Plugin Version: 13.3, Console & Web: Yes, Mac: Yes, Win: Yes, Linux: Yes. **Function:** Creates a json array object with the given values. **Example:**

dim n() as Integer =  $\arctan(1,2,3)$  $dim$  j as JSONMBS = JSONMBS.NewIntegerArray $(n)$ MsgBox j.toString

#### **Notes:**

This is a convenience method to quickly create an array.

Version 17.0 and newer return empty JSON array node in case of empty string array. Older versions returned nil.

#### **101.1.29 NewNullNode as JSONMBS**

MBS Util Plugin, Plugin Version: 13.3, Console & Web: Yes, Mac: Yes, Win: Yes, Linux: Yes. **Function:** Creates a new null node.

**Example:**

 $dim n$  as JSONMBS = JSONMBS.NewNullNode  $MsgBox str(n.Type)+" = "+str(n.kTypeNull)$ 

**Notes:** This is a node which represents a nil value.

#### <span id="page-16845-1"></span>**101.1.30 NewNumberNode(value as Double) as JSONMBS**

MBS Util Plugin, Plugin Version: 13.3, Console & Web: Yes, Mac: Yes, Win: Yes, Linux: Yes. **Function:** Creates a new number node. **Example:**

 $dim n$  as JSONMBS = JSONMBS.NewNumberNode $(123)$ 

 $MsgBox str(n.Type)+" = "+str(n.kTypeNumber)$ 

See also:

• [101.1.31](#page-16845-0) NewNumberNode(value as string) as JSONMBS [16846](#page-16845-0)

#### <span id="page-16845-0"></span>**101.1.31 NewNumberNode(value as string) as JSONMBS**

MBS Util Plugin, Plugin Version: 17.5, Console & Web: Yes, Mac: Yes, Win: Yes, Linux: Yes. **Function:** Creates a new number node with given number as text. **Example:**

 $\dim$  n as JSONMBS = JSONMBS.NewNumberNode("92233720368547758")

MsgBox "String: "+n.ValueString+EndOfLine+"ToString: "+n.toString+EndOfLine+"Double: "+str(n.ValueDouble,"-0")+EndOfLine+"Int64: "+str(n.ValueInteger,"-0")

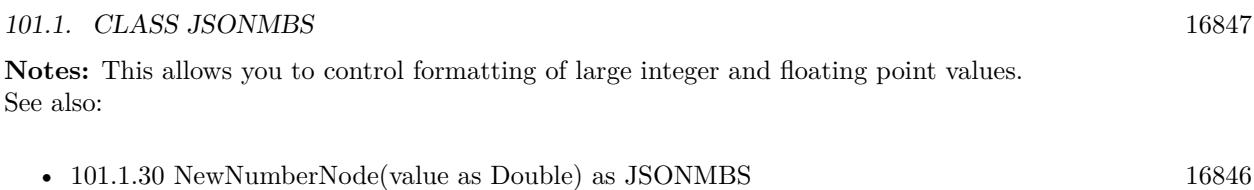

# **101.1.32 NewObjectNode as JSONMBS**

MBS Util Plugin, Plugin Version: 13.3, Console & Web: Yes, Mac: Yes, Win: Yes, Linux: Yes. **Function:** Creates a new object node. **Example:**

dim n as JSONMBS = JSONMBS.NewObjectNode  $MsgBox str(n.Type)+" = "+str(n.kTypeObject)$ 

# **101.1.33 NewStringArray(values() as string) as JSONMBS**

MBS Util Plugin, Plugin Version: 13.3, Console & Web: Yes, Mac: Yes, Win: Yes, Linux: Yes. **Function:** Creates a json array object with the given values. **Example:**

 $\dim n()$  as string =  $\arctan("Hello", "World")$  $dim j$  as JSONMBS = JSONMBS.NewStringArray $(n)$ MsgBox j.toString

#### **Notes:**

This is a convenience method to quickly create an array.

Version 17.0 and newer return empty JSON array node in case of empty string array. Older versions returned nil.

# **101.1.34 NewStringNode(value as string) as JSONMBS**

MBS Util Plugin, Plugin Version: 13.3, Console & Web: Yes, Mac: Yes, Win: Yes, Linux: Yes. **Function:** Creates a new string node. **Example:**

// some string with single/double quote and EndOfLine  $\dim s$  as string = "Hello'World"+EndOfLine+"this is "" a test."

// make string node

 $dim$  j as JSONMBS = JSONMBS.NewStringNode(s)

// parse again  $j = new JSONMBS(d)$ 

MsgBox j.ValueString

# **101.1.35 NewTrueNode as JSONMBS**

MBS Util Plugin, Plugin Version: 13.3, Console & Web: Yes, Mac: Yes, Win: Yes, Linux: Yes. **Function:** Creates a new true node.

**Example:**

dim n as JSONMBS = JSONMBS.NewTrueNode  $MsgBox str(n.Type)+" = "+str(n.kTypeTrue)$ 

**Notes:** This is a node which represents a boolean true value.

# **101.1.36 NewUInt64Node(value as UInt64) as JSONMBS**

MBS Util Plugin, Plugin Version: 18.3, Console & Web: Yes, Mac: Yes, Win: Yes, Linux: Yes. **Function:** Creates a new node based on UInt64 value. **Example:**

dim x as  $UInt64 = 92233720368547758$  $dim n$  as JSONMBS = JSONMBS.NewUInt64Node $(x)$ 

MsgBox "String: "+n.ValueString+EndOfLine+"ToString: "+n.toString+EndOfLine+"Double: "+str(n.ValueDouble,"-0")+EndOfLine+"Int64: "+str(n.ValueInteger,"-0")

#### **101.1.37 Sort**

MBS Util Plugin, Plugin Version: 19.3, Console & Web: Yes, Mac: Yes, Win: Yes, Linux: Yes. **Function:** Sorts the JSON array or object.
#### 101.1. CLASS JSONMBS 16849

#### **Example:**

 $Dim j As JSONMBS = JSONMBS.NewDoubleArray(Array(123.0,3.1,3.2,5,-5))$ j.Sort MsgBox j.toString

#### **Notes:**

Sorts either array values or object key names. If two values in array are both number in type, we compare the numeric values.

### **101.1.38 SuffixObject(nextItem as JSONMBS) as JSONMBS**

MBS Util Plugin, Plugin Version: 13.5, Console & Web: Yes, Mac: Yes, Win: Yes, Linux: Yes. **Function:** Appends an array item on a previous item in the same array. **Example:**

// test code for SuffixObject:  $const$  UseFastMode  $= true$ 

dim o as JSONMBS = JSONMBS.NewArrayNode

dim startTime as Double = Microseconds dim last as JSONMBS for i as Integer  $= 0$  to 10000

 $dim j$  as JSONMBS = JSONMBS.NewStringNode("test" + str(i))

 $#$  if UseFastMode = False // slow o.AddItemToArray(j)

 $#$  else  $// 10 times faster$ 

if last  $=$  nil then o.AddItemToArray(j)  $last = o.CchildNode$ else  $last = last.SuffixObject(j)$ end if  $#$  endif next

dim endTime as Double = Microseconds

MsgBox (str(endTime - startTime))

#### **Notes:**

This method is an optimization for AddItemToArray. You can call SuffixObject only on the last item of an array to add another one. Only add new nodes there. Any other use could lead into crashes or memory leaks.

Returns in version 16.0 and newer the new reference node.

### **101.1.39 ToHTML(NoHeader as boolean = false, CSS as string = "") as String**

MBS Util Plugin, Plugin Version: 18.2, Console & Web: Yes, Mac: Yes, Win: Yes, Linux: Yes. **Function:** Converts JSON to HTML.

### **Notes:**

We build for you a HTML with tables for each array and object. We include values and tag rows with even/odd CSS classes.

If NoHeader is true, you get just the raw table without header/footer.

Anything in CSS parameter is inserted before the table.

Returns HTML, which can be loaded in htmlviewer.

Example for CSS to do even/odd line backgrounds:

```
/* CSS style to include */"<style>
td
\{vertical-align:top;
}
.odd
{
background-color: white;
}
```
.even { background-color: # DDD; }

### <span id="page-16850-0"></span>**101.1.40 toString(formatted as boolean) as string**

MBS Util Plugin, Plugin Version: 13.3, Console & Web: Yes, Mac: Yes, Win: Yes, Linux: Yes. **Function:** Produces a JSON markup text document from a document tree. **Example:**

dim o as JSONMBS = JSONMBS.NewObjectNode

o.AddItemToObject "text", JSONMBS.NewStringNode("Hello World")

MsgBox o.toString // shows " { "text":"Hello World" } "

**Notes:** Returns "" on any error. Lasterror is set. See also:

• [101.1.52](#page-16853-0) toString as String [16854](#page-16853-0)

#### **101.1.41 Properties**

#### **101.1.42 ArraySize as Integer**

MBS Util Plugin, Plugin Version: 13.3, Console & Web: Yes, Mac: Yes, Win: Yes, Linux: Yes. **Function:** Queries size of array. **Notes:** (Read only property)

### **101.1.43 ChildNode as JSONMBS**

MBS Util Plugin, Plugin Version: 13.3, Console & Web: Yes, Mac: Yes, Win: Yes, Linux: Yes. **Function:** The first child node. **Example:**

dim o as JSONMBS = JSONMBS.NewArrayNode

o.AddItemToArray JSONMBS.NewNumberNode(1) o.AddItemToArray JSONMBS.NewNumberNode(2) o.AddItemToArray JSONMBS.NewNumberNode(3) o.AddItemToArray JSONMBS.NewNumberNode(4)

 $dim n$  as JSONMBS = o.ChildNode // first child

MsgBox n.ValueString // shows 1

**Notes:** (Read only property)

### **101.1.44 Handle as Integer**

MBS Util Plugin, Plugin Version: 13.3, Console & Web: Yes, Mac: Yes, Win: Yes, Linux: Yes. **Function:** The internal handle to the JSON object. **Notes:**

It is possible to have two Xojo objects with the same handle pointing to the same JSON node. (Read only property)

### **101.1.45 IsInt64 as Boolean**

MBS Util Plugin, Plugin Version: 19.2, Console & Web: Yes, Mac: Yes, Win: Yes, Linux: Yes. **Function:** Whether this is an 64-bit integer number. **Notes:**

Returns true if

- it is type number
- it has no significant part after decimal point
- it is in the range for int64.

(Read only property)

### **101.1.46 LastChildNode as JSONMBS**

MBS Util Plugin, Plugin Version: 13.3, Console & Web: Yes, Mac: Yes, Win: Yes, Linux: Yes. **Function:** The last child node.

#### **Example:**

dim o as JSONMBS = JSONMBS.NewArrayNode

o.AddItemToArray JSONMBS.NewNumberNode(1) o.AddItemToArray JSONMBS.NewNumberNode(2) o.AddItemToArray JSONMBS.NewNumberNode(3) o.AddItemToArray JSONMBS.NewNumberNode(4) dim k as JSONMBS = o.LastChildNode MsgBox k.ValueString // shows 4

**Notes:** (Read only property)

#### **101.1.47 Name as String**

MBS Util Plugin, Plugin Version: 13.3, Console & Web: Yes, Mac: Yes, Win: Yes, Linux: Yes. **Function:** The name of this node. **Notes:** (Read only property)

#### **101.1.48 NextNode as JSONMBS**

MBS Util Plugin, Plugin Version: 13.3, Console & Web: Yes, Mac: Yes, Win: Yes, Linux: Yes. **Function:** The next node on the same level. **Example:**

dim o as JSONMBS = JSONMBS.NewArrayNode

o.AddItemToArray JSONMBS.NewNumberNode(1) o.AddItemToArray JSONMBS.NewNumberNode(2) o.AddItemToArray JSONMBS.NewNumberNode(3) o.AddItemToArray JSONMBS.NewNumberNode(4)

dim k as JSONMBS = o.ChildNode while  $k <$  > nil MsgBox k.ValueString // shows 1, 2, 3, 4

k=k.NextNode wend

**Notes:** (Read only property)

#### **101.1.49 ParseError as String**

MBS Util Plugin, Plugin Version: 13.3, Console & Web: Yes, Mac: Yes, Win: Yes, Linux: Yes. **Function:** The parse error string. **Notes:**

When parsing fails, this may be an useful message so you know what went wrong. (Read only property)

### **101.1.50 PreviousNode as JSONMBS**

MBS Util Plugin, Plugin Version: 13.3, Console & Web: Yes, Mac: Yes, Win: Yes, Linux: Yes. **Function:** The previous node on the same level. **Example:**

dim o as JSONMBS = JSONMBS.NewArrayNode

o.AddItemToArray JSONMBS.NewNumberNode(1) o.AddItemToArray JSONMBS.NewNumberNode(2) o.AddItemToArray JSONMBS.NewNumberNode(3) o.AddItemToArray JSONMBS.NewNumberNode(4)

dim k as JSONMBS = o.LastChildNode while  $k$   $\geq$ nil MsgBox k.valuestring // shows 4, 3, 2, 1

k=k.PreviousNode wend

**Notes:** (Read only property)

### **101.1.51 Root as JSONMBS**

MBS Util Plugin, Plugin Version: 13.3, Console & Web: Yes, Mac: Yes, Win: Yes, Linux: Yes. **Function:** The root object.

**Notes:**

The root node owns the references to all children. (Read only property)

### <span id="page-16853-0"></span>**101.1.52 toString as String**

MBS Util Plugin, Plugin Version: 14.3, Console & Web: Yes, Mac: Yes, Win: Yes, Linux: Yes. **Function:** Produces a JSON markup text document from a document tree. **Example:**

101.1. CLASS JSONMBS 16855 dim o as JSONMBS = JSONMBS.NewObjectNode

o.AddItemToObject "text", JSONMBS.NewStringNode("Hello World")

MsgBox o.toString // shows " { "text":"Hello World" } "

#### **Notes:**

```
Returns "" on any error. Lasterror is set.
(Read only property)
See also:
```
• [101.1.40](#page-16850-0) toString(formatted as boolean) as string [16851](#page-16850-0)

#### **101.1.53 Type as Integer**

MBS Util Plugin, Plugin Version: 13.3, Console & Web: Yes, Mac: Yes, Win: Yes, Linux: Yes. **Function:** The type of the node.

### **Example:**

dim n as JSONMBS = JSONMBS.NewNullNode

MsgBox str(n.Type)

**Notes:** (Read only property)

### **101.1.54 TypeName as String**

MBS Util Plugin, Plugin Version: 12.3, Console & Web: Yes, Mac: Yes, Win: Yes, Linux: Yes. **Function:** Shows type of this node as string. **Example:**

dim o as JSONMBS = JSONMBS.NewArrayNode MsgBox o.TypeName

#### **Notes:**

This property was added for debugging so you can see type in debugger. (Read only property)

#### **101.1.55 Valid as Boolean**

MBS Util Plugin, Plugin Version: 16.3, Console & Web: Yes, Mac: Yes, Win: Yes, Linux: Yes. **Function:** Checks whether node is valid. **Notes:**

The handle is not zero and there are no error nodes in JSON tree. Returns true if valid, else false. (Read only property)

#### **101.1.56 ValueBoolean as Boolean**

MBS Util Plugin, Plugin Version: 17.0, Console & Web: Yes, Mac: Yes, Win: Yes, Linux: Yes. **Function:** The boolean value of this json node. **Notes:**

Returns true if type is kTypeTrue, false if kTypeFalse or true if ValueInteger <>0. (Read only property)

#### **101.1.57 ValueDouble as Double**

MBS Util Plugin, Plugin Version: 13.3, Console & Web: Yes, Mac: Yes, Win: Yes, Linux: Yes. **Function:** The value of the node. **Notes:** (Read only property)

#### **101.1.58 ValueInteger as Int64**

MBS Util Plugin, Plugin Version: 13.3, Console & Web: Yes, Mac: Yes, Win: Yes, Linux: Yes. **Function:** The value of the node. **Notes:** (Read only property)

#### **101.1.59 ValueString as String**

MBS Util Plugin, Plugin Version: 13.3, Console & Web: Yes, Mac: Yes, Win: Yes, Linux: Yes. **Function:** The value of the node. **Notes:** (Read only property)

#### **101.1.61 kTypeArray = 6**

MBS Util Plugin, Plugin Version: 13.3. **Function:** One of the node type constants. **Notes:** For an array node.

#### **101.1.62 kTypeError = 0**

MBS Util Plugin, Plugin Version: 13.3. **Function:** One of the node type constants. **Notes:** The parse failed and you got an invalid node.

#### **101.1.63 kTypeFalse = 1**

MBS Util Plugin, Plugin Version: 13.3. **Function:** One of the node type constants. **Notes:** For a false node.

### **101.1.64 kTypeNull = 3**

MBS Util Plugin, Plugin Version: 13.3. **Function:** One of the node type constants. **Notes:** For a null node.

#### **101.1.65 kTypeNumber = 4**

MBS Util Plugin, Plugin Version: 13.3. **Function:** One of the node type constants. **Notes:** For a number node.

### **101.1.66 kTypeObject = 7**

MBS Util Plugin, Plugin Version: 13.3. **Function:** One of the node type constants. **Notes:** For an object node.

## **101.1.67 kTypeString = 5**

MBS Util Plugin, Plugin Version: 13.3. **Function:** One of the node type constants. **Notes:** For a string node.

### **101.1.68 kTypeTrue = 2**

MBS Util Plugin, Plugin Version: 13.3. **Function:** One of the node type constants. **Notes:** For a true node.

# **Chapter 102**

# **JPEG**

### **102.1 class JPEG2000MBS**

#### **102.1.1 class JPEG2000MBS**

MBS Images Plugin, Plugin Version: 15.4, Console & Web: Yes, Mac: Yes, Win: Yes, Linux: Yes. **Function:** The class for compress/decompress of JPEG 2000 images. **Example:**

 $\dim$  file as FolderItem = GetFolderItem("test.jp2")  $dim$  stream as BinaryStream  $=$  BinaryStream.Open(file) dim data as string = stream.Read(stream.Length)

dim jp2 as new JPEG2000MBS if jp2.InitDecompress(data) then MsgBox str(jp2.Width)+" x "+str(jp2.Height) end if

#### **Notes:**

Currently only supports RGB, RGBA and Grayscale images.

Please note that Jasper library used here is not very memory efficient and may run out of memory with huge images.

### **102.1.2 Blog Entries**

• [MBS Xojo / Real Studio Plugins, version 15.4pr4](https://www.mbs-plugins.de/archive/2015-10-29/MBS_Xojo__Real_Studio_Plugins_/monkeybreadsoftware_blog_xojo)

#### **102.1.3 Methods**

#### **102.1.4 Close**

MBS Images Plugin, Plugin Version: 15.4, Console & Web: Yes, Mac: Yes, Win: Yes, Linux: Yes. **Function:** Performs cleanup.

**Notes:**

Called automatically by destructor for you. You can call it after you are done to free memory now.

#### **102.1.5 Compress as Boolean**

MBS Images Plugin, Plugin Version: 15.4, Console & Web: Yes, Mac: Yes, Win: Yes, Linux: Yes. **Function:** Compresses image.

**Notes:**

Please use first InitCompress, than loop over rows and use SetRow to fill in data. This method will compress image and set ImageData property. Returns true on success and false on failure.

### <span id="page-16859-0"></span>**102.1.6 Decode(Data as MemoryBlock) as Picture**

MBS Images Plugin, Plugin Version: 15.4, Console & Web: Yes, Mac: Yes, Win: Yes, Linux: Yes. **Function:** Decodes a JPEG 2000 images. **Example:**

 $dim p$  as Picture = LogoMBS(200)

dim j80 as MemoryBlock = JPEG2000MBS.Encode $(p, 80)$  $dim p80$  as Picture = JPEG2000MBS.Decode(j80)

window1.Backdrop = p80

#### **Notes:**

Returns on success the picture object. Can raise exception if data is invalid. See also:

• [102.1.7](#page-16860-0) Decode(Data as string) as Picture [16861](#page-16860-0)

#### 102.1. CLASS JPEG2000MBS 16861

#### <span id="page-16860-0"></span>**102.1.7 Decode(Data as string) as Picture**

MBS Images Plugin, Plugin Version: 15.4, Console & Web: Yes, Mac: Yes, Win: Yes, Linux: Yes. **Function:** Decodes a JPEG 2000 images. **Notes:**

Returns on success the picture object. Can raise exception if data is invalid. See also:

• [102.1.6](#page-16859-0) Decode(Data as MemoryBlock) as Picture [16860](#page-16859-0)

#### **102.1.8 Encode(pic as picture, Quality as Integer = 80) as MemoryBlock**

MBS Images Plugin, Plugin Version: 15.4, Console & Web: Yes, Mac: Yes, Win: Yes, Linux: Yes. **Function:** Encodes a picture as JPEG 2000 image. **Example:**

dim p as Picture =  $LogoMBS(200)$ 

dim j80 as MemoryBlock = JPEG2000MBS.Encode $(p, 80)$  $\dim$  p80 as Picture = JPEG2000MBS.Decode(j80)

window1.Backdrop  $=$   $p80$ 

**Notes:** Returns image data on success or nil on failure.

### **102.1.9 GetRow(Index as Integer, Row as MemoryBlock = nil) as Memory-Block**

MBS Images Plugin, Plugin Version: 15.4, Console & Web: Yes, Mac: Yes, Win: Yes, Linux: Yes. **Function:** Queries image data for a row. **Notes:**

If you pass in a memoryblock, we use it, else we create a new one. So you can pass in memoryblock from last call to GetRow. Returns nil in case of error.

16862 CHAPTER 102. JPEG

### **102.1.10 InitCompress(Width as Integer, Height as Integer, BytesPerPixel as Integer, BytesPerRow as Integer = 0) as Boolean**

MBS Images Plugin, Plugin Version: 15.4, Console & Web: Yes, Mac: Yes, Win: Yes, Linux: Yes. **Function:** Initializes the compression for a new image. **Example:**

 $\dim p$  as Picture = LogoMBS(200) dim pp as new PictureMBS(p)

// compress RGB in PictureMBS dim je as new JPEG2000MBS if je.InitCompress(pp.Width, pp.Height, 3, pp.RowSize) then  $dim h$  as  $Integer = pp.Height-1$ 

for i as Integer  $= 0$  to h  $\dim$  rowData as MemoryBlock = pp.RowInFormat(i, pp.ImageFormatRGB) if not je.SetRow(i, rowData) then Break exit end if next if je.Compress then dim ImageData as MemoryBlock = je.ImageData if ImageData  $\langle \rangle$ nil then  $//$  and decode to show dim pic as Picture = JPEG2000MBS.Decode(ImageData) window1.Backdrop = pic end if end if end if

#### **Notes:**

Returns true on success or false on failure. If BytesPerRow is zero, we calculate it based on BytesPerPixel and Width. BytesPerPixel can be 1 for gray, 3 for RGB and 4 for RGBA.

### **102.1.11 InitDecompress(ImageData as MemoryBlock) as Boolean**

MBS Images Plugin, Plugin Version: 15.4, Console & Web: Yes, Mac: Yes, Win: Yes, Linux: Yes. **Function:** Initializes the decompression for given image data. **Example:**

102.1. CLASS JPEG2000MBS 16863

```
dim p as Picture = LogoMBS(200)
```
 $\dim$  j80 as MemoryBlock = JPEG2000MBS.Encode(p, 80)

// decompress to PictureMBS dim jd as new JPEG2000MBS

if jd.InitDecompress(j80) then dim pi as new PictureMBS(jd.Width, jd.Height, PictureMBS.ImageFormatRGB)  $dim h$  as Integer = pi. Height-1

dim r as MemoryBlock for i as Integer  $= 0$  to h // get row. Recycle MemoryBlock, so we don't create new one each row.  $r = \text{jd.getRow}(i, r)$  $pi.RowInFormat(i, pi.ImageFormatRGB) = r$ next

// get picture window1.Backdrop = pi.CopyPicture end if

#### **Notes:**

Returns true on success or false on failure. BytesPerPixel is set to 1 for gray, 3 for RGB and 4 for RGBA.

### **102.1.12 SetRow(Index as Integer, Row as MemoryBlock) as Boolean**

MBS Images Plugin, Plugin Version: 15.4, Console & Web: Yes, Mac: Yes, Win: Yes, Linux: Yes. **Function:** Sets data for a row.

**Notes:** Returns true on success.

#### **102.1.13 Properties**

#### **102.1.14 BytesPerPixel as Integer**

MBS Images Plugin, Plugin Version: 15.4, Console & Web: No, Mac: Yes, Win: Yes, Linux: Yes. **Function:** The number of bytes per pixel. **Notes:**

One for gray, 3 for RGB and 4 for RGBA. Set by InitCompress or InitDecompress.

(Read only property)

### **102.1.15 BytesPerRow as Integer**

MBS Images Plugin, Plugin Version: 15.4, Console & Web: No, Mac: Yes, Win: Yes, Linux: Yes. **Function:** The bytes per row. **Notes:**

Only used to create memoryblock or check memoryblock size. Set by InitCompress or InitDecompress. (Read only property)

### **102.1.16 Height as Integer**

MBS Images Plugin, Plugin Version: 15.4, Console & Web: No, Mac: Yes, Win: Yes, Linux: Yes. **Function:** The height of the image. **Notes:**

Set by InitCompress or InitDecompress. (Read only property)

### **102.1.17 ImageData as MemoryBlock**

MBS Images Plugin, Plugin Version: 15.4, Console & Web: No, Mac: Yes, Win: Yes, Linux: Yes. **Function:** The image data.

**Notes:**

Set by Compress method on success. (Read only property)

### **102.1.18 Options as String**

MBS Images Plugin, Plugin Version: 15.4, Console & Web: No, Mac: Yes, Win: Yes, Linux: Yes. **Function:** Options to pass to Jasper library for compression. **Notes:**

e.g. "rate=80" (Read and Write property) 102.1. CLASS JPEG2000MBS 16865

### **102.1.19 Width as Integer**

MBS Images Plugin, Plugin Version: 15.4, Console & Web: No, Mac: Yes, Win: Yes, Linux: Yes. **Function:** The width of the image. **Notes:**

Set by InitCompress or InitDecompress. (Read only property)

## **102.2 class JPEGExporterMBS**

### **102.2.1 class JPEGExporterMBS**

MBS Images Plugin, Console & Web: Yes, Mac: Yes, Win: Yes, Linux: Yes. **Function:** A class for JPEG Exporting. **Example:**

dim g as FolderItem dim ji as JPEGImporterMBS dim je as JPEGExporterMBS dim f as FolderItem dim m as MemoryBlock

// this code copies a JPG: CMYK or RGB

// import it g=SpecialFolder.Desktop.Child("PICT1533.JPG") ji=new JPEGImporterMBS ji.File=g ji.AllowDamaged=true ji.CMYK=true // if it is cmyk if ji.InitJPEG then do loop until ji.LoopJPEG<>0 ji.FinishJPEG end if

// export it f=SpecialFolder.Desktop.child("PICT1533 copy.JPG") je=new JPEGExporterMBS je.File=f je.Quality=75

if ji.CMYK then m=ji.PictureData je.ExportCMYK m, ji.Width, ji.Height, ji.Width\*4 else je.Picture=ji.Picture je.Export end if

#### **Notes:**

This class is not depending on any library! It works without QuickTime even on System 7, but as it contains everything needed this method is around 100 KB big!

Bases on libjpeg.

#### **102.2.2 Blog Entries**

- [MBS Xojo Plugins, version 20.0r7](https://www.mbs-plugins.de/archive/2020-01-08/MBS_Xojo_Plugins_version_200r7/monkeybreadsoftware_blog_xojo)
- [MBS Xojo Plugins, version 19.6pr4](https://www.mbs-plugins.de/archive/2019-12-20/MBS_Xojo_Plugins_version_196pr/monkeybreadsoftware_blog_xojo)
- [libjpeg-turbo for Xojo](https://www.mbs-plugins.de/archive/2019-11-07/libjpeg-turbo_for_Xojo/monkeybreadsoftware_blog_xojo)
- [MBS Xojo / Real Studio Plugins, version 17.1pr1](https://www.mbs-plugins.de/archive/2017-02-05/MBS_Xojo__Real_Studio_Plugins_/monkeybreadsoftware_blog_xojo)
- [MBS Xojo / Real Studio Plugins, version 15.0pr11](https://www.mbs-plugins.de/archive/2015-02-13/MBS_Xojo__Real_Studio_Plugins_/monkeybreadsoftware_blog_xojo)
- [MBS Xojo / Real Studio Plugins, version 14.3pr8](https://www.mbs-plugins.de/archive/2014-09-02/MBS_Xojo__Real_Studio_Plugins_/monkeybreadsoftware_blog_xojo)
- [MBS Xojo / Real Studio Plugins, version 14.2pr9](https://www.mbs-plugins.de/archive/2014-06-03/MBS_Xojo__Real_Studio_Plugins_/monkeybreadsoftware_blog_xojo)
- [MBS Real Studio Plugins, version 12.3pr3](https://www.mbs-plugins.de/archive/2012-06-01/MBS_Real_Studio_Plugins_versio/monkeybreadsoftware_blog_xojo)
- [MBS Real Studio Plugins, version 11.3pr11](https://www.mbs-plugins.de/archive/2011-10-30/MBS_Real_Studio_Plugins_versio/monkeybreadsoftware_blog_xojo)
- [Making use of the WebFileUploader](https://www.mbs-plugins.de/archive/2011-01-09/Making_use_of_the_WebFileUploa/monkeybreadsoftware_blog_xojo)

#### **102.2.3 Methods**

#### **102.2.4 Export**

MBS Images Plugin, Console & Web: Yes, Mac: Yes, Win: Yes, Linux: Yes. **Function:** Exports the picture. **Example:**

dim g as FolderItem dim ji as JPEGImporterMBS dim je as JPEGExporterMBS dim f as FolderItem dim m as MemoryBlock

// this code copies a JPG: CMYK or RGB

// import it g=SpecialFolder.Desktop.Child("PICT1533.JPG") ji=new JPEGImporterMBS ji.File=g ji.AllowDamaged=true ji.CMYK=true // if it is cmyk if ji.InitJPEG then do

loop until ji.LoopJPEG<>0 ji.FinishJPEG end if

// export it f=SpecialFolder.Desktop.child("PICT1533 copy.JPG") je=new JPEGExporterMBS je.File=f je.Quality=75

if ji.CMYK then m=ji.PictureData je.ExportCMYK m, ji.Width, ji.Height, ji.Width\*4 else je.Picture=ji.Picture je.Export end if

#### **Notes:**

This methods saves 32bit pictures to a file using JPEG Compression. Using the properties of the class you can specify the quality in range between 0 and 100%

This method is not depending on any library! It works without QuickTime even on System 7, but as it contains everything needed this method is around 100 KB big!

You may use the function picture.bitmap to make sure that the picture is a bitmap, because this function works only for bitmap pictures.

This method uses the YieldTicks property and may yield time to other threads.

### **102.2.5 ExportCMYK(data as memoryblock, width as UInt32, height as UInt32, rowbytes as UInt32)**

MBS Images Plugin, Plugin Version: 3.1, Console & Web: Yes, Mac: Yes, Win: Yes, Linux: Yes. **Function:** Exports a picture from CMYK data in a memoryblock. **Example:**

dim g as FolderItem dim ji as JPEGImporterMBS dim je as JPEGExporterMBS dim f as FolderItem dim m as MemoryBlock

#### 102.2. CLASS JPEGEXPORTERMBS 16869

#### // import it

g=getOpenFolderItem("image/jpeg") ji=new JPEGImporterMBS ji.File=g ji.AllowDamaged=true ji.ImportCMYK

m=ji.PictureData

#### // export it f=SpecialFolder.Desktop.child("test.jpg") je=new JPEGExporterMBS je.HorizontalResolution=300 je.VerticalResolution=300 je.ResolutionUnit=1 je.File=f je.Quality=75 je.ExportCMYK m, ji.Width, ji.Height, ji.Width\*4

#### **Notes:**

This methods saves 32bit CMYK pictures to a file using JPEG Compression. Using the properties of the class you can specify the quality in range between 0 and 100%

This method is not depending on any library! It works without QuickTime even on System 7, but as it contains everything needed this method is around 100 KB big!

The picture must be in the format that one byte is used for each channel and the channels are ordered in memory in Cyan, Magenta, Yellow and Black. If rowbytes is 0, the plugin uses width\*4 for rowbytes.

This method uses the YieldTicks property and may yield time to other threads.

#### <span id="page-16868-0"></span>**102.2.6 ExportGray**

MBS Images Plugin, Plugin Version: 12.3, Console & Web: Yes, Mac: Yes, Win: Yes, Linux: Yes. **Function:** Exports an 8 bit grayscale picture.

**Notes:** Same as Export, but writes grayscale picture. The picture from picture property is converted to grayscale internally for this.

See also:

• [102.2.7](#page-16869-0) ExportGray(data as memoryblock, width as UInt32, height as UInt32, rowbytes as UInt32)

### <span id="page-16869-0"></span>**102.2.7 ExportGray(data as memoryblock, width as UInt32, height as UInt32, rowbytes as UInt32)**

MBS Images Plugin, Plugin Version: 17.1, Console & Web: Yes, Mac: Yes, Win: Yes, Linux: Yes. **Function:** Exports an 8 bit grayscale picture. **Notes:**

Same as Export, but writes grayscale picture using data in memoryblock. If rowbytes is 0, the plugin uses width for rowbytes. This method uses the YieldTicks property and may yield time to other threads. See also:

• [102.2.6](#page-16868-0) ExportGray [16869](#page-16868-0)

### **102.2.8 ExportRGB(data as memoryblock, width as UInt32, height as UInt32, rowbytes as UInt32)**

MBS Images Plugin, Plugin Version: 8.4, Console & Web: Yes, Mac: Yes, Win: Yes, Linux: Yes. **Function:** Exports a picture from RGB data in a memoryblock. **Example:**

dim f as FolderItem dim ji as new JPEGImporterMBS dim je as new JPEGExporterMBS dim m as MemoryBlock dim i,c as Integer

// read jpeg f=SpecialFolder.Desktop.Child("input.jpg")

ji.Mode=ji.ModeRGB // read RGB to memoryblock ji.File=f ji.Import

m=ji.PictureData

 $//$  add  $\operatorname{red}$ c=m.Size-1 for  $i=0$  to c step 3  $m.Byte(i)=255$ next

// write jpeg f=SpecialFolder.Desktop.Child("test.jpg")

[16870](#page-16869-0)

je.File=f

je.ExportRGB(m,ji.Width, ji.Height, ji.Width\*3)

**Notes:** The memoryblock data must be in the format with bytes in the order RGB.

### **102.2.9 ExportRGBwithRowDataEvent(width as UInt32, height as UInt32, rowbytes as UInt32)**

MBS Images Plugin, Plugin Version: 9.2, Console & Web: Yes, Mac: Yes, Win: Yes, Linux: Yes. **Function:** Exports a picture from RGB data in memoryblocks from the GetRowData event. **Notes:**

You need to implement the GetRowData event by subclassing this class. The memoryblock data must be in the format with bytes in the order RGB.

#### **102.2.10 GetJPEGVersion as String**

MBS Images Plugin, Plugin Version: 17.3, Console & Web: Yes, Mac: Yes, Win: Yes, Linux: Yes. **Function:** Queries JPEG library version. **Notes:** Currently reporting 9.1 for version 9b.

### **102.2.11 SetAPI(API as Ptr = nil)**

MBS Images Plugin, Plugin Version: 19.5, Console & Web: Yes, Mac: Yes, Win: Yes, Linux: Yes. **Function:** Sets API to use.

#### **Example:**

// switch API to libjpeg-turbo: JPEGExporterMBS.SetAPI JPEGTurboMBS.API JPEGImporterMBS.SetAPI JPEGTurboMBS.API

#### **Notes:**

Set to nil to use built in jpeglib. Can be set to JPEGTurboMBS.API to use libjpeg-turbo.

Changing API while you have instances of JPEGExporterMBS or methods in use on other thread using the JPEG Library, may result in a crash.

### **102.2.12 Properties**

### **102.2.13 API as String**

MBS Images Plugin, Plugin Version: 19.5, Console & Web: Yes, Mac: Yes, Win: Yes, Linux: Yes. **Function:** Queries name of API used. **Notes:**

Either libjpeg or libjpeg-turbo. (Read only property)

### **102.2.14 data as string**

MBS Images Plugin, Console & Web: Yes, Mac: Yes, Win: Yes, Linux: Yes. **Function:** The destination string.

**Notes:**

If file is nil, the compressed data is saved in this property.

The returned string has the encoding set to MacRoman. If you want to concat the string with another you should change the encoding, so both strings have the same encoding. If you don't handle that RB may convert the JPEG data to UTF8 (Unicode) which will destroy it. (Read and Write property)

### **102.2.15 DCTMethod as Integer**

MBS Images Plugin, Plugin Version: 15.0, Console & Web: Yes, Mac: Yes, Win: Yes, Linux: Yes. **Function:** Which DCT/IDCT algorithm to use. **Notes:**

Possible values:

- -1 Plugin does not change setting
- 0 slow but accurate integer algorithm (default)
- 1 faster, less accurate integer method
- 2 floating-point: accurate, fast on fast Hardware

Default is Integer slow.

102.2. CLASS JPEGEXPORTERMBS 16873

(Read and Write property)

### **102.2.16 ErrorCode as Integer**

MBS Images Plugin, Console & Web: Yes, Mac: Yes, Win: Yes, Linux: Yes. **Function:** The error code from the Export method.

**Example:**

dim j as new JPEGExporterMBS

// do something

MsgBox str(j.ErrorCode)+" "+j.ErrorMessage

#### **Notes:**

The last function was successfull if ErrorCode is 0. If the parameters are not valid, the value is set to -1. Other values are Mac OS error codes. (Read and Write property)

### **102.2.17 ErrorMessage as string**

MBS Images Plugin, Console & Web: Yes, Mac: Yes, Win: Yes, Linux: Yes. **Function:** The last error message reported.

### **Example:**

dim j as new JPEGExporterMBS

// do something

MsgBox j.ErrorMessage

**Notes:** (Read and Write property)

### **102.2.18 EXIFData as String**

MBS Images Plugin, Plugin Version: 10.0, Console & Web: Yes, Mac: Yes, Win: Yes, Linux: Yes. **Function:** The EXIF data for this file. **Example:**

// Read a picture file  $\dim f$  as FolderItem = SpecialFolder.Desktop.Child("test.jpg") dim ji as new JPEGImporterMBS

ji.ReadExifData=true ji.File=f ji.Import

// Write a new picture file dim o as FolderItem = SpecialFolder.Desktop.Child("out.jpg") dim je as new JPEGExporterMBS

je.File=o je.EXIFData = ji.ExifData je.Picture = ji.Picture je.Export

#### **Notes:**

The export methods use this property. (Read and Write property)

### **102.2.19 file as folderitem**

MBS Images Plugin, Console & Web: Yes, Mac: Yes, Win: Yes, Linux: Yes. **Function:** The destination file.

#### **Example:**

 $dim p$  as Picture = LogoMBS(500)

```
'Save the scan
dim je as new JPEGExporterMBS
je.file = SpecialFolder.Desktop.Child("just a test.jpg")
je.quality = 75je.picture = p
je.VerticalResolution = 72
je.HorizontalResolution = 72
je.ResolutionUnit = 1
je.export
```
#### **Notes:**

If file is nil and path is "", the destination is the data property. (Read and Write property)

#### **102.2.20 HorizontalResolution as Integer**

MBS Images Plugin, Plugin Version: 3.2, Console & Web: Yes, Mac: Yes, Win: Yes, Linux: Yes. **Function:** The horizontal resolution. **Example:**

dim j as new JPEGExporterMBS

// setup 300 dpi j.VerticalResolution = 300 j.HorizontalResolution = 300  $j$ .ResolutionUnit = 1

**Notes:** (Read and Write property)

#### **102.2.21 OptimizeCoding as Boolean**

MBS Images Plugin, Plugin Version: 10.0, Console & Web: Yes, Mac: Yes, Win: Yes, Linux: Yes. **Function:** Whether the plugin should ask the compressor to optimize the huffman coding tables. **Example:**

dim j as new JPEGExporterMBS j.OptimizeCoding = true

#### **Notes:**

This usually provides a small percentage decrease in file size. (Read and Write property)

#### **102.2.22 Path as String**

MBS Images Plugin, Plugin Version: 19.5, Console & Web: Yes, Mac: Yes, Win: Yes, Linux: Yes. **Function:** The destination file. **Example:**

Dim p As Picture  $=$  LogoMBS(500)

'Save the scan Dim je As New JPEGExporterMBS

#### 16876 CHAPTER 102. JPEG

```
// using file
'je.file = SpecialFolder.Desktop.Child("just a test via file.jpg")
```

```
// using path
Dim f As folderitem = SpecialFolder.Desktop.Child("just a test via path.jpg")
Dim pa As String = f.NativePath
je.path = pa
je.quality = 75je.picture = p
je.VerticalResolution = 72
je.HorizontalResolution = 72
je. ResolutionUnit = 1
je.export
```
#### **Notes:**

If file is nil and path is "", the destination is the data property. (Read and Write property)

#### **102.2.23 Picture as Picture**

MBS Images Plugin, Console & Web: Yes, Mac: Yes, Win: Yes, Linux: Yes. **Function:** The picture to use. **Example:**

dim MyPic as Picture  $=$  LogoMBS(500) dim j as JPEGExporterMBS // your exporter j.picture=MyPic

#### **Notes:**

Should be a bitmap picture without alpha channel or mask. (Read and Write property)

### **102.2.24 ProfileData as String**

MBS Images Plugin, Plugin Version: 7.2, Console & Web: Yes, Mac: Yes, Win: Yes, Linux: Yes. **Function:** An ICC profile to write to the file. **Example:**

#### 102.2. CLASS JPEGEXPORTERMBS 16877

dim f as FolderItem dim j as JPEGImporterMBS dim p as LCMS2ProfileMBS dim e as JPEGExporterMBS

f=SpecialFolder.Desktop.Child("test2.jpg") j=new JPEGImporterMBS

j.ReadMarkers=true // else no metadata is read at all j.ReadProfileData=true // needed to fill ProfileData property j.file=f

j.Import

if j.ProfileData="" then MsgBox "no profile" Return end if

p=LCMS2ProfileMBS.CreatesRGBProfile

```
f=SpecialFolder.Desktop.Child("test3.jpg")
e=new JPEGExporterMBS
e.File=f
e.Picture=j.Picture
e.ProfileData=p.SaveProfileToString
e.Quality=75
e.Export
```
#### **Notes:**

the string must contain the binary data of the profile. For example SaveProfileToString of the CMProfileMBS class returns such a string.

If the string is empty, no profile is written. (Read and Write property)

#### **102.2.25 Progressive as Boolean**

MBS Images Plugin, Console & Web: Yes, Mac: Yes, Win: Yes, Linux: Yes. **Function:** whether to make a progressive compressed image. **Example:**

dim j as new JPEGExporterMBS  $j.Progressive = true$ 

**Notes:**

Default is true. (Read and Write property)

### **102.2.26 Quality as Integer**

MBS Images Plugin, Console & Web: Yes, Mac: Yes, Win: Yes, Linux: Yes. **Function:** The quality to use. **Example:**

dim je as new JPEGExporterMBS je.quality  $= 75$ 

**Notes:**

Range from 0 to 100. Default is 75. (Read and Write property)

#### **102.2.27 ResolutionUnit as Integer**

MBS Images Plugin, Plugin Version: 3.2, Console & Web: Yes, Mac: Yes, Win: Yes, Linux: Yes. **Function:** The unit of the resolution properties. **Example:**

dim j as new JPEGExporterMBS

 $//$  setup 300 dpi j.VerticalResolution = 300 j.HorizontalResolution = 300 j.<br>ResolutionUnit<br/>  $\!=1$ 

**Notes:**

Values:

- 0 unknown
- 1 dots per inch
- 2 dots per cm

102.2. CLASS JPEGEXPORTERMBS 16879

(Read and Write property)

### **102.2.28 VerticalResolution as Integer**

MBS Images Plugin, Plugin Version: 3.2, Console & Web: Yes, Mac: Yes, Win: Yes, Linux: Yes. **Function:** The vertical resolution. **Example:**

dim j as new JPEGExporterMBS

// setup 300 dpi j.VerticalResolution = 300 j.HorizontalResolution = 300  $j$ .ResolutionUnit = 1

**Notes:** (Read and Write property)

### **102.2.29 WarningMessage as String**

MBS Images Plugin, Plugin Version: 8.5, Console & Web: Yes, Mac: Yes, Win: Yes, Linux: Yes. **Function:** The last warning message reported. **Example:**

dim j as new JPEGExporterMBS

// do something

MsgBox j.WarningMessage

**Notes:** (Read and Write property)

### **102.2.30 XMPData as String**

MBS Images Plugin, Plugin Version: 11.3, Console & Web: Yes, Mac: Yes, Win: Yes, Linux: Yes. **Function:** The XMP data for this file.

**Notes:**

The export methods use this property. (Read and Write property)

#### **102.2.31 YieldTicks as Integer**

MBS Images Plugin, Plugin Version: 7.3, Console & Web: Yes, Mac: Yes, Win: Yes, Linux: Yes. **Function:** How much time is given back to Xojo for other ticks. **Example:**

dim j as JPEGExporterMBS // your exporter

j.YieldTicks=6 // only use 1/10th of a second

#### **Notes:**

If value is greater than zero, the application will yield to another RB thread after the given number of ticks have passed. 60 ticks are one second. Using a small value can slow down processing a lot while a big value keeps your application not responding to mouse clicks.

If you use this property with e.g. 6 as the value, you may also want to use this method in a thread so you can handle mouse events or let Xojo redraw a progressbar.

(Read and Write property)

#### **102.2.32 Markers(Index as Integer) as string**

MBS Images Plugin, Plugin Version: 14.2, Console & Web: Yes, Mac: Yes, Win: Yes, Linux: Yes. **Function:** Additional markers.

#### **Example:**

dim j as new JPEGExporterMBS

 $i.Picture = LogoMBS(500)$  $i$ .Markers $(5)$  = "Hello World" j.File = SpecialFolder.Desktop.Child("test.jpg") j.Export

// now open jpeg file in text editor and you see hello world near beginning

#### **Notes:**

Index from 0 to 15. Index zero is used for JFIF header. Index one is normally used for EXIF or XMP. Index 13 is often used for Photoshop.

see also http://www.ozhiker.com/electronics/pjmt/jpeg\_info/app\_segments.html

#### 102.2. CLASS JPEGEXPORTERMBS 16881

You can use this markers to embed a given string in the file. You can encrypt data and store it next to the image as you like.

Of course this will not survive if image is loaded and saved again. But can work as a container to hide data and user sees only image.

(Read and Write computed property)

#### **102.2.33 Events**

### **102.2.34 Error(message as string, ErrorCode as Integer)**

MBS Images Plugin, Plugin Version: 8.5, Console & Web: No, Mac: Yes, Win: Yes, Linux: Yes. **Function:** This events reports all error messages from the jpeg library.

### **102.2.35 GetRowData(index as Integer) as memoryblock**

MBS Images Plugin, Plugin Version: 9.2, Console & Web: No, Mac: Yes, Win: Yes, Linux: Yes. **Function:** The event called to query for the next data block. **Notes:**

The memoryblock data must be in the format with bytes in the order RGB. Index is from 0 to height-1.

Returning nil will result in an error on the JPEG compression.

#### **102.2.36 Info(message as string, msglevel as Integer, ErrorCode as Integer)**

MBS Images Plugin, Plugin Version: 8.5, Console & Web: No, Mac: Yes, Win: Yes, Linux: Yes. **Function:** This events reports all information messages from the jpeg library. **Notes:**

msglevel is one of:

- -1: recoverable corrupt-data warning, may want to abort.
- 0: important advisory messages (always display to user).
- 1: first level of tracing detail.
- 2,3,...: successively more detailed tracing messages.

### **102.2.37 Warning(message as string, ErrorCode as Integer)**

MBS Images Plugin, Plugin Version: 8.5, Console & Web: No, Mac: Yes, Win: Yes, Linux: Yes. **Function:** This events reports all warning messages from the jpeg library.

#### 102.3. CLASS JPEGIMPORTERMARKERMBS 16883

### **102.3 class JPEGImporterMarkerMBS**

### **102.3.1 class JPEGImporterMarkerMBS**

MBS Images Plugin, Plugin Version: 6.5, Console & Web: Yes, Mac: Yes, Win: Yes, Linux: Yes. **Function:** A class for a JPEG marker.

### **102.3.2 Properties**

#### **102.3.3 Data as String**

MBS Images Plugin, Plugin Version: 6.5, Console & Web: Yes, Mac: Yes, Win: Yes, Linux: Yes. **Function:** The actual data read as a binary string. **Example:**

dim j as JPEGImporterMBS dim f as FolderItem

f=SpecialFolder.Desktop.Child("test.jpg") j=new JPEGImporterMBS

j.ReadMarkers=true // needed to fill ExifData property

// do the import

dim data as string  $= j.MarkerItem(0).Data$ 

// work with data

**Notes:** (Read and Write property)

### **102.3.4 DataLength as Integer**

MBS Images Plugin, Plugin Version: 6.5, Console & Web: Yes, Mac: Yes, Win: Yes, Linux: Yes. **Function:** The data length in bytes of the data string. **Example:**

dim j as JPEGImporterMBS dim f as FolderItem

f=SpecialFolder.Desktop.Child("test.jpg") j=new JPEGImporterMBS

j.ReadMarkers=true // needed to fill ExifData property

// do the import

MsgBox str(j.MarkerItem(0).DataLength)

 $//$  work with data

**Notes:** (Read and Write property)

### **102.3.5 Marker as Integer**

MBS Images Plugin, Plugin Version: 6.5, Console & Web: Yes, Mac: Yes, Win: Yes, Linux: Yes. **Function:** The type of this datablock. **Example:**

dim j as JPEGImporterMBS dim f as folderitem

f=SpecialFolder.Desktop.Child("test.jpg") j=new JPEGImporterMBS

j.ReadMarkers=true // needed to fill ExifData property

// do the import

MsgBox str(j.MarkerItem(0).Marker)

 $//$  work with data

#### **Notes:**

For example & hE0 for the first user defined block. (Read and Write property)

### **102.3.6 OriginalLength as Integer**

MBS Images Plugin, Plugin Version: 6.5, Console & Web: Yes, Mac: Yes, Win: Yes, Linux: Yes. **Function:** The original data length in the file. **Example:**
#### 102.3. CLASS JPEGIMPORTERMARKERMBS 16885

dim j as JPEGImporterMBS dim f as FolderItem

f=SpecialFolder.Desktop.Child("test.jpg") j=new JPEGImporterMBS

j.ReadMarkers=true // needed to fill ExifData property

// do the import

MsgBox str(j.MarkerItem(0).OriginalLength)

 $//$  work with data

#### **Notes:**

Maybe smaller than datalength because of compression. (Read and Write property)

## **102.4 class JPEGImporterMBS**

### **102.4.1 class JPEGImporterMBS**

MBS Images Plugin, Console & Web: Yes, Mac: Yes, Win: Yes, Linux: Yes. **Function:** A class for JPEG Importing. **Example:**

dim g as FolderItem dim ji as JPEGImporterMBS dim je as JPEGExporterMBS dim f as FolderItem dim m as MemoryBlock

// this code copies a JPG: CMYK or RGB

// import it g=SpecialFolder.Desktop.Child("PICT1533.JPG") ji=new JPEGImporterMBS ji.File=g ji.AllowDamaged=true ji.CMYK=true // if it is cmyk if ji.InitJPEG then do loop until ji.LoopJPEG<>0 ji.FinishJPEG end if

// export it f=SpecialFolder.Desktop.child("PICT1533 copy.JPG") je=new JPEGExporterMBS je.File=f je.Quality=75

if ji.CMYK then m=ji.PictureData je.ExportCMYK m, ji.Width, ji.Height, ji.Width\*4 else je.Picture=ji.Picture je.Export end if

#### **Notes:**

This class is not depending on any library! It works without QuickTime even on System 7, but as it contains everything needed this method is around 100 KB big!

Bases on libjpeg.

### **102.4.2 Blog Entries**

- [MonkeyBread Software Releases the MBS Xojo Plugins in version 20.1](https://www.mbs-plugins.de/archive/2020-03-10/MonkeyBread_Software_Releases_/monkeybreadsoftware_blog_xojo)
- [MBS Xojo Plugins, version 20.1pr6](https://www.mbs-plugins.de/archive/2020-03-02/MBS_Xojo_Plugins_version_201pr/monkeybreadsoftware_blog_xojo)
- [MBS Xojo Plugins, version 20.1pr5](https://www.mbs-plugins.de/archive/2020-02-24/MBS_Xojo_Plugins_version_201pr/monkeybreadsoftware_blog_xojo)
- [MBS Xojo Plugins, version 19.5pr7](https://www.mbs-plugins.de/archive/2019-11-07/MBS_Xojo_Plugins_version_195pr/monkeybreadsoftware_blog_xojo)
- [libjpeg-turbo for Xojo](https://www.mbs-plugins.de/archive/2019-11-07/libjpeg-turbo_for_Xojo/monkeybreadsoftware_blog_xojo)
- [MBS Xojo Plugins, version 18.2pr1](https://www.mbs-plugins.de/archive/2018-04-04/MBS_Xojo_Plugins_version_182pr/monkeybreadsoftware_blog_xojo)
- [MBS Xojo / Real Studio Plugins, version 15.2pr1](https://www.mbs-plugins.de/archive/2015-06-01/MBS_Xojo__Real_Studio_Plugins_/monkeybreadsoftware_blog_xojo)
- [MBS Xojo / Real Studio Plugins, version 13.4pr3](https://www.mbs-plugins.de/archive/2013-09-05/MBS_Xojo__Real_Studio_Plugins_/monkeybreadsoftware_blog_xojo)
- [JPEG String to Picture](https://www.mbs-plugins.de/archive/2013-02-20/JPEG_String_to_Picture/monkeybreadsoftware_blog_xojo)
- [MBS Real Studio Plugins, version 12.1pr1](https://www.mbs-plugins.de/archive/2012-02-03/MBS_Real_Studio_Plugins_versio/monkeybreadsoftware_blog_xojo)

#### **102.4.3 Xojo Developer Magazine**

- [18.3, page 40](http://www.xdevmag.com/browse/18.3/)
- [17.5, page 10: News](http://www.xdevmag.com/browse/17.5/)

### **102.4.4 Methods**

#### **102.4.5 BlueTestPicture as picture**

MBS Images Plugin, Plugin Version: 5.3, Console & Web: Yes, Mac: Yes, Win: Yes, Linux: Yes. **Function:** Returns a 100x100 pixel big picture filles with RGB(0,0,255). **Notes:** Just for testing how well the plugin picture code works.

### **102.4.6 CleanMarkers**

MBS Images Plugin, Plugin Version: 6.5, Console & Web: Yes, Mac: Yes, Win: Yes, Linux: Yes. **Function:** Clears the marker list.

#### 16888 CHAPTER 102. JPEG

#### **102.4.7 FinishJPEG**

MBS Images Plugin, Plugin Version: 3.3, Console & Web: Yes, Mac: Yes, Win: Yes, Linux: Yes. **Function:** Releases all memory buffers needed for the JPEG decompression. **Notes:**

This must be called if you used InitJPEG! Else you have a memory leak.

#### **102.4.8 GetJPEGVersion as String**

MBS Images Plugin, Plugin Version: 17.3, Console & Web: Yes, Mac: Yes, Win: Yes, Linux: Yes. **Function:** Queries JPEG library version. **Notes:** Currently reporting 9.1 for version 9b.

#### **102.4.9 GreenTestPicture as picture**

MBS Images Plugin, Plugin Version: 5.3, Console & Web: Yes, Mac: Yes, Win: Yes, Linux: Yes. **Function:** Returns a 100x100 pixel big picture filles with RGB(0,255,0). **Notes:** Just for testing how well the plugin picture code works.

#### **102.4.10 Import**

MBS Images Plugin, Console & Web: Yes, Mac: Yes, Win: Yes, Linux: Yes. **Function:** Imports the picture. **Example:**

dim f as FolderItem dim ji as new JPEGImporterMBS dim je as new JPEGExporterMBS dim m as MemoryBlock dim i,c as Integer

// read jpeg f=SpecialFolder.Desktop.Child("input.jpg")

ji.Mode=ji.ModeRGB // read RGB to memoryblock ji.File=f ji.Import

m=ji.PictureData

// add red

 $c=m.Size-1$ for  $i=0$  to c step 3  $m.Bvte(i)=255$ next

// write jpeg f=SpecialFolder.Desktop.Child("test.jpg")

je.File=f je.ExportRGB(m,ji.Width, ji.Height, ji.Width\*3)

#### **Notes:**

This methods should read all JPEG files you can get, but I've only tested it for 32 bit color and 8 bit grayscale.

I wrote it mainly because Xojo's built in OpenAsJPEG code crashes badly if your picture is not full downloaded. For example if you have a webbrowser you can now show JPEGs while you download them. Normally you can see a good picture allready with 50% of the data.

Xojo's OpenAsPicture in contrast crashes if the picture is not 100% downloaded or instead of a crash you get a white picture.

This method uses the YieldTicks property and may yield time to other threads.

Depending on the mode this method can read CMYK and RGB. RGB either to memoryblock or to a picture object.

The memoryblock data must be in the format with bytes in the order RGB.

#### **102.4.11 ImportCMYK**

MBS Images Plugin, Plugin Version: 3.2, Console & Web: Yes, Mac: Yes, Win: Yes, Linux: Yes. **Function:** Imports a CMYK picture. **Example:**

dim g as FolderItem dim ji as JPEGImporterMBS dim je as JPEGExporterMBS dim f as FolderItem dim m as MemoryBlock

// import it g=getOpenFolderItem("image/jpeg") ji=new JPEGImporterMBS ji.File=g

ji.AllowDamaged=true ji.ImportCMYK

m=ji.PictureData

// export it f=SpecialFolder.Desktop.child("test.jpg") je=new JPEGExporterMBS je.HorizontalResolution=300 je.VerticalResolution=300 je.ResolutionUnit=1 je.File=f je.Quality=75 je.ExportCMYK m, ji.Width, ji.Height, ji.Width\*4

#### **Notes:**

This methods should read all JPEG files you can get, but I've only tested it for 32 bit color and 8 bit grayscale.

The read CMYK values are stored in the picturedata property.

This method uses the YieldTicks property and may yield time to other threads.

### **102.4.12 InitJPEG as boolean**

MBS Images Plugin, Plugin Version: 3.3, Console & Web: Yes, Mac: Yes, Win: Yes, Linux: Yes. **Function:** Initializes the JPEG decompressor for use with LoopJPEG. **Example:**

dim g as FolderItem dim ji as JPEGImporterMBS dim je as JPEGExporterMBS dim f as FolderItem dim m as MemoryBlock

// this code copies a JPG: CMYK or RGB

// import it g=SpecialFolder.Desktop.Child("PICT1533.JPG") ji=new JPEGImporterMBS ji.File=g ji.AllowDamaged=true ji.CMYK=true // if it is cmyk if ji.InitJPEG then

do loop until ji.LoopJPEG<>0 ji.FinishJPEG end if

// export it f=SpecialFolder.Desktop.child("PICT1533 copy.JPG") je=new JPEGExporterMBS je.File=f je.Quality=75

```
if ji.CMYK then
m=ji.PictureData
je.ExportCMYK m, ji.Width, ji.Height, ji.Width*4
else
je.Picture=ji.Picture
je.Export
end if
```
#### **Notes:**

Call FinishJPEG even if this failes. Returns true if you can loop using LoopJPEG.

### **102.4.13 LoopJPEG as Integer**

MBS Images Plugin, Plugin Version: 3.3, Console & Web: Yes, Mac: Yes, Win: Yes, Linux: Yes. **Function:** Decompresses one line of the picture. **Example:**

dim j as new JPEGImporterMBS // fill properties...

if j.initJPEG then do loop until j.LoopJPEG<>0 end if j.FinishJPEG

backdrop=j.Picture // nil if failed

**Notes:**

Return values:

- 0 Decompression was okay
- 1 Finished decompression
- 2 if there was an error.
- 3 Not initialized
- 4 Header only was requested

### **102.4.14 MarkerCount as Integer**

MBS Images Plugin, Plugin Version: 6.5, Console & Web: Yes, Mac: Yes, Win: Yes, Linux: Yes. **Function:** Number of markers found in the JPEG data stream. **Example:**

dim j as JPEGImporterMBS dim f as FolderItem

f=SpecialFolder.Desktop.Child("test.jpg") j=new JPEGImporterMBS

j.ReadMarkers=true // else no metadata is read at all

// do the import

MsgBox str(j.MarkerCount)

**Notes:** Only available if ReadMarkers was true on reading the JPEG data.

### **102.4.15 MarkerItem(index as Integer) as JPEGImporterMarkerMBS**

MBS Images Plugin, Plugin Version: 6.5, Console & Web: Yes, Mac: Yes, Win: Yes, Linux: Yes. **Function:** Returns the marker with the given index. **Example:**

dim j as JPEGImporterMBS dim f as FolderItem

f=SpecialFolder.Desktop.Child("test.jpg") j=new JPEGImporterMBS

j.ReadMarkers=true // needed to fill ExifData property

// do the import

dim data as string  $= j.MarkerItem(0).Data$ 

// work with data

**Notes:** Only available if ReadMarkers was true on reading the JPEG data.

#### **102.4.16 ReadHeader as boolean**

MBS Images Plugin, Plugin Version: 3.3, Console & Web: Yes, Mac: Yes, Win: Yes, Linux: Yes. **Function:** Read the header of the JPEG data in a file or a memoryblock. **Example:**

dim f as FolderItem dim j as JPEGImporterMBS

```
f=SpecialFolder.Desktop.Child("Jaguar1600.jpg")
j=new JPEGImporterMBS
j.file=f
if j.ReadHeader then
MsgBox str(j.Width)+" x "+str(j.Height)
else
MsgBox "no JPEG"
end if
```
#### **Notes:**

You can use this function to see if the file is a JPEG image and which dimension it has. This function calls InitJPEG and FinishJPEG, so we get all the metadata, but no picture.

### **102.4.17 RedTestPicture as picture**

MBS Images Plugin, Plugin Version: 5.3, Console & Web: Yes, Mac: Yes, Win: Yes, Linux: Yes. **Function:** Returns a 100x100 pixel big picture filles with RGB(255,0,0). **Notes:** Just for testing how well the plugin picture code works.

## **102.4.18 SetAPI(API as Ptr = nil)**

MBS Images Plugin, Plugin Version: 19.5, Console & Web: Yes, Mac: Yes, Win: Yes, Linux: Yes. **Function:** Sets API to use. **Example:**

// switch API to libjpeg-turbo: JPEGExporterMBS.SetAPI JPEGTurboMBS.API JPEGImporterMBS.SetAPI JPEGTurboMBS.API

#### **Notes:**

Set to nil to use built in jpeglib. Can be set to JPEGTurboMBS.API to use libjpeg-turbo.

Changing API while you have instances of JPEGImporterMBS or methods in use on other thread using the JPEG Library, may result in a crash.

### **102.4.19 Properties**

### **102.4.20 AllowDamaged as boolean**

MBS Images Plugin, Console & Web: Yes, Mac: Yes, Win: Yes, Linux: Yes. **Function:** whether you want damaged pictures to be returned. **Notes:**

If AllowDamaged is false, nil will be returned if the picture is damaged. Default value is false. (Read and Write property)

### **102.4.21 API as String**

MBS Images Plugin, Plugin Version: 19.5, Console & Web: Yes, Mac: Yes, Win: Yes, Linux: Yes. **Function:** Queries name of API used.

### **Notes:**

Either libjpeg or libjpeg-turbo. (Read only property)

### **102.4.22 BlockSmoothing as Boolean**

MBS Images Plugin, Plugin Version: 12.1, Console & Web: Yes, Mac: Yes, Win: Yes, Linux: Yes. **Function:** Whether to do interblock smoothing. **Notes:**

Default value is true.

This setting is relevant only when decoding a progressive JPEG image. During the first DC-only scan, block smoothing provides a very "fuzzy" look instead of the very "blocky" look seen without it; which is better seems a matter of personal taste. But block smoothing is nearly always a win during later stages, especially when decoding a successive-approximation image: smoothing helps to hide the slight blockiness that otherwise shows up on smooth gradients until the lowest coefficient bits are sent. (Read and Write property)

### **102.4.23 CMYK as Boolean**

MBS Images Plugin, Plugin Version: 3.3, Console & Web: Yes, Mac: Yes, Win: Yes, Linux: Yes. **Function:** Whether the decompressor has imported the picture as a CMYK image into a memoryblock. **Example:**

dim g as FolderItem dim ji as JPEGImporterMBS

 $g=getFolderItem("a-air")$ ji=new JPEGImporterMBS ji.File=g if ji.InitJPEG then

if ji.CMYK then MsgBox "CMYK" else MsgBox "not" end if end if

#### **Notes:**

This property sets the Mode property to ModeCMYK. (Read and Write property)

### **102.4.24 ColorComponentCount as Integer**

MBS Images Plugin, Plugin Version: 3.3, Console & Web: Yes, Mac: Yes, Win: Yes, Linux: Yes. **Function:** The number of color components. **Notes:**

- 1 Grayscale
- 3 RGB
- 4 CMYK

(Read and Write property)

### **102.4.25 ColorSpace as Integer**

MBS Images Plugin, Plugin Version: 13.4, Console & Web: Yes, Mac: Yes, Win: Yes, Linux: Yes. **Function:** The color space of the image.

#### **Example:**

dim j as new JPEGImporterMBS

j.File = SpecialFolder.Desktop.Child("cmyk.jpg")

if j.InitJPEG then

Select case j.ColorSpace case j.ColorSpaceCMYK, j.ColorSpaceYCCK MsgBox "CMYK" case j.ColorSpaceRGB, j.ColorSpaceYCbCr MsgBox "RGB" case j.ColorSpaceGrayScale MsgBox "Gray" else MsgBox "unknown? "+str(j.ColorSpace) end Select

j.FinishJPEG end if

#### **Notes:**

See also the Colorspace constants. (Read and Write property)

### **102.4.26 CurrentDepth as Integer**

MBS Images Plugin, Console & Web: Yes, Mac: Yes, Win: Yes, Linux: Yes. **Function:** The depth of the picture property. **Notes:**

In the current implementation always 32bit. 0 if the loading of the picture failed. (Read and Write property)

#### **102.4.27 data as string**

MBS Images Plugin, Console & Web: Yes, Mac: Yes, Win: Yes, Linux: Yes. **Function:** The source string. **Notes:**

If file is nil, the compressed data is taken from this property. (Read and Write property)

#### **102.4.28 ErrorMessage as string**

MBS Images Plugin, Console & Web: Yes, Mac: Yes, Win: Yes, Linux: Yes. **Function:** The last error message reported.

**Notes:** (Read and Write property)

#### **102.4.29 ExifData as String**

MBS Images Plugin, Plugin Version: 8.5, Console & Web: Yes, Mac: Yes, Win: Yes, Linux: Yes. **Function:** The exif data stored in the file. **Example:**

dim j as JPEGImporterMBS dim f as FolderItem

f=SpecialFolder.Desktop.Child("test.jpg") j=new JPEGImporterMBS

j.ReadExifData=true // needed to fill ExifData property

// do the import

dim data as string = j.ExifData

// work with data

## **Notes:**

Only used when ReadExifData is set to true before you import the image. The string contains the binary content of a exif data on disc. Value is "" if no data was found. (Read and Write property)

### **102.4.30 ExifOrientation as Integer**

MBS Images Plugin, Plugin Version: 20.1, Console & Web: Yes, Mac: Yes, Win: Yes, Linux: Yes. **Function:** Queries orientation from EXIF data. **Notes:**

ReadExifData property must be set earlier to have the import process load EXIF data. Returns -1 in case of error. Valid values are in range of 1 to 8. See kOrientation\* constants.

For new development, please use ExifTagsMBS class instead. (Read only property)

### **102.4.31 ExifThumbnail as String**

MBS Images Plugin, Plugin Version: 20.1, Console & Web: Yes, Mac: Yes, Win: Yes, Linux: Yes. **Function:** Extracts an embedded thumbnail in EXIF data. **Example:**

Dim g As New JPEGImporterMBS

g.File = SpecialFolder.Desktop.Child("test.jpg")  $g$ .ReadExifData = True

 $//$  not load, but just read header  $\&$  metadata If g.ReadHeader Then

 $//% \left( \mathcal{N}_{\mathcal{A}}\right) \rightarrow \mathcal{N}_{\mathcal{A}}$ get thumbnail Dim Thumbnail As String = g.ExifThumbnail

// show it window1.Backdrop = picture.FromData(Thumbnail)

// if nil, use ScaleFactor and read scaled down version End If

#### **Notes:**

ReadExifData property must be set earlier to have the import process load EXIF data. Returns string containing JPEG compressed image data.

For new development, please use ExifTagsMBS class instead. (Read only property)

#### **102.4.32 FancyUpsampling as Boolean**

MBS Images Plugin, Plugin Version: 12.1, Console & Web: Yes, Mac: Yes, Win: Yes, Linux: Yes. **Function:** Whether to do fancy upsampling. **Notes:**

Default value is true.

If true, use direct DCT scaling with DCT size >8 for downsampling of chroma components. If false, use only  $DCT$  size  $\leq$  8 and simple separate downsampling. Default is true. For better image stability in multiple generation compression cycles it is preferable that this value matches the corresponding FancyUpsampling value in decompression.

(Read and Write property)

#### **102.4.33 file as folderitem**

MBS Images Plugin, Console & Web: Yes, Mac: Yes, Win: Yes, Linux: Yes. **Function:** The source file. **Example:**

Dim ji As New JPEGImporterMBS

```
ji.file = SpecialFolder.Desktop.Child("test.jpg")
ji.Import
```
Backdrop = ji.Picture

#### **Notes:**

If file is nil and path is "", the source is taken from the data property. (Read and Write property)

#### **102.4.34 FileOffset as Integer**

MBS Images Plugin, Console & Web: Yes, Mac: Yes, Win: Yes, Linux: Yes. **Function:** The offset inside the file. **Notes:** (Read and Write property)

### **102.4.35 Height as Integer**

MBS Images Plugin, Console & Web: Yes, Mac: Yes, Win: Yes, Linux: Yes. **Function:** The height of the picture.

**Notes:**

0 if the loading of the picture failed. (Read and Write property)

#### **102.4.36 HorizontalResolution as Integer**

MBS Images Plugin, Plugin Version: 3.2, Console & Web: Yes, Mac: Yes, Win: Yes, Linux: Yes. **Function:** The horizontal resolution. **Notes:** (Read and Write property)

### **102.4.37 Mode as Integer**

MBS Images Plugin, Plugin Version: 8.4, Console & Web: Yes, Mac: Yes, Win: Yes, Linux: Yes. **Function:** The operation mode.

**Notes:**

Can be either ModePicture (Default), ModeRGB or ModeCMYK. (Read and Write property)

#### **102.4.38 OriginalDepth as Integer**

MBS Images Plugin, Console & Web: Yes, Mac: Yes, Win: Yes, Linux: Yes. **Function:** The original depth of the picture. **Notes:**

Value maybe 8 for grayscale pictures and 24 or 32 for colored pictures. 0 if the loading of the picture failed.

(Read and Write property)

#### **102.4.39 Path as String**

MBS Images Plugin, Plugin Version: 19.5, Console & Web: Yes, Mac: Yes, Win: Yes, Linux: Yes. **Function:** The source file. **Example:**

Dim ji As New JPEGImporterMBS

```
// try with path
Dim f As FolderItem = SpecialFolder.Desktop.Child("test.jpg")
ji.path = f.NativePath
ji.Import
```
Backdrop = ji.Picture

#### **Notes:**

If file is nil and path is "", the source is taken from the data property. (Read and Write property)

#### **102.4.40 Picture as Picture**

MBS Images Plugin, Console & Web: Yes, Mac: Yes, Win: Yes, Linux: Yes. **Function:** The picture as the result.

#### **Notes:**

Set to nil on any error. (Read and Write property)

### **102.4.41 PictureData as MemoryBlock**

MBS Images Plugin, Plugin Version: 3.2, Console & Web: Yes, Mac: Yes, Win: Yes, Linux: Yes. **Function:** The cmyk picture data after importing. **Example:**

dim g as FolderItem dim ji as JPEGImporterMBS dim je as JPEGExporterMBS dim f as FolderItem dim m as MemoryBlock

// import it g=getFolderItem("CMYK Example.jpg") ji=new JPEGImporterMBS

16902 CHAPTER 102. JPEG

ji.File=g

ji.AllowDamaged=true ji.ImportCMYK

m=ji.PictureData msgBox g.name  $//$  export it f=SpecialFolder.Desktop.child("CMYK Example2.jpg") je=new JPEGExporterMBS je.File=f je.Quality=75 je.ExportCMYK m, ji.Width, ji.Height, ji.Width\*4

#### **Notes:**

Basicly a memoryblock with one byte for each channel. For ReadByRow methods this property contains memoryblock for a row of the image. (Read and Write property)

### **102.4.42 ProfileData as String**

MBS Images Plugin, Plugin Version: 7.2, Console & Web: Yes, Mac: Yes, Win: Yes, Linux: Yes. **Function:** The ICC profile stored in the file. **Example:**

dim f as FolderItem dim j as JPEGImporterMBS dim p as LCMS2ProfileMBS

f=SpecialFolder.Desktop.Child("test2.jpg") j=new JPEGImporterMBS

j.ReadMarkers=true // else no metadata is read at all j.ReadProfileData=true // needed to fill ProfileData property j.file=f

j.Import

if j.ProfileData="" then MsgBox "no profile" Return end if

p=LCMS2ProfileMBS.OpenProfileFromString(j.ProfileData) MsgBox p.Name

#### **Notes:**

Only used when ReadProfileData is set to true before you import the image. The string contains the binary content of a profile file on disc. So you can pass it to the CMOpenProfile-FromDataMBS function or write it to a file using the binarystream class. Value is "" if no profile was found. (Read and Write property)

#### **102.4.43 ProgressiveMode as Boolean**

MBS Images Plugin, Plugin Version: 18.2, Console & Web: Yes, Mac: Yes, Win: Yes, Linux: Yes. **Function:** Whether this is a progressive jpeg file. **Notes:**

Loading progressive files needs more memory. (Read and Write property)

#### **102.4.44 ReadExifData as Boolean**

MBS Images Plugin, Plugin Version: 8.5, Console & Web: Yes, Mac: Yes, Win: Yes, Linux: Yes. **Function:** Whether the plugin should read in the exif data. **Example:**

dim j as JPEGImporterMBS dim f as FolderItem

f=SpecialFolder.Desktop.Child("test.jpg") j=new JPEGImporterMBS

j.ReadExifData=true // needed to fill ExifData property

// do the import

dim data as string = j.ExifData

// work with data

#### **Notes:**

If there is exif data, it will be stored in the ExifData property. Setting this value to true will set ReadMarkers to true, too.

The data is stored in one or more markers, so it is needed to read them before extracting the data. (Read and Write property)

### **102.4.45 ReadMarkers as Boolean**

MBS Images Plugin, Plugin Version: 6.5, Console & Web: Yes, Mac: Yes, Win: Yes, Linux: Yes. **Function:** Whether importer should read markers. **Example:**

dim j as JPEGImporterMBS dim f as FolderItem

f=SpecialFolder.Desktop.Child("test.jpg") j=new JPEGImporterMBS

j.ReadMarkers=true // else no metadata is read at all

// do the import

MsgBox str(j.MarkerCount)

**Notes:** (Read and Write property)

### **102.4.46 ReadProfileData as Boolean**

MBS Images Plugin, Plugin Version: 7.2, Console & Web: Yes, Mac: Yes, Win: Yes, Linux: Yes. **Function:** Whether the plugin should read in the icc profile. **Example:**

dim j as JPEGImporterMBS dim f as FolderItem

```
f=SpecialFolder.Desktop.Child("test.jpg")
j=new JPEGImporterMBS
```
j.ReadProfileData=true // needed to fill ProfileData property

// do the import

dim Profile as string = j.ProfileData

// work with profile data

#### **Notes:**

If there is a profile, it will be stored in the ProfileData property. Setting this value to true will set ReadMarkers to true, too. A profile is stored in one or more markers, so it is needed to read them before extracting the profile. (Read and Write property)

### **102.4.47 ReadXMPData as Boolean**

MBS Images Plugin, Plugin Version: 8.5, Console & Web: Yes, Mac: Yes, Win: Yes, Linux: Yes. **Function:** Whether the plugin should read in the xmp data. **Notes:**

If there is xmp data, it will be stored in the XMPData property. Setting this value to true will set ReadMarkers to true, too. The data is stored in one or more markers, so it is needed to read them before extracting the data. (Read and Write property)

#### **102.4.48 ResolutionUnit as Integer**

MBS Images Plugin, Plugin Version: 3.2, Console & Web: Yes, Mac: Yes, Win: Yes, Linux: Yes. **Function:** The unit of the resolution properties. **Notes:**

Values:

- 0 unknown
- 1 dots per inch
- 2 dots per cm

(Read and Write property)

#### **102.4.49 ScaleFactor as Integer**

MBS Images Plugin, Plugin Version: 10.0, Console & Web: Yes, Mac: Yes, Win: Yes, Linux: Yes. **Function:** The JPEG Library can scale down the picture on the fly. **Notes:**

16906 CHAPTER 102. JPEG

Allowed values: 0, 1, 2, 4, 8 0 and 1 disable scaling. Default valus is 0 for no scaling. (Read and Write property)

### **102.4.50 VerticalResolution as Integer**

MBS Images Plugin, Plugin Version: 3.2, Console & Web: Yes, Mac: Yes, Win: Yes, Linux: Yes. **Function:** The vertical resolution. **Notes:** (Read and Write property)

### **102.4.51 WarningMessage as String**

MBS Images Plugin, Plugin Version: 8.5, Console & Web: Yes, Mac: Yes, Win: Yes, Linux: Yes. **Function:** The last warning message reported. **Notes:** (Read and Write property)

# **102.4.52 Width as Integer**

MBS Images Plugin, Console & Web: Yes, Mac: Yes, Win: Yes, Linux: Yes. **Function:** The width of the picture.

**Notes:**

0 if the loading of the picture failed. (Read and Write property)

### **102.4.53 XMPData as String**

MBS Images Plugin, Plugin Version: 8.5, Console & Web: Yes, Mac: Yes, Win: Yes, Linux: Yes. **Function:** The XMP Data stored in the file. **Notes:**

Only used when ReadXMPData is set to true before you import the image. The string contains the binary content of a xmp data on disc. Value is "" if no data was found. (Read and Write property)

#### **102.4.54 YieldTicks as Integer**

MBS Images Plugin, Plugin Version: 7.3, Console & Web: Yes, Mac: Yes, Win: Yes, Linux: Yes. **Function:** How much time is given back to Xojo for other ticks. **Example:**

dim j as JPEGImporterMBS // your importer j.YieldTicks=6 // only use 1/10th of a second

#### **Notes:**

If value is greater than zero, the application will yield to another RB thread after the given number of ticks have passed. 60 ticks are one second. Using a small value can slow down processing a lot while a big value keeps your application not responding to mouse clicks.

If you use this property with e.g. 6 as the value, you may also want to use this method in a thread so you can handle mouse events or let Xojo redraw a progressbar.

(Read and Write property)

#### **102.4.55 Events**

#### **102.4.56 Error(message as string, ErrorCode as Integer)**

MBS Images Plugin, Plugin Version: 8.5, Console & Web: No, Mac: Yes, Win: Yes, Linux: Yes. **Function:** This events reports all error messages from the jpeg library.

#### **102.4.57 HeadersRead as boolean**

MBS Images Plugin, Plugin Version: 15.2, Console & Web: No, Mac: Yes, Win: Yes, Linux: Yes. **Function:** Event called when headers are read. **Notes:**

This allows you to set Mode, ScaleFactor, FancyUpsampling, BlockSmoothing properties. Return true to cancel Import/InitJPEG methods early.

### **102.4.58 Info(message as string, msglevel as Integer, ErrorCode as Integer)**

MBS Images Plugin, Plugin Version: 8.5, Console & Web: No, Mac: Yes, Win: Yes, Linux: Yes. **Function:** This events reports all information messages from the jpeg library. **Notes:**

msglevel is one of:

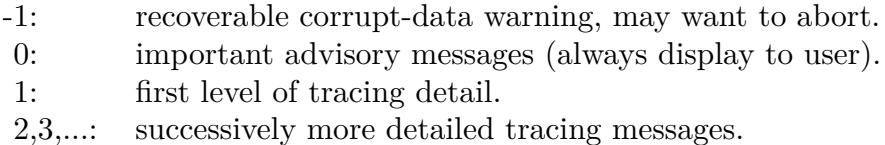

### **102.4.59 Warning(message as string, ErrorCode as Integer)**

MBS Images Plugin, Plugin Version: 8.5, Console & Web: No, Mac: Yes, Win: Yes, Linux: Yes. **Function:** This events reports all warning messages from the jpeg library.

### **102.4.60 Constants**

### **102.4.61 ColorSpaceCMYK = 4**

MBS Images Plugin, Plugin Version: 13.4. **Function:** One of the color spaces. **Example:**

dim j as new JPEGImporterMBS

j.File = SpecialFolder.Desktop.Child("cmyk.jpg")

if j.InitJPEG then

```
Select case j.ColorSpace
case j.ColorSpaceCMYK, j.ColorSpaceYCCK
MsgBox "CMYK"
case j.ColorSpaceRGB, j.ColorSpaceYCbCr
MsgBox "RGB"
case j.ColorSpaceGrayScale
MsgBox "Gray"
else
MsgBox "unknown? "+str(j.ColorSpace)
end Select
```
j.FinishJPEG end if

**Notes:** C/M/Y/K

#### **102.4.62 ColorSpaceGrayScale = 1**

MBS Images Plugin, Plugin Version: 13.4. **Function:** One of the color spaces. **Notes:** Gray

#### **102.4.63 ColorSpaceRGB = 2**

MBS Images Plugin, Plugin Version: 13.4. **Function:** One of the color spaces. **Notes:** red/green/blue

#### **102.4.64 ColorSpaceUnknown = 0**

MBS Images Plugin, Plugin Version: 13.4. **Function:** One of the color spaces. **Notes:** Not set.

#### **102.4.65 ColorSpaceYCbCr = 3**

MBS Images Plugin, Plugin Version: 13.4. **Function:** One of the color spaces. **Notes:** Y/Cb/Cr (also known as YUV)

#### **102.4.66 ColorSpaceYCCK = 5**

MBS Images Plugin, Plugin Version: 13.4. **Function:** One of the color spaces. **Notes:** Y/Cb/Cr/K

#### **102.4.67 kOrientationBottomLeft = 4**

MBS Images Plugin, Plugin Version: 20.1. **Function:** One of the orientation constants. **Notes:** row 0 bottom, col 0 lhs

#### **102.4.68 kOrientationBottomRight = 3**

MBS Images Plugin, Plugin Version: 20.1. **Function:** One of the orientation constants. **Notes:** row 0 bottom, col 0 rhs

#### **102.4.69 kOrientationLeftBottom = 8**

MBS Images Plugin, Plugin Version: 20.1. **Function:** One of the orientation constants. **Notes:** row 0 lhs, col 0 bottom

### **102.4.70 kOrientationLeftTop = 5**

MBS Images Plugin, Plugin Version: 20.1. **Function:** One of the orientation constants. **Notes:** row 0 lhs, col 0 top

#### **102.4.71 kOrientationRightBottom = 7**

MBS Images Plugin, Plugin Version: 20.1. **Function:** One of the orientation constants. **Notes:** row 0 rhs, col 0 bottom

#### **102.4.72 kOrientationRightTop = 6**

MBS Images Plugin, Plugin Version: 20.1. **Function:** One of the orientation constants. **Notes:** row 0 rhs, col 0 top

### **102.4.73 kOrientationTopLeft = 1**

MBS Images Plugin, Plugin Version: 20.1. **Function:** One of the orientation constants. **Notes:** row 0 top, col 0 lhs

#### **102.4.74 kOrientationTopRight = 2**

MBS Images Plugin, Plugin Version: 20.1. **Function:** One of the orientation constants. **Notes:** row 0 top, col 0 rhs

#### **102.4.75 ModeAuto = 30**

MBS Images Plugin, Plugin Version: 15.2. **Function:** One of the mode constants. **Example:**

dim j as new JPEGImporterMBS j.File = SpecialFolder.Desktop.Child("test.jpg") j.Mode = j.ModeAuto j.Import // check Mode after to see if we got ModeRGB, ModeGray or ModeCMYK here.

#### **Notes:**

Load the image into the picturedata property. Switches on import to RGB, Gray or CMYK depending on color space of JPEG file.

#### **102.4.76 ModeAutoByRow = 31**

MBS Images Plugin, Plugin Version: 15.2. **Function:** One of the mode constants. **Example:**

dim j as new JPEGImporterMBS j.File = SpecialFolder.Desktop.Child("test.jpg")  $i$ .Mode =  $i$ .ModeAutoByRow j.Import // check Mode after to see if we got ModeRGBbyRow, ModeGraybyRow or ModeCMYKbyRow here.

#### **Notes:**

Load the image into the picturedata property. Switches on import to RGB, Gray or CMYK depending on color space of JPEG file.

#### **102.4.77 ModeCMYK = 2**

MBS Images Plugin, Plugin Version: 8.4. **Function:** One of the mode constants. **Notes:**

Load the image into the picturedata property. The PictureData Memoryblock uses 4 bytes per pixel.

#### **102.4.78 ModeCMYKbyRow = 12**

MBS Images Plugin, Plugin Version: 9.1. **Function:** One of the mode constants. **Notes:**

Same as ModeCMYK, but PictureData contains only the current row The PictureData Memoryblock uses 4 bytes per pixel.

### **102.4.79 ModeGray = 3**

MBS Images Plugin, Plugin Version: 8.7. **Function:** One of the mode constants. **Example:**

dim j as new JPEGImporterMBS

j.Mode=j.ModeGray j.File=SpecialFolder.Desktop.Child("testGray.JPG") j.Import

MsgBox str(j.Width)+" x "+str(j.Height)

#### **Notes:**

Load the image into the picturedata property. The PictureData Memoryblock uses one byte per pixel.

### **102.4.80 ModeGraybyRow = 13**

MBS Images Plugin, Plugin Version: 9.1. **Function:** One of the mode constants. **Notes:**

Same as ModeGray, but PictureData contains only the current row The PictureData Memoryblock uses one byte per pixel.

### **102.4.81 ModePicture = 0**

MBS Images Plugin, Plugin Version: 8.4. **Function:** One of the mode constants. **Notes:** Load the image into the picture property.

#### **102.4.82 ModeRaw = 20**

MBS Images Plugin, Plugin Version: 13.4. **Function:** One of the mode constants. **Notes:**

Load the image into the picturedata property. The PictureData Memoryblock uses 1 to 4 bytes per pixel.

Check the colorspace property to know which color space is used.

### **102.4.83 ModeRGB = 1**

MBS Images Plugin, Plugin Version: 8.4. **Function:** One of the mode constants. **Example:**

dim j as new JPEGImporterMBS

j.Mode=j.ModeRGB j.File=SpecialFolder.Desktop.Child("testRGB.JPG") j.Import

MsgBox str(j.Width)+" x "+str(j.Height)

#### **Notes:**

Load the image into the picturedata property. The PictureData Memoryblock uses 3 bytes per pixel.

### **102.4.84 ModeRGBbyRow = 11**

MBS Images Plugin, Plugin Version: 9.1. **Function:** One of the mode constants. **Notes:**

Same as ModeRGB, but PictureData contains only the current row The PictureData Memoryblock uses 3 bytes per pixel.

## **102.5 class JPEGMovieMBS**

### **102.5.1 class JPEGMovieMBS**

MBS Images Plugin, Plugin Version: 17.2, Console & Web: Yes, Mac: Yes, Win: Yes, Linux: Yes. **Function:** A class to write a movie with JPEGs. **Example:**

 $//$  get a picture  $dim p$  as Picture = LogoMBS(500)

// start movie building dim m as new JPEGMovieMBS

 $m. \text{Width} = 500$  $m.Height = 500$ m.SecondsPerFrame = 0.5

// add frames where we count up for i as integer  $= 1$  to 20 dim c as new Picture(500, 500)  $dim g$  as Graphics = c.Graphics g.ForeColor =  $&0000000$ g.TextSize  $= 50$ g.DrawPicture p, 0, 0 g.DrawString str(i), 20, 50

dim j as string  $= c.GetData(c.Format JPEG)$ m.AddFrame j

next

// generate movie dim MovieData as string = m.BuildMovie

 $//$  and write to file dim f as FolderItem = SpecialFolder.Desktop.Child("test.mov")  $dim b$  as BinaryStream = BinaryStream.Create $(f, true)$ b.Write MovieData

#### **Notes:**

This is a self written class to create a QuickTime Movie with one video track using JPEG images. You can use this to quickly write a slideshow video if needed.

Does play in Quicktime player and VLC, but not Windows Media Player.

#### **102.5.2 Blog Entries**

- [MBS Xojo Plugins, version 18.4pr3](https://www.mbs-plugins.de/archive/2018-08-16/MBS_Xojo_Plugins_version_184pr/monkeybreadsoftware_blog_xojo)
- [MBS Xojo Plugins 17.2](https://www.mbs-plugins.de/archive/2017-05-15/MBS_Xojo_Plugins_172/monkeybreadsoftware_blog_xojo)
- [MBS Xojo Plugins, version 17.2pr1](https://www.mbs-plugins.de/archive/2017-04-03/MBS_Xojo_Plugins_version_172pr/monkeybreadsoftware_blog_xojo)
- [JPEGs to Movie](https://www.mbs-plugins.de/archive/2017-04-02/JPEGs_to_Movie/monkeybreadsoftware_blog_xojo)

#### **102.5.3 Xojo Developer Magazine**

• [15.4, page 9: News](http://www.xdevmag.com/browse/15.4/)

#### **102.5.4 Methods**

### <span id="page-16914-1"></span>**102.5.5 AddFrame(Image as MemoryBlock)**

MBS Images Plugin, Plugin Version: 17.2, Console & Web: Yes, Mac: Yes, Win: Yes, Linux: Yes. **Function:** Adds a frame. **Notes:** Image must be a JPEG compressed image.

See also:

• [102.5.6](#page-16914-0) AddFrame(Image as String) [16915](#page-16914-0)

### <span id="page-16914-0"></span>**102.5.6 AddFrame(Image as String)**

MBS Images Plugin, Plugin Version: 17.2, Console & Web: Yes, Mac: Yes, Win: Yes, Linux: Yes. **Function:** Adds a frame.

**Notes:** Image must be a JPEG compressed image. See also:

• [102.5.5](#page-16914-1) AddFrame(Image as MemoryBlock) [16915](#page-16914-1)

#### **102.5.7 BuildMovie as String**

MBS Images Plugin, Plugin Version: 17.2, Console & Web: Yes, Mac: Yes, Win: Yes, Linux: Yes. **Function:** Builds the movie.

**Notes:** Either you get an exception or you get a movie which you can write to a file on disk.

#### **102.5.8 Properties**

### **102.5.9 Duration as Double**

MBS Images Plugin, Plugin Version: 17.2, Console & Web: Yes, Mac: Yes, Win: Yes, Linux: Yes. **Function:** The duration of the video. **Notes:**

In Seconds. (Read only property)

#### **102.5.10 FrameCount as Integer**

MBS Images Plugin, Plugin Version: 17.2, Console & Web: Yes, Mac: Yes, Win: Yes, Linux: Yes. **Function:** The number of frames. **Notes:** (Read only property)

#### **102.5.11 Height as Integer**

MBS Images Plugin, Plugin Version: 17.2, Console & Web: Yes, Mac: Yes, Win: Yes, Linux: Yes. **Function:** The height of the video. **Notes:**

Must match the JPEGs you use. (Read and Write property)

### **102.5.12 SecondsPerFrame as Double**

MBS Images Plugin, Plugin Version: 17.2, Console & Web: Yes, Mac: Yes, Win: Yes, Linux: Yes. **Function:** The seconds to show a frame. **Notes:**

Default 1 second. (Read and Write property)

#### **102.5.13 TimeScale as Integer**

MBS Images Plugin, Plugin Version: 17.2, Console & Web: Yes, Mac: Yes, Win: Yes, Linux: Yes. **Function:** The time scale to use. **Notes:**

#### 102.5. CLASS JPEGMOVIEMBS 16917

Defines how fine granular you can define time. Default is 600 units per second. (Read and Write property)

## **102.5.14 Width as Integer**

MBS Images Plugin, Plugin Version: 17.2, Console & Web: Yes, Mac: Yes, Win: Yes, Linux: Yes. **Function:** The target width of the video. **Notes:**

Must match the JPEGs you use. (Read and Write property)

## 16918 CHAPTER 102. JPEG **102.6 class JPEGTransformationMBS**

### **102.6.1 class JPEGTransformationMBS**

MBS Images Plugin, Plugin Version: 3.2, Console & Web: Yes, Mac: Yes, Win: Yes, Linux: Yes. **Function:** A class to wrap the jpegtran utility. **Notes:**

Although rotating and flipping data expressed as DCT coefficients is not hard, there is an asymmetry in the JPEG format specification for images whose dimensions aren't multiples of the iMCU size. The right and bottom image edges are padded out to the next iMCU boundary with junk data; but no padding is possible at the top and left edges. If we were to flip the whole image including the pad data, then pad garbage would become visible at the top and/or left, and real pixels would disappear into the pad margins — perhaps permanently, since encoders & decoders may not bother to preserve DCT blocks that appear to be completely outside the nominal image area. So, we have to exclude any partial iMCUs from the basic transformation.

Transpose is the only transformation that can handle partial iMCUs at the right and bottom edges completely cleanly. Mirror horizontal can flip partial iMCUs at the bottom, but leaves any partial iMCUs at the right edge untouched. Similarly mirror vertical leaves any partial iMCUs at the bottom edge untouched. The other transforms are defined as combinations of these basic transforms and process edge blocks in a way that preserves the equivalence.

The "trim" option causes untransformable partial iMCUs to be dropped; this is not strictly lossless, but it usually gives the best-looking result for odd-size images. Note that when this option is active, the expected mathematical equivalences between the transforms may not hold. (For example, -rot 270 -trim trims only the bottom edge, but -rot 90 -trim followed by -rot 180 -trim trims both edges.)

We also offer a "force to grayscale" option, which simply discards the chrominance channels of a YCbCr image. This is lossless in the sense that the luminance channel is preserved exactly. It's not the same kind of thing as the rotate/flip transformations, but it's convenient to handle it as part of this package, mainly because the transformation routines have to be aware of the option to know how many components to work on.

Bases on libjpeg.

### **102.6.2 Blog Entries**

• [MBS REALbasic Plugins, version 11.2pr1](https://www.mbs-plugins.de/archive/2011-05-10/MBS_REALbasic_Plugins_version_/monkeybreadsoftware_blog_xojo)

#### 102.6. CLASS JPEGTRANSFORMATIONMBS 16919

#### **102.6.3 Methods**

#### **102.6.4 close**

MBS Images Plugin, Plugin Version: 3.4, Console & Web: Yes, Mac: Yes, Win: Yes, Linux: Yes. **Function:** The destructor.

**Notes:** There is no need to call this method except you want to free all resources of this object now without waiting for Xojo to do it for you.

### **102.6.5 Transform as boolean**

MBS Images Plugin, Plugin Version: 3.2, Console & Web: Yes, Mac: Yes, Win: Yes, Linux: Yes. **Function:** Runs the transformation.

**Notes:**

Outputfile and Inputfile should never be identical, because this will corrupt the file.

Returns only false if the file specifications are invalid. So after true is returned you still need to check the errorcode property.

### **102.6.6 Properties**

#### **102.6.7 CopyOption as Integer**

MBS Images Plugin, Plugin Version: 3.2, Console & Web: Yes, Mac: Yes, Win: Yes, Linux: Yes. **Function:** What to copy from the meta information. **Notes:**

Values:

JCOPYOPT\_NONE 0 copy no optional markers JCOPYOPT\_COMMENTS 1 copy only comment (COM) markers 2 copy all optional markers

(Read and Write property)

### **102.6.8 DebugLevel as Integer**

MBS Images Plugin, Plugin Version: 3.2, Console & Web: Yes, Mac: Yes, Win: Yes, Linux: Yes. **Function:** The debug level for the jpeg library.

**Notes:** (Read and Write property)

### **102.6.9 ErrorCode as Integer**

MBS Images Plugin, Plugin Version: 3.2, Console & Web: Yes, Mac: Yes, Win: Yes, Linux: Yes. **Function:** The last error code reported. **Notes:** (Read and Write property)

#### **102.6.10 ErrorMessage as String**

MBS Images Plugin, Plugin Version: 3.2, Console & Web: Yes, Mac: Yes, Win: Yes, Linux: Yes. **Function:** The last error message reported. **Notes:** (Read and Write property)

#### **102.6.11 Grayscale as Boolean**

MBS Images Plugin, Plugin Version: 3.2, Console & Web: Yes, Mac: Yes, Win: Yes, Linux: Yes. **Function:** whether to reduce to grayscale (omit color data). **Notes:**

If true the a color image is converted to grayscale. (Read and Write property)

#### **102.6.12 InputFile as Folderitem**

MBS Images Plugin, Plugin Version: 3.2, Console & Web: Yes, Mac: Yes, Win: Yes, Linux: Yes. **Function:** The input file.

**Notes:**

Outputfile and Inputfile should never be identical, because this will corrupt the file. (Read and Write property)

### **102.6.13 MaxMemoryToUse as Integer**

MBS Images Plugin, Plugin Version: 3.2, Console & Web: Yes, Mac: Yes, Win: Yes, Linux: Yes. **Function:** Maximum memory to use. **Notes:**
102.6. CLASS JPEGTRANSFORMATIONMBS 16921

Unit is bytes. (Read and Write property)

# **102.6.14 MirrorHorizonal as Boolean**

MBS Images Plugin, Plugin Version: 3.2, Console & Web: Yes, Mac: Yes, Win: Yes, Linux: Yes. **Function:** whether to use the left-right mirror transformation. **Notes:**

Only one transformation can be used. (Read and Write property)

# **102.6.15 MirrorVertical as Boolean**

MBS Images Plugin, Plugin Version: 3.2, Console & Web: Yes, Mac: Yes, Win: Yes, Linux: Yes. **Function:** whether to use the top-bottom mirror transformation. **Notes:**

Only one transformation can be used. (Read and Write property)

# **102.6.16 OptimizeCoding as Boolean**

MBS Images Plugin, Plugin Version: 3.2, Console & Web: Yes, Mac: Yes, Win: Yes, Linux: Yes. **Function:** Optimize Huffman table (smaller file, but slow compression) **Notes:** (Read and Write property)

# **102.6.17 OutputFile as Folderitem**

MBS Images Plugin, Plugin Version: 3.2, Console & Web: Yes, Mac: Yes, Win: Yes, Linux: Yes. **Function:** The output file.

**Notes:**

On Mac OS X, this function uses the short file name (31 characters). So you may consider to save to a temporary file and rename it after the transformation was successfull.

Outputfile and Inputfile should never be identical, because this will corrupt the file. (Read and Write property)

# **102.6.18 Progressive as Boolean**

MBS Images Plugin, Plugin Version: 3.2, Console & Web: Yes, Mac: Yes, Win: Yes, Linux: Yes. **Function:** whether to create progressive JPEG file. **Notes:** (Read and Write property)

# **102.6.19 Rotate180 as Boolean**

MBS Images Plugin, Plugin Version: 3.2, Console & Web: Yes, Mac: Yes, Win: Yes, Linux: Yes. **Function:** whether to use the  $180^{\circ}$  clockwise rotation transformation. **Notes:**

Only one transformation can be used. (Read and Write property)

# **102.6.20 Rotate270 as Boolean**

MBS Images Plugin, Plugin Version: 3.2, Console & Web: Yes, Mac: Yes, Win: Yes, Linux: Yes. **Function:** whether to use the 270° clockwise rotation transformation. **Notes:**

Only one transformation can be used. (Read and Write property)

# **102.6.21 Rotate90 as Boolean**

MBS Images Plugin, Plugin Version: 3.2, Console & Web: Yes, Mac: Yes, Win: Yes, Linux: Yes. **Function:** whether to use the 90° clockwise rotation transformation. **Notes:**

Only one transformation can be used. (Read and Write property)

#### **102.6.22 Transpose as Boolean**

MBS Images Plugin, Plugin Version: 3.2, Console & Web: Yes, Mac: Yes, Win: Yes, Linux: Yes. **Function:** whether to transpose the image across UR-to-LL axis. **Notes:**

Only one transformation can be used. (Read and Write property)

#### **102.6.23 Transverse as Boolean**

MBS Images Plugin, Plugin Version: 3.2, Console & Web: Yes, Mac: Yes, Win: Yes, Linux: Yes. **Function:** whether to tanspose the image across UL-to-LR axis. **Notes:**

Only one transformation can be used. (Read and Write property)

#### **102.6.24 Trim as Boolean**

MBS Images Plugin, Plugin Version: 3.2, Console & Web: Yes, Mac: Yes, Win: Yes, Linux: Yes. **Function:** whether to drop non-transformable edge blocks. **Notes:**

if true, trim partial MCUs as needed. (Read and Write property)

# **102.6.25 WarningMessage as String**

MBS Images Plugin, Plugin Version: 8.5, Console & Web: Yes, Mac: Yes, Win: Yes, Linux: Yes. **Function:** The last warning message reported. **Notes:** (Read and Write property)

#### **102.6.26 Events**

#### **102.6.27 Error(message as string, ErrorCode as Integer)**

MBS Images Plugin, Plugin Version: 8.5, Console & Web: No, Mac: Yes, Win: Yes, Linux: Yes. **Function:** This events reports all error messages from the jpeg library.

#### **102.6.28 Info(message as string, msglevel as Integer, ErrorCode as Integer)**

MBS Images Plugin, Plugin Version: 8.5, Console & Web: No, Mac: Yes, Win: Yes, Linux: Yes. **Function:** This events reports all information messages from the jpeg library. **Notes:**

msglevel is one of:

- -1: recoverable corrupt-data warning, may want to abort.
- 0: important advisory messages (always display to user).
- 1: first level of tracing detail.
- 2,3,...: successively more detailed tracing messages.

# **102.6.29 Warning(message as string, ErrorCode as Integer)**

MBS Images Plugin, Plugin Version: 8.5, Console & Web: No, Mac: Yes, Win: Yes, Linux: Yes. **Function:** This events reports all warning messages from the jpeg library.

# 102.7. MODULE JPEGTURBOMBS 16925

# **102.7 module JPEGTurboMBS**

# **102.7.1 module JPEGTurboMBS**

MBS Images Plugin, Plugin Version: 19.5, Console & Web: Yes, Mac: Yes, Win: Yes, Linux: Yes. **Function:** A module to use libjpeg-turbo in Xojo. **Example:**

// switch API to libjpeg-turbo: JPEGExporterMBS.SetAPI JPEGTurboMBS.API JPEGImporterMBS.SetAPI JPEGTurboMBS.API

# **102.7.2 Blog Entries**

- [MBS Xojo Plugins, version 19.5pr7](https://www.mbs-plugins.de/archive/2019-11-07/MBS_Xojo_Plugins_version_195pr/monkeybreadsoftware_blog_xojo)
- [libjpeg-turbo for Xojo](https://www.mbs-plugins.de/archive/2019-11-07/libjpeg-turbo_for_Xojo/monkeybreadsoftware_blog_xojo)

# **102.7.3 Methods**

# **102.7.4 API as Ptr**

MBS Images Plugin, Plugin Version: 19.5, Console & Web: Yes, Mac: Yes, Win: Yes, Linux: Yes. **Function:** Returns API pointer.

**Notes:** This returns pointer to internal MBS data structure with function pointers to JPEG library functions.

# **102.7.5 GetJPEGVersion as String**

MBS Images Plugin, Plugin Version: 19.5, Console & Web: Yes, Mac: Yes, Win: Yes, Linux: Yes. **Function:** Queries JPEG library version. **Notes:** Currently reporting 8.0 for version 8.0.

# **102.7.6 Constants**

# **102.7.7 Version = "2.0.3"**

MBS Images Plugin, Plugin Version: 19.5. **Function:** The version string for JPEG Turbo library.

# **102.8 Globals**

# <span id="page-16925-1"></span>**102.8.1 JPEGStringToPictureMBS(buf as string) as picture**

MBS Images Plugin, Console & Web: Yes, Mac: Yes, Win: Yes, Linux: Yes. **Function:** Reads a picture from a JPEG file. **Example:**

dim s as string dim h as new HTTPSocket

s=h.Get("http://www.monkeybreadsoftware.de/xojo/images/rbplugin.jpg",90)

Backdrop=JPEGStringToPictureMBS(s)

**Notes:** Short version of the "JPEGStringToPicture(buf as string,allowdamaged as Boolean) as picture" method. allowdamaged is set to false. See also:

• [102.8.2](#page-16925-0) JPEGStringToPictureMBS(buf as string,allowdamaged as Boolean) as picture [16926](#page-16925-0)

# <span id="page-16925-0"></span>**102.8.2 JPEGStringToPictureMBS(buf as string,allowdamaged as Boolean) as picture**

MBS Images Plugin, Console & Web: Yes, Mac: Yes, Win: Yes, Linux: Yes. **Function:** Reads a picture from a JPEG file.

# **Example:**

 $\dim p$  as Picture = LogoMBS(500)  $dim s$  as string = PictureToJPEGStringMBS $(p, 80)$ 

 $s = leftb(s, lenb(s)-1000)$  // remove last 1000 bytes

 $dim\ q$  as Picture = JPEGStringToPictureMBS $(s, true)$ 

 $Backdrop = q$ 

#### **Notes:**

This methods should read all JPEG file data you can get, but I've only tested it for 32 bit color and 8 bit grayscale.

I wrote it mainly because Xojo's built in OpenAsJPEG code crashes badly if your picture is not full down-

#### 102.8. GLOBALS 16927

loaded. For example if you have a webbrowser you can now show JPEGs while you download them. Normally you can see a good picture allready with 50% of the data.

Xojo's OpenAsPicture in contrast crashes if the picture is not 100% downloaded or instead of a crash you get a white picture.

See the "JPEGToString example", "jpeg load crashtest" and "SaveJPEG without QuickTime" examples. See also:

• [102.8.1](#page-16925-1) JPEGStringToPictureMBS(buf as string) as picture [16926](#page-16925-1)

# **102.8.3 PictureToJPEGStringMBS(pic as picture, quality as Integer = 80) as string**

MBS Images Plugin, Console & Web: Yes, Mac: Yes, Win: Yes, Linux: Yes. **Function:** Saves a picture into a string using JPEG compression.

**Example:**

 $dim p$  as Picture = LogoMBS(500)  $\dim s$  as string = PictureToJPEGStringMBS(p, 80)  $\dim$  q as Picture = JPEGStringToPictureMBS(s)

 $Backdrop = q$ 

#### **Notes:**

This methods saves 32bit pictures to a file using JPEG Compression. Using the parameter you can specify the quality in range between 25 and 100%

The picture should be a bitmap picture without alpha channel or mask. Use the JPEGExporterMBS class for more options.

The returned string has the encoding set to binary (no encoding). If you want to concat the string with another you should change the encoding, so both strings have the same encoding. If you don't handle that RB may convert the JPEG data to UTF8 (Unicode) which will destroy it.

The picture is always encoded with 72 dpi. If you want to set a different dpi value, please use the JPEGExporterMBS class.

# **Chapter 103**

# **Keychain**

# **103.1 class KeychainAccessControlMBS**

# **103.1.1 class KeychainAccessControlMBS**

MBS MacClassic Plugin, Plugin Version: 18.5, Console & Web: Yes, Mac: Yes, Win: No, Linux: No. **Function:** Defines access rights for items.

**Notes:** This is an abstract class. You can't create an instance, but you can get one from various plugin functions.

# **103.1.2 Blog Entries**

- [MonkeyBread Software Releases the MBS Xojo Plugins in version 18.5](https://www.mbs-plugins.de/archive/2018-11-27/MonkeyBread_Software_Releases_/monkeybreadsoftware_blog_xojo)
- [MBS Xojo Plugins, version 18.5pr5](https://www.mbs-plugins.de/archive/2018-11-02/MBS_Xojo_Plugins_version_185pr/monkeybreadsoftware_blog_xojo)

### **103.1.3 Methods**

## **103.1.4 Constructor**

MBS MacClassic Plugin, Plugin Version: 18.5, Console & Web: Yes, Mac: Yes, Win: No, Linux: No. **Function:** The private constructor.

# **103.1.5 CreateWithFlags(protection as String, Flags as Integer, byref error as Variant) as KeychainAccessControlMBS**

MBS MacClassic Plugin, Plugin Version: 18.5, Console & Web: Yes, Mac: Yes, Win: No, Linux: No. Function: Creates new access control object based on protection type and additional flags. **Notes:**

Created access control object should be used as a value for kSecAttrAccessControl attribute in AddItem or UpdateItem functions. Accessing keychain items or performing operations on keys which are protected by access control objects can block the execution because of UI which can appear to satisfy the access control conditions, therefore it is recommended to either move those potentially blocking operations out of the main application thread or use combination of kSecUseAuthenticationContext and kSecUseAuthenticationUI attributes to control where the UI interaction can appear.

protection: Protection class to be used for the item. One of kSecAttrAccessible constants. flags: If no flags are set then all operations are allowed. error: Additional error information filled in case of failure. a CFErrorMBS object.

Returns newly created access control object.

# **103.1.6 kSecAttrAccessibleAfterFirstUnlock as String**

MBS MacClassic Plugin, Plugin Version: 18.5, Console & Web: Yes, Mac: Yes, Win: No, Linux: No. **Function:** One of the Accessible values.

**Notes:** Item data can only be accessed once the device has been unlocked after a restart. This is recommended for items that need to be accesible by background applications. Items with this attribute will migrate to a new device when using encrypted backups.

# **103.1.7 kSecAttrAccessibleAfterFirstUnlockThisDeviceOnly as String**

MBS MacClassic Plugin, Plugin Version: 18.5, Console & Web: Yes, Mac: Yes, Win: No, Linux: No. **Function:** One of the Accessible values.

**Notes:** Item data can only be accessed once the device has been unlocked after a restart. This is recommended for items that need to be accessible by background applications. Items with this attribute will never migrate to a new device, so after a backup is restored to a new device these items will be missing.

#### **103.1.8 kSecAttrAccessibleAlways as String**

MBS MacClassic Plugin, Plugin Version: 18.5, Console & Web: Yes, Mac: Yes, Win: No, Linux: No. **Function:** One of the Accessible values.

**Notes:** Item data can always be accessed regardless of the lock state of the device. This is not recommended

for anything except system use. Items with this attribute will migrate to a new device when using encrypted backups.

#### **103.1.9 kSecAttrAccessibleAlwaysThisDeviceOnly as String**

MBS MacClassic Plugin, Plugin Version: 18.5, Console & Web: Yes, Mac: Yes, Win: No, Linux: No. **Function:** One of the Accessible values.

**Notes:** Item data can always be accessed regardless of the lock state of the device. This option is not recommended for anything except system use. Items with this attribute will never migrate to a new device, so after a backup is restored to a new device, these items will be missing.

#### **103.1.10 kSecAttrAccessibleWhenPasscodeSetThisDeviceOnly as String**

MBS MacClassic Plugin, Plugin Version: 18.5, Console & Web: Yes, Mac: Yes, Win: No, Linux: No. **Function:** One of the Accessible values.

**Notes:** Item data can only be accessed while the device is unlocked. This is recommended for items that only need to be accessible while the application is in the foreground and requires a passcode to be set on the device. Items with this attribute will never migrate to a new device, so after a backup is restored to a new device, these items will be missing. This attribute will not be available on devices without a passcode. Disabling the device passcode will cause all previously protected items to be deleted.

#### **103.1.11 kSecAttrAccessibleWhenUnlocked as String**

MBS MacClassic Plugin, Plugin Version: 18.5, Console & Web: Yes, Mac: Yes, Win: No, Linux: No. **Function:** One of the Accessible values.

**Notes:** Item data can only be accessed while the device is unlocked. This is recommended for items that only need be accesible while the application is in the foreground. Items with this attribute will migrate to a new device when using encrypted backups.

#### **103.1.12 kSecAttrAccessibleWhenUnlockedThisDeviceOnly as String**

MBS MacClassic Plugin, Plugin Version: 18.5, Console & Web: Yes, Mac: Yes, Win: No, Linux: No. **Function:** One of the Accessible values.

**Notes:** Item data can only be accessed while the device is unlocked. This is recommended for items that only need be accesible while the application is in the foreground. Items with this attribute will never migrate to a new device, so after a backup is restored to a new device, these items will be missing.

#### **103.1.13 Properties**

## **103.1.14 Handle as Integer**

MBS MacClassic Plugin, Plugin Version: 18.5, Console & Web: Yes, Mac: Yes, Win: No, Linux: No. **Function:** The internal object reference. **Notes:** (Read and Write property)

#### **103.1.15 Constants**

## **103.1.16 kSecAccessControlAnd = & h8000**

MBS MacClassic Plugin, Plugin Version: 18.5. **Function:** One of the control flags. **Notes:** Constraint logic operation: when using more than one constraint, all must be satisfied.

# **103.1.17 kSecAccessControlApplicationPassword = & h80000000**

MBS MacClassic Plugin, Plugin Version: 18.5. **Function:** One of the control flags. **Notes:** Application provided password for data encryption key generation. This is not a constraint but additional item encryption mechanism.

# **103.1.18 kSecAccessControlBiometryAny = 2**

MBS MacClassic Plugin, Plugin Version: 18.5. **Function:** One of the control flags. **Notes:** Touch ID (any finger) or Face ID. Touch ID or Face ID must be available. With Touch ID at least one finger must be enrolled. With Face ID user has to be enrolled. Item is still accessible by Touch ID even if fingers are added or removed. Item is still accessible by Face ID if user is re-enrolled.

#### **103.1.19 kSecAccessControlBiometryCurrentSet = 8**

re-enrolled this item is invalidated.

MBS MacClassic Plugin, Plugin Version: 18.5. **Function:** One of the control flags. **Notes:** Touch ID from the set of currently enrolled fingers. Touch ID must be available and at least one finger must be enrolled. When fingers are added or removed, the item is invalidated. When Face ID is

### **103.1.20 kSecAccessControlDevicePasscode = 16**

MBS MacClassic Plugin, Plugin Version: 18.5. **Function:** One of the control flags. **Notes:** Device passcode

### **103.1.21 kSecAccessControlOr = & h4000**

MBS MacClassic Plugin, Plugin Version: 18.5. **Function:** One of the control flags. **Notes:** Constraint logic operation: when using more than one constraint, at least one of them must be satisfied.

#### **103.1.22 kSecAccessControlPrivateKeyUsage = & h40000000**

MBS MacClassic Plugin, Plugin Version: 18.5. **Function:** One of the control flags. **Notes:** Create access control for private key operations (i.e. sign operation)

#### **103.1.23 kSecAccessControlTouchIDAny = 2**

MBS MacClassic Plugin, Plugin Version: 18.5. **Function:** One of the control flags. **Notes:** Touch ID (any finger) or Face ID. Touch ID or Face ID must be available. With Touch ID at least one finger must be enrolled. With Face ID user has to be enrolled. Item is still accessible by Touch ID even if fingers are added or removed. Item is still accessible by Face ID if user is re-enrolled.

# **103.1.24 kSecAccessControlTouchIDCurrentSet = 8**

MBS MacClassic Plugin, Plugin Version: 18.5. **Function:** One of the control flags. **Notes:** Touch ID from the set of currently enrolled fingers. Touch ID must be available and at least one finger must be enrolled. When fingers are added or removed, the item is invalidated. When Face ID is re-enrolled this item is invalidated.

# **103.1.25 kSecAccessControlUserPresence = 1**

MBS MacClassic Plugin, Plugin Version: 18.5. **Function:** One of the control flags. **Notes:** User presence policy using biometry or Passcode. Biometry does not have to be available or enrolled. Item is still accessible by Touch ID even if fingers are added or removed. Item is still accessible by Face ID if user is re-enrolled.

# **103.2 class KeychainItemMBS**

# **103.2.1 class KeychainItemMBS**

MBS MacClassic Plugin, Plugin Version: 13.1, Console & Web: Yes, Mac: Yes, Win: No, Linux: No. **Function:** The class for a keychain item. **Example:**

Const kDomain = "koingosw.com" Const kUsername = "koingosoftware" Const  $kPath = "$  $Const kProtocol = "http"$ 

 $Dim xPassword As MemoryBlock = "testpassword"$ Dim xAdded As KeychainItemMBS

Dim dQuery as new Dictionary dQuery.Value(KeychainManagerMBS.kSecAttrAuthenticationType) = KeychainManagerMBS.kSecAttrAuthenticationTypeHTMLForm dQuery.Value(KeychainManagerMBS.kSecClass) = KeychainManagerMBS.kSecClassInternetPassword If Len(kDomain) <>0 Then dQuery.Value(KeychainManagerMBS.kSecAttrServer) = kDomain If Len(kUsername) <>0 Then dQuery.Value(KeychainManagerMBS.kSecAttrAccount) = kUsername If Len(kProtocol) <>0 Then dQuery.Value(KeychainManagerMBS.kSecAttrProtocol) = kProtocol

dQuery.Value(KeychainManagerMBS.kSecAttrComment) = "default" dQuery.Value(KeychainManagerMBS.kSecAttrDescription) = "Web form password"  $dQuery.Value(KeychainManagerMBS.kSecAttrLabel) = kDomain + " (" + kUsername + "")"$ dQuery.Value(KeychainManagerMBS.kSecValueData) = xPassword

If Not KeychainManagerMBS.AddItem(KeychainManagerMBS.Default,dQuery) Then Break End If

# **103.2.2 Blog Entries**

- [MBS Real Studio Plugins, version 13.1pr12](https://www.mbs-plugins.de/archive/2013-04-07/MBS_Real_Studio_Plugins_versio/monkeybreadsoftware_blog_xojo)
- [Keychain Plugin rewritten](https://www.mbs-plugins.de/archive/2013-04-07/Keychain_Plugin_rewritten/monkeybreadsoftware_blog_xojo)

# **103.2.3 Methods**

# **103.2.4 Delete**

MBS MacClassic Plugin, Plugin Version: 13.1, Console & Web: Yes, Mac: Yes, Win: No, Linux: No. **Function:** Deletes a keychain item from the default keychain's permanent data store.

**Notes:** Lasterror is set.

#### **103.2.5 ItemClass as string**

MBS MacClassic Plugin, Plugin Version: 13.1, Console & Web: Yes, Mac: Yes, Win: No, Linux: No. **Function:** Queries the item class for this item. **Example:**

dim ServiceName as string = "mytest" dim Username as string = "myusername" dim keychain as Keychain $MBS = nil$  // use default

dim item as KeychainItemMBS = KeychainManagerMBS.FindGenericItem(keychain, ServiceName, Username) MsgBox item.itemclass // shows genp for generic password

**Notes:** Lasterror is set.

#### **103.2.6 Keychain as KeychainMBS**

MBS MacClassic Plugin, Plugin Version: 13.1, Console & Web: Yes, Mac: Yes, Win: No, Linux: No. **Function:** Returns the keychain object of a given keychain item. **Notes:** Lasterror is set.

#### **103.2.7 PersistentReference as Memoryblock**

MBS MacClassic Plugin, Plugin Version: 13.1, Console & Web: Yes, Mac: Yes, Win: No, Linux: No. **Function:** Creates a persistent reference for a keychain item. **Notes:**

Unlike normal references, a persistent reference may be stored on disk or passed between processes. You can convert a persistent reference into an ordinary keychain item reference (KeychainItemMBS) by calling the KeychainManagerMBS.ItemFromPersistentReference function. Lasterror is set.

## **103.2.8 Properties**

# **103.2.9 Handle as Integer**

MBS MacClassic Plugin, Plugin Version: 13.1, Console & Web: Yes, Mac: Yes, Win: No, Linux: No. **Function:** The internal object reference. **Notes:** (Read and Write property)

# **103.2.10 Lasterror as Integer**

MBS MacClassic Plugin, Plugin Version: 13.1, Console & Web: Yes, Mac: Yes, Win: No, Linux: No. **Function:** The last error code returned by one of the methods. **Notes:**

You can use KeychainManagerMBS.ErrorMessageString function to get a text message. The error code -1 is set by plugin if function is missing or parameters are wrong. (Read and Write property)

## **103.2.11 Account as string**

MBS MacClassic Plugin, Plugin Version: 13.1, Console & Web: Yes, Mac: Yes, Win: No, Linux: No. Function: Convenience property to get/set the account attribute as UTF-8 text. **Example:**

dim ServiceName as string = "mytest" dim Username as string = "myusername" dim keychain as Keychain $MBS = nil$  // use default

dim item as KeychainItemMBS = KeychainManagerMBS.FindGenericItem(keychain, ServiceName, Username)

MsgBox "Label: "+item.label+EndOfLine+\_ "Comment: "+item.comment+EndOfLine+\_ "Account: "+item.Account

#### **Notes:**

#### 103.2. CLASS KEYCHAINITEMMBS 16937

# **103.2.12 AttributeData(attributeName as string) as memoryblock**

MBS MacClassic Plugin, Plugin Version: 13.1, Console & Web: Yes, Mac: Yes, Win: No, Linux: No. Function: Get or set an attribute as raw data (memoryblock). **Example:**

dim ServiceName as string = "mytest" dim Username as string = "myusername" dim keychain as KeychainMBS  $=$  nil  $//$  use default

dim item as KeychainItemMBS = KeychainManagerMBS.FindGenericItem(keychain, ServiceName, Username)

dim data as MemoryBlock = item.AttributeData(item.kSecCreationDateItemAttr) dim text as string = DefineEncoding(data, encodings.UTF8) MsgBox text

#### **Notes:**

Lasterror is set. (Read and Write computed property)

### **103.2.13 AttributeText(attributeName as string) as string**

MBS MacClassic Plugin, Plugin Version: 13.1, Console & Web: Yes, Mac: Yes, Win: No, Linux: No. **Function:** Get or set an attribute as an UTF-8 text. **Example:**

dim ServiceName as string = "mytest" dim Username as string = "myusername" dim keychain as Keychain $MBS = nil$  // use default

dim item as KeychainItemMBS = KeychainManagerMBS.FindGenericItem(keychain, ServiceName, Username)

dim text as string = item.AttributeText(item.kSecCreationDateItemAttr) MsgBox text

#### **Notes:**

# **103.2.14 Comment as string**

MBS MacClassic Plugin, Plugin Version: 13.1, Console & Web: Yes, Mac: Yes, Win: No, Linux: No. Function: Convenience property to get/set the comment attribute as UTF-8 text. **Example:**

dim ServiceName as string = "mytest" dim Username as string = "myusername" dim keychain as Keychain $MBS = nil$  // use default

dim item as KeychainItemMBS = KeychainManagerMBS.FindGenericItem(keychain, ServiceName, Username)

MsgBox "Label: "+item.label+EndOfLine+\_ "Comment: "+item.comment+EndOfLine+\_ "Account: "+item.Account

**Notes:**

Lasterror is set. (Read and Write computed property)

# **103.2.15 Description as string**

MBS MacClassic Plugin, Plugin Version: 13.1, Console & Web: Yes, Mac: Yes, Win: No, Linux: No. **Function:** Convenience property to get/set the description attribute as UTF-8 text. **Example:**

dim ServiceName as string = "mytest" dim Username as string = "myusername" dim keychain as Keychain $MBS = nil$  // use default

dim item as KeychainItemMBS = KeychainManagerMBS.FindGenericItem(keychain, ServiceName, Username) MsgBox item.Description

#### **Notes:**

#### 103.2. CLASS KEYCHAINITEMMBS 16939

## **103.2.16 Label as string**

MBS MacClassic Plugin, Plugin Version: 13.1, Console & Web: Yes, Mac: Yes, Win: No, Linux: No. **Function:** Convenience property to get/set the label attribute as UTF-8 text. **Example:**

dim items() as KeychainItemMBS = KeychainManagerMBS.AllItems(nil, KeychainManagerMBS.kSecGenericPasswordItemClass) dim labels() as string

for each item as KeychainItemMBS in items labels.append item.label next

break // see array of labels

#### **Notes:**

Lasterror is set. (Read and Write computed property)

#### **103.2.17 Password as memoryblock**

MBS MacClassic Plugin, Plugin Version: 13.1, Console & Web: Yes, Mac: Yes, Win: No, Linux: No. **Function:** Queries the password or sets a new one. **Example:**

dim ServiceName as string = "mytest" dim Username as string = "myusername" dim keychain as Keychain $MBS = nil$  // use default

dim item as KeychainItemMBS = KeychainManagerMBS.FindGenericItem(keychain, ServiceName, Username)

dim passwordData as MemoryBlock = item.Password dim password as string = DefineEncoding(passwordData, encodings.UTF8) MsgBox Password

#### **Notes:**

# **103.2.18 Service as string**

MBS MacClassic Plugin, Plugin Version: 13.1, Console & Web: Yes, Mac: Yes, Win: No, Linux: No. **Function:** Convenience property to get/set the service attribute as UTF-8 text. **Example:**

dim ServiceName as string = "mytest" dim Username as string = "myusername" dim keychain as Keychain $MBS = \frac{nil}{!}$  // use default

dim item as KeychainItemMBS = KeychainManagerMBS.FindGenericItem(keychain, ServiceName, Username) MsgBox item.Service

#### **Notes:**

Lasterror is set. (Read and Write computed property)

# **103.2.19 Constants**

### **103.2.20 kSecAccountItemAttr = "acct"**

MBS MacClassic Plugin, Plugin Version: 13.1. **Function:** One of the keychain item attributes. **Notes:**

Identifies the account attribute.

You use this tag to set or get a string that represents the user account. It also applies to generic, Internet, and AppleShare password items. Keychain strings should use UTF-8 encoding.

# **103.2.21 kSecAddressItemAttr = "addr"**

MBS MacClassic Plugin, Plugin Version: 13.1. **Function:** One of the keychain item attributes. **Notes:**

Identifies the address attribute.

You use this tag to set or get a value of type string that represents the AppleTalk zone name, or the IP or domain name that represents the server address. This is unique to AppleShare password attributes. Keychain strings should use UTF-8 encoding.

#### 103.2. CLASS KEYCHAINITEMMBS 16941

#### **103.2.22 kSecAlias = "alis"**

MBS MacClassic Plugin, Plugin Version: 13.1. **Function:** One of the keychain item attributes. **Notes:** Indicates an alias.

# **103.2.23 kSecAuthenticationTypeItemAttr = "atyp"**

MBS MacClassic Plugin, Plugin Version: 13.1. **Function:** One of the keychain item attributes. **Notes:**

Identifies the authentication type attribute.

You use this tag to set or get a value of type SecAuthenticationType that represents the Internet authentication scheme. For possible authentication values, see "Keychain Authentication Type Constants." This is unique to Internet password attributes.

# **103.2.24 kSecCertificateEncoding = "cenc"**

MBS MacClassic Plugin, Plugin Version: 13.1. **Function:** One of the keychain item attributes. **Notes:** Indicates a CSSM\_CERT\_ENCODING type.

# **103.2.25 kSecCertificateType = "ctyp"**

MBS MacClassic Plugin, Plugin Version: 13.1. **Function:** One of the keychain item attributes. **Notes:** Indicates a CSSM\_CERT\_TYPE type.

# **103.2.26 kSecCommentItemAttr = "icmt"**

MBS MacClassic Plugin, Plugin Version: 13.1. **Function:** One of the keychain item attributes. **Notes:**

Identifies the comment attribute.

You use this tag to set or get a string value that represents a user-editable string containing comments for this item. Keychain strings should use UTF-8 encoding.

# **103.2.27 kSecCreationDateItemAttr = "cdat"**

MBS MacClassic Plugin, Plugin Version: 13.1. **Function:** One of the keychain item attributes. **Notes:**

Identifies the creation date attribute.

You use this tag to get a string value that represents the date the item was created, expressed in Zulu Time format ("YYYYMMDDhhmmssZ"). This is the native format for stored time values in the CDSA specification (defined as CSSM\_DB\_ATTRIBUTE\_FORMAT\_TIME\_DATE in the CSSM\_DB\_ATTRIBUTE\_FOR-MAT enumeration, Section 17.2.6.). When specifying the creation date as input to a function (for example, SecKeychainSearchCreateFromAttributes), you may alternatively provide a numeric value of type UInt32 or SInt64, expressed as seconds since 01 January 1904.

# **103.2.28 kSecCreatorItemAttr = "crtr"**

MBS MacClassic Plugin, Plugin Version: 13.1. **Function:** One of the keychain item attributes. **Notes:**

Identifies the creator attribute.

You use this tag to set or get a value of type FourCharCode that represents the item's creator.

# **103.2.29 kSecCrlEncoding = "crnc"**

MBS MacClassic Plugin, Plugin Version: 13.1. **Function:** One of the keychain item attributes. **Notes:** Indicates a CSSM\_CRL\_ENCODING type.

#### **103.2.30 kSecCrlType = "crtp"**

MBS MacClassic Plugin, Plugin Version: 13.1. **Function:** One of the keychain item attributes. **Notes:** Indicates a CSSM\_CRL\_TYPE type.

# **103.2.31 kSecCustomIconItemAttr = "cusi"**

MBS MacClassic Plugin, Plugin Version: 13.1. **Function:** One of the keychain item attributes. **Notes:**

Identifies the custom icon attribute.

Use of this attribute is deprecated. Custom icons for keychains are not supported in OS X.

# **103.2.32 kSecDescriptionItemAttr = "desc"**

MBS MacClassic Plugin, Plugin Version: 13.1. **Function:** One of the keychain item attributes. **Notes:**

#### 103.2. CLASS KEYCHAINITEMMBS 16943

Identifies the description attribute.

You use this tag to set or get a string value that represents a user-visible string describing this particular kind of item, for example "disk image password". Keychain strings should use UTF-8 encoding.

# **103.2.33 kSecGenericItemAttr = "gena"**

MBS MacClassic Plugin, Plugin Version: 13.1. **Function:** One of the keychain item attributes. **Notes:**

Identifies the generic attribute.

You use this tag to set or get a value of untyped bytes that represents a user-defined attribute. This is unique to generic password attributes.

### **103.2.34 kSecInvisibleItemAttr = "invi"**

MBS MacClassic Plugin, Plugin Version: 13.1. **Function:** One of the keychain item attributes. **Notes:**

Identifies the invisible attribute.

You use this tag to set or get a value of type Boolean that indicates whether the item is invisible (that is, should not be displayed).

#### **103.2.35 kSecLabelItemAttr = "labl"**

MBS MacClassic Plugin, Plugin Version: 13.1. **Function:** One of the keychain item attributes. **Notes:**

Identifies the label attribute.

You use this tag to set or get a string value that represents a user-editable string containing the label for this item. Keychain strings should use UTF-8 encoding.

### **103.2.36 kSecModDateItemAttr = "mdat"**

MBS MacClassic Plugin, Plugin Version: 13.1. **Function:** One of the keychain item attributes. **Notes:**

Identifies the modification date attribute.

You use this tag to get a string value that represents the date the item was created, expressed in Zulu Time format ("YYYYMMDDhhmmssZ"). This is the native format for stored time values in the CDSA specification (defined as CSSM\_DB\_ATTRIBUTE\_FORMAT\_TIME\_DATE in the CSSM\_DB\_ATTRIBUTE\_FOR-MAT enumeration, Section 17.2.6.). When specifying the creation date as input to a function (for example,

#### 16944 CHAPTER 103. KEYCHAIN

SecKeychainSearchCreateFromAttributes), you may alternatively provide a numeric value of type UInt32 or SInt64, expressed as seconds since 01 January 1904.

# **103.2.37 kSecNegativeItemAttr = "nega"**

MBS MacClassic Plugin, Plugin Version: 13.1. **Function:** One of the keychain item attributes. **Notes:**

Identifies the negative attribute.

You use this tag to set or get a value of type Boolean that indicates whether there is a valid password associated with this keychain item. This is useful if your application doesn't want a password for some particular service to be stored in the keychain, but prefers that it always be entered by the user. The item, which is typically invisible and with zero-length data, acts as a placeholder.

#### **103.2.38 kSecPathItemAttr = "path"**

MBS MacClassic Plugin, Plugin Version: 13.1. **Function:** One of the keychain item attributes. **Notes:**

Identifies the path attribute.

You use this tag to set or get a string value that represents the path. This is unique to Internet password attributes. Keychain strings should use UTF-8 encoding.

# **103.2.39 kSecPortItemAttr = "port"**

MBS MacClassic Plugin, Plugin Version: 13.1. **Function:** One of the keychain item attributes. **Notes:**

Identifies the port attribute.

You use this tag to set or get a value of type UInt32 that represents the Internet port number. This is unique to Internet password attributes.

# **103.2.40 kSecProtocolItemAttr = "ptcl"**

MBS MacClassic Plugin, Plugin Version: 13.1. **Function:** One of the keychain item attributes. **Notes:**

Identifies the protocol attribute.

You use this tag to set or get a value of type SecProtocolType that represents the Internet protocol. For possible protocol type values, see "Keychain Protocol Type Constants." This is unique to AppleShare and

#### 103.2. CLASS KEYCHAINITEMMBS 16945

Internet password attributes.

# **103.2.41 kSecScriptCodeItemAttr = "scrp"**

MBS MacClassic Plugin, Plugin Version: 13.1. **Function:** One of the keychain item attributes. **Notes:**

Identifies the script code attribute.

You use this tag to set or get a value of type ScriptCode that represents the script code for all strings. Use of this attribute is deprecated; string attributes should always be stored in UTF-8 encoding.

### **103.2.42 kSecSecurityDomainItemAttr = "sdmn"**

MBS MacClassic Plugin, Plugin Version: 13.1. **Function:** One of the keychain item attributes. **Notes:**

Identifies the security domain attribute.

You use this tag to set or get a value that represents the Internet security domain. This is unique to Internet password attributes.

# **103.2.43 kSecServerItemAttr = "srvr"**

MBS MacClassic Plugin, Plugin Version: 13.1. **Function:** One of the keychain item attributes. **Notes:**

Identifies the server attribute.

You use this tag to set or get a string that represents the Internet server's domain name or IP address. This is unique to Internet password attributes. Keychain strings should use UTF-8 encoding.

# **103.2.44 kSecServiceItemAttr = "svce"**

MBS MacClassic Plugin, Plugin Version: 13.1. **Function:** One of the keychain item attributes. **Notes:**

Identifies the service attribute.

You use this tag to set or get a string that represents the service associated with this item, for example, "iTools". This is unique to generic password attributes. Keychain strings should use UTF-8 encoding.

# **103.2.45 kSecSignatureItemAttr = "ssig"**

MBS MacClassic Plugin, Plugin Version: 13.1. **Function:** One of the keychain item attributes. **Notes:**

Identifies the server signature attribute.

You use this tag to set or get a value of type SecAFPServerSignature that represents the server signature block. This is unique to AppleShare password attributes.

# **103.2.46 kSecTypeItemAttr = "type"**

MBS MacClassic Plugin, Plugin Version: 13.1. **Function:** One of the keychain item attributes. **Notes:**

Identifies the type attribute.

You use this tag to set or get a value of type FourCharCode that represents the item's type.

# **103.2.47 kSecVolumeItemAttr = "vlme"**

MBS MacClassic Plugin, Plugin Version: 13.1. **Function:** One of the keychain item attributes. **Notes:**

Identifies the volume attribute.

You use this tag to set or get a string value that represents the AppleShare volume. This is unique to AppleShare password attributes. Keychain strings should use UTF-8 encoding.

#### 103.3. MODULE KEYCHAINMANAGERMBS 16947

# **103.3 module KeychainManagerMBS**

# **103.3.1 module KeychainManagerMBS**

MBS MacClassic Plugin, Plugin Version: 13.1, Console & Web: Yes, Mac: Yes, Win: No, Linux: No. **Function:** The module for global keychain functions. **Example:**

// build query dim query as new Dictionary

dim domain as string = "test.test" dim username as string = "testuser"

query.value( KeychainManagerMBS.kSecAttrServer ) = Domain query.value( KeychainManagerMBS.kSecAttrAccount ) = Username query.value( KeychainManagerMBS.kSecClass ) = KeychainManagerMBS.kSecClassInternetPassword query.Value( KeychainManagerMBS.kSecMatchLimit ) = KeychainManagerMBS.kSecMatchLimitOne

// Build Dictionary with new values dim newValues as new Dictionary newValues.value( KeychainManagerMBS.kSecAttrComment ) = "Just a test"

// and update if KeychainManagerMBS.UpdateItem(query, newValues) then MsgBox "OK" else MsgBox "Failed." end if

# **103.3.2 Blog Entries**

- [MBS Xojo Plugins, version 18.5pr6](https://www.mbs-plugins.de/archive/2018-11-08/MBS_Xojo_Plugins_version_185pr/monkeybreadsoftware_blog_xojo)
- [MBS Real Studio Plugins, version 13.1pr17](https://www.mbs-plugins.de/archive/2013-05-01/MBS_Real_Studio_Plugins_versio/monkeybreadsoftware_blog_xojo)
- [MBS Real Studio Plugins, version 13.1pr12](https://www.mbs-plugins.de/archive/2013-04-07/MBS_Real_Studio_Plugins_versio/monkeybreadsoftware_blog_xojo)

# **103.3.3 Methods**

# <span id="page-16947-0"></span>**103.3.4 AddGenericPassword(keychain as KeychainMBS, serviceName as string, accountName as string, password as memoryblock) as KeychainItemMBS**

MBS MacClassic Plugin, Plugin Version: 13.1, Console & Web: Yes, Mac: Yes, Win: No, Linux: No. **Function:** Adds a new generic password to a keychain. **Example:**

// add password with password in MemoryBlock dim Password as string = "mysecret" dim PasswordData as MemoryBlock = ConvertEncoding(Password, encodings.UTF8) dim ServiceName as string = "mytest" dim Username as string = "myusername" dim keychain as Keychain $MBS = nil$  // use default

call KeychainManagerMBS.AddGenericPassword(keychain, ServiceName, Username, PasswordData)

dim e as Integer = KeychainManagerMBS.LastError MsgBox str(e)+": "+KeychainManagerMBS.ErrorMessageString(e)

#### **Notes:**

keychain: A reference to the keychain in which to store a generic password. Pass nil to specify the default keychain.

serviceName: The service name.

accountName: The account name.

password: A buffer containing the password data to be stored in the keychain.

Returns the new keychain item. Lasterror is set.

The result code errSecNoDefaultKeychain indicates that no default keychain could be found. The result code errSecDuplicateItem indicates that you tried to add a password that already exists in the keychain. The result code errSecDataTooLarge indicates that you tried to add more data than is allowed for a structure of this type. Call ErrorMessageString function to get a human-readable string explaining the result.

This function adds a new generic password to the specified keychain. Required parameters to identify the password are serviceName and accountName, which are application-defined strings.

You can use this function to add passwords for accounts other than the Internet. For example, you might add AppleShare passwords, or passwords for your database or scheduling programs.

#### 103.3. MODULE KEYCHAINMANAGERMBS 16949

This function sets the initial access rights for the new keychain item so that the application creating the item is given trusted access.

This function automatically calls the function Unlock to display the Unlock Keychain dialog box if the keychain is currently locked. Available in OS X v10.2 and later. See also:

• [103.3.5](#page-16948-0) AddGenericPassword(keychain as KeychainMBS, serviceName as string, accountName as string, password as string) as KeychainItemMBS [16949](#page-16948-0)

# <span id="page-16948-0"></span>**103.3.5 AddGenericPassword(keychain as KeychainMBS, serviceName as string, accountName as string, password as string) as KeychainItemMBS**

MBS MacClassic Plugin, Plugin Version: 13.1, Console & Web: Yes, Mac: Yes, Win: No, Linux: No. **Function:** Adds a new generic password to a keychain. **Example:**

// add password with password in string dim ServiceName as string = "mytest" dim Username as string = "myusername" dim Password as string = "mysecret" dim keychain as KeychainMBS = nil  $//$  use default

call KeychainManagerMBS.AddGenericPassword(keychain, ServiceName, Username, Password)

dim e as Integer = KeychainManagerMBS.LastError MsgBox str(e)+": "+KeychainManagerMBS.ErrorMessageString(e)

**Notes:** Takes UTF-8 text from password string for the password. Else the same as AddGenericPassword with memoryblock.

- See also:
	- [103.3.4](#page-16947-0) AddGenericPassword(keychain as KeychainMBS, serviceName as string, accountName as string, password as memoryblock) as KeychainItemMBS [16948](#page-16947-0)

# <span id="page-16948-1"></span>**103.3.6 AddInternetPassword(keychain as KeychainMBS, serverName as string, securityDomain as string, accountName as string, path as string, port as Integer, protocol as string, authenticationType as string, password as memoryblock) as KeychainItemMBS**

MBS MacClassic Plugin, Plugin Version: 13.1, Console & Web: Yes, Mac: Yes, Win: No, Linux: No. **Function:** Adds a new Internet password to a keychain.

#### **Notes:**

keychain: A reference to the keychain in which to store an Internet password. Pass nil to specify the user's default keychain.

serverName: The server name.

securityDomain: The security domain. This parameter is optional. Pass "" if the protocol does not require it.

accountName: The account name.

path: The character string representing the path.

port: The TCP/IP port number. If no specific port number is associated with this password, pass 0.

protocol: The protocol associated with this password. See Protocol Type Constants for a description of possible values.

authenticationType: The authentication scheme used. See Keychain Authentication Type Constants for a description of possible values. Pass the constant kSecAuthenticationTypeDefault, to specify the default authentication scheme.

password: A buffer containing the password data to be stored in the keychain.

Returns the new keychain item. Lasterror is set.

This function adds a new Internet server password to the specified keychain. Required parameters to identify the password are serverName and accountName (you cannot pass "" for both parameters). In addition, some protocols may require an optional securityDomain when authentication is requested. This function optionally returns a reference to the newly added item.

This function sets the initial access rights for the new keychain item so that the application creating the item is given trusted access.

This function automatically calls the function Unlock to display the Unlock Keychain dialog box if the keychain is currently locked.

Available in OS X v10.2 and later. See also:

• [103.3.7](#page-16949-0) AddInternetPassword(keychain as KeychainMBS, serverName as string, securityDomain as string, accountName as string, path as string, port as Integer, protocol as string, authenticationType as string, password as string) as KeychainItemMBS [16950](#page-16949-0)

# <span id="page-16949-0"></span>**103.3.7 AddInternetPassword(keychain as KeychainMBS, serverName as string, securityDomain as string, accountName as string, path as string, port as Integer, protocol as string, authenticationType as string, password as string) as KeychainItemMBS**

MBS MacClassic Plugin, Plugin Version: 13.1, Console & Web: Yes, Mac: Yes, Win: No, Linux: No. **Function:** Adds a new Internet password to a keychain.

#### 103.3. MODULE KEYCHAINMANAGERMBS 16951

#### **Example:**

// add password with password in string dim serverName as string = "mytest.com" dim Password as string = "mysecret" dim PasswordData as MemoryBlock = ConvertEncoding(Password, encodings.UTF8) dim keychain as KeychainMBS = nil  $//$  use default dim securityDomain as string = "ftp://mytest.com" dim accountName as string = "myusername"  $\dim$  path as string  $=$  "/test"  $dim$  port as Integer = 22 dim protocol as string = KeychainManagerMBS.kSecAttrProtocolFTP dim authenticationType as string = KeychainManagerMBS.kSecAttrAuthenticationTypeDefault

call KeychainManagerMBS.AddInternetPassword(keychain, serverName, securityDomain, accountName, path, port, protocol, authenticationType, PasswordData)

```
dim e as Integer = KeychainManagerMBS.LastError
MsgBox str(e)+": "+KeychainManagerMBS.ErrorMessageString(e)
```
#### **Notes:**

See KeychainManagerMBS.AddInternetPassword for details. The password is stored as data with UTF-8 encoding. See also:

• [103.3.6](#page-16948-1) AddInternetPassword(keychain as KeychainMBS, serverName as string, securityDomain as string, accountName as string, path as string, port as Integer, protocol as string, authenticationType as string, password as memoryblock) as KeychainItemMBS [16949](#page-16948-1)

# <span id="page-16950-0"></span>**103.3.8 AddItem(Keychain as KeychainMBS, attributesDictionary as dictionary) as boolean**

MBS MacClassic Plugin, Plugin Version: 13.1, Console & Web: Yes, Mac: Yes, Win: No, Linux: No. **Function:** Adds one or more items to a keychain. **Example:**

dim a as new Dictionary

dim ServiceName as string = "mytest" dim Username as string = "myusername" dim Password as string = "mysecret" dim PasswordData as MemoryBlock = ConvertEncoding(Password, encodings.UTF8)

a.value(  $KevchainManagerMBS.kSecAttrAccount$ ) = Username a.value( KeychainManagerMBS.kSecAttrService ) = ServiceName

a.value( KeychainManagerMBS.kSecValueData ) = PasswordData a.value( KeychainManagerMBS.kSecClass ) = KeychainManagerMBS.kSecClassGenericPassword

```
if KeychainManagerMBS.AddItem(nil, a) then
MsgBox "OK"
else
MsgBox "Failed."
end if
```
**Notes:** See other method variant for details. See also:

• [103.3.9](#page-16951-0) AddItem(Keychain as KeychainMBS, attributesDictionary as dictionary, byref result as Vari-ant) as boolean [16952](#page-16951-0)

# <span id="page-16951-0"></span>**103.3.9 AddItem(Keychain as KeychainMBS, attributesDictionary as dictionary, byref result as Variant) as boolean**

MBS MacClassic Plugin, Plugin Version: 13.1, Console & Web: Yes, Mac: Yes, Win: No, Linux: No. **Function:** Adds one or more items to a keychain. **Example:**

dim a as new Dictionary

dim ServiceName as string = "mytest" dim Username as string = "myusername" dim Password as string = "mysecret" dim PasswordData as MemoryBlock = ConvertEncoding(Password, encodings.UTF8)

a.value( KeychainManagerMBS.kSecAttrAccount ) = Username a.value( KeychainManagerMBS.kSecAttrService ) = ServiceName a.value( KeychainManagerMBS.kSecValueData ) = PasswordData a.value( KeychainManagerMBS.kSecClass ) = KeychainManagerMBS.kSecClassGenericPassword

dim r as Variant if KeychainManagerMBS.AddItem(nil, a, r) then  $dim$  item as KeychainItemMBS = r MsgBox "OK" else MsgBox "Failed." end if

**Notes:**

#### 103.3. MODULE KEYCHAINMANAGERMBS 16953

attributesDictionary: A dictionary containing an item class key-value pair ("Keychain Item Class Keys and Values") and optional attribute key-value pairs ("Attribute Item Keys and Values") specifying the item's attribute values.

result: Optional. On return, a reference to the newly added items. The exact type of the result is based on the values supplied in attributes, as discussed below.

Lasterror is set.

You specify attributes defining an item by adding key-value pairs to the attributes dictionary. To add multiple items to a keychain at once use the kSecUseItemList key (see section "Item List Key") with an array of items as its value. This is currently only supported for non-password items.

If you want the new keychain item to be shared among multiple applications, include the kSecAttrAccess-Group key in the attributes dictionary. The value of this key must be the name of a keychain access group to which all of the programs that will share this item belong.

When you use Xcode to create an application, Xcode adds an application-identifier entitlement to the application bundle. Keychain Services uses this entitlement to grant the application access to its own keychain items. You can also add a keychain-access-groups entitlement to the application and, in the entitlement property list file, specify an array of keychain access groups to which the application belongs. The property list file can have any name you like (for example, keychain-access-groups.plist). The Xcode build variable CODE\_SIGN\_ENTITLEMENTS should contain the SRCROOT relative path to the entitlement property list file. The property list file itself should be a dictionary with a top-level key called keychain-access-groups whose value is an array of strings. If you add such a property-list file to the application bundle, then the access group corresponding to the application-identifier entitlement is treated as the last element in the access groups array. If you do not include the kSecAttrAccessGroup key in the attributes dictionary when you call the AddItem function to add an item to the keychain, the function uses the first access group in the array by default. If there is no kSecAttrAccessGroup key in the attributes dictionary and there is no keychain-access-groups entitlement in the application bundle, then the access group of a newly created item is the value of the application-identifier entitlement.

For example, a development group in Apple might have the ID:

659823F3DC53.com.apple

and the application identifiers of their two applications might be:

659823F3DC53.com.apple.oneappleapp and

659823F3DC53.com.apple.twoappleapp

If both applications add a keychain-access-groups entitlement with one value in the array of access groups:

659823F3DC53.com.apple.netaccount

then both applications would add new keychain items to the 659823F3DC53.com.apple.netaccount access group by default and both applications would have access to keychain items in that group. In addition, each application would still have access to its own private keychain items: OneAppleApp would have access to items in keychain access group 659823F3DC53.com.apple.oneappleapp and TwoAppleApp would have access to items in 659823F3DC53.com.apple.twoappleapp.

Return types ("Search Results Constants") are specified as follows:

To obtain the data of the added item as an object of type Memoryblock, specify the return type key kSecReturnData with a value of true.

To obtain all the attributes of the added item as objects of type Dictionary, specify kSecReturnAttributes with a value of true.

To obtain a reference to the added item of type KeychainItemMBS, SecKeyRef, SecCertificateRef, or SecIdentityRef), specify kSecReturnRef with a value of True. This is the default behavior if a return type is not explicitly specified.

To obtain a persistent reference to the added item (an object of type Memoryblock), specify kSecReturn-PersistentRef with a value of True. Note that unlike normal references, a persistent reference may be stored on disk or passed between processes.

If more than one of these return types is specified, the result is returned as an object of type Dictionary containing all the requested data.

Available in OS X v10.6 and later. See also:

• [103.3.8](#page-16950-0) AddItem(Keychain as KeychainMBS, attributesDictionary as dictionary) as boolean [16951](#page-16950-0)

# **103.3.10 AddItemAsync(Keychain as KeychainMBS, attributesDictionary as dictionary, handler as AddItemAsyncCompletedMBS, tag as Variant = nil)**

MBS MacClassic Plugin, Plugin Version: 18.5, Console & Web: Yes, Mac: Yes, Win: No, Linux: No. **Function:** Asynchronous version of AddItem.

**Notes:** Work performs on a thread and the given delegate handler is called with result.

# **103.3.11 AllItems(keychain as KeychainMBS, itemClass as string) as KeychainItemMBS()**

MBS MacClassic Plugin, Plugin Version: 13.1, Console & Web: Yes, Mac: Yes, Win: No, Linux: No. **Function:** Queries all items. **Notes:**

#### 103.3. MODULE KEYCHAINMANAGERMBS 16955

Keychain: If not nil, searches only this keychain. ItemClass: The item class to find. For example kSecGenericPasswordItemClass. Lasterror is set. Returns array of keychain items.

#### **103.3.12 CopyMatching(Query as dictionary, byref result as Variant) as boolean**

MBS MacClassic Plugin, Plugin Version: 13.1, Console & Web: Yes, Mac: Yes, Win: No, Linux: No. **Function:** Returns one or more keychain items that match a search query, or copies attributes of specific keychain items.

**Example:**

dim ServiceName as string = "mytest" dim Username as string = "myusername"

// Build query dim query as new Dictionary

query.value( KeychainManagerMBS.kSecClass ) = KeychainManagerMBS.kSecClassGenericPassword query.Value( KeychainManagerMBS.kSecReturnAttributes ) =  $true$ query.Value( KeychainManagerMBS.kSecMatchLimit ) = KeychainManagerMBS.kSecMatchLimitOne query.value( KeychainManagerMBS.kSecAttrAccount ) = Username query.value( KeychainManagerMBS.kSecAttrService ) = ServiceName

// search the item and show values from attribute dictionary dim r as Variant if KeychainManagerMBS.CopyMatching(query, r) then if r isa Dictionary then  $dim d$  as Dictionary  $= r$ 

// show values

MsgBox "Creation Date: "+d.value(KeychainManagerMBS.kSecAttrCreationDate).dateValue.shortdate MsgBox "Modification Date: "+d.value(KeychainManagerMBS.kSecAttrModificationDate).dateValue.shortdate end if

end if

#### **Notes:**

query: A dictionary containing an item class specification and optional attributes for controlling the search. See

result: On return, a reference to the found items. The exact type of the result is based on the search attributes supplied in the query, as discussed below.

Lasterror is set.

You specify attributes defining a search by adding key-value pairs to the query dictionary.

A typical query consists of:

- The class key ("Item Class Key Constant") and a class value constant ("Item Class Value Constants"), which specifies the class of items for which to search.
- One or more attribute key-value pairs ("Attribute Item Keys and Values"), which specify the attribute data to be matched.
- One or more search key-value pairs ("Search Keys"), which specify values that further refine the search.
- A return-type key-value pair ("Search Results Constants"), specifying the type of results you desire.

Return types ("Search Results Constants") are specified as follows:

- To obtain a reference (of type Memoryblock) to the data of a matching item, specify kSecReturnData with a value of true.
- To obtain a dictionary (of type Dictionary) containing the attributes of a matching item, specify kSecReturnAttributes with a value of true.
- To obtain a reference (of type KeychainItemMBS, SecKeyRef, SecCertificateRef, or SecIdentityRef) to a matching item, specify kSecReturnRef with a value of true.
- To obtain a persistent reference (of type Memoryblock) to a matching item, specify kSecReturnPersistentRef with a value of true. Note that unlike normal references, a persistent reference may be stored on disk or passed between processes.
- If more than one return type is specified (for example, kSecReturnRef and kSecReturnAttributes), the results are returned as a dictionary (that is, an object of type Dictionary) containing all the requested data.

By default, this function returns only the first match found. To obtain more than one matching item at a time, specify the search key kSecMatchLimit with a value greater than 1. The result will be an object of type Array containing up to that number of matching items.

Note: You cannot combine the kSecReturnData and kSecMatchLimitAll options when copying password items (items of class kSecInternetPasswordItemClass or kSecGenericPasswordItemClass), because copying each password item could require additional authentication. Instead, request a reference or persistent reference to the items, then request the data for only the specific passwords that you actually require.

By default, this function searches for items in the keychain. To instead provide your own set of items to be filtered by this search query, specify the search key kSecMatchItemList and provide as its value a Array
containing items of type SecKeychainItemRef, SecKeyRef, SecCertificateRef, or SecIdentityRef. The objects in the provided array must all be of the same type.

To convert from persistent item references to normal item references, specify the search key kSecMatchItem-List with a value that consists of an object of type array referencing an array containing one or more elements of type Memoryblock (the persistent references), and a return-type key of kSecReturnRef whose value is true. The objects in the provided array must all be of the same type.

When you use Xcode to create an application, Xcode adds an application-identifier entitlement to the application bundle. Keychain Services uses this entitlement to grant the application access to its own keychain items. You can also add a keychain-access-groups entitlement to the application and, in the entitlement property list file, specify an array of keychain access groups to which the application belongs. The property list file can have any name you like (for example, keychain-access-groups.plist). The Xcode build variable CODE\_SIGN\_ENTITLEMENTS should contain the SRCROOT relative path to the entitlement property list file. The property list file itself should be a dictionary with a top-level key called keychain-accessgroups whose value is an array of strings. When you call the SecItemAdd function to add an item to the keychain, you can specify the access group to which that item should belong. By default, the SecItemCopy-Matching function searches all the access groups to which the application belongs. However, you can add the kSecAttrAccessGroup key to the search dictionary to specify which access group to search for keychain items.

Availability Available in OS X v10.6 and later.

# **103.3.13 CopyMatchingAsync(Query as dictionary, handler as CopyMatchingAsyncCompletedMBS, tag as Variant = nil)**

MBS MacClassic Plugin, Plugin Version: 18.5, Console & Web: Yes, Mac: Yes, Win: No, Linux: No. **Function:** Asynchronous version of CopyMatching.

**Notes:** Work performs on a thread and the given delegate handler is called with result.

## **103.3.14 CopyMatchingDictionaries(Query as dictionary) as Dictionary()**

MBS MacClassic Plugin, Plugin Version: 13.1, Console & Web: Yes, Mac: Yes, Win: No, Linux: No. **Function:** Returns one or more keychain items that match a search query, or copies attributes of specific keychain items. **Example:**

// Build query dim query as new Dictionary

query.value( KeychainManagerMBS.kSecClass ) = KeychainManagerMBS.kSecClassGenericPassword query.Value( KeychainManagerMBS.kSecReturnAttributes ) = true

16958 CHAPTER 103. KEYCHAIN

query.Value( KeychainManagerMBS.kSecMatchLimit ) = KeychainManagerMBS.kSecMatchLimitAll

// search all items dim dics() as Dictionary = KeychainManagerMBS.CopyMatchingDictionaries(query)

// pick first  $dim \, dic \, as \, Dictionary = \, disc(0)$ 

// and display MsgBox "Service: "+dic.Value(KeychainManagerMBS.kSecAttrService)+EndOfLine+\_ "Account: "+dic.Value(KeychainManagerMBS.kSecAttrAccount)

**Notes:** This is a variant of CopyMatching which uses kSecReturnAttributes to query array of dictionaries.

# **103.3.15 CopyMatchingItems(Query as dictionary) as KeychainItemMBS()**

MBS MacClassic Plugin, Plugin Version: 13.1, Console & Web: Yes, Mac: Yes, Win: No, Linux: No. **Function:** Returns one or more keychain items that match a search query, or copies attributes of specific keychain items. **Example:**

// Build query dim query as new Dictionary

query.value( KeychainManagerMBS.kSecClass ) = KeychainManagerMBS.kSecClassGenericPassword query.Value( KeychainManagerMBS.kSecMatchLimit ) = KeychainManagerMBS.kSecMatchLimitAll query.Value( KeychainManagerMBS.kSecAttrAccount ) = "myusername"

// search all items  $dim$  items() as KeychainItemMBS = KeychainManagerMBS.CopyMatchingItems(query)

if  $UBound(items) = -1$  then MsgBox "nothing found." else

// pick first  $dim$  item as KeychainItemMBS = items(0)

// and display MsgBox "Service: "+item.Service+EndOfLine+"Account: "+item.Account end if

**Notes:** This is a variant of CopyMatching which uses kSecReturnRef to query array of KeychainItemMBS.

#### **103.3.16 Default as KeychainMBS**

MBS MacClassic Plugin, Plugin Version: 13.1, Console & Web: Yes, Mac: Yes, Win: No, Linux: No. **Function:** Retrieves the default keychain. **Example:**

MsgBox KeychainManagerMBS.Default.Path

**Notes:** Lasterror is set.

## **103.3.17 DeleteItem(Query as Dictionary) as boolean**

MBS MacClassic Plugin, Plugin Version: 13.1, Console & Web: Yes, Mac: Yes, Win: No, Linux: No. **Function:** Deletes items that match a search query. **Example:**

dim ServiceName as string = "mytest" dim Username as string = "myusername"

// Build query dim query as new Dictionary

query.value( KeychainManagerMBS.kSecClass ) = KeychainManagerMBS.kSecClassGenericPassword query.value( KeychainManagerMBS.kSecAttrAccount ) = Username query.value( KeychainManagerMBS.kSecAttrService ) = ServiceName

// search the item and delete it

if KeychainManagerMBS.DeleteItem(query) then MsgBox "Deleted" else MsgBox "Failed." end if

#### **Notes:**

query: A dictionary containing an item class specification and optional attributes for controlling the search. Lasterror is set.

See the discussion section of the CopyMatching function for information about how to construct a search

dictionary.

By default, this function deletes all items matching the specified query. You can change this behavior by specifying a key, as follows:

- To delete an item identified by a transient reference, specify the kSecMatchItemList search key with a reference returned by using the kSecReturnRef return type key in a previous call to the SecItemCopy-Matching or SecItemAdd functions.
- To delete an item identified by a persistent reference, specify the kSecMatchItemList search key with a persistent reference returned by using the kSecReturnPersistentRef return type key to the SecItem-CopyMatching or SecItemAdd functions.
- If more than one of these return keys is specified, the behavior is undefined.

Available in OS X v10.6 and later.

# **103.3.18 DomainDefault(domain as Integer) as KeychainMBS**

MBS MacClassic Plugin, Plugin Version: 13.1, Console & Web: Yes, Mac: Yes, Win: No, Linux: No. Function: Retrieves the default keychain from a specified preference domain. **Example:**

dim SystemKeychain as KeychainMBS = KeychainManagerMBS.DomainDefault(KeychainManagerMBS.kSecPreferencesDomainSystem) msgbox SystemKeychain.name

#### **Notes:**

domain: The preference domain from which you wish to retrieve the default keychain. See Preference Domain Constants for possible domain values.

Returns the keychain object of the default keychain in the specified preference domain. Lasterror is set.

A preference domain is a set of security-related preferences, such as the default keychain and the current keychain search list. Use this function if you want to retrieve the default keychain for a specific preference domain. Use the KeychainManagerMBS.Default function if you want the default keychain for the current preference domain. See the PreferenceDomain function for a discussion of current and default preference domains.

Available in OS X v10.3 and later.

# **103.3.19 DomainSearchList(domain as Integer) as KeychainMBS()**

MBS MacClassic Plugin, Plugin Version: 13.1, Console & Web: Yes, Mac: Yes, Win: No, Linux: No. **Function:** Retrieves the keychain search list for a specified preference domain. **Example:**

dim SearchList() as KeychainMBS = KeychainManagerMBS.DomainSearchList(KeychainManagerMBS.kSecPreferencesDomainUser) dim names() as String

for each k as KeychainMBS in SearchList names.Append k.Name next

MsgBox Join(names, EndOfLine)

#### **Notes:**

domain: The preference domain from which you wish to retrieve the keychain search list. See Preference Domain Constants for possible domain values.

Returns the keychain search list of the specified preference domain. Lasterror is set.

A preference domain is a set of security-related preferences, such as the default keychain and the current keychain search list. Use this function if you want to retrieve the keychain search list for a specific preference domain. Use the SearchList function if you want the keychain search list for the current preference domain. See the PreferenceDomain function for a discussion of current and default preference domains. Available in OS X v10.3 and later.

# **103.3.20 ErrorMessageString(error as Integer) as string**

MBS MacClassic Plugin, Plugin Version: 13.1, Console & Web: Yes, Mac: Yes, Win: No, Linux: No. Function: Returns a string explaining the meaning of a security result code. **Notes:**

status: A result code of type OSStatus or CSSM\_RETURN, returned by a security or CSSM function.

Returns a human-readable string describing the result, or empty string if no string is available for the specified result code.

Available in OS X v10.5 and later.

# **103.3.21 FindGenericItem(keychain as KeychainMBS, serviceName as string, accountName as string) as KeychainItemMBS**

MBS MacClassic Plugin, Plugin Version: 13.1, Console & Web: Yes, Mac: Yes, Win: No, Linux: No. **Function:** Finds the first generic keychain item based on the attributes passed. **Example:**

dim ServiceName as string = "mytest" dim Username as string = "myusername" dim keychain as Keychain $MBS = \frac{nil}{!}$  // use default

dim item as KeychainItemMBS = KeychainManagerMBS.FindGenericItem(keychain, ServiceName, Username)

MsgBox "Label: "+item.label+EndOfLine+\_ "Comment: "+item.comment+EndOfLine+\_ "Account: "+item.Account

**Notes:** Same as KeychainManagerMBS.FindGenericPassword, but returns item instead of password.

# **103.3.22 FindGenericPassword(keychain as KeychainMBS, serviceName as string, accountName as string, byref password as memoryblock) as KeychainItemMBS**

MBS MacClassic Plugin, Plugin Version: 13.1, Console & Web: Yes, Mac: Yes, Win: No, Linux: No. **Function:** Finds the first generic password based on the attributes passed. **Notes:**

keychain: A reference to a single keychain, or nil to search the user's default keychain search list. serviceName: The service name. accountName: The account name. password: A memoryblock that holds the password data.

Returns the item object of the generic password. Lasterror is set.

This function finds the first generic password item that matches the attributes you provide. Most attributes are optional; you should pass only as many as you need to narrow the search sufficiently for your application's intended use. This function optionally returns a reference to the found item.

This function decrypts the password before returning it to you. If the calling application is not in the list of trusted applications, the user is prompted before access is allowed. If the access controls for this item do not allow decryption, the function returns the errSecAuthFailed result code.

This function automatically calls the function Unlock to display the Unlock Keychain dialog box if the keychain is currently locked.

# **103.3.23 FindInternetItem(keychain as KeychainMBS, serverName as string, securityDomain as string, accountName as string, path as string, port as Integer, protocol as string, authenticationType as string) as KeychainItemMBS**

MBS MacClassic Plugin, Plugin Version: 13.1, Console & Web: Yes, Mac: Yes, Win: No, Linux: No. **Function:** Finds the first Internet password item based on the attributes passed. **Notes:** See KeychainManagerMBS.FindInternetPassword for details.

# **103.3.24 FindInternetPassword(keychain as KeychainMBS, serverName as string, securityDomain as string, accountName as string, path as string, port as Integer, protocol as string, authenticationType as string, byref password as memoryblock) as KeychainItemMBS**

MBS MacClassic Plugin, Plugin Version: 13.1, Console & Web: Yes, Mac: Yes, Win: No, Linux: No. **Function:** Finds the first Internet password based on the attributes passed. **Notes:**

keychain: A single keychain or nil to search the user's default keychain search list.

serverName: The server name.

securityDomain: The security domain. This parameter is optional, as not all protocols require it. Pass "" if it is not required.

accountName: The account name.

path: The string representing the path.

port: The TCP/IP port number. Pass 0 to ignore the port number.

protocol: The protocol associated with this password. See Keychain Protocol Type Constants for a description of possible values.

authenticationType: The authentication scheme used. See Keychain Authentication Type Constants for a description of possible values. Pass the constant kSecAuthenticationTypeDefault, to specify the default authentication scheme.

password: On return, a memoryblock containing the password data.

Returns the item object of the Internet password. Lasterror is set.

This function finds the first Internet password item that matches the attributes you provide. This function optionally returns a reference to the found item.

#### 16964 CHAPTER 103. KEYCHAIN

This function decrypts the password before returning it to you. If the calling application is not in the list of trusted applications, the user is prompted before access is allowed. If the access controls for this item do not allow decryption, the function returns the errSecAuthFailed result code.

This function automatically calls the function Unlock to display the Unlock Keychain dialog box if the keychain is currently locked.

Available in OS X v10.2 and later.

## **103.3.25 GetPassword(Query as dictionary, byref result as Memoryblock) as boolean**

MBS MacClassic Plugin, Plugin Version: 13.1, Console & Web: Yes, Mac: Yes, Win: No, Linux: No. **Function:** Returns one keychain item that match a search query. **Example:**

// build query dim query as new Dictionary

dim ServiceName as string = "mytest" dim Username as string = "myusername"

query.value( KeychainManagerMBS.kSecAttrAccount ) = Username query.value( KeychainManagerMBS.kSecAttrService ) = ServiceName query.value( KeychainManagerMBS.kSecClass ) = KeychainManagerMBS.kSecClassGenericPassword

// query password dim passwordData as MemoryBlock if KeychainManagerMBS.GetPassword(query, passwordData) then  $//$  and show it dim password as string = DefineEncoding(passwordData, Encodings.utf8) MsgBox "OK: "+password else MsgBox "Failed." end if

#### **Notes:**

This is a variant of CopyMatching which uses kSecReturnData to query the data of one keychain item. Returns password of first item found in result parameter. If you expect text, be sure to use DefineEncoding to define as encodings.UTF8.

# **103.3.26 ItemFromPersistentReference(data as memoryblock) as KeychainItemMBS**

MBS MacClassic Plugin, Plugin Version: 13.1, Console & Web: Yes, Mac: Yes, Win: No, Linux: No. **Function:** Provides a keychain item reference, given a persistent reference. **Notes:**

Returns a keychain item reference for the item for which you provided a persistent reference. Available in OS X v10.6 and later.

## **103.3.27 kSecAttrAccess as string**

MBS MacClassic Plugin, Plugin Version: 13.1, Console & Web: Yes, Mac: Yes, Win: No, Linux: No. **Function:** One of the keychain item attribute keys. **Notes:**

A SecAccessRef object describing the access control settings for this item. Available in OS X v10.7 and later.

#### **103.3.28 kSecAttrAccessControl as string**

MBS MacClassic Plugin, Plugin Version: 15.0, Console & Web: Yes, Mac: Yes, Win: No, Linux: No. **Function:** Specifies a dictionary key whose value is KeychainAccessControlMBS instance which contains access control conditions for item.

**Notes:**

Available on Mac OS X 10.10 and newer. IMPORTANT: This attribute is mutually exclusive with kSecAttrAccess attribute.

See KeychainAccessControlMBS class.

#### **103.3.29 kSecAttrAccessGroup as string**

MBS MacClassic Plugin, Plugin Version: 15.0, Console & Web: Yes, Mac: Yes, Win: No, Linux: No. **Function:** Specifies a dictionary key whose value is a CFStringRef indicating which access group a item is in.

#### **Notes:**

Available on Mac OS X 10.9 and newer.

The access groups that a particular application has membership in are determined by two entitlements for that application. The application-identifier entitlement contains the application's single access group, unless there is a keychain-access-groups entitlement present. The latter has as its value a list of access groups; the first item in this list is the default access group. Unless a specific access group is provided as the value of kSecAttrAccessGroup when SecItemAdd is called, new items are created in the application's

#### 16966 CHAPTER 103. KEYCHAIN

default access group. Specifying this attribute in SecItemCopyMatching, SecItemUpdate, or SecItemDelete calls limits the search to the specified access group (of which the calling application must be a member to obtain matching results.) To share keychain items between multiple applications, each application must have a common group listed in its keychain-access-groups entitlement, and each must specify this shared access group name as the value for the kSecAttrAccessGroup key in the dictionary passed to SecItem functions.

#### **103.3.30 kSecAttrAccessible as string**

MBS MacClassic Plugin, Plugin Version: 15.0, Console & Web: Yes, Mac: Yes, Win: No, Linux: No. **Function:** Specifies a dictionary key whose value indicates when your application needs access to an item's data.

#### **Notes:**

You should choose the most restrictive option that meets your application's needs to allow the system to protect that item in the best way possible. See the kSecAttrAccessible\* methods for a list of values which can be specified.

IMPORTANT: This attribute is currently not supported for OS X keychain items, unless the kSecAttrSynchronizable attribute is also present. If both attributes are specified on either OS X or iOS, the value for the kSecAttrAccessible key may only be one whose name does not end with "ThisDeviceOnly", as those cannot sync to another device.

## **103.3.31 kSecAttrAccessibleAfterFirstUnlock as string**

MBS MacClassic Plugin, Plugin Version: 15.0, Console & Web: Yes, Mac: Yes, Win: No, Linux: No. **Function:** One of the values for kSecAttrAccessible key.

**Notes:** Item data can only be accessed once the device has been unlocked after a restart. This is recommended for items that need to be accesible by background applications. Items with this attribute will migrate to a new device when using encrypted backups.

## **103.3.32 kSecAttrAccessibleAfterFirstUnlockThisDeviceOnly as string**

MBS MacClassic Plugin, Plugin Version: 15.0, Console & Web: Yes, Mac: Yes, Win: No, Linux: No. Function: One of the values for kSecAttrAccessible key. **Notes:**

Item data can only be accessed once the device has been unlocked after a restart.

This is recommended for items that need to be accessible by background applications. Items with this attribute will never migrate to a new device, so after a backup is restored to a new device these items will be missing.

Available on Mac OS X 10.9 and newer.

#### **103.3.33 kSecAttrAccessibleAlways as string**

MBS MacClassic Plugin, Plugin Version: 15.0, Console & Web: Yes, Mac: Yes, Win: No, Linux: No. **Function:** One of the values for kSecAttrAccessible key. **Notes:**

Item data can always be accessed regardless of the lock state of the device. This is not recommended for anything except system use. Items with this attribute will migrate to a new device when using encrypted backups.

Available on Mac OS X 10.9 and newer.

#### **103.3.34 kSecAttrAccessibleAlwaysThisDeviceOnly as string**

MBS MacClassic Plugin, Plugin Version: 15.0, Console & Web: Yes, Mac: Yes, Win: No, Linux: No. Function: One of the values for kSecAttrAccessible key. **Notes:**

Item data can always be accessed regardless of the lock state of the device. This option is not recommended for anything except system use. Items with this attribute will never migrate to a new device, so after a backup is restored to a new device, these items will be missing. Available on Mac OS X 10.9 and newer.

## **103.3.35 kSecAttrAccessibleWhenPasscodeSetThisDeviceOnly as string**

MBS MacClassic Plugin, Plugin Version: 15.0, Console & Web: Yes, Mac: Yes, Win: No, Linux: No. Function: One of the values for kSecAttrAccessible key. **Notes:**

Item data can only be accessed while the device is unlocked. This is recommended for items that only need to be accessible while the application is in the foreground and requires a passcode to be set on the device. Items with this attribute will never migrate to a new device, so after a backup is restored to a new device, these items will be missing. This attribute will not be available on devices without a passcode. Disabling the device passcode will cause all previously protected items to be deleted. Available on Mac OS X 10.9 and newer.

## **103.3.36 kSecAttrAccessibleWhenUnlocked as string**

MBS MacClassic Plugin, Plugin Version: 15.0, Console & Web: Yes, Mac: Yes, Win: No, Linux: No. **Function:** One of the values for kSecAttrAccessible key. **Notes:**

Item data can only be accessed while the device is unlocked. This is recommended for items that only need be accesible while the application is in the foreground. Items with this attribute will migrate to a new device when using encrypted backups. Available on Mac OS X 10.9 and newer.

## **103.3.37 kSecAttrAccessibleWhenUnlockedThisDeviceOnly as string**

MBS MacClassic Plugin, Plugin Version: 15.0, Console & Web: Yes, Mac: Yes, Win: No, Linux: No. Function: One of the values for kSecAttrAccessible key. **Notes:**

Item data can only be accessed while the device is unlocked. This is recommended for items that only need be accesible while the application is in the foreground. Items with this attribute will never migrate to a new device, so after a backup is restored to a new device, these items will be missing. Available on Mac OS X 10.9 and newer.

## **103.3.38 kSecAttrAccount as string**

MBS MacClassic Plugin, Plugin Version: 13.1, Console & Web: Yes, Mac: Yes, Win: No, Linux: No. **Function:** One of the keychain item attribute keys. **Notes:**

Account attribute key.

The corresponding value is of type String and contains an account name. Items of class kSecClassGeneric-Password and kSecClassInternetPassword have this attribute. Available in OS X v10.6 and later.

# **103.3.39 kSecAttrApplicationLabel as string**

MBS MacClassic Plugin, Plugin Version: 13.1, Console & Web: Yes, Mac: Yes, Win: No, Linux: No. **Function:** One of the keychain item attribute keys. **Notes:**

Application label attribute key.

The corresponding value is of type String and contains a label for this item. This attribute is different from the kSecAttrLabel attribute, which is intended to be human-readable. This attribute is used to look up a key programmatically; in particular, for keys of class kSecAttrKeyClassPublic and kSecAttrKeyClassPrivate, the value of this attribute is the hash of the public key.

Available in OS X v10.6 and later.

#### **103.3.40 kSecAttrApplicationTag as string**

MBS MacClassic Plugin, Plugin Version: 13.1, Console & Web: Yes, Mac: Yes, Win: No, Linux: No. **Function:** One of the keychain item attribute keys. **Notes:**

Private tag attribute key. The corresponding value is of type Memoryblock and contains private tag data. Available in OS X v10.6 and later.

#### **103.3.41 kSecAttrAuthenticationType as string**

MBS MacClassic Plugin, Plugin Version: 13.1, Console & Web: Yes, Mac: Yes, Win: No, Linux: No. **Function:** One of the keychain item attribute keys. **Notes:**

Authentication type attribute key. The corresponding value is of type integer and denotes the authentication scheme for this item (see "Authentication Type Values"). Available in OS X v10.6 and later.

## **103.3.42 kSecAttrAuthenticationTypeDefault as string**

MBS MacClassic Plugin, Plugin Version: 13.1, Console & Web: Yes, Mac: Yes, Win: No, Linux: No. **Function:** Values that can be used with the kSecAttrAuthenticationType attribute key. **Notes:**

The default authentication type. Available in OS X v10.6 and later.

#### **103.3.43 kSecAttrAuthenticationTypeDPA as string**

MBS MacClassic Plugin, Plugin Version: 13.1, Console & Web: Yes, Mac: Yes, Win: No, Linux: No. **Function:** Values that can be used with the kSecAttrAuthenticationType attribute key. **Notes:**

Distributed Password authentication. Available in OS X v10.6 and later.

# **103.3.44 kSecAttrAuthenticationTypeHTMLForm as string**

MBS MacClassic Plugin, Plugin Version: 13.1, Console & Web: Yes, Mac: Yes, Win: No, Linux: No. **Function:** Values that can be used with the kSecAttrAuthenticationType attribute key. **Notes:**

HTML form based authentication. Available in OS X v10.6 and later.

# **103.3.45 kSecAttrAuthenticationTypeHTTPBasic as string**

MBS MacClassic Plugin, Plugin Version: 13.1, Console & Web: Yes, Mac: Yes, Win: No, Linux: No. **Function:** Values that can be used with the kSecAttrAuthenticationType attribute key. **Notes:**

HTTP Basic authentication. Available in OS X v10.6 and later.

# **103.3.46 kSecAttrAuthenticationTypeHTTPDigest as string**

MBS MacClassic Plugin, Plugin Version: 13.1, Console & Web: Yes, Mac: Yes, Win: No, Linux: No. **Function:** Values that can be used with the kSecAttrAuthenticationType attribute key. **Notes:**

HTTP Digest Access authentication. Available in OS X v10.6 and later.

# **103.3.47 kSecAttrAuthenticationTypeMSN as string**

MBS MacClassic Plugin, Plugin Version: 13.1, Console & Web: Yes, Mac: Yes, Win: No, Linux: No. **Function:** Values that can be used with the kSecAttrAuthenticationType attribute key. **Notes:**

Microsoft Network default authentication. Available in OS X v10.6 and later.

# **103.3.48 kSecAttrAuthenticationTypeNTLM as string**

MBS MacClassic Plugin, Plugin Version: 13.1, Console & Web: Yes, Mac: Yes, Win: No, Linux: No. **Function:** Values that can be used with the kSecAttrAuthenticationType attribute key. **Notes:**

Windows NT LAN Manager authentication. Available in OS X v10.6 and later.

#### **103.3.49 kSecAttrAuthenticationTypeRPA as string**

MBS MacClassic Plugin, Plugin Version: 13.1, Console & Web: Yes, Mac: Yes, Win: No, Linux: No. **Function:** Values that can be used with the kSecAttrAuthenticationType attribute key. **Notes:**

Remote Password authentication. Available in OS X v10.6 and later.

#### **103.3.50 kSecAttrCanDecrypt as string**

MBS MacClassic Plugin, Plugin Version: 13.1, Console & Web: Yes, Mac: Yes, Win: No, Linux: No. **Function:** One of the keychain item attribute keys. **Notes:**

Decryption attribute key.

The corresponding value is of type Boolean and indicates whether this cryptographic key can be used to decrypt data.

Available in OS X v10.6 and later.

#### **103.3.51 kSecAttrCanDerive as string**

MBS MacClassic Plugin, Plugin Version: 13.1, Console & Web: Yes, Mac: Yes, Win: No, Linux: No. **Function:** One of the keychain item attribute keys. **Notes:**

Derivation attribute key.

The corresponding value is of type Boolean and indicates whether this cryptographic key can be used to derive another key.

Available in OS X v10.6 and later.

#### **103.3.52 kSecAttrCanEncrypt as string**

MBS MacClassic Plugin, Plugin Version: 13.1, Console & Web: Yes, Mac: Yes, Win: No, Linux: No. **Function:** One of the keychain item attribute keys. **Notes:**

Encryption attribute key.

The corresponding value is of type Boolean and indicates whether this cryptographic key can be used to encrypt data.

Available in OS X v10.6 and later.

## **103.3.53 kSecAttrCanSign as string**

MBS MacClassic Plugin, Plugin Version: 13.1, Console & Web: Yes, Mac: Yes, Win: No, Linux: No. **Function:** One of the keychain item attribute keys. **Notes:**

Signature attribute key. The corresponding value is of type Boolean and indicates whether this cryptographic key can be used to create a digital signature. Available in OS X v10.6 and later.

## **103.3.54 kSecAttrCanUnwrap as string**

MBS MacClassic Plugin, Plugin Version: 13.1, Console & Web: Yes, Mac: Yes, Win: No, Linux: No. **Function:** One of the keychain item attribute keys. **Notes:**

Unwrap attribute key.

The corresponding value is of type Boolean and indicates whether this cryptographic key can be used to unwrap another key.

Available in OS X v10.6 and later.

#### **103.3.55 kSecAttrCanVerify as string**

MBS MacClassic Plugin, Plugin Version: 13.1, Console & Web: Yes, Mac: Yes, Win: No, Linux: No. **Function:** One of the keychain item attribute keys. **Notes:**

Signature verification attribute key.

The corresponding value is of type Boolean and indicates whether this cryptographic key can be used to verify a digital signature.

Available in OS X v10.6 and later.

## **103.3.56 kSecAttrCanWrap as string**

MBS MacClassic Plugin, Plugin Version: 13.1, Console & Web: Yes, Mac: Yes, Win: No, Linux: No. **Function:** One of the keychain item attribute keys.

**Notes:**

Wrap attribute key.

The corresponding value is of type Boolean and indicates whether this cryptographic key can be used to wrap another key.

Available in OS X v10.6 and later.

#### **103.3.57 kSecAttrCertificateEncoding as string**

MBS MacClassic Plugin, Plugin Version: 13.1, Console & Web: Yes, Mac: Yes, Win: No, Linux: No. **Function:** One of the keychain item attribute keys. **Notes:**

Certificate encoding attribute key.

The corresponding value is of type integer and denotes the certificate encoding (see the CSSM\_CERT\_EN-CODING enumeration in cssmtype.h). Items of class kSecClassCertificate have this attribute. Read only. Available in OS X v10.6 and later.

#### **103.3.58 kSecAttrCertificateType as string**

MBS MacClassic Plugin, Plugin Version: 13.1, Console & Web: Yes, Mac: Yes, Win: No, Linux: No. **Function:** One of the keychain item attribute keys. **Notes:**

Certificate type attribute key.

The corresponding value is of type integer and denotes the certificate type (see the CSSM\_CERT\_TYPE enumeration in cssmtype.h). Items of class kSecClassCertificate have this attribute. Read only. Available in OS X v10.6 and later.

#### **103.3.59 kSecAttrComment as string**

MBS MacClassic Plugin, Plugin Version: 13.1, Console & Web: Yes, Mac: Yes, Win: No, Linux: No. **Function:** One of the keychain item attribute keys. **Notes:**

Comment attribute key.

The corresponding value is of type string and contains the user-editable comment for this item. Available in OS X v10.6 and later.

# **103.3.60 kSecAttrCreationDate as string**

MBS MacClassic Plugin, Plugin Version: 13.1, Console & Web: Yes, Mac: Yes, Win: No, Linux: No. **Function:** One of the keychain item attribute keys. **Notes:**

Creation date key.

The corresponding value is of type date and represents the date the item was created. Read only. Available in OS X v10.6 and later.

## **103.3.61 kSecAttrCreator as string**

MBS MacClassic Plugin, Plugin Version: 13.1, Console & Web: Yes, Mac: Yes, Win: No, Linux: No. **Function:** One of the keychain item attribute keys. **Notes:**

Creator attribute key.

The corresponding value is of type integer and represents the item's creator. This number is the unsigned integer representation of a four-character code (for example, 'aCrt'). Available in OS X v10.6 and later.

## **103.3.62 kSecAttrDescription as string**

MBS MacClassic Plugin, Plugin Version: 13.1, Console & Web: Yes, Mac: Yes, Win: No, Linux: No. **Function:** One of the keychain item attribute keys. **Notes:**

Description attribute key. The corresponding value is of type String and specifies a user-visible string describing this kind of item (for example, "Disk image password"). Available in OS X v10.6 and later.

## **103.3.63 kSecAttrEffectiveKeySize as string**

MBS MacClassic Plugin, Plugin Version: 13.1, Console & Web: Yes, Mac: Yes, Win: No, Linux: No. **Function:** One of the keychain item attribute keys. **Notes:**

Effective number of bits attribute key.

The corresponding value is of type Integer and indicates the effective number of bits in this cryptographic key. For example, a DES key has a kSecAttrKeySizeInBits of 64, but a kSecAttrEffectiveKeySize of 56 bits. Available in OS X v10.6 and later.

### **103.3.64 kSecAttrGeneric as string**

MBS MacClassic Plugin, Plugin Version: 13.1, Console & Web: Yes, Mac: Yes, Win: No, Linux: No. **Function:** One of the keychain item attribute keys. **Notes:**

Generic attribute key.

The corresponding value is of type Memoryblock and contains a user-defined attribute. Items of class kSec-ClassGenericPassword have this attribute.

Available in OS X v10.6 and later.

## **103.3.65 kSecAttrIsInvisible as string**

MBS MacClassic Plugin, Plugin Version: 13.1, Console & Web: Yes, Mac: Yes, Win: No, Linux: No. **Function:** One of the keychain item attribute keys. **Notes:**

Invisible attribute key.

The corresponding value is of type boolean and is true if the item is invisible (that is, should not be displayed).

Available in OS X v10.6 and later.

## **103.3.66 kSecAttrIsNegative as string**

MBS MacClassic Plugin, Plugin Version: 13.1, Console & Web: Yes, Mac: Yes, Win: No, Linux: No. **Function:** One of the keychain item attribute keys. **Notes:**

Negative attribute key.

The corresponding value is of type Boolean and indicates whether there is a valid password associated with this keychain item. This is useful if your application doesn't want a password for some particular service to be stored in the keychain, but prefers that it always be entered by the user. Available in OS X v10.6 and later.

#### **103.3.67 kSecAttrIsPermanent as string**

MBS MacClassic Plugin, Plugin Version: 13.1, Console & Web: Yes, Mac: Yes, Win: No, Linux: No. **Function:** One of the keychain item attribute keys. **Notes:**

Permanence attribute key.

The corresponding value is of type Boolean and indicates whether this cryptographic key is to be stored permanently.

Available in OS X v10.6 and later.

## **103.3.68 kSecAttrIssuer as string**

MBS MacClassic Plugin, Plugin Version: 13.1, Console & Web: Yes, Mac: Yes, Win: No, Linux: No. **Function:** One of the keychain item attribute keys. **Notes:**

Issuer attribute key.

The corresponding value is of type Date and contains the X.500 issuer name of a certificate. Items of class kSecClassCertificate have this attribute. Read only. Available in OS X v10.6 and later.

#### **103.3.69 kSecAttrKeyClass as string**

MBS MacClassic Plugin, Plugin Version: 13.1, Console & Web: Yes, Mac: Yes, Win: No, Linux: No. **Function:** One of the keychain item attribute keys. **Notes:**

Key class attribute key.

The corresponding value is of type CFTypeRef and specifies a type of cryptographic key. Possible values are listed in "Key Class Values." Read only.

Available in OS X v10.6 and later.

## **103.3.70 kSecAttrKeyClassPrivate as string**

MBS MacClassic Plugin, Plugin Version: 13.1, Console & Web: Yes, Mac: Yes, Win: No, Linux: No. Function: Values that can be used with the kSecAttrKeyClass attribute key. **Notes:**

A private key of a public-private pair. Available in OS X v10.6 and later.

## **103.3.71 kSecAttrKeyClassPublic as string**

MBS MacClassic Plugin, Plugin Version: 13.1, Console & Web: Yes, Mac: Yes, Win: No, Linux: No. Function: Values that can be used with the kSecAttrKeyClass attribute key. **Notes:**

A public key of a public-private pair. Available in OS X v10.6 and later.

## **103.3.72 kSecAttrKeyClassSymmetric as string**

MBS MacClassic Plugin, Plugin Version: 13.1, Console & Web: Yes, Mac: Yes, Win: No, Linux: No. Function: Values that can be used with the kSecAttrKeyClass attribute key. **Notes:**

A private key used for symmetric-key encryption and decryption. Available in OS X v10.6 and later.

#### **103.3.73 kSecAttrKeySizeInBits as string**

MBS MacClassic Plugin, Plugin Version: 13.1, Console & Web: Yes, Mac: Yes, Win: No, Linux: No. **Function:** One of the keychain item attribute keys. **Notes:**

Number of bits attribute key.

The corresponding value is of type Integer and indicates the total number of bits in this cryptographic key. Compare with kSecAttrEffectiveKeySize.

Available in OS X v10.6 and later.

#### **103.3.74 kSecAttrKeyType as string**

MBS MacClassic Plugin, Plugin Version: 13.1, Console & Web: Yes, Mac: Yes, Win: No, Linux: No. **Function:** One of the keychain item attribute keys. **Notes:**

Algorithm attribute key.

The corresponding value is of type integer and indicates the algorithm associated with this cryptographic key (see the CSSM\_ALGORITHMS enumeration in cssmtype.h and "Key Type Values"). Available in OS X v10.6 and later.

#### **103.3.75 kSecAttrKeyType3DES as string**

MBS MacClassic Plugin, Plugin Version: 13.1, Console & Web: Yes, Mac: Yes, Win: No, Linux: No. **Function:** Values that can be used with the kSecAttrKeyType attribute key.

# **103.3.76 kSecAttrKeyTypeAES as string**

MBS MacClassic Plugin, Plugin Version: 13.1, Console & Web: Yes, Mac: Yes, Win: No, Linux: No. Function: Values that can be used with the kSecAttrKeyType attribute key. **Notes:**

AES algorithm. Available in OS X v10.7 and later.

# **103.3.77 kSecAttrKeyTypeCAST as string**

MBS MacClassic Plugin, Plugin Version: 13.1, Console & Web: Yes, Mac: Yes, Win: No, Linux: No. Function: Values that can be used with the kSecAttrKeyType attribute key. **Notes:**

CAST algorithm. Available in OS X v10.7 and later.

# **103.3.78 kSecAttrKeyTypeDES as string**

MBS MacClassic Plugin, Plugin Version: 13.1, Console & Web: Yes, Mac: Yes, Win: No, Linux: No. Function: Values that can be used with the kSecAttrKeyType attribute key. **Notes:**

DES algorithm. Available in OS X v10.7 and later.

# **103.3.79 kSecAttrKeyTypeDSA as string**

MBS MacClassic Plugin, Plugin Version: 13.1, Console & Web: Yes, Mac: Yes, Win: No, Linux: No. Function: Values that can be used with the kSecAttrKeyType attribute key. **Notes:**

DSA algorithm. Available in OS X v10.7 and later.

# **103.3.80 kSecAttrKeyTypeEC as string**

MBS MacClassic Plugin, Plugin Version: 15.0, Console & Web: Yes, Mac: Yes, Win: No, Linux: No. Function: Values that can be used with the kSecAttrKeyType attribute key. **Notes:**

Elliptic curve algorithm. Available in OS X v10.9 and later.

## **103.3.81 kSecAttrKeyTypeECDSA as string**

MBS MacClassic Plugin, Plugin Version: 13.1, Console & Web: Yes, Mac: Yes, Win: No, Linux: No. **Function:** Values that can be used with the kSecAttrKeyType attribute key. **Notes:**

Elliptic curve DSA algorithm. Available in OS X v10.7 and later.

## **103.3.82 kSecAttrKeyTypeRC2 as string**

MBS MacClassic Plugin, Plugin Version: 13.1, Console & Web: Yes, Mac: Yes, Win: No, Linux: No. Function: Values that can be used with the kSecAttrKeyType attribute key. **Notes:**

RC2 algorithm. Available in OS X v10.7 and later.

## **103.3.83 kSecAttrKeyTypeRC4 as string**

MBS MacClassic Plugin, Plugin Version: 13.1, Console & Web: Yes, Mac: Yes, Win: No, Linux: No. Function: Values that can be used with the kSecAttrKeyType attribute key. **Notes:**

RC4 algorithm. Available in OS X v10.7 and later.

#### **103.3.84 kSecAttrKeyTypeRSA as string**

MBS MacClassic Plugin, Plugin Version: 13.1, Console & Web: Yes, Mac: Yes, Win: No, Linux: No. Function: Values that can be used with the kSecAttrKeyType attribute key. **Notes:**

RSA algorithm. Available in OS X v10.6 and later.

# **103.3.85 kSecAttrLabel as string**

MBS MacClassic Plugin, Plugin Version: 13.1, Console & Web: Yes, Mac: Yes, Win: No, Linux: No. **Function:** One of the keychain item attribute keys. **Notes:**

Label attribute key.

The corresponding value is of type String and contains the user-visible label for this item. Available in OS X v10.6 and later.

## **103.3.86 kSecAttrModificationDate as string**

MBS MacClassic Plugin, Plugin Version: 13.1, Console & Web: Yes, Mac: Yes, Win: No, Linux: No. **Function:** One of the keychain item attribute keys. **Notes:**

Modification date key.

The corresponding value is of type date and represents the last time the item was updated. Read only. Available in OS X v10.6 and later.

#### **103.3.87 kSecAttrPath as string**

MBS MacClassic Plugin, Plugin Version: 13.1, Console & Web: Yes, Mac: Yes, Win: No, Linux: No. **Function:** One of the keychain item attribute keys. **Notes:**

Path attribute key.

The corresponding value is of type String and represents a path, typically the path component of the URL. Items of class kSecClassInternetPassword have this attribute. Available in OS X v10.6 and later.

#### **103.3.88 kSecAttrPort as string**

MBS MacClassic Plugin, Plugin Version: 13.1, Console & Web: Yes, Mac: Yes, Win: No, Linux: No. **Function:** One of the keychain item attribute keys. **Notes:**

Port attribute key.

The corresponding value is of type integer and represents an Internet port number. Items of class kSecClass-InternetPassword have this attribute.

Available in OS X v10.6 and later.

#### **103.3.89 kSecAttrPRF as string**

MBS MacClassic Plugin, Plugin Version: 13.1, Console & Web: Yes, Mac: Yes, Win: No, Linux: No. **Function:** One of the keychain item attribute keys. **Notes:**

Pseudorandom function attribute. Possible values are described in "kSecAttrPRF Value Constants." Available in OS X v10.7 and later.

#### **103.3.90 kSecAttrPRFHmacAlgSHA1 as string**

MBS MacClassic Plugin, Plugin Version: 13.1, Console & Web: Yes, Mac: Yes, Win: No, Linux: No. **Function:** Constants used for the kSecAttrPRF key in the parameters dictionary passed to KeyDerive-FromPassword. **Notes:**

Use the SHA1 algorithm. Available in OS X v10.7 and later.

#### **103.3.91 kSecAttrPRFHmacAlgSHA224 as string**

MBS MacClassic Plugin, Plugin Version: 13.1, Console & Web: Yes, Mac: Yes, Win: No, Linux: No. **Function:** Constants used for the kSecAttrPRF key in the parameters dictionary passed to KeyDerive-FromPassword.

**Notes:**

Use the SHA224 algorithm. Available in OS X v10.7 and later.

## **103.3.92 kSecAttrPRFHmacAlgSHA256 as string**

MBS MacClassic Plugin, Plugin Version: 13.1, Console & Web: Yes, Mac: Yes, Win: No, Linux: No. **Function:** Constants used for the kSecAttrPRF key in the parameters dictionary passed to KeyDerive-FromPassword.

**Notes:**

Use the SHA256 algorithm. Available in OS X v10.7 and later.

## **103.3.93 kSecAttrPRFHmacAlgSHA384 as string**

MBS MacClassic Plugin, Plugin Version: 13.1, Console & Web: Yes, Mac: Yes, Win: No, Linux: No. **Function:** Constants used for the kSecAttrPRF key in the parameters dictionary passed to KeyDerive-FromPassword. **Notes:**

Use the SHA384 algorithm. Available in OS X v10.7 and later.

## **103.3.94 kSecAttrPRFHmacAlgSHA512 as string**

MBS MacClassic Plugin, Plugin Version: 13.1, Console & Web: Yes, Mac: Yes, Win: No, Linux: No. **Function:** Constants used for the kSecAttrPRF key in the parameters dictionary passed to KeyDerive-FromPassword. **Notes:**

Use the SHA512 algorithm. Available in OS X v10.7 and later.

## **103.3.95 kSecAttrProtocol as string**

MBS MacClassic Plugin, Plugin Version: 13.1, Console & Web: Yes, Mac: Yes, Win: No, Linux: No. **Function:** One of the keychain item attribute keys. **Notes:**

Protocol attribute key.

The corresponding value is of type integer and denotes the protocol for this item (see "Protocol Values"). Items of class kSecClassInternetPassword have this attribute. Available in OS X v10.6 and later.

# **103.3.96 kSecAttrProtocolAFP as string**

MBS MacClassic Plugin, Plugin Version: 13.1, Console & Web: Yes, Mac: Yes, Win: No, Linux: No. **Function:** Values that can be used with the kSecAttrProtocol attribute key. **Notes:**

AFP over TCP. Available in OS X v10.6 and later.

#### **103.3.97 kSecAttrProtocolAppleTalk as string**

MBS MacClassic Plugin, Plugin Version: 13.1, Console & Web: Yes, Mac: Yes, Win: No, Linux: No. **Function:** Values that can be used with the kSecAttrProtocol attribute key. **Notes:**

AFP over AppleTalk. Available in OS X v10.6 and later.

#### **103.3.98 kSecAttrProtocolDAAP as string**

MBS MacClassic Plugin, Plugin Version: 13.1, Console & Web: Yes, Mac: Yes, Win: No, Linux: No. Function: Values that can be used with the kSecAttrProtocol attribute key. **Notes:**

DAAP protocol. Available in OS X v10.6 and later.

#### **103.3.99 kSecAttrProtocolEPPC as string**

MBS MacClassic Plugin, Plugin Version: 13.1, Console & Web: Yes, Mac: Yes, Win: No, Linux: No. **Function:** Values that can be used with the kSecAttrProtocol attribute key. **Notes:**

Remote Apple Events. Available in OS X v10.6 and later.

## **103.3.100 kSecAttrProtocolFTP as string**

MBS MacClassic Plugin, Plugin Version: 13.1, Console & Web: Yes, Mac: Yes, Win: No, Linux: No. **Function:** Values that can be used with the kSecAttrProtocol attribute key. **Notes:**

FTP protocol. Available in OS X v10.6 and later.

#### **103.3.101 kSecAttrProtocolFTPAccount as string**

MBS MacClassic Plugin, Plugin Version: 13.1, Console & Web: Yes, Mac: Yes, Win: No, Linux: No. **Function:** Values that can be used with the kSecAttrProtocol attribute key. **Notes:**

A client side FTP account. Available in OS X v10.6 and later.

## **103.3.102 kSecAttrProtocolFTPProxy as string**

MBS MacClassic Plugin, Plugin Version: 13.1, Console & Web: Yes, Mac: Yes, Win: No, Linux: No. **Function:** Values that can be used with the kSecAttrProtocol attribute key. **Notes:**

FTP proxy. Available in OS X v10.6 and later.

## **103.3.103 kSecAttrProtocolFTPS as string**

MBS MacClassic Plugin, Plugin Version: 13.1, Console & Web: Yes, Mac: Yes, Win: No, Linux: No. **Function:** Values that can be used with the kSecAttrProtocol attribute key. **Notes:**

FTP over TLS/SSL. Available in OS X v10.6 and later.

#### **103.3.104 kSecAttrProtocolHTTP as string**

MBS MacClassic Plugin, Plugin Version: 13.1, Console & Web: Yes, Mac: Yes, Win: No, Linux: No. **Function:** Values that can be used with the kSecAttrProtocol attribute key. **Notes:**

HTTP protocol. Available in OS X v10.6 and later.

#### **103.3.105 kSecAttrProtocolHTTPProxy as string**

MBS MacClassic Plugin, Plugin Version: 13.1, Console & Web: Yes, Mac: Yes, Win: No, Linux: No. **Function:** Values that can be used with the kSecAttrProtocol attribute key. **Notes:**

HTTP proxy. Available in OS X v10.6 and later.

#### **103.3.106 kSecAttrProtocolHTTPS as string**

MBS MacClassic Plugin, Plugin Version: 13.1, Console & Web: Yes, Mac: Yes, Win: No, Linux: No. **Function:** Values that can be used with the kSecAttrProtocol attribute key. **Notes:**

HTTP over TLS/SSL. Available in OS X v10.6 and later.

#### **103.3.107 kSecAttrProtocolHTTPSProxy as string**

MBS MacClassic Plugin, Plugin Version: 13.1, Console & Web: Yes, Mac: Yes, Win: No, Linux: No. **Function:** Values that can be used with the kSecAttrProtocol attribute key. **Notes:**

HTTPS proxy. Available in OS X v10.6 and later.

#### **103.3.108 kSecAttrProtocolIMAP as string**

MBS MacClassic Plugin, Plugin Version: 13.1, Console & Web: Yes, Mac: Yes, Win: No, Linux: No. **Function:** Values that can be used with the kSecAttrProtocol attribute key. **Notes:**

IMAP protocol. Available in OS X v10.6 and later.

## **103.3.109 kSecAttrProtocolIMAPS as string**

MBS MacClassic Plugin, Plugin Version: 13.1, Console & Web: Yes, Mac: Yes, Win: No, Linux: No. **Function:** Values that can be used with the kSecAttrProtocol attribute key. **Notes:**

IMAP over TLS/SSL. Available in OS X v10.6 and later.

# **103.3.110 kSecAttrProtocolIPP as string**

MBS MacClassic Plugin, Plugin Version: 13.1, Console & Web: Yes, Mac: Yes, Win: No, Linux: No. **Function:** Values that can be used with the kSecAttrProtocol attribute key. **Notes:**

IPP protocol. Available in OS X v10.6 and later.

# **103.3.111 kSecAttrProtocolIRC as string**

MBS MacClassic Plugin, Plugin Version: 13.1, Console & Web: Yes, Mac: Yes, Win: No, Linux: No. **Function:** Values that can be used with the kSecAttrProtocol attribute key. **Notes:**

IRC protocol. Available in OS X v10.6 and later.

# **103.3.112 kSecAttrProtocolIRCS as string**

MBS MacClassic Plugin, Plugin Version: 13.1, Console & Web: Yes, Mac: Yes, Win: No, Linux: No. **Function:** Values that can be used with the kSecAttrProtocol attribute key. **Notes:**

IRC over TLS/SSL. Available in OS X v10.6 and later.

#### **103.3.113 kSecAttrProtocolLDAP as string**

MBS MacClassic Plugin, Plugin Version: 13.1, Console & Web: Yes, Mac: Yes, Win: No, Linux: No. **Function:** Values that can be used with the kSecAttrProtocol attribute key. **Notes:**

LDAP protocol. Available in OS X v10.6 and later.

#### **103.3.114 kSecAttrProtocolLDAPS as string**

MBS MacClassic Plugin, Plugin Version: 13.1, Console & Web: Yes, Mac: Yes, Win: No, Linux: No. **Function:** Values that can be used with the kSecAttrProtocol attribute key. **Notes:**

LDAP over TLS/SSL. Available in OS X v10.6 and later.

## **103.3.115 kSecAttrProtocolNNTP as string**

MBS MacClassic Plugin, Plugin Version: 13.1, Console & Web: Yes, Mac: Yes, Win: No, Linux: No. **Function:** Values that can be used with the kSecAttrProtocol attribute key. **Notes:**

NNTP protocol. Available in OS X v10.6 and later.

#### **103.3.116 kSecAttrProtocolNNTPS as string**

MBS MacClassic Plugin, Plugin Version: 13.1, Console & Web: Yes, Mac: Yes, Win: No, Linux: No. **Function:** Values that can be used with the kSecAttrProtocol attribute key. **Notes:**

NNTP over TLS/SSL. Available in OS X v10.6 and later.

#### **103.3.117 kSecAttrProtocolPOP3 as string**

MBS MacClassic Plugin, Plugin Version: 13.1, Console & Web: Yes, Mac: Yes, Win: No, Linux: No. **Function:** Values that can be used with the kSecAttrProtocol attribute key. **Notes:**

POP3 protocol. Available in OS X v10.6 and later.

## **103.3.118 kSecAttrProtocolPOP3S as string**

MBS MacClassic Plugin, Plugin Version: 13.1, Console & Web: Yes, Mac: Yes, Win: No, Linux: No. **Function:** Values that can be used with the kSecAttrProtocol attribute key. **Notes:**

POP3 over TLS/SSL. Available in OS X v10.6 and later.

# **103.3.119 kSecAttrProtocolRTSP as string**

MBS MacClassic Plugin, Plugin Version: 13.1, Console & Web: Yes, Mac: Yes, Win: No, Linux: No. **Function:** Values that can be used with the kSecAttrProtocol attribute key. **Notes:**

RTSP protocol. Available in OS X v10.6 and later.

# **103.3.120 kSecAttrProtocolRTSPProxy as string**

MBS MacClassic Plugin, Plugin Version: 13.1, Console & Web: Yes, Mac: Yes, Win: No, Linux: No. **Function:** Values that can be used with the kSecAttrProtocol attribute key. **Notes:**

RTSP proxy. Available in OS X v10.6 and later.

# **103.3.121 kSecAttrProtocolSMB as string**

MBS MacClassic Plugin, Plugin Version: 13.1, Console & Web: Yes, Mac: Yes, Win: No, Linux: No. **Function:** Values that can be used with the kSecAttrProtocol attribute key. **Notes:**

SMB protocol. Available in OS X v10.6 and later.

#### **103.3.122 kSecAttrProtocolSMTP as string**

MBS MacClassic Plugin, Plugin Version: 13.1, Console & Web: Yes, Mac: Yes, Win: No, Linux: No. **Function:** Values that can be used with the kSecAttrProtocol attribute key. **Notes:**

SMTP protocol. Available in OS X v10.6 and later.

#### **103.3.123 kSecAttrProtocolSOCKS as string**

MBS MacClassic Plugin, Plugin Version: 13.1, Console & Web: Yes, Mac: Yes, Win: No, Linux: No. Function: Values that can be used with the kSecAttrProtocol attribute key. **Notes:**

SOCKS protocol. Available in OS X v10.6 and later.

#### **103.3.124 kSecAttrProtocolSSH as string**

MBS MacClassic Plugin, Plugin Version: 13.1, Console & Web: Yes, Mac: Yes, Win: No, Linux: No. **Function:** Values that can be used with the kSecAttrProtocol attribute key. **Notes:**

SSH protocol. Available in OS X v10.6 and later.

#### **103.3.125 kSecAttrProtocolTelnet as string**

MBS MacClassic Plugin, Plugin Version: 13.1, Console & Web: Yes, Mac: Yes, Win: No, Linux: No. **Function:** Values that can be used with the kSecAttrProtocol attribute key. **Notes:**

Telnet protocol. Available in OS X v10.6 and later.

## **103.3.126 kSecAttrProtocolTelnetS as string**

MBS MacClassic Plugin, Plugin Version: 13.1, Console & Web: Yes, Mac: Yes, Win: No, Linux: No. **Function:** Values that can be used with the kSecAttrProtocol attribute key. **Notes:**

Telnet over TLS/SSL. Available in OS X v10.6 and later.

## **103.3.127 kSecAttrPublicKeyHash as string**

MBS MacClassic Plugin, Plugin Version: 13.1, Console & Web: Yes, Mac: Yes, Win: No, Linux: No. **Function:** One of the keychain item attribute keys. **Notes:**

Public key hash attribute key.

The corresponding value is of type memoryblock and contains the hash of a certificate's public key. Items of class kSecClassCertificate have this attribute. Read only. Available in OS X v10.6 and later.

## **103.3.128 kSecAttrRounds as string**

MBS MacClassic Plugin, Plugin Version: 13.1, Console & Web: Yes, Mac: Yes, Win: No, Linux: No. **Function:** One of the keychain item attribute keys. **Notes:**

The number of rounds for the pseudorandom function specified by kSecAttrPRF. Available in OS X v10.7 and later.

## **103.3.129 kSecAttrSalt as string**

MBS MacClassic Plugin, Plugin Version: 13.1, Console & Web: Yes, Mac: Yes, Win: No, Linux: No. **Function:** One of the keychain item attribute keys. **Notes:**

A memoryblock object containing the salt to use for this key. Available in OS X v10.7 and later.

## **103.3.130 kSecAttrSecurityDomain as string**

MBS MacClassic Plugin, Plugin Version: 13.1, Console & Web: Yes, Mac: Yes, Win: No, Linux: No. **Function:** One of the keychain item attribute keys. **Notes:**

Security domain attribute key.

The corresponding value is of type String and represents the Internet security domain. Items of class kSec-ClassInternetPassword have this attribute.

Available in OS X v10.6 and later.

#### **103.3.131 kSecAttrSerialNumber as string**

MBS MacClassic Plugin, Plugin Version: 13.1, Console & Web: Yes, Mac: Yes, Win: No, Linux: No. **Function:** One of the keychain item attribute keys. **Notes:**

Serial number attribute key. The corresponding value is of type Date and contains the serial number data of a certificate. Items of class kSecClassCertificate have this attribute. Read only. Available in OS X v10.6 and later.

#### **103.3.132 kSecAttrServer as string**

MBS MacClassic Plugin, Plugin Version: 13.1, Console & Web: Yes, Mac: Yes, Win: No, Linux: No. **Function:** One of the keychain item attribute keys. **Notes:**

Server attribute key.

The corresponding value is of type String and contains the server's domain name or IP address. Items of class kSecClassInternetPassword have this attribute. Available in OS X v10.6 and later.

#### **103.3.133 kSecAttrService as string**

MBS MacClassic Plugin, Plugin Version: 13.1, Console & Web: Yes, Mac: Yes, Win: No, Linux: No. **Function:** One of the keychain item attribute keys. **Notes:**

Service attribute key.

The corresponding value is a string of type String that represents the service associated with this item. Items of class kSecClassGenericPassword have this attribute. Available in OS X v10.6 and later.

#### **103.3.134 kSecAttrSubject as string**

MBS MacClassic Plugin, Plugin Version: 13.1, Console & Web: Yes, Mac: Yes, Win: No, Linux: No. **Function:** One of the keychain item attribute keys. **Notes:**

Subject attribute key.

The corresponding value is of type CFDataRef and contains the X.500 subject name of a certificate. Items of class kSecClassCertificate have this attribute. Read only. Available in OS X v10.6 and later.

## **103.3.135 kSecAttrSubjectKeyID as string**

MBS MacClassic Plugin, Plugin Version: 13.1, Console & Web: Yes, Mac: Yes, Win: No, Linux: No. **Function:** One of the keychain item attribute keys. **Notes:**

Subject key ID attribute key.

The corresponding value is of type date and contains the subject key ID of a certificate. Items of class kSecClassCertificate have this attribute. Read only.

Available in OS X v10.6 and later.

## **103.3.136 kSecAttrSynchronizable as string**

MBS MacClassic Plugin, Plugin Version: 15.0, Console & Web: Yes, Mac: Yes, Win: No, Linux: No. **Function:** Specifies a dictionary key whose value is a Boolean indicating whether the item in question can be synchronized.

**Notes:**

To add a new item which can be synced to other devices, or to obtain synchronizable results from a query, supply this key with a value of true. If the key is not supplied, or has a value of false, then no synchronizable items will be added or returned. A predefined value, kSecAttrSynchronizableAny, may be provided instead of true if both synchronizable and non-synchronizable results are desired.

IMPORTANT: Specifying the kSecAttrSynchronizable key has several caveats:

- Updating or deleting items using the kSecAttrSynchronizable key will affect all copies of the item, not just the one on your local device. Be sure that it makes sense to use the same password on all devices before deciding to make a password synchronizable.
- Only password items can currently be synchronized. Keychain syncing is not supported for certificates or cryptographic keys.
- Items stored or obtained using the kSecAttrSynchronizable key cannot specify SecAccessRef-based access control with kSecAttrAccess. If a password is intended to be shared between multiple applications, the kSecAttrAccessGroup key must be specified, and each application using this password must have a 'keychain-access-groups' entitlement with the specified access group value.
- Items stored or obtained using the kSecAttrSynchronizable key may not also specify a kSecAttrAccessible value which is incompatible with syncing (namely, those whose names end with "ThisDeviceOnly".)
- Items stored or obtained using the kSecAttrSynchronizable key cannot be specified by reference. You must pass kSecReturnAttributes and/or kSecReturnData to retrieve results; kSecReturnRef is currently not supported for synchronizable items.
- Persistent references to synchronizable items should be avoided; while they may work locally, they cannot be moved between devices, and may not resolve if the item is modified on some other device.
- When specifying a query that uses the kSecAttrSynchronizable key, search keys are limited to the item's class and attributes. The only search constant which may be used is kSecMatchLimit; other constants using the kSecMatch prefix are not supported at this time.

Available on Mac OS X 10.9 and newer.

#### **103.3.137 kSecAttrSynchronizableAny as string**

MBS MacClassic Plugin, Plugin Version: 15.0, Console & Web: Yes, Mac: Yes, Win: No, Linux: No. **Function:** Specifies that both synchronizable and non-synchronizable results should be returned from this query.

**Notes:**

This may be used as a value for the kSecAttrSynchronizable dictionary key in a call to SecItemCopyMatching, SecItemUpdate, or SecItemDelete. Available on Mac OS X 10.9 and newer.

#### **103.3.138 kSecAttrType as string**

MBS MacClassic Plugin, Plugin Version: 13.1, Console & Web: Yes, Mac: Yes, Win: No, Linux: No. **Function:** One of the keychain item attribute keys. **Notes:**

Type attribute key.

The corresponding value is of type integer and represents the item's type. This number is the unsigned integer representation of a four-character code (for example, 'aTyp'). Available in OS X v10.6 and later.

#### **103.3.139 kSecClass as string**

MBS MacClassic Plugin, Plugin Version: 13.1, Console & Web: Yes, Mac: Yes, Win: No, Linux: No. **Function:** Key constant used to set the item class value in a search dictionary. **Notes:**

Dictionary key whose value is the item's class code. Possible values for this key are listed in Item Class Value Constants.

Available in OS X v10.6 and later.

#### **103.3.140 kSecClassCertificate as string**

MBS MacClassic Plugin, Plugin Version: 13.1, Console & Web: Yes, Mac: Yes, Win: No, Linux: No. Function: One of the values used with the kSecClass key in a search dictionary. **Notes:**

Certificate item. The following attribute types ("Attribute Item Keys and Values") can be used with an item of this type:

kSecAttrAccessible kSecAttrAccessGroup kSecAttrCertificateType kSecAttrCertificateEncoding kSecAttrLabel kSecAttrSubject kSecAttrIssuer kSecAttrSerialNumber kSecAttrSubjectKeyID kSecAttrPublicKeyHash

Available in OS X v10.7 and later.

#### **103.3.141 kSecClassGenericPassword as string**

MBS MacClassic Plugin, Plugin Version: 13.1, Console & Web: Yes, Mac: Yes, Win: No, Linux: No. **Function:** One of the values used with the kSecClass key in a search dictionary. **Notes:**

Generic password item.

The following attribute types ("Attribute Item Keys and Values") can be used with an item of this type:

kSecAttrAccessible kSecAttrAccessGroup kSecAttrCreationDate kSecAttrModificationDate kSecAttrDescription kSecAttrComment kSecAttrCreator kSecAttrType

kSecAttrLabel kSecAttrIsInvisible kSecAttrIsNegative kSecAttrAccount kSecAttrService kSecAttrGeneric

Available in OS X v10.7 and later.

#### **103.3.142 kSecClassIdentity as string**

MBS MacClassic Plugin, Plugin Version: 13.1, Console & Web: Yes, Mac: Yes, Win: No, Linux: No. **Function:** One of the values used with the kSecClass key in a search dictionary. **Notes:**

Identity item.

An identity is a certificate together with its associated private key. Because an identity is the combination of a private key and a certificate, this class shares attributes of both kSecClassKey and kSecClassCertificate.

Available in OS X v10.7 and later.

#### **103.3.143 kSecClassInternetPassword as string**

MBS MacClassic Plugin, Plugin Version: 13.1, Console & Web: Yes, Mac: Yes, Win: No, Linux: No. **Function:** One of the values used with the kSecClass key in a search dictionary. **Notes:**

Internet password item. The following attribute types ("Attribute Item Keys and Values") can be used with an item of this type:

kSecAttrAccessible kSecAttrAccessGroup kSecAttrCreationDate kSecAttrModificationDate kSecAttrDescription kSecAttrComment kSecAttrCreator kSecAttrType kSecAttrLabel kSecAttrIsInvisible kSecAttrIsNegative

#### 16996 CHAPTER 103. KEYCHAIN

kSecAttrAccount kSecAttrSecurityDomain kSecAttrServer kSecAttrProtocol kSecAttrAuthenticationType kSecAttrPort kSecAttrPath

Available in OS X v10.6 and later.

#### **103.3.144 kSecClassKey as string**

MBS MacClassic Plugin, Plugin Version: 13.1, Console & Web: Yes, Mac: Yes, Win: No, Linux: No. Function: One of the values used with the kSecClass key in a search dictionary. **Notes:**

Cryptographic key item. The following attribute types ("Attribute Item Keys and Values") can be used with an item of this type:

kSecAttrAccessible kSecAttrAccessGroup kSecAttrKeyClass kSecAttrLabel kSecAttrApplicationLabel kSecAttrIsPermanent kSecAttrApplicationTag kSecAttrKeyType kSecAttrKeySizeInBits kSecAttrEffectiveKeySize kSecAttrCanEncrypt kSecAttrCanDecrypt kSecAttrCanDerive kSecAttrCanSign kSecAttrCanVerify kSecAttrCanWrap kSecAttrCanUnwrap

Available in OS X v10.7 and later.

#### **103.3.145 kSecMatchCaseInsensitive as string**

MBS MacClassic Plugin, Plugin Version: 13.1, Console & Web: Yes, Mac: Yes, Win: No, Linux: No. **Function:** Keys used to set search attributes in a keychain search dictionary. **Notes:**

Case sensitivity attribute key.

The corresponding value is of type Boolean. If this value is False, or if this attribute is not provided, then case-sensitive string matching is performed.

Available in OS X v10.6 and later.

#### **103.3.146 kSecMatchDiacriticInsensitive as string**

MBS MacClassic Plugin, Plugin Version: 13.1, Console & Web: Yes, Mac: Yes, Win: No, Linux: No. **Function:** Keys used to set search attributes in a keychain search dictionary. **Notes:**

Case sensitivity attribute key.

The corresponding value is of type Boolean. If this value is False, or if this attribute is not provided, then diacritic-sensitive string matching is performed.

Available in OS X v10.7 and later.

#### **103.3.147 kSecMatchEmailAddressIfPresent as string**

MBS MacClassic Plugin, Plugin Version: 13.1, Console & Web: Yes, Mac: Yes, Win: No, Linux: No. **Function:** Keys used to set search attributes in a keychain search dictionary. **Notes:**

Email address attribute key.

The corresponding value is of type string and contains an RFC822 email address. If provided, returned certificates or identities are limited to those that either contain the address or do not contain any email address.

Available in OS X v10.6 and later.

#### **103.3.148 kSecMatchIssuers as string**

MBS MacClassic Plugin, Plugin Version: 13.1, Console & Web: Yes, Mac: Yes, Win: No, Linux: No. **Function:** Keys used to set search attributes in a keychain search dictionary. **Notes:**

Issuers attribute key.

The corresponding value is of type array, where the array consists of X.500 names of type Memoryblock. If provided, returned certificates or identities are limited to those whose certificate chain contains one of the

issuers provided in this list. Available in OS X v10.6 and later.

#### **103.3.149 kSecMatchItemList as string**

MBS MacClassic Plugin, Plugin Version: 13.1, Console & Web: Yes, Mac: Yes, Win: No, Linux: No. **Function:** Keys used to set search attributes in a keychain search dictionary. **Notes:**

Item list attribute key.

To provide your own set of items to be filtered by a search query rather than searching the keychain, specify this search key in a call to the SecItemCopyMatching function with a value that consists of an object of type array where the array contains either KeychainItemMBS, SecKeyRef, SecCertificateRef, SecIdentityRef, or memoryblock items. The objects in the provided array must all be of the same type.

To convert from persistent item references to normal item references, specify this search key in a call to the CopyMatching function with a value of type array where the array contains one or more CFDataRef elements (the persistent references), and a return-type key of kSecReturnRef whose value is True.

To delete an item identified by a transient reference, specify the kSecMatchItemList search key in a call to the SecItemDelete function with a reference returned by using the kSecReturnRef return type key in a previous call to the CopyMatching or SecItemAdd functions.

To delete an item identified by a persistent reference, specify the kSecMatchItemList search key in a call to the SecItemDelete function with a persistent reference returned by using the kSecReturnPersistentRef return type key to the CopyMatching or SecItemAdd functions.

Available in OS X v10.6 and later.

#### **103.3.150 kSecMatchLimit as string**

MBS MacClassic Plugin, Plugin Version: 13.1, Console & Web: Yes, Mac: Yes, Win: No, Linux: No. **Function:** Keys used to set search attributes in a keychain search dictionary. **Notes:**

Match limit attribute key.

The corresponding value is of type Integer. If provided, this value specifies the maximum number of results to return or otherwise act upon. For a single item, specify kSecMatchLimitOne. To specify all matching items, specify kSecMatchLimitAll. The default behavior is function-dependent. Available in OS X v10.6 and later.

#### **103.3.151 kSecMatchLimitAll as string**

MBS MacClassic Plugin, Plugin Version: 13.1, Console & Web: Yes, Mac: Yes, Win: No, Linux: No. **Function:** Keys used to set search attributes in a keychain search dictionary. **Notes:**

An unlimited number of results may be returned; used as a value for the kSecMatchLimit attribute key. Available in OS X v10.6 and later.

#### **103.3.152 kSecMatchLimitOne as string**

MBS MacClassic Plugin, Plugin Version: 13.1, Console & Web: Yes, Mac: Yes, Win: No, Linux: No. **Function:** Keys used to set search attributes in a keychain search dictionary. **Notes:**

Results are limited to the first item found; used as a value for the kSecMatchLimit attribute key. Available in OS X v10.6 and later.

#### **103.3.153 kSecMatchPolicy as string**

MBS MacClassic Plugin, Plugin Version: 13.1, Console & Web: Yes, Mac: Yes, Win: No, Linux: No. **Function:** Keys used to set search attributes in a keychain search dictionary. **Notes:**

Match policy attribute key. The corresponding value is of type SecPolicyRef. If provided, returned certificates or identities must verify with this policy. Available in OS X v10.6 and later.

#### **103.3.154 kSecMatchSearchList as string**

MBS MacClassic Plugin, Plugin Version: 13.1, Console & Web: Yes, Mac: Yes, Win: No, Linux: No. **Function:** Keys used to set search attributes in a keychain search dictionary. **Example:**

// We pass a keychain for searching only in this keychain  $dim$  keychains $()$  as Keychain $MBS = KeychainManager MBS.SearchList$  $\dim$  keychain as KeychainMBS = keychains(1) // we pick second keychain dim keychainname as string = keychain.name

// Build query dim query as new Dictionary

query.value( KeychainManagerMBS.kSecClass ) = KeychainManagerMBS.kSecClassGenericPassword query.Value( KeychainManagerMBS.kSecReturnAttributes ) =  $true$ query.Value( KeychainManagerMBS.kSecMatchLimit ) = KeychainManagerMBS.kSecMatchLimitAll query.Value( KeychainManagerMBS.kSecMatchSearchList) =  $\arctan(k$ eychain)

// search all items

17000 CHAPTER 103. KEYCHAIN dim dics() as Dictionary = KeychainManagerMBS.CopyMatchingDictionaries(query)

// pick first  $\dim$  dic as Dictionary =  $\text{disc}(0)$ 

// and display MsgBox "Service: "+dic.Value(KeychainManagerMBS.kSecAttrService)+EndOfLine+\_ "Account: "+dic.Value(KeychainManagerMBS.kSecAttrAccount)

**Notes:** Available in OS X v10.6 and later.

### **103.3.155 kSecMatchSubjectContains as string**

MBS MacClassic Plugin, Plugin Version: 13.1, Console & Web: Yes, Mac: Yes, Win: No, Linux: No. **Function:** Keys used to set search attributes in a keychain search dictionary. **Notes:**

Subject attribute key.

The corresponding value is of type string. If provided, returned certificates or identities are limited to those whose subject contains this string.

Available in OS X v10.6 and later.

#### **103.3.156 kSecMatchSubjectEndsWith as string**

MBS MacClassic Plugin, Plugin Version: 13.1, Console & Web: Yes, Mac: Yes, Win: No, Linux: No. **Function:** Keys used to set search attributes in a keychain search dictionary. **Notes:**

Subject attribute key.

The corresponding value is of type String. If provided, returned certificates or identities are limited to those whose subject ends with this string.

Available in OS X v10.7 and later.

#### **103.3.157 kSecMatchSubjectStartsWith as string**

MBS MacClassic Plugin, Plugin Version: 13.1, Console & Web: Yes, Mac: Yes, Win: No, Linux: No. **Function:** Keys used to set search attributes in a keychain search dictionary. **Notes:**

Subject attribute key.

The corresponding value is of type String. If provided, returned certificates or identities are limited to those

whose subject starts with this string. Available in OS X v10.7 and later.

#### **103.3.158 kSecMatchSubjectWholeString as string**

MBS MacClassic Plugin, Plugin Version: 13.1, Console & Web: Yes, Mac: Yes, Win: No, Linux: No. **Function:** Keys used to set search attributes in a keychain search dictionary. **Notes:**

Subject attribute key.

The corresponding value is of type String. If provided, returned certificates or identities are limited to those whose subject is exactly equal to this string. Available in OS X v10.7 and later.

#### **103.3.159 kSecMatchTrustedOnly as string**

MBS MacClassic Plugin, Plugin Version: 13.1, Console & Web: Yes, Mac: Yes, Win: No, Linux: No. **Function:** Keys used to set search attributes in a keychain search dictionary. **Notes:**

Trusted anchor attribute key.

The corresponding value is of type Boolean. If this attribute is provided with A value of True, only certificates that can be verified back to a trusted anchor are returned. If this value is False or the attribute is not provided, then both trusted and untrusted certificates may be returned. Available in OS X v10.6 and later.

#### **103.3.160 kSecMatchValidOnDate as string**

MBS MacClassic Plugin, Plugin Version: 13.1, Console & Web: Yes, Mac: Yes, Win: No, Linux: No. **Function:** Keys used to set search attributes in a keychain search dictionary. **Notes:**

Valid-on-date attribute key.

The corresponding value is of type Date. If provided, returned keys, certificates or identities are limited to those that are valid for the given date. Pass a value of nil to indicate the current date. Available in OS X v10.6 and later.

#### **103.3.161 kSecMatchWidthInsensitive as string**

MBS MacClassic Plugin, Plugin Version: 13.1, Console & Web: Yes, Mac: Yes, Win: No, Linux: No. **Function:** Keys used to set search attributes in a keychain search dictionary.

#### **Notes:**

Case sensitivity attribute key.

The corresponding value is of type Boolean. If this value is False, or if this attribute is not provided, then width-sensitive string matching is performed (for example, the ASCII character a does not match the UTF-8 full-width letter a  $(U + FF41)$ .

Available in OS X v10.7 and later.

#### **103.3.162 kSecReturnAttributes as string**

MBS MacClassic Plugin, Plugin Version: 13.1, Console & Web: Yes, Mac: Yes, Win: No, Linux: No. **Function:** Keys used to specify the type of results that should be returned by the CopyMatching or AddItem function.

**Notes:**

Return attributes attribute key.

The corresponding value is of type Boolean. A value of True indicates that a dictionary of the (unencrypted) attributes of an item should be returned in the form of a Dictionary. Available in OS X v10.6 and later.

#### **103.3.163 kSecReturnData as string**

MBS MacClassic Plugin, Plugin Version: 13.1, Console & Web: Yes, Mac: Yes, Win: No, Linux: No. **Function:** Keys used to specify the type of results that should be returned by the CopyMatching or AddItem function.

#### **Notes:**

Return data attribute key.

The corresponding value is of type Boolean. A value of True indicates that the data of an item should be returned in the form of a Memoryblock. For keys and password items, data is secret (encrypted) and may require the user to enter a password for access.

Available in OS X v10.6 and later.

#### **103.3.164 kSecReturnPersistentRef as string**

MBS MacClassic Plugin, Plugin Version: 13.1, Console & Web: Yes, Mac: Yes, Win: No, Linux: No. **Function:** Keys used to specify the type of results that should be returned by the CopyMatching or AddItem function.

**Notes:**

Return persistent reference attribute key. A persistent reference to a credential can be stored on disk for later use or passed to other processes.

The corresponding value is of type Boolean. A value of True indicates that a persistent reference to an item

(Memoryblock) should be returned. Available in OS X v10.6 and later.

#### **103.3.165 kSecReturnRef as string**

MBS MacClassic Plugin, Plugin Version: 13.1, Console & Web: Yes, Mac: Yes, Win: No, Linux: No. **Function:** Keys used to specify the type of results that should be returned by the CopyMatching or AddItem function.

**Notes:**

Return reference attribute key.

The corresponding value is of type Boolean. A value of True indicates that a reference should be returned. Depending on the item class requested, the returned references may be of type KeychainItemMBS, SecKeyRef, SecCertificateRef, SecIdentityRef, or Memoryblock.

Available in OS X v10.6 and later.

#### **103.3.166 kSecUseAuthenticationContext as string**

MBS MacClassic Plugin, Plugin Version: 18.5, Console & Web: Yes, Mac: Yes, Win: No, Linux: No. **Function:** Specifies a dictionary key whose value is LAContextMBS to be used for keychain item authentication. **Notes:**

As LAContext is 64-bit only for Mac, this will do nothing in 32-bit.

- If the item requires authentication and this key is omitted, a new context will be created just for the purpose of the single call.
- If the specified context has been previously authenticated, the operation will succeed without asking user for authentication.
- If the specified context has not been previously authenticated, the new authentication will be started on this context, allowing caller to eventually reuse the sucessfully authenticated context in subsequent keychain operations.

#### **103.3.167 kSecUseAuthenticationUI as string**

MBS MacClassic Plugin, Plugin Version: 18.5, Console & Web: Yes, Mac: Yes, Win: No, Linux: No. **Function:** Specifies a dictionary key whose value to define whether UI is allowed. **Notes:** Value can be one of kSecUseAuthenticationUIAllow, kSecUseAuthenticationUIFail, kSecUseAuthenticationUISkip.

#### **103.3.168 kSecUseAuthenticationUIAllow as string**

MBS MacClassic Plugin, Plugin Version: 18.5, Console & Web: Yes, Mac: Yes, Win: No, Linux: No. **Function:** One of the values for kSecUseAuthenticationUI to allow user interface.

#### **103.3.169 kSecUseAuthenticationUIFail as string**

MBS MacClassic Plugin, Plugin Version: 18.5, Console & Web: Yes, Mac: Yes, Win: No, Linux: No. **Function:** One of the values for kSecUseAuthenticationUI to disallow user interface and fail.

#### **103.3.170 kSecUseAuthenticationUISkip as string**

MBS MacClassic Plugin, Plugin Version: 18.5, Console & Web: Yes, Mac: Yes, Win: No, Linux: No. **Function:** One of the values for kSecUseAuthenticationUI to disallow user interface and skip.

#### **103.3.171 kSecUseItemList as string**

MBS MacClassic Plugin, Plugin Version: 13.1, Console & Web: Yes, Mac: Yes, Win: No, Linux: No. **Function:** Key used to specify a list of items to search or add. **Notes:**

Item list key.

The corresponding value is of type CFArrayRef, where the array contains either KeychainItemMBS, SecKeyRef, SecCertificateRef, SecIdentityRef, or (for persistent item references) Memoryblock items. If provided, this array is treated as the set of all possible items to search (or to add if the function being called is AddItem). The items in the array must all be of the same type. Available in OS X v10.6 and later.

#### **103.3.172 kSecUseKeychain as string**

MBS MacClassic Plugin, Plugin Version: 13.1, Console & Web: Yes, Mac: Yes, Win: No, Linux: No. **Function:** Key used to specify a list of items to search or add. **Notes:**

Keychain reference key.

Specifies a SecKeychainRef object that references the keychain to which AddItem should add the provided items.

Available in OS X v10.7 and later.

#### **103.3.173 kSecUseNoAuthenticationUI as string**

MBS MacClassic Plugin, Plugin Version: 18.5, Console & Web: Yes, Mac: Yes, Win: No, Linux: No. **Function:** Whether to show authentication user interface. **Notes:**

OS X only. Specifies a dictionary key whose value is a boolean. If provided with a value of true, the error errSecInteractionNotAllowed will be returned if the item is attempting to authenticate with UI. Available in macOS 10.10 or newer and deprecated in 10.11 in favor of kSecUseAuthenticationUI.

#### **103.3.174 kSecUseOperationPrompt as string**

MBS MacClassic Plugin, Plugin Version: 18.5, Console & Web: Yes, Mac: Yes, Win: No, Linux: No. **Function:** Specifies a dictionary key whose value is a string that represents a user-visible string describing the operation for which the application is attempting to authenticate.

**Notes:** The application is responsible for the text localization.

#### **103.3.175 kSecValueData as string**

MBS MacClassic Plugin, Plugin Version: 13.1, Console & Web: Yes, Mac: Yes, Win: No, Linux: No. **Function:** Keys used in the results dictionary for CopyMatching or Additem, indicating the type of values returned.

**Notes:**

Data attribute key. A persistent reference to a credential can be stored on disk for later use or passed to other processes.

The corresponding value is of type memoryblock. For keys and password items, the data is secret (encrypted) and may require the user to enter a password for access.

Available in OS X v10.6 and later.

You can specify zero or more of these types depending on the function you are calling.

#### **103.3.176 kSecValuePersistentRef as string**

MBS MacClassic Plugin, Plugin Version: 13.1, Console & Web: Yes, Mac: Yes, Win: No, Linux: No. **Function:** Keys used in the results dictionary for CopyMatching or Additem, indicating the type of values returned.

**Notes:**

Persistent reference attribute key.

The corresponding value is of type CFDataRef. The bytes in this memoryblock can be stored by the caller and used on a subsequent invocation of the application (or even a different application) to retrieve the item referenced by it.

Available in OS X v10.6 and later.

You can specify zero or more of these types depending on the function you are calling.

#### **103.3.177 kSecValueRef as string**

MBS MacClassic Plugin, Plugin Version: 13.1, Console & Web: Yes, Mac: Yes, Win: No, Linux: No. **Function:** Keys used in the results dictionary for CopyMatching or Additem, indicating the type of values returned.

**Notes:**

Reference attribute key.

The corresponding value, depending on the item class requested, is of type KeychainItemMBS, SecKeyRef, SecCertificateRef, or SecIdentityRef.

Available in OS X v10.6 and later.

You can specify zero or more of these types depending on the function you are calling.

#### **103.3.178 LockAll**

MBS MacClassic Plugin, Plugin Version: 13.1, Console & Web: Yes, Mac: Yes, Win: No, Linux: No. **Function:** Locks all keychains belonging to the current user. **Notes:**

Your application should not call this function unless you are responding to a user's request to lock a keychain. In general, you should leave the keychain unlocked so that the user does not have to unlock it again in another application.

Lasterror is set.

#### <span id="page-17005-0"></span>**103.3.179 Open(file as folderitem) as KeychainMBS**

MBS MacClassic Plugin, Plugin Version: 13.1, Console & Web: Yes, Mac: Yes, Win: No, Linux: No. **Function:** Opens a keychain. **Example:**

dim file as FolderItem = SpecialFolder.Desktop.Child("test.keychain")  $dim k$  as KeychainMBS = KeychainManagerMBS.Open(file)

MsgBox k.Name

#### **Notes:**

You may use this function to retrieve a pointer to a keychain object given the path of the keychain. You do not need to close the keychain, but you should release the memory that the pointer occupies when you are finished with it.

Lasterror is set. See also:

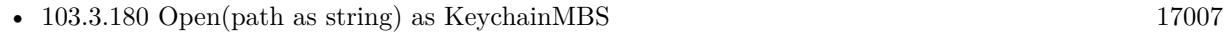

#### <span id="page-17006-0"></span>**103.3.180 Open(path as string) as KeychainMBS**

MBS MacClassic Plugin, Plugin Version: 13.1, Console & Web: Yes, Mac: Yes, Win: No, Linux: No. **Function:** Opens a keychain. **Example:**

dim file as FolderItem = SpecialFolder.Desktop.Child("test.keychain")  $dim k$  as Keychain $MBS = KeychainManager MBS. Open(file. Unixpath MBS)$ 

MsgBox k.Name

#### **Notes:**

You may use this function to retrieve a pointer to a keychain object given the path of the keychain. You do not need to close the keychain, but you should release the memory that the pointer occupies when you are finished with it.

Lasterror is set. See also:

• [103.3.179](#page-17005-0) Open(file as folderitem) as KeychainMBS [17006](#page-17005-0)

#### **103.3.181 PreferenceDomain as Integer**

MBS MacClassic Plugin, Plugin Version: 13.1, Console & Web: Yes, Mac: Yes, Win: No, Linux: No. **Function:** Gets or sets the current keychain preference domain. **Example:**

dim n as Integer = KeychainManagerMBS.PreferenceDomain Select case n case KeychainManagerMBS.kSecPreferencesDomainCommon MsgBox "common" case KeychainManagerMBS.kSecPreferencesDomainDynamic MsgBox "dynamic" case KeychainManagerMBS.kSecPreferencesDomainSystem MsgBox "system" case KeychainManagerMBS.kSecPreferencesDomainUser MsgBox "user" else MsgBox "unknown" end Select

#### **Notes:**

A preference domain is a set of security-related preferences, such as the default keychain and the current keychain search list. The default preference domain for system daemons (that is, for daemons running in the root session) is the system domain. The default preference domain for all other programs is the user domain. Use the PreferenceDomain function to change the preference domain.

This function changes the preference domain for all subsequent function calls; for example, if you change from the system domain to the user domain and then call Lock specifying nil for the keychain, the function locks the default system keychain rather than the default user keychain. You might want to use this function, for example, when launching a system daemon from a user session so that the daemon uses system preferences rather than user

(Read and Write computed property)

### <span id="page-17007-0"></span>**103.3.182 SearchCreateFromAttributes(keychain as KeychainMBS, itemClass as string, AttributeKeys() as string, AttributeValues() as string) as KeychainSearchMBS**

MBS MacClassic Plugin, Plugin Version: 13.1, Console & Web: Yes, Mac: Yes, Win: No, Linux: No. **Function:** Creates a search object matching a list of zero or more attributes. **Example:**

dim AttributeKeys() as string dim AttributeValues() as string  $dim$  keychain as KeychainMBS = nil // default

dim search as KeychainSearchMBS = KeychainManagerMBS.SearchCreateFromAttributes(keychain, "genp", AttributeKeys, AttributeValues) dim items() as KeychainItemMBS

dim item as KeychainItemMBS = search.NextItem while item $\langle >N$ il items.Append item item = search.NextItem wend

 $MsgBox str(UBound(items)+1)+"$  items found."

#### **Notes:**

keychains: An array of keychains to search, a single keychain, or nil to search the user's current keychain search list. Use the function SearchList to retrieve the user's default search list.

itemClass: The keychain item class. See "Keychain Item Class Constants" for valid constants. AttributeKeys: List of zero or more keychain attribute keys to match. AttributeValues: List of zero or more keychain attribute values to match.

Returns the current search object. Lasterror is set.

Each item stored in the keychain contains data (such as a certificate), which is indexed by the item's attributes. You look up an item in a keychain by its attributes. If you find a match, you can then retrieve the item's data. Use the search object created by this function as input to the SecKeychainSearchCopyNext function to find a a keychain item.

To find and obtain data from a password keychain item, use the FindInternetPassword or FindGenericPassword function. See also:

• [103.3.183](#page-17008-0) SearchCreateFromAttributes(keychains() as KeychainMBS, itemClass as string, AttributeKeys() as string, AttributeValues() as string) as KeychainSearchMBS [17009](#page-17008-0)

### <span id="page-17008-0"></span>**103.3.183 SearchCreateFromAttributes(keychains() as KeychainMBS, itemClass as string, AttributeKeys() as string, AttributeValues() as string) as KeychainSearchMBS**

MBS MacClassic Plugin, Plugin Version: 13.1, Console & Web: Yes, Mac: Yes, Win: No, Linux: No. **Function:** Creates a search object matching a list of zero or more attributes. **Example:**

dim AttributeKeys() as string dim AttributeValues() as string

dim keychains() as KeychainMBS

AttributeKeys.Append KeychainManagerMBS.kSecAttrAccount AttributeValues.Append "myusername" keychains = KeychainManagerMBS.DomainSearchList(KeychainManagerMBS.kSecPreferencesDomainUser)

dim search as KeychainSearchMBS = KeychainManagerMBS.SearchCreateFromAttributes(keychains, "genp", AttributeKeys, AttributeValues) dim items() as KeychainItemMBS

dim item as KeychainItemMBS = search.NextItem while item<>Nil items.Append item item = search.NextItem wend

 $MsgBox str(UBound(items)+1)+"$  items found."

#### **Notes:**

keychains: An array of keychains to search, a single keychain, or nil to search the user's current keychain search list. Use the function SearchList to retrieve the user's default search list. itemClass: The keychain item class. See "Keychain Item Class Constants" for valid constants. AttributeKeys: List of zero or more keychain attribute keys to match. AttributeValues: List of zero or more keychain attribute values to match.

Returns the current search object. Lasterror is set.

Each item stored in the keychain contains data (such as a certificate), which is indexed by the item's attributes. You look up an item in a keychain by its attributes. If you find a match, you can then retrieve the item's data. Use the search object created by this function as input to the SecKeychainSearchCopyNext function to find a a keychain item.

To find and obtain data from a password keychain item, use the FindInternetPassword or FindGenericPassword function. See also:

• [103.3.182](#page-17007-0) SearchCreateFromAttributes(keychain as KeychainMBS, itemClass as string, AttributeKeys() as string, AttributeValues() as string) as KeychainSearchMBS [17008](#page-17007-0)

#### **103.3.184 SearchList as KeychainMBS()**

MBS MacClassic Plugin, Plugin Version: 13.1, Console & Web: Yes, Mac: Yes, Win: No, Linux: No. **Function:** Retrieves a keychain search list. **Example:**

dim SearchList() as KeychainMBS = KeychainManagerMBS.SearchList dim names() as String

for each k as KeychainMBS in SearchList names.Append k.Name next

MsgBox Join(names, EndOfLine)

**Notes:**

Returns keychain search list. Lasterror is set.

#### **103.3.185 SetDomainDefault(domain as Integer, keychain as KeychainMBS)**

MBS MacClassic Plugin, Plugin Version: 13.1, Console & Web: Yes, Mac: Yes, Win: No, Linux: No. **Function:** Sets the default keychain for a specified preference domain. **Notes:**

domain: The preference domain for which you wish to set the default keychain. keychain: A reference to the keychain you wish to set as default in the specified preference domain.

Lasterror is set.

A preference domain is a set of security-related preferences, such as the default keychain and the current keychain search list. Use this function if you want to set the default keychain for a specific preference domain. Use the SetDefault function if you want to set the default keychain for the current preference domain. See the PreferenceDomain function for a discussion of current and default preference domains.

#### **103.3.186 SetDomainSearchList(domain as Integer, list() as KeychainMBS)**

MBS MacClassic Plugin, Plugin Version: 13.1, Console & Web: Yes, Mac: Yes, Win: No, Linux: No. **Function:** Sets the keychain search list for a specified preference domain. **Notes:**

domain: The preference domain for which you wish to set the default keychain search list. See "Keychain Preference Domain Constants"for possible domain values.

searchList: A keychain search list to set in the preference domain.

Lasterror is set.

A preference domain is a set of security-related preferences, such as the default keychain and the current keychain search list. Use this function if you want to set the keychain search list for a specific preference domain. Use the SetSearchList function if you want to set the keychain search list for the current preference domain. See the PreferenceDomain function for a discussion of current and default preference domains.

#### **103.3.187 SetSearchList(list() as KeychainMBS)**

MBS MacClassic Plugin, Plugin Version: 13.1, Console & Web: Yes, Mac: Yes, Win: No, Linux: No. **Function:** Specifies the list of keychains to use in the default keychain search list. **Notes:**

searchList: An array of keychain references specifying the list of keychains to use in the default keychain search list. Passing an empty array clears the search list.

Lasterror is set.

The default keychain search list is used by several functions; see for example SearchCreateFromAttributes, FindInternetPassword, or FindGenericPassword. To obtain the current default keychain search list, use the SearchList function.

The default keychain search list is displayed as the keychain list in the Keychain Access utility. If you use SetSearchList to change the keychain search list, the list displayed in Keychain Access changes accordingly.

#### **103.3.188 UpdateItem(Query as Dictionary, attributesToUpdate as dictionary) as boolean**

MBS MacClassic Plugin, Plugin Version: 13.1, Console & Web: Yes, Mac: Yes, Win: No, Linux: No. **Function:** Modifies items that match a search query. **Example:**

// build query dim query as new Dictionary

dim ServiceName as string = "mytest" dim Username as string = "myusername"

query.value( KeychainManagerMBS.kSecAttrAccount ) = Username query.value( KeychainManagerMBS.kSecAttrService ) = ServiceName query.value( KeychainManagerMBS.kSecClass ) = KeychainManagerMBS.kSecClassGenericPassword

// Build Dictionary with new values dim newValues as new Dictionary newValues.value( KeychainManagerMBS.kSecAttrComment ) = "Just a test"

// and update if KeychainManagerMBS.UpdateItem(query, newValues) then MsgBox "OK" else MsgBox "Failed." end if

#### **Notes:**

query: A dictionary containing an item class specification and optional attributes for controlling the search. Specify the items whose values you wish to change. See "Search Keys" for a description of currently defined search attributes.

attributesToUpdate: A dictionary containing the attributes whose values should be changed, along with the new values. Only real keychain attributes are permitted in this dictionary (no "meta" attributes are

allowed.) See "Attribute Item Keys and Values" for a description of currently defined value attributes.

Lasterror is set.

See the discussion section of the CopyMatching function for information about how to construct a search dictionary.

Available in OS X v10.6 and later.

#### **103.3.189 UserInteractionAllowed as boolean**

MBS MacClassic Plugin, Plugin Version: 13.1, Console & Web: Yes, Mac: Yes, Win: No, Linux: No. **Function:** Indicates whether Keychain Services functions that normally display a user interaction are allowed to do so.

**Example:**

MsgBox str(KeychainManagerMBS.UserInteractionAllowed)  $KevchainManagerMBS. UserInteractionAllowed = false$ MsgBox str(KeychainManagerMBS.UserInteractionAllowed)

#### **Notes:**

Lasterror is set.

A Boolean value indicating whether user interaction is permitted. If true, user interaction is allowed, and Keychain Services functions that display a user interface can do so as appropriate. (Read and Write computed property)

#### **103.3.190 Version as Integer**

MBS MacClassic Plugin, Plugin Version: 13.1, Console & Web: Yes, Mac: Yes, Win: No, Linux: No. **Function:** Determines the version of Keychain Services installed on the user's system. **Example:**

MsgBox str(KeychainManagerMBS.Version)

#### **Notes:**

Your application can call the Version function to find out which version of Keychain Services is installed on the user's system. Lasterror is set.

# **103.3.191 Properties**

#### **103.3.192 LastError as Integer**

MBS MacClassic Plugin, Plugin Version: 13.1, Console & Web: Yes, Mac: Yes, Win: No, Linux: No. **Function:** The last error code returned by one of the methods. **Notes:**

You can use KeychainManagerMBS.ErrorMessageString function to get a text message. The error code -1 is set by plugin if function is missing or parameters are wrong. (Read only property)

#### **103.3.193 Constants**

#### **103.3.194 ErrorAuthorizationFailed = -25293**

MBS MacClassic Plugin, Plugin Version: 13.1. **Function:** One of the error codes. **Notes:** The user name or passphrase you entered is not correct.

#### **103.3.195 ErrorDuplicatedItem = -25299**

MBS MacClassic Plugin, Plugin Version: 13.1. **Function:** One of the error codes. **Notes:** The specified item already exists in the keychain.

#### **103.3.196 ErrorFailedToAllocated = -108**

MBS MacClassic Plugin, Plugin Version: 13.1. **Function:** One of the error codes. **Notes:** Failed to allocate memory.

#### **103.3.197 ErrorFailedToDecode = -26275**

MBS MacClassic Plugin, Plugin Version: 13.1. **Function:** One of the error codes. **Notes:** Unable to decode the provided data.

#### **103.3.198 ErrorInteractionNotAllowed = -25308**

MBS MacClassic Plugin, Plugin Version: 13.1. **Function:** One of the error codes. **Notes:** User interaction is not allowed.

#### **103.3.199 ErrorInvalidParameter = -50**

MBS MacClassic Plugin, Plugin Version: 13.1. **Function:** One of the error codes. **Notes:** Invalid Parameters.

#### **103.3.200 ErrorNone = 0**

MBS MacClassic Plugin, Plugin Version: 13.1. **Function:** One of the error codes. **Notes:** No error.

#### **103.3.201 ErrorNotAvailable = -25291**

MBS MacClassic Plugin, Plugin Version: 13.1. **Function:** One of the error codes. **Notes:** No keychain is available. You may need to restart your computer.

#### **103.3.202 ErrorNotFound = -25300**

MBS MacClassic Plugin, Plugin Version: 13.1. **Function:** One of the error codes. **Notes:** The specified item could not be found in the keychain.

#### **103.3.203 kSecAppleSharePasswordItemClass = "ashp"**

MBS MacClassic Plugin, Plugin Version: 13.1. **Function:** Specifies a keychain item's class code. **Notes:** Indicates that the item is an AppleShare password.

#### **103.3.204 kSecGenericPasswordItemClass = "genp"**

MBS MacClassic Plugin, Plugin Version: 13.1. **Function:** Specifies a keychain item's class code. **Notes:** Indicates that the item is a generic password.

### **103.3.205 kSecInternetPasswordItemClass = "inet"**

MBS MacClassic Plugin, Plugin Version: 13.1. **Function:** Specifies a keychain item's class code. **Notes:** Indicates that the item is an Internet password.

#### **103.3.206 kSecPreferencesDomainCommon = 2**

MBS MacClassic Plugin, Plugin Version: 13.1. **Function:** Defines constants for the keychain preference domains. **Notes:**

Indicates the preferences are common to everyone. Available in OS X v10.3 and later.

#### **103.3.207 kSecPreferencesDomainDynamic = 3**

MBS MacClassic Plugin, Plugin Version: 13.1. **Function:** Defines constants for the keychain preference domains.

**Notes:**

Indicates a dynamic search list (typically provided by removable keychains such as smart cards). Available in OS X v10.4 and later.

#### **103.3.208 kSecPreferencesDomainSystem = 1**

MBS MacClassic Plugin, Plugin Version: 13.1. **Function:** Defines constants for the keychain preference domains.

#### **Notes:**

Indicates the system or daemon preference domain preferences. Available in OS X v10.3 and later.

#### **103.3.209 kSecPreferencesDomainUser = 0**

MBS MacClassic Plugin, Plugin Version: 13.1. **Function:** Defines constants for the keychain preference domains.

**Notes:**

Indicates the user preference domain preferences. Available in OS X v10.3 and later.

#### **103.3.210 Delegates**

#### **103.3.211 AddItemAsyncCompletedMBS(Keychain as KeychainMBS, attributes-Dictionary as dictionary, Result as Variant, Lasterror as Integer, Tag as Variant)**

MBS MacClassic Plugin, Plugin Version: 18.5, Console & Web: No, Mac: Yes, Win: No, Linux: No. **Function:** The delegate to be called when AddItemAsync is done.

#### **103.3.212 CopyMatchingAsyncCompletedMBS(Query as Dictionary, Result as Variant, Lasterror as Integer, Tag as Variant)**

MBS MacClassic Plugin, Plugin Version: 18.5, Console & Web: No, Mac: Yes, Win: No, Linux: No. **Function:** The delegate to be called when CopyMatchingAsync is done.

## **103.4 class KeychainMBS**

#### **103.4.1 class KeychainMBS**

MBS MacClassic Plugin, Plugin Version: 13.1, Console & Web: Yes, Mac: Yes, Win: No, Linux: No. **Function:** The class for a keychain.

#### **103.4.2 Blog Entries**

- [MBS Real Studio Plugins, version 13.1pr12](https://www.mbs-plugins.de/archive/2013-04-07/MBS_Real_Studio_Plugins_versio/monkeybreadsoftware_blog_xojo)
- [Keychain Plugin rewritten](https://www.mbs-plugins.de/archive/2013-04-07/Keychain_Plugin_rewritten/monkeybreadsoftware_blog_xojo)

#### **103.4.3 Methods**

#### <span id="page-17017-1"></span>**103.4.4 AddGenericPassword(serviceName as string, accountName as string, password as memoryblock) as KeychainItemMBS**

MBS MacClassic Plugin, Plugin Version: 13.1, Console & Web: Yes, Mac: Yes, Win: No, Linux: No. **Function:** Adds a new generic password to a keychain. **Notes:** See AddGenericPassword in KeychainManagerMBS for details. See also:

• [103.4.5](#page-17017-0) AddGenericPassword(serviceName as string, accountName as string, password as string) as KeychainItemMBS [17018](#page-17017-0)

#### <span id="page-17017-0"></span>**103.4.5 AddGenericPassword(serviceName as string, accountName as string, password as string) as KeychainItemMBS**

MBS MacClassic Plugin, Plugin Version: 13.1, Console & Web: Yes, Mac: Yes, Win: No, Linux: No. **Function:** Adds a new generic password to a keychain. **Notes:** See AddGenericPassword in KeychainManagerMBS for details. See also:

• [103.4.4](#page-17017-1) AddGenericPassword(serviceName as string, accountName as string, password as memoryblock) as KeychainItemMBS [17018](#page-17017-1)

#### 103.4. CLASS KEYCHAINMBS 17019

### <span id="page-17018-1"></span>**103.4.6 AddInternetPassword(serverName as string, securityDomain as string, accountName as string, path as string, port as Integer, protocol as string, authenticationType as string, password as memoryblock) as KeychainItemMBS**

MBS MacClassic Plugin, Plugin Version: 13.1, Console & Web: Yes, Mac: Yes, Win: No, Linux: No. **Function:** Adds a new Internet password to a keychain.

**Notes:** See KeychainManagerMBS.AddInternetPassword for details. See also:

• [103.4.7](#page-17018-0) AddInternetPassword(serverName as string, securityDomain as string, accountName as string, path as string, port as Integer, protocol as string, authenticationType as string, password as string) as KeychainItemMBS [17019](#page-17018-0)

#### <span id="page-17018-0"></span>**103.4.7 AddInternetPassword(serverName as string, securityDomain as string, accountName as string, path as string, port as Integer, protocol as string, authenticationType as string, password as string) as KeychainItemMBS**

MBS MacClassic Plugin, Plugin Version: 13.1, Console & Web: Yes, Mac: Yes, Win: No, Linux: No. **Function:** Adds a new Internet password to a keychain. **Notes:** See KeychainManagerMBS.AddInternetPassword for details. See also:

• [103.4.6](#page-17018-1) AddInternetPassword(serverName as string, securityDomain as string, accountName as string, path as string, port as Integer, protocol as string, authenticationType as string, password as memoryblock) as KeychainItemMBS [17019](#page-17018-1)

#### **103.4.8 AllItems(itemClass as string) as KeychainItemMBS()**

MBS MacClassic Plugin, Plugin Version: 13.1, Console & Web: Yes, Mac: Yes, Win: No, Linux: No. **Function:** Queries all items. **Notes:**

Keychain: If not nil, searches only this keychain. ItemClass: The item class to find. For example kSecGenericPasswordItemClass. Lasterror is set. Returns array of keychain items.

#### **103.4.9 Delete**

MBS MacClassic Plugin, Plugin Version: 13.1, Console & Web: Yes, Mac: Yes, Win: No, Linux: No. Function: Deletes one or more keychains from the default keychain search list, and removes the keychain itself if it is a file. **Notes:**

Lasterror is set.

The keychain may be a file stored locally, a smart card, or retrieved from a network server using non-filebased database protocols. This function deletes the keychain only if it is a local file.

#### **103.4.10 FindGenericItem(serviceName as string, accountName as string) as KeychainItemMBS**

MBS MacClassic Plugin, Plugin Version: 13.1, Console & Web: Yes, Mac: Yes, Win: No, Linux: No. **Function:** Finds the first generic keychain item based on the attributes passed. **Notes:** See KeychainManagerMBS.FindGenericItem for details.

#### **103.4.11 FindGenericPassword(serviceName as string, accountName as string, byref password as memoryblock) as KeychainItemMBS**

MBS MacClassic Plugin, Plugin Version: 13.1, Console & Web: Yes, Mac: Yes, Win: No, Linux: No. **Function:** Finds the first generic password based on the attributes passed. **Notes:** See KeychainManagerMBS.FindGenericPassword for details.

### **103.4.12 FindInternetItem(serverName as string, securityDomain as string, accountName as string, path as string, port as Integer, protocol as string, authenticationType as string) as KeychainItemMBS**

MBS MacClassic Plugin, Plugin Version: 13.1, Console & Web: Yes, Mac: Yes, Win: No, Linux: No. **Function:** Finds the first Internet password item based on the attributes passed. **Notes:** See KeychainManagerMBS.FindInternetPassword for details.

### **103.4.13 FindInternetPassword(serverName as string, securityDomain as string, accountName as string, path as string, port as Integer, protocol as string, authenticationType as string, byref password as memoryblock) as KeychainItemMBS**

MBS MacClassic Plugin, Plugin Version: 13.1, Console & Web: Yes, Mac: Yes, Win: No, Linux: No. **Function:** Finds the first Internet password based on the attributes passed.

103.4. CLASS KEYCHAINMBS 17021

**Notes:** See KeychainManagerMBS.FindInternetPassword for details.

#### **103.4.14 IsUnlocked as boolean**

MBS MacClassic Plugin, Plugin Version: 13.1, Console & Web: Yes, Mac: Yes, Win: No, Linux: No. **Function:** Returns true if keychain is unlocked. **Example:**

MsgBox str(KeychainManagerMBS.Default.IsUnlocked)

**Notes:** Lasterror is set.

#### **103.4.15 Lock**

MBS MacClassic Plugin, Plugin Version: 13.1, Console & Web: Yes, Mac: Yes, Win: No, Linux: No. **Function:** Locks a keychain. **Notes:**

Your application should not call this function unless you are responding to a user's request to lock a keychain. In general, you should leave the keychain unlocked so that the user does not have to unlock it again in another application. Lasterror is set.

#### **103.4.16 Name as string**

MBS MacClassic Plugin, Plugin Version: 13.1, Console & Web: Yes, Mac: Yes, Win: No, Linux: No. **Function:** Determines the file name of a keychain. **Example:**

MsgBox KeychainManagerMBS.Default.Name

**Notes:**

Similar to path, but name without file extension only. Lasterror is set.

#### **103.4.17 Path as string**

MBS MacClassic Plugin, Plugin Version: 13.1, Console & Web: Yes, Mac: Yes, Win: No, Linux: No. **Function:** Determines the path of a keychain. **Example:**

MsgBox KeychainManagerMBS.Default.Path

#### **Notes:**

Returns POSIX path of the keychain as a UTF-8 encoded string. Lasterror is set.

#### **103.4.18 SetDefault**

MBS MacClassic Plugin, Plugin Version: 13.1, Console & Web: Yes, Mac: Yes, Win: No, Linux: No. **Function:** Sets the default keychain. **Notes:**

Lasterror is set.

In most cases, your application should not need to set the default keychain, because this is a choice normally made by the user. You may call this function to change where a password or other keychain items are added, but since this is a user choice, you should set the default keychain back to the user specified keychain when you are done.

#### **103.4.19 Status as Integer**

MBS MacClassic Plugin, Plugin Version: 13.1, Console & Web: Yes, Mac: Yes, Win: No, Linux: No. **Function:** Retrieves status information of a keychain. **Example:**

```
dim values() as string
dim DefaultKeychain as KeychainMBS = KeychainManager MBS.Default
dim status as Integer = DefaultKeychain.status
```
if BitwiseAnd(status, KeychainMBS.StatusUnlocked) = KeychainMBS.StatusUnlocked then values.Append "unlocked" else values.Append "locked" end if

if BitwiseAnd(status, KeychainMBS.StatusReadable) = KeychainMBS.StatusReadable then values.Append "readable" else

#### 103.4. CLASS KEYCHAINMBS 17023

values.Append "not readable" end if

if BitwiseAnd(status, KeychainMBS.StatusWritable) = KeychainMBS.StatusWritable then values.Append "writable" else values.Append "not writable" end if

MsgBox Join(values, ", ")

#### **Notes:**

Lasterror is set.

This function retrieves the status of a specified keychain. You can use this function to determine if the keychain is unlocked, readable, or writable. Note that the lock status of a keychain can change at any time due to user or system activity. Because the system automatically prompts the user to unlock a keychain when necessary, you do not usually have to worry about the lock status of a keychain.

#### <span id="page-17022-1"></span>**103.4.20 Unlock**

MBS MacClassic Plugin, Plugin Version: 13.1, Console & Web: Yes, Mac: Yes, Win: No, Linux: No. **Function:** Unlocks a keychain. **Notes:**

In most cases, your application does not need to call this function directly, since most Keychain Services functions that require an unlocked keychain do so for you. If your application needs to verify that a keychain is unlocked, call the function GetStatus. Lasterror is set.

See also:

• [103.4.21](#page-17022-0) Unlock(password as string) [17023](#page-17022-0)

#### <span id="page-17022-0"></span>**103.4.21 Unlock(password as string)**

MBS MacClassic Plugin, Plugin Version: 13.1, Console & Web: Yes, Mac: Yes, Win: No, Linux: No. **Function:** Unlocks a keychain. **Notes:**

password: The password to use.

In most cases, your application does not need to call this function directly, since most Keychain Services functions that require an unlocked keychain do so for you. If your application needs to verify that a keychain is unlocked, call the function GetStatus. Lasterror is set.

See also:

• [103.4.20](#page-17022-1) Unlock [17023](#page-17022-1)

#### **103.4.22 Properties**

#### **103.4.23 Handle as Integer**

MBS MacClassic Plugin, Plugin Version: 13.1, Console & Web: Yes, Mac: Yes, Win: No, Linux: No. **Function:** The internal object reference. **Notes:** (Read and Write property)

#### **103.4.24 Lasterror as Integer**

MBS MacClassic Plugin, Plugin Version: 13.1, Console & Web: Yes, Mac: Yes, Win: No, Linux: No. **Function:** The last error code returned by one of the methods. **Notes:**

You can use KeychainManagerMBS.ErrorMessageString function to get a text message. The error code -1 is set by plugin if function is missing or parameters are wrong. (Read and Write property)

#### **103.4.25 Settings as KeychainSettingsMBS**

MBS MacClassic Plugin, Plugin Version: 13.1, Console & Web: Yes, Mac: Yes, Win: No, Linux: No. **Function:** Obtains or sets a keychain's settings. **Example:**

 $\dim$  DefaultKeychain as KeychainMBS = KeychainManagerMBS.Default dim settings as KeychainSettingsMBS = DefaultKeychain.Settings MsgBox str(settings.useLockInterval)

**Notes:**

Lasterror is set. (Read and Write computed property)

#### 103.4. CLASS KEYCHAINMBS 17025

#### **103.4.26 Constants**

#### **103.4.27 StatusReadable = 2**

MBS MacClassic Plugin, Plugin Version: 13.1. **Function:** One of the status constants. **Notes:** Indicates the keychain is readable.

#### **103.4.28 StatusUnlocked = 1**

MBS MacClassic Plugin, Plugin Version: 13.1. **Function:** One of the status constants. **Notes:** Indicates the keychain is unlocked.

#### **103.4.29 StatusWritable = 4**

MBS MacClassic Plugin, Plugin Version: 13.1. **Function:** One of the status constants. **Notes:** Indicates the keychain is writable.

# **103.5 class KeychainSearchMBS**

#### **103.5.1 class KeychainSearchMBS**

MBS MacClassic Plugin, Plugin Version: 13.1, Console & Web: Yes, Mac: Yes, Win: No, Linux: No. **Function:** The class for a running keychain search.

#### **103.5.2 Methods**

#### **103.5.3 NextItem as KeychainItemMBS**

MBS MacClassic Plugin, Plugin Version: 13.1, Console & Web: Yes, Mac: Yes, Win: No, Linux: No. **Function:** Finds the next keychain item matching the given search criteria. **Notes:**

Returns object of the next matching keychain item, if any.

Each item stored in the keychain contains data (such as a certificate), which is indexed by the item's attributes. Use the SearchCreateFromAttributes function to specify attributes to search for. If the NextItem function finds a match, you can use the methods and properties on the item.

To find and obtain data from a password keychain item, use the FindInternetPassword or FindGenericPassword function.

Lasterror is set.

#### **103.5.4 Properties**

#### **103.5.5 Handle as Integer**

MBS MacClassic Plugin, Plugin Version: 13.1, Console & Web: Yes, Mac: Yes, Win: No, Linux: No. **Function:** The internal object reference. **Notes:** (Read and Write property)

#### **103.5.6 Lasterror as Integer**

MBS MacClassic Plugin, Plugin Version: 13.1, Console & Web: Yes, Mac: Yes, Win: No, Linux: No. **Function:** The last error code returned by one of the methods. **Notes:**

You can use KeychainManagerMBS.ErrorMessageString function to get a text message.

#### 103.5. CLASS KEYCHAINSEARCHMBS 17027

The error code -1 is set by plugin if function is missing or parameters are wrong. (Read and Write property)

# **103.6 class KeychainSettingsMBS**

#### **103.6.1 class KeychainSettingsMBS**

MBS MacClassic Plugin, Plugin Version: 13.1, Console & Web: Yes, Mac: Yes, Win: No, Linux: No. **Function:** The class for information about keychain settings. **Example:**

 $dim$  DefaultKeychain as Keychain $MBS = KeychainManager MBS.$ Default dim settings as KeychainSettingsMBS = DefaultKeychain.Settings MsgBox str(settings.useLockInterval)

#### **103.6.2 Properties**

#### **103.6.3 lockInterval as Integer**

MBS MacClassic Plugin, Plugin Version: 13.1, Console & Web: Yes, Mac: Yes, Win: No, Linux: No. **Function:** An unsigned 32-bit integer representing the number of seconds before the keychain locks. If you set useLockInterval to false, set lockInterval to INT\_MAX to indicate that the keychain never locks. **Example:**

dim SystemKeychain as KeychainMBS = KeychainManagerMBS.DomainDefault(KeychainManagerMBS.kSecPreferencesDomainSystem) dim settings as KeychainSettingsMBS = SystemKeychain.Settings MsgBox str(settings.lockInterval)

**Notes:** (Read and Write property)

#### **103.6.4 lockOnSleep as Boolean**

MBS MacClassic Plugin, Plugin Version: 13.1, Console & Web: Yes, Mac: Yes, Win: No, Linux: No. Function: A Boolean value indicating whether the keychain locks when the system sleeps. **Example:**

 $\dim$  DefaultKeychain as KeychainMBS = KeychainManagerMBS.Default dim settings as KeychainSettingsMBS = DefaultKeychain.Settings MsgBox str(settings.lockOnSleep)

**Notes:** (Read and Write property)
#### 103.6. CLASS KEYCHAINSETTINGSMBS 17029

### **103.6.5 useLockInterval as Boolean**

MBS MacClassic Plugin, Plugin Version: 13.1, Console & Web: Yes, Mac: Yes, Win: No, Linux: No. **Function:** A Boolean value indicating whether the keychain automatically locks after a certain period of time.

**Example:**

 $dim$  DefaultKeychain as Keychain $MBS = KeychainManager MBS.$ Default dim settings as KeychainSettingsMBS = DefaultKeychain.Settings MsgBox str(settings.useLockInterval)

**Notes:** (Read and Write property)

### **103.6.6 version as Integer**

MBS MacClassic Plugin, Plugin Version: 13.1, Console & Web: Yes, Mac: Yes, Win: No, Linux: No. **Function:** An unsigned 32-bit integer representing the keychain version. **Example:**

 $dim$  DefaultKeychain as Keychain $MBS = KeychainManager MBS.$ Default dim settings as KeychainSettingsMBS = DefaultKeychain.Settings MsgBox str(settings.version)

#### **Notes:**

Is always 1. (Read and Write property)

# **Chapter 104**

# **Large Picture**

# **104.1 class PictureFactoryMBS**

### **104.1.1 class PictureFactoryMBS**

MBS Images Plugin, Plugin Version: 9.0, Console & Web: Yes, Mac: Yes, Win: Yes, Linux: Yes. **Function:** The factory class for pictures. **Notes:**

This class gives you a global event where you can provide your own pictures. Whenever the plugin needs a new PictureMBS object for the result of a function or for temporary storage, you can provide one.

This is mainly for the case where you use virtual memory or you want to reuse pictures.

Used for temporary or result pictures for BoxBlur, DitherFilter, EngraveFilter, GainFilter, GammaFilter, NeonFiltrer, OilFilter, PictureMatrix, Rotate, SolarizeFilter and TransferFilter.

### **104.1.2 Blog Entries**

• [MBS Xojo Plugins, version 19.3pr4](https://www.mbs-plugins.de/archive/2019-06-28/MBS_Xojo_Plugins_version_193pr/monkeybreadsoftware_blog_xojo)

# **104.1.3 Methods**

# <span id="page-17031-1"></span>**104.1.4 NewPictureMBS(Width as integer, Height as integer, ImageFormat as integer) as PictureMBS**

MBS Images Plugin, Plugin Version: 19.3, Console & Web: Yes, Mac: Yes, Win: Yes, Linux: Yes. **Function:** Creates a new picture.

# **Notes:**

This may invoke the event.

If no factory is registered, we use our default implementation.

If the event or our implementation raises exception, you may need to catch it, e.g. OutOfMemoryException. See also:

• [104.1.9](#page-17031-0) NewPictureMBS(Width as Integer, Height as Integer, ImageFormat as Integer) as PictureMBS [17032](#page-17031-0)

# **104.1.5 SetFactory(factory as PictureFactoryMBS)**

MBS Images Plugin, Plugin Version: 9.0, Console & Web: Yes, Mac: Yes, Win: Yes, Linux: Yes. **Function:** Sets the global factory object.

**Notes:** You can set to nil to delete the existing factory.

# **104.1.6 Properties**

# **104.1.7 currentFactory as PictureFactoryMBS**

MBS Images Plugin, Plugin Version: 19.3, Console & Web: Yes, Mac: Yes, Win: Yes, Linux: Yes. **Function:** Queries current factory.

# **Notes:**

Use SetFactory method to change it. (Read only property)

# **104.1.8 Events**

# <span id="page-17031-0"></span>**104.1.9 NewPictureMBS(Width as Integer, Height as Integer, ImageFormat as Integer) as PictureMBS**

MBS Images Plugin, Plugin Version: 9.0, Console & Web: No, Mac: Yes, Win: Yes, Linux: Yes. **Function:** The factory event. **Example:**

### 104.1. CLASS PICTUREFACTORYMBS 17033

function NewPictureMBS(Width as Integer, Height as Integer, ImageFormat as Integer) as PictureMBS

return new PictureMBS(width, height, ImageFormat)

#### end function

#### **Notes:**

This event is called whenever a picture is requested. Return an picture you created. The plugin will check the Valid property for this picture and use it only if Valid is true. See also:

• [104.1.4](#page-17031-1) NewPictureMBS(Width as integer, Height as integer, ImageFormat as integer) as PictureMBS [17032](#page-17031-1)

# **104.2 class PictureMBS**

# **104.2.1 class PictureMBS**

MBS Images Plugin, Plugin Version: 8.7, Console & Web: Yes, Mac: Yes, Win: Yes, Linux: Yes. **Function:** The MBS picture class for really large pictures. **Example:**

dim fSource as FolderItem = SpecialFolder.Desktop.Child("test.png") // some png with alpha dim oPNGInput as new PNGReaderMBS

If oPNGInput.OpenFile(fSource) Then If oPNGInput.ApplyOptions(0) Then

dim imgSource as New PictureMBS(oPNGInput.Width, oPNGInput.Height, PictureMBS.ImageFormatRGBA)

' Read row by row the file and puts it in a PictureMBS instance

dim nMax as Integer = oPNGInput.Height - 1 For nInd as Integer  $= 0$  To nMax imgSource.RowInFormat(nInd, PictureMBS.ImageFormatRGBA, true) = oPNGInput.ReadRow() Next

' show only alpha/mask channel Backdrop=imgSource.AlphaChannel.CopyPicture

' show Picture without mask Backdrop=imgSource.CopyPicture

' show picture with mask Backdrop=imgSource.CopyPictureWithMask

End If End If

#### **Notes:**

Using virtual memory you are only limited to hard disc space for swapping.

The Xojo picture class is limited to 2 GB and to width/height being in platform specific ranges. This class works with pictures up to 100 million pixels width and 2 billion pixels height.

#### **104.2.2 Blog Entries**

- [MBS Xojo Plugins, version 20.2pr3](https://www.mbs-plugins.de/archive/2020-04-14/MBS_Xojo_Plugins_version_202pr/monkeybreadsoftware_blog_xojo)
- [MonkeyBread Software Releases the MBS Xojo Plugins in version 19.1](https://www.mbs-plugins.de/archive/2019-03-12/MonkeyBread_Software_Releases_/monkeybreadsoftware_blog_xojo)
- [MBS Xojo / Real Studio Plugins, version 14.3pr1](https://www.mbs-plugins.de/archive/2014-07-02/MBS_Xojo__Real_Studio_Plugins_/monkeybreadsoftware_blog_xojo)
- [MBS Xojo / Real Studio Plugins, version 14.2pr12](https://www.mbs-plugins.de/archive/2014-06-20/MBS_Xojo__Real_Studio_Plugins_/monkeybreadsoftware_blog_xojo)
- [MBS Real Studio Plugins, version 12.2pr6](https://www.mbs-plugins.de/archive/2012-04-29/MBS_Real_Studio_Plugins_versio/monkeybreadsoftware_blog_xojo)
- [MBS Real Studio Plugins, version 12.1pr7](https://www.mbs-plugins.de/archive/2012-03-03/MBS_Real_Studio_Plugins_versio/monkeybreadsoftware_blog_xojo)
- [MBS Real Studio Plugins, version 11.1pr9](https://www.mbs-plugins.de/archive/2011-03-31/MBS_Real_Studio_Plugins_versio/monkeybreadsoftware_blog_xojo)
- [MBS REALbasic Plugins, version 10.6pr11](https://www.mbs-plugins.de/archive/2010-12-24/MBS_REALbasic_Plugins_version_/monkeybreadsoftware_blog_xojo)
- [MBS REALbasic Plugins, version 10.6pr4](https://www.mbs-plugins.de/archive/2010-11-17/MBS_REALbasic_Plugins_version_/monkeybreadsoftware_blog_xojo)
- [MBS REALbasic Plugins, version 10.3pr4](https://www.mbs-plugins.de/archive/2010-05-17/MBS_REALbasic_Plugins_version_/monkeybreadsoftware_blog_xojo)

### **104.2.3 Xojo Developer Magazine**

- [8.3, page 21: Dropwords, Part 1, Developing a simple game by Marc Zeedar](http://www.xdevmag.com/browse/8.3/)
- [8.2, page 22: Good Database Design Principles, Designing a database upfront can save you a lot](http://www.xdevmag.com/browse/8.2/) [headaches later by Craig Boyd](http://www.xdevmag.com/browse/8.2/)
- [8.1, page 25: REALbasic Plugins, Getting started with the Plugin SDK](http://www.xdevmag.com/browse/8.1/)
- [7.6, page 9: News](http://www.xdevmag.com/browse/7.6/)
- [7.4, page 25: Printing with Templates, Instead of making your simple app support complicated printing,](http://www.xdevmag.com/browse/7.4/) [why not use a pre-formatted template instead? by Jens Bendig](http://www.xdevmag.com/browse/7.4/)
- [7.3, page 8: News](http://www.xdevmag.com/browse/7.3/)
- [16.2, page 9: News](http://www.xdevmag.com/browse/16.2/)
- [12.2, page 10: News](http://www.xdevmag.com/browse/12.2/)

### **104.2.4 Methods**

#### **104.2.5 AlphaChannel as PictureMBS**

MBS Images Plugin, Plugin Version: 8.7, Console & Web: Yes, Mac: Yes, Win: Yes, Linux: Yes. **Function:** The alpha channel as a new PictureMBS object. **Example:**

dim p as new PictureMBS(100,100,PictureMBS.ImageFormatRGB) dim r as PictureMBS = p.AlphaChannel

**Notes:**

Returns nil if this channel does not exist.

No copy is made of the actual pixel data. Modifying the channel picture will modify the original picture. Use this function to access the pixels of the channel directly. The resulting PictureMBS object is a grayscale picture.

# <span id="page-17035-0"></span>**104.2.6 ApplyMatrix(dest as PictureMBS, MatrixDimension as Integer, matrix() as Integer) as PictureMBS**

MBS Images Plugin, Plugin Version: 9.1, Console & Web: Yes, Mac: Yes, Win: Yes, Linux: Yes. **Function:** Applies a 5x5 matrix to the picture. **Example:**

dim matrix(24) as Integer dim x,y as Integer dim value as Integer

for  $y=0$  to 4 for  $x=0$  to 4  $matrix(x+y*5)=value // fill matrix$ next next

dim s,d as PictureMBS // make source and dest somewhere

d=s.ApplyMatrix(d, 5, matrix)

#### **Notes:**

MatrixDimension: Size of the matrix: 1 to 50. This is the width and height of the matrix. matrix: The matrix array must contain exactly MatrixDimension\*MatrixDimension values. (ubound(matrix)=MatrixDimension\*MatrixDimension-1) delta: Optional value. Default is 0. ScaleFactor: Optional value. Default is 1.0.

if dest is nil, the picture factory is used to create a new picture. On success dest or the new picture is returned. If dest is not nil, it must match the size of the original picture.

For each pixel in the dest image the following operation is done:

- Make sum of all source pixels multiplied with their matrix entry.
- add to the sum the delta value
- multiply the sum by ScaleFactor

See the example project for several example matrices.

A matrix value of 255 or more leaves the dest pixel away from the sum.

Works with Gray, RGB and CMYK pictures and supports alpha channel. See also:

- [104.2.7](#page-17036-0) ApplyMatrix(dest as PictureMBS, MatrixDimension as Integer, matrix() as Integer, delta as Integer) as PictureMBS [17037](#page-17036-0)
- [104.2.8](#page-17037-0) ApplyMatrix(dest as PictureMBS, MatrixDimension as Integer, matrix() as Integer, delta as Integer, ScaleFactor as Double) as PictureMBS [17038](#page-17037-0)

# <span id="page-17036-0"></span>**104.2.7 ApplyMatrix(dest as PictureMBS, MatrixDimension as Integer, matrix() as Integer, delta as Integer) as PictureMBS**

MBS Images Plugin, Plugin Version: 9.1, Console & Web: Yes, Mac: Yes, Win: Yes, Linux: Yes. **Function:** Applies a 5x5 matrix to the picture. **Example:**

```
dim matrix(24) as Integer
dim x,y as Integer
dim value as Integer
```

```
for v=0 to 4
for x=0 to 4
matrix(x+y^*5)=value // fill matrix
next
next
```
dim s,d as PictureMBS // make source and dest somewhere

```
d=s.ApplyMatrix(d, 5, matrix, 5)
```
**Notes:**

#### 17038 CHAPTER 104. LARGE PICTURE

MatrixDimension: Size of the matrix: 1 to 50. This is the width and height of the matrix. matrix: The matrix array must contain exactly MatrixDimension\*MatrixDimension values. (ubound(matrix)=MatrixDimension\*MatrixDimension-1) delta: Optional value. Default is 0. ScaleFactor: Optional value. Default is 1.0.

if dest is nil, the picture factory is used to create a new picture. On success dest or the new picture is returned. If dest is not nil, it must match the size of the original picture.

For each pixel in the dest image the following operation is done:

- Make sum of all source pixels multiplied with their matrix entry.
- add to the sum the delta value
- multiply the sum by ScaleFactor

See the example project for several example matrices.

A matrix value of 255 or more leaves the dest pixel away from the sum.

Works with Gray, RGB and CMYK pictures and supports alpha channel. See also:

- [104.2.6](#page-17035-0) ApplyMatrix(dest as PictureMBS, MatrixDimension as Integer, matrix() as Integer) as PictureMBS [17036](#page-17035-0)
- [104.2.8](#page-17037-0) ApplyMatrix(dest as PictureMBS, MatrixDimension as Integer, matrix() as Integer, delta as Integer, ScaleFactor as Double) as PictureMBS [17038](#page-17037-0)

# <span id="page-17037-0"></span>**104.2.8 ApplyMatrix(dest as PictureMBS, MatrixDimension as Integer, matrix() as Integer, delta as Integer, ScaleFactor as Double) as PictureMBS**

MBS Images Plugin, Plugin Version: 9.1, Console & Web: Yes, Mac: Yes, Win: Yes, Linux: Yes. **Function:** Applies a 5x5 matrix to the picture. **Example:**

dim matrix(24) as Integer dim x,y as Integer dim value as Integer

for  $v=0$  to 4 for  $x=0$  to 4

 $matrix(x+y*5)=1 // fill matrix$ next next

dim s,d as PictureMBS // make source and dest somewhere

 $s = new PictureMBS(LogoMBS(500))$  $d = new Picture MBS(500, 500, Picture MBS. ImageFormat RGB)$ 

// Blur with 5x5 Matrix  $d=s. Apply Matrix(d, 5, matrix, 1, 1.0/25.0)$ 

Backdrop = d.CopyPicture

#### **Notes:**

MatrixDimension: Size of the matrix: 1 to 50. This is the width and height of the matrix. matrix: The matrix array must contain exactly MatrixDimension\*MatrixDimension values. (ubound(matrix)=MatrixDimension\*MatrixDimension-1) delta: Optional value. Default is 0. ScaleFactor: Optional value. Default is 1.0.

if dest is nil, the picture factory is used to create a new picture. On success dest or the new picture is returned. If dest is not nil, it must match the size of the original picture.

For each pixel in the dest image the following operation is done:

- Make sum of all source pixels multiplied with their matrix entry.
- add to the sum the delta value
- multiply the sum by ScaleFactor

See the example project for several example matrices.

A matrix value of 255 or more leaves the dest pixel away from the sum.

Works with Gray, RGB and CMYK pictures and supports alpha channel. See also:

• [104.2.6](#page-17035-0) ApplyMatrix(dest as PictureMBS, MatrixDimension as Integer, matrix() as Integer) as PictureMBS [17036](#page-17035-0)

• [104.2.7](#page-17036-0) ApplyMatrix(dest as PictureMBS, MatrixDimension as Integer, matrix() as Integer, delta as Integer) as PictureMBS [17037](#page-17036-0)

### <span id="page-17039-1"></span>**104.2.9 AutoLevel as boolean**

MBS Images Plugin, Plugin Version: 9.1, Console & Web: Yes, Mac: Yes, Win: Yes, Linux: Yes. **Function:** Applies auto levels on the picture. **Example:**

dim l as Picture =  $LogoMBS(500)$ dim p as new PictureMBS(l) call p.AutoLevel window1.Backdrop = p.CopyPicture

#### **Notes:**

The histogram is built, white and back points are searched and all pixels adjusted. Returns true on success and false on any error.

Works only with RGB pictures. See also:

•  $104.2.10 \text{ AutoLevel(x as Integer, y as Integer, w as Integer, h as Integer) as boolean}$  $104.2.10 \text{ AutoLevel(x as Integer, y as Integer, w as Integer, h as Integer) as boolean}$  [17040](#page-17039-0)

# <span id="page-17039-0"></span>**104.2.10 AutoLevel(x as Integer, y as Integer, w as Integer, h as Integer) as boolean**

MBS Images Plugin, Plugin Version: 9.1, Console & Web: Yes, Mac: Yes, Win: Yes, Linux: Yes. **Function:** Applies auto levels on the picture. **Example:**

 $dim l$  as Picture = LogoMBS(500) dim p as new PictureMBS(l) call p.AutoLevel $(0,0,50,50)$ window1.Backdrop = p.CopyPicture

### **Notes:**

The histogram is built, white and back points are searched and all pixels adjusted. Returns true on success and false on any error.

Works only with RGB pictures. See also:

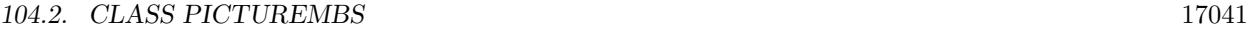

• [104.2.9](#page-17039-1) AutoLevel as boolean [17040](#page-17039-1)

# **104.2.11 BlackChannel as PictureMBS**

MBS Images Plugin, Plugin Version: 11.0, Console & Web: Yes, Mac: Yes, Win: Yes, Linux: Yes. **Function:** The black channel of a CMYK picture as a new PictureMBS object. **Notes:**

Returns nil if this channel does not exist.

No copy is made of the actual pixel data. Modifying the channel picture will modify the original picture. Use this function to access the pixels of the channel directly. The resulting PictureMBS object is a grayscale picture.

# <span id="page-17040-1"></span>**104.2.12 BlendPicturesWithMaskWithBackground(SourceImage as PictureMBS, DestImage as PictureMBS, Mask as PictureMBS, Result as PictureMBS, BackgroundColour as Color) as Boolean**

MBS Images Plugin, Plugin Version: 18.0, Console & Web: Yes, Mac: Yes, Win: Yes, Linux: Yes. **Function:** Blend picture with mask and background. **Notes:**

Works for gray and RGB pictures, not for CMYK. Returns true on success and false on failure. Blends source and dest image into result image. If mask is nil, we just copy pictures. If mask is not nil, we blend using either DestImage (if non nil) or background color. Alpha channels are not used. See also:

• [104.2.13](#page-17040-0) BlendPicturesWithMaskWithBackground(SourceImage as PictureMBS, DestImage as PictureMBS, Mask as PictureMBS, Result as PictureMBS, BackgroundColour as Color, X As Integer, Y As Integer, Width As Integer, Height As Integer) as Boolean [17041](#page-17040-0)

# <span id="page-17040-0"></span>**104.2.13 BlendPicturesWithMaskWithBackground(SourceImage as PictureMBS, DestImage as PictureMBS, Mask as PictureMBS, Result as PictureMBS, BackgroundColour as Color, X As Integer, Y As Integer, Width As Integer, Height As Integer) as Boolean**

MBS Images Plugin, Plugin Version: 18.0, Console & Web: Yes, Mac: Yes, Win: Yes, Linux: Yes. **Function:** Blend picture with mask and background. **Notes:**

Works for gray and RGB pictures, not for CMYK. Returns true on success and false on failure.

Blends source and dest image into result image. If mask is nil, we just copy pictures. If mask is not nil, we blend using either DestImage (if non nil) or background color. Alpha channels are not used. See also:

• [104.2.12](#page-17040-1) BlendPicturesWithMaskWithBackground(SourceImage as PictureMBS, DestImage as PictureMBS, Mask as PictureMBS, Result as PictureMBS, BackgroundColour as Color) as Boolean [17041](#page-17040-1)

# **104.2.14 BlueChannel as PictureMBS**

MBS Images Plugin, Plugin Version: 8.7, Console & Web: Yes, Mac: Yes, Win: Yes, Linux: Yes. **Function:** The blue channel as a new PictureMBS object. **Example:**

dim p as new PictureMBS(100,100,PictureMBS.ImageFormatRGB) dim r as PictureMBS = p.BlueChannel r.fillrect(100) // fill only blue channel

#### **Notes:**

Returns nil if this channel does not exist.

No copy is made of the actual pixel data. Modifying the channel picture will modify the original picture. Use this function to access the pixels of the channel directly. The resulting PictureMBS object is a grayscale picture.

# <span id="page-17041-0"></span>**104.2.15 BoxBlurFilter(dest as PictureMBS, Radius as Double, Iterations as Integer, Vertical as boolean = true, Horizontal as boolean = true) as PictureMBS**

MBS Images Plugin, Plugin Version: 9.3, Console & Web: Yes, Mac: Yes, Win: Yes, Linux: Yes. **Function:** The box blur filter. **Example:**

Dim boxPic,tempObj As PictureMBS  $\dim$  logo as Picture = LogoMBS(500) dim pictureObj as new PictureMBS(logo)

tempObj = New PictureMBS(pictureObj.Width, pictureObj.Height, pictureObj.ImageFormat)  $boxPic = pictureObj.BoxBlurFilter(tempObj, 3.0, 3)$ 

Backdrop=boxpic.CopyPicture

#### **Notes:**

if dest is nil, the picture factory is used to create a new picture. On success dest or the new picture is returned. If dest is not nil, it must match the size of the original picture.

Vertical and Horizontal define whether effect is applied horizontal and/or vertical.

Returns nil on any error.

Works with Gray, RGB and CMYK pictures and supports alpha channel. See also:

• [104.2.16](#page-17042-0) BoxBlurFilter(dest as PictureMBS, Radius as Double, Vertical as boolean  $=$  true, Horizontal as boolean = true) as PictureMBS [17043](#page-17042-0)

# <span id="page-17042-0"></span>**104.2.16 BoxBlurFilter(dest as PictureMBS, Radius as Double, Vertical as boolean = true, Horizontal as boolean = true) as PictureMBS**

MBS Images Plugin, Plugin Version: 9.3, Console & Web: Yes, Mac: Yes, Win: Yes, Linux: Yes. **Function:** The box blur filter.

**Notes:**

if dest is nil, the picture factory is used to create a new picture. On success dest or the new picture is returned. If dest is not nil, it must match the size of the original picture.

Vertical and Horizontal define whether effect is applied horizontal and/or vertical.

Returns nil on any error. Works with Gray, RGB and CMYK pictures and supports alpha channel. See also:

• [104.2.15](#page-17041-0) BoxBlurFilter(dest as PictureMBS, Radius as Double, Iterations as Integer, Vertical as boolean  $=$  true, Horizontal as boolean  $=$  true) as PictureMBS [17042](#page-17041-0)

# **104.2.17 BoxBlurFractionalFilter(dest as PictureMBS, Radius as Double) as PictureMBS**

MBS Images Plugin, Plugin Version: 9.3, Console & Web: Yes, Mac: Yes, Win: Yes, Linux: Yes. **Function:** The box blur filter for the radius fraction. **Notes:**

If you call BoxBlurFilter and BoxBlurFractionalFilter with a radius of 3.5 the BoxBlurFilter does the 3.0 and BoxBlurFractionalFilter does the 0.5.

if dest is nil, the picture factory is used to create a new picture. On success dest or the new picture is returned. If dest is not nil, it must match the size of the original picture.

Returns nil on any error.

# **104.2.18 CalculateMemory(width as Integer, height as Integer, theImageFormat as Integer) as Int64**

MBS Images Plugin, Plugin Version: 10.3, Console & Web: Yes, Mac: Yes, Win: Yes, Linux: Yes. **Function:** Calculates the memory needed for allocating the image. **Example:**

dim n as int64 = PictureMBS.CalculateMemory(1000, 1000, PictureMBS.ImageFormatRGB)  $MsgBox str(n)$ 

**Notes:** Returns number of bytes needed.

# **104.2.19 CanAllocateImage(width as Integer, height as Integer, theImageFormat as Integer) as boolean**

MBS Images Plugin, Plugin Version: 10.3, Console & Web: Yes, Mac: Yes, Win: Yes, Linux: Yes. **Function:** Can the image with this size be allocated? **Example:**

dim n as Boolean = PictureMBS.CanAllocateImage(1000, 1000, PictureMBS.ImageFormatRGB)  $MsgBox str(n)$ dim x as Boolean = PictureMBS.CanAllocateImage(100000, 100000, PictureMBS.ImageFormatRGB)  $MsgBox str(x)$ 

#### **Notes:**

Retruns true if possible and false if the size is too big. To figure out if allocation will work, we simply allocate and release memory and see if that worked.

#### **104.2.20 Channel(index as Integer) as PictureMBS**

MBS Images Plugin, Plugin Version: 11.0, Console & Web: Yes, Mac: Yes, Win: Yes, Linux: Yes. **Function:** Returns the channel with the given index as a new picture object. **Example:**

dim p as new PictureMBS(100,100,PictureMBS.ImageFormatRGB)  $dim r$  as PictureMBS = p.Channel(0) r.fillrect(100) // fill only red channel

#### **Notes:**

Returns nil on any error. May raise an out of bounds exception on invalid index. Index is zero based. No copy is made of the actual pixel data. Modifying the channel picture will modify the original picture. Use this function to access the pixels of the channel directly. The resulting PictureMBS object is a grayscale picture.

See also:

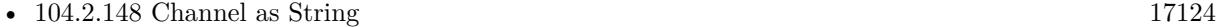

#### **104.2.21 ChannelOffset(index as integer) as integer**

MBS Images Plugin, Plugin Version: 20.2, Console & Web: Yes, Mac: Yes, Win: Yes, Linux: Yes. **Function:** Queries channel offset within pixel.

**Notes:** For RGB the red channel has offset 0, the green channel has offset 1 and the blue channel has offset 2.

#### **104.2.22 Channels as String()**

MBS Images Plugin, Plugin Version: 18.1, Console & Web: Yes, Mac: Yes, Win: Yes, Linux: Yes. **Function:** The name of the channels of an image. **Example:**

dim p as new Picture(100,100,32) dim q as new PictureMBS(p)

 $dim$  channels() as string  $=$  q.Channels

dim cr as PictureMBS = q.RedChannel dim cg as PictureMBS = q.GreenChannel dim cb as PictureMBS = q.BlueChannel  $\dim$  c0 as pictureMBS = q.Channel(0)  $dim c1$  as pictureMBS = q.Channel(1)  $\dim c2$  as pictureMBS = q.Channel(2)

17046 CHAPTER 104. LARGE PICTURE

 $dim \, cm$  as  $string = cg$ . Channel dim cgn as string = cg.Channel  $dim \; \text{cbn as string} = \text{cg}.\text{Channel}$  $\dim$  c0n as string  $=$  c0. Channel dim c1n as string = c1.Channel dim c2n as string = c2.Channel

Break // check in debugger

# **104.2.23 ClearCache**

MBS Images Plugin, Plugin Version: 18.0, Console & Web: Yes, Mac: Yes, Win: Yes, Linux: Yes. **Function:** Clears picture cache.

#### **Notes:**

If target of this PictureMBS is a Xojo picture, this method clears the Xojo cache for the picture to make sure it recognizes changes.

Does nothing if there is no target picture or there is no cache.

# <span id="page-17045-0"></span>**104.2.24 ClearRect**

MBS Images Plugin, Plugin Version: 8.7, Console & Web: Yes, Mac: Yes, Win: Yes, Linux: Yes. **Function:** Clears all pixels. **Example:**

 $dim l$  as Picture = LogoMBS(500) dim p as new PictureMBS(l) p.ClearRect window1.Backdrop = p.CopyPicture

#### **Notes:**

Writes zeros over all pixels and all channels. Works with Gray, RGB and CMYK pictures and supports alpha channel. See also:

• [104.2.25](#page-17046-0) ClearRect(x as Integer, y as Integer, width as Integer, height as Integer) [17047](#page-17046-0)

# <span id="page-17046-0"></span>**104.2.25 ClearRect(x as Integer, y as Integer, width as Integer, height as Integer)**

MBS Images Plugin, Plugin Version: 8.7, Console & Web: Yes, Mac: Yes, Win: Yes, Linux: Yes. **Function:** Clears all pixels in the given area. **Example:**

dim l as Picture =  $LogoMBS(500)$ dim p as new PictureMBS(l) p.ClearRect(0,0,100,100) window1.Backdrop = p.CopyPicture

#### **Notes:**

Writes zeros over all pixels and all channels. Works with Gray, RGB and CMYK pictures and supports alpha channel. See also:

• [104.2.24](#page-17045-0) ClearRect [17046](#page-17045-0)

# <span id="page-17046-2"></span>**104.2.26 ClipImage as PictureMBS**

MBS Images Plugin, Plugin Version: 10.1, Console & Web: Yes, Mac: Yes, Win: Yes, Linux: Yes. **Function:** Creates a new PictureMBS object for the same picture content.

**Notes:** This may be useful if you need a second PictureMBS object. For example if two threads work on different rows.

See also:

• [104.2.27](#page-17046-1) ClipImage(x as Integer, y as Integer, width as Integer, height as Integer) as PictureMBS [17047](#page-17046-1)

# <span id="page-17046-1"></span>**104.2.27 ClipImage(x as Integer, y as Integer, width as Integer, height as Integer) as PictureMBS**

MBS Images Plugin, Plugin Version: 8.7, Console & Web: Yes, Mac: Yes, Win: Yes, Linux: Yes. **Function:** Creates a new PictureMBS object which draws only into a portion of the existing image. **Example:**

dim l as Picture =  $LogoMBS(500)$ dim p as new PictureMBS(l)

 $//$  clip it dim c as PictureMBS = p.ClipImage $(100, 100, 300, 300)$ 

// clone it  $dim q$  as PictureMBS = c.Clone

// and see result in debugger  $dim$  pic as Picture = q.CopyPicture

Break

**Notes:** This may be useful to apply an effect only on a portion of an existing image. See also:

• [104.2.26](#page-17046-2) ClipImage as PictureMBS [17047](#page-17046-2)

# **104.2.28 Clone as PictureMBS**

MBS Images Plugin, Plugin Version: 8.7, Console & Web: Yes, Mac: Yes, Win: Yes, Linux: Yes. **Function:** Creates a copy of a picture. **Example:**

 $dim l$  as Picture = LogoMBS(500) dim p as new PictureMBS(l)

 $//$  clip it dim c as PictureMBS = p.ClipImage $(100, 100, 300, 300)$ 

 $//$  clone it dim q as PictureMBS = c.Clone

// and see result in debugger dim pic as Picture = q.CopyPicture

Break

#### **Notes:**

Does not work for pictures using virtual memory. (Fails if IsMapping=True) Copies the whole picture even if you clone just one channel.

Returns nil on low memory.

#### **104.2.29 Close**

MBS Images Plugin, Plugin Version: 8.7, Console & Web: Yes, Mac: Yes, Win: Yes, Linux: Yes. **Function:** Closes the picture by releasing all memory. **Notes:** This calls the destructor internally.

#### **104.2.30 CMYKChannels as PictureMBS**

MBS Images Plugin, Plugin Version: 11.0, Console & Web: Yes, Mac: Yes, Win: Yes, Linux: Yes. **Function:** The CMYK channels as a new PictureMBS object. **Notes:**

Returns nil if the image is not a CMYK picture. No copy is made of the actual pixel data. Modifying the channel picture will modify the original picture. Use this function to access the CMYK pixels directly without modifying an alpha channel The resulting PictureMBS object is a CMYK picture.

# <span id="page-17048-0"></span>**104.2.31 Combine(Image As PictureMBS, Mask As PictureMBS, DestX as Integer, DestY as Integer, SourceX as Integer, SourceY as Integer, Width as Integer, Height as Integer, UseColours As Boolean) as boolean**

MBS Images Plugin, Plugin Version: 10.3, Console & Web: Yes, Mac: Yes, Win: Yes, Linux: Yes. **Function:** Copies pixels from one picture into another picture with some options. **Example:**

dim DestImage As PictureMBS dim Image As PictureMBS dim Mask As PictureMBS dim DestX as Integer=100 dim DestY as Integer=100 dim SourceX as Integer=0 dim SourceY as Integer=0 dim Width as Integer=500 dim Height as Integer=500

image=new PictureMBS(LogoMBS(500)) Mask=nil DestImage=new PictureMBS(700,700,PictureMBS.ImageFormatRGB)

// this will only copy the pixels if DestImage.Combine(image,Mask,DestX,DestY,SourceX,SourceY,Width,Height,false) then window1.Backdrop=DestImage.CopyPicture end if

### **Notes:**

Returns true on success and false on failure.

This function has 4 behaviors depending on the parameters:

1. If mask is nil and no ForeColour and MaskColour values are passed, the pixels a copied to the destination picture.

2. But if there is a mask, the pixels are copied with applying the mask.

3. If the mask color is not defined, the the pixels are filled with the fore color applying the mask.

4. As the last variation the pixels are copied and the forecolor, the mask color or black is used with the image as the mask. If UseColours parameter is false black is used for this.

Parameters:

Image: the source picture, must not be nil. PreMultipliedSource: Optional parameter. If true the image must be premultiplied. Default is false. Mask: the mask picture, can be nil. DestX: destination position DestY: destination position SourceX: source position SourceY: source position Width: width of the area to copy Height: height of the area to copy UseColours: whether to use the mask colour. ForeColour: the fore colour, optional, can be integer or color MaskColour: the mask color, optional, can be integer or color

This function is 5 times in the plugin defined to implement having the last two parameters optional and either integer or color. You can pass a negative number for MaskColour or ForeColour to disable this parameter.

The images you use can be Gray, RGB with or without alpha channels. But most variants here ignore alpha channels. To make sure the alpha channel is not touched, use the PictureMBS.RGBChannels function and pass that new PictureMBS.

See also:

• [104.2.32](#page-17050-0) Combine(Image As PictureMBS, Mask As PictureMBS, DestX as Integer, DestY as Integer, SourceX as Integer, SourceY as Integer, Width as Integer, Height as Integer, UseColours As Boolean, ForeColour As color) as boolean [17051](#page-17050-0)

- [104.2.33](#page-17052-0) Combine(Image As PictureMBS, Mask As PictureMBS, DestX as Integer, DestY as Integer, SourceX as Integer, SourceY as Integer, Width as Integer, Height as Integer, UseColours As Boolean, ForeColour As color, MaskColour As color) as boolean [17053](#page-17052-0)
- [104.2.34](#page-17054-0) Combine(Image As PictureMBS, Mask As PictureMBS, DestX as Integer, DestY as Integer, SourceX as Integer, SourceY as Integer, Width as Integer, Height as Integer, UseColours As Boolean, ForeColour as Integer) as boolean [17055](#page-17054-0)
- [104.2.35](#page-17056-0) Combine(Image As PictureMBS, Mask As PictureMBS, DestX as Integer, DestY as Integer, SourceX as Integer, SourceY as Integer, Width as Integer, Height as Integer, UseColours As Boolean, ForeColour as Integer, MaskColour as Integer) as boolean [17057](#page-17056-0)
- [104.2.36](#page-17058-0) Combine(Image As PictureMBS, PreMultipliedSource as boolean, Mask As PictureMBS, DestX as Integer, DestY as Integer, SourceX as Integer, SourceY as Integer, Width as Integer, Height as Integer, UseColours As Boolean) as boolean [17059](#page-17058-0)
- [104.2.37](#page-17060-0) Combine(Image As PictureMBS, PreMultipliedSource as boolean, Mask As PictureMBS, DestX as Integer, DestY as Integer, SourceX as Integer, SourceY as Integer, Width as Integer, Height as Integer, UseColours As Boolean, ForeColour As color) as boolean [17061](#page-17060-0)
- [104.2.38](#page-17062-0) Combine(Image As PictureMBS, PreMultipliedSource as boolean, Mask As PictureMBS, DestX as Integer, DestY as Integer, SourceX as Integer, SourceY as Integer, Width as Integer, Height as Integer, UseColours As Boolean, ForeColour As color, MaskColour As color) as boolean [17063](#page-17062-0)
- [104.2.39](#page-17064-0) Combine(Image As PictureMBS, PreMultipliedSource as boolean, Mask As PictureMBS, DestX as Integer, DestY as Integer, SourceX as Integer, SourceY as Integer, Width as Integer, Height as Integer, UseColours As Boolean, ForeColour as Integer) as boolean [17065](#page-17064-0)
- [104.2.40](#page-17066-0) Combine(Image As PictureMBS, PreMultipliedSource as boolean, Mask As PictureMBS, DestX as Integer, DestY as Integer, SourceX as Integer, SourceY as Integer, Width as Integer, Height as Integer, UseColours As Boolean, ForeColour as Integer, MaskColour as Integer) as boolean [17067](#page-17066-0)
- [104.2.41](#page-17068-0) Combine(Mask As PictureMBS, X as Integer, Y as Integer, Width as Integer, Height as Integer, BackColour As color) as boolean [17069](#page-17068-0)

# <span id="page-17050-0"></span>**104.2.32 Combine(Image As PictureMBS, Mask As PictureMBS, DestX as Integer, DestY as Integer, SourceX as Integer, SourceY as Integer, Width as Integer, Height as Integer, UseColours As Boolean, Fore-Colour As color) as boolean**

MBS Images Plugin, Plugin Version: 10.3, Console & Web: Yes, Mac: Yes, Win: Yes, Linux: Yes. **Function:** Copies pixels from one picture into another picture with some options. **Notes:**

Returns true on success and false on failure.

This function has 4 behaviors depending on the parameters:

#### 17052 CHAPTER 104. LARGE PICTURE

1. If mask is nil and no ForeColour and MaskColour values are passed, the pixels a copied to the destination picture.

2. But if there is a mask, the pixels are copied with applying the mask.

3. If the mask color is not defined, the the pixels are filled with the fore color applying the mask.

4. As the last variation the pixels are copied and the forecolor, the mask color or black is used with the image as the mask. If UseColours parameter is false black is used for this.

Parameters: Image: the source picture, must not be nil. PreMultipliedSource: Optional parameter. If true the image must be premultiplied. Default is false. Mask: the mask picture, can be nil. DestX: destination position DestY: destination position SourceX: source position SourceY: source position Width: width of the area to copy Height: height of the area to copy UseColours: whether to use the mask colour. ForeColour: the fore colour, optional, can be integer or color MaskColour: the mask color, optional, can be integer or color

This function is 5 times in the plugin defined to implement having the last two parameters optional and either integer or color. You can pass a negative number for MaskColour or ForeColour to disable this parameter.

The images you use can be Gray, RGB with or without alpha channels. But most variants here ignore alpha channels. To make sure the alpha channel is not touched, use the PictureMBS.RGBChannels function and pass that new PictureMBS. See also:

- [104.2.31](#page-17048-0) Combine(Image As PictureMBS, Mask As PictureMBS, DestX as Integer, DestY as Integer, SourceX as Integer, SourceY as Integer, Width as Integer, Height as Integer, UseColours As Boolean) as boolean [17049](#page-17048-0)
- [104.2.33](#page-17052-0) Combine(Image As PictureMBS, Mask As PictureMBS, DestX as Integer, DestY as Integer, SourceX as Integer, SourceY as Integer, Width as Integer, Height as Integer, UseColours As Boolean, ForeColour As color, MaskColour As color) as boolean [17053](#page-17052-0)
- [104.2.34](#page-17054-0) Combine(Image As PictureMBS, Mask As PictureMBS, DestX as Integer, DestY as Integer, SourceX as Integer, SourceY as Integer, Width as Integer, Height as Integer, UseColours As Boolean, ForeColour as Integer) as boolean [17055](#page-17054-0)
- [104.2.35](#page-17056-0) Combine(Image As PictureMBS, Mask As PictureMBS, DestX as Integer, DestY as Integer,

SourceX as Integer, SourceY as Integer, Width as Integer, Height as Integer, UseColours As Boolean, ForeColour as Integer, MaskColour as Integer) as boolean [17057](#page-17056-0)

- [104.2.36](#page-17058-0) Combine(Image As PictureMBS, PreMultipliedSource as boolean, Mask As PictureMBS, DestX as Integer, DestY as Integer, SourceX as Integer, SourceY as Integer, Width as Integer, Height as Integer, UseColours As Boolean) as boolean [17059](#page-17058-0)
- [104.2.37](#page-17060-0) Combine(Image As PictureMBS, PreMultipliedSource as boolean, Mask As PictureMBS, DestX as Integer, DestY as Integer, SourceX as Integer, SourceY as Integer, Width as Integer, Height as Integer, UseColours As Boolean, ForeColour As color) as boolean [17061](#page-17060-0)
- [104.2.38](#page-17062-0) Combine(Image As PictureMBS, PreMultipliedSource as boolean, Mask As PictureMBS, DestX as Integer, DestY as Integer, SourceX as Integer, SourceY as Integer, Width as Integer, Height as Integer, UseColours As Boolean, ForeColour As color, MaskColour As color) as boolean [17063](#page-17062-0)
- [104.2.39](#page-17064-0) Combine(Image As PictureMBS, PreMultipliedSource as boolean, Mask As PictureMBS, DestX as Integer, DestY as Integer, SourceX as Integer, SourceY as Integer, Width as Integer, Height as Integer, UseColours As Boolean, ForeColour as Integer) as boolean [17065](#page-17064-0)
- [104.2.40](#page-17066-0) Combine(Image As PictureMBS, PreMultipliedSource as boolean, Mask As PictureMBS, DestX as Integer, DestY as Integer, SourceX as Integer, SourceY as Integer, Width as Integer, Height as Integer, UseColours As Boolean, ForeColour as Integer, MaskColour as Integer) as boolean [17067](#page-17066-0)
- [104.2.41](#page-17068-0) Combine(Mask As PictureMBS, X as Integer, Y as Integer, Width as Integer, Height as Integer, BackColour As color) as boolean [17069](#page-17068-0)

# <span id="page-17052-0"></span>**104.2.33 Combine(Image As PictureMBS, Mask As PictureMBS, DestX as Integer, DestY as Integer, SourceX as Integer, SourceY as Integer, Width as Integer, Height as Integer, UseColours As Boolean, Fore-Colour As color, MaskColour As color) as boolean**

MBS Images Plugin, Plugin Version: 10.3, Console & Web: Yes, Mac: Yes, Win: Yes, Linux: Yes. **Function:** Copies pixels from one picture into another picture with some options. **Example:**

dim DestImage As PictureMBS dim Image As PictureMBS dim Mask As PictureMBS dim DestX as Integer=100 dim DestY as Integer=100 dim SourceX as Integer=0 dim SourceY as Integer=0 dim Width as Integer=500 dim Height as Integer=500

image=new PictureMBS(LogoMBS(500)) Mask=nil DestImage=new PictureMBS(700,700,PictureMBS.ImageFormatRGB)

#### 17054 CHAPTER 104. LARGE PICTURE

if DestImage.Combine(image,Mask,DestX,DestY,SourceX,SourceY,Width,Height,true, & cFF0000, & cFF0000) then window1.Backdrop=DestImage.CopyPicture end if

#### **Notes:**

Returns true on success and false on failure.

This function has 4 behaviors depending on the parameters:

1. If mask is nil and no ForeColour and MaskColour values are passed, the pixels a copied to the destination picture.

2. But if there is a mask, the pixels are copied with applying the mask.

3. If the mask color is not defined, the the pixels are filled with the fore color applying the mask.

4. As the last variation the pixels are copied and the forecolor, the mask color or black is used with the image as the mask. If UseColours parameter is false black is used for this.

Parameters: Image: the source picture, must not be nil. PreMultipliedSource: Optional parameter. If true the image must be premultiplied. Default is false. Mask: the mask picture, can be nil. DestX: destination position DestY: destination position SourceX: source position SourceY: source position Width: width of the area to copy Height: height of the area to copy UseColours: whether to use the mask colour. ForeColour: the fore colour, optional, can be integer or color MaskColour: the mask color, optional, can be integer or color

This function is 5 times in the plugin defined to implement having the last two parameters optional and either integer or color. You can pass a negative number for MaskColour or ForeColour to disable this parameter.

The images you use can be Gray, RGB with or without alpha channels. But most variants here ignore alpha channels. To make sure the alpha channel is not touched, use the PictureMBS.RGBChannels function and pass that new PictureMBS. See also:

- [104.2.31](#page-17048-0) Combine(Image As PictureMBS, Mask As PictureMBS, DestX as Integer, DestY as Integer, SourceX as Integer, SourceY as Integer, Width as Integer, Height as Integer, UseColours As Boolean) as boolean [17049](#page-17048-0)
- [104.2.32](#page-17050-0) Combine(Image As PictureMBS, Mask As PictureMBS, DestX as Integer, DestY as Integer, SourceX as Integer, SourceY as Integer, Width as Integer, Height as Integer, UseColours As Boolean, ForeColour As color) as boolean [17051](#page-17050-0)
- [104.2.34](#page-17054-0) Combine(Image As PictureMBS, Mask As PictureMBS, DestX as Integer, DestY as Integer, SourceX as Integer, SourceY as Integer, Width as Integer, Height as Integer, UseColours As Boolean, ForeColour as Integer) as boolean [17055](#page-17054-0)
- [104.2.35](#page-17056-0) Combine(Image As PictureMBS, Mask As PictureMBS, DestX as Integer, DestY as Integer, SourceX as Integer, SourceY as Integer, Width as Integer, Height as Integer, UseColours As Boolean, ForeColour as Integer, MaskColour as Integer) as boolean [17057](#page-17056-0)
- [104.2.36](#page-17058-0) Combine(Image As PictureMBS, PreMultipliedSource as boolean, Mask As PictureMBS, DestX as Integer, DestY as Integer, SourceX as Integer, SourceY as Integer, Width as Integer, Height as Integer, UseColours As Boolean) as boolean [17059](#page-17058-0)
- [104.2.37](#page-17060-0) Combine(Image As PictureMBS, PreMultipliedSource as boolean, Mask As PictureMBS, DestX as Integer, DestY as Integer, SourceX as Integer, SourceY as Integer, Width as Integer, Height as Integer, UseColours As Boolean, ForeColour As color) as boolean [17061](#page-17060-0)
- [104.2.38](#page-17062-0) Combine(Image As PictureMBS, PreMultipliedSource as boolean, Mask As PictureMBS, DestX as Integer, DestY as Integer, SourceX as Integer, SourceY as Integer, Width as Integer, Height as Integer, UseColours As Boolean, ForeColour As color, MaskColour As color) as boolean [17063](#page-17062-0)
- [104.2.39](#page-17064-0) Combine(Image As PictureMBS, PreMultipliedSource as boolean, Mask As PictureMBS, DestX as Integer, DestY as Integer, SourceX as Integer, SourceY as Integer, Width as Integer, Height as Integer, UseColours As Boolean, ForeColour as Integer) as boolean [17065](#page-17064-0)
- [104.2.40](#page-17066-0) Combine(Image As PictureMBS, PreMultipliedSource as boolean, Mask As PictureMBS, DestX as Integer, DestY as Integer, SourceX as Integer, SourceY as Integer, Width as Integer, Height as Integer, UseColours As Boolean, ForeColour as Integer, MaskColour as Integer) as boolean [17067](#page-17066-0)
- [104.2.41](#page-17068-0) Combine(Mask As PictureMBS, X as Integer, Y as Integer, Width as Integer, Height as Integer, BackColour As color) as boolean [17069](#page-17068-0)

# <span id="page-17054-0"></span>**104.2.34 Combine(Image As PictureMBS, Mask As PictureMBS, DestX as Integer, DestY as Integer, SourceX as Integer, SourceY as Integer, Width as Integer, Height as Integer, UseColours As Boolean, Fore-Colour as Integer) as boolean**

MBS Images Plugin, Plugin Version: 10.3, Console & Web: Yes, Mac: Yes, Win: Yes, Linux: Yes. **Function:** Copies pixels from one picture into another picture with some options. **Notes:**

Returns true on success and false on failure.

This function has 4 behaviors depending on the parameters:

1. If mask is nil and no ForeColour and MaskColour values are passed, the pixels a copied to the destination picture.

2. But if there is a mask, the pixels are copied with applying the mask.

3. If the mask color is not defined, the the pixels are filled with the fore color applying the mask.

4. As the last variation the pixels are copied and the forecolor, the mask color or black is used with the image as the mask. If UseColours parameter is false black is used for this.

Parameters: Image: the source picture, must not be nil. PreMultipliedSource: Optional parameter. If true the image must be premultiplied. Default is false. Mask: the mask picture, can be nil. DestX: destination position DestY: destination position SourceX: source position SourceY: source position Width: width of the area to copy Height: height of the area to copy UseColours: whether to use the mask colour. ForeColour: the fore colour, optional, can be integer or color MaskColour: the mask color, optional, can be integer or color

This function is 5 times in the plugin defined to implement having the last two parameters optional and either integer or color. You can pass a negative number for MaskColour or ForeColour to disable this parameter.

The images you use can be Gray, RGB with or without alpha channels. But most variants here ignore alpha channels. To make sure the alpha channel is not touched, use the PictureMBS.RGBChannels function and pass that new PictureMBS. See also:

• [104.2.31](#page-17048-0) Combine(Image As PictureMBS, Mask As PictureMBS, DestX as Integer, DestY as Integer, SourceX as Integer, SourceY as Integer, Width as Integer, Height as Integer, UseColours As Boolean) as boolean [17049](#page-17048-0)

- [104.2.32](#page-17050-0) Combine(Image As PictureMBS, Mask As PictureMBS, DestX as Integer, DestY as Integer, SourceX as Integer, SourceY as Integer, Width as Integer, Height as Integer, UseColours As Boolean, ForeColour As color) as boolean [17051](#page-17050-0)
- [104.2.33](#page-17052-0) Combine(Image As PictureMBS, Mask As PictureMBS, DestX as Integer, DestY as Integer, SourceX as Integer, SourceY as Integer, Width as Integer, Height as Integer, UseColours As Boolean, ForeColour As color, MaskColour As color) as boolean [17053](#page-17052-0)

- [104.2.35](#page-17056-0) Combine(Image As PictureMBS, Mask As PictureMBS, DestX as Integer, DestY as Integer, SourceX as Integer, SourceY as Integer, Width as Integer, Height as Integer, UseColours As Boolean, ForeColour as Integer, MaskColour as Integer) as boolean [17057](#page-17056-0)
- [104.2.36](#page-17058-0) Combine(Image As PictureMBS, PreMultipliedSource as boolean, Mask As PictureMBS, DestX as Integer, DestY as Integer, SourceX as Integer, SourceY as Integer, Width as Integer, Height as Integer, UseColours As Boolean) as boolean [17059](#page-17058-0)
- [104.2.37](#page-17060-0) Combine(Image As PictureMBS, PreMultipliedSource as boolean, Mask As PictureMBS, DestX as Integer, DestY as Integer, SourceX as Integer, SourceY as Integer, Width as Integer, Height as Integer, UseColours As Boolean, ForeColour As color) as boolean [17061](#page-17060-0)
- [104.2.38](#page-17062-0) Combine(Image As PictureMBS, PreMultipliedSource as boolean, Mask As PictureMBS, DestX as Integer, DestY as Integer, SourceX as Integer, SourceY as Integer, Width as Integer, Height as Integer, UseColours As Boolean, ForeColour As color, MaskColour As color) as boolean [17063](#page-17062-0)
- [104.2.39](#page-17064-0) Combine(Image As PictureMBS, PreMultipliedSource as boolean, Mask As PictureMBS, DestX as Integer, DestY as Integer, SourceX as Integer, SourceY as Integer, Width as Integer, Height as Integer, UseColours As Boolean, ForeColour as Integer) as boolean [17065](#page-17064-0)
- [104.2.40](#page-17066-0) Combine(Image As PictureMBS, PreMultipliedSource as boolean, Mask As PictureMBS, DestX as Integer, DestY as Integer, SourceX as Integer, SourceY as Integer, Width as Integer, Height as Integer, UseColours As Boolean, ForeColour as Integer, MaskColour as Integer) as boolean [17067](#page-17066-0)
- [104.2.41](#page-17068-0) Combine(Mask As PictureMBS, X as Integer, Y as Integer, Width as Integer, Height as Integer, BackColour As color) as boolean [17069](#page-17068-0)

# <span id="page-17056-0"></span>**104.2.35 Combine(Image As PictureMBS, Mask As PictureMBS, DestX as Integer, DestY as Integer, SourceX as Integer, SourceY as Integer, Width as Integer, Height as Integer, UseColours As Boolean, Fore-Colour as Integer, MaskColour as Integer) as boolean**

MBS Images Plugin, Plugin Version: 10.3, Console & Web: Yes, Mac: Yes, Win: Yes, Linux: Yes. **Function:** Copies pixels from one picture into another picture with some options. **Notes:**

Returns true on success and false on failure.

This function has 4 behaviors depending on the parameters:

1. If mask is nil and no ForeColour and MaskColour values are passed, the pixels a copied to the destination picture.

2. But if there is a mask, the pixels are copied with applying the mask.

3. If the mask color is not defined, the the pixels are filled with the fore color applying the mask.

4. As the last variation the pixels are copied and the forecolor, the mask color or black is used with the image as the mask. If UseColours parameter is false black is used for this.

#### Parameters:

Image: the source picture, must not be nil. PreMultipliedSource: Optional parameter. If true the image must be premultiplied. Default is false. Mask: the mask picture, can be nil. DestX: destination position DestY: destination position SourceX: source position SourceY: source position Width: width of the area to copy Height: height of the area to copy UseColours: whether to use the mask colour. ForeColour: the fore colour, optional, can be integer or color MaskColour: the mask color, optional, can be integer or color

This function is 5 times in the plugin defined to implement having the last two parameters optional and either integer or color. You can pass a negative number for MaskColour or ForeColour to disable this parameter.

The images you use can be Gray, RGB with or without alpha channels. But most variants here ignore alpha channels. To make sure the alpha channel is not touched, use the PictureMBS.RGBChannels function and pass that new PictureMBS.

See also:

- [104.2.31](#page-17048-0) Combine(Image As PictureMBS, Mask As PictureMBS, DestX as Integer, DestY as Integer, SourceX as Integer, SourceY as Integer, Width as Integer, Height as Integer, UseColours As Boolean) as boolean [17049](#page-17048-0)
- [104.2.32](#page-17050-0) Combine(Image As PictureMBS, Mask As PictureMBS, DestX as Integer, DestY as Integer, SourceX as Integer, SourceY as Integer, Width as Integer, Height as Integer, UseColours As Boolean, ForeColour As color) as boolean [17051](#page-17050-0)
- [104.2.33](#page-17052-0) Combine(Image As PictureMBS, Mask As PictureMBS, DestX as Integer, DestY as Integer, SourceX as Integer, SourceY as Integer, Width as Integer, Height as Integer, UseColours As Boolean, ForeColour As color, MaskColour As color) as boolean [17053](#page-17052-0)
- [104.2.34](#page-17054-0) Combine(Image As PictureMBS, Mask As PictureMBS, DestX as Integer, DestY as Integer, SourceX as Integer, SourceY as Integer, Width as Integer, Height as Integer, UseColours As Boolean, ForeColour as Integer) as boolean [17055](#page-17054-0)
- [104.2.36](#page-17058-0) Combine(Image As PictureMBS, PreMultipliedSource as boolean, Mask As PictureMBS, DestX as Integer, DestY as Integer, SourceX as Integer, SourceY as Integer, Width as Integer, Height as Integer, UseColours As Boolean) as boolean [17059](#page-17058-0)
- [104.2.37](#page-17060-0) Combine(Image As PictureMBS, PreMultipliedSource as boolean, Mask As PictureMBS, DestX as Integer, DestY as Integer, SourceX as Integer, SourceY as Integer, Width as Integer, Height as Integer, UseColours As Boolean, ForeColour As color) as boolean [17061](#page-17060-0)
- [104.2.38](#page-17062-0) Combine(Image As PictureMBS, PreMultipliedSource as boolean, Mask As PictureMBS, DestX as Integer, DestY as Integer, SourceX as Integer, SourceY as Integer, Width as Integer, Height as Integer, UseColours As Boolean, ForeColour As color, MaskColour As color) as boolean [17063](#page-17062-0)
- [104.2.39](#page-17064-0) Combine(Image As PictureMBS, PreMultipliedSource as boolean, Mask As PictureMBS, DestX as Integer, DestY as Integer, SourceX as Integer, SourceY as Integer, Width as Integer, Height as Integer, UseColours As Boolean, ForeColour as Integer) as boolean [17065](#page-17064-0)
- [104.2.40](#page-17066-0) Combine(Image As PictureMBS, PreMultipliedSource as boolean, Mask As PictureMBS, DestX as Integer, DestY as Integer, SourceX as Integer, SourceY as Integer, Width as Integer, Height as Integer, UseColours As Boolean, ForeColour as Integer, MaskColour as Integer) as boolean [17067](#page-17066-0)
- [104.2.41](#page-17068-0) Combine(Mask As PictureMBS, X as Integer, Y as Integer, Width as Integer, Height as Integer, BackColour As color) as boolean [17069](#page-17068-0)

# <span id="page-17058-0"></span>**104.2.36 Combine(Image As PictureMBS, PreMultipliedSource as boolean, Mask As PictureMBS, DestX as Integer, DestY as Integer, SourceX as Integer, SourceY as Integer, Width as Integer, Height as Integer, Use-Colours As Boolean) as boolean**

MBS Images Plugin, Plugin Version: 10.3, Console & Web: Yes, Mac: Yes, Win: Yes, Linux: Yes. **Function:** Copies pixels from one picture into another picture with some options. **Example:**

dim DestImage As PictureMBS dim Image As PictureMBS dim Mask As PictureMBS dim DestX as Integer=100 dim DestY as Integer=100 dim SourceX as Integer=0 dim SourceY as Integer=0 dim Width as Integer=500 dim Height as Integer=500

// we create a little mask for a smooth fade  $\dim$  m as Picture = New Picture(500,500,32)  $dim g$  as Graphics  $=$  m. Graphics

for y as Integer  $= 0$  to 499 dim n as Integer  $= y*255/499$  $g.ForeColor = rgb(n, n, n)$ g.DrawLine 0,y,499,y next

// uncomment to see our mask: 'Backdrop = m 'return

#### 17060 CHAPTER 104. LARGE PICTURE

image=new PictureMBS(LogoMBS(500)) Mask=new PictureMBS(m) DestImage=new PictureMBS(700,700,PictureMBS.ImageFormatRGB)

// this will only copy the pixels if DestImage.Combine(image,false,Mask,DestX,DestY,SourceX,SourceY,Width,Height,false) then window1.Backdrop=DestImage.CopyPicture end if

#### **Notes:**

Returns true on success and false on failure.

This function has 4 behaviors depending on the parameters:

1. If mask is nil and no ForeColour and MaskColour values are passed, the pixels a copied to the destination picture.

2. But if there is a mask, the pixels are copied with applying the mask.

3. If the mask color is not defined, the the pixels are filled with the fore color applying the mask.

4. As the last variation the pixels are copied and the forecolor, the mask color or black is used with the image as the mask. If UseColours parameter is false black is used for this.

Parameters: Image: the source picture, must not be nil. PreMultipliedSource: Optional parameter. If true the image must be premultiplied. Default is false. Mask: the mask picture, can be nil. DestX: destination position DestY: destination position SourceX: source position SourceY: source position Width: width of the area to copy Height: height of the area to copy UseColours: whether to use the mask colour. ForeColour: the fore colour, optional, can be integer or color MaskColour: the mask color, optional, can be integer or color

This function is 5 times in the plugin defined to implement having the last two parameters optional and either integer or color. You can pass a negative number for MaskColour or ForeColour to disable this parameter.

The images you use can be Gray, RGB with or without alpha channels. But most variants here ignore alpha channels. To make sure the alpha channel is not touched, use the PictureMBS.RGBChannels function and pass that new PictureMBS.

See also:

- [104.2.31](#page-17048-0) Combine(Image As PictureMBS, Mask As PictureMBS, DestX as Integer, DestY as Integer, SourceX as Integer, SourceY as Integer, Width as Integer, Height as Integer, UseColours As Boolean) as boolean [17049](#page-17048-0)
- [104.2.32](#page-17050-0) Combine(Image As PictureMBS, Mask As PictureMBS, DestX as Integer, DestY as Integer, SourceX as Integer, SourceY as Integer, Width as Integer, Height as Integer, UseColours As Boolean, ForeColour As color) as boolean [17051](#page-17050-0)
- [104.2.33](#page-17052-0) Combine(Image As PictureMBS, Mask As PictureMBS, DestX as Integer, DestY as Integer, SourceX as Integer, SourceY as Integer, Width as Integer, Height as Integer, UseColours As Boolean, ForeColour As color, MaskColour As color) as boolean [17053](#page-17052-0)
- [104.2.34](#page-17054-0) Combine(Image As PictureMBS, Mask As PictureMBS, DestX as Integer, DestY as Integer, SourceX as Integer, SourceY as Integer, Width as Integer, Height as Integer, UseColours As Boolean, ForeColour as Integer) as boolean [17055](#page-17054-0)
- [104.2.35](#page-17056-0) Combine(Image As PictureMBS, Mask As PictureMBS, DestX as Integer, DestY as Integer, SourceX as Integer, SourceY as Integer, Width as Integer, Height as Integer, UseColours As Boolean, ForeColour as Integer, MaskColour as Integer) as boolean [17057](#page-17056-0)
- [104.2.37](#page-17060-0) Combine(Image As PictureMBS, PreMultipliedSource as boolean, Mask As PictureMBS, DestX as Integer, DestY as Integer, SourceX as Integer, SourceY as Integer, Width as Integer, Height as Integer, UseColours As Boolean, ForeColour As color) as boolean [17061](#page-17060-0)
- [104.2.38](#page-17062-0) Combine(Image As PictureMBS, PreMultipliedSource as boolean, Mask As PictureMBS, DestX as Integer, DestY as Integer, SourceX as Integer, SourceY as Integer, Width as Integer, Height as Integer, UseColours As Boolean, ForeColour As color, MaskColour As color) as boolean [17063](#page-17062-0)
- [104.2.39](#page-17064-0) Combine(Image As PictureMBS, PreMultipliedSource as boolean, Mask As PictureMBS, DestX as Integer, DestY as Integer, SourceX as Integer, SourceY as Integer, Width as Integer, Height as Integer, UseColours As Boolean, ForeColour as Integer) as boolean [17065](#page-17064-0)
- [104.2.40](#page-17066-0) Combine(Image As PictureMBS, PreMultipliedSource as boolean, Mask As PictureMBS, DestX as Integer, DestY as Integer, SourceX as Integer, SourceY as Integer, Width as Integer, Height as Integer, UseColours As Boolean, ForeColour as Integer, MaskColour as Integer) as boolean [17067](#page-17066-0)
- [104.2.41](#page-17068-0) Combine(Mask As PictureMBS, X as Integer, Y as Integer, Width as Integer, Height as Integer, BackColour As color) as boolean [17069](#page-17068-0)

# <span id="page-17060-0"></span>**104.2.37 Combine(Image As PictureMBS, PreMultipliedSource as boolean, Mask As PictureMBS, DestX as Integer, DestY as Integer, SourceX as Integer, SourceY as Integer, Width as Integer, Height as Integer, Use-Colours As Boolean, ForeColour As color) as boolean**

MBS Images Plugin, Plugin Version: 10.3, Console & Web: Yes, Mac: Yes, Win: Yes, Linux: Yes. **Function:** Copies pixels from one picture into another picture with some options.

### **Notes:**

Returns true on success and false on failure.

This function has 4 behaviors depending on the parameters:

1. If mask is nil and no ForeColour and MaskColour values are passed, the pixels a copied to the destination picture.

2. But if there is a mask, the pixels are copied with applying the mask.

3. If the mask color is not defined, the the pixels are filled with the fore color applying the mask.

4. As the last variation the pixels are copied and the forecolor, the mask color or black is used with the image as the mask. If UseColours parameter is false black is used for this.

Parameters: Image: the source picture, must not be nil. PreMultipliedSource: Optional parameter. If true the image must be premultiplied. Default is false. Mask: the mask picture, can be nil. DestX: destination position DestY: destination position SourceX: source position SourceY: source position Width: width of the area to copy Height: height of the area to copy UseColours: whether to use the mask colour. ForeColour: the fore colour, optional, can be integer or color MaskColour: the mask color, optional, can be integer or color

This function is 5 times in the plugin defined to implement having the last two parameters optional and either integer or color. You can pass a negative number for MaskColour or ForeColour to disable this parameter.

The images you use can be Gray, RGB with or without alpha channels. But most variants here ignore alpha channels. To make sure the alpha channel is not touched, use the PictureMBS.RGBChannels function and pass that new PictureMBS. See also:

- [104.2.31](#page-17048-0) Combine(Image As PictureMBS, Mask As PictureMBS, DestX as Integer, DestY as Integer, SourceX as Integer, SourceY as Integer, Width as Integer, Height as Integer, UseColours As Boolean) as boolean [17049](#page-17048-0)
- [104.2.32](#page-17050-0) Combine(Image As PictureMBS, Mask As PictureMBS, DestX as Integer, DestY as Integer, SourceX as Integer, SourceY as Integer, Width as Integer, Height as Integer, UseColours As Boolean,

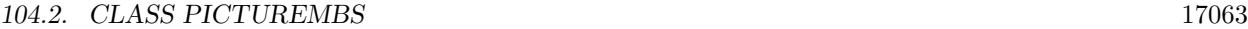

ForeColour As color) as boolean [17051](#page-17050-0)

- [104.2.33](#page-17052-0) Combine(Image As PictureMBS, Mask As PictureMBS, DestX as Integer, DestY as Integer, SourceX as Integer, SourceY as Integer, Width as Integer, Height as Integer, UseColours As Boolean, ForeColour As color, MaskColour As color) as boolean [17053](#page-17052-0)
- [104.2.34](#page-17054-0) Combine(Image As PictureMBS, Mask As PictureMBS, DestX as Integer, DestY as Integer, SourceX as Integer, SourceY as Integer, Width as Integer, Height as Integer, UseColours As Boolean, ForeColour as Integer) as boolean [17055](#page-17054-0)
- [104.2.35](#page-17056-0) Combine(Image As PictureMBS, Mask As PictureMBS, DestX as Integer, DestY as Integer, SourceX as Integer, SourceY as Integer, Width as Integer, Height as Integer, UseColours As Boolean, ForeColour as Integer, MaskColour as Integer) as boolean [17057](#page-17056-0)
- [104.2.36](#page-17058-0) Combine(Image As PictureMBS, PreMultipliedSource as boolean, Mask As PictureMBS, DestX as Integer, DestY as Integer, SourceX as Integer, SourceY as Integer, Width as Integer, Height as Integer, UseColours As Boolean) as boolean [17059](#page-17058-0)
- [104.2.38](#page-17062-0) Combine(Image As PictureMBS, PreMultipliedSource as boolean, Mask As PictureMBS, DestX as Integer, DestY as Integer, SourceX as Integer, SourceY as Integer, Width as Integer, Height as Integer, UseColours As Boolean, ForeColour As color, MaskColour As color) as boolean [17063](#page-17062-0)
- [104.2.39](#page-17064-0) Combine(Image As PictureMBS, PreMultipliedSource as boolean, Mask As PictureMBS, DestX as Integer, DestY as Integer, SourceX as Integer, SourceY as Integer, Width as Integer, Height as Integer, UseColours As Boolean, ForeColour as Integer) as boolean [17065](#page-17064-0)
- [104.2.40](#page-17066-0) Combine(Image As PictureMBS, PreMultipliedSource as boolean, Mask As PictureMBS, DestX as Integer, DestY as Integer, SourceX as Integer, SourceY as Integer, Width as Integer, Height as Integer, UseColours As Boolean, ForeColour as Integer, MaskColour as Integer) as boolean [17067](#page-17066-0)
- [104.2.41](#page-17068-0) Combine(Mask As PictureMBS, X as Integer, Y as Integer, Width as Integer, Height as Integer, BackColour As color) as boolean [17069](#page-17068-0)

# <span id="page-17062-0"></span>**104.2.38 Combine(Image As PictureMBS, PreMultipliedSource as boolean, Mask As PictureMBS, DestX as Integer, DestY as Integer, SourceX as Integer, SourceY as Integer, Width as Integer, Height as Integer, Use-Colours As Boolean, ForeColour As color, MaskColour As color) as boolean**

MBS Images Plugin, Plugin Version: 10.3, Console & Web: Yes, Mac: Yes, Win: Yes, Linux: Yes. **Function:** Copies pixels from one picture into another picture with some options. **Notes:**

Returns true on success and false on failure.

This function has 4 behaviors depending on the parameters:

#### 17064 CHAPTER 104. LARGE PICTURE

1. If mask is nil and no ForeColour and MaskColour values are passed, the pixels a copied to the destination picture.

2. But if there is a mask, the pixels are copied with applying the mask.

3. If the mask color is not defined, the the pixels are filled with the fore color applying the mask.

4. As the last variation the pixels are copied and the forecolor, the mask color or black is used with the image as the mask. If UseColours parameter is false black is used for this.

Parameters: Image: the source picture, must not be nil. PreMultipliedSource: Optional parameter. If true the image must be premultiplied. Default is false. Mask: the mask picture, can be nil. DestX: destination position DestY: destination position SourceX: source position SourceY: source position Width: width of the area to copy Height: height of the area to copy UseColours: whether to use the mask colour. ForeColour: the fore colour, optional, can be integer or color MaskColour: the mask color, optional, can be integer or color

This function is 5 times in the plugin defined to implement having the last two parameters optional and either integer or color. You can pass a negative number for MaskColour or ForeColour to disable this parameter.

The images you use can be Gray, RGB with or without alpha channels. But most variants here ignore alpha channels. To make sure the alpha channel is not touched, use the PictureMBS.RGBChannels function and pass that new PictureMBS. See also:

- [104.2.31](#page-17048-0) Combine(Image As PictureMBS, Mask As PictureMBS, DestX as Integer, DestY as Integer, SourceX as Integer, SourceY as Integer, Width as Integer, Height as Integer, UseColours As Boolean) as boolean [17049](#page-17048-0)
- [104.2.32](#page-17050-0) Combine(Image As PictureMBS, Mask As PictureMBS, DestX as Integer, DestY as Integer, SourceX as Integer, SourceY as Integer, Width as Integer, Height as Integer, UseColours As Boolean, ForeColour As color) as boolean [17051](#page-17050-0)
- [104.2.33](#page-17052-0) Combine(Image As PictureMBS, Mask As PictureMBS, DestX as Integer, DestY as Integer, SourceX as Integer, SourceY as Integer, Width as Integer, Height as Integer, UseColours As Boolean, ForeColour As color, MaskColour As color) as boolean [17053](#page-17052-0)
- [104.2.34](#page-17054-0) Combine(Image As PictureMBS, Mask As PictureMBS, DestX as Integer, DestY as Integer,
SourceX as Integer, SourceY as Integer, Width as Integer, Height as Integer, UseColours As Boolean, ForeColour as Integer) as boolean [17055](#page-17054-0)

- [104.2.35](#page-17056-0) Combine(Image As PictureMBS, Mask As PictureMBS, DestX as Integer, DestY as Integer, SourceX as Integer, SourceY as Integer, Width as Integer, Height as Integer, UseColours As Boolean, ForeColour as Integer, MaskColour as Integer) as boolean [17057](#page-17056-0)
- [104.2.36](#page-17058-0) Combine(Image As PictureMBS, PreMultipliedSource as boolean, Mask As PictureMBS, DestX as Integer, DestY as Integer, SourceX as Integer, SourceY as Integer, Width as Integer, Height as Integer, UseColours As Boolean) as boolean [17059](#page-17058-0)
- [104.2.37](#page-17060-0) Combine(Image As PictureMBS, PreMultipliedSource as boolean, Mask As PictureMBS, DestX as Integer, DestY as Integer, SourceX as Integer, SourceY as Integer, Width as Integer, Height as Integer, UseColours As Boolean, ForeColour As color) as boolean [17061](#page-17060-0)
- [104.2.39](#page-17064-0) Combine(Image As PictureMBS, PreMultipliedSource as boolean, Mask As PictureMBS, DestX as Integer, DestY as Integer, SourceX as Integer, SourceY as Integer, Width as Integer, Height as Integer, UseColours As Boolean, ForeColour as Integer) as boolean [17065](#page-17064-0)
- [104.2.40](#page-17066-0) Combine(Image As PictureMBS, PreMultipliedSource as boolean, Mask As PictureMBS, DestX as Integer, DestY as Integer, SourceX as Integer, SourceY as Integer, Width as Integer, Height as Integer, UseColours As Boolean, ForeColour as Integer, MaskColour as Integer) as boolean [17067](#page-17066-0)
- [104.2.41](#page-17068-0) Combine(Mask As PictureMBS, X as Integer, Y as Integer, Width as Integer, Height as Integer, BackColour As color) as boolean [17069](#page-17068-0)

## <span id="page-17064-0"></span>**104.2.39 Combine(Image As PictureMBS, PreMultipliedSource as boolean, Mask As PictureMBS, DestX as Integer, DestY as Integer, SourceX as Integer, SourceY as Integer, Width as Integer, Height as Integer, Use-Colours As Boolean, ForeColour as Integer) as boolean**

MBS Images Plugin, Plugin Version: 10.3, Console & Web: Yes, Mac: Yes, Win: Yes, Linux: Yes. **Function:** Copies pixels from one picture into another picture with some options. **Example:**

dim DestImage As PictureMBS dim Image As PictureMBS dim Mask As PictureMBS dim DestX as Integer=100 dim DestY as Integer=100 dim SourceX as Integer=0 dim SourceY as Integer=0 dim Width as Integer=500 dim Height as Integer=500 dim UseColours as Boolean = false dim ForeColour as  $color = \& cFF0000$ 

image=new PictureMBS(LogoMBS(500)) Mask=nil

DestImage=new PictureMBS(700,700,PictureMBS.ImageFormatRGB)

if DestImage.Combine(image,Mask,DestX,DestY,SourceX,SourceY,Width,Height,UseColours,ForeColour) then window1.Backdrop=DestImage.CopyPicture end if

#### **Notes:**

Returns true on success and false on failure.

This function has 4 behaviors depending on the parameters:

1. If mask is nil and no ForeColour and MaskColour values are passed, the pixels a copied to the destination picture.

2. But if there is a mask, the pixels are copied with applying the mask.

3. If the mask color is not defined, the the pixels are filled with the fore color applying the mask.

4. As the last variation the pixels are copied and the forecolor, the mask color or black is used with the image as the mask. If UseColours parameter is false black is used for this.

Parameters: Image: the source picture, must not be nil. PreMultipliedSource: Optional parameter. If true the image must be premultiplied. Default is false. Mask: the mask picture, can be nil. DestX: destination position DestY: destination position SourceX: source position SourceY: source position Width: width of the area to copy Height: height of the area to copy UseColours: whether to use the mask colour. ForeColour: the fore colour, optional, can be integer or color MaskColour: the mask color, optional, can be integer or color

This function is 5 times in the plugin defined to implement having the last two parameters optional and either integer or color. You can pass a negative number for MaskColour or ForeColour to disable this parameter.

The images you use can be Gray, RGB with or without alpha channels. But most variants here ignore alpha channels. To make sure the alpha channel is not touched, use the PictureMBS.RGBChannels function and pass that new PictureMBS.

See also:

- [104.2.31](#page-17048-0) Combine(Image As PictureMBS, Mask As PictureMBS, DestX as Integer, DestY as Integer, SourceX as Integer, SourceY as Integer, Width as Integer, Height as Integer, UseColours As Boolean) as boolean [17049](#page-17048-0)
- [104.2.32](#page-17050-0) Combine(Image As PictureMBS, Mask As PictureMBS, DestX as Integer, DestY as Integer, SourceX as Integer, SourceY as Integer, Width as Integer, Height as Integer, UseColours As Boolean, ForeColour As color) as boolean [17051](#page-17050-0)
- [104.2.33](#page-17052-0) Combine(Image As PictureMBS, Mask As PictureMBS, DestX as Integer, DestY as Integer, SourceX as Integer, SourceY as Integer, Width as Integer, Height as Integer, UseColours As Boolean, ForeColour As color, MaskColour As color) as boolean [17053](#page-17052-0)
- [104.2.34](#page-17054-0) Combine(Image As PictureMBS, Mask As PictureMBS, DestX as Integer, DestY as Integer, SourceX as Integer, SourceY as Integer, Width as Integer, Height as Integer, UseColours As Boolean, ForeColour as Integer) as boolean [17055](#page-17054-0)
- [104.2.35](#page-17056-0) Combine(Image As PictureMBS, Mask As PictureMBS, DestX as Integer, DestY as Integer, SourceX as Integer, SourceY as Integer, Width as Integer, Height as Integer, UseColours As Boolean, ForeColour as Integer, MaskColour as Integer) as boolean [17057](#page-17056-0)
- [104.2.36](#page-17058-0) Combine(Image As PictureMBS, PreMultipliedSource as boolean, Mask As PictureMBS, DestX as Integer, DestY as Integer, SourceX as Integer, SourceY as Integer, Width as Integer, Height as Integer, UseColours As Boolean) as boolean [17059](#page-17058-0)
- [104.2.37](#page-17060-0) Combine(Image As PictureMBS, PreMultipliedSource as boolean, Mask As PictureMBS, DestX as Integer, DestY as Integer, SourceX as Integer, SourceY as Integer, Width as Integer, Height as Integer, UseColours As Boolean, ForeColour As color) as boolean [17061](#page-17060-0)
- [104.2.38](#page-17062-0) Combine(Image As PictureMBS, PreMultipliedSource as boolean, Mask As PictureMBS, DestX as Integer, DestY as Integer, SourceX as Integer, SourceY as Integer, Width as Integer, Height as Integer, UseColours As Boolean, ForeColour As color, MaskColour As color) as boolean [17063](#page-17062-0)
- [104.2.40](#page-17066-0) Combine(Image As PictureMBS, PreMultipliedSource as boolean, Mask As PictureMBS, DestX as Integer, DestY as Integer, SourceX as Integer, SourceY as Integer, Width as Integer, Height as Integer, UseColours As Boolean, ForeColour as Integer, MaskColour as Integer) as boolean [17067](#page-17066-0)
- [104.2.41](#page-17068-0) Combine(Mask As PictureMBS, X as Integer, Y as Integer, Width as Integer, Height as Integer, BackColour As color) as boolean [17069](#page-17068-0)
- <span id="page-17066-0"></span>**104.2.40 Combine(Image As PictureMBS, PreMultipliedSource as boolean, Mask As PictureMBS, DestX as Integer, DestY as Integer, SourceX as Integer, SourceY as Integer, Width as Integer, Height as Integer, UseColours As Boolean, ForeColour as Integer, MaskColour as Integer) as boolean**

MBS Images Plugin, Plugin Version: 10.3, Console & Web: Yes, Mac: Yes, Win: Yes, Linux: Yes. **Function:** Copies pixels from one picture into another picture with some options. **Notes:**

Returns true on success and false on failure.

This function has 4 behaviors depending on the parameters:

1. If mask is nil and no ForeColour and MaskColour values are passed, the pixels a copied to the destination picture.

2. But if there is a mask, the pixels are copied with applying the mask.

3. If the mask color is not defined, the the pixels are filled with the fore color applying the mask.

4. As the last variation the pixels are copied and the forecolor, the mask color or black is used with the image as the mask. If UseColours parameter is false black is used for this.

Parameters: Image: the source picture, must not be nil. PreMultipliedSource: Optional parameter. If true the image must be premultiplied. Default is false. Mask: the mask picture, can be nil. DestX: destination position DestY: destination position SourceX: source position SourceY: source position Width: width of the area to copy Height: height of the area to copy UseColours: whether to use the mask colour. ForeColour: the fore colour, optional, can be integer or color MaskColour: the mask color, optional, can be integer or color

This function is 5 times in the plugin defined to implement having the last two parameters optional and either integer or color. You can pass a negative number for MaskColour or ForeColour to disable this parameter.

The images you use can be Gray, RGB with or without alpha channels. But most variants here ignore alpha channels. To make sure the alpha channel is not touched, use the PictureMBS.RGBChannels function and pass that new PictureMBS. See also:

- [104.2.31](#page-17048-0) Combine(Image As PictureMBS, Mask As PictureMBS, DestX as Integer, DestY as Integer, SourceX as Integer, SourceY as Integer, Width as Integer, Height as Integer, UseColours As Boolean) as boolean [17049](#page-17048-0)
- [104.2.32](#page-17050-0) Combine(Image As PictureMBS, Mask As PictureMBS, DestX as Integer, DestY as Integer, SourceX as Integer, SourceY as Integer, Width as Integer, Height as Integer, UseColours As Boolean, ForeColour As color) as boolean [17051](#page-17050-0)

- [104.2.33](#page-17052-0) Combine(Image As PictureMBS, Mask As PictureMBS, DestX as Integer, DestY as Integer, SourceX as Integer, SourceY as Integer, Width as Integer, Height as Integer, UseColours As Boolean, ForeColour As color, MaskColour As color) as boolean [17053](#page-17052-0)
- [104.2.34](#page-17054-0) Combine(Image As PictureMBS, Mask As PictureMBS, DestX as Integer, DestY as Integer, SourceX as Integer, SourceY as Integer, Width as Integer, Height as Integer, UseColours As Boolean, ForeColour as Integer) as boolean [17055](#page-17054-0)
- [104.2.35](#page-17056-0) Combine(Image As PictureMBS, Mask As PictureMBS, DestX as Integer, DestY as Integer, SourceX as Integer, SourceY as Integer, Width as Integer, Height as Integer, UseColours As Boolean, ForeColour as Integer, MaskColour as Integer) as boolean [17057](#page-17056-0)
- [104.2.36](#page-17058-0) Combine(Image As PictureMBS, PreMultipliedSource as boolean, Mask As PictureMBS, DestX as Integer, DestY as Integer, SourceX as Integer, SourceY as Integer, Width as Integer, Height as Integer, UseColours As Boolean) as boolean [17059](#page-17058-0)
- [104.2.37](#page-17060-0) Combine(Image As PictureMBS, PreMultipliedSource as boolean, Mask As PictureMBS, DestX as Integer, DestY as Integer, SourceX as Integer, SourceY as Integer, Width as Integer, Height as Integer, UseColours As Boolean, ForeColour As color) as boolean [17061](#page-17060-0)
- [104.2.38](#page-17062-0) Combine(Image As PictureMBS, PreMultipliedSource as boolean, Mask As PictureMBS, DestX as Integer, DestY as Integer, SourceX as Integer, SourceY as Integer, Width as Integer, Height as Integer, UseColours As Boolean, ForeColour As color, MaskColour As color) as boolean [17063](#page-17062-0)
- [104.2.39](#page-17064-0) Combine(Image As PictureMBS, PreMultipliedSource as boolean, Mask As PictureMBS, DestX as Integer, DestY as Integer, SourceX as Integer, SourceY as Integer, Width as Integer, Height as Integer, UseColours As Boolean, ForeColour as Integer) as boolean [17065](#page-17064-0)
- [104.2.41](#page-17068-0) Combine(Mask As PictureMBS, X as Integer, Y as Integer, Width as Integer, Height as Integer, BackColour As color) as boolean [17069](#page-17068-0)

# <span id="page-17068-0"></span>**104.2.41 Combine(Mask As PictureMBS, X as Integer, Y as Integer, Width as Integer, Height as Integer, BackColour As color) as boolean**

MBS Images Plugin, Plugin Version: 15.1, Console & Web: Yes, Mac: Yes, Win: Yes, Linux: Yes. **Function:** Combines picture with mask and background color. See also:

- [104.2.31](#page-17048-0) Combine(Image As PictureMBS, Mask As PictureMBS, DestX as Integer, DestY as Integer, SourceX as Integer, SourceY as Integer, Width as Integer, Height as Integer, UseColours As Boolean) as boolean [17049](#page-17048-0)
- [104.2.32](#page-17050-0) Combine(Image As PictureMBS, Mask As PictureMBS, DestX as Integer, DestY as Integer, SourceX as Integer, SourceY as Integer, Width as Integer, Height as Integer, UseColours As Boolean, ForeColour As color) as boolean [17051](#page-17050-0)
- [104.2.33](#page-17052-0) Combine(Image As PictureMBS, Mask As PictureMBS, DestX as Integer, DestY as Integer, SourceX as Integer, SourceY as Integer, Width as Integer, Height as Integer, UseColours As Boolean, ForeColour As color, MaskColour As color) as boolean [17053](#page-17052-0)

#### 17070 CHAPTER 104. LARGE PICTURE

- [104.2.34](#page-17054-0) Combine(Image As PictureMBS, Mask As PictureMBS, DestX as Integer, DestY as Integer, SourceX as Integer, SourceY as Integer, Width as Integer, Height as Integer, UseColours As Boolean, ForeColour as Integer) as boolean [17055](#page-17054-0)
- [104.2.35](#page-17056-0) Combine(Image As PictureMBS, Mask As PictureMBS, DestX as Integer, DestY as Integer, SourceX as Integer, SourceY as Integer, Width as Integer, Height as Integer, UseColours As Boolean, ForeColour as Integer, MaskColour as Integer) as boolean [17057](#page-17056-0)
- [104.2.36](#page-17058-0) Combine(Image As PictureMBS, PreMultipliedSource as boolean, Mask As PictureMBS, DestX as Integer, DestY as Integer, SourceX as Integer, SourceY as Integer, Width as Integer, Height as Integer, UseColours As Boolean) as boolean [17059](#page-17058-0)
- [104.2.37](#page-17060-0) Combine(Image As PictureMBS, PreMultipliedSource as boolean, Mask As PictureMBS, DestX as Integer, DestY as Integer, SourceX as Integer, SourceY as Integer, Width as Integer, Height as Integer, UseColours As Boolean, ForeColour As color) as boolean [17061](#page-17060-0)
- [104.2.38](#page-17062-0) Combine(Image As PictureMBS, PreMultipliedSource as boolean, Mask As PictureMBS, DestX as Integer, DestY as Integer, SourceX as Integer, SourceY as Integer, Width as Integer, Height as Integer, UseColours As Boolean, ForeColour As color, MaskColour As color) as boolean [17063](#page-17062-0)
- [104.2.39](#page-17064-0) Combine(Image As PictureMBS, PreMultipliedSource as boolean, Mask As PictureMBS, DestX as Integer, DestY as Integer, SourceX as Integer, SourceY as Integer, Width as Integer, Height as Integer, UseColours As Boolean, ForeColour as Integer) as boolean [17065](#page-17064-0)
- [104.2.40](#page-17066-0) Combine(Image As PictureMBS, PreMultipliedSource as boolean, Mask As PictureMBS, DestX as Integer, DestY as Integer, SourceX as Integer, SourceY as Integer, Width as Integer, Height as Integer, UseColours As Boolean, ForeColour as Integer, MaskColour as Integer) as boolean [17067](#page-17066-0)

### **104.2.42 CompareImages(other as PictureMBS) as Int64**

MBS Images Plugin, Plugin Version: 10.3, Console & Web: Yes, Mac: Yes, Win: Yes, Linux: Yes. **Function:** Compares two pictures.

### **Example:**

dim p as new PictureMBS(1000,1000, PictureMBS.imageFormatRGB)

// fill random p.FillRectRandom

dim q as new PictureMBS(1000,1000, PictureMBS.imageFormatRGB)

// copy pixels call q.CopyPixels(p, 0, 0, 1000, 1000, 0, 0) q.FillRect $(0,0,10,10,0)$  // fill 100 pixels

// show image  $Backdrop = q.CopyPicture$ 

// and compare

Title =  $str(p.\text{CompareImage}(q))$  // shows 100

#### **Notes:**

Returns -1 if both pictures are not from the same structure. (e.g. compare gray with RGB) Else returns the number of different pixels.

## <span id="page-17070-1"></span>**104.2.43 Constructor(Buf as MemoryBlock, width as Integer, height as Integer, ImageFormat as Integer, RowSize as Integer)**

MBS Images Plugin, Plugin Version: 9.0, Console & Web: Yes, Mac: Yes, Win: Yes, Linux: Yes. **Function:** Creates a PictureMBS object based on a memoryblock. See also:

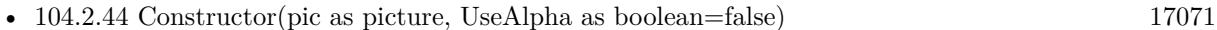

- [104.2.45](#page-17071-0) Constructor(width as Integer, height as Integer, ImageFormat as Integer) [17072](#page-17071-0)
- [104.2.46](#page-17072-0) Constructor(width as Integer, height as Integer, ImageFormat as Integer, BlockSize as Int64, FilePath as folderitem) [17073](#page-17072-0)

## <span id="page-17070-0"></span>**104.2.44 Constructor(pic as picture, UseAlpha as boolean=false)**

MBS Images Plugin, Plugin Version: 8.7, Console & Web: Yes, Mac: Yes, Win: No, Linux: No. **Function:** Creates a PictureMBS which shares memory with the given picture. **Example:**

// Create a picture with mask:  $\dim p$  as Picture = LogoMBS(200)  $dim g$  as Graphics = p.mask.Graphics

g.ForeColor =  $&$  cFFFFFF g.FillRect 0,0,g.Width,g.Height

g.ForeColor =  $&000000$ g.Filloval 0,0,g.Width,g.Height

canvas1.Backdrop = p

// create PictureMBS dim pic as new PictureMBS(p, true) dim mask as new PictureMBS(p.mask)

// draw mask into alpha channel

17072 CHAPTER 104. LARGE PICTURE call pic.AlphaChannel.CopyPixels(mask,0,0,mask.Width,mask.Height,0,0)

// and copy back to Xojo picture  $can was 2. Backdrop = pic.Copy PictureWithMask$ 

#### **Notes:**

All drawings in the Picture and in the PictureMBS object will be visible in both objects. This function works on Mac OS and Windows with both 24 bit and 32 bit pictures. On Mac this function can fail if the picture is not a GWorld (Bitmap) picture.

The Valid property is set to true on success.

If you set UseAlpha=True, the 4th channel in a 32 bit picture is available for you as an alpha channel. Xojo does not use the 4th channel in the picture data and 24 bit pictures do not have one. So you can use 32 bit pictures, copy the pictures mask in the alpha channel (using PictureMBS.AlphaChannel. inverting may be needed), perform some operations and later make a copy of the of the image to a picture and extract the alpha channel back into the pictue's mask.

Added support for Console/Web targets in 12.2 plugins. Please be aware that alpha channel of pictures with alpha channel has only a range from 0 to 127 for the values. See also:

- [104.2.43](#page-17070-1) Constructor(Buf as MemoryBlock, width as Integer, height as Integer, ImageFormat as Integer, RowSize as Integer) [17071](#page-17070-1)
- [104.2.45](#page-17071-0) Constructor(width as Integer, height as Integer, ImageFormat as Integer) [17072](#page-17071-0)
- [104.2.46](#page-17072-0) Constructor(width as Integer, height as Integer, ImageFormat as Integer, BlockSize as Int64, FilePath as folderitem) [17073](#page-17072-0)

# <span id="page-17071-0"></span>**104.2.45 Constructor(width as Integer, height as Integer, ImageFormat as Integer)**

MBS Images Plugin, Plugin Version: 8.7, Console & Web: Yes, Mac: Yes, Win: Yes, Linux: Yes. **Function:** Creates a new PictureMBS object with the given size and Imageformat. **Notes:**

ImageFormat must be one of the ImageFormat constants. The Valid property is set to true on success.

The constructor allocated address space for the image. Physical memory is allocated based on write access to pixels. See also:

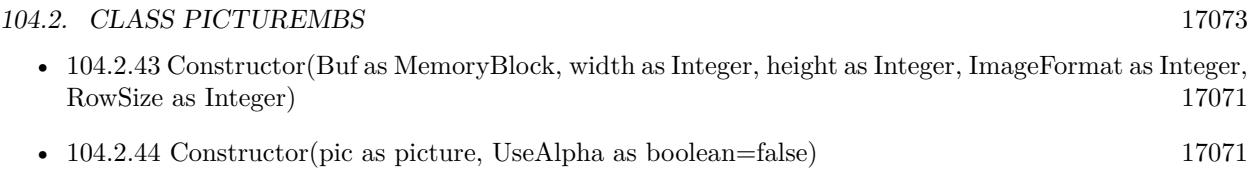

• [104.2.46](#page-17072-0) Constructor(width as Integer, height as Integer, ImageFormat as Integer, BlockSize as Int64, FilePath as folderitem) [17073](#page-17072-0)

## <span id="page-17072-0"></span>**104.2.46 Constructor(width as Integer, height as Integer, ImageFormat as Integer, BlockSize as Int64, FilePath as folderitem)**

MBS Images Plugin, Plugin Version: 8.7, Console & Web: Yes, Mac: Yes, Win: Yes, Linux: Yes. **Function:** Creates a PictureMBS object using virtual memory. **Example:**

 $\dim$  mm as  $\text{int}64 = \text{Picturembs}$ . CalculateMemory(7000, 150000, PictureMBS. ImageFormatRGB) // shows that this size needs 3 GB in memory

// create image

dim blocksize as Integer  $= 100*1024*1024$ dim file as FolderItem = GetTemporaryFolderItem dim pic as new PictureMBS(7000, 150000, PictureMBS.ImageFormatRGB, blocksize, file)

// draw dots on it for x as Integer  $= 0$  to pic. Width step 500 for y as Integer  $= 0$  to pic. Height step  $500$ pic.FillRect(x, y, 100, 100, 175) next next

 $//$  write to tiff  $dim f$  as FolderItem = SpecialFolder.Desktop.Child("test.tif") dim t as TiffPictureMBS

if pic  $\langle \rangle$ nil then  $t = new TiffPictureMBS$ 

if t.Create(F) then

 $const$  PLANARCONFIG\_CONTIG = 1 const PHOTOMETRIC\_RGB =  $2$  $const$  FILLORDER  $MSB2LSB = 1$ const RESUNIT\_INCH  $= 2$ const ORIENTATION  $TOPLEFT = 1$ const COMPRESSION  $LZW = 5$ 

 $t.H$ eight  $=$  pic. Height t.Width = pic.Width

```
t.RowsPerStrip = 1
t.PlanarConfig = PLANARCONFIG_CONTIG
t.Photometric = PHOTOMETRIC_RGB
t.BitsPerSample = 8
t.SamplesPerPixel = 3
t.FillOrder = FILLORDER_MSB2LSB
t.Orientation = ORIENTATION_TOPLEFT
t.ResolutionUnit =RESUNIT_INCH
t.VerticalResolution = 72.0t.HorizontalResolution = 72.0
t.Compression = COMPRESSION LZW
```
for i as Integer  $= 0$  to t. Height - 1  $\dim$  m as MemoryBlock = pic.RowInFormat(i, PictureMBS.ImageFormatRGB)  $t.Scanline(i) = m$ 

next

t.Close end if else

end if

// cleanup  $pic = nil$ file.delete

#### **Notes:**

The size of this image is limited to available hard disc space. The system will cache this data in memory to avoid writing it to disc. Using picture sizes bigger than physical memory can result into slow processing.

FilePath points to the location where the file is created. On Windows the FilePath can be nil in which space in the system swapfile is used. On Mac/Linux with nil FilePath, we use automatically a temp file path.

BlockSize specifies how many bytes of memory should be used in application memory space. A typical value may be 100 mega bytes.

The Valid property is set to true on success. File is deleted in destructor and folderitem is than invalid. See also:

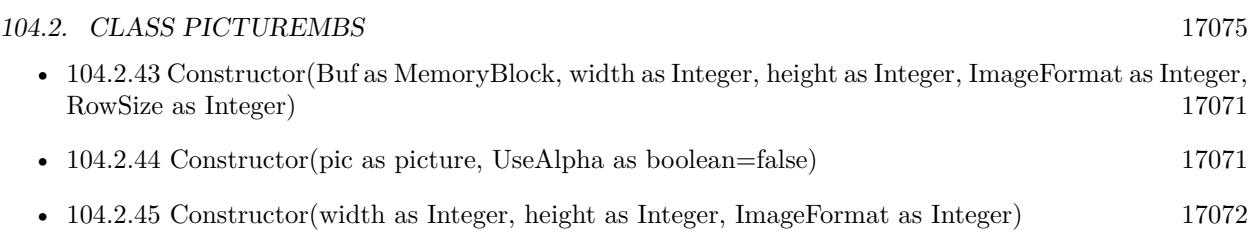

# <span id="page-17074-1"></span>**104.2.47 CopyMask as picture**

MBS Images Plugin, Plugin Version: 8.7, Console & Web: Yes, Mac: Yes, Win: Yes, Linux: Yes. **Function:** Copies the alpha channel into a mask picture. **Notes:**

Be aware that PictureMBS objects can have more pixels than picture objects can store, so this will not always work.

Returns nil on any error (e.g. out of memory). Works for all pictures with alpha channel. See also:

• [104.2.48](#page-17074-0) CopyMask(x as Integer, y as Integer, w as Integer, h as Integer) as picture [17075](#page-17074-0)

# <span id="page-17074-0"></span>**104.2.48 CopyMask(x as Integer, y as Integer, w as Integer, h as Integer) as picture**

MBS Images Plugin, Plugin Version: 8.7, Console & Web: Yes, Mac: Yes, Win: Yes, Linux: Yes. **Function:** Copies the given area of the alpha channel into a mask picture. **Notes:**

Be aware that PictureMBS objects can have more pixels than picture objects can store, so this will not always work.

Returns nil on any error (e.g. out of memory). Works for all pictures with alpha channel. See also:

• [104.2.47](#page-17074-1) CopyMask as picture [17075](#page-17074-1)

### <span id="page-17074-2"></span>**104.2.49 CopyPicture as picture**

MBS Images Plugin, Plugin Version: 8.7, Console & Web: Yes, Mac: Yes, Win: Yes, Linux: Yes. **Function:** Copies the RGB channels or the gray channel into a picture. **Example:**

// get some picture dim logo as Picture  $=$  LogoMBS(500)

// create PictureMBS

dim rgb as new PictureMBS(logo)

// Create a gray picture and copy RGB to gray dim g as new PictureMBS(500, 500, PictureMBS.ImageFormatG) call g.CopyPixels(rgb)

// Create CMYK and fill cyan channel with grayscale image dim cmyk as new PictureMBS(500, 500, PictureMBS.ImageFormatCMYK) call cmyk.MagentaChannel.CopyPixels(g)

// display it Backdrop = cmyk.CopyPicture

#### **Notes:**

Be aware that PictureMBS objects can have more pixels than picture objects can store, so this will not always work.

Returns nil on any error (e.g. out of memory).

Works with Gray, RGB and CMYK pictures and supports alpha channel. For CMYK we have some simply conversion to RGB to give you a preview. For a real world application, use Color Conversion like our LCMS plugin.

See also:

• [104.2.50](#page-17075-0) CopyPicture(x as Integer, y as Integer, w as Integer, h as Integer) as picture [17076](#page-17075-0)

# <span id="page-17075-0"></span>**104.2.50 CopyPicture(x as Integer, y as Integer, w as Integer, h as Integer) as picture**

MBS Images Plugin, Plugin Version: 8.7, Console & Web: Yes, Mac: Yes, Win: Yes, Linux: Yes. **Function:** Copies the RGB channels or the gray channel in the given area into a picture. **Notes:**

Be aware that PictureMBS objects can have more pixels than picture objects can store, so this will not always work.

Returns nil on any error (e.g. out of memory).

Works with Gray, RGB and CMYK pictures and supports alpha channel. For CMYK we have some simply conversion to RGB to give you a preview. For a real world application, use Color Conversion like our LCMS plugin.

See also:

• [104.2.49](#page-17074-2) CopyPicture as picture [17075](#page-17074-2)

### <span id="page-17076-1"></span>**104.2.51 CopyPictureWithAlpha as picture**

MBS Images Plugin, Plugin Version: 18.0, Console & Web: Yes, Mac: Yes, Win: Yes, Linux: Yes. **Function:** Copies picture with alpha. **Notes:** Returns a picture with  $\text{HasAlphaChannel} = \text{true.}$ See also:

• [104.2.52](#page-17076-0) CopyPictureWithAlpha(x as integer, y as integer, w as integer, h as integer) as picture [17077](#page-17076-0)

# <span id="page-17076-0"></span>**104.2.52 CopyPictureWithAlpha(x as integer, y as integer, w as integer, h as integer) as picture**

MBS Images Plugin, Plugin Version: 18.0, Console & Web: Yes, Mac: Yes, Win: Yes, Linux: Yes. **Function:** Copies picture in rectangle with alpha. **Notes:** Returns a picture with HasAlphaChannel = true.

See also:

• [104.2.51](#page-17076-1) CopyPictureWithAlpha as picture [17077](#page-17076-1)

## <span id="page-17076-3"></span>**104.2.53 CopyPictureWithMask as picture**

MBS Images Plugin, Plugin Version: 8.7, Console & Web: Yes, Mac: Yes, Win: Yes, Linux: Yes. **Function:** Copies the picture with mask.

**Notes:**

Be aware that PictureMBS objects can have more pixels than picture objects can store, so this will not always work.

Returns nil on any error (e.g. out of memory).

Works with Gray, RGB and CMYK pictures and supports alpha channel. For CMYK we have some simply conversion to RGB to give you a preview. For a real world application, use Color Conversion like our LCMS plugin.

See also:

• [104.2.54](#page-17076-2) CopyPictureWithMask(x as Integer, y as Integer, w as Integer, h as Integer) as picture [17077](#page-17076-2)

# <span id="page-17076-2"></span>**104.2.54 CopyPictureWithMask(x as Integer, y as Integer, w as Integer, h as Integer) as picture**

MBS Images Plugin, Plugin Version: 8.7, Console & Web: Yes, Mac: Yes, Win: Yes, Linux: Yes. **Function:** Copies the picture with mask in the given area. **Notes:**

Be aware that PictureMBS objects can have more pixels than picture objects can store, so this will not always work.

Returns nil on any error (e.g. out of memory).

Works with Gray, RGB and CMYK pictures and supports alpha channel. For CMYK we have some simply conversion to RGB to give you a preview. For a real world application, use Color Conversion like our LCMS plugin.

See also:

• [104.2.53](#page-17076-3) CopyPictureWithMask as picture [17077](#page-17076-3)

### <span id="page-17077-0"></span>**104.2.55 CopyPixels(source as PictureMBS) as boolean**

MBS Images Plugin, Plugin Version: 8.7, Console & Web: Yes, Mac: Yes, Win: Yes, Linux: Yes. **Function:** Copies all pixels from the source picture to the current picture. **Example:**

 $dim$  l as Picture = LogoMBS(500) dim p as new PictureMBS(l) // create new picture: // can be any image format: ImageFormatRGB, ImageFormatG, ImageFormatBGR, etc. dim d as new PictureMBS(l.Width, l.Height, PictureMBS.ImageFormatRGB)

```
if d.CopyPixels(p) then
Backdrop = d.CopyPicture
else
MsgBox "Failed."
end if
```
#### **Notes:**

This function is optimized for several image formats:

- Gray to Gray.
- RGB to Gray uses  $R*0.3+G*0.59+B*0.11$ .
- RGB to RGB.
- Gray to RGB fill red, green and blue with the same gray value.
- CMYK to CMYK
- CMYK to Gray, copies from black channel
- Gray to CMYK, copies to black channel

If an alpha channel exists in both images, it is copied. See also:

- [104.2.56](#page-17078-0) CopyPixels(source as PictureMBS, DestX as Integer, DestY as Integer, DestWidth as Integer, DestHeight as Integer) as boolean [17079](#page-17078-0)
- [104.2.57](#page-17078-1) CopyPixels(source as PictureMBS, DestX as Integer, DestY as Integer, DestWidth as Integer, DestHeight as Integer, SourceX as Integer, SourceY as Integer) as boolean [17079](#page-17078-1)

# <span id="page-17078-0"></span>**104.2.56 CopyPixels(source as PictureMBS, DestX as Integer, DestY as Integer, DestWidth as Integer, DestHeight as Integer) as boolean**

MBS Images Plugin, Plugin Version: 8.7, Console & Web: Yes, Mac: Yes, Win: Yes, Linux: Yes. **Function:** Copies pixels from the source picture to the current picture. **Example:**

 $dim l$  as Picture = LogoMBS(500) dim p as new PictureMBS(l) dim d as new PictureMBS(700, 700, PictureMBS.ImageFormatRGB)

if d.CopyPixels(p,100,100,500,500) then Backdrop = d.CopyPicture else MsgBox "Failed." end if

#### **Notes:**

DestWidth and DestHeight specify how many pixels are copied. DestX/DestY specify the destination position in the current picture.

This function is optimized for several image formats:

- Gray to Gray.
- RGB to Gray uses  $R*0.3+G*0.59+B*0.11$ .
- RGB to RGB.
- Gray to RGB fill red, green and blue with the same gray value.
- CMYK to Gray, copies from black channel
- Gray to CMYK, copies to black channel
- If an alpha channel exists in both images, it is copied.

See also:

- [104.2.55](#page-17077-0) CopyPixels(source as PictureMBS) as boolean [17078](#page-17077-0)
- [104.2.57](#page-17078-1) CopyPixels(source as PictureMBS, DestX as Integer, DestY as Integer, DestWidth as Integer, DestHeight as Integer, SourceX as Integer, SourceY as Integer) as boolean [17079](#page-17078-1)

# <span id="page-17078-1"></span>**104.2.57 CopyPixels(source as PictureMBS, DestX as Integer, DestY as Integer, DestWidth as Integer, DestHeight as Integer, SourceX as Integer, SourceY as Integer) as boolean**

MBS Images Plugin, Plugin Version: 8.7, Console & Web: Yes, Mac: Yes, Win: Yes, Linux: Yes. **Function:** Copies pixels from the source picture to the current picture. **Example:**

 $dim l$  as Picture = LogoMBS(500) dim p as new PictureMBS(l) dim d as new PictureMBS(700, 700, PictureMBS.ImageFormatRGB)

```
if d.CopyPixels(p,100,100,500,500,0,0) then
Backdrop = d.CopyPicture
else
MsgBox "Failed."
end if
```
#### **Notes:**

SourceX/SourceY is the position in the source picture. DestWidth/DestHeight specify how many pixels are copied. DestX/DestY specify the destination position in the current picture.

This function is optimized for several image formats:

- Gray to Gray.
- RGB to Gray uses  $R*0.3+G*0.59+B*0.11$ .
- RGB to RGB.
- Gray to RGB fill red, green and blue with the same gray value.
- CMYK to Gray, copies from black channel
- Gray to CMYK, copies to black channel

If an alpha channel exists in both images, it is copied. See also:

• [104.2.55](#page-17077-0) CopyPixels(source as PictureMBS) as boolean [17078](#page-17077-0)

• [104.2.56](#page-17078-0) CopyPixels(source as PictureMBS, DestX as Integer, DestY as Integer, DestWidth as Integer, DestHeight as Integer) as boolean [17079](#page-17078-0)

# <span id="page-17079-0"></span>**104.2.58 CreatePictureMBS(width as Integer, height as Integer, ImageFormat as Integer) as PictureMBS**

MBS Images Plugin, Plugin Version: 9.0, Console & Web: Yes, Mac: Yes, Win: Yes, Linux: Yes. **Function:** Creates a new PictureMBS object.

**Notes:**

Returns nil if no factory can create a valid picture.

First the Factory on the current ImageMBS object (self) is asked to create the picture. Second the global Factory object is asked. Third the normal PictureMBS constructor is used. See also:

• [104.2.59](#page-17080-0) CreatePictureMBS(width as Integer, height as Integer, theImageFormat as Integer) as PictureMBS [17081](#page-17080-0)

## <span id="page-17080-0"></span>**104.2.59 CreatePictureMBS(width as Integer, height as Integer, theImageFormat as Integer) as PictureMBS**

MBS Images Plugin, Plugin Version: 9.0, Console & Web: Yes, Mac: Yes, Win: Yes, Linux: Yes. **Function:** Creates a new PictureMBS object. **Notes:**

Returns nil if no factory can create a valid picture.

First the global factory object is asked to create the picture. Second the normal PictureMBS constructor is used. See also:

• [104.2.58](#page-17079-0) CreatePictureMBS(width as Integer, height as Integer, ImageFormat as Integer) as PictureMBS [17080](#page-17079-0)

## **104.2.60 CyanChannel as PictureMBS**

MBS Images Plugin, Plugin Version: 11.0, Console & Web: Yes, Mac: Yes, Win: Yes, Linux: Yes. **Function:** The cyan channel of a CMYK picture as a new PictureMBS object. **Notes:**

Returns nil if this channel does not exist.

No copy is made of the actual pixel data. Modifying the channel picture will modify the original picture. Use this function to access the pixels of the channel directly.

The resulting PictureMBS object is a grayscale picture.

### **104.2.61 DiffuseFilter(dest as PictureMBS, level as Integer) as PictureMBS**

MBS Images Plugin, Plugin Version: 9.2, Console & Web: Yes, Mac: Yes, Win: Yes, Linux: Yes. **Function:** Applies a diffuse filter to the image. **Notes:**

if dest is nil, the picture factory is used to create a new picture. On success dest or the new picture is returned. If dest is not nil, it must match the size of the original picture.

Returns nil on any error. Level must be between 0 and min(width,height).

# **104.2.62 DitherFilter(dest as PictureMBS, matrix as Integer, levels as Integer) as PictureMBS**

MBS Images Plugin, Plugin Version: 9.3, Console & Web: Yes, Mac: Yes, Win: Yes, Linux: Yes. **Function:** Applies the dither filter to the picture. **Notes:**

Use for the matrix parameter one of the Dither\* constants.

if dest is nil, the picture factory is used to create a new picture. On success dest or the new picture is returned. If dest is not nil, it must match the size of the original picture.

Levels is a number between 2 and 256 and specifies how many color levels are in the final picture.

Returns nil on any error.

# <span id="page-17081-0"></span>**104.2.63 DrawMaskedPictureApplyMaskRGB(pic as picture, DestX as Integer, DestY as Integer, DestWidth as Integer, DestHeight as Integer, InvertMask as boolean=False)**

MBS Images Plugin, Plugin Version: 10.1, Console & Web: Yes, Mac: Yes, Win: Yes, Linux: Yes. **Function:** Draws a picture into this PictureMBS object. **Notes:**

This method applys the pixel values from the Red, Green and Blue channel of the picture with calculating in the mask of the picture.

This is the calculation: Pixel.Red = (Pixel.Red \* (255-Pixel.Mask) + PicturePixel.Red \* PicturePixel.Mask) / 255 Pixel.Green = (Pixel.Green \* (255-Pixel.Mask) + PicturePixel.Green \* PicturePixel.Mask) / 255 Pixel.Blue =  $(Pixel.Blue * (255-Pixel.Mask) + PicturePixel.Blue * PicturePixel.Mask) / 255$ 

Works only if the PictureMBS has Red, Green and Blue channels. If you want to copy Pixels from a PictureMBS to a PictureMBS, use CopyPixels. See also:

- [104.2.64](#page-17082-0) DrawMaskedPictureApplyMaskRGB(pic as picture, DestX as Integer, DestY as Integer, Dest-Width as Integer, DestHeight as Integer, SourceX as Integer, SourceY as Integer, InvertMask as boolean=False) [17083](#page-17082-0)
- [104.2.65](#page-17082-1) DrawMaskedPictureApplyMaskRGB(pic as picture, DestX as Integer, DestY as Integer, InvertMask as boolean=False) [17083](#page-17082-1)

#### • [104.2.66](#page-17083-0) DrawMaskedPictureApplyMaskRGB(pic as picture, InvertMask as boolean=False) [17084](#page-17083-0)

# <span id="page-17082-0"></span>**104.2.64 DrawMaskedPictureApplyMaskRGB(pic as picture, DestX as Integer, DestY as Integer, DestWidth as Integer, DestHeight as Integer, SourceX as Integer, SourceY as Integer, InvertMask as boolean=False)**

MBS Images Plugin, Plugin Version: 10.1, Console & Web: Yes, Mac: Yes, Win: Yes, Linux: Yes. **Function:** Draws a picture into this PictureMBS object. **Notes:**

This method applys the pixel values from the Red, Green and Blue channel of the picture with calculating in the mask of the picture.

This is the calculation:

```
Pixel.Red = (Pixel.Red * (255-Pixel.Mask) + PicturePixel.Red * PicturePixel.Mask) / 255
Pixel.Green = (Pixel.Green * (255-Pixel.Mask) + PicturePixel.Green * PicturePixel.Mask) / 255
Pixel.Blue = (Pixel.Bue * (255-Pixel.Mask) + PicturePixel.Bue * PicturePixel.Mask) / 255
```
Works only if the PictureMBS has Red, Green, Blue and Alpha channels. If you want to copy Pixels from a PictureMBS to a PictureMBS, use CopyPixels. See also:

- [104.2.63](#page-17081-0) DrawMaskedPictureApplyMaskRGB(pic as picture, DestX as Integer, DestY as Integer, Dest-Width as Integer, DestHeight as Integer, InvertMask as boolean=False) [17082](#page-17081-0)
- [104.2.65](#page-17082-1) DrawMaskedPictureApplyMaskRGB(pic as picture, DestX as Integer, DestY as Integer, InvertMask as boolean=False) [17083](#page-17082-1)
- [104.2.66](#page-17083-0) DrawMaskedPictureApplyMaskRGB(pic as picture, InvertMask as boolean=False) [17084](#page-17083-0)

## <span id="page-17082-1"></span>**104.2.65 DrawMaskedPictureApplyMaskRGB(pic as picture, DestX as Integer, DestY as Integer, InvertMask as boolean=False)**

MBS Images Plugin, Plugin Version: 10.1, Console & Web: Yes, Mac: Yes, Win: Yes, Linux: Yes. **Function:** Draws a picture into this PictureMBS object. **Notes:**

This method applys the pixel values from the Red, Green and Blue channel of the picture with calculating in the mask of the picture.

This is the calculation: Pixel.Red = (Pixel.Red \* (255-Pixel.Mask) + PicturePixel.Red \* PicturePixel.Mask) / 255 Pixel.Green = (Pixel.Green \* (255-Pixel.Mask) + PicturePixel.Green \* PicturePixel.Mask) / 255 Pixel.Blue =  $(Pixel.Bue * (255-Pixel.Mask) + PicturePixel.Bue * PicturePixel.Mask) / 255$ 

Works only if the PictureMBS has Red, Green, Blue and Alpha channels. If you want to copy Pixels from a PictureMBS to a PictureMBS, use CopyPixels. See also:

- [104.2.63](#page-17081-0) DrawMaskedPictureApplyMaskRGB(pic as picture, DestX as Integer, DestY as Integer, Dest-Width as Integer, DestHeight as Integer, InvertMask as boolean=False) [17082](#page-17081-0)
- [104.2.64](#page-17082-0) DrawMaskedPictureApplyMaskRGB(pic as picture, DestX as Integer, DestY as Integer, Dest-Width as Integer, DestHeight as Integer, SourceX as Integer, SourceY as Integer, InvertMask as boolean=False) [17083](#page-17082-0)
- [104.2.66](#page-17083-0) DrawMaskedPictureApplyMaskRGB(pic as picture, InvertMask as boolean=False) [17084](#page-17083-0)

## <span id="page-17083-0"></span>**104.2.66 DrawMaskedPictureApplyMaskRGB(pic as picture, InvertMask as boolean=False)**

MBS Images Plugin, Plugin Version: 10.1, Console & Web: Yes, Mac: Yes, Win: Yes, Linux: Yes. **Function:** Draws a picture into this PictureMBS object. **Notes:**

This method applys the pixel values from the Red, Green and Blue channel of the picture with calculating in the mask of the picture.

This is the calculation: Pixel.Red = (Pixel.Red \* (255-Pixel.Mask) + PicturePixel.Red \* PicturePixel.Mask) / 255 Pixel.Green = (Pixel.Green \* (255-Pixel.Mask) + PicturePixel.Green \* PicturePixel.Mask) / 255 Pixel.Blue = (Pixel.Blue \* (255-Pixel.Mask) + PicturePixel.Blue \* PicturePixel.Mask) / 255

Works only if the PictureMBS has Red, Green, Blue and Alpha channels. If you want to copy Pixels from a PictureMBS to a PictureMBS, use CopyPixels. See also:

- [104.2.63](#page-17081-0) DrawMaskedPictureApplyMaskRGB(pic as picture, DestX as Integer, DestY as Integer, Dest-Width as Integer, DestHeight as Integer, InvertMask as boolean=False) [17082](#page-17081-0)
- [104.2.64](#page-17082-0) DrawMaskedPictureApplyMaskRGB(pic as picture, DestX as Integer, DestY as Integer, Dest-Width as Integer, DestHeight as Integer, SourceX as Integer, SourceY as Integer, InvertMask as boolean=False) [17083](#page-17082-0)
- [104.2.65](#page-17082-1) DrawMaskedPictureApplyMaskRGB(pic as picture, DestX as Integer, DestY as Integer, InvertMask as boolean=False) [17083](#page-17082-1)

# <span id="page-17083-1"></span>**104.2.67 DrawMaskedPictureRGB(pic as picture, DestX as Integer, DestY as Integer, DestWidth as Integer, DestHeight as Integer, InvertMask as boolean=False)**

MBS Images Plugin, Plugin Version: 10.1, Console & Web: Yes, Mac: Yes, Win: Yes, Linux: Yes. **Function:** Draws a picture into this PictureMBS object.

#### **Notes:**

This method copies the pixel values from the Red, Green and Blue channel of the picture and the pixel value of the picture's mask to the PictureMBS replacing old values.

This is the calculation: Pixel.Red = PicturePixel.Red Pixel.Green = PicturePixel.Green Pixel.Blue = PicturePixel.Blue Pixel.Alpha = PicturePixel.Mask

Works only if the PictureMBS has Red, Green, Blue and Alpha channels. If you want to copy Pixels from a PictureMBS to a PictureMBS, use CopyPixels. See also:

- [104.2.68](#page-17084-0) DrawMaskedPictureRGB(pic as picture, DestX as Integer, DestY as Integer, DestWidth as Integer, DestHeight as Integer, SourceX as Integer, SourceY as Integer, InvertMask as boolean=False) [17085](#page-17084-0)
- [104.2.69](#page-17085-0) DrawMaskedPictureRGB(pic as picture, DestX as Integer, DestY as Integer, InvertMask as boolean=False) [17086](#page-17085-0)
- [104.2.70](#page-17085-1) DrawMaskedPictureRGB(pic as picture, InvertMask as boolean=False) [17086](#page-17085-1)

# <span id="page-17084-0"></span>**104.2.68 DrawMaskedPictureRGB(pic as picture, DestX as Integer, DestY as Integer, DestWidth as Integer, DestHeight as Integer, SourceX as Integer, SourceY as Integer, InvertMask as boolean=False)**

MBS Images Plugin, Plugin Version: 10.1, Console & Web: Yes, Mac: Yes, Win: Yes, Linux: Yes. **Function:** Draws a picture into this PictureMBS object. **Notes:**

This method copies the pixel values from the Red, Green and Blue channel of the picture and the pixel value of the picture's mask to the PictureMBS replacing old values.

This is the calculation: Pixel.Red = PicturePixel.Red Pixel.Green = PicturePixel.Green Pixel.Blue = PicturePixel.Blue Pixel.Alpha = PicturePixel.Mask

Works only if the PictureMBS has Red, Green and Blue channels. If you want to copy Pixels from a PictureMBS to a PictureMBS, use CopyPixels. See also:

- [104.2.67](#page-17083-1) DrawMaskedPictureRGB(pic as picture, DestX as Integer, DestY as Integer, DestWidth as Integer, DestHeight as Integer, InvertMask as boolean=False) [17084](#page-17083-1)
- [104.2.69](#page-17085-0) DrawMaskedPictureRGB(pic as picture, DestX as Integer, DestY as Integer, InvertMask as boolean=False) [17086](#page-17085-0)
- [104.2.70](#page-17085-1) DrawMaskedPictureRGB(pic as picture, InvertMask as boolean=False) [17086](#page-17085-1)

## <span id="page-17085-0"></span>**104.2.69 DrawMaskedPictureRGB(pic as picture, DestX as Integer, DestY as Integer, InvertMask as boolean=False)**

MBS Images Plugin, Plugin Version: 10.1, Console & Web: Yes, Mac: Yes, Win: Yes, Linux: Yes. **Function:** Draws a picture into this PictureMBS object. **Notes:**

This method copies the pixel values from the Red, Green and Blue channel of the picture and the pixel value of the picture's mask to the PictureMBS replacing old values.

This is the calculation: Pixel.Red = PicturePixel.Red Pixel.Green = PicturePixel.Green Pixel.Blue = PicturePixel.Blue Pixel.Alpha = PicturePixel.Mask

Works only if the PictureMBS has Red, Green, Blue and Alpha channels. If you want to copy Pixels from a PictureMBS to a PictureMBS, use CopyPixels. See also:

- [104.2.67](#page-17083-1) DrawMaskedPictureRGB(pic as picture, DestX as Integer, DestY as Integer, DestWidth as Integer, DestHeight as Integer, InvertMask as boolean=False) [17084](#page-17083-1)
- [104.2.68](#page-17084-0) DrawMaskedPictureRGB(pic as picture, DestX as Integer, DestY as Integer, DestWidth as Integer, DestHeight as Integer, SourceX as Integer, SourceY as Integer, InvertMask as boolean=False) [17085](#page-17084-0)
- [104.2.70](#page-17085-1) DrawMaskedPictureRGB(pic as picture, InvertMask as boolean=False) [17086](#page-17085-1)

### <span id="page-17085-1"></span>**104.2.70 DrawMaskedPictureRGB(pic as picture, InvertMask as boolean=False)**

MBS Images Plugin, Plugin Version: 10.1, Console & Web: Yes, Mac: Yes, Win: Yes, Linux: Yes. **Function:** Draws a picture into this PictureMBS object. **Notes:**

This method copies the pixel values from the Red, Green and Blue channel of the picture and the pixel value of the picture's mask to the PictureMBS replacing old values.

This is the calculation: Pixel.Red = PicturePixel.Red Pixel.Green = PicturePixel.Green Pixel.Blue = PicturePixel.Blue Pixel.Alpha = PicturePixel.Mask

Works only if the PictureMBS has Red, Green, Blue and Alpha channels. If you want to copy Pixels from a PictureMBS to a PictureMBS, use CopyPixels. See also:

- [104.2.67](#page-17083-1) DrawMaskedPictureRGB(pic as picture, DestX as Integer, DestY as Integer, DestWidth as Integer, DestHeight as Integer, InvertMask as boolean=False) [17084](#page-17083-1)
- [104.2.68](#page-17084-0) DrawMaskedPictureRGB(pic as picture, DestX as Integer, DestY as Integer, DestWidth as Integer, DestHeight as Integer, SourceX as Integer, SourceY as Integer, InvertMask as boolean=False) [17085](#page-17084-0)
- [104.2.69](#page-17085-0) DrawMaskedPictureRGB(pic as picture, DestX as Integer, DestY as Integer, InvertMask as boolean=False) [17086](#page-17085-0)

# <span id="page-17086-1"></span>**104.2.71 DrawPictureBlueToGrayChannel(pic as picture, DestX as Integer, DestY as Integer, DestWidth as Integer, DestHeight as Integer)**

MBS Images Plugin, Plugin Version: 8.7, Console & Web: Yes, Mac: Yes, Win: Yes, Linux: Yes. **Function:** Draws the blue channel of a picture object into the gray channel of this picture. **Notes:**

If you want to copy the blue channel of the picture into the blue channel of the PictureMBS, then first get a PictureMBS object for the blue channel and use this method on this object. If you want to copy Pixels from a PictureMBS to a PictureMBS, use CopyPixels. See also:

• [104.2.72](#page-17086-0) DrawPictureBlueToGrayChannel(pic as picture, DestX as Integer, DestY as Integer, Dest-Width as Integer, DestHeight as Integer, SourceX as Integer, SourceY as Integer) [17087](#page-17086-0)

# <span id="page-17086-0"></span>**104.2.72 DrawPictureBlueToGrayChannel(pic as picture, DestX as Integer, DestY as Integer, DestWidth as Integer, DestHeight as Integer, SourceX as Integer, SourceY as Integer)**

MBS Images Plugin, Plugin Version: 8.7, Console & Web: Yes, Mac: Yes, Win: Yes, Linux: Yes. **Function:** Draws the blue channel of a picture object into the gray channel of this picture. **Notes:**

If you want to copy the blue channel of the picture into the blue channel of the PictureMBS, then first get a PictureMBS object for the blue channel and use this method on this object. If you want to copy Pixels from a PictureMBS to a PictureMBS, use CopyPixels. See also:

• [104.2.71](#page-17086-1) DrawPictureBlueToGrayChannel(pic as picture, DestX as Integer, DestY as Integer, Dest-Width as Integer, DestHeight as Integer) [17087](#page-17086-1)

## <span id="page-17087-1"></span>**104.2.73 DrawPictureGreenToGrayChannel(pic as picture, DestX as Integer, DestY as Integer, DestWidth as Integer, DestHeight as Integer)**

MBS Images Plugin, Plugin Version: 8.7, Console & Web: Yes, Mac: Yes, Win: Yes, Linux: Yes. **Function:** Draws the green channel of a picture object into the gray channel of this picture. **Notes:**

If you want to copy the green channel of the picture into the green channel of the PictureMBS, then first get a PictureMBS object for the green channel and use this method on this object. If you want to copy Pixels from a PictureMBS to a PictureMBS, use CopyPixels. See also:

• [104.2.74](#page-17087-0) DrawPictureGreenToGrayChannel(pic as picture, DestX as Integer, DestY as Integer, Dest-Width as Integer, DestHeight as Integer, SourceX as Integer, SourceY as Integer) [17088](#page-17087-0)

# <span id="page-17087-0"></span>**104.2.74 DrawPictureGreenToGrayChannel(pic as picture, DestX as Integer, DestY as Integer, DestWidth as Integer, DestHeight as Integer, SourceX as Integer, SourceY as Integer)**

MBS Images Plugin, Plugin Version: 8.7, Console & Web: Yes, Mac: Yes, Win: Yes, Linux: Yes. **Function:** Draws the green channel of a picture object into the gray channel of this picture. **Notes:**

If you want to copy the green channel of the picture into the green channel of the PictureMBS, then first get a PictureMBS object for the green channel and use this method on this object. If you want to copy Pixels from a PictureMBS to a PictureMBS, use CopyPixels. See also:

• [104.2.73](#page-17087-1) DrawPictureGreenToGrayChannel(pic as picture, DestX as Integer, DestY as Integer, Dest-Width as Integer, DestHeight as Integer) [17088](#page-17087-1)

## <span id="page-17087-2"></span>**104.2.75 DrawPictureRedToGrayChannel(pic as picture, DestX as Integer, DestY as Integer, DestWidth as Integer, DestHeight as Integer)**

MBS Images Plugin, Plugin Version: 8.7, Console & Web: Yes, Mac: Yes, Win: Yes, Linux: Yes. **Function:** Draws the red channel of a picture object into the gray channel of this picture. **Notes:**

If you want to copy the red channel of the picture into the red channel of the PictureMBS, then first get a PictureMBS object for the red channel and use this method on this object. If you want to copy Pixels from a PictureMBS to a PictureMBS, use CopyPixels. See also:

• [104.2.76](#page-17088-0) DrawPictureRedToGrayChannel(pic as picture, DestX as Integer, DestY as Integer, Dest-Width as Integer, DestHeight as Integer, SourceX as Integer, SourceY as Integer) [17089](#page-17088-0)

# <span id="page-17088-0"></span>**104.2.76 DrawPictureRedToGrayChannel(pic as picture, DestX as Integer, DestY as Integer, DestWidth as Integer, DestHeight as Integer, SourceX as Integer, SourceY as Integer)**

MBS Images Plugin, Plugin Version: 8.7, Console & Web: Yes, Mac: Yes, Win: Yes, Linux: Yes. **Function:** Draws the red channel of a picture object into the gray channel of this picture. **Notes:**

If you want to copy the red channel of the picture into the red channel of the PictureMBS, then first get a PictureMBS object for the red channel and use this method on this object. If you want to copy Pixels from a PictureMBS to a PictureMBS, use CopyPixels. See also:

• [104.2.75](#page-17087-2) DrawPictureRedToGrayChannel(pic as picture, DestX as Integer, DestY as Integer, Dest-Width as Integer, DestHeight as Integer) [17088](#page-17087-2)

# <span id="page-17088-1"></span>**104.2.77 DrawPictureRGB(pic as picture)**

MBS Images Plugin, Plugin Version: 10.1, Console & Web: Yes, Mac: Yes, Win: Yes, Linux: Yes. **Function:** Draws a picture into this PictureMBS object. **Notes:**

Works only if the PictureMBS has Red, Green and Blue channels. If you want to copy Pixels from a PictureMBS to a PictureMBS, use CopyPixels.

This is the calculation: Pixel.Red = PicturePixel.Red Pixel.Green = PicturePixel.Green Pixel.Blue = PicturePixel.Blue

This method does ignore a mask in the given picture and does not change set the alpha channel. See also:

- [104.2.78](#page-17089-0) DrawPictureRGB(pic as picture, DestX as Integer, DestY as Integer) [17090](#page-17089-0)
- [104.2.79](#page-17089-1) DrawPictureRGB(pic as picture, DestX as Integer, DestY as Integer, DestWidth as Integer, DestHeight as Integer) [17090](#page-17089-1)
- [104.2.80](#page-17090-0) DrawPictureRGB(pic as picture, DestX as Integer, DestY as Integer, DestWidth as Integer, DestHeight as Integer, SourceX as Integer, SourceY as Integer) [17091](#page-17090-0)

# 17090 CHAPTER 104. LARGE PICTURE **104.2.78 DrawPictureRGB(pic as picture, DestX as Integer, DestY as Integer)**

MBS Images Plugin, Plugin Version: 10.1, Console & Web: Yes, Mac: Yes, Win: Yes, Linux: Yes. **Function:** Draws a picture into this PictureMBS object. **Notes:**

Works only if the PictureMBS has Red, Green and Blue channels. If you want to copy Pixels from a PictureMBS to a PictureMBS, use CopyPixels.

This is the calculation: Pixel.Red = PicturePixel.Red Pixel.Green = PicturePixel.Green Pixel.Blue = PicturePixel.Blue

This method does ignore a mask in the given picture and does not change set the alpha channel. See also:

- [104.2.77](#page-17088-1) DrawPictureRGB(pic as picture) [17089](#page-17088-1)
- [104.2.79](#page-17089-1) DrawPictureRGB(pic as picture, DestX as Integer, DestY as Integer, DestWidth as Integer, DestHeight as Integer) [17090](#page-17089-1)
- [104.2.80](#page-17090-0) DrawPictureRGB(pic as picture, DestX as Integer, DestY as Integer, DestWidth as Integer, DestHeight as Integer, SourceX as Integer, SourceY as Integer) [17091](#page-17090-0)

# <span id="page-17089-1"></span>**104.2.79 DrawPictureRGB(pic as picture, DestX as Integer, DestY as Integer, DestWidth as Integer, DestHeight as Integer)**

MBS Images Plugin, Plugin Version: 8.7, Console & Web: Yes, Mac: Yes, Win: Yes, Linux: Yes. **Function:** Draws a picture into this PictureMBS object. **Notes:**

Works only if the PictureMBS has Red, Green and Blue channels. If you want to copy Pixels from a PictureMBS to a PictureMBS, use CopyPixels.

This is the calculation: Pixel.Red = PicturePixel.Red Pixel.Green = PicturePixel.Green Pixel.Blue = PicturePixel.Blue

This method does ignore a mask in the given picture and does not change set the alpha channel. See also:

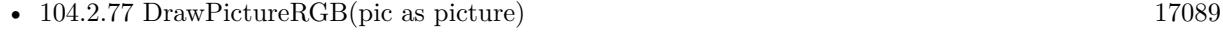

• [104.2.78](#page-17089-0) DrawPictureRGB(pic as picture, DestX as Integer, DestY as Integer) [17090](#page-17089-0)

<span id="page-17089-0"></span>

• [104.2.80](#page-17090-0) DrawPictureRGB(pic as picture, DestX as Integer, DestY as Integer, DestWidth as Integer, DestHeight as Integer, SourceX as Integer, SourceY as Integer) [17091](#page-17090-0)

# <span id="page-17090-0"></span>**104.2.80 DrawPictureRGB(pic as picture, DestX as Integer, DestY as Integer, DestWidth as Integer, DestHeight as Integer, SourceX as Integer, SourceY as Integer)**

MBS Images Plugin, Plugin Version: 8.7, Console & Web: Yes, Mac: Yes, Win: Yes, Linux: Yes. **Function:** Draws a picture into this PictureMBS object. **Notes:**

Works only if the PictureMBS has Red, Green and Blue channels. If you want to copy Pixels from a PictureMBS to a PictureMBS, use CopyPixels.

This is the calculation: Pixel.Red = PicturePixel.Red Pixel.Green = PicturePixel.Green Pixel.Blue = PicturePixel.Blue

This method does ignore a mask in the given picture and does not change set the alpha channel. See also:

- [104.2.77](#page-17088-1) DrawPictureRGB(pic as picture) [17089](#page-17088-1)
- [104.2.78](#page-17089-0) DrawPictureRGB(pic as picture, DestX as Integer, DestY as Integer) [17090](#page-17089-0)
- [104.2.79](#page-17089-1) DrawPictureRGB(pic as picture, DestX as Integer, DestY as Integer, DestWidth as Integer, DestHeight as Integer) [17090](#page-17089-1)

### **104.2.81 EngraveFilter(dest as PictureMBS, level as Integer) as PictureMBS**

MBS Images Plugin, Plugin Version: 9.2, Console & Web: Yes, Mac: Yes, Win: Yes, Linux: Yes. **Function:** Applies an engrave filter to the image. **Notes:**

if dest is nil, the picture factory is used to create a new picture. On success dest or the new picture is returned. If dest is not nil, it must match the size of the original picture.

Level must be between 0 and min(width,height).

Returns nil on any error.

## <span id="page-17091-1"></span>**104.2.82 FillRect(value as Integer)**

MBS Images Plugin, Plugin Version: 8.7, Console & Web: Yes, Mac: Yes, Win: Yes, Linux: Yes. **Function:** Fills the picture with the given color. **Example:**

 $dim l$  as Picture = LogoMBS(500) dim p as new PictureMBS(l) p.FillRect(200) window1.Backdrop = p.CopyPicture

#### **Notes:**

All channels are filled with the given value. The range of value is 0 to 255. Works with Gray, RGB and CMYK pictures and supports alpha channel. See also:

- [104.2.83](#page-17091-0) FillRect(Value as integer, Alpha as Integer) [17092](#page-17091-0)
- [104.2.84](#page-17092-0) FillRect(x as Integer, y as Integer, width as Integer, height as Integer, value as Integer) [17093](#page-17092-0)
- [104.2.85](#page-17092-1) FillRect(x as integer, y as integer, width as integer, height as integer, Value as integer, Alpha as Integer) [17093](#page-17092-1)

## <span id="page-17091-0"></span>**104.2.83 FillRect(Value as integer, Alpha as Integer)**

MBS Images Plugin, Plugin Version: 18.0, Console & Web: Yes, Mac: Yes, Win: Yes, Linux: Yes. **Function:** Fills the given area of the picture with the given color. **Notes:**

All channels are filled with the given value and alpha channel (if exists) with the alpha value. The range of value is 0 to 255. Works with Gray, RGB and CMYK pictures and supports alpha channel. See also:

- [104.2.82](#page-17091-1) FillRect(value as Integer) [17092](#page-17091-1)
- [104.2.84](#page-17092-0) FillRect(x as Integer, y as Integer, width as Integer, height as Integer, value as Integer) [17093](#page-17092-0)
- [104.2.85](#page-17092-1) FillRect(x as integer, y as integer, width as integer, height as integer, Value as integer, Alpha as Integer) [17093](#page-17092-1)

# <span id="page-17092-0"></span>**104.2.84 FillRect(x as Integer, y as Integer, width as Integer, height as Integer, value as Integer)**

MBS Images Plugin, Plugin Version: 8.7, Console & Web: Yes, Mac: Yes, Win: Yes, Linux: Yes. **Function:** Fills the given area of the picture with the given color. **Example:**

 $dim l$  as Picture = LogoMBS(500) dim p as new PictureMBS(l) p.FillRect(10, 10, 20, 20, 200) window1.Backdrop = p.CopyPicture

#### **Notes:**

All channels are filled with the given value. The range of value is 0 to 255. Works with Gray, RGB and CMYK pictures and supports alpha channel. See also:

- [104.2.82](#page-17091-1) FillRect(value as Integer) [17092](#page-17091-1)
- [104.2.83](#page-17091-0) FillRect(Value as integer, Alpha as Integer) [17092](#page-17091-0)
- [104.2.85](#page-17092-1) FillRect(x as integer, y as integer, width as integer, height as integer, Value as integer, Alpha as Integer) [17093](#page-17092-1)

# <span id="page-17092-1"></span>**104.2.85 FillRect(x as integer, y as integer, width as integer, height as integer, Value as integer, Alpha as Integer)**

MBS Images Plugin, Plugin Version: 18.0, Console & Web: Yes, Mac: Yes, Win: Yes, Linux: Yes. **Function:** Fills the given area of the picture with the given color. **Notes:**

All channels are filled with the given value and alpha channel (if exists) with the alpha value. The range of value is 0 to 255. Works with Gray, RGB and CMYK pictures and supports alpha channel. See also:

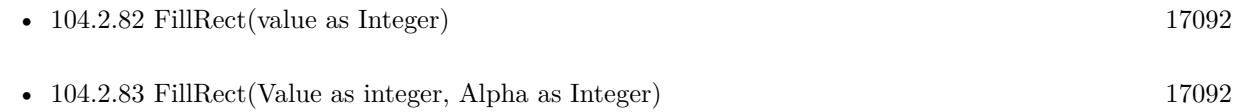

• [104.2.84](#page-17092-0) FillRect(x as Integer, y as Integer, width as Integer, height as Integer, value as Integer) [17093](#page-17092-0)

# <span id="page-17093-1"></span>17094 CHAPTER 104. LARGE PICTURE **104.2.86 FillRectApply(FillColor as color, alpha as Integer) as boolean**

MBS Images Plugin, Plugin Version: 12.3, Console & Web: Yes, Mac: Yes, Win: Yes, Linux: Yes. **Function:** Fills the picture with the given color with using alpha. **Example:**

dim p as new PictureMBS(300, 300, PictureMBS.ImageFormatRGB)

p.FillRectRGB & cFF0000

call p.FillRectApply 0, 0, 50, 100, & c00FF00, 0 call p.FillRectApply 50, 0, 50, 100, & c00FF00, 255\*1/5 call p.FillRectApply 100, 0, 50, 100, & c00FF00, 255\*2/5 call p.FillRectApply 150, 0, 50, 100, & c00FF00, 255\*3/5 call p.FillRectApply 200, 0, 50, 100, & c00FF00, 255\*4/5 call p.FillRectApply 250, 0, 50, 100, & c00FF00, 255\*5/5

 $Backdrop = p.CopyPicture$ 

#### **Notes:**

Works with gray and RGB pictures. The range of value is 0 to 255. The alpha channel is ignored of the picture. This function combines the RGB/Gray channels with the new fill color and the alpha value. See also:

- [104.2.87](#page-17093-0) FillRectApply(red as Integer, green as Integer, blue as Integer, alpha as Integer) as boolean [17094](#page-17093-0)
- $\bullet$  [104.2.88](#page-17094-0) FillRectApply(x as Integer, y as Integer, width as Integer, height as Integer, FillColor as color, alpha as Integer) as boolean [17095](#page-17094-0)
- [104.2.89](#page-17094-1) FillRectApply(x as Integer, y as Integer, width as Integer, height as Integer, red as Integer, green as Integer, blue as Integer, alpha as Integer) as boolean [17095](#page-17094-1)

# <span id="page-17093-0"></span>**104.2.87 FillRectApply(red as Integer, green as Integer, blue as Integer, alpha as Integer) as boolean**

MBS Images Plugin, Plugin Version: 12.3, Console & Web: Yes, Mac: Yes, Win: Yes, Linux: Yes. **Function:** Fills the picture with the given color with using alpha. **Notes:**

Works with gray and RGB pictures. The range of value is 0 to 255. The alpha channel is ignored of the picture.

This function combines the RGB/Gray channels with the new fill color and the alpha value. See also:

- [104.2.86](#page-17093-1) FillRectApply(FillColor as color, alpha as Integer) as boolean [17094](#page-17093-1)
- [104.2.88](#page-17094-0) FillRectApply(x as Integer, y as Integer, width as Integer, height as Integer, FillColor as color, alpha as Integer) as boolean [17095](#page-17094-0)
- [104.2.89](#page-17094-1) FillRectApply(x as Integer, y as Integer, width as Integer, height as Integer, red as Integer, green as Integer, blue as Integer, alpha as Integer) as boolean [17095](#page-17094-1)

## <span id="page-17094-0"></span>**104.2.88 FillRectApply(x as Integer, y as Integer, width as Integer, height as Integer, FillColor as color, alpha as Integer) as boolean**

MBS Images Plugin, Plugin Version: 12.3, Console & Web: Yes, Mac: Yes, Win: Yes, Linux: Yes. **Function:** Fills the picture with the given color with using alpha. **Notes:**

Works with gray and RGB pictures. The range of value is 0 to 255. The alpha channel is ignored of the picture. This function combines the RGB/Gray channels with the new fill color and the alpha value. See also:

- [104.2.86](#page-17093-1) FillRectApply(FillColor as color, alpha as Integer) as boolean [17094](#page-17093-1)
- [104.2.87](#page-17093-0) FillRectApply(red as Integer, green as Integer, blue as Integer, alpha as Integer) as boolean [17094](#page-17093-0)
- [104.2.89](#page-17094-1) FillRectApply(x as Integer, y as Integer, width as Integer, height as Integer, red as Integer, green as Integer, blue as Integer, alpha as Integer) as boolean [17095](#page-17094-1)

## <span id="page-17094-1"></span>**104.2.89 FillRectApply(x as Integer, y as Integer, width as Integer, height as Integer, red as Integer, green as Integer, blue as Integer, alpha as Integer) as boolean**

MBS Images Plugin, Plugin Version: 12.3, Console & Web: Yes, Mac: Yes, Win: Yes, Linux: Yes. **Function:** Fills the picture with the given color with using alpha. **Notes:**

Works with gray and RGB pictures. The range of value is 0 to 255. The alpha channel is ignored of the picture. This function combines the RGB/Gray channels with the new fill color and the alpha value. See also:

• [104.2.86](#page-17093-1) FillRectApply(FillColor as color, alpha as Integer) as boolean [17094](#page-17093-1)

- [104.2.87](#page-17093-0) FillRectApply(red as Integer, green as Integer, blue as Integer, alpha as Integer) as boolean [17094](#page-17093-0)
- [104.2.88](#page-17094-0) FillRectApply(x as Integer, y as Integer, width as Integer, height as Integer, FillColor as color, alpha as Integer) as boolean [17095](#page-17094-0)

### <span id="page-17095-1"></span>**104.2.90 FillRectRandom**

MBS Images Plugin, Plugin Version: 10.3, Console & Web: Yes, Mac: Yes, Win: Yes, Linux: Yes. **Function:** Fills the pixels with random values. **Example:**

dim p as new PictureMBS(1000,1000, PictureMBS.imageFormatRGB)

p.FillRectRandom

**Notes:** Works with Gray, RGB and CMYK pictures and supports alpha channel. See also:

• [104.2.91](#page-17095-0) FillRectRandom(x as Integer, y as Integer, width as Integer, height as Integer) [17096](#page-17095-0)

## <span id="page-17095-0"></span>**104.2.91 FillRectRandom(x as Integer, y as Integer, width as Integer, height as Integer)**

MBS Images Plugin, Plugin Version: 10.3, Console & Web: Yes, Mac: Yes, Win: Yes, Linux: Yes. **Function:** Fills the pixels with random values. **Example:**

dim p as new PictureMBS(1000,1000, PictureMBS.imageFormatRGB) p.FillRectRandom(0,0,100,100)  $Backdrop = p.CopyPicture$ 

**Notes:** Works with Gray, RGB and CMYK pictures and supports alpha channel. See also:

• [104.2.90](#page-17095-1) FillRectRandom [17096](#page-17095-1)

### <span id="page-17095-2"></span>**104.2.92 FillRectRGB(FillColor as color)**

MBS Images Plugin, Plugin Version: 8.7, Console & Web: Yes, Mac: Yes, Win: Yes, Linux: Yes. **Function:** Fills the picture with the given color. **Example:**

 $dim l$  as Picture = LogoMBS(500) dim p as new PictureMBS(l) p.FillRectRGB(& cFF0000) window1.Backdrop = p.CopyPicture

**Notes:** Works only if the picture has RGB channels. See also:

- [104.2.93](#page-17096-0) FillRectRGB(FillColor as color, alpha as Integer) [17097](#page-17096-0)
- [104.2.94](#page-17097-0) FillRectRGB(red as Integer, green as Integer, blue as Integer) [17098](#page-17097-0)
- [104.2.95](#page-17098-0) FillRectRGB(red as Integer, green as Integer, blue as Integer, alpha as Integer) [17099](#page-17098-0)
- [104.2.96](#page-17098-1) FillRectRGB(x as Integer, y as Integer, width as Integer, height as Integer, FillColor as color) [17099](#page-17098-1)
- [104.2.97](#page-17099-0) FillRectRGB(x as Integer, y as Integer, width as Integer, height as Integer, FillColor as color, alpha as Integer) [17100](#page-17099-0)
- [104.2.98](#page-17100-0) FillRectRGB(x as Integer, y as Integer, width as Integer, height as Integer, red as Integer, green as Integer, blue as Integer) [17101](#page-17100-0)
- [104.2.99](#page-17101-0) FillRectRGB(x as Integer, y as Integer, width as Integer, height as Integer, red as Integer, green as Integer, blue as Integer, alpha as Integer) [17102](#page-17101-0)

## <span id="page-17096-0"></span>**104.2.93 FillRectRGB(FillColor as color, alpha as Integer)**

MBS Images Plugin, Plugin Version: 8.7, Console & Web: Yes, Mac: Yes, Win: Yes, Linux: Yes. **Function:** Fills the picture with the given color. **Example:**

 $dim l$  as Picture = LogoMBS(500) dim p as new PictureMBS(l) p.FillRectRGB(& cFF0000, 0) window1.Backdrop = p.CopyPicture

#### **Notes:**

Works only if the picture has RGB channels. Alpha is ignored if the picture does not have an alpha channel. The range of aloha is 0 to 255. See also:

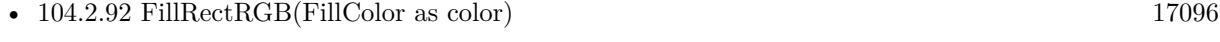

• [104.2.94](#page-17097-0) FillRectRGB(red as Integer, green as Integer, blue as Integer) [17098](#page-17097-0)

#### 17098 CHAPTER 104. LARGE PICTURE

- [104.2.95](#page-17098-0) FillRectRGB(red as Integer, green as Integer, blue as Integer, alpha as Integer) [17099](#page-17098-0)
- [104.2.96](#page-17098-1) FillRectRGB(x as Integer, y as Integer, width as Integer, height as Integer, FillColor as color) [17099](#page-17098-1)
- [104.2.97](#page-17099-0) FillRectRGB(x as Integer, y as Integer, width as Integer, height as Integer, FillColor as color, alpha as Integer) [17100](#page-17099-0)
- $\bullet$  [104.2.98](#page-17100-0) FillRectRGB(x as Integer, y as Integer, width as Integer, height as Integer, red as Integer, green as Integer, blue as Integer) [17101](#page-17100-0)
- [104.2.99](#page-17101-0) FillRectRGB(x as Integer, y as Integer, width as Integer, height as Integer, red as Integer, green as Integer, blue as Integer, alpha as Integer) [17102](#page-17101-0)

#### <span id="page-17097-0"></span>**104.2.94 FillRectRGB(red as Integer, green as Integer, blue as Integer)**

MBS Images Plugin, Plugin Version: 8.7, Console & Web: Yes, Mac: Yes, Win: Yes, Linux: Yes. **Function:** Fills the picture with the given color. **Example:**

 $dim$  l as Picture = LogoMBS(500) dim p as new PictureMBS(l) p.FillRectRGB(255, 0, 0) window1.Backdrop = p.CopyPicture

#### **Notes:**

Works only if the picture has RGB channels. The ranges of red, green and blue are 0 to 255. See also:

- [104.2.92](#page-17095-2) FillRectRGB(FillColor as color) [17096](#page-17095-2)
- [104.2.93](#page-17096-0) FillRectRGB(FillColor as color, alpha as Integer) [17097](#page-17096-0)
- [104.2.95](#page-17098-0) FillRectRGB(red as Integer, green as Integer, blue as Integer, alpha as Integer) [17099](#page-17098-0)
- [104.2.96](#page-17098-1) FillRectRGB(x as Integer, y as Integer, width as Integer, height as Integer, FillColor as color) [17099](#page-17098-1)
- [104.2.97](#page-17099-0) FillRectRGB(x as Integer, y as Integer, width as Integer, height as Integer, FillColor as color, alpha as Integer) [17100](#page-17099-0)
- [104.2.98](#page-17100-0) FillRectRGB(x as Integer, y as Integer, width as Integer, height as Integer, red as Integer, green as Integer, blue as Integer) [17101](#page-17100-0)
- $\bullet$  [104.2.99](#page-17101-0) FillRectRGB(x as Integer, y as Integer, width as Integer, height as Integer, red as Integer, green as Integer, blue as Integer, alpha as Integer) [17102](#page-17101-0)

# <span id="page-17098-0"></span>**104.2.95 FillRectRGB(red as Integer, green as Integer, blue as Integer, alpha as Integer)**

MBS Images Plugin, Plugin Version: 8.7, Console & Web: Yes, Mac: Yes, Win: Yes, Linux: Yes. **Function:** Fills the picture with the given color. **Example:**

dim l as Picture =  $LogoMBS(500)$ dim p as new PictureMBS(l) p.FillRectRGB(255, 0, 0, 0) window1.Backdrop = p.CopyPicture

#### **Notes:**

Works only if the picture has RGB channels. Alpha is ignored if the picture does not have an alpha channel. The ranges of alpha, red, green and blue are 0 to 255. See also:

- [104.2.92](#page-17095-2) FillRectRGB(FillColor as color) [17096](#page-17095-2)
- [104.2.93](#page-17096-0) FillRectRGB(FillColor as color, alpha as Integer) [17097](#page-17096-0)
- [104.2.94](#page-17097-0) FillRectRGB(red as Integer, green as Integer, blue as Integer) [17098](#page-17097-0)
- [104.2.96](#page-17098-1) FillRectRGB(x as Integer, y as Integer, width as Integer, height as Integer, FillColor as color) [17099](#page-17098-1)
- [104.2.97](#page-17099-0) FillRectRGB(x as Integer, y as Integer, width as Integer, height as Integer, FillColor as color, alpha as Integer) [17100](#page-17099-0)
- $\bullet$  [104.2.98](#page-17100-0) FillRectRGB(x as Integer, y as Integer, width as Integer, height as Integer, red as Integer, green as Integer, blue as Integer) [17101](#page-17100-0)
- [104.2.99](#page-17101-0) FillRectRGB(x as Integer, y as Integer, width as Integer, height as Integer, red as Integer, green as Integer, blue as Integer, alpha as Integer) [17102](#page-17101-0)

## <span id="page-17098-1"></span>**104.2.96 FillRectRGB(x as Integer, y as Integer, width as Integer, height as Integer, FillColor as color)**

MBS Images Plugin, Plugin Version: 8.7, Console & Web: Yes, Mac: Yes, Win: Yes, Linux: Yes. **Function:** Fills the given area of the picture with the given color. **Example:**

 $dim$  l as Picture = LogoMBS(500) dim p as new PictureMBS(l) p.FillRectRGB(10,10,20,20,& cFF0000) window1.Backdrop = p.CopyPicture

**Notes:** Works only if the picture has RGB channels. See also:

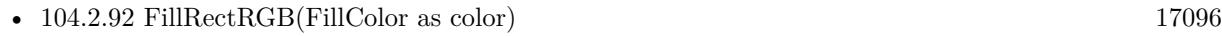

- [104.2.93](#page-17096-0) FillRectRGB(FillColor as color, alpha as Integer) [17097](#page-17096-0)
- [104.2.94](#page-17097-0) FillRectRGB(red as Integer, green as Integer, blue as Integer) [17098](#page-17097-0)
- [104.2.95](#page-17098-0) FillRectRGB(red as Integer, green as Integer, blue as Integer, alpha as Integer) [17099](#page-17098-0)
- [104.2.97](#page-17099-0) FillRectRGB(x as Integer, y as Integer, width as Integer, height as Integer, FillColor as color, alpha as Integer) [17100](#page-17099-0)
- [104.2.98](#page-17100-0) FillRectRGB(x as Integer, y as Integer, width as Integer, height as Integer, red as Integer, green as Integer, blue as Integer) [17101](#page-17100-0)
- [104.2.99](#page-17101-0) FillRectRGB(x as Integer, y as Integer, width as Integer, height as Integer, red as Integer, green as Integer, blue as Integer, alpha as Integer) [17102](#page-17101-0)

## <span id="page-17099-0"></span>**104.2.97 FillRectRGB(x as Integer, y as Integer, width as Integer, height as Integer, FillColor as color, alpha as Integer)**

MBS Images Plugin, Plugin Version: 8.7, Console & Web: Yes, Mac: Yes, Win: Yes, Linux: Yes. **Function:** Fills the given area of the picture with the given color. **Example:**

 $dim$  l as Picture = LogoMBS(500) dim p as new PictureMBS(l) p.FillRectRGB(10,10,20,20,& cFF0000, 0) window1.Backdrop = p.CopyPicture

#### **Notes:**

Works only if the picture has RGB channels. Alpha is ignored if the picture does not have an alpha channel. The range of aloha is 0 to 255. See also:

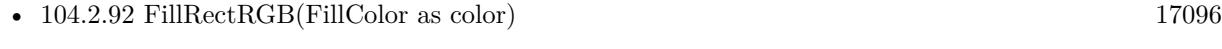

- [104.2.93](#page-17096-0) FillRectRGB(FillColor as color, alpha as Integer) [17097](#page-17096-0)
- [104.2.94](#page-17097-0) FillRectRGB(red as Integer, green as Integer, blue as Integer) [17098](#page-17097-0)
- [104.2.95](#page-17098-0) FillRectRGB(red as Integer, green as Integer, blue as Integer, alpha as Integer) [17099](#page-17098-0)
- [104.2.96](#page-17098-0) FillRectRGB(x as Integer, y as Integer, width as Integer, height as Integer, FillColor as color) [17099](#page-17098-0)
- $\bullet$  [104.2.98](#page-17100-0) FillRectRGB(x as Integer, y as Integer, width as Integer, height as Integer, red as Integer, green as Integer, blue as Integer) [17101](#page-17100-0)
- [104.2.99](#page-17101-0) FillRectRGB(x as Integer, y as Integer, width as Integer, height as Integer, red as Integer, green as Integer, blue as Integer, alpha as Integer) [17102](#page-17101-0)

## <span id="page-17100-0"></span>**104.2.98 FillRectRGB(x as Integer, y as Integer, width as Integer, height as Integer, red as Integer, green as Integer, blue as Integer)**

MBS Images Plugin, Plugin Version: 8.7, Console & Web: Yes, Mac: Yes, Win: Yes, Linux: Yes. **Function:** Fills the given area of the picture with the given color. **Example:**

 $dim l$  as Picture = LogoMBS(500) dim p as new PictureMBS(l) p.FillRectRGB(10,10,20,20, 255, 0, 0) window1.Backdrop = p.CopyPicture

#### **Notes:**

Works only if the picture has RGB channels. The ranges of red, green and blue are 0 to 255. See also:

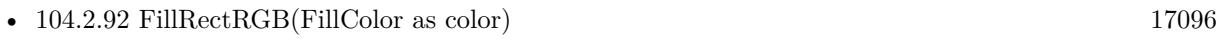

- [104.2.93](#page-17096-0) FillRectRGB(FillColor as color, alpha as Integer) [17097](#page-17096-0)
- [104.2.94](#page-17097-0) FillRectRGB(red as Integer, green as Integer, blue as Integer) [17098](#page-17097-0)
- [104.2.95](#page-17098-1) FillRectRGB(red as Integer, green as Integer, blue as Integer, alpha as Integer) [17099](#page-17098-1)
- [104.2.96](#page-17098-0) FillRectRGB(x as Integer, y as Integer, width as Integer, height as Integer, FillColor as color) [17099](#page-17098-0)
- [104.2.97](#page-17099-0) FillRectRGB(x as Integer, y as Integer, width as Integer, height as Integer, FillColor as color, alpha as Integer) [17100](#page-17099-0)
- $\bullet$  [104.2.99](#page-17101-0) FillRectRGB(x as Integer, y as Integer, width as Integer, height as Integer, red as Integer, green as Integer, blue as Integer, alpha as Integer) [17102](#page-17101-0)

#### 17102 CHAPTER 104. LARGE PICTURE

# <span id="page-17101-0"></span>**104.2.99 FillRectRGB(x as Integer, y as Integer, width as Integer, height as Integer, red as Integer, green as Integer, blue as Integer, alpha as Integer)**

MBS Images Plugin, Plugin Version: 8.7, Console & Web: Yes, Mac: Yes, Win: Yes, Linux: Yes. **Function:** Fills the given area of the picture with the given color. **Example:**

 $dim$  l as Picture = LogoMBS(500) dim p as new PictureMBS(l) p.FillRectRGB(10, 10, 20, 20, 255, 0, 0, 0) window1.Backdrop = p.CopyPicture

#### **Notes:**

Works only if the picture has RGB channels. Alpha is ignored if the picture does not have an alpha channel. See also:

- [104.2.92](#page-17095-0) FillRectRGB(FillColor as color) [17096](#page-17095-0)
- [104.2.93](#page-17096-0) FillRectRGB(FillColor as color, alpha as Integer) [17097](#page-17096-0)
- [104.2.94](#page-17097-0) FillRectRGB(red as Integer, green as Integer, blue as Integer) [17098](#page-17097-0)
- [104.2.95](#page-17098-1) FillRectRGB(red as Integer, green as Integer, blue as Integer, alpha as Integer) [17099](#page-17098-1)
- [104.2.96](#page-17098-0) FillRectRGB(x as Integer, y as Integer, width as Integer, height as Integer, FillColor as color) [17099](#page-17098-0)
- [104.2.97](#page-17099-0) FillRectRGB(x as Integer, y as Integer, width as Integer, height as Integer, FillColor as color, alpha as Integer) [17100](#page-17099-0)
- [104.2.98](#page-17100-0) FillRectRGB(x as Integer, y as Integer, width as Integer, height as Integer, red as Integer, green as Integer, blue as Integer) [17101](#page-17100-0)

## **104.2.100 GainFilter(dest as PictureMBS, gain as Double, bias as Double) as PictureMBS**

MBS Images Plugin, Plugin Version: 9.3, Console & Web: Yes, Mac: Yes, Win: Yes, Linux: Yes. **Function:** Applies the gain filter to the picture. **Notes:**

if dest is nil, the picture factory is used to create a new picture. On success dest or the new picture is returned. If dest is not nil, it must match the size of the original picture.

Returns nil on any error.

# <span id="page-17102-1"></span>**104.2.101 GammaFilter(dest as PictureMBS, gamma as Double) as PictureMBS**

MBS Images Plugin, Plugin Version: 9.3, Console & Web: Yes, Mac: Yes, Win: Yes, Linux: Yes. **Function:** Changes the gamma value of the picture. **Notes:**

If dest is nil, the picture factory is used to create a new picture. On success dest or the new picture is returned. If dest is not nil, it must match the size of the original picture.

Returns nil on any error. See also:

- [104.2.102](#page-17102-0) GammaFilter(dest as PictureMBS, gamma as Double, alphaGamma as Double) as PictureMBS [17103](#page-17102-0)
- [104.2.103](#page-17103-0) GammaFilter(dest as PictureMBS, redGamma as Double, greenGamma as Double, blueGamma as Double) as PictureMBS [17104](#page-17103-0)
- [104.2.104](#page-17103-1) GammaFilter(dest as PictureMBS, redGamma as Double, greenGamma as Double, blueGamma as Double, alphaGamma as Double) as PictureMBS [17104](#page-17103-1)

# <span id="page-17102-0"></span>**104.2.102 GammaFilter(dest as PictureMBS, gamma as Double, alphaGamma as Double) as PictureMBS**

MBS Images Plugin, Plugin Version: 9.3, Console & Web: Yes, Mac: Yes, Win: Yes, Linux: Yes. **Function:** Changes the gamma value of the picture. **Notes:**

If dest is nil, the picture factory is used to create a new picture. On success dest or the new picture is returned. If dest is not nil, it must match the size of the original picture.

If the picture has no alpha channel, the alpha parameter is ignored.

Returns nil on any error. See also:

- [104.2.101](#page-17102-1) GammaFilter(dest as PictureMBS, gamma as Double) as PictureMBS [17103](#page-17102-1)
- [104.2.103](#page-17103-0) GammaFilter(dest as PictureMBS, redGamma as Double, greenGamma as Double, blueGamma as Double) as PictureMBS [17104](#page-17103-0)

• [104.2.104](#page-17103-1) GammaFilter(dest as PictureMBS, redGamma as Double, greenGamma as Double, blueGamma as Double, alphaGamma as Double) as PictureMBS [17104](#page-17103-1)

# <span id="page-17103-0"></span>**104.2.103 GammaFilter(dest as PictureMBS, redGamma as Double, greenGamma as Double, blueGamma as Double) as PictureMBS**

MBS Images Plugin, Plugin Version: 9.3, Console & Web: Yes, Mac: Yes, Win: Yes, Linux: Yes. **Function:** Changes the gamma value of the picture. **Notes:**

If dest is nil, the picture factory is used to create a new picture. On success dest or the new picture is returned. If dest is not nil, it must match the size of the original picture.

For grayscale pictures the gray color is calculated from red, green and blue value.

Returns nil on any error. See also:

- [104.2.101](#page-17102-1) GammaFilter(dest as PictureMBS, gamma as Double) as PictureMBS [17103](#page-17102-1)
- [104.2.102](#page-17102-0) GammaFilter(dest as PictureMBS, gamma as Double, alphaGamma as Double) as PictureMBS [17103](#page-17102-0)
- [104.2.104](#page-17103-1) GammaFilter(dest as PictureMBS, redGamma as Double, greenGamma as Double, blueGamma as Double, alphaGamma as Double) as PictureMBS [17104](#page-17103-1)

# <span id="page-17103-1"></span>**104.2.104 GammaFilter(dest as PictureMBS, redGamma as Double, greenGamma as Double, blueGamma as Double, alphaGamma as Double) as PictureMBS**

MBS Images Plugin, Plugin Version: 9.3, Console & Web: Yes, Mac: Yes, Win: Yes, Linux: Yes. **Function:** Changes the gamma value of the picture. **Notes:**

If dest is nil, the picture factory is used to create a new picture. On success dest or the new picture is returned. If dest is not nil, it must match the size of the original picture.

For grayscale pictures the gray color is calculated from red, green and blue value. If the picture has no alpha channel, the alpha parameter is ignored.

Returns nil on any error. See also:

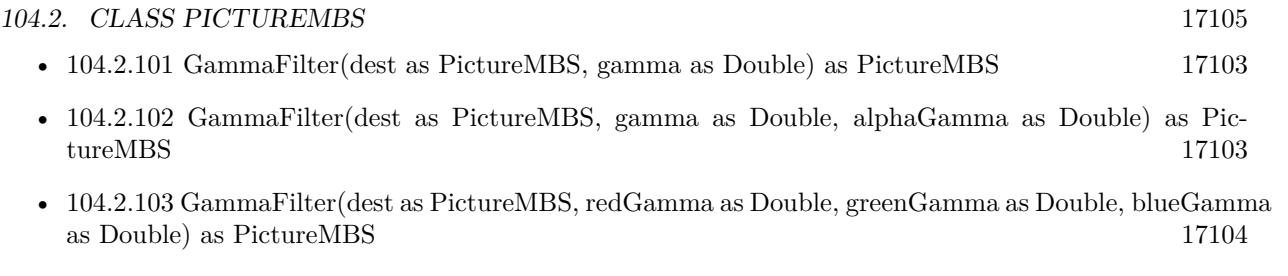

# **104.2.105 GrayChannel as PictureMBS**

MBS Images Plugin, Plugin Version: 8.7, Console & Web: Yes, Mac: Yes, Win: Yes, Linux: Yes. **Function:** The gray channel as a new PictureMBS object. **Example:**

dim p as new PictureMBS(100,100,PictureMBS.ImageFormatRGB) dim r as PictureMBS = p.GrayChannel r.fillrect(100)  $//$  fill only gray channel

#### **Notes:**

Returns nil if this channel does not exist.

No copy is made of the actual pixel data. Modifying the channel picture will modify the original picture. Use this function to access the pixels of the channel directly. The resulting PictureMBS object is a grayscale picture.

# **104.2.106 GreenChannel as PictureMBS**

MBS Images Plugin, Plugin Version: 8.7, Console & Web: Yes, Mac: Yes, Win: Yes, Linux: Yes. **Function:** The green channel as a new PictureMBS object. **Example:**

dim p as new PictureMBS(100,100,PictureMBS.ImageFormatRGB) dim r as PictureMBS = p.GreenChannel r.fillrect(100) // fill only green channel

### **Notes:**

Returns nil if this channel does not exist.

No copy is made of the actual pixel data. Modifying the channel picture will modify the original picture. Use this function to access the pixels of the channel directly. The resulting PictureMBS object is a grayscale picture.

## **104.2.107 HMirror**

MBS Images Plugin, Plugin Version: 8.7, Console & Web: Yes, Mac: Yes, Win: Yes, Linux: Yes. **Function:** Mirrors the image content horizontally (flip). **Example:**

```
// get some picture
dim l as Picture = LogoMBS(500)
```
// create new image dim p as new PictureMBS(l) // mirror p.HMirror // show in window window1.Backdrop = p.CopyPicture

**Notes:** Works with Gray, RGB and CMYK pictures and supports alpha channel.

### <span id="page-17106-1"></span>**104.2.108 Invert**

MBS Images Plugin, Plugin Version: 8.7, Console & Web: Yes, Mac: Yes, Win: Yes, Linux: Yes. **Function:** Inverts the image data. **Notes:** Works with Gray, RGB and CMYK pictures and supports alpha channel. See also:

• [104.2.109](#page-17106-0) Invert(x as Integer, y as Integer, w as Integer, h as Integer) [17107](#page-17106-0)

## <span id="page-17106-0"></span>**104.2.109 Invert(x as Integer, y as Integer, w as Integer, h as Integer)**

MBS Images Plugin, Plugin Version: 8.7, Console & Web: Yes, Mac: Yes, Win: Yes, Linux: Yes. **Function:** Inverts the image data in the given area.

**Notes:** Works with Gray, RGB and CMYK pictures and supports alpha channel. See also:

• [104.2.108](#page-17106-1) Invert [17107](#page-17106-1)

## **104.2.110 MagentaChannel as PictureMBS**

MBS Images Plugin, Plugin Version: 11.0, Console & Web: Yes, Mac: Yes, Win: Yes, Linux: Yes. **Function:** The magenta channel of a CMYK picture as a new PictureMBS object. **Notes:**

Returns nil if this channel does not exist.

No copy is made of the actual pixel data. Modifying the channel picture will modify the original picture. Use this function to access the pixels of the channel directly. The resulting PictureMBS object is a grayscale picture.

# 17108 CHAPTER 104. LARGE PICTURE **104.2.111 MapInRows(FirstRow as Integer, LastRow as Integer) as boolean**

MBS Images Plugin, Plugin Version: 17.2, Console & Web: Yes, Mac: Yes, Win: Yes, Linux: Yes. **Function:** Maps in given row range. **Notes:**

This function does nothing if given rows are already mapped in.

Fails if range is invalid, image is invalid or mapping is not possible. Returns true if not a mapped image.

Will resize memory buffer size to be big enough for those rows.

## **104.2.112 MirroredView as PictureMBS**

MBS Images Plugin, Plugin Version: 10.1, Console & Web: Yes, Mac: Yes, Win: Yes, Linux: Yes. **Function:** Creates a new PictureMBS object which draws into the existing on, but has all rows vertically mirrored. **Notes:** So if the new picture draws into the first row, the change will be in the last row of the original picture.

# <span id="page-17107-1"></span>**104.2.113 Multiply**

MBS Images Plugin, Plugin Version: 18.0, Console & Web: Yes, Mac: Yes, Win: Yes, Linux: Yes. **Function:** Multiplies alpha channel of whole picture.

**Notes:** Pictures with alpha channel must be multiplied, while pictures with mask have the alpha unmultiplied and inverse in the mask.

See also:

• [104.2.114](#page-17107-0) Multiply(x as integer, y as integer, width as integer, height as integer) [17108](#page-17107-0)

## <span id="page-17107-0"></span>**104.2.114 Multiply(x as integer, y as integer, width as integer, height as integer)**

MBS Images Plugin, Plugin Version: 18.0, Console & Web: Yes, Mac: Yes, Win: Yes, Linux: Yes. **Function:** Multiplies alpha channel of a rectangle of the picture.

**Notes:** Pictures with alpha channel must be multiplied, while pictures with mask have the alpha unmultiplied and inverse in the mask.

See also:

• [104.2.113](#page-17107-1) Multiply [17108](#page-17107-1)

#### **104.2.115 NeonFilter(dest as PictureMBS) as PictureMBS**

MBS Images Plugin, Plugin Version: 9.2, Console & Web: Yes, Mac: Yes, Win: Yes, Linux: Yes. **Function:** Applies a neon filter to the image. **Example:**

 $dim l$  as Picture = LogoMBS(500) dim p as new PictureMBS(l)  $p = p$ . Neon Filter(nil) window1.Backdrop = p.CopyPicture

#### **Notes:**

if dest is nil, the picture factory is used to create a new picture. On success dest or the new picture is returned. If dest is not nil, it must match the size of the original picture.

Returns nil on any error. Works with Gray, RGB and CMYK pictures and supports alpha channel.

# **104.2.116 OilFilter(dest as PictureMBS, levels as Integer, range as Integer) as PictureMBS**

MBS Images Plugin, Plugin Version: 9.2, Console & Web: Yes, Mac: Yes, Win: Yes, Linux: Yes. **Function:** Applies a oil filter to the image. **Example:**

 $dim l$  as Picture = LogoMBS(500) dim p as new PictureMBS(l)  $p = p$ . Oil Filter (nil, 5, 5) window1.Backdrop = p.CopyPicture

#### **Notes:**

if dest is nil, the picture factory is used to create a new picture. On success dest or the new picture is returned. If dest is not nil, it must match the size of the original picture.

Levels must be between 0 and 256. Range must be between 0 and min(width,height).

Returns nil on any error.

Works with Gray, RGB and CMYK pictures and supports alpha channel.

## **104.2.117 RawRow(index as Integer) as memoryblock**

MBS Images Plugin, Plugin Version: 9.0, Console & Web: Yes, Mac: Yes, Win: Yes, Linux: Yes. **Function:** Returns a memoryblock with the data of this row. **Example:**

// create new image dim p as new PictureMBS(100,100,PictureMBS.ImageFormatRGB) // copy row  $\dim$  m as MemoryBlock = p.RawRow(10) // modify directly m.FillBytesMBS(10,100,200) // show in window window1.Backdrop = p.CopyPicture

#### **Notes:**

This memoryblock is pointing to the original data, so any modification is applied to the picture. Returns nil on any error. May raise OutOfBoundsException for invalid index.

For pictures using virtual memory, this memoryblock can become invalid for the next call to any PictureMBS method!

## **104.2.118 RawRowPtr(index as Integer) as Ptr**

MBS Images Plugin, Plugin Version: 17.2, Console & Web: Yes, Mac: Yes, Win: Yes, Linux: Yes. **Function:** Returns a Ptr pointing to the data of this row. **Notes:**

This ptr is pointing to the original data, so any modification is applied to the picture. Returns nil on any error. May raise OutOfBoundsException for invalid index.

For pictures using virtual memory, this ptr can become invalid for the next call to any PictureMBS method!

## **104.2.119 RedChannel as PictureMBS**

MBS Images Plugin, Plugin Version: 8.7, Console & Web: Yes, Mac: Yes, Win: Yes, Linux: Yes. **Function:** The red channel as a new PictureMBS object. **Example:**

dim p as new PictureMBS(100,100,PictureMBS.ImageFormatRGB) dim r as PictureMBS = p.RedChannel r.fillrect(100) // fill only red channel

#### **Notes:**

Returns nil if this channel does not exist.

No copy is made of the actual pixel data. Modifying the channel picture will modify the original picture. Use this function to access the pixels of the channel directly. The resulting PictureMBS object is a grayscale picture.

## **104.2.120 RGBChannels as PictureMBS**

MBS Images Plugin, Plugin Version: 9.3, Console & Web: Yes, Mac: Yes, Win: Yes, Linux: Yes. **Function:** The RGB channels as a new PictureMBS object. **Example:**

dim p as new PictureMBS(100,100,PictureMBS.ImageFormatRGBA)  $dim r$  as PictureMBS = p.RGBChannels r.fillrect(100)  $//$  fill only color channels

#### **Notes:**

Returns nil if the image is not a RGB picture.

No copy is made of the actual pixel data. Modifying the channel picture will modify the original picture. Use this function to access the RGB pixels directly without modifying an alpha channel The resulting PictureMBS object is a RGB picture.

## **104.2.121 RGBToGray(mode as Integer = 0) as boolean**

MBS Images Plugin, Plugin Version: 15.1, Console & Web: Yes, Mac: Yes, Win: Yes, Linux: Yes. **Function:** Turns picture into grayscale.

### **Notes:**

Only for RGB pictures and picture stays RGB, but all channels have same color. Returns true on success and false on failure.

Modes:

```
0 y = 0.33 * R + 0.5 * G + 0.16 * B Faster version of 3<br>1 y = 0.375 * R + 0.5 * G + 0.125 * B Faster version of 3
 1 \, y =0.375 ^* R + 0.5 ^* G + 0.125 ^* B
 2 y = 0.2126 * R + 0.7152 * G + 0.0722 * B Photometric/digital ITU-R<br>3 y = 0.299 * R + 0.587 * G + 0.114 * B Digital CCIR601
 3 y = 0.299 * R + 0.587 * G + 0.114 * B
 4 y = 0.300 * R + 0.588 * G + 0.112 * B Faster version of 3
```
Mode 2 and 3 uses doubles and mode 0, 4 and 1 use integers so they should be faster. Still Mode 0 and 1 are just approximation formulas which trade accuracy for perfomance.

e.g. a red pixel (FF0000) will turn to 555555 in Mode 0, 5F5F5F in Mode 1, 363636 in Mode 2 and 4C4C4C in Mode 3 and 4.

# **104.2.122 Rotate(angle as Double, Red as Integer = 0, Green as Integer = 0, Blue as Integer = 0, Alpha as Integer = 0, Gray as Integer = 0, Cyan as Integer = 0, Magenta as Integer = 0, Yellow as Integer = 0, Black as Integer = 0) as PictureMBS**

MBS Images Plugin, Plugin Version: 9.1, Console & Web: Yes, Mac: Yes, Win: Yes, Linux: Yes. **Function:** Rotates the picture by the given degree. **Example:**

 $dim$  l as Picture = LogoMBS(500) dim p as new PictureMBS(l)  $p = p.Rotate(30, 255, 255, 255, 255)$ window1.Backdrop = p.CopyPicture

#### **Notes:**

With Red, Blue, Green, Alpha and Gray specify the color of the fill color.

If dest is nil, the PictureFactoryMBS object (local on self or global) is used to create the new picture. Works with Gray, RGB and CMYK pictures and supports alpha channel.

## <span id="page-17111-0"></span>**104.2.123 Rotate180**

MBS Images Plugin, Plugin Version: 9.1, Console & Web: Yes, Mac: Yes, Win: Yes, Linux: Yes. **Function:** Rotates the picture by 180 degree.

#### **Example:**

 $dim l$  as Picture = LogoMBS(500) dim p as new PictureMBS(l) p.Rotate180 window1.Backdrop = p.CopyPicture

#### **Notes:**

Same as HMirror and VMirror together.

There are two Rotate180 methods. One makes a copy and one not. This one does not make a copy.

Works with Gray, RGB and CMYK pictures and supports alpha channel. See also:

• [104.2.124](#page-17112-0) Rotate180(dest as PictureMBS=nil) as PictureMBS [17113](#page-17112-0)

## <span id="page-17112-0"></span>**104.2.124 Rotate180(dest as PictureMBS=nil) as PictureMBS**

MBS Images Plugin, Plugin Version: 9.1, Console & Web: Yes, Mac: Yes, Win: Yes, Linux: Yes. **Function:** Rotates the picture by 180 degree. **Example:**

 $dim l$  as Picture = LogoMBS(500) dim p as new PictureMBS(l)  $p = p.Rotate180$ window1.Backdrop = p.CopyPicture

#### **Notes:**

If dest is nil, the PictureFactoryMBS object (local on self or global) is used to create the new picture.

Same as HMirror and VMirror together.

There are two Rotate180 methods. One makes a copy and one not. This one does make a copy.

Works with Gray, RGB and CMYK pictures and supports alpha channel. See also:

• [104.2.123](#page-17111-0) Rotate180 [17112](#page-17111-0)

# 17114 CHAPTER 104. LARGE PICTURE **104.2.125 Rotate270(dest as PictureMBS=nil) as PictureMBS**

MBS Images Plugin, Plugin Version: 9.1, Console & Web: Yes, Mac: Yes, Win: Yes, Linux: Yes. **Function:** Rotates the picture by 270 degree. **Example:**

 $dim l$  as Picture = LogoMBS(500) dim p as new PictureMBS(l)  $p = p.Rotate270$ window1.Backdrop = p.CopyPicture

## **Notes:**

If dest is nil, the PictureFactoryMBS object (local on self or global) is used to create the new picture. Works with Gray, RGB and CMYK pictures and supports alpha channel.

# **104.2.126 Rotate270slow(dest as PictureMBS=nil) as PictureMBS**

MBS Images Plugin, Plugin Version: 9.3, Console & Web: Yes, Mac: Yes, Win: Yes, Linux: Yes. **Function:** Rotates the picture by 270 degree. **Example:**

 $dim$  l as Picture = LogoMBS(500) dim p as new PictureMBS(l)  $p = p.Rotate270$ slow window1.Backdrop = p.CopyPicture

### **Notes:**

If dest is nil, the PictureFactoryMBS object (local on self or global) is used to create the new picture. Works with Gray, RGB and CMYK pictures and supports alpha channel.

# **104.2.127 Rotate90(dest as PictureMBS=nil) as PictureMBS**

MBS Images Plugin, Plugin Version: 9.1, Console & Web: Yes, Mac: Yes, Win: Yes, Linux: Yes. **Function:** Rotates the picture by 90 degree. **Example:**

 $dim$  l as Picture = LogoMBS(500) dim p as new PictureMBS(l)  $p = p.Rotate90$ window1.Backdrop = p.CopyPicture

#### **Notes:**

If dest is nil, the PictureFactoryMBS object (local on self or global) is used to create the new picture. Works with Gray, RGB and CMYK pictures and supports alpha channel.

### **104.2.128 Rotate90slow(dest as PictureMBS=nil) as PictureMBS**

MBS Images Plugin, Plugin Version: 9.3, Console & Web: Yes, Mac: Yes, Win: Yes, Linux: Yes. **Function:** Rotates the picture by 90 degree. **Example:**

dim l as Picture =  $LogoMBS(500)$ dim p as new PictureMBS(l)  $p = p.Rotate90slow$ window1.Backdrop = p.CopyPicture

#### **Notes:**

If dest is nil, the PictureFactoryMBS object (local on self or global) is used to create the new picture. Works with Gray, RGB and CMYK pictures and supports alpha channel.

# **104.2.129 Scale(source as PictureMBS, temp as PictureMBS, mode as Integer, width as Integer, height as Integer) as boolean**

MBS Images Plugin, Plugin Version: 8.7, Console & Web: Yes, Mac: Yes, Win: Yes, Linux: Yes. **Function:** Scales the picture to the given size. **Notes:**

The final image is stored in the PictureMBS object you call this method on. On low memory this function can fail or the image may look bad. (e.g. all black)

The size of the temporary picture must have the size of the destination width and the source height. Use ImageFormatScaling when you create the temp image to give it the correct size. Temp picture may not be mapped.

For scaling with the same size as the picture already has, the scaling is still performed.

Returns true on success and false on any error. (e.g. width=0)

#### 17116 CHAPTER 104. LARGE PICTURE

Use the constants for the mod:

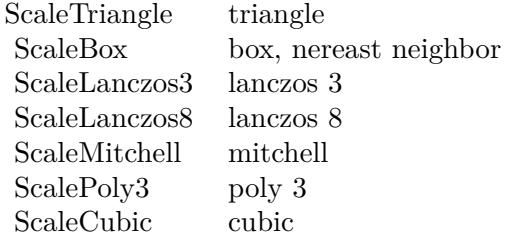

This function is optimized for several image formats:

- Gray to Gray.
- RGB to Gray uses  $R*0.3+G*0.59+B*0.11$ .
- RGB to RGB.
- Gray to RGB fill red, green and blue with the same gray value.
- If an alpha channel exists in both images, it is copied.

# **104.2.130 ScaleFast(source as PictureMBS, width as Integer, height as Integer) as boolean**

MBS Images Plugin, Plugin Version: 8.7, Console & Web: Yes, Mac: Yes, Win: Yes, Linux: Yes. **Function:** Scales the picture to the new size fast. **Notes:**

The final image is stored in the PictureMBS object you call this method on. Returns true on success and false on failure.

This is a low quality alorithm, but it is fast.

This function is optimized for several image formats:

- Gray to Gray.
- RGB to Gray uses  $R*0.3+G*0.59+B*0.11$ .
- RGB to RGB.
- Gray to RGB fill red, green and blue with the same gray value.

If an alpha channel exists in both images, it is copied.

# **104.2.131 ScaleMT(threads as Integer, source as PictureMBS, temp as PictureMBS, mode as Integer, width as Integer, height as Integer) as boolean**

MBS Images Plugin, Plugin Version: 11.3, Console & Web: Yes, Mac: Yes, Win: Yes, Linux: Yes. **Function:** The multithreaded variant of Scale function. **Notes:**

Same as Scale, but with additional multithreading.

Threads parameter specifies how many threads you want to use: A negative value disables threading, zero will use one thread for each CPU core and a positive number specifies the thread count.

If one of the pictures used has  $\text{IsMapping} = \text{true}$ , the plugin calls  $\text{Scale}()$  function.

The work is performed on a preemptive thread, so this function does not block the application and can yield time to other Xojo threads. Must be called in a Xojo thread to enjoy benefits. If called in main thread will block, but keep other background threads running.

If you run several threads calling MT methods, you can get all CPU cores busy while main thread shows GUI with progress window.

## **104.2.132 SolarizeFilter(dest as PictureMBS) as PictureMBS**

MBS Images Plugin, Plugin Version: 9.3, Console & Web: Yes, Mac: Yes, Win: Yes, Linux: Yes. **Function:** Applies the solarize filter to the picture. **Example:**

// get some picture  $dim l$  as Picture = LogoMBS(500)  $//$  create new image dim p as new PictureMBS(l) // add filter  $p = p.SolarizeFilter(nil)$ // show in window window1.Backdrop = p.CopyPicture

#### **Notes:**

if dest is nil, the picture factory is used to create a new picture. On success dest or the new picture is returned. If dest is not nil, it must match the size of the original picture.

Returns nil on any error. Works with Gray, RGB and CMYK pictures and supports alpha channel.

# **104.2.133 StampFilter(dest as PictureMBS, radius as Double, threshold as Double, softness as Double, Black as Color, White as Color) as PictureMBS**

MBS Images Plugin, Plugin Version: 9.3, Console & Web: Yes, Mac: Yes, Win: Yes, Linux: Yes. **Function:** Applies the stamp filter to the picture. **Notes:**

if dest is nil, the picture factory is used to create a new picture. On success dest or the new picture is returned. If dest is not nil, it must match the size of the original picture.

Returns nil on any error. Works with Gray and RGB pictures and supports alpha channel.

# <span id="page-17117-0"></span>**104.2.134 TransferFilter(dest as PictureMBS, gray() as Integer) as PictureMBS**

MBS Images Plugin, Plugin Version: 9.3, Console & Web: Yes, Mac: Yes, Win: Yes, Linux: Yes. **Function:** Transfers a picture to another picture by looking up each pixel value in the given array. **Example:**

 $dim l$  as Picture = LogoMBS(500) dim p as new PictureMBS(l)

dim gray(256) as Integer

for i as Integer  $= 0$  to 255  $gray(i)=255-i$  // invert next

// inverts the picture  $dim d$  as PictureMBS = p.TransferFilter(nil,gray)

 $Backdrop = d.CopyPicture$ 

#### **Notes:**

if dest is nil, the picture factory is used to create a new picture. On success dest or the new picture is returned.

If dest is not nil, it must match the size of the original picture.

The array for gray must have 256 entries starting with index 0. For RGB pictures the gray array is used for all three channels.

Returns nil on any error. See also:

- [104.2.135](#page-17118-0) TransferFilter(dest as PictureMBS, gray() as Integer, alpha() as Integer) as PictureMBS [17119](#page-17118-0)
- [104.2.136](#page-17119-0) TransferFilter(dest as PictureMBS, red() as Integer, green() as Integer, blue() as Integer) as PictureMBS [17120](#page-17119-0)
- [104.2.137](#page-17120-0) TransferFilter(dest as PictureMBS, red() as Integer, green() as Integer, blue() as Integer, alpha() as Integer) as PictureMBS [17121](#page-17120-0)

# <span id="page-17118-0"></span>**104.2.135 TransferFilter(dest as PictureMBS, gray() as Integer, alpha() as Integer) as PictureMBS**

MBS Images Plugin, Plugin Version: 9.3, Console & Web: Yes, Mac: Yes, Win: Yes, Linux: Yes. **Function:** Transfers a picture to another picture by looking up each pixel value in the given arrays. **Notes:**

if dest is nil, the picture factory is used to create a new picture. On success dest or the new picture is returned. If dest is not nil, it must match the size of the original picture.

The arrays for gray and alpha must have 256 entries starting with index 0. For RGB pictures the gray array is used for all three channels. If the picture has no alpha channel, the alpha parameter is ignored.

Returns nil on any error. See also:

- [104.2.134](#page-17117-0) TransferFilter(dest as PictureMBS, gray() as Integer) as PictureMBS [17118](#page-17117-0)
- [104.2.136](#page-17119-0) TransferFilter(dest as PictureMBS, red() as Integer, green() as Integer, blue() as Integer) as PictureMBS [17120](#page-17119-0)
- [104.2.137](#page-17120-0) TransferFilter(dest as PictureMBS, red() as Integer, green() as Integer, blue() as Integer, alpha() as Integer) as PictureMBS [17121](#page-17120-0)

# <span id="page-17119-0"></span>**104.2.136 TransferFilter(dest as PictureMBS, red() as Integer, green() as Integer, blue() as Integer) as PictureMBS**

MBS Images Plugin, Plugin Version: 9.3, Console & Web: Yes, Mac: Yes, Win: Yes, Linux: Yes. **Function:** Transfers a picture to another picture by looking up each pixel value in the given arrays. **Example:**

 $dim$  l as Picture = LogoMBS(500) dim p as new PictureMBS(l)

dim red(256) as Integer dim green(256) as Integer dim blue(256) as Integer

for i as Integer  $= 0$  to 255  $red(i)=i$  $green(i)=i$ blue(i)=255-i  $//$  invert blue next

 $dim d$  as  $PictureMBS = p.*TransferFilter(nil, red,green,blue)*$ 

Backdrop = d.CopyPicture

#### **Notes:**

if dest is nil, the picture factory is used to create a new picture. On success dest or the new picture is returned. If dest is not nil, it must match the size of the original picture.

The arrays for red, green and blue must have 256 entries starting with index 0. For grayscale pictures the green array is used for the gray channel.

Returns nil on any error. See also:

- [104.2.134](#page-17117-0) TransferFilter(dest as PictureMBS, gray() as Integer) as PictureMBS [17118](#page-17117-0)
- [104.2.135](#page-17118-0) TransferFilter(dest as PictureMBS, gray() as Integer, alpha() as Integer) as PictureMBS [17119](#page-17118-0)
- [104.2.137](#page-17120-0) TransferFilter(dest as PictureMBS, red() as Integer, green() as Integer, blue() as Integer, alpha() as Integer) as PictureMBS [17121](#page-17120-0)

# <span id="page-17120-0"></span>**104.2.137 TransferFilter(dest as PictureMBS, red() as Integer, green() as Integer, blue() as Integer, alpha() as Integer) as PictureMBS**

MBS Images Plugin, Plugin Version: 9.3, Console & Web: Yes, Mac: Yes, Win: Yes, Linux: Yes. **Function:** Transfers a picture to another picture by looking up each pixel value in the given arrays. **Notes:**

if dest is nil, the picture factory is used to create a new picture. On success dest or the new picture is returned. If dest is not nil, it must match the size of the original picture.

The arrays for red, green, blue and alpha must have 256 entries starting with index 0. For grayscale pictures the green array is used for the gray channel. If the picture has no alpha channel, the alpha parameter is ignored.

Returns nil on any error. See also:

- [104.2.134](#page-17117-0) TransferFilter(dest as PictureMBS, gray() as Integer) as PictureMBS [17118](#page-17117-0)
- [104.2.135](#page-17118-0) TransferFilter(dest as PictureMBS, gray() as Integer, alpha() as Integer) as PictureMBS [17119](#page-17118-0)
- [104.2.136](#page-17119-0) TransferFilter(dest as PictureMBS, red() as Integer, green() as Integer, blue() as Integer) as PictureMBS [17120](#page-17119-0)

# <span id="page-17120-2"></span>**104.2.138 Unmultiply**

MBS Images Plugin, Plugin Version: 18.0, Console & Web: Yes, Mac: Yes, Win: Yes, Linux: Yes. **Function:** Un-multiplies alpha channel for whole picture.

**Notes:** Pictures with alpha channel must be multiplied, while pictures with mask have the alpha unmultiplied and inverse in the mask.

See also:

• [104.2.139](#page-17120-1) Unmultiply(x as integer, y as integer, width as integer, height as integer) [17121](#page-17120-1)

# <span id="page-17120-1"></span>**104.2.139 Unmultiply(x as integer, y as integer, width as integer, height as integer)**

MBS Images Plugin, Plugin Version: 18.0, Console & Web: Yes, Mac: Yes, Win: Yes, Linux: Yes. **Function:** Un-multiplies alpha channel for given rectangle in picture.

**Notes:** Pictures with alpha channel must be multiplied, while pictures with mask have the alpha unmultiplied and inverse in the mask.

See also:

• [104.2.138](#page-17120-2) Unmultiply [17121](#page-17120-2)

#### 17122 CHAPTER 104. LARGE PICTURE

# **104.2.140 UnsharpFilter(origpixels as PictureMBS, Amount as Double, Threshold as Integer) as boolean**

MBS Images Plugin, Plugin Version: 9.3, Console & Web: Yes, Mac: Yes, Win: Yes, Linux: Yes. **Function:** Runs the unsharp filter. **Notes:**

You may want to run the BoxBlur filter first before using the unsharp filter.

if dest is nil, the picture factory is used to create a new picture. On success dest or the new picture is returned. If dest is not nil, it must match the size of the original picture.

Returns nil on any error.

Works with Gray, RGB and CMYK pictures and supports alpha channel.

## **104.2.141 VMirror**

MBS Images Plugin, Plugin Version: 8.7, Console & Web: Yes, Mac: Yes, Win: Yes, Linux: Yes. **Function:** Mirrors the image content vertically. **Example:**

// get some picture  $dim l$  as Picture = LogoMBS(500) // create new image dim p as new PictureMBS(l) // mirror p.VMirror // show in window window1.Backdrop = p.CopyPicture

**Notes:** Works with Gray, RGB and CMYK pictures and supports alpha channel.

## **104.2.142 YellowChannel as PictureMBS**

MBS Images Plugin, Plugin Version: 11.0, Console & Web: Yes, Mac: Yes, Win: Yes, Linux: Yes. **Function:** The yellow channel of a CMYK picture as a new PictureMBS object. **Notes:**

Returns nil if this channel does not exist.

No copy is made of the actual pixel data. Modifying the channel picture will modify the original picture. Use this function to access the pixels of the channel directly. The resulting PictureMBS object is a grayscale picture.

## **104.2.143 Properties**

## **104.2.144 AlphaOffset as Integer**

MBS Images Plugin, Plugin Version: 8.7, Console & Web: Yes, Mac: Yes, Win: Yes, Linux: Yes. **Function:** The internal offset for pixels in the alpha channel. **Example:**

dim p as new PictureMBS(100,100,PictureMBS.ImageFormatGA) MsgBox str(p.AlphaOffset)

**Notes:** (Read and Write property)

## **104.2.145 BitsPerComponent as Integer**

MBS Images Plugin, Plugin Version: 14.0, Console & Web: Yes, Mac: Yes, Win: Yes, Linux: Yes. **Function:** The number of bits per component.

**Notes:**

Value is 8 for most pictures except those with format ImageFormatGray16 which use 16. (Read only property)

### **104.2.146 BlackOffset as Integer**

MBS Images Plugin, Plugin Version: 11.0, Console & Web: Yes, Mac: Yes, Win: Yes, Linux: Yes. **Function:** The internal offset for pixels in the black channel. **Example:**

dim p as new PictureMBS(100,100,PictureMBS.ImageFormatCMYK) MsgBox str(p.BlackOffset)

**Notes:** (Read only property)

# **104.2.147 BlueOffset as Integer**

MBS Images Plugin, Plugin Version: 8.7, Console & Web: Yes, Mac: Yes, Win: Yes, Linux: Yes. **Function:** The internal offset for pixels in the blue channel. **Example:**

 $dim l$  as Picture = LogoMBS(500) dim p as new PictureMBS(l) MsgBox str(p.BlueOffset)

**Notes:** (Read and Write property)

## **104.2.148 Channel as String**

MBS Images Plugin, Plugin Version: 18.1, Console & Web: Yes, Mac: Yes, Win: Yes, Linux: Yes. **Function:** The name of the channel. **Example:**

dim p as new Picture(100,100,32) dim q as new PictureMBS(p)

 $dim$  channels() as string = q.Channels

dim cr as PictureMBS = q.RedChannel dim cg as PictureMBS = q.GreenChannel dim cb as PictureMBS = q.BlueChannel  $\dim$  c0 as pictureMBS = q.Channel(0)  $dim c1$  as picture MBS = q.Channel(1) dim c2 as pictureMBS =  $q$ .Channel(2)

dim crn as string = cg.Channel dim cgn as string = cg.Channel dim cbn as string = cg.Channel dim c0n as string = c0.Channel dim c1n as string = c1.Channel  $\dim$  c2n as string = c2. Channel

Break // check in debugger

**Notes:**

For pictures which represent a channel of a bigger picture. (Read only property) See also:

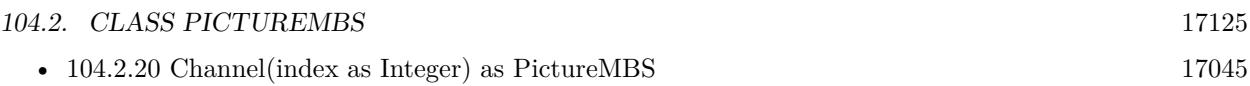

## **104.2.149 ChannelCount as Integer**

MBS Images Plugin, Plugin Version: 11.0, Console & Web: Yes, Mac: Yes, Win: Yes, Linux: Yes. **Function:** The number of channels in this picture. **Notes:**

1 for gray, 2 for gray+alpha, 3 for RGB, 4 for RGB+alpha or CMYK and 5 for CMYK+alpha. (Read only property)

## **104.2.150 CyanOffset as Integer**

MBS Images Plugin, Plugin Version: 11.0, Console & Web: Yes, Mac: Yes, Win: Yes, Linux: Yes. **Function:** The internal offset for pixels in the cyan channel. **Example:**

dim p as new PictureMBS(100,100,PictureMBS.ImageFormatCMYK) MsgBox str(p.CyanOffset)

**Notes:** (Read only property)

## **104.2.151 DebugPicture as Picture**

MBS Images Plugin, Plugin Version: 9.1, Console & Web: Yes, Mac: Yes, Win: Yes, Linux: Yes. **Function:** The picture content to view in the debugger. **Notes:**

If DebugPictureEnabled is set to true iny our code you can use the DebugPicture property to watch the picture content in the debugger. For speed reasons the size of the debug picture is limited to 512 by 512 pixels. (that could be increased)

(Read only property)

## **104.2.152 DebugPictureEnabled as Boolean**

MBS Images Plugin, Plugin Version: 9.1, Console & Web: Yes, Mac: Yes, Win: Yes, Linux: Yes. **Function:** Whether you want to use the DebugPicture property. **Notes:**

If DebugPictureEnabled is set to true iny our code you can use the DebugPicture property to watch the picture content in the debugger. For speed reasons the size of the debug picture is limited to 512 by 512 pixels. (that could be increased) (Read and Write property)

## **104.2.153 Factory as PictureFactoryMBS**

MBS Images Plugin, Plugin Version: 9.0, Console & Web: Yes, Mac: Yes, Win: Yes, Linux: Yes. **Function:** The local factory to be used for pictures created in this picture. **Notes:**

If one of the functions in this PictureMBS instance needs a new PictureMBS object, this factory is asked first.

(Read and Write property)

## **104.2.154 FilePath as String**

MBS Images Plugin, Plugin Version: 19.1, Console & Web: Yes, Mac: Yes, Win: Yes, Linux: Yes. **Function:** The file path to temporary file. **Notes:**

Only set when we have one, e.g. using mapped memory. (Read only property)

## **104.2.155 GrayOffset as Integer**

MBS Images Plugin, Plugin Version: 8.7, Console & Web: Yes, Mac: Yes, Win: Yes, Linux: Yes. **Function:** The internal offset for pixels in the gray channel. **Example:**

dim p as new PictureMBS(100,100,PictureMBS.ImageFormatAG) MsgBox str(p.GrayOffset)

**Notes:** (Read and Write property)

## **104.2.156 GreenOffset as Integer**

MBS Images Plugin, Plugin Version: 8.7, Console & Web: Yes, Mac: Yes, Win: Yes, Linux: Yes. **Function:** The internal offset for pixels in the green channel. **Example:**

 $dim l$  as Picture = LogoMBS(500) dim p as new PictureMBS(l) MsgBox str(p.GreenOffset)

**Notes:** (Read and Write property)

## **104.2.157 HasAlpha as Boolean**

MBS Images Plugin, Plugin Version: 8.7, Console & Web: Yes, Mac: Yes, Win: Yes, Linux: Yes. **Function:** Whether the picture has an alpha channel. **Example:**

dim p as new PictureMBS(100,100,PictureMBS.ImageFormatGA) MsgBox str(p.HasAlpha)

**Notes:** (Read only property)

## **104.2.158 HasBlack as Boolean**

MBS Images Plugin, Plugin Version: 11.0, Console & Web: Yes, Mac: Yes, Win: Yes, Linux: Yes. **Function:** Whether the picture has a blue channel. **Example:**

 $dim l$  as Picture = LogoMBS(500) dim p as new PictureMBS(l) MsgBox str(p.HasBlack)

**Notes:** (Read only property)

#### **104.2.159 HasBlue as Boolean**

MBS Images Plugin, Plugin Version: 8.7, Console & Web: Yes, Mac: Yes, Win: Yes, Linux: Yes. **Function:** Whether the picture has a blue channel. **Example:**

 $dim l$  as Picture = LogoMBS(500) dim p as new PictureMBS(l) MsgBox str(p.HasBlue)

**Notes:** (Read only property)

## **104.2.160 HasCyan as Boolean**

MBS Images Plugin, Plugin Version: 11.0, Console & Web: Yes, Mac: Yes, Win: Yes, Linux: Yes. **Function:** Whether the picture has a blue channel. **Example:**

 $dim l$  as Picture = LogoMBS(500) dim p as new PictureMBS(l) MsgBox str(p.HasCyan)

**Notes:** (Read only property)

#### **104.2.161 HasGray as Boolean**

MBS Images Plugin, Plugin Version: 8.7, Console & Web: Yes, Mac: Yes, Win: Yes, Linux: Yes. **Function:** Whether the picture has a gray channel. **Example:**

dim p as new PictureMBS(100,100,PictureMBS.ImageFormatGA) MsgBox str(p.HasGray)

**Notes:** (Read only property)

## **104.2.162 HasGreen as Boolean**

MBS Images Plugin, Plugin Version: 8.7, Console & Web: Yes, Mac: Yes, Win: Yes, Linux: Yes. **Function:** Whether the picture has a green channel. **Example:**

 $dim l$  as Picture = LogoMBS(500) dim p as new PictureMBS(l) MsgBox str(p.HasGreen)

104.2. CLASS PICTUREMBS 17129 **Notes:** (Read only property)

# **104.2.163 HasMagenta as Boolean**

MBS Images Plugin, Plugin Version: 11.0, Console & Web: Yes, Mac: Yes, Win: Yes, Linux: Yes. **Function:** Whether the picture has a blue channel. **Example:**

 $dim$  l as Picture = LogoMBS(500) dim p as new PictureMBS(l) MsgBox str(p.HasMagenta)

**Notes:** (Read only property)

## **104.2.164 HasRed as Boolean**

MBS Images Plugin, Plugin Version: 8.7, Console & Web: Yes, Mac: Yes, Win: Yes, Linux: Yes. **Function:** Whether the picture has a channel. **Example:**

dim l as Picture =  $LogoMBS(500)$ dim p as new PictureMBS(l) MsgBox str(p.HasRed)

**Notes:** (Read only property)

## **104.2.165 HasYellow as Boolean**

MBS Images Plugin, Plugin Version: 11.0, Console & Web: Yes, Mac: Yes, Win: Yes, Linux: Yes. **Function:** Whether the picture has a blue channel. **Example:**

 $dim$  l as Picture = LogoMBS(500) dim p as new PictureMBS(l) MsgBox str(p.HasYellow)

**Notes:** (Read only property)

# **104.2.166 Height as Integer**

MBS Images Plugin, Plugin Version: 8.7, Console & Web: Yes, Mac: Yes, Win: Yes, Linux: Yes. **Function:** The height of the picture in pixels. **Example:**

 $dim l$  as Picture = LogoMBS(500) dim p as new PictureMBS(l) MsgBox str(p.Height)

**Notes:** (Read only property)

## **104.2.167 ImageFormat as Integer**

MBS Images Plugin, Plugin Version: 8.7, Console & Web: Yes, Mac: Yes, Win: Yes, Linux: Yes. **Function:** The image format of this picture object. **Example:**

 $dim l$  as Picture = LogoMBS(500) dim p as new PictureMBS(l) MsgBox str(p.ImageFormat)

#### **Notes:**

See the ImageFormat<sup>\*</sup> constants. (Read only property)

# **104.2.168 ImageFormatString as String**

MBS Images Plugin, Plugin Version: 8.7, Console & Web: Yes, Mac: Yes, Win: Yes, Linux: Yes. **Function:** The format of this picture as a string. **Example:**

 $dim l$  as Picture = LogoMBS(500) dim p as new PictureMBS(l) MsgBox p.ImageFormatString

#### **Notes:**

Returns for example "RGB" for ImageFormatRGB. (Read only property)

## **104.2.169 IsCMYK as Boolean**

MBS Images Plugin, Plugin Version: 11.0, Console & Web: Yes, Mac: Yes, Win: Yes, Linux: Yes. **Function:** Whether the picture is a CMYK picture. **Example:**

dim p as new PictureMBS(100,100,PictureMBS.ImageFormatCMYK) MsgBox str(p.IsCMYK)

#### **Notes:**

HasCyan, HasMagenta, HasYellow and HasBlack are true if IsRGB is true. (Read only property)

#### **104.2.170 IsGray as Boolean**

MBS Images Plugin, Plugin Version: 8.7, Console & Web: Yes, Mac: Yes, Win: Yes, Linux: Yes. **Function:** Whether this picture is a grayscale picture. **Example:**

dim p as new PictureMBS(100,100,PictureMBS.ImageFormatGA) MsgBox str(p.IsGray)

#### **Notes:**

HasGray is true if IsGray is true. (Read only property)

### **104.2.171 IsMapping as Boolean**

MBS Images Plugin, Plugin Version: 8.7, Console & Web: Yes, Mac: Yes, Win: Yes, Linux: Yes. **Function:** Whether this picture uses virtual memory. **Notes:**

If IsMapping is true you should not use the Memory property or the Clone function. (Read only property)

# **104.2.172 IsRGB as Boolean**

MBS Images Plugin, Plugin Version: 8.7, Console & Web: Yes, Mac: Yes, Win: Yes, Linux: Yes. **Function:** Whether the picture is a RGB picture. **Example:**

 $dim l$  as Picture = LogoMBS(500) dim p as new PictureMBS(l) MsgBox str(p.IsRGB)

#### **Notes:**

HasRed, HasBlue and HasGreen are true if IsRGB is true. (Read only property)

## **104.2.173 MagentaOffset as Integer**

MBS Images Plugin, Plugin Version: 11.0, Console & Web: Yes, Mac: Yes, Win: Yes, Linux: Yes. **Function:** The internal offset for pixels in the magenta channel. **Example:**

dim p as new PictureMBS(100,100,PictureMBS.ImageFormatCMYK) MsgBox str(p.MagentaOffset)

**Notes:** (Read only property)

## **104.2.174 MappingBlockSize as Int64**

MBS Images Plugin, Plugin Version: 8.7, Console & Web: Yes, Mac: Yes, Win: Yes, Linux: Yes. **Function:** The block size for a picture using virtual memory. **Notes:** (Read and Write property)

## **104.2.175 MappingFirstRow as Integer**

MBS Images Plugin, Plugin Version: 17.2, Console & Web: Yes, Mac: Yes, Win: Yes, Linux: Yes. **Function:** First row mapped in memory. **Notes:**

Only for mapped images. Value is -1 if no data is mapped in.

## **104.2.176 MappingLastRow as Integer**

MBS Images Plugin, Plugin Version: 17.2, Console & Web: Yes, Mac: Yes, Win: Yes, Linux: Yes. **Function:** Last row mapped in memory. **Notes:**

Only for mapped images. Value is -1 if no data is mapped in. (Read only property)

## **104.2.177 MappingRows as Integer**

MBS Images Plugin, Plugin Version: 17.2, Console & Web: Yes, Mac: Yes, Win: Yes, Linux: Yes. **Function:** Number of rows for mapping. **Notes:**

For a mapped image how many rows fit in the mapping buffer. (Read only property)

## **104.2.178 Memory as Memoryblock**

MBS Images Plugin, Plugin Version: 8.7, Console & Web: Yes, Mac: Yes, Win: Yes, Linux: Yes. **Function:** Returns a memoryblock without size pointing to the current pixel buffer. **Notes:**

Use only if IsMapping is false. If size is -1, it's a memoryblock referencing the pixel data. If size is >0, you got the original memoryblock used to allocate the memory. (Read only property)

## **104.2.179 MemoryTarget as Memoryblock**

MBS Images Plugin, Plugin Version: 9.0, Console & Web: Yes, Mac: Yes, Win: Yes, Linux: Yes. **Function:** If this picture stores its pixels in a memoryblock, you can access the memory block using this property. **Notes:** (Read only property)

# **104.2.180 Parent as PictureMBS**

MBS Images Plugin, Plugin Version: 8.7, Console & Web: Yes, Mac: Yes, Win: Yes, Linux: Yes. **Function:** The parent PictureMBS object. **Notes:**

One PictureMBS can reference the pixels of another PictureMBS. The parent is referenced in this property so it is not released. (Read only property)

## **104.2.181 PixelSize as Integer**

MBS Images Plugin, Plugin Version: 8.7, Console & Web: Yes, Mac: Yes, Win: Yes, Linux: Yes. **Function:** The size of a pixel in bytes. **Example:**

 $dim$  l as Picture = LogoMBS(500) dim p as new PictureMBS(l) MsgBox str(p.PixelSize)

### **Notes:**

For example: 1 for Gray 2 for Gray with Alpha 3 for RGB 4 for RGB with Alpha (Read only property)

## **104.2.182 RedOffset as Integer**

MBS Images Plugin, Plugin Version: 8.7, Console & Web: Yes, Mac: Yes, Win: Yes, Linux: Yes. **Function:** The internal offset for pixels in the red channel. **Example:**

 $dim$  l as Picture = LogoMBS(500) dim p as new PictureMBS(l) MsgBox str(p.RedOffset)

**Notes:** (Read and Write property)

#### **104.2.183 RowOffset as Integer**

MBS Images Plugin, Plugin Version: 8.7, Console & Web: Yes, Mac: Yes, Win: Yes, Linux: Yes. **Function:** The internal row offset. **Example:**

 $dim l$  as Picture = LogoMBS(500) dim p as new PictureMBS(l) dim q as PictureMBS =  $p$ .ClipImage(10,10,80,80)

MsgBox  $str(q.width)$ +" x "+str(q.height)+" with row offset: "+str(q.RowOffset)

#### **Notes:**

Only used with clipping images. (Read only property)

### **104.2.184 RowSize as Integer**

MBS Images Plugin, Plugin Version: 8.7, Console & Web: Yes, Mac: Yes, Win: Yes, Linux: Yes. **Function:** The size of one row in bytes. **Example:**

 $dim l$  as Picture = LogoMBS(500) dim p as new PictureMBS(l) MsgBox str(p.RowSize)

#### **Notes:**

Additional bytes may be needed per row for better alignment of the data. Also using virtual memory functions requires alignment. (Read only property)

#### **104.2.185 Target as Picture**

MBS Images Plugin, Plugin Version: 8.7, Console & Web: Yes, Mac: Yes, Win: Yes, Linux: Yes. **Function:** The target picture. **Example:**

 $dim l$  as Picture = LogoMBS(500) dim p as new PictureMBS(l)

window1.Backdrop = p.Target

#### **Notes:**

if this PictureMBS references the pixels of a Xojo picture, this property keeps a reference to this target picture.

(Read only property)

# **104.2.186 TotalSize as Int64**

MBS Images Plugin, Plugin Version: 8.7, Console & Web: Yes, Mac: Yes, Win: Yes, Linux: Yes. **Function:** The total size of this picture in bytes. **Example:**

 $dim l$  as Picture = LogoMBS(500) dim p as new PictureMBS(l)

MsgBox str(p.TotalSize)

#### **Notes:**

The result is Height\*RowSize. (Read only property)

## **104.2.187 UnclippedHeight as Integer**

MBS Images Plugin, Plugin Version: 14.3, Console & Web: Yes, Mac: Yes, Win: Yes, Linux: Yes. **Function:** The height of the picture in pixels.

**Notes:**

Without clipping, the full height of the image. (Read only property)

## **104.2.188 Valid as Boolean**

MBS Images Plugin, Plugin Version: 8.7, Console & Web: Yes, Mac: Yes, Win: Yes, Linux: Yes. **Function:** Whether this instance is a valid picture. **Example:**

 $dim l$  as Picture = LogoMBS(500) dim p as new PictureMBS(l)
MsgBox str(p.Valid)

# **Notes:**

Valid is false if the constructor failed to create a picture. (Read only property)

# **104.2.189 Width as Integer**

MBS Images Plugin, Plugin Version: 8.7, Console & Web: Yes, Mac: Yes, Win: Yes, Linux: Yes. **Function:** The width of the picture in pixels. **Example:**

 $dim$  l as Picture = LogoMBS(500) dim p as new PictureMBS(l) MsgBox str(p.Width)

**Notes:** (Read only property)

# **104.2.190 YellowOffset as Integer**

MBS Images Plugin, Plugin Version: 11.0, Console & Web: Yes, Mac: Yes, Win: Yes, Linux: Yes. **Function:** The internal offset for pixels in the yellow channel. **Example:**

dim p as new PictureMBS(100,100,PictureMBS.ImageFormatCMYK) MsgBox str(p.YellowOffset)

**Notes:** (Read only property)

# **104.2.191 YieldTicks as Integer**

MBS Images Plugin, Plugin Version: 8.7, Console & Web: Yes, Mac: Yes, Win: Yes, Linux: Yes. **Function:** How much time is given back to Xojo for other ticks. **Example:**

dim p as PictureMBS // your picture

p.YieldTicks=6 // only use 1/10th of a second

#### **Notes:**

If value is greater than zero, the application will yield to another RB thread after the given number of ticks have passed. 60 ticks are one second. Using a small value can slow down processing a lot while a big value keeps your application not responding to mouse clicks.

If you use this property with e.g. 6 as the value, you may also want to use this method in a thread so you can handle mouse events or let Xojo redraw a progressbar.

(Read and Write property)

# **104.2.192 DataStringInFormat(ImageFormat as Integer) as string**

MBS Images Plugin, Plugin Version: 9.2, Console & Web: Yes, Mac: Yes, Win: Yes, Linux: Yes. **Function:** The data of this picture as a string. **Notes:**

Strings are limit to 2 GB, but the actual limit is certainly smaller.

You can get and set the image data with this method in the native format. If you set the data, use a string with at least RowSize bytes. If you query the data, you will get a copy of the data bytes in a string. Returns "" on any error. May raise OutOfBoundsException for invalid index.

Version 18.1 or later will raise an out of memory exception for 32-bit applications if the memory needed will exceed 2 GB in memory. Allocating that many memory will be impossible. (Read and Write computed property)

# **104.2.193 Row(index as Integer) as memoryblock**

MBS Images Plugin, Plugin Version: 9.0, Console & Web: Yes, Mac: Yes, Win: Yes, Linux: Yes. **Function:** A memoryblock with the data of this row. **Example:**

 $//$  create new image dim p as new PictureMBS(100,100,PictureMBS.ImageFormatRGB) // copy row dim m as MemoryBlock =  $p.Row(10)$ // modify m.FillBytesMBS(10,100,200) // copy back  $prow(10)=m$ 

104.2. CLASS PICTUREMBS 17139

// show in window window1.Backdrop = p.CopyPicture

# **Notes:**

You can get and set a row with this method in the native format. If you set the row, use a memoryblock with at least RowSize bytes. If you query the row, you will get a copy of the row bytes in a new memoryblock. Returns "" on any error. May raise OutOfBoundsException for invalid index. (Read and Write computed property)

# <span id="page-17138-0"></span>**104.2.194 RowInFormat(index as Integer, ImageFormat as Integer) as memoryblock**

MBS Images Plugin, Plugin Version: 9.0, Console & Web: Yes, Mac: Yes, Win: Yes, Linux: Yes. **Function:** A memoryblock with the data of this row in the format you request. **Example:**

// create new image dim p as new PictureMBS(100,100,PictureMBS.ImageFormatRGB) // copy row  $\dim$  m as MemoryBlock = p.RowInFormat(10, p.ImageFormatRofRGB) // modify m.FillBytesMBS(10,80,200) // copy back p.RowInFormat(10, p.ImageFormatRofRGB)=m // show in window window1.Backdrop = p.CopyPicture

# **Notes:**

You can get and set a row with this method in the given format. If you set the row, use a memoryblock with at least Width\*PixelSize bytes. PixelSize is the format dependend size in bytes for one pixel. If you query the row, you will get a copy of the row bytes in a new memoryblock. Returns nil on any error. May raise OutOfBoundsException for invalid index. (Read and Write computed property) See also:

• [104.2.195](#page-17139-0) RowInFormat(index as Integer, ImageFormat as Integer, InvertAlpha as boolean) as memoryblock [17140](#page-17139-0)

# <span id="page-17139-0"></span>**104.2.195 RowInFormat(index as Integer, ImageFormat as Integer, InvertAlpha as boolean) as memoryblock**

MBS Images Plugin, Plugin Version: 9.4, Console & Web: Yes, Mac: Yes, Win: Yes, Linux: Yes. **Function:** A memoryblock with the data of this row in the format you request. **Example:**

// create new image dim p as new PictureMBS(100,100,PictureMBS.ImageFormatRGB) // copy row  $\dim$  m as MemoryBlock = p.RowInFormat(10, p.ImageFormatRGB, true) // modify m.FillBytesMBS(10,80,200) // copy back  $p.RowInFormat(10, p. ImageFormatRGB, true) = m$ // show in window window1.Backdrop = p.CopyPicture

# **Notes:**

You can get and set a row with this method in the given format. If you set the row, use a memoryblock with at least Width\*PixelSize bytes. PixelSize is the format dependend size in bytes for one pixel. If you query the row, you will get a copy of the row bytes in a new memoryblock. Returns nil on any error. May raise OutOfBoundsException for invalid index. If InvertAlpha is true, the alpha values are inverted by using A=255-A. (Read and Write computed property) See also:

• [104.2.194](#page-17138-0) RowInFormat(index as Integer, ImageFormat as Integer) as memoryblock [17139](#page-17138-0)

# **104.2.196 RowStringInFormat(index as Integer, ImageFormat as Integer) as string**

MBS Images Plugin, Plugin Version: 9.2, Console & Web: Yes, Mac: Yes, Win: Yes, Linux: Yes. **Function:** The row as a string.

# **Notes:**

You can get and set a row with this method in the native format. If you set the row, use a memoryblock with at least RowSize bytes. If you query the row, you will get a copy of the row bytes in a string. Returns nil on any error. May raise OutOfBoundsException for invalid index. (Read and Write computed property)

#### **104.2.198 Dither90Halftone6x6Matrix = 5**

MBS Images Plugin, Plugin Version: 9.3. **Function:** One of the dither modes for the DitherFilter method.

# **104.2.199 DitherCluster3Matrix = 8**

MBS Images Plugin, Plugin Version: 9.3. **Function:** One of the dither modes for the DitherFilter method.

# **104.2.200 DitherCluster4Matrix = 9**

MBS Images Plugin, Plugin Version: 9.3. **Function:** One of the dither modes for the DitherFilter method.

# **104.2.201 DitherCluster8Matrix = 10**

MBS Images Plugin, Plugin Version: 9.3. **Function:** One of the dither modes for the DitherFilter method.

# **104.2.202 DitherLines4x4Matrix = 4**

MBS Images Plugin, Plugin Version: 9.3. **Function:** One of the dither modes for the DitherFilter method.

# **104.2.203 DitherMagic2x2Matrix = 1**

MBS Images Plugin, Plugin Version: 9.3. **Function:** One of the dither modes for the DitherFilter method.

# **104.2.204 DitherMagic4x4Matrix = 2**

MBS Images Plugin, Plugin Version: 9.3. **Function:** One of the dither modes for the DitherFilter method.

MBS Images Plugin, Plugin Version: 9.3. **Function:** One of the dither modes for the DitherFilter method.

# **104.2.206 DitherOrdered6x6Matrix = 6**

MBS Images Plugin, Plugin Version: 9.3. **Function:** One of the dither modes for the DitherFilter method.

# **104.2.207 DitherOrdered8x8Matrix = 7**

MBS Images Plugin, Plugin Version: 9.3. **Function:** One of the dither modes for the DitherFilter method.

# **104.2.208 ImageFormat1of3 = 15**

MBS Images Plugin, Plugin Version: 9.1. **Function:** One of the possible image formats. **Notes:**

This is the imageformat to use if you target only a gray channel in a RGB picture in memory. Targets the first byte with pixelsize=3.

#### **104.2.209 ImageFormat1of4 = 18**

MBS Images Plugin, Plugin Version: 9.1. **Function:** One of the possible image formats. **Notes:**

This is the imageformat to use if you target only a gray channel in a RGB picture in memory. Targets the first byte with pixelsize=4.

# **104.2.210 ImageFormat2of3 = 16**

MBS Images Plugin, Plugin Version: 9.1. **Function:** One of the possible image formats. **Notes:**

This is the imageformat to use if you target only a gray channel in a RGB picture in memory. Targets the second byte with pixelsize=3.

#### 104.2. CLASS PICTUREMBS 17143

#### **104.2.211 ImageFormat2of4 = 19**

MBS Images Plugin, Plugin Version: 9.1. **Function:** One of the possible image formats. **Notes:**

This is the imageformat to use if you target only a gray channel in a RGB picture in memory. Targets the second byte with pixelsize=4.

#### **104.2.212 ImageFormat3of3 = 17**

MBS Images Plugin, Plugin Version: 9.1. **Function:** One of the possible image formats. **Notes:**

This is the imageformat to use if you target only a gray channel in a RGB picture in memory. Targets the third byte with pixelsize=3.

# **104.2.213 ImageFormat3of4 = 20**

MBS Images Plugin, Plugin Version: 9.1. **Function:** One of the possible image formats. **Notes:**

This is the imageformat to use if you target only a gray channel in a RGB picture in memory. Targets the third byte with pixelsize=4.

# **104.2.214 ImageFormat4of4 = 21**

MBS Images Plugin, Plugin Version: 9.1. **Function:** One of the possible image formats. **Notes:**

This is the imageformat to use if you target only a gray channel in a RGB picture in memory. Targets the forth byte with pixelsize=4.

# **104.2.215 ImageFormatABGR = 9**

MBS Images Plugin, Plugin Version: 8.7. **Function:** One of the possible image formats.

# **104.2.216 ImageFormatACMYK = 25**

MBS Images Plugin, Plugin Version: 11.0. **Function:** One of the possible image formats. **Example:**

dim p as new PictureMBS(100,100,PictureMBS.ImageFormatACMYK)

# **104.2.217 ImageFormatAG = 13**

MBS Images Plugin, Plugin Version: 8.7. **Function:** One of the possible image formats. **Example:**

dim p as new PictureMBS(100,100,PictureMBS.ImageFormatAG)

# **104.2.218 ImageFormatAKYMC = 30**

MBS Images Plugin, Plugin Version: 11.0. **Function:** One of the possible image formats. **Example:**

dim p as new PictureMBS(100,100,PictureMBS.ImageFormatAKYMC)

# **104.2.219 ImageFormatAofABGR = 18**

MBS Images Plugin, Plugin Version: 9.1. **Function:** One of the possible image formats. **Example:**

dim p as new PictureMBS(100,100,PictureMBS.ImageFormatAofABGR)

**Notes:** This is the imageformat to use if you target only a gray channel in a RGB picture in memory.

# **104.2.220 ImageFormatAofARGB = 18**

MBS Images Plugin, Plugin Version: 9.1. **Function:** One of the possible image formats. **Example:**

dim p as new PictureMBS(100,100,PictureMBS.ImageFormatAofARGB)

**Notes:** This is the imageformat to use if you target only a gray channel in a RGB picture in memory.

# **104.2.221 ImageFormatAofBGRA = 21**

MBS Images Plugin, Plugin Version: 9.1. **Function:** One of the possible image formats. **Example:**

dim p as new PictureMBS(100,100,PictureMBS.ImageFormatAofBGRA)

**Notes:** This is the imageformat to use if you target only a gray channel in a RGB picture in memory.

# **104.2.222 ImageFormatAofRGBA = 21**

MBS Images Plugin, Plugin Version: 9.1. **Function:** One of the possible image formats. **Example:**

dim p as new PictureMBS(100,100,PictureMBS.ImageFormatAofRGBA)

**Notes:** This is the imageformat to use if you target only a gray channel in a RGB picture in memory.

# **104.2.223 ImageFormatARGB = 4**

MBS Images Plugin, Plugin Version: 8.7. **Function:** One of the possible image formats. **Example:**

dim p as new PictureMBS(100,100,PictureMBS.ImageFormatARGB)

# **104.2.224 ImageFormatBGR = 6**

MBS Images Plugin, Plugin Version: 8.7. **Function:** One of the possible image formats. **Example:**

dim p as new PictureMBS(100,100,PictureMBS.ImageFormatBGR)

# **104.2.225 ImageFormatBGRA = 7**

MBS Images Plugin, Plugin Version: 8.7. **Function:** One of the possible image formats. **Example:**

dim p as new PictureMBS(100,100,PictureMBS.ImageFormatBGRA)

# **104.2.226 ImageFormatBGRX = 8**

MBS Images Plugin, Plugin Version: 8.7. **Function:** One of the possible image formats. **Example:**

dim p as new PictureMBS(100,100,PictureMBS.ImageFormatBGRX)

# **104.2.227 ImageFormatBofABGR = 19**

MBS Images Plugin, Plugin Version: 9.1. **Function:** One of the possible image formats. **Example:**

dim p as new PictureMBS(100,100,PictureMBS.ImageFormatBofABGR)

**Notes:** This is the imageformat to use if you target only a gray channel in a RGB picture in memory.

# **104.2.228 ImageFormatBofARGB = 21**

MBS Images Plugin, Plugin Version: 9.1. **Function:** One of the possible image formats. **Example:**

dim p as new PictureMBS(100,100,PictureMBS.ImageFormatBofARGB)

**Notes:** This is the imageformat to use if you target only a gray channel in a RGB picture in memory.

# **104.2.229 ImageFormatBofBGR = 15**

MBS Images Plugin, Plugin Version: 9.1. **Function:** One of the possible image formats. **Example:**

#### 104.2. CLASS PICTUREMBS 17147

dim p as new PictureMBS(100,100,PictureMBS.ImageFormatBofBGR)

**Notes:** This is the imageformat to use if you target only a gray channel in a RGB picture in memory.

# **104.2.230 ImageFormatBofBGRA = 18**

MBS Images Plugin, Plugin Version: 9.1. **Function:** One of the possible image formats. **Example:**

dim p as new PictureMBS(100,100,PictureMBS.ImageFormatBofBGRA)

**Notes:** This is the imageformat to use if you target only a gray channel in a RGB picture in memory.

# **104.2.231 ImageFormatBofRGB = 17**

MBS Images Plugin, Plugin Version: 9.1. **Function:** One of the possible image formats. **Example:**

dim p as new PictureMBS(100,100,PictureMBS.ImageFormatBofRGB)

**Notes:** This is the imageformat to use if you target only a gray channel in a RGB picture in memory.

# **104.2.232 ImageFormatBofRGBA = 20**

MBS Images Plugin, Plugin Version: 9.1. **Function:** One of the possible image formats. **Example:**

dim p as new PictureMBS(100,100,PictureMBS.ImageFormatBofRGBA)

**Notes:** This is the imageformat to use if you target only a gray channel in a RGB picture in memory.

# **104.2.233 ImageFormatBuffer = 22**

MBS Images Plugin, Plugin Version: 10.3. **Function:** The image format for picture objects which are used for data storage.

**Notes:** This format is for PixelSize = 1 and no channels.

# **104.2.234 ImageFormatCMYK = 23**

MBS Images Plugin, Plugin Version: 11.0. **Function:** One of the possible image formats. **Example:**

dim p as new PictureMBS(100,100,PictureMBS.ImageFormatCMYK)

# **104.2.235 ImageFormatCMYKA = 24**

MBS Images Plugin, Plugin Version: 11.0. **Function:** One of the possible image formats. **Example:**

dim p as new PictureMBS(100,100,PictureMBS.ImageFormatCMYKA)

# **104.2.236 ImageFormatCMYKX = 26**

MBS Images Plugin, Plugin Version: 11.0. **Function:** One of the possible image formats. **Example:**

dim p as new PictureMBS(100,100,PictureMBS.ImageFormatCMYKX)

# **104.2.237 ImageFormatG = 11**

MBS Images Plugin, Plugin Version: 8.7. **Function:** One of the possible image formats. **Example:**

dim p as new PictureMBS(100,100,PictureMBS.ImageFormatG)

#### **104.2.238 ImageFormatG1 = 11**

MBS Images Plugin, Plugin Version: 20.2. **Function:** One of the possible image formats. **Example:**

#### 104.2. CLASS PICTUREMBS 17149

dim p as new PictureMBS(100,100,PictureMBS.ImageFormatG1)

**Notes:** One gray channel.

# **104.2.239 ImageFormatG2 = 42**

MBS Images Plugin, Plugin Version: 20.2. **Function:** One of the possible image formats. **Example:**

dim p as new PictureMBS(100,100,PictureMBS.ImageFormatG2)

**Notes:** Two gray channels.

# **104.2.240 ImageFormatG3 = 43**

MBS Images Plugin, Plugin Version: 20.2. **Function:** One of the possible image formats. **Example:**

dim p as new PictureMBS(100,100,PictureMBS.ImageFormatG)

**Notes:** Three gray channels.

# **104.2.241 ImageFormatG4 = 44**

MBS Images Plugin, Plugin Version: 20.2. **Function:** One of the possible image formats. **Example:**

dim p as new PictureMBS(100,100,PictureMBS.ImageFormatG4)

**Notes:** Four gray channels.

# **104.2.242 ImageFormatG5 = 45**

MBS Images Plugin, Plugin Version: 20.2. **Function:** One of the possible image formats. **Example:**

**Notes:** Five gray channels.

# **104.2.243 ImageFormatG6 = 46**

MBS Images Plugin, Plugin Version: 20.2. **Function:** One of the possible image formats. **Example:**

dim p as new PictureMBS(100,100,PictureMBS.ImageFormatG6)

**Notes:** Six gray channels.

# **104.2.244 ImageFormatG7 = 47**

MBS Images Plugin, Plugin Version: 20.2. **Function:** One of the possible image formats. **Example:**

dim p as new PictureMBS(100,100,PictureMBS.ImageFormatG7)

**Notes:** Seven gray channels.

# **104.2.245 ImageFormatG8 = 48**

MBS Images Plugin, Plugin Version: 20.2. **Function:** One of the possible image formats. **Example:**

dim p as new PictureMBS(100,100,PictureMBS.ImageFormatG8)

**Notes:** Eight gray channels.

# **104.2.246 ImageFormatGA = 12**

MBS Images Plugin, Plugin Version: 8.7. **Function:** One of the possible image formats. **Example:**

dim p as new PictureMBS(100,100,PictureMBS.ImageFormatGA)

# **104.2.247 ImageFormatGofABGR = 20**

MBS Images Plugin, Plugin Version: 9.1. **Function:** One of the possible image formats. **Example:**

dim p as new PictureMBS(100,100,PictureMBS.ImageFormatGofABGR)

**Notes:** This is the imageformat to use if you target only a gray channel in a RGB picture in memory.

# **104.2.248 ImageFormatGofARGB = 20**

MBS Images Plugin, Plugin Version: 9.1. **Function:** One of the possible image formats. **Example:**

// create a grayscale picture with 4 bytes per pixel dim p as new PictureMBS(100,100,PictureMBS.ImageFormatGofARGB)

// fill top left pixels white p.FillRect(0,0,10,10,255)

Backdrop=p.CopyPicture Title=str(p.PixelSize)

**Notes:** This is the imageformat to use if you target only a gray channel in a RGB picture in memory.

# **104.2.249 ImageFormatGofBGR = 16**

MBS Images Plugin, Plugin Version: 9.1. **Function:** One of the possible image formats. **Example:**

dim p as new PictureMBS(100,100,PictureMBS.ImageFormatGofBGR)

**Notes:** This is the imageformat to use if you target only a gray channel in a RGB picture in memory.

# **104.2.250 ImageFormatGofBGRA = 19**

MBS Images Plugin, Plugin Version: 9.1. **Function:** One of the possible image formats. **Example:**

dim p as new PictureMBS(100,100,PictureMBS.ImageFormatGofBGRA)

**Notes:** This is the imageformat to use if you target only a gray channel in a RGB picture in memory.

# **104.2.251 ImageFormatGofRGB = 16**

MBS Images Plugin, Plugin Version: 9.1. **Function:** One of the possible image formats. **Example:**

dim p as new PictureMBS(100,100,PictureMBS.ImageFormatGofRGB)

**Notes:** This is the imageformat to use if you target only a gray channel in a RGB picture in memory.

# **104.2.252 ImageFormatGofRGBA = 19**

MBS Images Plugin, Plugin Version: 9.1. **Function:** One of the possible image formats. **Example:**

dim p as new PictureMBS(100,100,PictureMBS.ImageFormatGofRGBA)

**Notes:** This is the imageformat to use if you target only a gray channel in a RGB picture in memory.

# **104.2.253 ImageFormatGray16 = 41**

MBS Images Plugin, Plugin Version: 14.0. **Function:** One of the possible image formats. **Example:**

dim p as new PictureMBS(100,100,PictureMBS.ImageFormatGray16)

#### **Notes:**

Support for 16bit Grayscale pictures is very limited.

#### 104.2. CLASS PICTUREMBS 17153

With 14.0 plugins, we support for this format:

- constructor to create empty new picture
- Copy pixels from one gray to other gray image
- Invert
- Scale Gray16 to Gray16
- RawRow and Row functions
- Clip
- Channel access
- Clear
- Clone
- Copy picture

Everything else will probably not work or crash.

# **104.2.254 ImageFormatKYMC = 28**

MBS Images Plugin, Plugin Version: 11.0. **Function:** One of the possible image formats. **Example:**

dim p as new PictureMBS(100,100,PictureMBS.ImageFormatKYMC)

# **104.2.255 ImageFormatKYMCA = 29**

MBS Images Plugin, Plugin Version: 11.0. **Function:** One of the possible image formats. **Example:**

dim p as new PictureMBS(100,100,PictureMBS.ImageFormatKYMCA)

# **104.2.256 ImageFormatKYMCX = 31**

MBS Images Plugin, Plugin Version: 11.0. **Function:** One of the possible image formats. **Example:**

dim p as new PictureMBS(100,100,PictureMBS.ImageFormatKYMCX)

# **104.2.257 ImageFormatRGB = 1**

MBS Images Plugin, Plugin Version: 8.7. **Function:** One of the possible image formats. **Example:**

dim p as new PictureMBS(100,100,PictureMBS.ImageFormatRGB)

# **104.2.258 ImageFormatRGBA = 2**

MBS Images Plugin, Plugin Version: 8.7. **Function:** One of the possible image formats. **Example:**

dim fSource as FolderItem = SpecialFolder.Desktop.Child("test.png") // some png with alpha dim oPNGInput as new PNGReaderMBS

If oPNGInput.OpenFile(fSource) Then If oPNGInput.ApplyOptions(0) Then

dim imgSource as New PictureMBS(oPNGInput.Width, oPNGInput.Height, PictureMBS.ImageFormatRGBA)

' Read row by row the file and puts it in a PictureMBS instance

dim nMax as Integer = oPNGInput.Height - 1 For nInd as Integer  $= 0$  To nMax imgSource.RowInFormat(nInd, PictureMBS.ImageFormatRGBA, true) = oPNGInput.ReadRow() Next

' show only alpha/mask channel Backdrop=imgSource.AlphaChannel.CopyPicture

' show Picture without mask Backdrop=imgSource.CopyPicture

' show picture with mask Backdrop=imgSource.CopyPictureWithMask

104.2. CLASS PICTUREMBS 17155 End If End If

# **104.2.259 ImageFormatRGBX = 3**

MBS Images Plugin, Plugin Version: 8.7. **Function:** One of the possible image formats. **Example:**

dim p as new PictureMBS(100,100,PictureMBS.ImageFormatRGBX)

# **104.2.260 ImageFormatRofABGR = 21**

MBS Images Plugin, Plugin Version: 9.1. **Function:** One of the possible image formats. **Example:**

dim p as new PictureMBS(100,100,PictureMBS.ImageFormatRofABGR)

**Notes:** This is the imageformat to use if you target only a gray channel in a RGB picture in memory.

# **104.2.261 ImageFormatRofARGB = 19**

MBS Images Plugin, Plugin Version: 9.1. **Function:** One of the possible image formats. **Example:**

dim p as new PictureMBS(100,100,PictureMBS.ImageFormatRofARGB)

**Notes:** This is the imageformat to use if you target only a gray channel in a RGB picture in memory.

# **104.2.262 ImageFormatRofBGR = 17**

MBS Images Plugin, Plugin Version: 9.1. **Function:** One of the possible image formats. **Example:**

dim p as new PictureMBS(100,100,PictureMBS.ImageFormatRofBGR)

17156 CHAPTER 104. LARGE PICTURE

**Notes:** This is the imageformat to use if you target only a gray channel in a RGB picture in memory.

# **104.2.263 ImageFormatRofBGRA = 20**

MBS Images Plugin, Plugin Version: 9.1. **Function:** One of the possible image formats. **Example:**

dim p as new PictureMBS(100,100,PictureMBS.ImageFormatRofBGRA)

**Notes:** This is the imageformat to use if you target only a gray channel in a RGB picture in memory.

# **104.2.264 ImageFormatRofRGB = 15**

MBS Images Plugin, Plugin Version: 9.1. **Function:** One of the possible image formats. **Example:**

dim p as new PictureMBS(100,100,PictureMBS.ImageFormatRofRGB)

**Notes:** This is the imageformat to use if you target only a gray channel in a RGB picture in memory.

# **104.2.265 ImageFormatRofRGBA = 18**

MBS Images Plugin, Plugin Version: 9.1. **Function:** One of the possible image formats. **Example:**

dim p as new PictureMBS(100,100,PictureMBS.ImageFormatRofRGBA)

**Notes:** This is the imageformat to use if you target only a gray channel in a RGB picture in memory.

# **104.2.266 ImageFormatScaling1 = 33**

MBS Images Plugin, Plugin Version: 11.3. **Function:** One of the scaling image formats. **Notes:**

Used for the temporary picture while scaling. One Byte per Pixel.

#### 104.2. CLASS PICTUREMBS 17157

# **104.2.267 ImageFormatScaling2 = 34**

MBS Images Plugin, Plugin Version: 11.3. **Function:** One of the scaling image formats. **Notes:**

Used for the temporary picture while scaling. 2 Bytes per Pixel.

# **104.2.268 ImageFormatScaling3 = 35**

MBS Images Plugin, Plugin Version: 11.3. **Function:** One of the scaling image formats. **Notes:**

Used for the temporary picture while scaling. 3 Bytes per Pixel.

# **104.2.269 ImageFormatScaling4 = 36**

MBS Images Plugin, Plugin Version: 11.3. **Function:** One of the scaling image formats. **Notes:**

Used for the temporary picture while scaling. 4 Bytes per Pixel.

# **104.2.270 ImageFormatScaling5 = 37**

MBS Images Plugin, Plugin Version: 11.3. **Function:** One of the scaling image formats. **Notes:**

Used for the temporary picture while scaling. 5 Bytes per Pixel.

# **104.2.271 ImageFormatScaling6 = 38**

MBS Images Plugin, Plugin Version: 11.3. **Function:** One of the scaling image formats. **Notes:**

Used for the temporary picture while scaling. 6 Bytes per Pixel.

# **104.2.272 ImageFormatScaling7 = 39**

MBS Images Plugin, Plugin Version: 11.3. **Function:** One of the scaling image formats. **Notes:**

Used for the temporary picture while scaling. 7 Bytes per Pixel.

# **104.2.273 ImageFormatScaling8 = 40**

MBS Images Plugin, Plugin Version: 11.3. **Function:** One of the scaling image formats. **Notes:**

Used for the temporary picture while scaling. 8 Bytes per Pixel.

# **104.2.274 ImageFormatUnknown = 0**

MBS Images Plugin, Plugin Version: 8.7. **Function:** One of the possible image formats.

# **104.2.275 ImageFormatXBGR = 10**

MBS Images Plugin, Plugin Version: 8.7. **Function:** One of the possible image formats. **Example:**

dim p as new PictureMBS(100,100,PictureMBS.ImageFormatXBGR)

# **104.2.276 ImageFormatXCMYK = 27**

MBS Images Plugin, Plugin Version: 11.0. **Function:** One of the possible image formats. **Example:**

dim p as new PictureMBS(100,100,PictureMBS.ImageFormatXCMYK)

#### 104.2. CLASS PICTUREMBS 17159

#### **104.2.277 ImageFormatXKYMC = 32**

MBS Images Plugin, Plugin Version: 11.0. **Function:** One of the possible image formats. **Example:**

dim p as new PictureMBS(100,100,PictureMBS.ImageFormatXKYMC)

# **104.2.278 ImageFormatXRGB = 5**

MBS Images Plugin, Plugin Version: 8.7. **Function:** One of the possible image formats. **Example:**

dim p as new PictureMBS(100,100,PictureMBS.ImageFormatXRGB)

# **104.2.279 ScaleBox = 2**

MBS Images Plugin, Plugin Version: 8.7. **Function:** One of the scale modes for the Scale function.

### **104.2.280 ScaleCubic = 7**

MBS Images Plugin, Plugin Version: 8.7. **Function:** One of the scale modes for the Scale function.

# **104.2.281 ScaleLanczos3 = 3**

MBS Images Plugin, Plugin Version: 8.7. **Function:** One of the scale modes for the Scale function.

# **104.2.282 ScaleLanczos8 = 4**

MBS Images Plugin, Plugin Version: 8.7. **Function:** One of the scale modes for the Scale function.

#### **104.2.283 ScaleMitchell = 5**

MBS Images Plugin, Plugin Version: 8.7. **Function:** One of the scale modes for the Scale function.

# **104.2.284 ScalePoly3 = 6**

MBS Images Plugin, Plugin Version: 8.7. **Function:** One of the scale modes for the Scale function.

# **104.2.285 ScaleTriangle = 1**

MBS Images Plugin, Plugin Version: 8.7. **Function:** One of the scale modes for the Scale function.

# **Chapter 105**

# **Launch Services**

# **105.1 class LaunchServicesApplicationListMBS**

### **105.1.1 class LaunchServicesApplicationListMBS**

MBS MacOSX Plugin, Plugin Version: 3.4, Console & Web: Yes, Mac: Yes, Win: No, Linux: No. **Function:** A class for a list of folderitems.

**Notes:** This is an abstract class. You can't create an instance, but you can get one from various plugin functions.

# **105.1.2 Blog Entries**

• [MBS Xojo / Real Studio Plugins, version 13.4pr2](https://www.mbs-plugins.de/archive/2013-09-03/MBS_Xojo__Real_Studio_Plugins_/monkeybreadsoftware_blog_xojo)

# **105.1.3 Methods**

#### **105.1.4 Constructor**

MBS MacOSX Plugin, Plugin Version: 13.4, Console & Web: Yes, Mac: Yes, Win: No, Linux: No. **Function:** The private constructor.

### **105.1.5 Item(index as Integer) as folderitem**

MBS MacOSX Plugin, Plugin Version: 3.4, Console & Web: Yes, Mac: Yes, Win: No, Linux: No. **Function:** Returns an item of this list.

**Notes:** Index goes from 0 to count-1.

# **105.1.6 Properties**

# **105.1.7 Count as Integer**

MBS MacOSX Plugin, Plugin Version: 3.4, Console & Web: Yes, Mac: Yes, Win: No, Linux: No. **Function:** The number of items inside this list. **Notes:** (Read and Write property)

# **105.2 class LaunchServicesItemInfoMBS**

# **105.2.1 class LaunchServicesItemInfoMBS**

MBS MacOSX Plugin, Plugin Version: 3.2, Console & Web: Yes, Mac: Yes, Win: No, Linux: No. **Function:** A class to represent several details about an application folderitem.

# **105.2.2 Blog Entries**

• [MBS Xojo Plugins, version 19.5pr1](https://www.mbs-plugins.de/archive/2019-10-02/MBS_Xojo_Plugins_version_195pr/monkeybreadsoftware_blog_xojo)

# **105.2.3 Methods**

# **105.2.4 close**

MBS MacOSX Plugin, Plugin Version: 4.1, Console & Web: Yes, Mac: Yes, Win: No, Linux: No. **Function:** The destructor.

**Notes:** There is no need to call this method except you want to free all resources of this object now without waiting for Xojo to do it for you.

# **105.2.5 Properties**

# **105.2.6 AppIsScriptable as Boolean**

MBS MacOSX Plugin, Plugin Version: 3.2, Console & Web: Yes, Mac: Yes, Win: No, Linux: No. **Function:** Whether the application can be scripted. **Notes:** (Read only property)

# **105.2.7 AppPrefersClassic as Boolean**

MBS MacOSX Plugin, Plugin Version: 3.2, Console & Web: Yes, Mac: Yes, Win: No, Linux: No. **Function:** Item is an application that can run either natively or in the Classic emulation environment, but prefers to be launched in the Classic environment.

**Notes:**

This flag is valid only when kLSItemInfoIsNativeApp is set. (Read only property)

# **105.2.8 AppPrefersNative as Boolean**

MBS MacOSX Plugin, Plugin Version: 3.2, Console & Web: Yes, Mac: Yes, Win: No, Linux: No. **Function:** Item is an application that can run either natively or in the Classic emulation environment, but prefers to be launched natively.

# **Notes:**

This flag is valid only when kLSItemInfoIsNativeApp is set. (Read only property)

# **105.2.9 Extension as String**

MBS MacOSX Plugin, Plugin Version: 3.2, Console & Web: Yes, Mac: Yes, Win: No, Linux: No. **Function:** The extension for the folderitem.

**Notes:**

You need to specify the kLSRequestExtension flag to get this information. (Read only property)

# **105.2.10 ExtensionIsHidden as Boolean**

MBS MacOSX Plugin, Plugin Version: 3.2, Console & Web: Yes, Mac: Yes, Win: No, Linux: No. **Function:** whether the folderitem has a hidden extension. **Notes:** (Read only property)

# **105.2.11 IconFilename as String**

MBS MacOSX Plugin, Plugin Version: 3.2, Console & Web: Yes, Mac: Yes, Win: No, Linux: No. **Function:** The optional filename string for the icon of this application. **Notes:**

This property is not be used on 64bit Mac targets. (Read only property)

# **105.2.12 IsAliasFile as Boolean**

MBS MacOSX Plugin, Plugin Version: 3.2, Console & Web: Yes, Mac: Yes, Win: No, Linux: No. **Function:** Whether the folderitem is an alias file (includes sym links) **Notes:** (Read only property)

#### 105.2. CLASS LAUNCHSERVICESITEMINFOMBS 17165

# **105.2.13 IsApplication as Boolean**

MBS MacOSX Plugin, Plugin Version: 3.2, Console & Web: Yes, Mac: Yes, Win: No, Linux: No. **Function:** The folderitem is a Single-file or packaged application. **Example:**

dim l as LaunchServicesItemInfoMBS dim f as FolderItem

f=ApplicationsFolderMBS(0).Child("Mail.app") l=f.LaunchServicesItemInfoMBS(-1)

if l.IsApplication then MsgBox "Is an application!" end if

#### **Notes:**

This property is filled when kLSRequestBasicFlagsOnly is requested. (Read only property)

# **105.2.14 IsClassicApp as Boolean**

MBS MacOSX Plugin, Plugin Version: 3.2, Console & Web: Yes, Mac: Yes, Win: No, Linux: No. **Function:** The folderitem is a CFM Classic application. **Notes:** (Read only property)

# **105.2.15 IsContainer as Boolean**

MBS MacOSX Plugin, Plugin Version: 3.2, Console & Web: Yes, Mac: Yes, Win: No, Linux: No. **Function:** The fodleritem is a directory (includes packages) or a volume. **Notes:** (Read only property)

# **105.2.16 IsInvisible as Boolean**

MBS MacOSX Plugin, Plugin Version: 3.2, Console & Web: Yes, Mac: Yes, Win: No, Linux: No. **Function:** The folderitem is invisible. **Notes:**

Does not include ". files or '.hidden' entries. This property is filled when kLSRequestBasicFlagsOnly is requested. (Read only property)

# **105.2.17 IsNativeApp as Boolean**

MBS MacOSX Plugin, Plugin Version: 3.2, Console & Web: Yes, Mac: Yes, Win: No, Linux: No. **Function:** The application is a Carbon or Cocoa native application. **Notes:** (Read only property)

# **105.2.18 IsPackage as Boolean**

MBS MacOSX Plugin, Plugin Version: 3.2, Console & Web: Yes, Mac: Yes, Win: No, Linux: No. **Function:** whether the folderitem is an Application, document, or bundle package. **Example:**

dim l as LaunchServicesItemInfoMBS dim f as FolderItem

f=SpecialFolder.Applications.Child("Mail.app") l=f.LaunchServicesItemInfoMBS(-1)

if l.IsPackage then MsgBox "Is a package!" end if

# **Notes:**

The item is a packaged directory. This property is filled when kLSRequestBasicFlagsOnly is requested. (Read only property)

# **105.2.19 IsPlainFile as Boolean**

MBS MacOSX Plugin, Plugin Version: 3.2, Console & Web: Yes, Mac: Yes, Win: No, Linux: No. **Function:** None of the other attributes is true. **Notes:**

The item is not a directory, volume, or symlink. This property is filled when kLSRequestBasicFlagsOnly is requested. (Read only property)

#### 105.2. CLASS LAUNCHSERVICESITEMINFOMBS 17167

# **105.2.20 IsSymlink as Boolean**

MBS MacOSX Plugin, Plugin Version: 3.2, Console & Web: Yes, Mac: Yes, Win: No, Linux: No. **Function:** The folderitem is only an UNIX symbolic link. **Notes:** (Read only property)

# **105.2.21 IsVolume as Boolean**

MBS MacOSX Plugin, Plugin Version: 3.2, Console & Web: Yes, Mac: Yes, Win: No, Linux: No. **Function:** The folderitem is a volume. **Notes:** (Read only property)

### **105.2.22 KindID as Integer**

MBS MacOSX Plugin, Plugin Version: 3.2, Console & Web: Yes, Mac: Yes, Win: No, Linux: No. **Function:** The kind ID of this folderitem. **Notes:**

This property is not be used on 64bit Mac targets. (Read only property)

# **105.2.23 MacCreator as String**

MBS MacOSX Plugin, Plugin Version: 3.2, Console & Web: Yes, Mac: Yes, Win: No, Linux: No. **Function:** The Mac OS creator code. **Example:**

```
dim f as FolderItem = SpecialFolder.Applications.Child("Firefox.app")
```
dim 1 As LaunchServicesItemInfoMBS = f.LaunchServicesItemInfoMBS( $\&$  h02)

```
if l \leq nil Then
MsgBox l.MacCreator // shows "MOZB"
end
```
# **Notes:**

You need to specify the kLSRequestTypeCreator flag to get this information. (Read only property)

# **105.2.24 MacType as String**

MBS MacOSX Plugin, Plugin Version: 3.2, Console & Web: Yes, Mac: Yes, Win: No, Linux: No. **Function:** The Mac OS type code. **Notes:**

You need to specify the kLSRequestTypeCreator flag to get this information. (Read only property)

# 105.3. CLASS LAUNCHSERVICESLAUNCHPARAMETERMBS 17169 **105.3 class LaunchServicesLaunchParameterMBS**

# **105.3.1 class LaunchServicesLaunchParameterMBS**

MBS MacOSX Plugin, Plugin Version: 3.2, Console & Web: Yes, Mac: Yes, Win: No, Linux: No. **Function:** A class for parameters which can be used to launch an application. **Example:**

dim f(0) as FolderItem dim a as FolderItem dim p as LaunchServicesLaunchParameterMBS

p=new LaunchServicesLaunchParameterMBS

p.Defaults=true p.Hide=true f.Append SpecialFolder.Desktop.Child("picture.tiff")

a=LaunchServicesOpenXMBS(f,p)

MsgBox a.Name

# **105.3.2 Methods**

# **105.3.3 close**

MBS MacOSX Plugin, Plugin Version: 4.1, Console & Web: Yes, Mac: Yes, Win: No, Linux: No. **Function:** The destructor.

**Notes:** There is no need to call this method except you want to free all resources of this object now without waiting for Xojo to do it for you.

# **105.3.4 Properties**

# **105.3.5 Application as Folderitem**

MBS MacOSX Plugin, Plugin Version: 3.2, Console & Web: Yes, Mac: Yes, Win: No, Linux: No. **Function:** The application to use to open documents. **Notes:** (Read and Write property)

# **105.3.6 Defaults as Boolean**

MBS MacOSX Plugin, Plugin Version: 3.2, Console & Web: Yes, Mac: Yes, Win: No, Linux: No. **Function:** Default settings should be used. **Notes:**

default means: open, async, use Info.plist, start Classic. (Read and Write property)

# **105.3.7 DontAddToRecents as Boolean**

MBS MacOSX Plugin, Plugin Version: 3.2, Console & Web: Yes, Mac: Yes, Win: No, Linux: No. **Function:** Do not add application or documents to recents menus. **Notes:** (Read and Write property)

# **105.3.8 DontSwitch as Boolean**

MBS MacOSX Plugin, Plugin Version: 3.2, Console & Web: Yes, Mac: Yes, Win: No, Linux: No. **Function:** Don't bring new app to the foreground. **Example:**

dim l as new LaunchServicesLaunchParameterMBS

l.DontSwitch=true

dim files(0) as FolderItem

files(0)=GetFolderItem("/Applications/iTunes.app", FolderItem.PathTypeShell)

call LaunchServicesOpenXMBS(files,l)

**Notes:** (Read and Write property)

# **105.3.9 Hide as Boolean**

MBS MacOSX Plugin, Plugin Version: 3.2, Console & Web: Yes, Mac: Yes, Win: No, Linux: No. **Function:** Send child a "hide" request as soon as it checks in. **Notes:** (Read and Write property)

# **105.3.10 HideOthers as Boolean**

MBS MacOSX Plugin, Plugin Version: 3.2, Console & Web: Yes, Mac: Yes, Win: No, Linux: No. **Function:** Hide all other apps when child checks in. **Notes:** (Read and Write property)

### **105.3.11 InClassic as Boolean**

MBS MacOSX Plugin, Plugin Version: 3.2, Console & Web: Yes, Mac: Yes, Win: No, Linux: No. **Function:** Force app to launch in Classic environment. **Notes:** (Read and Write property)

# **105.3.12 InhibitBGOnly as Boolean**

MBS MacOSX Plugin, Plugin Version: 3.2, Console & Web: Yes, Mac: Yes, Win: No, Linux: No. **Function:** Causes launch to fail if target is background-only. **Notes:** (Read and Write property)

# **105.3.13 LastError as Integer**

MBS MacOSX Plugin, Plugin Version: 3.2, Console & Web: Yes, Mac: Yes, Win: No, Linux: No. **Function:** The last error value from the LaunchServicesOpenXMBS function. **Notes:**

Values for errors:

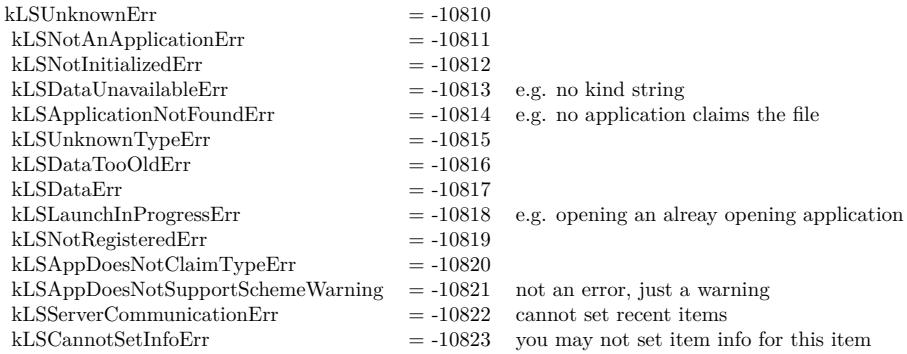

(Read and Write property)

# **105.3.14 NewInstance as Boolean**

MBS MacOSX Plugin, Plugin Version: 3.2, Console & Web: Yes, Mac: Yes, Win: No, Linux: No. **Function:** Instantiate app even if it is already running. **Notes:** (Read and Write property)

# **105.3.15 NoParams as Boolean**

MBS MacOSX Plugin, Plugin Version: 3.2, Console & Web: Yes, Mac: Yes, Win: No, Linux: No. **Function:** Use Info.plist to determine launch parameters. **Notes:** (Read and Write property)

# **105.3.16 Print as Boolean**

MBS MacOSX Plugin, Plugin Version: 3.2, Console & Web: Yes, Mac: Yes, Win: No, Linux: No. **Function:** Print items instead of opening them. **Notes:** (Read and Write property)

# **105.3.17 StartClassic as Boolean**

MBS MacOSX Plugin, Plugin Version: 3.2, Console & Web: Yes, Mac: Yes, Win: No, Linux: No. **Function:** Start up Classic environment if required for this application. **Notes:** (Read and Write property)
# **105.4 class LaunchServicesStringListMBS**

# **105.4.1 class LaunchServicesStringListMBS**

MBS MacOSX Plugin, Plugin Version: 6.1, Console & Web: Yes, Mac: Yes, Win: No, Linux: No. **Function:** A class for a list of strings.

# **105.4.2 Methods**

#### **105.4.3 Item(index as Integer) as string**

MBS MacOSX Plugin, Plugin Version: 6.1, Console & Web: Yes, Mac: Yes, Win: No, Linux: No. **Function:** Returns an item of this list. **Notes:** Index goes from 0 to count-1.

#### **105.4.4 Properties**

### **105.4.5 Count as Integer**

MBS MacOSX Plugin, Plugin Version: 6.1, Console & Web: Yes, Mac: Yes, Win: No, Linux: No. **Function:** The number of items inside this list. **Notes:** (Read and Write property)

# **105.5 Globals**

# **105.5.1 LaunchServicesAllHandlersForURLSchemeMBS(URLScheme as string) as LaunchServicesStringListMBS**

MBS MacOSX Plugin, Plugin Version: 6.1, Console & Web: Yes, Mac: Yes, Win: No, Linux: No. **Function:** Returns an array of application bundle identifiers for applications capable of handling the specified URL scheme.

**Example:**

dim l as LaunchServicesStringListMBS  $\dim s(-1)$  as string dim i,c as Integer

l=LaunchServicesAllHandlersForURLSchemeMBS("http") if  $l$   $\geq$ nil then c=l.Count-1 for  $i=0$  to c s.Append l.Item(i) next

 $MsgBox$  Join $(s, \cdot, \cdot)$ end if

#### **Notes:**

URL handling capability is determined according to the kCFBundleURLTypes listed in an application's Info.plist).

Returns nil if no handlers are available.

Example output from the code above:

org.videolan.vlc, com.RealNetworks.RealPlayer, org.mozilla.firefox, com.apple.safari, de.icab.iCab, com.microsoft.explorer

Requires Mac OS X 10.4 to work correct. Returns always nil on older systems.

# **105.5.2 LaunchServicesAllRoleHandlersForContentTypeMBS(ContentType as string, role as Integer) as LaunchServicesStringListMBS**

MBS MacOSX Plugin, Plugin Version: 6.0, Console & Web: Yes, Mac: Yes, Win: No, Linux: No. **Function:** Returns an array of application bundle identifiers for applications capable of handling the specified content type (UTI) with the specified role(s). **Example:**

105.5. GLOBALS 17175

dim l as LaunchServicesStringListMBS  $\dim s(-1)$  as string dim i,c as Integer

const kLSRolesAll=-1

l=LaunchServicesAllRoleHandlersForContentTypeMBS("com.adobe.pdf",kLSRolesAll) if  $l$   $\geq$ nil then c=l.Count-1 for  $i=0$  to c s.Append l.Item(i) next

 $MsgBox$  Join $(s,$ ", ") end if

#### **Notes:**

Application content handling capabilities are determined according to the kCFBundleDocumentTypes listed in an application's Info.plist). For any role, specify kLSRolesAll. Returns nil if no handlers are available. Requires Mac OS X 10.4.

Constants you can use for the role parameter:

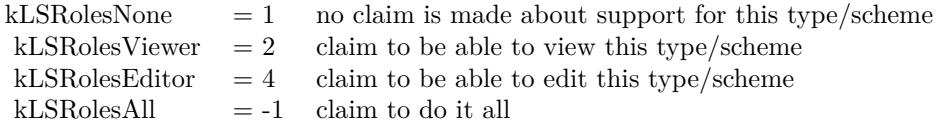

Example output for code above is: com.adobe.Reader, com.apple.preview, com.adobe.acrobat.reader, com.apple.MDIimporter.PDF

# **105.5.3 LaunchServicesApplicationForInfoMBS(type as string, creator as string, extension as string, role as Integer) as folderitem**

MBS MacOSX Plugin, Plugin Version: 3.2, Console & Web: Yes, Mac: Yes, Win: No, Linux: No. **Function:** Return the application used to open items with particular data. **Example:**

MsgBox LaunchServicesApplicationForInfoMBS("","R\*ch","txt",-1).name MsgBox LaunchServicesApplicationForInfoMBS("TEXT","","",-1).name MsgBox LaunchServicesApplicationForInfoMBS("","","txt",-1).name

#### **Notes:**

Consults the binding tables to return the application that would be used to open items with type, creator, and/or extension as provided if they were double-clicked in the Finder. This application will be the default for items like this if one has been set. If no application is known to LaunchServices suitable for opening such items, nil (kLSApplicationNotFoundErr) will be returned. Not all three input parameters can be "" at the same time nor can both output parameters be "" at the same time.

Constants you can use for the role parameter:

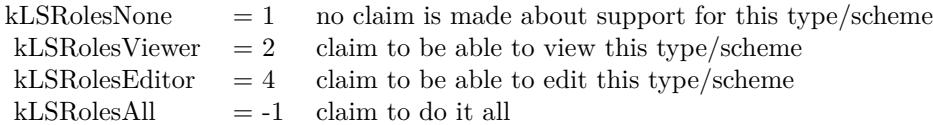

# **105.5.4 LaunchServicesApplicationForItemMBS(file as folderitem, role as Integer) as folderitem**

MBS MacOSX Plugin, Plugin Version: 3.2, Console & Web: Yes, Mac: Yes, Win: No, Linux: No. **Function:** Return the application used to open an item. **Example:**

Dim file As FolderItem = SpecialFolder.Desktop.Child("Test.xojo\_binary\_project")

Const kLSRolesNone  $= 1$  // no claim Is made about support For this type/scheme Const kLSRolesViewer =  $2$  // claim To be able To view this type/scheme Const kLSRolesEditor  $= 4$  // claim To be able To edit this type/scheme Const kLSRolesAll =  $-1$  // claim To Do it all

Dim appfile As FolderItem = LaunchServicesApplicationForItemMBS(file, kLSRolesEditor)

// shows Xojo MsgBox appfile.NativePath

#### **Notes:**

Consults the binding tables to return the application that would be used to open the folderitem if it were double-clicked in the Finder. This application will be the user-specified override if appropriate or the default otherwise. If no application is known to LaunchServices suitable for opening this item, nil (kLSApplication-NotFoundErr) will be returned.

#### 105.5. GLOBALS 17177

Constants you can use for the role parameter:

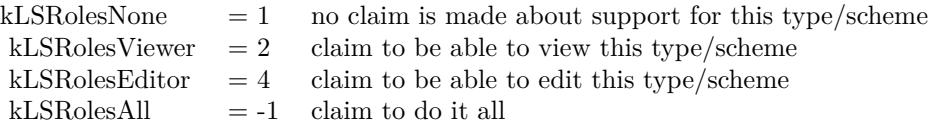

Upgraded in version 19.5 to use CFURL instead of FSRef APIs.

# **105.5.5 LaunchServicesCanApplicationAcceptItemMBS(item as folderitem, targetapp as folderitem, role as Integer, flags as Integer) as boolean**

MBS MacOSX Plugin, Plugin Version: 3.2, Console & Web: Yes, Mac: Yes, Win: No, Linux: No. **Function:** Determine whether an item can accept another item. **Example:**

Dim file As FolderItem = SpecialFolder.Desktop.Child("Test.xojo\_binary\_project") Dim a As FolderItem = LaunchServicesOpenMBS(file)

Const kLSRolesNone  $= 1$  // no claim Is made about support For this type/scheme Const kLSRolesViewer =  $2$  // claim To be able To view this type/scheme Const kLSRolesEditor  $= 4$  // claim To be able To edit this type/scheme Const kLSRolesAll =  $-1$  // claim To Do it all

Dim accept As Boolean = LaunchServicesCanApplicationAcceptItemMBS(file, a, kLSRolesEditor, 0)

MsgBox "accept by Xojo: "+Str(accept)

#### **Notes:**

Returns whether TargetApp can accept this folderitem as in a drag and drop operation. If role is other than kLSRolesAll then make sure TargetApp claims to fulfill the requested role.

Constants you can use for the role parameter:

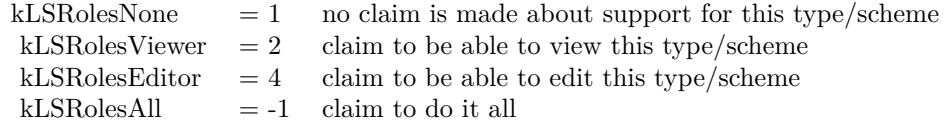

Values for the flags:

 $kLSAcceptDefault = 1$ kLSAcceptAllowLoginUI =  $2$  show UI to log in if necessary

Upgraded in version 19.5 to use CFURL instead of FSRef APIs.

# **105.5.6 LaunchServicesDefaultHandlerForURLSchemeMBS(URLScheme as string) as string**

MBS MacOSX Plugin, Plugin Version: 6.1, Console & Web: Yes, Mac: Yes, Win: No, Linux: No. **Function:** Returns the bundle identifier of the default handler for the specified URL scheme. **Example:**

MsgBox LaunchServicesDefaultHandlerForURLSchemeMBS("http") // shows here: com.apple.safari

#### **Notes:**

Returns "" if no handler is available. Requires Mac OS X 10.4 to work correct. Returns always "" on older systems.

# **105.5.7 LaunchServicesDefaultRoleHandlerForContentTypeMBS(ContentType as string, role as Integer) as string**

MBS MacOSX Plugin, Plugin Version: 6.0, Console & Web: Yes, Mac: Yes, Win: No, Linux: No. **Function:** Returns the application bundle identifier of the default handler for the specified content type (UTI), in the specified role(s). **Example:**

const type="com.adobe.pdf" msgbox LaunchServicesDefaultRoleHandlerForContentTypeMBS(type,-1)

#### **Notes:**

For any role, specify kLSRolesAll. Returns "" if no handler is available. Requires Mac OS X 10.4.

Constants you can use for the role parameter:

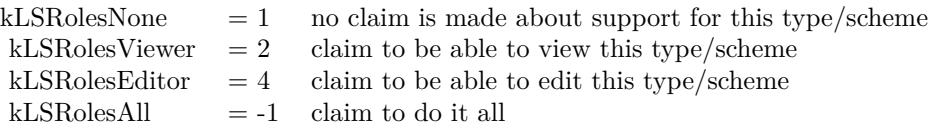

# **105.5.8 LaunchServicesDisplayNameForCFURLMBS(cfurlhandle as Integer) as string**

MBS MacOSX Plugin, Plugin Version: 3.2, Console & Web: Yes, Mac: Yes, Win: No, Linux: No. **Function:** Get the display name for an url handle. **Notes:**

Return a copy of the display name for an url handle. Takes into consideration whether this item has a hidden extension or not.

Cfurlhandle should be the non 0 value from a CFURL object handle property.

# **105.5.9 LaunchServicesFindApplicationForInfoMBS(creator as string, bundleID as string, name as string) as folderitem**

MBS MacOSX Plugin, Plugin Version: 3.2, Console & Web: Yes, Mac: Yes, Win: No, Linux: No. **Function:** Locate a specific application.

**Example:**

MsgBox LaunchServicesFindApplicationForInfoMBS("prvw","","").Name MsgBox LaunchServicesFindApplicationForInfoMBS(",","com.apple.iTunes","").Name MsgBox LaunchServicesFindApplicationForInfoMBS("","","Safari.app").Name

#### **Notes:**

Returns the application with the corresponding input information. The registry of applications is consulted first in order of bundleID, then creator, then name. All comparisons are case insensitive and 'ties' are decided first by version, then by native vs. Classic.

Parameters can be "". The name of the application must be the name with the extension.

# **105.5.10 LaunchServicesItemInfoForCFURLMBS(cfurlhandle as Integer, Which-Info as Integer) as LaunchServicesItemInfoMBS**

MBS MacOSX Plugin, Plugin Version: 3.2, Console & Web: Yes, Mac: Yes, Win: No, Linux: No. **Function:** Return information about an item. **Notes:**

Returns as much or as little information as requested about the url. Some information is available in a thread-safe manner, some is not.

Cfurlhandle should be the non 0 value from a CFURL object handle property.

Possible values you can combine for the WhichInfo parameter:

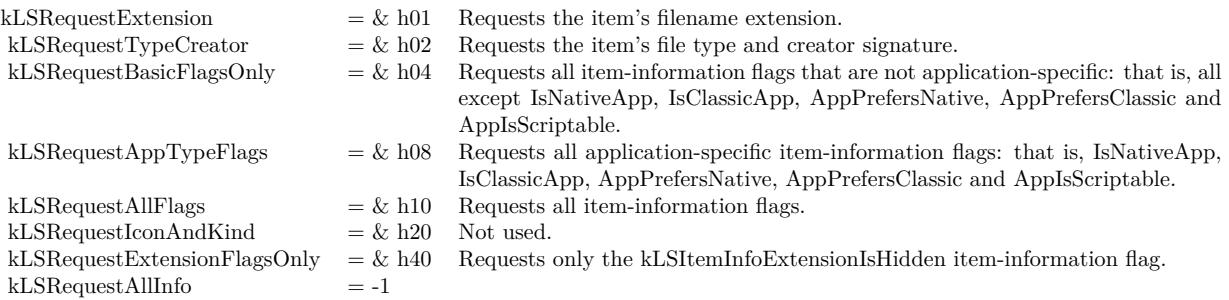

# **105.5.11 LaunchServicesKindStringForCFURLMBS(cfurlhandle as Integer) as string**

MBS MacOSX Plugin, Plugin Version: 3.2, Console & Web: Yes, Mac: Yes, Win: No, Linux: No. **Function:** Get the kind string for an item. **Notes:**

Returns the kind string as used in the Finder and elsewhere for the given folderitem.

Cfurlhandle should be the non 0 value from a CFURL object handle property.

# **105.5.12 LaunchServicesOpenMBS(item as folderitem) as folderitem**

MBS MacOSX Plugin, Plugin Version: 3.2, Console & Web: Yes, Mac: Yes, Win: No, Linux: No. **Function:** Open an application, document, or folder. **Example:**

#### 105.5. GLOBALS 17181

 $Dim$  file As FolderItem = SpecialFolder.Desktop.Child("Test.xojo binary project")  $Dim a As FolderItem = LaunchServiceSOpenMBS(file)$ 

MsgBox a.NativePath

#### **Notes:**

Opens applications, documents, and folders. Applications are opened via an 'oapp' or 'rapp' event. Documents are opened in their user-overridden or default applications as appropriate. Folders are opened in the Finder. Use the more specific LaunchServicesOpenXMBS for more control over launching.

Returns a folderitem to the application which was launched.

Upgraded in version 19.5 to use CFURL instead of FSRef APIs.

# **105.5.13 LaunchServicesOpenXMBS(documents() as folderitem, parameter as LaunchServicesLaunchParameterMBS) as folderitem**

MBS MacOSX Plugin, Plugin Version: 3.2, Console & Web: Yes, Mac: Yes, Win: No, Linux: No. **Function:** Opens an application or one or more documents or folders. **Example:**

// Open a file in Preview (Mac OS X). Sub OpenWithPreview(f as folderitem) dim p as FolderItem dim d(0) as FolderItem dim r as FolderItem dim param as LaunchServicesLaunchParameterMBS

// Find preview p=LaunchServicesFindApplicationForInfoMBS("prvw","com.apple.Preview","Preview.app")

if p<>Nil then  $d(0)=f$ 

param=new LaunchServicesLaunchParameterMBS param.Application=p param.Defaults=true // just default settings

r=LaunchServicesOpenXMBS(d, param) if  $r$  <  $>$ nil then Return //Success end if end if

// On failure, just launch normally: f.Launch true End Sub

#### **Notes:**

Opens applications, documents, and folders. Applications are opened via an 'oapp' or 'rapp' event. Documents are opened in their user-overridden or default applications as appropriate. Folders are opened in the Finder.

Returns a folderitem to the application which was launched. Currently this function is not available to RB versions before 3.5. Note that the documents parameter is an array of folderitem and not just one.

Upgraded in version 19.5 to use CFURL instead of FSRef APIs.

# **105.5.14 LaunchServicesSetDefaultHandlerForURLSchemeMBS(URLScheme as string, BundleID as string) as Integer**

MBS MacOSX Plugin, Plugin Version: 6.1, Console & Web: Yes, Mac: Yes, Win: No, Linux: No. **Function:** Sets the user's preferred handler for the specified URL scheme. **Example:**

dim e as Integer dim old as string

old=LaunchServicesDefaultHandlerForURLSchemeMBS("http")

MsgBox "Before: "+old

e=LaunchServicesSetDefaultHandlerForURLSchemeMBS("http","com.microsoft.explorer")

MsgBox "LaunchServicesSetDefaultHandlerForURLSchemeMBS: "+str(e)

MsgBox "Between: "+LaunchServicesDefaultHandlerForURLSchemeMBS("http")

e=LaunchServicesSetDefaultHandlerForURLSchemeMBS("http",old)

MsgBox "LaunchServicesSetDefaultHandlerForURLSchemeMBS: "+str(e)

MsgBox "After: "+LaunchServicesDefaultHandlerForURLSchemeMBS("http")

#### 105.5. GLOBALS 17183

#### **Notes:**

Returns Mac OS error code with 0 for success. The handler is specified as an application bundle identifier. Requires Mac OS X 10.4 to work correct. Returns always -1 on older systems.

# **105.5.15 LaunchServicesSetDefaultRoleHandlerForContentTypeMBS(Content-Type as string, role as Integer, BundleID as string) as Integer**

MBS MacOSX Plugin, Plugin Version: 6.0, Console & Web: Yes, Mac: Yes, Win: No, Linux: No. **Function:** Sets the user's preferred handler for the specified content type (UTI) in the specified role(s). **Example:**

dim e as Integer

// makes Acrobat the default pdf reader 'e=LaunchServicesSetDefaultRoleHandlerForContentTypeMBS("com.adobe.pdf",-1,"com.adobe.Reader")

// makes preview the default pdf reader e=LaunchServicesSetDefaultRoleHandlerForContentTypeMBS("com.adobe.pdf",-1,"com.apple.preview")

msgbox  $str(e)$ 

#### **Notes:**

For all roles, specify kLSRolesAll. The handler is specified as an application bundle identifier. Returns a Mac OS error code or -1 if the function is not available. Requires Mac OS X 10.4.

Constants you can use for the role parameter:

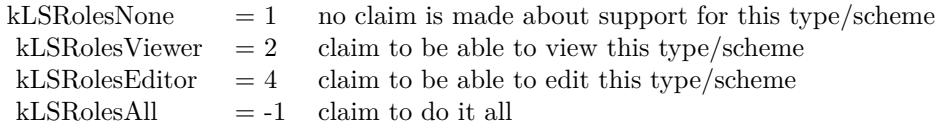

# 17184 CHAPTER 105. LAUNCH SERVICES **105.6 module UTTypeMBS**

# **105.6.1 module UTTypeMBS**

MBS MacOSX Plugin, Plugin Version: 8.5, Console & Web: Yes, Mac: Yes, Win: No, Linux: No. **Function:** The module to wrap all the Apple UTI functions. **Notes:**

See this webpage for a list of all the predefined types:

http://developer.apple.com/documentation/Carbon/Conceptual/understanding\_utis/utilist/chapter\_4\_section\_1.html

#### **105.6.2 Blog Entries**

• [MBS Xojo Plugins, version 19.0pr6](https://www.mbs-plugins.de/archive/2019-01-02/MBS_Xojo_Plugins_version_190pr/monkeybreadsoftware_blog_xojo)

# **105.6.3 Methods**

# **105.6.4 ConformsTo(UTI as string, ConformsToUTI as string) as boolean**

MBS MacOSX Plugin, Plugin Version: 8.5, Console & Web: Yes, Mac: Yes, Win: No, Linux: No. **Function:** Checks whether a type is a subtype of the second type. **Example:**

if UTTypeMBS.ConformsTo("public.jpeg","public.image") then MsgBox "ConformsTo" else MsgBox "not ConformsTo" end if

# **105.6.5 CreateAllIdentifiersForTag(inTagClass as string, inTag as string, in-ConformingToUTI as string) as string()**

MBS MacOSX Plugin, Plugin Version: 8.5, Console & Web: Yes, Mac: Yes, Win: No, Linux: No. **Function:** Creates an array of all uniform type identifiers indicated by the specified tag. **Example:**

MsgBox join(UTTypeMBS.CreateAllIdentifiersForTag(UTTypeMBS.kUTTagClassFilenameExtension, "txt", ""))

// shows "public.plain-text"

#### 105.6. MODULE UTTYPEMBS 17185

MsgBox join(UTTypeMBS.CreateAllIdentifiersForTag(UTTypeMBS.kUTTagClassFilenameExtension, "xml", "")) // shows "public.xml com.apple.dashcode.xml"

**Notes:** An overloaded tag (e.g., an extension used by several applications for different file formats) may indicate multiple types. If no declared type identifiers have the specified tag, then a single dynamic type identifier will be created for the tag. Optionally, the returned type identifiers must conform to the identified "conforming-to" type argument. This is a hint to the implementation to constrain the search to a particular tree of types. For example, the client may want to know the type indicated by a particular extension tag. If the client knows that the extension is associated with a directory (rather than a file), the client may specify "public.directory" for the conforming-to argument. This will allow the implementation to ignore all types associated with byte data formats (public.data base type).

# **105.6.6 CreatePreferredIdentifierForTag(inTagClass as string, inTag as string, inConformingToUTI as string) as string**

MBS MacOSX Plugin, Plugin Version: 8.5, Console & Web: Yes, Mac: Yes, Win: No, Linux: No. **Function:** Creates a uniform type identifier for the type indicated by the specified tag. **Example:**

MsgBox UTTypeMBS.CreatePreferredIdentifierForTag(UTTypeMBS.kUTTagClassFilenameExtension, "jpg", "")

// shows "public.jpeg" MsgBox UTTypeMBS.CreatePreferredIdentifierForTag(UTTypeMBS.kUTTagClassOSType, "TIFF", "public.image") // shows "public.tiff"

**Notes:** This is the primary function to use for going from tag (extension/MIMEType/OSType) to uniform type identifier. Optionally, the returned type identifiers must conform to the identified "conforming-to" type argument. This is a hint to the implementation to constrain the search to a particular tree of types. For example, the client may want to know the type indicated by a particular extension tag. If the client knows that the extension is associated with a directory (rather than a file), the client may specify "public.directory" for the conforming-to argument. This will allow the implementation to ignore all types associated with byte data formats (public.data base type). If more than one type is indicated, preference is given to a public type over a non-public type on the theory that instances of public types are more common, and therefore more likely to be correct. When there a choice must be made between multiple public types or multiple non-public types, the selection rules are undefined. Clients needing finer control should use CreateAllIdentifiersWith-Tag. If no declared type is indicated, a dynamic type identifier is generated which satisfies the parameters.

# **105.6.7 DeclaringBundleURL(UTI as string) as folderitem**

MBS MacOSX Plugin, Plugin Version: 8.5, Console & Web: Yes, Mac: Yes, Win: No, Linux: No. **Function:** Returns the folderitem of the bundle containing the type declaration of the identified type. **Example:**

MsgBox UTTypeMBS.DeclaringBundleURL("public.jpeg").NativePath

#### **105.6.8 Description(UTI as string) as string**

MBS MacOSX Plugin, Plugin Version: 8.5, Console & Web: Yes, Mac: Yes, Win: No, Linux: No. **Function:** Returns the localized, user-readable type description string. **Example:**

MsgBox UTTypeMBS.Description("public.jpeg") // "JPEG-Bild" in German

# **105.6.9 Equal(UTI as string, SecondUTI as string) as boolean**

MBS MacOSX Plugin, Plugin Version: 8.5, Console & Web: Yes, Mac: Yes, Win: No, Linux: No. **Function:** Checks whether two types are equal. **Example:**

if UTTypeMBS.Equal("public.jpeg","public.jpeg") then MsgBox "equal" else MsgBox "not equal" end if

**Notes:** Returns true if both UTIs are equal.

#### **105.6.10 kUTExportedTypeDeclarationsKey as string**

MBS MacOSX Plugin, Plugin Version: 8.5, Console & Web: Yes, Mac: Yes, Win: No, Linux: No. **Function:** One of the constants for the keys used in type declarations. **Example:**

MsgBox UTTypeMBS.kUTExportedTypeDeclarationsKey // "UTExportedTypeDeclarations"

#### 105.6. MODULE UTTYPEMBS 17187

# **105.6.11 kUTImportedTypeDeclarationsKey as string**

MBS MacOSX Plugin, Plugin Version: 8.5, Console & Web: Yes, Mac: Yes, Win: No, Linux: No. **Function:** One of the constants for the keys used in type declarations. **Example:**

MsgBox UTTypeMBS.kUTImportedTypeDeclarationsKey // "UTImportedTypeDeclarations"

# **105.6.12 kUTTagClassFilenameExtension as string**

MBS MacOSX Plugin, Plugin Version: 8.5, Console & Web: Yes, Mac: Yes, Win: No, Linux: No. **Function:** One of the constant strings identify tag classes for use when converting uniform type identifiers to and from equivalent tags.

**Example:**

MsgBox UTTypeMBS.kUTTagClassFilenameExtension // "public.filename-extension"

# **105.6.13 kUTTagClassMIMEType as string**

MBS MacOSX Plugin, Plugin Version: 8.5, Console & Web: Yes, Mac: Yes, Win: No, Linux: No. **Function:** One of the constant strings identify tag classes for use when converting uniform type identifiers to and from equivalent tags.

**Example:**

MsgBox UTTypeMBS.kUTTagClassMIMEType // "public.mime-type"

# **105.6.14 kUTTagClassNSPboardType as string**

MBS MacOSX Plugin, Plugin Version: 8.5, Console & Web: Yes, Mac: Yes, Win: No, Linux: No. **Function:** One of the constant strings identify tag classes for use when converting uniform type identifiers to and from equivalent tags.

**Example:**

MsgBox UTTypeMBS.kUTTagClassNSPboardType // "com.apple.nspboard-type"

# **105.6.15 kUTTagClassOSType as string**

MBS MacOSX Plugin, Plugin Version: 8.5, Console & Web: Yes, Mac: Yes, Win: No, Linux: No. **Function:** One of the constant strings identify tag classes for use when converting uniform type identifiers to and from equivalent tags.

**Example:**

MsgBox UTTypeMBS.kUTTagClassOSType // "com.apple.ostype"

# **105.6.16 kUTTypeAliasFile as string**

MBS MacOSX Plugin, Plugin Version: 8.5, Console & Web: Yes, Mac: Yes, Win: No, Linux: No. **Function:** One of the predefined type constants.

# **105.6.17 kUTTypeAliasRecord as string**

MBS MacOSX Plugin, Plugin Version: 8.5, Console & Web: Yes, Mac: Yes, Win: No, Linux: No. **Function:** One of the predefined type constants.

# **105.6.18 kUTTypeAppleICNS as string**

MBS MacOSX Plugin, Plugin Version: 8.5, Console & Web: Yes, Mac: Yes, Win: No, Linux: No. **Function:** One of the predefined type constants.

# **105.6.19 kUTTypeAppleProtectedMPEG4Audio as string**

MBS MacOSX Plugin, Plugin Version: 8.5, Console & Web: Yes, Mac: Yes, Win: No, Linux: No. **Function:** One of the predefined type constants.

# **105.6.20 kUTTypeApplication as string**

#### 105.6. MODULE UTTYPEMBS 17189

#### **105.6.21 kUTTypeApplicationBundle as string**

MBS MacOSX Plugin, Plugin Version: 8.5, Console & Web: Yes, Mac: Yes, Win: No, Linux: No. **Function:** One of the predefined type constants.

#### **105.6.22 kUTTypeApplicationFile as string**

MBS MacOSX Plugin, Plugin Version: 8.5, Console & Web: Yes, Mac: Yes, Win: No, Linux: No. **Function:** One of the predefined type constants.

#### **105.6.23 kUTTypeArchive as string**

MBS MacOSX Plugin, Plugin Version: 8.5, Console & Web: Yes, Mac: Yes, Win: No, Linux: No. **Function:** One of the predefined type constants.

#### **105.6.24 kUTTypeAudio as string**

MBS MacOSX Plugin, Plugin Version: 8.5, Console & Web: Yes, Mac: Yes, Win: No, Linux: No. **Function:** One of the predefined type constants.

#### **105.6.25 kUTTypeAudiovisualContent as string**

MBS MacOSX Plugin, Plugin Version: 8.5, Console & Web: Yes, Mac: Yes, Win: No, Linux: No. **Function:** One of the predefined type constants.

#### **105.6.26 kUTTypeBMP as string**

MBS MacOSX Plugin, Plugin Version: 8.5, Console & Web: Yes, Mac: Yes, Win: No, Linux: No. **Function:** One of the predefined type constants.

#### **105.6.27 kUTTypeBundle as string**

# **105.6.28 kUTTypeCHeader as string**

MBS MacOSX Plugin, Plugin Version: 8.5, Console & Web: Yes, Mac: Yes, Win: No, Linux: No. **Function:** One of the predefined type constants.

# **105.6.29 kUTTypeCompositeContent as string**

MBS MacOSX Plugin, Plugin Version: 8.5, Console & Web: Yes, Mac: Yes, Win: No, Linux: No. **Function:** One of the predefined type constants.

# **105.6.30 kUTTypeConformsToKey as string**

MBS MacOSX Plugin, Plugin Version: 8.5, Console & Web: Yes, Mac: Yes, Win: No, Linux: No. **Function:** One of the constants for the keys used in type declarations. **Example:**

MsgBox UTTypeMBS.kUTTypeConformsToKey // "UTTypeConformsTo"

# **105.6.31 kUTTypeContact as string**

MBS MacOSX Plugin, Plugin Version: 8.5, Console & Web: Yes, Mac: Yes, Win: No, Linux: No. **Function:** One of the predefined type constants.

# **105.6.32 kUTTypeContent as string**

MBS MacOSX Plugin, Plugin Version: 8.5, Console & Web: Yes, Mac: Yes, Win: No, Linux: No. **Function:** One of the predefined type constants.

# **105.6.33 kUTTypeCPlusPlusHeader as string**

#### **105.6.34 kUTTypeCPlusPlusSource as string**

MBS MacOSX Plugin, Plugin Version: 8.5, Console & Web: Yes, Mac: Yes, Win: No, Linux: No. **Function:** One of the predefined type constants.

#### **105.6.35 kUTTypeCSource as string**

MBS MacOSX Plugin, Plugin Version: 8.5, Console & Web: Yes, Mac: Yes, Win: No, Linux: No. **Function:** One of the predefined type constants.

### **105.6.36 kUTTypeData as string**

MBS MacOSX Plugin, Plugin Version: 8.5, Console & Web: Yes, Mac: Yes, Win: No, Linux: No. **Function:** One of the predefined type constants.

### **105.6.37 kUTTypeDescriptionKey as string**

MBS MacOSX Plugin, Plugin Version: 8.5, Console & Web: Yes, Mac: Yes, Win: No, Linux: No. **Function:** One of the constants for the keys used in type declarations. **Example:**

MsgBox UTTypeMBS.kUTTypeDescriptionKey // "UTTypeDescription"

#### **105.6.38 kUTTypeDirectory as string**

MBS MacOSX Plugin, Plugin Version: 8.5, Console & Web: Yes, Mac: Yes, Win: No, Linux: No. **Function:** One of the predefined type constants.

#### **105.6.39 kUTTypeDiskImage as string**

# **105.6.40 kUTTypeFileURL as string**

MBS MacOSX Plugin, Plugin Version: 8.5, Console & Web: Yes, Mac: Yes, Win: No, Linux: No. **Function:** One of the predefined type constants.

#### **105.6.41 kUTTypeFlatRTFD as string**

MBS MacOSX Plugin, Plugin Version: 8.5, Console & Web: Yes, Mac: Yes, Win: No, Linux: No. **Function:** One of the predefined type constants.

# **105.6.42 kUTTypeFolder as string**

MBS MacOSX Plugin, Plugin Version: 8.5, Console & Web: Yes, Mac: Yes, Win: No, Linux: No. **Function:** One of the predefined type constants.

#### **105.6.43 kUTTypeFramework as string**

MBS MacOSX Plugin, Plugin Version: 8.5, Console & Web: Yes, Mac: Yes, Win: No, Linux: No. **Function:** One of the predefined type constants.

#### **105.6.44 kUTTypeGIF as string**

MBS MacOSX Plugin, Plugin Version: 8.5, Console & Web: Yes, Mac: Yes, Win: No, Linux: No. **Function:** One of the predefined type constants.

#### **105.6.45 kUTTypeHTML as string**

MBS MacOSX Plugin, Plugin Version: 8.5, Console & Web: Yes, Mac: Yes, Win: No, Linux: No. **Function:** One of the predefined type constants.

#### **105.6.46 kUTTypeICO as string**

#### 105.6. MODULE UTTYPEMBS 17193

#### **105.6.47 kUTTypeIconFileKey as string**

MBS MacOSX Plugin, Plugin Version: 8.5, Console & Web: Yes, Mac: Yes, Win: No, Linux: No. **Function:** One of the constants for the keys used in type declarations. **Example:**

MsgBox UTTypeMBS.kUTTypeIconFileKey // "UTTypeIconFile"

#### **105.6.48 kUTTypeIdentifierKey as string**

MBS MacOSX Plugin, Plugin Version: 8.5, Console & Web: Yes, Mac: Yes, Win: No, Linux: No. **Function:** One of the constants for the keys used in type declarations. **Example:**

MsgBox UTTypeMBS.kUTTypeIdentifierKey // "UTTypeIdentifier"

# **105.6.49 kUTTypeImage as string**

MBS MacOSX Plugin, Plugin Version: 8.5, Console & Web: Yes, Mac: Yes, Win: No, Linux: No. **Function:** One of the predefined type constants.

#### **105.6.50 kUTTypeInkText as string**

MBS MacOSX Plugin, Plugin Version: 8.5, Console & Web: Yes, Mac: Yes, Win: No, Linux: No. **Function:** One of the predefined type constants.

#### **105.6.51 kUTTypeItem as string**

MBS MacOSX Plugin, Plugin Version: 8.5, Console & Web: Yes, Mac: Yes, Win: No, Linux: No. **Function:** One of the predefined type constants.

#### **105.6.52 kUTTypeJavaSource as string**

# **105.6.53 kUTTypeJPEG as string**

MBS MacOSX Plugin, Plugin Version: 8.5, Console & Web: Yes, Mac: Yes, Win: No, Linux: No. **Function:** One of the predefined type constants.

#### **105.6.54 kUTTypeJPEG2000 as string**

MBS MacOSX Plugin, Plugin Version: 8.5, Console & Web: Yes, Mac: Yes, Win: No, Linux: No. **Function:** One of the predefined type constants.

# **105.6.55 kUTTypeMessage as string**

MBS MacOSX Plugin, Plugin Version: 8.5, Console & Web: Yes, Mac: Yes, Win: No, Linux: No. **Function:** One of the predefined type constants.

#### **105.6.56 kUTTypeMountPoint as string**

MBS MacOSX Plugin, Plugin Version: 8.5, Console & Web: Yes, Mac: Yes, Win: No, Linux: No. **Function:** One of the predefined type constants.

#### **105.6.57 kUTTypeMovie as string**

MBS MacOSX Plugin, Plugin Version: 8.5, Console & Web: Yes, Mac: Yes, Win: No, Linux: No. **Function:** One of the predefined type constants. **Example:**

dim f as FolderItem = SpecialFolder.Desktop.Child("test.avi")  $dim u$  as string = UTTypeMBS.UTI $(f)$ 

if UTTypeMBS.ConformsTo(u, UTTypeMBS.kUTTypeMovie) then  $MsgBox u+$ " is movie" else  $MsgBox u+$ " is not movie." end if

#### 105.6. MODULE UTTYPEMBS 17195

#### **105.6.58 kUTTypeMP3 as string**

MBS MacOSX Plugin, Plugin Version: 8.5, Console & Web: Yes, Mac: Yes, Win: No, Linux: No. **Function:** One of the predefined type constants.

#### **105.6.59 kUTTypeMPEG as string**

MBS MacOSX Plugin, Plugin Version: 8.5, Console & Web: Yes, Mac: Yes, Win: No, Linux: No. **Function:** One of the predefined type constants.

#### **105.6.60 kUTTypeMPEG4 as string**

MBS MacOSX Plugin, Plugin Version: 8.5, Console & Web: Yes, Mac: Yes, Win: No, Linux: No. **Function:** One of the predefined type constants.

#### **105.6.61 kUTTypeMPEG4Audio as string**

MBS MacOSX Plugin, Plugin Version: 8.5, Console & Web: Yes, Mac: Yes, Win: No, Linux: No. **Function:** One of the predefined type constants.

#### **105.6.62 kUTTypeObjectiveCPlusPlusSource as string**

MBS MacOSX Plugin, Plugin Version: 8.5, Console & Web: Yes, Mac: Yes, Win: No, Linux: No. **Function:** One of the predefined type constants.

#### **105.6.63 kUTTypeObjectiveCSource as string**

MBS MacOSX Plugin, Plugin Version: 8.5, Console & Web: Yes, Mac: Yes, Win: No, Linux: No. **Function:** One of the predefined type constants.

#### **105.6.64 kUTTypePackage as string**

# **105.6.65 kUTTypePDF as string**

MBS MacOSX Plugin, Plugin Version: 8.5, Console & Web: Yes, Mac: Yes, Win: No, Linux: No. **Function:** One of the predefined type constants.

## **105.6.66 kUTTypePICT as string**

MBS MacOSX Plugin, Plugin Version: 8.5, Console & Web: Yes, Mac: Yes, Win: No, Linux: No. **Function:** One of the predefined type constants.

# **105.6.67 kUTTypePlainText as string**

MBS MacOSX Plugin, Plugin Version: 8.5, Console & Web: Yes, Mac: Yes, Win: No, Linux: No. **Function:** One of the predefined type constants.

#### **105.6.68 kUTTypePNG as string**

MBS MacOSX Plugin, Plugin Version: 8.5, Console & Web: Yes, Mac: Yes, Win: No, Linux: No. **Function:** One of the predefined type constants.

# **105.6.69 kUTTypeQuickTimeImage as string**

MBS MacOSX Plugin, Plugin Version: 8.5, Console & Web: Yes, Mac: Yes, Win: No, Linux: No. **Function:** One of the predefined type constants.

#### **105.6.70 kUTTypeQuickTimeMovie as string**

MBS MacOSX Plugin, Plugin Version: 8.5, Console & Web: Yes, Mac: Yes, Win: No, Linux: No. **Function:** One of the predefined type constants.

# **105.6.71 kUTTypeReferenceURLKey as string**

MBS MacOSX Plugin, Plugin Version: 8.5, Console & Web: Yes, Mac: Yes, Win: No, Linux: No. **Function:** One of the constants for the keys used in type declarations. **Example:**

MsgBox UTTypeMBS.kUTTypeReferenceURLKey // "UTTypeReferenceURL"

## **105.6.72 kUTTypeResolvable as string**

MBS MacOSX Plugin, Plugin Version: 8.5, Console & Web: Yes, Mac: Yes, Win: No, Linux: No. **Function:** One of the predefined type constants.

#### **105.6.73 kUTTypeRTF as string**

MBS MacOSX Plugin, Plugin Version: 8.5, Console & Web: Yes, Mac: Yes, Win: No, Linux: No. **Function:** One of the predefined type constants.

# **105.6.74 kUTTypeRTFD as string**

MBS MacOSX Plugin, Plugin Version: 8.5, Console & Web: Yes, Mac: Yes, Win: No, Linux: No. **Function:** One of the predefined type constants.

#### **105.6.75 kUTTypeSourceCode as string**

MBS MacOSX Plugin, Plugin Version: 8.5, Console & Web: Yes, Mac: Yes, Win: No, Linux: No. **Function:** One of the predefined type constants.

#### **105.6.76 kUTTypeSymLink as string**

MBS MacOSX Plugin, Plugin Version: 8.5, Console & Web: Yes, Mac: Yes, Win: No, Linux: No. **Function:** One of the predefined type constants.

# **105.6.77 kUTTypeTagSpecificationKey as string**

MBS MacOSX Plugin, Plugin Version: 8.5, Console & Web: Yes, Mac: Yes, Win: No, Linux: No. **Function:** One of the constants for the keys used in type declarations. **Example:**

# **105.6.78 kUTTypeText as string**

MBS MacOSX Plugin, Plugin Version: 8.5, Console & Web: Yes, Mac: Yes, Win: No, Linux: No. **Function:** One of the predefined type constants.

# **105.6.79 kUTTypeTIFF as string**

MBS MacOSX Plugin, Plugin Version: 8.5, Console & Web: Yes, Mac: Yes, Win: No, Linux: No. **Function:** One of the predefined type constants.

# **105.6.80 kUTTypeTXNTextAndMultimediaData as string**

MBS MacOSX Plugin, Plugin Version: 8.5, Console & Web: Yes, Mac: Yes, Win: No, Linux: No. **Function:** One of the predefined type constants.

# **105.6.81 kUTTypeURL as string**

MBS MacOSX Plugin, Plugin Version: 8.5, Console & Web: Yes, Mac: Yes, Win: No, Linux: No. **Function:** One of the predefined type constants.

# **105.6.82 kUTTypeUTF16ExternalPlainText as string**

MBS MacOSX Plugin, Plugin Version: 8.5, Console & Web: Yes, Mac: Yes, Win: No, Linux: No. **Function:** One of the predefined type constants.

# **105.6.83 kUTTypeUTF16PlainText as string**

#### 105.6. MODULE UTTYPEMBS 17199

#### **105.6.84 kUTTypeUTF8PlainText as string**

MBS MacOSX Plugin, Plugin Version: 8.5, Console & Web: Yes, Mac: Yes, Win: No, Linux: No. **Function:** One of the predefined type constants.

#### **105.6.85 kUTTypeVCard as string**

MBS MacOSX Plugin, Plugin Version: 8.5, Console & Web: Yes, Mac: Yes, Win: No, Linux: No. **Function:** One of the predefined type constants.

# **105.6.86 kUTTypeVersionKey as string**

MBS MacOSX Plugin, Plugin Version: 8.5, Console & Web: Yes, Mac: Yes, Win: No, Linux: No. **Function:** One of the constants for the keys used in type declarations. **Example:**

MsgBox UTTypeMBS.kUTTypeVersionKey // "UTTypeVersion"

### **105.6.87 kUTTypeVideo as string**

MBS MacOSX Plugin, Plugin Version: 8.5, Console & Web: Yes, Mac: Yes, Win: No, Linux: No. **Function:** One of the predefined type constants.

#### **105.6.88 kUTTypeVolume as string**

MBS MacOSX Plugin, Plugin Version: 8.5, Console & Web: Yes, Mac: Yes, Win: No, Linux: No. **Function:** One of the predefined type constants.

#### **105.6.89 kUTTypeWebArchive as string**

# **105.6.90 kUTTypeXML as string**

MBS MacOSX Plugin, Plugin Version: 8.5, Console & Web: Yes, Mac: Yes, Win: No, Linux: No. **Function:** One of the predefined type constants.

# **105.6.91 PreferredTagWithClass(inUTI as string, inTagClass as string) as string**

MBS MacOSX Plugin, Plugin Version: 8.5, Console & Web: Yes, Mac: Yes, Win: No, Linux: No. **Function:** Returns the identified type's preferred tag with the specified tag class as a String. **Example:**

MsgBox UTTypeMBS.PreferredTagWithClass("public.jpeg",UTTypeMBS.kUTTagClassMIMEType) // shows "image/jpeg"

MsgBox UTTypeMBS.PreferredTagWithClass("public.jpeg",UTTypeMBS.kUTTagClassFilenameExtension) // shows "jpeg"

**Notes:** This is the primary function to use for going from uniform type identifier to tag. If the type declaration included more than one tag with the specified class, the first tag in the declared tag array is the preferred tag.

# **105.6.92 UTI(file as folderitem) as string**

MBS MacOSX Plugin, Plugin Version: 8.5, Console & Web: Yes, Mac: Yes, Win: No, Linux: No. **Function:** Queries the UTI for a given file. **Example:**

dim f as FolderItem = SpecialFolder.Desktop.Child("test.xojo\_binary\_project") MsgBox UTTypeMBS.UTI(f) // shows com.xojo.project.binary

**Notes:** Returns "" if no UTI is available.

# **Chapter 106**

# **LCMS2**

# **106.1 class LCMS2BitmapMBS**

#### **106.1.1 class LCMS2BitmapMBS**

MBS Images Plugin, Plugin Version: 11.3, Console & Web: Yes, Mac: Yes, Win: Yes, Linux: Yes. **Function:** The class for a bitmap.

#### **Notes:**

You can pass bitmap data as raw memoryblock or fill it using a Xojo picture. In our LCMS 1.x plugin, the bitmap was always 16 bit. This plugin also can also use 8 bit or 32 bit.

#### **106.1.2 Blog Entries**

- [MBS Xojo / Real Studio Plugins, version 14.2pr8](https://www.mbs-plugins.de/archive/2014-05-28/MBS_Xojo__Real_Studio_Plugins_/monkeybreadsoftware_blog_xojo)
- [MBS Xojo / Real Studio Plugins, version 13.2pr3](https://www.mbs-plugins.de/archive/2013-06-01/MBS_Xojo__Real_Studio_Plugins_/monkeybreadsoftware_blog_xojo)

# **106.1.3 Methods**

#### <span id="page-17200-0"></span>**106.1.4 Constructor**

MBS Images Plugin, Plugin Version: 11.3, Console & Web: Yes, Mac: Yes, Win: Yes, Linux: Yes. **Function:** Creates an empty bitmap object. See also:

• [106.1.5](#page-17201-0) Constructor(p as picture, bits as Integer  $= 8$ ) [17202](#page-17201-0)

• [106.1.6](#page-17201-1) Constructor(p as picture, left as Integer, top as Integer, width as Integer, height as Integer, bits as Integer  $= 8$ ) [17202](#page-17201-1)

- [106.1.7](#page-17202-0) Constructor(width as Integer, height as Integer, colorspace as Integer) [17203](#page-17202-0)
- [106.1.8](#page-17202-1) Constructor(width as Integer, height as Integer, colorspace as Integer, RowBytes as Integer) [17203](#page-17202-1)
- [106.1.9](#page-17203-0) Constructor(width as Integer, height as Integer, colorspace as Integer, RowBytes as Integer, data as memoryblock) and the set of the set of the set of the set of the set of the set of the set of the set of the set of the set of the set of the set of the set of the set of the set of the set of the set of the set of

### <span id="page-17201-0"></span>**106.1.5 Constructor(p as picture, bits as Integer = 8)**

MBS Images Plugin, Plugin Version: 11.3, Console & Web: Yes, Mac: Yes, Win: Yes, Linux: Yes. **Function:** Creates a new bitmap based on the pictures. **Example:**

// convert picture to bitmap dim b as new LCMS2BitmapMBS(pic) // convert to picture Backdrop = b.Picture

**Notes:** Bits can be 8, 16 or 32 bit integers. See also:

• [106.1.4](#page-17200-0) Constructor [17201](#page-17200-0)

- [106.1.6](#page-17201-1) Constructor(p as picture, left as Integer, top as Integer, width as Integer, height as Integer, bits as Integer  $= 8$ ) [17202](#page-17201-1)
- [106.1.7](#page-17202-0) Constructor(width as Integer, height as Integer, colorspace as Integer) [17203](#page-17202-0)
- [106.1.8](#page-17202-1) Constructor(width as Integer, height as Integer, colorspace as Integer, RowBytes as Integer) [17203](#page-17202-1)
- [106.1.9](#page-17203-0) Constructor(width as Integer, height as Integer, colorspace as Integer, RowBytes as Integer, data as memoryblock) [17204](#page-17203-0)

# <span id="page-17201-1"></span>**106.1.6 Constructor(p as picture, left as Integer, top as Integer, width as Integer, height as Integer, bits as Integer = 8)**

MBS Images Plugin, Plugin Version: 13.2, Console & Web: Yes, Mac: Yes, Win: Yes, Linux: Yes. **Function:** Creates a new bitmap based on the pictures. **Example:**

// convert small part of picture to bitmap dim b as new LCMS2BitmapMBS(pic, 50, 50, 100, 100) // convert to picture Backdrop = b.Picture

Picks only the provided area from the source picture. Bits can be 8, 16 or 32 bit integers. See also:

- [106.1.4](#page-17200-0) Constructor [17201](#page-17200-0)
- [106.1.5](#page-17201-0) Constructor(p as picture, bits as Integer  $= 8$ ) [17202](#page-17201-0)
- [106.1.7](#page-17202-0) Constructor(width as Integer, height as Integer, colorspace as Integer) [17203](#page-17202-0)
- [106.1.8](#page-17202-1) Constructor(width as Integer, height as Integer, colorspace as Integer, RowBytes as Integer) [17203](#page-17202-1)
- [106.1.9](#page-17203-0) Constructor(width as Integer, height as Integer, colorspace as Integer, RowBytes as Integer, data as memoryblock) and the state of the state of the state of the state of the state of the state of the state of the state of the state of the state of the state of the state of the state of the state of the state of th

#### <span id="page-17202-0"></span>**106.1.7 Constructor(width as Integer, height as Integer, colorspace as Integer)**

MBS Images Plugin, Plugin Version: 11.3, Console & Web: Yes, Mac: Yes, Win: Yes, Linux: Yes. **Function:** Creates a bitmap object with given size and color space. **Notes:**

Colorspace Type should be one of the color space signatures like kcmsSigRgbData. Raises exception if colorspace is invalid. See also:

- [106.1.4](#page-17200-0) Constructor [17201](#page-17200-0)
- [106.1.5](#page-17201-0) Constructor(p as picture, bits as Integer  $= 8$ ) [17202](#page-17201-0)
- [106.1.6](#page-17201-1) Constructor(p as picture, left as Integer, top as Integer, width as Integer, height as Integer, bits as Integer  $= 8$ ) [17202](#page-17201-1)
- [106.1.8](#page-17202-1) Constructor(width as Integer, height as Integer, colorspace as Integer, RowBytes as Integer) [17203](#page-17202-1)
- [106.1.9](#page-17203-0) Constructor(width as Integer, height as Integer, colorspace as Integer, RowBytes as Integer, data as memoryblock) and the state of the state of the state of the state of the state of the state of the state of the state of the state of the state of the state of the state of the state of the state of the state of th

# <span id="page-17202-1"></span>**106.1.8 Constructor(width as Integer, height as Integer, colorspace as Integer, RowBytes as Integer)**

MBS Images Plugin, Plugin Version: 11.3, Console & Web: Yes, Mac: Yes, Win: Yes, Linux: Yes. **Function:** Creates a bitmap object with given size and color space. **Notes:**

Colorspace Type should be one of the colorspace signatures like kcmsSigRgbData. Raises exception if colorspace is invalid. See also:

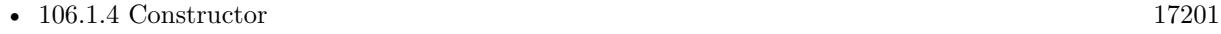

- [106.1.5](#page-17201-0) Constructor(p as picture, bits as Integer  $= 8$ ) [17202](#page-17201-0)
- [106.1.6](#page-17201-1) Constructor(p as picture, left as Integer, top as Integer, width as Integer, height as Integer, bits as Integer  $= 8$ ) [17202](#page-17201-1)
- [106.1.7](#page-17202-0) Constructor(width as Integer, height as Integer, colorspace as Integer) [17203](#page-17202-0)
- [106.1.9](#page-17203-0) Constructor(width as Integer, height as Integer, colorspace as Integer, RowBytes as Integer, data as memoryblock) and the set of the set of the set of the set of the set of the set of the set of the set of the set of the set of the set of the set of the set of the set of the set of the set of the set of the set of

# <span id="page-17203-0"></span>**106.1.9 Constructor(width as Integer, height as Integer, colorspace as Integer, RowBytes as Integer, data as memoryblock)**

MBS Images Plugin, Plugin Version: 11.3, Console & Web: Yes, Mac: Yes, Win: Yes, Linux: Yes. **Function:** Creates a bitmap object with given size and color space. **Notes:**

In this variant, you pass the memoryblock with right size. Passing memoryblock of wrong size can lead into crashs. Raises exception if colorspace is invalid. See also:

- [106.1.4](#page-17200-0) Constructor [17201](#page-17200-0)
- [106.1.5](#page-17201-0) Constructor(p as picture, bits as Integer  $= 8$ ) [17202](#page-17201-0)
- [106.1.6](#page-17201-1) Constructor(p as picture, left as Integer, top as Integer, width as Integer, height as Integer, bits as Integer  $= 8$ ) [17202](#page-17201-1)
- [106.1.7](#page-17202-0) Constructor(width as Integer, height as Integer, colorspace as Integer) [17203](#page-17202-0)
- [106.1.8](#page-17202-1) Constructor(width as Integer, height as Integer, colorspace as Integer, RowBytes as Integer) [17203](#page-17202-1)

# **106.1.10 CopyToPicture(pic as picture, x as Integer = 0, y as Integer = 0) as boolean**

MBS Images Plugin, Plugin Version: 13.2, Console & Web: Yes, Mac: Yes, Win: Yes, Linux: Yes. **Function:** Copies image data into an existing picture. **Example:**

// convert small part of picture to bitmap dim b as new LCMS2BitmapMBS(pic)

#### 106.1. CLASS LCMS2BITMAPMBS 17205

// create destination picture dim pic as new Picture(500, 500, 32)

// copy pixels and show if b.CopyToPicture(pic, 50, 50) then

 $Backdrop = pic$ end if

#### **Notes:**

This may be more efficient for you if you process a lot of image data as you can avoid creating new picture objects with using Picture method in this class. May not work for all pictures, especially may fail on Linux.

Returns true on success.

#### **106.1.11 Invert**

MBS Images Plugin, Plugin Version: 11.3, Console & Web: Yes, Mac: Yes, Win: Yes, Linux: Yes. **Function:** Inverts the bitmap data.

**Notes:** Requires correct settings for rowbytes, height and data properties.

# **106.1.12 Picture(HasAlpha as Boolean = false) as picture**

MBS Images Plugin, Plugin Version: 11.3, Console & Web: Yes, Mac: Yes, Win: Yes, Linux: Yes. **Function:** Creates a copy of the picture. **Example:**

// get some picture dim logo as Picture  $=$  LogoMBS(500)

// let us convert it to a 16 bit memory block dim l as new LCMS2BitmapMBS(logo, 16)

// check bit depth  $Title = str(l.Bits)$ 

// convert back  $dim p$  as Picture = l. Picture

// and display  $Backdrop = p$ 

**Notes:** This method works with 8, 16 and 32 bit integer pictures. Make sure bits property is set.

#### **106.1.13 Properties**

#### **106.1.14 Bits as Integer**

MBS Images Plugin, Plugin Version: 11.3, Console & Web: Yes, Mac: Yes, Win: Yes, Linux: Yes. **Function:** Number of bits. **Notes:**

Can be 8, 16 or 32 and is used for conversion to and from Xojo picture objects. (Read and Write property)

# **106.1.15 ColorSpaceType as Integer**

MBS Images Plugin, Plugin Version: 11.3, Console & Web: Yes, Mac: Yes, Win: Yes, Linux: Yes. **Function:** The color space type.

**Notes:**

Only used to let Picture function know what format the data is. Typically kcmsSigRgbData. (Read and Write property)

#### **106.1.16 Data as MemoryBlock**

MBS Images Plugin, Plugin Version: 11.3, Console & Web: Yes, Mac: Yes, Win: Yes, Linux: Yes. **Function:** The memoryblock with the actual image data. **Notes:**

Data can be stored in 8, 16 or 32 bit Integers or 32bit Floats. (Read and Write property)

#### **106.1.17 Height as Integer**

MBS Images Plugin, Plugin Version: 11.3, Console & Web: Yes, Mac: Yes, Win: Yes, Linux: Yes. **Function:** The height of the Bitmap in Pixels. **Notes:** (Read and Write property)

#### 106.1. CLASS LCMS2BITMAPMBS 17207

#### **106.1.18 RowBytes as Integer**

MBS Images Plugin, Plugin Version: 11.3, Console & Web: Yes, Mac: Yes, Win: Yes, Linux: Yes. **Function:** The number of bytes per row. **Notes:**

Normally: rowbytes=pixelsize\*width+padding Where padding is some extra bytes. (Read and Write property)

#### **106.1.19 Width as Integer**

MBS Images Plugin, Plugin Version: 11.3, Console & Web: Yes, Mac: Yes, Win: Yes, Linux: Yes. **Function:** The width of the Bitmap in Pixels. **Notes:** (Read and Write property)

# **106.2 class LCMS2CIECAM02MBS**

# **106.2.1 class LCMS2CIECAM02MBS**

MBS Images Plugin, Plugin Version: 12.0, Console & Web: Yes, Mac: Yes, Win: Yes, Linux: Yes. **Function:** Class to evaluated viewing conditions.

**Notes:** Viewing conditions. Please note those are CAM model viewing conditions, and not the ICC tag viewing conditions, which I'm naming LCMS2ICCViewingConditionsMBS to make differences evident. Unfortunately, the tag cannot deal with surround La, Yb and D value so is basically useless to store CAM02 viewing conditions.

#### **106.2.2 Blog Entries**

• [MBS Real Studio Plugins, version 12.0pr5](https://www.mbs-plugins.de/archive/2012-01-05/MBS_Real_Studio_Plugins_versio/monkeybreadsoftware_blog_xojo)

# **106.2.3 Methods**

# **106.2.4 Constructor(context as LCMS2ContextMBS, VC as LCMS2Viewing-ConditionsMBS)**

MBS Images Plugin, Plugin Version: 12.0, Console & Web: Yes, Mac: Yes, Win: Yes, Linux: Yes. **Function:** Creates a CAM02 object based on given viewing conditions. **Notes:**

Such object may be used as a color appearance model and evaluated in forward and reverse directions. Viewing conditions is defined by LCMS2ViewingConditionsMBS class. The surround member has to be one of this values: kAVG\_SURROUND, kDIM\_SURROUND, kDARK\_SURROUND or kCUTSHEET\_SUR-ROUND. Degree of chromatic adaptation (d), can be specified in 0...1.0 range, or the model can be instructed to calculate it by using D\_CALCULATE constant (-1).

Context: user-defined context cargo. VC: A structure holding viewing conditions.

# **106.2.5 Forward(value as LCMS2CIEXYZMBS) as LCMS2JChMBS**

MBS Images Plugin, Plugin Version: 12.0, Console & Web: Yes, Mac: Yes, Win: Yes, Linux: Yes. **Function:** Evaluates the CAM02 model in the forward direction: XYZ to JCh **Notes:**

value: the input XYZ value. Returns the output JCh value.
#### 106.2. CLASS LCMS2CIECAM02MBS 17209

## **106.2.6 Reverse(value as LCMS2JChMBS) as LCMS2CIEXYZMBS**

MBS Images Plugin, Plugin Version: 12.0, Console & Web: Yes, Mac: Yes, Win: Yes, Linux: Yes. **Function:** Evaluates the CAM02 model in the reverse direction: JCh to XYZ **Notes:**

Values: The input JCh value. Returns the output XYZ value

# **106.2.7 Properties**

#### **106.2.8 Handle as Integer**

MBS Images Plugin, Plugin Version: 12.0, Console & Web: Yes, Mac: Yes, Win: Yes, Linux: Yes. **Function:** The internal handle to the conversion engine. **Notes:** (Read and Write property)

# **106.3 class LCMS2CIELabMBS**

## **106.3.1 class LCMS2CIELabMBS**

MBS Images Plugin, Plugin Version: 11.3, Console & Web: Yes, Mac: Yes, Win: Yes, Linux: Yes. **Function:** The class for a Lab color.

# **106.3.2 Methods**

#### **106.3.3 BFDdeltaE(Other as LCMS2CIELabMBS) as Double**

MBS Images Plugin, Plugin Version: 11.3, Console & Web: Yes, Mac: Yes, Win: Yes, Linux: Yes. **Function:** Calculates BFD delta E metric.

# **106.3.4 CIE2000DeltaE(Other as LCMS2CIELabMBS, Kl as Double = 1.0, Kc** as Double  $= 1.0$ , Kh as Double  $= 1.0$  as Double

MBS Images Plugin, Plugin Version: 11.3, Console & Web: Yes, Mac: Yes, Win: Yes, Linux: Yes. **Function:** Calculates the Delta-E 2000.

#### **Notes:**

Delta-E 2000 is the first major revision of the dE94 equation. Unlike dE94, which assumes that  $L^*$  correctly reflects the perceived differences in lightness, dE2000 varies the weighting of L\* depending on where in the lightness range the color falls. dE2000 is still under consideration and does not seem to be widely supported in graphics arts applications.

The weightings KL, KC and KH can be modified to reflect the relative importance of lightness, chroma and hue in different industrial applications

# **106.3.5 CIE94DeltaE(Other as LCMS2CIELabMBS) as Double**

MBS Images Plugin, Plugin Version: 11.3, Console & Web: Yes, Mac: Yes, Win: Yes, Linux: Yes. **Function:** Calculates the CIE 94 delta e value. **Notes:**

A technical committee of the CIE (TC1-29) published an equation in 1995 called CIE94. The equation is similar to CMC but the weighting functions are largely based on RIT/DuPont tolerance data derived from automotive paint experiments where sample surfaces are smooth.

It also has ratios, labeled kL (lightness) and Kc (chroma) and the commercial factor (cf) but these tend to be preset in software and are not often exposed for the user (as it is the case in Little CMS).

#### 106.3. CLASS LCMS2CIELABMBS 17211

#### **106.3.6 Clone as LCMS2CIELabMBS**

MBS Images Plugin, Plugin Version: 12.0, Console & Web: Yes, Mac: Yes, Win: Yes, Linux: Yes. **Function:** Returns a copy of the color object. **Example:**

dim 1 as new LCMS2CIELabMBS(0.1, 0.2, 0.3) dim k as LCMS2CIELabMBS =  $1$ .Clone  $MsgBox str(k.L)+" "+str(k.a)+" "+str(k.b)$ 

## **106.3.7 CMCdeltaE(Other as LCMS2CIELabMBS, l as Double, c as Double) as Double**

MBS Images Plugin, Plugin Version: 11.3, Console & Web: Yes, Mac: Yes, Win: Yes, Linux: Yes. **Function:** Calculates the CMC delta E. **Notes:**

In 1984 the CMC (Colour Measurement Committee of the Society of Dyes and Colourists of Great Britain) developed and adopted an equation based on LCH numbers. Intended for the textiles industry, CMC l:c allows the setting of lightness (l) and chroma (c) factors. As the eye is more sensitive to chroma, the default ratio for l:c is 2:1 allowing for 2x the difference in lightness than chroma (numbers). There is also a 'commercial factor' (cf) which allows an overall varying of the size of the tolerance region according to accuracy requirements. A cf=1.0 means that a delta-E CMC value  $\langle 1.0 \rangle$  is acceptable.

CMC l:c is designed to be used with D65 and the CIE Supplementary Observer. Commonly-used values for l:c are 2:1 for acceptability and 1:1 for the threshold of imperceptibility.

#### <span id="page-17210-1"></span>**106.3.8 Constructor(L as Double=0.0, a as Double=0.0, b as Double=0.0)**

MBS Images Plugin, Plugin Version: 11.3, Console & Web: Yes, Mac: Yes, Win: Yes, Linux: Yes. **Function:** Creates a new Lab color with the given values. See also:

• [106.3.9](#page-17210-0) Constructor(other as LCMS2CIELabMBS) [17211](#page-17210-0)

#### <span id="page-17210-0"></span>**106.3.9 Constructor(other as LCMS2CIELabMBS)**

MBS Images Plugin, Plugin Version: 12.0, Console & Web: Yes, Mac: Yes, Win: Yes, Linux: Yes. **Function:** Creates a copy of the color value. See also:

• [106.3.8](#page-17210-1) Constructor(L as Double=0.0, a as Double=0.0, b as Double=0.0) [17211](#page-17210-1)

# **106.3.10 DeltaE(Other as LCMS2CIELabMBS) as Double**

MBS Images Plugin, Plugin Version: 11.3, Console & Web: Yes, Mac: Yes, Win: Yes, Linux: Yes. **Function:** Calculates delta E. **Notes:**

You don't have to spend too long in the color management world before you come across the term Delta-E. As with many things color, it seems simple to understand at first, yet the closer you look, the more elusive it gets. Delta-E (dE) is a single number that represents the 'distance' between two colors. The idea is that a dE of 1.0 is the smallest color difference the human eye can see. So any dE less than 1.0 is imperceptible and it stands to reason that any dE greater than 1.0 is noticeable. Unfortunately it's not that simple. Some color differences greater than 1 are perfectly acceptable, maybe even unnoticeable. Also, the same dE color difference between two yellows and two blues may not look like the same difference to the eye and there are other places where it can fall down. It's perfectly understandable that we would want to have a system to show errors. After all, we've spent the money on the instruments; shouldn't we get numbers from them? Delta-E numbers can be used for:

- how far off is a print or proof from the original
- how much has a device drifted
- how effective is a particular profile for printing or proofing
- removes subjectivity (as much as possible)

These functions does compute the difference between two Lab colors, using several difference spaces.

The  $L^*a^*b^*$  color space was devised in 1976 and, at the same time delta-E 1976 (dE76) came into being. If you can imagine attaching a string to a color point in 3D Lab space, dE76 describes the sphere that is described by all the possible directions you could pull the string. If you hear people speak of just plain 'delta-E' they are probably referring to dE76. It is also known as dE-Lab and dE- ab. One problem with dE76 is that Lab itself is not 'perceptually uniform' as its creators had intended. So different amounts of visual color shift in different color areas of Lab might have the same dE76 number. Conversely, the same amount of color shift might result in different dE76 values. Another issue is that the eye is most sensitive to hue differences, then chroma and finally lightness and dE76 does not take this into account.

# **106.3.11 DesaturateLab(amax as Double, amin as Double, bmax as Double, bmin as Double) as Boolean**

MBS Images Plugin, Plugin Version: 12.4, Console & Web: Yes, Mac: Yes, Win: Yes, Linux: Yes. **Function:** Does poor man's gamut mapping.

**Notes:** See also cmsDesaturateLab in LCMS manual.

#### 106.3. CLASS LCMS2CIELABMBS 17213

#### **106.3.12 XYZ(whitePoint as LCMS2CIEXYZMBS=nil) as LCMS2CIEXYZMBS**

MBS Images Plugin, Plugin Version: 11.3, Console & Web: Yes, Mac: Yes, Win: Yes, Linux: Yes. **Function:** Converts color to XYZ value. **Notes:** Setting WhitePoint to NULL forces D50 as white point.

#### **106.3.13 Properties**

#### **106.3.14 A as Double**

MBS Images Plugin, Plugin Version: 11.3, Console & Web: Yes, Mac: Yes, Win: Yes, Linux: Yes. **Function:** The a value. **Notes:** (Read and Write property)

#### **106.3.15 B as Double**

MBS Images Plugin, Plugin Version: 11.3, Console & Web: Yes, Mac: Yes, Win: Yes, Linux: Yes. **Function:** The b value. **Notes:** (Read and Write property)

#### **106.3.16 L as Double**

MBS Images Plugin, Plugin Version: 11.3, Console & Web: Yes, Mac: Yes, Win: Yes, Linux: Yes. **Function:** The L value. **Notes:** (Read and Write property)

# **106.3.17 LCh as LCMS2CIELChMBS**

MBS Images Plugin, Plugin Version: 11.3, Console & Web: Yes, Mac: Yes, Win: Yes, Linux: Yes. **Function:** Converts color to LCh value. **Notes:** (Read only property)

# **106.4 class LCMS2CIELChMBS**

#### **106.4.1 class LCMS2CIELChMBS**

MBS Images Plugin, Plugin Version: 11.3, Console & Web: Yes, Mac: Yes, Win: Yes, Linux: Yes. **Function:** The plugin class for CIE LCh values. **Example:**

dim c as new LCMS2CIELChMBS(1,2,3)  $MsgBox str(c.L)+" "+str(c.C)+" "+str(c.h)$ 

#### **106.4.2 Methods**

#### **106.4.3 Clone as LCMS2CIELChMBS**

MBS Images Plugin, Plugin Version: 12.0, Console & Web: Yes, Mac: Yes, Win: Yes, Linux: Yes. **Function:** Returns a copy of the color object.

#### <span id="page-17213-1"></span>**106.4.4 Constructor(L as Double=0.0, C as Double=0.0, h as Double=0.0)**

MBS Images Plugin, Plugin Version: 11.3, Console & Web: Yes, Mac: Yes, Win: Yes, Linux: Yes. **Function:** Creates a new object with the given values. See also:

• [106.4.5](#page-17213-0) Constructor(other as LCMS2CIELChMBS) [17214](#page-17213-0)

#### <span id="page-17213-0"></span>**106.4.5 Constructor(other as LCMS2CIELChMBS)**

MBS Images Plugin, Plugin Version: 12.0, Console & Web: Yes, Mac: Yes, Win: Yes, Linux: Yes. **Function:** Initializes object with values from other object. See also:

• [106.4.4](#page-17213-1) Constructor(L as Double=0.0, C as Double=0.0, h as Double=0.0) [17214](#page-17213-1)

#### **106.4.6 Properties**

#### **106.4.7 C as Double**

MBS Images Plugin, Plugin Version: 11.3, Console & Web: Yes, Mac: Yes, Win: Yes, Linux: Yes. **Function:** The C value.

106.4. CLASS LCMS2CIELCHMBS 17215

**Notes:** (Read and Write property)

#### **106.4.8 h as Double**

MBS Images Plugin, Plugin Version: 11.3, Console & Web: Yes, Mac: Yes, Win: Yes, Linux: Yes. **Function:** The h value. **Notes:** (Read and Write property)

#### **106.4.9 L as Double**

MBS Images Plugin, Plugin Version: 11.3, Console & Web: Yes, Mac: Yes, Win: Yes, Linux: Yes. **Function:** The L value. **Notes:** (Read and Write property)

### **106.4.10 Lab as LCMS2CIELabMBS**

MBS Images Plugin, Plugin Version: 11.3, Console & Web: Yes, Mac: Yes, Win: Yes, Linux: Yes. **Function:** Converts the LCh value to a Lab value. **Example:**

dim c as new LCMS2CIELChMBS(0.1, 0.2, 0.3) dim lab as LCMS2CIELabMBS = c.Lab  $MsgBox str(lab.L)+" "+str(lab.a)+" "+str(lab.b)$ 

**Notes:** (Read only property)

# **106.5 class LCMS2CIExyYMBS**

## **106.5.1 class LCMS2CIExyYMBS**

MBS Images Plugin, Plugin Version: 11.3, Console & Web: Yes, Mac: Yes, Win: Yes, Linux: Yes. **Function:** The class for a CIE xyY value. **Example:**

dim c as new LCMS2CIExyYMBS(1,2,3)  $MsgBox str(c.x) + " "+str(c.y) + " "+str(c.y)$ 

**Notes:** As Xojo is case insensitive, we have to name the big Y as YY.

#### **106.5.2 Methods**

#### **106.5.3 Clone as LCMS2CIExyYMBS**

MBS Images Plugin, Plugin Version: 12.0, Console & Web: Yes, Mac: Yes, Win: Yes, Linux: Yes. **Function:** Returns a copy of the color.

#### <span id="page-17215-1"></span>**106.5.4 Constructor(other as LCMS2CIExyYMBS)**

MBS Images Plugin, Plugin Version: 12.0, Console & Web: Yes, Mac: Yes, Win: Yes, Linux: Yes. **Function:** Initializes the object with values from other object. See also:

• [106.5.5](#page-17215-0) Constructor(X as Double=0.0, Y as Double=0.0, YY as Double=0.0) [17216](#page-17215-0)

#### <span id="page-17215-0"></span>**106.5.5 Constructor(X as Double=0.0, Y as Double=0.0, YY as Double=0.0)**

MBS Images Plugin, Plugin Version: 11.3, Console & Web: Yes, Mac: Yes, Win: Yes, Linux: Yes. **Function:** Creates a new xyY object with the given values. See also:

• [106.5.4](#page-17215-1) Constructor(other as LCMS2CIExyYMBS) [17216](#page-17215-1)

#### **106.5.6 TempFromWhitePoint as Double**

MBS Images Plugin, Plugin Version: 11.3, Console & Web: Yes, Mac: Yes, Win: Yes, Linux: Yes. **Function:** Calculates the temperature from using this xyY point as the white point.

106.5. CLASS LCMS2CIEXYYMBS 17217

**Example:**

dim c as new LCMS2CIExyYMBS(1,2,3) MsgBox str(c.TempFromWhitePoint)

#### **106.5.7 Properties**

#### **106.5.8 x as Double**

MBS Images Plugin, Plugin Version: 11.3, Console & Web: Yes, Mac: Yes, Win: Yes, Linux: Yes. **Function:** The x value. **Notes:** (Read and Write property)

#### **106.5.9 XYZ as LCMS2CIEXYZMBS**

MBS Images Plugin, Plugin Version: 11.3, Console & Web: Yes, Mac: Yes, Win: Yes, Linux: Yes. **Function:** Converts the xyY value to XYZ. **Example:**

dim c as new LCMS2CIExyYMBS(1,2,3) dim n as LCMS2CIEXYZMBS = c.XYZ  $MsgBox str(n.x) + " "+str(n.y) + " "+str(n.z)$  $dim x$  as LCMS2CIExyYMBS =  $nxyY$  $MsgBox str(x.x) + " "+str(x.y) + " "+str(x.yy)$ 

**Notes:** (Read only property)

#### **106.5.10 y as Double**

MBS Images Plugin, Plugin Version: 11.3, Console & Web: Yes, Mac: Yes, Win: Yes, Linux: Yes. **Function:** The y value. **Notes:** (Read and Write property)

#### **106.5.11 YY as Double**

MBS Images Plugin, Plugin Version: 11.3, Console & Web: Yes, Mac: Yes, Win: Yes, Linux: Yes. **Function:** The Y value. **Notes:**

As Xojo is case insensitive, we have to name the big Y as YY. (Read and Write property)

# **106.6 class LCMS2CIExyYTripleMBS**

# **106.6.1 class LCMS2CIExyYTripleMBS**

MBS Images Plugin, Plugin Version: 11.3, Console & Web: Yes, Mac: Yes, Win: Yes, Linux: Yes. **Function:** The class for a xyY color triple.

#### **106.6.2 Methods**

#### **106.6.3 Clone as LCMS2CIExyYTripleMBS**

MBS Images Plugin, Plugin Version: 12.0, Console & Web: Yes, Mac: Yes, Win: Yes, Linux: Yes. **Function:** Returns a copy of the xyY triple.

#### <span id="page-17218-2"></span>**106.6.4 Constructor**

MBS Images Plugin, Plugin Version: 12.0, Console & Web: Yes, Mac: Yes, Win: Yes, Linux: Yes. **Function:** Initializes a xyY triple with zero values.

See also:

- [106.6.5](#page-17218-0) Constructor(other as LCMS2CIExyYTripleMBS) [17219](#page-17218-0)
- [106.6.6](#page-17218-1) Constructor(Red as LCMS2CIExyYMBS, Green as LCMS2CIExyYMBS, Blue as LCMS2CIExyYMBS) [17219](#page-17218-1)

#### <span id="page-17218-0"></span>**106.6.5 Constructor(other as LCMS2CIExyYTripleMBS)**

MBS Images Plugin, Plugin Version: 12.0, Console & Web: Yes, Mac: Yes, Win: Yes, Linux: Yes. **Function:** Initializes a xyY triple with values from other object. See also:

• [106.6.4](#page-17218-2) Constructor [17219](#page-17218-2)

• [106.6.6](#page-17218-1) Constructor(Red as LCMS2CIExyYMBS, Green as LCMS2CIExyYMBS, Blue as LCMS2CIExyYMBS) [17219](#page-17218-1)

# <span id="page-17218-1"></span>**106.6.6 Constructor(Red as LCMS2CIExyYMBS, Green as LCMS2CIExyYMBS, Blue as LCMS2CIExyYMBS)**

MBS Images Plugin, Plugin Version: 12.0, Console & Web: Yes, Mac: Yes, Win: Yes, Linux: Yes. **Function:** Initializes a xyY triple with given values. See also:

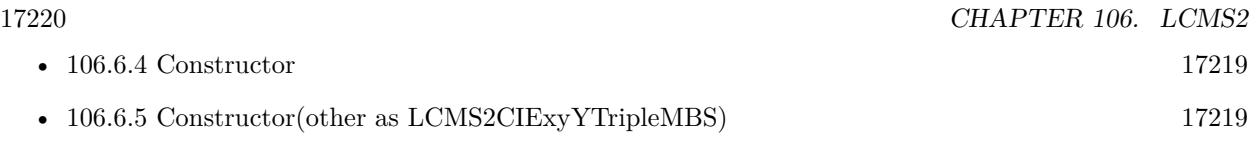

# **106.6.7 Properties**

#### **106.6.8 Blue as LCMS2CIExyYMBS**

MBS Images Plugin, Plugin Version: 11.3, Console & Web: Yes, Mac: Yes, Win: Yes, Linux: Yes. **Function:** The blue color. **Notes:** (Read and Write property)

#### **106.6.9 Green as LCMS2CIExyYMBS**

MBS Images Plugin, Plugin Version: 11.3, Console & Web: Yes, Mac: Yes, Win: Yes, Linux: Yes. **Function:** The green color. **Notes:** (Read and Write property)

# **106.6.10 Red as LCMS2CIExyYMBS**

MBS Images Plugin, Plugin Version: 11.3, Console & Web: Yes, Mac: Yes, Win: Yes, Linux: Yes. **Function:** The red color.

**Notes:** (Read and Write property)

# 106.7. CLASS LCMS2CIEXYZMBS 17221 **106.7 class LCMS2CIEXYZMBS**

## **106.7.1 class LCMS2CIEXYZMBS**

MBS Images Plugin, Plugin Version: 11.3, Console & Web: Yes, Mac: Yes, Win: Yes, Linux: Yes. **Function:** The class for a CIE XYZ values. **Example:**

dim n as new LCMS2CIEXYZMBS(0.1, 0.2, 0.3)  $MsgBox str(n.x) + " "+str(n.y) + " "+str(n.z)$ 

# **106.7.2 Methods**

#### **106.7.3 Constructor(x as Double=0.0, y as Double=0.0, z as Double=0.0)**

MBS Images Plugin, Plugin Version: 11.3, Console & Web: Yes, Mac: Yes, Win: Yes, Linux: Yes. **Function:** Creates a new object with the given values.

# **106.7.4 Lab(whitePoint as LCMS2CIEXYZMBS=nil) as LCMS2CIELabMBS**

MBS Images Plugin, Plugin Version: 11.3, Console & Web: Yes, Mac: Yes, Win: Yes, Linux: Yes. **Function:** Converts the XYZ value to a lab value using the given whitepoint. **Notes:** Setting WhitePoint to nil forces D50 as white point.

**106.7.5 Properties**

#### **106.7.6 x as Double**

MBS Images Plugin, Plugin Version: 11.3, Console & Web: Yes, Mac: Yes, Win: Yes, Linux: Yes. **Function:** The x value. **Notes:** (Read and Write property)

# **106.7.7 xyY as LCMS2CIExyYMBS**

MBS Images Plugin, Plugin Version: 11.3, Console & Web: Yes, Mac: Yes, Win: Yes, Linux: Yes. **Function:** Converts the XYZ value to a xyY value. **Example:**

#### 17222 CHAPTER 106. LCMS2

dim n as new LCMS2CIEXYZMBS(0.1, 0.2, 0.3) dim l as LCMS2CIExyYMBS =  $nxyY$  $MsgBox str(l.x) + " "+str(l.y) + " "+str(l.y)$ 

**Notes:** (Read only property)

#### **106.7.8 y as Double**

MBS Images Plugin, Plugin Version: 11.3, Console & Web: Yes, Mac: Yes, Win: Yes, Linux: Yes. **Function:** The y value. **Notes:** (Read and Write property)

# **106.7.9 z as Double**

MBS Images Plugin, Plugin Version: 11.3, Console & Web: Yes, Mac: Yes, Win: Yes, Linux: Yes. **Function:** The z value. **Notes:** (Read and Write property)

# **106.8 class LCMS2CIEXYZTripleMBS**

#### **106.8.1 class LCMS2CIEXYZTripleMBS**

MBS Images Plugin, Plugin Version: 11.3, Console & Web: Yes, Mac: Yes, Win: Yes, Linux: Yes. **Function:** The class for a XYZ color triple.

#### **106.8.2 Methods**

#### **106.8.3 Clone as LCMS2CIEXYZTripleMBS**

MBS Images Plugin, Plugin Version: 12.0, Console & Web: Yes, Mac: Yes, Win: Yes, Linux: Yes. **Function:** Returns a copy of the XYZ triple.

#### <span id="page-17222-2"></span>**106.8.4 Constructor**

MBS Images Plugin, Plugin Version: 12.0, Console & Web: Yes, Mac: Yes, Win: Yes, Linux: Yes. **Function:** Initializes a XYZ triple with zero values.

See also:

- [106.8.5](#page-17222-0) Constructor(other as LCMS2CIEXYZTripleMBS) [17223](#page-17222-0)
- [106.8.6](#page-17222-1) Constructor(Red as LCMS2CIEXYZMBS, Green as LCMS2CIEXYZMBS, Blue as LCMS2CIEXYZMBS) [17223](#page-17222-1)

#### <span id="page-17222-0"></span>**106.8.5 Constructor(other as LCMS2CIEXYZTripleMBS)**

MBS Images Plugin, Plugin Version: 12.0, Console & Web: Yes, Mac: Yes, Win: Yes, Linux: Yes. **Function:** Initializes a XYZ triple with values from other object. See also:

• [106.8.4](#page-17222-2) Constructor [17223](#page-17222-2)

• [106.8.6](#page-17222-1) Constructor(Red as LCMS2CIEXYZMBS, Green as LCMS2CIEXYZMBS, Blue as LCMS2CIEXYZMBS) [17223](#page-17222-1)

### <span id="page-17222-1"></span>**106.8.6 Constructor(Red as LCMS2CIEXYZMBS, Green as LCMS2CIEXYZMBS, Blue as LCMS2CIEXYZMBS)**

MBS Images Plugin, Plugin Version: 12.0, Console & Web: Yes, Mac: Yes, Win: Yes, Linux: Yes. **Function:** Initializes a XYZ triple with given values. See also:

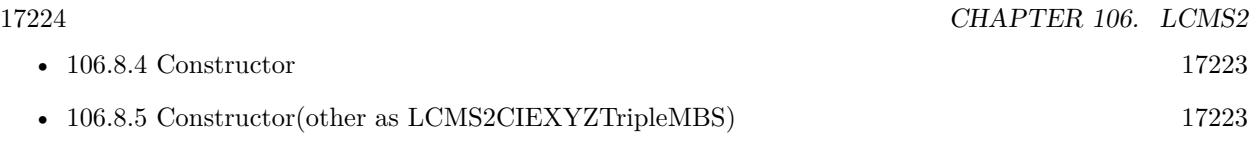

#### **106.8.7 Properties**

#### **106.8.8 Blue as LCMS2CIEXYZMBS**

MBS Images Plugin, Plugin Version: 11.3, Console & Web: Yes, Mac: Yes, Win: Yes, Linux: Yes. **Function:** The blue color. **Notes:** (Read and Write property)

# **106.8.9 Green as LCMS2CIEXYZMBS**

MBS Images Plugin, Plugin Version: 11.3, Console & Web: Yes, Mac: Yes, Win: Yes, Linux: Yes. **Function:** The green color. **Notes:** (Read and Write property)

# **106.8.10 Red as LCMS2CIEXYZMBS**

MBS Images Plugin, Plugin Version: 11.3, Console & Web: Yes, Mac: Yes, Win: Yes, Linux: Yes. **Function:** The red color.

**Notes:** (Read and Write property)

# 106.9. CLASS LCMS2CONTEXTMBS 17225 **106.9 class LCMS2ContextMBS**

## **106.9.1 class LCMS2ContextMBS**

MBS Images Plugin, Plugin Version: 14.1, Console & Web: Yes, Mac: Yes, Win: Yes, Linux: Yes. **Function:** The class for a LCMS2 context.

#### **106.9.2 Blog Entries**

• [MBS Xojo / Real Studio Plugins, version 14.1pr1](https://www.mbs-plugins.de/archive/2014-02-18/MBS_Xojo__Real_Studio_Plugins_/monkeybreadsoftware_blog_xojo)

#### **106.9.3 Methods**

#### **106.9.4 Clone as LCMS2ContextMBS**

MBS Images Plugin, Plugin Version: 14.1, Console & Web: Yes, Mac: Yes, Win: Yes, Linux: Yes. **Function:** Creates a copy of the context object. **Notes:** You can assign a new tag to the copy.

#### <span id="page-17224-1"></span>**106.9.5 Constructor(other as LCMS2ContextMBS)**

MBS Images Plugin, Plugin Version: 14.1, Console & Web: Yes, Mac: Yes, Win: Yes, Linux: Yes. **Function:** Creates a new context object with a copy of the existing one. See also:

• [106.9.6](#page-17224-0) Constructor(tag as Variant = nil) [17225](#page-17224-0)

#### <span id="page-17224-0"></span>**106.9.6 Constructor(tag as Variant = nil)**

MBS Images Plugin, Plugin Version: 14.1, Console & Web: Yes, Mac: Yes, Win: Yes, Linux: Yes. **Function:** Creates a new context object with given tag. See also:

• [106.9.5](#page-17224-1) Constructor(other as LCMS2ContextMBS) [17225](#page-17224-1)

# **106.9.8 Handle as Integer**

MBS Images Plugin, Plugin Version: 14.1, Console & Web: Yes, Mac: Yes, Win: Yes, Linux: Yes. **Function:** The internal handle value. **Notes:** (Read and Write property)

#### **106.9.9 Tag as Variant**

MBS Images Plugin, Plugin Version: 14.1, Console & Web: Yes, Mac: Yes, Win: Yes, Linux: Yes. **Function:** The tag value. **Notes:** (Read and Write property)

#### 106.10. CLASS LCMS2CURVESEGMENTMBS 17227

## **106.10 class LCMS2CurveSegmentMBS**

#### **106.10.1 class LCMS2CurveSegmentMBS**

MBS Images Plugin, Plugin Version: 12.0, Console & Web: Yes, Mac: Yes, Win: Yes, Linux: Yes. **Function:** A class for a curve segment.

**Notes:** Segmented curves are formed by several segments.

#### **106.10.2 Blog Entries**

• [MBS Real Studio Plugins, version 12.0pr4](https://www.mbs-plugins.de/archive/2012-01-01/MBS_Real_Studio_Plugins_versio/monkeybreadsoftware_blog_xojo)

#### **106.10.3 Methods**

#### **106.10.4 Constructor(nGridPoints as Integer = 0)**

MBS Images Plugin, Plugin Version: 12.0, Console & Web: Yes, Mac: Yes, Win: Yes, Linux: Yes. **Function:** Creates a new object and allocates sample points. **Notes:** Pass number of sample points you want to fill.

#### **106.10.5 Properties**

#### **106.10.6 nGridPoints as UInt32**

MBS Images Plugin, Plugin Version: 12.0, Console & Web: Yes, Mac: Yes, Win: Yes, Linux: Yes. **Function:** Number of grid points if Type = 0. **Notes:** (Read only property)

#### **106.10.7 Type as Integer**

MBS Images Plugin, Plugin Version: 12.0, Console & Web: Yes, Mac: Yes, Win: Yes, Linux: Yes. **Function:** The type of curve segment. **Notes:**

Parametric type,  $Type = 0$  means sampled segment. Negative values are reserved. (Read and Write property)

#### **106.10.8 x0 as Single**

MBS Images Plugin, Plugin Version: 12.0, Console & Web: Yes, Mac: Yes, Win: Yes, Linux: Yes. **Function:** The x0 value of the domain. **Notes:**

Domain; for  $x0 \le x \le x1$ (Read and Write property)

#### **106.10.9 x1 as Single**

MBS Images Plugin, Plugin Version: 12.0, Console & Web: Yes, Mac: Yes, Win: Yes, Linux: Yes. **Function:** The x1 value of the domain. **Notes:**

Domain; for  $x0 \le x \le x1$ (Read and Write property)

#### **106.10.10 Params(index as Integer) as Double**

MBS Images Plugin, Plugin Version: 12.0, Console & Web: Yes, Mac: Yes, Win: Yes, Linux: Yes. **Function:** Parameters if Type  $!= 0$ . **Notes:**

Index from 0 to 9. (Read and Write computed property)

# **106.10.11 SampledPoints(index as Integer) as Single**

MBS Images Plugin, Plugin Version: 12.0, Console & Web: Yes, Mac: Yes, Win: Yes, Linux: Yes. **Function:** Array of floats if  $Type = 0$ . **Notes:**

Index from 0 to nGridPoints-1. (Read and Write computed property)

# 106.11. CLASS LCMS2DATEMBS 17229 **106.11 class LCMS2DateMBS**

#### **106.11.1 class LCMS2DateMBS**

MBS Images Plugin, Plugin Version: 11.3, Console & Web: Yes, Mac: Yes, Win: Yes, Linux: Yes. **Function:** The class for a date.

#### **106.11.2 Methods**

#### **106.11.3 date as date**

MBS Images Plugin, Plugin Version: 11.3, Console & Web: Yes, Mac: Yes, Win: Yes, Linux: Yes. **Function:** The date as a Xojo date object.

#### **106.11.4 Properties**

#### **106.11.5 Day as Integer**

MBS Images Plugin, Plugin Version: 11.3, Console & Web: Yes, Mac: Yes, Win: Yes, Linux: Yes. **Function:** The day value. **Notes:** (Read only property)

#### **106.11.6 Daylight as Integer**

MBS Images Plugin, Plugin Version: 11.3, Console & Web: Yes, Mac: Yes, Win: Yes, Linux: Yes. **Function:** Whether it is daylight saving time. **Notes:** (Read only property)

#### **106.11.7 DayOfWeek as Integer**

MBS Images Plugin, Plugin Version: 11.3, Console & Web: Yes, Mac: Yes, Win: Yes, Linux: Yes. **Function:** The day of the week. **Notes:** (Read only property)

#### **106.11.8 DayOfYear as Integer**

MBS Images Plugin, Plugin Version: 11.3, Console & Web: Yes, Mac: Yes, Win: Yes, Linux: Yes. **Function:** The day of the year. **Notes:** (Read only property)

#### **106.11.9 Hour as Integer**

MBS Images Plugin, Plugin Version: 11.3, Console & Web: Yes, Mac: Yes, Win: Yes, Linux: Yes. **Function:** The hour value. **Notes:** (Read only property)

#### **106.11.10 Minute as Integer**

MBS Images Plugin, Plugin Version: 11.3, Console & Web: Yes, Mac: Yes, Win: Yes, Linux: Yes. **Function:** The minute value.

**Notes:** (Read only property)

#### **106.11.11 Month as Integer**

MBS Images Plugin, Plugin Version: 11.3, Console & Web: Yes, Mac: Yes, Win: Yes, Linux: Yes. **Function:** The month value. **Notes:** (Read only property)

#### **106.11.12 Second as Integer**

MBS Images Plugin, Plugin Version: 11.3, Console & Web: Yes, Mac: Yes, Win: Yes, Linux: Yes. **Function:** The second value. **Notes:** (Read only property)

#### **106.11.13 Year as Integer**

MBS Images Plugin, Plugin Version: 11.3, Console & Web: Yes, Mac: Yes, Win: Yes, Linux: Yes. **Function:** The year value. **Notes:** (Read only property)

#### 106.12. CLASS LCMS2DICTIONARYENTRYMBS 17231

# **106.12 class LCMS2DictionaryEntryMBS**

#### **106.12.1 class LCMS2DictionaryEntryMBS**

MBS Images Plugin, Plugin Version: 12.4, Console & Web: Yes, Mac: Yes, Win: Yes, Linux: Yes. **Function:** The class for an entry of the dictionary. **Example:**

// create new dictionary dim d as new LCMS2DictionaryMBS(nil) // add a value call d.AddEntry "Hello", "World", nil, nil // queries list of entries dim e as LCMS2DictionaryEntryMBS = d.EntryList // shows values MsgBox e.Name+" "+e.Value

**Notes:** This is an abstract class. You can't create an instance, but you can get one from various plugin functions.

#### **106.12.2 Blog Entries**

- [MonkeyBread Software Releases the MBS Real Studio plug-ins in version 12.4](https://www.mbs-plugins.de/archive/2012-10-03/MonkeyBread_Software_Releases_/monkeybreadsoftware_blog_xojo)
- [MBS Real Studio Plugins, version 12.4pr8](https://www.mbs-plugins.de/archive/2012-09-18/MBS_Real_Studio_Plugins_versio/monkeybreadsoftware_blog_xojo)
- [LCMS 2.4](https://www.mbs-plugins.de/archive/2012-09-16/LCMS_24/monkeybreadsoftware_blog_xojo)

# **106.12.3 Methods**

#### **106.12.4 Constructor**

MBS Images Plugin, Plugin Version: 12.4, Console & Web: Yes, Mac: Yes, Win: Yes, Linux: Yes. **Function:** The private constructor.

#### **106.12.5 NextEntry as LCMS2DictionaryEntryMBS**

MBS Images Plugin, Plugin Version: 12.4, Console & Web: Yes, Mac: Yes, Win: Yes, Linux: Yes. **Function:** Returns the next element in linked list.

#### **106.12.6 Properties**

#### **106.12.7 DisplayName as LCMS2MLUMBS**

MBS Images Plugin, Plugin Version: 12.4, Console & Web: Yes, Mac: Yes, Win: Yes, Linux: Yes. **Function:** The display name multi language unicode string. **Notes:** (Read only property)

#### **106.12.8 DisplayValue as LCMS2MLUMBS**

MBS Images Plugin, Plugin Version: 12.4, Console & Web: Yes, Mac: Yes, Win: Yes, Linux: Yes. **Function:** The display value multi language unicode string. **Notes:** (Read only property)

#### **106.12.9 Handle as Integer**

MBS Images Plugin, Plugin Version: 12.4, Console & Web: Yes, Mac: Yes, Win: Yes, Linux: Yes. **Function:** The internal object reference. **Notes:** (Read only property)

#### **106.12.10 Name as String**

MBS Images Plugin, Plugin Version: 12.4, Console & Web: Yes, Mac: Yes, Win: Yes, Linux: Yes. **Function:** The name string. **Example:**

// create new dictionary dim d as new LCMS2DictionaryMBS(nil)  $//$  add a value call d.AddEntry "Hello", "World", nil, nil // queries list of entries dim e as LCMS2DictionaryEntryMBS = d.EntryList // shows values MsgBox e.Name+" "+e.Value

**Notes:** (Read only property)

106.12. CLASS LCMS2DICTIONARYENTRYMBS 17233

#### **106.12.11 Parent as LCMS2DictionaryMBS**

MBS Images Plugin, Plugin Version: 12.4, Console & Web: Yes, Mac: Yes, Win: Yes, Linux: Yes. **Function:** The reference to the parent dictionary. **Notes:** (Read only property)

## **106.12.12 Value as String**

MBS Images Plugin, Plugin Version: 12.4, Console & Web: Yes, Mac: Yes, Win: Yes, Linux: Yes. **Function:** The value string.

**Example:**

 $//$  create new dictionary dim d as new LCMS2DictionaryMBS(nil) // add a value call d.AddEntry "Hello", "World", nil, nil  $//$  queries list of entries  $% \left\vert \psi _{n}\right\rangle$ dim e as LCMS2DictionaryEntryMBS = d.EntryList // shows values MsgBox e.Name+" "+e.Value

**Notes:** (Read only property)

# 17234 CHAPTER 106. LCMS2 **106.13 class LCMS2DictionaryMBS**

# **106.13.1 class LCMS2DictionaryMBS**

MBS Images Plugin, Plugin Version: 12.4, Console & Web: Yes, Mac: Yes, Win: Yes, Linux: Yes. **Function:** The LCMS 2 class for a dictionary of values. **Example:**

// create new dictionary dim d as new LCMS2DictionaryMBS(nil)  $//$  add a value call d.AddEntry "Hello", "World", nil, nil // queries list of entries dim e as LCMS2DictionaryEntryMBS = d.EntryList // shows values MsgBox e.Name+" "+e.Value

**Notes:** This is a simple linked list used to store pairs Name‐Value for the dictionary metatag, as described in http://www.color.org/ICCSpecRevision\_25‐02‐10\_dictType.pdf

# **106.13.2 Blog Entries**

- [MonkeyBread Software Releases the MBS Real Studio plug-ins in version 12.4](https://www.mbs-plugins.de/archive/2012-10-03/MonkeyBread_Software_Releases_/monkeybreadsoftware_blog_xojo)
- [MBS Real Studio Plugins, version 12.4pr8](https://www.mbs-plugins.de/archive/2012-09-18/MBS_Real_Studio_Plugins_versio/monkeybreadsoftware_blog_xojo)

# **106.13.3 Methods**

# **106.13.4 AddEntry(Name as String, Value as String, DisplayName as LCMS2MLUMBS, DisplayValue as LCMS2MLUMBS) as boolean**

MBS Images Plugin, Plugin Version: 12.4, Console & Web: Yes, Mac: Yes, Win: Yes, Linux: Yes. **Function:** Adds data to a dictionary linked list object. **Notes:**

No check for duplicity is made. Dictionary and Name parameters a required, rest is optional and nil may be used.

Name, Value: Strings. Value may be empty. DisplayName, Display Value: Multilocalized Unicode objects. May be nil. Returns true on success.

106.13. CLASS LCMS2DICTIONARYMBS 17235

#### **106.13.5 Constructor(context as LCMS2ContextMBS = nil)**

MBS Images Plugin, Plugin Version: 12.4, Console & Web: Yes, Mac: Yes, Win: Yes, Linux: Yes. **Function:** Allocates an empty dictionary linked list object.

#### **106.13.6 EntryList as LCMS2DictionaryEntryMBS**

MBS Images Plugin, Plugin Version: 12.4, Console & Web: Yes, Mac: Yes, Win: Yes, Linux: Yes. **Function:** Returns first element in linked list. **Example:**

// create new dictionary dim d as new LCMS2DictionaryMBS(nil)  $//$  add a value call d.AddEntry "Hello", "World", nil, nil // queries list of entries dim e as LCMS2DictionaryEntryMBS = d.EntryList // shows values MsgBox e.Name+" "+e.Value

#### **106.13.7 Properties**

#### **106.13.8 context as LCMS2ContextMBS**

MBS Images Plugin, Plugin Version: 12.4, Console & Web: Yes, Mac: Yes, Win: Yes, Linux: Yes. **Function:** The context for this profile. **Notes:**

Error handling uses it, so you can see which part of your application failed. (Read and Write property)

#### **106.13.9 Handle as Integer**

MBS Images Plugin, Plugin Version: 12.4, Console & Web: Yes, Mac: Yes, Win: Yes, Linux: Yes. **Function:** The internal object reference. **Notes:** (Read and Write property)

# **106.14.1 class LCMS2GamutBoundaryDescriptionMBS**

MBS Images Plugin, Plugin Version: 12.1, Console & Web: Yes, Mac: Yes, Win: Yes, Linux: Yes. **Function:** This class allows you to create gamut boundary, add points, compute and check points. **Example:**

dim n1,n2 as Integer dim h as new LCMS2GamutBoundaryDescriptionMBS

// Fill all Lab gamut as valid

for L as Integer  $= 0$  to 100 step 10 for a as Integer  $= -128$  to 128 step 5 for b as Integer  $= -128$  to 128 step 5

dim lab as new LCMS2CIELabMBS(l, a, b)

```
if h.AddPoint(lab) then
n1 = n1 + 1else
break
MsgBox "Point not in boundary!"
end if
next
next
next
```
// Complete boundaries call h.Compute

// All points should be inside gamut

for L as Integer  $= 10$  to 90 step 25 for a as Integer  $= -120$  to 120 step 25 for b as Integer  $= -120$  to 120 step 25

dim lab as new LCMS2CIELabMBS(l, a, b)

```
if h.CheckPoint(lab) then
n2 = n2 + 1else
break
MsgBox "Point not in boundary!"
end if
next
next
```
MsgBox  $str(n1) +$ " points added and " $+str(n2) +$ " other points found."

**Notes:** Please check LittleCMS API and tutorial documentation for more details.

#### **106.14.2 Blog Entries**

• [MBS Real Studio Plugins, version 12.1pr6](https://www.mbs-plugins.de/archive/2012-02-28/MBS_Real_Studio_Plugins_versio/monkeybreadsoftware_blog_xojo)

#### **106.14.3 Methods**

#### **106.14.4 AddPoint(Lab as LCMS2CIELabMBS) as Boolean**

MBS Images Plugin, Plugin Version: 12.1, Console & Web: Yes, Mac: Yes, Win: Yes, Linux: Yes. **Function:** Adds a new sample point for computing the gamut boundary descriptor. **Notes:**

This function can be called as many times as known points. No memory or other resurces are wasted by adding new points. The gamut boundary descriptor cannot be checked until Compute() is called.

Lab: Lab value. Returns true on success, false on error.

# **106.14.5 CheckPoint(Lab as LCMS2CIELabMBS) as Boolean**

MBS Images Plugin, Plugin Version: 12.1, Console & Web: Yes, Mac: Yes, Win: Yes, Linux: Yes. **Function:** Checks whatever a Lab value is inside a given gamut boundary descriptor. **Notes:**

Lab: Lab value. Returns: True if point is inside gamut, false otherwise.

# **106.14.6 Compute(options as UInt32 = 0) as Boolean**

MBS Images Plugin, Plugin Version: 12.1, Console & Web: Yes, Mac: Yes, Win: Yes, Linux: Yes. **Function:** Computes the gamut boundary descriptor using all know points and interpolating any missing sector(s). **Notes:**

Call this function after adding all know points with AddPoint() and before using CheckPoint(). Flags: reserved (unused). Set it to 0. Returns true on success, false on error

# **106.14.7 Constructor(context as LCMS2ContextMBS = nil)**

MBS Images Plugin, Plugin Version: 12.1, Console & Web: Yes, Mac: Yes, Win: Yes, Linux: Yes. **Function:** Creates a new object.

#### **106.14.8 Properties**

# **106.14.9 context as LCMS2ContextMBS**

MBS Images Plugin, Plugin Version: 12.1, Console & Web: Yes, Mac: Yes, Win: Yes, Linux: Yes. **Function:** The context for this profile. **Notes:**

Error handling uses it, so you can see which part of your application failed. (Read and Write property)

#### **106.14.10 Handle as Integer**

MBS Images Plugin, Plugin Version: 12.1, Console & Web: Yes, Mac: Yes, Win: Yes, Linux: Yes. **Function:** The internal object reference. **Notes:** (Read only property)

# 106.15. CLASS LCMS2ICCDATAMBS 17239 **106.15 class LCMS2ICCDataMBS**

#### **106.15.1 class LCMS2ICCDataMBS**

MBS Images Plugin, Plugin Version: 11.3, Console & Web: Yes, Mac: Yes, Win: Yes, Linux: Yes. **Function:** The class for ICC data.

**Notes:** This is used for some tags where no dedicated class is available. This way you can modify the data directly in the memoryblock.

#### **106.15.2 Properties**

#### **106.15.3 Data as Memoryblock**

MBS Images Plugin, Plugin Version: 11.3, Console & Web: Yes, Mac: Yes, Win: Yes, Linux: Yes. **Function:** The memoryblock with the data. **Notes:** (Read only property)

#### **106.15.4 Flags as UInt32**

MBS Images Plugin, Plugin Version: 11.3, Console & Web: Yes, Mac: Yes, Win: Yes, Linux: Yes. **Function:** The flags. **Notes:** (Read and Write property)

#### **106.15.5 Size as UInt32**

MBS Images Plugin, Plugin Version: 11.3, Console & Web: Yes, Mac: Yes, Win: Yes, Linux: Yes. **Function:** The size of the data. **Notes:** (Read and Write property)

#### **106.16.1 class LCMS2ICCMeasurementConditionsMBS**

MBS Images Plugin, Plugin Version: 11.3, Console & Web: Yes, Mac: Yes, Win: Yes, Linux: Yes. **Function:** The class for ICC measurement conditions.

#### **106.16.2 Methods**

# **106.16.3 Constructor(Observer as UInt32 = 0, Backing as LCMS2CIEXYZMBS = nil, Geometry as UInt32 = 0, Flare as Double = 0.0, IlluminantType** as  $UInt32 = 0$

MBS Images Plugin, Plugin Version: 11.3, Console & Web: Yes, Mac: Yes, Win: Yes, Linux: Yes. **Function:** Creates a new object with given values.

#### **106.16.4 Properties**

#### **106.16.5 Backing as LCMS2CIEXYZMBS**

MBS Images Plugin, Plugin Version: 11.3, Console & Web: Yes, Mac: Yes, Win: Yes, Linux: Yes. **Function:** Backing value. **Notes:** (Read and Write property)

#### **106.16.6 Flare as Double**

MBS Images Plugin, Plugin Version: 11.3, Console & Web: Yes, Mac: Yes, Win: Yes, Linux: Yes. **Function:** The flare value. **Notes:**

Range 0..1.0. (Read and Write property)

#### **106.16.7 Geometry as UInt32**

MBS Images Plugin, Plugin Version: 11.3, Console & Web: Yes, Mac: Yes, Win: Yes, Linux: Yes. **Function:** The geometry value. **Notes:**

0=unknown, 1=45/0, 0/45 2=0d, d/0. (Read and Write property)

#### **106.16.8 IlluminantType as UInt32**

MBS Images Plugin, Plugin Version: 11.3, Console & Web: Yes, Mac: Yes, Win: Yes, Linux: Yes. **Function:** The illuminant type. **Notes:** (Read and Write property)

# **106.16.9 Observer as UInt32**

MBS Images Plugin, Plugin Version: 11.3, Console & Web: Yes, Mac: Yes, Win: Yes, Linux: Yes. **Function:** The observer value. **Notes:**

 $0 =$  unknown, 1=CIE 1931, 2=CIE 1964 (Read and Write property)

# **106.17 class LCMS2ICCViewingConditionsMBS**

#### **106.17.1 class LCMS2ICCViewingConditionsMBS**

MBS Images Plugin, Plugin Version: 11.3, Console & Web: Yes, Mac: Yes, Win: Yes, Linux: Yes. **Function:** The class for a ICC viewing conditions tag stored in the profile.

#### **106.17.2 Methods**

# **106.17.3 Constructor(IlluminantXYZ as LCMS2CIEXYZMBS = nil, Backing as LCMS2CIEXYZMBS = nil, IlluminantType as UInt32 = 0)**

MBS Images Plugin, Plugin Version: 11.3, Console & Web: Yes, Mac: Yes, Win: Yes, Linux: Yes. **Function:** Creates a new ICC viewing conditions object.

#### **106.17.4 Properties**

#### **106.17.5 IlluminantType as UInt32**

MBS Images Plugin, Plugin Version: 11.3, Console & Web: Yes, Mac: Yes, Win: Yes, Linux: Yes. **Function:** The illuminant. **Notes:** (Read and Write property)

#### **106.17.6 IlluminantXYZ as LCMS2CIEXYZMBS**

MBS Images Plugin, Plugin Version: 11.3, Console & Web: Yes, Mac: Yes, Win: Yes, Linux: Yes. **Function:** The illuminant. **Notes:** (Read and Write property)

#### **106.17.7 SurroundXYZ as LCMS2CIEXYZMBS**

MBS Images Plugin, Plugin Version: 11.3, Console & Web: Yes, Mac: Yes, Win: Yes, Linux: Yes. **Function:** The surround. **Notes:** (Read and Write property)

# 106.18. CLASS LCMS2IT8MBS 17243 **106.18 class LCMS2IT8MBS**

#### **106.18.1 class LCMS2IT8MBS**

MBS Images Plugin, Plugin Version: 12.4, Console & Web: Yes, Mac: Yes, Win: Yes, Linux: Yes. **Function:** The class for IT8 handling.

#### **Notes:**

ANSI CGATS.17 is THE standard text file format for exchanging color measurement data. This standard text format (the ASCII version is by far the most common) is the format accepted by most color measurement and profiling applications.

It consists of a Preamble section containing originator information, keyword definitions, etc and then one or more data sections, each consisting of header and data subsections. The header subsection is where the BEGIN\_DATA\_FORMAT and END\_DATA\_FORMAT delimiters define the actual data types / units contained in the following tables. The data subsection contains the BEGIN\_DATA and END\_DATA delimiters which contain the actual color information in tabular form.

CGATS.17 text files can contain device (RGB, CMYK, etc), colorimetric (Lab, XYZ, etc), densitometric, spectral, naming and other information so it is a fairly comprehensive storage and exchange format.

#### **106.18.2 Blog Entries**

- [MBS Real Studio Plugins, version 13.1pr8](https://www.mbs-plugins.de/archive/2013-03-18/MBS_Real_Studio_Plugins_versio/monkeybreadsoftware_blog_xojo)
- [MonkeyBread Software Releases the MBS Real Studio plug-ins in version 12.4](https://www.mbs-plugins.de/archive/2012-10-03/MonkeyBread_Software_Releases_/monkeybreadsoftware_blog_xojo)
- [MBS Real Studio Plugins, version 12.4pr8](https://www.mbs-plugins.de/archive/2012-09-18/MBS_Real_Studio_Plugins_versio/monkeybreadsoftware_blog_xojo)
- [LCMS 2.4](https://www.mbs-plugins.de/archive/2012-09-16/LCMS_24/monkeybreadsoftware_blog_xojo)

#### **106.18.3 Methods**

#### **106.18.4 Constructor(context as LCMS2ContextMBS = nil)**

MBS Images Plugin, Plugin Version: 12.4, Console & Web: Yes, Mac: Yes, Win: Yes, Linux: Yes. **Function:** Allocates an empty CGATS.17 object.

#### **106.18.5 DefineDblFormat(Formatter as string)**

MBS Images Plugin, Plugin Version: 12.4, Console & Web: Yes, Mac: Yes, Win: Yes, Linux: Yes. **Function:** Sets the format string for float numbers. **Notes:** It uses the "C" sprintf convention. The default format string is "% .10g".

# **106.18.6 EnumDataFormat as string()**

MBS Images Plugin, Plugin Version: 12.4, Console & Web: Yes, Mac: Yes, Win: Yes, Linux: Yes. **Function:** Returns an array with pointers to the column names in current table. **Notes:** Return the column names in table.

#### **106.18.7 EnumProperties as string()**

MBS Images Plugin, Plugin Version: 12.4, Console & Web: Yes, Mac: Yes, Win: Yes, Linux: Yes. **Function:** Enumerates all properties in current table. **Notes:** Returns array of property name string.

#### **106.18.8 EnumPropertyMulti(Prop as string) as string()**

MBS Images Plugin, Plugin Version: 12.4, Console & Web: Yes, Mac: Yes, Win: Yes, Linux: Yes. **Function:** Enumerates all the identifiers found in a multi‐value property in current table. **Notes:**

Prop: A string holding property name Returns an array with property names.

#### **106.18.9 FindDataFormat(Sample as string) as Integer**

MBS Images Plugin, Plugin Version: 12.4, Console & Web: Yes, Mac: Yes, Win: Yes, Linux: Yes. **Function:** Returns the position (column) of a given data sample name in current table. **Notes:**

First column is 0 (SAMPLE ID). Returns column number if found, ‐1 if not found

#### **106.18.10 GetData(Patch as string, Sample as string) as string**

MBS Images Plugin, Plugin Version: 12.4, Console & Web: Yes, Mac: Yes, Win: Yes, Linux: Yes. **Function:** Gets a cell [ Patch, Sample ] as a literal string (uncooked string) in current table. **Notes:**

Patch: The intended patch name (row) Sample: The intended sample name (column)
Returns the data for the intended cell on success, "" on error.

#### **106.18.11 GetDataAsDouble(Patch as string, Sample as string) as Double**

MBS Images Plugin, Plugin Version: 12.4, Console & Web: Yes, Mac: Yes, Win: Yes, Linux: Yes. **Function:** Gets a cell [ Patch, Sample ] as a double in current table. **Notes:**

Patch: The intended patch name (row) Sample: The intended sample name (column)

Returns the data for the intended cell interpreted as Double on success, 0 on error.

#### **106.18.12 GetDataRowCol(Row as Integer, Col as Integer) as string**

MBS Images Plugin, Plugin Version: 12.4, Console & Web: Yes, Mac: Yes, Win: Yes, Linux: Yes. **Function:** Gets a cell  $\lceil$  row, col  $\rceil$  as a literal string in current table. **Notes:**

This function is fast since it has not to search columns or rows by name.

row, col: The position of the cell.

Returns the data for the intended cell on success, "" on error.

#### **106.18.13 GetDataRowColAsDouble(Row as Integer, Col as Integer) as Double**

MBS Images Plugin, Plugin Version: 12.4, Console & Web: Yes, Mac: Yes, Win: Yes, Linux: Yes. **Function:** Gets a cell  $\lceil$  row, col  $\rceil$  as a double in current table. **Notes:**

This function is fast since it has not to search columns or rows by name. row, col: The position of the cell.

Returns the data for the intended cell interpreted as Double on success, 0 on error.

## **106.18.14 GetPatchByName(Patch as string) as Integer**

MBS Images Plugin, Plugin Version: 12.4, Console & Web: Yes, Mac: Yes, Win: Yes, Linux: Yes. **Function:** Lookups patch index by name.

## **106.18.15 GetPatchName(nPatch as Integer) as string**

MBS Images Plugin, Plugin Version: 12.4, Console & Web: Yes, Mac: Yes, Win: Yes, Linux: Yes. **Function:** Fills buffer with the contents of SAMPLE\_ID column for the set given in nPatch. **Notes:**

That usually corresponds to patch name. Buffer may be NULL to get the internal memory block used by the CGATS.17 object. If specified, buffer gets a copy of such block. In this case it should have space for at least 1024 characters.

nPatch: set number to retrieve name

Returns the patch name. "" if error.

## **106.18.16 GetProperty(Prop as string) as string**

MBS Images Plugin, Plugin Version: 12.4, Console & Web: Yes, Mac: Yes, Win: Yes, Linux: Yes. **Function:** Gets a property as a literal string in current table. **Notes:**

Prop: A string holding property name.

Returns the data for the intended property on success, "" on error.

## **106.18.17 GetPropertyAsDouble(Prop as string) as Double**

MBS Images Plugin, Plugin Version: 12.4, Console & Web: Yes, Mac: Yes, Win: Yes, Linux: Yes. **Function:** Gets a property as a double in current table. **Notes:**

Prop: A string holding property name.

Returns the data for the intended property interpreted as Double on success, 0 on error.

#### **106.18.18 GetPropertyMulti(Key as string, SubKey as string) as string**

MBS Images Plugin, Plugin Version: 12.4, Console & Web: Yes, Mac: Yes, Win: Yes, Linux: Yes. **Function:** Queries property.

#### **106.18.19 GetSheetType as string**

MBS Images Plugin, Plugin Version: 12.4, Console & Web: Yes, Mac: Yes, Win: Yes, Linux: Yes. **Function:** This function returns the type of the IT8 object.

#### **106.18.20 HeaderIsDictionary(HeaderName as string) as boolean**

MBS Images Plugin, Plugin Version: 13.1, Console & Web: Yes, Mac: Yes, Win: Yes, Linux: Yes. **Function:** Checks if a header entry has subkeys, so it has a dictionary with keys and values. **Notes:** This is a helper method in our plugin. May stop working if the internals of LCMS2 change in an update.

#### **106.18.21 HeaderList as string()**

MBS Images Plugin, Plugin Version: 13.1, Console & Web: Yes, Mac: Yes, Win: Yes, Linux: Yes. **Function:** Returns list of header properties.

**Notes:** This is a helper method in our plugin. May stop working if the internals of LCMS2 change in an update.

#### **106.18.22 HeadersAsDictionary as dictionary**

MBS Images Plugin, Plugin Version: 13.1, Console & Web: Yes, Mac: Yes, Win: Yes, Linux: Yes. **Function:** Returns the header keys and values as dictionary. **Notes:**

This is a helper method in our plugin. May stop working if the internals of LCMS2 change in an update. Returns nil on any error.

#### **106.18.23 HeaderSubDictionary(HeaderName as string) as dictionary**

MBS Images Plugin, Plugin Version: 13.1, Console & Web: Yes, Mac: Yes, Win: Yes, Linux: Yes. **Function:** Queries the dictionary with subkeys for a given header entry. **Notes:**

This is a helper method in our plugin. May stop working if the internals of LCMS2 change in an update. Returns nil on any error.

## **106.18.24 HeaderValue(HeaderName as string) as string**

MBS Images Plugin, Plugin Version: 13.1, Console & Web: Yes, Mac: Yes, Win: Yes, Linux: Yes. **Function:** Returns the header value for the given header.

**Notes:** This is a helper method in our plugin. May stop working if the internals of LCMS2 change in an update.

## **106.18.25 LoadFromFile(context as LCMS2ContextMBS, file as folderitem) as LCMS2IT8MBS**

MBS Images Plugin, Plugin Version: 12.4, Console & Web: Yes, Mac: Yes, Win: Yes, Linux: Yes. **Function:** This function allocates a CGATS.17 object and fills it with the contents of file. **Notes:**

Used for reading existing CGATS files.

Context: The context value. File: The CGATS.17 file name to read/parse

Returns a CGATS.17 object on success, nil on error.

## **106.18.26 LoadFromMemory(context as LCMS2ContextMBS, data as Memoryblock) as LCMS2IT8MBS**

MBS Images Plugin, Plugin Version: 12.4, Console & Web: Yes, Mac: Yes, Win: Yes, Linux: Yes. **Function:** Same as LoadFromFile, but the IT8/CGATS.13 stream is read from a memory block. **Notes:** Returns nil on failure.

## **106.18.27 LoadFromString(context as LCMS2ContextMBS, data as string) as LCMS2IT8MBS**

MBS Images Plugin, Plugin Version: 12.4, Console & Web: Yes, Mac: Yes, Win: Yes, Linux: Yes. **Function:** Same as LoadFromFile, but the IT8/CGATS.13 stream is read from a string. **Notes:** Returns nil on failure.

#### 106.18. CLASS LCMS2IT8MBS 17249

#### **106.18.28 SaveToFile(file as folderitem) as boolean**

MBS Images Plugin, Plugin Version: 12.4, Console & Web: Yes, Mac: Yes, Win: Yes, Linux: Yes. **Function:** This function saves a CGATS.17 object to a file. **Notes:**

File: Destination file. Existing file will be overwritten if possible.

Returns true on success, false on error

#### **106.18.29 SaveToMemory as Memoryblock**

MBS Images Plugin, Plugin Version: 12.4, Console & Web: Yes, Mac: Yes, Win: Yes, Linux: Yes. **Function:** This function saves a CGATS.17 object to a contiguous memory block.

#### **106.18.30 SaveToString as string**

MBS Images Plugin, Plugin Version: 12.4, Console & Web: Yes, Mac: Yes, Win: Yes, Linux: Yes. **Function:** This function saves a CGATS.17 object to a contiguous memory block.

## **106.18.31 SetComment(comment as string) as boolean**

MBS Images Plugin, Plugin Version: 12.4, Console & Web: Yes, Mac: Yes, Win: Yes, Linux: Yes. **Function:** This function is intended to provide a way automated IT8 creators can embed comments into the file. **Notes:**

Comments have no effect, and its only purpose is to document any of the file meaning. On this function the calling order is important; as successive calls to SetComment do embed comments in the same order the function is being called.

Comment: The comment to inserted

Returns true on success, false on error.

#### **106.18.32 SetData(Patch as string, Sample as string, Val as string) as boolean**

MBS Images Plugin, Plugin Version: 12.4, Console & Web: Yes, Mac: Yes, Win: Yes, Linux: Yes. **Function:** Sets a cell [ Patch, Sample ] as a literal string (uncooked string) in current table. **Notes:**

Patch: The intended patch name (row) Sample: The intended sample name (column) Val: The value to be set, as a literal

Returns true on success, false on error.

## **106.18.33 SetDataAsDouble(Patch as string, Sample as string, Val as Double) as boolean**

MBS Images Plugin, Plugin Version: 12.4, Console & Web: Yes, Mac: Yes, Win: Yes, Linux: Yes. **Function:** Sets a cell [ Patch, Sample ] as a double in current table. **Notes:**

Patch: The intended patch name (row) Sample: The intended sample name (column) Val: The value to be set, as a cmsFloat64Number

Returns true on success, false on error

## **106.18.34 SetDataFormat(n as Integer, Sample as String) as boolean**

MBS Images Plugin, Plugin Version: 12.4, Console & Web: Yes, Mac: Yes, Win: Yes, Linux: Yes. **Function:** Sets column names in current table. **Notes:**

First column is 0 (SAMPLE\_ID). Special property NUMBER\_OF\_FIELDS must be set before calling this function.

n: Column to set name Sample: Name of data

Returns true on success, false on error.

## **106.18.35 SetDataRowCol(Row as Integer, Col as Integer, Val as string) as boolean**

MBS Images Plugin, Plugin Version: 12.4, Console & Web: Yes, Mac: Yes, Win: Yes, Linux: Yes. **Function:** Sets a cell  $\lceil$  row, col  $\rceil$  as a literal string in current table. **Notes:**

#### 106.18. CLASS LCMS2IT8MBS 17251

This function is fast since it has not to search columns or rows by name.

row, col: The position of the cell. Val: The value to be set, as a literal string.

Returns true on success, false on error.

## **106.18.36 SetDataRowColAsDouble(Row as Integer, Col as Integer, Val as Double) as boolean**

MBS Images Plugin, Plugin Version: 12.4, Console & Web: Yes, Mac: Yes, Win: Yes, Linux: Yes. **Function:** Sets a cell [ Patch, Sample ] as a double in current table. **Notes:**

This function is fast since it has not to search columns or rows by name.

row, col: The position of the cell. Val: The value to be set, as a cmsFloat64Number

Returns true on success, false on error

#### **106.18.37 SetIndexColumn(Sample as string) as boolean**

MBS Images Plugin, Plugin Version: 12.4, Console & Web: Yes, Mac: Yes, Win: Yes, Linux: Yes. **Function:** Sets the index column.

#### **106.18.38 SetPropertyDouble(Prop as string, Value as Double) as boolean**

MBS Images Plugin, Plugin Version: 12.4, Console & Web: Yes, Mac: Yes, Win: Yes, Linux: Yes. **Function:** Sets a property as a double in current table. **Notes:**

Prop: A string holding property name. Value: The data for the intended property as Double.

Returns true on success, false on error.

## 17252 CHAPTER 106. LCMS2 **106.18.39 SetPropertyHex(Prop as string, Value as UInt32) as boolean**

MBS Images Plugin, Plugin Version: 12.4, Console & Web: Yes, Mac: Yes, Win: Yes, Linux: Yes. **Function:** Sets a property as an hexadecimal constant (appends 0x) in current table. **Notes:**

Prop: A string holding property name. Value: The value to be set (32 bits max)

Returns true on success, false on error.

## **106.18.40 SetPropertyMulti(Key as string, SubKey as string, Value as string) as boolean**

MBS Images Plugin, Plugin Version: 12.4, Console & Web: Yes, Mac: Yes, Win: Yes, Linux: Yes. **Function:** Adds a new sub‐property to the property Key. **Notes:**

Value of buffer is interpreted literally.

Key: A string holding property name. SubKey: A string holding the sub‐property name. Buffer: A string holding the uncooked value of sub‐property.

Returns true on success, false on error.

## **106.18.41 SetPropertyString(Prop as string, Value as String) as boolean**

MBS Images Plugin, Plugin Version: 12.4, Console & Web: Yes, Mac: Yes, Win: Yes, Linux: Yes. **Function:** Sets a property as a literal string in current table. **Notes:**

The string is enclosed in quotes "". Returns true on success, false on error.

## **106.18.42 SetPropertyUncooked(Prop as string, Value as Memoryblock) as boolean**

MBS Images Plugin, Plugin Version: 12.4, Console & Web: Yes, Mac: Yes, Win: Yes, Linux: Yes. **Function:** Sets a property with no interpretation in current table. **Notes:**

106.18. CLASS LCMS2IT8MBS 17253

No quotes "" are added. No checking is performed, and it is up to the programmer to make sure the string is valid. Special prefixes: 0b: Binary

0x : Hexadecimal

Parameters: cProp: A string holding property name. Buffer: A string holding the uncooked value to place in the CGATS file.

Returns true on success, false on error.

## **106.18.43 SetSheetType(type as string) as boolean**

MBS Images Plugin, Plugin Version: 12.4, Console & Web: Yes, Mac: Yes, Win: Yes, Linux: Yes. **Function:** This function sets the type of a CGATS.17 object to the new type. **Notes:** Returns true on success, false on error.

## **106.18.44 SetTable(nTable as UInt32) as UInt32**

MBS Images Plugin, Plugin Version: 12.4, Console & Web: Yes, Mac: Yes, Win: Yes, Linux: Yes. **Function:** This function positions the IT8 object in a given table, identified by its position. **Notes:**

Setting nTable to Table Count  $+1$  does allocate a new empty table. Returns the current table number on success, ‐1 on error.

## **106.18.45 SetTableByLabel(Set as string, Field as string, ExpectedType as string) as Integer**

MBS Images Plugin, Plugin Version: 12.4, Console & Web: Yes, Mac: Yes, Win: Yes, Linux: Yes. **Function:** Sets table by label.

#### **106.18.46 TableCount as UInt32**

MBS Images Plugin, Plugin Version: 12.4, Console & Web: Yes, Mac: Yes, Win: Yes, Linux: Yes. **Function:** This function returns the number of tables found in the current CGATS object. **Notes:** Returns the number of tables on success, 0 on error.

## **106.18.47 ValidKeywords as string()**

MBS Images Plugin, Plugin Version: 13.1, Console & Web: Yes, Mac: Yes, Win: Yes, Linux: Yes. **Function:** Returns list of valid keywords.

**Notes:** This is a helper method in our plugin. May stop working if the internals of LCMS2 change in an update.

## **106.18.48 ValidSampleIDs as string()**

MBS Images Plugin, Plugin Version: 13.1, Console & Web: Yes, Mac: Yes, Win: Yes, Linux: Yes. **Function:** Returns list of valid sample IDs.

**Notes:** This is a helper method in our plugin. May stop working if the internals of LCMS2 change in an update.

#### **106.18.49 Properties**

### **106.18.50 context as LCMS2ContextMBS**

MBS Images Plugin, Plugin Version: 12.4, Console & Web: Yes, Mac: Yes, Win: Yes, Linux: Yes. **Function:** The context for this profile.

**Notes:**

Error handling uses it, so you can see which part of your application failed. (Read and Write property)

#### **106.18.51 Handle as Integer**

MBS Images Plugin, Plugin Version: 12.4, Console & Web: Yes, Mac: Yes, Win: Yes, Linux: Yes. **Function:** The internal object reference. **Notes:** (Read and Write property)

## 106.19. CLASS LCMS2JCHMBS 17255 **106.19 class LCMS2JChMBS**

#### **106.19.1 class LCMS2JChMBS**

MBS Images Plugin, Plugin Version: 11.3, Console & Web: Yes, Mac: Yes, Win: Yes, Linux: Yes. **Function:** The class for a JCh value.

#### **106.19.2 Methods**

#### **106.19.3 Clone as LCMS2JChMBS**

MBS Images Plugin, Plugin Version: 12.0, Console & Web: Yes, Mac: Yes, Win: Yes, Linux: Yes. **Function:** Returns a copy of this object.

### <span id="page-17254-1"></span>**106.19.4 Constructor(J as Double=0.0, C as Double=0.0, h as Double=0.0)**

MBS Images Plugin, Plugin Version: 11.3, Console & Web: Yes, Mac: Yes, Win: Yes, Linux: Yes. **Function:** Creates a new JCh value. See also:

• [106.19.5](#page-17254-0) Constructor(other as LCMS2JChMBS) [17255](#page-17254-0)

#### <span id="page-17254-0"></span>**106.19.5 Constructor(other as LCMS2JChMBS)**

MBS Images Plugin, Plugin Version: 12.0, Console & Web: Yes, Mac: Yes, Win: Yes, Linux: Yes. **Function:** Initializes new JCh color object with values from existing object. See also:

• [106.19.4](#page-17254-1) Constructor(J as Double=0.0, C as Double=0.0, h as Double=0.0) [17255](#page-17254-1)

#### **106.19.6 Properties**

## **106.19.7 C as Double**

MBS Images Plugin, Plugin Version: 11.3, Console & Web: Yes, Mac: Yes, Win: Yes, Linux: Yes. **Function:** The C value. **Notes:** (Read and Write property)

# **106.19.8 h as Double**

MBS Images Plugin, Plugin Version: 11.3, Console & Web: Yes, Mac: Yes, Win: Yes, Linux: Yes. **Function:** The h value. **Notes:** (Read and Write property)

## **106.19.9 J as Double**

MBS Images Plugin, Plugin Version: 11.3, Console & Web: Yes, Mac: Yes, Win: Yes, Linux: Yes. **Function:** The J value. **Notes:** (Read and Write property)

## 106.20. CLASS LCMS2MAT3MBS 17257 **106.20 class LCMS2Mat3MBS**

## **106.20.1 class LCMS2Mat3MBS**

MBS Images Plugin, Plugin Version: 12.0, Console & Web: Yes, Mac: Yes, Win: Yes, Linux: Yes. **Function:** A class for a 3 by 3 matrix.

## **106.20.2 Blog Entries**

• [MBS Real Studio Plugins, version 12.0pr4](https://www.mbs-plugins.de/archive/2012-01-01/MBS_Real_Studio_Plugins_versio/monkeybreadsoftware_blog_xojo)

### **106.20.3 Methods**

### **106.20.4 Clone as LCMS2Mat3MBS**

MBS Images Plugin, Plugin Version: 12.0, Console & Web: Yes, Mac: Yes, Win: Yes, Linux: Yes. **Function:** Returns a copy of the matrix.

## <span id="page-17256-1"></span>**106.20.5 Constructor**

MBS Images Plugin, Plugin Version: 12.0, Console & Web: Yes, Mac: Yes, Win: Yes, Linux: Yes. **Function:** Creates a new matrix. See also:

- [106.20.6](#page-17256-0) Constructor(other as LCMS2Mat3MBS) [17257](#page-17256-0)
- [106.20.7](#page-17257-0) Constructor(v0 as LCMS2Vec3MBS, v1 as LCMS2Vec3MBS, v2 as LCMS2Vec3MBS) [17258](#page-17257-0)

## <span id="page-17256-0"></span>**106.20.6 Constructor(other as LCMS2Mat3MBS)**

MBS Images Plugin, Plugin Version: 12.0, Console & Web: Yes, Mac: Yes, Win: Yes, Linux: Yes. **Function:** Creates a copy of the given matrix. See also:

- [106.20.5](#page-17256-1) Constructor [17257](#page-17256-1)
- [106.20.7](#page-17257-0) Constructor(v0 as LCMS2Vec3MBS, v1 as LCMS2Vec3MBS, v2 as LCMS2Vec3MBS) [17258](#page-17257-0)

17258 CHAPTER 106. LCMS2

## <span id="page-17257-0"></span>**106.20.7 Constructor(v0 as LCMS2Vec3MBS, v1 as LCMS2Vec3MBS, v2 as LCMS2Vec3MBS)**

MBS Images Plugin, Plugin Version: 12.0, Console & Web: Yes, Mac: Yes, Win: Yes, Linux: Yes. **Function:** Creates a new matrix with the given three vectors. See also:

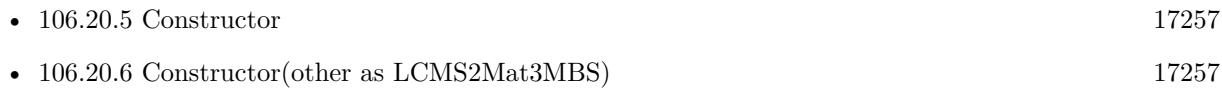

## **106.20.8 Properties**

### **106.20.9 V0 as LCMS2Vec3MBS**

MBS Images Plugin, Plugin Version: 12.0, Console & Web: Yes, Mac: Yes, Win: Yes, Linux: Yes. **Function:** Property for first vector. **Notes:** (Read and Write property)

## **106.20.10 V1 as LCMS2Vec3MBS**

MBS Images Plugin, Plugin Version: 12.0, Console & Web: Yes, Mac: Yes, Win: Yes, Linux: Yes. **Function:** Property for second vector. **Notes:** (Read and Write property)

## **106.20.11 V2 as LCMS2Vec3MBS**

MBS Images Plugin, Plugin Version: 12.0, Console & Web: Yes, Mac: Yes, Win: Yes, Linux: Yes. **Function:** Property for third vector. **Notes:** (Read and Write property)

## **106.20.12 value(index as UInt32) as LCMS2Vec3MBS**

MBS Images Plugin, Plugin Version: 12.0, Console & Web: Yes, Mac: Yes, Win: Yes, Linux: Yes. **Function:** Returns the vector by index. **Notes:**

Index from 0 to 2. (Read and Write computed property)

## 106.21. MODULE LCMS2MBS 17259 **106.21 module LCMS2MBS**

## **106.21.1 module LCMS2MBS**

MBS Images Plugin, Plugin Version: 11.3, Console & Web: Yes, Mac: Yes, Win: Yes, Linux: Yes. **Function:** The central LCMS module with all the global methods and constants.

## **106.21.2 Methods**

## **106.21.3 AdaptationMatrix(ConeMatrix as LCMS2Mat3MBS, FromIll as LCMS2CIEXYZMBS, ToIll as LCMS2CIEXYZMBS) as LCMS2Mat3MBS**

MBS Images Plugin, Plugin Version: 12.0, Console & Web: Yes, Mac: Yes, Win: Yes, Linux: Yes. **Function:** Calculates adaptation matrix. **Notes:**

Returns the final chromatic adaptation from illuminant FromIll to Illuminant ToIll. The cone matrix can be specified in ConeMatrix. If nil, Bradford is assumed.

ConeMatrix: the cone matrix. FromIll: Source illuminant. ToIll: Destination illuminant.

Returns matrix on success or nil on failure.

## **106.21.4 AdaptToIlluminant(SourceWhitePt as LCMS2CIEXYZMBS, Illuminant as LCMS2CIEXYZMBS, Value as LCMS2CIEXYZMBS) as LCMS2CIEXYZMBS**

MBS Images Plugin, Plugin Version: 12.0, Console & Web: Yes, Mac: Yes, Win: Yes, Linux: Yes. **Function:** Chromatic adaptation.

**Notes:** Adapts a color to a given illuminant. Original color is expected to have a SourceWhitePt white point.

## **106.21.5 BFDdeltaE(Lab1 as LCMS2CIELabMBS, Lab2 as LCMS2CIELabMBS) as Double**

MBS Images Plugin, Plugin Version: 11.3, Console & Web: Yes, Mac: Yes, Win: Yes, Linux: Yes. **Function:** Computes the dE between two Lab values.

## **106.21.6 BuildRGB2XYZtransferMatrix(WhitePoint as LCMS2CIExyYMBS, Primaries as LCMS2CIExyYTripleMBS) as LCMS2Mat3MBS**

MBS Images Plugin, Plugin Version: 12.0, Console & Web: Yes, Mac: Yes, Win: Yes, Linux: Yes. **Function:** Builds RGB to XYZ transfer matrix. **Notes:**

Build a White point, primary chromas transfer matrix from RGB to CIE XYZ. This is just an approximation, I am not handling all the non-linear aspects of the RGB to XYZ process, and assumming that the gamma correction has transitive property in the tranformation chain.

The alghoritm:

- First I build the absolute conversion matrix using primaries in XYZ. This matrix is next inverted
- Then I eval the source white point across this matrix obtaining the coeficients of the transformation
- Then, I apply these coeficients to the original matrix

WhitePoint: The white point. Primaries: The primaries. Returns matrix on success or nil on failure.

## **106.21.7 BYTES\_SH(n as UInt32) as UInt32**

MBS Images Plugin, Plugin Version: 11.3, Console & Web: Yes, Mac: Yes, Win: Yes, Linux: Yes. **Function:** Shifts the value so you can bitwise or it with other values to get a pixel format. **Notes:** bytes per sample

## **106.21.8 ChannelsOf(ColorSpaceSignature as Integer) as UInt32**

MBS Images Plugin, Plugin Version: 11.3, Console & Web: Yes, Mac: Yes, Win: Yes, Linux: Yes. **Function:** Returns the number of channels in a color space signature. **Example:**

MsgBox "RGB has "+str(LCMS2MBS.ChannelsOf(LCMS2MBS.kcmsSigRgbData))+" channels"

## **106.21.9 CHANNELS\_SH(n as UInt32) as UInt32**

MBS Images Plugin, Plugin Version: 11.3, Console & Web: Yes, Mac: Yes, Win: Yes, Linux: Yes. **Function:** Shifts the value so you can bitwise or it with other values to get a pixel format.

**Notes:** Channels (Samples per pixel)

## **106.21.10 CIE2000DeltaE(Lab1 as LCMS2CIELabMBS, Lab2 as LCMS2CIELabMBS,** Kl as Double  $= 1.0$ , Kc as Double  $= 1.0$ , Kh as Double  $= 1.0$ ) as **Double**

MBS Images Plugin, Plugin Version: 11.3, Console & Web: Yes, Mac: Yes, Win: Yes, Linux: Yes. **Function:** Calculates the Delta-E 2000. **Notes:**

Delta-E 2000 is the first major revision of the dE94 equation. Unlike dE94, which assumes that  $L^*$  correctly reflects the perceived differences in lightness, dE2000 varies the weighting of L\* depending on where in the lightness range the color falls. dE2000 is still under consideration and does not seem to be widely supported in graphics arts applications.

The weightings KL, KC and KH can be modified to reflect the relative importance of lightness, chroma and hue in different industrial applications

## **106.21.11 CIE94DeltaE(Lab1 as LCMS2CIELabMBS, Lab2 as LCMS2CIELabMBS) as Double**

MBS Images Plugin, Plugin Version: 11.3, Console & Web: Yes, Mac: Yes, Win: Yes, Linux: Yes. **Function:** Calculates the CIE 94 delta e value.

#### **Notes:**

A technical committee of the CIE (TC1-29) published an equation in 1995 called CIE94. The equation is similar to CMC but the weighting functions are largely based on RIT/DuPont tolerance data derived from automotive paint experiments where sample surfaces are smooth.

It also has ratios, labeled kL (lightness) and Kc (chroma) and the commercial factor (cf) but these tend to be preset in software and are not often exposed for the user (as it is the case in Little CMS).

## **106.21.12 CMCdeltaE(Lab1 as LCMS2CIELabMBS, Lab2 as LCMS2CIELabMBS, l as Double, c as Double) as Double**

MBS Images Plugin, Plugin Version: 11.3, Console & Web: Yes, Mac: Yes, Win: Yes, Linux: Yes. **Function:** Calculates the CMC delta E.

**Notes:**

In 1984 the CMC (Colour Measurement Committee of the Society of Dyes and Colourists of Great Britain) developed and adopted an equation based on LCH numbers. Intended for the textiles industry, CMC l:c allows the setting of lightness (l) and chroma (c) factors. As the eye is more sensitive to chroma, the default

ratio for l:c is 2:1 allowing for 2x the difference in lightness than chroma (numbers). There is also a 'commercial factor' (cf) which allows an overall varying of the size of the tolerance region according to accuracy requirements. A cf=1.0 means that a delta-E CMC value  $\langle 1.0 \rangle$  is acceptable.

CMC l:c is designed to be used with D65 and the CIE Supplementary Observer. Commonly-used values for l:c are 2:1 for acceptability and 1:1 for the threshold of imperceptibility.

#### **106.21.13 ColorSpaceICCtoLCMS(ICCColorSpace as Integer) as Integer**

MBS Images Plugin, Plugin Version: 12.4, Console & Web: Yes, Mac: Yes, Win: Yes, Linux: Yes. **Function:** Converts from ICC color space notation to Little CMS color space notation.

## **106.21.14 ColorSpaceLCMStoICC(LCMSColorSpace as Integer) as Integer**

MBS Images Plugin, Plugin Version: 12.4, Console & Web: Yes, Mac: Yes, Win: Yes, Linux: Yes. **Function:** Converts from Little CMS color space notation to ICC color space notation.

### **106.21.15 COLORSPACE\_SH(n as UInt32) as UInt32**

MBS Images Plugin, Plugin Version: 11.3, Console & Web: Yes, Mac: Yes, Win: Yes, Linux: Yes. **Function:** Shifts the value so you can bitwise or it with other values to get a pixel format. **Notes:** Pixeltype.

#### **106.21.16 CreateBitmapFromPicture(p as picture, bits as Integer = 8) as LCMS2BitmapMBS**

MBS Images Plugin, Plugin Version: 11.3, Console & Web: Yes, Mac: Yes, Win: Yes, Linux: Yes. **Function:** Creates a new bitmap based on the pictures. **Notes:** Bits can be 8, 16 or 32 bit integers.

#### **106.21.17 D50\_xyY as LCMS2CIExyYMBS**

MBS Images Plugin, Plugin Version: 11.3, Console & Web: Yes, Mac: Yes, Win: Yes, Linux: Yes. **Function:** Returns D50 white point as xyY color.

#### **106.21.18 D50\_XYZ as LCMS2CIEXYZMBS**

MBS Images Plugin, Plugin Version: 11.3, Console & Web: Yes, Mac: Yes, Win: Yes, Linux: Yes. **Function:** Returns D50 white point as XYZ color.

## **106.21.19 DeltaE(Lab1 as LCMS2CIELabMBS, Lab2 as LCMS2CIELabMBS) as Double**

MBS Images Plugin, Plugin Version: 11.3, Console & Web: Yes, Mac: Yes, Win: Yes, Linux: Yes. **Function:** Calculates delta E. **Notes:**

You don't have to spend too long in the color management world before you come across the term Delta-E. As with many things color, it seems simple to understand at first, yet the closer you look, the more elusive it gets. Delta-E (dE) is a single number that represents the 'distance' between two colors. The idea is that a dE of 1.0 is the smallest color difference the human eye can see. So any dE less than 1.0 is imperceptible and it stands to reason that any dE greater than 1.0 is noticeable. Unfortunately it's not that simple. Some color differences greater than 1 are perfectly acceptable, maybe even unnoticeable. Also, the same dE color difference between two yellows and two blues may not look like the same difference to the eye and there are other places where it can fall down. It's perfectly understandable that we would want to have a system to show errors. After all, we've spent the money on the instruments; shouldn't we get numbers from them? Delta-E numbers can be used for:

- how far off is a print or proof from the original
- how much has a device drifted
- how effective is a particular profile for printing or proofing
- removes subjectivity (as much as possible)

These functions does compute the difference between two Lab colors, using several difference spaces.

The  $L^*a^*b^*$  color space was devised in 1976 and, at the same time delta-E 1976 (dE76) came into being. If you can imagine attaching a string to a color point in 3D Lab space, dE76 describes the sphere that is described by all the possible directions you could pull the string. If you hear people speak of just plain 'delta-E' they are probably referring to dE76. It is also known as dE-Lab and dE- ab. One problem with dE76 is that Lab itself is not 'perceptually uniform' as its creators had intended. So different amounts of visual color shift in different color areas of Lab might have the same dE76 number. Conversely, the same amount of color shift might result in different dE76 values. Another issue is that the eye is most sensitive to hue differences, then chroma and finally lightness and dE76 does not take this into account.

# **106.21.20 DOSWAP\_SH(n as UInt32) as UInt32**

MBS Images Plugin, Plugin Version: 11.3, Console & Web: Yes, Mac: Yes, Win: Yes, Linux: Yes. **Function:** Shifts the value so you can bitwise or it with other values to get a pixel format. **Notes:** Do swap? ie, BGR, KYMC

### **106.21.21 EncodedCMMversion as Integer**

MBS Images Plugin, Plugin Version: 15.1, Console & Web: Yes, Mac: Yes, Win: Yes, Linux: Yes. **Function:** Queries version of LCMS library. **Example:**

dim e as Integer = LCMS2MBS.EncodedCMMversion MsgBox str(e \1000)+"."+str((e\10) mod 100)+"."+str(e mod 10)

**Notes:** Returns 2070 for version 2.7.

## **106.21.22 ENDIAN16\_SH(n as UInt32) as UInt32**

MBS Images Plugin, Plugin Version: 11.3, Console & Web: Yes, Mac: Yes, Win: Yes, Linux: Yes. **Function:** Shifts the value so you can bitwise or it with other values to get a pixel format. **Notes:** swap 16 bps endianess?

## **106.21.23 EXTRA\_SH(n as UInt32) as UInt32**

MBS Images Plugin, Plugin Version: 11.3, Console & Web: Yes, Mac: Yes, Win: Yes, Linux: Yes. **Function:** Shifts the value so you can bitwise or it with other values to get a pixel format. **Notes:** Extra samples

## **106.21.24 FLAVOR\_SH(n as UInt32) as UInt32**

MBS Images Plugin, Plugin Version: 11.3, Console & Web: Yes, Mac: Yes, Win: Yes, Linux: Yes. **Function:** Shifts the value so you can bitwise or it with other values to get a pixel format. **Notes:** Flavor 0=MinIsBlack(Chocolate) 1=MinIsWhite(Vanilla).

#### **106.21.25 Float2LabEncoded(c as LCMS2CIELabMBS) as Integer()**

MBS Images Plugin, Plugin Version: 11.3, Console & Web: Yes, Mac: Yes, Win: Yes, Linux: Yes. **Function:** Encodes a Lab value. **Notes:** Returns array of 3 encoded UInt16 values.

## **106.21.26 Float2LabEncodedV2(c as LCMS2CIELabMBS) as Integer()**

MBS Images Plugin, Plugin Version: 11.3, Console & Web: Yes, Mac: Yes, Win: Yes, Linux: Yes. **Function:** Encodes a Lab value to ICC v2 convention. **Notes:** Returns array of 3 encoded UInt16 values.

### **106.21.27 Float2XYZEncoded(c as LCMS2CIEXYZMBS) as Integer()**

MBS Images Plugin, Plugin Version: 11.3, Console & Web: Yes, Mac: Yes, Win: Yes, Linux: Yes. **Function:** Encodes a XYZ value to ICC convention. **Notes:** Returns three UInt16 values as Integer array.

## **106.21.28 FLOAT\_SH(n as UInt32) as UInt32**

MBS Images Plugin, Plugin Version: 11.3, Console & Web: Yes, Mac: Yes, Win: Yes, Linux: Yes. **Function:** Shifts the value so you can bitwise or it with other values to get a pixel format. Notes: Floating point – With this flag we can differentiate 16 bits as float and as int.

#### <span id="page-17264-0"></span>**106.21.29 GetAlarmCodes as Integer()**

MBS Images Plugin, Plugin Version: 11.3, Console & Web: Yes, Mac: Yes, Win: Yes, Linux: Yes. **Function:** Gets the current global codes used to mark out-out-gamut on Proofing transforms. **Notes:**

Values are meant to be encoded in 16 bits. Returns array with 16 integer values. See also:

• [106.21.30](#page-17265-0) GetAlarmCodes(context as LCMS2ContextMBS) as Integer() [17266](#page-17265-0)

## <span id="page-17265-0"></span>17266 CHAPTER 106. LCMS2 **106.21.30 GetAlarmCodes(context as LCMS2ContextMBS) as Integer()**

MBS Images Plugin, Plugin Version: 14.1, Console & Web: Yes, Mac: Yes, Win: Yes, Linux: Yes. **Function:** Gets the current global codes used to mark out-out-gamut on Proofing transforms. **Notes:**

Values are meant to be encoded in 16 bits. Returns array with 16 integer values. See also:

• [106.21.29](#page-17264-0) GetAlarmCodes as Integer() [17265](#page-17264-0)

## <span id="page-17265-2"></span>**106.21.31 GetSupportedIntentCodes as UInt32()**

MBS Images Plugin, Plugin Version: 12.4, Console & Web: Yes, Mac: Yes, Win: Yes, Linux: Yes. **Function:** Fills an array with id‐numbers for all supported intents. **Example:**

dim names() as string = LCMS2MBS.GetSupportedIntentDescriptions  $dim \, codes()$  as  $UInt32 = LCMS2MBS.GetSupportedIntentCodes$ 

```
dim u as Integer = UBound(name)for i as Integer = 0 to u
MsgBox str(codes(i))+": "+names(i)
next
```
**Notes:** Little CMS plug-in architecture allows to implement user-defined intents; use this function to get info about such extended functionality. See also:

• [106.21.32](#page-17265-1) GetSupportedIntentCodes(context as LCMS2ContextMBS) as UInt32() [17266](#page-17265-1)

## <span id="page-17265-1"></span>**106.21.32 GetSupportedIntentCodes(context as LCMS2ContextMBS) as UInt32()**

MBS Images Plugin, Plugin Version: 14.1, Console & Web: Yes, Mac: Yes, Win: Yes, Linux: Yes. **Function:** Fills an array with id‐numbers for all supported intents. **Example:**

dim names() as string = LCMS2MBS.GetSupportedIntentDescriptions  $dim \, codes()$  as  $UInt32 = LCMS2MBS.GetSupportedIntentCodes$ 

 $dim u$  as  $Integer = UBound(name)$ for i as Integer  $= 0$  to u  $MsgBox str(codes(i))+"$ : "+names(i) next

**Notes:** Little CMS plug-in architecture allows to implement user-defined intents; use this function to get info about such extended functionality. See also:

• [106.21.31](#page-17265-2) GetSupportedIntentCodes as UInt32() [17266](#page-17265-2)

#### **106.21.33 GetSupportedIntentDescriptions as string()**

MBS Images Plugin, Plugin Version: 12.4, Console & Web: Yes, Mac: Yes, Win: Yes, Linux: Yes. **Function:** Fills an array with descriptions for all supported intents. **Example:**

MsgBox Join(LCMS2MBS.GetSupportedIntentDescriptions, EndOfLine)

**Notes:** Little CMS plug-in architecture allows to implement user-defined intents; use this function to get info about such extended functionality.

#### **106.21.34 GridPoints(n as Integer) as Integer**

MBS Images Plugin, Plugin Version: 12.4, Console & Web: Yes, Mac: Yes, Win: Yes, Linux: Yes. **Function:** Calculates grid points.

**Example:**

MsgBox str(LCMS2MBS.GridPoints(2))

#### **106.21.35 kcmsD50X as Double**

MBS Images Plugin, Plugin Version: 12.1, Console & Web: Yes, Mac: Yes, Win: Yes, Linux: Yes. **Function:** X value of D50 XYZ normalized to Y=1.0.

#### **106.21.36 kcmsD50Y as Double**

MBS Images Plugin, Plugin Version: 12.1, Console & Web: Yes, Mac: Yes, Win: Yes, Linux: Yes. **Function:** Y value of D50 XYZ normalized to  $Y=1.0$ .

#### **106.21.37 kcmsD50Z as Double**

MBS Images Plugin, Plugin Version: 12.1, Console & Web: Yes, Mac: Yes, Win: Yes, Linux: Yes. **Func**tion: Z value of D50 XYZ normalized to Y=1.0.

#### **106.21.38 kcmsPERCEPTUAL\_BLACK\_X as Double**

MBS Images Plugin, Plugin Version: 12.1, Console & Web: Yes, Mac: Yes, Win: Yes, Linux: Yes. **Function:** X of V4 perceptual black.

#### **106.21.39 kcmsPERCEPTUAL\_BLACK\_Y as Double**

MBS Images Plugin, Plugin Version: 12.1, Console & Web: Yes, Mac: Yes, Win: Yes, Linux: Yes. **Function:** Y of V4 perceptual black.

### **106.21.40 kcmsPERCEPTUAL\_BLACK\_Z as Double**

MBS Images Plugin, Plugin Version: 12.1, Console & Web: Yes, Mac: Yes, Win: Yes, Linux: Yes. **Function:** Z of V4 perceptual black.

#### **106.21.41 Lab2LCh(p as LCMS2CIELabMBS) as LCMS2CIELChMBS**

MBS Images Plugin, Plugin Version: 12.0, Console & Web: Yes, Mac: Yes, Win: Yes, Linux: Yes. **Function:** Converts lab color to LCh value.

## **106.21.42 Lab2XYZ(p as LCMS2CIELabMBS, whitepoint as LCMS2CIEXYZMBS = nil) as LCMS2CIEXYZMBS**

MBS Images Plugin, Plugin Version: 12.0, Console & Web: Yes, Mac: Yes, Win: Yes, Linux: Yes. **Function:** Converts color to XYZ value. **Notes:** Setting WhitePoint to NULL forces D50 as white point.

#### 106.21. MODULE LCMS2MBS 17269

## **106.21.43 LabEncoded2Float(w0 as UInt16, w1 as UInt16, w2 as UInt16) as LCMS2CIELabMBS**

MBS Images Plugin, Plugin Version: 11.3, Console & Web: Yes, Mac: Yes, Win: Yes, Linux: Yes. **Function:** Decodes a Lab value, encoded on ICC v4 convention to a lab value. **Notes:**

w0, w1 and w2: Array of 3 UInt16 holding the encoded values. Returns lab color.

## **106.21.44 LabEncoded2FloatV2(w0 as UInt16, w1 as UInt16, w2 as UInt16) as LCMS2CIELabMBS**

MBS Images Plugin, Plugin Version: 11.3, Console & Web: Yes, Mac: Yes, Win: Yes, Linux: Yes. **Func**tion: Decodes a Lab value, encoded on ICC v2 convention to a Lab value. **Notes:** w0, w1 and w2: 3 UInt16 numbers holding the encoded values.

## **106.21.45 LCh2Lab(p as LCMS2CIELChMBS) as LCMS2CIELabMBS**

MBS Images Plugin, Plugin Version: 11.3, Console & Web: Yes, Mac: Yes, Win: Yes, Linux: Yes. **Function:** Colorimetric space conversion from LCh to Lab.

## <span id="page-17268-1"></span>**106.21.46 NewBitmap(width as Integer,height as Integer, colorspace as Integer) as LCMS2BitmapMBS**

MBS Images Plugin, Plugin Version: 11.3, Console & Web: Yes, Mac: Yes, Win: Yes, Linux: Yes. **Function:** Creates a bitmap object with given size and color space. See also:

- $\bullet$  [106.21.47](#page-17268-0) NewBitmap(width as Integer, height as Integer, colorspace as Integer, RowBytes as Integer) as LCMS2BitmapMBS [17269](#page-17268-0)
- $\bullet$  [106.21.48](#page-17269-0) NewBitmap(width as Integer, height as Integer, colorspace as Integer, RowBytes as Integer, data as memoryblock) as LCMS2BitmapMBS [17270](#page-17269-0)

## <span id="page-17268-0"></span>**106.21.47 NewBitmap(width as Integer,height as Integer, colorspace as Integer, RowBytes as Integer) as LCMS2BitmapMBS**

MBS Images Plugin, Plugin Version: 11.3, Console & Web: Yes, Mac: Yes, Win: Yes, Linux: Yes. **Function:** Creates a bitmap object with given size and color space. See also:

- [106.21.46](#page-17268-1) NewBitmap(width as Integer, height as Integer, colorspace as Integer) as LCMS2BitmapMBS [17269](#page-17268-1)
- [106.21.48](#page-17269-0) NewBitmap(width as Integer, height as Integer, colorspace as Integer, RowBytes as Integer, data as memoryblock) as LCMS2BitmapMBS [17270](#page-17269-0)

## <span id="page-17269-0"></span>**106.21.48 NewBitmap(width as Integer,height as Integer, colorspace as Integer, RowBytes as Integer, data as memoryblock) as LCMS2BitmapMBS**

MBS Images Plugin, Plugin Version: 11.3, Console & Web: Yes, Mac: Yes, Win: Yes, Linux: Yes. **Function:** Creates a bitmap object with given size and color space. **Notes:**

In this variant, you pass the memoryblock with right size. Passing memoryblock of wrong size can lead into crashs. See also:

- $\bullet$  [106.21.46](#page-17268-1) NewBitmap(width as Integer, height as Integer, colorspace as Integer) as LCMS2BitmapMBS [17269](#page-17268-1)
- [106.21.47](#page-17268-0) NewBitmap(width as Integer, height as Integer, colorspace as Integer, RowBytes as Integer) as LCMS2BitmapMBS [17269](#page-17268-0)

## **106.21.49 OPTIMIZED\_SH(n as UInt32) as UInt32**

MBS Images Plugin, Plugin Version: 11.3, Console & Web: Yes, Mac: Yes, Win: Yes, Linux: Yes. **Function:** Shifts the value so you can bitwise or it with other values to get a pixel format. **Notes:** Optimized – previous optimization already returns the final 8-bit value.

## **106.21.50 PixelFormat(FloatingPoint as boolean, Optimized as boolean, ColorSpace as UInt32, MinIsWhite as boolean, Planar as boolean, EndianSwap as boolean, DoSwap as boolean, ExtraSamples as UInt32, Channels as UInt32, BytesPerSample as UInt32, SwapFirst as boolean) as UInt32**

MBS Images Plugin, Plugin Version: 11.3, Console & Web: Yes, Mac: Yes, Win: Yes, Linux: Yes. **Function:** Utility function to create a pixel format. **Notes:**

Format of pixel is defined by one UInt32, using bit fields as follows

#### A O TTTTT U Y F P X S EEE CCCC BBB

#### 106.21. MODULE LCMS2MBS 17271

FloatingPoint: With this flag we can differentiate 16 bits as float and as int Optimized: Previous optimization already returns the final 8-bit value ColorSpace: Pixeltype MinIsWhite: Flavor 0=MinIsBlack(Chocolate) 1=MinIsWhite(Vanilla) Planar: Planar? 0=Chunky, 1=Planar EndianSwap: swap 16 bps endianess? DoSwap: Do swap? ie, BGR, KYMC ExtraSamples: Extra samples Channels: Channels (Samples per pixel) BytesPerSample: bytes per sample SwapFirst: Swap first - changes ABGR to BGRA and KCMY to CMYK

#### **106.21.51 PLANAR\_SH(n as UInt32) as UInt32**

MBS Images Plugin, Plugin Version: 11.3, Console & Web: Yes, Mac: Yes, Win: Yes, Linux: Yes. **Function:** Shifts the value so you can bitwise or it with other values to get a pixel format. **Notes:** Planar? 0=Chunky, 1=Planar

## <span id="page-17270-1"></span>**106.21.52 SetAdaptationState(context as LCMS2ContextMBS, d as Double) as Double**

MBS Images Plugin, Plugin Version: 14.1, Console & Web: Yes, Mac: Yes, Win: Yes, Linux: Yes. **Function:** Sets adaptation state for absolute colorimetric intent, on all but CreateExtendedTransform. **Notes:**

Little CMS can handle incomplete adaptation states.

d: Degree on adaptation 0=Not adapted, 1=Complete adaptation, in-between=Partial adaptation. Use negative values to return the global state without changing it.

Returns previous global adaptation state. See also:

• [106.21.53](#page-17270-0) SetAdaptationState(d as Double) as Double [17271](#page-17270-0)

#### <span id="page-17270-0"></span>**106.21.53 SetAdaptationState(d as Double) as Double**

MBS Images Plugin, Plugin Version: 11.3, Console & Web: Yes, Mac: Yes, Win: Yes, Linux: Yes. **Function:** Sets adaptation state for absolute colorimetric intent, on all but CreateExtendedTransform. **Notes:**

Little CMS can handle incomplete adaptation states.

d: Degree on adaptation 0=Not adapted, 1=Complete adaptation, in-between=Partial adaptation. Use negative values to return the global state without changing it.

Returns previous global adaptation state. See also:

• [106.21.52](#page-17270-1) SetAdaptationState(context as LCMS2ContextMBS, d as Double) as Double [17271](#page-17270-1)

## <span id="page-17271-1"></span>**106.21.54 SetAlarmCodes(context as LCMS2ContextMBS, values() as Integer)**

MBS Images Plugin, Plugin Version: 14.1, Console & Web: Yes, Mac: Yes, Win: Yes, Linux: Yes. **Function:** Sets the global codes used to mark out-out-gamut on Proofing transforms. **Notes:**

Values are meant to be encoded in 16 bits. AlarmCodes: Array of 16 codes. All 16 values must be specified, set to zero for unused channels. See also:

• [106.21.55](#page-17271-0) SetAlarmCodes(values() as Integer) [17272](#page-17271-0)

## <span id="page-17271-0"></span>**106.21.55 SetAlarmCodes(values() as Integer)**

MBS Images Plugin, Plugin Version: 11.3, Console & Web: Yes, Mac: Yes, Win: Yes, Linux: Yes. **Function:** Sets the global codes used to mark out-out-gamut on Proofing transforms. **Notes:**

Values are meant to be encoded in 16 bits.

AlarmCodes: Array of 16 codes. All 16 values must be specified, set to zero for unused channels. See also:

• [106.21.54](#page-17271-1) SetAlarmCodes(context as LCMS2ContextMBS, values() as Integer) [17272](#page-17271-1)

## <span id="page-17271-2"></span>**106.21.56 SetLogErrorHandler(Context as LCMS2ContextMBS, handler as LCMS2ErrorHandlerMBS)**

MBS Images Plugin, Plugin Version: 14.1, Console & Web: Yes, Mac: Yes, Win: Yes, Linux: Yes. **Function:** Allows user to set any specific logger.

**Notes:**

Each time this function is called, the previous logger is replaced. Calling this functin with NULL as parameter, does reset the logger to the default Little CMS logger. The default Little CMS logger does nothing.

#### 106.21. MODULE LCMS2MBS 17273

LCMS2ErrorHandlerMBS is an Interface. You add it to the interface of your window/thread/class. Than you get a method "Error(context as LCMS2ContextMBS, ErrorCode as UInt32, Text as string)" which is called to log error messages. The context parameter is the object you pass for reference in the various context parameters to LCMS2 functions. See also:

• [106.21.57](#page-17272-0) SetLogErrorHandler(handler as LCMS2ErrorHandlerMBS) [17273](#page-17272-0)

## <span id="page-17272-0"></span>**106.21.57 SetLogErrorHandler(handler as LCMS2ErrorHandlerMBS)**

MBS Images Plugin, Plugin Version: 12.0, Console & Web: Yes, Mac: Yes, Win: Yes, Linux: Yes. **Function:** Allows user to set any specific logger. **Notes:**

Each time this function is called, the previous logger is replaced. Calling this functin with NULL as parameter, does reset the logger to the default Little CMS logger. The default Little CMS logger does nothing.

LCMS2ErrorHandlerMBS is an Interface. You add it to the interface of your window/thread/class. Than you get a method "Error(context as LCMS2ContextMBS, ErrorCode as UInt32, Text as string)" which is called to log error messages. The context parameter is the object you pass for reference in the various context parameters to LCMS2 functions.

See also:

• [106.21.56](#page-17271-2) SetLogErrorHandler(Context as LCMS2ContextMBS, handler as LCMS2ErrorHandlerMBS) [17272](#page-17271-2)

## **106.21.58 SWAPFIRST\_SH(n as UInt32) as UInt32**

MBS Images Plugin, Plugin Version: 11.3, Console & Web: Yes, Mac: Yes, Win: Yes, Linux: Yes. **Function:** Shifts the value so you can bitwise or it with other values to get a pixel format. **Notes:** Swap first - changes ABGR to BGRA and KCMY to CMYK

## **106.21.59 TagInteger(tag as string) as UInt32**

MBS Images Plugin, Plugin Version: 11.3, Console & Web: Yes, Mac: Yes, Win: Yes, Linux: Yes. **Function:** Converts tag integer to string.

## **Example:**

MsgBox hex(LCMS2MBS.TagInteger("devs"))+" "+LCMS2MBS.TagString(& h64657673)

# **106.21.60 TagString(tag as UInt32) as string**

MBS Images Plugin, Plugin Version: 11.3, Console & Web: Yes, Mac: Yes, Win: Yes, Linux: Yes. **Function:** Converts tag string to integer. **Example:**

MsgBox hex(LCMS2MBS.TagInteger("devs"))+" "+LCMS2MBS.TagString(& h64657673)

## **106.21.61 TempFromWhitePoint(TempK as LCMS2CIExyYMBS) as Double**

MBS Images Plugin, Plugin Version: 11.3, Console & Web: Yes, Mac: Yes, Win: Yes, Linux: Yes. **Function:** Correlates a black body temperature in K from given chromaticity. **Example:**

dim c as new LCMS2CIExyYMBS

 $c.x = 0.32$  $c.y = 0.32$  $c.YY = 1.0$ 

MsgBox str(LCMS2MBS.TempFromWhitePoint(c))

**Notes:** Returns temperature. Or zero on any error.

## **106.21.62 T\_BYTES(n as UInt32) as UInt32**

MBS Images Plugin, Plugin Version: 11.3, Console & Web: Yes, Mac: Yes, Win: Yes, Linux: Yes. **Function:** Unpacks a value from a bitwise pixel format. **Notes:** bytes per sample

## **106.21.63 T\_CHANNELS(n as UInt32) as UInt32**

MBS Images Plugin, Plugin Version: 11.3, Console & Web: Yes, Mac: Yes, Win: Yes, Linux: Yes. **Function:** Unpacks a value from a bitwise pixel format. **Notes:** Channels (Samples per pixel)

#### 106.21. MODULE LCMS2MBS 17275

#### **106.21.64 T\_COLORSPACE(n as UInt32) as UInt32**

MBS Images Plugin, Plugin Version: 11.3, Console & Web: Yes, Mac: Yes, Win: Yes, Linux: Yes. **Function:** Unpacks a value from a bitwise pixel format. **Notes:** Pixeltype

#### **106.21.65 T\_DOSWAP(n as UInt32) as UInt32**

MBS Images Plugin, Plugin Version: 11.3, Console & Web: Yes, Mac: Yes, Win: Yes, Linux: Yes. **Function:** Unpacks a value from a bitwise pixel format. **Notes:** Do swap? ie, BGR, KYMC

### **106.21.66 T\_ENDIAN16(n as UInt32) as UInt32**

MBS Images Plugin, Plugin Version: 11.3, Console & Web: Yes, Mac: Yes, Win: Yes, Linux: Yes. **Function:** Unpacks a value from a bitwise pixel format. **Notes:** swap 16 bps endianess?

#### **106.21.67 T\_EXTRA(n as UInt32) as UInt32**

MBS Images Plugin, Plugin Version: 11.3, Console & Web: Yes, Mac: Yes, Win: Yes, Linux: Yes. **Function:** Unpacks a value from a bitwise pixel format. **Notes:** Extra samples

#### **106.21.68 T\_FLAVOR(n as UInt32) as UInt32**

MBS Images Plugin, Plugin Version: 11.3, Console & Web: Yes, Mac: Yes, Win: Yes, Linux: Yes. **Function:** Unpacks a value from a bitwise pixel format. **Notes:** Flavor 0=MinIsBlack(Chocolate) 1=MinIsWhite(Vanilla)

#### **106.21.69 T\_FLOAT(n as UInt32) as UInt32**

MBS Images Plugin, Plugin Version: 11.3, Console & Web: Yes, Mac: Yes, Win: Yes, Linux: Yes. **Function:** Unpacks a value from a bitwise pixel format. Notes: Floating point – With this flag we can differentiate 16 bits as float and as int

## 17276 CHAPTER 106. LCMS2 **106.21.70 T\_OPTIMIZED(n as UInt32) as UInt32**

MBS Images Plugin, Plugin Version: 11.3, Console & Web: Yes, Mac: Yes, Win: Yes, Linux: Yes. **Function:** Unpacks a value from a bitwise pixel format. **Notes:** Optimized – previous optimization already returns the final 8-bit value

## **106.21.71 T\_PLANAR(n as UInt32) as UInt32**

MBS Images Plugin, Plugin Version: 11.3, Console & Web: Yes, Mac: Yes, Win: Yes, Linux: Yes. **Function:** Unpacks a value from a bitwise pixel format. **Notes:** Planar? 0=Chunky, 1=Planar

## **106.21.72 T\_SWAPFIRST(n as UInt32) as UInt32**

MBS Images Plugin, Plugin Version: 11.3, Console & Web: Yes, Mac: Yes, Win: Yes, Linux: Yes. **Function:** Unpacks a value from a bitwise pixel format. **Notes:** Swap first - changes ABGR to BGRA and KCMY to CMYK.

## **106.21.73 Version as string**

MBS Images Plugin, Plugin Version: 11.3, Console & Web: Yes, Mac: Yes, Win: Yes, Linux: Yes. **Function:** Returns version number of LCMS2. **Example:**

MsgBox LCMS2MBS.Version

## **106.21.74 WhitePointFromTemp(TempK as Double) as LCMS2CIExyYMBS**

MBS Images Plugin, Plugin Version: 11.3, Console & Web: Yes, Mac: Yes, Win: Yes, Linux: Yes. **Function:** Correlates a black body chromaticity from given temperature in K. **Example:**

 $dim\ c$  as LCMS2CIExyYMBS = LCMS2MBS. WhitePointFromTemp(6500)

 $\text{MsgBox str}(c.x) + " "+str(c.y) + " "+str(c.y)$ 

**Notes:**

Valid range is 4000K-25000K. TempK: Temperature in oK Returns white point or nil in case of error.

## **106.21.75 xyY2XYZ(p as LCMS2CIExyYMBS) as LCMS2CIEXYZMBS**

MBS Images Plugin, Plugin Version: 11.3, Console & Web: Yes, Mac: Yes, Win: Yes, Linux: Yes. **Function:** Colorimetric space conversion from xyY to XYZ.

## **106.21.76 XYZ2Lab(p as LCMS2CIEXYZMBS, whitepoint as LCMS2CIEXYZMBS = nil) as LCMS2CIELabMBS**

MBS Images Plugin, Plugin Version: 11.3, Console & Web: Yes, Mac: Yes, Win: Yes, Linux: Yes. **Function:** Converts XYZ color to Lab. **Notes:** Setting WhitePoint to nil forces D50 as white point.

## **106.21.77 XYZ2xyY(p as LCMS2CIEXYZMBS) as LCMS2CIExyYMBS**

MBS Images Plugin, Plugin Version: 11.3, Console & Web: Yes, Mac: Yes, Win: Yes, Linux: Yes. **Function:** Colorimetric space conversion from XYZ to xyY.

## **106.21.78 XYZEncoded2Float(w0 as UInt16, w1 as UInt16, w2 as UInt16) as LCMS2CIEXYZMBS**

MBS Images Plugin, Plugin Version: 11.3, Console & Web: Yes, Mac: Yes, Win: Yes, Linux: Yes. **Function:** Decodes a XYZ value, encoded on ICC convention to a LCMS2CIEXYZMBS value. **Notes:**

w0,w1 and w2: Array of 3 UInt16 values holding the encoded valkues. Returns XYZ color on success or nil on failure.

## **106.21.79 Constants**

## **106.21.80 kAVG\_SURROUND = 1**

MBS Images Plugin, Plugin Version: 11.3. **Function:** One of the surround constants for viewing conditions.

## **106.21.81 kcmsEmbeddedProfileFalse = 0**

MBS Images Plugin, Plugin Version: 11.3. **Function:** One of the header flag constants.

#### **106.21.82 kcmsEmbeddedProfileTrue = 1**

MBS Images Plugin, Plugin Version: 11.3. **Function:** One of the header flag constants.

#### **106.21.83 kcmsERROR\_ALREADY\_DEFINED = 10**

MBS Images Plugin, Plugin Version: 11.3. **Function:** One of the error constants.

### **106.21.84 kcmsERROR\_BAD\_SIGNATURE = 11**

MBS Images Plugin, Plugin Version: 11.3. **Function:** One of the error constants.

#### **106.21.85 kcmsERROR\_COLORSPACE\_CHECK = 9**

MBS Images Plugin, Plugin Version: 11.3. **Function:** One of the error constants.

#### **106.21.86 kcmsERROR\_CORRUPTION\_DETECTED = 12**

MBS Images Plugin, Plugin Version: 11.3. **Function:** One of the error constants.

#### **106.21.87 kcmsERROR\_FILE = 1**

MBS Images Plugin, Plugin Version: 11.3. **Function:** One of the error constants.

#### **106.21.88 kcmsERROR\_INTERNAL = 3**

MBS Images Plugin, Plugin Version: 11.3. **Function:** One of the error constants.

#### 106.21. MODULE LCMS2MBS 17279

#### **106.21.89 kcmsERROR\_NOT\_SUITABLE = 13**

MBS Images Plugin, Plugin Version: 11.3. **Function:** One of the error constants.

#### **106.21.90 kcmsERROR\_NULL = 4**

MBS Images Plugin, Plugin Version: 11.3. **Function:** One of the error constants.

#### **106.21.91 kcmsERROR\_RANGE = 2**

MBS Images Plugin, Plugin Version: 11.3. **Function:** One of the error constants.

#### **106.21.92 kcmsERROR\_READ = 5**

MBS Images Plugin, Plugin Version: 11.3. **Function:** One of the error constants.

#### **106.21.93 kcmsERROR\_SEEK = 6**

MBS Images Plugin, Plugin Version: 11.3. **Function:** One of the error constants.

#### **106.21.94 kcmsERROR\_UNDEFINED = 0**

MBS Images Plugin, Plugin Version: 11.3. **Function:** One of the error constants.

#### **106.21.95 kcmsERROR\_UNKNOWN\_EXTENSION = 8**

MBS Images Plugin, Plugin Version: 11.3. **Function:** One of the error constants.

#### **106.21.96 kcmsERROR\_WRITE = 7**

MBS Images Plugin, Plugin Version: 11.3. **Function:** One of the error constants.

## 17280 CHAPTER 106. LCMS2 **106.21.97 kcmsFLAGS\_8BITS\_DEVICELINK = 8**

MBS Images Plugin, Plugin Version: 11.3. **Function:** One of the flag constants. **Notes:** Create 8 bits devicelinks

## **106.21.98 kcmsFLAGS\_BLACKPOINTCOMPENSATION = & h00002000**

MBS Images Plugin, Plugin Version: 11.3. **Function:** One of the flag constants. **Notes:** Black point compensation.

## **106.21.99 kcmsFLAGS\_CLUT\_POST\_LINEARIZATION = 1**

MBS Images Plugin, Plugin Version: 11.3. **Function:** One of the flag constants. **Notes:** Create postlinearization tables if possible

## **106.21.100 kcmsFLAGS\_CLUT\_PRE\_LINEARIZATION = 16**

MBS Images Plugin, Plugin Version: 11.3. **Function:** One of the flag constants. **Notes:** Create prelinearization tables if possible

## **106.21.101 kcmsFLAGS\_COPY\_ALPHA = & h04000000**

MBS Images Plugin, Plugin Version: 16.4. **Function:** One of the flag constants. **Notes:** Whether to copy alpha.

## **106.21.102 kcmsFLAGS\_FORCE\_CLUT = 2**

MBS Images Plugin, Plugin Version: 11.3. **Function:** One of the flag constants. **Notes:** Force CLUT optimization

## **106.21.103 kcmsFLAGS\_GAMUTCHECK = & h00001000**

MBS Images Plugin, Plugin Version: 11.3. **Function:** One of the flag constants. **Notes:** Out of Gamut alarm
#### **106.21.104 kcmsFLAGS\_GUESSDEVICECLASS = 32**

MBS Images Plugin, Plugin Version: 11.3. **Function:** One of the flag constants. **Notes:** Guess device class (for transform2devicelink)

# **106.21.105 kcmsFLAGS\_HIGHRESPRECALC = & h00000400**

MBS Images Plugin, Plugin Version: 11.3. **Function:** One of the flag constants. **Notes:** Use more memory to give better accurancy

#### **106.21.106 kcmsFLAGS\_KEEP\_SEQUENCE = & h00000080**

MBS Images Plugin, Plugin Version: 11.3. **Function:** One of the flag constants. **Notes:** Keep profile sequence for devicelink creation

#### **106.21.107 kcmsFLAGS\_LOWRESPRECALC = & h00000800**

MBS Images Plugin, Plugin Version: 11.3. **Function:** One of the flag constants. **Notes:** Use less memory to minimize resouces

#### **106.21.108 kcmsFLAGS\_NOCACHE = 64**

MBS Images Plugin, Plugin Version: 11.3. **Function:** One of the flag constants. **Notes:** Inhibit 1-pixel cache

# **106.21.109 kcmsFLAGS\_NODEFAULTRESOURCEDEF = & h01000000**

MBS Images Plugin, Plugin Version: 11.3. **Function:** One of the flag constants.

# **106.21.110 kcmsFLAGS\_NONEGATIVES = & h00008000**

MBS Images Plugin, Plugin Version: 15.0. **Function:** One of the flag constants. **Notes:** Prevent negative numbers in floating point transforms

# **106.21.111 kcmsFLAGS\_NOOPTIMIZE = & h00000100**

MBS Images Plugin, Plugin Version: 11.3. **Function:** One of the flag constants. **Notes:** Inhibit optimizations

# **106.21.112 kcmsFLAGS\_NOWHITEONWHITEFIXUP = 4**

MBS Images Plugin, Plugin Version: 11.3. **Function:** One of the flag constants. **Notes:** Don't fix scum dot

#### **106.21.113 kcmsFLAGS\_NULLTRANSFORM = & h00000200**

MBS Images Plugin, Plugin Version: 11.3. **Function:** One of the flag constants. **Notes:** Don't transform anyway

#### **106.21.114 kcmsFLAGS\_SOFTPROOFING = & h00004000**

MBS Images Plugin, Plugin Version: 11.3. **Function:** One of the flag constants. **Notes:** Do softproofing

# **106.21.115 kcmsFREQUENCE\_UNITS\_LINES\_CM = 0**

MBS Images Plugin, Plugin Version: 11.3. **Function:** One of the screening flag constants.

# **106.21.116 kcmsFREQUENCE\_UNITS\_LINES\_INCH = 2**

MBS Images Plugin, Plugin Version: 11.3. **Function:** One of the screening flag constants.

#### **106.21.117 kcmsGlossy = 0**

MBS Images Plugin, Plugin Version: 11.3. **Function:** One of the device attribute constants.

#### 106.21. MODULE LCMS2MBS 17283

#### **106.21.118 kcmsILLUMINANT\_TYPE\_A = 6**

MBS Images Plugin, Plugin Version: 11.3. **Function:** One of the illuminant constants. **Notes:** A

# **106.21.119 kcmsILLUMINANT\_TYPE\_D50 = 1**

MBS Images Plugin, Plugin Version: 11.3. **Function:** One of the illuminant constants. **Notes:** D50

# **106.21.120 kcmsILLUMINANT\_TYPE\_D55 = 5**

MBS Images Plugin, Plugin Version: 11.3. **Function:** One of the illuminant constants. **Notes:** D55

#### **106.21.121 kcmsILLUMINANT\_TYPE\_D65 = 2**

MBS Images Plugin, Plugin Version: 11.3. **Function:** One of the illuminant constants. **Notes:** D65

#### **106.21.122 kcmsILLUMINANT\_TYPE\_D93 = 3**

MBS Images Plugin, Plugin Version: 11.3. **Function:** One of the illuminant constants. **Notes:** D93

# **106.21.123 kcmsILLUMINANT\_TYPE\_E = 7**

MBS Images Plugin, Plugin Version: 11.3. **Function:** One of the illuminant constants. **Notes:** E

#### **106.21.124 kcmsILLUMINANT\_TYPE\_F2 = 4**

MBS Images Plugin, Plugin Version: 11.3. **Function:** One of the illuminant constants. **Notes:** F2

# **106.21.125 kcmsILLUMINANT\_TYPE\_F8 = 8**

MBS Images Plugin, Plugin Version: 11.3. **Function:** One of the illuminant constants. **Notes:** F8

# **106.21.126 kcmsILLUMINANT\_TYPE\_UNKNOWN = 0**

MBS Images Plugin, Plugin Version: 11.3. **Function:** One of the illuminant constants. **Notes:** Unknown

# **106.21.127 kcmsMagicNumber = & h61637370**

MBS Images Plugin, Plugin Version: 11.3. **Function:** Magic number to identify an ICC profile.

# **106.21.128 kcmsMatte = 2**

MBS Images Plugin, Plugin Version: 11.3. **Function:** One of the device attribute constants.

#### **106.21.129 kcmsMAXCHANNELS = 16**

MBS Images Plugin, Plugin Version: 11.3. **Function:** Maximum number of channels in ICC profiles.

# **106.21.130 kcmsPRINTER\_DEFAULT\_SCREENS = 1**

MBS Images Plugin, Plugin Version: 11.3. **Function:** One of the screening flag constants.

#### **106.21.131 kcmsReflective = 0**

MBS Images Plugin, Plugin Version: 11.3. **Function:** One of the device attribute constants.

# **106.21.132 kcmsSig10colorData = & h41434C52**

MBS Images Plugin, Plugin Version: 11.3. **Function:** One of the colorspace signature constants.

# **106.21.133 kcmsSig11colorData = & h42434C52**

MBS Images Plugin, Plugin Version: 11.3. **Function:** One of the colorspace signature constants.

# **106.21.134 kcmsSig12colorData = & h43434C52**

MBS Images Plugin, Plugin Version: 11.3. **Function:** One of the colorspace signature constants.

#### **106.21.135 kcmsSig13colorData = & h44434C52**

MBS Images Plugin, Plugin Version: 11.3. **Function:** One of the colorspace signature constants.

# **106.21.136 kcmsSig14colorData = & h45434C52**

MBS Images Plugin, Plugin Version: 11.3. **Function:** One of the colorspace signature constants.

#### **106.21.137 kcmsSig15colorData = & h46434C52**

MBS Images Plugin, Plugin Version: 11.3. **Function:** One of the colorspace signature constants.

#### **106.21.138 kcmsSig1colorData = & h31434C52**

MBS Images Plugin, Plugin Version: 11.3. **Function:** One of the colorspace signature constants.

#### **106.21.139 kcmsSig2colorData = & h32434C52**

MBS Images Plugin, Plugin Version: 11.3. **Function:** One of the colorspace signature constants.

#### **106.21.140 kcmsSig3colorData = & h33434C52**

MBS Images Plugin, Plugin Version: 11.3. **Function:** One of the colorspace signature constants.

## **106.21.141 kcmsSig4colorData = & h34434C52**

MBS Images Plugin, Plugin Version: 11.3. **Function:** One of the colorspace signature constants.

#### **106.21.142 kcmsSig5colorData = & h35434C52**

MBS Images Plugin, Plugin Version: 11.3. **Function:** One of the colorspace signature constants.

#### **106.21.143 kcmsSig6colorData = & h36434C52**

MBS Images Plugin, Plugin Version: 11.3. **Function:** One of the colorspace signature constants.

#### **106.21.144 kcmsSig7colorData = & h37434C52**

MBS Images Plugin, Plugin Version: 11.3. **Function:** One of the colorspace signature constants.

#### **106.21.145 kcmsSig8colorData = & h38434C52**

MBS Images Plugin, Plugin Version: 11.3. **Function:** One of the colorspace signature constants.

#### **106.21.146 kcmsSig9colorData = & h39434C52**

MBS Images Plugin, Plugin Version: 11.3. **Function:** One of the colorspace signature constants.

#### **106.21.147 kcmsSigAbstractClass = & h61627374**

MBS Images Plugin, Plugin Version: 11.3. **Function:** One of the profile class signature constants. **Notes:** Abstract

#### **106.21.148 kcmsSigAMDisplay = & h414D4420**

MBS Images Plugin, Plugin Version: 11.3. **Function:** One of the technology signature constants.

# **106.21.149 kcmsSigArgyllArtsTag = & h61727473**

MBS Images Plugin, Plugin Version: 16.4. **Function:** One of the tag signature constants.

# **106.21.150 kcmsSigAToB0Tag = & h41324230**

MBS Images Plugin, Plugin Version: 11.3. **Function:** One of the tag signature constants.

#### **106.21.151 kcmsSigAToB1Tag = & h41324231**

MBS Images Plugin, Plugin Version: 11.3. **Function:** One of the tag signature constants.

# **106.21.152 kcmsSigAToB2Tag = & h41324232**

MBS Images Plugin, Plugin Version: 11.3. **Function:** One of the tag signature constants.

#### **106.21.153 kcmsSigBAcsElemType = & h62414353**

MBS Images Plugin, Plugin Version: 11.3. **Function:** One of the data type signature constants.

#### **106.21.154 kcmsSigBlueColorantTag = & h6258595A**

MBS Images Plugin, Plugin Version: 11.3. **Function:** One of the tag signature constants.

#### **106.21.155 kcmsSigBlueMatrixColumnTag = & h6258595A**

MBS Images Plugin, Plugin Version: 11.3. **Function:** One of the tag signature constants.

#### **106.21.156 kcmsSigBlueTRCTag = & h62545243**

MBS Images Plugin, Plugin Version: 11.3. **Function:** One of the tag signature constants.

# **106.21.157 kcmsSigBToA0Tag = & h42324130**

MBS Images Plugin, Plugin Version: 11.3. **Function:** One of the tag signature constants.

# **106.21.158 kcmsSigBToA1Tag = & h42324131**

MBS Images Plugin, Plugin Version: 11.3. **Function:** One of the tag signature constants.

#### **106.21.159 kcmsSigBToA2Tag = & h42324132**

MBS Images Plugin, Plugin Version: 11.3. **Function:** One of the tag signature constants.

# **106.21.160 kcmsSigBToD0Tag = & h42324430**

MBS Images Plugin, Plugin Version: 11.3. **Function:** One of the tag signature constants.

#### **106.21.161 kcmsSigBToD1Tag = & h42324431**

MBS Images Plugin, Plugin Version: 11.3. **Function:** One of the tag signature constants.

#### **106.21.162 kcmsSigBToD2Tag = & h42324432**

MBS Images Plugin, Plugin Version: 11.3. **Function:** One of the tag signature constants.

#### **106.21.163 kcmsSigBToD3Tag = & h42324433**

MBS Images Plugin, Plugin Version: 11.3. **Function:** One of the tag signature constants.

# **106.21.164 kcmsSigCalibrationDateTimeTag = & h63616C74**

MBS Images Plugin, Plugin Version: 11.3. **Function:** One of the tag signature constants.

#### **106.21.165 kcmsSigCharTargetTag = & h74617267**

MBS Images Plugin, Plugin Version: 11.3. **Function:** One of the tag signature constants.

# **106.21.166 kcmsSigChromaticAdaptationTag = & h63686164**

MBS Images Plugin, Plugin Version: 11.3. **Function:** One of the tag signature constants.

#### **106.21.167 kcmsSigChromaticityTag = & h6368726D**

MBS Images Plugin, Plugin Version: 11.3. **Function:** One of the tag signature constants.

# **106.21.168 kcmsSigChromaticityType = & h6368726D**

MBS Images Plugin, Plugin Version: 11.3. **Function:** One of the data type signature constants.

#### **106.21.169 kcmsSigClipNegativesElemType = & h636C7020**

MBS Images Plugin, Plugin Version: 15.0. **Function:** One of the data type signature constants.

#### **106.21.170 kcmsSigCLutElemType = & h636C7574**

MBS Images Plugin, Plugin Version: 11.3. **Function:** One of the data type signature constants.

#### **106.21.171 kcmsSigCmyData = & h434D5920**

MBS Images Plugin, Plugin Version: 11.3. **Function:** One of the colorspace signature constants.

#### **106.21.172 kcmsSigCmykData = & h434D594B**

MBS Images Plugin, Plugin Version: 11.3. **Function:** One of the colorspace signature constants.

#### **106.21.173 kcmsSigColorantOrderTag = & h636C726F**

MBS Images Plugin, Plugin Version: 11.3. **Function:** One of the tag signature constants.

#### **106.21.174 kcmsSigColorantOrderType = & h636C726F**

MBS Images Plugin, Plugin Version: 11.3. **Function:** One of the data type signature constants.

#### **106.21.175 kcmsSigColorantTableOutTag = & h636C6F74**

MBS Images Plugin, Plugin Version: 11.3. **Function:** One of the tag signature constants.

# **106.21.176 kcmsSigColorantTableTag = & h636C7274**

MBS Images Plugin, Plugin Version: 11.3. **Function:** One of the tag signature constants.

#### **106.21.177 kcmsSigColorantTableType = & h636C7274**

MBS Images Plugin, Plugin Version: 11.3. **Function:** One of the data type signature constants.

#### **106.21.178 kcmsSigColorimetricIntentImageStateTag = & h63696973**

MBS Images Plugin, Plugin Version: 11.3. **Function:** One of the tag signature constants.

#### **106.21.179 kcmsSigColorSpaceClass = & h73706163**

MBS Images Plugin, Plugin Version: 11.3. **Function:** One of the profile class signature constants. **Notes:** Colorspace

#### **106.21.180 kcmsSigCopyrightTag = & h63707274**

MBS Images Plugin, Plugin Version: 11.3. **Function:** One of the tag signature constants.

#### **106.21.181 kcmsSigCrdInfoTag = & h63726469**

MBS Images Plugin, Plugin Version: 11.3. **Function:** One of the tag signature constants.

# **106.21.182 kcmsSigCrdInfoType = & h63726469**

MBS Images Plugin, Plugin Version: 11.3. **Function:** One of the data type signature constants.

#### **106.21.183 kcmsSigCRTDisplay = & h43525420**

MBS Images Plugin, Plugin Version: 11.3. **Function:** One of the technology signature constants.

# **106.21.184 kcmsSigCurveSetElemType = & h63767374**

MBS Images Plugin, Plugin Version: 11.3. **Function:** One of the data type signature constants.

#### **106.21.185 kcmsSigCurveType = & h63757276**

MBS Images Plugin, Plugin Version: 11.3. **Function:** One of the data type signature constants.

#### **106.21.186 kcmsSigDataTag = & h64617461**

MBS Images Plugin, Plugin Version: 11.3. **Function:** One of the tag signature constants.

#### **106.21.187 kcmsSigDataType = & h64617461**

MBS Images Plugin, Plugin Version: 11.3. **Function:** One of the data type signature constants.

#### **106.21.188 kcmsSigDateTimeTag = & h6474696D**

MBS Images Plugin, Plugin Version: 11.3. **Function:** One of the tag signature constants.

## **106.21.189 kcmsSigDateTimeType = & h6474696D**

MBS Images Plugin, Plugin Version: 11.3. **Function:** One of the data type signature constants.

#### **106.21.190 kcmsSigDeviceMfgDescTag = & h646D6E64**

MBS Images Plugin, Plugin Version: 11.3. **Function:** One of the tag signature constants.

#### **106.21.191 kcmsSigDeviceModelDescTag = & h646D6464**

MBS Images Plugin, Plugin Version: 11.3. **Function:** One of the tag signature constants.

# **106.21.192 kcmsSigDeviceSettingsTag = & h64657673**

MBS Images Plugin, Plugin Version: 11.3. **Function:** One of the tag signature constants.

#### **106.21.193 kcmsSigDeviceSettingsType = & h64657673**

MBS Images Plugin, Plugin Version: 11.3. **Function:** One of the data type signature constants.

#### **106.21.194 kcmsSigDictType = & h64696374**

MBS Images Plugin, Plugin Version: 11.3. **Function:** One of the data type signature constants.

#### **106.21.195 kcmsSigDigitalCamera = & h6463616D**

MBS Images Plugin, Plugin Version: 11.3. **Function:** One of the technology signature constants.

# **106.21.196 kcmsSigDigitalCinemaProjector = & h64636A70**

MBS Images Plugin, Plugin Version: 11.3. **Function:** One of the technology signature constants.

#### **106.21.197 kcmsSigDigitalMotionPictureCamera = & h646D7063**

MBS Images Plugin, Plugin Version: 11.3. **Function:** One of the technology signature constants.

#### **106.21.198 kcmsSigDisplayClass = & h6D6E7472**

MBS Images Plugin, Plugin Version: 11.3. **Function:** One of the profile class signature constants. **Notes:** Display

#### **106.21.199 kcmsSigDN = & h444E2020**

MBS Images Plugin, Plugin Version: 11.3. **Function:** One of the response curve type signature constants. **Notes:** DIN E: DIN 16536-2 densitometer response, with no polarising filter.

#### **106.21.200 kcmsSigDNN = & h444E4E20**

MBS Images Plugin, Plugin Version: 11.3. **Function:** One of the response curve type signature constants. **Notes:** DIN I: DIN 16536-2 narrow band densitometer response, with no polarising filter.

#### **106.21.201 kcmsSigDNNP = & h444E4E50**

MBS Images Plugin, Plugin Version: 11.3. **Function:** One of the response curve type signature constants. **Notes:** DIN I: DIN 16536-2 narrow band densitometer response, with polarising filter.

#### **106.21.202 kcmsSigDNP = & h444E2050**

MBS Images Plugin, Plugin Version: 11.3. **Function:** One of the response curve type signature constants. **Notes:** DIN E: DIN 16536-2 densitometer response, with polarising filter.

#### **106.21.203 kcmsSigDToB0Tag = & h44324230**

MBS Images Plugin, Plugin Version: 11.3. **Function:** One of the tag signature constants.

# **106.21.204 kcmsSigDToB1Tag = & h44324231**

MBS Images Plugin, Plugin Version: 11.3. **Function:** One of the tag signature constants.

# **106.21.205 kcmsSigDToB2Tag = & h44324232**

MBS Images Plugin, Plugin Version: 11.3. **Function:** One of the tag signature constants.

#### **106.21.206 kcmsSigDToB3Tag = & h44324233**

MBS Images Plugin, Plugin Version: 11.3. **Function:** One of the tag signature constants.

# **106.21.207 kcmsSigDyeSublimationPrinter = & h64737562**

MBS Images Plugin, Plugin Version: 11.3. **Function:** One of the technology signature constants.

#### **106.21.208 kcmsSigEAcsElemType = & h65414353**

MBS Images Plugin, Plugin Version: 11.3. **Function:** One of the data type signature constants.

#### **106.21.209 kcmsSigElectrophotographicPrinter = & h6570686F**

MBS Images Plugin, Plugin Version: 11.3. **Function:** One of the technology signature constants.

#### **106.21.210 kcmsSigElectrostaticPrinter = & h65737461**

MBS Images Plugin, Plugin Version: 11.3. **Function:** One of the technology signature constants.

#### **106.21.211 kcmsSigFilmScanner = & h6673636E**

MBS Images Plugin, Plugin Version: 11.3. **Function:** One of the technology signature constants.

#### **106.21.212 kcmsSigFilmWriter = & h6670726E**

MBS Images Plugin, Plugin Version: 11.3. **Function:** One of the technology signature constants.

#### **106.21.213 kcmsSigFlexography = & h666C6578**

MBS Images Plugin, Plugin Version: 11.3. **Function:** One of the technology signature constants.

#### **106.21.214 kcmsSigFloatPCS2Lab = & h6C326420**

MBS Images Plugin, Plugin Version: 12.4. **Function:** One of the data type signature constants.

#### **106.21.215 kcmsSigFloatPCS2XYZ = & h78326420**

MBS Images Plugin, Plugin Version: 12.4. **Function:** One of the data type signature constants.

#### **106.21.216 kcmsSigFocalPlaneColorimetryEstimates = & h66706365**

MBS Images Plugin, Plugin Version: 11.3. **Function:** One of the Colorimetric Intent Image State Tag signature constants.

# **106.21.217 kcmsSigFormulaCurveSeg = & h70617266**

MBS Images Plugin, Plugin Version: 11.3. **Function:** One of the curve element type signature constants.

# **106.21.218 kcmsSigGamutTag = & h67616D74**

MBS Images Plugin, Plugin Version: 11.3. **Function:** One of the tag signature constants.

#### **106.21.219 kcmsSigGravure = & h67726176**

MBS Images Plugin, Plugin Version: 11.3. **Function:** One of the technology signature constants.

#### **106.21.220 kcmsSigGrayData = & h47524159**

MBS Images Plugin, Plugin Version: 11.3. **Function:** One of the colorspace signature constants.

#### **106.21.221 kcmsSigGrayTRCTag = & h6B545243**

MBS Images Plugin, Plugin Version: 11.3. **Function:** One of the tag signature constants.

#### **106.21.222 kcmsSigGreenColorantTag = & h6758595A**

MBS Images Plugin, Plugin Version: 11.3. **Function:** One of the tag signature constants.

# **106.21.223 kcmsSigGreenMatrixColumnTag = & h6758595A**

MBS Images Plugin, Plugin Version: 11.3. **Function:** One of the tag signature constants.

#### **106.21.224 kcmsSigGreenTRCTag = & h67545243**

MBS Images Plugin, Plugin Version: 11.3. **Function:** One of the tag signature constants.

#### **106.21.225 kcmsSigHlsData = & h484C5320**

MBS Images Plugin, Plugin Version: 11.3. **Function:** One of the colorspace signature constants.

#### **106.21.226 kcmsSigHsvData = & h48535620**

MBS Images Plugin, Plugin Version: 11.3. **Function:** One of the colorspace signature constants.

# **106.21.227 kcmsSigIdentityElemType = & h69646E20**

MBS Images Plugin, Plugin Version: 11.3. **Function:** One of the data type signature constants.

#### **106.21.228 kcmsSigInkJetPrinter = & h696A6574**

MBS Images Plugin, Plugin Version: 11.3. **Function:** One of the technology signature constants.

#### **106.21.229 kcmsSigInputClass = & h73636E72**

MBS Images Plugin, Plugin Version: 11.3. **Function:** One of the profile class signature constants. **Notes:** Input

#### **106.21.230 kcmsSigLab2FloatPCS = & h64326C20**

MBS Images Plugin, Plugin Version: 12.4. **Function:** One of the data type signature constants.

# **106.21.231 kcmsSigLab2XYZElemType = & h78326C20**

MBS Images Plugin, Plugin Version: 11.3. **Function:** One of the data type signature constants.

#### **106.21.232 kcmsSigLabData = & h4C616220**

MBS Images Plugin, Plugin Version: 11.3. **Function:** One of the colorspace signature constants.

# **106.21.233 kcmsSigLabV2toV4 = & h32203420**

MBS Images Plugin, Plugin Version: 11.3. **Function:** One of the colorspace signature constants.

#### **106.21.234 kcmsSigLabV4toV2 = & h34203220**

MBS Images Plugin, Plugin Version: 11.3. **Function:** One of the colorspace signature constants.

#### **106.21.235 kcmsSigLinkClass = & h6C696E6B**

MBS Images Plugin, Plugin Version: 11.3. **Function:** One of the profile class signature constants. **Notes:** Link

# **106.21.236 kcmsSigLuminanceTag = & h6C756D69**

MBS Images Plugin, Plugin Version: 11.3. **Function:** One of the tag signature constants.

#### **106.21.237 kcmsSigLut16Type = & h6D667432**

MBS Images Plugin, Plugin Version: 11.3. **Function:** One of the data type signature constants.

#### **106.21.238 kcmsSigLut8Type = & h6D667431**

MBS Images Plugin, Plugin Version: 11.3. **Function:** One of the data type signature constants.

#### **106.21.239 kcmsSigLutAtoBType = & h6D414220**

MBS Images Plugin, Plugin Version: 11.3. **Function:** One of the data type signature constants.

# **106.21.240 kcmsSigLutBtoAType = & h6D424120**

MBS Images Plugin, Plugin Version: 11.3. **Function:** One of the data type signature constants.

# **106.21.241 kcmsSigLuvData = & h4C757620**

MBS Images Plugin, Plugin Version: 11.3. **Function:** One of the colorspace signature constants.

#### **106.21.242 kcmsSigLuvKData = & h4C75764B**

MBS Images Plugin, Plugin Version: 11.3. **Function:** One of the colorspace signature constants.

#### **106.21.243 kcmsSigMacintosh = & h4150504C**

MBS Images Plugin, Plugin Version: 11.3. **Function:** One of the platform signature constants. **Notes:** Mac

#### **106.21.244 kcmsSigMatrixElemType = & h6D617466**

MBS Images Plugin, Plugin Version: 11.3. **Function:** One of the data type signature constants.

#### **106.21.245 kcmsSigMCH1Data = & h4D434831**

MBS Images Plugin, Plugin Version: 11.3. **Function:** One of the colorspace signature constants.

#### **106.21.246 kcmsSigMCH2Data = & h4D434832**

MBS Images Plugin, Plugin Version: 11.3. **Function:** One of the colorspace signature constants.

# **106.21.247 kcmsSigMCH3Data = & h4D434833**

MBS Images Plugin, Plugin Version: 11.3. **Function:** One of the colorspace signature constants.

#### **106.21.248 kcmsSigMCH4Data = & h4D434834**

MBS Images Plugin, Plugin Version: 11.3. **Function:** One of the colorspace signature constants.

#### **106.21.249 kcmsSigMCH5Data = & h4D434835**

MBS Images Plugin, Plugin Version: 11.3. **Function:** One of the colorspace signature constants.

#### **106.21.250 kcmsSigMCH6Data = & h4D434836**

MBS Images Plugin, Plugin Version: 11.3. **Function:** One of the colorspace signature constants.

#### **106.21.251 kcmsSigMCH7Data = & h4D434837**

MBS Images Plugin, Plugin Version: 11.3. **Function:** One of the colorspace signature constants.

# **106.21.252 kcmsSigMCH8Data = & h4D434838**

MBS Images Plugin, Plugin Version: 11.3. **Function:** One of the colorspace signature constants.

#### **106.21.253 kcmsSigMCH9Data = & h4D434839**

MBS Images Plugin, Plugin Version: 11.3. **Function:** One of the colorspace signature constants.

#### **106.21.254 kcmsSigMCHAData = & h4D434841**

MBS Images Plugin, Plugin Version: 11.3. **Function:** One of the colorspace signature constants.

#### **106.21.255 kcmsSigMCHBData = & h4D434842**

MBS Images Plugin, Plugin Version: 11.3. **Function:** One of the colorspace signature constants.

#### **106.21.256 kcmsSigMCHCData = & h4D434843**

MBS Images Plugin, Plugin Version: 11.3. **Function:** One of the colorspace signature constants.

#### **106.21.257 kcmsSigMCHDData = & h4D434844**

MBS Images Plugin, Plugin Version: 11.3. **Function:** One of the colorspace signature constants.

#### **106.21.258 kcmsSigMCHEData = & h4D434845**

MBS Images Plugin, Plugin Version: 11.3. **Function:** One of the colorspace signature constants.

# **106.21.259 kcmsSigMCHFData = & h4D434846**

MBS Images Plugin, Plugin Version: 11.3. **Function:** One of the colorspace signature constants.

#### **106.21.260 kcmsSigMeasurementTag = & h6D656173**

MBS Images Plugin, Plugin Version: 11.3. **Function:** One of the tag signature constants.

# **106.21.261 kcmsSigMeasurementType = & h6D656173**

MBS Images Plugin, Plugin Version: 11.3. **Function:** One of the data type signature constants.

#### **106.21.262 kcmsSigMediaBlackPointTag = & h626B7074**

MBS Images Plugin, Plugin Version: 11.3. **Function:** One of the tag signature constants.

# **106.21.263 kcmsSigMediaWhitePointTag = & h77747074**

MBS Images Plugin, Plugin Version: 11.3. **Function:** One of the tag signature constants.

#### **106.21.264 kcmsSigMetaTag = & h6D657461**

MBS Images Plugin, Plugin Version: 11.3. **Function:** One of the tag signature constants.

# **106.21.265 kcmsSigMicrosoft = & h4D534654**

MBS Images Plugin, Plugin Version: 11.3. **Function:** One of the platform signature constants. **Notes:** Windows

# **106.21.266 kcmsSigMotionPictureFilmRecorder = & h6D706672**

MBS Images Plugin, Plugin Version: 11.3. **Function:** One of the technology signature constants.

# **106.21.267 kcmsSigMotionPictureFilmScanner = & h6D706673**

MBS Images Plugin, Plugin Version: 11.3. **Function:** One of the technology signature constants.

MBS Images Plugin, Plugin Version: 11.3. **Function:** One of the data type signature constants.

#### **106.21.269 kcmsSigMultiProcessElementType = & h6D706574**

MBS Images Plugin, Plugin Version: 11.3. **Function:** One of the data type signature constants.

#### **106.21.270 kcmsSigNamedColor2Tag = & h6E636C32**

MBS Images Plugin, Plugin Version: 11.3. **Function:** One of the tag signature constants.

# **106.21.271 kcmsSigNamedColor2Type = & h6E636C32**

MBS Images Plugin, Plugin Version: 11.3. **Function:** One of the data type signature constants.

#### **106.21.272 kcmsSigNamedColorClass = & h6E6D636C**

MBS Images Plugin, Plugin Version: 11.3. **Function:** One of the profile class signature constants. **Notes:** Named Colors

# **106.21.273 kcmsSigNamedColorElemType = & h6E636C20**

MBS Images Plugin, Plugin Version: 11.3. **Function:** One of the data type signature constants.

# **106.21.274 kcmsSigNamedColorTag = & h6E636F6C**

MBS Images Plugin, Plugin Version: 11.3. **Function:** One of the tag signature constants.

# **106.21.275 kcmsSigNamedColorType = & h6E636F6C**

MBS Images Plugin, Plugin Version: 11.3. **Function:** One of the data type signature constants.

#### **106.21.276 kcmsSigNamedData = & h6E6D636C**

MBS Images Plugin, Plugin Version: 11.3. **Function:** One of the colorspace signature constants.

#### **106.21.277 kcmsSigOffsetLithography = & h6F666673**

MBS Images Plugin, Plugin Version: 11.3. **Function:** One of the technology signature constants.

#### **106.21.278 kcmsSigOutputClass = & h70727472**

MBS Images Plugin, Plugin Version: 11.3. **Function:** One of the profile class signature constants. **Notes:** Output

# **106.21.279 kcmsSigOutputResponseTag = & h72657370**

MBS Images Plugin, Plugin Version: 11.3. **Function:** One of the tag signature constants.

# **106.21.280 kcmsSigParametricCurveType = & h70617261**

MBS Images Plugin, Plugin Version: 11.3. **Function:** One of the data type signature constants.

# **106.21.281 kcmsSigPerceptualReferenceMediumGamut = & h70726D67**

MBS Images Plugin, Plugin Version: 11.3. **Function:** One of the reference gammut signature constants.

# **106.21.282 kcmsSigPerceptualRenderingIntentGamutTag = & h72696730**

MBS Images Plugin, Plugin Version: 11.3. **Function:** One of the tag signature constants.

# **106.21.283 kcmsSigPhotoCD = & h4B504344**

MBS Images Plugin, Plugin Version: 11.3. **Function:** One of the technology signature constants.

# **106.21.284 kcmsSigPhotographicPaperPrinter = & h7270686F**

MBS Images Plugin, Plugin Version: 11.3. **Function:** One of the technology signature constants.

#### **106.21.285 kcmsSigPhotoImageSetter = & h696D6773**

MBS Images Plugin, Plugin Version: 11.3. **Function:** One of the technology signature constants.

#### **106.21.286 kcmsSigPMDisplay = & h504D4420**

MBS Images Plugin, Plugin Version: 11.3. **Function:** One of the technology signature constants.

# **106.21.287 kcmsSigPreview0Tag = & h70726530**

MBS Images Plugin, Plugin Version: 11.3. **Function:** One of the tag signature constants.

#### **106.21.288 kcmsSigPreview1Tag = & h70726531**

MBS Images Plugin, Plugin Version: 11.3. **Function:** One of the tag signature constants.

#### **106.21.289 kcmsSigPreview2Tag = & h70726532**

MBS Images Plugin, Plugin Version: 11.3. **Function:** One of the tag signature constants.

#### **106.21.290 kcmsSigProfileDescriptionMLTag = & h6473636D**

MBS Images Plugin, Plugin Version: 13.2. **Function:** One of the tag signature constants.

# **106.21.291 kcmsSigProfileDescriptionTag = & h64657363**

MBS Images Plugin, Plugin Version: 11.3. **Function:** One of the tag signature constants.

#### **106.21.292 kcmsSigProfileSequenceDescTag = & h70736571**

MBS Images Plugin, Plugin Version: 11.3. **Function:** One of the tag signature constants.

#### **106.21.293 kcmsSigProfileSequenceDescType = & h70736571**

MBS Images Plugin, Plugin Version: 11.3. **Function:** One of the data type signature constants.

#### **106.21.294 kcmsSigProfileSequenceIdTag = & h70736964**

MBS Images Plugin, Plugin Version: 11.3. **Function:** One of the tag signature constants.

# **106.21.295 kcmsSigProfileSequenceIdType = & h70736964**

MBS Images Plugin, Plugin Version: 11.3. **Function:** One of the data type signature constants.

#### **106.21.296 kcmsSigProjectionTelevision = & h706A7476**

MBS Images Plugin, Plugin Version: 11.3. **Function:** One of the technology signature constants.

#### **106.21.297 kcmsSigPs2CRD0Tag = & h70736430**

MBS Images Plugin, Plugin Version: 11.3. **Function:** One of the tag signature constants.

#### **106.21.298 kcmsSigPs2CRD1Tag = & h70736431**

MBS Images Plugin, Plugin Version: 11.3. **Function:** One of the tag signature constants.

#### **106.21.299 kcmsSigPs2CRD2Tag = & h70736432**

MBS Images Plugin, Plugin Version: 11.3. **Function:** One of the tag signature constants.

# **106.21.300 kcmsSigPs2CRD3Tag = & h70736433**

MBS Images Plugin, Plugin Version: 11.3. **Function:** One of the tag signature constants.

#### **106.21.301 kcmsSigPs2CSATag = & h70733273**

MBS Images Plugin, Plugin Version: 11.3. **Function:** One of the tag signature constants.

#### **106.21.302 kcmsSigPs2RenderingIntentTag = & h70733269**

MBS Images Plugin, Plugin Version: 11.3. **Function:** One of the tag signature constants.

#### **106.21.303 kcmsSigRedColorantTag = & h7258595A**

MBS Images Plugin, Plugin Version: 11.3. **Function:** One of the tag signature constants.

#### **106.21.304 kcmsSigRedMatrixColumnTag = & h7258595A**

MBS Images Plugin, Plugin Version: 11.3. **Function:** One of the tag signature constants.

#### **106.21.305 kcmsSigRedTRCTag = & h72545243**

MBS Images Plugin, Plugin Version: 11.3. **Function:** One of the tag signature constants.

# **106.21.306 kcmsSigReflectionHardcopyOriginalColorimetry = & h72686F63**

MBS Images Plugin, Plugin Version: 11.3. **Function:** One of the Colorimetric Intent Image State Tag signature constants.

#### **106.21.307 kcmsSigReflectionPrintOutputColorimetry = & h72706F63**

MBS Images Plugin, Plugin Version: 11.3. **Function:** One of the Colorimetric Intent Image State Tag signature constants.

#### **106.21.308 kcmsSigReflectiveScanner = & h7273636E**

MBS Images Plugin, Plugin Version: 11.3. **Function:** One of the technology signature constants.

#### **106.21.309 kcmsSigResponseCurveSet16Type = & h72637332**

MBS Images Plugin, Plugin Version: 11.3. **Function:** One of the data type signature constants.

#### **106.21.310 kcmsSigRgbData = & h52474220**

MBS Images Plugin, Plugin Version: 11.3. **Function:** One of the colorspace signature constants.

## **106.21.311 kcmsSigS15Fixed16ArrayType = & h73663332**

MBS Images Plugin, Plugin Version: 11.3. **Function:** One of the data type signature constants.

#### **106.21.312 kcmsSigSampledCurveSeg = & h73616D66**

MBS Images Plugin, Plugin Version: 11.3. **Function:** One of the curve element type signature constants.

#### **106.21.313 kcmsSigSaturationRenderingIntentGamutTag = & h72696732**

MBS Images Plugin, Plugin Version: 11.3. **Function:** One of the tag signature constants.

# **106.21.314 kcmsSigSceneAppearanceEstimates = & h73617065**

MBS Images Plugin, Plugin Version: 11.3. **Function:** One of the Colorimetric Intent Image State Tag signature constants.

#### **106.21.315 kcmsSigSceneColorimetryEstimates = & h73636F65**

MBS Images Plugin, Plugin Version: 11.3. **Function:** One of the Colorimetric Intent Image State Tag signature constants.

# **106.21.316 kcmsSigScreeningDescTag = & h73637264**

MBS Images Plugin, Plugin Version: 11.3. **Function:** One of the tag signature constants.

# **106.21.317 kcmsSigScreeningTag = & h7363726E**

MBS Images Plugin, Plugin Version: 11.3. **Function:** One of the tag signature constants.

#### **106.21.318 kcmsSigScreeningType = & h7363726E**

MBS Images Plugin, Plugin Version: 11.3. **Function:** One of the data type signature constants.

# **106.21.319 kcmsSigSegmentedCurve = & h63757266**

MBS Images Plugin, Plugin Version: 11.3. **Function:** One of the curve element type signature constants.

#### **106.21.320 kcmsSigSGI = & h53474920**

MBS Images Plugin, Plugin Version: 11.3. **Function:** One of the platform signature constants. **Notes:** SGI

# **106.21.321 kcmsSigSignatureType = & h73696720**

MBS Images Plugin, Plugin Version: 11.3. **Function:** One of the data type signature constants.

#### **106.21.322 kcmsSigSilkscreen = & h73696C6B**

MBS Images Plugin, Plugin Version: 11.3. **Function:** One of the technology signature constants.

#### **106.21.323 kcmsSigSolaris = & h53554E57**

MBS Images Plugin, Plugin Version: 11.3. **Function:** One of the platform signature constants. **Notes:** Solaris

#### **106.21.324 kcmsSigStatusA = & h53746141**

MBS Images Plugin, Plugin Version: 11.3. **Function:** One of the response curve type signature constants. **Notes:** Status A: ISO 5-3 densitometer response. This is the accepted standard for reflection densitometers for measuring photographic colour prints.

#### **106.21.325 kcmsSigStatusE = & h53746145**

MBS Images Plugin, Plugin Version: 11.3. **Function:** One of the response curve type signature constants. **Notes:** Status E: ISO 5-3 densitometer response which is the accepted standard in Europe for colour reflection densitometers.

#### **106.21.326 kcmsSigStatusI = & h53746149**

MBS Images Plugin, Plugin Version: 11.3. **Function:** One of the response curve type signature constants. **Notes:** Status I: ISO 5-3 densitometer response commonly referred to as narrow band or interference-type response.

# **106.21.327 kcmsSigStatusM = & h5374614D**

MBS Images Plugin, Plugin Version: 11.3. **Function:** One of the response curve type signature constants. **Notes:** Status M: ISO 5-3 densitometer response for measuring colour negatives.

#### **106.21.328 kcmsSigStatusT = & h53746154**

MBS Images Plugin, Plugin Version: 11.3. **Function:** One of the response curve type signature constants. **Notes:** Status T: ISO 5-3 wide band colour reflection densitometer response which is the accepted standard in the United States for colour reflection densitometers.

#### **106.21.329 kcmsSigTaligent = & h54474E54**

MBS Images Plugin, Plugin Version: 11.3. **Function:** One of the platform signature constants. **Notes:** Taligent

# **106.21.330 kcmsSigTechnologyTag = & h74656368**

MBS Images Plugin, Plugin Version: 11.3. **Function:** One of the tag signature constants.

#### **106.21.331 kcmsSigTextDescriptionType = & h64657363**

MBS Images Plugin, Plugin Version: 11.3. **Function:** One of the data type signature constants.

#### **106.21.332 kcmsSigTextType = & h74657874**

MBS Images Plugin, Plugin Version: 11.3. **Function:** One of the data type signature constants.

# **106.21.333 kcmsSigThermalWaxPrinter = & h74776178**

MBS Images Plugin, Plugin Version: 11.3. **Function:** One of the technology signature constants.

#### **106.21.334 kcmsSigU16Fixed16ArrayType = & h75663332**

MBS Images Plugin, Plugin Version: 11.3. **Function:** One of the data type signature constants.

#### **106.21.335 kcmsSigUcrBgTag = & h62666420**

MBS Images Plugin, Plugin Version: 11.3. **Function:** One of the tag signature constants.

#### **106.21.336 kcmsSigUcrBgType = & h62666420**

MBS Images Plugin, Plugin Version: 11.3. **Function:** One of the data type signature constants.

#### **106.21.337 kcmsSigUInt16ArrayType = & h75693136**

MBS Images Plugin, Plugin Version: 11.3. **Function:** One of the data type signature constants.

#### **106.21.338 kcmsSigUInt32ArrayType = & h75693332**

MBS Images Plugin, Plugin Version: 11.3. **Function:** One of the data type signature constants.

#### **106.21.339 kcmsSigUInt64ArrayType = & h75693634**

MBS Images Plugin, Plugin Version: 11.3. **Function:** One of the data type signature constants.

#### **106.21.340 kcmsSigUInt8ArrayType = & h75693038**

MBS Images Plugin, Plugin Version: 11.3. **Function:** One of the data type signature constants.

# **106.21.341 kcmsSigUnices = & h2A6E6978**

MBS Images Plugin, Plugin Version: 11.3. **Function:** One of the platform signature constants. **Notes:** Unix systems

#### **106.21.342 kcmsSigVcgtTag = & h76636774**

MBS Images Plugin, Plugin Version: 11.3. **Function:** One of the tag signature constants.

#### **106.21.343 kcmsSigVcgtType = & h76636774**

MBS Images Plugin, Plugin Version: 11.3. **Function:** One of the data type signature constants.

#### **106.21.344 kcmsSigVideoCamera = & h76696463**

MBS Images Plugin, Plugin Version: 11.3. **Function:** One of the technology signature constants.

#### **106.21.345 kcmsSigVideoMonitor = & h7669646D**

MBS Images Plugin, Plugin Version: 11.3. **Function:** One of the technology signature constants.

#### MBS Images Plugin, Plugin Version: 11.3. **Function:** One of the tag signature constants.

#### **106.21.347 kcmsSigViewingConditionsTag = & h76696577**

MBS Images Plugin, Plugin Version: 11.3. **Function:** One of the tag signature constants.

#### **106.21.348 kcmsSigViewingConditionsType = & h76696577**

MBS Images Plugin, Plugin Version: 11.3. **Function:** One of the data type signature constants.

# **106.21.349 kcmsSigXYZ2FloatPCS = & h64327820**

MBS Images Plugin, Plugin Version: 12.4. **Function:** One of the data type signature constants.

#### **106.21.350 kcmsSigXYZ2LabElemType = & h6C327820**

MBS Images Plugin, Plugin Version: 11.3. **Function:** One of the data type signature constants.

#### **106.21.351 kcmsSigXYZData = & h58595A20**

MBS Images Plugin, Plugin Version: 11.3. **Function:** One of the colorspace signature constants.

# **106.21.352 kcmsSigXYZType = & h58595A20**

MBS Images Plugin, Plugin Version: 11.3. **Function:** One of the data type signature constants.

#### **106.21.353 kcmsSigYCbCrData = & h59436272**

MBS Images Plugin, Plugin Version: 11.3. **Function:** One of the colorspace signature constants.

#### 106.21. MODULE LCMS2MBS 17313

# **106.21.354 kcmsSigYxyData = & h59787920**

MBS Images Plugin, Plugin Version: 11.3. **Function:** One of the colorspace signature constants.

# **106.21.355 kcmsSPOT\_CROSS = 7**

MBS Images Plugin, Plugin Version: 11.3. **Function:** One of the spot shape constants.

# **106.21.356 kcmsSPOT\_DIAMOND = 3**

MBS Images Plugin, Plugin Version: 11.3. **Function:** One of the spot shape constants.

# **106.21.357 kcmsSPOT\_ELLIPSE = 4**

MBS Images Plugin, Plugin Version: 11.3. **Function:** One of the spot shape constants.

#### **106.21.358 kcmsSPOT\_LINE = 5**

MBS Images Plugin, Plugin Version: 11.3. **Function:** One of the spot shape constants.

# **106.21.359 kcmsSPOT\_PRINTER\_DEFAULT = 1**

MBS Images Plugin, Plugin Version: 11.3. **Function:** One of the spot shape constants.

# **106.21.360 kcmsSPOT\_ROUND = 2**

MBS Images Plugin, Plugin Version: 11.3. **Function:** One of the spot shape constants.

# **106.21.361 kcmsSPOT\_SQUARE = 6**

MBS Images Plugin, Plugin Version: 11.3. **Function:** One of the spot shape constants.

# **106.21.362 kcmsSPOT\_UNKNOWN = 0**

MBS Images Plugin, Plugin Version: 11.3. **Function:** One of the spot shape constants.

## **106.21.363 kcmsTransparency = 1**

MBS Images Plugin, Plugin Version: 11.3. **Function:** One of the device attribute constants.

# **106.21.364 kcmsUseAnywhere = 0**

MBS Images Plugin, Plugin Version: 11.3. **Function:** One of the header flag constants.

# **106.21.365 kcmsUseWithEmbeddedDataOnly = 2**

MBS Images Plugin, Plugin Version: 11.3. **Function:** One of the header flag constants.

#### **106.21.366 kCUTSHEET\_SURROUND = 4**

MBS Images Plugin, Plugin Version: 11.3. **Function:** One of the surround constants for viewing conditions.

# **106.21.367 kDARK\_SURROUND = 3**

MBS Images Plugin, Plugin Version: 11.3. **Function:** One of the surround constants for viewing conditions.

# **106.21.368 kDIM\_SURROUND = 2**

MBS Images Plugin, Plugin Version: 11.3. **Function:** One of the surround constants for viewing conditions.

# **106.21.369 kD\_CALCULATE = -1**

MBS Images Plugin, Plugin Version: 11.3. **Function:** Special value for D Value of ViewingConditions.

# 106.21. MODULE LCMS2MBS 17315

#### **106.21.370 kINTENT\_ABSOLUTE\_COLORIMETRIC = 3**

MBS Images Plugin, Plugin Version: 11.3. **Function:** One of the intent constants. **Notes:** Absolute Colorimetric ICC Intent.

# **106.21.371 kINTENT\_PERCEPTUAL = 0**

MBS Images Plugin, Plugin Version: 11.3. **Function:** One of the intent constants. **Notes:** Perceptual Colorimetric ICC Intent.

# **106.21.372 kINTENT\_PRESERVE\_K\_ONLY\_PERCEPTUAL = 10**

MBS Images Plugin, Plugin Version: 11.3. **Function:** One of the intent constants. **Notes:** Special LCMS intent: Perceptual preserving black ink

# **106.21.373 kINTENT\_PRESERVE\_K\_ONLY\_RELATIVE\_COLORIMETRIC = 11**

MBS Images Plugin, Plugin Version: 11.3. **Function:** One of the intent constants. **Notes:** Special LCMS intent: Relative colorimetric preserving black ink

# **106.21.374 kINTENT\_PRESERVE\_K\_ONLY\_SATURATION = 12**

MBS Images Plugin, Plugin Version: 11.3. **Function:** One of the intent constants. **Notes:** Special LCMS intent: Saturation preserving black ink

# **106.21.375 kINTENT\_PRESERVE\_K\_PLANE\_PERCEPTUAL = 13**

MBS Images Plugin, Plugin Version: 11.3. **Function:** One of the intent constants. **Notes:** Special LCMS intent: Perceptual preserving black plane

# 17316 CHAPTER 106. LCMS2 **106.21.376 kINTENT\_PRESERVE\_K\_PLANE\_RELATIVE\_COLORIMET-** $RIC = 14$

MBS Images Plugin, Plugin Version: 11.3. **Function:** One of the intent constants. **Notes:** Special LCMS intent: Relative colorimetric preserving black plane

#### **106.21.377 kINTENT\_PRESERVE\_K\_PLANE\_SATURATION = 15**

MBS Images Plugin, Plugin Version: 11.3. **Function:** One of the intent constants. **Notes:** Special LCMS intent: Saturation preserving black plane

# **106.21.378 kINTENT\_RELATIVE\_COLORIMETRIC = 1**

MBS Images Plugin, Plugin Version: 11.3. **Function:** One of the intent constants. **Notes:** Relative Colorimetric ICC Intent.

#### **106.21.379 kINTENT\_SATURATION = 2**

MBS Images Plugin, Plugin Version: 11.3. **Function:** One of the intent constants. **Notes:** Saturation ICC Intent.

# **106.21.380 klcmsSignature = & h6C636D73**

MBS Images Plugin, Plugin Version: 11.3. **Function:** Little CMS signature.

#### **106.21.381 kLCMS\_USED\_AS\_INPUT = 0**

MBS Images Plugin, Plugin Version: 11.3. **Function:** One of the used direction constants.

# **106.21.382 kLCMS\_USED\_AS\_OUTPUT = 1**

MBS Images Plugin, Plugin Version: 11.3. **Function:** One of the used direction constants.
### **106.21.383 kLCMS\_USED\_AS\_PROOF = 2**

MBS Images Plugin, Plugin Version: 11.3. **Function:** One of the used direction constants.

### **106.21.384 kPT\_ANY = 0**

MBS Images Plugin, Plugin Version: 11.3. **Function:** One of the pixel type constants. **Notes:** Don't check colorspace

### **106.21.385 kPT\_CMY = 5**

MBS Images Plugin, Plugin Version: 11.3. **Function:** One of the pixel type constants. **Notes:** CMY

### **106.21.386 kPT\_CMYK = 6**

MBS Images Plugin, Plugin Version: 11.3. **Function:** One of the pixel type constants. **Notes:** CMYK

### **106.21.387 kPT\_GRAY = 3**

MBS Images Plugin, Plugin Version: 11.3. **Function:** One of the pixel type constants. **Notes:** Gray

#### **106.21.388 kPT\_HLS = 13**

MBS Images Plugin, Plugin Version: 11.3. **Function:** One of the pixel type constants. **Notes:** HLS

#### **106.21.389 kPT\_HSV = 12**

MBS Images Plugin, Plugin Version: 11.3. **Function:** One of the pixel type constants. **Notes:** HSV

# **106.21.390 kPT\_Lab = 10**

MBS Images Plugin, Plugin Version: 11.3. **Function:** One of the pixel type constants. **Notes:** Lab

### **106.21.391 kPT\_LabV2 = 30**

MBS Images Plugin, Plugin Version: 11.3. **Function:** One of the pixel type constants. **Notes:** Identical to kPT\_Lab, but using the V2 old encoding

### **106.21.392 kPT\_MCH1 = 15**

MBS Images Plugin, Plugin Version: 11.3. **Function:** One of the pixel type constants. **Notes:** Multichannel with 1 channels.

#### **106.21.393 kPT\_MCH10 = 24**

MBS Images Plugin, Plugin Version: 11.3. **Function:** One of the pixel type constants. **Notes:** Multichannel with 10 channels.

### **106.21.394 kPT\_MCH11 = 25**

MBS Images Plugin, Plugin Version: 11.3. **Function:** One of the pixel type constants. **Notes:** Multichannel with 11 channels.

### **106.21.395 kPT\_MCH12 = 26**

MBS Images Plugin, Plugin Version: 11.3. **Function:** One of the pixel type constants. **Notes:** Multichannel with 12 channels.

### **106.21.396 kPT\_MCH13 = 27**

MBS Images Plugin, Plugin Version: 11.3. **Function:** One of the pixel type constants. **Notes:** Multichannel with 13 channels.

#### 106.21. MODULE LCMS2MBS 17319

### **106.21.397 kPT\_MCH14 = 28**

MBS Images Plugin, Plugin Version: 11.3. **Function:** One of the pixel type constants. **Notes:** Multichannel with 14 channels.

### **106.21.398 kPT\_MCH15 = 29**

MBS Images Plugin, Plugin Version: 11.3. **Function:** One of the pixel type constants. **Notes:** Multichannel with 15 channels.

### **106.21.399 kPT\_MCH2 = 16**

MBS Images Plugin, Plugin Version: 11.3. **Function:** One of the pixel type constants. **Notes:** Multichannel with 2 channels.

### **106.21.400 kPT\_MCH3 = 17**

MBS Images Plugin, Plugin Version: 11.3. **Function:** One of the pixel type constants. **Notes:** Multichannel with 3 channels.

### **106.21.401 kPT\_MCH4 = 18**

MBS Images Plugin, Plugin Version: 11.3. **Function:** One of the pixel type constants. **Notes:** Multichannel with 4 channels.

### **106.21.402 kPT\_MCH5 = 19**

MBS Images Plugin, Plugin Version: 11.3. **Function:** One of the pixel type constants. **Notes:** Multichannel with 5 channels.

### **106.21.403 kPT\_MCH6 = 20**

MBS Images Plugin, Plugin Version: 11.3. **Function:** One of the pixel type constants. **Notes:** Multichannel with 6 channels.

MBS Images Plugin, Plugin Version: 11.3. **Function:** One of the pixel type constants. **Notes:** Multichannel with 7 channels.

### **106.21.405 kPT\_MCH8 = 22**

MBS Images Plugin, Plugin Version: 11.3. **Function:** One of the pixel type constants. **Notes:** Multichannel with 8 channels.

### **106.21.406 kPT\_MCH9 = 23**

MBS Images Plugin, Plugin Version: 11.3. **Function:** One of the pixel type constants. **Notes:** noMultichannel with 9 channels.ne

#### **106.21.407 kPT\_RGB = 4**

MBS Images Plugin, Plugin Version: 11.3. **Function:** One of the pixel type constants. **Notes:** RGB

### **106.21.408 kPT\_XYZ = 9**

MBS Images Plugin, Plugin Version: 11.3. **Function:** One of the pixel type constants. **Notes:** XYZ

### **106.21.409 kPT\_YCbCr = 7**

MBS Images Plugin, Plugin Version: 11.3. **Function:** One of the pixel type constants. **Notes:** YCbCr

### **106.21.410 kPT\_YUV = 8**

MBS Images Plugin, Plugin Version: 11.3. **Function:** One of the pixel type constants. **Notes:** Lu'v'

#### 106.21. MODULE LCMS2MBS 17321

### **106.21.411 kPT\_YUVK = 11**

MBS Images Plugin, Plugin Version: 11.3. **Function:** One of the pixel type constants. **Notes:** Lu'v'K

### **106.21.412 kPT\_Yxy = 14**

MBS Images Plugin, Plugin Version: 11.3. **Function:** One of the pixel type constants. **Notes:** Yxy

### **106.21.413 kTYPE\_ABGR\_16 = & h0004049A**

MBS Images Plugin, Plugin Version: 11.3. **Function:** One of the color space type constants.

### **106.21.414 kTYPE\_ABGR\_16\_PLANAR = & h0004149A**

MBS Images Plugin, Plugin Version: 11.3. **Function:** One of the color space type constants.

### **106.21.415 kTYPE\_ABGR\_16\_SE = & h00040C9A**

MBS Images Plugin, Plugin Version: 11.3. **Function:** One of the color space type constants.

### **106.21.416 kTYPE\_ABGR\_8 = & h00040499**

MBS Images Plugin, Plugin Version: 11.3. **Function:** One of the color space type constants.

### **106.21.417 kTYPE\_ABGR\_8\_PLANAR = & h00041499**

MBS Images Plugin, Plugin Version: 12.4. **Function:** One of the color space type constants.

#### **106.21.418 kTYPE\_ABGR\_FLT = & h0044049C**

MBS Images Plugin, Plugin Version: 12.4. **Function:** One of the color space type constants.

### **106.21.420 kTYPE\_ALabV2\_8 = & h001E4099**

MBS Images Plugin, Plugin Version: 11.3. **Function:** One of the color space type constants.

### **106.21.421 kTYPE\_ALab\_8 = & h000A4099**

MBS Images Plugin, Plugin Version: 11.3. **Function:** One of the color space type constants.

### **106.21.422 kTYPE\_ARGB\_16 = & h0004409A**

MBS Images Plugin, Plugin Version: 11.3. **Function:** One of the color space type constants.

#### **106.21.423 kTYPE\_ARGB\_8 = & h00044099**

MBS Images Plugin, Plugin Version: 11.3. **Function:** One of the color space type constants.

### **106.21.424 kTYPE\_ARGB\_8\_PLANAR = & h00045099**

MBS Images Plugin, Plugin Version: 12.4. **Function:** One of the color space type constants.

### **106.21.425 kTYPE\_ARGB\_FLT = & h0044409C**

MBS Images Plugin, Plugin Version: 12.4. **Function:** One of the color space type constants.

### **106.21.426 kTYPE\_ARGB\_HALF\_FLT = & h0044409A**

### 106.21. MODULE LCMS2MBS 17323 **106.21.427 kTYPE\_BGRA\_16 = & h0004449A**

MBS Images Plugin, Plugin Version: 11.3. **Function:** One of the color space type constants.

### **106.21.428 kTYPE\_BGRA\_16\_SE = & h00044C9A**

MBS Images Plugin, Plugin Version: 11.3. **Function:** One of the color space type constants.

### **106.21.429 kTYPE\_BGRA\_8 = & h00044499**

MBS Images Plugin, Plugin Version: 11.3. **Function:** One of the color space type constants.

### **106.21.430 kTYPE\_BGRA\_8\_PLANAR = & h00045499**

MBS Images Plugin, Plugin Version: 12.4. **Function:** One of the color space type constants.

### **106.21.431 kTYPE\_BGRA\_FLT = & h0044449C**

MBS Images Plugin, Plugin Version: 12.4. **Function:** One of the color space type constants.

### **106.21.432 kTYPE\_BGRA\_HALF\_FLT = & h0044449A**

MBS Images Plugin, Plugin Version: 12.4. **Function:** One of the color space type constants.

### **106.21.433 kTYPE\_BGR\_16 = & h0004041A**

MBS Images Plugin, Plugin Version: 11.3. **Function:** One of the color space type constants.

### **106.21.434 kTYPE\_BGR\_16\_PLANAR = & h0004141A**

### **106.21.435 kTYPE\_BGR\_16\_SE = & h00040C1A**

MBS Images Plugin, Plugin Version: 11.3. **Function:** One of the color space type constants.

### **106.21.436 kTYPE\_BGR\_8 = & h00040419**

MBS Images Plugin, Plugin Version: 11.3. **Function:** One of the color space type constants.

### **106.21.437 kTYPE\_BGR\_8\_PLANAR = & h00041419**

MBS Images Plugin, Plugin Version: 11.3. **Function:** One of the color space type constants.

### **106.21.438 kTYPE\_BGR\_DBL = & h00440418**

MBS Images Plugin, Plugin Version: 12.4. **Function:** One of the color space type constants.

#### **106.21.439 kTYPE\_BGR\_FLT = & h0044041C**

MBS Images Plugin, Plugin Version: 12.4. **Function:** One of the color space type constants.

### **106.21.440 kTYPE\_BGR\_HALF\_FLT = & h0044041A**

MBS Images Plugin, Plugin Version: 12.4. **Function:** One of the color space type constants.

### **106.21.441 kTYPE\_CMYK10\_16 = & h00180052**

MBS Images Plugin, Plugin Version: 11.3. **Function:** One of the color space type constants.

### **106.21.442 kTYPE\_CMYK10\_16\_SE = & h00180852**

### 106.21. MODULE LCMS2MBS 17325 **106.21.443 kTYPE\_CMYK10\_8 = & h00180051**

MBS Images Plugin, Plugin Version: 11.3. **Function:** One of the color space type constants.

### **106.21.444 kTYPE\_CMYK11\_16 = & h0019005A**

MBS Images Plugin, Plugin Version: 11.3. **Function:** One of the color space type constants.

### **106.21.445 kTYPE\_CMYK11\_16\_SE = & h0019085A**

MBS Images Plugin, Plugin Version: 11.3. **Function:** One of the color space type constants.

### **106.21.446 kTYPE\_CMYK11\_8 = & h00190059**

MBS Images Plugin, Plugin Version: 11.3. **Function:** One of the color space type constants.

### **106.21.447 kTYPE\_CMYK12\_16 = & h001A0062**

MBS Images Plugin, Plugin Version: 11.3. **Function:** One of the color space type constants.

### **106.21.448 kTYPE\_CMYK12\_16\_SE = & h001A0862**

MBS Images Plugin, Plugin Version: 11.3. **Function:** One of the color space type constants.

### **106.21.449 kTYPE\_CMYK12\_8 = & h001A0061**

MBS Images Plugin, Plugin Version: 11.3. **Function:** One of the color space type constants.

### **106.21.450 kTYPE\_CMYK5\_16 = & h0013002A**

#### MBS Images Plugin, Plugin Version: 11.3. **Function:** One of the color space type constants.

### **106.21.452 kTYPE\_CMYK5\_8 = & h00130029**

MBS Images Plugin, Plugin Version: 11.3. **Function:** One of the color space type constants.

### **106.21.453 kTYPE\_CMYK6\_16 = & h00140032**

MBS Images Plugin, Plugin Version: 11.3. **Function:** One of the color space type constants.

### **106.21.454 kTYPE\_CMYK6\_16\_PLANAR = & h00141032**

MBS Images Plugin, Plugin Version: 11.3. **Function:** One of the color space type constants.

#### **106.21.455 kTYPE\_CMYK6\_16\_SE = & h00140832**

MBS Images Plugin, Plugin Version: 11.3. **Function:** One of the color space type constants.

### **106.21.456 kTYPE\_CMYK6\_8 = & h00140031**

MBS Images Plugin, Plugin Version: 11.3. **Function:** One of the color space type constants.

### **106.21.457 kTYPE\_CMYK6\_8\_PLANAR = & h00141031**

MBS Images Plugin, Plugin Version: 11.3. **Function:** One of the color space type constants.

### **106.21.458 kTYPE\_CMYK7\_16 = & h0015003A**

### 106.21. MODULE LCMS2MBS 17327 **106.21.459 kTYPE\_CMYK7\_16\_SE = & h0015083A**

MBS Images Plugin, Plugin Version: 11.3. **Function:** One of the color space type constants.

### **106.21.460 kTYPE\_CMYK7\_8 = & h00150039**

MBS Images Plugin, Plugin Version: 11.3. **Function:** One of the color space type constants.

### **106.21.461 kTYPE\_CMYK8\_16 = & h00160042**

MBS Images Plugin, Plugin Version: 11.3. **Function:** One of the color space type constants.

### **106.21.462 kTYPE\_CMYK8\_16\_SE = & h00160842**

MBS Images Plugin, Plugin Version: 11.3. **Function:** One of the color space type constants.

### **106.21.463 kTYPE\_CMYK8\_8 = & h00160041**

MBS Images Plugin, Plugin Version: 11.3. **Function:** One of the color space type constants.

### **106.21.464 kTYPE\_CMYK9\_16 = & h0017004A**

MBS Images Plugin, Plugin Version: 11.3. **Function:** One of the color space type constants.

### **106.21.465 kTYPE\_CMYK9\_16\_SE = & h0017084A**

MBS Images Plugin, Plugin Version: 11.3. **Function:** One of the color space type constants.

### **106.21.466 kTYPE\_CMYK9\_8 = & h00170049**

## **106.21.467 kTYPE\_CMYKA\_8 = & h000600A1**

MBS Images Plugin, Plugin Version: 11.3. **Function:** One of the color space type constants.

### **106.21.468 kTYPE\_CMYK\_16 = & h00060022**

MBS Images Plugin, Plugin Version: 11.3. **Function:** One of the color space type constants.

### **106.21.469 kTYPE\_CMYK\_16\_PLANAR = & h00061022**

MBS Images Plugin, Plugin Version: 11.3. **Function:** One of the color space type constants.

### **106.21.470 kTYPE\_CMYK\_16\_REV = & h00062022**

MBS Images Plugin, Plugin Version: 11.3. **Function:** One of the color space type constants.

#### **106.21.471 kTYPE\_CMYK\_16\_SE = & h00060822**

MBS Images Plugin, Plugin Version: 11.3. **Function:** One of the color space type constants.

### **106.21.472 kTYPE\_CMYK\_8 = & h00060021**

MBS Images Plugin, Plugin Version: 11.3. **Function:** One of the color space type constants.

### **106.21.473 kTYPE\_CMYK\_8\_PLANAR = & h00061021**

MBS Images Plugin, Plugin Version: 11.3. **Function:** One of the color space type constants.

### **106.21.474 kTYPE\_CMYK\_8\_REV = & h00062021**

#### 106.21. MODULE LCMS2MBS 17329

#### **106.21.475 kTYPE\_CMYK\_DBL = & h00460020**

MBS Images Plugin, Plugin Version: 11.3. **Function:** One of the color space type constants. **Notes:** Floating point with doubles.

### **106.21.476 kTYPE\_CMYK\_FLT = & h00460024**

MBS Images Plugin, Plugin Version: 11.3. **Function:** One of the color space type constants. **Notes:** Floating point.

### **106.21.477 kTYPE\_CMYK\_HALF\_FLT = & h00460022**

MBS Images Plugin, Plugin Version: 12.4. **Function:** One of the color space type constants.

### **106.21.478 kTYPE\_CMY\_16 = & h0005001A**

MBS Images Plugin, Plugin Version: 11.3. **Function:** One of the color space type constants.

### **106.21.479 kTYPE\_CMY\_16\_PLANAR = & h0005101A**

MBS Images Plugin, Plugin Version: 11.3. **Function:** One of the color space type constants.

### **106.21.480 kTYPE\_CMY\_16\_SE = & h0005081A**

MBS Images Plugin, Plugin Version: 11.3. **Function:** One of the color space type constants.

### **106.21.481 kTYPE\_CMY\_8 = & h00050019**

MBS Images Plugin, Plugin Version: 11.3. **Function:** One of the color space type constants.

### **106.21.482 kTYPE\_CMY\_8\_PLANAR = & h00051019**

### **106.21.483 kTYPE\_GRAYA\_16 = & h0003008A**

MBS Images Plugin, Plugin Version: 11.3. **Function:** One of the color space type constants.

### **106.21.484 kTYPE\_GRAYA\_16\_PLANAR = & h0003108A**

MBS Images Plugin, Plugin Version: 11.3. **Function:** One of the color space type constants.

### **106.21.485 kTYPE\_GRAYA\_16\_SE = & h0003088A**

MBS Images Plugin, Plugin Version: 11.3. **Function:** One of the color space type constants.

### **106.21.486 kTYPE\_GRAYA\_8 = & h00030089**

MBS Images Plugin, Plugin Version: 11.3. **Function:** One of the color space type constants.

### **106.21.487 kTYPE\_GRAYA\_8\_PLANAR = & h00031089**

MBS Images Plugin, Plugin Version: 11.3. **Function:** One of the color space type constants.

### **106.21.488 kTYPE\_GRAY\_16 = & h0003000A**

MBS Images Plugin, Plugin Version: 11.3. **Function:** One of the color space type constants.

### **106.21.489 kTYPE\_GRAY\_16\_REV = & h0003200A**

MBS Images Plugin, Plugin Version: 11.3. **Function:** One of the color space type constants.

### **106.21.490 kTYPE\_GRAY\_16\_SE = & h0003080A**

#### **106.21.491 kTYPE\_GRAY\_8 = & h00030009**

MBS Images Plugin, Plugin Version: 11.3. **Function:** One of the color space type constants.

### **106.21.492 kTYPE\_GRAY\_8\_REV = & h00032009**

MBS Images Plugin, Plugin Version: 11.3. **Function:** One of the color space type constants.

### **106.21.493 kTYPE\_GRAY\_DBL = & h00430008**

MBS Images Plugin, Plugin Version: 11.3. **Function:** One of the color space type constants. **Notes:** Floating point with doubles.

### **106.21.494 kTYPE\_GRAY\_FLT = & h0043000C**

MBS Images Plugin, Plugin Version: 11.3. **Function:** One of the color space type constants. **Notes:** Floating point.

### **106.21.495 kTYPE\_GRAY\_HALF\_FLT = & h0043000A**

MBS Images Plugin, Plugin Version: 12.4. **Function:** One of the color space type constants.

### **106.21.496 kTYPE\_HLS\_16 = & h000D001A**

MBS Images Plugin, Plugin Version: 11.3. **Function:** One of the color space type constants.

### **106.21.497 kTYPE\_HLS\_16\_PLANAR = & h000D101A**

MBS Images Plugin, Plugin Version: 11.3. **Function:** One of the color space type constants.

### **106.21.498 kTYPE\_HLS\_16\_SE = & h000D081A**

#### MBS Images Plugin, Plugin Version: 11.3. **Function:** One of the color space type constants.

### **106.21.500 kTYPE\_HLS\_8\_PLANAR = & h000D1019**

MBS Images Plugin, Plugin Version: 11.3. **Function:** One of the color space type constants.

### **106.21.501 kTYPE\_HSV\_16 = & h000C001A**

MBS Images Plugin, Plugin Version: 11.3. **Function:** One of the color space type constants.

### **106.21.502 kTYPE\_HSV\_16\_PLANAR = & h000C101A**

MBS Images Plugin, Plugin Version: 11.3. **Function:** One of the color space type constants.

#### **106.21.503 kTYPE\_HSV\_16\_SE = & h000C081A**

MBS Images Plugin, Plugin Version: 11.3. **Function:** One of the color space type constants.

### **106.21.504 kTYPE\_HSV\_8 = & h000C0019**

MBS Images Plugin, Plugin Version: 11.3. **Function:** One of the color space type constants.

### **106.21.505 kTYPE\_HSV\_8\_PLANAR = & h000C1019**

MBS Images Plugin, Plugin Version: 11.3. **Function:** One of the color space type constants.

### **106.21.506 kTYPE\_KCMY\_16 = & h00064022**

### 106.21. MODULE LCMS2MBS 17333 **106.21.507 kTYPE\_KCMY\_16\_REV = & h00066022**

MBS Images Plugin, Plugin Version: 11.3. **Function:** One of the color space type constants.

### **106.21.508 kTYPE\_KCMY\_16\_SE = & h00064822**

MBS Images Plugin, Plugin Version: 11.3. **Function:** One of the color space type constants.

### **106.21.509 kTYPE\_KCMY\_8 = & h00064021**

MBS Images Plugin, Plugin Version: 11.3. **Function:** One of the color space type constants.

### **106.21.510 kTYPE\_KCMY\_8\_REV = & h00066021**

MBS Images Plugin, Plugin Version: 11.3. **Function:** One of the color space type constants.

### **106.21.511 kTYPE\_KYMC10\_16 = & h00180452**

MBS Images Plugin, Plugin Version: 11.3. **Function:** One of the color space type constants.

### **106.21.512 kTYPE\_KYMC10\_16\_SE = & h00180C52**

MBS Images Plugin, Plugin Version: 11.3. **Function:** One of the color space type constants.

### **106.21.513 kTYPE\_KYMC10\_8 = & h00180451**

MBS Images Plugin, Plugin Version: 11.3. **Function:** One of the color space type constants.

### **106.21.514 kTYPE\_KYMC11\_16 = & h0019045A**

#### MBS Images Plugin, Plugin Version: 11.3. **Function:** One of the color space type constants.

### **106.21.516 kTYPE\_KYMC11\_8 = & h00190459**

MBS Images Plugin, Plugin Version: 11.3. **Function:** One of the color space type constants.

### **106.21.517 kTYPE\_KYMC12\_16 = & h001A0462**

MBS Images Plugin, Plugin Version: 11.3. **Function:** One of the color space type constants.

### **106.21.518 kTYPE\_KYMC12\_16\_SE = & h001A0C62**

MBS Images Plugin, Plugin Version: 11.3. **Function:** One of the color space type constants.

### **106.21.519 kTYPE\_KYMC12\_8 = & h001A0461**

MBS Images Plugin, Plugin Version: 11.3. **Function:** One of the color space type constants.

### **106.21.520 kTYPE\_KYMC5\_16 = & h0013042A**

MBS Images Plugin, Plugin Version: 11.3. **Function:** One of the color space type constants.

### **106.21.521 kTYPE\_KYMC5\_16\_SE = & h00130C2A**

MBS Images Plugin, Plugin Version: 11.3. **Function:** One of the color space type constants.

### **106.21.522 kTYPE\_KYMC5\_8 = & h00130429**

### 106.21. MODULE LCMS2MBS 17335 **106.21.523 kTYPE\_KYMC7\_16 = & h0015043A**

MBS Images Plugin, Plugin Version: 11.3. **Function:** One of the color space type constants.

### **106.21.524 kTYPE\_KYMC7\_16\_SE = & h00150C3A**

MBS Images Plugin, Plugin Version: 11.3. **Function:** One of the color space type constants.

### **106.21.525 kTYPE\_KYMC7\_8 = & h00150439**

MBS Images Plugin, Plugin Version: 11.3. **Function:** One of the color space type constants.

### **106.21.526 kTYPE\_KYMC8\_16 = & h00160442**

MBS Images Plugin, Plugin Version: 11.3. **Function:** One of the color space type constants.

### **106.21.527 kTYPE\_KYMC8\_16\_SE = & h00160C42**

MBS Images Plugin, Plugin Version: 11.3. **Function:** One of the color space type constants.

### **106.21.528 kTYPE\_KYMC8\_8 = & h00160441**

MBS Images Plugin, Plugin Version: 11.3. **Function:** One of the color space type constants.

### **106.21.529 kTYPE\_KYMC9\_16 = & h0017044A**

MBS Images Plugin, Plugin Version: 11.3. **Function:** One of the color space type constants.

### **106.21.530 kTYPE\_KYMC9\_16\_SE = & h00170C4A**

### **106.21.531 kTYPE\_KYMC9\_8 = & h00170449**

MBS Images Plugin, Plugin Version: 11.3. **Function:** One of the color space type constants.

#### **106.21.532 kTYPE\_KYMC\_16 = & h00060422**

MBS Images Plugin, Plugin Version: 11.3. **Function:** One of the color space type constants.

#### **106.21.533 kTYPE\_KYMC\_16\_SE = & h00060C22**

MBS Images Plugin, Plugin Version: 11.3. **Function:** One of the color space type constants.

### **106.21.534 kTYPE\_KYMC\_8 = & h00060421**

MBS Images Plugin, Plugin Version: 11.3. **Function:** One of the color space type constants.

### **106.21.535 kTYPE\_LabA\_FLT = & h004A009C**

MBS Images Plugin, Plugin Version: 11.3. **Function:** One of the color space type constants. **Notes:** Floating point.

### **106.21.536 kTYPE\_LabV2\_16 = & h001E001A**

MBS Images Plugin, Plugin Version: 11.3. **Function:** One of the color space type constants.

### **106.21.537 kTYPE\_LabV2\_8 = & h001E0019**

MBS Images Plugin, Plugin Version: 11.3. **Function:** One of the color space type constants.

#### **106.21.538 kTYPE\_Lab\_16 = & h000A001A**

### 106.21. MODULE LCMS2MBS 17337 **106.21.539 kTYPE\_Lab\_8 = & h000A0019**

MBS Images Plugin, Plugin Version: 11.3. **Function:** One of the color space type constants.

### **106.21.540 kTYPE\_Lab\_DBL = & h004A0018**

MBS Images Plugin, Plugin Version: 11.3. **Function:** One of the color space type constants. **Notes:** Floating point with doubles.

### **106.21.541 kTYPE\_Lab\_FLT = & h004A001C**

MBS Images Plugin, Plugin Version: 11.3. **Function:** One of the color space type constants. **Notes:** Floating point.

### **106.21.542 kTYPE\_NAMED\_COLOR\_INDEX = 10**

MBS Images Plugin, Plugin Version: 11.3. **Function:** One of the color space type constants.

### **106.21.543 kTYPE\_RGBA\_16 = & h0004009A**

MBS Images Plugin, Plugin Version: 11.3. **Function:** One of the color space type constants.

### **106.21.544 kTYPE\_RGBA\_16\_PLANAR = & h0004109A**

MBS Images Plugin, Plugin Version: 11.3. **Function:** One of the color space type constants.

### **106.21.545 kTYPE\_RGBA\_16\_SE = & h0004089A**

MBS Images Plugin, Plugin Version: 11.3. **Function:** One of the color space type constants.

### **106.21.546 kTYPE\_RGBA\_8 = & h00040099**

#### MBS Images Plugin, Plugin Version: 11.3. **Function:** One of the color space type constants.

### **106.21.548 kTYPE\_RGBA\_FLT = & h0044009C**

MBS Images Plugin, Plugin Version: 11.3. **Function:** One of the color space type constants. **Notes:** Floating point.

### **106.21.549 kTYPE\_RGBA\_HALF\_FLT = & h0044009A**

MBS Images Plugin, Plugin Version: 12.4. **Function:** One of the color space type constants.

### **106.21.550 kTYPE\_RGB\_16 = & h0004001A**

MBS Images Plugin, Plugin Version: 11.3. **Function:** One of the color space type constants.

### **106.21.551 kTYPE\_RGB\_16\_PLANAR = & h0004101A**

MBS Images Plugin, Plugin Version: 11.3. **Function:** One of the color space type constants.

### **106.21.552 kTYPE\_RGB\_16\_SE = & h0004081A**

MBS Images Plugin, Plugin Version: 11.3. **Function:** One of the color space type constants.

### **106.21.553 kTYPE\_RGB\_8 = & h00040019**

MBS Images Plugin, Plugin Version: 11.3. **Function:** One of the color space type constants.

### **106.21.554 kTYPE\_RGB\_8\_PLANAR = & h00041019**

#### 106.21. MODULE LCMS2MBS 17339

#### **106.21.555 kTYPE\_RGB\_DBL = & h00440018**

MBS Images Plugin, Plugin Version: 11.3. **Function:** One of the color space type constants. **Notes:** Floating point with doubles.

### **106.21.556 kTYPE\_RGB\_FLT = & h0044001C**

MBS Images Plugin, Plugin Version: 11.3. **Function:** One of the color space type constants. **Notes:** Floating point.

### **106.21.557 kTYPE\_RGB\_HALF\_FLT = & h0044001A**

MBS Images Plugin, Plugin Version: 12.4. **Function:** One of the color space type constants.

#### **106.21.558 kTYPE\_XYZ\_16 = & h0009001A**

MBS Images Plugin, Plugin Version: 11.3. **Function:** One of the color space type constants.

### **106.21.559 kTYPE\_XYZ\_DBL = & h00490018**

MBS Images Plugin, Plugin Version: 11.3. **Function:** One of the color space type constants. **Notes:** Floating point with doubles.

### **106.21.560 kTYPE\_XYZ\_FLT = & h0049001C**

MBS Images Plugin, Plugin Version: 11.3. **Function:** One of the color space type constants. **Notes:** Floating point.

#### **106.21.561 kTYPE\_YCbCr\_16 = & h0007001A**

### 17340 CHAPTER 106. LCMS2 **106.21.562 kTYPE\_YCbCr\_16\_PLANAR = & h0007101A**

MBS Images Plugin, Plugin Version: 11.3. **Function:** One of the color space type constants.

### **106.21.563 kTYPE\_YCbCr\_16\_SE = & h0007081A**

MBS Images Plugin, Plugin Version: 11.3. **Function:** One of the color space type constants.

### **106.21.564 kTYPE\_YCbCr\_8 = & h00070019**

MBS Images Plugin, Plugin Version: 11.3. **Function:** One of the color space type constants.

### **106.21.565 kTYPE\_YCbCr\_8\_PLANAR = & h00071019**

MBS Images Plugin, Plugin Version: 11.3. **Function:** One of the color space type constants.

#### **106.21.566 kTYPE\_YUVK\_16 = & h00062022**

MBS Images Plugin, Plugin Version: 11.3. **Function:** One of the color space type constants.

### **106.21.567 kTYPE\_YUVK\_8 = & h00062021**

MBS Images Plugin, Plugin Version: 11.3. **Function:** One of the color space type constants.

### **106.21.568 kTYPE\_YUV\_16 = & h0008001A**

MBS Images Plugin, Plugin Version: 11.3. **Function:** One of the color space type constants.

### **106.21.569 kTYPE\_YUV\_16\_PLANAR = & h0008101A**

### 106.21. MODULE LCMS2MBS 17341 **106.21.570 kTYPE\_YUV\_16\_SE = & h0008081A**

MBS Images Plugin, Plugin Version: 11.3. **Function:** One of the color space type constants.

### **106.21.571 kTYPE\_YUV\_8 = & h00080019**

MBS Images Plugin, Plugin Version: 11.3. **Function:** One of the color space type constants.

### **106.21.572 kTYPE\_YUV\_8\_PLANAR = & h00081019**

MBS Images Plugin, Plugin Version: 11.3. **Function:** One of the color space type constants.

### **106.21.573 kTYPE\_Yxy\_16 = & h000E001A**

### 17342 CHAPTER 106. LCMS2 **106.22 class LCMS2MLUMBS**

### **106.22.1 class LCMS2MLUMBS**

MBS Images Plugin, Plugin Version: 11.3, Console & Web: Yes, Mac: Yes, Win: Yes, Linux: Yes. **Function:** The class for a multi localized unicode string. **Notes:**

MLU funtions are the low-level interface to access the localization features of V4 ICC profiles. Little CMS does offer a high-level interface for easy operation. You may want, however, handle those objects by yourself.

Obtaining localized info from profiles

In versions prior to 4.0, the ICC format defined a required tag 'desc' which stored ASCII, Unicode, and Script Code versions of the profile description for display purposes. However, this structure allowed the profile to be localized for one language only through Unicode or Script Code. Profile vendors had to ship many localized versions to different countries. It also created problems when a document with localized profiles embedded in it was shipped to a system using a different language. With the adoption of V4 spec as basis, Little CMS solves all those issues honoring a new tag type: 'mluc' and multi localized Unicode. There is a full part of the API to deal with this stuff, but if you don't care about the details and all you want is to display the right string, Little CMS provides a simplified interface for that purpose.

Note that ASCII is strictly 7 bits, so you need to use wide chars if you want to preserve the information in the profile. The localization trick is done by using the lenguage and country codes, which you are supposed to supply. Those are two or three ASCII letters. A list of codes may be found here:

Language Code: http://lcweb.loc.gov/standards/iso639-2/iso639jac.html

Country Codes: http://www.iso.ch/iso/en/prods-services/iso3166ma/index.html

In practice, "en" for "english" and "US" for "united states" are implemented in most profiles. It is Ok to set a language and a country even if the profile does not implement such specific language and country. Little CMS will search for a proper match.

If you don't care and want just to take the first string in the profile, you can use:

For the language: kcmsNoLanguage

For the country: kcmsNoCountry

This will force to get the very first string, without any searching. A note of warning on that: you will get an string, but the language would be any, and probably that is not what you want. It is better to specify 106.22. CLASS LCMS2MLUMBS 17343

a default for language, and let LittleCMS to choose any other country (or language!) if what you ask for is not available.

### **106.22.2 Methods**

### **106.22.3 Constructor(context as LCMS2ContextMBS, items as UInt32)**

MBS Images Plugin, Plugin Version: 11.3, Console & Web: Yes, Mac: Yes, Win: Yes, Linux: Yes. **Function:** Allocates an empty multilocalized unicode object. **Example:**

dim c as new LCMS2MLUMBS(nil, 3)

call c.setASCII("en", "US", "Hello" ) call c.setASCII("de", "DE", "Hallo" )

### **106.22.4 getASCII(LanguageCode as string, CountryCode as string) as string**

MBS Images Plugin, Plugin Version: 11.3, Console & Web: Yes, Mac: Yes, Win: Yes, Linux: Yes. **Function:** Gets an ASCII (7 bit) entry for the given Language and country. **Example:**

dim c as new LCMS2MLUMBS(nil, 3)

call c.setASCII("en", "US", "Hello" ) call c.setASCII("de", "DE", "Hallo" )

```
MsgBox "en: "+c.getASCII("en", "US") + EndOfLine + "de: "+c.getASCII("de", "DE") + EndOfLine
+ "any: "+c.getASCII("", "")
```
#### **Notes:**

Language Code: 3 chars describing the language. CountryCode: 3 chars describing the country.

Returns the string.

#### 17344 CHAPTER 106. LCMS2

### **106.22.5 getTranslation(LanguageCode as string, CountryCode as string, byref ObtainedLanguageCode as string, byref ObtainedCountryCode as string) as boolean**

MBS Images Plugin, Plugin Version: 11.3, Console & Web: Yes, Mac: Yes, Win: Yes, Linux: Yes. **Function:** Obtains the translation rule for given multilocalized unicode object. **Notes:**

Language Code: 3 chars describing the language. CountryCode: 3 chars describing the country ObtainedLanguage: 3 chars to get the language translation. ObtainedCode: 3 chars to get the country translation.

Returns true on success, false on error

### **106.22.6 getUnicode(LanguageCode as string, CountryCode as string) as string**

MBS Images Plugin, Plugin Version: 11.3, Console & Web: Yes, Mac: Yes, Win: Yes, Linux: Yes. **Function:** Gets an unicode (16 bit) entry for the given Language and country. **Notes:**

Language Code: 3 chars describing the language CountryCode: 3 chars describing the country

Returns the string value.

### **106.22.7 setASCII(LanguageCode as string, CountryCode as string, ASCIIString as string) as Boolean**

MBS Images Plugin, Plugin Version: 11.3, Console & Web: Yes, Mac: Yes, Win: Yes, Linux: Yes. **Function:** Fills an ASCII (7 bit) entry for the given Language and country. **Example:**

```
dim c as new LCMS2MLUMBS(nil, 3)
```
call c.setASCII("en", "US", "Hello" ) call c.setASCII("de", "DE", "Hallo" )

MsgBox "en: "+c.getASCII("en", "US") + EndOfLine + "de: "+c.getASCII("de", "DE") + EndOfLine  $+$  "any: "+c.getASCII("", "")

**Notes:**

#### 106.22. CLASS LCMS2MLUMBS 17345

Language Code: 3 chars describing the language CountryCode: 3 chars describing the country ASCIIString: String to add.

Returns true on success, false on error.

### **106.22.8 setUnicode(LanguageCode as string, CountryCode as string, Unicode-String as string) as Boolean**

MBS Images Plugin, Plugin Version: 11.3, Console & Web: Yes, Mac: Yes, Win: Yes, Linux: Yes. **Function:** Fills a UNICODE wide char (16 bit) entry for the given Language and country. **Example:**

```
dim c as new LCMS2MLUMBS(nil, 3)
call c.setUnicode("de", "DE", "Kätzchen" )
dim u as string = c.getUnicode("de", "DE")MsgBox u
```
#### **Notes:**

Language Code: 3 chars describing the language CountryCode: 3 chars describing the country WideString: String to add.

Returns true on success, false on error.

### **106.22.9 translationsCodes(index as Integer, byref LanguageCode as string, byref CountryCode as string) as boolean**

MBS Images Plugin, Plugin Version: 13.2, Console & Web: Yes, Mac: Yes, Win: Yes, Linux: Yes. **Function:** Queries language and country code for the given index. **Example:**

dim c as new LCMS2MLUMBS(nil, 3)

call c.setASCII("en", "US", "Hello" ) call c.setASCII("de", "DE", "Hallo" )

 $dim u$  as Integer = c.TranslationsCount-1 for i as Integer  $= 0$  to u dim LanguageCode as string dim CountryCode as string

if c.translationsCodes(i, LanguageCode, CountryCode) then MsgBox LanguageCode+" "+CountryCode end if next

**Notes:** Index is from 0 to TranslationsCount-1.

### **106.22.10 Properties**

#### **106.22.11 Handle as Integer**

MBS Images Plugin, Plugin Version: 11.3, Console & Web: Yes, Mac: Yes, Win: Yes, Linux: Yes. **Function:** The internal object reference. **Notes:** (Read and Write property)

### **106.22.12 TranslationsCount as Integer**

MBS Images Plugin, Plugin Version: 13.2, Console & Web: Yes, Mac: Yes, Win: Yes, Linux: Yes. **Function:** Queries number of stored translations. **Example:**

dim c as new LCMS2MLUMBS(nil, 3)

call c.setASCII("en", "US", "Hello" ) call c.setASCII("de", "DE", "Hallo" )

MsgBox str(c.TranslationsCount)+" translations"

**Notes:** (Read only property)

#### **106.22.13 Constants**

#### **106.22.14 kNoCountry = ""**

MBS Images Plugin, Plugin Version: 11.3. **Function:** One of the possible country constants. **Notes:** Any country.

### 106.22. CLASS LCMS2MLUMBS 17347

### **106.22.15 kNoLanguage = ""**

MBS Images Plugin, Plugin Version: 11.3. **Function:** One of the possible language constants. **Notes:** Any language.

# **106.23 class LCMS2NamedColorListMBS**

### **106.23.1 class LCMS2NamedColorListMBS**

MBS Images Plugin, Plugin Version: 11.3, Console & Web: Yes, Mac: Yes, Win: Yes, Linux: Yes. **Function:** Specialized dictionaries for dealing with named color profiles.

### **106.23.2 Methods**

### <span id="page-17347-1"></span>**106.23.3 Append(name as string) as Boolean**

MBS Images Plugin, Plugin Version: 12.4, Console & Web: Yes, Mac: Yes, Win: Yes, Linux: Yes. **Function:** Adds a new spot color to the list. **Notes:**

If the number of elements in the list exceeds the initial storage, the list is realloc'ed to accommodate things.

Name: The spot color name without any prefix or suffix specified in Constructor. PCS: Optionally, Encoded PCS coordinates as three integers. Colorant: Optionally, Encoded values for device colorant. (up to 16 entries)

Returns true on success and false on failure. See also:

- [106.23.4](#page-17347-0) Append(name as string, PCS() as Integer) as Boolean [17348](#page-17347-0)
- [106.23.5](#page-17348-0) Append(name as string, PCS() as Integer, Colorant() as Integer) as Boolean [17349](#page-17348-0)

### <span id="page-17347-0"></span>**106.23.4 Append(name as string, PCS() as Integer) as Boolean**

MBS Images Plugin, Plugin Version: 12.4, Console & Web: Yes, Mac: Yes, Win: Yes, Linux: Yes. **Function:** Adds a new spot color to the list. **Notes:**

If the number of elements in the list exceeds the initial storage, the list is realloc'ed to accommodate things.

Name: The spot color name without any prefix or suffix specified in Constructor. PCS: Optionally, Encoded PCS coordinates as three integers. Colorant: Optionally, Encoded values for device colorant. (up to 16 entries)

Returns true on success and false on failure. See also:

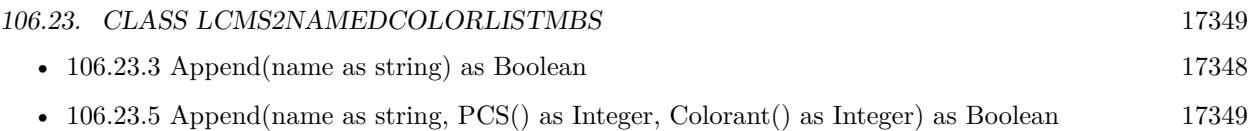

### <span id="page-17348-0"></span>**106.23.5 Append(name as string, PCS() as Integer, Colorant() as Integer) as Boolean**

MBS Images Plugin, Plugin Version: 11.3, Console & Web: Yes, Mac: Yes, Win: Yes, Linux: Yes. **Function:** Adds a new spot color to the list. **Notes:**

If the number of elements in the list exceeds the initial storage, the list is realloc'ed to accommodate things.

Name: The spot color name without any prefix or suffix specified in Constructor. PCS: Optionally, Encoded PCS coordinates as three integers. Colorant: Optionally, Encoded values for device colorant. (up to 16 entries)

Returns true on success and false on failure. See also:

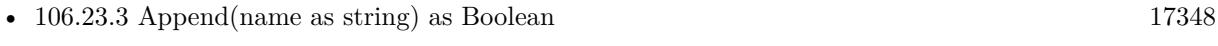

• [106.23.4](#page-17347-0) Append(name as string, PCS() as Integer) as Boolean [17348](#page-17347-0)

### **106.23.6 Colorant(nColor as UInt32) as Integer()**

MBS Images Plugin, Plugin Version: 11.3, Console & Web: Yes, Mac: Yes, Win: Yes, Linux: Yes. **Function:** Returns encoded colorants of nth color.

**Notes:** Array has 16 entries, but not all may be in use.

### **106.23.7 ColorIndex(name as string) as Integer**

MBS Images Plugin, Plugin Version: 11.3, Console & Web: Yes, Mac: Yes, Win: Yes, Linux: Yes. **Function:** Performs a look-up in the dictionary and returns an index on the given color name. **Notes:** Returns index on name, or -1 if the spot color is not found.

### **106.23.8 Constructor(context as LCMS2ContextMBS, n as UInt32, Colorant-Count as UInt32, Prefix as string = "", Suffix as string = "")**

MBS Images Plugin, Plugin Version: 11.3, Console & Web: Yes, Mac: Yes, Win: Yes, Linux: Yes. **Function:** Creates a new named color list. **Notes:**

Allocates an empty named color dictionary.

Context: The user-defined context cargo. N: Initial number of spot colors in the list Colorant count: Number of channels of device space (i.e, 3 for RGB, 4 for CMYK, etc,) Prefix, Suffix: fixed strings for all spot color names, e.g., "coated", "system", ...

On success handle is not zero.

### **106.23.9 Name(nColor as UInt32) as string**

MBS Images Plugin, Plugin Version: 11.3, Console & Web: Yes, Mac: Yes, Win: Yes, Linux: Yes. **Function:** Returns name of nth color.

### **106.23.10 PCS(nColor as UInt32) as Integer()**

MBS Images Plugin, Plugin Version: 11.3, Console & Web: Yes, Mac: Yes, Win: Yes, Linux: Yes. **Function:** Returns encoded PCS of nth color. **Notes:** Array has 3 entries.

### **106.23.11 Prefix(nColor as UInt32) as string**

MBS Images Plugin, Plugin Version: 11.3, Console & Web: Yes, Mac: Yes, Win: Yes, Linux: Yes. **Function:** Returns prefix of nth color.

### **106.23.12 Suffix(nColor as UInt32) as string**

MBS Images Plugin, Plugin Version: 11.3, Console & Web: Yes, Mac: Yes, Win: Yes, Linux: Yes. **Function:** Returns suffix of nth color.

### **106.23.13 Properties**

#### **106.23.14 Count as Integer**

MBS Images Plugin, Plugin Version: 11.3, Console & Web: Yes, Mac: Yes, Win: Yes, Linux: Yes. **Function:** Returns the number of spot colors in a named color list.

#### **Notes:**

Returns the number of spot colors on success, 0 on error. (Read only property)

### **106.23.15 Handle as Integer**

MBS Images Plugin, Plugin Version: 11.3, Console & Web: Yes, Mac: Yes, Win: Yes, Linux: Yes. **Function:** The internal object reference. **Notes:** (Read and Write property)

# **106.24 class LCMS2PipelineMBS**

### **106.24.1 class LCMS2PipelineMBS**

MBS Images Plugin, Plugin Version: 11.3, Console & Web: Yes, Mac: Yes, Win: Yes, Linux: Yes. **Function:** The class for a pipeline.

**Notes:** Pipelines are a convenient way to model complex operations on image data. Each pipeline may contain an arbitrary number of stages. Each stage performs a single operation. Pipelines may be optimized to be executed on a certain format (8 bits, for example) and can be saved as LUTs in ICC profiles.

### **106.24.2 Blog Entries**

• [MBS Releases the MBS Real Studio plug-ins in version 12.0](https://www.mbs-plugins.de/archive/2012-01-17/MBS_Releases_the_MBS_Real_Stud/monkeybreadsoftware_blog_xojo)

### **106.24.3 Methods**

### **106.24.4 Append(p as LCMS2PipelineMBS) as Boolean**

MBS Images Plugin, Plugin Version: 11.3, Console & Web: Yes, Mac: Yes, Win: Yes, Linux: Yes. **Function:** Appends pipeline l2 at the end of pipeline l1. **Notes:**

Channel count must match. Returns true on success and false on failure.

### **106.24.5 Constructor(context as LCMS2ContextMBS, InputChannels as UInt32, OutputChannels as UInt32)**

MBS Images Plugin, Plugin Version: 11.3, Console & Web: Yes, Mac: Yes, Win: Yes, Linux: Yes. **Function:** Allocates an empty pipeline.

### **Notes:**

Final Input and output channels must be specified at creation time.

context: A user-defined context cargo. InputChannels, OutputChannels: Number of channels on input and output.
#### 106.24. CLASS LCMS2PIPELINEMBS 17353

#### **106.24.6 Eval16(In as Ptr, Out as Ptr)**

MBS Images Plugin, Plugin Version: 11.3, Console & Web: Yes, Mac: Yes, Win: Yes, Linux: Yes. **Function:** Evaluates a pipeline usin 16-bit numbers, optionally using the optimized path. **Notes:**

In: Input values. Out: Output values.

For in and out you can use memoryblocks with UInt16 values. We use Ptr for maximum performance. Please make sure the memoryblocks have right size. An UInt16 value has 2 bytes.

### **106.24.7 EvalFloat(In as Ptr, Out as Ptr)**

MBS Images Plugin, Plugin Version: 11.3, Console & Web: Yes, Mac: Yes, Win: Yes, Linux: Yes. **Function:** Evaluates a pipeline using floating point numbers. **Notes:**

In: Input values. Out: Output values.

For in and out you can use memoryblocks with single values. We use Ptr for maximum performance. Please make sure the memoryblocks have right size. A single value has 4 bytes.

## **106.24.8 EvalReverseFloat(Target as Ptr, Result as Ptr, Hint as Ptr)**

MBS Images Plugin, Plugin Version: 11.3, Console & Web: Yes, Mac: Yes, Win: Yes, Linux: Yes. **Function:** Evaluates a pipeline in the reverse direction, using Newton's method. **Notes:**

Target: Input values. Result: Output values. Hint: Where begin the search.

For target, result and hint you can use memoryblocks with single values. We use Ptr for maximum performance. Please make sure the memoryblocks have right size. A single value has 4 bytes.

Returns true on success, false on error.

# 17354 CHAPTER 106. LCMS2 **106.24.9 InsertStage(where as Integer, stage as LCMS2StageMBS) as boolean**

MBS Images Plugin, Plugin Version: 11.3, Console & Web: Yes, Mac: Yes, Win: Yes, Linux: Yes. **Function:** Inserts a stage on either the head or the tail of a given pipeline. **Notes:**

where: enumerated constant, either kAtBegin or kAtEnd. stage: Pointer to a stage object

## **106.24.10 SetSaveAs8bitsFlag(save8bit as boolean) as Boolean**

MBS Images Plugin, Plugin Version: 11.3, Console & Web: Yes, Mac: Yes, Win: Yes, Linux: Yes. **Function:** Sets an internal flag that marks the pipeline to be saved in 8 bit precision. **Notes:**

By default all pipelines are saved on 16 bits precision on AtoB/BToA tags and in floating point precision on DToB/BToD tags.

save8bit: State of the flag, true=Save as 8 bits, false=Save as 16 bits

Returns true on success, false on error

## **106.24.11 Stages as LCMS2StageMBS()**

MBS Images Plugin, Plugin Version: 11.3, Console & Web: Yes, Mac: Yes, Win: Yes, Linux: Yes. **Function:** Returns an array with all stage objects.

## **106.24.12 UnlinkStage(where as Integer) as LCMS2StageMBS**

MBS Images Plugin, Plugin Version: 11.3, Console & Web: Yes, Mac: Yes, Win: Yes, Linux: Yes. **Function:** Removes the stage from the pipeline. **Notes:**

Returns the removed stage object. where can be kAtBegin or kAtEnd values.

#### **106.24.13 Properties**

#### **106.24.14 context as LCMS2ContextMBS**

MBS Images Plugin, Plugin Version: 12.0, Console & Web: Yes, Mac: Yes, Win: Yes, Linux: Yes. **Function:** The context object. **Notes:** (Read and Write property)

#### **106.24.15 FirstStage as LCMS2StageMBS**

MBS Images Plugin, Plugin Version: 11.3, Console & Web: Yes, Mac: Yes, Win: Yes, Linux: Yes. **Function:** Get a the first stage in the pipeline, or nil if pipeline is empty. **Notes:**

Intended for iterators. (Read only property)

#### **106.24.16 Handle as Integer**

MBS Images Plugin, Plugin Version: 11.3, Console & Web: Yes, Mac: Yes, Win: Yes, Linux: Yes. **Function:** The internal object reference. **Notes:** (Read and Write property)

#### **106.24.17 InputChannels as UInt32**

MBS Images Plugin, Plugin Version: 11.3, Console & Web: Yes, Mac: Yes, Win: Yes, Linux: Yes. **Function:** Returns the number of input channels of a given pipeline. **Notes:**

Number of channels on success, 0 on error. (Read only property)

### **106.24.18 LastStage as LCMS2StageMBS**

MBS Images Plugin, Plugin Version: 11.3, Console & Web: Yes, Mac: Yes, Win: Yes, Linux: Yes. **Function:** Get a the last stage in the pipeline, or nil if pipeline is empty. **Notes:**

Intended for iterators. (Read only property)

#### **106.24.19 OutputChannels as UInt32**

MBS Images Plugin, Plugin Version: 11.3, Console & Web: Yes, Mac: Yes, Win: Yes, Linux: Yes. **Function:** Returns number of output channels of a given pipeline. **Notes:**

Number of channels on success, 0 on error. (Read only property)

### **106.24.20 StageCount as UInt32**

MBS Images Plugin, Plugin Version: 11.3, Console & Web: Yes, Mac: Yes, Win: Yes, Linux: Yes. **Function:** Returns number of stages of a given pipeline. **Notes:** (Read only property)

### **106.24.21 Constants**

#### **106.24.22 kAtBegin = 0**

MBS Images Plugin, Plugin Version: 11.3. **Function:** One of the constants for UnlinkStage. **Notes:** At the beginning.

## **106.24.23 kAtEnd = 1**

MBS Images Plugin, Plugin Version: 11.3. **Function:** One of the constants for UnlinkStage. **Notes:** At the end.

# 106.25. CLASS LCMS2PROFILEMBS 17357 **106.25 class LCMS2ProfileMBS**

## **106.25.1 class LCMS2ProfileMBS**

MBS Images Plugin, Plugin Version: 11.3, Console & Web: Yes, Mac: Yes, Win: Yes, Linux: Yes. **Function:** The class for a LCMS2 profile.

## **106.25.2 Blog Entries**

- [Tip of day: Load ICC profile on OS X for any image format with CGImageSource](https://www.mbs-plugins.de/archive/2015-10-02/Tip_of_day_Load_ICC_profile_on/monkeybreadsoftware_blog_xojo)
- [MBS Xojo / Real Studio Plugins, version 13.4pr3](https://www.mbs-plugins.de/archive/2013-09-05/MBS_Xojo__Real_Studio_Plugins_/monkeybreadsoftware_blog_xojo)
- [MBS Real Studio Plugins, version 12.3pr11](https://www.mbs-plugins.de/archive/2012-07-16/MBS_Real_Studio_Plugins_versio/monkeybreadsoftware_blog_xojo)
- [MBS Real Studio Plugins, version 12.0pr4](https://www.mbs-plugins.de/archive/2012-01-01/MBS_Real_Studio_Plugins_versio/monkeybreadsoftware_blog_xojo)

## **106.25.3 Methods**

### <span id="page-17356-1"></span>**106.25.4 Constructor(context as LCMS2ContextMBS = nil)**

MBS Images Plugin, Plugin Version: 11.3, Console & Web: Yes, Mac: Yes, Win: Yes, Linux: Yes. **Function:** Creates a new empty profile.

**Notes:** On success the handle property is not zero. See also:

• [106.25.5](#page-17356-0) Constructor(file as folderitem, write as boolean = false) [17357](#page-17356-0)

## <span id="page-17356-0"></span>**106.25.5 Constructor(file as folderitem, write as boolean = false)**

MBS Images Plugin, Plugin Version: 11.3, Console & Web: Yes, Mac: Yes, Win: Yes, Linux: Yes. **Function:** Creates profile by reading in an existing profile or creating a new profile at the given location. **Notes:**

file: file location. write: Whether to create new profile.

On success the handle property is not zero. See also:

• [106.25.4](#page-17356-1) Constructor(context as LCMS2ContextMBS = nil) [17357](#page-17356-1)

#### 17358 CHAPTER 106. LCMS2

# **106.25.6 CreateBCHSWabstractProfile(context as LCMS2ContextMBS, nLUT-Points as UInt32, Bright as double, Contrast as double, Hue as double, Saturation as double, TempSrc as UInt32, TempDest as UInt32) as LCMS2ProfileMBS**

MBS Images Plugin, Plugin Version: 12.0, Console & Web: Yes, Mac: Yes, Win: Yes, Linux: Yes. **Function:** Creates an abstract devicelink operating in Lab for Bright/Contrast/Hue/Saturation and white point translation.

**Notes:**

White points are specified as temperatures degree of Kelvin.

context: optional context object. nLUTPoints: Resulting colormap resolution Bright: Bright increment. May be negative Contrast: Contrast increment. May be negative. Hue: Hue displacement in degree. Saturation: Saturation increment. May be negative TempSrc: Source white point temperature TempDest: Destination white point temperature.

Returns an ICC profile object on success, nil on error.

# 106.25.7 CreateGrayProfile(context as LCMS2ContextMBS, WhitePoint as LCMS2CIExyY **TransferFunction as LCMS2ToneCurveMBS) as LCMS2ProfileMBS**

MBS Images Plugin, Plugin Version: 12.0, Console & Web: Yes, Mac: Yes, Win: Yes, Linux: Yes. **Function:** This function creates a gray profile based on White point and transfer function. **Notes:**

It populates followingtags; this conform a standard gray display profile:

- 1 cmsSigProfileDescriptionTag
- 2 cmsSigMediaWhitePointTag
- 3 cmsSigGrayTRCTag

Context: Optional context object. WhitePoint: The white point of the gray device or space. TransferFunction: tone curve describing the device or space gamma.

Returns an ICC profile object on success, NULL on error.

## **106.25.8 CreateInkLimitingDeviceLink(context as LCMS2ContextMBS, ColorSpaceSignature as UInt32, Limit as Double) as LCMS2ProfileMBS**

MBS Images Plugin, Plugin Version: 12.0, Console & Web: Yes, Mac: Yes, Win: Yes, Linux: Yes. **Function:** This is a devicelink operating in CMYK for ink-limiting. **Notes:**

Space: any color space signature. Currently only kcmsSigCmykData is supported. Limit: Amount of ink limiting in  $\%$  (0..400 $\%$ )

Returns new profile or nil on error.

## **106.25.9 CreateLab2Profile(context as LCMS2ContextMBS = nil, point as LCMS2CIExyYMBS = nil) as LCMS2ProfileMBS**

MBS Images Plugin, Plugin Version: 11.3, Console & Web: Yes, Mac: Yes, Win: Yes, Linux: Yes. **Function:** Creates a Lab to Lab identity, marking it as v2 ICC profile. **Notes:**

Adjustments for accomodating PCS endoing shall be done by Little CMS when using this profile.

Context: The optional context object. WhitePoint: Lab reference white. nil for D50.

Returns a handle to an ICC profile object on success, nil on error.

## **106.25.10 CreateLab4Profile(context as LCMS2ContextMBS = nil, point as LCMS2CIExyYMBS = nil) as LCMS2ProfileMBS**

MBS Images Plugin, Plugin Version: 11.3, Console & Web: Yes, Mac: Yes, Win: Yes, Linux: Yes. **Function:** Creates a Lab to Lab identity, marking it as v4 ICC profile. **Notes:**

Context: The optional context object. WhitePoint: Lab reference white. nil for D50.

Returns a handle to an ICC profile object on success, nil on error.

#### 17360 CHAPTER 106. LCMS2

# **106.25.11 CreateLinearizationDeviceLink(context as LCMS2ContextMBS, ColorSpaceSignature as UInt32, TransferFunction() as LCMS2ToneCurveMBS) as LCMS2ProfileMBS**

MBS Images Plugin, Plugin Version: 12.0, Console & Web: Yes, Mac: Yes, Win: Yes, Linux: Yes. **Function:** This is a devicelink operating in the target colorspace with as many transfer functions ascomponents. **Notes:**

Space: The desired color space signature. Like & h52474220 for RGB. TransferFunction: tone curves describing the device or space linearization.

Please make sure you pass right number of transfer functions matching number of channels of color space.

A handle to an ICC profile object on success, NULL on error.

# **106.25.12 CreateNULLProfile(context as LCMS2ContextMBS = nil) as LCMS2ProfileMBS**

MBS Images Plugin, Plugin Version: 11.3, Console & Web: Yes, Mac: Yes, Win: Yes, Linux: Yes. **Function:** Creates a fake NULL profile. **Notes:**

This profile return 1 channel as always 0. Is useful only for gamut checking tricks. Returns an ICC profile object on success, nil on error.

## **106.25.13 CreateProfilePlaceholder(context as LCMS2ContextMBS = nil) as LCMS2ProfileMBS**

MBS Images Plugin, Plugin Version: 11.3, Console & Web: Yes, Mac: Yes, Win: Yes, Linux: Yes. **Function:** Creates an empty profile object, to be populated by the programmer. **Notes:**

WARNING: The profile without adding any information is not directly useable.

Context: The context object. Returns an ICC profile object on success, nil on error.

# **106.25.14 CreateRGBProfile(context as LCMS2ContextMBS, WhitePoint as LCMS2CIExyYMBS, Primaries as LCMS2CIExyYTripleMBS, TransferFunction() as LCMS2ToneCurveMBS) as LCMS2ProfileMBS**

MBS Images Plugin, Plugin Version: 12.0, Console & Web: Yes, Mac: Yes, Win: Yes, Linux: Yes. **Function:** This function creates a RGB profile based on White point, primaries and transfer functions. **Notes:**

It populates following tags; this conform a standard RGB Display Profile, and then I add (As per addendum II) chromaticity tag.

- 1 cmsSigProfileDescriptionTag
- 2 cmsSigMediaWhitePointTag
- 3 cmsSigRedColorantTag
- 4 cmsSigGreenColorantTag
- 5 cmsSigBlueColorantTag
- 6 cmsSigRedTRCTag
- 7 cmsSigGreenTRCTag
- 8 cmsSigBlueTRCTag
- 9 Chromatic adaptation Tag
- 10 cmsSigChromaticityTag

Context: Optional context object.

WhitePoint: The white point of the RGB device or space.

Primaries: The primaries in xyY of the device or space.

TransferFunction: 3 tone curves describing the device or space gamma. (if you pass just one, the plugin uses it for all three channels)

Returns the new ICC profile object or nil on any error.

## **106.25.15 CreateSRGBProfile(context as LCMS2ContextMBS = nil) as LCMS2ProfileMBS**

MBS Images Plugin, Plugin Version: 11.3, Console & Web: Yes, Mac: Yes, Win: Yes, Linux: Yes. **Function:** Create an ICC virtual profile for sRGB space. **Notes:**

sRGB is a standard RGB color space created cooperatively by HP and Microsoft in 1996 for use on monitors, printers, and the Internet.

sRGB white point is D65. xyY 0.3127, 0.3291, 1.0

Primaries are ITU-R BT.709-5 (xYY)

R 0.6400, 0.3300, 1.0 G 0.3000, 0.6000, 1.0

B 0.1500, 0.0600, 1.0

31 Predefined virtual profiles sRGB transfer functions are defined by:

```
If R'sRGB, G'sRGB, B'sRGB <0.04045
R = R'sRGB / 12.92G = G'sRGB / 12.92B = B'sRGB / 12.92elseif R'sRGB, G'sRGB, B'sRGB >= 0.04045
R = ((R'sRGB + 0.055) / 1.055)^2.4G = ((G'sRGB + 0.055) / 1.055)^2.4B = ((B'sRGB + 0.055) / 1.055)^2.4end if
```
Context: Optional context object. Returns an ICC profile object on success, nil on error.

## **106.25.16 CreateXYZProfile(context as LCMS2ContextMBS = nil) as LCMS2ProfileMBS**

MBS Images Plugin, Plugin Version: 11.3, Console & Web: Yes, Mac: Yes, Win: Yes, Linux: Yes. **Function:** Creates a XYZ to XYZ identity, marking it as v4 ICC profile. **Notes:**

WhitePoint used in Absolute colorimetric intent is D50. Returns the new profile on success or nil on failure.

## **106.25.17 DetectBlackPoint(Intent as Integer, Flags as Integer) as LCMS2CIEXYZMBS**

MBS Images Plugin, Plugin Version: 12.4, Console & Web: Yes, Mac: Yes, Win: Yes, Linux: Yes. **Function:** Estimate the black point.

## **106.25.18 DetectDestinationBlackPoint(Intent as Integer, Flags as Integer) as LCMS2CIEXYZMBS**

MBS Images Plugin, Plugin Version: 12.4, Console & Web: Yes, Mac: Yes, Win: Yes, Linux: Yes. **Function:** Calculates the black point of a destination profile.

**Notes:** This algorithm comes from the Adobe paper disclosing its black point compensation method.

## **106.25.19 DetectTAC as Double**

MBS Images Plugin, Plugin Version: 11.3, Console & Web: Yes, Mac: Yes, Win: Yes, Linux: Yes. **Function:** Detects total area coverage. **Notes:**

When several colors are printed on top of each other, there is a limit to the amount of ink that can be put on paper. This maximum total dot percentage is referred to as either TIC (Total Ink Coverage) or TAC (Total Area Coverage). This function does estimate total area coverage for a given profile in % . Only works on output profiles. On RGB profiles, 400% is returned. TAC is detected by subsampling Lab color space on 6x74x74 points.

Returns estimated area coverage in % on success, 0 on error.

## **106.25.20 FormatterForBitmap(BitCount as Integer = 8) as UInt32**

MBS Images Plugin, Plugin Version: 11.3, Console & Web: Yes, Mac: Yes, Win: Yes, Linux: Yes. **Function:** Build a suitable formatter for the colorspace of this profile. **Notes:**

This is a convenience function which prepares you a pixel format for use with LCMS2BitmapMBS class. Formatters are used to describe how bitmap buffers are organized.

## **106.25.21 FormatterForColorspace(nBytes as UInt32, IsFloat as boolean = false) as UInt32**

MBS Images Plugin, Plugin Version: 11.3, Console & Web: Yes, Mac: Yes, Win: Yes, Linux: Yes. **Function:** Build a suitable formatter for the colorspace of this profile. **Notes:** Formatters are used to describe how bitmap buffers are organized.

## **106.25.22 FormatterForPCS(nBytes as UInt32, IsFloat as boolean = false) as UInt32**

MBS Images Plugin, Plugin Version: 11.3, Console & Web: Yes, Mac: Yes, Win: Yes, Linux: Yes. **Function:** Build a suitable formatter for the colorspace of this profile.

**Notes:** Formatters are used to describe how bitmap buffers are organized.

# **106.25.23 GetProfileInfo(Info as Integer, LanguageCode as string, CountryCode as string) as string**

MBS Images Plugin, Plugin Version: 11.3, Console & Web: Yes, Mac: Yes, Win: Yes, Linux: Yes. **Function:** Gets several information strings from the profile, dealing with localization. **Notes:**

Info: A selector of which info to return. (kInfoCopyright, kInfoDescription, kInfoManufacturer or kInfo-Model)

Language Code: first name language code from ISO-639/2. Country Code: first name region code from ISO-3166.

Returns the string. (empty string on error)

## **106.25.24 IsCLUT(Intent as UInt32, UsedDirection as UInt32) as boolean**

MBS Images Plugin, Plugin Version: 11.3, Console & Web: Yes, Mac: Yes, Win: Yes, Linux: Yes. **Function:** Returns whatever a CLUT is present in the profile for the given intent and direction. **Notes:**

Intent: The intent code. UsedDirection: UsedAsInput =  $0$ , UsedAsOutput =  $1$ , UsedAsProof =  $2$ . Returns true CLUT is present for given intent and direction, false otherwise.

## **106.25.25 IsIntentSupported(Intent as UInt32, UsedDirection as UInt32) as boolean**

MBS Images Plugin, Plugin Version: 11.3, Console & Web: Yes, Mac: Yes, Win: Yes, Linux: Yes. **Function:** Returns true if the requested intent is implemented in the given direction. **Notes:**

Little CMS has a fallback strategy that allows to specify any rendering intent when creating the transform, but the intent really being used may be another if the requested intent is not implemented.

UsedDirection: UsedAsInput = 0, UsedAsOutput = 1, UsedAsProof = 2. Returns true if the intent is implemented, false otherwise.

#### **106.25.26 IsTag(TagSignature as Integer) as Boolean**

MBS Images Plugin, Plugin Version: 11.3, Console & Web: Yes, Mac: Yes, Win: Yes, Linux: Yes. **Function:** Returns true if a tag with signature sig is found on the profile. **Notes:**

Useful to check if a profile contains a given tag. Returns true if the tag is found or false otherwise.

## **106.25.27 LinkTag(sig as Integer, dest as Integer) as boolean**

MBS Images Plugin, Plugin Version: 11.3, Console & Web: Yes, Mac: Yes, Win: Yes, Linux: Yes. **Function:** Creates a directory entry on tag sig that points to same location as tag dest. **Notes:**

Using this function you can collapse several tag entries to the same block in the profile.

sig: Signature of linking tag. dest: Signature of linked tag.

Returns ture on success, false on error

#### **106.25.28 MD5computeID as boolean**

MBS Images Plugin, Plugin Version: 11.3, Console & Web: Yes, Mac: Yes, Win: Yes, Linux: Yes. **Function:** Computes a MD5 checksum and stores it as Profile ID in the profile header. **Notes:** Returns true on success or false on failure.

## <span id="page-17364-0"></span>**106.25.29 OpenProfileFromFile(context as LCMS2ContextMBS, file as folderitem, write as boolean = false) as LCMS2ProfileMBS**

MBS Images Plugin, Plugin Version: 11.3, Console & Web: Yes, Mac: Yes, Win: Yes, Linux: Yes. **Function:** Opens a profile from a file or creates a new profile file there. **Notes:**

context: Optional context object. file: The folderitem for the file location.

write: If true, a new profile is created. If false an existing profile is opened.

Returns a new ICC Profile object on success or nil on failure. See also:

• [106.25.30](#page-17365-0) OpenProfileFromFile(file as folderitem, write as boolean = false) as LCMS2ProfileMBS [17366](#page-17365-0)

## <span id="page-17365-0"></span>**106.25.30 OpenProfileFromFile(file as folderitem, write as boolean = false) as LCMS2ProfileMBS**

MBS Images Plugin, Plugin Version: 11.3, Console & Web: Yes, Mac: Yes, Win: Yes, Linux: Yes. **Function:** Opens a profile from a file or creates a new profile file there. **Notes:**

context: Optional context object. file: The folderitem for the file location. write: If true, a new profile is created. If false an existing profile is opened.

Returns a new ICC Profile object on success or nil on failure. See also:

• [106.25.29](#page-17364-0) OpenProfileFromFile(context as LCMS2ContextMBS, file as folderitem, write as boolean  $=$ false) as LCMS2ProfileMBS [17365](#page-17364-0)

# <span id="page-17365-1"></span>**106.25.31 OpenProfileFromMemory(context as LCMS2ContextMBS, data as Memoryblock) as LCMS2ProfileMBS**

MBS Images Plugin, Plugin Version: 11.3, Console & Web: Yes, Mac: Yes, Win: Yes, Linux: Yes. **Function:** Opens an ICC profile which is entirely contained in a memory block. **Notes:**

Context: Optional, the context object. Data: The profile data.

Useful for accessing embedded profiles. This buffer must hold a full profile image. Memory must be contiguous.

Returns an ICC profile object on success, nil on error. See also:

• [106.25.32](#page-17366-0) OpenProfileFromMemory(data as Memoryblock) as LCMS2ProfileMBS [17367](#page-17366-0)

## <span id="page-17366-0"></span>**106.25.32 OpenProfileFromMemory(data as Memoryblock) as LCMS2ProfileMBS**

MBS Images Plugin, Plugin Version: 11.3, Console & Web: Yes, Mac: Yes, Win: Yes, Linux: Yes. **Function:** Opens an ICC profile which is entirely contained in a memory block. **Notes:**

Context: Optional, the context object. Data: The profile data.

Useful for accessing embedded profiles. This buffer must hold a full profile image. Memory must be contiguous.

Returns an ICC profile object on success, nil on error. See also:

• [106.25.31](#page-17365-1) OpenProfileFromMemory(context as LCMS2ContextMBS, data as Memoryblock) as LCMS2ProfileMBS [17366](#page-17365-1)

## <span id="page-17366-2"></span>**106.25.33 OpenProfileFromString(context as LCMS2ContextMBS, data as string) as LCMS2ProfileMBS**

MBS Images Plugin, Plugin Version: 11.3, Console & Web: Yes, Mac: Yes, Win: Yes, Linux: Yes. **Function:** Opens an ICC profile which is entirely contained in a string. **Notes:**

Context: Optional, the context object. Data: The profile data.

Useful for accessing embedded profiles. This buffer must hold a full profile image. Memory must be contiguous.

Returns an ICC profile object on success, nil on error. See also:

• [106.25.34](#page-17366-1) OpenProfileFromString(data as string) as LCMS2ProfileMBS [17367](#page-17366-1)

## <span id="page-17366-1"></span>**106.25.34 OpenProfileFromString(data as string) as LCMS2ProfileMBS**

MBS Images Plugin, Plugin Version: 11.3, Console & Web: Yes, Mac: Yes, Win: Yes, Linux: Yes. **Function:** Opens an ICC profile which is entirely contained in a string. **Notes:**

Context: Optional, the context object. Data: The profile data.

Useful for accessing embedded profiles. This buffer must hold a full profile image. Memory must be contiguous.

Returns an ICC profile object on success, nil on error. See also:

• [106.25.33](#page-17366-2) OpenProfileFromString(context as LCMS2ContextMBS, data as string) as LCMS2ProfileMBS [17367](#page-17366-2)

## **106.25.35 PostScriptCRD(context as LCMS2ContextMBS, intent as UInt32,** flags as  $UInt32 = 0$  as string

MBS Images Plugin, Plugin Version: 12.0, Console & Web: Yes, Mac: Yes, Win: Yes, Linux: Yes. **Function:** A wrapper on cmsGetPostScriptColorResource to simplify CRD generation. **Notes:**

context: Optional a user-defined context cargo. Intent: The intent code, as described in Intents constants. Flags: A combination of bit-field kcmsFLAGS\* constants.

Returns: The resource as string or an empty string on error.

## **106.25.36 PostScriptCSA(context as LCMS2ContextMBS, intent as UInt32,** flags as  $UInt32 = 0$  as string

MBS Images Plugin, Plugin Version: 12.0, Console & Web: Yes, Mac: Yes, Win: Yes, Linux: Yes. **Function:** A wrapper on cmsGetPostScriptColorResource to simplify CSA generation. **Notes:**

context: Optional a user-defined context cargo. Intent: The intent code, as described in Intents constants. Flags: A combination of bit-field kcmsFLAGS\* constants.

Returns: The resource as string or an empty string on error.

## **106.25.37 ReadChromaticAdaptation as LCMS2CIEXYZMBS()**

MBS Images Plugin, Plugin Version: 12.0, Console & Web: Yes, Mac: Yes, Win: Yes, Linux: Yes. **Function:** Reads a chromatic adaptation.

**Notes:** On success returns an array of 3 XYZ values.

#### **106.25.38 ReadChromaticity as LCMS2CIExyYTripleMBS**

MBS Images Plugin, Plugin Version: 12.0, Console & Web: Yes, Mac: Yes, Win: Yes, Linux: Yes. **Function:** Reads chromaticity tag. **Notes:**

For kcmsSigChromaticityTag. Returns nil on error.

## **106.25.39 ReadCIEXYZ(tag as Integer) as LCMS2CIEXYZMBS**

MBS Images Plugin, Plugin Version: 11.3, Console & Web: Yes, Mac: Yes, Win: Yes, Linux: Yes. **Function:** Reads tag as CIE XYZ value. **Notes:**

Works with kcmsSigBlueColorantTag, kcmsSigBlueMatrixColumnTag, kcmsSigGreenColorantTag, kcmsSig-GreenMatrixColumnTag, kcmsSigLuminanceTag, kcmsSigMediaBlackPointTag, kcmsSigMediaWhitePoint-Tag, kcmsSigRedColorantTag and kcmsSigRedMatrixColumnTag. Returns nil on any error.

## **106.25.40 ReadColorantOrder as Memoryblock**

MBS Images Plugin, Plugin Version: 12.0, Console & Web: Yes, Mac: Yes, Win: Yes, Linux: Yes. **Function:** Reads colorant order.

## **Notes:**

For kcmsSigColorantOrderTag. Returns nil on any error.

## **106.25.41 ReadDate(tag as Integer) as LCMS2DateMBS**

MBS Images Plugin, Plugin Version: 11.3, Console & Web: Yes, Mac: Yes, Win: Yes, Linux: Yes. **Function:** Reads tag as date.

**Notes:**

Works with kcmsSigCalibrationDateTimeTag and kcmsSigDateTimeTag. Returns nil on any error.

# **106.25.42 ReadDict(tag as Integer) as LCMS2DictionaryMBS**

MBS Images Plugin, Plugin Version: 12.4, Console & Web: Yes, Mac: Yes, Win: Yes, Linux: Yes. **Function:** Reads tag as Dictionary value. **Notes:**

Works with kcmsSigMetaTag. Returns nil on any error.

# **106.25.43 ReadICCData(tag as Integer) as LCMS2ICCDataMBS**

MBS Images Plugin, Plugin Version: 11.3, Console & Web: Yes, Mac: Yes, Win: Yes, Linux: Yes. **Function:** Reads tag as ICC Data. **Notes:**

Works with kcmsSigDataTag, kcmsSigPs2CRD0Tag, kcmsSigPs2CRD1Tag, kcmsSigPs2CRD2Tag, kcmsSigPs2CRD3Tag, kcmsSigPs2CSATag and kcmsSigPs2RenderingIntentTag. Returns nil on any error.

# **106.25.44 ReadICCMeasurementConditions as LCMS2ICCMeasurementConditionsMBS**

MBS Images Plugin, Plugin Version: 12.0, Console & Web: Yes, Mac: Yes, Win: Yes, Linux: Yes. **Function:** Reads IIC measurement conditions. **Notes:**

for kcmsSigMeasurementTag. Returns nil on any error.

## **106.25.45 ReadICCViewingConditions as LCMS2ICCViewingConditionsMBS**

MBS Images Plugin, Plugin Version: 12.0, Console & Web: Yes, Mac: Yes, Win: Yes, Linux: Yes. **Function:** Reads tag as ICCViewingConditions value. **Notes:** Works with kcmsSigViewingConditionsTag.

## **106.25.46 ReadMLU(tag as Integer) as LCMS2MLUMBS**

MBS Images Plugin, Plugin Version: 11.3, Console & Web: Yes, Mac: Yes, Win: Yes, Linux: Yes. **Function:** Reads tag as MLU. **Notes:**

Works with kcmsSigCharTargetTag, kcmsSigCopyrightTag, kcmsSigDeviceMfgDescTag, kcmsSigDeviceModelDescTag, kcmsSigProfileDescriptionTag, kcmsSigScreeningDescTag and kcmsSigViewingCondDescTag. Returns nil on any error.

## **106.25.47 ReadNamedColorList(tag as Integer) as LCMS2NamedColorListMBS**

MBS Images Plugin, Plugin Version: 11.3, Console & Web: Yes, Mac: Yes, Win: Yes, Linux: Yes. **Function:** Reads tag as named color list. **Notes:**

Works with kcmsSigColorantTableTag, kcmsSigColorantTableOutTag, kcmsSigCrdInfoTag and kcmsSig-NamedColor2Tag.

Returns nil on any error.

# **106.25.48 ReadPipeline(tag as Integer) as LCMS2PipelineMBS**

MBS Images Plugin, Plugin Version: 11.3, Console & Web: Yes, Mac: Yes, Win: Yes, Linux: Yes. **Function:** Reads tag as pipeline.

**Notes:**

Works with kcmsSigAToB0Tag, kcmsSigAToB1Tag, kcmsSigAToB2Tag, kcmsSigBToA0Tag, kcmsSigBToA1Tag, kcmsSigBToA2Tag, kcmsSigDToB0Tag, kcmsSigDToB1Tag, kcmsSigDToB2Tag, kcmsSigDToB3Tag, kcmsSig-BToD0Tag, kcmsSigBToD1Tag, kcmsSigBToD2Tag, kcmsSigBToD3Tag, kcmsSigGamutTag, kcmsSigPreview0Tag, kcmsSigPreview1Tag and kcmsSigPreview2Tag. Returns nil on any error.

## **106.25.49 ReadRawTag(sig as Integer) as Memoryblock**

MBS Images Plugin, Plugin Version: 11.3, Console & Web: Yes, Mac: Yes, Win: Yes, Linux: Yes. **Function:** Reads raw tag.

**Notes:**

Similar to ReadTag\*, but different in two important aspects. The important point is, this is raw data. No processing is performed, so you can effectively read wrong or broken profiles with this function. Obviously, then you have to interpret all those bytes!

sig: Signature of tag to be read

Returns memoryblock with data or nil on any error.

Those functions allows to read/write directly to the ICC profile any data, without checking anything. As a

rule, mixing Raw with cooked doesn't work, so writting a tag as raw and then reading it as cooked without serializing does result into an error. If that is wha you want, you will need to dump the profile to memory or disk and then reopen it.

Returns nil on any error.

### **106.25.50 ReadScreening as LCMS2ScreeningMBS**

MBS Images Plugin, Plugin Version: 11.3, Console & Web: Yes, Mac: Yes, Win: Yes, Linux: Yes. **Function:** Reads tag as screening.

**Notes:**

Works with kcmsSigScreeningTag. Returns nil on any error.

## **106.25.51 ReadSequence(tag as Integer) as LCMS2SequenceMBS**

MBS Images Plugin, Plugin Version: 11.3, Console & Web: Yes, Mac: Yes, Win: Yes, Linux: Yes. **Function:** Reads tag as sequence.

**Notes:**

Only for kcmsSigProfileSequenceDescTag and kcmsSigProfileSequenceIdTag. Returns nil on any error.

## **106.25.52 ReadSignature(tag as Integer) as UInt32**

MBS Images Plugin, Plugin Version: 12.0, Console & Web: Yes, Mac: Yes, Win: Yes, Linux: Yes. **Function:** Reads a signature tag.

**Notes:** Works with kcmsSigColorimetricIntentImageStateTag, kcmsSigPerceptualRenderingIntentGamut-Tag, kcmsSigSaturationRenderingIntentGamutTag or kcmsSigTechnologyTag.

## **106.25.53 ReadTag(tag as Integer) as Variant**

MBS Images Plugin, Plugin Version: 11.3, Console & Web: Yes, Mac: Yes, Win: Yes, Linux: Yes. **Function:** Reads a tag. **Notes:**

This is a convenience function which gives you the tag in whatever class the plugin thing is suitable. Check with isa what class you get.

Returns nil on any error.

#### **106.25.54 ReadToneCurve(tag as Integer) as LCMS2ToneCurveMBS**

MBS Images Plugin, Plugin Version: 12.0, Console & Web: Yes, Mac: Yes, Win: Yes, Linux: Yes. **Function:** Reads tag as ToneCurve.

**Notes:** Works with kcmsSigBlueTRCTag, kcmsSigGrayTRCTag, kcmsSigGreenTRCTag and kcmsSigRedTRC-Tag.

#### **106.25.55 ReadUcrBg as LCMS2UcrBgMBS**

MBS Images Plugin, Plugin Version: 12.0, Console & Web: Yes, Mac: Yes, Win: Yes, Linux: Yes. **Function:** Reads UcrBg tag.

#### **106.25.56 SaveProfileToFile(file as folderitem) as boolean**

MBS Images Plugin, Plugin Version: 11.3, Console & Web: Yes, Mac: Yes, Win: Yes, Linux: Yes. **Function:** Saves the contents of a profile to a given file. **Notes:** Returns true on success and false on failure.

### **106.25.57 SaveProfileToMemory as Memoryblock**

MBS Images Plugin, Plugin Version: 11.3, Console & Web: Yes, Mac: Yes, Win: Yes, Linux: Yes. **Function:** Saves the contents of a profile to a memoryblock. **Notes:** Returns memoryblock on success and nil on failure.

#### **106.25.58 SaveProfileToString as string**

MBS Images Plugin, Plugin Version: 11.3, Console & Web: Yes, Mac: Yes, Win: Yes, Linux: Yes. **Function:** Saves the contents of a profile to a string. Notes: Returns string with profile data on success and "" on failure.

## **106.25.59 TagLinkedTo(sig as Integer) as Integer**

MBS Images Plugin, Plugin Version: 11.3, Console & Web: Yes, Mac: Yes, Win: Yes, Linux: Yes. **Function:** Returns the tag linked to sig, in the case two tags are sharing same resource, or nil if the tag is not linked 17374 CHAPTER 106. LCMS2

to any other tag. **Notes:**

sig: Signature of linking tag.

Returns signature of linked tag, or 0 if no tag is linked.

## **106.25.60 TagSignature(index as Integer) as Integer**

MBS Images Plugin, Plugin Version: 11.3, Console & Web: Yes, Mac: Yes, Win: Yes, Linux: Yes. **Function:** Returns the signature of a tag located in n position being n a 0-based index: i.e., first tag is indexed with  $n=0$ .

**Notes:**

index: index to a tag position (0-based)

Returns the tag signature on success, 0 on error.

## <span id="page-17373-1"></span>**106.25.61 WriteChromaticAdaptation(value as LCMS2Mat3MBS) as boolean**

MBS Images Plugin, Plugin Version: 12.0, Console & Web: Yes, Mac: Yes, Win: Yes, Linux: Yes. **Function:** Writes chromatic adaptation. **Notes:** Variant of the function which takes matrix of values.

See also:

• [106.25.62](#page-17373-0) WriteChromaticAdaptation(values() as LCMS2CIEXYZMBS) as boolean [17374](#page-17373-0)

## <span id="page-17373-0"></span>**106.25.62 WriteChromaticAdaptation(values() as LCMS2CIEXYZMBS) as boolean**

MBS Images Plugin, Plugin Version: 12.0, Console & Web: Yes, Mac: Yes, Win: Yes, Linux: Yes. **Function:** Writes chromatic adaptation. **Notes:**

Pass array with 3 XYZ colors. Returns true on success. See also:

• [106.25.61](#page-17373-1) WriteChromaticAdaptation(value as LCMS2Mat3MBS) as boolean [17374](#page-17373-1)

#### **106.25.63 WriteChromaticity(o as LCMS2CIExyYTripleMBS) as boolean**

MBS Images Plugin, Plugin Version: 12.0, Console & Web: Yes, Mac: Yes, Win: Yes, Linux: Yes. **Function:** Writes chromaticity tag. **Notes:**

For kcmsSigChromaticityTag. Returns true on success and false on error.

## **106.25.64 WriteCIEXYZ(tag as Integer, o as LCMS2CIEXYZMBS) as boolean**

MBS Images Plugin, Plugin Version: 11.3, Console & Web: Yes, Mac: Yes, Win: Yes, Linux: Yes. **Function:** Writes CIE XYZ tag.

**Notes:** Works with kcmsSigBlueColorantTag, kcmsSigBlueMatrixColumnTag, kcmsSigGreenColorantTag, kcmsSigGreenMatrixColumnTag, kcmsSigLuminanceTag, kcmsSigMediaBlackPointTag, kcmsSigMediaWhite-PointTag, kcmsSigRedColorantTag and kcmsSigRedMatrixColumnTag.

### **106.25.65 WriteColorantOrder(data as Memoryblock) as boolean**

MBS Images Plugin, Plugin Version: 12.0, Console & Web: Yes, Mac: Yes, Win: Yes, Linux: Yes. **Function:** Writes colorant order. **Notes:**

For kcmsSigColorantOrderTag. Data should be 16 byte long. Returns true on success or false on failure.

## **106.25.66 WriteDate(tag as Integer, o as LCMS2DateMBS) as boolean**

MBS Images Plugin, Plugin Version: 11.3, Console & Web: Yes, Mac: Yes, Win: Yes, Linux: Yes. **Function:** Writes date tag.

**Notes:** Works with kcmsSigCalibrationDateTimeTag and kcmsSigDateTimeTag.

#### **106.25.67 WriteDict(tag as Integer, o as LCMS2DictionaryMBS) as boolean**

MBS Images Plugin, Plugin Version: 12.4, Console & Web: Yes, Mac: Yes, Win: Yes, Linux: Yes. **Function:** Writes Dictionary tag. **Notes:** Works with kcmsSigMetaTag.

## **106.25.68 WriteICCData(tag as Integer, o as LCMS2ICCDataMBS) as boolean**

MBS Images Plugin, Plugin Version: 11.3, Console & Web: Yes, Mac: Yes, Win: Yes, Linux: Yes. **Function:** Writes ICC Data tag.

**Notes:** Works with kcmsSigDataTag, kcmsSigPs2CRD0Tag, kcmsSigPs2CRD1Tag, kcmsSigPs2CRD2Tag, kcmsSigPs2CRD3Tag, kcmsSigPs2CSATag and kcmsSigPs2RenderingIntentTag.

## **106.25.69 WriteICCMeasurementConditions(value as LCMS2ICCMeasurement-ConditionsMBS) as boolean**

MBS Images Plugin, Plugin Version: 12.0, Console & Web: Yes, Mac: Yes, Win: Yes, Linux: Yes. **Function:** Writes IIC measurement conditions. **Notes:**

for kcmsSigMeasurementTag. Writes data and returns true on success or false on failure.

# **106.25.70 WriteICCViewingConditions(o as LCMS2ICCViewingConditionsMBS) as boolean**

MBS Images Plugin, Plugin Version: 12.0, Console & Web: Yes, Mac: Yes, Win: Yes, Linux: Yes. **Function:** Writes ICC Viewing conditions tag. **Notes:** Works with kcmsSigViewingConditionsTag.

## **106.25.71 WriteMLU(tag as Integer, o as LCMS2MLUMBS) as boolean**

MBS Images Plugin, Plugin Version: 11.3, Console & Web: Yes, Mac: Yes, Win: Yes, Linux: Yes. **Function:** Writes MLU tag.

**Notes:** Works with kcmsSigCharTargetTag, kcmsSigCopyrightTag, kcmsSigDeviceMfgDescTag, kcmsSigDeviceModelDescTag, kcmsSigProfileDescriptionTag, kcmsSigScreeningDescTag and kcmsSigViewingCondDescTag.

## **106.25.72 WriteNamedColorList(tag as Integer, o as LCMS2NamedColorListMBS) as boolean**

MBS Images Plugin, Plugin Version: 11.3, Console & Web: Yes, Mac: Yes, Win: Yes, Linux: Yes. **Function:** Writes named color list tag.

**Notes:** Works with kcmsSigColorantTableTag, kcmsSigColorantTableOutTag, kcmsSigCrdInfoTag and kcmsSig-NamedColor2Tag.

#### **106.25.73 WritePipeline(tag as Integer, o as LCMS2PipelineMBS) as boolean**

MBS Images Plugin, Plugin Version: 11.3, Console & Web: Yes, Mac: Yes, Win: Yes, Linux: Yes. **Function:** Writes pipeline tag.

**Notes:** Works with kcmsSigAToB0Tag, kcmsSigAToB1Tag, kcmsSigAToB2Tag, kcmsSigBToA0Tag, kcmsSig-BToA1Tag, kcmsSigBToA2Tag, kcmsSigDToB0Tag, kcmsSigDToB1Tag, kcmsSigDToB2Tag, kcmsSigDToB3Tag, kcmsSigBToD0Tag, kcmsSigBToD1Tag, kcmsSigBToD2Tag, kcmsSigBToD3Tag, kcmsSigGamutTag, kcmsSig-Preview0Tag, kcmsSigPreview1Tag and kcmsSigPreview2Tag.

#### **106.25.74 WriteRawTag(sig as Integer, data as Memoryblock) as boolean**

MBS Images Plugin, Plugin Version: 11.3, Console & Web: Yes, Mac: Yes, Win: Yes, Linux: Yes. **Function:** Writes raw tag. **Notes:**

The RAW version does the same as WriteTag\* but without any interpretation of the data. Please note it is fair easy to deal with "cooked" structures, since there are primitives for allocating, deleting and modifying data. For RAW data you are responsible of everything. If you want to deal with a private tag, you may want to write a plug-in instead of messing up with raw data.

sig: Signature of tag to be written data: memory block holding the data.

Returns true on success, false on error

Those functions allows to read/write directly to the ICC profile any data, without checking anything. As a rule, mixing Raw with cooked doesn't work, so writting a tag as raw and then reading it as cooked without serializing does result into an error. If that is wha you want, you will need to dump the profile to memory or disk and then reopen it.

#### **106.25.75 WriteScreening(o as LCMS2ScreeningMBS) as boolean**

MBS Images Plugin, Plugin Version: 11.3, Console & Web: Yes, Mac: Yes, Win: Yes, Linux: Yes. **Function:** Writes screening tag.

**Notes:** Works with kcmsSigScreeningTag.

## **106.25.76 WriteSequence(tag as Integer, o as LCMS2SequenceMBS) as boolean**

MBS Images Plugin, Plugin Version: 11.3, Console & Web: Yes, Mac: Yes, Win: Yes, Linux: Yes. **Function:** Writes sequence tag.

**Notes:** Only for kcmsSigProfileSequenceDescTag and kcmsSigProfileSequenceIdTag.

## **106.25.77 WriteSignature(tag as Integer, o as UInt32) as boolean**

MBS Images Plugin, Plugin Version: 12.0, Console & Web: Yes, Mac: Yes, Win: Yes, Linux: Yes. **Function:** Writes a signature tag with the given values.

**Notes:** Works with kcmsSigColorimetricIntentImageStateTag, kcmsSigPerceptualRenderingIntentGamut-Tag, kcmsSigSaturationRenderingIntentGamutTag or kcmsSigTechnologyTag.

## **106.25.78 WriteToneCurve(tag as Integer, o as LCMS2ToneCurveMBS) as boolean**

MBS Images Plugin, Plugin Version: 12.0, Console & Web: Yes, Mac: Yes, Win: Yes, Linux: Yes. **Function:** Writes tone curve tag. **Example:**

// read a profile dim f as FolderItem = SpecialFolder.Desktop.Child("myprofile.icc")  $\dim p$  as LCMS2ProfileMBS = LCMS2ProfileMBS.OpenProfileFromFile(f)

// find gray level tone curve dim t as LCMS2ToneCurveMBS = p.ReadToneCurve(LCMS2MBS.kcmsSigGrayTRCTag) if  $t$  <  $>$ nil then

// let's make a new one with half of old values dim values(1000) as single

for i as Integer  $= 0$  to 1000 values(i) = t.EvalToneCurveFloat( $i/1000.0$ ) \* 0.5 next

// build new curve with that values dim n as LCMS2ToneCurveMBS = LCMS2ToneCurveMBS.BuildTabulatedToneCurve(nil, values)

// write back if not p.WriteToneCurve(LCMS2MBS.kcmsSigGrayTRCTag, n) then MsgBox "failed to write tone curve" end if end if

// write profile  $f = \text{SpecialFolder.Desktop.Cchild("test.icc")}$ call p.SaveProfileToFile(f)

**Notes:** Works with kcmsSigBlueTRCTag, kcmsSigGrayTRCTag, kcmsSigGreenTRCTag and kcmsSigRedTRC-Tag.

#### **106.25.79 WriteUcrBg(o as LCMS2UcrBgMBS) as boolean**

MBS Images Plugin, Plugin Version: 12.0, Console & Web: Yes, Mac: Yes, Win: Yes, Linux: Yes. **Function:** Writes UcrBg tag.

#### **106.25.80 Properties**

#### **106.25.81 ChannelCount as UInt32**

MBS Images Plugin, Plugin Version: 11.3, Console & Web: Yes, Mac: Yes, Win: Yes, Linux: Yes. **Function:** Returns the number of channels used for the colorspace of this profile. **Example:**

dim p as LCMS2ProfileMBS = LCMS2ProfileMBS.CreateSRGBProfile MsgBox str(p.ChannelCount)

**Notes:** (Read only property)

#### **106.25.82 ColorSpaceType as Integer**

MBS Images Plugin, Plugin Version: 11.3, Console & Web: Yes, Mac: Yes, Win: Yes, Linux: Yes. **Function:** Gets/Sets the color space used by the given profile, using the ICC convention. **Notes:** (Read and Write property)

#### **106.25.83 context as LCMS2ContextMBS**

MBS Images Plugin, Plugin Version: 12.0, Console & Web: Yes, Mac: Yes, Win: Yes, Linux: Yes. **Function:** The context for this profile.

# **Notes:**

Error handling uses it, so you can see which part of your application failed. (Read only property)

## **106.25.84 DeviceClass as Integer**

MBS Images Plugin, Plugin Version: 11.3, Console & Web: Yes, Mac: Yes, Win: Yes, Linux: Yes. **Function:** Gets/sets the device class signature from profile header. **Notes:**

Device Classes:

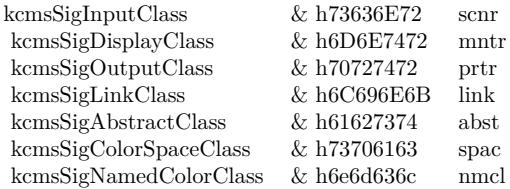

(Read and Write property)

### **106.25.85 File as Folderitem**

MBS Images Plugin, Plugin Version: 11.3, Console & Web: Yes, Mac: Yes, Win: Yes, Linux: Yes. **Function:** The file reference.

#### **Notes:**

Only set for file based profiles, so you can later know what file you used to create the profile object. (Read and Write property)

#### **106.25.86 Handle as Integer**

MBS Images Plugin, Plugin Version: 11.3, Console & Web: Yes, Mac: Yes, Win: Yes, Linux: Yes. **Function:** Internal object reference. **Notes:** (Read and Write property)

## **106.25.87 HeaderAttributes as UInt64**

MBS Images Plugin, Plugin Version: 11.3, Console & Web: Yes, Mac: Yes, Win: Yes, Linux: Yes. **Function:** Get/set header attribute flags. **Notes:**

Flags can be a combination of kcmsReflective,kcmsTransparency,kcmsGlossy or kcmsMatte. (Read and Write property)

#### **106.25.88 HeaderCreationDateTime as LCMS2DateMBS**

MBS Images Plugin, Plugin Version: 11.3, Console & Web: Yes, Mac: Yes, Win: Yes, Linux: Yes. **Function:** Returns the date and time when profile was created. **Notes:**

This is a field stored in profile header. Returns nil on any error. (Read only property)

#### **106.25.89 HeaderCreator as UInt32**

MBS Images Plugin, Plugin Version: 13.2, Console & Web: Yes, Mac: Yes, Win: Yes, Linux: Yes. **Function:** Get/set the creator signature as described in the header. **Notes:** (Read only property)

#### **106.25.90 HeaderFlags as UInt32**

MBS Images Plugin, Plugin Version: 11.3, Console & Web: Yes, Mac: Yes, Win: Yes, Linux: Yes. **Function:** Get or set header flags of given ICC profile object. **Notes:**

The profile flags field does contain flags to indicate various hints for the CMM such as distributed processing and caching options. The least-significant 16 bits are reserved for the ICC. Flags in bit positions 0 and 1 shall be used as indicated below.

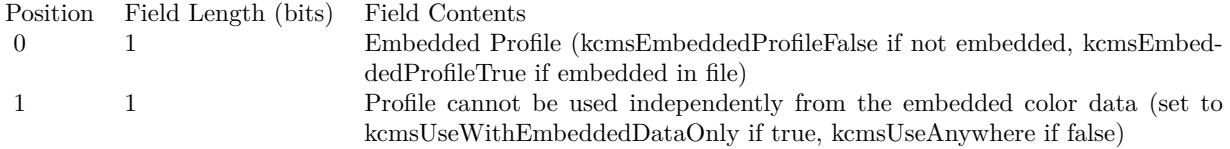

(Read and Write property)

#### **106.25.91 HeaderManufacturer as UInt32**

MBS Images Plugin, Plugin Version: 11.3, Console & Web: Yes, Mac: Yes, Win: Yes, Linux: Yes. **Function:** Get/set the manufacturer signature as described in the header.

#### **Notes:**

This funcionality is widely superseded by the manufaturer tag. Of use only in elder profiles. (Read and Write property)

### **106.25.92 HeaderModel as UInt32**

MBS Images Plugin, Plugin Version: 11.3, Console & Web: Yes, Mac: Yes, Win: Yes, Linux: Yes. **Function:** Get/set the model signature as described in the header. **Notes:**

This funcionality is widely superseded by the model tag. Of use only in elder profiles. (Read and Write property)

### **106.25.93 HeaderProfileID as string**

MBS Images Plugin, Plugin Version: 11.3, Console & Web: Yes, Mac: Yes, Win: Yes, Linux: Yes. **Function:** Get/set header profile ID.

**Notes:**

Profile ID must be a 16 byte long string. (Read and Write property)

## **106.25.94 IsMatrixShaper as Boolean**

MBS Images Plugin, Plugin Version: 11.3, Console & Web: Yes, Mac: Yes, Win: Yes, Linux: Yes. **Function:** Returns whatever a matrix-shaper is present in the profile. **Notes:**

Note that a profile may hold matrix-shaper and CLUT as well. Returns true if the profile holds a matrix-shaper, false otherwise. (Read only property)

#### **106.25.95 Name as string**

MBS Images Plugin, Plugin Version: 11.3, Console & Web: Yes, Mac: Yes, Win: Yes, Linux: Yes. **Function:** Returns the profile name. **Notes:**

This is a convenience function. The plugin builds this name from manufacturer, model and description strings.

**106.25.96 PCS as Integer**

MBS Images Plugin, Plugin Version: 11.3, Console & Web: Yes, Mac: Yes, Win: Yes, Linux: Yes. **Function:** Gets/Sets the profile connection space used by the given profile, using the ICC convention. **Notes:** (Read and Write property)

### **106.25.97 ProfileICCversion as Integer**

MBS Images Plugin, Plugin Version: 11.3, Console & Web: Yes, Mac: Yes, Win: Yes, Linux: Yes. **Function:** Get/set the profile ICC version in the same format as it is stored in the header. **Notes:** (Read and Write property)

## **106.25.98 ProfileVersion as Double**

MBS Images Plugin, Plugin Version: 11.3, Console & Web: Yes, Mac: Yes, Win: Yes, Linux: Yes. **Function:** Gets/Sets the ICC version in profile header. **Notes:**

The version given as to this function as a float n.m is properly encoded. (Read and Write property)

#### **106.25.99 RenderingIntent as Integer**

MBS Images Plugin, Plugin Version: 11.3, Console & Web: Yes, Mac: Yes, Win: Yes, Linux: Yes. **Function:** Gets/Sets the profile header rendering intent. **Notes:**

From the ICC spec: "The rendering intent field shall specify the rendering intent which should be used (or, in the case of a Devicelink profile, was used) when this profile is (was) combined with another profile. In a sequence of more than two profiles, it applies to the combination of this profile and the next profile in the sequence and not to the entire sequence. Typically, the user or application will set the rendering intent dynamically at runtime or embedding time. Therefore, this flag may not have any meaning until the profile is used in some context, e.g. in a Devicelink or an embedded source profile." (Read and Write property)

## **106.25.100 TagCount as Integer**

MBS Images Plugin, Plugin Version: 11.3, Console & Web: Yes, Mac: Yes, Win: Yes, Linux: Yes. **Function:** Returns number of tags of a given profile. **Notes:**

Returns number of tags on success, -1 on error. (Read only property)

## **106.25.101 Constants**

## **106.25.102 kInfoCopyright = 3**

MBS Images Plugin, Plugin Version: 11.3. **Function:** One of the info selectors for GetProfileInfo. **Notes:** The copyright string.

## **106.25.103 kInfoDescription = 0**

MBS Images Plugin, Plugin Version: 11.3. **Function:** One of the info selectors for GetProfileInfo. **Notes:** The description string.

## **106.25.104 kInfoManufacturer = 1**

MBS Images Plugin, Plugin Version: 11.3. **Function:** One of the info selectors for GetProfileInfo. **Notes:** The manufacturer string.

## **106.25.105 kInfoModel = 2**

MBS Images Plugin, Plugin Version: 11.3. **Function:** One of the info selectors for GetProfileInfo. **Notes:** The model string.

# **106.26 class LCMS2ScreeningChannelMBS**

#### **106.26.1 class LCMS2ScreeningChannelMBS**

MBS Images Plugin, Plugin Version: 11.3, Console & Web: Yes, Mac: Yes, Win: Yes, Linux: Yes. **Function:** The screening information for one channel.

## **106.26.2 Methods**

#### **106.26.3 Clone as LCMS2ScreeningChannelMBS**

MBS Images Plugin, Plugin Version: 12.0, Console & Web: Yes, Mac: Yes, Win: Yes, Linux: Yes. **Function:** Returns a copy of the screening channel object.

## <span id="page-17384-1"></span>**106.26.4 Constructor(Frequency as Double = 0.0, ScreenAngle as Double =** 0.0, SpotShape as  $UInt32 = 0$ )

MBS Images Plugin, Plugin Version: 11.3, Console & Web: Yes, Mac: Yes, Win: Yes, Linux: Yes. **Function:** The constructor. See also:

• [106.26.5](#page-17384-0) Constructor(other as LCMS2ScreeningChannelMBS) [17385](#page-17384-0)

#### <span id="page-17384-0"></span>**106.26.5 Constructor(other as LCMS2ScreeningChannelMBS)**

MBS Images Plugin, Plugin Version: 12.0, Console & Web: Yes, Mac: Yes, Win: Yes, Linux: Yes. **Function:** Initializes object with values from other object. See also:

• [106.26.4](#page-17384-1) Constructor(Frequency as Double = 0.0, ScreenAngle as Double = 0.0, SpotShape as UInt32  $= 0$ ) [17385](#page-17384-1)

#### **106.26.6 Properties**

#### **106.26.7 Frequency as Double**

MBS Images Plugin, Plugin Version: 11.3, Console & Web: Yes, Mac: Yes, Win: Yes, Linux: Yes. **Function:** The frequency.

**Notes:** (Read and Write property)

## **106.26.8 ScreenAngle as Double**

MBS Images Plugin, Plugin Version: 11.3, Console & Web: Yes, Mac: Yes, Win: Yes, Linux: Yes. **Function:** The screen angle. **Notes:** (Read and Write property)

# **106.26.9 SpotShape as UInt32**

MBS Images Plugin, Plugin Version: 11.3, Console & Web: Yes, Mac: Yes, Win: Yes, Linux: Yes. **Function:** The spot shape. **Notes:**

 $\rm{See}$   $\rm{kcmsSpot}^*$  constants. (Read and Write property)

#### 106.27. CLASS LCMS2SCREENINGMBS 17387

# **106.27 class LCMS2ScreeningMBS**

### **106.27.1 class LCMS2ScreeningMBS**

MBS Images Plugin, Plugin Version: 11.3, Console & Web: Yes, Mac: Yes, Win: Yes, Linux: Yes. **Function:** The class for screening parameters.

## **106.27.2 Properties**

### **106.27.3 Channels as UInt32**

MBS Images Plugin, Plugin Version: 11.3, Console & Web: Yes, Mac: Yes, Win: Yes, Linux: Yes. **Function:** The number of channels. **Notes:** (Read and Write property)

## **106.27.4 Flag as UInt32**

MBS Images Plugin, Plugin Version: 11.3, Console & Web: Yes, Mac: Yes, Win: Yes, Linux: Yes. **Function:** The flags for screening. **Notes:**

See flags kcmsPRINTER\_DEFAULT\_SCREENS, kcmsFREQUENCE\_UNITS\_LINES\_CM and kcmsFRE-QUENCE\_UNITS\_LINES\_INCH. (Read and Write property)

## **106.27.5 Channel(index as Integer) as LCMS2ScreeningChannelMBS**

MBS Images Plugin, Plugin Version: 11.3, Console & Web: Yes, Mac: Yes, Win: Yes, Linux: Yes. **Function:** The screening information for each channel. **Notes:**

Index from 0 to 15. (Read and Write computed property)

# **106.28 class LCMS2SequenceDescriptionMBS**

#### **106.28.1 class LCMS2SequenceDescriptionMBS**

MBS Images Plugin, Plugin Version: 11.3, Console & Web: Yes, Mac: Yes, Win: Yes, Linux: Yes. **Function:** The class for a sequence description.

#### **106.28.2 Properties**

#### **106.28.3 AttributeFlags as UInt64**

MBS Images Plugin, Plugin Version: 11.3, Console & Web: Yes, Mac: Yes, Win: Yes, Linux: Yes. **Function:** The attribute flags. **Notes:** (Read and Write property)

### **106.28.4 Description as LCMS2MLUMBS**

MBS Images Plugin, Plugin Version: 11.3, Console & Web: Yes, Mac: Yes, Win: Yes, Linux: Yes. **Function:** The description. **Notes:** (Read only property)

#### **106.28.5 DeviceMfg as UInt32**

MBS Images Plugin, Plugin Version: 11.3, Console & Web: Yes, Mac: Yes, Win: Yes, Linux: Yes. **Function:** The device Mfg. **Notes:** (Read and Write property)

#### **106.28.6 DeviceModel as UInt32**

MBS Images Plugin, Plugin Version: 11.3, Console & Web: Yes, Mac: Yes, Win: Yes, Linux: Yes. **Function:** The device model. **Notes:** (Read and Write property)

#### **106.28.7 Manufacturer as LCMS2MLUMBS**

MBS Images Plugin, Plugin Version: 11.3, Console & Web: Yes, Mac: Yes, Win: Yes, Linux: Yes. **Function:** The manufacturer name.
**Notes:** (Read only property)

## **106.28.8 Model as LCMS2MLUMBS**

MBS Images Plugin, Plugin Version: 11.3, Console & Web: Yes, Mac: Yes, Win: Yes, Linux: Yes. **Function:** The model string. **Notes:** (Read only property)

## **106.28.9 ProfileID as Memoryblock**

MBS Images Plugin, Plugin Version: 11.3, Console & Web: Yes, Mac: Yes, Win: Yes, Linux: Yes. **Function:** The profile ID.

**Notes:**

16 bytes and typically the result of a MD5. (Read only property)

## **106.28.10 Technology as UInt32**

MBS Images Plugin, Plugin Version: 11.3, Console & Web: Yes, Mac: Yes, Win: Yes, Linux: Yes. **Function:** The technology value. **Notes:**

Use one of the following constants: kcmsSigDigitalCamera, kcmsSigFilmScanner, kcmsSigReflectiveScanner, kcmsSigInkJetPrinter, kcmsSigThermalWaxPrinter, kcmsSigElectrophotographicPrinter, kcmsSigElectrostaticPrinter, kcmsSigDyeSublimationPrinter, kcmsSigPhotographicPaperPrinter, kcmsSigFilmWriter, kcmsSigVideoMonitor, kcmsSigVideoCamera, kcmsSigProjectionTelevision, kcmsSigCRTDisplay, kcmsSigPMDisplay, kcmsSigAMDisplay, kcmsSigPhotoCD, kcmsSigPhotoImageSetter, kcmsSigGravure, kcmsSigOffsetLithography, kcmsSigSilkscreen, kcmsSigFlexography, kcmsSigMotionPictureFilmScanner, kcmsSigMotionPictureFilmRecorder, kcmsSigDigitalMotionPictureCamera or kcmsSigDigitalCinemaProjector. (Read and Write property)

# **106.29 class LCMS2SequenceMBS**

## **106.29.1 class LCMS2SequenceMBS**

MBS Images Plugin, Plugin Version: 11.3, Console & Web: Yes, Mac: Yes, Win: Yes, Linux: Yes. **Function:** Profile sequence descriptors.

**Notes:** Profile sequence can be read/written by using cmsReadTag and cmsWriteTag functions.

## **106.29.2 Methods**

## **106.29.3 Constructor(context as LCMS2ContextMBS, Count as UInt32)**

MBS Images Plugin, Plugin Version: 11.3, Console & Web: Yes, Mac: Yes, Win: Yes, Linux: Yes. **Function:** Creates a new sequence with the given number of entries. **Example:**

dim d as new LCMS2SequenceMBS(nil, 5) MsgBox str(d.Count)

**Notes:** On success the handle property is not zero.

### **106.29.4 Properties**

### **106.29.5 Count as UInt32**

MBS Images Plugin, Plugin Version: 11.3, Console & Web: Yes, Mac: Yes, Win: Yes, Linux: Yes. **Function:** The number of sequence descriptions used in this class. **Notes:** (Read only property)

### **106.29.6 Handle as Integer**

MBS Images Plugin, Plugin Version: 11.3, Console & Web: Yes, Mac: Yes, Win: Yes, Linux: Yes. **Function:** The internal object reference. **Notes:** (Read and Write property)

# **106.29.7 Description(index as Integer) as LCMS2SequenceDescriptionMBS**

MBS Images Plugin, Plugin Version: 11.3, Console & Web: Yes, Mac: Yes, Win: Yes, Linux: Yes. **Function:** The sequence descriptions. **Notes:**

Index from 0 to count-1. (Read and Write computed property)

# **106.30 class LCMS2StageMBS**

## **106.30.1 class LCMS2StageMBS**

MBS Images Plugin, Plugin Version: 11.3, Console & Web: Yes, Mac: Yes, Win: Yes, Linux: Yes. **Function:** A pipeline stage.

**Notes:** Stages are single-step operations that can be chained to create pipelines. Actual stage types does include matrices, tone curves, Look-up interpolation and user-defined. There are functions to create new stage types and a plug-in type to allow stages to be saved in multi profile elements tag types. See the plug-in API for further details.

## **106.30.2 Blog Entries**

- [MBS Xojo / Real Studio Plugins, version 15.3pr5](https://www.mbs-plugins.de/archive/2015-09-28/MBS_Xojo__Real_Studio_Plugins_/monkeybreadsoftware_blog_xojo)
- [MBS Real Studio Plugins, version 12.1pr1](https://www.mbs-plugins.de/archive/2012-02-03/MBS_Real_Studio_Plugins_versio/monkeybreadsoftware_blog_xojo)
- [MBS Releases the MBS Real Studio plug-ins in version 12.0](https://www.mbs-plugins.de/archive/2012-01-17/MBS_Releases_the_MBS_Real_Stud/monkeybreadsoftware_blog_xojo)
- [MBS Real Studio Plugins, version 12.0pr5](https://www.mbs-plugins.de/archive/2012-01-05/MBS_Real_Studio_Plugins_versio/monkeybreadsoftware_blog_xojo)

# **106.30.3 Methods**

# **106.30.4 CLutFloatValues as Double()**

MBS Images Plugin, Plugin Version: 12.0, Console & Web: Yes, Mac: Yes, Win: Yes, Linux: Yes. **Function:** Returns CLut floating point values.

**Notes:** Only if stage is from type kcmsSigCLutElemType and CLutHasFloatValues = true.

# **106.30.5 CLutUInt16Values as UInt16()**

MBS Images Plugin, Plugin Version: 12.0, Console & Web: Yes, Mac: Yes, Win: Yes, Linux: Yes. **Function:** Returns CLut integer values. **Notes:** Only if stage is from type kcmsSigCLutElemType and CLutHasFloatValues = false.

# <span id="page-17391-0"></span>**106.30.6 CreateStageWithCLut16bit(Context as LCMS2ContextMBS, GridPoints as UInt32, inputChan as UInt32, outputChan as UInt32) as LCMS2StageMBS**

MBS Images Plugin, Plugin Version: 15.3, Console & Web: Yes, Mac: Yes, Win: Yes, Linux: Yes. **Function:** Creates a stage that contains a 16 bits multidimensional lookup table (CLUT). **Notes:**

Each dimension has same resolution.

Context: Pointer to a user-defined context cargo. GridPoints: the number of nodes (same for each component). inputChan: Number of input channels. outputChan: Number of output channels.

Returns a pipeline stage on success, nil on error. See also:

- [106.30.7](#page-17392-0) CreateStageWithCLut16bit(context as LCMS2ContextMBS, GridPoints as UInt32, inputChan as UInt32, outputChan as UInt32, TableUInt16 as Memoryblock) as LCMS2StageMBS [17393](#page-17392-0)
- [106.30.8](#page-17393-0) CreateStageWithCLut16bit(context as LCMS2ContextMBS, GridPoints as UInt32, inputChan as UInt32, outputChan as UInt32, values() as UInt16) as LCMS2StageMBS [17394](#page-17393-0)

# <span id="page-17392-0"></span>**106.30.7 CreateStageWithCLut16bit(context as LCMS2ContextMBS, GridPoints as UInt32, inputChan as UInt32, outputChan as UInt32, TableUInt16 as Memoryblock) as LCMS2StageMBS**

MBS Images Plugin, Plugin Version: 12.0, Console & Web: Yes, Mac: Yes, Win: Yes, Linux: Yes. **Function:** Creates a stage that contains a 16 bits multidimensional lookup table (CLUT). **Notes:**

Each dimension has same resolution. The CLUT can be initialized by specifying values in Table parameter. The recommended way is to set Table to nil and use StageSampleCLut16bit with a event, because this way the implementation is independent of the selected number of grid points.

Context: Pointer to a user-defined context cargo. GridPoints: the number of nodes (same for each component). inputChan: Number of input channels. outputChan: Number of output channels. Table: Memoryblock with a table of UInt16, holding initial values for nodes. If nil the CLUT is initialized to zero.

Returns a pipeline stage on success, nil on error. Raises exception if table memoryblock is not empty/nil, but has wrong size. See also:

- [106.30.6](#page-17391-0) CreateStageWithCLut16bit(Context as LCMS2ContextMBS, GridPoints as UInt32, inputChan as UInt32, outputChan as UInt32) as LCMS2StageMBS [17392](#page-17391-0)
- [106.30.8](#page-17393-0) CreateStageWithCLut16bit(context as LCMS2ContextMBS, GridPoints as UInt32, inputChan as UInt32, outputChan as UInt32, values() as UInt16) as LCMS2StageMBS [17394](#page-17393-0)

# <span id="page-17393-0"></span>**106.30.8 CreateStageWithCLut16bit(context as LCMS2ContextMBS, GridPoints as UInt32, inputChan as UInt32, outputChan as UInt32, values() as UInt16) as LCMS2StageMBS**

MBS Images Plugin, Plugin Version: 12.0, Console & Web: Yes, Mac: Yes, Win: Yes, Linux: Yes. **Function:** Creates a stage that contains a 16 bits multidimensional lookup table (CLUT). **Example:**

// creates CLUT with 17 grid points, 3 input channels RGB and 4 output channels CMYK

dim data() as UInt16

// fill all the data into the table upfront, RGB to CMYK

dim c,m,y,k as Double

for Grid0 as Integer = 0 to 16  $//$  17 grid, 1st input  $dim r$  as Double = Grid $0 / 16$ for Grid1 as Integer = 0 to 16  $//$  17 grid, 2nd input dim g as  $Double = Grid0 / 16$ for Grid2 as Integer = 0 to 16  $//$  17 grid, 3rd input dim b as  $Double = Grid0 / 16$ 

// some bad conversion

```
c = rm = gy = bk = 0// fill array with values
data.Append 65535 * c
data.Append 65535 * m
data.Append 65535 * ydata.Append 65535 * k
```
next next next

dim CLUT as LCMS2StageMBS = LCMS2StageMBS.CreateStageWithCLut16bit(nil, 17, 3, 4, data) break

#### **Notes:**

Each dimension has same resolution. The CLUT can be initialized by specifying values in Table parameter.

Context: Pointer to a user-defined context cargo. GridPoints: the number of nodes (same for each component). inputChan: Number of input channels. outputChan: Number of output channels. values: array of UInt16, holding initial values for nodes.

Returns a pipeline stage on success, nil on error. Raises exception if values array is not empty/nil, but has wrong size. See also:

- [106.30.6](#page-17391-0) CreateStageWithCLut16bit(Context as LCMS2ContextMBS, GridPoints as UInt32, inputChan as UInt32, outputChan as UInt32) as LCMS2StageMBS [17392](#page-17391-0)
- [106.30.7](#page-17392-0) CreateStageWithCLut16bit(context as LCMS2ContextMBS, GridPoints as UInt32, inputChan as UInt32, outputChan as UInt32, TableUInt16 as Memoryblock) as LCMS2StageMBS [17393](#page-17392-0)

# <span id="page-17394-0"></span>**106.30.9 CreateStageWithCLut16bitGranular(Context as LCMS2ContextMBS, clutPoints() as UInt32, inputChan as UInt32, outputChan as UInt32) as LCMS2StageMBS**

MBS Images Plugin, Plugin Version: 15.3, Console & Web: Yes, Mac: Yes, Win: Yes, Linux: Yes. **Function:** Similar to CreateStageWithCLut16bit, but it allows different granularity on each CLUT dimension. **Notes:**

Context: user-defined context cargo.

clutPoints: Memoryblock with array [ inputChan ] of UInt32 holding the number of nodes for each component.

inputChan: Number of input channels.

outputChan: Number of output channels.

Returns a pipeline stage on success, nil on error. See also:

- [106.30.10](#page-17395-0) CreateStageWithCLut16bitGranular(context as LCMS2ContextMBS, clutPoints() as UInt32, inputChan as UInt32, outputChan as UInt32, TableUInt16 as Memoryblock) as LCMS2StageMBS [17396](#page-17395-0)
- [106.30.11](#page-17395-1) CreateStageWithCLut16bitGranular(Context as LCMS2ContextMBS, clutPoints() as UInt32, inputChan as UInt32, outputChan as UInt32, TableUInt16() as UInt16) as LCMS2StageMBS [17396](#page-17395-1)

17396 CHAPTER 106. LCMS2

# <span id="page-17395-0"></span>**106.30.10 CreateStageWithCLut16bitGranular(context as LCMS2ContextMBS, clutPoints() as UInt32, inputChan as UInt32, outputChan as UInt32, TableUInt16 as Memoryblock) as LCMS2StageMBS**

MBS Images Plugin, Plugin Version: 15.3, Console & Web: Yes, Mac: Yes, Win: Yes, Linux: Yes. **Function:** Similar to CreateStageWithCLut16bit, but it allows different granularity on each CLUT dimension. **Notes:**

Context: user-defined context cargo.

clutPoints: Memoryblock with array [ inputChan ] of UInt32 holding the number of nodes for each component.

inputChan: Number of input channels.

outputChan: Number of output channels.

Table: Memoryblock with table of UInt16, holding initial values for nodes. If nil the CLUT is initialized to zero.

Returns a pipeline stage on success, nil on error.

Raises exception if table memoryblock is not empty/nil, but has wrong size. See also:

- [106.30.9](#page-17394-0) CreateStageWithCLut16bitGranular(Context as LCMS2ContextMBS, clutPoints() as UInt32, inputChan as UInt32, outputChan as UInt32) as LCMS2StageMBS [17395](#page-17394-0)
- [106.30.11](#page-17395-1) CreateStageWithCLut16bitGranular(Context as LCMS2ContextMBS, clutPoints() as UInt32, inputChan as UInt32, outputChan as UInt32, TableUInt16() as UInt16) as LCMS2StageMBS [17396](#page-17395-1)

# <span id="page-17395-1"></span>**106.30.11 CreateStageWithCLut16bitGranular(Context as LCMS2ContextMBS, clutPoints() as UInt32, inputChan as UInt32, outputChan as UInt32, TableUInt16() as UInt16) as LCMS2StageMBS**

MBS Images Plugin, Plugin Version: 15.3, Console & Web: Yes, Mac: Yes, Win: Yes, Linux: Yes. **Function:** Similar to CreateStageWithCLut16bit, but it allows different granularity on each CLUT dimension. **Example:**

// create CLUT with 15 grid points for 1st channel, 16 for 2nd channel and 17 for 3rd channel dim ChannelGridPoints(2) as UInt32  $ChannelGridPoints(0) = 15$  $ChannelGridPoints(1) = 16$  $ChannelGridPoints(2) = 17$ 

dim noData() as  $UInt16 = nil$ dim CLUT as LCMS2StageMBS = LCMS2StageMBS.CreateStageWithCLut16bitGranular(nil, Channel-GridPoints, 3, 4, noData)

break

### **Notes:**

Context: user-defined context cargo. clutPoints: Array [ inputChan ] of UInt32 holding the number of nodes for each component. inputChan: Number of input channels. outputChan: Number of output channels. Table: Table of UInt16, holding initial values for nodes. If nil/empty the CLUT is initialized to zero.

Returns a pipeline stage on success, nil on error. Raises exception if values array is not empty/nil, but has wrong size. See also:

- [106.30.9](#page-17394-0) CreateStageWithCLut16bitGranular(Context as LCMS2ContextMBS, clutPoints() as UInt32, inputChan as UInt32, outputChan as UInt32) as LCMS2StageMBS [17395](#page-17394-0)
- [106.30.10](#page-17395-0) CreateStageWithCLut16bitGranular(context as LCMS2ContextMBS, clutPoints() as UInt32, inputChan as UInt32, outputChan as UInt32, TableUInt16 as Memoryblock) as LCMS2StageMBS [17396](#page-17395-0)

# <span id="page-17396-0"></span>**106.30.12 CreateStageWithCLutFloat(Context as LCMS2ContextMBS, Grid-Points as UInt32, inputChan as UInt32, outputChan as UInt32) as LCMS2StageMBS**

MBS Images Plugin, Plugin Version: 15.3, Console & Web: Yes, Mac: Yes, Win: Yes, Linux: Yes. **Function:** Creates a stage that contains a float multidimensional lookup table (CLUT). **Notes:**

Each dimension has same resolution.

Context: user-defined context cargo. GridPoints: the number of nodes (same for each component). inputChan: Number of input channels. outputChan: Number of output channels.

Returns a pipeline stage on success, nil on error. See also:

- [106.30.13](#page-17397-0) CreateStageWithCLutFloat(context as LCMS2ContextMBS, GridPoints as UInt32, inputChan as UInt32, outputChan as UInt32, TableSingle as Memoryblock) as LCMS2StageMBS [17398](#page-17397-0)
- [106.30.14](#page-17397-1) CreateStageWithCLutFloat(context as LCMS2ContextMBS, GridPoints as UInt32, inputChan as UInt32, outputChan as UInt32, values() as Double) as LCMS2StageMBS [17398](#page-17397-1)
- [106.30.15](#page-17398-0) CreateStageWithCLutFloat(Context as LCMS2ContextMBS, GridPoints as UInt32, inputChan as UInt32, outputChan as UInt32, values() as single) as LCMS2StageMBS [17399](#page-17398-0)

#### 17398 CHAPTER 106. LCMS2

# <span id="page-17397-0"></span>**106.30.13 CreateStageWithCLutFloat(context as LCMS2ContextMBS, Grid-Points as UInt32, inputChan as UInt32, outputChan as UInt32, TableSingle as Memoryblock) as LCMS2StageMBS**

MBS Images Plugin, Plugin Version: 12.0, Console & Web: Yes, Mac: Yes, Win: Yes, Linux: Yes. **Function:** Creates a stage that contains a float multidimensional lookup table (CLUT). **Notes:**

Each dimension has same resolution. The CLUT can be initialized by specifying values in Table parameter. The recommended way is to set Table to nil and use StageSampleCLutFloat with an event, because this way the implementation is independent of the selected number of grid points.

Context: user-defined context cargo. GridPoints: the number of nodes (same for each component). inputChan: Number of input channels. outputChan: Number of output channels. Table: Memoryblock with a table of Single (Float32) values, holding initial values for nodes. If nil the CLUT is initialized to zero.

Returns a pipeline stage on success, nil on error. Raises exception if table memoryblock is not empty/nil, but has wrong size. See also:

- [106.30.12](#page-17396-0) CreateStageWithCLutFloat(Context as LCMS2ContextMBS, GridPoints as UInt32, inputChan as UInt32, outputChan as UInt32) as LCMS2StageMBS [17397](#page-17396-0)
- [106.30.14](#page-17397-1) CreateStageWithCLutFloat(context as LCMS2ContextMBS, GridPoints as UInt32, inputChan as UInt32, outputChan as UInt32, values() as Double) as LCMS2StageMBS [17398](#page-17397-1)
- [106.30.15](#page-17398-0) CreateStageWithCLutFloat(Context as LCMS2ContextMBS, GridPoints as UInt32, inputChan as UInt32, outputChan as UInt32, values() as single) as LCMS2StageMBS [17399](#page-17398-0)

# <span id="page-17397-1"></span>**106.30.14 CreateStageWithCLutFloat(context as LCMS2ContextMBS, Grid-Points as UInt32, inputChan as UInt32, outputChan as UInt32, values() as Double) as LCMS2StageMBS**

MBS Images Plugin, Plugin Version: 12.0, Console & Web: Yes, Mac: Yes, Win: Yes, Linux: Yes. **Function:** Creates a stage that contains a float multidimensional lookup table (CLUT). **Example:**

 $//$  creates CLUT with 17 grid points, 3 input channels and 4 output channels  $dim noData()$  as  $Double = nil$ dim CLUT as LCMS2StageMBS = LCMS2StageMBS.CreateStageWithCLutFloat(nil, 17, 3, 4, noData)

break

#### **Notes:**

Each dimension has same resolution. The CLUT can be initialized by specifying values in Table parameter.

Context: user-defined context cargo. GridPoints: the number of nodes (same for each component). inputChan: Number of input channels. outputChan: Number of output channels. values: Array of double values, holding initial values for nodes.

Returns a pipeline stage on success, nil on error. Raises exception if values array is not empty/nil, but has wrong size. See also:

- [106.30.12](#page-17396-0) CreateStageWithCLutFloat(Context as LCMS2ContextMBS, GridPoints as UInt32, inputChan as UInt32, outputChan as UInt32) as LCMS2StageMBS [17397](#page-17396-0)
- [106.30.13](#page-17397-0) CreateStageWithCLutFloat(context as LCMS2ContextMBS, GridPoints as UInt32, inputChan as UInt32, outputChan as UInt32, TableSingle as Memoryblock) as LCMS2StageMBS [17398](#page-17397-0)
- [106.30.15](#page-17398-0) CreateStageWithCLutFloat(Context as LCMS2ContextMBS, GridPoints as UInt32, inputChan as UInt32, outputChan as UInt32, values() as single) as LCMS2StageMBS [17399](#page-17398-0)

# <span id="page-17398-0"></span>**106.30.15 CreateStageWithCLutFloat(Context as LCMS2ContextMBS, Grid-Points as UInt32, inputChan as UInt32, outputChan as UInt32, values() as single) as LCMS2StageMBS**

MBS Images Plugin, Plugin Version: 15.3, Console & Web: Yes, Mac: Yes, Win: Yes, Linux: Yes. **Function:** Creates a stage that contains a float multidimensional lookup table (CLUT). **Example:**

// creates CLUT with 17 grid points, 3 input channels RGB and 4 output channels CMYK

dim data() as Single

// fill all the data into the table upfront, RGB to CMYK

dim c,m,y,k as Double

for Grid0 as Integer = 0 to 16  $\frac{\text{17}}{\text{17}}$  grid, 1st input dim r as Double  $=$  Grid $0/16$ for Grid1 as Integer = 0 to 16  $//$  17 grid, 2nd input dim g as Double  $=$  Grid $0 / 16$ for Grid2 as Integer = 0 to 16  $\frac{\pi}{17}$  grid, 3rd input dim b as  $Double = Grid0 / 16$ 

// some bad conversion

 $c = r$  $m = g$  $v = b$  $k = 0$  $//$  fill array with values

data.Append c data.Append m data.Append y data.Append k

next next next

dim CLUT as LCMS2StageMBS = LCMS2StageMBS.CreateStageWithCLutFloat(nil, 17, 3, 4, data)

break

### **Notes:**

Each dimension has same resolution. The CLUT can be initialized by specifying values in Table parameter.

Context: user-defined context cargo. GridPoints: the number of nodes (same for each component). inputChan: Number of input channels. outputChan: Number of output channels. values: Array of single (Float32) values, holding initial values for nodes.

Returns a pipeline stage on success, nil on error. Raises exception if values array is not empty/nil, but has wrong size. See also:

- [106.30.12](#page-17396-0) CreateStageWithCLutFloat(Context as LCMS2ContextMBS, GridPoints as UInt32, inputChan as UInt32, outputChan as UInt32) as LCMS2StageMBS [17397](#page-17396-0)
- [106.30.13](#page-17397-0) CreateStageWithCLutFloat(context as LCMS2ContextMBS, GridPoints as UInt32, inputChan as UInt32, outputChan as UInt32, TableSingle as Memoryblock) as LCMS2StageMBS [17398](#page-17397-0)
- [106.30.14](#page-17397-1) CreateStageWithCLutFloat(context as LCMS2ContextMBS, GridPoints as UInt32, inputChan as UInt32, outputChan as UInt32, values() as Double) as LCMS2StageMBS [17398](#page-17397-1)

# <span id="page-17400-1"></span>**106.30.16 CreateStageWithCLutFloatGranular(Context as LCMS2ContextMBS, clutPoints() as UInt32, inputChan as UInt32, outputChan as UInt32) as LCMS2StageMBS**

MBS Images Plugin, Plugin Version: 15.3, Console & Web: Yes, Mac: Yes, Win: Yes, Linux: Yes. **Function:** Similar to CreateStageWithCLutFloat, but it allows different granularity on each CLUT dimension. **Notes:**

Context: user-defined context cargo.

clutPoints: Memoryblock with Array of UInt32 [inputChan ] holding the number of nodes for each component.

inputChan: Number of input channels.

outputChan: Number of output channels.

Returns a pipeline stage on success, nil on error. See also:

- [106.30.17](#page-17400-0) CreateStageWithCLutFloatGranular(context as LCMS2ContextMBS, clutPoints() as UInt32, inputChan as UInt32, outputChan as UInt32, TableSingle as Memoryblock) as LCMS2StageMBS [17401](#page-17400-0)
- [106.30.18](#page-17401-0) CreateStageWithCLutFloatGranular(Context as LCMS2ContextMBS, clutPoints() as UInt32, inputChan as UInt32, outputChan as UInt32, TableSingle() as Single) as LCMS2StageMBS [17402](#page-17401-0)

# <span id="page-17400-0"></span>**106.30.17 CreateStageWithCLutFloatGranular(context as LCMS2ContextMBS, clutPoints() as UInt32, inputChan as UInt32, outputChan as UInt32, TableSingle as Memoryblock) as LCMS2StageMBS**

MBS Images Plugin, Plugin Version: 15.3, Console & Web: Yes, Mac: Yes, Win: Yes, Linux: Yes. **Function:** Similar to CreateStageWithCLutFloat, but it allows different granularity on each CLUT dimension. **Notes:**

Context: user-defined context cargo.

clutPoints: Memoryblock with Array of UInt32 [ inputChan ] holding the number of nodes for each component.

inputChan: Number of input channels.

outputChan: Number of output channels.

Table: a pointer to a table of Singles (Float32), holding initial values for nodes.

Returns a pipeline stage on success, nil on error.

Raises exception if table memoryblock is not empty/nil, but has wrong size. See also:

- [106.30.16](#page-17400-1) CreateStageWithCLutFloatGranular(Context as LCMS2ContextMBS, clutPoints() as UInt32, inputChan as UInt32, outputChan as UInt32) as LCMS2StageMBS [17401](#page-17400-1)
- [106.30.18](#page-17401-0) CreateStageWithCLutFloatGranular(Context as LCMS2ContextMBS, clutPoints() as UInt32, inputChan as UInt32, outputChan as UInt32, TableSingle() as Single) as LCMS2StageMBS [17402](#page-17401-0)

# <span id="page-17401-0"></span>**106.30.18 CreateStageWithCLutFloatGranular(Context as LCMS2ContextMBS, clutPoints() as UInt32, inputChan as UInt32, outputChan as UInt32, TableSingle() as Single) as LCMS2StageMBS**

MBS Images Plugin, Plugin Version: 15.3, Console & Web: Yes, Mac: Yes, Win: Yes, Linux: Yes. **Function:** Similar to CreateStageWithCLutFloat, but it allows different granularity on each CLUT dimension. **Example:**

// create CLUT with 15 grid points for 1st channel, 16 for 2nd channel and 17 for 3rd channel dim ChannelGridPoints(2) as UInt32  $ChannelGridPoints(0) = 15$  $ChannelGridPoints(1) = 16$  $ChannelGridPoints(2) = 17$ 

 $dim \, noData()$  as  $Single = nil$ dim CLUT as LCMS2StageMBS = LCMS2StageMBS.CreateStageWithCLutFloatGranular(nil, Channel-GridPoints, 3, 4, noData) Break

### **Notes:**

Context: user-defined context cargo. clutPoints: Array of UInt32 [ inputChan ] holding the number of nodes for each component. inputChan: Number of input channels. outputChan: Number of output channels. Table: a table of Singles (Float32), holding initial values for nodes.

Returns a pipeline stage on success, nil on error. Raises exception if values array is not empty/nil, but has wrong size. See also:

- [106.30.16](#page-17400-1) CreateStageWithCLutFloatGranular(Context as LCMS2ContextMBS, clutPoints() as UInt32, inputChan as UInt32, outputChan as UInt32) as LCMS2StageMBS [17401](#page-17400-1)
- [106.30.17](#page-17400-0) CreateStageWithCLutFloatGranular(context as LCMS2ContextMBS, clutPoints() as UInt32, inputChan as UInt32, outputChan as UInt32, TableSingle as Memoryblock) as LCMS2StageMBS [17401](#page-17400-0)

# **106.30.19 CreateStageWithIdentity(context as LCMS2ContextMBS, Channels as UInt32) as LCMS2StageMBS**

MBS Images Plugin, Plugin Version: 12.0, Console & Web: Yes, Mac: Yes, Win: Yes, Linux: Yes. **Function:** Creates an empty (identity) stage that does no operation. **Notes:**

May be needed in order to save the pipeline as AToB/BToA tags in ICC profiles.

Context: user-defined context cargo. Channels: Number of channels

Returns a pipeline stage on success, nil on error.

# **106.30.20 CreateStageWithMatrix(context as LCMS2ContextMBS, Rows as UInt32, Cols as UInt32, Matrix as Memoryblock, Offset as Memoryblock = nil) as LCMS2StageMBS**

MBS Images Plugin, Plugin Version: 12.0, Console & Web: Yes, Mac: Yes, Win: Yes, Linux: Yes. **Function:** Creates a stage that contains a matrix plus an optional offset. **Notes:**

Note that Matrix is specified in double precision, whilst CLUT has only float precision. That is because an ICC profile can encode matrices with far more precision that CLUTS.

Context: user-defined context cargo. Rows, Cols: Dimensions of matrix Matrix: Memoryblock with a matrix of [ Rows, Cols ] (double values, 8 byte per value) Offset: Memoryblock with a vector of [ Cols ] , nil if no offset is to be applied.

Returns a pipeline stage on success, nil on error.

# <span id="page-17402-0"></span>**106.30.21 CreateStageWithToneCurves(context as LCMS2ContextMBS, ChannelCount as Integer) as LCMS2StageMBS**

MBS Images Plugin, Plugin Version: 12.4, Console & Web: Yes, Mac: Yes, Win: Yes, Linux: Yes. **Function:** Creates a stage that contains n channels tone curves, one per channel. **Notes:**

Setting Curves to nil forces identity (1:1) curves to be used. The stage keeps and owns a private copy of the tone curve objects.

Context: user-defined context cargo. Curvess: Optionally, an array of tone curves objects, one per channel.

Returns a pipeline stage on success, nil on error. See also:

• [106.30.22](#page-17403-0) CreateStageWithToneCurves(context as LCMS2ContextMBS, Channels() as LCMS2ToneCurveMBS) as LCMS2StageMBS [17404](#page-17403-0)

# <span id="page-17403-0"></span>**106.30.22 CreateStageWithToneCurves(context as LCMS2ContextMBS, Channels() as LCMS2ToneCurveMBS) as LCMS2StageMBS**

MBS Images Plugin, Plugin Version: 12.0, Console & Web: Yes, Mac: Yes, Win: Yes, Linux: Yes. **Function:** Creates a stage that contains n channels tone curves, one per channel. **Notes:**

Setting Curves to nil forces identity (1:1) curves to be used. The stage keeps and owns a private copy of the tone curve objects.

Context: user-defined context cargo. Curvess: Optionally, an array of tone curves objects, one per channel.

Returns a pipeline stage on success, nil on error. See also:

• [106.30.21](#page-17402-0) CreateStageWithToneCurves(context as LCMS2ContextMBS, ChannelCount as Integer) as LCMS2StageMBS [17403](#page-17402-0)

# <span id="page-17403-2"></span>**106.30.23 CubeSize(clutPoints() as UInt32, inputChan as UInt32, outputChan** as  $UInt32 = 1$  as  $UInt32$

MBS Images Plugin, Plugin Version: 15.3, Console & Web: Yes, Mac: Yes, Win: Yes, Linux: Yes. **Function:** Calculates the number of values needed for a CLUT with given dimensions. **Notes:** This is a helper function, so you can know how big the table for CreateStageWithCLut16bitGranular or CreateStageWithCLutFloatGranular must be. See also:

• [106.30.24](#page-17403-1) CubeSize(GridPoints as UInt32, inputChan as UInt32, outputChan as UInt32 = 1) as UInt32 [17404](#page-17403-1)

# <span id="page-17403-1"></span>**106.30.24 CubeSize(GridPoints as UInt32, inputChan as UInt32, outputChan as UInt32 = 1) as UInt32**

MBS Images Plugin, Plugin Version: 15.3, Console & Web: Yes, Mac: Yes, Win: Yes, Linux: Yes. **Function:** Calculates the number of values needed for a CLUT with given dimensions.

**Notes:** This is a helper function, so you can know how big the table for CreateStageWithCLut16bit or CreateStageWithCLutFloat must be.

See also:

• [106.30.23](#page-17403-2) CubeSize(clutPoints() as UInt32, inputChan as UInt32, outputChan as UInt32 = 1) as UInt32 [17404](#page-17403-2)

#### **106.30.25 MatrixOffsets as Double()**

MBS Images Plugin, Plugin Version: 12.0, Console & Web: Yes, Mac: Yes, Win: Yes, Linux: Yes. **Function:** Returns array with matrix offsets.

**Notes:** Only if stage is from type kcmsSigMatrixElemType and.

#### **106.30.26 MatrixValues as Double()**

MBS Images Plugin, Plugin Version: 12.0, Console & Web: Yes, Mac: Yes, Win: Yes, Linux: Yes. **Function:** Returns array with matrix values.

**Notes:** Only if stage is from type kcmsSigMatrixElemType and.

# **106.30.27 SampleCLut16bit(sampler as LCMS2StageSamplerMBS, Flags as Integer = 0) as boolean**

MBS Images Plugin, Plugin Version: 12.1, Console & Web: Yes, Mac: Yes, Win: Yes, Linux: Yes. **Function:** Iterate on all nodes of a given CLUT stage, calling a 16-bit sampler on each node. **Notes:**

Those functions (SampleCLut16bit and SampleCLutFloat) are provided to populate CLUT stages in a way that is independent of the number of nodes. The programmer has to provide an object with event that will be invoked on each CLUT node. LittleCMS does fill the In parameter with the coordinates that addresses the node. It also fills the Out parameter with CLUT contents on the node, so this can be used also to get CLUT contents after reading it from an ICC profile. In this case, a special flag can be specified to make sure the CLUT is being accessed as read-only and not modified (kSamplerInspect).

Works only with CLut stage objects and returns false if the object is not a Clut.

Sampler: The object to receive events. Flags: Bit-field flags for different options. Only kSamplerInspect is currently supported.

Returns true on success, false on error.

# **106.30.28 SampleCLutFloat(sampler as LCMS2StageSamplerMBS, Flags as Integer = 0) as boolean**

MBS Images Plugin, Plugin Version: 12.1, Console & Web: Yes, Mac: Yes, Win: Yes, Linux: Yes. **Function:** Iterate on all nodes of a given CLUT stage, calling a float sampler on each node. **Notes:**

#### 17406 CHAPTER 106. LCMS2

Those functions (SampleCLut16bit and SampleCLutFloat) are provided to populate CLUT stages in a way that is independent of the number of nodes. The programmer has to provide an object with event that will be invoked on each CLUT node. LittleCMS does fill the In parameter with the coordinates that addresses the node. It also fills the Out parameter with CLUT contents on the node, so this can be used also to get CLUT contents after reading it from an ICC profile. In this case, a special flag can be specified to make sure the CLUT is being accessed as read-only and not modified (kSamplerInspect).

Works only with CLut stage objects and returns false if the object is not a Clut.

Sampler: The object to receive events. Flags: Bit-field flags for different options. Only kSamplerInspect is currently supported.

Returns true on success, false on error.

## **106.30.29 ToneCurves as LCMS2ToneCurveMBS()**

MBS Images Plugin, Plugin Version: 12.0, Console & Web: Yes, Mac: Yes, Win: Yes, Linux: Yes. **Function:** Returns array with tone curves.

**Notes:** Only if stage is from type kcmsSigCurveSetElemType and.

## **106.30.30 Properties**

### **106.30.31 CLutEntries as Integer**

MBS Images Plugin, Plugin Version: 12.0, Console & Web: Yes, Mac: Yes, Win: Yes, Linux: Yes. **Function:** The number of entries in the CLut. **Notes:**

Only if stage is from type kcmsSigCLutElemType. (Read only property)

### **106.30.32 CLutHasFloatValues as Boolean**

MBS Images Plugin, Plugin Version: 12.0, Console & Web: Yes, Mac: Yes, Win: Yes, Linux: Yes. **Function:** Whether this CLut has floating point values. **Notes:**

Only if stage is from type kcmsSigCLutElemType. (Read only property)

#### **106.30.33 Data as Ptr**

MBS Images Plugin, Plugin Version: 11.3, Console & Web: Yes, Mac: Yes, Win: Yes, Linux: Yes. **Function:** The raw stage data. **Notes:** (Read only property)

#### **106.30.34 Handle as Integer**

MBS Images Plugin, Plugin Version: 11.3, Console & Web: Yes, Mac: Yes, Win: Yes, Linux: Yes. **Function:** The internal object reference. **Notes:** (Read and Write property)

#### **106.30.35 InputChannels as UInt32**

MBS Images Plugin, Plugin Version: 11.3, Console & Web: Yes, Mac: Yes, Win: Yes, Linux: Yes. **Function:** Returns the number of input channels of a given stage object. **Notes:** (Read only property)

#### **106.30.36 NextItem as LCMS2StageMBS**

MBS Images Plugin, Plugin Version: 11.3, Console & Web: Yes, Mac: Yes, Win: Yes, Linux: Yes. **Function:** Returns next stage in pipeline list, or nil if end of list. **Notes:**

Intended for iterators. (Read only property)

#### **106.30.37 OutputChannels as UInt32**

MBS Images Plugin, Plugin Version: 11.3, Console & Web: Yes, Mac: Yes, Win: Yes, Linux: Yes. **Function:** Returns the number of output channels of a this stage object. **Notes:** (Read only property)

#### **106.30.38 Type as UInt32**

MBS Images Plugin, Plugin Version: 11.3, Console & Web: Yes, Mac: Yes, Win: Yes, Linux: Yes. **Function:** Returns the type of a given stage object. **Notes:**

#### 17408 CHAPTER 106. LCMS2

Use this type constants: kcmsSigCurveSetElemType, kcmsSigMatrixElemType, kcmsSigCLutElemType, kcmsSigBAcsElemType, kcmsSigEAcsElemType, kcmsSigXYZ2LabElemType, kcmsSigLab2XYZElemType, kcmsSigNamedColorElemType, kcmsSigLabV2toV4, kcmsSigLabV4toV2, kcmsSigIdentityElemType. (Read only property)

## **106.30.39 Constants**

## **106.30.40 kSamplerInspect = & h01000000**

MBS Images Plugin, Plugin Version: 12.1. **Function:** One of the flags for Sampling. **Notes:** Use this flag to prevent changes being written to destination when using SampleCLutFloat or SampleCLut16bit.

# **106.31 class LCMS2StageSamplerMBS**

## **106.31.1 class LCMS2StageSamplerMBS**

MBS Images Plugin, Plugin Version: 12.1, Console & Web: Yes, Mac: Yes, Win: Yes, Linux: Yes. **Function:** A class for getting sampler callback.

### **106.31.2 Blog Entries**

• [MBS Real Studio Plugins, version 12.1pr1](https://www.mbs-plugins.de/archive/2012-02-03/MBS_Real_Studio_Plugins_versio/monkeybreadsoftware_blog_xojo)

## **106.31.3 Methods**

## **106.31.4 SliceSpaceFloat(Inputs as UInt32, values() as UInt32) as boolean**

MBS Images Plugin, Plugin Version: 12.4, Console & Web: Yes, Mac: Yes, Win: Yes, Linux: Yes. **Function:** Slices target space executing a floating point callback of type cmsSAMPLERFLOAT. **Notes:**

Parameters: Inputs: Number of components in target space. clutPoints: Array [ nInputs ] holding the division slices for each component. Calls Floating point sample event to execute on each slice.

Returns true on success, false on error.

## **106.31.5 SliceSpaceInteger(Inputs as UInt32, values() as UInt32) as boolean**

MBS Images Plugin, Plugin Version: 12.4, Console & Web: Yes, Mac: Yes, Win: Yes, Linux: Yes. **Function:** Slices target space executing a 16 bits callback of type cmsSAMPLER16. **Notes:**

Parameters:

Inputs: Number of components in target space. values: Array [ nInputs ] holding the division slices for each component.

Calls 16 bit Sample event to execute on each slice.

Returns true on success, false on error.

# **106.31.7 SamplerFloat(InValues as Ptr, OutValues as Ptr, InputChannels as Integer, OutputChannels as Integer) as boolean**

MBS Images Plugin, Plugin Version: 12.1, Console & Web: No, Mac: Yes, Win: Yes, Linux: Yes. **Function:** Sampler event called by SampleCLutFloat. **Notes:**

In and Out point to 32 bit float values, so please use Single property to access. InputChannels and OutputChannels are the number of channels.

# **106.31.8 SamplerInteger(InValues as Ptr, OutValues as Ptr, InputChannels as Integer, OutputChannels as Integer) as boolean**

MBS Images Plugin, Plugin Version: 12.1, Console & Web: No, Mac: Yes, Win: Yes, Linux: Yes. **Function:** Sampler event called by SampleCLut16bit. **Notes:**

In and Out point to 16 bit unsigned integer values, so please use UInt16 property to access. InputChannels and OutputChannels are the number of channels.

#### 106.32. CLASS LCMS2TONECURVEMBS 17411

# **106.32 class LCMS2ToneCurveMBS**

### **106.32.1 class LCMS2ToneCurveMBS**

MBS Images Plugin, Plugin Version: 12.0, Console & Web: Yes, Mac: Yes, Win: Yes, Linux: Yes. **Function:** The class for a tone curve or gamma.

## **106.32.2 Blog Entries**

- [MBS Releases the MBS Real Studio plug-ins in version 12.0](https://www.mbs-plugins.de/archive/2012-01-17/MBS_Releases_the_MBS_Real_Stud/monkeybreadsoftware_blog_xojo)
- [MBS Real Studio Plugins, version 12.0pr4](https://www.mbs-plugins.de/archive/2012-01-01/MBS_Real_Studio_Plugins_versio/monkeybreadsoftware_blog_xojo)

## **106.32.3 Methods**

## **106.32.4 BuildGamma(context as LCMS2ContextMBS, gamma as Double) as LCMS2ToneCurveMBS**

MBS Images Plugin, Plugin Version: 12.0, Console & Web: Yes, Mac: Yes, Win: Yes, Linux: Yes. **Function:** Simplified wrapper to BuildParametricToneCurve. **Example:**

dim t as LCMS2ToneCurveMBS = LCMS2ToneCurveMBS.BuildGamma(nil, 2.2) MsgBox str(t.EstimateGamma)

#### **Notes:**

Builds a parametric curve of type 1.

Context: user-defined context object. Gamma: Value of gamma exponent

Returns a newly created tone curve object on success, nil on error.

# **106.32.5 BuildParametricToneCurve(context as LCMS2ContextMBS, Type as Integer, params() as Double) as LCMS2ToneCurveMBS**

MBS Images Plugin, Plugin Version: 12.0, Console & Web: Yes, Mac: Yes, Win: Yes, Linux: Yes. **Function:** Builds a parametric tone curve. **Notes:**

Parameters: context: user-defined context object. Type: Number of parametric tone curve. (see LCMS2 manual) Params: Array of tone curve parameters.

Returns a newly created tone curve object on success, nil on error.

# **106.32.6 BuildSegmentedToneCurve(context as LCMS2ContextMBS, Segments() as LCMS2CurveSegmentMBS) as LCMS2ToneCurveMBS**

MBS Images Plugin, Plugin Version: 12.0, Console & Web: Yes, Mac: Yes, Win: Yes, Linux: Yes. **Function:** Builds a tone curve from given segment information. **Notes:**

context: Puser-defined context object Segments: Array of segments

Returns a newly created tone curve object on success, nil on error.

# <span id="page-17411-0"></span>**106.32.7 BuildTabulatedToneCurve(context as LCMS2ContextMBS, values() as Single) as LCMS2ToneCurveMBS**

MBS Images Plugin, Plugin Version: 12.0, Console & Web: Yes, Mac: Yes, Win: Yes, Linux: Yes. **Function:** Builds a tone curve based on a table of floating point values. **Example:**

dim values(-1) as Single

for i as Integer  $= 0$  to 9 values.Append  $0.5 + i*0.02$ next

dim t as LCMS2ToneCurveMBS = LCMS2ToneCurveMBS.BuildTabulatedToneCurve(nil, values)

```
dim items(-1) as string
for i as Integer = 0 to 10
dim v as Single = t.EvalToneCurveFloat(i/10.0)items.Append str(i/10.0) + "->" + str(v)next
```
MsgBox Join(items,EndOfLine)

#### 106.32. CLASS LCMS2TONECURVEMBS 17413

#### **Notes:**

Tone curves built with this function are not restricted to 0...1.0 domain.

context: user-defined context object. values: Array of samples. Domain of samples is 0...1.0

Returns a newly created tone curve object on success, nil on error. See also:

• [106.32.8](#page-17412-0) BuildTabulatedToneCurve(context as LCMS2ContextMBS, values() as UInt16) as LCMS2ToneCurveMBS [17413](#page-17412-0)

## <span id="page-17412-0"></span>**106.32.8 BuildTabulatedToneCurve(context as LCMS2ContextMBS, values() as UInt16) as LCMS2ToneCurveMBS**

MBS Images Plugin, Plugin Version: 12.0, Console & Web: Yes, Mac: Yes, Win: Yes, Linux: Yes. **Function:** Builds a tone curve based on a table of 16-bit values. Tone curves built with this function are restricted to 0...1.0 domain.

## **Notes:**

context: user-defined context object. values: Array of samples. Domain is 0...65535 (UInt32).

Returns a newly created tone curve object on success, nil on error. See also:

• [106.32.7](#page-17411-0) BuildTabulatedToneCurve(context as LCMS2ContextMBS, values() as Single) as LCMS2ToneCurveMBS [17412](#page-17411-0)

### **106.32.9 EstimatedTable as UInt16()**

MBS Images Plugin, Plugin Version: 12.4, Console & Web: Yes, Mac: Yes, Win: Yes, Linux: Yes. **Function:** Tone curves do maintain a shadow low‐resolution tabulated representation of the curve. This function returns an array with this table.

## **106.32.10 EstimatedTableEntries as UInt32**

MBS Images Plugin, Plugin Version: 12.4, Console & Web: Yes, Mac: Yes, Win: Yes, Linux: Yes. **Function:** Tone curves do maintain a shadow low‐resolution tabulated representation of the curve. This function returns the number of entries such table has.

# 17414 CHAPTER 106. LCMS2 **106.32.11 EstimateGamma(Precision as Double = 0.01) as Double**

MBS Images Plugin, Plugin Version: 12.0, Console & Web: Yes, Mac: Yes, Win: Yes, Linux: Yes. **Function:** Estimates the apparent gamma of the tone curve by using least squares fitting to a pure exponential expression in the  $f() = .$ 

**Example:**

dim t as LCMS2ToneCurveMBS = LCMS2ToneCurveMBS.BuildGamma(nil, 2.2) MsgBox str(t.EstimateGamma)

### **Notes:**

Precision: The maximum standard deviation allowed on the residuals, 0.01 is a fair value, set it to a big number to fit any curve, mo matter how good is the fit.

Returns the estimated gamma at given precision, or -1.0 if the fitting has less precision.

# **106.32.12 EvalToneCurve16(value as UInt16) as UInt16**

MBS Images Plugin, Plugin Version: 12.0, Console & Web: Yes, Mac: Yes, Win: Yes, Linux: Yes. **Function:** Evaluates the given 16-bit number across the given tone curve. **Notes:**

This function is significantly faster than EvalToneCurveFloat, since it uses a pre-computed 16-bit lookup table.

Value: 16 bit Number to evaluate Returns operation result

## **106.32.13 EvalToneCurveFloat(value as Single) as Single**

MBS Images Plugin, Plugin Version: 12.0, Console & Web: Yes, Mac: Yes, Win: Yes, Linux: Yes. **Function:** Evaluates the given floating-point number across the given tone curve. **Example:**

```
dim t1 as LCMS2ToneCurveMBS = LCMS2ToneCurveMBS.BuildGamma(nil, 1.0)
dim t2 as LCMS2ToneCurveMBS = LCMS2ToneCurveMBS.BuildGamma(nil, 2.0)
dim t3 as LCMS2ToneCurveMBS = LCMS2ToneCurveMBS.BuildGamma(nil, 3.0)
```
dim v1 as  $Double = t1.EvalToneCurveFloat(0.5)$ dim v2 as  $Double = t2.EvalToneCurveFloat(0.5)$ dim v3 as  $Double = t3.EvalToneCurveFloat(0.5)$ 

MsgBox  $str(v1) + " "+str(v2) + " "+str(v3)$ 

Value: floating point number to evaluate Returns the result.

#### **106.32.14 IsDescending as Boolean**

MBS Images Plugin, Plugin Version: 12.0, Console & Web: Yes, Mac: Yes, Win: Yes, Linux: Yes. **Function:** Returns true if  $f(0) > f(1)$ , false otherwise. **Notes:** Does not take unbounded parts into account.

## **106.32.15 IsLinear as Boolean**

MBS Images Plugin, Plugin Version: 12.0, Console & Web: Yes, Mac: Yes, Win: Yes, Linux: Yes. **Function:** Returns an estimation of cube being an identity (1:1) in the [ 0..1 ] domain. **Notes:** Does not take unbounded parts into account. This is just a coarse approximation, with no mathematical validity.

## **106.32.16 IsMonotonic as Boolean**

MBS Images Plugin, Plugin Version: 12.0, Console & Web: Yes, Mac: Yes, Win: Yes, Linux: Yes. **Function:** Returns an estimation of monotonicity of curve in the [ 0..1 ] domain. **Example:**

dim t as LCMS2ToneCurveMBS = LCMS2ToneCurveMBS.BuildGamma(nil, 2.2) MsgBox "IsMonotonic: "+str(t.IsMonotonic)

**Notes:** Does not take unbounded parts into account. This is just a coarse approximation, with no mathematical validity.

#### **106.32.17 IsMultisegment as Boolean**

MBS Images Plugin, Plugin Version: 12.0, Console & Web: Yes, Mac: Yes, Win: Yes, Linux: Yes. **Function:** Returns true if the tone curve contains more than one segment, false if it has only one segment.

#### 17416 CHAPTER 106. LCMS2

# **106.32.18 JoinToneCurve(context as LCMS2ContextMBS, X as LCMS2ToneCurveMBS, Y as LCMS2ToneCurveMBS, nPoints as UInt32) as LCMS2ToneCurveMBS**

MBS Images Plugin, Plugin Version: 12.0, Console & Web: Yes, Mac: Yes, Win: Yes, Linux: Yes. **Function:** Composites two tone curves in the form  $-1($ ()). **Notes:**

context: user-defined context object. X, Y : Tone curve objects. nPoints: Sample rate for resulting tone curve.

Returns a newly created tone curve object on success, nil on error.

## **106.32.19 ParametricType as Integer**

MBS Images Plugin, Plugin Version: 12.0, Console & Web: Yes, Mac: Yes, Win: Yes, Linux: Yes. **Function:** Returns the parametric type.

# <span id="page-17415-1"></span>**106.32.20 Reverse as LCMS2ToneCurveMBS**

MBS Images Plugin, Plugin Version: 12.0, Console & Web: Yes, Mac: Yes, Win: Yes, Linux: Yes. **Function:** Creates a tone curve that is the inverse f-1 of given tone curve. **Notes:** Returns a newly created tone curve object on success, nil on error. See also:

• [106.32.21](#page-17415-0) Reverse(nResultSamples as Integer) as LCMS2ToneCurveMBS [17416](#page-17415-0)

# <span id="page-17415-0"></span>**106.32.21 Reverse(nResultSamples as Integer) as LCMS2ToneCurveMBS**

MBS Images Plugin, Plugin Version: 12.0, Console & Web: Yes, Mac: Yes, Win: Yes, Linux: Yes. **Function:** Creates a tone curve that is the inverse f-1 of given tone curve. **Notes:**

In the case it couldn't be analytically reversed, a tablulated curve of nResultSamples is created. nResultSamples: Number of samples to use in the case origin tone curve couldn't be analytically reversed Returns a newly created tone curve object on success, nil on error. See also:

• [106.32.20](#page-17415-1) Reverse as LCMS2ToneCurveMBS [17416](#page-17415-1)

106.32. CLASS LCMS2TONECURVEMBS 17417

# **106.32.22 Smooth(lambda as Double) as Boolean**

MBS Images Plugin, Plugin Version: 12.0, Console & Web: Yes, Mac: Yes, Win: Yes, Linux: Yes. **Function:** Smoothes tone curve according to the lambda parameter. **Notes:**

Lambda: degree of smoothing. Returns true on success, false on error.

# **106.32.23 Properties**

## **106.32.24 Handle as Integer**

MBS Images Plugin, Plugin Version: 12.0, Console & Web: Yes, Mac: Yes, Win: Yes, Linux: Yes. **Function:** The internal object reference. **Notes:** (Read and Write property)

# **106.33 class LCMS2TransformMBS**

## **106.33.1 class LCMS2TransformMBS**

MBS Images Plugin, Plugin Version: 11.3, Console & Web: Yes, Mac: Yes, Win: Yes, Linux: Yes. **Function:** The class for a LCMS 2.x transformation.

## **106.33.2 Blog Entries**

- [MonkeyBread Software Releases the MBS Xojo Plugins in version 20.0](https://www.mbs-plugins.de/archive/2020-01-14/MonkeyBread_Software_Releases_/monkeybreadsoftware_blog_xojo)
- [MBS Xojo Plugins, version 20.0r5](https://www.mbs-plugins.de/archive/2020-01-02/MBS_Xojo_Plugins_version_200r5/monkeybreadsoftware_blog_xojo)
- [MBS Xojo Plugins, version 19.6pr1](https://www.mbs-plugins.de/archive/2019-12-02/MBS_Xojo_Plugins_version_196pr/monkeybreadsoftware_blog_xojo)
- [MBS Xojo Plugins, version 19.5pr8](https://www.mbs-plugins.de/archive/2019-11-08/MBS_Xojo_Plugins_version_195pr/monkeybreadsoftware_blog_xojo)
- [MBS Xojo / Real Studio Plugins, version 15.0pr6](https://www.mbs-plugins.de/archive/2015-01-06/MBS_Xojo__Real_Studio_Plugins_/monkeybreadsoftware_blog_xojo)
- [MBS Real Studio Plugins, version 12.4pr1](https://www.mbs-plugins.de/archive/2012-08-14/MBS_Real_Studio_Plugins_versio/monkeybreadsoftware_blog_xojo)

## **106.33.3 Methods**

# **106.33.4 ChangeBuffersFormat(InputFormat as UInt32, OutputFormat as UInt32) as boolean**

MBS Images Plugin, Plugin Version: 11.3, Console & Web: Yes, Mac: Yes, Win: Yes, Linux: Yes. **Function:** This function does change the encoding of buffers in a yet-existing transform. **Notes:**

Not all transforms can be changed, cmsChangeBuffersFormat only works on transforms created originally with at least 16 bits of precision. This function is provided for backwards compatibility and should be avoided whenever possible, as it prevents transform optimization.

InputFormat: A bit-field format specifier as described in Formatters section. OutputFormat: A bit-field format specifier as described in Formatters section.

Returns true on success and false on failure.

#### 106.33. CLASS LCMS2TRANSFORMMBS 17419

**106.33.5 CreateExtendedTransform(context as LCMS2ContextMBS, Profiles() as LCMS2ProfileMBS, BPC() as boolean, Intents() as UInt32, AdaptationStates() as Double, GamutProfile as LCMS2ProfileMBS, Gamut-PCSposition as UInt32, InputFormat as UInt32, OutputFormat as UInt32, Flags as UInt32 = 0) as LCMS2TransformMBS**

MBS Images Plugin, Plugin Version: 12.4, Console & Web: Yes, Mac: Yes, Win: Yes, Linux: Yes. **Function:** Extended form of multiprofile color transform creation, exposing all parameters for each profile in the chain. **Notes:**

All other transform cration functions are wrappers to this call.

Parameters:

context: Pointer to a user-defined context cargo. Profiles: Array of handles to open profile objects. BPC: Array of black point compensation states GamutProfile: A profile holding gamut information for gamut check. Only used if cmsFLAGS\_GAMUTCHECK specified. Set to nil for no gamut check. GamutPCSPosition: Position in the chain of Lab/XYZ PCS to check against gamut profile Only used if cmsFLAGS\_GAMUTCHECK specified. InputFormat: Input format. OutputFormat: Output format. Intents: An array holding the intent codes. Flags: Some flags to control it.

Returns a transform object on success, NULL on error. See also cmsCreateExtendedTransform in the LCMS2 manual.

# <span id="page-17418-0"></span>**106.33.6 CreateMultiprofileTransform(context as LCMS2ContextMBS, Profiles() as LCMS2ProfileMBS, InputFormat as UInt32, OutputFormat as UInt32, Intent as UInt32, Flags as UInt32 = 0) as LCMS2TransformMBS**

MBS Images Plugin, Plugin Version: 11.3, Console & Web: Yes, Mac: Yes, Win: Yes, Linux: Yes. **Function:** Creates a multi profile transformation. **Notes:**

User passes in an array of handles to open profiles. The returned color transform do "smelt" all profiles in a single devicelink. Color spaces must be paired with the exception of Lab/XYZ, which can be interchanged.

context: Optional context object. Profiles: Array of open profile objects. InputFormat: A bit-field format specifier as described in Formatters section. OutputFormat: A bit-field format specifier as described in Formatters section. Intent: The intent code, as described in Intents section.

Flags: A combination of bit-field of kcmsFLAGS\_\* constants.

Returns a transform object on success, nil on error. See also:

• [106.33.7](#page-17419-0) CreateMultiprofileTransform(Profiles() as LCMS2ProfileMBS, InputFormat as UInt32, OutputFormat as UInt32, Intent as UInt32, Flags as UInt $32 = 0$ ) as LCMS2TransformMBS [17420](#page-17419-0)

# <span id="page-17419-0"></span>**106.33.7 CreateMultiprofileTransform(Profiles() as LCMS2ProfileMBS, Input-Format as UInt32, OutputFormat as UInt32, Intent as UInt32, Flags as UInt32 = 0) as LCMS2TransformMBS**

MBS Images Plugin, Plugin Version: 11.3, Console & Web: Yes, Mac: Yes, Win: Yes, Linux: Yes. **Function:** Creates a multi profile transformation. **Notes:**

User passes in an array of handles to open profiles. The returned color transform do "smelt" all profiles in a single devicelink. Color spaces must be paired with the exception of Lab/XYZ, which can be interchanged.

context: Optional context object. Profiles: Array of open profile objects. InputFormat: A bit-field format specifier as described in Formatters section. OutputFormat: A bit-field format specifier as described in Formatters section. Intent: The intent code, as described in Intents section. Flags: A combination of bit-field of kcmsFLAGS\_\* constants.

Returns a transform object on success, nil on error. See also:

- [106.33.6](#page-17418-0) CreateMultiprofileTransform(context as LCMS2ContextMBS, Profiles() as LCMS2ProfileMBS, InputFormat as UInt32, OutputFormat as UInt32, Intent as UInt32, Flags as UInt32 = 0) as LCMS2TransformMBS [17419](#page-17418-0)
- <span id="page-17419-1"></span>**106.33.8 CreateProofingTransform(context as LCMS2ContextMBS, InputProfile as LCMS2ProfileMBS, InputFormat as UInt32, OutputProfile as LCMS2ProfileMBS, OutputFormat as UInt32, Proofing as LCMS2ProfileMBS, Intent as UInt32, ProofingIntent as UInt32, Flags as UInt32 = 0) as LCMS2TransformMBS**

MBS Images Plugin, Plugin Version: 11.3, Console & Web: Yes, Mac: Yes, Win: Yes, Linux: Yes. **Function:** Same as CreateTransform(), but including soft-proofing. **Notes:**

#### 106.33. CLASS LCMS2TRANSFORMMBS 17421

A proofing transform does emulate the colors that would appear as the image were rendered on a specific device. That is, for example, with a proofing transform I can see how will look a photo of my little daughter if rendered on my HP printer. Since most printer profiles does include some sort of gamut-remapping, it is likely colors will not look as the original. Using a proofing transform, it can be done by using the appropriate function. Note that this is an important feature for final users, it is worth of all color-management stuff if the final media is not cheap.

The obtained transform emulates the device described by the "Proofing" profile. Useful to preview final result without rendering to the physical medium. To enable proofing and gamut check you need to include following flags:

cmsFLAGS\_GAMUTCHECK: Color out of gamut are flagged to a fixed color defined by the function kcms-SetAlarmCodes cmsFLAGS\_SOFTPROOFING: does emulate the Proofing device.

context: Optional context object. InputProfile: A profile object capable to work in input direction InputFormat: A bit-field format specifier as described in Formatters section. OutputProfile: A profile object capable to work in output direction OutputFormat: A bit-field format specifier as described in Formatters section. Intent: The intent code. ProofingIntent: The intent code. Flags: A combination of bit-field constants described in Table 42.

Returns transform object on success, nil on error. See also:

• [106.33.9](#page-17420-0) CreateProofingTransform(InputProfile as LCMS2ProfileMBS, InputFormat as UInt32, OutputProfile as LCMS2ProfileMBS, OutputFormat as UInt32, Proofing as LCMS2ProfileMBS, Intent as UInt32, ProofingIntent as UInt32, Flags as UInt32 = 0) as LCMS2TransformMBS [17421](#page-17420-0)

# <span id="page-17420-0"></span>**106.33.9 CreateProofingTransform(InputProfile as LCMS2ProfileMBS, Input-Format as UInt32, OutputProfile as LCMS2ProfileMBS, OutputFormat as UInt32, Proofing as LCMS2ProfileMBS, Intent as UInt32, ProofingIntent as UInt32, Flags as UInt32 = 0) as LCMS2TransformMBS**

MBS Images Plugin, Plugin Version: 11.3, Console & Web: Yes, Mac: Yes, Win: Yes, Linux: Yes. **Function:** Same as CreateTransform(), but including soft-proofing. **Notes:**

A proofing transform does emulate the colors that would appear as the image were rendered on a specific device. That is, for example, with a proofing transform I can see how will look a photo of my little daughter if rendered on my HP printer. Since most printer profiles does include some sort of gamut-remapping, it is

#### 17422 CHAPTER 106. LCMS2

likely colors will not look as the original. Using a proofing transform, it can be done by using the appropriate function. Note that this is an important feature for final users, it is worth of all color-management stuff if the final media is not cheap.

The obtained transform emulates the device described by the "Proofing" profile. Useful to preview final result without rendering to the physical medium. To enable proofing and gamut check you need to include following flags:

cmsFLAGS\_GAMUTCHECK: Color out of gamut are flagged to a fixed color defined by the function kcms-SetAlarmCodes cmsFLAGS\_SOFTPROOFING: does emulate the Proofing device.

context: Optional context object. InputProfile: A profile object capable to work in input direction InputFormat: A bit-field format specifier as described in Formatters section. OutputProfile: A profile object capable to work in output direction OutputFormat: A bit-field format specifier as described in Formatters section. Intent: The intent code. ProofingIntent: The intent code. Flags: A combination of bit-field constants described in Table 42.

Returns transform object on success, nil on error. See also:

• [106.33.8](#page-17419-1) CreateProofingTransform(context as LCMS2ContextMBS, InputProfile as LCMS2ProfileMBS, InputFormat as UInt32, OutputProfile as LCMS2ProfileMBS, OutputFormat as UInt32, Proofing as LCMS2ProfileMBS, Intent as UInt32, ProofingIntent as UInt32, Flags as UInt32 = 0) as LCMS2TransformMBS [17420](#page-17419-1)

# <span id="page-17421-0"></span>**106.33.10 CreateTransform(context as LCMS2ContextMBS, InputProfile as LCMS2ProfileMBS, InputFormat as UInt32, OutputProfile as LCMS2ProfileMBS, OutputFormat as UInt32, Intent as UInt32, Flags as UInt32 = 0) as LCMS2TransformMBS**

MBS Images Plugin, Plugin Version: 11.3, Console & Web: Yes, Mac: Yes, Win: Yes, Linux: Yes. **Function:** Creates a color transform for translating bitmaps. **Notes:**

context: Optional, the context object. InputProfile: A profile object capable to work in input direction InputFormat: A bit-field format specifier as described in Formatters section. OutputProfile: A profile object capable to work in output direction OutputFormat: A bit-field format specifier as described in Formatters section. Intent: The intent code, as described in Intents section.

#### 106.33. CLASS LCMS2TRANSFORMMBS 17423

Flags: A combination of bit-field kcmsFLAGS\_\* constants.

Returns a transform object on success, NULL on error. See also:

• [106.33.11](#page-17422-0) CreateTransform(InputProfile as LCMS2ProfileMBS, InputFormat as UInt32, OutputProfile as LCMS2ProfileMBS, OutputFormat as UInt32, Intent as UInt32, Flags as UInt32 = 0) as LCMS2TransformMBS [17423](#page-17422-0)

# <span id="page-17422-0"></span>**106.33.11 CreateTransform(InputProfile as LCMS2ProfileMBS, InputFormat as UInt32, OutputProfile as LCMS2ProfileMBS, OutputFormat as UInt32, Intent as UInt32, Flags as UInt32 = 0) as LCMS2TransformMBS**

MBS Images Plugin, Plugin Version: 11.3, Console & Web: Yes, Mac: Yes, Win: Yes, Linux: Yes. **Function:** Creates a color transform for translating bitmaps. **Notes:**

context: Optional, the context object.

InputProfile: A profile object capable to work in input direction InputFormat: A bit-field format specifier as described in Formatters section. OutputProfile: A profile object capable to work in output direction OutputFormat: A bit-field format specifier as described in Formatters section. Intent: The intent code, as described in Intents section. Flags: A combination of bit-field kcmsFLAGS\_\* constants.

Returns a transform object on success, NULL on error. See also:

• [106.33.10](#page-17421-0) CreateTransform(context as LCMS2ContextMBS, InputProfile as LCMS2ProfileMBS, Input-Format as UInt32, OutputProfile as LCMS2ProfileMBS, OutputFormat as UInt32, Intent as UInt32, Flags as  $UInt32 = 0$ ) as  $LCMS2TransformMBS$  [17422](#page-17421-0)

# **106.33.12 ToDeviceLink(Version as Double, Flags as UInt32) as LCMS2ProfileMBS**

MBS Images Plugin, Plugin Version: 11.3, Console & Web: Yes, Mac: Yes, Win: Yes, Linux: Yes. **Function:** Generates a device-link profile from a given color transform. **Notes:**

This profile can then be used by any other function accepting profile handle. Depending on the specified version number, the implementation of the devicelink may vary. Accepted versions are in range 1.0...4.3

Version: The target devicelink version number.

Flags: A combination of bit-field constants kcmsFLAGS\_\*.

Returns an ICC profile object on success, nil on error.

# <span id="page-17423-1"></span>**106.33.13 Transform(bitmap as LCMS2BitmapMBS) as boolean**

MBS Images Plugin, Plugin Version: 11.3, Console & Web: Yes, Mac: Yes, Win: Yes, Linux: Yes. **Function:** Translates bitmaps according of parameters setup when creating the color transform. **Notes:**

bitmap: the input and output bitmap.

Returns true on success.

Size of input and output bitmaps must match. Please make sure RowBytes is either zero for both (block mode) or is correct (row by row mode). Please make sure input and output color space types of transform match the one in the bitmap. See also:

- [106.33.14](#page-17423-0) Transform(inBitmap as LCMS2BitmapMBS, outBitmap as LCMS2BitmapMBS) as boolean [17424](#page-17423-0)
- [106.33.15](#page-17424-0) Transform(InputBuffer as Ptr, OutputBuffer as Ptr, Size as UInt32) as boolean [17425](#page-17424-0)

# <span id="page-17423-0"></span>**106.33.14 Transform(inBitmap as LCMS2BitmapMBS, outBitmap as LCMS2BitmapMBS) as boolean**

MBS Images Plugin, Plugin Version: 11.3, Console & Web: Yes, Mac: Yes, Win: Yes, Linux: Yes. **Function:** This function translates bitmaps according of parameters setup when creating the color transform. **Notes:**

inBitmap: the input bitmap. outBitmap: the output bitmap.

Returns true on success.

Size of input and output bitmaps must match.

Please make sure RowBytes is either zero for both (block mode) or is correct (row by row mode). Please make sure input and output color space types of transform match the those in the bitmaps. See also:

- [106.33.13](#page-17423-1) Transform(bitmap as LCMS2BitmapMBS) as boolean [17424](#page-17423-1)
- [106.33.15](#page-17424-0) Transform(InputBuffer as Ptr, OutputBuffer as Ptr, Size as UInt32) as boolean [17425](#page-17424-0)
106.33. CLASS LCMS2TRANSFORMMBS 17425

# **106.33.15 Transform(InputBuffer as Ptr, OutputBuffer as Ptr, Size as UInt32) as boolean**

MBS Images Plugin, Plugin Version: 11.3, Console & Web: Yes, Mac: Yes, Win: Yes, Linux: Yes. **Function:** This function translates bitmaps according of parameters setup when creating the color transform. **Notes:**

InputBuffer: A pointer to the input bitmap. OutputBuffer: A pointer to the output bitmap. Size: the number of PIXELS to be transformed.

Returns true on success. See also:

- [106.33.13](#page-17423-0) Transform(bitmap as LCMS2BitmapMBS) as boolean [17424](#page-17423-0)
- [106.33.14](#page-17423-1) Transform(inBitmap as LCMS2BitmapMBS, outBitmap as LCMS2BitmapMBS) as boolean [17424](#page-17423-1)

# **106.33.16 TransformLineStride(inBitmap as Ptr, outBitmap as Ptr, PixelsPer-Line as UInt32, LineCount as UInt32, BytesPerLineIn as UInt32, BytesPerLineOut as UInt32, BytesPerPlaneIn as UInt32, BytesPer-PlaneOut as UInt32) as boolean**

MBS Images Plugin, Plugin Version: 16.4, Console & Web: Yes, Mac: Yes, Win: Yes, Linux: Yes. **Function:** Translates bitmaps with complex organization. **Notes:**

Each bitmap may contain several lines, and every may have padding. The distance from one line to the next one is BytesPerLine { In/Out } . In planar formats, each line may hold several planes, each plane may have padding. Padding of lines and planes should be same across all bitmap. I.e. all lines in same bitmap have to be padded in same way. This function may be more efficient that repeated calls to Transform(), especially when customized plug-ins are being used.

Parameters:

InputBuffer: A pointer to the input bitmap OutputBuffer: A pointer to the output bitmap. PixelsPerLine: The number of pixels for line, which is same on input and in output. LineCount: The number of lines, which is same on input and output BytesPerLine { In,Out } : The distance in bytes from one line to the next one. BytesPerPlaneIn { In,Out } : The distance in bytes from one plane to the next one inside a line. Only applies in planar formats.

Returns true on success.

# **106.33.17 TransformLineStrideMT(inBitmap as Ptr, outBitmap as Ptr, PixelsPerLine as UInt32, LineCount as UInt32, BytesPerLineIn as UInt32, BytesPerLineOut as UInt32, BytesPerPlaneIn as UInt32, BytesPer-PlaneOut as UInt32, ThreadCount as Integer = 1) as boolean**

MBS Images Plugin, Plugin Version: 19.5, Console & Web: Yes, Mac: Yes, Win: Yes, Linux: Yes. **Function:** Translates bitmaps with complex organization. **Notes:**

Same as TransformLineStride, but with thread support.

ThreadCount: New in MBS Plugin 20.0. If value is zero, we do work on the calling thread. If value is 1, we start a new preemptive thread to do the work and yield on the Xojo thread. If value is >1, we create that many threads and do the split the work to those threads.

The work is performed on a preemptive thread, so this function does not block the application and can yield time to other Xojo threads. Must be called in a Xojo thread to enjoy benefits. If called in main thread will block, but keep other background threads running.

If you run several threads calling MT methods, you can get all CPU cores busy while main thread shows GUI with progress window.

# <span id="page-17425-0"></span>**106.33.18 TransformMT(bitmap as LCMS2BitmapMBS, ThreadCount as Integer = 1) as boolean**

MBS Images Plugin, Plugin Version: 19.5, Console & Web: Yes, Mac: Yes, Win: Yes, Linux: Yes. **Function:** Translates bitmaps according of parameters setup when creating the color transform. **Notes:**

Same as Transform, but with thread support.

ThreadCount: New in MBS Plugin 20.0. If value is zero, we do work on the calling thread. If value is 1, we start a new preemptive thread to do the work and yield on the Xojo thread. If value is >1, we create that many threads and do the split the work to those threads.

The work is performed on a preemptive thread, so this function does not block the application and can yield time to other Xojo threads. Must be called in a Xojo thread to enjoy benefits. If called in main thread will block, but keep other background threads running.

If you run several threads calling MT methods, you can get all CPU cores busy while main thread shows GUI with progress window.

See also:

• [106.33.19](#page-17426-0) TransformMT(inBitmap as LCMS2BitmapMBS, outBitmap as LCMS2BitmapMBS, Thread-Count as Integer  $= 1$ ) as boolean [17427](#page-17426-0)

#### 106.33. CLASS LCMS2TRANSFORMMBS 17427

• [106.33.20](#page-17426-1) TransformMT(InputBuffer as Ptr, OutputBuffer as Ptr, Size as UInt32) as boolean [17427](#page-17426-1)

## <span id="page-17426-0"></span>**106.33.19 TransformMT(inBitmap as LCMS2BitmapMBS, outBitmap as LCMS2BitmapMBS, ThreadCount as Integer = 1) as boolean**

MBS Images Plugin, Plugin Version: 19.5, Console & Web: Yes, Mac: Yes, Win: Yes, Linux: Yes. **Function:** Translates bitmaps according of parameters setup when creating the color transform. **Notes:**

Same as Transform, but with thread support.

ThreadCount: New in MBS Plugin 20.0. If value is zero, we do work on the calling thread. If value is 1, we start a new preemptive thread to do the work and yield on the Xojo thread. If value is >1, we create that many threads and do the split the work to those threads.

The work is performed on a preemptive thread, so this function does not block the application and can yield time to other Xojo threads. Must be called in a Xojo thread to enjoy benefits. If called in main thread will block, but keep other background threads running.

If you run several threads calling MT methods, you can get all CPU cores busy while main thread shows GUI with progress window.

See also:

- [106.33.18](#page-17425-0) Transform MT (bitmap as LCMS2BitmapMBS, ThreadCount as Integer  $= 1$ ) as boolean [17426](#page-17425-0)
- [106.33.20](#page-17426-1) Transform MT (Input Buffer as Ptr, Output Buffer as Ptr, Size as UInt 32) as boolean [17427](#page-17426-1)

# <span id="page-17426-1"></span>**106.33.20 TransformMT(InputBuffer as Ptr, OutputBuffer as Ptr, Size as UInt32) as boolean**

MBS Images Plugin, Plugin Version: 19.5, Console & Web: Yes, Mac: Yes, Win: Yes, Linux: Yes. **Function:** Translates bitmaps according of parameters setup when creating the color transform. **Notes:**

Same as Transform, but with thread support.

The work is performed on a preemptive thread, so this function does not block the application and can yield time to other Xojo threads. Must be called in a Xojo thread to enjoy benefits. If called in main thread will block, but keep other background threads running.

If you run several threads calling MT methods, you can get all CPU cores busy while main thread shows GUI with progress window.

See also:

- [106.33.18](#page-17425-0) Transform MT (bitmap as LCMS2BitmapMBS, ThreadCount as Integer  $= 1$ ) as boolean [17426](#page-17425-0)
- [106.33.19](#page-17426-0) TransformMT(inBitmap as LCMS2BitmapMBS, outBitmap as LCMS2BitmapMBS, Thread-Count as Integer  $= 1$ ) as boolean [17427](#page-17426-0)

# **106.33.21 TransformRGB(c as color) as color**

MBS Images Plugin, Plugin Version: 11.3, Console & Web: Yes, Mac: Yes, Win: Yes, Linux: Yes. **Function:** Convenience function to convert one RGB color.

**Notes:** Works for input/output data with Float (4 or 8 byte) or Integer (1, 2 or 4 bytes).

# **106.33.22 TransformStride(inBitmap as Ptr, outBitmap as Ptr, size as UInt32, Stride as UInt32) as boolean**

MBS Images Plugin, Plugin Version: 12.4, Console & Web: Yes, Mac: Yes, Win: Yes, Linux: Yes. **Function:** This function translates bitmaps according of parameters setup when creating the color transform. **Notes:**

On planar-organized buffers, the parameter stride specifies the separation between planes, which may be different of the number of pixels to transform. The main application of this function is when several threads are transforming pixels from different zones of same planar buffer. Otherwise it is identical to other Transform functions.

InputBuffer: A pointer to the input bitmap. OutputBuffer: A pointer to the output bitmap. Size: the number of PIXELS to be transformed. Stride: Plane separation on planar formats

Returns true on success.

## **106.33.23 TransformStrideMT(inBitmap as Ptr, outBitmap as Ptr, size as UInt32, Stride as UInt32) as boolean**

MBS Images Plugin, Plugin Version: 19.5, Console & Web: Yes, Mac: Yes, Win: Yes, Linux: Yes. **Function:** Translates bitmaps with complex organization. **Notes:**

Same as TransformLineStride, but with thread support.

The work is performed on a preemptive thread, so this function does not block the application and can yield time to other Xojo threads. Must be called in a Xojo thread to enjoy benefits. If called in main thread will block, but keep other background threads running.

If you run several threads calling MT methods, you can get all CPU cores busy while main thread shows GUI with progress window.

#### **106.33.24 Properties**

#### **106.33.25 AdaptationState as Double**

MBS Images Plugin, Plugin Version: 15.0, Console & Web: Yes, Mac: Yes, Win: Yes, Linux: Yes. **Function:** The adaptation state. **Notes:** (Read only property)

#### **106.33.26 context as LCMS2ContextMBS**

MBS Images Plugin, Plugin Version: 12.0, Console & Web: Yes, Mac: Yes, Win: Yes, Linux: Yes. **Function:** The context object. **Notes:** (Read and Write property)

#### **106.33.27 EntryColorSpace as Integer**

MBS Images Plugin, Plugin Version: 15.0, Console & Web: Yes, Mac: Yes, Win: Yes, Linux: Yes. **Function:** The entry colorspace. **Notes:** (Read only property)

#### **106.33.28 EntryWhitePoint as LCMS2CIEXYZMBS**

MBS Images Plugin, Plugin Version: 15.0, Console & Web: Yes, Mac: Yes, Win: Yes, Linux: Yes. **Function:** The entry white points.

**Notes:**

Only for information, so plugin may return a copy of the data. (Read only property)

#### **106.33.29 ExitColorSpace as Integer**

MBS Images Plugin, Plugin Version: 15.0, Console & Web: Yes, Mac: Yes, Win: Yes, Linux: Yes. **Function:** The exit colorspace. **Notes:** (Read only property)

#### **106.33.30 ExitWhitePoint as LCMS2CIEXYZMBS**

MBS Images Plugin, Plugin Version: 15.0, Console & Web: Yes, Mac: Yes, Win: Yes, Linux: Yes. **Function:** The exit white points.

**Notes:**

Only for information, so plugin may return a copy of the data. (Read only property)

#### **106.33.31 GamutCheck as LCMS2PipelineMBS**

MBS Images Plugin, Plugin Version: 15.0, Console & Web: Yes, Mac: Yes, Win: Yes, Linux: Yes. **Function:** A Pipeline holding the gamut check. It goes from the input space to bilevel. **Notes:**

Only for information, so plugin may return a copy of the data. (Read only property)

#### **106.33.32 Handle as Integer**

MBS Images Plugin, Plugin Version: 11.3, Console & Web: Yes, Mac: Yes, Win: Yes, Linux: Yes. **Function:** The internal object reference. **Notes:** (Read and Write property)

#### **106.33.33 InputColorant as LCMS2NamedColorListMBS**

MBS Images Plugin, Plugin Version: 15.0, Console & Web: Yes, Mac: Yes, Win: Yes, Linux: Yes. **Function:** Input Colorant table. **Notes:**

Only for information, so plugin may return a copy of the data. (Read only property)

#### **106.33.34 InputFormat as UInt32**

MBS Images Plugin, Plugin Version: 11.3, Console & Web: Yes, Mac: Yes, Win: Yes, Linux: Yes. **Function:** Returns the input format associated with a given transform. **Notes:** (Read only property)

#### 106.33. CLASS LCMS2TRANSFORMMBS 17431

#### **106.33.35 Lut as LCMS2PipelineMBS**

MBS Images Plugin, Plugin Version: 15.0, Console & Web: Yes, Mac: Yes, Win: Yes, Linux: Yes. **Function:** A Pipeline holding the full (optimized) transform. **Notes:**

Only for information, so plugin may return a copy of the data. (Read only property)

#### **106.33.36 NamedColorList as LCMS2NamedColorListMBS**

MBS Images Plugin, Plugin Version: 11.3, Console & Web: Yes, Mac: Yes, Win: Yes, Linux: Yes. **Function:** Retrieve a named color list from a given color transform. **Notes:**

Returns named color list dictionary on success, nil on error. Only for information, so plugin may return a copy of the data. (Read only property)

#### **106.33.37 OriginalFlags as UInt32**

MBS Images Plugin, Plugin Version: 15.0, Console & Web: Yes, Mac: Yes, Win: Yes, Linux: Yes. **Function:** The original flags used to create transform. **Notes:** (Read only property)

#### **106.33.38 OutputColorant as LCMS2NamedColorListMBS**

MBS Images Plugin, Plugin Version: 15.0, Console & Web: Yes, Mac: Yes, Win: Yes, Linux: Yes. **Function:** Output Colorant table (for n chans >CMYK) **Notes:**

Only for information, so plugin may return a copy of the data. (Read only property)

#### **106.33.39 OutputFormat as UInt32**

MBS Images Plugin, Plugin Version: 11.3, Console & Web: Yes, Mac: Yes, Win: Yes, Linux: Yes. **Function:** Returns the output format associated with a given transform. **Notes:** (Read only property)

#### **106.33.40 RenderingIntent as UInt32**

MBS Images Plugin, Plugin Version: 15.0, Console & Web: Yes, Mac: Yes, Win: Yes, Linux: Yes. **Function:** The intent of this transform. That is usually the last intent in the profilechain, but may differ. **Notes:** (Read only property)

#### **106.33.41 Sequence as LCMS2SequenceMBS**

MBS Images Plugin, Plugin Version: 15.0, Console & Web: Yes, Mac: Yes, Win: Yes, Linux: Yes. **Function:** The profiles used to create the transform. **Notes:**

Only for information, so plugin may return a copy of the data. (Read only property)

# 106.34. CLASS LCMS2UCRBGMBS 17433 **106.34 class LCMS2UcrBgMBS**

#### **106.34.1 class LCMS2UcrBgMBS**

MBS Images Plugin, Plugin Version: 12.0, Console & Web: Yes, Mac: Yes, Win: Yes, Linux: Yes. **Function:** The class for the cmsSigUcrBgType tag. **Notes:** This is for Undercolorremoval and black generation.

#### **106.34.2 Blog Entries**

• [MBS Real Studio Plugins, version 12.0pr4](https://www.mbs-plugins.de/archive/2012-01-01/MBS_Real_Studio_Plugins_versio/monkeybreadsoftware_blog_xojo)

#### **106.34.3 Methods**

#### **106.34.4 Constructor(Ucr as LCMS2ToneCurveMBS = nil, Bg as LCMS2ToneCurveMBS = nil, Desc as LCMS2MLUMBS = nil)**

MBS Images Plugin, Plugin Version: 12.0, Console & Web: Yes, Mac: Yes, Win: Yes, Linux: Yes. **Function:** Creates a new object with given values.

#### **106.34.5 Properties**

#### **106.34.6 Bg as LCMS2ToneCurveMBS**

MBS Images Plugin, Plugin Version: 12.0, Console & Web: Yes, Mac: Yes, Win: Yes, Linux: Yes. **Function:** The black generation value. **Notes:** (Read and Write property)

#### **106.34.7 Desc as LCMS2MLUMBS**

MBS Images Plugin, Plugin Version: 12.0, Console & Web: Yes, Mac: Yes, Win: Yes, Linux: Yes. **Function:** The description.

**Notes:** (Read and Write property)

#### **106.34.8 Ucr as LCMS2ToneCurveMBS**

MBS Images Plugin, Plugin Version: 12.0, Console & Web: Yes, Mac: Yes, Win: Yes, Linux: Yes. **Function:** The undercolor removal setting.

# **Notes:** (Read and Write property)

#### $\textit{CHAPTER}$ 106.  $\textit{LCMS2}$

# 106.35. CLASS LCMS2VEC3MBS 17435 **106.35 class LCMS2Vec3MBS**

#### **106.35.1 class LCMS2Vec3MBS**

MBS Images Plugin, Plugin Version: 12.0, Console & Web: Yes, Mac: Yes, Win: Yes, Linux: Yes. **Function:** A class for a three dimension vector. **Example:**

dim v as new LCMS2Vec3MBS(1,2,3)  $MsgBox str(v.X)+" "+str(v.y)+" "+str(v.z)$ 

#### **106.35.2 Blog Entries**

• [MBS Real Studio Plugins, version 12.0pr4](https://www.mbs-plugins.de/archive/2012-01-01/MBS_Real_Studio_Plugins_versio/monkeybreadsoftware_blog_xojo)

## **106.35.3 Methods**

#### **106.35.4 Clone as LCMS2Vec3MBS**

MBS Images Plugin, Plugin Version: 12.0, Console & Web: Yes, Mac: Yes, Win: Yes, Linux: Yes. **Function:** Creates a copy of the vector.

## <span id="page-17434-0"></span>**106.35.5 Constructor(other as LCMS2Vec3MBS)**

MBS Images Plugin, Plugin Version: 12.0, Console & Web: Yes, Mac: Yes, Win: Yes, Linux: Yes. **Function:** The copy constructor. **Example:**

// make a vector dim v as new LCMS2Vec3MBS(1,2,3)

// create a copy dim w as new LCMS2Vec3MBS(v)

// show values  $MsgBox str(w.X) + " "+str(w.y) + " "+str(w.z)$ 

See also:

• [106.35.6](#page-17435-0) Constructor(v1 as Double = 0.0, v2 as Double = 0.0, v3 as Double = 0.0) [17436](#page-17435-0)

# 17436 CHAPTER 106. LCMS2 **106.35.6 Constructor(v1 as Double = 0.0, v2 as Double = 0.0, v3 as Double = 0.0)**

MBS Images Plugin, Plugin Version: 12.0, Console & Web: Yes, Mac: Yes, Win: Yes, Linux: Yes. **Function:** The constructor to initialize the object with the given values. **Example:**

dim v as new LCMS2Vec3MBS $(1,2,3)$  $MsgBox str(v.X)+" "+str(v.y)+" "+str(v.z)$ 

See also:

• [106.35.5](#page-17434-0) Constructor(other as LCMS2Vec3MBS) [17435](#page-17434-0)

#### **106.35.7 Properties**

#### **106.35.8 X as Double**

MBS Images Plugin, Plugin Version: 12.0, Console & Web: Yes, Mac: Yes, Win: Yes, Linux: Yes. **Function:** The first value.

**Notes:** (Read and Write property)

#### **106.35.9 Y as Double**

MBS Images Plugin, Plugin Version: 12.0, Console & Web: Yes, Mac: Yes, Win: Yes, Linux: Yes. **Function:** The second value. **Notes:** (Read and Write property)

#### **106.35.10 Z as Double**

MBS Images Plugin, Plugin Version: 12.0, Console & Web: Yes, Mac: Yes, Win: Yes, Linux: Yes. **Function:** The third value. **Notes:** (Read and Write property)

#### **106.35.11 value(index as UInt32) as Double**

MBS Images Plugin, Plugin Version: 12.0, Console & Web: Yes, Mac: Yes, Win: Yes, Linux: Yes. **Function:** The values by index. **Notes:**

<span id="page-17435-0"></span>

106.35. CLASS LCMS2VEC3MBS 17437

Index from 0 to 2. (Read and Write computed property)

# **106.36 class LCMS2ViewingConditionsMBS**

#### **106.36.1 class LCMS2ViewingConditionsMBS**

MBS Images Plugin, Plugin Version: 11.3, Console & Web: Yes, Mac: Yes, Win: Yes, Linux: Yes. **Function:** Viewing conditions.

**Notes:** From LCMS documenation: Please note those are CAM model viewing conditions, and not the ICC tag viewing conditions, which I'm naming cmsICCViewingConditions to make differences evident. Unfortunately, the tag cannot deal with surround La, Yb and D value so is basically useless to store CAM02 viewing conditions.

#### **106.36.2 Methods**

#### **106.36.3 Clone as LCMS2ViewingConditionsMBS**

MBS Images Plugin, Plugin Version: 12.0, Console & Web: Yes, Mac: Yes, Win: Yes, Linux: Yes. **Function:** Returns a copy of the object.

#### <span id="page-17437-1"></span>**106.36.4 Constructor(other as LCMS2ViewingConditionsMBS)**

MBS Images Plugin, Plugin Version: 12.0, Console & Web: Yes, Mac: Yes, Win: Yes, Linux: Yes. **Function:** Initializes object with values from other object. See also:

• [106.36.5](#page-17437-0) Constructor(whitePoint as LCMS2CIEXYZMBS = nil, Yb as Double = 0.0, La as Double = 0.0, surround as Integer = 0,  $D_$ value as Double = 0.0) [17438](#page-17437-0)

# <span id="page-17437-0"></span>**106.36.5 Constructor(whitePoint as LCMS2CIEXYZMBS = nil, Yb as Double = 0.0, La as Double = 0.0, surround as Integer = 0, D\_value as Double = 0.0)**

MBS Images Plugin, Plugin Version: 11.3, Console & Web: Yes, Mac: Yes, Win: Yes, Linux: Yes. **Function:** Creates a new viewing conditions object. See also:

• [106.36.4](#page-17437-1) Constructor(other as LCMS2ViewingConditionsMBS) [17438](#page-17437-1)

#### **106.36.6 Properties**

#### **106.36.7 D\_value as Double**

MBS Images Plugin, Plugin Version: 11.3, Console & Web: Yes, Mac: Yes, Win: Yes, Linux: Yes. **Function:** The D value value. **Notes:** (Read and Write property)

#### **106.36.8 La as Double**

MBS Images Plugin, Plugin Version: 11.3, Console & Web: Yes, Mac: Yes, Win: Yes, Linux: Yes. **Function:** The La value. **Notes:** (Read and Write property)

#### **106.36.9 Surround as Integer**

MBS Images Plugin, Plugin Version: 11.3, Console & Web: Yes, Mac: Yes, Win: Yes, Linux: Yes. **Function:** The surround value.

#### **Notes:**

Use this constants:  $kAVG$  SURROUND = 1  $k$ DIM\_SURROUND = 2  $kDARK_SURROUND = 3$  $kCUTSHEET$  SURROUND = 4 (Read and Write property)

#### **106.36.10 whitePoint as LCMS2CIEXYZMBS**

MBS Images Plugin, Plugin Version: 11.3, Console & Web: Yes, Mac: Yes, Win: Yes, Linux: Yes. **Function:** The white point. **Notes:** (Read and Write property)

#### **106.36.11 Yb as Double**

MBS Images Plugin, Plugin Version: 11.3, Console & Web: Yes, Mac: Yes, Win: Yes, Linux: Yes. **Function:** The Yb value. **Notes:** (Read and Write property)

# **Chapter 107**

# **LDAP**

# **107.1 class LDAPMBS**

#### **107.1.1 class LDAPMBS**

MBS Network Plugin, Plugin Version: 15.0, Console & Web: Yes, Mac: Yes, Win: Yes, Linux: Yes. **Function:** The class for LDAP connection. **Example:**

// Get a handle to an LDAP connection and set any session preferences. dim l as new LDAPMBS("localhost", 389)

// Use the ProtocolVersion session preference to specify that the client is an LDAPv3 client. l.ProtocolVersion = 3 if l.Lasterror  $\langle >0$  then  $dim$  error as string  $=$  l. ErrorString(l. Lasterror) Break end if

// Bind to the server. // In this example, the client binds anonymously to the server  $//$  (no  $\operatorname{DN}$  or credentials are specified).

l.SimpleBind("", "") if l.<br>Lasterror  $<>0$  then  $dim$  error as string = l.ErrorString(l.Lasterror) Break end if

 $const$  BASEDN = " $dc=example$ , $dc=com$ " const SCOPE = l.kScopeSubtree

 $const$  FILTER =  $"(sn=Jensen)"$ 

 $dim$  results() as Dictionary = l.Search(BASEDN, SCOPE, FILTER)

for each dic as Dictionary in results Break // look in debugger next

#### **Notes:**

On Windows we use Microsoft's WinLDAP Library. For Mac OS X and Linux we link to OpenLDAP, so be sure to have the right package installed on Linux.

#### **107.1.2 Blog Entries**

- [MBS Xojo Plugins, version 20.2pr1](https://www.mbs-plugins.de/archive/2020-04-01/MBS_Xojo_Plugins_version_202pr/monkeybreadsoftware_blog_xojo)
- [MBS Xojo Plugins, version 20.1pr3](https://www.mbs-plugins.de/archive/2020-02-10/MBS_Xojo_Plugins_version_201pr/monkeybreadsoftware_blog_xojo)
- [MBS Xojo Plugins, version 19.4pr1](https://www.mbs-plugins.de/archive/2019-08-08/MBS_Xojo_Plugins_version_194pr/monkeybreadsoftware_blog_xojo)
- [OpenDirectory Framework for Xojo](https://www.mbs-plugins.de/archive/2019-06-07/OpenDirectory_Framework_for_Xo/monkeybreadsoftware_blog_xojo)
- [MBS Xojo Plugins, version 19.2pr1](https://www.mbs-plugins.de/archive/2019-04-02/MBS_Xojo_Plugins_version_192pr/monkeybreadsoftware_blog_xojo)
- [MBS Xojo Plugins, version 18.5pr7](https://www.mbs-plugins.de/archive/2018-11-14/MBS_Xojo_Plugins_version_185pr/monkeybreadsoftware_blog_xojo)
- [MBS Xojo / Real Studio Plugins, version 17.1pr1](https://www.mbs-plugins.de/archive/2017-02-05/MBS_Xojo__Real_Studio_Plugins_/monkeybreadsoftware_blog_xojo)
- [MBS Xojo / Real Studio Plugins, version 16.3pr3](https://www.mbs-plugins.de/archive/2016-06-19/MBS_Xojo__Real_Studio_Plugins_/monkeybreadsoftware_blog_xojo)
- [MBS Xojo / Real Studio Plugins, version 15.5pr3](https://www.mbs-plugins.de/archive/2015-12-19/MBS_Xojo__Real_Studio_Plugins_/monkeybreadsoftware_blog_xojo)
- [MBS Xojo / Real Studio Plugins, version 15.5pr1](https://www.mbs-plugins.de/archive/2015-12-09/MBS_Xojo__Real_Studio_Plugins_/monkeybreadsoftware_blog_xojo)

#### **107.1.3 Xojo Developer Magazine**

- [18.3, page 9](http://www.xdevmag.com/browse/18.3/)
- [17.5, page 50: Maps \(Part 1\), Implementing Maps in Xojo desktop apps with the MapKitMBS plug-in](http://www.xdevmag.com/browse/17.5/) [by Markus Winter](http://www.xdevmag.com/browse/17.5/)

#### 107.1. CLASS LDAPMBS 17443 **107.1.4 Methods**

#### **107.1.5 Add(distinguishedName as string, attrs() as LDAPModMBS)**

MBS Network Plugin, Plugin Version: 15.0, Console & Web: Yes, Mac: Yes, Win: Yes, Linux: Yes. **Function:** Adds attributes. **Example:**

// add like this

dim m1 as new LDAPModMBS dim m2 as new LDAPModMBS

 $m1.$ Operation = m1.kOperationAdd  $m1. Type = "sn"$ m1.addValue "yyy"

 $m2.$ Operation = m1.kOperationAdd  $m2.$ Type  $=$  "cn" m2.addValue "xxx"

dim attr() as LDAPModMBS attr.Append m1 attr.Append m2

l.Add("test", attr)

#### **Notes:**

The Add function initiates a synchronous add operation that adds an entry to a tree. The parent of the entry being added must already exist or the parent must be empty (equal to the root distinguished name) for an add operation to succeed.

Before calling Add, you must create an entry by specifying its attributes in LDAPModMBS objects. Set the Operator member of each structure to kOperationAdd, and set the Type and Value members as appropriate for your entry.

# **107.1.6 Bind(Who as String, Cred as String, AuthMethod as Integer, Domain** as  $String = "$

MBS Network Plugin, Plugin Version: 15.0, Console & Web: Yes, Mac: Yes, Win: Yes, Linux: Yes. **Function:** Binds to a server with given credentials and authorization method. **Notes:**

Synchronously authenticates a client to the LDAP server.

Added domain parameter in plugin version 17.1, Windows only.

#### **107.1.7 Connect(TimeOutSeconds as Double = 1.0)**

MBS Network Plugin, Plugin Version: 15.0, Console & Web: Yes, Mac: Yes, Win: Yes, Linux: Yes. **Function:** Connects to server. **Notes:** On Mac does nothing.

#### <span id="page-17443-1"></span>**107.1.8 Constructor**

MBS Network Plugin, Plugin Version: 15.0, Console & Web: Yes, Mac: Yes, Win: No, Linux: Yes. **Function:** Default constructor.

**Notes:** Creates a new connection without connecting. See also:

- [107.1.9](#page-17443-0) Constructor(IP as string, Port as Integer, Open as Boolean  $=$  false, Secure as Boolean  $=$  false) [17444](#page-17443-0)
- [107.1.10](#page-17444-0) Constructor(URL as string) [17445](#page-17444-0)

#### <span id="page-17443-0"></span>**107.1.9 Constructor(IP as string, Port as Integer, Open as Boolean = false, Secure as Boolean = false)**

MBS Network Plugin, Plugin Version: 15.0, Console & Web: Yes, Mac: Yes, Win: Yes, Linux: Yes. **Function:** Creates a connection to a LDAP server. **Example:**

// connect with SSL dim ldap as LDAPMBS

 $#$  if TargetWin32 then  $l$ dap = new LDAPMBS("192.168.1.123", 636, false, true)  $#$  else  $l$ dap = new LDAPMBS(" $l$ daps://192.168.1.123")  $#$  endif

#### **Notes:**

If open is true, we connect directly to server.

#### 107.1. CLASS LDAPMBS 17445

Secure: For Windows Vista and newer. Set to true for a secure connection with SSL. (only for open=false)

For connecting via SSL, please use on Mac OS X the Constructor taking the URL and specify ldaps protocol. For Windows use this constructor with secure parameter set to true.

Changed with 16.0 to work on Mac with secure  $=$  true. For Windows we switch to Open  $=$  false if secure is true. See also:

• [107.1.8](#page-17443-1) Constructor [17444](#page-17443-1) • [107.1.10](#page-17444-0) Constructor(URL as string) [17445](#page-17444-0)

#### <span id="page-17444-0"></span>**107.1.10 Constructor(URL as string)**

MBS Network Plugin, Plugin Version: 15.0, Console & Web: Yes, Mac: Yes, Win: Yes, Linux: Yes. **Function:** Creates a connection to a LDAP server. **Example:**

```
// connect with SSL
dim ldap as LDAPMBS
```

```
# if TargetWin32 then
ldap = new LDAPMBS("192.168.1.123", 636, false, true)
# else
ldap = new LDAPMBS("ldaps://192.168.1.123")
# endif
```
**Notes:** Added Windows support in 16.0 plugins. See also:

• [107.1.8](#page-17443-1) Constructor [17444](#page-17443-1)

• [107.1.9](#page-17443-0) Constructor(IP as string, Port as Integer, Open as Boolean = false, Secure as Boolean = false) [17444](#page-17443-0)

## **107.1.11 Delete(distinguishedName as string)**

MBS Network Plugin, Plugin Version: 15.0, Console & Web: Yes, Mac: Yes, Win: Yes, Linux: Yes. **Function:** Deletes an entry.

# **107.1.12 ErrorString(error as Integer) as string**

MBS Network Plugin, Plugin Version: 15.0, Console & Web: Yes, Mac: Yes, Win: Yes, Linux: Yes. **Function:** Queries an error message for an error code.

#### **107.1.13 Modify(distinguishedName as string, attrs() as LDAPModMBS)**

MBS Network Plugin, Plugin Version: 15.0, Console & Web: Yes, Mac: Yes, Win: Yes, Linux: Yes. **Function:** Modifies an entry. **Notes:**

Please pass one LDAPModMBS for each attribute to change.

The Modify function initiates a synchronous operation to modify an existing entry. If values are being added to or replaced in the entry, the function creates the attribute, if necessary. If values are being deleted, the function removes the attribute if no values remain. All modifications are performed in the order in which they are listed.

When connecting to an LDAP 2 server, the application must perform a bind operation (by calling one of the Bind or SimpleBind routines) before attempting any other operations.

#### <span id="page-17445-1"></span>**107.1.14 Rename(distinguishedName as string, NewDistinguishedName as String, DeleteOldRdn as Boolean)**

MBS Network Plugin, Plugin Version: 15.0, Console & Web: Yes, Mac: Yes, Win: Yes, Linux: Yes. **Function:** Renames an item. See also:

• [107.1.15](#page-17445-0) Rename(distinguishedName as string, NewRDN as String, NewParent as String, DeleteOl-dRdn as Boolean) [17446](#page-17445-0)

#### <span id="page-17445-0"></span>**107.1.15 Rename(distinguishedName as string, NewRDN as String, NewParent as String, DeleteOldRdn as Boolean)**

MBS Network Plugin, Plugin Version: 15.0, Console & Web: Yes, Mac: Yes, Win: Yes, Linux: Yes. **Function:** Renames an item and can move it to other parent. See also:

• [107.1.14](#page-17445-1) Rename(distinguishedName as string, NewDistinguishedName as String, DeleteOldRdn as Boolean) [17446](#page-17445-1)

#### 107.1. CLASS LDAPMBS 17447

# **107.1.16 Search(distinguishedName as string, Scope as Integer, Filter as String, Attrs() as String = nil, AttributesOnly as boolean = false, timeout as Double = 1.0, SizeLimit as Integer = 0) as Dictionary()**

MBS Network Plugin, Plugin Version: 15.0, Console & Web: Yes, Mac: Yes, Win: Yes, Linux: Yes. **Function:** Search for something. **Example:**

// Get a handle to an LDAP connection and set any session preferences. dim l as new LDAPMBS("localhost", 389)

// Use the ProtocolVersion session preference to specify that the client is an LDAPv3 client. l.ProtocolVersion = 3 if l.Lasterror  $\langle \rangle 0$  then  $dim$  error as string  $=$  l. ErrorString(l. Lasterror) Break end if

// Bind to the server. // In this example, the client binds anonymously to the server // (no DN or credentials are specified).

l.SimpleBind("", "") if l.Lasterror  $\langle >0 \rangle$  then  $dim$  error as string  $=$  l. ErrorString(l. Lasterror) Break end if

 $const$  BASEDN = "dc=example,dc=com"  $const$  SCOPE =  $1$ .kScopeSubtree const FILTER  $=$  "(sn=Jensen)"

dim results() as Dictionary = l.Search(BASEDN, SCOPE, FILTER)

for each dic as Dictionary in results Break // look in debugger next

**Notes:** The plugin will return result as array of Dictionaries, one for each item. Dictionary contains attributes with their values. A special entry has key = nil and as value the distinguish name of the item.

# **107.1.17 SimpleBind(Who as String, Cred as String)**

MBS Network Plugin, Plugin Version: 15.0, Console & Web: Yes, Mac: Yes, Win: Yes, Linux: Yes. **Function:** Simple bind call. **Example:**

// Get a handle to an LDAP connection and set any session preferences. dim l as new LDAPMBS("localhost", 389)

// Use the ProtocolVersion session preference to specify that the client is an LDAPv3 client. l.ProtocolVersion = 3 if l.<br>Lasterror  $<>0$  then  $dim$  error as string  $=$  l. ErrorString(l. Lasterror) Break end if

// Bind to the server. // In this example, the client binds anonymously to the server // (no DN or credentials are specified).

l.SimpleBind("", "") if l.Lasterror  $\langle >0$  then  $dim$  error as string  $=$  l. ErrorString(l. Lasterror) Break end if

 $const$  BASEDN = "dc=example,dc=com" const SCOPE = l.kScopeSubtree const  $\text{FILTER} = "(\text{sn}=\text{Jensen})"$ 

 $dim$  results() as Dictionary = l.Search(BASEDN, SCOPE, FILTER)

for each dic as Dictionary in results Break // look in debugger next

#### **107.1.18 StartTLS**

MBS Network Plugin, Plugin Version: 19.3, Console & Web: Yes, Mac: Yes, Win: Yes, Linux: Yes. **Function:** Sends a StartTLS request to a server, waits for the reply, and then installs TLS handlers on the session if the request succeeded.

**Notes:** Lasterror is set.

# 107.1. CLASS LDAPMBS 17449 **107.1.19 Properties**

#### **107.1.20 CACertFile as FolderItem**

MBS Network Plugin, Plugin Version: 19.4, Console & Web: Yes, Mac: Yes, Win: No, Linux: Yes. **Function:** The path for CACert file. **Notes:**

Should be PEM format. Lasterror is set. (Read and Write property)

#### **107.1.21 Handle as Integer**

MBS Network Plugin, Plugin Version: 15.0, Console & Web: Yes, Mac: Yes, Win: Yes, Linux: Yes. **Function:** The internal object reference. **Notes:** (Read and Write property)

## **107.1.22 Lasterror as Integer**

MBS Network Plugin, Plugin Version: 15.0, Console & Web: Yes, Mac: Yes, Win: Yes, Linux: Yes. **Function:** The last error code. **Notes:** (Read and Write property)

## **107.1.23 NetworkTimeOut as Double**

MBS Network Plugin, Plugin Version: 19.2, Console & Web: Yes, Mac: Yes, Win: No, Linux: Yes. **Function:** The network timeout. **Example:**

dim l as LDAPMBS l.NetworkTimeOut =  $2.5$  //  $2.5$  seconds

**Notes:**

This is the timeout for the underlaying sockets. Value is in seconds with resolution to microseconds. (Read and Write property)

# **107.1.24 ProtocolVersion as Integer**

MBS Network Plugin, Plugin Version: 15.0, Console & Web: Yes, Mac: Yes, Win: Yes, Linux: Yes. **Function:** Get or set the protocol version to use. **Notes:** (Read and Write property)

#### **107.1.25 Referrals as Integer**

MBS Network Plugin, Plugin Version: 16.0, Console & Web: Yes, Mac: Yes, Win: Yes, Linux: Yes. **Function:** Specifies whether to automatically follow referrals returned by the LDAP server. **Notes:** (Read and Write property)

#### **107.1.26 TimeOut as Double**

MBS Network Plugin, Plugin Version: 19.2, Console & Web: Yes, Mac: Yes, Win: No, Linux: Yes. **Function:** The default timeout. **Example:**

dim l as LDAPMBS l.TimeOut =  $2.5$  //  $2.5$  seconds

#### **Notes:**

Value is in seconds with resolution to microseconds. (Read and Write property)

#### **107.1.27 Events**

## **107.1.28 Error(ErrorCode as Integer, ErrorMessage as String, FunctionName as String)**

MBS Network Plugin, Plugin Version: 15.0, Console & Web: No, Mac: Yes, Win: Yes, Linux: Yes. **Function:** The error event.

**Notes:** Called for any function which got an error. Provides for your convenience the error code, message and function name.

#### 107.1. CLASS LDAPMBS 17451 **107.1.29 Constants**

# **107.1.30 kAuthDigest = & h4086**

MBS Network Plugin, Plugin Version: 15.0. **Function:** One of the auth mode constants. **Notes:** Only for Windows.

#### **107.1.31 kAuthDPA = & h2086**

MBS Network Plugin, Plugin Version: 15.0. **Function:** One of the auth mode constants. **Notes:** Only for Windows.

#### **107.1.32 kAuthExternal = & hA6**

MBS Network Plugin, Plugin Version: 15.0. **Function:** One of the auth mode constants.

#### **107.1.33 kAuthKRBV4 = & hFF**

MBS Network Plugin, Plugin Version: 15.0. **Function:** One of the auth mode constants. **Notes:** Only for Mac OS X and Linux.

#### **107.1.34 kAuthKRBV41 = & h81**

MBS Network Plugin, Plugin Version: 15.0. **Function:** One of the auth mode constants. **Notes:** Only for Mac OS X and Linux.

### **107.1.35 kAuthKRBV42 = & h82**

MBS Network Plugin, Plugin Version: 15.0. **Function:** One of the auth mode constants. **Notes:** Only for Mac OS X and Linux.

#### **107.1.36 kAuthMSN = & h0886**

MBS Network Plugin, Plugin Version: 15.0. **Function:** One of the auth mode constants. **Notes:** Only for Windows.

#### **107.1.37 kAuthNegotiate = & h4FF**

MBS Network Plugin, Plugin Version: 15.0. **Function:** One of the auth mode constants. **Notes:** Only for Windows.

#### **107.1.38 kAuthNegotiateWin = & h0486**

MBS Network Plugin, Plugin Version: 15.0. **Function:** One of the auth mode constants. **Notes:** Only for Windows.

#### **107.1.39 kAuthNone = 0**

MBS Network Plugin, Plugin Version: 15.0. **Function:** One of the auth mode constants. **Notes:** No auth.

#### **107.1.40 kAuthNTLM = & h1086**

MBS Network Plugin, Plugin Version: 15.0. **Function:** One of the auth mode constants. **Notes:** Only for Windows.

#### $107.1.41$  kAuthSASL = & hA3

MBS Network Plugin, Plugin Version: 15.0. **Function:** One of the auth mode constants. **Notes:** Only for Mac OS X and Linux.

#### **107.1.42 kAuthSASLWin = & h83**

MBS Network Plugin, Plugin Version: 15.0. **Function:** One of the auth mode constants. **Notes:** Only for Windows.

# 107.1. CLASS LDAPMBS 17453 **107.1.43 kAuthSicily = & h0286**

MBS Network Plugin, Plugin Version: 15.0. **Function:** One of the auth mode constants. **Notes:** Only for Windows.

#### **107.1.44 kAuthSimple = & h80**

MBS Network Plugin, Plugin Version: 15.0. **Function:** One of the auth mode constants. **Notes:** Simple authentication.

#### **107.1.45 kAuthSSPI = & h4FF**

MBS Network Plugin, Plugin Version: 15.0. **Function:** One of the auth mode constants. **Notes:** Only for Windows.

#### **107.1.46 kScopeBase = 0**

MBS Network Plugin, Plugin Version: 15.0. **Function:** One of the scopes constants.

#### **107.1.47 kScopeDefault = -1**

MBS Network Plugin, Plugin Version: 15.0. **Function:** One of the scopes constants.

#### **107.1.48 kScopeOneLevel = 1**

MBS Network Plugin, Plugin Version: 15.0. **Function:** One of the scopes constants.

#### **107.1.49 kScopeSubordinate = 3**

MBS Network Plugin, Plugin Version: 15.0. **Function:** One of the scopes constants.

MBS Network Plugin, Plugin Version: 15.0. **Function:** One of the scopes constants.

#### **107.1.51 kVersion1 = 1**

MBS Network Plugin, Plugin Version: 15.0. **Function:** One of the version constants.

#### **107.1.52 kVersion2 = 2**

MBS Network Plugin, Plugin Version: 15.0. **Function:** One of the version constants.

#### **107.1.53 kVersion3 = 3**

MBS Network Plugin, Plugin Version: 15.0. **Function:** One of the version constants.

# 107.2. CLASS LDAPMODMBS 17455 **107.2 class LDAPModMBS**

#### **107.2.1 class LDAPModMBS**

MBS Network Plugin, Plugin Version: 15.0, Console & Web: Yes, Mac: Yes, Win: Yes, Linux: Yes. **Function:** The class to hold values being added/modified. **Example:**

dim m1 as new LDAPModMBS

m1.Operation = m1.kOperationAdd  $m1. Type = "sn"$ m1.addValue "yyy"

#### **107.2.2 Methods**

#### **107.2.3 addValue(value as String)**

MBS Network Plugin, Plugin Version: 15.0, Console & Web: Yes, Mac: Yes, Win: Yes, Linux: Yes. **Function:** Adds a value.

**Notes:** An item may have one value or several, so the plugin manages an array for you.

#### **107.2.4 clearValues**

MBS Network Plugin, Plugin Version: 15.0, Console & Web: Yes, Mac: Yes, Win: Yes, Linux: Yes. **Function:** Clears all values.

#### **107.2.5 Constructor**

MBS Network Plugin, Plugin Version: 15.0, Console & Web: Yes, Mac: Yes, Win: Yes, Linux: Yes. **Function:** The constructor.

#### **107.2.6 setValues(values() as String)**

MBS Network Plugin, Plugin Version: 15.0, Console & Web: Yes, Mac: Yes, Win: Yes, Linux: Yes. **Function:** Sets the values array to be the one passed. **Notes:** Does not make a copy of the array, but references it.

# **107.2.7 Values as String()**

MBS Network Plugin, Plugin Version: 15.0, Console & Web: Yes, Mac: Yes, Win: Yes, Linux: Yes. **Function:** Returns the array with values.

**Notes:** Returns not a copy, but the array used to store values.

#### **107.2.8 Properties**

#### **107.2.9 Operation as Integer**

MBS Network Plugin, Plugin Version: 15.0, Console & Web: Yes, Mac: Yes, Win: Yes, Linux: Yes. **Function:** The operation to perform. **Notes:**

Can be kOperationAdd, kOperationDelete or kOperationReplace. (Read and Write property)

#### **107.2.10 Type as String**

MBS Network Plugin, Plugin Version: 15.0, Console & Web: Yes, Mac: Yes, Win: Yes, Linux: Yes. **Function:** String that specifies the name of the attribute to modify. **Notes:** (Read and Write property)

#### **107.2.11 Value as String**

MBS Network Plugin, Plugin Version: 15.0, Console & Web: Yes, Mac: Yes, Win: Yes, Linux: Yes. **Function:** Returns first value.

#### **Notes:**

Some items only have one value, so this is the value. (Read only property)

#### **107.2.12 Constants**

#### **107.2.13 kOperationAdd = 0**

MBS Network Plugin, Plugin Version: 15.0. **Function:** One of the operation modes. **Notes:** Adds a value to the entry. The supplied values are appended to the existing values in the attribute.

#### 107.2. CLASS LDAPMODMBS 17457

#### **107.2.14 kOperationDelete = 1**

MBS Network Plugin, Plugin Version: 15.0. **Function:** One of the operation modes. **Notes:** Deletes a value in the entry. The supplied values are deleted from the current attribute values.

# **107.2.15 kOperationReplace = 2**

MBS Network Plugin, Plugin Version: 15.0. **Function:** One of the operation modes. **Notes:** Replaces a value in the entry. The supplied values replace the existing attribute values. CHAPTER 107. LDAP

# **Chapter 108**

# **Licenses**

# **108.1 Licenses**

#### **108.1.1 bzip2**

Console & Web: No, Mac: Yes, Win: Yes, Linux: Yes. **Function:** The bzip2 1.0.5 license **Notes:**

This program, "bzip2", the associated library "libbzip2", and all documentation, are copyright (C) 1996-2007 Julian R Seward. All rights reserved.

Redistribution and use in source and binary forms, with or without modification, are permitted provided that the following conditions are met:

1. Redistributions of source code must retain the above copyright notice, this list of conditions and the following disclaimer.

2. The origin of this software must not be misrepresented; you must not claim that you wrote the original software. If you use this software in a product, an acknowledgment in the product documentation would be appreciated but is not required.

3. Altered source versions must be plainly marked as such, and must not be misrepresented as being the original software.

4. The name of the author may not be used to endorse or promote products derived from this software without specific prior written permission.

THIS SOFTWARE IS PROVIDED BY THE AUTHOR "AS IS" AND ANY EXPRESS OR IMPLIED

17459

WARRANTIES, INCLUDING, BUT NOT LIMITED TO, THE IMPLIED WARRANTIES OF MER-CHANTABILITY AND FITNESS FOR A PARTICULAR PURPOSE ARE DISCLAIMED. IN false EVENT SHALL THE AUTHOR BE LIABLE FOR ANY DIRECT, INDIRECT, INCIDENTAL, SPECIAL, EXEM-PLARY, OR CONSEQUENTIAL DAMAGES (INCLUDING, BUT NOT LIMITED TO, PROCUREMENT OF SUBSTITUTE GOODS OR SERVICES; LOSS OF USE, DATA, OR PROFITS; OR BUSINESS IN-TERRUPTION) HOWEVER CAUSED AND ON ANY THEORY OF LIABILITY, WHETHER IN CONTRACT, STRICT LIABILITY, OR TORT (INCLUDING NEGLIGENCE OR OTH-ERWISE) ARISING IN ANY WAY OUT OF THE USE OF THIS SOFTWARE, EVEN IF ADVISED OF THE POSSIBILITY OF SUCH DAMAGE.

Julian Seward, jseward@bzip.org bzip2/libbzip2 version 1.0.5 of 10 December 2007

#### **108.1.2 ChartDirector**

Console & Web: No, Mac: Yes, Win: Yes, Linux: Yes. **Function:** The ChartDirector 5.0 license **Notes:**

Please note: The license for the ChartDirector is included when you purchase the plugin as we pay royalties. So you do not need to buy an additional license from Advanced Software Engineering Limited.

The original license for the C library:

ChartDirector Version 5.0 Copyright (C) 2008 Advanced Software Engineering Limited All Rights Reserved

\*\*\*\*\*\*\*\*\*\*\*\*\*\*\*\*\*\*\*\*\*\*\*\*\*\* LICENSE AGREEMENT \*\*\*\*\*\*\*\*\*\*\*\*\*\*\*\*\*\*\*\*\*\*\*\*\*\*

You should carefully read the following terms and conditions before using the ChartDirector software. Your use of the ChartDirector software indicates your acceptance of this license agreement. Do not use the Chart-Director software if you do not agree with the license agreement.

Disclaimer of Warranty

The ChartDirector software and the accompanying files are distributed and licensed "as is". Advanced Software Engineering Limited disclaims all warranties, either express or implied, including, but not limited to implied warranties of merchantability and fitness for a particular purpose. Should the ChartDirector software prove defective, the licensee assumes the risk of paying the entire cost of all necessary servicing, repair, or correction and any incidental or consequential damages. In no event will Advanced Software Engineering Limited be liable for any damages whatsoever (including without limitation damages for loss of business profits, business interruption, loss of business information and the like) arising out of the use or the inability to use the ChartDirector software even if Advanced Software Engineering Limited has been advised of the
possibility of such damages.

# Intellectual Property

The ChartDirector software is protected by copyright laws and international copyright treaties, as well as other intellectual property laws and treaties. The ChartDirector software is licensed, not sold. Title to the ChartDirector software shall at all times remain with Advanced Software Engineering Limited.

You agree not to modify, decompile, reverse engineer, disassemble or otherwise attempt to derive source code from the ChartDirector software.

Trial Version

The trial version of the ChartDirector software will produce yellow banner messages at the bottom of the chart images generated by it. You agree to not remove, obscure, or alter this message.

Subjected to the conditions in this license agreement:

- You may use the unmodified trial version of the ChartDirector software without charge.

- You may redistribute the unmodified trial version of the ChartDirector software, provided you do not charge for it.

- You may embed the unmodified trial version of the ChartDirector software (or part of it), in a product and distribute the product, provided you do not charge for the product.

If you do not want the yellow banner messages appearing in the charts, or you want to embed the ChartDirector software (or part of it) in a product that is not free, you must purchase a commercial license to use the ChartDirector software from Advanced Software Engineering Limited. Please refer to Advanced Software Engineering's web site at www.advsofteng.com for details.

Credits

The ASP/COM/VB, PHP, Perl, Python, Ruby and C++ editions of ChartDirector contains code from the Independent JPEG Group and the FreeType team. Any software that is derived from these editions of ChartDirector must include the following text in its documentation. This applies to both the trial version as well as to the commercial licensed version of ChartDirector.

- This software is based in part on the work of the Independent JPEG Group

- This software is based in part of the work of the FreeType Team

# **108.1.3 CUPS**

Console & Web: No, Mac: Yes, Win: Yes, Linux: Yes. **Function:** The CUPS 1.4.4 license **Notes:**

CUPS License Agreement

Copyright 2007-2009 by Apple Inc. 1 Infinite Loop Cupertino, CA 95014 USA

WWW: http://www.cups.org/

### INTRODUCTION

CUPS(tm) is provided under the GNU General Public License ("GPL") and GNU Library General Public License ("LGPL"), Version 2, with exceptions for Apple operating systems and the OpenSSL toolkit. A copy of the exceptions and licenses follow this introduction.

The GNU LGPL applies to the CUPS and CUPS Imaging libraries located in the "cups" and "filter" subdirectories of the CUPS source distribution and in the "cups" include directory and library files in the binary distributions. The GNU GPL applies to the remainder of the CUPS distribution, including the "pdftops" filter which is based upon Xpdf.

For those not familiar with the GNU GPL, the license basically allows you to:

- Use the CUPS software at no charge.

- Distribute verbatim copies of the software in source or binary form.

- Sell verbatim copies of the software for a media fee, or sell support for the software.

What this license \*does not\* allow you to do is make changes or add features to CUPS and then sell a binary distribution without source code. You must provide source for any changes or additions

to the software, and all code must be provided under the GPL or LGPL as appropriate. The only exceptions to this are the portions of the CUPS software covered by the Apple operating system license exceptions outlined later in this license agreement.

The GNU LGPL relaxes the "link-to" restriction, allowing you to develop applications that use the CUPS and CUPS Imaging libraries under other licenses and/or conditions as appropriate for your application, driver, or filter.

### LICENSE EXCEPTIONS

In addition, as the copyright holder of CUPS, Apple Inc. grants the following special exceptions:

1. Apple Operating System Development License Exception;

a. Software that is developed by any person or entity for an Apple Operating System ("Apple OS-Developed Software"), including but not limited to Apple and third party printer drivers, filters, and backends for an Apple Operating System, that is linked to the CUPS imaging library or based on any sample filters or backends provided with CUPS shall not be considered to be a derivative work or collective work based on the CUPS program and is exempt from the mandatory source code release clauses of the GNU GPL. You may therefore distribute linked combinations of the CUPS imaging library with Apple OS-Developed Software without releasing the source code of the Apple OS-Developed Software. You may also use sample filters and backends provided with CUPS to develop Apple OS-Developed Software without releasing the source code of the Apple OS-Developed Software.

b. An Apple Operating System means any operating system software developed and/or marketed by Apple Computer, Inc., including but not limited to all existing releases and versions of Apple's Darwin, Mac OS X, and Mac OS X Server products and all follow-on releases and future versions thereof.

c. This exception is only available for Apple OS-Developed Software and does not apply to software

that is distributed for use on other operating systems.

d. All CUPS software that falls under this license exception have the following text at the top of each source file:

This file is subject to the Apple OS-Developed Software exception.

2. OpenSSL Toolkit License Exception;

a. Apple Inc. explicitly allows the compilation and distribution of the CUPS software with the OpenSSL Toolkit.

No developer is required to provide these exceptions in a derived work.

# KERBEROS SUPPORT CODE

The Kerberos support code ("KSC") is copyright 2006 by Jelmer Vernooij and is provided 'as-is', without any express or implied warranty. In no event will the author or Apple Inc. be held liable for any damages arising from the use of the KSC.

Sources files containing KSC have the following text at the top of each source file:

This file contains Kerberos support code, copyright 2006 by Jelmer Vernooij.

The KSC copyright and license apply only to Kerberos-related feature code in CUPS. Such code is typically conditionally compiled based on the present of the HAVE\_GSSAPI preprocessor definition.

Permission is granted to anyone to use the KSC for any purpose, including commercial applications, and to alter it and redistribute it freely, subject to the following restrictions:

1. The origin of the KSC must not be misrepresented; you must not claim that you wrote the original software. If you use the KSC in a product, an acknowledgment in the product documentation would be appreciated but is not required.

2. Altered source versions must be plainly marked as such, and must not be misrepresented as being the original software.

3. This notice may not be removed or altered from any source distribution.

# TRADEMARKS

CUPS and the CUPS logo (the "CUPS Marks") are trademarks of Apple Inc. Apple grants you a non-exclusive and non-transferable right to use the CUPS Marks in any direct port or binary distribution incorporating CUPS software and in any promotional material therefor. You agree that your products will meet the highest levels of quality and integrity for similar goods, not be unlawful, and be developed, manufactured, and distributed in compliance with this license. You will not interfere with Apple's rights in the CUPS Marks, and all use of the CUPS Marks shall inure to the benefit of Apple. This license does not apply to use of the CUPS Marks in a derivative products, which requires prior written permission from Apple Inc.

GNU GENERAL PUBLIC LICENSE Version 2, June 1991

Copyright (C) 1989, 1991 Free Software Foundation, Inc. 59 Temple Place, Suite 330, Boston, MA 02111-1307 USA Everyone is permitted to copy and distribute verbatim copies of this license document, but changing it is not allowed.

Preamble

The licenses for most software are designed to take away your freedom to share and change it. By contrast, the GNU General Public License is intended to guarantee your freedom to share and change free software–to make sure the software is free for all its users. This General Public License applies to most of the Free Software

Foundation's software and to any other program whose authors commit to using it. (Some other Free Software Foundation software is covered by the GNU Library General Public License instead.) You can apply it to your programs, too.

When we speak of free software, we are referring to freedom, not price. Our General Public Licenses are designed to make sure that you have the freedom to distribute copies of free software (and charge for this service if you wish), that you receive source code or can get it if you want it, that you can change the software or use pieces of it in new free programs; and that you know you can do these things.

To protect your rights, we need to make restrictions that forbid anyone to deny you these rights or to ask you to surrender the rights. These restrictions translate to certain responsibilities for you if you distribute copies of the software, or if you modify it.

For example, if you distribute copies of such a program, whether gratis or for a fee, you must give the recipients all the rights that you have. You must make sure that they, too, receive or can get the source code. And you must show them these terms so they know their rights.

We protect your rights with two steps: (1) copyright the software, and (2) offer you this license which gives you legal permission to copy, distribute and/or modify the software.

Also, for each author's protection and ours, we want to make certain that everyone understands that there is no warranty for this free software. If the software is modified by someone else and passed on, we want its recipients to know that what they have is not the original, so that any problems introduced by others will not reflect on the original authors' reputations.

Finally, any free program is threatened constantly by software patents. We wish to avoid the danger that redistributors of a free program will individually obtain patent licenses, in effect making the program proprietary. To prevent this, we have made it clear that any patent must be licensed for everyone's free use or not licensed at all.

The precise terms and conditions for copying, distribution and modification follow.

# 108.1. LICENSES 17467 GNU GENERAL PUBLIC LICENSE TERMS AND CONDITIONS FOR COPYING, DISTRIBUTION AND MODIFICATION

0. This License applies to any program or other work which contains a notice placed by the copyright holder saying it may be distributed under the terms of this General Public License. The "Program", below, refers to any such program or work, and a "work based on the Program" means either the Program or any derivative work under copyright law: that is to say, a work containing the Program or a portion of it, either verbatim or with modifications and/or translated into another language. (Hereinafter, translation is included without limitation in the term "modification".) Each licensee is addressed as "you".

Activities other than copying, distribution and modification are not covered by this License; they are outside its scope. The act of running the Program is not restricted, and the output from the Program is covered only if its contents constitute a work based on the Program (independent of having been made by running the Program). Whether that is true depends on what the Program does.

1. You may copy and distribute verbatim copies of the Program's source code as you receive it, in any medium, provided that you conspicuously and appropriately publish on each copy an appropriate copyright notice and disclaimer of warranty; keep intact all the notices that refer to this License and to the absence of any warranty; and give any other recipients of the Program a copy of this License along with the Program.

You may charge a fee for the physical act of transferring a copy, and you may at your option offer warranty protection in exchange for a fee.

2. You may modify your copy or copies of the Program or any portion of it, thus forming a work based on the Program, and copy and distribute such modifications or work under the terms of Section 1 above, provided that you also meet all of these conditions:

a) You must cause the modified files to carry prominent notices stating that you changed the files and the date of any change.

b) You must cause any work that you distribute or publish, that in whole or in part contains or is derived from the Program or any part thereof, to be licensed as a whole at no charge to all third parties under the terms of this License.

c) If the modified program normally reads commands interactively when run, you must cause it, when started running for such interactive use in the most ordinary way, to print or display an announcement including an appropriate copyright notice and a notice that there is no warranty (or else, saying that you provide a warranty) and that users may redistribute the program under these conditions, and telling the user how to view a copy of this License. (Exception: if the Program itself is interactive but does not normally print such an announcement, your work based on the Program is not required to print an announcement.)

These requirements apply to the modified work as a whole. If identifiable sections of that work are not derived from the Program, and can be reasonably considered independent and separate works in themselves, then this License, and its terms, do not apply to those sections when you distribute them as separate works. But when you distribute the same sections as part of a whole which is a work based on the Program, the distribution of the whole must be on the terms of this License, whose permissions for other licensees extend to the entire whole, and thus to each and every part regardless of who wrote it.

Thus, it is not the intent of this section to claim rights or contest your rights to work written entirely by you; rather, the intent is to exercise the right to control the distribution of derivative or collective works based on the Program.

In addition, mere aggregation of another work not based on the Program with the Program (or with a work based on the Program) on a volume of a storage or distribution medium does not bring the other work under the scope of this License.

3. You may copy and distribute the Program (or a work based on it, under Section 2) in object code or executable form under the terms of Sections 1 and 2 above provided that you also do one of the following:

a) Accompany it with the complete corresponding machine-readable source code, which must be distributed under the terms of Sections 1 and 2 above on a medium customarily used for software interchange; or,

b) Accompany it with a written offer, valid for at least three years, to give any third party, for a charge no more than your cost of physically performing source distribution, a complete machine-readable copy of the corresponding source code, to be distributed under the terms of Sections 1 and 2 above on a medium

customarily used for software interchange; or,

c) Accompany it with the information you received as to the offer to distribute corresponding source code. (This alternative is allowed only for noncommercial distribution and only if you received the program in object code or executable form with such an offer, in accord with Subsection b above.)

The source code for a work means the preferred form of the work for making modifications to it. For an executable work, complete source code means all the source code for all modules it contains, plus any associated interface definition files, plus the scripts used to control compilation and installation of the executable. However, as a special exception, the source code distributed need not include anything that is normally distributed (in either source or binary form) with the major components (compiler, kernel, and so on) of the operating system on which the executable runs, unless that component itself accompanies the executable.

If distribution of executable or object code is made by offering access to copy from a designated place, then offering equivalent access to copy the source code from the same place counts as distribution of the source code, even though third parties are not compelled to copy the source along with the object code.

4. You may not copy, modify, sublicense, or distribute the Program except as expressly provided under this License. Any attempt otherwise to copy, modify, sublicense or distribute the Program is void, and will automatically terminate your rights under this License. However, parties who have received copies, or rights, from you under this License will not have their licenses terminated so long as such parties remain in full compliance.

5. You are not required to accept this License, since you have not signed it. However, nothing else grants you permission to modify or distribute the Program or its derivative works. These actions are prohibited by law if you do not accept this License. Therefore, by modifying or distributing the Program (or any work based on the Program), you indicate your acceptance of this License to do so, and all its terms and conditions for copying, distributing or modifying the Program or works based on it.

6. Each time you redistribute the Program (or any work based on the Program), the recipient automatically receives a license from the

original licensor to copy, distribute or modify the Program subject to these terms and conditions. You may not impose any further restrictions on the recipients' exercise of the rights granted herein. You are not responsible for enforcing compliance by third parties to this License.

7. If, as a consequence of a court judgment or allegation of patent infringement or for any other reason (not limited to patent issues), conditions are imposed on you (whether by court order, agreement or otherwise) that contradict the conditions of this License, they do not excuse you from the conditions of this License. If you cannot distribute so as to satisfy simultaneously your obligations under this License and any other pertinent obligations, then as a consequence you may not distribute the Program at all. For example, if a patent license would not permit royalty-free redistribution of the Program by all those who receive copies directly or indirectly through you, then the only way you could satisfy both it and this License would be to refrain entirely from distribution of the Program.

If any portion of this section is held invalid or unenforceable under any particular circumstance, the balance of the section is intended to apply and the section as a whole is intended to apply in other circumstances.

It is not the purpose of this section to induce you to infringe any patents or other property right claims or to contest validity of any such claims; this section has the sole purpose of protecting the integrity of the free software distribution system, which is implemented by public license practices. Many people have made generous contributions to the wide range of software distributed through that system in reliance on consistent application of that system; it is up to the author/donor to decide if he or she is willing to distribute software through any other system and a licensee cannot impose that choice.

This section is intended to make thoroughly clear what is believed to be a consequence of the rest of this License.

8. If the distribution and/or use of the Program is restricted in certain countries either by patents or by copyrighted interfaces, the original copyright holder who places the Program under this License may add an explicit geographical distribution limitation excluding those countries, so that distribution is permitted only in or among countries not thus excluded. In such case, this License incorporates the limitation as if written in the body of this License.

9. The Free Software Foundation may publish revised and/or new versions of the General Public License from time to time. Such new versions will be similar in spirit to the present version, but may differ in detail to address new problems or concerns.

Each version is given a distinguishing version number. If the Program specifies a version number of this License which applies to it and "any later version", you have the option of following the terms and conditions either of that version or of any later version published by the Free Software Foundation. If the Program does not specify a version number of this License, you may choose any version ever published by the Free Software Foundation.

10. If you wish to incorporate parts of the Program into other free programs whose distribution conditions are different, write to the author to ask for permission. For software which is copyrighted by the Free Software Foundation, write to the Free Software Foundation; we sometimes make exceptions for this. Our decision will be guided by the two goals of preserving the free status of all derivatives of our free software and of promoting the sharing and reuse of software generally.

### false WARRANTY

11. BECAUSE THE PROGRAM IS LICENSED FREE OF CHARGE, THERE IS false WARRANTY FOR THE PROGRAM, TO THE EXTENT PERMITTED BY APPLICABLE LAW. EXCEPT WHEN OTHERWISE STATED IN WRITING THE COPYRIGHT HOLDERS AND/OR OTHER PARTIES PROVIDE THE PROGRAM "AS IS" WITHOUT WARRANTY OF ANY KIND, EITHER EXPRESSED OR IMPLIED, INCLUDING, BUT NOT LIMITED TO, THE IMPLIED WARRANTIES OF MERCHANTABILITY AND FITNESS FOR A PARTICULAR PURPOSE. THE ENTIRE RISK AS TO THE QUALITY AND PERFORMANCE OF THE PROGRAM IS WITH YOU. SHOULD THE PROGRAM PROVE DEFECTIVE, YOU ASSUME THE COST OF ALL NECESSARY SERVICING, REPAIR OR CORRECTION.

12. IN false EVENT UNLESS REQUIRED BY APPLICABLE LAW OR AGREED TO IN WRITING WILL ANY COPYRIGHT HOLDER, OR ANY OTHER PARTY WHO MAY MODIFY AND/OR REDISTRIBUTE THE PROGRAM AS PERMITTED ABOVE, BE LIABLE TO YOU FOR DAMAGES, INCLUDING ANY GENERAL, SPECIAL, INCIDENTAL OR CONSEQUENTIAL DAMAGES ARISING OUT OF THE USE OR INABILITY TO USE THE PROGRAM (INCLUDING BUT NOT LIMITED TO LOSS OF DATA OR DATA BEING RENDERED INACCURATE OR LOSSES SUSTAINED BY YOU OR THIRD PARTIES OR A FAILURE OF THE PROGRAM TO OPERATE WITH ANY OTHER PROGRAMS), EVEN IF SUCH HOLDER OR OTHER PARTY HAS BEEN ADVISED OF THE POSSIBILITY OF SUCH DAMAGES.

# END OF TERMS AND CONDITIONS

Appendix: How to Apply These Terms to Your New Programs

If you develop a new program, and you want it to be of the greatest possible use to the public, the best way to achieve this is to make it free software which everyone can redistribute and change under these terms.

To do so, attach the following notices to the program. It is safest to attach them to the start of each source file to most effectively convey the exclusion of warranty; and each file should have at least the "copyright" line and a pointer to where the full notice is found.

 $\leq$  one line to give the program's name and a brief idea of what it does. Copyright  $(C)$  19yy  $\langle$  name of author $\rangle$ 

This program is free software; you can redistribute it and/or modify it under the terms of the GNU General Public License as published by the Free Software Foundation; either version 2 of the License, or (at your option) any later version.

This program is distributed in the hope that it will be useful, but WITHOUT ANY WARRANTY; without even the implied warranty of MERCHANTABILITY or FITNESS FOR A PARTICULAR PURPOSE. See the GNU General Public License for more details.

You should have received a copy of the GNU General Public License along with this program; if not, write to the Free Software Foundation, Inc., 675 Mass Ave, Cambridge, MA 02139, USA.

Also add information on how to contact you by electronic and paper mail.

If the program is interactive, make it output a short notice like this when it starts in an interactive mode:

Gnomovision version 69, Copyright (C) 19yy name of author Gnomovision comes with ABSOLUTELY false WARRANTY; for details type 'show w'. This is free software, and you are welcome to redistribute it under certain conditions; type 'show c' for details.

The hypothetical commands 'show w' and 'show c' should show the appropriate

parts of the General Public License. Of course, the commands you use may be called something other than 'show w' and 'show c'; they could even be mouse-clicks or menu items–whatever suits your program.

You should also get your employer (if you work as a programmer) or your school, if any, to sign a "copyright disclaimer" for the program, if necessary. Here is a sample; alter the names:

Yoyodyne, Inc., hereby disclaims all copyright interest in the program 'Gnomovision' (which makes passes at compilers) written by James Hacker.

<signature of Ty Coon>, 1 April 1989 Ty Coon, President of Vice

This General Public License does not permit incorporating your program into proprietary programs. If your program is a subroutine library, you may consider it more useful to permit linking proprietary applications with the library. If this is what you want to do, use the GNU Library General Public License instead of this License.

GNU LIBRARY GENERAL PUBLIC LICENSE Version 2, June 1991

Copyright (C) 1991 Free Software Foundation, Inc. 59 Temple Place, Suite 330, Boston, MA 02111-1307 USA

Everyone is permitted to copy and distribute verbatim copies of this license document, but changing it is not allowed.

[ This is the first released version of the library GPL. It is numbered 2 because it goes with version 2 of the ordinary GPL.

Preamble

The licenses for most software are designed to take away your freedom to share and change it. By contrast, the GNU General Public Licenses are intended to guarantee your freedom to share and change free software–to make sure the software is free for all its users.

This license, the Library General Public License, applies to some specially designated Free Software Foundation software, and to any

other libraries whose authors decide to use it. You can use it for your libraries, too.

When we speak of free software, we are referring to freedom, not price. Our General Public Licenses are designed to make sure that you have the freedom to distribute copies of free software (and charge for this service if you wish), that you receive source code or can get it if you want it, that you can change the software or use pieces of it in new free programs; and that you know you can do these things.

To protect your rights, we need to make restrictions that forbid anyone to deny you these rights or to ask you to surrender the rights. These restrictions translate to certain responsibilities for you if you distribute copies of the library, or if you modify it.

For example, if you distribute copies of the library, whether gratis or for a fee, you must give the recipients all the rights that we gave you. You must make sure that they, too, receive or can get the source code. If you link a program with the library, you must provide complete object files to the recipients so that they can relink them with the library, after making changes to the library and recompiling it. And you must show them these terms so they know their rights.

Our method of protecting your rights has two steps: (1) copyright the library, and (2) offer you this license which gives you legal permission to copy, distribute and/or modify the library.

Also, for each distributor's protection, we want to make certain that everyone understands that there is no warranty for this free library. If the library is modified by someone else and passed on, we want its recipients to know that what they have is not the original version, so that any problems introduced by others will not reflect on the original authors' reputations.

Finally, any free program is threatened constantly by software patents. We wish to avoid the danger that companies distributing free software will individually obtain patent licenses, thus in effect transforming the program into proprietary software. To prevent this, we have made it clear that any patent must be licensed for everyone's free use or not licensed at all.

Most GNU software, including some libraries, is covered by the ordinary GNU General Public License, which was designed for utility programs. This license, the GNU Library General Public License, applies to certain

designated libraries. This license is quite different from the ordinary one; be sure to read it in full, and don't assume that anything in it is the same as in the ordinary license.

The reason we have a separate public license for some libraries is that they blur the distinction we usually make between modifying or adding to a program and simply using it. Linking a program with a library, without changing the library, is in some sense simply using the library, and is analogous to running a utility program or application program. However, in a textual and legal sense, the linked executable is a combined work, a derivative of the original library, and the ordinary General Public License treats it as such.

Because of this blurred distinction, using the ordinary General Public License for libraries did not effectively promote software sharing, because most developers did not use the libraries. We concluded that weaker conditions might promote sharing better.

However, unrestricted linking of non-free programs would deprive the users of those programs of all benefit from the free status of the libraries themselves. This Library General Public License is intended to permit developers of non-free programs to use free libraries, while preserving your freedom as a user of such programs to change the free libraries that are incorporated in them. (We have not seen how to achieve this as regards changes in header files, but we have achieved it as regards changes in the actual functions of the Library.) The hope is that this will lead to faster development of free libraries.

The precise terms and conditions for copying, distribution and modification follow. Pay close attention to the difference between a "work based on the library" and a "work that uses the library". The former contains code derived from the library, while the latter only works together with the library.

Note that it is possible for a library to be covered by the ordinary General Public License rather than by this special one.

# GNU LIBRARY GENERAL PUBLIC LICENSE TERMS AND CONDITIONS FOR COPYING, DISTRIBUTION AND MODIFICATION

0. This License Agreement applies to any software library which contains a notice placed by the copyright holder or other authorized party saying it may be distributed under the terms of this Library General Public License (also called "this License"). Each licensee is

# addressed as "you".

A "library" means a collection of software functions and/or data prepared so as to be conveniently linked with application programs (which use some of those functions and data) to form executables.

The "Library", below, refers to any such software library or work which has been distributed under these terms. A "work based on the Library" means either the Library or any derivative work under copyright law: that is to say, a work containing the Library or a portion of it, either verbatim or with modifications and/or translated straightforwardly into another language. (Hereinafter, translation is included without limitation in the term "modification".)

"Source code" for a work means the preferred form of the work for making modifications to it. For a library, complete source code means all the source code for all modules it contains, plus any associated interface definition files, plus the scripts used to control compilation and installation of the library.

Activities other than copying, distribution and modification are not covered by this License; they are outside its scope. The act of running a program using the Library is not restricted, and output from such a program is covered only if its contents constitute a work based on the Library (independent of the use of the Library in a tool for writing it). Whether that is true depends on what the Library does and what the program that uses the Library does.

1. You may copy and distribute verbatim copies of the Library's complete source code as you receive it, in any medium, provided that you conspicuously and appropriately publish on each copy an appropriate copyright notice and disclaimer of warranty; keep intact all the notices that refer to this License and to the absence of any warranty; and distribute a copy of this License along with the Library.

You may charge a fee for the physical act of transferring a copy, and you may at your option offer warranty protection in exchange for a fee.

2. You may modify your copy or copies of the Library or any portion of it, thus forming a work based on the Library, and copy and distribute such modifications or work under the terms of Section 1 above, provided that you also meet all of these conditions:

a) The modified work must itself be a software library.

b) You must cause the files modified to carry prominent notices stating that you changed the files and the date of any change.

c) You must cause the whole of the work to be licensed at no charge to all third parties under the terms of this License.

d) If a facility in the modified Library refers to a function or a table of data to be supplied by an application program that uses the facility, other than as an argument passed when the facility is invoked, then you must make a good faith effort to ensure that, in the event an application does not supply such function or table, the facility still operates, and performs whatever part of its purpose remains meaningful.

(For example, a function in a library to compute square roots has a purpose that is entirely well-defined independent of the application. Therefore, Subsection 2d requires that any application-supplied function or table used by this function must be optional: if the application does not supply it, the square root function must still compute square roots.)

These requirements apply to the modified work as a whole. If identifiable sections of that work are not derived from the Library, and can be reasonably considered independent and separate works in themselves, then this License, and its terms, do not apply to those sections when you distribute them as separate works. But when you distribute the same sections as part of a whole which is a work based on the Library, the distribution of the whole must be on the terms of this License, whose permissions for other licensees extend to the entire whole, and thus to each and every part regardless of who wrote it.

Thus, it is not the intent of this section to claim rights or contest your rights to work written entirely by you; rather, the intent is to exercise the right to control the distribution of derivative or collective works based on the Library.

In addition, mere aggregation of another work not based on the Library with the Library (or with a work based on the Library) on a volume of a storage or distribution medium does not bring the other work under

the scope of this License.

3. You may opt to apply the terms of the ordinary GNU General Public License instead of this License to a given copy of the Library. To do this, you must alter all the notices that refer to this License, so that they refer to the ordinary GNU General Public License, version 2, instead of to this License. (If a newer version than version 2 of the ordinary GNU General Public License has appeared, then you can specify that version instead if you wish.) Do not make any other change in these notices.

Once this change is made in a given copy, it is irreversible for that copy, so the ordinary GNU General Public License applies to all subsequent copies and derivative works made from that copy.

This option is useful when you wish to copy part of the code of the Library into a program that is not a library.

4. You may copy and distribute the Library (or a portion or derivative of it, under Section 2) in object code or executable form under the terms of Sections 1 and 2 above provided that you accompany it with the complete corresponding machine-readable source code, which must be distributed under the terms of Sections 1 and 2 above on a medium customarily used for software interchange.

If distribution of object code is made by offering access to copy from a designated place, then offering equivalent access to copy the source code from the same place satisfies the requirement to distribute the source code, even though third parties are not compelled to copy the source along with the object code.

5. A program that contains no derivative of any portion of the Library, but is designed to work with the Library by being compiled or linked with it, is called a "work that uses the Library". Such a work, in isolation, is not a derivative work of the Library, and therefore falls outside the scope of this License.

However, linking a "work that uses the Library" with the Library creates an executable that is a derivative of the Library (because it contains portions of the Library), rather than a "work that uses the library". The executable is therefore covered by this License. Section 6 states terms for distribution of such executables.

When a "work that uses the Library" uses material from a header file that is part of the Library, the object code for the work may be a derivative work of the Library even though the source code is not. Whether this is true is especially significant if the work can be linked without the Library, or if the work is itself a library. The threshold for this to be true is not precisely defined by law.

If such an object file uses only numerical parameters, data structure layouts and accessors, and small macros and small inline functions (ten lines or less in length), then the use of the object file is unrestricted, regardless of whether it is legally a derivative work. (Executables containing this object code plus portions of the Library will still fall under Section 6.)

Otherwise, if the work is a derivative of the Library, you may distribute the object code for the work under the terms of Section 6. Any executables containing that work also fall under Section 6, whether or not they are linked directly with the Library itself.

6. As an exception to the Sections above, you may also compile or link a "work that uses the Library" with the Library to produce a work containing portions of the Library, and distribute that work under terms of your choice, provided that the terms permit modification of the work for the customer's own use and reverse engineering for debugging such modifications.

You must give prominent notice with each copy of the work that the Library is used in it and that the Library and its use are covered by this License. You must supply a copy of this License. If the work during execution displays copyright notices, you must include the copyright notice for the Library among them, as well as a reference directing the user to the copy of this License. Also, you must do one of these things:

a) Accompany the work with the complete corresponding machine-readable source code for the Library including whatever changes were used in the work (which must be distributed under Sections 1 and 2 above); and, if the work is an executable linked with the Library, with the complete machine-readable "work that uses the Library", as object code and/or source code, so that the user can modify the Library and then relink to produce a modified executable containing the modified Library. (It is understood that the user who changes the contents of definitions files in the Library will not necessarily be able to recompile the application to use the modified definitions.)

b) Accompany the work with a written offer, valid for at least three years, to give the same user the materials specified in Subsection 6a, above, for a charge no more than the cost of performing this distribution.

c) If distribution of the work is made by offering access to copy from a designated place, offer equivalent access to copy the above specified materials from the same place.

d) Verify that the user has already received a copy of these materials or that you have already sent this user a copy.

For an executable, the required form of the "work that uses the Library" must include any data and utility programs needed for reproducing the executable from it. However, as a special exception, the source code distributed need not include anything that is normally distributed (in either source or binary form) with the major components (compiler, kernel, and so on) of the operating system on which the executable runs, unless that component itself accompanies the executable.

It may happen that this requirement contradicts the license restrictions of other proprietary libraries that do not normally accompany the operating system. Such a contradiction means you cannot use both them and the Library together in an executable that you distribute.

7. You may place library facilities that are a work based on the Library side-by-side in a single library together with other library facilities not covered by this License, and distribute such a combined library, provided that the separate distribution of the work based on the Library and of the other library facilities is otherwise permitted, and provided that you do these two things:

a) Accompany the combined library with a copy of the same work based on the Library, uncombined with any other library facilities. This must be distributed under the terms of the Sections above.

b) Give prominent notice with the combined library of the fact that part of it is a work based on the Library, and explaining where to find the accompanying uncombined form of the same work.

8. You may not copy, modify, sublicense, link with, or distribute the Library except as expressly provided under this License. Any attempt otherwise to copy, modify, sublicense, link with, or distribute the Library is void, and will automatically terminate your rights under this License. However, parties who have received copies, or rights, from you under this License will not have their licenses terminated so long as such parties remain in full compliance.

9. You are not required to accept this License, since you have not signed it. However, nothing else grants you permission to modify or distribute the Library or its derivative works. These actions are prohibited by law if you do not accept this License. Therefore, by modifying or distributing the Library (or any work based on the Library), you indicate your acceptance of this License to do so, and all its terms and conditions for copying, distributing or modifying the Library or works based on it.

10. Each time you redistribute the Library (or any work based on the Library), the recipient automatically receives a license from the original licensor to copy, distribute, link with or modify the Library subject to these terms and conditions. You may not impose any further restrictions on the recipients' exercise of the rights granted herein. You are not responsible for enforcing compliance by third parties to this License.

11. If, as a consequence of a court judgment or allegation of patent infringement or for any other reason (not limited to patent issues), conditions are imposed on you (whether by court order, agreement or otherwise) that contradict the conditions of this License, they do not excuse you from the conditions of this License. If you cannot distribute so as to satisfy simultaneously your obligations under this License and any other pertinent obligations, then as a consequence you may not distribute the Library at all. For example, if a patent license would not permit royalty-free redistribution of the Library by all those who receive copies directly or indirectly through you, then the only way you could satisfy both it and this License would be to refrain entirely from distribution of the Library.

If any portion of this section is held invalid or unenforceable under any particular circumstance, the balance of the section is intended to apply, and the section as a whole is intended to apply in other circumstances.

It is not the purpose of this section to induce you to infringe any

patents or other property right claims or to contest validity of any such claims; this section has the sole purpose of protecting the integrity of the free software distribution system which is implemented by public license practices. Many people have made generous contributions to the wide range of software distributed through that system in reliance on consistent application of that system; it is up to the author/donor to decide if he or she is willing to distribute software through any other system and a licensee cannot impose that choice.

This section is intended to make thoroughly clear what is believed to be a consequence of the rest of this License.

12. If the distribution and/or use of the Library is restricted in certain countries either by patents or by copyrighted interfaces, the original copyright holder who places the Library under this License may add an explicit geographical distribution limitation excluding those countries, so that distribution is permitted only in or among countries not thus excluded. In such case, this License incorporates the limitation as if written in the body of this License.

13. The Free Software Foundation may publish revised and/or new versions of the Library General Public License from time to time. Such new versions will be similar in spirit to the present version, but may differ in detail to address new problems or concerns.

Each version is given a distinguishing version number. If the Library specifies a version number of this License which applies to it and "any later version", you have the option of following the terms and conditions either of that version or of any later version published by the Free Software Foundation. If the Library does not specify a license version number, you may choose any version ever published by the Free Software Foundation.

14. If you wish to incorporate parts of the Library into other free programs whose distribution conditions are incompatible with these, write to the author to ask for permission. For software which is copyrighted by the Free Software Foundation, write to the Free Software Foundation; we sometimes make exceptions for this. Our decision will be guided by the two goals of preserving the free status of all derivatives of our free software and of promoting the sharing and reuse of software generally.

false WARRANTY

15. BECAUSE THE LIBRARY IS LICENSED FREE OF CHARGE, THERE IS false WARRANTY FOR THE LIBRARY, TO THE EXTENT PERMITTED BY APPLICABLE LAW. EXCEPT WHEN OTHERWISE STATED IN WRITING THE COPYRIGHT HOLDERS AND/OR OTHER PARTIES PROVIDE THE LIBRARY "AS IS" WITHOUT WARRANTY OF ANY KIND, EITHER EXPRESSED OR IMPLIED, INCLUDING, BUT NOT LIMITED TO, THE IMPLIED WARRANTIES OF MERCHANTABILITY AND FITNESS FOR A PARTICULAR PURPOSE. THE ENTIRE RISK AS TO THE QUALITY AND PERFORMANCE OF THE LIBRARY IS WITH YOU. SHOULD THE LIBRARY PROVE DEFECTIVE, YOU ASSUME THE COST OF ALL NECESSARY SERVICING, REPAIR OR CORRECTION.

16. IN false EVENT UNLESS REQUIRED BY APPLICABLE LAW OR AGREED TO IN WRITING WILL ANY COPYRIGHT HOLDER, OR ANY OTHER PARTY WHO MAY MODIFY AND/OR REDISTRIBUTE THE LIBRARY AS PERMITTED ABOVE, BE LIABLE TO YOU FOR DAMAGES, INCLUDING ANY GENERAL, SPECIAL, INCIDENTAL OR CONSEQUENTIAL DAMAGES ARISING OUT OF THE USE OR INABILITY TO USE THE LIBRARY (INCLUDING BUT NOT LIMITED TO LOSS OF DATA OR DATA BEING RENDERED INACCURATE OR LOSSES SUSTAINED BY YOU OR THIRD PARTIES OR A FAILURE OF THE LIBRARY TO OPERATE WITH ANY OTHER SOFTWARE), EVEN IF SUCH HOLDER OR OTHER PARTY HAS BEEN ADVISED OF THE POSSIBILITY OF SUCH DAMAGES.

### END OF TERMS AND CONDITIONS

Appendix: How to Apply These Terms to Your New Libraries

If you develop a new library, and you want it to be of the greatest possible use to the public, we recommend making it free software that everyone can redistribute and change. You can do so by permitting redistribution under these terms (or, alternatively, under the terms of the ordinary General Public License).

To apply these terms, attach the following notices to the library. It is safest to attach them to the start of each source file to most effectively convey the exclusion of warranty; and each file should have at least the "copyright" line and a pointer to where the full notice is found.

 $\leq$  one line to give the library's name and a brief idea of what it does. Copyright  $(C)$  <year><name of author>

This library is free software; you can redistribute it and/or modify it under the terms of the GNU Library General Public License as published by the Free Software Foundation; either

17484 CHAPTER 108. LICENSES

version 2 of the License, or (at your option) any later version.

This library is distributed in the hope that it will be useful, but WITHOUT ANY WARRANTY; without even the implied warranty of MERCHANTABILITY or FITNESS FOR A PARTICULAR PURPOSE. See the GNU Library General Public License for more details.

You should have received a copy of the GNU Library General Public License along with this library; if not, write to the Free Software Foundation, Inc., 675 Mass Ave, Cambridge, MA 02139, USA.

Also add information on how to contact you by electronic and paper mail.

You should also get your employer (if you work as a programmer) or your school, if any, to sign a "copyright disclaimer" for the library, if necessary. Here is a sample; alter the names:

Yoyodyne, Inc., hereby disclaims all copyright interest in the library 'Frob' (a library for tweaking knobs) written by James Random Hacker.

<signature of Ty Coon>, 1 April 1990 Ty Coon, President of Vice

That's all there is to it!

# **108.1.4 CURL**

Console & Web: No, Mac: Yes, Win: Yes, Linux: Yes. **Function:** The CURL 7.20.0 license **Notes:**

CURL links to libssl, libcrypto, libssh2 and other libraries.

COPYRIGHT AND PERMISSION NOTICE

Copyright (c) 1996 - 2009, Daniel Stenberg, <daniel@haxx.se>.

All rights reserved.

Permission to use, copy, modify, and distribute this software for any purpose with or without fee is hereby granted, provided that the above copyright notice and this permission notice appear in all copies.

THE SOFTWARE IS PROVIDED "AS IS", WITHOUT WARRANTY OF ANY KIND, EXPRESS OR IMPLIED, INCLUDING BUT NOT LIMITED TO THE WARRANTIES OF MERCHANTABILITY, FIT-NESS FOR A PARTICULAR PURPOSE AND NONINFRINGEMENT OF THIRD PARTY RIGHTS. IN false EVENT SHALL THE AUTHORS OR COPYRIGHT HOLDERS BE LIABLE FOR ANY CLAIM, DAMAGES OR OTHER LIABILITY, WHETHER IN AN ACTION OF CONTRACT, TORT OR OTH-ERWISE, ARISING FROM, OUT OF OR IN CONNECTION WITH THE SOFTWARE OR THE USE OR OTHER DEALINGS IN THE SOFTWARE.

Except as contained in this notice, the name of a copyright holder shall not be used in advertising or otherwise to promote the sale, use or other dealings in this Software without prior written authorization of the copyright holder.

# **108.1.5 expat**

Console & Web: No, Mac: Yes, Win: Yes, Linux: Yes. **Function:** The expat 2.0.1 license **Notes:**

Copyright (c) 1998, 1999, 2000 Thai Open Source Software Center Ltd and Clark Cooper Copyright (c) 2001, 2002, 2003, 2004, 2005, 2006 Expat maintainers.

Permission is hereby granted, free of charge, to any person obtaining a copy of this software and associated documentation files (the "Software"), to deal in the Software without restriction, including without limitation the rights to use, copy, modify, merge, publish, distribute, sublicense, and/or sell copies of the Software, and to permit persons to whom the Software is furnished to do so, subject to the following conditions:

The above copyright notice and this permission notice shall be included in all copies or substantial portions of the Software.

THE SOFTWARE IS PROVIDED "AS IS", WITHOUT WARRANTY OF ANY KIND, EXPRESS OR IMPLIED, INCLUDING BUT NOT LIMITED TO THE WARRANTIES OF MERCHANTABILITY, FIT-NESS FOR A PARTICULAR PURPOSE AND NONINFRINGEMENT. IN false EVENT SHALL THE AUTHORS OR COPYRIGHT HOLDERS BE LIABLE FOR ANY CLAIM, DAMAGES OR OTHER LI-ABILITY, WHETHER IN AN ACTION OF CONTRACT, TORT OR OTHERWISE, ARISING FROM, OUT OF OR IN CONNECTION WITH THE SOFTWARE OR THE USE OR OTHER DEALINGS IN THE SOFTWARE.

# **108.1.6 FreeType**

Console & Web: No, Mac: Yes, Win: Yes, Linux: Yes. **Function:** The FreeType 2.3.9 license **Notes:**

The FreeType 2 font engine is copyrighted work and cannot be used legally without a software license. In order to make this project usable to a vast majority of developers, we distribute it under two mutually exclusive open-source licenses.

This means that \*you\* must choose \*one\* of the two licenses described below, then obey all its terms and conditions when using FreeType 2 in any of your projects or products.

- The FreeType License, found in the file 'FTL.TXT', which is similar to the original BSD license \*with\* an advertising clause that forces you to explicitly cite the FreeType project in your product's documentation. All details are in the license file. This license is suited to products which don't use the GNU General Public License.

- The GNU General Public License version 2, found in 'GPL.TXT' (any later version can be used also), for programs which already use the GPL. Note that the FTL is incompatible with the GPL due to its advertisement clause.

The contributed PCF driver comes with a license similar to that of the X Window System. It is compatible to the above two licenses (see file src/pcf/readme).

— end of LICENSE.TXT —

—————————-

The FreeType Project LICENSE

2006-Jan-27

Copyright 1996-2002, 2006 by David Turner, Robert Wilhelm, and Werner Lemberg

Introduction ============

The FreeType Project is distributed in several archive packages; some of them may contain, in addition to the FreeType font engine, various tools and contributions which rely on, or relate to, the FreeType Project.

This license applies to all files found in such packages, and which do not fall under their own explicit license. The license affects thus the FreeType font engine, the test programs, documentation and makefiles, at the very least.

This license was inspired by the BSD, Artistic, and IJG (Independent JPEG Group) licenses, which all encourage inclusion and use of free software in commercial and freeware products alike. As a consequence, its main points are that:

o We don't promise that this software works. However, we will be interested in any kind of bug reports. ('as is' distribution)

o You can use this software for whatever you want, in parts or full form, without having to pay us. ('royalty-free' usage)

o You may not pretend that you wrote this software. If you use it, or only parts of it, in a program, you must acknowledge somewhere in your documentation that you have used the FreeType code. ('credits')

We specifically permit and encourage the inclusion of this software, with or without modifications, in commercial products. We disclaim all warranties covering The FreeType Project and assume no liability related to The FreeType Project.

Finally, many people asked us for a preferred form for a credit/disclaimer to use in compliance with this license. We thus encourage you to use the following text:

"""

Portions of this software are copyright  $\mathbb{O}$  <year>The FreeType Project (www.freetype.org). All rights reserved. """

Please replace  $\langle year \rangle$  with the value from the FreeType version you actually use.

Legal Terms =========== 0. Definitions

————–

Throughout this license, the terms 'package', 'FreeType Project', and 'FreeType archive' refer to the set of files originally distributed by the authors (David Turner, Robert Wilhelm, and Werner Lemberg) as the 'FreeType Project', be they named as alpha, beta or final release.

'You' refers to the licensee, or person using the project, where 'using' is a generic term including compiling the project's source code as well as linking it to form a 'program' or 'executable'. This program is referred to as 'a program using the FreeType engine'.

This license applies to all files distributed in the original FreeType Project, including all source code, binaries and documentation, unless otherwise stated in the file in its original, unmodified form as distributed in the original archive. If you are unsure whether or not a particular file is covered by this license, you must contact us to verify this.

The FreeType Project is copyright (C) 1996-2000 by David Turner, Robert Wilhelm, and Werner Lemberg. All rights reserved except as specified below.

# 1. No Warranty

————–

THE FREETYPE PROJECT IS PROVIDED 'AS IS' WITHOUT WARRANTY OF ANY KIND, EITHER EXPRESS OR IMPLIED, INCLUDING, BUT NOT LIMITED TO, WARRANTIES OF MERCHANTABILITY AND FITNESS FOR A PARTICULAR PURPOSE. IN false EVENT WILL ANY OF THE AUTHORS OR COPYRIGHT HOLDERS BE LIABLE FOR ANY DAMAGES CAUSED BY THE USE OR THE INABILITY TO USE, OF THE FREETYPE PROJECT.

2. Redistribution

—————–

This license grants a worldwide, royalty-free, perpetual and irrevocable right and license to use, execute, perform, compile, display, copy, create derivative works of, distribute and sublicense the FreeType Project (in both source and object code

forms) and derivative works thereof for any purpose; and to authorize others to exercise some or all of the rights granted herein, subject to the following conditions:

o Redistribution of source code must retain this license file ('FTL.TXT') unaltered; any additions, deletions or changes to the original files must be clearly indicated in accompanying documentation. The copyright notices of the unaltered, original files must be preserved in all copies of source files.

o Redistribution in binary form must provide a disclaimer that states that the software is based in part of the work of the FreeType Team, in the distribution documentation. We also encourage you to put an URL to the FreeType web page in your documentation, though this isn't mandatory.

These conditions apply to any software derived from or based on the FreeType Project, not just the unmodified files. If you use our work, you must acknowledge us. However, no fee need be paid to us.

# 3. Advertising

————–

Neither the FreeType authors and contributors nor you shall use the name of the other for commercial, advertising, or promotional purposes without specific prior written permission.

We suggest, but do not require, that you use one or more of the following phrases to refer to this software in your documentation or advertising materials: 'FreeType Project', 'FreeType Engine', 'FreeType library', or 'FreeType Distribution'.

As you have not signed this license, you are not required to accept it. However, as the FreeType Project is copyrighted material, only this license, or another one contracted with the authors, grants you the right to use, distribute, and modify it. Therefore, by using, distributing, or modifying the FreeType Project, you indicate that you understand and accept all the terms of this license.

4. Contacts

There are two mailing lists related to FreeType:

o freetype@nongnu.org

Discusses general use and applications of FreeType, as well as future and wanted additions to the library and distribution. If you are looking for support, start in this list if you haven't found anything to help you in the documentation.

o freetype-devel@nongnu.org

Discusses bugs, as well as engine internals, design issues, specific licenses, porting, etc.

Our home page can be found at

http://www.freetype.org

— end of  $FTL.TXT$  —

GNU GENERAL PUBLIC LICENSE Version 2, June 1991

Copyright (C) 1989, 1991 Free Software Foundation, Inc. 51 Franklin St, Fifth Floor, Boston, MA 02110-1301 USA Everyone is permitted to copy and distribute verbatim copies of this license document, but changing it is not allowed.

Preamble

The licenses for most software are designed to take away your freedom to share and change it. By contrast, the GNU General Public License is intended to guarantee your freedom to share and change free software–to make sure the software is free for all its users. This General Public License applies to most of the Free Software Foundation's software and to any other program whose authors commit to using it. (Some other Free Software Foundation software is covered by the GNU Library General Public License instead.) You can apply it to your programs, too.

———–

When we speak of free software, we are referring to freedom, not price. Our General Public Licenses are designed to make sure that you have the freedom to distribute copies of free software (and charge for this service if you wish), that you receive source code or can get it if you want it, that you can change the software or use pieces of it in new free programs; and that you know you can do these things.

To protect your rights, we need to make restrictions that forbid anyone to deny you these rights or to ask you to surrender the rights. These restrictions translate to certain responsibilities for you if you distribute copies of the software, or if you modify it.

For example, if you distribute copies of such a program, whether gratis or for a fee, you must give the recipients all the rights that you have. You must make sure that they, too, receive or can get the source code. And you must show them these terms so they know their rights.

We protect your rights with two steps: (1) copyright the software, and (2) offer you this license which gives you legal permission to copy, distribute and/or modify the software.

Also, for each author's protection and ours, we want to make certain that everyone understands that there is no warranty for this free software. If the software is modified by someone else and passed on, we want its recipients to know that what they have is not the original, so that any problems introduced by others will not reflect on the original authors' reputations.

Finally, any free program is threatened constantly by software patents. We wish to avoid the danger that redistributors of a free program will individually obtain patent licenses, in effect making the program proprietary. To prevent this, we have made it clear that any patent must be licensed for everyone's free use or not licensed at all.

The precise terms and conditions for copying, distribution and modification follow.

# GNU GENERAL PUBLIC LICENSE TERMS AND CONDITIONS FOR COPYING, DISTRIBUTION AND MODIFICATION

0. This License applies to any program or other work which contains a notice placed by the copyright holder saying it may be distributed under the terms of this General Public License. The "Program", below, refers to any such program or work, and a "work based on the Program" means either the Program or any derivative work under copyright law: that is to say, a work containing the Program or a portion of it, either verbatim or with modifications and/or translated into another language. (Hereinafter, translation is included without limitation in the term "modification".) Each licensee is addressed as "you".

Activities other than copying, distribution and modification are not covered by this License; they are outside its scope. The act of running the Program is not restricted, and the output from the Program is covered only if its contents constitute a work based on the Program (independent of having been made by running the Program). Whether that is true depends on what the Program does.

1. You may copy and distribute verbatim copies of the Program's source code as you receive it, in any medium, provided that you conspicuously and appropriately publish on each copy an appropriate copyright notice and disclaimer of warranty; keep intact all the notices that refer to this License and to the absence of any warranty; and give any other recipients of the Program a copy of this License along with the Program.

You may charge a fee for the physical act of transferring a copy, and you may at your option offer warranty protection in exchange for a fee.

2. You may modify your copy or copies of the Program or any portion of it, thus forming a work based on the Program, and copy and distribute such modifications or work under the terms of Section 1 above, provided that you also meet all of these conditions:

a) You must cause the modified files to carry prominent notices stating that you changed the files and the date of any change.

b) You must cause any work that you distribute or publish, that in whole or in part contains or is derived from the Program or any part thereof, to be licensed as a whole at no charge to all third parties under the terms of this License.

c) If the modified program normally reads commands interactively when run, you must cause it, when started running for such interactive use in the most ordinary way, to print or display an

announcement including an appropriate copyright notice and a notice that there is no warranty (or else, saying that you provide a warranty) and that users may redistribute the program under these conditions, and telling the user how to view a copy of this License. (Exception: if the Program itself is interactive but does not normally print such an announcement, your work based on the Program is not required to print an announcement.)

These requirements apply to the modified work as a whole. If identifiable sections of that work are not derived from the Program, and can be reasonably considered independent and separate works in themselves, then this License, and its terms, do not apply to those sections when you distribute them as separate works. But when you distribute the same sections as part of a whole which is a work based on the Program, the distribution of the whole must be on the terms of this License, whose permissions for other licensees extend to the entire whole, and thus to each and every part regardless of who wrote it.

Thus, it is not the intent of this section to claim rights or contest your rights to work written entirely by you; rather, the intent is to exercise the right to control the distribution of derivative or collective works based on the Program.

In addition, mere aggregation of another work not based on the Program with the Program (or with a work based on the Program) on a volume of a storage or distribution medium does not bring the other work under the scope of this License.

3. You may copy and distribute the Program (or a work based on it, under Section 2) in object code or executable form under the terms of Sections 1 and 2 above provided that you also do one of the following:

a) Accompany it with the complete corresponding machine-readable source code, which must be distributed under the terms of Sections 1 and 2 above on a medium customarily used for software interchange; or,

b) Accompany it with a written offer, valid for at least three years, to give any third party, for a charge no more than your cost of physically performing source distribution, a complete machine-readable copy of the corresponding source code, to be distributed under the terms of Sections 1 and 2 above on a medium customarily used for software interchange; or,

c) Accompany it with the information you received as to the offer

to distribute corresponding source code. (This alternative is allowed only for noncommercial distribution and only if you received the program in object code or executable form with such an offer, in accord with Subsection b above.)

The source code for a work means the preferred form of the work for making modifications to it. For an executable work, complete source code means all the source code for all modules it contains, plus any associated interface definition files, plus the scripts used to control compilation and installation of the executable. However, as a special exception, the source code distributed need not include anything that is normally distributed (in either source or binary form) with the major components (compiler, kernel, and so on) of the operating system on which the executable runs, unless that component itself accompanies the executable.

If distribution of executable or object code is made by offering access to copy from a designated place, then offering equivalent access to copy the source code from the same place counts as distribution of the source code, even though third parties are not compelled to copy the source along with the object code.

4. You may not copy, modify, sublicense, or distribute the Program except as expressly provided under this License. Any attempt otherwise to copy, modify, sublicense or distribute the Program is void, and will automatically terminate your rights under this License. However, parties who have received copies, or rights, from you under this License will not have their licenses terminated so long as such parties remain in full compliance.

5. You are not required to accept this License, since you have not signed it. However, nothing else grants you permission to modify or distribute the Program or its derivative works. These actions are prohibited by law if you do not accept this License. Therefore, by modifying or distributing the Program (or any work based on the Program), you indicate your acceptance of this License to do so, and all its terms and conditions for copying, distributing or modifying the Program or works based on it.

6. Each time you redistribute the Program (or any work based on the Program), the recipient automatically receives a license from the original licensor to copy, distribute or modify the Program subject to these terms and conditions. You may not impose any further restrictions on the recipients' exercise of the rights granted herein. You are not responsible for enforcing compliance by third parties to

this License.

7. If, as a consequence of a court judgment or allegation of patent infringement or for any other reason (not limited to patent issues), conditions are imposed on you (whether by court order, agreement or otherwise) that contradict the conditions of this License, they do not excuse you from the conditions of this License. If you cannot distribute so as to satisfy simultaneously your obligations under this License and any other pertinent obligations, then as a consequence you may not distribute the Program at all. For example, if a patent license would not permit royalty-free redistribution of the Program by all those who receive copies directly or indirectly through you, then the only way you could satisfy both it and this License would be to refrain entirely from distribution of the Program.

If any portion of this section is held invalid or unenforceable under any particular circumstance, the balance of the section is intended to apply and the section as a whole is intended to apply in other circumstances.

It is not the purpose of this section to induce you to infringe any patents or other property right claims or to contest validity of any such claims; this section has the sole purpose of protecting the integrity of the free software distribution system, which is implemented by public license practices. Many people have made generous contributions to the wide range of software distributed through that system in reliance on consistent application of that system; it is up to the author/donor to decide if he or she is willing to distribute software through any other system and a licensee cannot impose that choice.

This section is intended to make thoroughly clear what is believed to be a consequence of the rest of this License.

8. If the distribution and/or use of the Program is restricted in certain countries either by patents or by copyrighted interfaces, the original copyright holder who places the Program under this License may add an explicit geographical distribution limitation excluding those countries, so that distribution is permitted only in or among countries not thus excluded. In such case, this License incorporates the limitation as if written in the body of this License.

9. The Free Software Foundation may publish revised and/or new versions of the General Public License from time to time. Such new versions will

be similar in spirit to the present version, but may differ in detail to address new problems or concerns.

Each version is given a distinguishing version number. If the Program specifies a version number of this License which applies to it and "any later version", you have the option of following the terms and conditions either of that version or of any later version published by the Free Software Foundation. If the Program does not specify a version number of this License, you may choose any version ever published by the Free Software Foundation.

10. If you wish to incorporate parts of the Program into other free programs whose distribution conditions are different, write to the author to ask for permission. For software which is copyrighted by the Free Software Foundation, write to the Free Software Foundation; we sometimes make exceptions for this. Our decision will be guided by the two goals of preserving the free status of all derivatives of our free software and of promoting the sharing and reuse of software generally.

# false WARRANTY

11. BECAUSE THE PROGRAM IS LICENSED FREE OF CHARGE, THERE IS false WARRANTY FOR THE PROGRAM, TO THE EXTENT PERMITTED BY APPLICABLE LAW. EXCEPT WHEN OTHERWISE STATED IN WRITING THE COPYRIGHT HOLDERS AND/OR OTHER PARTIES PROVIDE THE PROGRAM "AS IS" WITHOUT WARRANTY OF ANY KIND, EITHER EXPRESSED OR IMPLIED, INCLUDING, BUT NOT LIMITED TO, THE IMPLIED WARRANTIES OF MERCHANTABILITY AND FITNESS FOR A PARTICULAR PURPOSE. THE ENTIRE RISK AS TO THE QUALITY AND PERFORMANCE OF THE PROGRAM IS WITH YOU. SHOULD THE PROGRAM PROVE DEFECTIVE, YOU ASSUME THE COST OF ALL NECESSARY SERVICING, REPAIR OR CORRECTION.

12. IN false EVENT UNLESS REQUIRED BY APPLICABLE LAW OR AGREED TO IN WRITING WILL ANY COPYRIGHT HOLDER, OR ANY OTHER PARTY WHO MAY MODIFY AND/OR REDISTRIBUTE THE PROGRAM AS PERMITTED ABOVE, BE LIABLE TO YOU FOR DAMAGES, INCLUDING ANY GENERAL, SPECIAL, INCIDENTAL OR CONSEQUENTIAL DAMAGES ARISING OUT OF THE USE OR INABILITY TO USE THE PROGRAM (INCLUDING BUT NOT LIMITED TO LOSS OF DATA OR DATA BEING RENDERED INACCURATE OR LOSSES SUSTAINED BY YOU OR THIRD PARTIES OR A FAILURE OF THE PROGRAM TO OPERATE WITH ANY OTHER PROGRAMS), EVEN IF SUCH HOLDER OR OTHER PARTY HAS BEEN ADVISED OF THE POSSIBILITY OF SUCH DAMAGES.

# END OF TERMS AND CONDITIONS

How to Apply These Terms to Your New Programs
If you develop a new program, and you want it to be of the greatest possible use to the public, the best way to achieve this is to make it free software which everyone can redistribute and change under these terms.

To do so, attach the following notices to the program. It is safest to attach them to the start of each source file to most effectively convey the exclusion of warranty; and each file should have at least the "copyright" line and a pointer to where the full notice is found.

 $\leq$  one line to give the program's name and a brief idea of what it does. Copyright  $(C)$  <year><name of author>

This program is free software; you can redistribute it and/or modify it under the terms of the GNU General Public License as published by the Free Software Foundation; either version 2 of the License, or (at your option) any later version.

This program is distributed in the hope that it will be useful, but WITHOUT ANY WARRANTY; without even the implied warranty of MERCHANTABILITY or FITNESS FOR A PARTICULAR PURPOSE. See the GNU General Public License for more details.

You should have received a copy of the GNU General Public License along with this program; if not, write to the Free Software Foundation, Inc., 51 Franklin St, Fifth Floor, Boston, MA 02110-1301 USA

Also add information on how to contact you by electronic and paper mail.

If the program is interactive, make it output a short notice like this when it starts in an interactive mode:

Gnomovision version 69, Copyright (C) year name of author Gnomovision comes with ABSOLUTELY false WARRANTY; for details type 'show w'. This is free software, and you are welcome to redistribute it under certain conditions; type 'show c' for details.

The hypothetical commands 'show w' and 'show c' should show the appropriate parts of the General Public License. Of course, the commands you use may be called something other than 'show w' and 'show c'; they could even be mouse-clicks or menu items–whatever suits your program.

You should also get your employer (if you work as a programmer) or your school, if any, to sign a "copyright disclaimer" for the program, if necessary. Here is a sample; alter the names:

Yoyodyne, Inc., hereby disclaims all copyright interest in the program 'Gnomovision' (which makes passes at compilers) written by James Hacker.

<signature of Ty Coon>, 1 April 1989 Ty Coon, President of Vice

This General Public License does not permit incorporating your program into proprietary programs. If your program is a subroutine library, you may consider it more useful to permit linking proprietary applications with the library. If this is what you want to do, use the GNU Library General Public License instead of this License.

# **108.1.7 GraphicsMagick**

Console & Web: No, Mac: Yes, Win: Yes, Linux: Yes. **Function:** The GraphicsMagick license **Notes:**

GraphicsMagick links to Tiff, zlib, LCMS, JPEG, FreeType, XML, iconv and PNG.

.. This text is in reStucturedText format, so it may look a bit odd.

.. See http://docutils.sourceforge.net/rst.html for details.

====================================== GraphicsMagick Copyrights and Licenses

======================================

This file is part of the GraphicsMagick software distributed by the GraphicsMagick Group.

[ \*Please note that the legal community considers 15 or more total lines of code or text (not necessarily contiguous) to be significant for the purposes of copyright. Repeated changes such as renaming a symbol has similar significance to changing one line of code.\* ]

The licenses which components of this software fall under are as follows.

1)

In November 2002, the GraphicsMagick Group created GraphicsMagick from ImageMagick Studio's ImageMagick and applied the "MIT" style license:

Copyright (C) 2002 - 2010 GraphicsMagick Group

Permission is hereby granted, free of charge, to any person obtaining a copy of this software and associated documentation files (the "Software"), to deal in the Software without restriction, including without limitation the rights to use, copy, modify, merge, publish, distribute, sublicense, and/or sell copies of the Software, and to permit persons to whom the Software is furnished to do so, subject to the following conditions:

The above copyright notice and this permission notice shall be included in all copies or substantial portions of the Software.

THE SOFTWARE IS PROVIDED "AS IS", WITHOUT WARRANTY OF ANY KIND, EXPRESS OR IMPLIED, INCLUDING BUT NOT LIMITED TO THE WARRANTIES OF MERCHANTABILITY, FITNESS FOR A PARTICULAR PURPOSE AND NONINFRINGEMENT. IN false EVENT SHALL THE AUTHORS OR COPYRIGHT HOLDERS BE LIABLE FOR ANY CLAIM, DAMAGES OR OTHER LIABILITY, WHETHER IN AN ACTION OF CONTRACT, TORT OR OTHERWISE, ARISING FROM, OUT OF OR IN CONNECTION WITH THE SOFTWARE OR THE USE OR OTHER DEALINGS IN THE SOFTWARE.

2)

In October 1999, ImageMagick Studio assumed the responsibility for the development of ImageMagick (forking from the distribution by E. I. du Pont de Nemours and Company) and applied a new license:

Copyright (C) 2002 ImageMagick Studio, a non-profit organization dedicated to making software imaging solutions freely available.

Permission is hereby granted, free of charge, to any person obtaining a copy of this software and associated documentation files ("ImageMagick"), to deal in ImageMagick without restriction, including without limitation the rights to use, copy, modify, merge, publish, distribute, sublicense, and/or sell copies of ImageMagick, and to permit persons to whom the ImageMagick is furnished to do so, subject to the following conditions:

The above copyright notice and this permission notice shall be included in

all copies or substantial portions of ImageMagick.

The software is provided "as is", without warranty of any kind, express or implied, including but not limited to the warranties of merchantability, fitness for a particular purpose and noninfringement. In no event shall ImageMagick Studio be liable for any claim, damages or other liability, whether in an action of contract, tort or otherwise, arising from, out of or in connection with ImageMagick or the use or other dealings in ImageMagick.

Except as contained in this notice, the name of the ImageMagick Studio shall not be used in advertising or otherwise to promote the sale, use or other dealings in ImageMagick without prior written authorization from the ImageMagick Studio.

# 3)

From 1991 to October 1999 (through ImageMagick 4.2.9), ImageMagick was developed and distributed by E. I. du Pont de Nemours and Company:

Copyright 1999 E. I. du Pont de Nemours and Company

Permission is hereby granted, free of charge, to any person obtaining a copy of this software and associated documentation files ("ImageMagick"), to deal in ImageMagick without restriction, including without limitation the rights to use, copy, modify, merge, publish, distribute, sublicense, and/or sell copies of ImageMagick, and to permit persons to whom the ImageMagick is furnished to do so, subject to the following conditions:

The above copyright notice and this permission notice shall be included in all copies or substantial portions of ImageMagick.

The software is provided "as is", without warranty of any kind, express or implied, including but not limited to the warranties of merchantability, fitness for a particular purpose and noninfringement. In no event shall E. I. du Pont de Nemours and Company be liable for any claim, damages or other liability, whether in an action of contract, tort or otherwise, arising from, out of or in connection with ImageMagick or the use or other dealings in ImageMagick.

Except as contained in this notice, the name of the E. I. du Pont de Nemours and Company shall not be used in advertising or otherwise to

promote the sale, use or other dealings in ImageMagick without prior written authorization from the E. I. du Pont de Nemours and Company.

## 4)

The GraphicsMagick Base64Decode() and Base64Encode() functions are based on source code obtained from OpenSSH. This source code is distributed under the following license:

Copyright (c) 2000 Markus Friedl. All rights reserved.

Redistribution and use in source and binary forms, with or without modification, are permitted provided that the following conditions are met:

1. Redistributions of source code must retain the above copyright notice, this list of conditions and the following disclaimer.

2. Redistributions in binary form must reproduce the above copyright notice, this list of conditions and the following disclaimer in the documentation and/or other materials provided with the distribution.

THIS SOFTWARE IS PROVIDED BY THE AUTHOR \'\'AS IS\'\' AND ANY EXPRESS OR IMPLIED WARRANTIES, INCLUDING, BUT NOT LIMITED TO, THE IMPLIED WARRANTIES OF MERCHANTABILITY AND FITNESS FOR A PARTICULAR PURPOSE ARE DISCLAIMED. IN false EVENT SHALL THE AUTHOR BE LIABLE FOR ANY DIRECT, INDIRECT, INCIDENTAL, SPECIAL, EXEMPLARY, OR CONSEQUENTIAL DAMAGES (INCLUDING, BUT NOT LIMITED TO, PROCUREMENT OF SUBSTITUTE GOODS OR SERVICES; LOSS OF USE, DATA, OR PROFITS; OR BUSINESS INTERRUPTION) HOWEVER CAUSED AND ON ANY THEORY OF LIABILITY, WHETHER IN CONTRACT, STRICT LIABILITY, OR TORT (INCLUDING NEGLIGENCE OR OTHERWISE) ARISING IN ANY WAY OUT OF THE USE OF THIS SOFTWARE, EVEN IF ADVISED OF THE POSSIBILITY OF SUCH DAMAGE.

5)

Many of the pattern images in coders/logo.c are derived from XFig, which is distributed under the following license:

| FIG : Facility for Interactive Generation of figures | Copyright (c) 1985-1988 by Supoj Sutanthavibul | Parts Copyright (c) 1989-2000 by Brian V. Smith | Parts Copyright (c) 1991 by Paul King

Any party obtaining a copy of these files is granted, free of charge, a

full and unrestricted irrevocable, world-wide, paid up, royalty-free, nonexclusive right and license to deal in this software and documentation files (the "Software"), including without limitation the rights to use, copy, modify, merge, publish, distribute, sublicense, and/or sell copies of the Software, and to permit persons who receive copies from any such party to do so, with the only requirement being that this copyright notice remain intact.

## 6)

The documentation for the composition operators is copied from the rlecomp manual page, which is authored by Rod Bogart and John W. Peterson. Rlecomp is part of the Utah Raster Toolkit distributed by the University of Michigan and the University of Utah. The copyright for this manual page is as follows:

Copyright (c) 1986, University of Utah

This software is copyrighted as noted below. It may be freely copied, modified, and redistributed, provided that the copyright notice is preserved on all copies.

There is no warranty or other guarantee of fitness for this software, it is provided solely "as is". Bug reports or fixes may be sent to the author, who may or may not act on them as he desires.

You may not include this software in a program or other software product without supplying the source, or without informing the end-user that the source is available for no extra charge.

If you modify this software, you should include a notice giving the name of the person performing the modification, the date of modification, and the reason for such modification.

# 7)

The source code comprising swab.c is originally derived from libtiff which has the following license:

| Copyright (c) 1988-1997 Sam Leffler | Copyright (c) 1991-1997 Silicon Graphics, Inc.

Permission to use, copy, modify, distribute, and sell this software and its documentation for any purpose is hereby granted without fee, provided that (i) the above copyright notices and this permission notice appear in all copies of the software and related documentation, and (ii) the names of Sam Leffler and Silicon Graphics may not be used in any advertising or

publicity relating to the software without the specific, prior written permission of Sam Leffler and Silicon Graphics.

# THE SOFTWARE IS PROVIDED "AS-IS" AND WITHOUT WARRANTY OF ANY KIND, EXPRESS, IMPLIED OR OTHERWISE, INCLUDING WITHOUT LIMITATION, ANY WARRANTY OF MERCHANTABILITY OR FITNESS FOR A PARTICULAR PURPOSE.

IN false EVENT SHALL SAM LEFFLER OR SILICON GRAPHICS BE LIABLE FOR ANY SPECIAL, INCIDENTAL, INDIRECT OR CONSEQUENTIAL DAMAGES OF ANY KIND, OR ANY DAMAGES WHATSOEVER RESULTING FROM LOSS OF USE, DATA OR PROFITS, WHETHER OR NOT ADVISED OF THE POSSIBILITY OF DAMAGE, AND ON ANY THEORY OF LIABILITY, ARISING OUT OF OR IN CONNECTION WITH THE USE OR PERFORMANCE OF THIS SOFTWARE.

### 8)

The  $C_{++}$  API known as "Magick++", and which resides in the Magick++ directory, is distributed under the following license:

Copyright 1999 - 2003 Bob Friesenhahn <bfriesen@simple.dallas.tx.us>

Permission is hereby granted, free of charge, to any person obtaining a copy of the source files and associated documentation files ("Magick++"), to deal in Magick++ without restriction, including without limitation of the rights to use, copy, modify, merge, publish, distribute, sublicense, and/or sell copies of Magick $++$ , and to permit persons to whom the Magick $++$  is furnished to do so, subject to the following conditions:

This copyright notice shall be included in all copies or substantial portions of Magick $++$ . The copyright to Magick $++$  is retained by its author and shall not be subsumed or replaced by any other copyright.

The software is provided "as is", without warranty of any kind, express or implied, including but not limited to the warranties of merchantability, fitness for a particular purpose and noninfringement. In no event shall Bob Friesenhahn be liable for any claim, damages or other liability, whether in an action of contract, tort or otherwise, arising from, out of or in connection with Magick $++$  or the use or other dealings in Magick $++$ .

### 9)

The GraphicsMagick HaldClutImagePixels() function in magick/hclut.c is based on source code from the HaldCLUT package by Eskil Steenberg

(http://www.quelsolaar.com/technology/clut.html) which is distributed under the following license:

Copyright (c) 2005 Eskil Steenberg. All rights reserved.

Redistribution and use in source and binary forms, with or without modification, are permitted provided that the following conditions are met:

1. Redistributions of source code must retain the above copyright notice, this list of conditions and the following disclaimer.

2. Redistributions in binary form must reproduce the above copyright notice, this list of conditions and the following disclaimer in the documentation and/or other materials provided with the distribution.

THIS SOFTWARE IS PROVIDED BY THE AUTHOR \'\'AS IS\'\' AND ANY EXPRESS OR IMPLIED WARRANTIES, INCLUDING, BUT NOT LIMITED TO, THE IMPLIED WARRANTIES OF MERCHANTABILITY AND FITNESS FOR A PARTICULAR PURPOSE ARE DISCLAIMED. IN false EVENT SHALL THE AUTHOR BE LIABLE FOR ANY DIRECT, INDIRECT, INCIDENTAL, SPECIAL, EXEMPLARY, OR CONSEQUENTIAL DAMAGES (INCLUDING, BUT NOT LIMITED TO, PROCUREMENT OF SUBSTITUTE GOODS OR SERVICES; LOSS OF USE, DATA, OR PROFITS; OR BUSINESS INTERRUPTION) HOWEVER CAUSED AND ON ANY THEORY OF LIABILITY, WHETHER IN CONTRACT, STRICT LIABILITY, OR TORT (INCLUDING NEGLIGENCE OR OTHERWISE) ARISING IN ANY WAY OUT OF THE USE OF THIS SOFTWARE, EVEN IF ADVISED OF THE POSSIBILITY OF SUCH DAMAGE.

10)

GraphicsMagick makes use of third-party "delegate" libraries to support certain optional features. These libraries bear their own copyrights and licenses, which may be more or less restrictive than the GraphicsMagick license. For convenience, when GraphicsMagick is bundled with (or compiled with) "delegate" libraries, a copy of the licenses for these libraries is provided in a "licenses" directory.

| Copyright (C) 2002 - 2010 GraphicsMagick Group

—————————————————————————

## **108.1.8 HASP**

Console & Web: No, Mac: Yes, Win: Yes, Linux: Yes. **Function:** The HASP license **Notes:**

Aladdin Knowledge Systems Ltd. (c) 1985 - 2005. All rights reserved.

Exact license details are available with the HASP SDKs.

# **108.1.9 ImageMagick**

Console & Web: No, Mac: Yes, Win: Yes, Linux: Yes. **Function:** The ImageMagick license **Notes:**

The authoratitive ImageMagick license can be found at http://www.imagemagick.org/script/license.php and ImageMagick notices at http://www.imagemagick.org/script/notice.php.

Before we get to the text of the license lets just review what the license says in simple terms:

It allows you to:

\* freely download and use ImageMagick software, in whole or in part, for personal, company internal, or commercial purposes;

\* use ImageMagick software in packages or distributions that you create.

It forbids you to:

\* redistribute any piece of ImageMagick-originated software without proper attribution;

\* use any marks owned by ImageMagick Studio LLC in any way that might state or imply that ImageMagick Studio LLC endorses your distribution;

\* use any marks owned by ImageMagick Studio LLC in any way that might state or imply that you created the ImageMagick software in question.

It requires you to:

\* include a copy of the license in any redistribution you may make that includes ImageMagick software; \* provide clear attribution to ImageMagick Studio LLC for any distributions that include ImageMagick software.

It does not require you to:

\* include the source of the ImageMagick software itself, or of any modifications you may have made to it, in any redistribution you may assemble that includes it;

\* submit changes that you make to the software back to the ImageMagick Studio LLC (though such feedback is encouraged).

A few other clarifications include:

\* ImageMagick is freely available without charge;

\* you may include ImageMagick on a CD-ROM as long as you comply with the terms of the license;

\* you can give modified code away for free or sell it under the terms of the ImageMagick license or distribute the result under a different license, but you need to acknowledge the use of the ImageMagick software; \* the license is compatible with the GPL.

The legally binding and authoritative terms and conditions for use, reproduction, and distribution of ImageMagick follow:

Copyright 1999-2007 ImageMagick Studio LLC, a non-profit organization dedicated to making software imaging solutions freely available.

1. Definitions.

"License" shall mean the terms and conditions for use, reproduction, and distribution as defined by Sections 1 through 9 of this document.

"Licensor" shall mean the copyright owner or entity authorized by the copyright owner that is granting the License.

"Legal Entity" shall mean the union of the acting entity and all other entities that control, are controlled by, or are under common control with that entity. For the purposes of this definition, "control" means (i) the power, direct or indirect, to cause the direction or management of such entity, whether by contract or otherwise, or (ii) ownership of fifty percent  $(50\%)$  or more of the outstanding shares, or (iii) beneficial ownership of such entity.

"You" (or "Your") shall mean an individual or Legal Entity exercising permissions granted by this License. "Source" form shall mean the preferred form for making modifications, including but not limited to software source code, documentation source, and configuration files.

"Object" form shall mean any form resulting from mechanical transformation or translation of a Source form, including but not limited to compiled object code, generated documentation, and conversions to other media types.

"Work" shall mean the work of authorship, whether in Source or Object form, made available under the License, as indicated by a copyright notice that is included in or attached to the work (an example is provided in the Appendix below).

"Derivative Works" shall mean any work, whether in Source or Object form, that is based on (or derived from) the Work and for which the editorial revisions, annotations, elaborations, or other modifications represent, as a whole, an original work of authorship. For the purposes of this License, Derivative Works shall not include works that remain separable from, or merely link (or bind by name) to the interfaces of, the Work and Derivative Works thereof.

"Contribution" shall mean any work of authorship, including the original version of the Work and any modifications or additions to that Work or Derivative Works thereof, that is intentionally submitted to Licensor for inclusion in the Work by the copyright owner or by an individual or Legal Entity authorized to submit on behalf of the copyright owner. For the purposes of this definition, "submitted" means any form of electronic, verbal, or written communication intentionally sent to the Licensor by its copyright holder or its representatives, including but not limited to communication on electronic mailing lists, source code control systems, and issue tracking systems that are managed by, or on behalf of, the Licensor for the purpose of discussing and improving the Work, but excluding communication that is conspicuously marked or otherwise designated in writing by the copyright owner as "Not a Contribution."

"Contributor" shall mean Licensor and any individual or Legal Entity on behalf of whom a Contribution has been received by Licensor and subsequently incorporated within the Work.

2. Grant of Copyright License. Subject to the terms and conditions of this License, each Contributor hereby grants to You a perpetual, worldwide, non-exclusive, no-charge, royalty-free, irrevocable copyright license to reproduce, prepare Derivative Works of, publicly display, publicly perform, sublicense, and distribute the Work and such Derivative Works in Source or Object form.

3. Grant of Patent License. Subject to the terms and conditions of this License, each Contributor hereby grants to You a perpetual, worldwide, non-exclusive, no-charge, royalty-free, irrevocable patent license to make, have made, use, offer to sell, sell, import, and otherwise transfer the Work, where such license applies only to those patent claims licensable by such Contributor that are necessarily infringed by their Contribution(s) alone or by combination of their Contribution(s) with the Work to which such Contribution(s) was submitted.

4. Redistribution. You may reproduce and distribute copies of the Work or Derivative Works thereof in any medium, with or without modifications, and in Source or Object form, provided that You meet the following conditions:

a. You must give any other recipients of the Work or Derivative Works a copy of this License; and

b. You must cause any modified files to carry prominent notices stating that You changed the files; and

c. You must retain, in the Source form of any Derivative Works that You distribute, all copyright, patent, trademark, and attribution notices from the Source form of the Work, excluding those notices that do not pertain to any part of the Derivative Works; and

d. If the Work includes a "NOTICE" text file as part of its distribution, then any Derivative Works that You distribute must include a readable copy of the attribution notices contained within such NOTICE file, excluding those notices that do not pertain to any part of the Derivative Works, in at least one of the following places: within a NOTICE text file distributed as part of the Derivative Works; within the Source form or documentation, if provided along with the Derivative Works; or, within a display generated by the Derivative Works, if and wherever such third-party notices normally appear. The contents of the NOTICE file are for informational purposes only and do not modify the License. You may add Your own attribution notices within Derivative Works that You distribute, alongside or as an addendum to the NOTICE text from the Work, provided that such additional attribution notices cannot be construed as modifying the License. You may add Your own copyright statement to Your modifications and may provide additional or different license terms and conditions for use, reproduction, or distribution of Your modifications, or for any such Derivative Works as a whole, provided Your use, reproduction, and distribution of the Work otherwise complies with the conditions stated in this License.

5. Submission of Contributions. Unless You explicitly state otherwise, any Contribution intentionally submitted for inclusion in the Work by You to the Licensor shall be under the terms and conditions of this License, without any additional terms or conditions. Notwithstanding the above, nothing herein shall supersede or modify the terms of any separate license agreement you may have executed with Licensor regarding such Contributions.

6. Trademarks. This License does not grant permission to use the trade names, trademarks, service marks,

or product names of the Licensor, except as required for reasonable and customary use in describing the origin of the Work and reproducing the content of the NOTICE file.

7. Disclaimer of Warranty. Unless required by applicable law or agreed to in writing, Licensor provides the Work (and each Contributor provides its Contributions) on an "AS IS" BASIS, WITHOUT WARRANTIES OR CONDITIONS OF ANY KIND, either express or implied, including, without limitation, any warranties or conditions of TITLE, NON-INFRINGEMENT, MERCHANTABILITY, or FITNESS FOR A PARTIC-ULAR PURPOSE. You are solely responsible for determining the appropriateness of using or redistributing the Work and assume any risks associated with Your exercise of permissions under this License.

8. Limitation of Liability. In no event and under no legal theory, whether in tort (including negligence), contract, or otherwise, unless required by applicable law (such as deliberate and grossly negligent acts) or agreed to in writing, shall any Contributor be liable to You for damages, including any direct, indirect, special, incidental, or consequential damages of any character arising as a result of this License or out of the use or inability to use the Work (including but not limited to damages for loss of goodwill, work stoppage, computer failure or malfunction, or any and all other commercial damages or losses), even if such Contributor has been advised of the possibility of such damages.

9. Accepting Warranty or Additional Liability. While redistributing the Work or Derivative Works thereof, You may choose to offer, and charge a fee for, acceptance of support, warranty, indemnity, or other liability obligations and/or rights consistent with this License.

# **108.1.10 iMedia Browser**

Console & Web: No, Mac: Yes, Win: Yes, Linux: Yes. **Function:** The iMedia Browser license **Notes:**

iMedia Browser <http://karelia.com/imedia/>

Copyright (c) 2005-2007 by Karelia Software et al.

iMedia Browser is based on code originally developed by Jason Terhorst, further developed for Sandvox by Greg Hulands, Dan Wood, and Terrence Talbot. Contributions have also been made by Matt Gough, Martin Wennerberg and others as indicated in source files.

iMedia Browser is licensed under the following terms:

Permission is hereby granted, free of charge, to any person obtaining a copy of this software and associated documentation files (the "Software"), to deal in all or substantial portions of the Software without restriction, including without limitation the rights to use, copy, modify, merge, publish, distribute, sublicense, and/or sell copies of the Software, and to permit persons to whom the Software is furnished to do so, subject to the following conditions:

Redistributions of source code must retain the original terms stated here, including this list of conditions, the disclaimer noted below, and the following copyright notice: Copyright (c) 2005-2007 by Karelia Software et al.

Redistributions in binary form must include, in an end-user-visible manner, e.g., About window, Acknowledgments window, or similar, either a) the original terms stated here, including this list of conditions, the disclaimer noted below, and the aforementioned copyright notice, or b) the aforementioned copyright notice and a link to karelia.com/imedia.

Neither the name of Karelia Software, nor Sandvox, nor the names of contributors to iMedia Browser may be used to endorse or promote products derived from the Software without prior and express written permission from Karelia Software or individual contributors, as appropriate.

Disclaimer: THE SOFTWARE IS PROVIDED BY THE COPYRIGHT OWNER AND CONTRIBUTORS

"AS IS", WITHOUT WARRANTY OF ANY KIND, EXPRESS OR IMPLIED, INCLUDING BUT NOT LIMITED TO THE WARRANTIES OF MERCHANTABILITY, FITNESS FOR A PARTICULAR PUR-POSE, AND NONINFRINGEMENT. IN false EVENT SHALL THE AUTHORS OR COPYRIGHT HOLD-ERS BE LIABLE FOR ANY CLAIM, DAMAGES, OR OTHER LIABILITY, WHETHER IN AN ACTION OF CONTRACT, TORT, OR OTHERWISE, ARISING FROM, OUT OF, OR IN CONNECTION WITH, THE SOFTWARE OR THE USE OF, OR OTHER DEALINGS IN, THE SOFTWARE.

# **108.1.11 lcms**

Console & Web: No, Mac: Yes, Win: Yes, Linux: Yes. **Function:** The lcms 1.19 license **Notes:**

Little CMS Copyright (c) 1998-2007 Marti Maria Saguer

Permission is hereby granted, free of charge, to any person obtaining a copy of this software and associated documentation files (the "Software"), to deal in the Software without restriction, including without limitation the rights to use, copy, modify, merge, publish, distribute, sublicense, and/or sell copies of the Software, and to permit persons to whom the Software is furnished to do so, subject to the following conditions:

The above copyright notice and this permission notice shall be included in all copies or substantial portions of the Software.

THE SOFTWARE IS PROVIDED "AS IS", WITHOUT WARRANTY OF ANY KIND, EXPRESS OR IMPLIED, INCLUDING BUT NOT LIMITED TO THE WARRANTIES OF MERCHANTABILITY, FIT-NESS FOR A PARTICULAR PURPOSE AND NONINFRINGEMENT. IN false EVENT SHALL THE AUTHORS OR COPYRIGHT HOLDERS BE LIABLE FOR ANY CLAIM, DAMAGES OR OTHER LI-ABILITY, WHETHER IN AN ACTION OF CONTRACT, TORT OR OTHERWISE, ARISING FROM, OUT OF OR IN CONNECTION WITH THE SOFTWARE OR THE USE OR OTHER DEALINGS IN THE SOFTWARE.

# **108.1.12 libjpeg**

Console & Web: No, Mac: Yes, Win: Yes, Linux: Yes. **Function:** The libjpeg license **Notes:**

In plain English:

1. We don't promise that this software works. (But if you find any bugs, please let us know!)

2. You can use this software for whatever you want. You don't have to pay us.

3. You may not pretend that you wrote this software. If you use it in a

program, you must acknowledge somewhere in your documentation that you've used the IJG code.

In legalese:

The authors make false WARRANTY or representation, either express or implied, with respect to this software, its quality, accuracy, merchantability, or fitness for a particular purpose. This software is provided "AS IS", and you, its user, assume the entire risk as to its quality and accuracy.

This software is copyright (C) 1991-2010, Thomas G. Lane, Guido Vollbeding. All Rights Reserved except as specified below.

Permission is hereby granted to use, copy, modify, and distribute this software (or portions thereof) for any purpose, without fee, subject to these conditions:

(1) If any part of the source code for this software is distributed, then this README file must be included, with this copyright and no-warranty notice unaltered; and any additions, deletions, or changes to the original files must be clearly indicated in accompanying documentation.

(2) If only executable code is distributed, then the accompanying documentation must state that "this software is based in part on the work of the Independent JPEG Group".

(3) Permission for use of this software is granted only if the user accepts full responsibility for any undesirable consequences; the authors accept false LIABILITY for damages of any kind.

These conditions apply to any software derived from or based on the IJG code, not just to the unmodified library. If you use our work, you ought to acknowledge us.

Permission is NOT granted for the use of any IJG author's name or company name in advertising or publicity relating to this software or products derived from it. This software may be referred to only as "the Independent JPEG Group's software".

We specifically permit and encourage the use of this software as the basis of commercial products, provided that all warranty or liability claims are assumed by the product vendor.

ansi2knr.c is included in this distribution by permission of L. Peter Deutsch, sole proprietor of its copyright holder, Aladdin Enterprises of Menlo Park, CA. ansi2knr.c is NOT covered by the above copyright and conditions, but instead

by the usual distribution terms of the Free Software Foundation; principally, that you must include source code if you redistribute it. (See the file ansi2knr.c for full details.) However, since ansi2knr.c is not needed as part of any program generated from the IJG code, this does not limit you more than the foregoing paragraphs do.

The Unix configuration script "configure" was produced with GNU Autoconf. It is copyright by the Free Software Foundation but is freely distributable. The same holds for its supporting scripts (config.guess, config.sub, ltmain.sh). Another support script, install-sh, is copyright by X Consortium but is also freely distributable.

The IJG distribution formerly included code to read and write GIF files. To avoid entanglement with the Unisys LZW patent, GIF reading support has been removed altogether, and the GIF writer has been simplified to produce "uncompressed GIFs". This technique does not use the LZW algorithm; the resulting GIF files are larger than usual, but are readable by all standard GIF decoders.

We are required to state that "The Graphics Interchange Format $(c)$  is the Copyright property of CompuServe Incorporated. GIF(sm) is a Service Mark property of CompuServe Incorporated."

# **108.1.13 libpng**

Console & Web: No, Mac: Yes, Win: Yes, Linux: Yes. **Function:** The libpng 1.4.3 license. **Notes:**

This copy of the libpng notices is provided for your convenience. In case of any discrepancy between this copy and the notices in the file png.h that is included in the libpng distribution, the latter shall prevail.

### COPYRIGHT NOTICE, DISCLAIMER, and LICENSE:

If you modify libpng you may insert additional notices immediately following this sentence.

This code is released under the libpng license.

libpng versions 1.2.6, August 15, 2004, through 1.4.3, June 26, 2010, are Copyright (c) 2004, 2006-2007 Glenn Randers-Pehrson, and are distributed according to the same disclaimer and license as libpng-1.2.5 with the following individual added to the list of Contributing Authors

Cosmin Truta

libpng versions 1.0.7, July 1, 2000, through 1.2.5 - October 3, 2002, are Copyright (c) 2000-2002 Glenn Randers-Pehrson, and are distributed according to the same disclaimer and license as libpng-1.0.6 with the following individuals added to the list of Contributing Authors

Simon-Pierre Cadieux Eric S. Raymond Gilles Vollant

and with the following additions to the disclaimer:

There is no warranty against interference with your enjoyment of the library or against infringement. There is no warranty that our efforts or the library will fulfill any of your particular purposes or needs. This library is provided with all faults, and the entire risk of satisfactory quality, performance, accuracy, and effort is with the user.

libpng versions 0.97, January 1998, through 1.0.6, March 20, 2000, are Copyright (c) 1998, 1999 Glenn Randers-Pehrson, and are distributed according to the same disclaimer and license as libpng-0.96, with the following individuals added to the list of Contributing Authors:

Tom Lane Glenn Randers-Pehrson Willem van Schaik

libpng versions 0.89, June 1996, through 0.96, May 1997, are Copyright (c) 1996, 1997 Andreas Dilger Distributed according to the same disclaimer and license as libpng-0.88, with the following individuals added to the list of Contributing Authors:

John Bowler Kevin Bracey Sam Bushell Magnus Holmgren Greg Roelofs Tom Tanner

libpng versions 0.5, May 1995, through 0.88, January 1996, are Copyright (c) 1995, 1996 Guy Eric Schalnat, Group 42, Inc.

For the purposes of this copyright and license, "Contributing Authors"

is defined as the following set of individuals:

Andreas Dilger Dave Martindale Guy Eric Schalnat Paul Schmidt Tim Wegner

The PNG Reference Library is supplied "AS IS". The Contributing Authors and Group 42, Inc. disclaim all warranties, expressed or implied,

including, without limitation, the warranties of merchantability and of fitness for any purpose. The Contributing Authors and Group 42, Inc.

assume no liability for direct, indirect, incidental, special, exemplary,

or consequential damages, which may result from the use of the PNG Reference Library, even if advised of the possibility of such damage.

Permission is hereby granted to use, copy, modify, and distribute this source code, or portions hereof, for any purpose, without fee, subject to the following restrictions:

1. The origin of this source code must not be misrepresented.

2. Altered versions must be plainly marked as such and must not be misrepresented as being the original source.

3. This Copyright notice may not be removed or altered from any source or altered source distribution.

The Contributing Authors and Group 42, Inc. specifically permit, without fee, and encourage the use of this source code as a component to supporting the PNG file format in commercial products. If you use this source code in a product, acknowledgment is not required but would be appreciated.

A "png\_get\_copyright" function is available, for convenient use in "about" boxes and the like:

printf("% s",png\_get\_copyright(NULL));

Also, the PNG logo (in PNG format, of course) is supplied in the files "pngbar.png" and "pngbar.jpg (88x31) and "pngnow.png" (98x31).

Libpng is OSI Certified Open Source Software. OSI Certified Open Source is a certification mark of the Open Source Initiative.

Glenn Randers-Pehrson glennrp at users.sourceforge.net June 26, 2010

### 17514 CHAPTER 108. LICENSES

# **108.1.14 libssh2**

Console & Web: No, Mac: Yes, Win: Yes, Linux: Yes. **Function:** The ssh2 1.2.4 license **Notes:**

Copyright (c) 2004-2007 Sara Golemon  $\langle$ sarag@libssh2.org $\rangle$ 

Copyright (c) 2006-2007 The Written Word, Inc.

Copyright (c) 2009 Daniel Stenberg Copyright (C) 2008, 2009 Simon Josefsson All rights reserved.

Redistribution and use in source and binary forms, with or without modification, are permitted provided that the following conditions are met:

- Redistributions of source code must retain the above copyright notice, this list of conditions and the following disclaimer.
- Redistributions in binary form must reproduce the above copyright notice, this list of conditions and the following disclaimer in the documentation and/or other materials provided with the distribution.
- Neither the name of the copyright holder nor the names of any other contributors may be used to endorse or promote products derived from this software without specific prior written permission.

THIS SOFTWARE IS PROVIDED BY THE COPYRIGHT HOLDERS AND CONTRIBUTORS "AS IS" AND ANY EXPRESS OR IMPLIED WARRANTIES, INCLUDING, BUT NOT LIMITED TO, THE IM-PLIED WARRANTIES OF MERCHANTABILITY AND FITNESS FOR A PARTICULAR PURPOSE ARE DISCLAIMED. IN false EVENT SHALL THE COPYRIGHT OWNER OR CONTRIBUTORS BE LIABLE FOR ANY DIRECT, INDIRECT, INCIDENTAL, SPECIAL, EXEMPLARY, OR CONSEQUEN-TIAL DAMAGES (INCLUDING, BUT NOT LIMITED TO, PROCUREMENT OF SUBSTITUTE GOODS OR SERVICES; LOSS OF USE, DATA, OR PROFITS; OR BUSINESS INTERRUPTION) HOWEVER CAUSED AND ON ANY THEORY OF LIABILITY, WHETHER IN CONTRACT, STRICT LIABILITY, OR TORT (INCLUDING NEGLIGENCE OR OTHERWISE) ARISING IN ANY WAY OUT OF THE USE OF THIS SOFTWARE, EVEN IF ADVISED OF THE POSSIBILITY OF SUCH DAMAGE.

# **108.1.15 LibTesseract**

Console & Web: No, Mac: Yes, Win: Yes, Linux: Yes. **Function:** The LibTesseract 2.04 license **Notes:**

This package contains the Tesseract Open Source OCR Engine. Orignally developed at Hewlett Packard Laboratories Bristol and at Hewlett Packard Co, Greeley Colorado, all the code in this distribution is now licensed under the Apache License:

• Licensed under the Apache License, Version 2.0 (the "License");

- you may not use this file except in compliance with the License.
- You may obtain a copy of the License at
- http://www.apache.org/licenses/LICENSE-2.0
- Unless required by applicable law or agreed to in writing, software
- distributed under the License is distributed on an "AS IS" BASIS,
- WITHOUT WARRANTIES OR CONDITIONS OF ANY KIND, either express or implied.
- See the License for the specific language governing permissions and
- limitations under the License.

Other Dependencies and Licenses:

================================

The Aspirin/MIGRAINES system is no longer used.

Tesseract can also make use of the libtiff library. (www.libtiff.org) Without libtiff, Tesseract can only read uncompressed and G3 compressed TIFF files.

# **108.1.16 libtiff**

Console & Web: No, Mac: Yes, Win: Yes, Linux: Yes. **Function:** The libtiff 3.9.4 license **Notes:**

Use and Copyright

—————–

Silicon Graphics has seen fit to allow us to give this work away. It is free. There is no support or guarantee of any sort as to its operations, correctness, or whatever. If you do anything useful with all or parts of it you need to honor the copyright notices. I would also be interested in knowing about it and, hopefully, be acknowledged.

The legal way of saying that is:

Copyright (c) 1988-1997 Sam Leffler Copyright (c) 1991-1997 Silicon Graphics, Inc.

Permission to use, copy, modify, distribute, and sell this software and its documentation for any purpose is hereby granted without fee, provided that (i) the above copyright notices and this permission notice appear in all copies of the software and related documentation, and (ii) the names of Sam Leffler and Silicon Graphics may not be used in any advertising or publicity relating to the software without the specific, prior

written permission of Sam Leffler and Silicon Graphics.

## THE SOFTWARE IS PROVIDED "AS-IS" AND WITHOUT WARRANTY OF ANY KIND, EXPRESS, IMPLIED OR OTHERWISE, INCLUDING WITHOUT LIMITATION, ANY WARRANTY OF MER-CHANTABILITY OR FITNESS FOR A PARTICULAR PURPOSE.

IN false EVENT SHALL SAM LEFFLER OR SILICON GRAPHICS BE LIABLE FOR ANY SPECIAL, INCIDENTAL, INDIRECT OR CONSEQUENTIAL DAMAGES OF ANY KIND, OR ANY DAMAGES WHATSOEVER RESULTING FROM LOSS OF USE, DATA OR PROFITS, WHETHER OR NOT AD-VISED OF THE POSSIBILITY OF DAMAGE, AND ON ANY THEORY OF LIABILITY, ARISING OUT OF OR IN CONNECTION WITH THE USE OR PERFORMANCE OF THIS SOFTWARE.

# **108.1.17 libunimotion**

Console & Web: No, Mac: Yes, Win: Yes, Linux: Yes. **Function:** The libunimotion 0.4.1 license **Notes:**

The plugin loads the unimotion library. So the library is LGPL and your commercial app can load it.

GNU LESSER GENERAL PUBLIC LICENSE Version 2.1, February 1999

Copyright (C) 1991, 1999 Free Software Foundation, Inc. 51 Franklin Street, Fifth Floor, Boston, MA 02110-1301 USA Everyone is permitted to copy and distribute verbatim copies of this license document, but changing it is not allowed.

[ This is the first released version of the Lesser GPL. It also counts as the successor of the GNU Library Public License, version 2, hence the version number 2.1. ]

Preamble

The licenses for most software are designed to take away your freedom to share and change it. By contrast, the GNU General Public Licenses are intended to guarantee your freedom to share and change free software–to make sure the software is free for all its users.

This license, the Lesser General Public License, applies to some specially designated software packages–typically libraries–of the Free Software Foundation and other authors who decide to use it. You

can use it too, but we suggest you first think carefully about whether this license or the ordinary General Public License is the better strategy to use in any particular case, based on the explanations below.

When we speak of free software, we are referring to freedom of use, not price. Our General Public Licenses are designed to make sure that you have the freedom to distribute copies of free software (and charge for this service if you wish); that you receive source code or can get it if you want it; that you can change the software and use pieces of it in new free programs; and that you are informed that you can do these things.

To protect your rights, we need to make restrictions that forbid distributors to deny you these rights or to ask you to surrender these rights. These restrictions translate to certain responsibilities for you if you distribute copies of the library or if you modify it.

For example, if you distribute copies of the library, whether gratis or for a fee, you must give the recipients all the rights that we gave you. You must make sure that they, too, receive or can get the source code. If you link other code with the library, you must provide complete object files to the recipients, so that they can relink them with the library after making changes to the library and recompiling it. And you must show them these terms so they know their rights.

We protect your rights with a two-step method: (1) we copyright the library, and (2) we offer you this license, which gives you legal permission to copy, distribute and/or modify the library.

To protect each distributor, we want to make it very clear that there is no warranty for the free library. Also, if the library is modified by someone else and passed on, the recipients should know that what they have is not the original version, so that the original author's reputation will not be affected by problems that might be introduced by others.

Finally, software patents pose a constant threat to the existence of any free program. We wish to make sure that a company cannot effectively restrict the users of a free program by obtaining a restrictive license from a patent holder. Therefore, we insist that any patent license obtained for a version of the library must be consistent with the full freedom of use specified in this license.

Most GNU software, including some libraries, is covered by the

ordinary GNU General Public License. This license, the GNU Lesser General Public License, applies to certain designated libraries, and is quite different from the ordinary General Public License. We use this license for certain libraries in order to permit linking those libraries into non-free programs.

When a program is linked with a library, whether statically or using a shared library, the combination of the two is legally speaking a combined work, a derivative of the original library. The ordinary General Public License therefore permits such linking only if the entire combination fits its criteria of freedom. The Lesser General Public License permits more lax criteria for linking other code with the library.

We call this license the "Lesser" General Public License because it does Less to protect the user's freedom than the ordinary General Public License. It also provides other free software developers Less of an advantage over competing non-free programs. These disadvantages are the reason we use the ordinary General Public License for many libraries. However, the Lesser license provides advantages in certain special circumstances.

For example, on rare occasions, there may be a special need to encourage the widest possible use of a certain library, so that it becomes a de-facto standard. To achieve this, non-free programs must be allowed to use the library. A more frequent case is that a free library does the same job as widely used non-free libraries. In this case, there is little to gain by limiting the free library to free software only, so we use the Lesser General Public License.

In other cases, permission to use a particular library in non-free programs enables a greater number of people to use a large body of free software. For example, permission to use the GNU C Library in non-free programs enables many more people to use the whole GNU operating system, as well as its variant, the GNU/Linux operating system.

Although the Lesser General Public License is Less protective of the users' freedom, it does ensure that the user of a program that is linked with the Library has the freedom and the wherewithal to run that program using a modified version of the Library.

The precise terms and conditions for copying, distribution and modification follow. Pay close attention to the difference between a

"work based on the library" and a "work that uses the library". The former contains code derived from the library, whereas the latter must be combined with the library in order to run.

## GNU LESSER GENERAL PUBLIC LICENSE TERMS AND CONDITIONS FOR COPYING, DISTRIBUTION AND MODIFICATION

0. This License Agreement applies to any software library or other program which contains a notice placed by the copyright holder or other authorized party saying it may be distributed under the terms of this Lesser General Public License (also called "this License"). Each licensee is addressed as "you".

A "library" means a collection of software functions and/or data prepared so as to be conveniently linked with application programs (which use some of those functions and data) to form executables.

The "Library", below, refers to any such software library or work which has been distributed under these terms. A "work based on the Library" means either the Library or any derivative work under copyright law: that is to say, a work containing the Library or a portion of it, either verbatim or with modifications and/or translated straightforwardly into another language. (Hereinafter, translation is included without limitation in the term "modification".)

"Source code" for a work means the preferred form of the work for making modifications to it. For a library, complete source code means all the source code for all modules it contains, plus any associated interface definition files, plus the scripts used to control compilation and installation of the library.

Activities other than copying, distribution and modification are not covered by this License; they are outside its scope. The act of running a program using the Library is not restricted, and output from such a program is covered only if its contents constitute a work based on the Library (independent of the use of the Library in a tool for writing it). Whether that is true depends on what the Library does and what the program that uses the Library does.

1. You may copy and distribute verbatim copies of the Library's complete source code as you receive it, in any medium, provided that you conspicuously and appropriately publish on each copy an appropriate copyright notice and disclaimer of warranty; keep intact all the notices that refer to this License and to the absence of any

warranty; and distribute a copy of this License along with the Library.

You may charge a fee for the physical act of transferring a copy, and you may at your option offer warranty protection in exchange for a fee.

2. You may modify your copy or copies of the Library or any portion of it, thus forming a work based on the Library, and copy and distribute such modifications or work under the terms of Section 1 above, provided that you also meet all of these conditions:

a) The modified work must itself be a software library.

b) You must cause the files modified to carry prominent notices stating that you changed the files and the date of any change.

c) You must cause the whole of the work to be licensed at no charge to all third parties under the terms of this License.

d) If a facility in the modified Library refers to a function or a table of data to be supplied by an application program that uses the facility, other than as an argument passed when the facility is invoked, then you must make a good faith effort to ensure that, in the event an application does not supply such function or table, the facility still operates, and performs whatever part of its purpose remains meaningful.

(For example, a function in a library to compute square roots has a purpose that is entirely well-defined independent of the application. Therefore, Subsection 2d requires that any application-supplied function or table used by this function must be optional: if the application does not supply it, the square root function must still compute square roots.)

These requirements apply to the modified work as a whole. If identifiable sections of that work are not derived from the Library, and can be reasonably considered independent and separate works in themselves, then this License, and its terms, do not apply to those sections when you distribute them as separate works. But when you distribute the same sections as part of a whole which is a work based on the Library, the distribution of the whole must be on the terms of this License, whose permissions for other licensees extend to the

entire whole, and thus to each and every part regardless of who wrote it.

Thus, it is not the intent of this section to claim rights or contest your rights to work written entirely by you; rather, the intent is to exercise the right to control the distribution of derivative or collective works based on the Library.

In addition, mere aggregation of another work not based on the Library with the Library (or with a work based on the Library) on a volume of a storage or distribution medium does not bring the other work under the scope of this License.

3. You may opt to apply the terms of the ordinary GNU General Public License instead of this License to a given copy of the Library. To do this, you must alter all the notices that refer to this License, so that they refer to the ordinary GNU General Public License, version 2, instead of to this License. (If a newer version than version 2 of the ordinary GNU General Public License has appeared, then you can specify that version instead if you wish.) Do not make any other change in these notices.

Once this change is made in a given copy, it is irreversible for that copy, so the ordinary GNU General Public License applies to all subsequent copies and derivative works made from that copy.

This option is useful when you wish to copy part of the code of the Library into a program that is not a library.

4. You may copy and distribute the Library (or a portion or derivative of it, under Section 2) in object code or executable form under the terms of Sections 1 and 2 above provided that you accompany it with the complete corresponding machine-readable source code, which must be distributed under the terms of Sections 1 and 2 above on a medium customarily used for software interchange.

If distribution of object code is made by offering access to copy from a designated place, then offering equivalent access to copy the source code from the same place satisfies the requirement to distribute the source code, even though third parties are not compelled to copy the source along with the object code.

5. A program that contains no derivative of any portion of the

Library, but is designed to work with the Library by being compiled or linked with it, is called a "work that uses the Library". Such a work, in isolation, is not a derivative work of the Library, and therefore falls outside the scope of this License.

However, linking a "work that uses the Library" with the Library creates an executable that is a derivative of the Library (because it contains portions of the Library), rather than a "work that uses the library". The executable is therefore covered by this License. Section 6 states terms for distribution of such executables.

When a "work that uses the Library" uses material from a header file that is part of the Library, the object code for the work may be a derivative work of the Library even though the source code is not. Whether this is true is especially significant if the work can be linked without the Library, or if the work is itself a library. The threshold for this to be true is not precisely defined by law.

If such an object file uses only numerical parameters, data structure layouts and accessors, and small macros and small inline functions (ten lines or less in length), then the use of the object file is unrestricted, regardless of whether it is legally a derivative work. (Executables containing this object code plus portions of the Library will still fall under Section 6.)

Otherwise, if the work is a derivative of the Library, you may distribute the object code for the work under the terms of Section 6. Any executables containing that work also fall under Section 6, whether or not they are linked directly with the Library itself.

6. As an exception to the Sections above, you may also combine or link a "work that uses the Library" with the Library to produce a work containing portions of the Library, and distribute that work under terms of your choice, provided that the terms permit modification of the work for the customer's own use and reverse engineering for debugging such modifications.

You must give prominent notice with each copy of the work that the Library is used in it and that the Library and its use are covered by this License. You must supply a copy of this License. If the work during execution displays copyright notices, you must include the copyright notice for the Library among them, as well as a reference directing the user to the copy of this License. Also, you must do one of these things:

a) Accompany the work with the complete corresponding machine-readable source code for the Library including whatever changes were used in the work (which must be distributed under Sections 1 and 2 above); and, if the work is an executable linked with the Library, with the complete machine-readable "work that uses the Library", as object code and/or source code, so that the user can modify the Library and then relink to produce a modified executable containing the modified Library. (It is understood that the user who changes the contents of definitions files in the Library will not necessarily be able to recompile the application to use the modified definitions.)

b) Use a suitable shared library mechanism for linking with the Library. A suitable mechanism is one that (1) uses at run time a copy of the library already present on the user's computer system, rather than copying library functions into the executable, and (2) will operate properly with a modified version of the library, if the user installs one, as long as the modified version is interface-compatible with the version that the work was made with.

c) Accompany the work with a written offer, valid for at least three years, to give the same user the materials specified in Subsection 6a, above, for a charge no more than the cost of performing this distribution.

d) If distribution of the work is made by offering access to copy from a designated place, offer equivalent access to copy the above specified materials from the same place.

e) Verify that the user has already received a copy of these materials or that you have already sent this user a copy.

For an executable, the required form of the "work that uses the Library" must include any data and utility programs needed for reproducing the executable from it. However, as a special exception, the materials to be distributed need not include anything that is normally distributed (in either source or binary form) with the major components (compiler, kernel, and so on) of the operating system on which the executable runs, unless that component itself accompanies the executable.

It may happen that this requirement contradicts the license restrictions of other proprietary libraries that do not normally

accompany the operating system. Such a contradiction means you cannot use both them and the Library together in an executable that you distribute.

7. You may place library facilities that are a work based on the Library side-by-side in a single library together with other library facilities not covered by this License, and distribute such a combined library, provided that the separate distribution of the work based on the Library and of the other library facilities is otherwise permitted, and provided that you do these two things:

a) Accompany the combined library with a copy of the same work based on the Library, uncombined with any other library facilities. This must be distributed under the terms of the Sections above.

b) Give prominent notice with the combined library of the fact that part of it is a work based on the Library, and explaining where to find the accompanying uncombined form of the same work.

8. You may not copy, modify, sublicense, link with, or distribute the Library except as expressly provided under this License. Any attempt otherwise to copy, modify, sublicense, link with, or distribute the Library is void, and will automatically terminate your rights under this License. However, parties who have received copies, or rights, from you under this License will not have their licenses terminated so long as such parties remain in full compliance.

9. You are not required to accept this License, since you have not signed it. However, nothing else grants you permission to modify or distribute the Library or its derivative works. These actions are prohibited by law if you do not accept this License. Therefore, by modifying or distributing the Library (or any work based on the Library), you indicate your acceptance of this License to do so, and all its terms and conditions for copying, distributing or modifying the Library or works based on it.

10. Each time you redistribute the Library (or any work based on the Library), the recipient automatically receives a license from the original licensor to copy, distribute, link with or modify the Library subject to these terms and conditions. You may not impose any further restrictions on the recipients' exercise of the rights granted herein. You are not responsible for enforcing compliance by third parties with this License.

11. If, as a consequence of a court judgment or allegation of patent infringement or for any other reason (not limited to patent issues), conditions are imposed on you (whether by court order, agreement or otherwise) that contradict the conditions of this License, they do not excuse you from the conditions of this License. If you cannot distribute so as to satisfy simultaneously your obligations under this License and any other pertinent obligations, then as a consequence you may not distribute the Library at all. For example, if a patent license would not permit royalty-free redistribution of the Library by all those who receive copies directly or indirectly through you, then the only way you could satisfy both it and this License would be to refrain entirely from distribution of the Library.

If any portion of this section is held invalid or unenforceable under any particular circumstance, the balance of the section is intended to apply, and the section as a whole is intended to apply in other circumstances.

It is not the purpose of this section to induce you to infringe any patents or other property right claims or to contest validity of any such claims; this section has the sole purpose of protecting the integrity of the free software distribution system which is implemented by public license practices. Many people have made generous contributions to the wide range of software distributed through that system in reliance on consistent application of that system; it is up to the author/donor to decide if he or she is willing to distribute software through any other system and a licensee cannot impose that choice.

This section is intended to make thoroughly clear what is believed to be a consequence of the rest of this License.

12. If the distribution and/or use of the Library is restricted in certain countries either by patents or by copyrighted interfaces, the original copyright holder who places the Library under this License may add an explicit geographical distribution limitation excluding those countries, so that distribution is permitted only in or among countries not thus excluded. In such case, this License incorporates the limitation as if written in the body of this License.

13. The Free Software Foundation may publish revised and/or new versions of the Lesser General Public License from time to time. Such new versions will be similar in spirit to the present version, but may differ in detail to address new problems or concerns.

Each version is given a distinguishing version number. If the Library specifies a version number of this License which applies to it and "any later version", you have the option of following the terms and conditions either of that version or of any later version published by the Free Software Foundation. If the Library does not specify a license version number, you may choose any version ever published by the Free Software Foundation.

14. If you wish to incorporate parts of the Library into other free programs whose distribution conditions are incompatible with these, write to the author to ask for permission. For software which is copyrighted by the Free Software Foundation, write to the Free Software Foundation; we sometimes make exceptions for this. Our decision will be guided by the two goals of preserving the free status of all derivatives of our free software and of promoting the sharing and reuse of software generally.

## false WARRANTY

15. BECAUSE THE LIBRARY IS LICENSED FREE OF CHARGE, THERE IS false WARRANTY FOR THE LIBRARY, TO THE EXTENT PERMITTED BY APPLICABLE LAW. EXCEPT WHEN OTHERWISE STATED IN WRITING THE COPYRIGHT HOLDERS AND/OR OTHER PARTIES PROVIDE THE LIBRARY "AS IS" WITHOUT WARRANTY OF ANY KIND, EITHER EXPRESSED OR IMPLIED, INCLUDING, BUT NOT LIMITED TO, THE IMPLIED WARRANTIES OF MERCHANTABILITY AND FITNESS FOR A PARTICULAR PURPOSE. THE ENTIRE RISK AS TO THE QUALITY AND PERFORMANCE OF THE LIBRARY IS WITH YOU. SHOULD THE LIBRARY PROVE DEFECTIVE, YOU ASSUME THE COST OF ALL NECESSARY SERVICING, REPAIR OR CORRECTION.

16. IN false EVENT UNLESS REQUIRED BY APPLICABLE LAW OR AGREED TO IN WRITING WILL ANY COPYRIGHT HOLDER, OR ANY OTHER PARTY WHO MAY MODIFY AND/OR REDISTRIBUTE THE LIBRARY AS PERMITTED ABOVE, BE LIABLE TO YOU FOR DAMAGES, INCLUDING ANY GENERAL, SPECIAL, INCIDENTAL OR CONSEQUENTIAL DAMAGES ARISING OUT OF THE USE OR INABILITY TO USE THE LIBRARY (INCLUDING BUT NOT LIMITED TO LOSS OF DATA OR DATA BEING RENDERED INACCURATE OR LOSSES SUSTAINED BY YOU OR THIRD PARTIES OR A FAILURE OF THE LIBRARY TO OPERATE WITH ANY OTHER SOFTWARE), EVEN IF SUCH HOLDER OR OTHER PARTY HAS BEEN ADVISED OF THE POSSIBILITY OF SUCH DAMAGES.

### END OF TERMS AND CONDITIONS

How to Apply These Terms to Your New Libraries

If you develop a new library, and you want it to be of the greatest possible use to the public, we recommend making it free software that everyone can redistribute and change. You can do so by permitting redistribution under these terms (or, alternatively, under the terms of the ordinary General Public License).

To apply these terms, attach the following notices to the library. It is safest to attach them to the start of each source file to most effectively convey the exclusion of warranty; and each file should have at least the "copyright" line and a pointer to where the full notice is found.

 $\leq$  one line to give the library's name and a brief idea of what it does. $>$ Copyright  $(C)$  <year> < name of author

This library is free software; you can redistribute it and/or modify it under the terms of the GNU Lesser General Public License as published by the Free Software Foundation; either version 2.1 of the License, or (at your option) any later version.

This library is distributed in the hope that it will be useful, but WITHOUT ANY WARRANTY; without even the implied warranty of MERCHANTABILITY or FITNESS FOR A PARTICULAR PURPOSE. See the GNU Lesser General Public License for more details.

You should have received a copy of the GNU Lesser General Public License along with this library; if not, write to the Free Software Foundation, Inc., 51 Franklin Street, Fifth Floor, Boston, MA 02110-1301 USA

Also add information on how to contact you by electronic and paper mail.

You should also get your employer (if you work as a programmer) or your school, if any, to sign a "copyright disclaimer" for the library, if necessary. Here is a sample; alter the names:

Yoyodyne, Inc., hereby disclaims all copyright interest in the library 'Frob' (a library for tweaking knobs) written by James Random Hacker.

<signature of Ty Coon>, 1 April 1990 Ty Coon, President of Vice

That's all there is to it!

# **108.1.18 libunzip**

Console & Web: No, Mac: Yes, Win: Yes, Linux: Yes. **Function:** The libunzip 1.01e license **Notes:**

unzip.h  $-$  IO for uncompress .zip files using zlib Version 1.01e, February 12th, 2005

Copyright (C) 1998-2005 Gilles Vollant

This unzip package allow extract file from .ZIP file, compatible with PKZip 2.04g WinZip, InfoZip tools and compatible.

Multi volume ZipFile (span) are not supported. Encryption compatible with pkzip 2.04g only supported Old compressions used by old PKZip 1.x are not supported

I WAIT FEEDBACK at mail info@winimage.com Visit also http://www.winimage.com/zLibDll/unzip.htm for evolution

Condition of use and distribution are the same than zlib :

This software is provided 'as-is', without any express or implied warranty. In no event will the authors be held liable for any damages arising from the use of this software.

Permission is granted to anyone to use this software for any purpose, including commercial applications, and to alter it and redistribute it freely, subject to the following restrictions:

1. The origin of this software must not be misrepresented; you must not claim that you wrote the original software. If you use this software in a product, an acknowledgment in the product documentation would be appreciated but is not required.

2. Altered source versions must be plainly marked as such, and must not be misrepresented as being the original software.

3. This notice may not be removed or altered from any source distribution.

for more info about .ZIP format, see

http://www.info-zip.org/pub/infozip/doc/appnote-981119-iz.zip http://www.info-zip.org/pub/infozip/doc/ PkWare has also a specification at : ftp://ftp.pkware.com/probdesc.zip

## **108.1.19 libxml**

Console & Web: No, Mac: Yes, Win: Yes, Linux: Yes. **Function:** The libxml license **Notes:**

Except where otherwise noted in the source code (e.g. the files hash.c, list.c and the trio files, which are covered by a similar licence but with different Copyright notices) all the files are:

Copyright (C) 1998-2003 Daniel Veillard. All Rights Reserved.

Permission is hereby granted, free of charge, to any person obtaining a copy of this software and associated documentation files (the "Software"), to deal in the Software without restriction, including without limitation the rights to use, copy, modify, merge, publish, distribute, sublicense, and/or sell copies of the Software, and to permit persons to whom the Software is furnished to do so, subject to the following conditions:

The above copyright notice and this permission notice shall be included in all copies or substantial portions of the Software.

THE SOFTWARE IS PROVIDED "AS IS", WITHOUT WARRANTY OF ANY KIND, EXPRESS OR IMPLIED, INCLUDING BUT NOT LIMITED TO THE WARRANTIES OF MERCHANTABILITY, FIT-NESS FOR A PARTICULAR PURPOSE AND NONINFRINGEMENT. IN false EVENT SHALL THE DANIEL VEILLARD BE LIABLE FOR ANY CLAIM, DAMAGES OR OTHER LIABILITY, WHETHER IN AN ACTION OF CONTRACT, TORT OR OTHERWISE, ARISING FROM, OUT OF OR IN CON-NECTION WITH THE SOFTWARE OR THE USE OR OTHER DEALINGS IN THE SOFTWARE.

Except as contained in this notice, the name of Daniel Veillard shall not be used in advertising or otherwise to promote the sale, use or other dealings in this Software without prior written authorization from him.

### **108.1.20 libzip**

Console & Web: No, Mac: Yes, Win: Yes, Linux: Yes. **Function:** The libzip 1.01e license **Notes:**

zip.h – IO for compress .zip files using zlib Version 1.01e, February 12th, 2005

17530 CHAPTER 108. LICENSES

Copyright (C) 1998-2005 Gilles Vollant

This unzip package allow creates .ZIP file, compatible with PKZip 2.04g WinZip, InfoZip tools and compatible. Multi volume ZipFile (span) are not supported. Encryption compatible with pkzip 2.04g only supported Old compressions used by old PKZip 1.x are not supported

For uncompress .zip file, look at unzip.h

I WAIT FEEDBACK at mail info@winimage.com Visit also http://www.winimage.com/zLibDll/unzip.html for evolution

Condition of use and distribution are the same than zlib :

This software is provided 'as-is', without any express or implied warranty. In no event will the authors be held liable for any damages arising from the use of this software.

Permission is granted to anyone to use this software for any purpose, including commercial applications, and to alter it and redistribute it freely, subject to the following restrictions:

1. The origin of this software must not be misrepresented; you must not claim that you wrote the original software. If you use this software in a product, an acknowledgment in the product documentation would be appreciated but is not required.

2. Altered source versions must be plainly marked as such, and must not be misrepresented as being the original software.

3. This notice may not be removed or altered from any source distribution.

for more info about .ZIP format, see http://www.info-zip.org/pub/infozip/doc/appnote-981119-iz.zip http://www.info-zip.org/pub/infozip/doc/ PkWare has also a specification at : ftp://ftp.pkware.com/probdesc.zip

# **108.1.21 LZW**

Console & Web: No, Mac: Yes, Win: Yes, Linux: Yes. **Function:** The LZW license **Notes:**

# 108.1. LICENSES 17531 COPYRIGHT NOTICE:

The programs LZWCOM and LZWUNC, both in binary executable and source forms, are in the public domain. No warranty is given or implied, and no liability will be assumed by the author.

Everyone on earth is hereby given permission to use, copy, distribute, change, mangle, destroy or otherwise employ these programs, provided they hurt no one but themselves in the process.

Kent Williams Norand Inc. 550 2nd St S.E. Cedar Rapids, Iowa 52401 (319) 369-3131

# **108.1.22 OpenSSL**

Console & Web: No, Mac: Yes, Win: Yes, Linux: Yes. **Function:** The OpenSSL license **Notes:**

LICENSE ISSUES ==============

The OpenSSL toolkit stays under a dual license, i.e. both the conditions of the OpenSSL License and the original SSLeay license apply to the toolkit. See below for the actual license texts. Actually both licenses are BSD-style Open Source licenses. In case of any license issues related to OpenSSL please contact openssl-core@openssl.org.

OpenSSL License

—————

/\* ==================================================================== \* Copyright (c) 1998-2008 The OpenSSL Project. All rights reserved.

\* Redistribution and use in source and binary forms, with or without

\* modification, are permitted provided that the following conditions

\*

\* 1. Redistributions of source code must retain the above copyright

\* notice, this list of conditions and the following disclaimer.

<sup>\*</sup>

<sup>\*</sup> are met:

\* 2. Redistributions in binary form must reproduce the above copyright \* notice, this list of conditions and the following disclaimer in \* the documentation and/or other materials provided with the \* distribution. \* \* 3. All advertising materials mentioning features or use of this \* software must display the following acknowledgment: \* "This product includes software developed by the OpenSSL Project \* for use in the OpenSSL Toolkit. (http://www.openssl.org/)" \* \* 4. The names "OpenSSL Toolkit" and "OpenSSL Project" must not be used to \* endorse or promote products derived from this software without \* prior written permission. For written permission, please contact \* openssl-core@openssl.org. \* \* 5. Products derived from this software may not be called "OpenSSL" \* nor may "OpenSSL" appear in their names without prior written \* permission of the OpenSSL Project. \* \* 6. Redistributions of any form whatsoever must retain the following \* acknowledgment: \* "This product includes software developed by the OpenSSL Project \* for use in the OpenSSL Toolkit (http://www.openssl.org/)" \* \* THIS SOFTWARE IS PROVIDED BY THE OpenSSL PROJECT "AS IS" AND ANY \* EXPRESSED OR IMPLIED WARRANTIES, INCLUDING, BUT NOT LIMITED TO, THE \* IMPLIED WARRANTIES OF MERCHANTABILITY AND FITNESS FOR A PARTICULAR \* PURPOSE ARE DISCLAIMED. IN false EVENT SHALL THE OpenSSL PROJECT OR \* ITS CONTRIBUTORS BE LIABLE FOR ANY DIRECT, INDIRECT, INCIDENTAL, \* SPECIAL, EXEMPLARY, OR CONSEQUENTIAL DAMAGES (INCLUDING, BUT \* NOT LIMITED TO, PROCUREMENT OF SUBSTITUTE GOODS OR SERVICES; \* LOSS OF USE, DATA, OR PROFITS; OR BUSINESS INTERRUPTION) \* HOWEVER CAUSED AND ON ANY THEORY OF LIABILITY, WHETHER IN CONTRACT, \* STRICT LIABILITY, OR TORT (INCLUDING NEGLIGENCE OR OTHERWISE) \* ARISING IN ANY WAY OUT OF THE USE OF THIS SOFTWARE, EVEN IF ADVISED \* OF THE POSSIBILITY OF SUCH DAMAGE. \* ==================================================================== \* \* This product includes cryptographic software written by Eric Young

\* (eay@cryptsoft.com). This product includes software written by Tim

- \* Hudson (tjh@cryptsoft.com).
- \*
- \*/

Original SSLeay License

———————–
#### 108.1. LICENSES 17533

/\* Copyright (C) 1995-1998 Eric Young (eay@cryptsoft.com)

- \* All rights reserved.
- \*

\* This package is an SSL implementation written

\* by Eric Young (eay@cryptsoft.com).

\* The implementation was written so as to conform with Netscapes SSL. \*

\* This library is free for commercial and non-commercial use as long as

\* the following conditions are aheared to. The following conditions

\* apply to all code found in this distribution, be it the RC4, RSA,

\* lhash, DES, etc., code; not just the SSL code. The SSL documentation

\* included with this distribution is covered by the same copyright terms

\* except that the holder is Tim Hudson (tjh@cryptsoft.com).

\*

\* Copyright remains Eric Young's, and as such any Copyright notices in

\* the code are not to be removed.

\* If this package is used in a product, Eric Young should be given attribution \* as the author of the parts of the library used.

\* This can be in the form of a textual message at program startup or

\* in documentation (online or textual) provided with the package.

\*

\* Redistribution and use in source and binary forms, with or without

\* modification, are permitted provided that the following conditions

\* are met:

\* 1. Redistributions of source code must retain the copyright

\* notice, this list of conditions and the following disclaimer.

\* 2. Redistributions in binary form must reproduce the above copyright

\* notice, this list of conditions and the following disclaimer in the

\* documentation and/or other materials provided with the distribution.

\* 3. All advertising materials mentioning features or use of this software

\* must display the following acknowledgement:

\* "This product includes cryptographic software written by

\* Eric Young (eay@cryptsoft.com)"

\* The word 'cryptographic' can be left out if the rouines from the library

\* being used are not cryptographic related :-).

\* 4. If you include any Windows specific code (or a derivative thereof) from

\* the apps directory (application code) you must include an acknowledgement:

\* "This product includes software written by Tim Hudson (tjh@cryptsoft.com)"

\*

\* THIS SOFTWARE IS PROVIDED BY ERIC YOUNG "AS IS" AND

\* ANY EXPRESS OR IMPLIED WARRANTIES, INCLUDING, BUT NOT LIMITED TO, THE

\* IMPLIED WARRANTIES OF MERCHANTABILITY AND FITNESS FOR A PARTICULAR PURPOSE

\* ARE DISCLAIMED. IN false EVENT SHALL THE AUTHOR OR CONTRIBUTORS BE LIABLE

\* FOR ANY DIRECT, INDIRECT, INCIDENTAL, SPECIAL, EXEMPLARY, OR CONSEQUENTIAL

\* DAMAGES (INCLUDING, BUT NOT LIMITED TO, PROCUREMENT OF SUBSTITUTE GOODS

\* OR SERVICES; LOSS OF USE, DATA, OR PROFITS; OR BUSINESS INTERRUPTION)

\* HOWEVER CAUSED AND ON ANY THEORY OF LIABILITY, WHETHER IN CONTRACT, STRICT

\* LIABILITY, OR TORT (INCLUDING NEGLIGENCE OR OTHERWISE) ARISING IN ANY WAY

```
* OUT OF THE USE OF THIS SOFTWARE, EVEN IF ADVISED OF THE POSSIBILITY OF
* SUCH DAMAGE.
*
* The licence and distribution terms for any publically available version or
* derivative of this code cannot be changed. i.e. this code cannot simply be
* copied and put under another distribution licence
```
\* [ including the GNU Public Licence. ]

```
*/
```
# **108.1.23 optipng**

Console & Web: No, Mac: Yes, Win: Yes, Linux: Yes. **Function:** The optipng 0.6.2 license **Notes:**

Copyright (C) 2001-2010 Cosmin Truta.

This software is provided 'as-is', without any express or implied warranty. In no event will the author(s) be held liable for any damages arising from the use of this software.

Permission is granted to anyone to use this software for any purpose, including commercial applications, and to alter it and redistribute it freely, subject to the following restrictions:

1. The origin of this software must not be misrepresented; you must not claim that you wrote the original software. If you use this software in a product, an acknowledgment in the product documentation would be appreciated but is not required.

2. Altered source versions must be plainly marked as such, and must not be misrepresented as being the original software.

3. This notice may not be removed or altered from any source distribution.

# **108.1.24 PCRE**

Console & Web: No, Mac: Yes, Win: Yes, Linux: Yes. **Function:** The PCRE 8.0.1 license (RegEx) **Notes:**

PCRE LICENCE

————

PCRE is a library of functions to support regular expressions whose syntax and semantics are as close as possible to those of the Perl 5 language.

Release 8 of PCRE is distributed under the terms of the "BSD" licence, as specified below. The documentation for PCRE, supplied in the "doc"

#### 108.1. LICENSES 17535

directory, is distributed under the same terms as the software itself.

The basic library functions are written in C and are freestanding. Also included in the distribution is a set of C++ wrapper functions.

# THE BASIC LIBRARY FUNCTIONS

Written by: Philip Hazel Email local part: ph10 Email domain: cam.ac.uk

—————————

University of Cambridge Computing Service, Cambridge, England.

Copyright (c) 1997-2010 University of Cambridge All rights reserved.

THE C++ WRAPPER FUNCTIONS

Contributed by: Google Inc.

————————-

Copyright (c) 2007-2010, Google Inc. All rights reserved.

THE "BSD" LICENCE

—————–

Redistribution and use in source and binary forms, with or without modification, are permitted provided that the following conditions are met:

\* Redistributions of source code must retain the above copyright notice, this list of conditions and the following disclaimer.

\* Redistributions in binary form must reproduce the above copyright notice, this list of conditions and the following disclaimer in the documentation and/or other materials provided with the distribution.

\* Neither the name of the University of Cambridge nor the name of Google

Inc. nor the names of their contributors may be used to endorse or promote products derived from this software without specific prior written permission.

THIS SOFTWARE IS PROVIDED BY THE COPYRIGHT HOLDERS AND CONTRIBUTORS "AS IS" AND ANY EXPRESS OR IMPLIED WARRANTIES, INCLUDING, BUT NOT LIMITED TO, THE IMPLIED WARRANTIES OF MERCHANTABILITY AND FITNESS FOR A PARTICULAR PURPOSE ARE DISCLAIMED. IN false EVENT SHALL THE COPYRIGHT OWNER OR CONTRIBUTORS BE LIABLE FOR ANY DIRECT, INDIRECT, INCIDENTAL, SPECIAL, EXEMPLARY, OR CONSEQUENTIAL DAMAGES (INCLUDING, BUT NOT LIMITED TO, PROCUREMENT OF SUBSTITUTE GOODS OR SERVICES; LOSS OF USE, DATA, OR PROFITS; OR BUSINESS INTERRUPTION) HOWEVER CAUSED AND ON ANY THEORY OF LIABILITY, WHETHER IN CONTRACT, STRICT LIABILITY, OR TORT (INCLUDING NEGLIGENCE OR OTHERWISE) ARISING IN ANY WAY OUT OF THE USE OF THIS SOFTWARE, EVEN IF ADVISED OF THE POSSIBILITY OF SUCH DAMAGE.

End

#### **108.1.25 php**

Console & Web: No, Mac: Yes, Win: Yes, Linux: Yes. **Function:** The php 5.2.4 license **Notes:**

The PHP License, version 3.01 Copyright (c) 1999 - 2006 The PHP Group. All rights reserved.

——————————————————————–

——————————————————————–

Redistribution and use in source and binary forms, with or without modification, is permitted provided that the following conditions are met:

1. Redistributions of source code must retain the above copyright notice, this list of conditions and the following disclaimer.

2. Redistributions in binary form must reproduce the above copyright notice, this list of conditions and the following disclaimer in the documentation and/or other materials provided with the distribution.

3. The name "PHP" must not be used to endorse or promote products derived from this software without prior written permission. For written permission, please contact group@php.net.

4. Products derived from this software may not be called "PHP", nor may "PHP" appear in their name, without prior written permission from group@php.net. You may indicate that your software works in conjunction with PHP by saying "Foo for PHP" instead of calling it "PHP Foo" or "phpfoo"

5. The PHP Group may publish revised and/or new versions of the license from time to time. Each version will be given a distinguishing version number. Once covered code has been published under a particular version of the license, you may always continue to use it under the terms of that version. You may also choose to use such covered code under the terms of any subsequent version of the license published by the

#### 108.1. LICENSES 17537

PHP Group. No one other than the PHP Group has the right to modify the terms applicable to covered code created under this License.

6. Redistributions of any form whatsoever must retain the following acknowledgment: "This product includes PHP software, freely available from  $\langle \text{http://www.php.net/software/}>".$ 

THIS SOFTWARE IS PROVIDED BY THE PHP DEVELOPMENT TEAM "AS IS" AND ANY EX-PRESSED OR IMPLIED WARRANTIES, INCLUDING, BUT NOT LIMITED TO, THE IMPLIED WAR-RANTIES OF MERCHANTABILITY AND FITNESS FOR A PARTICULAR PURPOSE ARE DISCLAIMED. IN false EVENT SHALL THE PHP DEVELOPMENT TEAM OR ITS CONTRIBUTORS BE LIABLE FOR ANY DIRECT, INDIRECT, INCIDENTAL, SPECIAL, EXEMPLARY, OR CONSEQUENTIAL DAM-AGES (INCLUDING, BUT NOT LIMITED TO, PROCUREMENT OF SUBSTITUTE GOODS OR SER-VICES; LOSS OF USE, DATA, OR PROFITS; OR BUSINESS INTERRUPTION) HOWEVER CAUSED AND ON ANY THEORY OF LIABILITY, WHETHER IN CONTRACT, STRICT LIABILITY, OR TORT (INCLUDING NEGLIGENCE OR OTHERWISE) ARISING IN ANY WAY OUT OF THE USE OF THIS SOFTWARE, EVEN IF ADVISED OF THE POSSIBILITY OF SUCH DAMAGE.

This software consists of voluntary contributions made by many individuals on behalf of the PHP Group.

The PHP Group can be contacted via Email at group@php.net.

——————————————————————–

For more information on the PHP Group and the PHP project, please see  $\langle \text{http://www.php.net}\rangle$ .

PHP includes the Zend Engine, freely available at  $\langle \text{http://www.zend.com>}.$ 

# **108.1.26 PortAudio**

Console & Web: No, Mac: Yes, Win: Yes, Linux: Yes. **Function:** The PortAudio v19 license **Notes:**

Portable header file to contain:

»»>

/\*

- \* PortAudio API Header File
- \* Latest version available at: http://www.portaudio.com
- \*
- \* Copyright (c) 1999-2006 Ross Bencina and Phil Burk
- \*
- \* Permission is hereby granted, free of charge, to any person obtaining
- \* a copy of this software and associated documentation files
- \* (the "Software"), to deal in the Software without restriction,

<sup>\*</sup> PortAudio Portable Real-Time Audio Library

\* including without limitation the rights to use, copy, modify, merge,

\* and to permit persons to whom the Software is furnished to do so,

\* subject to the following conditions:

\*

\* The above copyright notice and this permission notice shall be

\* included in all copies or substantial portions of the Software.

\*

\* THE SOFTWARE IS PROVIDED "AS IS", WITHOUT WARRANTY OF ANY KIND,

\* EXPRESS OR IMPLIED, INCLUDING BUT NOT LIMITED TO THE WARRANTIES OF

\* MERCHANTABILITY, FITNESS FOR A PARTICULAR PURPOSE AND NONINFRINGEMENT.

\* IN false EVENT SHALL THE AUTHORS OR COPYRIGHT HOLDERS BE LIABLE FOR

\* ANY CLAIM, DAMAGES OR OTHER LIABILITY, WHETHER IN AN ACTION OF

\* CONTRACT, TORT OR OTHERWISE, ARISING FROM, OUT OF OR IN CONNECTION

\* WITH THE SOFTWARE OR THE USE OR OTHER DEALINGS IN THE SOFTWARE.

\*/

/\*

\* The text above constitutes the entire PortAudio license; however,

\* the PortAudio community also makes the following non-binding requests:

\*

\* Any person wishing to distribute modifications to the Software is

\* requested to send the modifications to the original developer so that

\* they can be incorporated into the canonical version. It is also

\* requested that these non-binding requests be included along with the

\* license above.

\*/

««<

Implementation files to contain:

»»>

/\*

\* PortAudio Portable Real-Time Audio Library

\* Latest version at: http://www.portaudio.com

- \* <platform>Implementation
- $*$  Copyright (c) 1999-2000  $\langle \text{author}(s) \rangle$
- \*

\* Permission is hereby granted, free of charge, to any person obtaining

\* a copy of this software and associated documentation files

\* (the "Software"), to deal in the Software without restriction,

\* including without limitation the rights to use, copy, modify, merge,

\* publish, distribute, sublicense, and/or sell copies of the Software,

\* and to permit persons to whom the Software is furnished to do so,

\* subject to the following conditions:

\*

\* The above copyright notice and this permission notice shall be

\* included in all copies or substantial portions of the Software.

<sup>\*</sup> publish, distribute, sublicense, and/or sell copies of the Software,

\*

\* THE SOFTWARE IS PROVIDED "AS IS", WITHOUT WARRANTY OF ANY KIND,

\* EXPRESS OR IMPLIED, INCLUDING BUT NOT LIMITED TO THE WARRANTIES OF

\* MERCHANTABILITY, FITNESS FOR A PARTICULAR PURPOSE AND NONINFRINGEMENT.

\* IN false EVENT SHALL THE AUTHORS OR COPYRIGHT HOLDERS BE LIABLE FOR

\* ANY CLAIM, DAMAGES OR OTHER LIABILITY, WHETHER IN AN ACTION OF

\* CONTRACT, TORT OR OTHERWISE, ARISING FROM, OUT OF OR IN CONNECTION

\* WITH THE SOFTWARE OR THE USE OR OTHER DEALINGS IN THE SOFTWARE. \*/

/\*

\* The text above constitutes the entire PortAudio license; however,

\* the PortAudio community also makes the following non-binding requests: \*

\* Any person wishing to distribute modifications to the Software is

\* requested to send the modifications to the original developer so that

\* they can be incorporated into the canonical version. It is also

\* requested that these non-binding requests be included along with the

\* license above.

\*/

««<

# **108.1.27 PortMidi**

Console & Web: No, Mac: Yes, Win: Yes, Linux: Yes. **Function:** The PortMidi v17 license **Notes:**

/\*

\* PortMidi Portable Real-Time MIDI Library

\*

\* license.txt – a copy of the PortMidi copyright notice and license information

\* \* Latest version available at: http://www.cs.cmu.edu/

textasciitilde music/portmidi/

\*

\* Copyright (c) 1999-2000 Ross Bencina and Phil Burk

\* Copyright (c) 2001-2006 Roger B. Dannenberg

\*

\*

\* Permission is hereby granted, free of charge, to any person obtaining

\* a copy of this software and associated documentation files

\* (the "Software"), to deal in the Software without restriction,

\* including without limitation the rights to use, copy, modify, merge,

\* publish, distribute, sublicense, and/or sell copies of the Software,

\* and to permit persons to whom the Software is furnished to do so,

\* subject to the following conditions:

\* The above copyright notice and this permission notice shall be

\* included in all copies or substantial portions of the Software.

\*

\* THE SOFTWARE IS PROVIDED "AS IS", WITHOUT WARRANTY OF ANY KIND,

\* EXPRESS OR IMPLIED, INCLUDING BUT NOT LIMITED TO THE WARRANTIES OF

\* MERCHANTABILITY, FITNESS FOR A PARTICULAR PURPOSE AND NONINFRINGEMENT.

\* IN false EVENT SHALL THE AUTHORS OR COPYRIGHT HOLDERS BE LIABLE FOR

\* ANY CLAIM, DAMAGES OR OTHER LIABILITY, WHETHER IN AN ACTION OF

\* CONTRACT, TORT OR OTHERWISE, ARISING FROM, OUT OF OR IN CONNECTION

\* WITH THE SOFTWARE OR THE USE OR OTHER DEALINGS IN THE SOFTWARE. \*/

/\*

\* The text above constitutes the entire PortMidi license; however,

\* the PortMusic community also makes the following non-binding requests:

\*

\* Any person wishing to distribute modifications to the Software is

\* requested to send the modifications to the original developer so that

\* they can be incorporated into the canonical version. It is also

\* requested that these non-binding requests be included along with the

\* license above.

\*/

# **108.1.28 SecureDongle X**

Console & Web: No, Mac: Yes, Win: Yes, Linux: Yes. **Function:** The SecureDongle X license **Notes:**

Software Developer's Agreement

All Products of SecureMetric Technology Sdn. Bhd. (SecureMetric) including, but not limited to, evaluation copies, diskettes, CD-ROMs, hardware and documentation, and all future orders, are subject to the terms of this Agreement. If developers do not agree with the terms herein, please return the evaluation package to us, postage and insurance prepaid, within seven days of their receipt, and we will reimburse developers the cost of the Product, less freight and reasonable handling charges.

1. Allowable Use - Developers may merge and link the Software with other programs for the sole purpose of protecting those programs in accordance with the usage described in the Developer's Guide. Developers may make archival copies of the Software.

2. Prohibited Use - The Software or hardware or any other part of the Product may not be copied, reengineered, disassembled, decompiled, revised, enhanced or otherwise modified, except as specifically allowed in item 1. Developers may not reverse engineer the Software or any part of the product or attempt to discover the Software's source code. Developers may not use the magnetic or optical media included with the Product

#### 108.1. LICENSES 17541

for the purposes of transferring or storing data that was not either an original part of the Product, or a SecureMetric provided enhancement or upgrade to the Product.

3. Warranty - SecureMetric warrants that the hardware and Software storage media are substantially free from significant defects of workmanship or materials for a time period of twelve (12) months from the date of delivery of the Product to developers.

4. Breach of Warranty - In the event of breach of this warranty, SecureMetric's sole obligation is to replace or repair, at the discretion of SecureMetric, any Product free of charge. Any replaced Product becomes the property of SecureMetric. Warranty claims must be made in writing to SecureMetric during the warranty period and within fourteen (14) days after the observation of the defect. All warranty claims must be accompanied by evidence of the defect that is deemed satisfactory by SecureMetric. Any Products that developers return to SecureMetric, or a SecureMetric authorized distributor, must be sent with freight and insurance prepaid.

EXCEPT AS STATED ABOVE, THERE IS false OTHER WARRANTY OR REPRESENTATION OF THE PRODUCT, EXPRESSED OR IMPLIED, INCLUDING, BUT NOT LIMITED TO, THE IMPLIED WARRANTIES OF MERCHANTABILITY AND FITNESS FOR A PARTICULAR PURPOSE.

5. Limitation of SecureMetric's Liability - SecureMetric's entire liability to developers or any other party for any cause whatsoever, whether in contract or in tort, including negligence, shall not exceed the price developers paid for the unit of the Product that caused the damages or are the subject of, or indirectly related to the cause of action. In no event shall SecureMetric be liable for any damages caused by developers failure to meet developer's obligations, nor for any loss of data, profit or savings, or any other consequential and incidental damages, even if SecureMetric has been advised of the possibility of damages, or for any claim by developers based on any third-party claim.

6. Termination - This Agreement shall terminate if developers fail to comply with the terms herein. Items 2, 3, 4 and 5 shall survive any termination of this Agreement.

# **108.1.29 SQLAPI**

Console & Web: No, Mac: Yes, Win: Yes, Linux: Yes. **Function:** The SQLAPI 3.7.33 license **Notes:**

Note: Once you buy a SQL Plugin license, you get automatically a SQLAPI license from use with our plugin. No extra license fee required.

\*\*\*\*\*\*\*\*\*\*\*\*\*\*\*\*\*\*\*\*\*\*\*\*\*\*\*\*\*\*\*\*\*\*\*\*\*\*\*\*\*\*\*\*\*\*\*\*\*\*\*\*\*\*\*\*\*\*\*\*\*\*\*\*\*\*\*\*\*\*\*\*\* SQLAPI++ Library - LICENSE AGREEMENT and WARRANTY \*\*\*\*\*\*\*\*\*\*\*\*\*\*\*\*\*\*\*\*\*\*\*\*\*\*\*\*\*\*\*\*\*\*\*\*\*\*\*\*\*\*\*\*\*\*\*\*\*\*\*\*\*\*\*\*\*\*\*\*\*\*\*\*\*\*\*\*\*\*\*\*\*

You should carefully read the following terms and conditions before using this software. Your use of this software

indicates your acceptance of this license agreement and warranty.

#### LICENSE AGREEMENT:

===================================== You have the non-exclusive right to use the Library. The Company retains all title and ownership of the Library.

#### EVALUATION:

=====================================

==================================

The SQLAPI++ Library is distributed as shareware. You can use the Library for evaluation purposes without charge for unlimited period. The evaluation version has no limits or functional differences from registered version, but it will display registration messages occasionally. While in evaluation you MAY NOT distribute your applications written with trial version of SQLAPI++ library.

#### REGISTERED VERSIONS:

You have to purchase  $SQLAPI++$  Personal license for every developer, or one Site license for up to 10 developers in your company or one Site+ license for unlimited number of developers in your company. You MAY distribute applications written with SQLAPI++ (including SQLAPI++ run-time) without any additional charge. You MAY NOT distribute SQLAPI++ source codes (original or modified).

# REGISTERED VERSION (Personal license):

One registered copy of SQLAPI++ Library may be used by a single person who uses it personally on one or more computers. You may access the registered version of  $SQLAPI++ Library$  through a network, provided that you have obtained individual licenses for the software covering all developers that will access the software through the network.

REGISTERED VERSION (Site license):

One registered copy of SQLAPI++ may be used by up to 10 developers WORKING IN ONE COMPANY on one or more computers.

REGISTERED VERSION (Site+ license): One registered copy of SQLAPI++ may be used by any number of developers WORKING IN ONE COMPANY on one or more computers.

# WARRANTY AND LIMITATION OF LIABILITY

==================================

We warrant that you will receive life-time FREE e-mail support, FREE bugs fixing

108.1. LICENSES 17543

and FREE new version updates.

#### **108.1.30 TCMPortMapper**

Console & Web: No, Mac: Yes, Win: Yes, Linux: Yes. **Function:** The TCMPortMapper 1.3.1 license **Notes:**

TCMPortMapper Establishes port mapping via upnp or natpmp

Copyright (c) 2007-2008 TheCodingMonkeys: Martin Pittenauer, Dominik Wagner, <http://codingmonkeys.de> Some rights reserved:  $\langle$ http://opensource.org/licenses/mit-license.php>

The MIT License

Copyright (c)  $\langle \text{year}\rangle \langle \text{copyright holds}$ 

Permission is hereby granted, free of charge, to any person obtaining a copy of this software and associated documentation files (the "Software"), to deal in the Software without restriction, including without limitation the rights to use, copy, modify, merge, publish, distribute, sublicense, and/or sell copies of the Software, and to permit persons to whom the Software is furnished to do so, subject to the following conditions:

The above copyright notice and this permission notice shall be included in all copies or substantial portions of the Software.

THE SOFTWARE IS PROVIDED "AS IS", WITHOUT WARRANTY OF ANY KIND, EXPRESS OR IMPLIED, INCLUDING BUT NOT LIMITED TO THE WARRANTIES OF MERCHANTABILITY, FITNESS FOR A PARTICULAR PURPOSE AND NONINFRINGEMENT. IN false EVENT SHALL THE AUTHORS OR COPYRIGHT HOLDERS BE LIABLE FOR ANY CLAIM, DAMAGES OR OTHER LIABILITY, WHETHER IN AN ACTION OF CONTRACT, TORT OR OTHERWISE, ARISING FROM, OUT OF OR IN CONNECTION WITH THE SOFTWARE OR THE USE OR OTHER DEALINGS IN THE SOFTWARE.

#### **108.1.31 Tidy**

Console & Web: No, Mac: Yes, Win: Yes, Linux: Yes. **Function:** The Tidy license **Notes:**

HTML Tidy

HTML parser and pretty printer

Copyright (c) 1998-2003 World Wide Web Consortium (Massachusetts Institute of Technology, European Research Consortium for Informatics and Mathematics, Keio University). All Rights Reserved.

This software and documentation is provided "as is," and the copyright holders and contributing author(s) make no representations or warranties, express or implied, including but not limited to, warranties of merchantability or fitness for any particular purpose or that the use of the software or documentation will not infringe any third party patents, copyrights, trademarks or other rights.

The copyright holders and contributing author(s) will not be held liable for any direct, indirect, special or consequential damages arising out of any use of the software or documentation, even if advised of the possibility of such damage.

Permission is hereby granted to use, copy, modify, and distribute this source code, or portions hereof, documentation and executables, for any purpose, without fee, subject to the following restrictions:

1. The origin of this source code must not be misrepresented. 2. Altered versions must be plainly marked as such and must not be misrepresented as being the original source. 3. This Copyright notice may not be removed or altered from any source or altered source distribution.

The copyright holders and contributing author(s) specifically permit, without fee, and encourage the use of this source code as a component for supporting the Hypertext Markup Language in commercial products. If you use this source code in a product, acknowledgment is not required but would be appreciated.

## **108.1.32 Unikey**

Console & Web: No, Mac: Yes, Win: Yes, Linux: Yes. **Function:** The Unikey license **Notes:**

#### 108.1. LICENSES 17545

The data and information contained in this document cannot be altered without the express written permission of SecuTech Solution Inc. No part of this document can be reproduced or transmitted for any purpose whatsoever, either by electronic or mechanical means. The general terms of trade of SecuTech Solution Inc. apply. Diverging agreements must be made in writing. Copyright © SecuTech Solution Inc. All rights reserved. WINDOWS is a registered trademark of Microsoft Corporation. The WINDOWS-logo is a registered trademark (TM) of Microsoft Corporation.

Software License

The software and the enclosed documentation are copyright-protected. By installing the software, you agree to the conditions of the licensing agreement.

Licensing Agreement

SecuTech Solution Inc. (SecuTech for short) gives the buyer the simple, exclusive and non-transferable licensing right to use the software on one individual computer or networked computer system (LAN). Copying and any other form of reproduction of the software in full or in part as well as mixing and linking it with others is prohibited. The buyer is authorized to make one single copy of the software as a backup. SecuTech reserves the right to change or improve the software without notice or to replace it by a new development. SecuTech is not obliged to inform the buyer of changes, improvements or new developments or to make these available to him. A legally binding promise of certain qualities is not given. SecuTech is not responsible for damage unless it is the result of deliberate action or negligence on the part of SecuTech or its aids and assistants. SecuTech accepts no responsibility of any kind for indirect, accompanying or subsequent damage.

# **108.1.33 XMP-Toolkit-SDK**

Console & Web: No, Mac: Yes, Win: Yes, Linux: Yes. **Function:** The XMP-Toolkit-SDK-4.4.2 license **Notes:**

The BSD License

Copyright (c) 1999 - 2008, Adobe Systems Incorporated All rights reserved.

Redistribution and use in source and binary forms, with or without modification, are permitted provided that the following conditions are met:

- Redistributions of source code must retain the above copyright notice, this list of conditions and the following disclaimer.
- Redistributions in binary form must reproduce the above copyright notice, this list of conditions and the following disclaimer in the documentation and/or other materials provided with the distribution.
- Neither the name of Adobe Systems Incorporated, nor the names of its contributors may be used to endorse or promote products derived from this software without specific prior written permission.

THIS SOFTWARE IS PROVIDED BY THE COPYRIGHT HOLDERS AND CONTRIBUTORS "AS IS" AND ANY EXPRESS OR IMPLIED WARRANTIES, INCLUDING, BUT NOT LIMITED TO, THE IM-PLIED WARRANTIES OF MERCHANTABILITY AND FITNESS FOR A PARTICULAR PURPOSE ARE DISCLAIMED. IN false EVENT SHALL THE COPYRIGHT OWNER OR CONTRIBUTORS BE LIABLE FOR ANY DIRECT, INDIRECT, INCIDENTAL, SPECIAL, EXEMPLARY, OR CONSEQUEN-TIAL DAMAGES (INCLUDING, BUT NOT LIMITED TO, PROCUREMENT OF SUBSTITUTE GOODS OR SERVICES; LOSS OF USE, DATA, OR PROFITS; OR BUSINESS INTERRUPTION) HOWEVER CAUSED AND ON ANY THEORY OF LIABILITY, WHETHER IN CONTRACT, STRICT LIABILITY, OR TORT (INCLUDING NEGLIGENCE OR OTHERWISE) ARISING IN ANY WAY OUT OF THE USE OF THIS SOFTWARE, EVEN IF ADVISED OF THE POSSIBILITY OF SUCH DAMAGE.

# **108.1.34 zlib**

Console & Web: No, Mac: Yes, Win: Yes, Linux: Yes. **Function:** The zlib 1.2.3 license **Notes:**

(C) 1995-2004 Jean-loup Gailly and Mark Adler

This software is provided 'as-is', without any express or implied warranty. In no event will the authors be held liable for any damages arising from the use of this software.

Permission is granted to anyone to use this software for any purpose, including commercial applications, and to alter it and redistribute it freely, subject to the following restrictions:

1. The origin of this software must not be misrepresented; you must not claim that you wrote the original software. If you use this software in a product, an acknowledgment in the product documentation would be appreciated but is not required.

2. Altered source versions must be plainly marked as such, and must not be misrepresented as being the original software.

# 108.1. LICENSES 17547

3. This notice may not be removed or altered from any source distribution.

Jean-loup Gailly Mark Adler jloup@gzip.org madler@alumni.caltech.edu

If you use the zlib library in a product, we would appreciate \*not\* receiving lengthy legal documents to sign. The sources are provided for free but without warranty of any kind. The library has been entirely written by Jean-loup Gailly and Mark Adler; it does not include third-party code.

If you redistribute modified sources, we would appreciate that you include in the file ChangeLog history information documenting your changes. Please read the FAQ for more information on the distribution of modified source versions.

CHAPTER 108. LICENSES

# **Chapter 109**

# **Linguistic**

# **109.1 class NSLinguisticTaggerMBS**

# **109.1.1 class NSLinguisticTaggerMBS**

MBS MacCocoa Plugin, Plugin Version: 17.3, Console & Web: Yes, Mac: Yes, Win: No, Linux: No. **Function:** Analyze natural language to tag part of speech and lexical class, identify proper names, perform lemmatization, and determine the language and script (orthography) of text. **Example:**

dim TagScheme as string = NSLinguisticTaggerMBS.NSLinguisticTagSchemeLanguage dim TagSchemes() as string = array(TagScheme) dim t as new NSLinguisticTaggerMBS(TagSchemes)

 $t. Text = "Hallo Leute"$ 

dim tokenRange as NSRangeMBS dim sentenceRange as NSRangeMBS  $\dim$  tag as string = t.tagAtIndex $(0, TagScheme, tokenRange, sentenceRange)$ 

MsgBox "Language: "+tag // should be "de" for German

#### **Notes:**

The NSLinguisticTaggerMBS class provides a uniform interface to a variety of natural language processing functionality with support for many different languages and scripts. You can use NSLinguisticTaggerMBS to segment natural language text into paragraphs, sentences, or words, and tag information about those tokens, such as part of speech, lexical class, lemma, script, and language.

When you create a linguistic tagger, you specify what kind of information you're interested in by passing one or more

#### 17550 CHAPTER 109. LINGUISTIC

NSLinguisticTagScheme values. Set the string property to the natural language text you want to analyze, and the linguistic tagger processes it according to the specified tag schemes. You can then enumerate over the tags in a specified range, using the methods described in Enumerating Linguistic Tags, to get the information requested for a given scheme and unit.

# **109.1.2 Blog Entries**

• [MBS Xojo Plugins, version 17.3pr3](https://www.mbs-plugins.de/archive/2017-06-21/MBS_Xojo_Plugins_version_173pr/monkeybreadsoftware_blog_xojo)

# **109.1.3 Methods**

# **109.1.4 availableTagSchemesForLanguage(Language as String) as String()**

MBS MacCocoa Plugin, Plugin Version: 17.3, Console & Web: Yes, Mac: Yes, Win: No, Linux: No. **Function:** Returns the tag schemes available for a particular language on the current device. **Notes:**

language: A BCP-47 tag identifying the language. For example, "en" for English or "zh-Hans" for Chinese written using the Simplified Chinese script.

Returns the available tag schemes. For possible values, see NSLinguisticTagScheme.

This is a convenience method for calling the availableTagSchemesForUnit, passing NSLinguisticTaggerUnit-Word as the linguistic unit.

# **109.1.5 availableTagSchemesForUnit(unit as Integer, Language as String) as String()**

MBS MacCocoa Plugin, Plugin Version: 17.3, Console & Web: Yes, Mac: Yes, Win: No, Linux: No. **Function:** Returns the tag schemes available for a particular unit and language on the current device. **Notes:**

unit: The linguistic unit. For possible values, see NSLinguisticTaggerUnit. language: A BCP-47 tag identifying the language. For example, "en" for English or "zh-Hans" for Chinese written using the Simplified Chinese script.

Returns the supported tag schemes. For possible values, see NSLinguisticTagScheme.

Available in macOS 10.13 and newer.

#### 109.1. CLASS NSLINGUISTICTAGGERMBS 17551

# **109.1.6 Constructor(tagSchemes() as String, options as integer = 0)**

MBS MacCocoa Plugin, Plugin Version: 17.3, Console & Web: Yes, Mac: Yes, Win: No, Linux: No. **Function:** Creates a linguistic tagger instance using the specified tag schemes and options. **Notes:**

tagSchemes: An array of tag schemes. See NSLinguisticTagScheme for the possible values. options: Reserved for future use. Specify 0 for this parameter.

# **109.1.7 dominantLanguageForString(text as String) as String**

MBS MacCocoa Plugin, Plugin Version: 17.3, Console & Web: Yes, Mac: Yes, Win: No, Linux: No. Function: Returns the dominant language for the specified string. **Notes:**

string: The string for which the dominant language is determined.

Returns the BCP-47 tag identifying the dominant language of the string, or the tag "und" if a specific language cannot be determined.

This is a convenience method for creating a new linguistic tagger, setting the string property, and getting the dominantLanguage property. If you analyze the same string more than once, you should create a linguistic tagger object instead of calling this method.

Available in macOS 10.13 and newer.

# **109.1.8 NSLinguisticTagAdjective as String**

MBS MacCocoa Plugin, Plugin Version: 17.3, Console & Web: Yes, Mac: Yes, Win: No, Linux: No. **Function:** One of the lexical classes. **Notes:** This token is an adjective.

# **109.1.9 NSLinguisticTagAdverb as String**

MBS MacCocoa Plugin, Plugin Version: 17.3, Console & Web: Yes, Mac: Yes, Win: No, Linux: No. **Function:** One of the lexical classes. **Notes:** This token is an adverb.

# **109.1.10 NSLinguisticTagClassifier as String**

MBS MacCocoa Plugin, Plugin Version: 17.3, Console & Web: Yes, Mac: Yes, Win: No, Linux: No. **Function:** One of the lexical classes. **Notes:** This token is a classifier.

# **109.1.11 NSLinguisticTagCloseParenthesis as String**

MBS MacCocoa Plugin, Plugin Version: 17.3, Console & Web: Yes, Mac: Yes, Win: No, Linux: No. **Function:** One of the lexical classes. **Notes:** This token is a close parenthesis.

# **109.1.12 NSLinguisticTagCloseQuote as String**

MBS MacCocoa Plugin, Plugin Version: 17.3, Console & Web: Yes, Mac: Yes, Win: No, Linux: No. **Function:** One of the lexical classes.

**Notes:** This token is a close quote.

# **109.1.13 NSLinguisticTagConjunction as String**

MBS MacCocoa Plugin, Plugin Version: 17.3, Console & Web: Yes, Mac: Yes, Win: No, Linux: No. **Function:** One of the lexical classes. **Notes:** This token is a conjunction.

# **109.1.14 NSLinguisticTagDash as String**

MBS MacCocoa Plugin, Plugin Version: 17.3, Console & Web: Yes, Mac: Yes, Win: No, Linux: No. **Function:** One of the lexical classes. **Notes:** This token is a dash.

# **109.1.15 NSLinguisticTagDeterminer as String**

MBS MacCocoa Plugin, Plugin Version: 17.3, Console & Web: Yes, Mac: Yes, Win: No, Linux: No. **Function:** One of the lexical classes. **Notes:** This token is a determiner.

109.1. CLASS NSLINGUISTICTAGGERMBS 17553

#### **109.1.16 NSLinguisticTagIdiom as String**

MBS MacCocoa Plugin, Plugin Version: 17.3, Console & Web: Yes, Mac: Yes, Win: No, Linux: No. **Function:** One of the lexical classes. **Notes:** This token is an idiom.

# **109.1.17 NSLinguisticTagInterjection as String**

MBS MacCocoa Plugin, Plugin Version: 17.3, Console & Web: Yes, Mac: Yes, Win: No, Linux: No. **Function:** One of the lexical classes. **Notes:** This token is an interjection.

# **109.1.18 NSLinguisticTagNoun as String**

MBS MacCocoa Plugin, Plugin Version: 17.3, Console & Web: Yes, Mac: Yes, Win: No, Linux: No. **Function:** One of the lexical classes. **Notes:** The token is a noun.

# **109.1.19 NSLinguisticTagNumber as String**

MBS MacCocoa Plugin, Plugin Version: 17.3, Console & Web: Yes, Mac: Yes, Win: No, Linux: No. **Function:** One of the lexical classes. **Notes:** This token is a number.

#### **109.1.20 NSLinguisticTagOpenParenthesis as String**

MBS MacCocoa Plugin, Plugin Version: 17.3, Console & Web: Yes, Mac: Yes, Win: No, Linux: No. **Function:** One of the lexical classes. **Notes:** This token is an open parenthesis.

## **109.1.21 NSLinguisticTagOpenQuote as String**

MBS MacCocoa Plugin, Plugin Version: 17.3, Console & Web: Yes, Mac: Yes, Win: No, Linux: No. **Function:** One of the lexical classes. **Notes:** This token is an open quote.

# **109.1.22 NSLinguisticTagOrganizationName as String**

MBS MacCocoa Plugin, Plugin Version: 17.3, Console & Web: Yes, Mac: Yes, Win: No, Linux: No. **Function:** One of the Name Types.

**Notes:** This token is an organization name.

# **109.1.23 NSLinguisticTagOther as String**

MBS MacCocoa Plugin, Plugin Version: 17.3, Console & Web: Yes, Mac: Yes, Win: No, Linux: No. **Function:** One of the token types. **Notes:** The token indicates a non-linguistic item, such as a symbol.

**109.1.24 NSLinguisticTagOtherPunctuation as String**

MBS MacCocoa Plugin, Plugin Version: 17.3, Console & Web: Yes, Mac: Yes, Win: No, Linux: No. **Function:** One of the lexical classes.

**Notes:** This token is punctuation other than a kind described by other lexical classes (sentence terminator, open or close quote, open or close parenthesis, word joiner, and dash).

# **109.1.25 NSLinguisticTagOtherWhitespace as String**

MBS MacCocoa Plugin, Plugin Version: 17.3, Console & Web: Yes, Mac: Yes, Win: No, Linux: No. **Function:** One of the lexical classes.

**Notes:** This token is whitespace other than a kind described by other lexical classes (paragraph break).

# **109.1.26 NSLinguisticTagOtherWord as String**

MBS MacCocoa Plugin, Plugin Version: 17.3, Console & Web: Yes, Mac: Yes, Win: No, Linux: No. **Function:** One of the lexical classes.

**Notes:** This token is a word other than a kind described by other lexical classes (noun, verb, adjective, adverb, pronoun, determiner, particle, preposition, number, conjunction, interjection, classifier, and idiom).

# **109.1.27 NSLinguisticTagParagraphBreak as String**

MBS MacCocoa Plugin, Plugin Version: 17.3, Console & Web: Yes, Mac: Yes, Win: No, Linux: No. **Function:** One of the lexical classes.

**Notes:** This token is a paragraph break.

#### **109.1.28 NSLinguisticTagParticle as String**

MBS MacCocoa Plugin, Plugin Version: 17.3, Console & Web: Yes, Mac: Yes, Win: No, Linux: No. **Function:** One of the lexical classes. **Notes:** This token is a particle.

# **109.1.29 NSLinguisticTagPersonalName as String**

MBS MacCocoa Plugin, Plugin Version: 17.3, Console & Web: Yes, Mac: Yes, Win: No, Linux: No. **Function:** One of the Name Types. **Notes:** This token is a personal name.

# **109.1.30 NSLinguisticTagPlaceName as String**

MBS MacCocoa Plugin, Plugin Version: 17.3, Console & Web: Yes, Mac: Yes, Win: No, Linux: No. **Function:** One of the Name Types. **Notes:** This token is a place name.

#### **109.1.31 NSLinguisticTagPreposition as String**

MBS MacCocoa Plugin, Plugin Version: 17.3, Console & Web: Yes, Mac: Yes, Win: No, Linux: No. **Function:** One of the lexical classes. **Notes:** This token is a preposition.

#### **109.1.32 NSLinguisticTagPronoun as String**

MBS MacCocoa Plugin, Plugin Version: 17.3, Console & Web: Yes, Mac: Yes, Win: No, Linux: No. **Function:** One of the lexical classes. **Notes:** This token is a pronoun.

#### **109.1.33 NSLinguisticTagPunctuation as String**

MBS MacCocoa Plugin, Plugin Version: 17.3, Console & Web: Yes, Mac: Yes, Win: No, Linux: No. **Function:** One of the token types. **Notes:** The token indicates punctuation.

#### 17556 CHAPTER 109. LINGUISTIC

# **109.1.34 NSLinguisticTagSchemeLanguage as String**

MBS MacCocoa Plugin, Plugin Version: 17.3, Console & Web: Yes, Mac: Yes, Win: No, Linux: No. **Function:** Supplies a BCP-47 language identifier for a token. **Notes:**

For example, the language identifier for English is "en" and the identifier for Chinese written using the Simplified Chinese script is "zh-Hans". The identifier "und" is used if a specific language cannot be determined. The tagger generally attempts to determine the language of text at the level of an entire sentence, paragraph, or document, rather than word by word.

# **109.1.35 NSLinguisticTagSchemeLemma as String**

MBS MacCocoa Plugin, Plugin Version: 17.3, Console & Web: Yes, Mac: Yes, Win: No, Linux: No. **Function:** Supplies a stem form of a word token, if known.

# **109.1.36 NSLinguisticTagSchemeLexicalClass as String**

MBS MacCocoa Plugin, Plugin Version: 17.3, Console & Web: Yes, Mac: Yes, Win: No, Linux: No. **Function:** Classifies tokens according to class: part of speech for words, type of punctuation, or whitespace.

# **109.1.37 NSLinguisticTagSchemeNameType as String**

MBS MacCocoa Plugin, Plugin Version: 17.3, Console & Web: Yes, Mac: Yes, Win: No, Linux: No. **Function:** Classifies tokens according to whether they are part of a named entity.

# **109.1.38 NSLinguisticTagSchemeNameTypeOrLexicalClass as String**

MBS MacCocoa Plugin, Plugin Version: 17.3, Console & Web: Yes, Mac: Yes, Win: No, Linux: No. **Function:** Classifies tokens corresponding to names according to NSLinguisticTagSchemeNameType and tokens all other tokens according to NSLinguisticTagSchemeLexicalClass.

# **109.1.39 NSLinguisticTagSchemeScript as String**

MBS MacCocoa Plugin, Plugin Version: 17.3, Console & Web: Yes, Mac: Yes, Win: No, Linux: No. **Function:** Supplies an ISO 15924 script identifier for a token.

**Notes:** For example, the identifier for Latin script is "Latn" and the identifier for Simplified Chinese script

#### 109.1. CLASS NSLINGUISTICTAGGERMBS 17557

is "Hans". The identifier "Zyyy" is used if a specific script cannot be determined.

#### **109.1.40 NSLinguisticTagSchemeTokenType as String**

MBS MacCocoa Plugin, Plugin Version: 17.3, Console & Web: Yes, Mac: Yes, Win: No, Linux: No. **Function:** Classifies tokens according to their broad type: word, punctuation, or whitespace. **Notes:**

To classify tokens by a more specific type, for example, distinguishing words between nouns and verbs, use the

NSLinguisticTagSchemeLexicalClass scheme.

#### **109.1.41 NSLinguisticTagSentenceTerminator as String**

MBS MacCocoa Plugin, Plugin Version: 17.3, Console & Web: Yes, Mac: Yes, Win: No, Linux: No. **Function:** One of the lexical classes.

**Notes:** This token is a sentence terminator.

#### **109.1.42 NSLinguisticTagVerb as String**

MBS MacCocoa Plugin, Plugin Version: 17.3, Console & Web: Yes, Mac: Yes, Win: No, Linux: No. **Function:** One of the lexical classes. **Notes:** This token is a verb.

# **109.1.43 NSLinguisticTagWhitespace as String**

MBS MacCocoa Plugin, Plugin Version: 17.3, Console & Web: Yes, Mac: Yes, Win: No, Linux: No. **Function:** One of the token types.

**Notes:** The token indicates white space of any sort.

## **109.1.44 NSLinguisticTagWord as String**

MBS MacCocoa Plugin, Plugin Version: 17.3, Console & Web: Yes, Mac: Yes, Win: No, Linux: No. **Function:** One of the token types. **Notes:** The token indicates a word.

# **109.1.45 NSLinguisticTagWordJoiner as String**

MBS MacCocoa Plugin, Plugin Version: 17.3, Console & Web: Yes, Mac: Yes, Win: No, Linux: No. **Function:** One of the lexical classes. **Notes:** This token is a word joiner.

# **109.1.46 orthographyAtIndex(charIndex as integer, byref effectiveRange as NSRangeMBS) as NSOrthographyMBS**

MBS MacCocoa Plugin, Plugin Version: 17.3, Console & Web: Yes, Mac: Yes, Win: No, Linux: No. **Function:** Returns the orthography at the index and also returns the effective range. **Example:**

dim TagScheme as string = NSLinguisticTaggerMBS.NSLinguisticTagSchemeLanguage dim TagSchemes() as string = array(TagScheme) dim t as new NSLinguisticTaggerMBS(TagSchemes)

 $t. Text = "Hallo Leute"$ 

dim tokenRange as NSRangeMBS dim sentenceRange as NSRangeMBS  $\dim$  tag as string = t.tagAtIndex $(0, TagScheme, tokenRange, sentenceRange)$ 

dim effectiveRange as NSRangeMBS  $dim$  o as NSOrthographyMBS = t.orthographyAtIndex $(0,$  effectiveRange)

MsgBox o.dominantLanguage+" "+o.dominantScript

#### **Notes:**

charIndex: The character index to begin examination. effectiveRange: An NSRangeMBS that, upon completion, contains the range of the orthography containing charIndex.

Returns the orthography for the location.

# **109.1.47 sentenceRangeForRange(range as NSRangeMBS) as NSRangeMBS**

MBS MacCocoa Plugin, Plugin Version: 17.3, Console & Web: Yes, Mac: Yes, Win: No, Linux: No. **Function:** Returns the range of a sentence containing the specified range. **Notes:**

charRange: The character range.

#### 109.1. CLASS NSLINGUISTICTAGGERMBS 17559

Returns the range of the sentence.

This is a convenience method for calling tokenRangeAtIndex, passing the NSLinguisticTaggerUnitSentence unit and the first position of the provided range.

# **109.1.48 setOrthography(orthography as NSOrthographyMBS, range as NSRangeMBS)**

MBS MacCocoa Plugin, Plugin Version: 17.3, Console & Web: Yes, Mac: Yes, Win: No, Linux: No. Function: Sets the orthography for the specified range. **Notes:**

orthography: The orthography. charRange: The range.

If the orthography of the linguistic tagger is not set, it will determine it automatically from the contents of the text. You should call this method only if you know the orthography of the text by some other means.

# <span id="page-17558-0"></span>**109.1.49 tagAtIndex(charIndex as Integer, Scheme as String, byref tokenRange as NSRangeMBS, byref sentenceRange as NSRangeMBS) as String**

MBS MacCocoa Plugin, Plugin Version: 17.3, Console & Web: Yes, Mac: Yes, Win: No, Linux: No. **Function:** Returns a tag for a single scheme at the specified character position. **Notes:**

charIndex: The position of the initial character. tagScheme: The tag scheme. See NSLinguisticTagScheme for the possible values. tokenRange: The token range for output. sentenceRange: The range of the sentence for output.

Returns the tag for the requested tag scheme, or nil. If a tag is returned, this function returns by reference the range of the token to tokenRange, and the range of the enclosing sentence to sentenceRange, if applicable.

This is a convenience method for calling tagAtIndex and passing NSLinguisticTaggerUnitWord as the linguistic unit.

Available in macOS 10.7 and newer. See also:

• [109.1.50](#page-17559-0) tagAtIndex(charIndex as Integer, unit as Integer, Scheme as String, byref tokenRange as NSRangeMBS) as String [17560](#page-17559-0)

# <span id="page-17559-0"></span>**109.1.50 tagAtIndex(charIndex as Integer, unit as Integer, Scheme as String, byref tokenRange as NSRangeMBS) as String**

MBS MacCocoa Plugin, Plugin Version: 17.3, Console & Web: Yes, Mac: Yes, Win: No, Linux: No. **Function:** Returns a tag for a single scheme for a given linguistic unit at the specified character position. **Notes:**

charIndex: The position of the initial character. unit: The linguistic unit. See NSLinguisticTaggerUnit for possible values. tagScheme: The tag scheme. See NSLinguisticTagScheme for possible values. tokenRange: The token range for output.

Returns the tag for the requested tag scheme and linguistic unit, or nil. If a tag is returned, this function returns by reference the range of the token to tokenRange.

Available in macOS 10.13 and newer. See also:

• [109.1.49](#page-17558-0) tagAtIndex(charIndex as Integer, Scheme as String, byref tokenRange as NSRangeMBS, byref sentenceRange as NSRangeMBS) as String [17559](#page-17558-0)

# **109.1.51 tagForString(text as string, charIndex as Integer, unit as Integer, Scheme as String, orthography as NSOrthographyMBS, byref token-Range as NSRangeMBS) as String**

MBS MacCocoa Plugin, Plugin Version: 17.3, Console & Web: Yes, Mac: Yes, Win: No, Linux: No. **Function:** Returns a tag for a single scheme for a given linguistic unit at the specified character position in a string.

#### **Notes:**

charIndex: The position of the initial character. unit: The linguistic unit. See NSLinguisticTaggerUnit for possible values. tagScheme: The tag scheme. See NSLinguisticTagScheme for possible values. tokenRange: The token range for output.

Returns the tag for the requested tag scheme and linguistic unit, or nil. If a tag is returned, this function returns by reference the range of the token to tokenRange.

This is a convenience method for initializing a linguistic tagger, setting the string property, and calling the tagForString method. If you analyze the same string more than once, you should create a linguistic tagger object instead of calling this method.

#### 109.1. CLASS NSLINGUISTICTAGGERMBS 17561

# **109.1.52 tagSchemes as String()**

MBS MacCocoa Plugin, Plugin Version: 17.3, Console & Web: Yes, Mac: Yes, Win: No, Linux: No. **Function:** Returns the tag schemes configured for this linguistic tagger. **Notes:** For possible values, see NSLinguisticTagScheme.

# **109.1.53 TagsForString(text as string, range as NSRangeMBS, unit as Integer, Scheme as String, options as Integer, orthography as NSOrthographyMBS) as NSLinguisticValueMBS()**

MBS MacCocoa Plugin, Plugin Version: 17.3, Console & Web: Yes, Mac: Yes, Win: No, Linux: No. **Function:** Returns an array of linguistic tags and token ranges. **Notes:**

range: The range from which to return tags.

unit: The linguistic unit. See NSLinguisticTaggerUnit for possible values. tagScheme: The tag scheme. See NSLinguisticTagScheme for possible values. options: The linguistic tagger options to use. See NSLinguisticTaggerOptions for possible values.

An array of the values in the requested range (tag and tokenRange set).

When the returned array contains an entry that doesn't have a corresponding tag scheme, that entry is an empty string  $("")$ .

This is a convenience method for initializing a linguistic tagger, setting the

string property, and calling the tagsInRange method. If you analyze the same string more than once, you should create a linguistic tagger object instead of calling this method.

Available in macOS 10.13 and newer.

# <span id="page-17560-0"></span>**109.1.54 tagsInRange(range as NSRangeMBS, Scheme as String, options as Integer) as NSLinguisticValueMBS()**

MBS MacCocoa Plugin, Plugin Version: 17.3, Console & Web: Yes, Mac: Yes, Win: No, Linux: No. **Function:** Returns an array of linguistic tags and token ranges. **Notes:**

range: The range to analyze. tagScheme: The tag scheme. For possible values, see NSLinguisticTagScheme. options: The linguistic tagger options to use. See NSLinguisticTaggerOptions for possible values.

Available in macOS 10.7 and newer. See also:

• [109.1.55](#page-17561-0) tagsInRange(range as NSRangeMBS, unit as Integer, Scheme as String, options as Integer) as NSLinguisticValueMBS() [17562](#page-17561-0)

# <span id="page-17561-0"></span>**109.1.55 tagsInRange(range as NSRangeMBS, unit as Integer, Scheme as String, options as Integer) as NSLinguisticValueMBS()**

MBS MacCocoa Plugin, Plugin Version: 17.3, Console & Web: Yes, Mac: Yes, Win: No, Linux: No. **Function:** Returns an array of linguistic tags and token ranges. **Notes:**

range: The range to analyze.

unit: The linguistic unit. For possible values, see NSLinguisticTaggerUnit. tagScheme: The tag scheme. For possible values, see NSLinguisticTagScheme. options: The linguistic tagger options to use. See NSLinguisticTaggerOptions for possible values.

Available in macOS 10.13 and newer.

Returns all tokens intersecting a given range, supplying tags and ranges. The tagger segments the string into sentences and tokens as necessary, and return those ranges along with a tag for any scheme in its array of tag schemes. For example, if the tag scheme is NSLinguisticTagSchemeLexicalClass, the tags specify the part of speech (for word tokens) or the type of whitespace or punctuation (for whitespace or punctuation tokens). If the tag scheme is NSLinguisticTagSchemeLemma, the tags specify the stem form of the word (if known) for each word token.

See also:

• [109.1.54](#page-17560-0) tagsInRange(range as NSRangeMBS, Scheme as String, options as Integer) as NSLinguistic-ValueMBS() [17561](#page-17560-0)

# **109.1.56 tokenRangeAtIndex(charIndex as Integer, Unit as Integer) as NSRangeMBS**

MBS MacCocoa Plugin, Plugin Version: 17.3, Console & Web: Yes, Mac: Yes, Win: No, Linux: No. **Function:** Returns the range of the linguistic unit containing the specified character index. **Notes:**

charIndex: The character index to begin examination. unit: The linguistic unit. For possible values, see NSLinguisticTaggerUnit.

Returns the range of the substring for the linguistic unit. Available in macOS 10.13 and newer.

#### 109.1. CLASS NSLINGUISTICTAGGERMBS 17563

# **109.1.57 Properties**

#### **109.1.58 dominantLanguage as String**

MBS MacCocoa Plugin, Plugin Version: 17.3, Console & Web: Yes, Mac: Yes, Win: No, Linux: No. **Function:** Returns the dominant language of the string set for the linguistic tagger. **Notes:**

The BCP-47 tag identifying the dominant language of the string, or the tag "und" if a specific language cannot be determined. Available in macOS 10.13 and newer. (Read only property)

#### **109.1.59 Handle as Integer**

MBS MacCocoa Plugin, Plugin Version: 17.3, Console & Web: Yes, Mac: Yes, Win: No, Linux: No. **Function:** The internal object reference. **Notes:** (Read and Write property)

#### **109.1.60 Text as String**

MBS MacCocoa Plugin, Plugin Version: 17.3, Console & Web: Yes, Mac: Yes, Win: No, Linux: No. **Function:** The string being analyzed by the linguistic tagger. **Notes:** (Read and Write property)

#### **109.1.61 Constants**

#### **109.1.62 NSLinguisticTaggerJoinNames = 16**

MBS MacCocoa Plugin, Plugin Version: 17.3. **Function:** One of the option constants. **Notes:** Typically, multiple-word names will be returned as multiple tokens, following the standard tokenization practice of the tagger. If this option is set, then multiple-word names will be joined together and returned as a single token.

#### **109.1.63 NSLinguisticTaggerOmitOther = 8**

MBS MacCocoa Plugin, Plugin Version: 17.3. **Function:** One of the option constants. **Notes:** Omit tokens of type NSLinguisticTagOther (non-linguistic items, such as symbols).

# **109.1.64 NSLinguisticTaggerOmitPunctuation = 2**

MBS MacCocoa Plugin, Plugin Version: 17.3. **Function:** One of the option constants. **Notes:** Omit tokens of type NSLinguisticTagPunctuation (all punctuation).

# **109.1.65 NSLinguisticTaggerOmitWhitespace = 4**

MBS MacCocoa Plugin, Plugin Version: 17.3. **Function:** One of the option constants. **Notes:** Omit tokens of type NSLinguisticTagWhitespace (whitespace of all sorts).

#### **109.1.66 NSLinguisticTaggerOmitWords = 1**

MBS MacCocoa Plugin, Plugin Version: 17.3. **Function:** One of the option constants. **Notes:** Omit tokens of type NSLinguisticTagWord (items considered to be words).

# **109.1.67 NSLinguisticTaggerUnitDocument = 3**

MBS MacCocoa Plugin, Plugin Version: 17.3. **Function:** One of the constants for a tagger unit. **Notes:** The document in its entirety.

# **109.1.68 NSLinguisticTaggerUnitParagraph = 2**

MBS MacCocoa Plugin, Plugin Version: 17.3. **Function:** One of the constants for a tagger unit. **Notes:** An individual paragraph.

#### **109.1.69 NSLinguisticTaggerUnitSentence = 1**

MBS MacCocoa Plugin, Plugin Version: 17.3. **Function:** One of the constants for a tagger unit. **Notes:** An individual sentence.

# **109.1.70 NSLinguisticTaggerUnitWord = 0**

MBS MacCocoa Plugin, Plugin Version: 17.3. **Function:** One of the constants for a tagger unit. **Notes:** An individual word.

# **109.2 class NSLinguisticValueMBS**

#### **109.2.1 class NSLinguisticValueMBS**

MBS MacCocoa Plugin, Plugin Version: 17.3, Console & Web: Yes, Mac: Yes, Win: No, Linux: No. **Function:** The class for linguistic tokens.

**Notes:** This is an abstract class. You can't create an instance, but you can get one from various plugin functions.

# **109.2.2 Blog Entries**

• [MBS Xojo Plugins, version 17.3pr3](https://www.mbs-plugins.de/archive/2017-06-21/MBS_Xojo_Plugins_version_173pr/monkeybreadsoftware_blog_xojo)

# **109.2.3 Methods**

# **109.2.4 Constructor**

MBS MacCocoa Plugin, Plugin Version: 17.3, Console & Web: Yes, Mac: Yes, Win: No, Linux: No. **Function:** The private constructor.

# **109.2.5 Properties**

## **109.2.6 sentenceRange as NSRangeMBS**

MBS MacCocoa Plugin, Plugin Version: 17.3, Console & Web: Yes, Mac: Yes, Win: No, Linux: No. **Function:** The sentence range. **Notes:**

Only filled by tagAtIndex when used without unit. (Read and Write property)

#### **109.2.7 Tag as String**

MBS MacCocoa Plugin, Plugin Version: 17.3, Console & Web: Yes, Mac: Yes, Win: No, Linux: No. **Function:** The linguistic tag. **Notes:** (Read and Write property)

# **109.2.8 Text as String**

MBS MacCocoa Plugin, Plugin Version: 17.3, Console & Web: Yes, Mac: Yes, Win: No, Linux: No. **Function:** The text for the token. **Notes:** (Read and Write property)

# **109.2.9 tokenRange as NSRangeMBS**

MBS MacCocoa Plugin, Plugin Version: 17.3, Console & Web: Yes, Mac: Yes, Win: No, Linux: No. **Function:** The token range. **Notes:** (Read and Write property)

# 109.3. CLASS NSORTHOGRAPHYMBS 17567

# **109.3 class NSOrthographyMBS**

# **109.3.1 class NSOrthographyMBS**

MBS MacCocoa Plugin, Plugin Version: 17.3, Console & Web: Yes, Mac: Yes, Win: No, Linux: No. **Function:** A description of the linguistic content of a piece of text typically used for spelling and grammar checking.

**Notes:**

An NSOrthography instance describes:

- Which scripts the text contains.
- A dominant language and possibly other languages for each of these scripts.
- A dominant script and language for the text as a whole.

Scripts are uniformly described by standard four-letter tags (Latn, Grek, Cyrl, etc.) with the supertags Jpan and Kore typically used for Japanese and Korean text, Hans and Hant for Chinese text; the tag Zyyy is used if a specific script cannot be identified. See Internationalization and Localization Guide for more information on internationalization.

Languages are uniformly described by BCP-47 tags , preferably in canonical form; the tag und is used if a specific language cannot be determined.

# **109.3.2 Blog Entries**

• [MBS Xojo Plugins, version 17.3pr3](https://www.mbs-plugins.de/archive/2017-06-21/MBS_Xojo_Plugins_version_173pr/monkeybreadsoftware_blog_xojo)

# **109.3.3 Methods**

# **109.3.4 allLanguages as String()**

MBS MacCocoa Plugin, Plugin Version: 17.3, Console & Web: Yes, Mac: Yes, Win: No, Linux: No. **Function:** Returns an array containing all the languages appearing in the values of the language map. **Notes:** Available in macOS 10.6 and newer.

# **109.3.5 allScripts as String()**

MBS MacCocoa Plugin, Plugin Version: 17.3, Console & Web: Yes, Mac: Yes, Win: No, Linux: No. **Function:** Returns an array containing all the scripts appearing as keys in the language map.

**Notes:** Available in macOS 10.6 and newer.

# **109.3.6 Constructor(script as string, map as dictionary)**

MBS MacCocoa Plugin, Plugin Version: 17.3, Console & Web: Yes, Mac: Yes, Win: No, Linux: No. **Function:** Creates and returns an orthography instance with the specified dominant script and language map.

**Notes:**

script: The dominant script. map: A dictionary containing the language map.

Returns an initialized orthography object for the specified script and language map.

# **109.3.7 copy as NSOrthographyMBS**

MBS MacCocoa Plugin, Plugin Version: 17.3, Console & Web: Yes, Mac: Yes, Win: No, Linux: No. **Function:** Create a copy of the object.

# **109.3.8 defaultOrthographyForLanguage(language as string) as NSOrthographyMBS**

MBS MacCocoa Plugin, Plugin Version: 17.3, Console & Web: Yes, Mac: Yes, Win: No, Linux: No. **Function:** Queries default orthography for a language. **Notes:** Available in macOS 10.13 and newer.

# **109.3.9 dominantLanguageForScript(script as string) as String**

MBS MacCocoa Plugin, Plugin Version: 17.3, Console & Web: Yes, Mac: Yes, Win: No, Linux: No. **Function:** Returns the dominant language for the specified script. **Notes:** Available in macOS 10.6 and newer.

# **109.3.10 languagesForScript(script as string) as String()**

MBS MacCocoa Plugin, Plugin Version: 17.3, Console & Web: Yes, Mac: Yes, Win: No, Linux: No. **Function:** Returns the list of languages for the specified script.
**Notes:** Available in macOS 10.6 and newer.

# **109.3.11 orthographyWithDominantScript(script as string, map as dictionary) as NSOrthographyMBS**

MBS MacCocoa Plugin, Plugin Version: 17.3, Console & Web: Yes, Mac: Yes, Win: No, Linux: No. **Function:** Creates and returns an orthography instance with the specified dominant script and language map.

**Notes:**

script: The dominant script. map: A dictionary containing the language map.

Returns an initialized orthography object for the specified script and language map.

### **109.3.12 Properties**

# **109.3.13 dominantLanguage as String**

MBS MacCocoa Plugin, Plugin Version: 17.3, Console & Web: Yes, Mac: Yes, Win: No, Linux: No. **Function:** Returns the first language in the list of languages for the dominant script. **Notes:**

Available in macOS 10.6 and newer. (Read only property)

# **109.3.14 dominantScript as String**

MBS MacCocoa Plugin, Plugin Version: 17.3, Console & Web: Yes, Mac: Yes, Win: No, Linux: No. **Function:** The dominant script for the text. **Notes:**

The dominant script should be a script tag, such as Latn, Cyrl, etc. Available in macOS 10.6 and newer. (Read only property)

# **109.3.15 Handle as Integer**

MBS MacCocoa Plugin, Plugin Version: 17.3, Console & Web: Yes, Mac: Yes, Win: No, Linux: No. **Function:** The internal object reference.

# **109.3.16 languageMap as Dictionary**

MBS MacCocoa Plugin, Plugin Version: 17.3, Console & Web: Yes, Mac: Yes, Win: No, Linux: No. Function: A dictionary that map script tags to arrays of language tags. **Notes:**

The dictionary's keys are script tags (such as Latn, Cyrl, and so forth) and whose values are arrays of language tags (such as en, fr, de, etc.) (Read only property)

# **Chapter 110**

# **Linux**

# **110.1 module LinuxIconMBS**

# **110.1.1 module LinuxIconMBS**

MBS Linux Plugin, Plugin Version: 19.1, Console & Web: Yes, Mac: Yes, Win: No, Linux: No. **Function:** The module for linux icons.

# **110.1.2 Blog Entries**

- [MonkeyBread Software Releases the MBS Xojo Plugins in version 19.1](https://www.mbs-plugins.de/archive/2019-03-12/MonkeyBread_Software_Releases_/monkeybreadsoftware_blog_xojo)
- [MBS Xojo Plugins, version 19.1pr1](https://www.mbs-plugins.de/archive/2019-02-06/MBS_Xojo_Plugins_version_191pr/monkeybreadsoftware_blog_xojo)
- [Linux Icon Functions for Xojo](https://www.mbs-plugins.de/archive/2019-02-05/Linux_Icon_Functions_for_Xojo/monkeybreadsoftware_blog_xojo)

# **110.1.3 Xojo Developer Magazine**

- [17.5, page 11: News](http://www.xdevmag.com/browse/17.5/)
- [17.3, page 43: XDC 2019, Miami Fun and Learning by Marc Zeedar](http://www.xdevmag.com/browse/17.3/)

## **110.1.4 Methods**

# **110.1.5 FileIcon(file as FolderItem, size as integer = 48) as Picture**

MBS Linux Plugin, Plugin Version: 19.1, Console & Web: Yes, Mac: Yes, Win: No, Linux: No. **Function:** Queries file icon for file. **Example:**

dim f2 as FolderItem = SpecialFolder.Desktop  $\text{Canvas2}$ .Backdrop = LinuxIconMBS.FileIcon(f2, Canvas2.Width)

**Notes:** Returns nil in case of error.

# **110.1.6 FilePreview(file as FolderItem, size as integer = 48) as Picture**

MBS Linux Plugin, Plugin Version: 19.1, Console & Web: Yes, Mac: Yes, Win: No, Linux: No. **Function:** Queries preview icon for file. **Notes:** Returns nil in case of error.

# **110.1.7 FileThumbnail(file as FolderItem) as FolderItem**

MBS Linux Plugin, Plugin Version: 19.1, Console & Web: Yes, Mac: Yes, Win: No, Linux: No. **Function:** Queries thumbnail path for a given file. **Example:**

// make an image file  $\dim$  p as picture = logoMBS(500) // from Main plugin dim f as FolderItem = SpecialFolder.Desktop.Child("MBS.jpg") p.Save(f, p.SaveAsJPEG, 90)

```
// show thumbnail
dim ThumbnailFile as FolderItem = LinuxIconMBS.FileThumbnail(f)if ThumbnailFile \langle \ranglenil then
Canvas6.Backdrop = Picture.Open(ThumbnailFile)
end if
```
**Notes:**

Returns nil in case of error. Otherwise this may be URL for png file with thumbnail.

# **110.1.8 GenericIconName(MimeType as String) as String**

MBS Linux Plugin, Plugin Version: 19.1, Console & Web: Yes, Mac: Yes, Win: No, Linux: No. **Function:** Queries generic icon name for mime type.

#### 110.1. MODULE LINUXICONMBS 17573

# **110.1.9 Icon(MimeType as String, size as integer = 48) as Picture**

MBS Linux Plugin, Plugin Version: 19.1, Console & Web: Yes, Mac: Yes, Win: No, Linux: No. **Function:** Queries icon for mime type. **Example:**

 $\text{Canvas1.Backdrop} = \text{Linux} \\ \text{LionMBS.Lcon("image/jpeg", \text{Canvas1}.Width)}$ 

**Notes:** Returns nil in case of error.

# **110.1.10 SymbolicIcon(MimeType as String, size as integer = 48) as Picture**

MBS Linux Plugin, Plugin Version: 19.1, Console & Web: Yes, Mac: Yes, Win: No, Linux: No. **Function:** Queries symbolic icon for given mime type. **Example:**

Canvas3.Backdrop = LinuxIconMBS.SymbolicIcon("image/jpeg", Canvas3.Width)

**Notes:** Returns nil in case of error.

#### 17574 CHAPTER 110. LINUX

# **110.2 class LinuxProcessMBS**

# **110.2.1 class LinuxProcessMBS**

MBS Linux Plugin, Plugin Version: 14.1, Console & Web: Yes, Mac: No, Win: No, Linux: Yes. **Function:** The class for querying linux process details. **Example:**

// show the path of current process  $dim mvPID$  as  $Integer = LinuxProcessMBS.PID$  $\dim$  myProcess as LinuxProcessMBS = LinuxProcessMBS.ProcessByPID $(mvPID)$ 

MsgBox myProcess.path

#### **Notes:**

If your app has not enough permission to read info about other app, values may be missing. This is an abstract class. You can't create an instance, but you can get one from various plugin functions.

# **110.2.2 Blog Entries**

- [Thoughts on the 14.1 plugin release](https://www.mbs-plugins.de/archive/2014-04-04/Thoughts_on_the_141_plugin_rel/monkeybreadsoftware_blog_xojo)
- [MonkeyBread Software Releases the MBS Xojo / Real Studio plug-ins in version 14.1](https://www.mbs-plugins.de/archive/2014-03-18/MonkeyBread_Software_Releases_/monkeybreadsoftware_blog_xojo)
- [MBS Xojo / Real Studio Plugins, version 14.1pr3](https://www.mbs-plugins.de/archive/2014-03-04/MBS_Xojo__Real_Studio_Plugins_/monkeybreadsoftware_blog_xojo)

# **110.2.3 Xojo Developer Magazine**

• [12.3, page 10: News](http://www.xdevmag.com/browse/12.3/)

# **110.2.4 Methods**

#### **110.2.5 Constructor**

MBS Linux Plugin, Plugin Version: 14.1, Console & Web: Yes, Mac: No, Win: No, Linux: Yes. **Function:** The private constructor.

# **110.2.6 PID as Integer**

MBS Linux Plugin, Plugin Version: 14.1, Console & Web: Yes, Mac: No, Win: No, Linux: Yes. **Function:** The Process ID of the current process (your app).

110.2. CLASS LINUXPROCESSMBS 17575

**Example:**

dim myPID as Integer = LinuxProcessMBS.PID MsgBox "my process ID is: "+str(myPID)

# **110.2.7 ProcessByPID(ProcessID as Integer) as LinuxProcessMBS**

MBS Linux Plugin, Plugin Version: 14.1, Console & Web: Yes, Mac: No, Win: No, Linux: Yes. **Function:** Queries the information for a process with given ID. **Example:**

// show the name of current process dim myPID as Integer = LinuxProcessMBS.PID dim myProcess as LinuxProcessMBS = LinuxProcessMBS.ProcessByPID(myPID)

MsgBox myProcess.name

**Notes:** Returns nil on error.

# **110.2.8 Processes as LinuxProcessMBS()**

MBS Linux Plugin, Plugin Version: 14.1, Console & Web: Yes, Mac: No, Win: No, Linux: Yes. **Function:** Returns array with all processes. **Example:**

// shows all process names in listbox  $\dim$  Processes $()$  as LinuxProcessMBS = LinuxProcessMBS.Processes

for each p as LinuxProcessMBS in Processes listbox1.addrow p.name next

# **110.2.9 Properties**

# **110.2.10 CommandLine as String**

MBS Linux Plugin, Plugin Version: 14.1, Console & Web: Yes, Mac: No, Win: No, Linux: Yes. **Function:** The command line used to create this process. **Example:**

17576 CHAPTER 110. LINUX

// show the command line of current process  $dim$  myPID as  $Integer = LinuxProcessMBS.PID$  $\dim$  myProcess as LinuxProcessMBS = LinuxProcessMBS.ProcessByPID(myPID) MsgBox myProcess.CommandLine

**Notes:** (Read only property)

# **110.2.11 CurrentWorkingDirectory as String**

MBS Linux Plugin, Plugin Version: 14.1, Console & Web: Yes, Mac: No, Win: No, Linux: Yes. **Function:** The current working directory. **Example:**

 $//$  show the current working directory of current process  $% \mathcal{N}$ dim myPID as Integer = LinuxProcessMBS.PID  $dim$  myProcess as LinuxProcessMBS = LinuxProcessMBS.ProcessByPID(myPID)

MsgBox myProcess.CurrentWorkingDirectory

**Notes:** (Read only property)

# **110.2.12 Environment as Dictionary**

MBS Linux Plugin, Plugin Version: 14.1, Console & Web: Yes, Mac: No, Win: No, Linux: Yes. **Function:** The environment variables. **Notes:** (Read only property)

# **110.2.13 Name as String**

MBS Linux Plugin, Plugin Version: 14.1, Console & Web: Yes, Mac: No, Win: No, Linux: Yes. **Function:** The name of the process. **Example:**

// shows all process names in listbox  $\dim$  Processes $()$  as LinuxProcessMBS = LinuxProcessMBS.Processes

for each p as LinuxProcessMBS in Processes listbox1.addrow p.name next

**Notes:** (Read only property)

### **110.2.14 NumberOfThreads as Integer**

MBS Linux Plugin, Plugin Version: 14.1, Console & Web: Yes, Mac: No, Win: No, Linux: Yes. **Function:** The number of threads used by this process. **Notes:** (Read only property)

#### **110.2.15 OpenFiles as Dictionary**

MBS Linux Plugin, Plugin Version: 14.1, Console & Web: Yes, Mac: No, Win: No, Linux: Yes. **Function:** Queries details about open files. **Example:**

// show the paths of open files of current process in listbox dim myPID as Integer = LinuxProcessMBS.PID  $\dim$  myProcess as LinuxProcessMBS = LinuxProcessMBS.ProcessByPID(myPID) dim OpenFiles as Dictionary = myProcess.OpenFiles

for each key as Variant in OpenFiles.keys listbox1.addrow OpenFiles.Value(key).StringValue next

#### **Notes:**

This dictionary contains the file descriptor number as key and the path to the file as text. (Read only property)

# **110.2.16 ParentProcessID as Integer**

MBS Linux Plugin, Plugin Version: 14.1, Console & Web: Yes, Mac: No, Win: No, Linux: Yes. **Function:** The parent process ID. **Notes:** (Read only property)

# **110.2.17 Path as String**

MBS Linux Plugin, Plugin Version: 14.1, Console & Web: Yes, Mac: No, Win: No, Linux: Yes. **Function:** The path for this process. **Example:**

// show the path of current process dim myPID as Integer = LinuxProcessMBS.PID  $\dim$  myProcess as LinuxProcessMBS = LinuxProcessMBS.ProcessByPID(myPID) MsgBox myProcess.Path

**Notes:** (Read only property)

### **110.2.18 ProcessID as Integer**

MBS Linux Plugin, Plugin Version: 14.1, Console & Web: Yes, Mac: No, Win: No, Linux: Yes. **Function:** The process ID. **Notes:** (Read only property)

# **110.2.19 StartTime as Date**

MBS Linux Plugin, Plugin Version: 14.1, Console & Web: Yes, Mac: No, Win: No, Linux: Yes. **Function:** The start time of the process. **Example:**

// show the start time of current process dim myPID as Integer = LinuxProcessMBS.PID dim myProcess as LinuxProcessMBS = LinuxProcessMBS.ProcessByPID(myPID) dim d as date = myProcess.StartTime MsgBox d.LongDate+" "+d.LongTime

**Notes:** (Read only property)

# **110.2.20 State as String**

MBS Linux Plugin, Plugin Version: 14.1, Console & Web: Yes, Mac: No, Win: No, Linux: Yes. **Function:** The state of the process. **Notes:**

# 110.2. CLASS LINUXPROCESSMBS 17579

Can be Running, Sleeping, Disk Sleep, Zombie, Trace or Writing pages. (Read only property)

# **110.3 class LinuxSuMBS**

# **110.3.1 class LinuxSuMBS**

MBS Linux Plugin, Plugin Version: 16.1, Console & Web: Yes, Mac: No, Win: No, Linux: Yes. **Function:** The class to run stuff with sudo. **Example:**

dim s as new LinuxSuMBS

s.Command  $=$  "/usr/bin/whoami" s.User = "root" s.Alert = "Please Root?" s.Message "Can I install something for you?"

if s.ExecuteSudo then MsgBox "OK" else MsgBox s.LastErrorMessage end if

**Notes:** Uses the gksu library.

# **110.3.2 Blog Entries**

- [MBS Releases the MBS Xojo / Real Studio plug-ins in version 16.1](https://www.mbs-plugins.de/archive/2016-03-08/MBS_Releases_the_MBS_Xojo__Rea/monkeybreadsoftware_blog_xojo)
- [MBS Xojo / Real Studio Plugins, version 16.1pr1](https://www.mbs-plugins.de/archive/2016-02-03/MBS_Xojo__Real_Studio_Plugins_/monkeybreadsoftware_blog_xojo)
- [Sudo on Linux](https://www.mbs-plugins.de/archive/2016-02-02/Sudo_on_Linux/monkeybreadsoftware_blog_xojo)

# **110.3.3 Methods**

# <span id="page-17579-0"></span>**110.3.4 AskPassword(prompt as String) as String**

MBS Linux Plugin, Plugin Version: 16.1, Console & Web: Yes, Mac: No, Win: No, Linux: Yes. **Function:** Asks for the password.

**Notes:**

Returns password. Stores error in LastError and LastErrorMessage properties. See also:

#### 110.3. CLASS LINUXSUMBS 17581

• [110.3.25](#page-17584-0) AskPassword(prompt as String, byref ErrorCode as Integer, byref ErrorMessage as String) as string the contract of the contract of the contract of the contract of the contract of the contract of the contract of the contract of the contract of the contract of the contract of the contract of the contract of the con

# **110.3.5 Available as boolean**

MBS Linux Plugin, Plugin Version: 16.1, Console & Web: Yes, Mac: No, Win: No, Linux: Yes. **Function:** Whether the gksu library was found and loaded. **Notes:**

Should return true on linux. If missing, install the libgksu2-0 library.

# **110.3.6 ExecuteRun as boolean**

MBS Linux Plugin, Plugin Version: 16.1, Console & Web: Yes, Mac: No, Win: No, Linux: Yes. **Function:** Runs the command. **Notes:**

Returns true on success. Stores error in LastError and LastErrorMessage properties.

# **110.3.7 ExecuteSu as boolean**

MBS Linux Plugin, Plugin Version: 16.1, Console & Web: Yes, Mac: No, Win: No, Linux: Yes. **Function:** Runs the command with su. **Notes:**

Returns true on success. Stores error in LastError and LastErrorMessage properties.

# **110.3.8 ExecuteSudo as boolean**

MBS Linux Plugin, Plugin Version: 16.1, Console & Web: Yes, Mac: No, Win: No, Linux: Yes. **Function:** Runs the command with sudo. **Example:**

dim s as new LinuxSuMBS

s.Command  $=$  "/usr/bin/whoami"  $s.User = "root"$  $s.Alert = "Please Root?"$ s.Message "Can I install something for you?"

if s.ExecuteSudo then MsgBox "OK" else MsgBox s.LastErrorMessage end if

#### **Notes:**

Returns true on success. Stores error in LastError and LastErrorMessage properties.

# **110.3.9 Properties**

# **110.3.10 Alert as String**

MBS Linux Plugin, Plugin Version: 16.1, Console & Web: Yes, Mac: No, Win: No, Linux: Yes. **Function:** The alert message. **Notes:** (Read and Write property)

#### **110.3.11 AlwaysAskPassword as Boolean**

MBS Linux Plugin, Plugin Version: 16.1, Console & Web: Yes, Mac: No, Win: No, Linux: Yes. **Function:** Whether to always ask for a password. **Notes:** (Read and Write property)

# **110.3.12 Command as String**

MBS Linux Plugin, Plugin Version: 16.1, Console & Web: Yes, Mac: No, Win: No, Linux: Yes. **Function:** The command will run with the target user. **Notes:** (Read and Write property)

#### **110.3.13 Debug as Boolean**

MBS Linux Plugin, Plugin Version: 16.1, Console & Web: Yes, Mac: No, Win: No, Linux: Yes. **Function:** Whether debuging information should be printed. **Notes:** (Read and Write property)

#### 110.3. CLASS LINUXSUMBS 17583

#### **110.3.14 Description as String**

MBS Linux Plugin, Plugin Version: 16.1, Console & Web: Yes, Mac: No, Win: No, Linux: Yes. **Function:** The description text. **Notes:** (Read and Write property)

## **110.3.15 ExitCode as Integer**

MBS Linux Plugin, Plugin Version: 16.1, Console & Web: Yes, Mac: No, Win: No, Linux: Yes. **Function:** The exit code of the last command run. **Notes:** (Read and Write property)

# **110.3.16 Grab as Boolean**

MBS Linux Plugin, Plugin Version: 16.1, Console & Web: Yes, Mac: No, Win: No, Linux: Yes. **Function:** Grab? **Notes:** (Read and Write property)

# **110.3.17 Handle as Integer**

MBS Linux Plugin, Plugin Version: 16.1, Console & Web: Yes, Mac: No, Win: No, Linux: Yes. **Function:** The internal object reference. **Notes:** (Read and Write property)

#### **110.3.18 KeepEnvironment as Boolean**

MBS Linux Plugin, Plugin Version: 16.1, Console & Web: Yes, Mac: No, Win: No, Linux: Yes. **Function:** Should the environment be kept as it is? **Notes:**

Defaults to true. Notice that setting this to false may cause the X authorization stuff to fail. (Read and Write property)

# **110.3.19 LastError as Integer**

MBS Linux Plugin, Plugin Version: 16.1, Console & Web: Yes, Mac: No, Win: No, Linux: Yes. **Function:** The last error code.

**Notes:** (Read and Write property)

# **110.3.20 LastErrorMessage as String**

MBS Linux Plugin, Plugin Version: 16.1, Console & Web: Yes, Mac: No, Win: No, Linux: Yes. **Function:** The last error message. **Notes:** (Read and Write property)

# **110.3.21 LoginShell as Boolean**

MBS Linux Plugin, Plugin Version: 16.1, Console & Web: Yes, Mac: No, Win: No, Linux: Yes. **Function:** The shell in which the command will be run be a login shell? **Notes:**

Finds out if the shell created by the underlying su process will be a login shell. (Read and Write property)

# **110.3.22 Message as String**

MBS Linux Plugin, Plugin Version: 16.1, Console & Web: Yes, Mac: No, Win: No, Linux: Yes. **Function:** The message text. **Notes:** (Read and Write property)

# **110.3.23 User as String**

MBS Linux Plugin, Plugin Version: 16.1, Console & Web: Yes, Mac: No, Win: No, Linux: Yes. **Function:** What user the command will be run as. **Notes:**

The default is root, but you can run the command as any user. (Read and Write property)

#### 110.3. CLASS LINUXSUMBS 17585

### **110.3.24 Events**

# <span id="page-17584-0"></span>**110.3.25 AskPassword(prompt as String, byref ErrorCode as Integer, byref ErrorMessage as String) as string**

MBS Linux Plugin, Plugin Version: 16.1, Console & Web: No, Mac: No, Win: No, Linux: Yes. **Function:** The event to ask for password. **Notes:**

If you prefer your own dialog. Return password or set error parameters. See also:

• [110.3.4](#page-17579-0) AskPassword(prompt as String) as String [17580](#page-17579-0)

# **110.3.26 PasswordNoNeeded**

MBS Linux Plugin, Plugin Version: 16.1, Console & Web: No, Mac: No, Win: No, Linux: Yes. **Function:** No password is needed.

# **110.3.27 Constants**

# **110.3.28 ErrorCanceled = 11**

MBS Linux Plugin, Plugin Version: 16.1. **Function:** One of the error codes. **Notes:** The user cancelled.

# **110.3.29 ErrorChildFailed = 9**

MBS Linux Plugin, Plugin Version: 16.1. **Function:** One of the error codes. **Notes:** Child failed.

# **110.3.30 ErrorExec = 5**

MBS Linux Plugin, Plugin Version: 16.1. **Function:** One of the error codes. **Notes:** Execution failed.

# **110.3.31 ErrorFork = 4**

MBS Linux Plugin, Plugin Version: 16.1. **Function:** One of the error codes. **Notes:** Forking failed.

# **110.3.32 ErrorHelper = 1**

MBS Linux Plugin, Plugin Version: 16.1. **Function:** One of the error codes. **Notes:** The helper tool failed.

# **110.3.33 ErrorNoCommand = 2**

MBS Linux Plugin, Plugin Version: 16.1. **Function:** One of the error codes. **Notes:** Missing command.

# **110.3.34 ErrorNoPassword = 3**

MBS Linux Plugin, Plugin Version: 16.1. **Function:** One of the error codes. **Notes:** Missing password.

# **110.3.35 ErrorNotAllowed = 10**

MBS Linux Plugin, Plugin Version: 16.1. **Function:** One of the error codes. **Notes:** Not allowed.

# **110.3.36 ErrorPipe = 6**

MBS Linux Plugin, Plugin Version: 16.1. **Function:** One of the error codes. **Notes:** Pipe failed.

# **110.3.37 ErrorPiperead = 7**

MBS Linux Plugin, Plugin Version: 16.1. **Function:** One of the error codes. **Notes:** Pipe read error.

#### 110.3. CLASS LINUXSUMBS 17587

# **110.3.38 ErrorWrongAutoPass = 12**

MBS Linux Plugin, Plugin Version: 16.1. **Function:** One of the error codes. **Notes:** Wrong auto Password.

# **110.3.39 ErrorWrongPass = 8**

MBS Linux Plugin, Plugin Version: 16.1. **Function:** One of the error codes. **Notes:** Wrong Password

# **110.3.40 ErrorXauth = 0**

MBS Linux Plugin, Plugin Version: 16.1. **Function:** One of the error codes. **Notes:** XAuth failed.

# **Chapter 111**

# **LMFit**

# **111.1 class LMFitControlMBS**

# **111.1.1 class LMFitControlMBS**

MBS Tools Plugin, Plugin Version: 20.0, Console & Web: Yes, Mac: Yes, Win: Yes, Linux: Yes. **Function:** Collection of input parameters for fit control.

## **111.1.2 Blog Entries**

• [MBS Xojo Plugins, version 19.6pr1](https://www.mbs-plugins.de/archive/2019-12-02/MBS_Xojo_Plugins_version_196pr/monkeybreadsoftware_blog_xojo)

# **111.1.3 Methods**

### **111.1.4 MsgFileStderr**

MBS Tools Plugin, Plugin Version: 20.0, Console & Web: Yes, Mac: Yes, Win: Yes, Linux: Yes. **Function:** Set msgfile to stderr.

# **111.1.5 MsgFileStdout**

MBS Tools Plugin, Plugin Version: 20.0, Console & Web: Yes, Mac: Yes, Win: Yes, Linux: Yes. **Function:** Set msgfile to stdout.

# **111.1.6 Properties**

# **111.1.7 epsilon as Double**

MBS Tools Plugin, Plugin Version: 20.0, Console & Web: Yes, Mac: Yes, Win: Yes, Linux: Yes. **Function:** Step used to calculate the Jacobian, should be slightly larger than the relative error in the user-supplied functions.

**Notes:** (Read and Write property)

# **111.1.8 ftol as Double**

MBS Tools Plugin, Plugin Version: 20.0, Console & Web: Yes, Mac: Yes, Win: Yes, Linux: Yes. **Function:** Relative error desired in the sum of squares. **Notes:**

Termination occurs when both the actual and predicted relative reductions in the sum of squares are at most ftol.

(Read and Write property)

# **111.1.9 gtol as Double**

MBS Tools Plugin, Plugin Version: 20.0, Console & Web: Yes, Mac: Yes, Win: Yes, Linux: Yes. **Function:** Orthogonality desired between fvec and its derivs. **Notes:**

Termination occurs when the cosine of the angle between fvec and any column of the Jacobian is at most gtol in absolute value.

(Read and Write property)

# **111.1.10 msgfile as FolderItem**

MBS Tools Plugin, Plugin Version: 20.0, Console & Web: Yes, Mac: Yes, Win: Yes, Linux: Yes. **Function:** Progress messages will be written to this file. **Notes:** (Read and Write property)

## **111.1.11 m\_maxpri as Integer**

MBS Tools Plugin, Plugin Version: 20.0, Console & Web: Yes, Mac: Yes, Win: Yes, Linux: Yes. **Function:** -1, or max number of residuals to print.

#### 111.1. CLASS LMFITCONTROLMBS 17591

**Notes:** (Read and Write property)

#### **111.1.12 n\_maxpri as Integer**

MBS Tools Plugin, Plugin Version: 20.0, Console & Web: Yes, Mac: Yes, Win: Yes, Linux: Yes. **Function:** -1, or max number of parameters to print. **Notes:** (Read and Write property)

## **111.1.13 patience as Integer**

MBS Tools Plugin, Plugin Version: 20.0, Console & Web: Yes, Mac: Yes, Win: Yes, Linux: Yes. **Function:** Used to set the maximum number of function evaluations to patience\*(number of parameters+1). **Notes:** (Read and Write property)

# **111.1.14 scale\_diag as Integer**

MBS Tools Plugin, Plugin Version: 20.0, Console & Web: Yes, Mac: Yes, Win: Yes, Linux: Yes. **Function:** If 1, the variables will be rescaled internally. **Notes:**

Recommended value is 1. (Read and Write property)

## **111.1.15 stepbound as Double**

MBS Tools Plugin, Plugin Version: 20.0, Console & Web: Yes, Mac: Yes, Win: Yes, Linux: Yes. **Function:** Used in determining the initial step bound. **Notes:**

This bound is set to the product of stepbound and the Euclidean norm of diag\*x if nonzero, or else to stepbound itself. In most cases stepbound should lie in the interval (0.1,100.0). Generally, the value 100.0 is recommended.

(Read and Write property)

# **111.1.16 verbosity as Integer**

MBS Tools Plugin, Plugin Version: 20.0, Console & Web: Yes, Mac: Yes, Win: Yes, Linux: Yes. **Function:** The verbosity flags.

**Notes:**

#### 17592 CHAPTER 111. LMFIT

OR'ed: 1: print some messages; 2: print Jacobian. (Read and Write property)

# **111.1.17 xtol as Double**

MBS Tools Plugin, Plugin Version: 20.0, Console & Web: Yes, Mac: Yes, Win: Yes, Linux: Yes. **Function:** Relative error between last two approximations.

# **Notes:**

Termination occurs when the relative error between two consecutive iterates is at most xtol. (Read and Write property)

# 111.2. CLASS LMFITMBS 17593 **111.2 class LMFitMBS**

# **111.2.1 class LMFitMBS**

MBS Tools Plugin, Plugin Version: 20.0, Console & Web: Yes, Mac: Yes, Win: Yes, Linux: Yes. **Function:** A class to run Levenberg-Marquardt least squares fitting algorithm. **Notes:** Based on lmfit library from Joachim Wuttke, Forschungszentrum Juelich GmbH (2004-2013).

# **111.2.2 Blog Entries**

- [MonkeyBread Software Releases the MBS Xojo Plugins in version 20.0](https://www.mbs-plugins.de/archive/2020-01-14/MonkeyBread_Software_Releases_/monkeybreadsoftware_blog_xojo)
- [MBS Xojo Plugins, version 19.6pr1](https://www.mbs-plugins.de/archive/2019-12-02/MBS_Xojo_Plugins_version_196pr/monkeybreadsoftware_blog_xojo)

# **111.2.3 Methods**

# <span id="page-17592-0"></span>**111.2.4 LMCurve(NPar as Integer, Par as Ptr, mDat as Integer, t as Ptr, y as Ptr, control as LMFitControlMBS, status as LMFitStatusMBS, tag as**  $variant = nil$

MBS Tools Plugin, Plugin Version: 20.0, Console & Web: Yes, Mac: Yes, Win: Yes, Linux: Yes. **Function:** Runs curve algorithm.

#### **Notes:**

NPar is the number of variables (INPUT, positive integer). Par is the solution vector (INPUT/OUTPUT, array of length n). On input it must be set to an estimated solution. On output it yields the final estimate of the solution. mDat is the number of functions to be minimized (INPUT, positive integer). It must fulfill m  $>=$ n.

Calls evaluateCurve event to query values.

control contains INPUT variables that control the fit algorithm, as declared and explained in lmstruct.h status contains OUTPUT variables that inform about the fit result, as declared and explained in lmstruct.h See also:

• [111.2.5](#page-17593-0) LMCurve(NPar as Integer, Par() as double, mDat as Integer,  $t()$  as double,  $y()$  as double, control as LMFitControlMBS, status as LMFitStatusMBS, tag as variant = nil) [17594](#page-17593-0)

#### 17594 CHAPTER 111. LMFIT

# <span id="page-17593-0"></span>**111.2.5 LMCurve(NPar as Integer, Par() as double, mDat as Integer, t() as double, y() as double, control as LMFitControlMBS, status as LMFit-StatusMBS, tag as variant = nil)**

MBS Tools Plugin, Plugin Version: 20.0, Console & Web: Yes, Mac: Yes, Win: Yes, Linux: Yes. **Function:** Runs curve algorithm.

# **Notes:**

NPar is the number of variables (INPUT, positive integer). Par is the solution vector (INPUT/OUTPUT, array of length n). On input it must be set to an estimated solution. On output it yields the final estimate of the solution. mDat is the number of functions to be minimized (INPUT, positive integer). It must fulfill m $>=$ n.

Calls evaluateCurve event to query values.

control contains INPUT variables that control the fit algorithm, as declared and explained in lmstruct.h status contains OUTPUT variables that inform about the fit result, as declared and explained in lmstruct.h See also:

• [111.2.4](#page-17592-0) LMCurve(NPar as Integer, Par as Ptr, mDat as Integer, t as Ptr, y as Ptr, control as LMFit-ControlMBS, status as LMFitStatusMBS, tag as variant = nil) [17593](#page-17592-0)

# <span id="page-17593-1"></span>**111.2.6 LMMin(NPar as Integer, Par as Ptr, mDat as Integer, control as LM-FitControlMBS, status as LMFitStatusMBS, tag as variant = nil)**

MBS Tools Plugin, Plugin Version: 20.0, Console & Web: Yes, Mac: Yes, Win: Yes, Linux: Yes. **Function:** Runs Levenberg-Marquardt minimization. **Notes:**

This routine contains the core algorithm of our library.

It minimizes the sum of the squares of m nonlinear functions in n variables by a modified Levenberg-Marquardt algorithm. The function evaluation is done by the user-provided routine 'evaluate'. The Jacobian is then calculated by a forward-difference approximation.

Parameters:

NPar is the number of variables (INPUT, positive integer).

Par is the solution vector (INPUT/OUTPUT, array of length n). On input it must be set to an estimated solution. On output it yields the final estimate of the solution. This should be memoryblock with double values.

mDat is the number of functions to be minimized (INPUT, positive integer). It must fulfill m  $>=$ n.

#### 111.2. CLASS LMFITMBS 17595

Calls evaluateMin event to query values.

control contains INPUT variables that control the fit algorithm, as declared and explained in lmstruct.h status contains OUTPUT variables that inform about the fit result, as declared and explained in lmstruct.h See also:

• [111.2.7](#page-17594-0) LMMin(NPar as Integer, Par() as double, mDat as Integer, control as LMFitControlMBS, status as LMFitStatusMBS, tag as variant = nil) [17595](#page-17594-0)

# <span id="page-17594-0"></span>**111.2.7 LMMin(NPar as Integer, Par() as double, mDat as Integer, control as LMFitControlMBS, status as LMFitStatusMBS, tag as variant = nil)**

MBS Tools Plugin, Plugin Version: 20.0, Console & Web: Yes, Mac: Yes, Win: Yes, Linux: Yes. **Function:** Runs Levenberg-Marquardt minimization. **Notes:**

This routine contains the core algorithm of our library.

It minimizes the sum of the squares of m nonlinear functions in n variables by a modified Levenberg-Marquardt algorithm. The function evaluation is done by the user-provided routine 'evaluate'. The Jacobian is then calculated by a forward-difference approximation.

Parameters:

NPar is the number of variables (INPUT, positive integer). Par is the solution vector (INPUT/OUTPUT, array of length n). On input it must be set to an estimated solution. On output it yields the final estimate of the solution. mDat is the number of functions to be minimized (INPUT, positive integer). It must fulfill m  $>=$ n.

Calls evaluateMin event to query values.

control contains INPUT variables that control the fit algorithm, as declared and explained in lmstruct.h status contains OUTPUT variables that inform about the fit result, as declared and explained in lmstruct.h See also:

• [111.2.6](#page-17593-1) LMMin(NPar as Integer, Par as Ptr, mDat as Integer, control as LMFitControlMBS, status as LMFitStatusMBS, tag as variant = nil) [17594](#page-17593-1)

# **111.2.8 Properties**

# **111.2.9 provideArrays as Boolean**

MBS Tools Plugin, Plugin Version: 20.0, Console & Web: Yes, Mac: Yes, Win: Yes, Linux: Yes. **Function:** Whether to fill parameter array for evaluateMin event. **Notes:**

If provideArrays property is true, we provide values via parameters array, which may be slower than using par pointer.

(Read and Write property)

# **111.2.10 Events**

# **111.2.11 evaluateCurve(t as double, par as Ptr, nPar as Integer, parameters() as double, tag as variant) as double**

MBS Tools Plugin, Plugin Version: 20.0, Console & Web: No, Mac: Yes, Win: Yes, Linux: Yes. **Function:** Evaluate is a event that calculates the m functions. **Notes:**

The parameter par, nPar, parameters and mDat are passed through from the call to LMCurve.

fvec is an array of length m; on OUTPUT, it must contain the m function values for the parameter vector x.

If you return a nonzero value, lmmin will terminate. Return zero to continue.

If provideArrays property is true, we provide values via parameters array, which may be slower than using par pointer.

# **111.2.12 evaluateMin(par as Ptr, nPar as Integer, parameters() as double, mDat as Integer, fvec as Ptr, tag as variant) as Integer**

MBS Tools Plugin, Plugin Version: 20.0, Console & Web: No, Mac: Yes, Win: Yes, Linux: Yes. **Function:** Evaluate is a event that calculates the m functions. **Notes:**

The parameter par, nPar, parameters and mDat are passed through from the call to LMMin.

fvec is an array of length m; on OUTPUT, it must contain the m function values for the parameter vector x.

## 111.2. CLASS LMFITMBS 17597

If you return a nonzero value, lmmin will terminate. Return zero to continue.

If provideArrays property is true, we provide values via parameters array, which may be slower than using par pointer.

# **111.3 class LMFitStatusMBS**

# **111.3.1 class LMFitStatusMBS**

MBS Tools Plugin, Plugin Version: 20.0, Console & Web: Yes, Mac: Yes, Win: Yes, Linux: Yes. **Function:** Collection of output parameters for status info.

# **111.3.2 Blog Entries**

• [MBS Xojo Plugins, version 19.6pr1](https://www.mbs-plugins.de/archive/2019-12-02/MBS_Xojo_Plugins_version_196pr/monkeybreadsoftware_blog_xojo)

# **111.3.3 Properties**

# **111.3.4 fnorm as Double**

MBS Tools Plugin, Plugin Version: 20.0, Console & Web: Yes, Mac: Yes, Win: Yes, Linux: Yes. **Function:** Norm of the residue vector fvec. **Notes:** (Read and Write property)

# **111.3.5 nfev as Integer**

MBS Tools Plugin, Plugin Version: 20.0, Console & Web: Yes, Mac: Yes, Win: Yes, Linux: Yes. **Function:** Actual number of iterations. **Notes:** (Read and Write property)

# **111.3.6 outcome as Integer**

MBS Tools Plugin, Plugin Version: 20.0, Console & Web: Yes, Mac: Yes, Win: Yes, Linux: Yes. **Function:** Status indicator.

# **Notes:**

Nonnegative values are used as index for the message text. (Read and Write property)

# **111.3.7 outcomeInfoMessage as String**

MBS Tools Plugin, Plugin Version: 20.0, Console & Web: Yes, Mac: Yes, Win: Yes, Linux: Yes. **Function:** The info message text. **Notes:**

#### 111.3. CLASS LMFITSTATUSMBS 17599

The plugin looks up text based on outcome value. (Read only property)

# **111.3.8 outcomeShortMessage as String**

MBS Tools Plugin, Plugin Version: 20.0, Console & Web: Yes, Mac: Yes, Win: Yes, Linux: Yes. **Function:** The short message text.

# **Notes:**

The plugin looks up text based on outcome value. (Read only property)

#### **111.3.9 userbreak as Integer**

MBS Tools Plugin, Plugin Version: 20.0, Console & Web: Yes, Mac: Yes, Win: Yes, Linux: Yes. **Function:** Set when function evaluation requests termination. **Notes:** (Read and Write property)

# **Chapter 112**

# **Login Items**

# **112.1 class LoginItemsMBS**

# **112.1.1 class LoginItemsMBS**

MBS MacOSX Plugin, Plugin Version: 7.2, Console & Web: Yes, Mac: Yes, Win: No, Linux: No. **Function:** A class to handle login items on Mac OS X. **Notes:**

After creating a new object, the constructor may fail sometimes while updateing the list. lasterror is -609 in that case. His happens most likely just after login when the system events process is not yet ready. In that case, let your app wait a few seconds and try again.

For newer Mac OS X versions, please use LSSharedFileListMBS class instead.

# **112.1.2 Blog Entries**

• [Adding Login Items on Mac OS X](https://www.mbs-plugins.de/archive/2012-06-24/Adding_Login_Items_on_Mac_OS_X/monkeybreadsoftware_blog_xojo)

# **112.1.3 Methods**

# **112.1.4 AddFile(file as FolderItem, hidden as boolean=false) as boolean**

MBS MacOSX Plugin, Plugin Version: 7.2, Console & Web: Yes, Mac: Yes, Win: No, Linux: No. **Function:** Adds a file to the login items. **Notes:**

Returns true on success.

For newer Mac OS X versions, please use LSSharedFileListMBS class instead.

#### **112.1.5 AddURL(url as string, hidden as boolean=false) as boolean**

MBS MacOSX Plugin, Plugin Version: 7.2, Console & Web: Yes, Mac: Yes, Win: No, Linux: No. **Function:** Adds an url to the item list. **Notes:**

Returns true on success.

For newer Mac OS X versions, please use LSSharedFileListMBS class instead.

# **112.1.6 DisplayName(index as Integer) as String**

MBS MacOSX Plugin, Plugin Version: 7.4, Console & Web: Yes, Mac: Yes, Win: No, Linux: No. **Function:** The display name of the item with the given index. **Example:**

dim l as LoginItemsMBS

l=new LoginItemsMBS MsgBox l.displayName $(0)$  // shows name of first item

**Notes:** The display name may be localized.

# **112.1.7 File(index as Integer) as FolderItem**

MBS MacOSX Plugin, Plugin Version: 7.2, Console & Web: Yes, Mac: Yes, Win: No, Linux: No. **Function:** The file reference of the item with the given index. **Notes:** Index is from 0 to count-1.

#### **112.1.8 IsHidden(index as Integer) as boolean**

MBS MacOSX Plugin, Plugin Version: 7.2, Console & Web: Yes, Mac: Yes, Win: No, Linux: No. **Function:** Whether the item with the given index should be hidden after launch. **Notes:**

#### 112.1. CLASS LOGINITEMSMBS 17603

Index is from 0 to count-1.

This value does not work in Mac OS X 10.4, but works in 10.5.

# **112.1.9 Name(index as Integer) as String**

MBS MacOSX Plugin, Plugin Version: 7.4, Console & Web: Yes, Mac: Yes, Win: No, Linux: No. **Function:** The name of the item with the given index. **Example:**

dim l as LoginItemsMBS

l=new LoginItemsMBS  $MsgBox$  l.Name(0) // shows name of first item

**Notes:** This is the file name. To get the name for display, use displayname.

# **112.1.10 OldAddLoginItem(file as folderitem,hide as boolean,allusers as boolean) as boolean**

MBS MacOSX Plugin, Plugin Version: 7.5, Console & Web: Yes, Mac: Yes, Win: No, Linux: No. **Function:** Adds a file to the loginitems list. **Example:**

dim f as folderItem dim r as new LoginItemsMBS

f=app.applicationFileMBS if r.OldAddLoginItem(f,false,false) then msgBox f.displayName+" has been added to the login items!" else msgBox "Something went wrong." end if

#### **Notes:**

This is the old method which edits the preferences file directly.

Do not use it unless you really need to. The new functions in this class handle login items using a system service and will be safer for future releases of Mac OS X.

hide matches the checkbox in the loginitems list. allusers decides whether to set it for all user or the current one.

This function will add a LoginItem to the list of LoginItems when called. The properties given to the new LoginItem are passed when calling the function. Note that \*no\* check is made when adding the LoginItem to ensure that the path points to a valid application. Note that the LoginItem Is always added to the \*end\* of the list of LoginItems.

First Parameter (appfile): The absolute path of the application to be launched expressed as a Xojo folderitem.

Second Parameter (hide):

A value representing if you want your application to be hidden at login time. True if you want the application to be hidden after it is launched. If you want the application to show up normally use be hidden use false.

Third Parameter (allusers):

A constant which represents which users preferences we want to change. In this case there are two alternatives: False which changes the preferences of the current user. The second alternative is True. The kAllUsers LoginItems are launched for all users on the system. You must be root or admin to use the kAllUsers option.

Function Returns:

This function returns a boolean value representing if the function was successful. The function returns true if the LoginItem was successfully added. False if otherwise. No additional error codes are returned.

Other Notes:

This code doesn't work properly if more than one application is attempting to write to the LoginItems preference at once.

Also no check is made to ensure that what you are adding to the LoginItem list isn't a duplicate. If there is a duplicate however only one instance of the application is launched.

# **112.1.11 OldCountOfLoginItems(allusers as boolean) as Integer**

MBS MacOSX Plugin, Plugin Version: 7.5, Console & Web: Yes, Mac: Yes, Win: No, Linux: No. **Function:** This function will return the number of LoginItems for the user requested. **Example:**

// Add this code for syncronization:

dim cf as CFPreferencesMBS dim b as Boolean
## 112.1. CLASS LOGINITEMSMBS 17605

cf=new CFPreferencesMBS b=cf.AppSynchronize(cf.kCFPreferencesCurrentApplication)

// Count items

dim r as new LoginItemsMBS msgbox str(r.OldCountOfLoginItems(false))

## **Notes:**

This is the old method which edits the preferences file directly.

Do not use it unless you really need to. The new functions in this class handle login items using a system service and will be safer for future releases of Mac OS X.

This function returns the number of LoginItems for the user requested as a signed integer.

# **112.1.12 OldLoginItemPropertyAtIndex(what as Integer, index as Integer, allusers as boolean) as string**

MBS MacOSX Plugin, Plugin Version: 7.5, Console & Web: Yes, Mac: Yes, Win: No, Linux: No. **Function:** Returns a property from the loginitems list. **Example:**

dim i as Integer dim c as Integer dim l as Integer dim path,name,hide as string dim r as new LoginItemsMBS

c=r.OldCountOfLoginItems(false)

 $MsgBox str(c) + "Login items found for this user."$ 

 $c = c-1$ for  $i=0$  to c name=r.OldLoginItemPropertyAtIndex(2,i,false) hide=r.OldLoginItemPropertyAtIndex(3,i,false) path=r.OldLoginItemPropertyAtIndex(1,i,false)

list.addrow name l=list.lastIndex  $list.cell(1,1)=hide$  $list.$ cell $(1,2)$ =path  $list.cell(1,3)=str(i)$ 

next

## **Notes:**

This is the old method which edits the preferences file directly. Do not use it unless you really need to. The new functions in this class handle login items using a system service and will be safer for future releases of Mac OS X.

Index is from 0 to count-1.

What can be 1 for the absolute path of the LoginItem, 2 for the LoginItem name or 3 for a string with "false" or "true" for the hiding option.

Returns "" on any error.

# **112.1.13 OldRemoveLoginItem(file as folderitem,allusers as boolean) as boolean**

MBS MacOSX Plugin, Plugin Version: 7.5, Console & Web: Yes, Mac: Yes, Win: No, Linux: No. **Function:** Removes a file to the loginitems list. **Example:**

dim f as folderItem dim r as new LoginItemsMBS

f=app.applicationFileMBS if r.OldRemoveLoginItem(f,false) then msgBox f.displayName+" has been added to the login items!" else msgBox "Something went wrong." end if

## **Notes:**

This is the old method which edits the preferences file directly. Do not use it unless you really need to. The new functions in this class handle login items using a system service and will be safer for future releases of Mac OS X.

The items are compared by path. Returns true if item was found and the new list is written correctly to disk. allusers decides whether to set it for all user or the current one.

## 112.1. CLASS LOGINITEMSMBS 17607

# **112.1.14 OldRemoveLoginItemAtIndex(index as Integer, allusers as boolean) as boolean**

MBS MacOSX Plugin, Plugin Version: 7.5, Console & Web: Yes, Mac: Yes, Win: No, Linux: No. **Function:** Removes an entry from the loginitem list. **Notes:**

This is the old method which edits the preferences file directly. Do not use it unless you really need to. The new functions in this class handle login items using a system service and will be safer for future releases of Mac OS X.

Index is from 0 to count-1.

## **112.1.15 Remove(index as Integer) as boolean**

MBS MacOSX Plugin, Plugin Version: 7.2, Console & Web: Yes, Mac: Yes, Win: No, Linux: No. **Function:** Removes the item from the login items list. **Notes:**

Index is from 0 to count-1. The count property is updated.

## **112.1.16 RemoveFile(file as FolderItem) as boolean**

MBS MacOSX Plugin, Plugin Version: 7.2, Console & Web: Yes, Mac: Yes, Win: No, Linux: No. **Function:** Removes the items matching this file reference from the list. **Notes:**

Returns true on success. Count is updated.

# **112.1.17 RemoveURL(url as string) as boolean**

MBS MacOSX Plugin, Plugin Version: 7.2, Console & Web: Yes, Mac: Yes, Win: No, Linux: No. **Function:** Removes the item matching the given URL. **Notes:** Returns true on success.

# **112.1.18 Update**

MBS MacOSX Plugin, Plugin Version: 7.2, Console & Web: Yes, Mac: Yes, Win: No, Linux: No. **Function:** Reloads the list of items. **Notes:**

Update is done after each modification method and in the constructor. You should never need to call this method.

# **112.1.19 URL(index as Integer) as String**

MBS MacOSX Plugin, Plugin Version: 7.2, Console & Web: Yes, Mac: Yes, Win: No, Linux: No. **Function:** The URL of the item with the given index. **Notes:** Index is from 0 to count-1.

# **112.1.20 Properties**

# **112.1.21 Count as Integer**

MBS MacOSX Plugin, Plugin Version: 7.2, Console & Web: Yes, Mac: Yes, Win: No, Linux: No. **Function:** Number of items in the list currently. **Notes:** (Read and Write property)

# **112.1.22 Handle as Integer**

MBS MacOSX Plugin, Plugin Version: 7.2, Console & Web: Yes, Mac: Yes, Win: No, Linux: No. **Function:** The handle to the NSArray Reference used internally for the item list. **Notes:** (Read and Write property)

# **112.1.23 Lasterror as Integer**

MBS MacOSX Plugin, Plugin Version: 7.2, Console & Web: Yes, Mac: Yes, Win: No, Linux: No. **Function:** The last error code.

**Notes:**

Value can be 0 for success or -1 for a parameter error in the plugins or some other Mac OS X error code. (Read and Write property)

## 112.2. CLASS LSSHAREDFILELISTITEMMBS 17609

# **112.2 class LSSharedFileListItemMBS**

# **112.2.1 class LSSharedFileListItemMBS**

MBS MacFrameworks Plugin, Plugin Version: 9.8, Console & Web: Yes, Mac: Yes, Win: No, Linux: No. **Function:** The class for a list item. **Notes:** Requires Mac OS X 10.5.

# **112.2.2 Methods**

## **112.2.3 DisplayName as string**

MBS MacFrameworks Plugin, Plugin Version: 9.8, Console & Web: Yes, Mac: Yes, Win: No, Linux: No. **Function:** Obtain item's display name. **Example:**

dim l as new LSSharedFileListMBS(LSSharedFileListMBS.kRecentDocumentItems)

if l.Handle=0 then MsgBox "Failed to get list." else dim  $a(-1)$  as LSSharedFileListItemMBS = l.Snapshot dim lines(-1) as string

for each x as LSSharedFileListItemMBS in a lines.append x.DisplayName next

MsgBox Join(lines, EndOfLine) end if

## **112.2.4 Icon as Variant**

MBS MacFrameworks Plugin, Plugin Version: 9.8, Console & Web: Yes, Mac: Yes, Win: No, Linux: No. **Function:** Obtain item's icon. **Notes:** Returns an IconMBS object.

# **112.2.5 ID as UInt32**

MBS MacFrameworks Plugin, Plugin Version: 9.8, Console & Web: Yes, Mac: Yes, Win: No, Linux: No. **Function:** Obtain unique item id. **Example:**

dim l as new LSSharedFileListMBS(LSSharedFileListMBS.kSessionLoginItems)

if l.Handle=0 then MsgBox "Failed to get list." else  $\dim a(-1)$  as LSSharedFileListItemMBS = l.Snapshot dim lines(-1) as string

for each x as LSSharedFileListItemMBS in a lines.append x.DisplayName+": "+str(x.ID) next

MsgBox Join(lines, EndOfLine) end if

# **112.2.6 Resolve(flags as UInt32) as folderitem**

MBS MacFrameworks Plugin, Plugin Version: 9.8, Console & Web: Yes, Mac: Yes, Win: No, Linux: No. **Function:** Resolve item and return its folderitem. **Example:**

dim l as new LSSharedFileListMBS(LSSharedFileListMBS.kRecentDocumentItems)

if l.Handle=0 then MsgBox "Failed to get list." else  $\dim a(-1)$  as LSSharedFileListItemMBS = l.Snapshot dim lines(-1) as string

for each x as LSSharedFileListItemMBS in a lines.append x.Resolve(0).NativePath next

MsgBox Join(lines, EndOfLine) end if

**Notes:** Pass values like 0, kNoUserInteraction, kDoNotMountVolumes or kDoNotMountVolumes+kNoUser-Interaction.

## **112.2.7 ResolveURL(flags as UInt32) as string**

MBS MacFrameworks Plugin, Plugin Version: 9.8, Console & Web: Yes, Mac: Yes, Win: No, Linux: No. **Function:** Resolve item and return its URL. **Example:**

dim l as new LSSharedFileListMBS(LSSharedFileListMBS.kRecentDocumentItems)

if l.Handle=0 then MsgBox "Failed to get list." else dim  $a(-1)$  as LSSharedFileListItemMBS = l.Snapshot dim lines(-1) as string

for each x as LSSharedFileListItemMBS in a lines.append x.ResolveURL(x.kNoUserInteraction) next

MsgBox Join(lines, EndOfLine) end if

**Notes:** Pass values like 0, kNoUserInteraction, kDoNotMountVolumes or kDoNotMountVolumes+kNoUser-Interaction.

## **112.2.8 Properties**

## **112.2.9 Handle as Integer**

MBS MacFrameworks Plugin, Plugin Version: 9.8, Console & Web: Yes, Mac: Yes, Win: No, Linux: No. **Function:** The internal reference to the item. **Notes:** (Read and Write property)

# **112.2.10 Lasterror as Integer**

MBS MacFrameworks Plugin, Plugin Version: 9.8, Console & Web: Yes, Mac: Yes, Win: No, Linux: No. **Function:** The last error code. **Notes:** (Read and Write property)

# **112.2.11 ItemHidden as boolean**

MBS MacFrameworks Plugin, Plugin Version: 9.8, Console & Web: Yes, Mac: Yes, Win: No, Linux: No. **Function:** Is item hidden in UI? **Example:**

dim l as new LSSharedFileListMBS(LSSharedFileListMBS.kSessionLoginItems)

if l.Handle=0 then MsgBox "Failed to get list." else  $\dim$  a(-1) as LSSharedFileListItemMBS = l.Snapshot dim lines(-1) as string

for each x as LSSharedFileListItemMBS in a lines.append x.DisplayName+": "+str(x.ItemHidden) next

MsgBox Join(lines, EndOfLine) end if

**Notes:** (Read and Write computed property)

# **112.2.12 LoginItemHidden as boolean**

MBS MacFrameworks Plugin, Plugin Version: 9.8, Console & Web: Yes, Mac: Yes, Win: No, Linux: No. **Function:** Should UI hide login item's window? **Example:**

dim l as new LSSharedFileListMBS(LSSharedFileListMBS.kSessionLoginItems)

if l.Handle=0 then MsgBox "Failed to get list." else  $\dim a(-1)$  as LSSharedFileListItemMBS = l.Snapshot dim lines(-1) as string

for each x as LSSharedFileListItemMBS in a lines.append x.DisplayName+": "+str(x.LoginItemHidden) next

MsgBox Join(lines, EndOfLine) end if

## 112.2. CLASS LSSHAREDFILELISTITEMMBS 17613

**Notes:**

Requires Mac OS X 10.6. (Read and Write computed property)

# **112.2.13 Constants**

# **112.2.14 kDoNotMountVolumes = 2**

MBS MacFrameworks Plugin, Plugin Version: 9.8. **Function:** One of the flags for resolve. **Notes:** do not mount volumes during resolution

# **112.2.15 kNoUserInteraction = 1**

MBS MacFrameworks Plugin, Plugin Version: 9.8. **Function:** One of the flags for resolve. **Notes:** no user interaction during resolution

# **112.3 class LSSharedFileListMBS**

# **112.3.1 class LSSharedFileListMBS**

MBS MacFrameworks Plugin, Plugin Version: 9.8, Console & Web: Yes, Mac: Yes, Win: No, Linux: No. **Function:** The shared list class. **Notes:**

The shared file list API is for sharing and storing list of references to file system objects. The shared file list is a persistent list of objects, where each item has assigned display name, icon, and url as well as other optional properties.

Each list can also have various properties attached.

Requires Mac OS X 10.5.

# **112.3.2 Blog Entries**

- [MBS Real Studio Plugins, version 12.4pr8](https://www.mbs-plugins.de/archive/2012-09-18/MBS_Real_Studio_Plugins_versio/monkeybreadsoftware_blog_xojo)
- [Adding Login Items on Mac OS X](https://www.mbs-plugins.de/archive/2012-06-24/Adding_Login_Items_on_Mac_OS_X/monkeybreadsoftware_blog_xojo)

# **112.3.3 Methods**

# **112.3.4 Constructor(type as Integer)**

MBS MacFrameworks Plugin, Plugin Version: 9.8, Console & Web: Yes, Mac: Yes, Win: No, Linux: No. **Function:** Creates shared file list reference to be used for changing list and reading its various properties. **Notes:** type: A constant indicating list type to create. See the constants in this class.

# **112.3.5 GetSeedValue as UInt32**

MBS MacFrameworks Plugin, Plugin Version: 9.8, Console & Web: Yes, Mac: Yes, Win: No, Linux: No. **Function:** Returns seed value of the shared list.

# **112.3.6 InsertFile(AfterItem as LSSharedFileListItemMBS, DisplayName as string, Icon as object, file as folderitem) as LSSharedFileListItemMBS**

MBS MacFrameworks Plugin, Plugin Version: 9.8, Console & Web: Yes, Mac: Yes, Win: No, Linux: No. **Function:** Insert item into shared list. **Example:**

## 112.3. CLASS LSSHAREDFILELISTMBS 17615

// Add iPhoto to launch items

// pick app  $\dim$  app as FolderItem = SpecialFolder.Applications.Child("iPhoto.app")

// get list object dim l as new LSSharedFileListMBS(LSSharedFileListMBS.kSessionLoginItems)

// insert file dim item as LSSharedFileListItemMBS = l.InsertFile(l.kLSSharedFileListItemBeforeFirst, "Launch iPhoto", nil, app)

// check error if l. Lasterror  $= 0$  then MsgBox "OK" else MsgBox "Failed: "+str(l.Lasterror) end if

## **Notes:**

Inserts item into shared list at specified location. If the item already exists in the list it will be moved and its icon, display name and properties will be updated.

AfterItem: Item after which new item has to be inserted. To insert at the beginning of the list use kLSShared-FileListItemBeforeFirst or to insert at the end of the list use kLSSharedFileListItemLast.

DisplayName: Display name of the new item. Can be NULL. Icon: IconMBS of the new item. Can be nil. File: Folderitem of the new item.

# **112.3.7 InsertURL(AfterItem as LSSharedFileListItemMBS, DisplayName as string, Icon as object, URL as string) as LSSharedFileListItemMBS**

MBS MacFrameworks Plugin, Plugin Version: 9.8, Console & Web: Yes, Mac: Yes, Win: No, Linux: No. **Function:** Insert item into shared list. **Notes:**

Inserts item into shared list at specified location. If the item already exists in the list it will be moved and its icon, display name and properties will be updated.

AfterItem: Item after which new item has to be inserted. To insert at the beginning of the list use kLSShared-FileListItemBeforeFirst or to insert at the end of the list use kLSSharedFileListItemLast.

DisplayName: Display name of the new item. Can be "". Icon: IconMBS object for the icon. Can be nil. URL: URL of the new item.

## **112.3.8 kLSSharedFileListItemBeforeFirst as LSSharedFileListItemMBS**

MBS MacFrameworks Plugin, Plugin Version: 9.8, Console & Web: Yes, Mac: Yes, Win: No, Linux: No. **Function:** A virtual item reference for inserting new item at beginning of the list. **Example:**

dim n as LSSharedFileListItemMBS = LSSharedFileListMBS.kLSSharedFileListItemBeforeFirst MsgBox str(n.Handle)  $//$  a special handle value for this virtual item: 1

# **112.3.9 kLSSharedFileListItemLast as LSSharedFileListItemMBS**

MBS MacFrameworks Plugin, Plugin Version: 9.8, Console & Web: Yes, Mac: Yes, Win: No, Linux: No. **Function:** A virtual item reference for inserting new item at end of the list. **Example:**

dim n as LSSharedFileListItemMBS = LSSharedFileListMBS.kLSSharedFileListItemLast MsgBox str(n.Handle)  $//$  a special handle value for this virtual item: 2

# **112.3.10 Move(item as LSSharedFileListItemMBS, MoveAfterItem as LSShared-FileListItemMBS)**

MBS MacFrameworks Plugin, Plugin Version: 9.8, Console & Web: Yes, Mac: Yes, Win: No, Linux: No. **Function:** Moves item at specified location. **Notes:**

item: Item to move.

MoveAfterItem: New icon of the new item. Use kLSSharedFileListItemBeforeFirst and kLSSharedFileListItemLast to move at the beginning or the end of the shared list.

## **112.3.11 Remove(item as LSSharedFileListItemMBS)**

MBS MacFrameworks Plugin, Plugin Version: 9.8, Console & Web: Yes, Mac: Yes, Win: No, Linux: No. **Function:** Remove item from shared list.

112.3. CLASS LSSHAREDFILELISTMBS 17617

**Example:**

// Remove iPhoto from launch items

// get list object dim l as new LSSharedFileListMBS(LSSharedFileListMBS.kSessionLoginItems)

// get items  $dim$  items(-1) as LSSharedFileListItemMBS = l.Snapshot

// check all items for each item as LSSharedFileListItemMBS in items dim file as FolderItem = item.Resolve(LSSharedFileListItemMBS.kNoUserInteraction)

if file $\langle$ >nil then if file. Name  $=$  "iPhoto.app" then l.Remove item

```
if l.Lasterror = 0 then
MsgBox "OK"
else
MsgBox "Error: "+str(l.Lasterror)
end if
Return
end if
end if
```

```
next
```
# **112.3.12 RemoveAllItems**

MBS MacFrameworks Plugin, Plugin Version: 9.8, Console & Web: Yes, Mac: Yes, Win: No, Linux: No. **Function:** Remove all items from shared list.

# **112.3.13 SetAuthorization(handle as Integer)**

MBS MacFrameworks Plugin, Plugin Version: 9.8, Console & Web: Yes, Mac: Yes, Win: No, Linux: No. **Function:** Set authorization reference for the shared list.

**Notes:** Before attempting to perform a privileged operation on the shared list caller must authorize appropriate rights. For example, modifying kGlobalLoginItems list requires "system.global-login-items." right authorized.

# <span id="page-17617-1"></span>17618 CHAPTER 112. LOGIN ITEMS **112.3.14 Snapshot as LSSharedFileListItemMBS()**

MBS MacFrameworks Plugin, Plugin Version: 9.8, Console & Web: Yes, Mac: Yes, Win: No, Linux: No. **Function:** Creates snapshot array, which is list of all items at the moment this method was called. See also:

## • [112.3.15](#page-17617-0) Snapshot(byref seed as UInt32) as LSSharedFileListItemMBS() [17618](#page-17617-0)

# <span id="page-17617-0"></span>**112.3.15 Snapshot(byref seed as UInt32) as LSSharedFileListItemMBS()**

MBS MacFrameworks Plugin, Plugin Version: 9.8, Console & Web: Yes, Mac: Yes, Win: No, Linux: No. **Function:** Creates snapshot array, which is list of all items at the moment this method was called. **Notes:** seed: Returned seed value at which snapshot was taken. See also:

• [112.3.14](#page-17617-1) Snapshot as LSSharedFileListItemMBS() [17618](#page-17617-1)

# **112.3.16 Properties**

## **112.3.17 Handle as Integer**

MBS MacFrameworks Plugin, Plugin Version: 9.8, Console & Web: Yes, Mac: Yes, Win: No, Linux: No. **Function:** The internal reference to the list. **Notes:** (Read and Write property)

# **112.3.18 Lasterror as Integer**

MBS MacFrameworks Plugin, Plugin Version: 9.8, Console & Web: Yes, Mac: Yes, Win: No, Linux: No. **Function:** The last error code. **Notes:** (Read and Write property)

# **112.3.19 RecentItemsMaxAmount as Integer**

MBS MacFrameworks Plugin, Plugin Version: 9.8, Console & Web: Yes, Mac: Yes, Win: No, Linux: No. **Function:** Maximum amount of items in the list. **Notes:** (Read and Write computed property)

## **112.3.20 VolumesComputerVisible as boolean**

MBS MacFrameworks Plugin, Plugin Version: 9.8, Console & Web: Yes, Mac: Yes, Win: No, Linux: No. **Function:** Is Computer item visible in favorite volumes list? **Notes:** (Read and Write computed property)

## **112.3.21 VolumesIDiskVisible as boolean**

MBS MacFrameworks Plugin, Plugin Version: 9.8, Console & Web: Yes, Mac: Yes, Win: No, Linux: No. **Function:** Is iDisk item visible in favorite volumes list. **Notes:** (Read and Write computed property)

## **112.3.22 VolumesNetworkVisible as boolean**

MBS MacFrameworks Plugin, Plugin Version: 9.8, Console & Web: Yes, Mac: Yes, Win: No, Linux: No. **Function:** Is Network item visible in favorite volumes list? **Notes:** (Read and Write computed property)

## **112.3.23 Events**

## **112.3.24 Changed**

MBS MacFrameworks Plugin, Plugin Version: 9.8, Console & Web: No, Mac: Yes, Win: No, Linux: No. **Function:** The event called whenever the list is changed by an application.

# **112.3.25 Constants**

## **112.3.26 kFavoriteItems = 2**

MBS MacFrameworks Plugin, Plugin Version: 9.8. **Function:** One of the list type constants. **Example:**

dim l as new LSSharedFileListMBS(LSSharedFileListMBS.kFavoriteItems)

if l.Handle=0 then MsgBox "Failed to get list." else  $\dim a(-1)$  as LSSharedFileListItemMBS = l.Snapshot dim lines(-1) as string

for each x as LSSharedFileListItemMBS in a lines.append x.DisplayName next

MsgBox Join(lines, EndOfLine) end if

# **112.3.27 kFavoriteVolumes = 1**

MBS MacFrameworks Plugin, Plugin Version: 9.8. **Function:** One of the list type constants. **Example:**

dim l as new LSSharedFileListMBS(LSSharedFileListMBS.kFavoriteVolumes)

if l.Handle=0 then MsgBox "Failed to get list." else  $\dim a(-1)$  as LSSharedFileListItemMBS = l.Snapshot dim lines(-1) as string

for each x as LSSharedFileListItemMBS in a lines.append x.DisplayName next

MsgBox Join(lines, EndOfLine) end if

# **112.3.28 kGlobalLoginItems = 7**

MBS MacFrameworks Plugin, Plugin Version: 9.8. **Function:** One of the list type constants. **Example:**

dim l as new LSSharedFileListMBS(LSSharedFileListMBS.kGlobalLoginItems)

if l.Handle=0 then MsgBox "Failed to get list." else  $\dim a(-1)$  as LSSharedFileListItemMBS = l.Snapshot dim lines(-1) as string

for each x as LSSharedFileListItemMBS in a lines.append x.DisplayName

next

MsgBox Join(lines, EndOfLine) end if

## **112.3.29 kRecentApplicationItems = 3**

MBS MacFrameworks Plugin, Plugin Version: 9.8. **Function:** One of the list type constants. **Example:**

dim l as new LSSharedFileListMBS(LSSharedFileListMBS.kRecentApplicationItems)

if l.Handle=0 then MsgBox "Failed to get list." else  $\dim a(-1)$  as LSSharedFileListItemMBS = l.Snapshot dim lines(-1) as string

for each x as LSSharedFileListItemMBS in a lines.append x.DisplayName next

MsgBox Join(lines, EndOfLine) end if

## **112.3.30 kRecentDocumentItems = 4**

MBS MacFrameworks Plugin, Plugin Version: 9.8. **Function:** One of the list type constants. **Example:**

dim l as new LSSharedFileListMBS(LSSharedFileListMBS.kRecentDocumentItems)

if l.Handle=0 then MsgBox "Failed to get list." else  $\dim a(-1)$  as LSSharedFileListItemMBS = l.Snapshot dim lines(-1) as string

for each x as LSSharedFileListItemMBS in a lines.append x.DisplayName next

MsgBox Join(lines, EndOfLine)

# **112.3.31 kRecentServerItems = 5**

MBS MacFrameworks Plugin, Plugin Version: 9.8. **Function:** One of the list type constants. **Example:**

dim l as new LSSharedFileListMBS(LSSharedFileListMBS.kRecentServerItems)

if l.Handle=0 then MsgBox "Failed to get list." else  $dim a(-1)$  as LSSharedFileListItemMBS = l.Snapshot dim lines(-1) as string

for each x as LSSharedFileListItemMBS in a lines.append x.DisplayName next

MsgBox Join(lines, EndOfLine) end if

## **112.3.32 kSessionLoginItems = 6**

MBS MacFrameworks Plugin, Plugin Version: 9.8. **Function:** One of the list type constants. **Example:**

dim l as new LSSharedFileListMBS(LSSharedFileListMBS.kSessionLoginItems)

if l.Handle=0 then MsgBox "Failed to get list." else  $\dim a(-1)$  as LSSharedFileListItemMBS = l.Snapshot dim lines(-1) as string for each x as LSSharedFileListItemMBS in a lines.append x.DisplayName next MsgBox Join(lines, EndOfLine)

end if

end if

# 112.4. MODULE SERVICEMANAGEMENTMODULEMBS 17623 **112.4 module ServiceManagementModuleMBS**

# **112.4.1 module ServiceManagementModuleMBS**

MBS MacCF Plugin, Plugin Version: 12.3, Console & Web: Yes, Mac: Yes, Win: No, Linux: No. **Function:** The module with function to add helper to login items. **Notes:** This API seems to be sandbox safe and working with Mac App Store.

# **112.4.2 Blog Entries**

- [MBS Xojo / Real Studio Plugins, version 16.4pr6](https://www.mbs-plugins.de/archive/2016-09-07/MBS_Xojo__Real_Studio_Plugins_/monkeybreadsoftware_blog_xojo)
- [MBS Real Studio Plugins, version 12.3pr9](https://www.mbs-plugins.de/archive/2012-07-03/MBS_Real_Studio_Plugins_versio/monkeybreadsoftware_blog_xojo)
- [Adding Login Items on Mac OS X](https://www.mbs-plugins.de/archive/2012-06-24/Adding_Login_Items_on_Mac_OS_X/monkeybreadsoftware_blog_xojo)

# **112.4.3 Methods**

# **112.4.4 AllJobDictionaries(domain as string) as Dictionary()**

MBS MacCF Plugin, Plugin Version: 14.2, Console & Web: Yes, Mac: Yes, Win: No, Linux: No. **Function:** Returns the job description dictionaries for all jobs in the given domain. **Notes:**

domain: The desired domain (e.g. kSMDomainSystemLaunchd).

Returns a new array containing all job dictionaries, or empty array if an error occurred. Must be released by the caller. Available in OS X v10.6 and later.

# **112.4.5 CreateAuthorization as AuthorizationMBS**

MBS MacCF Plugin, Plugin Version: 14.2, Console & Web: Yes, Mac: Yes, Win: No, Linux: No. **Function:** Creates an authorization for Job operations.

**Notes:** Creates an authorization with kSMRightBlessPrivilegedHelper and flags InteractionAllowed, PreAuthorize and ExtendRights.

## 17624 CHAPTER 112. LOGIN ITEMS

# **112.4.6 JobBless(domain as string, executableLabel as string, auth as AuthorizationMBS, byref error as Variant) as boolean**

MBS MacCF Plugin, Plugin Version: 14.2, Console & Web: Yes, Mac: Yes, Win: No, Linux: No. **Function:** Submits the executable for the given label as a launchd job. **Notes:**

domain: The job's domain. Only kSMDomainSystemLaunchd is supported. executableLabel: The label of the privileged executable to install. This label must be one of the keys found in the SMPrivilegedExecutables dictionary in the application's Info.plist. auth: An authorization reference containing the kSMRightBlessPrivilegedHelper right. Error: An output reference to a CFErrorMBS describing the specific error encountered while submitting the executable tool, or nil if successful. It is the responsibility of the application to release the error reference.

Returns true if the job was successfully submitted, otherwise false.

JobBless submits the executable for the given label as a launchd job. This function obviates the need for a setuid helper invoked via AuthorizationExecuteWithPrivileges in order to install a launchd plist.

If the job is already installed, success is returned.

In order to use this function the following requirements must be met:

- The calling application and target executable tool must both be signed.
- The calling application's Info.plist must include a "SMPrivilegedExecutables" dictionary of strings. Each string is a textual representation of a code signing requirement used to determine whether the application owns the privileged tool once installed (i.e. in order for subsequent versions to update the installed version).

Each key of SMPrivilegedExecutables is a reverse-DNS label for the helper tool (must be globally unique).

- The helper tool must have an embedded Info.plist containing an "SMAuthorizedClients" array of strings. Each string is a textual representation of a code signing requirement describing a client which is allowed to add and remove the tool.
- The helper tool must have an embedded launchd plist. The only required key in this plist is the Label key. When the launchd plist is extracted and written to disk, the key for ProgramArguments will be set to an array of 1 element pointing to a standard location. You cannot specify your own program arguments, so do not rely on custom command line arguments being passed to your tool. Pass any parameters via IPC.
- The helper tool must reside in the Contents/Library/LaunchServices directory inside the application bundle, and its name must be its launchd job label. So if your launchd job label is "com.apple.Mail.helper", this must be the name of the tool in your application bundle.

Available in OS X v10.6 and later.

## **112.4.7 JobDictionary(domain as string, jobLabel as string) as Dictionary**

MBS MacCF Plugin, Plugin Version: 14.2, Console & Web: Yes, Mac: Yes, Win: No, Linux: No. **Function:** Returns the job description dictionary for the given job label. **Notes:**

domain: The job's domain (e.g. kSMDomainSystemLaunchd). jobLabel: The label identifier for the job to copy.

Return a new dictionary describing the job, or nil if the job could not be found. Available in OS X v10.6 and later.

# **112.4.8 JobRemove(domain as string, jobLabel as string, auth as AuthorizationMBS, wait as boolean, byref error as CFErrorMBS) as boolean**

MBS MacCF Plugin, Plugin Version: 14.2, Console & Web: Yes, Mac: Yes, Win: No, Linux: No. **Function:** Removes the job with the given label from the specified domain. **Notes:**

domain: The job's domain (e.g. kSMDomainSystemLaunchd).

jobLabel: The label for the job to remove.

auth: An AuthorizationRef containing the kSMRightModifySystemDaemons right if the given domain is kSMDomainSystemLaunchd.

wait: Pass true to block until the process for the given job has exited.

Error: An output reference to a CFErrorMBS describing the specific error encountered while submitting the job dictionary, or nil if no error occurred. It is the responsibility of the application to release the error reference.

Returns true if the job was removed successfully, otherwise false.

JobSubmit removes the job specified by label from the domain. If the job is currently running, it will conditionally block until the running process has exited. Available in OS X v10.6 and later.

## 17626 CHAPTER 112. LOGIN ITEMS

# **112.4.9 JobSubmit(domain as string, job as Dictionary, auth as Authorization-MBS, byref error as CFErrorMBS) as boolean**

MBS MacCF Plugin, Plugin Version: 14.2, Console & Web: Yes, Mac: Yes, Win: No, Linux: No. **Function:** Submits the given job to the specified domain. **Notes:**

domain: The job's domain (e.g. kSMDomainSystemLaunchd).

job: A dictionary describing a job.

auth: An AuthorizationRef containing the kSMRightModifySystemDaemons right if the given domain is kSMDomainSystemLaunchd.

Error: An output reference to a CFErrorMBS describing the specific error encountered while submitting the job dictionary, or NULL if no error occurred. It is the responsibility of the application to release the error reference.

Returns true if the job was submitted successfully, otherwise false.

JobSubmit submits the given job to the specified domain. Available in OS X v10.6 and later.

# **112.4.10 kSMDomainSystemLaunchd as string**

MBS MacCF Plugin, Plugin Version: 14.2, Console & Web: Yes, Mac: Yes, Win: No, Linux: No. **Function:** System-level launchd domain.

# **112.4.11 kSMDomainUserLaunchd as string**

MBS MacCF Plugin, Plugin Version: 14.2, Console & Web: Yes, Mac: Yes, Win: No, Linux: No. **Function:** User-level launchd domain.

# **112.4.12 kSMInfoKeyAuthorizedClients as string**

MBS MacCF Plugin, Plugin Version: 14.2, Console & Web: Yes, Mac: Yes, Win: No, Linux: No. **Function:** Authorized clients property list key.

# **112.4.13 kSMInfoKeyPrivilegedExecutables as string**

MBS MacCF Plugin, Plugin Version: 14.2, Console & Web: Yes, Mac: Yes, Win: No, Linux: No. **Function:** Privileged executables property list key.

## **112.4.14 LoginItemRunning(identifier as string) as boolean**

MBS MacCF Plugin, Plugin Version: 12.3, Console & Web: Yes, Mac: Yes, Win: No, Linux: No. **Function:** Checks whether a login item is running.

**Notes:** Actually checks if there is a record for your helper, so if it crashed, this returns still true.

## **112.4.15 LoginItemSetEnabled(identifier as string, enabled as boolean) as boolean**

MBS MacCF Plugin, Plugin Version: 12.3, Console & Web: Yes, Mac: Yes, Win: No, Linux: No. **Function:** Enable a helper application located in the main application bundle's Contents/Library/LoginItems directory. **Notes:**

identifier: The bundle identifier of the helper application bundle.

enabled: The Boolean enabled state of the helper application. This value is effective only for the currently logged in user. If true, the helper application will be started immediately (and upon subsequent logins) and kept running. If false, the helper application will no longer be kept running.

Returns true if the requested change has taken effect.

# **112.4.16 RegisterHelperApp(name as string, Update as boolean = false) as boolean**

MBS MacCF Plugin, Plugin Version: 12.3, Console & Web: Yes, Mac: Yes, Win: No, Linux: No. **Function:** Registers a helper application in the Launch Services database. **Notes:**

The app must exist with given name inside the bundle in Library/LoginItems folder.

Update: A Boolean value specifying whether Launch Services should update existing information registered for the application, if any. If this parameter is false, the application will not be registered if it has already been registered previously and its current modification date has not changed from when it was last registered; if the parameter is true, the application's registered information will be updated even if its modification date has not changed.

Returns true on success and false on failure.

CHAPTER 112.  $\;$  LOGIN ITEMS

# **Chapter 113**

# **Mac**

# **113.1 Globals**

## **113.1.1 CurrentAppearanceThemeMBS as string**

MBS MacOSX Plugin, Console & Web: Yes, Mac: Yes, Win: No, Linux: No. **Function:** Returns which theme is used on your computer. **Example:**

msgbox "You are using this theme: "+CurrentAppearanceThemeMBS

## **Notes:**

Possible values: com.apple.theme.appearance.platinum com.apple.theme.appearance.aqua com.apple.theme.appearance.aqua.blue com.apple.theme.appearance.aqua.graphite Returns "" on any error. Available in CarbonLib 1.4 and later. Available in Mac OS X 10.1 and later.

On Windows or Linux an empty string is returned.

# **113.1.2 SetDesktopPictureMBS(file as folderitem) as Integer**

MBS Picture Plugin, Plugin Version: 3.3, Console & Web: Yes, Mac: Yes, Win: Yes, Linux: No. **Function:** Asks the Finder/Explorer to change the desktop picture. **Notes:**

File must be a valid folderitem for an existing file to define a new desktop picture. Returns a Mac OS or Windows error code or -1 if the function is not available.

You can use file=nil to remove the desktop wallpaper on Windows.

# **113.2 class SummaryMBS**

# **113.2.1 class SummaryMBS**

MBS MacOSX Plugin, Plugin Version: 10.3, Console & Web: Yes, Mac: Yes, Win: No, Linux: No. **Function:** A class using SearchKit on Mac OS X 10.4 and newer to summarize texts. **Example:**

dim s as new SummaryMBS("Hello World. This is just a test.")

MsgBox s.SentenceSummaryString(1)

## **113.2.2 Blog Entries**

• [MBS REALbasic Plugins, version 10.3pr4](https://www.mbs-plugins.de/archive/2010-05-17/MBS_REALbasic_Plugins_version_/monkeybreadsoftware_blog_xojo)

# **113.2.3 Methods**

## **113.2.4 Constructor(text as string)**

MBS MacOSX Plugin, Plugin Version: 10.3, Console & Web: Yes, Mac: Yes, Win: No, Linux: No. **Function:** Creates a summary object based on a text string. **Example:**

dim s as new SummaryMBS("Hello World. This is just a test.")

MsgBox s.SentenceSummaryString(1)

## **Notes:**

text: The text string that you want to summarize. On success the handle property is not zero.

### 113.2. CLASS SUMMARYMBS 17631

The constructor creates a summarization object that pre-analyzes a text string to support fast summarization.

Available in Mac OS X v10.4 and later.

## **113.2.5 ParagraphAtIndex(index as Integer) as string**

MBS MacOSX Plugin, Plugin Version: 10.3, Console & Web: Yes, Mac: Yes, Win: No, Linux: No. **Function:** Gets a specified paragraph from the text in a summarization object. **Example:**

dim s as new SummaryMBS("Hello World. This is just a test.")  $MsgBox s. ParagraphAtIndex(0)$ 

## **Notes:**

index: The ordinal number of the paragraph in the original text, with the first paragraph designated by zero (this function uses zero-based indexing).

Return a string containing the specified paragraph, or "" on failure.

Available in Mac OS X v10.4 and later.

## **113.2.6 ParagraphIndexOfParagraphs as Integer()**

MBS MacOSX Plugin, Plugin Version: 10.3, Console & Web: Yes, Mac: Yes, Win: No, Linux: No. **Function:** Returns the array containing the ordinal number for each paragraph in the original text.

## **113.2.7 ParagraphIndexOfSentences as Integer()**

MBS MacOSX Plugin, Plugin Version: 10.3, Console & Web: Yes, Mac: Yes, Win: No, Linux: No. **Func**tion: Returns an array of indexes to map a sentence index to it's paragraph index.

## **113.2.8 ParagraphSummaryString(numParagraphs as Integer) as string**

MBS MacOSX Plugin, Plugin Version: 10.3, Console & Web: Yes, Mac: Yes, Win: No, Linux: No. **Function:** Gets a text string consisting of a summary with, at most, the requested number of paragraphs. **Notes:**

numParagraphs: The maximum number of paragraphs you want in the summary. Returns a string containing the requested summary. Available in Mac OS X v10.4 and later.

## **113.2.9 RankOrderOfParagraphs as Integer()**

MBS MacOSX Plugin, Plugin Version: 10.3, Console & Web: Yes, Mac: Yes, Win: No, Linux: No. **Function:** Returns an array with the summarization relevance rank of each paragraph in the original text.

## **113.2.10 RankOrderOfSentences as Integer()**

MBS MacOSX Plugin, Plugin Version: 10.3, Console & Web: Yes, Mac: Yes, Win: No, Linux: No. **Function:** Returns an array with the summarization relevance rank of each sentence in the original text.

## **113.2.11 SentenceAtIndex(index as Integer) as string**

MBS MacOSX Plugin, Plugin Version: 10.3, Console & Web: Yes, Mac: Yes, Win: No, Linux: No. **Function:** Gets a specified sentence from the text in a summarization object. **Example:**

dim s as new SummaryMBS("Hello World. This is just a test.") MsgBox s.SentenceAtIndex(0)

## **Notes:**

index: The ordinal number of the sentence in the original text, with the first sentence designated by zero (this function uses zero-based indexing).

Returns a string containing the specified sentence, or NULL on failure.

Available in Mac OS X v10.4 and later.

## **113.2.12 SentenceIndexOfSentences as Integer()**

MBS MacOSX Plugin, Plugin Version: 10.3, Console & Web: Yes, Mac: Yes, Win: No, Linux: No. **Function:** Returns an array of the ordinal number for each sentence in the original text.

## 113.2. CLASS SUMMARYMBS 17633

# **113.2.13 SentenceSummaryString(numSentences as Integer) as string**

MBS MacOSX Plugin, Plugin Version: 10.3, Console & Web: Yes, Mac: Yes, Win: No, Linux: No. **Function:** Gets a text string consisting of a summary with, at most, the requested number of sentences. **Example:**

dim s as new SummaryMBS("Hello World. This is just a test.")

MsgBox s.SentenceSummaryString(1)

## **Notes:**

numSentences: The maximum number of sentences you want in the summary. Returns a string containing the requested summary. Available in Mac OS X v10.4 and later.

# **113.2.14 Properties**

## **113.2.15 Handle as Integer**

MBS MacOSX Plugin, Plugin Version: 10.3, Console & Web: Yes, Mac: Yes, Win: No, Linux: No. **Function:** The internal reference to the SKSummary object. **Example:**

dim s as new SummaryMBS("Hello World. This is just a test.") MsgBox str(s.handle)

**Notes:** (Read and Write property)

## **113.2.16 ParagraphCount as Integer**

MBS MacOSX Plugin, Plugin Version: 10.3, Console & Web: Yes, Mac: Yes, Win: No, Linux: No. **Function:** Gets the number of paragraphs in a summarization object. **Example:**

dim s as new SummaryMBS("Hello World. This is just a test.") MsgBox str(s.ParagraphCount)

**Notes:** (Read only property)

# **113.2.17 SentenceCount as Integer**

MBS MacOSX Plugin, Plugin Version: 10.3, Console & Web: Yes, Mac: Yes, Win: No, Linux: No. **Function:** Gets the number of sentences in a summarization object. **Example:**

dim s as new SummaryMBS("Hello World. This is just a test.") MsgBox str(s.SentenceCount)

**Notes:** (Read only property)

# **113.3 class TextInputSourceMBS**

# **113.3.1 class TextInputSourceMBS**

MBS MacOSX Plugin, Plugin Version: 12.5, Console & Web: Yes, Mac: Yes, Win: No, Linux: No. **Function:** The class for text input source on Mac OS X. **Notes:**

Text input sources fall into three general categories:

- Keyboard input sources, including keyboard layouts, keyboard input methods and input modes
- Palette input sources, including the character palette, keyboard viewer, and private dictionary panels
- Ink input sources

Palette input sources and ink input source are categorized as non-keyboard input sources. However, palette input sources might still involve some keyboard interaction. Keyboard input methods can be mode-enabled (for instance, Kotoeri). Hence, they are potentially the parent of several input modes directly selectable in the user interface (for instance, hiragana, katakana, and romaji). With mode-enabled input methods, the parent input method is not directly selectable. Non-mode-enabled input methods are directly selectable.

Some input sources are provided and installed with OS X. Other input sources can be installed as third party products themselves or as part of the installation of certain applications. International Preferences displays a list of all visible installed input sources. You can use International Preferences to enable or disable most input sources that are intended to be visible in the user interface. Setup Assistant also enables some input sources. A separate user interface provides a way to enable ink input sources.

You can use some of the functions in Text Input Source Services to enable or disable input sources programmatically in your application. One keyboard input source must be enabled. Only one ink input source may be enabled. Multiple instances of other input source types may be enabled.

Some enabled input sources are invisible but programmatically selectable, such as ink. Some are visible but not programmatically selectable, such as mode-savvy parent input methods (these must be visible so that International Preferences can display the parent input method for a group of input modes).

Input modes can only be changed from disabled to enabled if their parent input method is enabled. Input modes can only be selected if they and their parent input method are enabled.

Exactly one keyboard input source is selected at any time: the current keyboard input source. Selecting a new keyboard input source deselects the previous keyboard input source. Multiple palette input sources may be selected. For instance, there may be one or more character palettes and one or more keyboard viewers selected in addition to the selected keyboard input source. Selecting or deselecting a palette (or ink) input source does not affect any other input source. Input methods that provide associated input palettes may

programmatically deselect the palette when the input method is deselected, for example.

Text Input Source Source Services specifies modern, non-Script-Manager-based programming interfaces for operating on text input sources and performs the following functions:

- Finds information about text input sources
- Selects, enables, and disables text input sources
- Receives notifications about relevant changes in text input sources.

Available in OS X v10.5 and later.

see also

https://developer.apple.com/library/mac/# documentation/TextFonts/Reference/TextInputSourcesReference/Reference/reference.html

## **113.3.2 Blog Entries**

• [MBS Real Studio Plugins, version 12.5pr8](https://www.mbs-plugins.de/archive/2012-11-14/MBS_Real_Studio_Plugins_versio/monkeybreadsoftware_blog_xojo)

## **113.3.3 Methods**

## **113.3.4 BundleID as string**

MBS MacOSX Plugin, Plugin Version: 12.5, Console & Web: Yes, Mac: Yes, Win: No, Linux: No. **Function:** The reverse DNS BundleID associated with the input source. **Example:**

MsgBox TextInputSourceMBS.CurrentKeyboardInputSource.BundleID

# **113.3.5 Category as string**

MBS MacOSX Plugin, Plugin Version: 12.5, Console & Web: Yes, Mac: Yes, Win: No, Linux: No. **Function:** The category of this input source.

# **Example:**

MsgBox TextInputSourceMBS.CurrentKeyboardInputSource.Category

**Notes:** Can be kTISCategoryKeyboardInputSource, kTISCategoryPaletteInputSource, and kTISCategoryInkInputSource.

## **113.3.6 CreateASCIICapableInputSourceList as TextInputSourceMBS()**

MBS MacOSX Plugin, Plugin Version: 12.5, Console & Web: Yes, Mac: Yes, Win: No, Linux: No. **Function:** Creates a list of ASCII-capable keyboard input sources.

**Notes:** This list represents a snapshot of ASCII-capable keyboard input sources enabled when the call was made. Successive calls to CreateASCIICapableInputSourceList may return different results because, for example, in between the calls the user may enable or disable an input source in the International Preferences pane. When a keyboard input source is enabled or disabled, by the user or programmatically, the distributed CF notification kTISNotifyEnabledKeyboardInputSourcesChanged is posted.

# **113.3.7 CreateInputSourceList(properties as dictionary, includeAllInstalled as boolean) as TextInputSourceMBS()**

MBS MacOSX Plugin, Plugin Version: 12.5, Console & Web: Yes, Mac: Yes, Win: No, Linux: No. **Function:** Creates a list of input sources that match specified properties. **Example:**

// show keyboard viewer Dim d As New Dictionary d.Value(TextInputSourceMBS.kTISPropertyInputSourceID) = "com.apple.KeyboardViewer"

Dim sources() As TextInputSourceMBS = TextInputSourceMBS.CreateInputSourceList(d, False) If UBound(Sources)  $>= 0$  Then sources(0).SelectIt End If

### **Notes:**

properties: A dictionary of property keys and corresponding values to filter the input source list. May be nil, in which case no filtering is performed.

includeAllInstalled: Typically, set to false so that only enabled input sources are included; set to true to include all installed input sources that match the filter .

Returns an array for a list of text input source references that match the specified properties.

This list represents a snapshot of input sources that matched the properties specified when you made the call. If you want to include input sources that are installed but not currently enabled, set the includeAllInstalled parameter to true. Typically, you do this to obtain a text input source reference for a newly installed input source. In this case, the properties parameter would include very specific criteria limiting the matching input

sources.

Important: Calling this function with the includeAllInstalled parameter set to true can have significant memory impact on the calling application if the properties parameter is nil (match all) or if it specifies criteria that might match many installed input sources. This setting might force caching of data for all matching input sources and result in an allocation of up to 120K.

If you are calling CreateInputSourceList to find a specific input source or sources from among the sources included in the list, first call CreateInputSourceList with includeAllInstalled set to false and check whether the returned array includes the desired input source(s). If this is not the case, call CreateInputSourceList again with the includeAllInstalled parameter set to true. none

# **113.3.8 CurrentASCIICapableKeyboardInputSource as TextInputSourceMBS**

MBS MacOSX Plugin, Plugin Version: 12.5, Console & Web: Yes, Mac: Yes, Win: No, Linux: No. **Function:** Returns a text input source reference for the most recently used ASCII-capable keyboard input source. **Example:**

dim t as TextInputSourceMBS  $t = TextInputSourceMBS.Current ASCIICapableKeyboardInputSource$ 

MsgBox t.LocalizedName

## **Notes:**

Returns text input source reference for the most recently used ASCII-capable keyboard input source.

If no ASCII-capable keyboard input source has been used yet, the function returns the default ASCII-capable keyboard layout chosen by Setup Assistant.

# **113.3.9 CurrentASCIICapableKeyboardLayoutInputSource as TextInputSourceMBS**

MBS MacOSX Plugin, Plugin Version: 12.5, Console & Web: Yes, Mac: Yes, Win: No, Linux: No. **Function:** Returns a text input source reference for the most recently used ASCII-capable keyboard layout. **Example:**

dim t as TextInputSourceMBS  $t = TextInputSource MBS. Current ASCII Capable Key boardLayout InputSource$ 

MsgBox t.LocalizedName

## 113.3. CLASS TEXTINPUTSOURCEMBS 17639

## **Notes:**

Returns A text input source reference for the most recently used ASCII-capable keyboard layout.

If no ASCII-capable keyboard input source has been used, the function returns the default ASCII-capable keyboard layout chosen by Setup Assistant.

This function is used by input methods to get the keyboard layout used for key translation if no specific keyboard layout override exists. The CurrentASCIICapableKeyboardInputSource can return input sources that are not keyboard layouts.

## **113.3.10 CurrentKeyboardInputSource as TextInputSourceMBS**

MBS MacOSX Plugin, Plugin Version: 12.5, Console & Web: Yes, Mac: Yes, Win: No, Linux: No. **Function:** Returns a text input source reference for the currently selected keyboard input source. **Example:**

dim t as TextInputSourceMBS t = TextInputSourceMBS.CurrentKeyboardInputSource MsgBox t.LocalizedName

# **113.3.11 CurrentKeyboardLayoutInputSource as TextInputSourceMBS**

MBS MacOSX Plugin, Plugin Version: 12.5, Console & Web: Yes, Mac: Yes, Win: No, Linux: No. **Function:** Returns a text input source reference for the keyboard layout currently in use. **Example:**

dim t as TextInputSourceMBS  $t = TextInputSourceMBS.CurrentKeyboardLayoutInputSource$ MsgBox t.LocalizedName

**Notes:** If the currently selected keyboard input source is a keyboard layout, the text input source reference refers to that layout. If the currently selected keyboard input source is an input method or mode, the text input source reference refers to the keyboard layout used by that input method or mode.

## **113.3.12 Deselect**

MBS MacOSX Plugin, Plugin Version: 12.5, Console & Web: Yes, Mac: Yes, Win: No, Linux: No. **Function:** Deselects the specified input source.

# **Notes:**

inputSource: The input source you want to deselect.

Lasterror is set.

Deselect is for use with palette or ink input sources only. It has no effect on other input sources. When palette input sources are disabled, the palette disappears. Ink input sources are usually deselected and disabled at the same time.

## **113.3.13 Disable**

MBS MacOSX Plugin, Plugin Version: 12.5, Console & Web: Yes, Mac: Yes, Win: No, Linux: No. **Function:** Disables the specified input source.

**Notes:**

Sets lasterror. Lasterror is paramErr (-50) if the input source cannot be disabled. Otherwise, lasterror is noErr  $(0)$ .

Disable is primarily intended for input methods, or for applications that supply their own input sources (for example, applications that provide keyboard layouts or palette input methods, and keyboard input methods that provide their own keyboard layouts and input modes). It makes the specified input source unavailable for selection and removes it from the user interface.

# **113.3.14 Enable**

MBS MacOSX Plugin, Plugin Version: 12.5, Console & Web: Yes, Mac: Yes, Win: No, Linux: No. **Function:** Enables the specified input source. **Notes:**

Lasterror is set. Lasterror is paramErr (-50) if the input source cannot be enabled. Otherwise, it is noErr (0).

Enable is primarily for input methods or for applications that supply their own input sources (for example, applications that provide keyboard layouts or palette input methods, and keyboard input methods that provide their own keyboard layouts and input modes). It makes the specified input source available in the user interface for selection.

For Enable to succeed, the input source must be capable of being enabled (that is, kTISPropertyInputSourceIsEnableCapable is set to true). Furthermore, if the input source is an input mode, its parent must already be enabled for the mode to become enabled.
#### 113.3. CLASS TEXTINPUTSOURCEMBS 17641

#### **113.3.15 Icon as Variant**

MBS MacOSX Plugin, Plugin Version: 12.5, Console & Web: Yes, Mac: Yes, Win: No, Linux: No. **Function:** Queries IconMBS object for this input source.

**Notes:** Icon references are the typical icon format for keyboard layouts and input methods. If an icon reference is not available for the specified input source, the value is nil.

#### **113.3.16 IconImageFile as folderitem**

MBS MacOSX Plugin, Plugin Version: 12.5, Console & Web: Yes, Mac: Yes, Win: No, Linux: No. **Function:** The file containing the image (typically TIFF) to be used as the input source icon. **Notes:** If an image file URL is not available for the specified input source, the value is nil. Note that other image formats (for example, JPEG, PNG) may also be used in the future.

#### **113.3.17 IconImageURL as string**

MBS MacOSX Plugin, Plugin Version: 12.5, Console & Web: Yes, Mac: Yes, Win: No, Linux: No. **Function:** The URL to the file containing the image (typically TIFF) to be used as the input source icon. **Notes:** If an image file URL is not available for the specified input source, the value is nil. Note that other image formats (for example, JPEG, PNG) may also be used in the future.

#### **113.3.18 InputMethodKeyboardLayoutOverride as TextInputSourceMBS**

MBS MacOSX Plugin, Plugin Version: 12.5, Console & Web: Yes, Mac: Yes, Win: No, Linux: No. **Function:** Returns a text input source reference for the currently selected input method's keyboard layout override.

#### **Example:**

dim t as TextInputSourceMBS  $t = TextInputSourceMBS. InputMethodKeyboardLayoutOverride$ if  $t = \text{nil}$  then MsgBox "Nil" else MsgBox t.LocalizedName end if

**Notes:** If the current keyboard input source is an input method or mode that has a keyboard layout override, a text input source reference for that keyboard layout is returned. Otherwise, the function returns nil.

# **113.3.19 InputModeID as string**

MBS MacOSX Plugin, Plugin Version: 12.5, Console & Web: Yes, Mac: Yes, Win: No, Linux: No. **Function:** A reverse DNS string that identifies a particular usage class for input modes. **Example:**

MsgBox TextInputSourceMBS.CurrentKeyboardInputSource.InputModeID

#### **Notes:**

For example, com.apple.inputmethod.Japanese.Katakana identifies a standard Katakana-input usage class that may be associated with input modes from several different input methods.

You can attach this input mode to a TSMDocument using the TSMSetDocumentProperty function with the tag kTSMDocumentInputModePropertyTag, to control the input mode usage class that should be used with that TSM document.

# **113.3.20 InputSourceForLanguage(language as string) as TextInputSourceMBS**

MBS MacOSX Plugin, Plugin Version: 12.5, Console & Web: Yes, Mac: Yes, Win: No, Linux: No. **Function:** Returns a text input source reference for the input source that should be used to input the specified language.

### **Notes:**

language: A BCP 47 language code (in the same form returned by the Core Foundation function CFLocaleCreateCanonicalLanguageIdentifierFromString function) that represents the language an input source should be returned for.

Returns an enabled input source that can input the specified language. If more than one such input source exists and at least one has been used, the most recently used input source is chosen. If none has been used, one is chosen based on the intended languages of the input sources. If no enabled input source exists that can input the specified language, the function returns nil.

If a text field is expected to have input in a particular language, an application can call InputSourceFor-Language and then SelectIt to select an input source appropriate for that language. This function is a replacement for the deprecated KeyScript programming interface's capability to select the default input source associated with a particular script code.

# **113.3.21 IsASCIICapable as boolean**

MBS MacOSX Plugin, Plugin Version: 12.5, Console & Web: Yes, Mac: Yes, Win: No, Linux: No. **Function:** Whether the input source is intended to be capable of ASCII input.

#### 113.3. CLASS TEXTINPUTSOURCEMBS 17643

# **113.3.22 IsEnableCapable as boolean**

MBS MacOSX Plugin, Plugin Version: 12.5, Console & Web: Yes, Mac: Yes, Win: No, Linux: No. **Function:** Whether the input source can ever be programmatically enabled using Enable. **Notes:**

You can enable most input sources programmatically at any time. IsEnableCapable is set to true for these input sources.

Some input sources can never be programmatically enabled. These are mainly input method private keyboard layouts used by the input method via the function SetInputMethodKeyboardLayoutOverride. You cannot directly enable these layouts, nor use them as keyboard layout input sources. IsEnableCapable is set to false for these.

Some input sources can be programmatically enabled only under the correct conditions. These are mainly input modes, which can be changed from disabled to enabled only if their parent input method is enabled. However, they can already be in the enabled state, but not currently selectable if their parent input method is disabled. IsEnableCapable is true for these.

# **113.3.23 IsEnabled as boolean**

MBS MacOSX Plugin, Plugin Version: 12.5, Console & Web: Yes, Mac: Yes, Win: No, Linux: No. **Function:** Whether the input source is currently enabled. **Example:**

MsgBox str(TextInputSourceMBS.CurrentKeyboardInputSource.IsEnabled)

# **113.3.24 IsSelectCapable as boolean**

MBS MacOSX Plugin, Plugin Version: 12.5, Console & Web: Yes, Mac: Yes, Win: No, Linux: No. **Function:** Whether the input source can ever be programmatically selected using Select. **Notes:**

This static property of an input source does not depend on any current state. For input sources that can be programmatically selected if they are enabled, IsSelectCapable is set to true.

For input sources that can never be programmatically selected even if they are enabled, IsSelectCapable is set to false. Such sources are mainly input methods that have modes (parent input methods); only their modes can be selected.

For input sources that are enabled and can only be programmatically selected under the correct conditions, IsSelectCapable is set to true. Such input sources are mainly input modes, which can only be selected if both they and their parent input method are enabled.

For input sources that can never be enabled or selected, IsSelectCapable is set to false.

# **113.3.25 IsSelected as boolean**

MBS MacOSX Plugin, Plugin Version: 12.5, Console & Web: Yes, Mac: Yes, Win: No, Linux: No. **Function:** Whether the input source is currently selected. **Example:**

MsgBox str(TextInputSourceMBS.CurrentKeyboardInputSource.IsSelected)

# **113.3.26 kTISCategoryInkInputSource as string**

MBS MacOSX Plugin, Plugin Version: 12.5, Console & Web: Yes, Mac: Yes, Win: No, Linux: No. **Function:** One of the category identifiers.

**Notes:** You can install or select 0 or 1 ink input source.

# **113.3.27 kTISCategoryKeyboardInputSource as string**

MBS MacOSX Plugin, Plugin Version: 12.5, Console & Web: Yes, Mac: Yes, Win: No, Linux: No. **Function:** One of the category identifiers.

**Notes:** This category includes keyboard layouts, keyboard input methods (both with modes and without), and keyboard input modes. At least one input source in this category is installed. Of all input sources in this category, exactly one is selected; selecting a new one deselects the previous one.

# **113.3.28 kTISCategoryPaletteInputSource as string**

MBS MacOSX Plugin, Plugin Version: 12.5, Console & Web: Yes, Mac: Yes, Win: No, Linux: No. **Function:** One of the category identifiers.

**Notes:** This category includes character palettes and keyboard viewers. You can select 0 or more categories.

# **113.3.29 kTISNotifyEnabledKeyboardInputSourcesChanged as string**

MBS MacOSX Plugin, Plugin Version: 12.5, Console & Web: Yes, Mac: Yes, Win: No, Linux: No. **Function:** The name of the CF distributed notification for a change to the set of enabled keyboard input sources. **Notes:** Available in OS X v10.5 and later.

# **113.3.30 kTISNotifySelectedKeyboardInputSourceChanged as string**

MBS MacOSX Plugin, Plugin Version: 12.5, Console & Web: Yes, Mac: Yes, Win: No, Linux: No. **Function:** The name of the CF distributed notification for a change to the selected keyboard input source. **Notes:** Available in OS X v10.5 and later.

#### **113.3.31 kTISPropertyBundleID as string**

MBS MacOSX Plugin, Plugin Version: 12.5, Console & Web: Yes, Mac: Yes, Win: No, Linux: No. **Function:** One of the property keys.

**Notes:** This property key designates a property value, which is a string for the reverse DNS BundleID associated with the input source.

#### **113.3.32 kTISPropertyIconImageURL as string**

MBS MacOSX Plugin, Plugin Version: 12.5, Console & Web: Yes, Mac: Yes, Win: No, Linux: No. **Function:** One of the property keys. **Notes:**

This property key designates a property value, which is a CFURLRef indicating the file containing the image (typically TIFF) to be used as the input source icon.

If an image file URL is not available for the specified input source, the value is nil. Note that other image formats (for example, JPEG, PNG) may also be used in the future.

Note: You may not use this key (and its corresponding value) used in the filter dictionary passed to the CreateInputSourceList function.

#### **113.3.33 kTISPropertyIconRef as string**

MBS MacOSX Plugin, Plugin Version: 12.5, Console & Web: Yes, Mac: Yes, Win: No, Linux: No. **Function:** One of the property keys.

#### **Notes:**

This property key designates a property value, which is an IconRef value for the input source icon.

Icon references are the typical icon format for keyboard layouts and input methods. If an icon reference is not available for the specified input source, the value is nil.

Note: You may not use this key (and its corresponding value) used in the filter dictionary passed to the CreateInputSourceList function.

# **113.3.34 kTISPropertyInputModeID as string**

MBS MacOSX Plugin, Plugin Version: 12.5, Console & Web: Yes, Mac: Yes, Win: No, Linux: No. **Function:** One of the property keys. **Notes:**

This property key designates a property value, which is a CFStringRef for a reverse DNS string that identifies a particular usage class for input modes.

For example, com.apple.inputmethod.Japanese.Katakana identifies a standard Katakana-input usage class that may be associated with input modes from several different input methods.

You can attach this input mode to a TSMDocument using the TSMSetDocumentProperty function with the tag kTSMDocumentInputModePropertyTag, to control the input mode usage class that should be used with that TSM document.

# **113.3.35 kTISPropertyInputSourceCategory as string**

MBS MacOSX Plugin, Plugin Version: 12.5, Console & Web: Yes, Mac: Yes, Win: No, Linux: No. **Function:** One of the property keys.

**Notes:**

This property key designates a property value, which is a string indicating the category of an input source. Possible values are specified by the following property value constants: kTISCategoryKeyboardInputSource, kTISCategoryPaletteInputSource, and kTISCategoryInkInputSource.

# **113.3.36 kTISPropertyInputSourceID as string**

MBS MacOSX Plugin, Plugin Version: 12.5, Console & Web: Yes, Mac: Yes, Win: No, Linux: No. **Function:** One of the property keys. **Example:**

// show keyboard viewer Dim d As New Dictionary d.Value(TextInputSourceMBS.kTISPropertyInputSourceID) = "com.apple.KeyboardViewer"

Dim sources() As TextInputSourceMBS = TextInputSourceMBS.CreateInputSourceList(d, False) If UBound(Sources)  $\geq 0$  Then sources(0).SelectIt End If

# **Notes:**

This property key designates a property value, which is a CFStringRef for the unique reverse DNS name associated with the input source.

#### 113.3. CLASS TEXTINPUTSOURCEMBS 17647

- For keyboard input methods and for palette or ink input sources, typically, the bundle ID, for instance, com.apple.Kotoeri.
- For keyboard input modes, typically, the bundle ID of the parent input method plus a suffix that uniquely identifies the input mode, for instance, com.apple.Kotoeri.Katakana. It is not the generic input mode name used across input methods, for instance, com.apple.inputmethod.Japanese.Katakana.
- For keyboard layouts, a new identification mechanism typically structured as com.company.keyboardlayout.name,for instance, com.apple.keyboardlayout.US.

## **113.3.37 kTISPropertyInputSourceIsASCIICapable as string**

MBS MacOSX Plugin, Plugin Version: 12.5, Console & Web: Yes, Mac: Yes, Win: No, Linux: No. **Function:** One of the property keys.

**Notes:** This property key designates a property value, which is a boolean indicating whether the input source is intended to be capable of ASCII input.

#### **113.3.38 kTISPropertyInputSourceIsEnableCapable as string**

MBS MacOSX Plugin, Plugin Version: 12.5, Console & Web: Yes, Mac: Yes, Win: No, Linux: No. **Function:** One of the property keys.

# **Notes:**

This property key designates a property value which is a boolean indicating whether the input source can ever be programmatically enabled using TISEnableInputSource.

You can enable most input sources programmatically at any time. kTISPropertyInputSourceIsEnableCapable is set to true for these input sources.

Some input sources can never be programmatically enabled. These are mainly input method private keyboard layouts used by the input method via the functionTISSetInputMethodKeyboardLayoutOverride. You cannot directly enable these layouts, nor use them as keyboard layout input sources. kTISPropertyInput-SourceIsEnableCapable is set to false for these.

Some input sources can be programmatically enabled only under the correct conditions. These are mainly input modes, which can be changed from disabled to enabled only if their parent input method is enabled. However, they can already be in the enabled state, but not currently selectable if their parent input method is disabled. kTISPropertyInputSourceIsEnableCapable is true for these.

#### **113.3.39 kTISPropertyInputSourceIsEnabled as string**

MBS MacOSX Plugin, Plugin Version: 12.5, Console & Web: Yes, Mac: Yes, Win: No, Linux: No. **Function:** One of the property keys.

**Notes:** This property key designates a property value, which is a boolean indicating whether the input source is currently enabled.

# **113.3.40 kTISPropertyInputSourceIsSelectCapable as string**

MBS MacOSX Plugin, Plugin Version: 12.5, Console & Web: Yes, Mac: Yes, Win: No, Linux: No. **Function:** One of the property keys. **Notes:**

This property key designates a property value, which is a boolean indicating whether the input source can ever be programmatically selected using TISSelectInputSource.

This static property of an input source does not depend on any current state. For input sources that can be programmatically selected if they are enabled, kTISPropertyInputSourceIsSelectCapable is set to true.

For input sources that can never be programmatically selected even if they are enabled, kTISPropertyInputSourceIsSelectCapable is set to false. Such sources are mainly input methods that have modes (parent input methods); only their modes can be selected.

For input sources that are enabled and can only be programmatically selected under the correct conditions, kTISPropertyInputSourceIsSelectCapable is set to true. Such input sources are mainly input modes, which can only be selected if both they and their parent input method are enabled.

For input sources that can never be enabled or selected, kTISPropertyInputSourceIsSelectCapable is set to false.

# **113.3.41 kTISPropertyInputSourceIsSelected as string**

MBS MacOSX Plugin, Plugin Version: 12.5, Console & Web: Yes, Mac: Yes, Win: No, Linux: No. **Function:** One of the property keys.

**Notes:** This property key designates a property value, which is a Boolean indicating whether the input source is currently selected.

# **113.3.42 kTISPropertyInputSourceLanguages as string**

MBS MacOSX Plugin, Plugin Version: 12.5, Console & Web: Yes, Mac: Yes, Win: No, Linux: No. **Function:** One of the property keys. **Notes:**

This property key designates a property value, which is a CFArrayRef for an array of CFStringRefs, where each string is the language code for a language that can be input using the input source. You can use this constant with the PropertyValue function, but you may not use it in the filter dictionary passed to the CreateInputSourceList function.

Languages codes are in the same BCP 47 form returned by the CFLocaleCreateCanonicalLanguageIdentifierFromString function. The first language code in the array is the language the input source is intended for. If no such language exists (for example, for the Unicode Hex Input keyboard layout), the first language code is an empty string.

#### 113.3. CLASS TEXTINPUTSOURCEMBS 17649

#### **113.3.43 kTISPropertyInputSourceType as string**

MBS MacOSX Plugin, Plugin Version: 12.5, Console & Web: Yes, Mac: Yes, Win: No, Linux: No. **Function:** One of the property keys. **Notes:**

This property key designates a property value, which is a string indicating the specific type of an input source. Possible values are specified by the following property value constants: kTISTypeKeyboardLayout, kTISType-KeyboardInputMethodWithoutModes, kTISTypeKeyboardInputMethodModeEnabled, kTISTypeKeyboard-InputMode, kTISTypeCharacterPalette, kTISTypeKeyboardViewer, and kTISTypeInk.

## **113.3.44 kTISPropertyLocalizedName as string**

MBS MacOSX Plugin, Plugin Version: 12.5, Console & Web: Yes, Mac: Yes, Win: No, Linux: No. **Function:** One of the property keys. **Example:**

dim t as TextInputSourceMBS  $t = TextInputSourceMBS.CurrentKeyboardInputSource$ MsgBox t.PropertyValue(t.kTISPropertyLocalizedName)

#### **Notes:**

This property key designates a property value, which is a string for the input source's localized name as intended for user interface use.

Uses the best match (determined by CFBundle) between the localization used by the caller and the available localizations of the input source name. In some cases, this might be an unlocalized name.

#### **113.3.45 kTISPropertyUnicodeKeyLayoutData as string**

MBS MacOSX Plugin, Plugin Version: 12.5, Console & Web: Yes, Mac: Yes, Win: No, Linux: No. **Function:** One of the property keys.

#### **Notes:**

This property key designates a property value, which is a Memoryblock that refers to the 'uchr' keyboard layout data for a keyboard layout input source.

The 'uchr' data is in native-endian order. If the input source is not a keyboard layout, or is a keyboard layout for which only 'KCHR data' is available, the value is nil.

Note: You may not use this key (and its corresponding value) used in the filter dictionary passed to the CreateInputSourceList function.

# **113.3.46 kTISTypeCharacterPalette as string**

MBS MacOSX Plugin, Plugin Version: 12.5, Console & Web: Yes, Mac: Yes, Win: No, Linux: No. **Function:** One of the possible type values.

**Notes:** This type belongs to the category kTISCategoryPaletteInputSource.

### **113.3.47 kTISTypeInk as string**

MBS MacOSX Plugin, Plugin Version: 12.5, Console & Web: Yes, Mac: Yes, Win: No, Linux: No. **Function:** One of the possible type values.

**Notes:** This type belongs to the category kTISCategoryInkInputSource. Even though it is the only type in that category, a type is provided so that clients who don't need category information can just check input source type.

## **113.3.48 kTISTypeKeyboardInputMethodModeEnabled as string**

MBS MacOSX Plugin, Plugin Version: 12.5, Console & Web: Yes, Mac: Yes, Win: No, Linux: No. **Function:** One of the possible type values.

**Notes:** This type belongs to the category kTISCategoryKeyboardInputSource.

# **113.3.49 kTISTypeKeyboardInputMethodWithoutModes as string**

MBS MacOSX Plugin, Plugin Version: 12.5, Console & Web: Yes, Mac: Yes, Win: No, Linux: No. **Function:** One of the possible type values.

**Notes:** This type belongs to the category kTISCategoryKeyboardInputSource.

# **113.3.50 kTISTypeKeyboardInputMode as string**

MBS MacOSX Plugin, Plugin Version: 12.5, Console & Web: Yes, Mac: Yes, Win: No, Linux: No. **Function:** One of the possible type values.

**Notes:** This type belongs to the category kTISCategoryKeyboardInputSource.

#### **113.3.51 kTISTypeKeyboardLayout as string**

MBS MacOSX Plugin, Plugin Version: 12.5, Console & Web: Yes, Mac: Yes, Win: No, Linux: No. **Function:** One of the possible type values.

**Notes:** This type belongs to the category kTISCategoryKeyboardInputSource.

#### 113.3. CLASS TEXTINPUTSOURCEMBS 17651

#### **113.3.52 kTISTypeKeyboardViewer as string**

MBS MacOSX Plugin, Plugin Version: 12.5, Console & Web: Yes, Mac: Yes, Win: No, Linux: No. **Function:** One of the possible type values.

Notes: This type belongs to the category kTISCategoryPaletteInputSource.

#### **113.3.53 LocalizedName as string**

MBS MacOSX Plugin, Plugin Version: 12.5, Console & Web: Yes, Mac: Yes, Win: No, Linux: No. **Function:** The input source's localized name as intended for user interface use. **Example:**

MsgBox TextInputSourceMBS.CurrentKeyboardInputSource.LocalizedName

**Notes:** Uses the best match (determined by CFBundle) between the localization used by the caller and the available localizations of the input source name. In some cases, this might be an unlocalized name.

# **113.3.54 PropertyValue(key as string) as Variant**

MBS MacOSX Plugin, Plugin Version: 12.5, Console & Web: Yes, Mac: Yes, Win: No, Linux: No. **Function:** Gets the value of a specified property for a specified input source. **Example:**

dim t as TextInputSourceMBS  $t = TextInputSourceMBS.CurrentKeyboardInputSource$ MsgBox t.PropertyValue(t.kTISPropertyLocalizedName)

#### **Notes:**

Key: The property key constant specifying the desired property value.

Returns a variant associated with the property key. The value type is specified for each key. Can be a string a boolean, a number, an array or an IconMBS. The function might return nil if the specified property is missing or invalid for the specified input source.

# <span id="page-17650-0"></span>**113.3.55 RegisterInputSource(file as folderitem) as Integer**

MBS MacOSX Plugin, Plugin Version: 12.5, Console & Web: Yes, Mac: Yes, Win: No, Linux: No. **Function:** Registers any new input sources in a file or bundle so a text input source reference can be obtained

immediately for each new input source. **Notes:**

location: The location of the input sources in a file or bundle.

Returns a result code. The function returns paramErr (-50) if location is invalid or the input sources in the specified location cannot be registered. Otherwise, it returns noErr (0).

This function enables an installer for an input method bundle or a keyboard layout file or bundle to notify the system to register these new input sources. The system can then locate the specified file or bundle and perform any necessary cache rebuilds so that the installer can immediately call TISCreateInputSourceList with appropriate properties (for example, a bundle ID or input source ID) to get text input source references for one or more of the newly registered input sources.

You can only use this function to register the following:

Keyboard layout files or bundles in the /Library/Keyboard Layouts/ or

textasciitilde /Library/Keyboard Layouts/ directory (available to all users or to the current user, respectively). Such keyboard layouts, once enabled, are selectable.

Input method bundles in the new Library/Input Methods/ or

textasciitilde /Library/Input Methods/ directories (available to all users or to the current user, respectively).

Note: Input method bundles can include private non-selectable keyboard layouts for use with SetInput-MethodKeyboardLayoutOverride. These are registered automatically when the input method is registered, and do not need to be separately registered. They are not registered using TISRegisterInputSource.

Security: Any code that calls RegisterInputSource is part of an application or service that has already been validated in some way (for instance, by the user).

See also:

• [113.3.56](#page-17651-0) RegisterInputSource(URL as string) as Integer [17652](#page-17651-0)

# <span id="page-17651-0"></span>**113.3.56 RegisterInputSource(URL as string) as Integer**

MBS MacOSX Plugin, Plugin Version: 12.5, Console & Web: Yes, Mac: Yes, Win: No, Linux: No. **Function:** Registers any new input sources in a file or bundle so a text input source reference can be obtained immediately for each new input source.

#### **Notes:**

location: The location of the input sources in a file or bundle.

Returns a result code. The function returns paramErr (-50) if location is invalid or the input sources in the specified location cannot be registered. Otherwise, it returns noErr (0).

This function enables an installer for an input method bundle or a keyboard layout file or bundle to notify

#### 113.3. CLASS TEXTINPUTSOURCEMBS 17653

the system to register these new input sources. The system can then locate the specified file or bundle and perform any necessary cache rebuilds so that the installer can immediately call TISCreateInputSourceList with appropriate properties (for example, a bundle ID or input source ID) to get text input source references for one or more of the newly registered input sources.

You can only use this function to register the following:

Keyboard layout files or bundles in the /Library/Keyboard Layouts/ or

textasciitilde /Library/Keyboard Layouts/ directory (available to all users or to the current user, respectively). Such keyboard layouts, once enabled, are selectable.

Input method bundles in the new Library/Input Methods/ or

textasciitilde /Library/Input Methods/ directories (available to all users or to the current user, respectively).

Note: Input method bundles can include private non-selectable keyboard layouts for use with SetInput-MethodKeyboardLayoutOverride. These are registered automatically when the input method is registered, and do not need to be separately registered. They are not registered using TISRegisterInputSource.

Security: Any code that calls RegisterInputSource is part of an application or service that has already been validated in some way (for instance, by the user).

See also:

• [113.3.55](#page-17650-0) RegisterInputSource(file as folderitem) as Integer [17651](#page-17650-0)

## **113.3.57 SelectIt**

MBS MacOSX Plugin, Plugin Version: 12.5, Console & Web: Yes, Mac: Yes, Win: No, Linux: No. **Function:** Selects the specified input source.

**Example:**

// show keyboard viewer Dim d As New Dictionary d.Value(TextInputSourceMBS.kTISPropertyInputSourceID) = "com.apple.KeyboardViewer"

Dim sources() As TextInputSourceMBS = TextInputSourceMBS.CreateInputSourceList(d, False) If UBound(Sources)  $>= 0$  Then sources(0).SelectIt End If

#### **Notes:**

Lasterror is set. Lasterror is paramErr (-50) if the input source is not selectable. Otherwise, it is noErr (0).

When the input source is a selectable keyboard, the specified input source becomes the new current keyboard input source, and the previous input source is deselected. When the input source is a palette, that palette is displayed and made available for input. Ink input sources are typically enabled and selected at the same

time. When you call SelectInputSource for a palette or ink input source, there is no effect on other input sources. When you call SelectInputSource for an already selected input source, there is, similarly, no effect.

For SelectInputSource to succeed, the input source must be selectable (that is, kTISPropertyInputSourceIsSelectCapable is set to true) and the input source must be enabled (that is, kTISPropertyInputSourceIsEnabled is set to true). Furthermore, if the input source is an input mode, its parent must be enabled for it to be selected.

We named the function SelectIt as Select is a reserved word in Xojo.

## **113.3.58 SetInputMethodKeyboardLayoutOverride**

MBS MacOSX Plugin, Plugin Version: 12.5, Console & Web: Yes, Mac: Yes, Win: No, Linux: No. **Function:** Sets the keyboard layout override for an input method or mode. **Notes:**

self: The input source for the keyboard layout that should be used until the current input method is deactivated (if it should be something other than the most recently used ASCII-capable keyboard layout).

Lasterorr is set. Value is paramErr (-50) if the current keyboard input source is not an input method or mode or if keyboardLayout does not designate a keyboard layout. Otherwise, it is noErr (0).

When an input method or mode is the selected input source, the most recently used ASCII-capable keyboard layout to translate key events is used. This keyboard layout is also the one that appears in Keyboard Viewer. An input source for this keyboard layout is returned by the function CurrentASCIICapableKeyboardLayoutInputSource. If a different keyboard layout should be used for a particular input method or mode, the activated input method or mode should call SetInputMethodKeyboardLayoutOverride to specify the desired keyboard layout.

For example, when a Kotoeri user selects kana layout for kana input, Kotoeri should call SetInputMethod-KeyboardLayoutOverride to set the kana keyboard as the override for the appropriate input modes.

The keyboard layout set in this way is used for the final stage of key translation in the Window Server, the connection, or application-specific key translation.

The override setting is lost when the input method that set it is deactivated.

The keyboard layout used for overriding need not be enabled or explicitly selectable. It can be a nonselectable layout included in an input method bundle and automatically registered.

The default behavior is new with OS X v10.5, and eliminates the necessity that input methods have a user

#### 113.3. CLASS TEXTINPUTSOURCEMBS 17655

interface for setting the ASCII- capable keyboard for phonetic input based on Latin characters.

# **113.3.59 SourceID as string**

MBS MacOSX Plugin, Plugin Version: 12.5, Console & Web: Yes, Mac: Yes, Win: No, Linux: No. **Function:** The unique reverse DNS name associated with the input source. **Notes:**

- For keyboard input methods and for palette or ink input sources, typically, the bundle ID, for instance, com.apple.Kotoeri.
- For keyboard input modes, typically, the bundle ID of the parent input method plus a suffix that uniquely identifies the input mode, for instance, com.apple.Kotoeri.Katakana. It is not the generic input mode name used across input methods, for instance, com.apple.inputmethod.Japanese.Katakana.
- For keyboard layouts, a new identification mechanism typically structured as com.company.keyboardlayout.name,for instance, com.apple.keyboardlayout.US.

# **113.3.60 SourceLanguages as string()**

MBS MacOSX Plugin, Plugin Version: 12.5, Console & Web: Yes, Mac: Yes, Win: No, Linux: No. **Function:** The array of string, where each string is the language code for a language that can be input using the input source.

**Notes:** Languages codes are in the same BCP 47 form returned by the CFLocaleCreateCanonicalLanguageIdentifierFromString function. The first language code in the array is the language the input source is intended for. If no such language exists (for example, for the Unicode Hex Input keyboard layout), the first language code is an empty string.

#### **113.3.61 Type as string**

MBS MacOSX Plugin, Plugin Version: 12.5, Console & Web: Yes, Mac: Yes, Win: No, Linux: No. **Function:** Returns the type of an input source. **Example:**

MsgBox TextInputSourceMBS.CurrentKeyboardInputSource.Type

**Notes:** Value can be kTISTypeKeyboardLayout, kTISTypeKeyboardInputMethodWithoutModes, kTISType-KeyboardInputMethodModeEnabled, kTISTypeKeyboardInputMode, kTISTypeCharacterPalette, kTISType-KeyboardViewer, and kTISTypeInk.

# 17656 CHAPTER 113. MAC **113.3.62 Properties**

# **113.3.63 Handle as Integer**

MBS MacOSX Plugin, Plugin Version: 12.5, Console & Web: Yes, Mac: Yes, Win: No, Linux: No. **Function:** Internal object reference. **Notes:** (Read and Write property)

# **113.3.64 Lasterror as Integer**

MBS MacOSX Plugin, Plugin Version: 12.5, Console & Web: Yes, Mac: Yes, Win: No, Linux: No. **Function:** The last error code. **Notes:** (Read and Write property)

### 113.4. MODULE VALIDATIONMBS 17657

# **113.4 module ValidationMBS**

# **113.4.1 module ValidationMBS**

MBS Encryption Plugin, Plugin Version: 13.4, Console & Web: Yes, Mac: Yes, Win: No, Linux: No. **Function:** This module has helper functions for App Store Validation. **Notes:** Please use AppReceiptMBS and AppReceiptVerificatorMBS classes instead.

# **113.4.2 Blog Entries**

• [MBS Xojo Plugins, version 19.6pr1](https://www.mbs-plugins.de/archive/2019-12-02/MBS_Xojo_Plugins_version_196pr/monkeybreadsoftware_blog_xojo)

# **113.4.3 Methods**

# **113.4.4 AppStoreReceipt(file as folderitem) as dictionary**

MBS Encryption Plugin, Plugin Version: 13.4, Console & Web: Yes, Mac: Yes, Win: No, Linux: No. **Function:** Reads the app store receipt. **Example:**

// read a receipt file dim file as FolderItem = SpecialFolder.Desktop.Child("receipt")

// query values dim dic as Dictionary = ValidationMBS.AppStoreReceipt(file)

 $//$  show identifier MsgBox dic.Value(ValidationMBS.kReceiptBundleIdentifer)

#### **Notes:**

You can use this to get details from your receipt. Returns nil on any error. Please pass folderitem to receipt file.

# **113.4.5 ExitApp(code as Integer = 173)**

MBS Encryption Plugin, Plugin Version: 13.4, Console & Web: Yes, Mac: Yes, Win: No, Linux: No. **Function:** Quits the application directly. **Example:**

17658 CHAPTER 113. MAC ValidationMBS.ExitApp 173

#### **Notes:**

This does not call the destructors and CancelClose events. The app is quit right away. If you use code 173 the Finder will show error message that app needs to be downloaded again from Mac App Store.

# **113.4.6 GUID as string**

MBS Encryption Plugin, Plugin Version: 13.4, Console & Web: Yes, Mac: Yes, Win: No, Linux: No. **Function:** Reads the GUID of the Mac. **Example:**

dim g as String = ValidationMBS.GUID MsgBox EncodeHex(g)

**Notes:** This is normally build from the MAC ID of the ethernet card.

# **113.4.7 locateAppStoreReceipt as folderitem**

MBS Encryption Plugin, Plugin Version: 13.4, Console & Web: Yes, Mac: Yes, Win: No, Linux: No. **Function:** Locates the App Store Receipt in the application bundle. **Example:**

dim f as FolderItem = ValidationMBS.locateAppStoreReceipt MsgBox f.UnixpathMBS

**Notes:** Please check result if folderitem is not nil and exists before processing.

# **113.4.8 Validate(file as folderitem) as boolean**

MBS Encryption Plugin, Plugin Version: 13.4, Console & Web: Yes, Mac: Yes, Win: No, Linux: No. **Function:** Validates the receipt. **Example:**

dim file as FolderItem = ValidationMBS.locateAppStoreReceipt

if ValidationMBS.Validate $(file)$  = false then

#### 113.4. MODULE VALIDATIONMBS 17659

ValidationMBS.ExitApp 173 else // ok end if

**Notes:** Returns true if valid and false if not.

# **113.4.9 Constants**

# **113.4.10 kReceiptBundleIdentifer = "BundleIdentifier"**

MBS Encryption Plugin, Plugin Version: 13.4. **Function:** One of the keys for the receipt dictionary. **Example:**

// read a receipt file dim file as FolderItem = SpecialFolder.Desktop.Child("receipt")

// query values dim dic as Dictionary = ValidationMBS.AppStoreReceipt(file)

// show identifier MsgBox dic.Value(ValidationMBS.kReceiptBundleIdentifer)

**Notes:** The bundle identifier.

# **113.4.11 kReceiptBundleIdentiferData = "BundleIdentifierData"**

MBS Encryption Plugin, Plugin Version: 13.4. **Function:** One of the keys for the receipt dictionary. **Notes:** The bundle identifier data.

# **113.4.12 kReceiptHash = "Hash"**

MBS Encryption Plugin, Plugin Version: 13.4. **Function:** One of the keys for the receipt dictionary. **Notes:** The hash for the receipt.

# **113.4.13 kReceiptOpaqueValue = "OpaqueValue"**

MBS Encryption Plugin, Plugin Version: 13.4. **Function:** One of the keys for the receipt dictionary. **Notes:** The opaque value used for hashing.

# **113.4.14 kReceiptVersion = "Version"**

MBS Encryption Plugin, Plugin Version: 13.4. **Function:** One of the keys for the receipt dictionary. **Example:**

 $//$  read a receipt file dim file as FolderItem = SpecialFolder.Desktop.Child("receipt")

 $//$  query values dim dic as Dictionary = ValidationMBS.AppStoreReceipt(file)

 $//$  show version MsgBox dic.Value(ValidationMBS.kReceiptVersion)

**Notes:** The version string.

# **Chapter 114**

# **MapKit**

# **114.1 control MapKitViewControlMBS**

# **114.1.1 control MapKitViewControlMBS**

MBS MacFrameworks Plugin, Plugin Version: 14.1, Console & Web: No, Mac: Yes, Win: No, Linux: No. **Function:** The control for showing a map in Xojo. **Notes:**

This control is designed for Xojo (it may or may not work in REAL Studio if the Cocoa target is chosen)

As Xojo provides some events for us automatically like for context menu or mouse wheel, it does not mean that those events do work. The webview used in the map view seems to consume them before the plugin gets them.

## **114.1.2 Blog Entries**

- [MBS Xojo Plugins, version 19.5pr1](https://www.mbs-plugins.de/archive/2019-10-02/MBS_Xojo_Plugins_version_195pr/monkeybreadsoftware_blog_xojo)
- [MBS Xojo / Real Studio Plugins, version 14.2pr6](https://www.mbs-plugins.de/archive/2014-05-14/MBS_Xojo__Real_Studio_Plugins_/monkeybreadsoftware_blog_xojo)

### **114.1.3 Properties**

#### **114.1.4 View as MKMapViewMBS**

MBS MacFrameworks Plugin, Plugin Version: 14.1, Console & Web: No, Mac: Yes, Win: No, Linux: No. **Function:** The map view used for this control. **Notes:**

#### 17662 CHAPTER 114. MAPKIT

The plugin creates it automatically when the constructor runs. (Read only property)

### **114.1.5 Events**

# **114.1.6 annotationViewDidChangeDragState(mapView as MKMapViewMBS, annotationView as MKAnnotationViewMBS, newState as Integer, old-State as Integer)**

MBS MacFrameworks Plugin, Plugin Version: 14.1, Console & Web: No, Mac: Yes, Win: No, Linux: No. **Function:** Tells the control that the drag state of one of its annotation views changed. **Notes:**

mapView: The map view containing the annotation view. annotationView: The annotation view whose drag state changed. newState: The new drag state of the annotation view. oldState: The previous drag state of the annotation view.

The drag state typically changes in response to user interactions with the annotation view. However, the annotation view itself is responsible for changing that state as well.

# **114.1.7 beginGestureWithEvent(e as NSEventMBS) as boolean**

MBS MacFrameworks Plugin, Plugin Version: 14.2, Console & Web: No, Mac: Yes, Win: No, Linux: No. **Function:** Informs the receiver that the user has begun a touch gesture. **Notes:**

e: An event object representing the gesture beginning. The event will be sent to the view under the touch in the key window. Available in Mac OS X v10.6 and later. Return true if you handled this event.

# **114.1.8 BoundsChanged**

MBS MacFrameworks Plugin, Plugin Version: 17.1, Console & Web: No, Mac: Yes, Win: No, Linux: No. **Function:** The event called when the bounds, but not the frame, changed.

#### 114.1. CONTROL MAPKITVIEWCONTROLMBS 17663

# **114.1.9 ClusterAnnotationForMemberAnnotations(mapView as MKMapViewMBS, memberAnnotations() as MKAnnotationMBS) as MKClusterAnnotationMBS**

MBS MacFrameworks Plugin, Plugin Version: 19.0, Console & Web: No, Mac: Yes, Win: No, Linux: No. **Function:** Asks you to provide a cluster annotation object for the specified annotations. **Notes:**

mapView: The map view containing the specified annotations. memberAnnotations: The annotations to be clustered together. The returned MKClusterAnnotation object must include the specific annotations in this parameter.

Return the cluster annotation object.

Use this method to customize the cluster annotations displayed on your map. Normally, MapKit creates cluster annotation objects automatically when one or more annotations with the same cluster identifier are too close together. However, you can implement this method and return a custom cluster annotation object for the specified set of annotations.

# **114.1.10 didAddAnnotationViews(mapView as MKMapViewMBS, Annotation-Views() as MKAnnotationViewMBS)**

MBS MacFrameworks Plugin, Plugin Version: 14.1, Console & Web: No, Mac: Yes, Win: No, Linux: No. **Function:** Tells the control that one or more annotation views were added to the map. **Notes:**

mapView: The map view that added the annotation views. views: An array of MKAnnotationView objects representing the views that were added.

By the time this method is called, the specified views are already added to the map.

# **114.1.11 DidAddOverlayRenderers(mapView as MKMapViewMBS, renderers() as MKOverlayRendererMBS)**

MBS MacFrameworks Plugin, Plugin Version: 19.0, Console & Web: No, Mac: Yes, Win: No, Linux: No. **Function:** Tells you that one or more renderer objects were added to the map. **Notes:**

mapView: The map view that added the renderer objects. renderers: The renderer objects that were added.

The map view adds renderer objects when it needs them to draw their contents, which might be prior to

those contents appearing onscreen. It calls this method to let you know that the renderer is active and in use. By the time this method is called, the specified renderers have already been added to the map.

# **114.1.12 didAddOverlayViews(mapView as MKMapViewMBS, overlayViews() as NSViewMBS)**

MBS MacFrameworks Plugin, Plugin Version: 19.0, Console & Web: No, Mac: Yes, Win: No, Linux: No. **Function:** The event to inform you about added overlay views.

# **114.1.13 didDeselectAnnotationView(mapView as MKMapViewMBS, view as MKAnnotationViewMBS)**

MBS MacFrameworks Plugin, Plugin Version: 14.1, Console & Web: No, Mac: Yes, Win: No, Linux: No. **Function:** Tells the control that one of its annotation views was deselected. **Notes:**

mapView: The map view containing the annotation view. view: The annotation view that was deselected.

You can use this method to track changes in the selection state of annotation views.

# **114.1.14 didFailLoadingMap(mapView as MKMapViewMBS, error as NSErrorMBS)**

MBS MacFrameworks Plugin, Plugin Version: 14.1, Console & Web: No, Mac: Yes, Win: No, Linux: No. **Function:** Tells the control that the specified view was unable to load the map data. **Notes:**

mapView: The map view that started the load operation. error: The reason that the map data could not be loaded.

This method might be called in situations where the device does not have access to the network or is unable to load the map data for some reason. It may also be called if a request for additional map tiles comes in while a previous request for tiles is still pending. You can use this message to notify the user that the map data is unavailable.

114.1. CONTROL MAPKITVIEWCONTROLMBS 17665

# **114.1.15 didFailToLocateUserWithError(mapView as MKMapViewMBS, error as NSErrorMBS)**

MBS MacFrameworks Plugin, Plugin Version: 14.1, Console & Web: No, Mac: Yes, Win: No, Linux: No. **Function:** Tells the control that an attempt to locate the user's position failed. **Notes:**

mapView: The map view that is tracking the user's location. error: An error object containing the reason why location tracking failed.

# **114.1.16 didFinishLoadingMap(mapView as MKMapViewMBS)**

MBS MacFrameworks Plugin, Plugin Version: 14.1, Console & Web: No, Mac: Yes, Win: No, Linux: No. **Function:** Tells the control that the specified map view successfully loaded the needed map data. **Notes:**

mapView: The map view that started the load operation.

This method is called when the map tiles associated with the current request have been loaded. Map tiles are requested when a new visible area is scrolled into view and tiles are not already available. Map tiles may also be requested for portions of the map that are not currently visible. For example, the map view may load tiles immediately surrounding the currently visible area as needed to handle small pans by the user.

# **114.1.17 DidFinishRenderingMap(mapView as MKMapViewMBS, fullyRendered as boolean)**

MBS MacFrameworks Plugin, Plugin Version: 19.0, Console & Web: No, Mac: Yes, Win: No, Linux: No. **Function:** Tells you that the map view has finished rendering all visible tiles. **Notes:**

fullyRendered: This parameter is set to true if the map view was able to render all tiles completely or false if errors prevented all tiles from being rendered.

This method lets you know when the map view finishes rendering all of the currently visible tiles to the best of its ability. This method is called regardless of whether all tiles were rendered successfully. If there were errors loading one or more tiles that prevented map view from rendering them, the fullyRendered parameter is set to false.

# **114.1.18 didSelectAnnotationView(mapView as MKMapViewMBS, view as MKAnnotationViewMBS)**

MBS MacFrameworks Plugin, Plugin Version: 14.1, Console & Web: No, Mac: Yes, Win: No, Linux: No. **Function:** Tells the control that one of its annotation views was selected. **Notes:**

mapView: The map view containing the annotation view. view: The annotation view that was selected.

You can use this method to track changes in the selection state of annotation views.

# **114.1.19 didStopLocatingUser(mapView as MKMapViewMBS)**

MBS MacFrameworks Plugin, Plugin Version: 14.1, Console & Web: No, Mac: Yes, Win: No, Linux: No. **Function:** Tells the control that the map view stopped tracking the user's location. **Notes:**

mapView: The map view that stopped tracking the user's location.

This method is called when the value of the showsUserLocation property changes to false.

# **114.1.20 didUpdateUserLocation(mapView as MKMapViewMBS, userLocation as MKUserLocationMBS)**

MBS MacFrameworks Plugin, Plugin Version: 14.1, Console & Web: No, Mac: Yes, Win: No, Linux: No. **Function:** Tells the control that the location of the user was updated. **Notes:**

mapView: The map view that is tracking the user's location. userLocation: The location object representing the user's latest location. This property may be nil.

While the showsUserLocation property is set to true, this method is called whenever a new location update is received by the map view. This method is also called if the map view's user tracking mode is set to MKUserTrackingModeFollowWithHeading and the heading changes.

This method is not called if the application is currently running in the background. If you want to receive location updates while running in the background, you must use the Core Location framework.

#### 114.1. CONTROL MAPKITVIEWCONTROLMBS 17667

#### **114.1.21 EnableMenuItems**

MBS MacFrameworks Plugin, Plugin Version: 17.1, Console & Web: No, Mac: Yes, Win: No, Linux: No. **Function:** The event where you can enable menu items.

#### **114.1.22 endGestureWithEvent(e as NSEventMBS) as boolean**

MBS MacFrameworks Plugin, Plugin Version: 14.2, Console & Web: No, Mac: Yes, Win: No, Linux: No. **Function:** Informs the receiver that the user has ended a touch gesture. **Notes:**

e: An event object representing the gesture end. Available in Mac OS X v10.6 and later. Return true if you handled this event.

#### **114.1.23 FrameChanged**

MBS MacFrameworks Plugin, Plugin Version: 17.1, Console & Web: No, Mac: Yes, Win: No, Linux: No. **Function:** The event called when the frame changed.

#### **114.1.24 GotFocus**

MBS MacFrameworks Plugin, Plugin Version: 16.5, Console & Web: No, Mac: Yes, Win: No, Linux: No. **Function:** The control itself got focus.

**Notes:** This only fires if the control itself got focus and not a sub control.

## **114.1.25 LostFocus**

MBS MacFrameworks Plugin, Plugin Version: 16.5, Console & Web: No, Mac: Yes, Win: No, Linux: No. **Function:** The control lost focus.

**Notes:** This only fires if the control itself lost focus and not a sub control.

#### **114.1.26 magnifyWithEvent(e as NSEventMBS) as boolean**

MBS MacFrameworks Plugin, Plugin Version: 14.2, Console & Web: No, Mac: Yes, Win: No, Linux: No. **Function:** Informs the receiver that the user has begun a pinch gesture. **Notes:**

e: An event object representing the magnify gesture. The event will be sent to the view under the touch in the key window. Available in Mac OS X v10.6 and later. Return true if you handled this event.

# **114.1.27 MenuAction(HitItem as MenuItem) As Boolean**

MBS MacFrameworks Plugin, Plugin Version: 17.1, Console & Web: No, Mac: Yes, Win: No, Linux: No. **Function:** Called when a menuitem is choosen.

**Notes:** This allows the control to react on its relevant menu items. Please return true if you handled it or false to give others a chance.

# **114.1.28 MouseDown(x as Integer, y as Integer, Modifiers as Integer) As Boolean**

MBS MacFrameworks Plugin, Plugin Version: 17.1, Console & Web: No, Mac: Yes, Win: No, Linux: No. **Function:** The mouse button was pressed inside the control's region at the location passed in to x, y. **Notes:**

The coordinates x and y are local to the control, i.e. they represent the position of the mouse click relative to the upper-left corner or the Control.

Return True if you are going to handle the MouseDown. In such a case:

- The Action event, if any, will not execute and the state of the object will not change.
- You will receive the MouseDrag and MouseUp events.

If you return False, the system handles the MouseDown so the above event handlers do not get called.

# **114.1.29 MouseDrag(x as Integer, y as Integer)**

MBS MacFrameworks Plugin, Plugin Version: 17.1, Console & Web: No, Mac: Yes, Win: No, Linux: No. **Function:** This event fires continuously after the mouse button was pressed inside the Control. **Notes:**

Mouse location is local to the control passed in to x, y.

As this event is fired continuously (hundreds of time per second), it is your responsibility to determine if the mouse has really moved.

114.1. CONTROL MAPKITVIEWCONTROLMBS 17669

# **114.1.30 MouseUp(x as Integer, y as Integer)**

MBS MacFrameworks Plugin, Plugin Version: 17.1, Console & Web: No, Mac: Yes, Win: No, Linux: No. **Function:** The mouse button was released.

**Notes:** Use the x and y parameters to determine if the mouse button was released within the control's boundaries.

# **114.1.31 pressureChange(e as NSEventMBS) as boolean**

MBS MacFrameworks Plugin, Plugin Version: 15.1, Console & Web: No, Mac: Yes, Win: No, Linux: No. **Function:** Informs the current object that a pressure change occurred on a system that supports pressure sensitivity.

**Notes:**

This method is invoked automatically in response to user actions. event is the event that initiated the change in pressure.

Available in OS X v10.10.3 and later.

# **114.1.32 regionDidChangeAnimated(mapView as MKMapViewMBS, animated as boolean)**

MBS MacFrameworks Plugin, Plugin Version: 14.1, Console & Web: No, Mac: Yes, Win: No, Linux: No. **Function:** Tells the control that the region displayed by the map view just changed. **Notes:**

mapView: The map view whose visible region changed. animated: If true, the change to the new region was animated.

This method is called whenever the currently displayed map region changes. During scrolling, this method may be called many times to report updates to the map position. Therefore, your implementation of this method should be as lightweight as possible to avoid affecting scrolling performance.

# **114.1.33 regionWillChangeAnimated(mapView as MKMapViewMBS, animated as boolean)**

MBS MacFrameworks Plugin, Plugin Version: 14.1, Console & Web: No, Mac: Yes, Win: No, Linux: No. **Function:** Tells the control that the region displayed by the map view is about to change. **Notes:**

mapView: The map view whose visible region is about to change. animated: If true, the change to the new region will be animated. If NO, the change will be made immediately.

This method is called whenever the currently displayed map region changes. During scrolling, this method may be called many times to report updates to the map position. Therefore, your implementation of this method should be as lightweight as possible to avoid affecting scrolling performance.

# **114.1.34 rendererForOverlay(mapView as MKMapViewMBS, overlay as MKOverlayMBS) as MKOverlayRendererMBS**

MBS MacFrameworks Plugin, Plugin Version: 19.0, Console & Web: No, Mac: Yes, Win: No, Linux: No. **Function:** Asks the control for a renderer object to use when drawing the specified overlay. **Notes:**

mapView: The map view that requested the renderer object. overlay: The overlay object that is about to be displayed.

Return the renderer to use when presenting the specified overlay on the map.

You must implement this method and use it to provide an appropriate renderer object for your overlays. The renderer object is responsible for drawing the contents of your overlay when asked to do so by the map view. Map Kit supports many different types of standard renderer objects and you may also define your own custom renderers.

If you don't implement this event, the MBS Plugin returns a default renderer.

# **114.1.35 rotateWithEvent(e as NSEventMBS) as boolean**

MBS MacFrameworks Plugin, Plugin Version: 14.2, Console & Web: No, Mac: Yes, Win: No, Linux: No. **Function:** Informs the receiver that the user has begun a rotation gesture. **Notes:**

e: An event object representing the rotate gesture. The event will be sent to the view under the touch in the key window. Available in Mac OS X v10.6 and later. Return true if you handled this event.

# **114.1.36 ScaleFactorChanged(NewFactor as Double)**

MBS MacFrameworks Plugin, Plugin Version: 17.1, Console & Web: No, Mac: Yes, Win: No, Linux: No. **Function:** The backing store scale factor has changed.

**Notes:** Please invalidate any cached bitmaps or other relevant state.

# 114.1. CONTROL MAPKITVIEWCONTROLMBS 17671

# **114.1.37 swipeWithEvent(e as NSEventMBS) as boolean**

MBS MacFrameworks Plugin, Plugin Version: 14.2, Console & Web: No, Mac: Yes, Win: No, Linux: No. **Function:** Informs the receiver that the user has begun a swipe gesture. **Notes:**

e: An event object representing the swipe gesture. The event will be sent to the view under the touch in the key window. Available in Mac OS X v10.6 and later. Return true if you handled this event.

# **114.1.38 viewForAnnotation(mapView as MKMapViewMBS, annotation as MKAnnotationMBS) as MKAnnotationViewMBS**

MBS MacFrameworks Plugin, Plugin Version: 19.0, Console & Web: No, Mac: Yes, Win: No, Linux: No. **Function:** The event to query an annotation view for the given annotation.

# **114.1.39 willStartLoadingMap(mapView as MKMapViewMBS)**

MBS MacFrameworks Plugin, Plugin Version: 14.1, Console & Web: No, Mac: Yes, Win: No, Linux: No. **Function:** Tells the control that the specified map view is about to retrieve some map data. **Notes:**

mapView: The map view that began loading the data.

This method is called whenever a new group of map tiles need to be downloaded from the server. This typically occurs whenever you expose portions of the map by panning or zooming the content. You can use this method to mark the time that it takes for the map view to load the data.

# **114.1.40 willStartLocatingUser(mapView as MKMapViewMBS)**

MBS MacFrameworks Plugin, Plugin Version: 14.1, Console & Web: No, Mac: Yes, Win: No, Linux: No. **Function:** Tells the control that the map view will start tracking the user's position. **Notes:**

mapView: The map view that is tracking the user's location.

This method is called when the value of the showsUserLocation property changes to true.

# 17672 CHAPTER 114. MAPKIT **114.1.41 WillStartRenderingMap(mapView as MKMapViewMBS)**

MBS MacFrameworks Plugin, Plugin Version: 19.0, Console & Web: No, Mac: Yes, Win: No, Linux: No. Function: Tells you that the map view is about to start rendering some of its tiles. **Notes:** The map view calls this method when one or more tiles are revealed and require rendering.

#### 114.2. CLASS MKANNOTATIONVIEWMBS 17673

# **114.2 class MKAnnotationViewMBS**

# **114.2.1 class MKAnnotationViewMBS**

MBS MacFrameworks Plugin, Plugin Version: 19.0, Console & Web: Yes, Mac: Yes, Win: No, Linux: No. **Function:** The visual representation of one of your annotation objects. **Notes:**

See https://developer.apple.com/documentation/mapkit/mkannotationview Subclass of the NSViewMBS class.

#### **114.2.2 Blog Entries**

• [Mapview with icons in Xojo](https://www.mbs-plugins.de/archive/2019-09-18/Mapview_with_icons_in_Xojo/monkeybreadsoftware_blog_xojo)

# **114.2.3 Methods**

# **114.2.4 Constructor(annotation as MKAnnotationMBS, reuseIdentifier as string = "")**

MBS MacFrameworks Plugin, Plugin Version: 19.0, Console & Web: Yes, Mac: Yes, Win: No, Linux: No. **Function:** Initializes and returns a new annotation view. **Notes:**

annotation: The annotation object to associate with the new view. reuseIdentifier: If you plan to reuse the annotation view for similar types of annotations, pass a string to identify it. Although you can pass nil if you do not intend to reuse the view, reusing annotation views is generally recommended.

Returns the initialized annotation view or nil if there was a problem initializing the object.

The reuse identifier provides a way for you to improve performance by recycling annotation views as they are scrolled on and off of the map. As views are no longer needed, they are moved to a reuse queue by the map view. When a new annotation becomes visible, your application can request a view for that annotation by passing the appropriate reuse identifier string to the dequeueReusableAnnotationViewWithIdentifier: method of MKMapView.

# **114.2.5 MKAnnotationCalloutInfoDidChangeNotification as String**

MBS MacFrameworks Plugin, Plugin Version: 19.0, Console & Web: Yes, Mac: Yes, Win: No, Linux: No. **Function:** The notification name for the case callout info changed.

# **114.2.6 setDragState(State as Integer, animated as Boolean)**

MBS MacFrameworks Plugin, Plugin Version: 19.0, Console & Web: Yes, Mac: Yes, Win: No, Linux: No. **Function:** Sets the current drag state for the annotation view. **Notes:**

newDragState: The new drag state for the annotation view. animated: If true, the change to the new drag state should be animated; otherwise, it should be made without animations.

Applications targeting iOS 4.2 and later can override this method and use it to implement drag support for custom annotation views. As the system detects user actions that would indicate a drag, it calls this method to update the drag state. In response to these changes, your custom implementation of this method should do the following:

When the drag state changes to MKAnnotationViewDragStateStarting, set the state to MKAnnotation-ViewDragStateDragging. If you perform an animation to indicate the beginning of a drag, and the animated parameter is true, perform that animation before changing the state.

When the state changes to either MKAnnotationViewDragStateCanceling or MKAnnotationViewDragStateEnding, set the state to MKAnnotationViewDragStateNone. If you perform an animation at the end of a drag, and the animated parameter is true, you should perform that animation before changing the state.

The default implementation of this method sets the value of the dragState property to the value in the new-DragState parameter only. Therefore, direct subclasses can simply call the inherited version of this method to change the drag state; otherwise, just change the value in the draggable property directly.

Changing the state to MKAnnotationViewDragStateDragging or MKAnnotationViewDragStateNone is the way to signal to the map view that you are done with any animations you wanted to perform. For example, when a drag operation begins for a pin annotation, the MKPinAnnotationView class executes an animation to lift the pin off the map. Similarly, when the pin is dropped, the class performs a drop animation. Even if you do not perform any animations, you should call the inherited version of this method to update the dragState property.

You must not try to abort a new drag operation by changing the state from MKAnnotationViewDragStateStarting to MKAnnotationViewDragStateNone. If you do not want your annotation view to be draggable, set the draggable property to NO.

#### 114.2. CLASS MKANNOTATIONVIEWMBS 17675

# **114.2.7 setSelected(selected as boolean, animated as boolean)**

MBS MacFrameworks Plugin, Plugin Version: 19.0, Console & Web: Yes, Mac: Yes, Win: No, Linux: No. **Function:** Sets the selection state of the annotation view. **Notes:**

selected: Contains the value true if the view should display itself as selected. animated: Set to true if the change in selection state is animated.

You should not call this method directly. An MKMapView object calls this method in response to user interactions with the annotation.

# **114.2.8 Properties**

# **114.2.9 annotation as MKAnnotationMBS**

MBS MacFrameworks Plugin, Plugin Version: 19.0, Console & Web: Yes, Mac: Yes, Win: No, Linux: No. **Function:** The annotation object currently associated with the view. **Notes:**

You should not change the value of this property directly. This property contains a non-nil value only while the annotation view is visible on the map. If the view is queued and waiting to be reused, the value is nil (Read and Write property)

# **114.2.10 CalloutOffset as NSPointMBS**

MBS MacFrameworks Plugin, Plugin Version: 19.0, Console & Web: Yes, Mac: Yes, Win: No, Linux: No. **Function:** The offset (in points) at which to place the callout bubble. **Notes:**

This property determines the additional distance by which to move the callout bubble. When this property is set to  $(0, 0)$ , the anchor point of the callout bubble is placed on the top-center point of the annotation view's frame. Specifying positive offset values moves the callout bubble down and to the right, while specifying negative values moves it up and to the left.

The calloutOffset property is not used in macOS apps. Instead, macOS apps use leftCalloutOffset and right-CalloutOffset.

(Read and Write property)

# **114.2.11 canShowCallout as Boolean**

MBS MacFrameworks Plugin, Plugin Version: 19.0, Console & Web: Yes, Mac: Yes, Win: No, Linux: No. **Function:** A Boolean value indicating whether the annotation view is able to display extra information in

a callout bubble. **Notes:**

If the value of this property is YES, a standard callout bubble is shown when the user taps a selected annotation view. The callout uses the title and subtitle text from the associated annotation object. If there is no title text, though, the annotation view is treated as if its enabled property is set to NO. The callout also displays any custom callout views stored in the leftCalloutAccessoryView and rightCalloutAccessoryView properties.

If the value of this property is NO, the value of the title and subtitle strings are ignored and the annotation view remains enabled by default. You can still disable the view explicitly using the enabled property. (Read and Write property)

# **114.2.12 CenterOffset as NSPointMBS**

MBS MacFrameworks Plugin, Plugin Version: 19.0, Console & Web: Yes, Mac: Yes, Win: No, Linux: No. **Function:** The offset (in points) at which to display the view. **Notes:**

By default, the center point of an annotation view is placed at the coordinate point of the associated annotation. You can use this property to reposition the annotation view as needed. This x and y offset values are measured in points. Positive offset values move the annotation view down and to the right, while negative values move it up and to the left.

(Read and Write property)

# **114.2.13 clusterAnnotationView as MKAnnotationViewMBS**

MBS MacFrameworks Plugin, Plugin Version: 19.0, Console & Web: Yes, Mac: Yes, Win: No, Linux: No. **Function:** The clustering annotation view currently standing in for this annotation view. **Notes:**

When the annotation view is being displayed on the map, the value of this property is nil. (Read only property)

# **114.2.14 clusteringIdentifier as String**

MBS MacFrameworks Plugin, Plugin Version: 19.0, Console & Web: Yes, Mac: Yes, Win: No, Linux: No. **Function:** An identifier that determines whether the annotation view participates in clustering. **Notes:**

The default value of this property is empty, which prevents the annotation view from being clustered with other annotation views. Setting the property to a non empty value it to participate in clustering. Clustering occurs when there is a collision between multiple annotation views with the same identifier on the map surface. The annotation views involved in the collision are removed from the map view and replaced
#### 114.2. CLASS MKANNOTATIONVIEWMBS 17677

by a clustering annotation view, which displays the title from one of the annotations and provides access to the other annotations.

(Read and Write property)

# **114.2.15 collisionMode as Integer**

MBS MacFrameworks Plugin, Plugin Version: 19.0, Console & Web: Yes, Mac: Yes, Win: No, Linux: No. **Function:** The collision mode to use when interpreting the collision frame rectangle. **Notes:** (Read and Write property)

# **114.2.16 detailCalloutAccessoryView as NSViewMBS**

MBS MacFrameworks Plugin, Plugin Version: 19.0, Console & Web: Yes, Mac: Yes, Win: No, Linux: No. **Function:** The detail accessory view to be used in the standard callout. **Notes:** (Read and Write property)

# **114.2.17 displayPriority as Double**

MBS MacFrameworks Plugin, Plugin Version: 19.0, Console & Web: Yes, Mac: Yes, Win: No, Linux: No. **Function:** The display priority of this annotation view. **Notes:**

An annotation view whose priority is set to DisplayPriorityRequired is always visible on the map, whereas other priorities may result in the annotation view being hidden. The default value of this property is DisplayPriorityRequired. (Read and Write property)

# **114.2.18 draggable as Boolean**

MBS MacFrameworks Plugin, Plugin Version: 19.0, Console & Web: Yes, Mac: Yes, Win: No, Linux: No. **Function:** A Boolean indicating whether the annotation view is draggable. **Notes:**

Setting this property to true makes an annotation draggable by the user. If true, the associated annotation object must also implement the setCoordinate: method. The default value of this property is false.

Setting this property to true, lets the map view know that the annotation is always draggable. In other words, you cannot conditionalize drag operations by attempting to stop an operation that has already been initiated; doing so can lead to undefined behavior. Once begun, the drag operation should always continue to completion.

(Read and Write property)

# **114.2.19 dragState as Integer**

MBS MacFrameworks Plugin, Plugin Version: 19.0, Console & Web: Yes, Mac: Yes, Win: No, Linux: No. **Function:** The current drag state of the annotation view. **Notes:**

To support drag operations, you must override the implementation of this property and update the drag state at the following times:

When the drag state changes to MKAnnotationViewDragStateStarting, you should set the state to MKAnnotationViewDragStateDragging. If you perform an animation to indicate the beginning of a drag, you should perform that animation before changing the state. Changing the state to the new value lets the map know that your animations are done.

When the state changes to either MKAnnotationViewDragStateCanceling or MKAnnotationViewDragStateEnding, set the state to MKAnnotationViewDragStateNone. If you perform an animation at the end of a drag, you should perform that animation before changing the state.

Changing the state to the MKAnnotationViewDragStateDragging or MKAnnotationViewDragStateNone value is the way to signal to the map view that you are done with any animations you wanted to perform. For example, when a drag operation begins for a pin annotation, the MKPinAnnotationView class executes an animation to lift the pin off the map. Similarly, when the pin is dropped, the class performs a drop animation. Even if you do not perform any animations, you should still change the value of this property to reflect the correct state.

You must not try to abort a new drag operation by changing the state from MKAnnotationViewDragStateStarting to MKAnnotationViewDragStateNone. If you do not want your annotation view to be draggable, set the draggable property to NO.

(Read and Write property)

# **114.2.20 enabled as Boolean**

MBS MacFrameworks Plugin, Plugin Version: 19.0, Console & Web: Yes, Mac: Yes, Win: No, Linux: No. **Function:** A Boolean value indicating whether the annotation is enabled. **Notes:**

The default value of this property is YES. If the value of this property is NO, the annotation view ignores touch events and cannot be selected. Subclasses may also display the annotation contents differently depending on the value of this property.

(Read and Write property)

# **114.2.21 highlighted as Boolean**

MBS MacFrameworks Plugin, Plugin Version: 19.0, Console & Web: Yes, Mac: Yes, Win: No, Linux: No. **Function:** A Boolean value indicating whether the annotation view is highlighted.

#### 114.2. CLASS MKANNOTATIONVIEWMBS 17679

#### **Notes:**

You should not set the value of this property directly. The map view sets it in response to touch events entering or exiting the annotation view's bounds. (Read and Write property)

#### **114.2.22 image as NSImageMBS**

MBS MacFrameworks Plugin, Plugin Version: 19.0, Console & Web: Yes, Mac: Yes, Win: No, Linux: No. **Function:** The image to be displayed by the annotation view. **Notes:**

Looks like MKPinAnnotationViewMBS likes to ignore it, so you may prefer to use MKAnnotationViewMBS directly.

(Read and Write property)

#### **114.2.23 leftCalloutAccessoryView as NSViewMBS**

MBS MacFrameworks Plugin, Plugin Version: 19.0, Console & Web: Yes, Mac: Yes, Win: No, Linux: No. **Function:** The view to display on the left side of the standard callout bubble. **Notes:**

The default value of this property is nil. The left callout view is typically used to display information about the annotation or to link to custom information provided by your application.

In an iOS app, if the view you specify is also a descendant of the UIControl class, you can use the map view's delegate to receive notifications when your control is tapped. If it does not descend from UIControl, your view is responsible for handling any touch events within its bounds.

In a macOS app, the callout view's view controller can implement an action method that responds when a user clicks the control in a callout view.

(Read and Write property)

#### **114.2.24 leftCalloutOffset as NSPointMBS**

MBS MacFrameworks Plugin, Plugin Version: 19.0, Console & Web: Yes, Mac: Yes, Win: No, Linux: No. **Function:** The offset in points from the middle-left of the annotation view. **Notes:**

This property specifies where the anchor of the callout should be shown when it's oriented off the left side of the annotation view.

(Read and Write property)

# **114.2.25 reuseIdentifier as String**

MBS MacFrameworks Plugin, Plugin Version: 19.0, Console & Web: Yes, Mac: Yes, Win: No, Linux: No. **Function:** The string that identifies that this annotation view is reusable. **Notes:**

You specify the reuse identifier when you create the view. You use this type later to retrieve an annotation view that was created previously but which is currently unused because its annotation is not on screen. If you define distinctly different types of annotations (with distinctly different annotation views to go with them), you can differentiate between the annotation types by specifying different reuse identifiers for each one.

(Read only property)

# **114.2.26 rightCalloutAccessoryView as NSViewMBS**

MBS MacFrameworks Plugin, Plugin Version: 19.0, Console & Web: Yes, Mac: Yes, Win: No, Linux: No. **Function:** The view to display on the right side of the standard callout bubble. **Notes:**

This property is set to nil by default. The right callout view is typically used to link to more detailed information about the annotation. In an iOS app, a common view to specify for this property is a button object whose type is set to UIButtonTypeDetailDisclosure.

In an iOS app, if the view you specify is also a descendant of the UIControl class, you can use the map view's delegate to receive notifications when your control is tapped. If it does not descend from UIControl, your view is responsible for handling any touch events within its bounds.

In a macOS app, the callout view's view controller can implement an action method that responds when a user clicks the control in a callout view.

(Read and Write property)

# **114.2.27 rightCalloutOffset as NSPointMBS**

MBS MacFrameworks Plugin, Plugin Version: 19.0, Console & Web: Yes, Mac: Yes, Win: No, Linux: No. **Function:** The offset in points from the middle-right of the annotation view. **Notes:**

This property specifies where the anchor of the callout should be shown when it's oriented off the right side of the annotation view.

(Read and Write property)

# **114.2.28 selected as Boolean**

MBS MacFrameworks Plugin, Plugin Version: 19.0, Console & Web: Yes, Mac: Yes, Win: No, Linux: No. **Function:** A Boolean value indicating whether the annotation view is currently selected.

#### 114.2. CLASS MKANNOTATIONVIEWMBS 17681

#### **Notes:**

You should not set the value of this property directly. If the property contains true, the annotation view is displaying a callout bubble. (Read and Write property)

#### **114.2.29 Constants**

#### **114.2.30 CollisionModeCircle = 1**

MBS MacFrameworks Plugin, Plugin Version: 19.0. **Function:** One of the constants indicating how to interpret the collision frame rectangle of an annotation view.

#### **114.2.31 CollisionModeRectangle = 0**

MBS MacFrameworks Plugin, Plugin Version: 19.0. **Function:** One of the constants indicating how to interpret the collision frame rectangle of an annotation view.

#### **114.2.32 DisplayPriorityDefaultHigh = 750**

MBS MacFrameworks Plugin. **Function:** One of the display priority constants. **Notes:** A constant indicating that the item's display priority is high.

#### **114.2.33 DisplayPriorityDefaultLow = 250**

MBS MacFrameworks Plugin, Plugin Version: 19.0. **Function:** One of the display priority constants. **Notes:** A constant indicating that the item's display priority is low.

#### **114.2.34 DisplayPriorityRequired = 1000**

MBS MacFrameworks Plugin, Plugin Version: 19.0. **Function:** One of the display priority constants. **Notes:** A constant indicating that the item is required.

#### 17682 CHAPTER 114. MAPKIT

# **114.2.35 DragStateCanceling = 3**

MBS MacFrameworks Plugin, Plugin Version: 19.0. **Function:** One of the constants for drag state. **Notes:** Drag was cancelled.

# **114.2.36 DragStateDragging = 2**

MBS MacFrameworks Plugin, Plugin Version: 19.0. **Function:** One of the constants for drag state. **Notes:** Drag is happening.

# **114.2.37 DragStateEnding = 4**

MBS MacFrameworks Plugin, Plugin Version: 19.0. **Function:** One of the constants for drag state. **Notes:** Drag is ending.

# **114.2.38 DragStateNone = 0**

MBS MacFrameworks Plugin, Plugin Version: 19.0. **Function:** One of the constants for drag state. **Notes:** No dragging.

# **114.2.39 DragStateStarting = 1**

MBS MacFrameworks Plugin, Plugin Version: 19.0. **Function:** One of the constants for drag state. **Notes:** Drag is starting.

# 114.3. CLASS MKCIRCLEMBS 17683 **114.3 class MKCircleMBS**

# **114.3.1 class MKCircleMBS**

MBS MacFrameworks Plugin, Plugin Version: 14.1, Console & Web: Yes, Mac: Yes, Win: No, Linux: No. **Function:** The MKCircle class is a concrete overlay object representing a circular area on a map. **Notes:**

This class manages the data that defines the area and is typically used in conjunction with an MKCircleView object, which handles the drawing of the circular area on a map. Subclass of the MKShapeMBS class.

Interfaces: MKOverlayMBS

# **114.3.2 Methods**

# <span id="page-17682-0"></span>**114.3.3 boundingMapRect as MKMapRectMBS**

MBS MacFrameworks Plugin, Plugin Version: 19.0, Console & Web: Yes, Mac: Yes, Win: No, Linux: No. **Function:** The projected rectangle that encompasses the overlay. **Notes:**

This property contains the smallest rectangle that completely encompasses the overlay. Implementers of this interface must set this area when implementing their overlay class, and after setting it, you must not change it. The rectangle should be specified using projected coordinates—that is, coordinates obtained by projecting the globe onto a two-dimensional surface.

Part of the MKOverlayMBS interface. See also:

• [114.3.14](#page-17685-0) boundingMapRect as MKMapRectMBS [17686](#page-17685-0)

# **114.3.4 canReplaceMapContent as Boolean**

MBS MacFrameworks Plugin, Plugin Version: 19.0, Console & Web: Yes, Mac: Yes, Win: No, Linux: No. **Function:** Returns a Boolean indicating whether the overlay content replaces the underlying map content. **Notes:**

true if the map view can skip the loading and drawing of the underlying map tiles or false if the map tiles should still be drawn.

The map view uses the return value of this method as a hint to determine whether it should load and render its tiles. If your overlay covers its designated region entirely with opaque content, and effectively replaces the content of underlying map tiles, implement this method and return true. Doing so alleviates the need

for the map to render its tiles.

If you do not implement this method, or if you return false from it, the map view continues to load and render its tiles.

Part of MKOverlayMBS interface.

# <span id="page-17683-1"></span>**114.3.5 circleWithCenterCoordinate(coord as CLLocationCoordinate2DMBS, radius as Double) as MKCircleMBS**

MBS MacFrameworks Plugin, Plugin Version: 14.1, Console & Web: Yes, Mac: Yes, Win: No, Linux: No. **Function:** Creates and returns an MKCircle object using the specified coordinate and radius. **Example:**

dim mapview as MKMapViewMBS // your map view dim centerCoordinate as CLLocationCoordinate2DMBS = mapview.centerCoordinate dim radius as Integer  $=$  300 // 300 meter

dim circle as MKCircleMBS = MKCircleMBS.circleWithCenterCoordinate(centerCoordinate, radius) mapview.addOverlay circle

#### **Notes:**

coord: The center point of the circle, specified as a latitude and longitude value. radius: The radius of the circle, measured in meters from the center point. See also:

• [114.3.6](#page-17683-0) circleWithCenterCoordinate(Latitude as Double, Longitude as Double, radius as Double) as MKCircleMBS [17684](#page-17683-0)

# <span id="page-17683-0"></span>**114.3.6 circleWithCenterCoordinate(Latitude as Double, Longitude as Double, radius as Double) as MKCircleMBS**

MBS MacFrameworks Plugin, Plugin Version: 14.1, Console & Web: Yes, Mac: Yes, Win: No, Linux: No. **Function:** Creates and returns an MKCircle object using the specified coordinate and radius. **Notes:**

Latitude and Longitude: The center point of the circle, specified as a latitude and longitude value. radius: The radius of the circle, measured in meters from the center point. See also:

• [114.3.5](#page-17683-1) circleWithCenterCoordinate(coord as CLLocationCoordinate2DMBS, radius as Double) as MKCircleMBS [17684](#page-17683-1)

#### 114.3. CLASS MKCIRCLEMBS 17685

# **114.3.7 circleWithMapRect(mapRect as MKMapRectMBS) as MKCircleMBS**

MBS MacFrameworks Plugin, Plugin Version: 19.0, Console & Web: Yes, Mac: Yes, Win: No, Linux: No. Function: Creates new circle object with given rectangle.

# <span id="page-17684-2"></span>**114.3.8 Constructor(coord as CLLocationCoordinate2DMBS, radius as Double)**

MBS MacFrameworks Plugin, Plugin Version: 14.1, Console & Web: Yes, Mac: Yes, Win: No, Linux: No. Function: Creates and returns an MKCircle object using the specified coordinate and radius. **Notes:**

coord: The center point of the circle, specified as a latitude and longitude value. radius: The radius of the circle, measured in meters from the center point. See also:

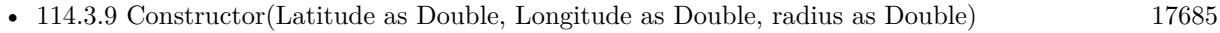

• [114.3.10](#page-17684-1) Constructor(mapRect as MKMapRectMBS) [17685](#page-17684-1)

# <span id="page-17684-0"></span>**114.3.9 Constructor(Latitude as Double, Longitude as Double, radius as Double)**

MBS MacFrameworks Plugin, Plugin Version: 14.1, Console & Web: Yes, Mac: Yes, Win: No, Linux: No. **Function:** Creates and returns an MKCircle object using the specified coordinate and radius. **Notes:**

Latitude and Longitude: The center point of the circle, specified as a latitude and longitude value. radius: The radius of the circle, measured in meters from the center point. See also:

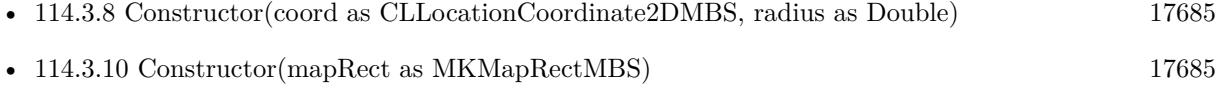

# <span id="page-17684-1"></span>**114.3.10 Constructor(mapRect as MKMapRectMBS)**

MBS MacFrameworks Plugin, Plugin Version: 19.0, Console & Web: Yes, Mac: Yes, Win: No, Linux: No. Function: Creates new circle object with given rectangle. See also:

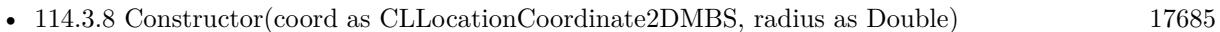

• [114.3.9](#page-17684-0) Constructor(Latitude as Double, Longitude as Double, radius as Double) [17685](#page-17684-0)

# <span id="page-17685-2"></span>**114.3.11 coordinate as CLLocationCoordinate2DMBS**

MBS MacFrameworks Plugin, Plugin Version: 19.0, Console & Web: Yes, Mac: Yes, Win: No, Linux: No. **Function:** The coordinate of the annotation. **Notes:** Part of the MKAnnotationMBS interface. See also:

• [114.3.15](#page-17685-1) coordinate as CLLocationCoordinate2DMBS [17686](#page-17685-1)

# **114.3.12 intersectsMapRect(mapRect as MKMapRectMBS) as Boolean**

MBS MacFrameworks Plugin, Plugin Version: 19.0, Console & Web: Yes, Mac: Yes, Win: No, Linux: No. **Function:** Whether this overlay intersects with the given map rectangle. **Notes:** Part of the MKOverlayMBS interface.

# **114.3.13 Properties**

# <span id="page-17685-0"></span>**114.3.14 boundingMapRect as MKMapRectMBS**

MBS MacFrameworks Plugin, Plugin Version: 19.0, Console & Web: Yes, Mac: Yes, Win: No, Linux: No. **Function:** The projected rectangle that encompasses the overlay. **Notes:**

This property contains the smallest rectangle that completely encompasses the overlay. Implementers of this interface must set this area when implementing their overlay class, and after setting it, you must not change it. The rectangle should be specified using projected coordinates—that is, coordinates obtained by projecting the globe onto a two-dimensional surface.

Part of the MKOverlayMBS interface. (Read only property) See also:

• [114.3.3](#page-17682-0) boundingMapRect as MKMapRectMBS [17683](#page-17682-0)

# <span id="page-17685-1"></span>**114.3.15 coordinate as CLLocationCoordinate2DMBS**

MBS MacFrameworks Plugin, Plugin Version: 14.1, Console & Web: Yes, Mac: Yes, Win: No, Linux: No. **Function:** The center point of the circular area, specified as a latitude and longitude. **Notes:** (Read only property) See also:

• [114.3.11](#page-17685-2) coordinate as CLLocationCoordinate2DMBS [17686](#page-17685-2)

# **114.3.16 radius as Double**

MBS MacFrameworks Plugin, Plugin Version: 14.1, Console & Web: Yes, Mac: Yes, Win: No, Linux: No. **Function:** The radius of the circular area, measured in meters. **Notes:** (Read only property)

# **114.4 class MKCircleRendererMBS**

# **114.4.1 class MKCircleRendererMBS**

MBS MacFrameworks Plugin, Plugin Version: 19.0, Console & Web: Yes, Mac: Yes, Win: No, Linux: No. **Function:** The visual representation for a circular overlay. **Notes:**

This renderer fills and strokes the circular region represented by the overlay object. You can change the color and other drawing attributes of the circle by modifying the properties inherited from the parent class. You typically use this class as is and do not subclass it.

You create an instance of this class in your map view rendererForOverlay event. Subclass of the MKOverlayPathRendererMBS class.

# **114.4.2 Methods**

# **114.4.3 Constructor(Circle as MKCircleMBS)**

MBS MacFrameworks Plugin, Plugin Version: 19.0, Console & Web: Yes, Mac: Yes, Win: No, Linux: No. **Function:** Initializes and returns a new overlay view using the specified circle overlay object. **Notes:** circle: The circle overlay containing the information about the circular area to be drawn. The renderer maintains a strong reference to the object you provide. This parameter must not be nil.

# **114.4.4 Properties**

# **114.4.5 circle as MKCircleMBS**

MBS MacFrameworks Plugin, Plugin Version: 19.0, Console & Web: Yes, Mac: Yes, Win: No, Linux: No. **Function:** The circle overlay object that contains the information used to draw the overlay. **Notes:** (Read only property)

# **114.5 class MKClusterAnnotationMBS**

# **114.5.1 class MKClusterAnnotationMBS**

MBS MacFrameworks Plugin, Plugin Version: 19.0, Console & Web: Yes, Mac: Yes, Win: No, Linux: No. **Function:** An annotation that groups two or more distinct annotations into a single entity. **Notes:**

A cluster annotation object stands in for the group of annotations. Cluster views promote legibility of the underlying annotations by displaying a single annotation whose title is taken from one annotation and whose subtitle indicates how many additional annotations belong to the group.

MapKit automatically creates cluster annotations when two or more annotation views become grouped too closely together on the map surface. To customize the cluster annotations displayed on your map, implement the clusterAnnotationForMemberAnnotations event in your map's control.

Interfaces: MKAnnotationMBS

# **114.5.2 Methods**

# <span id="page-17688-1"></span>**114.5.3 Constructor**

MBS MacFrameworks Plugin, Plugin Version: 19.0, Console & Web: Yes, Mac: Yes, Win: No, Linux: No. **Function:** The private constructor. See also:

• [114.5.4](#page-17688-0) Constructor(memberAnnotations() as MKAnnotationMBS) [17689](#page-17688-0)

# <span id="page-17688-0"></span>**114.5.4 Constructor(memberAnnotations() as MKAnnotationMBS)**

MBS MacFrameworks Plugin, Plugin Version: 19.0, Console & Web: Yes, Mac: Yes, Win: No, Linux: No. **Function:** Initializes the cluster annotations with the specified individual annotations. **Notes:**

memberAnnotations: The annotations to group together as a single entity.

Returns an initialized MKClusterAnnotationMBS object or nil if the object could not be created. See also:

• [114.5.3](#page-17688-1) Constructor [17689](#page-17688-1)

# **114.5.5 Coordinate as CLLocationCoordinate2DMBS**

MBS MacFrameworks Plugin, Plugin Version: 19.0, Console & Web: Yes, Mac: Yes, Win: No, Linux: No. **Function:** The coordinate of the annotation.

**Notes:** Part of the MKAnnotationMBS interface.

#### **114.5.6 memberAnnotations as MKAnnotationMBS()**

MBS MacFrameworks Plugin, Plugin Version: 19.0, Console & Web: Yes, Mac: Yes, Win: No, Linux: No. **Function:** The annotations that are grouped together by the cluster.

# **114.5.7 SetCoordinate(newCoordinate as CLLocationCoordinate2DMBS)**

MBS MacFrameworks Plugin, Plugin Version: 19.0, Console & Web: Yes, Mac: Yes, Win: No, Linux: No. **Function:** Set the coordinate of the annotation. **Notes:** Part of the MKAnnotationMBS interface.

<span id="page-17689-0"></span>

# **114.5.8 SubTitle as String**

MBS MacFrameworks Plugin, Plugin Version: 19.0, Console & Web: Yes, Mac: Yes, Win: No, Linux: No. **Function:** The subtitle of the item. **Notes:** Part of the MKOverlayMBS interface. See also:

• [114.5.12](#page-17690-0) SubTitle as String [17691](#page-17690-0)

<span id="page-17689-1"></span>**114.5.9 Title as String**

MBS MacFrameworks Plugin, Plugin Version: 19.0, Console & Web: Yes, Mac: Yes, Win: No, Linux: No. **Function:** The title of the annotation. **Notes:** Part of the MKAnnotationMBS interface.

See also:

• [114.5.13](#page-17690-1) Title as String [17691](#page-17690-1)

#### 114.5. CLASS MKCLUSTERANNOTATIONMBS 17691

#### **114.5.10 Properties**

#### **114.5.11 Handle as Integer**

MBS MacFrameworks Plugin, Plugin Version: 19.0, Console & Web: Yes, Mac: Yes, Win: No, Linux: No. **Function:** The internal object reference. **Notes:** (Read and Write property)

# <span id="page-17690-0"></span>**114.5.12 SubTitle as String**

MBS MacFrameworks Plugin, Plugin Version: 19.0, Console & Web: Yes, Mac: Yes, Win: No, Linux: No. **Function:** The subtitle of the item. **Notes:**

Part of the MKOverlayMBS interface. (Read and Write property) See also:

• [114.5.8](#page-17689-0) SubTitle as String [17690](#page-17689-0)

# <span id="page-17690-1"></span>**114.5.13 Title as String**

MBS MacFrameworks Plugin, Plugin Version: 19.0, Console & Web: Yes, Mac: Yes, Win: No, Linux: No. **Function:** The title of the annotation. **Notes:**

Part of the MKAnnotationMBS interface. (Read and Write property) See also:

• [114.5.9](#page-17689-1) Title as String [17690](#page-17689-1)

# **114.6 class MKCoordinateRegionMBS**

# **114.6.1 class MKCoordinateRegionMBS**

MBS MacFrameworks Plugin, Plugin Version: 14.1, Console & Web: Yes, Mac: Yes, Win: No, Linux: No. **Function:** A structure that defines which portion of the map to display.

# **114.6.2 Xojo Developer Magazine**

• [18.3, page 79](http://www.xdevmag.com/browse/18.3/)

# **114.6.3 Methods**

# **114.6.4 Constructor(center as CLLocationCoordinate2DMBS, span as MKCoordinateSpanMBS)**

MBS MacFrameworks Plugin, Plugin Version: 14.1, Console & Web: Yes, Mac: Yes, Win: No, Linux: No. **Function:** The constructor to initialize an object of this class.

# **114.6.5 MakeWithDistance(center as CLLocationCoordinate2DMBS, latitudinalMeters as double, longitudinalMeters as double) as MKCoordinateRegionMBS**

MBS MacFrameworks Plugin, Plugin Version: 19.0, Console & Web: Yes, Mac: Yes, Win: No, Linux: No. **Function:** Creates a region with given center and size.

#### **114.6.6 Properties**

#### **114.6.7 center as CLLocationCoordinate2DMBS**

MBS MacFrameworks Plugin, Plugin Version: 14.1, Console & Web: Yes, Mac: Yes, Win: No, Linux: No. **Function:** The center point of the region. **Notes:** (Read and Write property)

#### 114.6. CLASS MKCOORDINATEREGIONMBS 17693

# **114.6.8 span as MKCoordinateSpanMBS**

MBS MacFrameworks Plugin, Plugin Version: 14.1, Console & Web: Yes, Mac: Yes, Win: No, Linux: No. **Function:** The horizontal and vertical span representing the amount of map to display. **Notes:**

The span also defines the current zoom level used by the map view object. (Read and Write property)

# **114.7 class MKCoordinateSpanMBS**

# **114.7.1 class MKCoordinateSpanMBS**

MBS MacFrameworks Plugin, Plugin Version: 14.1, Console & Web: Yes, Mac: Yes, Win: No, Linux: No. **Function:** A structure that defines the area spanned by a map region.

**Notes:** You use the delta values in this structure to indicate the desired zoom level of the map, with smaller delta values corresponding to a higher zoom level.

# **114.7.2 Methods**

# **114.7.3 Constructor(latitudeDelta as Double, longitudeDelta as Double)**

MBS MacFrameworks Plugin, Plugin Version: 14.1, Console & Web: Yes, Mac: Yes, Win: No, Linux: No. **Function:** The constructor to initialize this class.

# **114.7.4 Properties**

# **114.7.5 latitudeDelta as Double**

MBS MacFrameworks Plugin, Plugin Version: 14.1, Console & Web: Yes, Mac: Yes, Win: No, Linux: No. **Function:** The amount of north-to-south distance (measured in degrees) to display on the map. **Notes:**

Unlike longitudinal distances, which vary based on the latitude, one degree of latitude is always approximately 111 kilometers (69 miles).

(Read and Write property)

# **114.7.6 longitudeDelta as Double**

MBS MacFrameworks Plugin, Plugin Version: 14.1, Console & Web: Yes, Mac: Yes, Win: No, Linux: No. **Function:** The amount of east-to-west distance (measured in degrees) to display for the map region. **Notes:**

The number of kilometers spanned by a longitude range varies based on the current latitude. For example, one degree of longitude spans a distance of approximately 111 kilometers (69 miles) at the equator but shrinks to 0 kilometers at the poles.

(Read and Write property)

#### 114.8. CLASS MKCUSTOMANNOTATIONMBS 17695

# **114.8 class MKCustomAnnotationMBS**

#### **114.8.1 class MKCustomAnnotationMBS**

MBS MacFrameworks Plugin, Plugin Version: 19.2, Console & Web: Yes, Mac: Yes, Win: No, Linux: No. **Function:** The class for a custom MKAnnotationMBS. **Notes:**

As MKAnnotationMBS is an interface, you need a Cocoa class to implement coordinate, title and subtitle properties.

So you can subclass this class if you like.

#### **114.8.2 Blog Entries**

• [MBS Xojo Plugins, version 19.2pr1](https://www.mbs-plugins.de/archive/2019-04-02/MBS_Xojo_Plugins_version_192pr/monkeybreadsoftware_blog_xojo)

Interfaces: MKAnnotationMBS

# **114.8.3 Methods**

#### **114.8.4 Constructor**

MBS MacFrameworks Plugin, Plugin Version: 19.2, Console & Web: Yes, Mac: Yes, Win: No, Linux: No. **Function:** The constructor.

# **114.8.5 Coordinate as CLLocationCoordinate2DMBS**

MBS MacFrameworks Plugin, Plugin Version: 19.2, Console & Web: Yes, Mac: Yes, Win: No, Linux: No. **Function:** The coordinate of the annotation. **Notes:** Part of the MKAnnotationMBS interface.

# **114.8.6 SetCoordinate(newCoordinate as CLLocationCoordinate2DMBS)**

MBS MacFrameworks Plugin, Plugin Version: 19.2, Console & Web: Yes, Mac: Yes, Win: No, Linux: No. **Function:** Set the coordinate of the annotation. **Notes:** Part of the MKAnnotationMBS interface.

# <span id="page-17695-2"></span>**114.8.7 SubTitle as String**

MBS MacFrameworks Plugin, Plugin Version: 19.2, Console & Web: Yes, Mac: Yes, Win: No, Linux: No. **Function:** The subtitle of the item. **Notes:** Part of the MKOverlayMBS interface. See also:

• [114.8.11](#page-17695-0) subtitle as String [17696](#page-17695-0)

# <span id="page-17695-3"></span>**114.8.8 Title as String**

MBS MacFrameworks Plugin, Plugin Version: 19.2, Console & Web: Yes, Mac: Yes, Win: No, Linux: No. **Function:** The title of the annotation. **Notes:** Part of the MKAnnotationMBS interface. See also:

• [114.8.12](#page-17695-1) title as String [17696](#page-17695-1)

# **114.8.9 Properties**

# **114.8.10 Handle as Integer**

MBS MacFrameworks Plugin, Plugin Version: 19.2, Console & Web: Yes, Mac: Yes, Win: No, Linux: No. **Function:** Internal object reference. **Notes:** (Read and Write property)

# <span id="page-17695-0"></span>**114.8.11 subtitle as String**

MBS MacFrameworks Plugin, Plugin Version: 19.2, Console & Web: Yes, Mac: Yes, Win: No, Linux: No. **Function:** The subtitle of the item. **Notes:**

Part of the MKOverlayMBS interface. (Read and Write property) See also:

• [114.8.7](#page-17695-2) SubTitle as String [17696](#page-17695-2)

# <span id="page-17695-1"></span>**114.8.12 title as String**

MBS MacFrameworks Plugin, Plugin Version: 19.2, Console & Web: Yes, Mac: Yes, Win: No, Linux: No. **Function:** The title of the annotation. **Notes:**

# 114.8. CLASS MKCUSTOMANNOTATIONMBS 17697

Part of the MKAnnotationMBS interface. (Read and Write property) See also:

• [114.8.8](#page-17695-3) Title as String [17696](#page-17695-3)

# **114.9 class MKCustomOverlayMBS**

# **114.9.1 class MKCustomOverlayMBS**

MBS MacFrameworks Plugin, Plugin Version: 19.2, Console & Web: Yes, Mac: Yes, Win: No, Linux: No. **Function:** The class for a custom overlay.

# **114.9.2 Blog Entries**

• [MBS Xojo Plugins, version 19.2pr1](https://www.mbs-plugins.de/archive/2019-04-02/MBS_Xojo_Plugins_version_192pr/monkeybreadsoftware_blog_xojo)

# **114.9.3 Xojo Developer Magazine**

• [17.5, page 54: Maps \(Part 1\), Implementing Maps in Xojo desktop apps with the MapKitMBS plug-in](http://www.xdevmag.com/browse/17.5/) [by Markus Winter](http://www.xdevmag.com/browse/17.5/)

Interfaces: MKOverlayMBS, MKAnnotationMBS

# **114.9.4 Methods**

# **114.9.5 boundingMapRect as MKMapRectMBS**

MBS MacFrameworks Plugin, Plugin Version: 19.2, Console & Web: Yes, Mac: Yes, Win: No, Linux: No. **Function:** The projected rectangle that encompasses the overlay. **Notes:**

This property contains the smallest rectangle that completely encompasses the overlay. Implementers of this interface must set this area when implementing their overlay class, and after setting it, you must not change it. The rectangle should be specified using projected coordinates—that is, coordinates obtained by projecting the globe onto a two-dimensional surface.

Part of the MKOverlayMBS interface.

# <span id="page-17697-0"></span>**114.9.6 canReplaceMapContent as Boolean**

MBS MacFrameworks Plugin, Plugin Version: 19.2, Console & Web: Yes, Mac: Yes, Win: No, Linux: No. **Function:** Returns a Boolean indicating whether the overlay content replaces the underlying map content. **Notes:**

true if the map view can skip the loading and drawing of the underlying map tiles or false if the map tiles should still be drawn.

#### 114.9. CLASS MKCUSTOMOVERLAYMBS 17699

The map view uses the return value of this method as a hint to determine whether it should load and render its tiles. If your overlay covers its designated region entirely with opaque content, and effectively replaces the content of underlying map tiles, implement this method and return true. Doing so alleviates the need for the map to render its tiles.

If you do not implement this method, or if you return false from it, the map view continues to load and render its tiles.

Part of MKOverlayMBS interface. See also:

• [114.9.15](#page-17699-0) canReplaceMapContent as Boolean [17700](#page-17699-0)

# **114.9.7 Constructor**

MBS MacFrameworks Plugin, Plugin Version: 19.2, Console & Web: Yes, Mac: Yes, Win: No, Linux: No. **Function:** The constructor.

#### **114.9.8 Coordinate as CLLocationCoordinate2DMBS**

MBS MacFrameworks Plugin, Plugin Version: 19.2, Console & Web: Yes, Mac: Yes, Win: No, Linux: No. **Function:** The center point of the circular area, specified as a latitude and longitude.

# **114.9.9 intersectsMapRect(mapRect as MKMapRectMBS) as Boolean**

MBS MacFrameworks Plugin, Plugin Version: 19.2, Console & Web: Yes, Mac: Yes, Win: No, Linux: No. **Function:** Whether this overlay intersects with the given map rectangle. **Notes:** Part of the MKOverlayMBS interface.

# **114.9.10 setBoundingMapRect(m as MKMapRectMBS)**

MBS MacFrameworks Plugin, Plugin Version: 19.2, Console & Web: Yes, Mac: Yes, Win: No, Linux: No. **Function:** Sets boundingMapRect property.

# **114.9.11 SetCoordinate(newCoordinate as CLLocationCoordinate2DMBS)**

MBS MacFrameworks Plugin, Plugin Version: 19.2, Console & Web: Yes, Mac: Yes, Win: No, Linux: No. **Function:** Set the coordinate of the annotation.

**Notes:** Part of the MKAnnotationMBS interface.

# <span id="page-17699-1"></span>**114.9.12 SubTitle as String**

MBS MacFrameworks Plugin, Plugin Version: 19.2, Console & Web: Yes, Mac: Yes, Win: No, Linux: No. **Function:** The subtitle of the item.

**Notes:** Part of the MKOverlayMBS interface. See also:

• [114.9.17](#page-17700-0) subtitle as String [17701](#page-17700-0)

# <span id="page-17699-2"></span>**114.9.13 Title as String**

MBS MacFrameworks Plugin, Plugin Version: 19.2, Console & Web: Yes, Mac: Yes, Win: No, Linux: No. **Function:** The title of the annotation. **Notes:** Part of the MKAnnotationMBS interface.

See also:

• [114.9.18](#page-17700-1) title as String [17701](#page-17700-1)

# **114.9.14 Properties**

# <span id="page-17699-0"></span>**114.9.15 canReplaceMapContent as Boolean**

MBS MacFrameworks Plugin, Plugin Version: 19.2, Console & Web: Yes, Mac: Yes, Win: No, Linux: No. **Function:** a Boolean indicating whether the overlay content replaces the underlying map content. **Notes:**

true if the map view can skip the loading and drawing of the underlying map tiles or false if the map tiles should still be drawn.

The map view uses the return value of this method as a hint to determine whether it should load and render its tiles. If your overlay covers its designated region entirely with opaque content, and effectively replaces the content of underlying map tiles, implement this method and return true. Doing so alleviates the need for the map to render its tiles.

If you do not implement this method, or if you return false from it, the map view continues to load and render its tiles.

(Read and Write property) See also:

• [114.9.6](#page-17697-0) canReplaceMapContent as Boolean [17698](#page-17697-0)

#### 114.9. CLASS MKCUSTOMOVERLAYMBS 17701

#### **114.9.16 Handle as Integer**

MBS MacFrameworks Plugin, Plugin Version: 19.2, Console & Web: Yes, Mac: Yes, Win: No, Linux: No. **Function:** The internal object reference. **Notes:** (Read and Write property)

# <span id="page-17700-0"></span>**114.9.17 subtitle as String**

MBS MacFrameworks Plugin, Plugin Version: 19.2, Console & Web: Yes, Mac: Yes, Win: No, Linux: No. **Function:** The subtitle of the item. **Notes:**

Part of the MKOverlayMBS interface. (Read and Write property) See also:

• [114.9.12](#page-17699-1) SubTitle as String [17700](#page-17699-1)

# <span id="page-17700-1"></span>**114.9.18 title as String**

MBS MacFrameworks Plugin, Plugin Version: 19.2, Console & Web: Yes, Mac: Yes, Win: No, Linux: No. **Function:** The title of the annotation. **Notes:**

Part of the MKAnnotationMBS interface. (Read and Write property) See also:

• [114.9.13](#page-17699-2) Title as String [17700](#page-17699-2)

# **114.10 class MKCustomOverlayRendererMBS**

# **114.10.1 class MKCustomOverlayRendererMBS**

MBS MacFrameworks Plugin, Plugin Version: 19.2, Console & Web: Yes, Mac: Yes, Win: No, Linux: No. **Function:** The renderer for custom overlays. **Notes:**

A special renderer with events for Xojo. Subclass of the MKOverlayRendererMBS class.

# **114.10.2 Blog Entries**

• [MBS Xojo Plugins, version 19.2pr1](https://www.mbs-plugins.de/archive/2019-04-02/MBS_Xojo_Plugins_version_192pr/monkeybreadsoftware_blog_xojo)

# **114.10.3 Xojo Developer Magazine**

• [17.5, page 54: Maps \(Part 1\), Implementing Maps in Xojo desktop apps with the MapKitMBS plug-in](http://www.xdevmag.com/browse/17.5/) [by Markus Winter](http://www.xdevmag.com/browse/17.5/)

# **114.10.4 Methods**

#### **114.10.5 Constructor(overlay as MKOverlayMBS)**

MBS MacFrameworks Plugin, Plugin Version: 19.2, Console & Web: Yes, Mac: Yes, Win: No, Linux: No. **Function:** The constructor.

**Notes:** The overlay can be any overlay, not just a MKCustomOverlayMBS one.

#### **114.10.6 Destructor**

MBS MacFrameworks Plugin, Plugin Version: 19.2, Console & Web: Yes, Mac: Yes, Win: No, Linux: No. **Function:** The destructor.

#### 114.10. CLASS MKCUSTOMOVERLAYRENDERERMBS 17703

# **114.10.7 Events**

# **114.10.8 canDrawMapRect(mapRect as MKMapRectMBS, zoomScale as Double) as Boolean**

MBS MacFrameworks Plugin, Plugin Version: 19.2, Console & Web: No, Mac: Yes, Win: No, Linux: No. **Function:** Event to return a Boolean value indicating whether the overlay view is ready to draw its content. **Example:**

Function canDrawMapRect(mapRect as MKMapRectMBS, zoomScale as Double) Handles canDrawMapRect as Boolean Return True End Function

#### **Notes:**

mapRect: The map rectangle that needs to be updated. zoomScale: The current scale factor applied to the map.

Return yes if this overlay renderer is ready to draw its contents on the map or false if it is not.

Overlay renderers can override this method in situations where they may depend on the availability of other information to draw their contents. For example, a renderer showing traffic information might want to delay drawing until it has all of the traffic data it needs. In such a case, it can return NO from this method to indicate that it is not ready. An overlay renderer might also return false if it does not draw content in the specified rectangle.

If you return false from this method, your application is responsible for calling the setNeedsDisplayInMapRect method when the overlay renderer subsequently becomes ready to draw its contents.

The default implementation of this method returns YES.

As callback may come on a thread, MBS Xojo Plugin invokes event on the main thread. For best performance, please make sure your code does not take long time to execute.

# **114.10.9 DrawMapRect(mapRect as MKMapRectMBS, zoomScale as Double, context as CGContextMBS)**

MBS MacFrameworks Plugin, Plugin Version: 19.2, Console & Web: No, Mac: Yes, Win: No, Linux: No. **Function:** The event to draw the overlay's contents at the specified location on the map. **Example:**

#### 17704 CHAPTER 114. MAPKIT

Sub DrawMapRect(mapRect as MKMapRectMBS, zoomScale as Double, context as CGContextMBS) Handles DrawMapRect // change coordinate system to show just our area Dim rect As CGRectMBS = Self.RectForMapRect(overlay.boundingMapRect)  $context.ScaleCTM(1.0, -1.0)$ context.TranslateCTM(0.0, -rect.size.height)

 $//$  and fill it all in red context.SetRGBFillColor 1,0,0,0.3 context.FillRect rect

context.Flush End Sub

#### **Notes:**

mapRect: The map rectangle that needs to be updated. Your drawing code should avoid drawing outside of this rectangle.

zoomScale: The current zoom factor applied to the map content. You can use this value for configuring the stroke width of lines or other attributes that might be affected by the scale of the map's contents. context: The graphics context to use for drawing the overlay's contents.

The default implementation of this method does nothing. Subclasses are expected to implement this event and use it to draw the overlay's contents.

When determining where to draw content, make your initial calculations relative to the map itself. In other words, compute the position and size of any overlay content using map points and map rectangles, convert those values to regular CGPoint and CGRect types using the methods of this class, and then pass the converted points to any drawing primitives.

It is recommended that you use Core Graphics to draw any content for your overlays.

To improve drawing performance, the map view may divide your overlay into multiple tiles and render each one on a separate thread.

As callback may come on a thread, MBS Xojo Plugin invokes event on the main thread. For best performance, please make sure your code does not take long time to execute.

# 114.11. CLASS MKDIRECTIONSMBS 17705 **114.11 class MKDirectionsMBS**

# **114.11.1 class MKDirectionsMBS**

MBS MacFrameworks Plugin, Plugin Version: 19.0, Console & Web: Yes, Mac: Yes, Win: No, Linux: No. **Function:** A utility object that computes directions and travel-time information based on the route information you provide.

**Notes:**

You use an MKDirections object to ask the Apple servers to provide walking or driving directions for a route, which you specify using an MKDirectionsRequestMBS object. After making a request, MapKit delivers the results asynchronously to the completion handler that you provide. You can also get the estimated travel time for the route.

Each MKDirectionsMBS object handles a single request for directions, although you can cancel and restart that request as needed. You can create multiple instances of this class and process different route requests at the same time, but you should make requests only when you plan to present the corresponding route information to the user. Apps may receive a MKErrorLoadingThrottled error if too many requests have been made from the current device in too short a time period.

# **114.11.2 Methods**

# **114.11.3 calculateDirections(tag as variant = nil)**

MBS MacFrameworks Plugin, Plugin Version: 19.0, Console & Web: Yes, Mac: Yes, Win: No, Linux: No. **Function:** Begins calculating the requested route information asynchronously. **Notes:**

Calls calculateDirectionsCompleted event later.

This method initiates the request for directions and calls your calculateDirectionsCompleted event with the results. The implementation of your event handler should check for errors and then incorporate the response data as appropriate.

If you call this method while a previous request is in process, this method calls your event with an error. You can determine if a request is in process by checking the value of the calculating property. You can also cancel a request as needed.

# 114.11.4 calculate  $ETA(tag)$  as variant  $= nil$

MBS MacFrameworks Plugin, Plugin Version: 19.0, Console & Web: Yes, Mac: Yes, Win: No, Linux: No. **Function:** Begins calculating the requested travel-time information asynchronously.

#### **Notes:**

This method initiates a request for a travel-time estimate and calls your calculateETAWithCompleted event handler block with the results. Travel-time estimates take much less time to generate than directions, so use this method in situations where you want a time estimate only. The implementation of your handler should check for errors and then incorporate the response data as appropriate.

If you call this method while a previous request is in process, this method calls your event handler with an error. You can determine if a request is in process by checking the value of the calculating property. You can also cancel a request as needed.

#### **114.11.5 cancel**

MBS MacFrameworks Plugin, Plugin Version: 19.0, Console & Web: Yes, Mac: Yes, Win: No, Linux: No. **Function:** Cancels a pending request.

**Notes:** After canceling a request, you can call the calculateDirections method again (if you want) to restart the request process.

# **114.11.6 Constructor(request as MKDirectionsRequestMBS)**

MBS MacFrameworks Plugin, Plugin Version: 19.0, Console & Web: Yes, Mac: Yes, Win: No, Linux: No. **Function:** Initializes and returns a directions object using the specified request. **Notes:**

request: The request object containing the start and end points of the route. This parameter must not be nil.

After initializing your directions object, you must call the calculateDirections or calculateETA method to perform the request.

# **114.11.7 Destructor**

MBS MacFrameworks Plugin, Plugin Version: 19.0, Console & Web: Yes, Mac: Yes, Win: No, Linux: No. **Function:** The destructor.

#### 114.11. CLASS MKDIRECTIONSMBS 17707

#### **114.11.8 Properties**

#### **114.11.9 Calculating as Boolean**

MBS MacFrameworks Plugin, Plugin Version: 19.0, Console & Web: Yes, Mac: Yes, Win: No, Linux: No. **Function:** A Boolean value indicating whether a request is currently in process. **Notes:** (Read only property)

#### **114.11.10 Handle as Integer**

MBS MacFrameworks Plugin, Plugin Version: 19.0, Console & Web: Yes, Mac: Yes, Win: No, Linux: No. **Function:** Internal object reference. **Notes:** (Read and Write property)

#### **114.11.11 Request as MKDirectionsRequestMBS**

MBS MacFrameworks Plugin, Plugin Version: 19.0, Console & Web: Yes, Mac: Yes, Win: No, Linux: No. **Function:** The request used to create this object. **Notes:** (Read only property)

# **114.11.12 Events**

# **114.11.13 calculateDirectionsCompleted(response as MKDirectionsResponseMBS, error as NSErrorMBS, tag as Variant)**

MBS MacFrameworks Plugin, Plugin Version: 19.0, Console & Web: No, Mac: Yes, Win: No, Linux: No. **Function:** The event called when calculateDirections method finished. **Notes:**

This event takes three parameters:

- The response parameter contains the route information for the request. If an error occurred or no route could be determined, this parameter is nil.
- The error parameter contains information about any errors that occurred. If no errors occurred, this parameter is nil.
- The tag passed to the method.

The implementation of your block should check for a value in the error parameter and, if that parameter is nil, incorporate the route information provided in the response parameter.

# **114.11.14 calculateETAWithCompleted(response as MKETAResponseMBS, error as NSErrorMBS, tag as Variant)**

MBS MacFrameworks Plugin, Plugin Version: 19.0, Console & Web: No, Mac: Yes, Win: No, Linux: No. **Function:** Event called by calculateETA when method is done.

# **114.12 class MKDirectionsRequestMBS**

# **114.12.1 class MKDirectionsRequestMBS**

MBS MacFrameworks Plugin, Plugin Version: 19.0, Console & Web: Yes, Mac: Yes, Win: No, Linux: No. **Function:** The start and end points of a route, along with the planned mode of transportation. **Notes:**

You use an MKDirectionsRequestMBS object when requesting or providing directions. If your app provides directions, use this class to decode the URL sent to you by Maps. If you need to request directions from Apple, pass an instance of this class to an MKDirections object. For example, an app that provides subway directions might request walking directions to and from relevant subway stations.

For apps that provide directions, you receive direction-related URLs in your app delegate's application:openURL:sourceApplication:annotation: method. Upon receiving a URL, call the isDirectionsRequestURL method of this class to determine if the URL is related to routing directions. If it is, create an instance of this class using the provided URL and extract the map items associated with the start and end points.

To provide routing directions, your app must include special keys in its Info.plist file and be able to handle URLs sent to it by the Maps app. These keys indicate a special URL type that your app must be prepared to handle. For information about how to implement this support, see Location and Maps Programming Guide.

# **114.12.2 Methods**

#### <span id="page-17708-1"></span>**114.12.3 Constructor**

MBS MacFrameworks Plugin, Plugin Version: 19.0, Console & Web: Yes, Mac: Yes, Win: No, Linux: No. **Function:** The construtor.

See also:

• [114.12.4](#page-17708-0) Constructor(URL as string) [17709](#page-17708-0)

# <span id="page-17708-0"></span>**114.12.4 Constructor(URL as string)**

MBS MacFrameworks Plugin, Plugin Version: 19.0, Console & Web: Yes, Mac: Yes, Win: No, Linux: No. **Function:** Initializes and returns a directions request object using the specified URL. **Notes:** You should use the isDirectionsRequestURL method to verify that the specified URL is of the correct format before calling this method to initialize the object. See also:

• [114.12.3](#page-17708-1) Constructor [17709](#page-17708-1)

# **114.12.5 isDirectionsRequestURL(URL as string) as Boolean**

MBS MacFrameworks Plugin, Plugin Version: 19.0, Console & Web: Yes, Mac: Yes, Win: No, Linux: No. **Function:** Returns a Boolean indicating whether the specified URL contains a directions request. **Notes:** True if the URL contains a directions request that your app should display to the user or false if it does not.

#### **114.12.6 Properties**

#### **114.12.7 arrivalDate as Date**

MBS MacFrameworks Plugin, Plugin Version: 19.0, Console & Web: Yes, Mac: Yes, Win: No, Linux: No. **Function:** The arrival date for the trip. **Notes:**

Specifying an arrival date provides the server with extra information that it can use to optimize the returned routes. For example, for a trip that takes place during commute hours, the server might consider alternatives to routes that are typically congested at that time.

The use of this property is optional. (Read and Write property)

#### **114.12.8 departureDate as Date**

MBS MacFrameworks Plugin, Plugin Version: 19.0, Console & Web: Yes, Mac: Yes, Win: No, Linux: No. **Function:** The departure date for the trip. **Notes:**

Specifying a departure date provides the server with extra information that it can use to optimize the returned routes. For example, for a trip that takes place during commute hours, the server might consider alternatives to routes that are typically congested at that time. The use of this property is optional.

(Read and Write property)

# **114.12.9 destination as MKMapItemMBS**

MBS MacFrameworks Plugin, Plugin Version: 19.0, Console & Web: Yes, Mac: Yes, Win: No, Linux: No. **Function:** The end point for routing directions. **Notes:** (Read and Write property)

#### 114.12. CLASS MKDIRECTIONSREQUESTMBS 17711

# **114.12.10 Handle as Integer**

MBS MacFrameworks Plugin, Plugin Version: 19.0, Console & Web: Yes, Mac: Yes, Win: No, Linux: No. **Function:** Internal object reference.

**Notes:** (Read and Write property)

#### **114.12.11 requestsAlternateRoutes as Boolean**

MBS MacFrameworks Plugin, Plugin Version: 19.0, Console & Web: Yes, Mac: Yes, Win: No, Linux: No. **Function:** A Boolean indicating whether your app wants multiple routes when they are available. **Notes:**

When this property is set to false, the server returns a single route between the start and end points. When this property is YES, the server may return additional routes for the user to follow. The server returns additional routes only if they are available and represent a reasonable path that the user might take. The default value of this property is false.

(Read and Write property)

#### **114.12.12 source as MKMapItemMBS**

MBS MacFrameworks Plugin, Plugin Version: 19.0, Console & Web: Yes, Mac: Yes, Win: No, Linux: No. **Function:** The starting point for routing directions. **Notes:** (Read and Write property)

#### **114.12.13 transportType as Integer**

MBS MacFrameworks Plugin, Plugin Version: 19.0, Console & Web: Yes, Mac: Yes, Win: No, Linux: No. **Function:** The type of conveyance to which the directions should apply. **Notes:**

You can use this property to specify whether you want directions suited to a particular type of transportation. For example, you can use this to specify that you want walking directions or driving directions. The default value of this property is TransportTypeAny. (Read and Write property)

# **114.12.14 Constants**

# **114.12.15** TransportTypeAny  $=$  & h0FFFFFFF

MBS MacFrameworks Plugin, Plugin Version: 19.0. **Function:** One of the constants that specify the type of conveyance to be used.

**Notes:** Directions suitable for any transportation option.

# **114.12.16 TransportTypeAutomobile = 1**

MBS MacFrameworks Plugin, Plugin Version: 19.0. **Function:** One of the constants that specify the type of conveyance to be used.

**Notes:** Directions suitable for use while driving.

# **114.12.17 TransportTypeTransit = 3**

MBS MacFrameworks Plugin, Plugin Version: 19.0. **Function:** One of the constants that specify the type of conveyance to be used.

**Notes:** Directions suitable for public transportation.

# **114.12.18 TransportTypeWalking = 2**

MBS MacFrameworks Plugin, Plugin Version: 19.0. **Function:** One of the constants that specify the type of conveyance to be used.

**Notes:** Directions suitable for a pedestrian.
#### 114.13. CLASS MKDIRECTIONSRESPONSEMBS 17713

# **114.13 class MKDirectionsResponseMBS**

# **114.13.1 class MKDirectionsResponseMBS**

MBS MacFrameworks Plugin, Plugin Version: 19.0, Console & Web: Yes, Mac: Yes, Win: No, Linux: No. **Function:** The route information returned by Apple servers in response to one of your requests for directions.

#### **Notes:**

You do not create instances of this class directly. Instead, you initiate a request for directions by calling the calculateDirection method of an MKDirectionsMBS object. The calculateDirectionCompleted event handler receives an MKDirectionsResponseMBS object with the results.

This is an abstract class. You can't create an instance, but you can get one from various plugin functions.

# **114.13.2 Methods**

#### **114.13.3 Constructor**

MBS MacFrameworks Plugin, Plugin Version: 19.0, Console & Web: Yes, Mac: Yes, Win: No, Linux: No. **Function:** The private constructor.

# **114.13.4 routes as MKRouteMBS()**

MBS MacFrameworks Plugin, Plugin Version: 19.0, Console & Web: Yes, Mac: Yes, Win: No, Linux: No. **Function:** An array of route objects representing the directions between the start and end points. **Notes:**

The array contains one or more MKRouteMBS objects, each of which represents a possible set of directions for the user to follow. If you did not request alternate routes in the original directions request, this array contains at most one object.

Each route object contains geometry information that you can use to display that route on your app's map view. Routes may also contain additional information that is relevant to that particular route, such as the expected travel time and any trip advisory notices.

# **114.13.5 Properties**

# **114.13.6 destination as MKMapItemMBS**

MBS MacFrameworks Plugin, Plugin Version: 19.0, Console & Web: Yes, Mac: Yes, Win: No, Linux: No. **Function:** The end point of the route. **Notes:**

#### 17714 CHAPTER 114. MAPKIT

The item in this property may contain additional details that were not included in the original item used to create the MKDirectionsRequestMBS object. (Read only property)

#### **114.13.7 firstRoute as MKRouteMBS**

MBS MacFrameworks Plugin, Plugin Version: 19.0, Console & Web: Yes, Mac: Yes, Win: No, Linux: No. **Function:** The first route. **Notes:**

Mainly for debugging, so you can see the routes in debugger. (Read only property)

#### **114.13.8 Handle as Integer**

MBS MacFrameworks Plugin, Plugin Version: 19.0, Console & Web: Yes, Mac: Yes, Win: No, Linux: No. **Function:** Internal object reference. **Notes:** (Read and Write property)

#### **114.13.9 routeCount as Integer**

MBS MacFrameworks Plugin, Plugin Version: 19.0, Console & Web: Yes, Mac: Yes, Win: No, Linux: No. **Function:** Number of routes. **Notes:** (Read only property)

#### **114.13.10 source as MKMapItemMBS**

MBS MacFrameworks Plugin, Plugin Version: 19.0, Console & Web: Yes, Mac: Yes, Win: No, Linux: No. **Function:** The start point of the route. **Notes:**

The item in this property may contain additional details that were not included in the original item used to create the MKDirectionsRequestMBS object. (Read only property)

#### 114.13. CLASS MKDIRECTIONSRESPONSEMBS 17715

#### **114.13.11 Constants**

#### **114.13.12 TransportTypeAny = & h0FFFFFFF**

MBS MacFrameworks Plugin, Plugin Version: 19.0. **Function:** One of the constants that specify the type of conveyance to be used.

**Notes:** Directions suitable for any transportation option.

# **114.13.13 TransportTypeAutomobile = 1**

MBS MacFrameworks Plugin, Plugin Version: 19.0. **Function:** One of the constants that specify the type of conveyance to be used.

**Notes:** Directions suitable for use while driving.

# **114.13.14 TransportTypeTransit = 3**

MBS MacFrameworks Plugin, Plugin Version: 19.0. **Function:** One of the constants that specify the type of conveyance to be used.

**Notes:** Directions suitable for public transportation.

#### **114.13.15 TransportTypeWalking = 2**

MBS MacFrameworks Plugin, Plugin Version: 19.0. **Function:** One of the constants that specify the type of conveyance to be used.

**Notes:** Directions suitable for a pedestrian.

# **114.14 class MKDistanceFormatterMBS**

# **114.14.1 class MKDistanceFormatterMBS**

MBS MacFrameworks Plugin, Plugin Version: 19.0, Console & Web: Yes, Mac: Yes, Win: No, Linux: No. **Function:** A utility object that converts between a geographic distance and a string-based expression of that distance. **Example:**

dim f as new MKDistanceFormatterMBS

f.Units = f.UnitsMetric  $f.UnitStyle = f.UnitStyleFull$ 

MsgBox f.stringFromDistance(1234.56)

**Notes:** You use a distance formatter when you need to display distances to the user or when you want to parse user-specified text to obtain a numerical value for a distance. When formatting strings containing distances, a distance formatter object takes into account the user's locale and language settings. You can also specify a custom locale or custom units for any distances that you format.

# **114.14.2 Methods**

# **114.14.3 Constructor**

MBS MacFrameworks Plugin, Plugin Version: 19.0, Console & Web: Yes, Mac: Yes, Win: No, Linux: No. **Function:** The constructor.

# **114.14.4 distanceFromString(distance as String) as Double**

MBS MacFrameworks Plugin, Plugin Version: 19.0, Console & Web: Yes, Mac: Yes, Win: No, Linux: No. **Function:** Returns the distance value parsed from the specified string. **Notes:**

distance: A formatted string that specifies a distance.

Returns the distance value represented by the string or -1.0 if the string does not contain a recognized distance value.

This method searches the provided string for a number that could represent a distance. Distances must be specified as purely numerical values. Do not specify distances as fractions such as "1/4 mile".

#### **114.14.5 formatter as MKDistanceFormatterMBS**

MBS MacFrameworks Plugin, Plugin Version: 19.0, Console & Web: Yes, Mac: Yes, Win: No, Linux: No. **Function:** The singelton instance for easy use. **Example:**

// shows e.g.  $1,2km$ // depending on the locale MsgBox MKDistanceFormatterMBS.formatter.stringFromDistance(1234)

**Notes:** The plugin keeps an object, so you get the same one everytime and you can reuse it often.

#### **114.14.6 stringFromDistance(distance as Double) as String**

MBS MacFrameworks Plugin, Plugin Version: 19.0, Console & Web: Yes, Mac: Yes, Win: No, Linux: No. Function: Creates a string representation of the specified distance. **Notes:**

distance: The distance value that you want to convert to a string.

Returns a user-readable string that describes the distance based on the formatter settings.

# **114.14.7 Properties**

#### **114.14.8 Handle as Integer**

MBS MacFrameworks Plugin, Plugin Version: 19.0, Console & Web: Yes, Mac: Yes, Win: No, Linux: No. **Function:** Internal object reference. **Notes:** (Read and Write property)

#### **114.14.9 Locale as NSLocaleMBS**

MBS MacFrameworks Plugin, Plugin Version: 19.0, Console & Web: Yes, Mac: Yes, Win: No, Linux: No. **Function:** The locale to use when formatting strings. **Notes:**

If you do not specify an explicit locale, the formatter uses the user's current locale information.

17718 CHAPTER 114. MAPKIT

(Read and Write property)

# **114.14.10 Units as Integer**

MBS MacFrameworks Plugin, Plugin Version: 19.0, Console & Web: Yes, Mac: Yes, Win: No, Linux: No. **Function:** The measuring system (imperial or metric) to use for units. **Notes:**

You can use this property to explicitly set the measuring system for units. The default value of this property is UnitsDefault, which bases the measuring system on the user's locale. (Read and Write property)

# **114.14.11 UnitStyle as Integer**

MBS MacFrameworks Plugin, Plugin Version: 19.0, Console & Web: Yes, Mac: Yes, Win: No, Linux: No. **Function:** The preferred style for units. **Notes:**

Units can be abbreviated or fully spelled out. The default value of this property is UnitStyleDefault, which bases the style on the user's locale and language settings. (Read and Write property)

# **114.14.12 Constants**

# $114.14.13$  UnitsDefault  $= 0$

MBS MacFrameworks Plugin, Plugin Version: 19.0. **Function:** One of the constants that reflect the type of units to use in the string.

**Notes:** The format uses the locale information to determine which units to use. Some locales mix metric and imperial units so do not assume this means one or the other.

# **114.14.14 UnitsImperial = 2**

MBS MacFrameworks Plugin, Plugin Version: 19.0. **Function:** One of the constants that reflect the type of units to use in the string.

**Notes:** The format uses imperial units.

#### 114.14. CLASS MKDISTANCEFORMATTERMBS 17719

#### **114.14.15 UnitsImperialWithYards = 3**

MBS MacFrameworks Plugin, Plugin Version: 19.0. **Function:** One of the constants that reflect the type of units to use in the string.

**Notes:** The format uses imperial units that include measurements in yards.

# **114.14.16 UnitsMetric = 1**

MBS MacFrameworks Plugin, Plugin Version: 19.0. **Function:** One of the constants that reflect the type of units to use in the string.

**Notes:** The format uses metric units.

# **114.14.17 UnitStyleAbbreviated = 1**

MBS MacFrameworks Plugin, Plugin Version: 19.0. **Function:** One of the constants that indicate the format style to use for strings.

**Notes:** Use abbreviated units. For example, use the abbreviation km instead of kilometer.

#### **114.14.18 UnitStyleDefault = 0**

MBS MacFrameworks Plugin, Plugin Version: 19.0. **Function:** One of the constants that indicate the format style to use for strings.

**Notes:** The decision to abbreviate is based on the current locale and user language settings.

# **114.14.19 UnitStyleFull = 2**

MBS MacFrameworks Plugin, Plugin Version: 19.0. **Function:** One of the constants that indicate the format style to use for strings.

**Notes:** Spell out units in full. For example, use kilometer instead of the abbreviation km.

# **114.15 class MKETAResponseMBS**

# **114.15.1 class MKETAResponseMBS**

MBS MacFrameworks Plugin, Plugin Version: 19.0, Console & Web: Yes, Mac: Yes, Win: No, Linux: No. **Function:** The travel-time information returned by Apple servers. **Notes:**

You do not create instances of this class directly. Instead, you initiate a request for the travel time by calling the calculateETA method of an MKDirectionsMBS object. The completion event handler receives an MKETAResponseMBS object with the results.

This is an abstract class. You can't create an instance, but you can get one from various plugin functions.

# **114.15.2 Methods**

#### **114.15.3 Constructor**

MBS MacFrameworks Plugin, Plugin Version: 19.0, Console & Web: Yes, Mac: Yes, Win: No, Linux: No. **Function:** The private constructor.

# **114.15.4 Properties**

# **114.15.5 destination as MKMapItemMBS**

MBS MacFrameworks Plugin, Plugin Version: 19.0, Console & Web: Yes, Mac: Yes, Win: No, Linux: No. **Function:** The end point of the route. **Notes:**

The item in this property may contain additional details that were not included in the original item used to create the MKDirectionsRequestMBS object. (Read only property)

# **114.15.6 distance as Double**

MBS MacFrameworks Plugin, Plugin Version: 19.0, Console & Web: Yes, Mac: Yes, Win: No, Linux: No. **Function:** The expected travel distance, in meters. **Notes:**

This property contains the overall distance traversed by the route. (Read only property)

#### 114.15. CLASS MKETARESPONSEMBS 17721

#### **114.15.7 expectedArrivalDate as Date**

MBS MacFrameworks Plugin, Plugin Version: 19.0, Console & Web: Yes, Mac: Yes, Win: No, Linux: No. **Function:** The expected arrival time. **Notes:**

The value of this property is dependent on whether you specified a departure date or arrival date in your MKDirectionsRequestMBS object. If you specified a departure date, the date in this property is computed by starting at your departure date and adding the expected travel time. If you specified an arrival time but not a departure date, this property is set to your arrival time. If you did not specify an arrival date or departure date, this property is set to the date computed by adding the travel time to the current time. (Read only property)

# **114.15.8 expectedDepartureDate as Date**

MBS MacFrameworks Plugin, Plugin Version: 19.0, Console & Web: Yes, Mac: Yes, Win: No, Linux: No. **Function:** The expected departure time. **Notes:**

The value of this property is dependent on whether you specified a departure date or arrival date in your MKDirectionsRequestMBS object. If you specified a departure date, that date is copied to this property. If you specified an arrival date but not a departure date, the departure date is computed by subtracting the expected travel time from your arrival date. If you did not specify an arrival date or departure date, this property is set to the current time.

(Read only property)

#### **114.15.9 expectedTravelTime as Double**

MBS MacFrameworks Plugin, Plugin Version: 19.0, Console & Web: Yes, Mac: Yes, Win: No, Linux: No. **Function:** The expected travel time in seconds. **Notes:**

The expected travel time reflects the time it takes to traverse the route, taking expected traffic into account. The actual amount of time may vary based on changes in traffic and other travel conditions. (Read only property)

#### **114.15.10 Handle as Integer**

MBS MacFrameworks Plugin, Plugin Version: 19.0, Console & Web: Yes, Mac: Yes, Win: No, Linux: No. **Function:** Internal object reference. **Notes:** (Read and Write property)

# **114.15.11 source as MKMapItemMBS**

MBS MacFrameworks Plugin, Plugin Version: 19.0, Console & Web: Yes, Mac: Yes, Win: No, Linux: No. **Function:** The start point of the route. **Notes:**

This item in this property may contain additional details that were not included in the original item used to create the MKDirectionsRequestMBS object.

(Read only property)

# **114.15.12 transportType as Integer**

MBS MacFrameworks Plugin, Plugin Version: 19.0, Console & Web: Yes, Mac: Yes, Win: No, Linux: No. **Function:** The type of conveyance used to determine the travel time. **Notes:**

You specify the desired transportation type in your MKDirectionsRequestMBS object. If you specified TransportTypeAny, this property contains the transportation type used to generate the estimated information. (Read only property)

# **114.15.13 Constants**

# **114.15.14 TransportTypeAny = & h0FFFFFFF**

MBS MacFrameworks Plugin, Plugin Version: 19.0. **Function:** One of the constants that specify the type of conveyance to be used.

**Notes:** Directions suitable for any transportation option.

# **114.15.15 TransportTypeAutomobile = 1**

MBS MacFrameworks Plugin, Plugin Version: 19.0. **Function:** One of the constants that specify the type of conveyance to be used.

**Notes:** Directions suitable for use while driving.

# **114.15.16 TransportTypeTransit = 3**

MBS MacFrameworks Plugin, Plugin Version: 19.0. **Function:** One of the constants that specify the type of conveyance to be used.

**Notes:** Directions suitable for public transportation.

# **114.15.17 TransportTypeWalking = 2**

MBS MacFrameworks Plugin, Plugin Version: 19.0. **Function:** One of the constants that specify the type of conveyance to be used.

**Notes:** Directions suitable for a pedestrian.

# 17724 CHAPTER 114. MAPKIT **114.16 class MKGeodesicPolylineMBS**

# **114.16.1 class MKGeodesicPolylineMBS**

MBS MacFrameworks Plugin, Plugin Version: 19.0, Console & Web: Yes, Mac: Yes, Win: No, Linux: No. **Function:** A line-based shape that follows the contours of the Earth to create the shortest path between the specified points.

**Notes:**

A geodesic polyline contains a set of points that are connected end-to-end in the order that you provide them. The first and last points are not automatically connected to each other. When displayed on a twodimensional map view, the line segment between any two points may appear curved. Subclass of the MKPolylineMBS class.

# **114.16.2 Methods**

# <span id="page-17723-1"></span>**114.16.3 Constructor**

MBS MacFrameworks Plugin, Plugin Version: 19.0, Console & Web: Yes, Mac: Yes, Win: No, Linux: No. **Function:** The private constructor. See also:

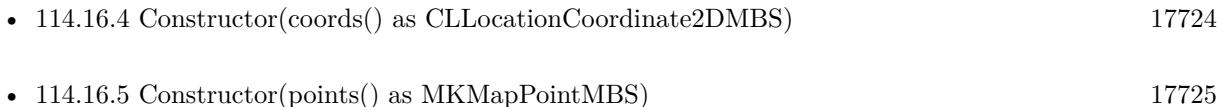

# <span id="page-17723-0"></span>**114.16.4 Constructor(coords() as CLLocationCoordinate2DMBS)**

MBS MacFrameworks Plugin, Plugin Version: 19.0, Console & Web: Yes, Mac: Yes, Win: No, Linux: No. Function: Creates and returns a geodesic polyline using the specified coordinates. **Notes:**

coords: The array of coordinates that define the path.

Returns a new geodesic polyline object. See also:

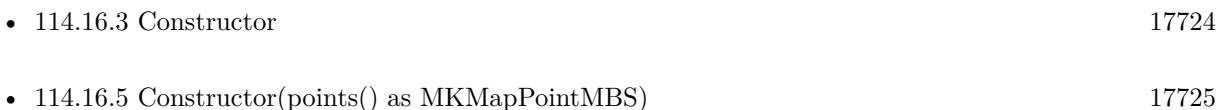

#### 114.16. CLASS MKGEODESICPOLYLINEMBS 17725

# <span id="page-17724-0"></span>**114.16.5 Constructor(points() as MKMapPointMBS)**

MBS MacFrameworks Plugin, Plugin Version: 19.0, Console & Web: Yes, Mac: Yes, Win: No, Linux: No. **Function:** Creates and returns a geodesic polyline using the specified map points. **Notes:**

points: The array of map points that define the path.

Returns a new geodesic polyline object. See also:

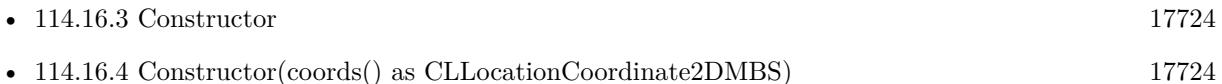

# **114.16.6 polylineWithCoordinates(coords() as CLLocationCoordinate2DMBS) as MKGeodesicPolylineMBS**

MBS MacFrameworks Plugin, Plugin Version: 19.0, Console & Web: Yes, Mac: Yes, Win: No, Linux: No. **Function:** Creates and returns a geodesic polyline using the specified coordinates. **Notes:**

coords: The array of coordinates that define the path.

Returns a new geodesic polyline object.

# **114.16.7 polylineWithPoints(points() as MKMapPointMBS) as MKGeodesicPolylineMBS**

MBS MacFrameworks Plugin, Plugin Version: 19.0, Console & Web: Yes, Mac: Yes, Win: No, Linux: No. **Function:** Creates and returns a geodesic polyline using the specified map points. **Notes:**

points: The array of map points that define the path.

Returns a new geodesic polyline object.

# **114.17 class MKLocalSearchCompleterMBS**

# **114.17.1 class MKLocalSearchCompleterMBS**

MBS MacFrameworks Plugin, Plugin Version: 19.0, Console & Web: Yes, Mac: Yes, Win: No, Linux: No. **Function:** A utility object for generating a list of completion strings based on a partial search string that you provide.

**Notes:**

You use an MKLocalSearchCompleter object to retrieve auto-complete suggestions for your own map-based search controls. As the user types text, you feed the current text string into the search completer object, which delivers possible string completions that match locations or points of interest.

You create and configure MKLocalSearchCompleterMBS objects yourself. You should subclass this class to fill the event handler. You should also specify a search region to restrict results to a designated area.

Update the value of the completer's queryFragment property to begin a search query. You can update this property in real time as the user types new characters into a text field because the completer object waits a short amount of time for the query string to stabilize. When modifications to the query strong stop, the completer initiates a new search and returns the results to your delegate as an array of MKLocalSearchCompletionMBS objects.

# **114.17.2 Xojo Developer Magazine**

• [17.6, page 36: Xojo in Cologne, A Report from the MBS Conference in Germany by Dana Brown](http://www.xdevmag.com/browse/17.6/)

# **114.17.3 Methods**

#### **114.17.4 cancel**

MBS MacFrameworks Plugin, Plugin Version: 19.0, Console & Web: Yes, Mac: Yes, Win: No, Linux: No. **Function:** Cancels an in-progress search operation.

**Notes:** If a search operation is currently in progress, this method attempts to cancels it. If cancellation is successful, the search completer does not notify its delegate. If no search operation is in progress, this method does nothing.

# **114.17.5 Constructor**

MBS MacFrameworks Plugin, Plugin Version: 19.0, Console & Web: Yes, Mac: Yes, Win: No, Linux: No. **Function:** The constructor.

#### 114.17. CLASS MKLOCALSEARCHCOMPLETERMBS 17727

#### **114.17.6 Destructor**

MBS MacFrameworks Plugin, Plugin Version: 19.0, Console & Web: Yes, Mac: Yes, Win: No, Linux: No. **Function:** The destructor.

#### **114.17.7 results as MKLocalSearchCompletionMBS()**

MBS MacFrameworks Plugin, Plugin Version: 19.0, Console & Web: Yes, Mac: Yes, Win: No, Linux: No. **Function:** The most recently received search completions.

**Notes:** This property is nil initially. After a successful query, the property is set to the array of MKLocalSearchCompletionMBS objects returned by that query. Each new successful query replaces the previous value of this property.

#### **114.17.8 Properties**

#### **114.17.9 filterType as Integer**

MBS MacFrameworks Plugin, Plugin Version: 19.0, Console & Web: Yes, Mac: Yes, Win: No, Linux: No. **Function:** The filter options for the search results. **Notes:**

Use this property to determine whether you want completions that represent points-of-interest or whether completions might yield additional relevant query strings. (Read and Write property)

#### **114.17.10 Handle as Integer**

MBS MacFrameworks Plugin, Plugin Version: 19.0, Console & Web: Yes, Mac: Yes, Win: No, Linux: No. **Function:** Internal object reference. **Notes:** (Read and Write property)

#### **114.17.11 QueryFragment as String**

MBS MacFrameworks Plugin, Plugin Version: 19.0, Console & Web: Yes, Mac: Yes, Win: No, Linux: No. **Function:** The search string for which you want completions. **Notes:**

Assigning a string to this property initiates a search based on that string. The completer object waits a short amount of time before initiating new searches. This delay gives you enough time to update the search string based on typed input from the user. For example, if you are using a text field to manage the input from the user, you could use the TextChange event to update the value of this property. (Read and Write property)

# **114.17.12 region as MKCoordinateRegionMBS**

MBS MacFrameworks Plugin, Plugin Version: 19.0, Console & Web: Yes, Mac: Yes, Win: No, Linux: No. **Function:** The region that defines the geographic scope of the search. **Notes:**

Use this property to limit search results to the specified geographic area. The default value of this property is a region that spans the entire world. (Read and Write property)

# **114.17.13 Searching as Boolean**

MBS MacFrameworks Plugin, Plugin Version: 19.0, Console & Web: Yes, Mac: Yes, Win: No, Linux: No. **Function:** A Boolean value indicating whether a search operation is in progress. **Notes:** (Read only property)

# **114.17.14 Events**

# **114.17.15 DidFailWithError(error as NSErrorMBS)**

MBS MacFrameworks Plugin, Plugin Version: 19.0, Console & Web: No, Mac: Yes, Win: No, Linux: No. Function: Called when the specified search completer is unable to generate a list of search results. **Notes:**

completer: The search completer object reporting the error. error: The error object containing the reason for the failure.

Use this object to process any errors that occurred while generating search results. Even when an error occurs, the search completer starts a new search if it already has a new search string. Depending on the error, you might do nothing or let the user know that you were unable to obtain a list of search completions.

# **114.17.16 DidUpdateResults**

MBS MacFrameworks Plugin, Plugin Version: 19.0, Console & Web: No, Mac: Yes, Win: No, Linux: No. Function: Called when the specified search completer updates its array of search completions.

**Notes:** After receiving results from a query, the search completer updates its results property with the new MKLocalSearchCompletionMBS objects and calls this method. Use this method to update your app's

#### 114.17. CLASS MKLOCALSEARCHCOMPLETERMBS 17729

interface based on the new search results. For example, you might update a table that you use to display search results to the user.

#### **114.17.17 Constants**

#### **114.17.18 FilterTypeLocationsAndQueries = 0**

MBS MacFrameworks Plugin, Plugin Version: 19.0. **Function:** One of the constants indicating the types of search completions to return.

**Notes:** Points of interest and query suggestions. Specify this value when you want both map-based points of interest and common query terms used to find locations. For example, the search string "cof" yields a completion for "coffee".

#### **114.17.19 FilterTypeLocationsOnly = 1**

MBS MacFrameworks Plugin, Plugin Version: 19.0. **Function:** One of the constants indicating the types of search completions to return.

**Notes:** Points of interest only. Specify this value when you want the search string to yield completions that correspond to a specific point-of-interest on the map.

# **114.18 class MKLocalSearchCompletionMBS**

# **114.18.1 class MKLocalSearchCompletionMBS**

MBS MacFrameworks Plugin, Plugin Version: 19.0, Console & Web: Yes, Mac: Yes, Win: No, Linux: No. **Function:** A fully formed string that completes a partial string. **Notes:**

You do not create instances of this class directly. Instead, you use an MKLocalSearchCompleterMBS to initiate a search based on a set of partial search strings. That object stores any matches in its results property. Retrieve any MKLocalSearchCompletionMBS objects from that property and display the search terms in your interface or use one to initiate a search for content based on that search term.

When displaying text completions for a partial search term in your user interface, you might want to use a bold version of a font or add some other highlighting to the portion of the completion string that caused it to match the partial search term. To help you add this styling, the completion object includes highlight ranges for the title and subtitle strings.

This is an abstract class. You can't create an instance, but you can get one from various plugin functions.

# **114.18.2 Xojo Developer Magazine**

- [18.3, page 36](http://www.xdevmag.com/browse/18.3/)
- [17.6, page 74: Xojo in Cologne, A Report from the MBS Conference in Germany by Dana Brown](http://www.xdevmag.com/browse/17.6/)

# **114.18.3 Methods**

#### **114.18.4 Constructor**

MBS MacFrameworks Plugin, Plugin Version: 19.0, Console & Web: Yes, Mac: Yes, Win: No, Linux: No. **Function:** The private constructors.

# **114.18.5 subtitleHighlightRanges as NSRangeMBS()**

MBS MacFrameworks Plugin, Plugin Version: 19.0, Console & Web: Yes, Mac: Yes, Win: No, Linux: No. **Function:** The ranges of characters to highlight in the subtitle string. **Notes:**

This property contains an array of NSRangeMBS objects, each defining a range of characters in the subtitle string. Use this property to identify the ranges of characters in the subtitle string that you should highlight. Highlighting the matching text of a search completion is optional, but does provide helpful information to the user and is recommended.

#### 114.18. CLASS MKLOCALSEARCHCOMPLETIONMBS 17731

Zerobased ranges.

# **114.18.6 titleHighlightRanges as NSRangeMBS()**

MBS MacFrameworks Plugin, Plugin Version: 19.0, Console & Web: Yes, Mac: Yes, Win: No, Linux: No. **Function:** The ranges of characters to highlight in the title string. **Notes:**

This property contains an array of NSRangeNBS objects, each defining a range of characters in the title string. Use this property to identify the ranges of characters in the title string that you should highlight. Highlighting the matching text of a search completion is optional, but does provide helpful information to the user and is recommended.

Range is zero based.

# **114.18.7 Properties**

#### **114.18.8 Handle as Integer**

MBS MacFrameworks Plugin, Plugin Version: 19.0, Console & Web: Yes, Mac: Yes, Win: No, Linux: No. **Function:** Internal object reference.

**Notes:** (Read and Write property)

#### **114.18.9 subtitle as String**

MBS MacFrameworks Plugin, Plugin Version: 19.0, Console & Web: Yes, Mac: Yes, Win: No, Linux: No. **Function:** The subtitle (if any) associated with the point-of-interest. **Notes:**

The string in this property may be empty. (Read only property)

#### **114.18.10 title as String**

MBS MacFrameworks Plugin, Plugin Version: 19.0, Console & Web: Yes, Mac: Yes, Win: No, Linux: No. **Function:** The title string associated with the point-of-interest. **Notes:**

This string is guaranteed not to be empty. (Read only property)

 $\>$  CHAPTER 114. MAPKIT

#### 114.19. CLASS MKLOCALSEARCHMBS 17733

# **114.19 class MKLocalSearchMBS**

#### **114.19.1 class MKLocalSearchMBS**

MBS MacFrameworks Plugin, Plugin Version: 19.0, Console & Web: Yes, Mac: Yes, Win: No, Linux: No. **Function:** A utility object for initiating map-based searches and processing the results.

**Notes:** Use an MKLocalSearchMBS object to execute a single search request. You might use this class to search for addresses or points of interest on the map. Upon completion of the request, the object delivers the results to the SearchFinished event handler that you provide.

#### **114.19.2 Xojo Developer Magazine**

• [17.6, page 34: Xojo in Cologne, A Report from the MBS Conference in Germany by Dana Brown](http://www.xdevmag.com/browse/17.6/)

# **114.19.3 Methods**

#### **114.19.4 cancel**

MBS MacFrameworks Plugin, Plugin Version: 19.0, Console & Web: Yes, Mac: Yes, Win: No, Linux: No. **Function:** Cancels an in-progress search operation.

**Notes:** If no search operation is in progress, this method does nothing.

#### **114.19.5 Constructor(request as MKLocalSearchRequestMBS)**

MBS MacFrameworks Plugin, Plugin Version: 19.0, Console & Web: Yes, Mac: Yes, Win: No, Linux: No. Function: Initializes and returns a search object configured with the specified parameters. **Notes:**

request: The search request information. This parameter must not be nil.

This method stores a copy of the object in the request parameter. So any changes you make to your request object after calling this method are ignored.

#### **114.19.6** Start(tag as variant  $=$  nil)

MBS MacFrameworks Plugin, Plugin Version: 19.0, Console & Web: Yes, Mac: Yes, Win: No, Linux: No. **Function:** Starts the search and delivers the results to the specified completion handler. **Notes:**

Triggers SearchFinished event later.

You use this method to initiate a map-based search operation. The search runs until the results are delivered, at which point the specified completion handler is called.

You should call this method only once to start the search operation. Calling this method while the search is running does not stop the original search operation from finishing. However, for each subsequent call, the search object executes your completion handler and passes an error object to it.

The provided completion handler is always executed on your app's main thread. The local search object keeps a reference to the completion handler block until the results (or an error) are delivered, at which point it relinquishes that reference.

#### **114.19.7 Properties**

#### **114.19.8 Handle as Integer**

MBS MacFrameworks Plugin, Plugin Version: 19.0, Console & Web: Yes, Mac: Yes, Win: No, Linux: No. **Function:** Internal object reference.

**Notes:** (Read and Write property)

# **114.19.9 Searching as Boolean**

MBS MacFrameworks Plugin, Plugin Version: 19.0, Console & Web: Yes, Mac: Yes, Win: No, Linux: No. **Function:** A Boolean indicating whether the search is currently in progress. **Notes:**

The value of this property is set to true when a search is initiated and remains in that state until the search results (or an appropriate error) are delivered, at which time the property is set to false. (Read only property)

#### **114.19.10 Events**

# **114.19.11 SearchFinished(response as MKLocalSearchResponseMBS, error as NSErrorMBS, tag as Variant)**

MBS MacFrameworks Plugin, Plugin Version: 19.0, Console & Web: No, Mac: Yes, Win: No, Linux: No. **Function:** The event handler that processes the results. This parameter must not be nil. **Notes:** Called by Start asynchronously.

# **114.20 class MKLocalSearchRequestMBS**

# **114.20.1 class MKLocalSearchRequestMBS**

MBS MacFrameworks Plugin, Plugin Version: 19.0, Console & Web: Yes, Mac: Yes, Win: No, Linux: No. **Function:** The parameters to use when searching for points of interest on the map.

**Notes:** You create an MKLocalSearchRequest object when you want to search for map locations based on a natural language string. For example, if your interface allows the user to type in addresses, you would place the typed text in this object and pass it to an MKLocalSearch object to begin the search process. When specifying your search strings, include a map region to narrow the search results to the specified geographical area.

# **114.20.2 Xojo Developer Magazine**

• [18.3, page 77](http://www.xdevmag.com/browse/18.3/)

# **114.20.3 Methods**

# <span id="page-17734-1"></span>**114.20.4 Constructor**

MBS MacFrameworks Plugin, Plugin Version: 19.0, Console & Web: Yes, Mac: Yes, Win: No, Linux: No. **Function:** The constructor. See also:

• [114.20.5](#page-17734-0) Constructor(completion as MKLocalSearchCompletionMBS) [17735](#page-17734-0)

# <span id="page-17734-0"></span>**114.20.5 Constructor(completion as MKLocalSearchCompletionMBS)**

MBS MacFrameworks Plugin, Plugin Version: 19.0, Console & Web: Yes, Mac: Yes, Win: No, Linux: No. **Function:** Initializes and returns a search request based on the specified search completion data. **Notes:**

completion: A search completion object obtained from an MKLocalSearchCompleterMBS object. The search request uses the provided object to set the value of the naturalLanguageQuery property.

Use this method when initializing your object from MKLocalSearchCompleterMBS objects. You do not need to use this method if you intend to provide the search string and region information yourself. See also:

• [114.20.4](#page-17734-1) Constructor [17735](#page-17734-1)

# **114.20.6 Copy as MKLocalSearchRequestMBS**

MBS MacFrameworks Plugin, Plugin Version: 19.0, Console & Web: Yes, Mac: Yes, Win: No, Linux: No. **Function:** Creates a copy of the request.

# **114.20.7 Properties**

# **114.20.8 Handle as Integer**

MBS MacFrameworks Plugin, Plugin Version: 19.0, Console & Web: Yes, Mac: Yes, Win: No, Linux: No. **Function:** Internal object reference. **Notes:** (Read and Write property)

# **114.20.9 naturalLanguageQuery as String**

MBS MacFrameworks Plugin, Plugin Version: 19.0, Console & Web: Yes, Mac: Yes, Win: No, Linux: No. **Function:** A string containing the desired search item. **Notes:**

You specify this parameter as a string describing the map-based item you want to look for. The text is equivalent to what the user would type in a search field in the Maps app. For example, the text might contain all or part of an address or it might contain the name of a point of interest. (Read and Write property)

# **114.20.10 region as MKCoordinateRegionMBS**

MBS MacFrameworks Plugin, Plugin Version: 19.0, Console & Web: Yes, Mac: Yes, Win: No, Linux: No. **Function:** A map region that provides a hint as to where to search. **Notes:**

You can use this parameter to narrow the list of search results to those inside or close to the specified region. Specifying a region does not guarantee that the results will all be inside the region. It is merely a hint to the search engine.

(Read and Write property)

# **114.21 class MKLocalSearchResponseMBS**

#### **114.21.1 class MKLocalSearchResponseMBS**

MBS MacFrameworks Plugin, Plugin Version: 19.0, Console & Web: Yes, Mac: Yes, Win: No, Linux: No. **Function:** The results from a map-based search. **Notes:**

You do not create instances of this class directly. After initiating a map search using an MKLocalSearchMBS object, MapKit passes an instance of this class to your event handler. This is an abstract class. You can't create an instance, but you can get one from various plugin functions.

# **114.21.2 Xojo Developer Magazine**

- [18.3, page 35](http://www.xdevmag.com/browse/18.3/)
- [17.6, page 72: Xojo in Cologne, A Report from the MBS Conference in Germany by Dana Brown](http://www.xdevmag.com/browse/17.6/)

# **114.21.3 Methods**

# **114.21.4 Constructor**

MBS MacFrameworks Plugin, Plugin Version: 19.0, Console & Web: Yes, Mac: Yes, Win: No, Linux: No. **Function:** The private constructor.

# **114.21.5 mapItems as MKMapItemMBS()**

MBS MacFrameworks Plugin, Plugin Version: 19.0, Console & Web: Yes, Mac: Yes, Win: No, Linux: No. **Function:** An array of map items representing the search results.

**Notes:** This property contains an array of MKMapItemMBS objects, each of which represents a returned search result. You can use these objects to retrieve information about the search result, such as the name of the point of interest, the address, the geographic location, and so on.

#### **114.21.6 Properties**

#### **114.21.7 boundingRegion as MKCoordinateRegionMBS**

MBS MacFrameworks Plugin, Plugin Version: 19.0, Console & Web: Yes, Mac: Yes, Win: No, Linux: No. **Function:** The map region that encloses the returned search results. **Notes:**

#### 17738 CHAPTER 114. MAPKIT

The returned region is the smallest bounding box that encloses all of the map items. If there is only one search result, the size of the region may be (0, 0). (Read only property)

# **114.21.8 Handle as Integer**

MBS MacFrameworks Plugin, Plugin Version: 19.0, Console & Web: Yes, Mac: Yes, Win: No, Linux: No. **Function:** Internal object reference.

**Notes:** (Read and Write property)

# 114.22. CLASS MKMAPCAMERAMBS 17739 **114.22 class MKMapCameraMBS**

# **114.22.1 class MKMapCameraMBS**

MBS MacFrameworks Plugin, Plugin Version: 19.0, Console & Web: Yes, Mac: Yes, Win: No, Linux: No. **Function:** A virtual camera for defining the appearance of the map. **Notes:**

A camera object defines a virtual viewpoint above the map surface and affects how the map is presented to the user. You use a camera object to specify the location of the camera on the map, the compass heading indicating the camera's viewing direction, the pitch of the camera relative to the map perpendicular, and the camera's altitude above the map. These factors create a map view with a three dimensional perspective. After creating an instance of this class, configure it with the desired attributes and assign it to your map view. When you assign a camera to your map view, the map centers the map using the value in your camera object's centerCoordinate property, updating the map's own region information in the process. The map also takes the camera's the pitch and altitude into account when calculating the visible region, ensuring that the region always encompasses the visible content on the map.

# **114.22.2 Methods**

# **114.22.3 camera as MKMapCameraMBS**

MBS MacFrameworks Plugin, Plugin Version: 19.0, Console & Web: Yes, Mac: Yes, Win: No, Linux: No. **Function:** Returns a new camera object for you to configure.

**Notes:** You must change the values of the returned camera object before using it.

# <span id="page-17738-0"></span>**114.22.4 cameraLookingAtCenterCoordinate(centerCoordinate as CLLocation-Coordinate2DMBS, distance as double, pitch as double, heading as double) as MKMapCameraMBS**

MBS MacFrameworks Plugin, Plugin Version: 19.0, Console & Web: Yes, Mac: Yes, Win: No, Linux: No. **Function:** Returns a new camera object using the specified distance, pitch, and heading information. **Notes:**

centerCoordinate: The coordinate point on which the map should be centered.

distance: The line-of-sight distance from the camera to the center coordinate of the map.

pitch: The viewing angle of the camera, measured in degrees. A value of 0 results in a camera pointed straight down at the map. Angles greater than 0 result in a camera that is pitched toward the horizon by the specified number of degrees.

heading: The heading of the camera (measured in degrees) relative to true north. The value 0 means that the top edge of the map view corresponds to true north. The value 90 means the top of the map is pointing due east. The value 180 means the top of the map points due south, and so on.

Returns a new camera object initialized with the specified information. The altitude of the camera is obtained by multiplying distance by the cosine of the pitch value. See also:

• [114.22.5](#page-17739-0) cameraLookingAtCenterCoordinate(centerCoordinate as CLLocationCoordinate2DMBS, eye-Coordinate as CLLocationCoordinate2DMBS, eyeAltitude as double) as MKMapCameraMBS [17740](#page-17739-0)

# <span id="page-17739-0"></span>**114.22.5 cameraLookingAtCenterCoordinate(centerCoordinate as CLLocation-Coordinate2DMBS, eyeCoordinate as CLLocationCoordinate2DMBS, eyeAltitude as double) as MKMapCameraMBS**

MBS MacFrameworks Plugin, Plugin Version: 19.0, Console & Web: Yes, Mac: Yes, Win: No, Linux: No. **Function:** Returns a new camera object using the specified viewing angle information. **Notes:**

centerCoordinate: The coordinate point on which the map should be centered.

eyeCoordinate: The coordinate point at which to place the camera. If the value for this parameter is equal to the value in the centerCoordinate parameter, the map is displayed as if the camera is looking straight down. If this point is offset from the centerCoordinate value, the map is displayed with an appropriate heading and pitch angle.

eyeAltitude: The altitude (in meters) above the ground at which to place the camera.

Returns a new camera object initialized with the specified information.

This method calculates the required pitch and heading angles to accommodate the specified eye position and altitude.

See also:

• [114.22.4](#page-17738-0) cameraLookingAtCenterCoordinate(centerCoordinate as CLLocationCoordinate2DMBS, distance as double, pitch as double, heading as double) as MKMapCameraMBS [17739](#page-17738-0)

# <span id="page-17739-1"></span>**114.22.6 Constructor**

MBS MacFrameworks Plugin, Plugin Version: 19.0, Console & Web: Yes, Mac: Yes, Win: No, Linux: No. Function: Returns a new camera object for you to configure.

**Notes:** You must change the values of the returned camera object before using it. See also:

- [114.22.7](#page-17740-0) Constructor(centerCoordinate as CLLocationCoordinate2DMBS, distance as double, pitch as double, heading as double) [17741](#page-17740-0)
- [114.22.8](#page-17740-1) Constructor(centerCoordinate as CLLocationCoordinate2DMBS, eveCoordinate as CLLocationCoordinate2DMBS, eyeAltitude as double) [17741](#page-17740-1)

#### 114.22. CLASS MKMAPCAMERAMBS 17741

# <span id="page-17740-0"></span>**114.22.7 Constructor(centerCoordinate as CLLocationCoordinate2DMBS, distance as double, pitch as double, heading as double)**

MBS MacFrameworks Plugin, Plugin Version: 19.0, Console & Web: Yes, Mac: Yes, Win: No, Linux: No. **Function:** Returns a new camera object using the specified distance, pitch, and heading information. **Notes:**

centerCoordinate: The coordinate point on which the map should be centered.

distance: The line-of-sight distance from the camera to the center coordinate of the map.

pitch: The viewing angle of the camera, measured in degrees. A value of 0 results in a camera pointed straight down at the map. Angles greater than 0 result in a camera that is pitched toward the horizon by the specified number of degrees.

heading: The heading of the camera (measured in degrees) relative to true north. The value 0 means that the top edge of the map view corresponds to true north. The value 90 means the top of the map is pointing due east. The value 180 means the top of the map points due south, and so on.

Returns a new camera object initialized with the specified information. The altitude of the camera is obtained by multiplying distance by the cosine of the pitch value. See also:

- [114.22.6](#page-17739-1) Constructor [17740](#page-17739-1)
- [114.22.8](#page-17740-1) Constructor(centerCoordinate as CLLocationCoordinate2DMBS, eyeCoordinate as CLLocationCoordinate2DMBS, eyeAltitude as double) [17741](#page-17740-1)

# <span id="page-17740-1"></span>**114.22.8 Constructor(centerCoordinate as CLLocationCoordinate2DMBS, eye-Coordinate as CLLocationCoordinate2DMBS, eyeAltitude as double)**

MBS MacFrameworks Plugin, Plugin Version: 19.0, Console & Web: Yes, Mac: Yes, Win: No, Linux: No. **Function:** Returns a new camera object using the specified viewing angle information. **Notes:**

centerCoordinate: The coordinate point on which the map should be centered.

eyeCoordinate: The coordinate point at which to place the camera. If the value for this parameter is equal to the value in the centerCoordinate parameter, the map is displayed as if the camera is looking straight down. If this point is offset from the centerCoordinate value, the map is displayed with an appropriate heading and pitch angle.

eyeAltitude: The altitude (in meters) above the ground at which to place the camera.

Returns a new camera object initialized with the specified information.

This method calculates the required pitch and heading angles to accommodate the specified eye position and altitude.

See also:

• [114.22.6](#page-17739-1) Constructor [17740](#page-17739-1)

• [114.22.7](#page-17740-0) Constructor(centerCoordinate as CLLocationCoordinate2DMBS, distance as double, pitch as double, heading as double) [17741](#page-17740-0)

# **114.22.9 copy as MKMapCameraMBS**

MBS MacFrameworks Plugin, Plugin Version: 19.0, Console & Web: Yes, Mac: Yes, Win: No, Linux: No. **Function:** Creates a copy of the camera object.

# **114.22.10 Properties**

# **114.22.11 altitude as Double**

MBS MacFrameworks Plugin, Plugin Version: 19.0, Console & Web: Yes, Mac: Yes, Win: No, Linux: No. **Function:** The altitude above the ground, measured in meters. **Notes:**

The value you specify for this property must not be less than 0.

Changing this property may also change the maximum pitch that is allowed for the map. If the current pitch value exceeds the new maximum, the pitch property is clamped to the new maximum. (Read and Write property)

# **114.22.12 centerCoordinate as CLLocationCoordinate2DMBS**

MBS MacFrameworks Plugin, Plugin Version: 19.0, Console & Web: Yes, Mac: Yes, Win: No, Linux: No. **Function:** The map coordinate at the center of the map view. **Notes:**

This point represents the coordinate on which the map should be centered. When the camera pitch is 0, this property also corresponds to the geographic position of the camera. Changing the pitch to a nonzero value moves the camera but does not affect this property. (Read and Write property)

# **114.22.13 heading as Double**

MBS MacFrameworks Plugin, Plugin Version: 19.0, Console & Web: Yes, Mac: Yes, Win: No, Linux: No. **Function:** The heading of the camera (measured in degrees) relative to true north. **Notes:**

The value 0 means that the top edge of the map view corresponds to true north. The value 90 means the top of the map is pointing due east. The value 180 means the top of the map points due south, and so on. (Read and Write property)

#### 114.22. CLASS MKMAPCAMERAMBS 17743

#### **114.22.14 pitch as Double**

MBS MacFrameworks Plugin, Plugin Version: 19.0, Console & Web: Yes, Mac: Yes, Win: No, Linux: No. Function: The viewing angle of the camera, measured in degrees. **Notes:**

A value of 0 results in a camera pointed straight down at the map. Angles greater than 0 result in a camera that is pitched toward the horizon by the specified number of degrees. If the map type is MapTypeSatellite or MapTypeHybrid, the pitch value is clamped to 0.

The value in this property may be clamped to a maximum value to maintain map readability. There is no fixed maximum value, though, because the actual maximum value is dependent on the current altitude of the camera.

(Read and Write property)

# 17744 CHAPTER 114. MAPKIT **114.23 class MKMapItemMBS**

# **114.23.1 class MKMapItemMBS**

MBS MacFrameworks Plugin, Plugin Version: 19.0, Console & Web: Yes, Mac: Yes, Win: No, Linux: No. **Function:** A point of interest on the map. **Notes:**

A map item includes a geographic location and any interesting data that might apply to that location, such as the address at that location and the name of a business at that address. You can also create a special MKMapItem object representing the user's current location.

Use this class to do the following:

- Share map-related data with the Maps app.
- Handle requests for directions that originate from the Maps app.

To display information in Maps, create an MKMapItem object with the information you want to display and call the openMapsWithItems method. Maps displays that location on the map and shows the information you provide.

If you implement a routing app, Maps provides you with two MKMapItem objects representing the start and end points. Use the information in those two objects to plot the route and generate directions.

# **114.23.2 Xojo Developer Magazine**

- [18.3, page 35](http://www.xdevmag.com/browse/18.3/)
- [17.6, page 79: Xojo in Cologne, A Report from the MBS Conference in Germany by Dana Brown](http://www.xdevmag.com/browse/17.6/)

# **114.23.3 Methods**

# **114.23.4 Constructor(PlaceMark as MKPlacemarkMBS)**

MBS MacFrameworks Plugin, Plugin Version: 19.0, Console & Web: Yes, Mac: Yes, Win: No, Linux: No. **Function:** Initializes and returns a map item object using the specified placemark object. **Notes:**

placemark: The placemark object corresponding to the desired map location. This parameter must not be nil.

Use this method to create a map item for an existing placemark. Do not use it to create a map item representing the user's current location. To do that, use the mapItemForCurrentLocation method instead.

#### 114.23. CLASS MKMAPITEMMBS 17745

#### **114.23.5 mapItemForCurrentLocation as MKMapItemMBS**

MBS MacFrameworks Plugin, Plugin Version: 19.0, Console & Web: Yes, Mac: Yes, Win: No, Linux: No. **Function:** Creates and returns a singleton map item object representing the device's current location. **Notes:** For privacy reasons, and because the user's location can change, the map item returned by this method does not contain any coordinate data. When you need the actual location of the user, you must use the Core Location framework to retrieve it.

#### **114.23.6 MKLaunchOptionsCameraKey as String**

MBS MacFrameworks Plugin, Plugin Version: 19.0, Console & Web: Yes, Mac: Yes, Win: No, Linux: No. **Function:** The virtual camera to use for viewing the map.

**Notes:** The value of this key is an MKMapCameraMBS object that describes a virtual camera that can specify a 3D perspective for the map. If you do not specify this key, Maps uses its current settings to define the appearance of the map.

#### **114.23.7 MKLaunchOptionsDirectionsModeDefault as String**

MBS MacFrameworks Plugin, Plugin Version: 19.0, Console & Web: Yes, Mac: Yes, Win: No, Linux: No. **Function:** Directions that match the user's preferred transportation type.

#### **114.23.8 MKLaunchOptionsDirectionsModeDriving as String**

MBS MacFrameworks Plugin, Plugin Version: 19.0, Console & Web: Yes, Mac: Yes, Win: No, Linux: No. **Function:** Driving directions between the specified start and end points.

#### **114.23.9 MKLaunchOptionsDirectionsModeKey as String**

MBS MacFrameworks Plugin, Plugin Version: 19.0, Console & Web: Yes, Mac: Yes, Win: No, Linux: No. **Function:** The mode of transportation.

**Notes:** The value of this key is an NSString corresponding to one of the values described in Directions Mode Values. You specify this key to tell the Maps app which mode of transport to use when generating directions.

#### **114.23.10 MKLaunchOptionsDirectionsModeTransit as String**

MBS MacFrameworks Plugin, Plugin Version: 19.0, Console & Web: Yes, Mac: Yes, Win: No, Linux: No. **Function:** Public transit directions between the specified start and end points.

# **114.23.11 MKLaunchOptionsDirectionsModeWalking as String**

MBS MacFrameworks Plugin, Plugin Version: 19.0, Console & Web: Yes, Mac: Yes, Win: No, Linux: No. **Function:** Walking directions between the specified start and end points.

#### **114.23.12 MKLaunchOptionsMapCenterKey as String**

MBS MacFrameworks Plugin, Plugin Version: 19.0, Console & Web: Yes, Mac: Yes, Win: No, Linux: No. Function: The coordinate value on which to center the map.

**Notes:** The value of this key is an NSValue object that contains an encoded CLLocationCoordinate2D structure.

# **114.23.13 MKLaunchOptionsMapSpanKey as String**

MBS MacFrameworks Plugin, Plugin Version: 19.0, Console & Web: Yes, Mac: Yes, Win: No, Linux: No. **Function:** The amount of the map to display.

**Notes:** The value of this key is an NSValue object that contains an encoded MKCoordinateSpan structure.

#### **114.23.14 MKLaunchOptionsMapTypeKey as String**

MBS MacFrameworks Plugin, Plugin Version: 19.0, Console & Web: Yes, Mac: Yes, Win: No, Linux: No. **Function:** The type of map (standard, satellite, or hybrid) to display.

**Notes:** The value of this key is an NSNumber object whose value is an integer corresponding to an MKMap-Type value.

#### **114.23.15 MKLaunchOptionsShowsTrafficKey as String**

MBS MacFrameworks Plugin, Plugin Version: 19.0, Console & Web: Yes, Mac: Yes, Win: No, Linux: No. **Function:** A Boolean value indicating whether to display traffic information.

**Notes:** The value of this key is a Boolean value. If you do not specify this key, Maps uses its current settings to determine whether or not to display traffic.

#### **114.23.16 openInMaps(LaunchOptions as Dictionary) as Boolean**

MBS MacFrameworks Plugin, Plugin Version: 19.0, Console & Web: Yes, Mac: Yes, Win: No, Linux: No. **Function:** Open the Maps app and display this map item. **Notes:**

#### 114.23. CLASS MKMAPITEMMBS 17747

launchOptions: Additional information that the Maps app can use to configure the map display. For example, you can use the launch options to specify the visible map region and the map type. For a list of keys you can put into this dictionary, see Launch Options Dictionary Keys.

This parameter may be nil.

Returns true if this map item was successfully opened by the Maps app, or false if there was an error.

You use this method to pass the current map item to the Maps app. If your map item contains descriptive information about the location (such as a name or URL), the Maps app displays that information at the specified coordinate.

If you specify the MKLaunchOptionsDirectionsModeKey option in the launchOptions dictionary, the Maps app interprets that as an attempt to map from the user's current location to the location specified by this map item.

If you do not include the MKLaunchOptionsMapCenterKey and MKLaunchOptionsMapSpanKey keys in your launchOptions dictionary, Maps constructs a region around the current item. It uses that region to set the visible portion of the map.

# **114.23.17 openMapsWithItems(items() as MKMapItemMBS, launchOptions as Dictionary) as Boolean**

MBS MacFrameworks Plugin, Plugin Version: 19.0, Console & Web: Yes, Mac: Yes, Win: No, Linux: No. Function: Open the Maps app and display the specified map items. **Notes:**

mapItems: An array containing one or more MKMapItemMBS objects representing the items you want to display on the map.

launchOptions: Additional information that the Maps app can use to configure the map display. For example, you can use the launch options to specify the visible map region, a 3D perspective, and the map type. For a list of keys you can put into this dictionary, see Launch Options Dictionary Keys.

You may specify nil for this parameter.

Returns true if the map items were successfully opened by the Maps app, or false if there was an error.

You use this method to pass one or more map items to the Maps app. For example, you might use this method to ask the Maps app to display location-based search results generated by your app. Maps displays pins at each location you specify and uses the contents of each map item object to display additional information.

If you specify the MKLaunchOptionsDirectionsModeKey option in the launchOptions dictionary, the mapItems array must have no more than two items in it. If the array contains one item, the Maps app generates directions from the user's current location to the location specified by the map item. If the array contains two

items, the Maps app generates directions from the location of the first item to the location of the second item in the array.

If you do not include the MKLaunchOptionsMapCenterKey and MKLaunchOptionsMapSpanKey keys in your launchOptions dictionary, Maps constructs a region that encompasses the provided items. It uses this region to set the visible portion of the map.

#### **114.23.18 Properties**

#### **114.23.19 Handle as Integer**

MBS MacFrameworks Plugin, Plugin Version: 19.0, Console & Web: Yes, Mac: Yes, Win: No, Linux: No. **Function:** Internal object reference.

**Notes:** (Read and Write property)

# **114.23.20 isCurrentLocation as Boolean**

MBS MacFrameworks Plugin, Plugin Version: 19.0, Console & Web: Yes, Mac: Yes, Win: No, Linux: No. **Function:** A Boolean value indicating whether the map item represents the user's current location. **Notes:**

If the value of this property is true, the map item represents the user's current location. If true, the value in the placemark property is set to nil. (Read only property)

#### **114.23.21 Name as String**

MBS MacFrameworks Plugin, Plugin Version: 19.0, Console & Web: Yes, Mac: Yes, Win: No, Linux: No. **Function:** The descriptive name associated with the map item. **Notes:**

Use this property to specify the name associated with the location. For example, if there is a business at the specified location, you would use this property to specify the name of the business.

If this map item represents the user's current location, the value in property is set to a localized version of "Current Location".

(Read and Write property)

#### **114.23.22 phoneNumber as String**

MBS MacFrameworks Plugin, Plugin Version: 19.0, Console & Web: Yes, Mac: Yes, Win: No, Linux: No. **Function:** The phone number associated with a business at the specified location.
#### 114.23. CLASS MKMAPITEMMBS 17749

#### **Notes:**

If there is a relevant phone number associated with the location, such as a phone number for a business at the location, use this property to specify that value. (Read and Write property)

#### **114.23.23 placemark as MKPlacemarkMBS**

MBS MacFrameworks Plugin, Plugin Version: 19.0, Console & Web: Yes, Mac: Yes, Win: No, Linux: No. **Function:** The placemark object containing the location information. **Notes:**

If you created the map item using the mapItemForCurrentLocation method, the value of this property is nil and the isCurrentLocation property is set to true. (Read only property)

# **114.23.24 timeZone as NSTimeZoneMBS**

MBS MacFrameworks Plugin, Plugin Version: 19.0, Console & Web: Yes, Mac: Yes, Win: No, Linux: No. **Function:** The time zone of the specified location. **Notes:**

When you search for map items, MapKit populates this field with the time zone information as a convenience. You may also set the time zone for any map items you create. (Read and Write property)

#### **114.23.25 URL as String**

MBS MacFrameworks Plugin, Plugin Version: 19.0, Console & Web: Yes, Mac: Yes, Win: No, Linux: No. **Function:** The URL associated with the specified location. **Notes:**

If there is a relevant URL associated with the location, such as a URL for a business at the location, use this property to specify that value. (Read and Write property)

# **114.24 class MKMapPointMBS**

# **114.24.1 class MKMapPointMBS**

MBS MacFrameworks Plugin, Plugin Version: 19.0, Console & Web: Yes, Mac: Yes, Win: No, Linux: No. **Function:** The class for a point on the map. **Example:**

 $//$  take some coordinates dim c1 as new CLLocationCoordinate2DMBS(52.518611, 13.408333) // Berlin dim c2 as new CLLocationCoordinate2DMBS(48.137222, 11.575556) // Munich

// convert to points on map  $\dim$  p1 as MKMapPointMBS = MKMapPointMBS.Point $(c1)$  $\dim$  p2 as MKMapPointMBS = MKMapPointMBS.Point $(c2)$ 

 $//$  show MsgBox p1.StringValue+EndOfLine+p2.StringValue

// create locations dim l1 as new CLLocationMBS(c1.latitude, c1.longitude) dim l2 as new CLLocationMBS(c2.latitude, c2.longitude)

 $//$  show MsgBox l1.Description+EndOfLine+l2.Description

// now get distance on two ways  $\dim$  d1 as Double = MKMapPointMBS.MetersBetweenMapPoints $(p1,p2)$  $\dim$  d2 as Double = 11.distanceFromLocation(12)

// and format to show  $\dim$  s1 as string = MKD istance Formatter MBS.formatter.string From Distance (d1) dim s2 as string = MKDistanceFormatterMBS.formatter.stringFromDistance(d2)

MsgBox "Distance: "+s1+" vs. "+s2 // not the same due to rounding!

# **114.24.2 Methods**

# <span id="page-17749-0"></span>**114.24.3 Constructor(other as MKMapPointMBS)**

MBS MacFrameworks Plugin, Plugin Version: 19.0, Console & Web: Yes, Mac: Yes, Win: No, Linux: No. **Function:** The copy constructor. See also:

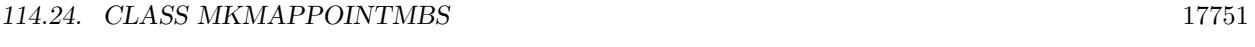

• [114.24.4](#page-17750-0) Constructor(x as double = 0, y as double = 0) [17751](#page-17750-0)

#### <span id="page-17750-0"></span>**114.24.4** Constructor(x as double  $= 0$ , y as double  $= 0$ )

MBS MacFrameworks Plugin, Plugin Version: 19.0, Console & Web: Yes, Mac: Yes, Win: No, Linux: No. **Function:** The map constructor. See also:

• [114.24.3](#page-17749-0) Constructor(other as MKMapPointMBS) [17750](#page-17749-0)

# **114.24.5 Coordinate(point as MKMapPointMBS) as CLLocationCoordinate2DMBS**

MBS MacFrameworks Plugin, Plugin Version: 19.0, Console & Web: Yes, Mac: Yes, Win: No, Linux: No. **Function:** Converts point in map to coordinate.

#### **114.24.6 Equal(other as MKMapPointMBS) as Boolean**

MBS MacFrameworks Plugin, Plugin Version: 19.0, Console & Web: Yes, Mac: Yes, Win: No, Linux: No. **Function:** Compares two point objects. **Notes:** Returns true if both are equal.

#### **114.24.7 MapPointsPerMeterAtLatitude(Latitude as Double) as Double**

MBS MacFrameworks Plugin, Plugin Version: 19.0, Console & Web: Yes, Mac: Yes, Win: No, Linux: No. **Function:** Returns the number of map points that represent one meter at the given latitude. **Notes:** The number of map points per meter increases as the latitude approaches the poles.

# **114.24.8 MetersBetweenMapPoints(point1 as MKMapPointMBS, point2 as MKMap-PointMBS) as Double**

MBS MacFrameworks Plugin, Plugin Version: 19.0, Console & Web: Yes, Mac: Yes, Win: No, Linux: No. **Function:** Returns the number of meters between two map points. **Notes:** This distance reflects the actual distance between the two points on the surface of the globe, taking into account the curvature of the Earth.

# 17752 CHAPTER 114. MAPKIT **114.24.9 MetersPerMapPointAtLatitude(Latitude as Double) as Double**

MBS MacFrameworks Plugin, Plugin Version: 19.0, Console & Web: Yes, Mac: Yes, Win: No, Linux: No. Function: Returns the distance spanned by one map point at the specified latitude. **Example:**

MsgBox str(MKMapPointMBS.MetersPerMapPointAtLatitude(50.0))

#### **Notes:**

latitude: The latitude for which to return the value.

Returns the distance (in meters) spanned by a single map point.

The distance between map points decreases as the latitude approaches the poles. This relationship parallels the relationship between longitudinal coordinates at different latitudes.

# <span id="page-17751-1"></span>**114.24.10 Point(coordinate as CLLocationCoordinate2DMBS) as MKMapPointMBS**

MBS MacFrameworks Plugin, Plugin Version: 19.0, Console & Web: Yes, Mac: Yes, Win: No, Linux: No. **Function:** Converts coordinate in point in map. See also:

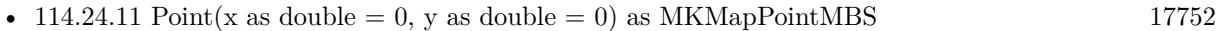

#### <span id="page-17751-0"></span>**114.24.11** Point(x as double  $= 0$ , y as double  $= 0$ ) as MKMapPointMBS

MBS MacFrameworks Plugin, Plugin Version: 19.0, Console & Web: Yes, Mac: Yes, Win: No, Linux: No. Function: Creates a new point with given values. See also:

• [114.24.10](#page-17751-1) Point(coordinate as CLLocationCoordinate2DMBS) as MKMapPointMBS [17752](#page-17751-1)

#### **114.24.12 Properties**

#### **114.24.13 StringValue as String**

MBS MacFrameworks Plugin, Plugin Version: 19.0, Console & Web: Yes, Mac: Yes, Win: No, Linux: No. **Function:** Formats point as text for display in debugger. **Example:**

#### 114.24. CLASS MKMAPPOINTMBS 17753

dim p as new MKMapPointMBS(12, 34)

MsgBox p.StringValue

**Notes:** (Read only property)

#### **114.24.14 X as Double**

MBS MacFrameworks Plugin, Plugin Version: 19.0, Console & Web: Yes, Mac: Yes, Win: No, Linux: No. **Function:** The X coordinate. **Notes:** (Read and Write property)

# **114.24.15 Y as Double**

MBS MacFrameworks Plugin, Plugin Version: 19.0, Console & Web: Yes, Mac: Yes, Win: No, Linux: No. **Function:** The Y coordinate. **Notes:** (Read and Write property)

# **114.25 class MKMapRectMBS**

# **114.25.1 class MKMapRectMBS**

MBS MacFrameworks Plugin, Plugin Version: 19.0, Console & Web: Yes, Mac: Yes, Win: No, Linux: No. **Function:** The class for a map rectangle.

# **114.25.2 Methods**

#### <span id="page-17753-2"></span>**114.25.3 Constructor(origin as MKMapPointMBS, size as MKMapSizeMBS)**

MBS MacFrameworks Plugin, Plugin Version: 19.0, Console & Web: Yes, Mac: Yes, Win: No, Linux: No. **Function:** The constructor.

**Notes:** Copies values from point and size to build new rectangle. See also:

- [114.25.4](#page-17753-0) Constructor(other as MKMapRectMBS) [17754](#page-17753-0)
- [114.25.5](#page-17753-1) Constructor(x as double = 0, y as double = 0, w as double = 0, h as double = 0) [17754](#page-17753-1)

#### <span id="page-17753-0"></span>**114.25.4 Constructor(other as MKMapRectMBS)**

MBS MacFrameworks Plugin, Plugin Version: 19.0, Console & Web: Yes, Mac: Yes, Win: No, Linux: No. **Function:** The copy constructor. See also:

- [114.25.3](#page-17753-2) Constructor(origin as MKMapPointMBS, size as MKMapSizeMBS) [17754](#page-17753-2)
- [114.25.5](#page-17753-1) Constructor(x as double = 0, y as double = 0, w as double = 0, h as double = 0) [17754](#page-17753-1)

# <span id="page-17753-1"></span>**114.25.5** Constructor(x as double = 0, y as double = 0, w as double = 0, h as  $double = 0$

MBS MacFrameworks Plugin, Plugin Version: 19.0, Console & Web: Yes, Mac: Yes, Win: No, Linux: No. **Function:** The constructor. See also:

- [114.25.3](#page-17753-2) Constructor(origin as MKMapPointMBS, size as MKMapSizeMBS) [17754](#page-17753-2)
- [114.25.4](#page-17753-0) Constructor(other as MKMapRectMBS) [17754](#page-17753-0)

#### 114.25. CLASS MKMAPRECTMBS 17755

#### <span id="page-17754-1"></span>**114.25.6 Contains(other as MKMapPointMBS) as Boolean**

MBS MacFrameworks Plugin, Plugin Version: 19.0, Console & Web: Yes, Mac: Yes, Win: No, Linux: No. **Function:** Returns true if point is included in rectangle area. See also:

• [114.25.7](#page-17754-0) Contains(other as MKMapRectMBS) as Boolean [17755](#page-17754-0)

#### <span id="page-17754-0"></span>**114.25.7 Contains(other as MKMapRectMBS) as Boolean**

MBS MacFrameworks Plugin, Plugin Version: 19.0, Console & Web: Yes, Mac: Yes, Win: No, Linux: No. **Function:** Returns true if given rectangle is included in rectangle area. See also:

• [114.25.6](#page-17754-1) Contains(other as MKMapPointMBS) as Boolean [17755](#page-17754-1)

#### **114.25.8 Divide(byref slice as MKMapRectMBS, byref remainder as MKMapRectMBS, amount as double, edge as Integer)**

MBS MacFrameworks Plugin, Plugin Version: 19.0, Console & Web: Yes, Mac: Yes, Win: No, Linux: No. **Function:** Divides rectangle in slice and remainder.

# **114.25.9 Equal(other as MKMapRectMBS) as Boolean**

MBS MacFrameworks Plugin, Plugin Version: 19.0, Console & Web: Yes, Mac: Yes, Win: No, Linux: No. **Function:** Compares two rectangle objects. **Notes:** Returns true if both are equal.

#### **114.25.10 Inset(dx as Double, dy as Double) as MKMapRectMBS**

MBS MacFrameworks Plugin, Plugin Version: 19.0, Console & Web: Yes, Mac: Yes, Win: No, Linux: No. **Function:** Insets rectangle by given delta and returns new rectangle.

#### **114.25.11 Intersection(other as MKMapRectMBS) as MKMapRectMBS**

MBS MacFrameworks Plugin, Plugin Version: 19.0, Console & Web: Yes, Mac: Yes, Win: No, Linux: No. **Function:** Returns intersection of two map rectangles.

#### **114.25.12 Intersects(other as MKMapRectMBS) as Boolean**

MBS MacFrameworks Plugin, Plugin Version: 19.0, Console & Web: Yes, Mac: Yes, Win: No, Linux: No. **Function:** Checks whether the given rectangle intersects with the current one.

#### **114.25.13 Null as MKMapRectMBS**

MBS MacFrameworks Plugin, Plugin Version: 19.0, Console & Web: Yes, Mac: Yes, Win: No, Linux: No. **Function:** Queries a null rectangle.

#### **114.25.14 Offset(dx as Double, dy as Double) as MKMapRectMBS**

MBS MacFrameworks Plugin, Plugin Version: 19.0, Console & Web: Yes, Mac: Yes, Win: No, Linux: No. **Function:** Offsets map rectangle by given offset.

#### **114.25.15** Rect(x as double  $= 0$ , y as double  $= 0$ , width as double  $= 0$ , heigth **as double = 0) as MKMapRectMBS**

MBS MacFrameworks Plugin, Plugin Version: 19.0, Console & Web: Yes, Mac: Yes, Win: No, Linux: No. Function: Creates new rectangle with given values.

#### **114.25.16 Region as MKCoordinateRegionMBS**

MBS MacFrameworks Plugin, Plugin Version: 19.0, Console & Web: Yes, Mac: Yes, Win: No, Linux: No. **Function:** Creation region covering the map rectangle.

#### **114.25.17 Remainder as MKMapRectMBS**

MBS MacFrameworks Plugin, Plugin Version: 19.0, Console & Web: Yes, Mac: Yes, Win: No, Linux: No. **Function:** For map rects that span the 180th meridian, this returns the portion of the rect that lies outside of the world rect wrapped around to the other side of the world.

**Notes:** The portion of the rect that lies inside the world rect can be determined with rect.Intersection(MKMapRectMBS.World).

#### 114.25. CLASS MKMAPRECTMBS 17757

#### **114.25.18 Union(other as MKMapRectMBS) as MKMapRectMBS**

MBS MacFrameworks Plugin, Plugin Version: 19.0, Console & Web: Yes, Mac: Yes, Win: No, Linux: No. **Function:** Returns union of both rectangles.

#### **114.25.19 World as MKMapRectMBS**

MBS MacFrameworks Plugin, Plugin Version: 19.0, Console & Web: Yes, Mac: Yes, Win: No, Linux: No. **Function:** The world rectangle.

**Notes:** The rect that contains every map point in the world.

#### **114.25.20 Properties**

#### **114.25.21 Height as Double**

MBS MacFrameworks Plugin, Plugin Version: 19.0, Console & Web: Yes, Mac: Yes, Win: No, Linux: No. **Function:** The height of the rectangle. **Notes:** (Read and Write property)

#### **114.25.22 isEmpty as Boolean**

MBS MacFrameworks Plugin, Plugin Version: 19.0, Console & Web: Yes, Mac: Yes, Win: No, Linux: No. **Function:** Returns true if rectangle is empty. **Notes:** (Read only property)

#### **114.25.23 isNull as Boolean**

MBS MacFrameworks Plugin, Plugin Version: 19.0, Console & Web: Yes, Mac: Yes, Win: No, Linux: No. **Function:** Returns true if rectangle is null rectangle. **Notes:** (Read only property)

# **114.25.24 MaxX as Double**

MBS MacFrameworks Plugin, Plugin Version: 19.0, Console & Web: Yes, Mac: Yes, Win: No, Linux: No. **Function:** Maximum X value of rectangle. **Notes:** (Read only property)

# **114.25.25 MaxY as Double**

MBS MacFrameworks Plugin, Plugin Version: 19.0, Console & Web: Yes, Mac: Yes, Win: No, Linux: No. **Function:** The maximum X value of the rectangle. **Notes:** (Read only property)

# **114.25.26 MidX as Double**

MBS MacFrameworks Plugin, Plugin Version: 19.0, Console & Web: Yes, Mac: Yes, Win: No, Linux: No. **Function:** The middle x value of this rectangle. **Notes:** (Read only property)

# **114.25.27 MidY as Double**

MBS MacFrameworks Plugin, Plugin Version: 19.0, Console & Web: Yes, Mac: Yes, Win: No, Linux: No. **Function:** Middle Y value of rectangle. **Notes:** (Read only property)

#### **114.25.28 MinX as Double**

MBS MacFrameworks Plugin, Plugin Version: 19.0, Console & Web: Yes, Mac: Yes, Win: No, Linux: No. **Function:** Minimum X value of rectangle. **Notes:** (Read only property)

#### **114.25.29 MinY as Double**

MBS MacFrameworks Plugin, Plugin Version: 19.0, Console & Web: Yes, Mac: Yes, Win: No, Linux: No. **Function:** Minimum Y value of rectangle. **Notes:** (Read only property)

# **114.25.30 Origin as MKMapPointMBS**

MBS MacFrameworks Plugin, Plugin Version: 19.0, Console & Web: Yes, Mac: Yes, Win: No, Linux: No. **Function:** The origin point of the rectangle. **Notes:**

Returns new point object with given values. (Read and Write property)

#### **114.25.31 Size as MKMapSizeMBS**

MBS MacFrameworks Plugin, Plugin Version: 19.0, Console & Web: Yes, Mac: Yes, Win: No, Linux: No. **Function:** The size of the rectangle. **Notes:**

Returns new size object with given values. (Read and Write property)

#### **114.25.32 Spans180thMeridian as Boolean**

MBS MacFrameworks Plugin, Plugin Version: 19.0, Console & Web: Yes, Mac: Yes, Win: No, Linux: No. **Function:** Whether this map rectangle spans the 180th meridian. **Notes:** (Read only property)

#### **114.25.33 StringValue as String**

MBS MacFrameworks Plugin, Plugin Version: 19.0, Console & Web: Yes, Mac: Yes, Win: No, Linux: No. **Function:** Formats rect as text for display in debugger. **Example:**

dim r as new MKMapRectMBS(1,2,3,4)

MsgBox r.StringValue

**Notes:** (Read only property)

#### **114.25.34 Width as Double**

MBS MacFrameworks Plugin, Plugin Version: 19.0, Console & Web: Yes, Mac: Yes, Win: No, Linux: No. **Function:** The width of the rectangle. **Notes:** (Read and Write property)

# **114.25.35 X as Double**

MBS MacFrameworks Plugin, Plugin Version: 19.0, Console & Web: Yes, Mac: Yes, Win: No, Linux: No. **Function:** The X origin coordinate. **Notes:** (Read and Write property)

# **114.25.36 Y as Double**

MBS MacFrameworks Plugin, Plugin Version: 19.0, Console & Web: Yes, Mac: Yes, Win: No, Linux: No. **Function:** The Y origin coordinate. **Notes:** (Read and Write property)

# 114.26. CLASS MKMAPSIZEMBS 17761 **114.26 class MKMapSizeMBS**

#### **114.26.1 class MKMapSizeMBS**

MBS MacFrameworks Plugin, Plugin Version: 19.0, Console & Web: Yes, Mac: Yes, Win: No, Linux: No. **Function:** The class for a size in maps.

# **114.26.2 Methods**

#### <span id="page-17760-1"></span>**114.26.3 Constructor(other as MKMapSizeMBS)**

MBS MacFrameworks Plugin, Plugin Version: 19.0, Console & Web: Yes, Mac: Yes, Win: No, Linux: No. **Function:** The copy constructor. See also:

• [114.26.4](#page-17760-0) Constructor(width as double = 0, height as double = 0) [17761](#page-17760-0)

#### <span id="page-17760-0"></span>**114.26.4 Constructor(width as double = 0, height as double = 0)**

MBS MacFrameworks Plugin, Plugin Version: 19.0, Console & Web: Yes, Mac: Yes, Win: No, Linux: No. **Function:** The constructor. See also:

• [114.26.3](#page-17760-1) Constructor(other as MKMapSizeMBS) [17761](#page-17760-1)

#### **114.26.5 Equal(other as MKMapSizeMBS) as Boolean**

MBS MacFrameworks Plugin, Plugin Version: 19.0, Console & Web: Yes, Mac: Yes, Win: No, Linux: No. **Function:** Compares two size objects. **Notes:** Returns true if both are equal.

#### **114.26.6 Size(Width as double = 0, Height as double = 0) as MKMapSizeMBS**

MBS MacFrameworks Plugin, Plugin Version: 19.0, Console & Web: Yes, Mac: Yes, Win: No, Linux: No. Function: Creates new size object with given values.

#### 17762 CHAPTER 114. MAPKIT

# **114.26.7 World as MKMapSizeMBS**

MBS MacFrameworks Plugin, Plugin Version: 19.0, Console & Web: Yes, Mac: Yes, Win: No, Linux: No. **Function:** The size that contains every map point in the world.

# **114.26.8 Properties**

# **114.26.9 Height as Double**

MBS MacFrameworks Plugin, Plugin Version: 19.0, Console & Web: Yes, Mac: Yes, Win: No, Linux: No. **Function:** The height of the size. **Notes:** (Read and Write property)

# **114.26.10 StringValue as String**

MBS MacFrameworks Plugin, Plugin Version: 19.0, Console & Web: Yes, Mac: Yes, Win: No, Linux: No. **Function:** Formats size as text for display in debugger. **Notes:** (Read only property)

# **114.26.11 Width as Double**

MBS MacFrameworks Plugin, Plugin Version: 19.0, Console & Web: Yes, Mac: Yes, Win: No, Linux: No. **Function:** The width of the size. **Notes:** (Read and Write property)

# 114.27. CLASS MKMAPSNAPSHOTMBS 17763 **114.27 class MKMapSnapshotMBS**

# **114.27.1 class MKMapSnapshotMBS**

MBS MacFrameworks Plugin, Plugin Version: 19.0, Console & Web: Yes, Mac: Yes, Win: No, Linux: No. **Function:** The class to take map snapshots.

**Notes:** This is an abstract class. You can't create an instance, but you can get one from various plugin functions.

# **114.27.2 Methods**

#### **114.27.3 Constructor**

MBS MacFrameworks Plugin, Plugin Version: 19.0, Console & Web: Yes, Mac: Yes, Win: No, Linux: No. **Function:** The private constructor.

#### **114.27.4 Destructor**

MBS MacFrameworks Plugin, Plugin Version: 19.0, Console & Web: Yes, Mac: Yes, Win: No, Linux: No. **Function:** The destructor.

# **114.27.5 pointForCoordinate(coordinate as CLLocationCoordinate2DMBS) as NSPointMBS**

MBS MacFrameworks Plugin, Plugin Version: 19.0, Console & Web: Yes, Mac: Yes, Win: No, Linux: No. **Function:** Translates a point in the coordinate to the point in the image.

#### **114.27.6 Properties**

#### **114.27.7 Handle as Integer**

MBS MacFrameworks Plugin, Plugin Version: 19.0, Console & Web: Yes, Mac: Yes, Win: No, Linux: No. **Function:** Internal object reference. **Notes:** (Read and Write property)

# **114.27.8 Image as NSImageMBS**

MBS MacFrameworks Plugin, Plugin Version: 19.0, Console & Web: Yes, Mac: Yes, Win: No, Linux: No. **Function:** The image created. **Notes:**

Please use methods in NSImageMBS class to get PNG or JPEG data. Or use methods to copy a xojo picture. (Read only property)

# **114.27.9 Options as MKMapSnapshotOptionsMBS**

MBS MacFrameworks Plugin, Plugin Version: 19.0, Console & Web: Yes, Mac: Yes, Win: No, Linux: No. **Function:** The options used to create object. **Notes:** (Read and Write property)

# **114.27.10 Tag as Variant**

MBS MacFrameworks Plugin, Plugin Version: 19.0, Console & Web: Yes, Mac: Yes, Win: No, Linux: No. **Function:** The tag passed to creating the snapshot. **Notes:**

e.g. a ID for a database record. (Read and Write property)

# **114.28 class MKMapSnapshotOptionsMBS**

#### **114.28.1 class MKMapSnapshotOptionsMBS**

MBS MacFrameworks Plugin, Plugin Version: 19.0, Console & Web: Yes, Mac: Yes, Win: No, Linux: No. **Function:** The class for snapshot options.

#### **114.28.2 Methods**

#### **114.28.3 Constructor**

MBS MacFrameworks Plugin, Plugin Version: 19.0, Console & Web: Yes, Mac: Yes, Win: No, Linux: No. **Function:** The constructor.

#### **114.28.4 Copy as MKMapSnapshotOptionsMBS**

MBS MacFrameworks Plugin, Plugin Version: 19.0, Console & Web: Yes, Mac: Yes, Win: No, Linux: No. **Function:** Creates a copy of the options.

#### **114.28.5 Properties**

#### **114.28.6 appearance as NSAppearanceMBS**

MBS MacFrameworks Plugin, Plugin Version: 19.0, Console & Web: Yes, Mac: Yes, Win: No, Linux: No. **Function:** The appearance to use for rendering. **Notes:**

For MacOS 10.14 or newer. (Read and Write property)

#### **114.28.7 camera as MKMapCameraMBS**

MBS MacFrameworks Plugin, Plugin Version: 19.0, Console & Web: Yes, Mac: Yes, Win: No, Linux: No. **Function:** The camera to use. **Notes:** (Read and Write property)

# **114.28.8 mapRect as MKMapRectMBS**

MBS MacFrameworks Plugin, Plugin Version: 19.0, Console & Web: Yes, Mac: Yes, Win: No, Linux: No. **Function:** The rectangle in the map to query. **Notes:** (Read and Write property)

#### **114.28.9 mapType as Integer**

MBS MacFrameworks Plugin, Plugin Version: 19.0, Console & Web: Yes, Mac: Yes, Win: No, Linux: No. **Function:** The map type to use. **Notes:** (Read and Write property)

# **114.28.10 region as MKCoordinateRegionMBS**

MBS MacFrameworks Plugin, Plugin Version: 19.0, Console & Web: Yes, Mac: Yes, Win: No, Linux: No. **Function:** The region to use. **Notes:** (Read and Write property)

#### **114.28.11 showsBuildings as Boolean**

MBS MacFrameworks Plugin, Plugin Version: 19.0, Console & Web: Yes, Mac: Yes, Win: No, Linux: No. **Function:** Whether to show buildings. **Notes:**

Affects MKMapTypeStandard. (Read and Write property)

#### **114.28.12 showsPointsOfInterest as Boolean**

MBS MacFrameworks Plugin, Plugin Version: 19.0, Console & Web: Yes, Mac: Yes, Win: No, Linux: No. **Function:** Whether to show points of interest. **Notes:**

Affects MKMapTypeStandard and MKMapTypeHybrid. (Read and Write property)

#### 114.28. CLASS MKMAPSNAPSHOTOPTIONSMBS 17767

# **114.28.13 size as NSSizeMBS**

MBS MacFrameworks Plugin, Plugin Version: 19.0, Console & Web: Yes, Mac: Yes, Win: No, Linux: No. **Function:** The size of the image to create. **Notes:**

Defaults to 256x256 if nil. (Read and Write property)

# **114.29 class MKMapSnapshotterMBS**

# **114.29.1 class MKMapSnapshotterMBS**

MBS MacFrameworks Plugin, Plugin Version: 19.0, Console & Web: Yes, Mac: Yes, Win: No, Linux: No. **Function:** The class to take snapshots for maps.

#### **114.29.2 Blog Entries**

• [MBS Xojo Plugins, version 19.1pr6](https://www.mbs-plugins.de/archive/2019-03-06/MBS_Xojo_Plugins_version_191pr/monkeybreadsoftware_blog_xojo)

#### **114.29.3 Methods**

#### **114.29.4 Cancel**

MBS MacFrameworks Plugin, Plugin Version: 19.0, Console & Web: Yes, Mac: Yes, Win: No, Linux: No. **Function:** Cancels the snapshot.

# **114.29.5 Constructor(options as MKMapSnapshotOptionsMBS)**

MBS MacFrameworks Plugin, Plugin Version: 19.0, Console & Web: Yes, Mac: Yes, Win: No, Linux: No. **Function:** The constructor.

**Notes:** We keep reference to options in options property.

#### **114.29.6 Destructor**

MBS MacFrameworks Plugin, Plugin Version: 19.0, Console & Web: Yes, Mac: Yes, Win: No, Linux: No. **Function:** The destructor.

#### **114.29.7** Start(tag as variant  $=$  nil)

MBS MacFrameworks Plugin, Plugin Version: 19.0, Console & Web: Yes, Mac: Yes, Win: No, Linux: No. **Function:** Starts the asynchronous snapshot process. **Notes:**

The tag value is passed to the snapshot for later reference. Triggers SnapshotCompleted event later. Sets Error and Snapshot properties on this object.

#### 114.29. CLASS MKMAPSNAPSHOTTERMBS 17769

#### **114.29.8 Properties**

#### **114.29.9 Error as NSErrorMBS**

MBS MacFrameworks Plugin, Plugin Version: 19.0, Console & Web: Yes, Mac: Yes, Win: No, Linux: No. **Function:** The last error. **Notes:** (Read and Write property)

#### **114.29.10 Loading as Boolean**

MBS MacFrameworks Plugin, Plugin Version: 19.0, Console & Web: Yes, Mac: Yes, Win: No, Linux: No. **Function:** Whether this is still loading. **Notes:** (Read only property)

#### **114.29.11 Options as MKMapSnapshotOptionsMBS**

MBS MacFrameworks Plugin, Plugin Version: 19.0, Console & Web: Yes, Mac: Yes, Win: No, Linux: No. **Function:** The options used to create object. **Notes:** (Read and Write property)

#### **114.29.12 Snapshot as MKMapSnapshotMBS**

MBS MacFrameworks Plugin, Plugin Version: 19.0, Console & Web: Yes, Mac: Yes, Win: No, Linux: No. **Function:** The last snapshot. **Notes:** (Read and Write property)

#### **114.29.13 Events**

# **114.29.14 SnapshotCompleted(snapshot as MKMapSnapshotMBS, error as NSErrorMBS, tag as Variant)**

MBS MacFrameworks Plugin, Plugin Version: 19.0, Console & Web: No, Mac: Yes, Win: No, Linux: No. **Function:** The event to be called when snapshot is done.

# 17770 CHAPTER 114. MAPKIT **114.30 class MKMapViewMBS**

# **114.30.1 class MKMapViewMBS**

MBS MacFrameworks Plugin, Plugin Version: 14.1, Console & Web: Yes, Mac: Yes, Win: No, Linux: No. **Function:** An MKMapView object provides an embeddable map interface, similar to the one provided by the Maps application.

**Notes:**

You use this class as-is to display map information and to manipulate the map contents from your application. You can center the map on a given coordinate, specify the size of the area you want to display, and annotate the map with custom information.

In the IDE we show a generic map image as preview as the control itself doesn't perform well inside the Xojo IDE.

Subclass of the NSViewMBS class.

# **114.30.2 Blog Entries**

- [MBS Xojo Plugins, version 20.1pr3](https://www.mbs-plugins.de/archive/2020-02-10/MBS_Xojo_Plugins_version_201pr/monkeybreadsoftware_blog_xojo)
- [MBS Xojo Plugins, version 19.5pr8](https://www.mbs-plugins.de/archive/2019-11-08/MBS_Xojo_Plugins_version_195pr/monkeybreadsoftware_blog_xojo)
- [MBS Xojo Plugins, version 19.5pr1](https://www.mbs-plugins.de/archive/2019-10-02/MBS_Xojo_Plugins_version_195pr/monkeybreadsoftware_blog_xojo)
- [MBS Xojo Plugins, version 19.3pr4](https://www.mbs-plugins.de/archive/2019-06-28/MBS_Xojo_Plugins_version_193pr/monkeybreadsoftware_blog_xojo)
- [MBS Xojo / Real Studio Plugins, version 15.4pr4](https://www.mbs-plugins.de/archive/2015-10-29/MBS_Xojo__Real_Studio_Plugins_/monkeybreadsoftware_blog_xojo)
- [MBS Xojo / Real Studio Plugins, version 14.4pr4](https://www.mbs-plugins.de/archive/2014-10-06/MBS_Xojo__Real_Studio_Plugins_/monkeybreadsoftware_blog_xojo)

# **114.30.3 Methods**

# **114.30.4 addAnnotation(annotation as MKAnnotationMBS)**

MBS MacFrameworks Plugin, Plugin Version: 14.1, Console & Web: Yes, Mac: Yes, Win: No, Linux: No. **Function:** Adds the specified annotation to the map view. **Example:**

dim mapview as MKMapViewMBS // your map view

 $//$  new pin dim pin as new MKPointAnnotationMBS

pin.coordinate = mapView.centerCoordinate  $pin.title = "Hello"$ 

// show on map

mapView.addAnnotation pin

#### **114.30.5 addAnnotations(annotations() as MKAnnotationMBS)**

MBS MacFrameworks Plugin, Plugin Version: 14.1, Console & Web: Yes, Mac: Yes, Win: No, Linux: No. **Function:** Adds an array of annotation objects to the map view.

#### <span id="page-17770-1"></span>**114.30.6 addOverlay(overlay as MKOverlayMBS)**

MBS MacFrameworks Plugin, Plugin Version: 14.1, Console & Web: Yes, Mac: Yes, Win: No, Linux: No. **Function:** Adds a single overlay object to the map. **Example:**

dim mapview as MKMapViewMBS // your map view dim centerCoordinate as CLLocationCoordinate2DMBS = mapview.centerCoordinate  $\dim$  radius as Integer = 300 // 300 meter

dim circle as MKCircleMBS = MKCircleMBS.circleWithCenterCoordinate(centerCoordinate, radius) mapview.addOverlay circle

#### **Notes:**

overlay: The overlay object to add. This object must conform to the MKOverlayMBS interface.

The specified object is added to the group of overlay objects in the MKOverlayLevelAboveLabels level. Adding an overlay causes the map view to begin monitoring the area represented by that overlay. As soon as the bounding rectangle of an overlay intersects the visible portion of the map, the map view adds a corresponding overlay view to the map. The overlay view is provided by the mapViewViewForOverlay event.

To remove an overlay from a map, use the removeOverlay method. See also:

• [114.30.7](#page-17770-0) addOverlay(overlay as MKOverlayMBS, level as integer) [17771](#page-17770-0)

#### <span id="page-17770-0"></span>**114.30.7 addOverlay(overlay as MKOverlayMBS, level as integer)**

MBS MacFrameworks Plugin, Plugin Version: 19.0, Console & Web: Yes, Mac: Yes, Win: No, Linux: No. Function: Adds the overlay object to the map at the specified level.

#### **Notes:**

overlay: The overlay object to add. This object must conform to the MKOverlayMBS interface. level: The map level at which to place the overlay. For a list of possible values for this parameter, see level constants.

Positioning an overlay at a specific level places that overlay's visual representation in front of or behind other map content such as map labels and point-of-interest icons.

This method adds the specified overlay to the end of the list of overlay objects at the given level. Adding an overlay also causes the map view to begin monitoring the area they represent. As soon as the bounding rectangle of the overlay intersects the visible portion of the map, the map view calls your rendererForOverlay event to get the renderer object to use when drawing the overlay.

To remove an overlay from a map, use the removeOverlay: method. See also:

• [114.30.6](#page-17770-1) addOverlay(overlay as MKOverlayMBS) [17771](#page-17770-1)

# <span id="page-17771-1"></span>**114.30.8 addOverlays(overlays() as MKOverlayMBS)**

MBS MacFrameworks Plugin, Plugin Version: 14.1, Console & Web: Yes, Mac: Yes, Win: No, Linux: No. Function: Adds an array of overlay objects to the map. **Notes:**

overlays: An array of objects, each of which must conform to the MKOverlayMBS interface.

The specified objects are added to the group of overlay objects in the MKOverlayLevelAboveLabels level. Adding an overlay causes the map view to begin monitoring the area represented by that overlay. As soon as the bounding rectangle of the overlay intersects the visible portion of the map, the map view tries to draw the overlay. As soon as the bounding rectangle of an overlay intersects the visible portion of the map, the map view adds a corresponding overlay view to the map. The overlay view is provided by the mapViewViewForOverlay method of the map view's delegate object.

To remove multiple overlays from a map, use the removeOverlays method. See also:

• [114.30.9](#page-17771-0) addOverlays(overlays() as MKOverlayMBS, level as integer) [17772](#page-17771-0)

# <span id="page-17771-0"></span>**114.30.9 addOverlays(overlays() as MKOverlayMBS, level as integer)**

MBS MacFrameworks Plugin, Plugin Version: 19.0, Console & Web: Yes, Mac: Yes, Win: No, Linux: No. Function: Adds an array of overlay objects to the map at the specified level. **Notes:**

overlays: The array of overlay objects to add. Each object in the array must conform to the MKOverlayMBS interface.

#### 114.30. CLASS MKMAPVIEWMBS 17773

level: The map level at which to place the overlays. For a list of possible values for this parameter, see MKOverlayLevel.

Positioning an overlay at a specific level places that overlay's visual representation in front of or behind other map content such as map labels and point-of-interest icons.

This method adds the specified overlays to the end of the list of overlay objects at the given level. Adding the overlays also causes the map view to begin monitoring the area they represent. As soon as the bounding rectangle of an overlay intersects the visible portion of the map, the map view calls your rendererForOverlay event to get the renderer object to use when drawing that overlay.

To remove multiple overlays from a map, use the removeOverlays method. See also:

• [114.30.8](#page-17771-1) addOverlays(overlays() as MKOverlayMBS) [17772](#page-17771-1)

#### **114.30.10 annotations as MKAnnotationMBS()**

MBS MacFrameworks Plugin, Plugin Version: 14.1, Console & Web: Yes, Mac: Yes, Win: No, Linux: No. **Function:** The complete list of annotations associated with the receiver. **Notes:** If no annotations are associated with the map view, the value of this property is empty.

# **114.30.11 annotationsInMapRect(mapRect as MKMapRectMBS) as MKAnnotationMBS()**

MBS MacFrameworks Plugin, Plugin Version: 19.0, Console & Web: Yes, Mac: Yes, Win: No, Linux: No. **Function:** Returns the annotation objects located in the specified map rectangle. **Notes:**

mapRect: The portion of the map that you want to search for annotations.

Returns the array of annotation objects located in mapRect.

This method offers a fast way to retrieve the annotation objects in a particular portion of the map. This method is much faster than doing a linear search of the objects in the annotations property yourself.

#### **114.30.12 available as Boolean**

MBS MacFrameworks Plugin, Plugin Version: 19.0, Console & Web: Yes, Mac: Yes, Win: No, Linux: No. **Function:** Whether this class is available.

**Notes:** Returns true for Mac 64-bit targets.

#### <span id="page-17773-2"></span>**114.30.13 Constructor**

MBS MacFrameworks Plugin, Plugin Version: 14.1, Console & Web: Yes, Mac: Yes, Win: No, Linux: No. **Function:** Creates a new box view with size  $100/100$  and position  $0/0$ **Example:**

dim x as new MKMapViewMBS

**Notes:** On success the handle property is not zero. See also:

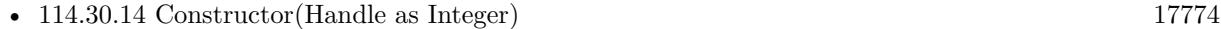

• [114.30.15](#page-17773-1) Constructor (left as Double, top as Double, width as Double, height as Double) [17774](#page-17773-1)

#### <span id="page-17773-0"></span>**114.30.14 Constructor(Handle as Integer)**

MBS MacFrameworks Plugin, Plugin Version: 14.1, Console & Web: Yes, Mac: Yes, Win: No, Linux: No. **Function:** Creates an object based on the given NSView handle. **Example:**

dim t as new MKMapViewMBS(0, 0, 100, 100) dim v as new MKMapViewMBS(t.handle)

MsgBox str(v.Bounds.Width)+" x "+str(v.Bounds.Height)

**Notes:** The handle is casted to a MKMapView and the plugin retains this handle. See also:

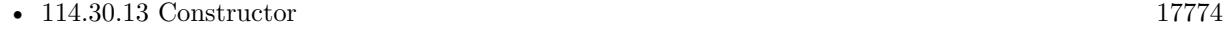

• [114.30.15](#page-17773-1) Constructor (left as Double, top as Double, width as Double, height as Double) [17774](#page-17773-1)

# <span id="page-17773-1"></span>**114.30.15 Constructor(left as Double, top as Double, width as Double, height as Double)**

MBS MacFrameworks Plugin, Plugin Version: 14.1, Console & Web: Yes, Mac: Yes, Win: No, Linux: No. **Function:** Creates a new control with the given size and position. **Example:**

#### 114.30. CLASS MKMAPVIEWMBS 17775

dim left,top,width,height as Integer // define rectangle dim x as new MKMapViewMBS(left, top, width, height)

**Notes:** On success the handle property is not zero. See also:

- [114.30.13](#page-17773-2) Constructor [17774](#page-17773-2)
- [114.30.14](#page-17773-0) Constructor(Handle as Integer) [17774](#page-17773-0)

# **114.30.16 convertCoordinateToPointToView(coordinate as CLLocationCoordinate2DMBS, view as NSViewMBS) as NSPointMBS**

MBS MacFrameworks Plugin, Plugin Version: 14.1, Console & Web: Yes, Mac: Yes, Win: No, Linux: No. Function: Converts a map coordinate to a point in the specified view. **Notes:**

coordinate: The map coordinate for which you want to find the corresponding point.

view: The view in whose coordinate system you want to locate the specified map coordinate. If this parameter is nil, the returned point is specified in the window's coordinate system. If view is not nil, it must belong to the same window as the map view.

Returns the point (in the appropriate view or window coordinate system) corresponding to the specified latitude and longitude value.

# **114.30.17 convertPointToCoordinateFromView(point as NSPointMBS, view as NSViewMBS) as CLLocationCoordinate2DMBS**

MBS MacFrameworks Plugin, Plugin Version: 14.1, Console & Web: Yes, Mac: Yes, Win: No, Linux: No. **Function:** Converts a point in the specified view's coordinate system to a map coordinate. **Notes:**

point: The point you want to convert. view: The view that serves as the reference coordinate system for the point parameter.

Returns the map coordinate at the specified point.

# **114.30.18 convertRectToRegionFromView(rect as NSRectMBS, view as NSViewMBS) as MKCoordinateRegionMBS**

MBS MacFrameworks Plugin, Plugin Version: 14.1, Console & Web: Yes, Mac: Yes, Win: No, Linux: No. **Function:** Converts a rectangle in the specified view's coordinate system to a map region. **Example:**

// convert mouse position in x/y to select annotation on the given mouse point Dim xView As MKMapViewMBS = MapViewControl.View  $Dim$  rect As New NSRectMBS $(x,y,1,1)$  $Dim$  region As MKCoordinateRegionMBS = xView.convertRectToRegionFromView(rect,xView) Dim center As CLLocationCoordinate2DMBS = region.center Dim circle As New MKCircleMBS(center,32)  $Dim mapRect As MKMapRectMBS = circle.boundingMapRect()$ Dim xAnnos() As MKAnnotationMBS = xView.annotationsInMapRect(mapRect)

If xAnnos.LastRowIndex <>-1 Then  $Dim$  xThisAnno As MKAnnotationMBS =  $xAnnos(0)$ If xThisAnno IsA MKPointAnnotationMBS Then me.View.selectAnnotation(xThisAnno,False) Return True End If End If

#### **Notes:**

rect: The rectangle you want to convert. view: The view that serves as the reference coordinate system for the rect parameter.

Returns the map region corresponding to the specified view rectangle.

# **114.30.19 convertRegionToRectToView(region as MKCoordinateRegionMBS, view as NSViewMBS) as NSRectMBS**

MBS MacFrameworks Plugin, Plugin Version: 14.1, Console & Web: Yes, Mac: Yes, Win: No, Linux: No. Function: Converts a map region to a rectangle in the specified view. **Notes:**

region: The map region for which you want to find the corresponding view rectangle. view: The view in whose coordinate system you want to locate the specified map region. If this parameter is nil, the returned rectangle is specified in the window's coordinate system. If view is not nil, it must belong to the same window as the map view.

Returns the rectangle corresponding to the specified map region.

# **114.30.20 dequeueReusableAnnotationViewWithIdentifier(identifier as string) as MKAnnotationViewMBS**

MBS MacFrameworks Plugin, Plugin Version: 14.1, Console & Web: Yes, Mac: Yes, Win: No, Linux: No. **Function:** Returns a reusable annotation view located by its identifier. **Notes:**

identifier: A string identifying the annotation view to be reused. This string is the same one you specify when initializing the annotation view using the Constructor method.

Returns an annotation view with the specified identifier, or nil if no such object exists in the reuse queue.

For performance reasons, you should generally reuse MKAnnotationView objects in your map views. As annotation views move offscreen, the map view moves them to an internally managed reuse queue. As new annotations move onscreen, and your code is prompted to provide a corresponding annotation view, you should always attempt to dequeue an existing view before creating a new one. Dequeueing saves time and memory during performance-critical operations such as scrolling.

# **114.30.21 deselectAnnotation(annotation as MKAnnotationMBS, animated as boolean)**

MBS MacFrameworks Plugin, Plugin Version: 14.1, Console & Web: Yes, Mac: Yes, Win: No, Linux: No. **Function:** Deselects the specified annotation and hides its callout view. **Notes:**

annotation: The annotation object to deselect. animated: If true, the callout view is animated offscreen.

#### **114.30.22 Destructor**

MBS MacFrameworks Plugin, Plugin Version: 14.1, Console & Web: Yes, Mac: Yes, Win: No, Linux: No. **Function:** The destructor.

#### <span id="page-17776-0"></span>**114.30.23 exchangeOverlay(index1 as Integer, index2 as Integer)**

MBS MacFrameworks Plugin, Plugin Version: 14.1, Console & Web: Yes, Mac: Yes, Win: No, Linux: No. **Function:** Exchanges the positions of the two overlay objects. **Notes:**

index1: The index of an overlay in the MKOverlayLevelAboveLabels map level. index2: The index of another overlay in the MKOverlayLevelAboveLabels map level.

If you need to exchange overlays in other map levels, use the exchangeOverlay method. See also:

• [114.30.24](#page-17777-0) exchangeOverlay(Overlay1 as MKOverlayMBS, Overlay2 as MKOverlayMBS) [17778](#page-17777-0)

# <span id="page-17777-0"></span>**114.30.24 exchangeOverlay(Overlay1 as MKOverlayMBS, Overlay2 as MKOverlayMBS)**

MBS MacFrameworks Plugin, Plugin Version: 19.0, Console & Web: Yes, Mac: Yes, Win: No, Linux: No. **Function:** Exchanges the positions of the two overlay objects.

**Notes:** If the overlays are in the same map level, they exchange positions within that level's array of overlay objects. If they are in different map levels, the two objects also swap levels. Swapping the position of the overlays affects their visibility in the map view. See also:

• [114.30.23](#page-17776-0) exchangeOverlay(index1 as Integer, index2 as Integer) [17777](#page-17776-0)

# **114.30.25 insertOverlayAboveOverlay(overlay as MKOverlayMBS, aboveOverlay as MKOverlayMBS)**

MBS MacFrameworks Plugin, Plugin Version: 14.1, Console & Web: Yes, Mac: Yes, Win: No, Linux: No. **Function:** Inserts one overlay object on top of another. **Notes:**

overlay: The overlay object to insert. sibling: An existing object in the overlays array. This object must exist in the array and must not be nil.

This method inserts the overlay into the MKOverlayLevelAboveLabels level and positions it relative to the specified sibling. When displayed, this leads to the overlay's contents being displayed above that of its sibling. If sibling is not in the same map level, this method appends the overlay to the end of the list of overlays at the indicated level.

#### <span id="page-17777-1"></span>**114.30.26 insertOverlayAtIndex(overlay as MKOverlayMBS, index as Integer)**

MBS MacFrameworks Plugin, Plugin Version: 14.1, Console & Web: Yes, Mac: Yes, Win: No, Linux: No. **Function:** Inserts an overlay object into the list associated with the map. **Notes:**

overlay: The overlay object to insert.

index: The index at which to insert the overlay object. If this value is greater than the number of objects in

#### 114.30. CLASS MKMAPVIEWMBS 17779

the overlays property, this method appends the object to the end of the array.

This method inserts the overlay into the MKOverlayLevelAboveLabels level. See also:

• [114.30.27](#page-17778-0) insertOverlayAtIndex(overlay as MKOverlayMBS, index as integer, level as integer) [17779](#page-17778-0)

# <span id="page-17778-0"></span>**114.30.27 insertOverlayAtIndex(overlay as MKOverlayMBS, index as integer, level as integer)**

MBS MacFrameworks Plugin, Plugin Version: 19.0, Console & Web: Yes, Mac: Yes, Win: No, Linux: No. Function: Inserts an overlay object into the level at the specified index. **Notes:**

overlay: The overlay object to insert.

index: The index at which to insert the overlay object. If this value is greater than the number of objects in the overlays property, this method appends the object to the end of the array.

level: The map level at which to place the overlay. For a list of possible values for this parameter, see level constants.

Inserting an overlay at a specific level places that overlay's visual representation in front of or behind other map content such as map labels and point-of-interest icons. See also:

• [114.30.26](#page-17777-1) insertOverlayAtIndex(overlay as MKOverlayMBS, index as Integer) [17778](#page-17777-1)

# **114.30.28 insertOverlayBelowOverlay(overlay as MKOverlayMBS, belowOverlay as MKOverlayMBS)**

MBS MacFrameworks Plugin, Plugin Version: 14.1, Console & Web: Yes, Mac: Yes, Win: No, Linux: No. **Function:** Inserts one overlay object below another. **Notes:**

overlay: The overlay object to insert. sibling: An existing object in the overlays array. This object must exist in the array and must not be nil.

This method inserts the overlay into the MKOverlayLevelAboveLabels level and positions it relative to the specified sibling. When displayed, this leads to the overlay's contents being displayed beneath that of its sibling. If sibling is not in the same map level, this method appends the overlay to the end of the list of overlays at the indicated level.

# <span id="page-17779-1"></span>17780 CHAPTER 114. MAPKIT **114.30.29 mapRectThatFits(mapRect as MKMapRectMBS) as MKMapRectMBS**

MBS MacFrameworks Plugin, Plugin Version: 19.0, Console & Web: Yes, Mac: Yes, Win: No, Linux: No. **Function:** Adjusts the aspect ratio of the specified map rectangle to ensure that it fits in the map view's frame.

#### **Notes:**

mapRect: The initial map rectangle whose width and height you want to adjust.

Returns a map rectangle that is still centered on the same point of the map but whose width and height are adjusted to fit in the map view's frame.

You can use this method to normalize map rectangle values before displaying the corresponding area. This method returns a new map rectangle that both contains the specified rectangle and fits neatly inside the map view's frame. See also:

• [114.30.30](#page-17779-0) mapRectThatFits(mapRect as MKMapRectMBS, edgePaddingLeft as Double, edgePadding-Top as Double, edgePaddingRight as Double, edgePaddingBottom as Double) as MKMapRectMBS [17780](#page-17779-0)

# <span id="page-17779-0"></span>**114.30.30 mapRectThatFits(mapRect as MKMapRectMBS, edgePaddingLeft as Double, edgePaddingTop as Double, edgePaddingRight as Double, edgePaddingBottom as Double) as MKMapRectMBS**

MBS MacFrameworks Plugin, Plugin Version: 19.0, Console & Web: Yes, Mac: Yes, Win: No, Linux: No. **Function:** Adjusts the aspect ratio of the specified map rectangle, incorporating the specified inset values. **Notes:** A map rectangle that is still centered on the same point of the map but whose width and height are adjusted to fit in the map view's frame minus the inset values. See also:

• [114.30.29](#page-17779-1) mapRectThatFits(mapRect as MKMapRectMBS) as MKMapRectMBS [17780](#page-17779-1)

# **114.30.31 MKErrorDomain as String**

MBS MacFrameworks Plugin, Plugin Version: 19.0, Console & Web: Yes, Mac: Yes, Win: No, Linux: No. **Function:** The error domain for Map Kit.

# **114.30.32 MKMapViewDefaultAnnotationViewReuseIdentifier as String**

MBS MacFrameworks Plugin, Plugin Version: 19.0, Console & Web: Yes, Mac: Yes, Win: No, Linux: No. Function: The default reuse identifier for your map's annotation views.

#### 114.30. CLASS MKMAPVIEWMBS 17781

**Notes:** Use this constant to register a default annotation view. This default annotation view is used when your map view's delegate does not implement the viewForAnnotation event or when that method returns nil.

#### **114.30.33 MKMapViewDefaultClusterAnnotationViewReuseIdentifier as String**

MBS MacFrameworks Plugin, Plugin Version: 19.0, Console & Web: Yes, Mac: Yes, Win: No, Linux: No. **Function:** The default reuse identifier for the annotation view representing a cluster of annotations. **Notes:** Use this constant to register a default annotation view to use for clusters of annotations. This cluster annotation view is used when your map view's delegate does not implement the viewForAnnotation event or when that method returns nil.

#### **114.30.34 overlays as MKOverlayMBS()**

MBS MacFrameworks Plugin, Plugin Version: 14.1, Console & Web: Yes, Mac: Yes, Win: No, Linux: No. **Function:** The overlay objects currently associated with the map view. **Notes:**

This property contains the union of all overlays at the different levels of the map. The objects in this array must adopt the MKOverlayMBS interface. If no overlays are associated with the map view, the value of this property is an empty array.

The order of the objects in this array does not necessary reflect their visual order on the map.

#### **114.30.35 overlaysInLevel(level as Integer) as MKOverlayMBS()**

MBS MacFrameworks Plugin, Plugin Version: 19.0, Console & Web: Yes, Mac: Yes, Win: No, Linux: No. **Function:** The overlay objects in the specified level of the map. **Notes:**

level: The map level whose overlays you want. For a list of possible values for this parameter.

Returns an array of objects conforming to the MKOverlayMBS interfaces that display in the specified map level. If there are no overlays at the specified level, this method returns an empty array.

You can use this method to get all of the overlays assigned to a specific map level, which might be a subset of the complete set of overlay objects. For overlapping overlay objects, the order of objects in the array represents their visual order when displayed on the map, with objects in the beginning of the array located behind those at later indexes.

# 17782 CHAPTER 114. MAPKIT **114.30.36 regionThatFits(region as MKCoordinateRegionMBS) as MKCoordinateRegionMBS**

MBS MacFrameworks Plugin, Plugin Version: 19.0, Console & Web: Yes, Mac: Yes, Win: No, Linux: No. **Function:** Adjusts the aspect ratio of the specified region to ensure that it fits in the map view's frame. **Notes:**

region: The initial region whose span you want to adjust.

Returns a region that is still centered on the same point of the map but whose span values are adjusted to fit in the map view's frame.

You can use this method to normalize the region values before displaying them in the map. This method returns a new region that both contains the specified region and fits neatly inside the map view's frame.

# **114.30.37 removeAnnotation(annotation as MKAnnotationMBS)**

MBS MacFrameworks Plugin, Plugin Version: 14.1, Console & Web: Yes, Mac: Yes, Win: No, Linux: No. **Function:** Removes the specified annotation object from the map view. **Notes:**

annotation: The annotation object to remove. This object must conform to the MKAnnotationMBS interface.

If the annotation is currently associated with an annotation view, and that view has a reuse identifier, this method removes the annotation view and queues it internally for later reuse. You can retrieve queued annotation views (and associate them with new annotations) using the dequeueReusableAnnotationViewWithIdentifier method.

Removing an annotation object disassociates it from the map view entirely, preventing it from being displayed on the map. Thus, you would typically call this method only when you want to hide or delete a given annotation.

# **114.30.38 removeAnnotations(annotations() as MKAnnotationMBS)**

MBS MacFrameworks Plugin, Plugin Version: 14.1, Console & Web: Yes, Mac: Yes, Win: No, Linux: No. Function: Removes an array of annotation objects from the map view. **Notes:**

annotations: The array of annotations to remove. Objects in the array must conform to the MKAnnotationMBS interface.

#### 114.30. CLASS MKMAPVIEWMBS 17783

If any annotation object in the array has an associated annotation view, and if that view has a reuse identifier, this method removes the annotation view and queues it internally for later reuse. You can retrieve queued annotation views (and associate them with new annotations) using the dequeueReusableAnnotation-ViewWithIdentifier method.

Removing annotation objects disassociates them from the map view entirely, preventing them from being displayed on the map. Thus, you would typically call this method only when you want to hide or delete the specified annotations.

#### **114.30.39 removeOverlay(overlay as MKOverlayMBS)**

MBS MacFrameworks Plugin, Plugin Version: 14.1, Console & Web: Yes, Mac: Yes, Win: No, Linux: No. **Function:** Removes a single overlay object from the map. **Notes:**

overlay: The overlay object to remove.

This method removes the overlay regardless of the level that it is in. Removing an overlay also removes its corresponding renderer, if one is in use. If the specified overlay is not currently associated with the map view, this method does nothing.

#### **114.30.40 removeOverlays(overlays() as MKOverlayMBS)**

MBS MacFrameworks Plugin, Plugin Version: 14.1, Console & Web: Yes, Mac: Yes, Win: No, Linux: No. **Function:** Removes one or more overlay objects from the map. **Notes:**

overlays: An array of objects, each of which conforms to the MKOverlayMBS interface.

This method removes the specified overlays regardless of which level each one is in. Removing an overlay also removes its corresponding renderer, if one is in use. If a given overlay object is not associated with the map view, it is ignored.

# **114.30.41 rendererForOverlay(overlay as MKOverlayMBS) as MKOverlayRendererMBS**

MBS MacFrameworks Plugin, Plugin Version: 19.0, Console & Web: Yes, Mac: Yes, Win: No, Linux: No. **Function:** Returns the renderer object used to draw the contents of the specified overlay object. **Notes:**

overlay: The overlay object whose renderer you want.

Returns the renderer object in use for the specified overlay or nil if the overlay is not onscreen.

This method returns the renderer object that your control provided in its xrendererForOverlay event.

#### **114.30.42 selectAnnotation(annotation as MKAnnotationMBS, animated as boolean)**

MBS MacFrameworks Plugin, Plugin Version: 19.0, Console & Web: Yes, Mac: Yes, Win: No, Linux: No. **Function:** Selects the specified annotation and displays a callout view for it. **Notes:**

annotation: The annotation object to select. animated: If true, the callout view is animated into position.

If the specified annotation is not onscreen, and therefore does not have an associated annotation view, this method has no effect.

#### **114.30.43 selectedAnnotations as MKAnnotationMBS()**

MBS MacFrameworks Plugin, Plugin Version: 14.1, Console & Web: Yes, Mac: Yes, Win: No, Linux: No. **Function:** The annotations that are currently selected.

**Notes:** Assigning a new array to this property selects only the first annotation in the array.

# **114.30.44 setCamera(camera as MKMapCameraMBS, Animated as boolean = true)**

MBS MacFrameworks Plugin, Plugin Version: 19.0, Console & Web: Yes, Mac: Yes, Win: No, Linux: No. **Function:** Changes the camera used for determining the map's viewing parameters and optionally animates the change.

**Notes:**

camera: The camera object containing the viewing angle information. This parameter must not be nil. animated: Specify true if you want the change in viewing angle to be animated or false if you want the map to reflect the changes without animations.
#### 114.30. CLASS MKMAPVIEWMBS 17785

# <span id="page-17784-1"></span>**114.30.45 setCenterCoordinate(centerCoordinate as CLLocationCoordinate2DMBS, zoomLevel as double, animated as boolean)**

MBS MacFrameworks Plugin, Plugin Version: 19.5, Console & Web: Yes, Mac: Yes, Win: No, Linux: No. **Function:** hanges the center coordinate of the map with zoom and optionally animates the change. **Notes:**

Zoomlevel is in range 1 to 20.

Latitude and Longitude in coordinate: The new center coordinate for the map. animated: Specify true if you want the map view to scroll to the new location or false if you want the map to display the new location immediately.

Changing the center coordinate centers the map on the new coordinate without changing the current zoom level. It also updates the value in the region property to reflect the new center coordinate and the new span values needed to maintain the current zoom level. See also:

• [114.30.46](#page-17784-0) setCenterCoordinate(coordinate as CLLocationCoordinate2DMBS, Animated as boolean  $=$ true) [17785](#page-17784-0)

# <span id="page-17784-0"></span>**114.30.46 setCenterCoordinate(coordinate as CLLocationCoordinate2DMBS, Animated as boolean = true)**

MBS MacFrameworks Plugin, Plugin Version: 19.0, Console & Web: Yes, Mac: Yes, Win: No, Linux: No. **Function:** Changes the center coordinate of the map and optionally animates the change. **Notes:**

Latitude and Longitude in coordinate: The new center coordinate for the map. animated: Specify true if you want the map view to scroll to the new location or false if you want the map to display the new location immediately.

Changing the center coordinate centers the map on the new coordinate without changing the current zoom level. It also updates the value in the region property to reflect the new center coordinate and the new span values needed to maintain the current zoom level. See also:

• [114.30.45](#page-17784-1) setCenterCoordinate(centerCoordinate as CLLocationCoordinate2DMBS, zoomLevel as dou-ble, animated as boolean) [17785](#page-17784-1)

# <span id="page-17785-1"></span>**114.30.47 setRegion(c as CLLocationCoordinate2DMBS, animated as boolean = false)**

MBS MacFrameworks Plugin, Plugin Version: 14.2, Console & Web: Yes, Mac: Yes, Win: No, Linux: No. **Function:** Changes the currently visible region and optionally animates the change. Notes: Same as SetRegion with MKCoordinateRegionMBS but reuses current coordinate span. See also:

• [114.30.48](#page-17785-0) setRegion(region as MKCoordinateRegionMBS, animated as boolean  $=$  false) [17786](#page-17785-0)

# <span id="page-17785-0"></span>**114.30.48 setRegion(region as MKCoordinateRegionMBS, animated as boolean = false)**

MBS MacFrameworks Plugin, Plugin Version: 14.1, Console & Web: Yes, Mac: Yes, Win: No, Linux: No. **Function:** Changes the currently visible region and optionally animates the change. **Example:**

dim mapview as MKMapViewMBS // your mapview

// get current region dim r as MKCoordinateRegionMBS = mapview.region

// make new span with double deltas dim s as new MKCoordinateSpanMBS(r.span.latitudeDelta\*2, r.span.longitudeDelta\*2)

// make new region dim n as new MKCoordinateRegionMBS(r.center, s)

// and zoom there mapview.setRegion n, true

#### **Notes:**

region: The new region to display in the map view. animated: Specify true if you want the map view to animate the transition to the new region or false if you want the map to center on the specified region immediately.

Changing just the center coordinate of the region can still cause the span values to change implicitly. The span values might change because that the distances represented by a span change at different latitudes and longitudes and the map view may need to adjust the span to account for the new location. If you want to change the center coordinate without changing the zoom level, use the setCenterCoordinate instead.

When setting a new region, the map may adjust the value in the region parameter so that it fits the visible area of the map precisely. This adjustment is normal and is done to ensure that the value in the region

#### 114.30. CLASS MKMAPVIEWMBS 17787

property always reflects the visible portion of the map. However, it does mean that if you get the value of that property right after calling this method, the returned value may not match the value you set. (You can use the regionThatFits method to determine the region that will actually be set by the map.) See also:

• [114.30.47](#page-17785-1) setRegion(c as CLLocationCoordinate2DMBS, animated as boolean = false) [17786](#page-17785-1)

# <span id="page-17786-1"></span>**114.30.49 setVisibleMapRect(coordinate as MKMapRectMBS, Animated as boolean = true)**

MBS MacFrameworks Plugin, Plugin Version: 19.0, Console & Web: Yes, Mac: Yes, Win: No, Linux: No. **Function:** Changes the currently visible portion of the map and optionally animates the change. **Notes:**

mapRect: The map rectangle to make visible in the map view.

animate: Specify true if you want the map view to animate the transition to the new map rectangle or false if you want the map to center on the specified rectangle immediately. See also:

• [114.30.50](#page-17786-0) setVisibleMapRect(mapRect as MKMapRectMBS, edgePaddingLeft as Double, edgePadding-Top as Double, edgePaddingRight as Double, edgePaddingBottom as Double, animated as boolean) [17787](#page-17786-0)

# <span id="page-17786-0"></span>**114.30.50 setVisibleMapRect(mapRect as MKMapRectMBS, edgePaddingLeft as Double, edgePaddingTop as Double, edgePaddingRight as Double, edgePaddingBottom as Double, animated as boolean)**

MBS MacFrameworks Plugin, Plugin Version: 19.0, Console & Web: Yes, Mac: Yes, Win: No, Linux: No. **Function:** Changes the currently visible portion of the map, allowing you to specify additional space around the edges.

**Notes:**

MapRect: The map rectangle to make visible in the map view.

edgePaddingLeft, edgePaddingTop, edgePaddingRight and edgePaddingBottom: The amount of additional space (measured in screen points) to make visible around the specified rectangle.

animate: Specify true if you want the map view to animate the transition to the new map rectangle or false if you want the map to center on the specified rectangle immediately. See also:

• [114.30.49](#page-17786-1) setVisibleMapRect(coordinate as MKMapRectMBS, Animated as boolean = true) [17787](#page-17786-1)

# **114.30.51 setZoomLevel(zoomLevel as double, animated as boolean)**

MBS MacFrameworks Plugin, Plugin Version: 19.5, Console & Web: Yes, Mac: Yes, Win: No, Linux: No. **Function:** Sets zoom level.

**Notes:** Zoomlevel is in range 1 to 20.

# **114.30.52 showAddress(address as string)**

MBS MacFrameworks Plugin, Plugin Version: 14.1, Console & Web: Yes, Mac: Yes, Win: No, Linux: No. **Function:** Convenience method to run an address geocoding and shows position on map. **Example:**

dim mapview as MKMapViewMBS // your map view mapView.showAddress "Markt 15, Andernach, Deutschland"

**Notes:** Uses CLGeocoderMBS geocodeAddressString method to asynchronously find the place and show it on the map.

# **114.30.53 showAnnotations(annotations() as MKAnnotationMBS, animated as boolean)**

MBS MacFrameworks Plugin, Plugin Version: 19.0, Console & Web: Yes, Mac: Yes, Win: No, Linux: No. **Function:** Sets the visible region so that the map displays the specified annotations. **Notes:**

annotations: The annotations that you want to be visible in the map. animated: true if you want the map region change to be animated, or NO if you want the map to display the new region immediately without animations.

Calling this method updates the value in the region property and potentially other properties to reflect the new map region.

# **114.30.54 viewForAnnotation(annotation as MKAnnotationMBS) as MKAnnotationViewMBS**

MBS MacFrameworks Plugin, Plugin Version: 19.0, Console & Web: Yes, Mac: Yes, Win: No, Linux: No. **Function:** Returns the annotation view associated with the specified annotation object, if any. **Example:**

Function viewForAnnotation(mapView as MKMapViewMBS, annotation as MKAnnotationMBS) Handles viewForAnnotation as MKAnnotationViewMBS // return nil for default annotation view

// new annotation view

#### 114.30. CLASS MKMAPVIEWMBS 17789

Dim v As New MKAnnotationViewMBS(annotation)

// get a picture and use it as decoration Dim pic As Picture  $=$  LogoMBS(100) Dim img As New NSImageMBS(pic) img.setSize(pic.Width/2, pic.Height/2) // half size gives 2x resolution, if the picture isn't retina aware

// set image and return  $v \cdot \text{image} = \text{img}$ 

Return v End Function

#### **Notes:**

annotation: The annotation object whose view you want.

Returns the annotation view or nil if the view has not yet been created. This method may also return nil if the annotation is not in the visible map region and therefore does not have an associated annotation view.

# **114.30.55 Properties**

# **114.30.56 annotationVisibleRect as NSRectMBS**

MBS MacFrameworks Plugin, Plugin Version: 19.0, Console & Web: Yes, Mac: Yes, Win: No, Linux: No. **Function:** The visible rectangle where annotation views are currently being displayed. **Notes:** (Read only property)

# **114.30.57 camera as MKMapCameraMBS**

MBS MacFrameworks Plugin, Plugin Version: 19.0, Console & Web: Yes, Mac: Yes, Win: No, Linux: No. Function: The camera used for determining the appearance of the map. **Notes:**

A camera object defines a point above the map's surface from which to view the map. Applying a camera to a map can have the effect of giving the map a 3D-like appearance. You can use a camera to rotate the map so that it is oriented to match the user's heading or to apply a pitch angle to tilt the plane of the map. (You can check the map's pitchEnabled property to determine whether the map can be pitched.)

Assigning a new camera to this property updates the map immediately and without animating the change. If you want to animate changes in camera position, use the setCamera method instead.

You must not set this property to nil. To restore the map to a flat appearance, apply a camera with a pitch angle of 0, which yields a camera looking straight down onto the map surface. (Read and Write property)

# **114.30.58 centerCoordinate as CLLocationCoordinate2DMBS**

MBS MacFrameworks Plugin, Plugin Version: 14.1, Console & Web: Yes, Mac: Yes, Win: No, Linux: No. **Function:** The map coordinate at the center of the map view. **Example:**

dim mapview as MKMapViewMBS // your map view dim centerCoordinate as CLLocationCoordinate2DMBS = mapview.centerCoordinate

// show center MsgBox str(centerCoordinate.latitude)+" "+str(centerCoordinate.longitude)

#### **Notes:**

Changing the value in this property centers the map on the new coordinate without changing the current zoom level. It also updates the values in the region property to reflect the new center coordinate and the new span values needed to maintain the current zoom level.

Changing the value of this property updates the map view immediately. If you want to animate the change, use the setCenterCoordinate method instead. (Read and Write property)

# **114.30.59 mapType as Integer**

MBS MacFrameworks Plugin, Plugin Version: 14.1, Console & Web: Yes, Mac: Yes, Win: No, Linux: No. **Function:** The type of data displayed by the map view. **Example:**

dim mapview as MKMapViewMBS // your map view mapView.mapType = mapView.MKMapTypeHybrid

#### **Notes:**

Changing the value in this property may cause the receiver to begin loading new map content. For example, changing from MKMapTypeStandard to MKMapTypeSatellite might cause it to begin loading the satellite imagery needed for the map. If new data is needed, however, it is loaded asynchronously and appropriate messages are sent to the receiver's delegate indicating the status of the operation.

(Read and Write property)

# **114.30.60 PitchEnabled as Boolean**

MBS MacFrameworks Plugin, Plugin Version: 19.0, Console & Web: Yes, Mac: Yes, Win: No, Linux: No. **Function:** A Boolean value indicating whether the map camera's pitch information is used. **Notes:**

When this property is set to true and a valid camera is associated with the map, the camera's pitch angle is used to tilt the plane of the map. When this property is set to NO, the camera's pitch angle is ignored and the map is always displayed as if the user is looking straight down onto it.

In an app, always check the value of this property to determine whether a map can support 3D. (Read and Write property)

# **114.30.61 region as MKCoordinateRegionMBS**

MBS MacFrameworks Plugin, Plugin Version: 14.1, Console & Web: Yes, Mac: Yes, Win: No, Linux: No. **Function:** The area currently displayed by the map view. **Notes:**

The region encompasses both the latitude and longitude point on which the map is centered and the span of coordinates to display. The span values provide an implicit zoom value for the map. The larger the displayed area, the lower the amount of zoom. Similarly, the smaller the displayed area, the greater the amount of zoom.

Changing only the center coordinate of the region can still cause the span to change implicitly. The span might change because the distances represented by a span change at different latitudes and longitudes and the map view may need to adjust the span to account for the new location. If you want to change the center coordinate without changing the zoom level, use the centerCoordinate instead.

Changing the value of this property updates the map view immediately. When setting this property, the map may adjust the new region value so that it fits the visible area of the map precisely. This is normal and is done to ensure that the value in this property always reflects the visible portion of the map. However, it does mean that if you get the value of this property right after setting it, the returned value may not match the value you set. (You can use the regionThatFits method to determine the region that will actually be set by the map.)

If you want to animate the change in region, use the setRegion method instead. (Read and Write property)

### **114.30.62 RotateEnabled as Boolean**

MBS MacFrameworks Plugin, Plugin Version: 19.0, Console & Web: Yes, Mac: Yes, Win: No, Linux: No. **Function:** A Boolean value indicating whether the map camera's heading information is used. **Notes:**

When this property is set to true and a valid camera is associated with the map, the camera's heading angle is used to rotate the plane of the map around its center point. When this property is set to false, the camera's heading angle is ignored and the map is always oriented so that true north is situated at the top of the map view.

(Read and Write property)

# **114.30.63 scrollEnabled as Boolean**

MBS MacFrameworks Plugin, Plugin Version: 14.1, Console & Web: Yes, Mac: Yes, Win: No, Linux: No. **Function:** A Boolean value that determines whether the user may scroll around the map. **Notes:**

This property controls only user interactions with the map. If you set the value of this property to NO, you may still change the map location programmatically by changing the value in the region property.

The default value of this property is true. (Read and Write property)

#### **114.30.64 showsBuildings as Boolean**

MBS MacFrameworks Plugin, Plugin Version: 19.0, Console & Web: Yes, Mac: Yes, Win: No, Linux: No. **Function:** A Boolean indicating whether the map displays extruded building information. **Notes:**

When this property is set to YES and the camera has a pitch angle greater than zero, the map extrudes buildings so that they extend above the map plane, creating a 3D effect. The mapType property must be set to MapTypeStandard for extruded buildings to be displayed. The default value of this property is true. (Read and Write property)

#### **114.30.65 ShowsCompass as Boolean**

MBS MacFrameworks Plugin, Plugin Version: 19.0, Console & Web: Yes, Mac: Yes, Win: No, Linux: No. **Function:** A Boolean indicating whether the map displays a compass control. **Notes:**

Use this property to show or hide a control that lets users change the heading orientation of the map. (Read and Write property)

#### **114.30.66 showsPointsOfInterest as Boolean**

MBS MacFrameworks Plugin, Plugin Version: 19.0, Console & Web: Yes, Mac: Yes, Win: No, Linux: No. **Function:** A Boolean indicating whether the map displays point-of-interest information. **Notes:**

When this property is set to true, the map displays icons and labels for restaurants, schools, and other relevant points of interest. The mapType property must be set to MapTypeStandard or MapTypeHybrid for points of interest to be displayed. The default value of this property is true. (Read and Write property)

### **114.30.67 showsScale as Boolean**

MBS MacFrameworks Plugin, Plugin Version: 19.0, Console & Web: Yes, Mac: Yes, Win: No, Linux: No. **Function:** A Boolean indicating whether the map shows scale information. **Notes:**

The default value of this property is false. (Read and Write property)

### **114.30.68 showsTraffic as Boolean**

MBS MacFrameworks Plugin, Plugin Version: 19.0, Console & Web: Yes, Mac: Yes, Win: No, Linux: No. **Function:** A Boolean value indicating whether the map displays traffic information. **Notes:**

The mapType property must be set to MapTypeStandard or MapTypeHybrid for traffic information to be shown. The default value of this property is false. (Read and Write property)

# **114.30.69 showsUserLocation as Boolean**

MBS MacFrameworks Plugin, Plugin Version: 14.1, Console & Web: Yes, Mac: Yes, Win: No, Linux: No. **Function:** A Boolean value indicating whether the map should try to display the user's location. **Notes:**

This property does not indicate whether the user's position is actually visible on the map, only whether the map view should try to display it. Setting this property to true causes the map view to use the Core Location framework to find the current location and try to display it on the map. As long as this property is true, the map view continues to track the user's location and update it periodically. The default value of this property is false.

Showing the user's location does not guarantee that the location is visible on the map. The user might have scrolled the map to a different point, causing the current location to be offscreen. To determine whether the user's current location is currently displayed on the map, use the userLocationVisible property. (Read and Write property)

# **114.30.70 showsZoomControls as Boolean**

MBS MacFrameworks Plugin, Plugin Version: 19.0, Console & Web: Yes, Mac: Yes, Win: No, Linux: No. **Function:** A Boolean indicating whether the map displays zoom controls. **Notes:**

In macOS, use this property to show or hide the controls that let users change the zoom level of the map. (Read and Write property)

# **114.30.71 userLocation as MKUserLocationMBS**

MBS MacFrameworks Plugin, Plugin Version: 14.1, Console & Web: Yes, Mac: Yes, Win: No, Linux: No. **Function:** The annotation object representing the user's current location. **Notes:** (Read only property)

# **114.30.72 userLocationVisible as Boolean**

MBS MacFrameworks Plugin, Plugin Version: 14.1, Console & Web: Yes, Mac: Yes, Win: No, Linux: No. **Function:** A Boolean value indicating whether the device's current location is visible in the map view. **Notes:**

This property tells you whether the icon used to represent the user's current location is visible in the map view. When determining whether the current location is visible, this property factors in the horizontal accuracy of the location data. Specifically, if the rectangle represented by the user's current location plus or minus minus the horizontal accuracy of that location intersects the map's visible rectangle, this property contains the value true. If that location rectangle does not intersect the map's visible rectangle, this property contains the value false.

If the user's location cannot be determined, this property contains the value false. (Read only property)

#### 114.30. CLASS MKMAPVIEWMBS 17795

#### **114.30.73 visibleMapRect as MKMapRectMBS**

MBS MacFrameworks Plugin, Plugin Version: 19.0, Console & Web: Yes, Mac: Yes, Win: No, Linux: No. **Function:** The area currently displayed by the map view. **Notes:**

This property represents the same basic information as the region property but specified as a map rectangle instead of a region.

Changing the value of this property updates the map view immediately. If you want to animate the change, use the setVisibleMapRect method instead.

(Read and Write property)

# **114.30.74 zoomEnabled as Boolean**

MBS MacFrameworks Plugin, Plugin Version: 14.1, Console & Web: Yes, Mac: Yes, Win: No, Linux: No. **Function:** A Boolean value that determines whether the user may use pinch gestures to zoom in and out of the map.

**Notes:**

This property controls only user interactions with the map. If you set the value of this property to NO, you may still change the zoom level programmatically by changing the value in the region property.

The default value of this property is true. (Read and Write property)

### **114.30.75 zoomLevel as Double**

MBS MacFrameworks Plugin, Plugin Version: 19.5, Console & Web: Yes, Mac: Yes, Win: No, Linux: No. **Function:** Queries current zoom level. **Example:**

dim m as MKMapViewMBS // your map view

// zoom in one level  $m.zoomLevel = m.zoomLevel + 1$ 

#### **Notes:**

A value between 1 and 20. (Read and Write property)

# **114.30.76 Constants**

# **114.30.77 ErrorDirectionsNotFound = 4**

MBS MacFrameworks Plugin, Plugin Version: 19.0. **Function:** One of the error constants for the Map Kit framework.

**Notes:** The specified directions could not be found.

# **114.30.78 ErrorLoadingThrottled = 2**

MBS MacFrameworks Plugin, Plugin Version: 19.0. **Function:** One of the error constants for the Map Kit framework.

**Notes:**

The data was not loaded because data throttling is in effect. This error can occur if an app makes frequent requests for data over a short period of time.

# **114.30.79 ErrorPlacemarkNotFound = 3**

MBS MacFrameworks Plugin, Plugin Version: 19.0. **Function:** One of the error constants for the Map Kit framework.

**Notes:** The specified placemark could not be found.

# **114.30.80 ErrorServerFailure = 1**

MBS MacFrameworks Plugin, Plugin Version: 19.0. **Function:** One of the error constants for the Map Kit framework.

**Notes:** The map server was unable to return the desired information.

# **114.30.81 ErrorUnknown = 0**

MBS MacFrameworks Plugin, Plugin Version: 19.0. **Function:** One of the error constants for the Map Kit framework.

**Notes:** An unknown error occurred.

#### 114.30. CLASS MKMAPVIEWMBS 17797

#### **114.30.82 FeatureVisibilityAdaptive = 0**

MBS MacFrameworks Plugin, Plugin Version: 19.0. **Function:** One of the constants indicating the visibility of different map features.

**Notes:** For features in the normal state, title text is displayed and subtitle text is hidden. When a feature is selected, the title and subtitle text are hidden when the feature requires a callout.

#### **114.30.83 FeatureVisibilityHidden = 1**

MBS MacFrameworks Plugin, Plugin Version: 19.0. **Function:** One of the constants indicating the visibility of different map features. **Notes:** Always hidden.

### **114.30.84 FeatureVisibilityVisible = 2**

MBS MacFrameworks Plugin, Plugin Version: 19.0. **Function:** One of the constants indicating the visibility of different map features. **Notes:** Always visible.

# **114.30.85 MapTypeHybrid = 2**

MBS MacFrameworks Plugin, Plugin Version: 14.1. **Function:** One of the map types. **Notes:** Displays a satellite image of the area with road and road name information layered on top.

#### **114.30.86 MapTypeHybridFlyover = 4**

MBS MacFrameworks Plugin, Plugin Version: 19.0. **Function:** One of the map type constants. **Notes:** A hybrid satellite image with flyover data where available.

#### **114.30.87 MapTypeMutedStandard = 5**

MBS MacFrameworks Plugin, Plugin Version: 19.0. **Function:** One of the map type constants. **Notes:** A street map where your data is emphasized over the underlying map details.

#### 17798 CHAPTER 114. MAPKIT

# 114.30.88 MapTypeSatellite  $= 1$

MBS MacFrameworks Plugin, Plugin Version: 14.1. **Function:** One of the map types. **Notes:** Displays satellite imagery of the area.

# **114.30.89 MapTypeSatelliteFlyover = 3**

MBS MacFrameworks Plugin, Plugin Version: 19.0. **Function:** One of the map type constants. **Notes:** A satellite image of the area with flyover data where available.

# **114.30.90 MapTypeStandard = 0**

MBS MacFrameworks Plugin, Plugin Version: 14.1. **Function:** One of the map types. **Notes:** Displays a street map that shows the position of all roads and some road names.

# **114.30.91 OverlayLevelAboveLabels = 1**

MBS MacFrameworks Plugin, Plugin Version: 19.0. **Function:** One of the constants indicating the position of overlays relative to other content. **Notes:** Above labels

# **114.30.92 OverlayLevelAboveRoads = 0**

MBS MacFrameworks Plugin, Plugin Version: 19.0. **Function:** One of the constants indicating the position of overlays relative to other content. **Notes:** Above roads

# 114.31. CLASS MKMULTIPOINTMBS 17799 **114.31 class MKMultiPointMBS**

# **114.31.1 class MKMultiPointMBS**

MBS MacFrameworks Plugin, Plugin Version: 14.1, Console & Web: Yes, Mac: Yes, Win: No, Linux: No. **Function:** The MKMultiPoint class is an abstract superclass used to define shapes composed of multiple points.

**Notes:**

You should not create instances of this class directly. Instead, you should create instances of the MKPolyline or MKPolygon classes. However, you can use the method and properties of this class to access information about the specific points associated with the line or polygon. Subclass of the MKShapeMBS class.

This is an abstract class. You can't create an instance, but you can get one from various plugin functions.

# **114.31.2 Methods**

# **114.31.3 Constructor**

MBS MacFrameworks Plugin, Plugin Version: 14.1, Console & Web: Yes, Mac: Yes, Win: No, Linux: No. **Function:** The private constructor.

# **114.31.4 Coordinates as MKMapPointMBS()**

MBS MacFrameworks Plugin, Plugin Version: 19.0, Console & Web: Yes, Mac: Yes, Win: No, Linux: No. **Function:** Queries list of coordinates for all the points.

# **114.31.5 points as MKMapPointMBS()**

MBS MacFrameworks Plugin, Plugin Version: 19.0, Console & Web: Yes, Mac: Yes, Win: No, Linux: No. **Function:** Queries array with points.

# **114.31.6 Properties**

# **114.31.7 pointCount as Integer**

MBS MacFrameworks Plugin, Plugin Version: 19.0, Console & Web: Yes, Mac: Yes, Win: No, Linux: No. **Function:** Queries number of points for this multi point object.

**Notes:** (Read only property)

# 114.32. CLASS MKOVERLAYPATHRENDERERMBS 17801 **114.32 class MKOverlayPathRendererMBS**

# **114.32.1 class MKOverlayPathRendererMBS**

MBS MacFrameworks Plugin, Plugin Version: 19.0, Console & Web: Yes, Mac: Yes, Win: No, Linux: No. **Function:** The visual representation for a path-based overlay. **Notes:**

Use this renderer when your overlay's shape is defined by a CGPath object. By default, this renderer fills and strokes the path using its current attributes.

You can use this class as-is or subclass to define additional drawing behaviors. If you subclass, you should override the createPath method and use that method to build the appropriate path object. To change the path, invalidate it and recreate the path using whatever new data your subclass has obtained. Subclass of the MKOverlayRendererMBS class.

This is an abstract class. You can't create an instance, but you can get one from various plugin functions.

# **114.32.2 Methods**

# **114.32.3 applyFillProperties(context as CGContextMBS, zoomScale as double)**

MBS MacFrameworks Plugin, Plugin Version: 19.0, Console & Web: Yes, Mac: Yes, Win: No, Linux: No. **Function:** Applies the receiver's current fill-related drawing properties to the specified graphics context. **Notes:**

context: The graphics context used to draw the view's contents. zoomScale: The current zoom scale used for drawing.

This is a convenience method for applying all of the drawing properties used when filling a path. This method applies the current fill color to the specified graphics context.

# **114.32.4 applyStrokeProperties(context as CGContextMBS, zoomScale as double)**

MBS MacFrameworks Plugin, Plugin Version: 19.0, Console & Web: Yes, Mac: Yes, Win: No, Linux: No. **Function:** Applies the receiver's current stroke-related drawing properties to the specified graphics context. **Notes:**

context: The graphics context used to draw the view's contents. zoomScale: The current zoom scale used for drawing.

This is a convenience method for applying all of the drawing properties used when stroking a path. This method applies the stroke color, line width, line join, line cap, miter limit, line dash phase, and line dash attributes to the specified graphics context. This method applies the scale factor in the zoomScale parameter

to the line width and line dash pattern automatically so that lines scale appropriately. This method does not save the current graphics state before applying the new attributes. If you want to preserve the existing state, you must save it yourself and restore it later when you finish drawing.

### **114.32.5 Constructor**

MBS MacFrameworks Plugin, Plugin Version: 19.0, Console & Web: Yes, Mac: Yes, Win: No, Linux: No. **Function:** The private constructor.

### **114.32.6 createPath**

MBS MacFrameworks Plugin, Plugin Version: 19.0, Console & Web: Yes, Mac: Yes, Win: No, Linux: No. **Function:** Creates the path for the overlay.

**Notes:** The default implementation of this method does nothing. Subclasses should override it and use it to create the CGPathRef data type to be used for drawing. After creating the path, your implementation should assign it to the path property.

### **114.32.7 fillPath(path as CGPathMBS, context as CGContextMBS)**

MBS MacFrameworks Plugin, Plugin Version: 19.0, Console & Web: Yes, Mac: Yes, Win: No, Linux: No. Function: Fills the area enclosed by the specified path. **Notes:**

path: The path to fill. context: The graphics context in which to draw the path.

You must set the current fill color before calling this method. Typically you do this by calling the applyFill-Properties method prior to drawing. If the fillColor property is currently nil, this method does nothing.

# **114.32.8 GetLineDashPattern as Integer()**

MBS MacFrameworks Plugin, Plugin Version: 19.0, Console & Web: Yes, Mac: Yes, Win: No, Linux: No. **Function:** An array of numbers specifying the dash pattern to use for the path. **Notes:**

The array contains one or more numbers that indicate the lengths (measured in points) of the line segments and gaps in the pattern. The values in the array alternate, starting with the first line segment length, followed by the first gap length, followed by the second line segment length, and so on. This property is set to nil by default, which indicates no line dash pattern.

#### 114.32. CLASS MKOVERLAYPATHRENDERERMBS 17803

#### **114.32.9 invalidatePath**

MBS MacFrameworks Plugin, Plugin Version: 19.0, Console & Web: Yes, Mac: Yes, Win: No, Linux: No. **Function:** Updates the path associated with the overlay renderer.

**Notes:** Call this method when a change in the path information would require you to recreate the overlay's path. This method sets the path property to nil and tells the overlay renderer to redisplay its contents.

# **114.32.10 SetLineDashPattern(values() as Integer)**

MBS MacFrameworks Plugin, Plugin Version: 19.0, Console & Web: Yes, Mac: Yes, Win: No, Linux: No. **Function:** Sets an array of numbers specifying the dash pattern to use for the path. **Notes:**

The array contains one or more numbers that indicate the lengths (measured in points) of the line segments and gaps in the pattern. The values in the array alternate, starting with the first line segment length, followed by the first gap length, followed by the second line segment length, and so on. This property is set to nil by default, which indicates no line dash pattern.

# **114.32.11 strokePath(path as CGPathMBS, context as CGContextMBS)**

MBS MacFrameworks Plugin, Plugin Version: 19.0, Console & Web: Yes, Mac: Yes, Win: No, Linux: No. **Function:** Draws a line along the specified path. **Notes:**

path: The path to draw. context: The graphics context in which to draw the path.

You must set the current stroke color before calling this method. Typically you do this by calling the applyStrokePropertiesToContext method prior to drawing. If the strokeColor property is currently nil, this method does nothing.

#### **114.32.12 Properties**

#### **114.32.13 fillColor as NSColorMBS**

MBS MacFrameworks Plugin, Plugin Version: 19.0, Console & Web: Yes, Mac: Yes, Win: No, Linux: No. **Function:** The fill color to use for the path. **Notes:** (Read and Write property)

# **114.32.14 lineCap as Integer**

MBS MacFrameworks Plugin, Plugin Version: 19.0, Console & Web: Yes, Mac: Yes, Win: No, Linux: No. **Function:** The line cap style to apply to the open ends of the path. **Notes:**

The line cap style is applied to the start and end points of any open subpaths. This property does not affect closed subpaths. The default line cap style is kCGLineCapRound. (Read and Write property)

# **114.32.15 lineDashPhase as Double**

MBS MacFrameworks Plugin, Plugin Version: 19.0, Console & Web: Yes, Mac: Yes, Win: No, Linux: No. **Function:** The offset (in points) at which to start drawing the dash pattern. **Notes:**

Use this property to start drawing a dashed line partway through a segment or gap. For example, a phase value of 6 for the patter 5-2-3-2 would cause drawing to begin in the middle of the first gap. The default value of this property is 0. (Read and Write property)

# **114.32.16 lineJoin as Integer**

MBS MacFrameworks Plugin, Plugin Version: 19.0, Console & Web: Yes, Mac: Yes, Win: No, Linux: No. **Function:** The line join style to apply to corners of the path. **Notes:**

The default line join style is kCGLineJoinRound. (Read and Write property)

# **114.32.17 lineWidth as Double**

MBS MacFrameworks Plugin, Plugin Version: 19.0, Console & Web: Yes, Mac: Yes, Win: No, Linux: No. **Function:** The stroke width to use for the path. **Notes:**

The default value of this property is 0. (Read and Write property)

#### 114.32. CLASS MKOVERLAYPATHRENDERERMBS 17805

### **114.32.18 miterLimit as Double**

MBS MacFrameworks Plugin, Plugin Version: 19.0, Console & Web: Yes, Mac: Yes, Win: No, Linux: No. **Function:** The limiting value that helps avoid spikes at junctions between connected line segments. **Notes:**

The miter limit helps you avoid spikes in paths that use the kCGLineJoinMiter join style. If the ratio of the miter length—that is, the diagonal length of the miter join—to the line thickness exceeds the miter limit, the joint is converted to a bevel join. The default miter limit is 10, which results in the conversion of miters whose angle at the joint is less than 11 degrees.

(Read and Write property)

# **114.32.19 Path as CGPathMBS**

MBS MacFrameworks Plugin, Plugin Version: 19.0, Console & Web: Yes, Mac: Yes, Win: No, Linux: No. **Function:** The path representing the overlay's shape. **Notes:**

Getting the value of this property causes the path to be created (using the createPath method) if it does not already exist. You can assign a path object to this property explicitly. When assigning a new path object to this property, the overlay renderer stores a strong reference to the path you provide. (Read and Write property)

# **114.32.20 strokeColor as NSColorMBS**

MBS MacFrameworks Plugin, Plugin Version: 19.0, Console & Web: Yes, Mac: Yes, Win: No, Linux: No. **Function:** The stroke color to use for the path. **Notes:** (Read and Write property)

# **114.33 class MKOverlayRendererMBS**

# **114.33.1 class MKOverlayRendererMBS**

MBS MacFrameworks Plugin, Plugin Version: 19.0, Console & Web: Yes, Mac: Yes, Win: No, Linux: No. **Function:** The shared infrastructure used to draw overlays on the map surface. **Notes:**

An overlay renderer draws the visual representation of an overlay object—that is, an object that conforms to the MKOverlayMBS interface. This class defines the drawing infrastructure used by the map view. Subclasses are expected to override the drawMapRect method to draw the contents of the overlay.

The Map Kit framework provides several concrete instances of overlay renderers. Specifically, it provides renderers for each of the concrete overlay objects. You can use one of these existing renderers or define your own subclasses if you want to draw the overlay contents differently.

# **114.33.2 Methods**

# **114.33.3 canDrawMapRect(Rect as MKMapRectMBS, zoomScale as Double) as Boolean**

MBS MacFrameworks Plugin, Plugin Version: 19.0, Console & Web: Yes, Mac: Yes, Win: No, Linux: No. **Function:** Returns a Boolean value indicating whether the overlay view is ready to draw its content. **Notes:**

mapRect: The map rectangle that needs to be updated. zoomScale: The current scale factor applied to the map.

Returns true if this overlay renderer is ready to draw its contents on the map or false if it is not.

Overlay renderers can override this method in situations where they may depend on the availability of other information to draw their contents. For example, a renderer showing traffic information might want to delay drawing until it has all of the traffic data it needs. In such a case, it can return NO from this method to indicate that it is not ready. An overlay renderer might also return NO if it does not draw content in the specified rectangle.

If you return NO from this method, your application is responsible for calling the setNeedsDisplayInMapRect method when the overlay renderer subsequently becomes ready to draw its contents. The default implementation of this method returns true.

#### 114.33. CLASS MKOVERLAYRENDERERMBS 17807

### **114.33.4 Constructor(overlay as MKOverlayMBS)**

MBS MacFrameworks Plugin, Plugin Version: 19.0, Console & Web: Yes, Mac: Yes, Win: No, Linux: No. **Function:** Initializes and returns the overlay renderer and associates it with the specified overlay object. **Notes:**

overlay: The overlay object to use when drawing the overlay content on the map. This object provides the data needed to draw the overlay's shape. The overlay renderer stores a strong reference to this object. Return Value

Initially, the overlay renderer assumes that the overlay is fully opaque and that it has a content scale factor of 1.0. You can change these values as needed using the alpha and contentScaleFactor properties.

# **114.33.5 drawMapRect(Rect as MKMapRectMBS, zoomScale as Double, context as CGContextMBS)**

MBS MacFrameworks Plugin, Plugin Version: 19.0, Console & Web: Yes, Mac: Yes, Win: No, Linux: No. **Function:** Draws the overlay's contents at the specified location on the map. **Notes:**

mapRect: The map rectangle that needs to be updated. Your drawing code should avoid drawing outside of this rectangle.

zoomScale: The current zoom factor applied to the map content. You can use this value for configuring the stroke width of lines or other attributes that might be affected by the scale of the map's contents. context: The graphics context to use for drawing the overlay's contents.

The default implementation of this method does nothing. Subclasses are expected to override this method and use it to draw the overlay's contents.

When determining where to draw content, make your initial calculations relative to the map itself. In other words, compute the position and size of any overlay content using map points and map rectangles, convert those values to regular CGPoint and CGRect types using the methods of this class, and then pass the converted points to any drawing primitives.

It is recommended that you use Core Graphics to draw any content for your overlays.

To improve drawing performance, the map view may divide your overlay into multiple tiles and render each one on a separate thread. Your implementation of this method must therefore be capable of safely running from multiple threads simultaneously. In addition, you should avoid drawing the entire contents of the overlay each time this method is called. Instead, always take the mapRect parameter into consideration and avoid drawing content outside that rectangle.

# 17808 CHAPTER 114. MAPKIT **114.33.6 mapPointForPoint(point as CGPointMBS) as MKMapPointMBS**

MBS MacFrameworks Plugin, Plugin Version: 19.0, Console & Web: Yes, Mac: Yes, Win: No, Linux: No. **Function:** Returns the point on the map that corresponds to the specified point in the overlay renderer's drawing area.

**Notes:**

point: The point in the overlay's drawing area that you want to convert. Returns the point on the two-dimensional map projection corresponding to the specified point.

# **114.33.7 mapRectForRect(Rect as CGRectMBS) as MKMapRectMBS**

MBS MacFrameworks Plugin, Plugin Version: 19.0, Console & Web: Yes, Mac: Yes, Win: No, Linux: No. **Function:** Returns the rectangle on the map that corresponds to the specified rectangle in the overlay renderer's drawing area.

**Notes:**

rect: The rectangle in the overlay's drawing area that you want to convert.

Returns the rectangle on the two-dimensional map projection corresponding to the specified rectangle.

# **114.33.8 pointForMapPoint(mapRect as MKMapPointMBS) as CGPointMBS**

MBS MacFrameworks Plugin, Plugin Version: 19.0, Console & Web: Yes, Mac: Yes, Win: No, Linux: No. **Function:** Returns the point in the overlay renderer's drawing area corresponding to the specified point on the map.

**Notes:**

mapPoint: A point on the two-dimensional map projection. If you have a coordinate value (latitude and longitude), you can use the MKMapPointForCoordinate function to convert that coordinate to a map point.

Returns the point in the overlay's drawing area that corresponds to the map point.

# **114.33.9 RectForMapRect(mapRect as MKMapRectMBS) as CGRectMBS**

MBS MacFrameworks Plugin, Plugin Version: 19.0, Console & Web: Yes, Mac: Yes, Win: No, Linux: No. **Function:** Returns the rectangle in the overlay renderer's drawing area corresponding to the specified rectangle on the map.

#### **Notes:**

mapRect: A rectangle on the two-dimensional map projection.

#### 114.33. CLASS MKOVERLAYRENDERERMBS 17809

Returns the rectangle in the overlay's drawing area that corresponds to the map rectangle.

### **114.33.10 RoadWidthAtZoomScale(zoomScale as double) as double**

MBS MacFrameworks Plugin, Plugin Version: 19.0, Console & Web: Yes, Mac: Yes, Win: No, Linux: No. **Function:** Returns the width (in screen points) of roads on a map at the specified zoom level. **Notes:**

zoomScale: The scale factor currently applied to the map view.

Returns the width of roads, measured in screen points. You can use the returned value to set the width of lines in drawing code that traces the path of a road.

### **114.33.11 setNeedsDisplay**

MBS MacFrameworks Plugin, Plugin Version: 19.0, Console & Web: Yes, Mac: Yes, Win: No, Linux: No. **Function:** Invalidates the entire contents of the overlay for all zoom scales.

**Notes:** This method causes the entire contents of the overlay to be redrawn during the next update cycle. This method invalidates the overlay regardless of the current zoom scale associated with the map.

#### <span id="page-17808-1"></span>**114.33.12 setNeedsDisplayInMapRect(mapRect as MKMapRectMBS)**

MBS MacFrameworks Plugin, Plugin Version: 19.0, Console & Web: Yes, Mac: Yes, Win: No, Linux: No. **Function:** Invalidates the specified portion of the overlay at all zoom scales. **Notes:**

mapRect: The portion of the overlay to update. Specify this value using a map coordinates.

Marking a rectangle as invalid causes that portion of the overlay to be redrawn during the next update cycle. This method invalidates the overlay regardless of the current zoom scale associated with the map. See also:

• [114.33.13](#page-17808-0) setNeedsDisplayInMapRect(mapRect as MKMapRectMBS, zoomScale as double) [17809](#page-17808-0)

# <span id="page-17808-0"></span>**114.33.13 setNeedsDisplayInMapRect(mapRect as MKMapRectMBS, zoomScale as double)**

MBS MacFrameworks Plugin, Plugin Version: 19.0, Console & Web: Yes, Mac: Yes, Win: No, Linux: No. **Function:** Invalidates the specified portion of the overlay but only at the specified zoom scale. **Notes:**

mapRect: The portion of the overlay to update. Specify this value using a map coordinates. zoomScale: The zoom scale for which you want to invalidate the overlay.

Marking a rectangle as invalid causes that portion of the overlay to be redrawn during the next update cycle. This method invalidates the overlay only at the specified zoom scale. See also:

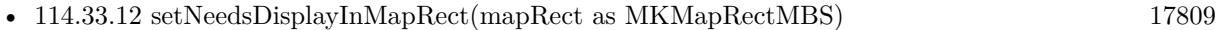

#### **114.33.14 Properties**

#### **114.33.15 alpha as Double**

MBS MacFrameworks Plugin, Plugin Version: 19.0, Console & Web: Yes, Mac: Yes, Win: No, Linux: No. **Function:** The amount of transparency to apply to the overlay. **Notes:**

The value in this property can be in the range 0.0 to 1.0, where 0.0 represents total transparency and 1.0 represents total opacity. The default value of this property is 1.0. (Read and Write property)

#### **114.33.16 contentScaleFactor as Double**

MBS MacFrameworks Plugin, Plugin Version: 19.0, Console & Web: Yes, Mac: Yes, Win: No, Linux: No. **Function:** The scale factor used to draw the overlay's content. **Notes:**

The scale factor determines how content is mapped from the logical coordinate space (measured in points) to the device coordinate space (measured in pixels). This value is typically either 1.0 or 2.0. Higher scale factors indicate that each point is represented by more than one pixel on the screen. For example, if the scale factor is 2.0 and the drawing rectangle size is  $50 \times 50$  points, the size of the underlying area is  $100 \times$ 100 pixels.

When drawing the content for your overlays, you can use this value to determine how best to render your content.

(Read only property)

#### **114.33.17 Handle as Integer**

MBS MacFrameworks Plugin, Plugin Version: 19.0, Console & Web: Yes, Mac: Yes, Win: No, Linux: No. **Function:** Internal object reference.

**Notes:** (Read and Write property)

#### 114.33. CLASS MKOVERLAYRENDERERMBS 17811

# **114.33.18 overlay as MKOverlayMBS**

MBS MacFrameworks Plugin, Plugin Version: 19.0, Console & Web: Yes, Mac: Yes, Win: No, Linux: No. **Function:** The overlay object containing the data for drawing. **Notes:**

The overlay object contains the coordinate at which to draw the overlay and other information that your app provides.

(Read only property)

# **114.34 class MKPinAnnotationViewMBS**

# **114.34.1 class MKPinAnnotationViewMBS**

MBS MacFrameworks Plugin, Plugin Version: 14.1, Console & Web: Yes, Mac: Yes, Win: No, Linux: No. **Function:** The MKPinAnnotationView class provides a concrete annotation view that displays a pin icon like the ones found in the Maps application. **Notes:**

Using this class, you can configure the type of pin to drop and whether you want the pin to be animated into place.

Subclass of the MKAnnotationViewMBS class.

# **114.34.2 Blog Entries**

- [Mapview with icons in Xojo](https://www.mbs-plugins.de/archive/2019-09-18/Mapview_with_icons_in_Xojo/monkeybreadsoftware_blog_xojo)
- [MBS Xojo Plugins, version 19.3pr1](https://www.mbs-plugins.de/archive/2019-06-03/MBS_Xojo_Plugins_version_193pr/monkeybreadsoftware_blog_xojo)

# **114.34.3 Methods**

#### <span id="page-17811-1"></span>**114.34.4 Constructor**

MBS MacFrameworks Plugin, Plugin Version: 14.1, Console & Web: Yes, Mac: Yes, Win: No, Linux: No. **Function:** The private constructor. See also:

• [114.34.5](#page-17811-0) Constructor(annotation as MKAnnotationMBS, reuseIdentifier as string = "") [17812](#page-17811-0)

# <span id="page-17811-0"></span>**114.34.5 Constructor(annotation as MKAnnotationMBS, reuseIdentifier as string = "")**

MBS MacFrameworks Plugin, Plugin Version: 14.1, Console & Web: Yes, Mac: Yes, Win: No, Linux: No. **Function:** The constructor. See also:

```
114.34.417812
```
# **114.34.6 greenPinColor as NSColorMBS**

MBS MacFrameworks Plugin, Plugin Version: 19.0, Console & Web: Yes, Mac: Yes, Win: No, Linux: No. **Function:** Returns the standard color for green pins.

#### 114.34. CLASS MKPINANNOTATIONVIEWMBS 17813

**Notes:** The system uses green pins to indicate starting points on the map.

#### **114.34.7 purplePinColor as NSColorMBS**

MBS MacFrameworks Plugin, Plugin Version: 19.0, Console & Web: Yes, Mac: Yes, Win: No, Linux: No. **Function:** Returns the standard color for purple pins.

**Notes:** The system uses purple pins to indicate user-specified points on the map.

### **114.34.8 redPinColor as NSColorMBS**

MBS MacFrameworks Plugin, Plugin Version: 19.0, Console & Web: Yes, Mac: Yes, Win: No, Linux: No. **Function:** Returns the standard color for red pins. **Notes:** The system uses red pins to indicate destination points on the map.

### **114.34.9 Properties**

#### **114.34.10 animatesDrop as Boolean**

MBS MacFrameworks Plugin, Plugin Version: 14.1, Console & Web: Yes, Mac: Yes, Win: No, Linux: No. **Function:** Whether to animate the dropping of the pin. **Notes:** (Read and Write property)

#### **114.34.11 pinColor as Integer**

MBS MacFrameworks Plugin, Plugin Version: 14.1, Console & Web: Yes, Mac: Yes, Win: No, Linux: No. **Function:** The color of the pin head. **Notes:**

The Maps application uses different pin colors for different types of map annotations. Your own map annotation should use the available pin colors in the same way. Deprecated in favor of pinTintColor. (Read and Write property)

#### **114.34.12 pinTintColor as NSColorMBS**

MBS MacFrameworks Plugin, Plugin Version: 19.0, Console & Web: Yes, Mac: Yes, Win: No, Linux: No. **Function:** The color of the pin head. **Notes:**

Use this property to specify custom a custom color for your pin. You can also specify one of the standard pin colors.

(Read and Write property)

### **114.34.13 Constants**

### **114.34.14 ColorBlue = 2**

MBS MacFrameworks Plugin, Plugin Version: 14.1. **Function:** One of the color constants. **Notes:** The head of the pin is blue. Purple pins indicate user-specified points on the map.

# **114.34.15 ColorGreen = 1**

MBS MacFrameworks Plugin, Plugin Version: 14.1. **Function:** One of the color constants. **Notes:** The head of the pin is green. Green pins indicate starting points on the map.

# **114.34.16 ColorRed = 0**

MBS MacFrameworks Plugin, Plugin Version: 14.1. **Function:** One of the color constants. **Notes:** The head of the pin is red. Red pins indicate destination points on the map.

# 114.35. CLASS MKPLACEMARKMBS 17815 **114.35 class MKPlacemarkMBS**

# **114.35.1 class MKPlacemarkMBS**

MBS MacFrameworks Plugin, Plugin Version: 14.1, Console & Web: Yes, Mac: Yes, Win: No, Linux: No. **Function:** A MKPlacemark object stores placemark data for a given latitude and longitude. **Notes:**

Placemark data includes information such as the country, state, city, and street address associated with the specified coordinate. Placemark objects are typically generated by a MKReverseGeocoderMBS object, although you can also create them explicitly yourself.

A placemark is also an annotation and conforms to the MKAnnotationMBS interface, whose properties and methods include the placemark coordinate and other information. Because they are annotations, you can add them directly to the map view.

Subclass of the CLPlacemarkMBS class.

# **114.35.2 Xojo Developer Magazine**

• [18.3, page 80](http://www.xdevmag.com/browse/18.3/)

Interfaces: MKAnnotationMBS

# **114.35.3 Methods**

# <span id="page-17814-1"></span>**114.35.4 Constructor(coordinate as CLLocationCoordinate2DMBS)**

MBS MacFrameworks Plugin, Plugin Version: 19.0, Console & Web: Yes, Mac: Yes, Win: No, Linux: No. **Function:** Initializes and returns a placemark object using the specified coordinate only. See also:

- [114.35.5](#page-17814-0) Constructor(coordinate as CLLocationCoordinate2DMBS, addressDictionary as dictionary) [17815](#page-17814-0)
- [114.35.6](#page-17815-0) Constructor(coordinate as CLLocationCoordinate2DMBS, postalAddress as Variant) [17816](#page-17815-0)

# <span id="page-17814-0"></span>**114.35.5 Constructor(coordinate as CLLocationCoordinate2DMBS, addressDictionary as dictionary)**

MBS MacFrameworks Plugin, Plugin Version: 14.1, Console & Web: Yes, Mac: Yes, Win: No, Linux: No. **Function:** Initializes and returns a placemark object using the specified coordinate and Address Book dictionary.

**Notes:** You can create placemark objects manually for entities for which you already have address information, such as contacts in the Address Book. Creating a placemark object explicitly avoids the need to query the reverse geocoder object for the same information. See also:

- [114.35.4](#page-17814-1) Constructor(coordinate as CLLocationCoordinate2DMBS) [17815](#page-17814-1)
- [114.35.6](#page-17815-0) Constructor(coordinate as CLLocationCoordinate2DMBS, postalAddress as Variant) [17816](#page-17815-0)

# <span id="page-17815-0"></span>**114.35.6 Constructor(coordinate as CLLocationCoordinate2DMBS, postalAddress as Variant)**

MBS MacFrameworks Plugin, Plugin Version: 19.0, Console & Web: Yes, Mac: Yes, Win: No, Linux: No. **Function:** Initializes and returns a placemark object using the specified coordinate and CNPostalAddressMBS object.

**Notes:** You can create placemark objects manually for entities for which you already have address information, such as contacts in the Address Book. Creating a placemark object explicitly avoids the need to query the reverse geocoder object for the same information. See also:

- [114.35.4](#page-17814-1) Constructor(coordinate as CLLocationCoordinate2DMBS) [17815](#page-17814-1)
- [114.35.5](#page-17814-0) Constructor(coordinate as CLLocationCoordinate2DMBS, addressDictionary as dictionary) [17815](#page-17814-0)

#### **114.35.7 Coordinate as CLLocationCoordinate2DMBS**

MBS MacFrameworks Plugin, Plugin Version: 19.0, Console & Web: Yes, Mac: Yes, Win: No, Linux: No. **Function:** The coordinate of the annotation.

**Notes:** Part of the MKAnnotationMBS interface.

# **114.35.8 SetCoordinate(newCoordinate as CLLocationCoordinate2DMBS)**

MBS MacFrameworks Plugin, Plugin Version: 19.0, Console & Web: Yes, Mac: Yes, Win: No, Linux: No. **Function:** Set the coordinate of the annotation. **Notes:** Part of the MKAnnotationMBS interface.

#### **114.35.9 SubTitle as String**

MBS MacFrameworks Plugin, Plugin Version: 19.0, Console & Web: Yes, Mac: Yes, Win: No, Linux: No. **Function:** The subtitle of the item.

**Notes:** Part of the MKOverlayMBS interface.

#### 114.35. CLASS MKPLACEMARKMBS 17817

#### **114.35.10 Title as String**

MBS MacFrameworks Plugin, Plugin Version: 19.0, Console & Web: Yes, Mac: Yes, Win: No, Linux: No. **Function:** The title of the annotation. **Notes:** Part of the MKAnnotationMBS interface.

### **114.35.11 Properties**

### **114.35.12 countryCode as String**

MBS MacFrameworks Plugin, Plugin Version: 14.1, Console & Web: Yes, Mac: Yes, Win: No, Linux: No. **Function:** The abbreviated country name. **Notes:**

This string is the standard abbreviation used to refer to the country. For example, if the placemark location was Apple's headquarters, the value for this property would be the string "US". (Read only property)

# 17818 CHAPTER 114. MAPKIT **114.36 class MKPointAnnotationMBS**

# **114.36.1 class MKPointAnnotationMBS**

MBS MacFrameworks Plugin, Plugin Version: 14.1, Console & Web: Yes, Mac: Yes, Win: No, Linux: No. **Function:** The MKPointAnnotation class defines a concrete annotation object located at a specified point. **Example:**

dim mapview as MKMapViewMBS // your map view

 $//$  new pin dim pin as new MKPointAnnotationMBS

pin.coordinate = mapView.centerCoordinate  $pin.title = "Hello"$ 

// show on map mapView.addAnnotation pin

#### **Notes:**

You can use this class, rather than define your own, in situations where all you want to do is associate a point on the map with a title. Subclass of the MKShapeMBS class.

# **114.36.2 Blog Entries**

• [Mapview with icons in Xojo](https://www.mbs-plugins.de/archive/2019-09-18/Mapview_with_icons_in_Xojo/monkeybreadsoftware_blog_xojo)

# **114.36.3 Xojo Developer Magazine**

• [18.3, page 79](http://www.xdevmag.com/browse/18.3/)

# **114.36.4 Methods**

#### **114.36.5 Constructor**

MBS MacFrameworks Plugin, Plugin Version: 14.1, Console & Web: Yes, Mac: Yes, Win: No, Linux: No. **Function:** The constructor. **Example:**

dim mapview as MKMapViewMBS // your map view

114.36. CLASS MKPOINTANNOTATIONMBS 17819

 $//$  new pin dim pin as new MKPointAnnotationMBS

pin.coordinate = mapView.centerCoordinate  $\text{pin.title} = \text{"Hello"}$ 

 $//$  show on map mapView.addAnnotation pin

### **114.36.6 Properties**

# **114.36.7 coordinate as CLLocationCoordinate2DMBS**

MBS MacFrameworks Plugin, Plugin Version: 14.1, Console & Web: Yes, Mac: Yes, Win: No, Linux: No. **Function:** The coordinate point of the annotation, specified as a latitude and longitude. **Notes:** (Read and Write property)

#### 17820 CHAPTER 114. MAPKIT

# **114.37 class MKPolygonMBS**

# **114.37.1 class MKPolygonMBS**

MBS MacFrameworks Plugin, Plugin Version: 14.1, Console & Web: Yes, Mac: Yes, Win: No, Linux: No. **Function:** The MKPolygon class represents a shape consisting of one or more points that define a closed polygon.

**Notes:**

The points are connected end-to-end in the order they are provided. The first and last points are connected to each other to create the closed shape.

When creating a polygon, you can mask out portions of the polygon by specifying one or more interior polygons. For the polygons you specify, this class uses the even-odd fill rule to determine the final occupied area. When applied to overlapping polygons, this rule can cause specific regions to be masked out (and thereby removed) from the total occupied area. For more information about how fill rules are applied to paths, see "Paths" in Quartz 2D Programming Guide. Subclass of the MKMultiPointMBS class.

Interfaces: MKOverlayMBS

# **114.37.2 Methods**

# **114.37.3 boundingMapRect as MKMapRectMBS**

MBS MacFrameworks Plugin, Plugin Version: 19.0, Console & Web: Yes, Mac: Yes, Win: No, Linux: No. **Function:** The projected rectangle that encompasses the overlay. **Notes:**

This property contains the smallest rectangle that completely encompasses the overlay. Implementers of this interface must set this area when implementing their overlay class, and after setting it, you must not change it. The rectangle should be specified using projected coordinates—that is, coordinates obtained by projecting the globe onto a two-dimensional surface.

Part of the MKOverlayMBS interface.

# **114.37.4 canReplaceMapContent as Boolean**

MBS MacFrameworks Plugin, Plugin Version: 19.0, Console & Web: Yes, Mac: Yes, Win: No, Linux: No. **Function:** Returns a Boolean indicating whether the overlay content replaces the underlying map content. **Notes:**

true if the map view can skip the loading and drawing of the underlying map tiles or false if the map tiles
#### 114.37. CLASS MKPOLYGONMBS 17821

should still be drawn.

The map view uses the return value of this method as a hint to determine whether it should load and render its tiles. If your overlay covers its designated region entirely with opaque content, and effectively replaces the content of underlying map tiles, implement this method and return true. Doing so alleviates the need for the map to render its tiles.

If you do not implement this method, or if you return false from it, the map view continues to load and render its tiles.

Part of MKOverlayMBS interface.

#### <span id="page-17820-1"></span>**114.37.5 Constructor**

MBS MacFrameworks Plugin, Plugin Version: 14.1, Console & Web: Yes, Mac: Yes, Win: No, Linux: No. **Function:** The private constructor. See also:

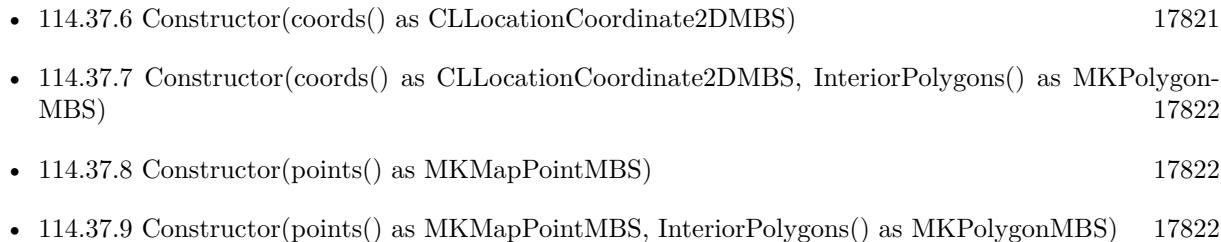

#### <span id="page-17820-0"></span>**114.37.6 Constructor(coords() as CLLocationCoordinate2DMBS)**

MBS MacFrameworks Plugin, Plugin Version: 19.0, Console & Web: Yes, Mac: Yes, Win: No, Linux: No. **Function:** Creates and returns an MKPolygon object from the specified set of coordinates. **Notes:**

coords: The array of coordinates defining the shape. Returns a new polygon object. See also:

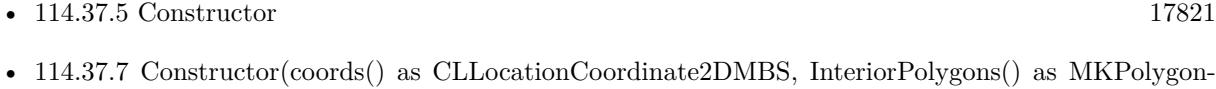

• [114.37.8](#page-17821-1) Constructor(points() as MKMapPointMBS) [17822](#page-17821-1)

MBS) [17822](#page-17821-0)

• [114.37.9](#page-17821-2) Constructor(points() as MKMapPointMBS, InteriorPolygons() as MKPolygonMBS) [17822](#page-17821-2)

#### 17822 CHAPTER 114. MAPKIT

#### <span id="page-17821-0"></span>**114.37.7 Constructor(coords() as CLLocationCoordinate2DMBS, InteriorPolygons() as MKPolygonMBS)**

MBS MacFrameworks Plugin, Plugin Version: 19.0, Console & Web: Yes, Mac: Yes, Win: No, Linux: No. **Function:** Creates and returns an MKPolygon object from the specified set of map points and interior polygons.

#### **Notes:**

points: The array of map points defining the shape. The data in this array is copied to the new object. interiorPolygons: An array of MKPolygon objects that define one or more cutout regions for the receiver's polygon.

See also:

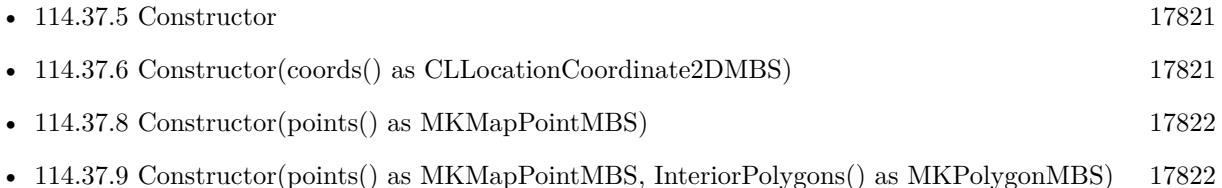

#### <span id="page-17821-1"></span>**114.37.8 Constructor(points() as MKMapPointMBS)**

MBS MacFrameworks Plugin, Plugin Version: 19.0, Console & Web: Yes, Mac: Yes, Win: No, Linux: No. **Function:** Creates and returns an MKPolygon object from the specified set of map points. **Notes:** points: The array of map points defining the shape. The data in this array is copied to the new object.

See also:

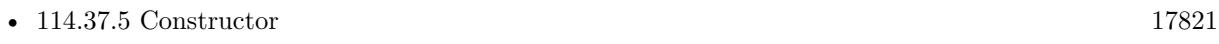

- [114.37.6](#page-17820-0) Constructor(coords() as CLLocationCoordinate2DMBS) [17821](#page-17820-0)
- [114.37.7](#page-17821-0) Constructor(coords() as CLLocationCoordinate2DMBS, InteriorPolygons() as MKPolygon-MBS) [17822](#page-17821-0)
- [114.37.9](#page-17821-2) Constructor(points() as MKMapPointMBS, InteriorPolygons() as MKPolygonMBS) [17822](#page-17821-2)

#### <span id="page-17821-2"></span>**114.37.9 Constructor(points() as MKMapPointMBS, InteriorPolygons() as MKPolygonMBS)**

MBS MacFrameworks Plugin, Plugin Version: 19.0, Console & Web: Yes, Mac: Yes, Win: No, Linux: No. **Function:** Creates and returns an MKPolygon object from the specified set of map points and interior polygons.

**Notes:**

points: The array of map points defining the shape. The data in this array is copied to the new object. interiorPolygons: An array of MKPolygon objects that define one or more cutout regions for the receiver's

#### 114.37. CLASS MKPOLYGONMBS 17823

polygon. See also:

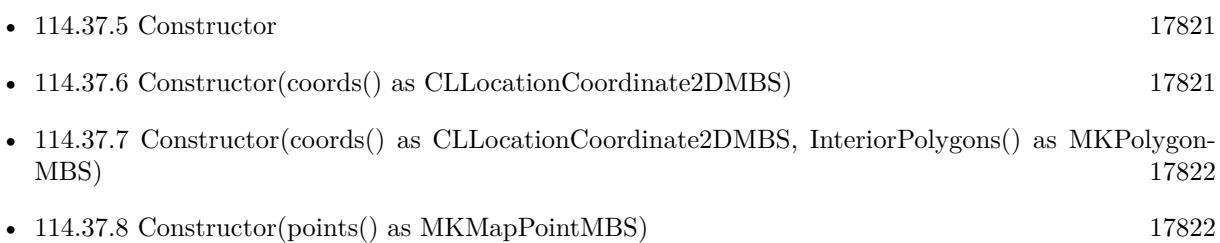

#### **114.37.10 coordinate as CLLocationCoordinate2DMBS**

MBS MacFrameworks Plugin, Plugin Version: 19.0, Console & Web: Yes, Mac: Yes, Win: No, Linux: No. **Function:** The coordinate of the annotation. **Notes:** Part of the MKAnnotationMBS interface.

#### **114.37.11 interiorPolygons as MKPolygonMBS()**

MBS MacFrameworks Plugin, Plugin Version: 14.1, Console & Web: Yes, Mac: Yes, Win: No, Linux: No. **Function:** The array of polygons nested inside the receiver.

**Notes:** When a polygon is rendered on screen, the area occupied by any interior polygons is masked out and not considered part of the polygon.

#### **114.37.12 intersectsMapRect(mapRect as MKMapRectMBS) as Boolean**

MBS MacFrameworks Plugin, Plugin Version: 19.0, Console & Web: Yes, Mac: Yes, Win: No, Linux: No. **Function:** Whether this overlay intersects with the given map rectangle. **Notes:** Part of the MKOverlayMBS interface.

#### <span id="page-17822-0"></span>**114.37.13 polygonWithCoordinates(coords() as CLLocationCoordinate2DMBS) as MKPolygonMBS**

MBS MacFrameworks Plugin, Plugin Version: 14.1, Console & Web: Yes, Mac: Yes, Win: No, Linux: No. **Function:** Creates and returns an MKPolygon object from the specified set of coordinates. **Notes:**

coords: The array of coordinates defining the shape. Returns a new polygon object. See also:

• [114.37.14](#page-17823-0) polygonWithCoordinates(coords() as CLLocationCoordinate2DMBS, InteriorPolygons() as MKPolygonMBS) as MKPolygonMBS [17824](#page-17823-0)

#### <span id="page-17823-0"></span>**114.37.14 polygonWithCoordinates(coords() as CLLocationCoordinate2DMBS, InteriorPolygons() as MKPolygonMBS) as MKPolygonMBS**

MBS MacFrameworks Plugin, Plugin Version: 14.1, Console & Web: Yes, Mac: Yes, Win: No, Linux: No. **Function:** Creates and returns an MKPolygon object from the specified set of coordinates and interior polygons.

**Notes:**

coords: The array of coordinates defining the shape.

interiorPolygons: An array of MKPolygon objects that define one or more cutout regions for the receiver's polygon.

Returns a new polygon object. See also:

> • [114.37.13](#page-17822-0) polygonWithCoordinates(coords() as CLLocationCoordinate2DMBS) as MKPolygonMBS [17823](#page-17822-0)

#### <span id="page-17823-2"></span>**114.37.15 polygonWithPoints(points() as MKMapPointMBS) as MKPolygon-MBS**

MBS MacFrameworks Plugin, Plugin Version: 19.0, Console & Web: Yes, Mac: Yes, Win: No, Linux: No. **Function:** Creates and returns an MKPolygon object from the specified set of map points. **Notes:** points: The array of map points defining the shape. The data in this array is copied to the new object.

See also:

• [114.37.16](#page-17823-1) polygonWithPoints(points() as MKMapPointMBS, InteriorPolygons() as MKPolygonMBS) as MKPolygonMBS [17824](#page-17823-1)

#### <span id="page-17823-1"></span>**114.37.16 polygonWithPoints(points() as MKMapPointMBS, InteriorPolygons() as MKPolygonMBS) as MKPolygonMBS**

MBS MacFrameworks Plugin, Plugin Version: 19.0, Console & Web: Yes, Mac: Yes, Win: No, Linux: No. **Function:** Creates and returns an MKPolygon object from the specified set of map points and interior polygons.

**Notes:**

points: The array of map points defining the shape. The data in this array is copied to the new object. interiorPolygons: An array of MKPolygon objects that define one or more cutout regions for the receiver's polygon.

See also:

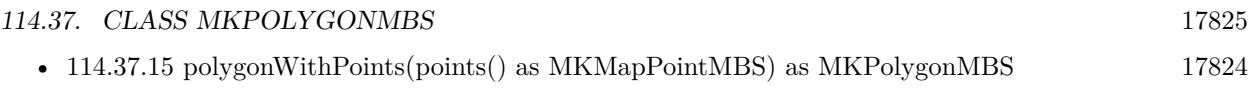

### 17826 CHAPTER 114. MAPKIT **114.38 class MKPolygonRendererMBS**

#### **114.38.1 class MKPolygonRendererMBS**

MBS MacFrameworks Plugin, Plugin Version: 19.0, Console & Web: Yes, Mac: Yes, Win: No, Linux: No. **Function:** The visual representation for a polygon overlay. **Notes:**

This renderer fills and strokes the polygon represented by first filling the shape and then stroking its outline. You can change the color and other drawing attributes of the polygon by modifying the properties inherited from the parent class. You typically use this class as is and do not subclass it. Subclass of the MKOverlayPathRendererMBS class.

#### **114.38.2 Methods**

#### **114.38.3 Constructor(polygon as MKPolygonMBS)**

MBS MacFrameworks Plugin, Plugin Version: 19.0, Console & Web: Yes, Mac: Yes, Win: No, Linux: No. **Function:** Initializes and returns a new renderer that handles drawing for the specified polygon overlay object.

**Notes:** polygon: The polygon overlay containing information about the area to be drawn. This object must have at least three points defining the polygon to draw. This parameter must not be nil.

#### **114.38.4 Properties**

#### **114.38.5 polygon as MKPolygonMBS**

MBS MacFrameworks Plugin, Plugin Version: 19.0, Console & Web: Yes, Mac: Yes, Win: No, Linux: No. **Function:** The polygon object that contains the information used to draw the overlay's contents. **Notes:** (Read only property)

### 114.39. CLASS MKPOLYLINEMBS 17827 **114.39 class MKPolylineMBS**

#### **114.39.1 class MKPolylineMBS**

MBS MacFrameworks Plugin, Plugin Version: 14.1, Console & Web: Yes, Mac: Yes, Win: No, Linux: No. **Function:** The MKPolyline class represents a shape consisting of one or more points that define connecting line segments.

**Notes:**

The points are connected end-to-end in the order they are provided. The first and last points are not connected to each other. Subclass of the MKMultiPointMBS class.

Interfaces: MKOverlayMBS

#### **114.39.2 Methods**

#### **114.39.3 boundingMapRect as MKMapRectMBS**

MBS MacFrameworks Plugin, Plugin Version: 19.0, Console & Web: Yes, Mac: Yes, Win: No, Linux: No. **Function:** The projected rectangle that encompasses the overlay. **Notes:**

This property contains the smallest rectangle that completely encompasses the overlay. Implementers of this interface must set this area when implementing their overlay class, and after setting it, you must not change it. The rectangle should be specified using projected coordinates—that is, coordinates obtained by projecting the globe onto a two-dimensional surface.

Part of the MKOverlayMBS interface.

#### **114.39.4 canReplaceMapContent as Boolean**

MBS MacFrameworks Plugin, Plugin Version: 19.0, Console & Web: Yes, Mac: Yes, Win: No, Linux: No. **Function:** Returns a Boolean indicating whether the overlay content replaces the underlying map content. **Notes:**

true if the map view can skip the loading and drawing of the underlying map tiles or false if the map tiles should still be drawn.

The map view uses the return value of this method as a hint to determine whether it should load and render its tiles. If your overlay covers its designated region entirely with opaque content, and effectively replaces the content of underlying map tiles, implement this method and return true. Doing so alleviates the need for the map to render its tiles.

#### 17828 CHAPTER 114. MAPKIT

If you do not implement this method, or if you return false from it, the map view continues to load and render its tiles.

Part of MKOverlayMBS interface.

#### <span id="page-17827-2"></span>**114.39.5 Constructor**

MBS MacFrameworks Plugin, Plugin Version: 14.1, Console & Web: Yes, Mac: Yes, Win: No, Linux: No. **Function:** The private constructor.

See also:

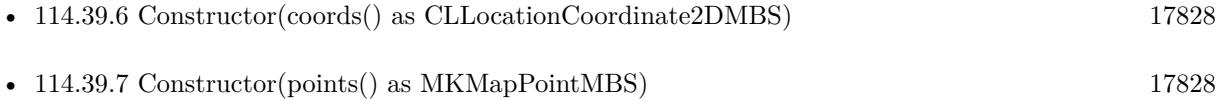

#### <span id="page-17827-0"></span>**114.39.6 Constructor(coords() as CLLocationCoordinate2DMBS)**

MBS MacFrameworks Plugin, Plugin Version: 19.0, Console & Web: Yes, Mac: Yes, Win: No, Linux: No. **Function:** Creates and returns an MKPolyline object from the specified set of coordinates. **Notes:**

coords: The array of coordinates defining the shape. The data in this array is copied to the new object. Returns a new polyline object. See also:

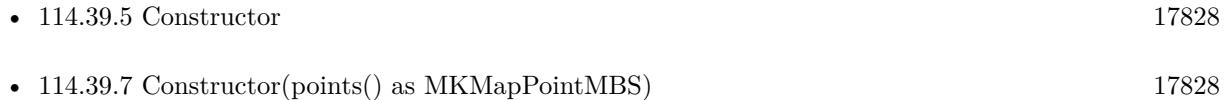

#### <span id="page-17827-1"></span>**114.39.7 Constructor(points() as MKMapPointMBS)**

MBS MacFrameworks Plugin, Plugin Version: 19.0, Console & Web: Yes, Mac: Yes, Win: No, Linux: No. **Function:** Creates and returns an MKPolyline object from the specified set of map points. **Notes:** points: The array of map points defining the shape. The data in this array is copied to the new object.

See also:

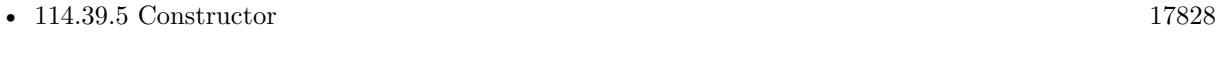

• [114.39.6](#page-17827-0) Constructor(coords() as CLLocationCoordinate2DMBS) [17828](#page-17827-0)

#### 114.39. CLASS MKPOLYLINEMBS 17829

#### **114.39.8 coordinate as CLLocationCoordinate2DMBS**

MBS MacFrameworks Plugin, Plugin Version: 19.0, Console & Web: Yes, Mac: Yes, Win: No, Linux: No. **Function:** The coordinate of the annotation. **Notes:** Part of the MKAnnotationMBS interface.

#### **114.39.9 intersectsMapRect(mapRect as MKMapRectMBS) as Boolean**

MBS MacFrameworks Plugin, Plugin Version: 19.0, Console & Web: Yes, Mac: Yes, Win: No, Linux: No. **Function:** Whether this overlay intersects with the given map rectangle. **Notes:** Part of the MKOverlayMBS interface.

#### **114.39.10 polylineWithCoordinates(coords() as CLLocationCoordinate2DMBS) as MKPolylineMBS**

MBS MacFrameworks Plugin, Plugin Version: 14.1, Console & Web: Yes, Mac: Yes, Win: No, Linux: No. **Function:** Creates and returns an MKPolyline object from the specified set of coordinates. **Notes:**

coords: The array of coordinates defining the shape. The data in this array is copied to the new object. Returns a new polyline object.

#### **114.39.11 polylineWithPoints(points() as MKMapPointMBS) as MKPolylineMBS**

MBS MacFrameworks Plugin, Plugin Version: 19.0, Console & Web: Yes, Mac: Yes, Win: No, Linux: No. **Function:** Creates and returns an MKPolyline object from the specified set of map points. **Notes:** points: The array of map points defining the shape. The data in this array is copied to the new object.

## **114.40 class MKPolylineRendererMBS**

#### **114.40.1 class MKPolylineRendererMBS**

MBS MacFrameworks Plugin, Plugin Version: 19.0, Console & Web: Yes, Mac: Yes, Win: No, Linux: No. **Function:** The visual representation for any polyline overlay object. **Notes:**

This renderer strokes the line only; it does not fill it. You can change the color and other drawing attributes of the polyline by modifying the properties inherited from the parent class. You typically use this class as is and do not subclass it.

Subclass of the MKOverlayPathRendererMBS class.

#### **114.40.2 Methods**

#### **114.40.3 Constructor(polyline as MKPolylineMBS)**

MBS MacFrameworks Plugin, Plugin Version: 19.0, Console & Web: Yes, Mac: Yes, Win: No, Linux: No. **Function:** Initializes and returns a new overlay view using the specified polyline overlay object **Notes:** polyline: The polyline overlay containing information about the area to be drawn. This object must have at least two points defining the line segment to draw. This parameter must not be nil.

#### **114.40.4 Properties**

#### **114.40.5 polyline as MKPolylineMBS**

MBS MacFrameworks Plugin, Plugin Version: 19.0, Console & Web: Yes, Mac: Yes, Win: No, Linux: No. **Function:** The polyline overlay object that contains the information used to draw the overlay. **Notes:** (Read only property)

#### 114.41. CLASS MKROUTEMBS 17831 **114.41 class MKRouteMBS**

#### **114.41.1 class MKRouteMBS**

MBS MacFrameworks Plugin, Plugin Version: 19.0, Console & Web: Yes, Mac: Yes, Win: No, Linux: No. **Function:** A single route between a requested start and end point. **Notes:**

An MKRouteMBS object defines the geometry for the route—that is, it contains line segments associated with specific map coordinates. A route object may also include other information, such as the name of the route, its distance, and the expected travel time.

You do not create instances of this class directly. When you use an MKDirectionsMBS object to request directions from Apple, the returned MKDirectionsResponseMBS object contains the possible routes. This is an abstract class. You can't create an instance, but you can get one from various plugin functions.

#### **114.41.2 Methods**

#### **114.41.3 advisoryNotices as String()**

MBS MacFrameworks Plugin, Plugin Version: 19.0, Console & Web: Yes, Mac: Yes, Win: No, Linux: No. **Function:** An array of advisory notice strings for the route.

**Notes:** This property contains an array of strings. Each string is localized according to the user's language preferences. The strings contain additional information that is important for the user to know about the route. For example, a string might note that a portion of the route is closed during the winter or after big storms.

#### **114.41.4 Constructor**

MBS MacFrameworks Plugin, Plugin Version: 19.0, Console & Web: Yes, Mac: Yes, Win: No, Linux: No. **Function:** The private constructor.

#### **114.41.5 steps as MKRouteStepMBS()**

MBS MacFrameworks Plugin, Plugin Version: 19.0, Console & Web: Yes, Mac: Yes, Win: No, Linux: No. **Function:** The array of steps that comprise the overall route.

**Notes:** The array contains one or more MKRouteStep objects representing distinct portions of the route. Each step corresponds to a single direction that must be followed along the route.

# **114.41.6 Properties**

#### **114.41.7 distance as Double**

MBS MacFrameworks Plugin, Plugin Version: 19.0, Console & Web: Yes, Mac: Yes, Win: No, Linux: No. **Function:** The route distance in meters. **Notes:**

This property reflects the distance that the user covers while traversing the path of the route. It is not a direct distance between the start and end points of the route. (Read only property)

#### **114.41.8 expectedTravelTime as Double**

MBS MacFrameworks Plugin, Plugin Version: 19.0, Console & Web: Yes, Mac: Yes, Win: No, Linux: No. **Function:** The expected travel time in seconds. **Notes:**

This expected travel time reflects the time it takes to traverse the route under ideal conditions. The actual amount of time may vary based on conditions. (Read only property)

**114.41.9 Handle as Integer**

MBS MacFrameworks Plugin, Plugin Version: 19.0, Console & Web: Yes, Mac: Yes, Win: No, Linux: No. **Function:** Internal object reference.

**Notes:** (Read and Write property)

#### **114.41.10 name as String**

MBS MacFrameworks Plugin, Plugin Version: 19.0, Console & Web: Yes, Mac: Yes, Win: No, Linux: No. **Function:** The name assigned to the route. **Notes:**

The string in this property is localized according to the user's language preferences. You can display this string to the user from your app's user interface so that the user can distinguish one route from another. The string itself describes the route using one of the route's significant features. For example, a route that uses a major highway for a significant portion of the route might use that highway for its name. (Read only property)

#### 114.41. CLASS MKROUTEMBS 17833

#### **114.41.11 polyline as MKPolylineMBS**

MBS MacFrameworks Plugin, Plugin Version: 19.0, Console & Web: Yes, Mac: Yes, Win: No, Linux: No. **Function:** The detailed route geometry. **Notes:**

The polyline object in this property reflects the complete path of the route, including all of its steps. You can use the polyline object as an overlay in a map view. (Read only property)

#### **114.41.12 transportType as Integer**

MBS MacFrameworks Plugin, Plugin Version: 19.0, Console & Web: Yes, Mac: Yes, Win: No, Linux: No. **Function:** The overall route transport type. **Notes:**

This property reflects the primary transport type used for the route. Individual steps of the route might use different transport types. (Read only property)

#### **114.41.13 Constants**

#### **114.41.14 TransportTypeAny =**  $\&$  **h0FFFFFFF**

MBS MacFrameworks Plugin, Plugin Version: 19.0. **Function:** One of the constants that specify the type of conveyance to be used.

**Notes:** Directions suitable for any transportation option.

#### **114.41.15 TransportTypeAutomobile = 1**

MBS MacFrameworks Plugin, Plugin Version: 19.0. **Function:** One of the constants that specify the type of conveyance to be used.

**Notes:** Directions suitable for use while driving.

#### **114.41.16 TransportTypeTransit = 3**

MBS MacFrameworks Plugin, Plugin Version: 19.0. **Function:** One of the constants that specify the type of conveyance to be used.

**Notes:** Directions suitable for public transportation.

### **114.41.17 TransportTypeWalking = 2**

MBS MacFrameworks Plugin, Plugin Version: 19.0. **Function:** One of the constants that specify the type of conveyance to be used.

**Notes:** Directions suitable for a pedestrian.

### 114.42. CLASS MKROUTESTEPMBS 17835 **114.42 class MKRouteStepMBS**

#### **114.42.1 class MKRouteStepMBS**

MBS MacFrameworks Plugin, Plugin Version: 19.0, Console & Web: Yes, Mac: Yes, Win: No, Linux: No. **Function:** One portion of an overall route. **Notes:**

Each MKRouteStepMBS object corresponds to a single instruction that would need to be followed by the user when navigating between two points. For example, a step might involve following a single road until a turn is required.

You do not create instances of this class directly. An MKRouteMBS object contains the MKRouteStepMBS objects associated with a route. For more information about requesting directions, see MKDirectionsMBS. This is an abstract class. You can't create an instance, but you can get one from various plugin functions.

#### **114.42.2 Methods**

#### **114.42.3 Constructor**

MBS MacFrameworks Plugin, Plugin Version: 19.0, Console & Web: Yes, Mac: Yes, Win: No, Linux: No. **Function:** The private constructor.

#### **114.42.4 Properties**

#### **114.42.5 distance as Double**

MBS MacFrameworks Plugin, Plugin Version: 19.0, Console & Web: Yes, Mac: Yes, Win: No, Linux: No. **Function:** The step distance in meters. **Notes:**

This property reflects the distance that the user covers while traversing the path of the step. It is not a direct distance between the start and end points of the step. (Read only property)

#### **114.42.6 Handle as Integer**

MBS MacFrameworks Plugin, Plugin Version: 19.0, Console & Web: Yes, Mac: Yes, Win: No, Linux: No. **Function:** Internal object reference. **Notes:** (Read and Write property)

#### **114.42.7 instructions as String**

MBS MacFrameworks Plugin, Plugin Version: 19.0, Console & Web: Yes, Mac: Yes, Win: No, Linux: No. **Function:** The written instructions for following the path represented by this step. **Notes:**

The string in this property is localized according to the user's language preferences. You can present this string to the user from your app's interface.

(Read only property)

#### **114.42.8 notice as String**

MBS MacFrameworks Plugin, Plugin Version: 19.0, Console & Web: Yes, Mac: Yes, Win: No, Linux: No. **Function:** Additional notices that apply to the step. **Notes:**

Notices may include legal information or warning notices that apply to the step. For example, if the step crosses railroad tracks, it might contain a notice that warns the user not to cross the tracks when the lights are flashing.

(Read only property)

#### **114.42.9 polyline as MKPolylineMBS**

MBS MacFrameworks Plugin, Plugin Version: 19.0, Console & Web: Yes, Mac: Yes, Win: No, Linux: No. **Function:** The detailed step geometry. **Notes:**

The polyline object in this property contains the geometry for this step. You can use the polyline object as an overlay in a map view. (Read only property)

#### **114.42.10 transportType as Integer**

MBS MacFrameworks Plugin, Plugin Version: 19.0, Console & Web: Yes, Mac: Yes, Win: No, Linux: No. **Function:** The transport type of the step. **Notes:**

This property reflects the transport type employed by the step and may differ from the transport type of the overall route.

(Read only property)

#### 114.42. CLASS MKROUTESTEPMBS 17837

#### **114.42.11 Constants**

#### **114.42.12 TransportTypeAny = & h0FFFFFFF**

MBS MacFrameworks Plugin, Plugin Version: 19.0. **Function:** One of the constants that specify the type of conveyance to be used.

**Notes:** Directions suitable for any transportation option.

#### **114.42.13 TransportTypeAutomobile = 1**

MBS MacFrameworks Plugin, Plugin Version: 19.0. **Function:** One of the constants that specify the type of conveyance to be used.

**Notes:** Directions suitable for use while driving.

#### **114.42.14 TransportTypeTransit = 3**

MBS MacFrameworks Plugin, Plugin Version: 19.0. **Function:** One of the constants that specify the type of conveyance to be used.

**Notes:** Directions suitable for public transportation.

#### **114.42.15 TransportTypeWalking = 2**

MBS MacFrameworks Plugin, Plugin Version: 19.0. **Function:** One of the constants that specify the type of conveyance to be used.

**Notes:** Directions suitable for a pedestrian.

## **114.43 class MKShapeMBS**

#### **114.43.1 class MKShapeMBS**

MBS MacFrameworks Plugin, Plugin Version: 14.1, Console & Web: Yes, Mac: Yes, Win: No, Linux: No. **Function:** The MKShape class is an abstract class that defines the basic properties for all shape-based annotation objects.

**Notes:**

This class must be subclassed and cannot be used as is. Subclasses are responsible for defining the geometry of the shape and providing an appropriate value for the coordinate property inherited from the MKAnnotationMBS interface.

This is an abstract class. You can't create an instance, but you can get one from various plugin functions.

Interfaces: MKAnnotationMBS

#### **114.43.2 Methods**

#### **114.43.3 Constructor**

MBS MacFrameworks Plugin, Plugin Version: 14.1, Console & Web: Yes, Mac: Yes, Win: No, Linux: No. **Function:** The private constructor.

#### **114.43.4 Coordinate as CLLocationCoordinate2DMBS**

MBS MacFrameworks Plugin, Plugin Version: 19.0, Console & Web: Yes, Mac: Yes, Win: No, Linux: No. **Function:** The coordinate of the annotation.

**Notes:** Part of the MKAnnotationMBS interface.

#### **114.43.5 SetCoordinate(newCoordinate as CLLocationCoordinate2DMBS)**

MBS MacFrameworks Plugin, Plugin Version: 19.0, Console & Web: Yes, Mac: Yes, Win: No, Linux: No. **Function:** Set the coordinate of the annotation. **Notes:** Part of the MKAnnotationMBS interface.

#### <span id="page-17837-0"></span>**114.43.6 SubTitle as String**

MBS MacFrameworks Plugin, Plugin Version: 19.0, Console & Web: Yes, Mac: Yes, Win: No, Linux: No. **Function:** The subtitle of the item.

#### 114.43. CLASS MKSHAPEMBS 17839

**Notes:** Part of the MKOverlayMBS interface. See also:

• [114.43.10](#page-17838-0) subtitle as String [17839](#page-17838-0)

#### <span id="page-17838-2"></span>**114.43.7 Title as String**

MBS MacFrameworks Plugin, Plugin Version: 19.0, Console & Web: Yes, Mac: Yes, Win: No, Linux: No. **Function:** The title of the annotation. **Notes:** Part of the MKAnnotationMBS interface. See also:

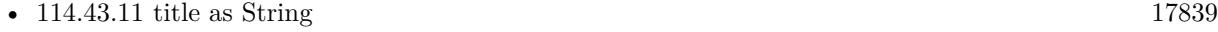

#### **114.43.8 Properties**

#### **114.43.9 Handle as Integer**

MBS MacFrameworks Plugin, Plugin Version: 19.0, Console & Web: Yes, Mac: Yes, Win: No, Linux: No. **Function:** Internal object reference. **Notes:** (Read and Write property)

#### <span id="page-17838-0"></span>**114.43.10 subtitle as String**

MBS MacFrameworks Plugin, Plugin Version: 19.0, Console & Web: Yes, Mac: Yes, Win: No, Linux: No. **Function:** The subtitle of the item. **Notes:**

Part of the MKOverlayMBS interface. (Read and Write property) See also:

• [114.43.6](#page-17837-0) SubTitle as String [17838](#page-17837-0)

#### <span id="page-17838-1"></span>**114.43.11 title as String**

MBS MacFrameworks Plugin, Plugin Version: 19.0, Console & Web: Yes, Mac: Yes, Win: No, Linux: No. **Function:** The title of the annotation. **Notes:**

Part of the MKAnnotationMBS interface. (Read and Write property) See also:

 $\begin{tabular}{ll} \bf 17840 & \tt CHAPTER \bf 114. \quad MAPKIT \end{tabular}$ • [114.43.7](#page-17838-2) Title as String [17839](#page-17838-2)

### 114.44. CLASS MKTILEOVERLAYMBS 17841 **114.44 class MKTileOverlayMBS**

#### **114.44.1 class MKTileOverlayMBS**

MBS MacFrameworks Plugin, Plugin Version: 19.0, Console & Web: Yes, Mac: Yes, Win: No, Linux: No. **Function:** MKTileOverlay represents a data source for raster image tiles in the spherical mercator projection (EPSG:3857).

Interfaces: MKOverlayMBS, MKAnnotationMBS

#### **114.44.2 Methods**

#### **114.44.3 boundingMapRect as MKMapRectMBS**

MBS MacFrameworks Plugin, Plugin Version: 19.0, Console & Web: Yes, Mac: Yes, Win: No, Linux: No. **Function:** The projected rectangle that encompasses the overlay. **Notes:**

This property contains the smallest rectangle that completely encompasses the overlay. Implementers of this interface must set this area when implementing their overlay class, and after setting it, you must not change it. The rectangle should be specified using projected coordinates—that is, coordinates obtained by projecting the globe onto a two-dimensional surface.

Part of the MKOverlayMBS interface.

#### <span id="page-17840-0"></span>**114.44.4 canReplaceMapContent as Boolean**

MBS MacFrameworks Plugin, Plugin Version: 19.0, Console & Web: Yes, Mac: Yes, Win: No, Linux: No. **Function:** Returns a Boolean indicating whether the overlay content replaces the underlying map content. **Notes:**

true if the map view can skip the loading and drawing of the underlying map tiles or false if the map tiles should still be drawn.

The map view uses the return value of this method as a hint to determine whether it should load and render its tiles. If your overlay covers its designated region entirely with opaque content, and effectively replaces the content of underlying map tiles, implement this method and return true. Doing so alleviates the need for the map to render its tiles.

If you do not implement this method, or if you return false from it, the map view continues to load and render its tiles.

Part of MKOverlayMBS interface.

See also:

• [114.44.14](#page-17843-0) canReplaceMapContent as Boolean [17844](#page-17843-0)

#### **114.44.5 Constructor(URL as string)**

MBS MacFrameworks Plugin, Plugin Version: 19.0, Console & Web: Yes, Mac: Yes, Win: No, Linux: No. **Function:** Initializes and returns a tile overlay object using the specified tile-access template. **Notes:**

URLTemplate: A string that can be used to build a URL to access your tile images. The string you specify can point to a local file or to an image on a remote server. To facilitate retrieving multiple tiles using the string, use the placeholder values  $\{ x \}$ ,  $\{ y \}$ ,  $\{ z \}$ , and  $\{ x \}$  as stand-ins for the x and y tile indexes, the zoom level, and the resolution of the tile image. If this parameter is nil, you must provide custom implementations for the tile-loading methods of this class.

Returns an initialized tile overlay object.

The default tile overlay object uses the template string you specify to request tiles. This template string should incorporate the  $\{x\}$ ,  $\{y\}$ ,  $\{z\}$ , and  $\{$  scale  $\}$  placeholder strings to facilitate the creation of a URL for requesting the appropriate tile. For example, if you have a server that vends tiles when you provide a URL of the form http://myserver/tile?x=0&  $y=0$   $z=0$  scale=1.0, you would specify a template string of http://myserver/tile?x=  $\{ x \} \& y = \{ y \} \& z = \{ z \} \& scale = \{ scale \}$ . The tile overlay object substitutes actual index values in for your template's placeholders before requesting the actual tile.

#### <span id="page-17841-0"></span>**114.44.6 Coordinate as CLLocationCoordinate2DMBS**

MBS MacFrameworks Plugin, Plugin Version: 19.0, Console & Web: Yes, Mac: Yes, Win: No, Linux: No. **Function:** The coordinate of the annotation.

**Notes:** Part of the MKAnnotationMBS interface. See also:

• [114.44.15](#page-17843-1) coordinate as CLLocationCoordinate2DMBS [17844](#page-17843-1)

#### **114.44.7 intersectsMapRect(mapRect as MKMapRectMBS) as Boolean**

MBS MacFrameworks Plugin, Plugin Version: 19.0, Console & Web: Yes, Mac: Yes, Win: No, Linux: No. **Function:** Whether this overlay intersects with the given map rectangle. **Notes:** Part of the MKOverlayMBS interface.

#### 114.44. CLASS MKTILEOVERLAYMBS 17843 **114.44.8 loadTileAtPath(Path as MKTileOverlayPathMBS, tag as Variant = nil)**

MBS MacFrameworks Plugin, Plugin Version: 19.0, Console & Web: Yes, Mac: Yes, Win: No, Linux: No. **Function:** Loads the specified tile asynchronously. **Notes:**

Path: The path structure that identifies the specific tile you want. This structure incorporates the tile's X-Y coordinate at a given zoom level and scale factor.

The default implementation of this method uses the URLForTilePath method to retrieve the URL for the specified tile and then loads that tile into memory asynchronously using an NSURLConnectionMBS object. The specified tile may be located either on the local file system or on a remote server. Subclasses may override this method and implement their own custom tile-loading behavior.

When a tile overlay renderer (that is, an instance of MKTileOverlayRendererMBS) needs to display tiles, it uses this method to request the data for each tile.

#### **114.44.9 SetCoordinate(newCoordinate as CLLocationCoordinate2DMBS)**

MBS MacFrameworks Plugin, Plugin Version: 19.0, Console & Web: Yes, Mac: Yes, Win: No, Linux: No. **Function:** Set the coordinate of the annotation. **Notes:** Part of the MKAnnotationMBS interface.

#### <span id="page-17842-0"></span>**114.44.10 SubTitle as String**

MBS MacFrameworks Plugin, Plugin Version: 19.0, Console & Web: Yes, Mac: Yes, Win: No, Linux: No. **Function:** The subtitle of the item. **Notes:** Part of the MKOverlayMBS interface.

See also:

• [114.44.21](#page-17845-0) subtitle as String [17846](#page-17845-0)

#### <span id="page-17842-1"></span>**114.44.11 Title as String**

MBS MacFrameworks Plugin, Plugin Version: 19.0, Console & Web: Yes, Mac: Yes, Win: No, Linux: No. **Function:** The title of the annotation.

**Notes:** Part of the MKAnnotationMBS interface. See also:

• [114.44.23](#page-17845-1) title as String [17846](#page-17845-1)

#### 17844 CHAPTER 114. MAPKIT **114.44.12 URLForTilePath(Path as MKTileOverlayPathMBS) as String**

MBS MacFrameworks Plugin, Plugin Version: 19.0, Console & Web: Yes, Mac: Yes, Win: No, Linux: No. **Function:** Returns the URL to use to access the specified tile. **Notes:**

path: The path structure that identifies the specific tile you want. This structure incorporates the tile's X-Y coordinate at a given zoom level and scale factor.

Returns the URL to use to retrieve the tile.

The default implementation of this method uses the template string you provided at initialization time to build a URL to the specified tile image. Subclasses can override this method and use a different scheme to provide URLs for tiles. Tiles can be located either on a local file system or on a remote server.

#### **114.44.13 Properties**

#### <span id="page-17843-0"></span>**114.44.14 canReplaceMapContent as Boolean**

MBS MacFrameworks Plugin, Plugin Version: 19.0, Console & Web: Yes, Mac: Yes, Win: No, Linux: No. **Function:** A Boolean value that indicates whether the tile content is fully opaque. **Notes:**

If the tile content you provide can cover the entire drawing area with opaque content, set this property to true. Doing so serves as a hint to the map view that it does not need to draw any additional content underneath your tiles. Set this property to false if your tiles contain any transparency. The default value for this property is false.

(Read and Write property) See also:

• [114.44.4](#page-17840-0) canReplaceMapContent as Boolean [17841](#page-17840-0)

#### <span id="page-17843-1"></span>**114.44.15 coordinate as CLLocationCoordinate2DMBS**

MBS MacFrameworks Plugin, Plugin Version: 19.0, Console & Web: Yes, Mac: Yes, Win: No, Linux: No. **Function:** The coordinate of the annotation. **Notes:**

Part of the MKAnnotationMBS interface. (Read only property) See also:

• [114.44.6](#page-17841-0) Coordinate as CLLocationCoordinate2DMBS [17842](#page-17841-0)

#### 114.44. CLASS MKTILEOVERLAYMBS 17845

#### **114.44.16 geometryFlipped as Boolean**

MBS MacFrameworks Plugin, Plugin Version: 19.0, Console & Web: Yes, Mac: Yes, Win: No, Linux: No. **Function:** A Boolean value that indicates the orientation of tile indexes along the y axis. **Notes:**

When set to NO, tile indexes start in the upper-left corner of the map and proceed down and to the right. Thus, the tile at  $(0, 0)$  is in the upper-left corner of the map, the tile at  $(1, 0)$  is to its immediate right and the tile at (0, 1) is immediately below it. Setting this property to true causes the map to start indexes at the lower-left corner of the map and proceed up and to the right. The default value of this property is false.

(Read and Write property)

#### **114.44.17 latitude as Double**

MBS MacFrameworks Plugin, Plugin Version: 19.0, Console & Web: Yes, Mac: Yes, Win: No, Linux: No. **Function:** The latitude of the coordinates.

**Notes:** (Read only property)

#### **114.44.18 longitude as Double**

MBS MacFrameworks Plugin, Plugin Version: 19.0, Console & Web: Yes, Mac: Yes, Win: No, Linux: No. **Function:** The longitude of the coordinates. **Notes:** (Read only property)

#### **114.44.19 maximumZ as Integer**

MBS MacFrameworks Plugin, Plugin Version: 19.0, Console & Web: Yes, Mac: Yes, Win: No, Linux: No. **Function:** The maximum zoom level supported by the tiles of this overlay object. **Notes:**

If you use different overlay objects to represent different tiles at different zoom levels, use this property to specify the maximum zoom level supported by this overlay's tiles. At zoom level 0, tiles cover the entire world map; at zoom level 1, tiles cover 1/4 of the world; at zoom level 2, tiles cover 1/16 of the world, and so on. The map never tries to load tiles for a zoom level greater than the value specified by this property. The default value of this property is 21. Setting the value of this property to a number greater than the default does not guarantee the use of those extra zoom levels. (Read and Write property)

#### **114.44.20 minimumZ as Integer**

MBS MacFrameworks Plugin, Plugin Version: 19.0, Console & Web: Yes, Mac: Yes, Win: No, Linux: No. **Function:** The minimum zoom level supported by the tiles of this overlay object. **Notes:**

If you use different overlay objects to represent different tiles at different zoom levels, use this property to specify the minimum zoom level supported by this overlay's tiles. At zoom level 0, tiles cover the entire world map; at zoom level 1, tiles cover 1/4 of the world; at zoom level 2, tiles cover 1/16 of the world, and so on. The map never tries to load tiles for a zoom level less than the value specified by this property.

The default value of this property is 0. (Read and Write property)

#### <span id="page-17845-0"></span>**114.44.21 subtitle as String**

MBS MacFrameworks Plugin, Plugin Version: 19.0, Console & Web: Yes, Mac: Yes, Win: No, Linux: No. **Function:** The subtitle of the item.

#### **Notes:**

Part of the MKOverlayMBS interface. (Read only property) See also:

• [114.44.10](#page-17842-0) SubTitle as String [17843](#page-17842-0)

#### **114.44.22 TileSize as CGSizeMBS**

MBS MacFrameworks Plugin, Plugin Version: 19.0, Console & Web: Yes, Mac: Yes, Win: No, Linux: No. **Function:** The size (in pixels) of your tile images. **Notes:**

On Retina displays, the images are rendered pixel for pixel and are not scaled. This means that if the tile size is  $256 \times 256$  pixels and the scale factor is 2.0, the image would be rendered as if it were  $128 \times 128$  points in size. This behavior causes the tile to appear smaller but preserves the original image data. The default tile size is set to 256 x 256 pixels. (Read and Write property)

#### <span id="page-17845-1"></span>**114.44.23 title as String**

MBS MacFrameworks Plugin, Plugin Version: 19.0, Console & Web: Yes, Mac: Yes, Win: No, Linux: No. **Function:** The title of the annotation. **Notes:**

#### 114.44. CLASS MKTILEOVERLAYMBS 17847

Part of the MKAnnotationMBS interface. (Read only property) See also:

#### **114.44.24 URLTemplate as String**

MBS MacFrameworks Plugin, Plugin Version: 19.0, Console & Web: Yes, Mac: Yes, Win: No, Linux: No. **Function:** The template for generating tile image URLs. **Notes:**

You specify this string at initialization time. (Read only property)

#### **114.44.25 Events**

#### **114.44.26 TileLoaded(path as MKTileOverlayPathMBS, tileData as Memory-Block, error as NSErrorMBS, tag as Variant)**

MBS MacFrameworks Plugin, Plugin Version: 19.0, Console & Web: No, Mac: Yes, Win: No, Linux: No. Function: Called by loadTileAtPath when loading finished. **Notes:**

The tileData parameter contains the raw data loaded from the corresponding image file. You can use this data to initialize an image object. If an error occurred, this parameter is nil.

The error parameter contains an error object if there was a problem loading the tile image. If no errors occurred, this parameter is nil.

### **114.45 class MKTileOverlayPathMBS**

#### **114.45.1 class MKTileOverlayPathMBS**

MBS MacFrameworks Plugin, Plugin Version: 19.0, Console & Web: Yes, Mac: Yes, Win: No, Linux: No. **Function:** Use this class to specify the index values for a single tile.

#### **114.45.2 Methods**

#### <span id="page-17847-1"></span>**114.45.3 Constructor(other as MKTileOverlayPathMBS)**

MBS MacFrameworks Plugin, Plugin Version: 19.0, Console & Web: Yes, Mac: Yes, Win: No, Linux: No. **Function:** The copy constructor. See also:

• [114.45.4](#page-17847-0) Constructor(x as Integer, y as Integer, z as Integer, ContentScaleFactor as double) [17848](#page-17847-0)

#### <span id="page-17847-0"></span>**114.45.4 Constructor(x as Integer, y as Integer, z as Integer, ContentScaleFactor as double)**

MBS MacFrameworks Plugin, Plugin Version: 19.0, Console & Web: Yes, Mac: Yes, Win: No, Linux: No. **Function:** The constructor. See also:

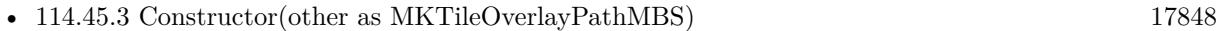

#### **114.45.5 Properties**

#### **114.45.6 ContentScaleFactor as Double**

MBS MacFrameworks Plugin, Plugin Version: 19.0, Console & Web: Yes, Mac: Yes, Win: No, Linux: No. **Function:** The screen scale factor for which the tile is intended. **Notes:** (Read and Write property)

#### **114.45.7 X as Integer**

MBS MacFrameworks Plugin, Plugin Version: 19.0, Console & Web: Yes, Mac: Yes, Win: No, Linux: No. Function: The index of the tile along the x axis of the map. **Notes:** (Read and Write property)

#### 114.45. CLASS MKTILEOVERLAYPATHMBS 17849

#### **114.45.8 Y as Integer**

MBS MacFrameworks Plugin, Plugin Version: 19.0, Console & Web: Yes, Mac: Yes, Win: No, Linux: No. **Function:** The index of the tile along the y axis of the map. **Notes:** (Read and Write property)

#### **114.45.9 Z as Integer**

MBS MacFrameworks Plugin, Plugin Version: 19.0, Console & Web: Yes, Mac: Yes, Win: No, Linux: No. **Function:** The zoom level number for the tile. **Notes:** (Read and Write property)

### **114.46 class MKTileOverlayRendererMBS**

#### **114.46.1 class MKTileOverlayRendererMBS**

MBS MacFrameworks Plugin, Plugin Version: 19.0, Console & Web: Yes, Mac: Yes, Win: No, Linux: No. **Function:** The renderer for a tile overlay that handles the drawing of bitmap images on the map surface. **Notes:**

You create instances of this class when tile overlays become visible on the map view. A renderer works closely with its associated tile overlay object to coordinate the loading and drawing of tiles at appropriate times.

For information about how to specify the tiles to display on the map, see MKTileOverlayMBS. Subclass of the MKOverlayRendererMBS class.

#### **114.46.2 Methods**

#### **114.46.3 Constructor(TileOverlay as MKTileOverlayMBS)**

MBS MacFrameworks Plugin, Plugin Version: 19.0, Console & Web: Yes, Mac: Yes, Win: No, Linux: No. **Function:** Initializes and returns a tile renderer with the specified overlay object. **Notes:** overlay: The tile overlay object whose contents you want to draw.

#### **114.46.4 reloadData**

MBS MacFrameworks Plugin, Plugin Version: 19.0, Console & Web: Yes, Mac: Yes, Win: No, Linux: No. **Function:** Forces tiles to be reloaded and displayed.

**Notes:** Use this method to remove the overlay's existing tile images and reload them from the original source. This method automatically causes the renderer to redraw the new tiles as soon as they are loaded into memory.

### 114.47. CLASS MKUSERLOCATIONMBS 17851 **114.47 class MKUserLocationMBS**

#### **114.47.1 class MKUserLocationMBS**

MBS MacFrameworks Plugin, Plugin Version: 14.1, Console & Web: Yes, Mac: Yes, Win: No, Linux: No. **Function:** The MKUserLocation class defines a specific type of annotation that identifies the user's current location.

**Notes:**

You do not create instances of this class directly. Instead, you retrieve an existing MKUserLocation object from the userLocation property of the map view displayed in your application. This is an abstract class. You can't create an instance, but you can get one from various plugin functions.

Interfaces: MKAnnotationMBS

#### **114.47.2 Methods**

#### **114.47.3 Constructor**

MBS MacFrameworks Plugin, Plugin Version: 14.1, Console & Web: Yes, Mac: Yes, Win: No, Linux: No. **Function:** The private constructor.

#### **114.47.4 Coordinate as CLLocationCoordinate2DMBS**

MBS MacFrameworks Plugin, Plugin Version: 19.0, Console & Web: Yes, Mac: Yes, Win: No, Linux: No. **Function:** The coordinate of the annotation. **Notes:** Part of the MKAnnotationMBS interface.

#### **114.47.5 SetCoordinate(newCoordinate as CLLocationCoordinate2DMBS)**

MBS MacFrameworks Plugin, Plugin Version: 19.0, Console & Web: Yes, Mac: Yes, Win: No, Linux: No. **Function:** Set the coordinate of the annotation. **Notes:**

Part of the MKAnnotationMBS interface. Do not use.

#### **114.47.6 SubTitle as String**

MBS MacFrameworks Plugin, Plugin Version: 19.0, Console & Web: Yes, Mac: Yes, Win: No, Linux: No. **Function:** The subtitle of the item. **Notes:** Part of the MKOverlayMBS interface.

#### **114.47.7 Title as String**

MBS MacFrameworks Plugin, Plugin Version: 19.0, Console & Web: Yes, Mac: Yes, Win: No, Linux: No. **Function:** The title of the annotation. **Notes:** Part of the MKAnnotationMBS interface.

#### **114.47.8 Properties**

#### **114.47.9 heading as CLHeadingMBS**

MBS MacFrameworks Plugin, Plugin Version: 19.0, Console & Web: Yes, Mac: Yes, Win: No, Linux: No. **Function:** The heading for the user location. **Notes:**

Returns nil if not in MKUserTrackingModeFollowWithHeading is used. (Read only property)

#### **114.47.10 location as CLLocationMBS**

MBS MacFrameworks Plugin, Plugin Version: 14.1, Console & Web: Yes, Mac: Yes, Win: No, Linux: No. Function: The current location of the device. **Notes:**

This property contains nil if the map view is not currently showing the user location or if the user's location has not yet been determined. (Read only property)

### **114.47.11 updating as Boolean**

MBS MacFrameworks Plugin, Plugin Version: 14.1, Console & Web: Yes, Mac: Yes, Win: No, Linux: No. **Function:** A Boolean value indicating whether the user's location is currently being updated. **Notes:** (Read only property)

## **Chapter 115**

# **MarkDown**

#### **115.1 class MarkdownDocumentMBS**

#### **115.1.1 class MarkdownDocumentMBS**

MBS Tools Plugin, Plugin Version: 15.1, Console & Web: Yes, Mac: Yes, Win: Yes, Linux: Yes. **Function:** The class ot process markdown text.

#### **115.1.2 Methods**

#### **115.1.3 Compile(flags as Integer = 0) as boolean**

MBS Tools Plugin, Plugin Version: 15.1, Console & Web: Yes, Mac: Yes, Win: Yes, Linux: Yes. **Function:** Compiles the markdown code.

#### <span id="page-17852-0"></span>**115.1.4 Constructor(data as string, flags as Integer = 0)**

MBS Tools Plugin, Plugin Version: 15.1, Console & Web: Yes, Mac: Yes, Win: Yes, Linux: Yes. **Function:** Creates a new document with the content of the file. **Notes:**

Text should have EndOfLine.Unix as newline character. Text must be in UTF-8 encoding to work best. See also:

• [115.1.5](#page-17853-0) Constructor(file as folderitem, flags as Integer  $= 0$ ) [17854](#page-17853-0)

#### <span id="page-17853-0"></span>**115.1.5 Constructor(file as folderitem, flags as Integer = 0)**

MBS Tools Plugin, Plugin Version: 15.1, Console & Web: Yes, Mac: Yes, Win: Yes, Linux: Yes. **Function:** Creates a new document with the content of the file. **Notes:**

Text should have EndOfLine.Unix as newline character. Text must be in UTF-8 encoding to work best. See also:

• [115.1.4](#page-17852-0) Constructor(data as string, flags as Integer  $= 0$ ) [17853](#page-17852-0)

#### **115.1.6 CSS as string**

MBS Tools Plugin, Plugin Version: 15.1, Console & Web: Yes, Mac: Yes, Win: Yes, Linux: Yes. **Function:** Creates CSS for the html code.

#### **115.1.7 Document as string**

MBS Tools Plugin, Plugin Version: 15.1, Console & Web: Yes, Mac: Yes, Win: Yes, Linux: Yes. **Function:** Generates HTML document. **Notes:** Creates HTML if needed.

#### **115.1.8 Footnotes as MarkdownFootnoteMBS()**

MBS Tools Plugin, Plugin Version: 15.1, Console & Web: Yes, Mac: Yes, Win: Yes, Linux: Yes. **Function:** Queries list of foot notes.

#### **115.1.9 GenerateCSS(File as folderitem) as Integer**

MBS Tools Plugin, Plugin Version: 15.1, Console & Web: Yes, Mac: Yes, Win: Yes, Linux: Yes. **Function:** Generates a css file.

**Notes:** Returns number of bytes written. Or -1 on any error.

#### **115.1.10 GenerateHTML(File as folderitem) as boolean**

MBS Tools Plugin, Plugin Version: 15.1, Console & Web: Yes, Mac: Yes, Win: Yes, Linux: Yes. **Function:** Generates a html file.

#### 115.1. CLASS MARKDOWNDOCUMENTMBS 17855

**Notes:** Returns true on success and false on failure.

#### **115.1.11 Properties**

#### **115.1.12 Author as MarkdownLineMBS**

MBS Tools Plugin, Plugin Version: 15.1, Console & Web: Yes, Mac: Yes, Win: Yes, Linux: Yes. **Function:** The author line. **Notes:**

Can be nil if not used. (Read only property)

#### **115.1.13 Code as MarkdownParagraphMBS**

MBS Tools Plugin, Plugin Version: 15.1, Console & Web: Yes, Mac: Yes, Win: Yes, Linux: Yes. **Function:** Intermediate code generated by compile. **Notes:** (Read only property)

#### **115.1.14 Compiled as Boolean**

MBS Tools Plugin, Plugin Version: 15.1, Console & Web: Yes, Mac: Yes, Win: Yes, Linux: Yes. **Function:** Whether document is compiled already. **Notes:** (Read only property)

#### **115.1.15 Date as MarkdownLineMBS**

MBS Tools Plugin, Plugin Version: 15.1, Console & Web: Yes, Mac: Yes, Win: Yes, Linux: Yes. **Function:** The date line.

**Notes:**

Can be nil if not used. (Read only property)

#### **115.1.16 ExtraFootnotePrefix as String**

MBS Tools Plugin, Plugin Version: 15.1, Console & Web: Yes, Mac: Yes, Win: Yes, Linux: Yes. **Function:** The extra footnote prefix.

#### **115.1.17 Handle as Integer**

MBS Tools Plugin, Plugin Version: 15.1, Console & Web: Yes, Mac: Yes, Win: Yes, Linux: Yes. **Function:** Internal object reference. **Notes:** (Read only property)

#### **115.1.18 HasHTML as Boolean**

MBS Tools Plugin, Plugin Version: 15.1, Console & Web: Yes, Mac: Yes, Win: Yes, Linux: Yes. **Function:** Whether html is available. **Notes:**

Set to true when html is generated. (Read only property)

#### **115.1.19 Title as MarkdownLineMBS**

MBS Tools Plugin, Plugin Version: 15.1, Console & Web: Yes, Mac: Yes, Win: Yes, Linux: Yes. **Function:** The title line. **Notes:**

Can be nil if not used. (Read only property)

#### **115.1.20 URLBase as String**

MBS Tools Plugin, Plugin Version: 15.1, Console & Web: Yes, Mac: Yes, Win: Yes, Linux: Yes. **Function:** The URL base.

**Notes:** (Read and Write property)

#### **115.1.21 Constants**

#### **115.1.22 kAutoLink = & h4000**

MBS Tools Plugin, Plugin Version: 15.1. **Function:** One of the flag values. **Notes:** make http://foo.com link even without  $\langle \rangle$ s
#### **115.1.23 kCDATA = & h80**

MBS Tools Plugin, Plugin Version: 15.1. **Function:** One of the flag values. **Notes:** generate code for xml ! [ CDATA [... ] ]

## **115.1.24 kExtraFootnote = & h200000**

MBS Tools Plugin, Plugin Version: 15.1. **Function:** One of the flag values. **Notes:** Enable markdown extra-style footnotes.

## **115.1.25 kInputMask = & h00030000**

MBS Tools Plugin, Plugin Version: 15.1. **Function:** One of the flag values.

# **115.1.26 kIsLabel = & h08000000**

MBS Tools Plugin, Plugin Version: 15.1. **Function:** One of the flag values.

## **115.1.27 kNoAlphaList = & h80000**

MBS Tools Plugin, Plugin Version: 15.1. **Function:** One of the flag values. **Notes:** Forbid alphabetic lists.

## **115.1.28 kNoDivQuote = & h40000**

MBS Tools Plugin, Plugin Version: 15.1. **Function:** One of the flag values. **Notes:** Forbid  $\frac{8}{6}$  class<sup>%</sup> blocks.

#### **115.1.29 kNoDList = & h100000**

MBS Tools Plugin, Plugin Version: 15.1. **Function:** One of the flag values. **Notes:** Forbid definition lists.

# **115.1.30 kNoExt = & h40**

MBS Tools Plugin, Plugin Version: 15.1. **Function:** One of the flag values. **Notes:** Don't allow pseudo-protocols.

# **115.1.31 kNoHeader = & h10000**

MBS Tools Plugin, Plugin Version: 15.1. **Function:** One of the flag values. **Notes:** Don't process header blocks.

#### **115.1.32 kNoHTML = 8**

MBS Tools Plugin, Plugin Version: 15.1. **Function:** One of the flag values. **Notes:** Don't allow raw html through AT ALL

#### **115.1.33 kNoImage = 2**

MBS Tools Plugin, Plugin Version: 15.1. **Function:** One of the flag values. **Notes:** Don't do image processing, block  $\langle \text{img}\rangle$ .

### **115.1.34 kNoLinks = 1**

MBS Tools Plugin, Plugin Version: 15.1. **Function:** One of the flag values. **Notes:** Don't do link processing, block  $\langle a \rangle$  tags.

# **115.1.35 kNoPants = 4**

MBS Tools Plugin, Plugin Version: 15.1. **Function:** One of the flag values. **Notes:** don't run smartypants.

# **115.1.36 kNoRelaxed = & h200**

MBS Tools Plugin, Plugin Version: 15.1. **Function:** One of the flag values. **Notes:** emphasis happens /everywhere/

#### 115.1. CLASS MARKDOWNDOCUMENTMBS 17859

#### **115.1.37 kNoStrikethrough = & h800**

MBS Tools Plugin, Plugin Version: 15.1. **Function:** One of the flag values. **Notes:** Forbid strikethrough.

#### **115.1.38 kNoSuperscript = & h100**

MBS Tools Plugin, Plugin Version: 15.1. **Function:** One of the flag values. **Notes:** no A^B

#### **115.1.39 kNoTables = & h400**

MBS Tools Plugin, Plugin Version: 15.1. **Function:** One of the flag values. **Notes:** Disallow tables.

#### **115.1.40 kSafeLink = & h8000**

MBS Tools Plugin, Plugin Version: 15.1. **Function:** One of the flag values. **Notes:** Paranoid check for link protocol.

# **115.1.41 kStrict = & h10**

MBS Tools Plugin, Plugin Version: 15.1. **Function:** One of the flag values. **Notes:** Disable SUPERSCRIPT, RELAXED\_EMPHASIS.

## **115.1.42 kTabStop = & h20000**

MBS Tools Plugin, Plugin Version: 15.1. **Function:** One of the flag values. **Notes:** Expand tabs to 4 spaces.

#### **115.1.43 kTagText = & h20**

MBS Tools Plugin, Plugin Version: 15.1. **Function:** One of the flag values. **Notes:** process text inside an html tag; no  $*$   $\langle$ em $>$ , no  $\langle$ bold $>$ , no html or  $\vert \vert$  expansion

# **115.1.44 kTOC = & h1000**

MBS Tools Plugin, Plugin Version: 15.1. **Function:** One of the flag values. **Notes:** Do table-of-contents processing.

# 115.1.45  $kUserFlags = & h0FFFFFFF$

MBS Tools Plugin, Plugin Version: 15.1. **Function:** One of the flag values.

# **115.2 class MarkdownFootnoteMBS**

### **115.2.1 class MarkdownFootnoteMBS**

MBS Tools Plugin, Plugin Version: 15.1, Console & Web: Yes, Mac: Yes, Win: Yes, Linux: Yes. **Function:** The class for a foot note.

**Notes:** This is an abstract class. You can't create an instance, but you can get one from various plugin functions.

# **115.2.2 Methods**

#### **115.2.3 Constructor**

MBS Tools Plugin, Plugin Version: 15.1, Console & Web: Yes, Mac: Yes, Win: Yes, Linux: Yes. **Function:** The private constructor.

#### **115.2.4 Properties**

#### **115.2.5 Document as MarkdownDocumentMBS**

MBS Tools Plugin, Plugin Version: 15.1, Console & Web: Yes, Mac: Yes, Win: Yes, Linux: Yes. **Function:** The back reference to the markdown document. **Notes:** (Read only property)

#### **115.2.6 Flags as Integer**

MBS Tools Plugin, Plugin Version: 15.1, Console & Web: Yes, Mac: Yes, Win: Yes, Linux: Yes. **Function:** The flags.

**Notes:**

Can be zero or a combination of kFlagExtraBookmark and kFlagReferenced. (Read only property)

## **115.2.7 Height as Integer**

MBS Tools Plugin, Plugin Version: 15.1, Console & Web: Yes, Mac: Yes, Win: Yes, Linux: Yes. **Function:** The dimensions for image link. **Notes:** (Read only property)

# **115.2.8 Link as String**

MBS Tools Plugin, Plugin Version: 15.1, Console & Web: Yes, Mac: Yes, Win: Yes, Linux: Yes. **Function:** What this footnote points to. **Notes:** (Read only property)

# **115.2.9 RefNumber as Integer**

MBS Tools Plugin, Plugin Version: 15.1, Console & Web: Yes, Mac: Yes, Win: Yes, Linux: Yes. **Function:** The reference number. **Notes:** (Read only property)

# **115.2.10 Tag as String**

MBS Tools Plugin, Plugin Version: 15.1, Console & Web: Yes, Mac: Yes, Win: Yes, Linux: Yes. **Function:** The tag for the reference link. **Notes:** (Read only property)

# **115.2.11 Title as String**

MBS Tools Plugin, Plugin Version: 15.1, Console & Web: Yes, Mac: Yes, Win: Yes, Linux: Yes. **Function:** The title of the footnode. **Notes:** (Read only property)

# **115.2.12 Width as Integer**

MBS Tools Plugin, Plugin Version: 15.1, Console & Web: Yes, Mac: Yes, Win: Yes, Linux: Yes. **Function:** The dimensions for image link. **Notes:** (Read only property)

#### **115.2.13 Constants**

#### 115.2.14  $kFlagExtraBookmark = 1$

MBS Tools Plugin, Plugin Version: 15.1. **Function:** One of the footnode flags.

### 115.2. CLASS MARKDOWNFOOTNOTEMBS 17863

# **115.2.15 kFlagReferenced = 2**

MBS Tools Plugin, Plugin Version: 15.1. **Function:** One of the footnode flags. **Notes:** Set if this footnote is referenced.

# **115.3 class MarkdownLineMBS**

# **115.3.1 class MarkdownLineMBS**

MBS Tools Plugin, Plugin Version: 15.1, Console & Web: Yes, Mac: Yes, Win: Yes, Linux: Yes. **Function:** The class for a line in the markdown text. **Notes:**

Each input line is read into a Line, which contains the line, the offset of the first non-space character [ this assumes that all tabs will be expanded to spaces! ] , and a pointer to the next line. This is an abstract class. You can't create an instance, but you can get one from various plugin functions.

# **115.3.2 Methods**

## **115.3.3 Constructor**

MBS Tools Plugin, Plugin Version: 15.1, Console & Web: Yes, Mac: Yes, Win: Yes, Linux: Yes. **Function:** The private constructor.

# **115.3.4 Properties**

# **115.3.5 Count as Integer**

MBS Tools Plugin, Plugin Version: 15.1, Console & Web: Yes, Mac: Yes, Win: Yes, Linux: Yes. **Function:** The kind of this line. **Notes:**

See kKind\* constants. (Read only property)

# **115.3.6 DLE as Integer**

MBS Tools Plugin, Plugin Version: 15.1, Console & Web: Yes, Mac: Yes, Win: Yes, Linux: Yes. **Function:** The leading indent on the line. **Notes:** (Read only property)

#### 115.3. CLASS MARKDOWNLINEMBS 17865

#### **115.3.7 Document as MarkdownDocumentMBS**

MBS Tools Plugin, Plugin Version: 15.1, Console & Web: Yes, Mac: Yes, Win: Yes, Linux: Yes. **Function:** The back reference to the markdown document. **Notes:** (Read only property)

#### **115.3.8 Flags as Integer**

MBS Tools Plugin, Plugin Version: 15.1, Console & Web: Yes, Mac: Yes, Win: Yes, Linux: Yes. **Function:** Special attributes for this line. **Notes:**

Can be combination of kFlag\* constants. (Read only property)

#### **115.3.9 Kind as Integer**

MBS Tools Plugin, Plugin Version: 15.1, Console & Web: Yes, Mac: Yes, Win: Yes, Linux: Yes. **Function:** The line type. **Notes:**

See kKind\* constants. (Read only property)

# **115.3.10 NextLine as MarkdownLineMBS**

MBS Tools Plugin, Plugin Version: 15.1, Console & Web: Yes, Mac: Yes, Win: Yes, Linux: Yes. **Function:** The next line. **Notes:** (Read only property)

#### **115.3.11 Text as String**

MBS Tools Plugin, Plugin Version: 15.1, Console & Web: Yes, Mac: Yes, Win: Yes, Linux: Yes. **Function:** The text of the line. **Notes:** (Read only property)

## **115.3.12 Constants**

#### **115.3.13 kFlagChecked = 2**

MBS Tools Plugin, Plugin Version: 15.1. **Function:** One of the flag constants. **Notes:** The line was already processed.

#### **115.3.14 kFlagPipeChar = 1**

MBS Tools Plugin, Plugin Version: 15.1. **Function:** One of the flag constants. **Notes:** line contains a |

# **115.3.15 kKindCode = 1**

MBS Tools Plugin, Plugin Version: 15.1. **Function:** One of the kind values. **Notes:** Code

# **115.3.16 kKindDash = 3**

MBS Tools Plugin, Plugin Version: 15.1. **Function:** One of the kind values. **Notes:** Dash line

#### **115.3.17 kKindEqual = 5**

MBS Tools Plugin, Plugin Version: 15.1. **Function:** One of the kind values. **Notes:** Equal line

# **115.3.18 kKindHR = 2**

MBS Tools Plugin, Plugin Version: 15.1. **Function:** One of the kind values. **Notes:** HR line

## 115.3. CLASS MARKDOWNLINEMBS 17867

# **115.3.19 kKindText = 0**

MBS Tools Plugin, Plugin Version: 15.1. **Function:** One of the kind values. **Notes:** Text line

# **115.3.20 kKindTilde = 4**

MBS Tools Plugin, Plugin Version: 15.1. **Function:** One of the kind values. **Notes:** Tilde line

# **115.4 class MarkdownParagraphMBS**

# **115.4.1 class MarkdownParagraphMBS**

MBS Tools Plugin, Plugin Version: 15.1, Console & Web: Yes, Mac: Yes, Win: Yes, Linux: Yes. **Function:** The class ofr a paragraph.

#### **Notes:**

A paragraph is a collection of Lines, with links to the next paragraph and (if it's a QUOTE, UL, or OL) to the reparsed contents of this paragraph. This is an abstract class. You can't create an instance, but you can get one from various plugin functions.

# **115.4.2 Methods**

#### **115.4.3 Constructor**

MBS Tools Plugin, Plugin Version: 15.1, Console & Web: Yes, Mac: Yes, Win: Yes, Linux: Yes. **Function:** The private constructor.

# **115.4.4 Properties**

#### **115.4.5 Align as Integer**

MBS Tools Plugin, Plugin Version: 15.1, Console & Web: Yes, Mac: Yes, Win: Yes, Linux: Yes. **Function:** The paragraph alignment.

## **Notes:**

Can be kAlignPara, kAlignImplicit or kAlignCenter. (Read only property)

# **115.4.6 Document as MarkdownDocumentMBS**

MBS Tools Plugin, Plugin Version: 15.1, Console & Web: Yes, Mac: Yes, Win: Yes, Linux: Yes. **Function:** The back reference to the markdown document. **Notes:** (Read only property)

#### 115.4. CLASS MARKDOWNPARAGRAPHMBS 17869

#### **115.4.7 Down as MarkdownParagraphMBS**

MBS Tools Plugin, Plugin Version: 15.1, Console & Web: Yes, Mac: Yes, Win: Yes, Linux: Yes. **Function:** Recompiled contents of this paragraph. **Notes:** (Read only property)

#### **115.4.8 hNumber as Integer**

MBS Tools Plugin, Plugin Version: 15.1, Console & Web: Yes, Mac: Yes, Win: Yes, Linux: Yes. **Function:** The header level for HDR. **Notes:** (Read only property)

#### **115.4.9 Ident as String**

MBS Tools Plugin, Plugin Version: 15.1, Console & Web: Yes, Mac: Yes, Win: Yes, Linux: Yes. **Function:** ID tag for quote. **Notes:** (Read only property)

#### **115.4.10 Lang as String**

MBS Tools Plugin, Plugin Version: 15.1, Console & Web: Yes, Mac: Yes, Win: Yes, Linux: Yes. **Function:** lang attribute for CODE **Notes:** (Read only property)

#### **115.4.11 NextParagraph as MarkdownParagraphMBS**

MBS Tools Plugin, Plugin Version: 15.1, Console & Web: Yes, Mac: Yes, Win: Yes, Linux: Yes. **Function:** The next paragraph. **Notes:** (Read only property)

# **115.4.12 Text as MarkdownLineMBS**

MBS Tools Plugin, Plugin Version: 15.1, Console & Web: Yes, Mac: Yes, Win: Yes, Linux: Yes. **Function:** All the text in this paragraph. **Notes:** (Read only property)

# **115.4.13 Typ as Integer**

MBS Tools Plugin, Plugin Version: 15.1, Console & Web: Yes, Mac: Yes, Win: Yes, Linux: Yes. **Function:** The type of paragraph. **Notes:**

See kType\* constants. (Read only property)

## **115.4.14 Constants**

## **115.4.15 kAlignCenter = 2**

MBS Tools Plugin, Plugin Version: 15.1. **Function:** One of the alignment constants. **Notes:** Center

## **115.4.16 kAlignImplicit = 0**

MBS Tools Plugin, Plugin Version: 15.1. **Function:** One of the alignment constants. **Notes:** Implicit alignment

#### **115.4.17 kAlignPara = 1**

MBS Tools Plugin, Plugin Version: 15.1. **Function:** One of the alignment constants. **Notes:** Paragraph

# **115.4.18 kTypeAL = 9**

MBS Tools Plugin, Plugin Version: 15.1. **Function:** One of the type codes. **Notes:** AL

#### **115.4.19 kTypeCode = 1**

MBS Tools Plugin, Plugin Version: 15.1. **Function:** One of the type codes. **Notes:** Code

#### 115.4. CLASS MARKDOWNPARAGRAPHMBS 17871

#### **115.4.20 kTypeDL = 6**

MBS Tools Plugin, Plugin Version: 15.1. **Function:** One of the type codes. **Notes:** DL

# **115.4.21 kTypeHDR = 11**

MBS Tools Plugin, Plugin Version: 15.1. **Function:** One of the type codes. **Notes:** HDR

# **115.4.22 kTypeHR = 12**

MBS Tools Plugin, Plugin Version: 15.1. **Function:** One of the type codes. **Notes:** HR

#### **115.4.23 kTypeHTML = 4**

MBS Tools Plugin, Plugin Version: 15.1. **Function:** One of the type codes. **Notes:** HTML

### **115.4.24 kTypeListItem = 10**

MBS Tools Plugin, Plugin Version: 15.1. **Function:** One of the type codes. **Notes:** ListItem

### **115.4.25 kTypeMarkup = 3**

MBS Tools Plugin, Plugin Version: 15.1. **Function:** One of the type codes. **Notes:** Markup

### **115.4.26 kTypeOL = 8**

MBS Tools Plugin, Plugin Version: 15.1. **Function:** One of the type codes. **Notes:** OL

# **115.4.27 kTypeQuote = 2**

MBS Tools Plugin, Plugin Version: 15.1. **Function:** One of the type codes. **Notes:** Quote

# **115.4.28 kTypeSource = 14**

MBS Tools Plugin, Plugin Version: 15.1. **Function:** One of the type codes. **Notes:** Source

# **115.4.29 kTypeStyle = 5**

MBS Tools Plugin, Plugin Version: 15.1. **Function:** One of the type codes. **Notes:** Style

# **115.4.30 kTypeTable = 13**

MBS Tools Plugin, Plugin Version: 15.1. **Function:** One of the type codes. **Notes:** Table

# **115.4.31 kTypeUL = 7**

MBS Tools Plugin, Plugin Version: 15.1. **Function:** One of the type codes. **Notes:** UL

# **115.4.32 kTypeWhitespace = 0**

MBS Tools Plugin, Plugin Version: 15.1. **Function:** One of the type codes. **Notes:** Whitespace

# **Chapter 116**

# **Math**

# **116.1 class BigNumberErrorExceptionMBS**

# **116.1.1 class BigNumberErrorExceptionMBS**

MBS DataTypes Plugin, Plugin Version: 16.5, Console & Web: Yes, Mac: Yes, Win: Yes, Linux: Yes. **Function:** The exception class for big number math. **Example:**

dim b as new BigNumberMBS(5) dim c as BigNumberMBS = BigNumberMBS.Zero

// raises exception due to division by zero dim x as BigNumberMBS =  $b/c$ 

#### **Notes:**

Raised when operations fail due to division by zero, invalid numbers or overflow/underflow. Subclass of the RuntimeException class.

# **116.1.2 Blog Entries**

- [MBS Xojo Plugins, version 19.2pr8](https://www.mbs-plugins.de/archive/2019-05-18/MBS_Xojo_Plugins_version_192pr/monkeybreadsoftware_blog_xojo)
- [Big numbers for Xojo](https://www.mbs-plugins.de/archive/2016-12-02/Big_numbers_for_Xojo/monkeybreadsoftware_blog_xojo)

# **116.1.3 Xojo Developer Magazine**

• [17.6, page 65: Xojo in Cologne, A Report from the MBS Conference in Germany by Dana Brown](http://www.xdevmag.com/browse/17.6/)

# **116.2 class BigNumberMBS**

# **116.2.1 class BigNumberMBS**

MBS DataTypes Plugin, Plugin Version: 16.5, Console & Web: Yes, Mac: Yes, Win: Yes, Linux: Yes. **Function:** The class for a big number. **Notes:**

This is floating point number with 320 bits, precise for over 100 digits before the dot. So if you want to store currency or other values where rounding should not happen, better store values multiplied, e.g. in cents.

Compared to normal double values, you have 5 times the bits. And we check for math errors and raise exceptions if something goes wrong.

See LargeNumberMBS for a 4128 bit integer number, about 1200 digits in length.

# **116.2.2 Blog Entries**

- [MBS Xojo Plugins, version 19.2pr8](https://www.mbs-plugins.de/archive/2019-05-18/MBS_Xojo_Plugins_version_192pr/monkeybreadsoftware_blog_xojo)
- [MonkeyBread Software Releases the MBS Xojo Plugins in version 19.1](https://www.mbs-plugins.de/archive/2019-03-12/MonkeyBread_Software_Releases_/monkeybreadsoftware_blog_xojo)
- [Large integer numbers in Xojo](https://www.mbs-plugins.de/archive/2019-02-28/Large_integer_numbers_in_Xojo/monkeybreadsoftware_blog_xojo)
- [MBS Xojo Plugins, version 18.2pr1](https://www.mbs-plugins.de/archive/2018-04-04/MBS_Xojo_Plugins_version_182pr/monkeybreadsoftware_blog_xojo)
- [MBS Xojo Plugins, version 18.1pr1](https://www.mbs-plugins.de/archive/2018-02-02/MBS_Xojo_Plugins_version_181pr/monkeybreadsoftware_blog_xojo)
- [MBS Xojo / Real Studio plug-ins in version 16.5](https://www.mbs-plugins.de/archive/2016-12-12/MBS_Xojo__Real_Studio_plug-ins/monkeybreadsoftware_blog_xojo)
- [MBS Xojo / Real Studio Plugins, version 16.5pr9](https://www.mbs-plugins.de/archive/2016-12-05/MBS_Xojo__Real_Studio_Plugins_/monkeybreadsoftware_blog_xojo)
- [Big numbers for Xojo](https://www.mbs-plugins.de/archive/2016-12-02/Big_numbers_for_Xojo/monkeybreadsoftware_blog_xojo)

# **116.2.3 Xojo Developer Magazine**

- [17.6, page 33: Xojo in Cologne, A Report from the MBS Conference in Germany by Dana Brown](http://www.xdevmag.com/browse/17.6/)
- [17.5, page 28: Numbers Please! \(Part 4\), A numbers-only field by Markus Winter](http://www.xdevmag.com/browse/17.5/)
- [16.1, page 61: A Model For Health, Designing and implementing a custom data model by JC Cruz](http://www.xdevmag.com/browse/16.1/)
- [15.1, page 8: News](http://www.xdevmag.com/browse/15.1/)

# **116.2.4 Methods**

# **116.2.5 Abs as BigNumberMBS**

MBS DataTypes Plugin, Plugin Version: 16.5, Console & Web: Yes, Mac: Yes, Win: Yes, Linux: Yes. **Function:** Queries absolute value. **Example:**

 $dim\ o\ as\ BigNumberMBS = new\ BigNumberMBS(-123)$ dim z as BigNumberMBS = o.Abs

MsgBox z.StringValue

**Notes:** Removes sign.

# **116.2.6 Add(other as BigNumberMBS, round as boolean = true) as BigNumberMBS**

MBS DataTypes Plugin, Plugin Version: 16.5, Console & Web: Yes, Mac: Yes, Win: Yes, Linux: Yes. **Function:** Adds a number. **Example:**

dim x as new BigNumberMBS(2) dim d as new BigNumberMBS(3)  $dim p$  as BigNumberMBS = x. $Add(d)$ 

MsgBox p.StringValue // shows 5

# **116.2.7 BitAnd(other as BigNumberMBS) as BigNumberMBS**

MBS DataTypes Plugin, Plugin Version: 16.5, Console & Web: Yes, Mac: Yes, Win: Yes, Linux: Yes. **Function:** Calculates bitwise AND operation. **Example:**

dim x as new BigNumberMBS(17) dim y as new BigNumberMBS(16)  $dim r$  as BigNumberMBS = x.BitAnd(y)

MsgBox r.StringValue

# **116.2.8 BitOr(other as BigNumberMBS) as BigNumberMBS**

MBS DataTypes Plugin, Plugin Version: 16.5, Console & Web: Yes, Mac: Yes, Win: Yes, Linux: Yes. **Function:** Calculates bitwise or operation. **Example:**

dim x as new BigNumberMBS(17) dim y as new BigNumberMBS(16) dim r as BigNumberMBS =  $x.BitOr(y)$ 

MsgBox r.StringValue

# **116.2.9 BitXOr(other as BigNumberMBS) as BigNumberMBS**

MBS DataTypes Plugin, Plugin Version: 16.5, Console & Web: Yes, Mac: Yes, Win: Yes, Linux: Yes. **Function:** Calculates bitwise xor operation. **Example:**

dim x as new BigNumberMBS(17) dim y as new BigNumberMBS(16) dim r as  $BigNumberMBS = x.BitXOr(y)$ 

MsgBox r.StringValue

# <span id="page-17876-0"></span>**116.2.10 Constructor**

MBS DataTypes Plugin, Plugin Version: 16.5, Console & Web: Yes, Mac: Yes, Win: Yes, Linux: Yes. **Function:** Initialize the number with zero value. **Example:**

dim o as BigNumberMBS = new BigNumberMBS MsgBox o.StringValue

See also:

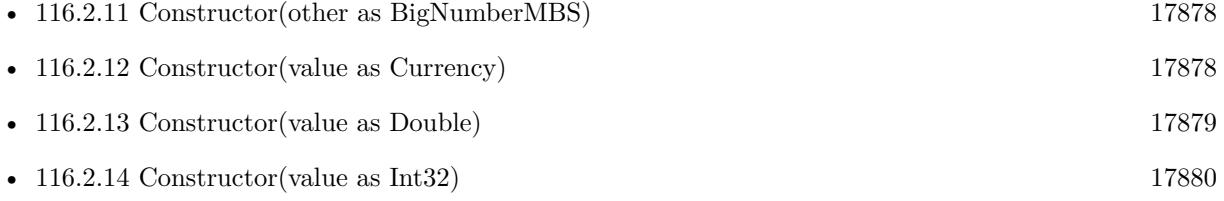

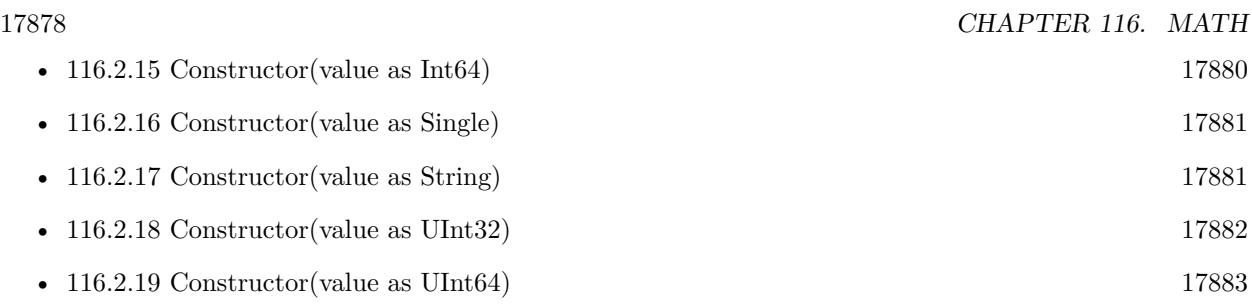

# <span id="page-17877-0"></span>**116.2.11 Constructor(other as BigNumberMBS)**

MBS DataTypes Plugin, Plugin Version: 16.5, Console & Web: Yes, Mac: Yes, Win: Yes, Linux: Yes. **Function:** Initialize the number with other value. **Example:**

 $dim$  o as BigNumberMBS = new BigNumberMBS(2.5)  $dim\ c$  as BigNumberMBS = new BigNumberMBS( $o$ )

MsgBox c.StringValue

See also:

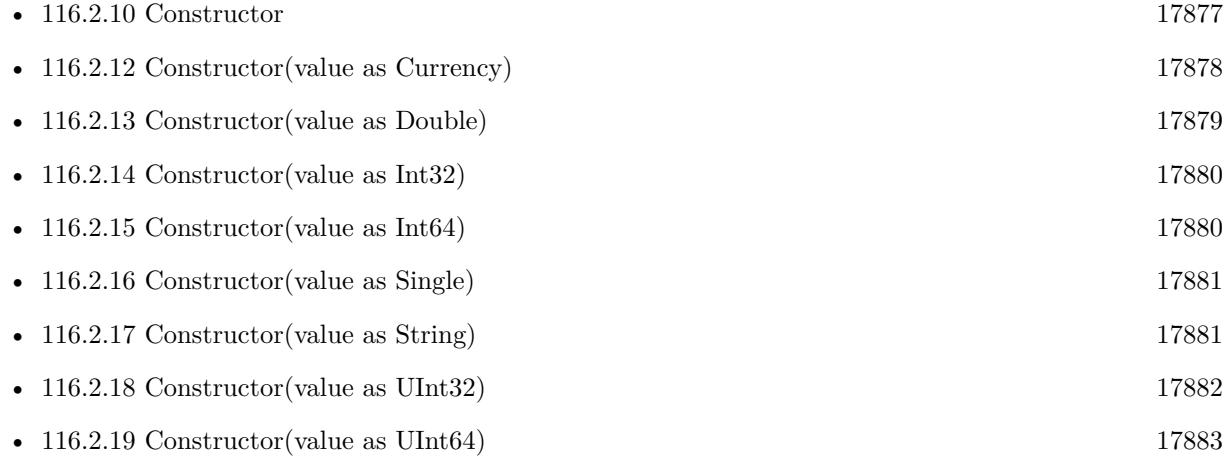

# <span id="page-17877-1"></span>**116.2.12 Constructor(value as Currency)**

MBS DataTypes Plugin, Plugin Version: 16.5, Console & Web: Yes, Mac: Yes, Win: Yes, Linux: Yes. Function: Creates a new number object with a currency object. **Example:**

dim v as  $\text{Current} = 123.456$ dim b as new BigNumberMBS(v)

MsgBox b.StringValue

See also:

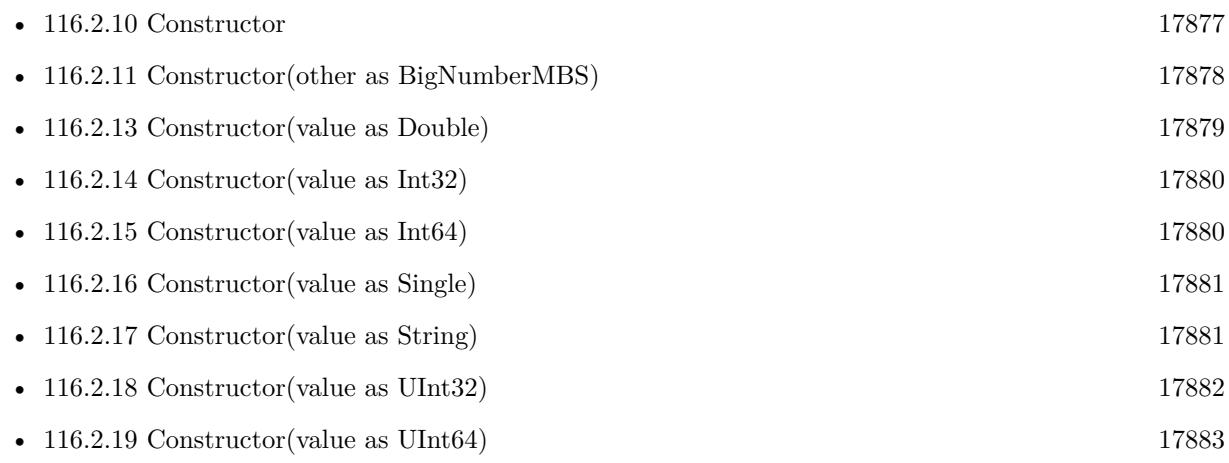

# <span id="page-17878-0"></span>**116.2.13 Constructor(value as Double)**

MBS DataTypes Plugin, Plugin Version: 16.5, Console & Web: Yes, Mac: Yes, Win: Yes, Linux: Yes. **Function:** Initialize the number with double value. **Example:**

 $dim o$  as BigNumberMBS = new BigNumberMBS(2.5) MsgBox  $str(o.DoubleValue) + " = "+str(o.SstringValue)$ #

See also:

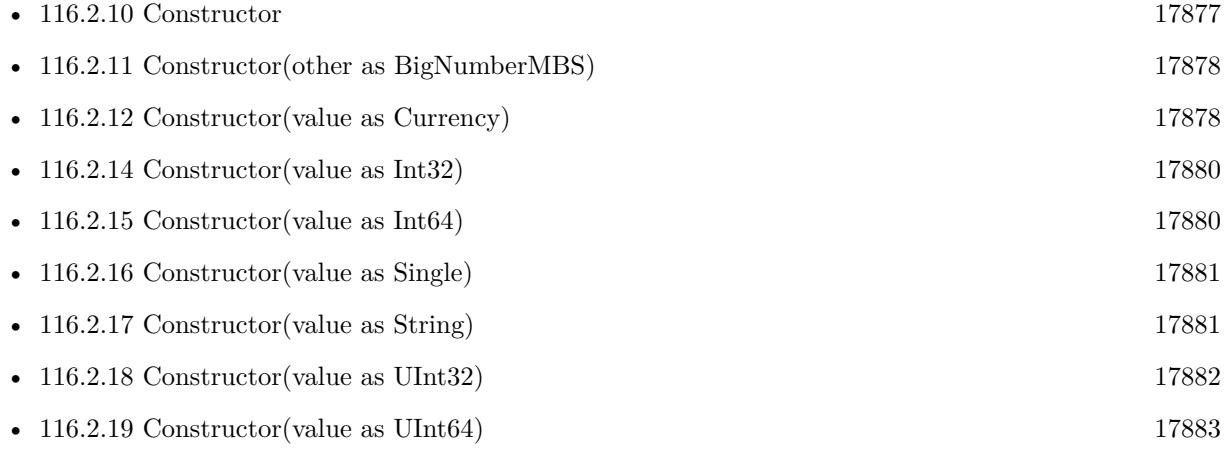

# <span id="page-17879-0"></span>**116.2.14 Constructor(value as Int32)**

MBS DataTypes Plugin, Plugin Version: 16.5, Console & Web: Yes, Mac: Yes, Win: Yes, Linux: Yes. **Function:** Creates a new number with a 32-bit integer. **Example:**

dim v as  $Int32 = 123$ dim b as new BigNumberMBS(v) MsgBox b.StringValue

See also:

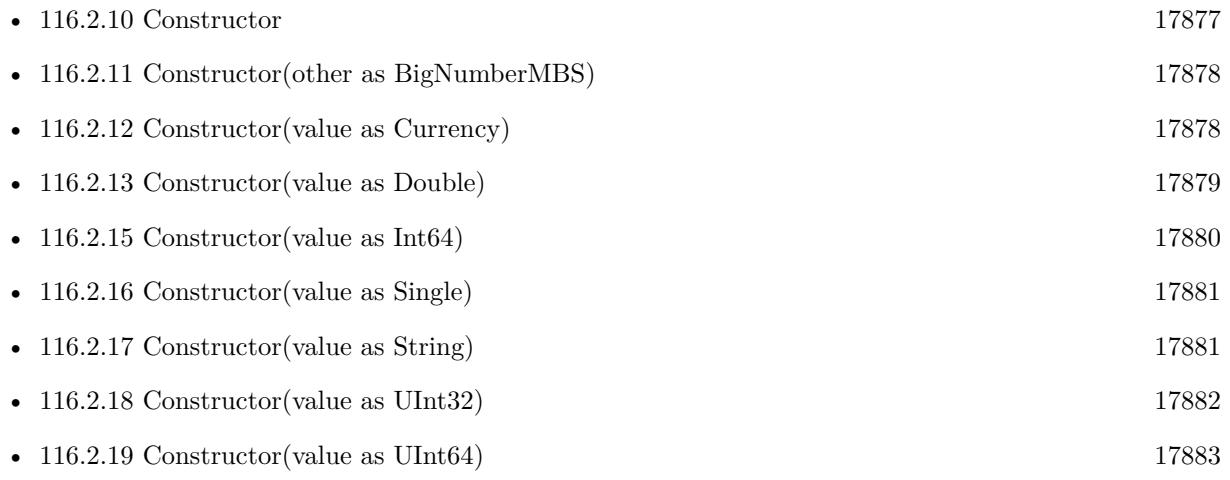

# <span id="page-17879-1"></span>**116.2.15 Constructor(value as Int64)**

MBS DataTypes Plugin, Plugin Version: 16.5, Console & Web: Yes, Mac: Yes, Win: Yes, Linux: Yes. **Function:** Creates a new number with a 64-bit integer. **Example:**

dim v as Int $64 = 123$ dim b as new BigNumberMBS(v) MsgBox b.StringValue

See also:

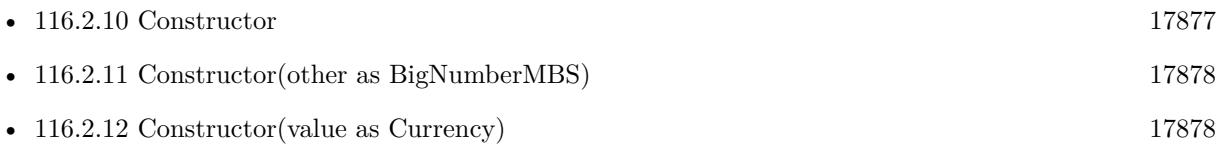

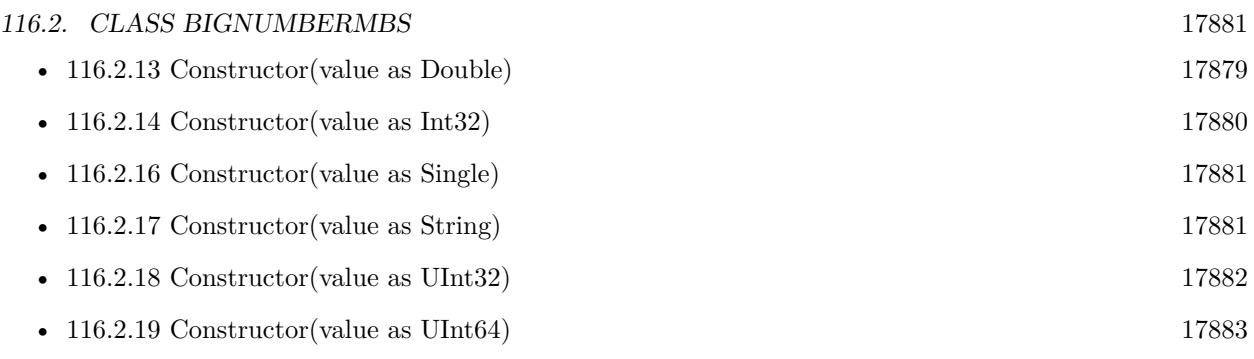

# <span id="page-17880-0"></span>**116.2.16 Constructor(value as Single)**

MBS DataTypes Plugin, Plugin Version: 16.5, Console & Web: Yes, Mac: Yes, Win: Yes, Linux: Yes. Function: Creates a new number with a 32-bit floating point number. **Example:**

dim v as  $Single = 123$ dim b as new BigNumberMBS(v) MsgBox b.StringValue

See also:

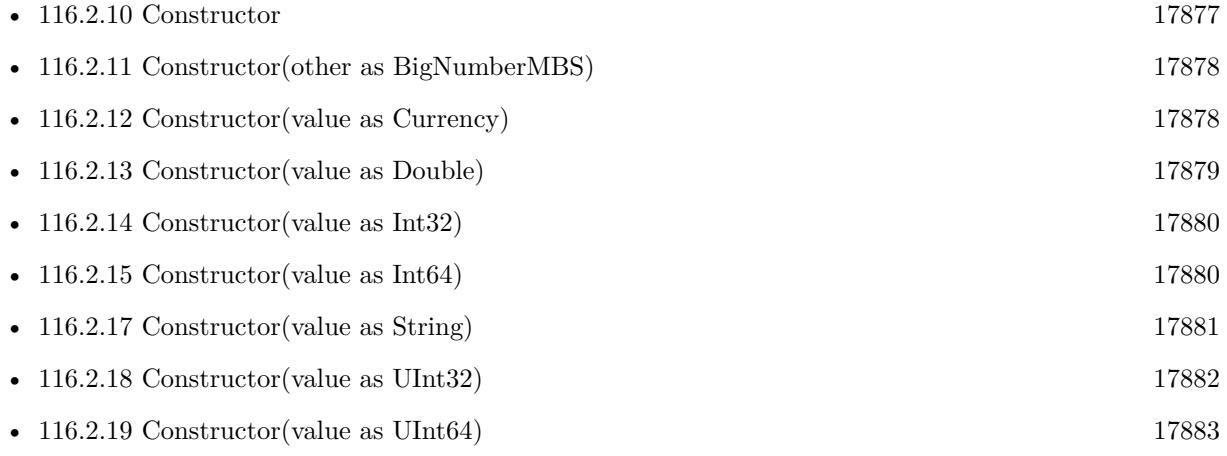

# <span id="page-17880-1"></span>**116.2.17 Constructor(value as String)**

MBS DataTypes Plugin, Plugin Version: 16.5, Console & Web: Yes, Mac: Yes, Win: Yes, Linux: Yes. **Function:** Initialize the number with string value. **Example:**

 $dim\ o\ as\ BigNumberMBS = new\ BigNumberMBS("123.456")$ MsgBox o.StringValue

See also:

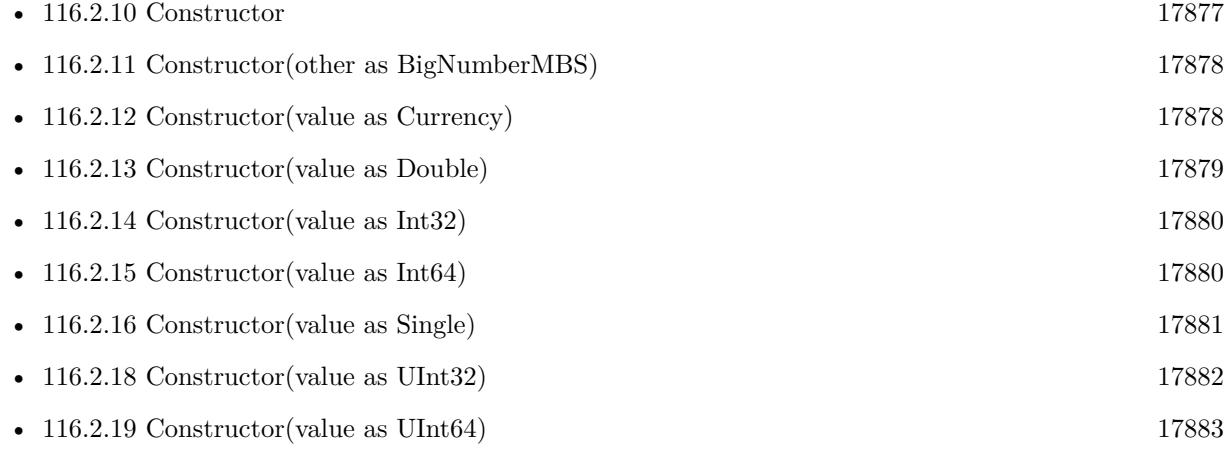

# <span id="page-17881-0"></span>**116.2.18 Constructor(value as UInt32)**

MBS DataTypes Plugin, Plugin Version: 16.5, Console & Web: Yes, Mac: Yes, Win: Yes, Linux: Yes. **Function:** Creates a new number with an unsigned 32-bit integer. **Example:**

 $\dim$ v as UInt<br/>32 = 123 dim b as new BigNumberMBS(v) MsgBox b.StringValue

See also:

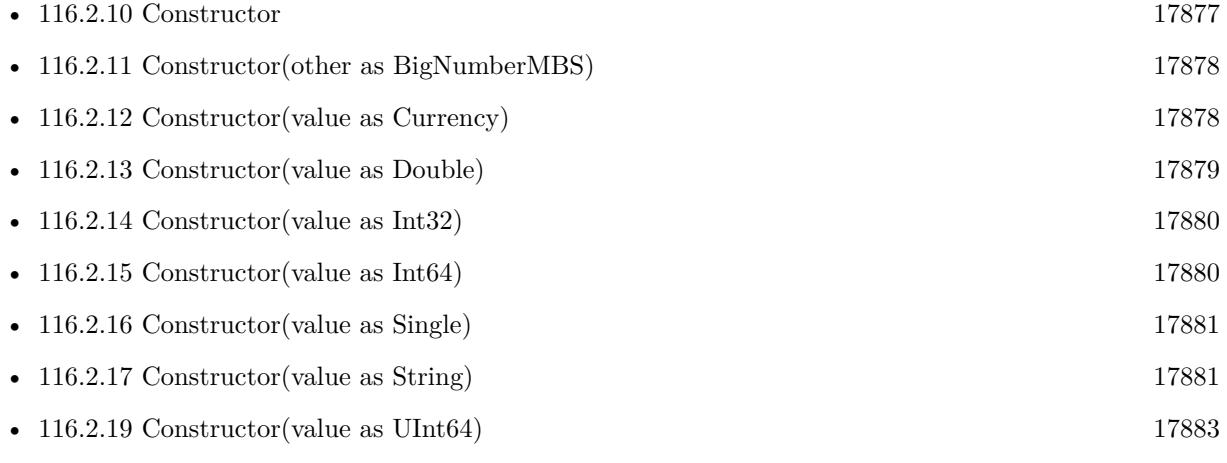

#### <span id="page-17882-0"></span>**116.2.19 Constructor(value as UInt64)**

MBS DataTypes Plugin, Plugin Version: 16.5, Console & Web: Yes, Mac: Yes, Win: Yes, Linux: Yes. **Function:** Creates a new number with an unsigned 32-bit integer. **Example:**

dim v as  $UInt64 = 123$ dim b as new BigNumberMBS(v) MsgBox b.StringValue

See also:

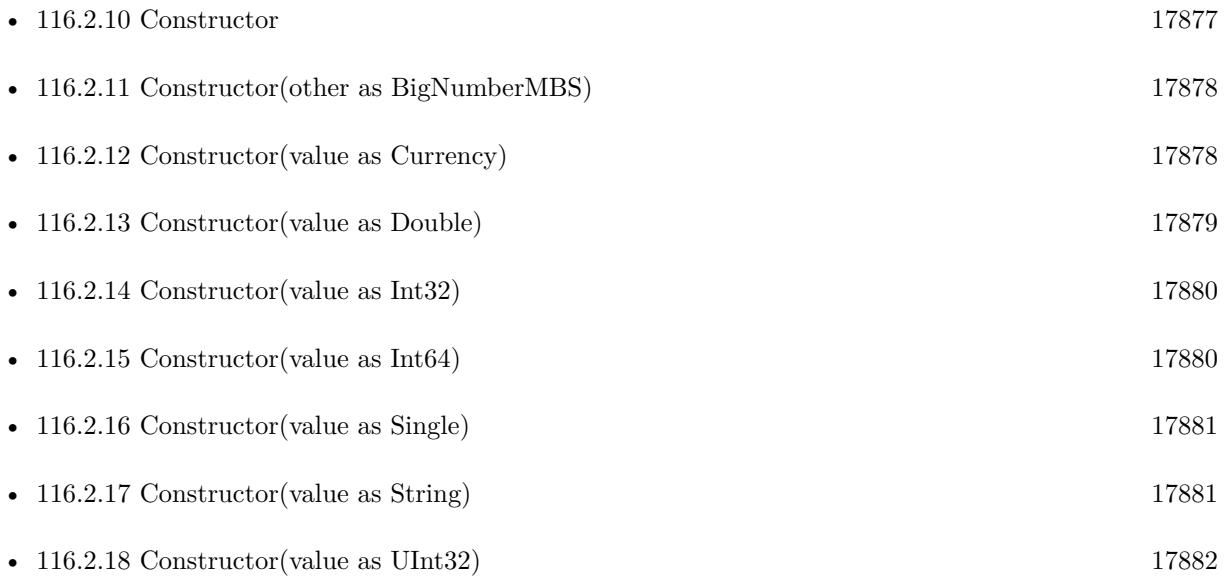

# **116.2.20 Divide(other as BigNumberMBS, round as boolean = true) as BigNumberMBS**

MBS DataTypes Plugin, Plugin Version: 16.5, Console & Web: Yes, Mac: Yes, Win: Yes, Linux: Yes. **Function:** Divides the number. **Example:**

dim x as new BigNumberMBS(8) dim d as new BigNumberMBS(2)  $dim p$  as BigNumberMBS = x.Divide(d)

MsgBox p.StringValue // shows 4

# **116.2.21 E as BigNumberMBS**

MBS DataTypes Plugin, Plugin Version: 16.5, Console & Web: Yes, Mac: Yes, Win: Yes, Linux: Yes. **Function:** Returns a number with value zero. **Example:**

dim b as BigNumberMBS = BigNumberMBS.e MsgBox b.StringValue

# **116.2.22 Equals(other as BigNumberMBS) as Boolean**

MBS DataTypes Plugin, Plugin Version: 16.5, Console & Web: Yes, Mac: Yes, Win: Yes, Linux: Yes. **Function:** Checks if two numbers are the same. **Example:**

 $dim\ o\ as\ BigNumberMBS = new\ BigNumberMBS(123)$  $dim z$  as BigNumberMBS = new BigNumberMBS(123)

if o.Equals(z) then MsgBox "equal" else Break // error end if

**Notes:** Returns true if equal.

# **116.2.23 Exp(value as BigNumberMBS) as BigNumberMBS**

MBS DataTypes Plugin, Plugin Version: 16.5, Console & Web: Yes, Mac: Yes, Win: Yes, Linux: Yes. **Function:** Calculates e^value. **Example:**

dim x as new BigNumberMBS(2)  $dim p$  as BigNumberMBS = BigNumberMBS.Exp(x)

MsgBox p.StringValue // shows  $e^2 = 7.38$ 

#### **116.2.24 Floor as BigNumberMBS**

MBS DataTypes Plugin, Plugin Version: 16.5, Console & Web: Yes, Mac: Yes, Win: Yes, Linux: Yes. **Function:** Removes any fraction part. **Example:**

 $dim\ o\ as\ BigNumberMBS = new\ BigNumberMBS(2.3)$ dim s as BigNumberMBS = o.Floor

MsgBox s.StringValue

 $dim a$  as BigNumberMBS = new BigNumberMBS(-2.3) dim b as BigNumberMBS = a.Floor

MsgBox b.StringValue

#### **116.2.25 Frac as BigNumberMBS**

MBS DataTypes Plugin, Plugin Version: 16.5, Console & Web: Yes, Mac: Yes, Win: Yes, Linux: Yes. **Function:** Extracts the fraction part. **Example:**

 $dim\ o\ as\ BigNumberMBS = new\ BigNumberMBS(2.5)$ dim s as BigNumberMBS = o.Frac

MsgBox s.StringValue

 $dim a$  as BigNumberMBS = new BigNumberMBS(-2.5) dim b as BigNumberMBS = a.Frac

MsgBox b.StringValue

# **116.2.26 GetStringValue(Base as Integer = 10, scientific as boolean = false, scientificFrom as Integer = 15, round as Integer = -1, TrimZeros as Boolean = true, comma as String = ".") as String**

MBS DataTypes Plugin, Plugin Version: 16.5, Console & Web: Yes, Mac: Yes, Win: Yes, Linux: Yes. **Function:** Queries string value. **Example:**

dim o as new BigNumberMBS(1234)

 $//$  show as hex

#### 17886 CHAPTER 116. MATH

MsgBox o.GetStringValue(16)

// show as number with comma and 3 digits dim z as new BigNumberMBS(12.345) MsgBox z.GetStringValue(10, false, 15, 3, true, ",")

#### **Notes:**

Base: The base of the number system. Normally 10, but also 16 for hex is common. scientific: Whether to use scientific notation. scientificFrom: How many digits we show. Round: Whether to round to n digits. TrimZeros: Whether to trim unneeded zeros. comma: The character to use as decimal dot.

# **116.2.27 HalfPi as BigNumberMBS**

MBS DataTypes Plugin, Plugin Version: 16.5, Console & Web: Yes, Mac: Yes, Win: Yes, Linux: Yes. **Function:** Returns a number with value pi/2. **Example:**

dim b as BigNumberMBS = BigNumberMBS.HalfPi MsgBox b.StringValue

# **116.2.28 Ln(value as BigNumberMBS) as BigNumberMBS**

MBS DataTypes Plugin, Plugin Version: 16.5, Console & Web: Yes, Mac: Yes, Win: Yes, Linux: Yes. **Function:** Calculates natural logarithm. **Example:**

dim x as new BigNumberMBS(2)  $\dim p$  as BigNumberMBS = BigNumberMBS.Ln(x)

MsgBox p.StringValue // shows  $ln(2) = 0.69$ 

# **116.2.29 Ln10 as BigNumberMBS**

MBS DataTypes Plugin, Plugin Version: 16.5, Console & Web: Yes, Mac: Yes, Win: Yes, Linux: Yes. **Function:** Returns a number with value  $ln(10)$ .

**Example:**

 $dim b$  as  $BigNumberMBS = BigNumberMBS.Ln10$ MsgBox b.StringValue

#### **116.2.30 Ln2 as BigNumberMBS**

MBS DataTypes Plugin, Plugin Version: 16.5, Console & Web: Yes, Mac: Yes, Win: Yes, Linux: Yes. **Function:** Returns a number with value  $ln(2)$ . **Example:**

 $dim b$  as BigNumberMBS = BigNumberMBS.Ln2 MsgBox b.StringValue

# **116.2.31 Log(value as BigNumberMBS, base as BigNumberMBS) as BigNumberMBS**

MBS DataTypes Plugin, Plugin Version: 16.5, Console & Web: Yes, Mac: Yes, Win: Yes, Linux: Yes. **Function:** Calculates logarithm in a given base. **Example:**

dim x as new BigNumberMBS(100) dim d as new BigNumberMBS(10)  $dim p$  as BigNumberMBS = BigNumberMBS.Log(x, d)

MsgBox p.StringValue // shows  $\ln(100)/\ln(10) = 2$ 

#### **116.2.32 Max as BigNumberMBS**

MBS DataTypes Plugin, Plugin Version: 16.5, Console & Web: Yes, Mac: Yes, Win: Yes, Linux: Yes. **Function:** Returns a number with maximum value. **Example:**

 $\dim$  b as BigNumberMBS = BigNumberMBS.Min MsgBox b.StringValue

# **116.2.33 Min as BigNumberMBS**

MBS DataTypes Plugin, Plugin Version: 16.5, Console & Web: Yes, Mac: Yes, Win: Yes, Linux: Yes. **Function:** Returns a number with minimum value. **Example:**

 $dim b$  as  $BigNumberMBS = BigNumberMBS.Min$ MsgBox b.StringValue

# **116.2.34 Modulate(other as BigNumberMBS) as BigNumberMBS**

MBS DataTypes Plugin, Plugin Version: 16.5, Console & Web: Yes, Mac: Yes, Win: Yes, Linux: Yes. **Function:** Modulates a number. **Example:**

dim x as new BigNumberMBS(17) dim y as new BigNumberMBS(3)  $dim r$  as BigNumberMBS = x.Modulate(y)

MsgBox r.StringValue

**Notes:** Similar to mod keyword in Xojo.

# **116.2.35 Modulate2 as Integer**

MBS DataTypes Plugin, Plugin Version: 16.5, Console & Web: Yes, Mac: Yes, Win: Yes, Linux: Yes. **Function:** Modulates by 2. **Example:**

dim x as new BigNumberMBS(8) dim y as new BigNumberMBS(9)

MsgBox str(x.Modulate2)+" "+str(y.Modulate2)

**Notes:** Returns 0 or 1.

# <span id="page-17888-2"></span>**116.2.36 Multiply(other as BigNumberMBS, round as boolean = true) as BigNumberMBS**

MBS DataTypes Plugin, Plugin Version: 16.5, Console & Web: Yes, Mac: Yes, Win: Yes, Linux: Yes. **Function:** Multiplies two numbers. **Example:**

dim x as new BigNumberMBS(8) dim d as new BigNumberMBS(2)  $dim p$  as BigNumberMBS = x.Multiply(d)

MsgBox p.StringValue // shows 16

See also:

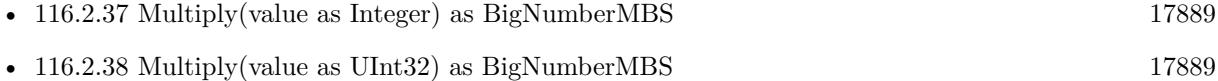

# <span id="page-17888-0"></span>**116.2.37 Multiply(value as Integer) as BigNumberMBS**

MBS DataTypes Plugin, Plugin Version: 16.5, Console & Web: Yes, Mac: Yes, Win: Yes, Linux: Yes. **Function:** Multiply by an integer. **Example:**

dim x as new BigNumberMBS(2) dim p as  $BigNumberMBS = x.Multiply(3)$ 

MsgBox p.StringValue // shows 6

See also:

- [116.2.36](#page-17888-2) Multiply(other as BigNumberMBS, round as boolean  $=$  true) as BigNumberMBS [17889](#page-17888-2)
- [116.2.38](#page-17888-1) Multiply(value as UInt32) as BigNumberMBS [17889](#page-17888-1)

# <span id="page-17888-1"></span>**116.2.38 Multiply(value as UInt32) as BigNumberMBS**

MBS DataTypes Plugin, Plugin Version: 16.5, Console & Web: Yes, Mac: Yes, Win: Yes, Linux: Yes. **Function:** Multiply by an unsigned integer. **Example:**

dim x as new BigNumberMBS(17)  $dim r$  as BigNumberMBS = x.Multiply(3)

MsgBox r.StringValue

See also:

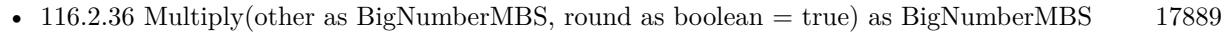

• [116.2.37](#page-17888-0) Multiply(value as Integer) as BigNumberMBS [17889](#page-17888-0)

# **116.2.39 Nan as BigNumberMBS**

MBS DataTypes Plugin, Plugin Version: 16.5, Console & Web: Yes, Mac: Yes, Win: Yes, Linux: Yes. **Function:** Returns a number with value NaN. **Example:**

 $dim b$  as  $BigNumberMBS = BigNumberMBS.Nan$ MsgBox b.StringValue

# **116.2.40 Negate as BigNumberMBS**

MBS DataTypes Plugin, Plugin Version: 16.5, Console & Web: Yes, Mac: Yes, Win: Yes, Linux: Yes. **Function:** Negates the number. **Example:**

 $dim\ o\ as\ BigNumberMBS = new\ BigNumberMBS(123)$ dim z as BigNumberMBS = o.Negate

MsgBox z.StringValue

# **116.2.41 NumberWithCurrency(value as Currency) as BigNumberMBS**

MBS DataTypes Plugin, Plugin Version: 16.5, Console & Web: Yes, Mac: Yes, Win: Yes, Linux: Yes. **Function:** Creates a number with a currency value. **Example:**

 $dim v$  as  $Currentov = 123.456$  $\dim$  b as BigNumberMBS = BigNumberMBS.NumberWithCurrency(v)

MsgBox b.StringValue

#### **116.2.42 NumberWithDouble(value as Double) as BigNumberMBS**

MBS DataTypes Plugin, Plugin Version: 16.5, Console & Web: Yes, Mac: Yes, Win: Yes, Linux: Yes. Function: Creates a number with a 64-bit floating number. **Example:**

dim v as Double  $= 123.456$  $dim b$  as  $BigNumberMBS = BigNumberMBS.NumberWithDouble(v)$ 

MsgBox b.StringValue

## **116.2.43 NumberWithInt32(value as Int32) as BigNumberMBS**

MBS DataTypes Plugin, Plugin Version: 16.5, Console & Web: Yes, Mac: Yes, Win: Yes, Linux: Yes. **Function:** Creates a number with a signed 32-bit integer. **Example:**

dim v as  $Int32 = 123$  $dim b$  as BigNumberMBS = BigNumberMBS.NumberWithInt32(v)

MsgBox b.StringValue

#### **116.2.44 NumberWithInt64(value as Int64) as BigNumberMBS**

MBS DataTypes Plugin, Plugin Version: 16.5, Console & Web: Yes, Mac: Yes, Win: Yes, Linux: Yes. **Function:** Creates a number with a signed 64-bit integer. **Example:**

dim v as  $Int64 = 123$ dim b as BigNumberMBS = BigNumberMBS.NumberWithInt $64(v)$ 

MsgBox b.StringValue

#### **116.2.45 NumberWithInteger(value as Integer) as BigNumberMBS**

MBS DataTypes Plugin, Plugin Version: 16.5, Console & Web: Yes, Mac: Yes, Win: Yes, Linux: Yes. **Function:** Creates a number with an integer. **Example:**

17892 CHAPTER 116. MATH

 $dim v$  as Integer = 123  $dim b$  as BigNumberMBS = BigNumberMBS.NumberWithInteger(v)

MsgBox b.StringValue

## **116.2.46 NumberWithSingle(value as single) as BigNumberMBS**

MBS DataTypes Plugin, Plugin Version: 16.5, Console & Web: Yes, Mac: Yes, Win: Yes, Linux: Yes. Function: Creates a number with an 32-bit floating point number. **Example:**

 $dim v$  as  $Single = 123$  $\dim$  b as BigNumberMBS = BigNumberMBS.NumberWithSingle(v)

MsgBox b.StringValue

# **116.2.47 NumberWithString(value as String) as BigNumberMBS**

MBS DataTypes Plugin, Plugin Version: 16.5, Console & Web: Yes, Mac: Yes, Win: Yes, Linux: Yes. **Function:** Creates a number with value from string. **Example:**

 $\dim$  v as String = "123"  $dim b$  as BigNumberMBS = BigNumberMBS.NumberWithString(v)

MsgBox b.StringValue

#### **116.2.48 NumberWithUInt32(value as UInt32) as BigNumberMBS**

MBS DataTypes Plugin, Plugin Version: 16.5, Console & Web: Yes, Mac: Yes, Win: Yes, Linux: Yes. **Function:** Creates a number with an unsigned 32-bit integer. **Example:**

dim v as  $UInt32 = 123$  $dim b$  as BigNumberMBS = BigNumberMBS.NumberWithUInt32(v)

MsgBox b.StringValue
#### 116.2. CLASS BIGNUMBERMBS 17893

#### **116.2.49 NumberWithUInt64(value as UInt64) as BigNumberMBS**

MBS DataTypes Plugin, Plugin Version: 16.5, Console & Web: Yes, Mac: Yes, Win: Yes, Linux: Yes. **Function:** Creates a number with an unsigned 64-bit integer. **Example:**

 $\dim$  v as UInt $64 = 123$  $dim b$  as BigNumberMBS = BigNumberMBS.NumberWithUInt64(v)

MsgBox b.StringValue

#### **116.2.50 NumberWithUInteger(value as UInteger) as BigNumberMBS**

MBS DataTypes Plugin, Plugin Version: 16.5, Console & Web: Yes, Mac: Yes, Win: Yes, Linux: Yes. **Function:** Creates a number with an unsigned integer. **Example:**

 $dim v$  as UInteger = 123  $dim b$  as BigNumberMBS = BigNumberMBS.NumberWithUInteger(v)

MsgBox b.StringValue

## **116.2.51 NumberWithVariant(value as Variant) as BigNumberMBS**

MBS DataTypes Plugin, Plugin Version: 16.5, Console & Web: Yes, Mac: Yes, Win: Yes, Linux: Yes. **Function:** Creates a number based on a variant. **Example:**

dim v as Variant  $= 123.456$  $dim b$  as BigNumberMBS = BigNumberMBS.NumberWithVariant(v)

MsgBox b.StringValue

**Notes:** Internally redirects to other NumberWith functions based on the value type.

#### **116.2.52 One as BigNumberMBS**

MBS DataTypes Plugin, Plugin Version: 16.5, Console & Web: Yes, Mac: Yes, Win: Yes, Linux: Yes. **Function:** Returns a number with value one.

#### **Example:**

dim b as BigNumberMBS = BigNumberMBS.One MsgBox b.StringValue

## **116.2.53 Operator\_Add(other as BigNumberMBS) as BigNumberMBS**

MBS DataTypes Plugin, Plugin Version: 16.5, Console & Web: Yes, Mac: Yes, Win: Yes, Linux: Yes. **Function:** Adds a number. **Example:**

dim a as new BigNumberMBS(3) dim b as new BigNumberMBS(4)

 $//$  add dim c as  $BigNumberMBS = a + b$ 

MsgBox c.StringValue

## **116.2.54 Operator\_AddRight(other as BigNumberMBS) as BigNumberMBS**

MBS DataTypes Plugin, Plugin Version: 16.5, Console & Web: Yes, Mac: Yes, Win: Yes, Linux: Yes. **Function:** Adds a number. **Example:**

dim a as new BigNumberMBS(3) dim b as new BigNumberMBS(4)

 $//$  add dim c as BigNumberMBS =  $a + b$ 

MsgBox c.StringValue

## **116.2.55 Operator\_Compare(other as BigNumberMBS) as Integer**

MBS DataTypes Plugin, Plugin Version: 16.5, Console & Web: Yes, Mac: Yes, Win: Yes, Linux: Yes. **Function:** Compares two numbers. **Example:**

```
dim a as new BigNumberMBS(1.2)
dim b as new BigNumberMBS(1.2)
dim c as new BigNumberMBS(1.3)
```
if  $a = b$  then  $//% \mathbb{R} \rightarrow \mathbb{R}$ ok else break end if if a <c then  $//% \mathbb{R} \rightarrow \mathbb{R}$ ok else Break end if if  $c > b$  then //  $ok$ else break end if

#### <span id="page-17894-0"></span>**116.2.56 Operator\_Convert as String**

MBS DataTypes Plugin, Plugin Version: 16.5, Console & Web: Yes, Mac: Yes, Win: Yes, Linux: Yes. **Function:** Converts big number to string automatically. **Example:**

dim b as new BigNumberMBS dim n as Double  $= 5$ 

// convert from double to big number automatically  $b = n$ 

 $//$  convert to string automatically MsgBox b

See also:

• [116.2.57](#page-17895-0) Operator\_Convert(value as String) [17896](#page-17895-0)

## <span id="page-17895-0"></span>**116.2.57 Operator\_Convert(value as String)**

MBS DataTypes Plugin, Plugin Version: 16.5, Console & Web: Yes, Mac: Yes, Win: Yes, Linux: Yes. **Function:** Converts a string to a big number. **Example:**

dim b as new BigNumberMBS dim n as string  $=$  "5"

// convert from string to big number automatically  $b = n$ 

// convert to double automatically  $dim d$  as  $Double = b$  $MsgBox str(d)$ 

See also:

• [116.2.56](#page-17894-0) Operator Convert as String [17895](#page-17894-0)

#### **116.2.58 Operator\_Divide(other as BigNumberMBS) as BigNumberMBS**

MBS DataTypes Plugin, Plugin Version: 16.5, Console & Web: Yes, Mac: Yes, Win: Yes, Linux: Yes. **Function:** Divides two numbers. **Example:**

dim a as new BigNumberMBS(9.3) dim b as new BigNumberMBS(3.0)

dim r as BigNumberMBS =  $a / b$ 

MsgBox r.StringValue

## **116.2.59 Operator\_DivideRight(other as BigNumberMBS) as BigNumberMBS**

MBS DataTypes Plugin, Plugin Version: 16.5, Console & Web: Yes, Mac: Yes, Win: Yes, Linux: Yes. **Function:** Divides two numbers.

## **116.2.60 Operator\_IntegerDivide(other as BigNumberMBS) as BigNumberMBS**

MBS DataTypes Plugin, Plugin Version: 16.5, Console & Web: Yes, Mac: Yes, Win: Yes, Linux: Yes. **Function:** Calculates an integer divide. **Example:**

dim a as new BigNumberMBS(9.3) dim b as new BigNumberMBS(3.0)

dim r as BigNumberMBS = a \b

MsgBox r.StringValue

**Notes:** Same as normal divide, but removes fraction part.

## **116.2.61 Operator\_IntegerDivideRight(other as BigNumberMBS) as BigNumberMBS**

MBS DataTypes Plugin, Plugin Version: 16.5, Console & Web: Yes, Mac: Yes, Win: Yes, Linux: Yes. **Function:** Calculates an integer divide.

**Notes:** Same as normal divide, but removes fraction part.

## **116.2.62 Operator\_Modulo(other as BigNumberMBS) as BigNumberMBS**

MBS DataTypes Plugin, Plugin Version: 16.5, Console & Web: Yes, Mac: Yes, Win: Yes, Linux: Yes. **Function:** Calculates the modulo of two numbers. **Example:**

dim a as new BigNumberMBS(9.3) dim b as new BigNumberMBS(3.0)

dim r as BigNumberMBS = a mod b

MsgBox r.StringValue

#### **116.2.63 Operator\_ModuloRight(other as BigNumberMBS) as BigNumberMBS**

MBS DataTypes Plugin, Plugin Version: 16.5, Console & Web: Yes, Mac: Yes, Win: Yes, Linux: Yes. **Function:** Calculates the modulo of two numbers.

## 17898 CHAPTER 116. MATH **116.2.64 Operator\_Multiply(other as BigNumberMBS) as BigNumberMBS**

MBS DataTypes Plugin, Plugin Version: 16.5, Console & Web: Yes, Mac: Yes, Win: Yes, Linux: Yes. **Function:** Multiply two numbers. **Example:**

dim a as new BigNumberMBS(3) dim b as new BigNumberMBS(4)

// just multiply dim c as BigNumberMBS =  $a * b$ 

MsgBox c.StringValue

## **116.2.65 Operator\_MultiplyRight(other as BigNumberMBS) as BigNumberMBS**

MBS DataTypes Plugin, Plugin Version: 16.5, Console & Web: Yes, Mac: Yes, Win: Yes, Linux: Yes. **Function:** Multiply two numbers.

## **116.2.66 Operator\_Negate as BigNumberMBS**

MBS DataTypes Plugin, Plugin Version: 16.5, Console & Web: Yes, Mac: Yes, Win: Yes, Linux: Yes. **Function:** Negates a number. **Example:**

dim a as new BigNumberMBS(3)

// negate dim c as BigNumberMBS = -a

MsgBox c.StringValue

## **116.2.67 Operator\_Power(other as BigNumberMBS) as BigNumberMBS**

MBS DataTypes Plugin, Plugin Version: 16.5, Console & Web: Yes, Mac: Yes, Win: Yes, Linux: Yes. **Function:** Calculates power of two numbers. **Example:**

dim a as new BigNumberMBS(3) dim b as new BigNumberMBS(4)

116.2. CLASS BIGNUMBERMBS 17899 // pow

dim c as BigNumberMBS =  $a^b$ 

MsgBox c.StringValue

## **116.2.68 Operator\_PowerRight(other as BigNumberMBS) as BigNumberMBS**

MBS DataTypes Plugin, Plugin Version: 16.5, Console & Web: Yes, Mac: Yes, Win: Yes, Linux: Yes. **Function:** Calculates power of two numbers.

## **116.2.69 Operator\_Subtract(other as BigNumberMBS) as BigNumberMBS**

MBS DataTypes Plugin, Plugin Version: 16.5, Console & Web: Yes, Mac: Yes, Win: Yes, Linux: Yes. **Function:** Subtracts one number from other. **Example:**

dim a as new BigNumberMBS(3) dim b as new BigNumberMBS(4)

// subtract dim c as BigNumberMBS = a - b

MsgBox c.StringValue

## **116.2.70 Operator\_SubtractRight(other as BigNumberMBS) as BigNumberMBS**

MBS DataTypes Plugin, Plugin Version: 16.5, Console & Web: Yes, Mac: Yes, Win: Yes, Linux: Yes. **Function:** Subtracts one number from other.

## **116.2.71 Pi as BigNumberMBS**

MBS DataTypes Plugin, Plugin Version: 16.5, Console & Web: Yes, Mac: Yes, Win: Yes, Linux: Yes. **Function:** Returns a number with value pi. **Example:**

dim b as BigNumberMBS = BigNumberMBS.Pi MsgBox b.StringValue

17900 CHAPTER 116. MATH

## **116.2.72 Pow(other as BigNumberMBS) as BigNumberMBS**

MBS DataTypes Plugin, Plugin Version: 16.5, Console & Web: Yes, Mac: Yes, Win: Yes, Linux: Yes. **Function:** Calculates the power of the number. **Example:**

dim x as new BigNumberMBS(2) dim o as new BigNumberMBS(5) dim p as  $BigNumberMBS = x.Pow(o)$ 

MsgBox p.StringValue // shows 32

## **116.2.73 Round as BigNumberMBS**

MBS DataTypes Plugin, Plugin Version: 16.5, Console & Web: Yes, Mac: Yes, Win: Yes, Linux: Yes. **Function:** Rounds the number. **Example:**

 $dim\ o\ as\ BigNumberMBS = new\ BigNumberMBS(2.3)$ dim s as BigNumberMBS = o.Round

MsgBox s.StringValue

 $dim a$  as BigNumberMBS = new BigNumberMBS(-2.3) dim b as BigNumberMBS = a.Round

MsgBox b.StringValue

## **116.2.74 SetStringValue(Text As String, Base as Integer, byref AfterText as String, Byref ValueRead as boolean)**

MBS DataTypes Plugin, Plugin Version: 16.5, Console & Web: Yes, Mac: Yes, Win: Yes, Linux: Yes. **Function:** Parses number from string. **Example:**

 $//$  set to 1.2 and show dim o as new BigNumberMBS

dim after as string dim ValueRead as Boolean

o.SetStringValue "1.2 hello", 10, after, ValueRead

#### 116.2. CLASS BIGNUMBERMBS 17901

MsgBox "value: "+o.StringValue+EndOfLine+"after: "+after Break

#### **Notes:**

Returns also the text after the given text following the number. Also sets ValueRead if a value was read.

## **116.2.75 Sqrt as BigNumberMBS**

MBS DataTypes Plugin, Plugin Version: 16.5, Console & Web: Yes, Mac: Yes, Win: Yes, Linux: Yes. **Function:** Calculates the square root. **Example:**

 $dim\ o\ as\ BigNumberMBS = new\ BigNumberMBS(256)$ dim s as BigNumberMBS = o.Sqrt

MsgBox s.StringValue

## **116.2.76 Subtract(other as BigNumberMBS, round as boolean = true) as BigNumberMBS**

MBS DataTypes Plugin, Plugin Version: 16.5, Console & Web: Yes, Mac: Yes, Win: Yes, Linux: Yes. **Function:** Subtracts a number. **Example:**

dim x as new BigNumberMBS(2) dim d as new BigNumberMBS(3) dim p as  $BigNumberMBS = x.Subtract(d)$ 

MsgBox p.StringValue // shows -1

#### **116.2.77 TwoPi as BigNumberMBS**

MBS DataTypes Plugin, Plugin Version: 16.5, Console & Web: Yes, Mac: Yes, Win: Yes, Linux: Yes. **Function:** Returns a number with value 2 \* PI. **Example:**

dim b as BigNumberMBS = BigNumberMBS.TwoPi MsgBox b.StringValue

#### **116.2.78 Zero as BigNumberMBS**

MBS DataTypes Plugin, Plugin Version: 16.5, Console & Web: Yes, Mac: Yes, Win: Yes, Linux: Yes. **Function:** Returns a number with value zero. **Example:**

 $dim b$  as  $BigNumberMBS = BigNumberMBS.Zero$ MsgBox b.StringValue

#### **116.2.79 Properties**

#### **116.2.80 CurrencyValue as Currency**

MBS DataTypes Plugin, Plugin Version: 16.5, Console & Web: No, Mac: Yes, Win: Yes, Linux: Yes. **Function:** Sets/Queries currency value. **Example:**

dim u as  $\text{Current} = 1234.5678$ dim b as new BigNumberMBS(u) MsgBox str(b.CurrencyValue)

**Notes:** (Read and Write property)

#### **116.2.81 DoubleValue as Double**

MBS DataTypes Plugin, Plugin Version: 16.5, Console & Web: No, Mac: Yes, Win: Yes, Linux: Yes. **Function:** Get or Set the double value. **Example:**

 $dim\ o\ as\ BigNumberMBS = new\ BigNumberMBS(2.5)$ 

 $MsgBox str(o.DoubleValue) + " = "+str(o.SstringValue)$ 

**Notes:** (Read and Write property)

#### 116.2. CLASS BIGNUMBERMBS 17903

#### **116.2.82 Int64Value as Int64**

MBS DataTypes Plugin, Plugin Version: 16.5, Console & Web: No, Mac: Yes, Win: Yes, Linux: Yes. **Function:** Get/Set value as Int64. **Example:**

dim u as Int64 =  $\&$  h7FFFFFFFFFFFFFFFFFF // maximum Int64 dim b as new BigNumberMBS(u) MsgBox str(b.Int64Value)

```
dim one as new BigNumberMBS(1)
b = b + one
```
// raises exception due to overflow MsgBox str(b.Int64Value)

**Notes:** (Read and Write property)

#### **116.2.83 IntegerValue as Integer**

MBS DataTypes Plugin, Plugin Version: 16.5, Console & Web: No, Mac: Yes, Win: Yes, Linux: Yes. **Function:** Get or Set the integer value. **Example:**

 $dim\ o\ as\ BigNumberMBS = new\ BigNumberMBS(2.5)$ 

 $MsgBox str(o. IntegerValue) + " = "+str(o.StringValue)$ 

**Notes:** (Read and Write property)

#### **116.2.84 IsInteger as Boolean**

MBS DataTypes Plugin, Plugin Version: 16.5, Console & Web: No, Mac: Yes, Win: Yes, Linux: Yes. **Function:** Whether this number is an integer. **Example:**

 $dim$  o as BigNumberMBS = new BigNumberMBS(1)  $dim z$  as BigNumberMBS = new BigNumberMBS(1.5)

if o.IsInteger then MsgBox o.StringValue+" is integer" else

break // error end if

if z.IsInteger then break // error else MsgBox z.StringValue+" is not integer" end if

**Notes:**

If true, there are no digits after the dot. (Read only property)

## **116.2.85 IsNan as Boolean**

MBS DataTypes Plugin, Plugin Version: 16.5, Console & Web: No, Mac: Yes, Win: Yes, Linux: Yes. **Function:** Whether this is an invalid number. **Example:**

 $dim o$  as  $BigNumberMBS = BigNumberMBS.$ zero  $dim z$  as  $BigNumberMBS = BigNumberMBS.Nan$ 

if z.IsNan then MsgBox z.StringValue+" is NaN" else break // error end if

if o.IsNan then break // error else MsgBox o.StringValue+" is not NaN" end if

**Notes:** (Read only property)

#### **116.2.86 IsNegative as Boolean**

MBS DataTypes Plugin, Plugin Version: 16.5, Console & Web: No, Mac: Yes, Win: Yes, Linux: Yes. Function: Whether this value is negative.

#### 116.2. CLASS BIGNUMBERMBS 17905

#### **Example:**

dim o as BigNumberMBS = BigNumberMBS.one  $dim z$  as  $BigNumberMBS = BigNumberMBS.$ one.Negate

if z.IsNegative then MsgBox z.StringValue+" is negative" else break // error end if

if o.IsNegative then break // error else MsgBox o.StringValue+" is not negative" end if

**Notes:** (Read only property)

#### **116.2.87 IsZero as Boolean**

MBS DataTypes Plugin, Plugin Version: 16.5, Console & Web: No, Mac: Yes, Win: Yes, Linux: Yes. **Function:** Checks if value is zero. **Example:**

dim o as BigNumberMBS = BigNumberMBS.one dim z as BigNumberMBS = BigNumberMBS.zero

if z.IsZero then MsgBox z.StringValue+" is zero" else break // error end if

if o.IsZero then break // error else MsgBox o.StringValue+" is not zero" end if

**Notes:** (Read only property)

## <span id="page-17905-0"></span>**116.2.88 StringValue as String**

MBS DataTypes Plugin, Plugin Version: 16.5, Console & Web: No, Mac: Yes, Win: Yes, Linux: Yes. **Function:** Get or set string value of text. **Example:**

 $//$  set to 1.2 and show dim o as new BigNumberMBS("1.2") MsgBox o.StringValue

// set to  $2.3$ o.StringValue  $=$  "2.3" MsgBox o.StringValue

**Notes:** (Read and Write property) See also:

• [116.2.91](#page-17906-0) StringValue(Base as Integer) as String [17907](#page-17906-0)

#### **116.2.89 UInt64Value as UInt64**

MBS DataTypes Plugin, Plugin Version: 16.5, Console & Web: No, Mac: Yes, Win: Yes, Linux: Yes. **Function:** Get/Set value as UInt64. **Example:**

dim u as  $UInt64 = 12345678901234567890$ dim b as new BigNumberMBS(u) MsgBox str(b.UInt64Value)

**Notes:** (Read and Write property)

## **116.2.90 VariantValue as Variant**

MBS DataTypes Plugin, Plugin Version: 16.5, Console & Web: No, Mac: Yes, Win: Yes, Linux: Yes. **Function:** Queries/Sets value with variant. **Notes:**

Floating point values are given as Double. Integer types as Int32, Int64 or UInt64. If value exceeds the ranges of those data types, we fall back to string.

When setting, the value is converted to a big number similiar to NumberWithVariant.

116.2. CLASS BIGNUMBERMBS 17907

(Read and Write property)

## <span id="page-17906-0"></span>**116.2.91 StringValue(Base as Integer) as String**

MBS DataTypes Plugin, Plugin Version: 16.5, Console & Web: Yes, Mac: Yes, Win: Yes, Linux: Yes. **Function:** Get/Set string value with a given base. **Example:**

dim o as new BigNumberMBS(1234)

 $//$  show as hex MsgBox o.StringValue(16)

**Notes:** (Read and Write computed property) See also:

• [116.2.88](#page-17905-0) StringValue as String [17906](#page-17905-0)

# **116.3 Globals**

## **116.3.1 IsValidCreditCardNumberMBS(Number as String) as boolean**

MBS Util Plugin, Plugin Version: 11.3, Console & Web: Yes, Mac: Yes, Win: Yes, Linux: Yes. **Function:** Verifies a credit card number. **Example:**

MsgBox "test 49927398716 gives "+str(IsValidCreditCardNumberMBS("49927398716"))+EndOfLine+\_ "test 49927398717 gives "+str(IsValidCreditCardNumberMBS("49927398717"))

#### **Notes:**

This function implements the Luhn algorithm. This is a simple checksum formula used to validate a variety of identification numbers, such as credit card numbers, IMEI numbers, National Provider Identifier numbers in US and Canadian Social Insurance Numbers. Returns true on success or false on failure.

If this function returns false, you can be sure the number is not valid. But if the function returns true, you may want to check the number online with some database.

## **116.3.2 ACosHMBS(x as Double) as Double**

MBS Util Plugin, Console & Web: Yes, Mac: Yes, Win: Yes, Linux: Yes. **Function:** This function computes the inverse hyperbolic cosine of the real argument x. **Example:**

 $MsgBox str(ACoSHMBS(5))$ 

#### **Notes:**

 $acosh(1)$  returns  $+0$ .  $acosh(x)$  returns a NAN for  $x < 1$ . acosh(+infinity) returns +infinity.

## **116.3.3 ACosMBS(x as Double) as Double**

MBS Util Plugin, Plugin Version: 5.3, Console & Web: Yes, Mac: Yes, Win: Yes, Linux: Yes. **Function:** This function computes the principal value of the arc cosine of x in the range  $[0, pi]$ . **Example:**

116.3. GLOBALS 17909 MsgBox str(ACosMBS(5))

#### **Notes:**

 $\arccos(1)$  returns  $+0$ .  $\arccos(x)$  returns a NAN for  $|x| > 1$ .

## **116.3.4 ArithmeticShiftMBS(value as UInt64, count as Integer) as UInt64**

MBS Util Plugin, Console & Web: Yes, Mac: Yes, Win: Yes, Linux: Yes. **Function:** Does an arithmetic Shift of value and cares for the sign  $(+$  or  $-$ ). **Example:**

msgbox str(ArithmeticShiftMBS(5,3))

// displays 40 which is  $5*(2^3) = 5 * 8$ 

**Notes:** Always using 32bit.

## **116.3.5 ASinHMBS(x as Double) as Double**

MBS Util Plugin, Console & Web: Yes, Mac: Yes, Win: Yes, Linux: Yes. **Function:** This function computes the principal value of the arc sine of x in the range  $[-pi/2, +pi/2]$ . **Example:**

MsgBox str(ASinHMBS(5))

#### **Notes:**

```
a\sin(+0) returns +0.
asin(x) returns a NAN for |x| > 1.
```
## **116.3.6 ASinMBS(x as Double) as Double**

MBS Util Plugin, Plugin Version: 5.3, Console & Web: Yes, Mac: Yes, Win: Yes, Linux: Yes. **Function:** This function computes the principal value of the arc sine of x in the range  $[-pi/2, +pi/2]$ . **Example:**

MsgBox str(ASinMBS(5))

#### **Notes:**

 $a\sin(+0)$  returns  $+0$ . asin(x) returns a NAN for  $|x| > 1$ .

## **116.3.7 ATan2MBS(x as Double, y as Double) as Double**

MBS Util Plugin, Plugin Version: 5.3, Console & Web: Yes, Mac: Yes, Win: Yes, Linux: Yes. **Function:** This function computes the principal value of the arc tangent of  $y/x$ , using the signs of both arguments to determine the quadrant of the return value. **Example:**

 $MsgBox str(ATan2MBS(3,4))$ 

#### **Notes:**

 $atan2(+0, -0)$  returns  $+-pi$ .  $atan2(+0, +0)$  returns  $+-0$ .  $atan2(+0, x)$  returns +-pi for  $x < 0$ .  $atan2(+0, x)$  returns  $+0$  for  $x > 0$ . atan2(y, +-0) returns -pi/2 for  $y > 0$ . atan2(+-y, -infinity) returns +-pi for finite  $y > 0$ . atan2(+-y, +infinity) returns +-0 for finite  $y > 0$ . atan2(+-infinity,  $+x$ ) returns  $+-pi/2$  for finite x. atan2(+-infinity, -infinity) returns  $+3$ <sup>\*</sup>pi/4.  $atan2(+-infinity, +infinity)$  returns  $+-pi/4$ .

## **116.3.8 ATanHMBS(x as Double) as Double**

MBS Util Plugin, Console & Web: Yes, Mac: Yes, Win: Yes, Linux: Yes. **Function:** This function computes the inverse hyperbolic tangent of the real argument x. **Example:**

MsgBox str(ATanHMBS(5))

**Notes:**

 $atanh(+-0)$  returns  $+-0$ .  $atanh(+-1)$  returns  $+$ -infinity.

116.3. GLOBALS 17911 atanh(x) returns a NaN for  $|x| > 1$ .

## **116.3.9 ATanMBS(x as Double) as Double**

MBS Util Plugin, Plugin Version: 5.3, Console & Web: Yes, Mac: Yes, Win: Yes, Linux: Yes. **Function:** The atan() function computes the principal value of the arc tangent of x in the range  $[-pi/2, +pi/2]$ . **Example:**

 $MsgBox str(ATanMBS(5))$ 

**Notes:**

 $atan(+-0)$  returns  $+-0$ .  $atan(+-infinite)$  returns  $+-pi/2$ .

#### **116.3.10 BitClearMBS(value as UInt64, mask as UInt64) as UInt64**

MBS Util Plugin, Plugin Version: 6.0, Console & Web: Yes, Mac: Yes, Win: Yes, Linux: Yes. **Function:** Clears the bits in the mask from the value. **Example:**

MsgBox bin(BitClearMBS(& b1111,& b0110)) // 1001

**Notes:** Does not work for 64 bit integers.

#### **116.3.11 BitCountMBS(value as UInt64) as Integer**

MBS Util Plugin, Plugin Version: 6.0, Console & Web: Yes, Mac: Yes, Win: Yes, Linux: Yes. **Function:** Counts the number of bits set. **Example:**

MsgBox str(BitCountMBS(& b101)) // 2 MsgBox str(BitCountMBS(& b10101)) // 5 MsgBox str(BitCountMBS(& b11111111111100001111)) // 16 MsgBox str(BitCountMBS(& hFFFFFFFF)) // 32

**Notes:** Does not work for 64 bit integers.

## 17912 CHAPTER 116. MATH **116.3.12 BitExclMBS(value as UInt64, bitNumber as Integer) as UInt64**

MBS Util Plugin, Console & Web: Yes, Mac: Yes, Win: Yes, Linux: Yes. **Function:**

Does an bitwiseAnd using the value and bitwisenot of 2<sup>^</sup>bitNumber. Or: Switches off the bit bitNumber inside value. **Example:**

msgBox str(BitExclMBS(80,4)) ' displays 64 which is 80 without  $16 = 2^4+2^5$  without  $2^4$ 

**Notes:** Always using 64-bit.

## **116.3.13 BitInclMBS(value as UInt64, bitNumber as Integer) as UInt64**

MBS Util Plugin, Console & Web: Yes, Mac: Yes, Win: Yes, Linux: Yes. **Function:**

Does an bitwiseOr using the value and 2^bitNumber Or: Switches on the bit bitNumber inside value. **Example:**

 $msgBox str(BitInclMBS(64,4))$ ' displays 80 which is  $64 + 16 = 64 + 2^4$ 

**Notes:** Always using 64-bit.

### **116.3.14 BitIsSetMBS(value as UInt64, bitNumber as Integer) as Boolean**

MBS Util Plugin, Console & Web: Yes, Mac: Yes, Win: Yes, Linux: Yes. **Function:** Tests whether a certain bit is set inside the value **Example:**

dim bool as boolean

bool=BitIsSetMBS(80,4) ' true, because  $2^4=16$  is included in  $80=2^4+2^6$ 

**Notes:** Always using 64-bit.

## 116.3. GLOBALS 17913 **116.3.15 BitValMBS(bitNumber as Integer) as UInt64**

MBS Util Plugin, Console & Web: Yes, Mac: Yes, Win: Yes, Linux: Yes. **Function:** Returns 2^bitNumber **Example:**

 $msgBox str(BitValMBS(5))$ ' displays 32

**Notes:** Always using 64-bit.

## **116.3.16 BitwiseDiffMBS(x as UInt64, y as UInt64) as UInt64**

MBS Util Plugin, Console & Web: Yes, Mac: Yes, Win: Yes, Linux: Yes. **Function:** Returns all bits of val1 which are not in val2. **Example:**

msgBox str(BitwiseDiffMBS(65,80)) ' displays 1, because  $65=2^0+2^5$  includes  $1=2^0$ , which is not part of  $80=2^4+2^5$ .

**Notes:** Always using 32bit.

## **116.3.17 BitwiseNAndMBS(x as UInt64, y as UInt64) as UInt64**

MBS Util Plugin, Console & Web: Yes, Mac: Yes, Win: Yes, Linux: Yes. **Function:** negates both values and does bitwiseAnd on them.

**Example:**

msgBox str(bitwiseNandMBS(65,80)) ' displays -82

**Notes:** Always using 32bit.

## **116.3.18 BitwiseNOrMBS(x as UInt64, y as UInt64) as UInt64**

MBS Util Plugin, Console & Web: Yes, Mac: Yes, Win: Yes, Linux: Yes. **Function:** negates both values and does bitwiseor on them. **Example:**

17914 CHAPTER 116. MATH msgBox str(bitwisenorMBS(65,80)) ' displays -65

**Notes:** Always using 32bit.

## **116.3.19 BitwiseNotMBS(value as UInt64) as UInt64**

MBS Util Plugin, Console & Web: Yes, Mac: Yes, Win: Yes, Linux: Yes. **Function:** Does an bitwise negation of value. **Example:**

msgBox str(BitwiseNotMBS(5))

```
' displays -6
```
**Notes:** Always using 32bit.

## **116.3.20 BitwiseRotateMBS(value as UInt64, count as Integer, offset as Integer, width as Integer) as UInt64**

MBS Util Plugin, Console & Web: Yes, Mac: Yes, Win: Yes, Linux: Yes. **Function:** Does an bitwise rotation of value.

#### **Example:**

msgBox str(BitwiseRotateMBS(5,2,0,32)) ' displays 20

**Notes:** Always using 32bit.

## **116.3.21 ConvertFromFloat16MBS(Number as UInt16) as Single**

MBS Util Plugin, Plugin Version: 15.0, Console & Web: Yes, Mac: Yes, Win: Yes, Linux: Yes. **Function:** Converts a 16bit floating point number to a 32bit floating point number. **Example:**

dim h1 as  $UInt16 = ConvertToFloat16MBS(1.0)$ dim f1 as single = ConvertFromFloat16MBS(h1) // should be 1.0 116.3. GLOBALS 17915

dim h2 as  $UInt16 = ConvertToFloat16MBS(-1.0)$ dim f2 as single = ConvertFromFloat16MBS(h2) // should be -1.0

dim h3 as  $UInt16 = ConvertToFloat16MBS(1000.0)$ dim f3 as single = ConvertFromFloat16MBS(h3) // should be  $1000.0$ 

dim h4 as  $UInt16 = ConvertToFloat16MBS(-1000.0)$ dim f4 as single = ConvertFromFloat16MBS(h4) // should be -1000.0

dim inf as single  $= 65504.0$ dim h5 as  $UInt16 = ConvertToFloat16MBS(int)$ dim f5 as single = ConvertFromFloat16MBS(h5) // should be 65504

dim nan as single  $=$  sqrt $(-1)$ dim h6 as  $UInt16 = ConvertToFloat16MBS(nan)$ dim f6 as single = ConvertFromFloat16MBS(h6) // should be NAN

Break // check in debugger

#### **116.3.22 ConvertToFloat16MBS(Number as Single) as UInt16**

MBS Util Plugin, Plugin Version: 15.0, Console & Web: Yes, Mac: Yes, Win: Yes, Linux: Yes. **Function:** Converts a 32bit floating point number to a 16bit floating point number. **Example:**

dim h1 as  $UInt16 = ConvertToFloat16MBS(1.0)$ dim f1 as single = ConvertFromFloat16MBS(h1) // should be 1.0

dim h2 as  $UInt16 = ConvertToFloat16MBS(-1.0)$ dim f2 as single = ConvertFromFloat16MBS(h2) // should be -1.0

dim h3 as  $UInt16 = ConvertToFloat16MBS(1000.0)$ dim f3 as single = ConvertFromFloat16MBS(h3) // should be 1000.0

dim h4 as  $UInt16 = ConvertToFloat16MBS(-1000.0)$ dim f4 as single = ConvertFromFloat16MBS(h4) // should be -1000.0

```
dim inf as single = 65504.0dim h5 as UInt16 = ConvertToFloat16MBS(inf)dim f5 as single = ConvertFromFloat16MBS(h5) // should be 65504
```

```
dim nan as single = sqrt(-1)dim h6 as UInt16 = ConvertToFloat16MBS(nan)dim f6 as single = ConvertFromFloat16MBS(h6) // should be NAN
```
Break // check in debugger

**Notes:** This looses precision as 16bit fit less bits than 32 bit.

## **116.3.23 CosHMBS(x as Double) as Double**

MBS Util Plugin, Plugin Version: 5.3, Console & Web: Yes, Mac: Yes, Win: Yes, Linux: Yes. **Function:** This function computes the hyperbolic cosine of x. **Example:**

```
MsgBox str(CosHMBS(5))
```
#### **Notes:**

 $\cosh(+0)$  returns 1.  $\cosh(+\text{-infinity})$  returns  $+\text{infinity}$ .

## **116.3.24 CosMBS(x as Double) as Double**

MBS Util Plugin, Plugin Version: 5.3, Console & Web: Yes, Mac: Yes, Win: Yes, Linux: Yes. **Function:** This function computes the cosine of x (measured in radians). **Example:**

 $MsgBox str(CosMBS(5))$ 

#### **Notes:**

 $cos(+-0)$  returns 1. cos(+-infinity) returns a NaN.

## 116.3. GLOBALS 17917 **116.3.25 CurrencyAddMBS(value1 as Currency, value2 as Currency) as Currency**

MBS Util Plugin, Plugin Version: 14.3, Console & Web: Yes, Mac: Yes, Win: Yes, Linux: Yes. **Function:** Adds two currency values.

**Notes:** This function uses 64bit integer math to avoid rounding issues.

## **116.3.26 CurrencyDivMBS(value1 as Currency, value2 as Integer) as Currency**

MBS Util Plugin, Plugin Version: 14.3, Console & Web: Yes, Mac: Yes, Win: Yes, Linux: Yes. **Function:** Divides currency value by integer. **Notes:**

Rest is ignored.

This function uses 64bit integer math to avoid rounding issues.

#### **116.3.27 CurrencyMulMBS(value1 as Currency, value2 as Integer) as Currency**

MBS Util Plugin, Plugin Version: 14.3, Console & Web: Yes, Mac: Yes, Win: Yes, Linux: Yes. **Function:** Multiplies currency value with integer. **Example:**

dim c1 as Currency = 1234567890.1234

 $//$  in xojo dim c3 as Currency =  $c1 * 12345$ 

// with plugin  $\dim$  c4 as Currency = CurrencyMulMBS(c1, 12345)

 $//$  verify by 64bit math dim c5 as  $Int64 = 12345678901234$ dim c6 as int64 =  $c5 * 12345$ 

// and plugin is correct MsgBox  $str(c3) + "++str(c4) + "++str(c6)$ 

**Notes:** This function uses 64bit integer math to avoid rounding issues.

## **116.3.28 CurrencySubMBS(value1 as Currency, value2 as Currency) as Currency**

MBS Util Plugin, Plugin Version: 14.3, Console & Web: Yes, Mac: Yes, Win: Yes, Linux: Yes. **Function:** Subtracts value2 from value1.

**Notes:** This function uses 64bit integer math to avoid rounding issues.

#### **116.3.29 CurrencyValueMBS(value as string) as Currency**

MBS Util Plugin, Plugin Version: 14.3, Console & Web: Yes, Mac: Yes, Win: Yes, Linux: Yes. **Function:** Parses string into currency value.

**Notes:** Replacement for val() which works better with large numbers and raises exceptions on errors.

#### **116.3.30 DoubleToExtendedStrMBS(x as Double) as string**

MBS Util Plugin, Console & Web: Yes, Mac: Yes, Win: No, Linux: No. **Function:** Returns the double as an 80bit Float stored inside a ten byte string. **Example:**

dim s as string dim d as Double

```
d=5s=DoubleToExtendedStrMBS(d)
msgBox s
d=extendedStrToDoubleMBS(s)
msgBox str(d)
```
**Notes:** Returns "" if there is not enough memory to create the string.

### **116.3.31 Exp2MBS(x as Double) as Double**

MBS Util Plugin, Plugin Version: 5.3, Console & Web: Yes, Mac: Yes, Win: Yes, Linux: Yes. **Function:** This function computes  $2^x$ , the base-2 exponential of x. **Example:**

MsgBox str(Exp2MBS(5))

**Notes:**

 $\exp2(+0)$  return 1.  $\exp2(-\text{infinity})$  return  $+0$ .  $\exp(2(+\text{infinity})$  return  $+\text{infinity}$ .

## **116.3.32 ExpMBS(x as Double) as Double**

MBS Util Plugin, Plugin Version: 5.3, Console & Web: Yes, Mac: Yes, Win: Yes, Linux: Yes. **Function:** This function computes  $e^x$ , the base-e exponential of x. **Example:**

MsgBox str(ExpMBS(5))

#### **Notes:**

 $\exp(+0)$  return 1.  $\exp(-\text{infinity})$  return  $+0$ . exp(+infinity) return +infinity.

## **116.3.33 ExtendedStrToDoubleMBS(v as string) as Double**

MBS Util Plugin, Console & Web: Yes, Mac: Yes, Win: No, Linux: No. **Function:** Returns the 80bit Float as a double. **Example:**

dim s as string dim d as Double

 $d=5$ s=DoubleToExtendedStrMBS(d) msgBox s d=extendedStrToDoubleMBS(s)  $msgBox str(d)$ 

#### **Notes:**

Returns NAN (255) if the string is not valid. e.g. "". Returns always NAN on Windows.

# **116.3.34 FacMBS(x as Integer) as Double**

MBS Util Plugin, Console & Web: Yes, Mac: Yes, Win: Yes, Linux: Yes. **Function:** Calculates (value!). **Example:**

Sub Open() // Fill a listbox with Fac values: dim x as Integer dim y as Double

for  $x=1$  to  $100$  $listBox1.addrow format(x,"0")$  $y = FacMBS(x)$ if y=0 then exit else  $listBox1-cell(listBox1 lastIndex,1)=format(y,"0")$ end if next End Sub

#### **Notes:**

msgBox str(facMBS(5)) ' displays 120 which is 1\*2\*3\*4\*5

## **116.3.35 FloorMBS(x as Double) as Double**

MBS Util Plugin, Plugin Version: 5.3, Console & Web: Yes, Mac: Yes, Win: Yes, Linux: Yes. **Function:** This function returns the largest integral value less than or equal to x. **Example:**

MsgBox str(FloorMBS(5.45))

**Notes:**

floor $(+0)$  returns  $+-0$ .  $floor(+\text{-infinity})$  returns  $+\text{-infinity}$ .

## 116.3. GLOBALS 17921 **116.3.36 FRExpMBS(inputx as Double, byref expValue as Integer) as Double**

MBS Util Plugin, Plugin Version: 5.3, Console & Web: Yes, Mac: Yes, Win: Yes, Linux: Yes. **Function:** Breaks floating-point number into normalized fraction and power of 2. **Example:**

dim x as Double  $= 123.456$ 

dim y as Integer  $dim r$  as Double = FRExpMBS $(x, y)$ 

MsgBox  $str(X) +$ ": " $+str(y) +$ " " $+str(r)$ 

#### **Notes:**

This functions break the floating-point number value into a normalized fraction and an integral power of 2. They store the integer in the int object pointed to by exp.

The functions return a number x such that x has a magnitude in the interval  $\lceil 1/2, 1 \rceil$  or 0, and value =  $x^*(2^{\frown}exp)$ .

frexp( $+0$ , exp) returns  $+0$ , and stores 0 in the object pointed to by exp.

frexp(+-infinity, exp) returns +-infinity, and stores an unspecified value in the object pointed to by exp.

frexp(Nan, exp) returns a Nan, and stores an unspecified value in the object pointed to by exp.

## **116.3.37 HiWordMBS(i as Integer) as Integer**

MBS Util Plugin, Plugin Version: 3.1, Console & Web: Yes, Mac: Yes, Win: Yes, Linux: Yes. **Function:** Returns the high word part of the integer. **Example:**

MsgBox hex(HiWordMBS(& H12345678)) // shows 1234

**Notes:** equal to bitwiseshiftright(i,16)

## **116.3.38 HypotMBS(x as Double, y as Double) as Double**

MBS Util Plugin, Plugin Version: 5.3, Console & Web: Yes, Mac: Yes, Win: Yes, Linux: Yes. **Function:** This function computes the sqrt( $x^*x+y^*y$ ) without undue overflow or underflow. **Example:**

MsgBox str(HypotMBS $(3,4)$ ) // shows 5

#### **Notes:**

hypot $(x, y)$ , hypot $(y, x)$ , and hypot $(x, -y)$  are equivalent. hypot(x,  $+0$ ) is equivalent to fabs(x). hypot(+-infinity, y) returns +infinity even if y is a NaN.

#### **116.3.39 IsFiniteMBS(x as Double) as boolean**

MBS Util Plugin, Console & Web: Yes, Mac: Yes, Win: Yes, Linux: Yes. **Function:** Returns true if the parameter is finite. **Example:**

#### dim x as Double

 $x=1/0$ if not isfiniteMBS(x) then msgbox "the result is Infinite." end if

## **116.3.40 IsInfMBS(x as Double) as boolean**

MBS Util Plugin, Plugin Version: 4.2, Console & Web: Yes, Mac: Yes, Win: Yes, Linux: Yes. **Function:** Returns true if the double passed in is an infinity value. **Example:**

dim e as Double = 0.0000000000000000000000000000000000000000000000001 dim d as  $Double = 1.0/e/e/e/e/e/e/e/e$ 

 $MsgBox str(d)$ +" is inf: "+str(IsInfMBS(d))

## 116.3. GLOBALS 17923 **116.3.41 IsNANMBS(x as Double) as boolean**

MBS Util Plugin, Console & Web: Yes, Mac: Yes, Win: Yes, Linux: Yes. **Function:** Returns true if the parameter is not a number. **Example:**

dim x as Double  $x=sqrt(-1)$ if isnan $MBS(x)$  then msgbox "the square root of -1 is not correct." end if

## **116.3.42 Log10MBS(x as Double) as Double**

MBS Util Plugin, Plugin Version: 5.3, Console & Web: Yes, Mac: Yes, Win: Yes, Linux: Yes. **Function:** This function computes the value of the logarithm of argument x to base 10. **Example:**

MsgBox str(Log10MBS(5))

**Notes:**

 $log10(1)$  return  $+0$ .  $log10(x)$  return a NaN for  $x < 0$ . log10(+infinity) return +infinity.

## **116.3.43 Log2MBS(x as Double) as Double**

MBS Util Plugin, Plugin Version: 5.3, Console & Web: Yes, Mac: Yes, Win: Yes, Linux: Yes. **Function:** This function computes the value of the logarithm of argument x to base 2. **Example:**

MsgBox str(Log2MBS(5))

#### **Notes:**

 $log2(1)$  return  $+0$ .  $log2(x)$  return a NaN for  $x < 0$ .  $log2(+infinity)$  return  $+infinity$ .

## 17924 CHAPTER 116. MATH **116.3.44 LogicalShiftMBS(value as UInt64, count as Integer) as UInt64**

MBS Util Plugin, Console & Web: Yes, Mac: Yes, Win: Yes, Linux: Yes. **Function:** Does an logical Shift of value and doesn't take care for the sign  $(+$  or -). **Example:**

msgbox  $str(LogicalShiftMBS(5,3))$ 

**Notes:** Always using 32bit.

## **116.3.45 LogMBS(x as Double) as Double**

MBS Util Plugin, Plugin Version: 5.3, Console & Web: Yes, Mac: Yes, Win: Yes, Linux: Yes. **Function:** This function computes the value of the logarithm of argument x to base e. **Example:**

 $MsgBox str(LogMBS(5))$ 

#### **Notes:**

 $log(1)$  return  $+0$ .  $log(x)$  return a NaN for  $x < 0$ . log(+infinity) return +infinity.

## **116.3.46 LoWordMBS(i as Integer) as Integer**

MBS Util Plugin, Plugin Version: 3.1, Console & Web: Yes, Mac: Yes, Win: Yes, Linux: Yes. **Function:** Returns the low word part of the integer. **Example:**

MsgBox hex(LoWordMBS(& H12345678)) // shows 5678

**Notes:** equal to bitwiseand(i,& HFFFF)

## **116.3.47 PowMBS(x as Double, y as Double) as Double**

MBS Util Plugin, Plugin Version: 5.3, Console & Web: Yes, Mac: Yes, Win: Yes, Linux: Yes. **Function:** This function computes x raised to the power y.

#### 116.3. GLOBALS 17925

#### **Example:**

 $MsgBox str(PowMBS(5,5))$ 

#### **Notes:**

 $pow(+-0, y)$  returns +-infinity for y an odd integer  $<0$ .  $pow(+-0, y)$  returns +infinity for  $y < 0$  and not an odd integer. pow( $+0$ , y) returns  $+0$  for y an odd integer  $>0$ .  $pow(+-0, y)$  returns  $+0$  for  $y > 0$  and not an odd integer. pow( $-1$ ,  $+$ -infinity) returns 1.  $pow(1, y)$  returns 1 for any y, even a NaN.  $pow(x, +-0)$  returns 1 for any x, even a NaN.  $pow(x, y)$  returns a NaN for finite  $x < 0$  and finite non-integer y. pow(x, -infinity) returns +infinity for  $|x|$  < 1. pow(x, -infinity) returns  $+0$  for  $|x| > 1$ . pow(x, +infinity) returns +0 for  $|x|$  < 1.  $pow(x, +infinity)$  returns  $+infinity$  for  $|x| > 1$ . pow(-infinity, y) returns -0 for y an odd integer  $\langle 0$ . pow(-infinity, y) returns  $+0$  for  $y < 0$  and not an odd integer. pow(-infinity, y) returns -infinity for y an odd integer  $>0$ . pow(-infinity, y) returns  $+i$ nfinity for y  $>0$  and not an odd integer. pow( $+i$ nfinity, y) returns  $+0$  for  $y < 0$ . pow( $+\text{infinity}, \, \text{y}$ ) returns  $+\text{infinity}$  for  $\text{y} > 0$ .

Range errors may occur.

#### **116.3.48 RoundMBS(x as Double, decimals as Integer = 0) as Double**

MBS Util Plugin, Plugin Version: 5.3, Console & Web: Yes, Mac: Yes, Win: Yes, Linux: Yes. **Function:** This function returns the integral value nearest to x rounding half-way cases away from zero, regardless of the current rounding direction.

#### **Example:**

MsgBox str(RoundMBS(5.5))

dim lines(-1) as string

for i as Integer  $=$  -5 to 5 lines.Append str(i)+": "+Format(RoundMBS(123456789.123456789, i), "0.0000000") next

MsgBox join(lines,EndOfLine)

#### **Notes:**

```
round(+0) returns +-0.
round(+\text{-infinity}) returns +\text{-infinity}.
```
#### **116.3.49 SinHMBS(x as Double) as Double**

MBS Util Plugin, Console & Web: Yes, Mac: Yes, Win: Yes, Linux: Yes. **Function:** This function computes the hyperbolic sine of x. **Example:**

# MsgBox str(SinHMBS(5.5))

#### **Notes:**

 $\sinh(+0)$  returns  $+0$ .  $\sinh(+\text{-infinity})$  returns  $+\text{-infinity}$ .

## **116.3.50 SinMBS(x as Double) as Double**

MBS Util Plugin, Plugin Version: 5.3, Console & Web: Yes, Mac: Yes, Win: Yes, Linux: Yes. **Function:** This function computes the sine of x (measured in radians). **Example:**

MsgBox str(SinMBS(5.5))

#### **Notes:**

 $\sin(+0)$  returns  $+0$ . sin(+-infinity) returns a NaN.

## **116.3.51 SqrtMBS(x as Double, y as Double) as Double**

MBS Util Plugin, Plugin Version: 5.3, Console & Web: Yes, Mac: Yes, Win: Yes, Linux: Yes. **Function:** This function compute the yth root of x. **Example:**

dim r,x,y as Double

 $r = SqrtMBS(x,y)$ // $\hat{r}$ y=x

#### **Notes:**

 $sqrt(-0)$  returns  $-0$ .  $sqrt(x,y)$  returns a NaN if the root can't be calculated.

#### **116.3.52 TanHMBS(x as Double) as Double**

MBS Util Plugin, Console & Web: Yes, Mac: Yes, Win: Yes, Linux: Yes. **Function:** This function computes the hyperbolic tangent of x. **Example:**

MsgBox str(TanHMBS(5.5))

#### **Notes:**

 $tanh(+-0)$  returns  $+-0$ .  $tanh(+\text{-infinity})$  returns  $+1$ .

#### **116.3.53 TanMBS(x as Double) as Double**

MBS Util Plugin, Plugin Version: 5.3, Console & Web: Yes, Mac: Yes, Win: Yes, Linux: Yes. **Function:** This function computes the tangent of x (measured in radians). **Example:**

MsgBox str(TanMBS(5.5))

#### **Notes:**

 $tan(+-0)$  returns  $+-0$ . tan(+-infinity) returns a NaN.

## **116.3.54 DoubleToInt64MBS(value as Double) as Int64**

MBS Util Plugin, Plugin Version: 12.1, Console & Web: Yes, Mac: Yes, Win: Yes, Linux: Yes. **Function:** Converts a double value to Int64.

## **116.3.55 DoubleToUInt64MBS(value as Double) as UInt64**

MBS Util Plugin, Plugin Version: 11.1, Console & Web: Yes, Mac: Yes, Win: Yes, Linux: Yes. **Function:** Converts a double value to UInt64 correctly. **Example:**

```
\frac{1}{16} set d to a very high UInt64 value
dim d as Double = pow(256.0, 8.0) - 10000
```
// RB will convert to Int64 here! so number is cut to 9... instead of 18... dim u1 as  $UInt64 = d$ 

// plugin does it right dim u2 as  $UInt64 = DoubleToUInt64MBS(d)$ 

 $MsgBox str(u1)+"$  "+str(u2)

**Notes:** Xojo converts UInt64 to Double with an intermediate Int64 which breaks big numbers. This function does it correctly.

## **116.3.56 Int64ToDoubleMBS(value as Int64) as Double**

MBS Util Plugin, Plugin Version: 12.1, Console & Web: Yes, Mac: Yes, Win: Yes, Linux: Yes. **Function:** Converts an Int64 to Double.

## **116.3.57 UInt64ToDoubleMBS(value as UInt64) as Double**

MBS Util Plugin, Plugin Version: 11.1, Console & Web: Yes, Mac: Yes, Win: Yes, Linux: Yes. **Function:** Converts an UInt64 to Double. **Example:**

```
dim d as Double = 18446744073709541376
MsgBox str(d) // fails
```
dim e as  $Double = UInt64ToDoubleMBS(18446744073709541376)$  $MsgBox str(e)$  // works

**Notes:** Xojo likes to use Int64 internally when doing math with UInt64, so we added this method to fix it.
# **116.4.1 class LargeNumberErrorExceptionMBS**

MBS DataTypes Plugin, Plugin Version: 19.1, Console & Web: Yes, Mac: Yes, Win: Yes, Linux: Yes. Function: The exception class used to report with problems in LargeNumberMBS class. **Notes:** Subclass of the RuntimeException class.

# **116.4.2 Blog Entries**

• [MBS Xojo Plugins, version 19.1pr5](https://www.mbs-plugins.de/archive/2019-03-01/MBS_Xojo_Plugins_version_191pr/monkeybreadsoftware_blog_xojo)

# **116.5 class LargeNumberMBS**

# **116.5.1 class LargeNumberMBS**

MBS DataTypes Plugin, Plugin Version: 19.1, Console & Web: Yes, Mac: Yes, Win: Yes, Linux: Yes. **Function:** An 4128 bit integer number. **Example:**

 $Dim n1 As Int64 = 10000000000$ Dim n2 As Int $64 = 10000000000$ Dim n3 As Int64 =  $n1 * n2$  // overflow, so wrong result

 $Dim 11 As LargeNumberMBS = LargeNumberMBS. NumberWithInt64(n1)$  $Dim 12 As LargeNumberMBS = LargeNumberMBS. NumberWithInt64(n2)$ Dim 13 As LargeNumberMBS =  $11 * 12$ 

Dim s4 As String =  $13.$  StringValue  $//$  this is correct

Break

#### **Notes:**

Can be useful to calculate with more than Int64. This class works with up to 1224 digits.

See BigNumberMBS for a 320 bit floating point number.

# **116.5.2 Blog Entries**

- [MBS Xojo Plugins, version 19.2pr1](https://www.mbs-plugins.de/archive/2019-04-02/MBS_Xojo_Plugins_version_192pr/monkeybreadsoftware_blog_xojo)
- [MonkeyBread Software Releases the MBS Xojo Plugins in version 19.1](https://www.mbs-plugins.de/archive/2019-03-12/MonkeyBread_Software_Releases_/monkeybreadsoftware_blog_xojo)
- [MBS Xojo Plugins, version 19.1pr6](https://www.mbs-plugins.de/archive/2019-03-06/MBS_Xojo_Plugins_version_191pr/monkeybreadsoftware_blog_xojo)
- [MBS Xojo Plugins, version 19.1pr5](https://www.mbs-plugins.de/archive/2019-03-01/MBS_Xojo_Plugins_version_191pr/monkeybreadsoftware_blog_xojo)
- [Large integer numbers in Xojo](https://www.mbs-plugins.de/archive/2019-02-28/Large_integer_numbers_in_Xojo/monkeybreadsoftware_blog_xojo)

# **116.5.3 Xojo Developer Magazine**

- [17.6, page 10: News](http://www.xdevmag.com/browse/17.6/)
- [17.5, page 33: What's New in the MBS Plugins, With the Plugins growing every year, here are new](http://www.xdevmag.com/browse/17.5/) [capabilities you may have missed by Stefanie Juchmes](http://www.xdevmag.com/browse/17.5/)

• [17.3, page 61: XDC 2019, Miami Fun and Learning by Marc Zeedar](http://www.xdevmag.com/browse/17.3/)

# **116.5.4 Methods**

#### <span id="page-17930-1"></span>**116.5.5 Add(other as LargeNumberMBS)**

MBS DataTypes Plugin, Plugin Version: 19.1, Console & Web: Yes, Mac: Yes, Win: Yes, Linux: Yes. **Function:** Adds other number. See also:

• [116.5.6](#page-17930-0) Add(other as LargeNumberMBS) as LargeNumberMBS [17931](#page-17930-0)

#### <span id="page-17930-0"></span>**116.5.6 Add(other as LargeNumberMBS) as LargeNumberMBS**

MBS DataTypes Plugin, Plugin Version: 19.1, Console & Web: Yes, Mac: Yes, Win: Yes, Linux: Yes. **Function:** Adds other number and returns result. See also:

• [116.5.5](#page-17930-1) Add(other as LargeNumberMBS) [17931](#page-17930-1)

# **116.5.7 AddMod(v as LargeNumberMBS, Modulo as LargeNumberMBS) as LargeNumberMBS**

MBS DataTypes Plugin, Plugin Version: 19.1, Console & Web: Yes, Mac: Yes, Win: Yes, Linux: Yes. **Function:** Addition with modulo. **Example:**

Dim v As New LargeNumberMBS(100) Dim o As New LargeNumberMBS(200) Dim n As New LargeNumberMBS(& hFF)

Dim r As LargeNumberMBS = v.AddMod $(o, n)$ 

MsgBox r.StringValue  $\ell$  shows  $45 = (100+200) \text{ mod } 255$ 

## **116.5.8 CheckBit(bit as integer) as Boolean**

MBS DataTypes Plugin, Plugin Version: 19.1, Console & Web: Yes, Mac: Yes, Win: Yes, Linux: Yes. **Function:** Checks whether a bit is set. **Notes:** Returns true if bit is set.

# **116.5.9 Clone as LargeNumberMBS**

MBS DataTypes Plugin, Plugin Version: 19.1, Console & Web: Yes, Mac: Yes, Win: Yes, Linux: Yes. **Function:** Creates a copy of the number.

# <span id="page-17931-1"></span>**116.5.10 Constructor**

MBS DataTypes Plugin, Plugin Version: 19.1, Console & Web: Yes, Mac: Yes, Win: Yes, Linux: Yes. **Function:** Creates a new instance with value zero. **Example:**

Dim l1 As New LargeNumberMBS MsgBox l1.StringValue

See also:

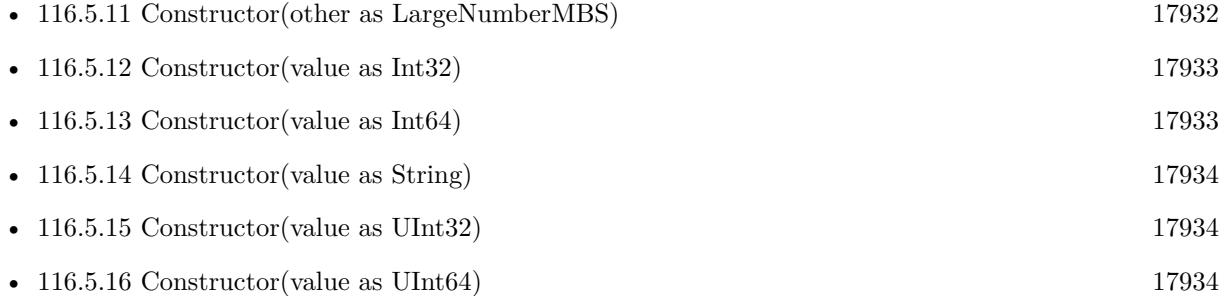

# <span id="page-17931-0"></span>**116.5.11 Constructor(other as LargeNumberMBS)**

MBS DataTypes Plugin, Plugin Version: 19.1, Console & Web: Yes, Mac: Yes, Win: Yes, Linux: Yes. **Function:** Creates a copy of the number. **Example:**

Dim l1 As New LargeNumberMBS(123456789) Dim l2 As New LargeNumberMBS(l1)

MsgBox l2.StringValue

See also:

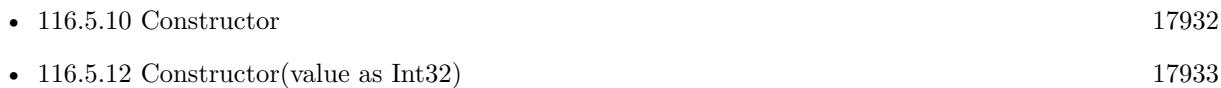

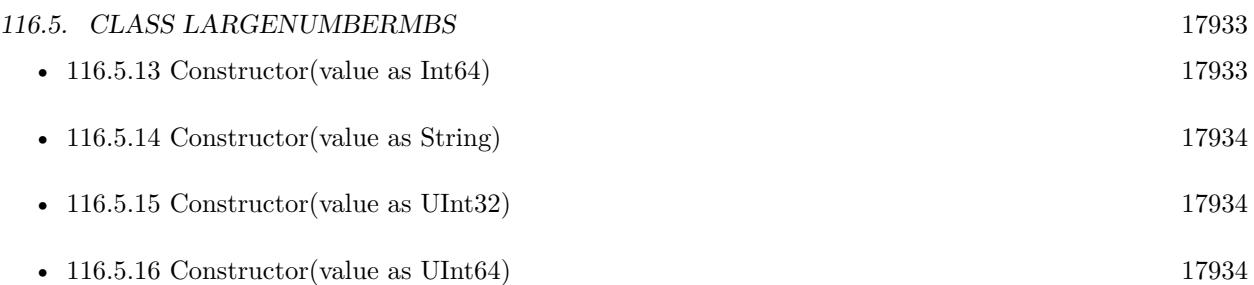

# <span id="page-17932-0"></span>**116.5.12 Constructor(value as Int32)**

MBS DataTypes Plugin, Plugin Version: 19.1, Console & Web: Yes, Mac: Yes, Win: Yes, Linux: Yes. **Function:** Creates a new instance with an 32-bit integer. See also:

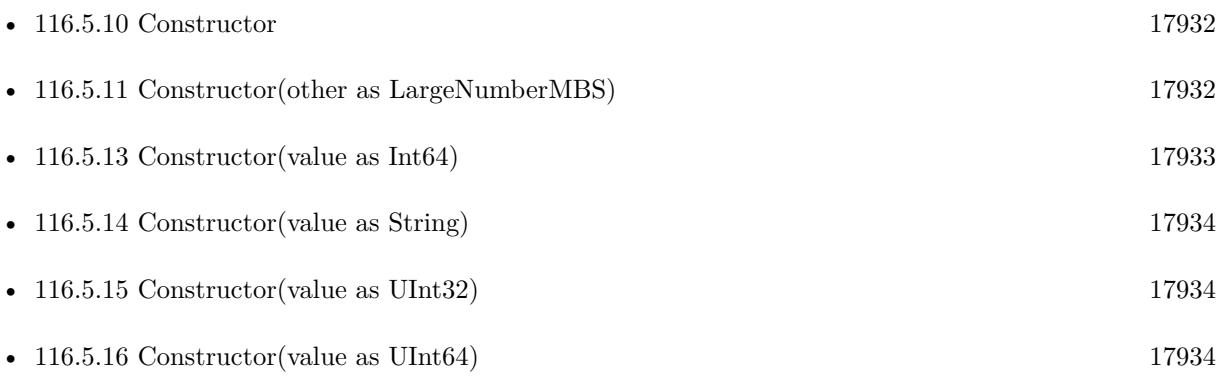

# <span id="page-17932-1"></span>**116.5.13 Constructor(value as Int64)**

MBS DataTypes Plugin, Plugin Version: 19.1, Console & Web: Yes, Mac: Yes, Win: Yes, Linux: Yes. **Function:** Creates a new instance with an 64-bit integer. See also:

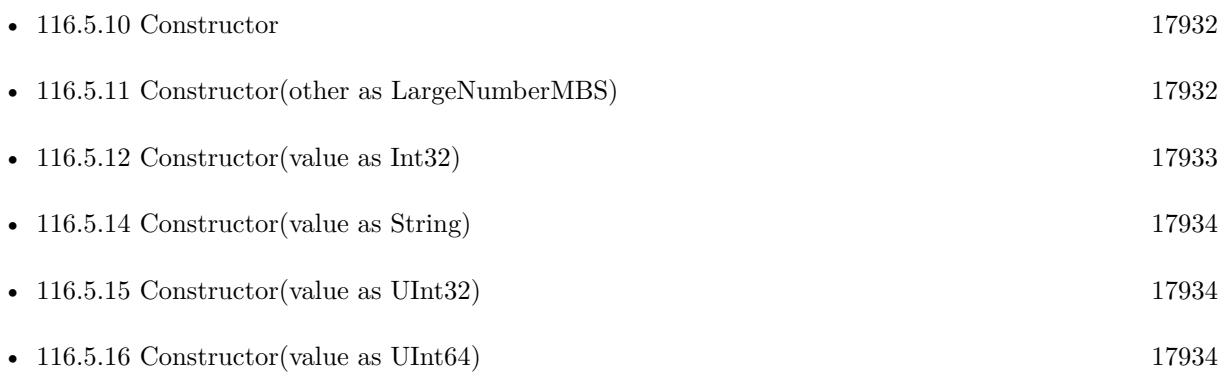

# <span id="page-17933-0"></span>**116.5.14 Constructor(value as String)**

MBS DataTypes Plugin, Plugin Version: 19.1, Console & Web: Yes, Mac: Yes, Win: Yes, Linux: Yes. **Function:** Creates a new number based on a string. See also:

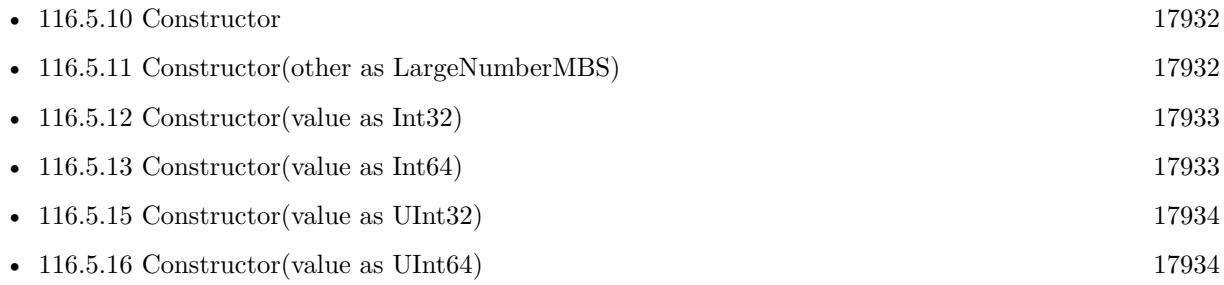

# <span id="page-17933-1"></span>**116.5.15 Constructor(value as UInt32)**

MBS DataTypes Plugin, Plugin Version: 19.1, Console & Web: Yes, Mac: Yes, Win: Yes, Linux: Yes. **Function:** Creates a new instance with an unsigned 32-bit integer. See also:

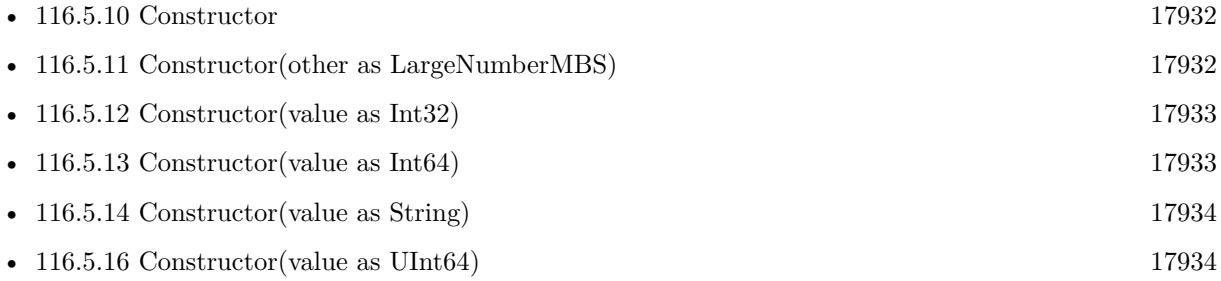

# <span id="page-17933-2"></span>**116.5.16 Constructor(value as UInt64)**

MBS DataTypes Plugin, Plugin Version: 19.1, Console & Web: Yes, Mac: Yes, Win: Yes, Linux: Yes. **Function:** Creates a new instance with an unsigned 64-bit integer. See also:

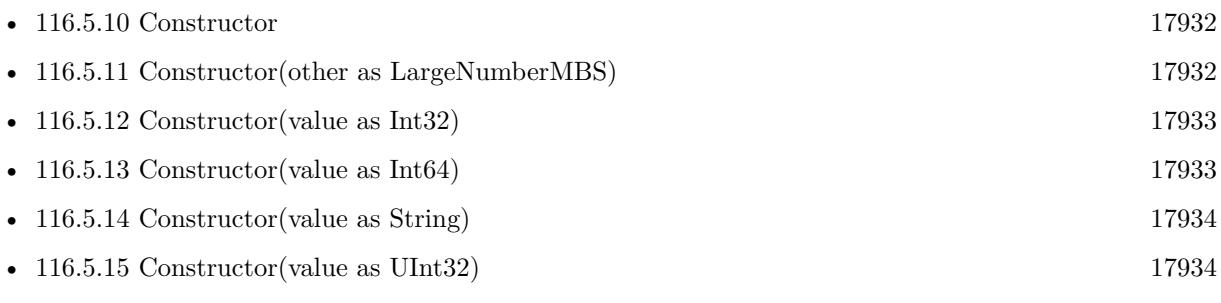

#### **116.5.17 Decrement(value as UInt32 = 1)**

MBS DataTypes Plugin, Plugin Version: 19.1, Console & Web: Yes, Mac: Yes, Win: Yes, Linux: Yes. **Function:** Decrement number with an integer. **Example:**

Dim o As New LargeNumberMBS(5) MsgBox o.StringValue o.Increment MsgBox o.StringValue o.Decrement MsgBox o.StringValue

**Notes:** This is faster than building a new LargeNumberMBS, just to subtract some small number.

#### <span id="page-17934-2"></span>**116.5.18 Divide(other as LargeNumberMBS)**

MBS DataTypes Plugin, Plugin Version: 19.1, Console & Web: Yes, Mac: Yes, Win: Yes, Linux: Yes. **Function:** Divides value with by value. See also:

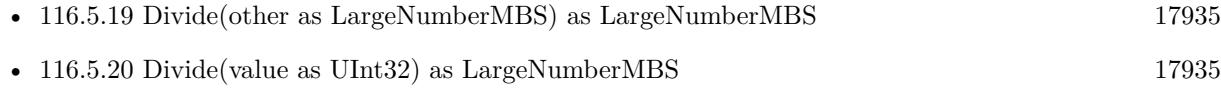

#### <span id="page-17934-0"></span>**116.5.19 Divide(other as LargeNumberMBS) as LargeNumberMBS**

MBS DataTypes Plugin, Plugin Version: 19.1, Console & Web: Yes, Mac: Yes, Win: Yes, Linux: Yes. **Function:** Divides value with by value. See also:

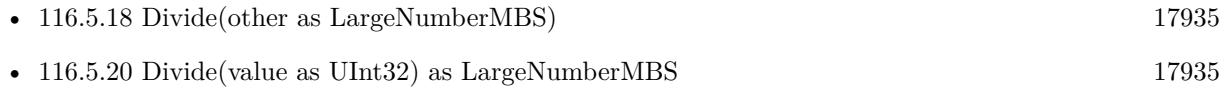

# <span id="page-17934-1"></span>**116.5.20 Divide(value as UInt32) as LargeNumberMBS**

MBS DataTypes Plugin, Plugin Version: 19.1, Console & Web: Yes, Mac: Yes, Win: Yes, Linux: Yes. **Function:** Divide by given integer and return result. **Example:**

Dim o As New LargeNumberMBS(63) Dim r1 As LargeNumberMBS =  $o.Divide(8)$ 

MsgBox  $r1.$ StringValue+" " $+str(r2)$  // shows 7 and 7

**Notes:** For small numbers this is more efficient than creating new LargeNumberMBS to store value. See also:

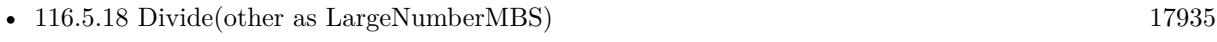

• [116.5.19](#page-17934-0) Divide(other as LargeNumberMBS) as LargeNumberMBS [17935](#page-17934-0)

# **116.5.21 DivMod(other as LargeNumberMBS, byref DivResult as LargeNumberMBS, byref ModResult as LargeNumberMBS)**

MBS DataTypes Plugin, Plugin Version: 19.1, Console & Web: Yes, Mac: Yes, Win: Yes, Linux: Yes. **Function:** Performs divide and modulo together. **Example:**

Dim d As New LargeNumberMBS(100) Dim n As New LargeNumberMBS(13)

Dim x As LargeNumberMBS Dim y As LargeNumberMBS

d.DivMod n, x, y

MsgBox d.StringValue +  $" = " + x.S$ tringValue +  $" * " + n.S$ tringValue +  $" + " + y.S$ tringValue

**Notes:** Puts result into both byref parameters.

# **116.5.22 Equals(other as LargeNumberMBS) as Boolean**

MBS DataTypes Plugin, Plugin Version: 19.1, Console & Web: Yes, Mac: Yes, Win: Yes, Linux: Yes. **Function:** Compares if two numbers are equal. **Notes:** Returns true if equal.

# **116.5.23 ExpMod(e as LargeNumberMBS, Modulo as LargeNumberMBS) as LargeNumberMBS**

MBS DataTypes Plugin, Plugin Version: 19.1, Console & Web: Yes, Mac: Yes, Win: Yes, Linux: Yes. **Function:** Calculates an exponent. **Example:**

Dim o As New LargeNumberMBS(2) Dim e As New LargeNumberMBS(11) Dim m As New LargeNumberMBS(255) Dim r As LargeNumberMBS =  $o.ExpMod(e,m)$ 

MsgBox r.StringValue // shows  $8 = 2^{\text{th}}$  mod 255

**Notes:** Returns  $x^e$  mod n where x is the current number, e a parameter and n the modulo parameter.

#### **116.5.24 FindGCD(v as LargeNumberMBS) as LargeNumberMBS**

MBS DataTypes Plugin, Plugin Version: 19.2, Console & Web: Yes, Mac: Yes, Win: Yes, Linux: Yes. Function: Finds greatest common divisor for two positive numbers.

### **116.5.25 Increment(value as UInt32 = 1)**

MBS DataTypes Plugin, Plugin Version: 19.1, Console & Web: Yes, Mac: Yes, Win: Yes, Linux: Yes. **Function:** Increment number with an integer. **Example:**

Dim o As New LargeNumberMBS(5) MsgBox o.StringValue o.Increment MsgBox o.StringValue o.Decrement MsgBox o.StringValue

**Notes:** This is faster than building a new LargeNumberMBS, just to add some small number.

#### **116.5.26 IsPrime(iter as Integer) as Integer**

MBS DataTypes Plugin, Plugin Version: 19.1, Console & Web: Yes, Mac: Yes, Win: Yes, Linux: Yes. **Function:** Checks if number is a prime number. **Example:**

Dim lines() As String

For i As Integer  $= 61$  To 69 Step 2 Dim a As New LargeNumberMBS(i) lines.Append a.StringValue+": "+Str(a.IsPrime(5)) Next

MsgBox Join(lines, EndOfLine)

**Notes:**

Returns 1 if prime and 0 if not. Returns -1 in case of error.

Iter is the factor between 1 and 680 about how deep to iterate. The bigger the this factor, the more exact the check is.

# **116.5.27 LeftShift(bits as integer) as LargeNumberMBS**

MBS DataTypes Plugin, Plugin Version: 19.1, Console & Web: Yes, Mac: Yes, Win: Yes, Linux: Yes. **Function:** Shifts value to left by given number of bits. **Notes:** Bits must be  $\leq$  = 32.

#### **116.5.28 MaxInt32 as LargeNumberMBS**

MBS DataTypes Plugin, Plugin Version: 19.1, Console & Web: Yes, Mac: Yes, Win: Yes, Linux: Yes. **Function:** Maximum value which can be represented as Int32.

#### **116.5.29 MaxInt64 as LargeNumberMBS**

MBS DataTypes Plugin, Plugin Version: 19.1, Console & Web: Yes, Mac: Yes, Win: Yes, Linux: Yes. **Function:** Maximum value which can be represented as Int64.

#### **116.5.30 MaxUInt32 as LargeNumberMBS**

MBS DataTypes Plugin, Plugin Version: 19.1, Console & Web: Yes, Mac: Yes, Win: Yes, Linux: Yes. **Function:** Maximum value which can be represented as UInt32.

#### **116.5.31 MaxUInt64 as LargeNumberMBS**

MBS DataTypes Plugin, Plugin Version: 19.1, Console & Web: Yes, Mac: Yes, Win: Yes, Linux: Yes. **Function:** Maximum value which can be represented as UInt64.

#### **116.5.32 MinInt32 as LargeNumberMBS**

MBS DataTypes Plugin, Plugin Version: 19.1, Console & Web: Yes, Mac: Yes, Win: Yes, Linux: Yes. **Function:** Minimum value which can be represented as Int32.

#### **116.5.33 MinInt64 as LargeNumberMBS**

MBS DataTypes Plugin, Plugin Version: 19.1, Console & Web: Yes, Mac: Yes, Win: Yes, Linux: Yes. **Function:** Minimum value which can be represented as Int64.

#### **116.5.34 MinUInt32 as LargeNumberMBS**

MBS DataTypes Plugin, Plugin Version: 19.1, Console & Web: Yes, Mac: Yes, Win: Yes, Linux: Yes. **Function:** Minimum value which can be represented as UInt32.

#### **116.5.35 MinUInt64 as LargeNumberMBS**

MBS DataTypes Plugin, Plugin Version: 19.1, Console & Web: Yes, Mac: Yes, Win: Yes, Linux: Yes. **Function:** Minimum value which can be represented as UInt64.

#### **116.5.36 ModInverse(Modulo as LargeNumberMBS) as LargeNumberMBS**

MBS DataTypes Plugin, Plugin Version: 19.1, Console & Web: Yes, Mac: Yes, Win: Yes, Linux: Yes. **Function:** This function calculates modular multiplicative inverse of an given integer a modulo m. **Example:**

#### 17940 CHAPTER 116. MATH

Dim l As New LargeNumberMBS(3) Dim n As New LargeNumberMBS(26)

 $Dim r As LargeNumberMBS = l.ModInverse(n)$ 

MsgBox r.StringValue

# <span id="page-17939-2"></span>**116.5.37 Modulo(other as LargeNumberMBS)**

MBS DataTypes Plugin, Plugin Version: 19.1, Console & Web: Yes, Mac: Yes, Win: Yes, Linux: Yes. **Function:** Modulo value. **Notes:** Divides value and returns the rest.

See also:

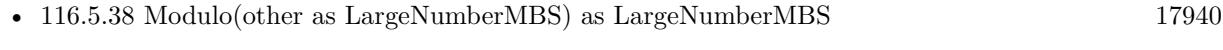

• [116.5.39](#page-17939-1) Modulo(value as UInt32) as UInt32  $17940$ 

# <span id="page-17939-0"></span>**116.5.38 Modulo(other as LargeNumberMBS) as LargeNumberMBS**

MBS DataTypes Plugin, Plugin Version: 19.1, Console & Web: Yes, Mac: Yes, Win: Yes, Linux: Yes. **Function:** Modulo value.

**Notes:** Divides value and returns the rest. See also:

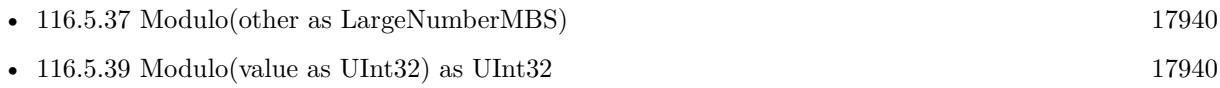

# <span id="page-17939-1"></span>**116.5.39 Modulo(value as UInt32) as UInt32**

MBS DataTypes Plugin, Plugin Version: 19.1, Console & Web: Yes, Mac: Yes, Win: Yes, Linux: Yes. **Function:** Divide by given integer and return remainder. **Example:**

Dim o As New LargeNumberMBS(63) Dim r1 As LargeNumberMBS =  $o.Divide(8)$ Dim r2 As  $UInt32 = o.Module(8)$ 

MsgBox  $r1.$ StringValue+" "+str(r2) // shows 7 and 7

**Notes:** For small numbers this is more efficient than creating new LargeNumberMBS to store value. See also:

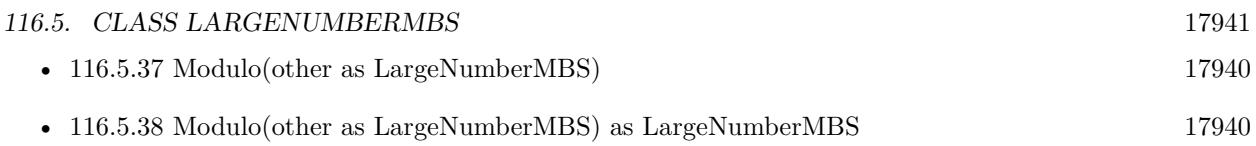

# **116.5.40 MulMod(v as LargeNumberMBS, Modulo as LargeNumberMBS) as LargeNumberMBS**

MBS DataTypes Plugin, Plugin Version: 19.1, Console & Web: Yes, Mac: Yes, Win: Yes, Linux: Yes. **Function:** Multiply with modulo. **Example:**

Dim o As New LargeNumberMBS(50) Dim f As New LargeNumberMBS(80) Dim m As New LargeNumberMBS(255)  $Dim r As LargeNumberMBS = o.MulMod(f, m)$ 

MsgBox r.StringValue // shows  $175 = (50 * 80) \text{ mod } 255$ 

# <span id="page-17940-1"></span>**116.5.41 Multiply(other as LargeNumberMBS)**

MBS DataTypes Plugin, Plugin Version: 19.1, Console & Web: Yes, Mac: Yes, Win: Yes, Linux: Yes. **Function:** Multiplies value with other value. See also:

• [116.5.42](#page-17940-0) Multiply(value as UInt32) as LargeNumberMBS [17941](#page-17940-0)

# <span id="page-17940-0"></span>**116.5.42 Multiply(value as UInt32) as LargeNumberMBS**

MBS DataTypes Plugin, Plugin Version: 19.1, Console & Web: Yes, Mac: Yes, Win: Yes, Linux: Yes. **Function:** Multiply by given integer and return result. **Example:**

Dim o As New LargeNumberMBS(5) Dim r As LargeNumberMBS =  $o$ . Multiply(8)

MsgBox r.StringValue // shows 40

**Notes:** For small numbers this is more efficient than creating new LargeNumberMBS to store value. See also:

• [116.5.41](#page-17940-1) Multiply(other as LargeNumberMBS) [17941](#page-17940-1)

# **116.5.43 Negate as LargeNumberMBS**

MBS DataTypes Plugin, Plugin Version: 19.1, Console & Web: Yes, Mac: Yes, Win: Yes, Linux: Yes. **Function:** Negates the value.

**Notes:** Returns new value with different sign.

# **116.5.44 NumberWithInt32(value as Int32) as LargeNumberMBS**

MBS DataTypes Plugin, Plugin Version: 19.1, Console & Web: Yes, Mac: Yes, Win: Yes, Linux: Yes. Function: Creates a number with the given Int<sub>32</sub> value. **Example:**

Dim l1 As LargeNumberMBS = LargeNumberMBS.NumberWithInt32(123456789) MsgBox l1.StringValue

# **116.5.45 NumberWithInt64(value as Int64) as LargeNumberMBS**

MBS DataTypes Plugin, Plugin Version: 19.1, Console & Web: Yes, Mac: Yes, Win: Yes, Linux: Yes. **Function:** Creates a number with the given Int64 value. **Example:**

 $Dim d1 As Large NumberMBS = Large NumberMBS. NumberWithInt64(0)$  $Dim d2 As LargeNumberMBS = LargeNumberMBS. NumberWithInt64(123)$ Dim d3 As LargeNumberMBS = LargeNumberMBS.NumberWithInt64(123456789012345)

MsgBox d1.StringValue+EndOfLine+d1.HexString+EndOfLine+\_ d2.StringValue+EndOfLine+d2.HexString+EndOfLine+\_ d3.StringValue+EndOfLine+d3.HexString

# **116.5.46 NumberWithInteger(value as Integer) as LargeNumberMBS**

MBS DataTypes Plugin, Plugin Version: 19.1, Console & Web: Yes, Mac: Yes, Win: Yes, Linux: Yes. **Function:** Creates a number with the given integer value. **Example:**

Dim l1 As LargeNumberMBS = LargeNumberMBS.NumberWithInteger(123456789) MsgBox l1.StringValue

# **116.5.47 NumberWithString(value as String) as LargeNumberMBS**

MBS DataTypes Plugin, Plugin Version: 19.1, Console & Web: Yes, Mac: Yes, Win: Yes, Linux: Yes. **Function:** Creates a number with the given string. **Example:**

 $Dim 11 As LargeNumberMBS = LargeNumberMBS. NumberWithString("123456789")$ MsgBox l1.StringValue

#### **116.5.48 NumberWithUInt32(value as UInt32) as LargeNumberMBS**

MBS DataTypes Plugin, Plugin Version: 19.1, Console & Web: Yes, Mac: Yes, Win: Yes, Linux: Yes. Function: Creates a number with the given UInt32 value. **Example:**

Dim l1 As LargeNumberMBS = LargeNumberMBS.NumberWithUInt32(123456789) MsgBox l1.StringValue

## **116.5.49 NumberWithUInt64(value as UInt64) as LargeNumberMBS**

MBS DataTypes Plugin, Plugin Version: 19.1, Console & Web: Yes, Mac: Yes, Win: Yes, Linux: Yes. **Function:** Creates a number with the given UInt64 value. **Example:**

Dim l1 As LargeNumberMBS = LargeNumberMBS.NumberWithUInt64(123456789) MsgBox l1.StringValue

# **116.5.50 NumberWithUInteger(value as UInteger) as LargeNumberMBS**

MBS DataTypes Plugin, Plugin Version: 19.1, Console & Web: Yes, Mac: Yes, Win: Yes, Linux: Yes. **Function:** Creates a number with the given unsigned integer value. **Example:**

Dim l1 As LargeNumberMBS = LargeNumberMBS.NumberWithUInteger(123456789) MsgBox l1.StringValue

# 17944 CHAPTER 116. MATH **116.5.51 NumberWithVariant(value as variant) as LargeNumberMBS**

MBS DataTypes Plugin, Plugin Version: 19.1, Console & Web: Yes, Mac: Yes, Win: Yes, Linux: Yes. **Function:** Creates a number with the given variant value. **Example:**

Dim l1 As LargeNumberMBS = LargeNumberMBS.NumberWithVariant(123456789) MsgBox l1.StringValue

**Notes:** Variant can be integer or string.

# **116.5.52 Operator\_Add(other as LargeNumberMBS) as LargeNumberMBS**

MBS DataTypes Plugin, Plugin Version: 19.1, Console & Web: Yes, Mac: Yes, Win: Yes, Linux: Yes. **Function:** Adds other number and returns result. **Example:**

 $Dim 1 As LargeNumberMBS = LargeNumberMBS. NumberWithInteger(20)$  $Dim$  o As LargeNumberMBS = LargeNumberMBS.NumberWithInteger(10)

Dim r As LargeNumberMBS  $=$   $1+$ o Dim s As LargeNumberMBS  $=$   $o+1$ 

MsgBox r.StringValue+" "+s.StringValue

# **116.5.53 Operator\_AddRight(other as LargeNumberMBS) as LargeNumberMBS**

MBS DataTypes Plugin, Plugin Version: 19.1, Console & Web: Yes, Mac: Yes, Win: Yes, Linux: Yes. **Function:** Adds other number and returns result.

# **116.5.54 Operator\_And(other as LargeNumberMBS) as LargeNumberMBS**

MBS DataTypes Plugin, Plugin Version: 19.1, Console & Web: Yes, Mac: Yes, Win: Yes, Linux: Yes. **Function:** Performs bitwise AND operator on the values. **Example:**

 $Dim 1 As LargeNumberMBS = LargeNumberMBS. NumberWithInteger(16+4)$ Dim o As LargeNumberMBS = LargeNumberMBS.NumberWithInteger $(4+2)$ 

Dim ra As LargeNumberMBS = l And o

Dim ro As LargeNumberMBS = l Or o

MsgBox ra.StringValue +" "+ro.StringValue

**Notes:** Returns new value.

# **116.5.55 Operator\_Compare(other as LargeNumberMBS) as Integer**

MBS DataTypes Plugin, Plugin Version: 19.1, Console & Web: Yes, Mac: Yes, Win: Yes, Linux: Yes. **Function:** Compares two values. **Example:**

 $Dim 1 As LargeNumberMBS = LargeNumberMBS. NumberWithInteger(20)$  $Dim$  o As LargeNumberMBS = LargeNumberMBS.NumberWithInteger(10)

If  $l > o$  Then MsgBox "l is bigger" Else MsgBox "o is bigger" end if

**Notes:** Returns -1, 1 or 0.

# <span id="page-17944-0"></span>**116.5.56 Operator\_Convert as String**

MBS DataTypes Plugin, Plugin Version: 19.1, Console & Web: Yes, Mac: Yes, Win: Yes, Linux: Yes. **Function:** Converts the number to string. **Example:**

 $Dim 1 As LargeNumberMBS = LargeNumberMBS. NumberWithInteger(23)$ MsgBox l

See also:

• [116.5.57](#page-17945-0) Operator\_Convert(value as String) [17946](#page-17945-0)

# <span id="page-17945-0"></span>**116.5.57 Operator\_Convert(value as String)**

MBS DataTypes Plugin, Plugin Version: 19.1, Console & Web: Yes, Mac: Yes, Win: Yes, Linux: Yes. **Function:** Converts string to large number. **Example:**

Dim l As LargeNumberMBS = "123" MsgBox l

See also:

• [116.5.56](#page-17944-0) Operator Convert as String [17945](#page-17944-0)

# **116.5.58 Operator\_Divide(other as LargeNumberMBS) as LargeNumberMBS**

MBS DataTypes Plugin, Plugin Version: 19.1, Console & Web: Yes, Mac: Yes, Win: Yes, Linux: Yes. **Function:** Divides value by other value. **Example:**

 $Dim 1 As LargeNumberMBS = LargeNumberMBS. NumberWithInteger(21)$  $Dim$  o As LargeNumberMBS = LargeNumberMBS.NumberWithInteger(3) Dim r As LargeNumberMBS = l / o

MsgBox r.stringValue

# **116.5.59 Operator\_DivideRight(other as LargeNumberMBS) as LargeNumberMBS**

MBS DataTypes Plugin, Plugin Version: 19.1, Console & Web: Yes, Mac: Yes, Win: Yes, Linux: Yes. Function: Divides value by other value. **Example:**

Dim o As New LargeNumberMBS(5)

// "10" is auto converted to LargeNumberMBS and Operator\_DivideRight is called Dim r As LargeNumberMBS  $=$  "10" /  $\sigma$ 

MsgBox r.StringValue

# **116.5.60 Operator\_Modulo(other as LargeNumberMBS) as LargeNumberMBS**

MBS DataTypes Plugin, Plugin Version: 19.1, Console & Web: Yes, Mac: Yes, Win: Yes, Linux: Yes. **Function:** Modulo value. **Example:**

 $Dim 1 As LargeNumberMBS = LargeNumberMBS. NumberWithInteger(23)$  $Dim$  o As LargeNumberMBS = LargeNumberMBS.NumberWithInteger(3) Dim r As LargeNumberMBS = l Mod o

MsgBox r.stringValue

**Notes:** Divides value and returns the rest.

# **116.5.61 Operator\_ModuloRight(other as LargeNumberMBS) as LargeNumberMBS**

MBS DataTypes Plugin, Plugin Version: 19.1, Console & Web: Yes, Mac: Yes, Win: Yes, Linux: Yes. **Function:** Modulo value.

**Notes:** Divides value and returns the rest.

# **116.5.62 Operator\_Multiply(other as LargeNumberMBS) as LargeNumberMBS**

MBS DataTypes Plugin, Plugin Version: 19.1, Console & Web: Yes, Mac: Yes, Win: Yes, Linux: Yes. **Function:** Multiplies value with other value. **Example:**

 $Dim 1 As LargeNumberMBS = LargeNumberMBS.NumberWithInteger(4)$  $Dim$  o As LargeNumberMBS = LargeNumberMBS.NumberWithInteger(5) Dim r As LargeNumberMBS  $= o^*l$ 

MsgBox r.stringValue

# **116.5.63 Operator\_MultiplyRight(other as LargeNumberMBS) as LargeNumberMBS**

MBS DataTypes Plugin, Plugin Version: 19.1, Console & Web: Yes, Mac: Yes, Win: Yes, Linux: Yes. **Function:** Multiplies value with other value. **Example:**

Dim o As New LargeNumberMBS(5)

// "10" is auto converted to LargeNumberMBS and Operator\_MultiplyRight is called Dim r As LargeNumberMBS =  $"10" * o$ 

MsgBox r.StringValue

# **116.5.64 Operator\_Negate as LargeNumberMBS**

MBS DataTypes Plugin, Plugin Version: 19.1, Console & Web: Yes, Mac: Yes, Win: Yes, Linux: Yes. **Function:** Negates the value. **Example:**

 $Dim 1 As LargeNumberMBS = LargeNumberMBS. NumberWithInteger(20)$ Dim r As LargeNumberMBS = -l

MsgBox r.StringValue

# **116.5.65 Operator\_Or(other as LargeNumberMBS) as LargeNumberMBS**

MBS DataTypes Plugin, Plugin Version: 19.1, Console & Web: Yes, Mac: Yes, Win: Yes, Linux: Yes. **Function:** Performs bitwise OR operator on the values. **Example:**

 $Dim 1 As LargeNumberMBS = LargeNumberMBS. NumberWithInteger(16+4)$  $Dim$  o As LargeNumberMBS = LargeNumberMBS.NumberWithInteger $(4+2)$ 

Dim ra As LargeNumberMBS = l And o Dim ro As LargeNumberMBS = l Or o

MsgBox ra.StringValue +" "+ro.StringValue

**Notes:** Returns new value.

#### **116.5.66 Operator\_Subtract(other as LargeNumberMBS) as LargeNumberMBS**

MBS DataTypes Plugin, Plugin Version: 19.1, Console & Web: Yes, Mac: Yes, Win: Yes, Linux: Yes. **Function:** Subtracts other number and returns result. **Example:**

 $Dim 1 As LargeNumberMBS = LargeNumberMBS. NumberWithInteger(20)$  $Dim$  o As LargeNumberMBS = LargeNumberMBS.NumberWithInteger(10)

Dim r As LargeNumberMBS = l-o Dim s As LargeNumberMBS = o-l

MsgBox r.StringValue+" "+s.StringValue

# **116.5.67 Operator\_SubtractRight(other as LargeNumberMBS) as LargeNumberMBS**

MBS DataTypes Plugin, Plugin Version: 19.1, Console & Web: Yes, Mac: Yes, Win: Yes, Linux: Yes. **Function:** Subtracts other number and returns result. **Example:**

Dim o As New LargeNumberMBS(5)

// "10" is auto converted to LargeNumberMBS and Operator\_SubtractRight is called Dim r As LargeNumberMBS  $=$  "10" - o

MsgBox r.StringValue

#### **116.5.68 Prime(byte as Integer) as LargeNumberMBS**

MBS DataTypes Plugin, Plugin Version: 19.1, Console & Web: Yes, Mac: Yes, Win: Yes, Linux: Yes. **Function:** Creates a new big prime number. **Example:**

Dim lines() As String For i As Integer  $= 1$  To 10

 $Dim r As LargeNumberMBS = LargeNumberMBS. Prime(i)$ lines.Append r.StringValue

Next MsgBox Join(lines,EndOfLine)

**Notes:** Byte defines how big the prime number becomes. Range 1 to 680.

#### **116.5.69 RightShift(bits as integer) as LargeNumberMBS**

MBS DataTypes Plugin, Plugin Version: 19.1, Console & Web: Yes, Mac: Yes, Win: Yes, Linux: Yes. **Function:** Shifts value to right by given number of bits. **Notes:** Bits must be  $\leq$  = 32.

#### **116.5.70 SetZero**

MBS DataTypes Plugin, Plugin Version: 19.1, Console & Web: Yes, Mac: Yes, Win: Yes, Linux: Yes. **Function:** Sets number to zero. **Example:**

Dim l1 As LargeNumberMBS = LargeNumberMBS.NumberWithInt32(12345) MsgBox l1.StringValue

 $//$  set to zero l1.SetZero MsgBox l1.StringValue

#### **116.5.71 SqrMod(Modulo as LargeNumberMBS) as LargeNumberMBS**

MBS DataTypes Plugin, Plugin Version: 19.1, Console & Web: Yes, Mac: Yes, Win: Yes, Linux: Yes. **Function:** Multiply with itself and modulo. **Example:**

Dim o As New LargeNumberMBS(90) Dim m As New LargeNumberMBS(255) Dim r As LargeNumberMBS = o.SqrMod(m)

MsgBox r.StringValue // shows  $195 = (90 * 90) \text{ mod } 255$ 

# **116.5.72 sqrt as LargeNumberMBS**

MBS DataTypes Plugin, Plugin Version: 19.1, Console & Web: Yes, Mac: Yes, Win: Yes, Linux: Yes. **Function:** Calculates square root of value.

**Notes:** Get nearly square root of a. The answer will be  $a \geq r$  ret<sup> $\hat{}$ </sup>?.

# **116.5.73 Square as LargeNumberMBS**

MBS DataTypes Plugin, Plugin Version: 19.1, Console & Web: Yes, Mac: Yes, Win: Yes, Linux: Yes. **Function:** Calculates square of current value. **Notes:** Return x^2.

# **116.5.74 SubMod(v as LargeNumberMBS, Modulo as LargeNumberMBS) as LargeNumberMBS**

MBS DataTypes Plugin, Plugin Version: 19.1, Console & Web: Yes, Mac: Yes, Win: Yes, Linux: Yes. **Function:** Subtraction with modulo. **Example:**

Dim v As New LargeNumberMBS(100) Dim o As New LargeNumberMBS(200)  $Dim n As New LargeNumberMBS(& hFF)$ 

 $Dim r As LargeNumberMBS = v.SubMod(o, n)$ 

MsgBox r.StringValue  $//$  shows  $155 = (100-200) \text{ mod } 255$ 

 $\frac{1}{100}$  is too small, so 255 is added to bring to range.

#### <span id="page-17950-1"></span>**116.5.75 Subtract(other as LargeNumberMBS)**

MBS DataTypes Plugin, Plugin Version: 19.1, Console & Web: Yes, Mac: Yes, Win: Yes, Linux: Yes. **Function:** Subtracts other number. See also:

• [116.5.76](#page-17950-0) Subtract(other as LargeNumberMBS) as LargeNumberMBS [17951](#page-17950-0)

#### <span id="page-17950-0"></span>**116.5.76 Subtract(other as LargeNumberMBS) as LargeNumberMBS**

MBS DataTypes Plugin, Plugin Version: 19.1, Console & Web: Yes, Mac: Yes, Win: Yes, Linux: Yes. **Function:** Subtracts other number and returns result. See also:

• [116.5.75](#page-17950-1) Subtract(other as LargeNumberMBS) [17951](#page-17950-1)

# 17952 CHAPTER 116. MATH **116.5.77 Properties**

# **116.5.78 BitSize as Integer**

MBS DataTypes Plugin, Plugin Version: 19.1, Console & Web: No, Mac: Yes, Win: Yes, Linux: Yes. **Function:** Queries bit size of the number. **Notes:**

Up to 4128 bits. (Read only property)

# **116.5.79 Bytes as MemoryBlock**

MBS DataTypes Plugin, Plugin Version: 19.1, Console & Web: No, Mac: Yes, Win: Yes, Linux: Yes. **Function:** Provides raw bytes of number in memory. **Example:**

Dim o As New LargeNumberMBS(& h12345678)  $Dim m As MemoryBlock = 0.$ 

Break

#### **Notes:**

Without sign as number is always positive. (Read only property)

# **116.5.80 ByteSize as Integer**

MBS DataTypes Plugin, Plugin Version: 19.1, Console & Web: No, Mac: Yes, Win: Yes, Linux: Yes. **Function:** Queries byte size of the number. **Notes:**

Up to 516 bytes. (Read only property)

# **116.5.81 DoubleValue as Double**

MBS DataTypes Plugin, Plugin Version: 19.1, Console & Web: No, Mac: Yes, Win: Yes, Linux: Yes. **Function:** Queries value as double. **Notes:**

Result is not correct if value is not in range of a double. (Read only property)

#### **116.5.82 HexString as String**

MBS DataTypes Plugin, Plugin Version: 19.1, Console & Web: No, Mac: Yes, Win: Yes, Linux: Yes. **Function:** Queries value as hex string. **Notes:** (Read only property)

# **116.5.83 Int64Value as Int64**

MBS DataTypes Plugin, Plugin Version: 19.1, Console & Web: No, Mac: Yes, Win: Yes, Linux: Yes. **Function:** Queries value as Int64. **Notes:**

Result is not correct if value is not in range of a double. (Read and Write property)

#### **116.5.84 IntegerValue as Integer**

MBS DataTypes Plugin, Plugin Version: 19.1, Console & Web: No, Mac: Yes, Win: Yes, Linux: Yes. **Function:** Queries value as integer. **Notes:**

Result is not correct if value is not in range of a double. (Read and Write property)

#### **116.5.85 IsDouble as Boolean**

MBS DataTypes Plugin, Plugin Version: 19.1, Console & Web: No, Mac: Yes, Win: Yes, Linux: Yes. **Function:** Whether this value fits in double range. **Notes:** (Read only property)

## **116.5.86 IsInt32 as Boolean**

MBS DataTypes Plugin, Plugin Version: 19.1, Console & Web: No, Mac: Yes, Win: Yes, Linux: Yes. **Function:** Whether this value fits in Int32 range. **Notes:** (Read only property)

#### **116.5.87 IsInt64 as Boolean**

MBS DataTypes Plugin, Plugin Version: 19.1, Console & Web: No, Mac: Yes, Win: Yes, Linux: Yes. **Function:** Whether this value fits in Int64 range. **Notes:** (Read only property)

# **116.5.88 IsNegate as Boolean**

MBS DataTypes Plugin, Plugin Version: 19.1, Console & Web: No, Mac: Yes, Win: Yes, Linux: Yes. **Function:** Whether value is negative. **Notes:** (Read and Write property)

# **116.5.89 IsUInt32 as Boolean**

MBS DataTypes Plugin, Plugin Version: 19.1, Console & Web: No, Mac: Yes, Win: Yes, Linux: Yes. **Function:** Whether this value fits in UInt32 range. **Notes:** (Read only property)

#### **116.5.90 IsUInt64 as Boolean**

MBS DataTypes Plugin, Plugin Version: 19.1, Console & Web: No, Mac: Yes, Win: Yes, Linux: Yes. **Function:** Whether this value fits in UInt64 range. **Notes:** (Read only property)

#### **116.5.91 IsZero as Boolean**

MBS DataTypes Plugin, Plugin Version: 19.1, Console & Web: No, Mac: Yes, Win: Yes, Linux: Yes. **Function:** Whether value is zero. **Notes:** (Read only property)

#### **116.5.92 StringValue as String**

MBS DataTypes Plugin, Plugin Version: 19.1, Console & Web: No, Mac: Yes, Win: Yes, Linux: Yes. **Function:** Queries value as string. **Notes:**

Result is not correct if value is not in range of a double. (Read and Write property)

#### **116.5.93 UInt64Value as UInt64**

MBS DataTypes Plugin, Plugin Version: 19.1, Console & Web: No, Mac: Yes, Win: Yes, Linux: Yes. **Function:** Queries value as UInt64. **Notes:**

Result is not correct if value is not in range of a double. (Read and Write property)

# **116.5.94 UIntegerValue as UInteger**

MBS DataTypes Plugin, Plugin Version: 19.1, Console & Web: No, Mac: Yes, Win: Yes, Linux: Yes. **Function:** Queries value as unsigned integer. **Notes:**

Result is not correct if value is not in range of a double. (Read and Write property)

# **116.5.95 VariantValue as Variant**

MBS DataTypes Plugin, Plugin Version: 19.1, Console & Web: No, Mac: Yes, Win: Yes, Linux: Yes. **Function:** Queries value as variant. **Notes:**

Result is can be string, integer or double. (Read and Write property)

# **116.6 class SplineMBS**

#### **116.6.1 class SplineMBS**

MBS Util Plugin, Plugin Version: 15.3, Console & Web: Yes, Mac: Yes, Win: Yes, Linux: Yes. **Function:** This class calculates a 2D cubic spline. **Notes:** The curve goes smooth through all points.

# **116.6.2 Blog Entries**

- [MBS Xojo / Real Studio plug-ins in version 15.4](https://www.mbs-plugins.de/archive/2015-11-24/MBS_Xojo__Real_Studio_plug-ins/monkeybreadsoftware_blog_xojo)
- [MBS Xojo / Real Studio Plugins, version 15.4pr4](https://www.mbs-plugins.de/archive/2015-10-29/MBS_Xojo__Real_Studio_Plugins_/monkeybreadsoftware_blog_xojo)
- [MBS Xojo / Real Studio Plugins, version 15.3pr3](https://www.mbs-plugins.de/archive/2015-09-16/MBS_Xojo__Real_Studio_Plugins_/monkeybreadsoftware_blog_xojo)

#### **116.6.3 Methods**

#### **116.6.4 a(index as Integer) as Double**

MBS Util Plugin, Plugin Version: 15.3, Console & Web: Yes, Mac: Yes, Win: Yes, Linux: Yes. **Function:** The constant part of the coefficient.

#### **116.6.5 b(index as Integer) as Double**

MBS Util Plugin, Plugin Version: 15.3, Console & Web: Yes, Mac: Yes, Win: Yes, Linux: Yes. **Function:** The 1st order coefficient.

#### **116.6.6 c(index as Integer) as Double**

MBS Util Plugin, Plugin Version: 15.3, Console & Web: Yes, Mac: Yes, Win: Yes, Linux: Yes. **Function:** The 2nd order coefficient.

#### **116.6.7 calc(x as Double) as Double**

MBS Util Plugin, Plugin Version: 15.4, Console & Web: Yes, Mac: Yes, Win: Yes, Linux: Yes. **Function:** Calculates the Y value on the spline for a given X value.

#### 116.6. CLASS SPLINEMBS 17957

#### **116.6.8 Constructor(X() as Double, Y() as Double)**

MBS Util Plugin, Plugin Version: 15.3, Console & Web: Yes, Mac: Yes, Win: Yes, Linux: Yes. **Function:** The constructor. **Notes:**

Raises an exception for invalid arrays passed, e.g. different size. Calculates the spline curve coefficients and sets count property.

## **116.6.9 d(index as Integer) as Double**

MBS Util Plugin, Plugin Version: 15.3, Console & Web: Yes, Mac: Yes, Win: Yes, Linux: Yes. **Function:** The 3rd order coefficient.

# **116.6.10 x(index as Integer) as Double**

MBS Util Plugin, Plugin Version: 15.3, Console & Web: Yes, Mac: Yes, Win: Yes, Linux: Yes. **Function:** The x value for this coefficent.

#### **116.6.11 y(index as Integer) as Double**

MBS Util Plugin, Plugin Version: 15.4, Console & Web: Yes, Mac: Yes, Win: Yes, Linux: Yes. **Function:** The y value for this coefficent.

#### **116.6.12 Properties**

#### **116.6.13 count as Integer**

MBS Util Plugin, Plugin Version: 15.3, Console & Web: Yes, Mac: Yes, Win: Yes, Linux: Yes. **Function:** The number of coefficients. **Notes:** (Read and Write property)

# **116.7 module SunTimesMBS**

# **116.7.1 module SunTimesMBS**

MBS Util Plugin, Plugin Version: 12.4, Console & Web: Yes, Mac: Yes, Win: Yes, Linux: Yes. **Function:** A helper module to calculate sunset/sunrise times. **Example:**

// may be an hour off due to daylight saving time

dim d as new date

dim jd as Double = SunTimesMBS.CalcJulianDate(d.day, d.Month, d.Year)

// Koblenz, Germany  $const$  latitude =  $50.356667$  $const$  longitude  $= 7.593889$ 

// Miami, FL 'const latitude = 25.787778 'const longitude  $= -80.224167$ 

dim sr as Double = SunTimesMBS.CalcSunriseUTC(jd, latitude, longitude) dim ss as Double = SunTimesMBS.CalcSunsetUTC (jd, latitude, longitude)

 $d$ .gmtoffset =  $0$  $d.$ hour  $= 0$  $d.\text{minute} = 0$  $d.$ second  $= 0$ 

 $dim$  base as  $Double = d.total$ seconds d.totalseconds =  $sr*60$  + base

MsgBox "Sunrise: "+d.longdate+" "+d.longtime

d.totalseconds =  $ss*60$  + base

MsgBox "Sunset: "+d.longdate+" "+d.longtime

**Notes:** The example code above works well, but seems not to take into account the daylight saving time.

# **116.7.2 Blog Entries**

• [MBS Real Studio Plugins, version 12.4pr3](https://www.mbs-plugins.de/archive/2012-08-22/MBS_Real_Studio_Plugins_versio/monkeybreadsoftware_blog_xojo)

#### **116.7.3 Methods**

# **116.7.4 CalcJulianDate(day as Integer, month as Integer, year as Integer) as Double**

MBS Util Plugin, Plugin Version: 12.4, Console & Web: Yes, Mac: Yes, Win: Yes, Linux: Yes. **Function:** Calculates a julian date from given date values.

# **116.7.5 CalcSunriseUTC(JD as Double, latitude as Double, longitude as Double) as Double**

MBS Util Plugin, Plugin Version: 12.4, Console & Web: Yes, Mac: Yes, Win: Yes, Linux: Yes. **Function:** Calculates sunrise time. **Notes:**

# Returns time on date in minutes. Use CalcJulianDate to calculate the JD parameter.

# **116.7.6 CalcSunsetUTC(JD as Double, latitude as Double, longitude as Double) as Double**

MBS Util Plugin, Plugin Version: 12.4, Console & Web: Yes, Mac: Yes, Win: Yes, Linux: Yes. **Function:** Calculates sunset time.

# **Notes:**

Returns time on date in minutes. Use CalcJulianDate to calculate the JD parameter.

# **Chapter 117**

# **Media Keys**

# **117.1 class MediaKeysMBS**

# **117.1.1 class MediaKeysMBS**

MBS MacFrameworks Plugin, Plugin Version: 11.2, Console & Web: Yes, Mac: Yes, Win: No, Linux: No. **Function:** Catch some special keys with this class. **Example:**

dim m as MediaKeysMBS // global property!

// app initialization  $m = new MediaKeywords$ 

// set which keys to watch for m.Keys(MediaKeysMBS.kMediaKeyEject) = MediaKeysMBS.kModeEventAndBlock

// and start m.startWatchingMediaKeys

#### **Notes:**

First written to catch play, fast and rewind keys from Apple keyboards. Later extended to also catch other keys. Still not all keys are available on all keyboards.

Please have only instance of this class running your application.

# **117.1.2 Blog Entries**

- [MBS Real Studio Plugins, version 11.2pr12](https://www.mbs-plugins.de/archive/2011-07-24/MBS_Real_Studio_Plugins_versio/monkeybreadsoftware_blog_xojo)
- [MBS Real Studio Plugins, version 11.2pr11](https://www.mbs-plugins.de/archive/2011-07-22/MBS_Real_Studio_Plugins_versio/monkeybreadsoftware_blog_xojo)
- [MBS Real Studio Plugins, version 11.2pr9](https://www.mbs-plugins.de/archive/2011-07-20/MBS_Real_Studio_Plugins_versio/monkeybreadsoftware_blog_xojo)
- [MBS Real Studio Plugins, version 11.2pr9](https://www.mbs-plugins.de/archive/2011-07-15/MBS_Real_Studio_Plugins_versio/monkeybreadsoftware_blog_xojo)

# **117.1.3 Methods**

# **117.1.4 Constructor**

MBS MacFrameworks Plugin, Plugin Version: 11.2, Console & Web: Yes, Mac: Yes, Win: No, Linux: No. **Function:** Initializes the key watcher.

# **117.1.5 startWatchingMediaKeys**

MBS MacFrameworks Plugin, Plugin Version: 11.2, Console & Web: Yes, Mac: Yes, Win: No, Linux: No. **Function:** Starts watching for keys. **Example:**

dim m as MediaKeysMBS // global property!

// app initialization  $m = new MediaKeywords$ 

m.Keys(MediaKeysMBS.kMediaKeyEject) = MediaKeysMBS.kModeEventAndBlock m.startWatchingMediaKeys

# **117.1.6 stopWatchingMediaKeys**

MBS MacFrameworks Plugin, Plugin Version: 11.2, Console & Web: Yes, Mac: Yes, Win: No, Linux: No. **Function:** Stops watching for keys. **Example:**

dim m as MediaKeysMBS // global property

// when closing media window m.stopWatchingMediaKeys

**Notes:** The destructor calls this for cleanup.

# **117.1.7 Properties**

# **117.1.8 Keys(keyCode as Integer) as Integer**

MBS MacFrameworks Plugin, Plugin Version: 11.2, Console & Web: Yes, Mac: Yes, Win: No, Linux: No. Function: Which keys should be intercepted and handled by your application. **Example:**

dim m as new MediaKeysMBS // your MediaKeys object

// watch for this key m.Keys(MediaKeysMBS.kMediaKeyEject) = MediaKeysMBS.kModeEventAndBlock

**Notes:** (Read and Write computed property)

# **117.1.9 Events**

# **117.1.10 receivedMediaKeyEvent(e as NSEventMBS, keyCode as Integer, keyFlags as Integer, keyState as Integer, keyRepeat as Integer)**

MBS MacFrameworks Plugin, Plugin Version: 11.2, Console & Web: No, Mac: Yes, Win: No, Linux: No. **Function:** The event called when the user uses one of the special keys we listen for. **Notes:**

If you don't get the event, did you make sure all conditions are right?

- Requires Mac OS X 10.5
- Keys(x) set to kModeEventAndBlock or kModeEventAndPass for the keys you need?
- startWatchingMediaKeys called?
- your object is still alive in your application?

#### **117.1.11 Constants**

# **117.1.12 kMediaKeyBrightnessDown = 3**

MBS MacFrameworks Plugin, Plugin Version: 11.2. **Function:** One of the key constants. **Example:**

dim m as new MediaKeysMBS // your MediaKeys object

// watch for this key m.Keys(MediaKeysMBS.kMediaKeyBrightnessDown) = MediaKeysMBS.kModeEventAndBlock

# **117.1.13 kMediaKeyBrightnessUp = 2**

MBS MacFrameworks Plugin, Plugin Version: 11.2. **Function:** One of the key constants. **Example:**

dim m as new MediaKeysMBS // your MediaKeys object

// watch for this key m.Keys(MediaKeysMBS.kMediaKeyBrightnessUp) = MediaKeysMBS.kModeEventAndBlock

# **117.1.14 kMediaKeyCapsLock = 4**

MBS MacFrameworks Plugin, Plugin Version: 11.2. **Function:** One of the key constants. **Example:**

dim m as new MediaKeysMBS // your MediaKeys object

// watch for this key m.Keys(MediaKeysMBS.kMediaKeyCapsLock) = MediaKeysMBS.kModeEventAndBlock

**Notes:** Caps Lock

#### **117.1.15 kMediaKeyContrastDown = 12**

MBS MacFrameworks Plugin, Plugin Version: 11.2. **Function:** One of the key constants. **Example:**
#### 117.1. CLASS MEDIAKEYSMBS 17965

dim m as new MediaKeysMBS // your MediaKeys object

// watch for this key

m.Keys(MediaKeysMBS.kMediaKeyContrastDown) = MediaKeysMBS.kModeEventAndBlock

# **117.1.16 kMediaKeyContrastUp = 11**

MBS MacFrameworks Plugin, Plugin Version: 11.2. **Function:** One of the key constants. **Example:**

dim m as new MediaKeysMBS // your MediaKeys object

// watch for this key m.Keys(MediaKeysMBS.kMediaKeyContrastUp) = MediaKeysMBS.kModeEventAndBlock

### **117.1.17 kMediaKeyDownArrow = 9**

MBS MacFrameworks Plugin, Plugin Version: 11.2. **Function:** One of the key constants. **Example:**

dim m as new MediaKeysMBS // your MediaKeys object

#### // watch for this key

m.Keys(MediaKeysMBS.kMediaKeyDownArrow) = MediaKeysMBS.kModeEventAndBlock

### **117.1.18 kMediaKeyEject = 14**

MBS MacFrameworks Plugin, Plugin Version: 11.2. **Function:** One of the key constants. **Example:**

dim m as new MediaKeysMBS // your MediaKeys object

// watch for this key m.Keys(MediaKeysMBS.kMediaKeyEject) = MediaKeysMBS.kModeEventAndBlock

**Notes:** Eject key

# **117.1.19 kMediaKeyFast = 19**

MBS MacFrameworks Plugin, Plugin Version: 11.2. **Function:** One of the key constants. **Example:**

dim m as new MediaKeysMBS // your MediaKeys object

### $//$  watch for this key

m.Keys(MediaKeysMBS.kMediaKeyFast) = MediaKeysMBS.kModeEventAndBlock

**Notes:** Fast key. On by default.

# **117.1.20 kMediaKeyHelp = 5**

MBS MacFrameworks Plugin, Plugin Version: 11.2. **Function:** One of the key constants. **Example:**

dim m as new MediaKeysMBS // your MediaKeys object

// watch for this key m.Keys(MediaKeysMBS.kMediaKeyHelp) = MediaKeysMBS.kModeEventAndBlock

# **117.1.21 kMediaKeyIlluminationDown = 22**

MBS MacFrameworks Plugin, Plugin Version: 11.2. **Function:** One of the key constants. **Example:**

dim m as new MediaKeysMBS // your MediaKeys object

// watch for this key

m.Keys(MediaKeysMBS.kMediaKeyIlluminationDown) = MediaKeysMBS.kModeEventAndBlock

# **117.1.22 kMediaKeyIlluminationToggle = 23**

MBS MacFrameworks Plugin, Plugin Version: 11.2. **Function:** One of the key constants. **Example:**

dim m as new MediaKeysMBS // your MediaKeys object

// watch for this key

117.1. CLASS MEDIAKEYSMBS 17967

m.Keys(MediaKeysMBS.kMediaKeyIlluminationToggle) = MediaKeysMBS.kModeEventAndBlock

# **117.1.23 kMediaKeyIlluminationUp = 21**

MBS MacFrameworks Plugin, Plugin Version: 11.2. **Function:** One of the key constants. **Example:**

dim m as new MediaKeysMBS // your MediaKeys object

// watch for this key m.Keys(MediaKeysMBS.kMediaKeyIlluminationUp) = MediaKeysMBS.kModeEventAndBlock

# **117.1.24 kMediaKeyLaunchPanel = 13**

MBS MacFrameworks Plugin, Plugin Version: 11.2. **Function:** One of the key constants. **Example:**

dim m as new MediaKeysMBS // your MediaKeys object

// watch for this key m.Keys(MediaKeysMBS.kMediaKeyLaunchPanel) = MediaKeysMBS.kModeEventAndBlock

# **117.1.25 kMediaKeyMute = 7**

MBS MacFrameworks Plugin, Plugin Version: 11.2. **Function:** One of the key constants. **Example:**

dim m as new MediaKeysMBS // your MediaKeys object

// watch for this key m.Keys(MediaKeysMBS.kMediaKeyMute) = MediaKeysMBS.kModeEventAndBlock

**Notes:** Sound Mute

# **117.1.26 kMediaKeyNext = 17**

MBS MacFrameworks Plugin, Plugin Version: 11.2. **Function:** One of the key constants. **Example:**

dim m as new MediaKeysMBS // your MediaKeys object

// watch for this key

m.Keys(MediaKeysMBS.kMediaKeyNext) = MediaKeysMBS.kModeEventAndBlock

# **117.1.27 kMediaKeyNumLock = 10**

MBS MacFrameworks Plugin, Plugin Version: 11.2. **Function:** One of the key constants. **Example:**

dim m as new MediaKeysMBS // your MediaKeys object

// watch for this key m.Keys(MediaKeysMBS.kMediaKeyNumLock) = MediaKeysMBS.kModeEventAndBlock

**Notes:** Num Lock key

# **117.1.28 kMediaKeyPlay = 16**

MBS MacFrameworks Plugin, Plugin Version: 11.2. **Function:** One of the key constants. **Example:**

dim m as new MediaKeysMBS // your MediaKeys object

// watch for this key

m.Keys(MediaKeysMBS.kMediaKeyPlay) = MediaKeysMBS.kModeEventAndBlock

**Notes:** Play key. On by default.

# **117.1.29 kMediaKeyPower = 6**

MBS MacFrameworks Plugin, Plugin Version: 11.2. **Function:** One of the key constants. **Example:**

#### 117.1. CLASS MEDIAKEYSMBS 17969

dim m as new MediaKeysMBS // your MediaKeys object

// watch for this key m.Keys(MediaKeysMBS.kMediaKeyPower) = MediaKeysMBS.kModeEventAndBlock

**Notes:** Power Key

# **117.1.30 kMediaKeyPrevious = 18**

MBS MacFrameworks Plugin, Plugin Version: 11.2. **Function:** One of the key constants. **Example:**

dim m as new MediaKeysMBS // your MediaKeys object

// watch for this key m.Keys(MediaKeysMBS.kMediaKeyPrevious) = MediaKeysMBS.kModeEventAndBlock

**Notes:** Previous key

#### **117.1.31 kMediaKeyRewind = 20**

MBS MacFrameworks Plugin, Plugin Version: 11.2. **Function:** One of the key constants. **Example:**

dim m as new MediaKeysMBS // your MediaKeys object

// watch for this key

m.Keys(MediaKeysMBS.kMediaKeyRewind) = MediaKeysMBS.kModeEventAndBlock

**Notes:** Rewind Key. On by default.

# **117.1.32 kMediaKeySoundDown = 1**

MBS MacFrameworks Plugin, Plugin Version: 11.2. **Function:** One of the key constants. **Example:**

dim m as new MediaKeysMBS // your MediaKeys object

// watch for this key

m.Keys(MediaKeysMBS.kMediaKeySoundDown) = MediaKeysMBS.kModeEventAndBlock

**Notes:** Sound down

# **117.1.33 kMediaKeySoundUp = 0**

MBS MacFrameworks Plugin, Plugin Version: 11.2. **Function:** One of the key constants. **Example:**

dim m as new MediaKeysMBS // your MediaKeys object

 $//$  watch for this key m.Keys(MediaKeysMBS.kMediaKeySoundUp) = MediaKeysMBS.kModeEventAndBlock

**Notes:** Sound up

# **117.1.34 kMediaKeyUpArrow = 8**

MBS MacFrameworks Plugin, Plugin Version: 11.2. **Function:** One of the key constants. **Example:**

dim m as new MediaKeysMBS // your MediaKeys object

// watch for this key m.Keys(MediaKeysMBS.kMediaKeyUpArrow) = MediaKeysMBS.kModeEventAndBlock

#### **117.1.35 kMediaKeyVideoMirror = 15**

MBS MacFrameworks Plugin, Plugin Version: 11.2. **Function:** One of the key constants. **Example:**

dim m as new MediaKeysMBS // your MediaKeys object

// watch for this key m.Keys(MediaKeysMBS.kMediaKeyVideoMirror) = MediaKeysMBS.kModeEventAndBlock

#### 117.1. CLASS MEDIAKEYSMBS 17971

#### **117.1.36 kModeBlock = 1**

MBS MacFrameworks Plugin, Plugin Version: 11.2. **Function:** One of the mode constants. **Notes:** Block the event.

# **117.1.37 kModeEventAndBlock = 2**

MBS MacFrameworks Plugin, Plugin Version: 11.2. **Function:** One of the mode constants. **Notes:** Call the receivedMediaKeyEvent event and block the event.

# **117.1.38 kModeEventAndPass = 3**

MBS MacFrameworks Plugin, Plugin Version: 11.2. **Function:** One of the mode constants. **Notes:** Call the receivedMediaKeyEvent event and pass the event to other applications.

# **117.1.39 kModePass = 0**

MBS MacFrameworks Plugin, Plugin Version: 11.2. **Function:** One of the mode constants. **Notes:** Pass event to other applications.

CHAPTER 117. MEDIA KEYS

# **Chapter 118**

# **MediaLibrary**

# **118.1 class MLMediaGroupMBS**

# **118.1.1 class MLMediaGroupMBS**

MBS Mac64bit Plugin, Plugin Version: 18.2, Console & Web: Yes, Mac: Yes, Win: No, Linux: No. **Function:** The MLMediaGroup class provides groupings for media objects from a single source of media, such as iTunes or Aperture.

**Notes:**

The media objects—individual files containing a piece of media such as a photo, song, or movie—are referenced by one or more groups within each media source. These groupings serve as filters, providing hierarchical structure to the collection of objects in each source.

The structure of the group hierarchy is specific to each media source, but all sources have certain commonalities. For example, every source has a single root media group, which contains all groups and objects within that source. It is the highest-level parent group in the hierarchy and each of its descendant groups contains its own subgroups and their objects. All groups have a reference to their parent within the hierarchy. A group with no descendants contains only its own objects. If a media group does not contain any objects, it is not visible in the hierarchy.

A media group has an array of attributes which can change at any point. For example, a media group may have certain attributes that describe its objects, but these attributes appear only after the objects for that group have been loaded. When any media group attribute changes, observers are notified via KVO notification. For information about handling attributes that change, see Cocoa Bindings Programming Topics.

Every media group has a unique identifier as well as a type identifier. In certain cases, multiple groups within a source can have the same type identifier. For descriptions of group type identifiers, see MediaLibrary Constants.

All MLMediaGroup properties are read-only, so this information can be accessed but not altered.

#### 17974 CHAPTER 118. MEDIALIBRARY

This is an abstract class. You can't create an instance, but you can get one from various plugin functions.

#### **118.1.2 Blog Entries**

• [MBS Xojo Plugins, version 18.2pr1](https://www.mbs-plugins.de/archive/2018-04-04/MBS_Xojo_Plugins_version_182pr/monkeybreadsoftware_blog_xojo)

#### **118.1.3 Methods**

#### **118.1.4 childGroups as MLMediaGroupMBS()**

MBS Mac64bit Plugin, Plugin Version: 18.2, Console & Web: Yes, Mac: Yes, Win: No, Linux: No. **Function:** A list of child groups contained in the media group.

#### **118.1.5 Constructor**

MBS Mac64bit Plugin, Plugin Version: 18.2, Console & Web: Yes, Mac: Yes, Win: No, Linux: No. **Function:** The private constructor.

#### **118.1.6 mediaObjects as MLMediaObjectMBS()**

MBS Mac64bit Plugin, Plugin Version: 18.2, Console & Web: Yes, Mac: Yes, Win: No, Linux: No. **Function:** A list of media objects in the media group.

**Notes:** This accessor property is nonblocking. If there is no data yet, it returns nil and automatically triggers an internal asynchronous request. A KVO notification will be sent via the main thread when data arrives.

#### **118.1.7 MLApertureAllPhotosTypeIdentifier as String**

MBS Mac64bit Plugin, Plugin Version: 18.2, Console & Web: Yes, Mac: Yes, Win: No, Linux: No. **Function:** One of the identifiers for media group types in the Aperture media source. **Notes:** The media group that represents all photos in Aperture.

#### **118.1.8 MLApertureAllProjectsTypeIdentifier as String**

MBS Mac64bit Plugin, Plugin Version: 18.2, Console & Web: Yes, Mac: Yes, Win: No, Linux: No. **Function:** One of the identifiers for media group types in the Aperture media source. **Notes:** The media group that represents all projects in Aperture.

#### **118.1.9 MLApertureFacebookAlbumTypeIdentifier as String**

MBS Mac64bit Plugin, Plugin Version: 18.2, Console & Web: Yes, Mac: Yes, Win: No, Linux: No. **Function:** One of the identifiers for media group types in the Aperture media source. **Notes:** A media group that represents a Facebook album that is visible in Aperture.

#### **118.1.10 MLApertureFacebookGroupTypeIdentifier as String**

MBS Mac64bit Plugin, Plugin Version: 18.2, Console & Web: Yes, Mac: Yes, Win: No, Linux: No. **Function:** One of the identifiers for media group types in the Aperture media source. **Notes:** A media group that represents a Facebook user account in Aperture. A Facebook user account contains one or more Facebook albums.

### **118.1.11 MLApertureFacesAlbumTypeIdentifier as String**

MBS Mac64bit Plugin, Plugin Version: 18.2, Console & Web: Yes, Mac: Yes, Win: No, Linux: No. **Function:** One of the identifiers for media group types in the Aperture media source. **Notes:** A media group that represents a Faces album in Aperture. Individual Faces albums are nested in the main Faces album.

### **118.1.12 MLApertureFlaggedTypeIdentifier as String**

MBS Mac64bit Plugin, Plugin Version: 18.2, Console & Web: Yes, Mac: Yes, Win: No, Linux: No. **Function:** One of the identifiers for media group types in the Aperture media source. **Notes:** The media group that represents the album of flagged media in Aperture.

# **118.1.13 MLApertureFlickrAlbumTypeIdentifier as String**

MBS Mac64bit Plugin, Plugin Version: 18.2, Console & Web: Yes, Mac: Yes, Win: No, Linux: No. **Function:** One of the identifiers for media group types in the Aperture media source. **Notes:** A media group that represents a Flickr album that is visible in Aperture.

# **118.1.14 MLApertureFlickrGroupTypeIdentifier as String**

MBS Mac64bit Plugin, Plugin Version: 18.2, Console & Web: Yes, Mac: Yes, Win: No, Linux: No. **Function:** One of the identifiers for media group types in the Aperture media source. **Notes:** A media group that represents a Flickr user account in Aperture. A Flickr user account contains one or more Flickr albums.

# **118.1.15 MLApertureFolderAlbumTypeIdentifier as String**

MBS Mac64bit Plugin, Plugin Version: 18.2, Console & Web: Yes, Mac: Yes, Win: No, Linux: No. **Function:** One of the identifiers for media group types in the Aperture media source. **Notes:** A media group that represents a folder in Aperture.

# **118.1.16 MLApertureLastImportAlbumTypeIdentifier as String**

MBS Mac64bit Plugin, Plugin Version: 18.2, Console & Web: Yes, Mac: Yes, Win: No, Linux: No. **Function:** One of the identifiers for media group types in the Aperture media source. **Notes:** The media group that represents the last import album in Aperture.

# **118.1.17 MLApertureLastNMonthsAlbumTypeIdentifier as String**

MBS Mac64bit Plugin, Plugin Version: 18.2, Console & Web: Yes, Mac: Yes, Win: No, Linux: No. **Function:** One of the identifiers for media group types in the Aperture media source. **Notes:** The media group that represents the recent content album in Aperture, known as the Last N Months album. The value for N is usually 12 (settable in Aperture >Preferences >General).

# **118.1.18 MLApertureLastViewedEventAlbumTypeIdentifier as String**

MBS Mac64bit Plugin, Plugin Version: 18.2, Console & Web: Yes, Mac: Yes, Win: No, Linux: No. **Function:** One of the identifiers for media group types in the Aperture media source. **Notes:** The media group that represents the last viewed event in Aperture.

# **118.1.19 MLApertureLightTableTypeIdentifier as String**

MBS Mac64bit Plugin, Plugin Version: 18.2, Console & Web: Yes, Mac: Yes, Win: No, Linux: No. **Function:** One of the identifiers for media group types in the Aperture media source. **Notes:** A media group that represents a light table in Aperture.

# **118.1.20 MLAperturePhotoStreamAlbumTypeIdentifier as String**

MBS Mac64bit Plugin, Plugin Version: 18.2, Console & Web: Yes, Mac: Yes, Win: No, Linux: No. **Function:** One of the identifiers for media group types in the Aperture media source. **Notes:** A media group that represents a photo stream in Aperture.

# **118.1.21 MLAperturePlacesAlbumTypeIdentifier as String**

MBS Mac64bit Plugin, Plugin Version: 18.2, Console & Web: Yes, Mac: Yes, Win: No, Linux: No. **Function:** One of the identifiers for media group types in the Aperture media source. **Notes:** The media group that represents the Places album in Aperture.

# **118.1.22 MLAperturePlacesCityAlbumTypeIdentifier as String**

MBS Mac64bit Plugin, Plugin Version: 18.2, Console & Web: Yes, Mac: Yes, Win: No, Linux: No. **Function:** One of the identifiers for media group types in the Aperture media source. **Notes:** A media group that represents a Places album for a city in Aperture. A city album is nested in a province or state album.

# **118.1.23 MLAperturePlacesCountryAlbumTypeIdentifier as String**

MBS Mac64bit Plugin, Plugin Version: 18.2, Console & Web: Yes, Mac: Yes, Win: No, Linux: No. **Function:** One of the identifiers for media group types in the Aperture media source. **Notes:** A media group that represents a Places album for a country in Aperture. A country album is nested in the main Places album.

# **118.1.24 MLAperturePlacesPointOfInterestAlbumTypeIdentifier as String**

MBS Mac64bit Plugin, Plugin Version: 18.2, Console & Web: Yes, Mac: Yes, Win: No, Linux: No. **Function:** One of the identifiers for media group types in the Aperture media source. **Notes:** A media group that represents a Places album for a point-of-interest in Aperture. A point of interest album is nested in a city album.

# **118.1.25 MLAperturePlacesProvinceAlbumTypeIdentifier as String**

#### 17978 CHAPTER 118. MEDIALIBRARY

**Notes:** A media group that represents a Places album for a province or state in Aperture. A province or state album is nested in a country album.

# **118.1.26 MLApertureProjectAlbumTypeIdentifier as String**

MBS Mac64bit Plugin, Plugin Version: 18.2, Console & Web: Yes, Mac: Yes, Win: No, Linux: No. **Function:** One of the identifiers for media group types in the Aperture media source. **Notes:** A media group that represents a project in Aperture.

# **118.1.27 MLApertureProjectFolderAlbumTypeIdentifier as String**

MBS Mac64bit Plugin, Plugin Version: 18.2, Console & Web: Yes, Mac: Yes, Win: No, Linux: No. **Function:** One of the identifiers for media group types in the Aperture media source. **Notes:** A media group that represents a folder within a project in Aperture.

# **118.1.28 MLApertureRootGroupTypeIdentifier as String**

MBS Mac64bit Plugin, Plugin Version: 18.2, Console & Web: Yes, Mac: Yes, Win: No, Linux: No. **Function:** One of the identifiers for media group types in the Aperture media source. **Notes:** The root media group for Aperture.

# **118.1.29 MLApertureSlideShowTypeIdentifier as String**

MBS Mac64bit Plugin, Plugin Version: 18.2, Console & Web: Yes, Mac: Yes, Win: No, Linux: No. **Function:** One of the identifiers for media group types in the Aperture media source. **Notes:** The media group that represents a slideshow in Aperture.

# **118.1.30 MLApertureSmugMugAlbumTypeIdentifier as String**

MBS Mac64bit Plugin, Plugin Version: 18.2, Console & Web: Yes, Mac: Yes, Win: No, Linux: No. **Function:** One of the identifiers for media group types in the Aperture media source. **Notes:** A media group that represents a SmugMug album that is visible in Aperture.

#### 118.1. CLASS MLMEDIAGROUPMBS 17979

#### **118.1.31 MLApertureSmugMugGroupTypeIdentifier as String**

MBS Mac64bit Plugin, Plugin Version: 18.2, Console & Web: Yes, Mac: Yes, Win: No, Linux: No. **Function:** One of the identifiers for media group types in the Aperture media source. **Notes:** A media group that represents a SmugMug user account in Aperture. A SmugMug user account contains one or more SmugMug albums.

# **118.1.32 MLApertureUserAlbumTypeIdentifier as String**

MBS Mac64bit Plugin, Plugin Version: 18.2, Console & Web: Yes, Mac: Yes, Win: No, Linux: No. **Function:** One of the identifiers for media group types in the Aperture media source. **Notes:** A media group that represents a user-created album in Aperture.

# **118.1.33 MLApertureUserSmartAlbumTypeIdentifier as String**

MBS Mac64bit Plugin, Plugin Version: 18.2, Console & Web: Yes, Mac: Yes, Win: No, Linux: No. **Function:** One of the identifiers for media group types in the Aperture media source. **Notes:** A media group that represents a user-created smart album in Aperture.

# **118.1.34 MLFinalCutEventCalendarGroupTypeIdentifier as String**

MBS Mac64bit Plugin, Plugin Version: 18.2, Console & Web: Yes, Mac: Yes, Win: No, Linux: No. **Function:** One of the identifiers for media group types in the Final Cut Pro media source. **Notes:** A media group that represents a collection of events from a specific time period in Final Cut Pro.

# **118.1.35 MLFinalCutEventGroupTypeIdentifier as String**

MBS Mac64bit Plugin, Plugin Version: 18.2, Console & Web: Yes, Mac: Yes, Win: No, Linux: No. **Function:** One of the identifiers for media group types in the Final Cut Pro media source. **Notes:** A media group that represents an event in Final Cut Pro.

#### **118.1.36 MLFinalCutEventLibraryGroupTypeIdentifier as String**

MBS Mac64bit Plugin, Plugin Version: 18.2, Console & Web: Yes, Mac: Yes, Win: No, Linux: No. **Function:** One of the identifiers for media group types in the Final Cut Pro media source. **Notes:** The media group that represents the event library in Final Cut Pro. The event library contains all event calendar groups.

### **118.1.37 MLFinalCutFolderGroupTypeIdentifier as String**

MBS Mac64bit Plugin, Plugin Version: 18.2, Console & Web: Yes, Mac: Yes, Win: No, Linux: No. **Function:** One of the identifiers for media group types in the Final Cut Pro media source. **Notes:** A media group that represents a folder in Final Cut Pro.

### **118.1.38 MLFinalCutProjectGroupTypeIdentifier as String**

MBS Mac64bit Plugin, Plugin Version: 18.2, Console & Web: Yes, Mac: Yes, Win: No, Linux: No. **Function:** One of the identifiers for media group types in the Final Cut Pro media source. **Notes:** A media group that represents a project in Final Cut Pro.

### **118.1.39 MLFinalCutRootGroupTypeIdentifier as String**

MBS Mac64bit Plugin, Plugin Version: 18.2, Console & Web: Yes, Mac: Yes, Win: No, Linux: No. **Function:** One of the identifiers for media group types in the Final Cut Pro media source. **Notes:** The root media group for Final Cut Pro.

#### **118.1.40 MLFolderGroupTypeIdentifier as String**

MBS Mac64bit Plugin, Plugin Version: 18.2, Console & Web: Yes, Mac: Yes, Win: No, Linux: No. **Function:** One of the identifiers for media group types in folder-based media sources. **Notes:** A media group that represents a folder in folder-based media.

#### **118.1.41 MLFolderRootGroupTypeIdentifier as String**

MBS Mac64bit Plugin, Plugin Version: 18.2, Console & Web: Yes, Mac: Yes, Win: No, Linux: No. **Function:** One of the identifiers for media group types in folder-based media sources. **Notes:** The root media group for folder-based media.

#### **118.1.42 MLGarageBandFolderGroupTypeIdentifier as String**

MBS Mac64bit Plugin, Plugin Version: 18.2, Console & Web: Yes, Mac: Yes, Win: No, Linux: No. **Function:** One of the identifiers for media group types in the GarageBand media source. **Notes:** A media group that represents a folder in GarageBand.

# **118.1.43 MLGarageBandRootGroupTypeIdentifier as String**

MBS Mac64bit Plugin, Plugin Version: 18.2, Console & Web: Yes, Mac: Yes, Win: No, Linux: No. **Function:** One of the identifiers for media group types in the GarageBand media source. **Notes:** The root media group for GarageBand.

# **118.1.44 MLiMovieEventCalendarGroupTypeIdentifier as String**

MBS Mac64bit Plugin, Plugin Version: 18.2, Console & Web: Yes, Mac: Yes, Win: No, Linux: No. **Function:** One of the identifiers for media group types in the iMovie media source. **Notes:** A media group that represents a collection of events from a specific time period in iMovie.

# **118.1.45 MLiMovieEventGroupTypeIdentifier as String**

MBS Mac64bit Plugin, Plugin Version: 18.2, Console & Web: Yes, Mac: Yes, Win: No, Linux: No. **Function:** One of the identifiers for media group types in the iMovie media source. **Notes:** A media group that represents an event in iMovie.

# **118.1.46 MLiMovieEventLibraryGroupTypeIdentifier as String**

MBS Mac64bit Plugin, Plugin Version: 18.2, Console & Web: Yes, Mac: Yes, Win: No, Linux: No. **Function:** One of the identifiers for media group types in the iMovie media source. **Notes:** The media group that represents the event library in iMovie. The event library contains all event calendar groups.

# **118.1.47 MLiMovieFolderGroupTypeIdentifier as String**

MBS Mac64bit Plugin, Plugin Version: 18.2, Console & Web: Yes, Mac: Yes, Win: No, Linux: No. **Function:** One of the identifiers for media group types in the iMovie media source. **Notes:** A media group that represents a folder in iMovie.

# **118.1.48 MLiMovieProjectGroupTypeIdentifier as String**

MBS Mac64bit Plugin, Plugin Version: 18.2, Console & Web: Yes, Mac: Yes, Win: No, Linux: No. **Function:** One of the identifiers for media group types in the iMovie media source. **Notes:** A media group that represents a project in iMovie.

# **118.1.49 MLiMovieRootGroupTypeIdentifier as String**

MBS Mac64bit Plugin, Plugin Version: 18.2, Console & Web: Yes, Mac: Yes, Win: No, Linux: No. **Function:** One of the identifiers for media group types in the iMovie media source. **Notes:** The root media group for iMovie.

### **118.1.50 MLiPhotoAlbumTypeIdentifier as String**

MBS Mac64bit Plugin, Plugin Version: 18.2, Console & Web: Yes, Mac: Yes, Win: No, Linux: No. **Function:** One of the identifiers for media group types in the iPhoto media source. **Notes:** A media group that represents an album in iPhoto.

# **118.1.51 MLiPhotoEventAlbumTypeIdentifier as String**

MBS Mac64bit Plugin, Plugin Version: 18.2, Console & Web: Yes, Mac: Yes, Win: No, Linux: No. **Function:** One of the identifiers for media group types in the iPhoto media source. **Notes:** A media group that represents an event in iPhoto.

# **118.1.52 MLiPhotoEventsFolderTypeIdentifier as String**

MBS Mac64bit Plugin, Plugin Version: 18.2, Console & Web: Yes, Mac: Yes, Win: No, Linux: No. **Function:** One of the identifiers for media group types in the iPhoto media source. **Notes:** The media group that represents the Events album in iPhoto.

# **118.1.53 MLiPhotoFacebookAlbumTypeIdentifier as String**

MBS Mac64bit Plugin, Plugin Version: 18.2, Console & Web: Yes, Mac: Yes, Win: No, Linux: No. **Function:** One of the identifiers for media group types in the iPhoto media source. **Notes:** A media group that represents a Facebook album that is visible in iPhoto.

# **118.1.54 MLiPhotoFacebookGroupTypeIdentifier as String**

MBS Mac64bit Plugin, Plugin Version: 18.2, Console & Web: Yes, Mac: Yes, Win: No, Linux: No. **Function:** One of the identifiers for media group types in the iPhoto media source. **Notes:** A media group that represents a Facebook user account in iPhoto. A Facebook user account contains one or more Facebook albums.

#### 118.1. CLASS MLMEDIAGROUPMBS 17983

#### **118.1.55 MLiPhotoFacesAlbumTypeIdentifier as String**

MBS Mac64bit Plugin, Plugin Version: 18.2, Console & Web: Yes, Mac: Yes, Win: No, Linux: No. **Function:** One of the identifiers for media group types in the iPhoto media source. **Notes:** A media group that represents a Faces album in iPhoto. Individual Faces albums are nested in the main Faces album.

### **118.1.56 MLiPhotoFlaggedAlbumTypeIdentifier as String**

MBS Mac64bit Plugin, Plugin Version: 18.2, Console & Web: Yes, Mac: Yes, Win: No, Linux: No. **Function:** One of the identifiers for media group types in the iPhoto media source. **Notes:** The media group that represents the album of flagged media in iPhoto.

# **118.1.57 MLiPhotoFlickrAlbumTypeIdentifier as String**

MBS Mac64bit Plugin, Plugin Version: 18.2, Console & Web: Yes, Mac: Yes, Win: No, Linux: No. **Function:** One of the identifiers for media group types in the iPhoto media source. **Notes:** A media group that represents a Flickr album that is visible in iPhoto.

# **118.1.58 MLiPhotoFlickrGroupTypeIdentifier as String**

MBS Mac64bit Plugin, Plugin Version: 18.2, Console & Web: Yes, Mac: Yes, Win: No, Linux: No. **Function:** One of the identifiers for media group types in the iPhoto media source. **Notes:** A media group that represents a Flickr user account in iPhoto. A Flickr user account contains one or more Flickr albums.

#### **118.1.59 MLiPhotoFolderAlbumTypeIdentifier as String**

MBS Mac64bit Plugin, Plugin Version: 18.2, Console & Web: Yes, Mac: Yes, Win: No, Linux: No. **Function:** One of the identifiers for media group types in the iPhoto media source. **Notes:** A media group that represents a folder in iPhoto.

#### **118.1.60 MLiPhotoLastImportAlbumTypeIdentifier as String**

MBS Mac64bit Plugin, Plugin Version: 18.2, Console & Web: Yes, Mac: Yes, Win: No, Linux: No. **Function:** One of the identifiers for media group types in the iPhoto media source. **Notes:** The media group that represents the Last Import album in iPhoto.

MBS Mac64bit Plugin, Plugin Version: 18.2, Console & Web: Yes, Mac: Yes, Win: No, Linux: No. **Function:** One of the identifiers for media group types in the iPhoto media source. **Notes:** The media group that represents the recent content album in iPhoto, known as the Last N Months album. The value for N is usually 12 (settable in iPhoto >Preferences >General).

# **118.1.62 MLiPhotoLastViewedEventAlbumTypeIdentifier as String**

MBS Mac64bit Plugin, Plugin Version: 18.2, Console & Web: Yes, Mac: Yes, Win: No, Linux: No. **Function:** One of the identifiers for media group types in the iPhoto media source. **Notes:** The media group that represents the last viewed event in iPhoto.

# **118.1.63 MLiPhotoLibraryAlbumTypeIdentifier as String**

MBS Mac64bit Plugin, Plugin Version: 18.2, Console & Web: Yes, Mac: Yes, Win: No, Linux: No. **Function:** One of the identifiers for media group types in the iPhoto media source. **Notes:** The media group that represents the Photos album in iPhoto.

# **118.1.64 MLiPhotoPhotoStreamAlbumTypeIdentifier as String**

MBS Mac64bit Plugin, Plugin Version: 18.2, Console & Web: Yes, Mac: Yes, Win: No, Linux: No. **Function:** One of the identifiers for media group types in the iPhoto media source. **Notes:** A media group that represents a photo stream in iPhoto.

# **118.1.65 MLiPhotoPlacesAlbumTypeIdentifier as String**

MBS Mac64bit Plugin, Plugin Version: 18.2, Console & Web: Yes, Mac: Yes, Win: No, Linux: No. **Function:** One of the identifiers for media group types in the iPhoto media source. **Notes:** The media group that represents the Places album in iPhoto.

# **118.1.66 MLiPhotoPlacesCityAlbumTypeIdentifier as String**

MBS Mac64bit Plugin, Plugin Version: 18.2, Console & Web: Yes, Mac: Yes, Win: No, Linux: No. **Function:** One of the identifiers for media group types in the iPhoto media source. **Notes:** A media group that represents a Places album for a city in iPhoto. A city album is nested in a province or state album.

#### 118.1. CLASS MLMEDIAGROUPMBS 17985

#### **118.1.67 MLiPhotoPlacesCountryAlbumTypeIdentifier as String**

MBS Mac64bit Plugin, Plugin Version: 18.2, Console & Web: Yes, Mac: Yes, Win: No, Linux: No. **Function:** One of the identifiers for media group types in the iPhoto media source.

**Notes:** A media group that represents a Places album for a country in iPhoto. A country album is nested in the main Places album.

#### **118.1.68 MLiPhotoPlacesPointOfInterestAlbumTypeIdentifier as String**

MBS Mac64bit Plugin, Plugin Version: 18.2, Console & Web: Yes, Mac: Yes, Win: No, Linux: No. **Function:** One of the identifiers for media group types in the iPhoto media source. **Notes:** A media group that represents a Places album for a point-of-interest in iPhoto. A point of interest album is nested in a city album.

#### **118.1.69 MLiPhotoPlacesProvinceAlbumTypeIdentifier as String**

MBS Mac64bit Plugin, Plugin Version: 18.2, Console & Web: Yes, Mac: Yes, Win: No, Linux: No. **Function:** One of the identifiers for media group types in the iPhoto media source. **Notes:** A media group that represents a Places album for a province or state in iPhoto. A province or state album is nested in a country album.

# **118.1.70 MLiPhotoRootGroupTypeIdentifier as String**

MBS Mac64bit Plugin, Plugin Version: 18.2, Console & Web: Yes, Mac: Yes, Win: No, Linux: No. **Function:** One of the identifiers for media group types in the iPhoto media source. **Notes:** The root media group for iPhoto.

#### **118.1.71 MLiPhotoSlideShowAlbumTypeIdentifier as String**

MBS Mac64bit Plugin, Plugin Version: 18.2, Console & Web: Yes, Mac: Yes, Win: No, Linux: No. **Function:** One of the identifiers for media group types in the iPhoto media source. **Notes:** A media group that represents a slideshow album in iPhoto.

#### **118.1.72 MLiPhotoSmartAlbumTypeIdentifier as String**

**Notes:** A media group that represents a smart album in iPhoto.

### **118.1.73 MLiPhotoSubscribedAlbumTypeIdentifier as String**

MBS Mac64bit Plugin, Plugin Version: 18.2, Console & Web: Yes, Mac: Yes, Win: No, Linux: No. **Function:** One of the identifiers for media group types in the iPhoto media source. **Notes:** A media group that represents a subscribed album in iPhoto.

### **118.1.74 MLiTunesAudioBooksPlaylistTypeIdentifier as String**

MBS Mac64bit Plugin, Plugin Version: 18.2, Console & Web: Yes, Mac: Yes, Win: No, Linux: No. **Function:** One of the identifiers for media group types in the iTunes media source. **Notes:** The media group that represents the Audio Books playlist in iTunes.

### **118.1.75 MLiTunesFolderPlaylistTypeIdentifier as String**

MBS Mac64bit Plugin, Plugin Version: 18.2, Console & Web: Yes, Mac: Yes, Win: No, Linux: No. **Function:** One of the identifiers for media group types in the iTunes media source. **Notes:** A media group that represents a folder in iTunes.

### **118.1.76 MLiTunesGeniusPlaylistTypeIdentifier as String**

MBS Mac64bit Plugin, Plugin Version: 18.2, Console & Web: Yes, Mac: Yes, Win: No, Linux: No. **Function:** One of the identifiers for media group types in the iTunes media source. **Notes:** A media group that represents a genius playlist in iTunes.

# **118.1.77 MLiTunesiTunesUPlaylistTypeIdentifier as String**

MBS Mac64bit Plugin, Plugin Version: 18.2, Console & Web: Yes, Mac: Yes, Win: No, Linux: No. **Function:** One of the identifiers for media group types in the iTunes media source. **Notes:** The media group that represents the iTunes U playlist in iTunes.

# **118.1.78 MLiTunesMoviesPlaylistTypeIdentifier as String**

#### 118.1. CLASS MLMEDIAGROUPMBS 17987

**Notes:** The media group that represents the Movies playlist in iTunes.

#### **118.1.79 MLiTunesMusicPlaylistTypeIdentifier as String**

MBS Mac64bit Plugin, Plugin Version: 18.2, Console & Web: Yes, Mac: Yes, Win: No, Linux: No. **Function:** One of the identifiers for media group types in the iTunes media source. **Notes:** The media group that represents the Music playlist in iTunes.

#### **118.1.80 MLiTunesMusicVideosPlaylistTypeIdentifier as String**

MBS Mac64bit Plugin, Plugin Version: 18.2, Console & Web: Yes, Mac: Yes, Win: No, Linux: No. **Function:** One of the identifiers for media group types in the Logic media source. **Notes:** Musicvideos playlist

#### **118.1.81 MLiTunesPlaylistTypeIdentifier as String**

MBS Mac64bit Plugin, Plugin Version: 18.2, Console & Web: Yes, Mac: Yes, Win: No, Linux: No. **Function:** One of the identifiers for media group types in the iTunes media source. **Notes:** A media group that represents a user-created playlist in iTunes.

### **118.1.82 MLiTunesPodcastPlaylistTypeIdentifier as String**

MBS Mac64bit Plugin, Plugin Version: 18.2, Console & Web: Yes, Mac: Yes, Win: No, Linux: No. **Function:** One of the identifiers for media group types in the iTunes media source. **Notes:** The media group that represents the Podcast playlist in iTunes.

#### **118.1.83 MLiTunesPurchasedPlaylistTypeIdentifier as String**

MBS Mac64bit Plugin, Plugin Version: 18.2, Console & Web: Yes, Mac: Yes, Win: No, Linux: No. **Function:** One of the identifiers for media group types in the iTunes media source. **Notes:** The media group that represents the Purchased playlist in iTunes.

# **118.1.84 MLiTunesRootGroupTypeIdentifier as String**

**Notes:** The root media group for iTunes.

# **118.1.85 MLiTunesSavedGeniusPlaylistTypeIdentifier as String**

MBS Mac64bit Plugin, Plugin Version: 18.2, Console & Web: Yes, Mac: Yes, Win: No, Linux: No. **Function:** One of the identifiers for media group types in the iTunes media source. **Notes:** A media group that represents a saved genius playlist in iTunes.

# **118.1.86 MLiTunesSmartPlaylistTypeIdentifier as String**

MBS Mac64bit Plugin, Plugin Version: 18.2, Console & Web: Yes, Mac: Yes, Win: No, Linux: No. **Function:** One of the identifiers for media group types in the iTunes media source. **Notes:** A media group that represents a smart playlist in iTunes.

# **118.1.87 MLiTunesTVShowsPlaylistTypeIdentifier as String**

MBS Mac64bit Plugin, Plugin Version: 18.2, Console & Web: Yes, Mac: Yes, Win: No, Linux: No. **Function:** One of the identifiers for media group types in the iTunes media source. **Notes:** The media group that represents the TV Shows playlist in iTunes.

# **118.1.88 MLiTunesVideoPlaylistTypeIdentifier as String**

MBS Mac64bit Plugin, Plugin Version: 18.2, Console & Web: Yes, Mac: Yes, Win: No, Linux: No. **Function:** One of the identifiers for media group types in the Logic media source. **Notes:** Video Playlist

# **118.1.89 MLLogicBouncesGroupTypeIdentifier as String**

MBS Mac64bit Plugin, Plugin Version: 18.2, Console & Web: Yes, Mac: Yes, Win: No, Linux: No. **Function:** One of the identifiers for media group types in the Logic media source. **Notes:** The media group that represents all bounces in Logic.

# **118.1.90 MLLogicProjectsGroupTypeIdentifier as String**

118.1. CLASS MLMEDIAGROUPMBS 17989

**Notes:** The media group that represents all projects in Logic.

#### **118.1.91 MLLogicProjectTypeIdentifier as String**

MBS Mac64bit Plugin, Plugin Version: 18.2, Console & Web: Yes, Mac: Yes, Win: No, Linux: No. **Function:** One of the identifiers for media group types in the Logic media source. **Notes:** A media group that represents a project in Logic. Projects may be nested.

#### **118.1.92 MLLogicRootGroupTypeIdentifier as String**

MBS Mac64bit Plugin, Plugin Version: 18.2, Console & Web: Yes, Mac: Yes, Win: No, Linux: No. **Function:** One of the identifiers for media group types in the Logic media source. **Notes:** The root media group for Logic.

#### **118.1.93 MLPhotosAlbumsGroupTypeIdentifier as String**

MBS Mac64bit Plugin, Plugin Version: 18.2, Console & Web: Yes, Mac: Yes, Win: No, Linux: No. **Function:** One of the identifiers for media group types in the Photos media source.

#### **118.1.94 MLPhotosAlbumTypeIdentifier as String**

MBS Mac64bit Plugin, Plugin Version: 18.2, Console & Web: Yes, Mac: Yes, Win: No, Linux: No. **Function:** One of the identifiers for media group types in the Photos media source. **Notes:** A media group that represents an album in Photos.

#### **118.1.95 MLPhotosAllCollectionsGroupTypeIdentifier as String**

MBS Mac64bit Plugin, Plugin Version: 18.2, Console & Web: Yes, Mac: Yes, Win: No, Linux: No. **Function:** One of the identifiers for media group types in the Photos media source.

#### **118.1.96 MLPhotosAllMomentsGroupTypeIdentifier as String**

# 17990 CHAPTER 118. MEDIALIBRARY

# **118.1.97 MLPhotosAllPhotosAlbumTypeIdentifier as String**

MBS Mac64bit Plugin, Plugin Version: 18.2, Console & Web: Yes, Mac: Yes, Win: No, Linux: No. **Function:** One of the identifiers for media group types in the Photos media source.

# **118.1.98 MLPhotosAllYearsGroupTypeIdentifier as String**

MBS Mac64bit Plugin, Plugin Version: 18.2, Console & Web: Yes, Mac: Yes, Win: No, Linux: No. **Function:** One of the identifiers for media group types in the Photos media source.

### **118.1.99 MLPhotosAnimatedGroupTypeIdentifier as String**

MBS Mac64bit Plugin, Plugin Version: 18.2, Console & Web: Yes, Mac: Yes, Win: No, Linux: No. **Function:** One of the identifiers for media group types in the Photos media source.

# **118.1.100 MLPhotosBurstGroupTypeIdentifier as String**

MBS Mac64bit Plugin, Plugin Version: 18.2, Console & Web: Yes, Mac: Yes, Win: No, Linux: No. **Function:** One of the identifiers for media group types in the Photos media source.

#### **118.1.101 MLPhotosCollectionGroupTypeIdentifier as String**

MBS Mac64bit Plugin, Plugin Version: 18.2, Console & Web: Yes, Mac: Yes, Win: No, Linux: No. **Function:** One of the identifiers for media group types in the Photos media source.

#### **118.1.102 MLPhotosDepthEffectGroupTypeIdentifier as String**

MBS Mac64bit Plugin, Plugin Version: 18.2, Console & Web: Yes, Mac: Yes, Win: No, Linux: No. **Function:** One of the identifiers for media group types in the Photos media source.

### **118.1.103 MLPhotosFacesAlbumTypeIdentifier as String**

#### 118.1. CLASS MLMEDIAGROUPMBS 17991

#### **118.1.104 MLPhotosFavoritesGroupTypeIdentifier as String**

MBS Mac64bit Plugin, Plugin Version: 18.2, Console & Web: Yes, Mac: Yes, Win: No, Linux: No. **Function:** One of the identifiers for media group types in the Photos media source.

#### **118.1.105 MLPhotosFolderTypeIdentifier as String**

MBS Mac64bit Plugin, Plugin Version: 18.2, Console & Web: Yes, Mac: Yes, Win: No, Linux: No. **Function:** One of the identifiers for media group types in the Photos media source.

#### **118.1.106 MLPhotosFrontCameraGroupTypeIdentifier as String**

MBS Mac64bit Plugin, Plugin Version: 18.2, Console & Web: Yes, Mac: Yes, Win: No, Linux: No. **Function:** One of the identifiers for media group types in the Photos media source.

#### **118.1.107 MLPhotosLastImportGroupTypeIdentifier as String**

MBS Mac64bit Plugin, Plugin Version: 18.2, Console & Web: Yes, Mac: Yes, Win: No, Linux: No. **Function:** One of the identifiers for media group types in the Photos media source.

# **118.1.108 MLPhotosLivePhotosGroupTypeIdentifier as String**

MBS Mac64bit Plugin, Plugin Version: 18.2, Console & Web: Yes, Mac: Yes, Win: No, Linux: No. **Function:** One of the identifiers for media group types in the Photos media source.

#### **118.1.109 MLPhotosLongExposureGroupTypeIdentifier as String**

MBS Mac64bit Plugin, Plugin Version: 18.2, Console & Web: Yes, Mac: Yes, Win: No, Linux: No. **Function:** One of the identifiers for media group types in the Photos media source.

#### **118.1.110 MLPhotosMomentGroupTypeIdentifier as String**

# 17992 CHAPTER 118. MEDIALIBRARY

# **118.1.111 MLPhotosMyPhotoStreamTypeIdentifier as String**

MBS Mac64bit Plugin, Plugin Version: 18.2, Console & Web: Yes, Mac: Yes, Win: No, Linux: No. **Function:** One of the identifiers for media group types in the Photos media source.

# **118.1.112 MLPhotosPanoramasGroupTypeIdentifier as String**

MBS Mac64bit Plugin, Plugin Version: 18.2, Console & Web: Yes, Mac: Yes, Win: No, Linux: No. **Function:** One of the identifiers for media group types in the Photos media source.

# **118.1.113 MLPhotosPublishedAlbumTypeIdentifier as String**

MBS Mac64bit Plugin, Plugin Version: 18.2, Console & Web: Yes, Mac: Yes, Win: No, Linux: No. **Function:** One of the identifiers for media group types in the Photos media source.

# **118.1.114 MLPhotosRootGroupTypeIdentifier as String**

MBS Mac64bit Plugin, Plugin Version: 18.2, Console & Web: Yes, Mac: Yes, Win: No, Linux: No. **Function:** One of the identifiers for media group types in the Photos media source. **Notes:** The root media group for Photos.

# **118.1.115 MLPhotosScreenshotGroupTypeIdentifier as String**

MBS Mac64bit Plugin, Plugin Version: 18.2, Console & Web: Yes, Mac: Yes, Win: No, Linux: No. **Function:** One of the identifiers for media group types in the Photos media source.

# **118.1.116 MLPhotosSharedGroupTypeIdentifier as String**

MBS Mac64bit Plugin, Plugin Version: 18.2, Console & Web: Yes, Mac: Yes, Win: No, Linux: No. **Function:** One of the identifiers for media group types in the Photos media source.

# **118.1.117 MLPhotosSharedPhotoStreamTypeIdentifier as String**

#### **118.1.118 MLPhotosSloMoGroupTypeIdentifier as String**

MBS Mac64bit Plugin, Plugin Version: 18.2, Console & Web: Yes, Mac: Yes, Win: No, Linux: No. **Function:** One of the identifiers for media group types in the Photos media source.

#### **118.1.119 MLPhotosSmartAlbumTypeIdentifier as String**

MBS Mac64bit Plugin, Plugin Version: 18.2, Console & Web: Yes, Mac: Yes, Win: No, Linux: No. **Function:** One of the identifiers for media group types in the Photos media source. **Notes:** A media group that represents a smart album in Photos.

#### **118.1.120 MLPhotosTimelapseGroupTypeIdentifier as String**

MBS Mac64bit Plugin, Plugin Version: 18.2, Console & Web: Yes, Mac: Yes, Win: No, Linux: No. **Function:** One of the identifiers for media group types in the Photos media source.

### **118.1.121 MLPhotosVideosGroupTypeIdentifier as String**

MBS Mac64bit Plugin, Plugin Version: 18.2, Console & Web: Yes, Mac: Yes, Win: No, Linux: No. **Function:** One of the identifiers for media group types in the Photos media source.

#### **118.1.122 MLPhotosYearGroupTypeIdentifier as String**

MBS Mac64bit Plugin, Plugin Version: 18.2, Console & Web: Yes, Mac: Yes, Win: No, Linux: No. **Function:** One of the identifiers for media group types in the Photos media source.

#### **118.1.123 Properties**

#### **118.1.124 Handle as Integer**

MBS Mac64bit Plugin, Plugin Version: 18.2, Console & Web: Yes, Mac: Yes, Win: No, Linux: No. **Function:** Internet object reference. **Notes:** (Read and Write property)

# **118.1.125 IconImage as NSImageMBS**

MBS Mac64bit Plugin, Plugin Version: 18.2, Console & Web: Yes, Mac: Yes, Win: No, Linux: No. **Function:** The media group's icon. **Notes:** (Read only property)

# **118.1.126 Identifier as String**

MBS Mac64bit Plugin, Plugin Version: 18.2, Console & Web: Yes, Mac: Yes, Win: No, Linux: No. **Function:** An identifier for the media group. **Notes:**

Each group's identifier is unique within a media source. (Read only property)

### **118.1.127 MediaLibrary as MLMediaLibraryMBS**

MBS Mac64bit Plugin, Plugin Version: 18.2, Console & Web: Yes, Mac: Yes, Win: No, Linux: No. **Function:** A pointer to the media library instance that loaded the media group's source. **Notes:** (Read only property)

#### **118.1.128 MediaSourceIdentifier as String**

MBS Mac64bit Plugin, Plugin Version: 18.2, Console & Web: Yes, Mac: Yes, Win: No, Linux: No. **Function:** An identifier for the source that loaded the media group. **Notes:** (Read only property)

### **118.1.129 ModificationDate as Date**

MBS Mac64bit Plugin, Plugin Version: 18.2, Console & Web: Yes, Mac: Yes, Win: No, Linux: No. **Function:** The date and time when the media group was last altered. **Notes:** (Read only property)

#### **118.1.130 Name as String**

MBS Mac64bit Plugin, Plugin Version: 18.2, Console & Web: Yes, Mac: Yes, Win: No, Linux: No. **Function:** The name of the media group. **Notes:**

#### 118.1. CLASS MLMEDIAGROUPMBS 17995

This string is human-readable. It is either user created (such as the name of an iTunes playlist) or already localized.

(Read only property)

#### **118.1.131 Parent as MLMediaGroupMBS**

MBS Mac64bit Plugin, Plugin Version: 18.2, Console & Web: Yes, Mac: Yes, Win: No, Linux: No. **Function:** The media group's parent group. **Notes:** (Read only property)

# **118.1.132 Properties as Dictionary**

MBS Mac64bit Plugin, Plugin Version: 18.2, Console & Web: Yes, Mac: Yes, Win: No, Linux: No. **Function:** A dictionary of attributes describing the media group. **Notes:**

These attributes are usually defined by the source app, such as iTunes. For example, an iTunes playlist is represented as a group. iTunes attaches attributes such as "Playlist Persistent ID" to the group in its attributes. The attribute names vary based on the media source. Attributes common to all sources are called out as separate properties.

(Read only property)

# **118.1.133 TypeIdentifier as String**

MBS Mac64bit Plugin, Plugin Version: 18.2, Console & Web: Yes, Mac: Yes, Win: No, Linux: No. **Function:** An identifier for the media group's type. **Notes:**

Multiple groups within a media source can have the same type identifier. For descriptions of group type identifiers, see MediaLibrary Constants. (Read only property)

#### **118.1.134 URL as String**

MBS Mac64bit Plugin, Plugin Version: 18.2, Console & Web: Yes, Mac: Yes, Win: No, Linux: No. **Function:** The location of the media group. **Notes:**

Some groups do not have a URL, in which case this returns nil. For example, a group that represents a filesystem folder on disk has a URL, but a group that represents a named face in iPhoto does not.

(Read only property)

# 118.2. CLASS MLMEDIALIBRARYMBS 17997 **118.2 class MLMediaLibraryMBS**

# **118.2.1 class MLMediaLibraryMBS**

MBS Mac64bit Plugin, Plugin Version: 18.2, Console & Web: Yes, Mac: Yes, Win: No, Linux: No. **Function:** The MLMediaLibrary class provides an interface for accessing a collection of media objects from various sources.

**Notes:**

It serves as the initial access point of the Media Library framework.

The media library structure is defined by MLMediaSource, MLMediaGroup, and MLMediaObject classes. At the highest level, all content within a media library instance is categorized by media source. Conceptually, a media source represents a single app, such as iTunes or Aperture. Each source contains a hierarchy of media groups that originates from a root group. These groups consist of media objects—individual files containing a piece of media such as a photo, song, or movie. Only one copy of each object exists within a media library instance, but an object can be referenced by multiple groups from a single source. The structure of the group hierarchy is specific to each media source.

A media library is initialized using the Constructor. The options argument to this method serves as a filter. By specifying which folders or sources to include or exclude during load, you can view a particular subset of groups and objects from your collection. All objects provided are thread-safe. For descriptions of possible load options, see Load Options Keys.

The typical and most efficient use case is to create and use one instance of MLMediaLibrary for the lifetime of an app. When the underlying media files and metadata on the user's system change, the corresponding data model objects (media groups and media objects) are automatically updated and KVO notifications are sent to notify the calling code of any changes. Multiple instances of MLMediaLibrary can be created and used, but their sources, groups, and objects will be independent of those provided by other instances of MLMediaLibrary.

# **118.2.2 Blog Entries**

• [MBS Xojo Plugins, version 18.2pr1](https://www.mbs-plugins.de/archive/2018-04-04/MBS_Xojo_Plugins_version_182pr/monkeybreadsoftware_blog_xojo)

# **118.2.3 Methods**

# **118.2.4 Available as Boolean**

MBS Mac64bit Plugin, Plugin Version: 18.2, Console & Web: Yes, Mac: Yes, Win: No, Linux: No. **Function:** Whether this class available.

**Notes:** Returns true on Mac OS 10.7 or newer in 64-bit app.

# **118.2.5 Constructor(options as Dictionary)**

MBS Mac64bit Plugin, Plugin Version: 18.2, Console & Web: Yes, Mac: Yes, Win: No, Linux: No. **Function:** Initializes the media library based on the specified load options. **Notes:**

options: A dictionary of load options.

Returns a new media library.

For descriptions of possible load options, see Load Options Keys.

### **118.2.6 MLMediaLoadAppFoldersKey as String**

MBS Mac64bit Plugin, Plugin Version: 18.2, Console & Web: Yes, Mac: Yes, Win: No, Linux: No. **Function:** One of the option keys.

**Notes:** Specifies one or more relative paths inside the caller's app bundle in which to search for media files. The value for this key is an array of strings (relative paths inside the caller's app bundle).

### **118.2.7 MLMediaLoadAppleLoops as String**

MBS Mac64bit Plugin, Plugin Version: 18.2, Console & Web: Yes, Mac: Yes, Win: No, Linux: No. **Function:** One of the identifiers for well-known media folders used to specify the value for MLMediaLoad-FoldersKey.

**Notes:** Identifies the folder containing audio loops from Apple.

### **118.2.8 MLMediaLoadExcludeSourcesKey as String**

MBS Mac64bit Plugin, Plugin Version: 18.2, Console & Web: Yes, Mac: Yes, Win: No, Linux: No. **Function:** One of the option keys.

**Notes:** Defines which media sources to exclude when loading. This option is processed after MLMediaLoad-IncludeSourcesKey. The value for this key is an array of strings (media source identifiers). For a list of valid media source identifiers, see Media Source Identifiers.

# **118.2.9 MLMediaLoadFoldersKey as String**

MBS Mac64bit Plugin, Plugin Version: 18.2, Console & Web: Yes, Mac: Yes, Win: No, Linux: No. **Function:** One of the option keys.

**Notes:** Specifies the well-known folders that should be searched for media files. If this key is not present,

#### 118.2. CLASS MLMEDIALIBRARYMBS 17999

none of the well-known folders will be provided. The value for this key is an array of strings (identifiers that correspond to well-known folder locations). For a list of well-known folder identifiers, see MLMediaLoad-MoviesFolder and MLMediaLoadAppleLoops.

#### **118.2.10 MLMediaLoadIncludeSourcesKey as String**

MBS Mac64bit Plugin, Plugin Version: 18.2, Console & Web: Yes, Mac: Yes, Win: No, Linux: No. **Function:** One of the option keys.

**Notes:** Defines which media sources to include when loading. If not present, load all available media sources. This option is processed after MLMediaLoadSourceTypesKey. If MLMediaLoadIncludeSourcesKey is present but MLMediaLoadSourceTypesKey is not, then only those sources specified here will be loaded. This is useful for loading a single media source. When both keys are present, this is useful for adding one or more media sources that normally would not appear for the requested library type. The value for this key is an array of strings (media source identifiers). For a list of valid media source identifiers, see Media Source Identifiers.

#### **118.2.11 MLMediaLoadMoviesFolder as String**

MBS Mac64bit Plugin, Plugin Version: 18.2, Console & Web: Yes, Mac: Yes, Win: No, Linux: No. **Function:** One of the identifiers for well-known media folders used to specify the value for MLMediaLoad-FoldersKey.

**Notes:** Identifies the user's Movies folder.

#### **118.2.12 MLMediaLoadSourceTypesKey as String**

MBS Mac64bit Plugin, Plugin Version: 18.2, Console & Web: Yes, Mac: Yes, Win: No, Linux: No. **Function:** One of the option keys.

**Notes:** Defines which sources to load based on library type. If not present, this will load all sources. The value for this key is a media source type.

#### **118.2.13 Properties**

#### **118.2.14 Handle as Integer**

MBS Mac64bit Plugin, Plugin Version: 18.2, Console & Web: Yes, Mac: Yes, Win: No, Linux: No. **Function:** Internet object reference.

**Notes:** (Read and Write property)

# **118.2.15 mediaSources as Dictionary**

MBS Mac64bit Plugin, Plugin Version: 18.2, Console & Web: Yes, Mac: Yes, Win: No, Linux: No. **Function:** Returns a dictionary of media sources by identifier. **Notes:**

Returns nil the first time, beginning an asynchronous load of the media sources. A KVO notification is sent when all media sources have been loaded. If there are no objects in a media source, the source does not appear in this dictionary.

(Read only property)
# 118.3. CLASS MLMEDIAOBJECTMBS 18001 **118.3 class MLMediaObjectMBS**

# **118.3.1 class MLMediaObjectMBS**

MBS Mac64bit Plugin, Plugin Version: 18.2, Console & Web: Yes, Mac: Yes, Win: No, Linux: No. **Function:** The MLMediaObject class describes a single media file, such as a photo, song, or movie. **Notes:**

Each media object contains basic metadata including a name, media type, URL, and so on. Additional information about each object is stored in its list of attributes. For a list of possible object attribute keys, see Media Object Attribute Keys.

A media object belongs to a single media source but can be referenced by several groups within that source. In other words, an object can appear in multiple places in the group hierarchy under a single media source. In iTunes, a movie that was purchased through the iTunes Store is referenced by both the Purchased playlist and the Movies playlist. If a user adds the movie to his own playlist, the group respresenting that playlist will also reference the movie. All three groups reference the same media object.

All MLMediaObject properties are read-only, so this information can be accessed but not altered. This is an abstract class. You can't create an instance, but you can get one from various plugin functions.

# **118.3.2 Blog Entries**

• [MBS Xojo Plugins, version 18.2pr1](https://www.mbs-plugins.de/archive/2018-04-04/MBS_Xojo_Plugins_version_182pr/monkeybreadsoftware_blog_xojo)

# **118.3.3 Methods**

# **118.3.4 Constructor**

MBS Mac64bit Plugin, Plugin Version: 18.2, Console & Web: Yes, Mac: Yes, Win: No, Linux: No. **Function:** The private constructor.

# **118.3.5 MLMediaObjectAlbumKey as String**

MBS Mac64bit Plugin, Plugin Version: 18.2, Console & Web: Yes, Mac: Yes, Win: No, Linux: No. **Function:** One of the property keys for a media object. **Notes:** Specifies the media object's album. The value for this key is a string.

# **118.3.6 MLMediaObjectArtistKey as String**

MBS Mac64bit Plugin, Plugin Version: 18.2, Console & Web: Yes, Mac: Yes, Win: No, Linux: No. **Function:** One of the property keys for a media object.

**Notes:** Specifies the media object's artist. The value for this key is a string.

# **118.3.7 MLMediaObjectBitRateKey as String**

MBS Mac64bit Plugin, Plugin Version: 18.2, Console & Web: Yes, Mac: Yes, Win: No, Linux: No. **Function:** One of the property keys for a media object. **Notes:** Specifies the media object's bit rate, in kilobits per second. The value for this key is a number.

# **118.3.8 MLMediaObjectChannelCountKey as String**

MBS Mac64bit Plugin, Plugin Version: 18.2, Console & Web: Yes, Mac: Yes, Win: No, Linux: No. **Function:** One of the property keys for a media object.

**Notes:** Specifies the media object's channel count. The value for this key is a number.

# **118.3.9 MLMediaObjectCommentsKey as String**

MBS Mac64bit Plugin, Plugin Version: 18.2, Console & Web: Yes, Mac: Yes, Win: No, Linux: No. **Function:** One of the property keys for a media object.

**Notes:** Specifies the contents of the comments field associated with the media object. The value for this key is a string.

# **118.3.10 MLMediaObjectDurationKey as String**

MBS Mac64bit Plugin, Plugin Version: 18.2, Console & Web: Yes, Mac: Yes, Win: No, Linux: No. **Function:** One of the property keys for a media object.

**Notes:** Specifies the media object's duration, in seconds. The value for this key is a number.

# **118.3.11 MLMediaObjectGenreKey as String**

MBS Mac64bit Plugin, Plugin Version: 18.2, Console & Web: Yes, Mac: Yes, Win: No, Linux: No. **Function:** One of the property keys for a media object. **Notes:** Specifies the media object's genre. The value for this key is a string.

#### 118.3. CLASS MLMEDIAOBJECTMBS 18003

#### **118.3.12 MLMediaObjectKeywordsKey as String**

MBS Mac64bit Plugin, Plugin Version: 18.2, Console & Web: Yes, Mac: Yes, Win: No, Linux: No. **Function:** One of the property keys for a media object.

**Notes:** Specifies the keywords associated with the media object. The value for this key is an array of strings.

#### **118.3.13 MLMediaObjectKindKey as String**

MBS Mac64bit Plugin, Plugin Version: 18.2, Console & Web: Yes, Mac: Yes, Win: No, Linux: No. **Function:** One of the property keys for a media object. **Notes:** Used by iTunes only. Specifies the media object's file format (shown in the "Kind" column in iTunes). The value for this key is a string.

#### **118.3.14 MLMediaObjectProtectedKey as String**

MBS Mac64bit Plugin, Plugin Version: 18.2, Console & Web: Yes, Mac: Yes, Win: No, Linux: No. **Function:** One of the property keys for a media object.

**Notes:** Specifies whether the media object is protected by DRM (Digital Rights Management). The value for this key is a boolean value.

# **118.3.15 MLMediaObjectResolutionStringKey as String**

MBS Mac64bit Plugin, Plugin Version: 18.2, Console & Web: Yes, Mac: Yes, Win: No, Linux: No. **Function:** One of the property keys for a media object.

**Notes:** Specifies the media object's resolution. The value for this key is a string with size.

#### **118.3.16 MLMediaObjectSampleRateKey as String**

MBS Mac64bit Plugin, Plugin Version: 18.2, Console & Web: Yes, Mac: Yes, Win: No, Linux: No. **Function:** One of the property keys for a media object.

**Notes:** Specifies the media object's sample rate, in samples per second (Hz). The value for this key is a number.

# **118.3.17 MLMediaObjectTrackNumberKey as String**

MBS Mac64bit Plugin, Plugin Version: 18.2, Console & Web: Yes, Mac: Yes, Win: No, Linux: No. **Function:** One of the property keys for a media object.

**Notes:** Specifies the media object's track number. The value for this key is a number.

#### **118.3.18 Properties**

#### **118.3.19 ArtworkImage as NSImageMBS**

MBS Mac64bit Plugin, Plugin Version: 18.2, Console & Web: Yes, Mac: Yes, Win: No, Linux: No. **Function:** Album artwork associated with the media object. **Notes:**

Applies to iTunes media only. Returns nil if not applicable or not available. (Read only property)

#### **118.3.20 ContentType as String**

MBS Mac64bit Plugin, Plugin Version: 18.2, Console & Web: Yes, Mac: Yes, Win: No, Linux: No. **Function:** The UTI associated with the media object. **Notes:** (Read only property)

#### **118.3.21 File as FolderItem**

MBS Mac64bit Plugin, Plugin Version: 18.2, Console & Web: Yes, Mac: Yes, Win: No, Linux: No. **Function:** The location of the media object. **Notes:**

For your convenience, the plugin provides here a folderitem for the URL. (Read only property)

#### **118.3.22 FileSize as UInt64**

MBS Mac64bit Plugin, Plugin Version: 18.2, Console & Web: Yes, Mac: Yes, Win: No, Linux: No. **Function:** The size, in bytes, of the media object. **Notes:** (Read only property)

# **118.3.23 Handle as Integer**

MBS Mac64bit Plugin, Plugin Version: 18.2, Console & Web: Yes, Mac: Yes, Win: No, Linux: No. **Function:** Internet object reference.

118.3. CLASS MLMEDIAOBJECTMBS 18005

**Notes:** (Read and Write property)

#### **118.3.24 Identifier as String**

MBS Mac64bit Plugin, Plugin Version: 18.2, Console & Web: Yes, Mac: Yes, Win: No, Linux: No. **Function:** An identifier for the media object. **Notes:**

Each object's identifier is unique within a media source. (Read only property)

# **118.3.25 MediaLibrary as MLMediaLibraryMBS**

MBS Mac64bit Plugin, Plugin Version: 18.2, Console & Web: Yes, Mac: Yes, Win: No, Linux: No. **Function:** A pointer to the media library instance that loaded the media object's source. **Notes:** (Read only property)

#### **118.3.26 MediaSourceIdentifier as String**

MBS Mac64bit Plugin, Plugin Version: 18.2, Console & Web: Yes, Mac: Yes, Win: No, Linux: No. **Function:** An identifier for the source that loaded the media object. **Notes:**

For a list of possible media source identifiers, see MLMediaLibraryMBS. (Read only property)

#### **118.3.27 MediaType as Integer**

MBS Mac64bit Plugin, Plugin Version: 18.2, Console & Web: Yes, Mac: Yes, Win: No, Linux: No. **Function:** The media object's type of media (image, audio, or movie). **Notes:**

For a list of possible media types, see kType\* constants. (Read only property)

# **118.3.28 ModificationDate as Date**

MBS Mac64bit Plugin, Plugin Version: 18.2, Console & Web: Yes, Mac: Yes, Win: No, Linux: No. **Function:** The date and time when the media object was last altered.

**Notes:** (Read only property)

# **118.3.29 Name as String**

MBS Mac64bit Plugin, Plugin Version: 18.2, Console & Web: Yes, Mac: Yes, Win: No, Linux: No. **Function:** The name of the media object.

**Notes:** (Read only property)

# **118.3.30 OriginalFile as FolderItem**

MBS Mac64bit Plugin, Plugin Version: 18.2, Console & Web: Yes, Mac: Yes, Win: No, Linux: No. **Function:** The location of the original media object, if URL is not the original (master). **Notes:**

For your convenience, the plugin provides here a folderitem for the URL. (Read only property)

# **118.3.31 OriginalURL as String**

MBS Mac64bit Plugin, Plugin Version: 18.2, Console & Web: Yes, Mac: Yes, Win: No, Linux: No. **Function:** The location of the original media object, if URL is not the original (master). **Notes:**

This property is provided as a security-scoped URL. In order to gain access to the file that this URL refers to, the caller must call startAccessingSecurityScopedResource before and stopAccessingSecurityScopedResource after using the URL to access the file. For more information about security-scoped URLs, see NSURL. (Read only property)

# **118.3.32 Properties as Dictionary**

MBS Mac64bit Plugin, Plugin Version: 18.2, Console & Web: Yes, Mac: Yes, Win: No, Linux: No. **Function:** A dictionary of attributes describing the media object. **Notes:**

For a list of possible object attribute keys, see Media Object Attribute Keys. (Read only property)

#### 118.3. CLASS MLMEDIAOBJECTMBS 18007

#### **118.3.33 ThumbnailFile as FolderItem**

MBS Mac64bit Plugin, Plugin Version: 18.2, Console & Web: Yes, Mac: Yes, Win: No, Linux: No. **Function:** The location of the media object's thumbnail image. **Notes:**

For your convenience, the plugin provides here a folderitem for the URL. (Read only property)

#### **118.3.34 ThumbnailURL as String**

MBS Mac64bit Plugin, Plugin Version: 18.2, Console & Web: Yes, Mac: Yes, Win: No, Linux: No. **Function:** The location of the media object's thumbnail image. **Notes:**

This property is provided as a security-scoped URL. In order to gain access to the file that this URL refers to, the caller must call startAccessingSecurityScopedResource before and stopAccessingSecurityScopedResource after using the URL to access the file. For more information about security-scoped URLs, see NSURL. (Read only property)

# **118.3.35 URL as String**

MBS Mac64bit Plugin, Plugin Version: 18.2, Console & Web: Yes, Mac: Yes, Win: No, Linux: No. **Function:** The location of the media object. **Notes:**

This property is provided as a security-scoped URL. In order to gain access to the file that this URL refers to, the caller must call startAccessingSecurityScopedResource before and stopAccessingSecurityScopedResource after using the URL to access the file. For more information about security-scoped URLs, see NSURL. (Read only property)

#### **118.3.36 Constants**

#### **118.3.37 kTypeAudio = 1**

MBS Mac64bit Plugin, Plugin Version: 18.2. **Function:** One of the types. **Notes:** Audio

# **118.3.38 kTypeImage = 2**

MBS Mac64bit Plugin, Plugin Version: 18.2. **Function:** One of the types. **Notes:** Image

# **118.3.39 kTypeMovie = 4**

MBS Mac64bit Plugin, Plugin Version: 18.2. **Function:** One of the types. **Notes:** Movie

#### 118.4. CLASS MLMEDIASOURCEMBS 18009

# **118.4 class MLMediaSourceMBS**

#### **118.4.1 class MLMediaSourceMBS**

MBS Mac64bit Plugin, Plugin Version: 18.2, Console & Web: Yes, Mac: Yes, Win: No, Linux: No. **Function:** The MLMediaSource class identifies a specific provider of media. **Notes:**

Conceptually, a media source respresents a single app, such as iTunes or Aperture. Each media source contains multiple groups of media objects—individual files containing a piece of media such as a photo, song, or movie.

The structure of the group hierarchy is specific to each media source, but all sources have certain commonalities. For example, every source has a single root media group, which contains all groups and objects within that source. It is the highest-level parent group in the hierarchy and each of its descendant groups contains its own subgroups and their objects. All groups have a reference to their parent within the hierarchy. A group with no descendants contains only its own objects. If a media group does not contain any objects, it is not visible in the hierarchy.

Every media source has a unique media source identifier within a single media library instance. For a list of possible media source identifiers, see Media Source Identifiers.

All MLMediaSourceMBS properties are read-only, so this information can be accessed but not altered. This is an abstract class. You can't create an instance, but you can get one from various plugin functions.

#### **118.4.2 Blog Entries**

• [MBS Xojo Plugins, version 18.2pr1](https://www.mbs-plugins.de/archive/2018-04-04/MBS_Xojo_Plugins_version_182pr/monkeybreadsoftware_blog_xojo)

#### **118.4.3 Methods**

#### **118.4.4 Constructor**

MBS Mac64bit Plugin, Plugin Version: 18.2, Console & Web: Yes, Mac: Yes, Win: No, Linux: No. **Function:** The private constructor.

# **118.4.5 mediaGroupForIdentifier(mediaGroupIdentifier as string) as MLMediaGroupMBS**

MBS Mac64bit Plugin, Plugin Version: 18.2, Console & Web: Yes, Mac: Yes, Win: No, Linux: No. **Function:** Returns the media group with the specified identifier. **Notes:**

mediaGroupIdentifier: The media group identifier to search for in the source.

The media source must have finished loading before this method returns valid data. Specifically, the root media group must be available before the lookup methods will succeed. Otherwise, the return value is undefined.

# **118.4.6 mediaGroupsForIdentifiers(mediaGroupIdentifiers() as string) as Dictionary**

MBS Mac64bit Plugin, Plugin Version: 18.2, Console & Web: Yes, Mac: Yes, Win: No, Linux: No. Function: Returns the media groups with the specified identifiers. **Notes:**

mediaGroupIdentifiers: An array of media group identifiers to search for in the source.

Returns a dictionary of media groups matching the specified identifiers.

The media source must have finished loading before this method returns valid data. Specifically, the root media group must be available before the lookup methods will succeed. Otherwise, the return value is undefined.

# **118.4.7 mediaObjectForIdentifier(mediaObjectIdentifier as string) as MLMediaObjectMBS**

MBS Mac64bit Plugin, Plugin Version: 18.2, Console & Web: Yes, Mac: Yes, Win: No, Linux: No. Function: Returns the media object with the specified identifier. **Notes:**

mediaObjectIdentifier: The media object identifier to search for in the media source.

The media source must have finished loading before this method returns valid data. Specifically, the root media group must be available before the lookup methods will succeed. Otherwise, the return value is undefined.

# **118.4.8 mediaObjectsForIdentifiers(mediaObjectIdentifiers() as string) as Dictionary**

MBS Mac64bit Plugin, Plugin Version: 18.2, Console & Web: Yes, Mac: Yes, Win: No, Linux: No. Function: Returns the media objects with the specified identifiers. **Notes:**

mediaObjectIdentifiers: An array of media object identifiers to search for in the source.

#### 118.4. CLASS MLMEDIASOURCEMBS 18011

Returns a dictionary of media objects matching the specified identifiers.

The media source must have finished loading before this method returns valid data. Specifically, the root media group must be available before the lookup methods will succeed. Otherwise, the return value is undefined.

#### **118.4.9 MLMediaSourceApertureIdentifier as String**

MBS Mac64bit Plugin, Plugin Version: 18.2, Console & Web: Yes, Mac: Yes, Win: No, Linux: No. **Function:** The identifier for the media source providing content from Aperture.

#### **118.4.10 MLMediaSourceAppDefinedFoldersIdentifier as String**

MBS Mac64bit Plugin, Plugin Version: 18.2, Console & Web: Yes, Mac: Yes, Win: No, Linux: No. **Function:** The identifier for the media source providing content from app defined folder.

#### **118.4.11 MLMediaSourceCustomFoldersIdentifier as String**

MBS Mac64bit Plugin, Plugin Version: 18.2, Console & Web: Yes, Mac: Yes, Win: No, Linux: No. **Function:** The identifier for the media source providing content from a custom folder.

#### **118.4.12 MLMediaSourceFinalCutIdentifier as String**

MBS Mac64bit Plugin, Plugin Version: 18.2, Console & Web: Yes, Mac: Yes, Win: No, Linux: No. **Function:** The identifier for the media source providing content from Final Cut Pro.

#### **118.4.13 MLMediaSourceGarageBandIdentifier as String**

MBS Mac64bit Plugin, Plugin Version: 18.2, Console & Web: Yes, Mac: Yes, Win: No, Linux: No. **Function:** The identifier for the media source providing content from GarageBand.

#### **118.4.14 MLMediaSourceiMovieIdentifier as String**

MBS Mac64bit Plugin, Plugin Version: 18.2, Console & Web: Yes, Mac: Yes, Win: No, Linux: No. **Function:** The identifier for the media source providing content from iMovie.

#### **118.4.15 MLMediaSourceiPhotoIdentifier as String**

MBS Mac64bit Plugin, Plugin Version: 18.2, Console & Web: Yes, Mac: Yes, Win: No, Linux: No. **Function:** The identifier for the media source providing content from iPhoto.

#### **118.4.16 MLMediaSourceiTunesIdentifier as String**

MBS Mac64bit Plugin, Plugin Version: 18.2, Console & Web: Yes, Mac: Yes, Win: No, Linux: No. **Function:** The identifier for the media source providing content from iTunes.

#### **118.4.17 MLMediaSourceLogicIdentifier as String**

MBS Mac64bit Plugin, Plugin Version: 18.2, Console & Web: Yes, Mac: Yes, Win: No, Linux: No. **Function:** The identifier for the media source providing content from Logic.

#### **118.4.18 MLMediaSourceMoviesFolderIdentifier as String**

MBS Mac64bit Plugin, Plugin Version: 18.2, Console & Web: Yes, Mac: Yes, Win: No, Linux: No. **Function:** The identifier for the media source providing content from movies folder.

#### **118.4.19 MLMediaSourcePhotoBoothIdentifier as String**

MBS Mac64bit Plugin, Plugin Version: 18.2, Console & Web: Yes, Mac: Yes, Win: No, Linux: No. **Function:** The identifier for the media source providing content from Photo Booth.

# **118.4.20 MLMediaSourcePhotosIdentifier as String**

MBS Mac64bit Plugin, Plugin Version: 18.2, Console & Web: Yes, Mac: Yes, Win: No, Linux: No. **Function:** The identifier for the media source providing content from photos folder.

#### **118.4.21 Properties**

#### **118.4.22 Handle as Integer**

MBS Mac64bit Plugin, Plugin Version: 18.2, Console & Web: Yes, Mac: Yes, Win: No, Linux: No. **Function:** Internet object reference. **Notes:** (Read and Write property)

# **118.4.23 MediaLibrary as MLMediaLibraryMBS**

MBS Mac64bit Plugin, Plugin Version: 18.2, Console & Web: Yes, Mac: Yes, Win: No, Linux: No. **Function:** A pointer to the media library instance that loaded this media source. **Notes:** (Read only property)

# **118.4.24 mediaSourceIdentifier as String**

MBS Mac64bit Plugin, Plugin Version: 18.2, Console & Web: Yes, Mac: Yes, Win: No, Linux: No. **Function:** A unique identifier for the media source. **Notes:**

For a list of possible media source identifiers, see shared methods. (Read only property)

#### **118.4.25 Properties as Dictionary**

MBS Mac64bit Plugin, Plugin Version: 18.2, Console & Web: Yes, Mac: Yes, Win: No, Linux: No. **Function:** A list of attributes describing the media source. **Notes:** (Read only property)

# **118.4.26 rootMediaGroup as MLMediaGroupMBS**

MBS Mac64bit Plugin, Plugin Version: 18.2, Console & Web: Yes, Mac: Yes, Win: No, Linux: No. **Function:** The base media group in the media source that contains all other groups within the source as descendant elements.

**Notes:**

This accessor property is nonblocking. If there is no data yet, it returns nil and automatically triggers an internal asynchronous request. When data arrives, a KVO notification is sent via the main thread. (Read only property)

# **118.4.27 Constants**

# **118.4.28 kSourceTypeAudio = 1**

MBS Mac64bit Plugin, Plugin Version: 18.2. **Function:** One of the source types. **Notes:** Audio

# **118.4.29 kSourceTypeImage = 2**

MBS Mac64bit Plugin, Plugin Version: 18.2. **Function:** One of the source types. **Notes:** Images

# **118.4.30 kSourceTypeMovie = 4**

MBS Mac64bit Plugin, Plugin Version: 18.2. **Function:** One of the source types. **Notes:** Movies

# 118.5. CLASS NSMEDIALIBRARYBROWSERCONTROLLERMBS 18015 **118.5 class NSMediaLibraryBrowserControllerMBS**

# **118.5.1 class NSMediaLibraryBrowserControllerMBS**

MBS MacFrameworks Plugin, Plugin Version: 13.5, Console & Web: Yes, Mac: Yes, Win: No, Linux: No. **Function:** An instance of an NSMediaLibraryBrowserController configures and displays a Media Library Browser Panel.

**Notes:**

A User can drag and drop media files from the Media Library Browser into views in their application. Requires Mac OS X 10.9.

# **118.5.2 Blog Entries**

- [MBS Xojo / Real Studio Plugins, version 17.1pr1](https://www.mbs-plugins.de/archive/2017-02-05/MBS_Xojo__Real_Studio_Plugins_/monkeybreadsoftware_blog_xojo)
- [MBS Xojo / Real Studio Plugins, version 13.5pr1](https://www.mbs-plugins.de/archive/2013-10-22/MBS_Xojo__Real_Studio_Plugins_/monkeybreadsoftware_blog_xojo)

# **118.5.3 Methods**

# **118.5.4 available as boolean**

MBS MacFrameworks Plugin, Plugin Version: 13.5, Console & Web: Yes, Mac: Yes, Win: No, Linux: No. **Function:** Whether this class is available.

**Notes:** Returns true on Mac OS X 10.9 and false on other platforms.

# **118.5.5 Constructor**

MBS MacFrameworks Plugin, Plugin Version: 13.5, Console & Web: Yes, Mac: Yes, Win: No, Linux: No. **Function:** Creates a new object for the shared library browser.

# **118.5.6 orderFront**

MBS MacFrameworks Plugin, Plugin Version: 17.1, Console & Web: Yes, Mac: Yes, Win: No, Linux: No. **Function:** Orders window to front.

# **118.5.7 orderOut**

MBS MacFrameworks Plugin, Plugin Version: 17.1, Console & Web: Yes, Mac: Yes, Win: No, Linux: No. **Function:** Orders window out. **Notes:** Hides window.

# **118.5.8 sharedMediaLibraryBrowserController as NSMediaLibraryBrowserControllerMBS**

MBS MacFrameworks Plugin, Plugin Version: 13.5, Console & Web: Yes, Mac: Yes, Win: No, Linux: No. **Function:** Returns a new object for the shared library browser.

# **118.5.9 togglePanel**

MBS MacFrameworks Plugin, Plugin Version: 13.5, Console & Web: Yes, Mac: Yes, Win: No, Linux: No. **Function:** Toggles the panel to hide/show.

# **118.5.10 Properties**

#### **118.5.11 Frame as NSRectMBS**

MBS MacFrameworks Plugin, Plugin Version: 13.5, Console & Web: Yes, Mac: Yes, Win: No, Linux: No. **Function:** The bounds of the panel. **Notes:** (Read and Write property)

#### **118.5.12 Handle as Integer**

MBS MacFrameworks Plugin, Plugin Version: 13.5, Console & Web: Yes, Mac: Yes, Win: No, Linux: No. **Function:** The internal object reference. **Notes:** (Read and Write property)

#### **118.5.13 mediaLibraries as Integer**

MBS MacFrameworks Plugin, Plugin Version: 13.5, Console & Web: Yes, Mac: Yes, Win: No, Linux: No. **Function:** Which media library to show: audio, video or image. **Notes:** (Read and Write property)

# **118.5.14 Visible as Boolean**

MBS MacFrameworks Plugin, Plugin Version: 13.5, Console & Web: Yes, Mac: Yes, Win: No, Linux: No. **Function:** The visible state of the browser panel. **Notes:** (Read and Write property)

# **118.5.15 Constants**

# **118.5.16 NSMediaLibraryAudio = 1**

MBS MacFrameworks Plugin, Plugin Version: 13.5. **Function:** One of the media library type constants. **Notes:** Audio

# **118.5.17 NSMediaLibraryImage = 2**

MBS MacFrameworks Plugin, Plugin Version: 13.5. **Function:** One of the media library type constants. **Notes:** Image

# **118.5.18 NSMediaLibraryMovie = 4**

MBS MacFrameworks Plugin, Plugin Version: 13.5. **Function:** One of the media library type constants. **Notes:** Movie

CHAPTER 118. MEDIALIBRARY

# **Chapter 119**

# **MemoryBlock**

# **119.1 Globals**

# **119.1.1 NewMemoryBlockWithBytesMBS(Data as Ptr, size as Integer) as memoryblock**

MBS Util Plugin, Plugin Version: 15.0, Console & Web: Yes, Mac: Yes, Win: Yes, Linux: Yes. **Function:** Creates a new memoryblock with a copy of the given data.

# **119.1.2 NewMemoryBlockFromPtrMBS(ptr as Integer) as memoryblock**

MBS Util Plugin, Console & Web: Yes, Mac: Yes, Win: Yes, Linux: Yes. **Function:** Creates a memoryblock for a given address in memory.

#### **119.1.3 Memoryblock2ptrMBS(mem as memoryblock) as Integer**

MBS Util Plugin, Console & Web: Yes, Mac: Yes, Win: Yes, Linux: Yes. **Function:** Returns the memory adress of the memoryblock

# **119.1.4 ptr2MemoryblockMBS(Value as Integer) as memoryblock**

MBS Util Plugin, Console & Web: Yes, Mac: Yes, Win: Yes, Linux: Yes. **Function:** Creates a memoryblock with the bytes at position mem in memory.

# **119.2 class Memoryblock**

#### **119.2.1 class Memoryblock**

Console & Web: Yes, Mac: Yes, Win: Yes, Linux: Yes. **Function:** Extends Xojo's Memoryblock class.

#### **119.2.2 Methods**

#### **119.2.3 AddressMBS(offset as Int64 = 0) as UInt64**

MBS Util Plugin, Plugin Version: 11.3, Console & Web: Yes, Mac: Yes, Win: Yes, Linux: Yes. **Function:** Returns the adress of the byte at offset inside the memoryblock.

# **119.2.4 AddressPtrMBS(offset as Int64 = 0) as Ptr**

MBS Util Plugin, Plugin Version: 11.3, Console & Web: Yes, Mac: Yes, Win: Yes, Linux: Yes. **Function:** Returns the adress of the byte at offset inside the memoryblock.

# <span id="page-18019-0"></span>**119.2.5 AndBitsMBS(Second as memoryblock, Dest as memoryblock=nil) as memoryblock**

MBS Util Plugin, Plugin Version: 9.8, Console & Web: Yes, Mac: Yes, Win: Yes, Linux: Yes. **Function:** Performs a And on the bits in the memoryblock. **Example:**

 $\dim$  m1 as MemoryBlock = NewMemoryBlock(20)  $\dim$  m2 as MemoryBlock = NewMemoryBlock(20)  $dim m3$  as MemoryBlock = NewMemoryBlock(20)

m1.Int32Value(0)=& b10000001 m2.Int32Value(0)=& b10000000

MsgBox bin(m1.Int32Value(0))+EndOfLine+bin(m2.Int32Value(0))+EndOfLine+bin(m3.Int32Value(0))

```
call m1.AndBitsMBS(m2,m3)
```

```
MsgBox bin(m1.Int32Value(0))+EndOfLine+bin(m2.Int32Value(0))+EndOfLine+bin(m3.Int32Value(0))
```
**Notes:**

#### 119.2. CLASS MEMORYBLOCK 18021

Dest is first and second memoryblock combine with a bitwiseand. And first and second memoryblock are filled with the difference between them.

If dest is nil, a new memoryblock is created. You can speed up processing with reusing the same memoryblock in iterations. If you pass a memoryblock, the plugin does not check the size of the memoryblock.

Returns nil on any error. For example if source is a memoryblock without a known size. See also:

• [119.2.6](#page-18020-0) AndBitsMBS(Second as memoryblock, Mask as Integer, Dest as memoryblock=nil) as memoryblock [18021](#page-18020-0)

# <span id="page-18020-0"></span>**119.2.6 AndBitsMBS(Second as memoryblock, Mask as Integer, Dest as memoryblock=nil) as memoryblock**

MBS Util Plugin, Plugin Version: 9.8, Console & Web: Yes, Mac: Yes, Win: Yes, Linux: Yes. **Function:** Performs a And on the bits in the memoryblock. **Example:**

 $\dim$  m1 as MemoryBlock = NewMemoryBlock(20)  $\dim$  m2 as MemoryBlock = NewMemoryBlock(20)  $dim m3$  as MemoryBlock = NewMemoryBlock $(20)$ 

m1.Int32Value $(0)=\& 0$  b11110001 m2.Int32Value(0)=& b11110000

const mask =  $\&$  b11001111

 $\text{MsgBox bin}(m1.\text{Int32Value}(0)) + \text{EndOfLine} + \text{bin}(m2.\text{Int32Value}(0)) + \text{EndOfLine} + \text{bin}(m3.\text{Int32Value}(0))$ 

call m1.AndBitsMBS(m2,mask,m3)

```
MsgBox bin(m1.Int32Value(0))+EndOfLine+bin(m2.Int32Value(0))+EndOfLine+bin(m3.Int32Value(0))
```
#### **Notes:**

The mask is always 8 bit. Use the & b notation to specify it.

Dest is first and second memoryblock combine with a bitwiseand.

And first and second memoryblock are filled with the difference between them. Only bits set int he given mask are used.

If dest is nil, a new memoryblock is created. You can speed up processing with reusing the same memoryblock in iterations. If you pass a memoryblock, the plugin does not check the size of the memoryblock.

Returns nil on any error. For example if source is a memoryblock without a known size. See also:

• [119.2.5](#page-18019-0) AndBitsMBS(Second as memoryblock, Dest as memoryblock=nil) as memoryblock [18020](#page-18019-0)

# **119.2.7 AppendMBS(other as memoryblock) as memoryblock**

MBS Util Plugin, Plugin Version: 3.3, Console & Web: Yes, Mac: Yes, Win: Yes, Linux: Yes. **Function:** Returns a new memoryblock with the bytes of the two given memoryblocks. **Notes:**

This function will not work if the memoryblock has an unknown size. If one memoryblock is nil than you get a copy of the other memoryblock.

# **119.2.8 BytesEqualMBS(srcOfs as Integer, numBytes as Integer, destBlk as memoryBlock, destOfs as Integer) as Boolean**

MBS Util Plugin, Console & Web: Yes, Mac: Yes, Win: Yes, Linux: Yes. **Function:** Returns true if equal byte data. **Example:**

 $dim \space m1$  as MemoryBlock = NewMemoryBlock $(100)$  $dim m2$  as MemoryBlock = NewMemoryBlock $(100)$ 

// try with 2 different strings  $m1.CString(0)="Hello"$  $m2.CString(0)="Hallo"$ 

if m1.BytesEqualMBS(0, 100, m2, 0) then MsgBox "equal" else MsgBox "not equal" end if

// try with 2 equal strings  $m1.CString(0)="Hello"$  $m2.CString(0)="Hello"$ 

if m1.BytesEqualMBS(0, 100, m2, 0) then MsgBox "equal" else MsgBox "not equal" end if

#### 119.2. CLASS MEMORYBLOCK 18023

#### **Notes:**

Fixed in 10.1 to return true on equal bytes and false on non equal bytes. Older plugin versions returned the wrong value.

Does not check the bounds of the memoryblock, so it can crash with wrong parameters. Returns false if one of the memoryblocks is nil.

# **119.2.9 BytesZeroMBS(srcOfs as Integer, numBytes as Integer) as Boolean**

MBS Util Plugin, Plugin Version: 10.1, Console & Web: Yes, Mac: Yes, Win: Yes, Linux: Yes. **Function:** Returns true if all bytes in the memoryblock in the given range are zero. **Example:**

 $dim m$  as MemoryBlock = NewMemoryBlock $(100)$ 

```
if m.BytesZeroMBS(0,100) then
MsgBox "all zero"
else
MsgBox "error"
end if
```
 $m. B$ yte $(50)=1$ 

if m.BytesZeroMBS(0,100) then MsgBox "error" else MsgBox "okay" end if

#### **Notes:**

Returns false on any error. Bounds are not checked with the memoryblock, so be careful.

# **119.2.10 ConvertRGB12BitTo8BitMBS(Width as Integer)**

MBS Util Plugin, Plugin Version: 14.3, Console & Web: Yes, Mac: Yes, Win: Yes, Linux: Yes. **Function:** Converts a memoryblock with 12 bit RGB data into 8 bit RGB data. **Notes:**

Width is number of pixels.

Please make sure the memoryblock is 9 bytes bigger than input to avoid errors. Plugin converts each 9 bytes (72 bits) with 2 RGB triple. So first 12 bits are red, next 12 bits green and last 12 bits blue.

Plugin removes last 4 bits.

# **119.2.11 CopyBytesFromMacHandleMBS(srcHandle as Integer, numBytes as Integer, destOfs as Integer)**

MBS Util Plugin, Console & Web: Yes, Mac: Yes, Win: No, Linux: No. **Function:** Copies bytes from Mac Handle into your memoryblock.

**Notes:** Same as CopyBytesFromMacPtr, only that the memory address is a so-called Handle (see documentation about the MacOS memory Manager), which is double-referenced.

# **119.2.12 CopyBytesFromMacPtrMBS(srcPtr as Ptr, numBytes as Integer, destOfs as Integer)**

MBS Util Plugin, Console & Web: Yes, Mac: Yes, Win: Yes, Linux: Yes. **Function:** Copies the given amount of bytes from the given address in the Mac's memory address space into the memoryBlock. **Notes:** Make sure that the destination block is large enough to hold the copied bytes (if not, your application or even the whole system can crash).

# <span id="page-18023-0"></span>**119.2.13 CopyBytesMBS(srcOfs as Integer, numBytes as Integer, destBlk as memoryBlock, destOfs as Integer)**

MBS Util Plugin, Console & Web: Yes, Mac: Yes, Win: Yes, Linux: Yes. **Function:** Copies the specified amount of bytes into a second memoryBlock. **Example:**

dim m as MemoryBlock dim n as MemoryBlock

m=NewMemoryBlock(100) n=NewMemoryBlock(100)

 $m.Long(0)=12345$ 

m.CopyBytesMBS(0,4,n,0)

 $MsgBox str(n.log(0))$ 

#### 119.2. CLASS MEMORYBLOCK 18025

**Notes:** You must make sure that the destination block is large enough to hold the copied bytes (if not, your application or even the whole system can crash). See also:

• [119.2.14](#page-18024-0) CopyBytesMBS(srcOfs as Integer, numBytes as Integer, destOfs as Integer) [18025](#page-18024-0)

# <span id="page-18024-0"></span>**119.2.14 CopyBytesMBS(srcOfs as Integer, numBytes as Integer, destOfs as Integer)**

MBS Util Plugin, Console & Web: Yes, Mac: Yes, Win: Yes, Linux: Yes. **Function:** Copies the specified amount of bytes inside the memoryBlock.

**Notes:** You must make sure that the copied bytes fit inside the block (if they don't, your application or even the whole system can crash).

See also:

• [119.2.13](#page-18023-0) CopyBytesMBS(srcOfs as Integer, numBytes as Integer, destBlk as memoryBlock, destOfs as Integer) [18024](#page-18023-0)

# **119.2.15 CopyBytesToMacHandleMBS(srcOfs as Integer, numBytes as Integer, destHandle as Integer)**

MBS Util Plugin, Console & Web: Yes, Mac: Yes, Win: No, Linux: No. **Function:** Copies byte data from the memoryblock into the memory the handle is pointing to.

**Notes:** Same as CopyBytesToMacPtr, only that the memory address is a so-called Handle (see documentation about the MacOS memory Manager), which is double-referenced.

# **119.2.16 CopyBytesToMacPtrMBS(srcOfs as Integer, numBytes as Integer, destPtr as Ptr)**

MBS Util Plugin, Console & Web: Yes, Mac: Yes, Win: Yes, Linux: Yes. **Function:** Copies the given amount of bytes from the memoryBlock to the given address in the Mac's memory address space. **Notes:** Be careful where you copy the data to - you can easily crash your computer if you write to the wrong address space.

# **119.2.17 CopyByteToUShortMBS(dest as memoryblock, SourceOffset as Integer, DestinationOffset as Integer, ByteCount as Integer, divisor as Integer)**

MBS Util Plugin, Plugin Version: 4.1, Console & Web: Yes, Mac: Yes, Win: Yes, Linux: Yes. **Function:** Copies bytes in a memoryblock to another memoryblock converting the 8bit values to 16bit values. **Notes:**

Common values for divisor are 256 and 257. No bound checking. Crashes with invalid values. Optimized for special divisor values.

# **119.2.18 CopyNthBitsMBS(source as memoryblock, SourceOffsetBits as Integer, DestinationOffsetBits as Integer, BitCount as Integer, StepCount as Integer, NumberOfSteps as Integer) as boolean**

MBS Util Plugin, Plugin Version: 6.3, Console & Web: Yes, Mac: Yes, Win: Yes, Linux: Yes. **Function:** Copies every nth bits in the source memoryblock to the current memoryblock. **Notes:**

 $BitCount = the number of bits to copy from each step.$  $StepCount = the number of bits to not copy.$ NumberOfSteps = the number of rounds to do. There is no bound checking. The function will crash with invalid parameters!

# **119.2.19 CopyNthBytesMBS(source as memoryblock, SourceOffsetBytes as Integer, DestinationOffsetBytes as Integer, ByteCount as Integer, Step-Count as Integer, NumberOfSteps as Integer) as boolean**

MBS Util Plugin, Plugin Version: 4.1, Console & Web: Yes, Mac: Yes, Win: Yes, Linux: Yes. **Function:** Copies every nth bytes in the source memoryblock to the current memoryblock. **Example:**

dim s,d as memoryBlock

s=NewmemoryBlock(100) d=NewmemoryBlock(100)

s.CString(0)="Hello World!"

call d.CopyNthBytesMBS(s,0,0,2,4,3)

MsgBox d.CString(0)  $//$  "Heo rl"

#### **Notes:**

 $ByteCount = the number of bytes to copy from each step.$ StepCount = the number of bytes to move for each step forward in source. NumberOfSteps  $=$  the number of steps to do. There is no bound checking. The function will crash with invalid parameters!

#### 119.2. CLASS MEMORYBLOCK 18027

# **119.2.20 CopyUShortToByteMBS(dest as memoryblock, SourceOffset as Integer, DestinationOffset as Integer, ByteCount as Integer, divisor as Integer)**

MBS Util Plugin, Plugin Version: 4.1, Console & Web: Yes, Mac: Yes, Win: Yes, Linux: Yes. **Function:** Copies shorts in a memoryblock to another memoryblock converting the 16bit values to 8bit values. **Notes:**

Common values for divisor are 256 and 257. No bound checking. Crashes with invalid values. Optimized for special divisor values.

# **119.2.21 CRC\_32ContMBS(offset as Integer, numBytes as Integer, prevCRC as UInt32) as UInt32**

MBS Util Plugin, Plugin Version: 3.1, Console & Web: Yes, Mac: Yes, Win: Yes, Linux: Yes. **Function:** Calculates a 32bit Checksum about the provided block of data.

# **119.2.22 CRC\_32MBS(offset as Integer, numBytes as Integer) as UInt32**

MBS Util Plugin, Console & Web: Yes, Mac: Yes, Win: Yes, Linux: Yes. **Function:** Calculates a 32bit Checksum about the provided block of data.

# **119.2.23 CRC\_CCITTContMBS(offset as Integer, numBytes as Integer, prevCRC as UInt32) as UInt32**

MBS Util Plugin, Plugin Version: 3.1, Console & Web: Yes, Mac: Yes, Win: Yes, Linux: Yes. **Function:** Calculates a 16bit Checksum about the provided string.

#### **119.2.24 CRC\_CCITTMBS(offset as Integer, numBytes as Integer) as UInt32**

MBS Util Plugin, Console & Web: Yes, Mac: Yes, Win: Yes, Linux: Yes. **Function:** Calculates a 16bit Checksum about the provided block of data. **Notes:**

See the text "About-CRC" for details about this Checksum things. This function is also available for strings.

See the CRC  $32$  for more details on Checksums.

18028 CHAPTER 119. MEMORYBLOCK

# **119.2.25 CRC\_DillonMBS(bitWidth as Integer, offset as Integer, numBytes as Integer) as String**

MBS Util Plugin, Console & Web: Yes, Mac: Yes, Win: Yes, Linux: Yes. **Function:** Calculates a 16 to 64bit Checksum about the provided block of data. **Notes:**

This function is also available for strings.

See the CRC  $32$  for more details on Checksums.

# **119.2.26 EndianS16\_BtoLMBS(offset as Integer,count as Integer)**

MBS Util Plugin, Console & Web: Yes, Mac: Yes, Win: Yes, Linux: No. **Function:** Converts between BigEndian, LowEndian and Native byte encoding. **Example:**

dim mem as memoryblock // your memoryblock mem.EndianS16\_BtoLMBS(0,mem.size/2)

**Notes:**

e.g.: EndianS32\_BtoNMBS(offset as Integer,count as Integer) EndianU16 LtoBMBS(offset as Integer, count as Integer)

Details: S for signed or U for unsigned. 16 for short and 32 for integer. B for BigEndian (Mac), L for LowEndian (x86) and N for the native form of the current platform.

Note that count is not the size of the block, but the count of the integers to change.

# **119.2.27 EndianS16\_BtoNMBS(offset as Integer,count as Integer)**

MBS Util Plugin, Console & Web: Yes, Mac: Yes, Win: Yes, Linux: No. **Function:** Converts between BigEndian, LowEndian and Native byte encoding. **Example:**

dim mem as memoryblock // your memoryblock mem.EndianS16\_BtoNMBS(0,mem.size/2)

#### 119.2. CLASS MEMORYBLOCK 18029

#### **Notes:**

e.g.: EndianS32 BtoNMBS(offset as Integer, count as Integer) EndianU16 LtoBMBS(offset as Integer, count as Integer)

Details: S for signed or U for unsigned. 16 for short and 32 for integer. B for BigEndian (Mac), L for LowEndian (x86) and N for the native form of the current platform.

Note that count is not the size of the block, but the count of the integers to change.

# **119.2.28 EndianS16\_LtoBMBS(offset as Integer,count as Integer)**

MBS Util Plugin, Console & Web: Yes, Mac: Yes, Win: Yes, Linux: No. **Function:** Converts between BigEndian, LowEndian and Native byte encoding. **Example:**

dim mem as memoryblock // your memoryblock mem.EndianS16\_LtoBMBS(0,mem.size/2)

#### **Notes:**

e.g.: EndianS32\_BtoNMBS(offset as Integer,count as Integer) EndianU16 LtoBMBS(offset as Integer, count as Integer)

Details: S for signed or U for unsigned. 16 for short and 32 for integer. B for BigEndian (Mac), L for LowEndian (x86) and N for the native form of the current platform.

Note that count is not the size of the block, but the count of the integers to change.

18030 CHAPTER 119. MEMORYBLOCK

# **119.2.29 EndianS16\_LtoNMBS(offset as Integer,count as Integer)**

MBS Util Plugin, Console & Web: Yes, Mac: Yes, Win: Yes, Linux: No. **Function:** Converts between BigEndian, LowEndian and Native byte encoding. **Example:**

dim mem as memoryblock // your memoryblock mem.EndianS16\_LtoNMBS(0,mem.size/2)

#### **Notes:**

e.g.: EndianS32\_BtoNMBS(offset as Integer,count as Integer) EndianU16 LtoBMBS(offset as Integer, count as Integer)

Details: S for signed or U for unsigned. 16 for short and 32 for integer. B for BigEndian (Mac), L for LowEndian (x86) and N for the native form of the current platform.

Note that count is not the size of the block, but the count of the integers to change.

# **119.2.30 EndianS16\_NtoBMBS(offset as Integer,count as Integer)**

MBS Util Plugin, Console & Web: Yes, Mac: Yes, Win: Yes, Linux: No. **Function:** Converts between BigEndian, LowEndian and Native byte encoding. **Example:**

dim mem as memoryblock // your memoryblock mem.EndianS16\_NtoBMBS(0,mem.size/2)

#### **Notes:**

e.g.: EndianS32\_BtoNMBS(offset as Integer,count as Integer) EndianU16 LtoBMBS(offset as Integer, count as Integer)

Details: S for signed or U for unsigned. 16 for short and 32 for integer. B for BigEndian (Mac), L for LowEndian (x86) and N for the native form of the current platform.

Note that count is not the size of the block, but the count of the integers to change.

# **119.2.31 EndianS16\_NtoLMBS(offset as Integer,count as Integer)**

MBS Util Plugin, Console & Web: Yes, Mac: Yes, Win: Yes, Linux: No. **Function:** Converts between BigEndian, LowEndian and Native byte encoding. **Example:**

dim mem as memoryblock // your memoryblock mem.EndianS16\_NtoLMBS(0,mem.size/2)

#### **Notes:**

e.g.: EndianS32\_BtoNMBS(offset as Integer,count as Integer) EndianU16 LtoBMBS(offset as Integer, count as Integer)

Details: S for signed or U for unsigned. 16 for short and 32 for integer. B for BigEndian (Mac), L for LowEndian (x86) and N for the native form of the current platform.

Note that count is not the size of the block, but the count of the integers to change.

#### **119.2.32 EndianS32\_BtoLMBS(offset as Integer,count as Integer)**

MBS Util Plugin, Console & Web: Yes, Mac: Yes, Win: Yes, Linux: No. **Function:** Converts between BigEndian, LowEndian and Native byte encoding. **Example:**

dim mem as memoryblock // your memoryblock mem.EndianS32\_BtoLMBS(0,mem.size/4)

#### **Notes:**

e.g.: EndianS32\_BtoNMBS(offset as Integer,count as Integer) EndianU16 LtoBMBS(offset as Integer, count as Integer)

Details:

S for signed or U for unsigned. 16 for short and 32 for integer. B for BigEndian (Mac), L for LowEndian (x86) and N for the native form of the current platform.

Note that count is not the size of the block, but the count of the integers to change.

# **119.2.33 EndianS32\_BtoNMBS(offset as Integer,count as Integer)**

MBS Util Plugin, Console & Web: Yes, Mac: Yes, Win: Yes, Linux: No. **Function:** Converts between BigEndian, LowEndian and Native byte encoding. **Example:**

dim mem as memoryblock // your memoryblock mem.EndianS32\_BtoNMBS(0,mem.size/4)

#### **Notes:**

e.g.: EndianS32\_BtoNMBS(offset as Integer,count as Integer) EndianU16\_LtoBMBS(offset as Integer,count as Integer)

Details: S for signed or U for unsigned. 16 for short and 32 for integer. B for BigEndian (Mac), L for LowEndian (x86) and N for the native form of the current platform.

Note that count is not the size of the block, but the count of the integers to change.

# **119.2.34 EndianS32\_LtoBMBS(offset as Integer,count as Integer)**

MBS Util Plugin, Console & Web: Yes, Mac: Yes, Win: Yes, Linux: No. **Function:** Converts between BigEndian, LowEndian and Native byte encoding. **Example:**

dim mem as memoryblock // your memoryblock mem.EndianS32 LtoBMBS(0,mem.size/4)

#### **Notes:**

e.g.:

#### 119.2. CLASS MEMORYBLOCK 18033

EndianS32\_BtoNMBS(offset as Integer,count as Integer) EndianU16 LtoBMBS(offset as Integer, count as Integer)

Details: S for signed or U for unsigned. 16 for short and 32 for integer. B for BigEndian (Mac), L for LowEndian (x86) and N for the native form of the current platform.

Note that count is not the size of the block, but the count of the integers to change.

#### **119.2.35 EndianS32\_LtoNMBS(offset as Integer,count as Integer)**

MBS Util Plugin, Console & Web: Yes, Mac: Yes, Win: Yes, Linux: No. **Function:** Converts between BigEndian, LowEndian and Native byte encoding. **Example:**

dim mem as memoryblock // your memoryblock mem.EndianS32\_LtoNMBS(0,mem.size/4)

#### **Notes:**

e.g.: EndianS32\_BtoNMBS(offset as Integer,count as Integer) EndianU16 LtoBMBS(offset as Integer, count as Integer)

Details: S for signed or U for unsigned. 16 for short and 32 for integer. B for BigEndian (Mac), L for LowEndian (x86) and N for the native form of the current platform.

Note that count is not the size of the block, but the count of the integers to change.

#### **119.2.36 EndianS32\_NtoBMBS(offset as Integer,count as Integer)**

MBS Util Plugin, Console & Web: Yes, Mac: Yes, Win: Yes, Linux: No. **Function:** Converts between BigEndian, LowEndian and Native byte encoding. **Example:**

dim mem as memoryblock // your memoryblock mem.EndianS32\_NtoBMBS(0,mem.size/4)

#### 18034 CHAPTER 119. MEMORYBLOCK

#### **Notes:**

e.g.: EndianS32\_BtoNMBS(offset as Integer,count as Integer) EndianU16 LtoBMBS(offset as Integer, count as Integer)

Details: S for signed or U for unsigned. 16 for short and 32 for integer. B for BigEndian (Mac), L for LowEndian (x86) and N for the native form of the current platform.

Note that count is not the size of the block, but the count of the integers to change.

# **119.2.37 EndianS32\_NtoLMBS(offset as Integer,count as Integer)**

MBS Util Plugin, Console & Web: Yes, Mac: Yes, Win: Yes, Linux: No. **Function:** Converts between BigEndian, LowEndian and Native byte encoding. **Example:**

dim mem as memoryblock // your memoryblock mem.EndianS32\_NtoLMBS(0,mem.size/4)

**Notes:**

e.g.: EndianS32\_BtoNMBS(offset as Integer,count as Integer) EndianU16 LtoBMBS(offset as Integer, count as Integer)

Details: S for signed or U for unsigned. 16 for short and 32 for integer. B for BigEndian (Mac), L for LowEndian (x86) and N for the native form of the current platform.

Note that count is not the size of the block, but the count of the integers to change.

# **119.2.38 EndianSwap16MBS(offset as Integer,count as Integer)**

MBS Util Plugin, Console & Web: Yes, Mac: Yes, Win: Yes, Linux: No. **Function:** Swaps several 16 bit integers inside a memoryblock.

#### **Example:**

dim mem as memoryblock // your memoryblock mem.EndianSwap16MBS(0,mem.size/2)

#### **119.2.39 EndianSwap32MBS(offset as Integer,count as Integer)**

MBS Util Plugin, Console & Web: Yes, Mac: Yes, Win: Yes, Linux: No. **Function:** Swaps several 32 bit integers inside a memoryblock. **Example:**

dim mem as memoryblock // your memoryblock mem.EndianSwap32MBS(0,mem.size/4)

#### **119.2.40 EndianU16\_BtoLMBS(offset as Integer,count as Integer)**

MBS Util Plugin, Console & Web: Yes, Mac: Yes, Win: Yes, Linux: No. **Function:** Converts between BigEndian, LowEndian and Native byte encoding. **Example:**

dim mem as memoryblock // your memoryblock mem.EndianU16\_BtoLMBS(0,mem.size/2)

#### **Notes:**

e.g.: EndianS32\_BtoNMBS(offset as Integer,count as Integer) EndianU16 LtoBMBS(offset as Integer, count as Integer)

Details: S for signed or U for unsigned. 16 for short and 32 for integer. B for BigEndian (Mac), L for LowEndian (x86) and N for the native form of the current platform.

Note that count is not the size of the block, but the count of the integers to change.

18036 CHAPTER 119. MEMORYBLOCK

# **119.2.41 EndianU16\_BtoNMBS(offset as Integer,count as Integer)**

MBS Util Plugin, Console & Web: Yes, Mac: Yes, Win: Yes, Linux: No. **Function:** Converts between BigEndian, LowEndian and Native byte encoding. **Example:**

dim mem as memoryblock // your memoryblock mem.EndianU16\_BtoNMBS(0,mem.size/2)

#### **Notes:**

e.g.: EndianS32\_BtoNMBS(offset as Integer,count as Integer) EndianU16 LtoBMBS(offset as Integer, count as Integer)

Details: S for signed or U for unsigned. 16 for short and 32 for integer. B for BigEndian (Mac), L for LowEndian (x86) and N for the native form of the current platform.

Note that count is not the size of the block, but the count of the integers to change.

# **119.2.42 EndianU16\_LtoBMBS(offset as Integer,count as Integer)**

MBS Util Plugin, Console & Web: Yes, Mac: Yes, Win: Yes, Linux: No. **Function:** Converts between BigEndian, LowEndian and Native byte encoding. **Example:**

dim mem as memoryblock // your memoryblock mem.EndianU16\_LtoBMBS(0,mem.size/2)

#### **Notes:**

e.g.: EndianS32\_BtoNMBS(offset as Integer,count as Integer) EndianU16 LtoBMBS(offset as Integer, count as Integer)

Details: S for signed or U for unsigned. 16 for short and 32 for integer. B for BigEndian (Mac), L for LowEndian (x86) and N for the native form of the current platform.
Note that count is not the size of the block, but the count of the integers to change.

## **119.2.43 EndianU16\_LtoNMBS(offset as Integer,count as Integer)**

MBS Util Plugin, Console & Web: Yes, Mac: Yes, Win: Yes, Linux: No. **Function:** Converts between BigEndian, LowEndian and Native byte encoding. **Example:**

dim mem as memoryblock // your memoryblock mem.EndianU16\_LtoNMBS(0,mem.size/2)

#### **Notes:**

e.g.: EndianS32\_BtoNMBS(offset as Integer,count as Integer) EndianU16 LtoBMBS(offset as Integer, count as Integer)

Details: S for signed or U for unsigned. 16 for short and 32 for integer. B for BigEndian (Mac), L for LowEndian (x86) and N for the native form of the current platform.

Note that count is not the size of the block, but the count of the integers to change.

#### **119.2.44 EndianU16\_NtoBMBS(offset as Integer,count as Integer)**

MBS Util Plugin, Console & Web: Yes, Mac: Yes, Win: Yes, Linux: No. **Function:** Converts between BigEndian, LowEndian and Native byte encoding. **Example:**

dim mem as memoryblock // your memoryblock mem.EndianU16\_NtoBMBS(0,mem.size/2)

#### **Notes:**

e.g.: EndianS32\_BtoNMBS(offset as Integer,count as Integer) EndianU16\_LtoBMBS(offset as Integer,count as Integer)

Details:

S for signed or U for unsigned. 16 for short and 32 for integer. B for BigEndian (Mac), L for LowEndian (x86) and N for the native form of the current platform.

Note that count is not the size of the block, but the count of the integers to change.

### **119.2.45 EndianU16\_NtoLMBS(offset as Integer,count as Integer)**

MBS Util Plugin, Console & Web: Yes, Mac: Yes, Win: Yes, Linux: No. **Function:** Converts between BigEndian, LowEndian and Native byte encoding. **Example:**

dim mem as memoryblock // your memoryblock mem.EndianU16\_NtoLMBS(0,mem.size/2)

#### **Notes:**

e.g.: EndianS32\_BtoNMBS(offset as Integer,count as Integer) EndianU16\_LtoBMBS(offset as Integer,count as Integer)

Details: S for signed or U for unsigned. 16 for short and 32 for integer. B for BigEndian (Mac), L for LowEndian (x86) and N for the native form of the current platform.

Note that count is not the size of the block, but the count of the integers to change.

# **119.2.46 EndianU32\_BtoLMBS(offset as Integer,count as Integer)**

MBS Util Plugin, Console & Web: Yes, Mac: Yes, Win: Yes, Linux: No. **Function:** Converts between BigEndian, LowEndian and Native byte encoding. **Example:**

dim mem as memoryblock // your memoryblock mem.EndianU32\_BtoLMBS(0,mem.size/4)

#### **Notes:**

e.g.:

#### 119.2. CLASS MEMORYBLOCK 18039

EndianS32\_BtoNMBS(offset as Integer,count as Integer) EndianU16 LtoBMBS(offset as Integer, count as Integer)

Details: S for signed or U for unsigned. 16 for short and 32 for integer. B for BigEndian (Mac), L for LowEndian (x86) and N for the native form of the current platform.

Note that count is not the size of the block, but the count of the integers to change.

#### **119.2.47 EndianU32\_BtoNMBS(offset as Integer,count as Integer)**

MBS Util Plugin, Console & Web: Yes, Mac: Yes, Win: Yes, Linux: No. **Function:** Converts between BigEndian, LowEndian and Native byte encoding. **Example:**

dim mem as memoryblock // your memoryblock mem.EndianU32\_BtoNMBS(0,mem.size/4)

#### **Notes:**

e.g.: EndianS32\_BtoNMBS(offset as Integer,count as Integer) EndianU16 LtoBMBS(offset as Integer, count as Integer)

Details: S for signed or U for unsigned. 16 for short and 32 for integer. B for BigEndian (Mac), L for LowEndian (x86) and N for the native form of the current platform.

Note that count is not the size of the block, but the count of the integers to change.

#### **119.2.48 EndianU32\_LtoBMBS(offset as Integer,count as Integer)**

MBS Util Plugin, Console & Web: Yes, Mac: Yes, Win: Yes, Linux: No. **Function:** Converts between BigEndian, LowEndian and Native byte encoding. **Example:**

dim mem as memoryblock // your memoryblock mem.EndianU32\_LtoBMBS(0,mem.size/4)

#### 18040 CHAPTER 119. MEMORYBLOCK

#### **Notes:**

e.g.: EndianS32\_BtoNMBS(offset as Integer,count as Integer) EndianU16 LtoBMBS(offset as Integer, count as Integer)

Details: S for signed or U for unsigned. 16 for short and 32 for integer. B for BigEndian (Mac), L for LowEndian (x86) and N for the native form of the current platform.

Note that count is not the size of the block, but the count of the integers to change.

### **119.2.49 EndianU32\_LtoNMBS(offset as Integer,count as Integer)**

MBS Util Plugin, Console & Web: Yes, Mac: Yes, Win: Yes, Linux: No. **Function:** Converts between BigEndian, LowEndian and Native byte encoding. **Example:**

dim mem as memoryblock // your memoryblock mem.EndianU32\_LtoNMBS(0,mem.size/4)

**Notes:**

e.g.: EndianS32\_BtoNMBS(offset as Integer,count as Integer) EndianU16 LtoBMBS(offset as Integer, count as Integer)

Details: S for signed or U for unsigned. 16 for short and 32 for integer. B for BigEndian (Mac), L for LowEndian (x86) and N for the native form of the current platform.

Note that count is not the size of the block, but the count of the integers to change.

# **119.2.50 EndianU32\_NtoBMBS(offset as Integer,count as Integer)**

MBS Util Plugin, Console & Web: Yes, Mac: Yes, Win: Yes, Linux: No. **Function:** Converts between BigEndian, LowEndian and Native byte encoding.

#### 119.2. CLASS MEMORYBLOCK 18041

#### **Example:**

dim mem as memoryblock // your memoryblock mem.EndianU32\_NtoBMBS(0,mem.size/4)

#### **Notes:**

e.g.: EndianS32\_BtoNMBS(offset as Integer,count as Integer) EndianU16 LtoBMBS(offset as Integer, count as Integer)

Details: S for signed or U for unsigned. 16 for short and 32 for integer. B for BigEndian (Mac), L for LowEndian (x86) and N for the native form of the current platform.

Note that count is not the size of the block, but the count of the integers to change.

### **119.2.51 EndianU32\_NtoLMBS(offset as Integer,count as Integer)**

MBS Util Plugin, Console & Web: Yes, Mac: Yes, Win: Yes, Linux: No. **Function:** Converts between BigEndian, LowEndian and Native byte encoding. **Example:**

dim mem as memoryblock // your memoryblock mem.EndianU32\_NtoLMBS(0,mem.size/4)

#### **Notes:**

e.g.: EndianS32\_BtoNMBS(offset as Integer,count as Integer) EndianU16 LtoBMBS(offset as Integer, count as Integer)

Details: S for signed or U for unsigned. 16 for short and 32 for integer. B for BigEndian (Mac), L for LowEndian (x86) and N for the native form of the current platform.

Note that count is not the size of the block, but the count of the integers to change.

18042 CHAPTER 119. MEMORYBLOCK

# **119.2.52 ExpandBitsMBS(dest as memoryblock, SourceByteCount as Integer, LowValue as Integer = 0, HighValue as Integer = 255) as boolean**

MBS Util Plugin, Plugin Version: 11.0, Console & Web: Yes, Mac: Yes, Win: Yes, Linux: Yes. **Function:** Expands bits into bytes. **Example:**

dim m1 as new MemoryBlock(200) dim m2 as new MemoryBlock(1600)

for i as Integer  $= 0$  to 127  $m1.Int8Value(i) = i$ next

 $dim n$  as Integer = 128 dim b as  $Boolean = m1.ExpandBitsMBS(m2, n)$ 

break // see result in debugger

#### **Notes:**

Takes a bit from the source memoryblock and writes a byte for it to destination. Uses LowValue (default 0) if the bit is not set and HighValue (Default 255) if the bit is set.

Works only on x86 CPUs (no PPC).

Reads source memoryblock in 32 bit blocks and writes the destination in 32 byte blocks.

# **119.2.53 ExtractBitsMBS(Mask as Integer, Dest as memoryblock=nil) as memoryblock**

MBS Util Plugin, Plugin Version: 9.8, Console & Web: Yes, Mac: Yes, Win: Yes, Linux: Yes. **Function:** Copies bits from a memoryblock to another. **Example:**

dim mask as Integer  $=$  & b01010101 dim m as MemoryBlock = "Hello World"

 $dim r$  as MemoryBlock = m.ExtractBitsMBS(mask)

MsgBox r.StringValue(0,r.size) // shows "@EDDE UEPDD"

#### **Notes:**

The mask is always 8 bit. Use the & b notation to specify it. If dest is nil, a new memoryblock is created. You can speed up processing with reusing the same memory-

block in iterations. If you pass a memoryblock, the plugin does not check the size of the memoryblock.

Returns nil on any error. For example if source is a memoryblock without a known size.

### **119.2.54 FillBytesMBS(offset as Integer, count as Integer, value as Integer)**

MBS Util Plugin, Plugin Version: 3.3, Console & Web: Yes, Mac: Yes, Win: Yes, Linux: Yes. **Function:** Fills memory with a specific byte value. **Notes:** Caution: No bounds checking.

# **119.2.55 FindByteMBS(srcOfs as Integer, numBytes as Integer, byteValue as Integer) as Integer**

MBS Util Plugin, Plugin Version: 10.1, Console & Web: Yes, Mac: Yes, Win: Yes, Linux: Yes. **Function:** Finds the position of the first byte which has the given value. **Example:**

 $\dim$  m as MemoryBlock = NewMemoryBlock $(100)$ dim n as Integer

 $n = m.FindByteMBS(0, 100, 0)$ 

MsgBox str(n)  $//$  shows 0 as the byte at offset 0 is zero

 $m.Byte(0)=1$ 

 $n = m.FindByteMBS(0, 100, 0)$ 

MsgBox str(n)  $\frac{1}{s}$  shows 1 as the byte at offset 1 is zero

- m.FillBytesMBS(0,100,5)
- $n = m.FindByteMBS(0, 100, 6)$

MsgBox str(n)  $//$  shows -1 as there is no byte with value 6

**Notes:** Returns -1 if the byte is not found.

#### 18044 CHAPTER 119. MEMORYBLOCK

# **119.2.56 FindBytesMBS(srcOfs as Integer, maxBytes as Integer, target as memoryBlock, targOfs as Integer, targLen as Integer) as Integer**

MBS Util Plugin, Console & Web: Yes, Mac: Yes, Win: Yes, Linux: Yes. **Function:** Finds some bytes from the target memoryblock inside the current memoryblock.

# **119.2.57 FindNotByteMBS(srcOfs as Integer, numBytes as Integer, byteValue as Integer) as Integer**

MBS Util Plugin, Plugin Version: 10.1, Console & Web: Yes, Mac: Yes, Win: Yes, Linux: Yes. **Function:** Finds the position of the first byte which has no the given value. **Example:**

 $\dim$  m as MemoryBlock = NewMemoryBlock $(100)$ dim n as Integer

 $n = m.FindNotByteMBS(0, 100, 0)$ 

MsgBox str(n)  $// -1$  as no value is not zero

 $m.Byte(30)=1$ 

 $n = m.FindNotByteMBS(0, 100, 0)$ 

MsgBox str(n)  $\frac{1}{s}$  shows 30 as the byte at offset 30 is not zero

 $m.Byte(0)=255$ 

 $n = m.FindNotByteMBS(0, 100, 255)$ 

MsgBox str(n)  $\frac{1}{s}$  shows 1 as the byte at offset 1 is not 255

**Notes:** Returns -1 if the no byte was found which has not the given value.

# **119.2.58 FindStringMBS(srcOfs as Integer, maxBytes as Integer, target as String) as Integer**

MBS Util Plugin, Console & Web: Yes, Mac: Yes, Win: Yes, Linux: Yes. **Function:** Finds a string inside a memoryblock.

#### 119.2. CLASS MEMORYBLOCK 18045

#### **119.2.59 GetStringMBS(offset as Integer, numBytes as Integer) as String**

MBS Util Plugin, Console & Web: Yes, Mac: Yes, Win: Yes, Linux: Yes. **Function:** Returns a string from the memoryblock.

**Notes:** With newer RB versions you may better use StringValue.

#### **119.2.60 InvertBytesMBS(offset as Integer, count as Integer)**

MBS Util Plugin, Plugin Version: 7.0, Console & Web: Yes, Mac: Yes, Win: Yes, Linux: Yes. **Function:** Inverts the given number of bytes in a memoryblock. **Example:**

dim m as memoryblock m=newmemoryblock(100) ' do something m.InvertBytesMBS $(0,100)$  // invert all bytes

**Notes:** Does work faster if count is a multiply of 4.

#### **119.2.61 LeftMBS(length as Integer) as memoryblock**

MBS Util Plugin, Plugin Version: 3.3, Console & Web: Yes, Mac: Yes, Win: Yes, Linux: Yes. **Function:** Returns a memoryblock with the first given number of bytes. **Notes:**

If length is greater than the size of the memoryblock then then length is set to size. Returns nil if length<=0 or on low memory. This function will not work if the memoryblock has an unknown size.

# **119.2.62 MaxMBS(firstMem as Ptr, secondMem as Ptr, BitSize as Integer = 8, Signed as Boolean = false, offsetByte as Integer = 0, lengthBytes as Integer = 0) as boolean**

MBS Util Plugin, Plugin Version: 14.2, Console & Web: Yes, Mac: Yes, Win: Yes, Linux: Yes. **Function:** Calculates max values of values in memory. **Example:**

dim m1 as new MemoryBlock(12) dim m2 as new MemoryBlock(12) dim mr1 as new MemoryBlock(12) dim mr2 as new MemoryBlock(12) for i as Integer  $= 0$  to 11  $m1.UInt8Value(i) = i$  $m2.UInt8Value(11-i) = i$ next

if mr1.minMBS(m1, m2) then if mr2.maxMBS(m1, m2) then

 $MsgBox$  EncodeHex $(m1)$ +" first"+EndOfLine+  $EncoderHex(m2)+" second" + EndOfLine+$  $EncoderHex(mr1)+" min" + EndOfLine+$  $EncoderHex(mr2)+" max"$ 

end if end if

#### **Notes:**

firstMem and secondMem can be ptr or memoryblock with some values. Can be same as destination (the memoryblock the method is called at)

BitSize defines integer bit depth 8, 16, 32 or 64. Signed defines if to expect signed or unsigned integers. offsetByte defines offset in destination memoryblock. lengthBytes is length of memory. If zero, we use size of destination memoryblock.

Passing bad parameters can easily lead to crash. Return true on success and false on failure and raises exceptions for invalid parameters.

#### <span id="page-18045-1"></span>**119.2.63 MidMBS(offset as Integer) as memoryblock**

MBS Util Plugin, Plugin Version: 3.3, Console & Web: Yes, Mac: Yes, Win: Yes, Linux: Yes. **Function:** Returns a memoryblock with the bytes of the given memoryblock from the given offset on. **Notes:**

Offset is 0 based. Returns nil if offset < 0 or on low memory. This function will not work if the memoryblock has an unknown size. See also:

• [119.2.64](#page-18045-0) MidMBS(offset as Integer, length as Integer) as memoryblock [18046](#page-18045-0)

# <span id="page-18045-0"></span>**119.2.64 MidMBS(offset as Integer, length as Integer) as memoryblock**

MBS Util Plugin, Plugin Version: 3.3, Console & Web: Yes, Mac: Yes, Win: Yes, Linux: Yes. **Function:** Returns a memoryblock with the given bytes from the middle of the memoryblock.

#### 119.2. CLASS MEMORYBLOCK 18047

#### **Notes:**

Offset is 0 based. Returns nil if offset < 0 or on low memory. If length is too long then length is set to a lower value. This function will not work if the memoryblock has an unknown size. See also:

• [119.2.63](#page-18045-1) MidMBS(offset as Integer) as memoryblock [18046](#page-18045-1)

# **119.2.65 MinMBS(firstMem as Ptr, secondMem as Ptr, BitSize as Integer = 8, Signed as Boolean = false, offsetByte as Integer = 0, lengthBytes as Integer = 0) as boolean**

MBS Util Plugin, Plugin Version: 14.2, Console & Web: Yes, Mac: Yes, Win: Yes, Linux: Yes. **Function:** Calculates min values of values in memory. **Example:**

dim m1 as new MemoryBlock(24) dim m2 as new MemoryBlock(24) dim mr1 as new MemoryBlock(24) dim mr2 as new MemoryBlock(24)

for i as Integer  $= 0$  to 11 m1.UInt16Value $(2^*i) = i$ m2.UInt16Value $(2*(11-i)) = i$ next

if mr1.minMBS(m1, m2, 16, false, 0, 24) then if mr2.maxMBS(m1, m2, 16, false, 0, 24) then

```
MsgBox EncodeHex(m1)+" first"+EndOfLine+
EncoderHex(m2)+" second" + EndOfLine+EncoderHex(mr1)+" min" + EndOfLine+EncoderHex(mr2)+" max"
```
end if end if

#### **Notes:**

firstMem and secondMem can be ptr or memoryblock with some values. Can be same as destination (the memoryblock the method is called at)

BitSize defines integer bit depth 8, 16, 32 or 64. Signed defines if to expect signed or unsigned integers. offsetByte defines offset in destination memoryblock. lengthBytes is length of memory. If zero, we use size of destination memoryblock.

#### 18048 CHAPTER 119. MEMORYBLOCK

Passing bad parameters can easily lead to crash. Return true on success and false on failure and raises exceptions for invalid parameters.

#### **119.2.66 MirrorBitsInBytesMBS(offsetByte as Integer, lengthByte as Integer)**

MBS Util Plugin, Plugin Version: 11.1, Console & Web: Yes, Mac: Yes, Win: Yes, Linux: Yes. **Function:** Mirrors bits in each byte. **Example:**

dim m as new MemoryBlock(12)

 $m.CString(0)="HelloHello"$ 

m.MirrorBitsInBytesMBS(0,5)

MsgBox EncodingToHexMBS(m.StringValue(5,5))+" ->"+EncodingToHexMBS(m.StringValue(0,5))

#### **Notes:**

offsetByte: where to start in the memoryblock lengthByte: number of bytes to swap

Mirror means in this case, that if you a byte with bits 11001100, after the mirror, you have 00110011. So bit 0 and 7 exchange values. Same for 1 and 6, 2 and 5, 3 and 4.

#### **119.2.67 MirrorBitsMBS(offsetBit as Integer, lengthBit as Integer)**

MBS Util Plugin, Plugin Version: 7.1, Console & Web: Yes, Mac: Yes, Win: Yes, Linux: Yes. **Function:** Mirrors the bits in a memoryblock.

**Notes:**

e.g. "111100001" in the memoryblock would give "100001111"

This function is certainly not the fastest one, but faster than anything you can get written in Xojo. And make sure the bounds are matched, because on memory access outside the valid ranges, the function will crash.

0 offsetBit  $\langle$ mem.size\*8 and 0 lengthBit mem.size\*8 - offsetBit

#### 119.2. CLASS MEMORYBLOCK 18049

# **119.2.68 MirrorBytesMBS(offsetByte as Integer = 0, lengthByte as Integer = -1)**

MBS Util Plugin, Plugin Version: 7.1, Console & Web: Yes, Mac: Yes, Win: Yes, Linux: Yes. **Function:** Mirrors the bytes in the given range. **Notes:**

e.g. "abcdefgh" in the memoryblock would give "hgfedcba"

This function is certainly not the fastest one, but faster than anything you can get written in Xojo. And make sure the bounds are matched, because on memory access outside the valid ranges, the function will crash.

0 offsetByte  $\leq$ mem.size and 0 lengthByte mem.size - offsetByte

If lengthByte is -1, we query memoryblock for size. If size is unknown or negative, the function does nothing.

# **119.2.69 MultiplyUInt16MBS(Factor as Double, offsetByte as Integer = 0, length-**Bytes as Integer  $= 0$ , MultiplyOnlyOver as Integer  $= -1$ )

MBS Util Plugin, Plugin Version: 14.1, Console & Web: Yes, Mac: Yes, Win: Yes, Linux: Yes. **Function:** Multiplied UInt16 values in the memoryblock. **Example:**

dim myMemOut3 as new MemoryBlock(500) myMemOut3.MultiplyUInt16MBS(0.9)

#### **Notes:**

Values bigger than 65535 are set to 65535. lengthBytes is in bytes, so 2 times the number of values. Factor must be  $\geq$  = 0.0.

Offset is the offset in bytes from the beginning of the memoryblock to start. Wrong offsets (e.g. negative) can lead to crashes. lengthBytes is optional, if not specified or zero uses the length of memoryblock.

Added MultiplyOnlyOver parameter in version 18.4. If negative, we multiply all values. If positive, we multiply only values >the given value.

# **119.2.70 MultiplyUInt8MBS(Factor as Double, offsetByte as Integer = 0, length-**Bytes as Integer  $= 0$ , MultiplyOnlyOver as Integer  $= -1$ )

MBS Util Plugin, Plugin Version: 14.1, Console & Web: Yes, Mac: Yes, Win: Yes, Linux: Yes. **Function:** Multiplies UInt8 values in the memoryblock. **Example:**

dim myMemOut3 as new MemoryBlock(500) myMemOut3.MultiplyUInt8MBS(0.9)

#### **Notes:**

Values bigger than 255 are set to 255. lengthBytes is in bytes, so 2 times the number of values. Factor must be  $\geq$  = 0.0. Offset is the offset in bytes from the beginning of the memoryblock to start. Wrong offsets (e.g. negative) can lead to crashes. lengthBytes is optional, if not specified or zero uses the length of memoryblock.

Added MultiplyOnlyOver parameter in version 18.4. If negative, we multiply all values. If positive, we multiply only values >the given value.

# **119.2.71 RightMBS(length as Integer) as memoryblock**

MBS Util Plugin, Plugin Version: 3.3, Console & Web: Yes, Mac: Yes, Win: Yes, Linux: Yes. **Function:** Returns a memoryblock with the given number of bytes from the right side of the memoryblock. **Example:**

dim mem,m as MemoryBlock mem=m.RightMBS(5)

#### **Notes:**

If length is more than the memoryblock's size, than length is set to size. Returns nil if length<=0 or on low memory. This function will not work if the memoryblock has an unknown size.

#### **119.2.72 SetStringMBS(str as String, offset as Integer)**

MBS Util Plugin, Console & Web: Yes, Mac: Yes, Win: Yes, Linux: Yes. **Function:** Sets a string inside the memoryblock.

**Notes:** With newer RB versions you may better use StringValue.

# **119.2.73 SwapBytes16MBS(offset as Integer, numBytes as Integer)**

MBS Util Plugin, Plugin Version: 4.0, Console & Web: Yes, Mac: Yes, Win: Yes, Linux: Yes. **Function:** Swaps words inside the given bounds inside the memoryblock.

119.2. CLASS MEMORYBLOCK 18051

#### **Example:**

```
dim numbytes as Integer // number of bytes in MemoryBlock
dim m as MemoryBlock // your memoryblock
dim i as Integer
```

```
for i=0 to numbytes step 2
m.UShort(i)=EndianSwap16MBS(m.UShort(i))
next
```
# **119.2.74 SwapBytes32MBS(offset as Integer, numBytes as Integer)**

MBS Util Plugin, Plugin Version: 4.0, Console & Web: Yes, Mac: Yes, Win: Yes, Linux: Yes. **Function:** Swaps longs inside the given bounds inside the memoryblock. **Example:**

// Test SwapBytes32MBS and SwapBytes16MBS:

```
const h11223344=& h11223344
const h22114411=& h22114433 // 16bit swap
const h44332211=& h44332211 // 32bit swap
```
dim m as memoryBlock dim ok as Integer

m=NewmemoryBlock(20) m.Long(00)=h11223344 m.Long(04)=h11223344 m.Long(08)=h11223344 m.Long(12)=h11223344 m.Long(16)=h11223344

m.SwapBytes16MBS(4,4) m.SwapBytes32MBS(12,4)

```
if m.Long(00)=h11223344 then
ok = ok + 1else
MsgBox "00: "+hex(m.Long(00))
end if
```

```
if m.Long(04)=h22114411 then
ok=ok+1else
MsgBox "04: "+hex(m.Long(04))
end if
```
if m.Long(08)=h11223344 then  $ok = ok + 1$ else MsgBox  $"08: "+hex(m.Long(08))$ end if if m.Long $(12)$ =h44332211 then  $ok = ok + 1$ else MsgBox  $"12: "+hex(m.Long(12))$ end if if m.Long(16)=h11223344 then ok=ok+1 else MsgBox  $"16:$  "+hex(m.Long(16)) end if if ok=5 then MsgBox "OK" else MsgBox "Fail" end if

#### **Notes:**

It should do something like this:

dim m as memoryBlock

for  $i=0$  to numbytes step 2 m.long(i)=EndianSwap32MBS(m.long(i)) next

# **119.2.75 SwapBytesMBS(offset as Integer, numBytes as Integer)**

MBS Util Plugin, Console & Web: Yes, Mac: Yes, Win: Yes, Linux: Yes. **Function:** Swaps bytes inside the given bounds inside the memoryblock.

**Notes:** Reverses the order of the bytes at the given offset and length in the memoryBlock. This is helpful to change representation of values from Little Endian (used in Windows) to Big Endian (used in Mac OS) and vice versa. Thanks to Franco Vaccari for the code of this routine.

# **119.2.76 Properties**

# **119.2.77 OSTypeMBS(offset as Integer) as String**

MBS Util Plugin, Console & Web: Yes, Mac: Yes, Win: Yes, Linux: Yes. **Function:** Read/Write an OSType.

**Notes:**

Interprets 4 bytes starting at the given offset as a OSType value. (Read and Write computed property)

# **119.3 class MemoryBlockMBS**

## **119.3.1 class MemoryBlockMBS**

MBS Util Plugin, Plugin Version: 5.3, Console & Web: Yes, Mac: Yes, Win: Yes, Linux: Yes. **Function:** A class to hold a memoryblock. **Example:**

dim m as new MemoryBlockMBS

if m.Create(2000) then

// copy struing into memory m.Memory.StringValue $(0,5)$ ="Hello"

// and read again MsgBox m.Memory.StringValue(0,5)

end if

#### **Notes:**

Xojo's memoryblocks have two bad things:

- they are limited to 1 GB on Mac OS X and Mac OS Classic
- they take a lot of time to create them
- they take a lot of real memory

Xojo allocates the memory and fills it with zeros.

The plugin in contrast uses zero filled pages to create the memoryblock which nearly take no time to create them and it does only need virtual memory until the memory is really used which saved swapping space.

#### **119.3.2 Blog Entries**

- [MBS Xojo / Real Studio Plugins, version 16.1pr2](https://www.mbs-plugins.de/archive/2016-02-10/MBS_Xojo__Real_Studio_Plugins_/monkeybreadsoftware_blog_xojo)
- [MemoryblockMBS benchmark](https://www.mbs-plugins.de/archive/2009-10-26/MemoryblockMBS_benchmark/monkeybreadsoftware_blog_xojo)

#### 119.3. CLASS MEMORYBLOCKMBS 18055

#### **119.3.3 Methods**

### **119.3.4 Close**

MBS Util Plugin, Plugin Version: 5.3, Console & Web: Yes, Mac: Yes, Win: Yes, Linux: Yes. **Function:** The destructor.

**Notes:** There is no need to call this method except you want to free all resources of this object now without waiting for Xojo to do it for you.

# <span id="page-18054-1"></span>**119.3.5 Constructor**

MBS Util Plugin, Plugin Version: 16.1, Console & Web: Yes, Mac: Yes, Win: Yes, Linux: Yes. **Function:** The constructor.

**Notes:** This constructor does nothing, so you can call Create yourself. See also:

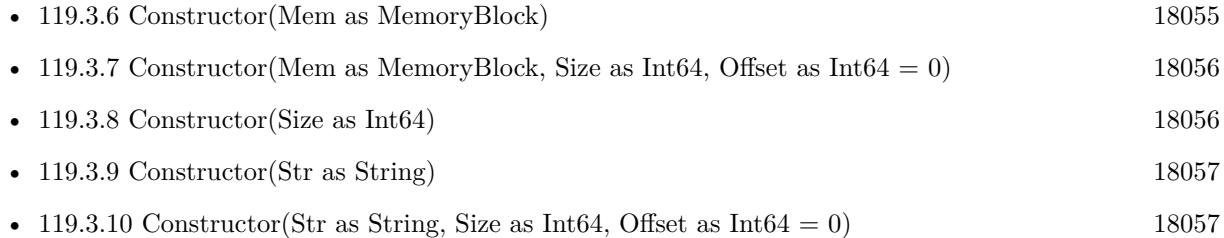

# <span id="page-18054-0"></span>**119.3.6 Constructor(Mem as MemoryBlock)**

MBS Util Plugin, Plugin Version: 16.1, Console & Web: Yes, Mac: Yes, Win: Yes, Linux: Yes. **Function:** Creates a new MemoryBlockMBS with content of memoryblock. **Example:**

dim s as string = "Hello World"  $dim m$  as MemoryBlock = s

dim x as new MemoryBlockMBS(m)

MsgBox str(x.Size)

**Notes:** Raises exception is size is invalid or no memory is available. See also:

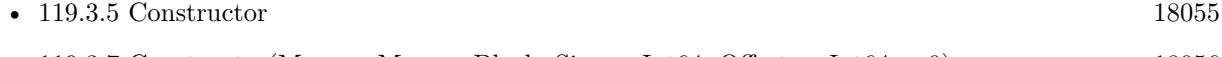

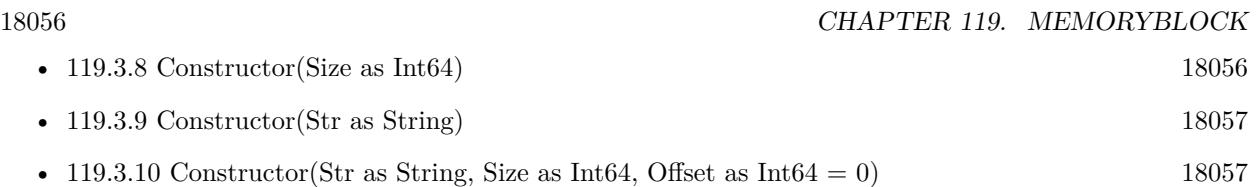

# <span id="page-18055-0"></span>**119.3.7 Constructor(Mem as MemoryBlock, Size as Int64, Offset as Int64 = 0)**

MBS Util Plugin, Plugin Version: 16.1, Console & Web: Yes, Mac: Yes, Win: Yes, Linux: Yes. **Function:** Creates a new MemoryBlockMBS with given size and copies content of memoryblock. **Example:**

dim s as string = "Hello World"  $dim m$  as MemoryBlock = s

dim x as new MemoryBlockMBS(m, 9)

MsgBox str(x.Size)

**Notes:** Raises exception is size is invalid or no memory is available. See also:

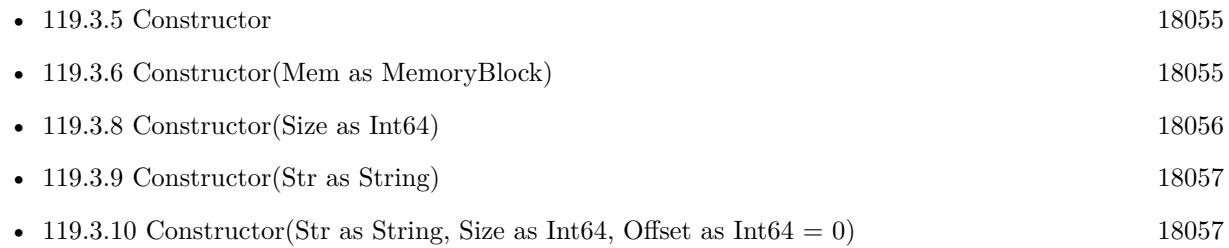

# <span id="page-18055-1"></span>**119.3.8 Constructor(Size as Int64)**

MBS Util Plugin, Plugin Version: 16.1, Console & Web: Yes, Mac: Yes, Win: Yes, Linux: Yes. **Function:** Creates a new MemoryBlockMBS with given size.

**Notes:** Raises exception is size is invalid or no memory is available. See also:

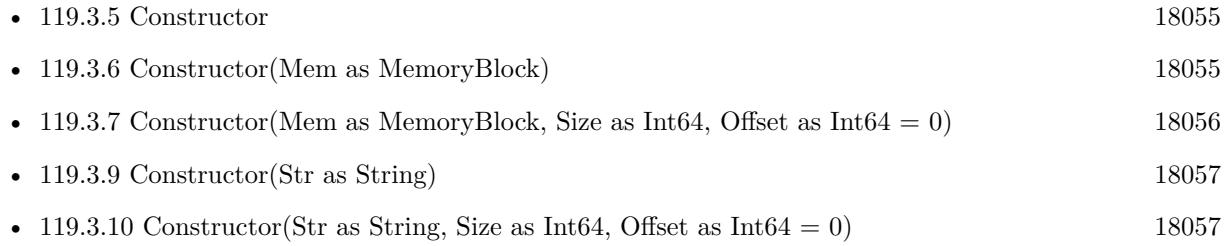

#### 119.3. CLASS MEMORYBLOCKMBS 18057

## <span id="page-18056-0"></span>**119.3.9 Constructor(Str as String)**

MBS Util Plugin, Plugin Version: 16.1, Console & Web: Yes, Mac: Yes, Win: Yes, Linux: Yes. **Function:** Creates a new MemoryBlockMBS with content of string. **Example:**

dim s as string = "Hello World" dim x as new MemoryBlockMBS(s)

MsgBox str(x.Size)

#### **Notes:**

Text encoding is ignored and bytes copied as they are. Raises exception is size is invalid or no memory is available. See also:

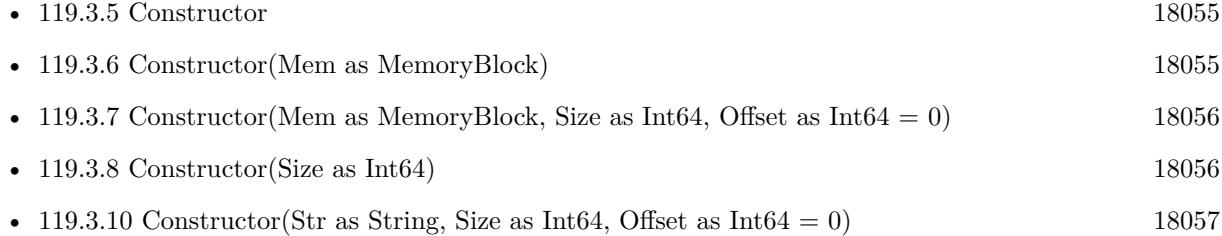

# <span id="page-18056-1"></span>**119.3.10 Constructor(Str as String, Size as Int64, Offset as Int64 = 0)**

MBS Util Plugin, Plugin Version: 16.1, Console & Web: Yes, Mac: Yes, Win: Yes, Linux: Yes. **Function:** Creates a new MemoryBlockMBS with given size and copies content of string. **Example:**

dim s as string = "Hello World" dim x as new MemoryBlockMBS(s, 9)

MsgBox str(x.Size)

#### **Notes:**

Text encoding is ignored and bytes copied as they are. Raises exception is size is invalid or no memory is available. See also:

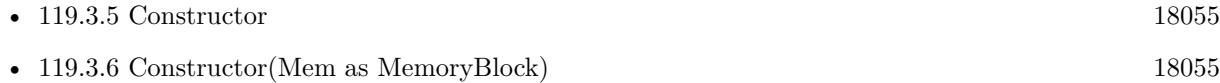

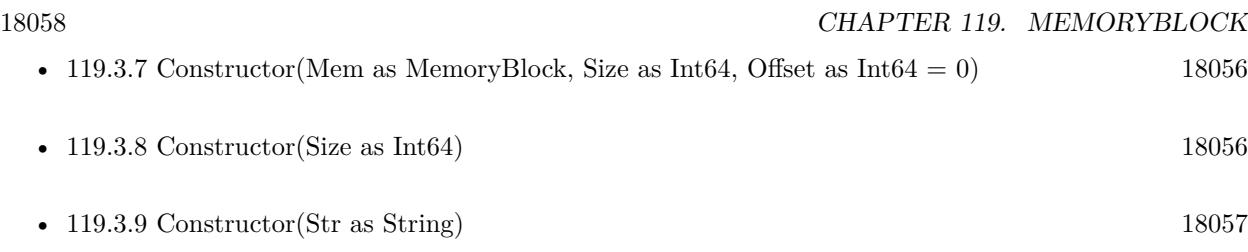

# **119.3.11 Create(size as Int64) as boolean**

MBS Util Plugin, Plugin Version: 9.1, Console & Web: Yes, Mac: Yes, Win: Yes, Linux: Yes. **Function:** Creates a new memoryblock. **Example:**

dim m as MemoryBlockMBS dim n as MemoryBlock dim t as Integer

const size=2200000000

 $//$  RB: up to 1 GigaByte // Plugin: up to 2 GigaByte - 1 Byte

m=New MemoryBlockMBS

t=ticks if m.Create(size) then n=m.Memory

MsgBox str(ticks-t)

end if

 $t$ =ticks n=NewMemoryBlock(size) if n $\langle$ >nil then MsgBox str(ticks-t) end if

#### **Notes:**

Returns true on success and false on failure. Size can be any positive value up to  $\&$  h7FFFFFFF (=2^31-1).

Size became 64bit to avoid integer overflows.

#### 119.3. CLASS MEMORYBLOCKMBS 18059

#### **119.3.12 Resize(Size as Int64) as boolean**

MBS Util Plugin, Plugin Version: 9.4, Console & Web: Yes, Mac: Yes, Win: Yes, Linux: Yes. **Function:** Tries to resize the memorybock to the new size. **Example:**

dim m as new MemoryBlockMBS

if m.Create(1000) then MsgBox str(m.Size)

if m.Resize(2000) then MsgBox str(m.Size) end if end if

#### **Notes:**

Returns true on success. If false is returned, the memoryblockMBS is not touched.

If the new size is smaller, data is lost as the memoryblock is cut. If the new size is bigger, the memoryblock is resized. Or if that does not work, a new memoryblock is created and data is copied. New bytes will be zero.

#### **119.3.13 Properties**

# **119.3.14 Address as Int64**

MBS Util Plugin, Plugin Version: 9.1, Console & Web: Yes, Mac: Yes, Win: Yes, Linux: Yes. **Function:** The address of the memory.

### **Notes:**

This value became 64bit to avoid integer overflows. (Read only property)

#### **119.3.15 Memory as Memoryblock**

MBS Util Plugin, Plugin Version: 5.3, Console & Web: Yes, Mac: Yes, Win: Yes, Linux: Yes. **Function:** The memoryblock to access this memory. **Notes:**

Keep a reference to the MemoryBlockMBS object as long as you use this memoryblock object.

(Read only property)

# **119.3.16 Size as Int64**

MBS Util Plugin, Plugin Version: 9.1, Console & Web: Yes, Mac: Yes, Win: Yes, Linux: Yes. **Function:** The size of this memoryblock.

**Notes:**

This value became 64bit to avoid integer overflows. (Read only property)

### 119.4. CLASS MEMORYSTORAGEMBS 18061

# **119.4 class MemoryStorageMBS**

### **119.4.1 class MemoryStorageMBS**

MBS Util Plugin, Plugin Version: 16.4, Console & Web: Yes, Mac: Yes, Win: Yes, Linux: Yes. **Function:** The class to store stuff in memory outside of the app memory. **Notes:**

The memory is stored using mapped memory in the system address space outside of the 32bit app memory of your app.

Normally a 32-bit app can only use 2 to 4 GB of memory. Using blocks of memory outside this address space, you can easily keep 10 GB of data in memory.

Be aware that a some point creating more storages may fail due to out of memory. The system may decide to swap memory to disk if you run out of physical memory.

Please have your app check free space on boot disk regularly and avoid running out of disk space for swap!

#### **119.4.2 Blog Entries**

- [MBS Xojo Plugins, version 18.1pr3](https://www.mbs-plugins.de/archive/2018-02-14/MBS_Xojo_Plugins_version_181pr/monkeybreadsoftware_blog_xojo)
- MBS Xojo Plugins, version  $18.1 \text{pr}2$
- [MBS Releases the MBS Xojo / Real Studio plug-ins in version 16.4](https://www.mbs-plugins.de/archive/2016-09-27/MBS_Releases_the_MBS_Xojo__Rea/monkeybreadsoftware_blog_xojo)

#### **119.4.3 Methods**

# **119.4.4 Constructor(Size as Int64 = 0)**

MBS Util Plugin, Plugin Version: 18.1, Console & Web: Yes, Mac: Yes, Win: Yes, Linux: Yes. **Function:** The constructor.

Notes: If size  $>0$ , we allocate the memory for this size right away.

#### **119.4.5 Destructor**

MBS Util Plugin, Plugin Version: 16.4, Console & Web: Yes, Mac: Yes, Win: Yes, Linux: Yes. **Function:** The destructor.

#### 18062 CHAPTER 119. MEMORYBLOCK

# <span id="page-18061-1"></span>**119.4.6 MemoryValue(Offset as Int64, Assigns s as MemoryBlock)**

MBS Util Plugin, Plugin Version: 18.1, Console & Web: Yes, Mac: Yes, Win: Yes, Linux: Yes. **Function:** Sets part of memory storage as string. **Notes:**

Offset and Size are checked for range and an OutOfBoundsException can be raised. Please use constructor before to create memory storage with given size. See also:

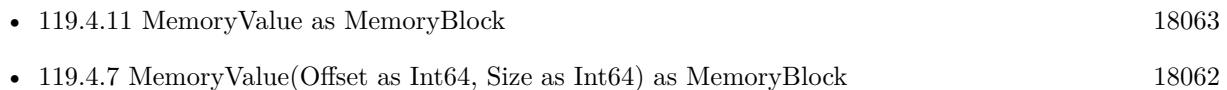

# <span id="page-18061-0"></span>**119.4.7 MemoryValue(Offset as Int64, Size as Int64) as MemoryBlock**

MBS Util Plugin, Plugin Version: 18.1, Console & Web: Yes, Mac: Yes, Win: Yes, Linux: Yes. **Function:** Queries part of memory storage as memory block. **Notes:** Offset and Size are checked for range and an OutOfBoundsException can be raised.

See also:

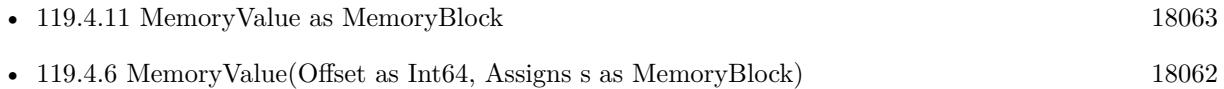

# <span id="page-18061-3"></span>**119.4.8 StringValue(Offset as Int64, Assigns s as String)**

MBS Util Plugin, Plugin Version: 18.1, Console & Web: Yes, Mac: Yes, Win: Yes, Linux: Yes. **Function:** Queries part of memory storage as string. **Notes:**

Offset and Size are checked for range and an OutOfBoundsException can be raised. Please use constructor before to create memory storage with given size. See also:

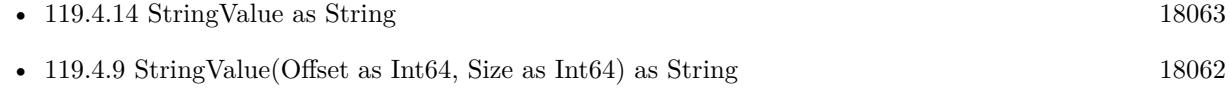

# <span id="page-18061-2"></span>**119.4.9 StringValue(Offset as Int64, Size as Int64) as String**

MBS Util Plugin, Plugin Version: 18.1, Console & Web: Yes, Mac: Yes, Win: Yes, Linux: Yes. **Function:** Queries part of memory storage as string.

**Notes:** Offset and Size are checked for range and an OutOfBoundsException can be raised. See also:

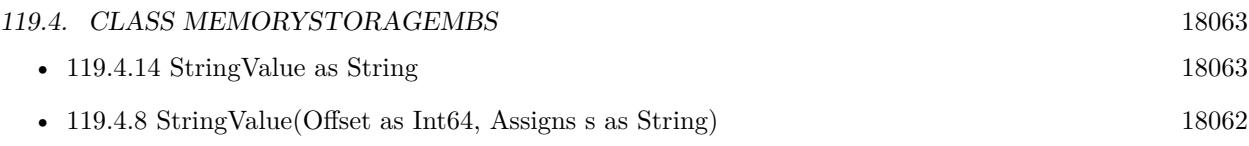

# **119.4.10 Properties**

# <span id="page-18062-0"></span>**119.4.11 MemoryValue as MemoryBlock**

MBS Util Plugin, Plugin Version: 16.4, Console & Web: Yes, Mac: Yes, Win: Yes, Linux: Yes. **Function:** The content of this memory storage as a memoryblock. **Notes:** (Read and Write property) See also:

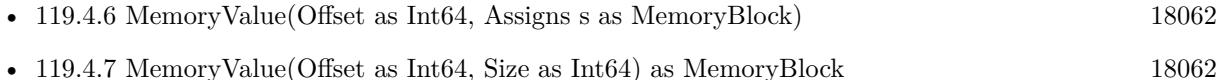

# **119.4.12 Size as Integer**

MBS Util Plugin, Plugin Version: 16.4, Console & Web: Yes, Mac: Yes, Win: Yes, Linux: Yes. **Function:** The size of the data in bytes. **Notes:** (Read and Write property)

# **119.4.13 SizeAllocated as Integer**

MBS Util Plugin, Plugin Version: 16.4, Console & Web: Yes, Mac: Yes, Win: Yes, Linux: Yes. **Function:** The size of memory allocated. **Notes:** (Read and Write property)

# <span id="page-18062-1"></span>**119.4.14 StringValue as String**

MBS Util Plugin, Plugin Version: 16.4, Console & Web: Yes, Mac: Yes, Win: Yes, Linux: Yes. **Function:** The content of this memory storage as a string. **Notes:** (Read and Write property) See also:

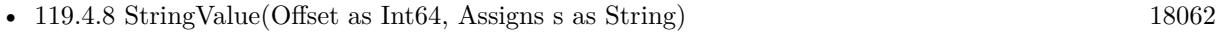

• [119.4.9](#page-18061-2) StringValue(Offset as Int64, Size as Int64) as String [18062](#page-18061-2)

# **Chapter 120**

# **Menu**

# **120.1 Globals**

# **120.1.1 MenuBarHeightMBS as Integer**

MBS Util Plugin, Console & Web: No, Mac: Yes, Win: No, Linux: No. **Function:** Returns the height of the menubar in pixels.

### **Example:**

msgbox "The menubar is "+str(MenuBarHeightMBS)+" pixels height."

#### **Notes:**

Requires the appearance manager.

Without plugin, you can use this:

declare function GetThemeMenuBarHeight lib "Carbon" (p as ptr) as Integer

dim l as Integer dim p as memoryBlock p=newmemoryBlock(10)

error=GetThemeMenuBarHeight(p) // 0 if okay. menuheight=p.short $(0)$  // in pixels. 22 on Mac OS X.

Added Cocoa support in plugin version 10.0.

# **Chapter 121**

# **Midi**

# **121.1 class AVMIDIPlayerMBS**

### **121.1.1 class AVMIDIPlayerMBS**

MBS AVFoundation Plugin, Plugin Version: 16.2, Console & Web: Yes, Mac: Yes, Win: No, Linux: No. **Function:** The AVMIDIPlayer class is a player for music file formats such as MIDI and iMelody. **Notes:** Requires Mac OS X 10.10.

# **121.1.2 Blog Entries**

- [MBS Xojo / Real Studio plug-ins version 16.2](https://www.mbs-plugins.de/archive/2016-05-24/MBS_Xojo__Real_Studio_plug-ins/monkeybreadsoftware_blog_xojo)
- [MBS Xojo / Real Studio Plugins, version 16.2pr1](https://www.mbs-plugins.de/archive/2016-03-19/MBS_Xojo__Real_Studio_Plugins_/monkeybreadsoftware_blog_xojo)

#### **121.1.3 Methods**

# <span id="page-18066-0"></span>**121.1.4 Constructor(Data as MemoryBlock, SoundBankFile as Folderitem = nil, byref error as NSErrorMBS)**

MBS AVFoundation Plugin, Plugin Version: 16.2, Console & Web: Yes, Mac: Yes, Win: No, Linux: No. **Function:** Initializes a newly allocated MIDI player with the contents of the String, using the specified sound bank.

**Notes:**

Data: The data to play.

SoundBankFile: The folderitem of the sound bank. The sound bank must be a SoundFont2 or DLS bank. Error: Returns, by-reference, a description of the error, if an error occurs.

For OS X the bank folderitem can be set to nil to use the default sound bank. However, iOS must always refer to a valid bank file.

See also:

- [121.1.5](#page-18067-0) Constructor(Data as String, SoundBankFile as Folderitem = nil, byref error as NSErrorMBS) [18068](#page-18067-0)
- [121.1.6](#page-18067-1) Constructor(File as Folderitem, SoundBankFile as Folderitem = nil, byref error as NSErrorMBS) [18068](#page-18067-1)

# <span id="page-18067-0"></span>**121.1.5 Constructor(Data as String, SoundBankFile as Folderitem = nil, byref error as NSErrorMBS)**

MBS AVFoundation Plugin, Plugin Version: 16.2, Console & Web: Yes, Mac: Yes, Win: No, Linux: No. **Function:** Initializes a newly allocated MIDI player with the contents of the String, using the specified sound bank.

# **Notes:**

Data: The data to play.

SoundBankFile: The folderitem of the sound bank. The sound bank must be a SoundFont2 or DLS bank. Error: Returns, by-reference, a description of the error, if an error occurs.

For OS X the bank folderitem can be set to nil to use the default sound bank. However, iOS must always refer to a valid bank file.

See also:

- [121.1.4](#page-18066-0) Constructor(Data as MemoryBlock, SoundBankFile as Folderitem = nil, byref error as NSErrorMBS) [18067](#page-18066-0)
- [121.1.6](#page-18067-1) Constructor(File as Folderitem, SoundBankFile as Folderitem = nil, byref error as NSErrorMBS) [18068](#page-18067-1)

# <span id="page-18067-1"></span>**121.1.6 Constructor(File as Folderitem, SoundBankFile as Folderitem = nil, byref error as NSErrorMBS)**

MBS AVFoundation Plugin, Plugin Version: 16.2, Console & Web: Yes, Mac: Yes, Win: No, Linux: No. **Function:** Initializes a newly allocated MIDI player with the contents of the file, using the specified sound bank.

#### **Notes:**

File: The file to play.

SoundBankFile: The folderitem of the sound bank. The sound bank must be a SoundFont2 or DLS bank. Error: Returns, by-reference, a description of the error, if an error occurs.

For OS X the bank folderitem can be set to nil to use the default sound bank. However, iOS must always

#### 121.1. CLASS AVMIDIPLAYERMBS 18069

refer to a valid bank file. See also:

- [121.1.4](#page-18066-0) Constructor(Data as MemoryBlock, SoundBankFile as Folderitem = nil, byref error as NSErrorMBS) [18067](#page-18066-0)
- [121.1.5](#page-18067-0) Constructor(Data as String, SoundBankFile as Folderitem = nil, byref error as NSErrorMBS) [18068](#page-18067-0)

#### **121.1.7 Destructor**

MBS AVFoundation Plugin, Plugin Version: 16.2, Console & Web: Yes, Mac: Yes, Win: No, Linux: No. **Function:** The destructor.

#### **121.1.8 play**

MBS AVFoundation Plugin, Plugin Version: 16.2, Console & Web: Yes, Mac: Yes, Win: No, Linux: No. **Function:** Plays the sequence.

**Notes:** If prepareToPlay has not been invoked, play may be delayed while the events are prerolled.

#### **121.1.9 prepareToPlay**

MBS AVFoundation Plugin, Plugin Version: 16.2, Console & Web: Yes, Mac: Yes, Win: No, Linux: No. **Function:** Prepares to play the sequence by prerolling all events. **Notes:** This happens automatically on play if it has not already been called, but may produce a delay in startup.

#### **121.1.10 stop**

MBS AVFoundation Plugin, Plugin Version: 16.2, Console & Web: Yes, Mac: Yes, Win: No, Linux: No. **Function:** Stops playing the sequence.

#### **121.1.11 Properties**

#### **121.1.12 CurrentPosition as Double**

MBS AVFoundation Plugin, Plugin Version: 16.2, Console & Web: Yes, Mac: Yes, Win: No, Linux: No. **Function:** The current playback position, in seconds. **Notes:**

You can set the current Position of the player while the player is playing, in which case playback will resume at the new time.

Note: No range checking on the currentPosition value is done when you set it to a new value. It is your responsibility to ensure the position is valid relative to the duration. (Read and Write property)

#### **121.1.13 Duration as Double**

MBS AVFoundation Plugin, Plugin Version: 16.2, Console & Web: Yes, Mac: Yes, Win: No, Linux: No. **Function:** The length of the currently loaded file, in seconds. **Notes:** (Read only property)

#### **121.1.14 Handle as Integer**

MBS AVFoundation Plugin, Plugin Version: 16.2, Console & Web: Yes, Mac: Yes, Win: No, Linux: No. **Function:** The internal object reference. **Notes:** (Read and Write property)

#### **121.1.15 Playing as Boolean**

MBS AVFoundation Plugin, Plugin Version: 16.2, Console & Web: Yes, Mac: Yes, Win: No, Linux: No. **Function:** Whether the sequence is playing. **Notes:**

The player may have reached the end of all the events in any of its tracks, but it will return true until it is stopped.

(Read only property)

#### **121.1.16 Rate as Double**

MBS AVFoundation Plugin, Plugin Version: 16.2, Console & Web: Yes, Mac: Yes, Win: No, Linux: No. **Function:** The playback rate of the player. **Notes:**

The default value is 1.0, normal playback rate. (Read and Write property)

# 121.1. CLASS AVMIDIPLAYERMBS 18071

# **121.1.17 Events**

# **121.1.18 Completed**

MBS AVFoundation Plugin, Plugin Version: 16.2, Console & Web: No, Mac: Yes, Win: No, Linux: No. Function: Called when a MIDI playback request is completed.

# **121.2 class MidiClientMBS**

# **121.2.1 class MidiClientMBS**

MBS MacCF Plugin, Plugin Version: 3.1, Console & Web: Yes, Mac: Yes, Win: No, Linux: No. **Function:** A class for the global MIDI stuff on Mac OS X. **Notes:**

Only make one instance of this class in your application.

From Apple's documentation:

History:

Apple's MIDI Manager (ca. 1990) had a simple model of the world. There were application and driver clients, which had MIDI in/out ports, which could be interconnected in arbitrary ways. This model failed to provide a way for applications to make reasonable assumptions about how to make bi-directional connections to a MIDI device. MIDI Manager also had limitations on the number of ports per client, and became very unwieldy with the advent of large studios and multi-port MIDI interfaces such as the MIDI Time Piece and Studio 5.

Opcode's OMS (1991) addressed some of the shortcomings of MIDI Manager. There was the concept of a studio setup document, where drivers detected their devices, and the user could define the characteristics of additional devices connected to the MIDI ports. Applications could view the studio both as a collection of MIDI source and destination "nodes", but also as a collection of devices. OMS collected information about, and made available to its clients, useful characteristics of the devices in the studio, such as their system-exclusive IDs, MIDI channels on which they were listening, which were controllers (as opposed to simple tone generators), etc.

API Overview:

This design expands slightly on OMS's device/node hierarchy, inspired by the USB MIDI spec.

Drivers own and control devices, e.g. USB interfaces, PCI cards, etc. A device is defined as a physical object that would be represented by a single icon if there were a graphical view of the studio.

Devices may have multiple logically distinct sub-components, e.g. a MIDI synthesizer and a pair of MIDI ports, both addressable via a USB port. These are called Entities.

Entities have any number of Endpoints, sources and destinations of 16-channel MIDI streams. By grouping a device's endpoints into entities, the system has enough information for an application to make reasonable assumptions about how to communicate in a bi-directional manner with each entity, as is necessary in MIDI librarian applications.
#### 121.2. CLASS MIDICLIENTMBS 18073

Third-party services like FreeMIDI or OMS can collect and report interesting properties of a device by attaching those properties to the devices' entities – CoreMIDI provides a central database, but no user interfaces.. It's worth noting that some device characteristics are dynamic (e.g. MIDI receive channel and system-exclusive ID's), or a matter of user preference (choice of icon, whether the device should appear in lists of possible controllers), while other properties are static and could be looked up in a database, using the device's manufacturer and model names as a key.

Persistent configurations / Device Information: There are a number of reasons why CoreMIDI has a persistent state.

Consider a USB MIDI interface driver, in the case where there are two instances of one model of interface present. The driver needs a way to permanently distinguish, to the system and its clients, between the two interfaces. Which is  $\#$  1 and which is  $\#$  2? If  $\#$  1 gets unplugged,  $\#$  2 should not automatically become  $\#$ 1; the user's documents may be referring to devices which were attached to  $#2$ .

Exhibitive met have pendent ED's. When a we nadject enter in a superative specient to the species are endpoint, the species method in a subsect of enter the form of a subsect of granutary pendent El traid of the method of

The system needs a persistent concept of which driver's device is attached to a serial port.

Some drivers will need to store configuration information about the devices they control. For example, the driver for a standard MIDI interface on a serial port needs to remember which external clocking speed to use (this

These needs for persistent configuration information provide a rationale for having something akin to OMS's studio setup document, a saved configuration for the system. Mobile users who work in multiple environments could select between multiple saved configurations in a Location Manager-compatible manner.

Given services with which to store driver configuration information, we then have built the groundwork for a client studio setup editor application.

Such an application can define external MIDI devices (not to be confused with the driver-owned cards/ interfaces/etc whose presence in the configuration is determined by the driver).

er, since a driver knows exactly what device it is communicating with, it is canable of supplying information to the system about the characteristics of the device, such as its system-exclusive ID, whether it is General MI

Implementation overview:

The client API is implemented as the CoreMIDI framework, which uses IPC to communicate with a server process, MIDIServer.

The server process loads, and manages all communication with, MIDI drivers. Most of its implementation is in the CoreMIDIServer framework, which drivers may import in order to access the API.

"Drivers" are not I/O Kit drivers. They are dynamic libraries, using CFPlugin.

Many MIDI drivers can simply be user-side I/O Kit clients (probably for serial, USB, Firewire).

forcing the user to go through a somewhat lengthy and contusing intial configuration process. Definition of external MIDI devices can be a completely optional step, only made possible when a client application requests tha

PCI card drivers will need their MIDI drivers to communicate with a separate kernel extension.

If you have an old file named EmagicUSBMIDIDriver.plugin in your /Library/Audio/MIDI Drivers folder, please remove it. It makes trouble with our Midi classes. Subclass of the MidiObjectMBS class.

## **121.2.2 Blog Entries**

• [MBS Real Studio Plugins, version 11.3fc](https://www.mbs-plugins.de/archive/2011-12-12/MBS_Real_Studio_Plugins_versio/monkeybreadsoftware_blog_xojo)

# **121.2.3 Methods**

#### **121.2.4 Available as boolean**

MBS MacCF Plugin, Plugin Version: 3.1, Console & Web: Yes, Mac: Yes, Win: No, Linux: No. **Function:** True if the MIDI stuff was successfull loaded.

#### **121.2.5 close**

MBS MacCF Plugin, Plugin Version: 3.1, Console & Web: Yes, Mac: Yes, Win: No, Linux: No. **Function:** The destructor.

**Notes:** There is no need to call this method except you want to free all resources of this object now without waiting for Xojo to do it for you.

# **121.2.6 CreateDestination(name as CFStringMBS, TargetEndpointObject as MidiEndpointMBS)**

MBS MacCF Plugin, Plugin Version: 3.4, Console & Web: Yes, Mac: Yes, Win: No, Linux: No. **Function:** Create a virtual destination in a client.

**Notes:**

Clients may use this to create virtual destinations. Lasterror is set.

You must pass a valid new MidiEndpointMBS for TargetEndpointObject. Best is if you make a subclass

#### 121.2. CLASS MIDICLIENTMBS 18075

from MidiEndpointMBS and fill the event. You can add there additional methods and properties. CreateDestination will than fill the handle property on success.

## **121.2.7 CreateInputPort(name as CFStringMBS, targetportobject as MidiPortMBS)**

MBS MacCF Plugin, Plugin Version: 3.1, Console & Web: Yes, Mac: Yes, Win: No, Linux: No. **Function:** Create an input port through which the client may receive incoming MIDI messages from any MIDI source. **Example:**

dim mc as MidiClientMBS dim mp as MidiPortMBS

mc=new MidiClientMBS mc.Init NewCFStringMBS("Testapp")

mp=new MidiPortMBS mc.CreateInputPort NewCFStringMBS("Testport"), mp

if mp.Handle=0 then MsgBox "There was an error: "+str(mc.Lasterror) else MsgBox "ok" end if

#### **Notes:**

After creating a port, use MIDIPortConnectSource to establish an input connection from any number of sources to your port.

Lasterror is set.

As you can subclass the MidiPortMBS class you must pass to this function a valid MidiPortMBS object so it can be filled.

# **121.2.8 CreateOutputPort(name as CFStringMBS, targetportobject as Midi-PortMBS)**

MBS MacCF Plugin, Plugin Version: 3.1, Console & Web: Yes, Mac: Yes, Win: No, Linux: No. **Function:** Create an output port through which the client may send outgoing MIDI messages to any MIDI destination. **Example:**

dim mc as MidiClientMBS dim mp as MidiPortMBS

mc=new MidiClientMBS mc.Init NewCFStringMBS("Testapp")

mp=new MidiPortMBS mc.CreateOutputPort NewCFStringMBS("Testport"), mp

if mp.Handle=0 then MsgBox "There was an error: "+str(mc.Lasterror) else MsgBox "ok" end if

#### **Notes:**

Output ports provide a mechanism for MIDI merging. The system assumes that each output port will be responsible for sending only a single MIDI stream to each destination, although a single port may address all of the destinations in the system.

Lasterror is set.

As you can subclass the MidiPortMBS class you must pass to this function a valid MidiPortMBS object so it can be filled.

# **121.2.9 CreateSource(name as CFStringMBS) as MidiEndpointMBS**

MBS MacCF Plugin, Plugin Version: 3.3, Console & Web: Yes, Mac: Yes, Win: No, Linux: No. **Function:** Creates a new virtual Midi source. **Example:**

dim m as MidiClientMBS dim e as MidiEndpointMBS

m=new MidiClientMBS

```
// Initialize
m.Init NewCFStringMBS("Hallo")
```

```
// Create device:
e=m.CreateSource(NewCFStringMBS("Hallo"))
```
 $//$  if error is 0 and handle is not 0, it's okay

#### 121.2. CLASS MIDICLIENTMBS 18077

MsgBox "error: "+str(m.Lasterror)+", handle: "+str(e.Handle)

#### **Notes:**

Lasterror is set. Returns nil on any error.

Clients may use this to create virtual sources.

After creating a virtual source, use Received to transmit MIDI messages from your virtual source to any clients connected to the virtual source.

# **121.2.10 FindObjectByUniqueID(id as Integer) as MidiObjectMBS**

MBS MacCF Plugin, Plugin Version: 3.3, Console & Web: Yes, Mac: Yes, Win: Yes, Linux: No. **Function:** Locate a device, typedefal device, entity, or endpoint by its uniqueID. **Notes:**

New for CoreMIDI 1.3.

You may cast the returned object to MidiEndpointMBS, MidiEntityMBS or MidiDeviceMBS. RB's "isa" command may help you.

Returns nil on any error. Lasterror is set.

## **121.2.11 GetDestination(index as Integer) as MidiEndpointMBS**

MBS MacCF Plugin, Plugin Version: 3.1, Console & Web: Yes, Mac: Yes, Win: No, Linux: No. **Function:** Return one of the destinations in the system. **Notes:**

The index goes from 0 to NumberOfDestinations-1. Lasterror is set. Returns nil on any error.

# **121.2.12 GetDevice(index as Integer) as MidiDeviceMBS**

MBS MacCF Plugin, Plugin Version: 3.1, Console & Web: Yes, Mac: Yes, Win: No, Linux: No. **Function:** Return one of the devices in the system. **Notes:**

To enumerate the entities in the system, you can walk through the devices, then walk through the devices' entities.

Note: If a client iterates through the devices and entities in the system, it will not ever visit any virtual sources and destinations created by other clients. Also, a device iteration will return devices which are "offline" (were present in the past but are not currently present), while iterations through the system's sources and destinations will not include the endpoints of offline devices.

Thus clients should usually prefer NumberOfSources, GetSource, NumberOfDestinations and GetDestination to iterating through devices and entities to locate endpoints.

Lasterror is set. Returns nil on any error.

#### **121.2.13 GetExternalDevice(index as Integer) as MidiDeviceMBS**

MBS MacCF Plugin, Plugin Version: 3.1, Console & Web: Yes, Mac: Yes, Win: No, Linux: No. **Function:** Return one of the external devices in the system. **Notes:**

The index goes from 0 to NumberOfDevices-1. Lasterror is set. Returns nil on any error.

#### **121.2.14 GetSource(index as Integer) as MidiEndpointMBS**

MBS MacCF Plugin, Plugin Version: 3.1, Console & Web: Yes, Mac: Yes, Win: No, Linux: No. **Function:** Return one of the sources in the system. **Notes:**

The index goes from 0 to NumberOfSources-1. Lasterror is set. Returns nil on any error.

## **121.2.15 Init(name as CFStringMBS)**

MBS MacCF Plugin, Plugin Version: 3.1, Console & Web: Yes, Mac: Yes, Win: No, Linux: No. **Function:** Creates a new Client object with the given client name. **Notes:** Lasterror is set.

#### 121.2. CLASS MIDICLIENTMBS 18079

### **121.2.16 NumberOfDestinations as Integer**

MBS MacCF Plugin, Plugin Version: 3.1, Console & Web: Yes, Mac: Yes, Win: No, Linux: No. **Function:** Returns the number of destinations in the system. **Example:**

dim m as new MidiClientMBS dim n as Integer = m.NumberOfDestinations

MsgBox "NumberOfDestinations: "+str(n)

**Notes:**

Returns 0 on any error. Lasterror is set.

#### **121.2.17 NumberOfDevices as Integer**

MBS MacCF Plugin, Plugin Version: 3.1, Console & Web: Yes, Mac: Yes, Win: No, Linux: No. **Function:** Returns the number of devices in the system. **Example:**

dim m as new MidiClientMBS dim n as Integer = m.NumberOfDevices

MsgBox "NumberOfDevices: "+str(n)

**Notes:**

Returns 0 on any error. Lasterror is set.

#### **121.2.18 NumberOfExternalDevices as Integer**

MBS MacCF Plugin, Plugin Version: 3.1, Console & Web: Yes, Mac: Yes, Win: No, Linux: No. **Function:** Returns the number of typedefal MIDI devices in the system. **Example:**

dim m as new MidiClientMBS dim n as Integer = m.NumberOfExternalDevices

MsgBox "NumberOfExternalDevices: "+str(n)

#### **Notes:**

External MIDI devices are MIDI devices connected to endpoints via a standard MIDI cable. Their presence is completely optional, only when a UI somewhere adds them.

New for CoreMIDI 1.1.

Returns 0 on any error. Lasterror is set.

# **121.2.19 NumberOfSources as Integer**

MBS MacCF Plugin, Plugin Version: 3.1, Console & Web: Yes, Mac: Yes, Win: No, Linux: No. **Function:** Returns the number of sources in the system. **Example:**

dim m as new MidiClientMBS dim n as Integer = m.NumberOfSources

MsgBox "NumberOfSources: "+str(n)

**Notes:**

Returns 0 on any error. Lasterror is set.

### **121.2.20 Restart as Integer**

MBS MacCF Plugin, Plugin Version: 9.6, Console & Web: Yes, Mac: Yes, Win: No, Linux: No. **Function:** Stops and restarts MIDI I/O.

**Notes:**

This is useful for forcing CoreMIDI to ask its drivers to rescan for hardware. Returns the Mac OS X error code.

#### 121.2. CLASS MIDICLIENTMBS 18081

# **121.2.21 Send(port as MidiPortMBS, endpoint as MidiEndpointMBS, packets as MidiPacketListMBS)**

MBS MacCF Plugin, Plugin Version: 3.3, Console & Web: Yes, Mac: Yes, Win: No, Linux: No. **Function:** Sends midi data using the port to the given endpoint. **Example:**

// Not 100% if this example works: dim client as MIDIClientMBS dim outport as MIDIPortMBS dim dest as MIDIEndpointMBS dim pack as MIDIPacketMBS dim list as MIDIPacketListMBS dim packs(-1) as MIDIPacketMBS

 $client = new MidClientMBS$ 

if client  $\langle \rangle$ nil then client.Init newcfstringmbs("CoreMIDI")  $output = new \; MIDIPortMBS$ client.CreateOutputPort(NewCFStringMBS("outport"), outport)  $dest = client.getDestination(0)$ outport.connectSource dest

 $pack = new MIDIPacketMBS$  $list = new \text{ MIDIPacketListMBS}$ pack.timeStamp = nil pack.datastring = chrb( $\&$  h90)+chrb( $\&$  h5A)+chrb( $\&$  h7C) packs.append pack if not list.FillList(packs) then msgBox "bad" end

client.Send(outport, dest, list) end

#### **Notes:**

Events with future timestamps are scheduled for future delivery. The system performs any needed MIDI merging.

Lasterror is set.

# **121.2.22 Events**

# **121.2.23 ObjectAdded(parent as MidiObjectMBS, child as MidiObjectMBS)**

MBS MacCF Plugin, Plugin Version: 3.1, Console & Web: No, Mac: Yes, Win: No, Linux: No. **Function:** Called when an object is added to a MidiObject.

# **121.2.24 ObjectRemoved(parent as MidiObjectMBS, child as MidiObjectMBS)**

MBS MacCF Plugin, Plugin Version: 3.1, Console & Web: No, Mac: Yes, Win: No, Linux: No. **Function:** Called when an object is removed from a MidiObject.

# **121.2.25 PropertyChanged(target as MidiObjectMBS, theProperty as CFStringMBS)**

MBS MacCF Plugin, Plugin Version: 3.1, Console & Web: No, Mac: Yes, Win: No, Linux: No. **Function:** Called when a property was changed.

## **121.2.26 SerialPortOwnerChanged**

MBS MacCF Plugin, Plugin Version: 3.1, Console & Web: No, Mac: Yes, Win: No, Linux: No. **Function:** A persistent MIDI Thru connection was created or destroyed. **Notes:** New for CoreMIDI 1.3.

## **121.2.27 SetupChanged**

MBS MacCF Plugin, Plugin Version: 3.1, Console & Web: No, Mac: Yes, Win: No, Linux: No. **Function:** Some aspect of the current MIDISetup has changed.

**Notes:** You should ignore this message if you handle the other messages.

## **121.2.28 ThruConnectionsChanged**

MBS MacCF Plugin, Plugin Version: 3.1, Console & Web: No, Mac: Yes, Win: No, Linux: No. **Function:** A persistent MIDI Thru connection was created or destroyed. **Notes:** New for CoreMIDI 1.3.

#### 121.2. CLASS MIDICLIENTMBS 18083

#### **121.2.29 Constants**

#### **121.2.30 kMIDIIDNotUnique = -10843**

MBS MacCF Plugin, Plugin Version: 9.6. **Function:** One of the type constants for a MIDI error. **Notes:** Attempt to set a non-unique kMIDIPropertyUniqueID on an object.

#### **121.2.31 kMIDIInvalidClient = -10830**

MBS MacCF Plugin, Plugin Version: 9.6. **Function:** One of the type constants for a MIDI error. **Notes:** An invalid MIDIClientRef was passed.

#### **121.2.32 kMIDIInvalidPort = -10831**

MBS MacCF Plugin, Plugin Version: 9.6. **Function:** One of the type constants for a MIDI error. **Notes:** An invalid MIDIPortRef was passed.

#### **121.2.33 kMIDIInvalidUniqueID = 0**

MBS MacCF Plugin, Plugin Version: 9.6. **Function:** A constant for an invalid unique ID.

#### **121.2.34 kMIDIMessageSendErr = -10838**

MBS MacCF Plugin, Plugin Version: 9.6. **Function:** One of the type constants for a MIDI error. **Notes:** Communication with MIDIServer failed.

#### **121.2.35 kMIDIMsgIOError = 7**

MBS MacCF Plugin, Plugin Version: 9.6. **Function:** One of the type constants for a MIDI Notification. Notes: A driver I/O error occurred.

#### **121.2.36 kMIDIMsgObjectAdded = 2**

MBS MacCF Plugin, Plugin Version: 9.6. **Function:** One of the type constants for a MIDI Notification. **Notes:** A device, entity or endpoint was added.

#### **121.2.37 kMIDIMsgObjectRemoved = 3**

MBS MacCF Plugin, Plugin Version: 9.6. **Function:** One of the type constants for a MIDI Notification. Notes: A device, entity or endpoint was removed.

#### **121.2.38 kMIDIMsgPropertyChanged = 4**

MBS MacCF Plugin, Plugin Version: 9.6. **Function:** One of the type constants for a MIDI Notification. **Notes:** An object's property was changed.

### **121.2.39 kMIDIMsgSerialPortOwnerChanged = 6**

MBS MacCF Plugin, Plugin Version: 9.6. **Function:** One of the type constants for a MIDI Notification. **Notes:** A persistent MIDI Thru connection was created or destroyed. No data. New for CoreMIDI 1.3.

#### **121.2.40 kMIDIMsgSetupChanged = 1**

MBS MacCF Plugin, Plugin Version: 9.6. **Function:** One of the type constants for a MIDI Notification. **Notes:** Some aspect of the current MIDISetup has changed. No data. Should ignore this message if messages 2-6 are handled.

#### **121.2.41 kMIDIMsgThruConnectionsChanged = 5**

MBS MacCF Plugin, Plugin Version: 9.6. **Function:** One of the type constants for a MIDI Notification. **Notes:** A persistent MIDI Thru connection was created or destroyed. No data. New for CoreMIDI 1.3.

#### **121.2.42 kMIDINoConnection = -10833**

MBS MacCF Plugin, Plugin Version: 9.6. **Function:** One of the type constants for a MIDI error. **Notes:** Attempt to close a non-existant connection.

#### 121.2. CLASS MIDICLIENTMBS 18085

#### **121.2.43 kMIDINoCurrentSetup = -10837**

MBS MacCF Plugin, Plugin Version: 9.6. **Function:** One of the type constants for a MIDI error. **Notes:** Internal error; there is no current MIDI setup object.

#### **121.2.44 kMIDIObjectNotFound = -10842**

MBS MacCF Plugin, Plugin Version: 9.6. **Function:** One of the type constants for a MIDI error. **Notes:** The requested object does not exist.

#### **121.2.45 kMIDIServerStartErr = -10839**

MBS MacCF Plugin, Plugin Version: 9.6. **Function:** One of the type constants for a MIDI error. **Notes:** Unable to start MIDIServer.

#### **121.2.46 kMIDISetupFormatErr = -10840**

MBS MacCF Plugin, Plugin Version: 9.6. **Function:** One of the type constants for a MIDI error. **Notes:** Unable to read the saved state.

#### **121.2.47 kMIDIUnknownEndpoint = -10834**

MBS MacCF Plugin, Plugin Version: 9.6. **Function:** One of the type constants for a MIDI error. **Notes:** An invalid MIDIEndpointRef was passed.

#### **121.2.48 kMIDIUnknownProperty = -10835**

MBS MacCF Plugin, Plugin Version: 9.6. **Function:** One of the type constants for a MIDI error. **Notes:** Attempt to query a property not set on the object.

#### **121.2.49 kMIDIWrongEndpointType = -10832**

MBS MacCF Plugin, Plugin Version: 9.6. **Function:** One of the type constants for a MIDI error. **Notes:** A source endpoint was passed to a function expecting a destination, or vice versa.

# **121.2.50 kMIDIWrongPropertyType = -10836**

MBS MacCF Plugin, Plugin Version: 9.6. **Function:** One of the type constants for a MIDI error. **Notes:** Attempt to set a property with a value not of the correct type.

# **121.2.51 kMIDIWrongThread = -10841**

MBS MacCF Plugin, Plugin Version: 9.6. **Function:** One of the type constants for a MIDI error. **Notes:** A driver is calling a non-I/O function in the server from a thread other than the server's main thread.

# 121.3. CLASS MIDIDEVICEMBS 18087 **121.3 class MidiDeviceMBS**

# **121.3.1 class MidiDeviceMBS**

MBS MacCF Plugin, Plugin Version: 3.1, Console & Web: Yes, Mac: Yes, Win: No, Linux: No. **Function:** A class for a MIDI device.

#### **Notes:**

A MIDI device, which either attaches directly to the computer and is controlled by a MIDI driver, or which is "external," meaning that it is connected to a driver-controlled device via a standard MIDI cable. Subclass of the MidiObjectMBS class.

# **121.3.2 Methods**

# **121.3.3 GetEntity(index as Integer) as MidiEntityMBS**

MBS MacCF Plugin, Plugin Version: 3.1, Console & Web: Yes, Mac: Yes, Win: No, Linux: No. **Function:** Return one of a given device's entities. **Notes:**

The index goes from 0 to NumberOfEntities-1. Lasterror is set. Returns nil on any error.

# **121.3.4 NumberOfEntities as Integer**

MBS MacCF Plugin, Plugin Version: 3.1, Console & Web: Yes, Mac: Yes, Win: No, Linux: No. **Function:** Returns the number of entilities for this device. **Notes:**

Returns nil on any error. Lasterror is set.

# **121.4 class MidiEndpointMBS**

# **121.4.1 class MidiEndpointMBS**

MBS MacCF Plugin, Plugin Version: 3.1, Console & Web: Yes, Mac: Yes, Win: No, Linux: No. **Function:** One of the CoreMidi classes. **Notes:**

Entities have any number of MIDIEndpointRef's, sources and destinations of 16-channel MIDI streams. Subclass of the MidiObjectMBS class.

## **121.4.2 Blog Entries**

• [MBS Real Studio Plugins, version 12.5pr1](https://www.mbs-plugins.de/archive/2012-10-09/MBS_Real_Studio_Plugins_versio/monkeybreadsoftware_blog_xojo)

# **121.4.3 Methods**

#### **121.4.4 close**

MBS MacCF Plugin, Plugin Version: 3.1, Console & Web: Yes, Mac: Yes, Win: No, Linux: No. **Function:** The destructor. **Notes:**

Frees the endpoint handle.

There is no need to call this method except you want to free all resources of this object now without waiting for Xojo to do it for you.

# **121.4.5 Entity as MidiEntityMBS**

MBS MacCF Plugin, Plugin Version: 3.3, Console & Web: Yes, Mac: Yes, Win: Yes, Linux: No. **Function:** Returns an endpoint's entity. **Notes:**

Returns nil on any error. Lasterror is set. New for CoreMIDI 1.3.

# **121.4.6 FlushOutput**

MBS MacCF Plugin, Plugin Version: 3.1, Console & Web: Yes, Mac: Yes, Win: No, Linux: No. **Function:** Unschedule previously-sent packets.

#### 121.4. CLASS MIDIENDPOINTMBS 18089

**Notes:**

Clients may use MIDIFlushOutput to cancel the sending of packets that were previously scheduled for future delivery. New for CoreMIDI 1.1. Lasterror is set.

# **121.4.7 Received(packets as MidiPacketListMBS)**

MBS MacCF Plugin, Plugin Version: 3.4, Console & Web: Yes, Mac: Yes, Win: No, Linux: No. **Function:** Distribute MIDI from a source to the client input ports which are connected to that source. **Notes:**

Drivers should call this function when receiving MIDI from a source. Clients which have created virtual sources, using MIDICreateSource, should call this function when the source is generating MIDI. Lasterror is set.

## **121.4.8 Events**

## **121.4.9 Read(endpoint as MidiEndpointMBS, list as MidiPacketListMBS)**

MBS MacCF Plugin, Plugin Version: 4.1, Console & Web: No, Mac: Yes, Win: No, Linux: No. **Function:** Called when data arrives at an endpoint. **Notes:**

If more than 256 bytes of data is received, it may be splitted and send in several events.

For some devices a Note Off is just a Note On with a zero velocity.

# **121.5 class MidiEntityMBS**

# **121.5.1 class MidiEntityMBS**

MBS MacCF Plugin, Plugin Version: 3.1, Console & Web: Yes, Mac: Yes, Win: No, Linux: No. **Function:** One of the CoreMidi classes. **Notes:**

Devices may have multiple logically distinct sub-components, e.g. a MIDI synthesizer and a pair of MIDI ports, both addressable via a USB port.

By grouping a device's endpoints into entities, the system has enough information for an application to make reasonable assumptions about how to communicate in a bi-directional manner with each entity, as is desirable in MIDI librarian applications.

These sub-components are MIDIEntityRef's. Subclass of the MidiObjectMBS class.

# **121.5.2 Methods**

# **121.5.3 Device as MidiDeviceMBS**

MBS MacCF Plugin, Plugin Version: 3.3, Console & Web: Yes, Mac: Yes, Win: Yes, Linux: No. **Function:** Returns an entity's device. **Notes:**

Returns nil on any error. Lasterror is set. New for CoreMIDI 1.3.

# **121.5.4 GetDestination(index as Integer) as MidiEndpointMBS**

MBS MacCF Plugin, Plugin Version: 3.1, Console & Web: Yes, Mac: Yes, Win: No, Linux: No. **Function:** Return one of a given entity's destinations. **Notes:**

Lasterror is set. Returns nil on any error.

#### 121.5. CLASS MIDIENTITYMBS 18091

#### **121.5.5 GetSource(index as Integer) as MidiEndpointMBS**

MBS MacCF Plugin, Plugin Version: 3.1, Console & Web: Yes, Mac: Yes, Win: No, Linux: No. **Function:** Return one of a given entity's sources. **Notes:**

Lasterror is set. Returns nil on any error.

#### **121.5.6 NumberOfDestinations as Integer**

MBS MacCF Plugin, Plugin Version: 3.1, Console & Web: Yes, Mac: Yes, Win: No, Linux: No. **Function:** Return the number of destinations in a given entity. **Notes:**

Lasterror is set. Returns 0 on any error.

# **121.5.7 NumberOfSources as Integer**

MBS MacCF Plugin, Plugin Version: 3.1, Console & Web: Yes, Mac: Yes, Win: No, Linux: No. **Function:** Return the number of sources in a given entity. **Notes:**

Lasterror is set. Returns 0 on any error.

# **121.6 class MidiObjectMBS**

## **121.6.1 class MidiObjectMBS**

MBS MacCF Plugin, Plugin Version: 3.1, Console & Web: Yes, Mac: Yes, Win: No, Linux: No. **Function:** A class for a Mac OS X CoreMidi object.

#### **121.6.2 Blog Entries**

- [MBS Xojo Plugins, version 17.4pr2](https://www.mbs-plugins.de/archive/2017-08-14/MBS_Xojo_Plugins_version_174pr/monkeybreadsoftware_blog_xojo)
- [MBS Real Studio Plugins, version 12.5pr2](https://www.mbs-plugins.de/archive/2012-10-11/MBS_Real_Studio_Plugins_versio/monkeybreadsoftware_blog_xojo)

#### **121.6.3 Methods**

#### **121.6.4 kMIDIPropertyAdvanceScheduleTimeMuSec as CFStringMBS**

MBS MacCF Plugin, Plugin Version: 3.1, Console & Web: Yes, Mac: Yes, Win: No, Linux: No. **Function:** One of the properties for MIDI on Mac OS X. **Notes:**

Only available after you called the Init Method.

device/entity/endpoint property, integer

Set by the owning driver; should not be touched by other clients.

If it is >0, then it is a recommendation of how many microseconds in advance clients should schedule output. Clients should treat this value as a minimum. For devices with a >0 advance schedule time, drivers will receive outgoing messages to the device at the time they are sent by the client, via MIDISend, and the driver is responsible for scheduling events to be played at the right times according to their timestamps.

As of CoreMIDI 1.3, this property may also be set on virtual destinations (but only the creator of the destination should do so).

When a client sends to a virtual destination with an advance schedule time of 0, the virtual destination receives its messages at their scheduled delivery time. If a virtual destination has a non-zero advance schedule time, it receives timestamped messages as soon as they are sent, and must do its own scheduling of the events.

## **121.6.5 kMIDIPropertyCanRoute as CFStringMBS**

MBS MacCF Plugin, Plugin Version: 3.1, Console & Web: Yes, Mac: Yes, Win: No, Linux: No. **Function:** One of the properties for MIDI on Mac OS X. **Notes:**

Only available after you called the Init Method.

New for CoreMIDI 1.3. This is set on devices/entities, and is ab integer properties, 0/1

# **121.6.6 kMIDIPropertyConnectionUniqueID as CFStringMBS**

MBS MacCF Plugin, Plugin Version: 3.1, Console & Web: Yes, Mac: Yes, Win: No, Linux: No. **Function:** One of the properties for MIDI on Mac OS X. **Notes:**

Only available after you called the Init Method.

device/entity/endpoint property, integer or CFDataRef

UniqueID of an external device/entity/endpoint attached to this one (strongly recommended that it be an endpoint). This is for the use of a setup editor UI; not currently used internally. A driver-owned entity or endpoint has this property to refer to an external MIDI device that is connected to it.

The property is non-existant or 0 if there is no connection.

New for CoreMIDI 1.1.

Beginning with CoreMIDI 1.3, this property may be a CFDataRef containing an array of big-endian SInt32's, to allow specifying that a driver object connects to multiple external objects (via MIDI thru-ing or splitting).

This property may also exist for external devices/entities/endpoints, in which case it signifies a MIDI Thru connection to another external device/entity/endpoint (again, strongly recommended that it be an edpoint).

## **121.6.7 kMIDIPropertyDeviceID as CFStringMBS**

MBS MacCF Plugin, Plugin Version: 3.1, Console & Web: Yes, Mac: Yes, Win: No, Linux: No. **Function:** One of the properties for MIDI on Mac OS X. **Notes:**

Only available after you called the Init Method. device/entity property, integer The entity's system-exclusive ID, in user-visible form Drivers may set this property on their devices or entities. Setup editors may allow the user to set this property on external devices.

# **121.6.8 kMIDIPropertyDisplayName as CFStringMBS**

MBS MacCF Plugin, Plugin Version: 9.6, Console & Web: Yes, Mac: Yes, Win: No, Linux: No. **Function:** One of the properties for MIDI on Mac OS X. **Notes:**

device/entity/endpoint property, string.

Provides the Apple-recommended user-visible name for an endpoint, by combining the device and endpoint names.

For objects other than endpoints, the display name is the same as the name.

New for CoreMIDI 1.5.

# **121.6.9 kMIDIPropertyDriverDeviceEditorApp as CFStringMBS**

MBS MacCF Plugin, Plugin Version: 9.6, Console & Web: Yes, Mac: Yes, Win: No, Linux: No. **Function:** One of the properties for MIDI on Mac OS X. **Notes:**

device property, string, contains the full path to an application which knows how to configure this driverowned devices. Drivers may set this property on their owned devices. Applications must not write to it.

New for CoreMIDI 1.4.

# **121.6.10 kMIDIPropertyDriverOwner as CFStringMBS**

MBS MacCF Plugin, Plugin Version: 3.1, Console & Web: Yes, Mac: Yes, Win: No, Linux: No. **Function:** One of the properties for MIDI on Mac OS X. **Notes:**

Only available after you called the Init Method.

device/entity/endpoint property, string

Name of the driver that owns a device.

Set by the owning driver, on the device; should not be touched by other clients. Property is inherited from the device by its entities and endpoints.

New for CoreMIDI 1.1.

#### 121.6. CLASS MIDIOBJECTMBS 18095

#### **121.6.11 kMIDIPropertyDriverVersion as CFStringMBS**

MBS MacCF Plugin, Plugin Version: 3.1, Console & Web: Yes, Mac: Yes, Win: No, Linux: No. **Function:** One of the properties for MIDI on Mac OS X. **Notes:**

Only available after you called the Init Method.

device/entity/endpoint property, integer, returns the driver version API of the owning driver (only for driverowned devices). Drivers need not set this property; applications should not write to it.

New for CoreMIDI 1.3.

## **121.6.12 kMIDIPropertyFactoryPatchNameFile as CFStringMBS**

MBS MacCF Plugin, Plugin Version: 3.1, Console & Web: Yes, Mac: Yes, Win: No, Linux: No. **Function:** One of the properties for MIDI on Mac OS X. **Notes:**

Only available after you called the Init Method.

device/entity/endpoint property, CFData containing AliasHandle

An alias to the device's current factory patch name file.

Added in CoreMIDI 1.1. DEPRECATED as of CoreMIDI 1.3. Use kMIDIPropertyNameConfiguration instead.

#### **121.6.13 kMIDIPropertyImage as CFStringMBS**

MBS MacCF Plugin, Plugin Version: 3.1, Console & Web: Yes, Mac: Yes, Win: No, Linux: No. **Function:** One of the properties for MIDI on Mac OS X. **Notes:**

Only available after you called the Init Method.

device property, CFStringRef which is a full POSIX path to a device or external device's icon, stored in any standard graphic file format such as JPEG, GIF, PNG and TIFF are all acceptable. (See CFURL for

functions to convert between POSIX paths and other ways of specifying files.) The image's maximum size should be 128x128.

Drivers should set the icon on the devices they add. A studio setup editor should allow the user to choose icons for external devices.

New for CoreMIDI 1.3.

# **121.6.14 kMIDIPropertyIsBroadcast as CFStringMBS**

MBS MacCF Plugin, Plugin Version: 3.1, Console & Web: Yes, Mac: Yes, Win: No, Linux: No. **Function:** One of the properties for MIDI on Mac OS X. **Notes:**

Only available after you called the Init Method. entity/endpoint property, integer 1 if the endpoint broadcasts messages to all of the other endpoints in the device, 0 if not. Set by the owning driver; should not be touched by other clients. New for CoreMIDI 1.3.

# **121.6.15 kMIDIPropertyIsDrumMachine as CFStringMBS**

MBS MacCF Plugin, Plugin Version: 3.1, Console & Web: Yes, Mac: Yes, Win: No, Linux: No. **Function:** One of the properties for MIDI on Mac OS X. **Notes:**

Only available after you called the Init Method.

New for CoreMIDI 1.3. This is set on devices/entities, and is ab integer properties, 0/1

## **121.6.16 kMIDIPropertyIsEffectUnit as CFStringMBS**

MBS MacCF Plugin, Plugin Version: 3.1, Console & Web: Yes, Mac: Yes, Win: No, Linux: No. **Function:** One of the properties for MIDI on Mac OS X. **Notes:**

Only available after you called the Init Method.

New for CoreMIDI 1.3. This is set on devices/entities, and is ab integer properties, 0/1

#### 121.6. CLASS MIDIOBJECTMBS 18097

# **121.6.17 kMIDIPropertyIsEmbeddedEntity as CFStringMBS**

MBS MacCF Plugin, Plugin Version: 3.1, Console & Web: Yes, Mac: Yes, Win: No, Linux: No. **Function:** One of the properties for MIDI on Mac OS X. **Notes:**

Only available after you called the Init Method.

entity/endpoint property, integer 0 if there are external MIDI connectors, 1 if not. New for CoreMIDI 1.1.

## **121.6.18 kMIDIPropertyIsMixer as CFStringMBS**

MBS MacCF Plugin, Plugin Version: 3.1, Console & Web: Yes, Mac: Yes, Win: No, Linux: No. **Function:** One of the properties for MIDI on Mac OS X. **Notes:**

Only available after you called the Init Method.

New for CoreMIDI 1.3. This is set on devices/entities, and is ab integer properties, 0/1

# **121.6.19 kMIDIPropertyIsSampler as CFStringMBS**

MBS MacCF Plugin, Plugin Version: 3.1, Console & Web: Yes, Mac: Yes, Win: No, Linux: No. **Function:** One of the properties for MIDI on Mac OS X. **Notes:**

Only available after you called the Init Method.

New for CoreMIDI 1.3. This is set on devices/entities, and is ab integer properties, 0/1

## **121.6.20 kMIDIPropertyManufacturer as CFStringMBS**

MBS MacCF Plugin, Plugin Version: 3.1, Console & Web: Yes, Mac: Yes, Win: No, Linux: No. **Function:** One of the properties for MIDI on Mac OS X. **Example:**

dim m as MidiClientMBS dim i, n as Integer dim e as MIDIEndpointMBS

dim d as MIDIDeviceMBS dim s as CFStringMBS

 $m = new MidiClientMBS$ m.Init NewCFStringMBS("Test")  $d = m.GetDevice(0)$ 

 $s = d$ .StringProperty(d.kMIDIPropertyManufacturer)

MsgBox s.str

#### **Notes:**

Only available after you called the Init Method.

device/endpoint property, string Drivers should set this property on their devices. Setup editors may allow the user to set this property on external devices. Creators of virtual endpoints may set this property on their endpoints.

# **121.6.21 kMIDIPropertyMaxReceiveChannels as CFStringMBS**

MBS MacCF Plugin, Plugin Version: 3.1, Console & Web: Yes, Mac: Yes, Win: No, Linux: No. **Function:** One of the properties for MIDI on Mac OS X. **Notes:**

Only available after you called the Init Method.

New for CoreMIDI 1.3. This is set on devices/entities, and is ab integer properties, 0-16

# **121.6.22 kMIDIPropertyMaxSysExSpeed as CFStringMBS**

MBS MacCF Plugin, Plugin Version: 3.1, Console & Web: Yes, Mac: Yes, Win: No, Linux: No. **Function:** One of the properties for MIDI on Mac OS X. **Notes:**

Only available after you called the Init Method. device/entity/endpoint property, integer Set by the owning driver; should not be touched by other clients. maximum bytes/second of sysex messages sent to it (default is 3125, as with MIDI 1.0)

#### 121.6. CLASS MIDIOBJECTMBS 18099

# **121.6.23 kMIDIPropertyMaxTransmitChannels as CFStringMBS**

MBS MacCF Plugin, Plugin Version: 3.1, Console & Web: Yes, Mac: Yes, Win: No, Linux: No. **Function:** One of the properties for MIDI on Mac OS X. **Notes:**

Only available after you called the Init Method.

New for CoreMIDI 1.3. This is set on devices/entities, and is ab integer properties, 0-16

# **121.6.24 kMIDIPropertyModel as CFStringMBS**

MBS MacCF Plugin, Plugin Version: 3.1, Console & Web: Yes, Mac: Yes, Win: No, Linux: No. **Function:** One of the properties for MIDI on Mac OS X. **Notes:**

Only available after you called the Init Method.

device/endpoint property, string Drivers should set this property on their devices. Setup editors may allow the user to set this property on external devices. Creators of virtual endpoints may set this property on their endpoints.

# **121.6.25 kMIDIPropertyName as CFStringMBS**

MBS MacCF Plugin, Plugin Version: 3.1, Console & Web: Yes, Mac: Yes, Win: No, Linux: No. **Function:** One of the properties for MIDI on Mac OS X. **Example:**

// init midi dim m as new MidiClientMBS m.Init NewCFStringMBS("TestApp")

// create a source dim name as CFStringMBS = NewCFStringMBS("TestSource") dim source as MidiEndpointMBS = m.CreateSource(name)

// query name property dim s as CFStringMBS = source.StringProperty(source.kMIDIPropertyName) MsgBox "Name: "+s.str

**Notes:**

Only available after you called the Init Method.

device/entity/endpoint property, string

Devices, entities, and endpoints may all have names. The recommended way to display an endpoint's name is to ask for the endpoint name, and display only that name if it is unique. If it is non-unique, prepend the device name.

A setup editor may allow the user to set the names of both driver-owned and external devices.

# **121.6.26 kMIDIPropertyNameConfiguration as CFStringMBS**

MBS MacCF Plugin, Plugin Version: 3.1, Console & Web: Yes, Mac: Yes, Win: No, Linux: No. **Function:** One of the properties for MIDI on Mac OS X. **Notes:**

Only available after you called the Init Method.

device/entity/endpoint property, CFDictionary

This specifies the device's current patch, note and control name values using the MIDINameDocument XML format. This specification requires the use of higher-level, OS-specific constructs outside of the specification, to fully define the current names for a device.

The MIDINameConfiguration property is implementated as a CFDictionary:

key "master" maps to a CFDataRef containing an AliasHandle referring to the device's master name document.

key "banks" maps to a CFDictionaryRef. This dictionary's keys are CFStringRef names of patchBank elements in the master document, and its values are each a CFDictionaryRef: key "file" maps to a CFDataRef containing an AliasHandle to a document containing patches that override those in the master document, and key "patchNameList" maps to a CFStringRef which is the name of the patchNameList element in the overriding document.

key "currentModes" maps to a 16-element CFArrayRef, each element of which is a CFStringRef of the name of the current mode for each of the 16 MIDI channels.

Clients setting this property must take particular care to preserve dictionary values other than the ones they are interested in changing, and to properly structure the dictionary.

New for CoreMIDI 1.3.

#### 121.6. CLASS MIDIOBJECTMBS 18101

## **121.6.27 kMIDIPropertyOffline as CFStringMBS**

MBS MacCF Plugin, Plugin Version: 3.1, Console & Web: Yes, Mac: Yes, Win: No, Linux: No. **Function:** One of the properties for MIDI on Mac OS X. **Notes:**

Only available after you called the Init Method.

device/entity/endpoint property, integer

 $1 =$  device is offline (is temporarily absent),  $0 =$  present

Set by the owning driver, on the device; should not be touched by other clients. Property is inherited from the device by its entities and endpoints.

New for CoreMIDI 1.1.

# **121.6.28 kMIDIPropertyPanDisruptsStereo as CFStringMBS**

MBS MacCF Plugin, Plugin Version: 3.1, Console & Web: Yes, Mac: Yes, Win: No, Linux: No. **Function:** One of the properties for MIDI on Mac OS X. **Notes:**

Only available after you called the Init Method.

New for CoreMIDI 1.3. This is set on devices/entities, and is ab integer properties, 0/1

# **121.6.29 kMIDIPropertyPrivate as CFStringMBS**

MBS MacCF Plugin, Plugin Version: 3.1, Console & Web: Yes, Mac: Yes, Win: No, Linux: No. **Function:** One of the properties for MIDI on Mac OS X. **Notes:**

Only available after you called the Init Method.

device/entity/endpoint property, integer

 $1 =$  endpoint is private, hidden from other clients. May be set on a device or entity, but they will still appear in the API; only affects whether the owned endpoints are hidden.

New for CoreMIDI 1.3.

# **121.6.30 kMIDIPropertyReceiveChannels as CFStringMBS**

MBS MacCF Plugin, Plugin Version: 3.1, Console & Web: Yes, Mac: Yes, Win: No, Linux: No. **Function:** One of the properties for MIDI on Mac OS X. **Notes:**

Only available after you called the Init Method. endpoint property, integer The value is a bitmap of channels on which the object receives,  $(1\text{ }s(0)=c\text{ }h1\text{ }... (1\text{ }s(15)=c\text{ }h16\text{ }...)$ Drivers may set this property on their entities or endpoints. Setup editors may allow the user to set this property on external endpoints. Virtual destination may set this property on their endpoints.

# **121.6.31 kMIDIPropertyReceivesBankSelectLSB as CFStringMBS**

MBS MacCF Plugin, Plugin Version: 3.1, Console & Web: Yes, Mac: Yes, Win: No, Linux: No. **Function:** One of the properties for MIDI on Mac OS X. **Notes:**

Only available after you called the Init Method.

New for CoreMIDI 1.3. This is set on devices/entities, and is ab integer properties, 0/1

## **121.6.32 kMIDIPropertyReceivesBankSelectMSB as CFStringMBS**

MBS MacCF Plugin, Plugin Version: 3.1, Console & Web: Yes, Mac: Yes, Win: No, Linux: No. **Function:** One of the properties for MIDI on Mac OS X. **Notes:**

Only available after you called the Init Method.

New for CoreMIDI 1.3. This is set on devices/entities, and is ab integer properties, 0/1

## **121.6.33 kMIDIPropertyReceivesClock as CFStringMBS**

MBS MacCF Plugin, Plugin Version: 3.1, Console & Web: Yes, Mac: Yes, Win: No, Linux: No. **Function:** One of the properties for MIDI on Mac OS X. **Notes:**

#### 121.6. CLASS MIDIOBJECTMBS 18103

Only available after you called the Init Method.

New for CoreMIDI 1.3. This is set on devices/entities, and is ab integer properties, 0/1

# **121.6.34 kMIDIPropertyReceivesMTC as CFStringMBS**

MBS MacCF Plugin, Plugin Version: 3.1, Console & Web: Yes, Mac: Yes, Win: No, Linux: No. **Function:** One of the properties for MIDI on Mac OS X. **Notes:**

Only available after you called the Init Method.

New for CoreMIDI 1.3. This is set on devices/entities, and is ab integer properties,  $0/1$ 

# **121.6.35 kMIDIPropertyReceivesNotes as CFStringMBS**

MBS MacCF Plugin, Plugin Version: 3.1, Console & Web: Yes, Mac: Yes, Win: No, Linux: No. **Function:** One of the properties for MIDI on Mac OS X. **Notes:**

Only available after you called the Init Method.

New for CoreMIDI 1.3. This is set on devices/entities, and is ab integer properties, 0/1

## **121.6.36 kMIDIPropertyReceivesProgramChanges as CFStringMBS**

MBS MacCF Plugin, Plugin Version: 3.1, Console & Web: Yes, Mac: Yes, Win: No, Linux: No. **Function:** One of the properties for MIDI on Mac OS X. **Notes:**

Only available after you called the Init Method.

New for CoreMIDI 1.3. This is set on devices/entities, and is ab integer properties, 0/1

## **121.6.37 kMIDIPropertySingleRealtimeEntity as CFStringMBS**

MBS MacCF Plugin, Plugin Version: 3.1, Console & Web: Yes, Mac: Yes, Win: No, Linux: No. **Function:** One of the properties for MIDI on Mac OS X. **Notes:**

Only available after you called the Init Method.

device property, integer

Some MIDI interfaces cannot route MIDI realtime messages to individual outputs; they are broadcast. On such devices the inverse is usually also true – incoming realtime messages cannot be identified as originating from any particular source.

When this property is set on a driver device, it signifies the 0-based index of the entity on which incoming realtime messages from the device will appear to have originated from.

New for CoreMIDI 1.3.

# **121.6.38 kMIDIPropertySupportsGeneralMIDI as CFStringMBS**

MBS MacCF Plugin, Plugin Version: 3.1, Console & Web: Yes, Mac: Yes, Win: No, Linux: No. **Function:** One of the properties for MIDI on Mac OS X. **Notes:**

Only available after you called the Init Method.

New for CoreMIDI 1.3. This is set on devices/entities, and is ab integer properties, 0/1

# **121.6.39 kMIDIPropertySupportsMMC as CFStringMBS**

MBS MacCF Plugin, Plugin Version: 3.1, Console & Web: Yes, Mac: Yes, Win: No, Linux: No. **Function:** One of the properties for MIDI on Mac OS X. **Notes:**

Only available after you called the Init Method.

New for CoreMIDI 1.3. This is set on devices/entities, and is ab integer properties, 0/1

# **121.6.40 kMIDIPropertySupportsShowControl as CFStringMBS**

MBS MacCF Plugin, Plugin Version: 9.6, Console & Web: Yes, Mac: Yes, Win: No, Linux: No. **Function:** One of the properties for MIDI on Mac OS X. **Notes:**

#### 121.6. CLASS MIDIOBJECTMBS 18105

device/entity property, integer (0/1). Indicates whether the device implements the MIDI. New for CoreMIDI 1.5.

#### **121.6.41 kMIDIPropertyTransmitChannels as CFStringMBS**

MBS MacCF Plugin, Plugin Version: 3.1, Console & Web: Yes, Mac: Yes, Win: No, Linux: No. **Function:** One of the properties for MIDI on Mac OS X. **Notes:**

Only available after you called the Init Method. endpoint property, integer The value is a bitmap of channels on which the object transmits,  $(1\text{«0})=ch 1$ ... $(1\text{«15})=ch 16$ New for CoreMIDI 1.3.

#### **121.6.42 kMIDIPropertyTransmitsBankSelectLSB as CFStringMBS**

MBS MacCF Plugin, Plugin Version: 3.1, Console & Web: Yes, Mac: Yes, Win: No, Linux: No. **Function:** One of the properties for MIDI on Mac OS X. **Notes:**

Only available after you called the Init Method.

New for CoreMIDI 1.3. This is set on devices/entities, and is ab integer properties, 0/1

#### **121.6.43 kMIDIPropertyTransmitsBankSelectMSB as CFStringMBS**

MBS MacCF Plugin, Plugin Version: 3.1, Console & Web: Yes, Mac: Yes, Win: No, Linux: No. **Function:** One of the properties for MIDI on Mac OS X. **Notes:**

Only available after you called the Init Method.

New for CoreMIDI 1.3. This is set on devices/entities, and is ab integer properties, 0/1

#### **121.6.44 kMIDIPropertyTransmitsClock as CFStringMBS**

MBS MacCF Plugin, Plugin Version: 3.1, Console & Web: Yes, Mac: Yes, Win: No, Linux: No. **Function:** One of the properties for MIDI on Mac OS X. **Notes:**

Only available after you called the Init Method.

New for CoreMIDI 1.3. This is set on devices/entities, and is ab integer properties, 0/1

# **121.6.45 kMIDIPropertyTransmitsMTC as CFStringMBS**

MBS MacCF Plugin, Plugin Version: 3.1, Console & Web: Yes, Mac: Yes, Win: No, Linux: No. **Function:** One of the properties for MIDI on Mac OS X. **Notes:**

Only available after you called the Init Method.

New for CoreMIDI 1.3. This is set on devices/entities, and is ab integer properties,  $0/1$ 

## **121.6.46 kMIDIPropertyTransmitsNotes as CFStringMBS**

MBS MacCF Plugin, Plugin Version: 3.1, Console & Web: Yes, Mac: Yes, Win: No, Linux: No. **Function:** One of the properties for MIDI on Mac OS X. **Notes:**

Only available after you called the Init Method.

New for CoreMIDI 1.3. This is set on devices/entities, and is ab integer properties, 0/1

#### **121.6.47 kMIDIPropertyTransmitsProgramChanges as CFStringMBS**

MBS MacCF Plugin, Plugin Version: 3.1, Console & Web: Yes, Mac: Yes, Win: No, Linux: No. **Function:** One of the properties for MIDI on Mac OS X. **Notes:**

Only available after you called the Init Method.

New for CoreMIDI 1.3. This is set on devices/entities, and is ab integer properties, 0/1

## **121.6.48 kMIDIPropertyUniqueID as CFStringMBS**

MBS MacCF Plugin, Plugin Version: 3.1, Console & Web: Yes, Mac: Yes, Win: No, Linux: No. **Function:** One of the properties for MIDI on Mac OS X. **Example:**

#### 121.6. CLASS MIDIOBJECTMBS 18107

// init midi dim m as new MidiClientMBS m.Init NewCFStringMBS("TestApp")

// create a source dim name as CFStringMBS = NewCFStringMBS("TestSource") dim source as MidiEndpointMBS = m.CreateSource(name)

// query name property dim s as Integer = source.IntegerProperty(source.kMIDIPropertyUniqueID) MsgBox "UniqueID: "+str(s)

#### **Notes:**

Only available after you called the Init Method. devices, entities, endpoints all have unique ID's, integer The system assigns unique ID's to all objects. Creators of virtual endpoints may set this property on their endpoints, though doing so may fail if the chosen ID is not unique.

## **121.6.49 kMIDIPropertyUserPatchNameFile as CFStringMBS**

MBS MacCF Plugin, Plugin Version: 3.1, Console & Web: Yes, Mac: Yes, Win: No, Linux: No. **Function:** One of the properties for MIDI on Mac OS X. **Notes:**

Only available after you called the Init Method.

device/entity/endpoint property, CFData containing AliasHandle

An alias to the device's current user patch name file.

Added in CoreMIDI 1.1. DEPRECATED as of CoreMIDI 1.3. Use kMIDIPropertyNameConfiguration instead.

## **121.6.50 Properties(deep as boolean) as CFObjectMBS**

MBS MacCF Plugin, Plugin Version: 3.1, Console & Web: Yes, Mac: Yes, Win: No, Linux: No. **Function:** Get all of an object's properties. **Notes:**

Deep parameter: true if the object's child objects are to be included (e.g. a device's entities, or an entity's endpoints).

Properties which an object inherits from its owning object (if any) are not included.

New for CoreMIDI 1.1.

Returns nil on any error. Lasterror is set.

# **121.6.51 RemoveProperty(name as CFStringMBS)**

MBS MacCF Plugin, Plugin Version: 3.1, Console & Web: Yes, Mac: Yes, Win: No, Linux: No. **Function:** Remove an object's property. **Notes:** Lasterror is set.

## **121.6.52 Properties**

#### **121.6.53 DisplayName as String**

MBS MacCF Plugin, Plugin Version: 17.4, Console & Web: Yes, Mac: Yes, Win: No, Linux: No. **Function:** Provides the Apple-recommended user-visible name for an endpoint, by combining the device and endpoint names.

#### **Notes:**

For objects other than endpoints, the display name is the same as the name. (Read only property)

## **121.6.54 Handle as Integer**

MBS MacCF Plugin, Plugin Version: 3.1, Console & Web: Yes, Mac: Yes, Win: No, Linux: No. **Function:** The handle of this object. **Notes:** (Read and Write property)

## **121.6.55 Lasterror as Integer**

MBS MacCF Plugin, Plugin Version: 3.1, Console & Web: Yes, Mac: Yes, Win: No, Linux: No. **Function:** The last error code reported. **Notes:**

0 if the function was successfull. -1 if the function is not available or the RB parameters were bad. (e.g. nil)
#### 121.6. CLASS MIDIOBJECTMBS 18109

else a Mac OS error code.

Some Midi specific error codes:

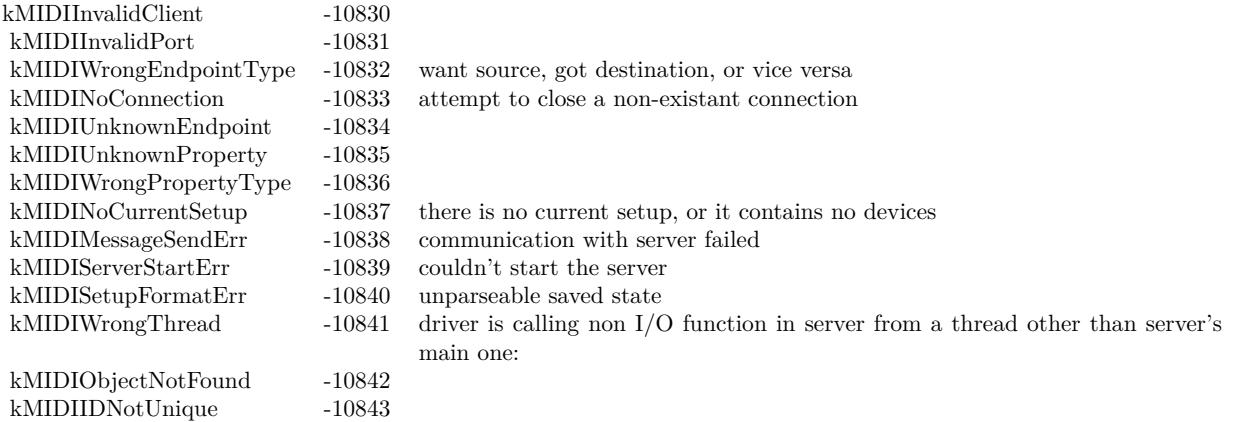

(Read and Write property)

#### **121.6.56 Manufacturer as String**

MBS MacCF Plugin, Plugin Version: 17.4, Console & Web: Yes, Mac: Yes, Win: No, Linux: No. **Function:** Drivers should set this property on their devices. **Notes:**

Setup editors may allow the user to set this property on external devices. (Read only property)

#### **121.6.57 Model as String**

MBS MacCF Plugin, Plugin Version: 17.4, Console & Web: Yes, Mac: Yes, Win: No, Linux: No. **Function:** The model name. **Notes:** (Read only property)

# **121.6.58 Name as String**

MBS MacCF Plugin, Plugin Version: 17.4, Console & Web: Yes, Mac: Yes, Win: No, Linux: No. **Function:** The item's name. **Notes:**

#### 18110 CHAPTER 121. MIDI

Devices, entities, and endpoints may all have names. The recommended way to display an endpoint's name is to ask for the endpoint name, and display only that name if it is unique. If it is non-unique, prepend the device name.

A setup editor may allow the user to set the names of both driver-owned and external devices. (Read only property)

#### **121.6.59 BinaryProperty(name as CFStringMBS) as CFBinaryDataMBS**

MBS MacCF Plugin, Plugin Version: 3.1, Console & Web: Yes, Mac: Yes, Win: No, Linux: No. **Function:** Set or Get an object's data-type property. **Notes:**

Lasterror is set. Returns nil on any error. (Read and Write computed property)

#### **121.6.60 IntegerProperty(name as CFStringMBS) as Integer**

MBS MacCF Plugin, Plugin Version: 3.1, Console & Web: Yes, Mac: Yes, Win: No, Linux: No. **Function:** Set or Get an object's integer-type property. **Example:**

```
// init midi
dim m as new MidiClientMBS
m.Init NewCFStringMBS("TestApp")
```

```
// create a source
dim name as CFStringMBS = NewCFStringMBS("TestSource")
dim source as MidiEndpointMBS = m.CreateSource(name)
```
// query name property dim s as Integer = source.IntegerProperty(source.kMIDIPropertyUniqueID) MsgBox "UniqueID: "+str(s)

 $//$  set it source.IntegerProperty(source.kMIDIPropertyUniqueID) = 1234

// query again dim t as Integer = source.IntegerProperty(source.kMIDIPropertyUniqueID)  $MsgBox$  "UniqueID: " $+str(t)$ 

#### 121.6. CLASS MIDIOBJECTMBS 18111

**Notes:**

Returns 0 on any error. Lasterror is set. (Read and Write computed property)

## **121.6.61 ObjectProperty(name as CFStringMBS) as CFObjectMBS**

MBS MacCF Plugin, Plugin Version: 3.1, Console & Web: Yes, Mac: Yes, Win: No, Linux: No. **Function:** Get or Set an object's dictionary-type property. **Notes:**

Lasterror is set. New for CoreMIDI 1.3. Renamed from Property to ObjectProperty in v4.3 for Xojo 6 compatibility. (Read and Write computed property)

## **121.6.62 StringProperty(name as CFStringMBS) as CFStringMBS**

MBS MacCF Plugin, Plugin Version: 3.1, Console & Web: Yes, Mac: Yes, Win: No, Linux: No. **Function:** Get or Set an object's string-type property. **Example:**

dim m as MidiClientMBS dim i, n as Integer dim e as MIDIEndpointMBS dim d as MIDIDeviceMBS dim s as CFStringMBS

 $m = new MidiClientMBS$ m.Init NewCFStringMBS("Test")  $d = m.GetDevice(0)$ 

s = d.StringProperty(d.kMIDIPropertyManufacturer)

MsgBox s.str

#### **Notes:**

Lasterror is set. (Read and Write computed property)

# **121.7 class MidiPacketListMBS**

#### **121.7.1 class MidiPacketListMBS**

MBS MacCF Plugin, Plugin Version: 3.3, Console & Web: Yes, Mac: Yes, Win: No, Linux: No. **Function:** A class to hold a list of MidiPackets.

## **121.7.2 Methods**

#### **121.7.3 FillList(packets() as MidiPacketMBS) as boolean**

MBS MacCF Plugin, Plugin Version: 3.3, Console & Web: Yes, Mac: Yes, Win: No, Linux: No. **Function:** Fills the list with the given Xojo array of MidiPackets.

## **121.7.4 Item(index as Integer) as MidiPacketMBS**

MBS MacCF Plugin, Plugin Version: 3.3, Console & Web: Yes, Mac: Yes, Win: No, Linux: No. **Function:** Returns the item with the given index.

#### **121.7.5 Properties**

#### **121.7.6 Count as Integer**

MBS MacCF Plugin, Plugin Version: 3.3, Console & Web: Yes, Mac: Yes, Win: No, Linux: No. **Function:** The number of items in the list. **Notes:** (Read and Write property)

#### 121.8. CLASS MIDIPACKETMBS 18113

# **121.8 class MidiPacketMBS**

#### **121.8.1 class MidiPacketMBS**

MBS MacCF Plugin, Plugin Version: 3.3, Console & Web: Yes, Mac: Yes, Win: No, Linux: No. **Function:** A class for a midi packet.

## **121.8.2 Methods**

## **121.8.3 AbsoluteToNanoseconds(value as UInt64) as UInt64**

MBS MacCF Plugin, Plugin Version: 10.3, Console & Web: Yes, Mac: Yes, Win: No, Linux: No. **Function:** Converts an absolute time value to a nanoseconds time value. **Example:**

 $dim x$  as  $UInt64 = MidiPacketMBS.CurrentTime$ 

dim y as  $UInt64 = x + MidiPacketMBS.NanosecondsToAbsolute(5)$ 

 $\text{MsgBox str}(x)+" + 5 \text{ ns} = "+str(Y)$ 

# **121.8.4 CurrentTime as UInt64**

MBS MacCF Plugin, Plugin Version: 10.3, Console & Web: Yes, Mac: Yes, Win: No, Linux: No. **Function:** Returns the current time of the computer as an absolute time value. **Example:**

 $dim u$  as  $uint64 = MidiPacketMBS.CurrentTime$  $\dim$  n as uint $64 = \text{MidiPacketMBS.AbsoluteToNanoseconds(u)}$ dim x as Double =  $n / 1000000000$ .

```
MsgBox str(u) + " "+str(n) + " "+str(x)
```
dim d as new date  $d.Minute = 0$  $d$ .Hour =  $0$  $d.Second = 0$ d.TotalSeconds = d.TotalSeconds + x

MsgBox d.ShortTime // how long the mac is running.

**Notes:** While some Macs do have host clock time being in nanoseconds, this is not guaranteed. So use the function AbsoluteToNanoseconds to convert to nanoseconds.

#### **121.8.5 NanosecondsToAbsolute(value as UInt64) as UInt64**

MBS MacCF Plugin, Plugin Version: 10.3, Console & Web: Yes, Mac: Yes, Win: No, Linux: No. **Function:** Converts a nanoseconds value to an absolute time. **Example:**

 $dim x$  as  $UInt64 = MidiPacketMBS.CurrentTime$ 

 $\dim y$  as  $UInt64 = MidiPacketMBS.NanosecondsToAbsolute(x)$ 

dim seconds as uint $64 = y / 1000000000$ dim hours as  $uint64 = seconds / 3600$  $seconds = seconds - hours*3600$ dim minutes as  $uint64 = seconds / 60$  $seconds = seconds - minutes*60$ 

// shows how long the Mac is running: MsgBox str(hours)+" hours, "+str(minutes)+" minutes, "+str(seconds)+" seconds"

#### **121.8.6 Properties**

#### **121.8.7 DataMemory as MemoryBlock**

MBS MacCF Plugin, Plugin Version: 3.3, Console & Web: Yes, Mac: Yes, Win: No, Linux: No. **Function:** The data of the packet as a memoryblock. **Notes:**

Setting this value will automatically fill the DataString property, so both are in sync. (Read and Write property)

#### **121.8.8 DataString as String**

MBS MacCF Plugin, Plugin Version: 3.3, Console & Web: Yes, Mac: Yes, Win: No, Linux: No. **Function:** The data of the packet as a string. **Notes:**

Setting this value will automatically fill the DataMemory property, so both are in sync.

121.8. CLASS MIDIPACKETMBS 18115

This will not work: DataString="90 5A 7C"

But this is better: DataString=chrb(& h90)+chrb(& h5A)+chrb(& h7C)

or with the DataMemory property: m=newmemoryblock(3) m.byte $(0)=$ & h $90$ m.byte $(1)=\&$  h5A m.byte $(2)=\&$  h7C DataMemory=m (Read and Write property)

#### **121.8.9 TimeStamp as MemoryBlock**

MBS MacCF Plugin, Plugin Version: 3.3, Console & Web: Yes, Mac: Yes, Win: No, Linux: No. **Function:** The timestamp of the packet. **Example:**

dim pack as MIDIPacketMBS dim m as memoryblock

m=newmemoryblock(8) m.Long $(0) = 2345678$  // some time value  $m.Long(4) = 3456789$  $pack = new MIDIPacketMBS$ pack.TimeStamp = m

#### **Notes:**

A host clock time (64 bit value) representing the time of an event, as returned by MidiPacketMBS.Current-Time.

As a convenience, you can use zero to use the current time. And using nil for the memoryblock represents a value of zero  $(=\n\tan \theta)$ . (Read and Write property)

# **121.8.10 TimeStampValue as UInt64**

MBS MacCF Plugin, Plugin Version: 7.0, Console & Web: Yes, Mac: Yes, Win: No, Linux: No. **Function:** The timestamp of the packet. **Notes:**

A host clock time (64 bit value) representing the time of an event, as returned by MidiPacketMBS.Current-Time.

As a convenience, you can use zero to use the current time. (Read and Write property)

# 121.9. CLASS MIDIPLAYBACKMBS 18117

# **121.9 class MidiPlaybackMBS**

# **121.9.1 class MidiPlaybackMBS**

MBS MacOSX Plugin, Plugin Version: 5.4, Console & Web: Yes, Mac: Yes, Win: No, Linux: No. **Function:** A class to do Midi playback on Mac OS X. **Notes:**

With sandbox, you need the com.apple.security.temporary-exception.audio-unit-host entitlement as of September 2013.

see

https://developer.apple.com/library/mac/qa/qa1483/\_index.html

# **121.9.2 Blog Entries**

- [MBS Xojo / Real Studio Plugins, version 13.4pr4](https://www.mbs-plugins.de/archive/2013-09-16/MBS_Xojo__Real_Studio_Plugins_/monkeybreadsoftware_blog_xojo)
- [Sandbox and playing Midi](https://www.mbs-plugins.de/archive/2013-09-15/Sandbox_and_playing_Midi/monkeybreadsoftware_blog_xojo)
- [MBS Real Studio Plugins, version 11.2pr2](https://www.mbs-plugins.de/archive/2011-05-20/MBS_Real_Studio_Plugins_versio/monkeybreadsoftware_blog_xojo)

# **121.9.3 Methods**

# **121.9.4 Callback as Integer**

MBS MacOSX Plugin, Plugin Version: 6.0, Console & Web: Yes, Mac: Yes, Win: Yes, Linux: No. **Function:** Needed for the MidiPortMBS class to know which function to call **Example:**

dim p as MidiPlaybackMBS dim m as MidiPortMBS // do something useful m.SetCallback p.Callback, p

#### **Notes:**

Return the address of the callback method used to process Midi data. The method is to be used together with the SetCallback method in the MidiPortMBS class.

# **121.9.5 Constructor(UsesInternalReverb as boolean=false, AutoStart as boolean=true)**

MBS MacOSX Plugin, Plugin Version: 8.7, Console & Web: Yes, Mac: Yes, Win: No, Linux: No. **Function:** Initializes the midi playback.

#### 18118 CHAPTER 121. MIDI

#### **Notes:**

After calling the constructor the Inited flag is true on success. If AutoStart is false the midi playback is not started.

#### **121.9.6 CPULoad as single**

MBS MacOSX Plugin, Plugin Version: 5.4, Console & Web: Yes, Mac: Yes, Win: No, Linux: No. **Function:** The CPU load of the graph.

**Notes:**

Returns a short-term running average of the current CPU load of the graph.

## **121.9.7 InstrumentCount as Integer**

MBS MacOSX Plugin, Plugin Version: 5.4, Console & Web: Yes, Mac: Yes, Win: No, Linux: No. **Function:** The number of instruments.

#### **121.9.8 InstrumentID(index as Integer) as Integer**

MBS MacOSX Plugin, Plugin Version: 5.4, Console & Web: Yes, Mac: Yes, Win: No, Linux: No. **Function:** The ID of the instrument with the given index.

#### **121.9.9 InstrumentName(index as Integer) as string**

MBS MacOSX Plugin, Plugin Version: 5.4, Console & Web: Yes, Mac: Yes, Win: No, Linux: No. **Function:** The name of the instrument with the given index. **Example:**

// show list of all names dim m as new MidiPlaybackMBS

dim u as Integer = m.InstrumentCount-1 for i as Integer  $= 0$  to u Listbox1.AddRow m.InstrumentName(i) next

**Notes:** Index from 0 to InstrumentCount-1.

#### 121.9. CLASS MIDIPLAYBACKMBS 18119

#### **121.9.10 IsRunning as boolean**

MBS MacOSX Plugin, Plugin Version: 9.4, Console & Web: Yes, Mac: Yes, Win: No, Linux: No. **Function:** Whether the midi playback is running. **Notes:** Lasterror is set.

#### **121.9.11 LoadSoundBankFile(file as folderitem)**

MBS MacOSX Plugin, Plugin Version: 8.5, Console & Web: Yes, Mac: Yes, Win: No, Linux: No. **Function:** Loads a sound bank file. **Example:**

Sub LoadSoundFont (SoundFontName as string)

dim j as Integer dim f as folderitem dim e as string

//GET SOUNDFONT f = Volume(0).Child("Library").Child("Audio").Child("Sounds").Child("Banks").Child(SoundFontName)

if  $f \leq Nil$  then //INSTALL SOUNDFONT me.LoadSoundBankFile(f) Window1.PopupMenu1.DeleteAllRows for  $j = 0$  to 127 if me.InstrumentName(j)  $\langle \rangle$ "" then Window1.PopupMenu1.addrow me.InstrumentName(j) end if next Window1.PopupMenu1.ListIndex  $= 0$ else  $e = "Could not locate the SoundFont: "+ SoundFontName"$  $e = e +$  " Please make sure the file is a valid soundfont file"  $e = e +$ " and is located in the folder YourHardDrive/Library/Audio/Sounds/Banks"  $\mathbf{e} = \mathbf{e} +$  " and has the extension .sf2" MsgBox e end if

End Sub

#### **Notes:**

This function can load files with .sf2 extension placed in the location: Library/Audio/Sounds/Banks.

Lasterror is set.

To avoid crashes on Mac OS X 10.5, the midi playback is stopped before loading is done and restarted if necessary after loading completed.

As a side effect stopping the midi playback may reset volume, reverb and tuning.

## **121.9.12 MaxCPULoad as single**

MBS MacOSX Plugin, Plugin Version: 8.7, Console & Web: Yes, Mac: Yes, Win: No, Linux: No. **Function:** The Maximum CPU load of the graph **Notes:** Returns the max CPU load of the graph since this call was last made or the graph was last started.

# **121.9.13 SendMidiEvent(Status as Integer, Data1 as Integer, Data2 as Integer, OffsetSampleFrame as Integer)**

MBS MacOSX Plugin, Plugin Version: 5.4, Console & Web: Yes, Mac: Yes, Win: No, Linux: No. **Function:** Sends midi data for playback.

#### **121.9.14 Start**

MBS MacOSX Plugin, Plugin Version: 9.4, Console & Web: Yes, Mac: Yes, Win: No, Linux: No. **Function:** Starts the midi playback. **Notes:** Lasterror is set.

#### **121.9.15 Stop**

MBS MacOSX Plugin, Plugin Version: 9.4, Console & Web: Yes, Mac: Yes, Win: No, Linux: No. **Function:** Stops the midi playback. **Notes:**

# Lasterror is set.

As a side effect stopping the midi playback may reset volume, reverb and tuning.

#### 121.9. CLASS MIDIPLAYBACKMBS 18121

#### **121.9.16 Properties**

#### **121.9.17 FilterNodeHandle as Integer**

MBS MacOSX Plugin, Plugin Version: 11.2, Console & Web: Yes, Mac: Yes, Win: No, Linux: No. **Function:** The internal reference for the filter graph node. **Notes:** (Read only property)

#### **121.9.18 GraphHandle as Integer**

MBS MacOSX Plugin, Plugin Version: 8.7, Console & Web: Yes, Mac: Yes, Win: No, Linux: No. **Function:** The handle for the AUGraph. **Notes:** (Read only property)

#### **121.9.19 Inited as boolean**

MBS MacOSX Plugin, Plugin Version: 8.7, Console & Web: Yes, Mac: Yes, Win: No, Linux: No. **Function:** Whether the constructor was successful. **Notes:**

This property is false if the constructor failed to initialize. (Read only property)

#### **121.9.20 Lasterror as Integer**

MBS MacOSX Plugin, Plugin Version: 5.4, Console & Web: Yes, Mac: Yes, Win: No, Linux: No. **Function:** The last error code. **Notes:** (Read only property)

#### **121.9.21 OutputNodeHandle as Integer**

MBS MacOSX Plugin, Plugin Version: 11.2, Console & Web: Yes, Mac: Yes, Win: No, Linux: No. **Function:** The internal reference for the output graph node. **Notes:** (Read only property)

# **121.9.22 SynthNodeHandle as Integer**

MBS MacOSX Plugin, Plugin Version: 11.2, Console & Web: Yes, Mac: Yes, Win: No, Linux: No. **Function:** The internal reference for the synth graph node. **Notes:** (Read only property)

#### **121.9.23 SynthUnitHandle as Integer**

MBS MacOSX Plugin, Plugin Version: 11.2, Console & Web: Yes, Mac: Yes, Win: No, Linux: No. **Function:** The internal reference for the synth audio unit. **Notes:** (Read only property)

## **121.9.24 InstrumentIDOnChannel(Channel as Integer) as Integer**

MBS MacOSX Plugin, Plugin Version: 5.4, Console & Web: Yes, Mac: Yes, Win: No, Linux: No. **Function:** Which instrument is playing on which channel. **Notes:** (Read and Write computed property)

# **121.9.25 ReverbVolume as single**

MBS MacOSX Plugin, Plugin Version: 8.7, Console & Web: Yes, Mac: Yes, Win: No, Linux: No. **Function:** The reverb volume. **Notes:**

The value range is -120 to 40 dB. (Read and Write computed property)

#### **121.9.26 StreamFromDisk as boolean**

MBS MacOSX Plugin, Plugin Version: 8.7, Console & Web: Yes, Mac: Yes, Win: No, Linux: No. **Function:** Whether we are streaming from disk. **Notes:**

Currently setting this value can crash the application. (Read and Write computed property)

#### 121.9. CLASS MIDIPLAYBACKMBS 18123

# **121.9.27 Tuning as single**

MBS MacOSX Plugin, Plugin Version: 8.7, Console & Web: Yes, Mac: Yes, Win: No, Linux: No. **Function:** The tuning setting. **Notes:**

Value is in cents from -1200 to 1200. (Read and Write computed property)

# **121.9.28 UsesInternalReverb as boolean**

MBS MacOSX Plugin, Plugin Version: 8.7, Console & Web: Yes, Mac: Yes, Win: No, Linux: No. **Function:** One of the audio unit properties. **Example:**

dim m as new MidiPlaybackMBS

MsgBox "UsesInternalRever: "+str(m.UsesInternalReverb) m.UsesInternalReverb=true MsgBox "UsesInternalRever: "+str(m.UsesInternalReverb)

#### **Notes:**

Lasterror is set. (Read and Write computed property)

#### **121.9.29 Volume as single**

MBS MacOSX Plugin, Plugin Version: 8.7, Console & Web: Yes, Mac: Yes, Win: No, Linux: No. **Function:** The volume. **Notes:**

The value is in dB from -120 to 40. (Read and Write computed property)

# **121.10 class MidiPortMBS**

## **121.10.1 class MidiPortMBS**

MBS MacCF Plugin, Plugin Version: 3.1, Console & Web: Yes, Mac: Yes, Win: No, Linux: No. **Function:** A class for a MIDI port. **Notes:**

A MIDIPortMBS, which may be an input port or output port, is an object through which a client may communicate with any number of MIDI sources or destinations. Subclass of the MidiObjectMBS class.

#### **121.10.2 Blog Entries**

• [MBS Real Studio Plugins, version 12.5pr1](https://www.mbs-plugins.de/archive/2012-10-09/MBS_Real_Studio_Plugins_versio/monkeybreadsoftware_blog_xojo)

## **121.10.3 Methods**

#### **121.10.4 close**

MBS MacCF Plugin, Plugin Version: 3.1, Console & Web: Yes, Mac: Yes, Win: No, Linux: No. **Function:** The destructor.

**Notes:** There is no need to call this method except you want to free all resources of this object now without waiting for Xojo to do it for you.

# **121.10.5 ConnectSource(source as MidiEndpointMBS)**

MBS MacCF Plugin, Plugin Version: 3.1, Console & Web: Yes, Mac: Yes, Win: No, Linux: No. **Function:** Establish a connection from a source to a client's input port. **Notes:** Lasterror is set.

#### **121.10.6 DisconnectSource(source as MidiEndpointMBS)**

MBS MacCF Plugin, Plugin Version: 3.1, Console & Web: Yes, Mac: Yes, Win: No, Linux: No. **Function:** Close a previously-established source-to-input port connection. **Notes:** Lasterror is set.

#### 121.10. CLASS MIDIPORTMBS 18125

## **121.10.7 SetCallback(callback as Integer, reference as object)**

MBS MacCF Plugin, Plugin Version: 6.0, Console & Web: Yes, Mac: Yes, Win: Yes, Linux: No. **Function:** Connects the MidiPort to send data to given MidiPlayback reference. **Example:**

dim p as MidiPlaybackMBS dim m as MidiPortMBS // do something useful m.SetCallback p.Callback, p

#### **Notes:**

The method is to be used together with the Callback function in the MidiPlaybackMBS class. Read event is still being called if needed.

## **121.10.8 Events**

# **121.10.9 Read(endpoint as MidiEndpointMBS, list as MidiPacketListMBS)**

MBS MacCF Plugin, Plugin Version: 3.3, Console & Web: No, Mac: Yes, Win: No, Linux: No. **Function:** Called when data arrives at this port. **Notes:**

If more than 256 bytes of data is received, it may be splitted and send in several events.

For some devices a Note Off is just a Note On with a zero velocity.

# **121.11 class MIDISysexSendRequestMBS**

#### **121.11.1 class MIDISysexSendRequestMBS**

MBS MacCF Plugin, Plugin Version: 3.4, Console & Web: Yes, Mac: Yes, Win: No, Linux: No. **Function:** An asynchronous request to send a single system-exclusive MIDI event to a MIDI destination.

#### **121.11.2 Methods**

#### **121.11.3 close**

MBS MacCF Plugin, Plugin Version: 3.4, Console & Web: Yes, Mac: Yes, Win: No, Linux: No. **Function:** The destructor.

**Notes:** There is no need to call this method except you want to free all resources of this object now without waiting for Xojo to do it for you.

#### **121.11.4 Send**

MBS MacCF Plugin, Plugin Version: 3.4, Console & Web: Yes, Mac: Yes, Win: No, Linux: No. **Function:** Send a single system-exclusive event, asynchronously. **Notes:** Keep a reference to this object until the call Completes.

#### **121.11.5 Properties**

#### **121.11.6 BytesToSend as Integer**

MBS MacCF Plugin, Plugin Version: 3.4, Console & Web: Yes, Mac: Yes, Win: No, Linux: No. **Function:** Initially set when sending starts to the number of bytes to be sent. **Notes:**

MIDISendSysex will decrement this counter as bytes are sent. (Read and Write property)

#### **121.11.7 Data as Memoryblock**

MBS MacCF Plugin, Plugin Version: 3.4, Console & Web: Yes, Mac: Yes, Win: No, Linux: No. **Function:** The memoryblock with the data you want to send. **Notes:** (Read and Write property)

#### 121.11. CLASS MIDISYSEXSENDREQUESTMBS 18127

#### **121.11.8 Destination as MidiEndpointMBS**

MBS MacCF Plugin, Plugin Version: 3.4, Console & Web: Yes, Mac: Yes, Win: No, Linux: No. **Function:** The endpoint to which the event is to be sent. **Notes:** (Read and Write property)

#### **121.11.9 IsComplete as boolean**

MBS MacCF Plugin, Plugin Version: 3.4, Console & Web: Yes, Mac: Yes, Win: No, Linux: No. **Function:** The client may set this to true at any time to abort transmission. **Notes:**

The implementation sets this to true when all bytes have been sent. Renamed from Complete to IsComplete in v4.3 for Xojo 6 compatibility. (Read and Write property)

#### **121.11.10 Lasterror as Integer**

MBS MacCF Plugin, Plugin Version: 3.4, Console & Web: Yes, Mac: Yes, Win: No, Linux: No. **Function:** The last error code.

#### **Notes:**

0 for success. (Read and Write property)

#### **121.11.11 Length as Integer**

MBS MacCF Plugin, Plugin Version: 3.4, Console & Web: Yes, Mac: Yes, Win: No, Linux: No. **Function:** The length of the memoryblock.

## **Notes:**

If 0, the memoryblock.size property is taken, but not all memoryblocks know their size. (Read and Write property)

#### **121.11.12 Events**

#### **121.11.13 Complete**

MBS MacCF Plugin, Plugin Version: 3.4, Console & Web: No, Mac: Yes, Win: No, Linux: No. **Function:** An event to notify the client of the completion of a call to MIDISendSysex.

# 18128 CHAPTER 121. MIDI **121.12 class MidiThruConnectionControlTransformMBS**

## **121.12.1 class MidiThruConnectionControlTransformMBS**

MBS MacCF Plugin, Plugin Version: 3.3, Console & Web: Yes, Mac: Yes, Win: No, Linux: No. **Function:** A class for a control transformation midi connection. **Notes:**

Note: must order control transforms appropriately – first, filter out and remap. Further transforms can follow, and will apply to the remapped control number (if any).

N.B. All transformations are done using 14-bit control values, so, when doing an add/min/max transform on a 7-bit value, the parameter must be a 14-bit value, e.g. to add n, param must be n «7.

#### **121.12.2 Properties**

#### **121.12.3 ControlNumber as Integer**

MBS MacCF Plugin, Plugin Version: 3.3, Console & Web: Yes, Mac: Yes, Win: No, Linux: No. **Function:** The control number.

**Notes:** (Read and Write property)

## **121.12.4 ControlType as Integer**

MBS MacCF Plugin, Plugin Version: 3.3, Console & Web: Yes, Mac: Yes, Win: No, Linux: No. **Function:** The control type.

**Notes:**

implementation note: some code tests bits of these values

constants:

```
kMIDIControlType_7Bit 0 control numbers may be 0-127
kMIDIControlType_14Bit 1 control numbers may be 0-31
kMIDIControlType_7BitRPN 2 control numbers may be 0-16383
kMIDIControlType_14BitRPN 3
kMIDIControlType_7BitNRPN 4
kMIDIControlType_14BitNRPN 5
```
(Read and Write property)

#### **121.12.5 Parameter as Integer**

MBS MacCF Plugin, Plugin Version: 3.3, Console & Web: Yes, Mac: Yes, Win: No, Linux: No. **Function:** The parameter for the transformation. **Notes:** (Read and Write property)

#### **121.12.6 RemappedControlType as Integer**

MBS MacCF Plugin, Plugin Version: 3.3, Console & Web: Yes, Mac: Yes, Win: No, Linux: No. **Function:** The Remapped Control Type.

**Notes:**

Only used when transform is kMIDITransform\_MapControl (Read and Write property)

#### **121.12.7 Transform as Integer**

MBS MacCF Plugin, Plugin Version: 3.3, Console & Web: Yes, Mac: Yes, Win: No, Linux: No. **Function:** The transformation code to apply. **Notes:**

Some constants:

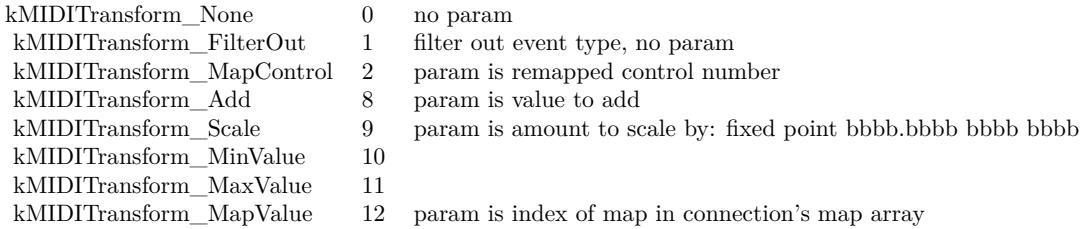

(Read and Write property)

# **121.13 class MidiThruConnectionEndpointMBS**

## **121.13.1 class MidiThruConnectionEndpointMBS**

MBS MacCF Plugin, Plugin Version: 3.3, Console & Web: Yes, Mac: Yes, Win: No, Linux: No. **Function:** A class for an endpoint specifications. **Notes:**

When filling one of these out, clients can leave uniqueID 0 if the endpoint exists. When when one is provided back to the client, the endpoint may be null if it doesn't exist, but the uniqueID will always be non-zero.

#### **121.13.2 Methods**

#### **121.13.3 close**

MBS MacCF Plugin, Plugin Version: 3.3, Console & Web: No, Mac: Yes, Win: No, Linux: No. **Function:** The destructor.

**Notes:** There is no need to call this method except you want to free all resources of this object now without waiting for Xojo to do it for you.

#### **121.13.4 Properties**

#### **121.13.5 Endpoint as MidiEndpointMBS**

MBS MacCF Plugin, Plugin Version: 3.3, Console & Web: Yes, Mac: Yes, Win: No, Linux: No. **Function:** The endpoint to use for a connection. **Notes:** (Read and Write property)

#### **121.13.6 UniqueID as Integer**

MBS MacCF Plugin, Plugin Version: 3.3, Console & Web: Yes, Mac: Yes, Win: No, Linux: No. **Function:** An unique ID for an endpoint. **Notes:** (Read and Write property)

#### 121.14. CLASS MIDITHRUCONNECTIONMBS 18131

# **121.14 class MidiThruConnectionMBS**

#### **121.14.1 class MidiThruConnectionMBS**

MBS MacCF Plugin, Plugin Version: 3.3, Console & Web: Yes, Mac: Yes, Win: No, Linux: No. **Function:** A class for a midi connection. **Notes:**

This class defines functions to create MIDI play-through connections between the MIDI sources and destinations. These connections may be persistent or transitory, owned by a client.

By using connections instead of doing MIDI Thru operations themselves, the overhead of moving MIDI messages between the server and the client for thru-ing is reduced.

The aim of these functions is to permit as flexible a set of transformations as possible while keeping the API and data structures relatively simple.

#### **121.14.2 Blog Entries**

- [MBS Xojo Plugins, version 20.1pr4](https://www.mbs-plugins.de/archive/2020-02-15/MBS_Xojo_Plugins_version_201pr/monkeybreadsoftware_blog_xojo)
- [MBS Xojo Plugins, version 19.3pr5](https://www.mbs-plugins.de/archive/2019-07-14/MBS_Xojo_Plugins_version_193pr/monkeybreadsoftware_blog_xojo)

#### **121.14.3 Methods**

#### **121.14.4 close**

MBS MacCF Plugin, Plugin Version: 3.3, Console & Web: Yes, Mac: Yes, Win: No, Linux: No. **Function:** The destructor.

**Notes:** There is no need to call this method except you want to free all resources of this object now without waiting for Xojo to do it for you.

# **121.14.5 Create(PersistentOwnerID as CFStringMBS, params as MidiThru-ConnectionParamsMBS)**

MBS MacCF Plugin, Plugin Version: 3.3, Console & Web: Yes, Mac: Yes, Win: No, Linux: No. **Function:** Creates a new connection.

**Notes:**

If inPersistentOwnerID is nil, then the connection is marked as owned by the client and will be automatically disposed with the client.

If it is non-nil, then it should be a unique identifier, e.g. "com.mycompany.MyCoolProgram".

# 18132 CHAPTER 121. MIDI **121.14.6 Properties**

# **121.14.7 Handle as Integer**

MBS MacCF Plugin, Plugin Version: 3.3, Console & Web: Yes, Mac: Yes, Win: No, Linux: No. **Function:** The handle for the Connection. **Notes:** (Read and Write property)

## **121.14.8 Lasterror as Integer**

MBS MacCF Plugin, Plugin Version: 3.3, Console & Web: Yes, Mac: Yes, Win: No, Linux: No. **Function:** The last error code reported. **Notes:** (Read and Write property)

# **121.14.9 Parameter as MidiThruConnectionParamsMBS**

MBS MacCF Plugin, Plugin Version: 3.3, Console & Web: Yes, Mac: Yes, Win: No, Linux: No. **Function:** The parameters for the connection. **Notes:**

Lasterror is set. (Read and Write computed property)

# 121.15. CLASS MIDITHRUCONNECTIONPARAMSMBS 18133 **121.15 class MidiThruConnectionParamsMBS**

## **121.15.1 class MidiThruConnectionParamsMBS**

MBS MacCF Plugin, Plugin Version: 3.3, Console & Web: Yes, Mac: Yes, Win: No, Linux: No. **Function:** The class for the parameters of a midi connection.

#### **121.15.2 Blog Entries**

• [MBS Xojo Plugins, version 20.1pr4](https://www.mbs-plugins.de/archive/2020-02-15/MBS_Xojo_Plugins_version_201pr/monkeybreadsoftware_blog_xojo)

#### **121.15.3 Methods**

#### **121.15.4 close**

MBS MacCF Plugin, Plugin Version: 3.3, Console & Web: Yes, Mac: Yes, Win: No, Linux: No. **Function:** The destructor.

**Notes:** There is no need to call this method except you want to free all resources of this object now without waiting for Xojo to do it for you.

#### **121.15.5 Properties**

#### **121.15.6 ChannelPressure as MidiThruConnectionTransformMBS**

MBS MacCF Plugin, Plugin Version: 3.3, Console & Web: Yes, Mac: Yes, Win: No, Linux: No. **Function:** One of the transformations. **Notes:** (Read and Write property)

#### **121.15.7 ControlTransformsCount as Integer**

MBS MacCF Plugin, Plugin Version: 3.3, Console & Web: Yes, Mac: Yes, Win: No, Linux: No. **Function:** The number of control transformations used. **Notes:**

If you create a MidiThruConnectionParamsMBS object than this number is counted from the entries in the ControlTransform array.

(Read and Write property)

# **121.15.8 DestinationsCount as Integer**

MBS MacCF Plugin, Plugin Version: 3.3, Console & Web: Yes, Mac: Yes, Win: No, Linux: No. **Function:** The number of destinations. **Notes:**

If you create a MidiThruConnectionParamsMBS object than this number is counted from the entries in the destination array.

(Read and Write property)

## **121.15.9 FilterOutAllControls as Integer**

MBS MacCF Plugin, Plugin Version: 3.3, Console & Web: Yes, Mac: Yes, Win: No, Linux: No. **Function:** Unknown. **Notes:** (Read and Write property)

## **121.15.10 FilterOutBeatClock as Integer**

MBS MacCF Plugin, Plugin Version: 3.3, Console & Web: Yes, Mac: Yes, Win: No, Linux: No. **Function:** Unknown. **Notes:** (Read and Write property)

# **121.15.11 FilterOutMTC as Integer**

MBS MacCF Plugin, Plugin Version: 3.3, Console & Web: Yes, Mac: Yes, Win: No, Linux: No. **Function:** Unknown.

**Notes:** (Read and Write property)

#### **121.15.12 FilterOutSysEx as Integer**

MBS MacCF Plugin, Plugin Version: 3.3, Console & Web: Yes, Mac: Yes, Win: No, Linux: No. **Function:** Unknown.

**Notes:** (Read and Write property)

# **121.15.13 FilterOutTuneRequest as Integer**

MBS MacCF Plugin, Plugin Version: 3.3, Console & Web: Yes, Mac: Yes, Win: No, Linux: No. **Function:** Unknown.

**Notes:** (Read and Write property)

#### **121.15.14 HighNote as Integer**

MBS MacCF Plugin, Plugin Version: 3.3, Console & Web: Yes, Mac: Yes, Win: No, Linux: No. **Function:** The high note value. **Notes:**

Ignored if mapping. If highNote <lowNote, then 0..highNote and lowNote..127 are passed. (Read and Write property)

#### **121.15.15 HighVelocity as Integer**

MBS MacCF Plugin, Plugin Version: 20.1, Console & Web: Yes, Mac: Yes, Win: No, Linux: No. **Function:** Higher velocity limit. **Notes:**

Note events with a velocity greater than this, if it is not 0, are filtered out. (Read and Write property)

# **121.15.16 KeyPressure as MidiThruConnectionTransformMBS**

MBS MacCF Plugin, Plugin Version: 3.3, Console & Web: Yes, Mac: Yes, Win: No, Linux: No. **Function:** One of the transformations. **Notes:** (Read and Write property)

#### **121.15.17 LowNote as Integer**

MBS MacCF Plugin, Plugin Version: 3.3, Console & Web: Yes, Mac: Yes, Win: No, Linux: No. **Function:** The low note value. **Notes:**

Ignored if mapping. If highNote <lowNote, then 0..highNote and lowNote..127 are passed. (Read and Write property)

#### **121.15.18 LowVelocity as Integer**

MBS MacCF Plugin, Plugin Version: 20.1, Console & Web: Yes, Mac: Yes, Win: No, Linux: No. **Function:** Lower velocity limit. **Notes:**

Note events with a velocity less than this value are filtered out. (Read and Write property)

#### **121.15.19 MapsCount as Integer**

MBS MacCF Plugin, Plugin Version: 3.3, Console & Web: Yes, Mac: Yes, Win: No, Linux: No. **Function:** The number of mappings used. **Notes:**

If you create a MidiThruConnectionParamsMBS object than this number is counted from the entries in the Map array. (Read and Write property)

#### **121.15.20 NoteNumber as MidiThruConnectionTransformMBS**

MBS MacCF Plugin, Plugin Version: 3.3, Console & Web: Yes, Mac: Yes, Win: No, Linux: No. **Function:** One of the transformations. **Notes:** (Read and Write property)

#### **121.15.21 PitchBend as MidiThruConnectionTransformMBS**

MBS MacCF Plugin, Plugin Version: 3.3, Console & Web: Yes, Mac: Yes, Win: No, Linux: No. **Function:** One of the transformations. **Notes:** (Read and Write property)

#### **121.15.22 ProgramChange as MidiThruConnectionTransformMBS**

MBS MacCF Plugin, Plugin Version: 3.3, Console & Web: Yes, Mac: Yes, Win: No, Linux: No. **Function:** One of the transformations. **Notes:** (Read and Write property)

#### 121.15. CLASS MIDITHRUCONNECTIONPARAMSMBS 18137

#### **121.15.23 SourcesCount as Integer**

MBS MacCF Plugin, Plugin Version: 3.3, Console & Web: Yes, Mac: Yes, Win: No, Linux: No. **Function:** The number of sources used. **Notes:**

If you create a MidiThruConnectionParamsMBS object than this number is counted from the entries in the Source array. (Read and Write property)

## **121.15.24 Velocity as MidiThruConnectionTransformMBS**

MBS MacCF Plugin, Plugin Version: 3.3, Console & Web: Yes, Mac: Yes, Win: No, Linux: No. **Function:** One of the transformations. **Notes:** (Read and Write property)

#### **121.15.25 ChannelMap(index as Integer) as Integer**

MBS MacCF Plugin, Plugin Version: 3.3, Console & Web: Yes, Mac: Yes, Win: No, Linux: No. **Function:** The array with the value mappings. **Notes:**

Map each of the source 16 MIDI channels to channel  $0-15$  (1-16) or  $0xFF$  to filter out. (Read and Write computed property)

## **121.15.26 ControlTransform(index as Integer) as MidiThruConnectionControlTransformMBS**

MBS MacCF Plugin, Plugin Version: 3.3, Console & Web: Yes, Mac: Yes, Win: No, Linux: No. **Function:** The array of control transformations.

**Notes:** (Read and Write computed property)

#### **121.15.27 Destination(index as Integer) as MidiThruConnectionEndpointMBS**

MBS MacCF Plugin, Plugin Version: 3.3, Console & Web: Yes, Mac: Yes, Win: No, Linux: No. **Function:** The array of destination endpoints.

**Notes:** (Read and Write computed property)

# 18138 CHAPTER 121. MIDI **121.15.28 Map(index as Integer) as MidiThruConnectionValueMapMBS**

MBS MacCF Plugin, Plugin Version: 3.3, Console & Web: Yes, Mac: Yes, Win: No, Linux: No. **Function:** The list of mappings for this midi connection. **Notes:**

Index is from 0 to 15. (if you need more, send me an email and I upper the limit.) (Read and Write computed property)

# **121.15.29 Source(index as Integer) as MidiThruConnectionEndpointMBS**

MBS MacCF Plugin, Plugin Version: 3.3, Console & Web: Yes, Mac: Yes, Win: No, Linux: No. **Function:** The array of source endpoints.

**Notes:** (Read and Write computed property)

# **121.16.1 class MidiThruConnectionTransformMBS**

MBS MacCF Plugin, Plugin Version: 3.3, Console & Web: Yes, Mac: Yes, Win: No, Linux: No. **Function:** The class for a Midi connection transformation.

## **121.16.2 Properties**

#### **121.16.3 Parameter as Integer**

MBS MacCF Plugin, Plugin Version: 3.3, Console & Web: Yes, Mac: Yes, Win: No, Linux: No. **Function:** The parameter of the transformation. **Notes:** (Read and Write property)

## **121.16.4 Transform as Integer**

MBS MacCF Plugin, Plugin Version: 3.3, Console & Web: Yes, Mac: Yes, Win: No, Linux: No. **Function:** The transformation code. **Notes:**

Some constants:

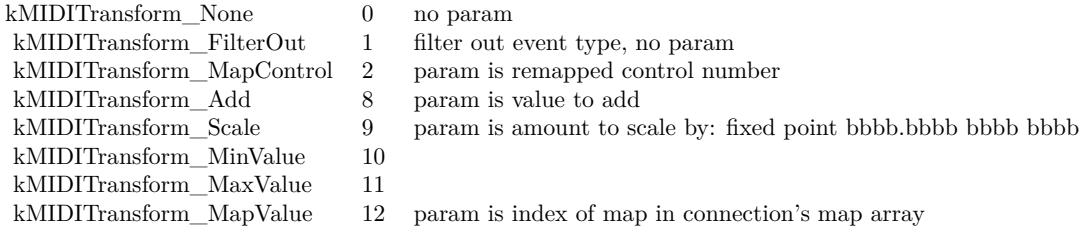

(Read and Write property)

# **121.17 class MidiThruConnectionValueMapMBS**

# **121.17.1 class MidiThruConnectionValueMapMBS**

MBS MacCF Plugin, Plugin Version: 3.3, Console & Web: Yes, Mac: Yes, Win: No, Linux: No. **Function:** A value map for a Midi connection.

**Notes:** This is an array to map Midi values from 0 to 127 to new values from 0 to 127.

# **121.17.2 Properties**

#### **121.17.3 Value(index as Integer) as Integer**

MBS MacCF Plugin, Plugin Version: 3.3, Console & Web: Yes, Mac: Yes, Win: No, Linux: No. **Function:** The value Map. **Notes:**

Index is from 0 to 127. Use only values from 0 to 127. (Read and Write computed property)

# **121.18 class PortMidiDeviceInfoMBS**

#### **121.18.1 class PortMidiDeviceInfoMBS**

MBS Audio Plugin, Plugin Version: 5.2, Console & Web: Yes, Mac: Yes, Win: Yes, Linux: Yes. **Function:** A class for device information.

#### **121.18.2 Blog Entries**

• [MBS Xojo / Real Studio Plugins, version 16.3pr5](https://www.mbs-plugins.de/archive/2016-07-05/MBS_Xojo__Real_Studio_Plugins_/monkeybreadsoftware_blog_xojo)

#### **121.18.3 Properties**

#### **121.18.4 HasInput as Boolean**

MBS Audio Plugin, Plugin Version: 5.2, Console & Web: Yes, Mac: Yes, Win: Yes, Linux: Yes. **Function:** True if input is available. **Notes:** (Read only property)

#### **121.18.5 HasOutput as Boolean**

MBS Audio Plugin, Plugin Version: 5.2, Console & Web: Yes, Mac: Yes, Win: Yes, Linux: Yes. **Function:** True if output is available. **Notes:** (Read only property)

#### **121.18.6 InterfaceName as String**

MBS Audio Plugin, Plugin Version: 5.2, Console & Web: Yes, Mac: Yes, Win: Yes, Linux: Yes. **Function:** Underlying MIDI API. **Notes:**

e.g. MMSystem, DirectX or CoreMidi. (Read only property)

#### **121.18.7 Name as String**

MBS Audio Plugin, Plugin Version: 5.2, Console & Web: Yes, Mac: Yes, Win: Yes, Linux: Yes. **Function:** The device name. **Notes:**

e.g. USB MidiSport 1x1 (Read only property)

18142 CHAPTER 121. MIDI

# 121.19. CLASS PORTMIDIEVENTMBS 18143 **121.19 class PortMidiEventMBS**

# **121.19.1 class PortMidiEventMBS**

MBS Audio Plugin, Plugin Version: 5.2, Console & Web: Yes, Mac: Yes, Win: Yes, Linux: Yes. **Function:** The class for a piece of midi data.

## **121.19.2 Blog Entries**

- [MBS Xojo Plugins, version 17.1pr3](https://www.mbs-plugins.de/archive/2017-02-22/MBS_Xojo_Plugins_version_171pr/monkeybreadsoftware_blog_xojo)
- [MBS REALbasic Plugins, version 11.0pr14](https://www.mbs-plugins.de/archive/2011-01-14/MBS_REALbasic_Plugins_version_/monkeybreadsoftware_blog_xojo)

## **121.19.3 Methods**

## **121.19.4 Set(status as Integer, data1 as Integer, data2 as Integer)**

MBS Audio Plugin, Plugin Version: 5.2, Console & Web: Yes, Mac: Yes, Win: Yes, Linux: Yes. **Function:** Sets the value to the given data.

# **121.19.5 SetRaw(data0 as Integer, data1 as Integer, data2 as Integer, data3 as Integer)**

MBS Audio Plugin, Plugin Version: 11.0, Console & Web: Yes, Mac: Yes, Win: Yes, Linux: Yes. **Function:** Sets the raw data by setting all 4 bytes together.

# **121.19.6 Properties**

#### **121.19.7 CurrentEvent as PortMidiEventMBS**

MBS Audio Plugin, Plugin Version: 17.1, Console & Web: Yes, Mac: Yes, Win: Yes, Linux: Yes. **Function:** The current event played.

# **Notes:**

You can use this to show current note playing. (Read only property)

# **121.19.8 Data1 as Integer**

MBS Audio Plugin, Plugin Version: 5.2, Console & Web: Yes, Mac: Yes, Win: Yes, Linux: Yes. **Function:** The first data value in the midi event. **Notes:** (Read and Write property)

## **121.19.9 Data2 as Integer**

MBS Audio Plugin, Plugin Version: 5.2, Console & Web: Yes, Mac: Yes, Win: Yes, Linux: Yes. **Function:** The second data value in the midi event. **Notes:** (Read and Write property)

## **121.19.10 RawData0 as Integer**

MBS Audio Plugin, Plugin Version: 11.0, Console & Web: Yes, Mac: Yes, Win: Yes, Linux: Yes. **Function:** The first byte of the raw data in this event. **Notes:**

Same as Status property. (Read and Write property)

#### **121.19.11 RawData1 as Integer**

MBS Audio Plugin, Plugin Version: 11.0, Console & Web: Yes, Mac: Yes, Win: Yes, Linux: Yes. **Function:** The second byte of the raw data in this event. **Notes:**

Same as Data1 property. (Read and Write property)

#### **121.19.12 RawData2 as Integer**

MBS Audio Plugin, Plugin Version: 11.0, Console & Web: Yes, Mac: Yes, Win: Yes, Linux: Yes. **Function:** The third byte of the raw data in this event. **Notes:**

Same as Data2 property. (Read and Write property)
#### 121.19. CLASS PORTMIDIEVENTMBS 18145

#### **121.19.13 RawData3 as Integer**

MBS Audio Plugin, Plugin Version: 11.0, Console & Web: Yes, Mac: Yes, Win: Yes, Linux: Yes. **Function:** The forth byte of the raw data in this event. **Notes:** (Read and Write property)

#### **121.19.14 RawMessage as Integer**

MBS Audio Plugin, Plugin Version: 5.4, Console & Web: Yes, Mac: Yes, Win: Yes, Linux: Yes. **Function:** The raw content of the event as a integer. **Notes:**

Take care about platform differences like the byte order. (Read and Write property)

#### **121.19.15 Status as Integer**

MBS Audio Plugin, Plugin Version: 5.2, Console & Web: Yes, Mac: Yes, Win: Yes, Linux: Yes. **Function:** The status value. **Notes:** (Read and Write property)

# **121.19.16 When as Integer**

MBS Audio Plugin, Plugin Version: 5.2, Console & Web: Yes, Mac: Yes, Win: Yes, Linux: Yes. **Function:** The time value of this midi data. **Notes:**

Should be milliseconds. (Read and Write property)

# **121.20 class PortMidiMBS**

# **121.20.1 class PortMidiMBS**

MBS Audio Plugin, Plugin Version: 5.2, Console & Web: Yes, Mac: Yes, Win: Yes, Linux: Yes. **Function:** The PortMidi library wrapped for use in Xojo. **Notes:**

Error codes:

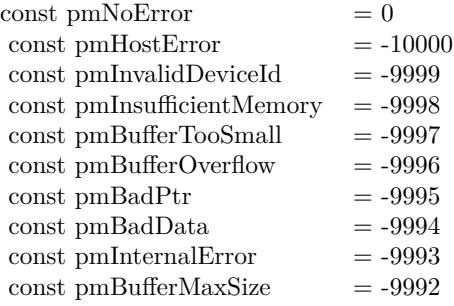

Requires libasound.so.2 on Linux to be installed.

# **121.20.2 Blog Entries**

• [MBS Xojo / Real Studio Plugins, version 16.3pr4](https://www.mbs-plugins.de/archive/2016-06-25/MBS_Xojo__Real_Studio_Plugins_/monkeybreadsoftware_blog_xojo)

# **121.20.3 Methods**

# **121.20.4 CountDevices as Integer**

MBS Audio Plugin, Plugin Version: 5.2, Console & Web: Yes, Mac: Yes, Win: Yes, Linux: Yes. **Function:** Counts the devices. **Example:**

dim pa as new PortMidiMBS

Dim u as Integer = pa.CountDevices-1 for i as Integer  $= 0$  to u  $dim d$  as PortMidiDeviceInfoMBS = pa.DeviceInfo(i) MsgBox d.Name+", "+D.InterfaceName next

#### 121.20. CLASS PORTMIDIMBS 18147

Notes: Returns 0 on any error.

# **121.20.5 DefaultInputDeviceID as Integer**

MBS Audio Plugin, Plugin Version: 5.2, Console & Web: Yes, Mac: Yes, Win: Yes, Linux: Yes. **Function:** Returns the default device ID or pmNoDevice (-1) if there are no devices. **Notes:**

On the PC, the user can specify a default device by setting an environment variable. For example, to use device  $# 1$ .

set PM\_RECOMMENDED\_OUTPUT\_DEVICE=1

The user should first determine the available device ID by using the supplied application "testin" or "testout".

In general, the registry is a better place for this kind of info, and with USB devices that can come and go, using integers is not very reliable for device identification. Under Windows, if PM\_RECOM-MENDED\_OUTPUT\_DEVICE (or PM\_RECOMMENDED\_INPUT\_DEVICE) is \*NOT\* found in the environment, then the default device is obtained by looking for a string in the registry under: HKEY\_LO-CAL\_MACHINE/SOFTWARE/PortMidi/Recommended\_Input\_Device and HKEY\_LOCAL\_MACHINE/SOFT-WARE/PortMidi/Recommended\_Output\_Device for a string. The number of the first device with a substring that matches the string exactly is returned. For example, if the string in the registry is "USB", and device 1 is named "In USB MidiSport 1x1", then that will be the default input because it contains the string "USB".

MMSystem, DirectX (not implemented), ALSA, OSS (not implemented), et At present, the only Win32 interface is "ALSA", and the only Max OS X interface is "CoreMIDI".

To specify both the interface and the device name in the registry, separate the two with a comma and a space, e.g.:

MMSystem, In USB MidiSport 1x1

In this case, the string before the comma must be a substring of the "interf" string, and the string after the space must be a substring of the "name" name string in order to match the device.

Note: in the current release, the default is simply the first device (the input or output device with the lowest PmDeviceID).

# **121.20.6 DefaultOutputDeviceID as Integer**

In addition to the name, PmDeviceInfo has the member "interf", which is the interface name. (The "interface" is the underlying software system or API used by PortMidi to access devices. Examples

MBS Audio Plugin, Plugin Version: 5.2, Console & Web: Yes, Mac: Yes, Win: Yes, Linux: Yes. **Function:** Returns the default device ID or pmNoDevice (-1) if there are no devices. **Notes:**

On the PC, the user can specify a default device by setting an environment variable. For example, to use device  $# 1$ .

#### set PM\_RECOMMENDED\_OUTPUT\_DEVICE=1

The user should first determine the available device ID by using the supplied application "testin" or "testout".

In general, the registry is a better place for this kind of info, and with USB devices that can come and go, using integers is not very reliable for device identification. Under Windows, if PM\_RECOM-MENDED\_OUTPUT\_DEVICE (or PM\_RECOMMENDED\_INPUT\_DEVICE) is \*NOT\* found in the environment, then the default device is obtained by looking for a string in the registry under: HKEY\_LO-CAL\_MACHINE/SOFTWARE/PortMidi/Recommended\_Input\_Device and HKEY\_LOCAL\_MACHINE/SOFT-WARE/PortMidi/Recommended\_Output\_Device for a string. The number of the first device with a substring that matches the string exactly is returned. For example, if the string in the registry is "USB", and device 1 is named "In USB MidiSport 1x1", then that will be the default input because it contains the string "USB".

In addition to the name, PmDeviceInfo has the member "interf", which is the interface name. (The "interface" is the underlying software system or API used by PortMidi to MMSystem, DirectX (not implemented), ALSA, OSS (not implemented), etc.) At present, the only Win32 interface is "MMSystem", the only Linux interface is "ALSA", and the only Max OS X interface is "CoreMIDI".

To specify both the interface and the device name in the registry, separate the two with a comma and a space, e.g.:

MMSystem, In USB MidiSport 1x1

In this case, the string before the comma must be a substring of the "interf" string, and the string after the space must be a substring of the "name" name string in order to match the device.

Note: in the current release, the default is simply the first device (the input or output device with the lowest PmDeviceID).

# **121.20.7 DeviceInfo(DeviceID as Integer) as PortMidiDeviceInfoMBS**

MBS Audio Plugin, Plugin Version: 5.2, Console & Web: Yes, Mac: Yes, Win: Yes, Linux: Yes. **Function:** Returns information about a certain device. **Example:**

dim pa as new PortMidiMBS

 $Dim u$  as Integer = pa.CountDevices-1 for i as Integer  $= 0$  to u  $dim d$  as PortMidiDeviceInfoMBS = pa.DeviceInfo(i) MsgBox d.Name+", "+D.InterfaceName next

**Notes:** Returns nil on any error.

# **121.20.8 ErrorText(ErrorNumber as Integer) as string**

MBS Audio Plugin, Plugin Version: 5.2, Console & Web: Yes, Mac: Yes, Win: Yes, Linux: Yes. **Function:** The error text for the given error code. Notes: Returns "" on any error.

### **121.20.9 Initialize as Integer**

MBS Audio Plugin, Plugin Version: 16.3, Console & Web: Yes, Mac: Yes, Win: Yes, Linux: Yes. **Function:** Initializes the PortMidi functions. **Notes:**

You call this manually to trigger initialization now. Or you just let the plugin do it automatically when you call one of the portmidi functions. Returns the error code.  $(0 = \text{okay})$ 

#### **121.20.10 ReInitialize as Integer**

MBS Audio Plugin, Plugin Version: 9.4, Console & Web: Yes, Mac: Yes, Win: Yes, Linux: Yes. **Function:** Shuts down PortMidi and initializes it again. **Notes:**

#### As PortMidi does not recognize the attachment of new MIdi devices, you can only reinitialize.

Returns a PortMidi error code.

# **121.20.11 Constants**

#### **121.20.12 pmBadData = -9994**

MBS Audio Plugin, Plugin Version: 9.4. **Function:** One of the PortMidi errors. **Notes:** illegal midi data, e.g. missing EOX

# **121.20.13 pmBadPtr = -9995**

MBS Audio Plugin, Plugin Version: 9.4. **Function:** One of the PortMidi errors.

# **121.20.14 pmBufferMaxSize = -9992**

MBS Audio Plugin, Plugin Version: 9.4. **Function:** One of the PortMidi errors. **Notes:** buffer is already as large as it can be.

# **121.20.15 pmBufferOverflow = -9996**

MBS Audio Plugin, Plugin Version: 9.4. **Function:** One of the PortMidi errors.

# **121.20.16 pmBufferTooSmall = -9997**

MBS Audio Plugin, Plugin Version: 9.4. **Function:** One of the PortMidi errors.

# **121.20.17 pmHostError = -10000**

MBS Audio Plugin, Plugin Version: 9.4. **Function:** One of the PortMidi errors.

# **121.20.18 pmInsufficientMemory = -9998**

MBS Audio Plugin, Plugin Version: 9.4. **Function:** One of the PortMidi errors.

# **121.20.19 pmInternalError = -9993**

MBS Audio Plugin, Plugin Version: 9.4. **Function:** One of the PortMidi errors.

### **121.20.20 pmInvalidDeviceId = -9999**

MBS Audio Plugin, Plugin Version: 9.4. **Function:** One of the PortMidi errors. **Notes:** out of range or output device when input is requested or input device when output is requested or

device is already opened.

# **121.20.21 pmNoDevice = -1**

MBS Audio Plugin, Plugin Version: 9.4. **Function:** One of the PortMidi errors.

# **121.20.22 pmNoError = 0**

MBS Audio Plugin, Plugin Version: 9.4. **Function:** One of the PortMidi errors.

# **121.21 class PortMidiStreamMBS**

# **121.21.1 class PortMidiStreamMBS**

MBS Audio Plugin, Plugin Version: 5.2, Console & Web: Yes, Mac: Yes, Win: Yes, Linux: Yes. **Function:** The Xojo class to represent a PortMidi stream. **Notes:** A single PortMidiStream is a descriptor for an open MIDI device.

# **121.21.2 Blog Entries**

- [MonkeyBread Software Releases the MBS Xojo plug-ins in version 17.0](https://www.mbs-plugins.de/archive/2017-01-23/MonkeyBread_Software_Releases_/monkeybreadsoftware_blog_xojo)
- [MBS Xojo / Real Studio Plugins, version 17.0pr4](https://www.mbs-plugins.de/archive/2017-01-20/MBS_Xojo__Real_Studio_Plugins_/monkeybreadsoftware_blog_xojo)
- [MBS Xojo / Real Studio Plugins, version 17.0pr1](https://www.mbs-plugins.de/archive/2017-01-02/MBS_Xojo__Real_Studio_Plugins_/monkeybreadsoftware_blog_xojo)

# **121.21.3 Xojo Developer Magazine**

• [15.2, page 10: News](http://www.xdevmag.com/browse/15.2/)

# **121.21.4 Methods**

# **121.21.5 Abort as Integer**

MBS Audio Plugin, Plugin Version: 5.2, Console & Web: Yes, Mac: Yes, Win: Yes, Linux: Yes. **Function:** Terminates outgoing messages immediately. **Notes:**

The caller should immediately close the output port; this call may result in transmission of a partial midi message. There is no abort for Midi input because the user can simply ignore messages in the buffer and close an input device at any time.

Returns an error code.

# **121.21.6 Close**

MBS Audio Plugin, Plugin Version: 5.2, Console & Web: Yes, Mac: Yes, Win: Yes, Linux: Yes. **Function:** The destructor.

**Notes:** There is no need to call this method except you want to free all resources of this object now without waiting for Xojo to do it for you.

# **121.21.7 currentTimeStamp as Integer**

MBS Audio Plugin, Plugin Version: 17.0, Console & Web: Yes, Mac: Yes, Win: Yes, Linux: Yes. **Function:** Queries current time stamp.

# **121.21.8 ErrorText(ErrorNumber as Integer) as string**

MBS Audio Plugin, Plugin Version: 5.2, Console & Web: Yes, Mac: Yes, Win: Yes, Linux: Yes. **Function:** The error message for this error number.

#### **121.21.9 HostError as string**

MBS Audio Plugin, Plugin Version: 13.2, Console & Web: Yes, Mac: Yes, Win: Yes, Linux: Yes. **Function:** Queries host error string. **Example:**

dim s as new PortMidiStreamMBS // do something that causes an error MsgBox "HostError: "+s.HostError

**Notes:** Clears error.

#### **121.21.10 OpenInput(DeviceID as Integer, Buffersize as Integer) as Integer**

MBS Audio Plugin, Plugin Version: 5.2, Console & Web: Yes, Mac: Yes, Win: Yes, Linux: Yes. **Function:** Opens a device for reading. **Notes:**

DeviceID is the id of the device used for input.

For input, the buffersize specifies the number of input events to be buffered waiting to be read using Pm\_Read().

(In some cases – see below – PortMidi does not buffer output at all and merely passes data to a lower-level API, in which case buffersize is ignored.)

return value:

Upon success OpenInput returns PmNoError.

If a call to OpenInput fails a nonzero error code is returned (see PMError above) and the value of port is invalid.

18154 CHAPTER 121. MIDI

# **121.21.11 OpenOutput(DeviceID as Integer, Buffersize as Integer, Latency as Integer) as Integer**

MBS Audio Plugin, Plugin Version: 5.2, Console & Web: Yes, Mac: Yes, Win: Yes, Linux: Yes. **Function:** Opens a device for writing. **Notes:**

DeviceID is the id of the device used for input.

For output, buffersize specifies the number of output events to be buffered waiting for output. (In some cases – see below – PortMidi does not buffer output at all and merely passes data to a lower-level API, in which case buffersize is ignored.)

Latency is the delay in milliseconds applied to timestamps to determine when the output should actually occur. (If latency is  $\langle 0, 0 \rangle$  is assumed.)

If latency is zero, timestamps are ignored and all output is delivered immediately. If latency is greater than zero, output is delayed until the message timestamp plus the latency. (NOTE: time is measured relative to the time source indicated by time\_proc. Timestamps are absolute, not relative delays or offsets.) In some cases, PortMidi can obtain better timing than your application by passing timestamps along to the device driver or hardware. Latency may also help you to synchronize midi data to audio data by matching midi latency to the audio buffer latency.

Due to the may timers work on Windows, the latency is limited there.

return value:

Upon success OpenInput returns PmNoError.

If a call to OpenInput fails a nonzero error code is returned (see PMError above) and the value of port is invalid.

# **121.21.12 Poll as Integer**

MBS Audio Plugin, Plugin Version: 5.2, Console & Web: Yes, Mac: Yes, Win: Yes, Linux: Yes. **Function:** Tests whether input is available,

**Notes:** Returns 1 on success and 0 on failure.

# **121.21.13 Read(byref data as PortMidiEventMBS) as Integer**

MBS Audio Plugin, Plugin Version: 5.2, Console & Web: Yes, Mac: Yes, Win: Yes, Linux: Yes. **Function:** Reads midi data.

**Notes:**

Returns the number of read items. (0 for error and 1 for success)

#### 121.21. CLASS PORTMIDISTREAMMBS 18155

Read retrieves midi data into a buffer, and returns the number of events read. Result is a non-negative number unless an error occurs, in which case a PmError value will be returned.

Buffer Overflow

The problem: if an input overflow occurs, data will be lost, ultimately because there is no flow control all the way back to the data source. When data is lost, the receiver should be notified and some sort of graceful recovery should take place, e.g. you shouldn't resume receiving in the middle of a long sysex message.

With a lock-free fifo, which is pretty much what we're stuck with to enable portability to the Mac, it's tricky for the producer and consumer to synchronously reset the buffer and resume normal operation.

Solution: the buffer managed by PortMidi will be flushed when an overflow occurs. The consumer (Read()) gets an error message (pmBufferOverflow) and ordinary processing resumes as soon as a new message arrives. The remainder of a partial sysex message is not considered to be a "new message" and will be flushed as well.

## **121.21.14 SetChannelMask(mask as Integer) as Integer**

MBS Audio Plugin, Plugin Version: 5.2, Console & Web: Yes, Mac: Yes, Win: Yes, Linux: Yes. **Function:** Filters incoming messages based on channel. **Example:**

dim s as PortMidiStreamMBS // your midi stream

```
call s.SetChannelMask(1+4) // Channel 1 and 3.
```
#### **Notes:**

The mask is a 16-bit bitfield corresponding to appropriate channels All channels are allowed by default. Returns an error code.

#### **121.21.15 SetFilter(filters as Integer) as Integer**

MBS Audio Plugin, Plugin Version: 5.2, Console & Web: Yes, Mac: Yes, Win: Yes, Linux: Yes. **Function:** SetFilter() sets filters on an open input stream to drop selected input types. **Notes:**

By default, only active sensing messages are filtered. To prohibit, say, active sensing and sysex messages, call  $SetFilter(FilterActive + FilterSvsEx);$ 

Filtering is useful when midi routing or midi thru functionality is being provided by the user application. For example, you may want to exclude timing messages (clock, MTC, start/stop/continue), while allowing note-related messages to pass.

Or you may be using a sequencer or drum-machine for MIDI clock information but want to exclude any notes it may play.

Returns an error code.

# **121.21.16 Write(data as PortMidiEventMBS) as Integer**

MBS Audio Plugin, Plugin Version: 5.2, Console & Web: Yes, Mac: Yes, Win: Yes, Linux: Yes. **Function:** Writes midi data from a buffer. **Notes:**

This may contain:

- short messages or

- sysex messages that are converted into a sequence of PortMidiStreamMBS objects, e.g. sending data from a file or forwarding them from midi input.

Use WriteSysEx() to write a sysex message stored as a contiguous array of bytes.

Sysex data may contain embedded real-time messages. Returns an error code.

#### **121.21.17 WriteShort(When as Integer, message as Integer) as Integer**

MBS Audio Plugin, Plugin Version: 5.2, Console & Web: Yes, Mac: Yes, Win: Yes, Linux: Yes. **Function:** Writes a timestamped non-system-exclusive midi message.

**Notes:** Messages are delivered in order as received, and timestamps must be non-decreasing. (But timestamps are ignored if the stream was opened with latency  $= 0.$ )

# <span id="page-18155-0"></span>**121.21.18 WriteSysEx(When as Integer, message as memoryblock, offset as Integer) as Integer**

MBS Audio Plugin, Plugin Version: 9.1, Console & Web: Yes, Mac: Yes, Win: Yes, Linux: Yes. **Function:** Writes a timestamped system-exclusive midi message. **Notes:**

The data is taken from the memoryblock at the given offset. The message must be 0 terminated.

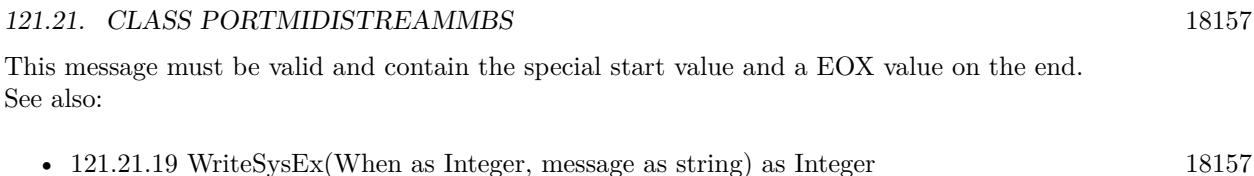

# <span id="page-18156-0"></span>**121.21.19 WriteSysEx(When as Integer, message as string) as Integer**

MBS Audio Plugin, Plugin Version: 5.2, Console & Web: Yes, Mac: Yes, Win: Yes, Linux: Yes. **Function:** Writes a timestamped system-exclusive midi message. **Notes:** This message must be valid and contain the special start value and a EOX value on the end. See also:

• [121.21.18](#page-18155-0) WriteSysEx(When as Integer, message as memoryblock, offset as Integer) as Integer [18156](#page-18155-0)

## **121.21.20 Properties**

#### **121.21.21 ChannelMask as Integer**

MBS Audio Plugin, Plugin Version: 5.2, Console & Web: No, Mac: Yes, Win: Yes, Linux: Yes. **Function:** The channel mask used.

# **Notes:**

Use SetChannelMask to change it. (Read only property)

#### **121.21.22 DeviceID as Integer**

MBS Audio Plugin, Plugin Version: 17.0, Console & Web: No, Mac: Yes, Win: Yes, Linux: Yes. **Function:** The device ID.

# **Notes:**

The ID of the device the stream is connected to. (Read only property)

# **121.21.23 DeviceName as String**

MBS Audio Plugin, Plugin Version: 17.0, Console & Web: No, Mac: Yes, Win: Yes, Linux: Yes. **Function:** The device name.

# **Notes:**

The name of the device the stream is connected to. (Read only property)

# **121.21.24 Filters as Integer**

MBS Audio Plugin, Plugin Version: 5.2, Console & Web: No, Mac: Yes, Win: Yes, Linux: Yes. **Function:** The filters setting. **Notes:**

Use SetFilters to change it. (Read only property)

# **121.21.25 Constants**

# **121.21.26 FilterActive = & h4000**

MBS Audio Plugin, Plugin Version: 9.4. **Function:** One of the PortMidi filter constants. **Notes:** filter active sensing messages (& hFE)

# **121.21.27 FilterAftertouch = & h6000000**

MBS Audio Plugin, Plugin Version: 9.4. **Function:** One of the PortMidi filter constants. **Notes:** filter both channel and poly aftertouch

#### **121.21.28 FilterChannelAftertouch = & h20000000**

MBS Audio Plugin, Plugin Version: 9.4. **Function:** One of the PortMidi filter constants. **Notes:** filter channel aftertouch (most midi controllers use this) (& hD0-& hDF)

#### **121.21.29 FilterClock = & h1D00**

MBS Audio Plugin, Plugin Version: 9.4. **Function:** One of the PortMidi filter constants. **Notes:** filter clock messages (CLOCK & hF8, START & hFA, STOP & hFC, and CONTINUE & hFB)

#### **121.21.30 FilterControl = & h8000000**

MBS Audio Plugin, Plugin Version: 9.4. **Function:** One of the PortMidi filter constants. **Notes:** Control Changes (CC's) (& hB0-& hBF)

#### 121.21. CLASS PORTMIDISTREAMMBS 18159

#### **121.21.31 FilterFD = & h2000**

MBS Audio Plugin, Plugin Version: 9.4. **Function:** One of the PortMidi filter constants. **Notes:** filter undefined FD messages

# **121.21.32 FilterMTC = 2**

MBS Audio Plugin, Plugin Version: 9.4. **Function:** One of the PortMidi filter constants. **Notes:** MIDI Time Code (& hF1)

#### **121.21.33 FilterNote = & h3000000**

MBS Audio Plugin, Plugin Version: 9.4. **Function:** One of the PortMidi filter constants. **Notes:** filter note-on and note-off (& h90-& h9F and & h80-& h8F

#### **121.21.34 FilterPitchBend = & h40000000**

MBS Audio Plugin, Plugin Version: 9.4. **Function:** One of the PortMidi filter constants. **Notes:** Pitch Bender (& hE0-& hEF)

### **121.21.35 FilterPlay = & h400**

MBS Audio Plugin, Plugin Version: 9.4. **Function:** One of the PortMidi filter constants. **Notes:** filter play messages (start & hFA, stop & hFC, continue & hFB)

#### **121.21.36 FilterPolyAftertouch = & h4000000**

MBS Audio Plugin, Plugin Version: 9.4. **Function:** One of the PortMidi filter constants. **Notes:** per-note aftertouch (& hA0-& hAF)

#### **121.21.37 FilterProgram = & h10000000**

MBS Audio Plugin, Plugin Version: 9.4. **Function:** One of the PortMidi filter constants. **Notes:** Program changes (& hC0-& hCF)

### **121.21.38** FilterRealTime  $=$  & hFF01

MBS Audio Plugin, Plugin Version: 9.4. **Function:** One of the PortMidi filter constants. **Notes:** filter all real-time messages

#### **121.21.39 FilterReset = & h8000**

MBS Audio Plugin, Plugin Version: 9.4. **Function:** One of the PortMidi filter constants. **Notes:** filter reset messages (& hFF)

# **121.21.40 FilterSongPosition = 4**

MBS Audio Plugin, Plugin Version: 9.4. **Function:** One of the PortMidi filter constants. **Notes:** Song Position (& hF2)

#### **121.21.41 FilterSongSelect = 8**

MBS Audio Plugin, Plugin Version: 9.4. **Function:** One of the PortMidi filter constants. **Notes:** Song Select (& hF3)

#### **121.21.42 FilterSysEx = 1**

MBS Audio Plugin, Plugin Version: 9.4. **Function:** One of the PortMidi filter constants. **Notes:** filter system exclusive messages (& hF0)

### **121.21.43 FilterSystemCommon = & h4E**

MBS Audio Plugin, Plugin Version: 9.4. **Function:** One of the PortMidi filter constants. **Notes:** All System Common messages (mtc, song position, song select, tune request)

# **121.21.44 FilterTick = & h200**

MBS Audio Plugin, Plugin Version: 9.4. **Function:** One of the PortMidi filter constants. **Notes:** filter tick messages (& hF9)

### 121.21. CLASS PORTMIDISTREAMMBS 18161

# **121.21.45 FilterTune = & h40**

MBS Audio Plugin, Plugin Version: 9.4. **Function:** One of the PortMidi filter constants. **Notes:** Tuning request (& hF6)

# **121.21.46 FilterUndefined = & h2000**

MBS Audio Plugin, Plugin Version: 9.4. **Function:** One of the PortMidi filter constants. **Notes:** filter undefined real-time messages

# **121.22 class WindowsMidiInputInfoMBS**

# **121.22.1 class WindowsMidiInputInfoMBS**

MBS Audio Plugin, Plugin Version: 6.1, Console & Web: Yes, Mac: No, Win: Yes, Linux: No. **Function:** A class for information about a certain Midi Device.

# **121.22.2 Properties**

# **121.22.3 DriverVersion as Integer**

MBS Audio Plugin, Plugin Version: 6.1, Console & Web: Yes, Mac: No, Win: Yes, Linux: No. **Function:** Version number of the device driver for the MIDI input device. **Notes:**

The high-order byte is the major version number, and the low-order byte is the minor version number. (Read only property)

# **121.22.4 Flags as Integer**

MBS Audio Plugin, Plugin Version: 6.1, Console & Web: Yes, Mac: No, Win: Yes, Linux: No. **Function:** Some flags. **Notes:**

Currently unused in Windows XP. (Read only property)

# **121.22.5 ManufacturerID as Integer**

MBS Audio Plugin, Plugin Version: 6.1, Console & Web: Yes, Mac: No, Win: Yes, Linux: No. **Function:** Manufacturer identifier of the device driver for the MIDI input device. **Notes:** (Read only property)

# **121.22.6 Name as String**

MBS Audio Plugin, Plugin Version: 6.1, Console & Web: Yes, Mac: No, Win: Yes, Linux: No. **Function:** Product name.

**Notes:**

121.22. CLASS WINDOWSMIDIINPUTINFOMBS 18163

Currently an ANSI string. (Read only property)

# **121.22.7 ProductID as Integer**

MBS Audio Plugin, Plugin Version: 6.1, Console & Web: Yes, Mac: No, Win: Yes, Linux: No. **Function:** Product identifier of the MIDI input device. **Notes:** (Read only property)

# **121.23 class WindowsMidiInputMBS**

# **121.23.1 class WindowsMidiInputMBS**

MBS Audio Plugin, Plugin Version: 6.1, Console & Web: Yes, Mac: No, Win: Yes, Linux: No. **Function:** A class to represent an open Midi Input device in Xojo. **Notes:** Subclass of the WindowsMidiMBS class.

# **121.23.2 Blog Entries**

- [MBS Xojo Plugins, version 18.5pr2](https://www.mbs-plugins.de/archive/2018-10-12/MBS_Xojo_Plugins_version_185pr/monkeybreadsoftware_blog_xojo)
- [MBS Real Studio Plugins, version 13.1pr9](https://www.mbs-plugins.de/archive/2013-03-25/MBS_Real_Studio_Plugins_versio/monkeybreadsoftware_blog_xojo)

# **121.23.3 Methods**

#### **121.23.4 Close**

MBS Audio Plugin, Plugin Version: 6.1, Console & Web: Yes, Mac: No, Win: Yes, Linux: No. **Function:** Closes the device.

**Notes:**

First stops recording, second resets midi output device and third Closes the device with waiting till device is done.

Handle is set to 0 and lasterror is set.

# **121.23.5 Idle**

MBS Audio Plugin, Plugin Version: 9.7, Console & Web: Yes, Mac: No, Win: Yes, Linux: No. **Function:** Processes events.

# **Notes:**

Midi events are buffered in data structures. This method dispatches them to the Xojo event handlers. Call this method as often as you need events to fire. For example every 100ms in a timer.

same as WindowsMidiMBS.Idle

# **121.23.6 InputErrorText(errorcode as Integer) as string**

MBS Audio Plugin, Plugin Version: 6.1, Console & Web: Yes, Mac: No, Win: Yes, Linux: No. **Function:** Translates an error number into a human readable text.

#### 121.23. CLASS WINDOWSMIDIINPUTMBS 18165

**Notes:**

Returns "" on unknown errros. String returned has Windows ANSI text encoding.

## **121.23.7 Open(DeviceID as Integer, BufferSize as Integer)**

MBS Audio Plugin, Plugin Version: 6.1, Console & Web: Yes, Mac: No, Win: Yes, Linux: No. **Function:** Opens a Midi device. **Notes:**

DeviceID is from 0 to NumberOfMidiInputDevices-1. Buffersize is the maximum size to allocate for each SysEx receive buffer. Minimum is 256 bytes. Windows does not handle SysEx messages bigger than 64K. Lasterror is set.

On success the handle property is non zero.

#### **121.23.8 Reset**

MBS Audio Plugin, Plugin Version: 6.1, Console & Web: Yes, Mac: No, Win: Yes, Linux: No. **Function:** Resets the device. **Notes:** Lasterror is set.

### **121.23.9 Start**

MBS Audio Plugin, Plugin Version: 6.1, Console & Web: Yes, Mac: No, Win: Yes, Linux: No. **Function:** Starts listening for events.

**Notes:**

Lasterror is set. Please do not call from Open event as that's too early.

#### **121.23.10 Stop**

MBS Audio Plugin, Plugin Version: 6.1, Console & Web: Yes, Mac: No, Win: Yes, Linux: No. **Function:** Stops recording.

**Notes:**

Lasterror is set. You should not need this and just call close or let the object die.

# **121.23.12 DeviceClose**

MBS Audio Plugin, Plugin Version: 6.1, Console & Web: No, Mac: No, Win: Yes, Linux: No. **Function:** An event called whenever the output device is closed. **Notes:** Called when you call close.

# **121.23.13 DeviceData(timestamp as Integer, status as Integer, data1 as Integer, data2 as Integer, RawData as Integer)**

MBS Audio Plugin, Plugin Version: 6.1, Console & Web: No, Mac: No, Win: Yes, Linux: No. **Function:** A simple Midi message has been received. **Notes:**

Process this event fast to avoid loosing events. Status, Data1 and Data2 are all 8 bit values.

The time stamp is specified in milliseconds, beginning at zero when the Start function was called.

# **121.23.14 DeviceError(timestamp as Integer, status as Integer, data1 as Integer, data2 as Integer, RawData as Integer)**

MBS Audio Plugin, Plugin Version: 6.1, Console & Web: No, Mac: No, Win: Yes, Linux: No. **Function:** A bad Midi message has been received.

**Notes:**

Process this event fast to avoid loosing events. Status, Data1 and Data2 are all 8 bit values. The time stamp is specified in milliseconds, beginning at zero when the Start function was called.

# **121.23.15 DeviceLongData(timestamp as Integer, data as string, dataMemory as memoryblock)**

MBS Audio Plugin, Plugin Version: 6.1, Console & Web: No, Mac: No, Win: Yes, Linux: No. **Function:** SysEx data was received.

**Notes:**

If data is "" no free buffer was available to store the data. The time stamp is specified in milliseconds, beginning at zero when the Start function was called. 121.23. CLASS WINDOWSMIDIINPUTMBS 18167

# **121.23.16 DeviceLongError(timestamp as Integer, data as string, dataMemory as memoryblock)**

MBS Audio Plugin, Plugin Version: 6.1, Console & Web: No, Mac: No, Win: Yes, Linux: No. **Function:** Bad SysEx data was received.

**Notes:**

If data is "" no free buffer was available to store the data.

The time stamp is specified in milliseconds, beginning at zero when the Start function was called.

# **121.23.17 DeviceOpen**

MBS Audio Plugin, Plugin Version: 6.1, Console & Web: No, Mac: No, Win: Yes, Linux: No. **Function:** An event called whenever the output device is opened. **Notes:**

Called when you call open. Please do not call Start from Open event as that's too early.

# **121.24 class WindowsMidiMBS**

# **121.24.1 class WindowsMidiMBS**

MBS Audio Plugin, Plugin Version: 6.1, Console & Web: Yes, Mac: No, Win: Yes, Linux: No. **Function:** Windows Midi base class. **Example:**

dim midi as WindowsMidiMBS // your midi object

Sub Open() dim i as WindowsMidiInputInfoMBS dim o as WindowsMidiOutputInfoMBS dim c,n as Integer

midi=new WindowsMidiMBS

c=midi.NumberOfMidiInputDevices-1

```
for n=0 to c
i=midi.InputDevice(n)
```
listbox1.AddRow str $(n+1)$ listbox1.Cell(listbox1.LastIndex,1)=i.Name listbox1.Cell(listbox1.LastIndex,2)=hex(i.DriverVersion)

#### next

c=midi.NumberOfMidiOutputDevices-1

```
for n=0 to c
o=midi.OutputDevice(n)
```
listbox2.AddRow str $(n+1)$ listbox2.Cell(listbox2.LastIndex,1)=o.Name listbox2.Cell(listbox2.LastIndex,2)=hex(o.DriverVersion)

next

End Sub

# **121.24.2 Blog Entries**

• [MBS Real Studio Plugins, version 13.1pr9](https://www.mbs-plugins.de/archive/2013-03-25/MBS_Real_Studio_Plugins_versio/monkeybreadsoftware_blog_xojo)

#### 121.24. CLASS WINDOWSMIDIMBS 18169

### **121.24.3 Methods**

# **121.24.4 Connect(output as WindowsMidiOutputMBS)**

MBS Audio Plugin, Plugin Version: 6.1, Console & Web: Yes, Mac: No, Win: Yes, Linux: No. **Function:** The Connect function connects a MIDI input device to a MIDI thru or output device, or connects a MIDI thru device to a MIDI output device. **Notes:**

self must be a MIDI input device or a MIDI thru device. output must be the MIDI output or thru device.

After calling this function, the MIDI input device receives event data in an DeviceData event whenever a message with the same event data is sent to the output device driver.

A thru driver is a special form of MIDI output driver. The system will allow only one MIDI output device to be connected to a MIDI input device, but multiple MIDI output devices can be connected to a MIDI thru device. Whenever the given MIDI input device receives event data in an DeviceData event, a message with the same event data is sent to the given output device driver (or through the thru driver to the output drivers).

Lasterror is set.

# **121.24.5 DataLost as Integer**

MBS Audio Plugin, Plugin Version: 6.1, Console & Web: Yes, Mac: No, Win: Yes, Linux: No. **Function:** Number of data blocks lost.

# **Notes:**

The buffers in the plugins have a certain size.

In case midi events are coming fast in and the Idle method is not called often enough events are lost. In that case increase the frequency of calling Idle or request the buffer size to be increased in the next plugin version.

# **121.24.6 Disconnect(output as WindowsMidiOutputMBS)**

MBS Audio Plugin, Plugin Version: 6.1, Console & Web: Yes, Mac: No, Win: Yes, Linux: No. **Function:** The Disconnect function disconnects a MIDI input device from a MIDI thru or output device, or disconnects a MIDI thru device from a MIDI output device. **Notes:**

self must be a MIDI input device or a MIDI thru device.

output must be the MIDI output device to be disconnected.

MIDI input, output, and thru devices can be connected by using the Connect function. Thereafter, whenever the MIDI input device receives event data in an DeviceData event, a message with the same event data is sent to the output device driver (or through the thru driver to the output drivers).

Lasterror is set.

## **121.24.7 EventsLost as Integer**

MBS Audio Plugin, Plugin Version: 6.1, Console & Web: Yes, Mac: No, Win: Yes, Linux: No. **Function:** Number of events lost.

### **Notes:**

The buffers in the plugins have a certain size.

In case midi events are coming fast in and the Idle method is not called often enough events are lost. In that case increase the frequency of calling Idle or request the buffer size to be increased in the next plugin version.

# **121.24.8 Idle**

MBS Audio Plugin, Plugin Version: 6.1, Console & Web: Yes, Mac: No, Win: Yes, Linux: No. **Function:** Processes events.

#### **Notes:**

Midi events are buffered in data structures. This method dispatches them to the Xojo event handlers. Call this method as often as you need events to fire. For example every 100ms in a timer.

# **121.24.9 InputDevice(index as Integer) as WindowsMidiInputInfoMBS**

MBS Audio Plugin, Plugin Version: 6.1, Console & Web: Yes, Mac: No, Win: Yes, Linux: No. **Function:** The InputDevice function queries a specified MIDI input device to determine its capabilities. **Example:**

dim midi as WindowsMidiMBS // your midi object dim n,c as Integer dim i as WindowsMidiInputInfoMBS

c=midi.NumberOfMidiInputDevices-1

for  $n=0$  to c i=midi.InputDevice(n)

listbox1.AddRow str $(n+1)$ 

#### 121.24. CLASS WINDOWSMIDIMBS 18171

listbox1.Cell(listbox1.LastIndex,1)=i.Name listbox1.Cell(listbox1.LastIndex,2)=hex(i.DriverVersion)

next

**Notes:** Index is from 0 to NumberOfMidiInputDevices-1.

#### **121.24.10 NumberOfMidiInputDevices as Integer**

MBS Audio Plugin, Plugin Version: 6.1, Console & Web: Yes, Mac: No, Win: Yes, Linux: No. **Function:** Returns the number of MIDI input devices present in the system. **Example:**

dim midi as new WindowsMidiMBS MsgBox str(midi.NumberOfMidiInputDevices)

**Notes:** A return value of zero means that there are no devices.

#### **121.24.11 NumberOfMidiOutputDevices as Integer**

MBS Audio Plugin, Plugin Version: 6.1, Console & Web: Yes, Mac: No, Win: Yes, Linux: No. **Function:** Returns the number of MIDI output devices present in the system. **Example:**

dim midi as new WindowsMidiMBS MsgBox str(midi.NumberOfMidiOutputDevices)

**Notes:** A return value of zero means that there are no devices.

#### **121.24.12 OutputDevice(index as Integer) as WindowsMidiOutputInfoMBS**

MBS Audio Plugin, Plugin Version: 6.1, Console & Web: Yes, Mac: No, Win: Yes, Linux: No. **Function:** The OutputDevice function queries a specified MIDI output device to determine its capabilities. **Example:**

dim midi as WindowsMidiMBS // your midi object dim c,n as Integer dim o as WindowsMidiOutputInfoMBS

#### 18172 CHAPTER 121. MIDI

```
c=midi.NumberOfMidiOutputDevices-1
```

```
for n=0 to c
o=midi.OutputDevice(n)
```
listbox2.AddRow str $(n+1)$ listbox2.Cell(listbox2.LastIndex,1)=o.Name listbox2.Cell(listbox2.LastIndex,2)=hex(o.DriverVersion)

next

**Notes:** Index is from 0 to NumberOfMidiOutputDevices-1.

# **121.24.13 Properties**

# **121.24.14 Handle as Integer**

MBS Audio Plugin, Plugin Version: 6.1, Console & Web: Yes, Mac: No, Win: Yes, Linux: No. **Function:** The handle for this Midi input or output port. **Notes:**

Depending on which Xojo class this is, value is a HMIDI, HMIDIIN or HMIDIOUT handle. (Read only property)

# **121.24.15 Lasterror as Integer**

MBS Audio Plugin, Plugin Version: 6.1, Console & Web: Yes, Mac: No, Win: Yes, Linux: No. **Function:** The last error code reported. **Notes:**

0 is no error and -1 is parameter error from the plugin. (Read only property)

# **121.25 class WindowsMidiOutputInfoMBS**

### **121.25.1 class WindowsMidiOutputInfoMBS**

MBS Audio Plugin, Plugin Version: 6.1, Console & Web: Yes, Mac: No, Win: Yes, Linux: No. **Function:** A class for information about a certain Midi Device.

#### **121.25.2 Properties**

#### **121.25.3 ChannelMask as Integer**

MBS Audio Plugin, Plugin Version: 6.1, Console & Web: Yes, Mac: No, Win: Yes, Linux: No. **Function:** Channels that an internal synthesizer device responds to, where the least significant bit refers to channel 0 and the most significant bit to channel 15.

**Notes:**

Port devices that transmit on all channels set this member to & hFFFF. (Read only property)

#### **121.25.4 DriverVersion as Integer**

MBS Audio Plugin, Plugin Version: 6.1, Console & Web: Yes, Mac: No, Win: Yes, Linux: No. **Function:** Version number of the device driver for the MIDI input device. **Notes:**

The high-order byte is the major version number, and the low-order byte is the minor version number. (Read only property)

#### **121.25.5 Flags as Integer**

MBS Audio Plugin, Plugin Version: 6.1, Console & Web: Yes, Mac: No, Win: Yes, Linux: No. **Function:** Optional functionality supported by the device. **Notes:**

It can be one or more of the following:

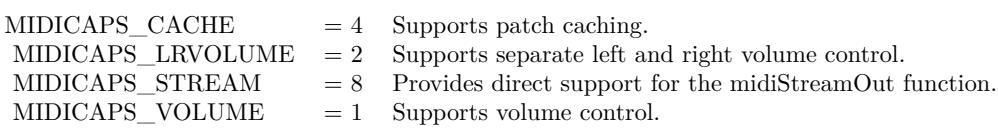

If a device supports volume changes, the MIDICAPS\_VOLUME flag will be set for the dwSupport member. If a device supports separate volume changes on the left and right channels, both the MIDICAPS\_VOLUME and the MIDICAPS LRVOLUME flags will be set for this member. (Read only property)

## **121.25.6 ManufacturerID as Integer**

MBS Audio Plugin, Plugin Version: 6.1, Console & Web: Yes, Mac: No, Win: Yes, Linux: No. **Function:** Manufacturer identifier of the device driver for the MIDI input device. **Notes:** (Read only property)

# **121.25.7 Name as String**

MBS Audio Plugin, Plugin Version: 6.1, Console & Web: Yes, Mac: No, Win: Yes, Linux: No. **Function:** Product name.

**Notes:**

Currently an ANSI string. (Read only property)

#### **121.25.8 Notes as Integer**

MBS Audio Plugin, Plugin Version: 6.1, Console & Web: Yes, Mac: No, Win: Yes, Linux: No. **Function:** Maximum number of simultaneous notes that can be played by an internal synthesizer device. **Notes:**

If the device is a port, this member is not meaningful and is set to 0. (Read only property)

#### **121.25.9 ProductID as Integer**

MBS Audio Plugin, Plugin Version: 6.1, Console & Web: Yes, Mac: No, Win: Yes, Linux: No. **Function:** Product identifier of the MIDI input device. **Notes:** (Read only property)

#### **121.25.10 Technology as Integer**

MBS Audio Plugin, Plugin Version: 6.1, Console & Web: Yes, Mac: No, Win: Yes, Linux: No. **Function:** Type of the MIDI output device.

#### 121.25. CLASS WINDOWSMIDIOUTPUTINFOMBS 18175

#### **Notes:**

This value can be one of the following:

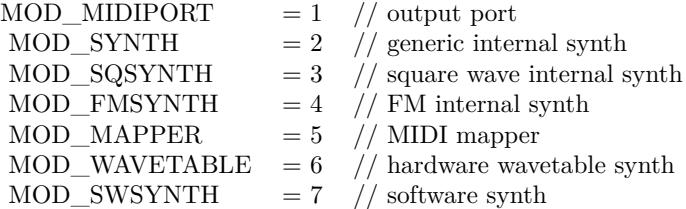

(Read only property)

## **121.25.11 Voices as Integer**

MBS Audio Plugin, Plugin Version: 6.1, Console & Web: Yes, Mac: No, Win: Yes, Linux: No. **Function:** Number of voices supported by an internal synthesizer device. **Notes:**

If the device is a port, this member is not meaningful and is set to 0. (Read only property)

#### **121.25.12 Volume as Boolean**

MBS Audio Plugin, Plugin Version: 6.1, Console & Web: Yes, Mac: No, Win: Yes, Linux: No. **Function:** Whether volume control is available. **Notes:**

True if yes and False if no. (Read only property)

# **121.25.13 VolumeStereo as Boolean**

MBS Audio Plugin, Plugin Version: 6.1, Console & Web: Yes, Mac: No, Win: Yes, Linux: No. **Function:** Whether the device can control volume on two independend channels. **Notes:**

True if stereo, False if mono. (Read only property)

# **121.26 class WindowsMidiOutputMBS**

# **121.26.1 class WindowsMidiOutputMBS**

MBS Audio Plugin, Plugin Version: 6.1, Console & Web: Yes, Mac: No, Win: Yes, Linux: No. **Function:** A class to represent a Midi Output device. **Notes:** Subclass of the WindowsMidiMBS class.

# **121.26.2 Blog Entries**

• [MBS Xojo Plugins, version 18.5pr2](https://www.mbs-plugins.de/archive/2018-10-12/MBS_Xojo_Plugins_version_185pr/monkeybreadsoftware_blog_xojo)

# **121.26.3 Methods**

#### **121.26.4 Close**

MBS Audio Plugin, Plugin Version: 6.1, Console & Web: Yes, Mac: No, Win: Yes, Linux: No. **Function:** Closes the output device.

#### **Notes:**

Closes the device with waiting till device is done. Handle is set to 0 and lasterror is set.

# **121.26.5 Open(DeviceID as Integer)**

MBS Audio Plugin, Plugin Version: 6.1, Console & Web: Yes, Mac: No, Win: Yes, Linux: No. **Function:** Opens the midi device with the given index. **Notes:**

DeviceID is from 0 to NumberOfMidiOutputDevices-1. Lasterror is set.

# **121.26.6 OpenDefault**

MBS Audio Plugin, Plugin Version: 6.1, Console & Web: Yes, Mac: No, Win: Yes, Linux: No. **Function:** Opens the Midi mapper which opens the device the user selected as the default midi device. **Notes:**

If only one midi output device is available this one is opened. On success the handle property is not zero.

#### 121.26. CLASS WINDOWSMIDIOUTPUTMBS 18177

Lasterror is set.

# **121.26.7 OutputErrorText(errorcode as Integer) as string**

MBS Audio Plugin, Plugin Version: 6.1, Console & Web: Yes, Mac: No, Win: Yes, Linux: No. **Function:** Translates an error number into a human readable text. **Notes:**

Returns "" on unknown errros. String returned has Windows ANSI text encoding.

#### **121.26.8 Reset**

MBS Audio Plugin, Plugin Version: 6.1, Console & Web: Yes, Mac: No, Win: Yes, Linux: No. **Function:** Resets the output device. **Notes:** Lasterror is set.

# <span id="page-18176-1"></span>**121.26.9 SendData(data as memoryblock)**

MBS Audio Plugin, Plugin Version: 12.5, Console & Web: Yes, Mac: Yes, Win: Yes, Linux: Yes. **Function:** Sends sysex data.

**Notes:**

Lasterror is set.

See also http://msdn.microsoft.com/en-us/library/windows/desktop/dd798474(v=vs.85).aspx See also:

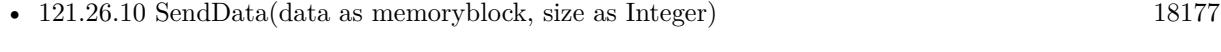

#### • [121.26.11](#page-18177-0) SendData(data as string) [18178](#page-18177-0)

## <span id="page-18176-0"></span>**121.26.10 SendData(data as memoryblock, size as Integer)**

MBS Audio Plugin, Plugin Version: 6.1, Console & Web: Yes, Mac: No, Win: Yes, Linux: No. **Function:** Sends sysex data. **Example:**

dim m as MemoryBlock dim o as WindowsMidiOutputMBS // your midi output

m=NewMemoryBlock(8)

 $m.Bvte(0)=&hF0$ m.Byte $(1)=\&$  h7F m.Byte $(2)=\&$  h7F m.Byte $(3)=$ & h04 m.Byte $(4)=\&$ h01  $m.Byte(5)=& h7F$ m.Byte $(6)=$ & h7F m.Byte $(7)=&hF7$ 

o.SendData m

#### **Notes:**

Lasterror is set. size is the size of the memoryblock to use. A wrong value will crash the application.

```
See also
http://msdn.microsoft.com/en-us/library/windows/desktop/dd798474(v=vs.85).aspx
See also:
```
- [121.26.9](#page-18176-1) SendData(data as memoryblock) [18177](#page-18176-1)
- [121.26.11](#page-18177-0) SendData(data as string) [18178](#page-18177-0)

# <span id="page-18177-0"></span>**121.26.11 SendData(data as string)**

MBS Audio Plugin, Plugin Version: 6.1, Console & Web: Yes, Mac: No, Win: Yes, Linux: No. **Function:** Sends sysex data. **Notes:**

```
Lasterror is set.
```
See also http://msdn.microsoft.com/en-us/library/windows/desktop/dd798474(v=vs.85).aspx The plugin prepares MIDIHDR structure and uses your data there. See also:

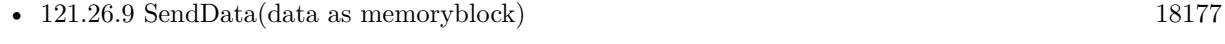

• [121.26.10](#page-18176-0) SendData(data as memoryblock, size as Integer) [18177](#page-18176-0)

#### 121.26. CLASS WINDOWSMIDIOUTPUTMBS 18179

#### <span id="page-18178-1"></span>**121.26.12 SendMessage(message as Integer)**

MBS Audio Plugin, Plugin Version: 6.1, Console & Web: Yes, Mac: No, Win: Yes, Linux: No. **Function:** Sends a short midi message immediately. **Example:**

dim o as WindowsMidiOutputMBS // your windows midi output //  $\&$  h90 = Note down //  $\&$  h43 = the note number //  $\&$  h40 = the velocity o.SendMessage & h404390

#### **Notes:**

The message is stored in one 32bit integer. lowest 8 bit is status, second 8 bit is data1, third 8 bit is data2 and highest 8 bit is left 0.

Between sending note on and off messages, you need to leave time for actual playback. Lasterror is set.

See also http://msdn.microsoft.com/en-us/library/windows/desktop/dd798481(v=vs.85).aspx See also:

• [121.26.13](#page-18178-0) SendMessage(status as Integer, data1 as Integer, data2 as Integer) [18179](#page-18178-0)

# <span id="page-18178-0"></span>**121.26.13 SendMessage(status as Integer, data1 as Integer, data2 as Integer)**

MBS Audio Plugin, Plugin Version: 6.1, Console & Web: Yes, Mac: No, Win: Yes, Linux: No. **Function:** Sends a short midi message immediately. **Example:**

dim o as WindowsMidiOutputMBS // your windows midi output //  $\&$  h90 = Note down //  $\&$  h3C = the note number //  $\&$  h40 = the velocity o.SendMessage & h90, & h3C, & h40

#### **Notes:**

Lasterror is set. Between sending note on and off messages, you need to leave time for actual playback.

see also http://msdn.microsoft.com/en-us/library/windows/desktop/dd798481(v=vs.85).aspx See also:

• [121.26.12](#page-18178-1) SendMessage(message as Integer) [18179](#page-18178-1)

## **121.26.14 Properties**

# **121.26.15 Volume as Integer**

MBS Audio Plugin, Plugin Version: 6.1, Console & Web: Yes, Mac: No, Win: Yes, Linux: No. **Function:** The volume to be used for this device. **Example:**

dim m as WindowsMidiOutputMBS // your midi output

m.Volume=0 // all silent m.Volume=& hFFFF0000 // right only m.Volume=& h0000FFFF // left only or max volume for mono device m.Volume=& h7FFF7FFF // half volume for both channels

#### **Notes:**

Not all devices can set the volume. Lasterror is set.

The low-order word contains the left-channel volume setting, and the high-order word contains the rightchannel setting. A value of  $&$  hFFFF represents full volume, and a value of  $&$  h0000 is silence.

If a device does not support both left and right volume control, the low-order word of dwVolume specifies the mono volume level, and the high-order word is ignored. (Read and Write computed property)

# **121.26.16 Events**

# **121.26.17 DeviceClose**

MBS Audio Plugin, Plugin Version: 6.1, Console & Web: No, Mac: No, Win: Yes, Linux: No. **Function:** An event called when the device is closed.

**Notes:** Should be called when you call close or the object dies.
#### 121.26. CLASS WINDOWSMIDIOUTPUTMBS 18181

#### **121.26.18 DeviceDataSent**

MBS Audio Plugin, Plugin Version: 6.1, Console & Web: No, Mac: No, Win: Yes, Linux: No. **Function:** An event called whenever SysEx data was sent.

## **121.26.19 DeviceOpen**

MBS Audio Plugin, Plugin Version: 6.1, Console & Web: No, Mac: No, Win: Yes, Linux: No. **Function:** An event called whenever the device was opened successfully.

## **121.26.20 DevicePositionCallback**

MBS Audio Plugin, Plugin Version: 6.1, Console & Web: No, Mac: No, Win: Yes, Linux: No. **Function:** Called when a MEVT\_F\_CALLBACK Midi event is about to be executed. **Notes:** A way to track progress in playback.

## **121.27 class WindowsMidiStreamMBS**

## **121.27.1 class WindowsMidiStreamMBS**

MBS Audio Plugin, Plugin Version: 6.1, Console & Web: Yes, Mac: No, Win: Yes, Linux: No. **Function:** A class for a Windows Midi Stream.

## **121.27.2 Methods**

### **121.27.3 Close**

MBS Audio Plugin, Plugin Version: 6.1, Console & Web: Yes, Mac: No, Win: Yes, Linux: No. **Function:** Closes the Midi stream.

## **121.27.4 Open(DeviceID as Integer)**

MBS Audio Plugin, Plugin Version: 6.1, Console & Web: Yes, Mac: No, Win: Yes, Linux: No. **Function:** Opens a MIDI stream for output.

**Notes:**

By default, the device is opened in paused mode. Lasterror is set. DeviceID: The device is opened on behalf of the stream and closed again when the stream is closed.

## **121.27.5 Pause**

MBS Audio Plugin, Plugin Version: 6.1, Console & Web: Yes, Mac: No, Win: Yes, Linux: No. **Function:** Pauses playback of a specified MIDI stream. **Notes:** Lasterror is set.

#### **121.27.6 PositionBytes as Integer**

MBS Audio Plugin, Plugin Version: 6.1, Console & Web: Yes, Mac: No, Win: Yes, Linux: No. **Function:** Position of the stream in bytes. **Notes:** Lasterror is set.

#### 121.27. CLASS WINDOWSMIDISTREAMMBS 18183

## **121.27.7 PositionMS as Integer**

MBS Audio Plugin, Plugin Version: 6.1, Console & Web: Yes, Mac: No, Win: Yes, Linux: No. **Function:** Position of the stream in milliseconds.

**Notes:** Lasterror is set.

#### **121.27.8 PositionSamples as Integer**

MBS Audio Plugin, Plugin Version: 6.1, Console & Web: Yes, Mac: No, Win: Yes, Linux: No. **Function:** Position of the stream in samples. **Notes:** Lasterror is set.

## **121.27.9 PositionTicks as Integer**

MBS Audio Plugin, Plugin Version: 6.1, Console & Web: Yes, Mac: No, Win: Yes, Linux: No. **Function:** Position of the stream in ticks. **Notes:** Lasterror is set.

#### **121.27.10 Restart**

MBS Audio Plugin, Plugin Version: 6.1, Console & Web: Yes, Mac: No, Win: Yes, Linux: No. **Function:** The Restart function restarts a paused MIDI stream. **Notes:** Lasterror is set.

### <span id="page-18182-0"></span>**121.27.11 SendMessage(message as Integer)**

MBS Audio Plugin, Plugin Version: 6.1, Console & Web: Yes, Mac: No, Win: Yes, Linux: No. **Function:** Sends a short midi message immediately. **Example:**

dim o as WindowsMidiStreamMBS // your midi stream

//  $\&$  h90 = Note down //  $\&$  h43 = the note number //  $\&$  h40 = the velocity o.SendMessage & h404390

The message is stored in one 32bit integer. lowest 8 bit is status, second 8 bit is data1, third 8 bit is data2 and highest 8 bit is left 0.

Between sending note on and off messages, you need to leave time for actual playback. Lasterror is set. See also:

• [121.27.12](#page-18183-0) SendMessage(status as Integer, data1 as Integer, data2 as Integer) [18184](#page-18183-0)

## <span id="page-18183-0"></span>**121.27.12 SendMessage(status as Integer, data1 as Integer, data2 as Integer)**

MBS Audio Plugin, Plugin Version: 6.1, Console & Web: Yes, Mac: No, Win: Yes, Linux: No. **Function:** Sends a short midi message immediately. **Example:**

dim o as WindowsMidiStreamMBS // your midi stream

//  $\&$  h90 = Note down //  $&$  h3C = the note number //  $\&$  h40 = the velocity o.SendMessage & h90, & h3C, & h40

#### **Notes:**

Lasterror is set. Between sending note on and off messages, you need to leave time for actual playback. See also:

• [121.27.11](#page-18182-0) SendMessage(message as Integer) [18183](#page-18182-0)

#### **121.27.13 Stop**

MBS Audio Plugin, Plugin Version: 6.1, Console & Web: Yes, Mac: No, Win: Yes, Linux: No. **Function:** The Stop function turns off all notes on all MIDI channels for the specified MIDI output device. **Notes:** Lasterror is set.

#### 121.27. CLASS WINDOWSMIDISTREAMMBS 18185

#### **121.27.14 Properties**

## **121.27.15 Handle as Integer**

MBS Audio Plugin, Plugin Version: 6.1, Console & Web: Yes, Mac: No, Win: Yes, Linux: No. **Function:** The handle for the midi stream. **Notes:**

Type is HMIDISTRM. (Read only property)

#### **121.27.16 Lasterror as Integer**

MBS Audio Plugin, Plugin Version: 6.1, Console & Web: Yes, Mac: No, Win: Yes, Linux: No. **Function:** The last error code reported by one of the class functions. **Notes:** (Read only property)

## **121.27.17 Tempo as Integer**

MBS Audio Plugin, Plugin Version: 6.1, Console & Web: Yes, Mac: No, Win: Yes, Linux: No. **Function:** Tempo of the stream, in microseconds per quarter note. **Notes:**

The tempo is honored only if the time division for the stream is specified in quarter note format. Lasterror is set.

(Read and Write computed property)

#### **121.27.18 TimeDiv as Integer**

MBS Audio Plugin, Plugin Version: 6.1, Console & Web: Yes, Mac: No, Win: Yes, Linux: No. **Function:** Time division for this stream, in the format specified in the Standard MIDI Files 1.0 specification. **Notes:**

The low 16 bits of this integer value contain the time division. Lasterror is set. (Read and Write computed property)

## **121.27.19 Volume as Integer**

MBS Audio Plugin, Plugin Version: 6.1, Console & Web: Yes, Mac: No, Win: Yes, Linux: No. **Function:** The volume to be used for this stream.

#### **Example:**

dim m as WindowsMidiStreamMBS // your midi stream

```
m.Volume=0 // all silent
m.Volume=& hFFFF0000 // right only
m.Volume=& h0000FFFF // left only or max volume for mono device
m.Volume=\& h7FFF7FFF // half volume for both channels
```
#### **Notes:**

Not all devices can set the volume. Lasterror is set.

The low-order word contains the left-channel volume setting, and the high-order word contains the rightchannel setting. A value of  $&$  hFFFF represents full volume, and a value of  $&$  h0000 is silence.

If a device does not support both left and right volume control, the low-order word of dwVolume specifies the mono volume level, and the high-order word is ignored. Lasterror is set.

(Read and Write computed property)

# **Chapter 122**

# **Navigation**

## **122.1 class NSOpenPanelMBS**

## **122.1.1 class NSOpenPanelMBS**

MBS MacCocoa Plugin, Plugin Version: 7.8, Console & Web: No, Mac: Yes, Win: No, Linux: No. **Function:** The class for the Cocoa Open Panel. **Notes:** Subclass of the NSSavePanelMBS class.

## **122.1.2 Blog Entries**

- [Customized File Open and Save Dialogs for Windows](https://www.mbs-plugins.de/archive/2020-02-07/Customized_File_Open_and_Save_/monkeybreadsoftware_blog_xojo)
- [MBS Xojo Plugins, version 18.1pr4](https://www.mbs-plugins.de/archive/2018-02-20/MBS_Xojo_Plugins_version_181pr/monkeybreadsoftware_blog_xojo)
- [New for Mac OS X 10.10 in MBS Xojo Plugins](https://www.mbs-plugins.de/archive/2014-10-20/New_for_Mac_OS_X_1010_in_MBS_X/monkeybreadsoftware_blog_xojo)
- [MBS Xojo / Real Studio Plugins, version 14.3pr2](https://www.mbs-plugins.de/archive/2014-07-15/MBS_Xojo__Real_Studio_Plugins_/monkeybreadsoftware_blog_xojo)

## **122.1.3 Methods**

## **122.1.4 beginForDirectory(path as folderitem, name as string, filetypes() as string)**

MBS MacCocoa Plugin, Plugin Version: 7.8, Console & Web: No, Mac: Yes, Win: No, Linux: No. **Function:** Presents a modeless Open panel. **Notes:**

path:

Directory whose files the panel displays. When nil, the directory is the same directory used in the previous

invocation of the panel; this is probably the best choice for most situations.

name:

Specifies a particular file in absoluteDirectoryPath that is selected when the Open panel is presented to the user. When nil, no file is initially selected.

#### fileTypes:

Array of file extensions and/or HFS file types. Specifies the files the panel allows the user to select. An empty array makes all files in path selectable by the user.

This method will later called the savePanelDidEnd event.

## **122.1.5 beginSheetForDirectory(path as folderitem, name as string, filetypes() as string, targetWindow as window)**

MBS MacCocoa Plugin, Plugin Version: 7.8, Console & Web: No, Mac: Yes, Win: No, Linux: No. **Function:** Presents a sheet Open panel on a given window. **Notes:**

path:

Directory whose files the panel displays. When nil, the directory is the same directory used in the previous invocation of the panel; this is probably the best choice for most situations.

name:

Specifies a particular file in path that is selected when the Open panel is presented to the user. When "", no file is initially selected.

filetypes:

Array of file extensions and/or HFS file types. Specifies the files the panel allows the user to select. An empty array makes all files in absoluteDirectoryPath selectable by the user.

targetWindow: Window to open the sheet on.

This method will later called the savePanelDidEnd event.

Seems like on Mac OS X 10.4 the usage of sheets will raise NSExceptions for missing methods in the NSCarbonWindowFrame class.

#### 122.1. CLASS NSOPENPANELMBS 18189

#### **122.1.6 Constructor**

MBS MacCocoa Plugin, Plugin Version: 7.8, Console & Web: No, Mac: Yes, Win: No, Linux: No. **Function:** The constructor which initializes the panel with default values.

#### <span id="page-18188-1"></span>**122.1.7 Files as Folderitem()**

MBS MacCocoa Plugin, Plugin Version: 18.1, Console & Web: No, Mac: Yes, Win: No, Linux: No. **Function:** Queries all folderitems. See also:

• [122.1.8](#page-18188-0) Files(index as UInt32) as folderitem [18189](#page-18188-0)

### <span id="page-18188-0"></span>**122.1.8 Files(index as UInt32) as folderitem**

MBS MacCocoa Plugin, Plugin Version: 7.8, Console & Web: No, Mac: Yes, Win: No, Linux: No. **Function:** The array of files. **Notes:** Index is zero based.

See also:

• [122.1.7](#page-18188-1) Files as Folderitem() [18189](#page-18188-1)

## <span id="page-18188-3"></span>**122.1.9 runModalForDirectory(path as folderitem, name as string, filetypes as string) as Integer**

MBS MacCocoa Plugin, Plugin Version: 7.8, Console & Web: No, Mac: Yes, Win: No, Linux: No. **Function:** A convenience version of the runModalForDirectory function which passes one filetype instead of an array of file types.

**Notes:** See NSCancelButton and NSOkButton constants for return values. See also:

• [122.1.10](#page-18188-2) runModalForDirectory(path as folderitem, name as string, filetypes() as string) as Integer [18189](#page-18188-2)

## <span id="page-18188-2"></span>**122.1.10 runModalForDirectory(path as folderitem, name as string, filetypes() as string) as Integer**

MBS MacCocoa Plugin, Plugin Version: 7.8, Console & Web: No, Mac: Yes, Win: No, Linux: No. **Function:** Runs the panel as a modal dialog with the given filetypes. **Notes:**

path is the directory to use as a start point. Pass nil to use the last directory which has been used.

filetypes: The filetypes you want to allow.

See NSCancelButton and NSOkButton constants for return values. See also:

• [122.1.9](#page-18188-3) runModalForDirectory(path as folderitem, name as string, filetypes as string) as Integer [18189](#page-18188-3)

## <span id="page-18189-1"></span>**122.1.11 runModalForTypes(filetypes as string) as Integer**

MBS MacCocoa Plugin, Plugin Version: 7.8, Console & Web: No, Mac: Yes, Win: No, Linux: No. **Function:** A convenience version of the runModalForTypes function which passes one filetype instead of an array of file types.

**Example:**

Dim dlg As New NSOpenPanelMBS Dim iResult as Integer = dlg.runModalForTypes("jpg")

**Notes:** See NSCancelButton and NSOkButton constants for return values. See also:

• [122.1.12](#page-18189-0) runModalForTypes(filetypes() as string) as Integer [18190](#page-18189-0)

# <span id="page-18189-0"></span>**122.1.12 runModalForTypes(filetypes() as string) as Integer**

MBS MacCocoa Plugin, Plugin Version: 7.8, Console & Web: No, Mac: Yes, Win: No, Linux: No. **Function:** Runs the panel as a modal dialog with the given filetypes. **Example:**

Dim dlg As New NSOpenPanelMBS dim types() as  $string = array("jpg", "tif")$ Dim iResult as Integer = dlg.runModalForTypes(types)

**Notes:** See NSCancelButton and NSOkButton constants for return values. See also:

• [122.1.11](#page-18189-1) runModalForTypes(filetypes as string) as Integer [18190](#page-18189-1)

## **122.1.13 URL(index as UInt32) as string**

MBS MacCocoa Plugin, Plugin Version: 9.6, Console & Web: No, Mac: Yes, Win: No, Linux: No. **Function:** The array of file URLs.

#### 122.1. CLASS NSOPENPANELMBS 18191

**Notes:** Index is zero based.

## **122.1.14 URLs as String()**

MBS MacCocoa Plugin, Plugin Version: 18.1, Console & Web: No, Mac: Yes, Win: No, Linux: No. **Function:** Queries all URLs.

### **122.1.15 Properties**

#### **122.1.16 allowsMultipleSelection as boolean**

MBS MacCocoa Plugin, Plugin Version: 7.8, Console & Web: Yes, Mac: Yes, Win: No, Linux: No. **Function:** Whether the panel's browser allows the user to open multiple files (and directories) at a time. **Notes:** (Read and Write property)

## **122.1.17 canChooseDirectories as boolean**

MBS MacCocoa Plugin, Plugin Version: 7.8, Console & Web: Yes, Mac: Yes, Win: No, Linux: No. **Function:** Whether the user can select directories in the pane's browser. **Notes:**

When a directory is selected, the OK button is enabled only if flag is true. (Read and Write property)

## **122.1.18 canChooseFiles as boolean**

MBS MacCocoa Plugin, Plugin Version: 7.8, Console & Web: Yes, Mac: Yes, Win: No, Linux: No. **Function:** Whether the panel allows the user to choose files to open. **Notes:** (Read and Write property)

#### **122.1.19 canDownloadUbiquitousContents as Boolean**

MBS MacCocoa Plugin, Plugin Version: 14.4, Console & Web: Yes, Mac: Yes, Win: No, Linux: No. **Function:** Controls how the receiver responds to ubiquitous documents that aren't yet fully downloaded locally.

**Notes:**

#### 18192 CHAPTER 122. NAVIGATION

If true, then the receiver will disallow opening non-local ubiquitous files. Also, if the user attempts to select a non-local file, the receiver will trigger or reprioritize downloading for that file so that it can be opened as soon as possible. If false, then the receiver will allow the user to select and open non-local files, giving your application responsibility for downloading and reporting progress. The default value is true, except for applications linked against the 10.9 SDK or earlier that have adopted iCloud by specifying a ubiquitous container identifier entitlement.

To provide the ideal user experience, you should set this property to NO and download the file's contents (with NSFileCoordinator) and show downloading progress (with NSProgress or NSMetadataQuery) in the context of your application, instead of relying on the open panel to do it.

Available in Mac OS X 10.10 and newer. (Read and Write property)

### **122.1.20 canResolveUbiquitousConflicts as Boolean**

MBS MacCocoa Plugin, Plugin Version: 14.4, Console & Web: Yes, Mac: Yes, Win: No, Linux: No. **Function:** Controls how the receiver responds to ubiquitous documents with conflicting versions. **Notes:**

If true, then when the user attempts to open one or more documents with conflicts, the receiver will first display conflict resolution UI, requiring the user to resolve those conflicts before the documents can be opened. If false, then the receiver does nothing in response to conflicts, allowing your application to handle them. The default value is true, except for applications linked against the 10.9 SDK or earlier that have adopted iCloud by specifying a ubiquitous container identifier entitlement.

To provide the ideal user experience, you should set this property to NO and do conflict detection and resolution (using NSURLUbiquitousItemHasUnresolvedConflictsKey and NSFileVersion) in the context of your application, instead of relying on the open panel to do it.

Available in Mac OS X 10.10 and newer. (Read and Write property)

## **122.1.21 FilesCount as UInt32**

MBS MacCocoa Plugin, Plugin Version: 7.8, Console & Web: Yes, Mac: Yes, Win: No, Linux: No. **Function:** The number of selected files. **Notes:** (Read only property)

### 122.1. CLASS NSOPENPANELMBS 18193

## **122.1.22 resolvesAliases as boolean**

MBS MacCocoa Plugin, Plugin Version: 7.8, Console & Web: Yes, Mac: Yes, Win: No, Linux: No. **Function:** Whether the receiver resolves aliases. **Notes:**

If true, the effect is that dropping an alias on the panel or asking for filenames returns the resolved aliases. The default is true.

(Read and Write property)

# **122.2 class NSSavePanelMBS**

## **122.2.1 class NSSavePanelMBS**

MBS MacCocoa Plugin, Plugin Version: 7.8, Console & Web: No, Mac: Yes, Win: No, Linux: No. **Function:** The class for a Cocoa Save Panel. **Notes:** Subclass of the NSPanelMBS class.

## **122.2.2 Blog Entries**

- [MBS Xojo Plugins, version 20.1pr5](https://www.mbs-plugins.de/archive/2020-02-24/MBS_Xojo_Plugins_version_201pr/monkeybreadsoftware_blog_xojo)
- [Customized File Open and Save Dialogs for Windows](https://www.mbs-plugins.de/archive/2020-02-07/Customized_File_Open_and_Save_/monkeybreadsoftware_blog_xojo)
- [MBS Xojo Plugins, version 19.4pr1](https://www.mbs-plugins.de/archive/2019-08-08/MBS_Xojo_Plugins_version_194pr/monkeybreadsoftware_blog_xojo)
- [MBS Xojo / Real Studio Plugins, version 14.3pr2](https://www.mbs-plugins.de/archive/2014-07-15/MBS_Xojo__Real_Studio_Plugins_/monkeybreadsoftware_blog_xojo)
- [MBS Real Studio Plugins, version 12.5pr8](https://www.mbs-plugins.de/archive/2012-11-14/MBS_Real_Studio_Plugins_versio/monkeybreadsoftware_blog_xojo)
- [MBS Real Studio Plugins, version 12.5pr5](https://www.mbs-plugins.de/archive/2012-10-23/MBS_Real_Studio_Plugins_versio/monkeybreadsoftware_blog_xojo)
- [Sandboxing](https://www.mbs-plugins.de/archive/2011-10-02/Sandboxing/monkeybreadsoftware_blog_xojo)
- [MBS REALbasic Plugins, version 11.1pr3](https://www.mbs-plugins.de/archive/2011-02-07/MBS_REALbasic_Plugins_version_/monkeybreadsoftware_blog_xojo)

## **122.2.3 Xojo Developer Magazine**

• [18.3, page 52](http://www.xdevmag.com/browse/18.3/)

## **122.2.4 Methods**

## **122.2.5 allowedFileTypes as string()**

MBS MacCocoa Plugin, Plugin Version: 9.6, Console & Web: No, Mac: Yes, Win: No, Linux: No. **Function:** Returns an array of the allowed file types. **Notes:**

If the user specifies a file whose type is in the array of allowed types, the user is not presented with another dialog (see allowsOtherFileTypes for details about this dialog) when trying to save. Examples of common file types are "rtf", "tiff", and "ps". File type strings encoding HFS file types are not valid values for this attribute. A nil return value, which is the default, indicates that the user can save to any ASCII file.

Available in Mac OS X v10.3 and later.

#### 122.2. CLASS NSSAVEPANELMBS 18195

## **122.2.6 beginSheetForDirectory(path as folderitem, name as string, targetWindow as window)**

MBS MacCocoa Plugin, Plugin Version: 7.8, Console & Web: No, Mac: Yes, Win: No, Linux: No. **Function:** Presents a Save panel as a sheet with the directory specified by path and optionally, the file specified by name selected.

#### **Notes:**

If targetWindow is nil, the panel will be a modal dialog.

This method will later called the savePanelDidEnd event.

Seems like on Mac OS X 10.4 the usage of sheets will raise NSExceptions for missing methods in the NSCarbonWindowFrame class.

## **122.2.7 Cancel**

MBS MacCocoa Plugin, Plugin Version: 7.8, Console & Web: No, Mac: Yes, Win: No, Linux: No. **Function:** You can cancel the dialog using this method.

### **122.2.8 Constructor**

MBS MacCocoa Plugin, Plugin Version: 7.8, Console & Web: No, Mac: Yes, Win: No, Linux: No. **Function:** The constructor which initializes the panel with default values.

## **122.2.9 File as folderitem**

MBS MacCocoa Plugin, Plugin Version: 7.8, Console & Web: No, Mac: Yes, Win: No, Linux: No. **Function:** The file currently shown in the panel. **Notes:** May be nil.

## **122.2.10 FileTypeForHFSType(hfstype as string) as string**

MBS MacCocoa Plugin, Plugin Version: 8.2, Console & Web: No, Mac: Yes, Win: No, Linux: No. **Function:** Returns a string encoding a file type code. **Example:**

dim n as new NSSavePanelMBS

MsgBox n.FileTypeForHFSType("TEXT") // shows 'TEXT'

**Notes:** When using Mac Type codes, you need to use this function to convert them in a string the file manager understands.

#### **122.2.11 HideNSNavNodePopUpButton**

MBS MacCocoa Plugin, Plugin Version: 8.2, Console & Web: No, Mac: Yes, Win: No, Linux: No. **Function:** Hides the nagivation popup menu.

**Notes:** This is a function using undocumented features from the Apple NSSavePanel class, so there is not guarantee that it will work in future versions.

## **122.2.12 Ok**

MBS MacCocoa Plugin, Plugin Version: 7.8, Console & Web: No, Mac: Yes, Win: No, Linux: No. **Function:** You can click ok in the dialog using this method.

## **122.2.13 runModal as Integer**

MBS MacCocoa Plugin, Plugin Version: 7.8, Console & Web: No, Mac: Yes, Win: No, Linux: No. **Function:** Displays the panel and begins its event loop with the current working (or last selected) directory as the default starting point.

**Notes:** Returns NSOKButton or NSCancelButton or -1 on any error.

#### **122.2.14 runModalForDirectory(path as folderitem, name as string) as Integer**

MBS MacCocoa Plugin, Plugin Version: 7.8, Console & Web: No, Mac: Yes, Win: No, Linux: No. **Function:** Initializes the panel to the directory specified by path and, optionally, the file specified by filename, then displays it and begins its modal event loop; path and filename can be empty strings. **Notes:**

If path is nil, the previous directory the Save panel was in is used. See NSCancelButton and NSOkButton constants for return values.

#### 122.2. CLASS NSSAVEPANELMBS 18197

#### <span id="page-18196-1"></span>**122.2.15 setAllowedFileTypes(filetype as string)**

MBS MacCocoa Plugin, Plugin Version: 7.8, Console & Web: No, Mac: Yes, Win: No, Linux: No. **Function:** A convenience method for setAllowedFileTypes with only one file type. See also:

• [122.2.16](#page-18196-0) setAllowedFileTypes(filetypes() as string) [18197](#page-18196-0)

## <span id="page-18196-0"></span>**122.2.16 setAllowedFileTypes(filetypes() as string)**

MBS MacCocoa Plugin, Plugin Version: 7.8, Console & Web: No, Mac: Yes, Win: No, Linux: No. **Function:** Specifies the allowed file types.

**Notes:** A file type is an extension to be appended to any selected files that don't already have that extension; "nib" and "rtf" are examples. The items in types should not include the period that begins the extension. File type strings encoding HFS file types are not valid values. Pass an empty array, to allow any file type, which is the default.

See also:

• [122.2.15](#page-18196-1) setAllowedFileTypes(filetype as string) [18197](#page-18196-1)

## **122.2.17 validateVisibleColumns**

MBS MacCocoa Plugin, Plugin Version: 7.8, Console & Web: No, Mac: Yes, Win: No, Linux: No. **Function:** Validates and possibly reloads the browser columns visible in the receiver by invoking the delegate method shouldShowFilename.

**Notes:** You might use this method if you want the browser to only allow selection of files with certain extensions based on the selection made in an accessory-view pop-up list. When the user changes the selection, you would invoke this method to revalidate the visible columns.

### **122.2.18 Properties**

#### **122.2.19 accessoryView as NSViewMBS**

MBS MacCocoa Plugin, Plugin Version: 7.8, Console & Web: Yes, Mac: Yes, Win: No, Linux: No. **Function:** The custom accessory view for the current application. **Notes:**

You can place any Cocoa control on that panel. (Read and Write property)

## **122.2.20 allowsOtherFileTypes as boolean**

MBS MacCocoa Plugin, Plugin Version: 7.8, Console & Web: Yes, Mac: Yes, Win: No, Linux: No. **Function:** A Boolean value that indicates whether the receiver allows the user to save files with an extension that's not in the list of allowed types. **Notes:**

If the user tries to save a filename with a recognized extension that's not in the list of allowed types they are presented with a dialog. If this property is true, then the dialog presents the option of using the extension the user specified.

The default setting is false. (Read and Write property)

## **122.2.21 canCreateDirectories as boolean**

MBS MacCocoa Plugin, Plugin Version: 7.8, Console & Web: Yes, Mac: Yes, Win: No, Linux: No. **Function:** Whether the receiver allows the user to create directories. **Notes:** (Read and Write property)

### **122.2.22 canSelectHiddenExtension as boolean**

MBS MacCocoa Plugin, Plugin Version: 7.8, Console & Web: Yes, Mac: Yes, Win: No, Linux: No. **Function:** A Boolean value that indicates whether the receiver allows the user to hide or show extensions. **Notes:** (Read and Write property)

## **122.2.23 Directory as folderitem**

MBS MacCocoa Plugin, Plugin Version: 7.8, Console & Web: Yes, Mac: Yes, Win: No, Linux: No. **Function:** The path of the directory currently shown in the panel. **Notes:**

May be nil on any error. (Read and Write property)

## **122.2.24 directoryURL as string**

MBS MacCocoa Plugin, Plugin Version: 9.6, Console & Web: Yes, Mac: Yes, Win: No, Linux: No. **Function:** The directory shown in the panel as a URL. **Notes:**

#### 122.2. CLASS NSSAVEPANELMBS 18199

Available in Mac OS X v10.6 and later. (Read and Write property)

## **122.2.25 isExpanded as boolean**

MBS MacCocoa Plugin, Plugin Version: 7.8, Console & Web: Yes, Mac: Yes, Win: No, Linux: No. **Function:** Whether the panel is expanded. **Notes:** (Read only property)

## **122.2.26 isExtensionHidden as boolean**

MBS MacCocoa Plugin, Plugin Version: 7.8, Console & Web: Yes, Mac: Yes, Win: No, Linux: No. **Function:** Whether the extension-hiding checkbox is visible and checked. **Notes:**

True to show the checkbox and false to hide. (Read and Write property)

## **122.2.27 Message as string**

MBS MacCocoa Plugin, Plugin Version: 7.8, Console & Web: Yes, Mac: Yes, Win: No, Linux: No. **Function:** The message displayed in the panel. **Notes:**

The default message text is an empty string. (Read and Write property)

### **122.2.28 NameFieldLabel as string**

MBS MacCocoa Plugin, Plugin Version: 7.8, Console & Web: Yes, Mac: Yes, Win: No, Linux: No. **Function:** The string displayed in front of the filename text field. **Notes:**

By default the label is "Save As:". (Read and Write property)

## **122.2.29 nameFieldStringValue as string**

MBS MacCocoa Plugin, Plugin Version: 9.6, Console & Web: Yes, Mac: Yes, Win: No, Linux: No. **Function:** The user-editable filename currently shown in the name field. **Notes:**

Available in Mac OS X v10.6 and later. (Read and Write property)

## **122.2.30 Prompt as string**

MBS MacCocoa Plugin, Plugin Version: 7.8, Console & Web: Yes, Mac: Yes, Win: No, Linux: No. **Function:** The prompt of the default button. **Notes:**

This prompt appears on all SavePanel objects (or all OpenPanel objects if the panel of this message is an NSOpenPanel instance) in your application. By default the text in the default button is "Open" for an Open panel and "Save" for a Save panel.

It is intended that short words or phrases, such as "Open", "Save", "Set", or "Choose", be used on the button. The button is not resized to accommodate long prompts.

Since this method previously affected a title field, any colon at the end of prompt is removed. (Read and Write property)

## **122.2.31 requiredFileType as string**

MBS MacCocoa Plugin, Plugin Version: 7.8, Console & Web: Yes, Mac: Yes, Win: No, Linux: No. **Function:** The required file type (if any). **Notes:**

A file specified in the Save panel is saved with the designated filename and this file type as an extension. Examples of common file types are "rtf", "tiff", and "ps". File type strings encoding HFS file types are not valid values for this attribute. An "" return value indicates that the user can save to any ASCII file.

This method is equivalent to calling allowedFileTypes and returning the first element of the list of allowed types, or "" if there are none. (Read and Write property)

#### 122.2. CLASS NSSAVEPANELMBS 18201

#### **122.2.32 showsHiddenFiles as boolean**

MBS MacCocoa Plugin, Plugin Version: 8.2, Console & Web: Yes, Mac: Yes, Win: No, Linux: No. **Function:** Whether to show or hide the invisible files. **Notes:**

This is a function using undocumented features from the Apple NSSavePanel class, so there is not guarantee that it will work in future versions.

(Read and Write property)

## **122.2.33 Title as string**

MBS MacCocoa Plugin, Plugin Version: 7.8, Console & Web: Yes, Mac: Yes, Win: No, Linux: No. **Function:** The title of the panel. **Notes:** (Read and Write property)

#### **122.2.34 treatsFilePackagesAsDirectories as boolean**

MBS MacCocoa Plugin, Plugin Version: 7.8, Console & Web: Yes, Mac: Yes, Win: No, Linux: No. **Function:** A Boolean value that indicates whether the panel displays file packages to the user as directories. **Notes:** (Read and Write property)

#### **122.2.35 Events**

## **122.2.36 compareFilename(name1 as string, name2 as string, caseSensitive as boolean) as Integer**

MBS MacCocoa Plugin, Plugin Version: 7.8, Console & Web: No, Mac: Yes, Win: No, Linux: No. **Function:** Controls the ordering of files presented by the NSSavePanel. **Notes:**

If this event has no code, the default behavior is used.

The caseSensitive argument, if true, indicates that the ordering is to be case-sensitive.

Don't reorder filenames in the Save panel without good reason, because it may confuse the user to have files in one Save panel or Open panel ordered differently than those in other such panels or in the Finder. The default behavior of Save and Open panels is to order files as they appear in the Finder. Note also that by implementing this method you will reduce the operating performance of the panel.

Constants: const NSOrderedAscending=-1 // The left operand is smaller than the right operand. const NSOrderedSame=0 // The two operands are equal. const NSOrderedDescending=1  $//$  The left operand is greater than the right operand.

## **122.2.37 directoryDidChange(path as string, folder as folderitem)**

MBS MacCocoa Plugin, Plugin Version: 7.8, Console & Web: No, Mac: Yes, Win: No, Linux: No. **Function:** Sent when the user has changed the selected directory in the panel. **Notes:** If this event has no code, the default behavior is used.

## **122.2.38 isValidFilename(path as string, item as folderitem) as boolean**

MBS MacCocoa Plugin, Plugin Version: 7.8, Console & Web: No, Mac: Yes, Win: No, Linux: No. **Function:** Gives the delegate the opportunity to validate selected items. **Notes:**

If this event has no code, the default behavior is used.

The NSSavePanel object sender sends this event just before the end of a modal session for each filename displayed or selected (including filenames in multiple selections). The event determines whether it wants the file identified by filename; it returns true if the filename is valid, or false if the save panel should stay in its modal loop and wait for the user to type in or select a different filename or names. If the event refuses a filename in a multiple selection, none of the filenames in the selection is accepted.

## **122.2.39 panelSelectionDidChange**

MBS MacCocoa Plugin, Plugin Version: 7.8, Console & Web: No, Mac: Yes, Win: No, Linux: No. **Function:** The event called whenever the selection changed in the dialog. **Notes:** If this event has no code, the default behavior is used.

## **122.2.40 savePanelDidEnd(ReturnCode as Integer)**

MBS MacCocoa Plugin, Plugin Version: 7.8, Console & Web: No, Mac: Yes, Win: No, Linux: No. **Function:** The save panel finished in sheet mode. **Notes:** Returncode is NSOKButton or NSCancelButton.

#### 122.2. CLASS NSSAVEPANELMBS 18203

## **122.2.41 shouldShowFilename(path as string, item as folderitem) as boolean**

MBS MacCocoa Plugin, Plugin Version: 7.8, Console & Web: No, Mac: Yes, Win: No, Linux: No. **Func**tion: Gives the delegate the opportunity to filter items that it doesn't want the user to choose. **Notes:**

If this event has no code, the default behavior is used.

The NSSavePanel sends this event for each file or directory (filename) it is about to load in the browser. The delegate returns true if filename should be selectable, and false if the save panel should disable the file or directory.

## **122.2.42 userEnteredFilename(filename as string, confirmed as boolean) as string**

MBS MacCocoa Plugin, Plugin Version: 7.8, Console & Web: No, Mac: Yes, Win: No, Linux: No. **Function:** Sent when the user confirms a filename choice by hitting OK or Return in the NSSavePanel. **Notes:**

You can either leave the filename alone, return a new filename, or return "" to cancel the save (and leave the Save panel as is). This method is sent before any required extension is appended to the filename and before the Save panel asks the user whether to replace an existing file.

Note that in the future, this method may be called multiple times in the sessions as the user types. In those cases, okFlag will be false until the user confirms the choice, in which case okFlag will become true. If the delegate does extensive validation or puts up alerts, it should do so only when okFlag is true.

If this event has no code, the default behavior is used.

## **122.2.43 willExpand(expanding as boolean)**

MBS MacCocoa Plugin, Plugin Version: 7.8, Console & Web: No, Mac: Yes, Win: No, Linux: No. **Function:** Sent when the NSSavePanel is about to expand or collapse because the user clicked the disclosure triangle that displays or hides the file browser.

**Notes:** If this event has no code, the default behavior is used.

## **122.2.44 Constants**

## **122.2.45 NSCancelButton = 0**

MBS MacCocoa Plugin, Plugin Version: 7.8. **Function:** One of the result codes you may need with this class.

## **122.2.46 NSOKButton = 1**

MBS MacCocoa Plugin, Plugin Version: 7.8. **Function:** One of the result codes you may need with this class.

## **122.3 class OpenDialogFileTypeMBS**

## **122.3.1 class OpenDialogFileTypeMBS**

MBS Util Plugin, Plugin Version: 4.2, Console & Web: No, Mac: Yes, Win: Yes, Linux: Yes. **Function:** A class for a file type for the OpenDialog class.

**Notes:** For Cocoa, only the type field is used and can be an UTI or file extension.

### **122.3.2 Methods**

## **122.3.3 Close**

MBS Util Plugin, Plugin Version: 4.2, Console & Web: No, Mac: Yes, Win: Yes, Linux: Yes. **Function:** The destructor.

**Notes:** There is no need to call this method except you want to free all resources of this object now without waiting for Xojo to do it for you.

#### **122.3.4 Properties**

#### **122.3.5 Extension as String**

MBS Util Plugin, Plugin Version: 4.2, Console & Web: No, Mac: Yes, Win: Yes, Linux: Yes. **Function:** The extension for this filetype. **Notes:**

Currently this value is only used on Windows. Value e.g. "\*.TXT" or "\*.TXT;\*.BMP".

Use a value like "\*.TXT" or to match multiple types, list multiple extensions separated by semicolons like this: "\*.TXT;\*.BMP".

With version 8.2, we use extensions also for MacOS. (Read and Write property)

#### **122.3.6 Name as String**

MBS Util Plugin, Plugin Version: 4.2, Console & Web: No, Mac: Yes, Win: Yes, Linux: Yes. **Function:** The name of this file type. **Notes:**

Currently this value is only used on Windows. (Read and Write property)

## **122.3.7 Type as String**

MBS Util Plugin, Plugin Version: 4.2, Console & Web: No, Mac: Yes, Win: Yes, Linux: Yes. **Function:** The Mac OS type code for this file type. **Notes:**

Currently this value is only used on Mac OS.

And check the documenation on the Navigation Manager if you use it as you will need a KIND Resource for this.

For Cocoa, only the type field is used and can be an UTI or file extension. (Read and Write property)

#### 122.4. CLASS OPENDIALOGITEMMBS 18207

## **122.4 class OpenDialogItemMBS**

## **122.4.1 class OpenDialogItemMBS**

MBS Util Plugin, Plugin Version: 20.0, Console & Web: No, Mac: Yes, Win: Yes, Linux: Yes. **Function:** The class for an item selected via open dialog. **Notes:** Currently only used for Windows.

### **122.4.2 Blog Entries**

• [MBS Xojo Plugins, version 20.0r7](https://www.mbs-plugins.de/archive/2020-01-08/MBS_Xojo_Plugins_version_200r7/monkeybreadsoftware_blog_xojo)

## **122.4.3 Methods**

### **122.4.4 ReadData as String**

MBS Util Plugin, Plugin Version: 20.0, Console & Web: No, Mac: Yes, Win: Yes, Linux: Yes. **Function:** Reads the data.

**Notes:** We try to get a stream for the data from Windows and then read all available data.

## **122.4.5 Properties**

### **122.4.6 Handle as Integer**

MBS Util Plugin, Plugin Version: 20.0, Console & Web: No, Mac: Yes, Win: Yes, Linux: Yes. **Function:** The internal object handle. **Notes:**

Points to an IShellItem object. (Read and Write property)

## **122.4.7 Name as String**

MBS Util Plugin, Plugin Version: 20.0, Console & Web: No, Mac: Yes, Win: Yes, Linux: Yes. **Function:** The display name of the file. **Notes:** (Read and Write property)

## **122.4.8 Path as String**

MBS Util Plugin, Plugin Version: 20.0, Console & Web: No, Mac: Yes, Win: Yes, Linux: Yes. **Function:** The file path of the file. **Notes:**

Not available for virtual files. (Read and Write property)

## **122.4.9 URL as String**

MBS Util Plugin, Plugin Version: 20.0, Console & Web: No, Mac: Yes, Win: Yes, Linux: Yes. **Function:** The URL of the file. **Notes:**

Not available for virtual files. (Read and Write property)

## 122.5. CLASS OPENDIALOGMBS 18209 **122.5 class OpenDialogMBS**

## **122.5.1 class OpenDialogMBS**

MBS Util Plugin, Plugin Version: 4.2, Console & Web: No, Mac: Yes, Win: Yes, Linux: Yes. **Function:** A class for a multiple selection open dialog. **Example:**

dim o as OpenDialogMBS dim i,c as Integer dim f as FolderItem

o=new OpenDialogMBS o.ShowHiddenFiles=true o.PromptText="Select one or more files:" o.MultipleSelection=true o.ActionButtonLabel="Open files" o.CancelButtonLabel="no, thanks." o.WindowTitle="This is a window title." o.ClientName="Client Name?" o.ShowDialog

c=o.FileCount if c>0 then for  $i=0$  to  $c-1$  $f=0.Files(i)$ 

Listbox1.AddRow f.NativePath next

else // MsgBox "no file was selected." quit end if

**Notes:** OpenDialogMBS does not yet use NSOpenPanel yet. So for Cocoa applications you can use NSOpen-PanelMBS class directly. For the Mac App Store, you must use NSOpenPanelMBS and avoid OpenDialogMBS.

## **122.5.2 Blog Entries**

- [MBS Xojo Plugins, version 20.2pr2](https://www.mbs-plugins.de/archive/2020-04-06/MBS_Xojo_Plugins_version_202pr/monkeybreadsoftware_blog_xojo)
- [Customized File Open and Save Dialogs for Windows](https://www.mbs-plugins.de/archive/2020-02-07/Customized_File_Open_and_Save_/monkeybreadsoftware_blog_xojo)

- [MBS Xojo Plugins, version 20.0r7](https://www.mbs-plugins.de/archive/2020-01-08/MBS_Xojo_Plugins_version_200r7/monkeybreadsoftware_blog_xojo)
- [MBS Xojo Plugins, version 19.5pr3](https://www.mbs-plugins.de/archive/2019-10-13/MBS_Xojo_Plugins_version_195pr/monkeybreadsoftware_blog_xojo)
- [MBS Xojo Plugins, version 18.3pr1](https://www.mbs-plugins.de/archive/2018-06-04/MBS_Xojo_Plugins_version_183pr/monkeybreadsoftware_blog_xojo)
- [MBS Xojo Plugins, version 18.2pr9](https://www.mbs-plugins.de/archive/2018-05-19/MBS_Xojo_Plugins_version_182pr/monkeybreadsoftware_blog_xojo)
- [Xojo 2017 Release 2](https://www.mbs-plugins.de/archive/2017-08-15/Xojo_2017_Release_2/monkeybreadsoftware_blog_xojo)
- [MonkeyBread Software Releases the MBS Xojo / Real Studio plug-ins in version 14.0](https://www.mbs-plugins.de/archive/2014-02-04/MonkeyBread_Software_Releases_/monkeybreadsoftware_blog_xojo)
- [MBS Xojo / Real Studio Plugins, version 13.2pr10](https://www.mbs-plugins.de/archive/2013-07-16/MBS_Xojo__Real_Studio_Plugins_/monkeybreadsoftware_blog_xojo)
- [MBS REALbasic Plugins, version 11.0pr13](https://www.mbs-plugins.de/archive/2011-01-10/MBS_REALbasic_Plugins_version_/monkeybreadsoftware_blog_xojo)

## **122.5.3 Xojo Developer Magazine**

- [3.2, page 42: Notes, Questions, and Answers, Christian tackles a variety of issues by Christian Schmitz](http://www.xdevmag.com/browse/3.2/)
- [12.2, page 10: News](http://www.xdevmag.com/browse/12.2/)

## **122.5.4 Methods**

## **122.5.5 AddType(t as OpenDialogFileTypeMBS)**

MBS Util Plugin, Plugin Version: 4.2, Console & Web: No, Mac: Yes, Win: Yes, Linux: Yes. **Function:** Adds a file type to the list.

#### **122.5.6 ClearTypes**

MBS Util Plugin, Plugin Version: 4.2, Console & Web: No, Mac: Yes, Win: Yes, Linux: Yes. **Function:** Clears the file type list.

#### **122.5.7 CountTypes as Integer**

MBS Util Plugin, Plugin Version: 4.2, Console & Web: No, Mac: Yes, Win: Yes, Linux: Yes. **Function:** Returns the number of file types in the file type list.

#### 122.5. CLASS OPENDIALOGMBS 18211

## <span id="page-18210-1"></span>**122.5.8 Files as FolderItem()**

MBS Util Plugin, Plugin Version: 20.0, Console & Web: No, Mac: Yes, Win: Yes, Linux: Yes. **Function:** Queries an array with all files picked. See also:

• [122.5.9](#page-18210-0) Files(index as Integer) as folderitem [18211](#page-18210-0)

### <span id="page-18210-0"></span>**122.5.9 Files(index as Integer) as folderitem**

MBS Util Plugin, Plugin Version: 4.2, Console & Web: No, Mac: Yes, Win: Yes, Linux: Yes. **Function:** The array with the selected files. **Notes:** Index goes from 0 to filecount-1. See also:

•  $122.5.8$  Files as FolderItem()  $18211$ 

## **122.5.10 GetCustomImageHeight as Integer**

MBS Util Plugin, Plugin Version: 11.0, Console & Web: No, Mac: No, Win: Yes, Linux: No. **Function:** Returns the heigh of the custom picture in pixels. **Example:**

#### dim o as new OpenDialogMBS msgbox "GetCustomImageHeight: "+str(o.GetCustomImageHeight) // could show 72 as value.

#### **Notes:**

The height depends on the size of the Windows system font, so it's variable and this function calculates the size for you.

Returns 0 on any error.

## **122.5.11 GetType(index as Integer) as OpenDialogFileTypeMBS**

MBS Util Plugin, Plugin Version: 4.2, Console & Web: No, Mac: Yes, Win: Yes, Linux: Yes. **Function:** Returns the file type with the given index. **Notes:** Returns nil on any error.

## **122.5.12 Items as OpenDialogItemMBS()**

MBS Util Plugin, Plugin Version: 20.0, Console & Web: No, Mac: Yes, Win: Yes, Linux: Yes. **Function:** Queries items picked.

**Notes:** Currently only provided for Windows to get name, path, URL or data for items, which may not always have a file path.

## **122.5.13 RefreshCustomImage**

MBS Util Plugin, Plugin Version: 11.0, Console & Web: No, Mac: No, Win: Yes, Linux: No. **Function:** Call this method after you set the custompicture property to update the window.

**Notes:** The control is asked to redraw and will use the CustomPicture property for the picture content. Space around is colored with window background color.

## **122.5.14 ShowDialog**

MBS Util Plugin, Plugin Version: 4.2, Console & Web: No, Mac: Yes, Win: Yes, Linux: Yes. **Function:** Shows the dialog.

## **Example:**

dim o as new OpenDialogMBS o.ShowDialog

**Notes:** Check the FileCount property to see whether something was selected.

## **122.5.15 Properties**

## **122.5.16 accessoryView as Variant**

MBS Util Plugin, Plugin Version: 14.0, Console & Web: No, Mac: Yes, Win: No, Linux: No. **Function:** Customizes the panel for the application by adding a custom view to the panel. **Notes:**

Only for Cocoa target. Must be a NSViewMBS or subclass.

The custom object that is added appears just above the OK and Cancel buttons at the bottom of the panel. The open panel automatically resizes itself to accommodate the view. You can invoke this method repeatedly to change the accessory view as needed. If view is nil, the panel removes the current accessory view. (Read and Write property)

#### 122.5. CLASS OPENDIALOGMBS 18213

## **122.5.17 ActionButtonLabel as String**

MBS Util Plugin, Plugin Version: 4.2, Console & Web: No, Mac: Yes, Win: No, Linux: No. **Function:** The label of the action button. **Example:**

dim o as new OpenDialogMBS

o.ActionButtonLabel = "Hello" o.ShowDialog

#### **Notes:**

Used only on Mac OS. For RB 4.5 and earlier you need to make sure the encoding is set correctly. Can be set to "" to use the default value. (Read and Write property)

## **122.5.18 AllowFolderSelection as Boolean**

MBS Util Plugin, Plugin Version: 7.5, Console & Web: No, Mac: Yes, Win: No, Linux: No. **Function:** Whether folders can be selected. **Example:**

dim o as OpenDialogMBS dim i,c as Integer dim f as FolderItem

o=new OpenDialogMBS o.ShowHiddenFiles=true o.PromptText="Select one or more files/folders:" o.MultipleSelection=true o.ActionButtonLabel="Open files/folders" o.CancelButtonLabel="no, thanks." o.WindowTitle="This is a window title." o.ClientName="Client Name?" o.AllowFolderSelection=true o.ShowDialog

c=o.FileCount if  $c>0$  then for  $i=0$  to  $c-1$ f=o.Files(i)

Listbox1.AddRow f.NativePath

18214 CHAPTER 122. NAVIGATION

next

end if

## **Notes:**

Default is false. Setting this to true on Windows or Linux has no effect there. (Read and Write property)

## **122.5.19 CancelButtonLabel as String**

MBS Util Plugin, Plugin Version: 4.2, Console & Web: No, Mac: Yes, Win: No, Linux: No. **Function:** The text for the cancel button. **Example:**

dim o as new OpenDialogMBS

o.CancelButtonLabel = "Hello" o.ShowDialog

**Deprecated:** This item is deprecated and should no longer be used. **Notes:**

Used only on Mac OS Carbon. Can be set to "" to use the default value.

Deprecated as no longer needed for Windows, Linux or MacOS Cocoa. (Read and Write property)

## **122.5.20 ClientName as String**

MBS Util Plugin, Plugin Version: 4.2, Console & Web: No, Mac: Yes, Win: No, Linux: No. **Function:** The name of the client. **Example:**

dim o as new OpenDialogMBS o.ClientName = "Hello" o.ShowDialog

**Deprecated:** This item is deprecated and should no longer be used. **Notes:**

#### 122.5. CLASS OPENDIALOGMBS 18215

Used only on Mac OS Carbon. Can be set to "" to use the default value.

Deprecated as no longer needed for Windows, Linux or MacOS Cocoa. (Read and Write property)

## **122.5.21 Creator as String**

MBS Util Plugin, Plugin Version: 4.2, Console & Web: No, Mac: Yes, Win: No, Linux: No. **Function:** The creator code of your application. **Notes:**

This property is only used Mac OS if you specify one or more file types. (Read and Write property)

## **122.5.22 CustomPicture as Picture**

MBS Util Plugin, Plugin Version: 11.0, Console & Web: No, Mac: No, Win: Yes, Linux: No. **Function:** The custom picture content.

**Notes:**

You need to call RefreshCustomImage to refresh the picture visible to the user. (Read and Write property)

## **122.5.23 File as Folderitem**

MBS Util Plugin, Plugin Version: 4.2, Console & Web: No, Mac: Yes, Win: Yes, Linux: Yes. **Function:** The first file selected. **Example:**

dim o as new OpenDialogMBS  $o.MultiplyeSelection = true$ o.ShowDialog

MsgBox o.File.displaypathmbs

#### **Notes:**

 $file = files(0)$ Just for the cases where you only need the first file. (Read only property)

## **122.5.24 FileCount as Integer**

MBS Util Plugin, Plugin Version: 4.2, Console & Web: No, Mac: Yes, Win: Yes, Linux: Yes. **Function:** The number of files selected. **Example:**

dim o as new OpenDialogMBS  $o.MultiplyeSelection = true$ o.ShowDialog

MsgBox str(o.FileCount)

**Notes:** (Read only property)

## **122.5.25 InitialDirectory as Folderitem**

MBS Util Plugin, Plugin Version: 4.2, Console & Web: No, Mac: Yes, Win: Yes, Linux: No. **Function:** The initial directory.

**Example:**

dim o as new OpenDialogMBS o.InitialDirectory = SpecialFolder.Desktop o.ShowDialog

#### **Notes:**

Set to nil to get the last directory used. (Read and Write property)

## **122.5.26 Lasterror as Integer**

MBS Util Plugin, Plugin Version: 4.2, Console & Web: No, Mac: Yes, Win: Yes, Linux: Yes. **Function:** The last error code reported. **Notes:** (Read and Write property)
#### 122.5. CLASS OPENDIALOGMBS 18217

#### **122.5.27 Left as Integer**

MBS Util Plugin, Plugin Version: 4.2, Console & Web: No, Mac: Yes, Win: No, Linux: No. **Function:** The horizontal position of the dialog. **Notes:**

-1 is for the default position. Used only on the Mac side. (Read and Write property)

#### **122.5.28 MultipleSelection as Boolean**

MBS Util Plugin, Plugin Version: 4.2, Console & Web: No, Mac: Yes, Win: Yes, Linux: Yes. **Function:** Whether you want to allow multiple file selection. **Example:**

dim o as new OpenDialogMBS  $o.MultiplyeSelection = true$ o.ShowDialog

**Notes:** (Read and Write property)

# **122.5.29 ParentWindow as Window**

MBS Util Plugin, Plugin Version: 6.3, Console & Web: No, Mac: No, Win: Yes, Linux: Yes. **Function:** The parent window of the dialog. **Example:**

dim o as new OpenDialogMBS  $o.ParentWindow = window1$ o.ShowDialog

**Notes:**

Only implemented for Windows and Linux. (Read and Write property)

# **122.5.30 PromptText as String**

MBS Util Plugin, Plugin Version: 4.2, Console & Web: No, Mac: Yes, Win: No, Linux: No. **Function:** The prompt text. **Example:**

dim o as new OpenDialogMBS

 $o.PromptText = "Hello"$ o.ShowDialog

#### **Notes:**

For RB 4.5 and earlier you need to make sure the encoding is set correctly. Can be set to "" to use the default value. (Read and Write property)

# **122.5.31 ResolveAliases as Boolean**

MBS Util Plugin, Plugin Version: 10.1, Console & Web: No, Mac: Yes, Win: Yes, Linux: Yes. **Function:** Whether aliases should be resolved. **Example:**

dim o as new OpenDialogMBS o.ResolveAliases = false o.ShowDialog

#### **Notes:**

This property is only used on Mac OS X. Default is true.

Flag seems to be broken on Mac OS X 10.7. (Read and Write property)

# **122.5.32 ShowHiddenFiles as Boolean**

MBS Util Plugin, Plugin Version: 4.2, Console & Web: No, Mac: Yes, Win: Yes, Linux: Yes. **Function:** Whether hidden files should be shown. **Example:**

122.5. CLASS OPENDIALOGMBS 18219

dim o as new OpenDialogMBS  $o.$ ShowHiddenFiles  $=$  true o.ShowDialog

#### **Notes:**

Default is false. (Read and Write property)

#### **122.5.33 Top as Integer**

MBS Util Plugin, Plugin Version: 4.2, Console & Web: No, Mac: Yes, Win: No, Linux: No. **Function:** The vertical position of the dialog. **Notes:**

-1 is for the default position. Used only on the Mac side. (Read and Write property)

#### **122.5.34 TreatFilePackagesAsDirectories as Boolean**

MBS Util Plugin, Plugin Version: 14.0, Console & Web: No, Mac: Yes, Win: No, Linux: No. **Function:** Sets the panel's behavior for displaying file packages (for example, MyApp.app) to the user. **Notes:**

If true, the panel will display file packages as directories; if false, it will not. (Read and Write property)

# **122.5.35 UseCustomPicture as Integer**

MBS Util Plugin, Plugin Version: 11.0, Console & Web: No, Mac: No, Win: Yes, Linux: No. **Function:** Whether to add a custom picture control. **Notes:**

Specify the size of the area you want. As the size is relative to the font size of the system font on windows, the results can be interesting. For example a value of 50 gives here a 72 pixel height area. Value can be from 1 to 100. Or zero to disable.

This method was added for a client who needed to show a small preview of a project file in the open dialog on Windows.

For Mac OS X you can use the NSSavePanelMBS/NSOpenPanelMBS with an accessory view.

(Read and Write property)

# **122.5.36 WindowTitle as String**

MBS Util Plugin, Plugin Version: 4.2, Console & Web: No, Mac: Yes, Win: Yes, Linux: Yes. **Function:** The window title to use. **Example:**

dim o as new OpenDialogMBS

o.WindowTitle = "Hello World" o.ShowDialog

**Notes:**

Can be set to "" to use the default value. Not shown on MacOS. (Read and Write property)

# **122.5.37 Events**

# **122.5.38 FilterItem(file as folderitem, filterMode as Integer) as boolean**

MBS Util Plugin, Plugin Version: 4.2, Console & Web: No, Mac: Yes, Win: Yes, Linux: No. **Function:** An event where you can filter the file list. **Notes:**

Return true to disable the file. The result of the event is ignored by Windows. But on Mac OS it works. So use the event on Mac and the filetype objects on Windows.

# **122.5.39 SelectionChanged(file as folderitem)**

MBS Util Plugin, Plugin Version: 11.0, Console & Web: No, Mac: No, Win: Yes, Linux: No. **Function:** Called when the selection changes in the window. **Notes:** This is currently only implemented for Windows and gives you only one file name.

# **122.6 class WinFileDialogExceptionMBS**

# **122.6.1 class WinFileDialogExceptionMBS**

MBS Win Plugin, Plugin Version: 20.1, Console & Web: Yes, Mac: No, Win: Yes, Linux: No. **Function:** The class for an error exception in our WinFileDialog classes. **Notes:** Subclass of the RuntimeException class.

# **122.6.2 Blog Entries**

- [MBS Xojo Plugins, version 20.1pr3](https://www.mbs-plugins.de/archive/2020-02-10/MBS_Xojo_Plugins_version_201pr/monkeybreadsoftware_blog_xojo)
- [Customized File Open and Save Dialogs for Windows](https://www.mbs-plugins.de/archive/2020-02-07/Customized_File_Open_and_Save_/monkeybreadsoftware_blog_xojo)

# **122.7 class WinFileDialogMBS**

# **122.7.1 class WinFileDialogMBS**

MBS Win Plugin, Plugin Version: 20.1, Console & Web: Yes, Mac: No, Win: Yes, Linux: No. **Function:** The class for a file dialog.

#### **Notes:**

All methods may raise WinFileDialogExceptionMBS in case of errors. This is an abstract class. You can't create an instance, but you can get one from various plugin functions.

# **122.7.2 Blog Entries**

- [MonkeyBread Software Releases the MBS Xojo Plugins in version 20.1](https://www.mbs-plugins.de/archive/2020-03-10/MonkeyBread_Software_Releases_/monkeybreadsoftware_blog_xojo)
- [MBS Xojo Plugins, version 20.1pr3](https://www.mbs-plugins.de/archive/2020-02-10/MBS_Xojo_Plugins_version_201pr/monkeybreadsoftware_blog_xojo)
- [Customized File Open and Save Dialogs for Windows](https://www.mbs-plugins.de/archive/2020-02-07/Customized_File_Open_and_Save_/monkeybreadsoftware_blog_xojo)

# **122.7.3 Xojo Developer Magazine**

• [18.3, page 10](http://www.xdevmag.com/browse/18.3/)

# **122.7.4 Methods**

# **122.7.5 AddCheckButton(ControlID as Integer, label as String, Checked as boolean = false)**

MBS Win Plugin, Plugin Version: 20.1, Console & Web: Yes, Mac: No, Win: Yes, Linux: No. **Function:** Adds a check button (check box) to the dialog. **Notes:**

ControlID: The ID of the check button to add. Label: the button text. Checked: A boolean indicating the current state of the check button. True if checked; false otherwise.

The default state for this control is enabled and visible.

# **122.7.6 AddComboBox(ControlID as Integer)**

MBS Win Plugin, Plugin Version: 20.1, Console & Web: Yes, Mac: No, Win: Yes, Linux: No. **Function:** Adds a combo box to the dialog. **Notes:**

ControlID: The ID of the combo box to add.

The default state for this control is enabled and visible.

# **122.7.7 AddControlItem(ControlID as Integer, ItemID as Integer, Label as String)**

MBS Win Plugin, Plugin Version: 20.1, Console & Web: Yes, Mac: No, Win: Yes, Linux: No. **Function:** Adds an item to a container control in the dialog. **Notes:**

ControlID: The ID of the container control to which the item is to be added. ItemID: The ID of the item. Label: The item's text, which can be either a label or, in the case of a drop-down list, the item itself.

The default state for this item is enabled and visible. Items in control groups cannot be changed after they have been created, with the exception of their enabled and visible states. Container controls include option button groups, combo boxes, drop-down lists on the Open or Save button, and menus.

# **122.7.8 AddEditBox(ControlID as Integer, Text as String = "")**

MBS Win Plugin, Plugin Version: 20.1, Console & Web: Yes, Mac: No, Win: Yes, Linux: No. **Function:** Adds an edit box control to the dialog. **Notes:**

ControlID: The ID of the edit box to add. Text: The default text displayed in the edit box.

The default state for this control is enabled and visible. To add a label next to the edit box, place it in a visual group with StartVisualGroup.

# **122.7.9 AddMenu(ControlID as Integer, Label as String)**

MBS Win Plugin, Plugin Version: 20.1, Console & Web: Yes, Mac: No, Win: Yes, Linux: No. **Function:** Adds a menu to the dialog.

**Notes:**

ControlID: The ID of the menu to add. Label: The menu name.

The default state for this control is enabled and visible. To add items to this control, use AddControlItem.

# **122.7.10 AddPlace(Item as WinShellItemMBS, top as boolean = false)**

MBS Win Plugin, Plugin Version: 20.1, Console & Web: Yes, Mac: No, Win: Yes, Linux: No. **Function:** Adds a folder to the list of places available for the user to open or save items. **Notes:**

Item: the folder to be made available to the user. This can only be a folder. Top: Specifies where the folder is placed within the list. Pass true for top or false for bottom.

# **122.7.11 AddPushButton(ControlID as Integer, Label as String)**

MBS Win Plugin, Plugin Version: 20.1, Console & Web: Yes, Mac: No, Win: Yes, Linux: No. **Function:** Adds a button to the dialog.

### **Notes:**

ControlID: The ID of the button to add. Label: the button text

The default state for this control is enabled and visible..

# **122.7.12 AddRadioButtonList(ControlID as Integer)**

MBS Win Plugin, Plugin Version: 20.1, Console & Web: Yes, Mac: No, Win: Yes, Linux: No. **Function:** Adds an option button (also known as radio button) group to the dialog. **Notes:**

ControlID: The ID of the option button group to add. The default state for this control is enabled and visible.

# **122.7.13 AddSeparator(ControlID as Integer)**

MBS Win Plugin, Plugin Version: 20.1, Console & Web: Yes, Mac: No, Win: Yes, Linux: No. **Function:** Adds a separator to the dialog, allowing a visual separation of controls. **Notes:**

ControlID: The control ID of the separator.

The default state for this control is enabled and visible.

# **122.7.14 AddText(ControlID as Integer, Text as String = "")**

MBS Win Plugin, Plugin Version: 20.1, Console & Web: Yes, Mac: No, Win: Yes, Linux: No. **Function:** Adds text content to the dialog. **Notes:**

ControlID: The ID of the text to add. Text: The text to show.

The default state for this control is enabled and visible.

# **122.7.15 ClearClientData**

MBS Win Plugin, Plugin Version: 20.1, Console & Web: Yes, Mac: No, Win: Yes, Linux: No. **Function:** Instructs the dialog to clear all persisted state information.

**Notes:** Persisted information can be associated with an application or a GUID. If a GUID was set by using SetClientGuid, that GUID is used to clear persisted information.

#### **122.7.16 Close(cancel as boolean = false)**

MBS Win Plugin, Plugin Version: 20.1, Console & Web: Yes, Mac: No, Win: Yes, Linux: No. **Function:** Closes the dialog.

**Notes:**

Pass or false/true for cancel parameter to have that being returned by Show method.

An application can call this method from an event while the dialog is open. The dialog will close and the Show method will return with the result given by cancel parameter.

If this method is called, there is no result available for the Result or Results methods, and they will fail if called.

#### **122.7.17 Constructor**

MBS Win Plugin, Plugin Version: 20.1, Console & Web: Yes, Mac: No, Win: Yes, Linux: No. **Function:** The private constructor.

# **122.7.18 EnableOpenDropDown(ControlID as Integer)**

MBS Win Plugin, Plugin Version: 20.1, Console & Web: Yes, Mac: No, Win: Yes, Linux: No. **Function:** Enables a drop-down list on the Open or Save button in the dialog. **Notes:**

ControlID: The ID of the drop-down list.

The Open or Save button label takes on the text of the first item in the drop-down. This overrides any label set by OkButtonLabel.

Use AddControlItem to add items to the drop-down.

# **122.7.19 EndVisualGroup**

MBS Win Plugin, Plugin Version: 20.1, Console & Web: Yes, Mac: No, Win: Yes, Linux: No. **Function:** Stops the addition of elements to a visual group in the dialog.

# **122.7.20 RemoveAllControlItems(ControlID as Integer)**

MBS Win Plugin, Plugin Version: 20.1, Console & Web: Yes, Mac: No, Win: Yes, Linux: No. **Function:** Removes all items from a container control in the dialog. **Notes:**

ControlID: The ID of the container control from which to remove the items.

Container controls include option button groups, combo boxes, drop-down lists on the Open or Save button, and menus.

# **122.7.21 RemoveControlItem(ControlID as Integer, ItemID as Integer)**

MBS Win Plugin, Plugin Version: 20.1, Console & Web: Yes, Mac: No, Win: Yes, Linux: No. **Function:** Removes an item from a container control in the dialog. **Notes:**

ControlID: The ID of the container control from which the item is to be removed. ItemId: The ID of the item.

Container controls include option button groups, combo boxes, drop-down lists on the Open or Save button, and menus.

# **122.7.22 SetFileTypes(FileTypes() as WinFileTypeMBS)**

MBS Win Plugin, Plugin Version: 20.1, Console & Web: Yes, Mac: No, Win: Yes, Linux: No. **Function:** The file types that the dialog can open or save. **Example:**

Dim d As WinFileOpenDialogMBS // your dialog Dim FileTypes() As WinFileTypeMBS

FileTypes.Append New WinFileTypeMBS("JPEG image", "\*.jpg") FileTypes.Append New WinFileTypeMBS("PNG image", "\*.png") FileTypes.Append New WinFileTypeMBS("Tiff image", "\*.tif; \*.tiff")

d.SetFileTypes FileTypes

#### **Notes:**

When using the Open dialog, the file types declared there are used to filter the view. When using the Save dialog, these values determine which file name extension is appended to the file name. This method must be called before the dialog is shown and can only be called once for each dialog instance. File types cannot be modified once the Common Item dialog box is displayed.

#### <span id="page-18226-1"></span>**122.7.23 Show as Boolean**

MBS Win Plugin, Plugin Version: 20.1, Console & Web: Yes, Mac: No, Win: Yes, Linux: No. **Function:** Launches the modal window.

**Notes:** Returns true on success or false on failure. See also:

• [122.7.24](#page-18226-0) Show(parent as window) as Boolean [18227](#page-18226-0)

## <span id="page-18226-0"></span>**122.7.24 Show(parent as window) as Boolean**

MBS Win Plugin, Plugin Version: 20.1, Console & Web: No, Mac: No, Win: Yes, Linux: No. **Function:** Launches the modal window.

**Notes:**

parent: The handle of the owner window. This value can be nil. Returns true on success or false on failure. See also:

• [122.7.23](#page-18226-1) Show as Boolean [18227](#page-18226-1)

# **122.7.25 StartVisualGroup(ControlID as Integer, label as String)**

MBS Win Plugin, Plugin Version: 20.1, Console & Web: Yes, Mac: No, Win: Yes, Linux: No. **Function:** Declares a visual group in the dialog. Subsequent calls to any "add" method add those elements to this group.

### **Example:**

Dim d As WinFileOpenDialogMBS // your dialog

d.StartVisualGroup 1, "Metadata" d.AddText 2, "Author:" d.AddEditBox 3, CustomValue.Text d.AddText 4, "Subject:" d.AddEditBox 5, "Hello World" d.EndVisualGroup

#### **Notes:**

ControlID: The ID of the visual group. Label: text that appears next to the visual group.

Controls will continue to be added to this visual group until you call EndVisualGroup. A visual group can be hidden and disabled like any other control, except that doing so affects all of the controls within it. Individual members of the visual group can also be hidden and disabled singly.

# **122.7.26 Properties**

# **122.7.27 ClientGuid as String**

MBS Win Plugin, Plugin Version: 20.1, Console & Web: Yes, Mac: No, Win: Yes, Linux: No. **Function:** The client GUID.

### **Notes:**

A dialog's state can include factors such as the last visited folder and the position and size of the dialog. Typically, this state is persisted based on the name of the executable file. By specifying a GUID, an application can have different persisted states for different versions of the dialog within the same application (for example, an import dialog and an open dialog).

SetClientGuid should be called immediately after creation of the dialog object.

Enables a calling application to associate a GUID with a dialog's persisted state. (Read and Write property)

#### **122.7.28 CurrentSelection as WinShellItemMBS**

MBS Win Plugin, Plugin Version: 20.1, Console & Web: Yes, Mac: No, Win: Yes, Linux: No. **Function:** The user's current selection in the dialog. **Notes:**

The item currently selected in the dialog. This item can be a file or folder selected in the view window, or something that the user has entered into the dialog's edit box. The latter case may require a parsing operation (cancelable by the user) that blocks the current thread.

If not result exists, the plugin returns nil and raises no failed exceptions. (Read only property)

#### **122.7.29 DefaultExtension as String**

MBS Win Plugin, Plugin Version: 20.1, Console & Web: Yes, Mac: No, Win: Yes, Linux: No. **Function:** The default extension to be added to file names. **Example:**

Dim d As WinFileOpenDialogMBS // your dialog  $d$ .DefaultExtension = "jpg"

#### **Notes:**

The extension text. This string should not include a leading period. For example, "jpg" is correct, while ".jpg" is not.

If this method is called before showing the dialog, the dialog will update the default extension automatically when the user chooses a new file type (see SetFileTypes). (Read and Write property)

## **122.7.30 DefaultFolder as WinShellItemMBS**

MBS Win Plugin, Plugin Version: 20.1, Console & Web: Yes, Mac: No, Win: Yes, Linux: No. **Function:** The folder used as a default if there is not a recently used folder value available. **Example:**

Dim d As WinFileOpenDialogMBS // your dialog  $d$ .DefaultFolder = New WinShellItemMBS(SpecialFolder.Desktop)

**Notes:** (Read and Write property)

# **122.7.31 FileName as String**

MBS Win Plugin, Plugin Version: 20.1, Console & Web: Yes, Mac: No, Win: Yes, Linux: No. **Function:** The text currently entered in the dialog's File name edit box. **Example:**

Dim d As WinFileOpenDialogMBS // your dialog d.FileName = "New Document"

#### **Notes:**

The text in the File name edit box does not necessarily reflect the item the user chose. To get the item the user chose, use Result property.

If not result exists, the plugin returns "" and raises no failed exceptions. (Read and Write property)

#### **122.7.32 FileNameLabel as String**

MBS Win Plugin, Plugin Version: 20.1, Console & Web: Yes, Mac: No, Win: Yes, Linux: No. **Function:** The text of the label next to the file name edit box. **Notes:** (Read and Write property)

#### **122.7.33 FileTypeIndex as Integer**

MBS Win Plugin, Plugin Version: 20.1, Console & Web: Yes, Mac: No, Win: Yes, Linux: No. **Function:** The currently selected file type. **Notes:**

The index of the selected file type in the file type array passed to SetFileTypes.

This is a one-based index rather than zero-based. FileTypeIndex can be called either while the dialog is open or after it has closed. (Read and Write property)

#### **122.7.34 Folder as WinShellItemMBS**

MBS Win Plugin, Plugin Version: 20.1, Console & Web: Yes, Mac: No, Win: Yes, Linux: No. **Function:** A folder that is always selected when the dialog is opened, regardless of previous user action. **Notes:**

Gets either the folder currently selected in the dialog, or, if the dialog is not currently displayed, the folder that is to be selected when the dialog is opened.

This folder overrides any "most recently used" folder. If this method is called while the dialog is displayed, it causes the dialog to navigate to the specified folder.

In general, we do not recommended the use of this method. If you call SetFolder before you display the dialog box, the most recent location that the user saved to or opened from is not shown. Unless there is a very specific reason for this behavior, it is not a good or expected user experience and should therefore be avoided. In almost all instances, SetDefaultFolder is the better method.

As of Windows 7, if the path of the folder specified through psi is the default path of a known folder, the known folder's current path is used in the dialog. That path might not be the same as the path specified in psi; for instance, if the known folder has been redirected. If the known folder is a library (virtual folders Documents, Music, Pictures, and Videos), the library's path is used in the dialog. If the specified library is hidden (as they are by default as of Windows 8.1), the library's default save location is used in the dialog, such as the Microsoft OneDrive Documents folder for the Documents library. Because of these mappings, the folder location used in the dialog might not be exactly as you specified when you called this method. (Read and Write property)

#### **122.7.35 Handle as Integer**

MBS Win Plugin, Plugin Version: 20.1, Console & Web: Yes, Mac: No, Win: Yes, Linux: No. **Function:** The internal object reference.

**Notes:** (Read and Write property)

#### **122.7.36 OkButtonLabel as String**

MBS Win Plugin, Plugin Version: 20.1, Console & Web: Yes, Mac: No, Win: Yes, Linux: No. **Function:** The text of the Open or Save button. **Example:**

Dim d As WinFileOpenDialogMBS // your dialog  $d. OkButtonLabel = "Expert"$ 

**Notes:** (Read and Write property)

# **122.7.37 OptionAllNonStorageItems as Boolean**

MBS Win Plugin, Plugin Version: 20.1, Console & Web: Yes, Mac: No, Win: Yes, Linux: No. **Function:** Enables the user to choose any item in the Shell namespace, not just those with SFGAO\_STREAM or SFAGO\_FILESYSTEM attributes. # **Notes:**

This flag cannot be combined with OptionForceFileSystem. (Read and Write property)

# **122.7.38 OptionAllowMultiSelect as Boolean**

MBS Win Plugin, Plugin Version: 20.1, Console & Web: Yes, Mac: No, Win: Yes, Linux: No. **Function:** Enables the user to select multiple items in the open dialog. **Example:**

Dim d As WinFileOpenDialogMBS // your dialog d.OptionAllowMultiSelect = true

#### **Notes:**

Note that when this flag is set, the WinFileOpenDialogMBS class must be used to retrieve those items. (Read and Write property)

# **122.7.39 OptionCreatePrompt as Boolean**

MBS Win Plugin, Plugin Version: 20.1, Console & Web: Yes, Mac: No, Win: Yes, Linux: No. **Function:** Prompt for creation if the item returned in the save dialog does not exist. **Example:**

```
Dim d As WinFileOpenDialogMBS // your dialog
d.OptionCreatePrompt = true
```
#### **Notes:**

Note that this does not actually create the item. (Read and Write property)

#### **122.7.40 OptionDefaultNoMiniMode as Boolean**

MBS Win Plugin, Plugin Version: 20.1, Console & Web: Yes, Mac: No, Win: Yes, Linux: No. **Function:** Indicates to the Save As dialog box that it should open in expanded mode. **Notes:**

Expanded mode is the mode that is set and unset by clicking the button in the lower-left corner of the Save As dialog box that switches between Browse Folders and Hide Folders when clicked. This value is not supported as of Windows 7.

(Read and Write property)

#### **122.7.41 OptionDontAaddToRecent as Boolean**

MBS Win Plugin, Plugin Version: 20.1, Console & Web: Yes, Mac: No, Win: Yes, Linux: No. **Function:** Do not add the item being opened or saved to the recent documents list. **Notes:** (Read and Write property)

#### **122.7.42 OptionFileMustExist as Boolean**

MBS Win Plugin, Plugin Version: 20.1, Console & Web: Yes, Mac: No, Win: Yes, Linux: No. **Function:** The item returned must exist. **Example:**

Dim d As WinFileOpenDialogMBS // your dialog  $d$ .OptionFileMustExist = true

#### **Notes:**

This is a default value for the Open dialog. (Read and Write property)

#### **122.7.43 OptionForceFileSystem as Boolean**

MBS Win Plugin, Plugin Version: 20.1, Console & Web: Yes, Mac: No, Win: Yes, Linux: No. **Function:** Ensures that returned items are file system items. **Example:**

Dim d As WinFileOpenDialogMBS // your dialog d.OptionForceFileSystem = true

Note that this does not apply to items returned by CurrentSelection. (Read and Write property)

# **122.7.44 OptionForcePreviewPaneOn as Boolean**

MBS Win Plugin, Plugin Version: 20.1, Console & Web: Yes, Mac: No, Win: Yes, Linux: No. **Function:** Indicates to the Open dialog box that the preview pane should always be displayed. **Notes:** (Read and Write property)

# **122.7.45 OptionForceShowHidden as Boolean**

MBS Win Plugin, Plugin Version: 20.1, Console & Web: Yes, Mac: No, Win: Yes, Linux: No. **Function:** Include hidden and system items. **Notes:** (Read and Write property)

# **122.7.46 OptionHideMRUPlaces as Boolean**

MBS Win Plugin, Plugin Version: 20.1, Console & Web: Yes, Mac: No, Win: Yes, Linux: No. **Function:** Hide the list of places from which the user has recently opened or saved items. This value is not supported as of Windows 7.

**Example:**

Dim d As WinFileOpenDialogMBS // your dialog d.OptionHideMRUPlaces = true

**Notes:** (Read and Write property)

# **122.7.47 OptionHidePinnedPlaces as Boolean**

MBS Win Plugin, Plugin Version: 20.1, Console & Web: Yes, Mac: No, Win: Yes, Linux: No. **Function:** Hide items shown by default in the view's navigation pane. **Example:**

Dim d As WinFileOpenDialogMBS // your dialog d.OptionHidePinnedPlaces = true

# **Notes:**

#### **Notes:**

This flag is often used in conjunction with the AddPlace method, to hide standard locations and replace them with custom locations.

Windows 7 and later. Hide all of the standard namespace locations (such as Favorites, Libraries, Computer, and Network) shown in the navigation pane.

Windows Vista. Hide the contents of the Favorite Links tree in the navigation pane. Note that the category itself is still displayed, but shown as empty. (Read and Write property)

#### **122.7.48 OptionNoChangeDir as Boolean**

MBS Win Plugin, Plugin Version: 20.1, Console & Web: Yes, Mac: No, Win: Yes, Linux: No. **Function:** Don't change the current working directory. **Example:**

Dim d As WinFileOpenDialogMBS // your dialog  $d$ .OptionNoChangeDir  $=$  true

**Notes:** (Read and Write property)

#### **122.7.49 OptionNoDereferenceLinks as Boolean**

MBS Win Plugin, Plugin Version: 20.1, Console & Web: Yes, Mac: No, Win: Yes, Linux: No. **Function:** Shortcuts should not be treated as their target items. **Notes:**

This allows an application to open a .lnk file rather than what that file is a shortcut to. (Read and Write property)

# **122.7.50 OptionNoReadOnlyReturn as Boolean**

MBS Win Plugin, Plugin Version: 20.1, Console & Web: Yes, Mac: No, Win: Yes, Linux: No. **Function:** Do not return read-only items. **Notes:**

This is a default value for the Save dialog. (Read and Write property)

# **122.7.51 OptionNoTestFileCreate as Boolean**

MBS Win Plugin, Plugin Version: 20.1, Console & Web: Yes, Mac: No, Win: Yes, Linux: No. **Function:** Do not test whether creation of the item as specified in the Save dialog will be successful. **Notes:**

If this flag is not set, the calling application must handle errors, such as denial of access, discovered when the item is created.

(Read and Write property)

# **122.7.52 OptionNoValidate as Boolean**

MBS Win Plugin, Plugin Version: 20.1, Console & Web: Yes, Mac: No, Win: Yes, Linux: No. **Function:** Do not check for situations that would prevent an application from opening the selected file, such as sharing violations or access denied errors.

**Notes:** (Read and Write property)

# **122.7.53 OptionOKButtonNeedsInteraction as Boolean**

MBS Win Plugin, Plugin Version: 20.1, Console & Web: Yes, Mac: No, Win: Yes, Linux: No. **Function:** OKButton needs interaction? **Notes:** (Read and Write property)

# **122.7.54 OptionOverwritePrompt as Boolean**

MBS Win Plugin, Plugin Version: 20.1, Console & Web: Yes, Mac: No, Win: Yes, Linux: No. **Function:** When saving a file, prompt before overwriting an existing file of the same name. **Example:**

Dim d As WinFileOpenDialogMBS // your dialog d.OptionOverwritePrompt = true

**Notes:**

This is a default value for the Save dialog. (Read and Write property)

#### **122.7.55 OptionPathMustExist as Boolean**

MBS Win Plugin, Plugin Version: 20.1, Console & Web: Yes, Mac: No, Win: Yes, Linux: No. **Function:** The item returned must be in an existing folder. **Example:**

Dim d As WinFileOpenDialogMBS // your dialog  $d$ .OptionPathMustExist = true

#### **Notes:**

This is a default value. (Read and Write property)

#### **122.7.56 OptionPickFolders as Boolean**

MBS Win Plugin, Plugin Version: 20.1, Console & Web: Yes, Mac: No, Win: Yes, Linux: No. **Function:** Present an Open dialog that offers a choice of folders rather than files. **Notes:** (Read and Write property)

#### **122.7.57 Options as Integer**

MBS Win Plugin, Plugin Version: 20.1, Console & Web: Yes, Mac: No, Win: Yes, Linux: No. **Function:** The current flags that are set to control dialog behavior. **Notes:**

See kOptions\* constants.

Generally, you should read the property, modify it to include or exclude options by setting the appropriate flags and assign it again. (Read and Write property)

#### **122.7.58 OptionShareaware as Boolean**

MBS Win Plugin, Plugin Version: 20.1, Console & Web: Yes, Mac: No, Win: Yes, Linux: No. **Function:** In the case of a sharing violation when an application is opening a file, call the application back through ShareViolation event for guidance.

### **Notes:**

This flag is overridden by kOptionsNoValidate. (Read and Write property)

# **122.7.59 OptionStrictFileTypes as Boolean**

MBS Win Plugin, Plugin Version: 20.1, Console & Web: Yes, Mac: No, Win: Yes, Linux: No. **Function:** In the Save dialog, only allow the user to choose a file that has one of the file name extensions specified through SetFileTypes.

**Notes:** (Read and Write property)

#### **122.7.60 OptionSupportsStreamableItems as Boolean**

MBS Win Plugin, Plugin Version: 20.1, Console & Web: Yes, Mac: No, Win: Yes, Linux: No. **Function:** Indicates that the caller is opening a file as a stream (BHID\_Stream), so there is no need to download that file.

**Notes:** (Read and Write property)

#### **122.7.61 ProminentControlID as Integer**

MBS Win Plugin, Plugin Version: 20.1, Console & Web: Yes, Mac: No, Win: Yes, Linux: No. **Function:** Places a control in the dialog so that it stands out compared to other added controls. **Notes:**

Setting this property causes the control to be placed near the Open or Save button instead of being grouped with the rest of the custom controls.

Only check buttons (check boxes), push buttons, combo boxes, and menus—or a visual group that contains only a single item of one of those types—can be made prominent.

Only one control can be marked in this way. If a dialog has only one added control, that control is marked as prominent by default.

(Read and Write property)

#### **122.7.62 Result as WinShellItemMBS**

MBS Win Plugin, Plugin Version: 20.1, Console & Web: Yes, Mac: No, Win: Yes, Linux: No. **Function:** The choice that the user made in the dialog. **Notes:**

Result can be called after the dialog has closed or during the handling of an OnFileOk event. Calling this method at any other time will fail. If multiple items were chosen, this method will fail. In the case of multiple items, call Results method.

Show must return a success code for a result to be available to Result.

If not result exists, the plugin returns nil and raises no failed exceptions. (Read only property)

#### **122.7.63 Title as String**

MBS Win Plugin, Plugin Version: 20.1, Console & Web: Yes, Mac: No, Win: Yes, Linux: No. **Function:** The title of the dialog. **Example:**

Dim d As WinFileOpenDialogMBS // your dialog d.title = "Export database"

**Notes:** (Read and Write property)

#### **122.7.64 WindowHandle as Integer**

MBS Win Plugin, Plugin Version: 20.1, Console & Web: Yes, Mac: No, Win: Yes, Linux: No. **Function:** Queries window handle.

**Notes:**

Value is a HWND and may be used in declares. (Read only property)

#### **122.7.65 CheckButtonState(ControlID as Integer) as Boolean**

MBS Win Plugin, Plugin Version: 20.1, Console & Web: Yes, Mac: No, Win: Yes, Linux: No. **Function:** The current state of a check button (check box) in the dialog. **Notes:**

ControlID: The ID of the check box.

True means checked; false, unchecked. (Read and Write computed property)

#### **122.7.66 ControlItemState(ControlID as Integer, ItemID as Integer) as Integer**

MBS Win Plugin, Plugin Version: 20.1, Console & Web: Yes, Mac: No, Win: Yes, Linux: No. **Function:** The current state of an item in a container control found in the dialog. **Notes:**

ControlID: The ID of the container control. ItemID: The ID of the item.

See kControlState\* flags. (Read and Write computed property)

# **122.7.67 ControlItemText(ControlID as Integer, ItemID as Integer) as String**

MBS Win Plugin, Plugin Version: 20.1, Console & Web: Yes, Mac: No, Win: Yes, Linux: No. **Function:** The text of a control item. **Notes:**

For example, the text that accompanies a radio button or an item in a menu.

ControlID: The ID of the container control. ItemID: The ID of the item.

The default state of a control item is enabled and visible. Items in control groups cannot be changed after they have been created, with the exception of their enabled and visible states.

Container controls include option button groups, combo boxes, drop-down lists on the Open or Save button, and menus.

(Read and Write computed property)

# **122.7.68 ControlLabel(ControlID as Integer) as String**

MBS Win Plugin, Plugin Version: 20.1, Console & Web: Yes, Mac: No, Win: Yes, Linux: No. **Function:** The text associated with a control, such as button text or an edit box label. **Notes:**

ControlID: The ID of the control whose text is to be changed.

Control labels can be changed at any time, including when the dialog is visible. (Read and Write computed property)

# **122.7.69 ControlState(ControlID as Integer) as Integer**

MBS Win Plugin, Plugin Version: 20.1, Console & Web: Yes, Mac: No, Win: Yes, Linux: No. **Function:** Gets the current visibility and enabled states of a given control. **Notes:**

ControlID: The ID of the control in question.

See kControlState\* flags. (Read and Write computed property)

#### **122.7.70 EditBoxText(ControlID as Integer) as String**

MBS Win Plugin, Plugin Version: 20.1, Console & Web: Yes, Mac: No, Win: Yes, Linux: No. **Function:** The current text in an edit box control. **Notes:**

ControlID: The ID of the edit box. (Read and Write computed property)

# **122.7.71 SelectedControlItem(ControlID as Integer) as Integer**

MBS Win Plugin, Plugin Version: 20.1, Console & Web: Yes, Mac: No, Win: Yes, Linux: No. **Function:** Item index from specified container controls in the dialog. **Notes:**

ControlID: The ID of the container control.

Value is the ID of the item that the user selected in the control.

To determine the user's final choice, this method can be called on option button groups, combo boxes, and drop-down lists on the Open or Save button after the dialog has closed. This method cannot be called on menus.

For option button groups and combo boxes, this method can also be called while the dialog is showing, to determine the current choice.

When you query, the plugin does not raise error for failure, but returns 0. (Read and Write computed property)

#### **122.7.72 Events**

#### **122.7.73 ButtonClicked(ControlID as Integer)**

MBS Win Plugin, Plugin Version: 20.1, Console & Web: No, Mac: No, Win: Yes, Linux: No. **Function:** Called when the user clicks a command button.

**Notes:** ControlID: The ID of the button that the user clicked.

## **122.7.74 CheckButtonToggled(ControlID as Integer, Checked as Boolean)**

MBS Win Plugin, Plugin Version: 20.1, Console & Web: No, Mac: No, Win: Yes, Linux: No. **Function:** Called when the user changes the state of a check button (check box). **Notes:**

ControlID: The ID of the button that the user clicked.

Checked: A boolean indicating the current state of the check button. true if checked; false otherwise.

# **122.7.75 ControlActivating(ControlID as Integer)**

MBS Win Plugin, Plugin Version: 20.1, Console & Web: No, Mac: No, Win: Yes, Linux: No. **Function:** Called when an Open button drop-down list customized through EnableOpenDropDown or a Tools menu is about to display its contents.

**Notes:**

ControlID: The ID of the list or menu about to display.

In response to this notification, an application can update the contents of the menu or list about to be displayed, based on the current state of the dialog.

#### **122.7.76 FileOk as Boolean**

MBS Win Plugin, Plugin Version: 20.1, Console & Web: No, Mac: No, Win: Yes, Linux: No. **Function:** Called just before the dialog is about to return with a result. **Notes:**

Implementations should return true to accept the current result in the dialog or false to refuse it. In the case of false, the dialog should remain open.

When this method is called, the Result and Results methods can be called.

The application can use this callback method to perform additional validation before the dialog closes, or to prevent the dialog from closing. If the application prevents the dialog from closing, it should display a UI to indicate a cause.

An application can also use this method to perform all of its work surrounding the opening or saving of files.

# **122.7.77 FileTypeChanged**

MBS Win Plugin, Plugin Version: 20.1, Console & Web: No, Mac: No, Win: Yes, Linux: No. **Function:** Called when the dialog is opened to notify the application of the initial chosen filetype.

**Notes:** This method is called when the dialog is opened to notify the application of the initially chosen filetype. If the application has code in this event that responds to type changes, it can respond to the type. For example, it could hide certain controls. The application controls the initial file type and could do its own checks, so this method is provided as a convenience.

#### **122.7.78 FolderChanged**

MBS Win Plugin, Plugin Version: 20.1, Console & Web: No, Mac: No, Win: Yes, Linux: No. **Function:** Called when the user navigates to a new folder.

# **122.7.79 FolderChanging(Folder as WinShellItemMBS) as boolean**

MBS Win Plugin, Plugin Version: 20.1, Console & Web: No, Mac: No, Win: Yes, Linux: No. **Function:** Called before FolderChanged.

#### **Notes:**

This allows the implementer to stop navigation to a particular location.

Folder: the folder to which the dialog is about to navigate.

Return true to accept or false to decline.

The calling application can set Folder during this callback to redirect navigation to an alternate folder. The actual navigation does not occur until FolderChanging has returned.

If the calling application simply prevents navigation to a particular folder, UI should be displayed with an explanation of the restriction. To obtain a parent HWND for the UI, use WindowHandle property.

Warning: If you implement this, add "return true" to allow folders to change.

#### **122.7.80 ItemSelected(ControlID as Integer, ItemID as Integer)**

MBS Win Plugin, Plugin Version: 20.1, Console & Web: No, Mac: No, Win: Yes, Linux: No. **Function:** Called when an item is selected in a combo box, when a user clicks an option button (also known as a radio button), or an item is chosen from the Tools menu. **Notes:**

ControlID: The ID of the control in which the user made a selection. ItemID: The ID of the selection.

This notification is not sent when the user chooses an item from the drop-down menu attached to the Open button, because the action taken in that case is always the same: close the dialog as if the user had simply clicked the Open button. For that situation, the application can call SelectedControlItem to obtain the item the user chose from that menu.

# **122.7.81 Overwrite(item as WinShellItemMBS) as Integer**

MBS Win Plugin, Plugin Version: 20.1, Console & Web: No, Mac: No, Win: Yes, Linux: No. **Function:** Called from the save dialog when the user chooses to overwrite a file. **Notes:**

item: the item that will be overwritten.

Return one of the kResponse\* constants.

# **122.7.82 SelectionChange**

MBS Win Plugin, Plugin Version: 20.1, Console & Web: No, Mac: No, Win: Yes, Linux: No. **Function:** Called when the user changes the selection in the dialog's view.

# **122.7.83 ShareViolation(item as WinShellItemMBS) as Integer**

MBS Win Plugin, Plugin Version: 20.1, Console & Web: No, Mac: No, Win: Yes, Linux: No. **Function:** Enables an application to respond to sharing violations that arise from Open or Save operations. **Notes:**

item: the item that has the sharing violation. Return one of the kShareViolation\* constants.

The kOptionsShareaware flag must be set through Options before this method is called. A sharing violation could possibly arise when the application attempts to open a file, because the file could have been locked between the time that the dialog tested it and the application opened it.

#### **122.7.84 Constants**

#### **122.7.85 kControlStateEnabled = 1**

MBS Win Plugin, Plugin Version: 20.1. **Function:** One of the control states. **Notes:** The control is active.

#### **122.7.86 kControlStateEnableVisible = 3**

MBS Win Plugin, Plugin Version: 20.1. **Function:** One of the control states. **Notes:** The control is visible and enabled.

### **122.7.87 kControlStateInactive = 0**

MBS Win Plugin, Plugin Version: 20.1. **Function:** One of the control states. **Notes:** The control is inactive and cannot be accessed by the user.

#### **122.7.88 kControlStateVisible = 2**

MBS Win Plugin, Plugin Version: 20.1. **Function:** One of the control states. **Notes:** The control is visible. The absence of this value indicates that the control is hidden.

#### **122.7.89 kOptionsAllNonStorageItems = & h80**

MBS Win Plugin, Plugin Version: 20.1. **Function:** One of the option flags. **Notes:** Enables the user to choose any item in the Shell namespace, not just those with SFGAO\_STREAM or SFAGO\_FILESYSTEM attributes. This flag cannot be combined with kOptionsForceFileSystem.

#### **122.7.90 kOptionsAllowMultiSelect = & h200**

MBS Win Plugin, Plugin Version: 20.1. **Function:** One of the option flags. **Notes:** Enables the user to select multiple items in the open dialog. Note that when this flag is set, the WinFileOpenDialogMBS class must be used to retrieve those items.

# 18246 CHAPTER 122. NAVIGATION **122.7.91 kOptionsCreatePrompt = & h2000**

MBS Win Plugin, Plugin Version: 20.1. **Function:** One of the option flags. **Notes:** Prompt for creation if the item returned in the save dialog does not exist. Note that this does not actually create the item.

# **122.7.92 kOptionsDefaultNoMiniMode = & h20000000**

MBS Win Plugin, Plugin Version: 20.1. **Function:** One of the option flags. **Notes:** Indicates to the Save As dialog box that it should open in expanded mode. Expanded mode is the mode that is set and unset by clicking the button in the lower-left corner of the Save As dialog box that switches between Browse Folders and Hide Folders when clicked. This value is not supported as of Windows 7.

# **122.7.93 kOptionsDontAaddToRecent = & h2000000**

MBS Win Plugin, Plugin Version: 20.1. **Function:** One of the option flags. **Notes:** Do not add the item being opened or saved to the recent documents list.

# **122.7.94 kOptionsFileMustExist = & h1000**

MBS Win Plugin, Plugin Version: 20.1. **Function:** One of the option flags. **Notes:** The item returned must exist. This is a default value for the Open dialog.

# **122.7.95 kOptionsForceFileSystem = & h40**

MBS Win Plugin, Plugin Version: 20.1. **Function:** One of the option flags. **Notes:** Ensures that returned items are file system items. Note that this does not apply to items returned by CurrentSelection.

# **122.7.96 kOptionsForcePreviewPaneOn = & h40000000**

MBS Win Plugin, Plugin Version: 20.1. **Function:** One of the option flags. **Notes:** Indicates to the Open dialog box that the preview pane should always be displayed.

# 122.7. CLASS WINFILEDIALOGMBS 18247 **122.7.97 kOptionsForceShowHidden = & h10000000**

MBS Win Plugin, Plugin Version: 20.1. **Function:** One of the option flags. **Notes:** Include hidden and system items.

# **122.7.98 kOptionsHideMRUPlaces = & h20000**

MBS Win Plugin, Plugin Version: 20.1. **Function:** One of the option flags. **Notes:** Hide the list of places from which the user has recently opened or saved items. This value is not supported as of Windows 7.

# **122.7.99 kOptionsHidePinnedPlaces = & h40000**

MBS Win Plugin, Plugin Version: 20.1. **Function:** One of the option flags. **Notes:**

Hide items shown by default in the view's navigation pane. This flag is often used in conjunction with the AddPlace method, to hide standard locations and replace them with custom locations.

Windows 7 and later. Hide all of the standard namespace locations (such as Favorites, Libraries, Computer, and Network) shown in the navigation pane.

Windows Vista. Hide the contents of the Favorite Links tree in the navigation pane. Note that the category itself is still displayed, but shown as empty.

# **122.7.100 kOptionsNoChangeDir = 8**

MBS Win Plugin, Plugin Version: 20.1. **Function:** One of the option flags. **Notes:** Don't change the current working directory.

# **122.7.101 kOptionsNoDereferenceLinks = & h100000**

MBS Win Plugin, Plugin Version: 20.1. **Function:** One of the option flags. **Notes:** Shortcuts should not be treated as their target items. This allows an application to open a .lnk file rather than what that file is a shortcut to.

# 18248 CHAPTER 122. NAVIGATION **122.7.102 kOptionsNoReadOnlyReturn = & h8000**

MBS Win Plugin, Plugin Version: 20.1. **Function:** One of the option flags. **Notes:** Do not return read-only items. This is a default value for the Save dialog.

# **122.7.103 kOptionsNoTestFileCreate = & h10000**

MBS Win Plugin, Plugin Version: 20.1. **Function:** One of the option flags. **Notes:** Do not test whether creation of the item as specified in the Save dialog will be successful. If this flag is not set, the calling application must handle errors, such as denial of access, discovered when the item is created.

# **122.7.104 kOptionsNoValidate = & h100**

MBS Win Plugin, Plugin Version: 20.1. **Function:** One of the option flags. **Notes:** Do not check for situations that would prevent an application from opening the selected file, such as sharing violations or access denied errors.

# **122.7.105 kOptionsOKButtonNeedsInteraction = & h200000**

MBS Win Plugin, Plugin Version: 20.1. **Function:** One of the option flags. **Notes:** OKButton needs interaction?

# **122.7.106 kOptionsOverwritePrompt = 2**

MBS Win Plugin, Plugin Version: 20.1. **Function:** One of the option flags. **Notes:** When saving a file, prompt before overwriting an existing file of the same name. This is a default value for the Save dialog.

# **122.7.107 kOptionsPathMustExist = & h800**

MBS Win Plugin, Plugin Version: 20.1. **Function:** One of the option flags. **Notes:** The item returned must be in an existing folder. This is a default value.

#### **122.7.108 kOptionsPickFolders = & h20**

MBS Win Plugin, Plugin Version: 20.1. **Function:** One of the option flags. **Notes:** Present an Open dialog that offers a choice of folders rather than files.

#### **122.7.109 kOptionsShareaware = & h4000**

MBS Win Plugin, Plugin Version: 20.1. **Function:** One of the option flags. **Notes:** In the case of a sharing violation when an application is opening a file, call the application back through ShareViolation event for guidance. This flag is overridden by kOptionsNoValidate.

#### **122.7.110 kOptionsStrictFileTypes = 4**

MBS Win Plugin, Plugin Version: 20.1. **Function:** One of the option flags. **Notes:** In the Save dialog, only allow the user to choose a file that has one of the file name extensions specified through SetFileTypes.

#### **122.7.111 kOptionsSupportsStreamableItems = & h80000000**

MBS Win Plugin, Plugin Version: 20.1. **Function:** One of the option flags. **Notes:** Indicates that the caller is opening a file as a stream (BHID\_Stream), so there is no need to download that file.

#### **122.7.112 kOverwriteAccept = 1**

MBS Win Plugin, Plugin Version: 20.1. **Function:** One of the overwrite responses. **Notes:** The application has determined that the file should be returned from the dialog.

# $122.7.113$  kOverwriteDefault = 0

MBS Win Plugin, Plugin Version: 20.1. **Function:** One of the overwrite responses. **Notes:** The application has not handled the event. The dialog displays a UI asking the user whether the file should be overwritten and returned from the dialog.

# 18250 CHAPTER 122. NAVIGATION **122.7.114 kOverwriteRefuse = 2**

MBS Win Plugin, Plugin Version: 20.1. **Function:** One of the overwrite responses. **Notes:** The application has determined that the file should not be returned from the dialog.

# **122.7.115 kShareViolationAccept = 1**

MBS Win Plugin, Plugin Version: 20.1. **Function:** One of the share violation response constants. **Notes:** The application has determined that the file should be returned from the dialog.

# **122.7.116 kShareViolationDefault = 0**

MBS Win Plugin, Plugin Version: 20.1. **Function:** One of the share violation response constants. **Notes:** The application has not handled the event. The dialog displays a UI that indicates that the file is in use and a different file must be chosen.

# **122.7.117 kShareViolationRefuse = 2**

MBS Win Plugin, Plugin Version: 20.1. **Function:** One of the share violation response constants. **Notes:** The application has determined that the file should not be returned from the dialog.

### 122.8. CLASS WINFILEOPENDIALOGMBS 18251

# **122.8 class WinFileOpenDialogMBS**

# **122.8.1 class WinFileOpenDialogMBS**

MBS Win Plugin, Plugin Version: 20.1, Console & Web: Yes, Mac: No, Win: Yes, Linux: No. **Function:** Extends the WinFileDialogMBS interface by adding methods specific to the open dialog. **Notes:**

Requires Windows Vista or newer. All methods may raise WinFileDialogExceptionMBS in case of errors. Subclass of the WinFileDialogMBS class.

#### **122.8.2 Blog Entries**

- [MBS Xojo Plugins, version 20.1pr3](https://www.mbs-plugins.de/archive/2020-02-10/MBS_Xojo_Plugins_version_201pr/monkeybreadsoftware_blog_xojo)
- [Customized File Open and Save Dialogs for Windows](https://www.mbs-plugins.de/archive/2020-02-07/Customized_File_Open_and_Save_/monkeybreadsoftware_blog_xojo)

# **122.8.3 Methods**

#### **122.8.4 Constructor**

MBS Win Plugin, Plugin Version: 20.1, Console & Web: Yes, Mac: No, Win: Yes, Linux: No. **Function:** The constructor.

# **122.8.5 Results as WinShellItemArrayMBS**

MBS Win Plugin, Plugin Version: 20.1, Console & Web: Yes, Mac: No, Win: Yes, Linux: No. **Function:** Gets the user's choices in a dialog that allows multiple selection. **Example:**

Dim d As WinFileOpenDialogMBS // your dialog Dim items As WinShellItemArrayMBS = d.Results

Dim c As Integer = items.Count For i As Integer  $= 0$  To c-1  $Dim\ item\ As\ WinShellItemMBS = itemsItem(i)$ 

Listbox1.AddRow item.NativePath Next

**Notes:**

This method can be used whether the selection consists of a single item or multiple items.

Result property can be called after the dialog has closed or during the handling of an OnFileOk event. Calling this method at any other time will fail.

Show must return a success code for a result to be available to Result/Results.

#### **122.8.6 SelectedItems as WinShellItemArrayMBS**

MBS Win Plugin, Plugin Version: 20.1, Console & Web: Yes, Mac: No, Win: Yes, Linux: No. **Function:** Gets the currently selected items in the dialog. These items may be items selected in the view, or text selected in the file name edit box.

**Notes:** This method can be used for single item or multiple item selections. If the user has entered new text in the file name field, this can be a time-consuming operation. When the application calls this method, the application parses the text in the filename field. For example, if this is a network share, the operation could take some time. However, this operation will not block the UI, since the user should able to stop the operation, which will result in SelectedItems raising an exception).
#### 122.9. CLASS WINFILESAVEDIALOGMBS 18253

## **122.9 class WinFileSaveDialogMBS**

### **122.9.1 class WinFileSaveDialogMBS**

MBS Win Plugin, Plugin Version: 20.1, Console & Web: Yes, Mac: No, Win: Yes, Linux: No. **Function:** Extends the WinFileDialogMBS class by adding methods specific to the save dialog, which include those that provide support for the collection of metadata to be persisted with the file. **Notes:**

All methods may raise WinFileDialogExceptionMBS in case of errors. Subclass of the WinFileDialogMBS class.

### **122.9.2 Blog Entries**

- [MBS Xojo Plugins, version 20.1pr3](https://www.mbs-plugins.de/archive/2020-02-10/MBS_Xojo_Plugins_version_201pr/monkeybreadsoftware_blog_xojo)
- [Customized File Open and Save Dialogs for Windows](https://www.mbs-plugins.de/archive/2020-02-07/Customized_File_Open_and_Save_/monkeybreadsoftware_blog_xojo)

### **122.9.3 Methods**

### **122.9.4 Constructor**

MBS Win Plugin, Plugin Version: 20.1, Console & Web: Yes, Mac: No, Win: Yes, Linux: No. **Function:** The constructor.

### **122.9.5 Properties**

### **122.9.6 SaveAsItem as WinShellItemMBS**

MBS Win Plugin, Plugin Version: 20.1, Console & Web: Yes, Mac: No, Win: Yes, Linux: No. **Function:** The item to be used as the initial entry in a Save As dialog. **Notes:**

he name of the item is displayed in the file name edit box, and the containing folder is opened in the view. This would generally be used when the application is saving an item that already exists. For new items, use FileName property.

(Read and Write property)

# **122.10 class WinFileTypeMBS**

### **122.10.1 class WinFileTypeMBS**

MBS Win Plugin, Plugin Version: 20.1, Console & Web: Yes, Mac: No, Win: Yes, Linux: No. **Function:** The class for a file type. **Example:**

Dim d As WinFileOpenDialogMBS // your dialog Dim FileTypes() As WinFileTypeMBS

FileTypes.Append New WinFileTypeMBS("JPEG image", "\*.jpg") FileTypes.Append New WinFileTypeMBS("PNG image", "\*.png") FileTypes.Append New WinFileTypeMBS("Tiff image", "\*.tif; \*.tiff")

d.SetFileTypes FileTypes

### **122.10.2 Blog Entries**

- [MBS Xojo Plugins, version 20.1pr3](https://www.mbs-plugins.de/archive/2020-02-10/MBS_Xojo_Plugins_version_201pr/monkeybreadsoftware_blog_xojo)
- [Customized File Open and Save Dialogs for Windows](https://www.mbs-plugins.de/archive/2020-02-07/Customized_File_Open_and_Save_/monkeybreadsoftware_blog_xojo)

### **122.10.3 Methods**

### **122.10.4 Constructor(Name as string, Spec as String)**

MBS Win Plugin, Plugin Version: 20.1, Console & Web: Yes, Mac: No, Win: Yes, Linux: No. **Function:** The constructor.

### **122.10.5 Properties**

#### **122.10.6 Name as String**

MBS Win Plugin, Plugin Version: 20.1, Console & Web: Yes, Mac: No, Win: Yes, Linux: No. **Function:** The name of the entry. **Notes:** (Read and Write property)

#### 122.10. CLASS WINFILETYPEMBS 18255

### **122.10.7 Spec as String**

MBS Win Plugin, Plugin Version: 20.1, Console & Web: Yes, Mac: No, Win: Yes, Linux: No. **Function:** The file type specification. **Notes:**

e.g. "\*.jpg;\*.jpeg", "\*.bmp" or "\*.\*". (Read and Write property)

# **122.11 class WinShellItemArrayMBS**

### **122.11.1 class WinShellItemArrayMBS**

MBS Win Plugin, Plugin Version: 20.1, Console & Web: Yes, Mac: No, Win: Yes, Linux: No. **Function:** The class for an array of shell items. **Notes:**

All methods may raise WinFileDialogExceptionMBS in case of errors. This is an abstract class. You can't create an instance, but you can get one from various plugin functions.

### **122.11.2 Blog Entries**

- [MBS Xojo Plugins, version 20.1pr3](https://www.mbs-plugins.de/archive/2020-02-10/MBS_Xojo_Plugins_version_201pr/monkeybreadsoftware_blog_xojo)
- [Customized File Open and Save Dialogs for Windows](https://www.mbs-plugins.de/archive/2020-02-07/Customized_File_Open_and_Save_/monkeybreadsoftware_blog_xojo)

### **122.11.3 Methods**

### **122.11.4 Constructor**

MBS Win Plugin, Plugin Version: 20.1, Console & Web: Yes, Mac: No, Win: Yes, Linux: No. **Function:** The private constructor.

### **122.11.5 Item(index as Integer) as WinShellItemMBS**

MBS Win Plugin, Plugin Version: 20.1, Console & Web: Yes, Mac: No, Win: Yes, Linux: No. **Function:** Gets the item at the given index in the IShellItemArray.

### **122.11.6 Properties**

#### **122.11.7 Count as Integer**

MBS Win Plugin, Plugin Version: 20.1, Console & Web: Yes, Mac: No, Win: Yes, Linux: No. **Function:** Gets the number of items in the given IShellItem array. **Notes:** (Read only property)

### **122.11.8 Handle as Integer**

MBS Win Plugin, Plugin Version: 20.1, Console & Web: Yes, Mac: No, Win: Yes, Linux: No. **Function:** The internal object reference. **Notes:** (Read and Write property)

# **122.12 class WinShellItemMBS**

### **122.12.1 class WinShellItemMBS**

MBS Win Plugin, Plugin Version: 20.1, Console & Web: Yes, Mac: No, Win: Yes, Linux: No. **Function:** The class for a Shell item.

**Notes:** All methods may raise WinFileDialogExceptionMBS in case of errors.

### **122.12.2 Blog Entries**

- [MBS Xojo Plugins, version 20.1pr3](https://www.mbs-plugins.de/archive/2020-02-10/MBS_Xojo_Plugins_version_201pr/monkeybreadsoftware_blog_xojo)
- [Customized File Open and Save Dialogs for Windows](https://www.mbs-plugins.de/archive/2020-02-07/Customized_File_Open_and_Save_/monkeybreadsoftware_blog_xojo)

### **122.12.3 Methods**

### **122.12.4 Compare(other as WinShellItemMBS, Mode as Integer = 0) as Integer**

MBS Win Plugin, Plugin Version: 20.1, Console & Web: Yes, Mac: No, Win: Yes, Linux: No. **Function:** Compares two shell items.

### **Notes:**

Default mode is to compare display names. Returns 0 if equal or non-null value if not.

### <span id="page-18257-1"></span>**122.12.5 Constructor(item as folderItem)**

MBS Win Plugin, Plugin Version: 20.1, Console & Web: Yes, Mac: No, Win: Yes, Linux: No. **Function:** Creates new shell item based on a folderitem. See also:

• [122.12.6](#page-18257-0) Constructor(path as String) [18258](#page-18257-0)

### <span id="page-18257-0"></span>**122.12.6 Constructor(path as String)**

MBS Win Plugin, Plugin Version: 20.1, Console & Web: Yes, Mac: No, Win: Yes, Linux: No. **Function:** Creates new shell item based on a path. See also:

• [122.12.5](#page-18257-1) Constructor(item as folderItem) [18258](#page-18257-1)

#### 122.12. CLASS WINSHELLITEMMBS 18259

#### **122.12.7 Operator\_Compare(other as WinShellItemMBS) as Integer**

MBS Win Plugin, Plugin Version: 20.1, Console & Web: Yes, Mac: No, Win: Yes, Linux: No. **Function:** Compares two shell items. **Notes:**

Returns 0 if equal or non-null value if not. Compares display name. This method is called by Xojo when you use = operator on items to compare.

#### **122.12.8 ReadData as String**

MBS Win Plugin, Plugin Version: 20.1, Console & Web: Yes, Mac: No, Win: Yes, Linux: No. **Function:** Utility function to read data from item. **Notes:**

A shell item may not point necessarily to a real file. This method can read it even if it is not a real file, but still can be opened as IStream.

### **122.12.9 Thumbnail(preferredSize as Integer) as Picture**

MBS Win Plugin, Plugin Version: 20.1, Console & Web: Yes, Mac: No, Win: Yes, Linux: No. **Function:** Queries thumbnail for item. **Notes:**

preferredSize is the size you'd like to have. Resulting image can be smaller or bigger. Returns nil on any error.

If user disabled thumbnails for explorer, the shell also provides none for us, just icons. Requires Windows Vista or newer.

#### **122.12.10 Properties**

#### **122.12.11 DisplayName as String**

MBS Win Plugin, Plugin Version: 20.1, Console & Web: Yes, Mac: No, Win: Yes, Linux: No. **Function:** Gets the display name of the shell item. **Notes:**

Returns the display name relative to the parent folder. In UI this name is generally ideal for display to the user.

If no path is available, the plugin does not raise exception, but returns "".

(Read only property)

### **122.12.12 Handle as Integer**

MBS Win Plugin, Plugin Version: 20.1, Console & Web: Yes, Mac: No, Win: Yes, Linux: No. **Function:** The internal object reference. **Notes:** (Read and Write property)

### **122.12.13 Item as FolderItem**

MBS Win Plugin, Plugin Version: 20.1, Console & Web: Yes, Mac: No, Win: Yes, Linux: No. **Function:** Queries folderitem for the item. **Notes:**

Queries internally native path and builds folderitem for it.

If no path is available, the plugin does not raise exception, but returns nil. (Read only property)

### **122.12.14 NativePath as String**

MBS Win Plugin, Plugin Version: 20.1, Console & Web: Yes, Mac: No, Win: Yes, Linux: No. **Function:** Gets the native path of the shell item. **Notes:**

Returns the item's file system path, if it has one.

If no path is available, the plugin does not raise exception, but returns "". (Read only property)

### **122.12.15 Parent as WinShellItemMBS**

MBS Win Plugin, Plugin Version: 20.1, Console & Web: Yes, Mac: No, Win: Yes, Linux: No. **Function:** Gets the parent of an IShellItem object. **Notes:** (Read only property)

#### 122.12. CLASS WINSHELLITEMMBS 18261

### **122.12.16 URLPath as String**

MBS Win Plugin, Plugin Version: 20.1, Console & Web: Yes, Mac: No, Win: Yes, Linux: No. **Function:** Gets the URL of the shell item. **Notes:**

Returns the item's URL, if it has one.

Some items do not have a URL, and in those cases a call to DisplayName will fail. This name is suitable for display to the user in some cases, but note that it might not be specified for all items.

If no path is available, the plugin does not raise exception, but returns "". (Read only property)

### **122.12.17 Constants**

### **122.12.18 kCompareAllFields = & h80000000**

MBS Win Plugin, Plugin Version: 20.1. **Function:** One of the comparison mode constants. **Notes:** Exact comparison of two instances of a Shell item.

#### **122.12.19 kCompareCanonical = & h10000000**

MBS Win Plugin, Plugin Version: 20.1. **Function:** One of the comparison mode constants. **Notes:** Comparison is based on a canonical name.

#### **122.12.20 kCompareDisplayName = 0**

MBS Win Plugin, Plugin Version: 20.1. **Function:** One of the comparison mode constants. **Notes:** Comparison based on the display name in a folder view.

#### **122.12.21 kCompareTestFileSystemPathIfNotEqual = & h20000000**

MBS Win Plugin, Plugin Version: 20.1. **Function:** One of the comparison mode constants. **Notes:** Windows 7 and later. If the Shell items are not the same, test the file system paths.

### CHAPTER 122. NAVIGATION

# **Chapter 123**

# **Network**

### **123.1 class AvahiBrowserMBS**

#### **123.1.1 class AvahiBrowserMBS**

MBS Linux Plugin, Plugin Version: 12.4, Console & Web: Yes, Mac: No, Win: No, Linux: Yes. **Function:** The class to browse for services.

#### **123.1.2 Blog Entries**

• [Bonjour on Linux](https://www.mbs-plugins.de/archive/2012-08-25/Bonjour_on_Linux/monkeybreadsoftware_blog_xojo)

#### **123.1.3 Methods**

### **123.1.4 Browse(InterfaceIndex as Integer, Protocol as Integer, servicetype as** string, domain as string  $=$  "", flags as Integer  $= 0$ ) as boolean

MBS Linux Plugin, Plugin Version: 12.4, Console & Web: Yes, Mac: No, Win: No, Linux: Yes. **Function:** Browse for services of a type on the network. **Notes:**

In most cases you probably want to pass kInterfaceAny and kProtocolAny in InterfaceIndex, resp. protocol to browse on all local networks. The specified events will be called whenever a new service appears or is removed from the network. Please note that events may be collapsed to minimize traffic (i.e. a REMOVED followed by a NEW for the same service data is dropped because redundant). If you want to subscribe to service data changes, you should use AvahiResolverMBS class and keep it open, in which case you will be notified via Found event everytime the service data changes.

Only one browse call per AvahiBrowserMBS object please. Returns true on success and false on failure.

### **123.1.5 Constructor(client as AvahiClientMBS)**

MBS Linux Plugin, Plugin Version: 12.4, Console & Web: Yes, Mac: No, Win: No, Linux: Yes. **Function:** The constructor.

#### **123.1.6 Destructor**

MBS Linux Plugin, Plugin Version: 12.4, Console & Web: Yes, Mac: No, Win: No, Linux: Yes. **Function:** The destructor.

### **123.1.7 Properties**

### **123.1.8 Client as AvahiClientMBS**

MBS Linux Plugin, Plugin Version: 12.4, Console & Web: Yes, Mac: No, Win: No, Linux: Yes. **Function:** The reference to the parent client object. **Notes:** (Read only property)

#### **123.1.9 Handle as Integer**

MBS Linux Plugin, Plugin Version: 12.4, Console & Web: Yes, Mac: No, Win: No, Linux: Yes. **Function:** The internal object reference. **Notes:** (Read only property)

#### **123.1.10 Events**

#### **123.1.11 AllForNow(type as string)**

MBS Linux Plugin, Plugin Version: 12.4, Console & Web: No, Mac: No, Win: No, Linux: Yes. **Function:** One-time event, to notify the user that more records will probably not show up in the near future, i.e. all cache entries have been read and all static servers been queried.

#### 123.1. CLASS AVAHIBROWSERMBS 18265

#### **123.1.12 CacheExhausted(type as string)**

MBS Linux Plugin, Plugin Version: 12.4, Console & Web: No, Mac: No, Win: No, Linux: Yes. **Function:** One-time event, to notify the user that all entries from the caches have been sent.

#### **123.1.13 Failure(error as string, errorcode as Integer)**

MBS Linux Plugin, Plugin Version: 12.4, Console & Web: No, Mac: No, Win: No, Linux: Yes. **Function:** Some error occurred.

### **123.1.14 ServiceFound(InterfaceIndex as Integer, protocol as Integer, name as string, type as string, domain as string, flags as Integer)**

MBS Linux Plugin, Plugin Version: 12.4, Console & Web: No, Mac: No, Win: No, Linux: Yes. **Function:** Found a new object on the network.

### **123.1.15 ServiceRemoved(InterfaceIndex as Integer, protocol as Integer, name as string, type as string, domain as string, flags as Integer)**

MBS Linux Plugin, Plugin Version: 12.4, Console & Web: No, Mac: No, Win: No, Linux: Yes. **Function:** The service has been removed from the network.

#### **123.1.16 Constants**

#### **123.1.17 kInterfaceAny = -1**

MBS Linux Plugin, Plugin Version: 12.4. **Function:** Special constant to use any interface available. **Notes:** Otherwise you would pass the index of the network interface you want to use.

#### **123.1.18 kProtocolAny = -1**

MBS Linux Plugin, Plugin Version: 12.4. **Function:** One of the IP protocol constants. **Notes:** Any protocol.

### 123.1.19 kProtocolIPv4 =  $0$

MBS Linux Plugin, Plugin Version: 12.4. **Function:** One of the IP protocol constants. **Notes:** Only IPv4.

### **123.1.20 kProtocolIPv6 = 1**

MBS Linux Plugin, Plugin Version: 12.4. **Function:** One of the IP protocol constants. **Notes:** Only IPv6.

### 123.2. CLASS AVAHICLIENTMBS 18267 **123.2 class AvahiClientMBS**

### **123.2.1 class AvahiClientMBS**

MBS Linux Plugin, Plugin Version: 12.4, Console & Web: Yes, Mac: No, Win: No, Linux: Yes. **Function:** The base class for avahi. **Notes:**

Typically you create an object of your subclass of AvahiClientMBS at application launch and keep it running. If events are too slow in GUI events, please use a timer with 50ms and call the AvahiClientMBS.Poll method there.

### **123.2.2 Methods**

#### **123.2.3 Available as boolean**

MBS Linux Plugin, Plugin Version: 12.4, Console & Web: Yes, Mac: No, Win: No, Linux: Yes. **Function:** Whether the avahi library has been found and loaded.

### **123.2.4 Constructor(flags as Integer = 0)**

MBS Linux Plugin, Plugin Version: 12.4, Console & Web: Yes, Mac: No, Win: No, Linux: Yes. **Function:** Initializes the client.

#### **123.2.5 Destructor**

MBS Linux Plugin, Plugin Version: 12.4, Console & Web: Yes, Mac: No, Win: No, Linux: Yes. **Function:** The destructor.

#### **123.2.6 DomainName as string**

MBS Linux Plugin, Plugin Version: 12.4, Console & Web: Yes, Mac: No, Win: No, Linux: Yes. **Function:** Get domain name.

#### **123.2.7 HostName as string**

MBS Linux Plugin, Plugin Version: 12.4, Console & Web: Yes, Mac: No, Win: No, Linux: Yes. **Function:** Get host name.

### **123.2.8 Poll**

MBS Linux Plugin, Plugin Version: 12.4, Console & Web: Yes, Mac: No, Win: No, Linux: Yes. **Function:** Polls for events.

**Example:**

 $//$  in a timer with  $50\mathrm{ms}$ AvahiClientMBS.Poll

#### **Notes:**

This is automatically called by the plugin for GUI applications. If you call it in a timer, you can speedup avahi.

Console applications with their own event loop need to call Poll method regularly.

#### **123.2.9 Version as string**

MBS Linux Plugin, Plugin Version: 12.4, Console & Web: Yes, Mac: No, Win: No, Linux: Yes. **Function:** Get the version of the server.

### **123.2.10 Properties**

#### **123.2.11 Handle as Integer**

MBS Linux Plugin, Plugin Version: 12.4, Console & Web: Yes, Mac: No, Win: No, Linux: Yes. **Function:** The internal object reference. **Notes:** (Read only property)

## 123.2. CLASS AVAHICLIENTMBS 18269

### **123.2.12 Events**

### **123.2.13 Collision**

MBS Linux Plugin, Plugin Version: 12.4, Console & Web: No, Mac: No, Win: No, Linux: Yes. **Function:** We're still connecting.

**Notes:** This state is only entered when kClientNoFail has been passed to Constructor() and the daemon is not yet available.

### **123.2.14 Connecting**

MBS Linux Plugin, Plugin Version: 12.4, Console & Web: No, Mac: No, Win: No, Linux: Yes. **Function:** Client is connecting.

### **123.2.15 Failure(error as string, errorcode as Integer)**

MBS Linux Plugin, Plugin Version: 12.4, Console & Web: No, Mac: No, Win: No, Linux: Yes. **Function:** Some kind of error happened on the client side.

### **123.2.16 Registering**

MBS Linux Plugin, Plugin Version: 12.4, Console & Web: No, Mac: No, Win: No, Linux: Yes. **Function:** Client is registering.

### **123.2.17 Running**

MBS Linux Plugin, Plugin Version: 12.4, Console & Web: No, Mac: No, Win: No, Linux: Yes. **Function:** Client is running.

### **123.2.18 Constants**

### **123.2.19 kClientIgnoreUserConfig = 1**

MBS Linux Plugin, Plugin Version: 12.4. **Function:** One of the client initialization flags. **Notes:** Don't read user configuration

### $\begin{array}{lll} \text{CHAPTER 123.}\quad\text{NETWORK} \end{array}$ **123.2.20 kClientNoFail = 2**

MBS Linux Plugin, Plugin Version: 12.4. **Function:** One of the client initialization flags.

**Notes:** Don't fail if the daemon is not available when avahi\_client\_new() is called, instead enter AVAHI\_CLIENT\_CON-NECTING state and wait for the daemon to appear.

### **123.3 class AvahiDomainBrowserMBS**

#### **123.3.1 class AvahiDomainBrowserMBS**

MBS Linux Plugin, Plugin Version: 12.4, Console & Web: Yes, Mac: No, Win: No, Linux: Yes. **Function:** The class to browse for domains.

#### **123.3.2 Methods**

### **123.3.3 BrowseDomains(InterfaceIndex as Integer, Protocol as Integer, domain** as string  $=$  "", BrowserType as Integer  $= 0$ , flags as Integer  $= 0$ ) as **boolean**

MBS Linux Plugin, Plugin Version: 12.4, Console & Web: Yes, Mac: No, Win: No, Linux: Yes. **Function:** Browse for domains on the local network. **Notes:**

Only one BrowseDomains call per AvahiDomainBrowserMBS object please. Returns true on success and false on failure.

### **123.3.4 Constructor(client as AvahiClientMBS)**

MBS Linux Plugin, Plugin Version: 12.4, Console & Web: Yes, Mac: No, Win: No, Linux: Yes. **Function:** The constructor.

#### **123.3.5 Destructor**

MBS Linux Plugin, Plugin Version: 12.4, Console & Web: Yes, Mac: No, Win: No, Linux: Yes. **Function:** The destructor.

#### **123.3.6 Properties**

#### **123.3.7 Client as AvahiClientMBS**

MBS Linux Plugin, Plugin Version: 12.4, Console & Web: Yes, Mac: No, Win: No, Linux: Yes. **Function:** The reference to the parent client object. **Notes:** (Read only property)

#### **123.3.8 Handle as Integer**

MBS Linux Plugin, Plugin Version: 12.4, Console & Web: Yes, Mac: No, Win: No, Linux: Yes. **Function:** The internal object reference. **Notes:** (Read only property)

#### **123.3.9 Events**

#### **123.3.10 AllForNow**

MBS Linux Plugin, Plugin Version: 12.4, Console & Web: No, Mac: No, Win: No, Linux: Yes. **Function:** One-time event, to notify the user that more records will probably not show up in the near future, i.e. all cache entries have been read and all static servers been queried.

### **123.3.11 CacheExhausted**

MBS Linux Plugin, Plugin Version: 12.4, Console & Web: No, Mac: No, Win: No, Linux: Yes. **Function:** One-time event, to notify the user that all entries from the caches have been sent.

### **123.3.12 DomainFound(InterfaceIndex as Integer, protocol as Integer, domain as string, flags as Integer)**

MBS Linux Plugin, Plugin Version: 12.4, Console & Web: No, Mac: No, Win: No, Linux: Yes. **Function:** Found a new domain on the network.

### **123.3.13 DomainRemoved(InterfaceIndex as Integer, protocol as Integer, domain as string, flags as Integer)**

MBS Linux Plugin, Plugin Version: 12.4, Console & Web: No, Mac: No, Win: No, Linux: Yes. **Function:** The domain has been removed from the network.

#### **123.3.14 Failure(error as string, errorcode as Integer)**

MBS Linux Plugin, Plugin Version: 12.4, Console & Web: No, Mac: No, Win: No, Linux: Yes. **Function:** Some error occurred.

#### 123.3. CLASS AVAHIDOMAINBROWSERMBS 18273

#### **123.3.15 Constants**

#### **123.3.16 kBrowseTypeBrowse = 0**

MBS Linux Plugin, Plugin Version: 12.4. **Function:** One of the browse modes for domain browsing. **Notes:** Browse for a list of available browsing domains.

#### **123.3.17 kBrowseTypeBrowseDefault = 1**

MBS Linux Plugin, Plugin Version: 12.4. **Function:** One of the browse modes for domain browsing. **Notes:** Browse for the default browsing domain.

### **123.3.18 kBrowseTypeBrowseLegacy = 4**

MBS Linux Plugin, Plugin Version: 12.4. **Function:** One of the browse modes for domain browsing. **Notes:** Legacy browse domain - see DNS-SD spec for more information.

### **123.3.19 kBrowseTypeRegister = 2**

MBS Linux Plugin, Plugin Version: 12.4. **Function:** One of the browse modes for domain browsing. **Notes:** Browse for a list of available registering domains.

#### **123.3.20 kBrowseTypeRegisterDefault = 3**

MBS Linux Plugin, Plugin Version: 12.4. **Function:** One of the browse modes for domain browsing. **Notes:** Browse for the default registering domain.

#### **123.3.21 kInterfaceAny = -1**

MBS Linux Plugin, Plugin Version: 12.4. **Function:** Special constant to use any interface available. **Notes:** Otherwise you would pass the index of the network interface you want to use.

# **123.3.22 kProtocolAny = -1**

MBS Linux Plugin, Plugin Version: 12.4. **Function:** One of the IP protocol constants. **Notes:** Any protocol.

### $123.3.23$  kProtocolIPv4 = 0

MBS Linux Plugin, Plugin Version: 12.4. **Function:** One of the IP protocol constants. **Notes:** Only IPv4.

### **123.3.24 kProtocolIPv6 = 1**

MBS Linux Plugin, Plugin Version: 12.4. **Function:** One of the IP protocol constants. **Notes:** Only IPv6.

### 123.4. CLASS AVAHIRESOLVERMBS 18275 **123.4 class AvahiResolverMBS**

### **123.4.1 class AvahiResolverMBS**

MBS Linux Plugin, Plugin Version: 12.4, Console & Web: Yes, Mac: No, Win: No, Linux: Yes. **Function:** The class to resolve service name to IP address.

### **123.4.2 Methods**

### **123.4.3 Constructor(client as AvahiClientMBS)**

MBS Linux Plugin, Plugin Version: 12.4, Console & Web: Yes, Mac: No, Win: No, Linux: Yes. **Function:** The constructor.

### **123.4.4 Destructor**

MBS Linux Plugin, Plugin Version: 12.4, Console & Web: Yes, Mac: No, Win: No, Linux: Yes. **Function:** The destructor.

### **123.4.5 Resolve(InterfaceIndex as Integer, Protocol as Integer, name as string, servicetype as string, domain as string, flags as Integer = 0) as boolean**

MBS Linux Plugin, Plugin Version: 12.4, Console & Web: Yes, Mac: No, Win: No, Linux: Yes. **Function:** Create a new service resolver object. **Notes:**

Please make sure to pass all the service data you received via Found event, especially interface and protocol. The protocol argument specifies the protocol (IPv4 or IPv6) to use as transport for the queries which are sent out by this resolver. The protocol argument specifies the adress family (IPv4 or IPv6) of the address of the service we are looking for. Generally, on "protocol" you should only pass what was supplied to you as parameter to your Browse function. In protocol you should pass what your application code can deal with when connecting to the service. Or, more technically speaking: protocol specifies if the mDNS queries should be sent as UDP/IPv4 resp. UDP/IPv6 packets. protocol specifies whether the query is for a A resp. AAAA resource record.

Only one resolve call per AvahiResolverMBS object please. Returns true on success and false on failure.

#### **123.4.6 Properties**

#### **123.4.7 Client as AvahiClientMBS**

MBS Linux Plugin, Plugin Version: 12.4, Console & Web: Yes, Mac: No, Win: No, Linux: Yes. **Function:** The reference to the parent client object. **Notes:** (Read only property)

#### **123.4.8 Handle as Integer**

MBS Linux Plugin, Plugin Version: 12.4, Console & Web: Yes, Mac: No, Win: No, Linux: Yes. **Function:** The internal object reference. **Notes:** (Read only property)

### **123.4.9 Events**

### **123.4.10 Failure(error as string, errorcode as Integer)**

MBS Linux Plugin, Plugin Version: 12.4, Console & Web: No, Mac: No, Win: No, Linux: Yes. **Function:** Some error occurred.

### **123.4.11 Found(interfaceIndex as Integer, Protocol as Integer, name as string, type as string, domain as string, hostname as string, port as Integer, address as string, txt as string, flags as Integer)**

MBS Linux Plugin, Plugin Version: 12.4, Console & Web: No, Mac: No, Win: No, Linux: Yes. **Function:** An address was found.

#### **123.4.12 Constants**

#### **123.4.13 kResultCached = 1**

MBS Linux Plugin, Plugin Version: 12.4. **Function:** One of the flags for events. **Notes:** This response originates from the cache.

#### 123.4. CLASS AVAHIRESOLVERMBS 18277

#### **123.4.14 kResultLocal = 8**

MBS Linux Plugin, Plugin Version: 12.4. **Function:** One of the flags for events. **Notes:** This record/service resides on and was announced by the local host. Only available in service and record browsers and only on Found event.

### **123.4.15 kResultMultiCast = 4**

MBS Linux Plugin, Plugin Version: 12.4. **Function:** One of the flags for events. **Notes:** This response originates from multicast DNS.

#### **123.4.16 kResultOurOwn = 16**

MBS Linux Plugin, Plugin Version: 12.4. **Function:** One of the flags for events. **Notes:** This service belongs to the same local client as the browser object. Only available in avahi-client, and only for service browsers and only on Found event.

### **123.4.17 kResultStatic = 32**

MBS Linux Plugin, Plugin Version: 12.4. **Function:** One of the flags for events. **Notes:** The returned data has been defined statically by some configuration option.

#### **123.4.18 kResultWideArea = 2**

MBS Linux Plugin, Plugin Version: 12.4. **Function:** One of the flags for events. **Notes:** This response originates from wide area DNS.

# **123.5 class AvahiTypeBrowserMBS**

#### **123.5.1 class AvahiTypeBrowserMBS**

MBS Linux Plugin, Plugin Version: 12.4, Console & Web: Yes, Mac: No, Win: No, Linux: Yes. **Function:** The class to browse for types.

#### **123.5.2 Methods**

### **123.5.3 BrowseTypes(InterfaceIndex as Integer, Protocol as Integer, domain as string = "", flags as Integer = 0) as boolean**

MBS Linux Plugin, Plugin Version: 12.4, Console & Web: Yes, Mac: No, Win: No, Linux: Yes. **Function:** Browse for service types on the local network. **Notes:**

Only one BrowseTypes call per AvahiTypeBrowserMBS object please. Returns true on success and false on failure.

#### **123.5.4 Constructor(client as AvahiClientMBS)**

MBS Linux Plugin, Plugin Version: 12.4, Console & Web: Yes, Mac: No, Win: No, Linux: Yes. **Function:** The constructor.

#### **123.5.5 Destructor**

MBS Linux Plugin, Plugin Version: 12.4, Console & Web: Yes, Mac: No, Win: No, Linux: Yes. **Function:** The destructor.

#### **123.5.6 Properties**

### **123.5.7 Client as AvahiClientMBS**

MBS Linux Plugin, Plugin Version: 12.4, Console & Web: Yes, Mac: No, Win: No, Linux: Yes. **Function:** The reference to the parent client object. **Notes:** (Read only property)

#### 123.5. CLASS AVAHITYPEBROWSERMBS 18279

#### **123.5.8 Handle as Integer**

MBS Linux Plugin, Plugin Version: 12.4, Console & Web: Yes, Mac: No, Win: No, Linux: Yes. **Function:** The internal object reference. **Notes:** (Read only property)

#### **123.5.9 Events**

#### **123.5.10 AllForNow**

MBS Linux Plugin, Plugin Version: 12.4, Console & Web: No, Mac: No, Win: No, Linux: Yes. **Function:** One-time event, to notify the user that more records will probably not show up in the near future, i.e. all cache entries have been read and all static servers been queried.

#### **123.5.11 CacheExhausted**

MBS Linux Plugin, Plugin Version: 12.4, Console & Web: No, Mac: No, Win: No, Linux: Yes. **Function:** One-time event, to notify the user that all entries from the caches have been sent.

#### **123.5.12 Failure(error as string, errorcode as Integer)**

MBS Linux Plugin, Plugin Version: 12.4, Console & Web: No, Mac: No, Win: No, Linux: Yes. **Function:** Some error occurred.

### **123.5.13 TypeFound(InterfaceIndex as Integer, protocol as Integer, type as string, domain as string, flags as Integer)**

MBS Linux Plugin, Plugin Version: 12.4, Console & Web: No, Mac: No, Win: No, Linux: Yes. **Function:** Found a new type on the network.

### **123.5.14 TypeRemoved(InterfaceIndex as Integer, protocol as Integer, type as string, domain as string, flags as Integer)**

MBS Linux Plugin, Plugin Version: 12.4, Console & Web: No, Mac: No, Win: No, Linux: Yes. **Function:** The type has been removed from the network.

#### **123.5.15 Constants**

### **123.5.16 kInterfaceAny = -1**

MBS Linux Plugin, Plugin Version: 12.4. **Function:** Special constant to use any interface available. **Notes:** Otherwise you would pass the index of the network interface you want to use.

### **123.5.17 kProtocolAny = -1**

MBS Linux Plugin, Plugin Version: 12.4. **Function:** One of the IP protocol constants. **Notes:** Any protocol.

### $123.5.18$  kProtocolIPv4 = 0

MBS Linux Plugin, Plugin Version: 12.4. **Function:** One of the IP protocol constants. **Notes:** Only IPv4.

### **123.5.19 kProtocolIPv6 = 1**

MBS Linux Plugin, Plugin Version: 12.4. **Function:** One of the IP protocol constants. **Notes:** Only IPv6.

## 123.6. CLASS CWCHANNELMBS 18281 **123.6 class CWChannelMBS**

### **123.6.1 class CWChannelMBS**

MBS MacFrameworks Plugin, Plugin Version: 11.2, Console & Web: Yes, Mac: Yes, Win: No, Linux: No. **Function:** The CoreWLAN class for a channel. **Notes:**

Encapsulates an IEEE 802.11 channel.

Available on Mac OS X 10.7 or later. Please also check the documentation from Apple for the CWChannel class. This is an abstract class. You can't create an instance, but you can get one from various plugin functions.

### **123.6.2 Methods**

#### **123.6.3 Constructor**

MBS MacFrameworks Plugin, Plugin Version: 11.2, Console & Web: Yes, Mac: Yes, Win: No, Linux: No. **Function:** The private constructor.

#### **123.6.4 copy as CWChannelMBS**

MBS MacFrameworks Plugin, Plugin Version: 11.2, Console & Web: Yes, Mac: Yes, Win: No, Linux: No. **Function:** Creates a copy of the object.

#### **123.6.5 isEqualToChannel(channel as CWChannelMBS) as boolean**

MBS MacFrameworks Plugin, Plugin Version: 11.2, Console & Web: Yes, Mac: Yes, Win: No, Linux: No. **Function:** Compares two channels.

**Notes:** Returns true if both are equal.

#### **123.6.6 Operator\_Compare(channel as CWChannelMBS) as Integer**

MBS MacFrameworks Plugin, Plugin Version: 11.2, Console & Web: Yes, Mac: Yes, Win: No, Linux: No. **Function:** Compares two channels.

#### **123.6.7 Properties**

### **123.6.8 channelBand as Integer**

MBS MacFrameworks Plugin, Plugin Version: 11.2, Console & Web: Yes, Mac: Yes, Win: No, Linux: No. **Function:** The channel band. **Notes:** (Read only property)

### **123.6.9 channelNumber as Integer**

MBS MacFrameworks Plugin, Plugin Version: 11.2, Console & Web: Yes, Mac: Yes, Win: No, Linux: No. **Function:** The channel number. **Notes:** (Read only property)

### **123.6.10 channelWidth as Integer**

MBS MacFrameworks Plugin, Plugin Version: 11.2, Console & Web: Yes, Mac: Yes, Win: No, Linux: No. **Function:** The channel width. **Notes:** (Read only property)

### **123.6.11 Handle as Integer**

MBS MacFrameworks Plugin, Plugin Version: 11.2, Console & Web: Yes, Mac: Yes, Win: No, Linux: No. **Function:** The internal reference for this object. **Notes:** (Read and Write property)

### 123.7. CLASS CWCONFIGURATIONMBS 18283

## **123.7 class CWConfigurationMBS**

### **123.7.1 class CWConfigurationMBS**

MBS MacFrameworks Plugin, Plugin Version: 11.0, Console & Web: Yes, Mac: Yes, Win: No, Linux: No. **Function:** CoreWLAN configuration. **Notes:**

Encapsulates a static configuration for a given IEEE 802.11 wireless interface.

Requires Mac OS X 10.6 or newer.

### **123.7.2 Methods**

### <span id="page-18282-1"></span>**123.7.3 configuration as CWConfigurationMBS**

MBS MacFrameworks Plugin, Plugin Version: 11.0, Console & Web: Yes, Mac: Yes, Win: No, Linux: No. **Function:** Convenience method for getting an CWConfiguration object. **Notes:**

 $\dim$  c as CWConfigurationMBS = CWConfigurationMBS.configuration MsgBox hex(c.Handle) See also:

• [123.7.4](#page-18282-0) configuration(config as CWConfigurationMBS) as CWConfigurationMBS [18283](#page-18282-0)

### <span id="page-18282-0"></span>**123.7.4 configuration(config as CWConfigurationMBS) as CWConfiguration-MBS**

MBS MacFrameworks Plugin, Plugin Version: 11.2, Console & Web: Yes, Mac: Yes, Win: No, Linux: No. **Function:** Convenience method for getting a CWConfiguration object initialized with the given CWConfiguration object.

**Notes:** Available on Mac OS X 10.7 or later. See also:

• [123.7.3](#page-18282-1) configuration as CWConfigurationMBS [18283](#page-18282-1)

### <span id="page-18282-2"></span>**123.7.5 Constructor**

MBS MacFrameworks Plugin, Plugin Version: 11.0, Console & Web: Yes, Mac: Yes, Win: No, Linux: No. **Function:** Creates an CWConfiguration. See also:

18284 CHAPTER 123. NETWORK

• [123.7.6](#page-18283-0) Constructor(configuration as CWConfigurationMBS) [18284](#page-18283-0)

### <span id="page-18283-0"></span>**123.7.6 Constructor(configuration as CWConfigurationMBS)**

MBS MacFrameworks Plugin, Plugin Version: 11.2, Console & Web: Yes, Mac: Yes, Win: No, Linux: No. **Function:** Creates a CWConfigurationMBS object initialized with the given CWConfigurationMBS object. **Notes:** Available on Mac OS X 10.7 or later. See also:

• [123.7.5](#page-18282-2) Constructor [18283](#page-18282-2)

### **123.7.7 copy as CWConfigurationMBS**

MBS MacFrameworks Plugin, Plugin Version: 11.2, Console & Web: Yes, Mac: Yes, Win: No, Linux: No. **Function:** Creates a copy of this object.

### **123.7.8 isEqualToConfiguration(configuration as CWConfigurationMBS) as boolean**

MBS MacFrameworks Plugin, Plugin Version: 11.0, Console & Web: Yes, Mac: Yes, Win: No, Linux: No. **Function:** Test whether two configurations are equal.

**Notes:** Two CWConfiguration objects are considered equal if all their corresponding properties are equal.

### **123.7.9 mutableCopy as CWMutableConfigurationMBS**

MBS MacFrameworks Plugin, Plugin Version: 11.2, Console & Web: Yes, Mac: Yes, Win: No, Linux: No. **Function:** Creates a mutable copy of this object. **Notes:** Available on Mac OS X 10.7 or later.

### **123.7.10 networkProfiles as CWNetworkProfileMBS()**

MBS MacFrameworks Plugin, Plugin Version: 11.2, Console & Web: Yes, Mac: Yes, Win: No, Linux: No. **Function:** An array of remembered CWNetworkProfileMBS objects. **Notes:**

The order of this array corresponds to the order in which the the CWNetworkProfile objects participate in the auto-join process.

Available on Mac OS X 10.7 or later.

#### 123.7. CLASS CWCONFIGURATIONMBS 18285

### **123.7.11 Operator\_Compare(configuration as CWConfigurationMBS) as Integer**

MBS MacFrameworks Plugin, Plugin Version: 11.0, Console & Web: Yes, Mac: Yes, Win: No, Linux: No. **Function:** Compares two profiles.

#### **123.7.12 Properties**

### **123.7.13 Handle as Integer**

MBS MacFrameworks Plugin, Plugin Version: 11.0, Console & Web: Yes, Mac: Yes, Win: No, Linux: No. **Function:** The internal object reference. **Notes:** (Read and Write property)

### **123.7.14 rememberJoinedNetworks as boolean**

MBS MacFrameworks Plugin, Plugin Version: 11.2, Console & Web: Yes, Mac: Yes, Win: No, Linux: No. **Function:** AirPort client will remember all joined networks. **Notes:**

Available on Mac OS X 10.7 or later. (Read only property)

#### **123.7.15 requireAdministratorForAssociation as boolean**

MBS MacFrameworks Plugin, Plugin Version: 11.2, Console & Web: Yes, Mac: Yes, Win: No, Linux: No. **Function:** Require an administrator password to change networks. **Notes:**

Available on Mac OS X 10.7 or later. (Read only property)

#### **123.7.16 requireAdministratorForIBSSMode as boolean**

MBS MacFrameworks Plugin, Plugin Version: 11.2, Console & Web: Yes, Mac: Yes, Win: No, Linux: No. **Function:** Require an administrator password to create a computer-to-computer network. **Notes:**

Available on Mac OS X 10.7 or later. (Read only property)

### **123.7.17 requireAdministratorForPower as boolean**

MBS MacFrameworks Plugin, Plugin Version: 11.2, Console & Web: Yes, Mac: Yes, Win: No, Linux: No. **Function:** Require an administrator password to change the interface power state. **Notes:**

Available on Mac OS X 10.7 or later. (Read only property)

## 123.8. MODULE CWGLOBALSMBS 18287 **123.8 module CWGlobalsMBS**

### **123.8.1 module CWGlobalsMBS**

MBS MacFrameworks Plugin, Plugin Version: 11.0, Console & Web: Yes, Mac: Yes, Win: No, Linux: No. **Function:** The module for the global constants.

**Notes:** Please note that MBS Plugin implements all methods from 10.6 to 10.9 in CoreWLAN. But Apple changes things often, so some methods are only for older system, some only for newer. e.g. kCWErrorDomain is for 10.6 and CWErrorDomain for 10.7 and newer.

### **123.8.2 Blog Entries**

• [MBS Xojo / Real Studio Plugins, version 14.4pr2](https://www.mbs-plugins.de/archive/2014-09-24/MBS_Xojo__Real_Studio_Plugins_/monkeybreadsoftware_blog_xojo)

### **123.8.3 Methods**

### **123.8.4 CWBSSIDDidChangeNotification as string**

MBS MacFrameworks Plugin, Plugin Version: 13.5, Console & Web: Yes, Mac: Yes, Win: No, Linux: No. **Function:** One of the notification names for CoreWLAN. **Notes:**

Please use with NSNotificationObserverMBS class.

Posted when the BSSID of any WLAN interface changes. The object for this notification is the corresponding BSD interface name. This notification does not contain a userInfo dictionary.

### **123.8.5 CWCountryCodeDidChangeNotification as string**

MBS MacFrameworks Plugin, Plugin Version: 13.5, Console & Web: Yes, Mac: Yes, Win: No, Linux: No. **Function:** One of the notification names for CoreWLAN. **Notes:**

Please use with NSNotificationObserverMBS class.

Posted when the country code of any WLAN interface changes. The object for this notification is the corresponding BSD interface name. This notification does not contain a userInfo dictionary.

### **123.8.6 CWErrorDomain as string**

MBS MacFrameworks Plugin, Plugin Version: 13.5, Console & Web: Yes, Mac: Yes, Win: No, Linux: No. **Function:** CoreWLAN Error Domain.

### **123.8.7 CWLinkDidChangeNotification as string**

MBS MacFrameworks Plugin, Plugin Version: 13.5, Console & Web: Yes, Mac: Yes, Win: No, Linux: No. **Function:** One of the notification names for CoreWLAN. **Notes:**

Please use with NSNotificationObserverMBS class.

Posted when the link state of any WLAN interface changes. The object for this notification is the corresponding BSD interface name. This notification does not contain a userInfo dictionary.

### **123.8.8 CWLinkQualityDidChangeNotification as string**

MBS MacFrameworks Plugin, Plugin Version: 13.5, Console & Web: Yes, Mac: Yes, Win: No, Linux: No. **Function:** One of the notification names for CoreWLAN. **Notes:**

Please use with NSNotificationObserverMBS class.

Posted when the link quality for any WLAN interface changes. The object for this notification is the corresponding BSD interface name. The userInfo dictionary for this notification contains the current RSSI and current transmit rate for the given CoreWLAN interface.

### **123.8.9 CWLinkQualityNotificationRSSIKey as string**

MBS MacFrameworks Plugin, Plugin Version: 13.5, Console & Web: Yes, Mac: Yes, Win: No, Linux: No. **Function:** Dictionary key for link quality change details.

**Notes:** Number containing the current RSSI value for the WLAN interface. Found in the userInfo dictionary for the CWLinkQualityChangedNotification.

### **123.8.10 CWLinkQualityNotificationTransmitRateKey as string**

MBS MacFrameworks Plugin, Plugin Version: 13.5, Console & Web: Yes, Mac: Yes, Win: No, Linux: No. **Function:** Dictionary key for link quality change details.

**Notes:** Number containing the current transmit rate value for the WLAN interface. Found in the userInfo dictionary for the CWLinkQualityChangedNotification.

### **123.8.11 CWModeDidChangeNotification as string**

MBS MacFrameworks Plugin, Plugin Version: 13.5, Console & Web: Yes, Mac: Yes, Win: No, Linux: No. **Function:** One of the notification names for CoreWLAN. **Notes:**
Please use with NSNotificationObserverMBS class.

Posted when the mode of any WLAN interface changes. The object for this notification is the corresponding BSD interface name. This notification does not contain a userInfo dictionary.

## **123.8.12 CWPowerDidChangeNotification as string**

MBS MacFrameworks Plugin, Plugin Version: 13.5, Console & Web: Yes, Mac: Yes, Win: No, Linux: No. **Function:** One of the notification names for CoreWLAN. **Notes:**

Please use with NSNotificationObserverMBS class.

Posted when the power state of any WLAN interface changes. The object for this notification is the corresponding BSD interface name. This notification does not contain a userInfo dictionary.

# **123.8.13 CWScanCacheDidUpdateNotification as string**

MBS MacFrameworks Plugin, Plugin Version: 13.5, Console & Web: Yes, Mac: Yes, Win: No, Linux: No. **Function:** One of the notification names for CoreWLAN. **Notes:**

Please use with NSNotificationObserverMBS class.

Posted when new entries are added to the scan cache, or existing entries are updated with more current information. The object for this notification is the corresponding BSD interface name. This notification does not contain a userInfo dictionary.

## **123.8.14 CWSSIDDidChangeNotification as string**

MBS MacFrameworks Plugin, Plugin Version: 13.5, Console & Web: Yes, Mac: Yes, Win: No, Linux: No. **Function:** One of the notification names for CoreWLAN. **Notes:**

Please use with NSNotificationObserverMBS class.

Posted when the SSID of any WLAN interface changes. The object for this notification is the corresponding BSD interface name. This notification does not contain a userInfo dictionary.

# **123.8.15 KeychainDeleteEAPUsernameAndPassword(ssidData as memoryblock) as Integer**

MBS MacFrameworks Plugin, Plugin Version: 14.4, Console & Web: Yes, Mac: Yes, Win: No, Linux: No. **Function:** Deletes the 802.1X username and password for the specified SSID. **Notes:**

ssidData: The service set identifier (SSID) which is used to uniquely identify the keychain item.

Returns an error code indicating whether or not a failure occurred. errSecSuccess indicates no error occurred.

The keychain used is determined by the SecPreferencesDomain of the caller as returned by KeychainManagerMBS.PreferenceDomain().

Available in Mac OS X 10.7, deprecated in 10.9. Please use KeychainDeleteWiFiEAPUsernameAndPassword instead.

# **123.8.16 KeychainDeletePassword(ssidData as memoryblock) as Integer**

MBS MacFrameworks Plugin, Plugin Version: 14.4, Console & Web: Yes, Mac: Yes, Win: No, Linux: No. **Function:** Deletes the password for the specified SSID and keychain domain. **Notes:**

ssidData: The service set identifier (SSID) which is used to uniquely identify the keychain item.

Returns an error code indicating whether or not a failure occurred. errSecSuccess indicates no error occurred.

The keychain used is determined by the SecPreferencesDomain of the caller as returned by KeychainManagerMBS.PreferenceDomain().

Available in Mac OS X 10.7, deprecated in 10.9. Please use KeychainDeleteWiFiPassword instead.

# **123.8.17 KeychainDeleteWiFiEAPUsernameAndPassword(KeychainDomain as Integer, ssidData as memoryblock) as Integer**

MBS MacFrameworks Plugin, Plugin Version: 14.4, Console & Web: Yes, Mac: Yes, Win: No, Linux: No. **Function:** Deletes the 802.1X username and password for the specified SSID and keychain domain. **Notes:**

domain: The keychain domain, which determines which keychain will be used. ssid: The service set identifier (SSID) which is used to uniquely identify the keychain item.

Returns an OSStatus error code indicating whether or not a failure occurred. errSecSuccess indicates no error occurred.

Available on Mac OS X 10.9 or newer.

# **123.8.18 KeychainDeleteWiFiPassword(KeychainDomain as Integer, ssidData as memoryblock) as Integer**

MBS MacFrameworks Plugin, Plugin Version: 14.4, Console & Web: Yes, Mac: Yes, Win: No, Linux: No. **Function:** Deletes the password for the specified SSID and keychain domain. **Notes:**

domain: The keychain domain, which determines which keychain will be used. ssid: The service set identifier (SSID) which is used to uniquely identify the keychain item.

Returns an OSStatus error code indicating whether or not a failure occurred. errSecSuccess indicates no error occurred.

Available on Mac OS X 10.9 or newer.

# **123.8.19 KeychainFindWiFiEAPUsernameAndPassword(KeychainDomain as Integer, ssidData as memoryblock, byref username as string, byref password as string) as Integer**

MBS MacFrameworks Plugin, Plugin Version: 14.4, Console & Web: Yes, Mac: Yes, Win: No, Linux: No. **Function:** Finds and returns the 802.1X username and password stored for the specified SSID and keychain domain.

**Notes:**

domain: The keychain domain, which determines which keychain will be used.

ssid: The service set identifier (SSID) which is used to uniquely identify the keychain item.

username: a string passed by reference, which upon return will contain the 802.1X username for the specified SSID.

password: a string passed by reference, which upon return will contain the 802.1X password for the specified SSID.

Returns an error code indicating whether or not a failure occurred. errSecSuccess indicates no error occurred.

Available on Mac OS X 10.9 or newer.

#### 18292 CHAPTER 123. NETWORK

# **123.8.20 KeychainFindWiFiPassword(KeychainDomain as Integer, ssidData as memoryblock, byref password as string) as Integer**

MBS MacFrameworks Plugin, Plugin Version: 14.4, Console & Web: Yes, Mac: Yes, Win: No, Linux: No. **Function:** Finds and returns (by reference) the password for the specified SSID and keychain domain. **Notes:**

domain: The keychain domain, which determines which keychain will be used. ssid: The service set identifier (SSID) which is used to uniquely identify the keychain item. password: An string passed by reference, which upon return will contain the Wi-Fi keychain password for the specified SSID. This parameter is optional.

Returns an error code indicating whether or not a failure occurred. errSecSuccess indicates no error occurred. Available on Mac OS X 10.9 or newer.

# **123.8.21 KeychainGetEAPIdentity(ssidData as memoryblock, byref SecIdentityRef as Integer) as Integer**

MBS MacFrameworks Plugin, Plugin Version: 14.4, Console & Web: Yes, Mac: Yes, Win: No, Linux: No. **Function:** Finds and returns the identity stored for the specified SSID and keychain domain. **Notes:**

ssidData: The service set identifier (SSID) which is used to uniquely identify the keychain item. identity: An Integer passed by reference, which upon return will contain the SecIdentityRef associated with the specified SSID.

The returned value must be released by the caller.

Returns an OSStatus error code indicating whether or not a failure occurred. errSecSuccess indicates no error occurred.

Available in Mac OS X 10.7, deprecated in 10.9. Please use KeychainGetWiFiEAPIdentity instead.

# **123.8.22 KeychainGetEAPIdentityList(byref ListSecIdentityRef() as Integer) as Integer**

MBS MacFrameworks Plugin, Plugin Version: 14.4, Console & Web: Yes, Mac: Yes, Win: No, Linux: No. Function: Finds and returns all available identities. **Notes:**

ListSecIdentityRef: An array passed by reference, which upon return will be populated with a list of integers (SecIdentityRef).

Returns an OSStatus error code indicating whether or not a failure occurred. errSecSuccess indicates no error occurred.

Available on Mac OS X 10.9 or newer.

# **123.8.23 KeychainGetEAPUsernameAndPassword(ssidData as memoryblock, byref username as string, byref password as string) as Integer**

MBS MacFrameworks Plugin, Plugin Version: 14.4, Console & Web: Yes, Mac: Yes, Win: No, Linux: No. **Function:** Finds and returns the 802.1X username and password stored for the specified SSID. **Notes:**

ssidData: The service set identifier (SSID) which is used to uniquely identify the keychain item. username: A string passed by reference, which upon return will contain the 802.1X username for the specified SSID.

password: A string passed by reference, which upon return will contain the 802.1X password for the specified SSID.

Returns an error code indicating whether or not a failure occurred. errSecSuccess indicates no error occurred.

The keychain used is determined by the SecPreferencesDomain of the caller as returned by KeychainManagerMBS.PreferenceDomain.

Available in Mac OS X 10.7, deprecated in 10.9. Please use FindWiFiEAPUsernameAndPassword instead.

# **123.8.24 KeychainGetPassword(ssidData as memoryblock, byref password as string) as Integer**

MBS MacFrameworks Plugin, Plugin Version: 14.4, Console & Web: Yes, Mac: Yes, Win: No, Linux: No. **Function:** Finds and returns (by reference) the password for the specified SSID. **Notes:**

ssidData: The service set identifier (SSID) which is used to uniquely identify the keychain item. password: A string passed by reference, which upon return will contain the Wi-Fi keychain password for the specified SSID.

Returns an error code indicating whether or not a failure occurred. errSecSuccess indicates no error occurred.

The keychain used is determined by the SecPreferencesDomain of the caller as returned by KeychainMan-

agerMBS.PreferenceDomain(). Available in Mac OS X 10.7, deprecated in 10.9. Please use KeychainFindWiFiPassword instead.

# **123.8.25 KeychainGetWiFiEAPIdentity(KeychainDomain as Integer, ssidData as memoryblock, byref SecIdentityRef as Integer) as Integer**

MBS MacFrameworks Plugin, Plugin Version: 14.4, Console & Web: Yes, Mac: Yes, Win: No, Linux: No. **Function:** Finds and returns the identity stored for the specified SSID and keychain domain. **Notes:**

domain: The keychain domain, which determines which keychain will be used. ssid: The service set identifier (SSID) which is used to uniquely identify the keychain item. identity: An Integer passed by reference, which upon return will contain the SecIdentityRef associated with the specified SSID.

The returned value must be released by the caller.

Returns an OSStatus error code indicating whether or not a failure occurred. errSecSuccess indicates no error occurred.

Available on Mac OS X 10.9 or newer.

# **123.8.26 KeychainSetEAPIdentity(ssidData as memoryblock, SecIdentityRef as Integer) as Integer**

MBS MacFrameworks Plugin, Plugin Version: 14.4, Console & Web: Yes, Mac: Yes, Win: No, Linux: No. **Function:** Associates an identity to the specified SSID. **Notes:**

ssidData: The service set identifier (SSID) which is used to uniquely identify the keychain item. identity: The identity containing the certificate to use for 802.1X authentication. Passing 0 clears any identity association for the specified SSID.

Returns an error code indicating whether or not a failure occurred. errSecSuccess indicates no error occurred.

The keychain used is determined by the SecPreferencesDomain of the caller as returned by KeychainManagerMBS.PreferenceDomain(). Available in Mac OS X 10.7, deprecated in 10.9. Please use KeychainSetWiFiEAPIdentity instead.

# **123.8.27 KeychainSetEAPUsernameAndPassword(ssidData as memoryblock, username as string, password as string) as Integer**

MBS MacFrameworks Plugin, Plugin Version: 14.4, Console & Web: Yes, Mac: Yes, Win: No, Linux: No. **Function:** Sets the 802.1X username and password for the specified SSID. **Notes:**

ssidData: The service set identifier (SSID) which is used to uniquely identify the keychain item. username: The 802.1X username. password: The 802.1X password. This parameter is optional.

Returns an error code indicating whether or not a failure occurred. errSecSuccess indicates no error occurred.

The keychain used is determined by the SecPreferencesDomain of the caller as returned by KeychainManagerMBS.PreferenceDomain().

Available in Mac OS X 10.7, deprecated in 10.9. Please use SetWiFiEAPUsernameAndPassword instead.

# **123.8.28 KeychainSetPassword(ssidData as memoryblock, password as string) as Integer**

MBS MacFrameworks Plugin, Plugin Version: 14.4, Console & Web: Yes, Mac: Yes, Win: No, Linux: No. **Function:** Sets the Wi-Fi network keychain password for the specified SSID. **Notes:**

ssidData: The service set identifier (SSID) which is used to uniquely identify the keychain item. password: The Wi-Fi network password.

Returns an error code indicating whether or not a failure occurred. errSecSuccess indicates no error occurred.

The keychain used is determined by the SecPreferencesDomain of the caller as returned by KeychainManagerMBS.PreferenceDomain().

Available in Mac OS X 10.7, deprecated in 10.9. Please use KeychainSetWiFiPassword instead.

# **123.8.29 KeychainSetWiFiEAPIdentity(KeychainDomain as Integer, ssidData as memoryblock, SecIdentityRef as Integer) as Integer**

MBS MacFrameworks Plugin, Plugin Version: 14.4, Console & Web: Yes, Mac: Yes, Win: No, Linux: No. **Function:** Associates an identity to the specified SSID and keychain domain. **Notes:**

#### 18296 CHAPTER 123. NETWORK

domain: The keychain domain, which determines which keychain will be used. ssid: The service set identifier (SSID) which is used to uniquely identify the keychain item. identity: The identity containing the certificate to use for 802.1X authentication. a SecIdentityRef passed as Integer.

Passing 0 clears any identity association for the specified SSID.

Returns an OSStatus error code indicating whether or not a failure occurred. errSecSuccess indicates no error occurred.

Available on Mac OS X 10.9 or newer.

# **123.8.30 KeychainSetWiFiEAPUsernameAndPassword(KeychainDomain as Integer, ssidData as memoryblock, Username as string, Password as string) as Integer**

MBS MacFrameworks Plugin, Plugin Version: 14.4, Console & Web: Yes, Mac: Yes, Win: No, Linux: No. **Function:** Sets the 802.1X username and password for the specified SSID and keychain domain. **Notes:**

domain: The keychain domain, which determines which keychain will be used. ssid: The service set identifier (SSID) which is used to uniquely identify the keychain item. username: The 802.1X username. password: The 802.1X password. This parameter is optional.

Returns an OSStatus error code indicating whether or not a failure occurred. errSecSuccess indicates no error occurred.

Available on Mac OS X 10.9 or newer.

# **123.8.31 KeychainSetWiFiPassword(KeychainDomain as Integer, ssidData as memoryblock, password as string) as Integer**

MBS MacFrameworks Plugin, Plugin Version: 14.4, Console & Web: Yes, Mac: Yes, Win: No, Linux: No. **Function:** Sets the Wi-Fi network keychain password for the specified SSID and keychain domain. **Notes:**

domain: The keychain domain, which determines which keychain will be used. ssid: The service set identifier (SSID) which is used to uniquely identify the keychain item. password: The Wi-Fi network password.

Returns an error code indicating whether or not a failure occurred. errSecSuccess indicates no error occurred. Available on Mac OS X 10.9 or newer.

## **123.8.32 MergeNetworks(networks() as CWNetworkMBS) as CWNetworkMBS()**

MBS MacFrameworks Plugin, Plugin Version: 14.4, Console & Web: Yes, Mac: Yes, Win: No, Linux: No. **Function:** Merges the specified set of CWNetwork objects. **Notes:**

networks: The set of networks to merge.

Duplicate networks are defined as networks with the same SSID, security type, and BSS type (IBSS or Infrastructure).

When duplicate networks exist, the network with the best RSSI value will be chosen.

## **123.8.33 Constants**

## **123.8.34 kCWAPFullErr = -3913**

MBS MacFrameworks Plugin, Plugin Version: 11.0. **Function:** One of the error constants in CoreWLAN. **Notes:** Access point is unable to handle another associated station.

## **123.8.35 kCWAssociationDeniedErr = -3909**

MBS MacFrameworks Plugin, Plugin Version: 11.0. **Function:** One of the error constants in CoreWLAN. **Notes:** Association was denied for an unspecified reason.

### **123.8.36 kCWAuthAlgUnsupportedErr = -3910**

MBS MacFrameworks Plugin, Plugin Version: 11.0. **Function:** One of the error constants in CoreWLAN. **Notes:** Specified authentication algorithm is not supported.

## **123.8.37 kCWAuthenticationAlgorithmUnsupportedErr = -3910**

MBS MacFrameworks Plugin, Plugin Version: 13.5. **Function:** One of the CoreWLAN Errors. **Notes:** Specified authentication algorithm is not supported.

## **123.8.38 kCWChallengeFailureErr = -3912**

MBS MacFrameworks Plugin, Plugin Version: 11.0. **Function:** One of the error constants in CoreWLAN. **Notes:** Authentication was rejected because of a challenge failure.

## **123.8.39 kCWChannelBand2GHz = 1**

MBS MacFrameworks Plugin, Plugin Version: 13.5. **Function:** One of the CoreWLAN channel bands used for CWChannel. **Notes:** 2 GHz channel band.

## **123.8.40 kCWChannelBand5GHz = 2**

MBS MacFrameworks Plugin, Plugin Version: 13.5. **Function:** One of the CoreWLAN channel bands used for CWChannel. **Notes:** 5 GHz channel band.

### $123.8.41$  kCWChannelBandUnknown = 0

MBS MacFrameworks Plugin, Plugin Version: 13.5. **Function:** One of the CoreWLAN channel bands used for CWChannel. **Notes:** Unknown channel band.

## **123.8.42 kCWChannelWidth160MHz = 4**

MBS MacFrameworks Plugin, Plugin Version: 13.5. **Function:** One of the CoreWLAN channel widths used for CWChannel. **Notes:** 160MHz channel width.

## $123.8.43$  kCWChannelWidth20MHz = 1

MBS MacFrameworks Plugin, Plugin Version: 13.5. **Function:** One of the CoreWLAN channel widths used for CWChannel. **Notes:** 20MHz channel width.

## **123.8.44 kCWChannelWidth40MHz = 2**

MBS MacFrameworks Plugin, Plugin Version: 13.5. **Function:** One of the CoreWLAN channel widths used for CWChannel. **Notes:** 40MHz channel width.

## $123.8.45$  kCWChannelWidth80MHz = 3

MBS MacFrameworks Plugin, Plugin Version: 13.5. **Function:** One of the CoreWLAN channel widths used for CWChannel. **Notes:** 80MHz channel width.

## **123.8.46 kCWChannelWidthUnknown = 0**

MBS MacFrameworks Plugin, Plugin Version: 13.5. **Function:** One of the CoreWLAN channel widths used for CWChannel. **Notes:** Unknown channel width.

## **123.8.47 kCWCipherKeyFlagsMulticast = 4**

MBS MacFrameworks Plugin, Plugin Version: 13.5. **Function:** One of the CoreWLAN chipher key flags. **Notes:** Cipher key will be used for multicast packets.

## **123.8.48 kCWCipherKeyFlagsNone = 0**

MBS MacFrameworks Plugin, Plugin Version: 13.5. **Function:** One of the CoreWLAN chipher key flags. **Notes:** Open System authentication.

## **123.8.49 kCWCipherKeyFlagsRx = 16**

MBS MacFrameworks Plugin, Plugin Version: 13.5. **Function:** One of the CoreWLAN chipher key flags. **Notes:** Cipher key will be used for packets received by the interface.

## **123.8.50 kCWCipherKeyFlagsTx = 8**

MBS MacFrameworks Plugin, Plugin Version: 13.5. **Function:** One of the CoreWLAN chipher key flags. **Notes:** Cipher key will be used for packets sent from the interface.

## **123.8.51 kCWCipherKeyFlagsUnicast = 2**

MBS MacFrameworks Plugin, Plugin Version: 13.5. **Function:** One of the CoreWLAN chipher key flags. **Notes:** Cipher key will be used for unicast packets.

## **123.8.52 kCWCipherSuiteRejectedErr = -3923**

MBS MacFrameworks Plugin, Plugin Version: 11.0. **Function:** One of the error constants in CoreWLAN. **Notes:** Cipher suite rejected due to network security policy.

#### **123.8.53 kCWDSSSOFDMUnsupportedErr = -3916**

MBS MacFrameworks Plugin, Plugin Version: 11.0. **Function:** One of the error constants in CoreWLAN. **Notes:** Association denied because DSSS-OFDM is not supported by requesting station.

# **123.8.54 kCWEAPOLErr = 1**

MBS MacFrameworks Plugin, Plugin Version: 13.5. **Function:** One of the CoreWLAN Errors. **Notes:** EAPOL-related error.

## **123.8.55 kCWErr = -3931**

MBS MacFrameworks Plugin, Plugin Version: 13.5. **Function:** One of the CoreWLAN Errors. **Notes:** Generic error, no specific error code exists to describe the error condition.

#### **123.8.56 kCWError = -3931**

MBS MacFrameworks Plugin, Plugin Version: 11.0. **Function:** One of the error constants in CoreWLAN. **Notes:** Generic error.

### **123.8.57 kCWFormatErr = -3904**

MBS MacFrameworks Plugin, Plugin Version: 11.0. **Function:** One of the error constants in CoreWLAN. **Notes:** Invalid protocol element field detected.

## **123.8.58 kCWHTFeaturesNotSupported = -3926**

MBS MacFrameworks Plugin, Plugin Version: 11.0. **Function:** One of the error constants in CoreWLAN. **Notes:** Association was denied because the requesting station does not support HT features.

### **123.8.59 kCWHTFeaturesNotSupportedErr = -3926**

MBS MacFrameworks Plugin, Plugin Version: 13.5. **Function:** One of the CoreWLAN Errors. **Notes:** Association was denied because the requesting station does not support HT features.

#### **123.8.60 kCWIBSSModeSecurityNone = 0**

MBS MacFrameworks Plugin, Plugin Version: 13.5. **Function:** One of the IBSS mode security types. **Notes:** Open System authentication.

## **123.8.61 kCWIBSSModeSecurityWEP104 = 2**

MBS MacFrameworks Plugin, Plugin Version: 13.5. **Function:** One of the IBSS mode security types. **Notes:** WPA Personal authentication.

## **123.8.62 kCWIBSSModeSecurityWEP40 = 1**

MBS MacFrameworks Plugin, Plugin Version: 13.5. **Function:** One of the IBSS mode security types. **Notes:** WEP security.

# **123.8.63 kCWInterfaceModeHostAP = 3**

MBS MacFrameworks Plugin, Plugin Version: 13.5. **Function:** One of the CoreWLAN interface operation modes.

**Notes:** Interface is participating in an infrastructure network as an access point.

## **123.8.64 kCWInterfaceModeIBSS = 2**

MBS MacFrameworks Plugin, Plugin Version: 13.5. **Function:** One of the CoreWLAN interface operation modes.

**Notes:** Interface is participating in an IBSS network.

## **123.8.65 kCWInterfaceModeNone = 0**

MBS MacFrameworks Plugin, Plugin Version: 13.5. **Function:** One of the CoreWLAN interface operation modes.

**Notes:** Interface is not in any mode.

# **123.8.66 kCWInterfaceModeStation = 1**

MBS MacFrameworks Plugin, Plugin Version: 13.5. **Function:** One of the CoreWLAN interface operation modes.

**Notes:** Interface is participating in an infrastructure network as a non-AP station.

## **123.8.67 kCWInterfaceStateAssociating = 3**

MBS MacFrameworks Plugin, Plugin Version: 11.0. **Function:** One of the interface state constants in CoreWLAN.

**Notes:** CoreWLAN interface is associating.

## **123.8.68 kCWInterfaceStateAuthenticating = 2**

MBS MacFrameworks Plugin, Plugin Version: 11.0. **Function:** One of the interface state constants in CoreWLAN.

**Notes:** CoreWLAN interface is authenticating.

# **123.8.69 kCWInterfaceStateInactive = 0**

MBS MacFrameworks Plugin, Plugin Version: 11.0. **Function:** One of the interface state constants in CoreWLAN.

**Notes:** CoreWLAN interface is in the initial, inactive state.

### **123.8.70 kCWInterfaceStateRunning = 4**

MBS MacFrameworks Plugin, Plugin Version: 11.0. **Function:** One of the interface state constants in CoreWLAN. **Notes:** CoreWLAN interface is running.

### **123.8.71 kCWInterfaceStateScanning = 1**

MBS MacFrameworks Plugin, Plugin Version: 11.0. **Function:** One of the interface state constants in CoreWLAN. **Notes:** CoreWLAN interface is scanning.

#### **123.8.72 kCWInvalidAKMPErr = -3920**

MBS MacFrameworks Plugin, Plugin Version: 11.0. **Function:** One of the error constants in CoreWLAN. **Notes:** Invalid authentication selector requested.

## **123.8.73 kCWInvalidAuthenticationSequenceNumberErr = -3911**

MBS MacFrameworks Plugin, Plugin Version: 13.5. **Function:** One of the CoreWLAN Errors. **Notes:** Authentication frame received with an authentication sequence number out of expected sequence.

#### **123.8.74 kCWInvalidAuthSeqNumErr = -3911**

MBS MacFrameworks Plugin, Plugin Version: 11.0. **Function:** One of the error constants in CoreWLAN. **Notes:** Authentication frame received with an authentication sequence number out of expected sequence.

### **123.8.75 kCWInvalidFormatErr = -3904**

MBS MacFrameworks Plugin, Plugin Version: 13.5. **Function:** One of the CoreWLAN Errors. **Notes:** Invalid protocol element field detected.

## **123.8.76 kCWInvalidGroupCipherErr = -3918**

MBS MacFrameworks Plugin, Plugin Version: 11.0. **Function:** One of the error constants in CoreWLAN. **Notes:** Invalid group cipher requested.

## **123.8.77 kCWInvalidInfoElementErr = -3917**

MBS MacFrameworks Plugin, Plugin Version: 11.0. **Function:** One of the error constants in CoreWLAN. **Notes:** Invalid information element included in association request.

## **123.8.78 kCWInvalidInformationElementErr = -3917**

MBS MacFrameworks Plugin, Plugin Version: 13.5. **Function:** One of the CoreWLAN Errors. **Notes:** Invalid information element included in association request.

## **123.8.79 kCWInvalidPairwiseCipherErr = -3919**

MBS MacFrameworks Plugin, Plugin Version: 11.0. **Function:** One of the error constants in CoreWLAN. **Notes:** Invalid pairwise cipher requested.

## **123.8.80 kCWInvalidParameterErr = -3900**

MBS MacFrameworks Plugin, Plugin Version: 13.5. **Function:** One of the CoreWLAN Errors. **Notes:** Parameter error.

## **123.8.81 kCWInvalidPMKErr = -3924**

MBS MacFrameworks Plugin, Plugin Version: 11.0. **Function:** One of the error constants in CoreWLAN. **Notes:** PMK rejected by the access point.

### **123.8.82 kCWInvalidRSNCapabilitiesErr = -3922**

MBS MacFrameworks Plugin, Plugin Version: 11.0. **Function:** One of the error constants in CoreWLAN. **Notes:** Invalid RSN capabilities specified in association request.

## **123.8.83 kCWIPCError = -3929**

MBS MacFrameworks Plugin, Plugin Version: 11.0. **Function:** One of the error constants in CoreWLAN. **Notes:** Error communicating with a separate process.

## **123.8.84 kCWIPCFailureErr = -3929**

MBS MacFrameworks Plugin, Plugin Version: 13.5. **Function:** One of the CoreWLAN Errors. **Notes:** Error communicating with a separate process.

## **123.8.85 kCWKeychainDomainNone = 0**

MBS MacFrameworks Plugin, Plugin Version: 13.5. **Function:** One of the CoreWLAN keychain domains used in the CWKeychain API.

**Notes:** No keychain domain specified.

## **123.8.86 kCWKeychainDomainSystem = 2**

MBS MacFrameworks Plugin, Plugin Version: 13.5. **Function:** One of the CoreWLAN keychain domains used in the CWKeychain API. **Notes:** The system keychain domain.

## **123.8.87 kCWKeychainDomainUser = 1**

MBS MacFrameworks Plugin, Plugin Version: 13.5. **Function:** One of the CoreWLAN keychain domains used in the CWKeychain API. **Notes:** The login (user) keychain domain.

## **123.8.88 kCWNoErr = 0**

MBS MacFrameworks Plugin, Plugin Version: 11.0. **Function:** One of the error constants in CoreWLAN. **Notes:** Success.

### **123.8.89 kCWNoMemErr = -3901**

MBS MacFrameworks Plugin, Plugin Version: 11.0. **Function:** One of the error constants in CoreWLAN. **Notes:** Memory allocation failed.

## **123.8.90 kCWNoMemoryErr = -3901**

MBS MacFrameworks Plugin, Plugin Version: 13.5. **Function:** One of the CoreWLAN Errors. **Notes:** Memory allocation failed.

## **123.8.91 kCWNotSupportedErr = -3903**

MBS MacFrameworks Plugin, Plugin Version: 11.0. **Function:** One of the error constants in CoreWLAN. **Notes:** Operation not supported.

## **123.8.92 kCWOperationNotPermittedErr = -3930**

MBS MacFrameworks Plugin, Plugin Version: 13.5. **Function:** One of the CoreWLAN Errors. **Notes:** Calling process does not have permission to perform this operation.

# **123.8.93 kCWOpModeHostAP = 3**

MBS MacFrameworks Plugin, Plugin Version: 11.0. **Function:** One of the interface operation mode constants in CoreWLAN.

**Notes:** Interface is participating in an infrastructure network as an access point.

## **123.8.94 kCWOpModeIBSS = 1**

MBS MacFrameworks Plugin, Plugin Version: 11.0. **Function:** One of the interface operation mode constants in CoreWLAN.

**Notes:** Interface is participating in an IBSS network.

## **123.8.95 kCWOpModeMonitorMode = 2**

MBS MacFrameworks Plugin, Plugin Version: 11.0. **Function:** One of the interface operation mode constants in CoreWLAN.

**Notes:** Interface is in 802.11 monitor mode.

#### **123.8.96 kCWOpModeStation = 0**

MBS MacFrameworks Plugin, Plugin Version: 11.0. **Function:** One of the interface operation mode constants in CoreWLAN.

**Notes:** Interface is participating in an infrastructure network as a non-AP station.

#### **123.8.97 kCWOpNotPermitted = -3930**

MBS MacFrameworks Plugin, Plugin Version: 11.0. **Function:** One of the error constants in CoreWLAN. **Notes:** Calling process does not have permission to perform this operation.

## **123.8.98 kCWParamErr = -3900**

MBS MacFrameworks Plugin, Plugin Version: 11.0. **Function:** One of the error constants in CoreWLAN. **Notes:** Parameter error.

## **123.8.99 kCWPCOTransitionTimeNotSupported = -3927**

MBS MacFrameworks Plugin, Plugin Version: 11.0. **Function:** One of the error constants in CoreWLAN. **Notes:** Association was denied because the requesting station does not support the PCO transition time required by the AP.

## **123.8.100 kCWPCOTransitionTimeNotSupportedErr = -3927**

MBS MacFrameworks Plugin, Plugin Version: 13.5. **Function:** One of the CoreWLAN Errors. **Notes:** Association was denied because the requesting station does not support the PCO transition time required by the AP.

## **123.8.101 kCWPHYMode11a = 1**

MBS MacFrameworks Plugin, Plugin Version: 13.5. **Function:** One of the CoreWLAN physical layer modes. **Notes:** IEEE 802.11a PHY.

# **123.8.102 kCWPHYMode11ac = 5**

MBS MacFrameworks Plugin, Plugin Version: 13.5. **Function:** One of the CoreWLAN physical layer modes. **Notes:** IEEE 802.11ac PHY.

## **123.8.103 kCWPHYMode11b = 2**

MBS MacFrameworks Plugin, Plugin Version: 13.5. **Function:** One of the CoreWLAN physical layer modes. **Notes:** IEEE 802.11b PHY.

# **123.8.104 kCWPHYMode11g = 3**

MBS MacFrameworks Plugin, Plugin Version: 13.5. **Function:** One of the CoreWLAN physical layer modes. **Notes:** IEEE 802.11g PHY.

## **123.8.105 kCWPHYMode11n = 4**

MBS MacFrameworks Plugin, Plugin Version: 13.5. **Function:** One of the CoreWLAN physical layer modes. **Notes:** IEEE 802.11n PHY.

## **123.8.106 kCWPHYModeNone = 0**

MBS MacFrameworks Plugin, Plugin Version: 13.5. **Function:** One of the CoreWLAN physical layer modes. **Notes:** No PHY mode.

# **123.8.107 kCWReassociationDeniedErr = -3908**

MBS MacFrameworks Plugin, Plugin Version: 11.0. **Function:** One of the error constants in CoreWLAN. **Notes:** Reassociation was denied because the access point was unable to determine that an association exists.

## **123.8.108 kCWReferenceNotBoundErr = -3928**

MBS MacFrameworks Plugin, Plugin Version: 13.5. **Function:** One of the CoreWLAN Errors. **Notes:** No interface is bound to the CWInterface.

# **123.8.109 kCWRefNotBoundErr = -3928**

MBS MacFrameworks Plugin, Plugin Version: 11.0. **Function:** One of the error constants in CoreWLAN. **Notes:** No interface is bound to the CWInterface.

## **123.8.110 kCWScanTypeActive = 0**

MBS MacFrameworks Plugin, Plugin Version: 11.0. **Function:** One of the scan type constants in CoreWLAN. **Notes:** In accordance with the supported channels for the active country code, the interface will transmit probe request frames and listen for probe responses.

### **123.8.111 kCWScanTypeFast = 2**

MBS MacFrameworks Plugin, Plugin Version: 11.0. **Function:** One of the scan type constants in CoreWLAN. **Notes:** The scan will return cached scan results.

## **123.8.112 kCWScanTypePassive = 1**

MBS MacFrameworks Plugin, Plugin Version: 11.0. **Function:** One of the scan type constants in CoreWLAN. **Notes:** The interface will listen for beacon frames on each channel irrespective of country code.

### **123.8.113 kCWSecurityDynamicWEP = 6**

MBS MacFrameworks Plugin, Plugin Version: 13.5. **Function:** One of the CoreWLAN security types. **Notes:** Dynamic WEP security.

#### **123.8.114 kCWSecurityEnterprise = 10**

MBS MacFrameworks Plugin, Plugin Version: 13.5. **Function:** One of the CoreWLAN security types. **Notes:** Enterprise authentication.

## **123.8.115 kCWSecurityModeDynamicWEP = 7**

MBS MacFrameworks Plugin, Plugin Version: 11.0. **Function:** One of the security mode constants in CoreWLAN.

**Notes:** Dynamic WEP 802.1X authentication.

## **123.8.116 kCWSecurityModeOpen = 0**

MBS MacFrameworks Plugin, Plugin Version: 11.0. **Function:** One of the security mode constants in CoreWLAN. **Notes:** Open System authentication.

# **123.8.117 kCWSecurityModeWEP = 1**

MBS MacFrameworks Plugin, Plugin Version: 11.0. **Function:** One of the security mode constants in CoreWLAN. **Notes:** WEP authentication.

#### **123.8.118 kCWSecurityModeWPA2\_Enterprise = 5**

MBS MacFrameworks Plugin, Plugin Version: 11.0. **Function:** One of the security mode constants in CoreWLAN. **Notes:** WPA2 Enterprise authentication.

## **123.8.119 kCWSecurityModeWPA2\_PSK = 3**

MBS MacFrameworks Plugin, Plugin Version: 11.0. **Function:** One of the security mode constants in CoreWLAN. **Notes:** WPA2 Personal authentication.

## **123.8.120 kCWSecurityModeWPA\_Enterprise = 4**

MBS MacFrameworks Plugin, Plugin Version: 11.0. **Function:** One of the security mode constants in CoreWLAN.

**Notes:** WPA Enterprise authentication.

## **123.8.121 kCWSecurityModeWPA\_PSK = 2**

MBS MacFrameworks Plugin, Plugin Version: 11.0. **Function:** One of the security mode constants in CoreWLAN. **Notes:** WPA Personal authentication.

## **123.8.122 kCWSecurityModeWPS = 6**

MBS MacFrameworks Plugin, Plugin Version: 11.0. **Function:** One of the security mode constants in CoreWLAN.

**Notes:** WiFi Protected Setup authentication.

## **123.8.123 kCWSecurityNone = 0**

MBS MacFrameworks Plugin, Plugin Version: 13.5. **Function:** One of the CoreWLAN security types. **Notes:** Open System authentication.

## **123.8.124 kCWSecurityPersonal = 5**

MBS MacFrameworks Plugin, Plugin Version: 13.5. **Function:** One of the CoreWLAN security types. **Notes:** Personal authentication.

## **123.8.125 kCWSecurityUnknown = & h7FFFFFFF**

MBS MacFrameworks Plugin, Plugin Version: 13.5. **Function:** One of the CoreWLAN security types. **Notes:** Unknown security type.

## **123.8.126 kCWSecurityWEP = 1**

MBS MacFrameworks Plugin, Plugin Version: 13.5. **Function:** One of the CoreWLAN security types. **Notes:** WEP security.

## **123.8.127 kCWSecurityWPA2Enterprise = 9**

MBS MacFrameworks Plugin, Plugin Version: 13.5. **Function:** One of the CoreWLAN security types. **Notes:** WPA2 Enterprise authentication.

## **123.8.128 kCWSecurityWPA2Personal = 4**

MBS MacFrameworks Plugin, Plugin Version: 13.5. **Function:** One of the CoreWLAN security types. **Notes:** WPA2 Personal authentication.

## **123.8.129 kCWSecurityWPAEnterprise = 7**

MBS MacFrameworks Plugin, Plugin Version: 13.5. **Function:** One of the CoreWLAN security types. **Notes:** WPA Enterprise authentication.

### **123.8.130 kCWSecurityWPAEnterpriseMixed = 8**

MBS MacFrameworks Plugin, Plugin Version: 13.5. **Function:** One of the CoreWLAN security types. **Notes:** WPA/WPA2 Enterprise authentication.

#### **123.8.131 kCWSecurityWPAPersonal = 2**

MBS MacFrameworks Plugin, Plugin Version: 13.5. **Function:** One of the CoreWLAN security types. **Notes:** WPA Personal authentication.

#### **123.8.132 kCWSecurityWPAPersonalMixed = 3**

MBS MacFrameworks Plugin, Plugin Version: 13.5. **Function:** One of the CoreWLAN security types. **Notes:** WPA/WPA2 Personal authentication.

#### **123.8.133 kCWShortSlotUnsupportedErr = -3915**

MBS MacFrameworks Plugin, Plugin Version: 11.0. **Function:** One of the error constants in CoreWLAN. **Notes:** Association denied because short slot time option is not supported by requesting station.

#### **123.8.134 kCWSupplicantTimeoutErr = -3925**

MBS MacFrameworks Plugin, Plugin Version: 11.0. **Function:** One of the error constants in CoreWLAN. **Notes:** WPA/WPA2 handshake timed out.

## **123.8.135 kCWTimeoutErr = -3905**

MBS MacFrameworks Plugin, Plugin Version: 11.0. **Function:** One of the error constants in CoreWLAN. **Notes:** Authentication/Association timed out.

## **123.8.136 kCWUknownErr = -3902**

MBS MacFrameworks Plugin, Plugin Version: 11.0. **Function:** One of the error constants in CoreWLAN. **Notes:** Unexpected error condition encountered for which no error code exists.

#### **123.8.137 kCWUnknownErr = -3902**

MBS MacFrameworks Plugin, Plugin Version: 13.5. **Function:** One of the CoreWLAN Errors. **Notes:** Unexpected error condition encountered for which no error code exists.

## **123.8.138 kCWUnspecifiedFailureErr = -3906**

MBS MacFrameworks Plugin, Plugin Version: 11.0. **Function:** One of the error constants in CoreWLAN. **Notes:** Access point did not specify a reason for authentication/association failure.

## **123.8.139 kCWUnsupportedCapabilitiesErr = -3907**

MBS MacFrameworks Plugin, Plugin Version: 11.0. **Function:** One of the error constants in CoreWLAN. **Notes:** Access point cannot support all requested capabilities.

## **123.8.140 kCWUnsupportedRateSetErr = -3914**

MBS MacFrameworks Plugin, Plugin Version: 11.0. **Function:** One of the error constants in CoreWLAN. **Notes:** Interface does not support all of the rates in the access point's basic rate set.

#### **123.8.141 kCWUnsupportedRSNVersionErr = -3921**

MBS MacFrameworks Plugin, Plugin Version: 11.0. **Function:** One of the error constants in CoreWLAN. **Notes:** Invalid WPA/WPA2 version specified.

# **123.8.142 kOldCWPHYMode11A = 0**

MBS MacFrameworks Plugin, Plugin Version: 11.0. **Function:** One of the physical layer mode constants in CoreWLAN. **Notes:** IEEE 802.11a

## **123.8.143 kOldCWPHYMode11B = 1**

MBS MacFrameworks Plugin, Plugin Version: 11.0. **Function:** One of the physical layer mode constants in CoreWLAN. **Notes:** IEEE 802.11b

## **123.8.144 kOldCWPHYMode11G = 2**

MBS MacFrameworks Plugin, Plugin Version: 11.0. **Function:** One of the physical layer mode constants in CoreWLAN.

# **123.8.145 kOldCWPHYMode11N = 3**

MBS MacFrameworks Plugin, Plugin Version: 11.0. **Function:** One of the physical layer mode constants in CoreWLAN. **Notes:** IEEE 802.11n

# **123.9 class CWInterfaceMBS**

# **123.9.1 class CWInterfaceMBS**

MBS MacFrameworks Plugin, Plugin Version: 11.0, Console & Web: Yes, Mac: Yes, Win: No, Linux: No. **Function:** CoreWLAN interface. **Notes:**

Encapsulates an CoreWLAN interface providing controlled access to various interface operations such as scanning, assocation, and IBSS creation, and providing a means to query and manipulate interface parameters.

Requires Mac OS X 10.6 or newer.

Please note that MBS Plugin implements all methods from 10.6 to 10.9 in CoreWLAN. But Apple changes things often, so some methods are only for older system, some only for newer. e.g. kCWErrorDomain is for 10.6 and CWErrorDomain for 10.7 and newer.

# **123.9.2 Methods**

# **123.9.3 associateToEnterpriseNetwork(network as CWNetworkMBS, SecIdentityRef as Integer, username as string, password as string, byref error as NSErrorMBS) as boolean**

MBS MacFrameworks Plugin, Plugin Version: 13.5, Console & Web: Yes, Mac: Yes, Win: No, Linux: No. **Function:** Connects to the given enterprise network. **Notes:**

network: The network to which the interface will associate.

username: The username to use for IEEE 802.1X authentication.

password: The password to use for IEEE 802.1X authentication.

identity: The identity to use for IEEE 802.1X authentication. Holds the corresponding client certificate.

error: An NSError object passed by reference, which will be populated with the error code and the error description if an error occurs during the execution of this method.

Returns a Boolean value which will indicate whether or not a failure occurred during execution. True indicates no error occurred.

This method will block for the duration of the association. This operation may require an administrator password.

#### 123.9. CLASS CWINTERFACEMBS 18317

# <span id="page-18316-1"></span>**123.9.4 associateToNetwork(network as CWNetworkMBS, parameters as dictionary, byref error as NSErrorMBS) as boolean**

MBS MacFrameworks Plugin, Plugin Version: 11.0, Console & Web: Yes, Mac: Yes, Win: No, Linux: No. **Function:** Attempts to associate to the given CWNetworkMBS, with the given association parameters. **Notes:**

parameters: A dicitonary object containing association parameters. error: An error object passed by reference, which will be populated with error code and error description if an error occurs during the execution of the method. This parameter is optional.

Returns a boolean value which will indicate whether or not a failure occured. True indicates no error occured.

See the association parameters defined in CWGlobalsMBS for more information. Certain networks will require specific authentication credentials for association (i.e. a network using WPA2 Personal authentication will require a passphrase). This method will block for the duration of the association. This method may prompt for an administrator password if the corresponding preference is enabled in the current configuration. See also:

• [123.9.5](#page-18316-0) associateToNetwork(network as CWNetworkMBS, password as string, byref error as NSEr-rorMBS) as boolean [18317](#page-18316-0)

# <span id="page-18316-0"></span>**123.9.5 associateToNetwork(network as CWNetworkMBS, password as string, byref error as NSErrorMBS) as boolean**

MBS MacFrameworks Plugin, Plugin Version: 11.2, Console & Web: Yes, Mac: Yes, Win: No, Linux: No. Function: Associates to a given network using the given network passphrase. **Notes:**

network: The network to which the interface will associate.

password: The network passphrase or key. Required for association to WEP, WPA Personal, and WPA2 Personal networks.

error: An NSErrorMBS object passed by reference, which will be populated with the error code and the error description if an error occurs during the execution of this method. This parameter is optional and can be passed as nil.

Returns a boolean value which will indicate whether or not a failure occurred during execution. true indicates no error occurred.

This method will block for the duration of the association. This operation may require an administrator password.

Available on Mac OS X 10.7 or later. See also:

• [123.9.4](#page-18316-1) associateToNetwork(network as CWNetworkMBS, parameters as dictionary, byref error as NSErrorMBS) as boolean [18317](#page-18316-1)

## **123.9.6 cachedScanResults as CWNetworkMBS()**

MBS MacFrameworks Plugin, Plugin Version: 11.2, Console & Web: Yes, Mac: Yes, Win: No, Linux: No. **Function:** The networks currently in the scan cache for the WLAN interface. **Notes:**

Returns empty array in the case of an error. Available on Mac OS X 10.7 or later.

# <span id="page-18317-1"></span>**123.9.7 commitConfiguration(config as CWConfigurationMBS, byref error as NSErrorMBS) as boolean**

MBS MacFrameworks Plugin, Plugin Version: 11.0, Console & Web: Yes, Mac: Yes, Win: No, Linux: No. **Function:** Changing the interface configuration. **Notes:**

config: An CWConfiguration object containing the desired changes to the current CW configuration preferences.

error: An error object passed by reference, which will be populated with error code and error description if an error occurs during the execution of the method. This parameter is optional.

Returns a boolean value which will indicate whether or not a failure occured. True indicates no error occured.

This method uses the SFAuthorization property of the given CWInterface object to commit the given configuration. The SFAuthorization property must be authorized with administrative privileges. See also:

• [123.9.8](#page-18317-0) commitConfiguration(config as CWConfigurationMBS, SFAuthorizationRef as Integer, byref error as NSErrorMBS) as boolean [18318](#page-18317-0)

# <span id="page-18317-0"></span>**123.9.8 commitConfiguration(config as CWConfigurationMBS, SFAuthorization-Ref as Integer, byref error as NSErrorMBS) as boolean**

MBS MacFrameworks Plugin, Plugin Version: 13.5, Console & Web: Yes, Mac: Yes, Win: No, Linux: No. **Function:** Commit a configuration for the given WLAN interface. **Notes:**

configuration: The configuration to commit.

authorization: An SFAuthorization object to use for authorizing the commit. This parameter is optional and can be passed as 0.

### 123.9. CLASS CWINTERFACEMBS 18319

error: An NSError object passed by reference, which will be populated with the error code and the error description if an error occurs during the execution of this method.

Returns a Boolean value which will indicate whether or not a failure occurred during execution. True indicates no error occurred.

This method requires the caller have root privileges or obtain administrator privileges with the authorization parameter.

See also:

• [123.9.7](#page-18317-1) commitConfiguration(config as CWConfigurationMBS, byref error as NSErrorMBS) as boolean [18318](#page-18317-1)

## <span id="page-18318-1"></span>**123.9.9 Constructor**

MBS MacFrameworks Plugin, Plugin Version: 11.0, Console & Web: Yes, Mac: Yes, Win: No, Linux: No. Function: Creates an CWInterface for the primary interface. **Example:**

dim c as new CWInterfaceMBS

MsgBox c.description

See also:

• [123.9.10](#page-18318-0) Constructor(name as string) [18319](#page-18318-0)

# <span id="page-18318-0"></span>**123.9.10 Constructor(name as string)**

MBS MacFrameworks Plugin, Plugin Version: 11.0, Console & Web: Yes, Mac: Yes, Win: No, Linux: No. **Function:** Creates an interface object linked to the interface of the given name. **Example:**

dim c as new CWInterfaceMBS("en0")

MsgBox c.description

See also:

• [123.9.9](#page-18318-1) Constructor [18319](#page-18318-1)

## **123.9.11 disassociate**

MBS MacFrameworks Plugin, Plugin Version: 11.0, Console & Web: Yes, Mac: Yes, Win: No, Linux: No. **Function:** Disassociates the CoreWLAN interface from the currently associated network.

**Notes:** This method is a no-op if the given CoreWLAN interface is not associated to a network. This method may prompt for an administrator password if the corresponding preference is enabled in the current configuration.

## <span id="page-18319-1"></span>**123.9.12 enableIBSSWithParameters as boolean**

MBS MacFrameworks Plugin, Plugin Version: 11.0, Console & Web: Yes, Mac: Yes, Win: No, Linux: No. **Function:** Attempts to create a computer-to-computer network with the given parameters. **Notes:**

parameters: A dictionary object containing optional parameters for creating an IBSS network. This parameter is optional and may be passed as nil.

error: An error object passed by reference, which will be populated with error code and error description if an error occurs during the execution of the method. This parameter is optional and can be passed as nil.

Return a boolean value which will indicate whether or not a failure occured. True indicates no error occured.

See the IBSS creation parameters defined in CWGlobals.h for more information. If no IBSS creation parameters are present, the default behavior is to create an open authentication computer-to-computer network using the machine name as the network name. This method may prompt for an administrator password if the corresponding preference is enabled in the current configuration. See also:

- [123.9.13](#page-18319-0) enableIBSSWithParameters(byref error as NSErrorMBS) as boolean [18320](#page-18319-0)
- [123.9.14](#page-18320-0) enableIBSSWithParameters(parameters as dictionary) as boolean [18321](#page-18320-0)
- [123.9.15](#page-18320-1) enableIBSSWithParameters(parameters as dictionary, byref error as NSErrorMBS) as boolean [18321](#page-18320-1)

## <span id="page-18319-0"></span>**123.9.13 enableIBSSWithParameters(byref error as NSErrorMBS) as boolean**

MBS MacFrameworks Plugin, Plugin Version: 11.0, Console & Web: Yes, Mac: Yes, Win: No, Linux: No. **Function:** Attempts to create a computer-to-computer network with the given parameters. **Notes:**

parameters: A dictionary object containing optional parameters for creating an IBSS network. This parameter is optional and may be passed as nil.

error: An error object passed by reference, which will be populated with error code and error description if an error occurs during the execution of the method. This parameter is optional and can be passed as nil.

#### 123.9. CLASS CWINTERFACEMBS 18321

Return a boolean value which will indicate whether or not a failure occured. True indicates no error occured.

See the IBSS creation parameters defined in CWGlobals.h for more information. If no IBSS creation parameters are present, the default behavior is to create an open authentication computer-to-computer network using the machine name as the network name. This method may prompt for an administrator password if the corresponding preference is enabled in the current configuration. See also:

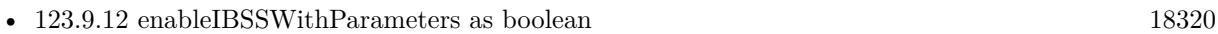

- [123.9.14](#page-18320-0) enableIBSSWithParameters(parameters as dictionary) as boolean [18321](#page-18320-0)
- [123.9.15](#page-18320-1) enableIBSSWithParameters(parameters as dictionary, byref error as NSErrorMBS) as boolean [18321](#page-18320-1)

## <span id="page-18320-0"></span>**123.9.14 enableIBSSWithParameters(parameters as dictionary) as boolean**

MBS MacFrameworks Plugin, Plugin Version: 11.0, Console & Web: Yes, Mac: Yes, Win: No, Linux: No. **Function:** Attempts to create a computer-to-computer network with the given parameters. **Notes:**

parameters: A dictionary object containing optional parameters for creating an IBSS network. This parameter is optional and may be passed as nil.

error: An error object passed by reference, which will be populated with error code and error description if an error occurs during the execution of the method. This parameter is optional and can be passed as nil.

Return a boolean value which will indicate whether or not a failure occured. True indicates no error occured.

See the IBSS creation parameters defined in CWGlobals.h for more information. If no IBSS creation parameters are present, the default behavior is to create an open authentication computer-to-computer network using the machine name as the network name. This method may prompt for an administrator password if the corresponding preference is enabled in the current configuration. See also:

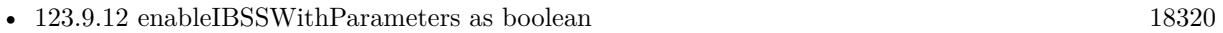

- [123.9.13](#page-18319-0) enableIBSSWithParameters(byref error as NSErrorMBS) as boolean [18320](#page-18319-0)
- [123.9.15](#page-18320-1) enableIBSSWithParameters(parameters as dictionary, byref error as NSErrorMBS) as boolean [18321](#page-18320-1)

# <span id="page-18320-1"></span>**123.9.15 enableIBSSWithParameters(parameters as dictionary, byref error as NSErrorMBS) as boolean**

MBS MacFrameworks Plugin, Plugin Version: 11.0, Console & Web: Yes, Mac: Yes, Win: No, Linux: No. **Function:** Attempts to create a computer-to-computer network with the given parameters.

#### **Notes:**

parameters: A dictionary object containing optional parameters for creating an IBSS network. This parameter is optional and may be passed as nil.

error: An error object passed by reference, which will be populated with error code and error description if an error occurs during the execution of the method. This parameter is optional and can be passed as nil.

Return a boolean value which will indicate whether or not a failure occured. True indicates no error occured.

See the IBSS creation parameters defined in CWGlobals.h for more information. If no IBSS creation parameters are present, the default behavior is to create an open authentication computer-to-computer network using the machine name as the network name. This method may prompt for an administrator password if the corresponding preference is enabled in the current configuration. See also:

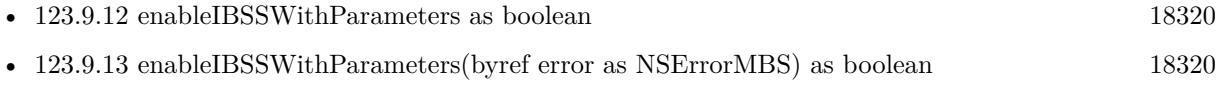

• [123.9.14](#page-18320-0) enableIBSSWithParameters(parameters as dictionary) as boolean [18321](#page-18320-0)

# **123.9.16 interfaceNames as String()**

MBS MacFrameworks Plugin, Plugin Version: 11.2, Console & Web: Yes, Mac: Yes, Win: No, Linux: No. **Function:** Returns the list of BSD names for WLAN interfaces available on the current system. **Example:**

dim names() as string = CWInterfaceMBS.interfaceNames MsgBox Join(names,EndOfLine)

#### **Notes:**

Returns an array of strings representing the supported WLAN BSD interface names avaliable on the current system (i.e. "en1", "en2"). If there are no supported interfaces for the current system, then this method will return an empty NSArray object.

Returns empty array in the case of an error.

Available on Mac OS X 10.7 or later.

## **123.9.17 interfaceWithName(name as string) as CWInterfaceMBS**

MBS MacFrameworks Plugin, Plugin Version: 11.0, Console & Web: Yes, Mac: Yes, Win: No, Linux: No. **Function:** Queries the interface with the given name. **Example:**

### 123.9. CLASS CWINTERFACEMBS 18323

 $\dim$  c as CWInterfaceMBS = CWInterfaceMBS.interfaceWithName("en0")

MsgBox c.description

**Notes:** name: A string representing the name of an Airport interface.

## **123.9.18 isEqualToInterface(otherInterface as CWInterfaceMBS) as boolean**

MBS MacFrameworks Plugin, Plugin Version: 11.0, Console & Web: Yes, Mac: Yes, Win: No, Linux: No. **Function:** Comparing interfaces. **Notes:**

Two CWInterface objects are considered equal if their corresponding  $\langle i \rangle$  name $\langle i \rangle$  and capabilities properties are equal.

Returns true if both interfaces are equal.

#### **123.9.19 primaryInterface as CWInterfaceMBS**

MBS MacFrameworks Plugin, Plugin Version: 11.0, Console & Web: Yes, Mac: Yes, Win: No, Linux: No. **Function:** Convenience method for getting an CWInterface object for the primary interface. **Example:**

dim c as CWInterfaceMBS = CWInterfaceMBS.primaryInterface

MsgBox c.name

# **123.9.20 scanForNetworksWithName(networkName as string, byref error as NSErrorMBS) as CWNetworkMBS()**

MBS MacFrameworks Plugin, Plugin Version: 11.2, Console & Web: Yes, Mac: Yes, Win: No, Linux: No. **Function:** Scans for networks. **Notes:**

networkName: The name (SSID) of the network for which to scan.

error: An NSErrorMBS object passed by reference, which will be populated with the error code and the error description if an error occurs during the execution of this method. This parameter is optional and can be passed as nil.

Returns an array of CWNetworkMBS objects.

If ssid parameter is present, a directed scan will be performed by the interface, otherwise a broadcast scan will be performed. This method will block for the duration of the scan.

Available on Mac OS X 10.7 or later.

# **123.9.21 scanForNetworksWithParameters as CWNetworkMBS()**

MBS MacFrameworks Plugin, Plugin Version: 11.0, Console & Web: Yes, Mac: Yes, Win: No, Linux: No. **Function:** Performs a scan with the given CoreWLAN interface, returning any found networks. **Notes:**

parameters: A dicitonary object containing optional scan parameters which can be used to control the behavior of the scan. This parameter is optional.

error: A error object passed by reference, which will be populated with error code and error description if an error occurs during the execution of the method. This parameter is optional.

Returns an array containing CWNetworkMBS objects representing the networks found in the scan.

See the scan parameters defined in CWGlobalsMBS for controlling scan behavior. If no scan parameters are present, the default behavior is to perform a broadcast scan on active channels, for all supported PHY modes. This method will block for the duration of the scan. See also:

- [123.9.22](#page-18323-0) scanForNetworksWithParameters(byref error as NSErrorMBS) as CWNetworkMBS() [18324](#page-18323-0)
- [123.9.23](#page-18324-0) scanForNetworksWithParameters(parameters as dictionary) as CWNetworkMBS() [18325](#page-18324-0)
- [123.9.24](#page-18325-0) scanForNetworksWithParameters(parameters as dictionary, byref error as NSErrorMBS) as CWNetworkMBS() [18326](#page-18325-0)

# <span id="page-18323-0"></span>**123.9.22 scanForNetworksWithParameters(byref error as NSErrorMBS) as CWNetworkMBS()**

MBS MacFrameworks Plugin, Plugin Version: 11.0, Console & Web: Yes, Mac: Yes, Win: No, Linux: No. **Function:** Performs a scan with the given CoreWLAN interface, returning any found networks. **Notes:**

parameters: A dicitonary object containing optional scan parameters which can be used to control the behavior of the scan. This parameter is optional.
error: A error object passed by reference, which will be populated with error code and error description if an error occurs during the execution of the method. This parameter is optional.

Returns an array containing CWNetworkMBS objects representing the networks found in the scan.

See the scan parameters defined in CWGlobalsMBS for controlling scan behavior. If no scan parameters are present, the default behavior is to perform a broadcast scan on active channels, for all supported PHY modes. This method will block for the duration of the scan. See also:

- [123.9.21](#page-18323-0) scanForNetworksWithParameters as CWNetworkMBS() [18324](#page-18323-0)
- [123.9.23](#page-18324-0) scanForNetworksWithParameters(parameters as dictionary) as CWNetworkMBS() [18325](#page-18324-0)
- [123.9.24](#page-18325-0) scanForNetworksWithParameters(parameters as dictionary, byref error as NSErrorMBS) as CWNetworkMBS() [18326](#page-18325-0)

# <span id="page-18324-0"></span>**123.9.23 scanForNetworksWithParameters(parameters as dictionary) as CWNetworkMBS()**

MBS MacFrameworks Plugin, Plugin Version: 11.0, Console & Web: Yes, Mac: Yes, Win: No, Linux: No. **Function:** Performs a scan with the given CoreWLAN interface, returning any found networks. **Notes:**

parameters: A dicitonary object containing optional scan parameters which can be used to control the behavior of the scan. This parameter is optional.

error: A error object passed by reference, which will be populated with error code and error description if an error occurs during the execution of the method. This parameter is optional.

Returns an array containing CWNetworkMBS objects representing the networks found in the scan.

See the scan parameters defined in CWGlobalsMBS for controlling scan behavior. If no scan parameters are present, the default behavior is to perform a broadcast scan on active channels, for all supported PHY modes. This method will block for the duration of the scan. See also:

- [123.9.21](#page-18323-0) scanForNetworksWithParameters as CWNetworkMBS() [18324](#page-18323-0)
- [123.9.22](#page-18323-1) scanForNetworksWithParameters(byref error as NSErrorMBS) as CWNetworkMBS() [18324](#page-18323-1)
- [123.9.24](#page-18325-0) scanForNetworksWithParameters(parameters as dictionary, byref error as NSErrorMBS) as CWNetworkMBS() [18326](#page-18325-0)

## 18326 CHAPTER 123. NETWORK

# <span id="page-18325-0"></span>**123.9.24 scanForNetworksWithParameters(parameters as dictionary, byref error as NSErrorMBS) as CWNetworkMBS()**

MBS MacFrameworks Plugin, Plugin Version: 11.0, Console & Web: Yes, Mac: Yes, Win: No, Linux: No. Function: Performs a scan with the given CoreWLAN interface, returning any found networks. **Notes:**

parameters: A dicitonary object containing optional scan parameters which can be used to control the behavior of the scan. This parameter is optional.

error: A error object passed by reference, which will be populated with error code and error description if an error occurs during the execution of the method. This parameter is optional.

Returns an array containing CWNetworkMBS objects representing the networks found in the scan.

See the scan parameters defined in CWGlobalsMBS for controlling scan behavior. If no scan parameters are present, the default behavior is to perform a broadcast scan on active channels, for all supported PHY modes. This method will block for the duration of the scan. See also:

- [123.9.21](#page-18323-0) scanForNetworksWithParameters as CWNetworkMBS() [18324](#page-18323-0)
- [123.9.22](#page-18323-1) scanForNetworksWithParameters(byref error as NSErrorMBS) as CWNetworkMBS() [18324](#page-18323-1)
- [123.9.23](#page-18324-0) scanForNetworksWithParameters(parameters as dictionary) as CWNetworkMBS() [18325](#page-18324-0)

# **123.9.25 scanForNetworksWithSSID(ssid as memoryblock, byref error as NSErrorMBS) as CWNetworkMBS()**

MBS MacFrameworks Plugin, Plugin Version: 11.2, Console & Web: Yes, Mac: Yes, Win: No, Linux: No. **Function:** Scans for networks. **Notes:**

ssid The SSID for which to scan.

error: An NSErrorMBS object passed by reference, which will be populated with the error code and the error description if an error occurs during the execution of this method. This parameter is optional and can be passed as nil.

Returns an array of CWNetworkMBS objects.

If ssid parameter is present, a directed scan will be performed by the interface, otherwise a broadcast scan will be performed. This method will block for the duration of the scan.

Available on Mac OS X 10.7 or later.

# <span id="page-18326-1"></span>**123.9.26 setChannel(channel as UInt32) as boolean**

MBS MacFrameworks Plugin, Plugin Version: 11.0, Console & Web: Yes, Mac: Yes, Win: No, Linux: No. **Function:** Sets the channel for the given CoreWLAN interface. **Notes:**

channel: An integer representing the channel to which the CoreWLAN interface should be tuned. error: A error object passed by reference, which will be populated with error code and error description if an error occurs during the execution of the method. This parameter is optional.

Returns a boolean value which will indicate whether or not a failure occured. True indicates no error occured.

The current channel cannot be changed if the CoreWLAN interface is associated to a network. channel must be supported by the given interface. See also:

• [123.9.27](#page-18326-0) setChannel (channel as UInt32, byref error as NSErrorMBS) as boolean [18327](#page-18326-0)

# <span id="page-18326-0"></span>**123.9.27 setChannel(channel as UInt32, byref error as NSErrorMBS) as boolean**

MBS MacFrameworks Plugin, Plugin Version: 11.0, Console & Web: Yes, Mac: Yes, Win: No, Linux: No. **Function:** Sets the channel for the given CoreWLAN interface. **Notes:**

channel: An integer representing the channel to which the CoreWLAN interface should be tuned. error: A error object passed by reference, which will be populated with error code and error description if an error occurs during the execution of the method. This parameter is optional.

Returns a boolean value which will indicate whether or not a failure occured. True indicates no error occured.

The current channel cannot be changed if the CoreWLAN interface is associated to a network. channel must be supported by the given interface. See also:

• [123.9.26](#page-18326-1) setChannel (channel as UInt32) as boolean [18327](#page-18326-1)

# **123.9.28 setPairwiseMasterKey(key as Memoryblock, byref error as NSErrorMBS) as boolean**

MBS MacFrameworks Plugin, Plugin Version: 13.5, Console & Web: Yes, Mac: Yes, Win: No, Linux: No. **Function:** Sets the interface pairwise master key (PMK). **Notes:**

key: A memoryblock containing the pairwise master key (PMK).

cates no error occurred.

error: An NSError object passed by reference, which will be populated with the error code and the error description if an error occurs during the execution of this method. Returns a Boolean value which will indicate whether or not a failure occurred during execution. True indi-

Key must be 32 octets. If key is nil, this method clears the PMK for the interface.

# <span id="page-18327-1"></span>**123.9.29 setPower(p as boolean) as boolean**

MBS MacFrameworks Plugin, Plugin Version: 11.0, Console & Web: Yes, Mac: Yes, Win: No, Linux: No. **Function:** Sets the power state for the given CoreWLAN interface. **Notes:**

power: A boolean value indicating the power state to which the CoreWLAN interface should be set. False indicates the "OFF" state.

error: A error object passed by reference, which will be populated with error code and error description if an error occurs during the execution of the method. This parameter is optional.

Returns a boolean value which will indicate whether or not a failure occured. True indicates no error occured.

This method may prompt for an administrator password if the corresponding preference is enabled in the current configuration. See also:

• [123.9.30](#page-18327-0) setPower(p as boolean, byref error as NSErrorMBS) as boolean [18328](#page-18327-0)

# <span id="page-18327-0"></span>**123.9.30 setPower(p as boolean, byref error as NSErrorMBS) as boolean**

MBS MacFrameworks Plugin, Plugin Version: 11.0, Console & Web: Yes, Mac: Yes, Win: No, Linux: No. **Function:** Sets the power state for the given CoreWLAN interface. **Notes:**

power: A boolean value indicating the power state to which the CoreWLAN interface should be set. False indicates the "OFF" state.

error: A error object passed by reference, which will be populated with error code and error description if an error occurs during the execution of the method. This parameter is optional.

Returns a boolean value which will indicate whether or not a failure occured. True indicates no error occured.

This method may prompt for an administrator password if the corresponding preference is enabled in the current configuration.

See also:

• [123.9.29](#page-18327-1) setPower(p as boolean) as boolean [18328](#page-18327-1)

# **123.9.31 setWEPKey(key as Memoryblock, flags as Integer, index as Integer, byref error as NSErrorMBS) as boolean**

MBS MacFrameworks Plugin, Plugin Version: 13.5, Console & Web: Yes, Mac: Yes, Win: No, Linux: No. **Function:** Sets the interface WEP key. **Notes:**

key: A memoryblock containing the WEP key.

flags: The cipher key flags to use for the specified key. Combination of kCWCipherKeyFlagsNone, kCWCipherKeyFlagsUnicast, kCWCipherKeyFlagsMulticast, kCWCipherKeyFlagsTx or kCWCipherKeyFlagsRx. index: Integer which default key index to use for the specified key.

error An NSError object passed by reference, which will be populated with the error code and the error description if an error occurs during the execution of this method.

Returns a boolean value which will indicate whether or not a failure occurred during execution. True indicates no error occurred.

Key must be 5 octets for WEP-40 or 13 octets for WEP-104. if key is nil, this method clears the WEP key for the interface. index must correspond to default key index 1-4.

# **123.9.32 setWLANChannel(channel as CWChannelMBS, byref error as NSErrorMBS) as boolean**

MBS MacFrameworks Plugin, Plugin Version: 11.2, Console & Web: Yes, Mac: Yes, Win: No, Linux: No. **Function:** Sets the interface channel. **Notes:**

channel: A CWChannel object corresponding to the channel.

error: An NSErrorMBS object passed by reference, which will be populated with the error code and the error description if an error occurs during the execution of this method. This parameter is optional and can be passed as nil.

A Boolean value which will indicate whether or not a failure occurred during execution. True indicates no error occurred.

The channel cannot be changed if the interface is associated to a network.

Available on Mac OS X 10.7 or later.

# **123.9.33 startIBSSModeWithSSID(ssidData as MemoryBlock, security as Integer, channel as Integer, password as string, byref error as NSErrorMBS) as boolean**

MBS MacFrameworks Plugin, Plugin Version: 13.5, Console & Web: Yes, Mac: Yes, Win: No, Linux: No. **Function:** Creates a computer-to-computer (ad-hoc) network with the given network name, security type, and password on the specified channel. **Notes:**

security: The security type to be used. kCWIBSSModeSecurityNone, kCWIBSSModeSecurityWEP40 or kCWIBSSModeSecurityWEP104.

channel: The channel on which the network will be created.

password: The password to be used. This paramter is not applicable to open system authentication.

Returns a Boolean value which will indicate whether or not a failure occurred during execution. True indicates no error occurred.

This operation may require an administrator password.

# **123.9.34 supportedChannels as Integer()**

MBS MacFrameworks Plugin, Plugin Version: 11.0, Console & Web: Yes, Mac: Yes, Win: No, Linux: No. Function: Array of channels supported by the CoreWLAN interface for the active country code. **Notes:** Dynamically queries the interface for the supported channels.

# **123.9.35 supportedInterfaces as String()**

MBS MacFrameworks Plugin, Plugin Version: 11.0, Console & Web: Yes, Mac: Yes, Win: No, Linux: No. **Function:** Getting all supported interfaces

**Notes:** Returns an array containing strings representing the supported CoreWLAN interface names avaliable on the current system (i.e. "en1", "en2"). If there are no supported interfaces for the current system, then this method will return an empty array.

# **123.9.36 supportedPHYModes as Integer()**

MBS MacFrameworks Plugin, Plugin Version: 11.0, Console & Web: Yes, Mac: Yes, Win: No, Linux: No. **Function:** Array of PHY modes supported by the CoreWLAN interface.

**Notes:** Dynamically queries the interface for the supported PHY modes.

## **123.9.37 supportedWLANChannels as CWChannelMBS()**

MBS MacFrameworks Plugin, Plugin Version: 11.2, Console & Web: Yes, Mac: Yes, Win: No, Linux: No. **Function:** An array of channels supported by the interface for the active country code. **Example:**

 $\dim$  c as CWInterfaceMBS = CWInterfaceMBS.interfaceWithName("en0")  $dim$  channels() as CWChannelMBS = c.supportedWLANChannels dim lines() as string for each ch as CWChannelMBS in channels lines.append str(ch.channelNumber) + ": "+ str(ch.channelBand) next MsgBox join(lines,", ")

## **Notes:**

Dynamically queries the interface for the supported channels. Returns an array of CWChannel objects, or nil in the case of an error.

Available on Mac OS X 10.7 or later.

## **123.9.38 Properties**

## **123.9.39 activePHYMode as Integer**

MBS MacFrameworks Plugin, Plugin Version: 11.2, Console & Web: Yes, Mac: Yes, Win: No, Linux: No. **Function:** The current active PHY modes for the interface. **Example:**

dim c as CWInterfaceMBS = CWInterfaceMBS.interfaceWithName("en0") MsgBox str(c.activePHYMode)

### **Notes:**

Dynamically queries the interface for the current active PHY mode. Returns kCWPHYModeNone in the case of an error, or if the interface is not participating in a network.

Available on Mac OS X 10.7 or later. (Read only property)

# **123.9.40 bssid as string**

MBS MacFrameworks Plugin, Plugin Version: 11.0, Console & Web: Yes, Mac: Yes, Win: No, Linux: No. **Function:** Current BSSID of the CoreWLAN interface. **Notes:**

Dynamically queries the interface for the current BSSID. (Read only property)

# **123.9.41 bssidData as Memoryblock**

MBS MacFrameworks Plugin, Plugin Version: 11.0, Console & Web: Yes, Mac: Yes, Win: No, Linux: No. **Function:** Current BSSID of the CoreWLAN interface. **Notes:**

Dynamically queries the interface for the current BSSID. (Read only property)

## **123.9.42 channel as Integer**

MBS MacFrameworks Plugin, Plugin Version: 11.0, Console & Web: Yes, Mac: Yes, Win: No, Linux: No. **Function:** Current channel of the CoreWLAN interface. **Notes:**

Dynamically queries the interface for the current channel. (Read only property)

## **123.9.43 configuration as CWConfigurationMBS**

MBS MacFrameworks Plugin, Plugin Version: 11.0, Console & Web: Yes, Mac: Yes, Win: No, Linux: No. **Function:** Current stored configuration for the CoreWLAN interface. **Notes:** (Read only property)

## **123.9.44 countryCode as string**

MBS MacFrameworks Plugin, Plugin Version: 11.0, Console & Web: Yes, Mac: Yes, Win: No, Linux: No. **Function:** Country code (ISO/IEC 3166-1:1997) of the CoreWLAN interface. **Notes:**

Dynamically queries the interface for the current country code. (Read only property)

## **123.9.45 description as string**

MBS MacFrameworks Plugin, Plugin Version: 11.0, Console & Web: Yes, Mac: Yes, Win: No, Linux: No. **Function:** The object description. **Notes:** (Read only property)

## **123.9.46 deviceAttached as boolean**

MBS MacFrameworks Plugin, Plugin Version: 11.2, Console & Web: Yes, Mac: Yes, Win: No, Linux: No. **Function:** The interface has its corresponding hardware attached. **Example:**

 $\dim$  c as CWInterfaceMBS = CWInterfaceMBS.interfaceWithName("en0") MsgBox str(c.deviceAttached)

### **Notes:**

Returns false in the case of an error. Available on Mac OS X 10.7 or later. (Read only property)

# **123.9.47 Handle as Integer**

MBS MacFrameworks Plugin, Plugin Version: 11.0, Console & Web: Yes, Mac: Yes, Win: No, Linux: No. **Function:** The internal object reference. **Notes:** (Read and Write property)

## **123.9.48 hardwareAddress as string**

MBS MacFrameworks Plugin, Plugin Version: 11.2, Console & Web: Yes, Mac: Yes, Win: No, Linux: No. Function: The hardware media access control (MAC) address for the interface, returned as a UTF-8 string. **Example:**

 $\dim$  c as CWInterfaceMBS = CWInterfaceMBS.interfaceWithName("en0") MsgBox c.hardwareAddress

## **Notes:**

The standard format for printing a MAC-48 address  $<00:00:00:00:00:00>$ is used to represent the MAC address as a string. Returns "" in the case of an error.

Available on Mac OS X 10.7 or later. (Read only property)

## **123.9.49 interfaceMode as Integer**

MBS MacFrameworks Plugin, Plugin Version: 11.2, Console & Web: Yes, Mac: Yes, Win: No, Linux: No. **Function:** The current mode for the interface. **Example:**

 $\dim$  c as CWInterfaceMBS = CWInterfaceMBS.interfaceWithName("en0") MsgBox str(c.interfaceMode)

### **Notes:**

Dynamically queries the interface for the current mode. Returns kCWInterfaceModeNone in the case of an error, or if the interface is not participating in a network.

Available on Mac OS X 10.7 or later. (Read only property)

# **123.9.50 interfaceName as string**

MBS MacFrameworks Plugin, Plugin Version: 11.2, Console & Web: Yes, Mac: Yes, Win: No, Linux: No. **Function:** The BSD name of the interface. **Example:**

 $\dim$  c as CWInterfaceMBS = CWInterfaceMBS.interfaceWithName("en0") MsgBox c.interfaceName MsgBox str(c.noiseMeasurement)

## **Notes:**

Available on Mac OS X 10.7 or later. (Read only property)

## **123.9.51 interfaceState as Integer**

MBS MacFrameworks Plugin, Plugin Version: 11.0, Console & Web: Yes, Mac: Yes, Win: No, Linux: No. **Function:** Current state of the CoreWLAN interface. **Notes:**

Dynamically queries the interface for the current interface state. (Read only property)

## **123.9.52 name as string**

MBS MacFrameworks Plugin, Plugin Version: 11.0, Console & Web: Yes, Mac: Yes, Win: No, Linux: No. **Function:** BSD name for the CoreWLAN interface. **Example:**

 $dim c$  as  $CWInterfaceMBS = CWInterfaceMBS: primaryInterface$ 

MsgBox c.name

**Notes:** (Read only property)

# **123.9.53 noise as Double**

MBS MacFrameworks Plugin, Plugin Version: 11.0, Console & Web: Yes, Mac: Yes, Win: No, Linux: No. **Function:** Current aggregate noise measurement (dBm) of the CoreWLAN interface. **Notes:**

Dynamically queries the interface for the current aggregate noise measurement. (Read only property)

## **123.9.54 noiseMeasurement as Integer**

MBS MacFrameworks Plugin, Plugin Version: 11.2, Console & Web: Yes, Mac: Yes, Win: No, Linux: No. **Function:** The current aggregate noise measurement (dBm) for the interface. **Example:**

 $\dim$  c as CWInterfaceMBS = CWInterfaceMBS.interfaceWithName("en0") MsgBox str(c.noiseMeasurement)

## **Notes:**

Dynamically queries the interface for the current aggregate noise measurement. Returns 0 in the case of an error, or if the interface is not participating in a network.

Available on Mac OS X 10.7 or later. (Read only property)

## **123.9.55 opMode as Integer**

MBS MacFrameworks Plugin, Plugin Version: 11.0, Console & Web: Yes, Mac: Yes, Win: No, Linux: No. **Function:** Current operation mode of the CoreWLAN interface. **Notes:**

Dynamically queries the interface for the current operation mode. (Read only property)

# **123.9.56 phyMode as Integer**

MBS MacFrameworks Plugin, Plugin Version: 11.0, Console & Web: Yes, Mac: Yes, Win: No, Linux: No. **Function:** Current active PHY mode of the CoreWLAN interface. **Notes:**

Dynamically queries the interface for the current active PHY mode. (Read only property)

## **123.9.57 power as boolean**

MBS MacFrameworks Plugin, Plugin Version: 11.0, Console & Web: Yes, Mac: Yes, Win: No, Linux: No. **Function:** Current power state for the CoreWLAN interface. **Notes:**

Dynamically queries the interface for the current power state. (Read only property)

## **123.9.58 powerOn as boolean**

MBS MacFrameworks Plugin, Plugin Version: 11.2, Console & Web: Yes, Mac: Yes, Win: No, Linux: No. **Function:** The interface power state is set to "ON". **Example:**

 $\dim$  c as CWInterfaceMBS = CWInterfaceMBS.interfaceWithName("en0") MsgBox str(c.rssiValue)

## **Notes:**

Available on Mac OS X 10.7 or later. (Read only property)

## **123.9.59 powerSave as boolean**

MBS MacFrameworks Plugin, Plugin Version: 11.0, Console & Web: Yes, Mac: Yes, Win: No, Linux: No. **Function:** Current power save state for the CoreWLAN interface. **Notes:**

Dynamically queries the interface for the current power save state. Introduced in 10.6, deprecated in 10.7 and gone in 10.9. (Read only property)

# **123.9.60 rssi as Double**

MBS MacFrameworks Plugin, Plugin Version: 11.0, Console & Web: Yes, Mac: Yes, Win: No, Linux: No. **Function:** Current aggregate RSSI measurement (dBm) of the CoreWLAN interface. **Notes:**

Dynamically queries the interface for the current aggregate RSSI measurement. (Read only property)

## **123.9.61 rssiValue as Integer**

MBS MacFrameworks Plugin, Plugin Version: 11.2, Console & Web: Yes, Mac: Yes, Win: No, Linux: No. **Function:** The current aggregate received signal strength indication (RSSI) measurement (dBm) for the interface.

**Example:**

 $\dim$  c as CWInterfaceMBS = CWInterfaceMBS.interfaceWithName("en0") MsgBox str(c.rssiValue)

## **Notes:**

Dynamically queries the interface for the current aggregate RSSI measurement. Returns 0 in the case of an error, or if the interface is not participating in a network.

Available on Mac OS X 10.7 or later. (Read only property)

## **123.9.62 security as Integer**

MBS MacFrameworks Plugin, Plugin Version: 11.2, Console & Web: Yes, Mac: Yes, Win: No, Linux: No. **Function:** The current security mode for the interface. **Notes:**

Dynamically queries the interface for the security mode. Returns kCWSecurityUnknown in the case of an error, or if the interface is not participating in a network.

Available on Mac OS X 10.7 or later. (Read only property)

## **123.9.63 securityMode as Integer**

MBS MacFrameworks Plugin, Plugin Version: 11.0, Console & Web: Yes, Mac: Yes, Win: No, Linux: No. **Function:** Current security mode of the CoreWLAN interface. **Notes:**

Dynamically queries the interface for the current security mode. (Read only property)

## **123.9.64 serviceActive as boolean**

MBS MacFrameworks Plugin, Plugin Version: 11.2, Console & Web: Yes, Mac: Yes, Win: No, Linux: No. **Function:** The interface has its corresponding network service enabled. **Example:**

 $\dim$  c as CWInterfaceMBS = CWInterfaceMBS.interfaceWithName("en0") MsgBox str(c.serviceActive)

**Notes:**

Returns false in the case of an error.

Available on Mac OS X 10.7 or later. (Read only property)

## **123.9.65 ssid as string**

MBS MacFrameworks Plugin, Plugin Version: 11.0, Console & Web: Yes, Mac: Yes, Win: No, Linux: No. **Function:** Current SSID of the CoreWLAN interface. **Notes:**

Dynamically queries the interface for the current SSID. (Read only property)

## **123.9.66 ssidData as Memoryblock**

MBS MacFrameworks Plugin, Plugin Version: 11.2, Console & Web: Yes, Mac: Yes, Win: No, Linux: No. **Function:** The current service set identifier (SSID) for the interface, returned as data. **Notes:**

Dynamically queries the interface for the current SSID. The SSID is 1-32 octets. Returns nil in the case of an error, or if the interface is not participating in a network.

Available on Mac OS X 10.7 or later. (Read only property)

## **123.9.67 supportsAES\_CCM as boolean**

MBS MacFrameworks Plugin, Plugin Version: 11.0, Console & Web: Yes, Mac: Yes, Win: No, Linux: No. **Function:** CoreWLAN interface supports AES-CCM (IEEE 802.11i Advanced Encryption Standard - Counter Mode with Cipher-Block Chaining Message Authentication Code). **Notes:** (Read only property)

## **123.9.68 supportsHostAP as boolean**

MBS MacFrameworks Plugin, Plugin Version: 11.0, Console & Web: Yes, Mac: Yes, Win: No, Linux: No. **Function:** CoreWLAN interface supports host access point mode.

**Notes:** (Read only property)

# **123.9.69 supportsIBSS as boolean**

MBS MacFrameworks Plugin, Plugin Version: 11.0, Console & Web: Yes, Mac: Yes, Win: No, Linux: No. **Function:** CoreWLAN interface supports IBSS networks (IEEE 802.11 Independent Basic Service Set). **Notes:** (Read only property)

# **123.9.70 supportsMonitorMode as boolean**

MBS MacFrameworks Plugin, Plugin Version: 11.0, Console & Web: Yes, Mac: Yes, Win: No, Linux: No. **Function:** CoreWLAN interface supports monitor mode. **Notes:** (Read only property)

# **123.9.71 supportsPMGT as boolean**

MBS MacFrameworks Plugin, Plugin Version: 11.0, Console & Web: Yes, Mac: Yes, Win: No, Linux: No. **Function:** CoreWLAN interface supports power save modes. **Notes:** (Read only property)

## **123.9.72 supportsShortGI20MHz as boolean**

MBS MacFrameworks Plugin, Plugin Version: 11.0, Console & Web: Yes, Mac: Yes, Win: No, Linux: No. **Function:** CoreWLAN interface supports short guard interval in 20MHz channels. **Notes:** (Read only property)

# **123.9.73 supportsShortGI40MHz as boolean**

MBS MacFrameworks Plugin, Plugin Version: 11.0, Console & Web: Yes, Mac: Yes, Win: No, Linux: No. **Function:** CoreWLAN interface supports short guard interval in 40MHz channels. **Notes:** (Read only property)

# **123.9.74 supportsTKIP as boolean**

MBS MacFrameworks Plugin, Plugin Version: 11.0, Console & Web: Yes, Mac: Yes, Win: No, Linux: No. **Function:** CoreWLAN interface supports TKIP (IEEE 802.11i Temporal Key Integrity Protocol).

**Notes:** (Read only property)

## **123.9.75 supportsTSN as boolean**

MBS MacFrameworks Plugin, Plugin Version: 11.0, Console & Web: Yes, Mac: Yes, Win: No, Linux: No. **Function:** CoreWLAN interface supports TSN authentication (Transitional Security Network). **Notes:** (Read only property)

## **123.9.76 supportsWEP as boolean**

MBS MacFrameworks Plugin, Plugin Version: 11.0, Console & Web: Yes, Mac: Yes, Win: No, Linux: No. **Function:** CoreWLAN interface supports WEP authentication (IEEE 802.11 Wired Equivalent Privacy). **Notes:** (Read only property)

## **123.9.77 supportsWME as boolean**

MBS MacFrameworks Plugin, Plugin Version: 11.0, Console & Web: Yes, Mac: Yes, Win: No, Linux: No. **Function:** CoreWLAN interface supports WME (IEEE 802.11e Wireless Multimedia Extensions). **Notes:** (Read only property)

# **123.9.78 supportsWoW as boolean**

MBS MacFrameworks Plugin, Plugin Version: 11.0, Console & Web: Yes, Mac: Yes, Win: No, Linux: No. **Function:** CoreWLAN interface supports wake on wireless capability. **Notes:** (Read only property)

## **123.9.79 supportsWPA as boolean**

MBS MacFrameworks Plugin, Plugin Version: 11.0, Console & Web: Yes, Mac: Yes, Win: No, Linux: No. **Function:** CoreWLAN interface supports WPA (Wi-Fi Alliance Wi-Fi Protected Access). **Notes:** (Read only property)

## **123.9.80 supportsWPA2 as boolean**

MBS MacFrameworks Plugin, Plugin Version: 11.0, Console & Web: Yes, Mac: Yes, Win: No, Linux: No. **Function:** CoreWLAN interface supports WPA2 (Wi-Fi Alliance Wi-Fi Protected Access 2).

**Notes:** (Read only property)

# **123.9.81 transmitPower as Integer**

MBS MacFrameworks Plugin, Plugin Version: 11.2, Console & Web: Yes, Mac: Yes, Win: No, Linux: No. **Function:** The current transmit power (mW) for the interface. **Notes:**

Dynamically queries the interface for the current transmit power. Returns 0 in the case of an error.

Available on Mac OS X 10.7 or later. (Read only property)

# **123.9.82 transmitRate as Double**

MBS MacFrameworks Plugin, Plugin Version: 11.2, Console & Web: Yes, Mac: Yes, Win: No, Linux: No. **Function:** The current transmit rate (Mbps) for the interface. **Notes:**

Dynamically queries the interface for the current transmit rate. Returns 0 in the case of an error, or if the interface is not participating in a network. Available on Mac OS X 10.7 or later. (Read only property)

# **123.9.83 txPower as Double**

MBS MacFrameworks Plugin, Plugin Version: 11.0, Console & Web: Yes, Mac: Yes, Win: No, Linux: No. **Function:** Current target transmit power (mW) of the CoreWLAN interface. **Notes:**

Dynamically queries the interface for the current transmit power. (Read only property)

# **123.9.84 txRate as Double**

MBS MacFrameworks Plugin, Plugin Version: 11.0, Console & Web: Yes, Mac: Yes, Win: No, Linux: No. **Function:** Current transmit rate (Mbps) of the CoreWLAN interface. **Notes:**

Dynamically queries the interface for the current transmit rate. (Read only property)

# **123.9.85 wlanChannel as CWChannelMBS**

MBS MacFrameworks Plugin, Plugin Version: 11.2, Console & Web: Yes, Mac: Yes, Win: No, Linux: No. **Function:** The current channel for the interface. **Notes:**

Dynamically queries the interface for the current channel. Returns nil in the case of an error, or if the interface is not participating in a network.

Available on Mac OS X 10.7 or later. (Read only property)

# **123.10 class CWMutableConfigurationMBS**

# **123.10.1 class CWMutableConfigurationMBS**

MBS MacFrameworks Plugin, Plugin Version: 11.2, Console & Web: Yes, Mac: Yes, Win: No, Linux: No. **Function:** Encapsulates a mutable configuration for an AirPort WLAN interface. **Notes:**

Available on Mac OS X 10.7 or later. Please also check the documentation from Apple for the CWMutableConfiguration class. Subclass of the CWConfigurationMBS class.

# **123.10.2 Methods**

# **123.10.3 Constructor**

MBS MacFrameworks Plugin, Plugin Version: 11.2, Console & Web: Yes, Mac: Yes, Win: No, Linux: No. **Function:** Creates a new mutable configuration.

# **123.10.4 setNetworkProfiles(values() as CWNetworkProfileMBS)**

MBS MacFrameworks Plugin, Plugin Version: 11.2, Console & Web: Yes, Mac: Yes, Win: No, Linux: No. **Function:** An array of remembered CWNetworkProfileMBS objects. **Notes:** The order of this array corresponds to the order in which the the CWNetworkProfileMBS objects participate in the auto-join process.

# **123.10.5 setRememberJoinedNetworks(value as boolean)**

MBS MacFrameworks Plugin, Plugin Version: 11.2, Console & Web: Yes, Mac: Yes, Win: No, Linux: No. **Function:** AirPort client will remember all joined networks.

# **123.10.6 setRequireAdministratorForAssociation(value as boolean)**

MBS MacFrameworks Plugin, Plugin Version: 11.2, Console & Web: Yes, Mac: Yes, Win: No, Linux: No. **Function:** Require an administrator password to change networks.

# **123.10.7 setRequireAdministratorForIBSSMode(value as boolean)**

MBS MacFrameworks Plugin, Plugin Version: 11.2, Console & Web: Yes, Mac: Yes, Win: No, Linux: No. **Function:** Require an administrator password to create a computer-to-computer network.

# **123.10.8 setRequireAdministratorForPower(value as boolean)**

MBS MacFrameworks Plugin, Plugin Version: 11.2, Console & Web: Yes, Mac: Yes, Win: No, Linux: No. **Function:** Require an administrator password to change the interface power state.

# **123.11 class CWMutableNetworkProfileMBS**

# **123.11.1 class CWMutableNetworkProfileMBS**

MBS MacFrameworks Plugin, Plugin Version: 11.2, Console & Web: Yes, Mac: Yes, Win: No, Linux: No. **Function:** Encapsulates a mutable network profile entry. **Notes:**

Available on Mac OS X 10.7 or later. Please also check the documentation from Apple for the CWMutableNetworkProfile class. Subclass of the CWNetworkProfileMBS class.

# **123.11.2 Methods**

# **123.11.3 Constructor**

MBS MacFrameworks Plugin, Plugin Version: 11.3, Console & Web: Yes, Mac: Yes, Win: No, Linux: No. **Function:** The constructor.

# **123.11.4 setSecurity(value as Integer)**

MBS MacFrameworks Plugin, Plugin Version: 13.5, Console & Web: Yes, Mac: Yes, Win: No, Linux: No. **Function:** Sets the security mode for the network profile. Notes: See kCWSecurity<sup>\*</sup> constants.

# **123.11.5 setSsidData(data as Memoryblock)**

MBS MacFrameworks Plugin, Plugin Version: 13.5, Console & Web: Yes, Mac: Yes, Win: No, Linux: No. **Function:** Sets the service set identifier (SSID) for the network profile, returned as data. **Notes:** The SSID is 1-32 octets.

# 123.12. CLASS CWNETWORKMBS 18347 **123.12 class CWNetworkMBS**

# **123.12.1 class CWNetworkMBS**

MBS MacFrameworks Plugin, Plugin Version: 11.0, Console & Web: Yes, Mac: Yes, Win: No, Linux: No. **Function:** CoreWLAN wireless (IEEE 802.11) network. **Notes:**

Encapsulates a wireless network providing read-only accessors to various properties of the network.

Requires Mac OS X 10.6 or newer. This is an abstract class. You can't create an instance, but you can get one from various plugin functions.

# **123.12.2 Methods**

# **123.12.3 Constructor**

MBS MacFrameworks Plugin, Plugin Version: 13.1, Console & Web: Yes, Mac: Yes, Win: No, Linux: No. **Function:** The private constructor.

# **123.12.4 copy as CWNetworkMBS**

MBS MacFrameworks Plugin, Plugin Version: 11.2, Console & Web: Yes, Mac: Yes, Win: No, Linux: No. **Function:** Creates a copy of this object.

# **123.12.5 isEqualToNetwork(network as CWNetworkMBS) as boolean**

MBS MacFrameworks Plugin, Plugin Version: 11.0, Console & Web: Yes, Mac: Yes, Win: No, Linux: No. **Function:** Comparing wireless networks. **Notes:**

Returns true if the network objects are equal.

Two CWNetworkMBS objects are considered equal if their corresponding ssid, securityMode, and isIBSS properties are equal.

# **123.12.6 Operator\_Compare(profile as CWNetworkMBS) as Integer**

MBS MacFrameworks Plugin, Plugin Version: 11.0, Console & Web: Yes, Mac: Yes, Win: No, Linux: No. **Function:** Compares two networks.

# **123.12.7 supportsPHYMode(phyMode as Integer) as boolean**

MBS MacFrameworks Plugin, Plugin Version: 11.2, Console & Web: Yes, Mac: Yes, Win: No, Linux: No. **Function:** Method for determining which PHY modes a network supports. **Notes:**

True if the network supports the specified PHY mode.

Available on Mac OS X 10.7 or later.

# **123.12.8 supportsSecurity(security as Integer) as boolean**

MBS MacFrameworks Plugin, Plugin Version: 11.2, Console & Web: Yes, Mac: Yes, Win: No, Linux: No. **Function:** Getting supported security types **Notes:**

True if the network supports the specified security type.

Method for determining which security types a network supports.

Available on Mac OS X 10.7 or later.

# **123.12.9 Properties**

## **123.12.10 beaconInterval as Integer**

MBS MacFrameworks Plugin, Plugin Version: 11.2, Console & Web: Yes, Mac: Yes, Win: No, Linux: No. **Function:** The beacon interval (ms) for the network. **Notes:**

Available on Mac OS X 10.7 or later. (Read only property)

## 123.12. CLASS CWNETWORKMBS 18349

# **123.12.11 bssid as string**

MBS MacFrameworks Plugin, Plugin Version: 11.0, Console & Web: Yes, Mac: Yes, Win: No, Linux: No. **Function:** Basic service set identifier for the given CWNetworkMBS. **Notes:** (Read only property)

## **123.12.12 countryCode as string**

MBS MacFrameworks Plugin, Plugin Version: 11.2, Console & Web: Yes, Mac: Yes, Win: No, Linux: No. **Function:** The country code (ISO/IEC 3166-1:1997) for the network. **Notes:**

Available on Mac OS X 10.7 or later. (Read only property)

## **123.12.13 description as string**

MBS MacFrameworks Plugin, Plugin Version: 11.0, Console & Web: Yes, Mac: Yes, Win: No, Linux: No. **Function:** The object description. **Notes:** (Read only property)

## **123.12.14 Handle as Integer**

MBS MacFrameworks Plugin, Plugin Version: 11.0, Console & Web: Yes, Mac: Yes, Win: No, Linux: No. **Function:** The internal object reference. **Notes:** (Read and Write property)

## **123.12.15 ibss as boolean**

MBS MacFrameworks Plugin, Plugin Version: 11.2, Console & Web: Yes, Mac: Yes, Win: No, Linux: No. **Function:** The network is an IBSS network. **Notes:**

Available on Mac OS X 10.7 or later. (Read only property)

# **123.12.16 informationElementData as Memoryblock**

MBS MacFrameworks Plugin, Plugin Version: 11.2, Console & Web: Yes, Mac: Yes, Win: No, Linux: No. **Function:** Information element data included in beacon or probe response frames. **Notes:**

Available on Mac OS X 10.7 or later. (Read only property)

# **123.12.17 noiseMeasurement as Integer**

MBS MacFrameworks Plugin, Plugin Version: 11.2, Console & Web: Yes, Mac: Yes, Win: No, Linux: No. **Function:** The aggregate noise measurement (dBm) for the network. **Notes:**

Available on Mac OS X 10.7 or later. (Read only property)

# **123.12.18 rssiValue as Integer**

MBS MacFrameworks Plugin, Plugin Version: 11.2, Console & Web: Yes, Mac: Yes, Win: No, Linux: No. **Function:** The aggregate received signal strength indication (RSSI) measurement (dBm) for the network. **Notes:**

Available on Mac OS X 10.7 or later. (Read only property)

# **123.12.19 ssid as string**

MBS MacFrameworks Plugin, Plugin Version: 11.0, Console & Web: Yes, Mac: Yes, Win: No, Linux: No. **Function:** Service set identifier for the given CWNetworkMBS. **Notes:** (Read only property)

# **123.12.20 ssidData as Memoryblock**

MBS MacFrameworks Plugin, Plugin Version: 13.5, Console & Web: Yes, Mac: Yes, Win: No, Linux: No. Function: The service set identifier (SSID) for the network, returned as data. **Notes:**

The SSID is defined as 1-32 octets. (Read only property)

# **123.12.21 wlanChannel as CWChannelMBS**

MBS MacFrameworks Plugin, Plugin Version: 11.2, Console & Web: Yes, Mac: Yes, Win: No, Linux: No. **Function:** The channel for the network. **Notes:**

Available on Mac OS X 10.7 or later. (Read only property)

# **123.13 class CWNetworkProfileMBS**

# **123.13.1 class CWNetworkProfileMBS**

MBS MacFrameworks Plugin, Plugin Version: 11.2, Console & Web: Yes, Mac: Yes, Win: No, Linux: No. **Function:** The class for a network profile. **Notes:**

Encapsulates an immutable network profile entry.

Available on Mac OS X 10.7 or later. Please also check the documentation from Apple for the CWNetworkProfile class.

# **123.13.2 Methods**

# <span id="page-18351-1"></span>**123.13.3 Constructor**

MBS MacFrameworks Plugin, Plugin Version: 11.2, Console & Web: Yes, Mac: Yes, Win: No, Linux: No. **Function:** Convenience method for getting a CWNetworkProfile object. See also:

• [123.13.4](#page-18351-0) Constructor(networkProfile as CWNetworkProfileMBS) [18352](#page-18351-0)

# <span id="page-18351-0"></span>**123.13.4 Constructor(networkProfile as CWNetworkProfileMBS)**

MBS MacFrameworks Plugin, Plugin Version: 11.2, Console & Web: Yes, Mac: Yes, Win: No, Linux: No. **Function:** Convenience method for getting a CWNetworkProfile object initialized with the given CWNetworkProfile object. See also:

• [123.13.3](#page-18351-1) Constructor [18352](#page-18351-1)

## **123.13.5 copy as CWNetworkProfileMBS**

MBS MacFrameworks Plugin, Plugin Version: 11.2, Console & Web: Yes, Mac: Yes, Win: No, Linux: No. **Function:** Creates a copy of the object.

### 123.13. CLASS CWNETWORKPROFILEMBS 18353

# **123.13.6 isEqualToNetworkProfile(networkProfile as CWNetworkProfileMBS) as boolean**

MBS MacFrameworks Plugin, Plugin Version: 11.2, Console & Web: Yes, Mac: Yes, Win: No, Linux: No. **Function:** Comparing network profiles. **Notes:**

networkProfile: The CWNetworkProfile object with which to compare the receiver.

CWNetworkMBS objects are considered equal if their corresponding ssidData and securityType properties are equal.

## **123.13.7 mutableCopy as CWMutableNetworkProfileMBS**

MBS MacFrameworks Plugin, Plugin Version: 11.2, Console & Web: Yes, Mac: Yes, Win: No, Linux: No. **Function:** Creates a mutable copy of the object.

# **123.13.8 networkProfile as CWNetworkProfileMBS**

MBS MacFrameworks Plugin, Plugin Version: 11.2, Console & Web: Yes, Mac: Yes, Win: No, Linux: No. **Function:** Convenience method for getting a CWNetworkProfile object.

# **123.13.9 networkProfileWithNetworkProfile(networkProfile as CWNetworkProfileMBS) as CWNetworkProfileMBS**

MBS MacFrameworks Plugin, Plugin Version: 11.2, Console & Web: Yes, Mac: Yes, Win: No, Linux: No. **Function:** Convenience method for getting a CWNetworkProfile object initialized with the given CWNetworkProfile object.

**Notes:** networkProfile: The CWNetworkProfile object to use to initialize a new CWNetworkProfile object.

# **123.13.10 Operator\_Compare(networkProfile as CWNetworkProfileMBS) as Integer**

MBS MacFrameworks Plugin, Plugin Version: 11.2, Console & Web: Yes, Mac: Yes, Win: No, Linux: No. **Function:** Compares two network profiles.

# **123.13.11 Properties**

# **123.13.12 Handle as Integer**

MBS MacFrameworks Plugin, Plugin Version: 11.2, Console & Web: Yes, Mac: Yes, Win: No, Linux: No. **Function:** The internal object reference. **Notes:** (Read and Write property)

# **123.13.13 security as Integer**

MBS MacFrameworks Plugin, Plugin Version: 11.2, Console & Web: Yes, Mac: Yes, Win: No, Linux: No. **Function:** The security mode for the network profile. **Notes:**

See kCWSecurity\* constants. (Read only property)

# **123.13.14 ssid as string**

MBS MacFrameworks Plugin, Plugin Version: 11.2, Console & Web: Yes, Mac: Yes, Win: No, Linux: No. **Function:** The service set identifier (SSID) for the network profile, encoded as a string. **Notes:**

If the SSID can not be encoded as a valid UTF-8 or WinLatin1 string, this method returns "". (Read only property)

# **123.13.15 ssidData as Memoryblock**

MBS MacFrameworks Plugin, Plugin Version: 11.2, Console & Web: Yes, Mac: Yes, Win: No, Linux: No. Function: The service set identifier (SSID) for the network profile, returned as data. **Notes:**

The SSID is 1-32 octets. (Read only property)

# 123.14. CLASS CWWIFICLIENTMBS 18355 **123.14 class CWWiFiClientMBS**

# **123.14.1 class CWWiFiClientMBS**

MBS MacFrameworks Plugin, Plugin Version: 18.2, Console & Web: Yes, Mac: Yes, Win: No, Linux: No. **Function:** The interface to the Wi-Fi subsystem on OS X. **Notes:**

Provides access to all Wi-Fi interfaces and allows Wi-Fi clients to setup event notifications.

CWWiFiClientMBS objects are heavy objects, therefore, clients of the CoreWLAN framework should use a single, long-running instance rather than creating several short-lived instances.

The CWWiFiClientMBS object should be used to instantiate CWInterfaceMBS objects rather than using a CWInterfaceMBS initializer directly.

MBS Plugin make sure that all events are routed to main thread.

Available on MacOS 10.10 or newer.

# **123.14.2 Blog Entries**

- [MonkeyBread Software Releases the MBS Xojo Plugins in version 18.2](https://www.mbs-plugins.de/archive/2018-05-22/MonkeyBread_Software_Releases_/monkeybreadsoftware_blog_xojo)
- [MBS Xojo Plugins, version 18.2pr6](https://www.mbs-plugins.de/archive/2018-05-07/MBS_Xojo_Plugins_version_182pr/monkeybreadsoftware_blog_xojo)

# **123.14.3 Xojo Developer Magazine**

• [17.5, page 40: What's New in the MBS Plugins, With the Plugins growing every year, here are new](http://www.xdevmag.com/browse/17.5/) [capabilities you may have missed by Stefanie Juchmes](http://www.xdevmag.com/browse/17.5/)

# **123.14.4 Methods**

# **123.14.5 available as boolean**

MBS MacFrameworks Plugin, Plugin Version: 18.2, Console & Web: Yes, Mac: Yes, Win: No, Linux: No. **Function:** Whether this class is available. **Notes:** Returnes true on MacOS 10.10 or newer.

## 18356 CHAPTER 123. NETWORK

# **123.14.6 Constructor**

MBS MacFrameworks Plugin, Plugin Version: 18.2, Console & Web: Yes, Mac: Yes, Win: No, Linux: No. **Function:** Initializes a CWWiFiClient object. **Notes:** Available on MacOS 10.10 or newer.

# **123.14.7 Destructor**

MBS MacFrameworks Plugin, Plugin Version: 18.2, Console & Web: Yes, Mac: Yes, Win: No, Linux: No. **Function:** The destructor.

# **123.14.8 interfaceNames as String()**

MBS MacFrameworks Plugin, Plugin Version: 18.2, Console & Web: Yes, Mac: Yes, Win: No, Linux: No. **Function:** Returns the list of available Wi-Fi interface names (e.g. "en0"). **Notes:**

An Array of string corresponding to Wi-Fi interface names. If no Wi-Fi interfaces are available, this method will return an empty array. Returns nil if an error occurs.

# **123.14.9 interfaces as CWInterfaceMBS()**

MBS MacFrameworks Plugin, Plugin Version: 18.2, Console & Web: Yes, Mac: Yes, Win: No, Linux: No. **Function:** Returns all available Wi-Fi interfaces. **Notes:**

## If no Wi-Fi interfaces are available, this method will return an empty array. Returns nil if an error occurs.

# **123.14.10 interfaceWithName(name as string) as CWInterfaceMBS**

MBS MacFrameworks Plugin, Plugin Version: 18.2, Console & Web: Yes, Mac: Yes, Win: No, Linux: No. **Function:** Get the CWInterface object bound to the Wi-Fi interface with a specific interface name. **Notes:**

interfaceName: The name of an available Wi-Fi interface.

Use interfaceNames function to get a list of available Wi-Fi interface names. Returns a CWInterface object for the default Wi-Fi interface if no interface name is specified.

# **123.14.11 startMonitoring(EventType as integer, byref error as NSErrorMBS) as boolean**

MBS MacFrameworks Plugin, Plugin Version: 18.2, Console & Web: Yes, Mac: Yes, Win: No, Linux: No. **Function:** Register for specific Wi-Fi event notifications. **Notes:**

type: A CWEventType value. error: An NSError object passed by reference, which upon return will contain the error if an error occurs.

Return a boolean value indicating whether or not an error occurred. True indicates no error occurred.

# **123.14.12 stopMonitoring(EventType as integer, byref error as NSErrorMBS) as boolean**

MBS MacFrameworks Plugin, Plugin Version: 18.2, Console & Web: Yes, Mac: Yes, Win: No, Linux: No. **Function:** Unregister for specific Wi-Fi event notifications. **Notes:**

type: A CWEventType value.

error: An NSError object passed by reference, which upon return will contain the error if an error occurs.

Returns a boolean value indicating whether or not an error occurred. true indicates no error occurred.

# **123.14.13 stopMonitoringAllEvents(byref error as NSErrorMBS) as boolean**

MBS MacFrameworks Plugin, Plugin Version: 18.2, Console & Web: Yes, Mac: Yes, Win: No, Linux: No. **Function:** Unregister for all Wi-Fi event notifications. **Notes:**

error: An NSError object passed by reference, which upon return will contain the error if an error occurs.

Returns a boolean value indicating whether or not an error occurred. true indicates no error occurred.

# **123.14.14 Properties**

# **123.14.15 CWInterface as CWInterfaceMBS**

MBS MacFrameworks Plugin, Plugin Version: 18.2, Console & Web: Yes, Mac: Yes, Win: No, Linux: No. **Function:** Returns the CWInterface object for the default Wi-Fi interface. **Notes:**

This method is named CWInterface as the name interface would cause an error in Xojo. (Read only property)

# **123.14.16 Handle as Integer**

MBS MacFrameworks Plugin, Plugin Version: 18.2, Console & Web: Yes, Mac: Yes, Win: No, Linux: No. **Function:** The internal object reference. **Notes:** (Read and Write property)

# **123.14.17 Events**

# **123.14.18 bssidDidChangeForWiFiInterfaceWithName(interfaceName as String)**

MBS MacFrameworks Plugin, Plugin Version: 18.2, Console & Web: No, Mac: Yes, Win: No, Linux: No. **Function:** Invoked when the current BSSID changes. **Notes:**

interfaceName: The name of the Wi-Fi interface.

Use startMonitoring with the CWEventTypeBSSIDDidChange event type to register for BSSID event notifications.

Use CWInterfaceMBS.bssid to query the current BSSID.

# **123.14.19 clientConnectionInterrupted**

MBS MacFrameworks Plugin, Plugin Version: 18.2, Console & Web: No, Mac: Yes, Win: No, Linux: No. **Function:** Invoked if the connection to the Wi-Fi subsystem is temporarily interrupted. **Notes:**

All event notifications for which the Wi-Fi client has registered will be automatically re-registered if the connection is interrupted.

The Wi-Fi client should re-sync any local state which is updated as a result of Wi-Fi event notifications.

## 123.14. CLASS CWWIFICLIENTMBS 18359

# **123.14.20 clientConnectionInvalidated**

MBS MacFrameworks Plugin, Plugin Version: 18.2, Console & Web: No, Mac: Yes, Win: No, Linux: No. **Function:** Invoked if the connection to the Wi-Fi subsystem is permanently invalidated.

# **123.14.21 countryCodeDidChangeForWiFiInterfaceWithName(interfaceName as String)**

MBS MacFrameworks Plugin, Plugin Version: 18.2, Console & Web: No, Mac: Yes, Win: No, Linux: No. Function: Invoked when the currently adopted country code changes. **Notes:**

interfaceName: The name of the Wi-Fi interface.

Use startMonitoring with the CWEventTypeCountryCodeDidChange event type to register for country code event notifications.

Use CWInterfaceMBS.countryCode to query the currently adopted country code.

# **123.14.22 linkDidChangeForWiFiInterfaceWithName(interfaceName as String)**

MBS MacFrameworks Plugin, Plugin Version: 18.2, Console & Web: No, Mac: Yes, Win: No, Linux: No. **Function:** Invoked when the Wi-Fi link state changes. **Notes:**

interfaceName: The name of the Wi-Fi interface.

Use startMonitoring with the CWEventTypeLinkDidChange event type to register for link event notifications.

# **123.14.23 linkQualityDidChangeForWiFiInterfaceWithName(interfaceName as String, rssi as Integer, transmitRate as double)**

MBS MacFrameworks Plugin, Plugin Version: 18.2, Console & Web: No, Mac: Yes, Win: No, Linux: No. **Function:** Invoked when the Wi-Fi link quality changes. **Notes:**

interfaceName: The name of the Wi-Fi interface. rssi: The RSSI value for the currently associated network on the Wi-Fi interface. transmitRate: The transmit rate for the currently associated network on the Wi-Fi interface.

Use startMonitoring with the CWEventTypeLinkQualityDidChange event type to register for link quality

event notifications.

Use CWInterfaceMBS.rssiValue and CWInterfaceMBS.transmitRate to query the current RSSI and transmit rate, respectively.

# **123.14.24 modeDidChangeForWiFiInterfaceWithName(interfaceName as String)**

MBS MacFrameworks Plugin, Plugin Version: 18.2, Console & Web: No, Mac: Yes, Win: No, Linux: No. **Function:** Invoked when the Wi-Fi operating mode changes. **Notes:**

interfaceName: The name of the Wi-Fi interface.

Use startMonitoring with the CWEventTypeModeDidChange event type to register for interface mode event notifications.

Use CWInterfaceMBS.interfaceMode to query the current operating mode.

# **123.14.25 powerStateDidChangeForWiFiInterfaceWithName(interfaceName as String)**

MBS MacFrameworks Plugin, Plugin Version: 18.2, Console & Web: No, Mac: Yes, Win: No, Linux: No. **Function:** Invoked when the Wi-Fi power state changes. **Notes:**

interfaceName: The name of the Wi-Fi interface.

Use startMonitoring with the CWEventTypePowerDidChange event type to register for power event notifications.

Use CWInterfaceMBS.powerOn to query the current Wi-Fi power state.

# **123.14.26 rangingReportEventForWiFiInterfaceWithName(interfaceName as String, rangingData() as Dictionary, error as NSErrorMBS)**

MBS MacFrameworks Plugin, Plugin Version: 18.2, Console & Web: No, Mac: Yes, Win: No, Linux: No. **Function:** Invoked when WiFi ranging measurement completed. **Notes:**

interfaceName: The name of the Wi-Fi interface. rangingData: Dictionary containing distance measurement data.

Use startMonitoring with the CWEventTypeRangingReportEvent event type to register for ranging event notifications.
#### **123.14.27 scanCacheUpdatedForWiFiInterfaceWithName(interfaceName as String)**

MBS MacFrameworks Plugin, Plugin Version: 18.2, Console & Web: No, Mac: Yes, Win: No, Linux: No. **Function:** Invoked when the Wi-Fi interface scan cache is updated with new scan results. **Notes:**

interfaceName: The name of the Wi-Fi interface.

Use startMonitoring with the CWEventTypeScanCacheUpdated event type to register for scan cache event notifications.

Use CWInterfaceMBS.cachedScanResults to query scan cache results from the last scan.

## **123.14.28 ssidDidChangeForWiFiInterfaceWithName(interfaceName as String)**

MBS MacFrameworks Plugin, Plugin Version: 18.2, Console & Web: No, Mac: Yes, Win: No, Linux: No. **Function:** Invoked when the current SSID changes. **Notes:**

interfaceName: The name of the Wi-Fi interface.

Use startMonitoring with the CWEventTypeSSIDDidChange event type to register for SSID event notifications.

Use CWInterfaceMBS.ssidData or CWInterfaceMBS.ssid to query the current SSID.

## **123.14.29 virtualInterfaceStateChangedForWiFiInterfaceWithName(interfaceName as String)**

MBS MacFrameworks Plugin, Plugin Version: 18.2, Console & Web: No, Mac: Yes, Win: No, Linux: No. **Function:** Invoked when any state of WiFi virtual interface changes. **Notes:**

interfaceName: The name of the Wi-Fi interface.

Use startMonitoring with the CWEventTypeVirtualInterfaceStateChanged event type to register for virtual interface state changed notifications.

#### **123.14.30 Constants**

## **123.14.31 CWEventTypeBSSIDDidChange = 3**

MBS MacFrameworks Plugin, Plugin Version: 18.2. **Function:** One of the Wi-Fi event types used in CWWiFiClientMBS.startMonitoring.

**Notes:** Posted when the current BSSID of any Wi-Fi interface changes.

## **123.14.32 CWEventTypeCountryCodeDidChange = 4**

MBS MacFrameworks Plugin, Plugin Version: 18.2. **Function:** One of the Wi-Fi event types used in CWWiFiClientMBS.startMonitoring.

**Notes:** Posted when the adopted country code of any Wi-Fi interface changes.

## **123.14.33 CWEventTypeLinkDidChange = 5**

MBS MacFrameworks Plugin, Plugin Version: 18.2. **Function:** One of the Wi-Fi event types used in CWWiFiClientMBS.startMonitoring.

**Notes:** Posted when the link state for any Wi-Fi interface changes.

## **123.14.34 CWEventTypeLinkQualityDidChange = 6**

MBS MacFrameworks Plugin, Plugin Version: 18.2. **Function:** One of the Wi-Fi event types used in CWWiFiClientMBS.startMonitoring.

**Notes:** Posted when the RSSI or transmit rate for any Wi-Fi interface changes.

## **123.14.35 CWEventTypeModeDidChange = 7**

MBS MacFrameworks Plugin, Plugin Version: 18.2. **Function:** One of the Wi-Fi event types used in CWWiFiClientMBS.startMonitoring.

**Notes:** Posted when the operating mode of any Wi-Fi interface changes.

#### **123.14.36 CWEventTypeNone = 0**

MBS MacFrameworks Plugin, Plugin Version: 18.2. **Function:** One of the Wi-Fi event types used in CWWiFiClientMBS.startMonitoring.

#### 123.14. CLASS CWWIFICLIENTMBS 18363

**Notes:** No event type specified.

## **123.14.37 CWEventTypePowerDidChange = 1**

MBS MacFrameworks Plugin, Plugin Version: 18.2. **Function:** One of the Wi-Fi event types used in CWWiFiClientMBS.startMonitoring.

**Notes:** Posted when the power state of any Wi-Fi interface changes.

## **123.14.38 CWEventTypeRangingReportEvent = 10**

MBS MacFrameworks Plugin, Plugin Version: 18.2. **Function:** One of the Wi-Fi event types used in CWWiFiClientMBS.startMonitoring.

**Notes:** Posted when WiFi ranging measurement completed.

#### **123.14.39 CWEventTypeScanCacheUpdated = 8**

MBS MacFrameworks Plugin, Plugin Version: 18.2. **Function:** One of the Wi-Fi event types used in CWWiFiClientMBS.startMonitoring.

**Notes:** Posted when the scan cache of any Wi-Fi interface is updated with new scan results.

## **123.14.40 CWEventTypeSSIDDidChange = 2**

MBS MacFrameworks Plugin, Plugin Version: 18.2. **Function:** One of the Wi-Fi event types used in CWWiFiClientMBS.startMonitoring.

**Notes:** Posted when the current SSID of any Wi-Fi interface changes.

#### **123.14.41 CWEventTypeVirtualInterfaceStateChanged = 9**

MBS MacFrameworks Plugin, Plugin Version: 18.2. **Function:** One of the Wi-Fi event types used in CWWiFiClientMBS.startMonitoring.

**Notes:** Posted when any state of any Wi-Fi virtual interface changes.

# **123.15 class DarwinPingMBS**

## **123.15.1 class DarwinPingMBS**

MBS Network Plugin, Plugin Version: 4.2, Console & Web: Yes, Mac: Yes, Win: No, Linux: No. **Function:** A class to do a ping on Mac OS X.

**Deprecated:** This item is deprecated and should no longer be used. **Notes:** This class has still issues, so you may prefer to run ping in the shell class.

## **123.15.2 Blog Entries**

• [MBS Xojo / Real Studio Plugins, version 14.4pr10](https://www.mbs-plugins.de/archive/2014-11-08/MBS_Xojo__Real_Studio_Plugins_/monkeybreadsoftware_blog_xojo)

## **123.15.3 Methods**

## **123.15.4 Ping(HostToPing as string, TimeOutMS as Integer, TimeToLife as Integer) as Integer**

MBS Network Plugin, Plugin Version: 4.2, Console & Web: Yes, Mac: Yes, Win: Yes, Linux: No. **Function:** Starts a syncron ping. **Notes:**

This method does not return until the time passed or the ping response was received. Return value is a platform dependend error code. 0 is successful.

## **123.15.5 SimplePing(HostToPing as string, NumberOfPacketsToSend as Integer, PingTimeoutInSeconds as Integer, ReturnimmediatelyAfterReply as Integer) as Integer**

MBS Network Plugin, Plugin Version: 4.2, Console & Web: Yes, Mac: Yes, Win: Yes, Linux: No. **Function:** Starts an asyncron ping.

**Notes:**

This method will call the events and return when it finished. This method can be called in a thread. Return value is a platform dependend error code. 0 is successful.

#### 123.15. CLASS DARWINPINGMBS 18365

#### **123.15.6 Properties**

#### **123.15.7 HostToPing as String**

MBS Network Plugin, Plugin Version: 4.2, Console & Web: Yes, Mac: Yes, Win: No, Linux: No. **Function:** The value used in the Ping command. **Notes:** (Read only property)

#### **123.15.8 NumberOfPacketsToSend as Integer**

MBS Network Plugin, Plugin Version: 4.2, Console & Web: Yes, Mac: Yes, Win: No, Linux: No. **Function:** The value used in the Ping method. **Notes:** (Read only property)

#### **123.15.9 PingTimeoutInSeconds as Integer**

MBS Network Plugin, Plugin Version: 4.2, Console & Web: Yes, Mac: Yes, Win: No, Linux: No. **Function:** The ping timeout to use. **Notes:**

0 for default. (Read only property)

#### **123.15.10 ReturnimmediatelyAfterReply as Integer**

MBS Network Plugin, Plugin Version: 4.2, Console & Web: Yes, Mac: Yes, Win: No, Linux: No. **Function:** The value used in the Ping method. **Notes:** (Read only property)

#### **123.15.11 TimeToLife as Integer**

MBS Network Plugin, Plugin Version: 4.2, Console & Web: Yes, Mac: Yes, Win: No, Linux: No. **Function:** The time to life value for the ping packets. **Notes:**

a value between 0 and 255. (Read only property)

## **123.15.12 Events**

#### **123.15.13 AddressResolved(ip as string)**

MBS Network Plugin, Plugin Version: 4.2, Console & Web: No, Mac: Yes, Win: No, Linux: No. **Function:** The IP for the domain name was resolved.

## **123.15.14 Finished(NumberPacketsSent as Integer, NumberPacketsReceived as Integer)**

MBS Network Plugin, Plugin Version: 4.2, Console & Web: No, Mac: Yes, Win: No, Linux: No. **Function:** The pings have finished.

## **123.15.15 NextPing(PacketSequenceNumber as Integer)**

MBS Network Plugin, Plugin Version: 4.2, Console & Web: No, Mac: Yes, Win: No, Linux: No. **Function:** We are starting the next ping now.

## **123.15.16 Response(PacketSequenceNumber as Integer, ttl as Integer, RoundTrip-TimeInMS as Double)**

MBS Network Plugin, Plugin Version: 4.2, Console & Web: No, Mac: Yes, Win: No, Linux: No. **Function:** Got a response for the given packet.

#### **123.15.17 SentError(PacketSequenceNumber as Integer)**

MBS Network Plugin, Plugin Version: 4.2, Console & Web: No, Mac: Yes, Win: No, Linux: No. **Function:** A packet could not be sent.

## **123.15.18 SentSuccess(PacketSequenceNumber as Integer)**

MBS Network Plugin, Plugin Version: 4.2, Console & Web: No, Mac: Yes, Win: No, Linux: No. **Function:** The packet has sent successfull.

## **123.15.19 Timeout(PacketSequenceNumber as Integer)**

MBS Network Plugin, Plugin Version: 4.2, Console & Web: No, Mac: Yes, Win: No, Linux: No. **Function:** A timeout was reached for the given packet.

## **123.16 class DatagramMBS**

#### **123.16.1 class DatagramMBS**

MBS Network Plugin, Plugin Version: 14.3, Console & Web: Yes, Mac: Yes, Win: Yes, Linux: Yes. **Function:** The class for a datagram.

#### **123.16.2 Blog Entries**

• [MBS Xojo Plugins, version 19.1pr1](https://www.mbs-plugins.de/archive/2019-02-06/MBS_Xojo_Plugins_version_191pr/monkeybreadsoftware_blog_xojo)

#### **123.16.3 Properties**

## **123.16.4 Address as String**

MBS Network Plugin, Plugin Version: 14.3, Console & Web: Yes, Mac: Yes, Win: Yes, Linux: Yes. **Function:** The address of the datagram. **Notes:**

This is an IPv4. (Read and Write property)

#### **123.16.5 Data as String**

MBS Network Plugin, Plugin Version: 14.3, Console & Web: Yes, Mac: Yes, Win: Yes, Linux: Yes. **Function:** The data of the datagram. **Notes:** (Read and Write property)

#### **123.16.6 Length as Integer**

MBS Network Plugin, Plugin Version: 16.2, Console & Web: Yes, Mac: Yes, Win: Yes, Linux: Yes. **Function:** Length of Data in bytes. **Notes:** (Read and Write property)

#### **123.16.7 Port as Integer**

MBS Network Plugin, Plugin Version: 14.3, Console & Web: Yes, Mac: Yes, Win: Yes, Linux: Yes. **Function:** The port of the datagram.

123.16. CLASS DATAGRAMMBS 18369

**Notes:** (Read and Write property)

## **123.16.8 rawAddress as MemoryBlock**

MBS Network Plugin, Plugin Version: 17.4, Console & Web: Yes, Mac: Yes, Win: Yes, Linux: Yes. **Function:** The raw address. **Notes:**

This is socket address structure as used in C. (Read and Write property)

# **123.17 class DNSLookupMBS**

## **123.17.1 class DNSLookupMBS**

MBS Network Plugin, Plugin Version: 3.3, Console & Web: Yes, Mac: Yes, Win: Yes, Linux: Yes. **Function:** A class for the result of a Lookup query. **Example:**

dim d as DNSLookupMBS = DNSLookupMBS.LookupHostbyName("www.apple.com")

 $if$  d=nil then MsgBox "No DNS Server available?" else MsgBox DNSLookupMBS.FormatIP(d.Address) end if

## **123.17.2 Blog Entries**

- [Problems with killing Xojo threads with plugin calls.](https://www.mbs-plugins.de/archive/2017-09-15/Problems_with_killing_Xojo_thr/monkeybreadsoftware_blog_xojo)
- [MBS Real Studio Plugins, version 13.1pr12](https://www.mbs-plugins.de/archive/2013-04-07/MBS_Real_Studio_Plugins_versio/monkeybreadsoftware_blog_xojo)
- [Multithreaded plugin functions can increase speed of Real Studio application](https://www.mbs-plugins.de/archive/2013-02-13/Multithreaded_plugin_functions/monkeybreadsoftware_blog_xojo)
- [MBS Real Studio Plugins, version 12.2pr5](https://www.mbs-plugins.de/archive/2012-04-24/MBS_Real_Studio_Plugins_versio/monkeybreadsoftware_blog_xojo)
- [MBS Real Studio Plugins, version 11.3pr1](https://www.mbs-plugins.de/archive/2011-08-18/MBS_Real_Studio_Plugins_versio/monkeybreadsoftware_blog_xojo)
- [MBS REALbasic Plugins, version 10.4pr3](https://www.mbs-plugins.de/archive/2010-07-01/MBS_REALbasic_Plugins_version_/monkeybreadsoftware_blog_xojo)

## **123.17.3 Methods**

## **123.17.4 Addresses(index as Integer) as string**

MBS Network Plugin, Plugin Version: 3.3, Console & Web: Yes, Mac: Yes, Win: Yes, Linux: Yes. **Function:** Returns the address with the given index for this host. **Example:**

dim d as DNSLookupMBS = DNSLookupMBS.LookupHostbyName("www.apple.com")

if d=nil then MsgBox "No DNS Server available?" else dim c as Integer = d.AddressesCount-1 for i as Integer  $= 0$  to c MsgBox d.FormatIP(d.Addresses(i))

123.17. CLASS DNSLOOKUPMBS 18371 next end if

**Notes:** Index from 0 to count-1.

## **123.17.5 Aliases(index as Integer) as string**

MBS Network Plugin, Plugin Version: 3.3, Console & Web: Yes, Mac: Yes, Win: Yes, Linux: Yes. **Function:** Returns the aliasname for the given index. **Example:**

dim d as DNSLookupMBS = DNSLookupMBS.LookupHostbyName("www.apple.com")

if d=nil then MsgBox "No DNS Server available?" else dim c as Integer = d.AliasCount-1 for i as Integer  $=$  0 to  $\ensuremath{\mathbf{c}}$ MsgBox d.Aliases(i) next

end if

**Notes:** Index is from 0 to count-1.

## **123.17.6 FormatIP(ip as string) as string**

MBS Network Plugin, Plugin Version: 10.4, Console & Web: Yes, Mac: Yes, Win: Yes, Linux: Yes. **Function:** Formats an IP from binary representation into string representation. **Example:**

dim s as string = DNSLookupMBS.ParseIPv4( $"65.66.67.68"$ )

MsgBox s // in binary representation of that IP

 $dim t$  as string = DNSLookupMBS.FormatIP(s)

MsgBox t

**Notes:**

Formats both IPv4 and IPv6 IP addresses in binary representation into human readable text. On Windows IPv6 is only supported on Windows Vista and newer. Returns empty string on failure.

## **123.17.7 LookupHostbyAddress(HostAddressBinary as string) as DNSLookupMBS**

MBS Network Plugin, Plugin Version: 11.3, Console & Web: Yes, Mac: Yes, Win: Yes, Linux: Yes. **Function:** Queries the DNS server for information about a host IP address. **Example:**

dim l as DNSLookupMBS dim a as string

 $a = DNSLookupMBS.ParseIPv4("17.254.0.91")$ 

// try it... l = DNSLookupMBS.LookupHostbyAddress(a)

 $//$  success... MsgBox l.Name

#### **Notes:**

The address must be a 4 byte IP address like the ones returned by DNSLookupMBS.Address. Returns nil on any error.

## **123.17.8 LookupHostbyAddressMT(HostAddressBinary as string) as DNSLookupMBS**

MBS Network Plugin, Plugin Version: 11.3, Console & Web: Yes, Mac: Yes, Win: Yes, Linux: Yes. **Function:** Queries the DNS server for information about a host IP address. **Example:**

dim l as DNSLookupMBS dim a as string

 $a = DNSLookupMBS.ParseIPv4("17.254.0.91")$ 

// try it...  $l = DNSLookupMBS. LookupHostbyAddressMT(a)$ 

// success... MsgBox l.Name

#### **Notes:**

Same as LookupHostbyAddress, but with additional multithreading.

The address must be a 4 byte IP address like the ones returned by DNSLookupMBS.Address. Returns nil on any error.

The work is performed on a preemptive thread, so this function does not block the application and can yield time to other Xojo threads. Must be called in a Xojo thread to enjoy benefits. If called in main thread will block, but keep other background threads running.

## <span id="page-18372-1"></span>**123.17.9 LookupHostbyName(HostName as string) as DNSLookupMBS**

MBS Network Plugin, Plugin Version: 11.3, Console & Web: Yes, Mac: Yes, Win: Yes, Linux: Yes. **Function:** Queries the DNS server for information about a host name. **Example:**

dim s as DNSLookupMBS = DNSLookupMBS.LookupHostbyName("www.monkeybreadsoftware.de")

```
dim c as Integer = s.AddressesCount-1
for i as Integer = 0 to c
dim ss as string = s. Addresses(i)print str(s.FormatIP(ss))
next
```
#### **Notes:**

Will fail if you pass an IP as an host. (e.g. 10.20.30.40) Returns nil on any error. See also:

• [123.17.10](#page-18372-0) LookupHostbyName(HostName as string, AddressType as Integer) as DNSLookupMBS [18373](#page-18372-0)

## <span id="page-18372-0"></span>**123.17.10 LookupHostbyName(HostName as string, AddressType as Integer) as DNSLookupMBS**

MBS Network Plugin, Plugin Version: 11.3, Console & Web: Yes, Mac: Yes, Win: Yes, Linux: Yes. **Function:** Queries the DNS server for information about a host name. **Example:**

18374 CHAPTER 123. NETWORK

dim s as DNSLookupMBS = DNSLookupMBS.LookupHostbyName("ipv6.google.com", DNSLookupMBS.AddressTypeIPv6)

```
if s<>nil then
dim c as \text{Integer} = \text{s}. \text{AddressCount-1}for i as {\rm Integer} = 0 to cdim ss as string = s. Addresses(i)print str(s.FormatIP(s))next
end if
```
s = DNSLookupMBS.LookupHostbyName("www.six.heise.de", DNSLookupMBS.AddressTypeIPv6)

```
if s \geqnil then
dim c as Integer = s.AddressesCount-1
for i as Integer = 0 to c
dim ss as string = s. Addresses(i)print str(s.FormatIP(ss))
next
end if
```
#### **Notes:**

Will fail if you pass an IP as an host. (e.g. 10.20.30.40) Returns nil on any error.

IPv6 on Windows does not work with this method. See also:

• [123.17.9](#page-18372-1) LookupHostbyName(HostName as string) as DNSLookupMBS [18373](#page-18372-1)

## <span id="page-18373-0"></span>**123.17.11 LookupHostbyNameMT(HostName as string) as DNSLookupMBS**

MBS Network Plugin, Plugin Version: 11.3, Console & Web: Yes, Mac: Yes, Win: Yes, Linux: Yes. **Function:** Queries the DNS server for information about a host name. **Example:**

dim s as DNSLookupMBS = DNSLookupMBS.LookupHostbyNameMT("www.monkeybreadsoftware.de")

```
dim c as Integer = s.AddressesCount-1
for i as Integer = 0 to c
dim ss as string = s. Addresses(i)
print str(s.FormatIP(ss))
next
```
#### **Notes:**

Same as LookupHostbyName, but with additional multithreading.

Will fail if you pass an IP as an host. (e.g. 10.20.30.40) Returns nil on any error.

The work is performed on a preemptive thread, so this function does not block the application and can yield time to other Xojo threads. Must be called in a Xojo thread to enjoy benefits. If called in main thread will block, but keep other background threads running. See also:

• [123.17.12](#page-18374-0) LookupHostbyNameMT(HostName as string, AddressType as Integer) as DNSLookupMBS [18375](#page-18374-0)

## <span id="page-18374-0"></span>**123.17.12 LookupHostbyNameMT(HostName as string, AddressType as Integer) as DNSLookupMBS**

MBS Network Plugin, Plugin Version: 11.3, Console & Web: Yes, Mac: Yes, Win: Yes, Linux: Yes. **Function:** Queries the DNS server for information about a host name. **Example:**

dim s as DNSLookupMBS = DNSLookupMBS.LookupHostbyNameMT("ipv6.google.com", DNSLookupMBS.AddressTypeIPv6)

```
if s<>nil then
dim c as Integer = s.AddressesCount-1
for i as Integer = 0 to c
dim ss as string = s. Addresses(i)print str(s.FormatIP(s))next
end if
```
s = DNSLookupMBS.LookupHostbyNameMT("www.six.heise.de", DNSLookupMBS.AddressTypeIPv6)

```
if s>nil then
dim c as Integer = s.AddressesCount-1
for i as Integer = 0 to c
dim ss as string = s. Addresses(i)print str(s.FormatIP(ss))
next
end if
```
### **Notes:**

Same as LookupHostbyName, but with additional multithreading.

Will fail if you pass an IP as an host. (e.g. 10.20.30.40) Returns nil on any error.

IPv6 on Windows does not work with this method.

The work is performed on a preemptive thread, so this function does not block the application and can yield time to other Xojo threads. Must be called in a Xojo thread to enjoy benefits. If called in main thread will block, but keep other background threads running. See also:

• [123.17.11](#page-18373-0) LookupHostbyNameMT(HostName as string) as DNSLookupMBS [18374](#page-18373-0)

## **123.17.13 ParseIPv4(ip as string) as string**

MBS Network Plugin, Plugin Version: 10.4, Console & Web: Yes, Mac: Yes, Win: Yes, Linux: Yes. **Function:** Parses an IP address in IPv4 format. **Example:**

dim s as string = DNSLookupMBS.ParseIPv4( $"65.66.67.68"$ )

MsgBox s // in binary representation of that IP

 $dim t$  as string = DNSLookupMBS.FormatIP(s)

MsgBox t

#### **Notes:**

Returns empty string on failure. Works only for IPv4 strings.

## **123.17.14 ParseIPv6(ip as string) as string**

MBS Network Plugin, Plugin Version: 10.4, Console & Web: Yes, Mac: Yes, Win: Yes, Linux: Yes. **Function:** Parses an IP address in IPv6 format. **Example:**

dim s as string = DNSLookupMBS.ParseIPv6("2001:0db8:85a3:08d3:1319:8a2e:0370:7344")

#### 123.17. CLASS DNSLOOKUPMBS 18377

MsgBox s // in binary representation of that IP

 $dim t$  as string = DNSLookupMBS.FormatIP(s)

MsgBox t

#### **Notes:**

Returns empty string on failure. Works only for IPv6 strings.

#### **123.17.15 Properties**

## **123.17.16 Address as String**

MBS Network Plugin, Plugin Version: 3.3, Console & Web: Yes, Mac: Yes, Win: Yes, Linux: Yes. **Function:** The primary address of the host. **Example:**

dim d as DNSLookupMBS = DNSLookupMBS.LookupHostbyName("www.apple.com")

if d=nil then MsgBox "No DNS Server available?" else MsgBox DNSLookupMBS.FormatIP(d.Address) end if

#### **Notes:**

On TCP/IP based system the address is 4 bytes long binary string. (Read and Write property)

#### **123.17.17 AddressesCount as Integer**

MBS Network Plugin, Plugin Version: 3.3, Console & Web: Yes, Mac: Yes, Win: Yes, Linux: Yes. **Function:** The number of addresses for this host. **Example:**

dim d as DNSLookupMBS = DNSLookupMBS.LookupHostbyName("www.apple.com")

 $if$  d=nil then MsgBox "No DNS Server available?" 18378 CHAPTER 123. NETWORK

else MsgBox str(d.AddressesCount) end if

**Notes:** (Read and Write property)

## **123.17.18 AddressType as Integer**

MBS Network Plugin, Plugin Version: 3.3, Console & Web: Yes, Mac: Yes, Win: Yes, Linux: Yes. **Function:** The type of the address format. **Example:**

dim d as DNSLookupMBS = DNSLookupMBS.LookupHostbyName("www.apple.com")

if d=nil then MsgBox "No DNS Server available?" else MsgBox str(d.AddressType) // shows 2 for IPv4 end if

**Notes:**

2 for IPv2 10 for IPv10 (Read and Write property)

## **123.17.19 AliasCount as Integer**

MBS Network Plugin, Plugin Version: 3.3, Console & Web: Yes, Mac: Yes, Win: Yes, Linux: Yes. **Function:** The number of aliases for this host. **Example:**

dim d as DNSLookupMBS = DNSLookupMBS.LookupHostbyName("www.apple.com")

if d=nil then MsgBox "No DNS Server available?" else MsgBox str(d.AliasCount) end if

123.17. CLASS DNSLOOKUPMBS 18379

**Notes:** (Read and Write property)

## **123.17.20 Name as String**

MBS Network Plugin, Plugin Version: 3.3, Console & Web: Yes, Mac: Yes, Win: Yes, Linux: Yes. **Function:** The name of the host. **Example:**

dim d as DNSLookupMBS = DNSLookupMBS.LookupHostbyName("www.apple.com")

if d=nil then MsgBox "No DNS Server available?" else MsgBox d.Name end if

**Notes:** (Read and Write property)

## **123.17.21 Constants**

## **123.17.22 AddressTypeIPv4 = 2**

MBS Network Plugin, Plugin Version: 10.4. **Function:** One of the address types. **Notes:** An IPv4 address.

## **123.17.23 AddressTypeIPv6 = 10**

MBS Network Plugin, Plugin Version: 10.4. **Function:** One of the address types. **Notes:** An IPv6 address.

# **123.18 class DNSServiceAddrInfoMBS**

## **123.18.1 class DNSServiceAddrInfoMBS**

MBS Network Plugin, Plugin Version: 15.0, Console & Web: Yes, Mac: Yes, Win: Yes, Linux: No. **Function:** The class to query IP Address for hostname asynchronously. **Notes:**

Queries for the IP address of a hostname by using either Multicast or Unicast DNS. Subclass of the DNSServiceBaseMBS class.

## **123.18.2 Blog Entries**

- [MBS Xojo Plugins, version 18.1pr3](https://www.mbs-plugins.de/archive/2018-02-14/MBS_Xojo_Plugins_version_181pr/monkeybreadsoftware_blog_xojo)
- [MBS Xojo / Real Studio Plugins, version 16.5pr3](https://www.mbs-plugins.de/archive/2016-10-18/MBS_Xojo__Real_Studio_Plugins_/monkeybreadsoftware_blog_xojo)
- [MonkeyBread Software Releases the MBS Xojo / Real Studio plug-ins in version 15.0](https://www.mbs-plugins.de/archive/2015-02-24/MonkeyBread_Software_Releases_/monkeybreadsoftware_blog_xojo)
- [MBS Xojo / Real Studio Plugins, version 15.0pr8](https://www.mbs-plugins.de/archive/2015-01-21/MBS_Xojo__Real_Studio_Plugins_/monkeybreadsoftware_blog_xojo)

## **123.18.3 Methods**

## **123.18.4 AddrInfo(InterfaceIndex as Integer, protocol as Integer, HostName as string) as boolean**

MBS Network Plugin, Plugin Version: 15.0, Console & Web: Yes, Mac: Yes, Win: Yes, Linux: No. **Function:** Queries for the IP address of a hostname by using either Multicast or Unicast DNS. **Notes:**

interfaceIndex: The interface on which to issue the query. Passing 0 causes the query to be sent on all active interfaces via Multicast or the primary interface via Unicast.

protocol: Pass in kDNSServiceProtocol\_IPv4 to look up IPv4 addresses, or kDNSServiceProtocol\_IPv6 to look up IPv6 addresses, or both to look up both kinds. If neither flag is set, the system will apply an intelligent heuristic, which is (currently) that it will attempt to look up both, except:

If "hostname" is a wide-area unicast DNS hostname (i.e. not a ".local." name) but this host has no routable IPv6 address, then the call will not try to look up IPv6 addresses for "hostname", since any addresses it found would be unlikely to be of any use anyway. Similarly, if this host has no routable IPv4 address, the call will not try to look up IPv4 addresses for "hostname".

hostname: The fully qualified domain name of the host to be queried for.

Lasterror is set to kDNSServiceErr\_NoError (0) on success (any subsequent, asynchronous errors are delivered to the callback), otherwise returns an error code indicating the error that occurred.

Returns false on any error and true on success. Please check lasterror property when false is returned.

#### **123.18.5 Available as boolean**

MBS Network Plugin, Plugin Version: 15.0, Console & Web: Yes, Mac: Yes, Win: Yes, Linux: No. **Function:** Whether this class is available for use.

**Notes:** Older versions of Bonjour did not have such functions, so there it may not be available.

#### **123.18.6 Events**

## **123.18.7 ServiceAddrInfo(Flags as Integer, InterfaceIndex as Integer, Error-Code as Integer, AddressFamily as Integer, IP as string, SockAddr as MemoryBlock, HostName as string, ttl as Integer)**

MBS Network Plugin, Plugin Version: 15.0, Console & Web: No, Mac: Yes, Win: Yes, Linux: No. **Function:** The event called when something is found. **Notes:**

Flags: Possible values are kDNSServiceFlagsMoreComing and kDNSServiceFlagsAdd.

interfaceIndex: The interface to which the answers pertain.

errorCode: Will be kDNSServiceErr\_NoError (0) on success, otherwise will indicate the failure that occurred. Other parameters are undefined if errorCode is nonzero.

hostname: The fully qualified domain name of the host to be queried for.

address: IPv4 or IPv6 address.

ttl: If the client wishes to cache the result for performance reasons, the TTL indicates how long the client may legitimately hold onto this result, in seconds. After the TTL expires, the client should consider the result no longer valid, and if it requires this data again, it should be re-fetched with a new query. Of course, this only applies to clients that cancel the asynchronous operation when they get a result. Clients that leave the asynchronous operation running can safely assume that the data remains valid until they get another callback telling them otherwise.

#### **123.18.8 Constants**

#### **123.18.9 kAddressFamilyIPv4 = 2**

MBS Network Plugin, Plugin Version: 15.0. **Function:** One of the address family constants. **Notes:** IPv4 protocol

## **123.18.10 kAddressFamilyIPv6 = 30**

MBS Network Plugin, Plugin Version: 15.0. **Function:** One of the address family constants. **Notes:** IPv6 protocol

## **123.18.11 kProtocolAuto = 0**

MBS Network Plugin, Plugin Version: 15.0. **Function:** One of the protocols constants. **Notes:** Automatic decide.

## **123.18.12 kProtocolIPv4 = 1**

MBS Network Plugin, Plugin Version: 15.0. **Function:** One of the protocols constants. **Notes:** IPv4 protocol

## **123.18.13 kProtocolIPv6 = 2**

MBS Network Plugin, Plugin Version: 15.0. **Function:** One of the protocols constants. **Notes:** IPv6 protocol

## **123.19 class DNSServiceBaseMBS**

#### **123.19.1 class DNSServiceBaseMBS**

MBS Network Plugin, Plugin Version: 10.1, Console & Web: Yes, Mac: Yes, Win: Yes, Linux: No. **Function:** The base DNS Service class.

#### **123.19.2 Blog Entries**

- [MBS Xojo / Real Studio Plugins, version 15.1pr1](https://www.mbs-plugins.de/archive/2015-03-16/MBS_Xojo__Real_Studio_Plugins_/monkeybreadsoftware_blog_xojo)
- [MBS Xojo / Real Studio Plugins, version 14.2pr4](https://www.mbs-plugins.de/archive/2014-04-22/MBS_Xojo__Real_Studio_Plugins_/monkeybreadsoftware_blog_xojo)

#### **123.19.3 Methods**

## **123.19.4 Available as boolean**

MBS Network Plugin, Plugin Version: 10.1, Console & Web: Yes, Mac: Yes, Win: Yes, Linux: No. **Function:** Whether Bonjour (zeroconfig) is installed and useable. **Notes:** If this function returns true, all the needed stuff is installed and the function have been loaded.

#### **123.19.5 Close**

MBS Network Plugin, Plugin Version: 10.1, Console & Web: Yes, Mac: Yes, Win: Yes, Linux: No. **Function:** Stops the current request and releases all used memory. **Notes:** This is done automatically for you by the destructor.

## **123.19.6 ConstructFullName(Service as string, regtype as string, domain as string) as string**

MBS Network Plugin, Plugin Version: 10.1, Console & Web: Yes, Mac: Yes, Win: Yes, Linux: No. **Function:** Concatenate a three-part domain name (as returned by the above callbacks) into a properly-escaped full domain name.

### **Notes:**

Note that events in the above functions ALREADY ESCAPE strings where necessary.

service: The service name - any dots or backslashes must NOT be escaped. May be "" (to construct a PTR record name, e.g. " ftp. tcp.apple.com.").

regtype: The service type followed by the protocol, separated by a dot (e.g. "\_ftp.\_tcp").

domain: The domain name, e.g. "apple.com.". Literal dots or backslashes, if any, must be escaped, e.g. "1st\. Floor.apple.com."

Returns 0 on success, -1 on error.

#### **123.19.7 GetDaemonVersion as Integer**

MBS Network Plugin, Plugin Version: 10.1, Console & Web: Yes, Mac: Yes, Win: Yes, Linux: No. **Function:** Queries the version of the daemon. **Notes:** Value is zero on any error.

## **123.19.8 Initialize**

MBS Network Plugin, Plugin Version: 15.1, Console & Web: Yes, Mac: No, Win: Yes, Linux: No. **Function:** Initializes API.

#### **Notes:**

On Windows the plugin calls this internally at startup of application.

Now if your app installs Bonjour while running, you can call this method to let the plugin load the bonjour dll.

After successful call, the available functions return true.

Does nothing on Mac OS X or Linux.

#### **123.19.9 Running as boolean**

MBS Network Plugin, Plugin Version: 10.1, Console & Web: Yes, Mac: Yes, Win: Yes, Linux: No. **Function:** True if there is a running request.

#### **123.19.10 Properties**

#### **123.19.11 Handle as Integer**

MBS Network Plugin, Plugin Version: 10.1, Console & Web: Yes, Mac: Yes, Win: Yes, Linux: No. **Function:** The handle for this request. **Notes:** (Read and Write property)

123.19. CLASS DNSSERVICEBASEMBS 18385

## **123.19.12 Lasterror as Integer**

MBS Network Plugin, Plugin Version: 10.1, Console & Web: Yes, Mac: Yes, Win: Yes, Linux: No. **Function:** The last error code reported. **Notes:**

0 if the function succeeded. -1 if the function used was not available. See the kError constants for possible errors. (Read and Write property)

#### **123.19.13 Constants**

#### **123.19.14 kClassIN = 1**

MBS Network Plugin, Plugin Version: 10.1. **Function:** The DNS class for Internet services.

#### **123.19.15 kErrorAlreadyRegistered = -65547**

MBS Network Plugin, Plugin Version: 10.1. **Function:** One of the error constants.

#### **123.19.16 kErrorBadFlags = -65543**

MBS Network Plugin, Plugin Version: 10.1. **Function:** One of the error constants.

## **123.19.17 kErrorBadInterfaceIndex = -65552**

MBS Network Plugin, Plugin Version: 10.1. **Function:** One of the error constants.

## **123.19.18 kErrorBadParam = -65540**

MBS Network Plugin, Plugin Version: 10.1. **Function:** One of the error constants.

#### **123.19.19 kErrorBadReference = -65541**

MBS Network Plugin, Plugin Version: 10.1. **Function:** One of the error constants.

#### **123.19.20 kErrorBadState = -65542**

MBS Network Plugin, Plugin Version: 10.1. **Function:** One of the error constants.

#### **123.19.21 kErrorBadTime = -65559**

MBS Network Plugin, Plugin Version: 10.1. **Function:** One of the error constants.

### **123.19.22 kErrorDoubleNAT = -65558**

MBS Network Plugin, Plugin Version: 10.1. **Function:** One of the error constants.

#### **123.19.23 kErrorFirewall = -65550**

MBS Network Plugin, Plugin Version: 10.1. **Function:** One of the error constants.

#### **123.19.24 kErrorIncompatible = -65551**

MBS Network Plugin, Plugin Version: 10.1. **Function:** One of the error constants.

#### **123.19.25 kErrorInvalid = -65549**

MBS Network Plugin, Plugin Version: 10.1. **Function:** One of the error constants.

### **123.19.26 kErrorNameConflict = -65548**

MBS Network Plugin, Plugin Version: 10.1. **Function:** One of the error constants.

#### 123.19. CLASS DNSSERVICEBASEMBS 18387

#### **123.19.27 kErrorNATTraversal = -65557**

MBS Network Plugin, Plugin Version: 10.1. **Function:** One of the error constants.

#### **123.19.28 kErrorNoAuth = -65555**

MBS Network Plugin, Plugin Version: 10.1. **Function:** One of the error constants.

#### **123.19.29 kErrorNoError = 0**

MBS Network Plugin, Plugin Version: 10.1. **Function:** One of the error constants.

### **123.19.30 kErrorNoMemory = -65539**

MBS Network Plugin, Plugin Version: 10.1. **Function:** One of the error constants.

#### **123.19.31 kErrorNoSuchKey = -65556**

MBS Network Plugin, Plugin Version: 10.1. **Function:** One of the error constants.

#### **123.19.32 kErrorNoSuchName = -65538**

MBS Network Plugin, Plugin Version: 10.1. **Function:** One of the error constants.

## **123.19.33 kErrorNoSuchRecord = -65554**

MBS Network Plugin, Plugin Version: 10.1. **Function:** One of the error constants.

### **123.19.34 kErrorNotInitialized = -65545**

MBS Network Plugin, Plugin Version: 10.1. **Function:** One of the error constants.

#### **123.19.35 kErrorRefused = -65553**

MBS Network Plugin, Plugin Version: 10.1. **Function:** One of the error constants.

#### **123.19.36 kErrorUnknown = -65537**

MBS Network Plugin, Plugin Version: 10.1. **Function:** One of the error constants.

#### **123.19.37 kErrorUnsupported = -65544**

MBS Network Plugin, Plugin Version: 10.1. **Function:** One of the error constants.

## **123.19.38 kFlagsAdd = 2**

MBS Network Plugin, Plugin Version: 10.1. **Function:** A flag for domain enumeration and browse/query events.

**Notes:** "Default" applies only to enumeration and is only valid in conjuction with "Add". An enumeration callback with the "Add" flag NOT set indicates a "Remove", i.e. the domain is no longer valid.

#### **123.19.39 kFlagsAllowRemoteQuery = & h200**

MBS Network Plugin, Plugin Version: 10.1. **Function:** Flag for creating a record for which we will answer remote queries (queries from hosts more than one hop away; hosts not directly connected to the local link).

#### **123.19.40 kFlagsBrowseDomains = & h40**

MBS Network Plugin, Plugin Version: 10.1. **Function:** Flags for specifying domain enumeration type in DNSServiceEnumerateDomains.

**Notes:** BrowseDomains enumerates domains recommended for browsing, RegistrationDomains enumerates domains recommended for registration.

### **123.19.41 kFlagsDefault = 4**

MBS Network Plugin, Plugin Version: 10.1. **Function:** A flag for domain enumeration and browse/query events.

#### 123.19. CLASS DNSSERVICEBASEMBS 18389

**Notes:** "Default" applies only to enumeration and is only valid in conjuction with "Add". An enumeration callback with the "Add" flag NOT set indicates a "Remove", i.e. the domain is no longer valid.

#### **123.19.42 kFlagsForceMulticast = & h400**

MBS Network Plugin, Plugin Version: 10.1. **Function:** One of the flags. **Notes:** Flag for signifying that a query or registration should be performed exclusively via multicast DNS, even for a name in a domain (e.g. foo.apple.com.) that would normally imply unicast DNS.

#### **123.19.43 kFlagsLongLivedQuery = & h100**

MBS Network Plugin, Plugin Version: 10.1. **Function:** Flag for creating a long-lived unicast query for the QueryRecord call.

#### **123.19.44 kFlagsMoreComing = 1**

MBS Network Plugin, Plugin Version: 10.1. **Function:** One of the flags used for the events.

**Notes:** MoreComing indicates to a callback that at least one more result is queued and will be delivered following immediately after this one. Applications should not update their UI to display browse results when the MoreComing flag is set, because this would result in a great deal of ugly flickering on the screen. Applications should instead wait until until MoreComing is not set, and then update their UI. When MoreComing is not set, that doesn't mean there will be no more answers EVER, just that there are no more answers immediately available right now at this instant. If more answers become available in the future they will be delivered as usual.

#### **123.19.45 kFlagsNoAutoRename = 8**

MBS Network Plugin, Plugin Version: 10.1. **Function:** The flag for specifying renaming behavior on name conflict when registering non-shared records.

**Notes:** By default, name conflicts are automatically handled by renaming the service. NoAutoRename overrides this behavior - with this flag set, name conflicts will result in a callback. The NoAutorename flag is only valid if a name is explicitly specified when registering a service (i.e. the default name is not used.)

#### **123.19.46 kFlagsRegistrationDomains = & h80**

MBS Network Plugin, Plugin Version: 10.1. **Function:** Flags for specifying domain enumeration type in DNSServiceEnumerateDomains.

**Notes:** BrowseDomains enumerates domains recommended for browsing, RegistrationDomains enumerates

domains recommended for registration.

#### **123.19.47 kFlagsShared = & h10**

MBS Network Plugin, Plugin Version: 10.1. **Function:** Flag for registering individual records on a connected DNSService.

**Notes:** Shared indicates that there may be multiple records with this name on the network (e.g. PTR records). Unique indicates that the record's name is to be unique on the network (e.g. SRV records).

#### **123.19.48 kFlagsUnique = & h20**

MBS Network Plugin, Plugin Version: 10.1. **Function:** Flag for registering individual records on a connected DNSService.

**Notes:** Shared indicates that there may be multiple records with this name on the network (e.g. PTR records). Unique indicates that the record's name is to be unique on the network (e.g. SRV records).

#### **123.19.49 kInterfaceIndexAny = 0**

MBS Network Plugin, Plugin Version: 10.1. **Function:** The constant to use for interface index to target any interface.

#### **123.19.50 kInterfaceIndexLocalOnly = -1**

MBS Network Plugin, Plugin Version: 10.1. **Function:** The constant to use for interface index to target the local interface.

#### **123.19.51 kMaxDomainName = 1005**

MBS Network Plugin, Plugin Version: 10.1. **Function:** Maximum length, in bytes, of a domain name represented as an \*escaped\* C-String including the final trailing dot, and the C-String terminating NULL at the end.

### **123.19.52 kMaxServiceName = 64**

MBS Network Plugin, Plugin Version: 10.1. **Function:** Maximum length, in bytes, of a service name represented as a literal C-String, including the terminating NULL at the end.

#### **123.19.53 kTypeA = 1**

MBS Network Plugin, Plugin Version: 10.1. **Function:** One of the DNS Service type constants. **Notes:** Host address.

## **123.19.54 kTypeA6 = 38**

MBS Network Plugin, Plugin Version: 10.1. **Function:** One of the DNS Service type constants. **Notes:** IPv6 address (deprecates AAAA)

## **123.19.55 kTypeAAAA = 28**

MBS Network Plugin, Plugin Version: 10.1. **Function:** One of the DNS Service type constants. **Notes:** Ip6 Address.

#### **123.19.56 kTypeAFSDB = 18**

MBS Network Plugin, Plugin Version: 10.1. **Function:** One of the DNS Service type constants. **Notes:** AFS cell database.

#### **123.19.57 kTypeANY = 255**

MBS Network Plugin, Plugin Version: 10.1. **Function:** One of the DNS Service type constants. **Notes:** Wildcard match.

#### **123.19.58 kTypeATMA = 34**

MBS Network Plugin, Plugin Version: 10.1. **Function:** One of the DNS Service type constants. **Notes:** ATM Address

#### **123.19.59 kTypeAXFR = 252**

MBS Network Plugin, Plugin Version: 10.1. **Function:** One of the DNS Service type constants. **Notes:** Transfer zone of authority.

#### **123.19.60 kTypeCERT = 37**

MBS Network Plugin, Plugin Version: 10.1. **Function:** One of the DNS Service type constants. **Notes:** Certification record.

## **123.19.61 kTypeCNAME = 5**

MBS Network Plugin, Plugin Version: 10.1. **Function:** One of the DNS Service type constants. **Notes:** Canonical name.

#### **123.19.62 kTypeDNAME = 39**

MBS Network Plugin, Plugin Version: 10.1. **Function:** One of the DNS Service type constants. **Notes:** Non-terminal DNAME (for IPv6)

## **123.19.63 kTypeEID = 31**

MBS Network Plugin, Plugin Version: 10.1. **Function:** One of the DNS Service type constants. **Notes:** Endpoint identifier.

### **123.19.64 kTypeGPOS = 27**

MBS Network Plugin, Plugin Version: 10.1. **Function:** One of the DNS Service type constants. **Notes:** Geographical position (withdrawn).

#### **123.19.65 kTypeHINFO = 13**

MBS Network Plugin, Plugin Version: 10.1. **Function:** One of the DNS Service type constants. **Notes:** Host information.

#### 123.19. CLASS DNSSERVICEBASEMBS 18393

#### **123.19.66 kTypeISDN = 20**

MBS Network Plugin, Plugin Version: 10.1. **Function:** One of the DNS Service type constants. **Notes:** ISDN calling address.

#### **123.19.67 kTypeIXFR = 251**

MBS Network Plugin, Plugin Version: 10.1. **Function:** One of the DNS Service type constants. **Notes:** Incremental zone transfer.

## **123.19.68 kTypeKEY = 25**

MBS Network Plugin, Plugin Version: 10.1. **Function:** One of the DNS Service type constants. **Notes:** Security key.

#### **123.19.69 kTypeKX = 36**

MBS Network Plugin, Plugin Version: 10.1. **Function:** One of the DNS Service type constants. **Notes:** Key Exchange

### **123.19.70 kTypeLOC = 29**

MBS Network Plugin, Plugin Version: 10.1. **Function:** One of the DNS Service type constants. **Notes:** Location Information.

#### **123.19.71 kTypeMAILA = 254**

MBS Network Plugin, Plugin Version: 10.1. **Function:** One of the DNS Service type constants. **Notes:** Transfer mail agent records.

#### **123.19.72 kTypeMAILB = 253**

MBS Network Plugin, Plugin Version: 10.1. **Function:** One of the DNS Service type constants. **Notes:** Transfer mailbox records.

# **123.19.73 kTypeMB = 7**

MBS Network Plugin, Plugin Version: 10.1. **Function:** One of the DNS Service type constants. **Notes:** Mailbox domain name.

## **123.19.74 kTypeMD = 3**

MBS Network Plugin, Plugin Version: 10.1. **Function:** One of the DNS Service type constants. **Notes:** Mail destination.

#### **123.19.75 kTypeMF = 4**

MBS Network Plugin, Plugin Version: 10.1. **Function:** One of the DNS Service type constants. **Notes:** Mail forwarder.

#### **123.19.76 kTypeMG = 8**

MBS Network Plugin, Plugin Version: 10.1. **Function:** One of the DNS Service type constants. **Notes:** Mail group member.

## **123.19.77 kTypeMINFO = 14**

MBS Network Plugin, Plugin Version: 10.1. **Function:** One of the DNS Service type constants. **Notes:** Mailbox information.

### **123.19.78 kTypeMR = 9**

MBS Network Plugin, Plugin Version: 10.1. **Function:** One of the DNS Service type constants. **Notes:** Mail rename name.

## **123.19.79 kTypeMX = 15**

MBS Network Plugin, Plugin Version: 10.1. **Function:** One of the DNS Service type constants. **Notes:** Mail routing information.

#### 123.19. CLASS DNSSERVICEBASEMBS 18395

#### **123.19.80 kTypeNAPTR = 35**

MBS Network Plugin, Plugin Version: 10.1. **Function:** One of the DNS Service type constants. **Notes:** Naming Authority PoinTeR

#### **123.19.81 kTypeNIMLOC = 32**

MBS Network Plugin, Plugin Version: 10.1. **Function:** One of the DNS Service type constants. **Notes:** Nimrod Locator.

#### **123.19.82 kTypeNS = 2**

MBS Network Plugin, Plugin Version: 10.1. **Function:** One of the DNS Service type constants. **Notes:** Authoritative server.

#### **123.19.83 kTypeNSAP = 22**

MBS Network Plugin, Plugin Version: 10.1. **Function:** One of the DNS Service type constants. **Notes:** NSAP address.

## **123.19.84 kTypeNSAP\_PTR = 23**

MBS Network Plugin, Plugin Version: 10.1. **Function:** One of the DNS Service type constants. **Notes:** Reverse NSAP lookup (deprecated).

### **123.19.85 kTypeNULL = 10**

MBS Network Plugin, Plugin Version: 10.1. **Function:** One of the DNS Service type constants. **Notes:** Null resource record.

#### **123.19.86 kTypeNXT = 30**

MBS Network Plugin, Plugin Version: 10.1. **Function:** One of the DNS Service type constants. **Notes:** Next domain (security).

## **123.19.87 kTypeOPT = 41**

MBS Network Plugin, Plugin Version: 10.1. **Function:** One of the DNS Service type constants. **Notes:** EDNS0 option (meta-RR)

#### **123.19.88 kTypePTR = 12**

MBS Network Plugin, Plugin Version: 10.1. **Function:** One of the DNS Service type constants. **Notes:** Domain name pointer.

#### **123.19.89 kTypePX = 26**

MBS Network Plugin, Plugin Version: 10.1. **Function:** One of the DNS Service type constants. **Notes:** X.400 mail mapping.

#### **123.19.90 kTypeRP = 17**

MBS Network Plugin, Plugin Version: 10.1. **Function:** One of the DNS Service type constants. **Notes:** Responsible person.

## **123.19.91 kTypeRT = 21**

MBS Network Plugin, Plugin Version: 10.1. **Function:** One of the DNS Service type constants. **Notes:** Router.

#### **123.19.92 kTypeSIG = 24**

MBS Network Plugin, Plugin Version: 10.1. **Function:** One of the DNS Service type constants. **Notes:** Security signature.

### **123.19.93 kTypeSINK = 40**

MBS Network Plugin, Plugin Version: 10.1. **Function:** One of the DNS Service type constants. **Notes:** Kitchen sink (experimentatl)
123.19. CLASS DNSSERVICEBASEMBS 18397

#### **123.19.94 kTypeSOA = 6**

MBS Network Plugin, Plugin Version: 10.1. **Function:** One of the DNS Service type constants. **Notes:** Start of authority zone.

# **123.19.95 kTypeSRV = 33**

MBS Network Plugin, Plugin Version: 10.1. **Function:** One of the DNS Service type constants. **Notes:** Server Selection.

#### **123.19.96 kTypeTKEY = 249**

MBS Network Plugin, Plugin Version: 10.1. **Function:** One of the DNS Service type constants. **Notes:** Transaction key.

# **123.19.97 kTypeTSIG = 250**

MBS Network Plugin, Plugin Version: 10.1. **Function:** One of the DNS Service type constants. **Notes:** Transaction signature.

# **123.19.98 kTypeTXT = 16**

MBS Network Plugin, Plugin Version: 10.1. **Function:** One of the DNS Service type constants. **Notes:** One or more text strings.

#### **123.19.99 kTypeWKS = 11**

MBS Network Plugin, Plugin Version: 10.1. **Function:** One of the DNS Service type constants. **Notes:** Well known service.

# **123.19.100 kTypeX25 = 19**

MBS Network Plugin, Plugin Version: 10.1. **Function:** One of the DNS Service type constants. **Notes:** X-25 calling address.

# **123.20 class DNSServiceBrowseMBS**

# **123.20.1 class DNSServiceBrowseMBS**

MBS Network Plugin, Plugin Version: 5.0, Console & Web: Yes, Mac: Yes, Win: Yes, Linux: No. **Function:** A class for Apple's implementation of ZeroConfig named Bonjour. **Notes:**

This class allows you to browse for services on the local network using Rendezvous.

This class requires Mac OS X 10.3 or Windows (with installed Bonjour support and the dnssd.dll) to work. Use DNSServiceDiscoveryBrowseMBS if you want to support Mac OS X 10.2.

common error codes:

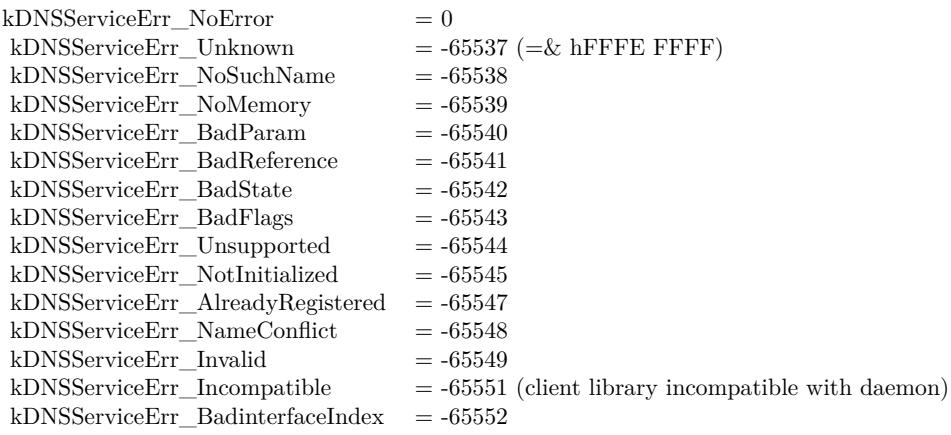

Subclass of the DNSServiceBaseMBS class.

# **123.20.2 Methods**

# **123.20.3 Browse(InterfaceIndex as Integer, servicetype as string, domain as string) as boolean**

MBS Network Plugin, Plugin Version: 5.0, Console & Web: Yes, Mac: Yes, Win: Yes, Linux: No. **Function:** Asynchronously create a DNS Service browser to search for matching services in the local network. **Notes:**

servicetype: The type of service.

#### 123.20. CLASS DNSSERVICEBROWSEMBS 18399

domain:

The domain in which to find the service.

Returns true if successfull.

The ServiceBrowse event may be called till this browse request is closed.

You need to keep this object alive (keep a reference in a window, a module or your app class) so you can receive events.

In a perfect application you use DNSServiceDomainEnumerationMBS class to enumerate which domains you should use.

Returns false on any error and true on success. Please check lasterror property when false is returned.

# **123.20.4 Events**

# **123.20.5 ServiceBrowse(Flags as Integer, InterfaceIndex as Integer, ErrorCode as Integer, ServiceName as string, RegType as string, Domain as string)**

MBS Network Plugin, Plugin Version: 5.0, Console & Web: No, Mac: Yes, Win: Yes, Linux: No. **Function:** New service found or lost one. **Example:**

sub ServiceBrowse(Flags as Integer, InterfaceIndex as Integer, ErrorCode as Integer, ServiceName as string, RegType as string, Domain as string)

// example for event implementation

const kDNSServiceFlagsAdd = 2 const kDNSServiceFlagsRemove = 0 const kDNSServiceFlagsMoreComing = 1 const kDNSServiceFlagsFinished  $= 0$ 

dim Added as boolean = bitwiseAnd(flags, kDNSServiceFlagsAdd) = kDNSServiceFlagsAdd dim Removed as boolean = bitwiseAnd(flags, kDNSServiceFlagsAdd) = kDNSServiceFlagsRemove

dim MoreComing as boolean = bitwiseAnd(flags, kDNSServiceFlagsMoreComing) = kDNSServiceFlagsMore-Coming

 $\dim$  Finished as boolean = bitwiseAnd(flags, kDNSServiceFlagsMoreComing) = kDNSServiceFlagsFinished

// work with the booleans to decide what to do.

end sub

#### **Notes:**

Values for flags:

kDNSServiceFlagsAdd  $= 2$ kDNSServiceFlagsRemove  $= 0$  (i.e. bit not set) kDNSServiceFlagsMoreComing = 1<br>kDNSServiceFlagsFinished = 0 (i.e. bit not set)  $kDNSServiceFlagsFinished$ 

MoreComing indicates to a Browse callback that another result is queued. Applications should not update their UI to display browse results when the MoreComing flag is set, instead deferring the update until the callback's flag is Finished.

Starting a new query from within this event on the same object can cause problems. Better you create a new instance for another query if you need one.

InterfaceIndex can be kInterfaceIndexLocalOnly, kInterfaceIndexAny or a positive index for the interface index  $(1 = \text{first device}).$ 

For interface indexes, please also check NetworkInterfaceMBS class.

# 123.21. CLASS DNSSERVICEDISCOVERYBROWSEMBS 18401 **123.21 class DNSServiceDiscoveryBrowseMBS**

# **123.21.1 class DNSServiceDiscoveryBrowseMBS**

MBS MacOSX Plugin, Plugin Version: 5.0, Console & Web: Yes, Mac: Yes, Win: No, Linux: No. **Function:** A class for Apple's implementation of ZeroConfig named Bonjour. **Deprecated:** This item is deprecated and should no longer be used. You can use DNSServiceBrowseMBS instead. **Notes:**

This class allows you to browse for services on the local network using Bonjour.

Common error codes for Rendevouz:

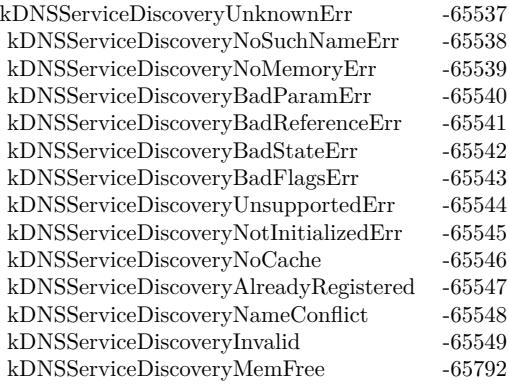

But several other Mac OS error codes may also be there.

This class requires Mac OS X 10.2 to work. Use DNSServiceBrowseMBS if you want to support Mac OS X 10.3 and Windows.

Not available on Mac OS X 10.9.

# **123.21.2 Blog Entries**

- [MBS Xojo / Real Studio Plugins, version 14.2pr4](https://www.mbs-plugins.de/archive/2014-04-22/MBS_Xojo__Real_Studio_Plugins_/monkeybreadsoftware_blog_xojo)
- [MBS Xojo / Real Studio Plugins, version 13.2pr7](https://www.mbs-plugins.de/archive/2013-07-02/MBS_Xojo__Real_Studio_Plugins_/monkeybreadsoftware_blog_xojo)

#### **123.21.3 Methods**

# **123.21.4 Available as boolean**

MBS MacOSX Plugin, Plugin Version: 5.0, Console & Web: Yes, Mac: Yes, Win: No, Linux: No. **Function:** Whether Bonjour (zeroconfig) is installed.

**Notes:** If this function returns true, all the needed stuff is installed and the function have been loaded.

# **123.21.5 Browse(servicetype as string, domain as string) as boolean**

MBS MacOSX Plugin, Plugin Version: 5.0, Console & Web: Yes, Mac: Yes, Win: No, Linux: No. **Function:** Asynchronously create a DNS Service browser to search for matching services in the local network. **Notes:**

servicetype: The type of service.

domain: The domain in which to find the service.

Returns true if successfull. The ServiceBrowse event may be called till this browse request is closed.

# **123.21.6 Close**

MBS MacOSX Plugin, Plugin Version: 5.0, Console & Web: Yes, Mac: Yes, Win: No, Linux: No. **Function:** Stops the current request and releases all used memory.

# **123.21.7 Running as boolean**

MBS MacOSX Plugin, Plugin Version: 5.0, Console & Web: Yes, Mac: Yes, Win: No, Linux: No. **Function:** True if there is a running request.

#### 123.21. CLASS DNSSERVICEDISCOVERYBROWSEMBS 18403

# **123.21.8 Properties**

# **123.21.9 Handle as Integer**

MBS MacOSX Plugin, Plugin Version: 5.0, Console & Web: Yes, Mac: Yes, Win: No, Linux: No. **Function:** The handle for this request. **Notes:** (Read only property)

# **123.21.10 Events**

# **123.21.11 ServiceBrowse(message as Integer, name as string, type as string, domain as string, flags as Integer)**

MBS MacOSX Plugin, Plugin Version: 5.0, Console & Web: No, Mac: Yes, Win: No, Linux: No. **Function:** New service found or lost one. **Notes:**

If message=0 a new service was found. Message=1 means that a service was removed.

Flags=1 means that more data is coming. Flags=0 means the end of the current list of services. But several minutes later when a new Mac connects to the network another ServiceBrowse Event may inform you, even if flags was 0.

Starting a new query from within this event on the same object can cause problems. Better you create a new instance for another query if you need one.

# **123.22.1 class DNSServiceDiscoveryDomainEnumerationMBS**

MBS MacOSX Plugin, Plugin Version: 5.0, Console & Web: Yes, Mac: Yes, Win: No, Linux: No. **Function:** A class for Apple's implementation of ZeroConfig named Bonjour. **Deprecated:** This item is deprecated and should no longer be used. You can use DNSServiceDomainEnumerationMBS instead. **Notes:**

This class allows you to enumerate domains.

Common error codes for Rendevouz:

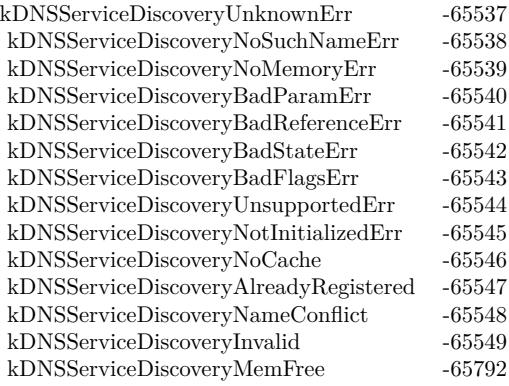

But several other Mac OS error codes may also be there.

This class requires Mac OS X 10.2 to work. Use DNSServiceDomainEnumerationMBS if you want to support Mac OS X 10.3 and Windows.

Not available on Mac OS X 10.9.

# **123.22.2 Blog Entries**

- [MBS Xojo / Real Studio Plugins, version 14.2pr4](https://www.mbs-plugins.de/archive/2014-04-22/MBS_Xojo__Real_Studio_Plugins_/monkeybreadsoftware_blog_xojo)
- [MBS Xojo / Real Studio Plugins, version 13.2pr7](https://www.mbs-plugins.de/archive/2013-07-02/MBS_Xojo__Real_Studio_Plugins_/monkeybreadsoftware_blog_xojo)

#### 123.22. CLASS DNSSERVICEDISCOVERYDOMAINENUMERATIONMBS 18405

# **123.22.3 Methods**

# **123.22.4 Available as boolean**

MBS MacOSX Plugin, Plugin Version: 5.0, Console & Web: Yes, Mac: Yes, Win: No, Linux: No. **Function:** Whether Bonjour (zeroconfig) is installed.

**Notes:** If this function returns true, all the needed stuff is installed and the function have been loaded.

# **123.22.5 Close**

MBS MacOSX Plugin, Plugin Version: 5.0, Console & Web: Yes, Mac: Yes, Win: No, Linux: No. **Function:** Stops the current request and releases all used memory.

# **123.22.6 EnumerateDomains(domaintype as Integer) as boolean**

MBS MacOSX Plugin, Plugin Version: 5.0, Console & Web: Yes, Mac: Yes, Win: No, Linux: No. **Function:** Asynchronously create a DNS Domain Enumerator to search for domains in the local network. **Notes:**

domaintype:

A flag indicating whether you are looking for recommended registration domains (value=1, e.g. equivalent to the AppleTalk zone list in the AppleTalk Control Panel) or recommended browsing domains (value=0, e.g. equivalent to the AppleTalk zone list in the Chooser).

Returns true if successfull.

The ServiceDomainEnumeration event may be called till this enumerate request is closed.

# **123.22.7 Running as boolean**

MBS MacOSX Plugin, Plugin Version: 5.0, Console & Web: Yes, Mac: Yes, Win: No, Linux: No. **Function:** True if there is a running request.

# **123.22.8 Properties**

# **123.22.9 Handle as Integer**

MBS MacOSX Plugin, Plugin Version: 5.0, Console & Web: Yes, Mac: Yes, Win: No, Linux: No. **Function:** The handle for this request.

**Notes:** (Read only property)

# **123.22.10 Events**

# **123.22.11 ServiceDomainEnumeration(message as Integer, domain as string, flags as Integer)**

MBS MacOSX Plugin, Plugin Version: 5.0, Console & Web: No, Mac: Yes, Win: No, Linux: No. **Function:** Domains changed. **Notes:**

Meaning of message:

- 0: Domain found.
- 1: Domain found (and should be selected by default).
- 2: Domain has been removed from network.

Flags=1 means that more data is coming. Flags=0 means the end of the current list of services. But several minutes later when a new Mac connects to the network another ServiceLookup Event may inform you, even if flags was 0.

Starting a new query from within this event on the same object can cause problems. Better you create a new instance for another query if you need one.

# 123.23. CLASS DNSSERVICEDISCOVERYREGISTERMBS 18407 **123.23 class DNSServiceDiscoveryRegisterMBS**

# **123.23.1 class DNSServiceDiscoveryRegisterMBS**

MBS MacOSX Plugin, Plugin Version: 5.0, Console & Web: Yes, Mac: Yes, Win: No, Linux: No. **Function:** A class for Apple's implementation of ZeroConfig named Bonjour. **Deprecated:** This item is deprecated and should no longer be used. You can use DNSServiceRegisterMBS instead. **Notes:**

This class allows you to register names on the local network using Bonjour.

Common error codes for Rendevouz:

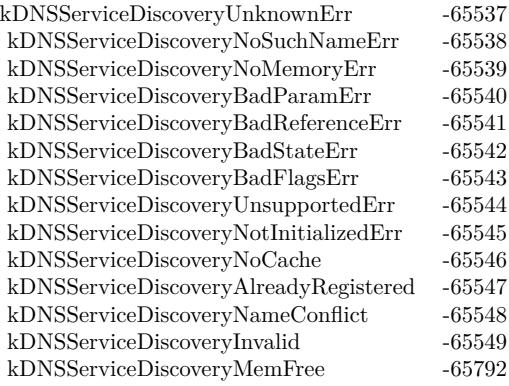

But several other Mac OS error codes may also be there.

This class requires Mac OS X 10.2 to work. Use DNSServiceRegisterMBS if you want to support Mac OS X 10.3 and Windows.

Not available on Mac OS X 10.9.

# **123.23.2 Blog Entries**

- [MBS Xojo / Real Studio Plugins, version 14.2pr4](https://www.mbs-plugins.de/archive/2014-04-22/MBS_Xojo__Real_Studio_Plugins_/monkeybreadsoftware_blog_xojo)
- [MBS Xojo / Real Studio Plugins, version 13.2pr7](https://www.mbs-plugins.de/archive/2013-07-02/MBS_Xojo__Real_Studio_Plugins_/monkeybreadsoftware_blog_xojo)

# **123.23.3 Methods**

# **123.23.4 Available as boolean**

MBS MacOSX Plugin, Plugin Version: 5.0, Console & Web: Yes, Mac: Yes, Win: No, Linux: No. **Function:** Whether Bonjour (zeroconfig) is installed.

**Notes:** If this function returns true, all the needed stuff is installed and the function have been loaded.

# **123.23.5 Close**

MBS MacOSX Plugin, Plugin Version: 5.0, Console & Web: Yes, Mac: Yes, Win: No, Linux: No. **Function:** Stops the current request and releases all used memory.

# **123.23.6 Register(servicename as string, servicetype as string, domain as string, port as Integer, text as string) as boolean**

MBS MacOSX Plugin, Plugin Version: 5.0, Console & Web: Yes, Mac: Yes, Win: No, Linux: No. **Function:** Register a named service with DNS Service Discovery. **Notes:**

servicename: The name of this service instance (e.g. "Steve's Printer")

servicetype: The service type (e.g. "\_printer.\_tcp." See RFC 2782 (DNS SRV) and this website: http://www.iana.org/assignments/port-numbers

domain: The domain in which to register the service (e.g. "apple.com.")

port: The local port on which this service is being offered (in network byte order)

text: Optional protocol-specific additional information

Returns true if successfull. The ServiceRegistration event may be called till this registration request is closed.

#### **123.23.7 Running as boolean**

MBS MacOSX Plugin, Plugin Version: 5.0, Console & Web: Yes, Mac: Yes, Win: No, Linux: No. **Function:** True if there is a running request.

#### **123.23.8 UpdateText(data as string, ttl as Integer) as Integer**

MBS MacOSX Plugin, Plugin Version: 5.0, Console & Web: Yes, Mac: Yes, Win: No, Linux: No. **Function:** Changes the TXT Record. **Notes:**

data is the TXT Record composed of Pascal Strings.  $\text{ttl} = \text{time to live.}$ Returns an error code. (0=success)

#### **123.23.9 Properties**

#### **123.23.10 Handle as Integer**

MBS MacOSX Plugin, Plugin Version: 5.0, Console & Web: Yes, Mac: Yes, Win: No, Linux: No. **Function:** The handle for this request. **Notes:** (Read only property)

#### **123.23.11 Text as String**

MBS MacOSX Plugin, Plugin Version: 5.0, Console & Web: Yes, Mac: Yes, Win: No, Linux: No. **Function:** The last TXT Record text used. **Notes:** (Read only property)

# **123.23.12 Events**

# **123.23.13 ServiceRegistration(errorcode as Integer)**

MBS MacOSX Plugin, Plugin Version: 5.0, Console & Web: No, Mac: Yes, Win: No, Linux: No. **Function:** Registration was done. **Notes:**

errorcode is 0 if successfull.

Starting a new query from within this event on the same object can cause problems. Better you create a new instance for another query if you need one.

# 123.24. CLASS DNSSERVICEDISCOVERYRESOLVEMBS 18411 **123.24 class DNSServiceDiscoveryResolveMBS**

# **123.24.1 class DNSServiceDiscoveryResolveMBS**

MBS MacOSX Plugin, Plugin Version: 5.0, Console & Web: Yes, Mac: Yes, Win: No, Linux: No. **Function:** A class for Apple's implementation of ZeroConfig named Bonjour. **Deprecated:** This item is deprecated and should no longer be used. You can use DNSServiceResolveMBS instead. **Notes:**

This class allows you to lookup names on the local network using Bonjour.

Common error codes for Rendevouz:

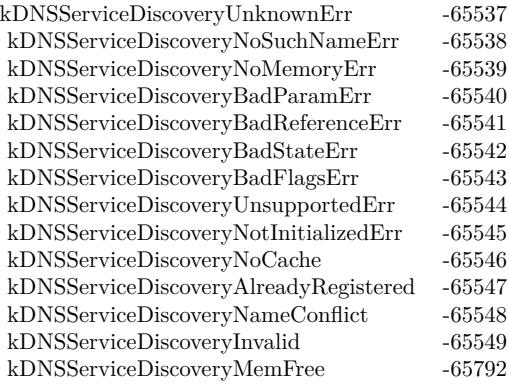

But several other Mac OS error codes may also be there.

This class requires Mac OS X 10.2 to work. Use DNSServiceResolveMBS if you want to support Mac OS X 10.3 and Windows.

Not available on Mac OS X 10.9.

# **123.24.2 Blog Entries**

- [MBS Xojo / Real Studio Plugins, version 14.2pr4](https://www.mbs-plugins.de/archive/2014-04-22/MBS_Xojo__Real_Studio_Plugins_/monkeybreadsoftware_blog_xojo)
- [MBS Xojo / Real Studio Plugins, version 13.2pr7](https://www.mbs-plugins.de/archive/2013-07-02/MBS_Xojo__Real_Studio_Plugins_/monkeybreadsoftware_blog_xojo)

# **123.24.3 Methods**

# **123.24.4 Available as boolean**

MBS MacOSX Plugin, Plugin Version: 5.0, Console & Web: Yes, Mac: Yes, Win: No, Linux: No. **Function:** Whether Bonjour (zeroconfig) is installed.

**Notes:** If this function returns true, all the needed stuff is installed and the function have been loaded.

# **123.24.5 Close**

MBS MacOSX Plugin, Plugin Version: 5.0, Console & Web: Yes, Mac: Yes, Win: No, Linux: No. **Function:** Stops the current request and releases all used memory.

# **123.24.6 Lookup(servicename as string, servicetype as string, domain as string) as boolean**

MBS MacOSX Plugin, Plugin Version: 5.0, Console & Web: Yes, Mac: Yes, Win: No, Linux: No. **Function:** Resolved a named instance of a service to its address, port, and (optionally) a text description. **Notes:**

servicename: The name of the service instance.

servicetype: The type of service.

domain: The domain in which to find the service.

Returns true if successfull. The ServiceLookup event may be called till this lookup request is closed.

# **123.24.7 Running as boolean**

MBS MacOSX Plugin, Plugin Version: 5.0, Console & Web: Yes, Mac: Yes, Win: No, Linux: No. **Function:** True if there is a running request.

# **123.24.8 Properties**

# **123.24.9 Handle as Integer**

MBS MacOSX Plugin, Plugin Version: 5.0, Console & Web: Yes, Mac: Yes, Win: No, Linux: No. **Function:** The handle for this request. **Notes:** (Read only property)

# **123.24.10 Events**

# **123.24.11 ServiceLookup(ip as string, port as Integer, text as string, flags as Integer)**

MBS MacOSX Plugin, Plugin Version: 5.0, Console & Web: No, Mac: Yes, Win: No, Linux: No. **Function:** Lookup got something. **Notes:**

IP is a string like "192.168.1.14". Flags=1 means that more data is coming. Flags=0 means the end of the current list of services. But several minutes later when a new Mac connects to the network another ServiceLookup Event may inform you, even if flags was 0.

Starting a new query from within this event on the same object can cause problems. Better you create a new instance for another query if you need one.

# 18414 CHAPTER 123. NETWORK **123.25 class DNSServiceDomainEnumerationMBS**

# **123.25.1 class DNSServiceDomainEnumerationMBS**

MBS Network Plugin, Plugin Version: 5.0, Console & Web: Yes, Mac: Yes, Win: Yes, Linux: No. **Function:** A class for Apple's implementation of ZeroConfig named Bonjour. **Notes:**

This class allows you to enumerate domains.

This class requires Mac OS X 10.3 or Windows (with installed Bonjour support and the dnssd.dll) to work. Use DNSServiceDiscoveryBrowseMBS if you want to support Mac OS X 10.2.

common error codes:

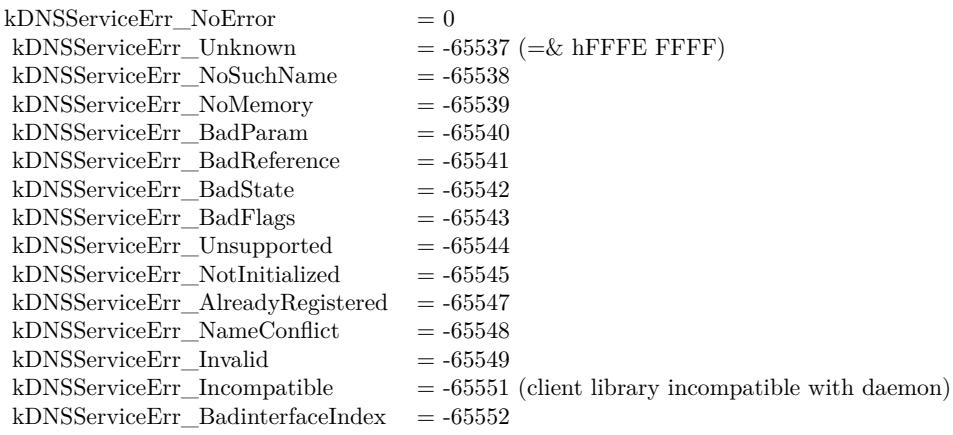

Subclass of the DNSServiceBaseMBS class.

# **123.25.2 Methods**

# **123.25.3 EnumerateDomains(Flags as Integer, InterfaceIndex as Integer) as boolean**

MBS Network Plugin, Plugin Version: 5.0, Console & Web: Yes, Mac: Yes, Win: Yes, Linux: No. **Function:** Asynchronously enumerate domains available for browsing and registration. **Notes:**

Note that the names returned are (like all of DNS-SD) UTF-8 strings, and are escaped using standard DNS escaping rules.

#### 123.25. CLASS DNSSERVICEDOMAINENUMERATIONMBS 18415

A graphical browser displaying a hierarchical tree-structured view should cut the names at the bare dots to yield individual labels, then de-escape each label according to the escaping rules, and then display the resulting UTF-8 text.

Flags for specifying domain enumeration type in DNSServiceEnumerateDomains. BrowseDomains enumerates domains recommended for browsing, RegistrationDomains enumerates domains recommended for registration:

 $k$ DNSServiceFlagsBrowseDomains  $= 64$  $k$ DNSServiceFlagsRegistrationDomains = 128

You need to keep this object alive (keep a reference in a window, a module or your app class) so you can receive events.

For interface indexes, please also check NetworkInterfaceMBS class.

Returns false on any error and true on success. Please check lasterror property when false is returned.

# **123.25.4 Events**

# **123.25.5 ServiceDomainEnumeration(flags as Integer, interfaceIndex as Integer, errorcode as Integer, Domain as string)**

MBS Network Plugin, Plugin Version: 5.0, Console & Web: No, Mac: Yes, Win: Yes, Linux: No. **Function:** Domains changed.

# **Notes:**

Flags uses this flags: kFlagsAdd, kFlagsDefault.

"Default" applies only to enumeration and is only valid in conjuction with "Add"

Starting a new query from within this event on the same object can cause problems. Better you create a new instance for another query if you need one.

For interface indexes, please also check NetworkInterfaceMBS class.

# **123.26 class DNSServiceMetaQueryMBS**

# **123.26.1 class DNSServiceMetaQueryMBS**

MBS MacOSX Plugin, Plugin Version: 12.0, Console & Web: Yes, Mac: Yes, Win: No, Linux: No. **Function:** Queries all Bonjour services.

**Notes:** Useful to learn what services are available. This queries the bonjour cache.

# **123.26.2 Properties**

# **123.26.3 Lasterror as Integer**

MBS MacOSX Plugin, Plugin Version: 12.0, Console & Web: Yes, Mac: Yes, Win: No, Linux: No. **Function:** The last error code. **Notes:** (Read and Write property)

# **123.26.4 Events**

# **123.26.5 AddService(type as string, domain as string, interfaceName as string, rrtype as Integer, rrclass as Integer)**

MBS MacOSX Plugin, Plugin Version: 12.0, Console & Web: No, Mac: Yes, Win: No, Linux: No. **Function:** A service was found.

# **123.26.6 RemoveService(type as string, domain as string, interfaceName as string, rrtype as Integer, rrclass as Integer)**

MBS MacOSX Plugin, Plugin Version: 12.0, Console & Web: No, Mac: Yes, Win: No, Linux: No. **Function:** A service was removed.

**Notes:** Remove is only called when a network interface is disabled or if the record expires from the cache. For network efficiency reasons, clients do not send goodbye packets for meta-query PTR records when deregistering a service.

# **123.27 class DNSServiceRegisterMBS**

# **123.27.1 class DNSServiceRegisterMBS**

MBS Network Plugin, Plugin Version: 5.0, Console & Web: Yes, Mac: Yes, Win: Yes, Linux: No. **Function:** A class for Apple's implementation of ZeroConfig named Bonjour. **Notes:**

This class allows you to register names on the local network using Bonjour.

This class requires Mac OS X 10.3 or Windows (with installed Bonjour support and the dnssd.dll) to work. Use DNSServiceDiscoveryBrowseMBS if you want to support Mac OS X 10.2.

common error codes:

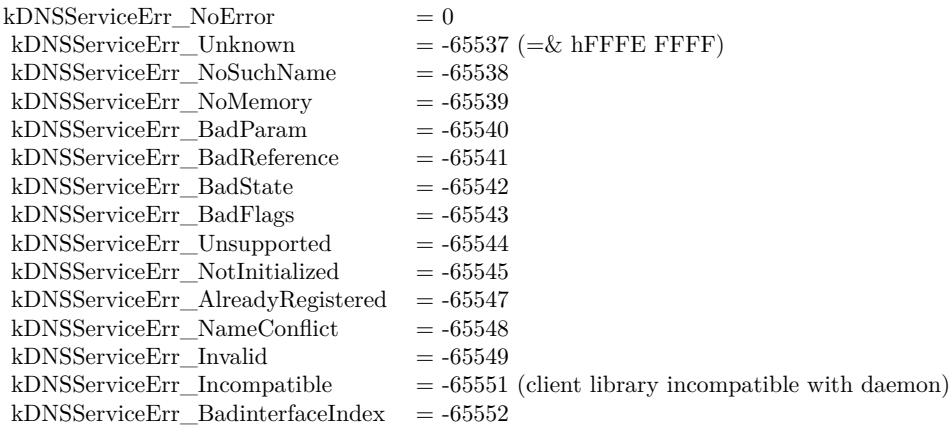

Subclass of the DNSServiceBaseMBS class.

# **123.27.2 Blog Entries**

• [Using ServerSocket with a system chosen port](https://www.mbs-plugins.de/archive/2010-05-05/Using_ServerSocket_with_a_syst/monkeybreadsoftware_blog_xojo)

# **123.27.3 Methods**

# **123.27.4 AddRecord(rrType as Integer, TXTRecord as string, ttl as Integer)**

MBS Network Plugin, Plugin Version: 8.0, Console & Web: Yes, Mac: Yes, Win: Yes, Linux: No. **Function:** Add a record to a registered service.

# **Notes:**

Lasterror is set.

The name of the record will be the same as the registered service's name. The record can later be updated or deregistered by UpdateRecord() or RemoveRecord().

rrtype: The type of the record (e.g. kTypeTXT, kTypeSRV, etc) data: The raw rdata to be contained in the added resource record. ttl: The time to live of the resource record, in seconds. Pass 0 to use a default value.

Returns false on any error and true on success. Please check lasterror property when false is returned.

# **123.27.5 Register(Flags as Integer, interfaceIndex as Integer, servicename as string, servicetype as string, domain as string, host as string, port as Integer, txtRecord as string) as boolean**

MBS Network Plugin, Plugin Version: 5.0, Console & Web: Yes, Mac: Yes, Win: Yes, Linux: No. **Function:** Register a service that is discovered via Browse() and Resolve() calls. **Notes:**

Flag for specifying renaming behavior on name conflict when registering non-shared records. NoAutorename is only valid if a name is explicitly specified when registering a service (ie the default name is not used.)

 $k$ DNSServiceFlagsNoAutoRename = 8, kDNSServiceFlagsAutoRename =  $0$  (i.e. bit not set)

You need to keep this object alive (keep a reference in a window, a module or your app class) so you can receive events.

In a perfect application you use DNSServiceDomainEnumerationMBS class to enumerate which domains you should use.

For interface indexes, please also check NetworkInterfaceMBS class.

Returns false on any error and true on success. Please check lasterror property when false is returned.

# **123.27.6 RemoveRecord**

MBS Network Plugin, Plugin Version: 8.0, Console & Web: Yes, Mac: Yes, Win: Yes, Linux: No. **Function:** Remove a record previously added to a service record set via AddTextRecord.

#### 123.27. CLASS DNSSERVICEREGISTERMBS 18419

**Notes:** Returns false on any error and true on success. Please check lasterror property when false is returned.

# **123.27.7 UpdateRecord(TXTRecord as string, ttl as Integer)**

MBS Network Plugin, Plugin Version: 10.1, Console & Web: Yes, Mac: Yes, Win: Yes, Linux: No. **Function:** Changes the TXT Record. **Notes:**

data is the TXT Record composed of Pascal Strings.  $\text{ttl} = \text{time to live.}$ 

Returns false on any error and true on success. Please check lasterror property when false is returned.

# **123.27.8 Events**

# **123.27.9 ServiceRegistration(flags as Integer, errorcode as Integer, Name as string, RegType as string, Domain as string)**

MBS Network Plugin, Plugin Version: 5.0, Console & Web: No, Mac: Yes, Win: Yes, Linux: No. **Function:** Registration was done.

**Notes:** Starting a new query from within this event on the same object can cause problems. Better you create a new instance for another query if you need one.

# **123.28 class DNSServiceRegisterRecordMBS**

# **123.28.1 class DNSServiceRegisterRecordMBS**

MBS Network Plugin, Plugin Version: 8.0, Console & Web: Yes, Mac: Yes, Win: Yes, Linux: No. **Function:** A class for Apple's implementation of ZeroConfig named Bonjour. **Notes:**

This class is to register a name record with the dns service. Subclass of the DNSServiceBaseMBS class.

# **123.28.2 Methods**

# **123.28.3 RegisterRecord(Flags as Integer, interfaceIndex as Integer, fullname as string, rrtype as Integer, rrClass as Integer, data as string, ttl as Integer) as boolean**

MBS Network Plugin, Plugin Version: 8.0, Console & Web: Yes, Mac: Yes, Win: Yes, Linux: No. **Function:** Registers a record on the DNS system. **Example:**

const kDNSServiceClass  $IN = 1$ const kDNSServiceType  $SRV = 33$ const kDNSServiceFlagsShared =  $\&$  h10 const kDNSServiceFlagsUnique =  $\&$  h20

# **Notes:**

flags: Possible values are kDNSServiceFlagsShared or kDNSServiceFlagsUnique (see flag type definitions for details).

interfaceIndex: If non-zero, specifies the interface on which to register the record (the index for a given interface is determined via the if\_nametoindex() family of calls.) Passing 0 causes the record to be registered on all interfaces. See "Constants for specifying an interface index" for more details.

fullname: The full domain name of the resource record.

rrtype: The numerical type of the resource record (e.g. kDNSServiceType\_PTR, kDNSServiceType\_SRV, etc)

rrclass: The class of the resource record (usually kDNSServiceClass\_IN)

data: the raw rdata, as it is to appear in the DNS record.

ttl: The time to live of the resource record, in seconds. Pass 0 to use a default value.

Lasterror is set. kDNSServiceErr\_NoError on success (any subsequent, asynchronous errors are delivered to the event), otherwise returns an error code indicating the error that occurred (the event is never invoked)

#### 123.28. CLASS DNSSERVICEREGISTERRECORDMBS 18421

You need to keep this object alive (keep a reference in a window, a module or your app class) so you can receive events.

For interface indexes, please also check NetworkInterfaceMBS class.

Returns false on any error and true on success. Please check lasterror property when false is returned.

# **123.28.4 UpdateRecord(TXTRecord as string, ttl as Integer)**

MBS Network Plugin, Plugin Version: 8.0, Console & Web: Yes, Mac: Yes, Win: Yes, Linux: No. **Function:** Changes the TXT Record.

#### **Notes:**

data is the TXT Record composed of Pascal Strings.  $\text{ttl} = \text{time to live.}$ 

Returns false on any error and true on success. Please check lasterror property when false is returned.

# **123.28.5 Events**

# **123.28.6 ServiceRegistration(flags as Integer, errorcode as Integer)**

MBS Network Plugin, Plugin Version: 8.0, Console & Web: No, Mac: Yes, Win: Yes, Linux: No. **Function:** Registration was done.

**Notes:** Starting a new query from within this event on the same object can cause problems. Better you create a new instance for another query if you need one.

# **123.29 class DNSServiceResolveMBS**

# **123.29.1 class DNSServiceResolveMBS**

MBS Network Plugin, Plugin Version: 5.0, Console & Web: Yes, Mac: Yes, Win: Yes, Linux: No. **Function:** A class for Apple's implementation of ZeroConfig named Bonjour. **Notes:**

This class allows you to lookup names on the local network using Bonjour.

This class requires Mac OS X 10.3 or Windows (with installed Bonjour support and the dnssd.dll) to work. Use DNSServiceDiscoveryBrowseMBS if you want to support Mac OS X 10.2.

common error codes:

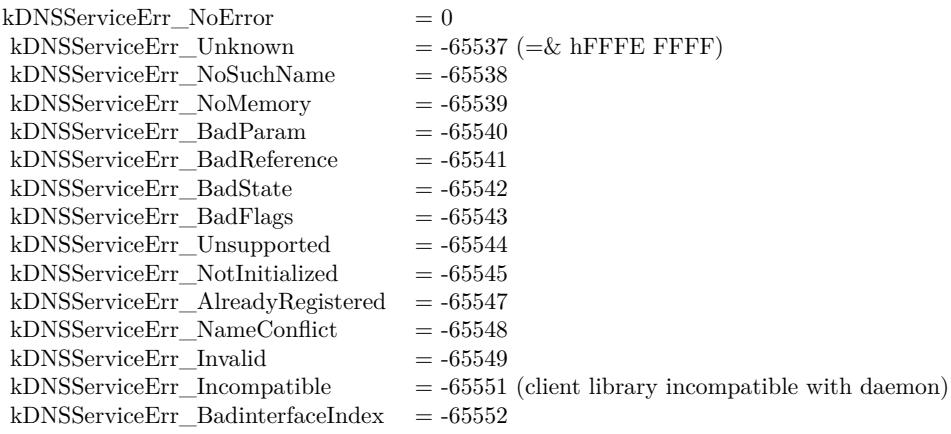

Subclass of the DNSServiceBaseMBS class.

# **123.29.2 Methods**

# **123.29.3 Resolve(InterfaceIndex as Integer, servicename as string, servicetype as string, domain as string) as boolean**

MBS Network Plugin, Plugin Version: 10.1, Console & Web: Yes, Mac: Yes, Win: Yes, Linux: No. **Function:** Resolves a named instance of a service to its address, port, and (optionally) a text description. **Notes:**

You need to keep this object alive (keep a reference in a window, a module or your app class) so you can receive events.

#### 123.29. CLASS DNSSERVICERESOLVEMBS 18423

If you call this method in response to a browse call, please pass the domain string you got in the Service-Browse event and do not replace it with something else. For interface indexes, please also check NetworkInterfaceMBS class.

Returns false on any error and true on success. Please check lasterror property when false is returned.

# **123.29.4 Events**

# **123.29.5 ServiceResolve(flags as Integer, InterfaceIndex as Integer, ErrorCode as Integer, Fullname as string, Hosttarget as string, Port as Integer, TxtRecord as string)**

MBS Network Plugin, Plugin Version: 10.1, Console & Web: No, Mac: Yes, Win: Yes, Linux: No. **Function:** Resolve got something.

# **Notes:**

Starting a new query from within this event on the same object can cause problems. Better you create a new instance for another query if you need one.

For interface indexes, please also check NetworkInterfaceMBS class.

# **123.30 class NetSNMPMBS**

# **123.30.1 class NetSNMPMBS**

MBS Network Plugin, Plugin Version: 17.3, Console & Web: Yes, Mac: Yes, Win: No, Linux: Yes. **Function:** The class to do SNMP queries. **Example:**

dim s as new NetSNMPMBS

 $s$ . Community  $=$  "demopublic"  $s.IP = "test.net-snmp.org"$ 

 $\dim$  r as string = s. Query("system.sysUpTime.0")

MsgBox r

#### **Notes:**

Performs a SNMP GET query. Using version 1, no authentication and no security options.

# **123.30.2 Blog Entries**

- [MBS Xojo Plugins, version 18.2pr1](https://www.mbs-plugins.de/archive/2018-04-04/MBS_Xojo_Plugins_version_182pr/monkeybreadsoftware_blog_xojo)
- [Problems with killing Xojo threads with plugin calls.](https://www.mbs-plugins.de/archive/2017-09-15/Problems_with_killing_Xojo_thr/monkeybreadsoftware_blog_xojo)
- [MonkeyBread Software Releases the MBS Xojo Plugins in version 17.3](https://www.mbs-plugins.de/archive/2017-07-18/MonkeyBread_Software_Releases_/monkeybreadsoftware_blog_xojo)
- [MBS Xojo Plugins, version 17.3pr2](https://www.mbs-plugins.de/archive/2017-06-09/MBS_Xojo_Plugins_version_173pr/monkeybreadsoftware_blog_xojo)
- [MBS Xojo Plugins, version 17.3pr1](https://www.mbs-plugins.de/archive/2017-06-05/MBS_Xojo_Plugins_version_173pr/monkeybreadsoftware_blog_xojo)

# **123.30.3 Xojo Developer Magazine**

• [15.5, page 9: News](http://www.xdevmag.com/browse/15.5/)

# **123.30.4 Methods**

# **123.30.5 Constructor**

MBS Network Plugin, Plugin Version: 17.3, Console & Web: Yes, Mac: Yes, Win: No, Linux: Yes. **Function:** The constructor.

123.30. CLASS NETSNMPMBS 18425

#### **123.30.6 Destructor**

MBS Network Plugin, Plugin Version: 17.3, Console & Web: Yes, Mac: Yes, Win: No, Linux: Yes. **Function:** The destructor.

# **123.30.7 Query(ObjectID as String) as String**

MBS Network Plugin, Plugin Version: 17.3, Console & Web: Yes, Mac: Yes, Win: No, Linux: Yes. **Function:** Peforms a SNMP Get Query **Example:**

dim s as new NetSNMPMBS

s.Community = "demopublic"  $s.ID = "test.net-snmp.org"$ 

```
dim\ r as string = s. Query("system.sysUpTime.0")
```
MsgBox r

#### **Notes:**

Please set community and IP properties before. Lasterror and ErrorMessage properties are set.

# **123.30.8 QueryMT(ObjectID as String) as String**

MBS Network Plugin, Plugin Version: 17.3, Console & Web: Yes, Mac: Yes, Win: No, Linux: Yes. **Function:** Peforms a SNMP Get Query **Example:**

dim s as new NetSNMPMBS

```
s.Community = "demopublic"
s.ID = "test.net-snmp.org"
```

```
dim\ r as string = s. Query("system.sysUpTime.0")
```
MsgBox r

**Notes:**

Please set community and IP properties before. Lasterror and ErrorMessage properties are set.

Same as Query, but thread friendly.

The work is performed on a preemptive thread, so this function does not block the application and can yield time to other Xojo threads. Must be called in a Xojo thread to enjoy benefits. If called in main thread will block, but keep other background threads running.

# **123.30.9 Properties**

#### **123.30.10 Community as String**

MBS Network Plugin, Plugin Version: 17.3, Console & Web: Yes, Mac: Yes, Win: No, Linux: Yes. **Function:** The community name to use. **Notes:**

e.g. "public" (Read and Write property)

#### **123.30.11 ErrorMessage as String**

MBS Network Plugin, Plugin Version: 17.3, Console & Web: Yes, Mac: Yes, Win: No, Linux: Yes. **Function:** The last error message as text. **Notes:** (Read and Write property)

# **123.30.12 IP as String**

MBS Network Plugin, Plugin Version: 17.3, Console & Web: Yes, Mac: Yes, Win: No, Linux: Yes. **Function:** The IP and port to connect to. **Notes:**

e.g. "192.168.2.5:1234" (Read and Write property)

# **123.30.13 LastError as Integer**

MBS Network Plugin, Plugin Version: 17.3, Console & Web: Yes, Mac: Yes, Win: No, Linux: Yes. **Function:** The last error code.

123.30. CLASS NETSNMPMBS 18427

**Notes:** (Read and Write property)

# **123.30.14 MaximumReceiveBufferSize as Integer**

MBS Network Plugin, Plugin Version: 17.3, Console & Web: Yes, Mac: Yes, Win: No, Linux: Yes. **Function:** The maximum bytes to allocate for receiving buffer. **Notes:**

By default 100000 bytes. (Read and Write property)

# **123.30.15 Retries as Integer**

MBS Network Plugin, Plugin Version: 17.3, Console & Web: Yes, Mac: Yes, Win: No, Linux: Yes. **Function:** Number of retries. **Notes:**

Default is -1 to use system default. (Read and Write property)

# **123.30.16 TimeOut as Integer**

MBS Network Plugin, Plugin Version: 17.3, Console & Web: Yes, Mac: Yes, Win: No, Linux: Yes. **Function:** Timeout in seconds. **Notes:**

Default is -1 to use system default. (Read and Write property)

# **123.31 Globals**

# **123.31.1 DNSAddressToNameIPv6MBS(HostAddress as string) as string**

MBS Network Plugin, Plugin Version: 8.4, Console & Web: Yes, Mac: Yes, Win: Yes, Linux: Yes. **Function:** Resolves an IP to it's name. **Notes:**

Only for IPv6. Returns "" on any error (like no name known). Improved in 13.1 plugins to work on all platforms.

# **123.31.2 DNSAddressToNameMBS(HostAddress as string) as string**

MBS Network Plugin, Plugin Version: 4.2, Console & Web: Yes, Mac: Yes, Win: Yes, Linux: Yes. **Function:** Resolves an IP to it's name. **Notes:**

Only for IPv4. Returns "" on any error (like no name known). Improved in 13.1 plugins to work on all platforms.

# **123.31.3 DNSNameToAddressIPv6MBS(HostName as string) as string**

MBS Network Plugin, Plugin Version: 8.4, Console & Web: Yes, Mac: Yes, Win: Yes, Linux: Yes. **Function:** Resolves the IP address for this name. **Example:**

msgBox dnsnameToAddressIPv6MBS("localhost") + endofLine + dnsnameToAddressMBS("localhost")

**Notes:**

Only for IPv6. Returns "" on any error (like no name known). Improved in 13.1 plugins to work on all platforms.

# **123.31.4 DNSNameToAddressMBS(HostName as string) as string**

MBS Network Plugin, Plugin Version: 4.2, Console & Web: Yes, Mac: Yes, Win: Yes, Linux: Yes. **Function:** Resolves the IP address for this name. **Example:**

#### 123.31. GLOBALS 18429

msgBox dnsnameToAddressIPv6MBS("localhost") + endofLine + dnsnameToAddressMBS("localhost")

#### **Notes:**

Only for IPv4. Returns "" on any error (like no name known). Improved in 13.1 plugins to work on all platforms.

This may not work on Windows or Linux with Bonjour host names!

# <span id="page-18428-1"></span>**123.31.5 OptionReuseAddressMBS(extends s as SocketCore) as Boolean**

MBS Network Plugin, Plugin Version: 17.0, Console & Web: Yes, Mac: Yes, Win: Yes, Linux: Yes. **Function:** Queries whether to allow reuse of same port. **Notes:**

Internally this uses SOL\_SOCKET/SO\_REUSEADDR option. Raises UnsupportedOperationException in case of failure. See also:

• [123.31.6](#page-18428-0) OptionReuseAddressMBS(extends s as SocketCore, assigns value as Boolean) [18429](#page-18428-0)

# <span id="page-18428-0"></span>**123.31.6 OptionReuseAddressMBS(extends s as SocketCore, assigns value as Boolean)**

MBS Network Plugin, Plugin Version: 17.0, Console & Web: Yes, Mac: Yes, Win: Yes, Linux: Yes. **Function:** Sets whether to allow reuse of same port. **Notes:**

Internally this uses SOL\_SOCKET/SO\_REUSEADDR option.

see also

http://stackoverflow.com/questions/14388706/socket-options-so-reuseaddr-and-so-reuseport-how-do-they-differdo-they-mean-t

Raises UnsupportedOperationException in case of failure. See also:

• [123.31.5](#page-18428-1) OptionReuseAddressMBS(extends s as SocketCore) as Boolean [18429](#page-18428-1)

# <span id="page-18429-1"></span>**123.31.7 OptionReusePortMBS(extends s as SocketCore) as Boolean**

MBS Network Plugin, Plugin Version: 17.0, Console & Web: Yes, Mac: Yes, Win: Yes, Linux: Yes. **Function:** Query whether reuse of same port and IP is allowed. **Notes:**

Internally this uses SOL\_SOCKET/SO\_REUSEPORT option. On Windows, this is not supported, so this property sets ReuseAddress. Raises UnsupportedOperationException in case of failure. See also:

• [123.31.8](#page-18429-0) OptionReusePortMBS(extends s as SocketCore, assigns value as Boolean) [18430](#page-18429-0)

# <span id="page-18429-0"></span>**123.31.8 OptionReusePortMBS(extends s as SocketCore, assigns value as Boolean)**

MBS Network Plugin, Plugin Version: 17.0, Console & Web: Yes, Mac: Yes, Win: Yes, Linux: Yes. **Function:** Sets whether to allow reuse of same port and IP. **Notes:**

Internally this uses SOL\_SOCKET/SO\_REUSEPORT option. On Windows, this is not supported, so this property sets ReuseAddress. Raises UnsupportedOperationException in case of failure. See also:

• [123.31.7](#page-18429-1) OptionReusePortMBS(extends s as SocketCore) as Boolean [18430](#page-18429-1)

# **123.31.9 VerifyEmailMBS(email as string, NetworkCheck as boolean) as Integer**

MBS Network Plugin, Plugin Version: 14.0, Console & Web: Yes, Mac: Yes, Win: Yes, Linux: Yes. **Function:** Checks if an email can be valid. **Example:**

// should be okay dim r1 as Integer = VerifyEmailMBS("testing@monkeybreadsoftware.de", true)

// should fail dim r2 as Integer = VerifyEmailMBS("testing@monkeybreadsoftware.test", true)

 $MsgBox str(r1) + EndOfLine + str(r2)$ 

#### **Notes:**

If NetworkCheck is true, the DNS server is queries for whether an email service is available (MX Record). Else we only do a syntax check.

#### 123.31. GLOBALS 18431

Result is zero for scuccess or one of this error codes:

- 1 Invalid character in local part of email address.
- 2 Missing dot in local part of email address.
- 3 Invalid character in local part of email address.
- 4 Unescaped special character in local part of email address.
- 5 No local part in email address.
- 6 Dot found before @ character.
- 7 No domain in email address.
- 8 Domain starting with dot.
- 9 Domain is not allowed to have two dots.
- 10 Invalid character in domain of email address.
- 11 Special character in domain of email address.
- 12 No dot in domain in email address.
- 13 Domain longer than allowed in email address.
- 14 DNS failed to find mail server for the domain in email address. (Windows)
- 15 DNS failed to find mail server for the domain in email address. (Mac/Linux)
- 16 DNS did not find a mail server for the domain in email address.
- 17 DNS failed to find mail server for the domain in email address
- 18 DNS server answers try again too often.

IDN support is not included. You may need to preprocess email if you need that.

If you have a DNS server, which will redirect all mistyped domain names to a search website, this won't really work well and detect too many valid domain names.

# **123.31.10 ClearOptionsMBS(extends s as SocketCore)**

MBS Network Plugin, Plugin Version: 8.0, Console & Web: Yes, Mac: Yes, Win: Yes, Linux: Yes. **Function:** Clears all options.

# **Notes:**

Works only on BSD Sockets and if the socket handle value is valid. Raises UnsupportedOperationException in case of failure.

#### 18432 CHAPTER 123. NETWORK

# <span id="page-18431-1"></span>**123.31.11 OptionKeepAliveMBS(extends s as SocketCore) as Integer**

MBS Network Plugin, Plugin Version: 15.0, Console & Web: Yes, Mac: Yes, Win: Yes, Linux: Yes. **Function:** Gets the keep alive. **Notes:**

Works only on BSD Sockets and if the socket handle value is valid. Returns -1 on any error.

Enables the periodic transmission of messages on a connected socket. Should the connected party fail to respond to these messages, the connection is considered broken and processes using the socket are notified via a SIGPIPE signal when attempting to send data. See also:

• [123.31.12](#page-18431-0) OptionKeepAliveMBS(extends s as SocketCore, assigns value as Integer) [18432](#page-18431-0)

# <span id="page-18431-0"></span>**123.31.12 OptionKeepAliveMBS(extends s as SocketCore, assigns value as Integer)**

MBS Network Plugin, Plugin Version: 15.0, Console & Web: Yes, Mac: Yes, Win: Yes, Linux: Yes. **Function:** Sets the keep alive. **Notes:**

Works only on BSD Sockets and if the socket handle value is valid.

Enables the periodic transmission of messages on a connected socket. Should the connected party fail to respond to these messages, the connection is considered broken and processes using the socket are notified via a SIGPIPE signal when attempting to send data. See also:

• [123.31.11](#page-18431-1) OptionKeepAliveMBS(extends s as SocketCore) as Integer [18432](#page-18431-1)

# **123.31.13 OptionMaximumSegmentSizeMBS(extends s as SocketCore) as Integer**

MBS Network Plugin, Plugin Version: 13.0, Console & Web: Yes, Mac: Yes, Win: Yes, Linux: Yes. **Function:** Queries the maximum segment size. **Example:**

dim s as new TCPSocket

 $s.$ Port = 0 s.listen

MsgBox str(s.OptionMaximumSegmentSizeMBS)
#### **Notes:**

Only for TCP sockets. Raises UnsupportedOperationException in case of failure. See also:

• [123.31.14](#page-18432-0) OptionMaximumSegmentSizeMBS(extends s as SocketCore, assigns value as Integer) [18433](#page-18432-0)

# <span id="page-18432-0"></span>**123.31.14 OptionMaximumSegmentSizeMBS(extends s as SocketCore, assigns value as Integer)**

MBS Network Plugin, Plugin Version: 13.0, Console & Web: Yes, Mac: Yes, Win: Yes, Linux: Yes. **Function:** Adjusts the maximum segment size. **Notes:** Raises UnsupportedOperationException in case of failure. See also:

• [123.31.13](#page-18431-0) OptionMaximumSegmentSizeMBS(extends s as SocketCore) as Integer [18432](#page-18431-0)

## <span id="page-18432-2"></span>**123.31.15 OptionMutliCastTTLMBS(extends s as SocketCore) as Integer**

MBS Network Plugin, Plugin Version: 8.0, Console & Web: Yes, Mac: Yes, Win: Yes, Linux: Yes. **Function:** Gets the multicast time to live value. **Notes:**

Works only on BSD Sockets and if the socket handle value is valid. Raises UnsupportedOperationException in case of failure. See also:

• [123.31.16](#page-18432-1) OptionMutliCastTTLMBS(extends s as SocketCore, assigns value as Integer) [18433](#page-18432-1)

# <span id="page-18432-1"></span>**123.31.16 OptionMutliCastTTLMBS(extends s as SocketCore, assigns value as Integer)**

MBS Network Plugin, Plugin Version: 8.0, Console & Web: Yes, Mac: Yes, Win: Yes, Linux: Yes. **Function:** Sets the multicast time to live value. **Example:**

dim t as new UDPSocket

// create a socket t.Port=80 t.Connect

// wait a second to connect app.DoEvents 1000

// shows handle MsgBox str(t.Handle)

// shows current value MsgBox str(t.OptionMutliCastTTLMBS) t.OptionMutliCastTTLMBS=10

// shows new value MsgBox str(t.OptionMutliCastTTLMBS)

#### **Notes:**

Works only on BSD Sockets and if the socket handle value is valid. Raises UnsupportedOperationException in case of failure. See also:

• [123.31.15](#page-18432-2) OptionMutliCastTTLMBS(extends s as SocketCore) as Integer [18433](#page-18432-2)

## <span id="page-18433-1"></span>**123.31.17 OptionReceiveBufferSizeMBS(extends s as SocketCore) as Integer**

MBS Network Plugin, Plugin Version: 13.0, Console & Web: Yes, Mac: Yes, Win: Yes, Linux: Yes. **Function:** Queries the receiving buffer size. **Notes:**

The buffer size may be increased for high-volume connections, or may be decreased to limit the possible backlog of incoming data. The system places an absolute limit on these values. Raises UnsupportedOperationException in case of failure. See also:

• [123.31.18](#page-18433-0) OptionReceiveBufferSizeMBS(extends s as SocketCore, assigns value as Integer) [18434](#page-18433-0)

# <span id="page-18433-0"></span>**123.31.18 OptionReceiveBufferSizeMBS(extends s as SocketCore, assigns value as Integer)**

MBS Network Plugin, Plugin Version: 13.0, Console & Web: Yes, Mac: Yes, Win: Yes, Linux: Yes. **Function:** Adjusts the receiving buffer size. **Notes:**

The buffer size may be increased for high-volume connections, or may be decreased to limit the possible backlog of incoming data. The system places an absolute limit on these values.

#### 123.31. GLOBALS 18435

Raises UnsupportedOperationException in case of failure. See also:

## <span id="page-18434-1"></span>**123.31.19 OptionSendBufferSizeMBS(extends s as SocketCore) as Integer**

MBS Network Plugin, Plugin Version: 13.0, Console & Web: Yes, Mac: Yes, Win: Yes, Linux: Yes. **Function:** Queries the sending buffer size. **Example:**

dim s as new UDPSocket

 $s.$ Port  $= 0$ s.Connect

MsgBox str(s.OptionSendBufferSizeMBS)

#### **Notes:**

The buffer size may be increased for high-volume connections, or may be decreased to limit the possible backlog of incoming data. The system places an absolute limit on these values. Raises UnsupportedOperationException in case of failure. See also:

• [123.31.20](#page-18434-0) OptionSendBufferSizeMBS(extends s as SocketCore, assigns value as Integer) [18435](#page-18434-0)

# <span id="page-18434-0"></span>**123.31.20 OptionSendBufferSizeMBS(extends s as SocketCore, assigns value as Integer)**

MBS Network Plugin, Plugin Version: 13.0, Console & Web: Yes, Mac: Yes, Win: Yes, Linux: Yes. **Function:** Adjusts the sending buffer size. **Notes:**

The buffer size may be increased for high-volume connections, or may be decreased to limit the possible backlog of incoming data. The system places an absolute limit on these values. Raises UnsupportedOperationException in case of failure. See also:

• [123.31.19](#page-18434-1) OptionSendBufferSizeMBS(extends s as SocketCore) as Integer [18435](#page-18434-1)

18436 CHAPTER 123. NETWORK

# <span id="page-18435-1"></span>**123.31.21 OptionTOSMBS(extends s as SocketCore) as Integer**

MBS Network Plugin, Plugin Version: 8.0, Console & Web: Yes, Mac: Yes, Win: Yes, Linux: Yes. **Function:** Gets the type of service value. **Notes:**

Works only on BSD Sockets and if the socket handle value is valid. Raises UnsupportedOperationException in case of failure. See also:

• [123.31.22](#page-18435-0) OptionTOSMBS(extends s as SocketCore, assigns value as Integer) [18436](#page-18435-0)

# <span id="page-18435-0"></span>**123.31.22 OptionTOSMBS(extends s as SocketCore, assigns value as Integer)**

MBS Network Plugin, Plugin Version: 8.0, Console & Web: Yes, Mac: Yes, Win: Yes, Linux: Yes. **Function:** Sets the type of service value.

**Notes:**

Works only on BSD Sockets and if the socket handle value is valid. Possible values: IPTOS  $MINCOST = 2$ IPTOS\_RELIABILITY = 4 IPTOS\_THROUGHPUT = 8 IPTOS  $LOWDELAY = 16$ 

You may want to set it after connecting. Raises UnsupportedOperationException in case of failure. See also:

• [123.31.21](#page-18435-1) OptionTOSMBS(extends s as SocketCore) as Integer [18436](#page-18435-1)

# <span id="page-18435-2"></span>**123.31.23 OptionTTLMBS(extends s as SocketCore) as Integer**

MBS Network Plugin, Plugin Version: 8.0, Console & Web: Yes, Mac: Yes, Win: Yes, Linux: Yes. **Function:** Gets the time to live value. **Notes:**

Works only on BSD Sockets and if the socket handle value is valid. Raises UnsupportedOperationException in case of failure. See also:

• [123.31.24](#page-18436-0) OptionTTLMBS(extends s as SocketCore, assigns value as Integer) [18437](#page-18436-0)

#### 123.31. GLOBALS 18437

### <span id="page-18436-0"></span>**123.31.24 OptionTTLMBS(extends s as SocketCore, assigns value as Integer)**

MBS Network Plugin, Plugin Version: 8.0, Console & Web: Yes, Mac: Yes, Win: Yes, Linux: Yes. **Function:** Sets the time to live value. **Example:**

dim t as new TCPSocket

// create a socket t.Port=80 t.Address="www.apple.com" t.Connect

// wait a second to connect app.DoEvents 1000

// shows handle MsgBox str(t.Handle)

// shows current value MsgBox str(t.OptionTTLMBS) t.OptionTTLMBS=10

// shows new value MsgBox str(t.OptionTTLMBS)

#### **Notes:**

Works only on BSD Sockets and if the socket handle value is valid. Raises UnsupportedOperationException in case of failure. See also:

• [123.31.23](#page-18435-2) OptionTTLMBS(extends s as SocketCore) as Integer [18436](#page-18435-2)

# **123.31.25 OptionTypeMBS(extends s as SocketCore) as Integer**

MBS Network Plugin, Plugin Version: 13.0, Console & Web: Yes, Mac: Yes, Win: Yes, Linux: Yes. **Function:** Queries the type of socket. **Example:**

dim u as new UDPSocket

 $u.Port = 9000$ u.Connect

// shows 2 for UDP

MsgBox str(u.OptionTypeMBS)

#### **Notes:**

Type is 1 for stream socket, 2 for datagram socket, 3 for raw socket, 4 for reliably-delivered message socket and 5 for a sequenced packet stream.

Raises UnsupportedOperationException in case of failure.

# **123.32 class NetworkInterfaceMBS**

## **123.32.1 class NetworkInterfaceMBS**

MBS Network Plugin, Plugin Version: 13.0, Console & Web: Yes, Mac: Yes, Win: No, Linux: Yes. **Function:** The class for unix network interfaces. **Example:**

// show IPv4 addresses dim interfaces() as NetworkInterfaceMBS = NetworkInterfaceMBS.AllInterfaces

for each n as NetworkInterfaceMBS in interfaces MsgBox n.name+": "+n.IPv4 next

#### **Notes:**

For Windows, please use WindowsEthernetMBS class. The values are not updated for this class. Just when you create the interface objects, you get a snapshot of the current state.

## **123.32.2 Blog Entries**

- [MBS Xojo Plugins, version 17.1pr3](https://www.mbs-plugins.de/archive/2017-02-22/MBS_Xojo_Plugins_version_171pr/monkeybreadsoftware_blog_xojo)
- [MBS Xojo / Real Studio Plugins, version 17.1pr1](https://www.mbs-plugins.de/archive/2017-02-05/MBS_Xojo__Real_Studio_Plugins_/monkeybreadsoftware_blog_xojo)
- [MBS Xojo / Real Studio Plugins, version 14.2pr8](https://www.mbs-plugins.de/archive/2014-05-28/MBS_Xojo__Real_Studio_Plugins_/monkeybreadsoftware_blog_xojo)
- [Tip of the day: Find network interfaces by name](https://www.mbs-plugins.de/archive/2014-01-11/Tip_of_the_day_Find_network_in/monkeybreadsoftware_blog_xojo)
- [MBS Real Studio Plugins, version 13.0pr2](https://www.mbs-plugins.de/archive/2012-12-14/MBS_Real_Studio_Plugins_versio/monkeybreadsoftware_blog_xojo)

# 123.32. CLASS NETWORKINTERFACEMBS 18439 **123.32.3 Methods**

# **123.32.4 AllInterfaces(Merge as boolean = true) as NetworkInterfaceMBS()**

MBS Network Plugin, Plugin Version: 13.0, Console & Web: Yes, Mac: Yes, Win: No, Linux: Yes. **Function:** Returns array with all interfaces. **Example:**

// show IPv4 addresses  $dim$  interfaces $()$  as NetworkInterfaceMBS = NetworkInterfaceMBS.AllInterfaces

for each n as NetworkInterfaceMBS in interfaces MsgBox n.name+": "+n.IPv4 next

#### **Notes:**

By default we merge several records for the same interface. You may see one record for each protocol (IPv4, IPv6, LINK layer).

## **123.32.5 IndexMap as Dictionary**

MBS Network Plugin, Plugin Version: 14.2, Console & Web: Yes, Mac: Yes, Win: Yes, Linux: Yes. **Function:** Builds a dictionary to map indexes to names. **Example:**

dim d as Dictionary = NetworkInterfaceMBS.IndexMap dim lines() as string

for each key as Variant in d.keys lines.Append key+": "+d.Value(key) next

MsgBox Join(lines,EndOfLine)

#### **Notes:**

This is convenient method for the case you need to show list to user. On Windows requires Windows Vista or newer.

# **123.32.6 IndexToName(Index as Integer) as string**

MBS Network Plugin, Plugin Version: 14.2, Console & Web: Yes, Mac: Yes, Win: Yes, Linux: Yes. **Function:** Queries name for network interface with index. **Example:**

dim Name as string  $Name = NetworkInterface MBS. IndexToName(1)$ msgbox Name

**Notes:** On Windows requires Windows Vista or newer.

## **123.32.7 IPv4s as string()**

MBS Network Plugin, Plugin Version: 13.0, Console & Web: Yes, Mac: Yes, Win: No, Linux: Yes. **Function:** All IPv4 addresses for this interface.

#### **123.32.8 IPv6s as string()**

MBS Network Plugin, Plugin Version: 13.0, Console & Web: Yes, Mac: Yes, Win: No, Linux: Yes. **Function:** All IPv6 addresses for this interface.

## **123.32.9 NameToIndex(Name as String) as Integer**

MBS Network Plugin, Plugin Version: 14.2, Console & Web: Yes, Mac: Yes, Win: Yes, Linux: Yes. Function: Queries index for network interface with given name... **Example:**

dim index as Integer  $index = NetworkInterface MBS.NameToIndex("en0")$ 

**Notes:** On Windows requires Windows Vista or newer.

#### 123.32. CLASS NETWORKINTERFACEMBS 18441

### **123.32.10 Properties**

#### **123.32.11 Broadcast as Boolean**

MBS Network Plugin, Plugin Version: 13.0, Console & Web: Yes, Mac: Yes, Win: No, Linux: Yes. **Function:** Whether a broadcast address exists for this interface. **Notes:** (Read and Write property)

### **123.32.12 BroadcastAddress as String**

MBS Network Plugin, Plugin Version: 13.0, Console & Web: Yes, Mac: Yes, Win: No, Linux: Yes. **Function:** The broadcast address. **Notes:** (Read and Write property)

## **123.32.13 Flags as Integer**

MBS Network Plugin, Plugin Version: 17.1, Console & Web: Yes, Mac: Yes, Win: No, Linux: Yes. **Function:** The interface flags. **Notes:**

See if.h file in C system headers. (Read and Write property)

#### **123.32.14 Index as Integer**

MBS Network Plugin, Plugin Version: 13.0, Console & Web: Yes, Mac: Yes, Win: No, Linux: Yes. **Function:** The index of this interface. **Notes:** (Read and Write property)

## **123.32.15 InterfaceIndex as Integer**

MBS Network Plugin, Plugin Version: 14.2, Console & Web: Yes, Mac: Yes, Win: Yes, Linux: Yes. **Function:** The index of this interface. **Notes:**

Index counts by plugin from 0 on the interfaces. But this is real index from operation system. On Windows requires Windows Vista or newer. (Read and Write property)

# **123.32.16 IPv4 as String**

MBS Network Plugin, Plugin Version: 13.0, Console & Web: Yes, Mac: Yes, Win: No, Linux: Yes. **Function:** The IPv4 address for this interface. **Example:**

// show IPv4 addresses dim interfaces() as NetworkInterfaceMBS = NetworkInterfaceMBS.AllInterfaces

for each n as NetworkInterfaceMBS in interfaces MsgBox n.name+": "+n.IPv4 next

**Notes:** (Read and Write property)

## **123.32.17 IPv4count as Integer**

MBS Network Plugin, Plugin Version: 13.0, Console & Web: Yes, Mac: Yes, Win: Yes, Linux: Yes. **Function:** Returns the number of IPv4 addresses for this interface. **Notes:** (Read and Write property)

# **123.32.18 IPv6 as String**

MBS Network Plugin, Plugin Version: 13.0, Console & Web: Yes, Mac: Yes, Win: No, Linux: Yes. **Function:** The IPv6 address for this interface. **Notes:** (Read and Write property)

## **123.32.19 IPv6count as Integer**

MBS Network Plugin, Plugin Version: 13.0, Console & Web: Yes, Mac: Yes, Win: Yes, Linux: Yes. **Function:** Returns the number of IPv6 addresses for this interface. **Notes:** (Read and Write property)

## **123.32.20 Loopback as Boolean**

MBS Network Plugin, Plugin Version: 13.0, Console & Web: Yes, Mac: Yes, Win: No, Linux: Yes. **Function:** Whether this interface is the loopback interface.

123.32. CLASS NETWORKINTERFACEMBS 18443

**Notes:** (Read and Write property)

## **123.32.21 MAC as String**

MBS Network Plugin, Plugin Version: 13.0, Console & Web: Yes, Mac: Yes, Win: No, Linux: Yes. **Function:** The ethernet hardware address (MAC). **Notes:** (Read and Write property)

## **123.32.22 Multicast as Boolean**

MBS Network Plugin, Plugin Version: 13.0, Console & Web: Yes, Mac: Yes, Win: No, Linux: Yes. **Function:** Whether this interface supports multicast. **Notes:** (Read and Write property)

## **123.32.23 Name as String**

MBS Network Plugin, Plugin Version: 13.0, Console & Web: Yes, Mac: Yes, Win: No, Linux: Yes. **Function:** The name of the network interface. **Notes:** (Read and Write property)

#### **123.32.24 Netmask as String**

MBS Network Plugin, Plugin Version: 13.0, Console & Web: Yes, Mac: Yes, Win: No, Linux: Yes. **Function:** The network mask. **Notes:**

Returns the IPv4 netmask. if that one is undefined, returns the IPv6 netmask. This property is just kept for compatibility. (Read only property)

### **123.32.25 NetmaskIPv4 as String**

MBS Network Plugin, Plugin Version: 13.5, Console & Web: Yes, Mac: Yes, Win: Yes, Linux: Yes. **Function:** The network mask for IPv4. **Notes:** (Read and Write property)

# **123.32.26 NetmaskIPv6 as String**

MBS Network Plugin, Plugin Version: 13.5, Console & Web: Yes, Mac: Yes, Win: Yes, Linux: Yes. **Function:** The network mask for IPv6. **Notes:** (Read and Write property)

## **123.32.27 Running as Boolean**

MBS Network Plugin, Plugin Version: 17.1, Console & Web: Yes, Mac: Yes, Win: No, Linux: Yes. **Function:** Whether the interface is running (resources allocated). **Notes:** (Read and Write property)

# **123.32.28 Up as Boolean**

MBS Network Plugin, Plugin Version: 13.0, Console & Web: Yes, Mac: Yes, Win: No, Linux: Yes. **Function:** Whether the interface is up.

**Notes:** (Read and Write property)

# 123.33. CLASS PACKETSOCKETMBS 18445 **123.33 class PacketSocketMBS**

# **123.33.1 class PacketSocketMBS**

MBS Network Plugin, Plugin Version: 8.1, Console & Web: Yes, Mac: Yes, Win: Yes, Linux: Yes. **Function:** An extension to the socket class for easy sending packets through the net. **Notes:**

A packet is made like this: +0: Size of data block +4: 4 byte code string  $+8:$  4 byte for ID +12: variable data.

The numbers are send in low endian format so this is crossplatform.

This socket subclass can be easily made in Xojo code itself. I did it for several of my applications, so if you like it decide between making it yourself or using this one which may even be faster, because it is written in C?

This class is only available in RB 4.0 or newer, because it crashes on RB 3.5.

As the strings are transferred as binary data you need to take care that you send text e.g. as UTF8 and restore this encoding setting on receiving. Subclass of the TCPSocket class.

# **123.33.2 Methods**

## <span id="page-18444-1"></span>**123.33.3 SendPacket(data as string)**

MBS Network Plugin, Plugin Version: 8.1, Console & Web: No, Mac: Yes, Win: Yes, Linux: Yes. **Function:** Sends a packet.

**Notes:** Uses ID=0 and code="" as a shortcut for the long SendPacket call. See also:

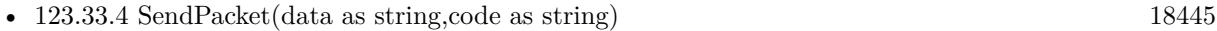

• [123.33.5](#page-18445-0) SendPacket(data as string, code as string, ID as Integer) [18446](#page-18445-0)

# <span id="page-18444-0"></span>**123.33.4 SendPacket(data as string,code as string)**

MBS Network Plugin, Plugin Version: 8.1, Console & Web: No, Mac: Yes, Win: Yes, Linux: Yes. **Function:** Sends a packet.

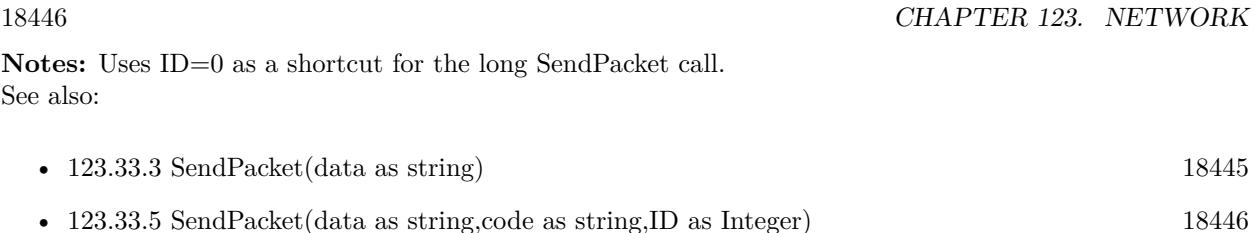

# <span id="page-18445-0"></span>**123.33.5 SendPacket(data as string,code as string,ID as Integer)**

MBS Network Plugin, Plugin Version: 8.1, Console & Web: No, Mac: Yes, Win: Yes, Linux: Yes. **Function:** Sends a packet.

## **Notes:**

code and ID are optional. Code is a 4 byte string to identify the content. (e.g. "mess" for a message or "link" for a link.) See also:

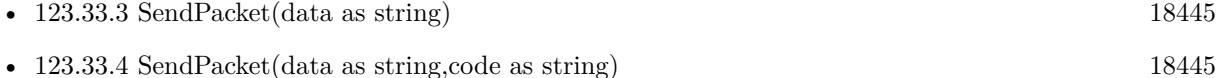

## **123.33.6 Events**

# **123.33.7 ReceivedPacket(data as string,code as string,ID as Integer)**

MBS Network Plugin, Plugin Version: 8.1, Console & Web: No, Mac: Yes, Win: Yes, Linux: Yes. **Function:** A packet was received.

# 123.34. CLASS RAWSOCKETMBS 18447 **123.34 class RAWSocketMBS**

# **123.34.1 class RAWSocketMBS**

MBS Network Plugin, Plugin Version: 17.4, Console & Web: Yes, Mac: Yes, Win: Yes, Linux: Yes. **Function:** A class for low level and raw sockets. **Example:**

dim sock as RAWSocketMBS

// create UDP socket sock = new RAWSocketMBS(RAWSocketMBS.AddressFamilyINet, RAWSocketMBS.SocketTypeDatagram, RAWSocketMBS.ProtocolUDP)

#### **Notes:**

Similar to Xojo's built in Socket class, but more low level and with more options. Raw sockets for things like PING may need root permissions.

## **123.34.2 Blog Entries**

- [MonkeyBread Software Releases the MBS Xojo Plugins in version 18.4](https://www.mbs-plugins.de/archive/2018-09-25/MonkeyBread_Software_Releases_/monkeybreadsoftware_blog_xojo)
- [MBS Xojo Plugins, version 18.4pr10](https://www.mbs-plugins.de/archive/2018-09-21/MBS_Xojo_Plugins_version_184pr/monkeybreadsoftware_blog_xojo)
- [MBS Xojo Plugins, version 18.3pr3](https://www.mbs-plugins.de/archive/2018-06-21/MBS_Xojo_Plugins_version_183pr/monkeybreadsoftware_blog_xojo)
- [MonkeyBread Software Releases the MBS Xojo Plugins in version 18.0](https://www.mbs-plugins.de/archive/2018-01-23/MonkeyBread_Software_Releases_/monkeybreadsoftware_blog_xojo)
- [MBS Xojo Plugins, version 18.0pr6](https://www.mbs-plugins.de/archive/2018-01-01/MBS_Xojo_Plugins_version_180pr/monkeybreadsoftware_blog_xojo)
- [MonkeyBread Software Releases the MBS Xojo Plugins in version 17.4](https://www.mbs-plugins.de/archive/2017-09-26/MonkeyBread_Software_Releases_/monkeybreadsoftware_blog_xojo)
- [MBS Xojo Plugins, version 17.4pr8](https://www.mbs-plugins.de/archive/2017-09-21/MBS_Xojo_Plugins_version_174pr/monkeybreadsoftware_blog_xojo)
- [MBS Xojo Plugins, version 17.4pr5](https://www.mbs-plugins.de/archive/2017-09-11/MBS_Xojo_Plugins_version_174pr/monkeybreadsoftware_blog_xojo)
- [MBS Xojo Plugins, version 17.4pr1](https://www.mbs-plugins.de/archive/2017-08-01/MBS_Xojo_Plugins_version_174pr/monkeybreadsoftware_blog_xojo)
- [Raw Sockets for Xojo](https://www.mbs-plugins.de/archive/2017-07-23/Raw_Sockets_for_Xojo/monkeybreadsoftware_blog_xojo)

## **123.34.3 Xojo Developer Magazine**

- [17.1, page 9: News](http://www.xdevmag.com/browse/17.1/)
- [16.6, page 9: News](http://www.xdevmag.com/browse/16.6/)
- [15.6, page 11: News](http://www.xdevmag.com/browse/15.6/)

# **123.34.4 Methods**

# **123.34.5 Accept(byref RemoteAddress as String, byref RemotePort as Integer, NewSocket as RAWSocketMBS) as RAWSocketMBS**

MBS Network Plugin, Plugin Version: 18.4, Console & Web: Yes, Mac: Yes, Win: Yes, Linux: Yes. **Function:** Listens for connections on this socket. **Notes:** Lasterror is set.

# **123.34.6 AddressFamilyINet6 as Integer**

MBS Network Plugin, Plugin Version: 17.4, Console & Web: Yes, Mac: Yes, Win: Yes, Linux: Yes. **Function:** One of the address family constants. **Notes:**

IPv6 This is a method as value is different. Mac 30, Windows 23 and Linux 10.

# <span id="page-18447-1"></span>**123.34.7 Bind(DestAddr as Ptr, DestAddrByteSize as Integer) as Boolean**

MBS Network Plugin, Plugin Version: 17.4, Console & Web: Yes, Mac: Yes, Win: Yes, Linux: Yes. **Function:** Binds the socket to the given destination address. **Notes:**

Set ReuseAddress to bind to an address which already a socket is bound to. Lasterror is set. Returns true on success and false on failure. Please specify with port and IP in destAddress where to bind against. Structure of DestAddress is OS and address family dependent. See also:

• [123.34.8](#page-18447-0) Bind(Port as Integer, IP as string = "") [18448](#page-18447-0)

# <span id="page-18447-0"></span>**123.34.8 Bind(Port as Integer, IP as string = "")**

MBS Network Plugin, Plugin Version: 17.4, Console & Web: Yes, Mac: Yes, Win: Yes, Linux: Yes. **Function:** Binds the socket to the given port. **Notes:**

If IP is not empty, you can bind the socket to only the given network interface with that IPv4. Set ReuseAddress to bind to an address which already a socket is bound to.

#### 123.34. CLASS RAWSOCKETMBS 18449

Lasterror is set. See also:

• [123.34.7](#page-18447-1) Bind(DestAddr as Ptr, DestAddrByteSize as Integer) as Boolean [18448](#page-18447-1)

## **123.34.9 CalcChecksum(data as ptr, ByteCount as Integer) as UInt16**

MBS Network Plugin, Plugin Version: 17.4, Console & Web: Yes, Mac: Yes, Win: Yes, Linux: Yes. **Function:** Calculates checksum for IP header.

## **123.34.10 Close**

MBS Network Plugin, Plugin Version: 18.4, Console & Web: Yes, Mac: Yes, Win: Yes, Linux: Yes. **Function:** Closes socket. **Notes:** Same as destructor.

# <span id="page-18448-1"></span>**123.34.11 Connect(Address as String, Port as Integer, byref ErrorMessage as String) as Boolean**

MBS Network Plugin, Plugin Version: 18.3, Console & Web: Yes, Mac: Yes, Win: Yes, Linux: Yes. **Function:** Convenience method to connect. **Notes:**

Will parse  $IPv4/IPv6$  or query DNS server for IP and connect. Returns true on success. See also:

• [123.34.12](#page-18448-0) Connect(DestAddr as Ptr, DestAddrByteSize as Integer) as Boolean [18449](#page-18448-0)

## <span id="page-18448-0"></span>**123.34.12 Connect(DestAddr as Ptr, DestAddrByteSize as Integer) as Boolean**

MBS Network Plugin, Plugin Version: 17.4, Console & Web: Yes, Mac: Yes, Win: Yes, Linux: Yes. **Function:** Connects to destination address. **Notes:**

lasterror is set. Returns true on success and false on failure. Please specify with port and IP in destAddress where package is sent to. Structure of DestAddress is OS and address family dependent. See also:

• [123.34.11](#page-18448-1) Connect(Address as String, Port as Integer, byref ErrorMessage as String) as Boolean [18449](#page-18448-1)

# **123.34.13 Constructor(AddressFamily as Integer, SocketType as Integer, Protocol as Integer)**

MBS Network Plugin, Plugin Version: 17.4, Console & Web: Yes, Mac: Yes, Win: Yes, Linux: Yes. **Function:** The constructor. **Example:**

dim sock as RAWSocketMBS

// create UDP socket

sock = new RAWSocketMBS(RAWSocketMBS.AddressFamilyINet, RAWSocketMBS.SocketTypeDatagram, RAWSocketMBS.ProtocolUDP)

#### **Notes:**

Please pass valid combination of OS supported sockets. Raises exception if creation is not possible. Raw socket requires root access.

## **123.34.14 Destructor**

MBS Network Plugin, Plugin Version: 17.4, Console & Web: Yes, Mac: Yes, Win: Yes, Linux: Yes. **Function:** The destructor. **Notes:** Closes the socket.

## **123.34.15 htonl(value as UInt32) as UInt32**

MBS Network Plugin, Plugin Version: 17.4, Console & Web: Yes, Mac: Yes, Win: Yes, Linux: Yes. **Function:** Convert 32bit Integer from network to host byte order.

## **123.34.16 htons(value as UInt16) as UInt16**

MBS Network Plugin, Plugin Version: 17.4, Console & Web: Yes, Mac: Yes, Win: Yes, Linux: Yes. **Function:** Convert 16bit Integer from network to host byte order.

## **123.34.17 inet\_addr(IPv4 as String) as UInt32**

MBS Network Plugin, Plugin Version: 17.4, Console & Web: Yes, Mac: Yes, Win: Yes, Linux: Yes. **Function:** Converts IPv4 to numerical representation.

#### **123.34.18 inet\_ntoa(IPv4 as UInt32) as String**

MBS Network Plugin, Plugin Version: 17.4, Console & Web: Yes, Mac: Yes, Win: Yes, Linux: Yes. **Function:** Converts IPv4 to string representation.

## **123.34.19 Listen(BackLog as Integer = 2)**

MBS Network Plugin, Plugin Version: 18.4, Console & Web: Yes, Mac: Yes, Win: Yes, Linux: Yes. **Function:** Accepts a new incoming connection. **Notes:**

Sockets uses the accept function to enable incoming connection attempts on a socket. RemoteAddress and RemotePort are set to address of remote peer.

If you like to pass in your own subclass object for NewSocket, we can use that socket object. Otherwise, we make a new RAWSocketMBS object.

Lasterror is set.

#### **123.34.20 ntohl(value as UInt32) as UInt32**

MBS Network Plugin, Plugin Version: 17.4, Console & Web: Yes, Mac: Yes, Win: Yes, Linux: Yes. **Function:** Convert 32bit Integer from host to network byte order.

#### **123.34.21 ntohs(value as UInt16) as UInt16**

MBS Network Plugin, Plugin Version: 17.4, Console & Web: Yes, Mac: Yes, Win: Yes, Linux: Yes. **Function:** Convert 16bit Integer from host to network byte order.

#### **123.34.22 Poll**

MBS Network Plugin, Plugin Version: 18.0, Console & Web: Yes, Mac: Yes, Win: Yes, Linux: Yes. **Function:** Polls for activity. **Notes:**

Calls events if needed. This is called automatically via timer by the plugin.

## **123.34.23 Read(ByteSize as Integer, peek as boolean = false) as MemoryBlock**

MBS Network Plugin, Plugin Version: 17.4, Console & Web: Yes, Mac: Yes, Win: Yes, Linux: Yes. **Function:** Read at maximum the given number of bytes in buffer. **Notes:**

Pass true for peek if data should not be removed from receiving buffer. Lasterror is set.

Be aware that you may not get whole packages here, so data may come in several chunks. For that, please collect the data and look for whether your package is complete or a required end mark arrived.

## **123.34.24 ReadAll(peek as boolean = false) as MemoryBlock**

MBS Network Plugin, Plugin Version: 17.4, Console & Web: Yes, Mac: Yes, Win: Yes, Linux: Yes. **Function:** Read all bytes in buffer. **Example:**

dim sock as RAWSocketMBS dim data as MemoryBlock = sock.ReadAll if data = nil then // nothing read else

end if

#### **Notes:**

Pass true for peek if data should not be removed from receiving buffer. Lasterror is set.

Be aware that you may not get whole packages here, so data may come in several chunks. For that, please collect the data and look for whether your package is complete or a required end mark arrived.

#### 123.34. CLASS RAWSOCKETMBS 18453

#### **123.34.25 ReadDatagram(peek as boolean = false) as DatagramMBS**

MBS Network Plugin, Plugin Version: 17.4, Console & Web: Yes, Mac: Yes, Win: Yes, Linux: Yes. **Function:** Reads a datagram. **Notes:**

#### If peek is true, the data is not removed from read buffer. On error returns nil.

## **123.34.26 Send(Data as Ptr, DataByteSize as Integer, Flags as Integer = 0) as Integer**

MBS Network Plugin, Plugin Version: 17.4, Console & Web: Yes, Mac: Yes, Win: Yes, Linux: Yes. **Function:** Sends data. **Notes:**

Data is sent to address passed with Connect method. Returns number of bytes sent. Lasterror is set.

## <span id="page-18452-1"></span>**123.34.27 SendMessage(Data as DatagramMBS) as Integer**

MBS Network Plugin, Plugin Version: 17.4, Console & Web: Yes, Mac: Yes, Win: Yes, Linux: Yes. **Function:** Sends a datagram. **Notes:**

Please specify with port and address of datagram where package is sent to. Returns number of bytes sent. Lasterror is set. See also:

- [123.34.28](#page-18452-0) SendMessage(Data as MemoryBlock, IP as String, Port as Integer) as Integer [18453](#page-18452-0)
- [123.34.29](#page-18453-0) SendMessage(Data as string, IP as String, Port as Integer) as Integer [18454](#page-18453-0)

# <span id="page-18452-0"></span>**123.34.28 SendMessage(Data as MemoryBlock, IP as String, Port as Integer) as Integer**

MBS Network Plugin, Plugin Version: 17.4, Console & Web: Yes, Mac: Yes, Win: Yes, Linux: Yes. **Function:** Sends a datagram. **Notes:**

Please specify with port and IP where package is sent to. Returns number of bytes sent.

Lasterror is set. See also:

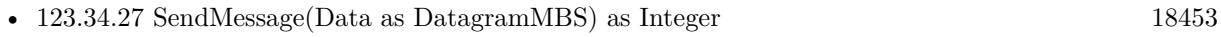

• [123.34.29](#page-18453-0) SendMessage(Data as string, IP as String, Port as Integer) as Integer [18454](#page-18453-0)

# <span id="page-18453-0"></span>**123.34.29 SendMessage(Data as string, IP as String, Port as Integer) as Integer**

MBS Network Plugin, Plugin Version: 17.4, Console & Web: Yes, Mac: Yes, Win: Yes, Linux: Yes. **Function:** Sends data to target. **Notes:**

Please specify with port and IP where package is sent to. Returns number of bytes sent. Lasterror is set. See also:

- [123.34.27](#page-18452-1) SendMessage(Data as DatagramMBS) as Integer [18453](#page-18452-1)
- [123.34.28](#page-18452-0) SendMessage(Data as MemoryBlock, IP as String, Port as Integer) as Integer [18453](#page-18452-0)

# **123.34.30 SendTo(Data as Ptr, DataByteSize as Integer, Flags as Integer, DestAddr as Ptr, DestAddrByteSize as Integer) as Integer**

MBS Network Plugin, Plugin Version: 17.4, Console & Web: Yes, Mac: Yes, Win: Yes, Linux: Yes. **Function:** Sends data to dest address. **Example:**

dim sock as RawSocketMBS dim Flags as integer dim r as Integer

```
// port
dim port as integer = val(iPort.Text)
if port \epsilon = 0 or port \epsilon = 65535 then
break
MsgBox "Wrong port: "+iPort.Text
Return
end if
```
// dest address

'/\* '\* Socket address, internet style. C declaration for Mac '\*/ 'struct sockaddr\_in {

#### 123.34. CLASS RAWSOCKETMBS 18455

 $_$ uint $8_t$ t sin $_$ len;  $//$  1 byte, Mac only 'sa family t sin family;  $// 1 byte$ 'in port t sin port;  $// 2$  byte in Network byte order 'struct in  $\alpha$ ddr sin  $\alpha$ ddr; // 4 byte 'char sin\_zero [ 8 ] ; // 8 bytes filler

# ' } ;

// convert IPv4 from text to numeric value  $\dim$  IP as  $\text{Uint32} = \text{RAWSocketMBS}$ . inet\_addr(iIP.Text)

// create destination address. This is for Mac! Windows and Linux have different structures dim dest as new MemoryBlock(16)  $dest.UInt8Value(0) = dest.size$  $dest.UInt8Value(1) = RAWSocket MBS. AddressFamilyINE$  $dest.UInt16Value(2) = RAWSocket MBS.htons(port)$  $dest.UInt32Value(4) = IP$ 

// message dim m as string = ConvertEncoding(iMessage.Text, encodings.UTF8)  $dim$  data as MemoryBlock = m

// send  $r = \text{sock.SendTo}(\text{data}, \text{data.size}, \text{flags}, \text{dest}, \text{dest.size})$ 

#### **Notes:**

Please specify with port and IP in destAddress where package is sent to. Returns number of bytes sent. Structure of DestAddress is OS and address family dependent. Lasterror is set.

## **123.34.31 Properties**

## **123.34.32 AddressFamily as Integer**

MBS Network Plugin, Plugin Version: 18.4, Console & Web: Yes, Mac: Yes, Win: Yes, Linux: Yes. **Function:** The address family of the socket. **Notes:**

This is either RAWSocketMBS.AddressFamilyINet (2) for IPv4 or RAWSocketMBS.AddressFamilyINet6 (Mac 30, Windows 23 and Linux 10) for IPv6. (Read and Write property)

# **123.34.33 AvailableBytes as Integer**

MBS Network Plugin, Plugin Version: 17.4, Console & Web: Yes, Mac: Yes, Win: Yes, Linux: Yes. **Function:** Returns number of bytes available for reading. **Notes:**

Lasterror is set. (Read only property)

# **123.34.34 Broadcast as Boolean**

MBS Network Plugin, Plugin Version: 17.4, Console & Web: Yes, Mac: Yes, Win: Yes, Linux: Yes. **Function:** Whether broadcasts are allowed. **Notes:**

Set to true before sending a broadcast message. Internally this uses SOL\_SOCKET/SO\_BROADCAST option. Lasterror is set. (Read and Write property)

# **123.34.35 Handle as Integer**

MBS Network Plugin, Plugin Version: 17.4, Console & Web: Yes, Mac: Yes, Win: Yes, Linux: Yes. **Function:** The internal socket handle. **Notes:** (Read and Write property)

## **123.34.36 IPHeaderIncluded as Boolean**

MBS Network Plugin, Plugin Version: 17.4, Console & Web: Yes, Mac: Yes, Win: Yes, Linux: Yes. **Function:** Whether the OS provides IP header or you. **Notes:**

Default is false. Set to true when you include IP header in data. (Read and Write property)

## **123.34.37 Lasterror as Integer**

MBS Network Plugin, Plugin Version: 17.4, Console & Web: Yes, Mac: Yes, Win: Yes, Linux: Yes. **Function:** The last error code. **Notes:**

123.34. CLASS RAWSOCKETMBS 18457

Platform dependent. (Read and Write property)

## **123.34.38 LocalIP as String**

MBS Network Plugin, Plugin Version: 18.0, Console & Web: Yes, Mac: Yes, Win: Yes, Linux: Yes. **Function:** Queries local IP. **Notes:**

Can be 0.0.0.0 if unknown. May only be set if connected or binded. Lasterror is set. (Read only property)

#### **123.34.39 LocalPort as Integer**

MBS Network Plugin, Plugin Version: 18.0, Console & Web: Yes, Mac: Yes, Win: Yes, Linux: Yes. **Function:** Queries local port. **Notes:**

Lasterror is set. Can be -1 if unknown. (Read only property)

#### **123.34.40 Protocol as Integer**

MBS Network Plugin, Plugin Version: 18.3, Console & Web: Yes, Mac: Yes, Win: Yes, Linux: Yes. **Function:** The socket protocol. **Notes:**

The value from constructor. (Read and Write property)

## **123.34.41 ReceiveBufferSize as Integer**

MBS Network Plugin, Plugin Version: 17.4, Console & Web: Yes, Mac: Yes, Win: Yes, Linux: Yes. **Function:** Queries the receiving buffer size. **Notes:**

The buffer size may be increased for high-volume connections, or may be decreased to limit the possible backlog of incoming data. The system places an absolute limit on these values.

Internally this uses SOL\_SOCKET/SO\_RCVBUF option. Lasterror is set. (Read and Write property)

## **123.34.42 ReuseAddress as Boolean**

MBS Network Plugin, Plugin Version: 17.4, Console & Web: Yes, Mac: Yes, Win: Yes, Linux: Yes. **Function:** Allows reuse of same port. **Notes:**

Internally this uses SOL\_SOCKET/SO\_REUSEADDR option.

see also

```
http://stackoverflow.com/questions/14388706/socket-options-so-reuseaddr-and-so-reuseport-how-do-they-differ-
do-they-mean-t
```
Lasterror is set. (Read and Write property)

## **123.34.43 ReusePort as Boolean**

MBS Network Plugin, Plugin Version: 17.4, Console & Web: Yes, Mac: Yes, Win: Yes, Linux: Yes. **Function:** Allow reuse of same port and IP. **Notes:**

Internally this uses SOL\_SOCKET/SO\_REUSEPORT option. On Windows, this is not supported, so this property sets ReuseAddress. Lasterror is set. (Read and Write property)

## **123.34.44 SendBufferSize as Integer**

MBS Network Plugin, Plugin Version: 17.4, Console & Web: Yes, Mac: Yes, Win: Yes, Linux: Yes. **Function:** The sending buffer size. **Notes:**

The buffer size may be increased for high-volume connections, or may be decreased to limit the possible backlog of incoming data. The system places an absolute limit on these values. Internally this uses SOL\_SOCKET/SO\_SNDBUF option. Lasterror is set. (Read and Write property)

#### 123.34. CLASS RAWSOCKETMBS 18459

#### **123.34.45 SocketError as Integer**

MBS Network Plugin, Plugin Version: 17.4, Console & Web: Yes, Mac: Yes, Win: Yes, Linux: Yes. **Function:** The native socket error. **Notes:**

Internally this uses SOL\_SOCKET/SO\_ERROR option. Lasterror is set. (Read only property)

## **123.34.46 SocketType as Integer**

MBS Network Plugin, Plugin Version: 18.3, Console & Web: Yes, Mac: Yes, Win: Yes, Linux: Yes. **Function:** The socket type. **Notes:**

The value from constructor. (Read and Write property)

## **123.34.47 Events**

## **123.34.48 DataAvailable**

MBS Network Plugin, Plugin Version: 17.4, Console & Web: No, Mac: Yes, Win: Yes, Linux: Yes. **Function:** This event is called when new data is available. **Notes:** Requires the socket to be bound.

#### **123.34.49 Error**

MBS Network Plugin, Plugin Version: 17.4, Console & Web: No, Mac: Yes, Win: Yes, Linux: Yes. **Function:** The event called if socket is in error state.

#### **123.34.50 SendComplete**

MBS Network Plugin, Plugin Version: 17.4, Console & Web: No, Mac: Yes, Win: Yes, Linux: Yes. **Function:** The last write operation is done.

#### **123.34.51 Constants**

### **123.34.52 AddressFamilyINet = 2**

MBS Network Plugin, Plugin Version: 17.4. **Function:** One of the address family constants. **Notes:** IPv4

## **123.34.53 ProtocolICMP = 1**

MBS Network Plugin, Plugin Version: 17.4. **Function:** One of the protocol constants. **Notes:** ICMP

# **123.34.54 ProtocolIP = 0**

MBS Network Plugin, Plugin Version: 17.4. **Function:** One of the protocol constants. **Notes:** IPv4

## **123.34.55 ProtocolIPv6 = 41**

MBS Network Plugin, Plugin Version: 17.4. **Function:** One of the protocol constants. **Notes:** IPv6

## **123.34.56 ProtocolRaw = 255**

MBS Network Plugin, Plugin Version: 17.4. **Function:** One of the protocol constants. **Notes:** Raw protocol

## **123.34.57 ProtocolTCP = 6**

MBS Network Plugin, Plugin Version: 17.4. **Function:** One of the protocol constants. **Notes:** TCP

#### 123.34. CLASS RAWSOCKETMBS 18461

## **123.34.58 ProtocolUDP = 17**

MBS Network Plugin, Plugin Version: 17.4. **Function:** One of the protocol constants. **Notes:** UDP

## **123.34.59 SocketTypeDatagram = 2**

MBS Network Plugin, Plugin Version: 17.4. **Function:** One of the socket types. **Notes:** Datagram, e.g. UDP.

## **123.34.60 SocketTypeRaw = 3**

MBS Network Plugin, Plugin Version: 17.4. **Function:** One of the socket types. **Notes:** Raw socket, requires root permissions.

## **123.34.61 SocketTypeStream = 1**

MBS Network Plugin, Plugin Version: 17.4. **Function:** One of the socket types. **Notes:** Stream socket, e.g. TCP/IP.

# **123.35 class SSH2ChannelMBS**

## **123.35.1 class SSH2ChannelMBS**

MBS Network Plugin, Plugin Version: 14.0, Console & Web: Yes, Mac: Yes, Win: Yes, Linux: Yes. **Function:** The class for a SSH2 channel.

**Notes:** This is an abstract class. You can't create an instance, but you can get one from various plugin functions.

## **123.35.2 Blog Entries**

• [SSH tunnel in Xojo](https://www.mbs-plugins.de/archive/2018-05-31/SSH_tunnel_in_Xojo/monkeybreadsoftware_blog_xojo)

## **123.35.3 Methods**

#### **123.35.4 Close(Wait as Boolean = true)**

MBS Network Plugin, Plugin Version: 14.0, Console & Web: Yes, Mac: Yes, Win: Yes, Linux: Yes. **Function:** Close a channel. **Notes:**

Lasterror is set.

Close an active data channel. In practice this means sending an SSH\_MSG\_CLOSE packet to the remote host which serves as instruction that no further data will be sent to it. The remote host may still send data back until it sends its own close message in response. To wait for the remote end to close its connection as well, follow this command with WaitClosed.

Lasterror is set to kErrorEAgain when it would otherwise block. While kErrorEAgain is an error, it isn't really a failure per se.

If wait parameter is true, the plugin does a loop to try close until it receives an okay (and not EAGAIN).

## **123.35.5 Constructor**

MBS Network Plugin, Plugin Version: 14.0, Console & Web: Yes, Mac: Yes, Win: Yes, Linux: Yes. **Function:** The private constructor.

#### **123.35.6 Destructor**

MBS Network Plugin, Plugin Version: 14.0, Console & Web: Yes, Mac: Yes, Win: Yes, Linux: Yes. **Function:** The destructor.

## **123.35.7 EOF as boolean**

MBS Network Plugin, Plugin Version: 14.0, Console & Web: Yes, Mac: Yes, Win: Yes, Linux: Yes. **Function:** Check a channel's EOF status. **Example:**

dim s as string dim channel as SSH2ChannelMBS // your channel

```
// read all till end of channel
\mathbf{s} = ""
do
app.YieldToNextThread
dim r as string = channel.Read(50000)
s = s + rif channel.LastError = SSH2SessionMBS.kErrorEagain then
// no answer yet
```

```
Continue
elseif channel.LastError = SSH2SessionMBS.kErrorNone then
// we got something
if channel.EOF then
// done?
MsgBox "Result: " + sexit
end if
else
exit
end if
loop
```
#### **Notes:**

Check if the remote host has sent an EOF status for the selected stream. Returns true if the remote host has sent EOF, otherwise false. Lasterror is set. On error, this function returns true.

## **123.35.8 Execute(command as string)**

MBS Network Plugin, Plugin Version: 14.0, Console & Web: Yes, Mac: Yes, Win: Yes, Linux: Yes. **Function:** Executes something on the server. **Notes:**

Lasterror is set.

Lasterror is set to kErrorEAgain when it would otherwise block. While kErrorEAgain is an error, it isn't really a failure per se.

## **123.35.9 Flush**

MBS Network Plugin, Plugin Version: 14.0, Console & Web: Yes, Mac: Yes, Win: Yes, Linux: Yes. **Function:** Flush stream for this channel. **Notes:** Lasterror is set.

#### **123.35.10 FlushAll**

MBS Network Plugin, Plugin Version: 14.0, Console & Web: Yes, Mac: Yes, Win: Yes, Linux: Yes. **Function:** Flush all streams for this channel. **Notes:** Lasterror is set.

#### **123.35.11 FlushExtendedData**

MBS Network Plugin, Plugin Version: 14.0, Console & Web: Yes, Mac: Yes, Win: Yes, Linux: Yes. **Function:** Flush extended data stream for this channel. **Notes:** Lasterror is set.

## **123.35.12 FlushStdErr**

MBS Network Plugin, Plugin Version: 14.0, Console & Web: Yes, Mac: Yes, Win: Yes, Linux: Yes. **Function:** Flush stderr stream for this channel. **Notes:** Lasterror is set.

#### **123.35.13 Read(length as Integer = 65536) as string**

MBS Network Plugin, Plugin Version: 14.0, Console & Web: Yes, Mac: Yes, Win: Yes, Linux: Yes. **Function:** Read data from a channel stream. **Example:**

dim s as string dim channel as SSH2ChannelMBS // your channel

// read all till end of channel

123.35. CLASS SSH2CHANNELMBS 18465  $s = "$ do app.YieldToNextThread dim r as string  $=$  channel.Read(50000)  $s = s + r$ 

```
if channel.LastError = SSH2SessionMBS.kErrorEagain then
// no answer yet
Continue
elseif channel.LastError = SSH2SessionMBS.kErrorNone then
// we got something
if channel.EOF then
// done?
MsgBox "Result: " + s
exit
end if
else
exit
end if
loop
```
#### **Notes:**

Lasterror is set. Attempt to read data from a stdout channel stream.

Returns data read.

Lasterror is set to kErrorEAgain when it would otherwise block. While kErrorEAgain is an error, it isn't really a failure per se.

Version up to 18.2 return text marked as UTF-8, but in 18.3 we change to return text without encoding marking. So if you expect UTF-8, you can apply UTF-8 encoding with DefineEncoding.

## **123.35.14 ReadStdErr(length as Integer = 65536) as string**

MBS Network Plugin, Plugin Version: 14.0, Console & Web: Yes, Mac: Yes, Win: Yes, Linux: Yes. **Function:** Read data from a channel stream. **Notes:**

Lasterror is set.

Attempt to read data from a stderr channel stream.

Returns data read.

Lasterror is set to kErrorEAgain when it would otherwise block. While kErrorEAgain is an error, it isn't really a failure per se.

# **123.35.15 RequestPTY(term as string)**

MBS Network Plugin, Plugin Version: 14.0, Console & Web: Yes, Mac: Yes, Win: Yes, Linux: Yes. **Function:** Request a PTY on an established channel. **Notes:**

Lasterror is set.

Note that this does not make sense for all channel types and may be ignored by the server despite returning success.

Lasterror is set to kErrorEAgain when it would otherwise block. While kErrorEAgain is an error, it isn't really a failure per se.

## **123.35.16 SendEOF**

MBS Network Plugin, Plugin Version: 14.0, Console & Web: Yes, Mac: Yes, Win: Yes, Linux: Yes. **Function:** Send EOF to remote server.

#### **Notes:**

Lasterror is set.

Tell the remote host that no further data will be sent on the specified channel. Processes typically interpret this as a closed stdin descriptor.

Lasterror is set to kErrorEAgain when it would otherwise block. While kErrorEAgain is an error, it isn't really a failure per se.

## **123.35.17 SetBlocking(blocking as boolean)**

MBS Network Plugin, Plugin Version: 14.0, Console & Web: Yes, Mac: Yes, Win: Yes, Linux: Yes. **Function:** Set or clear blocking mode on channel.

## **123.35.18 SetEnv(name as string, value as string)**

MBS Network Plugin, Plugin Version: 14.0, Console & Web: Yes, Mac: Yes, Win: Yes, Linux: Yes. **Function:** Set an environment variable on the channel. **Notes:**

Lasterror is set.

Lasterror is set to kErrorEAgain when it would otherwise block. While kErrorEAgain is an error, it isn't really a failure per se.

#### 123.35. CLASS SSH2CHANNELMBS 18467

#### **123.35.19 Shell**

MBS Network Plugin, Plugin Version: 14.0, Console & Web: Yes, Mac: Yes, Win: Yes, Linux: Yes. **Function:** Request a shell on a channel. **Notes:**

Lasterror is set.

Lasterror is set to kErrorEAgain when it would otherwise block. While kErrorEAgain is an error, it isn't really a failure per se.

## **123.35.20 WaitClosed**

MBS Network Plugin, Plugin Version: 14.0, Console & Web: Yes, Mac: Yes, Win: Yes, Linux: Yes. **Function:** Wait for the remote to close the channel. **Notes:**

Lasterror is set.

Enter a temporary blocking state until the remote host closes the named channel. Typically sent after Close in order to examine the exit status.

Lasterror is set to kErrorEAgain when it would otherwise block. While kErrorEAgain is an error, it isn't really a failure per se.

## **123.35.21 WaitEOF**

MBS Network Plugin, Plugin Version: 14.0, Console & Web: Yes, Mac: Yes, Win: Yes, Linux: Yes. **Function:** Wait for the remote end to acknowledge an EOF request. **Notes:**

Lasterror is set. May give kErrorEAgain error which means you should try again later.

## <span id="page-18466-0"></span>**123.35.22 Write(data as MemoryBlock) as Integer**

MBS Network Plugin, Plugin Version: 14.0, Console & Web: Yes, Mac: Yes, Win: Yes, Linux: Yes. **Function:** Write data to a channel stdout stream. **Notes:**

Lasterror is set.

Write functions will use as much as possible of the buffer and put it into a single SSH protocol packet. This means that to get maximum performance when sending larger files, you should try to always pass in at least

18468 CHAPTER 123. NETWORK

Returns actual number of bytes written. Lasterror being kErrorEagain when it would otherwise block. While kErrorEagain is an error, it isn't really a failure per se. See also:

• [123.35.23](#page-18467-0) Write(text as string) as Integer [18468](#page-18467-0)

# <span id="page-18467-0"></span>**123.35.23 Write(text as string) as Integer**

MBS Network Plugin, Plugin Version: 14.0, Console & Web: Yes, Mac: Yes, Win: Yes, Linux: Yes. **Function:** Write data to a channel stdout stream. **Notes:**

Lasterror is set.

Write functions will use as much as possible of the buffer and put it into a single SSH protocol packet. This means that to get maximum performance when sending larger files, you should try to always pass in at least 32K of data to this function.

Returns actual number of bytes written. Lasterror being kErrorEagain when it would otherwise block. While kErrorEagain is an error, it isn't really a failure per se.

Until version 18.2 we send text as UTF-8. Version 18.3 or newer send bytes as they are in whatever encoding your string has. See also:

• [123.35.22](#page-18466-0) Write(data as MemoryBlock) as Integer [18467](#page-18466-0)

## **123.35.24 WriteStdErr(data as MemoryBlock) as Integer**

MBS Network Plugin, Plugin Version: 14.0, Console & Web: Yes, Mac: Yes, Win: Yes, Linux: Yes. **Function:** Write data to a channel stderr stream. **Notes:**

Lasterror is set.

Write functions will use as much as possible of the buffer and put it into a single SSH protocol packet. This means that to get maximum performance when sending larger files, you should try to always pass in at least 32K of data to this function.

Returns actual number of bytes written. Lasterror being kErrorEagain when it would otherwise block. While kErrorEagain is an error, it isn't really a failure per se.
#### 123.35. CLASS SSH2CHANNELMBS 18469

See also:

• [123.35.25](#page-18468-0) WriteStdErr(text as string) as Integer [18469](#page-18468-0)

#### <span id="page-18468-0"></span>**123.35.25 WriteStdErr(text as string) as Integer**

MBS Network Plugin, Plugin Version: 14.0, Console & Web: Yes, Mac: Yes, Win: Yes, Linux: Yes. **Function:** Write data to a channel stderr stream. **Notes:**

Lasterror is set.

Write functions will use as much as possible of the buffer and put it into a single SSH protocol packet. This means that to get maximum performance when sending larger files, you should try to always pass in at least 32K of data to this function.

Returns actual number of bytes written. Lasterror being kErrorEagain when it would otherwise block. While kErrorEagain is an error, it isn't really a failure per se.

Until version 18.2 we send text as UTF-8. Version 18.3 or newer send bytes as they are in whatever encoding your string has. See also:

• [123.35.24](#page-18467-0) WriteStdErr(data as MemoryBlock) as Integer [18468](#page-18467-0)

#### **123.35.26 Properties**

#### **123.35.27 ExitStatus as Integer**

MBS Network Plugin, Plugin Version: 14.0, Console & Web: Yes, Mac: Yes, Win: Yes, Linux: Yes. **Function:** Get the remote exit code. **Notes:**

Returns the exit code raised by the process running on the remote host at the other end of the named channel. Note that the exit status may not be available if the remote end has not yet set its status to closed. Returns 0 on failure, otherwise the Exit Status reported by remote host. (Read only property)

#### **123.35.28 Handle as Integer**

MBS Network Plugin, Plugin Version: 14.0, Console & Web: Yes, Mac: Yes, Win: Yes, Linux: Yes. **Function:** Internal object reference.

**Notes:** (Read and Write property)

#### **123.35.29 LastError as Integer**

MBS Network Plugin, Plugin Version: 14.0, Console & Web: Yes, Mac: Yes, Win: Yes, Linux: Yes. **Function:** The last error code. **Notes:**

See SSH2SessionMBS.kError\* constants. (Read and Write property)

#### **123.35.30 Session as SSH2SessionMBS**

MBS Network Plugin, Plugin Version: 14.0, Console & Web: Yes, Mac: Yes, Win: Yes, Linux: Yes. **Function:** The session this channel belongs to. **Notes:** (Read and Write property)

## **123.35.31 Tag as Variant**

MBS Network Plugin, Plugin Version: 14.0, Console & Web: Yes, Mac: Yes, Win: Yes, Linux: Yes. **Function:** The tag value. **Notes:**

A property where you can store any value you like. (Read and Write property)

# **123.36.1 class SSH2ConnectFailedExceptionMBS**

MBS Network Plugin, Plugin Version: 14.0, Console & Web: Yes, Mac: Yes, Win: Yes, Linux: Yes. **Function:** The exception for an error in the SSH2SessionMBS.Constructor. **Notes:** Subclass of the RuntimeException class.

# **123.36.2 Blog Entries**

• [MBS Xojo / Real Studio Plugins, version 14.0pr5](https://www.mbs-plugins.de/archive/2014-01-29/MBS_Xojo__Real_Studio_Plugins_/monkeybreadsoftware_blog_xojo)

# **123.37 class SSH2SessionMBS**

## **123.37.1 class SSH2SessionMBS**

MBS Network Plugin, Plugin Version: 14.0, Console & Web: Yes, Mac: Yes, Win: Yes, Linux: Yes. **Function:** The class for a SSH2 session.

## **123.37.2 Blog Entries**

- [MBS Xojo Plugins, version 18.5pr1](https://www.mbs-plugins.de/archive/2018-10-02/MBS_Xojo_Plugins_version_185pr/monkeybreadsoftware_blog_xojo)
- [MBS Xojo Plugins 18.3](https://www.mbs-plugins.de/archive/2018-07-17/MBS_Xojo_Plugins_183/monkeybreadsoftware_blog_xojo)
- [MBS Xojo Plugins, version 18.3pr3](https://www.mbs-plugins.de/archive/2018-06-21/MBS_Xojo_Plugins_version_183pr/monkeybreadsoftware_blog_xojo)
- [MBS Xojo Plugins, version 18.3pr1](https://www.mbs-plugins.de/archive/2018-06-04/MBS_Xojo_Plugins_version_183pr/monkeybreadsoftware_blog_xojo)
- [SSH tunnel in Xojo](https://www.mbs-plugins.de/archive/2018-05-31/SSH_tunnel_in_Xojo/monkeybreadsoftware_blog_xojo)
- [MBS Xojo / Real Studio Plugins, version 16.3pr2](https://www.mbs-plugins.de/archive/2016-06-10/MBS_Xojo__Real_Studio_Plugins_/monkeybreadsoftware_blog_xojo)
- [MonkeyBread Software Releases the MBS Xojo / Real Studio plug-ins in version 15.0](https://www.mbs-plugins.de/archive/2015-02-24/MonkeyBread_Software_Releases_/monkeybreadsoftware_blog_xojo)

#### **123.37.3 Methods**

#### **123.37.4 Banner as string**

MBS Network Plugin, Plugin Version: 14.0, Console & Web: Yes, Mac: Yes, Win: Yes, Linux: Yes. **Function:** Get the remote banner.

**Notes:** Once the session has been setup and Handshake has completed successfully, this function can be used to get the server id from the banner each server presents.

## **123.37.5 CipherNames as String()**

MBS Network Plugin, Plugin Version: 18.5, Console & Web: Yes, Mac: Yes, Win: Yes, Linux: Yes. **Function:** Queries list of all ciphers. **Example:**

// see hash and encryption algorithms available dim CipherNames() as string = SSH2SessionMBS.CipherNames dim DigestNames() as string = SSH2SessionMBS.DigestNames Break

**Notes:** The list may not be the same for Mac, Windows and Linux.

## <span id="page-18472-1"></span>**123.37.6 Constructor(IP as string, Port as Integer = 22, TimeOut as Integer = 30)**

MBS Network Plugin, Plugin Version: 14.0, Console & Web: Yes, Mac: Yes, Win: Yes, Linux: Yes. **Function:** The constructor for using a new socket. **Notes:**

The plugin creates a new socket, connects to the given IP& Port and than creates a new session for it. Lasterror is set.

Please check if Handle property is non zero after constructor finishes.

Timeout defines timeout for connection in seconds. While waiting, the plugin yields time to other threads. If timeout is zero, the connection will not yield and take up to the default TCP/IP timeout.

IPv4, IPv6 address or domain name with version 18.3 or newer. See also:

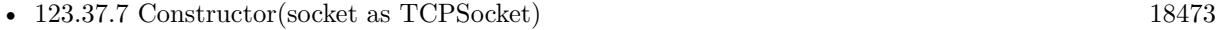

• [123.37.8](#page-18473-0) Constructor(socketHandle as Integer, CloseSocketLater as boolean = false) [18474](#page-18473-0)

#### <span id="page-18472-0"></span>**123.37.7 Constructor(socket as TCPSocket)**

MBS Network Plugin, Plugin Version: 14.0, Console & Web: Yes, Mac: Yes, Win: Yes, Linux: Yes. **Function:** The constructor for using an existing socket. **Notes:**

Initializes a new session.

socket: The socket to use. The plugin keeps reference to this socket in socket property.

You can use a Xojo socket and connect it. Once connected, pass it here, so the session can use this socket for communication.

If you connect the xojo socket in a loop on a thread, be sure to call poll method of socket, so it processes events like connecting. In main thread with timer, you would get this automatically. See also:

- [123.37.6](#page-18472-1) Constructor(IP as string, Port as Integer = 22, TimeOut as Integer = 30) [18473](#page-18472-1)
- [123.37.8](#page-18473-0) Constructor(socketHandle as Integer, CloseSocketLater as boolean = false) [18474](#page-18473-0)

#### 18474 CHAPTER 123. NETWORK

# <span id="page-18473-0"></span>**123.37.8 Constructor(socketHandle as Integer, CloseSocketLater as boolean = false)**

MBS Network Plugin, Plugin Version: 14.0, Console & Web: Yes, Mac: Yes, Win: Yes, Linux: Yes. **Function:** The constructor for using an existing socket. **Notes:**

Initializes a new session.

socketHandle: The socket to use. Can be TCPSocket's handle property for a Xojo socket. Or a socket connected via declares.

You can put the socket in the socket property to keep it alive as long as session is in memory.

Set CloseSocketLater = true if you pass a socket which can be closed in destructor. For Xojo socket, pass false as Xojo closes socket later.

You can use a Xojo socket and connect it. Once connected, pass it here, so the session can use this socket for communication.

See also:

- [123.37.6](#page-18472-1) Constructor(IP as string, Port as Integer = 22, TimeOut as Integer = 30) [18473](#page-18472-1)
- [123.37.7](#page-18472-0) Constructor(socket as TCPSocket) [18473](#page-18472-0)

#### **123.37.9 Destructor**

MBS Network Plugin, Plugin Version: 14.0, Console & Web: Yes, Mac: Yes, Win: Yes, Linux: Yes. **Function:** The destructor.

#### **123.37.10 DigestNames as String()**

MBS Network Plugin, Plugin Version: 18.5, Console & Web: Yes, Mac: Yes, Win: Yes, Linux: Yes. **Function:** Queries list of all digest algorithms. **Example:**

// see hash and encryption algorithms available dim CipherNames() as string = SSH2SessionMBS.CipherNames dim DigestNames() as string = SSH2SessionMBS.DigestNames Break

**Notes:** The list may not be the same for Mac, Windows and Linux.

#### <span id="page-18474-1"></span>**123.37.11 Disconnect(description as string)**

MBS Network Plugin, Plugin Version: 14.0, Console & Web: Yes, Mac: Yes, Win: Yes, Linux: Yes. **Function:** Terminate transport layer. **Notes:**

Lasterror is set. description: Human readable reason for disconnection. See also:

• [123.37.12](#page-18474-0) Disconnect(reason as Integer, description as string, lang as string = "") [18475](#page-18474-0)

# <span id="page-18474-0"></span>**123.37.12 Disconnect(reason as Integer, description as string, lang as string = "")**

MBS Network Plugin, Plugin Version: 14.0, Console & Web: Yes, Mac: Yes, Win: Yes, Linux: Yes. **Function:** Terminate transport layer. **Notes:**

Lasterror is set.

reason: One of the Disconnect Reason constants. description: Human readable reason for disconnection. lang: Localization string describing the langauge/encoding of the description provided. See also:

• [123.37.11](#page-18474-1) Disconnect(description as string) [18475](#page-18474-1)

#### **123.37.13 HostKey(byref Type as Integer) as string**

MBS Network Plugin, Plugin Version: 14.0, Console & Web: Yes, Mac: Yes, Win: Yes, Linux: Yes. **Function:** Get the remote key.

#### **123.37.14 HostKeyHash(HashType as Integer) as string**

MBS Network Plugin, Plugin Version: 14.0, Console & Web: Yes, Mac: Yes, Win: Yes, Linux: Yes. **Function:** Return a hash of the remote host's key. **Notes:**

HashType: kHostKeyHashSHA1 or kHostKeyHashMD5.

Returns the computed digest of the remote system's hostkey. The length of the returned string is hash—type specific (e.g. 16 bytes for MD5, 20 bytes for SHA1).

Computed hostkey hash value, or empty string if the information is not available (either the session has not yet been started up, or the requested hash algorithm was not available). The hash consists of raw binary

bytes, not hex digits, so it is not directly printable.

# **123.37.15 OpenDirectTCPIPChannel(host as string, port as integer, source-Host as string = "127.0.0.1", sourcePort as Integer = 22) as SSH2ChannelMBS**

MBS Network Plugin, Plugin Version: 18.3, Console & Web: Yes, Mac: Yes, Win: Yes, Linux: Yes. **Function:** Tunnel a TCP connection through an SSH session. **Notes:**

host: Third party host to connect to using the SSH host as a proxy. port: Port on third party host to connect to. SourceHost: Host to tell the SSH server the connection originated on. SourcePort: Port to tell the SSH server the connection originated from.

Tunnel a TCP/IP connection through the SSH transport via the remote host to a third party. Communication from the client to the SSH server remains encrypted, communication from the server to the 3rd party host travels in cleartext.

This is not a replacement for ssh in command line with -L option.

Returns a newly allocated channel object, or nil on errors.

# **123.37.16 OpenSession as SSH2ChannelMBS**

MBS Network Plugin, Plugin Version: 14.0, Console & Web: Yes, Mac: Yes, Win: Yes, Linux: Yes. **Function:** Establish a generic session channel. **Notes:**

Lasterror is set. Returns nil if the session start fails.

## **123.37.17 SessionFlag(Flag as Integer, Value as boolean)**

MBS Network Plugin, Plugin Version: 14.0, Console & Web: Yes, Mac: Yes, Win: Yes, Linux: Yes. Function: Get/Set a session flag. **Notes:**

See kFlag\* constants. Lasterror is set.

#### **123.37.18 SessionHandshake**

MBS Network Plugin, Plugin Version: 14.0, Console & Web: Yes, Mac: Yes, Win: Yes, Linux: Yes. **Function:** Perform the SSH handshake. **Notes:** Lasterror is set.

#### **123.37.19 SetBanner(Banner as string)**

MBS Network Plugin, Plugin Version: 14.0, Console & Web: Yes, Mac: Yes, Win: Yes, Linux: Yes. **Function:** Set the SSH prococol banner for the local client. **Notes:**

Set the banner that will be sent to the remote host when the SSH session is started with Handshake. This is optional; a banner corresponding to the protocol and libssh2 version will be sent by default. Lasterror is set.

## **123.37.20 SetMethodPreference(methodType as Integer, Pref as string) as Boolean**

MBS Network Plugin, Plugin Version: 18.5, Console & Web: Yes, Mac: Yes, Win: Yes, Linux: Yes. **Function:** Set preferred key exchange method. **Example:**

// set preferences for key exchange method:

dim r as Boolean = s.SetMethodPreference(SSH2SessionMBS.kMethodKEX, "diffie-hellman-group-exchangesha256")

#### **Notes:**

methodType: One of the Method Type constants.

Pref: Coma delimited list of preferred methods to use with the most preferred listed first and the least preferred listed last. If a method is listed which is not supported by libssh2 it will be ignored and not sent to the remote host during protocol negotiation.

Set preferred methods to be negotiated. These preferences must be set prior to calling SessionHandshake, as they are used during the protocol initiation phase.

Return true on success or false on failure. Lasterror is set. Lasterror is set to LIBSSH2\_ERROR\_EAGAIN (-37) when it would otherwise block. While LIBSSH2\_ERROR\_EAGAIN is a negative number, it isn't really a failure per se.

# **123.37.21 SupportedAlgorithms(methodType as Integer) as String()**

MBS Network Plugin, Plugin Version: 18.5, Console & Web: Yes, Mac: Yes, Win: Yes, Linux: Yes. **Function:** Get list of supported algorithms. **Example:**

dim s as new SSH2SessionMBS("localhost")

dim KeyExchange() as string = s.SupportedAlgorithms(SSH2SessionMBS.kMethodKEX)  $\dim$  HostKey() as string = s.SupportedAlgorithms(SSH2SessionMBS.kMethodHostKey) dim CryptCS() as string = s.SupportedAlgorithms(SSH2SessionMBS.kMethodCryptCS) dim CryptSC() as string = s.SupportedAlgorithms(SSH2SessionMBS.kMethodCryptSC) dim MacCS() as string = s.SupportedAlgorithms(SSH2SessionMBS.kMethodMacCS) dim MacSC() as string = s.SupportedAlgorithms(SSH2SessionMBS.kMethodMacSC) dim CompCS() as string = s.SupportedAlgorithms(SSH2SessionMBS.kMethodCompCS) dim CompSC() as string = s.SupportedAlgorithms(SSH2SessionMBS.kMethodCompSC) dim LangCS() as string = s.SupportedAlgorithms(SSH2SessionMBS.kMethodLangCS) dim LangSC() as string = s.SupportedAlgorithms(SSH2SessionMBS.kMethodLangSC)

Break

#### **Notes:**

Method type: see kMethod\* constants.

Get a list of supported algorithms for the given methodType. The methodType parameter is equivalent to methodType in SetMethodPreference.

In order to get a list of all supported compression algorithms, SessionFlag(SSH2SessionMBS.kFlagCompress, true) must be called before calling this function, otherwise only "none" will be returned.

On success, returns array with algorithms Lasterror is set with error code.

## **123.37.22 UserAuthKeyboardInteractive(UserName as string)**

MBS Network Plugin, Plugin Version: 14.0, Console & Web: Yes, Mac: Yes, Win: Yes, Linux: Yes. **Function:** Authenticate a session using keyboard-interactive authentication. **Notes:**

username: Name of user to attempt keyboard-interactive authentication for. Lasterror is set.

Calls KeyboardCallback callback to query input from user.

#### **123.37.23 UserAuthList(username as string) as string**

MBS Network Plugin, Plugin Version: 14.0, Console & Web: Yes, Mac: Yes, Win: Yes, Linux: Yes. **Function:** List supported authentication methods. **Notes:**

username: Username which will be used while authenticating. Note that most server implementations do not permit attempting authentication with different usernames between requests. Therefore this must be the same username you will use on later userauth calls.

Send a SSH\_USERAUTH\_NONE request to the remote host. Unless the remote host is configured to accept none as a viable authentication scheme (unlikely), it will return SSH\_USERAUTH\_FAILURE along with a listing of what authentication schemes it does support. In the unlikely event that none authentication succeeds, this method with return NULL. This case may be distinguished from a failing case by examining Authenticated.

#### **123.37.24 UserAuthPassword(UserName as string, Password as string)**

MBS Network Plugin, Plugin Version: 14.0, Console & Web: Yes, Mac: Yes, Win: Yes, Linux: Yes. **Function:** Authenticate a session with username and password. **Notes:**

username: Name of user to attempt plain password authentication for. password: Password to use for authenticating username.

Attempt basic password authentication. Note that many SSH servers which appear to support ordinary password authentication actually have it disabled and use Keyboard Interactive authentication (routed via PAM or another authentication backed) instead. Lasterror is set.

# <span id="page-18478-0"></span>**123.37.25 UserAuthPublicKeyFromFile(UserName as string, publickey as folderitem, privatekey as folderitem, Passphrase as string)**

MBS Network Plugin, Plugin Version: 14.0, Console & Web: Yes, Mac: Yes, Win: Yes, Linux: Yes. Function: Authenticate a session with a public key, read from a file. **Notes:**

Lasterror is set.

username: user name to authenticate as.

publickey: Path of the public key file. (e.g. /etc/ssh/hostkey.pub). If libssh2 is built against OpenSSL, this option can be set to ""/nil.

privatekey: Path of the private key file. (e.g. /etc/ssh/hostkey) passphrase: Passphrase to use when decoding privatekey.

Attempt public key authentication using a PEM encoded private key file stored on disk See also:

• [123.37.26](#page-18479-0) UserAuthPublicKeyFromFile(UserName as string, publickey as string, privatekey as string, Passphrase as string) [18480](#page-18479-0)

# <span id="page-18479-0"></span>**123.37.26 UserAuthPublicKeyFromFile(UserName as string, publickey as string, privatekey as string, Passphrase as string)**

MBS Network Plugin, Plugin Version: 14.0, Console & Web: Yes, Mac: Yes, Win: Yes, Linux: Yes. Function: Authenticate a session with a public key, read from a file. **Notes:**

Lasterror is set. username: user name to authenticate as. publickey: Path of the public key file. (e.g. /etc/ssh/hostkey.pub). If libssh2 is built against OpenSSL, this option can be set to ""/nil. privatekey: Path of the private key file. (e.g. /etc/ssh/hostkey) passphrase: Passphrase to use when decoding privatekey.

Attempt public key authentication using a PEM encoded private key file stored on disk See also:

• [123.37.25](#page-18478-0) UserAuthPublicKeyFromFile(UserName as string, publickey as folderitem, privatekey as folderitem, Passphrase as string) [18479](#page-18478-0)

# **123.37.27 UserAuthPublicKeyFromMemory(UserName as string, publickey as string, privatekey as string, Passphrase as string)**

MBS Network Plugin, Plugin Version: 16.3, Console & Web: Yes, Mac: Yes, Win: Yes, Linux: Yes. **Function:** Authenticate a session with a public key, read from memory **Notes:**

This function allows to authenticate a session with a public key read from memory. Lasterror is set.

username - Remote user name to authenticate as. publickeydata - Buffer containing the contents of a public key file. Optional. privatekeydata - Buffer containing the contents of a private key file. passphrase - Passphrase to use when decoding private key file.

Keys must have LF as line ending, not CR.

Attempt public key authentication using a PEM encoded private key file stored in memory.

#### **123.37.28 Version as string**

MBS Network Plugin, Plugin Version: 14.0, Console & Web: Yes, Mac: Yes, Win: Yes, Linux: Yes. **Function:** Queries the version for the SSH library. **Example:**

MsgBox SSH2SessionMBS.Version

#### **123.37.29 WaitSocket**

MBS Network Plugin, Plugin Version: 14.0, Console & Web: Yes, Mac: Yes, Win: Yes, Linux: Yes. **Function:** Waits on the socket for sending or receiving.

#### **123.37.30 Properties**

#### **123.37.31 Authenticated as Boolean**

MBS Network Plugin, Plugin Version: 14.0, Console & Web: Yes, Mac: Yes, Win: Yes, Linux: Yes. **Function:** Return authentication status. **Notes:**

Indicates whether or not the named session has been successfully authenticated. Returns true if authenticated and false if not. (Read only property)

#### **123.37.32 Blocking as Boolean**

MBS Network Plugin, Plugin Version: 14.0, Console & Web: Yes, Mac: Yes, Win: Yes, Linux: Yes. **Function:** The blocking mode on session. **Notes:**

blocking: Set to a non-zero value to make the channel block, or zero to make it non-blocking.

Set or clear blocking mode on the selected on the session. This will instantly affect any channels associated with this session. If a read is performed on a session with no data currently available, a blocking session will

#### 18482 CHAPTER 123. NETWORK

wait for data to arrive and return what it receives. A non-blocking session will return immediately with an empty buffer. If a write is performed on a session with no room for more data, a blocking session will wait for room. A non-blocking session will return immediately without writing anything. (Read and Write property)

#### **123.37.33 Handle as Integer**

MBS Network Plugin, Plugin Version: 14.0, Console & Web: Yes, Mac: Yes, Win: Yes, Linux: Yes. **Function:** Internal object reference. **Notes:** (Read and Write property)

#### **123.37.34 LastErrNo as Integer**

MBS Network Plugin, Plugin Version: 14.0, Console & Web: Yes, Mac: Yes, Win: Yes, Linux: Yes. **Function:** Get the most recent error number. **Notes:**

Returns a numeric error code corresponding to the the Error Code constants. (Read only property)

#### **123.37.35 LastError as Integer**

MBS Network Plugin, Plugin Version: 14.0, Console & Web: Yes, Mac: Yes, Win: Yes, Linux: Yes. **Function:** The last error code. **Notes:** (Read and Write property)

#### **123.37.36 Socket as TCPSocket**

MBS Network Plugin, Plugin Version: 14.0, Console & Web: Yes, Mac: Yes, Win: Yes, Linux: Yes. **Function:** The socket value. **Notes:**

This is set by constructor if you base the session on an existing session. But you can assign a socket here if you like. (Read and Write property)

#### **123.37.37 Tag as Variant**

MBS Network Plugin, Plugin Version: 14.0, Console & Web: Yes, Mac: Yes, Win: Yes, Linux: Yes. **Function:** The tag value. **Notes:**

A property where you can store any value you like. (Read and Write property)

#### **123.37.38 TimeOut as Integer**

MBS Network Plugin, Plugin Version: 14.0, Console & Web: Yes, Mac: Yes, Win: Yes, Linux: Yes. **Function:** The timeout for blocking functions. **Notes:**

In milliseconds. (Read and Write property)

## **123.37.39 Events**

# **123.37.40 KeyboardCallback(Name as string, Instruction as string, Prompt-Count as Integer, Prompts() as SSH2UserAuthKeyboardInteractive-PromptMBS, responses() as SSH2UserAuthKeyboardInteractiveResponseMBS)**

MBS Network Plugin, Plugin Version: 14.0, Console & Web: No, Mac: Yes, Win: Yes, Linux: Yes. **Function:** Event to ask for user input on a UserAuthKeyboardInteractive run. **Notes:**

You can ask user for password, e.g. with a modal dialog.

You find prompt text in SSH2UserAuthKeyboardInteractivePromptMBS object and place answer in SSH2User-AuthKeyboardInteractiveResponseMBS objects.

#### **123.37.41 Constants**

#### **123.37.42 kErrorAgentProtocol = -42**

MBS Network Plugin, Plugin Version: 14.0. **Function:** One of the SSH error codes. **Notes:** Invalid agent protocol.

# **123.37.43 kErrorAlloc = -6**

MBS Network Plugin, Plugin Version: 14.0. **Function:** One of the SSH error codes. **Notes:** Out of memory.

#### **123.37.44 kErrorAuthenticationFailed = -18**

MBS Network Plugin, Plugin Version: 14.0. **Function:** One of the SSH error codes. **Notes:** Authentication failed.

#### **123.37.45 kErrorBadSocket = -45**

MBS Network Plugin, Plugin Version: 14.0. **Function:** One of the SSH error codes. **Notes:** Bad socket handle.

#### **123.37.46 kErrorBadUse = -39**

MBS Network Plugin, Plugin Version: 14.0. **Function:** One of the SSH error codes. **Notes:** Bad use.

#### **123.37.47 kErrorBannerRecv = -2**

MBS Network Plugin, Plugin Version: 14.0. **Function:** One of the SSH error codes. **Notes:** Failed to receive banner.

## **123.37.48 kErrorBannerSend = -3**

MBS Network Plugin, Plugin Version: 14.0. **Function:** One of the SSH error codes. **Notes:** Failed to send banner.

### **123.37.49 kErrorBufferTooSmall = -38**

MBS Network Plugin, Plugin Version: 14.0. **Function:** One of the SSH error codes. **Notes:** Memory buffer is too small.

#### **123.37.50 kErrorChannelClosed = -26**

MBS Network Plugin, Plugin Version: 14.0. **Function:** One of the SSH error codes. **Notes:** Channel is already closed.

#### **123.37.51 kErrorChannelEofSent = -27**

MBS Network Plugin, Plugin Version: 14.0. **Function:** One of the SSH error codes. **Notes:** Chanel sent EOF.

#### **123.37.52 kErrorChannelFailure = -21**

MBS Network Plugin, Plugin Version: 14.0. **Function:** One of the SSH error codes. **Notes:** Generic error on a channel.

#### **123.37.53 kErrorChannelOutoforder = -20**

MBS Network Plugin, Plugin Version: 14.0. **Function:** One of the SSH error codes. **Notes:** Channel commands out of order.

#### **123.37.54 kErrorChannelPacketExceeded = -25**

MBS Network Plugin, Plugin Version: 14.0. **Function:** One of the SSH error codes. **Notes:** Channel packet exceeded.

#### **123.37.55 kErrorChannelRequestDenied = -22**

MBS Network Plugin, Plugin Version: 14.0. **Function:** One of the SSH error codes. **Notes:** Channel request denied.

#### **123.37.56 kErrorChannelUnknown = -23**

MBS Network Plugin, Plugin Version: 14.0. **Function:** One of the SSH error codes. **Notes:** Unknown channel.

## **123.37.57 kErrorChannelWindowExceeded = -24**

MBS Network Plugin, Plugin Version: 14.0. **Function:** One of the SSH error codes. **Notes:** Channel window exceeded.

#### **123.37.58 kErrorChannelWindowFull = -47**

MBS Network Plugin, Plugin Version: 19.5. **Function:** One of the SSH error codes. **Notes:** Channel window is full.

#### **123.37.59 kErrorCompress = -40**

MBS Network Plugin, Plugin Version: 14.0. **Function:** One of the SSH error codes. **Notes:** Compression error.

#### **123.37.60 kErrorDecrypt = -12**

MBS Network Plugin, Plugin Version: 14.0. **Function:** One of the SSH error codes. **Notes:** Error with decryption.

#### **123.37.61 kErrorEagain = -37**

MBS Network Plugin, Plugin Version: 14.0. **Function:** One of the SSH error codes. **Notes:** Please try again later.

#### **123.37.62 kErrorEncrypt = -44**

MBS Network Plugin, Plugin Version: 14.0. **Function:** One of the SSH error codes. **Notes:** Error on encrypting.

# **123.37.63 kErrorFile = -16**

MBS Network Plugin, Plugin Version: 14.0. **Function:** One of the SSH error codes. **Notes:** File IO error.

#### **123.37.64 kErrorHostkeyInit = -10**

MBS Network Plugin, Plugin Version: 14.0. **Function:** One of the SSH error codes. **Notes:** Failed to init host key.

#### **123.37.65 kErrorHostkeySign = -11**

MBS Network Plugin, Plugin Version: 14.0. **Function:** One of the SSH error codes. **Notes:** Failed to sign host key.

#### **123.37.66 kErrorInval = -34**

MBS Network Plugin, Plugin Version: 14.0. **Function:** One of the SSH error codes. **Notes:** Input value error.

## **123.37.67 kErrorInvalidMac = -4**

MBS Network Plugin, Plugin Version: 14.0. **Function:** One of the SSH error codes. **Notes:** Invalid MAC address.

## **123.37.68 kErrorInvalidPollType = -35**

MBS Network Plugin, Plugin Version: 14.0. **Function:** One of the SSH error codes. **Notes:** Invalid poll type.

#### **123.37.69 kErrorKexFailure = -5**

MBS Network Plugin, Plugin Version: 14.0. **Function:** One of the SSH error codes. **Notes:** Key exchange failed.

#### **123.37.70 kErrorKeyExchangeFailure = -8**

MBS Network Plugin, Plugin Version: 14.0. **Function:** One of the SSH error codes. **Notes:** Key exchange failed.

# **123.37.71 kErrorKeyfileAuthFailed = -48**

MBS Network Plugin, Plugin Version: 19.5. **Function:** One of the SSH error codes. **Notes:** Authorization with key file failed.

# **123.37.72 kErrorKnownHosts = -46**

MBS Network Plugin, Plugin Version: 14.0. **Function:** One of the SSH error codes. **Notes:** Unknown host.

#### **123.37.73 kErrorMethodNone = -17**

MBS Network Plugin, Plugin Version: 14.0. **Function:** One of the SSH error codes. **Notes:** No method.

#### **123.37.74 kErrorMethodNotSupported = -33**

MBS Network Plugin, Plugin Version: 14.0. **Function:** One of the SSH error codes. **Notes:** Method not supported.

#### **123.37.75 kErrorNone = 0**

MBS Network Plugin, Plugin Version: 14.0. **Function:** One of the SSH error codes. **Notes:** No error.

#### **123.37.76 kErrorOutOfBoundary = -41**

MBS Network Plugin, Plugin Version: 14.0. **Function:** One of the SSH error codes. **Notes:** Out of Boundary.

#### **123.37.77 kErrorPasswordExpired = -15**

MBS Network Plugin, Plugin Version: 14.0. **Function:** One of the SSH error codes. **Notes:** Password expired.

#### **123.37.78 kErrorProto = -14**

MBS Network Plugin, Plugin Version: 14.0. **Function:** One of the SSH error codes. **Notes:** Protocol error.

#### **123.37.79 kErrorPublickeyProtocol = -36**

MBS Network Plugin, Plugin Version: 14.0. **Function:** One of the SSH error codes. **Notes:** Publickey protocol failed.

#### **123.37.80 kErrorPublickeyUnverified = -19**

MBS Network Plugin, Plugin Version: 14.0. **Function:** One of the SSH error codes. **Notes:** Publickey is not verified.

#### **123.37.81 kErrorRequestDenied = -32**

MBS Network Plugin, Plugin Version: 14.0. **Function:** One of the SSH error codes. **Notes:** Request denied.

#### **123.37.82 kErrorScpProtocol = -28**

MBS Network Plugin, Plugin Version: 14.0. **Function:** One of the SSH error codes. **Notes:** Error with SCP protocol.

#### **123.37.83 kErrorSftpProtocol = -31**

MBS Network Plugin, Plugin Version: 14.0. **Function:** One of the SSH error codes. **Notes:** Error with SFTP protocol.

#### **123.37.84 kErrorSocketDisconnect = -13**

MBS Network Plugin, Plugin Version: 14.0. **Function:** One of the SSH error codes. **Notes:** Socket got disconnected.

#### **123.37.85 kErrorSocketNone = -1**

MBS Network Plugin, Plugin Version: 14.0. **Function:** One of the SSH error codes. **Notes:** No socket error.

#### **123.37.86 kErrorSocketRecv = -43**

MBS Network Plugin, Plugin Version: 14.0. **Function:** One of the SSH error codes. **Notes:** Socket receive failed.

#### **123.37.87 kErrorSocketSend = -7**

MBS Network Plugin, Plugin Version: 14.0. **Function:** One of the SSH error codes. **Notes:** Socket send failed.

#### **123.37.88 kErrorSocketTimeout = -30**

MBS Network Plugin, Plugin Version: 14.0. **Function:** One of the SSH error codes. **Notes:** Socket timeout.

#### **123.37.89 kErrorTimeout = -9**

MBS Network Plugin, Plugin Version: 14.0. **Function:** One of the SSH error codes. **Notes:** Timeout.

#### **123.37.90 kErrorZlib = -29**

MBS Network Plugin, Plugin Version: 14.0. **Function:** One of the SSH error codes. **Notes:** Error with zlib (Compression).

# **123.37.91 kFlagCompress = 2**

MBS Network Plugin, Plugin Version: 14.0. **Function:** One of the session flag constants. **Notes:**

Set options for the created session. flag is the option to set, while value is typically set to 1 or 0 to enable or disable the option.

If set - before the connection negotiation is performed - libssh2 will try to negotiate compression enabling for this connection. By default libssh2 will not attempt to use compression.

#### **123.37.92 kFlagSigPipe = 1**

MBS Network Plugin, Plugin Version: 14.0. **Function:** One of the session flag constants. **Notes:**

Set options for the created session. flag is the option to set, while value is typically set to 1 or 0 to enable or disable the option.

If set, libssh2 will not attempt to block SIGPIPEs but will let them trigger from the underlying socket layer.

#### **123.37.93 kHostKeyHashMD5 = 1**

MBS Network Plugin, Plugin Version: 14.0. **Function:** One of the hash types. **Notes:** MD5

#### **123.37.94 kHostKeyHashSHA1 = 2**

MBS Network Plugin, Plugin Version: 14.0. **Function:** One of the hash types. **Notes:** SHA1

#### **123.37.95 kHostKeyHashSHA256 = 3**

MBS Network Plugin, Plugin Version: 19.5. **Function:** One of the hash types. **Notes:** SHA256

#### **123.37.96 kMethodCompCS = 6**

MBS Network Plugin, Plugin Version: 18.5. **Function:** One of the method constants for SetMethodPreference and SupportedAlgorithms. **Notes:**

Compression method. e.g. zlib, zlib@openssh.com, none

# **123.37.97 kMethodCompSC = 7**

MBS Network Plugin, Plugin Version: 18.5. **Function:** One of the method constants for SetMethodPreference and SupportedAlgorithms. **Notes:**

Compression method. e.g. zlib, zlib@openssh.com, none

# **123.37.98 kMethodCryptCS = 2**

MBS Network Plugin, Plugin Version: 18.5. **Function:** One of the method constants for SetMethodPreference and SupportedAlgorithms. **Notes:**

Crypt Method.

e.g. aes128-ctr, aes192-ctr, aes256-ctr, aes256-cbc, rijndael-cbc@lysator.liu.se, aes192-cbc, aes128-cbc, blowfishcbc, arcfour128, arcfour, cast128-cbc, 3des-cbc.

# **123.37.99 kMethodCryptSC = 3**

MBS Network Plugin, Plugin Version: 18.5. **Function:** One of the method constants for SetMethodPreference and SupportedAlgorithms.

**Notes:**

Crypt Method.

e.g. aes128-ctr, aes192-ctr, aes256-ctr, aes256-cbc, rijndael-cbc@lysator.liu.se, aes192-cbc, aes128-cbc, blowfishcbc, arcfour128, arcfour, cast128-cbc, 3des-cbc

# **123.37.100 kMethodHostKey = 1**

MBS Network Plugin, Plugin Version: 18.5. **Function:** One of the method constants for SetMethodPreference and SupportedAlgorithms. **Notes:**

Host key method. e.g. ssh-rsa, ssh-dss

#### **123.37.101 kMethodKEX = 0**

MBS Network Plugin, Plugin Version: 18.5. **Function:** One of the method constants for SetMethodPreference and SupportedAlgorithms. **Notes:**

Key Exchange Method.

e.g. diffie-hellman-group-exchange-sha256, diffie-hellman-group-exchange-sha1, diffie-hellman-group14-sha1 or diffie-hellman-group1-sha1.

## **123.37.102 kMethodLangCS = 8**

MBS Network Plugin, Plugin Version: 18.5. **Function:** One of the method constants for SetMethodPreference and SupportedAlgorithms. **Notes:** Language.

# **123.37.103 kMethodLangSC = 9**

MBS Network Plugin, Plugin Version: 18.5. **Function:** One of the method constants for SetMethodPreference and SupportedAlgorithms. **Notes:** Language.

## **123.37.104 kMethodMacCS = 4**

MBS Network Plugin, Plugin Version: 18.5. **Function:** One of the method constants for SetMethodPreference and SupportedAlgorithms. **Notes:**

MAC method (hash) e.g. hmac-sha2-256, hmac-sha2-512, hmac-sha1, hmac-sha1-96, hmac-md5, hmac-md5-96, hmac-ripemd160, hmac-ripemd160@openssh.com

# **123.37.105 kMethodMacSC = 5**

MBS Network Plugin, Plugin Version: 18.5. **Function:** One of the method constants for SetMethodPreference and SupportedAlgorithms. **Notes:**

MAC method (hash) e.g. hmac-sha2-256, hmac-sha2-512, hmac-sha1, hmac-sha1-96, hmac-md5, hmac-md5-96, hmac-ripemd160, hmac-ripemd160@openssh.com

#### 123.38. CLASS SSH2TUNNELMBS 18495

# **123.38 class SSH2TunnelMBS**

#### **123.38.1 class SSH2TunnelMBS**

MBS Network Plugin, Plugin Version: 18.3, Console & Web: Yes, Mac: Yes, Win: Yes, Linux: Yes. **Function:** The class for a SSH tunnel. **Notes:**

The MBS Plugin can spin of a new preemptive thread to run a tunnel to forward a SSH connection from local socket to remote server via SSH tunnel.

This works well for database access with MySQL.

By using our own thread, we are not blocking or blocked by your Xojo code.

The tunnel allows currently one connection through it, e.g. run one tunnel per MySQL connection to go through the tunnel. If you need multiple tunnels, please create multiple SSH tunnels.

#### **123.38.2 Blog Entries**

- [MBS Xojo Plugins, version 20.2pr1](https://www.mbs-plugins.de/archive/2020-04-01/MBS_Xojo_Plugins_version_202pr/monkeybreadsoftware_blog_xojo)
- [MBS Xojo Plugins, version 18.5pr3](https://www.mbs-plugins.de/archive/2018-10-24/MBS_Xojo_Plugins_version_185pr/monkeybreadsoftware_blog_xojo)
- [MBS Xojo Plugins 18.3](https://www.mbs-plugins.de/archive/2018-07-17/MBS_Xojo_Plugins_183/monkeybreadsoftware_blog_xojo)
- [MBS Xojo Plugins, version 18.3pr3](https://www.mbs-plugins.de/archive/2018-06-21/MBS_Xojo_Plugins_version_183pr/monkeybreadsoftware_blog_xojo)
- [SSH tunnel in Xojo](https://www.mbs-plugins.de/archive/2018-06-20/SSH_tunnel_in_Xojo/monkeybreadsoftware_blog_xojo)

#### **123.38.3 Methods**

#### **123.38.4 Constructor(session as SSH2SessionMBS)**

MBS Network Plugin, Plugin Version: 18.3, Console & Web: Yes, Mac: Yes, Win: Yes, Linux: Yes. **Function:** The constructor.

**Notes:** Please pass connected SSH session.

#### **123.38.5 Destructor**

MBS Network Plugin, Plugin Version: 18.3, Console & Web: Yes, Mac: Yes, Win: Yes, Linux: Yes. **Function:** The destructor.

# **123.38.6 Run**

MBS Network Plugin, Plugin Version: 18.3, Console & Web: Yes, Mac: Yes, Win: Yes, Linux: Yes. **Function:** Runs the thread with the tunnel.

#### **123.38.7 Properties**

#### **123.38.8 BytesReceived as Int64**

MBS Network Plugin, Plugin Version: 18.3, Console & Web: Yes, Mac: Yes, Win: Yes, Linux: Yes. **Function:** Number of bytes received. **Notes:** (Read only property)

#### **123.38.9 BytesSent as Int64**

MBS Network Plugin, Plugin Version: 18.3, Console & Web: Yes, Mac: Yes, Win: Yes, Linux: Yes. **Function:** Number of bytes sent. **Notes:** (Read only property)

#### **123.38.10 Cancel as Boolean**

MBS Network Plugin, Plugin Version: 18.3, Console & Web: Yes, Mac: Yes, Win: Yes, Linux: Yes. **Function:** Whether to cancel tunnel. **Notes:**

This property can be set to request end of the thread. (Read and Write property)

## **123.38.11 KeepAlive as Boolean**

MBS Network Plugin, Plugin Version: 20.2, Console & Web: Yes, Mac: Yes, Win: Yes, Linux: Yes. **Function:** Whether to sent keep-alive packets. **Notes:**

If set to true, TCP keep alive probes will be sent to avoid TCP/IP timeouts. Set to false (default behavior) to disable keep alive probes. (Read and Write property)

#### 123.38. CLASS SSH2TUNNELMBS 18497

#### **123.38.12 LocalAddress as String**

MBS Network Plugin, Plugin Version: 18.3, Console & Web: Yes, Mac: Yes, Win: Yes, Linux: Yes. **Function:** The local address to use. **Notes:**

Defines where we wait for a connection to forward. IPv4 or IPv6 address. (Read and Write property)

#### **123.38.13 LocalPort as Integer**

MBS Network Plugin, Plugin Version: 18.3, Console & Web: Yes, Mac: Yes, Win: Yes, Linux: Yes. **Function:** The local port to use. **Notes:** (Read and Write property)

#### **123.38.14 Messages as String**

MBS Network Plugin, Plugin Version: 18.3, Console & Web: Yes, Mac: Yes, Win: Yes, Linux: Yes. **Function:** Log messages. **Notes:**

Filled by thread to tell you about errors. (Read only property)

#### **123.38.15 RemoteAddress as String**

MBS Network Plugin, Plugin Version: 18.3, Console & Web: Yes, Mac: Yes, Win: Yes, Linux: Yes. **Function:** The remote address to use. **Notes:**

When connecting through tunnel this address is used from server to connect to. IPv4 or IPv6 address. (Read and Write property)

#### **123.38.16 RemotePort as Integer**

MBS Network Plugin, Plugin Version: 18.3, Console & Web: Yes, Mac: Yes, Win: Yes, Linux: Yes. **Function:** The remote port to use. **Notes:**

When connecting through tunnel this port is used from server to connect to. (Read and Write property)

### **123.38.17 Running as Boolean**

MBS Network Plugin, Plugin Version: 18.3, Console & Web: Yes, Mac: Yes, Win: Yes, Linux: Yes. **Function:** Whether tunnel is running. **Notes:**

True if running, false if not. (Read only property)

# **123.38.18 Session as SSH2SessionMBS**

MBS Network Plugin, Plugin Version: 18.3, Console & Web: Yes, Mac: Yes, Win: Yes, Linux: Yes. **Function:** The session used for the tunnel. **Notes:** (Read only property)

# **123.39.1 class SSH2UserAuthKeyboardInteractivePromptMBS**

MBS Network Plugin, Plugin Version: 14.0, Console & Web: Yes, Mac: Yes, Win: Yes, Linux: Yes. **Function:** The class for an interactive keyboard authentication prompt. **Notes:** This is an abstract class. You can't create an instance, but you can get one from various plugin functions.

## **123.39.2 Methods**

#### **123.39.3 Constructor**

MBS Network Plugin, Plugin Version: 14.0, Console & Web: Yes, Mac: Yes, Win: Yes, Linux: Yes. **Function:** The private constructor.

#### **123.39.4 Destructor**

MBS Network Plugin, Plugin Version: 14.0, Console & Web: Yes, Mac: Yes, Win: Yes, Linux: Yes. **Function:** The destructor.

## **123.39.5 Properties**

#### **123.39.6 Echo as Integer**

MBS Network Plugin, Plugin Version: 14.0, Console & Web: Yes, Mac: Yes, Win: Yes, Linux: Yes. Function: The echo flag. **Notes:**

(not sure what this is) (Read and Write property)

## **123.39.7 Length as Integer**

MBS Network Plugin, Plugin Version: 14.0, Console & Web: Yes, Mac: Yes, Win: Yes, Linux: Yes. **Function:** The length of the text. **Notes:** (Read and Write property)

# **123.39.8 Text as String**

MBS Network Plugin, Plugin Version: 14.0, Console & Web: Yes, Mac: Yes, Win: Yes, Linux: Yes. **Function:** The text message. **Notes:** (Read and Write property)

# **123.40.1 class SSH2UserAuthKeyboardInteractiveResponseMBS**

MBS Network Plugin, Plugin Version: 14.0, Console & Web: Yes, Mac: Yes, Win: Yes, Linux: Yes. **Function:** The class for a response with interactive keyboard login. **Notes:** This is an abstract class. You can't create an instance, but you can get one from various plugin functions.

# **123.40.2 Methods**

## **123.40.3 Constructor**

MBS Network Plugin, Plugin Version: 14.0, Console & Web: Yes, Mac: Yes, Win: Yes, Linux: Yes. **Function:** The private constructor.

## **123.40.4 Destructor**

MBS Network Plugin, Plugin Version: 14.0, Console & Web: Yes, Mac: Yes, Win: Yes, Linux: Yes. **Function:** The destrutor.

## **123.40.5 Properties**

## **123.40.6 Text as String**

MBS Network Plugin, Plugin Version: 14.0, Console & Web: Yes, Mac: Yes, Win: Yes, Linux: Yes. **Function:** The response text. **Notes:**

Usually a password. (Read and Write property)

# **123.41 class TCPSocket**

# **123.41.1 class TCPSocket**

Plugin Version: 8.1, Console & Web: No, Mac: Yes, Win: Yes, Linux: Yes. **Function:** The Socket class in Xojo which is the superclass of the PacketSocketMBS class.

# 123.42. CLASS TXTRECORDMBS 18503 **123.42 class TXTRecordMBS**

# **123.42.1 class TXTRecordMBS**

MBS Network Plugin, Plugin Version: 10.1, Console & Web: Yes, Mac: Yes, Win: Yes, Linux: No. **Function:** The class to represent a DNS-SD TXT record. **Example:**

dim t as new TXTRecordMBS

call t.SetValue "Hello", "World"

MsgBox t.Bytes // show complete record MsgBox t.Value("Hello") // lookup value

**Notes:** The constructor creates an empty TXTRecord where you can add values using TXTRecordSetValue.

# **123.42.2 Methods**

# **123.42.3 Bytes as string**

MBS Network Plugin, Plugin Version: 10.1, Console & Web: Yes, Mac: Yes, Win: Yes, Linux: No. **Function:** Allows you to retrieve a copy of to the raw bytes within a TXTRecord. **Example:**

dim t as new TXTRecordMBS

call t.SetValue "Hello", "World"

**Notes:** Returns a string with the raw bytes inside the TXTRecord which you can pass directly to DNSServiceRegisterMBS.Register() or to DNSServiceRegisterMBS.UpdateRecord().

# **123.42.4 ContainsKey(key as string) as boolean**

MBS Network Plugin, Plugin Version: 10.1, Console & Web: Yes, Mac: Yes, Win: Yes, Linux: Yes. **Function:** Allows you to determine if a given TXT Record contains a specified key. **Example:**

dim t as new TXTRecordMBS

call t.SetValue "Hello", "World"

if t.ContainsKey("Hello") then MsgBox "Hello found." else MsgBox "Hello not found ->bug." end if

if t.ContainsKey("hallo") then MsgBox "hallo found ->bug." else MsgBox "hallo not found." end if

#### **Notes:**

key: An ASCII string containing the key name.

Returns true if the TXT Record contains the specified key. Otherwise, it returns false. See also:

• [123.42.5](#page-18503-0) ContainsKey(txtRecord as string, key as string) as boolean [18504](#page-18503-0)

# <span id="page-18503-0"></span>**123.42.5 ContainsKey(txtRecord as string, key as string) as boolean**

MBS Network Plugin, Plugin Version: 10.1, Console & Web: Yes, Mac: Yes, Win: Yes, Linux: No. **Function:** Allows you to determine if a given TXT Record contains a specified key. **Example:**

dim t as new TXTRecordMBS

call t.SetValue "Hello", "World"

 $\dim s$  as string = t. Bytes // copy record to string

// now search in that string: if TXTRecordMBS.ContainsKey(s, "Hello") then MsgBox "Hello found." else MsgBox "Hello not found ->bug." end if

if TXTRecordMBS.ContainsKey(s, "hallo") then MsgBox "hallo found ->bug." else MsgBox "hallo not found."
# 123.42. CLASS TXTRECORDMBS 18505

end if

#### **Notes:**

txtRecord: The txt record to search in as a string. key: An ASCII string containing the key name.

Returns true if the TXT Record contains the specified key. Otherwise, it returns false. See also:

• [123.42.4](#page-18502-0) ContainsKey(key as string) as boolean [18503](#page-18502-0)

# <span id="page-18504-1"></span>**123.42.6 Count as Integer**

MBS Network Plugin, Plugin Version: 10.1, Console & Web: Yes, Mac: Yes, Win: Yes, Linux: Yes. **Function:** Returns the number of keys stored in the TXT Record. **Example:**

dim t as new TXTRecordMBS

```
call t.SetValue "Hello1", "World1"
call t.SetValue "Hello2", "World2"
call t.SetValue "Hello3", "World3"
```
MsgBox str(t.Count)

See also:

• [123.42.7](#page-18504-0) Count(txtRecord as string) as Integer [18505](#page-18504-0)

# <span id="page-18504-0"></span>**123.42.7 Count(txtRecord as string) as Integer**

MBS Network Plugin, Plugin Version: 10.1, Console & Web: Yes, Mac: Yes, Win: Yes, Linux: No. **Function:** Returns the number of keys stored in the TXT Record. **Example:**

dim t as new TXTRecordMBS

call t.SetValue "Hello1", "World1" call t.SetValue "Hello2", "World2" call t.SetValue "Hello3", "World3"

 $\dim s$  as string  $=$  t. Bytes // copy record

// now count in that record MsgBox str(TXTRecordMBS.Count(s))

See also:

```
123.42.618505
```
# <span id="page-18505-1"></span>**123.42.8 KeyAtIndex(index as Integer) as string**

MBS Network Plugin, Plugin Version: 10.1, Console & Web: Yes, Mac: Yes, Win: Yes, Linux: Yes. **Function:** Returns the key with the given index from the txt record. **Example:**

dim t as new TXTRecordMBS

call t.SetValue "Hello", "World"

 $MsgBox t.KeyAtIndex(0) +EndOfLine + t.ValueAtIndex(0)$ 

#### **Notes:**

index: the index you want in the range from zero to GetCount()-1.

It's also possible to iterate through keys in a TXT record by simply calling KeyAtIndex() repeatedly, beginning with index zero and increasing until lasterror is set to kErrorInvalid. See also:

• [123.42.9](#page-18505-0) KeyAtIndex(txtRecord as string, index as Integer) as string [18506](#page-18505-0)

# <span id="page-18505-0"></span>**123.42.9 KeyAtIndex(txtRecord as string, index as Integer) as string**

MBS Network Plugin, Plugin Version: 10.1, Console & Web: Yes, Mac: Yes, Win: Yes, Linux: No. **Function:** Returns the key with the given index from the txt record. **Example:**

dim t as new TXTRecordMBS

call t.SetValue "Hello", "World"

 $\dim s$  as string  $=$  t. Bytes // copy record to string

// now search in that string:

#### 123.42. CLASS TXTRECORDMBS 18507

 $MsgBox TXTRecord MBS.KeyAtIndex(s,0) +EndOfLine + TXTRecord MBS.  
ValueAtIndex(s,0)$ 

#### **Notes:**

txtRecord: The txt record to search in as a string. index: the index you want in the range from zero to GetCount()-1.

It's also possible to iterate through keys in a TXT record by simply calling KeyAtIndex() repeatedly, beginning with index zero and increasing until lasterror is set to kErrorInvalid. See also:

• [123.42.8](#page-18505-1) KeyAtIndex(index as Integer) as string [18506](#page-18505-1)

# **123.42.10 Length as Integer**

MBS Network Plugin, Plugin Version: 10.1, Console & Web: Yes, Mac: Yes, Win: Yes, Linux: No. **Function:** Allows you to determine the length of the raw bytes within a TXTRecord. **Example:**

dim t as new TXTRecordMBS

call t.SetValue "Hello1", "World1" call t.SetValue "Hello2", "World2" call t.SetValue "Hello3", "World3"

MsgBox str(t.Length) // shows 42

#### **123.42.11 RemoveValue(key as string)**

MBS Network Plugin, Plugin Version: 10.1, Console & Web: Yes, Mac: Yes, Win: Yes, Linux: No. **Function:** Removes a key from a TXTRecordRef. The "key" must be an ASCII string which exists in the TXTRecord.

# **Example:**

dim t as new TXTRecordMBS

```
call t.SetValue "Hello1", "World1"
call t.SetValue "Hello2", "World2"
call t.SetValue "Hello3", "World3"
```
t.RemoveValue "Hello2"

MsgBox t.Bytes

#### **Notes:**

key: A key name which exists in the TXTRecord.

Lasterror is kErrorNoError on success or kErrorNoSuchKey if the "key" does not exist in the TXTRecord.

## **123.42.12 SetValue(key as string, value as string) as Integer**

MBS Network Plugin, Plugin Version: 10.1, Console & Web: Yes, Mac: Yes, Win: Yes, Linux: No. **Function:** Adds a key (optionally with value) to a TXTRecordRef. **Example:**

dim t as new TXTRecordMBS

call t.SetValue "Hello1", "World1" call t.SetValue "Hello2", "World2" call t.SetValue "Hello3", "World3"

#### **Notes:**

If the "key" already exists in the TXTRecord, then the current value will be replaced with the new value.

Keys may exist in four states with respect to a given TXT record:

- Absent (key does not appear at all)
- Present with no value ("key" appears alone)
- Present with empty value ("key=" appears in TXT record)
- Present with non-empty value ("key=value" appears in TXT record)

For more details refer to "Data Syntax for DNS-SD TXT Records" in

http://files.dns-sd.org/draft-cheshire-dnsext-dns-sd.txt

key: A string which only contains printable ASCII values ( $\&$  h20- $\&$  h7E), excluding '=' ( $\&$  h3D). Keys should be 8 characters or less. value: Any binary value. For values that represent textual data, UTF-8 is STRONGLY recommended.

#### 123.42. CLASS TXTRECORDMBS 18509

Returns kErrorNoError on success. Returns kErrorInvalid if the "key" string contains illegal characters. Returns kErrorNoMemory if adding this key would exceed the available storage.

The plugin currently does not create keys with empty value. If you need that, please email us.

# <span id="page-18508-1"></span>**123.42.13 Value(key as string) as string**

MBS Network Plugin, Plugin Version: 10.1, Console & Web: Yes, Mac: Yes, Win: Yes, Linux: Yes. **Function:** Allows you to retrieve the value for a given key from a TXT Record. **Example:**

dim t as new TXTRecordMBS

call t.SetValue "Hello", "World" MsgBox t.Value("Hello") // lookup value

#### **Notes:**

key: The ASCII string containing the key name.

Returns an empty string if the key does not exist in this TXT record, or exists with no value (to differentiate between these two cases use ContainsKey()). See also:

• [123.42.14](#page-18508-0) Value(txtRecord as string, key as string) as string [18509](#page-18508-0)

# <span id="page-18508-0"></span>**123.42.14 Value(txtRecord as string, key as string) as string**

MBS Network Plugin, Plugin Version: 10.1, Console & Web: Yes, Mac: Yes, Win: Yes, Linux: No. **Function:** Allows you to retrieve the value for a given key from a TXT Record. **Example:**

dim t as new TXTRecordMBS

call t.SetValue "Hello", "World"

```
\dim s as string = t.bytes
MsgBox TXTRecordMBS.Value(s, "Hello") // lookup value
```
#### **Notes:**

txtRecord: Pointer to the received TXT Record bytes.

key: The ASCII string containing the key name.

Returns an empty string if the key does not exist in this TXT record, or exists with no value (to differentiate between these two cases use ContainsKey()). See also:

• [123.42.13](#page-18508-1) Value(key as string) as string [18509](#page-18508-1)

#### <span id="page-18509-1"></span>**123.42.15 ValueAtIndex(index as Integer) as string**

MBS Network Plugin, Plugin Version: 10.1, Console & Web: Yes, Mac: Yes, Win: Yes, Linux: Yes. **Function:** Returns the key with the given index from the txt record. **Example:**

dim t as new TXTRecordMBS

call t.SetValue "Hello", "World"

 $MsgBox t.KevAtIndex(0) +EndOfLine + t.ValueAtIndex(0)$ 

#### **Notes:**

index: the index you want in the range from zero to GetCount()-1.

It's also possible to iterate through values in a TXT record by simply calling ValueAtIndex() repeatedly, beginning with index zero and increasing until lasterror is set to kErrorInvalid. See also:

• [123.42.16](#page-18509-0) ValueAtIndex(txtRecord as string, index as Integer) as string [18510](#page-18509-0)

#### <span id="page-18509-0"></span>**123.42.16 ValueAtIndex(txtRecord as string, index as Integer) as string**

MBS Network Plugin, Plugin Version: 10.1, Console & Web: Yes, Mac: Yes, Win: Yes, Linux: No. **Function:** Returns the key with the given index from the txt record. **Example:**

dim t as new TXTRecordMBS

call t.SetValue "Hello", "World"

 $\dim s$  as string  $=$  t. Bytes // copy record to string

// now search in that string:  $MsgBox TXTRecordMBS.KeyAtIndex(s,0) +EndOfLine + TXTRecordMBS.ValueAtIndex(s,0)$ 

#### 123.42. CLASS TXTRECORDMBS 18511

#### **Notes:**

txtRecord: The txt record to search in as a string. index: the index you want in the range from zero to GetCount()-1.

It's also possible to iterate through values in a TXT record by simply calling GetValueAtIndex() repeatedly, beginning with index zero and increasing until lasterror is set to kErrorInvalid. See also:

• [123.42.15](#page-18509-1) ValueAtIndex(index as Integer) as string [18510](#page-18509-1)

# **123.43 class UDPSocketMBS**

# **123.43.1 class UDPSocketMBS**

MBS Network Plugin, Plugin Version: 14.3, Console & Web: Yes, Mac: Yes, Win: Yes, Linux: Yes. **Function:** A class for UDP sockets.

**Notes:** Similar to Xojo's built in UDPSocket class, but more low level and with more options.

# **123.43.2 Blog Entries**

- [MonkeyBread Software Releases the MBS Xojo Plugins in version 18.4](https://www.mbs-plugins.de/archive/2018-09-25/MonkeyBread_Software_Releases_/monkeybreadsoftware_blog_xojo)
- [MBS Xojo Plugins, version 18.4pr10](https://www.mbs-plugins.de/archive/2018-09-21/MBS_Xojo_Plugins_version_184pr/monkeybreadsoftware_blog_xojo)
- [MBS Xojo Plugins, version 18.3pr3](https://www.mbs-plugins.de/archive/2018-06-21/MBS_Xojo_Plugins_version_183pr/monkeybreadsoftware_blog_xojo)
- [MonkeyBread Software Releases the MBS Xojo Plugins in version 18.0](https://www.mbs-plugins.de/archive/2018-01-23/MonkeyBread_Software_Releases_/monkeybreadsoftware_blog_xojo)
- [MBS Xojo Plugins, version 18.0pr6](https://www.mbs-plugins.de/archive/2018-01-01/MBS_Xojo_Plugins_version_180pr/monkeybreadsoftware_blog_xojo)
- [Raw Sockets for Xojo](https://www.mbs-plugins.de/archive/2017-07-23/Raw_Sockets_for_Xojo/monkeybreadsoftware_blog_xojo)
- [MBS Xojo / Real Studio Plugins, version 14.5pr2](https://www.mbs-plugins.de/archive/2014-12-01/MBS_Xojo__Real_Studio_Plugins_/monkeybreadsoftware_blog_xojo)
- [ ANN ] [MonkeyBread Software Releases the MBS Xojo / Real Studio plug-ins in version 14.4](https://www.mbs-plugins.de/archive/2014-11-12/[ANN]_MonkeyBread_Software_Rel/monkeybreadsoftware_blog_xojo)
- [MBS Xojo / Real Studio Plugins, version 14.4pr2](https://www.mbs-plugins.de/archive/2014-09-24/MBS_Xojo__Real_Studio_Plugins_/monkeybreadsoftware_blog_xojo)
- [MBS Xojo / Real Studio Plugins, version 14.3pr11](https://www.mbs-plugins.de/archive/2014-09-14/MBS_Xojo__Real_Studio_Plugins_/monkeybreadsoftware_blog_xojo)

# **123.43.3 Xojo Developer Magazine**

- [17.1, page 9: News](http://www.xdevmag.com/browse/17.1/)
- [16.6, page 11: News](http://www.xdevmag.com/browse/16.6/)

# **123.43.4 Methods**

# **123.43.5 AddMembership(MultiAddress as string, InterfaceAddress as string = "")**

MBS Network Plugin, Plugin Version: 14.3, Console & Web: Yes, Mac: Yes, Win: Yes, Linux: Yes. **Function:** Adds this socket to a multicast group. **Notes:**

Internally this uses IPPROTO\_IP/IP\_ADD\_MEMBERSHIP option. Lasterror is set.

#### 123.43. CLASS UDPSOCKETMBS 18513

MultiAddress: The IPv4 address of the group to join. InterfaceAddress: The IPv4 address of the network interface to use. Can be empty for any interface.

## **123.43.6 Bind(Port as Integer, IP as string = "")**

MBS Network Plugin, Plugin Version: 14.3, Console & Web: Yes, Mac: Yes, Win: Yes, Linux: Yes. **Function:** Binds the socket to the given port. **Notes:**

If IP is not empty, you can bind the socket to only the given network interface with that IPv4. Set ReuseAddress to bind to an address which already a socket is bound to. Lasterror is set.

#### **123.43.7 Constructor**

MBS Network Plugin, Plugin Version: 14.3, Console & Web: Yes, Mac: Yes, Win: Yes, Linux: Yes. **Function:** The constructor.

# **123.43.8 Destructor**

MBS Network Plugin, Plugin Version: 14.3, Console & Web: Yes, Mac: Yes, Win: Yes, Linux: Yes. **Function:** The destructor. **Notes:** Closes the socket.

# **123.43.9 DropMembership(MultiAddress as string, InterfaceAddress as string = "")**

MBS Network Plugin, Plugin Version: 14.3, Console & Web: Yes, Mac: Yes, Win: Yes, Linux: Yes. Function: Removes this socket from a multicast group. **Notes:**

Internally this uses IPPROTO\_IP/IP\_DROP\_MEMBERSHIP option. Lasterror is set.

MultiAddress: The IPv4 address of the group to join. InterfaceAddress: The IPv4 address of the network interface to use. Can be empty for any interface.

#### 18514 CHAPTER 123. NETWORK

# **123.43.10 Poll**

MBS Network Plugin, Plugin Version: 18.0, Console & Web: Yes, Mac: Yes, Win: Yes, Linux: Yes. **Function:** Polls for activity. **Notes:**

Calls events if needed. This is called automatically via timer by the plugin.

# **123.43.11 Read(peek as boolean = false) as DatagramMBS**

MBS Network Plugin, Plugin Version: 14.3, Console & Web: Yes, Mac: Yes, Win: Yes, Linux: Yes. **Function:** Reads a datagram. **Notes:**

If peek is true, the data is not removed from read buffer. On error returns nil.

# <span id="page-18513-1"></span>**123.43.12 SendMessage(Data as DatagramMBS) as Integer**

MBS Network Plugin, Plugin Version: 14.3, Console & Web: Yes, Mac: Yes, Win: Yes, Linux: Yes. **Function:** Sends a datagram. **Notes:**

Please specify with port and address of datagram where package is sent to. Returns number of bytes sent. Lasterror is set. See also:

- [123.43.13](#page-18513-0) SendMessage(Data as MemoryBlock, IP as String, Port as Integer) as Integer [18514](#page-18513-0)
- [123.43.14](#page-18514-0) SendMessage(Data as string, IP as String, Port as Integer) as Integer [18515](#page-18514-0)

# <span id="page-18513-0"></span>**123.43.13 SendMessage(Data as MemoryBlock, IP as String, Port as Integer) as Integer**

MBS Network Plugin, Plugin Version: 14.3, Console & Web: Yes, Mac: Yes, Win: Yes, Linux: Yes. **Function:** Sends a datagram. **Notes:**

Please specify with port and IP where package is sent to. Returns number of bytes sent. Lasterror is set. See also:

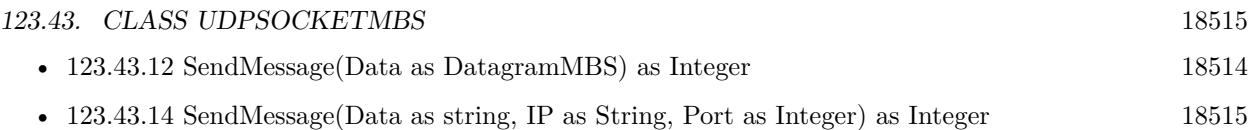

# <span id="page-18514-0"></span>**123.43.14 SendMessage(Data as string, IP as String, Port as Integer) as Integer**

MBS Network Plugin, Plugin Version: 14.3, Console & Web: Yes, Mac: Yes, Win: Yes, Linux: Yes. **Function:** Sends a datagram. **Notes:**

Please specify with port and IP where package is sent to. Returns number of bytes sent. Lasterror is set. See also:

- [123.43.12](#page-18513-1) SendMessage(Data as DatagramMBS) as Integer [18514](#page-18513-1)
- [123.43.13](#page-18513-0) SendMessage(Data as MemoryBlock, IP as String, Port as Integer) as Integer [18514](#page-18513-0)

# **123.43.15 Properties**

# **123.43.16 AddressFamily as Integer**

MBS Network Plugin, Plugin Version: 18.4, Console & Web: Yes, Mac: Yes, Win: Yes, Linux: Yes. **Function:** The address family of the socket. **Notes:**

This is either RAWSocketMBS.AddressFamilyINet (2) for IPv4 or RAWSocketMBS.AddressFamilyINet6 (Mac 30, Windows 23 and Linux 10) for IPv6. (Read and Write property)

# **123.43.17 AvailableBytes as Integer**

MBS Network Plugin, Plugin Version: 14.3, Console & Web: Yes, Mac: Yes, Win: Yes, Linux: Yes. **Function:** Returns number of bytes available for reading. **Notes:**

Lasterror is set. (Read only property)

# **123.43.18 BindAddress as String**

MBS Network Plugin, Plugin Version: 14.3, Console & Web: Yes, Mac: Yes, Win: Yes, Linux: Yes. **Function:** The IP used for bind operation.

18516 CHAPTER 123. NETWORK

# **Notes:**

This is set by Bind on success. (Read and Write property)

#### **123.43.19 BindPort as Integer**

MBS Network Plugin, Plugin Version: 14.3, Console & Web: Yes, Mac: Yes, Win: Yes, Linux: Yes. **Function:** The port used for bind operation. **Notes:**

This is set by Bind on success. (Read and Write property)

## **123.43.20 Broadcast as Boolean**

MBS Network Plugin, Plugin Version: 14.3, Console & Web: Yes, Mac: Yes, Win: Yes, Linux: Yes. **Function:** Whether broadcasts are allowed. **Notes:**

Set to true before sending a broadcast message. Internally this uses SOL\_SOCKET/SO\_BROADCAST option. Lasterror is set. (Read and Write property)

#### **123.43.21 Handle as Integer**

MBS Network Plugin, Plugin Version: 14.3, Console & Web: Yes, Mac: Yes, Win: Yes, Linux: Yes. **Function:** The internal socket handle. **Notes:** (Read and Write property)

#### **123.43.22 Lasterror as Integer**

MBS Network Plugin, Plugin Version: 14.3, Console & Web: Yes, Mac: Yes, Win: Yes, Linux: Yes. **Function:** The last error code. **Notes:**

Platform dependent. (Read and Write property) 123.43. CLASS UDPSOCKETMBS 18517

#### **123.43.23 LocalIP as String**

MBS Network Plugin, Plugin Version: 18.0, Console & Web: Yes, Mac: Yes, Win: Yes, Linux: Yes. **Function:** Queries local IP. **Notes:**

Can be 0.0.0.0 if unknown. May only be set if connected or binded. Lasterror is set. (Read only property)

#### **123.43.24 LocalPort as Integer**

MBS Network Plugin, Plugin Version: 18.0, Console & Web: Yes, Mac: Yes, Win: Yes, Linux: Yes. **Function:** Queries local port. **Notes:**

Lasterror is set. Can be -1 if unknown. (Read only property)

#### **123.43.25 MulticastInterface as String**

MBS Network Plugin, Plugin Version: 14.3, Console & Web: Yes, Mac: Yes, Win: Yes, Linux: Yes. **Function:** The interface to use for multicast. **Notes:**

Internally this uses IPPROTO\_IP/IP\_MULTICAST\_IF option. Lasterror is set.

Assign empty string to use all interfaces. May return 0.0.0.0 to indicate all interfaces. (Read and Write property)

#### **123.43.26 MulticastLoop as Boolean**

MBS Network Plugin, Plugin Version: 14.3, Console & Web: Yes, Mac: Yes, Win: Yes, Linux: Yes. Function: Whether multicast packets are also sent to the sending socket. **Notes:**

Internally this uses IPPROTO\_IP/IP\_MULTICAST\_LOOP option. Lasterror is set.

(Read and Write property)

# **123.43.27 MulticastTimeToLive as Integer**

MBS Network Plugin, Plugin Version: 14.3, Console & Web: Yes, Mac: Yes, Win: Yes, Linux: Yes. **Function:** The multicast time to live value. **Notes:**

Internally this uses IPPROTO\_IP/IP\_MULTICAST\_TTL option. Lasterror is set. Range from 0 to 255. (Read and Write property)

# **123.43.28 Protocol as Integer**

MBS Network Plugin, Plugin Version: 18.3, Console & Web: Yes, Mac: Yes, Win: Yes, Linux: Yes. Function: The socket protocol. **Notes:**

Is ProtocolUDP (17) for UDP sockets. (Read and Write property)

# **123.43.29 ReceiveBufferSize as Integer**

MBS Network Plugin, Plugin Version: 14.3, Console & Web: Yes, Mac: Yes, Win: Yes, Linux: Yes. **Function:** Queries the receiving buffer size. **Notes:**

The buffer size may be increased for high-volume connections, or may be decreased to limit the possible backlog of incoming data. The system places an absolute limit on these values. Internally this uses SOL\_SOCKET/SO\_RCVBUF option. Lasterror is set. (Read and Write property)

# **123.43.30 ReuseAddress as Boolean**

MBS Network Plugin, Plugin Version: 14.3, Console & Web: Yes, Mac: Yes, Win: Yes, Linux: Yes. **Function:** Allows reuse of same port. **Notes:**

#### 123.43. CLASS UDPSOCKETMBS 18519

Internally this uses SOL\_SOCKET/SO\_REUSEADDR option.

see also

http://stackoverflow.com/questions/14388706/socket-options-so-reuseaddr-and-so-reuseport-how-do-they-differdo-they-mean-t

Lasterror is set. (Read and Write property)

# **123.43.31 ReusePort as Boolean**

MBS Network Plugin, Plugin Version: 14.4, Console & Web: Yes, Mac: Yes, Win: Yes, Linux: Yes. **Function:** Allow reuse of same port and IP. **Notes:**

Internally this uses SOL\_SOCKET/SO\_REUSEPORT option. On Windows, this is not supported, so this property sets ReuseAddress. Lasterror is set. (Read and Write property)

#### **123.43.32 SendBufferSize as Integer**

MBS Network Plugin, Plugin Version: 14.3, Console & Web: Yes, Mac: Yes, Win: Yes, Linux: Yes. **Function:** The sending buffer size. **Notes:**

The buffer size may be increased for high-volume connections, or may be decreased to limit the possible backlog of incoming data. The system places an absolute limit on these values. Internally this uses SOL\_SOCKET/SO\_SNDBUF option. Lasterror is set. (Read and Write property)

#### **123.43.33 SocketError as Integer**

MBS Network Plugin, Plugin Version: 14.3, Console & Web: Yes, Mac: Yes, Win: Yes, Linux: Yes. **Function:** The native socket error. **Notes:**

Internally this uses SOL\_SOCKET/SO\_ERROR option. Lasterror is set. (Read only property)

# **123.43.34 SocketType as Integer**

MBS Network Plugin, Plugin Version: 18.3, Console & Web: Yes, Mac: Yes, Win: Yes, Linux: Yes. **Function:** The socket type. **Notes:**

Is SocketTypeDatagram (2) for UDP sockets. (Read and Write property)

# **123.43.35 TimeToLive as Integer**

MBS Network Plugin, Plugin Version: 14.3, Console & Web: Yes, Mac: Yes, Win: Yes, Linux: Yes. **Function:** The time to live value. **Notes:**

Internally this uses IPPROTO\_IP/IP\_TTL option. Lasterror is set. Range from 0 to 255. (Read and Write property)

# **123.43.36 Type as Integer**

MBS Network Plugin, Plugin Version: 14.3, Console & Web: Yes, Mac: Yes, Win: Yes, Linux: Yes. **Function:** Socket type. **Notes:**

Always 2 as this is a datagram socket. Internally this uses SOL\_SOCKET/SO\_TYPE option. Lasterror is set. (Read only property)

# **123.43.37 TypeOfService as Integer**

MBS Network Plugin, Plugin Version: 14.3, Console & Web: Yes, Mac: Yes, Win: Yes, Linux: Yes. **Function:** The type of service value. **Notes:**

Works only on BSD Sockets.

Possible values: IPTOS  $MINCOST = 2$ IPTOS RELIABILITY =  $4$ IPTOS\_THROUGHPUT = 8

123.43. CLASS UDPSOCKETMBS 18521 IPTOS\_LOWDELAY = 16

Internally this uses IPPROTO\_IP/IP\_TOS option. (May not work on Windows.

Lasterror is set. (Read and Write property)

# **123.43.38 Events**

#### **123.43.39 DataAvailable**

MBS Network Plugin, Plugin Version: 14.3, Console & Web: No, Mac: Yes, Win: Yes, Linux: Yes. **Function:** This event is called when new data is available. **Notes:** Requires the socket to be bound.

#### **123.43.40 Error**

MBS Network Plugin, Plugin Version: 14.3, Console & Web: No, Mac: Yes, Win: Yes, Linux: Yes. **Function:** The event called if socket is in error state.

# **123.43.41 SendComplete**

MBS Network Plugin, Plugin Version: 14.3, Console & Web: No, Mac: Yes, Win: Yes, Linux: Yes. **Function:** The last write operation is done.

# **123.44 module WebSocketHelperMBS**

# **123.44.1 module WebSocketHelperMBS**

MBS Network Plugin, Plugin Version: 12.5, Console & Web: Yes, Mac: Yes, Win: Yes, Linux: Yes. **Function:** Helper functions for implementing web sockets. **Example:**

// short packet dim s as string = WebSocketHelperMBS.AddHeader("Hello")  $dim b$  as  $Boolean = WebSocketHelperMBS.FrameMasked(s)$  $dim t$  as string = WebSocketHelperMBS.Unmask $(s)$ 

// long packet dim text as string = "Hello World. This is just a sample text with a little bit more characters to make it at least 127 characters long for this test." dim s2 as string = WebSocketHelperMBS.AddHeader(text)  $dim\ b2$  as Boolean = WebSocketHelperMBS.FrameMasked(s2)  $\dim$  t2 as string = WebSocketHelperMBS.Unmask(s2)

Break // look in debugger

**Deprecated:** This item is deprecated and should no longer be used. You can use WebSocketMBS instead.

#### **123.44.2 Blog Entries**

• [MBS Xojo / Real Studio Plugins, version 14.1pr3](https://www.mbs-plugins.de/archive/2014-03-04/MBS_Xojo__Real_Studio_Plugins_/monkeybreadsoftware_blog_xojo)

#### **123.44.3 Methods**

# <span id="page-18521-0"></span>**123.44.4 AddHeader(data as Memoryblock, opCode as Integer = 7) as Memoryblock**

MBS Network Plugin, Plugin Version: 12.5, Console & Web: Yes, Mac: Yes, Win: Yes, Linux: Yes. **Function:** Adds header to a frame.

**Notes:** Depending on the length of the frame we add two to ten bytes in front with the opcode included and the length information. See also:

• [123.44.5](#page-18522-0) AddHeader(data as string, opCode as Integer = 7) as string [18523](#page-18522-0)

123.44. MODULE WEBSOCKETHELPERMBS 18523

#### <span id="page-18522-0"></span>**123.44.5 AddHeader(data as string, opCode as Integer = 7) as string**

MBS Network Plugin, Plugin Version: 12.5, Console & Web: Yes, Mac: Yes, Win: Yes, Linux: Yes. **Function:** Adds header to a frame.

**Notes:** Depending on the length of the frame we add two to ten bytes in front with the opcode included and the length information.

See also:

• [123.44.4](#page-18521-0) AddHeader(data as Memoryblock, opCode as Integer = 7) as Memoryblock [18522](#page-18521-0)

# <span id="page-18522-2"></span>**123.44.6 FrameMasked(data as Memoryblock) as boolean**

MBS Network Plugin, Plugin Version: 12.5, Console & Web: Yes, Mac: Yes, Win: Yes, Linux: Yes. **Function:** Whether the frame is masked or not. **Notes:** Returns true if the first bit of the first byte is set. See also:

• [123.44.7](#page-18522-1) FrameMasked(data as string) as boolean [18523](#page-18522-1)

# <span id="page-18522-1"></span>**123.44.7 FrameMasked(data as string) as boolean**

MBS Network Plugin, Plugin Version: 12.5, Console & Web: Yes, Mac: Yes, Win: Yes, Linux: Yes. **Function:** Whether the frame is masked or not. **Notes:** Returns true if the first bit of the first byte is set. See also:

• [123.44.6](#page-18522-2) FrameMasked(data as Memoryblock) as boolean [18523](#page-18522-2)

# <span id="page-18522-3"></span>**123.44.8 Unmask(data as Memoryblock) as Memoryblock**

MBS Network Plugin, Plugin Version: 12.5, Console & Web: Yes, Mac: Yes, Win: Yes, Linux: Yes. **Function:** Unmasks a data packet. **Notes:**

Does the reverse of AddHeader. The string returned has no encoding defined. For a text frame, you should use DefineEncoding with UTF-8. See also:

- [123.44.9](#page-18523-0) Unmask(data as Memoryblock, byref Offset as Integer, byref Length as Integer, byref Total-Length as Integer) as Memoryblock [18524](#page-18523-0)
- [123.44.10](#page-18523-1) Unmask(data as string) as string [18524](#page-18523-1)
- [123.44.11](#page-18523-2) Unmask(data as string, byref Offset as Integer, byref Length as Integer, byref TotalLength as Integer) as string [18524](#page-18523-2)

#### 18524 CHAPTER 123. NETWORK

# <span id="page-18523-0"></span>**123.44.9 Unmask(data as Memoryblock, byref Offset as Integer, byref Length as Integer, byref TotalLength as Integer) as Memoryblock**

MBS Network Plugin, Plugin Version: 14.1, Console & Web: Yes, Mac: Yes, Win: Yes, Linux: Yes. **Function:** Unmasks a data packet. **Notes:**

Does the reverse of AddHeader. The string returned has no encoding defined. For a text frame, you should use DefineEncoding with UTF-8. This method also sets Offset, Length and TotalLength parameters. See also:

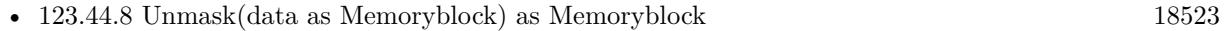

- [123.44.10](#page-18523-1) Unmask(data as string) as string [18524](#page-18523-1)
- [123.44.11](#page-18523-2) Unmask(data as string, byref Offset as Integer, byref Length as Integer, byref TotalLength as Integer) as string [18524](#page-18523-2)

# <span id="page-18523-1"></span>**123.44.10 Unmask(data as string) as string**

MBS Network Plugin, Plugin Version: 12.5, Console & Web: Yes, Mac: Yes, Win: Yes, Linux: Yes. **Function:** Unmasks a data packet. **Notes:**

Does the reverse of AddHeader. The string returned has no encoding defined. For a text frame, you should use DefineEncoding with UTF-8. See also:

- [123.44.8](#page-18522-3) Unmask(data as Memoryblock) as Memoryblock [18523](#page-18522-3)
- [123.44.9](#page-18523-0) Unmask(data as Memoryblock, byref Offset as Integer, byref Length as Integer, byref Total-Length as Integer) as Memoryblock [18524](#page-18523-0)
- [123.44.11](#page-18523-2) Unmask(data as string, byref Offset as Integer, byref Length as Integer, byref TotalLength as Integer) as string [18524](#page-18523-2)

# <span id="page-18523-2"></span>**123.44.11 Unmask(data as string, byref Offset as Integer, byref Length as Integer, byref TotalLength as Integer) as string**

MBS Network Plugin, Plugin Version: 14.1, Console & Web: Yes, Mac: Yes, Win: Yes, Linux: Yes. **Function:** Unmasks a data packet. **Notes:**

Does the reverse of AddHeader. The string returned has no encoding defined.

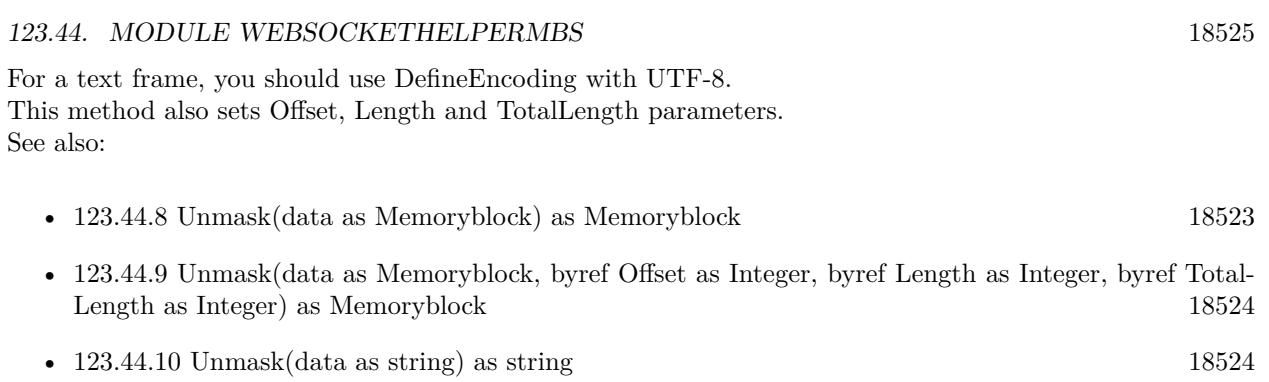

# **123.44.12 Constants**

# **123.44.13 kOpCodeBinaryFrame = 2**

MBS Network Plugin, Plugin Version: 12.5. **Function:** One of the OpCode values. **Notes:** Binary Frame

# **123.44.14 kOpCodeClose = 8**

MBS Network Plugin, Plugin Version: 12.5. **Function:** One of the OpCode values. **Notes:** Close

# **123.44.15 kOpCodeContinuation = 0**

MBS Network Plugin, Plugin Version: 12.5. **Function:** One of the OpCode values. **Notes:** Continuation

# **123.44.16 kOpCodeEnd = 7**

MBS Network Plugin, Plugin Version: 12.5. **Function:** One of the OpCode values. **Notes:** End

# **123.44.17 kOpCodePing = 9**

MBS Network Plugin, Plugin Version: 12.5. **Function:** One of the OpCode values. **Notes:** Ping

# **123.44.18 kOpCodePong = 10**

MBS Network Plugin, Plugin Version: 12.5. **Function:** One of the OpCode values. **Notes:** Pong

# **123.44.19 kOpCodeTextFrame = 1**

MBS Network Plugin, Plugin Version: 12.5. **Function:** One of the OpCode values. **Notes:** Text frame

# 123.45. CLASS WINDOWSDNSRECORDAAAAMBS 18527 **123.45 class WindowsDNSRecordAAAAMBS**

# **123.45.1 class WindowsDNSRecordAAAAMBS**

MBS Win Plugin, Plugin Version: 10.4, Console & Web: Yes, Mac: No, Win: Yes, Linux: No. **Function:** The class for a DNS IPv6 (AAAA) record. **Notes:**

Be aware that IPv6 is not available on Windows XP and older. This is an abstract class. You can't create an instance, but you can get one from various plugin functions.

# **123.45.2 Methods**

# **123.45.3 Constructor**

MBS Win Plugin, Plugin Version: 10.4, Console & Web: Yes, Mac: No, Win: Yes, Linux: No. **Function:** The private constructor.

#### **Notes:**

This constructor makes sure you don't create useless WindowsDNSRecordAAAAMBS objects by error. The only way to create an object is to use the root method to get the object hierarchy. This constructor is private to make sure you don't create an object from this class by error. Please use designated functions to create objects.

# **123.45.4 Properties**

#### **123.45.5 Address as String**

MBS Win Plugin, Plugin Version: 10.4, Console & Web: Yes, Mac: No, Win: Yes, Linux: No. **Function:** The address in a human readable format. **Notes:** (Read and Write property)

# **123.45.6 RawAddress as String**

MBS Win Plugin, Plugin Version: 10.4, Console & Web: Yes, Mac: No, Win: Yes, Linux: No. **Function:** The raw address as a 16byte string. **Notes:** (Read and Write property)

# **123.46 class WindowsDNSRecordAMBS**

# **123.46.1 class WindowsDNSRecordAMBS**

MBS Win Plugin, Plugin Version: 10.4, Console & Web: Yes, Mac: No, Win: Yes, Linux: No. **Function:** The class for a DNS address (A) record.

**Notes:** This is an abstract class. You can't create an instance, but you can get one from various plugin functions.

# **123.46.2 Methods**

#### **123.46.3 Constructor**

MBS Win Plugin, Plugin Version: 10.4, Console & Web: Yes, Mac: No, Win: Yes, Linux: No. **Function:** The private constructor.

#### **Notes:**

This constructor makes sure you don't create useless WindowsDNSRecordAMBS objects by error. The only way to create an object is to use the root method to get the object hierarchy.

This constructor is private to make sure you don't create an object from this class by error. Please use designated functions to create objects.

#### **123.46.4 Properties**

#### **123.46.5 Address as String**

MBS Win Plugin, Plugin Version: 10.4, Console & Web: Yes, Mac: No, Win: Yes, Linux: No. **Function:** The IPv4 address as a string. **Notes:** (Read and Write property)

#### **123.46.6 IPAddress as Integer**

MBS Win Plugin, Plugin Version: 10.4, Console & Web: Yes, Mac: No, Win: Yes, Linux: No. **Function:** The raw address as an integer. **Notes:** (Read and Write property)

# **123.47 class WindowsDNSRecordMBS**

#### **123.47.1 class WindowsDNSRecordMBS**

MBS Win Plugin, Plugin Version: 10.4, Console & Web: Yes, Mac: No, Win: Yes, Linux: No. **Function:** The class for DNS query results on Windows.

**Notes:** This is an abstract class. You can't create an instance, but you can get one from various plugin functions.

# **123.47.2 Methods**

#### **123.47.3 Constructor**

MBS Win Plugin, Plugin Version: 10.4, Console & Web: Yes, Mac: No, Win: Yes, Linux: No. **Function:** The private constructor.

**Notes:**

This constructor makes sure you don't create useless WindowsDNSRecordMBS objects by error. The only way to create an object is to use the root method to get the object hierarchy.

This constructor is private to make sure you don't create an object from this class by error. Please use designated functions to create objects.

# **123.47.4 Query(name as string, type as Integer, options as Integer = 0) as WindowsDNSRecordMBS**

MBS Win Plugin, Plugin Version: 10.4, Console & Web: Yes, Mac: No, Win: Yes, Linux: No. **Function:** Performs a DNS query on Windows. **Notes:**

The DnsQuery function type is the generic query interface to the DNS namespace, and provides application developers with a DNS query resolution interface.

name: a string that represents the name of the owner of the record set that is queried. type: A value that represents the RR DNS Record Type that is queried. Options: A value that contains a combination of kDNSQuery\* constants.

Returns the record chain on success.

Applications that call the DnsQuery function build a query using a fully-qualified DNS name and Resource Record (RR) type, and set query options depending on the type of service desired. When the kDNSQuery-Standard option is set, DNS uses the resolver cache, queries first with UDP, then retries with TCP if the response is truncated, and requests that the server to perform recursive resolution on behalf of the client to resolve the query.

Note When calling one of the DnsQuery function types, be aware that a DNS server may return multiple records in response to a query. A computer that is multihomed, for example, will receive multiple A records for the same IP address. The caller must use as many of the returned records as necessary.

Consider the following scenario, in which multiple returned records require additional activity on behalf of the application: A Query function call is made for a multihomed computer and the application finds that the address associated with the first A record is not responding. The application should then attempt to use other IP addresses specified in the (additional) A records returned from the Query function call.

# **123.47.5 Properties**

# **123.47.6 A as WindowsDNSRecordAMBS**

MBS Win Plugin, Plugin Version: 10.4, Console & Web: Yes, Mac: No, Win: Yes, Linux: No. **Function:** The address record. **Notes:** (Read and Write property)

# **123.47.7 AAAA as WindowsDNSRecordAAAAMBS**

MBS Win Plugin, Plugin Version: 10.4, Console & Web: Yes, Mac: No, Win: Yes, Linux: No. **Function:** The IPv6 address record. **Notes:** (Read and Write property)

# **123.47.8 AFSDB as WindowsDNSRecordMXMBS**

MBS Win Plugin, Plugin Version: 10.4, Console & Web: Yes, Mac: No, Win: Yes, Linux: No. **Function:** The data record. **Notes:** (Read and Write property)

# **123.47.9 CharSet as Integer**

MBS Win Plugin, Plugin Version: 10.4, Console & Web: Yes, Mac: No, Win: Yes, Linux: No. **Function:** This value specifies the character set used in the associated function call. **Notes:** (Read and Write property)

123.47. CLASS WINDOWSDNSRECORDMBS 18531

#### **123.47.10 CNAME as WindowsDNSRecordPTRMBS**

MBS Win Plugin, Plugin Version: 10.4, Console & Web: Yes, Mac: No, Win: Yes, Linux: No. **Function:** The data record. **Notes:** (Read and Write property)

#### **123.47.11 DataLength as Integer**

MBS Win Plugin, Plugin Version: 10.4, Console & Web: Yes, Mac: No, Win: Yes, Linux: No. **Function:** The length, in bytes, of Data. **Notes:** (Read and Write property)

# **123.47.12 HINFO as WindowsDNSRecordTXTMBS**

MBS Win Plugin, Plugin Version: 10.4, Console & Web: Yes, Mac: No, Win: Yes, Linux: No. **Function:** The data record. **Notes:** (Read and Write property)

#### **123.47.13 ISDN as WindowsDNSRecordTXTMBS**

MBS Win Plugin, Plugin Version: 10.4, Console & Web: Yes, Mac: No, Win: Yes, Linux: No. **Function:** The data record. **Notes:** (Read and Write property)

#### **123.47.14 MB as WindowsDNSRecordPTRMBS**

MBS Win Plugin, Plugin Version: 10.4, Console & Web: Yes, Mac: No, Win: Yes, Linux: No. **Function:** The data record. **Notes:** (Read and Write property)

# **123.47.15 MD as WindowsDNSRecordPTRMBS**

MBS Win Plugin, Plugin Version: 10.4, Console & Web: Yes, Mac: No, Win: Yes, Linux: No. **Function:** The data record. **Notes:** (Read and Write property)

# **123.47.16 MF as WindowsDNSRecordPTRMBS**

MBS Win Plugin, Plugin Version: 10.4, Console & Web: Yes, Mac: No, Win: Yes, Linux: No. **Function:** The data record. **Notes:** (Read and Write property)

#### **123.47.17 MG as WindowsDNSRecordPTRMBS**

MBS Win Plugin, Plugin Version: 10.4, Console & Web: Yes, Mac: No, Win: Yes, Linux: No. **Function:** The data record. **Notes:** (Read and Write property)

## **123.47.18 MINFO as WindowsDNSRecordMInfoMBS**

MBS Win Plugin, Plugin Version: 10.4, Console & Web: Yes, Mac: No, Win: Yes, Linux: No. **Function:** The data record. **Notes:** (Read and Write property)

#### **123.47.19 MR as WindowsDNSRecordPTRMBS**

MBS Win Plugin, Plugin Version: 10.4, Console & Web: Yes, Mac: No, Win: Yes, Linux: No. **Function:** The data record. **Notes:** (Read and Write property)

#### **123.47.20 MX as WindowsDNSRecordMXMBS**

MBS Win Plugin, Plugin Version: 10.4, Console & Web: Yes, Mac: No, Win: Yes, Linux: No. **Function:** The data record. **Notes:** (Read and Write property)

## **123.47.21 Name as String**

MBS Win Plugin, Plugin Version: 10.4, Console & Web: Yes, Mac: No, Win: Yes, Linux: No. **Function:** A pointer to a string that represents the domain name of the record set. **Notes:** (Read and Write property)

123.47. CLASS WINDOWSDNSRECORDMBS 18533

#### **123.47.22 NextRecord as WindowsDNSRecordMBS**

MBS Win Plugin, Plugin Version: 10.4, Console & Web: Yes, Mac: No, Win: Yes, Linux: No. **Function:** The next record in the answer. **Notes:** (Read and Write property)

#### **123.47.23 NS as WindowsDNSRecordPTRMBS**

MBS Win Plugin, Plugin Version: 10.4, Console & Web: Yes, Mac: No, Win: Yes, Linux: No. **Function:** The data record. **Notes:** (Read and Write property)

#### **123.47.24 Null as WindowsDNSRecordNullMBS**

MBS Win Plugin, Plugin Version: 10.4, Console & Web: Yes, Mac: No, Win: Yes, Linux: No. **Function:** The data record. **Notes:** (Read and Write property)

#### **123.47.25 RawData as String**

MBS Win Plugin, Plugin Version: 10.4, Console & Web: Yes, Mac: No, Win: Yes, Linux: No. **Function:** the RAW data of this record. **Notes:**

For debugging. (Read and Write property)

#### **123.47.26 RP as WindowsDNSRecordMInfoMBS**

MBS Win Plugin, Plugin Version: 10.4, Console & Web: Yes, Mac: No, Win: Yes, Linux: No. **Function:** The data record. **Notes:** (Read and Write property)

## **123.47.27 RT as WindowsDNSRecordMXMBS**

MBS Win Plugin, Plugin Version: 10.4, Console & Web: Yes, Mac: No, Win: Yes, Linux: No. **Function:** The data record.

**Notes:** (Read and Write property)

#### **123.47.28 Section as Integer**

MBS Win Plugin, Plugin Version: 10.4, Console & Web: Yes, Mac: No, Win: Yes, Linux: No. **Function:** This value specifies the section of interest returned from the DnsQuery function call. **Notes:** (Read and Write property)

#### **123.47.29 SOA as WindowsDNSRecordSOAMBS**

MBS Win Plugin, Plugin Version: 10.4, Console & Web: Yes, Mac: No, Win: Yes, Linux: No. **Function:** The data record. **Notes:** (Read and Write property)

#### **123.47.30 TTL as Integer**

MBS Win Plugin, Plugin Version: 10.4, Console & Web: Yes, Mac: No, Win: Yes, Linux: No. **Function:** The DNS RR's Time To Live value (TTL), in seconds. **Notes:** (Read and Write property)

#### **123.47.31 TXT as WindowsDNSRecordTXTMBS**

MBS Win Plugin, Plugin Version: 10.4, Console & Web: Yes, Mac: No, Win: Yes, Linux: No. **Function:** The data record. **Notes:** (Read and Write property)

#### **123.47.32 Type as Integer**

MBS Win Plugin, Plugin Version: 10.4, Console & Web: Yes, Mac: No, Win: Yes, Linux: No. **Function:** The DNS record type for this record. **Notes:**

If type is kDNSTypeA, the A property is filled. (Read and Write property)

#### 123.47. CLASS WINDOWSDNSRECORDMBS 18535

#### **123.47.33 X25 as WindowsDNSRecordTXTMBS**

MBS Win Plugin, Plugin Version: 10.4, Console & Web: Yes, Mac: No, Win: Yes, Linux: No. **Function:** The data record. **Notes:** (Read and Write property)

#### **123.47.34 Constants**

# **123.47.35 kCharSetAnsi = 3**

MBS Win Plugin, Plugin Version: 10.4. **Function:** One of the constants for the CharSet property. **Notes:** The character set is ANSI.

# **123.47.36 kCharSetUnicode = 1**

MBS Win Plugin, Plugin Version: 10.4. **Function:** One of the constants for the CharSet property. **Notes:** The character set is Unicode.

# **123.47.37 kCharSetUnknown = 0**

MBS Win Plugin, Plugin Version: 10.4. **Function:** One of the constants for the CharSet property. **Notes:** The character set is unknown.

# **123.47.38 kCharSetUtf8 = 2**

MBS Win Plugin, Plugin Version: 10.4. **Function:** One of the constants for the CharSet property. **Notes:** The character set is UTF8.

#### **123.47.39 kDNSClassAll = & h00ff**

MBS Win Plugin, Plugin Version: 10.4. **Function:** One of the DNS classes in native byte order (little endian on Windows).

#### **123.47.40 kDNSClassAny = & h00ff**

MBS Win Plugin, Plugin Version: 10.4. **Function:** One of the DNS classes in native byte order (little endian on Windows).

#### **123.47.41 kDNSClassCHAOS = & h0003**

MBS Win Plugin, Plugin Version: 10.4. **Function:** One of the DNS classes in native byte order (little endian on Windows).

#### **123.47.42 kDNSClassCSNET = & h0002**

MBS Win Plugin, Plugin Version: 10.4. **Function:** One of the DNS classes in native byte order (little endian on Windows).

#### **123.47.43 kDNSClassHESIOD = & h0004**

MBS Win Plugin, Plugin Version: 10.4. **Function:** One of the DNS classes in native byte order (little endian on Windows).

## **123.47.44 kDNSClassInternet = & h0001**

MBS Win Plugin, Plugin Version: 10.4. **Function:** One of the DNS classes in native byte order (little endian on Windows).

#### **123.47.45 kDNSClassNone = & h00fe**

MBS Win Plugin, Plugin Version: 10.4. **Function:** One of the DNS classes in native byte order (little endian on Windows).

#### **123.47.46 kDNSQueryAcceptTruncatedResponse = & h00000001**

MBS Win Plugin, Plugin Version: 10.4. **Function:** One of the possible flags for the Query function. **Notes:** Returns truncated results. Does not retry under TCP.

# **123.47.47 kDNSQueryBypassCache = & h00000008**

MBS Win Plugin, Plugin Version: 10.4. **Function:** One of the possible flags for the Query function. **Notes:** Bypasses the resolver cache on the lookup.

# **123.47.48 kDNSQueryDontResetTTLValues = & h00100000**

MBS Win Plugin, Plugin Version: 10.4. **Function:** One of the possible flags for the Query function. **Notes:** If set, and if the response contains multiple records, records are stored with the TTL corresponding to the minimum value TTL from among all records. When this option is set, "Do not change the TTL of individual records" in the returned record set is not modified.

# **123.47.49 kDNSQueryMulticastOnly = & h00000400**

MBS Win Plugin, Plugin Version: 10.4. **Function:** One of the possible flags for the Query function. **Notes:**

Prevents the query from using DNS and uses only Local Link Multicast Name Resolution (LLMNR). Windows Vista and Windows Server 2008 or later.: This value is supported.

#### **123.47.50 kDNSQueryNoHostsFile = & h00000040**

MBS Win Plugin, Plugin Version: 10.4. **Function:** One of the possible flags for the Query function. **Notes:**

Prevents the DNS query from consulting the HOSTS file. Windows 2000 Server and Windows 2000 Professional: This value is not supported.

#### **123.47.51 kDNSQueryNoLocalName = & h00000020**

MBS Win Plugin, Plugin Version: 10.4. **Function:** One of the possible flags for the Query function. **Notes:**

Directs DNS to ignore the local name.

Windows 2000 Server and Windows 2000 Professional: This value is not supported.

# **123.47.52 kDNSQueryNoMulticast = & h00000800**

MBS Win Plugin, Plugin Version: 10.4. **Function:** One of the possible flags for the Query function.

# **123.47.53 kDNSQueryNoNetBT = & h00000080**

MBS Win Plugin, Plugin Version: 10.4. **Function:** One of the possible flags for the Query function. **Notes:**

Prevents the DNS query from using NetBT for resolution. Windows 2000 Server and Windows 2000 Professional: This value is not supported.

# **123.47.54 kDNSQueryNoRecursion = & h00000004**

MBS Win Plugin, Plugin Version: 10.4. **Function:** One of the possible flags for the Query function. **Notes:** Directs the DNS server to perform an iterative query (specifically directs the DNS server not to perform recursive resolution to resolve the query).

# **123.47.55 kDNSQueryNoWireQuery = & h00000010**

MBS Win Plugin, Plugin Version: 10.4. **Function:** One of the possible flags for the Query function. **Notes:** Directs DNS to perform a query on the local cache only.

# **123.47.56 kDNSQueryReserved = & hff000000**

MBS Win Plugin, Plugin Version: 10.4. **Function:** One of the possible flags for the Query function. **Notes:** Reserved.

# **123.47.57 kDNSQueryReturnMessage = & h00000200**

MBS Win Plugin, Plugin Version: 10.4. **Function:** One of the possible flags for the Query function. **Notes:**

Directs DNS to return the entire DNS response message. Windows 2000 Server and Windows 2000 Professional: This value is not supported.

#### 123.47. CLASS WINDOWSDNSRECORDMBS 18539

#### **123.47.58 kDNSQueryStandard = & h00000000**

MBS Win Plugin, Plugin Version: 10.4. **Function:** One of the possible flags for the Query function. **Notes:** Standard query.

#### **123.47.59 kDNSQueryTreatAsFQDN = & h00001000**

MBS Win Plugin, Plugin Version: 10.4. **Function:** One of the possible flags for the Query function. **Notes:** Prevents the DNS response from attaching suffixes to the submitted name in a name resolution process

#### **123.47.60 kDNSQueryUseTCPOnly = & h00000002**

MBS Win Plugin, Plugin Version: 10.4. **Function:** One of the possible flags for the Query function. **Notes:** Uses TCP only for the query.

#### **123.47.61 kDNSQueryWireOnly = & h00000100**

MBS Win Plugin, Plugin Version: 10.4. **Function:** One of the possible flags for the Query function. **Notes:**

Directs DNS to perform a query using the network only, bypassing local information. Windows 2000 Server and Windows 2000 Professional: This value is not supported.

#### **123.47.62 kDNSRClassAll = & hff00**

MBS Win Plugin, Plugin Version: 10.4. **Function:** One of the DNS classes in network byte order.

#### **123.47.63 kDNSRClassAny = & hff00**

MBS Win Plugin, Plugin Version: 10.4. **Function:** One of the DNS classes in network byte order.

## **123.47.64 kDNSRClassCHAOS = & h0300**

MBS Win Plugin, Plugin Version: 10.4. **Function:** One of the DNS classes in network byte order.

MBS Win Plugin, Plugin Version: 10.4. **Function:** One of the DNS classes in network byte order.

# **123.47.66 kDNSRClassHESIOD = & h0400**

MBS Win Plugin, Plugin Version: 10.4. **Function:** One of the DNS classes in network byte order.

#### **123.47.67 kDNSRClassInternet = & h0100**

MBS Win Plugin, Plugin Version: 10.4. **Function:** One of the DNS classes in network byte order.

#### **123.47.68 kDNSRClassNone = & hfe00**

MBS Win Plugin, Plugin Version: 10.4. **Function:** One of the DNS classes in network byte order.

#### **123.47.69 kDNSRTypeA = & h0100**

MBS Win Plugin, Plugin Version: 10.4. **Function:** One of the possible DNS record type constants (in network byte order).

# **123.47.70 kDNSRTypeAAAA = & h1c00**

MBS Win Plugin, Plugin Version: 10.4. **Function:** One of the possible DNS record type constants (in network byte order).

#### **123.47.71 kDNSRTypeAFSDB = & h1200**

MBS Win Plugin, Plugin Version: 10.4. **Function:** One of the possible DNS record type constants (in network byte order).
#### 123.47. CLASS WINDOWSDNSRECORDMBS 18541

#### 123.47.72 kDNSRTypeALL  $=$  & hff00

MBS Win Plugin, Plugin Version: 10.4. **Function:** One of the possible DNS record type constants (in network byte order).

# **123.47.73 kDNSRTypeANY = & hff00**

MBS Win Plugin, Plugin Version: 10.4. **Function:** One of the possible DNS record type constants (in network byte order).

# **123.47.74 kDNSRTypeATMA = & h2200**

MBS Win Plugin, Plugin Version: 10.4. **Function:** One of the possible DNS record type constants (in network byte order).

#### **123.47.75 kDNSRTypeAXFR = & hfc00**

MBS Win Plugin, Plugin Version: 10.4. **Function:** One of the possible DNS record type constants (in network byte order).

# **123.47.76 kDNSRTypeCNAME = & h0500**

MBS Win Plugin, Plugin Version: 10.4. **Function:** One of the possible DNS record type constants (in network byte order).

# **123.47.77 kDNSRTypeGPOS = & h1b00**

MBS Win Plugin, Plugin Version: 10.4. **Function:** One of the possible DNS record type constants (in network byte order).

# **123.47.78 kDNSRTypeHINFO = & h0d00**

#### **123.47.79 kDNSRTypeISDN = & h1400**

MBS Win Plugin, Plugin Version: 10.4. **Function:** One of the possible DNS record type constants (in network byte order).

# **123.47.80 kDNSRTypeIXFR = & hfb00**

MBS Win Plugin, Plugin Version: 10.4. **Function:** One of the possible DNS record type constants (in network byte order).

# **123.47.81 kDNSRTypeKEY = & h1900**

MBS Win Plugin, Plugin Version: 10.4. **Function:** One of the possible DNS record type constants (in network byte order).

# **123.47.82 kDNSRTypeLOC = & h1d00**

MBS Win Plugin, Plugin Version: 10.4. **Function:** One of the possible DNS record type constants (in network byte order).

# 123.47.83 kDNSRTypeMAILA  $=$  & hfe00

MBS Win Plugin, Plugin Version: 10.4. **Function:** One of the possible DNS record type constants (in network byte order).

# 123.47.84 kDNSRTypeMAILB  $=$  & hfd00

MBS Win Plugin, Plugin Version: 10.4. **Function:** One of the possible DNS record type constants (in network byte order).

# **123.47.85 kDNSRTypeMB = & h0700**

#### 123.47. CLASS WINDOWSDNSRECORDMBS 18543

#### **123.47.86 kDNSRTypeMD = & h0300**

MBS Win Plugin, Plugin Version: 10.4. **Function:** One of the possible DNS record type constants (in network byte order).

# **123.47.87 kDNSRTypeMF = & h0400**

MBS Win Plugin, Plugin Version: 10.4. **Function:** One of the possible DNS record type constants (in network byte order).

# **123.47.88 kDNSRTypeMG = & h0800**

MBS Win Plugin, Plugin Version: 10.4. **Function:** One of the possible DNS record type constants (in network byte order).

#### **123.47.89 kDNSRTypeMINFO = & h0e00**

MBS Win Plugin, Plugin Version: 10.4. **Function:** One of the possible DNS record type constants (in network byte order).

# **123.47.90 kDNSRTypeMR = & h0900**

MBS Win Plugin, Plugin Version: 10.4. **Function:** One of the possible DNS record type constants (in network byte order).

# **123.47.91 kDNSRTypeMX = & h0f00**

MBS Win Plugin, Plugin Version: 10.4. **Function:** One of the possible DNS record type constants (in network byte order).

# **123.47.92 kDNSRTypeNS = & h0200**

# **123.47.93 kDNSRTypeNSAP = & h1600**

MBS Win Plugin, Plugin Version: 10.4. **Function:** One of the possible DNS record type constants (in network byte order).

# **123.47.94 kDNSRTypeNSAPPTR = & h1700**

MBS Win Plugin, Plugin Version: 10.4. **Function:** One of the possible DNS record type constants (in network byte order).

#### **123.47.95 kDNSRTypeNULL = & h0a00**

MBS Win Plugin, Plugin Version: 10.4. **Function:** One of the possible DNS record type constants (in network byte order).

#### **123.47.96 kDNSRTypeNXT = & h1e00**

MBS Win Plugin, Plugin Version: 10.4. **Function:** One of the possible DNS record type constants (in network byte order).

# **123.47.97 kDNSRTypePTR = & h0c00**

MBS Win Plugin, Plugin Version: 10.4. **Function:** One of the possible DNS record type constants (in network byte order).

# **123.47.98 kDNSRTypePX = & h1a00**

MBS Win Plugin, Plugin Version: 10.4. **Function:** One of the possible DNS record type constants (in network byte order).

# **123.47.99 kDNSRTypeRP = & h1100**

#### 123.47. CLASS WINDOWSDNSRECORDMBS 18545

#### **123.47.100 kDNSRTypeRT = & h1500**

MBS Win Plugin, Plugin Version: 10.4. **Function:** One of the possible DNS record type constants (in network byte order).

# **123.47.101 kDNSRTypeSIG = & h1800**

MBS Win Plugin, Plugin Version: 10.4. **Function:** One of the possible DNS record type constants (in network byte order).

# **123.47.102 kDNSRTypeSOA = & h0600**

MBS Win Plugin, Plugin Version: 10.4. **Function:** One of the possible DNS record type constants (in network byte order).

# **123.47.103 kDNSRTypeSRV = & h2100**

MBS Win Plugin, Plugin Version: 10.4. **Function:** One of the possible DNS record type constants (in network byte order).

# **123.47.104 kDNSRTypeTEXT = & h1000**

# **123.47.105 kDNSRTypeTKEY = & hf900**

MBS Win Plugin, Plugin Version: 10.4. **Function:** One of the possible DNS record type constants (in network byte order).

# **123.47.106 kDNSRTypeTSIG = & hfa00**

MBS Win Plugin, Plugin Version: 10.4. **Function:** One of the possible DNS record type constants (in network byte order).

#### $123.47.107$  kDNSRTypeWINS =  $\&$  h01ff

MBS Win Plugin, Plugin Version: 10.4. **Function:** One of the possible DNS record type constants (in network byte order).

# **123.47.108 kDNSRTypeWINSR = & h02ff**

MBS Win Plugin, Plugin Version: 10.4. **Function:** One of the possible DNS record type constants (in network byte order).

# **123.47.109 kDNSRTypeWKS = & h0b00**

MBS Win Plugin, Plugin Version: 10.4. **Function:** One of the possible DNS record type constants (in network byte order).

# **123.47.110 kDNSRTypeX25 = & h1300**

MBS Win Plugin, Plugin Version: 10.4. **Function:** One of the possible DNS record type constants (in network byte order).

# **123.47.111 kDNSTypeA = & h0001**

#### 123.47. CLASS WINDOWSDNSRECORDMBS 18547

#### **123.47.112 kDNSTypeAAAA = & h001c**

MBS Win Plugin, Plugin Version: 10.4. **Function:** One of the possible DNS record type constants (in native byte order).

# **123.47.113 kDNSTypeAFSDB = & h0012**

MBS Win Plugin, Plugin Version: 10.4. **Function:** One of the possible DNS record type constants (in native byte order).

# $123.47.114$  kDNSTypeALL = & h00ff

MBS Win Plugin, Plugin Version: 10.4. **Function:** One of the possible DNS record type constants (in native byte order).

# 123.47.115 kDNSType $\text{ANY} = \&\ \text{h}00\text{ff}$

MBS Win Plugin, Plugin Version: 10.4. **Function:** One of the possible DNS record type constants (in native byte order).

# **123.47.116 kDNSTypeATMA = & h0022**

MBS Win Plugin, Plugin Version: 10.4. **Function:** One of the possible DNS record type constants (in native byte order).

# **123.47.117 kDNSTypeAXFR = & h00fc**

MBS Win Plugin, Plugin Version: 10.4. **Function:** One of the possible DNS record type constants (in native byte order).

# **123.47.118 kDNSTypeCNAME = & h0005**

# **123.47.119 kDNSTypeGPOS = & h001b**

MBS Win Plugin, Plugin Version: 10.4. **Function:** One of the possible DNS record type constants (in native byte order).

# **123.47.120 kDNSTypeHINFO = & h000d**

MBS Win Plugin, Plugin Version: 10.4. **Function:** One of the possible DNS record type constants (in native byte order).

# **123.47.121 kDNSTypeISDN = & h0014**

MBS Win Plugin, Plugin Version: 10.4. **Function:** One of the possible DNS record type constants (in native byte order).

#### **123.47.122 kDNSTypeIXFR = & h00fb**

MBS Win Plugin, Plugin Version: 10.4. **Function:** One of the possible DNS record type constants (in native byte order).

# **123.47.123 kDNSTypeKEY = & h0019**

MBS Win Plugin, Plugin Version: 10.4. **Function:** One of the possible DNS record type constants (in native byte order).

# **123.47.124 kDNSTypeLOC = & h001d**

MBS Win Plugin, Plugin Version: 10.4. **Function:** One of the possible DNS record type constants (in native byte order).

# **123.47.125 kDNSTypeMAILA = & h00fe**

#### 123.47. CLASS WINDOWSDNSRECORDMBS 18549

#### $123.47.126$  kDNSTypeMAILB  $=$  & h00fd

MBS Win Plugin, Plugin Version: 10.4. **Function:** One of the possible DNS record type constants (in native byte order).

# **123.47.127 kDNSTypeMB = & h0007**

MBS Win Plugin, Plugin Version: 10.4. **Function:** One of the possible DNS record type constants (in native byte order).

# **123.47.128 kDNSTypeMD = & h0003**

MBS Win Plugin, Plugin Version: 10.4. **Function:** One of the possible DNS record type constants (in native byte order).

#### **123.47.129 kDNSTypeMF = & h0004**

MBS Win Plugin, Plugin Version: 10.4. **Function:** One of the possible DNS record type constants (in native byte order).

# **123.47.130 kDNSTypeMG = & h0008**

MBS Win Plugin, Plugin Version: 10.4. **Function:** One of the possible DNS record type constants (in native byte order).

# **123.47.131 kDNSTypeMINFO = & h000e**

MBS Win Plugin, Plugin Version: 10.4. **Function:** One of the possible DNS record type constants (in native byte order).

# **123.47.132 kDNSTypeMR = & h0009**

## **123.47.133 kDNSTypeMX = & h000f**

MBS Win Plugin, Plugin Version: 10.4. **Function:** One of the possible DNS record type constants (in native byte order).

# **123.47.134 kDNSTypeNBSTAT = & hff02**

MBS Win Plugin, Plugin Version: 10.4. **Function:** One of the possible DNS record type constants (in native byte order).

# **123.47.135 kDNSTypeNS = & h0002**

MBS Win Plugin, Plugin Version: 10.4. **Function:** One of the possible DNS record type constants (in native byte order).

# **123.47.136 kDNSTypeNSAP = & h0016**

MBS Win Plugin, Plugin Version: 10.4. **Function:** One of the possible DNS record type constants (in native byte order).

# **123.47.137 kDNSTypeNSAPPTR = & h0017**

MBS Win Plugin, Plugin Version: 10.4. **Function:** One of the possible DNS record type constants (in native byte order).

# **123.47.138 kDNSTypeNULL = & h000a**

MBS Win Plugin, Plugin Version: 10.4. **Function:** One of the possible DNS record type constants (in native byte order).

# **123.47.139 kDNSTypeNXT = & h001e**

#### 123.47. CLASS WINDOWSDNSRECORDMBS 18551

#### **123.47.140 kDNSTypePTR = & h000c**

MBS Win Plugin, Plugin Version: 10.4. **Function:** One of the possible DNS record type constants (in native byte order).

# **123.47.141 kDNSTypePX = & h001a**

MBS Win Plugin, Plugin Version: 10.4. **Function:** One of the possible DNS record type constants (in native byte order).

# **123.47.142 kDNSTypeRP = & h0011**

MBS Win Plugin, Plugin Version: 10.4. **Function:** One of the possible DNS record type constants (in native byte order).

# **123.47.143 kDNSTypeRT = & h0015**

MBS Win Plugin, Plugin Version: 10.4. **Function:** One of the possible DNS record type constants (in native byte order).

# **123.47.144 kDNSTypeSIG = & h0018**

MBS Win Plugin, Plugin Version: 10.4. **Function:** One of the possible DNS record type constants (in native byte order).

# **123.47.145 kDNSTypeSOA = & h0006**

MBS Win Plugin, Plugin Version: 10.4. **Function:** One of the possible DNS record type constants (in native byte order).

# **123.47.146 kDNSTypeSRV = & h0021**

# **123.47.147 kDNSTypeTEXT = & h0010**

MBS Win Plugin, Plugin Version: 10.4. **Function:** One of the possible DNS record type constants (in native byte order).

# **123.47.148 kDNSTypeTKEY = & h00f9**

MBS Win Plugin, Plugin Version: 10.4. **Function:** One of the possible DNS record type constants (in native byte order).

#### **123.47.149 kDNSTypeTSIG = & h00fa**

MBS Win Plugin, Plugin Version: 10.4. **Function:** One of the possible DNS record type constants (in native byte order).

#### **123.47.150 kDNSTypeWINS = & hff01**

MBS Win Plugin, Plugin Version: 10.4. **Function:** One of the possible DNS record type constants (in native byte order).

# **123.47.151 kDNSTypeWINSR = & hff02**

MBS Win Plugin, Plugin Version: 10.4. **Function:** One of the possible DNS record type constants (in native byte order).

# **123.47.152 kDNSTypeWKS = & h000b**

MBS Win Plugin, Plugin Version: 10.4. **Function:** One of the possible DNS record type constants (in native byte order).

# **123.47.153 kDNSTypeX25 = & h0013**

#### 123.47. CLASS WINDOWSDNSRECORDMBS 18553

# **123.47.154 kDNSTypeZERO = & h0000**

MBS Win Plugin, Plugin Version: 10.4. **Function:** One of the possible DNS record type constants (in native byte order).

# $123.47.155$  kSectionAddtional  $= 3$

MBS Win Plugin, Plugin Version: 10.4. **Function:** One of the constants for the Section Property. **Notes:** The DNS section specified is additional DNS information.

#### **123.47.156 kSectionAnswer = 1**

MBS Win Plugin, Plugin Version: 10.4. **Function:** One of the constants for the Section Property. **Notes:** The DNS section specified is a DNS answer.

# **123.47.157 kSectionAuthority = 2**

MBS Win Plugin, Plugin Version: 10.4. **Function:** One of the constants for the Section Property. **Notes:** The DNS section specified indicates a DNS authority.

# **123.47.158 kSectionQuestion = 0**

MBS Win Plugin, Plugin Version: 10.4. **Function:** One of the constants for the Section Property. **Notes:** The DNS section specified is a DNS question.

# **123.48 class WindowsDNSRecordMInfoMBS**

# **123.48.1 class WindowsDNSRecordMInfoMBS**

MBS Win Plugin, Plugin Version: 10.4, Console & Web: Yes, Mac: No, Win: Yes, Linux: No. **Function:** The class for a DNS mail information (MINFO) record.

**Notes:** This is an abstract class. You can't create an instance, but you can get one from various plugin functions.

# **123.48.2 Methods**

# **123.48.3 Constructor**

MBS Win Plugin, Plugin Version: 10.4, Console & Web: Yes, Mac: No, Win: Yes, Linux: No. **Function:** The private constructor.

#### **Notes:**

This constructor makes sure you don't create useless WindowsDNSRecordMInfoMBS objects by error. The only way to create an object is to use the root method to get the object hierarchy.

This constructor is private to make sure you don't create an object from this class by error. Please use designated functions to create objects.

# **123.48.4 Properties**

# **123.48.5 NameErrorsMailbox as String**

MBS Win Plugin, Plugin Version: 10.4, Console & Web: Yes, Mac: No, Win: Yes, Linux: No. **Function:** The string that represents the FQDN of the mailbox to receive error messages related to the mailing list. **Notes:** (Read and Write property)

# **123.48.6 NameMailbox as String**

MBS Win Plugin, Plugin Version: 10.4, Console & Web: Yes, Mac: No, Win: Yes, Linux: No. **Function:** The string that represents the fully qualified domain name (FQDN) of the mailbox responsible for the mailing list or mailbox specified in the record's owner name. **Notes:** (Read and Write property)

# **123.49 class WindowsDNSRecordMXMBS**

# **123.49.1 class WindowsDNSRecordMXMBS**

MBS Win Plugin, Plugin Version: 10.4, Console & Web: Yes, Mac: No, Win: Yes, Linux: No. **Function:** The class for a DNS mail exchanger (MX) record.

**Notes:** This is an abstract class. You can't create an instance, but you can get one from various plugin functions.

# **123.49.2 Methods**

### **123.49.3 Constructor**

MBS Win Plugin, Plugin Version: 10.4, Console & Web: Yes, Mac: No, Win: Yes, Linux: No. **Function:** The private constructor.

#### **Notes:**

This constructor makes sure you don't create useless WindowsDNSRecordMXMBS objects by error. The only way to create an object is to use the root method to get the object hierarchy.

This constructor is private to make sure you don't create an object from this class by error. Please use designated functions to create objects.

# **123.49.4 Properties**

# **123.49.5 NameExchange as String**

MBS Win Plugin, Plugin Version: 10.4, Console & Web: Yes, Mac: No, Win: Yes, Linux: No. **Function:** The string that represents the fully qualified domain name (FQDN) of the host willing to act as a mail exchange.

**Notes:** (Read and Write property)

# **123.49.6 Preference as Integer**

MBS Win Plugin, Plugin Version: 10.4, Console & Web: Yes, Mac: No, Win: Yes, Linux: No. **Function:** A preference given to this resource record among others of the same owner. Lower values are preferred. **Notes:** (Read and Write property)

# **123.50 class WindowsDNSRecordNullMBS**

# **123.50.1 class WindowsDNSRecordNullMBS**

MBS Win Plugin, Plugin Version: 10.4, Console & Web: Yes, Mac: No, Win: Yes, Linux: No. **Function:** The class for a NULL data DNS resource record

**Notes:** This is an abstract class. You can't create an instance, but you can get one from various plugin functions.

# **123.50.2 Methods**

# **123.50.3 Constructor**

MBS Win Plugin, Plugin Version: 10.4, Console & Web: Yes, Mac: No, Win: Yes, Linux: No. **Function:** The private constructor.

#### **Notes:**

This constructor makes sure you don't create useless WindowsDNSRecordNullMBS objects by error. The only way to create an object is to use the root method to get the object hierarchy.

This constructor is private to make sure you don't create an object from this class by error. Please use designated functions to create objects.

# **123.50.4 Properties**

# **123.50.5 ByteCount as Integer**

MBS Win Plugin, Plugin Version: 10.4, Console & Web: Yes, Mac: No, Win: Yes, Linux: No. **Function:** The number of bytes represented in Data. **Notes:** (Read and Write property)

# **123.50.6 Data as String**

MBS Win Plugin, Plugin Version: 10.4, Console & Web: Yes, Mac: No, Win: Yes, Linux: No. **Function:** The raw data as a string. **Notes:** (Read and Write property)

# **123.51 class WindowsDNSRecordPTRMBS**

# **123.51.1 class WindowsDNSRecordPTRMBS**

MBS Win Plugin, Plugin Version: 10.4, Console & Web: Yes, Mac: No, Win: Yes, Linux: No. **Function:** The class for a DNS pointer (PTR) record.

**Notes:** This is an abstract class. You can't create an instance, but you can get one from various plugin functions.

# **123.51.2 Methods**

# **123.51.3 Constructor**

MBS Win Plugin, Plugin Version: 10.4, Console & Web: Yes, Mac: No, Win: Yes, Linux: No. **Function:** The private constructor.

#### **Notes:**

This constructor makes sure you don't create useless WindowsDNSRecordPTRMBS objects by error. The only way to create an object is to use the root method to get the object hierarchy.

This constructor is private to make sure you don't create an object from this class by error. Please use designated functions to create objects.

# **123.51.4 Properties**

# **123.51.5 NameHost as String**

MBS Win Plugin, Plugin Version: 10.4, Console & Web: Yes, Mac: No, Win: Yes, Linux: No. **Function:** The named host.

**Notes:** (Read and Write property)

# **123.52 class WindowsDNSRecordSOAMBS**

# **123.52.1 class WindowsDNSRecordSOAMBS**

MBS Win Plugin, Plugin Version: 10.4, Console & Web: Yes, Mac: No, Win: Yes, Linux: No. **Function:** The class for a DNS start of authority (SOA) record.

**Notes:** This is an abstract class. You can't create an instance, but you can get one from various plugin functions.

# **123.52.2 Methods**

#### **123.52.3 Constructor**

MBS Win Plugin, Plugin Version: 10.4, Console & Web: Yes, Mac: No, Win: Yes, Linux: No. **Function:** The private constructor.

#### **Notes:**

This constructor makes sure you don't create useless WindowsDNSRecordSOAMBS objects by error. The only way to create an object is to use the root method to get the object hierarchy.

This constructor is private to make sure you don't create an object from this class by error. Please use designated functions to create objects.

# **123.52.4 Properties**

# **123.52.5 DefaultTTL as Integer**

MBS Win Plugin, Plugin Version: 10.4, Console & Web: Yes, Mac: No, Win: Yes, Linux: No. **Function:** The lower limit on the time, in seconds, that a DNS server or caching resolver are allowed to cache any resource records (RR) from the zone to which this record belongs. **Notes:** (Read and Write property)

# **123.52.6 Expire as Integer**

MBS Win Plugin, Plugin Version: 10.4, Console & Web: Yes, Mac: No, Win: Yes, Linux: No. **Function:** The time, in seconds, before an unresponsive zone is no longer authoritative. **Notes:** (Read and Write property)

123.52. CLASS WINDOWSDNSRECORDSOAMBS 18559

# **123.52.7 NameAdministrator as String**

MBS Win Plugin, Plugin Version: 10.4, Console & Web: Yes, Mac: No, Win: Yes, Linux: No. **Function:** The string that represents the name of the responsible party for the zone to which the record belongs. **Notes:** (Read and Write property)

# **123.52.8 NamePrimaryServer as String**

MBS Win Plugin, Plugin Version: 10.4, Console & Web: Yes, Mac: No, Win: Yes, Linux: No. **Function:** The string that represents the name of the authoritative DNS server for the zone to which the record belongs. **Notes:** (Read and Write property)

# **123.52.9 Refresh as Integer**

MBS Win Plugin, Plugin Version: 10.4, Console & Web: Yes, Mac: No, Win: Yes, Linux: No. **Function:** The time, in seconds, before the zone containing this record should be refreshed. **Notes:** (Read and Write property)

# **123.52.10 Retry as Integer**

MBS Win Plugin, Plugin Version: 10.4, Console & Web: Yes, Mac: No, Win: Yes, Linux: No. **Function:** The time, in seconds, before retrying a failed refresh of the zone to which this record belongs. **Notes:** (Read and Write property)

# **123.52.11 SerialNo as Integer**

MBS Win Plugin, Plugin Version: 10.4, Console & Web: Yes, Mac: No, Win: Yes, Linux: No. **Function:** The serial number of the SOA record. **Notes:** (Read and Write property)

# **123.53 class WindowsDNSRecordTXTMBS**

# **123.53.1 class WindowsDNSRecordTXTMBS**

MBS Win Plugin, Plugin Version: 10.4, Console & Web: Yes, Mac: No, Win: Yes, Linux: No. **Function:** The class for a DNS text (TXT) record.

**Notes:** This is an abstract class. You can't create an instance, but you can get one from various plugin functions.

# **123.53.2 Methods**

# **123.53.3 Constructor**

MBS Win Plugin, Plugin Version: 10.4, Console & Web: Yes, Mac: No, Win: Yes, Linux: No. **Function:** The private constructor.

#### **Notes:**

This constructor makes sure you don't create useless WindowsDNSRecordTXTMBS objects by error. The only way to create an object is to use the root method to get the object hierarchy. This constructor is private to make sure you don't create an object from this class by error. Please use designated functions to create objects.

# **123.53.4 Strings as String()**

MBS Win Plugin, Plugin Version: 10.4, Console & Web: Yes, Mac: No, Win: Yes, Linux: No. **Function:** An array of strings representing the descriptive text of the TXT resource record.

# **123.53.5 Properties**

# **123.53.6 StringCount as Integer**

MBS Win Plugin, Plugin Version: 10.4, Console & Web: Yes, Mac: No, Win: Yes, Linux: No. **Function:** The number of strings represented in Strings array. **Notes:** (Read and Write property)

# **123.54 class WindowsEthernetAdapterMBS**

# **123.54.1 class WindowsEthernetAdapterMBS**

MBS Network Plugin, Plugin Version: 3.1, Console & Web: Yes, Mac: No, Win: Yes, Linux: No. **Function:** A class for the properties of an ethernet adapter.

# **123.54.2 Methods**

# **123.54.3 Gateway(index as Integer) as WindowsIPAddressMBS**

MBS Network Plugin, Plugin Version: 3.1, Console & Web: Yes, Mac: No, Win: Yes, Linux: No. **Function:** Returns one of the IP address of the default gateway for this adapter. **Notes:** Index goes from 0 to GatewayGount-1.

# **123.54.4 IP(index as Integer) as WindowsIPAddressMBS**

MBS Network Plugin, Plugin Version: 3.1, Console & Web: Yes, Mac: No, Win: Yes, Linux: No. **Function:** Returns one of the IP addresses associated with this adapter. **Notes:** Index goes from 0 to IPcount-1.

# **123.54.5 Properties**

# **123.54.6 AdapterName as String**

MBS Network Plugin, Plugin Version: 3.1, Console & Web: Yes, Mac: No, Win: Yes, Linux: No. **Function:** Name of the adapter. **Notes:** (Read and Write property)

# **123.54.7 Address as String**

MBS Network Plugin, Plugin Version: 3.1, Console & Web: Yes, Mac: No, Win: Yes, Linux: No. **Function:** Hardware address for the adapter. **Notes:** (Read and Write property)

# **123.54.8 CurrentIpAddress as WindowsIPAddressMBS**

MBS Network Plugin, Plugin Version: 3.1, Console & Web: Yes, Mac: No, Win: Yes, Linux: No. **Function:** The current IP from within the IP list. **Notes:**

This field is currently normally nil, but in the future it may point to the current IP inside the IP list. But currently on Windows 2000 it seems to be always nil. (Read and Write property)

# **123.54.9 Description as String**

MBS Network Plugin, Plugin Version: 3.1, Console & Web: Yes, Mac: No, Win: Yes, Linux: No. **Function:** Description for the adapter. **Notes:** (Read and Write property)

# **123.54.10 DhcpEnabled as Boolean**

MBS Network Plugin, Plugin Version: 3.1, Console & Web: Yes, Mac: No, Win: Yes, Linux: No. **Function:** Specifies whether dynamic host configuration protocol (DHCP) is enabled for this adapter. **Notes:** (Read and Write property)

# **123.54.11 DhcpServer as WindowsIPAddressMBS**

MBS Network Plugin, Plugin Version: 3.1, Console & Web: Yes, Mac: No, Win: Yes, Linux: No. **Function:** IP address of the DHCP server for this adapter. **Notes:** (Read and Write property)

# **123.54.12 Gatewaycount as Integer**

MBS Network Plugin, Plugin Version: 3.1, Console & Web: Yes, Mac: No, Win: Yes, Linux: No. **Function:** How many gateway IPs are allocated for this adapter. **Notes:** (Read and Write property)

# **123.54.13 HaveWins as Boolean**

MBS Network Plugin, Plugin Version: 3.1, Console & Web: Yes, Mac: No, Win: Yes, Linux: No. **Function:** Specifies whether this adapter uses Windows Internet Name Service (WINS).

**Notes:** (Read and Write property)

# **123.54.14 Index as Integer**

MBS Network Plugin, Plugin Version: 3.1, Console & Web: Yes, Mac: No, Win: Yes, Linux: No. **Function:** Adapter index. **Notes:** (Read and Write property)

#### **123.54.15 IPcount as Integer**

MBS Network Plugin, Plugin Version: 3.1, Console & Web: Yes, Mac: No, Win: Yes, Linux: No. **Function:** How many IPs are allocated for this adapter. **Notes:** (Read and Write property)

# **123.54.16 LeaseExpires as Integer**

MBS Network Plugin, Plugin Version: 3.1, Console & Web: Yes, Mac: No, Win: Yes, Linux: No. **Function:** Time when the current DHCP lease expires. **Notes:** (Read and Write property)

# **123.54.17 LeaseObtained as Integer**

MBS Network Plugin, Plugin Version: 3.1, Console & Web: Yes, Mac: No, Win: Yes, Linux: No. **Function:** Time when the current DHCP lease was obtained. **Notes:** (Read and Write property)

#### **123.54.18 PrimaryWinsServer as WindowsIPAddressMBS**

MBS Network Plugin, Plugin Version: 3.1, Console & Web: Yes, Mac: No, Win: Yes, Linux: No. **Function:** IP address of the primary WINS server. **Notes:** (Read and Write property)

# **123.54.19 SecondaryWinsServer as WindowsIPAddressMBS**

MBS Network Plugin, Plugin Version: 3.1, Console & Web: Yes, Mac: No, Win: Yes, Linux: No. **Function:** IP address of the secondary WINS server.

**Notes:** (Read and Write property)

# **123.54.20 Type as Integer**

MBS Network Plugin, Plugin Version: 3.1, Console & Web: Yes, Mac: No, Win: Yes, Linux: No. **Function:** Adapter type.

**Notes:**

The type must be of the following values:

MIB\_IF\_TYPE\_OTHER 1 MIB\_IF\_TYPE\_ETHERNET 6 MIB\_IF\_TYPE\_TOKENRING 9 MIB\_IF\_TYPE\_FDDI 15 MIB\_IF\_TYPE\_PPP 23 MIB\_IF\_TYPE\_LOOPBACK 24 MIB\_IF\_TYPE\_SLIP 28

(Read and Write property)

#### 123.55. CLASS WINDOWSETHERNETMBS 18565

# **123.55 class WindowsEthernetMBS**

# **123.55.1 class WindowsEthernetMBS**

MBS Network Plugin, Plugin Version: 3.1, Console & Web: Yes, Mac: No, Win: Yes, Linux: No. **Function:** A list of the Windows Ethernet Interfaces. **Notes:**

Requires Windows 98 or 2000 or newer. Reports count=0 on Windows 95 and NT 4.0.

Only activate adapters are listed.

# **123.55.2 Methods**

# **123.55.3 Item(index as Integer) as WindowsEthernetAdapterMBS**

MBS Network Plugin, Plugin Version: 3.1, Console & Web: Yes, Mac: No, Win: Yes, Linux: No. **Function:** Returns the Ethernet Adapter object for the given index. **Notes:** Index goes from 0 to count-1.

# **123.55.4 Update**

MBS Network Plugin, Plugin Version: 3.1, Console & Web: Yes, Mac: No, Win: Yes, Linux: No. **Function:** Updates the list.

**Notes:** Calls the Destructor and than the Constructor so the list is completly rebuilt.

# **123.55.5 Properties**

### **123.55.6 Count as Integer**

MBS Network Plugin, Plugin Version: 3.1, Console & Web: Yes, Mac: No, Win: Yes, Linux: No. **Function:** How much ethernet adapters are available. **Notes:**

Note that there may be dummy or virtual adapters. (Read and Write property)

# **123.56 class WindowsIPAddressMBS**

# **123.56.1 class WindowsIPAddressMBS**

MBS Network Plugin, Plugin Version: 3.1, Console & Web: Yes, Mac: No, Win: Yes, Linux: No. **Function:** An IP address.

# **123.56.2 Properties**

# **123.56.3 IP as String**

MBS Network Plugin, Plugin Version: 3.1, Console & Web: Yes, Mac: No, Win: Yes, Linux: No. **Function:** The IP as a string. **Notes:**

Maximum 15 bytes long. e.g. "192.168.0.1" (Read and Write property)

# **123.56.4 Mask as String**

MBS Network Plugin, Plugin Version: 3.1, Console & Web: Yes, Mac: No, Win: Yes, Linux: No. **Function:** The mask for the IP. **Notes:**

e.g. "255.255.255.0" (Read and Write property)

# 123.57. CLASS WINDOWSPROXYMBS 18567

# **123.57 class WindowsProxyMBS**

# **123.57.1 class WindowsProxyMBS**

MBS Win Plugin, Plugin Version: 8.5, Console & Web: Yes, Mac: No, Win: Yes, Linux: No. **Function:** A class to query the current windows proxy settings.

# **123.57.2 Blog Entries**

- [MBS Xojo / Real Studio Plugins, version 13.2pr5](https://www.mbs-plugins.de/archive/2013-06-08/MBS_Xojo__Real_Studio_Plugins_/monkeybreadsoftware_blog_xojo)
- [Need Proxy Settings?](https://www.mbs-plugins.de/archive/2010-04-24/Need_Proxy_Settings/monkeybreadsoftware_blog_xojo)

# **123.57.3 Properties**

# **123.57.4 ByPass as String**

MBS Win Plugin, Plugin Version: 8.5, Console & Web: Yes, Mac: No, Win: Yes, Linux: No. **Function:** The proxy

**Notes:**

Example values: "testserver:1234 apple.de <local>" or "testserver3:1234 testserver4:1234 testserver1:1234 testserver2:1234 apple.de <local>" (Read and Write property)

# **123.57.5 Proxy as String**

MBS Win Plugin, Plugin Version: 8.5, Console & Web: Yes, Mac: No, Win: Yes, Linux: No. **Function:** The current proxy setting. **Notes:**

Example values: "testserver:1234" or "https=testserver2:1234 http=testserver1:1234 gopher=testserver4:1234 ftp=testserver3:1234" (Read and Write property)

# **123.57.6 UsingProxy as Boolean**

MBS Win Plugin, Plugin Version: 8.5, Console & Web: Yes, Mac: No, Win: Yes, Linux: No. **Function:** Whether a proxy is in use. **Notes:** (Read and Write property)

# 123.58. CLASS WINDOWSQOSMBS 18569

# **123.58 class WindowsQOSMBS**

# **123.58.1 class WindowsQOSMBS**

MBS Win Plugin, Plugin Version: 13.5, Console & Web: Yes, Mac: No, Win: Yes, Linux: No. **Function:** The class for Quality Windows Audio/Video Experience (qWAVE). **Notes:**

Quality Windows Audio/Video Experience (qWAVE) is the next generation Quality of Service (QOS) platform introduced in Windows Vista.

qWAVE provides new features focused on streaming multimedia and real-time content over variable bandwidth networks. These features include the following.

- Auto-discovery of end-to-end QOS compatibility.
- End-to-end bandwidth estimation of maximum link capacity (bottleneck bandwidth) and real-time available bandwidth.
- Intelligent packet prioritization.
- Congestion notification.
- Flow shaping.
- Distributed admission control, including caching to improve performance and minimize latency.

Requires Windows 6 (Vista).

#### **123.58.2 Blog Entries**

- [MBS Xojo / Real Studio plug-ins in version 13.5](https://www.mbs-plugins.de/archive/2013-12-17/MBS_Xojo__Real_Studio_plug-ins/monkeybreadsoftware_blog_xojo)
- [MBS Xojo / Real Studio Plugins, version 13.5pr5](https://www.mbs-plugins.de/archive/2013-11-10/MBS_Xojo__Real_Studio_Plugins_/monkeybreadsoftware_blog_xojo)

#### **123.58.3 Xojo Developer Magazine**

• [12.1, page 9: News](http://www.xdevmag.com/browse/12.1/)

#### **123.58.4 Methods**

<span id="page-18568-0"></span>**123.58.5 AddSocketToFlow(Socket as Integer, DestAddr as string, DestPort as Integer, TrafficType as Integer, Flags as Integer, byref FlowId as UInt32) as boolean**

MBS Win Plugin, Plugin Version: 13.5, Console & Web: Yes, Mac: No, Win: Yes, Linux: No. **Function:** Adds a socket to a flow.

Socket: Identifies the socket that the application will use to flow traffic.

DestAddr: The destination IP address to which the application will send traffic. DestAddr and DestPort are optional if the socket is already connected. If this parameter is specified, the remote IP address and port must match those used in the socket's connect call.

If the socket is not connected, this parameter must be specified. If the socket is already connected, this parameter does not need to be specified. In this case, if the parameter is still specified, the destination host and port must match what was specified during the socket connect call.

Since, under TCP, the socket connect call can be delayed, AddSocketToFlow can be called before a connection is established, passing in the remote system's IP address and port number in the DestAddr parameter. DestPort: The port for the connection.

TrafficType: A QOSTrafficType\* constant that specifies the type of traffic for which this flow will be used. Flags: Optional flag values. Can be QOSNonAdaptiveFlow.

FlowID: Receives a flow identifier. On input, this value must be 0. On output, the buffer contains a flow identifier if the call succeeds.

If a socket is being added to an existing flow, this parameter will be the identifier of that flow.

An application can make use of this parameter if multiple sockets used can share the same QoS flow properties. The QoS subsystem, then does not have to incur the overhead of provisioning new flows for subsequent sockets with the same properties. Note that only non-adaptive flows can have multiple sockets attached to an existing flow.

A FlowID is an unsigned 32-bit integer.

Lasterror is set.

The use of IPv4/v6 mixed addresses is not supported in qWAVE. The address specified by the DestAddr parameter must be either IPv4 or IPv6.

If there is a requirement for network experiments over a specific network interface, the socket must be bound to that particular interface. Otherwise the most appropriate interface for the experiment, as indicated by the network stack, is assigned by the qWAVE subsystem.

Network traffic associated with this flow is not affected by making this call alone. For example, packet prioritization does not occur immediately.

There are two categories of applications that use this function: adaptive and non-adaptive. An adaptive application makes use of notifications and information in the FlowFundamentals for adapting to network changes such as congestion. The qWAVE service uses Link Layer Topology Discovery (LLTD) QoS extensions for adaptive flows which can be present on the destination device.

After calling this function adaptive  $A/V$  applications should call the SetFlowRate function to affect network traffic.

A non-adaptive application either does not adapt to changing network characteristics or is sending traffic to an endpoint that does not support adaptive capabilities as indicated by ERROR\_NOT\_SUPPORTED.

Non-adaptive applications, or adaptive applications making non-adaptive flows, should call this function with the QOSNonAdaptiveFlow flag. After calling this function  $A/V$  applications should call the setOutgoingDSCPValue, setOutgoingRate or setTrafficType function with a Operation. They do not need to be called unless shaping is desired.

See also:

• [123.58.6](#page-18570-0) AddSocketToFlow(Socket as Integer, TrafficType as Integer, Flags as Integer, byref FlowId as

#### 123.58. CLASS WINDOWSQOSMBS 18571

UInt32) as boolean [18571](#page-18570-0)

# <span id="page-18570-0"></span>**123.58.6 AddSocketToFlow(Socket as Integer, TrafficType as Integer, Flags as Integer, byref FlowId as UInt32) as boolean**

MBS Win Plugin, Plugin Version: 13.5, Console & Web: Yes, Mac: No, Win: Yes, Linux: No. **Function:** Adds a socket to a flow.

**Notes:**

Socket: Identifies the socket that the application will use to flow traffic.

DestAddr: The destination IP address to which the application will send traffic. DestAddr and DestPort are optional if the socket is already connected. If this parameter is specified, the remote IP address and port must match those used in the socket's connect call.

If the socket is not connected, this parameter must be specified. If the socket is already connected, this parameter does not need to be specified. In this case, if the parameter is still specified, the destination host and port must match what was specified during the socket connect call.

Since, under TCP, the socket connect call can be delayed, AddSocketToFlow can be called before a connection is established, passing in the remote system's IP address and port number in the DestAddr parameter. DestPort: The port for the connection.

TrafficType: A QOSTrafficType\* constant that specifies the type of traffic for which this flow will be used. Flags: Optional flag values. Can be QOSNonAdaptiveFlow.

FlowID: Receives a flow identifier. On input, this value must be 0. On output, the buffer contains a flow identifier if the call succeeds.

If a socket is being added to an existing flow, this parameter will be the identifier of that flow.

An application can make use of this parameter if multiple sockets used can share the same QoS flow properties. The QoS subsystem, then does not have to incur the overhead of provisioning new flows for subsequent sockets with the same properties. Note that only non-adaptive flows can have multiple sockets attached to an existing flow.

A FlowID is an unsigned 32-bit integer.

Lasterror is set.

The use of IPv4/v6 mixed addresses is not supported in qWAVE. The address specified by the DestAddr parameter must be either IPv4 or IPv6.

If there is a requirement for network experiments over a specific network interface, the socket must be bound to that particular interface. Otherwise the most appropriate interface for the experiment, as indicated by the network stack, is assigned by the qWAVE subsystem.

Network traffic associated with this flow is not affected by making this call alone. For example, packet prioritization does not occur immediately.

There are two categories of applications that use this function: adaptive and non-adaptive. An adaptive application makes use of notifications and information in the FlowFundamentals for adapting to network changes such as congestion. The qWAVE service uses Link Layer Topology Discovery (LLTD) QoS extensions for adaptive flows which can be present on the destination device.

After calling this function adaptive  $A/V$  applications should call the SetFlowRate function to affect network traffic.

A non-adaptive application either does not adapt to changing network characteristics or is sending traffic to

#### 18572 CHAPTER 123. NETWORK

an endpoint that does not support adaptive capabilities as indicated by ERROR\_NOT\_SUPPORTED. Non-adaptive applications, or adaptive applications making non-adaptive flows, should call this function with the QOSNonAdaptiveFlow flag. After calling this function  $A/V$  applications should call the setOutgoingDSCPValue, setOutgoingRate or setTrafficType function with a Operation. They do not need to be called unless shaping is desired. See also:

• [123.58.5](#page-18568-0) AddSocketToFlow(Socket as Integer, DestAddr as string, DestPort as Integer, TrafficType as Integer, Flags as Integer, byref FlowId as UInt32) as boolean [18569](#page-18568-0)

# **123.58.7 Constructor**

MBS Win Plugin, Plugin Version: 13.5, Console & Web: Yes, Mac: No, Win: Yes, Linux: No. **Function:** This function initializes the QOS subsystem. **Notes:**

On success Handle property is not zero. Lasterror is set.

Every process intending to use qWAVE must first call Constructor.

If a machine enters a power save mode that interrupts connectivity such as sleep or standby, existing and active network experiments such as QOSStartTrackingClient must be reinitiated. This recreation of the flow mirrors the cleanup and creation activities also necessary for existing sockets. A new handle must be created, and the flow must be recreated and readmitted.

# **123.58.8 getFlowFundamentals(FlowID as Integer, byref BottleneckBandwidth-Set as boolean, byref BottleneckBandwidth as UInt64, byref Available-BandwidthSet as boolean, byref AvailableBandwidth as UInt64, byref RTTSet as boolean, byref RTT as UInt32, Flags as Integer = 0) as boolean**

MBS Win Plugin, Plugin Version: 13.5, Console & Web: Yes, Mac: No, Win: Yes, Linux: No. **Function:** Queries flow fundamentals. **Notes:**

FlowID: A flow identifier. A flow id is an unsigned 32-bit integer.

Flags: Optional, can be QOSQueryFlowFresh.

BottleneckBandwidthSet: This Boolean value is set to true if the BottleneckBandwidth field contains a value. BottleneckBandwidth: Indicates the maximum end-to-end link capacity between the source and sink device, in bits.

AvailableBandwidthSet: Set to true if the AvailableBandwidth field contains a value.

AvailableBandwidth: Indicates how much bandwidth is available for submitting traffic on the end-to-end network path between the source and sink device, in bits.

RTTSet: Set to true if the RTT field contains a value.

RTT: Measures the round-trip time between the source and sink device, in microseconds.

Lasterror is set. Returns true on success or false on failure.

# **123.58.9 getOutgoingRate(FlowID as Integer, byref Bandwidth as UInt64, Flags as Integer = 0) as boolean**

MBS Win Plugin, Plugin Version: 13.5, Console & Web: Yes, Mac: No, Win: Yes, Linux: No. **Function:** Queries flow rate. **Notes:**

FlowID: A flow identifier. A flow id is an unsigned 32-bit integer. Bandwidth: will contain a UINT64 value that indicates the flow rate specified when requesting the contract, in bits per second. Flags: Optional, can be QOSQueryFlowFresh.

Lasterror is set. Returns true on success or false on failure.

# **123.58.10 getPacketPriority(FlowID as Integer, byref ConformantDSCPValue as Integer, byref NonConformantDSCPValue as Integer, byref ConformantL2Value as Integer, byref NonConformantL2Value as Integer,** Flags as Integer  $= 0$ ) as boolean

MBS Win Plugin, Plugin Version: 13.5, Console & Web: Yes, Mac: No, Win: Yes, Linux: No. **Function:** Queries packet priorities.

FlowID: A flow identifier. A flow id is an unsigned 32-bit integer. Flags: Optional, can be QOSQueryFlowFresh.

ConformantDSCPValue: Differential Services Code Point (DSCP) mark used for flow traffic that conforms to the specified flow rate.

NonConformantDSCPValue: DSCP marking used for flow traffic that exceeds the specified flow rate. Nonconformant DSCP values are only applicable only if value is QOSUseNonConformantMarkings.

ConformantL2Value: Layer-2 (L2) tag used for flow traffic that conforms to the specified flow rate. L2 tags will not be added to packets if the end-to-end path between source and sink does not support them.

NonConformantL2Value: L2 tag used for flow traffic that exceeds the specified flow rate. Non-conformant L2 values are only applicable if value is QOSUseNonConformantMarkings.

Lasterror is set. Returns true on success or false on failure.

**Notes:**

# **123.58.11 RemoveAllSocketsFromFlow(FlowID as Integer) as boolean**

MBS Win Plugin, Plugin Version: 13.5, Console & Web: Yes, Mac: No, Win: Yes, Linux: No. **Function:** The RemoveSocketFromFlow function notifies the QOS subsystem that a previously added flow has been terminated by the application, and that the subsystem must update its internal information accordingly. **Notes:**

FlowId: A flow identifier. A QOS\_FLOWID is an unsigned 32-bit integer.

Lasterror is set. Returns true on success or false on failure. The plugin closes all flows in destructor.

# **123.58.12 RemoveSocketFromFlow(socketHandle as Integer, FlowID as Integer) as boolean**

MBS Win Plugin, Plugin Version: 13.5, Console & Web: Yes, Mac: No, Win: Yes, Linux: No. **Function:** The RemoveSocketFromFlow function notifies the QOS subsystem that a previously added flow has been terminated by the application, and that the subsystem must update its internal information accordingly. **Notes:**

Socket: Socket to be removed from the flow.

Only flows created with the QOSNonAdaptiveFlow flag may have multiple sockets added to the same flow. By passing the Socket parameter in this call, each socket can be removed individually. If the Socket parameter is not passed, the entire flow will be destroyed. If only one socket was attached to the flow, passing this socket as a parameter to this function and passing 0 as a socket are equivalent calls. FlowId: A flow identifier. A QOS\_FLOWID is an unsigned 32-bit integer.

Lasterror is set. Returns true on success or false on failure. The plugin closes all flows in destructor.

# **123.58.13 setOutgoingDSCPValue(FlowID as Integer, OutgoingDSCPValue as Integer, Flags as Integer = 0) as boolean**

MBS Win Plugin, Plugin Version: 13.5, Console & Web: Yes, Mac: No, Win: Yes, Linux: No. **Function:** Sets the outgoing DSCP value. **Notes:**

FlowID: A flow identifier. A flow id is an unsigned 32-bit integer.

Lasterror is set. Returns true on success or false on failure.

If StartTrackingClient has not already been called, calling QOSSetFlow will cause the QOS subsystem to

#### 123.58. CLASS WINDOWSQOSMBS 18575

perform the following.

- Discover whether the end-to-end network path supports prioritization.
- Track end-to-end network characteristics by way of network experiments. These experiments do not place any noteworthy stress on the network.

# **123.58.14 setOutgoingRate(FlowID as Integer, Bandwidth as UInt64, Shaping-Behavior as Integer, Reason as Integer, Flags as Integer = 0) as boolean**

MBS Win Plugin, Plugin Version: 13.5, Console & Web: Yes, Mac: No, Win: Yes, Linux: No. **Function:** Sets a new outgoing rate.

# **Notes:**

FlowID: A flow identifier. A flow id is an unsigned 32-bit integer.

Bandwidth: The rate at which data should be sent, in units of bits per second.

Note Traffic on the network is measured at the IP level, and not at the application level. The rate that is specified should account for the IP and protocol headers.

ShapingBehavior: A shaping constant that defines the shaping behavior of the flow.

Reason: A QOSFlowRate\* constant that indicates the reason for a flow rate change.

Lasterror is set. Returns true on success or false on failure.

If StartTrackingClient has not already been called, calling QOSSetFlow will cause the QOS subsystem to perform the following.

- Discover whether the end-to-end network path supports prioritization.
- Track end-to-end network characteristics by way of network experiments. These experiments do not place any noteworthy stress on the network.#

# **123.58.15 setTrafficType(FlowID as Integer, TrafficType as Integer, Flags as Integer = 0) as boolean**

MBS Win Plugin, Plugin Version: 13.5, Console & Web: Yes, Mac: No, Win: Yes, Linux: No. **Function:** Sets the type of traffic

**Notes:**

FlowID: A flow identifier. A flow id is an unsigned 32-bit integer. TrafficType: One of the traffic type constants. Lasterror is set. Returns true on success or false on failure.

If StartTrackingClient has not already been called, calling QOSSetFlow will cause the QOS subsystem to perform the following.

- Discover whether the end-to-end network path supports prioritization.
- Track end-to-end network characteristics by way of network experiments. These experiments do not place any noteworthy stress on the network.#

# **123.58.16 StartTrackingClient(DestAddr as string, flags as Integer = 0) as boolean**

MBS Win Plugin, Plugin Version: 13.5, Console & Web: Yes, Mac: No, Win: Yes, Linux: No. **Function:** The StartTrackingClient function notifies the QOS subsystem of the existence of a new client. **Notes:**

Calling this function increases the likelihood that the QOS subsystem will have gathered sufficient information on the network path to assist when calling QOSSetFlow to set the flow.

Note This call is not required to add a flow with the QOSAddSocketToFlow function although it is highly recommended. Not calling this function may require network experiments to be started during the QOSSet-Flow call and can result in QOSSetFlow failing with ERROR\_NETWORK\_BUSY on initial use.

DestAddr: The IP address of the client device. Clients are identified by their IP address and address family. Any port number specified in the sockaddr structure will be ignored. Flags: Reserved for future use. Must be set to 0.

On receipt of a QOSStartTrackingClient call the QoS subsystem begins gathering information about the client such as the QoS capabilities and available bandwidth on the end-to-end path.

An application should call this function as soon as it becomes aware of a client device that may need QoS flow. For example this function should be called when a media player device first connects to a media server application.

Network experiments performed by QOSStartTrackingClient do not introduce noteworthy load on the network even if no stream is started for a long period of time. The qWAVE service dynamically adjusts experiment traffic based on QoS subsystem activity.

Link Layer Topology Discovery (LLTD) must be implemented on the sink PC or device for this function to work.

Lasterror is set. Returns true on success or false on failure.

# **123.58.17 StopTrackingClient(DestAddr as string, flags as Integer = 0) as boolean**

MBS Win Plugin, Plugin Version: 13.5, Console & Web: Yes, Mac: No, Win: Yes, Linux: No. **Function:** The StopTrackingClient function notifies the QoS subsystem to stop tracking a client that has previously
#### 123.58. CLASS WINDOWSQOSMBS 18577

used the StartTrackingClient function. **Notes:**

If a flow is currently in progress, this function will not affect it.

DestAddr: The IP address of the client device. Clients are identified by their IP address and address family. A port number is not required and will be ignored. Flags: Reserved for future use.

Lasterror is set. Returns true on success or false on failure.

# **123.58.18 Properties**

#### **123.58.19 Handle as Integer**

MBS Win Plugin, Plugin Version: 13.5, Console & Web: Yes, Mac: No, Win: Yes, Linux: No. **Function:** The internal object reference.

**Notes:** (Read and Write property)

#### **123.58.20 Lasterror as Integer**

MBS Win Plugin, Plugin Version: 13.5, Console & Web: Yes, Mac: No, Win: Yes, Linux: No. **Function:** The last error code.

**Notes:** (Read and Write property)

# **123.58.21 LasterrorMessage as String**

MBS Win Plugin, Plugin Version: 13.5, Console & Web: Yes, Mac: No, Win: Yes, Linux: No. **Function:** The generic window error message for the error in lasterror property. **Notes:** (Read and Write property)

#### **123.58.22 Constants**

#### **123.58.23 QOSFlowRateCongestion = 2**

MBS Win Plugin, Plugin Version: 13.5. **Function:** One of the flow reason constants. **Notes:** Indicates that the flow has changed due to congestion.

# **123.58.24 QOSFlowRateContentChange = 1**

MBS Win Plugin, Plugin Version: 13.5. **Function:** One of the flow reason constants. Notes: Indicates that the content of a flow has changed.

#### **123.58.25 QOSFlowRateHigherContentEncoding = 3**

MBS Win Plugin, Plugin Version: 13.5. **Function:** One of the flow reason constants. **Notes:** Indicates that the user has caused the flow to change.

#### **123.58.26 QOSFlowRateNotApplicable = 0**

MBS Win Plugin, Plugin Version: 13.5. **Function:** One of the flow reason constants. **Notes:** Indicates that there has not been a change in the flow.

# **123.58.27 QOSFlowRateUserCaused = 4**

MBS Win Plugin, Plugin Version: 13.5. **Function:** One of the flow reason constants. **Notes:** Indicates that the user has caused the flow to change.

#### **123.58.28 QOSNonAdaptiveFlow = 2**

MBS Win Plugin, Plugin Version: 13.5. **Function:** One of the flags.

**Notes:** If specified, the QoS subsystem will not gather data about the network path for this flow. As a result, functions which rely on bandwidth estimation techniques will not be available. For example, this would block QOSQueryFlow with an Operation value of QOSQueryFlowFundamentals and QOSNotifyFlow with an Operation value of QOSNotifyCongested, QOSNotifyUncongested, and QOSNotifyAvailable.

#### **123.58.29 QOSQueryFlowFresh = 1**

MBS Win Plugin, Plugin Version: 13.5. **Function:** One of the flags. **Notes:**

The QOS subsystem will only return fresh, not cached, data. If fresh data is unavailable, it will try to obtain such data, at the expense of possibly taking more time. If this is not possible, the call will fail with the error code ERROR\_RETRY.

This flag is only applicable when the Operation parameter is set to QOSQueryFlowFundamentals.

#### 123.58. CLASS WINDOWSQOSMBS 18579

# **123.58.30 QOSShapeAndMark = 1**

MBS Win Plugin, Plugin Version: 13.5. **Function:** One of the constants for shaping behavior of a flow. **Notes:** Indicates that the Windows Scheduler will be used to enforce the requested flow rate. Data packets exceeding the rate are delayed accordingly. Packets receive conformant priority values.

#### **123.58.31 QOSShapeOnly = 0**

MBS Win Plugin, Plugin Version: 13.5. **Function:** One of the constants for shaping behavior of a flow. **Notes:** Indicates that the Windows packet scheduler (Pacer) will be used to enforce the requested flow rate. Data packets that exceed the rate are delayed until appropriate in order to maintain the specified flow rate. If the network supports prioritization, packets will always receive conformant priority values when QOSShapeFlow is specified.

#### **123.58.32 QOSTrafficTypeAudioVideo = 3**

MBS Win Plugin, Plugin Version: 13.5. **Function:** One of the traffic type constants. **Notes:**

Flow traffic has a network priority higher than QOSTrafficTypeExcellentEffort, yet lower than QOSTraffic-TypeVoice. This traffic type should be used for A/V streaming scenarios such as MPEG2 streaming. Sent traffic will contain a DSCP mark with a value of 0x28 and an 802.1p tag with a value of 5.

#### **123.58.33 QOSTrafficTypeBackground = 1**

MBS Win Plugin, Plugin Version: 13.5. **Function:** One of the traffic type constants. **Notes:**

Flow traffic has a network priority lower than that of QOSTrafficTypeBestEffort. This traffic type could be used for traffic of an application doing data backup.

Sent traffic will contain a DSCP mark with a value of 0x08 and an 802.1p tag with a value of 2.

# **123.58.34 QOSTrafficTypeBestEffort = 0**

MBS Win Plugin, Plugin Version: 13.5. **Function:** One of the traffic type constants. **Notes:**

Flow traffic has the same network priority as regular traffic not associated with QOS. This traffic type is the same as not specifying priority, and as a result, the DSCP mark and 802.1p tag are not added to sent traffic.

# **123.58.35 QOSTrafficTypeControl = 5**

MBS Win Plugin, Plugin Version: 13.5. **Function:** One of the traffic type constants. **Notes:**

Flow traffic has the highest network priority. This traffic type should only be used for the most critical of data. For example, it may be used for data carrying user inputs.

Sent traffic will contain a DSCP mark with a value of 0x38 and an 802.1p tag with a value of 7.

# **123.58.36 QOSTrafficTypeExcellentEffort = 2**

MBS Win Plugin, Plugin Version: 13.5. **Function:** One of the traffic type constants. **Notes:**

Flow traffic has a network priority higher than QOSTrafficTypeBestEffort, yet lower than QOSTrafficTypeAudioVideo. This traffic type should be used for data traffic that is more important than normal end-user scenarios, such as email.

Sent traffic will contain a DSCP mark with value of 0x28 and 802.1p tag with a value of 5.

# **123.58.37 QOSTrafficTypeVoice = 4**

MBS Win Plugin, Plugin Version: 13.5. **Function:** One of the traffic type constants. **Notes:**

Flow traffic has a network priority higher than QOSTrafficTypeAudioVideo, yet lower than QOSTrafficType-Control. This traffic type should be used for realtime voice streams such as VOIP. Sent traffic will contain a DSCP mark with a value of 0x38 and an 802.1p tag with a value of 7.

# **123.58.38 QOSUseNonConformantMarkings = 2**

MBS Win Plugin, Plugin Version: 13.5. **Function:** One of the constants for shaping behavior of a flow. **Notes:** Indicates that the flow rate requested will not be enforced. Data packets that would exceed the flow rate will receive a priority that indicates they are non-conformant. This may lead to lost and reordered packets.

# 123.59. CLASS WINHTTPCLIENTAUTOPROXYOPTIONSMBS 18581 **123.59 class WinHTTPClientAutoProxyOptionsMBS**

# **123.59.1 class WinHTTPClientAutoProxyOptionsMBS**

MBS Win Plugin, Plugin Version: 14.1, Console & Web: Yes, Mac: No, Win: Yes, Linux: No. **Function:** The WinHTTPClientAutoProxyOptionsMBS class is used to indicate to the WinHttpGetProxyForURL function whether to specify the URL of the Proxy Auto-Configuration (PAC) file or to automatically locate the URL with DHCP or DNS queries to the network. **Notes:**

see also: http://msdn.microsoft.com/en-us/library/windows/desktop/aa384123(v=vs.85).aspx

# **123.59.2 Methods**

# **123.59.3 Constructor**

MBS Win Plugin, Plugin Version: 14.1, Console & Web: Yes, Mac: No, Win: Yes, Linux: No. **Function:** The constructor.

# **123.59.4 Properties**

# **123.59.5 AutoConfigUrl as String**

MBS Win Plugin, Plugin Version: 14.1, Console & Web: Yes, Mac: No, Win: Yes, Linux: No. **Function:** The URL for the config URL. **Notes:**

If Flags includes the kAutoProxyConfigURL flag, the AutoConfigUrl contains the URL of the proxy autoconfiguration (PAC) file.

If Flags does not include the kAutoProxyConfigURL flag, then AutoConfigUrl must be "". (Read and Write property)

# **123.59.6 AutoDetectFlags as Integer**

MBS Win Plugin, Plugin Version: 14.1, Console & Web: Yes, Mac: No, Win: Yes, Linux: No. **Function:** The flags for auto detecting.

**Notes:**

If Flags includes the kAutoProxyAutoDetect flag, then AutoDetectFlags specifies what protocols are to be used to locate the PAC file. If both the DHCP and DNS auto detect flags are specified, then DHCP is used first; if no PAC URL is discovered using DHCP, then DNS is used.

If Flags does not include the kAutoProxyAutoDetect flag, then AutoDetectFlags must be zero.

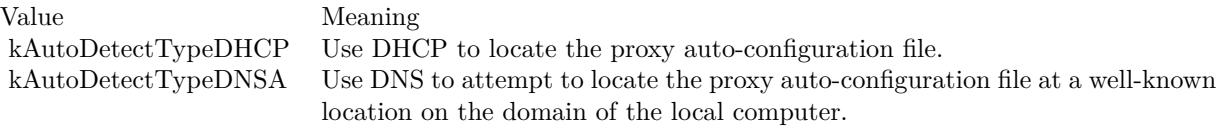

(Read and Write property)

# **123.59.7 AutoLogonIfChallenged as Boolean**

MBS Win Plugin, Plugin Version: 14.1, Console & Web: Yes, Mac: No, Win: Yes, Linux: No. **Function:** Specifies whether the client's domain credentials should be automatically sent in response to an NTLM or Negotiate Authentication challenge when WinHTTP requests the PAC file. **Notes:**

If this flag is true, credentials should automatically be sent in response to an authentication challenge. If this flag is false and authentication is required to download the PAC file, the WinHttpGetProxyForUrl function fails.

(Read and Write property)

#### **123.59.8 Flags as Integer**

MBS Win Plugin, Plugin Version: 14.1, Console & Web: Yes, Mac: No, Win: Yes, Linux: No. **Function:** Flags for detecting proxy. **Notes:** (Read and Write property)

#### **123.59.9 Constants**

# **123.59.10 kAutoDetectTypeDHCP = 1**

MBS Win Plugin, Plugin Version: 14.1. **Function:** The flags for auto detection types. **Notes:** Use DHCP to locate the proxy auto-configuration file.

# **123.59.11 kAutoDetectTypeDNSA = 2**

MBS Win Plugin, Plugin Version: 14.1. **Function:** The flags for auto detection types. **Notes:** Use DNS to attempt to locate the proxy auto-configuration file at a well-known location on the domain of the local computer.

# **123.59.12 kAutoProxyAutoDetect = 1**

MBS Win Plugin, Plugin Version: 14.1. **Function:** One of the proxy flags. **Notes:** Attempt to automatically discover the URL of the PAC file using both DHCP and DNS queries to the local network.

# **123.59.13 kAutoProxyConfigURL = 2**

MBS Win Plugin, Plugin Version: 14.1. **Function:** One of the proxy flags. **Notes:** Download the PAC file from the URL specified by AutoConfigUrl in the WinHTTPClientAutoProxyOptionsMBS class.

# 18584 CHAPTER 123. NETWORK **123.60 class WinHTTPClientCurrentUserIEProxyConfigMBS**

# **123.60.1 class WinHTTPClientCurrentUserIEProxyConfigMBS**

MBS Win Plugin, Plugin Version: 14.1, Console & Web: Yes, Mac: No, Win: Yes, Linux: No. **Function:** The class for Internet Explorer proxy configuration information. **Notes:**

see also

http://msdn.microsoft.com/en-us/library/windows/desktop/aa384250(v=vs.85).aspx This is an abstract class. You can't create an instance, but you can get one from various plugin functions.

# **123.60.2 Methods**

# **123.60.3 Constructor**

MBS Win Plugin, Plugin Version: 14.1, Console & Web: No, Mac: No, Win: Yes, Linux: No. **Function:** The private constructor.

# **123.60.4 Properties**

# **123.60.5 AutoConfigUrl as String**

MBS Win Plugin, Plugin Version: 14.1, Console & Web: Yes, Mac: No, Win: Yes, Linux: No. **Function:** The auto-configuration URL.

**Notes:**

The auto-configuration URL if the Internet Explorer proxy configuration for the current user specifies "Use automatic proxy configuration". (Read and Write property)

# **123.60.6 AutoDetect as Boolean**

MBS Win Plugin, Plugin Version: 14.1, Console & Web: Yes, Mac: No, Win: Yes, Linux: No. **Function:** Whether to auto detect proxy settings. **Notes:**

If true, indicates that the Internet Explorer proxy configuration for the current user specifies "automatically detect settings".

(Read and Write property)

# **123.60.7 Proxy as String**

MBS Win Plugin, Plugin Version: 14.1, Console & Web: Yes, Mac: No, Win: Yes, Linux: No. **Function:** Contains the proxy URL if the Internet Explorer proxy configuration for the current user specifies "use a proxy server".

**Notes:** (Read and Write property)

# **123.60.8 ProxyBypass as String**

MBS Win Plugin, Plugin Version: 14.1, Console & Web: Yes, Mac: No, Win: Yes, Linux: No. **Function:** Optional proxy by-pass server list.

**Notes:** (Read and Write property)

# **123.61 class WinHTTPClientMBS**

# **123.61.1 class WinHTTPClientMBS**

MBS Win Plugin, Plugin Version: 14.1, Console & Web: Yes, Mac: No, Win: Yes, Linux: No. **Function:** The class for Windows to do http requests. **Notes:**

The plugin only implements proxy related functions. But this class could be extended to work like HTTPSocket.

#### **123.61.2 Blog Entries**

- [MonkeyBread Software Releases the MBS Xojo / Real Studio plug-ins in version 14.1](https://www.mbs-plugins.de/archive/2014-03-18/MonkeyBread_Software_Releases_/monkeybreadsoftware_blog_xojo)
- [MBS Xojo / Real Studio Plugins, version 14.1pr1](https://www.mbs-plugins.de/archive/2014-02-18/MBS_Xojo__Real_Studio_Plugins_/monkeybreadsoftware_blog_xojo)

#### **123.61.3 Methods**

#### **123.61.4 Close as boolean**

MBS Win Plugin, Plugin Version: 14.1, Console & Web: No, Mac: No, Win: Yes, Linux: No. **Function:** Closes the session.

#### **123.61.5 Constructor**

MBS Win Plugin, Plugin Version: 14.1, Console & Web: No, Mac: No, Win: Yes, Linux: No. **Function:** The constructor.

# **123.61.6 CrackUrl(URL as string, Flags as Integer = 0) as WinHTTPClientURLComponentsMBS**

MBS Win Plugin, Plugin Version: 14.1, Console & Web: No, Mac: No, Win: Yes, Linux: No. **Function:** Separates a URL into its component parts such as host name and path. **Notes:**

URL: the canonical URL to separate. WinHttpCrackUrl does not check this URL for validity or correct format before attempting to crack it.

#### 123.61. CLASS WINHTTPCLIENTMBS 18587

see also

http://msdn.microsoft.com/en-us/library/windows/desktop/aa384092(v=vs.85).aspx

# **123.61.7 DetectAutoProxyConfigUrl(AutoDetectFlags as Integer, byref Auto-ConfigUrl as string) as Boolean**

MBS Win Plugin, Plugin Version: 14.1, Console & Web: No, Mac: No, Win: Yes, Linux: No. **Function:** Finds the URL for the Proxy Auto-Configuration (PAC) file. **Notes:**

This function reports the URL of the PAC file, but it does not download the file.

AutoDetectFlags: A data type that specifies what protocols to use to locate the PAC file. If both the DHCP and DNS auto detect flags are set, DHCP is used first; if no PAC URL is discovered using DHCP, then DNS is used.

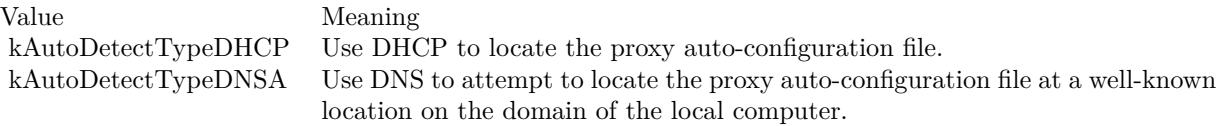

AutoConfigUrl: String that contains the configuration URL that receives the proxy data.

Returns true if successful, or false otherwise. For extended error information, call LastError. Among the error codes returned are the following.

WinHTTP implements the Web Proxy Auto-Discovery (WPAD) protocol, often referred to as autoproxy. For more information about well-known locations, see the Discovery Process section of the WPAD protocol document.

Note that because the DetectAutoProxyConfigUrl function takes time to complete its operation, it should not be called from a UI thread.

# **123.61.8 GetDefaultProxyConfiguration as WinHTTPClientProxyInfoMBS**

MBS Win Plugin, Plugin Version: 14.1, Console & Web: No, Mac: No, Win: Yes, Linux: No. **Function:** Retrieves the default WinHTTP proxy configuration from the registry. **Notes:** Returns the default proxy configuration.

#### 18588 CHAPTER 123. NETWORK

# **123.61.9 GetIEProxyConfigForCurrentUser as WinHTTPClientCurrentUserIEProxyConfigMBS**

MBS Win Plugin, Plugin Version: 14.1, Console & Web: No, Mac: No, Win: Yes, Linux: No. **Function:** Retrieves the Internet Explorer proxy configuration for the current user. **Notes:**

Queries the Internet Explorer proxy settings for the current active network connection (for example, LAN, dial-up, or VPN connection).

see also

http://msdn.microsoft.com/en-us/library/windows/desktop/aa384096(v=vs.85).aspx

# **123.61.10 GetProxyForHost(URL as string, Host as string, byref proxy as string, byref proxyPort as string, AutoConfigURL as string = "") as boolean**

MBS Win Plugin, Plugin Version: 14.1, Console & Web: No, Mac: No, Win: Yes, Linux: No. **Function:** Queries the proxy for a host. **Notes:**

This is an universal functions using InternetGetProxyInfo, DetectAutoProxyUrl and InternetQueryOption.

URL: The target URL. Host: The hostname of the target server.

Returns true on success and sets proxy and port. Returns false on failure. AutoConfigURL is only used on first call instead of a configured auto config URL in Internet Explorer.

# **123.61.11 GetProxyForUrl(URL as string, AutoProxyOptions as WinHTTP-ClientAutoProxyOptionsMBS, byref ProxyInfo as WinHTTPClient-ProxyInfoMBS) as boolean**

MBS Win Plugin, Plugin Version: 14.1, Console & Web: No, Mac: No, Win: Yes, Linux: No. **Function:** Retrieves the proxy data for the specified URL. **Notes:**

Url: Contains the URL of the HTTP request that the application is preparing to send. AutoProxyOptions: Specifies the auto-proxy options to use. ProxyInfo: Receives the proxy setting.

If the function succeeds, the function returns true. If the function fails, it returns false. Lasterror is set.

#### 123.61. CLASS WINHTTPCLIENTMBS 18589

This function implements the Web Proxy Auto-Discovery (WPAD) protocol for automatically configuring the proxy settings for an HTTP request. The WPAD protocol downloads a Proxy Auto-Configuration (PAC) file, which is a script that identifies the proxy server to use for a given target URL. PAC files are typically deployed by the IT department within a corporate network environment. The URL of the PAC file can either be specified explicitly or GetProxyForUrl can be instructed to automatically discover the location of the PAC file on the local network.

GetProxyForUrl supports only ECMAScript-based PAC files.

GetProxyForUrl must be called on a per-URL basis, because the PAC file can return a different proxy server for different URLs. This is useful because the PAC file enables an IT department to implement proxy server load balancing by mapping (hashing) the target URL (specified by the lpcwszUrl parameter) to a certain proxy in a proxy server array.

GetProxyForUrl caches the autoproxy URL and the autoproxy script when auto-discovery is specified in the dwFlags member of the pAutoProxyOptions structure. For more information, see Autoproxy Cache.

see also http://msdn.microsoft.com/en-us/library/windows/desktop/aa384097(v=vs.85).aspx

# **123.61.12 InternetGetProxyInfo(URL as string, Host as string) as String**

MBS Win Plugin, Plugin Version: 14.1, Console & Web: No, Mac: No, Win: Yes, Linux: No. **Function:** Retrieves proxy data for accessing specified resources. **Notes:**

This function can only be called by dynamically linking to "JSProxy.dll" (plugin loads this for you). For better autoproxy support, use HTTP Services (WinHTTP) version 5.1 instead.

Url: Secifies the URL of the target HTTP resource. HostName: Specifies the host name of the target URL.

Returns the URL of the proxy to use in an HTTP request for the specified resource. Returns empty string on any error.

# **123.61.13 Open(UserAgent as string, AccessType as Integer, ProxyName as string = "", ProxyByPass as string = "") as boolean**

MBS Win Plugin, Plugin Version: 14.1, Console & Web: No, Mac: No, Win: Yes, Linux: No. **Function:** Initializes an application's use of the WinINet functions. **Notes:**

lUserAgent: Specifies the name of the application or entity calling the WinINet functions. This name is used as the user agent in the HTTP protocol.

AccessType: Type of access required. This parameter can be one of the following values.

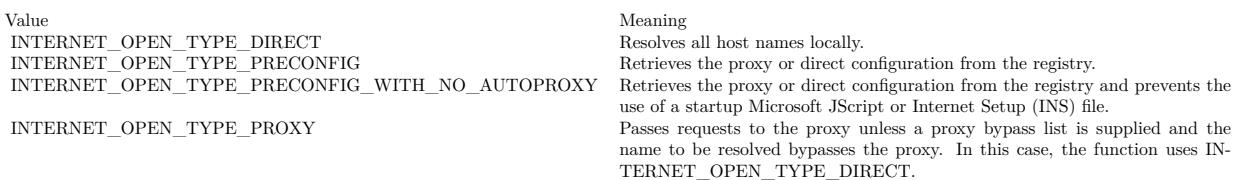

ProxyName: String that specifies the name of the proxy server(s) to use when proxy access is specified by setting dwAccessType to INTERNET\_OPEN\_TYPE\_PROXY. Do not use an empty string, because InternetOpen will use it as the proxy name. The WinINet functions recognize only CERN type proxies (HTTP only) and the TIS FTP gateway (FTP only). If Microsoft Internet Explorer is installed, these functions also support SOCKS proxies. FTP requests can be made through a CERN type proxy either by changing them to an HTTP request or by using InternetOpenUrl. If dwAccessType is not set to INTER-NET\_OPEN\_TYPE\_PROXY, this parameter is ignored and should be NULL. For more information about listing proxy servers, see the Listing Proxy Servers section of Enabling Internet Functionality.

ProxyBypass: Specifies an optional list of host names or IP addresses, or both, that should not be routed through the proxy when dwAccessType is set to INTERNET\_OPEN\_TYPE\_PROXY. The list can contain wildcards. Do not use an empty string, because InternetOpen will use it as the proxy bypass list. If this parameter specifies the "<local>" macro, the function bypasses the proxy for any host name that does not contain a period.

By default, WinINet will bypass the proxy for requests that use the host names "localhost", "loopback", "127.0.0.1", or "  $\left[::1\right]$ ". This behavior exists because a remote proxy server typically will not resolve these addresses properly.

Internet Explorer 9: You can remove the local computer from the proxy bypass list using the "<-loopback>" macro.

If dwAccessType is not set to INTERNET\_OPEN\_TYPE\_PROXY, this parameter is ignored and should be NULL.

Flags: Options. This parameter can be a combination of the following values.

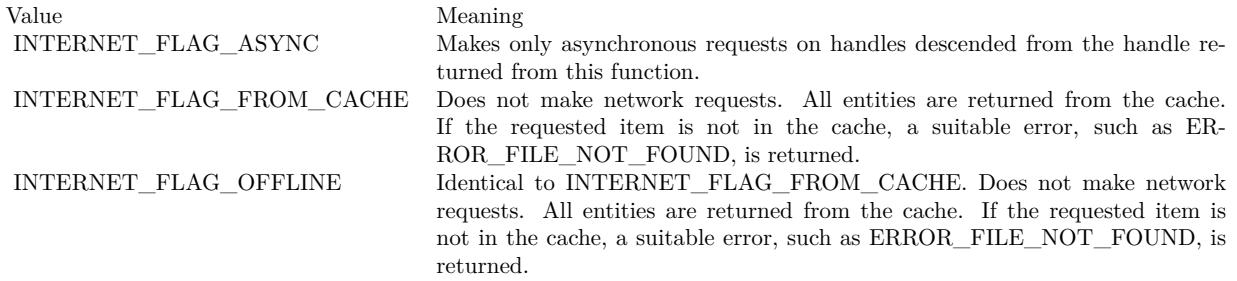

Returns a valid handle that the application passes to subsequent WinINet functions. If Open fails, it returns false. To retrieve a specific error message, call GetLastError.

#### 123.61. CLASS WINHTTPCLIENTMBS 18591

see also

http://msdn.microsoft.com/en-us/library/windows/desktop/aa385096(v=vs.85).aspx

# **123.61.14 SetDefaultProxyConfiguration(info as WinHTTPClientProxyInfoMBS) as boolean**

MBS Win Plugin, Plugin Version: 14.1, Console & Web: No, Mac: No, Win: Yes, Linux: No. **Function:** Sets the default WinHTTP proxy configuration in the registry. **Notes:**

see also

http://msdn.microsoft.com/en-us/library/windows/desktop/aa384113(v=vs.85).aspx

SetDefaultProxyConfiguration changes the proxy configuration set by ProxyCfg.exe.

The default proxy configuration set by this function can be overridden for an existing WinHTTP session by calling SetOption and specifying the OptionProxy flag. The default proxy configuration can be overridden for a new session by specifying the configuration with the WinHttpOpen function.

The dwAccessType member of the WinHTTPClientProxyInfoMBS structure pointed to by pProxyInfo should be set to kAccessTypeNamedProxy if a proxy is specified. Otherwise, it should be set to kAccessTypeDefaultProxy.

Any new sessions created after calling this function use the new default proxy configuration.

Even when WinHTTP is used in asynchronous mode (that is, when WINHTTP\_FLAG\_ASYNC has been set in WinHttpOpen), this function operates synchronously. The return value indicates success or failure. To get extended error information, call GetLastError.

Note For Windows XP and Windows 2000, see the Run-Time Requirements section of the WinHTTP start page.

#### **123.61.15 Properties**

#### **123.61.16 Handle as Integer**

MBS Win Plugin, Plugin Version: 14.1, Console & Web: Yes, Mac: No, Win: Yes, Linux: No. **Function:** The internal reference.

**Notes:**

This is a HINTERNET type. (Read and Write property)

# **123.61.17 Lasterror as Integer**

MBS Win Plugin, Plugin Version: 14.1, Console & Web: Yes, Mac: No, Win: Yes, Linux: No. **Function:** The last error.

#### **Notes:**

see also error list: http://msdn.microsoft.com/en-us/library/aa383770(VS.85).aspx (Read and Write property)

# **123.61.18 LasterrorString as String**

MBS Win Plugin, Plugin Version: 14.1, Console & Web: Yes, Mac: No, Win: Yes, Linux: No. **Function:** The error message for the last error. **Notes:** (Read and Write property)

# **123.61.19 OptionConnectTimeOut as Integer**

MBS Win Plugin, Plugin Version: 14.1, Console & Web: Yes, Mac: No, Win: Yes, Linux: No. **Function:** Get or set the connect timeout. **Notes:**

Lasterror is set.

Sets or retrieves an unsigned long integer value that contains the time-out value, in milliseconds. Setting this option to infinite (-1) will disable this timer.

If a TCP connection request takes longer than this time-out value, the request is canceled. The default timeout is 60 seconds. When you are attempting to connect to multiple IP addresses for a single host (a multihomed host), the timeout limit is for each individual connection.

(Read and Write property)

# **123.61.20 OptionProxyPassword as String**

MBS Win Plugin, Plugin Version: 14.1, Console & Web: Yes, Mac: No, Win: Yes, Linux: No. **Function:** Get or set the proxy password. **Notes:**

Sets or retrieves a string value that contains the password used to access the proxy. Lasterror is set. (Read and Write property)

#### 123.61. CLASS WINHTTPCLIENTMBS 18593

#### **123.61.21 OptionProxyUsername as String**

MBS Win Plugin, Plugin Version: 14.1, Console & Web: Yes, Mac: No, Win: Yes, Linux: No. **Function:** Get or set the proxy user name. **Notes:**

Sets or retrieves a string value that contains the user name used to access the proxy. Lasterror is set. (Read and Write property)

# **123.61.22 Constants**

#### **123.61.23 kAccessTypeDefaultProxy = 0**

MBS Win Plugin, Plugin Version: 14.1. **Function:** One of the proxy access types. **Notes:** Applies only when setting proxy information.

# **123.61.24 kAccessTypeNamedProxy = 3**

MBS Win Plugin, Plugin Version: 14.1. **Function:** One of the proxy access types. **Notes:** Internet accessed using a proxy.

# **123.61.25 kAccessTypeNoProxy = 1**

MBS Win Plugin, Plugin Version: 14.1. **Function:** One of the proxy access types. **Notes:** Internet accessed through a direct connection.

#### **123.61.26 kAutoDetectTypeDHCP = 1**

MBS Win Plugin, Plugin Version: 14.1. **Function:** One of the auto detect type flags. **Notes:** Use DHCP to locate the proxy auto-configuration file.

# **123.61.27 kAutoDetectTypeDNSA = 2**

MBS Win Plugin, Plugin Version: 14.1. **Function:** One of the auto detect type flags. **Notes:** Use DNS to attempt to locate the proxy auto-configuration file at a well-known location on the domain of the local computer.

# **123.61.28 kInternetSchemeHTTP = 1**

MBS Win Plugin, Plugin Version: 14.1. **Function:** One of the scheme type constants. **Notes:** HTTP scheme.

# **123.61.29 kInternetSchemeHTTPS = 2**

MBS Win Plugin, Plugin Version: 14.1. **Function:** One of the scheme type constants. **Notes:** HTTPS scheme.

# 123.62. CLASS WINHTTPCLIENTPROXYINFOMBS 18595 **123.62 class WinHTTPClientProxyInfoMBS**

# **123.62.1 class WinHTTPClientProxyInfoMBS**

MBS Win Plugin, Plugin Version: 14.1, Console & Web: Yes, Mac: No, Win: Yes, Linux: No. **Function:** The class for the session or default proxy configuration. **Notes:**

see also http://msdn.microsoft.com/en-us/library/windows/desktop/aa383912(v=vs.85).aspx This is an abstract class. You can't create an instance, but you can get one from various plugin functions.

# **123.62.2 Methods**

# **123.62.3 Constructor**

MBS Win Plugin, Plugin Version: 14.1, Console & Web: No, Mac: No, Win: Yes, Linux: No. **Function:** The private constructor.

# **123.62.4 Properties**

# **123.62.5 AccessType as Integer**

MBS Win Plugin, Plugin Version: 14.1, Console & Web: Yes, Mac: No, Win: Yes, Linux: No. **Function:** The access type.

#### **Notes:**

Can be kAccessTypeDefaultProxy, kAccessTypeNamedProxy or kAccessTypeNoProxy. (Read and Write property)

# **123.62.6 Proxy as String**

MBS Win Plugin, Plugin Version: 14.1, Console & Web: Yes, Mac: No, Win: Yes, Linux: No. **Function:** The proxy server list. **Notes:** (Read and Write property)

# **123.62.7 ProxyBypass as String**

MBS Win Plugin, Plugin Version: 14.1, Console & Web: Yes, Mac: No, Win: Yes, Linux: No. **Function:** The proxy bypass list. **Notes:** (Read and Write property)

# **123.62.8 Constants**

#### **123.62.9 kAccessTypeDefaultProxy = 0**

MBS Win Plugin, Plugin Version: 14.1. **Function:** One of the proxy access types. **Notes:** Applies only when setting proxy information.

# **123.62.10 kAccessTypeNamedProxy = 3**

MBS Win Plugin, Plugin Version: 14.1. **Function:** One of the proxy access types. **Notes:** Internet accessed using a proxy.

# **123.62.11 kAccessTypeNoProxy = 1**

MBS Win Plugin, Plugin Version: 14.1. **Function:** One of the proxy access types. **Notes:** Internet accessed through a direct connection.

# 123.63. CLASS WINHTTPCLIENTURLCOMPONENTSMBS 18597 **123.63 class WinHTTPClientURLComponentsMBS**

# **123.63.1 class WinHTTPClientURLComponentsMBS**

MBS Win Plugin, Plugin Version: 14.1, Console & Web: Yes, Mac: No, Win: Yes, Linux: No. **Function:** The class containing the constituent parts of an URL. **Notes:**

see also http://msdn.microsoft.com/en-us/library/windows/desktop/aa384078(v=vs.85).aspx This is an abstract class. You can't create an instance, but you can get one from various plugin functions.

# **123.63.2 Methods**

# **123.63.3 Constructor**

MBS Win Plugin, Plugin Version: 14.1, Console & Web: No, Mac: No, Win: Yes, Linux: No. **Function:** The private constructor.

# **123.63.4 Properties**

#### **123.63.5 ExtraInfo as String**

MBS Win Plugin, Plugin Version: 14.1, Console & Web: Yes, Mac: No, Win: Yes, Linux: No. **Function:** The extra information, for example, ?something or  $#$  something. **Notes:** (Read and Write property)

# **123.63.6 ExtraInfoLength as Integer**

MBS Win Plugin, Plugin Version: 14.1, Console & Web: Yes, Mac: No, Win: Yes, Linux: No. **Function:** The length of the extra information, in characters. **Notes:** (Read and Write property)

# **123.63.7 HostName as String**

MBS Win Plugin, Plugin Version: 14.1, Console & Web: Yes, Mac: No, Win: Yes, Linux: No. **Function:** The host name. **Notes:** (Read and Write property)

# **123.63.8 HostNameLength as Integer**

MBS Win Plugin, Plugin Version: 14.1, Console & Web: Yes, Mac: No, Win: Yes, Linux: No. **Function:** Length of the host name, in characters. **Notes:** (Read and Write property)

# **123.63.9 Password as String**

MBS Win Plugin, Plugin Version: 14.1, Console & Web: Yes, Mac: No, Win: Yes, Linux: No. **Function:** The password. **Notes:** (Read and Write property)

# **123.63.10 PasswordLength as Integer**

MBS Win Plugin, Plugin Version: 14.1, Console & Web: Yes, Mac: No, Win: Yes, Linux: No. **Function:** Length of the password, in characters. **Notes:** (Read and Write property)

# **123.63.11 Port as Integer**

MBS Win Plugin, Plugin Version: 14.1, Console & Web: Yes, Mac: No, Win: Yes, Linux: No. **Function:** Port number.

**Notes:** (Read and Write property)

# **123.63.12 Scheme as String**

MBS Win Plugin, Plugin Version: 14.1, Console & Web: Yes, Mac: No, Win: Yes, Linux: No. **Function:** The scheme name. **Notes:** (Read and Write property)

# **123.63.13 SchemeID as Integer**

MBS Win Plugin, Plugin Version: 14.1, Console & Web: Yes, Mac: No, Win: Yes, Linux: No. **Function:** Internet protocol scheme. **Notes:**

Normally 1 for HTTP and 2 for HTTPS. (Read and Write property)

# **123.63.14 SchemeLength as Integer**

MBS Win Plugin, Plugin Version: 14.1, Console & Web: Yes, Mac: No, Win: Yes, Linux: No. **Function:** Length of the scheme name, in characters. **Notes:** (Read and Write property)

#### **123.63.15 UrlPath as String**

MBS Win Plugin, Plugin Version: 14.1, Console & Web: Yes, Mac: No, Win: Yes, Linux: No. **Function:** The URL path. **Notes:** (Read and Write property)

#### **123.63.16 UrlPathLength as Integer**

MBS Win Plugin, Plugin Version: 14.1, Console & Web: Yes, Mac: No, Win: Yes, Linux: No. **Function:** Length of the URL path, in characters. **Notes:** (Read and Write property)

# **123.63.17 UserName as String**

MBS Win Plugin, Plugin Version: 14.1, Console & Web: Yes, Mac: No, Win: Yes, Linux: No. **Function:** The user name.

**Notes:** (Read and Write property)

#### **123.63.18 UserNameLength as Integer**

MBS Win Plugin, Plugin Version: 14.1, Console & Web: Yes, Mac: No, Win: Yes, Linux: No. **Function:** Length of the user name, in characters. **Notes:** (Read and Write property)

# **Chapter 124**

# **Nikon Cameras**

# **124.1 class NikonCapInfoMBS**

# **124.1.1 class NikonCapInfoMBS**

MBS Cameras Plugin, Plugin Version: 13.1, Console & Web: Yes, Mac: Yes, Win: Yes, Linux: No. **Function:** The class for Capability Information.

**Notes:** This is an abstract class. You can't create an instance, but you can get one from various plugin functions.

# **124.1.2 Methods**

#### **124.1.3 Constructor**

MBS Cameras Plugin, Plugin Version: 13.1, Console & Web: Yes, Mac: Yes, Win: Yes, Linux: No. **Function:** The private constructor.

# **124.1.4 Properties**

#### **124.1.5 Description as String**

MBS Cameras Plugin, Plugin Version: 13.1, Console & Web: Yes, Mac: Yes, Win: Yes, Linux: No. **Function:** The description of this capability. **Notes:** (Read only property)

# **124.1.6 ID as Integer**

MBS Cameras Plugin, Plugin Version: 13.1, Console & Web: Yes, Mac: Yes, Win: Yes, Linux: No. **Function:** The ID of this property. **Notes:**

See eNkMAIDCapability in Nikon's documentation. (Read only property)

# **124.1.7 Operations as Integer**

MBS Cameras Plugin, Plugin Version: 13.1, Console & Web: Yes, Mac: Yes, Win: Yes, Linux: No. **Function:** The supported operations for this capability. **Notes:**

See eNkCapOperations in Nikon's documentation. (Read only property)

# **124.1.8 OperationsString as String**

MBS Cameras Plugin, Plugin Version: 13.1, Console & Web: Yes, Mac: Yes, Win: Yes, Linux: No. **Function:** The operation value as a string for displaying. **Notes:** (Read only property)

# **124.1.9 Type as Integer**

MBS Cameras Plugin, Plugin Version: 13.1, Console & Web: Yes, Mac: Yes, Win: Yes, Linux: No. **Function:** The type of this capability. **Notes:**

See eNkMAIDCababilityType in Nikon's documentation. (Read only property)

# **124.1.10 TypeString as String**

MBS Cameras Plugin, Plugin Version: 13.1, Console & Web: Yes, Mac: Yes, Win: Yes, Linux: No. **Function:** The type value as a string for displaying. **Notes:** (Read only property)

#### 124.1. CLASS NIKONCAPINFOMBS 18603

# **124.1.11 Visibility as Integer**

MBS Cameras Plugin, Plugin Version: 13.1, Console & Web: Yes, Mac: Yes, Win: Yes, Linux: No. **Function:** The visibility of this capability. **Notes:**

See eNkCapVisibility in Nikon's documentation. (Read only property)

# **124.1.12 VisibilityString as String**

MBS Cameras Plugin, Plugin Version: 13.1, Console & Web: Yes, Mac: Yes, Win: Yes, Linux: No. **Function:** The visibility value as a string for displaying. **Notes:** (Read only property)

# **124.2 class NikonFileInfoMBS**

# **124.2.1 class NikonFileInfoMBS**

MBS Cameras Plugin, Plugin Version: 13.1, Console & Web: Yes, Mac: Yes, Win: Yes, Linux: No. **Function:** The class for the File Data Delivery Structure.

**Notes:** This is an abstract class. You can't create an instance, but you can get one from various plugin functions.

#### **124.2.2 Methods**

#### **124.2.3 Constructor**

MBS Cameras Plugin, Plugin Version: 13.1, Console & Web: Yes, Mac: Yes, Win: Yes, Linux: No. **Function:** The private constructor.

# **124.2.4 Properties**

#### **124.2.5 DiskFile as Boolean**

MBS Cameras Plugin, Plugin Version: 13.1, Console & Web: Yes, Mac: Yes, Win: Yes, Linux: No. **Function:** True if the file is delivered on disk. **Notes:** (Read and Write property)

#### **124.2.6 FileDataType as Integer**

MBS Cameras Plugin, Plugin Version: 13.1, Console & Web: Yes, Mac: Yes, Win: Yes, Linux: No. **Function:** One of eNkMAIDFileDataTypes. **Notes:**

Possible values:

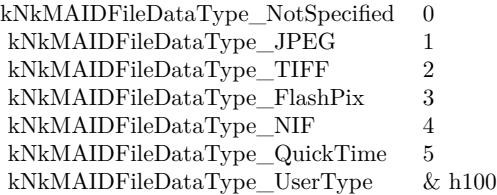

#### 124.2. CLASS NIKONFILEINFOMBS 18605

(Read and Write property)

#### **124.2.7 Length as Integer**

MBS Cameras Plugin, Plugin Version: 13.1, Console & Web: Yes, Mac: Yes, Win: Yes, Linux: No. **Function:** Number of bytes in this delivery. **Notes:** (Read and Write property)

#### **124.2.8 RemoveObject as Boolean**

MBS Cameras Plugin, Plugin Version: 13.1, Console & Web: Yes, Mac: Yes, Win: Yes, Linux: No. **Function:** True if the object should be removed. **Notes:** (Read and Write property)

#### **124.2.9 Start as Integer**

MBS Cameras Plugin, Plugin Version: 13.1, Console & Web: Yes, Mac: Yes, Win: Yes, Linux: No. **Function:** Index of starting byte (0-based) **Notes:** (Read and Write property)

#### **124.2.10 TotalLength as Integer**

MBS Cameras Plugin, Plugin Version: 13.1, Console & Web: Yes, Mac: Yes, Win: Yes, Linux: No. **Function:** Total number of bytes to be transferred. **Notes:** (Read and Write property)

# **124.3 class NikonImageInfoMBS**

# **124.3.1 class NikonImageInfoMBS**

MBS Cameras Plugin, Plugin Version: 13.1, Console & Web: Yes, Mac: Yes, Win: Yes, Linux: No. **Function:** The class for the Image Data Delivery structure.

**Notes:** This is an abstract class. You can't create an instance, but you can get one from various plugin functions.

# **124.3.2 Methods**

# **124.3.3 Bits(index as Integer) as Integer**

MBS Cameras Plugin, Plugin Version: 13.1, Console & Web: Yes, Mac: Yes, Win: Yes, Linux: No. **Function:** Number of bits per plane per pixel. **Notes:** Index from 0 to 3.

# **124.3.4 Constructor**

MBS Cameras Plugin, Plugin Version: 13.1, Console & Web: Yes, Mac: Yes, Win: Yes, Linux: No. **Function:** The private constructor.

#### **124.3.5 Properties**

# **124.3.6 ColorSpace as Integer**

MBS Cameras Plugin, Plugin Version: 13.1, Console & Web: Yes, Mac: Yes, Win: Yes, Linux: No. **Function:** The colorspace. **Notes:**

Possible values:

(Read and Write property)

# **124.3.7 Plane as Integer**

MBS Cameras Plugin, Plugin Version: 13.1, Console & Web: Yes, Mac: Yes, Win: Yes, Linux: No. **Function:** The plane configuration.

#### 124.3. CLASS NIKONIMAGEINFOMBS 18607

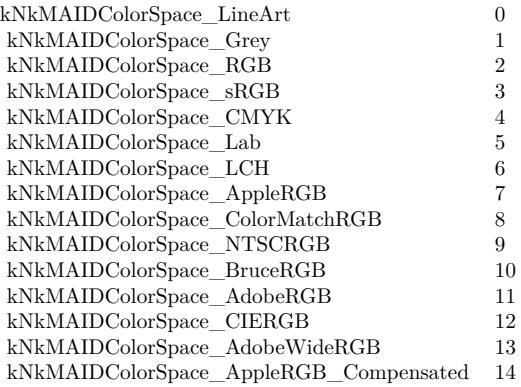

**Notes:** (Read and Write property)

#### **124.3.8 Rect as NikonRectMBS**

MBS Cameras Plugin, Plugin Version: 13.1, Console & Web: Yes, Mac: Yes, Win: Yes, Linux: No. **Function:** The rectangle.

**Notes:** (Read and Write property)

#### **124.3.9 RemoveObject as Boolean**

MBS Cameras Plugin, Plugin Version: 13.1, Console & Web: Yes, Mac: Yes, Win: Yes, Linux: No. **Function:** True if the object should be removed. **Notes:** (Read and Write property)

#### **124.3.10 RowBytes as Integer**

MBS Cameras Plugin, Plugin Version: 13.1, Console & Web: Yes, Mac: Yes, Win: Yes, Linux: No. **Function:** Number of bytes per row of pixels. **Notes:** (Read and Write property)

#### **124.3.11 TotalPixels as NikonSizeMBS**

MBS Cameras Plugin, Plugin Version: 13.1, Console & Web: Yes, Mac: Yes, Win: Yes, Linux: No. **Function:** Total size of image to be transfered.

**Notes:** (Read and Write property)

# 124.4. CLASS NIKONLIVEIMAGEMBS 18609

# **124.4 class NikonLiveImageMBS**

# **124.4.1 class NikonLiveImageMBS**

MBS Cameras Plugin, Plugin Version: 13.1, Console & Web: Yes, Mac: Yes, Win: Yes, Linux: No. **Function:** The class for the live image data structure.

**Notes:** As there are 5 variants of the data structure for the different camera SDKs, some fields may not be filled for the camera you have.

# **124.4.2 Blog Entries**

• [MBS Xojo / Real Studio Plugins, version 13.5pr10](https://www.mbs-plugins.de/archive/2013-12-08/MBS_Xojo__Real_Studio_Plugins_/monkeybreadsoftware_blog_xojo)

# **124.4.3 Methods**

# **124.4.4 AFframes(index as UInt32) as NikonRectMBS**

MBS Cameras Plugin, Plugin Version: 13.1, Console & Web: Yes, Mac: Yes, Win: Yes, Linux: No. **Function:** The auto focus frames array. **Notes:**

Index from 0 to 34 (fixed to 0 for D5100)

Area of the AF frame size and the AF frame center coordinates for thirty-five persons

# **124.4.5 Properties**

# **124.4.6 AFAreaIndex as Integer**

MBS Cameras Plugin, Plugin Version: 13.1, Console & Web: Yes, Mac: Yes, Win: Yes, Linux: No. **Function:** The Autofocus area index. **Notes:**

From 0 to 34 (fixed to 0 for D5100) (Read and Write property)

# **124.4.7 AFstate as Integer**

MBS Cameras Plugin, Plugin Version: 13.1, Console & Web: Yes, Mac: Yes, Win: Yes, Linux: No. **Function:** AF mode status of the face detection system. **Notes:**

18610 CHAPTER 124. NIKON CAMERAS

0: The face detection system is not set to AF. 1: The face detection system is set to AF. (Read and Write property)

# **124.4.8 Aperture as Double**

MBS Cameras Plugin, Plugin Version: 13.1, Console & Web: Yes, Mac: Yes, Win: Yes, Linux: No. **Function:** The aperture value. **Notes:**

 $Aperture = F number*100$ Only for type 2 and 3. (Read only property)

# **124.4.9 AutoFocusHeight as Integer**

MBS Cameras Plugin, Plugin Version: 13.1, Console & Web: Yes, Mac: Yes, Win: Yes, Linux: No. **Function:** The height of the auto focus area. **Notes:** (Read and Write property)

# **124.4.10 AutoFocusWidth as Integer**

MBS Cameras Plugin, Plugin Version: 13.1, Console & Web: Yes, Mac: Yes, Win: Yes, Linux: No. **Function:** The width of the auto focus area. **Notes:** (Read and Write property)

# **124.4.11 AutoFocusX as Integer**

MBS Cameras Plugin, Plugin Version: 13.1, Console & Web: Yes, Mac: Yes, Win: Yes, Linux: No. **Function:** The x coordinate of the auto focus area. **Notes:** (Read and Write property)

# **124.4.12 AutoFocusY as Integer**

MBS Cameras Plugin, Plugin Version: 13.1, Console & Web: Yes, Mac: Yes, Win: Yes, Linux: No. **Function:** The y coordinate of the auto focus area. **Notes:** (Read and Write property)

#### 124.4. CLASS NIKONLIVEIMAGEMBS 18611

#### **124.4.13 CountDownTime as Integer**

MBS Cameras Plugin, Plugin Version: 13.1, Console & Web: Yes, Mac: Yes, Win: Yes, Linux: No. **Function:** The Countdown time. **Notes:**

Countdown every one second starting from 3600 (one hour); countdown starting from thirty seconds with a rise in temperature.

(Read and Write property)

#### **124.4.14 DirectionOfRotation as Integer**

MBS Cameras Plugin, Plugin Version: 13.1, Console & Web: Yes, Mac: Yes, Win: Yes, Linux: No. **Function:** The Rotation direction. **Notes:** (Read and Write property)

# **124.4.15 DisplayCenterX as Integer**

MBS Cameras Plugin, Plugin Version: 13.1, Console & Web: Yes, Mac: Yes, Win: Yes, Linux: No. **Function:** Display center coordinate. **Notes:** (Read and Write property)

#### **124.4.16 DisplayCenterY as Integer**

MBS Cameras Plugin, Plugin Version: 13.1, Console & Web: Yes, Mac: Yes, Win: Yes, Linux: No. **Function:** Display center coordinate. **Notes:** (Read and Write property)

#### **124.4.17 DisplayHeight as Integer**

MBS Cameras Plugin, Plugin Version: 13.1, Console & Web: Yes, Mac: Yes, Win: Yes, Linux: No. **Function:** The height of the display area size. **Notes:** (Read and Write property)

# **124.4.18 DisplayWidth as Integer**

MBS Cameras Plugin, Plugin Version: 13.1, Console & Web: Yes, Mac: Yes, Win: Yes, Linux: No. **Function:** The width of the display area size.

#### **124.4.19 FaceDetectionCount as Integer**

MBS Cameras Plugin, Plugin Version: 13.1, Console & Web: Yes, Mac: Yes, Win: Yes, Linux: No. **Function:** The number of persons whose faces are detected by the system. **Notes:**

From 0 to 35 (Thirty-five is the maximum number of persons for D5100.) (Read and Write property)

# **124.4.20 FacePriorityAFMode as Integer**

MBS Cameras Plugin, Plugin Version: 13.1, Console & Web: Yes, Mac: Yes, Win: Yes, Linux: No. **Function:** Face priority AF mode. **Notes:**

0: Face priority AF is not active. 1: Face priority AF is active. (Read and Write property)

#### **124.4.21 FocusDriveState as Integer**

MBS Cameras Plugin, Plugin Version: 13.1, Console & Web: Yes, Mac: Yes, Win: Yes, Linux: No. **Function:** Focus driving status. **Notes:**

0: Not driving 1: Driving (Read and Write property)

#### **124.4.22 FocusResult as Integer**

MBS Cameras Plugin, Plugin Version: 13.1, Console & Web: Yes, Mac: Yes, Win: Yes, Linux: No. **Function:** Focusing judgment result. **Notes:**

0: No information

1: Not focused

2: Focused
124.4. CLASS NIKONLIVEIMAGEMBS 18613

(Read and Write property)

#### **124.4.23 Height as Integer**

MBS Cameras Plugin, Plugin Version: 13.1, Console & Web: Yes, Mac: Yes, Win: Yes, Linux: No. **Function:** Height of the JPEG image. **Notes:** (Read and Write property)

#### **124.4.24 JPEGData as MemoryBlock**

MBS Cameras Plugin, Plugin Version: 13.1, Console & Web: Yes, Mac: Yes, Win: Yes, Linux: No. **Function:** The JPEG data of the live image. **Notes:**

You can use JPEGStringToPictureMBS to decode it. (Read and Write property)

#### **124.4.25 MovieRecordingInformation as Integer**

MBS Cameras Plugin, Plugin Version: 13.1, Console & Web: Yes, Mac: Yes, Win: Yes, Linux: No. **Function:** Movie recording information. **Notes:**

0: During LV execution 1: During movie recording (Read and Write property)

#### **124.4.26 RawData as MemoryBlock**

MBS Cameras Plugin, Plugin Version: 13.1, Console & Web: Yes, Mac: Yes, Win: Yes, Linux: No. **Function:** The raw data used to build this image object and the fill the properties. **Notes:** (Read and Write property)

#### **124.4.27 RemainingMovieRecordingTime as Integer**

MBS Cameras Plugin, Plugin Version: 13.1, Console & Web: Yes, Mac: Yes, Win: Yes, Linux: No. **Function:** Remaining time of movie recording. **Notes:**

From 0 to  $1200000$  [ msec ]. It is valid during the movie recording state. (Read and Write property)

#### **124.4.28 SelectedFocusPoint as Integer**

MBS Cameras Plugin, Plugin Version: 13.1, Console & Web: Yes, Mac: Yes, Win: Yes, Linux: No. **Function:** The number of the selected focus area. **Notes:**

Range from 0 to 11. (Read and Write property)

#### **124.4.29 ShutterSpeed as Double**

MBS Cameras Plugin, Plugin Version: 13.1, Console & Web: Yes, Mac: Yes, Win: Yes, Linux: No. **Function:** The shutter speed. **Notes:**

Only for type 2 and 3. (Read only property)

# **124.4.30 TotalHeight as Integer**

MBS Cameras Plugin, Plugin Version: 13.1, Console & Web: Yes, Mac: Yes, Win: Yes, Linux: No. **Function:** The total size of the image. **Notes:** (Read and Write property)

#### **124.4.31 TotalWidth as Integer**

MBS Cameras Plugin, Plugin Version: 13.1, Console & Web: Yes, Mac: Yes, Win: Yes, Linux: No. **Function:** The total size of the image. **Notes:** (Read and Write property)

#### **124.4.32 Width as Integer**

MBS Cameras Plugin, Plugin Version: 13.1, Console & Web: Yes, Mac: Yes, Win: Yes, Linux: No. **Function:** Width of the JPEG image.

124.4. CLASS NIKONLIVEIMAGEMBS 18615

**Notes:** (Read and Write property)

#### **124.4.33 Constants**

#### **124.4.34 kAFStateDriveImpossibility = 0**

MBS Cameras Plugin, Plugin Version: 13.1. **Function:** One of the values for state that AF can be driven. **Notes:** AF drive impossibility.

#### **124.4.35 kAFStateDrivePossible = 1**

MBS Cameras Plugin, Plugin Version: 13.1. **Function:** One of the values for state that AF can be driven. **Notes:** AF drive possible.

### **124.4.36 kDirectionClockWise = 2**

MBS Cameras Plugin, Plugin Version: 13.1. **Function:** One of the constants for rotation direction. **Notes:** Rotate clockwise

# **124.4.37 kDirectionCounterClockWise = 1**

MBS Cameras Plugin, Plugin Version: 13.1. **Function:** One of the constants for rotation direction. **Notes:** Rotate counterclockwise

#### **124.4.38 kDirectionNone = 0**

MBS Cameras Plugin, Plugin Version: 13.1. **Function:** One of the constants for rotation direction. **Notes:** No rotation

#### **124.4.39 kFacePriorityAFModeActive = 1**

MBS Cameras Plugin, Plugin Version: 13.1. **Function:** One of the auto focus modes. **Notes:** Active

# **124.4.40 kFacePriorityAFModeNotActive = 0**

MBS Cameras Plugin, Plugin Version: 13.1. **Function:** One of the auto focus modes. **Notes:** Inactive

### **124.4.41 kFocusDriveStateDriving = 0**

MBS Cameras Plugin, Plugin Version: 13.1. **Function:** One of the focus driving values. **Notes:** Driving

#### **124.4.42 kFocusDriveStateNotDriving = 1**

MBS Cameras Plugin, Plugin Version: 13.1. **Function:** One of the focus driving values. **Notes:** Not driving.

# **124.4.43 kFocusResultInFocus = 2**

MBS Cameras Plugin, Plugin Version: 13.1. **Function:** One of the focus result values. **Notes:** In Focus

# **124.4.44 kFocusResultNoInformation = 0**

MBS Cameras Plugin, Plugin Version: 13.1. **Function:** One of the focus result values. **Notes:** Focused

#### **124.4.45 kFocusResultOutOfFocus = 1**

MBS Cameras Plugin, Plugin Version: 13.1. **Function:** One of the focus result values. **Notes:** Not focused.

# 124.5. CLASS NIKONMBS 18617 **124.5 class NikonMBS**

#### **124.5.1 class NikonMBS**

MBS Cameras Plugin, Plugin Version: 13.1, Console & Web: Yes, Mac: Yes, Win: Yes, Linux: No. **Function:** The class to talk to a Nikon camera.

**Notes:** You need to get the SDKs yourself for the various cameras, so you have the PDF manuals, the C header files and the shared libraries.

#### **124.5.2 Blog Entries**

- [MBS Xojo Plugins, version 17.4pr4](https://www.mbs-plugins.de/archive/2017-08-31/MBS_Xojo_Plugins_version_174pr/monkeybreadsoftware_blog_xojo)
- [MBS Xojo / Real Studio Plugins, version 13.4pr1](https://www.mbs-plugins.de/archive/2013-08-28/MBS_Xojo__Real_Studio_Plugins_/monkeybreadsoftware_blog_xojo)

# **124.5.3 Methods**

#### **124.5.4 Acquire as boolean**

MBS Cameras Plugin, Plugin Version: 13.1, Console & Web: Yes, Mac: Yes, Win: Yes, Linux: No. **Function:** Acquires an image.

#### **124.5.5 Async\_ as boolean**

MBS Cameras Plugin, Plugin Version: 13.1, Console & Web: Yes, Mac: Yes, Win: Yes, Linux: No. **Function:** Performs an asynchronously operation.

#### **124.5.6 AutoFocus as boolean**

MBS Cameras Plugin, Plugin Version: 13.1, Console & Web: Yes, Mac: Yes, Win: Yes, Linux: No. **Function:** Performs autofocus.

**Notes:** Performs operation kNkMAIDCapability\_AutoFocus.

#### **124.5.7 AvailableDatatypes as UInt32**

MBS Cameras Plugin, Plugin Version: 13.1, Console & Web: Yes, Mac: Yes, Win: Yes, Linux: No. **Function:** Returns available data types.

# 18618 CHAPTER 124. NIKON CAMERAS **124.5.8 Capabilities(what as Integer) as NikonCapInfoMBS()**

MBS Cameras Plugin, Plugin Version: 13.1, Console & Web: Yes, Mac: Yes, Win: Yes, Linux: No. **Function:** Queries the list of capabilities.

**Notes:** What: Selects what to query. Can be kModule, kSource, kItem or kData.

# **124.5.9 CapabilitiesCount(what as Integer) as UInt32**

MBS Cameras Plugin, Plugin Version: 13.1, Console & Web: Yes, Mac: Yes, Win: Yes, Linux: No. **Function:** Returns the number of capabilities. **Notes:** What: Selects what to query. Can be kModule, kSource, kItem or kData.

# **124.5.10 Capability(what as Integer, ID as Integer) as NikonCapInfoMBS**

MBS Cameras Plugin, Plugin Version: 13.1, Console & Web: Yes, Mac: Yes, Win: Yes, Linux: No. **Function:** Queries the capability with given ID. **Notes:** What: Selects what to query. Can be kModule, kSource, kItem or kData.

#### **124.5.11 Capture as boolean**

MBS Cameras Plugin, Plugin Version: 13.1, Console & Web: Yes, Mac: Yes, Win: Yes, Linux: No. **Function:** Performs a capture.

**Notes:** Performs operation kNkMAIDCapability\_Capture.

# **124.5.12 CloseData**

MBS Cameras Plugin, Plugin Version: 13.1, Console & Web: Yes, Mac: Yes, Win: Yes, Linux: No. **Function:** Closes current data object.

# **124.5.13 CloseItem**

MBS Cameras Plugin, Plugin Version: 13.1, Console & Web: Yes, Mac: Yes, Win: Yes, Linux: No. **Function:** Closes current item.

# 124.5. CLASS NIKONMBS 18619 **124.5.14 CloseModule**

MBS Cameras Plugin, Plugin Version: 13.1, Console & Web: Yes, Mac: Yes, Win: Yes, Linux: No. **Function:** Closes current module.

#### **124.5.15 CloseSource**

MBS Cameras Plugin, Plugin Version: 13.1, Console & Web: Yes, Mac: Yes, Win: Yes, Linux: No. **Function:** Closes current source.

#### **124.5.16 GetCapBoolean(what as Integer, ID as Integer) as Boolean**

MBS Cameras Plugin, Plugin Version: 13.1, Console & Web: Yes, Mac: Yes, Win: Yes, Linux: No. **Function:** Queries a capability with a boolean value. **Notes:** What: Selects what to query. Can be kModule, kSource, kItem or kData.

#### **124.5.17 GetCapDefaultBoolean(what as Integer, ID as Integer) as Boolean**

MBS Cameras Plugin, Plugin Version: 13.1, Console & Web: Yes, Mac: Yes, Win: Yes, Linux: No. **Function:** Queries the default value for a capability with a boolean value. **Notes:** What: Selects what to query. Can be kModule, kSource, kItem or kData.

#### **124.5.18 GetCapDefaultDouble(what as Integer, ID as Integer) as Double**

MBS Cameras Plugin, Plugin Version: 13.1, Console & Web: Yes, Mac: Yes, Win: Yes, Linux: No. **Function:** Queries the default value for a capability with a double value. **Notes:** What: Selects what to query. Can be kModule, kSource, kItem or kData.

#### **124.5.19 GetCapDefaultInt32(what as Integer, ID as Integer) as Int32**

MBS Cameras Plugin, Plugin Version: 13.1, Console & Web: Yes, Mac: Yes, Win: Yes, Linux: No. **Function:** Queries the default value for a capability with an Int32 value. **Notes:** What: Selects what to query. Can be kModule, kSource, kItem or kData.

MBS Cameras Plugin, Plugin Version: 13.1, Console & Web: Yes, Mac: Yes, Win: Yes, Linux: No. **Function:** Queries the default value for a capability with a point value. **Notes:** What: Selects what to query. Can be kModule, kSource, kItem or kData.

# **124.5.21 GetCapDefaultRect(what as Integer, ID as Integer) as NikonRectMBS**

MBS Cameras Plugin, Plugin Version: 13.1, Console & Web: Yes, Mac: Yes, Win: Yes, Linux: No. **Function:** Queries the default value for a capability with a rectangle value. **Notes:** What: Selects what to query. Can be kModule, kSource, kItem or kData.

# **124.5.22 GetCapDefaultSize(what as Integer, ID as Integer) as NikonSizeMBS**

MBS Cameras Plugin, Plugin Version: 13.1, Console & Web: Yes, Mac: Yes, Win: Yes, Linux: No. **Function:** Queries the default value for a capability with a size value. **Notes:** What: Selects what to query. Can be kModule, kSource, kItem or kData.

# **124.5.23 GetCapDefaultString(what as Integer, ID as Integer) as String**

MBS Cameras Plugin, Plugin Version: 13.1, Console & Web: Yes, Mac: Yes, Win: Yes, Linux: No. **Function:** Queries the default value for a capability with a string value. **Notes:** What: Selects what to query. Can be kModule, kSource, kItem or kData.

# **124.5.24 GetCapDefaultUInt32(what as Integer, ID as Integer) as UInt32**

MBS Cameras Plugin, Plugin Version: 13.1, Console & Web: Yes, Mac: Yes, Win: Yes, Linux: No. **Function:** Queries a capability with an UInt32 value.

**Notes:** What: Selects what to query. Can be kModule, kSource, kItem or kData.

# **124.5.25 GetCapDouble(what as Integer, ID as Integer) as Double**

MBS Cameras Plugin, Plugin Version: 13.1, Console & Web: Yes, Mac: Yes, Win: Yes, Linux: No. **Function:** Queries a capability with a double value. **Notes:** What: Selects what to query. Can be kModule, kSource, kItem or kData.

# **124.5.26 GetCapEnumPacketString(what as Integer, ID as Integer, byref current as UInt32) as string()**

MBS Cameras Plugin, Plugin Version: 13.1, Console & Web: Yes, Mac: Yes, Win: Yes, Linux: No. **Function:** Queries a capability with a packet string enum value.

**Notes:** What: Selects what to query. Can be kModule, kSource, kItem or kData.

# **124.5.27 GetCapEnumString(what as Integer, ID as Integer, byref current as UInt32) as string()**

MBS Cameras Plugin, Plugin Version: 13.1, Console & Web: Yes, Mac: Yes, Win: Yes, Linux: No. **Function:** Queries a capability with a string enum value.

**Notes:** What: Selects what to query. Can be kModule, kSource, kItem or kData.

# **124.5.28 GetCapEnumUInt32(what as Integer, ID as Integer, byref current as UInt32) as UInt32()**

MBS Cameras Plugin, Plugin Version: 13.1, Console & Web: Yes, Mac: Yes, Win: Yes, Linux: No. **Function:** Queries a capability with an enum UInt32 value. **Notes:** What: Selects what to query. Can be kModule, kSource, kItem or kData.

#### **124.5.29 GetCapInt32(what as Integer, ID as Integer) as Int32**

MBS Cameras Plugin, Plugin Version: 13.1, Console & Web: Yes, Mac: Yes, Win: Yes, Linux: No. **Function:** Queries a capability with an Int32 value. **Notes:** What: Selects what to query. Can be kModule, kSource, kItem or kData.

#### **124.5.30 GetCapPoint(what as Integer, ID as Integer) as NikonPointMBS**

MBS Cameras Plugin, Plugin Version: 13.1, Console & Web: Yes, Mac: Yes, Win: Yes, Linux: No. **Function:** Queries a capability with a point value.

**Notes:** What: Selects what to query. Can be kModule, kSource, kItem or kData.

# **124.5.31 GetCapRange(what as Integer, ID as Integer, byref Value as Double, byref DefaultValue as Double, byref ValueIndex as UInt32, byref DefaultIndex as UInt32, byref LowerValue as Double, byref UpperValue as Double, byref Steps as UInt32) as boolean**

MBS Cameras Plugin, Plugin Version: 13.1, Console & Web: Yes, Mac: Yes, Win: Yes, Linux: No. **Function:** Queries a capability with a range value.

**Notes:** What: Selects what to query. Can be kModule, kSource, kItem or kData.

# **124.5.32 GetCapRect(what as Integer, ID as Integer) as NikonRectMBS**

MBS Cameras Plugin, Plugin Version: 13.1, Console & Web: Yes, Mac: Yes, Win: Yes, Linux: No. **Function:** Queries a capability with a rectangle value. **Notes:** What: Selects what to query. Can be kModule, kSource, kItem or kData.

# **124.5.33 GetCapSize(what as Integer, ID as Integer) as NikonSizeMBS**

MBS Cameras Plugin, Plugin Version: 13.1, Console & Web: Yes, Mac: Yes, Win: Yes, Linux: No. **Function:** Queries a capability with a size value.

**Notes:** What: Selects what to query. Can be kModule, kSource, kItem or kData.

# **124.5.34 GetCapString(what as Integer, ID as Integer) as String**

MBS Cameras Plugin, Plugin Version: 13.1, Console & Web: Yes, Mac: Yes, Win: Yes, Linux: No. **Function:** Queries a capability with a string value.

**Notes:** What: Selects what to query. Can be kModule, kSource, kItem or kData.

# **124.5.35 GetCapUInt32(what as Integer, ID as Integer) as UInt32**

MBS Cameras Plugin, Plugin Version: 13.1, Console & Web: Yes, Mac: Yes, Win: Yes, Linux: No. **Function:** Queries a capability with an UInt32 value. **Notes:** What: Selects what to query. Can be kModule, kSource, kItem or kData.

# **124.5.36 GetItemCount as UInt32**

MBS Cameras Plugin, Plugin Version: 13.1, Console & Web: Yes, Mac: Yes, Win: Yes, Linux: No. **Function:** Queries number of items.

# **124.5.37 GetLiveViewImage(type as Integer) as NikonLiveImageMBS**

MBS Cameras Plugin, Plugin Version: 13.1, Console & Web: Yes, Mac: Yes, Win: Yes, Linux: No. **Function:** Queries a live image. **Notes:**

Performs kNkMAIDCapability\_GetLiveViewImage and decodes data returned into a NikonLiveImageMBS object.

Type: Which type of device you have. Value from 1 to 5.

# **124.5.38 GetSourceCount as UInt32**

MBS Cameras Plugin, Plugin Version: 13.1, Console & Web: Yes, Mac: Yes, Win: Yes, Linux: No. **Function:** Queries the number of sources (cameras).

#### **124.5.39 GetVideoImageData(Offset as UInt32, BlockSize as UInt32) as String**

MBS Cameras Plugin, Plugin Version: 13.3, Console & Web: Yes, Mac: Yes, Win: Yes, Linux: No. **Function:** Queries data of a video file.

**Notes:** Please use OpenData before to open the video.

#### **124.5.40 GetVideoImageDataSize as UInt32**

MBS Cameras Plugin, Plugin Version: 13.3, Console & Web: Yes, Mac: Yes, Win: Yes, Linux: No. **Function:** Queries data size of a video. **Notes:** Please use OpenData before to open the video.

# <span id="page-18622-0"></span>**124.5.41 LoadLibrary(file as folderitem) as boolean**

MBS Cameras Plugin, Plugin Version: 13.1, Console & Web: Yes, Mac: Yes, Win: Yes, Linux: No. **Function:** Loads the Nikon shard library. **Notes:**

Returns true on success. Please pass folderitem pointing to dll on Windows and dylib on Mac OS X. See also:

• [124.5.42](#page-18623-0) LoadLibrary(path as string) as boolean [18624](#page-18623-0)

# <span id="page-18623-0"></span>**124.5.42 LoadLibrary(path as string) as boolean**

MBS Cameras Plugin, Plugin Version: 13.1, Console & Web: Yes, Mac: Yes, Win: Yes, Linux: No. **Function:** Loads the Nikon shard library. **Notes:**

Returns true on success.

Please pass string path pointing to dll on Windows and dylib on Mac OS X. See also:

• [124.5.41](#page-18622-0) LoadLibrary(file as folderitem) as boolean [18623](#page-18622-0)

# **124.5.43 OpenData(type as UInt32) as boolean**

MBS Cameras Plugin, Plugin Version: 13.1, Console & Web: Yes, Mac: Yes, Win: Yes, Linux: No. **Function:** Opens data of given type.

#### **124.5.44 OpenItem(index as UInt32) as boolean**

MBS Cameras Plugin, Plugin Version: 13.1, Console & Web: Yes, Mac: Yes, Win: Yes, Linux: No. **Function:** Opens the item with the given index. **Notes:** Index is zero based.

#### **124.5.45 OpenModule as boolean**

MBS Cameras Plugin, Plugin Version: 13.1, Console & Web: Yes, Mac: Yes, Win: Yes, Linux: No. **Function:** Opens the module.

#### **124.5.46 OpenSource(index as UInt32) as boolean**

MBS Cameras Plugin, Plugin Version: 13.1, Console & Web: Yes, Mac: Yes, Win: Yes, Linux: No. **Function:** Opens the source with the given index. **Notes:** Index is zero based.

# **124.5.47 PreCapture as boolean**

MBS Cameras Plugin, Plugin Version: 13.1, Console & Web: Yes, Mac: Yes, Win: Yes, Linux: No. **Function:** Prepares a capture.

**Notes:** Performs operation kNkMAIDCapability\_PreCapture.

#### **124.5.48 SetCapBoolean(what as Integer, ID as Integer, value as Boolean)**

MBS Cameras Plugin, Plugin Version: 13.1, Console & Web: Yes, Mac: Yes, Win: Yes, Linux: No. **Function:** Sets a capability with a boolean value.

# **Notes:** What: Selects what to query. Can be kModule, kSource, kItem or kData.

#### **124.5.49 SetCapDouble(what as Integer, ID as Integer, value as Double)**

MBS Cameras Plugin, Plugin Version: 13.1, Console & Web: Yes, Mac: Yes, Win: Yes, Linux: No. **Function:** Sets a capability with an double value. **Notes:** What: Selects what to query. Can be kModule, kSource, kItem or kData.

# **124.5.50 SetCapEnumPackedString(what as Integer, ID as Integer, EnumIndex as UInt32) as boolean**

MBS Cameras Plugin, Plugin Version: 13.3, Console & Web: Yes, Mac: Yes, Win: Yes, Linux: No. **Function:** Sets a capability with an enum of PacketString values. **Notes:**

What: Selects what to query. Can be kModule, kSource, kItem or kData. You first query the enum to get the list of options, than you can set a new one by passing index here.

# **124.5.51 SetCapEnumUInt32(what as Integer, ID as Integer, Value as UInt32) as boolean**

MBS Cameras Plugin, Plugin Version: 13.1, Console & Web: Yes, Mac: Yes, Win: Yes, Linux: No. **Function:** Sets a capability with an enum UInt32 value. **Notes:** What: Selects what to query. Can be kModule, kSource, kItem or kData.

#### **124.5.52 SetCapInt32(what as Integer, ID as Integer, value as Int32)**

MBS Cameras Plugin, Plugin Version: 13.1, Console & Web: Yes, Mac: Yes, Win: Yes, Linux: No. **Function:** Sets a capability with an Int32 value.

Notes: What: Selects what to query. Can be kModule, kSource, kItem or kData.

# **124.5.53 SetCapPoint(what as Integer, ID as Integer, value as NikonPointMBS)**

MBS Cameras Plugin, Plugin Version: 13.1, Console & Web: Yes, Mac: Yes, Win: Yes, Linux: No. **Function:** Sets a capability with a point value.

**Notes:** What: Selects what to query. Can be kModule, kSource, kItem or kData.

# **124.5.54 SetCapRange(what as Integer, ID as Integer, Value as Double, ValueIndex as UInt32) as boolean**

MBS Cameras Plugin, Plugin Version: 13.1, Console & Web: Yes, Mac: Yes, Win: Yes, Linux: No. **Function:** Sets a capability with a range value. **Notes:** What: Selects what to query. Can be kModule, kSource, kItem or kData.

#### **124.5.55 SetCapRect(what as Integer, ID as Integer, value as NikonRectMBS)**

MBS Cameras Plugin, Plugin Version: 13.1, Console & Web: Yes, Mac: Yes, Win: Yes, Linux: No. **Function:** Sets a capability with a rectangle value.

**Notes:** What: Selects what to query. Can be kModule, kSource, kItem or kData.

#### **124.5.56 SetCapSize(what as Integer, ID as Integer, value as NikonSizeMBS)**

MBS Cameras Plugin, Plugin Version: 13.1, Console & Web: Yes, Mac: Yes, Win: Yes, Linux: No. **Function:** Sets a capability with an size value.

**Notes:** What: Selects what to query. Can be kModule, kSource, kItem or kData.

#### **124.5.57 SetCapString(what as Integer, ID as Integer, value as String)**

MBS Cameras Plugin, Plugin Version: 13.1, Console & Web: Yes, Mac: Yes, Win: Yes, Linux: No. **Function:** Sets a capability with a string value. **Notes:** What: Selects what to query. Can be kModule, kSource, kItem or kData.

#### **124.5.58 SetCapUInt32(what as Integer, ID as Integer, value as UInt32)**

MBS Cameras Plugin, Plugin Version: 13.1, Console & Web: Yes, Mac: Yes, Win: Yes, Linux: No. **Function:** Sets a capability with an UInt32 value.

**Notes:** What: Selects what to query. Can be kModule, kSource, kItem or kData.

# 124.5. CLASS NIKONMBS 18627 **124.5.59 Properties**

#### **124.5.60 FunctionPtr as Integer**

MBS Cameras Plugin, Plugin Version: 13.1, Console & Web: Yes, Mac: Yes, Win: Yes, Linux: No. **Function:** The main entry function pointer for the Nikon library. **Notes:** (Read only property)

#### **124.5.61 Lasterror as Integer**

MBS Cameras Plugin, Plugin Version: 13.1, Console & Web: Yes, Mac: Yes, Win: Yes, Linux: No. **Function:** The last error code. **Notes:** (Read only property)

# **124.5.62 LoadErrorMessage as String**

MBS Cameras Plugin, Plugin Version: 17.4, Console & Web: Yes, Mac: Yes, Win: Yes, Linux: No. **Function:** The error message from loading library. **Notes:**

Set by LoadLibrary methods to help debugging.

Windows error 193 means that 64-bit Xojo app tried to load 32-bit library or 32-bit Xojo app tried to load 64-bit library. The bit level must match between app and library. For Mac OS X the error message will tell you about wrong architecture. (Read only property)

#### **124.5.63 Events**

# **124.5.64 FileDownloadComplete(info as NikonFileInfoMBS, data as Memoryblock, length as Integer)**

MBS Cameras Plugin, Plugin Version: 13.1, Console & Web: No, Mac: Yes, Win: Yes, Linux: No. **Function:** Informs you about a finished file download.

# **124.5.65 ImageDownloadComplete(info as NikonImageInfoMBS, data as Memoryblock, length as Integer)**

MBS Cameras Plugin, Plugin Version: 13.1, Console & Web: No, Mac: Yes, Win: Yes, Linux: No. **Function:** This event informs you about a finished event.

# **124.5.66 Progress(Command as Integer, Param as Integer, Done as UInt32, Total as UInt32, Percent as Double)**

MBS Cameras Plugin, Plugin Version: 13.1, Console & Web: No, Mac: Yes, Win: Yes, Linux: No. **Function:** This event informs you about progress of an ongoing operation.

#### **124.5.67 Constants**

#### **124.5.68 kData = 8**

MBS Cameras Plugin, Plugin Version: 13.1. **Function:** One of the selector constants. **Notes:** Apply to data.

#### **124.5.69 kDataObjTypeFile = 16**

MBS Cameras Plugin, Plugin Version: 13.1. **Function:** One of the data object types. **Notes:** Other file

#### $124.5.70 \text{ kDataObjTypeImage} = 1$

MBS Cameras Plugin, Plugin Version: 13.1. **Function:** One of the data object types. **Notes:** Image file

### **124.5.71 kDataObjTypeSound = 2**

MBS Cameras Plugin, Plugin Version: 13.1. **Function:** One of the data object types. **Notes:** Sound file

# 124.5. CLASS NIKONMBS 18629

# **124.5.72 kDataObjTypeThumbnail = 8**

MBS Cameras Plugin, Plugin Version: 13.1. **Function:** One of the data object types. **Notes:** Picture thumbnail

# **124.5.73 kDataObjTypeVideo = 4**

MBS Cameras Plugin, Plugin Version: 13.1. **Function:** One of the data object types. **Notes:** Video file

# **124.5.74 kDevice = 2**

MBS Cameras Plugin, Plugin Version: 13.1. **Function:** One of the selector constants. **Notes:** Apply to device/source.

# **124.5.75 kItem = 4**

MBS Cameras Plugin, Plugin Version: 13.1. **Function:** One of the selector constants. **Notes:** Apply to item.

# **124.5.76 kModule = 1**

MBS Cameras Plugin, Plugin Version: 13.1. **Function:** One of the selector constants. **Notes:** Apply to module.

# **124.5.77 kSource = 2**

MBS Cameras Plugin, Plugin Version: 13.1. **Function:** One of the selector constants. **Notes:** Apply to device/source.

# **124.6 class NikonPointMBS**

### **124.6.1 class NikonPointMBS**

MBS Cameras Plugin, Plugin Version: 13.1, Console & Web: Yes, Mac: Yes, Win: Yes, Linux: No. **Function:** The class for a point.

### **124.6.2 Methods**

#### **124.6.3** Constructor(x as Integer  $= 0$ , y as Integer  $= 0$ )

MBS Cameras Plugin, Plugin Version: 13.1, Console & Web: Yes, Mac: Yes, Win: Yes, Linux: No. **Function:** The constructor.

### **124.6.4 Operator\_Convert as String**

MBS Cameras Plugin, Plugin Version: 13.1, Console & Web: Yes, Mac: Yes, Win: Yes, Linux: No. **Function:** Converts the point to a string for displaying.

#### **124.6.5 Properties**

#### **124.6.6 x as Integer**

MBS Cameras Plugin, Plugin Version: 13.1, Console & Web: Yes, Mac: Yes, Win: Yes, Linux: No. **Function:** The x coordinate. **Notes:** (Read and Write property)

#### **124.6.7 y as Integer**

MBS Cameras Plugin, Plugin Version: 13.1, Console & Web: Yes, Mac: Yes, Win: Yes, Linux: No. **Function:** The y coordinate. **Notes:** (Read and Write property)

# **124.7 class NikonRectMBS**

# **124.7.1 class NikonRectMBS**

MBS Cameras Plugin, Plugin Version: 13.1, Console & Web: Yes, Mac: Yes, Win: Yes, Linux: No. **Function:** The class for a rectangle.

# **124.7.2 Methods**

# **124.7.3** Constructor(x as Integer  $= 0$ , y as Integer  $= 0$ , w as Integer  $= 0$ , h as  $Integer = 0$

MBS Cameras Plugin, Plugin Version: 13.1, Console & Web: Yes, Mac: Yes, Win: Yes, Linux: No. **Function:** The constructor.

# **124.7.4 Operator\_Convert as String**

MBS Cameras Plugin, Plugin Version: 13.1, Console & Web: Yes, Mac: Yes, Win: Yes, Linux: No. **Function:** Converts the rectangle to a string for displaying.

# **124.7.5 Properties**

# **124.7.6 h as Integer**

MBS Cameras Plugin, Plugin Version: 13.1, Console & Web: Yes, Mac: Yes, Win: Yes, Linux: No. **Function:** The height of the rectangle. **Notes:** (Read and Write property)

# **124.7.7 w as Integer**

MBS Cameras Plugin, Plugin Version: 13.1, Console & Web: Yes, Mac: Yes, Win: Yes, Linux: No. **Function:** The width of the rectangle. **Notes:** (Read and Write property)

MBS Cameras Plugin, Plugin Version: 13.1, Console & Web: Yes, Mac: Yes, Win: Yes, Linux: No. **Function:** The x coordinate of the rectangle. **Notes:** (Read and Write property)

# **124.7.9 y as Integer**

MBS Cameras Plugin, Plugin Version: 13.1, Console & Web: Yes, Mac: Yes, Win: Yes, Linux: No. **Function:** The y coordinate of the rectangle. **Notes:** (Read and Write property)

# **124.8 class NikonSizeMBS**

# **124.8.1 class NikonSizeMBS**

MBS Cameras Plugin, Plugin Version: 13.1, Console & Web: Yes, Mac: Yes, Win: Yes, Linux: No. **Function:** The class for a size.

# **124.8.2 Methods**

# **124.8.3** Constructor(w as Integer  $= 0$ , h as Integer  $= 0$ )

MBS Cameras Plugin, Plugin Version: 13.1, Console & Web: Yes, Mac: Yes, Win: Yes, Linux: No. **Function:** The constructor.

# **124.8.4 Operator\_Convert as String**

MBS Cameras Plugin, Plugin Version: 13.1, Console & Web: Yes, Mac: Yes, Win: Yes, Linux: No. **Function:** Converts the size to a string for displaying.

# **124.8.5 Properties**

#### **124.8.6 h as Integer**

MBS Cameras Plugin, Plugin Version: 13.1, Console & Web: Yes, Mac: Yes, Win: Yes, Linux: No. **Function:** The height of the size object. **Notes:** (Read and Write property)

# **124.8.7 w as Integer**

MBS Cameras Plugin, Plugin Version: 13.1, Console & Web: Yes, Mac: Yes, Win: Yes, Linux: No. **Function:** The width of the size object. **Notes:** (Read and Write property)

CHAPTER 124. NIKON CAMERAS

# **Chapter 125**

# **Notifications**

# **125.1 class NotificationCenterMBS**

# **125.1.1 class NotificationCenterMBS**

MBS MacCF Plugin, Console & Web: Yes, Mac: Yes, Win: No, Linux: No. **Function:** A class for notifications sent on Mac OS X. **Notes:**

From Apple's help, but modified:

Distributed notifications allow an application to broadcast a message to any number of other applications without needing to know who those other applications are, or even if the other applications exist. Every application type — Cocoa, Carbon,  $BSD$  — can use distributed notifications.

An application, the target application in this case, expresses an interest in receiving a broadcasted message by registering itself with the system's distributed notification center, identifying exactly what message, or notification type, it wants to receive. The notification type is defined by an arbitrary string agreed upon by the sender and receiver of the notification. As an example, Cocoa's NSWindow class defines the notification type "NSWindowDidCloseNotification", which an NSWindow instance broadcasts when its window closes. Any other object can register to receive this notification. (This notification, however, is internal to a single application and is not distributed to the rest of the system.)

In addition to the message, the application can identify the particular object sending the message. When the sender and receiver are in the same application—in other words, using nondistributed notifications—the observed object can be anything. When using distributed notifications, though, the object must be a string. A useful choice for the observed string is the bundle identifier of the target application.

In registering for the notification, the application provides a class with an Receive event, which will later be

# called.

Next, the broadcasting application — your preference pane — sends the notification. It calls the system's notification center, tells the center what notification to send, and optionally passes a dictionary containing additional information. The dictionary can be used to pass the modified preferences directly to the application. Or, the preference pane can choose not to use the dictionary and instead write the changes out to disk. The notification is then used to tell the application to update its preferences from the disk.

The notification center looks up all the applications that registered to receive the given notification type from the particular instance. It then notifies each application's run loop of the notification and gives it a copy of the dictionary. The selected callback function or method is executed during the application's next pass through its run loop.

When using Preference Services, be certain to flush changes to the disk with the appropriate synchronize functions before sending notifications of changes. Otherwise, due to the caching performed by Preference Services, the disk may not accurately reflect the changes when the target receives the notification. Likewise, the target application must resynchronize its preferences after receiving the notification.

# **125.1.2 Blog Entries**

• [MBS Xojo / Real Studio Plugins, version 15.0pr10](https://www.mbs-plugins.de/archive/2015-02-07/MBS_Xojo__Real_Studio_Plugins_/monkeybreadsoftware_blog_xojo)

# **125.1.3 Methods**

# **125.1.4 Add(name as CFStringMBS, obj as CFObjectMBS, flags as Integer)**

MBS MacCF Plugin, Console & Web: Yes, Mac: Yes, Win: No, Linux: No. **Function:** Adds a new callback. **Notes:**

This function costs around 24 bytes of memory per call which are never released (needed for the callback between framework and RB).

Values for the flags:

# **125.1.5 close(name as CFStringMBS, obj as CFObjectMBS)**

MBS MacCF Plugin, Console & Web: Yes, Mac: Yes, Win: No, Linux: No. **Function:** Closes the given callback.

#### 125.1. CLASS NOTIFICATIONCENTERMBS 18637

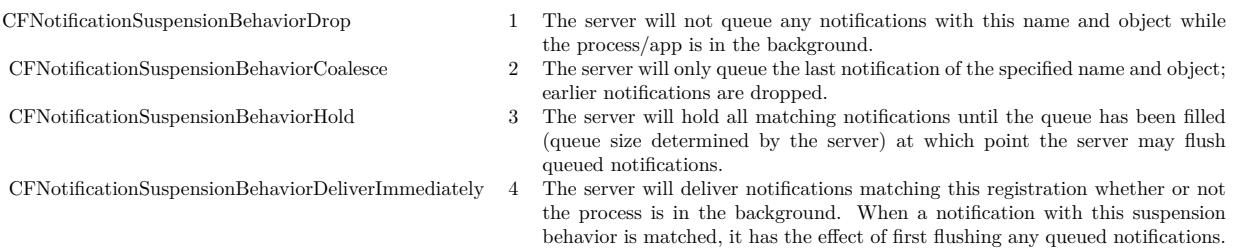

#### **125.1.6 closeAll**

MBS MacCF Plugin, Console & Web: Yes, Mac: Yes, Win: No, Linux: No. **Function:** Closes all registered callbacks.

**Notes:** This is called by the destructor.

# <span id="page-18636-1"></span>**125.1.7 Post(name as CFStringMBS, obj as CFObjectMBS, userinfo as CFDictionaryMBS, deliverImmediately as Boolean)**

MBS MacCF Plugin, Console & Web: Yes, Mac: Yes, Win: No, Linux: No. **Function:** Posts a new notification. **Notes:** Obj and userinfo may be nil.

See also:

• [125.1.8](#page-18636-0) Post(name as CFStringMBS, obj as CFObjectMBS, userinfo as CFDictionaryMBS, options as Integer) [18637](#page-18636-0)

# <span id="page-18636-0"></span>**125.1.8 Post(name as CFStringMBS, obj as CFObjectMBS, userinfo as CFDictionaryMBS, options as Integer)**

MBS MacCF Plugin, Plugin Version: 7.4, Console & Web: Yes, Mac: Yes, Win: No, Linux: No. **Function:** Posts a new notification. **Example:**

dim n as new NotificationCenterMBS

n.Post(NewCFStringMBS("test"), nil, nil, n.kCFNotificationPostToAllSessions + n.kCFNotificationDeliver-Immediately)

#### **Notes:**

Obj and userinfo may be nil. Requires Mac OS X 10.3. For options you can use a combination with kCFNotificationDeliverImmediately=1 and kCFNotificationPostToAllSessions=2. See also:

• [125.1.7](#page-18636-1) Post(name as CFStringMBS, obj as CFObjectMBS, userinfo as CFDictionaryMBS, deliverIm-mediately as Boolean) and [18637](#page-18636-1)

### **125.1.9 Properties**

#### **125.1.10 Available as boolean**

MBS MacCF Plugin, Console & Web: Yes, Mac: Yes, Win: No, Linux: No. **Function:** Whether the needed framework was successfull loaded. **Notes:** (Read only property)

#### **125.1.11 Events**

# **125.1.12 Received(name as CFStringMBS, obj as CFObjectMBS, userinfo as CFDictionaryMBS)**

MBS MacCF Plugin, Console & Web: No, Mac: Yes, Win: No, Linux: No. **Function:** A notification was received.

**Notes:** All parameters may be for any reason nil.

#### **125.1.13 Constants**

# **125.1.14 kCFNotificationDeliverImmediately = 1**

MBS MacCF Plugin, Plugin Version: 7.4. **Function:** One of the constant you can use for the Post Method.

# **125.1.15 kCFNotificationPostToAllSessions = 2**

MBS MacCF Plugin, Plugin Version: 7.4. **Function:** One of the constant you can use for the Post Method.

# 125.2. CLASS NOTIFICATIONMBS 18639

# **125.2 class NotificationMBS**

# **125.2.1 class NotificationMBS**

MBS DataTypes Plugin, Plugin Version: 10.4, Console & Web: Yes, Mac: Yes, Win: Yes, Linux: Yes. **Function:** The class for an application internal notification. **Example:**

dim n as new NotificationMBS("DatabaseChangedNotification") NotificationMBS.send(n)

#### **Notes:**

The point of notifications is to inform some other part of your application about something. For example a chart updating if the user enters data in textfields.

So you register for notifications in existing classes/windows with the NotificationReceiverMBS interface. Or you create a subclass of the NotificationObserverMBS class to receive notifications

All notifications are delivered on the same thread as the send method. If needed we could have an asyncron notification system. Please email for that.

Other notifications:

NSNotification: Notifications send from the Cocoa frameworks within your application over NSNotification-CenterMBS class or send across all applications with NSDistributedNotificationCenterMBS.

MacNotificationMBS: A notification message to the user which may have a sound, a message box and/or a jumping dock icon.

# **125.2.2 Blog Entries**

- [MBS Xojo / Real Studio Plugins, version 15.2pr1](https://www.mbs-plugins.de/archive/2015-06-01/MBS_Xojo__Real_Studio_Plugins_/monkeybreadsoftware_blog_xojo)
- [MBS REALbasic Plugins Version 10.4 release notes](https://www.mbs-plugins.de/archive/2010-08-24/MBS_REALbasic_Plugins_Version_/monkeybreadsoftware_blog_xojo)
- [MBS REALbasic Plugins, version 10.4pr8](https://www.mbs-plugins.de/archive/2010-07-27/MBS_REALbasic_Plugins_version_/monkeybreadsoftware_blog_xojo)

# **125.2.3 Xojo Developer Magazine**

• [12.1, page 9: News](http://www.xdevmag.com/browse/12.1/)

# **125.2.4 Methods**

# **125.2.5 Constructor(name as string = "", ref as Variant = nil, tag as Variant**  $=$  nil)

MBS DataTypes Plugin, Plugin Version: 10.4, Console & Web: Yes, Mac: Yes, Win: Yes, Linux: Yes. Function: Creates a new notification with the given values. **Example:**

dim n as new NotificationMBS("DatabaseChangedNotification") NotificationMBS.send(n)

# **125.2.6 RegisterReceiver(target as NotificationReceiverMBS, name as string = "", ref as Variant = nil)**

MBS DataTypes Plugin, Plugin Version: 10.4, Console & Web: Yes, Mac: Yes, Win: Yes, Linux: Yes. **Function:** Registers a receiver. **Notes:**

You have a class/window and you add NotificationReceiverMBS to the interfaces. Xojo will add a Received-Notification method which looks like this:

ReceivedNotification(name as string, ref as Variant, tag as Variant, notification as NotificationMBS)

Don't forget to call UnregisterReceiver later in the Close event or destructor.

If you register with name  $=$  "" and ref  $=$  nil, you receive all notifications. If you have a name, you get only notifications matching the name (case sensitive compare). If you have a reference object, you receive only objects for that object. And you can use both name and object.

# <span id="page-18639-0"></span>**125.2.7 Send(name as string, ref as object = nil, tag as Variant = nil)**

MBS DataTypes Plugin, Plugin Version: 10.4, Console & Web: Yes, Mac: Yes, Win: Yes, Linux: Yes. **Function:** Sends a notification. **Example:**

NotificationMBS.Send("DatabaseChangedNotification")

**Notes:**

#### 125.2. CLASS NOTIFICATIONMBS 18641

This is a convenience method which creates a new NSNotificationMBS object and sends it.

All registered receivers will get the ReceivedNotification method called as well as all registered observers will get an ReceivedNotification event.

Of course notifications are filtered by name and/or referenced object. See also:

• [125.2.8](#page-18640-0) Send(notification as NotificationMBS) [18641](#page-18640-0)

#### <span id="page-18640-0"></span>**125.2.8 Send(notification as NotificationMBS)**

MBS DataTypes Plugin, Plugin Version: 10.4, Console & Web: Yes, Mac: Yes, Win: Yes, Linux: Yes. **Function:** Sends a notification. **Example:**

dim n as new NotificationMBS("DatabaseChangedNotification") NotificationMBS.send(n)

#### **Notes:**

All registered receivers will get the ReceivedNotification method called as well as all registered observers will get an ReceivedNotification event.

Of course notifications are filtered by name and/or referenced object. See also:

• [125.2.7](#page-18639-0) Send(name as string, ref as object  $=$  nil, tag as Variant  $=$  nil) [18640](#page-18639-0)

# <span id="page-18640-1"></span>**125.2.9 SendDelayed(name as string, ref as object = nil, tag as Variant = nil)**

MBS DataTypes Plugin, Plugin Version: 10.4, Console & Web: Yes, Mac: Yes, Win: Yes, Linux: Yes. **Function:** Sends a notification. **Example:**

NotificationMBS.SendDelayed("DatabaseChangedNotification")

**Notes:** Same as Send method, but the notification will be delivered later on the main thread. The notification is queued and will wait until there is free CPU time. See also:

• [125.2.10](#page-18641-0) SendDelayed(notification as NotificationMBS) [18642](#page-18641-0)

#### 18642 CHAPTER 125. NOTIFICATIONS

# <span id="page-18641-0"></span>**125.2.10 SendDelayed(notification as NotificationMBS)**

MBS DataTypes Plugin, Plugin Version: 10.4, Console & Web: Yes, Mac: Yes, Win: Yes, Linux: Yes. **Function:** Sends a notification. **Example:**

dim n as new NotificationMBS("DatabaseChangedNotification", window1, "test") NotificationMBS.SendDelayed(n)

**Notes:** Same as Send method, but the notification will be delivered later on the main thread. The notification is queued and will wait until there is free CPU time. See also:

• [125.2.9](#page-18640-1) SendDelayed(name as string, ref as object = nil, tag as Variant = nil) [18641](#page-18640-1)

# **125.2.11 SendNotification**

MBS DataTypes Plugin, Plugin Version: 10.4, Console & Web: Yes, Mac: Yes, Win: Yes, Linux: Yes. **Function:** Sends this notification. **Example:**

dim n as new NotificationMBS("DatabaseChangedNotification") n.SendNotification

#### **Notes:**

All registered receivers will get the ReceivedNotification method called as well as all registered observers will get an ReceivedNotification event.

Of course notifications are filtered by name and/or referenced object.

# **125.2.12 SendNotificationDelayed**

MBS DataTypes Plugin, Plugin Version: 10.4, Console & Web: Yes, Mac: Yes, Win: Yes, Linux: Yes. **Function:** Sends a notification. **Example:**

dim n as new NotificationMBS("DatabaseChangedNotification") n.SendNotificationDelayed

**Notes:** Same as SendNotification method, but the notification will be delivered later on the main thread. The notification is queued and will wait until there is free CPU time.

#### 125.2. CLASS NOTIFICATIONMBS 18643

#### **125.2.13 UnregisterReceiver(target as NotificationReceiverMBS)**

MBS DataTypes Plugin, Plugin Version: 10.4, Console & Web: Yes, Mac: Yes, Win: Yes, Linux: Yes. **Function:** Unregisters an receiver.

#### **125.2.14 Properties**

#### **125.2.15 Name as String**

MBS DataTypes Plugin, Plugin Version: 10.4, Console & Web: Yes, Mac: Yes, Win: Yes, Linux: Yes. Function: The name for the notification. **Example:**

dim n as new NotificationMBS("DatabaseChangedNotification", window1, "test") MsgBox n.Name

**Notes:** (Read and Write property)

### **125.2.16 Ref as Variant**

MBS DataTypes Plugin, Plugin Version: 10.4, Console & Web: Yes, Mac: Yes, Win: Yes, Linux: Yes. **Function:** The reference object. **Notes:**

Defines which object the notification references. If nil, you target all objects. (Read and Write property)

#### **125.2.17 Tag as Variant**

MBS DataTypes Plugin, Plugin Version: 10.4, Console & Web: Yes, Mac: Yes, Win: Yes, Linux: Yes. **Function:** The attached value. **Example:**

dim n as new NotificationMBS n.Tag = "Hello World"

#### **Notes:**

You can use this property as you like. This value is sent to the receivers. It allows you to pass an additional value without needing to write a

# 18644 CHAPTER 125. NOTIFICATIONS

subclass of the NotificationMBS class. (Read and Write property)

#### 125.3. CLASS NOTIFICATIONOBSERVERMBS 18645

# **125.3 class NotificationObserverMBS**

#### **125.3.1 class NotificationObserverMBS**

MBS DataTypes Plugin, Plugin Version: 10.4, Console & Web: Yes, Mac: Yes, Win: Yes, Linux: Yes. **Function:** The class for receiving notifications.

#### **125.3.2 Blog Entries**

- [MBS REALbasic Plugins Version 10.4 release notes](https://www.mbs-plugins.de/archive/2010-08-24/MBS_REALbasic_Plugins_Version_/monkeybreadsoftware_blog_xojo)
- [MBS REALbasic Plugins, version 10.4pr8](https://www.mbs-plugins.de/archive/2010-07-27/MBS_REALbasic_Plugins_version_/monkeybreadsoftware_blog_xojo)

#### **125.3.3 Methods**

**125.3.4 Constructor(name as string = "", ref as object = nil, tag as Variant = nil)**

MBS DataTypes Plugin, Plugin Version: 10.4, Console & Web: Yes, Mac: Yes, Win: Yes, Linux: Yes. Function: Creates a new notification observer.

**Notes:** If you register with name  $=$  "" and ref  $=$  nil, you receive all notifications. If you have a name, you get only notifications matching the name (case sensitive compare). If you have a reference object, you receive only objects for that object. And you can use both name and object.

#### **125.3.5 Properties**

#### **125.3.6 Name as String**

MBS DataTypes Plugin, Plugin Version: 13.0, Console & Web: Yes, Mac: Yes, Win: Yes, Linux: Yes. **Function:** The name of the notification to listen for. **Notes:** (Read only property)

#### **125.3.7 Ref as Object**

MBS DataTypes Plugin, Plugin Version: 13.0, Console & Web: Yes, Mac: Yes, Win: Yes, Linux: Yes. **Function:** The target object to listen for. **Notes:** (Read only property)

# **125.3.8 Events**

# **125.3.9 ReceivedNotification(name as string, ref as Variant, tag as Variant, notification as NotificationMBS)**

MBS DataTypes Plugin, Plugin Version: 10.4, Console & Web: No, Mac: Yes, Win: Yes, Linux: Yes. Function: The event called if a notification was received. **Notes:**

This event is registered automatically, so do not call RegisterReceiver with the NotificationObserverMBS object.

If you register with name = "" and ref = nil, you receive all notifications. If you have a name, you get only notifications matching the name (case sensitive compare). If you have a reference object, you receive only objects for that object. And you can use both name and object.

# **125.4.1 class NSDistributedNotificationCenterMBS**

MBS MacBase Plugin, Plugin Version: 9.7, Console & Web: Yes, Mac: Yes, Win: No, Linux: No. **Function:** The NSDistributedNotificationCenter class provides a way to send notifications to objects in other tasks. **Notes:**

It takes NSNotification objects and broadcasts them to any objects in other tasks that have registered for the notification with their task's default distributed notification center.

The NSDistributedNotificationCenter class implements a notification center that can distribute notifications asynchronously to tasks other than the one in which the notification was posted. An instance of this class are known as a distributed notification center.

Each task has a default distributed notification center that you access with the defaultCenter class method. There may be different types of distributed notification centers. Currently there is a single type—NSLocalNotificationCenterType. This type of distributed notification center handles notifications that can be sent between tasks on a single computer. For communication between tasks on different computers, use Distributed Objects Programming Topics.

Posting a distributed notification is an expensive operation. The notification gets sent to a system-wide server that distributes it to all the tasks that have objects registered for distributed notifications. The latency between posting the notification and the notification's arrival in another task is unbounded. In fact, when too many notifications are posted and the server's queue fills up, notifications may be dropped. Subclass of the NSNotificationCenterMBS class.

# **125.4.2 Blog Entries**

- [MBS Real Studio Plugins, version 12.3pr11](https://www.mbs-plugins.de/archive/2012-07-16/MBS_Real_Studio_Plugins_versio/monkeybreadsoftware_blog_xojo)
- [MBS REALbasic Plugins, version 10.6pr6](https://www.mbs-plugins.de/archive/2010-11-30/MBS_REALbasic_Plugins_version_/monkeybreadsoftware_blog_xojo)

# **125.4.3 Methods**

# **125.4.4 addObserver(observer as NSNotificationObserverMBS, name as string, theObject as Variant, suspensionBehavior as Integer)**

MBS MacBase Plugin, Plugin Version: 9.7, Console & Web: Yes, Mac: Yes, Win: No, Linux: No. **Function:** Adds an entry to the receiver's dispatch table with a specific observer and suspended-notifications behavior, and optional notification name and sender. **Notes:**

observer: Object registering as an observer. Must not be nil.

name: The name of the notification for which to register the observer; that is, only notifications with this name are delivered to the observer. When nil, the notification center doesn't use a notification's name to decide whether to deliver it to the observer.

theObject: The object whose notifications the observer wants to receive; that is, only notifications sent by this sender are delivered to the observer. When nil, the notification center doesn't use a notification's sender to decide whether to deliver it to the observer.

suspensionBehavior: Notification posting behavior when notification delivery is suspended.

The receiver does not retain notificationObserver. Therefore, you should always send removeObserver to the receiver before releasing notificationObserver.

# **125.4.5 Constructor**

MBS MacBase Plugin, Plugin Version: 9.7, Console & Web: Yes, Mac: Yes, Win: No, Linux: No. **Function:** Creates a new instance with the default distributed notification center, representing the local notification center for the computer.

#### **Notes:**

Default distributed notification center for the computer.

This method calls notificationCenterForType: with an argument of NSLocalNotificationCenterType.

# **125.4.6 defaultCenter as NSDistributedNotificationCenterMBS**

MBS MacBase Plugin, Plugin Version: 9.7, Console & Web: Yes, Mac: Yes, Win: No, Linux: No. **Function:** Returns the default distributed notification center, representing the local notification center for the computer. **Notes:**

Default distributed notification center for the computer.

This method calls notificationCenterForType: with an argument of NSLocalNotificationCenterType.

# **125.4.7 notificationCenterForType(name as string) as NSDistributedNotificationCenterMBS**

MBS MacBase Plugin, Plugin Version: 9.7, Console & Web: Yes, Mac: Yes, Win: No, Linux: No. **Function:** Returns the distributed notification center for a particular notification center type. **Notes:**

name: Notification center type being inquired about.
Currently only one type, NSLocalNotificationCenterType, is supported.

### **125.4.8 NSLocalNotificationCenterType as string**

MBS MacBase Plugin, Plugin Version: 9.7, Console & Web: Yes, Mac: Yes, Win: No, Linux: No. **Function:** This constant specifies the notification center type.

**Notes:** Distributes notifications to all tasks on the sender's computer.

# <span id="page-18648-1"></span>**125.4.9 postNotificationName(name as string, theObject as string, userInfo as dictionary, deliverImmediately as boolean)**

MBS MacBase Plugin, Plugin Version: 9.7, Console & Web: Yes, Mac: Yes, Win: No, Linux: No. **Function:** Creates a notification with information and an immediate-delivery specifier, and posts it to the receiver. **Notes:**

name: Name of the notification to post. Must not be nil.

theObject: Sender of the notification. May be "".

userInfo: Dictionary containing additional information. May be nil.

deliverImmediately: Specifies when to deliver the notification. When false, the receiver delivers notifications to their observers according to the suspended-notification behavior specified in the corresponding dispatch table entry. When true, the receiver delivers the notification immediately to its observers.

This is the preferred method for posting notifications.

The notificationInfo dictionary is serialized as a property list, so it can be passed to another task. In the receiving task, it is deserialized back into a dictionary. This serialization imposes some restrictions on the objects that can be placed in the notificationInfo dictionary. See XML Property Lists for details. See also:

• [125.4.10](#page-18648-0) postNotificationName(name as string, theObject as string, userInfo as dictionary, options as UInt32) [18649](#page-18648-0)

# <span id="page-18648-0"></span>**125.4.10 postNotificationName(name as string, theObject as string, userInfo as dictionary, options as UInt32)**

MBS MacBase Plugin, Plugin Version: 9.7, Console & Web: Yes, Mac: Yes, Win: No, Linux: No. **Function:** Creates a notification with information, and posts it to the receiver. **Example:**

dim notifyData as string = "Hello World" dim notifyName as string = "Test"

Dim notifyDict As New Dictionary notifyDict.Value("nData")=notifyData NSDistributedNotificationCenterMBS.DefaultCenter.postNotificationName(notifyName, "", notifyDict, 2)

### **Notes:**

name: Name of the notification to post. Must not be nil. theObject: Sender of the notification. May be "". userInfo: Dictionary containing additional information. May be nil. options: Specifies how the notification is posted to the task and when to deliver it to its observers.

The userInfo dictionary is serialized as a property list, so it can be passed to another task. In the receiving task, it is deserialized back into a dictionary. This serialization imposes some restrictions on the objects that can be placed in the notificationInfo dictionary. See XML Property Lists for details. See also:

• [125.4.9](#page-18648-1) postNotificationName(name as string, theObject as string, userInfo as dictionary, deliverIm-mediately as boolean) and [18649](#page-18648-1)

# **125.4.11 Properties**

### **125.4.12 suspended as boolean**

MBS MacBase Plugin, Plugin Version: 9.7, Console & Web: Yes, Mac: Yes, Win: No, Linux: No. **Function:** A boolean value that indicates whether notification delivery is suspended. **Notes:**

The NSApplication class automatically suspends distributed notification delivery when the application is not active. Applications based on the Application Kit framework should let AppKit manage the suspension of notification delivery. Foundation-only programs may have occasional need to use this method. (Read and Write computed property)

## **125.4.13 Constants**

## **125.4.14 NSNotificationDeliverImmediately = 1**

MBS MacBase Plugin, Plugin Version: 9.7. **Function:** One of the option constants to specify the behavior of notifications posted using the postNotificationName method.

**Notes:** When set, the notification is delivered immediately to all observers, regardless of their suspension behavior or suspension state. When not set, allows the normal suspension behavior of notification observers to take place.

### 125.4. CLASS NSDISTRIBUTEDNOTIFICATIONCENTERMBS 18651

### **125.4.15 NSNotificationPostToAllSessions = 2**

MBS MacBase Plugin, Plugin Version: 9.7. **Function:** One of the option constants to specify the behavior of notifications posted using the postNotificationName method.

**Notes:** When set, the notification is posted to all sessions. When not set, the notification is sent only to applications within the same login session as the posting task.

### **125.4.16 NSNotificationSuspensionBehaviorCoalesce = 2**

MBS MacBase Plugin, Plugin Version: 9.7. **Function:** One of the constants to specify the types of notification delivery suspension behaviors.

**Notes:** The server only queues the last notification of the specified name and object; earlier notifications are dropped. In cover methods for which suspension behavior is not an explicit argument, NSNotification-SuspensionBehaviorCoalesce is the default.

### **125.4.17 NSNotificationSuspensionBehaviorDeliverImmediately = 4**

MBS MacBase Plugin, Plugin Version: 9.7. **Function:** One of the constants to specify the types of notification delivery suspension behaviors.

**Notes:** The server delivers notifications matching this registration irrespective of whether Suspended is set to true. When a notification with this suspension behavior is matched, it has the effect of first flushing any queued notifications. The effect is as if setSuspended: with an argument of false were first called if the application is suspended, followed by the notification in question being delivered, followed by a transition back to the previous suspended or unsuspended state.

### **125.4.18 NSNotificationSuspensionBehaviorDrop = 1**

MBS MacBase Plugin, Plugin Version: 9.7. **Function:** One of the constants to specify the types of notification delivery suspension behaviors.

**Notes:** The server does not queue any notifications with this name and object until Suspended is set to false.

### **125.4.19 NSNotificationSuspensionBehaviorHold = 3**

MBS MacBase Plugin, Plugin Version: 9.7. **Function:** One of the constants to specify the types of notification delivery suspension behaviors.

**Notes:** The server holds all matching notifications until the queue has been filled (queue size determined by the server), at which point the server may flush queued notifications.

# **125.5 class NSNotificationCenterMBS**

# **125.5.1 class NSNotificationCenterMBS**

MBS MacBase Plugin, Plugin Version: 9.7, Console & Web: Yes, Mac: Yes, Win: No, Linux: No. **Function:** An NSNotificationCenter object (or simply, notification center) provides a mechanism for broadcasting information within a task.

**Notes:**

An NSNotificationCenter object is essentially a notification dispatch table.

This is for sending broadcast messages from one application to other application on same computer. For the notification center in Mac OS X 10.8, please use NSUserNotificationMBS class.

## **125.5.2 Blog Entries**

• [MBS Real Studio Plugins, version 12.3pr11](https://www.mbs-plugins.de/archive/2012-07-16/MBS_Real_Studio_Plugins_versio/monkeybreadsoftware_blog_xojo)

# **125.5.3 Methods**

# **125.5.4 addObserver(observer as NSNotificationObserverMBS, name as string="", theObject as Variant=nil)**

MBS MacBase Plugin, Plugin Version: 9.7, Console & Web: Yes, Mac: Yes, Win: No, Linux: No. **Function:** Adds an entry to the receiver's dispatch table with an observer and optional criteria: notification name and sender.

**Notes:**

observer: Object registering as an observer. This value must not be nil.

name: The name of the notification for which to register the observer; that is, only notifications with this name are delivered to the observer. If you pass nil, the notification center doesn't use a notification's name to decide whether to deliver it to the observer.

theObject: The object whose notifications the observer wants to receive; that is, only notifications sent by this sender are delivered to the observer. If you pass nil, the notification center doesn't use a notification's sender to decide whether to deliver it to the observer.

## **125.5.5 Constructor**

MBS MacBase Plugin, Plugin Version: 9.7, Console & Web: Yes, Mac: Yes, Win: No, Linux: No. **Function:** The constructor to create a new instance of notification center pointing to the default notification center. **Notes:** The current task's default notification center, which is used for system notifications.

125.5. CLASS NSNOTIFICATIONCENTERMBS 18653

### **125.5.6 defaultCenter as NSNotificationCenterMBS**

MBS MacBase Plugin, Plugin Version: 9.7, Console & Web: Yes, Mac: Yes, Win: No, Linux: No. **Function:** Returns the task's default notification center.

**Notes:** The current task's default notification center, which is used for system notifications.

## **125.5.7 postNotification(notification as NSNotificationMBS)**

MBS MacBase Plugin, Plugin Version: 9.7, Console & Web: Yes, Mac: Yes, Win: No, Linux: No. **Function:** Posts a given notification to the receiver.

**Notes:** notification: The notification to post. This value must not be nil.

## <span id="page-18652-1"></span>**125.5.8 postNotificationName(name as string)**

MBS MacBase Plugin, Plugin Version: 9.7, Console & Web: Yes, Mac: Yes, Win: No, Linux: No. **Function:** Creates a notification with a given name and sender and posts it to the receiver. **Notes:**

name: The name of the notification. theObject: The object posting the notification. See also:

- [125.5.9](#page-18652-0) postNotificationName(name as string, theObject as Variant) [18653](#page-18652-0)
- [125.5.10](#page-18653-0) postNotificationName(name as string, theObject as Variant, userInfo as dictionary) [18654](#page-18653-0)

### <span id="page-18652-0"></span>**125.5.9 postNotificationName(name as string, theObject as Variant)**

MBS MacBase Plugin, Plugin Version: 9.7, Console & Web: Yes, Mac: Yes, Win: No, Linux: No. **Function:** Creates a notification with a given name and sender and posts it to the receiver. **Notes:**

name: The name of the notification. theObject: The object posting the notification. See also:

- [125.5.8](#page-18652-1) postNotificationName(name as string) [18653](#page-18652-1)
- [125.5.10](#page-18653-0) postNotificationName(name as string, theObject as Variant, userInfo as dictionary) [18654](#page-18653-0)

# <span id="page-18653-0"></span>**125.5.10 postNotificationName(name as string, theObject as Variant, userInfo as dictionary)**

MBS MacBase Plugin, Plugin Version: 9.7, Console & Web: Yes, Mac: Yes, Win: No, Linux: No. **Function:** Creates a notification with a given name, sender, and information and posts it to the receiver. **Notes:**

name: The name of the notification. theObject: The object posting the notification. userInfo: Information about the the notification. May be nil.

This method is the preferred method for posting notifications. See also:

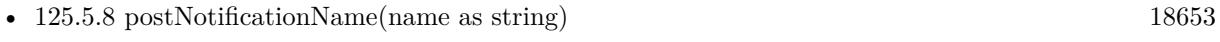

• [125.5.9](#page-18652-0) postNotificationName(name as string, theObject as Variant) [18653](#page-18652-0)

# <span id="page-18653-2"></span>**125.5.11 removeObserver(observer as NSNotificationObserverMBS)**

MBS MacBase Plugin, Plugin Version: 9.7, Console & Web: Yes, Mac: Yes, Win: No, Linux: No. **Function:** Removes all the entries specifying a given observer from the receiver's dispatch table. **Notes:**

observer: The observer to remove. Must not be nil.

Be sure to invoke this method before notificationObserver or any object specified in addObserver is deallocated.

See also:

• [125.5.12](#page-18653-1) removeObserver(observer as NSNotificationObserverMBS, name as string, theObject as Vari-ant=nil) [18654](#page-18653-1)

# <span id="page-18653-1"></span>**125.5.12 removeObserver(observer as NSNotificationObserverMBS, name as string, theObject as Variant=nil)**

MBS MacBase Plugin, Plugin Version: 9.7, Console & Web: Yes, Mac: Yes, Win: No, Linux: No. **Function:** Removes matching entries from the receiver's dispatch table. **Notes:**

notificationObserver: Observer to remove from the dispatch table. Specify an observer to remove only entries for this observer. Must not be nil, or message will have no effect.

notificationName: Name of the notification to remove from dispatch table. Specify a notification name to remove only entries that specify this notification name. When nil, the receiver does not use notification names as criteria for removal.

### 125.5. CLASS NSNOTIFICATIONCENTERMBS 18655

notificationSender: Sender to remove from the dispatch table. Specify a notification sender to remove only entries that specify this sender. When nil, the receiver does not use notification senders as criteria for removal.

Be sure to invoke this method before the observer object or any object specified in addObserver is deallocated. See also:

• [125.5.11](#page-18653-2) removeObserver(observer as NSNotificationObserverMBS) [18654](#page-18653-2)

# **125.5.13 Properties**

## **125.5.14 Handle as Integer**

MBS MacBase Plugin, Plugin Version: 9.7, Console & Web: Yes, Mac: Yes, Win: No, Linux: No. **Function:** The internal reference to the notification center. **Notes:** (Read and Write property)

# **125.6 class NSNotificationMBS**

# **125.6.1 class NSNotificationMBS**

MBS MacBase Plugin, Plugin Version: 9.7, Console & Web: Yes, Mac: Yes, Win: No, Linux: No. **Function:** NSNotification objects encapsulate information so that it can be broadcast to other objects by an NSNotificationCenter object.

**Notes:**

An NSNotification object (referred to as a notification) contains a name, an object, and an optional dictionary. The name is a tag identifying the notification. The object is any object that the poster of the notification wants to send to observers of that notification (typically, it is the object that posted the notification). The dictionary stores other related objects, if any. NSNotification objects are immutable objects.

You can create a notification object with the class method notificationWithName. However, you don't usually create your own notifications directly. The NSNotificationCenter method postNotificationName allow you to conveniently post a notification without creating it first.

On Windows you can use WinNotificationMBS class for similar functionality.

This is for sending broadcast messages from one application to other application on same computer. For the notification center in Mac OS X 10.8, please use NSUserNotificationMBS class.

# **125.6.2 Blog Entries**

- [MBS Xojo / Real Studio Plugins, version 14.3pr4](https://www.mbs-plugins.de/archive/2014-08-04/MBS_Xojo__Real_Studio_Plugins_/monkeybreadsoftware_blog_xojo)
- [MBS Xojo / Real Studio Plugins, version 14.2pr3](https://www.mbs-plugins.de/archive/2014-04-08/MBS_Xojo__Real_Studio_Plugins_/monkeybreadsoftware_blog_xojo)
- [MBS Real Studio Plugins, version 12.1pr5](https://www.mbs-plugins.de/archive/2012-02-20/MBS_Real_Studio_Plugins_versio/monkeybreadsoftware_blog_xojo)
- [Windows Notifications](https://www.mbs-plugins.de/archive/2012-02-19/Windows_Notifications/monkeybreadsoftware_blog_xojo)

## **125.6.3 Methods**

## <span id="page-18655-0"></span>**125.6.4 Constructor(handle as Integer)**

MBS MacBase Plugin, Plugin Version: 13.4, Console & Web: Yes, Mac: Yes, Win: No, Linux: No. **Function:** Creates a notification object with a NSNotification reference. **Notes:** The object is retained and later in destructor it is released. See also:

• [125.6.5](#page-18656-0) Constructor(name as string, theObject as Variant  $=$  nil, userInfo as dictionary  $=$  nil) [18657](#page-18656-0)

### 125.6. CLASS NSNOTIFICATIONMBS 18657

# <span id="page-18656-0"></span>**125.6.5 Constructor(name as string, theObject as Variant = nil, userInfo as dictionary = nil)**

MBS MacBase Plugin, Plugin Version: 11.3, Console & Web: Yes, Mac: Yes, Win: No, Linux: No. **Function:** Creates a notification object with a specified name, object, and user information. **Example:**

dim n as new NSNotificationMBS("Hello") MsgBox n.name

### **Notes:**

name: The name for the new notification. May not be nil. theObject: The object for the new notification. Can be nil. userInfo: The user information dictionary for the new notification. May be nil. See also:

• [125.6.4](#page-18655-0) Constructor(handle as Integer) [18656](#page-18655-0)

# **125.6.6 notificationWithName(name as string, theObject as Variant = nil, user-Info as dictionary = nil) as NSNotificationMBS**

MBS MacBase Plugin, Plugin Version: 11.3, Console & Web: Yes, Mac: Yes, Win: No, Linux: No. **Function:** Returns a notification object with a specified name, object, and user information. **Example:**

dim n as NSNotificationMBS = NSNotificationMBS.notificationWithName("Hello") MsgBox n.name

### **Notes:**

name: The name for the new notification. May not be nil. theObject: The object for the new notification. Can be nil. userInfo: The user information dictionary for the new notification. May be nil.

### **125.6.7 Print**

MBS MacBase Plugin, Plugin Version: 12.1, Console & Web: Yes, Mac: Yes, Win: No, Linux: No. **Function:** Writes description for this event descriptor to the console. **Notes:** You can see result in Console.app.

### **125.6.9 description as string**

MBS MacBase Plugin, Plugin Version: 12.1, Console & Web: Yes, Mac: Yes, Win: No, Linux: No. **Function:** The descriptor for this notification. **Example:**

dim n as NSNotificationMBS = NSNotificationMBS.notificationWithName("Hello") MsgBox n.description

### **Notes:**

This is a text representation for debugging. (Read only property)

### **125.6.10 Handle as Integer**

MBS MacBase Plugin, Plugin Version: 9.7, Console & Web: Yes, Mac: Yes, Win: No, Linux: No. **Function:** The internal reference to the NSNotification object. **Notes:** (Read and Write property)

### **125.6.11 name as string**

MBS MacBase Plugin, Plugin Version: 9.7, Console & Web: Yes, Mac: Yes, Win: No, Linux: No. **Function:** Returns the name of the notification. **Notes:**

The name of the notification. Typically you use this method to find out what kind of notification you are dealing with when you receive a notification.

Notification names can be any string. To avoid name collisions, you might want to use a prefix that's specific to your application.

(Read only property)

### **125.6.12 objectHandle as Integer**

MBS MacBase Plugin, Plugin Version: 9.7, Console & Web: Yes, Mac: Yes, Win: No, Linux: No. **Function:** The reference to the object. **Notes:**

May be useful for declares.

### 125.6. CLASS NSNOTIFICATIONMBS 18659

(Read only property)

### **125.6.13 objectVariant as Variant**

MBS MacBase Plugin, Plugin Version: 9.7, Console & Web: Yes, Mac: Yes, Win: No, Linux: No. **Function:** Returns the object associated with the notification. **Notes:**

The object associated with the notification. This is often the object that posted this notification. It may be nil.

Typically you use this method to find out what object a notification applies to when you receive a notification.

See the FAQ for the list of supported NSObject types for variant conversion. (Read only property)

### **125.6.14 userInfo as dictionary**

MBS MacBase Plugin, Plugin Version: 9.7, Console & Web: Yes, Mac: Yes, Win: No, Linux: No. **Function:** Returns the user information dictionary associated with the receiver. **Example:**

// tests dictionary conversion:

dim d as new Dictionary

dim x as new Dictionary  $x.Value("Hello") = "World"$ 

 $dim b$  as  $Boolean = true$ dim s as  $Single = 2.3$  $dim$  dd as Double  $= 3.4$ dim h as  $int64 = 1234$ 

 $d.\text{Value}(1) = 1$  $d.\text{Value}(2) = 2.0$  $d$ .Value $(3) = x$  $d.*Value(4) = "Hello"*$  $d.\text{Value}(5) = b$  $d$ .Value $(6) = s$  $d.*Value*(7) = dd$  $d.\text{Value}(8) = h$ 

dim n as new NSNotificationMBS("test", nil, d)

dim nd as Dictionary = n.userInfo

// check nd object break

### **Notes:**

Returns the user information dictionary associated with the receiver. May be nil. The user information dictionary stores any additional objects that objects receiving the notification might use.

(Read only property)

### 125.7. CLASS NSNOTIFICATIONOBSERVERMBS 18661

# **125.7 class NSNotificationObserverMBS**

# **125.7.1 class NSNotificationObserverMBS**

MBS MacBase Plugin, Plugin Version: 9.7, Console & Web: Yes, Mac: Yes, Win: No, Linux: No. **Function:** The notification class which you use to receive notifications. **Notes:**

To use this class, please create a subclass. There you can put code in the event handler to do whatever you need in case your notification is received.

Than you create in code objects form this class. Normally only one. And you call addObserver on the NSNotificationCenterMBS or NSDistributedNotificationCenterMBS objects you have to tell the system which notifications you want to receive.

Do not forget to call removeObserver on the notification center for all your observers to avoid crashes.

## **125.7.2 Blog Entries**

- [Tip of the day: Windows Notifications](https://www.mbs-plugins.de/archive/2014-08-17/Tip_of_the_day_Windows_Notific/monkeybreadsoftware_blog_xojo)
- [MBS Real Studio Plugins, version 12.3pr11](https://www.mbs-plugins.de/archive/2012-07-16/MBS_Real_Studio_Plugins_versio/monkeybreadsoftware_blog_xojo)

## **125.7.3 Methods**

### **125.7.4 Constructor**

MBS MacBase Plugin, Plugin Version: 9.7, Console & Web: Yes, Mac: Yes, Win: No, Linux: No. **Function:** The constructor which creates the observer.

**Notes:** On success the handle property is not zero.

## **125.7.5 Destructor**

MBS MacBase Plugin, Plugin Version: 12.3, Console & Web: Yes, Mac: Yes, Win: No, Linux: No. **Function:** The Destructor.

**Notes:** Removes in plugin version 12.3 and newer the observer from the NSNotificationCenterMBS and NSDistributedNotificationCenterMBS to avoid crashes.

## **125.7.6 Properties**

# **125.7.7 Handle as Integer**

MBS MacBase Plugin, Plugin Version: 9.7, Console & Web: Yes, Mac: Yes, Win: No, Linux: No. **Function:** The internal handle to the observer object. **Notes:** (Read and Write property)

# **125.7.8 Events**

# **125.7.9 GotNotification(notification as NSNotificationMBS)**

MBS MacBase Plugin, Plugin Version: 9.7, Console & Web: No, Mac: Yes, Win: No, Linux: No. **Function:** The event called if a new notification is received.

**Notes:** The MBS Plugin makes sure you receive this event always on the main thread.

## 125.8. CLASS WINNOTIFICATIONMBS 18663

# **125.8 class WinNotificationMBS**

# **125.8.1 class WinNotificationMBS**

MBS Win Plugin, Plugin Version: 12.1, Console & Web: Yes, Mac: No, Win: Yes, Linux: No. **Function:** This is a class to send broadcast message to all windows applications listening for this notification. **Notes:**

If you have several applications, you can send notifications from one to another.

Windows Desktop application: Sending and receiving notification works. Windows Console application: Sending works. Windows Web application: Sending works. Receives notification of own application, but of others.

This class is useful to tell other instance of your application or other application about something. Like for example whether background process is done.

On Mac OS X you can use NSNotificationMBS class for similar functionality.

With 14.2 plugins we added possibility to listen for any windows broadcast message. Like for example for WM\_TIMECHANGE.

## **125.8.2 Blog Entries**

- [MonkeyBread Software Releases the MBS Xojo Plugins in version 17.1](https://www.mbs-plugins.de/archive/2017-03-14/MonkeyBread_Software_Releases_/monkeybreadsoftware_blog_xojo)
- [MBS Xojo Plugins, version 17.1pr2](https://www.mbs-plugins.de/archive/2017-02-10/MBS_Xojo_Plugins_version_171pr/monkeybreadsoftware_blog_xojo)
- [MDI Window Background in Xojo](https://www.mbs-plugins.de/archive/2017-02-08/MDI_Window_Background_in_Xojo/monkeybreadsoftware_blog_xojo)
- [MBS Xojo / Real Studio Plugins, version 16.2pr1](https://www.mbs-plugins.de/archive/2016-03-19/MBS_Xojo__Real_Studio_Plugins_/monkeybreadsoftware_blog_xojo)
- [Tip of the day: Windows Notifications](https://www.mbs-plugins.de/archive/2014-08-17/Tip_of_the_day_Windows_Notific/monkeybreadsoftware_blog_xojo)
- [MBS Xojo / Real Studio Plugins, version 14.2pr9](https://www.mbs-plugins.de/archive/2014-06-03/MBS_Xojo__Real_Studio_Plugins_/monkeybreadsoftware_blog_xojo)
- [MBS Xojo / Real Studio Plugins, version 14.2pr5](https://www.mbs-plugins.de/archive/2014-05-10/MBS_Xojo__Real_Studio_Plugins_/monkeybreadsoftware_blog_xojo)
- [MonkeyBread Software releases MBS Real Studio plug-ins in version 12.1](https://www.mbs-plugins.de/archive/2012-03-21/MonkeyBread_Software_releases_/monkeybreadsoftware_blog_xojo)
- [MBS Real Studio Plugins, version 12.1pr5](https://www.mbs-plugins.de/archive/2012-02-20/MBS_Real_Studio_Plugins_versio/monkeybreadsoftware_blog_xojo)
- [Windows Notifications](https://www.mbs-plugins.de/archive/2012-02-19/Windows_Notifications/monkeybreadsoftware_blog_xojo)

# **125.8.3 Xojo Developer Magazine**

• [15.3, page 11: News](http://www.xdevmag.com/browse/15.3/)

### 18664 CHAPTER 125. NOTIFICATIONS

# **125.8.4 Methods**

## <span id="page-18663-2"></span>**125.8.5 Constructor**

MBS Win Plugin, Plugin Version: 16.2, Console & Web: Yes, Mac: No, Win: Yes, Linux: No. **Function:** The default constructor.

**Notes:** Creates an invisible dummy window to listen for notifications. See also:

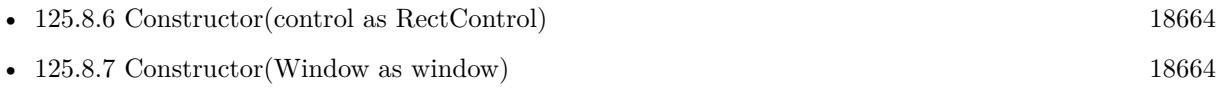

• [125.8.8](#page-18664-0) Constructor(WindowHandle as Integer) [18665](#page-18664-0)

# <span id="page-18663-0"></span>**125.8.6 Constructor(control as RectControl)**

MBS Win Plugin, Plugin Version: 17.0, Console & Web: No, Mac: No, Win: Yes, Linux: No. **Function:** The control constructor.

### **Notes:**

Takes an existing Xojo control and intercepts messages going there to listen for the notifications you are interested for.

The class keeps a reference to the control to make sure it is not destroyed before this object is destroyed. See also:

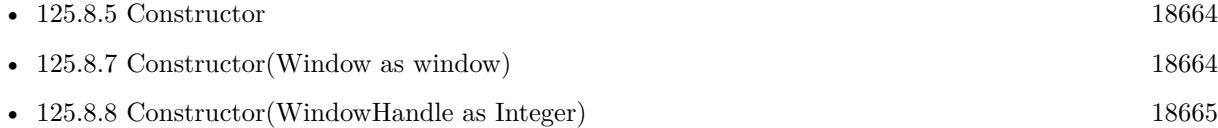

# <span id="page-18663-1"></span>**125.8.7 Constructor(Window as window)**

MBS Win Plugin, Plugin Version: 16.2, Console & Web: No, Mac: No, Win: Yes, Linux: No. **Function:** The window constructor. **Notes:**

Takes an existing Xojo Window and intercepts messages going there to listen for the notifications you are interested for.

If you listen for global notifications sent to all windows, we prefer the other constructor.

The class keeps a reference to the window to make sure it is not destroyed before this object is destroyed. See also:

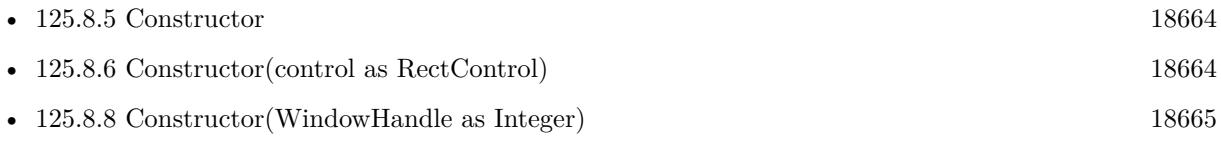

### 125.8. CLASS WINNOTIFICATIONMBS 18665

## <span id="page-18664-0"></span>**125.8.8 Constructor(WindowHandle as Integer)**

MBS Win Plugin, Plugin Version: 17.1, Console & Web: No, Mac: Yes, Win: Yes, Linux: Yes. **Function:** The window constructor.

**Notes:**

Takes an existing window and intercepts messages going there to listen for the notifications you are interested for.

If you listen for global notifications sent to all windows, we prefer the other constructor. The class keeps a reference to the window to make sure it is not destroyed before this object is destroyed. See also:

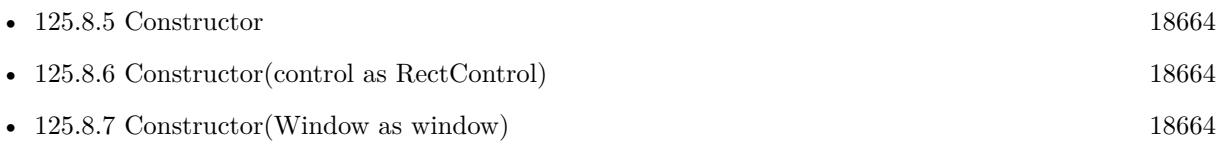

# <span id="page-18664-2"></span>**125.8.9 IsListeningFor(MessageID as Integer) as boolean**

MBS Win Plugin, Plugin Version: 14.2, Console & Web: Yes, Mac: No, Win: Yes, Linux: No. **Function:** Whether this object is listening for the given message ID. **Example:**

dim w as new WinNotificationMBS

const WM\_TIMECHANGE =  $\&$  h001E if w.ListenForMessage(WM\_TIMECHANGE) then MsgBox str(w.IsListeningFor(WM\_TIMECHANGE)) end if

**Notes:** Returns true if we listen for this notification name or false if not. See also:

• [125.8.10](#page-18664-1) IsListeningFor(name as string) as boolean [18665](#page-18664-1)

# <span id="page-18664-1"></span>**125.8.10 IsListeningFor(name as string) as boolean**

MBS Win Plugin, Plugin Version: 12.1, Console & Web: Yes, Mac: No, Win: Yes, Linux: No. **Function:** Whether this object is listening for the given notification. **Example:**

dim w as new WinNotificationMBS

if w.ListenForMessage("Hello") then MsgBox str(w.IsListeningFor("Hello")) end if

**Notes:** Returns true if we listen for this notification name or false if not. See also:

• [125.8.9](#page-18664-2) IsListeningFor(MessageID as Integer) as boolean [18665](#page-18664-2)

### <span id="page-18665-1"></span>**125.8.11 ListenForMessage(MessageID as Integer) as boolean**

MBS Win Plugin, Plugin Version: 14.2, Console & Web: Yes, Mac: No, Win: Yes, Linux: No. **Function:** Listens for given notification message id.

**Notes:** Returns true on success and false on failure.

See also:

• [125.8.12](#page-18665-0) ListenForMessage(name as string) as boolean [18666](#page-18665-0)

## <span id="page-18665-0"></span>**125.8.12 ListenForMessage(name as string) as boolean**

MBS Win Plugin, Plugin Version: 12.1, Console & Web: Yes, Mac: No, Win: Yes, Linux: No. **Function:** Listens for given notification name.

**Notes:** Returns true on success and false on failure. See also:

• [125.8.11](#page-18665-1) ListenForMessage(MessageID as Integer) as boolean [18666](#page-18665-1)

# <span id="page-18665-2"></span>**125.8.13 SendMessage(byref result as Integer, MessageID as Integer, Value1 as Integer = 0, Value2 as Integer = 0, TimeOut as Integer = 10) as boolean**

MBS Win Plugin, Plugin Version: 14.2, Console & Web: Yes, Mac: No, Win: Yes, Linux: No. **Function:** Sends a message to all applications listening for it. **Notes:**

Sends a message with given message ID.

You can pass two integer parameters.

Returns true if event was sent or false if it failed.

This doesn't tell you whether it was received by someone, but your own application receives it, too.

Timeout is in milliseconds and counts per receiving window.

Result returns the result code from the message. See also:

• [125.8.14](#page-18666-0) SendMessage(name as string, Value1 as Integer = 0, Value2 as Integer = 0, TimeOut as  $\text{Integer} = 10$ ) as boolean [18667](#page-18666-0)

### 125.8. CLASS WINNOTIFICATIONMBS 18667

# <span id="page-18666-0"></span>**125.8.14 SendMessage(name as string, Value1 as Integer = 0, Value2 as Integer = 0, TimeOut as Integer = 10) as boolean**

MBS Win Plugin, Plugin Version: 12.1, Console & Web: Yes, Mac: No, Win: Yes, Linux: No. **Function:** Sends a message to all applications listening for it. **Notes:**

You can pass two integer parameters.

Returns true if event was sent or false if it failed.

This doesn't tell you whether it was received by someone, but your own application receives it, too. Timeout is in milliseconds and counts per receiving window. See also:

• [125.8.13](#page-18665-2) SendMessage(byref result as Integer, MessageID as Integer, Value1 as Integer  $= 0$ , Value2 as Integer  $= 0$ , TimeOut as Integer  $= 10$ ) as boolean [18666](#page-18665-2)

# **125.8.15 SendMessageToWindow(WindowHandle as Integer, byref result as Integer, MessageID as Integer, Value1 as Integer = 0, Value2 as Integer = 0, TimeOut as Integer = 10) as boolean**

MBS Win Plugin, Plugin Version: 14.2, Console & Web: Yes, Mac: No, Win: Yes, Linux: No. **Function:** Sends a message to all applications listening for it. **Notes:**

Like SendMessage, but with a target window.

You can pass two integer parameters.

Returns true if event was sent or false if it failed.

This doesn't tell you whether it was received by someone, but your own application receives it, too. Timeout is in milliseconds and counts per receiving window.

# <span id="page-18666-1"></span>**125.8.16 StopListeningForMessage(MessageID as Integer) as boolean**

MBS Win Plugin, Plugin Version: 14.2, Console & Web: Yes, Mac: No, Win: Yes, Linux: No. **Function:** Stops listening for a given message ID. **Example:**

dim w as new WinNotificationMBS

const WM\_TIMECHANGE =  $\&$  h001E if w.ListenForMessage(WM\_TIMECHANGE) then if w.StopListeningForMessage(WM\_TIMECHANGE) then MsgBox "OK" end if end if

See also:

• [125.8.17](#page-18667-0) StopListeningForMessage(name as string) as boolean [18668](#page-18667-0)

### <span id="page-18667-0"></span>**125.8.17 StopListeningForMessage(name as string) as boolean**

MBS Win Plugin, Plugin Version: 12.1, Console & Web: Yes, Mac: No, Win: Yes, Linux: No. **Function:** Stops listening for a given notification name. **Example:**

dim w as new WinNotificationMBS

if w.ListenForMessage("Hello") then if w.StopListeningForMessage("Hello") then MsgBox "OK" end if end if

See also:

• [125.8.16](#page-18666-1) StopListeningForMessage(MessageID as Integer) as boolean [18667](#page-18666-1)

## **125.8.18 Properties**

### **125.8.19 WindowHandle as Integer**

MBS Win Plugin, Plugin Version: 12.1, Console & Web: Yes, Mac: No, Win: Yes, Linux: No. **Function:** The internal window handle. **Notes:** (Read only property)

### **125.8.20 Events**

**125.8.21 GotNotification(Message as Integer, Name as string, Value1 as Integer, Value2 as Integer, byref Result as Integer, byref Handled as boolean)**

MBS Win Plugin, Plugin Version: 12.1, Console & Web: No, Mac: No, Win: Yes, Linux: No. **Function:** A notification was received. **Notes:**

### 125.8. CLASS WINNOTIFICATIONMBS 18669

Message: The message ID. Name: If you registered by name, this is the name for the message ID. Value1 and Value2 are parameters provided with message. (WPARAM and LPARAM)

If Handled is set to true, we pass back Result to the Windows system (LRESULT). Else the default handler is called.

# **Chapter 126**

# **OCR**

# **126.1 class TesseractChoiceIteratorMBS**

## **126.1.1 class TesseractChoiceIteratorMBS**

MBS Images Plugin, Plugin Version: 12.3, Console & Web: Yes, Mac: Yes, Win: Yes, Linux: Yes. **Function:** Class to iterate over the classifier choices for a single symbol.

### **126.1.2 Methods**

### **126.1.3 Confidence as Double**

MBS Images Plugin, Plugin Version: 12.3, Console & Web: Yes, Mac: Yes, Win: Yes, Linux: Yes. **Function:** Returns the confidence of the current choice. **Notes:** The number should be interpreted as a percent probability.  $(0.0 - 100.0)$ 

### **126.1.4 Constructor(result as TesseractResultIteratorMBS)**

MBS Images Plugin, Plugin Version: 12.3, Console & Web: Yes, Mac: Yes, Win: Yes, Linux: Yes. **Function:** The constructor.

**Notes:** Construction is from a ResultIterator that points to the symbol of interest. The ChoiceIterator allows a one-shot iteration over the choices for this symbol and after that is is useless.

### **126.1.5 NextItem as boolean**

MBS Images Plugin, Plugin Version: 12.3, Console & Web: Yes, Mac: Yes, Win: Yes, Linux: Yes. **Function:** Moves to the next choice for the symbol and returns false if there are none left.

### **126.1.6 Text as string**

MBS Images Plugin, Plugin Version: 12.3, Console & Web: Yes, Mac: Yes, Win: Yes, Linux: Yes. **Function:** Returns the text string for the current choice.

### **126.1.7 Properties**

### **126.1.8 Handle as Integer**

MBS Images Plugin, Plugin Version: 12.3, Console & Web: Yes, Mac: Yes, Win: Yes, Linux: Yes. **Function:** The internal object reference. **Notes:** (Read only property)

### **126.1.9 Parent as TesseractResultIteratorMBS**

MBS Images Plugin, Plugin Version: 12.3, Console & Web: Yes, Mac: Yes, Win: Yes, Linux: Yes. **Function:** The parent result iterator. **Notes:** (Read only property)

# **126.2 class TesseractErrorExceptionMBS**

# **126.2.1 class TesseractErrorExceptionMBS**

MBS Images Plugin, Plugin Version: 12.3, Console & Web: Yes, Mac: Yes, Win: Yes, Linux: Yes. **Function:** The exception subclass raised for errors in OCR process. **Notes:** Subclass of the RuntimeException class.

# **126.3 class TesseractMBS**

### **126.3.1 class TesseractMBS**

MBS Images Plugin, Plugin Version: 12.3, Console & Web: Yes, Mac: Yes, Win: Yes, Linux: Yes. **Function:** The plugin class to provide OCR by using the tesseract open source library. **Notes:** See example projects on how to use it.

### **126.3.2 Blog Entries**

- [Live barcode detection with Xojo for MacOS](https://www.mbs-plugins.de/archive/2018-08-29/Live_barcode_detection_with_Xo/monkeybreadsoftware_blog_xojo)
- [Problems with killing Xojo threads with plugin calls.](https://www.mbs-plugins.de/archive/2017-09-15/Problems_with_killing_Xojo_thr/monkeybreadsoftware_blog_xojo)
- [MBS Xojo / Real Studio Plugins, version 15.1pr6](https://www.mbs-plugins.de/archive/2015-04-23/MBS_Xojo__Real_Studio_Plugins_/monkeybreadsoftware_blog_xojo)
- [MBS Xojo / Real Studio Plugins, version 14.2pr5](https://www.mbs-plugins.de/archive/2014-05-10/MBS_Xojo__Real_Studio_Plugins_/monkeybreadsoftware_blog_xojo)
- [MBS Xojo / Real Studio Plugins, version 13.2pr8](https://www.mbs-plugins.de/archive/2013-07-06/MBS_Xojo__Real_Studio_Plugins_/monkeybreadsoftware_blog_xojo)
- [OCR for Real Studio and Filemaker](https://www.mbs-plugins.de/archive/2012-08-29/OCR_for_Real_Studio_and_Filema/monkeybreadsoftware_blog_xojo)

### **126.3.3 Methods**

### **126.3.4 Clear**

MBS Images Plugin, Plugin Version: 12.3, Console & Web: Yes, Mac: Yes, Win: Yes, Linux: Yes. **Function:** Free up recognition results and any stored image data, without actually freeing any recognition data that would be time-consuming to reload.

**Notes:** Afterwards, you must call SetImage or TesseractRect before doing any Recognize or Get\* operation.

### **126.3.5 ClearAdaptiveClassifier**

MBS Images Plugin, Plugin Version: 12.3, Console & Web: Yes, Mac: Yes, Win: Yes, Linux: Yes. **Function:** Call between pages or documents etc to free up memory and forget adaptive data.

### <span id="page-18673-0"></span>**126.3.6 Constructor**

MBS Images Plugin, Plugin Version: 12.3, Console & Web: Yes, Mac: Yes, Win: Yes, Linux: Yes. **Function:** Constructor which calls only InitForAnalysePage. See also:

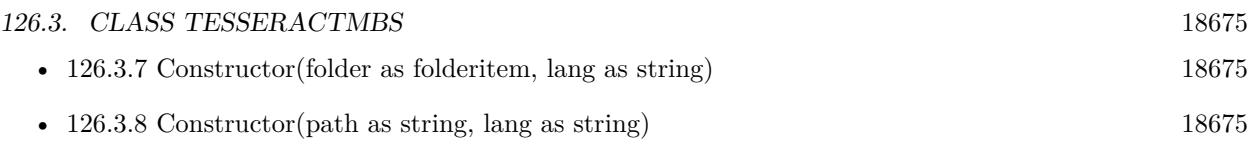

# <span id="page-18674-0"></span>**126.3.7 Constructor(folder as folderitem, lang as string)**

MBS Images Plugin, Plugin Version: 12.3, Console & Web: Yes, Mac: Yes, Win: Yes, Linux: Yes. **Function:** Initializes tesseract.

### **Notes:**

Same as Init method. Pass folderitem to parent folder of tessdata folder and language you need.

Instances are now mostly thread-safe and totally independent, but some global parameters remain. Basically it is safe to use multiple TessBaseAPIs in different threads in parallel, UNLESS: you use SetVariable on some of the Params in classify and textord. If you do, then the effect will be to change it for all your instances.

Note that the only members that may be called before Init are: SetInputName, SetOutputName, SetVariable, Get\*Variable and PrintVariables.

The language is (usually) an ISO 639-3 string or "" will default to eng. To use multiple languages, please concat them with plus sign: e.g. "eng+deu" See also:

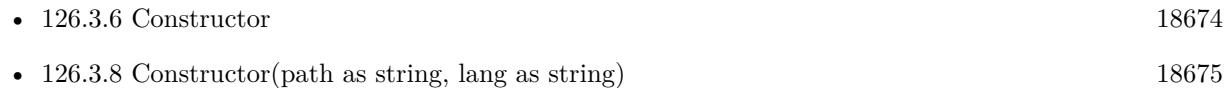

# <span id="page-18674-1"></span>**126.3.8 Constructor(path as string, lang as string)**

MBS Images Plugin, Plugin Version: 12.3, Console & Web: Yes, Mac: Yes, Win: Yes, Linux: Yes. **Function:** Initializes tesseract. **Notes:**

Same as Init method. Pass path to parent folder of tessdata folder and language you need.

Instances are now mostly thread-safe and totally independent, but some global parameters remain. Basically it is safe to use multiple TessBaseAPIs in different threads in parallel, UNLESS: you use SetVariable on some of the Params in classify and textord. If you do, then the effect will be to change it for all your instances.

Note that the only members that may be called before Init are: SetInputName, SetOutputName, SetVariable, Get\*Variable and PrintVariables.

The language is (usually) an ISO 639-3 string or "" will default to eng. To use multiple languages, please concat them with plus sign: e.g. "eng+deu" See also:

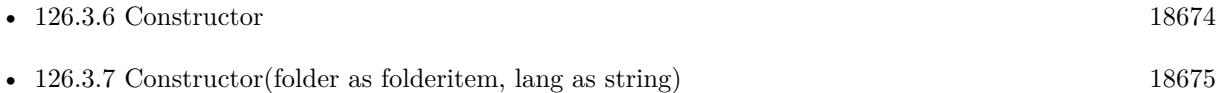

### **126.3.9 GetBoolVariable(name as string, byref value as boolean) as boolean**

MBS Images Plugin, Plugin Version: 12.3, Console & Web: Yes, Mac: Yes, Win: Yes, Linux: Yes. **Function:** Queries a variable as boolean value. **Notes:**

Returns true if the parameter was found among Tesseract parameters. Fills in value with the value of the parameter.

## **126.3.10 GetBoxText(page as Integer) as string**

MBS Images Plugin, Plugin Version: 12.3, Console & Web: Yes, Mac: Yes, Win: Yes, Linux: Yes. **Function:** The recognized text is returned as a char\* which is coded in the same format as a box file used in training.

**Notes:** Constructs coordinates in the original image - not just the rectangle. page is a 0-based page index that will appear in the box file.

## **126.3.11 GetDoubleVariable(name as string, byref value as Double) as boolean**

MBS Images Plugin, Plugin Version: 12.3, Console & Web: Yes, Mac: Yes, Win: Yes, Linux: Yes. **Function:** Queries a variable as Double value. **Notes:**

Returns true if the parameter was found among Tesseract parameters. Fills in value with the value of the parameter.

## **126.3.12 GetHOCRText(page as Integer) as string**

MBS Images Plugin, Plugin Version: 12.3, Console & Web: Yes, Mac: Yes, Win: Yes, Linux: Yes. **Function:** Make a HTML-formatted string with hOCR markup from the internal data structures. **Notes:** Page is 0-based but will appear in the output as 1-based.

### 126.3. CLASS TESSERACTMBS 18677

### **126.3.13 GetIntVariable(name as string, byref value as Integer) as boolean**

MBS Images Plugin, Plugin Version: 12.3, Console & Web: Yes, Mac: Yes, Win: Yes, Linux: Yes. **Function:** Queries a variable as Integer value. **Notes:**

Returns true if the parameter was found among Tesseract parameters. Fills in value with the value of the parameter.

### **126.3.14 GetLastInitLanguage as string**

MBS Images Plugin, Plugin Version: 12.3, Console & Web: Yes, Mac: Yes, Win: Yes, Linux: Yes. **Function:** Return the language used in the last valid initialization.

# **126.3.15 GetStringVariable(name as string) as string**

MBS Images Plugin, Plugin Version: 12.3, Console & Web: Yes, Mac: Yes, Win: Yes, Linux: Yes. **Function:** Queries variable's value as string.

### **126.3.16 GetText as string**

MBS Images Plugin, Plugin Version: 12.3, Console & Web: Yes, Mac: Yes, Win: Yes, Linux: Yes. **Function:** Returns recognized text.

**Notes:** Calls Recognize if needed internally.

### **126.3.17 GetVariableAsString(name as string) as string**

MBS Images Plugin, Plugin Version: 12.3, Console & Web: Yes, Mac: Yes, Win: Yes, Linux: Yes. **Function:** Get value of named variable as a string, if it exists.

### <span id="page-18676-0"></span>**126.3.18 Init(folder as folderitem, lang as string)**

MBS Images Plugin, Plugin Version: 12.3, Console & Web: Yes, Mac: Yes, Win: Yes, Linux: Yes. **Function:** Initializes tesseract.

### **Notes:**

Pass folderitem to parent folder of tessdata folder and language you need.

Instances are now mostly thread-safe and totally independent, but some global parameters remain. Basically it is safe to use multiple TessBaseAPIs in different threads in parallel, UNLESS: you use SetVariable on some of the Params in classify and textord. If you do, then the effect will be to change it for all your instances.

Start tesseract. Returns zero on success and -1 on failure.

Note that the only members that may be called before Init are: SetInputName, SetOutputName, SetVariable, Get\*Variable and PrintVariables.

The language is (usually) an ISO 639-3 string or "" will default to eng. See also:

• [126.3.19](#page-18677-0) Init(path as string, lang as string) [18678](#page-18677-0)

# <span id="page-18677-0"></span>**126.3.19 Init(path as string, lang as string)**

MBS Images Plugin, Plugin Version: 12.3, Console & Web: Yes, Mac: Yes, Win: Yes, Linux: Yes. **Function:** Initializes tesseract.

### **Notes:**

Pass path to parent folder of tessdata folder and language you need.

Instances are now mostly thread-safe and totally independent, but some global parameters remain. Basically it is safe to use multiple TessBaseAPIs in different threads in parallel, UNLESS: you use SetVariable on some of the Params in classify and textord. If you do, then the effect will be to change it for all your instances.

Start tesseract. Returns zero on success and -1 on failure.

Note that the only members that may be called before Init are: SetInputName, SetOutputName, SetVariable, Get\*Variable and PrintVariables.

The language is (usually) an ISO 639-3 string or "" will default to eng. See also:

• [126.3.18](#page-18676-0) Init (folder as folderitem, lang as string) [18677](#page-18676-0)

### **126.3.20 InitForAnalysePage**

MBS Images Plugin, Plugin Version: 12.3, Console & Web: Yes, Mac: Yes, Win: Yes, Linux: Yes. **Function:** Init only for page layout analysis.

**Notes:** Use only for calls to SetImage and AnalysePage. Calls that attempt recognition will generate an

error.

### **126.3.21 MeanTextConf as Integer**

MBS Images Plugin, Plugin Version: 12.3, Console & Web: Yes, Mac: Yes, Win: Yes, Linux: Yes. **Function:** Returns the (average) confidence value between 0 and 100.

### **126.3.22 NumDawgs as Integer**

MBS Images Plugin, Plugin Version: 12.3, Console & Web: Yes, Mac: Yes, Win: Yes, Linux: Yes. **Function:** Return the number of dawgs loaded. **Notes:** Should be bigger than 0 if data files have been loaded.

### **126.3.23 PrintVariablesToStdErr**

MBS Images Plugin, Plugin Version: 12.3, Console & Web: Yes, Mac: Yes, Win: Yes, Linux: Yes. **Function:** Print Tesseract parameters to standard error.

### **126.3.24 PrintVariablesToStdOut**

MBS Images Plugin, Plugin Version: 12.3, Console & Web: Yes, Mac: Yes, Win: Yes, Linux: Yes. **Function:** Print Tesseract parameters to standard output.

### **126.3.25 Recognize as Integer**

MBS Images Plugin, Plugin Version: 12.3, Console & Web: Yes, Mac: Yes, Win: Yes, Linux: Yes. **Function:** Recognize the image. **Notes:**

Returns 0 on success.

Optional. The Get\*Text functions below will call Recognize if needed. After Recognize, the output is kept internally until the next SetImage.

# **126.3.26 RecognizeMT as Integer**

MBS Images Plugin, Plugin Version: 14.2, Console & Web: Yes, Mac: Yes, Win: Yes, Linux: Yes. **Function:** Recognize the image. **Notes:**

Returns 0 on success.

Optional. The Get\*Text functions below will call Recognize if needed. After Recognize, the output is kept internally until the next SetImage.

Same as Recognize, but thread friendly.

The work is performed on a preemptive thread, so this function does not block the application and can yield time to other Xojo threads. Must be called in a Xojo thread to enjoy benefits. If called in main thread will block, but keep other background threads running.

If you run several threads calling MT methods, you can get all CPU cores busy while main thread shows GUI with progress window.

## **126.3.27 ResultIterator as TesseractResultIteratorMBS**

MBS Images Plugin, Plugin Version: 12.3, Console & Web: Yes, Mac: Yes, Win: Yes, Linux: Yes. **Function:** Get an iterator to the results of LayoutAnalysis and/or Recognize.

**Notes:** This object points to data held within the TesseractMBS class, and therefore can only be used while the TesseractMBS class still exists and has not been subjected to a call of Init, SetImage, Recognize, Clear, End, DetectOS, or anything else that changes the internal PAGE\_RES.

# <span id="page-18679-1"></span>**126.3.28 SetImage(buffer as memoryblock, width as Integer, height as Integer, BytesPerPixel as Integer, BytesPerLine as Integer) as boolean**

MBS Images Plugin, Plugin Version: 12.3, Console & Web: Yes, Mac: Yes, Win: Yes, Linux: Yes. **Function:** Provide an image for Tesseract to recognize as a memoryblock. **Notes:** Returns true on success and false on failure. See also:

• [126.3.29](#page-18679-0) SetImage(Pic as Picture) as boolean [18680](#page-18679-0)

## <span id="page-18679-0"></span>**126.3.29 SetImage(Pic as Picture) as boolean**

MBS Images Plugin, Plugin Version: 12.3, Console & Web: Yes, Mac: Yes, Win: Yes, Linux: Yes. **Function:** Provide an image for Tesseract to recognize. **Notes:**

### 126.3. CLASS TESSERACTMBS 18681

The plugin makes a copy of the picture. Returns true on success and false on failure. See also:

• [126.3.28](#page-18679-1) SetImage(buffer as memoryblock, width as Integer, height as Integer, BytesPerPixel as Integer, BytesPerLine as Integer) as boolean [18680](#page-18679-1)

### **126.3.30 SetInputName(name as string)**

MBS Images Plugin, Plugin Version: 12.3, Console & Web: Yes, Mac: Yes, Win: Yes, Linux: Yes. **Function:** Set the name of the input file. Needed only for training and reading a UNLV zone file.

### **126.3.31 SetOutputName(name as string)**

MBS Images Plugin, Plugin Version: 12.3, Console & Web: Yes, Mac: Yes, Win: Yes, Linux: Yes. **Function:** Set the name of the bonus output files. Needed only for debugging.

# **126.3.32 SetRectangle(left as Integer, top as Integer, width as Integer, height as Integer)**

MBS Images Plugin, Plugin Version: 12.3, Console & Web: Yes, Mac: Yes, Win: Yes, Linux: Yes. **Function:** Restrict recognition to a sub-rectangle of the image.

**Notes:** Call after SetImage. Each SetRectangle clears the recogntion results so multiple rectangles can be recognized with the same image.

### **126.3.33 SetResolution(Resolution as Integer)**

MBS Images Plugin, Plugin Version: 15.1, Console & Web: Yes, Mac: Yes, Win: Yes, Linux: Yes. **Function:** Set the resolution of the source image in pixels per inch so font size information can be calculated in results.

**Notes:** Call this after SetImage.

### **126.3.34 SetVariable(name as string, value as string) as boolean**

MBS Images Plugin, Plugin Version: 12.3, Console & Web: Yes, Mac: Yes, Win: Yes, Linux: Yes. **Function:** Set the value of an internal "parameter." **Notes:**

Supply the name of the parameter and the value as a string, just as you would in a config file. Returns false if the name lookup failed. E.g. SetVariable("tessedit\_char\_blacklist", "xyz"); to ignore x, y and z. Or SetVariable("classify\_bln\_numeric\_mode", "1"); to set numeric-only mode. SetVariable may be used before Init, but settings will revert to defaults on End().

Note: Must be called after Init(). Only works for non-init variables (init variables should be passed to Init()).

### **126.3.35 Version as string**

MBS Images Plugin, Plugin Version: 12.3, Console & Web: Yes, Mac: Yes, Win: Yes, Linux: Yes. **Function:** Returns the version identifier.

### **126.3.36 Properties**

### **126.3.37 Handle as Integer**

MBS Images Plugin, Plugin Version: 12.3, Console & Web: Yes, Mac: Yes, Win: Yes, Linux: Yes. **Function:** Internal Object reference. **Notes:** (Read only property)

### **126.3.38 PageSegMode as Integer**

MBS Images Plugin, Plugin Version: 12.3, Console & Web: Yes, Mac: Yes, Win: Yes, Linux: Yes. **Function:** The current page segmentation mode. **Notes:**

Defaults to kPageSegModeSingleBlock.

The mode is stored as an IntParam so it can also be modified by ReadConfigFile or SetVariable("tessedit\_pageseg\_mode", mode as string).

(Read and Write computed property)

### **126.3.39 Constants**

### **126.3.40 kPageSegModeAuto = 3**

MBS Images Plugin, Plugin Version: 12.3. **Function:** One of the page segmentation mode constants. **Notes:** Fully automatic page segmentation, but no OSD.

### 126.3. CLASS TESSERACTMBS 18683

### **126.3.41 kPageSegModeAutoOnly = 2**

MBS Images Plugin, Plugin Version: 12.3. **Function:** One of the page segmentation mode constants. **Notes:** Automatic page segmentation, but no OSD, or OCR.

### **126.3.42 kPageSegModeAutoOSD = 1**

MBS Images Plugin, Plugin Version: 12.3. **Function:** One of the page segmentation mode constants. **Notes:** Automatic page segmentation with orientation and script detection. (OSD)

### **126.3.43 kPageSegModeCircleWord = 9**

MBS Images Plugin, Plugin Version: 12.3. **Function:** One of the page segmentation mode constants. **Notes:** Treat the image as a single word in a circle.

### **126.3.44 kPageSegModeOSDOnly = 0**

MBS Images Plugin, Plugin Version: 12.3. **Function:** One of the page segmentation mode constants. **Notes:** Orientation and script detection only.

### **126.3.45 kPageSegModeSingleBlock = 6**

MBS Images Plugin, Plugin Version: 12.3. **Function:** One of the page segmentation mode constants. **Notes:** Assume a single uniform block of text. (Default.)

### **126.3.46 kPageSegModeSingleBlockVerticalText = 5**

MBS Images Plugin, Plugin Version: 12.3. **Function:** One of the page segmentation mode constants. **Notes:** Assume a single uniform block of vertically aligned text.

### **126.3.47 kPageSegModeSingleChar = 10**

MBS Images Plugin, Plugin Version: 12.3. **Function:** One of the page segmentation mode constants. **Notes:** Treat the image as a single character.

# **126.3.48 kPageSegModeSingleColumn = 4**

MBS Images Plugin, Plugin Version: 12.3. **Function:** One of the page segmentation mode constants. **Notes:** Assume a single column of text of variable sizes.

# **126.3.49 kPageSegModeSingleLine = 7**

MBS Images Plugin, Plugin Version: 12.3. **Function:** One of the page segmentation mode constants. **Notes:** Treat the image as a single text line.

# **126.3.50 kPageSegModeSingleWord = 8**

MBS Images Plugin, Plugin Version: 12.3. **Function:** One of the page segmentation mode constants. **Notes:** Treat the image as a single word.
## **126.4.1 class TesseractNotInitializedExceptionMBS**

MBS Images Plugin, Plugin Version: 12.3, Console & Web: Yes, Mac: Yes, Win: Yes, Linux: Yes. **Function:** The exception to report about calling tesseract methods without initialization. **Notes:** Subclass of the TesseractErrorExceptionMBS class.

## **126.5 class TesseractResultIteratorMBS**

#### **126.5.1 class TesseractResultIteratorMBS**

MBS Images Plugin, Plugin Version: 12.3, Console & Web: Yes, Mac: Yes, Win: Yes, Linux: Yes. **Function:** Class to iterate over tesseract results, providing access to all levels of the page hierarchy, without including any tesseract headers or having to handle any tesseract structures. **Notes:** This is an abstract class. You can't create an instance, but you can get one from various plugin functions.

#### **126.5.2 Methods**

#### **126.5.3 Begin**

MBS Images Plugin, Plugin Version: 12.3, Console & Web: Yes, Mac: Yes, Win: Yes, Linux: Yes. **Function:** Moves the iterator to point to the start of the page to begin an iteration.

## **126.5.4 BoundingBox(Level as Integer, byref left as Integer, byref top as Integer, byref right as Integer, byref bottom as Integer) as boolean**

MBS Images Plugin, Plugin Version: 12.3, Console & Web: Yes, Mac: Yes, Win: Yes, Linux: Yes. **Function:** Returns the bounding rectangle of the current object at the given level. **Notes:**

Returns false if there is no such object at the current position.

The returned bounding box is guaranteed to match the size and position of the image returned by GetBinaryImage, but may clip foreground pixels from a grey image. The padding argument to GetImage can be used to expand the image to include more foreground pixels. See GetImage.

Coordinate system:

Integer coordinates are at the cracks between the pixels.

The top-left corner of the top-left pixel in the image is at (0,0).

The bottom-right corner of the bottom-right pixel in the image is at (width, height).

Every bounding box goes from the top-left of the top-left contained pixel to the bottom-right of the bottomright contained pixel, so the bounding box of the single top-left pixel in the image is:  $(0.0)$ - $>(1.1)$ .

If an image rectangle has been set in the API, then returned coordinates relate to the original (full) image, rather than the rectangle.

#### 126.5. CLASS TESSERACTRESULTITERATORMBS 18687

#### **126.5.5 Confidence(Level as Integer) as Double**

MBS Images Plugin, Plugin Version: 12.3, Console & Web: Yes, Mac: Yes, Win: Yes, Linux: Yes. **Function:** Returns the mean confidence of the current object at the given level. **Notes:** The number should be interpreted as a percent probability.  $(0.0 - 100.0)$ 

#### **126.5.6 Constructor**

MBS Images Plugin, Plugin Version: 12.3, Console & Web: Yes, Mac: Yes, Win: Yes, Linux: Yes. **Function:** The private constructor.

### **126.5.7 IsAtBeginningOf(Level as Integer) as boolean**

MBS Images Plugin, Plugin Version: 12.3, Console & Web: Yes, Mac: Yes, Win: Yes, Linux: Yes. **Function:** Returns true if the iterator is at the start of an object at the given level. **Notes:** Possible uses include determining if a call to Next(kLevelWord) moved to the start of a kLevelParagraph.

## **126.5.8 IsAtFinalElement(Level as Integer, element as Integer) as boolean**

MBS Images Plugin, Plugin Version: 12.3, Console & Web: Yes, Mac: Yes, Win: Yes, Linux: Yes. **Function:** Returns whether the iterator is positioned at the last element in a given level. **Notes:** (e.g. the last word in a line, the last line in a block)

### **126.5.9 NextItem(Level as Integer) as boolean**

MBS Images Plugin, Plugin Version: 12.3, Console & Web: Yes, Mac: Yes, Win: Yes, Linux: Yes. **Function:** Moves to the start of the next object at the given level in the page hierarchy, and returns false if the end of the page was reached.

#### **Notes:**

NOTE that kLevelSymbol will skip non-text blocks, but all other level values will visit each non-text block once.

Think of non text blocks as containing a single paragraph, with a single line, with a single imaginary word. Calls to Next with different levels may be freely intermixed.

This function iterates words in right-to-left scripts correctly, if the appropriate language has been loaded into Tesseract.

#### **126.5.10 SymbolIsDropcap as boolean**

MBS Images Plugin, Plugin Version: 12.3, Console & Web: Yes, Mac: Yes, Win: Yes, Linux: Yes. **Function:** Returns true if the current symbol is a dropcap.

**Notes:** If iterating at a higher level object than symbols, eg words, then this will return the attributes of the first symbol in that word.

#### **126.5.11 SymbolIsSubscript as boolean**

MBS Images Plugin, Plugin Version: 12.3, Console & Web: Yes, Mac: Yes, Win: Yes, Linux: Yes. **Function:** Returns true if the current symbol is a subscript.

**Notes:** If iterating at a higher level object than symbols, e.g. words, then this will return the attributes of the first symbol in that word.

#### **126.5.12 SymbolIsSuperscript as boolean**

MBS Images Plugin, Plugin Version: 12.3, Console & Web: Yes, Mac: Yes, Win: Yes, Linux: Yes. **Function:** Returns true if the current symbol is a superscript.

**Notes:** If iterating at a higher level object than symbols, eg words, then this will return the attributes of the first symbol in that word.

#### **126.5.13 Text(Level as Integer) as string**

MBS Images Plugin, Plugin Version: 12.3, Console & Web: Yes, Mac: Yes, Win: Yes, Linux: Yes. **Function:** Returns the text string for the current object at the given level.

## **126.5.14 WordFontAttributes(byref bold as boolean, byref italic as boolean, byref underlined as boolean, byref monospace as boolean, byref serif as boolean, byref smallcaps as boolean, byref pointsize as Integer, byref fontid as Integer) as string**

MBS Images Plugin, Plugin Version: 12.3, Console & Web: Yes, Mac: Yes, Win: Yes, Linux: Yes. **Function:** Returns the font attributes of the current word. **Notes:**

If iterating at a higher level object than words, e.g. textlines, then this will return the attributes of the first word in that textline.

The actual return value is a string representing a font name.

Pointsize is returned in printers points (1/72 inch.)

#### 126.5. CLASS TESSERACTRESULTITERATORMBS 18689

#### **126.5.15 WordIsFromDictionary as boolean**

MBS Images Plugin, Plugin Version: 12.3, Console & Web: Yes, Mac: Yes, Win: Yes, Linux: Yes. **Function:** Returns true if the current word was found in a dictionary.

#### **126.5.16 WordIsNumeric as boolean**

MBS Images Plugin, Plugin Version: 12.3, Console & Web: Yes, Mac: Yes, Win: Yes, Linux: Yes. **Function:** Returns true if the current word is numeric.

#### **126.5.17 Properties**

#### **126.5.18 Handle as Integer**

MBS Images Plugin, Plugin Version: 12.3, Console & Web: Yes, Mac: Yes, Win: Yes, Linux: Yes. **Function:** Internal Object reference. **Notes:** (Read only property)

#### **126.5.19 Parent as TesseractMBS**

MBS Images Plugin, Plugin Version: 12.3, Console & Web: Yes, Mac: Yes, Win: Yes, Linux: Yes. **Function:** The parent tesseract object. **Notes:** (Read only property)

#### **126.5.20 Constants**

#### **126.5.21 kLevelBlock = 0**

MBS Images Plugin, Plugin Version: 12.3. **Function:** One of the level constants. **Notes:** Block of text/image/separator line.

#### **126.5.22 kLevelParagraph = 1**

MBS Images Plugin, Plugin Version: 12.3. **Function:** One of the level constants. **Notes:** Paragraph within a block.

## **126.5.23 kLevelSymbol = 4**

MBS Images Plugin, Plugin Version: 12.3. **Function:** One of the level constants. **Notes:** Symbol/character within a word.

## **126.5.24 kLevelTextline = 2**

MBS Images Plugin, Plugin Version: 12.3. **Function:** One of the level constants. **Notes:** Line within a paragraph.

## **126.5.25 kLevelWord = 3**

MBS Images Plugin, Plugin Version: 12.3. **Function:** One of the level constants. **Notes:** Word within a textline.

# **Chapter 127**

# **Open Directory**

## **127.1 class ODNodeMBS**

#### **127.1.1 class ODNodeMBS**

MBS MacFrameworks Plugin, Plugin Version: 19.3, Console & Web: Yes, Mac: Yes, Win: No, Linux: No. **Function:** An Open Directory node.

**Notes:** This is an abstract class. You can't create an instance, but you can get one from various plugin functions.

#### **127.1.2 Blog Entries**

- [MonkeyBread Software Releases the MBS Xojo Plugins in version 19.3](https://www.mbs-plugins.de/archive/2019-07-24/MonkeyBread_Software_Releases_/monkeybreadsoftware_blog_xojo)
- [MBS Xojo Plugins, version 19.3pr2](https://www.mbs-plugins.de/archive/2019-06-12/MBS_Xojo_Plugins_version_193pr/monkeybreadsoftware_blog_xojo)
- [OpenDirectory Framework for Xojo](https://www.mbs-plugins.de/archive/2019-06-07/OpenDirectory_Framework_for_Xo/monkeybreadsoftware_blog_xojo)

#### **127.1.3 Xojo Developer Magazine**

• [17.5, page 9: News](http://www.xdevmag.com/browse/17.5/)

### **127.1.4 Methods**

#### **127.1.5 Constructor**

MBS MacFrameworks Plugin, Plugin Version: 19.3, Console & Web: Yes, Mac: Yes, Win: No, Linux: No. **Function:** The private constructor.

## **127.1.6 nodeDetails(byref error as NSErrorMBS) as Dictionary**

MBS MacFrameworks Plugin, Plugin Version: 19.3, Console & Web: Yes, Mac: Yes, Win: No, Linux: No. **Function:** Returns a dictionary containing details about a node. **Notes:**

Error: An error reference for error details. Can be nil.

Returns a dictionary containing details.

## **127.1.7 nodeDetailsForKeys(keys() as string, byref error as NSErrorMBS) as Dictionary**

MBS MacFrameworks Plugin, Plugin Version: 19.3, Console & Web: Yes, Mac: Yes, Win: No, Linux: No. **Function:** Returns a dictionary containing details about a node. **Notes:**

Keys: An array of keys corresponding to the values returned in the dictionary. Error: An error reference for error details. Can be nil.

Returns a dictionary containing details about the node corresponding to keys specified by Keys.

## **127.1.8 nodeWithName(session as ODSessionMBS, name as string, byref error as NSErrorMBS) as ODNodeMBS**

MBS MacFrameworks Plugin, Plugin Version: 19.3, Console & Web: Yes, Mac: Yes, Win: No, Linux: No. Function: Returns a node object with a specified session and name. **Notes:**

Session: The session. Name: The name of the node. Error: An error reference for error details. Can be nil.

Returns the created node object.

#### 127.1. CLASS ODNODEMBS 18693

## **127.1.9 nodeWithType(session as ODSessionMBS, type as integer, byref error as NSErrorMBS) as ODNodeMBS**

MBS MacFrameworks Plugin, Plugin Version: 19.3, Console & Web: Yes, Mac: Yes, Win: No, Linux: No. **Function:** Returns a node object with a specified session and type. **Notes:**

Session: The session. Type: The node type. Error: An error reference for error details.

Returns the created node object.

## **127.1.10 subnodeNames(byref error as NSErrorMBS) as String()**

MBS MacFrameworks Plugin, Plugin Version: 19.3, Console & Web: Yes, Mac: Yes, Win: No, Linux: No. **Function:** Returns the names of subnodes for the node.

## **127.1.11 supportedAttributesForRecordType(RecordType as String, byref error as NSErrorMBS) as String()**

MBS MacFrameworks Plugin, Plugin Version: 19.3, Console & Web: Yes, Mac: Yes, Win: No, Linux: No. **Function:** Returns an array of attribute types supported by the node's records. **Notes:**

RecordType: The record type to list supported attribute types for. Can be nil. Error: An error reference for error details. Can be nil.

Returns an array of supported attribute types.

## **127.1.12 supportedRecordTypes(byref error as NSErrorMBS) as String()**

MBS MacFrameworks Plugin, Plugin Version: 19.3, Console & Web: Yes, Mac: Yes, Win: No, Linux: No. **Function:** Returns an array of the record types supported by the node. **Notes:** If the node does not support checking for supported record types, all possible record types are returned.

## 18694 CHAPTER 127. OPEN DIRECTORY **127.1.13 unreachableSubnodeNames(byref error as NSErrorMBS) as String()**

MBS MacFrameworks Plugin, Plugin Version: 19.3, Console & Web: Yes, Mac: Yes, Win: No, Linux: No. **Function:** Returns an array of the subnodes of a given node that are currently unreachable.

#### **127.1.14 Properties**

### **127.1.15 Handle as Integer**

MBS MacFrameworks Plugin, Plugin Version: 19.3, Console & Web: Yes, Mac: Yes, Win: No, Linux: No. **Function:** The internal object reference. **Notes:** (Read and Write property)

#### **127.1.16 nodeName as String**

MBS MacFrameworks Plugin, Plugin Version: 19.3, Console & Web: Yes, Mac: Yes, Win: No, Linux: No. **Function:** The node's name. **Notes:** (Read only property)

## **127.1.17 Constants**

### **127.1.18 kODNodeTypeAuthentication = & h2201**

MBS MacFrameworks Plugin, Plugin Version: 19.3. **Function:** One of the Open Directory node types. **Notes:** A node used for authentication or record lookups.

### **127.1.19 kODNodeTypeConfigure = & h2202**

MBS MacFrameworks Plugin, Plugin Version: 19.3. **Function:** One of the Open Directory node types. **Notes:** A node that specifically refers to the Directory Services configuration.

#### **127.1.20 kODNodeTypeContacts = & h2204**

MBS MacFrameworks Plugin, Plugin Version: 19.3. **Function:** One of the Open Directory node types. **Notes:** A node used for applications that handle contact data.

## 127.1. CLASS ODNODEMBS 18695 **127.1.21 kODNodeTypeLocalNodes = & h2200**

MBS MacFrameworks Plugin, Plugin Version: 19.3. **Function:** One of the Open Directory node types. **Notes:** A node that specifically looks at the local directory.

## **127.1.22 kODNodeTypeNetwork = & h2205**

MBS MacFrameworks Plugin, Plugin Version: 19.3. **Function:** One of the Open Directory node types. **Notes:** A node used for looking up network resource type data.

## **127.2 class ODQueryMBS**

#### **127.2.1 class ODQueryMBS**

MBS MacFrameworks Plugin, Plugin Version: 19.3, Console & Web: Yes, Mac: Yes, Win: No, Linux: No. **Function:** An Open Directory query.

**Notes:** Currently only partially implemented for Xojo for reading values. If you need more, please contact Monkeybread Software.

#### **127.2.2 Blog Entries**

- [MonkeyBread Software Releases the MBS Xojo Plugins in version 19.3](https://www.mbs-plugins.de/archive/2019-07-24/MonkeyBread_Software_Releases_/monkeybreadsoftware_blog_xojo)
- [MBS Xojo Plugins, version 19.3pr2](https://www.mbs-plugins.de/archive/2019-06-12/MBS_Xojo_Plugins_version_193pr/monkeybreadsoftware_blog_xojo)
- [OpenDirectory Framework for Xojo](https://www.mbs-plugins.de/archive/2019-06-07/OpenDirectory_Framework_for_Xo/monkeybreadsoftware_blog_xojo)

### **127.2.3 Xojo Developer Magazine**

- [18.3, page 9](http://www.xdevmag.com/browse/18.3/)
- [17.5, page 50: Maps \(Part 1\), Implementing Maps in Xojo desktop apps with the MapKitMBS plug-in](http://www.xdevmag.com/browse/17.5/) [by Markus Winter](http://www.xdevmag.com/browse/17.5/)

## **127.2.4 Methods**

## **127.2.5 Constructor(node as ODNodeMBS, inRecordTypeOrList as Variant, inAttribute as String, matchType as Integer, inQueryValueOrList as Variant, inReturnAttributeOrList as Variant, maximumResults as Integer, byref error as NSErrorMBS)**

MBS MacFrameworks Plugin, Plugin Version: 19.3, Console & Web: Yes, Mac: Yes, Win: No, Linux: No. **Function:** Returns an query object created with provided parameters. **Notes:**

Node: The node to query.

in RecordTypeOrList: The type or types of record to query. Can be an NSString object for a single type or an NSArray object containing NSString objects for multiple types.

inAttribute: The name of the attribute to query.

MatchType: The type of query.

inQueryValueOrList: The value or values to query in the attribute. Can be a string or a memoryblock object for a single value, or an array containing string and memoryblock objects for multiple values.

inReturnAttributeOrList: The attribute or attributes to be returned from the query. Can be a string for a single attribute or an array object containing strings for multiple attributes. Passing nil is equivalent to

#### 127.2. CLASS ODQUERYMBS 18697

passing kODAttributeTypeStandardOnly. maximumResults: The maximum number of values to be returned. Error: An error reference for error details.

### **127.2.6 Destructor**

MBS MacFrameworks Plugin, Plugin Version: 19.3, Console & Web: Yes, Mac: Yes, Win: No, Linux: No. **Function:** The destructor.

## **127.2.7 queryWithNode(node as ODNodeMBS, inRecordTypeOrList as Variant, inAttribute as String, matchType as Integer, inQueryValueOrList as Variant, inReturnAttributeOrList as Variant, maximumResults as Integer, byref error as NSErrorMBS) as ODQueryMBS**

MBS MacFrameworks Plugin, Plugin Version: 19.3, Console & Web: Yes, Mac: Yes, Win: No, Linux: No. **Function:** Returns an query object created with provided parameters. **Notes:**

Node: The node to query.

in RecordTypeOrList: The type or types of record to query. Can be an NSString object for a single type or an NSArray object containing NSString objects for multiple types.

inAttribute: The name of the attribute to query.

MatchType: The type of query.

inQueryValueOrList: The value or values to query in the attribute. Can be a string or a memoryblock object for a single value, or an array containing string and memoryblock objects for multiple values.

inReturnAttributeOrList: The attribute or attributes to be returned from the query. Can be a string for a single attribute or an array object containing strings for multiple attributes. Passing nil is equivalent to passing kODAttributeTypeStandardOnly.

maximumResults: The maximum number of values to be returned.

Error: An error reference for error details.

## **127.2.8 resultsAllowingPartial(AllowPartialResults as Boolean, byref error as NSErrorMBS) as ODRecordMBS()**

MBS MacFrameworks Plugin, Plugin Version: 19.3, Console & Web: Yes, Mac: Yes, Win: No, Linux: No. Function: Returns results from a query synchronously. **Notes:**

AllowPartialResults: If true, only immediately available results are returned; otherwise, the function waits until all results are available.

Error: An error reference for error details. Can be nil.

Returns the results of the query in an array of ODRecordMBS objects.

#### **127.2.9 start**

MBS MacFrameworks Plugin, Plugin Version: 19.3, Console & Web: Yes, Mac: Yes, Win: No, Linux: No. **Function:** Starts asynchronous search.

#### **127.2.10 synchronize**

MBS MacFrameworks Plugin, Plugin Version: 19.3, Console & Web: Yes, Mac: Yes, Win: No, Linux: No. **Function:** Restarts a query, disposing of any results it has obtained. **Notes:** If the query was originally started asynchronously, the event is called with inResults set to nil, error.code set to kODErrorQuerySynchronize, and error.domain set to kODErrorDomainFramework.

#### **127.2.11 Properties**

#### **127.2.12 Handle as Integer**

MBS MacFrameworks Plugin, Plugin Version: 19.3, Console & Web: Yes, Mac: Yes, Win: No, Linux: No. **Function:** The internal object reference. **Notes:** (Read and Write property)

#### **127.2.13 Constants**

#### **127.2.14 kODMatchAny = 1**

MBS MacFrameworks Plugin, Plugin Version: 19.3. **Function:** One of the match types. **Notes:** is used to search for any records (typically passed with nil search value)

#### **127.2.15 kODMatchBeginsWith = & h2002**

MBS MacFrameworks Plugin, Plugin Version: 19.3. **Function:** One of the match types. **Notes:** is searching values that begin with the provided value

#### 127.2. CLASS ODQUERYMBS 18699

#### **127.2.16 kODMatchContains = & h2004**

MBS MacFrameworks Plugin, Plugin Version: 19.3. **Function:** One of the match types. **Notes:** is searching values that contain the provided value

#### **127.2.17 kODMatchEndsWith = & h2003**

MBS MacFrameworks Plugin, Plugin Version: 19.3. **Function:** One of the match types. **Notes:** is searching values that end with the provided value

#### **127.2.18 kODMatchEqualTo = & h2001**

MBS MacFrameworks Plugin, Plugin Version: 19.3. **Function:** One of the match types. **Notes:** is searching values that are equal to the provided value

#### **127.2.19 kODMatchGreaterThan = & h2006**

MBS MacFrameworks Plugin, Plugin Version: 19.3. **Function:** One of the match types. **Notes:** is searching values greater than the provided value

#### **127.2.20 kODMatchLessThan = & h2007**

MBS MacFrameworks Plugin, Plugin Version: 19.3. **Function:** One of the match types. **Notes:** is searching values less than the provided value

## **127.3 class ODRecordMBS**

#### **127.3.1 class ODRecordMBS**

MBS MacFrameworks Plugin, Plugin Version: 19.3, Console & Web: Yes, Mac: Yes, Win: No, Linux: No. **Function:** An Open Directory record.

**Notes:** This is an abstract class. You can't create an instance, but you can get one from various plugin functions.

#### **127.3.2 Blog Entries**

- [MonkeyBread Software Releases the MBS Xojo Plugins in version 19.3](https://www.mbs-plugins.de/archive/2019-07-24/MonkeyBread_Software_Releases_/monkeybreadsoftware_blog_xojo)
- [MBS Xojo Plugins, version 19.3pr2](https://www.mbs-plugins.de/archive/2019-06-12/MBS_Xojo_Plugins_version_193pr/monkeybreadsoftware_blog_xojo)
- [OpenDirectory Framework for Xojo](https://www.mbs-plugins.de/archive/2019-06-07/OpenDirectory_Framework_for_Xo/monkeybreadsoftware_blog_xojo)

#### **127.3.3 Xojo Developer Magazine**

• [17.5, page 9: News](http://www.xdevmag.com/browse/17.5/)

#### **127.3.4 Methods**

#### **127.3.5 Constructor**

MBS MacFrameworks Plugin, Plugin Version: 19.3, Console & Web: Yes, Mac: Yes, Win: No, Linux: No. **Function:** The private constructor.

### **127.3.6 kODAttributeTypeAccessControlEntry as String**

MBS MacFrameworks Plugin, Plugin Version: 19.3, Console & Web: Yes, Mac: Yes, Win: No, Linux: No. **Function:** One of the attribute type constants.

**Notes:** Attribute type which stores directory access control directives.

### **127.3.7 kODAttributeTypeAddressLine1 as String**

MBS MacFrameworks Plugin, Plugin Version: 19.3, Console & Web: Yes, Mac: Yes, Win: No, Linux: No. **Function:** One of the attribute type constants. **Notes:** Line one of multiple lines of address data for a user.

#### **127.3.8 kODAttributeTypeAddressLine2 as String**

MBS MacFrameworks Plugin, Plugin Version: 19.3, Console & Web: Yes, Mac: Yes, Win: No, Linux: No. **Function:** One of the attribute type constants.

**Notes:** Line two of multiple lines of address data for a user.

#### **127.3.9 kODAttributeTypeAddressLine3 as String**

MBS MacFrameworks Plugin, Plugin Version: 19.3, Console & Web: Yes, Mac: Yes, Win: No, Linux: No. **Function:** One of the attribute type constants. **Notes:** Line three of multiple lines of address data for a user.

#### **127.3.10 kODAttributeTypeAdminLimits as String**

MBS MacFrameworks Plugin, Plugin Version: 19.3, Console & Web: Yes, Mac: Yes, Win: No, Linux: No. **Function:** One of the attribute type constants.

Notes: XML plist indicating what an admin user can edit. Found in kODRecordTypeUsers records.

## **127.3.11 kODAttributeTypeAdvertisedServices as String**

MBS MacFrameworks Plugin, Plugin Version: 19.3, Console & Web: Yes, Mac: Yes, Win: No, Linux: No. **Function:** One of the attribute type constants.

#### **127.3.12 kODAttributeTypeAlias as String**

MBS MacFrameworks Plugin, Plugin Version: 19.3, Console & Web: Yes, Mac: Yes, Win: No, Linux: No. **Function:** One of the attribute type constants.

**Notes:** Alias attribute, contain pointer to another node/record/attribute.

#### **127.3.13 kODAttributeTypeAllAttributes as String**

MBS MacFrameworks Plugin, Plugin Version: 19.3, Console & Web: Yes, Mac: Yes, Win: No, Linux: No. **Function:** One of the attribute type constants. **Notes:** Used in requesting all attribute types in a search.

## **127.3.14 kODAttributeTypeAllTypes as String**

MBS MacFrameworks Plugin, Plugin Version: 19.3, Console & Web: Yes, Mac: Yes, Win: No, Linux: No. **Function:** One of the attribute type constants.

**Notes:** Used to indicated recommended attribute types for a record type in the Config node.

#### **127.3.15 kODAttributeTypeAltSecurityIdentities as String**

MBS MacFrameworks Plugin, Plugin Version: 19.3, Console & Web: Yes, Mac: Yes, Win: No, Linux: No. **Function:** One of the attribute type constants. **Notes:**

Used to store alternate identities for the record. Values will have standardized form as specified by Microsoft LDAP schema (1.2.840.113556.1.4.867).

Kerberos:user\@REALM

### **127.3.16 kODAttributeTypeAreaCode as String**

MBS MacFrameworks Plugin, Plugin Version: 19.3, Console & Web: Yes, Mac: Yes, Win: No, Linux: No. **Function:** One of the attribute type constants. **Notes:** Area code of a user's phone number.

### **127.3.17 kODAttributeTypeAttrListRefCount as String**

MBS MacFrameworks Plugin, Plugin Version: 19.3, Console & Web: Yes, Mac: Yes, Win: No, Linux: No. **Function:** One of the attribute type constants. **Notes:** Attribute List reference count for a process.

### **127.3.18 kODAttributeTypeAttrListRefs as String**

MBS MacFrameworks Plugin, Plugin Version: 19.3, Console & Web: Yes, Mac: Yes, Win: No, Linux: No. **Function:** One of the attribute type constants. **Notes:** All the attribute list references for a process.

#### **127.3.19 kODAttributeTypeAttrListValueRefCount as String**

MBS MacFrameworks Plugin, Plugin Version: 19.3, Console & Web: Yes, Mac: Yes, Win: No, Linux: No. **Function:** One of the attribute type constants.

**Notes:** Attr List Value reference count for a process.

#### **127.3.20 kODAttributeTypeAttrListValueRefs as String**

MBS MacFrameworks Plugin, Plugin Version: 19.3, Console & Web: Yes, Mac: Yes, Win: No, Linux: No. **Function:** One of the attribute type constants. **Notes:** All the attribute list value references for a process.

#### **127.3.21 kODAttributeTypeAuthCredential as String**

MBS MacFrameworks Plugin, Plugin Version: 19.3, Console & Web: Yes, Mac: Yes, Win: No, Linux: No. **Function:** One of the attribute type constants.

**Notes:** An authentication credential, to be used to authenticate to a Directory.

#### **127.3.22 kODAttributeTypeAuthenticationAuthority as String**

MBS MacFrameworks Plugin, Plugin Version: 19.3, Console & Web: Yes, Mac: Yes, Win: No, Linux: No. **Function:** One of the attribute type constants. **Notes:**

Determines what mechanism is used to verify or set a user's password. If multiple values are present, the first attributes returned take precedence. Typically found in User records (kODRecordTypeUsers).

Authentication authorities are a multi-part string separated by semi-colons. One component is the "type" of authority, such as those listed below:

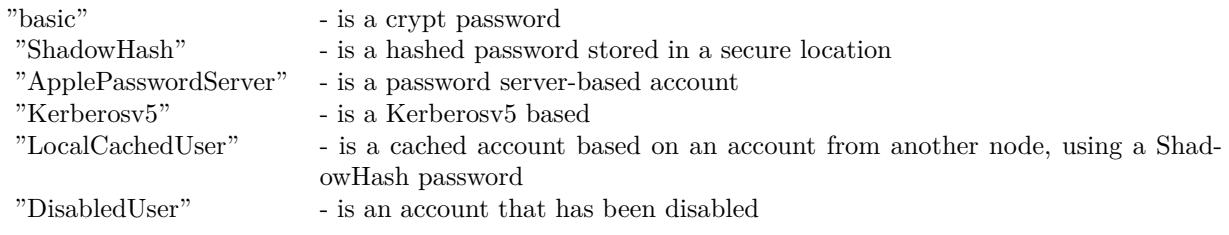

## **127.3.23 kODAttributeTypeAuthenticationHint as String**

MBS MacFrameworks Plugin, Plugin Version: 19.3, Console & Web: Yes, Mac: Yes, Win: No, Linux: No. **Function:** One of the attribute type constants.

**Notes:** Used to identify the authentication hint phrase.

## **127.3.24 kODAttributeTypeAuthMethod as String**

MBS MacFrameworks Plugin, Plugin Version: 19.3, Console & Web: Yes, Mac: Yes, Win: No, Linux: No. **Function:** One of the attribute type constants. **Notes:** Authentication method for an authentication capable record.

## **127.3.25 kODAttributeTypeAuthorityRevocationList as String**

MBS MacFrameworks Plugin, Plugin Version: 19.3, Console & Web: Yes, Mac: Yes, Win: No, Linux: No. **Function:** One of the attribute type constants. **Notes:**

Attribute containing the binary of the authority revocation list.

A certificate revocation list that defines certificate authority certificates which are no longer trusted. No user certificates are included in this list.

Usually found in kODRecordTypeCertificateAuthorities records.

### **127.3.26 kODAttributeTypeAutomaticSearchPath as String**

MBS MacFrameworks Plugin, Plugin Version: 19.3, Console & Web: Yes, Mac: Yes, Win: No, Linux: No. **Function:** One of the attribute type constants.

**Notes:** Automatic search path defined by the search node.

## **127.3.27 kODAttributeTypeAutomountInformation as String**

MBS MacFrameworks Plugin, Plugin Version: 19.3, Console & Web: Yes, Mac: Yes, Win: No, Linux: No. **Function:** One of the attribute type constants. **Notes:**

xDetermines what mechanism is used to verify or set a user's password. If multiple values are present, the first attributes returned take precedence. Typically found in User records (kODRecordTypeUsers).

#### **127.3.28 kODAttributeTypeBirthday as String**

MBS MacFrameworks Plugin, Plugin Version: 19.3, Console & Web: Yes, Mac: Yes, Win: No, Linux: No. **Function:** One of the attribute type constants. **Notes:**

Single-valued attribute that defines the user's birthday. Format is x.208 standard YYYYMMDDHHMMSSZ which we will require as GMT time.

### **127.3.29 kODAttributeTypeBootParams as String**

MBS MacFrameworks Plugin, Plugin Version: 19.3, Console & Web: Yes, Mac: Yes, Win: No, Linux: No. **Function:** One of the attribute type constants. **Notes:** Attribute type in host or machine records for storing boot params.

### **127.3.30 kODAttributeTypeBuilding as String**

MBS MacFrameworks Plugin, Plugin Version: 19.3, Console & Web: Yes, Mac: Yes, Win: No, Linux: No. **Function:** One of the attribute type constants. **Notes:**

Represents the building name for a user or person record. Usually found in user or people records (kODRecordTypeUsers or kODRecordTypePeople).

### **127.3.31 kODAttributeTypeBuildVersion as String**

MBS MacFrameworks Plugin, Plugin Version: 19.3, Console & Web: Yes, Mac: Yes, Win: No, Linux: No. **Function:** One of the attribute type constants. **Notes:** Build version for reference.

#### **127.3.32 kODAttributeTypeCACertificate as String**

MBS MacFrameworks Plugin, Plugin Version: 19.3, Console & Web: Yes, Mac: Yes, Win: No, Linux: No. **Function:** One of the attribute type constants. **Notes:**

Attribute containing the binary of the certificate of a certificate authority. Its corresponding private key is used to sign certificates. Usually found in kODRecordTypeCertificateAuthority records.

## **127.3.33 kODAttributeTypeCapacity as String**

MBS MacFrameworks Plugin, Plugin Version: 19.3, Console & Web: Yes, Mac: Yes, Win: No, Linux: No. **Function:** One of the attribute type constants. **Notes:**

Attribute type for the capacity of a resource. found in resource records (kODRecordTypeResources). Example: 50

## **127.3.34 kODAttributeTypeCertificateRevocationList as String**

MBS MacFrameworks Plugin, Plugin Version: 19.3, Console & Web: Yes, Mac: Yes, Win: No, Linux: No. **Function:** One of the attribute type constants. **Notes:**

Attribute containing the binary of the certificate revocation list. This is a list of certificates which are no longer trusted. Usually found in kODRecordTypeCertificateAuthority records.

## **127.3.35 kODAttributeTypeCity as String**

MBS MacFrameworks Plugin, Plugin Version: 19.3, Console & Web: Yes, Mac: Yes, Win: No, Linux: No. **Function:** One of the attribute type constants. **Notes:**

Usually, city for a user or person record. Usually found in user or people records (kODRecordTypeUsers or kODRecordTypePeople).

## **127.3.36 kODAttributeTypeComment as String**

MBS MacFrameworks Plugin, Plugin Version: 19.3, Console & Web: Yes, Mac: Yes, Win: No, Linux: No. **Function:** One of the attribute type constants. **Notes:** Attribute used for unformatted comment.

## **127.3.37 kODAttributeTypeCompany as String**

MBS MacFrameworks Plugin, Plugin Version: 19.3, Console & Web: Yes, Mac: Yes, Win: No, Linux: No. **Function:** One of the attribute type constants. **Notes:**

attribute that defines the user's company. Example: Apple Inc.

#### **127.3.38 kODAttributeTypeComputers as String**

MBS MacFrameworks Plugin, Plugin Version: 19.3, Console & Web: Yes, Mac: Yes, Win: No, Linux: No. **Function:** One of the attribute type constants. **Notes:** List of computers.

#### **127.3.39 kODAttributeTypeConfigAvailable as String**

MBS MacFrameworks Plugin, Plugin Version: 19.3, Console & Web: Yes, Mac: Yes, Win: No, Linux: No. **Function:** One of the attribute type constants. **Notes:** Config avail tag.

#### **127.3.40 kODAttributeTypeConfigFile as String**

MBS MacFrameworks Plugin, Plugin Version: 19.3, Console & Web: Yes, Mac: Yes, Win: No, Linux: No. **Function:** One of the attribute type constants. **Notes:** Config file name.

### **127.3.41 kODAttributeTypeContactGUID as String**

MBS MacFrameworks Plugin, Plugin Version: 19.3, Console & Web: Yes, Mac: Yes, Win: No, Linux: No. **Function:** One of the attribute type constants. **Notes:**

Attribute type for the contact GUID of a group. Usually found in group records (kODRecordTypeGroups)

## **127.3.42 kODAttributeTypeContactPerson as String**

MBS MacFrameworks Plugin, Plugin Version: 19.3, Console & Web: Yes, Mac: Yes, Win: No, Linux: No. **Function:** One of the attribute type constants. **Notes:**

Attribute type for the contact person of the machine. Found in host or machine records.

#### **127.3.43 kODAttributeTypeCopyTimestamp as String**

MBS MacFrameworks Plugin, Plugin Version: 19.3, Console & Web: Yes, Mac: Yes, Win: No, Linux: No. **Function:** One of the attribute type constants.

**Notes:** Timestamp used in local account caching.

#### **127.3.44 kODAttributeTypeCoreFWVersion as String**

MBS MacFrameworks Plugin, Plugin Version: 19.3, Console & Web: Yes, Mac: Yes, Win: No, Linux: No. **Function:** One of the attribute type constants. **Notes:** Core FW version for reference.

## **127.3.45 kODAttributeTypeCountry as String**

MBS MacFrameworks Plugin, Plugin Version: 19.3, Console & Web: Yes, Mac: Yes, Win: No, Linux: No. **Function:** One of the attribute type constants. **Notes:**

Represents country of a record entry. Usually found in user or people records (kODRecordTypeUsers or kODRecordTypePeople).

#### **127.3.46 kODAttributeTypeCreationTimestamp as String**

MBS MacFrameworks Plugin, Plugin Version: 19.3, Console & Web: Yes, Mac: Yes, Win: No, Linux: No. **Function:** One of the attribute type constants. **Notes:**

Attribute showing date/time of record creation. Format is x.208 standard YYYYMMDDHHMMSSZ which should be GMT time.

#### **127.3.47 kODAttributeTypeCrossCertificatePair as String**

MBS MacFrameworks Plugin, Plugin Version: 19.3, Console & Web: Yes, Mac: Yes, Win: No, Linux: No. **Function:** One of the attribute type constants. **Notes:**

Attribute containing the binary of a pair of certificates which verify each other. Both certificates have the same level of authority.

Usually found in kODRecordTypeCertificateAuthority records.

#### **127.3.48 kODAttributeTypeCustomSearchPath as String**

MBS MacFrameworks Plugin, Plugin Version: 19.3, Console & Web: Yes, Mac: Yes, Win: No, Linux: No. **Function:** One of the attribute type constants.

**Notes:** Admin user configured custom search path defined by the search node.

#### **127.3.49 kODAttributeTypeDataStamp as String**

MBS MacFrameworks Plugin, Plugin Version: 19.3, Console & Web: Yes, Mac: Yes, Win: No, Linux: No. **Function:** One of the attribute type constants. **Notes:** Attribute for checksum/meta data

#### **127.3.50 kODAttributeTypeDateRecordCreated as String**

MBS MacFrameworks Plugin, Plugin Version: 19.3, Console & Web: Yes, Mac: Yes, Win: No, Linux: No. **Function:** One of the attribute type constants. **Notes:** Date of record creation.

#### **127.3.51 kODAttributeTypeDepartment as String**

MBS MacFrameworks Plugin, Plugin Version: 19.3, Console & Web: Yes, Mac: Yes, Win: No, Linux: No. **Function:** One of the attribute type constants. **Notes:**

Represents the department name of a user or person. Usually found in user or people records (kODRecordTypeUsers or kODRecordTypePeople).

#### **127.3.52 kODAttributeTypeDirRefCount as String**

MBS MacFrameworks Plugin, Plugin Version: 19.3, Console & Web: Yes, Mac: Yes, Win: No, Linux: No. **Function:** One of the attribute type constants. **Notes:** Directory reference count for a process.

## **127.3.53 kODAttributeTypeDirRefs as String**

MBS MacFrameworks Plugin, Plugin Version: 19.3, Console & Web: Yes, Mac: Yes, Win: No, Linux: No. **Function:** One of the attribute type constants.

**Notes:** All the directory references for a process.

#### **127.3.54 kODAttributeTypeDNSDomain as String**

MBS MacFrameworks Plugin, Plugin Version: 19.3, Console & Web: Yes, Mac: Yes, Win: No, Linux: No. **Function:** One of the attribute type constants. **Notes:** DNS Resolver domain attribute.

#### **127.3.55 kODAttributeTypeDNSName as String**

MBS MacFrameworks Plugin, Plugin Version: 19.3, Console & Web: Yes, Mac: Yes, Win: No, Linux: No. **Function:** One of the attribute type constants. **Notes:** DNS Resolver nameserver attribute.

#### **127.3.56 kODAttributeTypeDNSNameServer as String**

MBS MacFrameworks Plugin, Plugin Version: 19.3, Console & Web: Yes, Mac: Yes, Win: No, Linux: No. **Function:** One of the attribute type constants. **Notes:** DNS Resolver nameserver attribute.

#### **127.3.57 kODAttributeTypeEMailAddress as String**

MBS MacFrameworks Plugin, Plugin Version: 19.3, Console & Web: Yes, Mac: Yes, Win: No, Linux: No. **Function:** One of the attribute type constants. **Notes:** Email address of usually a user record.

#### **127.3.58 kODAttributeTypeEMailContacts as String**

MBS MacFrameworks Plugin, Plugin Version: 19.3, Console & Web: Yes, Mac: Yes, Win: No, Linux: No. **Function:** One of the attribute type constants. **Notes:**

Attribute that defines a record's custom email addresses. found in user records (kODRecordTypeUsers). Example: home:johndoe\@mymail.com

#### **127.3.59 kODAttributeTypeENetAddress as String**

MBS MacFrameworks Plugin, Plugin Version: 19.3, Console & Web: Yes, Mac: Yes, Win: No, Linux: No. **Function:** One of the attribute type constants. **Notes:**

Attribute for hardware Ethernet address (MAC address). Found in computer records (kODRecordTypeComputers).

#### **127.3.60 kODAttributeTypeExpire as String**

MBS MacFrameworks Plugin, Plugin Version: 19.3, Console & Web: Yes, Mac: Yes, Win: No, Linux: No. **Function:** One of the attribute type constants.

**Notes:** Used for expiration date or time depending on association.

#### **127.3.61 kODAttributeTypeFaxNumber as String**

MBS MacFrameworks Plugin, Plugin Version: 19.3, Console & Web: Yes, Mac: Yes, Win: No, Linux: No. **Function:** One of the attribute type constants. **Notes:**

Represents the FAX numbers of a user or person. Usually found in user or people records (kODRecordTypeUsers or kODRecordTypePeople).

#### **127.3.62 kODAttributeTypeFirstName as String**

MBS MacFrameworks Plugin, Plugin Version: 19.3, Console & Web: Yes, Mac: Yes, Win: No, Linux: No. **Function:** One of the attribute type constants. **Notes:** Used for first name of user or person record.

## **127.3.63 kODAttributeTypeFullName as String**

MBS MacFrameworks Plugin, Plugin Version: 19.3, Console & Web: Yes, Mac: Yes, Win: No, Linux: No. **Function:** One of the attribute type constants. **Notes:** Full name of a record (e.g., "John Doe", "John Doe's Computer")

## **127.3.64 kODAttributeTypeFunctionalState as String**

MBS MacFrameworks Plugin, Plugin Version: 19.3, Console & Web: Yes, Mac: Yes, Win: No, Linux: No. **Function:** One of the attribute type constants. **Notes:** Functional state of plugin for example.

## **127.3.65 kODAttributeTypeFWVersion as String**

MBS MacFrameworks Plugin, Plugin Version: 19.3, Console & Web: Yes, Mac: Yes, Win: No, Linux: No. **Function:** One of the attribute type constants. **Notes:** Framework version for reference.

## **127.3.66 kODAttributeTypeGroup as String**

MBS MacFrameworks Plugin, Plugin Version: 19.3, Console & Web: Yes, Mac: Yes, Win: No, Linux: No. **Function:** One of the attribute type constants. **Notes:** List of groups.

## **127.3.67 kODAttributeTypeGroupMembers as String**

MBS MacFrameworks Plugin, Plugin Version: 19.3, Console & Web: Yes, Mac: Yes, Win: No, Linux: No. **Function:** One of the attribute type constants.

**Notes:** Attribute type in group records containing lists of GUID values for members other than groups.

## **127.3.68 kODAttributeTypeGroupMembership as String**

MBS MacFrameworks Plugin, Plugin Version: 19.3, Console & Web: Yes, Mac: Yes, Win: No, Linux: No. **Function:** One of the attribute type constants. **Notes:** Usually a list of users that below to a given group record.

### **127.3.69 kODAttributeTypeGroupServices as String**

MBS MacFrameworks Plugin, Plugin Version: 19.3, Console & Web: Yes, Mac: Yes, Win: No, Linux: No. **Function:** One of the attribute type constants. **Notes:**

xml-plist attribute that defines a group's services. Found in group records (kODRecordTypeGroups).

#### **127.3.70 kODAttributeTypeGUID as String**

MBS MacFrameworks Plugin, Plugin Version: 19.3, Console & Web: Yes, Mac: Yes, Win: No, Linux: No. **Function:** One of the attribute type constants.

**Notes:** Used for 36 character (128 bit) unique ID. An example value is "A579E95E-CDFE-4EBC-B7E7- F2158562170F". The standard format contains 32 uppercase hex characters and four hyphen characters.

#### **127.3.71 kODAttributeTypeHardwareUUID as String**

MBS MacFrameworks Plugin, Plugin Version: 19.3, Console & Web: Yes, Mac: Yes, Win: No, Linux: No. **Function:** One of the attribute type constants.

**Notes:** Used to store hardware UUID in string form for a record. Typically found in kODRecordTypeComputers.

#### **127.3.72 kODAttributeTypeHomeDirectory as String**

MBS MacFrameworks Plugin, Plugin Version: 19.3, Console & Web: Yes, Mac: Yes, Win: No, Linux: No. **Function:** One of the attribute type constants. **Notes:** Network home directory URL.

#### **127.3.73 kODAttributeTypeHomeDirectoryQuota as String**

MBS MacFrameworks Plugin, Plugin Version: 19.3, Console & Web: Yes, Mac: Yes, Win: No, Linux: No. **Function:** One of the attribute type constants. **Notes:**

Represents the allowed usage for a user's home directory in bytes. Found in user records (kODRecordTypeUsers).

#### **127.3.74 kODAttributeTypeHomeDirectorySoftQuota as String**

MBS MacFrameworks Plugin, Plugin Version: 19.3, Console & Web: Yes, Mac: Yes, Win: No, Linux: No. **Function:** One of the attribute type constants.

**Notes:** Used to define home directory size limit in bytes when user is notified that the hard limit is approaching.

## **127.3.75 kODAttributeTypeHomeLocOwner as String**

MBS MacFrameworks Plugin, Plugin Version: 19.3, Console & Web: Yes, Mac: Yes, Win: No, Linux: No. **Function:** One of the attribute type constants. **Notes:**

Represents the owner of a workgroup's shared home directory. Typically found in kODRecordTypeGroups records.

### **127.3.76 kODAttributeTypeHomePhoneNumber as String**

MBS MacFrameworks Plugin, Plugin Version: 19.3, Console & Web: Yes, Mac: Yes, Win: No, Linux: No. **Function:** One of the attribute type constants. **Notes:** Home telephone number of a user or person.

## **127.3.77 kODAttributeTypeHTML as String**

MBS MacFrameworks Plugin, Plugin Version: 19.3, Console & Web: Yes, Mac: Yes, Win: No, Linux: No. **Function:** One of the attribute type constants. **Notes:** HTML location.

### **127.3.78 kODAttributeTypeIMHandle as String**

MBS MacFrameworks Plugin, Plugin Version: 19.3, Console & Web: Yes, Mac: Yes, Win: No, Linux: No. **Function:** One of the attribute type constants. **Notes:**

Represents the Instant Messaging handles of a user. Values should be prefixed with the appropriate IM type (i.e., AIM:, Jabber:, MSN:, Yahoo:, or ICQ:). Usually found in user records (kODRecordTypeUsers).

### **127.3.79 kODAttributeTypeInternetAlias as String**

MBS MacFrameworks Plugin, Plugin Version: 19.3, Console & Web: Yes, Mac: Yes, Win: No, Linux: No. **Function:** One of the attribute type constants. **Notes:** Used to track internet alias.

#### **127.3.80 kODAttributeTypeIPAddress as String**

MBS MacFrameworks Plugin, Plugin Version: 19.3, Console & Web: Yes, Mac: Yes, Win: No, Linux: No. **Function:** One of the attribute type constants.

**Notes:** IP address expressed either as domain or IP notation.

#### **127.3.81 kODAttributeTypeIPAddressAndENetAddress as String**

MBS MacFrameworks Plugin, Plugin Version: 19.3, Console & Web: Yes, Mac: Yes, Win: No, Linux: No. **Function:** One of the attribute type constants.

**Notes:** A pairing of IPv4 or IPv6 addresses with Ethernet addresses (e.g., "10.1.1.1/00:16:cb:92:56:41"). Usually found on kODRecordTypeComputers for use by services that need specific pairing of the two values. This should be in addition to kODAttributeTypeIPAddress, kODAttributeTypeIPv6Address and kODAttributeTypeENetAddress. This is necessary because not all directories return attribute values in a guaranteed order.

#### **127.3.82 kODAttributeTypeIPv6Address as String**

MBS MacFrameworks Plugin, Plugin Version: 19.3, Console & Web: Yes, Mac: Yes, Win: No, Linux: No. **Function:** One of the attribute type constants. **Notes:**

IPv6 address expressed in the standard notation (e.g., "fe80::236:caff:fcc2:5641") Usually found on kODRecordTypeComputers and kODRecordTypeHosts.

#### **127.3.83 kODAttributeTypeJobTitle as String**

MBS MacFrameworks Plugin, Plugin Version: 19.3, Console & Web: Yes, Mac: Yes, Win: No, Linux: No. **Function:** One of the attribute type constants. **Notes:**

Represents the job title of a user. Usually found in user or people records (kODRecordTypeUsers or kODRecordTypePeople).

#### **127.3.84 kODAttributeTypeJPEGPhoto as String**

MBS MacFrameworks Plugin, Plugin Version: 19.3, Console & Web: Yes, Mac: Yes, Win: No, Linux: No. **Function:** One of the attribute type constants. **Notes:**

Used to store binary picture data in JPEG format.

Usually found in user, people or group records (kODRecordTypeUsers, kODRecordTypePeople, kODRecord-TypeGroups).

## **127.3.85 kODAttributeTypeKDCAuthKey as String**

MBS MacFrameworks Plugin, Plugin Version: 19.3, Console & Web: Yes, Mac: Yes, Win: No, Linux: No. **Function:** One of the attribute type constants. **Notes:** KDC master key RSA encrypted with realm public key.

## **127.3.86 kODAttributeTypeKDCConfigData as String**

MBS MacFrameworks Plugin, Plugin Version: 19.3, Console & Web: Yes, Mac: Yes, Win: No, Linux: No. **Function:** One of the attribute type constants. **Notes:** Contents of the kdc.conf file.

## **127.3.87 kODAttributeTypeKerberosRealm as String**

MBS MacFrameworks Plugin, Plugin Version: 19.3, Console & Web: Yes, Mac: Yes, Win: No, Linux: No. **Function:** One of the attribute type constants. **Notes:** Supports Kerberized SMB Server services.

## **127.3.88 kODAttributeTypeKerberosServices as String**

MBS MacFrameworks Plugin, Plugin Version: 19.3, Console & Web: Yes, Mac: Yes, Win: No, Linux: No. **Function:** One of the attribute type constants. **Notes:** This is used to store the principals in host records (i.e., "host", "vnc", etc.)

## **127.3.89 kODAttributeTypeKeywords as String**

MBS MacFrameworks Plugin, Plugin Version: 19.3, Console & Web: Yes, Mac: Yes, Win: No, Linux: No. **Function:** One of the attribute type constants. **Notes:** Keywords using for searching capability.

#### **127.3.90 kODAttributeTypeLastName as String**

MBS MacFrameworks Plugin, Plugin Version: 19.3, Console & Web: Yes, Mac: Yes, Win: No, Linux: No. **Function:** One of the attribute type constants.

**Notes:** Used for the last name of user or person record.

#### **127.3.91 kODAttributeTypeLDAPReadReplicas as String**

MBS MacFrameworks Plugin, Plugin Version: 19.3, Console & Web: Yes, Mac: Yes, Win: No, Linux: No. **Function:** One of the attribute type constants. **Notes:** List of LDAP server URLs which can each be used to read directory data.

#### **127.3.92 kODAttributeTypeLDAPSearchBaseSuffix as String**

MBS MacFrameworks Plugin, Plugin Version: 19.3, Console & Web: Yes, Mac: Yes, Win: No, Linux: No. **Function:** One of the attribute type constants. **Notes:** Search base suffix for a LDAP server.

### **127.3.93 kODAttributeTypeLDAPWriteReplicas as String**

MBS MacFrameworks Plugin, Plugin Version: 19.3, Console & Web: Yes, Mac: Yes, Win: No, Linux: No. **Function:** One of the attribute type constants. **Notes:** List of LDAP server URLs which can each be used to write directory data.

## **127.3.94 kODAttributeTypeLocaleRelay as String**

MBS MacFrameworks Plugin, Plugin Version: 19.3, Console & Web: Yes, Mac: Yes, Win: No, Linux: No. **Function:** One of the attribute type constants.

### **127.3.95 kODAttributeTypeLocaleSubnets as String**

MBS MacFrameworks Plugin, Plugin Version: 19.3, Console & Web: Yes, Mac: Yes, Win: No, Linux: No. **Function:** One of the attribute type constants.

## 18718 CHAPTER 127. OPEN DIRECTORY

## **127.3.96 kODAttributeTypeLocalOnlySearchPath as String**

MBS MacFrameworks Plugin, Plugin Version: 19.3, Console & Web: Yes, Mac: Yes, Win: No, Linux: No. **Function:** One of the attribute type constants.

**Notes:** Local only search path defined by the search node.

## **127.3.97 kODAttributeTypeLocation as String**

MBS MacFrameworks Plugin, Plugin Version: 19.3, Console & Web: Yes, Mac: Yes, Win: No, Linux: No. **Function:** One of the attribute type constants. **Notes:**

Represents the location a service is available from (usually domain name). Typically found in service record types including kODRecordTypeAFPServer, kODRecordTypeLDAPServer, and kODRecordTypeWebServer.

## **127.3.98 kODAttributeTypeMailAttribute as String**

MBS MacFrameworks Plugin, Plugin Version: 19.3, Console & Web: Yes, Mac: Yes, Win: No, Linux: No. **Function:** One of the attribute type constants. **Notes:** Holds the mail account config data.

## **127.3.99 kODAttributeTypeMapCoordinates as String**

MBS MacFrameworks Plugin, Plugin Version: 19.3, Console & Web: Yes, Mac: Yes, Win: No, Linux: No. **Function:** One of the attribute type constants. **Notes:**

attribute that defines coordinates for a user's location. found in user records (kODRecordTypeUsers) and resource records (kODRecordTypeResources). Example: 7.7,10.6

## **127.3.100 kODAttributeTypeMapGUID as String**

MBS MacFrameworks Plugin, Plugin Version: 19.3, Console & Web: Yes, Mac: Yes, Win: No, Linux: No. **Function:** One of the attribute type constants. **Notes:** Represents the GUID for a record's map.

#### **127.3.101 kODAttributeTypeMapURI as String**

MBS MacFrameworks Plugin, Plugin Version: 19.3, Console & Web: Yes, Mac: Yes, Win: No, Linux: No. **Function:** One of the attribute type constants. **Notes:**

attribute that defines the URI of a user's location. Usually found in user records (kODRecordTypeUsers). Example: http://example.com/bldg1

#### **127.3.102 kODAttributeTypeMCXFlags as String**

MBS MacFrameworks Plugin, Plugin Version: 19.3, Console & Web: Yes, Mac: Yes, Win: No, Linux: No. **Function:** One of the attribute type constants. **Notes:** Used by ManagedClient.

#### **127.3.103 kODAttributeTypeMCXSettings as String**

MBS MacFrameworks Plugin, Plugin Version: 19.3, Console & Web: Yes, Mac: Yes, Win: No, Linux: No. **Function:** One of the attribute type constants. **Notes:** Used by ManagedClient.

#### **127.3.104 kODAttributeTypeMetaAmbiguousName as String**

MBS MacFrameworks Plugin, Plugin Version: 19.3, Console & Web: Yes, Mac: Yes, Win: No, Linux: No. **Function:** One of the attribute type constants.

Notes: Searches a configured list of attributes; by default: RecordName, FullName, EMailAddress.

## 18720 CHAPTER 127. OPEN DIRECTORY **127.3.105 kODAttributeTypeMetaAugmentedAttributes as String**

MBS MacFrameworks Plugin, Plugin Version: 19.3, Console & Web: Yes, Mac: Yes, Win: No, Linux: No. **Function:** One of the attribute type constants. **Notes:** Attributes that have been augmented.

## **127.3.106 kODAttributeTypeMetaAutomountMap as String**

MBS MacFrameworks Plugin, Plugin Version: 19.3, Console & Web: Yes, Mac: Yes, Win: No, Linux: No. **Function:** One of the attribute type constants.

**Notes:** Used to query for kODRecordTypeAutomount entries associated with a specific kODRecordTypeAutomountMap.

### **127.3.107 kODAttributeTypeMetaNodeLocation as String**

MBS MacFrameworks Plugin, Plugin Version: 19.3, Console & Web: Yes, Mac: Yes, Win: No, Linux: No. **Function:** One of the attribute type constants. **Notes:** Meta attribute returning registered node name by directory node plugin.

## **127.3.108 kODAttributeTypeMetaRecordName as String**

MBS MacFrameworks Plugin, Plugin Version: 19.3, Console & Web: Yes, Mac: Yes, Win: No, Linux: No. **Function:** One of the attribute type constants. **Notes:** Native record name, e.g. LDAP DN

## **127.3.109 kODAttributeTypeMiddleName as String**

MBS MacFrameworks Plugin, Plugin Version: 19.3, Console & Web: Yes, Mac: Yes, Win: No, Linux: No. **Function:** One of the attribute type constants.

**Notes:** Used for the middle name of user or person record.

## **127.3.110 kODAttributeTypeMIME as String**

MBS MacFrameworks Plugin, Plugin Version: 19.3, Console & Web: Yes, Mac: Yes, Win: No, Linux: No. **Function:** One of the attribute type constants.

**Notes:** Data contained in this attribute type is a fully qualified MIME Type.
## **127.3.111 kODAttributeTypeMobileNumber as String**

MBS MacFrameworks Plugin, Plugin Version: 19.3, Console & Web: Yes, Mac: Yes, Win: No, Linux: No. **Function:** One of the attribute type constants. **Notes:**

Represents the mobile numbers of a user or person.

Usually found in user or people records (kODRecordTypeUsers or kODRecordTypePeople).

## **127.3.112 kODAttributeTypeModificationTimestamp as String**

MBS MacFrameworks Plugin, Plugin Version: 19.3, Console & Web: Yes, Mac: Yes, Win: No, Linux: No. **Function:** One of the attribute type constants. **Notes:**

Attribute showing date/time of record modification. Format is x.208 standard YYYYMMDDHHMMSSZ which is required as GMT time.

## **127.3.113 kODAttributeTypeNamePrefix as String**

MBS MacFrameworks Plugin, Plugin Version: 19.3, Console & Web: Yes, Mac: Yes, Win: No, Linux: No. **Function:** One of the attribute type constants. **Notes:**

Represents the title prefix of a user or person. ie. Mr., Ms., Mrs., Dr., etc. Usually found in user or people records (kODRecordTypeUsers or kODRecordTypePeople).

## **127.3.114 kODAttributeTypeNameSuffix as String**

MBS MacFrameworks Plugin, Plugin Version: 19.3, Console & Web: Yes, Mac: Yes, Win: No, Linux: No. **Function:** One of the attribute type constants. **Notes:**

Represents the name suffix of a user or person. i.e., Jr., Sr., etc. Usually found in user or people records (kODRecordTypeUsers or kODRecordTypePeople).

## **127.3.115 kODAttributeTypeNativeOnly as String**

**Notes:** Used in requesting all native attribute types in a search.

## **127.3.116 kODAttributeTypeNestedGroups as String**

MBS MacFrameworks Plugin, Plugin Version: 19.3, Console & Web: Yes, Mac: Yes, Win: No, Linux: No. **Function:** One of the attribute type constants.

**Notes:** Attribute type in group records for the list of GUID values for nested groups.

## **127.3.117 kODAttributeTypeNetGroups as String**

MBS MacFrameworks Plugin, Plugin Version: 19.3, Console & Web: Yes, Mac: Yes, Win: No, Linux: No. **Function:** One of the attribute type constants. **Notes:**

Attribute type that indicates which netgroups its record is a member of. Found in user and host records.

## **127.3.118 kODAttributeTypeNetGroupTriplet as String**

MBS MacFrameworks Plugin, Plugin Version: 19.3, Console & Web: Yes, Mac: Yes, Win: No, Linux: No. **Function:** One of the attribute type constants.

**Notes:** Attribute that defines the host, user and domain triplet combinations to support NetGroups. Each attribute value is comma separated string to maintain the triplet (e.g., host,user,domain).

## **127.3.119 kODAttributeTypeNetworkInterfaces as String**

MBS MacFrameworks Plugin, Plugin Version: 19.3, Console & Web: Yes, Mac: Yes, Win: No, Linux: No. **Function:** One of the attribute type constants.

## **127.3.120 kODAttributeTypeNetworkNumber as String**

MBS MacFrameworks Plugin, Plugin Version: 19.3, Console & Web: Yes, Mac: Yes, Win: No, Linux: No. **Function:** One of the attribute type constants.

**Notes:** Attribute that defines a network number. Usually found in network records (kODRecordTypeNetworks)

#### **127.3.121 kODAttributeTypeNFSHomeDirectory as String**

MBS MacFrameworks Plugin, Plugin Version: 19.3, Console & Web: Yes, Mac: Yes, Win: No, Linux: No. **Function:** One of the attribute type constants.

**Notes:** Defines a user's home directory mount point on the local machine.

#### **127.3.122 kODAttributeTypeNickName as String**

MBS MacFrameworks Plugin, Plugin Version: 19.3, Console & Web: Yes, Mac: Yes, Win: No, Linux: No. **Function:** One of the attribute type constants. **Notes:**

Represents the nickname of a user or person. Usually found in user or people records (kODRecordTypeUsers or kODRecordTypePeople).

#### **127.3.123 kODAttributeTypeNodeOptions as String**

MBS MacFrameworks Plugin, Plugin Version: 19.3, Console & Web: Yes, Mac: Yes, Win: No, Linux: No. **Function:** One of the attribute type constants. **Notes:** Any extended options supported by the node during creation

#### **127.3.124 kODAttributeTypeNodePath as String**

MBS MacFrameworks Plugin, Plugin Version: 19.3, Console & Web: Yes, Mac: Yes, Win: No, Linux: No. **Function:** One of the attribute type constants.

**Notes:** Attribute type in Neighborhood records describing the DS Node to search while looking up aliases in this neighborhood.

#### **127.3.125 kODAttributeTypeNodeRefCount as String**

MBS MacFrameworks Plugin, Plugin Version: 19.3, Console & Web: Yes, Mac: Yes, Win: No, Linux: No. **Function:** One of the attribute type constants. **Notes:** Node reference count for a process.

#### **127.3.126 kODAttributeTypeNodeRefs as String**

**Notes:** All the node references for a process.

## **127.3.127 kODAttributeTypeNodeSASLRealm as String**

MBS MacFrameworks Plugin, Plugin Version: 19.3, Console & Web: Yes, Mac: Yes, Win: No, Linux: No. **Function:** One of the attribute type constants.

**Notes:** Contains the SASL realm associated with this node (if any)

## **127.3.128 kODAttributeTypeNote as String**

MBS MacFrameworks Plugin, Plugin Version: 19.3, Console & Web: Yes, Mac: Yes, Win: No, Linux: No. **Function:** One of the attribute type constants. **Notes:** Note attribute.

## **127.3.129 kODAttributeTypeNTDomainComputerAccount as String**

MBS MacFrameworks Plugin, Plugin Version: 19.3, Console & Web: Yes, Mac: Yes, Win: No, Linux: No. **Function:** One of the attribute type constants. **Notes:** Supports Kerberized SMB Server services.

## **127.3.130 kODAttributeTypeNumTableList as String**

MBS MacFrameworks Plugin, Plugin Version: 19.3, Console & Web: Yes, Mac: Yes, Win: No, Linux: No. **Function:** One of the attribute type constants. **Notes:** Summary of the reference table entries presented as attribute values from the Configure node.

## **127.3.131 kODAttributeTypeOperatingSystem as String**

MBS MacFrameworks Plugin, Plugin Version: 19.3, Console & Web: Yes, Mac: Yes, Win: No, Linux: No. **Function:** One of the attribute type constants.

**Notes:** Returns the operating system type where the daemon is running, e.g., Mac OS X or Mac OS X Server

## **127.3.132 kODAttributeTypeOperatingSystemVersion as String**

**Notes:** Returns the operating system version where the daemon is running, e.g., 10.6

#### **127.3.133 kODAttributeTypeOrganizationInfo as String**

MBS MacFrameworks Plugin, Plugin Version: 19.3, Console & Web: Yes, Mac: Yes, Win: No, Linux: No. **Function:** One of the attribute type constants. **Notes:** Usually the organization info of a user.

## **127.3.134 kODAttributeTypeOrganizationName as String**

MBS MacFrameworks Plugin, Plugin Version: 19.3, Console & Web: Yes, Mac: Yes, Win: No, Linux: No. **Function:** One of the attribute type constants. **Notes:** Usually the organization of a user.

#### **127.3.135 kODAttributeTypeOriginalHomeDirectory as String**

MBS MacFrameworks Plugin, Plugin Version: 19.3, Console & Web: Yes, Mac: Yes, Win: No, Linux: No. **Function:** One of the attribute type constants. **Notes:** Home directory URL used in local account caching.

## **127.3.136 kODAttributeTypeOriginalNFSHomeDirectory as String**

MBS MacFrameworks Plugin, Plugin Version: 19.3, Console & Web: Yes, Mac: Yes, Win: No, Linux: No. **Function:** One of the attribute type constants. **Notes:** NFS home directory used in local account caching.

#### **127.3.137 kODAttributeTypeOriginalNodeName as String**

MBS MacFrameworks Plugin, Plugin Version: 19.3, Console & Web: Yes, Mac: Yes, Win: No, Linux: No. **Function:** One of the attribute type constants. **Notes:** Nodename used in local account caching.

#### **127.3.138 kODAttributeTypeOwner as String**

# **Notes:**

Attribute type for the owner of a record. Typically the value is a LDAP distinguished name.

## **127.3.139 kODAttributeTypeOwnerGUID as String**

MBS MacFrameworks Plugin, Plugin Version: 19.3, Console & Web: Yes, Mac: Yes, Win: No, Linux: No. **Function:** One of the attribute type constants. **Notes:**

Attribute type for the owner GUID of a group. Found in group records (kODRecordTypeGroups).

## **127.3.140 kODAttributeTypePagerNumber as String**

MBS MacFrameworks Plugin, Plugin Version: 19.3, Console & Web: Yes, Mac: Yes, Win: No, Linux: No. **Function:** One of the attribute type constants. **Notes:**

Represents the pager numbers of a user or person. Usually found in user or people records (kODRecordTypeUsers or kODRecordTypePeople).

## **127.3.141 kODAttributeTypeParentLocales as String**

MBS MacFrameworks Plugin, Plugin Version: 19.3, Console & Web: Yes, Mac: Yes, Win: No, Linux: No. **Function:** One of the attribute type constants.

#### **127.3.142 kODAttributeTypePassword as String**

MBS MacFrameworks Plugin, Plugin Version: 19.3, Console & Web: Yes, Mac: Yes, Win: No, Linux: No. **Function:** One of the attribute type constants. **Notes:** Holds the password or credential value.

## **127.3.143 kODAttributeTypePasswordPlus as String**

**Notes:** Holds marker data to indicate possible authentication redirection.

#### **127.3.144 kODAttributeTypePasswordPolicyOptions as String**

MBS MacFrameworks Plugin, Plugin Version: 19.3, Console & Web: Yes, Mac: Yes, Win: No, Linux: No. **Function:** One of the attribute type constants. **Notes:**

Collection of password policy options in single attribute. Used in user presets record.

#### **127.3.145 kODAttributeTypePasswordServerList as String**

MBS MacFrameworks Plugin, Plugin Version: 19.3, Console & Web: Yes, Mac: Yes, Win: No, Linux: No. **Function:** One of the attribute type constants.

**Notes:** Represents the attribute for storing the password server's replication information.

#### **127.3.146 kODAttributeTypePasswordServerLocation as String**

MBS MacFrameworks Plugin, Plugin Version: 19.3, Console & Web: Yes, Mac: Yes, Win: No, Linux: No. **Function:** One of the attribute type constants.

**Notes:** Specifies the IP address or domain name of the Password Server associated with a given directory node. Found in a config record named PasswordServer.

#### **127.3.147 kODAttributeTypePGPPublicKey as String**

MBS MacFrameworks Plugin, Plugin Version: 19.3, Console & Web: Yes, Mac: Yes, Win: No, Linux: No. **Function:** One of the attribute type constants. **Notes:** Pretty Good Privacy public encryption key.

#### **127.3.148 kODAttributeTypePhoneContacts as String**

MBS MacFrameworks Plugin, Plugin Version: 19.3, Console & Web: Yes, Mac: Yes, Win: No, Linux: No. **Function:** One of the attribute type constants. **Notes:**

attribute that defines a record's custom phone numbers. found in user or people records.

Example: home fax:408-555-4444

## **127.3.149 kODAttributeTypePhoneNumber as String**

MBS MacFrameworks Plugin, Plugin Version: 19.3, Console & Web: Yes, Mac: Yes, Win: No, Linux: No. **Function:** One of the attribute type constants. **Notes:** Telephone number of a user.

## **127.3.150 kODAttributeTypePicture as String**

MBS MacFrameworks Plugin, Plugin Version: 19.3, Console & Web: Yes, Mac: Yes, Win: No, Linux: No. **Function:** One of the attribute type constants. **Notes:**

Represents the path of the picture for each user displayed in the login window. Found in user records (kODRecordTypeUsers).

## **127.3.151 kODAttributeTypePIDValue as String**

MBS MacFrameworks Plugin, Plugin Version: 19.3, Console & Web: Yes, Mac: Yes, Win: No, Linux: No. **Function:** One of the attribute type constants. **Notes:** PID value.

## **127.3.152 kODAttributeTypePluginIndex as String**

MBS MacFrameworks Plugin, Plugin Version: 19.3, Console & Web: Yes, Mac: Yes, Win: No, Linux: No. **Function:** One of the attribute type constants. **Notes:** Plugin index for reference.

## **127.3.153 kODAttributeTypePlugInInfo as String**

MBS MacFrameworks Plugin, Plugin Version: 19.3, Console & Web: Yes, Mac: Yes, Win: No, Linux: No. **Function:** One of the attribute type constants. **Notes:**

Information (version, signature, about, credits, etc.) about the plug-in that is actually servicing a particular directory node.

Has never been supported.

### **127.3.154 kODAttributeTypePort as String**

MBS MacFrameworks Plugin, Plugin Version: 19.3, Console & Web: Yes, Mac: Yes, Win: No, Linux: No. **Function:** One of the attribute type constants. **Notes:**

Represents the port number a service is available on.

Typically found in service record types including kODRecordTypeAFPServer, kODRecordTypeLDAPServer, and kODRecordTypeWebServer.

#### **127.3.155 kODAttributeTypePostalAddress as String**

MBS MacFrameworks Plugin, Plugin Version: 19.3, Console & Web: Yes, Mac: Yes, Win: No, Linux: No. **Function:** One of the attribute type constants.

**Notes:** The postal address usually excluding postal code.

## **127.3.156 kODAttributeTypePostalAddressContacts as String**

MBS MacFrameworks Plugin, Plugin Version: 19.3, Console & Web: Yes, Mac: Yes, Win: No, Linux: No. **Function:** One of the attribute type constants. **Notes:**

attribute that defines a record's alternate postal addresses. Found in user records (kODRecordTypeUsers) and resource records (kODRecordTypeResources).

#### **127.3.157 kODAttributeTypePostalCode as String**

MBS MacFrameworks Plugin, Plugin Version: 19.3, Console & Web: Yes, Mac: Yes, Win: No, Linux: No. **Function:** One of the attribute type constants. **Notes:** The postal code such as zip code in the USA.

#### **127.3.158 kODAttributeTypePresetUserIsAdmin as String**

MBS MacFrameworks Plugin, Plugin Version: 19.3, Console & Web: Yes, Mac: Yes, Win: No, Linux: No. **Function:** One of the attribute type constants.

**Notes:** Flag to indicate whether users created from this preset are administrators by default. Found in kODRecordTypePresetUsers records.

## 18730 CHAPTER 127. OPEN DIRECTORY

# **127.3.159 kODAttributeTypePrimaryComputerGUID as String**

MBS MacFrameworks Plugin, Plugin Version: 19.3, Console & Web: Yes, Mac: Yes, Win: No, Linux: No. **Function:** One of the attribute type constants. **Notes:**

An attribute that defines a primary computer of the computer group. Added to computer group record type (kODRecordTypeComputerGroups)

# **127.3.160 kODAttributeTypePrimaryComputerList as String**

MBS MacFrameworks Plugin, Plugin Version: 19.3, Console & Web: Yes, Mac: Yes, Win: No, Linux: No. **Function:** One of the attribute type constants.

**Notes:** The GUID of the computer list with which this computer record is associated.

# **127.3.161 kODAttributeTypePrimaryGroupID as String**

MBS MacFrameworks Plugin, Plugin Version: 19.3, Console & Web: Yes, Mac: Yes, Win: No, Linux: No. **Function:** One of the attribute type constants.

**Notes:** This is the 32 bit unique ID that represents the primary group a user is part of, or the ID of a group. Format is a signed 32 bit integer represented as a string.

## **127.3.162 kODAttributeTypePrimaryLocale as String**

MBS MacFrameworks Plugin, Plugin Version: 19.3, Console & Web: Yes, Mac: Yes, Win: No, Linux: No. **Function:** One of the attribute type constants.

## **127.3.163 kODAttributeTypePrimaryNTDomain as String**

MBS MacFrameworks Plugin, Plugin Version: 19.3, Console & Web: Yes, Mac: Yes, Win: No, Linux: No. **Function:** One of the attribute type constants. **Notes:** Supports Kerberized SMB Server services.

## **127.3.164 kODAttributeTypePrinter1284DeviceID as String**

Attribute that defines the IEEE 1284 DeviceID of a printer. This is used when configuring a printer.

### **127.3.165 kODAttributeTypePrinterLPRHost as String**

MBS MacFrameworks Plugin, Plugin Version: 19.3, Console & Web: Yes, Mac: Yes, Win: No, Linux: No. **Function:** One of the attribute type constants.

**Notes:** Standard attribute type for kODRecordTypePrinters.

#### **127.3.166 kODAttributeTypePrinterLPRQueue as String**

MBS MacFrameworks Plugin, Plugin Version: 19.3, Console & Web: Yes, Mac: Yes, Win: No, Linux: No. **Function:** One of the attribute type constants.

**Notes:** Standard attribute type for kODRecordTypePrinters.

## **127.3.167 kODAttributeTypePrinterMakeAndModel as String**

MBS MacFrameworks Plugin, Plugin Version: 19.3, Console & Web: Yes, Mac: Yes, Win: No, Linux: No. **Function:** One of the attribute type constants.

**Notes:** Attribute for definition of the Printer Make and Model. An example value would be "HP LaserJet 2200". This would be used to determine the proper PPD file to be used when configuring a printer from the Directory. This attribute is based on the IPP Printing Specification RFC and IETF IPP-LDAP Printer Record.

#### **127.3.168 kODAttributeTypePrinterType as String**

MBS MacFrameworks Plugin, Plugin Version: 19.3, Console & Web: Yes, Mac: Yes, Win: No, Linux: No. **Function:** One of the attribute type constants.

**Notes:** Standard attribute type for kODRecordTypePrinters.

#### **127.3.169 kODAttributeTypePrinterURI as String**

MBS MacFrameworks Plugin, Plugin Version: 19.3, Console & Web: Yes, Mac: Yes, Win: No, Linux: No. **Function:** One of the attribute type constants.

**Notes:** Attribute that defines the URI of a printer "ipp://address" or "smb://server/queue". This is used when configuring a printer. This attribute is based on the IPP Printing Specification RFC and IETF IPP-LDAP Printer Record.

# 18732 CHAPTER 127. OPEN DIRECTORY **127.3.170 kODAttributeTypePrinterXRISupported as String**

MBS MacFrameworks Plugin, Plugin Version: 19.3, Console & Web: Yes, Mac: Yes, Win: No, Linux: No. **Function:** One of the attribute type constants. **Notes:**

attribute that defines additional URIs supported by a printer.

This is used when configuring a printer. This attribute is based on the IPP Printing Specification RFC and IETF IPP-LDAP Printer Record.

## **127.3.171 kODAttributeTypePrintServiceInfoText as String**

MBS MacFrameworks Plugin, Plugin Version: 19.3, Console & Web: Yes, Mac: Yes, Win: No, Linux: No. **Function:** One of the attribute type constants.

**Notes:** Standard attribute type for kODRecordTypePrinters.

# **127.3.172 kODAttributeTypePrintServiceInfoXML as String**

MBS MacFrameworks Plugin, Plugin Version: 19.3, Console & Web: Yes, Mac: Yes, Win: No, Linux: No. **Function:** One of the attribute type constants. **Notes:** Standard attribute type for kODRecordTypePrinters.

# **127.3.173 kODAttributeTypePrintServiceUserData as String**

MBS MacFrameworks Plugin, Plugin Version: 19.3, Console & Web: Yes, Mac: Yes, Win: No, Linux: No. **Function:** One of the attribute type constants. **Notes:**

Attribute for print quota configuration or statistics (XML data). Found in user records (kODRecordTypeUsers) or print service statistics records (kODRecordTypePrintServiceUser).

# **127.3.174 kODAttributeTypeProcessName as String**

#### **127.3.175 kODAttributeTypeProfiles as String**

MBS MacFrameworks Plugin, Plugin Version: 19.3, Console & Web: Yes, Mac: Yes, Win: No, Linux: No. **Function:** One of the attribute type constants. **Notes:** Profiles associated with the record.

#### **127.3.176 kODAttributeTypeProfilesTimestamp as String**

MBS MacFrameworks Plugin, Plugin Version: 19.3, Console & Web: Yes, Mac: Yes, Win: No, Linux: No. **Function:** One of the attribute type constants. **Notes:** Timestamp for the profiles associated with the record.

#### **127.3.177 kODAttributeTypeProtocolNumber as String**

MBS MacFrameworks Plugin, Plugin Version: 19.3, Console & Web: Yes, Mac: Yes, Win: No, Linux: No. **Function:** One of the attribute type constants.

**Notes:** Attribute that defines a protocol number. Usually found in protocol records (kODRecordTypeProtocols)

## **127.3.178 kODAttributeTypeProtocols as String**

MBS MacFrameworks Plugin, Plugin Version: 19.3, Console & Web: Yes, Mac: Yes, Win: No, Linux: No. **Function:** One of the attribute type constants. **Notes:** List of protocols.

## **127.3.179 kODAttributeTypePwdAgingPolicy as String**

MBS MacFrameworks Plugin, Plugin Version: 19.3, Console & Web: Yes, Mac: Yes, Win: No, Linux: No. **Function:** One of the attribute type constants.

**Notes:** Contains the password aging policy data for an authentication capable record.

#### **127.3.180 kODAttributeTypeReadOnlyNode as String**

Can be found using dsGetDirNodeInfo and will return one of ReadOnly, ReadWrite, or WriteOnly strings. Note that ReadWrite does not imply fully readable or writable

## **127.3.181 kODAttributeTypeRealUserID as String**

MBS MacFrameworks Plugin, Plugin Version: 19.3, Console & Web: Yes, Mac: Yes, Win: No, Linux: No. **Function:** One of the attribute type constants. **Notes:** Used by Managed Client

## **127.3.182 kODAttributeTypeRecordName as String**

MBS MacFrameworks Plugin, Plugin Version: 19.3, Console & Web: Yes, Mac: Yes, Win: No, Linux: No. **Function:** One of the attribute type constants. **Notes:** List of names/keys for this record.

# **127.3.183 kODAttributeTypeRecordType as String**

MBS MacFrameworks Plugin, Plugin Version: 19.3, Console & Web: Yes, Mac: Yes, Win: No, Linux: No. **Function:** One of the attribute type constants. **Notes:** Attribute for a Record or a Directory Node.

# **127.3.184 kODAttributeTypeRecRefCount as String**

MBS MacFrameworks Plugin, Plugin Version: 19.3, Console & Web: Yes, Mac: Yes, Win: No, Linux: No. **Function:** One of the attribute type constants. **Notes:** Record reference count for a process.

## **127.3.185 kODAttributeTypeRecRefs as String**

MBS MacFrameworks Plugin, Plugin Version: 19.3, Console & Web: Yes, Mac: Yes, Win: No, Linux: No. **Function:** One of the attribute type constants. **Notes:** All the record references for a process.

#### **127.3.186 kODAttributeTypeRelationships as String**

MBS MacFrameworks Plugin, Plugin Version: 19.3, Console & Web: Yes, Mac: Yes, Win: No, Linux: No. **Function:** One of the attribute type constants. **Notes:**

attribute that defines the relationship to the record type. found in user records (kODRecordTypeUsers). Example: brother:John

#### **127.3.187 kODAttributeTypeRelativeDNPrefix as String**

MBS MacFrameworks Plugin, Plugin Version: 19.3, Console & Web: Yes, Mac: Yes, Win: No, Linux: No. **Function:** One of the attribute type constants.

**Notes:** Used to map the first native LDAP attribute type required in the building of the Relative Distinguished Name for LDAP record creation.

#### **127.3.188 kODAttributeTypeResourceInfo as String**

MBS MacFrameworks Plugin, Plugin Version: 19.3, Console & Web: Yes, Mac: Yes, Win: No, Linux: No. **Function:** One of the attribute type constants. **Notes:** attribute that defines a resource record's info.

## **127.3.189 kODAttributeTypeResourceType as String**

MBS MacFrameworks Plugin, Plugin Version: 19.3, Console & Web: Yes, Mac: Yes, Win: No, Linux: No. **Function:** One of the attribute type constants. **Notes:**

Attribute type for the kind of resource. found in resource records (kODRecordTypeResources). Example: ConferenceRoom

#### **127.3.190 kODAttributeTypeRPCNumber as String**

MBS MacFrameworks Plugin, Plugin Version: 19.3, Console & Web: Yes, Mac: Yes, Win: No, Linux: No. **Function:** One of the attribute type constants. **Notes:** Attribute that defines an RPC number. Usually found in RPC records (kODRecordTypeRPC)

## **127.3.191 kODAttributeTypeSchema as String**

MBS MacFrameworks Plugin, Plugin Version: 19.3, Console & Web: Yes, Mac: Yes, Win: No, Linux: No. **Function:** One of the attribute type constants. **Notes:** List of attribute types.

## **127.3.192 kODAttributeTypeSearchPath as String**

MBS MacFrameworks Plugin, Plugin Version: 19.3, Console & Web: Yes, Mac: Yes, Win: No, Linux: No. **Function:** One of the attribute type constants. **Notes:** Search path used by the search node.

## **127.3.193 kODAttributeTypeSearchPolicy as String**

MBS MacFrameworks Plugin, Plugin Version: 19.3, Console & Web: Yes, Mac: Yes, Win: No, Linux: No. **Function:** One of the attribute type constants. **Notes:** Search policy for the search node.

## **127.3.194 kODAttributeTypeServicesLocator as String**

MBS MacFrameworks Plugin, Plugin Version: 19.3, Console & Web: Yes, Mac: Yes, Win: No, Linux: No. **Function:** One of the attribute type constants. **Notes:** the URI for a record's calendar

## **127.3.195 kODAttributeTypeServiceType as String**

MBS MacFrameworks Plugin, Plugin Version: 19.3, Console & Web: Yes, Mac: Yes, Win: No, Linux: No. **Function:** One of the attribute type constants.

**Notes:** Represents the service type for the service. This is the raw service type of the service. For example a service record type of kODRecordTypeWebServer might have a service type of "http" or "https".

#### **127.3.196 kODAttributeTypeSetupAdvertising as String**

MBS MacFrameworks Plugin, Plugin Version: 19.3, Console & Web: Yes, Mac: Yes, Win: No, Linux: No. **Function:** One of the attribute type constants.

**Notes:** Used for Setup Assistant automatic population.

## **127.3.197 kODAttributeTypeSetupAutoRegister as String**

MBS MacFrameworks Plugin, Plugin Version: 19.3, Console & Web: Yes, Mac: Yes, Win: No, Linux: No. **Function:** One of the attribute type constants.

**Notes:** Used for Setup Assistant automatic population.

## **127.3.198 kODAttributeTypeSetupLocation as String**

MBS MacFrameworks Plugin, Plugin Version: 19.3, Console & Web: Yes, Mac: Yes, Win: No, Linux: No. **Function:** One of the attribute type constants. **Notes:** Used for Setup Assistant automatic population.

## **127.3.199 kODAttributeTypeSetupOccupation as String**

MBS MacFrameworks Plugin, Plugin Version: 19.3, Console & Web: Yes, Mac: Yes, Win: No, Linux: No. **Function:** One of the attribute type constants. **Notes:** Used for Setup Assistant automatic population.

## **127.3.200 kODAttributeTypeSMBAcctFlags as String**

MBS MacFrameworks Plugin, Plugin Version: 19.3, Console & Web: Yes, Mac: Yes, Win: No, Linux: No. **Function:** One of the attribute type constants. Notes: Account control flag.

## **127.3.201 kODAttributeTypeSMBGroupRID as String**

MBS MacFrameworks Plugin, Plugin Version: 19.3, Console & Web: Yes, Mac: Yes, Win: No, Linux: No. **Function:** One of the attribute type constants. **Notes:** Constant for supporting PDC SMB interaction with DirectoryService.

## **127.3.202 kODAttributeTypeSMBHome as String**

MBS MacFrameworks Plugin, Plugin Version: 19.3, Console & Web: Yes, Mac: Yes, Win: No, Linux: No. **Function:** One of the attribute type constants.

**Notes:** UNC address of Windows homedirectory mount point (\server\sharepoint).

## **127.3.203 kODAttributeTypeSMBHomeDrive as String**

MBS MacFrameworks Plugin, Plugin Version: 19.3, Console & Web: Yes, Mac: Yes, Win: No, Linux: No. **Function:** One of the attribute type constants.

**Notes:** Drive letter for homedirectory mount point.

## **127.3.204 kODAttributeTypeSMBKickoffTime as String**

MBS MacFrameworks Plugin, Plugin Version: 19.3, Console & Web: Yes, Mac: Yes, Win: No, Linux: No. **Function:** One of the attribute type constants. **Notes:** Attribute in support of SMB interaction.

## **127.3.205 kODAttributeTypeSMBLogoffTime as String**

MBS MacFrameworks Plugin, Plugin Version: 19.3, Console & Web: Yes, Mac: Yes, Win: No, Linux: No. **Function:** One of the attribute type constants.

**Notes:** Attribute in support of SMB interaction.

## **127.3.206 kODAttributeTypeSMBLogonTime as String**

MBS MacFrameworks Plugin, Plugin Version: 19.3, Console & Web: Yes, Mac: Yes, Win: No, Linux: No. **Function:** One of the attribute type constants.

**Notes:** SMB Primary Group Security ID, stored as a string attribute of up to 64 bytes. Found in user, group, and computer records (kODRecordTypeUsers, kODRecordTypeGroups, kODRecordTypeComputers).

## **127.3.207 kODAttributeTypeSMBPrimaryGroupSID as String**

MBS MacFrameworks Plugin, Plugin Version: 19.3, Console & Web: Yes, Mac: Yes, Win: No, Linux: No. **Function:** One of the attribute type constants.

## **127.3.208 kODAttributeTypeSMBProfilePath as String**

MBS MacFrameworks Plugin, Plugin Version: 19.3, Console & Web: Yes, Mac: Yes, Win: No, Linux: No. **Function:** One of the attribute type constants. **Notes:** Desktop management info (dock, desktop links, etc).

## **127.3.209 kODAttributeTypeSMBPWDLastSet as String**

MBS MacFrameworks Plugin, Plugin Version: 19.3, Console & Web: Yes, Mac: Yes, Win: No, Linux: No. **Function:** One of the attribute type constants.

**Notes:** Attribute in support of SMB interaction.

## **127.3.210 kODAttributeTypeSMBRID as String**

MBS MacFrameworks Plugin, Plugin Version: 19.3, Console & Web: Yes, Mac: Yes, Win: No, Linux: No. **Function:** One of the attribute type constants. **Notes:** Attribute in support of SMB interaction.

## **127.3.211 kODAttributeTypeSMBScriptPath as String**

MBS MacFrameworks Plugin, Plugin Version: 19.3, Console & Web: Yes, Mac: Yes, Win: No, Linux: No. **Function:** One of the attribute type constants. **Notes:** Login script path.

## **127.3.212 kODAttributeTypeSMBSID as String**

MBS MacFrameworks Plugin, Plugin Version: 19.3, Console & Web: Yes, Mac: Yes, Win: No, Linux: No. **Function:** One of the attribute type constants. **Notes:**

SMB Security ID, stored as a string attribute of up to 64 bytes. Found in user, group, and computer records (kODRecordTypeUsers, kODRecordTypeGroups, kODRecord-TypeComputers).

#### **127.3.213 kODAttributeTypeSMBUserWorkstations as String**

MBS MacFrameworks Plugin, Plugin Version: 19.3, Console & Web: Yes, Mac: Yes, Win: No, Linux: No. **Function:** One of the attribute type constants.

**Notes:** List of workstations user can login from (machine account names).

## **127.3.214 kODAttributeTypeStandardOnly as String**

**Notes:** Used in requesting all standard attribute types in a query.

## **127.3.215 kODAttributeTypeState as String**

MBS MacFrameworks Plugin, Plugin Version: 19.3, Console & Web: Yes, Mac: Yes, Win: No, Linux: No. **Function:** One of the attribute type constants. **Notes:** The state or province of a country.

## **127.3.216 kODAttributeTypeStreet as String**

MBS MacFrameworks Plugin, Plugin Version: 19.3, Console & Web: Yes, Mac: Yes, Win: No, Linux: No. **Function:** One of the attribute type constants. **Notes:**

Represents the street address of a user or person. Usually found in user or people records (kODRecordTypeUsers or kODRecordTypePeople).

## **127.3.217 kODAttributeTypeSubNodes as String**

MBS MacFrameworks Plugin, Plugin Version: 19.3, Console & Web: Yes, Mac: Yes, Win: No, Linux: No. **Function:** One of the attribute type constants. **Notes:** Attribute of a node which lists the available subnodes of that node.

## **127.3.218 kODAttributeTypeTimePackage as String**

MBS MacFrameworks Plugin, Plugin Version: 19.3, Console & Web: Yes, Mac: Yes, Win: No, Linux: No. **Function:** One of the attribute type constants. **Notes:** Data of Create, Modify, Backup time in UTC.

## **127.3.219 kODAttributeTypeTimeToLive as String**

MBS MacFrameworks Plugin, Plugin Version: 19.3, Console & Web: Yes, Mac: Yes, Win: No, Linux: No. **Function:** One of the attribute type constants. **Notes:**

Attribute recommending how long to cache the record's attribute values. Format is an unsigned 32 bit representing seconds. ie. 300 is 5 minutes.

#### **127.3.220 kODAttributeTypeTotalRefCount as String**

MBS MacFrameworks Plugin, Plugin Version: 19.3, Console & Web: Yes, Mac: Yes, Win: No, Linux: No. **Function:** One of the attribute type constants. **Notes:** Total count of references for a process.

## **127.3.221 kODAttributeTypeTotalSize as String**

MBS MacFrameworks Plugin, Plugin Version: 19.3, Console & Web: Yes, Mac: Yes, Win: No, Linux: No. **Function:** One of the attribute type constants. **Notes:** checksum/meta data.

## **127.3.222 kODAttributeTypeTrustInformation as String**

MBS MacFrameworks Plugin, Plugin Version: 19.3, Console & Web: Yes, Mac: Yes, Win: No, Linux: No. **Function:** One of the attribute type constants. **Notes:** Used to describe a node's trust information.

## **127.3.223 kODAttributeTypeUniqueID as String**

MBS MacFrameworks Plugin, Plugin Version: 19.3, Console & Web: Yes, Mac: Yes, Win: No, Linux: No. **Function:** One of the attribute type constants. **Notes:**

This is the 32 bit unique ID that represents the user in the legacy manner. Format is a signed integer represented as a string.

## **127.3.224 kODAttributeTypeURL as String**

MBS MacFrameworks Plugin, Plugin Version: 19.3, Console & Web: Yes, Mac: Yes, Win: No, Linux: No. **Function:** One of the attribute type constants. **Notes:** List of URLs.

#### **127.3.225 kODAttributeTypeUserCertificate as String**

Attribute containing the binary of the user's certificate. Usually found in user records. The certificate is data which identifies a user. This data is attested to by a known party, and can be independently verified by a third party.

## **127.3.226 kODAttributeTypeUserPKCS12Data as String**

MBS MacFrameworks Plugin, Plugin Version: 19.3, Console & Web: Yes, Mac: Yes, Win: No, Linux: No. **Function:** One of the attribute type constants. **Notes:**

Attribute containing binary data in PKCS  $# 12$  format.

Usually found in user records. The value can contain keys, certificates, and other related information and is encrypted with a passphrase.

## **127.3.227 kODAttributeTypeUserShell as String**

MBS MacFrameworks Plugin, Plugin Version: 19.3, Console & Web: Yes, Mac: Yes, Win: No, Linux: No. **Function:** One of the attribute type constants.

**Notes:** Used to represent the user's shell setting.

## **127.3.228 kODAttributeTypeUserSMIMECertificate as String**

MBS MacFrameworks Plugin, Plugin Version: 19.3, Console & Web: Yes, Mac: Yes, Win: No, Linux: No. **Function:** One of the attribute type constants. **Notes:**

Attribute containing the binary of the user's SMIME certificate.

Usually found in user records. The certificate is data which identifies a user.

This data is attested to by a known party, and can be independently verified by a third party. SMIME certificates are often used for signed or encrypted emails.

## **127.3.229 kODAttributeTypeVersion as String**

#### **127.3.230 kODAttributeTypeVFSDumpFreq as String**

MBS MacFrameworks Plugin, Plugin Version: 19.3, Console & Web: Yes, Mac: Yes, Win: No, Linux: No. **Function:** One of the attribute type constants.

**Notes:** Attribute used to support mount records.

## **127.3.231 kODAttributeTypeVFSLinkDir as String**

MBS MacFrameworks Plugin, Plugin Version: 19.3, Console & Web: Yes, Mac: Yes, Win: No, Linux: No. **Function:** One of the attribute type constants. **Notes:** Attribute used to support mount records.

## **127.3.232 kODAttributeTypeVFSOpts as String**

MBS MacFrameworks Plugin, Plugin Version: 19.3, Console & Web: Yes, Mac: Yes, Win: No, Linux: No. **Function:** One of the attribute type constants. **Notes:** Used in support of mount records.

#### **127.3.233 kODAttributeTypeVFSPassNo as String**

MBS MacFrameworks Plugin, Plugin Version: 19.3, Console & Web: Yes, Mac: Yes, Win: No, Linux: No. **Function:** One of the attribute type constants. **Notes:** Attribute used to support mount records.

## **127.3.234 kODAttributeTypeVFSType as String**

MBS MacFrameworks Plugin, Plugin Version: 19.3, Console & Web: Yes, Mac: Yes, Win: No, Linux: No. **Function:** One of the attribute type constants. **Notes:** Attribute used to support mount records.

### **127.3.235 kODAttributeTypeWeblogURI as String**

MBS MacFrameworks Plugin, Plugin Version: 19.3, Console & Web: Yes, Mac: Yes, Win: No, Linux: No. **Function:** One of the attribute type constants. **Notes:**

attribute that defines the URI of a user's weblog. Usually found in user records (kODRecordTypeUsers). Example: http://example.com/blog/jsmith

#### **127.3.236 kODAttributeTypeXMLPlist as String**

MBS MacFrameworks Plugin, Plugin Version: 19.3, Console & Web: Yes, Mac: Yes, Win: No, Linux: No. **Function:** One of the attribute type constants. **Notes:** XML plist used.

## **127.3.237 kODRecordTypeAFPServer as String**

MBS MacFrameworks Plugin, Plugin Version: 19.3, Console & Web: Yes, Mac: Yes, Win: No, Linux: No. **Function:** One of the record type constants. **Notes:** Record type of AFP server records.

#### **127.3.238 kODRecordTypeAliases as String**

MBS MacFrameworks Plugin, Plugin Version: 19.3, Console & Web: Yes, Mac: Yes, Win: No, Linux: No. **Function:** One of the record type constants. **Notes:** Used to represent alias records.

## **127.3.239 kODRecordTypeAttributeTypes as String**

MBS MacFrameworks Plugin, Plugin Version: 19.3, Console & Web: Yes, Mac: Yes, Win: No, Linux: No. **Function:** One of the record type constants. **Notes:** Identifies records that represent each possible attribute type.

#### **127.3.240 kODRecordTypeAugments as String**

MBS MacFrameworks Plugin, Plugin Version: 19.3, Console & Web: Yes, Mac: Yes, Win: No, Linux: No. **Function:** One of the record type constants. **Notes:** Used to store augmented record data.

## **127.3.241 kODRecordTypeAutomount as String**

**Notes:** Used to store automount record data.

#### **127.3.242 kODRecordTypeAutomountMap as String**

MBS MacFrameworks Plugin, Plugin Version: 19.3, Console & Web: Yes, Mac: Yes, Win: No, Linux: No. **Function:** One of the record type constants.

**Notes:** Used to store automountMap record data.

## **127.3.243 kODRecordTypeAutoServerSetup as String**

MBS MacFrameworks Plugin, Plugin Version: 19.3, Console & Web: Yes, Mac: Yes, Win: No, Linux: No. **Function:** One of the record type constants. **Notes:** Used to discover automated server setup information.

## **127.3.244 kODRecordTypeBootp as String**

MBS MacFrameworks Plugin, Plugin Version: 19.3, Console & Web: Yes, Mac: Yes, Win: No, Linux: No. **Function:** One of the record type constants. **Notes:** Record in the local node for storing bootp info.

## **127.3.245 kODRecordTypeCertificateAuthorities as String**

MBS MacFrameworks Plugin, Plugin Version: 19.3, Console & Web: Yes, Mac: Yes, Win: No, Linux: No. **Function:** One of the record type constants. **Notes:** Record type that contains certificate authority informatio

#### **127.3.246 kODRecordTypeComputerGroups as String**

MBS MacFrameworks Plugin, Plugin Version: 19.3, Console & Web: Yes, Mac: Yes, Win: No, Linux: No. **Function:** One of the record type constants. **Notes:** Identifies computer group records.

## **127.3.247 kODRecordTypeComputerLists as String**

**Notes:** Identifies computer list records.

## **127.3.248 kODRecordTypeComputers as String**

MBS MacFrameworks Plugin, Plugin Version: 19.3, Console & Web: Yes, Mac: Yes, Win: No, Linux: No. **Function:** One of the record type constants. **Notes:** Identifies computer records.

## **127.3.249 kODRecordTypeConfiguration as String**

MBS MacFrameworks Plugin, Plugin Version: 19.3, Console & Web: Yes, Mac: Yes, Win: No, Linux: No. **Function:** One of the record type constants. **Notes:** Identifies configuration records.

## **127.3.250 kODRecordTypeEthernets as String**

MBS MacFrameworks Plugin, Plugin Version: 19.3, Console & Web: Yes, Mac: Yes, Win: No, Linux: No. **Function:** One of the record type constants. **Notes:** Record in the node for storing ethernets.

#### **127.3.251 kODRecordTypeFileMakerServers as String**

MBS MacFrameworks Plugin, Plugin Version: 19.3, Console & Web: Yes, Mac: Yes, Win: No, Linux: No. **Function:** One of the record type constants. **Notes:** FileMaker servers record type that describes available FileMaker servers, used for service discovery.

## **127.3.252 kODRecordTypeFTPServer as String**

MBS MacFrameworks Plugin, Plugin Version: 19.3, Console & Web: Yes, Mac: Yes, Win: No, Linux: No. **Function:** One of the record type constants. **Notes:** Identifies ftp server records.

## **127.3.253 kODRecordTypeGroups as String**

**Notes:** Identifies group records.

#### **127.3.254 kODRecordTypeHosts as String**

MBS MacFrameworks Plugin, Plugin Version: 19.3, Console & Web: Yes, Mac: Yes, Win: No, Linux: No. **Function:** One of the record type constants. **Notes:** Identifies host records.

## **127.3.255 kODRecordTypeHostServices as String**

MBS MacFrameworks Plugin, Plugin Version: 19.3, Console & Web: Yes, Mac: Yes, Win: No, Linux: No. **Function:** One of the record type constants. **Notes:** Record in the local node for storing host services.

#### **127.3.256 kODRecordTypeLDAPServer as String**

MBS MacFrameworks Plugin, Plugin Version: 19.3, Console & Web: Yes, Mac: Yes, Win: No, Linux: No. **Function:** One of the record type constants. **Notes:** Identifies LDAP server records.

## **127.3.257 kODRecordTypeLocations as String**

MBS MacFrameworks Plugin, Plugin Version: 19.3, Console & Web: Yes, Mac: Yes, Win: No, Linux: No. **Function:** One of the record type constants. **Notes:** Location record type.

#### **127.3.258 kODRecordTypeMounts as String**

MBS MacFrameworks Plugin, Plugin Version: 19.3, Console & Web: Yes, Mac: Yes, Win: No, Linux: No. **Function:** One of the record type constants. **Notes:** Identifies mount records.

## **127.3.259 kODRecordTypeNetDomains as String**

**Notes:** Record in the local node for storing net domains.

## **127.3.260 kODRecordTypeNetGroups as String**

MBS MacFrameworks Plugin, Plugin Version: 19.3, Console & Web: Yes, Mac: Yes, Win: No, Linux: No. **Function:** One of the record type constants.

**Notes:** Record in the local node for storing net groups.

#### **127.3.261 kODRecordTypeNetworks as String**

MBS MacFrameworks Plugin, Plugin Version: 19.3, Console & Web: Yes, Mac: Yes, Win: No, Linux: No. **Function:** One of the record type constants. **Notes:** Identifies network records.

## **127.3.262 kODRecordTypeNFS as String**

MBS MacFrameworks Plugin, Plugin Version: 19.3, Console & Web: Yes, Mac: Yes, Win: No, Linux: No. **Function:** One of the record type constants. **Notes:** Identifies NFS records.

## **127.3.263 kODRecordTypePeople as String**

MBS MacFrameworks Plugin, Plugin Version: 19.3, Console & Web: Yes, Mac: Yes, Win: No, Linux: No. **Function:** One of the record type constants.

**Notes:** Record type that contains "People" records used for contact information.

## **127.3.264 kODRecordTypePresetComputerGroups as String**

MBS MacFrameworks Plugin, Plugin Version: 19.3, Console & Web: Yes, Mac: Yes, Win: No, Linux: No. **Function:** One of the record type constants.

**Notes:** The computer group record type used for presets in record creation.

## **127.3.265 kODRecordTypePresetComputerLists as String**

**Notes:** The computer list record type used for presets in record creation.

#### **127.3.266 kODRecordTypePresetComputers as String**

MBS MacFrameworks Plugin, Plugin Version: 19.3, Console & Web: Yes, Mac: Yes, Win: No, Linux: No. **Function:** One of the record type constants.

**Notes:** The computer record type used for presets in record creation.

#### **127.3.267 kODRecordTypePresetGroups as String**

MBS MacFrameworks Plugin, Plugin Version: 19.3, Console & Web: Yes, Mac: Yes, Win: No, Linux: No. **Function:** One of the record type constants. **Notes:** The group record type used for presets in record creation.

#### **127.3.268 kODRecordTypePresetUsers as String**

MBS MacFrameworks Plugin, Plugin Version: 19.3, Console & Web: Yes, Mac: Yes, Win: No, Linux: No. **Function:** One of the record type constants. **Notes:** The user record type used for presets in record creation.

## **127.3.269 kODRecordTypePrinters as String**

MBS MacFrameworks Plugin, Plugin Version: 19.3, Console & Web: Yes, Mac: Yes, Win: No, Linux: No. **Function:** One of the record type constants. **Notes:** Identifies printer records.

#### **127.3.270 kODRecordTypePrintService as String**

MBS MacFrameworks Plugin, Plugin Version: 19.3, Console & Web: Yes, Mac: Yes, Win: No, Linux: No. **Function:** One of the record type constants. **Notes:** Identifies print service records.

## **127.3.271 kODRecordTypePrintServiceUser as String**

**Notes:** Record in the local node for storing quota usage for a user.

## **127.3.272 kODRecordTypeProtocols as String**

MBS MacFrameworks Plugin, Plugin Version: 19.3, Console & Web: Yes, Mac: Yes, Win: No, Linux: No. **Function:** One of the record type constants. **Notes:** Identifies protocol records.

## **127.3.273 kODRecordTypeQTSServer as String**

MBS MacFrameworks Plugin, Plugin Version: 19.3, Console & Web: Yes, Mac: Yes, Win: No, Linux: No. **Function:** One of the record type constants. **Notes:** Identifies quicktime streaming server records.

## **127.3.274 kODRecordTypeQueryInformation as String**

MBS MacFrameworks Plugin, Plugin Version: 19.3, Console & Web: Yes, Mac: Yes, Win: No, Linux: No. **Function:** One of the record type constants. **Notes:** Specifically to return query information inline such as skipped nodes

## **127.3.275 kODRecordTypeRecordTypes as String**

MBS MacFrameworks Plugin, Plugin Version: 19.3, Console & Web: Yes, Mac: Yes, Win: No, Linux: No. **Function:** One of the record type constants. **Notes:** Identifies records that represent each possible record type.

## **127.3.276 kODRecordTypeResources as String**

MBS MacFrameworks Plugin, Plugin Version: 19.3, Console & Web: Yes, Mac: Yes, Win: No, Linux: No. **Function:** One of the record type constants.

**Notes:** Identifies resources used in group services.

## **127.3.277 kODRecordTypeRPC as String**

**Notes:** Identifies remote procedure call records.

#### **127.3.278 kODRecordTypeServer as String**

MBS MacFrameworks Plugin, Plugin Version: 19.3, Console & Web: Yes, Mac: Yes, Win: No, Linux: No. **Function:** One of the record type constants. **Notes:** Identifies generic server records.

#### **127.3.279 kODRecordTypeServices as String**

MBS MacFrameworks Plugin, Plugin Version: 19.3, Console & Web: Yes, Mac: Yes, Win: No, Linux: No. **Function:** One of the record type constants. **Notes:** Identifies directory based service records.

#### **127.3.280 kODRecordTypeSharePoints as String**

MBS MacFrameworks Plugin, Plugin Version: 19.3, Console & Web: Yes, Mac: Yes, Win: No, Linux: No. **Function:** One of the record type constants. **Notes:** Share point record type.

## **127.3.281 kODRecordTypeSMBServer as String**

MBS MacFrameworks Plugin, Plugin Version: 19.3, Console & Web: Yes, Mac: Yes, Win: No, Linux: No. **Function:** One of the record type constants. **Notes:** Identifies SMB server records.

#### **127.3.282 kODRecordTypeUsers as String**

MBS MacFrameworks Plugin, Plugin Version: 19.3, Console & Web: Yes, Mac: Yes, Win: No, Linux: No. **Function:** One of the record type constants. **Notes:** Identifies user records.

#### **127.3.283 kODRecordTypeWebServer as String**

**Notes:** Identifies web server records.

## **127.3.284 recordDetails(byref error as NSErrorMBS) as Dictionary**

MBS MacFrameworks Plugin, Plugin Version: 19.3, Console & Web: Yes, Mac: Yes, Win: No, Linux: No. **Function:** Returns a dictionary of attributes with their respective values. **Notes:**

Error: An error reference for error details.

Returns a dictionary of the attributes in inAttributes with their respective values.

# **127.3.285 recordDetailsForAttributes(inAttributes() as string, byref error as NSErrorMBS) as Dictionary**

MBS MacFrameworks Plugin, Plugin Version: 19.3, Console & Web: Yes, Mac: Yes, Win: No, Linux: No. **Function:** Returns a dictionary of attributes with their respective values. **Notes:**

inAttributes: An array of attributes. Can be nil. Error: An error reference for error details.

Returns a dictionary of the attributes in inAttributes with their respective values.

If inAttributes is nil, all currently retrieved attributes are returned.

## **127.3.286 synchronize(byref error as NSErrorMBS) as Boolean**

MBS MacFrameworks Plugin, Plugin Version: 19.3, Console & Web: Yes, Mac: Yes, Win: No, Linux: No. Function: Synchronizes the record from the directory to get current data and commit changes. **Notes:**

Returns true if the record successfully synchronizes; otherwise, false.

This method only fetches those attributes that have been fetched before.

# **127.3.287 valuesForAttribute(inAttribute as String, byref error as NSErrorMBS) as Variant()**

MBS MacFrameworks Plugin, Plugin Version: 19.3, Console & Web: Yes, Mac: Yes, Win: No, Linux: No. **Function:** Returns the values of an attribute of the record. **Notes:**

inAttribute: The attribute. Error: An error reference for error details. Can be nil.

Returns an array of attribute values. Elements are of type String or MemoryBlock.

## **127.3.288 Properties**

#### **127.3.289 Handle as Integer**

MBS MacFrameworks Plugin, Plugin Version: 19.3, Console & Web: Yes, Mac: Yes, Win: No, Linux: No. **Function:** The internal object reference. **Notes:** (Read and Write property)

#### **127.3.290 recordName as String**

MBS MacFrameworks Plugin, Plugin Version: 19.3, Console & Web: Yes, Mac: Yes, Win: No, Linux: No. **Function:** The official name of the record. **Notes:** (Read only property)

#### **127.3.291 recordType as String**

MBS MacFrameworks Plugin, Plugin Version: 19.3, Console & Web: Yes, Mac: Yes, Win: No, Linux: No. **Function:** The record's type. **Notes:** (Read only property)

# **127.4 class ODSessionMBS**

## **127.4.1 class ODSessionMBS**

MBS MacFrameworks Plugin, Plugin Version: 19.3, Console & Web: Yes, Mac: Yes, Win: No, Linux: No. **Function:** The class for an Open Directory session.

## **127.4.2 Blog Entries**

- [MonkeyBread Software Releases the MBS Xojo Plugins in version 19.3](https://www.mbs-plugins.de/archive/2019-07-24/MonkeyBread_Software_Releases_/monkeybreadsoftware_blog_xojo)
- [MBS Xojo Plugins, version 19.3pr2](https://www.mbs-plugins.de/archive/2019-06-12/MBS_Xojo_Plugins_version_193pr/monkeybreadsoftware_blog_xojo)
- [OpenDirectory Framework for Xojo](https://www.mbs-plugins.de/archive/2019-06-07/OpenDirectory_Framework_for_Xo/monkeybreadsoftware_blog_xojo)

## **127.4.3 Xojo Developer Magazine**

- [18.3, page 9](http://www.xdevmag.com/browse/18.3/)
- [17.5, page 50: Maps \(Part 1\), Implementing Maps in Xojo desktop apps with the MapKitMBS plug-in](http://www.xdevmag.com/browse/17.5/) [by Markus Winter](http://www.xdevmag.com/browse/17.5/)

#### **127.4.4 Methods**

#### **127.4.5 Constructor**

MBS MacFrameworks Plugin, Plugin Version: 19.3, Console & Web: Yes, Mac: Yes, Win: No, Linux: No. **Function:** The constructor. **Notes:** gets default session.

## **127.4.6 defaultSession as ODSessionMBS**

MBS MacFrameworks Plugin, Plugin Version: 19.3, Console & Web: Yes, Mac: Yes, Win: No, Linux: No. **Function:** Returns a shared instance of the local session.

#### **127.4.7 nodeNames(byref error as NSErrorMBS) as String()**

MBS MacFrameworks Plugin, Plugin Version: 19.3, Console & Web: Yes, Mac: Yes, Win: No, Linux: No. **Function:** Returns the node names that are registered with this session.

#### 127.4. CLASS ODSESSIONMBS 18755

#### **127.4.8 ODSessionProxyAddress as String**

MBS MacFrameworks Plugin, Plugin Version: 19.3, Console & Web: Yes, Mac: Yes, Win: No, Linux: No. **Function:** One of the keys for the options dictionary. **Notes:** The address to connect to via proxy. The value is of type string.

#### **127.4.9 ODSessionProxyPassword as String**

MBS MacFrameworks Plugin, Plugin Version: 19.3, Console & Web: Yes, Mac: Yes, Win: No, Linux: No. **Function:** One of the keys for the options dictionary. **Notes:** The password to connect with via proxy. The value is of type string.

#### **127.4.10 ODSessionProxyPort as String**

MBS MacFrameworks Plugin, Plugin Version: 19.3, Console & Web: Yes, Mac: Yes, Win: No, Linux: No. **Function:** One of the keys for the options dictionary. **Notes:** The port to connect to via proxy. The value is of type integer.

### **127.4.11 ODSessionProxyUsername as String**

MBS MacFrameworks Plugin, Plugin Version: 19.3, Console & Web: Yes, Mac: Yes, Win: No, Linux: No. **Function:** One of the keys for the options dictionary. **Notes:** The username to connect with via proxy. The value is of type string.

## **127.4.12 session(options as dictionary, byref Error as NSErrorMBS) as ODSessionMBS**

MBS MacFrameworks Plugin, Plugin Version: 19.3, Console & Web: Yes, Mac: Yes, Win: No, Linux: No. **Function:** Returns a session object directed over proxy to another host. **Notes:**

Options: A dictionary of options to associate with the session. Can be nil. Error: An error reference for error details. Can be nil.

Returns the initialized session object.

## **127.4.13 UserName as String**

MBS MacFrameworks Plugin, Plugin Version: 19.3, Console & Web: Yes, Mac: Yes, Win: No, Linux: No. **Function:** Queries user name.

**Notes:** Convenience function to query user name of current user.

## **127.4.14 Properties**

## **127.4.15 Handle as Integer**

MBS MacFrameworks Plugin, Plugin Version: 19.3, Console & Web: Yes, Mac: Yes, Win: No, Linux: No. **Function:** Internal object reference.

**Notes:** (Read and Write property)
# **Chapter 128**

# **OpenCL**

## **128.1 class CLCommandQueueMBS**

### **128.1.1 class CLCommandQueueMBS**

MBS MacFrameworks Plugin, Plugin Version: 11.1, Console & Web: Yes, Mac: Yes, Win: No, Linux: No. **Function:** The class for an OpenCL command queue. **Example:**

dim devices(-1) as CLDeviceMBS = OpenCLMBS.AllDevices(CLDeviceMBS.kDeviceTypeGPU)  $\dim$  device as CLDeviceMBS = devices(0) // we use first one

// Create a context dim context as new CLContextMBS(device, CLContextMBS.kErrorModeLogMessagesToSystemLog)

// Create a command queue  $\dim$  queue as new CLCommandQueueMBS(context, device,  $0)$ 

### **128.1.2 Blog Entries**

• [OpenCL support in our plugins](https://www.mbs-plugins.de/archive/2011-03-01/OpenCL_support_in_our_plugins/monkeybreadsoftware_blog_xojo)

### **128.1.3 Methods**

## **128.1.4 Constructor(context as CLContextMBS, device as CLDeviceMBS, flags** as Integer  $= 0$ )

MBS MacFrameworks Plugin, Plugin Version: 11.1, Console & Web: Yes, Mac: Yes, Win: No, Linux: No. Function: Create a command-queue on a specific device. **Example:**

dim devices(-1) as CLDeviceMBS = OpenCLMBS.AllDevices(CLDeviceMBS.kDeviceTypeGPU)  $\dim$  device as CLDeviceMBS = devices(0) // we use first one

// Create a context

dim context as new CLContextMBS(device, CLContextMBS.kErrorModeLogMessagesToSystemLog)

// Create a command queue

dim queue as new CLCommandQueueMBS(context, device, 0)

### **Notes:**

context: Must be a valid OpenCL context.

device: Must be a device associated with context. It can either be in the list of devices specified when context is created using CLContextMBS Constructor or have the same device type as the device type specified when the context is created.

flags: Specifies a list of properties for the command-queue. This is a bit-field. Only command-queue properties specified in the table below can be set in properties; otherwise the value specified in properties is considered to be not valid.

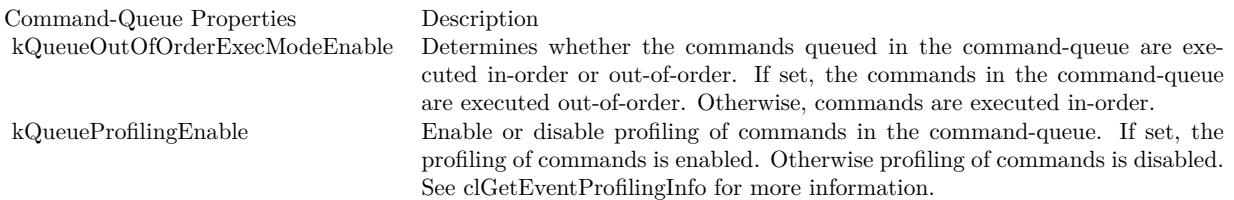

The OpenCL functions that are submitted to a command-queue are enqueued in the order the calls are made but can be configured to execute in-order or out-of-order. The properties argument in clCreateCommandQueue can be used to specify the execution order.

If the kQueueOutOfOrderExecModeEnable property of a command-queue is not set, the commands enqueued to a command-queue execute in order. For example, if an application calls EnqueueNDRangeKernel to execute kernel A followed by a EnqueueNDRangeKernel to execute kernel B, the application can assume that kernel A finishes first and then kernel B is executed. If the memory objects output by kernel A are inputs to kernel B then kernel B will see the correct data in memory objects produced by execution of

kernel A. If the kQueueOutOfOrderExecModeEnable property of a commandqueue is set, then there is no guarantee that kernel A will finish before kernel B starts execution.

Applications can configure the commands enqueued to a command-queue to execute out-of-order by setting the kQueueOutOfOrderExecModeEnable property of the command-queue. This can be specified when the command-queue is created or can be changed dynamically using this Constructor. In out-of-order execution mode there is no guarantee that the enqueued commands will finish execution in the order they were queued. As there is no guarantee that kernels will be executed in order, i.e. based on when the EnqueueNDRangeKernel calls are made within a command-queue, it is therefore possible that an earlier EnqueueNDRangeKernel call to execute kernel A identified by event A may execute and/or finish later than a EnqueueNDRangeKernel call to execute kernel B which was called by the application at a later point in time. To guarantee a specific order of execution of kernels, a wait on a particular event (in this case event A) can be used. The wait for event A can be specified in the event wait list argument to EnqueueNDRangeKernel for kernel B.

In addition, a wait for events or a barrier command can be enqueued to the command-queue. The wait for events command ensures that previously enqueued commands identified by the list of events to wait for have finished before the next batch of commands is executed. The barrier command ensures that all previously enqueued commands in a command-queue have finished execution before the next batch of commands is executed.

Similarly, commands to read, write, copy or map memory objects that are enqueued after EnqueueN-DRangeKernel, EnqueueTask or EnqueueNativeKernel commands are not guaranteed to wait for kernels scheduled for execution to have completed (if the kQueueOutOfOrderExecModeEnable property is set). To ensure correct ordering of commands, the event object returned by EnqueueNDRangeKernel, EnqueueTask or EnqueueNativeKernel can be used to enqueue a wait for event or a barrier command can be enqueued that must complete before reads or writes to the memory object(s) occur.

Lasterror is set.

### **128.1.5 Context as CLContextMBS**

MBS MacFrameworks Plugin, Plugin Version: 11.1, Console & Web: Yes, Mac: Yes, Win: No, Linux: No. **Function:** Return the context specified when the command-queue is created. **Notes:** Lasterror is set.

### **128.1.6 Device as CLDeviceMBS**

MBS MacFrameworks Plugin, Plugin Version: 11.1, Console & Web: Yes, Mac: Yes, Win: No, Linux: No. **Function:** Return the device specified when the command-queue is created. **Notes:** Lasterror is set.

## **128.1.7 EnqueueBarrier**

MBS MacFrameworks Plugin, Plugin Version: 11.1, Console & Web: Yes, Mac: Yes, Win: No, Linux: No. Function: A synchronization point that enqueues a barrier operation. **Notes:**

EnqueueBarrier is a synchronization point that ensures that all queued commands in command\_queue have finished execution before the next batch of commands can begin execution.

Lasterror is set.

## <span id="page-18759-1"></span>**128.1.8 EnqueueCopyBuffer(sourceBuffer as CLMemMBS, destBuffer as CLMemMBS, sourceOffset as Integer, destOffset as Integer, size as Integer)**

MBS MacFrameworks Plugin, Plugin Version: 11.1, Console & Web: Yes, Mac: Yes, Win: No, Linux: No. **Function:** Enqueues a command to copy a buffer object to another buffer object. **Notes:**

sourceBuffer: the source memory object.

destBuffer: the destination memory object.

sourceOffset: The offset where to begin copying data from sourceBuffer.

destOffset: The offset where to begin copying data into destBuffer.

size: Refers to the size in bytes to copy.

EventWaitList: Optional, Specify events that need to complete before this particular command can be executed. If EventWaitList is empty or not passed, then this particular command does not wait on any event to complete. The events specified in event\_wait\_list act as synchronization points. The context associated with events in EventWaitList and CLCommandQueueMBS must be the same.

outEvent: Returns an event object that identifies this particular copy command and can be used to query or queue a wait for this particular command to complete.

Lasterror is set.

See also:

• [128.1.9](#page-18759-0) EnqueueCopyBuffer(sourceBuffer as CLMemMBS, destBuffer as CLMemMBS, sourceOffset as Integer, destOffset as Integer, size as Integer, EventWaitList() as CLEventMBS, byref outEvent as CLEventMBS) [18760](#page-18759-0)

## <span id="page-18759-0"></span>**128.1.9 EnqueueCopyBuffer(sourceBuffer as CLMemMBS, destBuffer as CLMemMBS, sourceOffset as Integer, destOffset as Integer, size as Integer, Event-WaitList() as CLEventMBS, byref outEvent as CLEventMBS)**

MBS MacFrameworks Plugin, Plugin Version: 11.1, Console & Web: Yes, Mac: Yes, Win: No, Linux: No. **Function:** Enqueues a command to copy a buffer object to another buffer object. **Notes:**

sourceBuffer: the source memory object.

destBuffer: the destination memory object. sourceOffset: The offset where to begin copying data from sourceBuffer. destOffset: The offset where to begin copying data into destBuffer. size: Refers to the size in bytes to copy.

EventWaitList: Optional, Specify events that need to complete before this particular command can be executed. If EventWaitList is empty or not passed, then this particular command does not wait on any event to complete. The events specified in event\_wait\_list act as synchronization points. The context associated with events in EventWaitList and CLCommandQueueMBS must be the same.

outEvent: Returns an event object that identifies this particular copy command and can be used to query or queue a wait for this particular command to complete.

Lasterror is set.

See also:

• [128.1.8](#page-18759-1) EnqueueCopyBuffer(sourceBuffer as CLMemMBS, destBuffer as CLMemMBS, sourceOffset as Integer, destOffset as Integer, size as Integer) [18760](#page-18759-1)

## <span id="page-18760-0"></span>**128.1.10 EnqueueCopyBufferToImage(SourceBuffer as CLMemMBS, destImage as CLMemMBS, sourceOffset as Integer, destOriginX as Integer, destOriginY as Integer, destOriginZ as Integer, RegionWidth as Integer, RegionHeight as Integer, RegionDepth as Integer)**

MBS MacFrameworks Plugin, Plugin Version: 11.1, Console & Web: Yes, Mac: Yes, Win: No, Linux: No. **Function:** Enqueues a command to copy a buffer object to an image object. **Notes:**

SourceBuffer: A valid buffer object. destImage: A valid image object.

sourceOffset: The offset where to begin copying data from SourceBuffer.

destOrigin: The (x, y, z) offset in pixels where to begin copying data to destImage. If destImage is a 2D image object, the z value given by destOriginZ must be 0.

region: Defines the (width, height, depth) in pixels of the 2D or 3D rectangle to copy. If destImage is a 2D image object, the depth value given by RegionDepth must be 1.

The size in bytes of the region to be copied from SourceBuffer referred to as src—cb is computed as width \* height \* depth \* bytes/image element if destImage is a 3D image object and is computed as width \* height \* bytes/image element if destImage is a 2D image object.

EventWaitList: Optionally, Specify events that need to complete before this particular command can be executed. The events specified in event\_wait\_list act as synchronization points. The context associated with events in event wait list and command queue must be the same.

outEvent: Optional. Returns an event object that identifies this particular copy command and can be used to query or queue a wait for this particular command to complete.

Lasterror is set. See also:

> • [128.1.11](#page-18761-0) EnqueueCopyBufferToImage(SourceBuffer as CLMemMBS, destImage as CLMemMBS, source-Offset as Integer, destOriginX as Integer, destOriginY as Integer, destOriginZ as Integer, RegionWidth as Integer, RegionHeight as Integer, RegionDepth as Integer, EventWaitList() as CLEventMBS, byref outEvent as CLEventMBS) [18762](#page-18761-0)

## <span id="page-18761-0"></span>**128.1.11 EnqueueCopyBufferToImage(SourceBuffer as CLMemMBS, destImage as CLMemMBS, sourceOffset as Integer, destOriginX as Integer, destOriginY as Integer, destOriginZ as Integer, RegionWidth as Integer, RegionHeight as Integer, RegionDepth as Integer, EventWait-List() as CLEventMBS, byref outEvent as CLEventMBS)**

MBS MacFrameworks Plugin, Plugin Version: 11.1, Console & Web: Yes, Mac: Yes, Win: No, Linux: No. **Function:** Enqueues a command to copy a buffer object to an image object. **Notes:**

SourceBuffer: A valid buffer object. destImage: A valid image object.

sourceOffset: The offset where to begin copying data from SourceBuffer.

destOrigin: The (x, y, z) offset in pixels where to begin copying data to destImage. If destImage is a 2D image object, the z value given by destOriginZ must be 0.

region: Defines the (width, height, depth) in pixels of the 2D or 3D rectangle to copy. If destImage is a 2D image object, the depth value given by RegionDepth must be 1.

The size in bytes of the region to be copied from SourceBuffer referred to as src—cb is computed as width \* height \* depth \* bytes/image element if destImage is a 3D image object and is computed as width \* height \* bytes/image element if destImage is a 2D image object.

EventWaitList: Optionally, Specify events that need to complete before this particular command can be executed. The events specified in event\_wait\_list act as synchronization points. The context associated with events in event\_wait\_list and command\_queue must be the same.

outEvent: Optional. Returns an event object that identifies this particular copy command and can be used to query or queue a wait for this particular command to complete.

Lasterror is set. See also:

> • [128.1.10](#page-18760-0) EnqueueCopyBufferToImage(SourceBuffer as CLMemMBS, destImage as CLMemMBS, source-Offset as Integer, destOriginX as Integer, destOriginY as Integer, destOriginZ as Integer, RegionWidth as Integer, RegionHeight as Integer, RegionDepth as Integer) [18761](#page-18760-0)

## <span id="page-18762-0"></span>**128.1.12 EnqueueCopyImage(sourceImage as CLMemMBS, destImage as CLMemMBS, sourceOriginX as Integer, sourceOriginY as Integer, sourceOriginZ as Integer, destOriginX as Integer, destOriginY as Integer, destOriginZ as Integer, RegionWidth as Integer, RegionHeight as Integer, Region-Depth as Integer)**

MBS MacFrameworks Plugin, Plugin Version: 11.1, Console & Web: Yes, Mac: Yes, Win: No, Linux: No. Function: Enqueues a command to copy image objects. **Notes:**

sourceImage: Source image. destImage: Dest image.

source Origin: Defines the starting  $(x, y, z)$  location in pixels in src\_image from where to start the data copy. If src\_image is a 2D image object, the z value given by sourceOriginZ must be 0.

source Origin: Defines the starting  $(x, y, z)$  location in pixels in dst\_image from where to start the data copy. If dst image is a 2D image object, the z value given by source OriginZ must be 0.

region: Defines the (width, height, depth) in pixels of the 2D or 3D rectangle to copy. If src\_image or dst image is a 2D image object, the depth value given by RegionDepth must be 1.

EventWaitList: Optional, Specify events that need to complete before this particular command can be executed. The events specified in EventWaitList act as synchronization points. The context associated with events in EventWaitList and CommandQueue must be the same.

outEvent: Optional, Returns an event object that identifies this particular copy command and can be used to query or queue a wait for this particular command to complete.

It is currently a requirement that the sourceImage and destImage image memory objects for Enqueue-CopyImage must have the exact same image format (i.e. the cl\_image\_format descriptor specified when sourceImage and destImage are created must match).

sourceImage and destImage can be 2D or 3D image objects allowing us to perform the following actions:

- Copy a 2D image object to a 2D image object.
- Copy a 2D image object to a 2D slice of a 3D image object.
- Copy a 2D slice of a 3D image object to a 2D image object.
- Copy a 3D image object to a 3D image object.

Lasterror is set. See also:

- [128.1.13](#page-18763-0) EnqueueCopyImage(sourceImage as CLMemMBS, destImage as CLMemMBS, sourceOriginX as Integer, sourceOriginY as Integer, sourceOriginZ as Integer, destOriginX as Integer, destOriginY as Integer, destOriginZ as Integer, RegionWidth as Integer, RegionHeight as Integer, RegionDepth as Integer, EventWaitList() as CLEventMBS, byref outEvent as CLEventMBS) [18764](#page-18763-0)
- <span id="page-18763-0"></span>**128.1.13 EnqueueCopyImage(sourceImage as CLMemMBS, destImage as CLMemMBS, sourceOriginX as Integer, sourceOriginY as Integer, sourceOriginZ as Integer, destOriginX as Integer, destOriginY as Integer, destOriginZ as Integer, RegionWidth as Integer, RegionHeight as Integer, Region-Depth as Integer, EventWaitList() as CLEventMBS, byref outEvent as CLEventMBS)**

MBS MacFrameworks Plugin, Plugin Version: 11.1, Console & Web: Yes, Mac: Yes, Win: No, Linux: No. Function: Enqueues a command to copy image objects. **Notes:**

sourceImage: Source image. destImage: Dest image.

source Origin: Defines the starting  $(x, y, z)$  location in pixels in  $src$  image from where to start the data copy. If src\_image is a 2D image object, the z value given by sourceOriginZ must be 0.

sourceOrigin: Defines the starting (x, y, z) location in pixels in dst\_image from where to start the data copy. If dst image is a 2D image object, the z value given by source OriginZ must be 0.

region: Defines the (width, height, depth) in pixels of the 2D or 3D rectangle to copy. If src\_image or dst\_image is a 2D image object, the depth value given by RegionDepth must be 1.

EventWaitList: Optional, Specify events that need to complete before this particular command can be executed. The events specified in EventWaitList act as synchronization points. The context associated with events in EventWaitList and CommandQueue must be the same.

outEvent: Optional, Returns an event object that identifies this particular copy command and can be used to query or queue a wait for this particular command to complete.

It is currently a requirement that the sourceImage and destImage image memory objects for Enqueue-CopyImage must have the exact same image format (i.e. the cl\_image\_format descriptor specified when sourceImage and destImage are created must match).

sourceImage and destImage can be 2D or 3D image objects allowing us to perform the following actions:

- Copy a 2D image object to a 2D image object.
- Copy a 2D image object to a 2D slice of a 3D image object.
- Copy a 2D slice of a 3D image object to a 2D image object.
- Copy a 3D image object to a 3D image object.

Lasterror is set. See also:

> • [128.1.12](#page-18762-0) EnqueueCopyImage(sourceImage as CLMemMBS, destImage as CLMemMBS, sourceOriginX as Integer, sourceOriginY as Integer, sourceOriginZ as Integer, destOriginX as Integer, destOriginY as Integer, destOriginZ as Integer, RegionWidth as Integer, RegionHeight as Integer, RegionDepth as Integer) [18763](#page-18762-0)

## <span id="page-18764-0"></span>**128.1.14 EnqueueCopyImageToBuffer(sourceImage as CLMemMBS, destBuffer as CLMemMBS, sourceOriginX as Integer, sourceOriginY as Integer, sourceOriginZ as Integer, RegionWidth as Integer, RegionHeight as Integer, RegionDepth as Integer, destOffset as Integer)**

MBS MacFrameworks Plugin, Plugin Version: 11.1, Console & Web: Yes, Mac: Yes, Win: No, Linux: No. **Function:** Enqueues a command to copy an image object to a buffer object. **Notes:**

sourceImage: A valid image object. destBuffer: A valid buffer object.

source Origin: Defines the  $(x, y, z)$  offset in pixels in the image from where to copy. If source Image is a 2D image object, the z value given by sourceOriginZ must be 0.

region: Defines the (width, height, depth) in pixels of the 2D or 3D rectangle to copy. If sourceImage is a 2D image object, the depth value given by RegionDepth must be 1.

### 18766 CHAPTER 128. OPENCL

destOffset: The offset where to begin copying data into destBuffer. The size in bytes of the region to be copied referred to as dst\_cb is computed as width \* height \* depth \* bytes/image element if sourceImage is a 3D image object and is computed as width \* height \* bytes/image element if sourceImage is a 2D image object.

EventWaitList: Specify events that need to complete before this particular command can be executed. The events specified in event\_wait\_list act as synchronization points. The context associated with events in event wait list and command queue must be the same.

outEvent: Returns an event object that identifies this particular copy command and can be used to query or queue a wait for this particular command to complete.

Lasterror is set. See also:

> • [128.1.15](#page-18765-0) EnqueueCopyImageToBuffer(sourceImage as CLMemMBS, destBuffer as CLMemMBS, source-OriginX as Integer, sourceOriginY as Integer, sourceOriginZ as Integer, RegionWidth as Integer, RegionHeight as Integer, RegionDepth as Integer, destOffset as Integer, EventWaitList() as CLEventMBS, byref outEvent as CLEventMBS) [18766](#page-18765-0)

## <span id="page-18765-0"></span>**128.1.15 EnqueueCopyImageToBuffer(sourceImage as CLMemMBS, destBuffer as CLMemMBS, sourceOriginX as Integer, sourceOriginY as Integer, sourceOriginZ as Integer, RegionWidth as Integer, RegionHeight as Integer, RegionDepth as Integer, destOffset as Integer, EventWait-List() as CLEventMBS, byref outEvent as CLEventMBS)**

MBS MacFrameworks Plugin, Plugin Version: 11.1, Console & Web: Yes, Mac: Yes, Win: No, Linux: No. **Function:** Enqueues a command to copy an image object to a buffer object. **Notes:**

sourceImage: A valid image object. destBuffer: A valid buffer object.

sourceOrigin: Defines the (x, y, z) offset in pixels in the image from where to copy. If sourceImage is a 2D image object, the z value given by sourceOriginZ must be 0.

region: Defines the (width, height, depth) in pixels of the 2D or 3D rectangle to copy. If sourceImage is a 2D image object, the depth value given by RegionDepth must be 1.

destOffset: The offset where to begin copying data into destBuffer. The size in bytes of the region to be copied referred to as dst\_cb is computed as width \* height \* depth \* bytes/image element if sourceImage is a 3D image object and is computed as width \* height \* bytes/image element if sourceImage is a 2D image object.

EventWaitList: Specify events that need to complete before this particular command can be executed. The events specified in event\_wait\_list act as synchronization points. The context associated with events in event\_wait\_list and command\_queue must be the same.

outEvent: Returns an event object that identifies this particular copy command and can be used to query or queue a wait for this particular command to complete.

Lasterror is set. See also:

> • [128.1.14](#page-18764-0) EnqueueCopyImageToBuffer(sourceImage as CLMemMBS, destBuffer as CLMemMBS, source-OriginX as Integer, sourceOriginY as Integer, sourceOriginZ as Integer, RegionWidth as Integer, RegionHeight as Integer, RegionDepth as Integer, destOffset as Integer) [18765](#page-18764-0)

## <span id="page-18766-0"></span>**128.1.16 EnqueueMapBuffer(buffer as CLMemMBS, BlockingMap as boolean, MapFlags as Integer, offset as Integer, size as Integer, EventWaitList() as CLEventMBS, byref outEvent as CLEventMBS) as memoryblock**

MBS MacFrameworks Plugin, Plugin Version: 11.1, Console & Web: Yes, Mac: Yes, Win: No, Linux: No. **Function:** Enqueues a command to map a region of the buffer object given by buffer into the host address space and returns a pointer to this mapped region. **Notes:**

BlockingMap: Optional, Indicates if the map operation is blocking or non-blocking. If BlockingMap is true, EnqueueMapBuffer does not return until the specified region in buffer can be mapped. If BlockingMap is false i.e. map operation is non-blocking, the pointer to the mapped region returned by clEnqueueMapBuffer cannot be used until the map command has completed. The event argument returns an event object which can be used to query the execution status of the map command. When the map command is completed, the application can access the contents of the mapped region using the pointer returned by EnqueueMapBuffer. MapFlags: Is a bit-field and can be set to kMapRead to indicate that the region specified by (offset, size) in the buffer object is being mapped for reading, and/or kMapWrite to indicate that the region specified by (offset, size) in the buffer object is being mapped for writing.

buffer: A valid buffer object. The OpenCL context associated with CLCommandQueueMBS and buffer must be the same.

offset, size: The offset in bytes and the size of the region in the buffer object that is being mapped.

EventWaitList: Optional, Specify events that need to complete before this particular command can be executed. The events specified in EventWaitList act as synchronization points. The context associated with events in event\_wait\_list and command\_queue must be the same.

outEvent: Returns an event object that identifies this particular copy command and can be used toquery or queue a wait for this particular command to complete.

Lasterror is set.

### 18768 CHAPTER 128. OPENCL

The contents of the regions of a memory object mapped for writing (i.e. kMapWrite is set in map\_flags argument to EnqueueMapBuffer or EnqueueMapImage) are considered to be undefined until this region is unmapped. Reads and writes by a kernel executing on a device to a memory region(s) mapped for writing are undefined.

Multiple command-queues can map a region or overlapping regions of a memory object for reading (i.e. MapFlags  $= k$ MapRead). The contents of the regions of a memory object mapped for reading can also be read by kernels executing on a device(s). The behavior of writes by a kernel executing on a device to a mapped region of a memory object is undefined. Mapping (and unmapping) overlapped regions of a buffer or image memory object for writing is undefined.

The behavior of OpenCL function calls that enqueue commands that write or copy to regions of a memory object that are mapped is undefined.

Lasterror is set. See also:

> • [128.1.17](#page-18767-0) EnqueueMapBuffer(buffer as CLMemMBS, MapFlags as Integer, offset as Integer, size as Integer) as memoryblock [18768](#page-18767-0)

## <span id="page-18767-0"></span>**128.1.17 EnqueueMapBuffer(buffer as CLMemMBS, MapFlags as Integer, offset as Integer, size as Integer) as memoryblock**

MBS MacFrameworks Plugin, Plugin Version: 11.1, Console & Web: Yes, Mac: Yes, Win: No, Linux: No. **Function:** Enqueues a command to map a region of the buffer object given by buffer into the host address space and returns a pointer to this mapped region. **Notes:**

BlockingMap: Optional, Indicates if the map operation is blocking or non-blocking. If BlockingMap is true, EnqueueMapBuffer does not return until the specified region in buffer can be mapped. If BlockingMap is false i.e. map operation is non-blocking, the pointer to the mapped region returned by clEnqueueMapBuffer cannot be used until the map command has completed. The event argument returns an event object which can be used to query the execution status of the map command. When the map command is completed, the application can access the contents of the mapped region using the pointer returned by EnqueueMapBuffer. MapFlags: Is a bit-field and can be set to kMapRead to indicate that the region specified by (offset, size) in the buffer object is being mapped for reading, and/or kMapWrite to indicate that the region specified by (offset, size) in the buffer object is being mapped for writing.

buffer: A valid buffer object. The OpenCL context associated with CLCommandQueueMBS and buffer must be the same.

offset, size: The offset in bytes and the size of the region in the buffer object that is being mapped.

EventWaitList: Optional, Specify events that need to complete before this particular command can be executed. The events specified in EventWaitList act as synchronization points. The context associated with events in event wait list and command queue must be the same.

outEvent: Returns an event object that identifies this particular copy command and can be used toquery or queue a wait for this particular command to complete.

Lasterror is set.

The contents of the regions of a memory object mapped for writing (i.e. kMapWrite is set in map\_flags argument to EnqueueMapBuffer or EnqueueMapImage) are considered to be undefined until this region is unmapped. Reads and writes by a kernel executing on a device to a memory region(s) mapped for writing are undefined.

Multiple command-queues can map a region or overlapping regions of a memory object for reading (i.e. MapFlags  $= k$ MapRead). The contents of the regions of a memory object mapped for reading can also be read by kernels executing on a device(s). The behavior of writes by a kernel executing on a device to a mapped region of a memory object is undefined. Mapping (and unmapping) overlapped regions of a buffer or image memory object for writing is undefined.

The behavior of OpenCL function calls that enqueue commands that write or copy to regions of a memory object that are mapped is undefined.

Lasterror is set. See also:

- [128.1.16](#page-18766-0) EnqueueMapBuffer(buffer as CLMemMBS, BlockingMap as boolean, MapFlags as Integer, offset as Integer, size as Integer, EventWaitList() as CLEventMBS, byref outEvent as CLEventMBS) as memoryblock [18767](#page-18766-0)
- <span id="page-18768-0"></span>**128.1.18 EnqueueMapImage(image as CLMemMBS, BlockingMap as boolean, MapFlags as Integer, sourceOriginX as Integer, sourceOriginY as Integer, sourceOriginZ as Integer, RegionWidth as Integer, RegionHeight as Integer, RegionDepth as Integer, byref RowPitch as Integer, byref SlicePitch as Integer, EventWaitList() as CLEventMBS, byref out-Event as CLEventMBS) as memoryblock**

MBS MacFrameworks Plugin, Plugin Version: 11.1, Console & Web: Yes, Mac: Yes, Win: No, Linux: No. Function: Enqueues a command to map a region of an image object into the host address space and returns a pointer to this mapped region. **Notes:**

image: A valid image object. The OpenCL context associated with CLCommandQueueMBS and image must be the same.

BlockingMap: Optional, Indicates if the map operation is blocking or non-blocking. If BlockingMap is true, EnqueueMapImage does not return until the specified region in image can be mapped. If BlockingMap is false i.e. map operation is non-blocking, the pointer to the mapped region returned by EnqueueMapImage cannot be used until the map command has completed. The event argument returns an event object which

can be used to query the execution status of the map command. When the map command is completed, the application can access the contents of the mapped region using the pointer returned by EnqueueMapImage.

MapFlags: Is a bit-field and can be set to kMapRead to indicate that the region specified by (origin, region) in the image object is being mapped for reading, and/or kMapWrite to indicate that the region specified by (origin, region) in the image object is being mapped for writing.

origin, region: Define the (x, y, z) offset in pixels and (width, height, depth) in pixels of the 2D or 3D rectangle region that is to be mapped. If image is a 2D image object, the z value given by originZ must be 0 and the depth value given by regionDepth must be 1.

RowPitch: Returns the scan-line pitch in bytes for the mapped region. This must be a non-nil value. SlicePitch: Returns the size in bytes of each 2D slice for the mapped region. For a 2D image, zero is returned if this argument is not nil. For a 3D image, image\_slice\_pitch must be a non-nil value.

EventWaitList: Optional, Specify events that need to complete before EnqueueMapImage can be executed. The events specified in event wait list act as synchronization points. The context associated with events in event wait list and CLCommandQueueMBS must be the same.

outEvent: Optional, Returns an event object that identifies this particular copy command and can be used to query or queue a wait for this particular command to complete. event can be nil in which case it will not be possible for the application to query the status of this command or queue a wait for this command to complete.

Lasterror is set.

If the buffer or image object is created with kMemoryUseHostPtr set in mem\_flags, the following will be true:

The HostPtr specified in Constructor is guaranteed to contain the latest bits in the region being mapped when the EnqueueMapBuffer or EnqueueMapImage command has completed.

The pointer value returned by EnqueueMapBuffer or EnqueueMapImage will be derived from the HostPtr specified when the buffer or image object is created.

The contents of the regions of a memory object mapped for writing (i.e. kMapWrite is set in MapFlags argument to EnqueueMapBuffer or EnqueueMapImage) are considered to be undefined until this region is unmapped. Reads and writes by a kernel executing on a device to a memory region(s) mapped for writing are undefined.

Multiple command-queues can map a region or overlapping regions of a memory object for reading (i.e. MapFlags = kMapRead). The contents of the regions of a memory object mapped for reading can also be read by kernels executing on a device(s). The behavior of writes by a kernel executing on a device to a mapped region of a memory object is undefined. Mapping (and unmapping) overlapped regions of a buffer or image memory object for writing is undefined.

The behavior of OpenCL function calls that enqueue commands that write or copy to regions of a memory object that are mapped is undefined. See also:

• [128.1.19](#page-18770-0) EnqueueMapImage(image as CLMemMBS, MapFlags as Integer, sourceOriginX as Integer, sourceOriginY as Integer, sourceOriginZ as Integer, RegionWidth as Integer, RegionHeight as Integer, RegionDepth as Integer, byref RowPitch as Integer, byref SlicePitch as Integer) as memoryblock [18771](#page-18770-0)

## <span id="page-18770-0"></span>**128.1.19 EnqueueMapImage(image as CLMemMBS, MapFlags as Integer, source-OriginX as Integer, sourceOriginY as Integer, sourceOriginZ as Integer, RegionWidth as Integer, RegionHeight as Integer, RegionDepth as Integer, byref RowPitch as Integer, byref SlicePitch as Integer) as memoryblock**

MBS MacFrameworks Plugin, Plugin Version: 11.1, Console & Web: Yes, Mac: Yes, Win: No, Linux: No. **Function:** Enqueues a command to map a region of an image object into the host address space and returns a pointer to this mapped region. **Notes:**

image: A valid image object. The OpenCL context associated with CLCommandQueueMBS and image must be the same.

BlockingMap: Optional, Indicates if the map operation is blocking or non-blocking. If BlockingMap is true, EnqueueMapImage does not return until the specified region in image can be mapped. If BlockingMap is false i.e. map operation is non-blocking, the pointer to the mapped region returned by EnqueueMapImage cannot be used until the map command has completed. The event argument returns an event object which can be used to query the execution status of the map command. When the map command is completed, the application can access the contents of the mapped region using the pointer returned by EnqueueMapImage.

MapFlags: Is a bit-field and can be set to kMapRead to indicate that the region specified by (origin, region) in the image object is being mapped for reading, and/or kMapWrite to indicate that the region specified by (origin, region) in the image object is being mapped for writing.

origin, region: Define the (x, y, z) offset in pixels and (width, height, depth) in pixels of the 2D or 3D rectangle region that is to be mapped. If image is a 2D image object, the z value given by originZ must be 0 and the depth value given by regionDepth must be 1.

RowPitch: Returns the scan-line pitch in bytes for the mapped region. This must be a non-nil value. SlicePitch: Returns the size in bytes of each 2D slice for the mapped region. For a 2D image, zero is returned if this argument is not nil. For a 3D image, image\_slice\_pitch must be a non-nil value.

EventWaitList: Optional, Specify events that need to complete before EnqueueMapImage can be executed. The events specified in event wait list act as synchronization points. The context associated with events in event wait list and CLCommandQueueMBS must be the same.

### 18772 CHAPTER 128. OPENCL

outEvent: Optional, Returns an event object that identifies this particular copy command and can be used to query or queue a wait for this particular command to complete. event can be nil in which case it will not be possible for the application to query the status of this command or queue a wait for this command to complete.

Lasterror is set.

If the buffer or image object is created with kMemoryUseHostPtr set in mem\_flags, the following will be true:

The HostPtr specified in Constructor is guaranteed to contain the latest bits in the region being mapped when the EnqueueMapBuffer or EnqueueMapImage command has completed.

The pointer value returned by EnqueueMapBuffer or EnqueueMapImage will be derived from the HostPtr specified when the buffer or image object is created.

The contents of the regions of a memory object mapped for writing (i.e. kMapWrite is set in MapFlags argument to EnqueueMapBuffer or EnqueueMapImage) are considered to be undefined until this region is unmapped. Reads and writes by a kernel executing on a device to a memory region(s) mapped for writing are undefined.

Multiple command-queues can map a region or overlapping regions of a memory object for reading (i.e. MapFlags  $= k$ MapRead). The contents of the regions of a memory object mapped for reading can also be read by kernels executing on a device(s). The behavior of writes by a kernel executing on a device to a mapped region of a memory object is undefined. Mapping (and unmapping) overlapped regions of a buffer or image memory object for writing is undefined.

The behavior of OpenCL function calls that enqueue commands that write or copy to regions of a memory object that are mapped is undefined. See also:

• [128.1.18](#page-18768-0) EnqueueMapImage(image as CLMemMBS, BlockingMap as boolean, MapFlags as Integer, sourceOriginX as Integer, sourceOriginY as Integer, sourceOriginZ as Integer, RegionWidth as Integer, RegionHeight as Integer, RegionDepth as Integer, byref RowPitch as Integer, byref SlicePitch as Integer, EventWaitList() as CLEventMBS, byref outEvent as CLEventMBS) as memoryblock [18769](#page-18768-0)

### **128.1.20 EnqueueMarker(byref outEvent as CLEventMBS)**

MBS MacFrameworks Plugin, Plugin Version: 11.1, Console & Web: Yes, Mac: Yes, Win: No, Linux: No. **Function:** Enqueues a marker command. **Notes:**

Enqueues a marker command to the command queue. The marker command returns an event which can be used to queue a wait on this marker event i.e. wait for all commands queued before the marker command to complete.

Lasterror is set.

## <span id="page-18772-0"></span>**128.1.21 EnqueueNativeKernel(FunctionPtr as ptr, args as memoryblock, args-Size as Integer, NumberOfMemoryObjects as Integer, MemList as memoryblock, ArgsMemoryLocations as memoryblock)**

MBS MacFrameworks Plugin, Plugin Version: 11.1, Console & Web: Yes, Mac: Yes, Win: No, Linux: No. **Function:** Enqueues a command to execute a native  $C/C++$  function not compiled using the OpenCL compiler.

**Notes:**

First a warning: Don't use this with Xojo methods. You can point to a function written in C which you made thread safe.

self: A valid command-queue. A native user function can only be executed on a command-queue created on a device that has kExceNativeKernel capability set in ExecutionCapabilities property.

FunctionPtr: A pointer to a host-callable user function.

args: A pointer to the args list that FunctionPtr should be called with. argsSize: The size in bytes of the args list that args points to.

The data pointed to by args and argsSize bytes in size will be copied and a pointer to this copied region will be passed to FunctionPtr. The copy needs to be done because the memory objects (CLMemMBS.handle values) that args may contain need to be modified and replaced by appropriate pointers to global memory. When EnqueueNativeKernel returns, the memory region pointed to by args can be reused by the application.

NumberOfMemoryObjects: The number of buffer objects that are passed in args.

MemList: A list of valid buffer objects, if NumberOfMemoryObjects is greater than 0. The buffer object values specified in MemList are memory object handles (CLMemMBS.handle values) or nil.

ArgsMemoryLocations: A pointer to appropriate locations that args points to where memory object handles (CLMemMBS.handle values) are stored. Before the user function is executed, the memory object handles are replaced by pointers to global memory.

EventWaitList: Optionally, Specify events that need to complete before this particular command can be executed. The events specified in event\_wait\_list act as synchronization points. The context associated with events in event wait list and command queue must be the same.

outEvent: Optionally, Returns an event object that identifies this particular kernel execution instance.

The data pointed to by args and argsSize bytes in size will be copied and a pointer to this copied region will be passed to FunctionPtr. The copy needs to be done because the memory objects (CLMemMBS.handle values) that args may contain need to be modified and replaced by appropriate pointers to global memory. When EnqueueNativeKernel returns, the memory region pointed to by args can be reused by the application.

Lasterror is set. See also:

> • [128.1.22](#page-18773-0) EnqueueNativeKernel(FunctionPtr as ptr, args as memoryblock, argsSize as Integer, NumberOfMemoryObjects as Integer, MemList as memoryblock, ArgsMemoryLocations as memoryblock, EventWaitList() as CLEventMBS, byref outEvent as CLEventMBS) [18774](#page-18773-0)

## <span id="page-18773-0"></span>**128.1.22 EnqueueNativeKernel(FunctionPtr as ptr, args as memoryblock, args-Size as Integer, NumberOfMemoryObjects as Integer, MemList as memoryblock, ArgsMemoryLocations as memoryblock, EventWaitList() as CLEventMBS, byref outEvent as CLEventMBS)**

MBS MacFrameworks Plugin, Plugin Version: 11.1, Console & Web: Yes, Mac: Yes, Win: No, Linux: No. **Function:** Enqueues a command to execute a native  $C/C++$  function not compiled using the OpenCL compiler. **Notes:**

First a warning: Don't use this with Xojo methods. You can point to a function written in C which you made thread safe.

self: A valid command-queue. A native user function can only be executed on a command-queue created on a device that has kExceNativeKernel capability set in ExecutionCapabilities property.

FunctionPtr: A pointer to a host-callable user function.

args: A pointer to the args list that FunctionPtr should be called with. argsSize: The size in bytes of the args list that args points to.

The data pointed to by args and argsSize bytes in size will be copied and a pointer to this copied region will be passed to FunctionPtr. The copy needs to be done because the memory objects (CLMemMBS.handle values) that args may contain need to be modified and replaced by appropriate pointers to global memory. When EnqueueNativeKernel returns, the memory region pointed to by args can be reused by the application.

NumberOfMemoryObjects: The number of buffer objects that are passed in args.

MemList: A list of valid buffer objects, if NumberOfMemoryObjects is greater than 0. The buffer object

values specified in MemList are memory object handles (CLMemMBS.handle values) or nil.

ArgsMemoryLocations: A pointer to appropriate locations that args points to where memory object handles (CLMemMBS.handle values) are stored. Before the user function is executed, the memory object handles are replaced by pointers to global memory.

EventWaitList: Optionally, Specify events that need to complete before this particular command can be executed. The events specified in event\_wait\_list act as synchronization points. The context associated with events in event wait list and command queue must be the same.

outEvent: Optionally, Returns an event object that identifies this particular kernel execution instance.

The data pointed to by args and argsSize bytes in size will be copied and a pointer to this copied region will be passed to FunctionPtr. The copy needs to be done because the memory objects (CLMemMBS.handle values) that args may contain need to be modified and replaced by appropriate pointers to global memory. When EnqueueNativeKernel returns, the memory region pointed to by args can be reused by the application.

Lasterror is set. See also:

> • [128.1.21](#page-18772-0) EnqueueNativeKernel(FunctionPtr as ptr, args as memoryblock, args Size as Integer, NumberOfMemoryObjects as Integer, MemList as memoryblock, ArgsMemoryLocations as memoryblock) [18773](#page-18772-0)

## <span id="page-18774-0"></span>**128.1.23 EnqueueNDRangeKernel(kernel as CLKernelMBS, GlobalWorkSize as Integer, LocalWorkSize as Integer)**

MBS MacFrameworks Plugin, Plugin Version: 11.1, Console & Web: Yes, Mac: Yes, Win: No, Linux: No. **Function:** Enqueues a command to execute a kernel on a device. **Notes:**

kernel: A valid kernel object. The OpenCL context associated with kernel and command\_queue must be the same.

GlobalWorkSize: The number of global work-items.

LocalWorkSize: The number of work-items that make up a work-group (also referred to as the size of the work-group) that will execute the kernel specified by kernel.

The work-group size to be used for kernel can also be specified in the program source using the <u></u>\_\_attribute ((reqd\_work\_group\_size(X, Y, Z)))qualifier. In this case the size of work group specified by local\_work\_size must match the value specified by the reqd\_work\_group\_size \_\_attribute \_\_ qualifier.

EventWaitList: Optional, Specify events that need to complete before this particular command can be executed. If EventWaitList is empty or not passed, then this particular command does not wait on any event

to complete. The events specified in EventWaitList act as synchronization points. The context associated with events in EventWaitList and CLCommandQueueMBS must be the same.

outEvent: Optional, Returns an event object that identifies this particular kernel execution instance. Event objects are unique and can be used to identify a particular kernel execution instance later on.

Work-group instances are executed in parallel across multiple compute units or concurrently on the same compute unit.

Each work-item is uniquely identified by a global identifier. The global ID, which can be read inside the kernel, is computed using the value given by GlobalWorkSize and global\_work\_offset. In OpenCL 1.0, the starting global ID is always  $(0, 0, \ldots, 0)$ . In addition, a work-item is also identified within a work-group by a unique local ID. The local ID, which can also be read by the kernel, is computed using the value given by LocalWorkSize. The starting local ID is always  $(0, 0, ... 0)$ .

Lasterror is set. See also:

> • [128.1.24](#page-18775-0) EnqueueNDRangeKernel(kernel as CLKernelMBS, GlobalWorkSize as Integer, LocalWorkSize as Integer, EventWaitList() as CLEventMBS, byref outEvent as CLEventMBS) [18776](#page-18775-0)

## <span id="page-18775-0"></span>**128.1.24 EnqueueNDRangeKernel(kernel as CLKernelMBS, GlobalWorkSize as Integer, LocalWorkSize as Integer, EventWaitList() as CLEventMBS, byref outEvent as CLEventMBS)**

MBS MacFrameworks Plugin, Plugin Version: 11.1, Console & Web: Yes, Mac: Yes, Win: No, Linux: No. Function: Enqueues a command to execute a kernel on a device. **Notes:**

kernel: A valid kernel object. The OpenCL context associated with kernel and command\_queue must be the same.

GlobalWorkSize: The number of global work-items.

LocalWorkSize: The number of work-items that make up a work-group (also referred to as the size of the work-group) that will execute the kernel specified by kernel.

The work-group size to be used for kernel can also be specified in the program source using the  $at$ tribute\_((reqd\_work\_group\_size(X, Y, Z)))qualifier. In this case the size of work group specified by local\_work\_size must match the value specified by the reqd\_work\_group\_size \_\_attribute \_\_ qualifier.

EventWaitList: Optional, Specify events that need to complete before this particular command can be executed. If EventWaitList is empty or not passed, then this particular command does not wait on any event to complete. The events specified in EventWaitList act as synchronization points. The context associated with events in EventWaitList and CLCommandQueueMBS must be the same.

outEvent: Optional, Returns an event object that identifies this particular kernel execution instance. Event objects are unique and can be used to identify a particular kernel execution instance later on.

Each work-item is uniquely identified by a global identifier. The global ID, which can be read inside the kernel, is computed using the value given by GlobalWorkSize and global work offset. In OpenCL 1.0, the starting global ID is always (0, 0, ... 0). In addition, a work-item is also identified within a work-group by a unique local ID. The local ID, which can also be read by the kernel, is computed using the value given by LocalWorkSize. The starting local ID is always  $(0, 0, \ldots 0)$ .

Lasterror is set. See also:

> • [128.1.23](#page-18774-0) EnqueueNDRangeKernel(kernel as CLKernelMBS, GlobalWorkSize as Integer, LocalWorkSize as Integer) [18775](#page-18774-0)

## <span id="page-18776-0"></span>**128.1.25 EnqueueReadBuffer(buffer as CLMemMBS, BlockingRead as boolean, offset as Integer, size as Integer, mem as Memoryblock, EventWait-List() as CLEventMBS, byref outEvent as CLEventMBS)**

MBS MacFrameworks Plugin, Plugin Version: 11.1, Console & Web: Yes, Mac: Yes, Win: No, Linux: No. Function: Enqueue commands to read from a buffer object to host memory. **Notes:**

buffer: Refers to a valid buffer object.

BlockingRead: Optional, Indicates if the read operations are blocking or non-blocking. If BlockingRead is true i.e. the read command is blocking, clEnqueueReadBuffer does not return until the buffer data has been read and copied into memory pointed to by ptr.

If BlockingRead is false i.e. the read command is non-blocking, EnqueueReadBuffer queues a non-blocking read command and returns. The contents of the buffer that ptr points to cannot be used until the read command has completed. The event argument returns an event object which can be used to query the execution status of the read command. When the read command has completed, the contents of the buffer that ptr points to can be used by the application.

offset: The offset in bytes in the buffer object to read from. size: The size in bytes of data being read. mem: The pointer to buffer in host memory where data is to be read into.

EventWaitList: Optional, specifies events that need to complete before this particular command can be executed. If EventWaitList is empty or not passed, then this particular command does not wait on any event to complete. The events specified in EventWaitList act as synchronization points. The context associated with events in EventWaitList and command\_queue must be the same.

outEvent: Optional, Returns an event object that identifies this particular read command and can be used to query or queue a wait for this particular command to complete.

Calling EnqueueReadBuffer to read a region of the buffer object with the ptr argument value set to mem + offset, where mem is a pointer to the memory region specified when the buffer object being read is created with kMemoryUseHostPtr, must meet the following requirements in order to avoid undefined behavior:

All commands that use this buffer object have finished execution before the read command begins execution The buffer object is not mapped

The buffer object is not used by any command-queue until the read command has finished execution

Lasterror is set. See also:

> • [128.1.26](#page-18777-0) EnqueueReadBuffer(buffer as CLMemMBS, offset as Integer, size as Integer, mem as Memoryblock) [18778](#page-18777-0)

## <span id="page-18777-0"></span>**128.1.26 EnqueueReadBuffer(buffer as CLMemMBS, offset as Integer, size as Integer, mem as Memoryblock)**

MBS MacFrameworks Plugin, Plugin Version: 11.1, Console & Web: Yes, Mac: Yes, Win: No, Linux: No. **Function:** Enqueue commands to read from a buffer object to host memory. **Notes:**

buffer: Refers to a valid buffer object.

BlockingRead: Optional, Indicates if the read operations are blocking or non-blocking. If BlockingRead is true i.e. the read command is blocking, clEnqueueReadBuffer does not return until the buffer data has been read and copied into memory pointed to by ptr.

If BlockingRead is false i.e. the read command is non-blocking, EnqueueReadBuffer queues a non-blocking read command and returns. The contents of the buffer that ptr points to cannot be used until the read command has completed. The event argument returns an event object which can be used to query the execution status of the read command. When the read command has completed, the contents of the buffer that ptr points to can be used by the application.

offset: The offset in bytes in the buffer object to read from. size: The size in bytes of data being read. mem: The pointer to buffer in host memory where data is to be read into.

EventWaitList: Optional, specifies events that need to complete before this particular command can be executed. If EventWaitList is empty or not passed, then this particular command does not wait on any event to complete. The events specified in EventWaitList act as synchronization points. The context associated

with events in EventWaitList and command\_queue must be the same.

outEvent: Optional, Returns an event object that identifies this particular read command and can be used to query or queue a wait for this particular command to complete.

Calling EnqueueReadBuffer to read a region of the buffer object with the ptr argument value set to mem + offset, where mem is a pointer to the memory region specified when the buffer object being read is created with kMemoryUseHostPtr, must meet the following requirements in order to avoid undefined behavior:

All commands that use this buffer object have finished execution before the read command begins execution The buffer object is not mapped

The buffer object is not used by any command-queue until the read command has finished execution

Lasterror is set. See also:

- [128.1.25](#page-18776-0) EnqueueReadBuffer(buffer as CLMemMBS, BlockingRead as boolean, offset as Integer, size as Integer, mem as Memoryblock, EventWaitList() as CLEventMBS, byref outEvent as CLEventMBS) [18777](#page-18776-0)
- <span id="page-18778-0"></span>**128.1.27 EnqueueReadImage(image as CLMemMBS, BlockingRead as boolean, sourceOriginX as Integer, sourceOriginY as Integer, sourceOriginZ as Integer, RegionWidth as Integer, RegionHeight as Integer, Region-Depth as Integer, RowPitch as Integer, SlicePitch as Integer, mem as Memoryblock, EventWaitList() as CLEventMBS, byref outEvent as CLEventMBS)**

MBS MacFrameworks Plugin, Plugin Version: 11.1, Console & Web: Yes, Mac: Yes, Win: No, Linux: No. **Function:** Enqueues a command to read from a 2D or 3D image object to host memory. **Notes:**

image: Refers to a valid 2D or 3D image object.

BlockingRead: Optional. Indicates if the read operations are blocking or non-blocking.

If BlockingRead is true i.e. the read command is blocking, clEnqueueReadImage does not return until the buffer data has been read and copied into memory pointed to by mem.

If BlockingRead is false i.e. map operation is non-blocking, clEnqueueReadImage queues a non-blocking read command and returns. The contents of the buffer that mem points to cannot be used until the read command has completed. The event argument returns an event object which can be used to query the execution status of the read command. When the read command has completed, the contents of the buffer

that mem points to can be used by the application.

origin: Defines the (x, y, z) offset in pixels in the image from where to read. If image is a 2D image object, the z value given by sourceOriginZ must be 0.

region: Defines the (width, height, depth) in pixels of the 2D or 3D rectangle being read. If image is a 2D image object, the depth value given by RegionDepth must be 1.

RowPitch: The length of each row in bytes. This value must be greater than or equal to the element size in bytes \* width. If RowPitch is set to 0, the appropriate row pitch is calculated based on the size of each element in bytes multiplied by width.

SlicePitch: Size in bytes of the 2D slice of the 3D region of a 3D image being read. This must be 0 if image is a 2D image. This value must be greater than or equal to RowPitch \* height. If SlicePitch is set to 0, the appropriate slice pitch is calculated based on the RowPitch \* height.

mem: The pointer to a buffer in host memory where image data is to be read from.

EventWaitList: Optional, Specify events that need to complete before this particular command can be executed. The events specified in event\_wait\_list act as synchronization points. The context associated with events in event wait list and command queue must be the same.

outEvent: Optional, Returns an event object that identifies this particular read command and can be used to query or queue a wait for this particular command to complete. event can be nil in which case it will not be possible for the application to query the status of this command or queue a wait for this command to complete.

Calling EnqueueReadImage to read a region of the image object with the mem argument value set to HostPtr + (sourceOriginZ \* image slice pitch + sourceOriginY \* image row pitch + sourceOriginX \* bytes per pixel), where host ptr is a pointer to the memory region specified when the image object being read is created with kMemoryUseHostPtr, must meet the following requirements in order to avoid undefined behavior:

- All commands that use this image object have finished execution before the read command begins execution.
- The RowPitch and SlicePitch argument values in EnqueueReadImage must be set to the image row pitch and slice pitch.
- The image object is not mapped.
- The image object is not used by any command-queue until the read command has finished execution.

Lasterror is set.

See also:

• [128.1.28](#page-18780-0) EnqueueReadImage(image as CLMemMBS, sourceOriginX as Integer, sourceOriginY as Integer, sourceOriginZ as Integer, RegionWidth as Integer, RegionHeight as Integer, RegionDepth as Integer, RowPitch as Integer, SlicePitch as Integer, mem as Memoryblock) [18781](#page-18780-0)

## <span id="page-18780-0"></span>**128.1.28 EnqueueReadImage(image as CLMemMBS, sourceOriginX as Integer, sourceOriginY as Integer, sourceOriginZ as Integer, RegionWidth as Integer, RegionHeight as Integer, RegionDepth as Integer, RowPitch as Integer, SlicePitch as Integer, mem as Memoryblock)**

MBS MacFrameworks Plugin, Plugin Version: 11.1, Console & Web: Yes, Mac: Yes, Win: No, Linux: No. **Function:** Enqueues a command to read from a 2D or 3D image object to host memory.. **Notes:**

image: Refers to a valid 2D or 3D image object.

BlockingRead: Optional. Indicates if the read operations are blocking or non-blocking.

If BlockingRead is true i.e. the read command is blocking, clEnqueueReadImage does not return until the buffer data has been read and copied into memory pointed to by mem.

If BlockingRead is false i.e. map operation is non-blocking, clEnqueueReadImage queues a non-blocking read command and returns. The contents of the buffer that mem points to cannot be used until the read command has completed. The event argument returns an event object which can be used to query the execution status of the read command. When the read command has completed, the contents of the buffer that mem points to can be used by the application.

origin: Defines the (x, y, z) offset in pixels in the image from where to read. If image is a 2D image object, the z value given by sourceOriginZ must be 0.

region: Defines the (width, height, depth) in pixels of the 2D or 3D rectangle being read. If image is a 2D image object, the depth value given by RegionDepth must be 1.

RowPitch: The length of each row in bytes. This value must be greater than or equal to the element size in bytes \* width. If RowPitch is set to 0, the appropriate row pitch is calculated based on the size of each element in bytes multiplied by width.

SlicePitch: Size in bytes of the 2D slice of the 3D region of a 3D image being read. This must be 0 if image is a 2D image. This value must be greater than or equal to RowPitch \* height. If SlicePitch is set to 0, the appropriate slice pitch is calculated based on the RowPitch \* height.

mem: The pointer to a buffer in host memory where image data is to be read from.

EventWaitList: Optional, Specify events that need to complete before this particular command can be executed. The events specified in event\_wait\_list act as synchronization points. The context associated with events in event wait list and command queue must be the same.

outEvent: Optional, Returns an event object that identifies this particular read command and can be used to query or queue a wait for this particular command to complete. event can be nil in which case it will not be possible for the application to query the status of this command or queue a wait for this command to complete.

Calling EnqueueReadImage to read a region of the image object with the mem argument value set to HostPtr + (sourceOriginZ \* image slice pitch + sourceOriginY \* image row pitch + sourceOriginX \* bytes per pixel), where host ptr is a pointer to the memory region specified when the image object being read is created with kMemoryUseHostPtr, must meet the following requirements in order to avoid undefined behavior:

- All commands that use this image object have finished execution before the read command begins execution.
- The RowPitch and SlicePitch argument values in EnqueueReadImage must be set to the image row pitch and slice pitch.
- The image object is not mapped.
- The image object is not used by any command-queue until the read command has finished execution.

Lasterror is set. See also:

> • [128.1.27](#page-18778-0) EnqueueReadImage(image as CLMemMBS, BlockingRead as boolean, sourceOriginX as Integer, sourceOriginY as Integer, sourceOriginZ as Integer, RegionWidth as Integer, RegionHeight as Integer, RegionDepth as Integer, RowPitch as Integer, SlicePitch as Integer, mem as Memoryblock, EventWaitList() as CLEventMBS, byref outEvent as CLEventMBS) [18779](#page-18778-0)

## **128.1.29 EnqueueReadPicture(image as CLMemMBS, sourceOriginX as Integer, sourceOriginY as Integer, RegionWidth as Integer, RegionHeight as Integer, pic as picture)**

MBS MacFrameworks Plugin, Plugin Version: 11.1, Console & Web: No, Mac: Yes, Win: No, Linux: No. **Function:** Enqueues a command to read from a 2D or 3D image object to a Xojo picture object. **Example:**

 $const$  size  $= 500$ 

// create test picture  $dim$  pic1 as Picture = LogoMBS(size) // create destination picture dim pic2 as new Picture(size, size, 32)

// get device list dim devices() as CLDeviceMBS = OpenCLMBS.AllDevices(CLDeviceMBS.kDeviceTypeAll)  $dim$  device as CLDeviceMBS = devices $(0)$ 

// Create context for that device dim c as new CLContextMBS(device)

// query what format Xojo uses for pictures dim RowPitch as Integer dim format as CLImageFormatMBS = OpenCLMBS.GetPictureImageFormat(pic1, RowPitch)

// create a matching memory object dim m as new CLMemMBS(c, CLMemMBS.kMemoryReadWrite, format, size, size, RowPitch)

// create command queue dim cq as new CLCommandQueueMBS(c, device, 0)

// copy picture content into CLMem object cq.EnqueueWritePicture(m, 0, 0, size, size, pic1)

// and copy back to second picture cq.EnqueueReadPicture(m, 0, 0, size, size, pic2)

// finally display it  $Backdrop = pic2$ 

### **Notes:**

image: Refers to a valid 2D or 3D image object.

origin: Defines the (x, y) offset in pixels in the image from where to read. region: Defines the (width, heigh) in pixels of the 2D or 3D rectangle being read.

pic: The Xojo picture object to write pixel data to.

This command is always blocking. Lasterror is set.

### <span id="page-18783-1"></span>**128.1.30 EnqueueTask(kernel as CLKernelMBS)**

MBS MacFrameworks Plugin, Plugin Version: 11.1, Console & Web: Yes, Mac: Yes, Win: No, Linux: No. Function: Enqueues a command to execute a kernel on a device. **Notes:**

kernel: A valid kernel object. The OpenCL context associated with kernel and command\_queue must be the same.

EventWaitList: Optional, Specify events that need to complete before this particular command can be executed. If EventWaitList is not passed or empty, then this particular command does not wait on any event to complete. The events specified in EventWaitList act as synchronization points. The context associated with events in EventWaitList and CLCommandQueueMBS must be the same.

outEvent: Optional, Returns an event object that identifies this particular kernel execution instance. Event objects are unique and can be used to identify a particular kernel execution instance later on.

The kernel is executed using a single work-item.

EnqueueTask is equivalent to calling EnqueueNDRangeKernel with work\_dim = 1, global\_work\_size set to 1, and local\_work\_size set to 1. Lasterror is set.

See also:

• [128.1.31](#page-18783-0) EnqueueTask(kernel as CLKernelMBS, EventWaitList() as CLEventMBS, byref outEvent as CLEventMBS) [18784](#page-18783-0)

## <span id="page-18783-0"></span>**128.1.31 EnqueueTask(kernel as CLKernelMBS, EventWaitList() as CLEventMBS, byref outEvent as CLEventMBS)**

MBS MacFrameworks Plugin, Plugin Version: 11.1, Console & Web: Yes, Mac: Yes, Win: No, Linux: No. Function: Enqueues a command to execute a kernel on a device. **Notes:**

kernel: A valid kernel object. The OpenCL context associated with kernel and command\_queue must be the same.

EventWaitList: Optional, Specify events that need to complete before this particular command can be executed. If EventWaitList is not passed or empty, then this particular command does not wait on any event to complete. The events specified in EventWaitList act as synchronization points. The context associated with events in EventWaitList and CLCommandQueueMBS must be the same.

outEvent: Optional, Returns an event object that identifies this particular kernel execution instance. Event objects are unique and can be used to identify a particular kernel execution instance later on.

The kernel is executed using a single work-item.

EnqueueTask is equivalent to calling EnqueueNDRangeKernel with work  $\dim = 1$ , global work size set to 1, and local\_work\_size set to 1.

### <span id="page-18784-0"></span>**128.1.32 EnqueueUnmapMemObject(buffer as CLMemMBS, mem as Memoryblock)**

MBS MacFrameworks Plugin, Plugin Version: 11.1, Console & Web: Yes, Mac: Yes, Win: No, Linux: No. **Function:** Enqueues a command to unmap a previously mapped region of a memory object. **Notes:**

memobj: A valid memory object. The OpenCL context associated with CLCommandQueueMBS and memobj must be the same.

mem: The host address returned by a previous call to EnqueueMapBuffer or EnqueueMapImage for memobj. Do not use this memoryblock after it has been unmapped.

EventWaitList: Optionally, Specify events that need to complete before EnqueueUnmapMemObject can be executed. The events specified in event\_wait\_list act as synchronization points. The context associated with events in EventWaitList and CLCommandQueueMBS must be the same.

outEvent: Optionally, Returns an event object that identifies this particular copy command and can be used to query or queue a wait for this particular command to complete.

Reads or writes from the host using the pointer returned by EnqueueMapBuffer or EnqueueMapImage are considered to be complete.

EnqueueMapBuffer and EnqueueMapImage increments the mapped count of the memory object. The initial mapped count value of a memory object is zero. Multiple calls to EnqueueMapBuffer or EnqueueMapImage on the same memory object will increment this mapped count by appropriate number of calls. EnqueueUnmapMemObject decrements the mapped count of the memory object.

EnqueueMapBuffer and clEnqueueMapImage act as synchronization points for a region of the memory object being mapped. See also:

• [128.1.33](#page-18785-0) EnqueueUnmapMemObject(buffer as CLMemMBS, mem as Memoryblock, EventWaitList() as CLEventMBS, byref outEvent as CLEventMBS) [18786](#page-18785-0)

### 18786 CHAPTER 128. OPENCL

## <span id="page-18785-0"></span>**128.1.33 EnqueueUnmapMemObject(buffer as CLMemMBS, mem as Memoryblock, EventWaitList() as CLEventMBS, byref outEvent as CLEventMBS)**

MBS MacFrameworks Plugin, Plugin Version: 11.1, Console & Web: Yes, Mac: Yes, Win: No, Linux: No. **Function:** Enqueues a command to unmap a previously mapped region of a memory object. **Notes:**

memobj: A valid memory object. The OpenCL context associated with CLCommandQueueMBS and memobj must be the same.

mem: The host address returned by a previous call to EnqueueMapBuffer or EnqueueMapImage for memobj. Do not use this memoryblock after it has been unmapped.

EventWaitList: Optionally, Specify events that need to complete before EnqueueUnmapMemObject can be executed. The events specified in event\_wait\_list act as synchronization points. The context associated with events in EventWaitList and CLCommandQueueMBS must be the same.

outEvent: Optionally, Returns an event object that identifies this particular copy command and can be used to query or queue a wait for this particular command to complete.

Reads or writes from the host using the pointer returned by EnqueueMapBuffer or EnqueueMapImage are considered to be complete.

EnqueueMapBuffer and EnqueueMapImage increments the mapped count of the memory object. The initial mapped count value of a memory object is zero. Multiple calls to EnqueueMapBuffer or EnqueueMapImage on the same memory object will increment this mapped count by appropriate number of calls. EnqueueUnmapMemObject decrements the mapped count of the memory object.

EnqueueMapBuffer and clEnqueueMapImage act as synchronization points for a region of the memory object being mapped. See also:

• [128.1.32](#page-18784-0) EnqueueUnmapMemObject(buffer as CLMemMBS, mem as Memoryblock) [18785](#page-18784-0)

## **128.1.34 EnqueueWaitForEvents(EventWaitList() as CLEventMBS)**

MBS MacFrameworks Plugin, Plugin Version: 11.1, Console & Web: Yes, Mac: Yes, Win: No, Linux: No. Function: Enqueues a wait for a specific event or a list of events to complete before any future commands queued in the command-queue are executed. **Notes:**

EventWaitList: Events specified in EventWaitList act as synchronization points.

The context associated with events in EventWaitList and CLCommandQueueMBS must be the same.

Lasterror is set.

## <span id="page-18786-0"></span>**128.1.35 EnqueueWriteBuffer(buffer as CLMemMBS, BlockingWrite as boolean, offset as Integer, size as Integer, mem as Memoryblock, EventWait-List() as CLEventMBS, byref outEvent as CLEventMBS)**

MBS MacFrameworks Plugin, Plugin Version: 11.1, Console & Web: Yes, Mac: Yes, Win: No, Linux: No. **Function:** Enqueue commands to write to a buffer object from host memory. **Notes:**

buffer: Refers to a valid buffer object. BlockingWrite: Optional, Indicates if the write operations are blocking or nonblocking.

If blocking\_write is true, the OpenCL implementation copies the data referred to by mem and enqueues the write operation in the command-queue. The memory pointed to by mem can be reused by the application after the EnqueueWriteBuffer call returns.

If blocking\_write is false, the OpenCL implementation will use mem to perform a nonblocking write. As the write is non-blocking the implementation can return immediately. The memory pointed to by mem cannot be reused by the application after the call returns. The event argument returns an event object which can be used to query the execution status of the write command. When the write command has completed, the memory pointed to by mem can then be reused by the application.

offset: The offset in bytes in the buffer object to write to. size: The size in bytes of data being written. mem: The pointer to buffer in host memory where data is to be written from.

EventWaitList: Optional. Specifies events that need to complete before this particular command can be executed. If EventWaitList is empty or not passed, then this particular command does not wait on any event to complete. The events specified in EventWaitList act as synchronization points. The context associated with events in EventWaitList and CLCommandQueueMBS must be the same.

outEvent: Optional. Returns an event object that identifies this particular write command and can be used to query or queue a wait for this particular command to complete.

Calling EnqueueWriteBuffer to update the latest bits in a region of the buffer object with the mem argument value set to host  $ptr + offset$ , where host ptr is a pointer to the memory region specified when the buffer object being written is created with CL\_MEM\_USE\_HOST\_PTR, must meet the following requirements in order to avoid undefined behavior:

The host memory region given by (mem + offset, size) contains the latest bits when the enqueued write command begins execution.

The buffer object is not mapped.

The buffer object is not used by any command-queue until the write command has finished execution.

Lasterror is set. See also:

> • [128.1.36](#page-18787-0) EnqueueWriteBuffer(buffer as CLMemMBS, offset as Integer, size as Integer, mem as Memoryblock) [18788](#page-18787-0)

## <span id="page-18787-0"></span>**128.1.36 EnqueueWriteBuffer(buffer as CLMemMBS, offset as Integer, size as Integer, mem as Memoryblock)**

MBS MacFrameworks Plugin, Plugin Version: 11.1, Console & Web: Yes, Mac: Yes, Win: No, Linux: No. **Function:** Enqueue commands to write to a buffer object from host memory. **Notes:**

buffer: Refers to a valid buffer object. BlockingWrite: Optional, Indicates if the write operations are blocking or nonblocking.

If blocking\_write is true, the OpenCL implementation copies the data referred to by mem and enqueues the write operation in the command-queue. The memory pointed to by mem can be reused by the application after the EnqueueWriteBuffer call returns.

If blocking\_write is false, the OpenCL implementation will use mem to perform a nonblocking write. As the write is non-blocking the implementation can return immediately. The memory pointed to by mem cannot be reused by the application after the call returns. The event argument returns an event object which can be used to query the execution status of the write command. When the write command has completed, the memory pointed to by mem can then be reused by the application.

offset: The offset in bytes in the buffer object to write to. size: The size in bytes of data being written. mem: The pointer to buffer in host memory where data is to be written from.

EventWaitList: Optional. Specifies events that need to complete before this particular command can be executed. If EventWaitList is empty or not passed, then this particular command does not wait on any event to complete. The events specified in EventWaitList act as synchronization points. The context associated with events in EventWaitList and CLCommandQueueMBS must be the same.

outEvent: Optional. Returns an event object that identifies this particular write command and can be used to query or queue a wait for this particular command to complete.

Calling EnqueueWriteBuffer to update the latest bits in a region of the buffer object with the mem argument value set to host  $ptr +$  offset, where host ptr is a pointer to the memory region specified when the buffer object being written is created with CL\_MEM\_USE\_HOST\_PTR, must meet the following requirements in order to avoid undefined behavior:

The host memory region given by (mem + offset, size) contains the latest bits when the enqueued write command begins execution.

The buffer object is not mapped.

The buffer object is not used by any command-queue until the write command has finished execution.

Lasterror is set. See also:

> • [128.1.35](#page-18786-0) EnqueueWriteBuffer(buffer as CLMemMBS, BlockingWrite as boolean, offset as Integer, size as Integer, mem as Memoryblock, EventWaitList() as CLEventMBS, byref outEvent as CLEventMBS) [18787](#page-18786-0)

## <span id="page-18788-0"></span>**128.1.37 EnqueueWriteImage(image as CLMemMBS, BlockingWrite as boolean, sourceOriginX as Integer, sourceOriginY as Integer, sourceOriginZ as Integer, RegionWidth as Integer, RegionHeight as Integer, Region-Depth as Integer, RowPitch as Integer, SlicePitch as Integer, mem as Memoryblock, EventWaitList() as CLEventMBS, byref outEvent as CLEventMBS)**

MBS MacFrameworks Plugin, Plugin Version: 11.1, Console & Web: Yes, Mac: Yes, Win: No, Linux: No. **Function:** Enqueues a command to write from a 2D or 3D image object to host memory. **Notes:**

image: Refers to a valid 2D or 3D image object.

BlockingWrite: Optional. Indicates if the write operation is blocking or non-blocking.

If BlockingWrite is true the OpenCL implementation copies the data referred to by mem and enqueues the write command in the command-queue. The memory pointed to by mem can be reused by the application after the clEnqueueWriteImage call returns. If BlockingWrite is false the OpenCL implementation will use mem to perform a nonblocking write. As the write is non-blocking the implementation can return immediately. The memory pointed to by mem cannot be reused by the application after the call returns. The event argument returns an event object which can be used to query the execution status of the write command. When the write command has completed, the memory pointed to by mem can then be reused by the application.

origin: Defines the  $(x, y, z)$  offset in pixels in the image from where to write or write. If image is a 2D image object, the z value given by sourceOriginZ must be 0.

region: Defines the (width, height, depth) in pixels of the 2D or 3D rectangle being write or written. If image is a 2D image object, the depth value given by RegionDepth must be 1.

### RowPitch

The length of each row in bytes. This value must be greater than or equal to the element size in bytes \* width. If RowPitch is set to 0, the appropriate row pitch is calculated based on the size of each element in bytes multiplied by width.

RowPitch: Size in bytes of the 2D slice of the 3D region of a 3D image being written. This must be 0 if image is a 2D image. This value must be greater than or equal to RowPitch \* height. If SlicePitch is set to 0, the appropriate slice pitch is calculated based on the RowPitch \* height.

mem: The pointer to a buffer in host memory where image data is to be written to.

EventWaitList: Optional. Specify events that need to complete before this particular command can be executed. The events specified in event\_wait\_list act as synchronization points. The context associated with events in event wait list and command queue must be the same.

outEvent: Optional. Returns an event object that identifies this particular write command and can be used to query or queue a wait for this particular command to complete.

Calling EnqueueWriteImage to update the latest bits in a region of the image object with the mem argument value set to mem + (sourceOriginZ  $*$  image slice pitch + sourceOriginY  $*$  image row pitch + sourceOriginX \* bytes per pixel), where mem is a pointer to the memory region specified when the image object being written is created with kMemoryUseHostPtr, must meet the following requirements in order to avoid undefined behavior:

- The host memory region being written contains the latest bits when the enqueued write command begins execution.
- The RowPitch and SlicePitch argument values in EnqueueWriteImage must be set to the image row pitch and slice pitch.
- The image object is not mapped.
- The image object is not used by any command-queue until the write command has finished execution.

See also:

• [128.1.38](#page-18790-0) EnqueueWriteImage(image as CLMemMBS,sourceOriginX as Integer, sourceOriginY as Integer, sourceOriginZ as Integer, RegionWidth as Integer, RegionHeight as Integer, RegionDepth as Integer, RowPitch as Integer, SlicePitch as Integer, mem as Memoryblock) [18791](#page-18790-0)

## <span id="page-18790-0"></span>**128.1.38 EnqueueWriteImage(image as CLMemMBS,sourceOriginX as Integer, sourceOriginY as Integer, sourceOriginZ as Integer, RegionWidth as Integer, RegionHeight as Integer, RegionDepth as Integer, RowPitch as Integer, SlicePitch as Integer, mem as Memoryblock)**

MBS MacFrameworks Plugin, Plugin Version: 11.1, Console & Web: Yes, Mac: Yes, Win: No, Linux: No. **Function:** Enqueues a command to write from a 2D or 3D image object to host memory. **Notes:**

image: Refers to a valid 2D or 3D image object.

BlockingWrite: Optional. Indicates if the write operation is blocking or non-blocking.

If BlockingWrite is true the OpenCL implementation copies the data referred to by mem and enqueues the write command in the command-queue. The memory pointed to by mem can be reused by the application after the clEnqueueWriteImage call returns. If BlockingWrite is false the OpenCL implementation will use mem to perform a nonblocking write. As the write is non-blocking the implementation can return immediately. The memory pointed to by mem cannot be reused by the application after the call returns. The event argument returns an event object which can be used to query the execution status of the write command. When the write command has completed, the memory pointed to by mem can then be reused by the application.

origin: Defines the  $(x, y, z)$  offset in pixels in the image from where to write or write. If image is a 2D image object, the z value given by sourceOriginZ must be 0.

region: Defines the (width, height, depth) in pixels of the 2D or 3D rectangle being write or written. If image is a 2D image object, the depth value given by RegionDepth must be 1.

### RowPitch

The length of each row in bytes. This value must be greater than or equal to the element size in bytes \* width. If RowPitch is set to 0, the appropriate row pitch is calculated based on the size of each element in bytes multiplied by width.

RowPitch: Size in bytes of the 2D slice of the 3D region of a 3D image being written. This must be 0 if image is a 2D image. This value must be greater than or equal to RowPitch \* height. If SlicePitch is set to 0, the appropriate slice pitch is calculated based on the RowPitch \* height.

mem: The pointer to a buffer in host memory where image data is to be written to.

EventWaitList: Optional. Specify events that need to complete before this particular command can be executed. The events specified in event\_wait\_list act as synchronization points. The context associated with events in event wait list and command queue must be the same.

outEvent: Optional. Returns an event object that identifies this particular write command and can be used to query or queue a wait for this particular command to complete.

Calling EnqueueWriteImage to update the latest bits in a region of the image object with the mem argument value set to mem + (sourceOriginZ  $*$  image slice pitch + sourceOriginY  $*$  image row pitch + sourceOriginX \* bytes per pixel), where mem is a pointer to the memory region specified when the image object being written is created with kMemoryUseHostPtr, must meet the following requirements in order to avoid undefined behavior:

- The host memory region being written contains the latest bits when the enqueued write command begins execution.
- The RowPitch and SlicePitch argument values in EnqueueWriteImage must be set to the image row pitch and slice pitch.
- The image object is not mapped.
- The image object is not used by any command-queue until the write command has finished execution.

### See also:

• [128.1.37](#page-18788-0) EnqueueWriteImage(image as CLMemMBS, BlockingWrite as boolean, sourceOriginX as Integer, sourceOriginY as Integer, sourceOriginZ as Integer, RegionWidth as Integer, RegionHeight as Integer, RegionDepth as Integer, RowPitch as Integer, SlicePitch as Integer, mem as Memoryblock, EventWaitList() as CLEventMBS, byref outEvent as CLEventMBS) [18789](#page-18788-0)

## **128.1.39 EnqueueWritePicture(image as CLMemMBS, sourceOriginX as Integer, sourceOriginY as Integer, RegionWidth as Integer, RegionHeight as Integer, pic as picture)**

MBS MacFrameworks Plugin, Plugin Version: 11.1, Console & Web: No, Mac: Yes, Win: No, Linux: No. **Function:** Enqueues a command to write from a 2D or 3D image object to a Xojo Picture. **Example:**

```
const size = 500
```
// create test picture  $dim$  pic1 as Picture = LogoMBS(size) // create destination picture dim pic2 as new Picture(size, size, 32)

// get device list dim devices() as CLDeviceMBS = OpenCLMBS.AllDevices(CLDeviceMBS.kDeviceTypeAll)  $\dim$  device as CLDeviceMBS = devices(0)

// Create context for that device
#### 128.1. CLASS CLCOMMANDQUEUEMBS 18793

dim c as new CLContextMBS(device)

// query what format Xojo uses for pictures dim RowPitch as Integer dim format as CLImageFormatMBS = OpenCLMBS.GetPictureImageFormat(pic1, RowPitch)

// create a matching memory object dim m as new CLMemMBS(c, CLMemMBS.kMemoryReadWrite, format, size, size, RowPitch)

// create command queue dim cq as new CLCommandQueueMBS(c, device, 0)

// copy picture content into CLMem object cq.EnqueueWritePicture(m, 0, 0, size, size, pic1)

// and copy back to second picture cq.EnqueueReadPicture(m, 0, 0, size, size, pic2)

// finally display it  $Backdrop = pic2$ 

#### **Notes:**

image: Refers to a valid 2D or 3D image object.

BlockingWrite: Optional. Indicates if the write operation is blocking or non-blocking.

origin: Defines the  $(x, y)$  offset in pixels in the image from where to write or write.

region: Defines the (width, height) in pixels of the 2D or 3D rectangle being write or written.

pic: The target Xojo picture object. This must match in the image format for the image object and the size you specified in region.

This operation is always performed blocked. Lasterror is set.

#### **128.1.40 Finish**

MBS MacFrameworks Plugin, Plugin Version: 11.1, Console & Web: Yes, Mac: Yes, Win: No, Linux: No. **Function:** Blocks until all previously queued OpenCL commands in a command-queue are issued to the associated device and have completed.

#### **Notes:**

Blocks until all previously queued OpenCL commands in command queue are issued to the associated device and have completed.

Finish does not return until all queued commands in command queue have been processed and completed. clFinish is also a synchronization point.

Lasterror is set.

### **128.1.41 Flush**

MBS MacFrameworks Plugin, Plugin Version: 11.1, Console & Web: Yes, Mac: Yes, Win: No, Linux: No. **Function:** Issues all previously queued OpenCL commands in a command-queue to the device associated with the command-queue.

#### **Notes:**

Issues all previously queued OpenCL commands in command\_queue to the device associated with command\_queue.

Flush only guarantees that all queued commands to command queue get issued to the appropriate device. There is no guarantee that they will be complete after Flush returns.

Lasterror is set.

Any blocking commands queued in a command-queue such as EnqueueReadImage or EnqueueReadBuffer with BlockingRead set to true, EnqueueWriteImage or EnqueueWriteBuffer with BlockingWrite set to true, EnqueueMapImage or EnqueueMapBuffer with BlockingMap set to true or WaitForEvents perform an implicit flush of the command-queue.

To use event objects that refer to commands enqueued in a command-queue as event objects to wait on by commands enqueued in a different command-queue, the application must call a Flush or any blocking commands that perform an implicit flush of the command-queue where the commands that refer to these event objects are enqueued. Lasterror is set.

#### **128.1.42 Properties as UInt32**

MBS MacFrameworks Plugin, Plugin Version: 11.1, Console & Web: Yes, Mac: Yes, Win: No, Linux: No. **Function:** Return the currently specified properties for the command-queue. **Notes:** Lasterror is set.

#### **128.1.43 ReferenceCount as UInt32**

MBS MacFrameworks Plugin, Plugin Version: 11.1, Console & Web: Yes, Mac: Yes, Win: No, Linux: No. **Function:** Return the command-queue reference count. **Notes:** Lasterror is set.

#### **128.1.44 Properties**

#### **128.1.45 Handle as Integer**

MBS MacFrameworks Plugin, Plugin Version: 11.1, Console & Web: Yes, Mac: Yes, Win: No, Linux: No. **Function:** The internel object reference. **Notes:**

Not zero if this object is valid. (Read and Write property)

#### **128.1.46 LastError as Integer**

MBS MacFrameworks Plugin, Plugin Version: 11.1, Console & Web: Yes, Mac: Yes, Win: No, Linux: No. **Function:** The last error code. **Notes:**

See error constants in OpenCLMBS module. The plugin uses laster  $= -1$  for the case a function is not available. (Read and Write property)

## **128.2 class CLContextMBS**

#### **128.2.1 class CLContextMBS**

MBS MacFrameworks Plugin, Plugin Version: 11.1, Console & Web: Yes, Mac: Yes, Win: No, Linux: No. **Function:** The OpenCL class for a context. **Example:**

dim devices(-1) as CLDeviceMBS = OpenCLMBS.AllDevices(CLDeviceMBS.kDeviceTypeGPU)  $\dim$  device as CLDeviceMBS = devices(0) // we use first one

#### // Create a context

dim context as new CLContextMBS(device, CLContextMBS.kErrorModeLogMessagesToSystemLog)

**Notes:** Contexts are used by the OpenCL runtime for managing objects such as command-queues, memory, program and kernel objects and for executing kernels on one or more devices specified in the context.

#### **128.2.2 Blog Entries**

- [MBS Plugins 11.1 Release notes](https://www.mbs-plugins.de/archive/2011-05-04/MBS_Plugins_111_Release_notes/monkeybreadsoftware_blog_xojo)
- [MBS REALbasic Plugins, version 11.1pr5](https://www.mbs-plugins.de/archive/2011-03-01/MBS_REALbasic_Plugins_version_/monkeybreadsoftware_blog_xojo)

### **128.2.3 Methods**

### <span id="page-18795-0"></span>**128.2.4 Constructor(Device as CLDeviceMBS, ErrorHandlerMode as Integer = 0)**

MBS MacFrameworks Plugin, Plugin Version: 11.1, Console & Web: Yes, Mac: Yes, Win: No, Linux: No. **Function:** Creates an OpenCL context. **Example:**

dim devices(-1) as CLDeviceMBS = OpenCLMBS.AllDevices(CLDeviceMBS.kDeviceTypeGPU)  $\dim$  device as CLDeviceMBS = devices(0) // we use first one

#### // Create a context

dim context as new CLContextMBS(device, CLContextMBS.kErrorModeLogMessagesToSystemLog)

#### **Notes:**

Platform: Optional, Specifies the platform to use. Devices: The devices you want to use. Can be one or several devices. If you specify none, the default one is

#### 128.2. CLASS CLCONTEXTMBS 18797

picked.

ErrorHandlerMode: The error handler mode. Check kErrorMode\* constants.

Lasterror is set. See also:

- [128.2.5](#page-18796-0) Constructor(Devices() as CLDeviceMBS, ErrorHandlerMode as Integer  $= 0$ ) [18797](#page-18796-0)
- [128.2.6](#page-18797-0) Constructor(DeviceType as Integer, ErrorHandlerMode as Integer = 0) [18798](#page-18797-0)
- [128.2.7](#page-18798-0) Constructor(Platform as CLPlatformMBS, Device as CLDeviceMBS, ErrorHandlerMode as  $\text{Integer} = 0$  [18799](#page-18798-0)
- [128.2.8](#page-18798-1) Constructor(Platform as CLPlatformMBS, Devices() as CLDeviceMBS, ErrorHandlerMode as  $\text{Integer} = 0$  [18799](#page-18798-1)
- [128.2.9](#page-18799-0) Constructor(Platform as CLPlatformMBS, DeviceType as Integer, ErrorHandlerMode as Inte $g_{\rm err} = 0$ ) [18800](#page-18799-0)

### <span id="page-18796-0"></span>**128.2.5 Constructor(Devices() as CLDeviceMBS, ErrorHandlerMode as Inte** $ger = 0$

MBS MacFrameworks Plugin, Plugin Version: 11.1, Console & Web: Yes, Mac: Yes, Win: No, Linux: No. **Function:** Creates an OpenCL context. **Notes:**

Platform: Optional, specifies the platform to use.

Devices: The devices you want to use. Can be one or several devices. If you specify none, the default one is picked.

ErrorHandlerMode: The error handler mode. Check kErrorMode\* constants.

Lasterror is set. See also:

- [128.2.4](#page-18795-0) Constructor(Device as CLDeviceMBS, ErrorHandlerMode as Integer = 0) [18796](#page-18795-0)
- [128.2.6](#page-18797-0) Constructor(DeviceType as Integer, ErrorHandlerMode as Integer = 0) [18798](#page-18797-0)
- [128.2.7](#page-18798-0) Constructor(Platform as CLPlatformMBS, Device as CLDeviceMBS, ErrorHandlerMode as  $\text{Integer} = 0$  [18799](#page-18798-0)
- [128.2.8](#page-18798-1) Constructor(Platform as CLPlatformMBS, Devices() as CLDeviceMBS, ErrorHandlerMode as  $\text{Integer} = 0$  [18799](#page-18798-1)
- [128.2.9](#page-18799-0) Constructor (Platform as CLPlatformMBS, DeviceType as Integer, ErrorHandlerMode as Inte $g_{\rm err} = 0$ ) [18800](#page-18799-0)

## <span id="page-18797-0"></span>**128.2.6 Constructor(DeviceType as Integer, ErrorHandlerMode as Integer = 0)**

MBS MacFrameworks Plugin, Plugin Version: 11.1, Console & Web: Yes, Mac: Yes, Win: No, Linux: No. **Function:** Create an OpenCL context from a device type that identifies the specific device(s) to use. **Example:**

dim co as new CLContextMBS(CLDeviceMBS.kDeviceTypeAll)

#### **Notes:**

Platform: Optional, Specifies the platform to use. DeviceType: A bit-field that identifies the type of device and is described in the table below. ErrorHandlerMode: The error handler mode. Check kErrorMode\* constants.

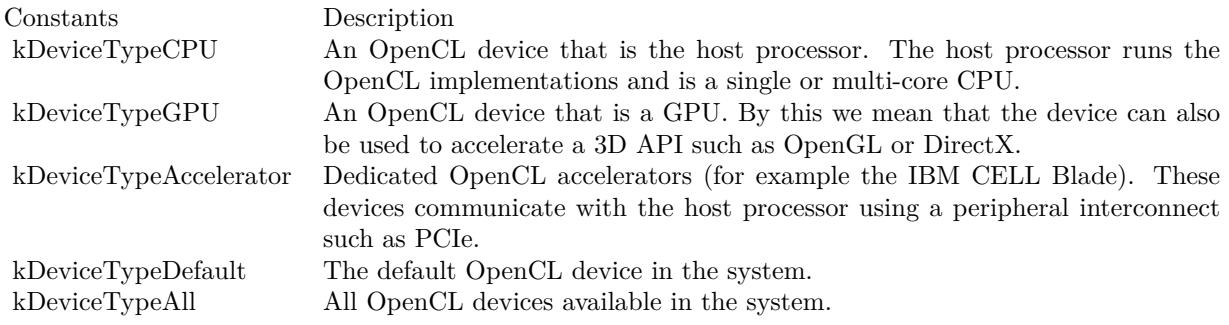

Lasterror is set. See also:

- [128.2.4](#page-18795-0) Constructor(Device as CLDeviceMBS, ErrorHandlerMode as Integer = 0) [18796](#page-18795-0)
- [128.2.5](#page-18796-0) Constructor(Devices() as CLDeviceMBS, ErrorHandlerMode as Integer  $= 0$  [18797](#page-18796-0)
- [128.2.7](#page-18798-0) Constructor(Platform as CLPlatformMBS, Device as CLDeviceMBS, ErrorHandlerMode as  $\text{Integer} = 0$  [18799](#page-18798-0)
- [128.2.8](#page-18798-1) Constructor(Platform as CLPlatformMBS, Devices() as CLDeviceMBS, ErrorHandlerMode as  $\text{Integer} = 0$  [18799](#page-18798-1)
- [128.2.9](#page-18799-0) Constructor(Platform as CLPlatformMBS, DeviceType as Integer, ErrorHandlerMode as Inte $g_{\rm err} = 0$ ) [18800](#page-18799-0)

#### 128.2. CLASS CLCONTEXTMBS 18799

## <span id="page-18798-0"></span>**128.2.7 Constructor(Platform as CLPlatformMBS, Device as CLDeviceMBS, ErrorHandlerMode as Integer = 0)**

MBS MacFrameworks Plugin, Plugin Version: 11.1, Console & Web: Yes, Mac: Yes, Win: No, Linux: No. **Function:** Creates an OpenCL context. **Notes:**

Platform: Specifies the platform to use.

Devices: The devices you want to use. Can be one or several devices. If you specify none, the default one is picked.

ErrorHandlerMode: The error handler mode. Check kErrorMode\* constants.

Lasterror is set. See also:

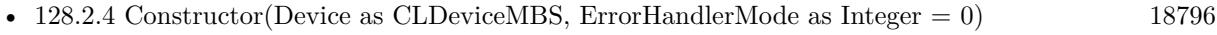

- [128.2.5](#page-18796-0) Constructor(Devices() as CLDeviceMBS, ErrorHandlerMode as Integer  $= 0$  [18797](#page-18796-0)
- [128.2.6](#page-18797-0) Constructor(DeviceType as Integer, ErrorHandlerMode as Integer = 0) [18798](#page-18797-0)
- [128.2.8](#page-18798-1) Constructor(Platform as CLPlatformMBS, Devices() as CLDeviceMBS, ErrorHandlerMode as  $\text{Integer} = 0$  [18799](#page-18798-1)
- [128.2.9](#page-18799-0) Constructor(Platform as CLPlatformMBS, DeviceType as Integer, ErrorHandlerMode as Inte $g_{\rm err} = 0$ ) [18800](#page-18799-0)

### <span id="page-18798-1"></span>**128.2.8 Constructor(Platform as CLPlatformMBS, Devices() as CLDeviceMBS, ErrorHandlerMode as Integer = 0)**

MBS MacFrameworks Plugin, Plugin Version: 11.1, Console & Web: Yes, Mac: Yes, Win: No, Linux: No. **Function:** Creates an OpenCL context. **Notes:**

Platform: Specifies the platform to use.

Devices: The devices you want to use. Can be one or several devices. If you specify none, the default one is picked.

ErrorHandlerMode: The error handler mode. Check kErrorMode\* constants.

Lasterror is set. See also:

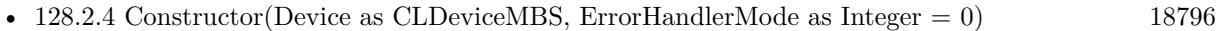

- [128.2.5](#page-18796-0) Constructor(Devices() as CLDeviceMBS, ErrorHandlerMode as Integer  $= 0$ ) [18797](#page-18796-0)
- [128.2.6](#page-18797-0) Constructor(DeviceType as Integer, ErrorHandlerMode as Integer = 0) [18798](#page-18797-0)

18800 CHAPTER 128. OPENCL

- [128.2.7](#page-18798-0) Constructor(Platform as CLPlatformMBS, Device as CLDeviceMBS, ErrorHandlerMode as  $\text{Integer} = 0$  [18799](#page-18798-0)
- [128.2.9](#page-18799-0) Constructor (Platform as CLPlatformMBS, DeviceType as Integer, ErrorHandlerMode as Inte $g_{\rm err} = 0$ ) [18800](#page-18799-0)

### <span id="page-18799-0"></span>**128.2.9 Constructor(Platform as CLPlatformMBS, DeviceType as Integer, ErrorHandlerMode as Integer = 0)**

MBS MacFrameworks Plugin, Plugin Version: 11.1, Console & Web: Yes, Mac: Yes, Win: No, Linux: No. **Function:** Create an OpenCL context from a device type that identifies the specific device(s) to use. **Notes:**

Platform: Optional, Specifies the platform to use.

DeviceType: A bit-field that identifies the type of device and is described in the table below. ErrorHandlerMode: The error handler mode. Check kErrorMode\* constants.

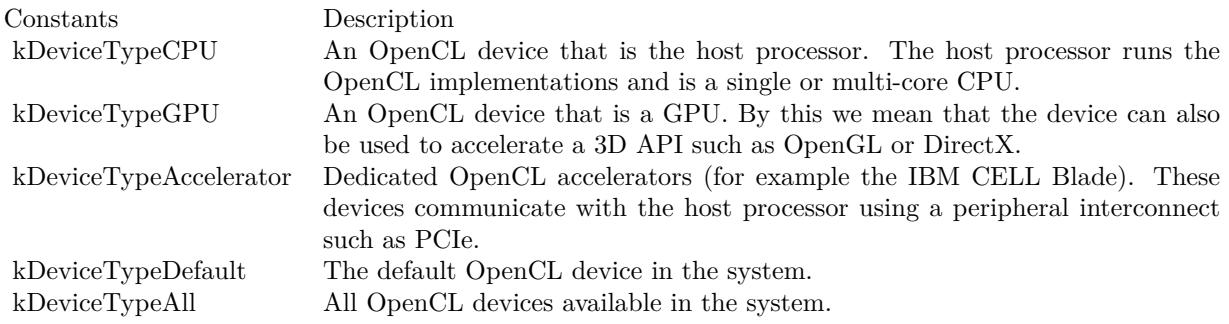

Lasterror is set. See also:

- [128.2.4](#page-18795-0) Constructor(Device as CLDeviceMBS, ErrorHandlerMode as Integer = 0) [18796](#page-18795-0)
- [128.2.5](#page-18796-0) Constructor(Devices() as CLDeviceMBS, ErrorHandlerMode as Integer  $= 0$ ) [18797](#page-18796-0)
- [128.2.6](#page-18797-0) Constructor(DeviceType as Integer, ErrorHandlerMode as Integer = 0) [18798](#page-18797-0)
- [128.2.7](#page-18798-0) Constructor(Platform as CLPlatformMBS, Device as CLDeviceMBS, ErrorHandlerMode as  $\text{Integer} = 0$  [18799](#page-18798-0)
- [128.2.8](#page-18798-1) Constructor(Platform as CLPlatformMBS, Devices() as CLDeviceMBS, ErrorHandlerMode as  $\text{Integer} = 0$  [18799](#page-18798-1)

### **128.2.10 Devices as CLDeviceMBS()**

MBS MacFrameworks Plugin, Plugin Version: 11.1, Console & Web: Yes, Mac: Yes, Win: No, Linux: No. **Function:** Return the list of devices in context.

#### 128.2. CLASS CLCONTEXTMBS 18801

#### **Example:**

// create context for all devices dim co as new CLContextMBS(CLDeviceMBS.kDeviceTypeAll)

 $//$  and query it for it's devices for each d as CLDeviceMBS in co.Devices MsgBox d.Name next

### **128.2.11 GetSupportedImageFormats(flags as UInt64, type as UInt32) as CLImage-FormatMBS()**

MBS MacFrameworks Plugin, Plugin Version: 11.1, Console & Web: Yes, Mac: Yes, Win: No, Linux: No. **Function:** Get the list of image formats supported by an OpenCL implementation. **Example:**

dim co as new CLContextMBS(CLDeviceMBS.kDeviceTypeAll)

dim formats(-1) as CLImageFormatMBS = co.GetSupportedImageFormats(CLMemMBS.kMemoryRead-Write, CLMemMBS.kMemoryTypeImage2D) dim lines(-1) as string

for each f as CLImageFormatMBS in formats  $//$  see constants for what this values mean lines.Append hex(f.ImageChannelOrder)+" - "+hex(f.ImageChannelDataType) next

MsgBox Join(lines,EndOfLine)

#### **Notes:**

self: A valid OpenCL context on which the image object(s) will be created. flags: A bit-field that is used to specify allocation and usage information about the image memory object being created and is described in the List of supported cl\_mem\_flags values for clCreateBuffer type: Describes the image type and must be either kMemoryTypeImage2D or kMemoryTypeImage3D.

Returns an array of imageformat objects.

### **128.2.12 ReferenceCount as UInt32**

MBS MacFrameworks Plugin, Plugin Version: 11.1, Console & Web: Yes, Mac: Yes, Win: No, Linux: No. **Function:** Return the context reference count. **Example:**

dim devices(-1) as CLDeviceMBS = OpenCLMBS.AllDevices(CLDeviceMBS.kDeviceTypeGPU)  $\dim$  device as CLDeviceMBS = devices(0) // we use first one

// Create a context dim context as new CLContextMBS(device, CLContextMBS.kErrorModeLogMessagesToSystemLog)

```
MsgBox str(context.ReferenceCount) // 1
```
// Create a command queue dim queue as new CLCommandQueueMBS(context, device, 0)

MsgBox str(context.ReferenceCount) // 2 as the command queue points to the context, too.

### **128.2.13 Properties**

### **128.2.14 Handle as Integer**

MBS MacFrameworks Plugin, Plugin Version: 11.1, Console & Web: Yes, Mac: Yes, Win: No, Linux: No. **Function:** The internel object reference. **Notes:**

Not zero if this object is valid. (Read and Write property)

### **128.2.15 LastError as Integer**

MBS MacFrameworks Plugin, Plugin Version: 11.1, Console & Web: Yes, Mac: Yes, Win: No, Linux: No. **Function:** The last error code. **Notes:**

See error constants in OpenCLMBS module. The plugin uses laster  $= -1$  for the case a function is not available. (Read and Write property)

#### **128.2.16 Constants**

#### **128.2.17 kErrorModeIgnore = 0**

MBS MacFrameworks Plugin, Plugin Version: 11.1. **Function:** One of the error mode constants.

#### **128.2.18 kErrorModeLogMessagesToStderr = 3**

MBS MacFrameworks Plugin, Plugin Version: 11.1. **Function:** One of the error mode constants. **Notes:** Sends all log messages to the file descriptor stderr.

### **128.2.19 kErrorModeLogMessagesToStdout = 2**

MBS MacFrameworks Plugin, Plugin Version: 11.1. **Function:** One of the error mode constants. **Notes:** Sends all log messages to the file descriptor stdout.

### **128.2.20 kErrorModeLogMessagesToSystemLog = 1**

MBS MacFrameworks Plugin, Plugin Version: 11.1. **Function:** One of the error mode constants. **Notes:** Fowards on all log messages to the Apple System Logger.

## **128.3 class CLDeviceMBS**

### **128.3.1 class CLDeviceMBS**

MBS MacFrameworks Plugin, Plugin Version: 11.1, Console & Web: Yes, Mac: Yes, Win: No, Linux: No. **Function:** The class for an OpenCL Device.

### **128.3.2 Methods**

#### **128.3.3 AddressBits as UInt32**

MBS MacFrameworks Plugin, Plugin Version: 11.1, Console & Web: Yes, Mac: Yes, Win: No, Linux: No. **Function:** The default compute device address space size specified as an unsigned integer value in bits. **Example:**

dim Devices(-1) as CLDeviceMBS = OpenCLMBS.AllDevices(CLDeviceMBS.kDeviceTypeAll)

for each p as CLDeviceMBS in Devices MsgBox p.Name+": "+str(p.AddressBits) next

#### **Notes:**

Currently supported values are 32 or 64 bits. Lasterror is set.

### **128.3.4 Available as Boolean**

MBS MacFrameworks Plugin, Plugin Version: 11.1, Console & Web: Yes, Mac: Yes, Win: No, Linux: No. **Function:** Returns true if the device is available and false if the device is not available. **Notes:** Lasterror is set.

#### **128.3.5 CompilerAvailable as Boolean**

MBS MacFrameworks Plugin, Plugin Version: 11.1, Console & Web: Yes, Mac: Yes, Win: No, Linux: No. **Function:** Returns false if the implementation does not have a compiler available to compile the program source.

**Notes:**

Is true if the compiler is available. This can be false for the embededed platform profile only.

Lasterror is set.

### **128.3.6 DeviceType as UInt64**

MBS MacFrameworks Plugin, Plugin Version: 11.1, Console & Web: Yes, Mac: Yes, Win: No, Linux: No. **Function:** The OpenCL device type. **Notes:**

Currently supported values are one of or a combination of: kDeviceTypeCPU, kDeviceTypeGPU, kDevice-TypeAccelerator, or kDeviceTypeDefault. Lasterror is set.

### **128.3.7 DeviceVersion as String**

MBS MacFrameworks Plugin, Plugin Version: 11.1, Console & Web: Yes, Mac: Yes, Win: No, Linux: No. **Function:** OpenCL version string. **Notes:**

Returns the OpenCL version supported by the device. This version string has the following format:

OpenCL<space><major\_version.minor\_version><space><vendor-specific information>

The major\_version.minor\_version value returned will be 1.0. Lasterror is set.

### **128.3.8 DriverVersion as String**

MBS MacFrameworks Plugin, Plugin Version: 11.1, Console & Web: Yes, Mac: Yes, Win: No, Linux: No. Function: OpenCL software driver version string in the form major\_number.minor\_number. **Notes:** Lasterror is set.

### **128.3.9 EndianLittle as Boolean**

MBS MacFrameworks Plugin, Plugin Version: 11.1, Console & Web: Yes, Mac: Yes, Win: No, Linux: No. **Function:** Returns true if the OpenCL device is a little endian device and false otherwise. **Notes:** Lasterror is set.

### **128.3.10 ErrorCorrectionSupport as Boolean**

MBS MacFrameworks Plugin, Plugin Version: 11.1, Console & Web: Yes, Mac: Yes, Win: No, Linux: No. **Function:** Returns true if the device implements error correction for the memories, caches, registers etc. in the device. **Notes:**

Returns false if the device does not implement error correction. This can be a requirement for certain clients of OpenCL.

Lasterror is set.

### **128.3.11 ExecutionCapabilities as UInt64**

MBS MacFrameworks Plugin, Plugin Version: 11.1, Console & Web: Yes, Mac: Yes, Win: No, Linux: No. Function: Describes the execution capabilities of the device. **Notes:**

This is a bit-field that describes one or more of the following values:

kExecKernel - The OpenCL device can execute OpenCL kernels. kExceNativeKernel - The OpenCL device can execute native kernels.

The mandated minimum capability is kExecKernel. Lasterror is set.

### **128.3.12 Extensions as String**

MBS MacFrameworks Plugin, Plugin Version: 11.1, Console & Web: Yes, Mac: Yes, Win: No, Linux: No. **Function:** Returns a space separated list of extension names. **Example:**

// show msgbox with all extensions for first device

dim devices(-1) as CLDeviceMBS = OpenCLMBS.AllDevices(CLDeviceMBS.kDeviceTypeAll)  $dim$  device as CLDeviceMBS = devices $(0)$ 

 $dim$  extensions(-1) as string = split(device.Extensions,"")

dim lines(-1) as string

for each extension as string in extensions lines.append extension next

#### 128.3. CLASS CLDEVICEMBS 18807

#### **Notes:**

(the extension names themselves do not contain any spaces).

The list of extension names returned currently can include one or more of the following approved extension names:

cl\_khr\_fp64 cl\_khr\_select\_fprounding\_mode cl\_khr\_global\_int32\_base\_atomics cl\_khr\_global\_int32\_extended\_atomics cl\_khr\_local\_int32\_base\_atomics cl\_khr\_local\_int32\_extended\_atomics cl\_khr\_int64\_base\_atomics cl\_khr\_int64\_extended\_atomics cl\_khr\_3d\_image\_writes cl\_khr\_byte\_addressable\_store cl\_khr\_fp16

Lasterror is set.

#### **128.3.13 GlobalMemoryCacheLineSize as UInt32**

MBS MacFrameworks Plugin, Plugin Version: 11.1, Console & Web: Yes, Mac: Yes, Win: No, Linux: No. Function: Size of global memory cache line in bytes. **Notes:** Lasterror is set.

#### **128.3.14 GlobalMemoryCacheSize as UInt64**

MBS MacFrameworks Plugin, Plugin Version: 11.1, Console & Web: Yes, Mac: Yes, Win: No, Linux: No. Function: Size of global memory cache in bytes. **Notes:** Lasterror is set.

#### **128.3.15 GlobalMemoryCacheType as UInt32**

MBS MacFrameworks Plugin, Plugin Version: 11.1, Console & Web: Yes, Mac: Yes, Win: No, Linux: No. Function: Type of global memory cache supported. **Notes:**

18808 CHAPTER 128. OPENCL

See kCacheMemType\* constants. Lasterror is set.

### **128.3.16 GlobalMemorySize as UInt64**

MBS MacFrameworks Plugin, Plugin Version: 11.1, Console & Web: Yes, Mac: Yes, Win: No, Linux: No. **Function:** Size of global device memory in bytes. **Notes:** Lasterror is set.

### **128.3.17 Image2DMaxHeight as UInt32**

MBS MacFrameworks Plugin, Plugin Version: 11.1, Console & Web: Yes, Mac: Yes, Win: No, Linux: No. **Function:** Max height of 2D image in pixels. **Notes:**

The minimum value is 8192 if ImageSupport is true. Lasterror is set.

### **128.3.18 Image2DMaxWidth as UInt32**

MBS MacFrameworks Plugin, Plugin Version: 11.1, Console & Web: Yes, Mac: Yes, Win: No, Linux: No. **Function:** Max width of 2D image in pixels. **Notes:**

The minimum value is 8192 if ImageSupport is true. Lasterror is set.

### **128.3.19 Image3DMaxDepth as UInt32**

MBS MacFrameworks Plugin, Plugin Version: 11.1, Console & Web: Yes, Mac: Yes, Win: No, Linux: No. **Function:** Max depth of 3D image in pixels. **Notes:**

The minimum value is 2048 if ImageSupport is true. Lasterror is set.

#### 128.3. CLASS CLDEVICEMBS 18809

### **128.3.20 Image3DMaxHeight as UInt32**

MBS MacFrameworks Plugin, Plugin Version: 11.1, Console & Web: Yes, Mac: Yes, Win: No, Linux: No. **Function:** Max height of 3D image in pixels. **Notes:**

The minimum value is 2048 if ImageSupport is true. Lasterror is set.

### **128.3.21 Image3DMaxWidth as UInt32**

MBS MacFrameworks Plugin, Plugin Version: 11.1, Console & Web: Yes, Mac: Yes, Win: No, Linux: No. **Function:** Max width of 3D image in pixels. **Notes:**

The minimum value is 2048 if ImageSupport is true. Lasterror is set.

### **128.3.22 ImageSupport as Boolean**

MBS MacFrameworks Plugin, Plugin Version: 11.1, Console & Web: Yes, Mac: Yes, Win: No, Linux: No. **Function:** Returns true if images are supported by the OpenCL device and false otherwise. **Notes:** Lasterror is set.

### **128.3.23 LocalMemorySize as UInt64**

MBS MacFrameworks Plugin, Plugin Version: 11.1, Console & Web: Yes, Mac: Yes, Win: No, Linux: No. **Function:** Size of local memory arena in bytes. **Notes:**

The minimum value is 16 KB. Lasterror is set.

### **128.3.24 LocalMemType as UInt32**

MBS MacFrameworks Plugin, Plugin Version: 11.1, Console & Web: Yes, Mac: Yes, Win: No, Linux: No. **Function:** Type of local memory supported. **Notes:**

This can be set to kMemTypeLocal implying dedicated local memory storage such as SRAM, or kMemType-Global.

Lasterror is set.

### **128.3.25 MaxClockFrequency as UInt32**

MBS MacFrameworks Plugin, Plugin Version: 11.1, Console & Web: Yes, Mac: Yes, Win: No, Linux: No. **Function:** Maximum configured clock frequency of the device in MHz. **Notes:** Lasterror is set.

### **128.3.26 MaxComputeUnits as UInt32**

MBS MacFrameworks Plugin, Plugin Version: 11.1, Console & Web: Yes, Mac: Yes, Win: No, Linux: No. **Function:** The number of parallel compute cores on the OpenCL device. **Notes:**

The minimum value is 1. Lasterror is set.

### **128.3.27 MaxConstantArgs as UInt32**

MBS MacFrameworks Plugin, Plugin Version: 11.1, Console & Web: Yes, Mac: Yes, Win: No, Linux: No. **Function:** Max number of arguments declared with the constant qualifier in a kernel. **Notes:**

The minimum value is 8. Lasterror is set.

### **128.3.28 MaxConstantBufferSize as UInt64**

MBS MacFrameworks Plugin, Plugin Version: 11.1, Console & Web: Yes, Mac: Yes, Win: No, Linux: No. **Function:** Max size in bytes of a constant buffer allocation. **Notes:**

The minimum value is 64 KB. Lasterror is set.

### **128.3.29 MaxMemoryAllocSize as UInt64**

MBS MacFrameworks Plugin, Plugin Version: 11.1, Console & Web: Yes, Mac: Yes, Win: No, Linux: No. **Function:** Max size of memory object allocation in bytes.

#### 128.3. CLASS CLDEVICEMBS 18811

#### **Notes:**

The minimum value is max (1/4th of GlobalMemorySize, 128\*1024\*1024) Lasterror is set.

### **128.3.30 MaxParameterSize as UInt32**

MBS MacFrameworks Plugin, Plugin Version: 11.1, Console & Web: Yes, Mac: Yes, Win: No, Linux: No. **Function:** Max size in bytes of the arguments that can be passed to a kernel. **Notes:**

The minimum value is 256. Lasterror is set.

#### **128.3.31 MaxReadImageArgs as UInt32**

MBS MacFrameworks Plugin, Plugin Version: 11.1, Console & Web: Yes, Mac: Yes, Win: No, Linux: No. **Function:** Max number of simultaneous image objects that can be read by a kernel. **Notes:**

Lasterror is set. The minimum value is 128 if ImageSupport is true.

#### **128.3.32 MaxSamplers as UInt32**

MBS MacFrameworks Plugin, Plugin Version: 11.1, Console & Web: Yes, Mac: Yes, Win: No, Linux: No. **Function:** Maximum number of samplers that can be used in a kernel. **Notes:**

The minimum value is 16 if ImageSupport is true. Lasterror is set.

#### **128.3.33 MaxWorkGroupSize as UInt32**

MBS MacFrameworks Plugin, Plugin Version: 11.1, Console & Web: Yes, Mac: Yes, Win: No, Linux: No. **Function:** Maximum number of work-items in a work-group executing a kernel using the data parallel execution model.

**Notes:**

(Refer to EnqueueNDRangeKernel). The minimum value is 1. Lasterror is set.

### **128.3.34 MaxWorkItemDimensions as UInt32**

MBS MacFrameworks Plugin, Plugin Version: 11.1, Console & Web: Yes, Mac: Yes, Win: No, Linux: No. **Function:** Maximum dimensions that specify the global and local work-item IDs used by the data parallel execution model.

**Notes:**

(Refer to EnqueueNDRangeKernel). The minimum value is 3. Lasterror is set.

### **128.3.35 MaxWriteImageArgs as UInt32**

MBS MacFrameworks Plugin, Plugin Version: 11.1, Console & Web: Yes, Mac: Yes, Win: No, Linux: No. **Function:** Max number of simultaneous image objects that can be written to by a kernel. **Notes:**

The minimum value is 8 if ImageSupport is true. Lasterror is set.

### **128.3.36 MemoryBaseAddressAlign as UInt32**

MBS MacFrameworks Plugin, Plugin Version: 11.1, Console & Web: Yes, Mac: Yes, Win: No, Linux: No. **Function:** Describes the alignment in bits of the base address of any allocated memory object. **Notes:** Lasterror is set.

### **128.3.37 MinDataTypeAlignSize as UInt32**

MBS MacFrameworks Plugin, Plugin Version: 11.1, Console & Web: Yes, Mac: Yes, Win: No, Linux: No. **Function:** The smallest alignment in bytes which can be used for any data type. **Notes:** Lasterror is set.

### **128.3.38 Name as String**

MBS MacFrameworks Plugin, Plugin Version: 11.1, Console & Web: Yes, Mac: Yes, Win: No, Linux: No. **Function:** Device name string. **Example:**

dim Devices(-1) as CLDeviceMBS = OpenCLMBS.AllDevices(CLDeviceMBS.kDeviceTypeAll)

for each p as CLDeviceMBS in Devices MsgBox p.Name

next

**Notes:** Lasterror is set.

### **128.3.39 Platform as CLPlatformMBS**

MBS MacFrameworks Plugin, Plugin Version: 11.1, Console & Web: Yes, Mac: Yes, Win: No, Linux: No. **Function:** The platform associated with this device. **Notes:** Lasterror is set.

### **128.3.40 PreferredVectorWidthChar as UInt32**

MBS MacFrameworks Plugin, Plugin Version: 11.1, Console & Web: Yes, Mac: Yes, Win: No, Linux: No. **Function:** Preferred native vector width size for built-in scalar types that can be put into vectors. **Notes:**

The vector width is defined as the number of scalar elements that can be stored in the vector. Lasterror is set.

### **128.3.41 PreferredVectorWidthDouble as UInt32**

MBS MacFrameworks Plugin, Plugin Version: 11.1, Console & Web: Yes, Mac: Yes, Win: No, Linux: No. **Function:** Preferred native vector width size for built-in scalar types that can be put into vectors. **Notes:**

The vector width is defined as the number of scalar elements that can be stored in the vector.

If the cl\_khr\_fp64 extension is not supported, this function must return 0. Lasterror is set.

### **128.3.42 PreferredVectorWidthFloat as UInt32**

MBS MacFrameworks Plugin, Plugin Version: 11.1, Console & Web: Yes, Mac: Yes, Win: No, Linux: No. **Function:** Preferred native vector width size for built-in scalar types that can be put into vectors. **Notes:**

The vector width is defined as the number of scalar elements that can be stored in the vector. Lasterror is set.

## **128.3.43 PreferredVectorWidthInt as UInt32**

MBS MacFrameworks Plugin, Plugin Version: 11.1, Console & Web: Yes, Mac: Yes, Win: No, Linux: No. **Function:** Preferred native vector width size for built-in scalar types that can be put into vectors. **Notes:**

The vector width is defined as the number of scalar elements that can be stored in the vector. Lasterror is set.

### **128.3.44 PreferredVectorWidthLong as UInt32**

MBS MacFrameworks Plugin, Plugin Version: 11.1, Console & Web: Yes, Mac: Yes, Win: No, Linux: No. **Function:** Preferred native vector width size for built-in scalar types that can be put into vectors. **Notes:**

The vector width is defined as the number of scalar elements that can be stored in the vector. Lasterror is set.

### **128.3.45 PreferredVectorWidthShort as UInt32**

MBS MacFrameworks Plugin, Plugin Version: 11.1, Console & Web: Yes, Mac: Yes, Win: No, Linux: No. **Function:** Preferred native vector width size for built-in scalar types that can be put into vectors. **Notes:**

The vector width is defined as the number of scalar elements that can be stored in the vector. Lasterror is set.

### **128.3.46 Profile as String**

MBS MacFrameworks Plugin, Plugin Version: 11.1, Console & Web: Yes, Mac: Yes, Win: No, Linux: No. **Function:** OpenCL profile string. **Notes:**

Returns the profile name supported by the device (see note). The profile name returned can be one of the following strings:

FULL\_PROFILE - if the device supports the OpenCL specification (functionality defined as part of the core specification and does not require any extensions to be supported).

EMBEDDED\_PROFILE - if the device supports the OpenCL embedded profile. Lasterror is set.

#### 128.3. CLASS CLDEVICEMBS 18815

#### **128.3.47 ProfilingTimerResolution as UInt32**

MBS MacFrameworks Plugin, Plugin Version: 11.1, Console & Web: Yes, Mac: Yes, Win: No, Linux: No. **Function:** Describes the resolution of device timer. This is measured in nanoseconds. **Notes:** Lasterror is set.

#### **128.3.48 QueueProperties as UInt64**

MBS MacFrameworks Plugin, Plugin Version: 11.1, Console & Web: Yes, Mac: Yes, Win: No, Linux: No. **Function:** Describes the command-queue properties supported by the device. **Notes:**

See kQueueOutOfOrderExecModeEnable and kQueueProfilingEnable. Lasterror is set.

#### **128.3.49 SingleFPConfig as UInt64**

MBS MacFrameworks Plugin, Plugin Version: 11.1, Console & Web: Yes, Mac: Yes, Win: No, Linux: No. Function: Describes single precision floating-point capability of the device. **Notes:**

The mandated minimum floating-point capability is kFPRoundToNearest+kFPInfNAN. Lasterror is set.

#### **128.3.50 Vendor as String**

MBS MacFrameworks Plugin, Plugin Version: 11.1, Console & Web: Yes, Mac: Yes, Win: No, Linux: No. **Function:** Vendor name string. **Notes:** Lasterror is set.

#### **128.3.51 VendorID as UInt32**

MBS MacFrameworks Plugin, Plugin Version: 11.1, Console & Web: Yes, Mac: Yes, Win: No, Linux: No. **Function:** A unique device vendor identifier. **Notes:**

An example of a unique device identifier could be the PCIe ID. Lasterror is set.

# **128.3.52 Properties**

### **128.3.53 Handle as Integer**

MBS MacFrameworks Plugin, Plugin Version: 11.1, Console & Web: Yes, Mac: Yes, Win: No, Linux: No. **Function:** The internel object reference. **Notes:**

Not zero if this object is valid. (Read and Write property)

### **128.3.54 LastError as Integer**

MBS MacFrameworks Plugin, Plugin Version: 11.1, Console & Web: Yes, Mac: Yes, Win: No, Linux: No. **Function:** The last error code. **Notes:**

See error constants in OpenCLMBS module. The plugin uses laster  $= -1$  for the case a function is not available. (Read and Write property)

### **128.3.55 Constants**

### **128.3.56 kCacheMemTypeNone = 0**

MBS MacFrameworks Plugin, Plugin Version: 11.1. **Function:** One of the cache memory type constants.

### **128.3.57 kCacheMemTypeReadOnlyCache = 1**

MBS MacFrameworks Plugin, Plugin Version: 11.1. **Function:** One of the cache memory type constants. **Notes:** Read Only Cache.

### **128.3.58 kCacheMemTypeReadWriteCache = 2**

MBS MacFrameworks Plugin, Plugin Version: 11.1. **Function:** One of the cache memory type constants. **Notes:** Read/Write Cache.

#### 128.3. CLASS CLDEVICEMBS 18817

#### **128.3.59 kDeviceTypeAccelerator = 8**

MBS MacFrameworks Plugin, Plugin Version: 11.1. **Function:** One of the device type constants. **Notes:** Accelerator = some special acceleration device

#### **128.3.60 kDeviceTypeAll = & Hffffffff**

MBS MacFrameworks Plugin, Plugin Version: 11.1. **Function:** One of the device type constants. **Notes:** This is the bitmask to catch all possible types.

### **128.3.61 kDeviceTypeCPU = 2**

MBS MacFrameworks Plugin, Plugin Version: 11.1. **Function:** One of the device type constants. **Notes:** CPU = your processor

### **128.3.62 kDeviceTypeDefault = 1**

MBS MacFrameworks Plugin, Plugin Version: 11.1. **Function:** One of the device type constants. **Notes:** Default device.

### **128.3.63 kDeviceTypeGPU = 4**

MBS MacFrameworks Plugin, Plugin Version: 11.1. **Function:** One of the device type constants. **Notes:** GPU = your graphics card

### **128.3.64 kExceNativeKernel = 2**

MBS MacFrameworks Plugin, Plugin Version: 11.1. **Function:** One of the execution capabilities constants. **Notes:** The OpenCL device can execute native kernels.

### **128.3.65 kExecKernel = 1**

MBS MacFrameworks Plugin, Plugin Version: 11.1. **Function:** One of the execution capabilities constants. **Notes:** The OpenCL device can execute OpenCL kernels.

MBS MacFrameworks Plugin, Plugin Version: 11.1. **Function:** One of the floating point capabilities constants. **Notes:** denorms are supported

#### **128.3.67 kFPFMA = 32**

MBS MacFrameworks Plugin, Plugin Version: 11.1. **Function:** One of the floating point capabilities constants. **Notes:** IEEE754-2008 fused multiply-add is supported

### **128.3.68 kFPInfNAN = 2**

MBS MacFrameworks Plugin, Plugin Version: 11.1. **Function:** One of the floating point capabilities constants.

**Notes:** INF and quiet NaNs are supported

### **128.3.69 kFPRoundToInf = 16**

MBS MacFrameworks Plugin, Plugin Version: 11.1. **Function:** One of the floating point capabilities constants.

**Notes:** Round to +ve and -ve infinity rounding modes supported

### **128.3.70 kFPRoundToNearest = 4**

MBS MacFrameworks Plugin, Plugin Version: 11.1. **Function:** One of the floating point capabilities constants. **Notes:** Round to nearest even rounding mode supported

### **128.3.71 kFPRoundToZero = 8**

MBS MacFrameworks Plugin, Plugin Version: 11.1. **Function:** One of the floating point capabilities constants.

**Notes:** Round to zero rounding mode supported

#### 128.3. CLASS CLDEVICEMBS 18819

### **128.3.72 kMemTypeGlobal = 2**

MBS MacFrameworks Plugin, Plugin Version: 11.1. **Function:** One of the memory type constants. **Notes:** Dedicated local memory storage such as SRAM.

#### **128.3.73 kMemTypeLocal = 1**

MBS MacFrameworks Plugin, Plugin Version: 11.1. **Function:** One of the memory type constants.

### **128.3.74 kQueueOutOfOrderExecModeEnable = 1**

MBS MacFrameworks Plugin, Plugin Version: 11.1. **Function:** One of the queue properties constants. **Notes:** Out of order execution mode enabled.

### **128.3.75 kQueueProfilingEnable = 2**

MBS MacFrameworks Plugin, Plugin Version: 11.1. **Function:** One of the queue properties constants. **Notes:** Profiling enabled.

## **128.4 class CLEventMBS**

### **128.4.1 class CLEventMBS**

MBS MacFrameworks Plugin, Plugin Version: 11.1, Console & Web: Yes, Mac: Yes, Win: No, Linux: No. **Function:** The class for an OpenCL event.

**Notes:** You can chain several operations together inside a command queue. With events you can have an item execute after another item.

#### **128.4.2 Blog Entries**

- [MBS Plugins 11.1 Release notes](https://www.mbs-plugins.de/archive/2011-05-04/MBS_Plugins_111_Release_notes/monkeybreadsoftware_blog_xojo)
- [MBS REALbasic Plugins, version 11.1pr5](https://www.mbs-plugins.de/archive/2011-03-01/MBS_REALbasic_Plugins_version_/monkeybreadsoftware_blog_xojo)

### **128.4.3 Methods**

### **128.4.4 CommandExecutionStatus as Integer**

MBS MacFrameworks Plugin, Plugin Version: 11.1, Console & Web: Yes, Mac: Yes, Win: No, Linux: No. Function: Return the execution status of the command identified by event. **Notes:**

See kCommandExecutionStatus\* constants. Lasterror is set.

### **128.4.5 CommandQueue as CLCommandQueueMBS**

MBS MacFrameworks Plugin, Plugin Version: 11.1, Console & Web: Yes, Mac: Yes, Win: No, Linux: No. **Function:** Return the command-queue associated with event. **Notes:** Lasterror is set.

### **128.4.6 CommandType as UInt32**

MBS MacFrameworks Plugin, Plugin Version: 11.1, Console & Web: Yes, Mac: Yes, Win: No, Linux: No. **Function:** Return the command associated with event. **Notes:**

See kCommand\* constants. Lasterror is set.

#### 128.4. CLASS CLEVENTMBS 18821

### **128.4.7 ProfilingCommandEnd as UInt64**

MBS MacFrameworks Plugin, Plugin Version: 11.1, Console & Web: Yes, Mac: Yes, Win: No, Linux: No. **Function:** A 64-bit value that describes the current device time counter in nanoseconds when the command identified by event has finished execution on the device. **Notes:** Lasterror is set.

### **128.4.8 ProfilingCommandQueued as UInt64**

MBS MacFrameworks Plugin, Plugin Version: 11.1, Console & Web: Yes, Mac: Yes, Win: No, Linux: No. **Function:** A 64-bit value that describes the current device time counter in nanoseconds when the command identified by event is enqueued in a command-queue by the host. **Notes:** Lasterror is set.

### **128.4.9 ProfilingCommandStart as UInt64**

MBS MacFrameworks Plugin, Plugin Version: 11.1, Console & Web: Yes, Mac: Yes, Win: No, Linux: No. **Function:** A 64-bit value that describes the current device time counter in nanoseconds when the command identified by event starts execution on the device. **Notes:** Lasterror is set.

### **128.4.10 ProfilingCommandSubmit as UInt64**

MBS MacFrameworks Plugin, Plugin Version: 11.1, Console & Web: Yes, Mac: Yes, Win: No, Linux: No. **Function:** A 64-bit value that describes the current device time counter in nanoseconds when the command identified by event that has been enqueued is submitted by the host to the device associated with the commandqueue.

**Notes:** Lasterror is set.

#### **128.4.11 ReferenceCount as UInt32**

MBS MacFrameworks Plugin, Plugin Version: 11.1, Console & Web: Yes, Mac: Yes, Win: No, Linux: No. **Function:** Return the event reference count. **Notes:**

The reference count returned should be considered immediately stale. It is unsuitable for general use in applications. This feature is provided for identifying memory leaks. Lasterror is set.

#### **128.4.12 Properties**

#### **128.4.13 Handle as Integer**

MBS MacFrameworks Plugin, Plugin Version: 11.1, Console & Web: Yes, Mac: Yes, Win: No, Linux: No. **Function:** The internel object reference. **Notes:**

Not zero if this object is valid. (Read and Write property)

#### **128.4.14 LastError as Integer**

MBS MacFrameworks Plugin, Plugin Version: 11.1, Console & Web: Yes, Mac: Yes, Win: No, Linux: No. **Function:** The last error code. **Notes:**

See error constants in OpenCLMBS module. The plugin uses lasterror  $=\text{-}1$  for the case a function is not available. (Read and Write property)

#### **128.4.15 Constants**

#### **128.4.16 kCommandAcquireGLObjects = & h11FF**

MBS MacFrameworks Plugin, Plugin Version: 11.1. **Function:** One of the command type constants. **Notes:** Acquire GL objects

#### **128.4.17 kCommandCopyBuffer = & h11F5**

MBS MacFrameworks Plugin, Plugin Version: 11.1. **Function:** One of the command type constants. **Notes:** Copy Buffer

#### **128.4.18 kCommandCopyBufferToImage = & h11FA**

MBS MacFrameworks Plugin, Plugin Version: 11.1. **Function:** One of the command type constants. **Notes:** Copy Buffer to Image

#### 128.4. CLASS CLEVENTMBS 18823

#### **128.4.19 kCommandCopyImage = & h11F8**

MBS MacFrameworks Plugin, Plugin Version: 11.1. **Function:** One of the command type constants. **Notes:** Copy Image

#### **128.4.20 kCommandCopyImageToBuffer = & h11F9**

MBS MacFrameworks Plugin, Plugin Version: 11.1. **Function:** One of the command type constants. **Notes:** Copy Image to Buffer

#### **128.4.21 kCommandExecutionStatusComplete = 0**

MBS MacFrameworks Plugin, Plugin Version: 11.1. **Function:** One of the command excecution status constants.

**Notes:** The command has completed.

#### **128.4.22 kCommandExecutionStatusQueued = 3**

MBS MacFrameworks Plugin, Plugin Version: 11.1. **Function:** One of the command excecution status constants.

**Notes:** command has been enqueued in the command-queue.

#### **128.4.23 kCommandExecutionStatusRunning = 1**

MBS MacFrameworks Plugin, Plugin Version: 11.1. **Function:** One of the command excecution status constants.

**Notes:** Device is currently executing this command.

### **128.4.24 kCommandExecutionStatusSubmitted = 2**

MBS MacFrameworks Plugin, Plugin Version: 11.1. **Function:** One of the command excecution status constants.

**Notes:** enqueued command has been submitted by the host to the device associated with the commandqueue.

#### **128.4.25 kCommandMapBuffer = & h11FB**

MBS MacFrameworks Plugin, Plugin Version: 11.1. **Function:** One of the command type constants. **Notes:** Map Buffer

### **128.4.26 kCommandMapImage = & h11FC**

MBS MacFrameworks Plugin, Plugin Version: 11.1. **Function:** One of the command type constants. **Notes:** Map Image

### **128.4.27 kCommandMarker = & h11FE**

MBS MacFrameworks Plugin, Plugin Version: 11.1. **Function:** One of the command type constants. **Notes:** Marker

#### **128.4.28 kCommandNativeKernel = & h11F2**

MBS MacFrameworks Plugin, Plugin Version: 11.1. **Function:** One of the command type constants. **Notes:** Execute Native Kernel

### **128.4.29 kCommandNDRangeKernel = & h11F0**

MBS MacFrameworks Plugin, Plugin Version: 11.1. **Function:** One of the command type constants. **Notes:** Execute a ND Range Kernel

### **128.4.30 kCommandReadBuffer = & h11F3**

MBS MacFrameworks Plugin, Plugin Version: 11.1. **Function:** One of the command type constants. **Notes:** Read Buffer

#### **128.4.31 kCommandReadImage = & h11F6**

MBS MacFrameworks Plugin, Plugin Version: 11.1. **Function:** One of the command type constants. **Notes:** Read Image

#### 128.4. CLASS CLEVENTMBS 18825

### **128.4.32 kCommandReleaseGLObjects = & h1200**

MBS MacFrameworks Plugin, Plugin Version: 11.1. **Function:** One of the command type constants. **Notes:** Release GL objects

### **128.4.33 kCommandTask = & h11F1**

MBS MacFrameworks Plugin, Plugin Version: 11.1. **Function:** One of the command type constants. **Notes:** Execute task

#### **128.4.34 kCommandUnmapMemObject = & h11FD**

MBS MacFrameworks Plugin, Plugin Version: 11.1. **Function:** One of the command type constants. **Notes:** Unmap memory object

### **128.4.35 kCommandWriteBuffer = & h11F4**

MBS MacFrameworks Plugin, Plugin Version: 11.1. **Function:** One of the command type constants. **Notes:** Write Buffer

### **128.4.36 kCommandWriteImage = & h11F7**

MBS MacFrameworks Plugin, Plugin Version: 11.1. **Function:** One of the command type constants. **Notes:** Write Image

## **128.5 class CLImageFormatMBS**

### **128.5.1 class CLImageFormatMBS**

MBS MacFrameworks Plugin, Plugin Version: 11.1, Console & Web: Yes, Mac: Yes, Win: No, Linux: No. **Function:** the OpenCL class for an image format.

### **128.5.2 Properties**

### **128.5.3 ImageChannelDataType as Integer**

MBS MacFrameworks Plugin, Plugin Version: 11.1, Console & Web: Yes, Mac: Yes, Win: No, Linux: No. **Function:** Describes the size of the channel data type. **Notes:**

The number of bits per element determined by the ImageChannelDataType and ImageChannelOrder must be a power of two. The list of supported values is described in the table below.

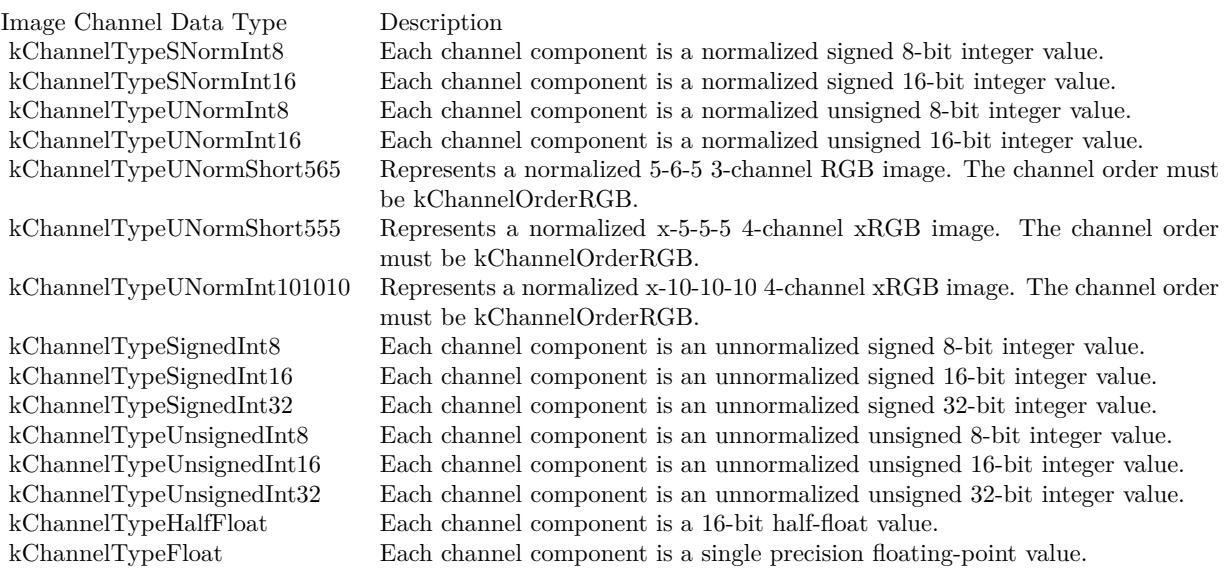

(Read and Write property)

#### 128.5. CLASS CLIMAGEFORMATMBS 18827

### **128.5.4 ImageChannelOrder as Integer**

MBS MacFrameworks Plugin, Plugin Version: 11.1, Console & Web: Yes, Mac: Yes, Win: No, Linux: No. **Function:** Specifies the number of channels and the channel layout i.e. the memory layout in which channels are stored in the image.

### **Notes:**

Valid values are described in the table below.

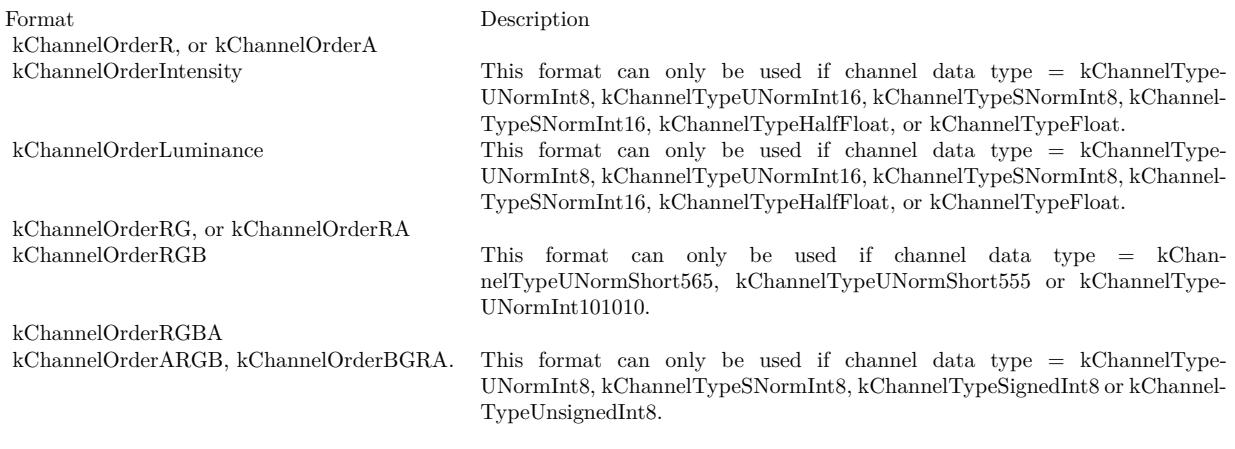

(Read and Write property)

#### **128.5.5 Constants**

### **128.5.6 kChannelOrderA = & h10B1**

MBS MacFrameworks Plugin, Plugin Version: 11.1. **Function:** One of the channel order constants

#### **128.5.7 kChannelOrderARGB = & h10B7**

MBS MacFrameworks Plugin, Plugin Version: 11.1. **Function:** One of the channel order constants

#### **128.5.8 kChannelOrderBGRA = & h10B6**

MBS MacFrameworks Plugin, Plugin Version: 11.1. **Function:** One of the channel order constants

### **128.5.9 kChannelOrderIntensity = & h10B8**

MBS MacFrameworks Plugin, Plugin Version: 11.1. **Function:** One of the channel order constants **Notes:** This format can only be used if channel data type = kChannelTypeUNormInt8, kChannelType-UNormInt16, kChannelTypeSNormInt8, kChannelTypeSNormInt16, kChannelTypeHalfFloat, or kChannel-TypeFloat.

#### **128.5.10 kChannelOrderLuminance = & h10B9**

MBS MacFrameworks Plugin, Plugin Version: 11.1. **Function:** One of the channel order constants **Notes:** This format can only be used if channel data type  $= k$ ChannelTypeUNormInt8, kChannelType-UNormInt16, kChannelTypeSNormInt8, kChannelTypeSNormInt16, kChannelTypeHalfFloat, or kChannel-TypeFloat.

#### **128.5.11 kChannelOrderR = & h10B0**

MBS MacFrameworks Plugin, Plugin Version: 11.1. **Function:** One of the channel order constants

#### **128.5.12 kChannelOrderRA = & h10B3**

MBS MacFrameworks Plugin, Plugin Version: 11.1. **Function:** One of the channel order constants

### **128.5.13 kChannelOrderRG = & h10B2**

MBS MacFrameworks Plugin, Plugin Version: 11.1. **Function:** One of the channel order constants

### **128.5.14 kChannelOrderRGB = & h10B4**

MBS MacFrameworks Plugin, Plugin Version: 11.1. **Function:** One of the channel order constants Notes: This format can only be used if channel data type = kChannelTypeUNormShort565, kChannel-TypeUNormShort555 or kChannelTypeUNormInt101010.

### **128.5.15 kChannelOrderRGBA = & h10B5**

MBS MacFrameworks Plugin, Plugin Version: 11.1. **Function:** One of the channel order constants
#### 128.5. CLASS CLIMAGEFORMATMBS 18829

#### **128.5.16 kChannelTypeFloat = & h10DE**

MBS MacFrameworks Plugin, Plugin Version: 11.1. **Function:** One of the channel data type constants. **Notes:** Each channel component is a single precision floating-point value.

#### **128.5.17 kChannelTypeHalfFloat = & h10DD**

MBS MacFrameworks Plugin, Plugin Version: 11.1. **Function:** One of the channel data type constants. Notes: Each channel component is a 16-bit half-float value.

### **128.5.18 kChannelTypeSignedInt16 = & h10D8**

MBS MacFrameworks Plugin, Plugin Version: 11.1. **Function:** One of the channel data type constants. **Notes:** Each channel component is an unnormalized signed 16-bit integer value.

#### **128.5.19 kChannelTypeSignedInt32 = & h10D9**

MBS MacFrameworks Plugin, Plugin Version: 11.1. **Function:** One of the channel data type constants. **Notes:** Each channel component is an unnormalized signed 32-bit integer value.

#### **128.5.20 kChannelTypeSignedInt8 = & h10D7**

MBS MacFrameworks Plugin, Plugin Version: 11.1. **Function:** One of the channel data type constants. **Notes:** Each channel component is an unnormalized signed 8-bit integer value.

#### **128.5.21 kChannelTypeSNormInt16 = & h10D1**

MBS MacFrameworks Plugin, Plugin Version: 11.1. **Function:** One of the channel data type constants. **Notes:** Each channel component is a normalized signed 16-bit integer value.

#### **128.5.22 kChannelTypeSNormInt8 = & h10D0**

MBS MacFrameworks Plugin, Plugin Version: 11.1. **Function:** One of the channel data type constants. **Notes:** Each channel component is a normalized signed 8-bit integer value.

#### **128.5.23 kChannelTypeUNormInt101010 = & h10D6**

MBS MacFrameworks Plugin, Plugin Version: 11.1. **Function:** One of the channel data type constants. **Notes:** Represents a normalized x-10-10-10 4-channel xRGB image. The channel order must be kChannelOrderRGB.

#### **128.5.24 kChannelTypeUNormInt16 = & h10D3**

MBS MacFrameworks Plugin, Plugin Version: 11.1. **Function:** One of the channel data type constants. **Notes:** Each channel component is a normalized unsigned 16-bit integer value.

## **128.5.25 kChannelTypeUNormInt8 = & h10D2**

MBS MacFrameworks Plugin, Plugin Version: 11.1. **Function:** One of the channel data type constants. **Notes:** Each channel component is a normalized unsigned 8-bit integer value.

### **128.5.26 kChannelTypeUNormShort555 = & h10D5**

MBS MacFrameworks Plugin, Plugin Version: 11.1. **Function:** One of the channel data type constants. **Notes:** Represents a normalized x-5-5-5 4-channel xRGB image. The channel order must be kChannelOrder-RGB.

#### **128.5.27 kChannelTypeUNormShort565 = & h10D4**

MBS MacFrameworks Plugin, Plugin Version: 11.1. **Function:** One of the channel data type constants. **Notes:** Represents a normalized 5-6-5 3-channel RGB image. The channel order must be kChannelOrder-RGB.

## **128.5.28 kChannelTypeUnsignedInt16 = & h10DB**

MBS MacFrameworks Plugin, Plugin Version: 11.1. **Function:** One of the channel data type constants. **Notes:** Each channel component is an unnormalized unsigned 16-bit integer value.

#### 128.5. CLASS CLIMAGEFORMATMBS 18831

## **128.5.29 kChannelTypeUnsignedInt32 = & h10DC**

MBS MacFrameworks Plugin, Plugin Version: 11.1. **Function:** One of the channel data type constants. **Notes:** Each channel component is an unnormalized unsigned 32-bit integer value.

## **128.5.30 kChannelTypeUnsignedInt8 = & h10DA**

MBS MacFrameworks Plugin, Plugin Version: 11.1. **Function:** One of the channel data type constants. **Notes:** Each channel component is an unnormalized unsigned 8-bit integer value.

# **128.6 class CLKernelMBS**

## **128.6.1 class CLKernelMBS**

MBS MacFrameworks Plugin, Plugin Version: 11.1, Console & Web: Yes, Mac: Yes, Win: No, Linux: No. **Function:** The class for an OpenCL Kernel.

## **128.6.2 Blog Entries**

- [MBS Plugins 11.1 Release notes](https://www.mbs-plugins.de/archive/2011-05-04/MBS_Plugins_111_Release_notes/monkeybreadsoftware_blog_xojo)
- [MBS REALbasic Plugins, version 11.1pr5](https://www.mbs-plugins.de/archive/2011-03-01/MBS_REALbasic_Plugins_version_/monkeybreadsoftware_blog_xojo)

## **128.6.3 Methods**

## **128.6.4 Constructor(Program as CLProgramMBS, KernelName as string)**

MBS MacFrameworks Plugin, Plugin Version: 11.1, Console & Web: Yes, Mac: Yes, Win: No, Linux: No. **Function:** Creates a kernal object. **Notes:**

Program: A program object with a successfully built executable. KernelName: A function name in the program declared with the kernel qualifier

A kernel is a function declared in a program. A kernel is identified by the \_\_kernel qualifier applied to any function in a program. A kernel object encapsulates the specific exernel function declared in a program and the argument values to be used when executing this <u>exernel</u> function. Lasterror is set.

## **128.6.5 FunctionName as string**

MBS MacFrameworks Plugin, Plugin Version: 11.1, Console & Web: Yes, Mac: Yes, Win: No, Linux: No. **Function:** Return the kernel function name. **Notes:** Lasterror is set.

## **128.6.6 GetKernelCompileWorkGroupSize(device as CLDeviceMBS, byref X as Int64, byref Y as Int64, byref Z as Int64)**

MBS MacFrameworks Plugin, Plugin Version: 11.1, Console & Web: Yes, Mac: Yes, Win: No, Linux: No. **Function:** Returns the work-group size specified by the \_\_attribute\_\_((reqd\_work\_gr oup\_size(X, Y,

## 128.6. CLASS CLKERNELMBS 18833

Z))) qualifier. **Notes:**

device: Identifies a specific device in the list of devices associated with kernel. The list of devices is the list of devices in the OpenCL context that is associated with kernel. If the list of devices associated with kernel is a single device, device can be a nil value.

If the work-group size is not specified using the above attribute qualifier  $(0, 0, 0)$  is returned. Lasterror is set.

## **128.6.7 GetKernelLocalMemorySize(device as CLDeviceMBS = nil) as UInt64**

MBS MacFrameworks Plugin, Plugin Version: 11.1, Console & Web: Yes, Mac: Yes, Win: No, Linux: No. **Function:** Returns the amount of local memory in bytes being used by a kernel. **Notes:**

device: Identifies a specific device in the list of devices associated with kernel. The list of devices is the list of devices in the OpenCL context that is associated with kernel. If the list of devices associated with kernel is a single device, device can be a nil value.

This includes local memory that may be needed by an implementation to execute the kernel, variables declared inside the kernel with the \_\_local address qualifier and local memory to be allocated for arguments to the kernel declared as pointers with the local address qualifier and whose size is specified with clSetKernelArg.

If the local memory size, for any pointer argument to the kernel declared with the \_\_local address qualifier, is not specified, its size is assumed to be 0. Lasterror is set.

## **128.6.8 GetKernelWorkGroupSize(device as CLDeviceMBS = nil) as Int64**

MBS MacFrameworks Plugin, Plugin Version: 11.1, Console & Web: Yes, Mac: Yes, Win: No, Linux: No. **Function:** This provides a mechanism for the application to query the work-group size that can be used to execute a kernel on a specific device given by device. **Notes:**

device: Identifies a specific device in the list of devices associated with kernel. The list of devices is the list of devices in the OpenCL context that is associated with kernel. If the list of devices associated with kernel is a single device, device can be a nil value.

The OpenCL implementation uses the resource requirements of the kernel (register usage etc.) to determine what this work-group size should be.

Lasterror is set.

## **128.6.9 NumberOfArguments as UInt32**

MBS MacFrameworks Plugin, Plugin Version: 11.1, Console & Web: Yes, Mac: Yes, Win: No, Linux: No. **Function:** Return the number of arguments to kernel. **Notes:** Lasterror is set.

## **128.6.10 ReferenceCount as UInt32**

MBS MacFrameworks Plugin, Plugin Version: 11.1, Console & Web: Yes, Mac: Yes, Win: No, Linux: No. **Function:** Return the kernel reference count. **Notes:**

The reference count returned should be considered immediately stale. It is unsuitable for general use in applications. This feature is provided for identifying memory leaks. Lasterror is set.

## **128.6.11 SetKernelArgDouble(index as Integer, value as Double)**

MBS MacFrameworks Plugin, Plugin Version: 11.1, Console & Web: Yes, Mac: Yes, Win: No, Linux: No. **Function:** Sets the kernel argument with the given index. **Notes:**

index: The argument index. Arguments to the kernel are referred by indices that go from 0 for the leftmost argument to n - 1, where n is the total number of arguments declared by a kernel. value: the value.

We have currently setters for Int32, Int64, Float, Double and CLMemMBS. Please email for additional types. Lasterror is set.

## **128.6.12 SetKernelArgFloat(index as Integer, value as Single)**

MBS MacFrameworks Plugin, Plugin Version: 11.1, Console & Web: Yes, Mac: Yes, Win: No, Linux: No. **Function:** Sets the kernel argument with the given index. **Notes:**

index: The argument index. Arguments to the kernel are referred by indices that go from 0 for the leftmost argument to n - 1, where n is the total number of arguments declared by a kernel.

#### 128.6. CLASS CLKERNELMBS 18835

value: the value.

We have currently setters for Int32, Int64, Float, Double and CLMemMBS. Please email for additional types. Lasterror is set.

## **128.6.13 SetKernelArgInt32(index as Integer, value as Int32)**

MBS MacFrameworks Plugin, Plugin Version: 11.1, Console & Web: Yes, Mac: Yes, Win: No, Linux: No. **Function:** Sets the kernel argument with the given index. **Notes:**

index: The argument index. Arguments to the kernel are referred by indices that go from 0 for the leftmost argument to n - 1, where n is the total number of arguments declared by a kernel. value: the value.

We have currently setters for Int32, Int64, Float, Double and CLMemMBS. Please email for additional types. Lasterror is set.

## **128.6.14 SetKernelArgInt64(index as Integer, value as Int64)**

MBS MacFrameworks Plugin, Plugin Version: 11.1, Console & Web: Yes, Mac: Yes, Win: No, Linux: No. **Function:** Sets the kernel argument with the given index. **Notes:**

index: The argument index. Arguments to the kernel are referred by indices that go from 0 for the leftmost argument to n - 1, where n is the total number of arguments declared by a kernel. value: the value.

We have currently setters for Int32, Int64, Float, Double and CLMemMBS. Please email for additional types. Lasterror is set.

## **128.6.15 SetKernelArgMem(index as Integer, mem as CLMemMBS)**

MBS MacFrameworks Plugin, Plugin Version: 11.1, Console & Web: Yes, Mac: Yes, Win: No, Linux: No. **Function:** Sets the kernel argument with the given index. **Notes:**

index: The argument index. Arguments to the kernel are referred by indices that go from 0 for the leftmost argument to n - 1, where n is the total number of arguments declared by a kernel. value: the memory object to set for argument.

#### 18836 CHAPTER 128. OPENCL

We have currently setters for Int32, Int64, Float, Double and CLMemMBS. Please email for additional types. Lasterror is set.

#### **128.6.16 Properties**

#### **128.6.17 Context as CLContextMBS**

MBS MacFrameworks Plugin, Plugin Version: 11.1, Console & Web: Yes, Mac: Yes, Win: No, Linux: No. **Function:** Return the context associated with kernel. **Notes:**

Lasterror is set. (Read and Write property)

#### **128.6.18 Handle as Integer**

MBS MacFrameworks Plugin, Plugin Version: 11.1, Console & Web: Yes, Mac: Yes, Win: No, Linux: No. **Function:** The internel object reference. **Notes:**

Not zero if this object is valid. (Read and Write property)

#### **128.6.19 LastError as Integer**

MBS MacFrameworks Plugin, Plugin Version: 11.1, Console & Web: Yes, Mac: Yes, Win: No, Linux: No. **Function:** The last error code. **Notes:**

See error constants in OpenCLMBS module. The plugin uses laster  $= -1$  for the case a function is not available. (Read and Write property)

## **128.6.20 Program as CLProgramMBS**

MBS MacFrameworks Plugin, Plugin Version: 11.1, Console & Web: Yes, Mac: Yes, Win: No, Linux: No. **Function:** Return the program object associated with kernel. **Notes:**

Lasterror is set. (Read and Write property)

#### 128.6. CLASS CLKERNELMBS 18837

# **128.7 class CLMemMBS**

## **128.7.1 class CLMemMBS**

MBS MacFrameworks Plugin, Plugin Version: 11.1, Console & Web: Yes, Mac: Yes, Win: No, Linux: No. **Function:** The class for a OpenCL memory block. **Example:**

 $const$  Size =  $4096$ dim context as CLContextMBS // your context dim input as new CLMemMBS(context, CLMEMMBS.kMemoryReadOnly, 4096)

## **128.7.2 Blog Entries**

- [MBS Plugins 11.1 Release notes](https://www.mbs-plugins.de/archive/2011-05-04/MBS_Plugins_111_Release_notes/monkeybreadsoftware_blog_xojo)
- [MBS REALbasic Plugins, version 11.1pr5](https://www.mbs-plugins.de/archive/2011-03-01/MBS_REALbasic_Plugins_version_/monkeybreadsoftware_blog_xojo)

## **128.7.3 Methods**

<span id="page-18837-0"></span>**128.7.4 Constructor(Context as CLContextMBS, Flags as UInt64, ImageFormat as CLImageFormatMBS, Width as Integer, Height as Integer, Depth as Integer, RowPitch as Integer, SlicePitch as Integer, HostPtr as Memoryblock = nil)**

MBS MacFrameworks Plugin, Plugin Version: 11.1, Console & Web: Yes, Mac: Yes, Win: No, Linux: No. **Function:** Creates a 3D image object. **Notes:**

context: A valid OpenCL context on which the image object is to be created.

flags: A bit-field that is used to specify allocation and usage information about the image memory object being created. See kMemory\* constants.

ImageFormat: the image format properties of the image to be allocated.

Width, Height: The width and height of the image in pixels. These must be values greater than or equal to 1.

Depth: The depth of the image in pixels. This must be a value greater than 1.

RowPitch: The scan-line pitch in bytes. This must be 0 if HostPtr is nil and can be either 0 or greater than or equal to Width \* size of element in bytes if HostPtr is not nil. If HostPtr is not nil and RowPitch is equal to 0, RowPitch is calculated as Width \* size of element in bytes. If RowPitch is not 0, it must be a multiple of the image element size in bytes.

SlicePitch: The size in bytes of each 2D slice in the 3D image. This must be 0 if HostPtr is nil and can be either 0 or greater than or equal to RowPitch \* Height if HostPtr is not nil. If HostPtr is not nil and SlicePitch equal to 0, SlicePitch is calculated as RowPitch \* Height. If SlicePitch is not 0, it must be a multiple of the RowPitch.

#### 128.7. CLASS CLMEMMBS 18839

HostPtr: A pointer to the image data that may already be allocated by the application. The size of the buffer that HostPtr points to must be greater than or equal to SlicePitch \* image depth. The size of each element in bytes must be a power of 2. The image data specified by HostPtr is stored as a linear sequence of adjacent 2D slices. Each 2D slice is a linear sequence of adjacent scanlines. Each scanline is a linear sequence of image elements.

Lasterror is set. See also:

- [128.7.5](#page-18838-0) Constructor(Context as CLContextMBS, Flags as UInt64, ImageFormat as CLImageFormatMBS, Width as Integer, Height as Integer, RowPitch as Integer, HostPtr as Memoryblock = nil) [18839](#page-18838-0)
- [128.7.6](#page-18839-0) Constructor(Context as CLContextMBS, Flags as UInt64, Size as Integer, HostPtr as Memo $r$ yblock = nil)  $18840$

## <span id="page-18838-0"></span>**128.7.5 Constructor(Context as CLContextMBS, Flags as UInt64, ImageFormat as CLImageFormatMBS, Width as Integer, Height as Integer, Row-Pitch as Integer, HostPtr as Memoryblock = nil)**

MBS MacFrameworks Plugin, Plugin Version: 11.1, Console & Web: Yes, Mac: Yes, Win: No, Linux: No. **Function:** Creates a 2D image object. **Notes:**

context: A valid OpenCL context on which the image object is to be created.

flags: A bit-field that is used to specify allocation and usage information about the image memory object being created. See kMemory\* constants.

ImageFormat: The format properties of the image to be allocated.

Width and Height: The width and height of the image in pixels. These must be values greater than or equal to 1.

RowPitch: The scan-line pitch in bytes. This must be 0 if HostPtr is nil and can be either 0 or greater than or equal to Width \* size of element in bytes if HostPtr is not nil. If HostPtr is not nil and RowPitch is equal to 0, RowPitch is calculated as Width \* size of element in bytes. If RowPitch is not 0, it must be a multiple of the image element size in bytes.

HostPtr: A pointer to the image data that may already be allocated by the application. The size of the buffer that HostPtr points to must be greater than or equal to RowPitch \* Height. The size of each element in bytes must be a power of 2. The image data specified by HostPtr is stored as a linear sequence of adjacent scanlines. Each scanline is stored as a linear sequence of image elements.

Lasterror is set. See also:

- [128.7.4](#page-18837-0) Constructor(Context as CLContextMBS, Flags as UInt64, ImageFormat as CLImageFormatMBS, Width as Integer, Height as Integer, Depth as Integer, RowPitch as Integer, SlicePitch as Integer, HostPtr as Memoryblock = nil) [18838](#page-18837-0)
- [128.7.6](#page-18839-0) Constructor(Context as CLContextMBS, Flags as UInt64, Size as Integer, HostPtr as Memoryblock = nil) [18840](#page-18839-0)

18840 CHAPTER 128. OPENCL

## <span id="page-18839-0"></span>**128.7.6 Constructor(Context as CLContextMBS, Flags as UInt64, Size as Integer, HostPtr as Memoryblock = nil)**

MBS MacFrameworks Plugin, Plugin Version: 11.1, Console & Web: Yes, Mac: Yes, Win: No, Linux: No. **Function:** Creates a new buffer object. **Notes:**

context: A valid OpenCL context used to create the buffer object.

flags: A bit-field that is used to specify allocation and usage information such as the memory arena that should be used to allocate the buffer object and how it will be used. The following table describes the possible values for flags:

size: The size in bytes of the buffer memory object to be allocated.

HostPtr: A memoryblock that may already be allocated by the application. The size of the buffer that HostPtr points to must be greater than or equal to the size bytes.

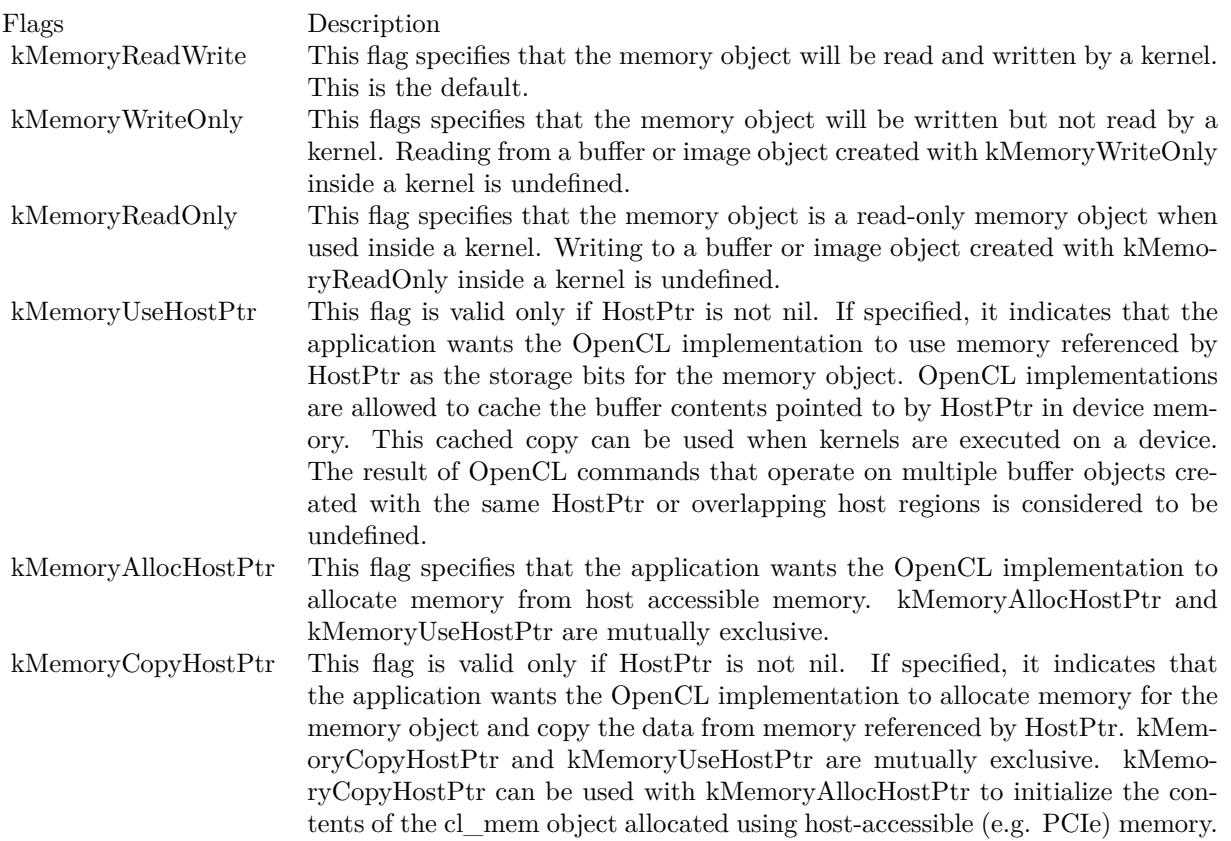

Lasterror is set. See also:

• [128.7.4](#page-18837-0) Constructor(Context as CLContextMBS, Flags as UInt64, ImageFormat as CLImageFormatMBS,

#### 128.7. CLASS CLMEMMBS 18841

Width as Integer, Height as Integer, Depth as Integer, RowPitch as Integer, SlicePitch as Integer, HostPtr as Memoryblock = nil) [18838](#page-18837-0)

• [128.7.5](#page-18838-0) Constructor(Context as CLContextMBS, Flags as UInt64, ImageFormat as CLImageFormatMBS, Width as Integer, Height as Integer, RowPitch as Integer, HostPtr as Memoryblock = nil) [18839](#page-18838-0)

## **128.7.7 Context as CLContextMBS**

MBS MacFrameworks Plugin, Plugin Version: 11.1, Console & Web: Yes, Mac: Yes, Win: No, Linux: No. **Function:** Return context specified when memory object is created. **Notes:** Lasterror is set.

#### **128.7.8 Flags as UInt64**

MBS MacFrameworks Plugin, Plugin Version: 11.1, Console & Web: Yes, Mac: Yes, Win: No, Linux: No. Function: Return the flags argument value specified with Constructor. **Notes:** Lasterror is set.

## **128.7.9 ImageDepth as UInt64**

MBS MacFrameworks Plugin, Plugin Version: 11.1, Console & Web: Yes, Mac: Yes, Win: No, Linux: No. **Function:** Return depth of the image in pixels. **Notes:**

For a 2D image, depth equals 0. Lasterror is set.

#### **128.7.10 ImageElementSize as UInt64**

MBS MacFrameworks Plugin, Plugin Version: 11.1, Console & Web: Yes, Mac: Yes, Win: No, Linux: No. **Function:** Return size of each element of the image memory object given by image. **Notes:**

An element is made up of n channels. The value of n is given with image format descriptor. Lasterror is set.

## **128.7.11 ImageFormat as CLImageFormatMBS**

MBS MacFrameworks Plugin, Plugin Version: 11.1, Console & Web: Yes, Mac: Yes, Win: No, Linux: No. **Function:** Return image format descriptor.

**Notes:** Lasterror is set.

## **128.7.12 ImageHeight as UInt64**

MBS MacFrameworks Plugin, Plugin Version: 11.1, Console & Web: Yes, Mac: Yes, Win: No, Linux: No. **Function:** Return height of image in pixels. **Notes:** Lasterror is set.

## **128.7.13 ImageRowPitch as UInt64**

MBS MacFrameworks Plugin, Plugin Version: 11.1, Console & Web: Yes, Mac: Yes, Win: No, Linux: No. **Function:** Return size in bytes of a row of elements of the image object given by image. **Notes:** Lasterror is set.

## **128.7.14 ImageSlicePitch as UInt64**

MBS MacFrameworks Plugin, Plugin Version: 11.1, Console & Web: Yes, Mac: Yes, Win: No, Linux: No. **Function:** Return size in bytes of a 2D slice for the 3D image object given by image. **Notes:**

For a 2D image object this value will be 0. Lasterror is set.

## **128.7.15 ImageWidth as UInt64**

MBS MacFrameworks Plugin, Plugin Version: 11.1, Console & Web: Yes, Mac: Yes, Win: No, Linux: No. **Function:** Return width of image in pixels. **Notes:** Lasterror is set.

## **128.7.16 ReferenceCount as UInt32**

MBS MacFrameworks Plugin, Plugin Version: 11.1, Console & Web: Yes, Mac: Yes, Win: No, Linux: No. **Function:** Return memory object reference count. **Notes:**

The reference count returned should be considered immediately stale. It is unsuitable for general use in applications. This feature is provided for identifying memory leaks. Lasterror is set.

#### 128.7. CLASS CLMEMMBS 18843

#### **128.7.17 Size as UInt64**

MBS MacFrameworks Plugin, Plugin Version: 11.1, Console & Web: Yes, Mac: Yes, Win: No, Linux: No. **Function:** Return actual size of memory object in bytes. **Notes:** Lasterror is set.

## **128.7.18 Type as UInt32**

MBS MacFrameworks Plugin, Plugin Version: 11.1, Console & Web: Yes, Mac: Yes, Win: No, Linux: No. **Function:** Returns the memory type. **Notes:**

Either normal buffer, image 2D or image 3D. Lasterror is set.

#### **128.7.19 Properties**

#### **128.7.20 Handle as Integer**

MBS MacFrameworks Plugin, Plugin Version: 11.1, Console & Web: Yes, Mac: Yes, Win: No, Linux: No. **Function:** The internel object reference. **Notes:**

Not zero if this object is valid. (Read and Write property)

### **128.7.21 LastError as Integer**

MBS MacFrameworks Plugin, Plugin Version: 11.1, Console & Web: Yes, Mac: Yes, Win: No, Linux: No. **Function:** The last error code. **Notes:**

See error constants in OpenCLMBS module. The plugin uses laster  $= -1$  for the case a function is not available. (Read and Write property)

## **128.7.22 Target as Memoryblock**

MBS MacFrameworks Plugin, Plugin Version: 11.1, Console & Web: Yes, Mac: Yes, Win: No, Linux: No. **Function:** The reference to the memoryblock if you used kMemoryUseHostPtr to create this memory object. 18844 CHAPTER 128. OPENCL **Notes:** (Read and Write property)

#### **128.7.23 Constants**

#### **128.7.24 kMapRead = 1**

MBS MacFrameworks Plugin, Plugin Version: 11.1. **Function:** One of the mapping mode constants.

#### **128.7.25 kMapWrite = 2**

MBS MacFrameworks Plugin, Plugin Version: 11.1. **Function:** One of the mapping mode constants.

#### **128.7.26 kMemoryAllocHostPtr = 16**

MBS MacFrameworks Plugin, Plugin Version: 11.1. **Function:** One of the flag constants for creating a memory block.

#### **128.7.27 kMemoryCopyHostPtr = 32**

MBS MacFrameworks Plugin, Plugin Version: 11.1. **Function:** One of the flag constants for creating a memory block.

## **128.7.28 kMemoryReadOnly = 4**

MBS MacFrameworks Plugin, Plugin Version: 11.1. **Function:** One of the flag constants for creating a memory block.

## **128.7.29 kMemoryReadWrite = 1**

MBS MacFrameworks Plugin, Plugin Version: 11.1. **Function:** One of the flag constants for creating a memory block.

#### 128.7. CLASS CLMEMMBS 18845

#### **128.7.30 kMemoryTypeBuffer = & h10F0**

MBS MacFrameworks Plugin, Plugin Version: 11.1. **Function:** One of the memory object types. **Notes:** A normal memory buffer.

## 128.7.31 kMemoryTypeImage2 $D = \& h10F1$

MBS MacFrameworks Plugin, Plugin Version: 11.1. **Function:** One of the memory object types. **Notes:** 2D Image

### **128.7.32 kMemoryTypeImage3D = & h10F2**

MBS MacFrameworks Plugin, Plugin Version: 11.1. **Function:** One of the memory object types. **Notes:** 3D Image

## **128.7.33 kMemoryUseHostPtr = 8**

MBS MacFrameworks Plugin, Plugin Version: 11.1. **Function:** One of the flag constants for creating a memory block.

## **128.7.34 kMemoryWriteOnly = 2**

MBS MacFrameworks Plugin, Plugin Version: 11.1. **Function:** One of the flag constants for creating a memory block.

**Notes:**

This flags specifies that the memory object will be written but not read by a kernel.

Reading from a buffer or image object created with kMemoryWriteOnly inside a kernel is undefined.

# **128.8 class CLPlatformMBS**

## **128.8.1 class CLPlatformMBS**

MBS MacFrameworks Plugin, Plugin Version: 11.1, Console & Web: Yes, Mac: Yes, Win: No, Linux: No. **Function:** The OpenCL class for a platform.

## **128.8.2 Blog Entries**

- [MBS Plugins 11.1 Release notes](https://www.mbs-plugins.de/archive/2011-05-04/MBS_Plugins_111_Release_notes/monkeybreadsoftware_blog_xojo)
- [MBS REALbasic Plugins, version 11.1pr5](https://www.mbs-plugins.de/archive/2011-03-01/MBS_REALbasic_Plugins_version_/monkeybreadsoftware_blog_xojo)

## **128.8.3 Methods**

## **128.8.4 DeviceCount(types as Int64) as Integer**

MBS MacFrameworks Plugin, Plugin Version: 11.1, Console & Web: Yes, Mac: Yes, Win: No, Linux: No. **Function:** Queries number of devices with given types. **Example:**

dim Platforms(-1) as CLPlatformMBS = OpenCLMBS.Platforms

```
for each p as CLPlatformMBS in Platforms
MsgBox p.Name+": "+str(p.DeviceCount(CLDeviceMBS.kDeviceTypeAll))+" devices"
next
```
#### **Notes:**

types: A bitfield that identifies the type of OpenCL device. The device\_type can be used to query specific OpenCL devices or all OpenCL devices available. The valid values for device\_type are specified in the following table.

Lasterror is set.

## **128.8.5 Devices(types as Int64) as CLDeviceMBS()**

MBS MacFrameworks Plugin, Plugin Version: 11.1, Console & Web: Yes, Mac: Yes, Win: No, Linux: No. **Function:** Queries devices with given types. **Example:**

#### 128.8. CLASS CLPLATFORMMBS 18847

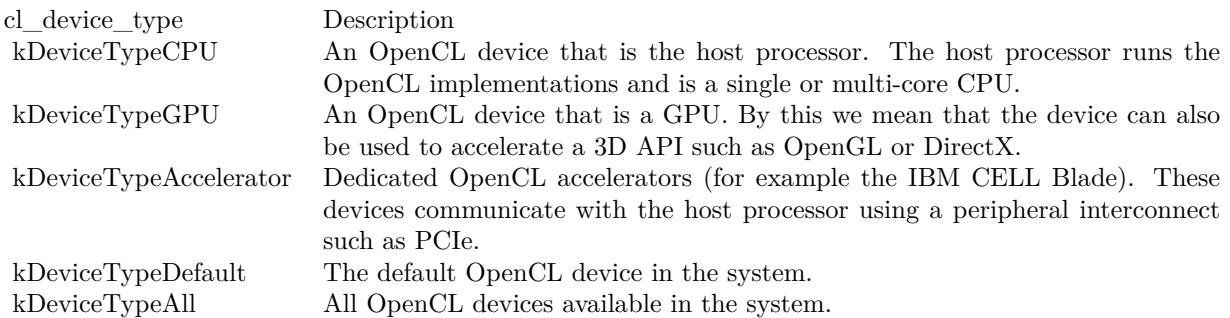

// check all platforms  $dim$  Platforms $(-1)$  as CLPlatformMBS = OpenCLMBS.Platforms

for each p as CLPlatformMBS in Platforms dim lines(-1) as string

lines.Append p.Name lines.Append ""

 $//$  and show device names for each d as CLDeviceMBS in p.Devices(CLDeviceMBS.kDeviceTypeAll) lines.Append d.name next

MsgBox Join(lines,EndOfLine) next

#### **Notes:**

types: A bitfield that identifies the type of OpenCL device. The device\_type can be used to query specific OpenCL devices or all OpenCL devices available. The valid values for device\_type are specified in the following table.

Lasterror is set.

#### **128.8.6 Extensions as string**

MBS MacFrameworks Plugin, Plugin Version: 11.1, Console & Web: Yes, Mac: Yes, Win: No, Linux: No. **Function:** Returns a space-separated list of extension names (the extension names themselves do not contain any spaces) supported by the platform. **Example:**

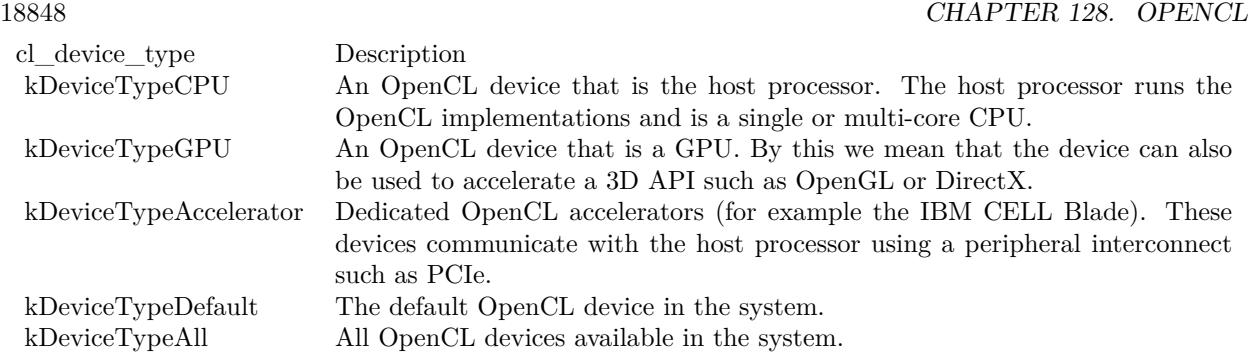

 $dim$  Platforms $(-1)$  as CLPlatformMBS = OpenCLMBS.Platforms

for each p as CLPlatformMBS in Platforms MsgBox p.Name+": "+p.Extensions next

#### **Notes:**

Extensions defined here must be supported by all devices associated with this platform. Lasterror is set.

## **128.8.7 Name as string**

MBS MacFrameworks Plugin, Plugin Version: 11.1, Console & Web: Yes, Mac: Yes, Win: No, Linux: No. **Function:** Platform name string. **Example:**

dim Platforms(-1) as CLPlatformMBS = OpenCLMBS.Platforms

for each p as CLPlatformMBS in Platforms MsgBox p.Name next

**Notes:** Lasterror is set.

## **128.8.8 Profile as string**

MBS MacFrameworks Plugin, Plugin Version: 11.1, Console & Web: Yes, Mac: Yes, Win: No, Linux: No. **Function:** OpenCL profile string.

#### 128.8. CLASS CLPLATFORMMBS 18849

#### **Example:**

dim Platforms(-1) as CLPlatformMBS = OpenCLMBS.Platforms

for each p as CLPlatformMBS in Platforms MsgBox p.Name+": "+p.Profile next

#### **Notes:**

Returns the profile name supported by the implementation. The profile name returned can be one of the following strings:

FULL\_PROFILE - if the implementation supports the OpenCL specification (functionality defined as part of the core specification and does not require any extensions to be supported).

EMBEDDED\_PROFILE - if the implementation supports the OpenCL embedded profile. The embedded profile is defined to be a subset for each version of OpenCL.

Lasterror is set.

#### **128.8.9 Vendor as string**

MBS MacFrameworks Plugin, Plugin Version: 11.1, Console & Web: Yes, Mac: Yes, Win: No, Linux: No. **Function:** Platform vendor string. **Example:**

dim Platforms(-1) as CLPlatformMBS = OpenCLMBS.Platforms

for each p as CLPlatformMBS in Platforms MsgBox p.Name+": "+p.Vendor next

**Notes:** Lasterror is set.

#### **128.8.10 Version as string**

MBS MacFrameworks Plugin, Plugin Version: 11.1, Console & Web: Yes, Mac: Yes, Win: No, Linux: No. **Function:** OpenCL version string. **Example:**

18850 CHAPTER 128. OPENCL  $dim$  Platforms $(-1)$  as CLPlatformMBS = OpenCLMBS.Platforms

for each p as CLPlatformMBS in Platforms MsgBox p.Name+": "+p.Version next

#### **Notes:**

Returns the OpenCL version supported by the implementation. This version string has the following format:

OpenCL<space><major\_version.minor\_version><space><platform-specific information>

The major\_version.minor\_version value returned will be 1.0. Lasterror is set.

## **128.8.11 Properties**

## **128.8.12 Handle as Integer**

MBS MacFrameworks Plugin, Plugin Version: 11.1, Console & Web: Yes, Mac: Yes, Win: No, Linux: No. **Function:** The internel object reference. **Notes:**

Not zero if this object is valid. (Read and Write property)

## **128.8.13 LastError as Integer**

MBS MacFrameworks Plugin, Plugin Version: 11.1, Console & Web: Yes, Mac: Yes, Win: No, Linux: No. **Function:** The last error code. **Notes:**

See error constants in OpenCLMBS module. The plugin uses lasterror  $= -1$  for the case a function is not available. (Read and Write property)

## 128.9. CLASS CLPROGRAMMBS 18851

# **128.9 class CLProgramMBS**

## **128.9.1 class CLProgramMBS**

MBS MacFrameworks Plugin, Plugin Version: 11.1, Console & Web: Yes, Mac: Yes, Win: No, Linux: No. **Function:** The OpenCL class for a program.

## **128.9.2 Blog Entries**

- [MBS Plugins 11.1 Release notes](https://www.mbs-plugins.de/archive/2011-05-04/MBS_Plugins_111_Release_notes/monkeybreadsoftware_blog_xojo)
- [MBS REALbasic Plugins, version 11.1pr5](https://www.mbs-plugins.de/archive/2011-03-01/MBS_REALbasic_Plugins_version_/monkeybreadsoftware_blog_xojo)

## **128.9.3 Methods**

#### **128.9.4 Binaries as String()**

MBS MacFrameworks Plugin, Plugin Version: 11.1, Console & Web: Yes, Mac: Yes, Win: No, Linux: No. **Function:** Return the program binaries for all devices associated with program. **Notes:**

For each device in program, the binary returned can be the binary specified for the device when program is created with Constructor or it can be the executable binary generated by BuildProgram. If program is created with Constructor (with Source code), the binary returned is the binary generated by BuildProgram. The bits returned can be an implementation-specific intermediate representation (a.k.a. IR) or device specific executable bits or both. The decision on which information is returned in the binary is up to the OpenCL implementation.

Each entry in this array is used by the implementation as the location in memory where to copy the program binary for a specific device, if there is a binary available.

Lasterror is set.

## **128.9.5 BinarySizes as UInt64()**

MBS MacFrameworks Plugin, Plugin Version: 11.1, Console & Web: Yes, Mac: Yes, Win: No, Linux: No. **Function:** Returns an array that contains the size in bytes of the program binary for each device associated with program.

#### **Notes:**

The size of the array is the number of devices associated with program. If a binary is not available for a device(s), a size of zero is returned.

Lasterror is set.

## **128.9.6 BuildLog(device as CLDeviceMBS) as string**

MBS MacFrameworks Plugin, Plugin Version: 11.1, Console & Web: Yes, Mac: Yes, Win: No, Linux: No. **Function:** Return the build log when BuildProgram was called for device. **Notes:**

If build status of program for device is kBuildNone, an empty string is returned. Lasterror is set.

## **128.9.7 BuildOptions(device as CLDeviceMBS) as string**

MBS MacFrameworks Plugin, Plugin Version: 11.1, Console & Web: Yes, Mac: Yes, Win: No, Linux: No. **Function:** Return the build options specified by the options argument in BuildProgram for device. **Notes:**

If build status of program for device is kBuildNone, an empty string is returned. Lasterror is set.

## <span id="page-18851-1"></span>**128.9.8 BuildProgram(device as CLDeviceMBS, options as string = "")**

MBS MacFrameworks Plugin, Plugin Version: 11.1, Console & Web: Yes, Mac: Yes, Win: No, Linux: No. **Function:** Builds (compiles and links) a program executable from the program source or binary. **Notes:** See other BuildProgram method for details See also:

- [128.9.9](#page-18851-0) BuildProgram(devices() as CLDeviceMBS, options as string = "") [18852](#page-18851-0)
- [128.9.10](#page-18854-0) BuildProgram(options as string = "") [18855](#page-18854-0)

## <span id="page-18851-0"></span>**128.9.9 BuildProgram(devices() as CLDeviceMBS, options as string = "")**

MBS MacFrameworks Plugin, Plugin Version: 11.1, Console & Web: Yes, Mac: Yes, Win: No, Linux: No. **Function:** Builds (compiles and links) a program executable from the program source or binary. **Notes:**

OpenCL allows program executables to be built using the source or the binary.

#### 128.9. CLASS CLPROGRAMMBS 18853

- devices Optional, a list of devices you want to build for. If you specify no device, you build for all devices.
- device Optional, the device you want to build for. If you specify no device, you build for all devices.
- options A string that describes the build options to be used for building the program executable. The list of supported options is described in "Build Options" below.

The build options are categorized as pre-processor options, options for math intrinsics, options that control optimization and miscellaneous options. This specification defines a standard set of options that must be supported by an OpenCL compiler when building program executables online or offline. These may be extended by a set of vendor- or platform-specific options.

#### Preprocessor Options

These options control the OpenCL preprocessor which is run on each program source before actual compilation. -D options are processed in the order they are given in the options argument to clBuildProgram. -D name

Predefine name as a macro, with definition 1.

#### -D name=definition

The contents of definition are tokenized and processed as if they appeared during translation phase three in a '# define' directive. In particular, the definition will be truncated by embedded newline characters.

-I dir

Add the directory dir to the list of directories to be searched for header files.

#### Math Intrinsics Options

These options control compiler behavior regarding floating-point arithmetic. These options trade off between speed and correctness.

-cl-single-precision-constant

Treat double precision floating-point constant as single precision constant.

#### -cl-denorms-are-zero

This option controls how single precision and double precision denormalized numbers are handled. If specified as a build option, the single precision denormalized numbers may be flushed to zero and if the optional extension for double precision is supported, double precision denormalized numbers may also be flushed to zero. This is intended to be a performance hint and the OpenCL compiler can choose not to flush denorms to zero if the device supports single precision (or double precision) denormalized numbers.

This option is ignored for single precision numbers if the device does not support single precision denormalized numbers i.e. kFPDenorm bit is not set in SingleFPConfig.

This option is ignored for double precision numbers if the device does not support double precision or if it does support double precison but CL\_FP\_DENORM bit is not set in CL\_DEVICE\_DOUBLE\_FP\_CON-FIG.

This flag only applies for scalar and vector single precision floating-point variables and computations on these floating-point variables inside a program. It does not apply to reading from or writing to image objects.

#### Optimization Options

These options control various sorts of optimizations. Turning on optimization flags makes the compiler attempt to improve the performance and/or code size at the expense of compilation time and possibly the ability to debug the program.

#### -cl-opt-disable

This option disables all optimizations. The default is optimizations are enabled.

#### -cl-strict-aliasing

This option allows the compiler to assume the strictest aliasing rules.

The following options control compiler behavior regarding floating-point arithmetic. These options trade off between performance and correctness and must be specifically enabled. These options are not turned on by default since it can result in incorrect output for programs which depend on an exact implementation of IEEE 754 rules/specifications for math functions.

#### -cl-mad-enable

Allow a  $*$  b + c to be replaced by a mad. The mad computes a  $*$  b + c with reduced accuracy. For example, some OpenCL devices implement mad as truncate the result of a \* b before adding it to c.

-cl-no-signed-zeros

Allow optimizations for floating-point arithmetic that ignore the signedness of zero. IEEE 754 arithmetic specifies the behavior of distinct  $+0.0$  and  $-0.0$  values, which then prohibits simplification of expressions such as  $x+0.0$  or  $0.0^*x$  (even with -clfinite-math only). This option implies that the sign of a zero result isn't significant.

#### -cl-unsafe-math-optimizations

Allow optimizations for floating-point arithmetic that (a) assume that arguments and results are valid, (b) may violate IEEE 754 standard and (c) may violate the OpenCL numerical compliance requirements as defined in section 7.4 for single-precision floating-point, section 9.3.9 for double-precision floating-point, and edge case behavior in section 7.5. This option includes the -cl-no-signed-zeros and -cl-mad-enable options.

#### 128.9. CLASS CLPROGRAMMBS 18855

#### -cl-finite-math-only

Allow optimizations for floating-point arithmetic that assume that arguments and results are not NaNs or ±∞. This option may violate the OpenCL numerical compliance requirements defined in in section 7.4 for single-precision floating-point, section 9.3.9 for double-precision floating-point, and edge case behavior in section 7.5.

#### -cl-fast-relaxed-math

Sets the optimization options -cl-finite-math-only and -cl-unsafe-math-optimizations. This allows optimizations for floating-point arithmetic that may violate the IEEE 754 standard and the OpenCL numerical compliance requirements defined in the specification in section 7.4 for single-precision floating-point, section 9.3.9 for double-precision floating-point, and edge case behavior in section 7.5. This option causes the preprocessor macro \_\_FAST\_RELAXED\_MATH\_\_ to be defined in the OpenCL program.

Options to Request or Suppress Warnings

Warnings are diagnostic messages that report constructions which are not inherently erroneous but which are risky or suggest there may have been an error. The following languageindependent options do not enable specific warnings but control the kinds of diagnostics produced by the OpenCL compiler. -w

Inhibit all warning messages.

-Werror Make all warnings into errors.

Lasterror is set. See also:

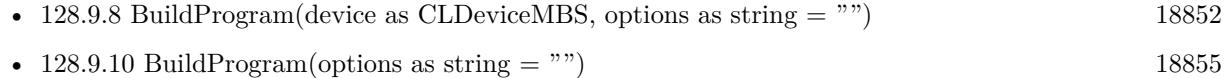

# <span id="page-18854-0"></span>**128.9.10 BuildProgram(options as string = "")**

MBS MacFrameworks Plugin, Plugin Version: 11.1, Console & Web: Yes, Mac: Yes, Win: No, Linux: No. **Function:** Builds (compiles and links) a program executable from the program source or binary. **Notes:**

See other BuildProgram method for details Lasterror is set. See also:

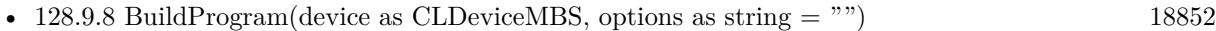

• [128.9.9](#page-18851-0) BuildProgram(devices() as CLDeviceMBS, options as string = "") [18852](#page-18851-0)

## **128.9.11 BuildStatus(device as CLDeviceMBS) as Int64**

MBS MacFrameworks Plugin, Plugin Version: 11.1, Console & Web: Yes, Mac: Yes, Win: No, Linux: No. **Function:** Returns the build status of program for a specific device as given by device. **Notes:**

See kBuild\* constants. Lasterror is set.

## <span id="page-18855-0"></span>**128.9.12 Constructor(context as CLContextMBS, devices() as CLDeviceMBS, binaries() as string, status() as Integer)**

MBS MacFrameworks Plugin, Plugin Version: 11.1, Console & Web: Yes, Mac: Yes, Win: No, Linux: No. **Function:** Creates a program object for a context, and loads specified binary data into the program object. **Notes:**

context: Must be a valid OpenCL context. devices: a list of devices that are in context. The binaries are loaded for devices specified in this list.

The devices associated with the program object will be the list of devices specified by devices. The list of devices specified by devices must be devices associated with context.

binaries: An array of strings containing the program binaries to be loaded for devices specified by devices. For each device given by devices(i), the string with the program binary for that device is given by binaries(i).

The program binaries specified by binaries contain the bits that describe the program executable that will be run on the device(s) associated with context. The program binary can consist of either or both of device-specific executable(s), and/or implementation-specific intermediate representation (IR) which will be converted to the device-specific executable.

sttaus: Returns whether the program binary for each device specified in devices was loaded successfully or not. It is an array of ubound -1 and is filled by the plugin.

Lasterror is set.

OpenCL allows applications to create a program object using the program source or binary and build appropriate program executables. This allows applications to determine whether they want to use the prebuilt offline binary or load and compile the program source and use the executable compiled/linked online as the program executable. This can be very useful as it allows applications to load and build program executables online on its first instance for appropriate OpenCL devices in the system. These executables can now be queried and cached by the application. Future instances of the application launching will no longer need to compile and build the program executables. The cached executables can be read and loaded by the application, which can help significantly reduce the application initialization time.

#### 128.9. CLASS CLPROGRAMMBS 18857

See also:

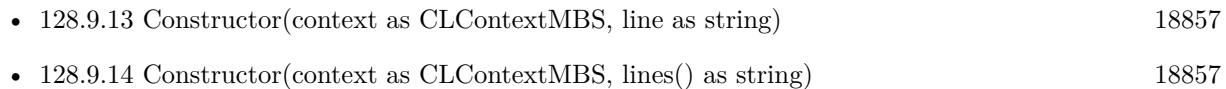

## <span id="page-18856-0"></span>**128.9.13 Constructor(context as CLContextMBS, line as string)**

MBS MacFrameworks Plugin, Plugin Version: 11.1, Console & Web: Yes, Mac: Yes, Win: No, Linux: No. Function: Creates a program object for a context, and loads the source code specified by the line string into the program object.

**Notes:**

context: Must be a valid OpenCL context. line: A string with all the lines of the program.

The devices associated with the program object are the devices associated with context.

OpenCL allows applications to create a program object using the program source or binary and build appropriate program executables. This allows applications to determine whether they want to use the pre-built offline binary or load and compile the program source and use the executable compiled/linked online as the program executable. This can be very useful as it allows applications to load and build program executables online on its first instance for appropriate OpenCL devices in the system. These executables can now be queried and cached by the application. Future instances of the application launching will no longer need to compile and build the program executables. The cached executables can be read and loaded by the application, which can help significantly reduce the application initialization time.

An OpenCL program consists of a set of kernels that are identified as functions declared with the \_\_kernel qualifier in the program source. OpenCL programs may also contain auxiliary functions and constant data that can be used by \_\_kernel functions. The program executable can be generated online or offline by the OpenCL compiler for the appropriate target device(s).

Lasterror is set. See also:

- [128.9.12](#page-18855-0) Constructor(context as CLContextMBS, devices() as CLDeviceMBS, binaries() as string, status() as Integer) [18856](#page-18855-0)
- [128.9.14](#page-18856-1) Constructor(context as CLContextMBS, lines() as string) [18857](#page-18856-1)

## <span id="page-18856-1"></span>**128.9.14 Constructor(context as CLContextMBS, lines() as string)**

MBS MacFrameworks Plugin, Plugin Version: 11.1, Console & Web: Yes, Mac: Yes, Win: No, Linux: No. **Function:** Creates a program object for a context, and loads the source code specified by the text strings

in the lines array into the program object. **Notes:**

context: Must be a valid OpenCL context. lines: An array of strings that make up the source code.

The devices associated with the program object are the devices associated with context.

OpenCL allows applications to create a program object using the program source or binary and build appropriate program executables. This allows applications to determine whether they want to use the pre-built offline binary or load and compile the program source and use the executable compiled/linked online as the program executable. This can be very useful as it allows applications to load and build program executables online on its first instance for appropriate OpenCL devices in the system. These executables can now be queried and cached by the application. Future instances of the application launching will no longer need to compile and build the program executables. The cached executables can be read and loaded by the application, which can help significantly reduce the application initialization time.

An OpenCL program consists of a set of kernels that are identified as functions declared with the \_\_kernel qualifier in the program source. OpenCL programs may also contain auxiliary functions and constant data that can be used by \_\_kernel functions. The program executable can be generated online or offline by the OpenCL compiler for the appropriate target device(s).

Lasterror is set. See also:

- [128.9.12](#page-18855-0) Constructor(context as CLContextMBS, devices() as CLDeviceMBS, binaries() as string, status() as Integer) [18856](#page-18855-0)
- [128.9.13](#page-18856-0) Constructor(context as CLContextMBS, line as string) [18857](#page-18856-0)

## **128.9.15 Context as CLContextMBS**

MBS MacFrameworks Plugin, Plugin Version: 11.1, Console & Web: Yes, Mac: Yes, Win: No, Linux: No. **Function:** The context for this program. **Notes:** Lasterror is set.

## **128.9.16 CreateKernelsInProgram(maxKernels as Integer = 100) as CLKernelMBS()**

MBS MacFrameworks Plugin, Plugin Version: 11.1, Console & Web: Yes, Mac: Yes, Win: No, Linux: No. **Function:** Creates kernel objects for all kernel functions in program. **Notes:**

#### 128.9. CLASS CLPROGRAMMBS 18859

maxKernels: maximum number of kernels to return.

Kernel objects are not created for any \_\_kernel functions in program that do not have the same function definition across all devices for which a program executable has been successfully built.

Kernel objects can only be created once you have a program object with a valid program source or binary loaded into the program object and the program executable has been successfully built for one or more devices associated with program. No changes to the program executable are allowed while there are kernel objects associated with a program object. This means that calls to BuildProgram return kInvalidOperation (in lasterror) if there are kernel objects attached to a program object. The OpenCL context associated with program will be the context associated with kernel. The list of devices associated with program are the devices associated with kernel. Devices associated with a program object for which a valid program executable has been built can be used to execute kernels declared in the program object.

Lasterror is set.

## **128.9.17 Devices as CLDeviceMBS()**

MBS MacFrameworks Plugin, Plugin Version: 11.1, Console & Web: Yes, Mac: Yes, Win: No, Linux: No. **Function:** Return the list of devices associated with the program object. **Notes:** This can be the devices associated with context on which the program object has been created or can be a subset of devices that are specified when a progam object is created.

#### **128.9.18 NumDevices as UInt32**

MBS MacFrameworks Plugin, Plugin Version: 11.1, Console & Web: Yes, Mac: Yes, Win: No, Linux: No. **Function:** Return the number of devices associated with program. **Notes:** Lasterror is set.

## **128.9.19 ReferenceCount as UInt32**

MBS MacFrameworks Plugin, Plugin Version: 11.1, Console & Web: Yes, Mac: Yes, Win: No, Linux: No. **Function:** Return the program reference count. **Notes:** Lasterror is set.

#### **128.9.20 Source as string**

MBS MacFrameworks Plugin, Plugin Version: 11.1, Console & Web: Yes, Mac: Yes, Win: No, Linux: No. **Function:** Return the program source code specified in the Constructor.

**Notes:** The source string returned is a concatenation of all source strings specified to Constructor.

#### **128.9.21 Properties**

### **128.9.22 Handle as Integer**

MBS MacFrameworks Plugin, Plugin Version: 11.1, Console & Web: Yes, Mac: Yes, Win: No, Linux: No. **Function:** The internel object reference. **Notes:**

Not zero if this object is valid. (Read and Write property)

#### **128.9.23 LastError as Integer**

MBS MacFrameworks Plugin, Plugin Version: 11.1, Console & Web: Yes, Mac: Yes, Win: No, Linux: No. **Function:** The last error code. **Notes:**

See error constants in OpenCLMBS module. The plugin uses lasterror  $= -1$  for the case a function is not available. (Read and Write property)

#### **128.9.24 Constants**

#### **128.9.25 kBuildError = -2**

MBS MacFrameworks Plugin, Plugin Version: 11.1. **Function:** One of the build status constants **Notes:** The build status returned if the last call to BuildProgram on the specified program object for device generated an error.

#### **128.9.26 kBuildInProgress = -3**

MBS MacFrameworks Plugin, Plugin Version: 11.1. **Function:** One of the build status constants **Notes:** The build status returned if the last call to BuildProgram on the specified program object for device has not finished.

## **128.9.27 kBuildNone = -1**

MBS MacFrameworks Plugin, Plugin Version: 11.1. **Function:** One of the build status constants **Notes:** The build status returned if no build has been performed on the specified program object for device.

## **128.9.28 kBuildSuccess = 0**

MBS MacFrameworks Plugin, Plugin Version: 11.1. **Function:** One of the build status constants **Notes:** The build status returned if the last call to BuildProgram on the specified program object for device was successful.

# **128.10 class CLSamplerMBS**

## **128.10.1 class CLSamplerMBS**

MBS MacFrameworks Plugin, Plugin Version: 11.1, Console & Web: Yes, Mac: Yes, Win: No, Linux: No. **Function:** The class for a Sampler.

## **128.10.2 Blog Entries**

- [MBS Real Studio Plugins, version 11.2pr9](https://www.mbs-plugins.de/archive/2011-07-15/MBS_Real_Studio_Plugins_versio/monkeybreadsoftware_blog_xojo)
- [MBS Plugins 11.1 Release notes](https://www.mbs-plugins.de/archive/2011-05-04/MBS_Plugins_111_Release_notes/monkeybreadsoftware_blog_xojo)
- [MBS REALbasic Plugins, version 11.1pr5](https://www.mbs-plugins.de/archive/2011-03-01/MBS_REALbasic_Plugins_version_/monkeybreadsoftware_blog_xojo)

## **128.10.3 Methods**

## **128.10.4 AddressingMode as UInt32**

MBS MacFrameworks Plugin, Plugin Version: 11.2, Console & Web: Yes, Mac: Yes, Win: No, Linux: No. **Function:** Return the value specified by addressingmode argument to Constructor.

## **128.10.5 Constructor(Context as CLContextMBS, NormalizedCoords as Boolean, AddressingMode as UInt32, FilterMode as UInt32)**

MBS MacFrameworks Plugin, Plugin Version: 11.2, Console & Web: Yes, Mac: Yes, Win: No, Linux: No. **Function:** Creates a sampler object. **Notes:**

context: Must be a valid OpenCL context.

NormalizedCoords: Determines if the image coordinates specified are normalized (if normalized\_coords is true) or not (if normalized\_coords is false).

AddressingMode: Specifies how out-of-range image coordinates are handled when reading from an image. This can be set to kAddressRepeat, kAddressClampToEdge, kAddressClamp, and kAddressNone.

FilterMode: Specifies the type of filter that must be applied when reading an image. This can be kFilterNearest or kFilterLinear.

Lasterror is set.

A sampler object describes how to sample an image when the image is read in the kernel. The built-in functions to read from an image in a kernel take a sampler as an argument. The sampler arguments to the image read function can be sampler objects created using OpenCL functions and passed as argument values to the kernel or can be samplers declared inside a kernel. In this section we discuss how sampler objects are created using OpenCL functions.

## **128.10.6 Context as CLContextMBS**

MBS MacFrameworks Plugin, Plugin Version: 11.2, Console & Web: Yes, Mac: Yes, Win: No, Linux: No. **Function:** Return the context specified when the sampler is created.

## **128.10.7 FilterMode as UInt32**

MBS MacFrameworks Plugin, Plugin Version: 11.2, Console & Web: Yes, Mac: Yes, Win: No, Linux: No. **Function:** Return the value specified by filterMode argument to Constructor.

## **128.10.8 NormalizedCoords as Boolean**

MBS MacFrameworks Plugin, Plugin Version: 11.2, Console & Web: Yes, Mac: Yes, Win: No, Linux: No. **Function:** Return the value specified by normalized Coords argument to Constructor.

## **128.10.9 ReferenceCount as UInt32**

MBS MacFrameworks Plugin, Plugin Version: 11.2, Console & Web: Yes, Mac: Yes, Win: No, Linux: No. **Function:** Return the sampler reference count.

**Notes:** The reference count returned should be considered immediately stale. It is unsuitable for general use in applications. This feature is provided for identifying memory leaks.

## **128.10.10 Properties**

## **128.10.11 Handle as Integer**

MBS MacFrameworks Plugin, Plugin Version: 11.1, Console & Web: Yes, Mac: Yes, Win: No, Linux: No. **Function:** The internel object reference. **Notes:**

Not zero if this object is valid. (Read and Write property)

#### **128.10.12 LastError as Integer**

MBS MacFrameworks Plugin, Plugin Version: 11.1, Console & Web: Yes, Mac: Yes, Win: No, Linux: No. **Function:** The last error code. **Notes:**

See error constants in OpenCLMBS module. The plugin uses laster  $= -1$  for the case a function is not available. (Read and Write property)

#### **128.10.13 Constants**

#### **128.10.14 kAddressClamp = & h1132**

MBS MacFrameworks Plugin, Plugin Version: 11.1. **Function:** One of the address modes.

#### **128.10.15 kAddressClampToEdge = & h1131**

MBS MacFrameworks Plugin, Plugin Version: 11.1. **Function:** One of the address modes.

#### **128.10.16 kAddressNone = & h1130**

MBS MacFrameworks Plugin, Plugin Version: 11.1. **Function:** One of the address modes.

#### **128.10.17 kAddressRepeat = & h1133**

MBS MacFrameworks Plugin, Plugin Version: 11.1. **Function:** One of the address modes.

## **128.10.18 kFilterLinear = & h1141**

MBS MacFrameworks Plugin, Plugin Version: 11.1. **Function:** One of the filter mode constants.
# 128.10. CLASS CLSAMPLERMBS 18865 **128.10.19 kFilterNearest = & h1140**

MBS MacFrameworks Plugin, Plugin Version: 11.1. **Function:** One of the filter mode constants.

# **128.11.1 module OpenCLMBS**

MBS MacFrameworks Plugin, Plugin Version: 11.1, Console & Web: Yes, Mac: Yes, Win: No, Linux: No. **Function:** The module for OpenCL. **Notes:**

from wikipedia:

OpenCL (Open Computing Language) is a framework for writing programs that execute across heterogeneous platforms consisting of CPUs, GPUs, and other processors. OpenCL includes a language (based on C99) for writing kernels (functions that execute on OpenCL devices), plus APIs that are used to define and then control the platforms. OpenCL provides parallel computing using task-based and data-based parallelism.

# **128.11.2 Blog Entries**

• [Nearly 2000 new Functions in the 9.6 prerelease of MBS](https://www.mbs-plugins.de/archive/2009-09-17/Nearly_2000_new_Functions_in_t/monkeybreadsoftware_blog_xojo)

# **128.11.3 Xojo Developer Magazine**

• [7.6, page 8: News](http://www.xdevmag.com/browse/7.6/)

# **128.11.4 Methods**

# **128.11.5 AllDeviceCount(types as Int64) as Integer**

MBS MacFrameworks Plugin, Plugin Version: 11.1, Console & Web: Yes, Mac: Yes, Win: No, Linux: No. **Function:** Queries number of devices with given types. **Example:**

dim c as Integer = OpenCLMBS.AllDeviceCount(CLDeviceMBS.kDeviceTypeCPU) dim g as Integer = OpenCLMBS.AllDeviceCount(CLDeviceMBS.kDeviceTypeGPU) MsgBox  $str(c)$ +" CPU and "+str $(g)$ +" GPU"

#### **Notes:**

types: A bitfield that identifies the type of OpenCL device. The device\_type can be used to query specific OpenCL devices or all OpenCL devices available. The valid values for device\_type are specified in the following table.

#### 128.11. MODULE OPENCLMBS 18867

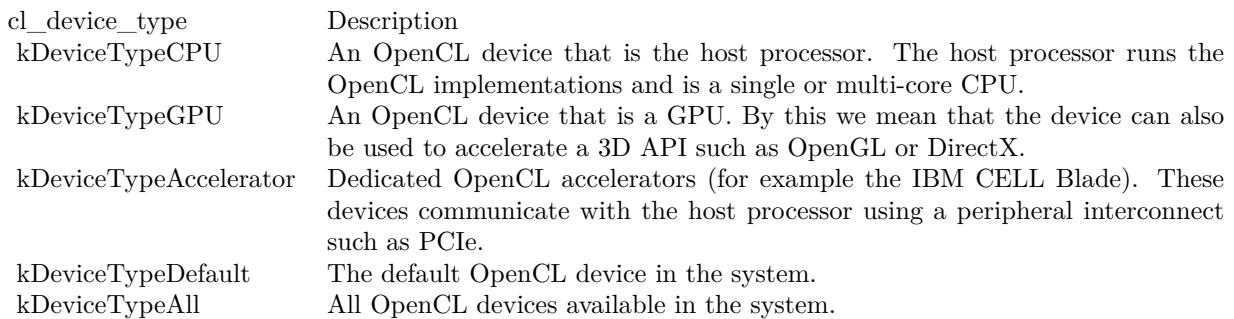

Lasterror is set.

# **128.11.6 AllDevices(types as Int64) as CLDeviceMBS()**

MBS MacFrameworks Plugin, Plugin Version: 11.1, Console & Web: Yes, Mac: Yes, Win: No, Linux: No. **Function:** Queries devices with given types. **Example:**

dim Devices(-1) as CLDeviceMBS = OpenCLMBS.AllDevices(CLDeviceMBS.kDeviceTypeAll)

for each p as CLDeviceMBS in Devices MsgBox p.Name next

#### **Notes:**

types: A bitfield that identifies the type of OpenCL device. The device\_type can be used to query specific OpenCL devices or all OpenCL devices available. The valid values for device\_type are specified in the following table.

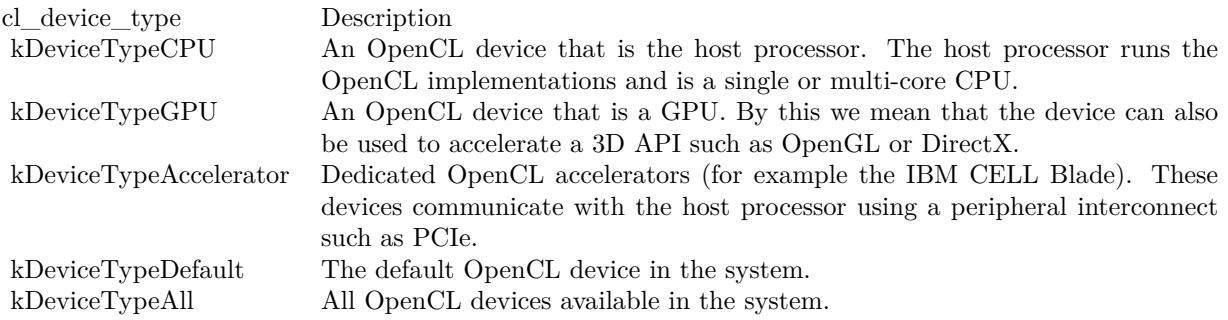

Lasterror is set.

# **128.11.7 GetExtensionFunctionAddress(name as string) as ptr**

MBS MacFrameworks Plugin, Plugin Version: 11.1, Console & Web: Yes, Mac: Yes, Win: No, Linux: No. **Function:** Returns the address of the extension function named by funcname. **Notes:**

The function GetExtensionFunctionAddress returns the address of the extension function named by funcname. The pointer returned should be cast to a function pointer type matching the extension function's definition defined in the appropriate extension specification and header file. A return value of nil indicates that the specified function does not exist for the implementation. A non-nil return value for GetExtensionFunctionAddress does not guarantee that an extension function is actually supported. The application must also make a corresponding query using CLPlatformMBS.Extensions or CLDeviceMBS.Extensions to determine if an extension is supported by the OpenCL implementation.

GetExtensionFunctionAddress may not be queried for core (non-extension) functions in OpenCL. For functions that are queryable with clGetExtensionFunctionAddress, implementations may choose to also export those functions statically from the object libraries implementing those functions. However, portable applications cannot rely on this behavior.

Since there is no way to qualify the query with a device, the function pointer returned must work for all implementations of that extension on different devices. The behavior of calling a device extension function on a device not supporting that extension is undefined.

# **128.11.8 GetPictureImageFormat(pic as picture, byref RowPitch as Integer) as CLImageFormatMBS**

MBS MacFrameworks Plugin, Plugin Version: 11.1, Console & Web: Yes, Mac: Yes, Win: No, Linux: No. **Function:** Queries the image format this picture would need when creating a storage object with CLMemMBS.

**Example:**

dim p as new Picture(100,100,32) dim rowbytes as Integer  $\dim$  format as CLImageFormatMBS = OpenCLMBS.GetPictureImageFormat(p, rowbytes)

MsgBox hex(format.ImageChannelOrder)+" "+hex(format.ImageChannelDataType)+" "+str(rowbytes) // shows 10B7 and 10D2 and 416 on Mac OS X Carbon

**Notes:** As Xojo uses 4 bytes per pixel on Mac and Windows, the plugin returns ARGB (or other byte order). The alpha channel is not used as Xojo stores

#### **128.11.9 isAvailable as boolean**

MBS MacFrameworks Plugin, Plugin Version: 11.1, Console & Web: Yes, Mac: Yes, Win: No, Linux: No. **Function:** Whether OpenCL is available. **Example:**

if not OpenCLMBS.isAvailable then if TargetMachO and TargetX86 then MsgBox "OpenCL not available. Please install Mac OS X 10.6 to use it." else MsgBox "OpenCL not available. You need a Mac with Intel processor running Mac OS X 10.6." end if end if

**Notes:** Should return true on Mac OS X 10.6 and false everywhere else.

# **128.11.10 PlatformCount as Int64**

MBS MacFrameworks Plugin, Plugin Version: 11.1, Console & Web: Yes, Mac: Yes, Win: No, Linux: No. **Function:** Queries number of platforms available. **Example:**

MsgBox str(OpenCLMBS.PlatformCount)

#### **Notes:**

Typically you have two with modern Macs as you get both CPU and GPU listed. Lasterror is set.

#### **128.11.11 Platforms as CLPlatformMBS()**

MBS MacFrameworks Plugin, Plugin Version: 11.1, Console & Web: Yes, Mac: Yes, Win: No, Linux: No. **Function:** Obtain the list of platforms available. **Example:**

 $\dim$  Platforms $(-1)$  as CLPlatformMBS = OpenCLMBS. Platforms

for each p as CLPlatformMBS in Platforms MsgBox p.Name

**Notes:** Lasterror is set.

# **128.11.12 UnloadCompiler**

MBS MacFrameworks Plugin, Plugin Version: 11.1, Console & Web: Yes, Mac: Yes, Win: No, Linux: No. **Function:** Allows the implementation to release the resources allocated by the OpenCL compiler. **Example:**

OpenCLMBS.UnloadCompiler MsgBox OpenCLMBS.LastErrorMessage

#### **Notes:**

This is a hint from the application and does not guarantee that the compiler will not be used in the future or that the compiler will actually be unloaded by the implementation. Calls to BuildProgram after Unload-Compiler will reload the compiler, if necessary, to build the appropriate program executable. Lasterror is set.

# **128.11.13 WaitForEvents(events() as CLEventMBS)**

MBS MacFrameworks Plugin, Plugin Version: 11.1, Console & Web: Yes, Mac: Yes, Win: No, Linux: No. **Function:** Waits on the host thread for commands identified by event objects to complete. **Notes:**

events: The events specified in event\_list act as synchronization points.

Waits on the host thread for commands identified by event objects in event\_list to complete. A command is considered complete if its execution status is kCommandExecutionStatusComplete or a negative value.

Lasterror is set.

next

#### 128.11. MODULE OPENCLMBS 18871

# **128.11.14 Properties**

# **128.11.15 LastError as Integer**

MBS MacFrameworks Plugin, Plugin Version: 11.1, Console & Web: Yes, Mac: Yes, Win: No, Linux: No. **Function:** The last error code. **Example:**

MsgBox str(OpenCLMBS.LastError)

#### **Notes:**

All the functions in all the OpenCL classes set this property, too. (Read only property)

#### **128.11.16 LastErrorMessage as string**

MBS MacFrameworks Plugin, Plugin Version: 11.1, Console & Web: Yes, Mac: Yes, Win: No, Linux: No. **Function:** The text message for the last error code. **Example:**

MsgBox OpenCLMBS.LastErrorMessage

**Notes:** (Read only property)

# **128.11.17 Constants**

# **128.11.18 kBuildProgramFailure = -11**

MBS MacFrameworks Plugin, Plugin Version: 9.6. **Function:** One of the constants for OpenCL errors.

# **128.11.19 kCompilerNotAvailable = -3**

#### **128.11.20 kDeviceNotAvailable = -2**

MBS MacFrameworks Plugin, Plugin Version: 9.6. **Function:** One of the constants for OpenCL errors.

#### **128.11.21 kDeviceNotFound = -1**

MBS MacFrameworks Plugin, Plugin Version: 9.6. **Function:** One of the constants for OpenCL errors.

#### **128.11.22 kImageFormatMismatch = -9**

MBS MacFrameworks Plugin, Plugin Version: 9.6. **Function:** One of the constants for OpenCL errors.

# **128.11.23 kImageFormatNotSupported = -10**

MBS MacFrameworks Plugin, Plugin Version: 9.6. **Function:** One of the constants for OpenCL errors.

## **128.11.24 kInvalidArgIndex = -49**

MBS MacFrameworks Plugin, Plugin Version: 9.6. **Function:** One of the constants for OpenCL errors.

#### **128.11.25 kInvalidArgSize = -51**

MBS MacFrameworks Plugin, Plugin Version: 9.6. **Function:** One of the constants for OpenCL errors.

#### **128.11.26 kInvalidArgValue = -50**

MBS MacFrameworks Plugin, Plugin Version: 9.6. **Function:** One of the constants for OpenCL errors.

#### **128.11.27 kInvalidBinary = -42**

#### 128.11. MODULE OPENCLMBS 18873

#### **128.11.28 kInvalidBufferSize = -61**

MBS MacFrameworks Plugin, Plugin Version: 9.6. **Function:** One of the constants for OpenCL errors.

# **128.11.29 kInvalidBuildOptions = -43**

MBS MacFrameworks Plugin, Plugin Version: 9.6. **Function:** One of the constants for OpenCL errors.

#### **128.11.30 kInvalidCommandQueue = -36**

MBS MacFrameworks Plugin, Plugin Version: 9.6. **Function:** One of the constants for OpenCL errors.

# **128.11.31 kInvalidContext = -34**

MBS MacFrameworks Plugin, Plugin Version: 9.6. **Function:** One of the constants for OpenCL errors.

#### **128.11.32 kInvalidDevice = -33**

MBS MacFrameworks Plugin, Plugin Version: 9.6. **Function:** One of the constants for OpenCL errors.

#### **128.11.33 kInvalidDeviceType = -31**

MBS MacFrameworks Plugin, Plugin Version: 9.6. **Function:** One of the constants for OpenCL errors.

#### **128.11.34 kInvalidEvent = -58**

MBS MacFrameworks Plugin, Plugin Version: 9.6. **Function:** One of the constants for OpenCL errors.

# **128.11.35 kInvalidEventWaitList = -57**

#### **128.11.36 kInvalidGlobalOffset = -56**

MBS MacFrameworks Plugin, Plugin Version: 9.6. **Function:** One of the constants for OpenCL errors.

#### **128.11.37 kInvalidGlObject = -60**

MBS MacFrameworks Plugin, Plugin Version: 9.6. **Function:** One of the constants for OpenCL errors.

#### **128.11.38 kInvalidHostPtr = -37**

MBS MacFrameworks Plugin, Plugin Version: 9.6. **Function:** One of the constants for OpenCL errors.

# **128.11.39 kInvalidImageFormatDescriptor = -39**

MBS MacFrameworks Plugin, Plugin Version: 9.6. **Function:** One of the constants for OpenCL errors.

#### **128.11.40 kInvalidImageSize = -40**

MBS MacFrameworks Plugin, Plugin Version: 9.6. **Function:** One of the constants for OpenCL errors.

#### **128.11.41 kInvalidKernel = -48**

MBS MacFrameworks Plugin, Plugin Version: 9.6. **Function:** One of the constants for OpenCL errors.

#### **128.11.42 kInvalidKernelArgs = -52**

MBS MacFrameworks Plugin, Plugin Version: 9.6. **Function:** One of the constants for OpenCL errors.

#### **128.11.43 kInvalidKernelDefinition = -47**

#### 128.11. MODULE OPENCLMBS 18875

#### **128.11.44 kInvalidKernelName = -46**

MBS MacFrameworks Plugin, Plugin Version: 9.6. **Function:** One of the constants for OpenCL errors.

# **128.11.45 kInvalidMemObject = -38**

MBS MacFrameworks Plugin, Plugin Version: 9.6. **Function:** One of the constants for OpenCL errors.

# **128.11.46 kInvalidMipLevel = -62**

MBS MacFrameworks Plugin, Plugin Version: 9.6. **Function:** One of the constants for OpenCL errors.

# **128.11.47 kInvalidOperation = -59**

MBS MacFrameworks Plugin, Plugin Version: 9.6. **Function:** One of the constants for OpenCL errors.

#### **128.11.48 kInvalidPlatform = -32**

MBS MacFrameworks Plugin, Plugin Version: 9.6. **Function:** One of the constants for OpenCL errors.

#### **128.11.49 kInvalidProgram = -44**

MBS MacFrameworks Plugin, Plugin Version: 9.6. **Function:** One of the constants for OpenCL errors.

#### **128.11.50 kInvalidProgramExecutable = -45**

MBS MacFrameworks Plugin, Plugin Version: 9.6. **Function:** One of the constants for OpenCL errors.

# **128.11.51 kInvalidQueueProperties = -35**

#### **128.11.52 kInvalidSampler = -41**

MBS MacFrameworks Plugin, Plugin Version: 9.6. **Function:** One of the constants for OpenCL errors.

#### **128.11.53 kInvalidValue = -30**

MBS MacFrameworks Plugin, Plugin Version: 9.6. **Function:** One of the constants for OpenCL errors.

#### **128.11.54 kInvalidWorkDimension = -53**

MBS MacFrameworks Plugin, Plugin Version: 9.6. **Function:** One of the constants for OpenCL errors.

### **128.11.55 kInvalidWorkGroupSize = -54**

MBS MacFrameworks Plugin, Plugin Version: 9.6. **Function:** One of the constants for OpenCL errors.

#### **128.11.56 kInvalidWorkItemSize = -55**

MBS MacFrameworks Plugin, Plugin Version: 9.6. **Function:** One of the constants for OpenCL errors.

#### **128.11.57 kMapFailure = -12**

MBS MacFrameworks Plugin, Plugin Version: 9.6. **Function:** One of the constants for OpenCL errors.

#### **128.11.58 kMemCopyOverlap = -8**

MBS MacFrameworks Plugin, Plugin Version: 9.6. **Function:** One of the constants for OpenCL errors.

# **128.11.59 kMemObjectAllocationFailure = -4**

#### 128.11. MODULE OPENCLMBS 18877

# **128.11.60 kOutOfHostMemory = -6**

MBS MacFrameworks Plugin, Plugin Version: 9.6. **Function:** One of the constants for OpenCL errors.

# **128.11.61 kOutOfResources = -5**

MBS MacFrameworks Plugin, Plugin Version: 9.6. **Function:** One of the constants for OpenCL errors.

# **128.11.62 kProfilingInfoNotAvailable = -7**

MBS MacFrameworks Plugin, Plugin Version: 9.6. **Function:** One of the constants for OpenCL errors.

# **128.11.63 kSuccess = 0**

# **Chapter 129**

# **PDFKit**

# **129.1 class CustomPDFViewMBS**

#### **129.1.1 class CustomPDFViewMBS**

MBS MacControls Plugin, Plugin Version: 10.3, Console & Web: Yes, Mac: Yes, Win: No, Linux: No. **Function:** The class for a custom PDFView. **Notes:** Subclass of the PDFViewMBS class.

# **129.1.2 Blog Entries**

- [MBS Xojo Plugins, version 17.5pr2](https://www.mbs-plugins.de/archive/2017-10-16/MBS_Xojo_Plugins_version_175pr/monkeybreadsoftware_blog_xojo)
- [MBS Xojo / Real Studio Plugins, version 17.0pr1](https://www.mbs-plugins.de/archive/2017-01-02/MBS_Xojo__Real_Studio_Plugins_/monkeybreadsoftware_blog_xojo)
- [MBS Real Studio Plugins, version 12.5pr5](https://www.mbs-plugins.de/archive/2012-10-23/MBS_Real_Studio_Plugins_versio/monkeybreadsoftware_blog_xojo)
- [MBS Real Studio Plugins, version 12.0pr7](https://www.mbs-plugins.de/archive/2012-01-14/MBS_Real_Studio_Plugins_versio/monkeybreadsoftware_blog_xojo)
- [Gestures on Mac OS X](https://www.mbs-plugins.de/archive/2011-07-13/Gestures_on_Mac_OS_X/monkeybreadsoftware_blog_xojo)
- [Have you checked out PDFViewMBS class?](https://www.mbs-plugins.de/archive/2010-11-20/Have_you_checked_out_PDFViewMB/monkeybreadsoftware_blog_xojo)
- [MBS REALbasic Plugins, version 10.3pr4](https://www.mbs-plugins.de/archive/2010-05-17/MBS_REALbasic_Plugins_version_/monkeybreadsoftware_blog_xojo)

# **129.1.3 Methods**

# **129.1.4 ClearOverlay(page as PDFPageMBS, post as boolean = true)**

MBS MacControls Plugin, Plugin Version: 17.5, Console & Web: Yes, Mac: Yes, Win: No, Linux: No. **Function:** Clear overlay item for this page.

#### 18880 CHAPTER 129. PDFKIT

#### **Notes:**

Is post = false, than we clear the item for pre page drawing, else for post page drawing. The plugin does not trigger a redraw, so change takes effect on the next time the page is drawn.

#### **129.1.5 ClearOverlays**

MBS MacControls Plugin, Plugin Version: 17.5, Console & Web: Yes, Mac: Yes, Win: No, Linux: No. **Function:** Clear all overlays.

**Notes:** The plugin does not trigger a redraw, so change takes effect on the next time the page is drawn.

#### <span id="page-18879-2"></span>**129.1.6 Constructor**

MBS MacControls Plugin, Plugin Version: 10.3, Console & Web: Yes, Mac: Yes, Win: No, Linux: No. **Function:** The constructor for a new custom PDFView object. See also:

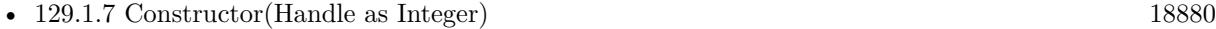

• [129.1.8](#page-18879-1) Constructor (left as Double, top as Double, width as Double, height as Double) [18880](#page-18879-1)

# <span id="page-18879-0"></span>**129.1.7 Constructor(Handle as Integer)**

MBS MacControls Plugin, Plugin Version: 13.1, Console & Web: Yes, Mac: Yes, Win: No, Linux: No. **Function:** The constructor. See also:

- [129.1.6](#page-18879-2) Constructor [18880](#page-18879-2)
- [129.1.8](#page-18879-1) Constructor(left as Double, top as Double, width as Double, height as Double) [18880](#page-18879-1)

# <span id="page-18879-1"></span>**129.1.8 Constructor(left as Double, top as Double, width as Double, height as Double)**

MBS MacControls Plugin, Plugin Version: 10.3, Console & Web: Yes, Mac: Yes, Win: No, Linux: No. **Function:** The constructor for a new custom PDFView object. See also:

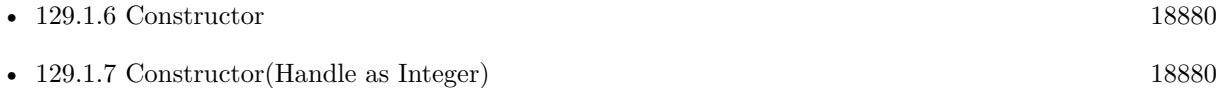

#### **129.1.9 Destructor**

MBS MacControls Plugin, Plugin Version: 12.5, Console & Web: Yes, Mac: Yes, Win: No, Linux: No. **Function:** The destructor.

#### **129.1.10 Properties**

#### **129.1.11 Overlay(page as PDFPageMBS, post as boolean = true) as variant**

MBS MacControls Plugin, Plugin Version: 17.5, Console & Web: Yes, Mac: Yes, Win: No, Linux: No. **Function:** Get/Set overlay item. **Notes:**

MBS Plugin can draw a picture, NSImageMBS or PDFPageMBS below/over the PDF page. The plugin does not trigger a redraw, so change takes effect on the next time the page is drawn. (Read and Write computed property)

#### **129.1.12 Events**

#### **129.1.13 acceptsFirstMouse(e as NSEventMBS) as boolean**

MBS MacControls Plugin, Plugin Version: 12.5, Console & Web: No, Mac: Yes, Win: No, Linux: No. **Function:** Overridden by subclasses to return true if the receiver should be sent a mouseDown event for an initial mouse-down event, false if not.

**Notes:**

The receiver can either return a value unconditionally or use the location of event e to determine whether or not it wants the event. The default implementation ignores the event and returns false.

Implement this event in a subclass to allow instances to respond to click-through. This allows the user to click on a view in an inactive window, activating the view with one click, instead of clicking first to make the window active and then clicking the view. Most view objects refuse a click-through attempt, so the event simply activates the window. Many control objects, however, such as instances of NSButton and NSSlider, do accept them, so the user can immediately manipulate the control without having to release the mouse button.

#### **129.1.14 acceptsFirstResponder as boolean**

MBS MacControls Plugin, Plugin Version: 10.3, Console & Web: No, Mac: Yes, Win: No, Linux: No. **Function:** Whether to accept first responder.

**Notes:** Return true if your control can have the focus and false if not.

18882 CHAPTER 129. PDFKIT **129.1.15 AfterDrawPage(graphics as NSGraphicsMBS, page as PDFPageMBS)**

MBS MacControls Plugin, Plugin Version: 10.3, Console & Web: No, Mac: Yes, Win: No, Linux: No. **Function:** The draw event called after a page was drawn. **Notes:**

This event may not be called on OS X 10.11 or newer.

On macOS 10.12.2 or later, this event is called on a non-main thread. In that case the plugin will not call this event.

# **129.1.16 AfterDrawPagePost(graphics as NSGraphicsMBS, page as PDFPageMBS)**

MBS MacControls Plugin, Plugin Version: 10.3, Console & Web: No, Mac: Yes, Win: No, Linux: No. **Function:** The draw event called after a page annotations were drawn. **Notes:**

This event may not be called on OS X 10.11 or newer.

On macOS 10.12.2 or later, this event is called on a non-main thread. In that case the plugin will not call this event.

# **129.1.17 AfterDrawRect(graphics as NSGraphicsMBS, x as Double, y as Double, w as Double, h as Double)**

MBS MacControls Plugin, Plugin Version: 12.5, Console & Web: No, Mac: Yes, Win: No, Linux: No. **Function:** The draw event called after something was drawn. **Notes:**

This event may not be called on OS X 10.11 or newer.

On macOS 10.12.2 or later, this event is called on a non-main thread. In that case the plugin will not call this event.

# **129.1.18 becomeFirstResponder as boolean**

MBS MacControls Plugin, Plugin Version: 10.3, Console & Web: No, Mac: Yes, Win: No, Linux: No. **Function:** Called when the object gets focus. **Notes:** Return true to accept.

# **129.1.19 BeforeDrawPage(graphics as NSGraphicsMBS, page as PDFPageMBS) as boolean**

MBS MacControls Plugin, Plugin Version: 10.3, Console & Web: No, Mac: Yes, Win: No, Linux: No. **Function:** The draw event called before a page was drawn. **Notes:**

This event may not be called on OS X 10.11 or newer.

On macOS 10.12.2 or later, this event is called on a non-main thread. In that case the plugin will not call this event.

# **129.1.20 BeforeDrawPagePost(graphics as NSGraphicsMBS, page as PDFPageMBS) as boolean**

MBS MacControls Plugin, Plugin Version: 10.3, Console & Web: No, Mac: Yes, Win: No, Linux: No. **Function:** The draw event called before a page annotations were drawn. **Notes:**

This event may not be called on OS X 10.11 or newer.

On macOS 10.12.2 or later, this event is called on a non-main thread. In that case the plugin will not call this event.

# **129.1.21 BeforeDrawRect(graphics as NSGraphicsMBS, x as Double, y as Double, w as Double, h as Double) as boolean**

MBS MacControls Plugin, Plugin Version: 12.5, Console & Web: No, Mac: Yes, Win: No, Linux: No. **Function:** The draw event called before a something was drawn. **Notes:**

This event may not be called on OS X 10.11 or newer.

On macOS 10.12.2 or later, this event is called on a non-main thread. In that case the plugin will not call this event.

# **129.1.22 beginGestureWithEvent(e as NSEventMBS) as boolean**

MBS MacControls Plugin, Plugin Version: 10.3, Console & Web: No, Mac: Yes, Win: No, Linux: No. **Function:** Informs the receiver that the user has begun a touch gesture. **Notes:**

e: An event object representing the gesture beginning. The event will be sent to the view under the touch in the key window. Available in Mac OS X v10.6 and later.

Return true if you handled this event.

# **129.1.23 canBecomeKeyView as boolean**

MBS MacControls Plugin, Plugin Version: 12.5, Console & Web: No, Mac: Yes, Win: No, Linux: No. **Function:** Returns whether the receiver can become key view. **Notes:** Returns true if the receiver can become key view, false otherwise.

# **129.1.24 Close**

MBS MacControls Plugin, Plugin Version: 10.3, Console & Web: No, Mac: Yes, Win: No, Linux: No. **Function:** The event called when the custom NSView is destroyed.

# **129.1.25 concludeDragOperation(sender as NSDraggingInfoMBS)**

MBS MacControls Plugin, Plugin Version: 13.1, Console & Web: No, Mac: Yes, Win: No, Linux: No. **Function:** Invoked when the dragging operation is complete, signaling the receiver to perform any necessary clean-up.

**Notes:**

sender: The object sending the message; use it to get details about the dragging operation.

For this method to be invoked, the previous performDragOperation must have returned true.

The destination implements this method to perform any tidying up that it needs to do, such as updating its visual representation now that it has incorporated the dragged data. This message is the last message sent from sender to the destination during a dragging session.

If the sender object's animatesToDestination property was set to true in prepareForDragOperation, then the drag image is still visible. At this point you should draw the final visual representation in the view. When this method returns, the drag image is removed form the screen. If your final visual representation matches the visual representation in the drag, this is a seamless transition.

# **129.1.26 draggingEnded(sender as NSDraggingInfoMBS)**

MBS MacControls Plugin, Plugin Version: 13.1, Console & Web: No, Mac: Yes, Win: No, Linux: No. **Function:** Implement this event to be notified when a drag operation ends in some other destination. **Notes:**

sender: The object sending the message; use it to get details about the dragging operation.

This method might be used by a destination doing auto-expansion in order to collapse any auto-expands.

# **129.1.27 draggingEntered(sender as NSDraggingInfoMBS) as Integer**

MBS MacControls Plugin, Plugin Version: 13.1, Console & Web: No, Mac: Yes, Win: No, Linux: No. **Function:** Invoked when the dragged image enters destination bounds or frame; delegate returns dragging operation to perform. **Notes:**

sender: The object sending the message; use it to get details about the dragging operation.

Return one (and only one) of the dragging operation constants described in NSDragOperation in the NS-DraggingInfo reference. The default return value (if this method is not implemented by the destination) is the value returned by the previous draggingEntered message.

Invoked when a dragged image enters the destination but only if the destination has registered for the pasteboard data type involved in the drag operation. Specifically, this method is invoked when the mouse pointer enters the destination's bounds rectangle (if it is a view object) or its frame rectangle (if it is a window object).

This method must return a value that indicates which dragging operation the destination will perform when the image is released. In deciding which dragging operation to return, the method should evaluate the overlap between both the dragging operations allowed by the source (obtained from sender with the draggingSourceOperationMask method) and the dragging operations and pasteboard data types the destination itself supports.

If none of the operations is appropriate, this method should return NSDragOperationNone (this is the default response if the method is not implemented by the destination). A destination will still receive draggingUpdated and draggingExited even if NSDragOperationNone is returned by this method.

# **129.1.28 draggingExited(sender as NSDraggingInfoMBS)**

MBS MacControls Plugin, Plugin Version: 13.1, Console & Web: No, Mac: Yes, Win: No, Linux: No. **Function:** Invoked when the dragged image exits the destination's bounds rectangle (in the case of a view object) or its frame rectangle (in the case of a window object).

**Notes:** sender: The object sending the message; use it to get details about the dragging operation.

# **129.1.29 draggingSessionEndedAtPoint(session as NSDraggingSessionMBS, screen-Point as NSPointMBS, operation as Integer)**

MBS MacControls Plugin, Plugin Version: 13.1, Console & Web: No, Mac: Yes, Win: No, Linux: No. **Function:** Invoked when the dragging session has completed. **Notes:**

session: The dragging session. screenPoint: The point where the drag ended, in screen coordinates. operation: The drag operation. See constants for drag operation types.

Available in OS X v10.7 and later.

# **129.1.30 draggingSessionMovedToPoint(session as NSDraggingSessionMBS, screen-Point as NSPointMBS)**

MBS MacControls Plugin, Plugin Version: 13.1, Console & Web: No, Mac: Yes, Win: No, Linux: No. Function: Invoked when the drag moves on the screen. **Notes:**

session: The dragging session. screenPoint: The point where the drag moved to, in screen coordinates.

Available in OS X v10.7 and later.

# **129.1.31 draggingSessionSourceOperationMaskForDraggingContext(session as NSDraggingSessionMBS, context as Integer) as Integer**

MBS MacControls Plugin, Plugin Version: 13.1, Console & Web: No, Mac: Yes, Win: No, Linux: No. **Function:** Declares the types of operations the source allows to be performed. (required) **Notes:**

session: The dragging session. context: The dragging context. See NSDraggingContext constants for the supported values.

Return the appropriate dragging operation as defined in constants.

In the future Apple may provide more specific "within" values in the future. To account for this, for unrecognized localities, return the operation mask for the most specific context that you are concerned with.

# **129.1.32 draggingSessionWillBeginAtPoint(session as NSDraggingSessionMBS, screenPoint as NSPointMBS)**

MBS MacControls Plugin, Plugin Version: 13.1, Console & Web: No, Mac: Yes, Win: No, Linux: No. **Function:** Invoked when the drag will begin. **Notes:**

session: The dragging session. screenPoint: The point where the drag will begin, in screen coordinates.

Available in OS X v10.7 and later.

# **129.1.33 draggingUpdated(sender as NSDraggingInfoMBS) as Integer**

MBS MacControls Plugin, Plugin Version: 13.1, Console & Web: No, Mac: Yes, Win: No, Linux: No. **Function:** Invoked periodically as the image is held within the destination area, allowing modification of the dragging operation or mouse-pointer position. **Notes:**

sender: The object sending the message; use it to get details about the dragging operation.

Return one (and only one) of the dragging operation constants described in NSDragOperation in the NS-DraggingInfo reference. The default return value (if this method is not implemented by the destination) is the value returned by the previous draggingEntered message.

For this to be invoked, the destination must have registered for the pasteboard data type involved in the drag operation. The messages continue until the image is either released or dragged out of the window or view.

This method provides the destination with an opportunity to modify the dragging operation depending on the position of the mouse pointer inside of the destination view or window object. For example, you may have several graphics or areas of text contained within the same view and wish to tailor the dragging operation, or to ignore the drag event completely, depending upon which object is underneath the mouse pointer at the time when the user releases the dragged image and the performDragOperation method is invoked.

You typically examine the contents of the pasteboard in the draggingEntered method, where this examination is performed only once, rather than in the draggingUpdated method, which is invoked multiple times.

Only one destination at a time receives a sequence of draggingUpdated messages. If the mouse pointer is within the bounds of two overlapping views that are both valid destinations, the uppermost view receives these messages until the image is either released or dragged out.

# **129.1.34 endGestureWithEvent(e as NSEventMBS) as boolean**

MBS MacControls Plugin, Plugin Version: 10.3, Console & Web: No, Mac: Yes, Win: No, Linux: No. **Function:** Informs the receiver that the user has ended a touch gesture. **Notes:**

e: An event object representing the gesture end. Available in Mac OS X v10.6 and later. Return true if you handled this event.

# **129.1.35 ignoreModifierKeysForDraggingSession(session as NSDraggingSession-MBS) as boolean**

MBS MacControls Plugin, Plugin Version: 13.1, Console & Web: No, Mac: Yes, Win: No, Linux: No. **Function:** Returns whether the modifier keys will be ignored for this dragging session. **Notes:**

session: The dragging session.

Return true if the modifier keys will be ignored, false otherwise. Available in OS X v10.7 and later.

#### **129.1.36 isOpaque as boolean**

MBS MacControls Plugin, Plugin Version: 10.3, Console & Web: No, Mac: Yes, Win: No, Linux: No. **Function:** Whether this view is opaque.

# **129.1.37 keyDown(e as NSEventMBS) as boolean**

MBS MacControls Plugin, Plugin Version: 10.3, Console & Web: No, Mac: Yes, Win: No, Linux: No. **Function:** One of the key events.

**Notes:** Return true if you handled this event.

#### **129.1.38 keyUp(e as NSEventMBS) as boolean**

MBS MacControls Plugin, Plugin Version: 10.3, Console & Web: No, Mac: Yes, Win: No, Linux: No. **Function:** One of the key events.

**Notes:** Return true if you handled this event.

# **129.1.39 magnifyWithEvent(e as NSEventMBS) as boolean**

MBS MacControls Plugin, Plugin Version: 10.3, Console & Web: No, Mac: Yes, Win: No, Linux: No. **Function:** Informs the receiver that the user has begun a pinch gesture. **Notes:**

e: An event object representing the magnify gesture. The event will be sent to the view under the touch in the key window. Available in Mac OS X v10.6 and later. Return true if you handled this event.

# **129.1.40 menuForEvent(e as NSEventMBS, defaultMenu as NSMenuMBS) as NSMenuMBS**

MBS MacControls Plugin, Plugin Version: 12.3, Console & Web: No, Mac: Yes, Win: No, Linux: No. **Function:** Overridden by subclasses to return a context-sensitive pop-up menu for a given mouse-down event.

**Notes:**

theEvent: An object representing a mouse-down event. defaultMenu: The menu as constructed by super class.

The receiver can use information in the mouse event, such as its location over a particular element of the receiver, to determine what kind of menu to return. For example, a text object might display a text-editing menu when the cursor lies over text and a menu for changing graphics attributes when the cursor lies over an embedded image.

The default implementation returns the default menu.

# **129.1.41 mouseDown(e as NSEventMBS, x as Double, y as Double) as boolean**

MBS MacControls Plugin, Plugin Version: 10.3, Console & Web: No, Mac: Yes, Win: No, Linux: No. **Function:** One of the mouse events.

**Notes:** Return true if you handled this event.

#### **129.1.42 mouseDownCanMoveWindow as boolean**

MBS MacControls Plugin, Plugin Version: 12.5, Console & Web: No, Mac: Yes, Win: No, Linux: No. **Function:** This event is called so you can decide what happens with mouse down. **Notes:**

Return true if you do not need to handle a mouse down and it can pass through to superviews; False if you need to handle the mouse down.

This allows iApp-type applications to determine the region by which a window can be moved. By default, this method returns false if the view is opaque; otherwise, it returns true. Subclasses can override this method to return a different value.

#### **129.1.43 mouseDragged(e as NSEventMBS, x as Double, y as Double) as boolean**

MBS MacControls Plugin, Plugin Version: 10.3, Console & Web: No, Mac: Yes, Win: No, Linux: No. **Function:** One of the mouse events.

**Notes:** Return true if you handled this event.

# **129.1.44 mouseEntered(e as NSEventMBS, x as Double, y as Double) as boolean**

MBS MacControls Plugin, Plugin Version: 10.3, Console & Web: No, Mac: Yes, Win: No, Linux: No. **Function:** One of the mouse events.

**Notes:** Return true if you handled this event.

# **129.1.45 mouseExited(e as NSEventMBS, x as Double, y as Double) as boolean**

MBS MacControls Plugin, Plugin Version: 10.3, Console & Web: No, Mac: Yes, Win: No, Linux: No. **Function:** One of the mouse events.

**Notes:** Return true if you handled this event.

#### **129.1.46 mouseMoved(e as NSEventMBS, x as Double, y as Double) as boolean**

MBS MacControls Plugin, Plugin Version: 10.3, Console & Web: No, Mac: Yes, Win: No, Linux: No. **Function:** One of the mouse events.

**Notes:** Return true if you handled this event.

#### **129.1.47 mouseUp(e as NSEventMBS, x as Double, y as Double) as boolean**

MBS MacControls Plugin, Plugin Version: 10.3, Console & Web: No, Mac: Yes, Win: No, Linux: No. **Function:** One of the mouse events.

**Notes:** Return true if you handled this event.

#### **129.1.48 Open**

MBS MacControls Plugin, Plugin Version: 10.3, Console & Web: No, Mac: Yes, Win: No, Linux: No. **Function:** The event called when the custom NSView is created.

# **129.1.49 otherMouseDown(e as NSEventMBS, x as Double, y as Double) as boolean**

MBS MacControls Plugin, Plugin Version: 10.3, Console & Web: No, Mac: Yes, Win: No, Linux: No. **Function:** One of the mouse events. **Notes:**

Return true if you handled this event. Third mouse button.

# **129.1.50 otherMouseDragged(e as NSEventMBS, x as Double, y as Double) as boolean**

MBS MacControls Plugin, Plugin Version: 10.3, Console & Web: No, Mac: Yes, Win: No, Linux: No. **Function:** One of the mouse events. **Notes:**

Return true if you handled this event. Third mouse button.

# **129.1.51 otherMouseUp(e as NSEventMBS, x as Double, y as Double) as boolean**

MBS MacControls Plugin, Plugin Version: 10.3, Console & Web: No, Mac: Yes, Win: No, Linux: No. **Function:** One of the mouse events. **Notes:**

Return true if you handled this event. Third mouse button.

# **129.1.52 performDragOperation(sender as NSDraggingInfoMBS) as boolean**

MBS MacControls Plugin, Plugin Version: 13.1, Console & Web: No, Mac: Yes, Win: No, Linux: No. **Function:** Invoked after the released image has been removed from the screen, signaling the receiver to import the pasteboard data.

**Notes:**

sender: The object sending the message; use it to get details about the dragging operation.

Return if the destination accepts the data, it returns true; otherwise it returns false. The default is to return false.

For this method to be invoked, the previous prepareForDragOperation message must have returned true. The destination should implement this method to do the real work of importing the pasteboard data represented by the image.

If the sender object's animatesToDestination was set to true in prepareForDragOperation, then setup any animation to arrange space for the drag items to animate to. Also at this time, enumerate through the dragging items to set their destination frames and destination images.

# **129.1.53 prepareForDragOperation(sender as NSDraggingInfoMBS) as boolean**

MBS MacControls Plugin, Plugin Version: 13.1, Console & Web: No, Mac: Yes, Win: No, Linux: No. **Function:** Invoked when the image is released, allowing the receiver to agree to or refuse drag operation. **Notes:**

sender: The object sending the message; use it to get details about the dragging operation.

Returns true if the receiver agrees to perform the drag operation and false if not.

This method is invoked only if the most recent draggingEntered or draggingUpdated message returned an acceptable drag-operation value.

If you want the drag items to animate from their current location on screen to their final location in your view, set the sender object's animatesToDestination property to true in your implementation of this method.

# **129.1.54 pressureChange(e as NSEventMBS) as boolean**

MBS MacControls Plugin, Plugin Version: 15.1, Console & Web: No, Mac: Yes, Win: No, Linux: No. **Function:** Informs the current object that a pressure change occurred on a system that supports pressure sensitivity.

**Notes:**

This method is invoked automatically in response to user actions. event is the event that initiated the change in pressure.

Available in OS X v10.10.3 and later.

# **129.1.55 resignFirstResponder as boolean**

MBS MacControls Plugin, Plugin Version: 10.3, Console & Web: No, Mac: Yes, Win: No, Linux: No. **Function:** Focus is going away.

**Notes:** Return true to accept.

# **129.1.56 rightMouseDown(e as NSEventMBS, x as Double, y as Double) as boolean**

MBS MacControls Plugin, Plugin Version: 10.3, Console & Web: No, Mac: Yes, Win: No, Linux: No. **Function:** One of the mouse events.

**Notes:** Return true if you handled this event.

# **129.1.57 rightMouseDragged(e as NSEventMBS, x as Double, y as Double) as boolean**

MBS MacControls Plugin, Plugin Version: 10.3, Console & Web: No, Mac: Yes, Win: No, Linux: No. **Function:** One of the mouse events.

**Notes:** Return true if you handled this event.

# **129.1.58 rightMouseUp(e as NSEventMBS, x as Double, y as Double) as boolean**

MBS MacControls Plugin, Plugin Version: 10.3, Console & Web: No, Mac: Yes, Win: No, Linux: No. **Function:** One of the mouse events.

**Notes:** Return true if you handled this event.

#### **129.1.59 rotateWithEvent(e as NSEventMBS) as boolean**

MBS MacControls Plugin, Plugin Version: 10.3, Console & Web: No, Mac: Yes, Win: No, Linux: No. **Function:** Informs the receiver that the user has begun a rotation gesture. **Notes:**

e: An event object representing the rotate gesture. The event will be sent to the view under the touch in the key window. Available in Mac OS X v10.6 and later. Return true if you handled this event.

#### **129.1.60 scrollWheel(e as NSEventMBS) as boolean**

MBS MacControls Plugin, Plugin Version: 12.0, Console & Web: No, Mac: Yes, Win: No, Linux: No. Function: Informs the subclass that the mouse's scroll wheel has moved. **Notes:**

e: An object encapsulating information about the wheel-scrolling event.

The default implementation simply passes this message to the next responder. Return true to not pass the event.

# **129.1.61 swipeWithEvent(e as NSEventMBS) as boolean**

MBS MacControls Plugin, Plugin Version: 10.3, Console & Web: No, Mac: Yes, Win: No, Linux: No. **Function:** Informs the receiver that the user has begun a swipe gesture. **Notes:**

e: An event object representing the swipe gesture. The event will be sent to the view under the touch in the key window. Available in Mac OS X v10.6 and later. Return true if you handled this event.

# **129.1.62 updateDraggingItemsForDrag(sender as NSDraggingInfoMBS)**

MBS MacControls Plugin, Plugin Version: 13.1, Console & Web: No, Mac: Yes, Win: No, Linux: No. **Function:** Invoked when the dragging images should be changed. **Notes:**

sender: The object sending the message; use this object to get details about the dragging operation.

While a destination may change the dragging images at any time, it is recommended to wait until this method is called before updating the dragging images.

This allows the system to delay changing the dragging images until it is likely that the user will drop on this destination. Otherwise, the dragging images will change too often during the drag which would be distracting to the user.

# **129.1.63 viewDidMoveToWindow**

MBS MacControls Plugin, Plugin Version: 12.5, Console & Web: No, Mac: Yes, Win: No, Linux: No. **Function:** Informs the receiver that it has been added to a new view hierarchy. **Notes:**

The default implementation does nothing; subclasses can implement this event to perform whatever actions are necessary.

# **129.1.64 wantsPeriodicDraggingUpdates as boolean**

MBS MacControls Plugin, Plugin Version: 13.1, Console & Web: No, Mac: Yes, Win: No, Linux: No. Function: Asks the destination object whether it wants to receive periodic draggingUpdated messages. **Notes:**

Return true if the destination wants to receive periodic draggingUpdated messages, false otherwise.

If the destination returns false, these messages are sent only when the mouse moves or a modifier flag changes. Otherwise the destination gets the default behavior, where it receives periodic dragging-updated messages even if nothing changes.

# **129.2 class PDFActionGoToMBS**

# **129.2.1 class PDFActionGoToMBS**

MBS MacControls Plugin, Plugin Version: 9.6, Console & Web: Yes, Mac: Yes, Win: No, Linux: No. **Function:** PDFActionGoTo, a subclass of PDFAction, defines methods for getting and setting the destination of a go-to action.

**Notes:**

A PDFActionGoTo object represents the action of going to a specific location within the PDF document. Subclass of the PDFActionMBS class.

# **129.2.2 Blog Entries**

• [MBS REALbasic Plugins, version 10.4pr4](https://www.mbs-plugins.de/archive/2010-07-06/MBS_REALbasic_Plugins_version_/monkeybreadsoftware_blog_xojo)

# **129.2.3 Methods**

# **129.2.4 Constructor(destination as PDFDestinationMBS)**

MBS MacControls Plugin, Plugin Version: 9.6, Console & Web: Yes, Mac: Yes, Win: No, Linux: No. **Function:** Initializes the go-to action. **Notes:**

destination: The destination with which to initialize the go-to action. Available in Mac OS X v10.5 and later.

# **129.2.5 Properties**

# **129.2.6 destination as PDFDestinationMBS**

MBS MacControls Plugin, Plugin Version: 9.6, Console & Web: Yes, Mac: Yes, Win: No, Linux: No. **Function:** The destination associated with the action. **Notes:**

Available in Mac OS X v10.5 and later. (Read and Write property)

# 129.3. CLASS PDFACTIONMBS 18897 **129.3 class PDFActionMBS**

# **129.3.1 class PDFActionMBS**

MBS MacControls Plugin, Plugin Version: 9.6, Console & Web: Yes, Mac: Yes, Win: No, Linux: No. **Function:** PDFAction represents an action that is performed when, for example, a PDF annotation is activated or an outline item is clicked. **Notes:**

A PDFAction object represents an action associated with a PDF element, such as an annotation or a link, that the viewer application can perform. See the Adobe PDF Specification for more about actions and action types.

PDFAction is an abstract superclass of the following concrete classes:

- PDFActionGoToMBS
- PDFActionNamedMBS
- PDFActionRemoteGoToMBS
- PDFActionResetFormMBS
- PDFActionURLMBS

# **129.3.2 Blog Entries**

• [MBS Xojo Plugins, version 20.2pr3](https://www.mbs-plugins.de/archive/2020-04-14/MBS_Xojo_Plugins_version_202pr/monkeybreadsoftware_blog_xojo)

# **129.3.3 Methods**

# <span id="page-18896-0"></span>**129.3.4 Constructor**

MBS MacControls Plugin, Plugin Version: 10.4, Console & Web: Yes, Mac: Yes, Win: No, Linux: No. **Function:** The private constructor. **Notes:**

This class is the base class for a number of annotations. So this constructor is private to make sure you don't create instances of PDFActionMBS. But you can still create instances of the subclasses. This constructor is private to make sure you don't create an object from this class by error. Please use designated functions to create objects. See also:

• [129.3.5](#page-18897-0) Constructor(Handle as Integer) [18898](#page-18897-0)

# <span id="page-18897-0"></span>**129.3.5 Constructor(Handle as Integer)**

MBS MacControls Plugin, Plugin Version: 20.2, Console & Web: Yes, Mac: Yes, Win: No, Linux: No. **Function:** Creates a new object based on a given PDFAction handle. **Notes:**

Please pass in a non zero handle which points to a PDFAction object. For use with declares. See also:

• [129.3.4](#page-18896-0) Constructor [18897](#page-18896-0)

# **129.3.6 copy as PDFActionMBS**

MBS MacControls Plugin, Plugin Version: 13.1, Console & Web: Yes, Mac: Yes, Win: No, Linux: No. **Function:** Creates a copy of the action object.

# **129.3.7 type as string**

MBS MacControls Plugin, Plugin Version: 9.6, Console & Web: Yes, Mac: Yes, Win: No, Linux: No. **Function:** Returns the type of the action. **Notes:**

The PDF action type returned by this method may not correspond precisely to the name of a PDFAction subclass. For example, a PDFActionURL object might return "URI" or "Launch," depending on the original action as defined by the Adobe PDF Specification. In the PDF Kit, these two actions are handled in the single PDFActionURL subclass, and the more familiar term "URL" is used instead.

Available in Mac OS X v10.5 and later.

# **129.3.8 Properties**

# **129.3.9 Handle as Integer**

MBS MacControls Plugin, Plugin Version: 9.6, Console & Web: Yes, Mac: Yes, Win: No, Linux: No. **Function:** The internal reference tot he PDF action object. **Notes:** (Read and Write property)

# 129.4. CLASS PDFACTIONNAMEDMBS 18899

# **129.4 class PDFActionNamedMBS**

# **129.4.1 class PDFActionNamedMBS**

MBS MacControls Plugin, Plugin Version: 9.6, Console & Web: Yes, Mac: Yes, Win: No, Linux: No. **Function:** PDFActionNamed defines methods used to work with actions in PDF documents, some of which are named in the Adobe PDF Specification. **Notes:**

A PDFActionNamed object represents an action with a defined name, such as "Go back" or "Zoom in." Subclass of the PDFActionMBS class.

# **129.4.2 Methods**

#### **129.4.3 Constructor(name as Integer)**

MBS MacControls Plugin, Plugin Version: 9.6, Console & Web: Yes, Mac: Yes, Win: No, Linux: No. **Function:** Initializes the PDFActionName object with the specified named action. **Notes:** Available in Mac OS X v10.5 and later.

# **129.4.4 Properties**

#### **129.4.5 name as Integer**

MBS MacControls Plugin, Plugin Version: 9.6, Console & Web: Yes, Mac: Yes, Win: No, Linux: No. **Function:** The name of the named action. **Notes:**

Available in Mac OS X v10.5 and later. (Read and Write property)

# **129.4.6 Constants**

# **129.4.7 kPDFActionNamedFind = 8**

MBS MacControls Plugin, Plugin Version: 9.6. **Function:** One of the name constants for the action. **Notes:**

The Find action. Available in Mac OS X v10.5 and later.

#### **129.4.8 kPDFActionNamedFirstPage = 3**

MBS MacControls Plugin, Plugin Version: 9.6. **Function:** One of the name constants for the action. **Notes:**

The First Page action. Available in Mac OS X v10.5 and later.

# **129.4.9 kPDFActionNamedGoBack = 5**

MBS MacControls Plugin, Plugin Version: 9.6. **Function:** One of the name constants for the action. **Notes:**

The Go Back action. Available in Mac OS X v10.5 and later.

# **129.4.10 kPDFActionNamedGoForward = 6**

MBS MacControls Plugin, Plugin Version: 9.6. **Function:** One of the name constants for the action. **Notes:**

The Go Forward action. Available in Mac OS X v10.5 and later.

# **129.4.11 kPDFActionNamedGoToPage = 7**

MBS MacControls Plugin, Plugin Version: 9.6. **Function:** One of the name constants for the action. **Notes:**

The Go to Page action. Available in Mac OS X v10.5 and later.

# **129.4.12 kPDFActionNamedLastPage = 4**

MBS MacControls Plugin, Plugin Version: 9.6. **Function:** One of the name constants for the action. **Notes:**

The Last Page action. Available in Mac OS X v10.5 and later.
129.4. CLASS PDFACTIONNAMEDMBS 18901

#### **129.4.13 kPDFActionNamedNextPage = 1**

MBS MacControls Plugin, Plugin Version: 9.6. **Function:** One of the name constants for the action. **Notes:**

The Next Page action. Available in Mac OS X v10.5 and later.

#### **129.4.14 kPDFActionNamedNone = 0**

MBS MacControls Plugin, Plugin Version: 9.6. **Function:** One of the name constants for the action. **Notes:**

The action has no name. Available in Mac OS X v10.5 and later.

#### **129.4.15 kPDFActionNamedPreviousPage = 2**

MBS MacControls Plugin, Plugin Version: 9.6. **Function:** One of the name constants for the action. **Notes:**

The Previous Page action. Available in Mac OS X v10.5 and later.

#### **129.4.16 kPDFActionNamedPrint = 9**

MBS MacControls Plugin, Plugin Version: 9.6. **Function:** One of the name constants for the action. **Notes:**

The Print action. Available in Mac OS X v10.5 and later.

#### **129.4.17 kPDFActionNamedZoomIn = 10**

MBS MacControls Plugin, Plugin Version: 9.6. **Function:** One of the name constants for the action. **Notes:**

The Zoom In action. Available in Mac OS X v10.5 and later.

# **129.4.18 kPDFActionNamedZoomOut = 11**

MBS MacControls Plugin, Plugin Version: 9.6. **Function:** One of the name constants for the action. **Notes:**

The Zoom Out action. Available in Mac OS X v10.5 and later.

#### 129.5. CLASS PDFACTIONREMOTEGOTOMBS 18903

# **129.5 class PDFActionRemoteGoToMBS**

#### **129.5.1 class PDFActionRemoteGoToMBS**

MBS MacControls Plugin, Plugin Version: 9.6, Console & Web: Yes, Mac: Yes, Win: No, Linux: No. **Function:** PDFActionRemoteGoTo, a subclass of PDFAction, defines methods for getting and setting the destination of a go-to action that targets another document. **Notes:**

Available in Mac OS X v10.5 and later. Subclass of the PDFActionMBS class.

#### **129.5.2 Methods**

#### <span id="page-18902-1"></span>**129.5.3 Constructor(PageIndex as Integer, atPoint as NSPointMBS, file as folderitem)**

MBS MacControls Plugin, Plugin Version: 9.6, Console & Web: Yes, Mac: Yes, Win: No, Linux: No. **Function:** Initializes the remote go-to action with the specified page index, point, and document URL. **Notes:**

pageIndex: The page index of the remote document. point: The point on the page in the remote document. file: The file of the remote PDF document.

The PDFActionRemoteGoTo object uses a zero-based page index, not a PDFPage object. This simplifies the handling of remote destinations for documents that may not be instantiated yet.

Available in Mac OS X v10.5 and later. See also:

• [129.5.4](#page-18902-0) Constructor(PageIndex as Integer, atPoint as NSPointMBS, url as string) [18903](#page-18902-0)

#### <span id="page-18902-0"></span>**129.5.4 Constructor(PageIndex as Integer, atPoint as NSPointMBS, url as string)**

MBS MacControls Plugin, Plugin Version: 9.6, Console & Web: Yes, Mac: Yes, Win: No, Linux: No. **Function:** Initializes the remote go-to action with the specified page index, point, and document URL. **Notes:**

pageIndex: The page index of the remote document. point: The point on the page in the remote document. url: The URL of the remote PDF document.

The PDFActionRemoteGoTo object uses a zero-based page index, not a PDFPage object. This simplifies

the handling of remote destinations for documents that may not be instantiated yet.

Available in Mac OS X v10.5 and later. See also:

• [129.5.3](#page-18902-1) Constructor(PageIndex as Integer, atPoint as NSPointMBS, file as folderitem) [18903](#page-18902-1)

#### **129.5.5 Properties**

#### **129.5.6 pageIndex as Integer**

MBS MacControls Plugin, Plugin Version: 9.6, Console & Web: Yes, Mac: Yes, Win: No, Linux: No. **Function:** The zero-based page index referenced by the remote go-to action. **Notes:**

Available in Mac OS X v10.5 and later. (Read and Write property)

#### **129.5.7 point as NSPointMBS**

MBS MacControls Plugin, Plugin Version: 9.6, Console & Web: Yes, Mac: Yes, Win: No, Linux: No. Function: The point, in page space, on the page referenced by the remote go-to action. **Notes:**

The point on the page of the remote document referenced by the action. If either the x value or the y value of the point is kPDFDestinationUnspecifiedValue, no position on the page is specified.

Page space is a 72-dpi coordinate system with the origin at the lower-left corner of the current page.

Available in Mac OS X v10.5 and later. (Read and Write property)

#### **129.5.8 URL as string**

MBS MacControls Plugin, Plugin Version: 9.6, Console & Web: Yes, Mac: Yes, Win: No, Linux: No. **Function:** The URL of the document referenced by the remote go-to action. **Notes:**

Available in Mac OS X v10.5 and later. (Read and Write property)

#### 129.6. CLASS PDFACTIONRESETFORMMBS 18905

# **129.6 class PDFActionResetFormMBS**

#### **129.6.1 class PDFActionResetFormMBS**

MBS MacControls Plugin, Plugin Version: 9.6, Console & Web: Yes, Mac: Yes, Win: No, Linux: No. **Function:** PDFActionResetForm, a subclass of PDFAction, defines methods for getting and clearing fields in a PDF form. **Notes:**

A PDFActionResetForm object represents an action associated with a PDF form.

#### **129.6.2 Methods**

#### **129.6.3 Constructor**

Subclass of the PDFActionMBS class.

MBS MacControls Plugin, Plugin Version: 9.6, Console & Web: Yes, Mac: Yes, Win: No, Linux: No. **Function:** Initializes a reset form action. **Notes:**

Initially, there are no fields and fieldsIncludedAreCleared returns true.

Available in Mac OS X v10.5 and later.

#### **129.6.4 fields as string()**

MBS MacControls Plugin, Plugin Version: 9.6, Console & Web: Yes, Mac: Yes, Win: No, Linux: No. **Function:** Returns an array of fields associated with the reset action. **Notes:**

An array of strings that corresponds to the fieldNames property of widget annotations (such as PDFAnnotationButtonWidget) on the PDF page. This method can return an empty array.

Available in Mac OS X v10.5 and later.

#### **129.6.5 setFields(fields() as string)**

MBS MacControls Plugin, Plugin Version: 9.6, Console & Web: Yes, Mac: Yes, Win: No, Linux: No. **Function:** Sets the array of fields associated with the reset action. **Notes:** Available in Mac OS X v10.5 and later.

#### **129.6.7 fieldsIncludedAreCleared as boolean**

MBS MacControls Plugin, Plugin Version: 9.6, Console & Web: Yes, Mac: Yes, Win: No, Linux: No. **Function:** Whether the fields associated with the reset action are cleared when the action is performed. **Notes:**

If true, the reset action's fields are cleared when the action is performed. If false, the fields are excluded from the reset action; that is, they are not cleared, but all other fields in the document are cleared.

Available in Mac OS X v10.5 and later. (Read and Write property)

# 129.7. CLASS PDFACTIONURLMBS 18907

# **129.7 class PDFActionURLMBS**

# **129.7.1 class PDFActionURLMBS**

MBS MacControls Plugin, Plugin Version: 9.6, Console & Web: Yes, Mac: Yes, Win: No, Linux: No. **Function:** PDFActionURL, a subclass of PDFAction, defines methods for getting and setting the URL associated with a URL action.

**Notes:** Subclass of the PDFActionMBS class.

# **129.7.2 Methods**

#### **129.7.3 Constructor(url as string)**

MBS MacControls Plugin, Plugin Version: 9.6, Console & Web: Yes, Mac: Yes, Win: No, Linux: No. **Function:** Initializes a URL action with the specified URL. **Notes:** Available in Mac OS X v10.5 and later.

# **129.7.4 Properties**

#### **129.7.5 URL as string**

MBS MacControls Plugin, Plugin Version: 9.6, Console & Web: Yes, Mac: Yes, Win: No, Linux: No. **Function:** The URL associated with the URL action. **Notes:**

Available in Mac OS X v10.5 and later. (Read and Write property)

# **129.8 class PDFAnnotationButtonWidgetMBS**

### **129.8.1 class PDFAnnotationButtonWidgetMBS**

MBS MacControls Plugin, Plugin Version: 8.0, Console & Web: Yes, Mac: Yes, Win: No, Linux: No. **Function:** The class for an annotation button widget. **Notes:** Subclass of the PDFAnnotationMBS class.

#### **129.8.2 Methods**

#### **129.8.3 Constructor(left as single, top as single, width as single, height as single)**

MBS MacControls Plugin, Plugin Version: 8.0, Console & Web: Yes, Mac: Yes, Win: No, Linux: No. **Function:** The constructor which creates a new annotation widget.

#### **129.8.4 Properties**

#### **129.8.5 allowsToggleToOff as boolean**

MBS MacControls Plugin, Plugin Version: 9.6, Console & Web: Yes, Mac: Yes, Win: No, Linux: No. **Function:** Returns a Boolean value indicating whether a radio button behaves in a toggling manner. **Notes:**

True if clicking a radio button control that is already in the on state toggles it to the off state; otherwise false.

Available in Mac OS X v10.5 and later. (Read only property)

#### **129.8.6 backgroundColor as NSColorMBS**

MBS MacControls Plugin, Plugin Version: 8.0, Console & Web: Yes, Mac: Yes, Win: No, Linux: No. **Function:** The background color. **Notes:** (Read and Write property)

#### 129.8. CLASS PDFANNOTATIONBUTTONWIDGETMBS 18909

#### **129.8.7 caption as string**

MBS MacControls Plugin, Plugin Version: 9.6, Console & Web: Yes, Mac: Yes, Win: No, Linux: No. **Function:** The text of the label on a push button control. **Notes:**

This method applies only to the label drawn on a control of type kPDFWidgetPushButtonControl. Available in Mac OS X v10.5 and later. (Read and Write property)

#### **129.8.8 controlType as Integer**

MBS MacControls Plugin, Plugin Version: 8.0, Console & Web: Yes, Mac: Yes, Win: No, Linux: No. **Function:** The control type of this widget. **Notes:**

Value is one of the following constants:

kPDFWidgetUnknownControl kPDFWidgetPushButtonControl kPDFWidgetRadioButtonControl kPDFWidgetCheckBoxControl (Read and Write property)

#### **129.8.9 fieldName as string**

MBS MacControls Plugin, Plugin Version: 9.6, Console & Web: Yes, Mac: Yes, Win: No, Linux: No. **Function:** The internal name of a field (used for reset-form actions). **Notes:**

Available in Mac OS X v10.5 and later. (Read and Write property)

#### **129.8.10 font as NSFontMBS**

MBS MacControls Plugin, Plugin Version: 9.6, Console & Web: Yes, Mac: Yes, Win: No, Linux: No. **Function:** The font used in the control's label. **Notes:**

Available in Mac OS X v10.5 and later. (Read and Write property)

#### **129.8.11 fontColor as NSColorMBS**

MBS MacControls Plugin, Plugin Version: 9.6, Console & Web: Yes, Mac: Yes, Win: No, Linux: No. **Function:** The font color used in the control's label. **Notes:**

Available in Mac OS X v10.5 and later. (Read and Write property)

#### **129.8.12 Highlighted as boolean**

MBS MacControls Plugin, Plugin Version: 9.6, Console & Web: Yes, Mac: Yes, Win: No, Linux: No. **Function:** A Boolean value that indicates whether the control is highlighted when it is drawn. **Notes:**

Available in Mac OS X v10.5 and later. (Read and Write property)

#### **129.8.13 onStateValue as string**

MBS MacControls Plugin, Plugin Version: 9.6, Console & Web: Yes, Mac: Yes, Win: No, Linux: No. Function: The string associated with the on state of a radio button or checkbox control. **Notes:**

This is a required string for controls of types kPDFWidgetRadioButtonControl and kPDFWidgetCheckBox-Control. The off state is always labeled "Off".

Available in Mac OS X v10.5 and later. (Read and Write property)

#### **129.8.14 state as Integer**

MBS MacControls Plugin, Plugin Version: 8.0, Console & Web: Yes, Mac: Yes, Win: No, Linux: No. **Function:** The state value. **Notes:** (Read and Write property)

#### **129.8.15 Events**

#### **129.8.16 drawWithBox(box as Integer, g as NSGraphicsMBS) as boolean**

MBS MacControls Plugin, Plugin Version: 12.5, Console & Web: No, Mac: Yes, Win: No, Linux: No. **Function:** The event called for a custom drawing. **Notes:**

You can draw here what the annotation should show. Return true to disable the default drawing from PDFKit.

#### **129.8.17 Constants**

#### **129.8.18 kPDFWidgetCheckBoxControl = 2**

MBS MacControls Plugin, Plugin Version: 8.0. **Function:** One of the control types for this widget.

#### **129.8.19 kPDFWidgetPushButtonControl = 0**

MBS MacControls Plugin, Plugin Version: 8.0. **Function:** One of the control types for this widget.

#### **129.8.20 kPDFWidgetRadioButtonControl = 1**

MBS MacControls Plugin, Plugin Version: 8.0. **Function:** One of the control types for this widget.

#### **129.8.21 kPDFWidgetUnknownControl = -1**

MBS MacControls Plugin, Plugin Version: 8.0. **Function:** One of the control types for this widget.

### **129.8.22 NSOffState = 0**

MBS MacControls Plugin, Plugin Version: 12.5. **Function:** One of the state constants. **Notes:** The corresponding feature is in effect nowhere.

# **129.8.23 NSOnState = 1**

MBS MacControls Plugin, Plugin Version: 12.5. **Function:** One of the state constants. **Notes:** The corresponding feature is in effect everywhere.

# 129.9. CLASS PDFANNOTATIONCHOICEWIDGETMBS 18913 **129.9 class PDFAnnotationChoiceWidgetMBS**

# **129.9.1 class PDFAnnotationChoiceWidgetMBS**

MBS MacControls Plugin, Plugin Version: 9.6, Console & Web: Yes, Mac: Yes, Win: No, Linux: No. **Function:** A PDFAnnotationChoiceWidget object provides user interactivity on a page of a PDF document, in the form of pop-up menus and lists. **Notes:**

PDFAnnotationChoiceWidget inherits general annotation behavior from the PDFAnnotation class. If you use a PDFAnnotationChoiceWidget object, your application must handle hit testing, unless you are simply using PDFView to display content. This is because PDFView automatically handles hit testing for you. Subclass of the PDFAnnotationMBS class.

#### **129.9.2 Methods**

#### **129.9.3 choices as string()**

MBS MacControls Plugin, Plugin Version: 9.6, Console & Web: Yes, Mac: Yes, Win: No, Linux: No. **Function:** Returns an array of strings that represent the items available in the list or pop-up menu of the choice widget annotation.

**Notes:** Available in Mac OS X v10.5 and later.

# **129.9.4 Constructor(left as single, top as single, width as single, height as single)**

MBS MacControls Plugin, Plugin Version: 9.6, Console & Web: Yes, Mac: Yes, Win: No, Linux: No. **Function:** Initializes a PDF annotation object. **Notes:**

Page space is a 72 dpi coordinate system with the origin at the lower-left corner of the current page. Available in Mac OS X v10.4 and later.

# **129.9.5 setChoices(choices() as string)**

MBS MacControls Plugin, Plugin Version: 9.6, Console & Web: Yes, Mac: Yes, Win: No, Linux: No. **Function:** Sets the items available in the list or pop-up menu of the choice widget annotation. **Notes:**

choices: Send an array of strings, each of which represents an item in the list or pop-up menu of the choice annotation widget.

Available in Mac OS X v10.5 and later.

#### **129.9.6 Properties**

#### **129.9.7 backgroundColor as NSColorMBS**

MBS MacControls Plugin, Plugin Version: 9.6, Console & Web: Yes, Mac: Yes, Win: No, Linux: No. **Function:** The color of the widget annotation background. **Notes:**

Available in Mac OS X v10.5 and later. (Read and Write property)

#### **129.9.8 fieldName as string**

MBS MacControls Plugin, Plugin Version: 9.6, Console & Web: Yes, Mac: Yes, Win: No, Linux: No. **Function:** The internal field name associated with the widget annotation's value. **Notes:**

If the widget annotation is backed by PDF form data, it can associate an optional field name with a value or other data.

Available in Mac OS X v10.5 and later. (Read and Write property)

#### **129.9.9 font as NSFontMBS**

MBS MacControls Plugin, Plugin Version: 9.6, Console & Web: Yes, Mac: Yes, Win: No, Linux: No. **Function:** The font used to display the text in the widget annotation. **Notes:**

Available in Mac OS X v10.5 and later. (Read and Write property)

#### **129.9.10 fontColor as NSColorMBS**

MBS MacControls Plugin, Plugin Version: 9.6, Console & Web: Yes, Mac: Yes, Win: No, Linux: No. **Function:** The font color used to display the text in the widget annotation. **Notes:**

129.9. CLASS PDFANNOTATIONCHOICEWIDGETMBS 18915

Available in Mac OS X v10.5 and later. (Read and Write property)

#### **129.9.11 isListChoice as boolean**

MBS MacControls Plugin, Plugin Version: 9.6, Console & Web: Yes, Mac: Yes, Win: No, Linux: No. **Function:** Whether the widget annotation is a list. **Notes:**

A choice widget annotation can be either a list or a pop-up menu.

Available in Mac OS X v10.5 and later. (Read and Write property)

#### **129.9.12 stringValue as string**

MBS MacControls Plugin, Plugin Version: 9.6, Console & Web: Yes, Mac: Yes, Win: No, Linux: No. **Function:** The selection in the widget annotation. **Notes:**

If the widget annotation object is backed by PDF form data, this method returns the value associated with the appropriate field in the form object, if possible.

Available in Mac OS X v10.5 and later. (Read and Write property)

#### **129.9.13 Events**

#### **129.9.14 drawWithBox(box as Integer, g as NSGraphicsMBS) as boolean**

MBS MacControls Plugin, Plugin Version: 12.5, Console & Web: No, Mac: Yes, Win: No, Linux: No. **Function:** The event called for a custom drawing. **Notes:**

You can draw here what the annotation should show. Return true to disable the default drawing from PDFKit.

# **129.10 class PDFAnnotationCircleMBS**

# **129.10.1 class PDFAnnotationCircleMBS**

MBS MacControls Plugin, Plugin Version: 8.0, Console & Web: Yes, Mac: Yes, Win: No, Linux: No. **Function:** The PDFKit class for an annotation circle. **Example:**

 $\dim f$  as FolderItem = SpecialFolder.Desktop.Child("test.pdf") dim doc as new PDFDocumentMBS(f)

 $dim$  page as PDFPageMBS =  $doc.\text{pageAtIndex}(0)$ dim a as new PDFAnnotationCircleMBS(100,100,100,100)

a.border.style = PDFBorderMBS.kPDFBorderStyleBeveled

page.addAnnotation(a)

dim o as FolderItem = SpecialFolder.Desktop.Child("testout.pdf") call doc.write(o) o.Launch

**Notes:** Subclass of the PDFAnnotationMBS class.

#### **129.10.2 Methods**

# **129.10.3 Constructor(left as single, top as single, width as single, height as single)**

MBS MacControls Plugin, Plugin Version: 8.0, Console & Web: Yes, Mac: Yes, Win: No, Linux: No. **Function:** The constructor to create a new annotation circle. **Example:**

```
dim f as FolderItem = SpecialFolder.Desktop.Child("test.pdf")
dim doc as new PDFDocumentMBS(f)
```
dim page as  $PDFPageMBS = doc.pageAtIndex(0)$ dim a as new PDFAnnotationCircleMBS(100,100,100,100)

page.addAnnotation(a)

dim o as FolderItem = SpecialFolder.Desktop.Child("testout.pdf") call doc.write(o) o.Launch

#### **129.10.4 Properties**

#### **129.10.5 interiorColor as NSColorMBS**

MBS MacControls Plugin, Plugin Version: 8.0, Console & Web: Yes, Mac: Yes, Win: No, Linux: No. **Function:** Fill color used for drawing annotation. **Example:**

dim f as FolderItem = SpecialFolder.Desktop.Child("test.pdf") dim doc as new PDFDocumentMBS(f)

 $dim$  page as PDFPageMBS =  $doc.\text{pageAtIndex}(0)$ dim a as new PDFAnnotationCircleMBS(100,100,100,100) a.interiorColor = NSColorMBS.magentaColor

page.addAnnotation(a)

dim o as FolderItem = SpecialFolder.Desktop.Child("testout.pdf") call doc.write(o) o.Launch

**Notes:** (Read and Write property)

#### **129.10.6 Events**

#### **129.10.7 drawWithBox(box as Integer, g as NSGraphicsMBS) as boolean**

MBS MacControls Plugin, Plugin Version: 12.5, Console & Web: No, Mac: Yes, Win: No, Linux: No. **Function:** The event called for a custom drawing. **Notes:**

You can draw here what the annotation should show. Return true to disable the default drawing from PDFKit.

# **129.11 class PDFAnnotationFreeTextMBS**

# **129.11.1 class PDFAnnotationFreeTextMBS**

MBS MacControls Plugin, Plugin Version: 8.0, Console & Web: Yes, Mac: Yes, Win: No, Linux: No. **Function:** The class for a free text annotation. **Example:**

dim f as FolderItem = SpecialFolder.Desktop.Child("test.pdf") dim doc as new PDFDocumentMBS(f)  $dim$  page as PDFPageMBS =  $doc.\text{pageAtIndex}(0)$  $dim$  annotations(-1) as PDFAnnotationMBS = page.annotations

for each a as PDFAnnotationMBS in annotations if a isa PDFAnnotationFreeTextMBS then  $dim$  ft as PDFAnnotationFreeTextMBS = PDFAnnotationFreeTextMBS(a) MsgBox ft.contents end if next

**Notes:** Subclass of the PDFAnnotationMBS class.

#### **129.11.2 Methods**

# **129.11.3 Constructor(left as single, top as single, width as single, height as single)**

MBS MacControls Plugin, Plugin Version: 8.0, Console & Web: Yes, Mac: Yes, Win: No, Linux: No. **Function:** The constructor to create a new free text annotation.

#### **129.11.4 Properties**

#### **129.11.5 alignment as Integer**

MBS MacControls Plugin, Plugin Version: 8.0, Console & Web: Yes, Mac: Yes, Win: No, Linux: No. **Function:** Alignment of text within annotation bounds. **Example:**

dim a as PDFAnnotationFreeTextMBS // an annotation

if a.alignment=a.NSLeftTextAlignment then

#### 129.11. CLASS PDFANNOTATIONFREETEXTMBS 18919

// left aligned end if

#### **Notes:**

Supported: NSLeftTextAlignment, NSRightTextAlignment and NSCenterTextAlignment. (Read and Write property)

#### **129.11.6 font as NSFontMBS**

MBS MacControls Plugin, Plugin Version: 8.0, Console & Web: Yes, Mac: Yes, Win: No, Linux: No. **Function:** Font associated with the text field. **Notes:** (Read and Write property)

#### **129.11.7 fontColor as NSColorMBS**

MBS MacControls Plugin, Plugin Version: 9.6, Console & Web: Yes, Mac: Yes, Win: No, Linux: No. **Function:** The font color used in the text field of the annotation. **Notes:**

Available in Mac OS X v10.5 and later. (Read and Write property)

#### **129.11.8 Events**

#### **129.11.9 drawWithBox(box as Integer, g as NSGraphicsMBS) as boolean**

MBS MacControls Plugin, Plugin Version: 12.5, Console & Web: No, Mac: Yes, Win: No, Linux: No. **Function:** The event called for a custom drawing. **Notes:**

You can draw here what the annotation should show. Return true to disable the default drawing from PDFKit.

#### **129.11.10 Constants**

#### **129.11.11 NSCenterTextAlignment=2**

MBS MacControls Plugin, Plugin Version: 8.0. **Function:** The Cocoa text alignment constant for center.

#### **129.11.12 NSJustifiedTextAlignment=3**

MBS MacControls Plugin, Plugin Version: 8.0. **Function:** The Cocoa text alignment constant for justified.

#### **129.11.13 NSLeftTextAlignment=0**

MBS MacControls Plugin, Plugin Version: 8.0. **Function:** The Cocoa text alignment constant for left.

#### **129.11.14 NSNaturalTextAlignment=4**

MBS MacControls Plugin, Plugin Version: 8.0. **Function:** The Cocoa text alignment constant for natural.

#### **129.11.15 NSRightTextAlignment=1**

MBS MacControls Plugin, Plugin Version: 8.0. **Function:** The Cocoa text alignment constant for right.

#### 129.12. CLASS PDFANNOTATIONINKMBS 18921

# **129.12 class PDFAnnotationInkMBS**

#### **129.12.1 class PDFAnnotationInkMBS**

MBS MacControls Plugin, Plugin Version: 8.0, Console & Web: Yes, Mac: Yes, Win: No, Linux: No. **Function:** The PDFKit class for an ink annotation. **Notes:** Subclass of the PDFAnnotationMBS class.

#### **129.12.2 Blog Entries**

• [MBS Real Studio Plugins, version 12.5pr4](https://www.mbs-plugins.de/archive/2012-10-21/MBS_Real_Studio_Plugins_versio/monkeybreadsoftware_blog_xojo)

#### **129.12.3 Methods**

#### **129.12.4 addBezierPath(path as NSBezierPathMBS)**

MBS MacControls Plugin, Plugin Version: 12.5, Console & Web: Yes, Mac: Yes, Win: No, Linux: No. **Function:** Adds a Bezier path to an annotation.

#### **129.12.5 Constructor(left as single, top as single, width as single, height as single)**

MBS MacControls Plugin, Plugin Version: 8.0, Console & Web: Yes, Mac: Yes, Win: No, Linux: No. **Function:** The constructor to create a new ink annotation.

#### **129.12.6 paths as NSBezierPathMBS()**

MBS MacControls Plugin, Plugin Version: 12.5, Console & Web: Yes, Mac: Yes, Win: No, Linux: No. **Function:** Returns an array containing the Bezier paths that make up an annotation. **Example:**

dim a as new PDFAnnotationInkMBS(0, 0, 100, 100)

dim b1 as NSBezierPathMBS = NSBezierPathMBS.bezierPathWithRect(NSMakeRectMBS(10, 10, 10, 10)) a.addBezierPath b1

dim b2 as NSBezierPathMBS = NSBezierPathMBS.bezierPathWithRect(NSMakeRectMBS(50, 50, 20, 30)) a.addBezierPath b2

 $dim$  paths() as NSBezierPathMBS = a.paths

**129.12.7 removeBezierPath(path as NSBezierPathMBS)**

MBS MacControls Plugin, Plugin Version: 12.5, Console & Web: Yes, Mac: Yes, Win: No, Linux: No. **Function:** Removes a Bezier path from an annotation.

**129.12.8 Events**

#### **129.12.9 drawWithBox(box as Integer, g as NSGraphicsMBS) as boolean**

MBS MacControls Plugin, Plugin Version: 12.5, Console & Web: No, Mac: Yes, Win: No, Linux: No. **Function:** The event called for a custom drawing. **Notes:**

You can draw here what the annotation should show. Return true to disable the default drawing from PDFKit.

break

129.13. CLASS PDFANNOTATIONLINEMBS 18923

# **129.13 class PDFAnnotationLineMBS**

#### **129.13.1 class PDFAnnotationLineMBS**

MBS MacControls Plugin, Plugin Version: 8.0, Console & Web: Yes, Mac: Yes, Win: No, Linux: No. **Function:** The PDFKit class for a line annotation. **Example:**

dim f as FolderItem = SpecialFolder.Desktop.Child("test.pdf") dim doc as new PDFDocumentMBS(f)  $\dim$  page as PDFPageMBS = doc.pageAtIndex(0)  $dim$  annotations(-1) as PDFAnnotationMBS = page.annotations

// show lines on first page for each a as PDFAnnotationMBS in annotations if a isa PDFAnnotationLineMBS then  $dim l$  as PDFAnnotationLineMBS = PDFAnnotationLineMBS(a) MsgBox "Line from "+l.startPoint.String+" to "+l.endPoint.String end if next

**Notes:** Subclass of the PDFAnnotationMBS class.

#### **129.13.2 Methods**

#### **129.13.3 Constructor(left as single, top as single, width as single, height as single)**

MBS MacControls Plugin, Plugin Version: 8.0, Console & Web: Yes, Mac: Yes, Win: No, Linux: No. **Function:** The constructor for a new annotation line. **Example:**

dim a as new PDFAnnotationLineMBS(100,100,100,100)

#### **129.13.4 Properties**

#### **129.13.5 endLineStyle as Integer**

MBS MacControls Plugin, Plugin Version: 8.0, Console & Web: Yes, Mac: Yes, Win: No, Linux: No. **Function:** Style used for ornaments at the line end. **Example:**

```
dim f as FolderItem = SpecialFolder.Desktop.Child("test.pdf")
dim doc as new PDFDocumentMBS(f)
```

```
\dim page as PDFPageMBS = doc.pageAtIndex(0)
dim a as new PDFAnnotationLineMBS(100,100,100,100)
```

```
a.colorValue = NSColorMBS.redColor
a.endLineStyle = a.kPDFLineStyleOpenArrow
```
page.addAnnotation(a)

```
dim o as FolderItem = SpecialFolder.Desktop.Child("testout.pdf")
call doc.write(o)
```
**Notes:** (Read and Write property)

#### **129.13.6 endPoint as NSPointMBS**

MBS MacControls Plugin, Plugin Version: 9.6, Console & Web: Yes, Mac: Yes, Win: No, Linux: No. **Function:** A point specifying the end point for line annotation. **Example:**

```
dim f as FolderItem = SpecialFolder.Desktop.Child("test.pdf")
dim doc as new PDFDocumentMBS(f)
dim page as PDFPageMBS = doc.\text{pageAtIndex}(0)dim annotations(-1) as PDFAnnotationMBS = page.annotations
```
// show lines on first page for each a as PDFAnnotationMBS in annotations if a isa PDFAnnotationLineMBS then  $dim l$  as PDFAnnotationLineMBS = PDFAnnotationLineMBS(a) MsgBox "Line from "+l.startPoint.String+" to "+l.endPoint.String end if next

**Notes:** (Read and Write property)

#### **129.13.7 interiorColor as NSColorMBS**

MBS MacControls Plugin, Plugin Version: 9.6, Console & Web: Yes, Mac: Yes, Win: No, Linux: No. **Function:** The color used to fill the ornament at the ends of the line.

129.13. CLASS PDFANNOTATIONLINEMBS 18925

**Notes:**

Available in Mac OS X v10.5 and later. (Read and Write property)

#### **129.13.8 startLineStyle as Integer**

MBS MacControls Plugin, Plugin Version: 8.0, Console & Web: Yes, Mac: Yes, Win: No, Linux: No. **Function:** Style used for ornaments at the line start. **Example:**

dim a as new PDFAnnotationLineMBS(100,100,100,100) a.startLineStyle = a.kPDFLineStyleSquare

**Notes:** (Read and Write property)

#### **129.13.9 startPoint as NSPointMBS**

MBS MacControls Plugin, Plugin Version: 9.6, Console & Web: Yes, Mac: Yes, Win: No, Linux: No. **Function:** A point specifying the start pointfor line annotation. **Example:**

dim f as FolderItem = SpecialFolder.Desktop.Child("test.pdf") dim doc as new PDFDocumentMBS(f)  $\dim$  page as PDFPageMBS = doc.pageAtIndex(0)  $dim$  annotations(-1) as PDFAnnotationMBS = page.annotations

 $//$  show lines on first page for each a as PDFAnnotationMBS in annotations if a isa PDFAnnotationLineMBS then  $dim l$  as PDFAnnotationLineMBS = PDFAnnotationLineMBS(a) MsgBox "Line from "+l.startPoint.String+" to "+l.endPoint.String end if next

**Notes:** (Read and Write property)

# **129.13.10 Events**

#### **129.13.11 drawWithBox(box as Integer, g as NSGraphicsMBS) as boolean**

MBS MacControls Plugin, Plugin Version: 12.5, Console & Web: No, Mac: Yes, Win: No, Linux: No. **Function:** The event called for a custom drawing. **Notes:**

You can draw here what the annotation should show. Return true to disable the default drawing from PDFKit.

#### **129.13.12 Constants**

#### **129.13.13 kPDFLineStyleCircle=2**

MBS MacControls Plugin, Plugin Version: 8.0. **Function:** On of the constants for the styles used for line end caps.

#### **Example:**

dim f as FolderItem = SpecialFolder.Desktop.Child("test.pdf") dim doc as new PDFDocumentMBS(f)

dim page as  $PDFPageMBS = doc-pageAtIndex(0)$ dim a as new PDFAnnotationLineMBS(100,100,100,100)

a.endLineStyle = a.kPDFLineStyleCircle

page.addAnnotation(a)

dim o as FolderItem = SpecialFolder.Desktop.Child("testout.pdf") call doc.write(o)

o.Launch

# **129.13.14 kPDFLineStyleClosedArrow=5**

MBS MacControls Plugin, Plugin Version: 8.0. **Function:** On of the constants for the styles used for line end caps.

**Example:**

 $\dim f$  as FolderItem = SpecialFolder.Desktop.Child("test.pdf") dim doc as new PDFDocumentMBS(f)

#### 129.13. CLASS PDFANNOTATIONLINEMBS 18927

dim page as  $PDFPageMBS = doc-pageAtIndex(0)$ dim a as new PDFAnnotationLineMBS(100,100,100,100)

 $a.endLineStyle = a.kPDFLineStyleClosedArrow$ 

page.addAnnotation(a)

dim o as FolderItem = SpecialFolder.Desktop.Child("testout.pdf") call doc.write(o)

o.Launch

#### **129.13.15 kPDFLineStyleDiamond=3**

MBS MacControls Plugin, Plugin Version: 8.0. **Function:** On of the constants for the styles used for line end caps.

```
Example:
```
dim a as new PDFAnnotationLineMBS(100,100,100,100) a.startLineStyle = a.kPDFLineStyleDiamond

#### **129.13.16 kPDFLineStyleNone=0**

MBS MacControls Plugin, Plugin Version: 8.0. **Function:** On of the constants for the styles used for line end caps.

#### **129.13.17 kPDFLineStyleOpenArrow=4**

MBS MacControls Plugin, Plugin Version: 8.0. **Function:** On of the constants for the styles used for line end caps.

**Example:**

dim f as FolderItem = SpecialFolder.Desktop.Child("test.pdf") dim doc as new PDFDocumentMBS(f)

 $dim$  page as PDFPageMBS =  $doc.\text{pageAtIndex}(0)$ dim a as new PDFAnnotationLineMBS(100,100,100,100)

a.endLineStyle = a.kPDFLineStyleOpenArrow

page.addAnnotation(a)

dim o as FolderItem = SpecialFolder.Desktop.Child("testout.pdf") call doc.write(o)

o.Launch

# **129.13.18 kPDFLineStyleSquare=1**

MBS MacControls Plugin, Plugin Version: 8.0. **Function:** On of the constants for the styles used for line end caps. **Example:**

dim a as new PDFAnnotationLineMBS(100,100,100,100)  $a.endLineStyle = a.kPDFLineStyleSquare$ 

#### 129.14. CLASS PDFANNOTATIONLINKMBS 18929

# **129.14 class PDFAnnotationLinkMBS**

#### **129.14.1 class PDFAnnotationLinkMBS**

MBS MacControls Plugin, Plugin Version: 8.0, Console & Web: Yes, Mac: Yes, Win: No, Linux: No. **Function:** The PDFKit class for a link annotation. **Example:**

 $//$  load a  ${\rm PDF}$ dim sourceFile as FolderItem = SpecialFolder.Desktop.Child("test.pdf") dim p as new PDFDocumentMBS(sourceFile)

// get 4th page dim page as  $PDFPageMBS = p.\text{pageAtIndex}(3)$ // create a destination  $\dim$  dest as new PDFDestinationMBS(page, NSMakePointMBS $(0,0)$ )

// create the link annotation dim LinkAnnotation as new PDFAnnotationLinkMBS(100,100,100,100) LinkAnnotation.destination = dest

 $//$  add a color rect so we see the link dim SquareAnnotation as new PDFAnnotationSquareMBS(100,100,100,100) SquareAnnotation.colorValue = NSColorMBS.redColor

// add to the first page p.pageAtIndex(0).addAnnotation(SquareAnnotation) p.pageAtIndex(0).addAnnotation(LinkAnnotation)

// and write new PDF. dim destfile as FolderItem = SpecialFolder.Desktop.Child("output.pdf") call p.write(destfile)

**Notes:** Subclass of the PDFAnnotationMBS class.

#### **129.14.2 Methods**

# **129.14.3 Constructor(left as single, top as single, width as single, height as single)**

MBS MacControls Plugin, Plugin Version: 8.0, Console & Web: Yes, Mac: Yes, Win: No, Linux: No. **Function:** The constructor for a new annotation link.

#### **129.14.4 setHighlighted(value as boolean)**

MBS MacControls Plugin, Plugin Version: 8.0, Console & Web: Yes, Mac: Yes, Win: No, Linux: No. **Function:** The highlight state dictates how the annotation is drawn.

**Notes:** If a user has clicked on a "Link" annotation, you should set highlighted to true and redraw it. When the user lets up, set highlighted to false and redraw again.

#### **129.14.5 Properties**

#### **129.14.6 destination as PDFDestinationMBS**

MBS MacControls Plugin, Plugin Version: 8.0, Console & Web: Yes, Mac: Yes, Win: No, Linux: No. **Function:** Destination for the link. **Notes:** (Read and Write property)

#### **129.14.7 URL as string**

MBS MacControls Plugin, Plugin Version: 8.0, Console & Web: Yes, Mac: Yes, Win: No, Linux: No. **Function:** URL for the link. **Notes:** (Read and Write property)

#### **129.14.8 Events**

#### **129.14.9 drawWithBox(box as Integer, g as NSGraphicsMBS) as boolean**

MBS MacControls Plugin, Plugin Version: 12.5, Console & Web: No, Mac: Yes, Win: No, Linux: No. **Function:** The event called for a custom drawing. **Notes:**

You can draw here what the annotation should show. Return true to disable the default drawing from PDFKit.

#### 129.15. CLASS PDFANNOTATIONMARKUPMBS 18931

# **129.15 class PDFAnnotationMarkupMBS**

#### **129.15.1 class PDFAnnotationMarkupMBS**

MBS MacControls Plugin, Plugin Version: 8.0, Console & Web: Yes, Mac: Yes, Win: No, Linux: No. **Function:** The class for a markup annotation. **Example:**

dim f as FolderItem = SpecialFolder.Desktop.Child("test.pdf") dim doc as new PDFDocumentMBS(f)

 $dim$  page as PDFPageMBS =  $doc.\text{pageAtIndex}(0)$ dim a as new PDFAnnotationMarkupMBS(100,100,100,100)

page.addAnnotation(a)

dim o as FolderItem = SpecialFolder.Desktop.Child("testout.pdf") call doc.write(o) o.Launch

**Notes:** Subclass of the PDFAnnotationMBS class.

#### **129.15.2 Blog Entries**

- [MBS Xojo Plugins, version 17.3pr4](https://www.mbs-plugins.de/archive/2017-06-29/MBS_Xojo_Plugins_version_173pr/monkeybreadsoftware_blog_xojo)
- [MBS Real Studio Plugins, version 12.5pr5](https://www.mbs-plugins.de/archive/2012-10-23/MBS_Real_Studio_Plugins_versio/monkeybreadsoftware_blog_xojo)

#### **129.15.3 Methods**

# **129.15.4 Constructor(left as single, top as single, width as single, height as single)**

MBS MacControls Plugin, Plugin Version: 8.0, Console & Web: Yes, Mac: Yes, Win: No, Linux: No. **Function:** The constructor to create a new markup annotation. **Example:**

dim a as new PDFAnnotationMarkupMBS(100,100,100,100)

# **129.15.5 quadrilateralPoints as NSPointMBS()**

MBS MacControls Plugin, Plugin Version: 12.5, Console & Web: Yes, Mac: Yes, Win: No, Linux: No. **Function:** Get the quadrilateral points. **Example:**

dim m as new PDFAnnotationMarkupMBS(10, 20, 30, 40)  $dim$  points() as NSPointMBS = m.quadrilateralPoints break // see points in debugger

#### **Notes:**

Array of (n \* 4) NSPoints defining n quadrilaterals in page space where n is the number of quad points. The points for each quad are ordered in a 'Z' pattern. That is, the first point should represent the upper left point representing the start of the marked-up text, the next point will be the upper right, the third point will represent the lower left of the text and the last point the lower right. Points are specified relative to the annotation's bound's origin.

# **129.15.6 setQuadrilateralPoints(points() as NSPointMBS)**

MBS MacControls Plugin, Plugin Version: 12.5, Console & Web: Yes, Mac: Yes, Win: No, Linux: No. **Function:** Set the quadrilateral points. **Notes:**

Array of (n \* 4) NSPoints defining n quadrilaterals in page space where n is the number of quad points. The points for each quad are ordered in a 'Z' pattern. That is, the first point should represent the upper left point representing the start of the marked-up text, the next point will be the upper right, the third point will represent the lower left of the text and the last point the lower right. Points are specified relative to the annotation's bound's origin.

#### **129.15.7 Properties**

#### **129.15.8 markupType as Integer**

MBS MacControls Plugin, Plugin Version: 8.0, Console & Web: Yes, Mac: Yes, Win: No, Linux: No. **Function:** Type of mark-up (highlight, strike-out or underline). **Example:**

 $dim f$  as FolderItem = SpecialFolder.Desktop.Child("test.pdf") dim doc as new PDFDocumentMBS(f)

 $\dim$  page as PDFPageMBS = doc.pageAtIndex(0) dim a as new PDFAnnotationMarkupMBS(100,100,100,100)

#### 129.15. CLASS PDFANNOTATIONMARKUPMBS 18933

 $a.\text{markupType} = \text{PDFAnnotationMarkupMBS.kPDFMarkupTypeUnderline}$ page.addAnnotation(a)

```
\dim o as FolderItem = SpecialFolder.Desktop.Child("testout.pdf")
call doc.write(o)
o.Launch
```
#### **Notes:**

Changing the markup type also changes the annotations type to one of: "Highlight", "Strikeout", or "Underline" (these are three seperate annotation types treated here as three seperate flavors of the one PDFAnnotationMarkup class).

(Read and Write property)

#### **129.15.9 Events**

#### **129.15.10 drawWithBox(box as Integer, g as NSGraphicsMBS) as boolean**

MBS MacControls Plugin, Plugin Version: 12.5, Console & Web: No, Mac: Yes, Win: No, Linux: No. **Function:** The event called for a custom drawing. **Notes:**

You can draw here what the annotation should show. Return true to disable the default drawing from PDFKit.

#### **129.15.11 Constants**

#### **129.15.12 kPDFMarkupTypeHighlight=0**

MBS MacControls Plugin, Plugin Version: 8.0. **Function:** A constant for the markup type. **Example:**

```
dim f as FolderItem = SpecialFolder.Desktop.Child("test.pdf")
dim doc as new PDFDocumentMBS(f)
```
 $dim$  page as PDFPageMBS =  $doc.\text{pageAtIndex}(0)$ dim a as new PDFAnnotationMarkupMBS(100,100,100,100) a.markupType = PDFAnnotationMarkupMBS.kPDFMarkupTypeHighlight page.addAnnotation(a)

dim o as FolderItem = SpecialFolder.Desktop.Child("testout.pdf") call doc.write(o) o.Launch

#### **129.15.13 kPDFMarkupTypeStrikeOut=1**

MBS MacControls Plugin, Plugin Version: 8.0. **Function:** A constant for the markup type. **Example:**

```
dim f as FolderItem = SpecialFolder.Desktop.Child("test.pdf")
dim doc as new PDFDocumentMBS(f)
```

```
dim page as PDFPageMBS = doc-pageAtIndex(0)dim a as new PDFAnnotationMarkupMBS(100,100,100,100)
a.markupType = PDFAnnotationMarkupMBS.kPDFMarkupTypeStrikeOut
page.addAnnotation(a)
```

```
dim o as FolderItem = SpecialFolder.Desktop.Child("testout.pdf")
call doc.write(o)
o.Launch
```
# **129.15.14 kPDFMarkupTypeUnderline=2**

MBS MacControls Plugin, Plugin Version: 8.0. **Function:** A constant for the markup type. **Example:**

```
dim f as FolderItem = SpecialFolder.Desktop.Child("test.pdf")
dim doc as new PDFDocumentMBS(f)
```

```
dim page as PDFPageMBS = doc.\text{pageAtIndex}(0)dim a as new PDFAnnotationMarkupMBS(100,100,100,100)
a.markupType = PDFAnnotationMarkupMBS.kPDFMarkupTypeUnderline
page.addAnnotation(a)
```

```
dim o as FolderItem = SpecialFolder.Desktop.Child("testout.pdf")
call doc.write(o)
o.Launch
```
#### 129.16. CLASS PDFANNOTATIONMBS 18935

# **129.16 class PDFAnnotationMBS**

#### **129.16.1 class PDFAnnotationMBS**

MBS MacControls Plugin, Plugin Version: 8.0, Console & Web: Yes, Mac: Yes, Win: No, Linux: No. **Function:** This is the base class for all annotations.

**Notes:** A PDFAnnotation object by itself is not useful, only the subclasses (like PDFAnnotationCircle, PDFAnnotationText) are interesting. In parsing a PDF however, any unknown or unsupported annotations will be represented as this base class. Its drawRect method merely frames the bounds of the annotation and prints the annotation type (like "TrapNet") within the box.

#### **129.16.2 Blog Entries**

- [MBS Xojo Plugins, version 20.2pr3](https://www.mbs-plugins.de/archive/2020-04-14/MBS_Xojo_Plugins_version_202pr/monkeybreadsoftware_blog_xojo)
- [MBS Real Studio Plugins, version 12.5pr6](https://www.mbs-plugins.de/archive/2012-10-30/MBS_Real_Studio_Plugins_versio/monkeybreadsoftware_blog_xojo)
- [MBS REALbasic Plugins, version 10.4pr4](https://www.mbs-plugins.de/archive/2010-07-06/MBS_REALbasic_Plugins_version_/monkeybreadsoftware_blog_xojo)

# **129.16.3 Methods**

#### <span id="page-18934-1"></span>**129.16.4 Constructor**

MBS MacControls Plugin, Plugin Version: 10.4, Console & Web: Yes, Mac: Yes, Win: No, Linux: No. **Function:** The private constructor. **Notes:**

This class is the base class for a number of annotations. So this constructor is private to make sure you don't create instances of PDFAnnotationMBS. But you can still create instances of the subclasses. This constructor is private to make sure you don't create an object from this class by error. Please use designated functions to create objects. See also:

• [129.16.5](#page-18934-0) Constructor(Handle as Integer) [18935](#page-18934-0)

# <span id="page-18934-0"></span>**129.16.5 Constructor(Handle as Integer)**

MBS MacControls Plugin, Plugin Version: 20.2, Console & Web: Yes, Mac: Yes, Win: No, Linux: No. **Function:** Creates a new object based on a given PDFAnnotation handle. **Notes:**

Please pass in a non zero handle which points to a PDFAnnotation object. For use with declares. See also:

#### **129.16.6 copy as PDFAnnotationMBS**

MBS MacControls Plugin, Plugin Version: 13.1, Console & Web: Yes, Mac: Yes, Win: No, Linux: No. **Function:** Creates a copy of the annotation object. **Notes:**

For Mac OS X 10.7 and newer this function uses the framework function. For Mac OS X 10.6 and older this function uses our own copy function to duplicate the annotation.

#### **129.16.7 Destructor**

MBS MacControls Plugin, Plugin Version: 12.5, Console & Web: Yes, Mac: Yes, Win: No, Linux: No. **Function:** The destructor.

#### **129.16.8 drawWithBox(box as Integer)**

MBS MacControls Plugin, Plugin Version: 9.6, Console & Web: Yes, Mac: Yes, Win: No, Linux: No. **Function:** Draws the annotation on its associated page. **Notes:**

The annotation is drawn relative to the origin of box in page space.

Page space is a 72 dpi coordinate system with the origin at the lower-left corner of the current page.

For additional information see the "Constants" section in the PDFPage class.

Available in Mac OS X v10.4 and later.

#### **129.16.9 removeAllAppearanceStreams**

MBS MacControls Plugin, Plugin Version: 9.6, Console & Web: Yes, Mac: Yes, Win: No, Linux: No. **Function:** All appearance streams for the target annotation are removed. **Notes:**

Without an appearance stream, annotations are drawn strictly according to their parameters (color, border, font, etc.). When a PDF is saved, PDF Kit will always write out an appearance stream(s) for each annotation. If the PDF is reloaded, you will need to remove the appearance streams in order to continue to edit
#### 129.16. CLASS PDFANNOTATIONMBS 18937

the annotations parameters.

Requires Mac OS X 10.5.

#### **129.16.10 Properties**

## **129.16.11 border as PDFBorderMBS**

MBS MacControls Plugin, Plugin Version: 8.0, Console & Web: Yes, Mac: Yes, Win: No, Linux: No. **Function:** Optional border or border style that describes how to draw the annoation border (if any). **Example:**

```
dim f as FolderItem = SpecialFolder.Desktop.Child("test.pdf")
dim doc as new PDFDocumentMBS(f)
```
 $dim$  page as PDFPageMBS =  $doc.\text{pageAtIndex}(0)$ dim a as new PDFAnnotationSquareMBS(100,100,100,100)

a.interiorColor = NSColorMBS.greenColor a.colorValue = NSColorMBS.redColor a.border.lineWidth=5

page.addAnnotation(a)

dim o as FolderItem = SpecialFolder.Desktop.Child("testout.pdf") call doc.write(o) o.Launch

**Notes:** (Read and Write property)

# **129.16.12 bounds as NSRectMBS**

MBS MacControls Plugin, Plugin Version: 9.6, Console & Web: Yes, Mac: Yes, Win: No, Linux: No. **Function:** The bounding box for the annotation in page space. **Notes:**

Page space is a 72-dpi coordinate system with the origin at the lower-left corner of the current page.

Available in Mac OS X v10.4 and later. (Read and Write property)

#### **129.16.13 colorValue as NSColorMBS**

MBS MacControls Plugin, Plugin Version: 8.0, Console & Web: Yes, Mac: Yes, Win: No, Linux: No. Function: For many annotations ("Circle", "Square") the stroke color. **Example:**

dim f as FolderItem = SpecialFolder.Desktop.Child("test.pdf") dim doc as new PDFDocumentMBS(f)

 $dim$  page as PDFPageMBS =  $doc.\text{pageAtIndex}(0)$ dim a as new PDFAnnotationLineMBS(100,100,100,100)

a.colorValue = NSColorMBS.redColor a.endLineStyle = a.kPDFLineStyleOpenArrow

page.addAnnotation(a)

```
dim o as FolderItem = SpecialFolder.Desktop.Child("testout.pdf")
call doc.write(o)
```
#### **Notes:**

Used for other annotations as well. (Read and Write property)

#### **129.16.14 contents as string**

MBS MacControls Plugin, Plugin Version: 8.0, Console & Web: Yes, Mac: Yes, Win: No, Linux: No. **Function:** A string of text associated with an annotation. **Example:**

dim f as FolderItem = SpecialFolder.Desktop.Child("test.pdf") dim doc as new PDFDocumentMBS(f)

 $dim$  page as PDFPageMBS =  $doc.\text{pageAtIndex}(0)$ dim a as new PDFAnnotationTextMBS(100,100,100,100)

a.contents="Hello" a.colorValue = NSColorMBS.redColor

page.addAnnotation(a)

dim o as FolderItem = SpecialFolder.Desktop.Child("testout.pdf") call doc.write(o) o.Launch

#### **Notes:**

Often to be displayed in a pop-up when the annotation is clicked on ("FreeText" and "Text" especially). (Read and Write property)

#### **129.16.15 Handle as Integer**

MBS MacControls Plugin, Plugin Version: 8.0, Console & Web: Yes, Mac: Yes, Win: No, Linux: No. **Function:** The handle used internally for the object reference. **Notes:** (Read and Write property)

#### **129.16.16 hasAppearanceStream as boolean**

MBS MacControls Plugin, Plugin Version: 8.0, Console & Web: Yes, Mac: Yes, Win: No, Linux: No. **Function:** Returns true if the annotation has an appearance stream. **Notes:**

Annotations with appearance streams are drawn using their stream. As a result, setting many parameters (like 'setColor' above), will have no visible effect. (Read only property)

#### **129.16.17 modificationDate as date**

MBS MacControls Plugin, Plugin Version: 9.6, Console & Web: Yes, Mac: Yes, Win: No, Linux: No. **Function:** The modification date of the annotation. **Notes:**

Available in Mac OS X v10.5 and later. (Read and Write property)

## **129.16.18 mouseUpAction as PDFActionMBS**

MBS MacControls Plugin, Plugin Version: 9.6, Console & Web: Yes, Mac: Yes, Win: No, Linux: No. **Function:** The action performed when a user releases the mouse button within an annotation. **Notes:**

Available in Mac OS X v10.5 and later. (Read and Write property)

### **129.16.19 page as PDFPageMBS**

MBS MacControls Plugin, Plugin Version: 8.0, Console & Web: Yes, Mac: Yes, Win: No, Linux: No. **Function:** Returns the page the annotation is associated with. **Notes:** (Read only property)

### **129.16.20 popup as Variant**

MBS MacControls Plugin, Plugin Version: 9.6, Console & Web: Yes, Mac: Yes, Win: No, Linux: No. **Function:** The pop-up annotation associated with an annotation. **Notes:**

The variant is a PDFAnnotationPopupMBS.

Pop-up annotations are not used with links or widgets. The bounds and open state of the pop-up annotation indicate the placement and open state of the pop-up window.

Available in Mac OS X v10.5 and later. (Read and Write property)

#### **129.16.21 shouldDisplay as boolean**

MBS MacControls Plugin, Plugin Version: 8.0, Console & Web: Yes, Mac: Yes, Win: No, Linux: No. Function: Specifies whether it should be drawn to the display or not. **Notes:** (Read and Write property)

## **129.16.22 shouldPrint as boolean**

MBS MacControls Plugin, Plugin Version: 8.0, Console & Web: Yes, Mac: Yes, Win: No, Linux: No. **Function:** Specifies whether it should be printed or not. **Notes:** (Read and Write property)

#### **129.16.23 toolTip as string**

MBS MacControls Plugin, Plugin Version: 8.0, Console & Web: Yes, Mac: Yes, Win: No, Linux: No. **Function:** String used for tooltips. **Notes:**

The base class returns contents, sub-classes may override as appropriate.

#### 129.16. CLASS PDFANNOTATIONMBS 18941

(Read only property)

## **129.16.24 type as string**

MBS MacControls Plugin, Plugin Version: 8.0, Console & Web: Yes, Mac: Yes, Win: No, Linux: No. **Function:** Returns the annotation type (called "Subtype" in the PDF specification since "Annot" is the type).

**Example:**

dim a as new PDFAnnotationTextMBS(100,100,100,100) MsgBox a.type // Text

**Notes:**

Examples include: "Text", "Link", "Line", etc. (Read only property)

## **129.16.25 userName as string**

MBS MacControls Plugin, Plugin Version: 9.6, Console & Web: Yes, Mac: Yes, Win: No, Linux: No. **Function:** The name of the user who created the annotation. **Notes:**

Available in Mac OS X v10.5 and later. (Read and Write property)

# **129.17 class PDFAnnotationPopupMBS**

# **129.17.1 class PDFAnnotationPopupMBS**

MBS MacControls Plugin, Plugin Version: 9.6, Console & Web: Yes, Mac: Yes, Win: No, Linux: No. **Function:** A PDFAnnotationPopup object provides user interactivity on a PDF page in the form of a pop-up menu.

**Notes:** Subclass of the PDFAnnotationMBS class.

# **129.17.2 Methods**

# **129.17.3 Constructor(left as single, top as single, width as single, height as single)**

MBS MacControls Plugin, Plugin Version: 9.6, Console & Web: Yes, Mac: Yes, Win: No, Linux: No. Function: Creates a new annotation popup annotation with the given size.

# **129.17.4 Properties**

# **129.17.5 isOpen as boolean**

MBS MacControls Plugin, Plugin Version: 9.6, Console & Web: Yes, Mac: Yes, Win: No, Linux: No. **Function:** A Boolean value indicating whether the pop-up is open. **Notes:**

Available in Mac OS X v10.5 and later. (Read and Write property)

# **129.17.6 Events**

# **129.17.7 drawWithBox(box as Integer, g as NSGraphicsMBS) as boolean**

MBS MacControls Plugin, Plugin Version: 12.5, Console & Web: No, Mac: Yes, Win: No, Linux: No. **Function:** The event called for a custom drawing. **Notes:**

You can draw here what the annotation should show. Return true to disable the default drawing from PDFKit.

#### 129.18. CLASS PDFANNOTATIONSQUAREMBS 18943

# **129.18 class PDFAnnotationSquareMBS**

# **129.18.1 class PDFAnnotationSquareMBS**

MBS MacControls Plugin, Plugin Version: 8.0, Console & Web: Yes, Mac: Yes, Win: No, Linux: No. **Function:** The class for a square annotation. **Example:**

 $//$  load a  ${\rm PDF}$ dim sourceFile as FolderItem = SpecialFolder.Desktop.Child("test.pdf") dim p as new PDFDocumentMBS(sourceFile)

// get 4th page dim page as  $PDFPageMBS = p.\text{pageAtIndex}(3)$ // create a destination  $\dim$  dest as new PDFDestinationMBS(page, NSMakePointMBS $(0,0)$ )

// create the link annotation dim LinkAnnotation as new PDFAnnotationLinkMBS(100,100,100,100) LinkAnnotation.destination = dest

 $//$  add a color rect so we see the link dim SquareAnnotation as new PDFAnnotationSquareMBS(100,100,100,100) SquareAnnotation.colorValue = NSColorMBS.redColor

// add to the first page p.pageAtIndex(0).addAnnotation(SquareAnnotation) p.pageAtIndex(0).addAnnotation(LinkAnnotation)

// and write new PDF. dim destfile as FolderItem = SpecialFolder.Desktop.Child("output.pdf") call p.write(destfile)

**Notes:** Subclass of the PDFAnnotationMBS class.

# **129.18.2 Methods**

# **129.18.3 Constructor(left as single, top as single, width as single, height as single)**

MBS MacControls Plugin, Plugin Version: 8.0, Console & Web: Yes, Mac: Yes, Win: No, Linux: No. Function: The constructor to create a square annotation. **Example:**

```
\dim f as FolderItem = SpecialFolder.Desktop.Child("test.pdf")
dim doc as new PDFDocumentMBS(f)
```
 $\dim$  page as PDFPageMBS = doc.pageAtIndex(0) dim a as new PDFAnnotationSquareMBS(100,100,100,100)

```
a.interiorColor = NSColorMBS.greenColor
a.colorValue = NSColorMBS.redColor
a.border.lineWidth=5
```
page.addAnnotation(a)

dim o as FolderItem = SpecialFolder.Desktop.Child("testout.pdf") call doc.write(o) o.Launch

# **129.18.4 Properties**

# **129.18.5 interiorColor as NSColorMBS**

MBS MacControls Plugin, Plugin Version: 8.0, Console & Web: Yes, Mac: Yes, Win: No, Linux: No. **Function:** Fill color used for drawing annotation. **Example:**

dim a as new PDFAnnotationSquareMBS(100,100,100,100) a.interiorColor = NSColorMBS.greenColor

**Notes:** (Read and Write property)

**129.18.6 Events**

# **129.18.7 drawWithBox(box as Integer, g as NSGraphicsMBS) as boolean**

MBS MacControls Plugin, Plugin Version: 12.5, Console & Web: No, Mac: Yes, Win: No, Linux: No. **Function:** The event called for a custom drawing. **Notes:**

You can draw here what the annotation should show. Return true to disable the default drawing from PDFKit.

### 129.19. CLASS PDFANNOTATIONSTAMPMBS 18945

# **129.19 class PDFAnnotationStampMBS**

## **129.19.1 class PDFAnnotationStampMBS**

MBS MacControls Plugin, Plugin Version: 9.6, Console & Web: Yes, Mac: Yes, Win: No, Linux: No. **Function:** A PDFAnnotationStamp object allows you to display a word or phrase, such as "Confidential," in a PDF page. **Example:**

 $\frac{1}{2}$  create new document with blank page dim doc as new PDFDocumentMBS dim page as new PDFPageMBS doc.appendPage page

// make new stamp annotation dim stamp as new PDFAnnotationStampMBS(100, 100, 100, 100)

// Name of stamp annotation. Standard stamps include names like, "Approved", "Draft", "TopSecret", etc. // The name must be representable as ASCII. // Very little is rendered if the annotation has no appearance stream.

stamp.name = "Approved"

page.addAnnotation stamp

 $//$  save to file dim f as FolderItem = SpecialFolder.Desktop.Child("test.pdf")

if doc.write(f) then f.Launch else MsgBox "write failed" end if

#### **Notes:**

A PDFAnnotationStamp object should have an appearance stream associated with it; otherwise, nothing useful is rendered.

Subclass of the PDFAnnotationMBS class.

#### **129.19.2 Blog Entries**

• [MBS Real Studio Plugins, version 12.5pr5](https://www.mbs-plugins.de/archive/2012-10-23/MBS_Real_Studio_Plugins_versio/monkeybreadsoftware_blog_xojo)

# **129.19.3 Methods**

# **129.19.4 Constructor(left as single, top as single, width as single, height as single)**

MBS MacControls Plugin, Plugin Version: 9.6, Console & Web: Yes, Mac: Yes, Win: No, Linux: No. **Function:** Creates a new annotation stamp with the given size.

### **129.19.5 Properties**

#### **129.19.6 name as string**

MBS MacControls Plugin, Plugin Version: 9.6, Console & Web: Yes, Mac: Yes, Win: No, Linux: No. **Function:** The name associated with the stamp annotation. **Notes:**

The name must be representable in ASCII. You can set a stamp annotation's name to help you identify it, but that name is not displayed on the PDF page. You must provide the string you want displayed on the page, such as "Draft" or "Top Secret", in the appearance stream for the annotation.

Note that the name value of the stamp annotation is not necessarily identical to the user-visible appearance of the stamp annotation. For example, a stamp annotation that displays "Confidential" on a PDF page may not have a name value of "Confidential".

Available in Mac OS X v10.5 and later. (Read and Write property)

#### **129.19.7 Events**

### **129.19.8 drawWithBox(box as Integer, g as NSGraphicsMBS) as boolean**

MBS MacControls Plugin, Plugin Version: 12.5, Console & Web: No, Mac: Yes, Win: No, Linux: No. **Function:** The event called for a custom drawing. **Notes:**

You can draw here what the annotation should show. Return true to disable the default drawing from PDFKit.

#### 129.20. CLASS PDFANNOTATIONTEXTMBS 18947

# **129.20 class PDFAnnotationTextMBS**

#### **129.20.1 class PDFAnnotationTextMBS**

MBS MacControls Plugin, Plugin Version: 8.0, Console & Web: Yes, Mac: Yes, Win: No, Linux: No. **Function:** The PDFKit class for an annotation text. **Notes:** Subclass of the PDFAnnotationMBS class.

### **129.20.2 Methods**

# **129.20.3 Constructor(left as single, top as single, width as single, height as single)**

MBS MacControls Plugin, Plugin Version: 8.0, Console & Web: Yes, Mac: Yes, Win: No, Linux: No. **Function:** The constructor to create a new annotation text.

### **129.20.4 Properties**

#### **129.20.5 iconType as Integer**

MBS MacControls Plugin, Plugin Version: 8.0, Console & Web: Yes, Mac: Yes, Win: No, Linux: No. **Function:** The type of icon displayed in the PDF. **Notes:**

Supported icons: "Comment", "Key", "Note", "Help", "NewParagraph", "Paragraph" and "Insert". (Read and Write property)

#### **129.20.6 Events**

#### **129.20.7 drawWithBox(box as Integer, g as NSGraphicsMBS) as boolean**

MBS MacControls Plugin, Plugin Version: 12.5, Console & Web: No, Mac: Yes, Win: No, Linux: No. **Function:** The event called for a custom drawing. **Notes:**

You can draw here what the annotation should show. Return true to disable the default drawing from PDFKit.

# **129.20.8 Constants**

# **129.20.9 kPDFTextAnnotationIconComment=0**

MBS MacControls Plugin, Plugin Version: 8.0. **Function:** One of the constants for use with the icontype property.

# **129.20.10 kPDFTextAnnotationIconHelp=3**

MBS MacControls Plugin, Plugin Version: 8.0. **Function:** One of the constants for use with the icontype property.

# **129.20.11 kPDFTextAnnotationIconInsert=6**

MBS MacControls Plugin, Plugin Version: 8.0. **Function:** One of the constants for use with the icontype property.

# **129.20.12 kPDFTextAnnotationIconKey=1**

MBS MacControls Plugin, Plugin Version: 8.0. **Function:** One of the constants for use with the icontype property.

# **129.20.13 kPDFTextAnnotationIconNewParagraph=4**

MBS MacControls Plugin, Plugin Version: 8.0. **Function:** One of the constants for use with the icontype property.

# **129.20.14 kPDFTextAnnotationIconNote=2**

MBS MacControls Plugin, Plugin Version: 8.0. **Function:** One of the constants for use with the icontype property.

# **129.20.15 kPDFTextAnnotationIconParagraph=5**

MBS MacControls Plugin, Plugin Version: 8.0. **Function:** One of the constants for use with the icontype property.

# **129.21 class PDFAnnotationTextWidgetMBS**

# **129.21.1 class PDFAnnotationTextWidgetMBS**

MBS MacControls Plugin, Plugin Version: 8.0, Console & Web: Yes, Mac: Yes, Win: No, Linux: No. **Function:** The PDFKit class for a text widget annotation. **Notes:** Subclass of the PDFAnnotationMBS class.

# **129.21.2 Methods**

# **129.21.3 Constructor(left as single, top as single, width as single, height as single)**

MBS MacControls Plugin, Plugin Version: 8.0, Console & Web: Yes, Mac: Yes, Win: No, Linux: No. **Function:** The constructor to create a new annotation.

### **129.21.4 Properties**

#### **129.21.5 alignment as Integer**

MBS MacControls Plugin, Plugin Version: 8.0, Console & Web: Yes, Mac: Yes, Win: No, Linux: No. **Function:** Alignment of text.

#### **Notes:**

Supported: NSLeftTextAlignment, NSRightTextAlignment and NSCenterTextAlignment. (Read and Write property)

# **129.21.6 attributedStringValue as NSAttributedStringMBS**

MBS MacControls Plugin, Plugin Version: 12.3, Console & Web: Yes, Mac: Yes, Win: No, Linux: No. Function: Attributed string associated with text field (font / fontColor). **Notes:**

Available on Mac OS X 10.8 or newer. (Read and Write property)

#### 129.21. CLASS PDFANNOTATIONTEXTWIDGETMBS 18951

#### **129.21.7 backgroundColor as NSColorMBS**

MBS MacControls Plugin, Plugin Version: 9.6, Console & Web: Yes, Mac: Yes, Win: No, Linux: No. **Function:** The background color of the annotation text field. **Notes:**

Available in Mac OS X v10.5 and later. (Read and Write property)

#### **129.21.8 fieldName as string**

MBS MacControls Plugin, Plugin Version: 9.6, Console & Web: Yes, Mac: Yes, Win: No, Linux: No. **Function:** The internal name for the annotation text field. **Notes:**

Field names are optional, internal names that identify text fields in a PDF form. You use field names with the PDFActionResetForm action.

Note that multiple PDFAnnotationTextWidget objects with the same field name always have the same text associated with that field name. When text is entered into one of the objects, the text associated with that field name is changed in all objects. If you need to ensure unique text for a PDFAnnotationTextWidget object, you must give it a unique field name.

Available in Mac OS X v10.5 and later. (Read and Write property)

# **129.21.9 font as NSFontMBS**

MBS MacControls Plugin, Plugin Version: 8.0, Console & Web: Yes, Mac: Yes, Win: No, Linux: No. **Function:** Font associated with the text field. **Notes:** (Read and Write property)

# **129.21.10 fontColor as NSColorMBS**

MBS MacControls Plugin, Plugin Version: 9.6, Console & Web: Yes, Mac: Yes, Win: No, Linux: No. **Function:** The font color used for the annotation's text field. **Notes:**

Available in Mac OS X v10.5 and later. (Read and Write property)

### **129.21.11 maximumLength as Integer**

MBS MacControls Plugin, Plugin Version: 9.6, Console & Web: Yes, Mac: Yes, Win: No, Linux: No. **Function:** The maximum number of characters allowed in the annotations string. **Notes:**

A value of 0 means that there is no specified maximum. Available in Mac OS X v10.5 and later. (Read and Write property)

#### **129.21.12 rotation as Integer**

MBS MacControls Plugin, Plugin Version: 9.6, Console & Web: Yes, Mac: Yes, Win: No, Linux: No. Function: The rotation angle of the annotation text field in degrees. **Notes:**

The rotation angle to be applied to the annotation text field, in degrees. The rotation angle must be a positive or negative multiple of 90 (negative angles are converted to their positive equivalents; for example -90 is changed to 270).

Available in Mac OS X v10.5 and later. (Read and Write property)

# **129.21.13 stringValue as string**

MBS MacControls Plugin, Plugin Version: 8.0, Console & Web: Yes, Mac: Yes, Win: No, Linux: No. **Function:** String value associated with text field. **Notes:** (Read and Write property)

**129.21.14 Events**

#### **129.21.15 drawWithBox(box as Integer, g as NSGraphicsMBS) as boolean**

MBS MacControls Plugin, Plugin Version: 12.5, Console & Web: No, Mac: Yes, Win: No, Linux: No. **Function:** The event called for a custom drawing. **Notes:**

You can draw here what the annotation should show. Return true to disable the default drawing from PDFKit.

# **129.21.16 Constants**

# **129.21.17 NSCenterTextAlignment=2**

MBS MacControls Plugin, Plugin Version: 8.0. **Function:** The Cocoa text alignment constant for center.

# **129.21.18 NSJustifiedTextAlignment=3**

MBS MacControls Plugin, Plugin Version: 8.0. **Function:** The Cocoa text alignment constant for justified.

# **129.21.19 NSLeftTextAlignment=0**

MBS MacControls Plugin, Plugin Version: 8.0. **Function:** The Cocoa text alignment constant for left.

# **129.21.20 NSNaturalTextAlignment=4**

MBS MacControls Plugin, Plugin Version: 8.0. **Function:** The Cocoa text alignment constant for natural.

# **129.21.21 NSRightTextAlignment=1**

MBS MacControls Plugin, Plugin Version: 8.0. **Function:** The Cocoa text alignment constant for right.

# **129.22 class PDFBorderMBS**

# **129.22.1 class PDFBorderMBS**

MBS MacControls Plugin, Plugin Version: 8.0, Console & Web: Yes, Mac: Yes, Win: No, Linux: No. **Function:** The class for PDFKit borders.

#### **129.22.2 Blog Entries**

- [MBS Xojo Plugins, version 20.2pr3](https://www.mbs-plugins.de/archive/2020-04-14/MBS_Xojo_Plugins_version_202pr/monkeybreadsoftware_blog_xojo)
- [MBS Real Studio Plugins, version 12.5pr5](https://www.mbs-plugins.de/archive/2012-10-23/MBS_Real_Studio_Plugins_versio/monkeybreadsoftware_blog_xojo)

### **129.22.3 Methods**

#### <span id="page-18953-1"></span>**129.22.4 Constructor**

MBS MacControls Plugin, Plugin Version: 13.1, Console & Web: Yes, Mac: Yes, Win: No, Linux: No. **Function:** The private constructor. See also:

• [129.22.5](#page-18953-0) Constructor(Handle as Integer) [18954](#page-18953-0)

#### <span id="page-18953-0"></span>**129.22.5 Constructor(Handle as Integer)**

MBS MacControls Plugin, Plugin Version: 20.2, Console & Web: Yes, Mac: Yes, Win: No, Linux: No. **Function:** Creates a new object based on a given PDFBorder handle. **Notes:**

Please pass in a non zero handle which points to a PDFBorder object. For use with declares. See also:

• [129.22.4](#page-18953-1) Constructor [18954](#page-18953-1)

# **129.22.6 copy as PDFBorderMBS**

MBS MacControls Plugin, Plugin Version: 13.1, Console & Web: Yes, Mac: Yes, Win: No, Linux: No. **Function:** Creates a copy of the border object. **Notes:** Not available in Mac OS X 10.6.

#### 129.22. CLASS PDFBORDERMBS 18955

#### **129.22.7 dashPattern as Double()**

MBS MacControls Plugin, Plugin Version: 12.5, Console & Web: Yes, Mac: Yes, Win: No, Linux: No. **Function:** Gets the dash pattern for the border.

**Notes:** Refer to the description for NSBezierPath for more information.

#### **129.22.8 setDashPattern(values() as Double)**

MBS MacControls Plugin, Plugin Version: 12.5, Console & Web: Yes, Mac: Yes, Win: No, Linux: No. **Function:** Sets the dash pattern for the border. **Notes:** Refer to the description for NSBezierPath for more information.

#### **129.22.9 Properties**

#### **129.22.10 horizontalCornerRadius as single**

MBS MacControls Plugin, Plugin Version: 8.0, Console & Web: Yes, Mac: Yes, Win: No, Linux: No. **Function:** For rounded-rect borders, the corner radius. **Notes:**

Deprecated in Mac OS X 10.7. (Read and Write computed property)

#### **129.22.11 lineWidth as single**

MBS MacControls Plugin, Plugin Version: 8.0, Console & Web: Yes, Mac: Yes, Win: No, Linux: No. **Function:** Width of line used to strok border. **Example:**

dim f as FolderItem = SpecialFolder.Desktop.Child("test.pdf") dim doc as new PDFDocumentMBS(f)

 $dim$  page as PDFPageMBS =  $doc.\text{pageAtIndex}(0)$ dim a as new PDFAnnotationSquareMBS(100,100,100,100)

```
a.interiorColor = NSColorMBS.greenColor
a.colorValue = NSColorMBS.redColor
a.border.lineWidth=5
```
page.addAnnotation(a)

dim o as FolderItem = SpecialFolder.Desktop.Child("testout.pdf")

18956 CHAPTER 129. PDFKIT

call doc.write(o) o.Launch

**Notes:** (Read and Write computed property)

# **129.22.12 style as Integer**

MBS MacControls Plugin, Plugin Version: 8.0, Console & Web: Yes, Mac: Yes, Win: No, Linux: No. **Function:** Whether border is drawn solid, dashed etc. **Example:**

dim f as FolderItem = SpecialFolder.Desktop.Child("test.pdf") dim doc as new PDFDocumentMBS(f)

dim page as  $PDFPageMBS = docpageAtIndex(0)$ dim a as new PDFAnnotationSquareMBS(100,100,100,100)

a.border.style = PDFBorderMBS.kPDFBorderStyleDashed

page.addAnnotation(a)

dim o as FolderItem = SpecialFolder.Desktop.Child("testout.pdf") call doc.write(o) o.Launch

#### **Notes:**

Use this constants:

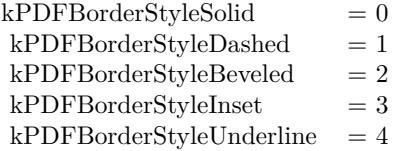

(Read and Write computed property)

#### 129.22. CLASS PDFBORDERMBS 18957

#### **129.22.13 verticalCornerRadius as single**

MBS MacControls Plugin, Plugin Version: 8.0, Console & Web: Yes, Mac: Yes, Win: No, Linux: No. **Function:** For rounded-rect borders, the corner radius. **Notes:**

Deprecated in Mac OS X 10.7. (Read and Write computed property)

## **129.22.14 Constants**

#### **129.22.15 kPDFBorderStyleBeveled = 2**

MBS MacControls Plugin, Plugin Version: 8.0. **Function:** One of the constants for the border style. **Example:**

dim f as FolderItem = SpecialFolder.Desktop.Child("test.pdf") dim doc as new PDFDocumentMBS(f)

 $dim$  page as PDFPageMBS =  $doc.\text{pageAtIndex}(0)$ dim a as new PDFAnnotationSquareMBS(100,100,100,100)

a.border.style = PDFBorderMBS.kPDFBorderStyleBeveled

page.addAnnotation(a)

```
dim o as FolderItem = SpecialFolder.Desktop.Child("testout.pdf")
call doc.write(o)
o.Launch
```
# **129.22.16 kPDFBorderStyleDashed = 1**

MBS MacControls Plugin, Plugin Version: 8.0. **Function:** One of the constants for the border style. **Example:**

dim f as FolderItem = SpecialFolder.Desktop.Child("test.pdf") dim doc as new PDFDocumentMBS(f)

 $dim$  page as PDFPageMBS =  $doc.\text{pageAtIndex}(0)$ dim a as new PDFAnnotationSquareMBS(100,100,100,100)

a.border.style = PDFBorderMBS.kPDFBorderStyleDashed

page.addAnnotation(a)

dim o as FolderItem = SpecialFolder.Desktop.Child("testout.pdf") call doc.write(o) o.Launch

# **129.22.17 kPDFBorderStyleInset = 3**

MBS MacControls Plugin, Plugin Version: 8.0. **Function:** One of the constants for the border style.

# **129.22.18 kPDFBorderStyleSolid = 0**

MBS MacControls Plugin, Plugin Version: 8.0. **Function:** One of the constants for the border style.

### **129.22.19 kPDFBorderStyleUnderline = 4**

MBS MacControls Plugin, Plugin Version: 8.0. **Function:** One of the constants for the border style.

# **129.23 class PDFDestinationMBS**

### **129.23.1 class PDFDestinationMBS**

MBS MacControls Plugin, Plugin Version: 8.0, Console & Web: Yes, Mac: Yes, Win: No, Linux: No. **Function:** The class for a pdf destination.

### **129.23.2 Blog Entries**

• [MBS Xojo Plugins, version 20.2pr3](https://www.mbs-plugins.de/archive/2020-04-14/MBS_Xojo_Plugins_version_202pr/monkeybreadsoftware_blog_xojo)

### **129.23.3 Methods**

### **129.23.4 compare(dest as PDFDestinationMBS) as Integer**

MBS MacControls Plugin, Plugin Version: 9.6, Console & Web: Yes, Mac: Yes, Win: No, Linux: No. **Function:** Returns a comparison result that indicates the location of the destination in the document, relative to the current position. **Notes:**

A comparison result, indicating the position of the passed-in destination relative to the current position.

If destination is between the receiver's position and the end of the document, compare returns NSOrderedAscending; if it is between the receiver's position and the beginning of the document, compare returns NSOrderedDescending. Otherwise, if destination matches the receiver's position, compare returns NSOrderedSame.

This method ignores the horizontal component of the destination point (the x value). If the destination's vertical component (or y value) is kPDFDestinationUnspecifiedValue, compare treats the destination as if its y value is the top point on the destination page.

An exception is raised if destination does not have a page associated with it or if its page is associated with a document other than the receiver's document.

Available in Mac OS X v10.5 and later.

# <span id="page-18958-0"></span>**129.23.5 Constructor(Handle as Integer)**

MBS MacControls Plugin, Plugin Version: 20.2, Console & Web: Yes, Mac: Yes, Win: No, Linux: No. **Function:** Creates a new object based on a given PDFDestination handle.

#### **Notes:**

Please pass in a non zero handle which points to a PDFDestination object. For use with declares. See also:

• [129.23.6](#page-18959-0) Constructor(page as PDFPageMBS, point as NSPointMBS) [18960](#page-18959-0)

# <span id="page-18959-0"></span>**129.23.6 Constructor(page as PDFPageMBS, point as NSPointMBS)**

MBS MacControls Plugin, Plugin Version: 9.6, Console & Web: Yes, Mac: Yes, Win: No, Linux: No. **Function:** Initializes the destination. **Notes:**

page: The page of the destination. point: The point of the destination, in page space.

Specify point in page space. Typically, there's no need to initialize destinations. Instead, you get them from PDFAnnotationLink, PDFOutline, or PDFView objects.

Page space is a 72-dpi coordinate system with the origin at the lower-left corner of the current page.

Available in Mac OS X v10.4 and later. See also:

# **129.23.7 copy as PDFDestinationMBS**

MBS MacControls Plugin, Plugin Version: 13.1, Console & Web: Yes, Mac: Yes, Win: No, Linux: No. **Function:** Creates a copy of the destination object.

# **129.23.8 kPDFDestinationUnspecifiedValue as single**

MBS MacControls Plugin, Plugin Version: 11.2, Console & Web: Yes, Mac: Yes, Win: No, Linux: No. **Function:** Value used for unspecified destination. **Example:**

MsgBox str(PDFDestinationMBS.kPDFDestinationUnspecifiedValue)

**Notes:**

<sup>•</sup> [129.23.5](#page-18958-0) Constructor(Handle as Integer) [18959](#page-18958-0)

#### 129.23. CLASS PDFDESTINATIONMBS 18961

Unspecified value used when a destination's actual x or y value is unimportant. Available in Mac OS X v10.5 and later.

#### **129.23.9 page as PDFPageMBS**

MBS MacControls Plugin, Plugin Version: 8.0, Console & Web: Yes, Mac: Yes, Win: No, Linux: No. **Function:** Page the destination refers to (destination page).

#### **129.23.10 point as NSPointMBS**

MBS MacControls Plugin, Plugin Version: 9.6, Console & Web: Yes, Mac: Yes, Win: No, Linux: No. **Function:** Returns the point, in page space, that the destination refers to. **Notes:**

Page space is a 72 dpi coordinate system with the origin at the lower-left corner of the current page.

Available in Mac OS X v10.4 and later.

#### **129.23.11 Properties**

#### **129.23.12 Handle as Integer**

MBS MacControls Plugin, Plugin Version: 20.2, Console & Web: Yes, Mac: Yes, Win: No, Linux: No. **Function:** The internal object reference. **Notes:** (Read and Write property)

# **129.23.13 Zoom as Double**

MBS MacControls Plugin, Plugin Version: 11.2, Console & Web: Yes, Mac: Yes, Win: No, Linux: No. **Function:** Specify the scale factor the PDF viewer should assume for this destination. **Notes:**

kPDFDestinationUnspecifiedValue indicates the scale factor is unaffected. Available in Mac OS X 10.7 and later. (Read and Write computed property)

# **129.24 class PDFDocumentDelegateMBS**

# **129.24.1 class PDFDocumentDelegateMBS**

MBS MacControls Plugin, Plugin Version: 8.0, Console & Web: Yes, Mac: Yes, Win: No, Linux: No. **Function:** A class for a document delegate.

**Notes:** Subclass this class to handle document events.

### **129.24.2 Events**

#### **129.24.3 Close**

MBS MacControls Plugin, Plugin Version: 8.0, Console & Web: No, Mac: Yes, Win: No, Linux: No. **Function:** Called when the delegate is destroyed.

#### **129.24.4 didMatchString(selection as PDFSelectionMBS)**

MBS MacControls Plugin, Plugin Version: 8.0, Console & Web: No, Mac: Yes, Win: No, Linux: No. **Function:** The event for an item found.

**Notes:** If implemented by the delegate, called for every search instance found during a find. PDFDocument's implentation accumulates each PDFSelection in an array.

#### **129.24.5 documentDidBeginDocumentFind**

MBS MacControls Plugin, Plugin Version: 8.0, Console & Web: No, Mac: Yes, Win: No, Linux: No. **Function:** The search started on the document.

#### **129.24.6 documentDidBeginPageFind(PageIndex as Integer)**

MBS MacControls Plugin, Plugin Version: 8.0, Console & Web: No, Mac: Yes, Win: No, Linux: No. **Function:** The page search started on this page. **Notes:** PageIndex is zero based.

#### **129.24.7 documentDidEndDocumentFind**

MBS MacControls Plugin, Plugin Version: 8.0, Console & Web: No, Mac: Yes, Win: No, Linux: No. **Function:** The search finished on this document.

### **129.24.8 documentDidEndPageFind(PageIndex as Integer)**

MBS MacControls Plugin, Plugin Version: 8.0, Console & Web: No, Mac: Yes, Win: No, Linux: No. **Function:** The page search finished on this page. **Notes:** PageIndex is zero based.

#### **129.24.9 documentDidFindMatch(selection as PDFSelectionMBS)**

MBS MacControls Plugin, Plugin Version: 8.0, Console & Web: No, Mac: Yes, Win: No, Linux: No. **Function:** The search found an item.

### **129.24.10 documentDidUnlock**

MBS MacControls Plugin, Plugin Version: 8.0, Console & Web: No, Mac: Yes, Win: No, Linux: No. **Function:** The document has been unlocked.

#### **129.24.11 Open**

MBS MacControls Plugin, Plugin Version: 8.0, Console & Web: No, Mac: Yes, Win: No, Linux: No. **Function:** Called when the delegate is installed.

# **129.25 class PDFDocumentMBS**

# **129.25.1 class PDFDocumentMBS**

MBS MacControls Plugin, Plugin Version: 8.0, Console & Web: Yes, Mac: Yes, Win: No, Linux: No. **Function:** The PDFKit class for a PDF document. **Notes:**

Basicly this is the code used by Preview.app by Apple.

Destructor is dispatched to main thread to avoid bugs in OS X 10.12.

# **129.25.2 Blog Entries**

- [MBS Xojo Plugins, version 20.2pr3](https://www.mbs-plugins.de/archive/2020-04-14/MBS_Xojo_Plugins_version_202pr/monkeybreadsoftware_blog_xojo)
- [MonkeyBread Software Releases the MBS Xojo Plugins in version 19.1](https://www.mbs-plugins.de/archive/2019-03-12/MonkeyBread_Software_Releases_/monkeybreadsoftware_blog_xojo)
- [MBS Xojo Plugins, version 19.1pr3](https://www.mbs-plugins.de/archive/2019-02-18/MBS_Xojo_Plugins_version_191pr/monkeybreadsoftware_blog_xojo)
- [MBS Xojo / Real Studio Plugins, version 15.4pr1](https://www.mbs-plugins.de/archive/2015-10-11/MBS_Xojo__Real_Studio_Plugins_/monkeybreadsoftware_blog_xojo)
- [PDF printing via PDFKit](https://www.mbs-plugins.de/archive/2014-09-09/PDF_printing_via_PDFKit/monkeybreadsoftware_blog_xojo)
- [MBS Xojo / Real Studio Plugins, version 14.3pr8](https://www.mbs-plugins.de/archive/2014-09-02/MBS_Xojo__Real_Studio_Plugins_/monkeybreadsoftware_blog_xojo)
- [MBS Xojo / Real Studio Plugins, version 14.3pr7](https://www.mbs-plugins.de/archive/2014-08-26/MBS_Xojo__Real_Studio_Plugins_/monkeybreadsoftware_blog_xojo)
- [MBS Real Studio Plugins, version 13.0pr2](https://www.mbs-plugins.de/archive/2012-12-14/MBS_Real_Studio_Plugins_versio/monkeybreadsoftware_blog_xojo)
- [Have you checked out PDFViewMBS class?](https://www.mbs-plugins.de/archive/2010-11-20/Have_you_checked_out_PDFViewMB/monkeybreadsoftware_blog_xojo)
- MBS REALbasic Plugins, version  $10.4 \text{pr}3$

#### **129.25.3 Xojo Developer Magazine**

• [6.4, page 33: Creating PDF Files, How to create PDFs using the MBS Plugins by Christian Schmitz](http://www.xdevmag.com/browse/6.4/)

#### **129.25.4 Methods**

### **129.25.5 appendPage(page as PDFPageMBS)**

MBS MacControls Plugin, Plugin Version: 14.3, Console & Web: Yes, Mac: Yes, Win: No, Linux: No. **Function:** Appends a page to the document.

129.25. CLASS PDFDOCUMENTMBS 18965

# **129.25.6 beginFindString(text as string, options as Integer)**

MBS MacControls Plugin, Plugin Version: 8.0, Console & Web: Yes, Mac: Yes, Win: No, Linux: No. **Function:** Begins a find, searching the document for string.

**Notes:** Search results are handled via a DidFindMatch event in the delegate. Supported options are: NSCaseInsensitiveSearch, NSLiteralSearch, and NSBackwardsSearch.

### **129.25.7 cancelFindString**

MBS MacControls Plugin, Plugin Version: 8.0, Console & Web: Yes, Mac: Yes, Win: No, Linux: No. **Function:** Method to cancel a search.

**Notes:** Can be called from a user method being serviced by a find notification.

### <span id="page-18964-0"></span>**129.25.8 Constructor**

MBS MacControls Plugin, Plugin Version: 9.6, Console & Web: Yes, Mac: Yes, Win: No, Linux: No. **Function:** The constructor to create a new pdf document in memory. **Example:**

dim doc as new PDFDocumentMBS // new empty document dim page as new PDFPageMBS // new empty page

doc.Creator="Xojo" doc.Title="Test file"

doc.insertPage page,0

dim f as FolderItem=SpecialFolder.Desktop.Child("test.pdf")

if doc.write(f) then f.launch end if

See also:

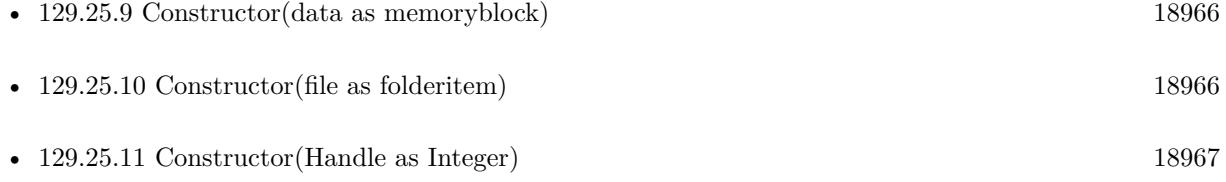

# <span id="page-18965-0"></span>**129.25.9 Constructor(data as memoryblock)**

MBS MacControls Plugin, Plugin Version: 8.0, Console & Web: Yes, Mac: Yes, Win: No, Linux: No. Function: The constructor to create a new pdf document based on a string. **Example:**

 $\dim f$  as FolderItem = SpecialFolder.Desktop.Child("test.pdf")  $dim b$  as BinaryStream = f.OpenAsBinaryFile( $false$ )  $dim s$  as string  $= b$ .Read(b.Length)

dim doc as new PDFDocumentMBS(s)

MsgBox doc.Title

See also:

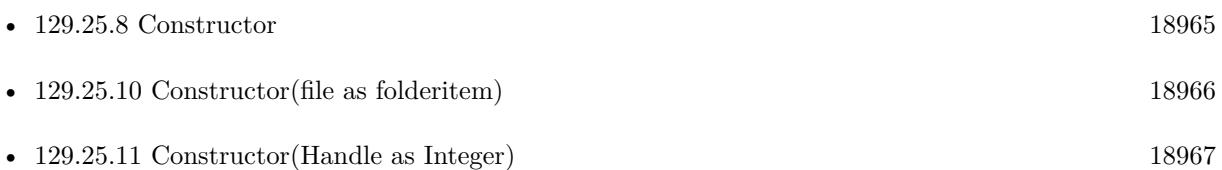

# <span id="page-18965-1"></span>**129.25.10 Constructor(file as folderitem)**

MBS MacControls Plugin, Plugin Version: 8.0, Console & Web: Yes, Mac: Yes, Win: No, Linux: No. **Function:** The constructor to create a new pdf document based on a file. **Example:**

dim p as PDFDocumentMBS dim f as FolderItem

f=SpecialFolder.Desktop.Child("test.pdf") p=new PDFDocumentMBS(f)

MsgBox "Text from first page:"+EndOfLine+EndOfLine+p.pageAtIndex(0).stringValue

#### See also:

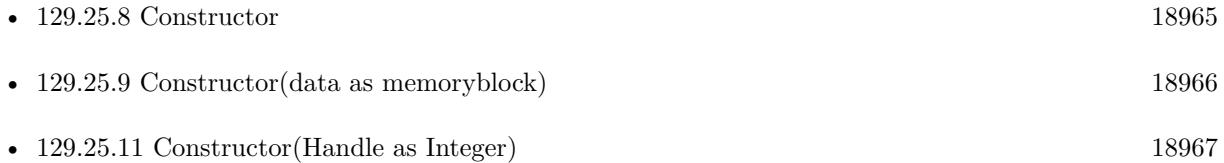

#### 129.25. CLASS PDFDOCUMENTMBS 18967

# <span id="page-18966-0"></span>**129.25.11 Constructor(Handle as Integer)**

MBS MacControls Plugin, Plugin Version: 20.2, Console & Web: Yes, Mac: Yes, Win: No, Linux: No. **Function:** Creates a new object based on a given PDFDocument handle. **Notes:**

Please pass in a non zero handle which points to a PDFDocument object. For use with declares. See also:

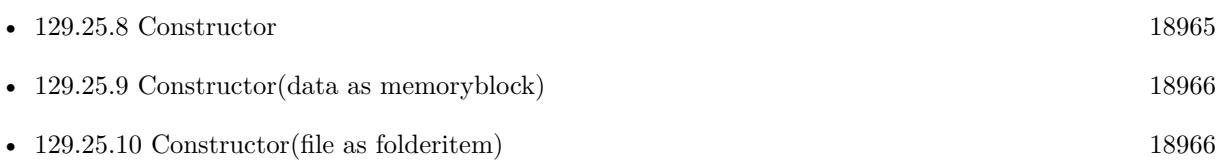

# **129.25.12 copy as PDFDocumentMBS**

MBS MacControls Plugin, Plugin Version: 13.1, Console & Web: Yes, Mac: Yes, Win: No, Linux: No. **Function:** Creates a copy of the document object. **Example:**

dim f as FolderItem = SpecialFolder.Desktop.Child("test.pdf") dim p as new PDFDocumentMBS(f)

 $//$  make a copy  $dim c$  as PDFDocumentMBS = p.copy

// remove second page c.removePageAtIndex 1

// c has one page less MsgBox str(p.pageCount)+" "+str(c.pageCount)

#### **Notes:**

For Mac OS X 10.7 and newer this function uses the framework function. For Mac OS X 10.6 and older this function uses our own copy function to duplicate the document.

# **129.25.13 dataRepresentation(QuartzFilter as Variant = nil) as memoryblock**

MBS MacControls Plugin, Plugin Version: 11.2, Console & Web: Yes, Mac: Yes, Win: No, Linux: No. **Function:** Methods to record the current state of the PDFDocument as data string. **Example:**

#### 18968 CHAPTER 129. PDFKIT

```
\dim f as FolderItem = SpecialFolder.Desktop.Child("test.pdf")
dim doc as new PDFDocumentMBS(f)
```
dim o as FolderItem = SpecialFolder.Desktop.Child("out.pdf") dim b as  $BinaryStream = o.CreateBinaryFile("")$ 

b.Write doc.dataRepresentation

**Notes:** Optional for Mac OS X 10.6, you can pass a QuartzFilterMBS object to use that filter here.

# **129.25.14 documentRef as Integer**

MBS MacControls Plugin, Plugin Version: 11.2, Console & Web: Yes, Mac: Yes, Win: No, Linux: No. Function: Returns a CGPDFDocumentRef value for this document. **Notes:**

This is the CGPDFDocument associated with the PDFDocument object. With this object you can call many CoreGraphics API. May return 0 if the document was not created from an existing PDF file or data.

Use CGPDFDocumentMBS with Constructor taking a handle to call functions on this CGPDFDocument object.

# **129.25.15 exchangePageAtIndexWithPageAtIndex(indexA as Integer, indexB as Integer)**

MBS MacControls Plugin, Plugin Version: 8.0, Console & Web: Yes, Mac: Yes, Win: No, Linux: No. **Function:** Exchanges the two pages with the given index. **Notes:** Index is zero based.

# **129.25.16 findString(text as string, options as Integer) as PDFSelectionMBS()**

MBS MacControls Plugin, Plugin Version: 8.0, Console & Web: Yes, Mac: Yes, Win: No, Linux: No. **Function:** Searches entire document for string and returns an array of PDFSelections representing all instances found. **Example:**

dim p as PDFDocumentMBS dim f as FolderItem dim sa() as PDFSelectionMBS dim i,c as Integer

#### 129.25. CLASS PDFDOCUMENTMBS 18969

```
dim s as PDFSelectionMBS
```
const NSCaseInsensitiveSearch=1

f=SpecialFolder.Desktop.Child("test.pdf") p=new PDFDocumentMBS(f)

if p.pageCount=0 then MsgBox "Failed to load the PDF." Return end if

sa=p.findString("Plugin",NSCaseInsensitiveSearch)

if ubound(sa) $< 0$  then MsgBox "no item found." else  $MsgBox str(ubound(sa)+1)+"$  items found." end if

 $s=sa(0)$ s.extendSelectionAtEnd(50) s.extendSelectionAtStart(50)

MsgBox s.stringValue // shows a bit more text before and after the location found

#### **Notes:**

May return an empty array if nothing is found. Returns nil on any error.

Supported options are: NSCaseInsensitiveSearch, NSLiteralSearch, and NSBackwardsSearch.

# **129.25.17 findStringFromSelection(text as string, selection as PDFSelection-MBS, options as Integer) as PDFSelectionMBS**

MBS MacControls Plugin, Plugin Version: 8.0, Console & Web: Yes, Mac: Yes, Win: No, Linux: No. **Function:** Searches for only the next instance of string beginning after the last character of selection with options (or preceding the first character of the selection if NSBackwardsSearch is specified as a search option). **Notes:** Returns next instance as a PDFSelection or nil if the end of the document is reached. Supported options are: NSCaseInsensitiveSearch, NSLiteralSearch, and NSBackwardsSearch. Passing in nil for selection will start the search from the beginning of the document (or end if NSBackwardsSearch is specified).

# **129.25.18 indexForPage(page as PDFPageMBS) as Integer**

MBS MacControls Plugin, Plugin Version: 8.0, Console & Web: Yes, Mac: Yes, Win: No, Linux: No. **Function:** Given a PDFPage, returns the pages index within the document. **Notes:** Indicees are zero-based.

# **129.25.19 insertPage(page as PDFPageMBS, index as Integer)**

MBS MacControls Plugin, Plugin Version: 8.0, Console & Web: Yes, Mac: Yes, Win: No, Linux: No. **Function:** Inserts a page in the pdf on the given index. **Example:**

dim file1,file2,file3,destfile as FolderItem dim page1,page2,page3 as PDFPageMBS dim doc1,doc2 as PDFDocumentMBS dim img as NSImageMBS dim doc as PDFDocumentMBS

file1=SpecialFolder.Desktop.Child("test1.pdf") file2=SpecialFolder.Desktop.Child("test2.pdf") file3=SpecialFolder.Desktop.Child("logo.jpg")

doc1=new PDFDocumentMBS(file1) doc2=new PDFDocumentMBS(file2)

MsgBox str(doc1.pageCount)

img=new NSImageMBS(file3)

Backdrop=img.CopyPicture

page1=new PDFPageMBS(img)  $page2 = doc1\npageAtIndex(0)$ page3=doc2.pageAtIndex(0)

doc=new PDFDocumentMBS doc.insertPage page1,0 doc.insertPage page2,1 doc.insertPage page3,2

destfile=SpecialFolder.Desktop.Child("test.pdf") call doc.write(destfile)

**Notes:** Index is zero based.

## **129.25.20 Keywords as string()**

MBS MacControls Plugin, Plugin Version: 8.0, Console & Web: Yes, Mac: Yes, Win: No, Linux: No. **Function:** Array of Strings containing document keywords. **Example:**

dim f as FolderItem = SpecialFolder.Desktop.Child("test.pdf") dim doc as new PDFDocumentMBS(f) MsgBox join(doc.Keywords)

# **129.25.21 outlineItemForSelection(selection as PDFSelectionMBS) as PDFOutlineMBS**

MBS MacControls Plugin, Plugin Version: 8.0, Console & Web: Yes, Mac: Yes, Win: No, Linux: No. **Function:** Given a PDFSelection, this method returns the child outline item the selection most closely falls beneath.

**Notes:**

Since a selection may span multiple outline items, only the point representing the first character of the PDFSelection is considered. Typically, outline's indicate things like chapters for the PDF. Therefore, this method would help you identify the chapter the selection falls within.

For some PDFs this method returns nil.

#### **129.25.22 pageAtIndex(index as Integer) as PDFPageMBS**

MBS MacControls Plugin, Plugin Version: 8.0, Console & Web: Yes, Mac: Yes, Win: No, Linux: No. **Function:** Returns a PDFPage object representing the page at index. **Example:**

dim p as PDFDocumentMBS dim f as FolderItem

f=SpecialFolder.Desktop.Child("test.pdf") p=new PDFDocumentMBS(f)

MsgBox "Text from first page:"+EndOfLine+EndOfLine+p.pageAtIndex(0).stringValue

**Notes:** Will raise an exception if index is out of bounds. Indicees are zero-based.

# **129.25.23 PrintOperation(PrintInfo as Variant, AutoRotate as boolean = true, scalingMode as Integer = 0) as Variant**

MBS MacControls Plugin, Plugin Version: 14.3, Console & Web: Yes, Mac: Yes, Win: No, Linux: No. **Function:** Creates print operation for PDF document. **Example:**

// select a PDF  $dim f$  as FolderItem = GetOpenFolderItem("") if  $f = \text{nil}$  then Return

// open PDF dim doc as new PDFDocumentMBS(f)

// define some print setting via PrintInfo dim PrintInfo as new NSPrintInfoMBS

// start print operation dim printOperation as NSPrintOperationMBS = doc.PrintOperation(printinfo)

printOperation.showsPrintPanel = true printOperation.showsProgressPanel = true

call printOperation.runOperation

**Notes:** Returns NSPrintOperationMBS object.

#### **129.25.24 removePageAtIndex(index as Integer)**

MBS MacControls Plugin, Plugin Version: 8.0, Console & Web: Yes, Mac: Yes, Win: No, Linux: No. **Function:** Removes a page in the pdf on the given index. **Notes:** Index is zero based.

#### **129.25.25 selectionForEntireDocument as PDFSelectionMBS**

MBS MacControls Plugin, Plugin Version: 8.0, Console & Web: Yes, Mac: Yes, Win: No, Linux: No. **Function:** Returns a selection representing text for the entire document.
#### 129.25. CLASS PDFDOCUMENTMBS 18973

# <span id="page-18972-1"></span>**129.25.26 selectionFromPage(StartPage as PDFPageMBS, StartCharacterIndex as Integer, EndPage as PDFPageMBS, EndCharacterIndex as Integer) as PDFSelectionMBS**

MBS MacControls Plugin, Plugin Version: 8.0, Console & Web: Yes, Mac: Yes, Win: No, Linux: No. **Function:** Returns a selection representing text from page startPage and point StartCharacterIndex to page endPage and to point EndCharacterIndex on that page.

**Notes:** Start and end page can be the same. See also:

• [129.25.27](#page-18972-0) selectionFromPage(StartPage as PDFPageMBS, StartPointX as single, StartPointY as single, EndPage as PDFPageMBS, EndPointX as single, EndPointY as single) as PDFSelectionMBS [18973](#page-18972-0)

# <span id="page-18972-0"></span>**129.25.27 selectionFromPage(StartPage as PDFPageMBS, StartPointX as single, StartPointY as single, EndPage as PDFPageMBS, EndPointX as single, EndPointY as single) as PDFSelectionMBS**

MBS MacControls Plugin, Plugin Version: 8.0, Console & Web: Yes, Mac: Yes, Win: No, Linux: No. **Function:** Returns a selection representing text from page startPage and point startPt to page endPage and to point endPt on that page.

**Notes:** Points are in page-space and relative to their respective pages. Start and end page can be the same (and are then equivalent to calling selectionFromPointToPoint). See also:

• [129.25.26](#page-18972-1) selectionFromPage(StartPage as PDFPageMBS, StartCharacterIndex as Integer, EndPage as PDFPageMBS, EndCharacterIndex as Integer) as PDFSelectionMBS [18973](#page-18972-1)

# **129.25.28 SetDelegate(d as PDFDocumentDelegateMBS)**

MBS MacControls Plugin, Plugin Version: 8.0, Console & Web: Yes, Mac: Yes, Win: No, Linux: No. **Function:** If a PDFDocument has a delegate, delegate methods may be called for this document.

# **129.25.29 SetKeywords(keywords() as string)**

MBS MacControls Plugin, Plugin Version: 8.0, Console & Web: Yes, Mac: Yes, Win: No, Linux: No. **Function:** Sets the array of strings containing document keywords.

# **129.25.30 unlockWithPassword(password as string) as boolean**

MBS MacControls Plugin, Plugin Version: 8.0, Console & Web: Yes, Mac: Yes, Win: No, Linux: No. **Function:** Unlocks an encrypted PDF with the given password.

#### **Example:**

```
dim f as FolderItem = SpecialFolder.Desktop.Child("test.pdf")
dim doc as new PDFDocumentMBS(f)
```

```
if doc.unlockWithPassword("mypassword") then
MsgBox "OK"
end if
```
**Notes:** Means of passing in a password to unlock encrypted PDF's. Calling unlockWithPassword will attempt to unlock the PDF. If successful, a DidUnlockDocument event is sent to the delegate. You cannot "re-lock" a PDF by passing in a bogus password. Returns true if the document is now unlocked, false otherwise (is Locked  $=$  false).

#### **129.25.31 write(file as folderitem, QuartzFilter as Variant = nil) as boolean**

MBS MacControls Plugin, Plugin Version: 11.2, Console & Web: Yes, Mac: Yes, Win: No, Linux: No. **Function:** Methods to record the current state of the PDFDocument as a file. **Example:**

dim f as FolderItem = SpecialFolder.Desktop.Child("test.pdf") dim doc as new PDFDocumentMBS(f)

// modify here

```
dim o as FolderItem = SpecialFolder.Desktop.Child("testout.pdf")
call doc.write(o)
```
#### **Notes:**

Returns true on success and false on failure.

There is a bug known in Mac OS X 10.4 that this function may return true even if the saving failed. So you may prefer to check the file whether it exists after write.

Optional for Mac OS X 10.6, you can pass a QuartzFilterMBS object to use that filter here.

# **129.25.32 writeWithOptions(file as folderitem, options as dictionary) as boolean**

MBS MacControls Plugin, Plugin Version: 19.1, Console & Web: Yes, Mac: Yes, Win: No, Linux: No. **Function:** Writes PDF to file with options.

#### 129.25. CLASS PDFDOCUMENTMBS 18975

#### **Notes:**

Returns true on success and false on failure.

Some keys to use include: CGPDFContextMBS.kCGPDFContextUserPassword CGPDFContextMBS.kCGPDFContextTitle CGPDFContextMBS.kCGPDFContextSubject CGPDFContextMBS.kCGPDFContextOwnerPassword CGPDFContextMBS.kCGPDFContextOutputIntents CGPDFContextMBS.kCGPDFContextOutputIntent CGPDFContextMBS.kCGPDFContextKeywords CGPDFContextMBS.kCGPDFContextEncryptionKeyLength CGPDFContextMBS.kCGPDFContextCreator CGPDFContextMBS.kCGPDFContextAuthor CGPDFContextMBS.kCGPDFContextAllowsPrinting CGPDFContextMBS.kCGPDFContextAllowsCopying

#### **129.25.33 Properties**

#### **129.25.34 allowsCopying as boolean**

MBS MacControls Plugin, Plugin Version: 8.0, Console & Web: Yes, Mac: Yes, Win: No, Linux: No. **Function:** Whether copying is allowed. **Example:**

dim f as FolderItem = SpecialFolder.Desktop.Child("test.pdf") dim doc as new PDFDocumentMBS(f) MsgBox str(doc.allowsCopying)

#### **Notes:**

Even unlocked, encrypted PDF's may have certain restrictions regarding copying or printing placed upon them.

(Read only property)

#### **129.25.35 allowsPrinting as boolean**

MBS MacControls Plugin, Plugin Version: 8.0, Console & Web: Yes, Mac: Yes, Win: No, Linux: No. **Function:** Whether printing is allowed. **Example:**

 $\dim f$  as FolderItem = SpecialFolder.Desktop.Child("test.pdf") dim doc as new PDFDocumentMBS(f) MsgBox str(doc.allowsPrinting)

#### **Notes:**

Even unlocked, encrypted PDF's may have certain restrictions regarding copying or printing placed upon them.

(Read only property)

### **129.25.36 Author as string**

MBS MacControls Plugin, Plugin Version: 8.0, Console & Web: Yes, Mac: Yes, Win: No, Linux: No. **Function:** String containing document author. **Example:**

dim f as FolderItem = SpecialFolder.Desktop.Child("test.pdf") dim doc as new PDFDocumentMBS(f) MsgBox doc.Author

**Notes:** (Read and Write property)

# **129.25.37 CreationDate as Date**

MBS MacControls Plugin, Plugin Version: 8.0, Console & Web: Yes, Mac: Yes, Win: No, Linux: No. **Function:** Date representing document creation date. **Example:**

dim f as FolderItem = SpecialFolder.Desktop.Child("test.pdf") dim doc as new PDFDocumentMBS(f) MsgBox doc.CreationDate.LongDate

**Notes:** (Read and Write property)

#### **129.25.38 Creator as string**

MBS MacControls Plugin, Plugin Version: 8.0, Console & Web: Yes, Mac: Yes, Win: No, Linux: No. **Function:** String containing name of app that created document content.

129.25. CLASS PDFDOCUMENTMBS 18977

**Example:**

dim f as FolderItem = SpecialFolder.Desktop.Child("test.pdf") dim doc as new PDFDocumentMBS(f) MsgBox doc.Creator

**Notes:** (Read and Write property)

### **129.25.39 documentURL as string**

MBS MacControls Plugin, Plugin Version: 8.0, Console & Web: Yes, Mac: Yes, Win: No, Linux: No. **Function:** The document location. **Example:**

dim f as FolderItem = SpecialFolder.Desktop.Child("test.pdf") dim doc as new PDFDocumentMBS(f) MsgBox doc.documentURL

#### **Notes:**

May return nil if the document was created from data. (Read only property)

#### **129.25.40 Handle as Integer**

MBS MacControls Plugin, Plugin Version: 10.4, Console & Web: Yes, Mac: Yes, Win: No, Linux: No. **Function:** The internal reference to the PDF Document. **Notes:** (Read and Write property)

#### **129.25.41 isEncrypted as boolean**

MBS MacControls Plugin, Plugin Version: 8.0, Console & Web: Yes, Mac: Yes, Win: No, Linux: No. **Function:** Whether the PDF is encrypted. **Example:**

 $\dim f$  as FolderItem = SpecialFolder.Desktop.Child("test.pdf") dim doc as new PDFDocumentMBS(f) MsgBox str(doc.isEncrypted)

#### **Notes:**

With the right password, a PDF can be unlocked - nontheless, the PDF still indicates that it is encrypted just no longer locked. Some PDF's may be encrypted but can be unlocked with the empty string. These are unlocked automatically. (Read only property)

### **129.25.42 isFinding as boolean**

MBS MacControls Plugin, Plugin Version: 8.0, Console & Web: Yes, Mac: Yes, Win: No, Linux: No. **Function:** Returns true if document is currently searching for a string. **Notes:** (Read only property)

# **129.25.43 isLocked as boolean**

MBS MacControls Plugin, Plugin Version: 8.0, Console & Web: Yes, Mac: Yes, Win: No, Linux: No. **Function:** Whether the PDF is locked. **Example:**

dim f as FolderItem = SpecialFolder.Desktop.Child("test.pdf") dim doc as new PDFDocumentMBS(f) MsgBox str(doc.isLocked)

#### **Notes:**

With the right password, a PDF can be unlocked - nontheless, the PDF still indicates that it is encrypted just no longer locked. Some PDF's may be encrypted but can be unlocked with the empty string. These are unlocked automatically. (Read only property)

#### **129.25.44 majorVersion as Integer**

MBS MacControls Plugin, Plugin Version: 8.0, Console & Web: Yes, Mac: Yes, Win: No, Linux: No. **Function:** PDF version of the PDF file (example: major version  $= 1$ , minor  $= 4$ ; PDF v1.4). **Example:**

 $dim f$  as FolderItem = SpecialFolder.Desktop.Child("test.pdf") dim doc as new PDFDocumentMBS(f) MsgBox str(doc.majorVersion)+"."+str(Doc.minorVersion)

129.25. CLASS PDFDOCUMENTMBS 18979

**Notes:** (Read only property)

### **129.25.45 minorVersion as Integer**

MBS MacControls Plugin, Plugin Version: 8.0, Console & Web: Yes, Mac: Yes, Win: No, Linux: No. **Function:** PDF version of the PDF file (example: major version  $= 1$ , minor  $= 4$ ; PDF v1.4). **Example:**  $\dim f$  as FolderItem = SpecialFolder.Desktop.Child("test.pdf")

dim doc as new PDFDocumentMBS(f) MsgBox str(doc.majorVersion)+"."+str(Doc.minorVersion)

**Notes:** (Read only property)

# **129.25.46 ModificationDate as Date**

MBS MacControls Plugin, Plugin Version: 8.0, Console & Web: Yes, Mac: Yes, Win: No, Linux: No. **Function:** Date representing last document modification date. **Example:**

dim f as FolderItem = SpecialFolder.Desktop.Child("test.pdf") dim doc as new PDFDocumentMBS(f) MsgBox doc.ModificationDate.LongDate

**Notes:** (Read and Write property)

#### **129.25.47 outlineRoot as PDFOutlineMBS**

MBS MacControls Plugin, Plugin Version: 8.0, Console & Web: Yes, Mac: Yes, Win: No, Linux: No. **Function:** Returns the root outline object for the PDF (or nil if none). **Notes:** (Read and Write property)

#### **129.25.48 pageCount as Integer**

MBS MacControls Plugin, Plugin Version: 8.0, Console & Web: Yes, Mac: Yes, Win: No, Linux: No. **Function:** The number of pages in the document. **Example:**

#### 18980 CHAPTER 129. PDFKIT

 $\dim f$  as FolderItem = SpecialFolder.Desktop.Child("test.pdf") dim doc as new PDFDocumentMBS(f) MsgBox str(Doc.pageCount)

**Notes:** (Read only property)

# **129.25.49 permissionsStatus as Integer**

MBS MacControls Plugin, Plugin Version: 9.6, Console & Web: Yes, Mac: Yes, Win: No, Linux: No. **Function:** Returns the permissions status of the PDF document. **Example:**

dim f as FolderItem = SpecialFolder.Desktop.Child("test.pdf") dim doc as new PDFDocumentMBS(f)

Select case doc.permissionsStatus case doc.kPDFDocumentPermissionsNone MsgBox "None" case doc.kPDFDocumentPermissionsOwner MsgBox "Owner or no password" case doc.kPDFDocumentPermissionsUser MsgBox "User" end Select

#### **Notes:**

You have kPDFDocumentPermissionsNone status for an encrypted document that you have not supplied either a valid user or owner password. For a document with no encryption, you automatically have kPDF-DocumentPermissionsOwner status.

Requires Mac OS X 10.6. (Read only property)

#### **129.25.50 Producer as string**

MBS MacControls Plugin, Plugin Version: 8.0, Console & Web: Yes, Mac: Yes, Win: No, Linux: No. **Function:** String containing name of app that produced PDF data. **Example:**

dim f as FolderItem = SpecialFolder.Desktop.Child("test.pdf") dim doc as new PDFDocumentMBS(f)

MsgBox doc.Producer

**Notes:** (Read and Write property)

#### **129.25.51 stringValue as string**

MBS MacControls Plugin, Plugin Version: 8.0, Console & Web: Yes, Mac: Yes, Win: No, Linux: No. **Function:** The text of the document. **Example:**

dim p as PDFDocumentMBS dim f as FolderItem

f=SpecialFolder.Desktop.Child("test.pdf") p=new PDFDocumentMBS(f)

MsgBox "Text from PDF Document:"+EndOfLine+EndOfLine+p.stringValue

#### **Notes:**

Convenience method. Returns a string representing the entire document (each page's string concatenated with line feeds between pages).

If you need to extract the text of a PDF document cross platform or with more options, you may want to look on the DynaPDF plugin.

It seems like this string value is not always available. It works for PDF Documents created from a disc file, but not for files our test app created on runtime in memory by using PDFDocument constructor and insertpage.

(Read only property)

#### **129.25.52 Subject as string**

MBS MacControls Plugin, Plugin Version: 8.0, Console & Web: Yes, Mac: Yes, Win: No, Linux: No. **Function:** String containing document subject. **Example:**

 $\dim f$  as FolderItem = SpecialFolder.Desktop.Child("test.pdf") dim doc as new PDFDocumentMBS(f) MsgBox doc.Subject

**Notes:** (Read and Write property)

# **129.25.53 Title as string**

MBS MacControls Plugin, Plugin Version: 8.0, Console & Web: Yes, Mac: Yes, Win: No, Linux: No. **Function:** String containing document title. **Example:**

dim f as FolderItem = SpecialFolder.Desktop.Child("test.pdf") dim doc as new PDFDocumentMBS(f) MsgBox doc.Title

**Notes:** (Read and Write property)

#### **129.25.54 documentAttributes as Dictionary**

MBS MacControls Plugin, Plugin Version: 11.2, Console & Web: Yes, Mac: Yes, Win: No, Linux: No. **Function:** The PDF meta data as a Xojo Dictionary object. **Notes:**

Returns a dictionary with PDF metadata. Metadata is optional for PDF's and so some of the keys may be missing or the entire dictionary may be empty. (Read and Write computed property)

#### **129.25.55 Constants**

## **129.25.56 kPDFDocumentPermissionsNone=0**

MBS MacControls Plugin, Plugin Version: 9.6. **Function:** One of the permission status constants. **Example:**

dim f as FolderItem = SpecialFolder.Desktop.Child("test.pdf") dim doc as new PDFDocumentMBS(f)

Select case doc.permissionsStatus case doc.kPDFDocumentPermissionsNone MsgBox "None" case doc.kPDFDocumentPermissionsOwner

#### 129.25. CLASS PDFDOCUMENTMBS 18983

MsgBox "Owner or no password" case doc.kPDFDocumentPermissionsUser MsgBox "User" end Select

**Notes:** Document permissions status. For encrypted PDF's, supplying the owner password will enable owner permission status.

#### **129.25.57 kPDFDocumentPermissionsOwner=2**

MBS MacControls Plugin, Plugin Version: 9.6. **Function:** One of the permission status constants. **Example:**

dim f as FolderItem = SpecialFolder.Desktop.Child("test.pdf") dim doc as new PDFDocumentMBS(f)

Select case doc.permissionsStatus case doc.kPDFDocumentPermissionsNone MsgBox "None" case doc.kPDFDocumentPermissionsOwner MsgBox "Owner or no password" case doc.kPDFDocumentPermissionsUser MsgBox "User" end Select

#### **129.25.58 kPDFDocumentPermissionsUser=1**

MBS MacControls Plugin, Plugin Version: 9.6. **Function:** One of the permission status constants. **Example:**

dim f as FolderItem = SpecialFolder.Desktop.Child("test.pdf") dim doc as new PDFDocumentMBS(f)

Select case doc.permissionsStatus case doc.kPDFDocumentPermissionsNone MsgBox "None" case doc.kPDFDocumentPermissionsOwner MsgBox "Owner or no password" case doc.kPDFDocumentPermissionsUser MsgBox "User" end Select

# **129.25.59 kPDFPrintPageScaleDownToFit=2**

MBS MacControls Plugin, Plugin Version: 9.6. **Function:** One of the constants for printing page-scaling modes.

#### **129.25.60 kPDFPrintPageScaleNone=0**

MBS MacControls Plugin, Plugin Version: 9.6. **Function:** One of the constants for printing page-scaling modes.

### **129.25.61 kPDFPrintPageScaleToFit=1**

MBS MacControls Plugin, Plugin Version: 9.6. **Function:** One of the constants for printing page-scaling modes.

# **129.25.62 NSBackwardsSearch=4**

MBS MacControls Plugin, Plugin Version: 8.0. **Function:** One of the Cocoa search modes. **Notes:** Performs searching from the end of the range toward the beginning.

## **129.25.63 NSCaseInsensitiveSearch=1**

MBS MacControls Plugin, Plugin Version: 8.0. **Function:** One of the Cocoa search modes. **Notes:** Ignores case distinctions among characters.

# **129.25.64 NSLiteralSearch=2**

MBS MacControls Plugin, Plugin Version: 8.0. **Function:** One of the Cocoa search modes. **Notes:** Performs a byte-for-byte comparison. Differing literal sequences (such as composed character sequences) that would otherwise be considered equivalent are considered not to match. Using this option can speed some operations dramatically.

# 129.26. CLASS PDFOUTLINEMBS 18985 **129.26 class PDFOutlineMBS**

# **129.26.1 class PDFOutlineMBS**

MBS MacControls Plugin, Plugin Version: 8.0, Console & Web: Yes, Mac: Yes, Win: No, Linux: No. **Function:** The class for a pdf outine object.

# **129.26.2 Blog Entries**

• [MBS Xojo Plugins, version 20.2pr3](https://www.mbs-plugins.de/archive/2020-04-14/MBS_Xojo_Plugins_version_202pr/monkeybreadsoftware_blog_xojo)

# **129.26.3 Methods**

# **129.26.4 childAtIndex(index as Integer) as PDFOutlineMBS**

MBS MacControls Plugin, Plugin Version: 8.0, Console & Web: Yes, Mac: Yes, Win: No, Linux: No. **Function:** PDFOutline child at index.

**Notes:** Will throw exception if index is out of range.

# <span id="page-18984-0"></span>**129.26.5 Constructor**

MBS MacControls Plugin, Plugin Version: 9.6, Console & Web: Yes, Mac: Yes, Win: No, Linux: No. **Function:** Initializes a PDFOutline object. **Notes:**

If you want the PDFOutline object returned by this method to be the outline root, you must add additional PDFOutline objects to create the outline hierarchy you desire. Then, you must add the root outline object to your PDF document by assigning it to the PDFDocument OutlineRoot.

If you want the PDFOutline object returned by this method to be a child of an existing outline, you must use setLabel: to give it a label and give it either a destination or action using setDestination: or setAction:, respectively. In addition, you must add this outline object to the existing PDFOutline object as a new child, using insertChild.

Available in Mac OS X v10.4 and later. See also:

• [129.26.6](#page-18985-0) Constructor(Handle as Integer) [18986](#page-18985-0)

# <span id="page-18985-0"></span>**129.26.6 Constructor(Handle as Integer)**

MBS MacControls Plugin, Plugin Version: 20.2, Console & Web: Yes, Mac: Yes, Win: No, Linux: No. **Function:** Creates a new object based on a given PDFOutline handle. **Notes:**

Please pass in a non zero handle which points to a PDFOutline object. For use with declares. See also:

• [129.26.5](#page-18984-0) Constructor [18985](#page-18984-0)

# **129.26.7 document as PDFDocumentMBS**

MBS MacControls Plugin, Plugin Version: 8.0, Console & Web: Yes, Mac: Yes, Win: No, Linux: No. **Function:** The PDFDocument the outline is asscoiated with.

# **129.26.8 index as Integer**

MBS MacControls Plugin, Plugin Version: 9.6, Console & Web: Yes, Mac: Yes, Win: No, Linux: No. **Function:** Returns the index of the outline. **Notes:**

The index of the outline object is relative to its siblings and from the perspective of the parent of the outline object. The root outline object, and any outline object without a parent, has an index value of 0.

Available in Mac OS X v10.5 and later.

# **129.26.9 insertChild(child as PDFOutlineMBS, index as Integer)**

MBS MacControls Plugin, Plugin Version: 9.6, Console & Web: Yes, Mac: Yes, Win: No, Linux: No. **Function:** Inserts the specified outline object at the specified index. **Notes:**

To build a PDF outline hierarchy, use this method to add child outline objects. Before you call this method on a PDFOutline object that already has a parent, you should retain the object and call removeFromParent on it first.

Available in Mac OS X v10.5 and later.

#### 129.26. CLASS PDFOUTLINEMBS 18987

#### **129.26.10 numberOfChildren as Integer**

MBS MacControls Plugin, Plugin Version: 8.0, Console & Web: Yes, Mac: Yes, Win: No, Linux: No. **Function:** Number of PDFOutline children this PDFOutline has.

#### **129.26.11 parent as PDFOutlineMBS**

MBS MacControls Plugin, Plugin Version: 9.6, Console & Web: Yes, Mac: Yes, Win: No, Linux: No. **Function:** The parent outline object of the outline. **Notes:**

Can be nil for the root object. Available in Mac OS X v10.5 and later.

#### **129.26.12 removeFromParent**

MBS MacControls Plugin, Plugin Version: 9.6, Console & Web: Yes, Mac: Yes, Win: No, Linux: No. **Function:** Removes the outline object from its parent (does nothing if outline object is the root outline object).

**Notes:** Available in Mac OS X v10.5 and later.

#### **129.26.13 Properties**

#### **129.26.14 action as PDFActionMBS**

MBS MacControls Plugin, Plugin Version: 9.6, Console & Web: Yes, Mac: Yes, Win: No, Linux: No. **Function:** The action performed when users click the outline. **Notes:**

The root outline serves only as a container for the outlines it owns; it does not have an action. Note that a PDFOutline object can have either an action or a destination, not both.

If the PDFOutline object has a destination, instead of an action, action returns a PDFActionGoTo object (this is equivalent to calling destination on the PDFOutline object). For other action types, action returns the appropriate PDF Kit action type object, such as PDFActionURL.

Available in Mac OS X v10.5 and later. (Read and Write computed property)

# **129.26.15 destination as PDFDestinationMBS**

MBS MacControls Plugin, Plugin Version: 8.0, Console & Web: Yes, Mac: Yes, Win: No, Linux: No. **Function:** The destination asscoiated with the outline item. **Notes:**

The root PDFOutline has no destination. (Read and Write computed property)

# **129.26.16 isOpen as boolean**

MBS MacControls Plugin, Plugin Version: 9.6, Console & Web: Yes, Mac: Yes, Win: No, Linux: No. **Function:** Whether the outline object is initially disclosed. **Notes:**

Calling isOpen on an outline object that has no children always returns false. Calling isOpen on the root outline object always returns true.

Available in Mac OS X v10.5 and later. (Read and Write computed property)

# **129.26.17 label as string**

MBS MacControls Plugin, Plugin Version: 8.0, Console & Web: Yes, Mac: Yes, Win: No, Linux: No. **Function:** The label for the outline. **Notes:**

The root PDFOutline has no label and is only a container for children PDFOutlines. (Read and Write computed property)

# 129.27. CLASS PDFPAGEMBS 18989 **129.27 class PDFPageMBS**

# **129.27.1 class PDFPageMBS**

MBS MacControls Plugin, Plugin Version: 8.0, Console & Web: Yes, Mac: Yes, Win: No, Linux: No. **Function:** The PDFKit class for a page in a pdf document. **Example:**

dim file1,file2,file3,destfile as FolderItem dim page1,page2,page3 as PDFPageMBS dim doc1,doc2 as PDFDocumentMBS dim img as NSImageMBS dim doc as PDFDocumentMBS

file1=SpecialFolder.Desktop.Child("test1.pdf") file2=SpecialFolder.Desktop.Child("test2.pdf") file3=SpecialFolder.Desktop.Child("logo.jpg")

doc1=new PDFDocumentMBS(file1) doc2=new PDFDocumentMBS(file2)

MsgBox str(doc1.pageCount)

img=new NSImageMBS(file3)

Backdrop=img.CopyPicture

page1=new PDFPageMBS(img) page2=doc1.pageAtIndex(0) page3=doc2.pageAtIndex(0)

doc=new PDFDocumentMBS doc.insertPage page1,0 doc.insertPage page2,1 doc.insertPage page3,2

destfile=SpecialFolder.Desktop.Child("test.pdf") call doc.write(destfile)

# **129.27.2 Blog Entries**

- [MBS Xojo Plugins, version 20.2pr3](https://www.mbs-plugins.de/archive/2020-04-14/MBS_Xojo_Plugins_version_202pr/monkeybreadsoftware_blog_xojo)
- [JPEG rendering in MacOS Mojave](https://www.mbs-plugins.de/archive/2019-01-25/JPEG_rendering_in_MacOS_Mojave/monkeybreadsoftware_blog_xojo)

#### 18990 CHAPTER 129. PDFKIT

- - [MBS Xojo / Real Studio Plugins, version 14.5pr2](https://www.mbs-plugins.de/archive/2014-12-01/MBS_Xojo__Real_Studio_Plugins_/monkeybreadsoftware_blog_xojo)
	- [MBS Real Studio Plugins, version 12.5pr5](https://www.mbs-plugins.de/archive/2012-10-23/MBS_Real_Studio_Plugins_versio/monkeybreadsoftware_blog_xojo)
	- [MBS Real Studio Plugins, version 12.1pr4](https://www.mbs-plugins.de/archive/2012-02-13/MBS_Real_Studio_Plugins_versio/monkeybreadsoftware_blog_xojo)
	- [MBS Real Studio Plugins, version 12.1pr1](https://www.mbs-plugins.de/archive/2012-02-03/MBS_Real_Studio_Plugins_versio/monkeybreadsoftware_blog_xojo)
	- [MBS Real Studio Plugins, version 11.1pr8](https://www.mbs-plugins.de/archive/2011-03-28/MBS_Real_Studio_Plugins_versio/monkeybreadsoftware_blog_xojo)
	- [MBS REALbasic Plugins, version 10.6pr3](https://www.mbs-plugins.de/archive/2010-11-09/MBS_REALbasic_Plugins_version_/monkeybreadsoftware_blog_xojo)
	- [MBS REALbasic Plugins, version 10.3pr5](https://www.mbs-plugins.de/archive/2010-05-21/MBS_REALbasic_Plugins_version_/monkeybreadsoftware_blog_xojo)
	- [MBS REALbasic Plugins, version 10.3pr4](https://www.mbs-plugins.de/archive/2010-05-17/MBS_REALbasic_Plugins_version_/monkeybreadsoftware_blog_xojo)

#### **129.27.3 Xojo Developer Magazine**

• [6.4, page 34: Creating PDF Files, How to create PDFs using the MBS Plugins by Christian Schmitz](http://www.xdevmag.com/browse/6.4/)

## **129.27.4 Methods**

#### **129.27.5 addAnnotation(annotation as PDFAnnotationMBS)**

MBS MacControls Plugin, Plugin Version: 8.0, Console & Web: Yes, Mac: Yes, Win: No, Linux: No. **Function:** Methods allowing annotations to be added.

#### **129.27.6 annotationAtPoint(x as single, y as single) as PDFAnnotationMBS**

MBS MacControls Plugin, Plugin Version: 8.0, Console & Web: Yes, Mac: Yes, Win: No, Linux: No. **Function:** Hit-testing method returns the annotation at point (or nil if none). **Notes:** The point is in page-space.

#### **129.27.7 annotations as PDFAnnotationMBS()**

MBS MacControls Plugin, Plugin Version: 9.6, Console & Web: Yes, Mac: Yes, Win: No, Linux: No. **Function:** Returns an array containing the page's annotations. **Example:**

dim f as FolderItem = SpecialFolder.Desktop.Child("test.pdf") dim doc as new PDFDocumentMBS(f)  $dim$  page as PDFPageMBS =  $doc.\text{pageAtIndex}(0)$  $dim$  annotations(-1) as PDFAnnotationMBS = page.annotations

#### 129.27. CLASS PDFPAGEMBS 18991

// show a msgbox with the types of all annotations dim types(-1) as string

for each a as PDFAnnotationMBS in annotations types.Append a.type next

MsgBox Join(types)

#### **Notes:**

The elements of the array will most likely be typed to subclasses of the PDFAnnotation class.

Available in Mac OS X v10.4 and later.

# **129.27.8 CalcTransformForBox(box as Integer) as Variant**

MBS MacControls Plugin, Plugin Version: 12.5, Console & Web: Yes, Mac: Yes, Win: No, Linux: No. **Function:** An utility function to calculate the transform needed to draw into a page. **Notes:** Returns NSAffineTransformMBS object.

# **129.27.9 CGPDFPageHandle as Integer**

MBS MacControls Plugin, Plugin Version: 9.6, Console & Web: Yes, Mac: Yes, Win: No, Linux: No. **Function:** The CoreGraphics PDFPage handle.

# **129.27.10 characterBoundsAtIndex(index as Integer) as NSRectMBS**

MBS MacControls Plugin, Plugin Version: 8.0, Console & Web: Yes, Mac: Yes, Win: No, Linux: No. **Function:** Returns the bounds in page-space of the character at index. **Notes:** In the unlikely event that more than one character are at the specified point, only the first character encountered is returned.

# **129.27.11 characterIndexAtPoint(x as single, y as single) as Integer**

MBS MacControls Plugin, Plugin Version: 8.0, Console & Web: Yes, Mac: Yes, Win: No, Linux: No. **Function:** Returns the index of the character at point (in page space).

**Notes:** Returns -1 if no character at point.

### <span id="page-18991-1"></span>**129.27.12 Constructor**

MBS MacControls Plugin, Plugin Version: 8.0, Console & Web: Yes, Mac: Yes, Win: No, Linux: No. **Function:** The constructor to create a custom PDF page. **Example:**

dim doc as new PDFDocumentMBS dim page as PDFPageMBS dim f as FolderItem

page=new MyPDFPageMBS

doc.Creator="Xojo" doc.Title="Test file"

doc.insertPage page,0

f=SpecialFolder.Desktop.Child("test.pdf")

if doc.write(f) then f.launch end if

**Notes:** You draw the content using drawRect event. See also:

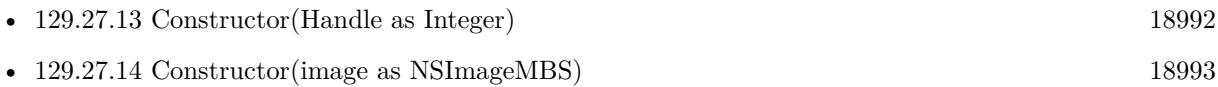

### <span id="page-18991-0"></span>**129.27.13 Constructor(Handle as Integer)**

MBS MacControls Plugin, Plugin Version: 20.2, Console & Web: Yes, Mac: Yes, Win: No, Linux: No. **Function:** Creates a new object based on a given PDFPage handle. **Notes:**

Please pass in a non zero handle which points to a PDFPage object. For use with declares. See also:

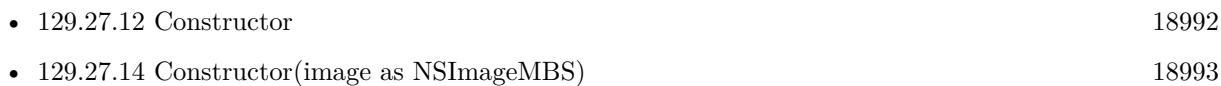

#### 129.27. CLASS PDFPAGEMBS 18993

#### <span id="page-18992-0"></span>**129.27.14 Constructor(image as NSImageMBS)**

MBS MacControls Plugin, Plugin Version: 8.0, Console & Web: Yes, Mac: Yes, Win: No, Linux: No. **Function:** Creates a PDFPage for the NSImage passed in. **Notes:**

An easy way to create a PDFPage from an image to add to a PDFDocument.

Mac OS X 10.5 only. See also:

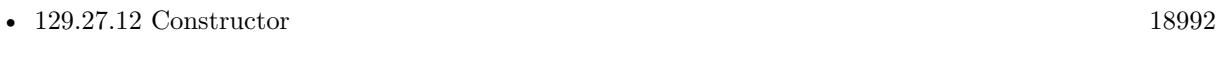

• [129.27.13](#page-18991-0) Constructor(Handle as Integer) [18992](#page-18991-0)

#### **129.27.15 copy as PDFPageMBS**

MBS MacControls Plugin, Plugin Version: 13.1, Console & Web: Yes, Mac: Yes, Win: No, Linux: No. **Function:** Creates a copy of the page object. **Example:**

dim f as FolderItem = SpecialFolder.Desktop.Child("test.pdf") dim p as new PDFDocumentMBS(f)

// make a new PDF dim c as new PDFDocumentMBS

// get first page dim page as  $PDFPageMBS = p.\text{pageAtIndex}(0)$ 

// add copy of page to new pdf c.insertPage page.copy, 0

// c now has one page MsgBox str(p.pageCount)+" "+str(c.pageCount)

#### **129.27.16 Destructor**

MBS MacControls Plugin, Plugin Version: 15.0, Console & Web: Yes, Mac: Yes, Win: No, Linux: No. **Function:** The destructor.

# **129.27.17 Draw(g as NSGraphicsMBS, box as Integer = 0)**

MBS MacControls Plugin, Plugin Version: 12.1, Console & Web: Yes, Mac: Yes, Win: No, Linux: No. **Function:** Draws PDF page into graphics environment. **Notes:** Use kPDFDisplay\*Box constants for box parameter.

### **129.27.18 drawWithBox(box as Integer)**

MBS MacControls Plugin, Plugin Version: 9.6, Console & Web: Yes, Mac: Yes, Win: No, Linux: No. **Function:** Draws the page within the specified box.

**Notes:** This method takes into account the page rotation and draws clipped to the specified box. If the page is set to display annotations, this method also draws them. This method does not clear the background. To clear the background before drawing, use NSRectFill with NSColor set (typically) to white.

### **129.27.19 removeAnnotation(annotation as PDFAnnotationMBS)**

MBS MacControls Plugin, Plugin Version: 8.0, Console & Web: Yes, Mac: Yes, Win: No, Linux: No. **Function:** Methods allowing annotations to be removed.

# **129.27.20 Render(dpi as Double = 72.0, box as Integer = 0, background as NSColorMBS = nil) as NSImageMBS**

MBS MacControls Plugin, Plugin Version: 10.3, Console & Web: Yes, Mac: Yes, Win: No, Linux: No. **Function:** Renders a PDF Page into an image. **Example:**

 $\dim f$  as FolderItem = GetFolderItem("Castles.pdf") dim doc as new PDFDocumentMBS(f)  $dim$  page as PDFPageMBS =  $doc.\text{pageAtIndex}(0)$ dim image as NSImageMBS = page.Render

Backdrop = image.CopyPicture

#### **Notes:**

dpi: The resolution you want to have on the image. Default 72.0. To get a scaled image with factor x, pass 72.0\*x.

box: The display box. Use one of the kPDFDisplayBox\* constants.

background: optional NSColorMBS object to fill the background before drawing the PDF. This will affect only PDFs with transparent background.

#### 129.27. CLASS PDFPAGEMBS 18995

Returns nil on any error.

Version 11.1pr8 adds code here to handle rotation better. Due to bugs in Apple's PDFKit you may see memory leaks with JPEG data from PDF pages (seen in macOS 10.12).

# **129.27.21 selectionForLineAtPoint(left as single, top as single) as PDFSelectionMBS**

MBS MacControls Plugin, Plugin Version: 8.0, Console & Web: Yes, Mac: Yes, Win: No, Linux: No. **Function:** Given a point in page-space, returns a selection representing a whole line at that point. **Notes:** May return nil if no character (and by extension no line) under point.

# **129.27.22 selectionForRange(position as Integer, length as Integer) as PDFSelectionMBS**

MBS MacControls Plugin, Plugin Version: 8.0, Console & Web: Yes, Mac: Yes, Win: No, Linux: No. **Function:** Given a range, returns a selection representing text within that range. **Example:**

dim MyPDFView as PDFViewMBS // your view

dim doc as PDFDocumentMBS = MyPDFView.document  $dim$  page as PDFPageMBS =  $doc.\text{pageAtIndex}(0)$  $dim$  sel as PDFSelectionMBS = page.selectionForRange $(0,5)$ MyPDFView.currentSelection = sel

**Notes:** Will raise an exception if the range length is zero or if the range is outside the range of the characters on the page.

# **129.27.23 selectionForRect(left as single, top as single, width as single, height as single) as PDFSelectionMBS**

MBS MacControls Plugin, Plugin Version: 8.0, Console & Web: Yes, Mac: Yes, Win: No, Linux: No. **Function:** Given a rect in page-space, returns a selection representing enclosed text on page.

# **129.27.24 selectionForWordAtPoint(left as single, top as single) as PDFSelectionMBS**

MBS MacControls Plugin, Plugin Version: 8.0, Console & Web: Yes, Mac: Yes, Win: No, Linux: No. **Function:** Given a point in page-space, returns a selection representing a whole word at that point. **Notes:** May return nil if no character (and by extension no word) under point.

# **129.27.25 selectionFromPointToPoint(startleft as single, starttop as single, endleft as single, endtop as single) as PDFSelectionMBS**

MBS MacControls Plugin, Plugin Version: 8.0, Console & Web: Yes, Mac: Yes, Win: No, Linux: No. **Function:** Returns a selection representing text between startPt and endPt. **Notes:** Point are sorted first top to bottom, left to right.

# **129.27.26 transformContextForBox(box as Integer)**

MBS MacControls Plugin, Plugin Version: 8.0, Console & Web: Yes, Mac: Yes, Win: No, Linux: No. **Function:** Given a display box, will transform the current context to take into account the rotation of the page as well as the origin of the box with repect to the page's base coordinates system. **Notes:**

This is a convenient method to call from within drawPage or from within the draw method a PDFAnnotation subclass.

Mac OS X 10.5 only.

# **129.27.27 Properties**

# **129.27.28 attributedString as NSAttributedStringMBS**

MBS MacControls Plugin, Plugin Version: 8.0, Console & Web: Yes, Mac: Yes, Win: No, Linux: No. **Function:** String (with linefeeds and in some cases spaces inserted) representing the text on the page. **Notes:** (Read only property)

# **129.27.29 dataRepresentation as memoryblock**

MBS MacControls Plugin, Plugin Version: 8.0, Console & Web: Yes, Mac: Yes, Win: No, Linux: No. **Function:** Returns PDF data (a proper PDF document) consisting of a single page (this page). **Notes:**

#### 129.27. CLASS PDFPAGEMBS 18997

Note, external page links are not preserved. (Read only property)

#### **129.27.30 displaysAnnotations as boolean**

MBS MacControls Plugin, Plugin Version: 8.0, Console & Web: Yes, Mac: Yes, Win: No, Linux: No. **Function:** Method to turn on or off the display of annotations when the page is drawn. **Notes:** (Read and Write property)

#### **129.27.31 document as PDFDocumentMBS**

MBS MacControls Plugin, Plugin Version: 8.0, Console & Web: Yes, Mac: Yes, Win: No, Linux: No. **Function:** The PDFDocument the page is associated with. **Notes:** (Read only property)

#### **129.27.32 label as string**

MBS MacControls Plugin, Plugin Version: 8.0, Console & Web: Yes, Mac: Yes, Win: No, Linux: No. **Function:** The page label. Usually "1" for the first page, "2" for the second, etc. **Notes:** (Read only property)

# **129.27.33 numberOfCharacters as Integer**

MBS MacControls Plugin, Plugin Version: 8.0, Console & Web: Yes, Mac: Yes, Win: No, Linux: No. **Function:** Number of characters on the page (including linefeeds and spaces inserted). **Notes:** (Read only property)

#### **129.27.34 rotation as Integer**

MBS MacControls Plugin, Plugin Version: 8.0, Console & Web: Yes, Mac: Yes, Win: No, Linux: No. **Function:** Rotation on a page. **Notes:**

Must be 0, 90, 180 or 270 (negative rotations will be "normalized" to one of 0, 90, 180 or 270). Some PDF's have an inherent rotation and so rotation may be non-zero when a PDF is first opened. (Read and Write property)

# **129.27.35 stringValue as string**

MBS MacControls Plugin, Plugin Version: 8.0, Console & Web: Yes, Mac: Yes, Win: No, Linux: No. **Function:** String (with linefeeds and in some cases spaces inserted) representing the text on the page. **Example:**

dim p as PDFDocumentMBS dim f as FolderItem

f=SpecialFolder.Desktop.Child("test.pdf") p=new PDFDocumentMBS(f)

MsgBox "Text from first page:"+EndOfLine+EndOfLine+p.pageAtIndex(0).stringValue

#### **Notes:**

If you need to extract the text of a PDF document page cross platform or with more options, you may want to look on the DynaPDF plugin.

It seems like this string value is not always available. It works for PDF Documents created from a disc file, but not for files our test app created on runtime in memory by using PDFDocument constructor and insertpage.

(Read only property)

# **129.27.36 boundsForBox(box as Integer) as NSRectMBS**

MBS MacControls Plugin, Plugin Version: 9.6, Console & Web: Yes, Mac: Yes, Win: No, Linux: No. **Function:** Returns the bounds for the specified PDF display box. **Notes:**

The PDFDisplayBox enumeration defines the various box types.

Note that only the media box is required for a PDF. If you request the bounds for the crop box, but the PDF does not include a crop box, the bounds for the media box are returned instead. If you request the bounds for other box types, and the PDF does not includes these types, the bounds for the crop box are returned instead.

The coordinates for the box are in page space, so you might need to transform the points if the page has a rotation on it. Also, note that the bounds boundsForBox returns are intersected with the page's media box.

boundsForBox throws a range exception if box is not in range. (Read and Write computed property)

#### 129.27. CLASS PDFPAGEMBS 18999

#### **129.27.37 Events**

# **129.27.38 drawRect(box as Integer, g as NSGraphicsMBS)**

MBS MacControls Plugin, Plugin Version: 8.0, Console & Web: No, Mac: Yes, Win: No, Linux: No. **Function:** The event called when the PDFPage needs to be drawn. **Example:**

Sub drawRect(box as Integer, g as NSGraphicsMBS)

if g.Valid then System.DebugLog "is valid" else System.DebugLog "not valid" end if

g.SetColorRGB 0,1,0

g.drawRect 200,200,200,200

g.SetColorRGB 1,0,0

g.fillRect 100,100,100,100 End Sub

#### **Notes:**

Do not store the graphics reference as it is only valid in this event. Use the kPDFDisplayBox\* constants for the box value. You can draw another PDF page here with Draw command.

#### **129.27.39 Constants**

# **129.27.40 kPDFDisplayBoxArtBox=4**

MBS MacControls Plugin, Plugin Version: 8.0. **Function:** One of the constants to use for page boxes.

# **129.27.41 kPDFDisplayBoxBleedBox=2**

MBS MacControls Plugin, Plugin Version: 8.0. **Function:** One of the constants to use for page boxes.

MBS MacControls Plugin, Plugin Version: 8.0. **Function:** One of the constants to use for page boxes.

# **129.27.43 kPDFDisplayBoxMediaBox=0**

MBS MacControls Plugin, Plugin Version: 8.0. **Function:** One of the constants to use for page boxes.

# **129.27.44 kPDFDisplayBoxTrimBox=3**

MBS MacControls Plugin, Plugin Version: 8.0. **Function:** One of the constants to use for page boxes.

# 129.28. CLASS PDFSELECTIONMBS 19001 **129.28 class PDFSelectionMBS**

# **129.28.1 class PDFSelectionMBS**

MBS MacControls Plugin, Plugin Version: 8.0, Console & Web: Yes, Mac: Yes, Win: No, Linux: No. **Function:** The PDFKit class for selections. **Example:**

dim MyPDFView as PDFViewMBS // your view

dim doc as PDFDocumentMBS = MyPDFView.document  $dim$  page as PDFPageMBS =  $doc.\text{pageAtIndex}(0)$  $dim$  sel as PDFSelectionMBS = page.selectionForRange $(0,5)$  $MyPDFView.currentSelection = sel$ 

# **129.28.2 Blog Entries**

• [MBS Xojo Plugins, version 20.2pr3](https://www.mbs-plugins.de/archive/2020-04-14/MBS_Xojo_Plugins_version_202pr/monkeybreadsoftware_blog_xojo)

# **129.28.3 Methods**

# **129.28.4 addSelection(selection as PDFSelectionMBS)**

MBS MacControls Plugin, Plugin Version: 8.0, Console & Web: Yes, Mac: Yes, Win: No, Linux: No. Function: Add a selection to this selection.

**Notes:** Selections do not have to be contiguous. If the selection added overlaps with this selection, overlaps are removed.

# **129.28.5 addSelections(selection() as PDFSelectionMBS)**

MBS MacControls Plugin, Plugin Version: 9.6, Console & Web: Yes, Mac: Yes, Win: No, Linux: No. **Function:** Adds the specified array of selections to the receiving selection. **Notes:**

This method provides better performance than multiple calls to addSelection if you need to add several selections to an existing selection. This is because the normalization of the selection (the removal of any overlaps between selections) occurs only once, after all selections have been added. Available in Mac OS X v10.5 and later.

# **129.28.6 attributedString as NSAttributedStringMBS**

MBS MacControls Plugin, Plugin Version: 8.0, Console & Web: Yes, Mac: Yes, Win: No, Linux: No. **Function:** String representing the text covered by the selection. **Notes:** May contain line-feeds.

# **129.28.7 boundsForPage(page as PDFPageMBS) as NSRectMBS**

MBS MacControls Plugin, Plugin Version: 9.6, Console & Web: Yes, Mac: Yes, Win: No, Linux: No. **Function:** Returns the bounds of the selection on the specified page. **Notes:**

The selection rectangle is given in page space.

Page space is a 72 dpi coordinate system with the origin at the lower-left corner of the current page.

# <span id="page-19001-1"></span>**129.28.8 Constructor(doc as PDFDocumentMBS)**

MBS MacControls Plugin, Plugin Version: 9.6, Console & Web: Yes, Mac: Yes, Win: No, Linux: No. **Function:** Creates an empty PDFSelection object. **Notes:**

Typically, you don't need to create a PDFSelection object, but you can use an empty PDFSelection object as a container into which you can place selections, using addSelection: and addSelections. Available in Mac OS X v10.5 and later. See also:

• [129.28.9](#page-19001-0) Constructor(Handle as Integer) [19002](#page-19001-0)

# <span id="page-19001-0"></span>**129.28.9 Constructor(Handle as Integer)**

MBS MacControls Plugin, Plugin Version: 20.2, Console & Web: Yes, Mac: Yes, Win: No, Linux: No. **Function:** Creates a new object based on a given PDFSelection handle. **Notes:**

Please pass in a non zero handle which points to a PDFSelection object. For use with declares. See also:

• [129.28.8](#page-19001-1) Constructor(doc as PDFDocumentMBS) [19002](#page-19001-1)

#### 129.28. CLASS PDFSELECTIONMBS 19003

# **129.28.10 copy as PDFSelectionMBS**

MBS MacControls Plugin, Plugin Version: 13.1, Console & Web: Yes, Mac: Yes, Win: No, Linux: No. **Function:** Creates a copy of the selection object.

# <span id="page-19002-1"></span>**129.28.11 drawForPage(page as PDFPageMBS, active as boolean)**

MBS MacControls Plugin, Plugin Version: 9.6, Console & Web: Yes, Mac: Yes, Win: No, Linux: No. **Function:** Calls drawForPage with a default value for box parameter. **Notes:** The default value is kPDFDisplayBoxCropBox. If active is true, drawing uses selectedTextBackgroundColor. If false, it uses secondarySelectedControlColor. See also:

• [129.28.12](#page-19002-0) drawForPage(page as PDFPageMBS, box as Integer, active as boolean) [19003](#page-19002-0)

# <span id="page-19002-0"></span>**129.28.12 drawForPage(page as PDFPageMBS, box as Integer, active as boolean)**

MBS MacControls Plugin, Plugin Version: 9.6, Console & Web: Yes, Mac: Yes, Win: No, Linux: No. **Function:** Draws the selection relative to the origin of the specified box in page space. **Notes:**

The selection is drawn using the current highlight color. If active is true, drawing uses selectedTextBackgroundColor. If false, it uses secondarySelectedControlColor. Refer to the PDFPage class for the list of available box types.

Page space is a 72 dpi coordinate system with the origin at the lower-left corner of the current page. See also:

• [129.28.11](#page-19002-1) drawForPage(page as PDFPageMBS, active as boolean) [19003](#page-19002-1)

# **129.28.13 extendSelectionAtEnd(chars as Integer)**

MBS MacControls Plugin, Plugin Version: 8.0, Console & Web: Yes, Mac: Yes, Win: No, Linux: No. **Function:** Extends the selection at either end. **Example:**

dim s as PDFSelectionMBS // your selection

s.extendSelectionAtEnd(50)

**Notes:** Selections can be extended right off onto neighboring pages even to include the entire PDF document.

# **129.28.14 extendSelectionAtStart(chars as Integer)**

MBS MacControls Plugin, Plugin Version: 8.0, Console & Web: Yes, Mac: Yes, Win: No, Linux: No. **Function:** Extends the selection at either end. **Example:**

dim s as PDFSelectionMBS // your selection

s.extendSelectionAtStart(50)

**Notes:** Selections can be extended right off onto neighboring pages even to include the entire PDF document.

# **129.28.15 numberOfTextRangesOnPage(page as PDFPageMBS) as UInt32**

MBS MacControls Plugin, Plugin Version: 11.2, Console & Web: Yes, Mac: Yes, Win: No, Linux: No. **Function:** Returns the number of contiguous ranges of text on the specified page. **Notes:**

Returns zero if page is not in selection. A typical, simple selection will contain a single range of text.

Available in Mac OS X 10.7 and later.

# **129.28.16 pages as PDFPageMBS()**

MBS MacControls Plugin, Plugin Version: 8.0, Console & Web: Yes, Mac: Yes, Win: No, Linux: No. **Function:** Array of pages covered by the selection. **Notes:**

These are sorted by page index. Returns nil on any error.

# **129.28.17 rangeAtIndex(page as PDFPageMBS, index as Integer) as NSRangeMBS**

MBS MacControls Plugin, Plugin Version: 11.2, Console & Web: Yes, Mac: Yes, Win: No, Linux: No. **Function:** Returns a range of contiguous text at index on the specified page. **Notes:**

A simple selection. A typical, simple selection will contain a single range of text. Available in Mac OS X 10.7 and later.

#### 129.28. CLASS PDFSELECTIONMBS 19005

#### **129.28.18 selectionsByLine as PDFSelectionMBS()**

MBS MacControls Plugin, Plugin Version: 9.6, Console & Web: Yes, Mac: Yes, Win: No, Linux: No. **Function:** Returns an array of selections, one for each line of text covered by the receiver. **Notes:**

If you call this method on a PDFSelection object that represents a paragraph, for example, selectionsByLine returns an array that contains one PDFSelection object for each line of text in the paragraph. Available in Mac OS X v10.5 and later.

#### **129.28.19 stringValue as string**

MBS MacControls Plugin, Plugin Version: 8.0, Console & Web: Yes, Mac: Yes, Win: No, Linux: No. **Function:** String representing the text covered by the selection. **Notes:** May contain line-feeds.

#### **129.28.20 Properties**

#### **129.28.21 Handle as Integer**

MBS MacControls Plugin, Plugin Version: 11.2, Console & Web: Yes, Mac: Yes, Win: No, Linux: No. **Function:** The handle used internally for the object reference. **Notes:** (Read and Write property)

### **129.28.22 colorValue as NSColorMBS**

MBS MacControls Plugin, Plugin Version: 9.6, Console & Web: Yes, Mac: Yes, Win: No, Linux: No. **Function:** The color used to draw the selection. **Notes:**

Note that when no color has been specified for the PDFSelection objects in a document, the selections are drawn using NSColorMBS.selectedTextBackgroundColor for the active state and NSColorMBS.secondarySelectedControlColor for the inactive state.

(Read and Write computed property)

# **129.29 control PDFThumbnailViewControlMBS**

# **129.29.1 control PDFThumbnailViewControlMBS**

MBS MacControls Plugin, Plugin Version: 13.4, Console & Web: No, Mac: Yes, Win: No, Linux: No. **Function:** The Xojo control for a PDFThumbnailView. **Notes:**

This control embeds a special PDFThumbnailView subclass. Designed for Xojo 2013r1 and newer. May work on Xojo 2012, but not perfectly. Please use view property to access the underlaying object and set properties.

Does no longer work well with MacOS 10.12 or 10.13 as focus can't be set.

### **129.29.2 Blog Entries**

• [MBS Xojo / Real Studio Plugins, version 13.4pr7](https://www.mbs-plugins.de/archive/2013-10-05/MBS_Xojo__Real_Studio_Plugins_/monkeybreadsoftware_blog_xojo)

# **129.29.3 Properties**

# **129.29.4 View as PDFThumbnailViewMBS**

MBS MacControls Plugin, Plugin Version: 13.4, Console & Web: No, Mac: Yes, Win: No, Linux: No. **Function:** The view used in the control. **Notes:**

Use this object to set more options on the control. (Read only property)

#### **129.29.5 Events**

#### **129.29.6 BoundsChanged**

MBS MacControls Plugin, Plugin Version: 17.1, Console & Web: No, Mac: Yes, Win: No, Linux: No. **Function:** The event called when the bounds, but not the frame, changed.

# **129.29.7 EnableMenuItems**

MBS MacControls Plugin, Plugin Version: 17.1, Console & Web: No, Mac: Yes, Win: No, Linux: No. **Function:** The event where you can enable menu items.

#### **129.29.8 FrameChanged**

MBS MacControls Plugin, Plugin Version: 17.1, Console & Web: No, Mac: Yes, Win: No, Linux: No. **Function:** The event called when the frame changed.

#### **129.29.9 GotFocus**

MBS MacControls Plugin, Plugin Version: 16.5, Console & Web: No, Mac: Yes, Win: No, Linux: No. **Function:** The control itself got focus.

**Notes:** This only fires if the control itself got focus and not a sub control.

#### **129.29.10 LostFocus**

MBS MacControls Plugin, Plugin Version: 16.5, Console & Web: No, Mac: Yes, Win: No, Linux: No. **Function:** The control lost focus.

**Notes:** This only fires if the control itself lost focus and not a sub control.

#### **129.29.11 MenuAction(HitItem as MenuItem) As Boolean**

MBS MacControls Plugin, Plugin Version: 17.1, Console & Web: No, Mac: Yes, Win: No, Linux: No. **Function:** Called when a menuitem is choosen.

**Notes:** This allows the control to react on its relevant menu items. Please return true if you handled it or false to give others a chance.

# **129.29.12 MouseDown(x as Integer, y as Integer, Modifiers as Integer) As Boolean**

MBS MacControls Plugin, Plugin Version: 17.1, Console & Web: No, Mac: Yes, Win: No, Linux: No. **Function:** The mouse button was pressed inside the control's region at the location passed in to x, y. **Notes:**

The coordinates x and y are local to the control, i.e. they represent the position of the mouse click relative to the upper-left corner or the Control.

Return True if you are going to handle the MouseDown. In such a case:

• The Action event, if any, will not execute and the state of the object will not change.

• You will receive the MouseDrag and MouseUp events.

If you return False, the system handles the MouseDown so the above event handlers do not get called.

#### **129.29.13 MouseDrag(x as Integer, y as Integer)**

MBS MacControls Plugin, Plugin Version: 17.1, Console & Web: No, Mac: Yes, Win: No, Linux: No. **Function:** This event fires continuously after the mouse button was pressed inside the Control. **Notes:**

Mouse location is local to the control passed in to x, y. As this event is fired continuously (hundreds of time per second), it is your responsibility to determine if the mouse has really moved.

## **129.29.14 MouseUp(x as Integer, y as Integer)**

MBS MacControls Plugin, Plugin Version: 17.1, Console & Web: No, Mac: Yes, Win: No, Linux: No. **Function:** The mouse button was released.

**Notes:** Use the x and y parameters to determine if the mouse button was released within the control's boundaries.

#### **129.29.15 ScaleFactorChanged(NewFactor as Double)**

MBS MacControls Plugin, Plugin Version: 17.1, Console & Web: No, Mac: Yes, Win: No, Linux: No. **Function:** The backing store scale factor has changed.

**Notes:** Please invalidate any cached bitmaps or other relevant state.
#### 129.30. CLASS PDFTHUMBNAILVIEWMBS 19009

### **129.30 class PDFThumbnailViewMBS**

### **129.30.1 class PDFThumbnailViewMBS**

MBS MacControls Plugin, Plugin Version: 9.6, Console & Web: Yes, Mac: Yes, Win: No, Linux: No. **Function:** A PDFThumbnailView object contains a set of thumbnails, each of which represents a page in a PDF document.

**Notes:**

You can embed this view in a CustomNSViewMBS to get more events for mouse and keyboard. Subclass of the NSViewMBS class.

### **129.30.2 Methods**

### <span id="page-19008-1"></span>**129.30.3 Constructor**

MBS MacControls Plugin, Plugin Version: 10.3, Console & Web: Yes, Mac: Yes, Win: No, Linux: No. **Function:** Creates a new PDF thumbnail view with size 100/100 and position 0/0 **Example:**

dim t as new PDFThumbnailViewMBS

**Notes:** On success the handle property is not zero. See also:

- [129.30.4](#page-19008-0) Constructor(Handle as Integer) [19009](#page-19008-0)
- [129.30.5](#page-19009-0) Constructor(left as Double, top as Double, width as Double, height as Double) [19010](#page-19009-0)

### <span id="page-19008-0"></span>**129.30.4 Constructor(Handle as Integer)**

MBS MacControls Plugin, Plugin Version: 10.3, Console & Web: Yes, Mac: Yes, Win: No, Linux: No. Function: Creates an object based on the given PDFThumbnailView handle. **Example:**

dim t as new PDFThumbnailViewMBS(0, 0, 100, 100) dim v as new PDFThumbnailViewMBS(t.handle)

MsgBox str(v.Bounds.Width)+" x "+str(v.Bounds.Height)

**Notes:** The handle is casted to a PDFThumbnailView and the plugin retains this handle. See also:

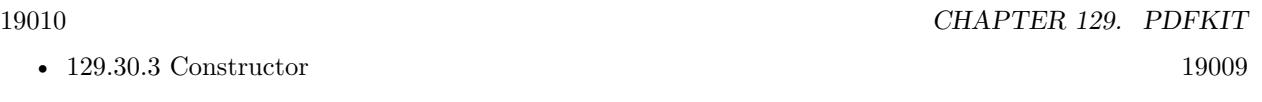

• [129.30.5](#page-19009-0) Constructor(left as Double, top as Double, width as Double, height as Double) [19010](#page-19009-0)

### <span id="page-19009-0"></span>**129.30.5 Constructor(left as Double, top as Double, width as Double, height as Double)**

MBS MacControls Plugin, Plugin Version: 9.6, Console & Web: Yes, Mac: Yes, Win: No, Linux: No. **Function:** Creates a new PDF thumbnail view with the given size and position. **Example:**

dim x as new PDFThumbnailViewMBS(0, 0, 100, 100)

**Notes:** On success the handle property is not zero. See also:

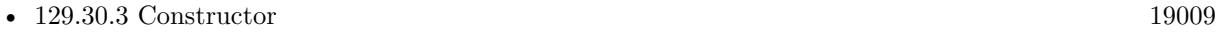

• [129.30.4](#page-19008-0) Constructor(Handle as Integer) [19009](#page-19008-0)

### **129.30.6 selectedPages as PDFPageMBS()**

MBS MacControls Plugin, Plugin Version: 9.6, Console & Web: Yes, Mac: Yes, Win: No, Linux: No. **Function:** Returns an array of PDF pages that correspond to the selected thumbnails in the thumbnail view.

**Notes:**

If the thumbnail view allows multiple selections (if allowsMultipleSelection returns true), you can use this method to get the PDF pages that correspond to the selected thumbnails. Available in Mac OS X v10.5 and later.

### **129.30.7 Properties**

### **129.30.8 allowsDragging as boolean**

MBS MacControls Plugin, Plugin Version: 9.6, Console & Web: Yes, Mac: Yes, Win: No, Linux: No. **Function:** Whether users can drag thumbnails within the thumbnail view; that is, re-order pages in the document.

**Notes:**

Available in Mac OS X v10.5 and later. (Read and Write property)

#### 129.30. CLASS PDFTHUMBNAILVIEWMBS 19011

### **129.30.9 allowsMultipleSelection as boolean**

MBS MacControls Plugin, Plugin Version: 9.6, Console & Web: Yes, Mac: Yes, Win: No, Linux: No. **Function:** Whether the thumbnail view allows users to select more than one thumbnail at a time. **Notes:**

By default, PDFThumbnailView allows only a single thumbnail to be selected at one time. When this is the case, you can get the PDF page that corresponds to the selected thumbnail using the PDFView method currentPage.

If you use setAllowsMultipleSelection to enable multiple selections, however, you must use selectedPages to get the pages that correspond to the set of selected thumbnails. Available in Mac OS X v10.5 and later. (Read and Write property)

### **129.30.10 backgroundColor as NSColorMBS**

MBS MacControls Plugin, Plugin Version: 9.6, Console & Web: Yes, Mac: Yes, Win: No, Linux: No. **Function:** The color used in the background of the thumbnail view. **Notes:**

Available in Mac OS X v10.5 and later. (Read and Write property)

#### **129.30.11 Bezeled as Boolean**

MBS MacControls Plugin, Plugin Version: 18.1, Console & Web: Yes, Mac: Yes, Win: No, Linux: No. **Function:** Whether to use bezel for control. **Notes:** (Read and Write property)

### **129.30.12 labelFont as NSFontMBS**

MBS MacControls Plugin, Plugin Version: 9.6, Console & Web: Yes, Mac: Yes, Win: No, Linux: No. **Function:** The font used to label the thumbnails. **Notes:**

Typically, the label of a thumbnail is the page number of the page it represents. Available in Mac OS X v10.5 and later. (Read and Write property)

### **129.30.13 maximumNumberOfColumns as Integer**

MBS MacControls Plugin, Plugin Version: 9.6, Console & Web: Yes, Mac: Yes, Win: No, Linux: No. **Function:** Returns the maximum number of columns of thumbnails the thumbnail view can display. **Notes:**

The thumbnail displays as many columns of thumbnails as fit in its size. Available in Mac OS X v10.5 and later. (Read and Write property)

### **129.30.14 PDFView as PDFViewMBS**

MBS MacControls Plugin, Plugin Version: 9.6, Console & Web: Yes, Mac: Yes, Win: No, Linux: No. **Function:** The PDFView object associated with the thumbnail view. **Notes:**

Available in Mac OS X v10.5 and later. (Read and Write property)

### **129.30.15 thumbnailSize as NSSizeMBS**

MBS MacControls Plugin, Plugin Version: 9.6, Console & Web: Yes, Mac: Yes, Win: No, Linux: No. **Function:** The maximum width and height of the thumbnails in the thumbnail view. **Notes:**

Available in Mac OS X v10.5 and later. (Read and Write property)

### **129.31 control PDFViewControlMBS**

#### **129.31.1 control PDFViewControlMBS**

MBS MacControls Plugin, Plugin Version: 13.4, Console & Web: No, Mac: Yes, Win: No, Linux: No. **Function:** The Xojo control for a PDFView. **Notes:**

This control embeds a special PDFView subclass. Designed for Xojo 2013r1 and newer. May work on Xojo 2012, but not perfectly. Please use view property to access the underlaying object and set properties.

#### **129.31.2 Blog Entries**

- [MBS Xojo Plugins, version 19.6pr1](https://www.mbs-plugins.de/archive/2019-12-02/MBS_Xojo_Plugins_version_196pr/monkeybreadsoftware_blog_xojo)
- [MBS Xojo Plugins, version 17.6pr5](https://www.mbs-plugins.de/archive/2017-12-22/MBS_Xojo_Plugins_version_176pr/monkeybreadsoftware_blog_xojo)
- [MBS Xojo Plugins, version 17.5pr2](https://www.mbs-plugins.de/archive/2017-10-16/MBS_Xojo_Plugins_version_175pr/monkeybreadsoftware_blog_xojo)
- [MBS Xojo / Real Studio Plugins, version 17.0pr1](https://www.mbs-plugins.de/archive/2017-01-02/MBS_Xojo__Real_Studio_Plugins_/monkeybreadsoftware_blog_xojo)
- [MBS Xojo / Real Studio Plugins, version 13.4pr7](https://www.mbs-plugins.de/archive/2013-10-05/MBS_Xojo__Real_Studio_Plugins_/monkeybreadsoftware_blog_xojo)

### **129.31.3 Methods**

#### **129.31.4 ClearOverlay(page as PDFPageMBS, post as boolean = true)**

MBS MacControls Plugin, Plugin Version: 17.5, Console & Web: No, Mac: Yes, Win: No, Linux: No. **Function:** Clear overlay item for this page. **Notes:**

Is post = false, than we clear the item for pre page drawing, else for post page drawing. The plugin does not trigger a redraw, so change takes effect on the next time the page is drawn.

#### **129.31.5 ClearOverlays**

MBS MacControls Plugin, Plugin Version: 17.5, Console & Web: No, Mac: Yes, Win: No, Linux: No. **Function:** Clear all overlays.

**Notes:** The plugin does not trigger a redraw, so change takes effect on the next time the page is drawn.

# **129.31.6 Properties**

### **129.31.7 View as PDFViewMBS**

MBS MacControls Plugin, Plugin Version: 13.4, Console & Web: No, Mac: Yes, Win: No, Linux: No. **Function:** The view used in the control. **Notes:**

Use this object to set more options on the control. (Read only property)

### **129.31.8 Overlay(page as PDFPageMBS, post as boolean = true) as variant**

MBS MacControls Plugin, Plugin Version: 17.5, Console & Web: No, Mac: Yes, Win: No, Linux: No. **Function:** Get/Set overlay item. **Notes:**

MBS Plugin can draw a picture, NSImageMBS or PDFPageMBS below/over the PDF page. The plugin does not trigger a redraw, so change takes effect on the next time the page is drawn. (Read and Write computed property)

### **129.31.9 Events**

### **129.31.10 AfterDrawPage(graphics as NSGraphicsMBS, page as PDFPageMBS)**

MBS MacControls Plugin, Plugin Version: 13.4, Console & Web: No, Mac: Yes, Win: No, Linux: No. **Function:** The draw event called after something was drawn.

**Notes:** On macOS 10.12.2 or later, this event is called on a non-main thread. In that case the plugin will not call this event.

### **129.31.11 AfterDrawPagePost(graphics as NSGraphicsMBS, page as PDFPageMBS)**

MBS MacControls Plugin, Plugin Version: 13.4, Console & Web: No, Mac: Yes, Win: No, Linux: No. **Function:** The draw event called after a page annotations were drawn. **Notes:** On macOS 10.12.2 or later, this event is called on a non-main thread. In that case the plugin will not call this event.

129.31. CONTROL PDFVIEWCONTROLMBS 19015

### **129.31.12 AfterDrawRect(graphics as NSGraphicsMBS, x as Double, y as Double, w as Double, h as Double)**

MBS MacControls Plugin, Plugin Version: 13.4, Console & Web: No, Mac: Yes, Win: No, Linux: No. **Function:** The draw event called after a page was drawn.

**Notes:** On macOS 10.12.2 or later, this event is called on a non-main thread. In that case the plugin will not call this event.

### **129.31.13 BeforeDrawPage(graphics as NSGraphicsMBS, page as PDFPageMBS) as boolean**

MBS MacControls Plugin, Plugin Version: 13.4, Console & Web: No, Mac: Yes, Win: No, Linux: No. **Function:** The draw event called before a page was drawn.

**Notes:** On macOS 10.12.2 or later, this event is called on a non-main thread. In that case the plugin will not call this event.

### **129.31.14 BeforeDrawPagePost(graphics as NSGraphicsMBS, page as PDF-PageMBS) as boolean**

MBS MacControls Plugin, Plugin Version: 13.4, Console & Web: No, Mac: Yes, Win: No, Linux: No. **Function:** The draw event called before a page annotations were drawn. **Notes:** On macOS 10.12.2 or later, this event is called on a non-main thread. In that case the plugin will

not call this event.

### **129.31.15 BeforeDrawRect(graphics as NSGraphicsMBS, x as Double, y as Double, w as Double, h as Double) as boolean**

MBS MacControls Plugin, Plugin Version: 13.4, Console & Web: No, Mac: Yes, Win: No, Linux: No. **Function:** The draw event called before a something was drawn.

#### **129.31.16 BoundsChanged**

MBS MacControls Plugin, Plugin Version: 17.1, Console & Web: No, Mac: Yes, Win: No, Linux: No. **Function:** The event called when the bounds, but not the frame, changed.

### **129.31.17 EnableMenuItems**

MBS MacControls Plugin, Plugin Version: 17.1, Console & Web: No, Mac: Yes, Win: No, Linux: No. **Function:** The event where you can enable menu items.

### **129.31.18 FrameChanged**

MBS MacControls Plugin, Plugin Version: 17.1, Console & Web: No, Mac: Yes, Win: No, Linux: No. **Function:** The event called when the frame changed.

### **129.31.19 GotFocus**

MBS MacControls Plugin, Plugin Version: 16.5, Console & Web: No, Mac: Yes, Win: No, Linux: No. **Function:** The control itself got focus.

**Notes:** This only fires if the control itself got focus and not a sub control.

### **129.31.20 LostFocus**

MBS MacControls Plugin, Plugin Version: 16.5, Console & Web: No, Mac: Yes, Win: No, Linux: No. **Function:** The control lost focus.

**Notes:** This only fires if the control itself lost focus and not a sub control.

### **129.31.21 MenuAction(HitItem as MenuItem) As Boolean**

MBS MacControls Plugin, Plugin Version: 17.1, Console & Web: No, Mac: Yes, Win: No, Linux: No. **Function:** Called when a menuitem is choosen.

**Notes:** This allows the control to react on its relevant menu items. Please return true if you handled it or false to give others a chance.

### **129.31.22 MouseDown(x as Integer, y as Integer, Modifiers as Integer) As Boolean**

MBS MacControls Plugin, Plugin Version: 17.1, Console & Web: No, Mac: Yes, Win: No, Linux: No. **Function:** The mouse button was pressed inside the control's region at the location passed in to x, y. **Notes:**

The coordinates x and y are local to the control, i.e. they represent the position of the mouse click relative to the upper-left corner or the Control.

#### 129.31. CONTROL PDFVIEWCONTROLMBS 19017

Return True if you are going to handle the MouseDown. In such a case:

- The Action event, if any, will not execute and the state of the object will not change.
- You will receive the MouseDrag and MouseUp events.

If you return False, the system handles the MouseDown so the above event handlers do not get called.

### **129.31.23 MouseDrag(x as Integer, y as Integer)**

MBS MacControls Plugin, Plugin Version: 17.1, Console & Web: No, Mac: Yes, Win: No, Linux: No. **Function:** This event fires continuously after the mouse button was pressed inside the Control. **Notes:**

Mouse location is local to the control passed in to x, y.

As this event is fired continuously (hundreds of time per second), it is your responsibility to determine if the mouse has really moved.

### **129.31.24 MouseUp(x as Integer, y as Integer)**

MBS MacControls Plugin, Plugin Version: 17.1, Console & Web: No, Mac: Yes, Win: No, Linux: No. **Function:** The mouse button was released.

**Notes:** Use the x and y parameters to determine if the mouse button was released within the control's boundaries.

### **129.31.25 ScaleFactorChanged(NewFactor as Double)**

MBS MacControls Plugin, Plugin Version: 17.1, Console & Web: No, Mac: Yes, Win: No, Linux: No. **Function:** The backing store scale factor has changed.

**Notes:** Please invalidate any cached bitmaps or other relevant state.

#### 19018 CHAPTER 129. PDFKIT

## **129.32 class PDFViewMBS**

### **129.32.1 class PDFViewMBS**

MBS MacControls Plugin, Plugin Version: 9.6, Console & Web: Yes, Mac: Yes, Win: No, Linux: No. **Function:** A PDFView object encapsulates the functionality of PDF Kit into a single widget that you can add to your application.

**Notes:**

PDFView may be the only class you need to deal with for adding PDF functionality to your application. It lets you display PDF data and allows users to select content, navigate through a document, set zoom level, and copy textual content to the Pasteboard. PDFView also keeps track of page history.

You can subclass PDFView to create a custom PDF viewer or better use our CustomPDFViewMBS class.

You can also create a custom PDF viewer by using the PDF Kit utility classes directly and not using PDFView at all.

You can embed this view in a CustomNSViewMBS to get more events for mouse and keyboard. Subclass of the NSViewMBS class.

### **129.32.2 Blog Entries**

- [Have you checked out PDFViewMBS class?](https://www.mbs-plugins.de/archive/2010-11-20/Have_you_checked_out_PDFViewMB/monkeybreadsoftware_blog_xojo)
- MBS REALbasic Plugins, version  $10.6\text{pr2}$
- [MBS REALbasic Plugins, version 10.3pr8](https://www.mbs-plugins.de/archive/2010-06-07/MBS_REALbasic_Plugins_version_/monkeybreadsoftware_blog_xojo)
- [MBS REALbasic Plugins, version 10.3pr4](https://www.mbs-plugins.de/archive/2010-05-17/MBS_REALbasic_Plugins_version_/monkeybreadsoftware_blog_xojo)

### **129.32.3 Methods**

### **129.32.4 annotationsChangedOnPage(page as PDFPageMBS)**

MBS MacControls Plugin, Plugin Version: 9.6, Console & Web: Yes, Mac: Yes, Win: No, Linux: No. **Function:** Tells the PDF view that an annotation on the specified page has changed. **Notes:**

When the PDFView object receives this message, it rescans for tool tips and pop-ups and informs the PDFThumbailView objects so the thumbnail images can be redrawn. Available in Mac OS X v10.5 and later.

#### 129.32. CLASS PDFVIEWMBS 19019

#### **129.32.5 areaOfInterestForMouse(e as NSEventMBS) as Integer**

MBS MacControls Plugin, Plugin Version: 9.6, Console & Web: Yes, Mac: Yes, Win: No, Linux: No. **Function:** Returns the type of area the mouse cursor is over.

**Notes:** The PDFAreaOfInterest enumeration defines the various area types. This method is for custom subclasses of the PDFView class. Use it if you override the NSResponder class's mouseMoved: method or related methods.

#### **129.32.6 canGoBack as Boolean**

MBS MacControls Plugin, Plugin Version: 9.6, Console & Web: Yes, Mac: Yes, Win: No, Linux: No. **Function:** Returns a Boolean value indicating whether the user can navigate to the previous page in the page history.

**Notes:** The page history gets built as your application calls navigation methods such as goToDestination and goToLastPage.

#### **129.32.7 canGoForward as Boolean**

MBS MacControls Plugin, Plugin Version: 9.6, Console & Web: Yes, Mac: Yes, Win: No, Linux: No. **Function:** Returns a Boolean value indicating whether the user can navigate to the next page in the page history.

**Notes:** The page history gets built as your application calls navigation methods such as goToDestination and goToLastPage.

### **129.32.8 canGoToFirstPage as Boolean**

MBS MacControls Plugin, Plugin Version: 9.6, Console & Web: Yes, Mac: Yes, Win: No, Linux: No. **Function:** Returns a Boolean value indicating whether the user can navigate to the first page of the document. **Notes:** The return value will be true unless the view is already displaying the first page.

#### **129.32.9 canGoToLastPage as Boolean**

MBS MacControls Plugin, Plugin Version: 9.6, Console & Web: Yes, Mac: Yes, Win: No, Linux: No. **Function:** Returns a Boolean value indicating whether the user can navigate to the last page of the document. **Notes:** The return value will be true unless the view is already displaying the last page.

#### **129.32.10 canGoToNextPage as Boolean**

MBS MacControls Plugin, Plugin Version: 9.6, Console & Web: Yes, Mac: Yes, Win: No, Linux: No. **Function:** Returns a Boolean value indicating whether the user can navigate to the next page of the document. **Notes:** The return value will be true unless the view is displaying the last page.

#### **129.32.11 canGoToPreviousPage as Boolean**

MBS MacControls Plugin, Plugin Version: 9.6, Console & Web: Yes, Mac: Yes, Win: No, Linux: No. **Function:** Returns a Boolean value indicating whether the user can navigate to the previous page of the document.

**Notes:** The return value will be true unless the view is displaying the first page.

#### **129.32.12 canZoomIn as Boolean**

MBS MacControls Plugin, Plugin Version: 9.6, Console & Web: Yes, Mac: Yes, Win: No, Linux: No. **Function:** Returns a Boolean value indicating whether the user can magnify the view—that is, zoom in.

#### **129.32.13 canZoomOut as Boolean**

MBS MacControls Plugin, Plugin Version: 9.6, Console & Web: Yes, Mac: Yes, Win: No, Linux: No. **Function:** Returns a Boolean value indicating whether the user can view an expanded area—that is, zoom out.

#### **129.32.14 clearSelection**

MBS MacControls Plugin, Plugin Version: 9.6, Console & Web: Yes, Mac: Yes, Win: No, Linux: No. **Function:** Clears the selection.

**Notes:** The view redraws as necessary but does not scroll. This call is equivalent to setting CurrentSelection=nil.

#### <span id="page-19019-0"></span>**129.32.15 Constructor**

MBS MacControls Plugin, Plugin Version: 10.3, Console & Web: Yes, Mac: Yes, Win: No, Linux: No. **Function:** Creates a new PDF view with size 100/100 and position 0/0 **Example:**

#### 129.32. CLASS PDFVIEWMBS 19021

dim t as new PDFViewMBS

**Notes:** On success the handle property is not zero. See also:

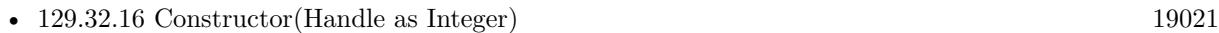

• [129.32.17](#page-19020-1) Constructor (left as Double, top as Double, width as Double, height as Double) [19021](#page-19020-1)

### <span id="page-19020-0"></span>**129.32.16 Constructor(Handle as Integer)**

MBS MacControls Plugin, Plugin Version: 10.3, Console & Web: Yes, Mac: Yes, Win: No, Linux: No. **Function:** Creates an object based on the given PDFView handle. **Example:**

dim t as new PDFViewMBS(0, 0, 100, 100) dim v as new PDFViewMBS(t.handle)

MsgBox str(v.Bounds.Width)+" x "+str(v.Bounds.Height)

**Notes:** The handle is casted to a NSButton and the plugin retains this handle. See also:

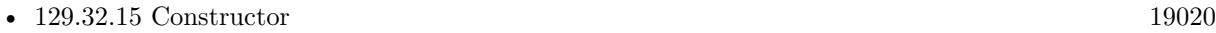

• [129.32.17](#page-19020-1) Constructor (left as Double, top as Double, width as Double, height as Double) [19021](#page-19020-1)

### <span id="page-19020-1"></span>**129.32.17 Constructor(left as Double, top as Double, width as Double, height as Double)**

MBS MacControls Plugin, Plugin Version: 9.6, Console & Web: Yes, Mac: Yes, Win: No, Linux: No. **Function:** Creates a new PDF view with the given size and position. **Example:**

dim x as new PDFViewMBS(0, 0, 100, 100)

**Notes:** On success the handle property is not zero. See also:

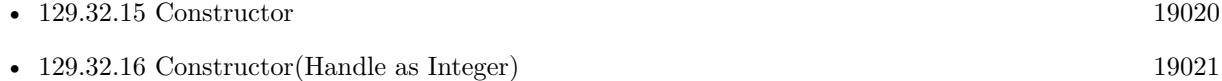

### **129.32.18 convertPointFromPage(point as NSPointMBS, page as PDFPageMBS) as NSPointMBS**

MBS MacControls Plugin, Plugin Version: 10.3, Console & Web: Yes, Mac: Yes, Win: No, Linux: No. Function: Converts a point from page space to view space.

**Notes:** Page space is a 72 dpi coordinate system with the origin at the lower-left corner of the current page. View space is a coordinate system with the origin at the lower-left corner of the current PDF view.

### **129.32.19 convertPointToPage(point as NSPointMBS, page as PDFPageMBS) as NSPointMBS**

MBS MacControls Plugin, Plugin Version: 10.3, Console & Web: Yes, Mac: Yes, Win: No, Linux: No. **Function:** Converts a point from view space to page space.

**Notes:** Page space is a 72 dpi coordinate system with the origin at the lower-left corner of the current page. View space is a coordinate system with the origin at the lower-left corner of the current PDF view.

### **129.32.20 convertRectFromPage(rect as NSRectMBS, page as PDFPageMBS) as NSRectMBS**

MBS MacControls Plugin, Plugin Version: 10.3, Console & Web: Yes, Mac: Yes, Win: No, Linux: No. Function: Converts a rectangle from page space to view space.

**Notes:** Page space is a 72 dpi coordinate system with the origin at the lower-left corner of the current page. View space is a coordinate system with the origin at the lower-left corner of the current PDF view.

### **129.32.21 convertRectToPage(rect as NSRectMBS, page as PDFPageMBS) as NSRectMBS**

MBS MacControls Plugin, Plugin Version: 10.3, Console & Web: Yes, Mac: Yes, Win: No, Linux: No. Function: Converts a rectangle from view space to page space.

**Notes:** Page space is a 72 dpi coordinate system with the origin at the lower-left corner of the current page. View space is a coordinate system with the origin at the lower-left corner of the current PDF view.

#### **129.32.22 copy**

MBS MacControls Plugin, Plugin Version: 9.6, Console & Web: Yes, Mac: Yes, Win: No, Linux: No. Function: Copies the text in the selection, if any, to the Pasteboard.

#### 129.32. CLASS PDFVIEWMBS 19023

#### **129.32.23 currentDestination as PDFDestinationMBS**

MBS MacControls Plugin, Plugin Version: 9.6, Console & Web: Yes, Mac: Yes, Win: No, Linux: No. **Function:** Returns a PDFDestination object representing the current page and the current point in the view specified in page space.

**Notes:** Page space is a 72 dpi coordinate system with the origin at the lower-left corner of the current page.

#### **129.32.24 currentPage as PDFPageMBS**

MBS MacControls Plugin, Plugin Version: 9.6, Console & Web: Yes, Mac: Yes, Win: No, Linux: No. **Function:** Returns the current page.

**Notes:** When there are two pages in the view in a two-up mode, "current page" is the left page. For continuous modes, returns the page crossing a horizontal line halfway between the view's top and bottom bounds.

#### **129.32.25 documentView as NSViewMBS**

MBS MacControls Plugin, Plugin Version: 9.6, Console & Web: Yes, Mac: Yes, Win: No, Linux: No. **Function:** Returns the innermost view used by PDFView or by your PDFView subclass. **Notes:** The innermost view is the one displaying the visible document pages. This method is useful when converting coordinates from one view to another.

#### **129.32.26 drawPage(page as PDFPageMBS)**

MBS MacControls Plugin, Plugin Version: 9.6, Console & Web: Yes, Mac: Yes, Win: No, Linux: No. **Function:** For use by subclasses of PDFView for custom rendering of pages. **Notes:**

Do not invoke this method, except by invoking it on super from a subclass.

The PDFView class calls drawPage: as necessary for each visible page that requires rendering. In the PDFView class, this method erases page to white, calls page.drawInRect(pageRect,self.displayBox), and then draws the selection, if any.

You can override this method to draw on top of a PDF page or to control how pages are drawn. In these cases, invoke this method on super and then perform custom drawing on top of the PDF page.

### **129.32.27 drawPagePost(page as PDFPageMBS)**

MBS MacControls Plugin, Plugin Version: 9.6, Console & Web: Yes, Mac: Yes, Win: No, Linux: No. **Function:** For use by subclasses of PDFView for post-page rendering. **Notes:**

The default implementation of this method draws the text highlighting (if any) for the page. This method does not apply scaling or rotating to the current context to map to page space; instead, the context is in view-space coordinates (in which the origin is at the lower-left corner of the current PDF view). Available in Mac OS X v10.5 and later.

### **129.32.28 goBack**

MBS MacControls Plugin, Plugin Version: 9.6, Console & Web: Yes, Mac: Yes, Win: No, Linux: No. **Function:** Navigates back one step in the page history.

**Notes:** The page history gets built as your application calls navigation methods such as goToDestination and goToLastPage.

### **129.32.29 goForward**

MBS MacControls Plugin, Plugin Version: 9.6, Console & Web: Yes, Mac: Yes, Win: No, Linux: No. **Function:** Navigates forward one step in the page history.

**Notes:** The page history gets built as your application calls navigation methods such as goToDestination and goToLastPage.

### **129.32.30 goToDestination(page as PDFDestinationMBS)**

MBS MacControls Plugin, Plugin Version: 9.6, Console & Web: Yes, Mac: Yes, Win: No, Linux: No. Function: Navigates to the specified destination. **Notes:**

Destinations include a page and a point on the page specified in page space. Page space is a 72 dpi coordinate system with the origin at the lower-left corner of the current page.

#### **129.32.31 goToFirstPage**

MBS MacControls Plugin, Plugin Version: 9.6, Console & Web: Yes, Mac: Yes, Win: No, Linux: No. **Function:** Navigates to the first page of the document. **Notes:** PDF Kit records the move in its page history.

#### 129.32. CLASS PDFVIEWMBS 19025

#### **129.32.32 goToLastPage**

MBS MacControls Plugin, Plugin Version: 9.6, Console & Web: Yes, Mac: Yes, Win: No, Linux: No. **Function:** Navigates to the last page of the document. **Notes:** PDF Kit records the move in its page history.

### **129.32.33 goToNextPage**

MBS MacControls Plugin, Plugin Version: 9.6, Console & Web: Yes, Mac: Yes, Win: No, Linux: No. **Function:** Navigates to the next page of the document. **Notes:** PDF Kit records the move in its page history.

#### **129.32.34 goToPage(page as PDFPageMBS)**

MBS MacControls Plugin, Plugin Version: 9.6, Console & Web: Yes, Mac: Yes, Win: No, Linux: No. **Function:** Scrolls to the specified page.

**Notes:** PDF Kit records the move in its page history.

#### **129.32.35 goToPreviousPage**

MBS MacControls Plugin, Plugin Version: 9.6, Console & Web: Yes, Mac: Yes, Win: No, Linux: No. **Function:** Navigates to the previous page of the document. **Notes:** PDF Kit records the move in its page history.

#### **129.32.36 goToRect(rect as NSRectMBS, page as PDFPageMBS)**

MBS MacControls Plugin, Plugin Version: 9.6, Console & Web: Yes, Mac: Yes, Win: No, Linux: No. Function: Navigates to the specified rectangle on the specified page. **Notes:**

If the specified rectangle is already visible, this method does nothing. This allows you to scroll the PDFView object to a specific PDFAnnotation or PDFSelection object, because both of these objects have bounds methods that return an annotation or selection position in page space.

Note that rect is specified in page-space coordinates. Page space is a 72 dpi coordinate system with the origin at the lower-left corner of the current page. Available in Mac OS X v10.5 and later.

### **129.32.37 goToSelection(page as PDFSelectionMBS)**

MBS MacControls Plugin, Plugin Version: 9.6, Console & Web: Yes, Mac: Yes, Win: No, Linux: No. Function: Scrolls to the first character of the specified selection. **Notes:** PDF Kit records the move in its page history.

#### **129.32.38 layoutDocumentView**

MBS MacControls Plugin, Plugin Version: 9.6, Console & Web: Yes, Mac: Yes, Win: No, Linux: No. **Function:** Performs layout of the inner views. **Notes:**

The PDFView actually contains several subviews, such as the document view (where the PDF is actually drawn) and a "matte view" (which may appear as a gray area around the PDF content, depending on the scaling). Changes to the PDF content may require changes to these inner views, so you must call this method explicitly if you use PDF Kit utility classes to add or remove a page, rotate a page, or perform other operations affecting visible layout.

This method is called automatically from PDFView methods that affect the visible layout (such as setDocument, setDisplayBox or zoomIn).

### **129.32.39 pageForPoint(point as NSPointMBS, nearest as boolean) as PDF-PageMBS**

MBS MacControls Plugin, Plugin Version: 10.3, Console & Web: Yes, Mac: Yes, Win: No, Linux: No. **Function:** Returns the page containing a point specified in view coordinates. **Notes:** Returns nil if there's no page at the specified point and nearest is set to false.

#### **129.32.40 PDFViewAnnotationHitNotification as string**

MBS MacControls Plugin, Plugin Version: 10.3, Console & Web: Yes, Mac: Yes, Win: No, Linux: No. **Function:** One of the notification names used with the PDF view. **Notes:**

Posted when the user clicks on an annotation.

Use the "PDFAnnotationHit" key to obtain userinfo of type PDFAnnotation.

#### 129.32. CLASS PDFVIEWMBS 19027

#### **129.32.41 PDFViewAnnotationWillHitNotification as string**

MBS MacControls Plugin, Plugin Version: 10.3, Console & Web: Yes, Mac: Yes, Win: No, Linux: No. **Function:** One of the notification names used with the PDF view. **Notes:**

Posted before the user clicks an annotation. Available in Mac OS X v10.5 and later.

#### **129.32.42 PDFViewChangedHistoryNotification as string**

MBS MacControls Plugin, Plugin Version: 10.3, Console & Web: Yes, Mac: Yes, Win: No, Linux: No. **Function:** One of the notification names used with the PDF view. **Notes:** Posted when the page history changes.

#### **129.32.43 PDFViewCopyPermissionNotification as string**

MBS MacControls Plugin, Plugin Version: 10.3, Console & Web: Yes, Mac: Yes, Win: No, Linux: No. **Function:** One of the notification names used with the PDF view. **Notes:** Posted when the user attempts to copy to the pasteboard without the appropriate permissions.

### **129.32.44 PDFViewDisplayBoxChangedNotification as string**

MBS MacControls Plugin, Plugin Version: 10.3, Console & Web: Yes, Mac: Yes, Win: No, Linux: No. **Function:** One of the notification names used with the PDF view. **Notes:**

Posted when the display box has changed. Available in Mac OS X v10.5 and later.

#### **129.32.45 PDFViewDisplayModeChangedNotification as string**

MBS MacControls Plugin, Plugin Version: 10.3, Console & Web: Yes, Mac: Yes, Win: No, Linux: No. **Function:** One of the notification names used with the PDF view. **Notes:**

Posted when the display mode has changed. Available in Mac OS X v10.5 and later.

#### **129.32.46 PDFViewDocumentChangedNotification as string**

MBS MacControls Plugin, Plugin Version: 10.3, Console & Web: Yes, Mac: Yes, Win: No, Linux: No. **Function:** One of the notification names used with the PDF view. **Notes:** Posted when a new document is associated with the view.

### **129.32.47 PDFViewPageChangedNotification as string**

MBS MacControls Plugin, Plugin Version: 10.3, Console & Web: Yes, Mac: Yes, Win: No, Linux: No. **Function:** One of the notification names used with the PDF view. **Notes:** Posted when a new page becomes the current page.

### **129.32.48 PDFViewPrintPermissionNotification as string**

MBS MacControls Plugin, Plugin Version: 10.3, Console & Web: Yes, Mac: Yes, Win: No, Linux: No. **Function:** One of the notification names used with the PDF view. **Notes:** Posted when the user attempts to print without the appropriate permissions.

### **129.32.49 PDFViewScaleChangedNotification as string**

MBS MacControls Plugin, Plugin Version: 10.3, Console & Web: Yes, Mac: Yes, Win: No, Linux: No. **Function:** One of the notification names used with the PDF view. **Notes:** Posted when the scale factor changes.

#### **129.32.50 PDFViewSelectionChangedNotification as string**

MBS MacControls Plugin, Plugin Version: 10.3, Console & Web: Yes, Mac: Yes, Win: No, Linux: No. **Function:** One of the notification names used with the PDF view. **Notes:**

Posted when the current selection has changed. Available in Mac OS X v10.5 and later.

### **129.32.51 performAction(action as PDFActionMBS)**

MBS MacControls Plugin, Plugin Version: 9.6, Console & Web: Yes, Mac: Yes, Win: No, Linux: No. **Function:** Performs the specified action.

**Notes:** Available in Mac OS X v10.5 and later.

#### **129.32.52 rowSizeForPage(page as PDFPageMBS) as NSSizeMBS**

MBS MacControls Plugin, Plugin Version: 10.3, Console & Web: Yes, Mac: Yes, Win: No, Linux: No. **Function:** Returns the size needed to display a row of the current document page. **Notes:** The size is dependent on the current scale factor and display attributes.

#### **129.32.53 scrollSelectionToVisible**

MBS MacControls Plugin, Plugin Version: 9.6, Console & Web: Yes, Mac: Yes, Win: No, Linux: No. **Function:** Scrolls the view until the selection is visible.

#### **129.32.54 selectAll**

MBS MacControls Plugin, Plugin Version: 9.6, Console & Web: Yes, Mac: Yes, Win: No, Linux: No. **Function:** Selects all text in the document.

#### **129.32.55 setCurrentSelection(selection as PDFSelectionMBS, animate as boolean)**

MBS MacControls Plugin, Plugin Version: 9.6, Console & Web: Yes, Mac: Yes, Win: No, Linux: No. **Function:** Sets the selection, in an animated way, if desired. **Notes:**

This method behaves as setCurrentSelection, but with the addition of animation, if animate is true. The animation serves to draw the user's attention to the new selection, which can be useful when implementing search.

Available in Mac OS X v10.5 and later.

#### **129.32.56 setCursorForAreaOfInterest(area as Integer)**

MBS MacControls Plugin, Plugin Version: 9.6, Console & Web: Yes, Mac: Yes, Win: No, Linux: No. **Function:** Sets the type of mouse cursor according to the type of area the mouse cursor is over. **Notes:** This method is especially useful for custom subclasses of the PDFView class.

#### 19030 CHAPTER 129. PDFKIT

### **129.32.57 visiblePages as PDFPageMBS()**

MBS MacControls Plugin, Plugin Version: 10.3, Console & Web: Yes, Mac: Yes, Win: No, Linux: No. **Function:** Returns an array of PDFPageMBS objects that represent the currently visible pages. **Notes:** Available in Mac OS X v10.5 and later.

#### **129.32.58 zoomIn**

MBS MacControls Plugin, Plugin Version: 9.6, Console & Web: Yes, Mac: Yes, Win: No, Linux: No. **Function:** Zooms in by increasing the scaling factor. **Notes:**

Each invocation of zoomIn muliplies the scaling factor by the square root of 2. Available in Mac OS X v10.4 and later.

### **129.32.59 zoomOut**

MBS MacControls Plugin, Plugin Version: 9.6, Console & Web: Yes, Mac: Yes, Win: No, Linux: No. **Function:** Zooms out by decreasing the scaling factor. **Notes:**

Each invocation of zoomOut divides the scaling factor by the square root of 2. Available in Mac OS X v10.4 and later.

### **129.32.60 Properties**

#### **129.32.61 allowsDragging as Boolean**

MBS MacControls Plugin, Plugin Version: 9.6, Console & Web: Yes, Mac: Yes, Win: No, Linux: No. **Function:** Determines whether the view can accept new PDF documents dragged into it by the user. **Notes:** (Read and Write computed property)

#### **129.32.62 autoScales as Boolean**

MBS MacControls Plugin, Plugin Version: 9.6, Console & Web: Yes, Mac: Yes, Win: No, Linux: No. **Function:** A Boolean value indicating whether autoscaling is set. **Notes:** (Read and Write computed property)

#### 129.32. CLASS PDFVIEWMBS 19031

### **129.32.63 backgroundColor as NSColorMBS**

MBS MacControls Plugin, Plugin Version: 9.6, Console & Web: Yes, Mac: Yes, Win: No, Linux: No. **Function:** Returns the view's background color. **Notes:**

A view's background is the area displayed to either side of a PDF document's pages. The background also appears between pages when page breaks are enabled. The default color is a 50% gray. (Read and Write computed property)

#### **129.32.64 currentSelection as PDFSelectionMBS**

MBS MacControls Plugin, Plugin Version: 9.6, Console & Web: Yes, Mac: Yes, Win: No, Linux: No. **Function:** Returns the current selection. **Example:**

dim MyPDFView as PDFViewMBS // your view

dim doc as PDFDocumentMBS = MyPDFView.document  $dim$  page as PDFPageMBS =  $doc.\text{pageAtIndex}(0)$ dim sel as PDFSelectionMBS = page.selectionForRange $(0,5)$ MyPDFView.currentSelection = sel

#### **Notes:**

Returns NULL if no selection exists.

Note that this method returns the actual instance of the current PDFSelectionMBS object. Therefore, if you want to modify it, you should make a copy of the returned selection and modify that, instead. (Read and Write computed property)

#### **129.32.65 displayBox as Integer**

MBS MacControls Plugin, Plugin Version: 9.6, Console & Web: Yes, Mac: Yes, Win: No, Linux: No. **Function:** The current style of display box. **Notes:**

The available values for display boxes are defined in the Constants section in the PDFPageMBS class. (Read and Write computed property)

### **129.32.66 displayMode as Integer**

MBS MacControls Plugin, Plugin Version: 9.6, Console & Web: Yes, Mac: Yes, Win: No, Linux: No. **Function:** The current display mode. **Notes:**

Value can be kPDFDisplaySinglePage, kPDFDisplaySinglePageContinuous, kPDFDisplayTwoUp and kPDFDisplayTwoUpContinuous.

(Read and Write computed property)

### **129.32.67 displaysAsBook as Boolean**

MBS MacControls Plugin, Plugin Version: 9.6, Console & Web: Yes, Mac: Yes, Win: No, Linux: No. **Function:** A Boolean value indicating whether the view will display the first page as a book cover (meaningful only when the document is in two-up or two-up continuous display mode). **Notes:** (Read and Write computed property)

### **129.32.68 displaysPageBreaks as Boolean**

MBS MacControls Plugin, Plugin Version: 9.6, Console & Web: Yes, Mac: Yes, Win: No, Linux: No. **Function:** A Boolean value indicating whether the view is displaying page breaks. **Notes:** (Read and Write computed property)

### **129.32.69 document as PDFDocumentMBS**

MBS MacControls Plugin, Plugin Version: 9.6, Console & Web: Yes, Mac: Yes, Win: No, Linux: No. **Function:** Returns the document associated with a PDFView object. **Notes:** (Read and Write computed property)

### **129.32.70 enableDataDetectors as Boolean**

MBS MacControls Plugin, Plugin Version: 9.6, Console & Web: Yes, Mac: Yes, Win: No, Linux: No. **Function:** Whether data detection is enabled. **Notes:**

If enabled, page text will be scanned for URL's as the page becomes visible. Where // URL's are found, Link annotations are created in place. These are temporary annotations and are not saved.

129.32. CLASS PDFVIEWMBS 19033 Requires Mac OS X 10.6. (Read and Write computed property)

#### **129.32.71 greekingThreshold as Double**

MBS MacControls Plugin, Plugin Version: 9.6, Console & Web: Yes, Mac: Yes, Win: No, Linux: No. **Function:** The greeking threshold to use for displaying text. **Notes:**

The default threshold is 3.0. (Read and Write computed property)

### **129.32.72 interpolationQuality as Integer**

MBS MacControls Plugin, Plugin Version: 11.2, Console & Web: Yes, Mac: Yes, Win: No, Linux: No. **Function:** The interpolation quality for images drawn into the PDFView context. **Notes:**

Available in Mac OS X 10.7 or later. (Read and Write computed property)

### **129.32.73 scaleFactor as Double**

MBS MacControls Plugin, Plugin Version: 9.6, Console & Web: Yes, Mac: Yes, Win: No, Linux: No. **Function:** The scale factor for the view. **Notes:**

The default value is 1.0, corresponding to actual size. (Read and Write computed property)

### **129.32.74 shouldAntiAlias as Boolean**

MBS MacControls Plugin, Plugin Version: 9.6, Console & Web: Yes, Mac: Yes, Win: No, Linux: No. **Function:** Whether to use anti-aliasing in the view. **Notes:** (Read and Write computed property)

## **129.32.75 Constants**

### **129.32.76 kPDFAnnotationArea=4**

MBS MacControls Plugin, Plugin Version: 9.6. **Function:** One of the constants to apply mouse position over PDF view areas.

**Notes:** The mouse is over an annotation.

### **129.32.77 kPDFControlArea=16**

MBS MacControls Plugin, Plugin Version: 9.6. **Function:** One of the constants to apply mouse position over PDF view areas.

**Notes:** The mouse is over a control.

### **129.32.78 kPDFDisplaySinglePage=0**

MBS MacControls Plugin, Plugin Version: 9.6. **Function:** One of the PDF view display mode constants. **Notes:** The document displays one page at a time horizontally and vertically. Vertical and horizontal scrolling apply only to the current page.

### **129.32.79 kPDFDisplaySinglePageContinuous=1**

MBS MacControls Plugin, Plugin Version: 9.6. **Function:** One of the PDF view display mode constants. **Notes:** he document displays in continuous mode vertically, with single-page width horizontally. Vertical scrolling applies to the entire document.

### **129.32.80 kPDFDisplayTwoUp=2**

MBS MacControls Plugin, Plugin Version: 9.6. **Function:** One of the PDF view display mode constants. **Notes:** The document displays two pages side-by-side. Vertical and horizontal scrolling apply only to the pair of displayed pages.

### **129.32.81 kPDFDisplayTwoUpContinuous=3**

MBS MacControls Plugin, Plugin Version: 9.6. **Function:** One of the PDF view display mode constants. **Notes:** The document displays in continuous mode vertically and displays two pages side-by-side horizon129.32. CLASS PDFVIEWMBS 19035

tally. Vertical scrolling applies to the entire document.

#### **129.32.82 kPDFIconArea=64**

MBS MacControls Plugin, Plugin Version: 9.6. **Function:** One of the constants to apply mouse position over PDF view areas. **Notes:**

The mouse is over an icon. Available in Mac OS X v10.5 and later.

### **129.32.83 kPDFInterpolationQualityHigh = 2**

MBS MacControls Plugin, Plugin Version: 11.2. **Function:** One of the interpolation quality constants. **Notes:** high

### **129.32.84 kPDFInterpolationQualityLow = 1**

MBS MacControls Plugin, Plugin Version: 11.2. **Function:** One of the interpolation quality constants. **Notes:** low

### **129.32.85 kPDFInterpolationQualityNone = 0**

MBS MacControls Plugin, Plugin Version: 11.2. **Function:** One of the interpolation quality constants.

#### **129.32.86 kPDFLinkArea=8**

MBS MacControls Plugin, Plugin Version: 9.6. **Function:** One of the constants to apply mouse position over PDF view areas. **Notes:** The mouse is over a link.

### **129.32.87 kPDFNoArea=0**

MBS MacControls Plugin, Plugin Version: 9.6. **Function:** One of the constants to apply mouse position over PDF view areas.

**Notes:** The mouse is over an undefined area.

#### **129.32.88 kPDFPageArea=1**

MBS MacControls Plugin, Plugin Version: 9.6. **Function:** One of the constants to apply mouse position over PDF view areas.

**Notes:** The mouse is over a page.

#### **129.32.89 kPDFPopupArea=128**

MBS MacControls Plugin, Plugin Version: 9.6. **Function:** One of the constants to apply mouse position over PDF view areas.

**Notes:** The mouse is over a popup menu.

### **129.32.90 kPDFTextArea=2**

MBS MacControls Plugin, Plugin Version: 9.6. **Function:** One of the constants to apply mouse position over PDF view areas. **Notes:** The mouse is over text.

### **129.32.91 kPDFTextFieldArea=32**

MBS MacControls Plugin, Plugin Version: 9.6. **Function:** One of the constants to apply mouse position over PDF view areas.

**Notes:** The mouse is over a text field.

# **Chapter 130**

# **Phidgets**

## **130.1 class PhidgetAccelerometerMBS**

#### **130.1.1 class PhidgetAccelerometerMBS**

MBS USB Plugin, Plugin Version: 7.7, Console & Web: Yes, Mac: Yes, Win: Yes, Linux: Yes. **Function:** The class for the phidget accelerometer. **Notes:**

The PhidgetAccelerometer is a component that provides a high-level programmer interface to control a PhidgetAccelerometer device connected through a USB port. The product is available as a dual axis or a 3-axis module. With this component, the programmer can:

- Measure up to 5 Gravity (9.8 m/s2) change per axis, depending on unit purchased.
- Measures both dynamic acceleration (e.g., vibration) and static acceleration (e.g., gravity or tilt) on 2 or 3 axis.

Subclass of the PhidgetMBS class.

### **130.1.2 Methods**

#### **130.1.3 Constructor**

MBS USB Plugin, Plugin Version: 7.7, Console & Web: Yes, Mac: Yes, Win: Yes, Linux: Yes. **Function:** The constructor.

**Notes:** On success the handle value is not zero.

### **130.1.4 getAcceleration(index as Integer) as Double**

MBS USB Plugin, Plugin Version: 7.7, Console & Web: Yes, Mac: Yes, Win: Yes, Linux: Yes. **Function:** Gets the last acceleration value received from the PhidgetAccelerometer for a particular axis. **Notes:** Lasterror is set.

### **130.1.5 getAccelerationChangeTrigger(index as Integer) as Double**

MBS USB Plugin, Plugin Version: 7.7, Console & Web: Yes, Mac: Yes, Win: Yes, Linux: Yes. **Function:** Gets the amount of change that should exist between the last reported value and the current value before an OnAccelerationChange event is fired. **Notes:** Lasterror is set.

### **130.1.6 getAccelerationMax(index as Integer) as Double**

MBS USB Plugin, Plugin Version: 8.4, Console & Web: Yes, Mac: Yes, Win: Yes, Linux: Yes. **Function:** Gets the maximum accleration supported by an axis. **Notes:** The Lasterror property is set.

### **130.1.7 getAccelerationMin(index as Integer) as Double**

MBS USB Plugin, Plugin Version: 8.4, Console & Web: Yes, Mac: Yes, Win: Yes, Linux: Yes. **Function:** Gets the minimum acceleraiton supported by an axis. **Notes:** The Lasterror property is set.

### **130.1.8 getAxisCount as Integer**

MBS USB Plugin, Plugin Version: 8.4, Console & Web: Yes, Mac: Yes, Win: Yes, Linux: Yes. **Function:** Gets the number of acceleration axes supported by this accelerometer. **Notes:** The Lasterror property is set.

### **130.1.9 setAccelerationChangeTrigger(index as Integer, value as Double)**

MBS USB Plugin, Plugin Version: 7.7, Console & Web: Yes, Mac: Yes, Win: Yes, Linux: Yes. **Function:** Specifies the amount of change that should exist between the last reported value and the current value before an AccelerationChange event is fired. **Notes:**

#### 130.1. CLASS PHIDGETACCELEROMETERMBS 19039

If the AccelerationChangeTrigger is set to 0, an event will be triggered for every measurement of acceleration taken.

Lasterror is set.

### **130.1.10 Events**

### **130.1.11 AccelerationChanged(index as Integer, value as Double)**

MBS USB Plugin, Plugin Version: 7.7, Console & Web: No, Mac: Yes, Win: Yes, Linux: Yes. **Function:** The event called for each change on the Acceleration. **Notes:**

Index: Index of the Accelerometer posting event Value: Value of the Accelerometer

With plugin version 8.5 and newer this event is executed on the main thread of your application to avoid crashes with Xojo. Events are buffered until you the main thread has time available.

Older plugins execute the event on the thread where the event was created which may lead into problems described in the ThreadMBS class documentation.

## **130.2 class PhidgetAdvancedServoMBS**

### **130.2.1 class PhidgetAdvancedServoMBS**

MBS USB Plugin, Plugin Version: 7.7, Console & Web: Yes, Mac: Yes, Win: Yes, Linux: Yes. **Function:** A class for a phidget advanced servo device. **Notes:**

On the time the plugin was written the phidget documentation did not include this class so the documentation here is limited.

Subclass of the PhidgetMBS class.

### **130.2.2 Methods**

### **130.2.3 Constructor**

MBS USB Plugin, Plugin Version: 7.7, Console & Web: Yes, Mac: Yes, Win: Yes, Linux: Yes. **Function:** The constructor.

**Notes:** On success the handle value is not zero.

### **130.2.4 getAcceleration(index as Integer) as Double**

MBS USB Plugin, Plugin Version: 7.7, Console & Web: Yes, Mac: Yes, Win: Yes, Linux: Yes. **Function:** Returns the acceleration for the given index. **Notes:** The Lasterror property is set.

### **130.2.5 getAccelerationMax(index as Integer) as Double**

MBS USB Plugin, Plugin Version: 8.4, Console & Web: Yes, Mac: Yes, Win: Yes, Linux: Yes. **Function:** Gets the maximum acceleration supported by a motor. **Notes:** The Lasterror property is set.

### **130.2.6 getAccelerationMin(index as Integer) as Double**

MBS USB Plugin, Plugin Version: 8.4, Console & Web: Yes, Mac: Yes, Win: Yes, Linux: Yes. **Function:** Gets the minimum acceleration supported by a motor. **Notes:** The Lasterror property is set.

130.2. CLASS PHIDGETADVANCEDSERVOMBS 19041

#### **130.2.7 getCurrent(index as Integer) as Double**

MBS USB Plugin, Plugin Version: 7.7, Console & Web: Yes, Mac: Yes, Win: Yes, Linux: Yes. **Function:** Returns the current value.

**Notes:** The Lasterror property is set.

### **130.2.8 getEngaged(index as Integer) as boolean**

MBS USB Plugin, Plugin Version: 8.4, Console & Web: Yes, Mac: Yes, Win: Yes, Linux: Yes. **Function:** Gets the engaged state of a motor. **Notes:**

This is whether the motor is powered or not. The Lasterror property is set.

#### **130.2.9 getMotorCount as Integer**

MBS USB Plugin, Plugin Version: 8.4, Console & Web: Yes, Mac: Yes, Win: Yes, Linux: Yes. **Function:** Gets the number of motors supported by this controller. **Notes:** The Lasterror property is set.

#### **130.2.10 getPosition(index as Integer) as Double**

MBS USB Plugin, Plugin Version: 8.4, Console & Web: Yes, Mac: Yes, Win: Yes, Linux: Yes. **Function:** Gets the current position of an encoder. **Notes:** The Lasterror property is set.

#### **130.2.11 getPositionMax(index as Integer) as Double**

MBS USB Plugin, Plugin Version: 8.4, Console & Web: Yes, Mac: Yes, Win: Yes, Linux: Yes. **Function:** Gets the maximum position that a motor can go to. **Notes:** The Lasterror property is set.

### **130.2.12 getPositionMin(index as Integer) as Double**

MBS USB Plugin, Plugin Version: 8.4, Console & Web: Yes, Mac: Yes, Win: Yes, Linux: Yes. **Function:** Gets the minimum position that a motor can go to.

**Notes:** The Lasterror property is set.

#### **130.2.13 getServoType(index as Integer) as Integer**

MBS USB Plugin, Plugin Version: 11.0, Console & Web: Yes, Mac: Yes, Win: Yes, Linux: Yes. **Function:** Gets the servo type of a motor.

**Notes:**

The Lasterror property is set. For the value, check the PHIDGET\_SERVO  $*$  constants.

### **130.2.14 getSpeedRampingOn(index as Integer) as boolean**

MBS USB Plugin, Plugin Version: 8.4, Console & Web: Yes, Mac: Yes, Win: Yes, Linux: Yes. **Function:** Gets the speed ramping state for a motor. **Notes:**

This is whether or not velocity and acceleration are used. The Lasterror property is set.

#### **130.2.15 getStopped(index as Integer) as boolean**

MBS USB Plugin, Plugin Version: 8.4, Console & Web: Yes, Mac: Yes, Win: Yes, Linux: Yes. **Function:** Gets the stopped state of a motor. **Notes:**

This is true when the motor is not moving and there are no outstanding commands. The Lasterror property is set.

### **130.2.16 getVelocity(index as Integer) as Double**

MBS USB Plugin, Plugin Version: 7.7, Console & Web: Yes, Mac: Yes, Win: Yes, Linux: Yes. **Function:** Returns the current velocity.

**Notes:** The Lasterror property is set.

### **130.2.17 getVelocityLimit(index as Integer) as Double**

MBS USB Plugin, Plugin Version: 8.4, Console & Web: Yes, Mac: Yes, Win: Yes, Linux: Yes. **Function:** Gets the last set velocity limit for a motor.

#### 130.2. CLASS PHIDGETADVANCEDSERVOMBS 19043

**Notes:** The Lasterror property is set.

#### **130.2.18 getVelocityMax(index as Integer) as Double**

MBS USB Plugin, Plugin Version: 8.4, Console & Web: Yes, Mac: Yes, Win: Yes, Linux: Yes. **Function:** Gets the maximum velocity that can be set for a motor. **Notes:** The Lasterror property is set.

#### **130.2.19 getVelocityMin(index as Integer) as Double**

MBS USB Plugin, Plugin Version: 8.4, Console & Web: Yes, Mac: Yes, Win: Yes, Linux: Yes. **Function:** Gets the minimum velocity that can be set for a motor. **Notes:** The Lasterror property is set.

#### **130.2.20 setAcceleration(index as Integer, value as Double)**

MBS USB Plugin, Plugin Version: 7.7, Console & Web: Yes, Mac: Yes, Win: Yes, Linux: Yes. **Function:** Sets the acceleration.

**Notes:** The Lasterror property is set.

### **130.2.21 setEngaged(index as Integer, value as boolean)**

MBS USB Plugin, Plugin Version: 8.4, Console & Web: Yes, Mac: Yes, Win: Yes, Linux: Yes. **Function:** Sets the engaged state of a motor. This is whether the motor is powered or not. **Notes:** The Lasterror property is set.

#### **130.2.22 setPosition(index as Integer, value as Double)**

MBS USB Plugin, Plugin Version: 8.4, Console & Web: Yes, Mac: Yes, Win: Yes, Linux: Yes. **Function:** Sets the current position of a motor.

**Notes:** The Lasterror property is set.

### **130.2.23 setPositionMax(index as Integer, value as Double)**

MBS USB Plugin, Plugin Version: 8.4, Console & Web: Yes, Mac: Yes, Win: Yes, Linux: Yes. **Function:** Sets the maximum position that a motor can go to.

**Notes:** The Lasterror property is set.

### **130.2.24 setPositionMin(index as Integer, value as Double)**

MBS USB Plugin, Plugin Version: 8.4, Console & Web: Yes, Mac: Yes, Win: Yes, Linux: Yes. **Function:** Sets the minimum position that a motor can go to. **Notes:** The Lasterror property is set.

### **130.2.25 setServoParameters(index as Integer, min\_us as Double, max\_us as Double, degrees as Double, velocity\_max as Double)**

MBS USB Plugin, Plugin Version: 11.0, Console & Web: Yes, Mac: Yes, Win: Yes, Linux: Yes. **Function:** Sets the servo parameters of a motor. **Notes:**

The Lasterror property is set.

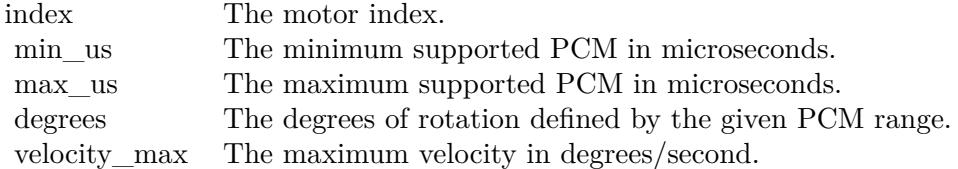

### **130.2.26 setServoType(index as Integer, value as Integer)**

MBS USB Plugin, Plugin Version: 11.0, Console & Web: Yes, Mac: Yes, Win: Yes, Linux: Yes. **Function:** Sets the servo type of a motor. **Notes:**

The Lasterror property is set. For the value, check the PHIDGET\_SERVO\_\* constants.

### **130.2.27 setSpeedRampingOn(index as Integer, value as boolean)**

MBS USB Plugin, Plugin Version: 8.4, Console & Web: Yes, Mac: Yes, Win: Yes, Linux: Yes. **Function:** Sets the speed ramping state for a motor. **Notes:**
#### 130.2. CLASS PHIDGETADVANCEDSERVOMBS 19045

This is whether or not velocity and acceleration are used. The Lasterror property is set.

#### **130.2.28 setVelocityLimit(index as Integer, value as Double)**

MBS USB Plugin, Plugin Version: 8.4, Console & Web: Yes, Mac: Yes, Win: Yes, Linux: Yes. **Function:** Sets the velocity limit for a motor.

**Notes:** The Lasterror property is set.

#### **130.2.29 Events**

# **130.2.30 CurrentChanged(index as Integer, value as Double)**

MBS USB Plugin, Plugin Version: 7.7, Console & Web: No, Mac: Yes, Win: Yes, Linux: Yes. **Function:** The current value changed.

**Notes:**

With plugin version 8.5 and newer this event is executed on the main thread of your application to avoid crashes with Xojo. Events are buffered until you the main thread has time available. Older plugins execute the event on the thread where the event was created which may lead into problems described in the ThreadMBS class documentation.

# **130.2.31 PositionChanged(index as Integer, value as Double)**

MBS USB Plugin, Plugin Version: 7.7, Console & Web: No, Mac: Yes, Win: Yes, Linux: Yes. **Function:** The position changed.

#### **Notes:**

With plugin version 8.5 and newer this event is executed on the main thread of your application to avoid crashes with Xojo. Events are buffered until you the main thread has time available.

Older plugins execute the event on the thread where the event was created which may lead into problems described in the ThreadMBS class documentation.

# **130.2.32 VelocityChanged(index as Integer, value as Double)**

MBS USB Plugin, Plugin Version: 7.7, Console & Web: No, Mac: Yes, Win: Yes, Linux: Yes. **Function:** The velocity changed.

**Notes:**

With plugin version 8.5 and newer this event is executed on the main thread of your application to avoid crashes with Xojo. Events are buffered until you the main thread has time available.

Older plugins execute the event on the thread where the event was created which may lead into problems described in the ThreadMBS class documentation.

#### **130.2.33 Constants**

#### **130.2.34 PHIDGET\_SERVO\_DEFAULT = 1**

MBS USB Plugin, Plugin Version: 11.0. **Function:** One of the servo type constants.

#### **130.2.35 PHIDGET\_SERVO\_FIRGELLI\_L12\_100\_100\_06\_R = 17**

MBS USB Plugin, Plugin Version: 12.1. **Function:** One of the servo type constants.

# **130.2.36 PHIDGET\_SERVO\_FIRGELLI\_L12\_100\_50\_06\_R = 16**

MBS USB Plugin, Plugin Version: 12.1. **Function:** One of the servo type constants.

#### **130.2.37 PHIDGET\_SERVO\_FIRGELLI\_L12\_30\_50\_06\_R = 13**

MBS USB Plugin, Plugin Version: 11.0. **Function:** One of the servo type constants.

# **130.2.38 PHIDGET\_SERVO\_FIRGELLI\_L12\_50\_100\_06\_R = 14**

MBS USB Plugin, Plugin Version: 12.1. **Function:** One of the servo type constants.

#### **130.2.39 PHIDGET\_SERVO\_FIRGELLI\_L12\_50\_210\_06\_R = 15**

MBS USB Plugin, Plugin Version: 12.1. **Function:** One of the servo type constants.

#### **130.2.40 PHIDGET\_SERVO\_HITEC\_805BB = 5**

MBS USB Plugin, Plugin Version: 11.0. **Function:** One of the servo type constants.

# 130.2. CLASS PHIDGETADVANCEDSERVOMBS 19047 **130.2.41 PHIDGET\_SERVO\_HITEC\_815BB = 12**

MBS USB Plugin, Plugin Version: 11.0. **Function:** One of the servo type constants.

# **130.2.42 PHIDGET\_SERVO\_HITEC\_HS322HD = 3**

MBS USB Plugin, Plugin Version: 11.0. **Function:** One of the servo type constants.

#### **130.2.43 PHIDGET\_SERVO\_HITEC\_HS422 = 6**

MBS USB Plugin, Plugin Version: 11.0. **Function:** One of the servo type constants.

# **130.2.44 PHIDGET\_SERVO\_HITEC\_HS485HB = 10**

MBS USB Plugin, Plugin Version: 11.0. **Function:** One of the servo type constants.

#### **130.2.45 PHIDGET\_SERVO\_HITEC\_HS5245MG = 4**

MBS USB Plugin, Plugin Version: 11.0. **Function:** One of the servo type constants.

# **130.2.46 PHIDGET\_SERVO\_HITEC\_HS645MG = 11**

MBS USB Plugin, Plugin Version: 11.0. **Function:** One of the servo type constants.

#### **130.2.47 PHIDGET\_SERVO\_HITEC\_HS785HB = 9**

MBS USB Plugin, Plugin Version: 11.0. **Function:** One of the servo type constants.

#### **130.2.48 PHIDGET\_SERVO\_HITEC\_HSR1425CR = 8**

MBS USB Plugin, Plugin Version: 11.0. **Function:** One of the servo type constants.

#### 130.2.49 PHIDGET SERVO RAW us  $MODE = 2$

MBS USB Plugin, Plugin Version: 11.0. **Function:** One of the servo type constants.

# **130.2.50 PHIDGET\_SERVO\_SPRINGRC\_SM\_S2313M = 18**

MBS USB Plugin, Plugin Version: 12.1. **Function:** One of the servo type constants.

#### **130.2.51 PHIDGET\_SERVO\_SPRINGRC\_SM\_S3317M = 19**

MBS USB Plugin, Plugin Version: 13.4. **Function:** One of the servo type constants.

# **130.2.52 PHIDGET\_SERVO\_SPRINGRC\_SM\_S3317SR = 20**

MBS USB Plugin, Plugin Version: 13.4. **Function:** One of the servo type constants.

#### **130.2.53 PHIDGET\_SERVO\_TOWERPRO\_MG90 = 7**

MBS USB Plugin, Plugin Version: 11.0. **Function:** One of the servo type constants.

# **130.3 class PhidgetAnalogMBS**

# **130.3.1 class PhidgetAnalogMBS**

MBS USB Plugin, Plugin Version: 11.1, Console & Web: Yes, Mac: Yes, Win: Yes, Linux: Yes. **Function:** Class specific to the Phidget Analog. **Notes:**

See the product manual for more specific API details, supported functionality, units, etc. Subclass of the PhidgetMBS class.

# **130.3.2 Blog Entries**

- [MBS Plugins 11.1 Release notes](https://www.mbs-plugins.de/archive/2011-05-04/MBS_Plugins_111_Release_notes/monkeybreadsoftware_blog_xojo)
- [MBS Real Studio Plugins, version 11.1pr8](https://www.mbs-plugins.de/archive/2011-03-28/MBS_Real_Studio_Plugins_versio/monkeybreadsoftware_blog_xojo)
- [New Phidgets supported](https://www.mbs-plugins.de/archive/2011-03-26/New_Phidgets_supported/monkeybreadsoftware_blog_xojo)

# **130.3.3 Methods**

#### **130.3.4 Constructor**

MBS USB Plugin, Plugin Version: 11.1, Console & Web: Yes, Mac: Yes, Win: Yes, Linux: Yes. **Function:** Creates a new analog device instance. **Notes:** Lasterror is set.

# **130.3.5 getEnabled(index as Integer) as boolean**

MBS USB Plugin, Plugin Version: 11.1, Console & Web: Yes, Mac: Yes, Win: Yes, Linux: Yes. **Function:** Gets the enabled state for an output. **Notes:** Lasterror is set.

# **130.3.6 getOutputCount as Integer**

MBS USB Plugin, Plugin Version: 11.1, Console & Web: Yes, Mac: Yes, Win: Yes, Linux: Yes. **Function:** Gets the number of outputs supported by this phidget analog. **Notes:** Lasterror is set.

# **130.3.7 getVoltage(index as Integer) as Double**

MBS USB Plugin, Plugin Version: 11.1, Console & Web: Yes, Mac: Yes, Win: Yes, Linux: Yes. **Function:** Gets the currently set voltage for an output, in V. **Notes:** Lasterror is set.

#### **130.3.8 getVoltageMax(index as Integer) as Double**

MBS USB Plugin, Plugin Version: 11.1, Console & Web: Yes, Mac: Yes, Win: Yes, Linux: Yes. **Function:** Gets the maximum settable output voltage, in V. **Notes:** Lasterror is set.

# **130.3.9 getVoltageMin(index as Integer) as Double**

MBS USB Plugin, Plugin Version: 11.1, Console & Web: Yes, Mac: Yes, Win: Yes, Linux: Yes. **Function:** Gets the minimum settable output voltage, in V. **Notes:** Lasterror is set.

# **130.3.10 setEnabled(index as Integer, value as boolean)**

MBS USB Plugin, Plugin Version: 11.1, Console & Web: Yes, Mac: Yes, Win: Yes, Linux: Yes. **Function:** Sets the enabled state for an output. **Notes:** Lasterror is set.

# **130.3.11 setVoltage(index as Integer, value as Double)**

MBS USB Plugin, Plugin Version: 11.1, Console & Web: Yes, Mac: Yes, Win: Yes, Linux: Yes. **Function:** Sets the voltage of an output, in V. **Notes:** Lasterror is set.

# 130.4. CLASS PHIDGETBRIDGEMBS 19051 **130.4 class PhidgetBridgeMBS**

# **130.4.1 class PhidgetBridgeMBS**

MBS USB Plugin, Plugin Version: 11.1, Console & Web: Yes, Mac: Yes, Win: Yes, Linux: Yes. **Function:** The class specific to the Phidget Bridge. **Notes:**

See the product manual for more specific API details, supported functionality, units, etc. Subclass of the PhidgetMBS class.

# **130.4.2 Blog Entries**

- [MBS Plugins 11.1 Release notes](https://www.mbs-plugins.de/archive/2011-05-04/MBS_Plugins_111_Release_notes/monkeybreadsoftware_blog_xojo)
- [MBS Real Studio Plugins, version 11.1pr8](https://www.mbs-plugins.de/archive/2011-03-28/MBS_Real_Studio_Plugins_versio/monkeybreadsoftware_blog_xojo)
- [New Phidgets supported](https://www.mbs-plugins.de/archive/2011-03-26/New_Phidgets_supported/monkeybreadsoftware_blog_xojo)

# **130.4.3 Methods**

#### **130.4.4 Constructor**

MBS USB Plugin, Plugin Version: 11.1, Console & Web: Yes, Mac: Yes, Win: Yes, Linux: Yes. **Function:** Creates a new instance. **Notes:** Lasterror is set.

# **130.4.5 getBridgeMax(index as Integer) as Double**

MBS USB Plugin, Plugin Version: 11.1, Console & Web: Yes, Mac: Yes, Win: Yes, Linux: Yes. **Function:** Gets the maximum value supported by a bridge input, in  $mV/V$ . This is affected by Gain. **Notes:** Lasterror is set.

# **130.4.6 getBridgeMin(index as Integer) as Double**

MBS USB Plugin, Plugin Version: 11.1, Console & Web: Yes, Mac: Yes, Win: Yes, Linux: Yes. **Function:** Gets the minimum value supported by a bridge input, in  $mV/V$ . This is affected by Gain. **Notes:** Lasterror is set.

#### **130.4.7 getBridgeValue(index as Integer) as Double**

MBS USB Plugin, Plugin Version: 11.1, Console & Web: Yes, Mac: Yes, Win: Yes, Linux: Yes. **Function:** Gets the current value of a bridge input, in mV/V. **Notes:** Lasterror is set.

#### **130.4.8 getDataRate as Integer**

MBS USB Plugin, Plugin Version: 11.1, Console & Web: Yes, Mac: Yes, Win: Yes, Linux: Yes. **Function:** Gets the the data rate for the Phidget Bridge, in milliseconds. **Notes:** Lasterror is set.

#### **130.4.9 getDataRateMax as Integer**

MBS USB Plugin, Plugin Version: 11.1, Console & Web: Yes, Mac: Yes, Win: Yes, Linux: Yes. **Function:** Gets the the maximum data rate for the Phidget Bridge, in milliseconds. **Notes:** Lasterror is set.

#### **130.4.10 getDataRateMin as Integer**

MBS USB Plugin, Plugin Version: 11.1, Console & Web: Yes, Mac: Yes, Win: Yes, Linux: Yes. **Function:** Gets the the minimum data rate for the Phidget Bridge, in milliseconds. **Notes:** Lasterror is set.

#### **130.4.11 getEnabled(index as Integer) as Boolean**

MBS USB Plugin, Plugin Version: 11.1, Console & Web: Yes, Mac: Yes, Win: Yes, Linux: Yes. **Function:** Gets the enabled state for an input. **Notes:** Lasterror is set.

#### **130.4.12 getGain(index as Integer) as Integer**

MBS USB Plugin, Plugin Version: 11.1, Console & Web: Yes, Mac: Yes, Win: Yes, Linux: Yes. **Function:** Gets the the Gain for an input. **Notes:** Lasterror is set.

#### 130.4. CLASS PHIDGETBRIDGEMBS 19053

#### **130.4.13 getInputCount as Integer**

MBS USB Plugin, Plugin Version: 11.1, Console & Web: Yes, Mac: Yes, Win: Yes, Linux: Yes. **Function:** Gets the number of inputs supported by this phidget bridge. **Notes:** Lasterror is set.

#### **130.4.14 setDataRate(milliseconds as Integer)**

MBS USB Plugin, Plugin Version: 11.1, Console & Web: Yes, Mac: Yes, Win: Yes, Linux: Yes. **Function:** Sets the the data rate for the Phidget Bridge, in milliseconds. **Notes:** Lasterror is set.

#### **130.4.15 setEnabled(index as Integer, value as Boolean)**

MBS USB Plugin, Plugin Version: 11.1, Console & Web: Yes, Mac: Yes, Win: Yes, Linux: Yes. **Function:** Sets the enabled state for an input. **Notes:** Lasterror is set.

#### **130.4.16 setGain(index as Integer, value as Integer)**

MBS USB Plugin, Plugin Version: 11.1, Console & Web: Yes, Mac: Yes, Win: Yes, Linux: Yes. **Function:** Sets the the Gain for an input. **Notes:** Lasterror is set.

#### **130.4.17 Events**

# **130.4.18 BridgeDataReceived(index as Integer, value as Double)**

MBS USB Plugin, Plugin Version: 11.1, Console & Web: No, Mac: Yes, Win: Yes, Linux: Yes. **Function:** The bridge data event handler.

**Notes:** This is called at a set rate as defined by data rate.

#### **130.4.19 Constants**

#### **130.4.20 PHIDGET\_BRIDGE\_GAIN\_1 = 1**

MBS USB Plugin, Plugin Version: 11.1. **Function:** One of the gain constants. **Notes:** Gain of 1.

# **130.4.21 PHIDGET\_BRIDGE\_GAIN\_128 = 6**

MBS USB Plugin, Plugin Version: 11.1. **Function:** One of the gain constants. **Notes:** Gain of 128.

# **130.4.22 PHIDGET\_BRIDGE\_GAIN\_16 = 3**

MBS USB Plugin, Plugin Version: 11.1. **Function:** One of the gain constants. **Notes:** Gain of 16.

#### **130.4.23 PHIDGET\_BRIDGE\_GAIN\_32 = 4**

MBS USB Plugin, Plugin Version: 11.1. **Function:** One of the gain constants. **Notes:** Gain of 32.

#### **130.4.24 PHIDGET\_BRIDGE\_GAIN\_64 = 5**

MBS USB Plugin, Plugin Version: 11.1. **Function:** One of the gain constants. **Notes:** Gain of 64.

# **130.4.25 PHIDGET\_BRIDGE\_GAIN\_8 = 2**

MBS USB Plugin, Plugin Version: 11.1. **Function:** One of the gain constants. **Notes:** Gain of 8.

# 130.4. CLASS PHIDGETBRIDGEMBS 19055 **130.4.26 PHIDGET\_BRIDGE\_GAIN\_UNKNOWN = 7**

MBS USB Plugin, Plugin Version: 11.1. **Function:** One of the gain constants. **Notes:** Unknown Gain.

# **130.5 class PhidgetDictionaryMBS**

# **130.5.1 class PhidgetDictionaryMBS**

MBS USB Plugin, Plugin Version: 7.7, Console & Web: Yes, Mac: Yes, Win: Yes, Linux: Yes. **Function:** The Phidget Dictionary is a service provided by the Phidget Webservice. **Notes:**

The Webservice maintains a centralized dictionary of key-value pairs that can be accessed and changed from any number of clients through the CPhidgetDictionary interface available in phidget21.

Note that the Webservice uses this dictionary to control access to Phidgets through the openRemote and openRemoteIP interfaces, and as such, you should never add or modify a key that starts with /PSK/ or /PCK/, unless you want to explicitly modify Phidget specific data – and this is highly discouraged, as it's very easy to break things. Listening to these keys is fine if so desired.

The intended use for the dictionary is as a central repository for communication and persistent storage of data between several client applications. As an example - a higher level interface exposed by one application – which controls the Phidgets, for others to access – rather then every client talking directly to the Phidgets themselves.

The dictionary makes use of extended regular expressions for key matching. See the end of this document for the rules of regular expressions.

See the Phidget manuals for help on regular expressions.

# **130.5.2 Methods**

# **130.5.3 addKey(key as string, value as string, persistent as Integer)**

MBS USB Plugin, Plugin Version: 7.7, Console & Web: Yes, Mac: Yes, Win: Yes, Linux: Yes. **Function:** Adds a new key to the Dictionary, or modifies the value of an existing key. **Notes:**

The key can only contain numbers, letters, '/', '', '', '', '', and must begin with a letter, ' $\Box$ ' or '/'. The value can contain any value.

The persistent value controls whether a key will stay in the dictionary after the client that created it disconnects. If persistent  $== 0$ , the key is removed when the connection closes. Otherwise the key remains in the dictionary until it is explicitly removed.

Lasterror is set.

#### 130.5. CLASS PHIDGETDICTIONARYMBS 19057

#### **130.5.4 Close**

MBS USB Plugin, Plugin Version: 7.7, Console & Web: Yes, Mac: Yes, Win: Yes, Linux: Yes. **Function:** Closes the file handles for this device. **Notes:**

You should always call this when finished with a Dictionary. Lasterror is set.

#### <span id="page-19056-1"></span>**130.5.5 Constructor**

MBS USB Plugin, Plugin Version: 8.2, Console & Web: Yes, Mac: Yes, Win: Yes, Linux: Yes. **Function:** A dummy constructor doing nothing. See also:

• [130.5.6](#page-19056-0) Constructor(pattern as string) [19057](#page-19056-0)

# <span id="page-19056-0"></span>**130.5.6 Constructor(pattern as string)**

MBS USB Plugin, Plugin Version: 7.7, Console & Web: Yes, Mac: Yes, Win: Yes, Linux: Yes. **Function:** The constructor. **Notes:**

The Lasterror property is set. Pattern is a regular expression that matches the keys you want to listen for in the keychange event. See also:

• [130.5.5](#page-19056-1) Constructor [19057](#page-19056-1)

#### **130.5.7 GetDeviceStatus as Integer**

MBS USB Plugin, Plugin Version: 7.7, Console & Web: Yes, Mac: Yes, Win: Yes, Linux: Yes. **Function:** Returns an integer indicating the status of the device. **Notes:**

Returns: PHIDGET\_ATTACHED 0x1 PHIDGET\_NOTATTACHED 0x0

Lasterror is set.

# **130.5.8 getServerAddress(byref port as Integer) as string**

MBS USB Plugin, Plugin Version: 8.4, Console & Web: Yes, Mac: Yes, Win: Yes, Linux: Yes. **Function:** Gets the address and port.

**Notes:** The Lasterror property is set.

# **130.5.9 getServerID as string**

MBS USB Plugin, Plugin Version: 8.4, Console & Web: Yes, Mac: Yes, Win: Yes, Linux: Yes. **Function:** Gets the server ID. **Notes:** The Lasterror property is set.

# **130.5.10 GetServerStatus as Integer**

MBS USB Plugin, Plugin Version: 7.7, Console & Web: Yes, Mac: Yes, Win: Yes, Linux: Yes. **Function:** Returns an integer indicating the connection status of a Webservice. **Notes:**

Returns one of the following values: 1 CONNECTED 0 NOTCONNECTED

Lasterror is set.

#### **130.5.11 openRemote(serverID as string, password as string)**

MBS USB Plugin, Plugin Version: 7.7, Console & Web: Yes, Mac: Yes, Win: Yes, Linux: Yes. **Function:** This method is not yet implemented and will return EPHIDGET\_UNSUPPORTED. **Notes:** The Lasterror property is set.

# **130.5.12 openRemoteIP(addr as string, port as Integer, password as string)**

MBS USB Plugin, Plugin Version: 7.7, Console & Web: Yes, Mac: Yes, Win: Yes, Linux: Yes. **Function:** Opens a connection to a remote Phidget Dictionary. **Notes:**

OpenRemoteIP will block until it connects to the server, which means that when it returns with EPHID-GET OK, this means that the connection is active. If the server is unavailable, this will return an error code.

#### 130.5. CLASS PHIDGETDICTIONARYMBS 19059

If the connection to a webservice is disrupted while in use, an error event will be thrown, and it is recommended that an error event listener be registered for this reason.

Lasterror is set.

#### **130.5.13 removeKey(pattern as string)**

MBS USB Plugin, Plugin Version: 7.7, Console & Web: Yes, Mac: Yes, Win: Yes, Linux: Yes. **Function:** Removes a key, or set of keys, from the Dictionary. **Notes:**

The key name is a regular expressions pattern, and so care must be taken to only have it match the specific keys you want to remove. Lasterror is set.

#### **130.5.14 Properties**

#### **130.5.15 Handle as Integer**

MBS USB Plugin, Plugin Version: 7.7, Console & Web: Yes, Mac: Yes, Win: Yes, Linux: Yes. **Function:** The internal used CPhidgetDictionaryHandle. **Notes:** (Read and Write property)

#### **130.5.16 Lasterror as Integer**

MBS USB Plugin, Plugin Version: 7.7, Console & Web: Yes, Mac: Yes, Win: Yes, Linux: Yes. **Function:** The last error code. **Notes:** (Read and Write property)

# **130.5.17 Events**

#### **130.5.18 Error(errorCode as Integer, errorDescription as string)**

MBS USB Plugin, Plugin Version: 7.7, Console & Web: No, Mac: Yes, Win: Yes, Linux: Yes. **Function:** This error event is used for reporting asynchronous errors – mostly related to opening remote Phidgets. **Notes:**

With plugin version 8.5 and newer this event is executed on the main thread of your application to avoid crashes with Xojo. Events are buffered until you the main thread has time available.

Older plugins execute the event on the thread where the event was created which may lead into problems described in the ThreadMBS class documentation.

#### **130.5.19 KeyChanged(key as string, value as string, reason as Integer)**

MBS USB Plugin, Plugin Version: 7.7, Console & Web: No, Mac: Yes, Win: Yes, Linux: Yes. **Function:** These event will be called on key add, remove, and change. **Notes:**

The Lasterror property is set. It will also fire once to give an initial key value as soon as it is registered, if the key already exists.

With plugin version 8.5 and newer this event is executed on the main thread of your application to avoid crashes with Xojo. Events are buffered until you the main thread has time available. Older plugins execute the event on the thread where the event was created which may lead into problems described in the ThreadMBS class documentation.

Reason values:

PHIDGET DICTIONARY VALUE CHANGED 1 PHIDGET\_DICTIONARY\_ENTRY\_ADDED 2 PHIDGET\_DICTIONARY\_ENTRY\_REMOVING 3 PHIDGET\_DICTIONARY\_CURRENT\_VALUE 4

#### **130.5.20 ServerConnect**

MBS USB Plugin, Plugin Version: 8.4, Console & Web: No, Mac: Yes, Win: Yes, Linux: Yes. **Function:** This event is called when a connection to the sever has been made. **Notes:**

With plugin version 8.5 and newer this event is executed on the main thread of your application to avoid crashes with Xojo. Events are buffered until you the main thread has time available.

Older plugins execute the event on the thread where the event was created which may lead into problems described in the ThreadMBS class documentation.

#### **130.5.21 ServerDisconnect**

MBS USB Plugin, Plugin Version: 8.4, Console & Web: No, Mac: Yes, Win: Yes, Linux: Yes. **Function:** This event is called when a connection to the server has been lost. **Notes:**

#### 130.5. CLASS PHIDGETDICTIONARYMBS 19061

With plugin version 8.5 and newer this event is executed on the main thread of your application to avoid crashes with Xojo. Events are buffered until you the main thread has time available.

Older plugins execute the event on the thread where the event was created which may lead into problems described in the ThreadMBS class documentation.

# **130.6 class PhidgetEncoderMBS**

# **130.6.1 class PhidgetEncoderMBS**

MBS USB Plugin, Plugin Version: 7.7, Console & Web: Yes, Mac: Yes, Win: Yes, Linux: Yes. **Function:** The class for the phidget encoder device. **Notes:**

The PhidgetEncoder is a component that provides a high-level programmer interface to control a PhidgetEncoder device connected through a USB port. With this component, the programmer can:

- Detect changes in position of incremental and absolute encoders.
- Easily track the changes with respect to time.

Subclass of the PhidgetMBS class.

# **130.6.2 Methods**

#### **130.6.3 Constructor**

MBS USB Plugin, Plugin Version: 7.7, Console & Web: Yes, Mac: Yes, Win: Yes, Linux: Yes. **Function:** The constructor.

**Notes:**

On success the handle value is not zero. The Lasterror property is set.

# **130.6.4 getEnabled(index as Integer) as boolean**

MBS USB Plugin, Plugin Version: 11.0, Console & Web: Yes, Mac: Yes, Win: Yes, Linux: Yes. **Function:** Gets the enabled state of an encoder. This is whether the encoder is powered or not. **Notes:** The Lasterror property is set.

# **130.6.5 getEncoderCount as Integer**

MBS USB Plugin, Plugin Version: 8.4, Console & Web: Yes, Mac: Yes, Win: Yes, Linux: Yes. **Function:** Gets the number of encoder inputs supported by this board. **Notes:** The Lasterror property is set.

130.6. CLASS PHIDGETENCODERMBS 19063

#### **130.6.6 getIndexPosition(index as Integer) as Integer**

MBS USB Plugin, Plugin Version: 11.0, Console & Web: Yes, Mac: Yes, Win: Yes, Linux: Yes. **Function:** Queries index position. **Notes:**

Gets the position of the last index pulse, as referenced to getPosition. This will return EPHIDGET\_UNKNOWN if there hasn't been an index event, or if the encoder doesn't support index.

The Lasterror property is set.

#### **130.6.7 getInputCount as Integer**

MBS USB Plugin, Plugin Version: 8.4, Console & Web: Yes, Mac: Yes, Win: Yes, Linux: Yes. **Function:** Gets the number of digital inputs supported by this board. **Notes:** The Lasterror property is set.

#### **130.6.8 getInputState(index as Integer) as boolean**

MBS USB Plugin, Plugin Version: 8.4, Console & Web: Yes, Mac: Yes, Win: Yes, Linux: Yes. **Function:** Gets the state of a digital input.

**Notes:** The Lasterror property is set.

#### **130.6.9 getPosition(index as Integer) as Integer**

MBS USB Plugin, Plugin Version: 8.4, Console & Web: Yes, Mac: Yes, Win: Yes, Linux: Yes. **Function:** Gets the current position of an encoder. **Notes:** The Lasterror property is set.

#### **130.6.10 setEnabled(index as Integer, value as boolean)**

MBS USB Plugin, Plugin Version: 11.0, Console & Web: Yes, Mac: Yes, Win: Yes, Linux: Yes. **Function:** Sets the enabled state of an encoder. This is whether the encoder is powered or not. **Notes:** The Lasterror property is set.

# **130.6.11 setPosition(index as Integer, value as Integer)**

MBS USB Plugin, Plugin Version: 8.4, Console & Web: Yes, Mac: Yes, Win: Yes, Linux: Yes. **Function:** Sets the current position of an encoder. **Notes:** The Lasterror property is set.

#### **130.6.12 Events**

# **130.6.13 InputChanged(index as Integer, value as Integer)**

MBS USB Plugin, Plugin Version: 7.7, Console & Web: No, Mac: Yes, Win: Yes, Linux: Yes. **Function:** The event for a change in the input.

**Notes:**

With plugin version 8.5 and newer this event is executed on the main thread of your application to avoid crashes with Xojo. Events are buffered until you the main thread has time available.

Older plugins execute the event on the thread where the event was created which may lead into problems described in the ThreadMBS class documentation.

# **130.6.14 PositionChanged(index as Integer, position as Integer, time as Integer)**

MBS USB Plugin, Plugin Version: 7.7, Console & Web: No, Mac: Yes, Win: Yes, Linux: Yes. **Function:** The event called for every position change. **Notes:**

Index: Index of the Encoder firing the Event Position: Position of the Encoder Time: Time of change

With plugin version 8.5 and newer this event is executed on the main thread of your application to avoid crashes with Xojo. Events are buffered until you the main thread has time available.

Older plugins execute the event on the thread where the event was created which may lead into problems described in the ThreadMBS class documentation.

# 130.7. CLASS PHIDGETFREQUENCYCOUNTERMBS 19065

# **130.7 class PhidgetFrequencyCounterMBS**

# **130.7.1 class PhidgetFrequencyCounterMBS**

MBS USB Plugin, Plugin Version: 11.1, Console & Web: Yes, Mac: Yes, Win: Yes, Linux: Yes. **Function:** Class specific to the Phidget Frequency Counter. **Notes:**

See the product manual for more specific API details, supported functionality, units, etc. Subclass of the PhidgetMBS class.

# **130.7.2 Blog Entries**

- [MBS Plugins 11.1 Release notes](https://www.mbs-plugins.de/archive/2011-05-04/MBS_Plugins_111_Release_notes/monkeybreadsoftware_blog_xojo)
- [MBS Real Studio Plugins, version 11.1pr8](https://www.mbs-plugins.de/archive/2011-03-28/MBS_Real_Studio_Plugins_versio/monkeybreadsoftware_blog_xojo)
- [New Phidgets supported](https://www.mbs-plugins.de/archive/2011-03-26/New_Phidgets_supported/monkeybreadsoftware_blog_xojo)

# **130.7.3 Methods**

#### **130.7.4 Constructor**

MBS USB Plugin, Plugin Version: 11.1, Console & Web: Yes, Mac: Yes, Win: Yes, Linux: Yes. **Function:** Creates a new instance. **Notes:** Lasterror is set.

# **130.7.5 getEnabled(index as Integer) as Boolean**

MBS USB Plugin, Plugin Version: 11.1, Console & Web: Yes, Mac: Yes, Win: Yes, Linux: Yes. **Function:** Gets the enabled state for an input. **Notes:** Lasterror is set.

# **130.7.6 getFilter(index as Integer) as Integer**

MBS USB Plugin, Plugin Version: 11.1, Console & Web: Yes, Mac: Yes, Win: Yes, Linux: Yes. **Function:** Gets the filter type for an input. **Notes:** Lasterror is set.

# **130.7.7 getFrequency(index as Integer) as Double**

MBS USB Plugin, Plugin Version: 11.1, Console & Web: Yes, Mac: Yes, Win: Yes, Linux: Yes. **Function:** Gets the measured frequency of an input, in Hz. **Notes:** Lasterror is set.

#### **130.7.8 getFrequencyInputCount as Integer**

MBS USB Plugin, Plugin Version: 11.1, Console & Web: Yes, Mac: Yes, Win: Yes, Linux: Yes. **Function:** Gets the number of inputs supported by this phidget frequency counter. **Notes:** Lasterror is set.

# **130.7.9 getTimeout(index as Integer) as Integer**

MBS USB Plugin, Plugin Version: 11.1, Console & Web: Yes, Mac: Yes, Win: Yes, Linux: Yes. **Function:** Gets the timeout value for an input, in microseconds. This controls the lowest measurable frequency. **Notes:** Lasterror is set.

#### **130.7.10 getTotalCount(index as Integer) as Int64**

MBS USB Plugin, Plugin Version: 11.1, Console & Web: Yes, Mac: Yes, Win: Yes, Linux: Yes. **Function:** Gets the total number of ticks that have happened since the last reset on this input. **Notes:** Lasterror is set.

#### **130.7.11 getTotalTime(index as Integer) as Int64**

MBS USB Plugin, Plugin Version: 11.1, Console & Web: Yes, Mac: Yes, Win: Yes, Linux: Yes. **Function:** Gets the total time that has passed since the last reset on this input, in microseconds. **Notes:** Lasterror is set.

#### **130.7.12 reset(index as Integer)**

MBS USB Plugin, Plugin Version: 11.1, Console & Web: Yes, Mac: Yes, Win: Yes, Linux: Yes. **Function:** Resets total count and total time for an input. **Notes:** Lasterror is set.

# 130.7. CLASS PHIDGETFREQUENCYCOUNTERMBS 19067 **130.7.13 setEnabled(index as Integer, value as Boolean)**

MBS USB Plugin, Plugin Version: 11.1, Console & Web: Yes, Mac: Yes, Win: Yes, Linux: Yes. **Function:** Sets the enabled state for an input. **Notes:** Lasterror is set.

# **130.7.14 setFilter(index as Integer, filter as Integer)**

MBS USB Plugin, Plugin Version: 11.1, Console & Web: Yes, Mac: Yes, Win: Yes, Linux: Yes. **Function:** Sets the filter type for an input. **Notes:** Lasterror is set.

#### **130.7.15 setTimeout(index as Integer, filter as Integer)**

MBS USB Plugin, Plugin Version: 11.1, Console & Web: Yes, Mac: Yes, Win: Yes, Linux: Yes. **Function:** Sets the timeout value for an input, in microseconds. **Notes:** Lasterror is set.

# **130.7.16 Events**

#### **130.7.17 Counted(index as Integer, time as Integer, counts as Integer)**

MBS USB Plugin, Plugin Version: 11.1, Console & Web: No, Mac: Yes, Win: Yes, Linux: Yes. **Function:** This event is called when ticks have been counted on an input, or when the timeout has passed.

#### **130.7.18 Constants**

# **130.7.19 PHIDGET\_FREQUENCYCOUNTER\_FILTERTYPE\_LOGIC\_LEVEL = 2**

MBS USB Plugin, Plugin Version: 11.1. **Function:** One of the Filter Type Constants. **Notes:** Logic level signal filter.

# 19068 CHAPTER 130. PHIDGETS **130.7.20 PHIDGET\_FREQUENCYCOUNTER\_FILTERTYPE\_UNKNOWN = 3**

MBS USB Plugin, Plugin Version: 11.1. **Function:** One of the Filter Type Constants. **Notes:** Filter type unknown.

# **130.7.21 PHIDGET\_FREQUENCYCOUNTER\_FILTERTYPE\_ZERO\_CROSS-** $ING = 1$

MBS USB Plugin, Plugin Version: 11.1. **Function:** One of the Filter Type Constants. **Notes:** Zero crossing signal filter.

# 130.8. CLASS PHIDGETGPGGAMBS 19069 **130.8 class PhidgetGPGGAMBS**

# **130.8.1 class PhidgetGPGGAMBS**

MBS USB Plugin, Plugin Version: 11.1, Console & Web: Yes, Mac: Yes, Win: Yes, Linux: Yes. **Function:** The class for a NMEA GGA Sentence.

# **130.8.2 Blog Entries**

- [MBS Plugins 11.1 Release notes](https://www.mbs-plugins.de/archive/2011-05-04/MBS_Plugins_111_Release_notes/monkeybreadsoftware_blog_xojo)
- [MBS Real Studio Plugins, version 11.1pr8](https://www.mbs-plugins.de/archive/2011-03-28/MBS_Real_Studio_Plugins_versio/monkeybreadsoftware_blog_xojo)
- [New Phidgets supported](https://www.mbs-plugins.de/archive/2011-03-26/New_Phidgets_supported/monkeybreadsoftware_blog_xojo)

# **130.8.3 Properties**

# **130.8.4 altitude as Double**

MBS USB Plugin, Plugin Version: 11.1, Console & Web: Yes, Mac: Yes, Win: Yes, Linux: Yes. **Function:** The altitude value. **Notes:** (Read only property)

# **130.8.5 fixQuality as Integer**

MBS USB Plugin, Plugin Version: 11.1, Console & Web: Yes, Mac: Yes, Win: Yes, Linux: Yes. **Function:** The fix Quality. **Notes:** (Read and Write property)

# **130.8.6 heightOfGeoid as Double**

MBS USB Plugin, Plugin Version: 11.1, Console & Web: Yes, Mac: Yes, Win: Yes, Linux: Yes. **Function:** The height of GEO ID. **Notes:** (Read only property)

# **130.8.7 horizontalDilution as Double**

MBS USB Plugin, Plugin Version: 11.1, Console & Web: Yes, Mac: Yes, Win: Yes, Linux: Yes. **Function:** The horizontal dilution.

**Notes:** (Read only property)

# **130.8.8 latitude as Double**

MBS USB Plugin, Plugin Version: 11.1, Console & Web: Yes, Mac: Yes, Win: Yes, Linux: Yes. **Function:** The latitude value. **Notes:** (Read only property)

# **130.8.9 longitude as Double**

MBS USB Plugin, Plugin Version: 11.1, Console & Web: Yes, Mac: Yes, Win: Yes, Linux: Yes. **Function:** The longitude value. **Notes:** (Read only property)

# **130.8.10 numSatellites as Integer**

MBS USB Plugin, Plugin Version: 11.1, Console & Web: Yes, Mac: Yes, Win: Yes, Linux: Yes. **Function:** The number of satellites. **Notes:** (Read and Write property)

# **130.8.11 time as PhidgetGPSTimeMBS**

MBS USB Plugin, Plugin Version: 11.1, Console & Web: Yes, Mac: Yes, Win: Yes, Linux: Yes. **Function:** The time value. **Notes:** (Read and Write property)

#### 130.9. CLASS PHIDGETGPGSAMBS 19071

# **130.9 class PhidgetGPGSAMBS**

#### **130.9.1 class PhidgetGPGSAMBS**

MBS USB Plugin, Plugin Version: 11.1, Console & Web: Yes, Mac: Yes, Win: Yes, Linux: Yes. **Function:** The NMEA GSA Sentence class.

#### **130.9.2 Blog Entries**

- [MBS Plugins 11.1 Release notes](https://www.mbs-plugins.de/archive/2011-05-04/MBS_Plugins_111_Release_notes/monkeybreadsoftware_blog_xojo)
- [MBS Real Studio Plugins, version 11.1pr8](https://www.mbs-plugins.de/archive/2011-03-28/MBS_Real_Studio_Plugins_versio/monkeybreadsoftware_blog_xojo)
- [New Phidgets supported](https://www.mbs-plugins.de/archive/2011-03-26/New_Phidgets_supported/monkeybreadsoftware_blog_xojo)

#### **130.9.3 Methods**

#### **130.9.4 satUsed(index as Integer) as Integer**

MBS USB Plugin, Plugin Version: 11.1, Console & Web: Yes, Mac: Yes, Win: Yes, Linux: Yes. **Function:** IDs of used sats in no real order, 0 means nothing.

#### **130.9.5 Properties**

#### **130.9.6 fixType as Integer**

MBS USB Plugin, Plugin Version: 11.1, Console & Web: Yes, Mac: Yes, Win: Yes, Linux: Yes. **Function:** The fix type. **Notes:** (Read and Write property)

#### **130.9.7 horizDilution as Double**

MBS USB Plugin, Plugin Version: 11.1, Console & Web: Yes, Mac: Yes, Win: Yes, Linux: Yes. **Function:** Horizontal dilution. **Notes:** (Read only property)

#### **130.9.8 mode as Integer**

MBS USB Plugin, Plugin Version: 11.1, Console & Web: Yes, Mac: Yes, Win: Yes, Linux: Yes. **Function:** The mode. **Notes:** (Read and Write property)

# **130.9.9 posnDilution as Double**

MBS USB Plugin, Plugin Version: 11.1, Console & Web: Yes, Mac: Yes, Win: Yes, Linux: Yes. **Function:** Position dilution. **Notes:** (Read only property)

# **130.9.10 vertDilution as Double**

MBS USB Plugin, Plugin Version: 11.1, Console & Web: Yes, Mac: Yes, Win: Yes, Linux: Yes. **Function:** Vertical dilution. **Notes:** (Read only property)

#### **130.9.11 Constants**

# **130.9.12 kFixType2D = 2**

MBS USB Plugin, Plugin Version: 11.1. **Function:** One of the Fix Type values. **Notes:** 2D

#### **130.9.13 kFixType3D = 3**

MBS USB Plugin, Plugin Version: 11.1. **Function:** One of the Fix Type values. **Notes:** 3D

#### **130.9.14 kFixTypeNo = 1**

MBS USB Plugin, Plugin Version: 11.1. **Function:** One of the Fix Type values. **Notes:** no fix.

#### 130.9. CLASS PHIDGETGPGSAMBS 19073

# **130.9.15 kModeAuto = 65**

MBS USB Plugin, Plugin Version: 11.1. **Function:** One of the mode constants. **Notes:** Auto

# **130.9.16 kModeForced = 77**

MBS USB Plugin, Plugin Version: 11.1. **Function:** One of the mode constants. **Notes:** Forced

# **130.10 class PhidgetGPGSVMBS**

# **130.10.1 class PhidgetGPGSVMBS**

MBS USB Plugin, Plugin Version: 11.1, Console & Web: Yes, Mac: Yes, Win: Yes, Linux: Yes. **Function:** The NMEA GSV Sentence class.

# **130.10.2 Blog Entries**

- [MBS Plugins 11.1 Release notes](https://www.mbs-plugins.de/archive/2011-05-04/MBS_Plugins_111_Release_notes/monkeybreadsoftware_blog_xojo)
- [MBS Real Studio Plugins, version 11.1pr8](https://www.mbs-plugins.de/archive/2011-03-28/MBS_Real_Studio_Plugins_versio/monkeybreadsoftware_blog_xojo)
- [New Phidgets supported](https://www.mbs-plugins.de/archive/2011-03-26/New_Phidgets_supported/monkeybreadsoftware_blog_xojo)

# **130.10.3 Methods**

# **130.10.4 satInfo(index as Integer) as PhidgetGPSSatInfoMBS**

MBS USB Plugin, Plugin Version: 11.1, Console & Web: Yes, Mac: Yes, Win: Yes, Linux: Yes. **Function:** Query the satellite information with the given index. **Notes:** Index from 0 to 11.

# **130.10.5 Properties**

# **130.10.6 satsInView as Integer**

MBS USB Plugin, Plugin Version: 11.1, Console & Web: Yes, Mac: Yes, Win: Yes, Linux: Yes. **Function:** Number of satellites in view. **Notes:** (Read and Write property)

# 130.11. CLASS PHIDGETGPRMCMBS 19075 **130.11 class PhidgetGPRMCMBS**

# **130.11.1 class PhidgetGPRMCMBS**

MBS USB Plugin, Plugin Version: 11.1, Console & Web: Yes, Mac: Yes, Win: Yes, Linux: Yes. **Function:** The class for NMEA RMC Sentence

# **130.11.2 Blog Entries**

- [MBS Plugins 11.1 Release notes](https://www.mbs-plugins.de/archive/2011-05-04/MBS_Plugins_111_Release_notes/monkeybreadsoftware_blog_xojo)
- [MBS Real Studio Plugins, version 11.1pr8](https://www.mbs-plugins.de/archive/2011-03-28/MBS_Real_Studio_Plugins_versio/monkeybreadsoftware_blog_xojo)
- [New Phidgets supported](https://www.mbs-plugins.de/archive/2011-03-26/New_Phidgets_supported/monkeybreadsoftware_blog_xojo)

# **130.11.3 Properties**

# **130.11.4 date as PhidgetGPSDateMBS**

MBS USB Plugin, Plugin Version: 11.1, Console & Web: Yes, Mac: Yes, Win: Yes, Linux: Yes. **Function:** The date value. **Notes:** (Read and Write property)

# **130.11.5 heading as Double**

MBS USB Plugin, Plugin Version: 11.1, Console & Web: Yes, Mac: Yes, Win: Yes, Linux: Yes. **Function:** The heading value. **Notes:** (Read only property)

# **130.11.6 latitude as Double**

MBS USB Plugin, Plugin Version: 11.1, Console & Web: Yes, Mac: Yes, Win: Yes, Linux: Yes. **Function:** The latitude value. **Notes:** (Read only property)

# **130.11.7 longitude as Double**

MBS USB Plugin, Plugin Version: 11.1, Console & Web: Yes, Mac: Yes, Win: Yes, Linux: Yes. **Function:** The longitude value.

**Notes:** (Read only property)

# **130.11.8 magneticVariation as Double**

MBS USB Plugin, Plugin Version: 11.1, Console & Web: Yes, Mac: Yes, Win: Yes, Linux: Yes. **Function:** The magnetic variation. **Notes:** (Read only property)

# **130.11.9 mode as Integer**

MBS USB Plugin, Plugin Version: 11.1, Console & Web: Yes, Mac: Yes, Win: Yes, Linux: Yes. **Function:** The mode value. **Notes:** (Read and Write property)

# **130.11.10 speedKnots as Double**

MBS USB Plugin, Plugin Version: 11.1, Console & Web: Yes, Mac: Yes, Win: Yes, Linux: Yes. **Function:** The speed in knots. **Notes:** (Read only property)

#### **130.11.11 status as Integer**

MBS USB Plugin, Plugin Version: 11.1, Console & Web: Yes, Mac: Yes, Win: Yes, Linux: Yes. **Function:** The status value. **Notes:** (Read and Write property)

# **130.11.12 time as PhidgetGPSTimeMBS**

MBS USB Plugin, Plugin Version: 11.1, Console & Web: Yes, Mac: Yes, Win: Yes, Linux: Yes. **Function:** The time value. **Notes:** (Read and Write property)

# **130.12 class PhidgetGPSDateMBS**

#### **130.12.1 class PhidgetGPSDateMBS**

MBS USB Plugin, Plugin Version: 11.1, Console & Web: Yes, Mac: Yes, Win: Yes, Linux: Yes. **Function:** GPS Date in UTC.

#### **130.12.2 Blog Entries**

- [MBS Plugins 11.1 Release notes](https://www.mbs-plugins.de/archive/2011-05-04/MBS_Plugins_111_Release_notes/monkeybreadsoftware_blog_xojo)
- [MBS Real Studio Plugins, version 11.1pr8](https://www.mbs-plugins.de/archive/2011-03-28/MBS_Real_Studio_Plugins_versio/monkeybreadsoftware_blog_xojo)
- [New Phidgets supported](https://www.mbs-plugins.de/archive/2011-03-26/New_Phidgets_supported/monkeybreadsoftware_blog_xojo)

#### **130.12.3 Properties**

#### **130.12.4 Day as Integer**

MBS USB Plugin, Plugin Version: 11.1, Console & Web: Yes, Mac: Yes, Win: Yes, Linux: Yes. **Function:** Day of the month (1-31). **Notes:** (Read and Write property)

#### **130.12.5 Month as Integer**

MBS USB Plugin, Plugin Version: 11.1, Console & Web: Yes, Mac: Yes, Win: Yes, Linux: Yes. **Function:** Month (1-12). **Notes:** (Read and Write property)

#### **130.12.6 Year as Integer**

MBS USB Plugin, Plugin Version: 11.1, Console & Web: Yes, Mac: Yes, Win: Yes, Linux: Yes. **Function:** Year.

**Notes:** (Read and Write property)

# **130.13 class PhidgetGPSMBS**

# **130.13.1 class PhidgetGPSMBS**

MBS USB Plugin, Plugin Version: 11.1, Console & Web: Yes, Mac: Yes, Win: Yes, Linux: Yes. **Function:** Class specific to the Phidget GPS. **Notes:**

See the product manual for more specific API details, supported functionality, units, etc. Subclass of the PhidgetMBS class.

# **130.13.2 Blog Entries**

- [MBS Real Studio Plugins, version 12.0pr6](https://www.mbs-plugins.de/archive/2012-01-09/MBS_Real_Studio_Plugins_versio/monkeybreadsoftware_blog_xojo)
- [MBS Plugins 11.1 Release notes](https://www.mbs-plugins.de/archive/2011-05-04/MBS_Plugins_111_Release_notes/monkeybreadsoftware_blog_xojo)
- [MBS Real Studio Plugins, version 11.1pr8](https://www.mbs-plugins.de/archive/2011-03-28/MBS_Real_Studio_Plugins_versio/monkeybreadsoftware_blog_xojo)
- [New Phidgets supported](https://www.mbs-plugins.de/archive/2011-03-26/New_Phidgets_supported/monkeybreadsoftware_blog_xojo)

# **130.13.3 Methods**

# **130.13.4 Constructor**

MBS USB Plugin, Plugin Version: 11.1, Console & Web: Yes, Mac: Yes, Win: Yes, Linux: Yes. **Function:** Creates an GPS instance. **Notes:** Lasterror is set.

# **130.13.5 getAltitude as Double**

MBS USB Plugin, Plugin Version: 11.1, Console & Web: Yes, Mac: Yes, Win: Yes, Linux: Yes. **Function:** Gets the current altitude, in meters. **Notes:** Lasterror is set.

# **130.13.6 getDate as PhidgetGPSDateMBS**

MBS USB Plugin, Plugin Version: 11.1, Console & Web: Yes, Mac: Yes, Win: Yes, Linux: Yes. **Function:** Gets the current GPS date, in UTC **Notes:** Lasterror is set.

#### 130.13. CLASS PHIDGETGPSMBS 19079

#### **130.13.7 getHeading as Double**

MBS USB Plugin, Plugin Version: 11.1, Console & Web: Yes, Mac: Yes, Win: Yes, Linux: Yes. **Function:** Gets the current heading, in degrees. **Notes:** Lasterror is set.

#### **130.13.8 getLatitude as Double**

MBS USB Plugin, Plugin Version: 11.1, Console & Web: Yes, Mac: Yes, Win: Yes, Linux: Yes. **Function:** Gets the current latitude. **Notes:** Lasterror is set.

#### **130.13.9 getLongitude as Double**

MBS USB Plugin, Plugin Version: 11.1, Console & Web: Yes, Mac: Yes, Win: Yes, Linux: Yes. **Function:** Gets the current longitude. **Notes:** Lasterror is set.

#### **130.13.10 getNMEAData as PhidgetNMEADataMBS**

MBS USB Plugin, Plugin Version: 11.1, Console & Web: Yes, Mac: Yes, Win: Yes, Linux: Yes. **Function:** Gets Raw NMEA Data. **Notes:** Lasterror is set.

#### **130.13.11 getPositionFixStatus as Integer**

MBS USB Plugin, Plugin Version: 11.1, Console & Web: Yes, Mac: Yes, Win: Yes, Linux: Yes. **Function:** Gets the position fix status. **Notes:** Lasterror is set.

#### **130.13.12 getTime as PhidgetGPSTimeMBS**

MBS USB Plugin, Plugin Version: 11.1, Console & Web: Yes, Mac: Yes, Win: Yes, Linux: Yes. **Function:** Gets the current GPS time, in UTC. **Notes:** Lasterror is set.

# **130.13.13 getVelocity as Double**

MBS USB Plugin, Plugin Version: 11.1, Console & Web: Yes, Mac: Yes, Win: Yes, Linux: Yes. **Function:** Gets the current velocity, in km/h. **Notes:** Lasterror is set.

# **130.13.14 Events**

# **130.13.15 PositionChanged(latitude as Double, longitude as Double, altitude as Double)**

MBS USB Plugin, Plugin Version: 11.1, Console & Web: No, Mac: Yes, Win: Yes, Linux: Yes. **Function:** The position change event.

**Notes:** Called when any of latitude, longitude, or altitude change.

# **130.13.16 PositionFixStatusChanged(status as Integer)**

MBS USB Plugin, Plugin Version: 11.1, Console & Web: No, Mac: Yes, Win: Yes, Linux: Yes. **Function:** The position fix status change event.

**Notes:** Called when a position fix is aquired or lost.
#### 130.14. CLASS PHIDGETGPSSATINFOMBS 19081

## **130.14 class PhidgetGPSSatInfoMBS**

#### **130.14.1 class PhidgetGPSSatInfoMBS**

MBS USB Plugin, Plugin Version: 11.1, Console & Web: Yes, Mac: Yes, Win: Yes, Linux: Yes. **Function:** A class for Satellite info - used in GSV sentence.

#### **130.14.2 Blog Entries**

- [MBS Plugins 11.1 Release notes](https://www.mbs-plugins.de/archive/2011-05-04/MBS_Plugins_111_Release_notes/monkeybreadsoftware_blog_xojo)
- [MBS Real Studio Plugins, version 11.1pr8](https://www.mbs-plugins.de/archive/2011-03-28/MBS_Real_Studio_Plugins_versio/monkeybreadsoftware_blog_xojo)
- [New Phidgets supported](https://www.mbs-plugins.de/archive/2011-03-26/New_Phidgets_supported/monkeybreadsoftware_blog_xojo)

#### **130.14.3 Properties**

#### **130.14.4 Azimuth as Integer**

MBS USB Plugin, Plugin Version: 11.1, Console & Web: Yes, Mac: Yes, Win: Yes, Linux: Yes. **Function:** The azimuth value. **Notes:** (Read and Write property)

#### **130.14.5 Elevation as Integer**

MBS USB Plugin, Plugin Version: 11.1, Console & Web: Yes, Mac: Yes, Win: Yes, Linux: Yes. **Function:** The elevation value. **Notes:** (Read and Write property)

#### **130.14.6 ID as Integer**

MBS USB Plugin, Plugin Version: 11.1, Console & Web: Yes, Mac: Yes, Win: Yes, Linux: Yes. **Function:** The ID. **Notes:** (Read and Write property)

#### **130.14.7 SNR as Integer**

MBS USB Plugin, Plugin Version: 11.1, Console & Web: Yes, Mac: Yes, Win: Yes, Linux: Yes. **Function:** The serial number.

**Notes:** (Read and Write property)

## **130.15 class PhidgetGPSTimeMBS**

#### **130.15.1 class PhidgetGPSTimeMBS**

MBS USB Plugin, Plugin Version: 11.1, Console & Web: Yes, Mac: Yes, Win: Yes, Linux: Yes. **Function:** GPS Time in UTC.

#### **130.15.2 Blog Entries**

- [MBS Plugins 11.1 Release notes](https://www.mbs-plugins.de/archive/2011-05-04/MBS_Plugins_111_Release_notes/monkeybreadsoftware_blog_xojo)
- [MBS Real Studio Plugins, version 11.1pr8](https://www.mbs-plugins.de/archive/2011-03-28/MBS_Real_Studio_Plugins_versio/monkeybreadsoftware_blog_xojo)
- [New Phidgets supported](https://www.mbs-plugins.de/archive/2011-03-26/New_Phidgets_supported/monkeybreadsoftware_blog_xojo)

#### **130.15.3 Properties**

#### **130.15.4 Hour as Integer**

MBS USB Plugin, Plugin Version: 11.1, Console & Web: Yes, Mac: Yes, Win: Yes, Linux: Yes. **Function:** The hour value. **Notes:** (Read and Write property)

#### **130.15.5 Millisecond as Integer**

MBS USB Plugin, Plugin Version: 11.1, Console & Web: Yes, Mac: Yes, Win: Yes, Linux: Yes. **Function:** The Milliseconds value. **Notes:** (Read and Write property)

#### **130.15.6 Minute as Integer**

MBS USB Plugin, Plugin Version: 11.1, Console & Web: Yes, Mac: Yes, Win: Yes, Linux: Yes. **Function:** The minutes value. **Notes:** (Read and Write property)

#### **130.15.7 Second as Integer**

MBS USB Plugin, Plugin Version: 11.1, Console & Web: Yes, Mac: Yes, Win: Yes, Linux: Yes. **Function:** The seconds value.

## 130.16. CLASS PHIDGETGPVTGMBS 19085 **130.16 class PhidgetGPVTGMBS**

## **130.16.1 class PhidgetGPVTGMBS**

MBS USB Plugin, Plugin Version: 11.1, Console & Web: Yes, Mac: Yes, Win: Yes, Linux: Yes. **Function:** A class for a NMEA VTG Sentence.

### **130.16.2 Blog Entries**

- [MBS Plugins 11.1 Release notes](https://www.mbs-plugins.de/archive/2011-05-04/MBS_Plugins_111_Release_notes/monkeybreadsoftware_blog_xojo)
- [MBS Real Studio Plugins, version 11.1pr8](https://www.mbs-plugins.de/archive/2011-03-28/MBS_Real_Studio_Plugins_versio/monkeybreadsoftware_blog_xojo)
- [New Phidgets supported](https://www.mbs-plugins.de/archive/2011-03-26/New_Phidgets_supported/monkeybreadsoftware_blog_xojo)

## **130.16.3 Properties**

### **130.16.4 magneticHeading as Double**

MBS USB Plugin, Plugin Version: 11.1, Console & Web: Yes, Mac: Yes, Win: Yes, Linux: Yes. **Function:** The magnetic heading. **Notes:** (Read only property)

### **130.16.5 mode as Integer**

MBS USB Plugin, Plugin Version: 11.1, Console & Web: Yes, Mac: Yes, Win: Yes, Linux: Yes. **Function:** The mode. **Notes:** (Read and Write property)

### **130.16.6 speed as Double**

MBS USB Plugin, Plugin Version: 11.1, Console & Web: Yes, Mac: Yes, Win: Yes, Linux: Yes. **Function:** The speed in km/hour. **Notes:** (Read only property)

### **130.16.7 speedKnots as Double**

MBS USB Plugin, Plugin Version: 11.1, Console & Web: Yes, Mac: Yes, Win: Yes, Linux: Yes. **Function:** The speed in knots.

**Notes:** (Read only property)

## **130.16.8 trueHeading as Double**

MBS USB Plugin, Plugin Version: 11.1, Console & Web: Yes, Mac: Yes, Win: Yes, Linux: Yes. **Function:** The true heading. **Notes:** (Read only property)

#### 130.17. CLASS PHIDGETINTERFACEKITMBS 19087

## **130.17 class PhidgetInterfaceKitMBS**

## **130.17.1 class PhidgetInterfaceKitMBS**

MBS USB Plugin, Plugin Version: 7.7, Console & Web: Yes, Mac: Yes, Win: Yes, Linux: Yes. **Function:** The class for a phidget interface kit. **Notes:**

The PhidgetInterfaceKit is a component that provides a high-level programmer interface to control a PhidgetInterfaceKit device connected through a USB port. With this component, the programmer can:

- Turn particular outputs on and off.
- Get notified of changes of state of the inputs as events.
- Configure events to fire when the analog inputs change.

The PhidgetInterfaceKit devices provide a combination of:

- Digital outputs.
- Digital inputs.
- Analog inputs.

Subclass of the PhidgetMBS class.

## **130.17.2 Methods**

### **130.17.3 Constructor**

MBS USB Plugin, Plugin Version: 7.7, Console & Web: Yes, Mac: Yes, Win: Yes, Linux: Yes. **Function:** The constructor.

## **Notes:**

On success the handle value is not zero. The Lasterror property is set.

## **130.17.4 getDataRate(index as Integer) as Integer**

MBS USB Plugin, Plugin Version: 11.0, Console & Web: Yes, Mac: Yes, Win: Yes, Linux: Yes. **Function:** Gets the Data Rate for an analog input in milliseconds. **Notes:**

The Lasterror property is set.

This is the event rate. Since we're not going to run an extra thread, the accuracy of the data rate is limited by the interrupt endpoint data rate  $(>=8\text{ms})$ .

#### **130.17.5 getDataRateMax(index as Integer) as Integer**

MBS USB Plugin, Plugin Version: 11.0, Console & Web: Yes, Mac: Yes, Win: Yes, Linux: Yes. **Function:** Gets the maximum supported data rate for an analog input in milliseconds. **Notes:** The Lasterror property is set.

#### **130.17.6 getDataRateMin(index as Integer) as Integer**

MBS USB Plugin, Plugin Version: 11.0, Console & Web: Yes, Mac: Yes, Win: Yes, Linux: Yes. **Function:** Gets the minimum supported data rate for an analog input in milliseconds. **Notes:** The Lasterror property is set.

#### **130.17.7 getInputCount as Integer**

MBS USB Plugin, Plugin Version: 8.4, Console & Web: Yes, Mac: Yes, Win: Yes, Linux: Yes. **Function:** Gets the number of digital inputs supported by this board. **Notes:** The Lasterror property is set.

#### **130.17.8 getInputState(index as Integer) as boolean**

MBS USB Plugin, Plugin Version: 8.4, Console & Web: Yes, Mac: Yes, Win: Yes, Linux: Yes. **Function:** Gets the state of a digital input. **Notes:** The Lasterror property is set.

#### **130.17.9 getOutputCount as Integer**

MBS USB Plugin, Plugin Version: 8.4, Console & Web: Yes, Mac: Yes, Win: Yes, Linux: Yes. **Function:** Gets the number of digital outputs supported by this board. **Notes:** The Lasterror property is set.

#### **130.17.10 getOutputState(index as Integer) as boolean**

MBS USB Plugin, Plugin Version: 8.4, Console & Web: Yes, Mac: Yes, Win: Yes, Linux: Yes. **Function:** Gets the state of a digital output. **Notes:** The Lasterror property is set.

#### **130.17.11 getRatiometric as boolean**

MBS USB Plugin, Plugin Version: 8.4, Console & Web: Yes, Mac: Yes, Win: Yes, Linux: Yes. **Function:** Gets the ratiometric state for this board. **Notes:** The Lasterror property is set.

#### **130.17.12 getSensorChangeTrigger(index as Integer) as Integer**

MBS USB Plugin, Plugin Version: 7.7, Console & Web: Yes, Mac: Yes, Win: Yes, Linux: Yes. **Function:** Gets the amount of change that should exist between the last reported value and the current value before an OnSensorChange event is fired.

**Notes:**

To receive all events, set the SensorChangeTrigger to zero. The Lasterror property is set.

#### **130.17.13 getSensorCount as Integer**

MBS USB Plugin, Plugin Version: 8.4, Console & Web: Yes, Mac: Yes, Win: Yes, Linux: Yes. **Function:** Gets the number of sensor (analog) inputs supported by this board. **Notes:** The Lasterror property is set.

#### **130.17.14 getSensorRawValue(index as Integer) as Integer**

MBS USB Plugin, Plugin Version: 7.7, Console & Web: Yes, Mac: Yes, Win: Yes, Linux: Yes. **Function:** Returns the reported actual value of the sensor between 0 - 4095. **Notes:**

This is directly proportional to the analog input, ranging from 0-5V (or 0-Vcc if Ratiometric is set to True). Note that this value defaults to 65535 for an unitialised state. Applications that do not wish to encounter this value should use ChangeTrigger event handlers as opposed to polling the device for new data. The Lasterror property is set.

## **130.17.15 getSensorValue(index as Integer) as Integer**

MBS USB Plugin, Plugin Version: 7.7, Console & Web: Yes, Mac: Yes, Win: Yes, Linux: Yes. **Function:** Gets the last reported sensor value for the given index as a value from 0-1000 **Notes:**

Note that this value defaults to 65535 for an unitialised state. Applications that do not wish to encounter this value should use ChangeTrigger event handlers as opposed to polling the device for new data. The Lasterror property is set.

### **130.17.16 setDataRate(index as Integer, milliseconds as Integer)**

MBS USB Plugin, Plugin Version: 11.0, Console & Web: Yes, Mac: Yes, Win: Yes, Linux: Yes. **Function:** Sets the Data Rate for an analog input in milliseconds. **Notes:** The Lasterror property is set.

#### **130.17.17 setOutputState(index as Integer, value as boolean)**

MBS USB Plugin, Plugin Version: 8.4, Console & Web: Yes, Mac: Yes, Win: Yes, Linux: Yes. **Function:** Sets the state of a digital output. **Notes:** The Lasterror property is set.

#### **130.17.18 setRatiometric(value as boolean)**

MBS USB Plugin, Plugin Version: 8.4, Console & Web: Yes, Mac: Yes, Win: Yes, Linux: Yes. **Function:** Sets the ratiometric state for this board. **Notes:** The Lasterror property is set.

#### **130.17.19 setSensorChangeTrigger(index as Integer, value as Integer)**

MBS USB Plugin, Plugin Version: 7.7, Console & Web: Yes, Mac: Yes, Win: Yes, Linux: Yes. **Function:** Specifies the amount of change that should exist between the last reported value and the current value before an OnSensorChange event is fired.

**Notes:** Lasterror is set.

#### **130.17.20 Events**

#### **130.17.21 InputChanged(index as Integer, value as Integer)**

MBS USB Plugin, Plugin Version: 7.7, Console & Web: No, Mac: Yes, Win: Yes, Linux: Yes. **Function:** Called on any input change.

**Notes:**

With plugin version 8.5 and newer this event is executed on the main thread of your application to avoid crashes with Xojo. Events are buffered until you the main thread has time available. Older plugins execute the event on the thread where the event was created which may lead into problems

described in the ThreadMBS class documentation.

## **130.17.22 OutputChanged(index as Integer, value as Integer)**

MBS USB Plugin, Plugin Version: 7.7, Console & Web: No, Mac: Yes, Win: Yes, Linux: Yes. **Function:** Returns the number of digital outputs on this particular Phidget device. **Notes:**

With plugin version 8.5 and newer this event is executed on the main thread of your application to avoid crashes with Xojo. Events are buffered until you the main thread has time available.

Older plugins execute the event on the thread where the event was created which may lead into problems described in the ThreadMBS class documentation.

## **130.17.23 SensorChanged(index as Integer, value as Integer)**

MBS USB Plugin, Plugin Version: 7.7, Console & Web: No, Mac: Yes, Win: Yes, Linux: Yes. **Function:** Called on any sensor change.

**Notes:**

With plugin version 8.5 and newer this event is executed on the main thread of your application to avoid crashes with Xojo. Events are buffered until you the main thread has time available.

Older plugins execute the event on the thread where the event was created which may lead into problems described in the ThreadMBS class documentation.

# **130.18 class PhidgetIRCodeInfoMBS**

## **130.18.1 class PhidgetIRCodeInfoMBS**

MBS USB Plugin, Plugin Version: 11.0, Console & Web: Yes, Mac: Yes, Win: Yes, Linux: Yes. **Function:** The class for a code info for the IR receiver/sender. **Notes:**

The PhidgetIR CodeInfo structure contains all information needed to transmit a code, apart from the actual code data.

Some values can be set to null to select defaults. See the product manual for more information.

### **130.18.2 Blog Entries**

• [MBS REALbasic Plugins, version 10.6pr7](https://www.mbs-plugins.de/archive/2010-12-09/MBS_REALbasic_Plugins_version_/monkeybreadsoftware_blog_xojo)

### **130.18.3 Properties**

#### **130.18.4 bitCount as Integer**

MBS USB Plugin, Plugin Version: 11.0, Console & Web: Yes, Mac: Yes, Win: Yes, Linux: Yes. **Function:** Number of bits in the code. **Notes:** (Read and Write property)

#### **130.18.5 carrierFrequency as Integer**

MBS USB Plugin, Plugin Version: 11.0, Console & Web: Yes, Mac: Yes, Win: Yes, Linux: Yes. **Function:** Carrier frequency in Hz - defaults to 38kHz. **Notes:** (Read and Write property)

#### **130.18.6 dutyCycle as Integer**

MBS USB Plugin, Plugin Version: 11.0, Console & Web: Yes, Mac: Yes, Win: Yes, Linux: Yes. **Function:** Duty Cycle in percent (10-50). **Notes:**

Defaults to 33. (Read and Write property)

#### 130.18. CLASS PHIDGETIRCODEINFOMBS 19093

#### **130.18.7 encoding as Integer**

MBS USB Plugin, Plugin Version: 11.0, Console & Web: Yes, Mac: Yes, Win: Yes, Linux: Yes. **Function:** Encoding used to encode the data. **Notes:**

See the PHIDGET\_IR\_ENCODING  $\,$  \* constants. (Read and Write property)

#### **130.18.8 gap as Integer**

MBS USB Plugin, Plugin Version: 11.0, Console & Web: Yes, Mac: Yes, Win: Yes, Linux: Yes. **Function:** Gap time in us. **Notes:** (Read and Write property)

#### **130.18.9 length as Integer**

MBS USB Plugin, Plugin Version: 11.0, Console & Web: Yes, Mac: Yes, Win: Yes, Linux: Yes. **Function:** The length of the code. **Notes:**

Constant or Variable length encoding. See PHIDGET\_IR\_LENGTH\_\* constants. (Read and Write property)

#### **130.18.10 minRepeat as Integer**

MBS USB Plugin, Plugin Version: 11.0, Console & Web: Yes, Mac: Yes, Win: Yes, Linux: Yes. **Function:** Minium number of times to repeat a code on transmit. **Notes:** (Read and Write property)

#### **130.18.11 trail as Integer**

MBS USB Plugin, Plugin Version: 11.0, Console & Web: Yes, Mac: Yes, Win: Yes, Linux: Yes. **Function:** Trail time in us - can be 0 for none. **Notes:** (Read and Write property)

## **130.18.12 header(index as Integer) as Integer**

MBS USB Plugin, Plugin Version: 11.0, Console & Web: Yes, Mac: Yes, Win: Yes, Linux: Yes. **Function:** The header value. **Notes:**

Header pulse and space - can be 0 for none Index from 0 to 1. (Read and Write computed property)

## **130.18.13 one(index as Integer) as Integer**

MBS USB Plugin, Plugin Version: 11.0, Console & Web: Yes, Mac: Yes, Win: Yes, Linux: Yes. **Function:** The one array. **Notes:**

Pulse and Space times to represent a '1' bit, in us Index from 0 to 1.

(Read and Write computed property)

## **130.18.14 repeat(index as Integer) as Integer**

MBS USB Plugin, Plugin Version: 11.0, Console & Web: Yes, Mac: Yes, Win: Yes, Linux: Yes. **Function:** A series or pulse and space times to represent the repeat code. **Notes:**

Start and end with pulses and null terminate. Set to 0 for none. Index from 0 to 25. (Read and Write computed property)

## **130.18.15 toggleMask(index as Integer) as Integer**

MBS USB Plugin, Plugin Version: 11.0, Console & Web: Yes, Mac: Yes, Win: Yes, Linux: Yes. **Function:** Bit toggles, which are applied to the code after each transmit. **Notes:** (Read and Write computed property)

## **130.18.16 zero(index as Integer) as Integer**

MBS USB Plugin, Plugin Version: 11.0, Console & Web: Yes, Mac: Yes, Win: Yes, Linux: Yes. **Function:** One of the arrays. **Notes:**

#### 130.18. CLASS PHIDGETIRCODEINFOMBS 19095

Index from 0 to 1. Pulse and Space times to represent a '0' bit, in us. (Read and Write computed property)

#### **130.18.17 Constants**

#### **130.18.18 PHIDGET\_IR\_ENCODING\_BIPHASE = 4**

MBS USB Plugin, Plugin Version: 11.0. **Function:** One of the encoding constants. **Notes:** Bi-Phase, or Manchester encoding.

#### **130.18.19 PHIDGET\_IR\_ENCODING\_PULSE = 3**

MBS USB Plugin, Plugin Version: 11.0. **Function:** One of the encoding constants. **Notes:** Pulse encoding, or Pulse Width Modulation.

## **130.18.20 PHIDGET\_IR\_ENCODING\_RC5 = 5**

MBS USB Plugin, Plugin Version: 11.0. **Function:** One of the encoding constants. **Notes:** RC5 - a type of Bi-Phase encoding.

#### **130.18.21 PHIDGET\_IR\_ENCODING\_RC6 = 6**

MBS USB Plugin, Plugin Version: 11.0. **Function:** One of the encoding constants. **Notes:** RC6 - a type of Bi-Phase encoding.

#### **130.18.22 PHIDGET\_IR\_ENCODING\_SPACE = 2**

MBS USB Plugin, Plugin Version: 11.0. **Function:** One of the encoding constants. **Notes:** Space encoding, or Pulse Distance Modulation.

#### **130.18.23 PHIDGET\_IR\_ENCODING\_UNKNOWN = 1**

MBS USB Plugin, Plugin Version: 11.0. **Function:** One of the encoding constants. **Notes:** Unknown - the default value.

## **130.18.24 PHIDGET\_IR\_LENGTH\_CONSTANT = 2**

MBS USB Plugin, Plugin Version: 11.0. **Function:** One of the length constants. **Notes:** Constant - the bitstream + gap length is constant.

## $130.18.25$  PHIDGET IR LENGTH UNKNOWN = 1

MBS USB Plugin, Plugin Version: 11.0. **Function:** One of the length constants. **Notes:** Unknown - the default value.

## **130.18.26 PHIDGET\_IR\_LENGTH\_VARIABLE = 3**

MBS USB Plugin, Plugin Version: 11.0. **Function:** One of the length constants. **Notes:** Variable - the bitstream has a variable length with a constant gap.

## 130.19. CLASS PHIDGETIRMBS 19097 **130.19 class PhidgetIRMBS**

## **130.19.1 class PhidgetIRMBS**

MBS USB Plugin, Plugin Version: 11.0, Console & Web: Yes, Mac: Yes, Win: Yes, Linux: Yes. **Function:** The class for an IR receiver/sender. **Notes:**

Calls specific to the Phidget IR. See the product manual for more specific API details, supported functionality, units, etc. Subclass of the PhidgetMBS class.

## **130.19.2 Blog Entries**

• [MBS REALbasic Plugins, version 10.6pr7](https://www.mbs-plugins.de/archive/2010-12-09/MBS_REALbasic_Plugins_version_/monkeybreadsoftware_blog_xojo)

## **130.19.3 Methods**

### **130.19.4 Constructor**

MBS USB Plugin, Plugin Version: 11.0, Console & Web: Yes, Mac: Yes, Win: Yes, Linux: Yes. **Function:** The constructor.

## **Notes:**

The Lasterror property is set. On success the handle value is not zero.

## **130.19.5 getLastCode(byref bitCount as Integer) as MemoryBlock**

MBS USB Plugin, Plugin Version: 11.0, Console & Web: Yes, Mac: Yes, Win: Yes, Linux: Yes. **Function:** Gets the last code that was received. **Notes:**

The Lasterror property is set.

bitCount: set to the bit count of the code.

## **130.19.6 getLastLearnedCode(byref codeInfo as PhidgetIRCodeInfoMBS) as MemoryBlock**

MBS USB Plugin, Plugin Version: 11.0, Console & Web: Yes, Mac: Yes, Win: Yes, Linux: Yes. **Function:** Gets the last code that was learned. **Notes:** The Lasterror property is set.

## **130.19.7 getRawData as MemoryBlock**

MBS USB Plugin, Plugin Version: 11.0, Console & Web: Yes, Mac: Yes, Win: Yes, Linux: Yes. **Function:** Read any available raw data.

**Notes:**

This should be polled continuously (every 20ms) to avoid missing data. Read data always starts with a space and ends with a pulse.

The Lasterror property is set.

## **130.19.8 Transmit(data as MemoryBlock, codeInfo as PhidgetIRCodeInfoMBS)**

MBS USB Plugin, Plugin Version: 11.0, Console & Web: Yes, Mac: Yes, Win: Yes, Linux: Yes. **Function:** Transmits a code according to the settings in a CodeInto object. **Notes:**

The Lasterror property is set.

data: The code to send. Data is transmitted MSBit first. MSByte is in array index 0. LSBit is right justified, so MSBit may be in bit positions 0-7 in array index 0 depending on the bit count. codeInfo: The CodeInfo structure specifying to to send the code. Anything left as null to select default is filled in for the user.

## **130.19.9 TransmitRaw(data as MemoryBlock, length as Integer, carrierFrequency as Integer, dutyCycle as Integer, gap as Integer)**

MBS USB Plugin, Plugin Version: 11.0, Console & Web: Yes, Mac: Yes, Win: Yes, Linux: Yes. **Function:** Transmits RAW data as a series of pulses and spaces. **Notes:**

The Lasterror property is set.

data: The data to send. The array (Int32) must start and end with a pulse and each element is a positive time in us.

#### 130.19. CLASS PHIDGETIRMBS 19099

length: The length of the data array. Maximum length is 1024, but streams should be kept much shorter, ie. <100ms between gaps.

carrierFrequency: The Carrier Frequency in Hz. leave as 0 for default.

dutyCycle: The Duty Cycle (10-50). Leave as 0 for default.

gap: The gap time in us. This guarantees a gap time (no transmitting) after the data is sent, but can be set to 0.

#### **130.19.10 TransmitRepeat**

MBS USB Plugin, Plugin Version: 11.0, Console & Web: Yes, Mac: Yes, Win: Yes, Linux: Yes. **Function:** Transmits a repeat of the last transmited code. **Notes:**

The Lasterror property is set.

Depending of the CodeInfo structure, this may be a retransmission of the code itself, or there may be a special repeat code.

#### **130.19.11 Events**

### **130.19.12 Code(data as memoryblock, bitcount as Integer, repeat as Integer)**

MBS USB Plugin, Plugin Version: 11.0, Console & Web: No, Mac: Yes, Win: Yes, Linux: Yes. **Function:** A code was received.

**Notes:**

This is called when a code has been received that could be automatically decoded. Data is return as an array with MSB in index 0. Bit count and a repeat flag are also returned. (Int32 values) Repeats are detected as either the same code repeated in <100ms or as a special repeat code.

### **130.19.13 Learn(data as memoryblock, code as PhidgetIRCodeInfoMBS)**

MBS USB Plugin, Plugin Version: 11.0, Console & Web: No, Mac: Yes, Win: Yes, Linux: Yes. **Function:** The learn event.

**Notes:**

This is called when a code has been received for long enough to be learned. The returned CodeInfo object can be used to retransmit the same code.

## **130.19.14 RawData(tag as memoryblock)**

MBS USB Plugin, Plugin Version: 11.0, Console & Web: No, Mac: Yes, Win: Yes, Linux: Yes. **Function:** This is called when raw data has been read from the device. **Notes:**

Raw data always starts with a space and ends with a pulse. tag contains 4 byte integer values.

## 130.20. CLASS PHIDGETLEDMBS 19101 **130.20 class PhidgetLEDMBS**

## **130.20.1 class PhidgetLEDMBS**

MBS USB Plugin, Plugin Version: 7.7, Console & Web: Yes, Mac: Yes, Win: Yes, Linux: Yes. **Function:** The class for a phidget LED device. **Notes:**

The PhidgetLED is a component that provides a high-level programmer interface to control a PhidgetLED device connected through a USB port.

With this component, the programmer can:

• Control each led individually, On/Off and Brightness.

Subclass of the PhidgetMBS class.

## **130.20.2 Methods**

#### **130.20.3 Constructor**

MBS USB Plugin, Plugin Version: 7.7, Console & Web: Yes, Mac: Yes, Win: Yes, Linux: Yes. **Function:** The constructor. **Notes:**

The Lasterror property is set. On success the handle value is not zero.

### **130.20.4 getCurrentLimit as Integer**

MBS USB Plugin, Plugin Version: 11.0, Console & Web: Yes, Mac: Yes, Win: Yes, Linux: Yes. **Function:** Gets the current limit. **Notes:**

This is for all outputs. Lasterror is set. See the PHIDGET\_LED\_CURRENT\_LIMIT\_\* constants.

## **130.20.5 getDiscreteLED(index as Integer) as Integer**

MBS USB Plugin, Plugin Version: 7.7, Console & Web: Yes, Mac: Yes, Win: Yes, Linux: Yes. **Function:** Gets the brightness of an individual LED. **Notes:**

The Lasterror property is set. Range of brightness is 0-100.

## **130.20.6 getLEDCount as Integer**

MBS USB Plugin, Plugin Version: 8.4, Console & Web: Yes, Mac: Yes, Win: Yes, Linux: Yes. **Function:** Returns the number of LED positions available in this Phidget. **Notes:**

The Lasterror property is set. This property does not return the number of LEDs actually attached.

## **130.20.7 getVoltage as Integer**

MBS USB Plugin, Plugin Version: 11.0, Console & Web: Yes, Mac: Yes, Win: Yes, Linux: Yes. **Function:** Queries the voltage. **Notes:**

Lasterror is set. See the PHIDGET\_LED\_VOLTAGE\_\* constants.

## **130.20.8 setCurrentLimit(currentLimit as Integer)**

MBS USB Plugin, Plugin Version: 11.0, Console & Web: Yes, Mac: Yes, Win: Yes, Linux: Yes. **Function:** Sets the current limit. **Notes:**

Lasterror is set. See the PHIDGET\_LED\_CURRENT\_LIMIT\_\* constants.

## **130.20.9 setDiscreteLED(index as Integer, Brightness as Integer)**

MBS USB Plugin, Plugin Version: 7.7, Console & Web: Yes, Mac: Yes, Win: Yes, Linux: Yes. **Function:** Sets the brightness of an individual LED. **Notes:**

130.20. CLASS PHIDGETLEDMBS 19103

The Lasterror property is set. Range of brightness is 0-100.

## **130.20.10 setVoltage(Voltage as Integer)**

MBS USB Plugin, Plugin Version: 11.0, Console & Web: Yes, Mac: Yes, Win: Yes, Linux: Yes. **Function:** Sets the current voltage. **Notes:**

Lasterror is set. See the PHIDGET\_LED\_VOLTAGE\_\* constants.

#### **130.20.11 Constants**

### **130.20.12 PHIDGET\_LED\_CURRENT\_LIMIT\_20mA = 1**

MBS USB Plugin, Plugin Version: 11.0. **Function:** One of the limit constants. **Notes:** 20mA

#### **130.20.13 PHIDGET\_LED\_CURRENT\_LIMIT\_40mA = 2**

MBS USB Plugin, Plugin Version: 11.0. **Function:** One of the limit constants. **Notes:** 40mA

### **130.20.14 PHIDGET\_LED\_CURRENT\_LIMIT\_60mA = 3**

MBS USB Plugin, Plugin Version: 11.0. **Function:** One of the limit constants. **Notes:** 60mA

#### **130.20.15 PHIDGET\_LED\_CURRENT\_LIMIT\_80mA = 4**

MBS USB Plugin, Plugin Version: 11.0. **Function:** One of the limit constants. **Notes:** 80mA

## **130.20.16 PHIDGET\_LED\_VOLTAGE\_1\_7V = 1**

MBS USB Plugin, Plugin Version: 11.0. **Function:** One of the voltage constants. **Notes:** 1.7V

## **130.20.17 PHIDGET\_LED\_VOLTAGE\_2\_75V = 2**

MBS USB Plugin, Plugin Version: 11.0. **Function:** One of the voltage constants. **Notes:** 2.75V

## **130.20.18 PHIDGET\_LED\_VOLTAGE\_3\_9V = 3**

MBS USB Plugin, Plugin Version: 11.0. **Function:** One of the voltage constants. **Notes:** 3.9V

## **130.20.19 PHIDGET\_LED\_VOLTAGE\_5\_0V = 4**

MBS USB Plugin, Plugin Version: 11.0. **Function:** One of the voltage constants. **Notes:** 5.0V

#### 130.21. CLASS PHIDGETMANAGERMBS 19105

## **130.21 class PhidgetManagerMBS**

## **130.21.1 class PhidgetManagerMBS**

MBS USB Plugin, Plugin Version: 7.7, Console & Web: Yes, Mac: Yes, Win: Yes, Linux: Yes. **Function:** The Phidget manager is an interface that allows for monitoring of all phidgets connected to a system, without opening them.

### **130.21.2 Blog Entries**

• [MBS REALbasic Plugins, version 11.1pr4](https://www.mbs-plugins.de/archive/2011-02-18/MBS_REALbasic_Plugins_version_/monkeybreadsoftware_blog_xojo)

### **130.21.3 Methods**

#### **130.21.4 Close**

MBS USB Plugin, Plugin Version: 7.7, Console & Web: Yes, Mac: Yes, Win: Yes, Linux: Yes. **Function:** Closes the file handles for this device. You should always call this when finished with a Manager. **Notes:** Lasterror is set.

### **130.21.5 Constructor**

MBS USB Plugin, Plugin Version: 7.7, Console & Web: Yes, Mac: Yes, Win: Yes, Linux: Yes. **Function:** The constructor.

#### **Notes:**

The Lasterror property is set. On success the handle value is not zero.

## **130.21.6 Device(index as Integer) as PhidgetMBS**

MBS USB Plugin, Plugin Version: 7.7, Console & Web: Yes, Mac: Yes, Win: Yes, Linux: Yes. **Function:** The array of the attached devices. **Notes:**

The Lasterror property is set. You need to call getAttachedDevices before this property is valid.

#### **130.21.7 getAttachedDevices**

MBS USB Plugin, Plugin Version: 7.7, Console & Web: Yes, Mac: Yes, Win: Yes, Linux: Yes. **Function:** Copies the list of attached devices into the Device and Count properties. **Notes:** Lasterror is set.

#### **130.21.8 GetDeviceStatus as Integer**

MBS USB Plugin, Plugin Version: 7.7, Console & Web: Yes, Mac: Yes, Win: Yes, Linux: Yes. **Function:** Returns an integer indicating the status of the device. **Notes:**

Returns: PHIDGET\_ATTACHED 0x1 PHIDGET\_NOTATTACHED 0x0

Lasterror is set.

#### **130.21.9 getServerAddress(byref port as Integer) as string**

MBS USB Plugin, Plugin Version: 8.4, Console & Web: Yes, Mac: Yes, Win: Yes, Linux: Yes. **Function:** Gets the address and port.

**Notes:** The Lasterror property is set.

#### **130.21.10 getServerID as string**

MBS USB Plugin, Plugin Version: 8.4, Console & Web: Yes, Mac: Yes, Win: Yes, Linux: Yes. **Function:** Gets the server ID.

**Notes:** The Lasterror property is set.

#### **130.21.11 GetServerStatus as Integer**

MBS USB Plugin, Plugin Version: 7.7, Console & Web: Yes, Mac: Yes, Win: Yes, Linux: Yes. **Function:** Returns an integer indicating the connection status of a Webservice. **Notes:**

Returns one of the following values: 1 CONNECTED 0 NOTCONNECTED

Lasterror is set.

### **130.21.12 Open**

MBS USB Plugin, Plugin Version: 7.7, Console & Web: Yes, Mac: Yes, Win: Yes, Linux: Yes. **Function:** Opens a connection to the local Phidget Manager. **Notes:** Lasterror is set.

### **130.21.13 openRemote(serverID as string, password as string)**

MBS USB Plugin, Plugin Version: 7.7, Console & Web: Yes, Mac: Yes, Win: Yes, Linux: Yes. **Function:** This method is not yet implemented and will return EPHIDGET\_UNSUPPORTED. **Notes:** Lasterror is set.

## **130.21.14 openRemoteIP(addr as string, port as Integer, password as string)**

MBS USB Plugin, Plugin Version: 7.7, Console & Web: Yes, Mac: Yes, Win: Yes, Linux: Yes. **Function:** Opens a connection to a remote Phidget Manager. **Notes:**

OpenRemoteIP will block until it connects to the server, which means that when it returns with EPHID-GET OK, this means that the connection is active.

If the server is unavailable, this will return an error code. If the connection to a webservice is disrupted while in use, an error event will be thrown.

Lasterror is set.

Address is the address of the computer running the Phidget Webservice. This can be either an IP address or a hostname. Port specifies the port of the Webservice on the remote computer. Password specifies the password, which is required if authentication is active on the Webservice. If authentication is not active, this can be set to "".

#### **130.21.16 Count as Integer**

MBS USB Plugin, Plugin Version: 7.7, Console & Web: Yes, Mac: Yes, Win: Yes, Linux: Yes. **Function:** Number of devices. **Notes:**

The Lasterror property is set. You need to call getAttachedDevices before this property is valid. (Read and Write property)

#### **130.21.17 Handle as Integer**

MBS USB Plugin, Plugin Version: 7.7, Console & Web: Yes, Mac: Yes, Win: Yes, Linux: Yes. **Function:** The internal used CPhidgetManagerHandle. **Notes:** (Read and Write property)

#### **130.21.18 Lasterror as Integer**

MBS USB Plugin, Plugin Version: 7.7, Console & Web: Yes, Mac: Yes, Win: Yes, Linux: Yes. **Function:** The last error code reported. **Notes:** (Read and Write property)

**130.21.19 Events**

#### **130.21.20 Attach(devicehandle as Integer)**

MBS USB Plugin, Plugin Version: 7.7, Console & Web: No, Mac: Yes, Win: Yes, Linux: Yes. **Function:** The event called when a device is attached. **Notes:**

With plugin version 8.5 and newer this event is executed on the main thread of your application to avoid crashes with Xojo. Events are buffered until you the main thread has time available. Older plugins execute the event on the thread where the event was created which may lead into problems described in the ThreadMBS class documentation.

#### 130.21. CLASS PHIDGETMANAGERMBS 19109

#### **130.21.21 Detach(devicehandle as Integer)**

MBS USB Plugin, Plugin Version: 7.7, Console & Web: No, Mac: Yes, Win: Yes, Linux: Yes. **Function:** The event called when a device is detached. **Notes:**

With plugin version 8.5 and newer this event is executed on the main thread of your application to avoid crashes with Xojo. Events are buffered until you the main thread has time available.

Older plugins execute the event on the thread where the event was created which may lead into problems described in the ThreadMBS class documentation.

## **130.21.22 Error(errorCode as Integer, errorDescription as string)**

MBS USB Plugin, Plugin Version: 7.7, Console & Web: No, Mac: Yes, Win: Yes, Linux: Yes. **Function:** This event is used for reporting asynchronous errors – mostly related to opening remote Phidgets. **Notes:**

With plugin version 8.5 and newer this event is executed on the main thread of your application to avoid crashes with Xojo. Events are buffered until you the main thread has time available.

Older plugins execute the event on the thread where the event was created which may lead into problems described in the ThreadMBS class documentation.

### **130.21.23 ServerConnect**

MBS USB Plugin, Plugin Version: 8.4, Console & Web: No, Mac: Yes, Win: Yes, Linux: Yes. **Function:** This event is called when a connection to the sever has been made. **Notes:**

With plugin version 8.5 and newer this event is executed on the main thread of your application to avoid crashes with Xojo. Events are buffered until you the main thread has time available.

Older plugins execute the event on the thread where the event was created which may lead into problems described in the ThreadMBS class documentation.

### **130.21.24 ServerDisconnect**

MBS USB Plugin, Plugin Version: 8.4, Console & Web: No, Mac: Yes, Win: Yes, Linux: Yes. **Function:** This event is called when a connection to the server has been lost. **Notes:**

With plugin version 8.5 and newer this event is executed on the main thread of your application to avoid crashes with Xojo. Events are buffered until you the main thread has time available.

Older plugins execute the event on the thread where the event was created which may lead into problems

described in the ThreadMBS class documentation.

## 130.22. CLASS PHIDGETMBS 19111 **130.22 class PhidgetMBS**

## **130.22.1 class PhidgetMBS**

MBS USB Plugin, Plugin Version: 7.7, Console & Web: Yes, Mac: Yes, Win: Yes, Linux: Yes. **Function:** The base class of all Phidget device classes. **Notes:**

Check phidgets.com for information on this devices. http://www.phidgets.com/

## **130.22.2 Methods**

### **130.22.3 Close**

MBS USB Plugin, Plugin Version: 7.7, Console & Web: Yes, Mac: Yes, Win: Yes, Linux: Yes. **Function:** Closes the file handles for this device. **Notes:**

You can call this while reads and writes are still outstanding; they will fail quickly. Lasterror is set. The destructor does a close if you forget it.

## **130.22.4 disableLogging**

MBS USB Plugin, Plugin Version: 7.7, Console & Web: Yes, Mac: Yes, Win: Yes, Linux: Yes. **Function:** Disables logging on the library.

**Notes:** The Lasterror property is set.

## **130.22.5 enableLogging(level as Integer, outputFile as string)**

MBS USB Plugin, Plugin Version: 7.7, Console & Web: Yes, Mac: Yes, Win: Yes, Linux: Yes. **Function:** Enables logging on the library. **Notes:**

The Lasterror property is set. Data is written to the file specified with the output file path. Not sure how the path must be specified. This is depending on the library used.

The levels:

19112 CHAPTER 130. PHIDGETS

PHIDGET\_LOG\_CRITICAL 1 PHIDGET\_LOG\_ERROR 2 PHIDGET LOG WARNING 3 PHIDGET LOG DEBUG 4 PHIDGET\_LOG\_INFO 5 PHIDGET\_LOG\_VERBOSE 6

#### **130.22.6 GetDeviceClass as Integer**

MBS USB Plugin, Plugin Version: 11.0, Console & Web: Yes, Mac: Yes, Win: Yes, Linux: Yes. **Function:** Gets the class of a Phidget. Notes: See the PHIDCLASS\_\* constants.

### **130.22.7 GetDeviceID as Integer**

MBS USB Plugin, Plugin Version: 11.0, Console & Web: Yes, Mac: Yes, Win: Yes, Linux: Yes. **Function:** Gets the device ID of a Phidget. **Notes:** See the PHIDID\_\* constants.

## **130.22.8 GetDeviceLabel as string**

MBS USB Plugin, Plugin Version: 7.7, Console & Web: Yes, Mac: Yes, Win: Yes, Linux: Yes. **Function:** Returns the Label for the Phidget. **Notes:**

The Label is a user programmable serial number stored on the Phidget - it can be used to implement a serial

numbering scheme, or describe the functionality of the Phidget in a specific application.

Lasterror is set.

### **130.22.9 GetDeviceName as string**

MBS USB Plugin, Plugin Version: 7.7, Console & Web: Yes, Mac: Yes, Win: Yes, Linux: Yes. **Function:** Returns string describing the name of the Phidget. **Notes:**

For example, "Phidget InterfaceKit 8/8/8", "Phidget InterfaceKit 0/0/4", etc. The Lasterror property is set.

#### 130.22. CLASS PHIDGETMBS 19113

### **130.22.10 GetDeviceStatus as Integer**

MBS USB Plugin, Plugin Version: 7.7, Console & Web: Yes, Mac: Yes, Win: Yes, Linux: Yes. **Function:** Returns an integer indicating the status of the device. **Notes:**

Returns: PHIDGET\_ATTACHED 0x1 PHIDGET\_NOTATTACHED 0x0

Lasterror is set.

## **130.22.11 GetDeviceType as string**

MBS USB Plugin, Plugin Version: 7.7, Console & Web: Yes, Mac: Yes, Win: Yes, Linux: Yes. **Function:** Returns a string describing the type of the Phidget. **Notes:**

All PhidgetInterfaceKits will return "PhidgetInterfaceKit", PhidgetRFID returns "PhidgetRFID" and so on.

Lasterror is set.

## **130.22.12 GetDeviceVersion as Integer**

MBS USB Plugin, Plugin Version: 7.7, Console & Web: Yes, Mac: Yes, Win: Yes, Linux: Yes. **Function:** Returns a string describing the Device Version of the Phidget. **Notes:** Lasterror is set.

## **130.22.13 GetErrorDescription(errorcode as Integer) as string**

MBS USB Plugin, Plugin Version: 7.7, Console & Web: Yes, Mac: Yes, Win: Yes, Linux: Yes. **Function:** Returns a string describing the ErrorCode passed. **Notes:**

Lasterror is set.

The list of the error codes:

0 EPHIDGET\_OK 1 EPHIDGET\_NOTFOUND 2 EPHIDGET\_NOMEMORY 3 EPHIDGET\_UNEXPECTED 4 EPHIDGET\_INVALIDARG 5 EPHIDGET\_NOTATTACHED 6 EPHIDGET\_INTERRUPTED 7 EPHIDGET\_INVALID 8 EPHIDGET\_NETWORK 9 EPHIDGET\_UNKNOWNVAL 10 EPHIDGET\_BADPASSWORD 11 EPHIDGET\_UNSUPPORTED 12 EPHIDGET\_DUPLICATE 13 EPHIDGET\_TIMEOUT 14 EPHIDGET\_OUTOFBOUNDS 15 EPHIDGET\_EVENT 16 EPHIDGET\_NETWORK\_NOTCONNECTED 17 EPHIDGET\_WRONGDEVICE

## **130.22.14 GetLibraryVersion as string**

MBS USB Plugin, Plugin Version: 7.7, Console & Web: Yes, Mac: Yes, Win: Yes, Linux: Yes. **Function:** returns a string providing the version number of the API library. **Notes:** Lasterror is set.

### **130.22.15 GetSerialNumber as Integer**

MBS USB Plugin, Plugin Version: 7.7, Console & Web: Yes, Mac: Yes, Win: Yes, Linux: Yes. **Function:** Returns the unique serial number of this Phidget. **Notes:**

Lasterror is set. This number is set during manufacturing, and is unique across all Phidgets.

## **130.22.16 GetServerAddress(byref port as Integer) as string**

MBS USB Plugin, Plugin Version: 7.7, Console & Web: Yes, Mac: Yes, Win: Yes, Linux: Yes. **Function:** Returns the IP Address and Port of a remote Phidget device. **Notes:**

This should only be called on Phidgets that were opened with openRemote or openRemoteIP. Lasterror is set.

#### 130.22. CLASS PHIDGETMBS 19115

## **130.22.17 GetServerID as string**

MBS USB Plugin, Plugin Version: 7.7, Console & Web: Yes, Mac: Yes, Win: Yes, Linux: Yes. **Function:** Returns the Server ID for a remote Phidget device. **Notes:**

This method is not yet implemented and will return EPHIDGET\_UNSUPPORTED.

This should only be called on Phidgets that were opened with openRemote or openRemoteIP. The Lasterror property is set.

### **130.22.18 GetServerStatus as Integer**

MBS USB Plugin, Plugin Version: 7.7, Console & Web: Yes, Mac: Yes, Win: Yes, Linux: Yes. **Function:** Returns an integer indicating the connection status of a Webservice. **Notes:**

Returns one of the following values: 1 CONNECTED 0 NOTCONNECTED

Lasterror is set.

## **130.22.19 Open(serialNumber as Integer = -1)**

MBS USB Plugin, Plugin Version: 7.7, Console & Web: Yes, Mac: Yes, Win: Yes, Linux: Yes. **Function:** Creates a connection between an PhidgetMBS object and a physical Phidget. **Example:**

dim p as new PhidgetInterfaceKitMBS

p.open -1 p.waitForAttachment 0 // use the phidget

#### **Notes:**

Open is pervasive. What this means is that you can call open on a device before it is plugged in, and keep the device opened across device dis- and re-connections.

Open is Asynchronous. What this means is that open will return immediately - before the device being opened is actually available.

What this means is that you need to either poll getDeviceStatus for an attached status, or handle the attach

event, in order to wait for the device to become available before trying to use it.

SerialNumber specifies the desired serial number, allowing the call to open a specific Phidget. Specifying -1 for the serial number will cause it to open the first available device. Lasterror is set.

## **130.22.20 OpenLabel(label as string = "")**

MBS USB Plugin, Plugin Version: 12.1, Console & Web: Yes, Mac: Yes, Win: Yes, Linux: Yes. **Function:** Opens a Phidget by label.

**Notes:**

Available with phidget library from December 2011. Labels can be up to 10 characters (UTF-8 encoding). Specify "" to open any. Lasterror is set.

## **130.22.21 openLabelRemote(label as string, serverID as string, password as**  $string = "$

MBS USB Plugin, Plugin Version: 12.1, Console & Web: Yes, Mac: Yes, Win: Yes, Linux: Yes. **Function:** Opens a Phidget remotely by ServerID. Note that this requires Bonjour (mDNS) to be running on both the host and the server.

**Notes:**

Available with phidget library from December 2011. label: The label string. Labels can be up to 10 characters (UTF-8 encoding). Specify "" to open any. serverID: Server ID. Specify "" to open any. password: The Password. Can be "" if the server is running unsecured. Lasterror is set.

## **130.22.22 openLabelRemoteIP(label as string, addr as string, port as Integer, password as string = "")**

MBS USB Plugin, Plugin Version: 12.1, Console & Web: Yes, Mac: Yes, Win: Yes, Linux: Yes. **Function:** Opens a Phidget remotely by address and port, with optional label. **Notes:**

Available with phidget library from December 2011. Lasterror is set.

label: Label string. Labels can be up to 10 characters (UTF-8 encoding). Specify "" to open any.
#### 130.22. CLASS PHIDGETMBS 19117

address: The Address. This can be a hostname or IP address. port: The Port number. Default is 5001. password: The Password. Can be NULL if the server is running unsecured.

#### **130.22.23 openRemote(serial as Integer, serverID as string, password as string = "")**

MBS USB Plugin, Plugin Version: 7.7, Console & Web: Yes, Mac: Yes, Win: Yes, Linux: Yes. **Function:** This method is not yet implemented and will return EPHIDGET\_UNSUPPORTED. **Notes:** Lasterror is set.

# **130.22.24 openRemoteIP(serial as Integer, addr as string, port as Integer, pass**word as string  $=$  "")

MBS USB Plugin, Plugin Version: 7.7, Console & Web: Yes, Mac: Yes, Win: Yes, Linux: Yes. **Function:** Attempts to open a connection to a Phidget Webservice, and waits for a phidget on that connection. **Notes:**

OpenRemoteIP will block until it connects to the server, which means that when it returns with EPHID-GET OK, this means that the connection is active. If the server is unavailable, this will return an error code. If the connection to a webservice is disrupted while in use, an error event will be thrown, and it is recommended that an error event listener be registered for this reason.

As with the regular open, openRemoteIP is pervasive and asynchronous – so long as the connection to the Webservice remains active.

SerialNumber specifies the desired serial number, allowing the call to open a specific Phidget. Specifying -1 for the serial number will cause it to open the first available device.

Address is the address of the computer running the Phidget Webservice. This can be either an IP address or a hostname.

Port specifies the port of the Webservice on the remote computer.

Password specifies the password, which is required if authentication is active on the Webservice. If authentication is not active, this can be set to "".

Lasterror is set.

#### **130.22.25 PUNK\_DBL as Double**

MBS USB Plugin, Plugin Version: 11.1, Console & Web: Yes, Mac: Yes, Win: Yes, Linux: Yes. **Function:** The value used for unknown values (Double).

#### **130.22.26 PUNK\_FLT as single**

MBS USB Plugin, Plugin Version: 11.1, Console & Web: Yes, Mac: Yes, Win: Yes, Linux: Yes. **Function:** The value used for unknown values (Float).

#### **130.22.27 SetDeviceLabel(label as string)**

MBS USB Plugin, Plugin Version: 7.7, Console & Web: Yes, Mac: Yes, Win: Yes, Linux: Yes. **Function:** Writes a Label – a string up to 10 characters long – to the Phidget associated with this handle. **Notes:**

SetDeviceLabel may not be available on all operating systems. Currently it is available on MacOS X, Linux, and Windows CE. Calling this on Windows will return EPHIDGET\_UNSUPPORTED Lasterror is set.

#### **130.22.28 waitForAttachment(milliseconds as Integer)**

MBS USB Plugin, Plugin Version: 7.7, Console & Web: Yes, Mac: Yes, Win: Yes, Linux: Yes. **Function:** Waits the given time till a device has been attached. **Example:**

dim p as new PhidgetInterfaceKitMBS

p.open -1 p.waitForAttachment 0 // use the phidget

#### **Notes:**

Lasterror is set to EPHIDGET\_OK when the device is available, or to EPHIDGET\_TIMEOUT if the device is not attached before the timeout expires.

Timeouts below about 300ms cannot be trusted because of initialization time, and sometimes an even larger timeout is required – ie. the first time a device is plugged into a windows machine.

A timeout of 0 is infinite.

This function can be used in conjunction with (or instead of) an attach event handler. The Lasterror property is set.

# **130.22.29 Properties**

## **130.22.30 Handle as Integer**

MBS USB Plugin, Plugin Version: 7.7, Console & Web: Yes, Mac: Yes, Win: Yes, Linux: Yes. **Function:** The internal used CPhidgetHandle. **Notes:** (Read and Write property)

#### **130.22.31 Lasterror as Integer**

MBS USB Plugin, Plugin Version: 7.7, Console & Web: Yes, Mac: Yes, Win: Yes, Linux: Yes. **Function:** The last error code.

**Notes:**

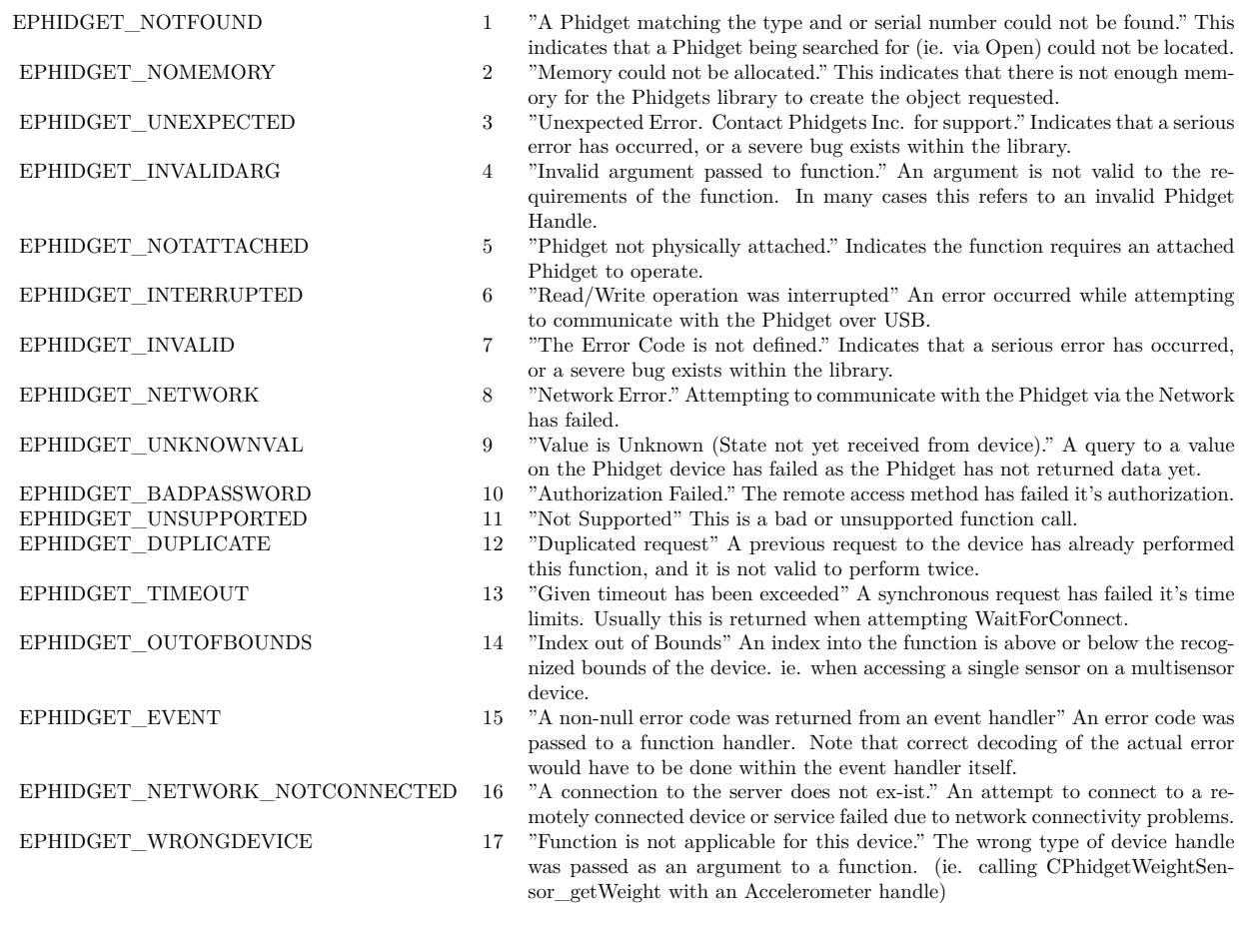

(Read and Write property)

# **130.22.32 Events**

#### **130.22.33 Attach**

MBS USB Plugin, Plugin Version: 7.7, Console & Web: No, Mac: Yes, Win: Yes, Linux: Yes. **Function:** The event called when a device is attached.

#### **Notes:**

With plugin version 8.5 and newer this event is executed on the main thread of your application to avoid crashes with Xojo. Events are buffered until you the main thread has time available.

Older plugins execute the event on the thread where the event was created which may lead into problems described in the ThreadMBS class documentation.

## **130.22.34 Detach**

MBS USB Plugin, Plugin Version: 7.7, Console & Web: No, Mac: Yes, Win: Yes, Linux: Yes. **Function:** The event called when a device is detached.

#### **Notes:**

With plugin version 8.5 and newer this event is executed on the main thread of your application to avoid crashes with Xojo. Events are buffered until you the main thread has time available. Older plugins execute the event on the thread where the event was created which may lead into problems described in the ThreadMBS class documentation.

# **130.22.35 Error(errorCode as Integer, errorDescription as string)**

MBS USB Plugin, Plugin Version: 7.7, Console & Web: No, Mac: Yes, Win: Yes, Linux: Yes. **Function:**

This event is used for reporting asynchronous errors - mostly related to opening remote Phidgets.

#### **Notes:**

With plugin version 8.5 and newer this event is executed on the main thread of your application to avoid crashes with Xojo. Events are buffered until you the main thread has time available.

Older plugins execute the event on the thread where the event was created which may lead into problems described in the ThreadMBS class documentation.

#### **130.22.36 ServerConnect**

MBS USB Plugin, Plugin Version: 8.4, Console & Web: No, Mac: Yes, Win: Yes, Linux: Yes. **Function:** This event is used for opening Phidgets remotely, and is called when a connection to the sever has been made.

**Notes:**

#### 130.22. CLASS PHIDGETMBS 19121

With plugin version 8.5 and newer this event is executed on the main thread of your application to avoid crashes with Xojo. Events are buffered until you the main thread has time available.

Older plugins execute the event on the thread where the event was created which may lead into problems described in the ThreadMBS class documentation.

#### **130.22.37 ServerDisconnect**

MBS USB Plugin, Plugin Version: 8.4, Console & Web: No, Mac: Yes, Win: Yes, Linux: Yes. **Function:** This event is used for opening Phidgets remotely, and is called when a connection to the server has been lost.

**Notes:**

With plugin version 8.5 and newer this event is executed on the main thread of your application to avoid crashes with Xojo. Events are buffered until you the main thread has time available.

Older plugins execute the event on the thread where the event was created which may lead into problems described in the ThreadMBS class documentation.

#### **130.22.38 Wakeup**

MBS USB Plugin, Plugin Version: 11.0, Console & Web: No, Mac: Yes, Win: Yes, Linux: Yes. **Function:** This event is called when the device wakes up.

#### **130.22.39 WillSleep**

MBS USB Plugin, Plugin Version: 11.0, Console & Web: No, Mac: Yes, Win: Yes, Linux: Yes. **Function:** This event is called when the device will go to sleep.

#### **130.22.40 Constants**

#### **130.22.41 EPHIDGET\_BADPASSWORD=10**

MBS USB Plugin, Plugin Version: 11.0. **Function:** One of the error constants. **Notes:** Authorization exception. "No longer used. Replaced by EEPHIDGET\_BADPASSWORD"

#### **130.22.42 EPHIDGET\_BADVERSION=19**

MBS USB Plugin, Plugin Version: 11.0. **Function:** One of the error constants. **Notes:** Version Mismatch. "No longer used. Replaced by EEPHIDGET\_BADVERSION"

#### **130.22.43 EPHIDGET\_CLOSED=18**

MBS USB Plugin, Plugin Version: 11.0. **Function:** One of the error constants. **Notes:** Phidget Closed. "Phidget handle was closed."

#### **130.22.44 EPHIDGET\_DUPLICATE=12**

MBS USB Plugin, Plugin Version: 11.0. **Function:** One of the error constants. **Notes:** Duplicate request. "Duplicated request."

#### **130.22.45 EPHIDGET\_EVENT=15**

MBS USB Plugin, Plugin Version: 11.0. **Function:** One of the error constants. **Notes:** Event. "A non-null error code was returned from an event handler." This code is not currently used.

# **130.22.46 EPHIDGET\_INTERRUPTED=6**

MBS USB Plugin, Plugin Version: 11.0. **Function:** One of the error constants. **Notes:** Interrupted. "Read/Write operation was interrupted." This code is not currently used.

#### **130.22.47 EPHIDGET\_INVALID=7**

MBS USB Plugin, Plugin Version: 11.0. **Function:** One of the error constants. **Notes:** Invalid error code. "The Error Code is not defined."

#### **130.22.48 EPHIDGET\_INVALIDARG=4**

MBS USB Plugin, Plugin Version: 11.0. **Function:** One of the error constants. **Notes:** Invalid argument. "Invalid argument passed to function."

# 130.22. CLASS PHIDGETMBS 19123 **130.22.49 EPHIDGET\_NETWORK=8**

MBS USB Plugin, Plugin Version: 11.0. **Function:** One of the error constants. **Notes:** Network. "Network Error."

#### **130.22.50 EPHIDGET\_NETWORK\_NOTCONNECTED=16**

MBS USB Plugin, Plugin Version: 11.0. **Function:** One of the error constants. **Notes:** Network not connected. "A connection to the server does not exist."

## **130.22.51 EPHIDGET\_NOMEMORY=2**

MBS USB Plugin, Plugin Version: 11.0. **Function:** One of the error constants. **Notes:** No memory. "Memory could not be allocated."

#### **130.22.52 EPHIDGET\_NOTATTACHED=5**

MBS USB Plugin, Plugin Version: 11.0. **Function:** One of the error constants. **Notes:** Phidget not attached. "Phidget not physically attached."

#### **130.22.53 EPHIDGET\_NOTFOUND=1**

MBS USB Plugin, Plugin Version: 11.0. **Function:** One of the error constants. **Notes:** Phidget not found. "A Phidget matching the type and or serial number could not be found."

#### **130.22.54 EPHIDGET\_OK=0**

MBS USB Plugin, Plugin Version: 11.0. **Function:** One of the error constants. **Notes:** Function completed successfully.

#### **130.22.55 EPHIDGET\_OUTOFBOUNDS=14**

MBS USB Plugin, Plugin Version: 11.0. **Function:** One of the error constants. **Notes:** Out of bounds. "Index out of Bounds."

#### 19124 CHAPTER 130. PHIDGETS

# **130.22.56 EPHIDGET\_TIMEOUT=13**

MBS USB Plugin, Plugin Version: 11.0. **Function:** One of the error constants. **Notes:** Timeout. "Given timeout has been exceeded."

## **130.22.57 EPHIDGET\_UNEXPECTED=3**

MBS USB Plugin, Plugin Version: 11.0. **Function:** One of the error constants. **Notes:** Unexpected. "Unexpected Error. Contact Phidgets Inc. for support."

## **130.22.58 EPHIDGET\_UNKNOWNVAL=9**

MBS USB Plugin, Plugin Version: 11.0. **Function:** One of the error constants. **Notes:** Value unknown. "Value is Unknown (State not yet received from device, or not yet set by user)."

## **130.22.59 EPHIDGET\_UNSUPPORTED=11**

MBS USB Plugin, Plugin Version: 11.0. **Function:** One of the error constants. **Notes:** Unsupported. "Not Supported."

# 130.22.60 EPHIDGET WRONGDEVICE=17

MBS USB Plugin, Plugin Version: 11.0. **Function:** One of the error constants. Notes: Wrong device. "Function is not applicable for this device."

# **130.22.61 PHIDCLASS\_ACCELEROMETER = 2**

MBS USB Plugin, Plugin Version: 11.0. **Function:** One of the HID class constants.

#### **130.22.62 PHIDCLASS\_ADVANCEDSERVO = 3**

# 130.22. CLASS PHIDGETMBS 19125 **130.22.63 PHIDCLASS\_ANALOG = 22**

MBS USB Plugin, Plugin Version: 11.1. **Function:** One of the HID class constants.

#### **130.22.64 PHIDCLASS\_BRIDGE = 23**

MBS USB Plugin, Plugin Version: 11.1. **Function:** One of the HID class constants.

#### **130.22.65 PHIDCLASS\_ENCODER = 4**

MBS USB Plugin, Plugin Version: 11.0. **Function:** One of the HID class constants.

#### **130.22.66 PHIDCLASS\_FREQUENCYCOUNTER = 21**

MBS USB Plugin, Plugin Version: 11.1. **Function:** One of the HID class constants.

#### **130.22.67 PHIDCLASS\_GPS = 5**

MBS USB Plugin, Plugin Version: 11.1. **Function:** One of the HID class constants.

#### **130.22.68 PHIDCLASS\_INTERFACEKIT = 7**

MBS USB Plugin, Plugin Version: 11.0. **Function:** One of the HID class constants.

#### **130.22.69 PHIDCLASS\_IR = 19**

MBS USB Plugin, Plugin Version: 11.0. **Function:** One of the HID class constants.

#### **130.22.70 PHIDCLASS\_LED = 8**

## **130.22.71 PHIDCLASS\_MOTORCONTROL = 9**

MBS USB Plugin, Plugin Version: 11.0. **Function:** One of the HID class constants.

#### **130.22.72 PHIDCLASS\_PHSENSOR = 10**

MBS USB Plugin, Plugin Version: 11.0. **Function:** One of the HID class constants.

#### **130.22.73 PHIDCLASS\_RFID = 11**

MBS USB Plugin, Plugin Version: 11.0. **Function:** One of the HID class constants.

#### **130.22.74 PHIDCLASS\_SERVO = 12**

MBS USB Plugin, Plugin Version: 11.0. **Function:** One of the HID class constants.

#### **130.22.75 PHIDCLASS\_SPATIAL = 20**

MBS USB Plugin, Plugin Version: 11.0. **Function:** One of the HID class constants.

#### **130.22.76 PHIDCLASS\_STEPPER = 13**

MBS USB Plugin, Plugin Version: 11.0. **Function:** One of the HID class constants.

#### **130.22.77 PHIDCLASS\_TEMPERATURESENSOR = 14**

MBS USB Plugin, Plugin Version: 11.0. **Function:** One of the HID class constants.

#### **130.22.78 PHIDCLASS\_TEXTLCD = 15**

# 130.22. CLASS PHIDGETMBS 19127 **130.22.79 PHIDCLASS\_TEXTLED = 16**

MBS USB Plugin, Plugin Version: 11.0. **Function:** One of the HID class constants.

#### **130.22.80 PHIDCLASS\_WEIGHTSENSOR = 17**

MBS USB Plugin, Plugin Version: 11.0. **Function:** One of the HID class constants.

#### **130.22.81 PHIDDEF\_ACCELEROMETER=& h11**

MBS USB Plugin, Plugin Version: 11.0. **Function:** One of the HID device definition constants.

# **130.22.82 PHIDDEF\_ADVANCEDSERVO=& h15**

MBS USB Plugin, Plugin Version: 11.0. **Function:** One of the HID device definition constants.

#### **130.22.83 PHIDDEF\_ENCODER=& hE**

MBS USB Plugin, Plugin Version: 11.0. **Function:** One of the HID device definition constants.

#### **130.22.84 PHIDDEF\_GPS=& h16**

MBS USB Plugin, Plugin Version: 11.0. **Function:** One of the HID device definition constants.

#### **130.22.85 PHIDDEF\_GYROSCOPE=& h14**

MBS USB Plugin, Plugin Version: 11.0. **Function:** One of the HID device definition constants.

#### **130.22.86 PHIDDEF\_HUMIDITYSENSOR=5**

MBS USB Plugin, Plugin Version: 11.0. **Function:** One of the HID device definition constants.

# **130.22.87 PHIDDEF\_INTERFACEKIT=3**

MBS USB Plugin, Plugin Version: 11.0. **Function:** One of the HID device definition constants.

#### **130.22.88 PHIDDEF\_LED=& hD**

MBS USB Plugin, Plugin Version: 11.0. **Function:** One of the HID device definition constants.

#### **130.22.89 PHIDDEF\_MOTORCONTROL=& hB**

MBS USB Plugin, Plugin Version: 11.0. **Function:** One of the HID device definition constants.

#### **130.22.90 PHIDDEF\_PHSENSOR=& h13**

MBS USB Plugin, Plugin Version: 11.0. **Function:** One of the HID device definition constants.

#### **130.22.91 PHIDDEF\_RFID=7**

MBS USB Plugin, Plugin Version: 11.0. **Function:** One of the HID device definition constants.

#### **130.22.92 PHIDDEF\_SERVO=4**

MBS USB Plugin, Plugin Version: 11.0. **Function:** One of the HID device definition constants.

#### **130.22.93 PHIDDEF\_STEPPER=& hF**

MBS USB Plugin, Plugin Version: 11.0. **Function:** One of the HID device definition constants.

#### **130.22.94 PHIDDEF\_TEMPERATURESENSOR=& h10**

MBS USB Plugin, Plugin Version: 11.0. **Function:** One of the HID device definition constants.

# 130.22. CLASS PHIDGETMBS 19129 **130.22.95 PHIDDEF\_TEXTLCD=& hA**

MBS USB Plugin, Plugin Version: 11.0. **Function:** One of the HID device definition constants.

#### **130.22.96 PHIDDEF\_TEXTLED=& h12**

MBS USB Plugin, Plugin Version: 11.0. **Function:** One of the HID device definition constants.

#### **130.22.97 PHIDDEF\_WEIGHTSENSOR=8**

MBS USB Plugin, Plugin Version: 11.0. **Function:** One of the HID device definition constants.

#### **130.22.98 PHIDGET\_ATTACHED=1**

MBS USB Plugin, Plugin Version: 11.0. **Function:** One of the phidget constants. **Notes:**

Phidget attached. Returned by getStatus() functions.

# **130.22.99 PHIDGET\_LOG\_CRITICAL=1**

MBS USB Plugin, Plugin Version: 11.0. **Function:** One of the phidget constants.

#### **130.22.100 PHIDGET\_LOG\_DEBUG=4**

MBS USB Plugin, Plugin Version: 11.0. **Function:** One of the phidget constants.

#### **130.22.101 PHIDGET\_LOG\_ERROR=2**

# **130.22.102 PHIDGET\_LOG\_INFO=5**

MBS USB Plugin, Plugin Version: 11.0. **Function:** One of the phidget constants.

#### **130.22.103 PHIDGET\_LOG\_VERBOSE=6**

MBS USB Plugin, Plugin Version: 11.0. **Function:** One of the phidget constants.

# **130.22.104 PHIDGET\_LOG\_WARNING=3**

MBS USB Plugin, Plugin Version: 11.0. **Function:** One of the phidget constants.

## **130.22.105 PHIDGET\_NOTATTACHED=0**

MBS USB Plugin, Plugin Version: 11.0. **Function:** One of the phidget constants. **Notes:**

Phidget not attached. Returned by getStatus() functions.

# 130.22. CLASS PHIDGETMBS 19131 **130.22.106 PHIDID\_ACCELEROMETER\_2AXIS = & h071**

MBS USB Plugin, Plugin Version: 11.0. **Function:** One of the HID ID constants.

#### 130.22.107 PHIDID ACCELEROMETER  $3AXIS = \& h07E$

MBS USB Plugin, Plugin Version: 11.0. **Function:** One of the HID ID constants.

#### 130.22.108 PHIDID ADVANCEDSERVO  $1MOTOR = \& h082$

MBS USB Plugin, Plugin Version: 11.0. **Function:** One of the HID ID constants.

#### **130.22.109 PHIDID\_ADVANCEDSERVO\_8MOTOR = & h03A**

MBS USB Plugin, Plugin Version: 11.0. **Function:** One of the HID ID constants.

#### **130.22.110 PHIDID\_ANALOG\_4OUTPUT = & h037**

MBS USB Plugin, Plugin Version: 11.1. **Function:** One of the HID ID constants.

#### 130.22.111 PHIDID BIPOLAR STEPPER  $1MOTOR = \& h07B$

MBS USB Plugin, Plugin Version: 11.0. **Function:** One of the HID ID constants.

#### 130.22.112 PHIDID BRIDGE  $4INPUT = \& h03B$

MBS USB Plugin, Plugin Version: 11.1. **Function:** One of the HID ID constants.

#### **130.22.113 PHIDID\_ENCODER\_1ENCODER\_1INPUT = & h04B**

MBS USB Plugin, Plugin Version: 11.0. **Function:** One of the HID ID constants.

#### 130.22.115 PHIDID ENCODER HS  $4ENCODER$   $4INPUT = \& h04F$

MBS USB Plugin, Plugin Version: 11.0. **Function:** One of the HID ID constants.

#### 130.22.116 PHIDID FREQUENCYCOUNTER  $2INPUT = \& h035$

MBS USB Plugin, Plugin Version: 11.1. **Function:** One of the HID ID constants.

#### **130.22.117 PHIDID\_GPS = & h079**

MBS USB Plugin, Plugin Version: 11.1. **Function:** One of the HID ID constants.

#### **130.22.118 PHIDID\_INTERFACEKIT\_0\_0\_4 = & h040**

MBS USB Plugin, Plugin Version: 11.0. **Function:** One of the HID ID constants.

#### **130.22.119 PHIDID INTERFACEKIT 0 0**  $8 = \& 1081$

MBS USB Plugin, Plugin Version: 11.0. **Function:** One of the HID ID constants.

#### **130.22.120 PHIDID\_INTERFACEKIT\_0\_16\_16 = & h044**

MBS USB Plugin, Plugin Version: 11.0. **Function:** One of the HID ID constants.

#### **130.22.121 PHIDID\_INTERFACEKIT\_0\_8\_8\_w\_LCD = & h053**

# 130.22. CLASS PHIDGETMBS 19133 **130.22.122 PHIDID\_INTERFACEKIT\_2\_2\_2 = & h036**

MBS USB Plugin, Plugin Version: 11.1. **Function:** One of the HID ID constants.

#### **130.22.123 PHIDID\_INTERFACEKIT\_4\_8\_8 = 4**

MBS USB Plugin, Plugin Version: 11.0. **Function:** One of the HID ID constants.

#### **130.22.124 PHIDID\_INTERFACEKIT\_8\_8\_8 = & h045**

MBS USB Plugin, Plugin Version: 11.0. **Function:** One of the HID ID constants.

#### **130.22.125 PHIDID\_INTERFACEKIT\_8\_8\_8\_w\_LCD = & h07D**

MBS USB Plugin, Plugin Version: 11.0. **Function:** One of the HID ID constants.

#### **130.22.126 PHIDID\_IR = & h04D**

MBS USB Plugin, Plugin Version: 11.0. **Function:** One of the HID ID constants.

#### 130.22.127 PHIDID LED  $64 = \& 104A$

MBS USB Plugin, Plugin Version: 11.0. **Function:** One of the HID ID constants.

#### **130.22.128 PHIDID\_LED\_64\_ADV = & h04C**

MBS USB Plugin, Plugin Version: 11.0. **Function:** One of the HID ID constants.

#### **130.22.129 PHIDID\_LINEAR\_TOUCH = & h076**

# 19134 CHAPTER 130. PHIDGETS 130.22.130 PHIDID MOTORCONTROL  $1MOTOR = \& h03E$

MBS USB Plugin, Plugin Version: 11.1. **Function:** One of the HID ID constants.

#### **130.22.131 PHIDID\_MOTORCONTROL\_HC\_2MOTOR = & h059**

MBS USB Plugin, Plugin Version: 11.0. **Function:** One of the HID ID constants.

#### **130.22.132 PHIDID\_MOTORCONTROL\_LV\_2MOTOR\_4INPUT = & h058**

MBS USB Plugin, Plugin Version: 11.0. **Function:** One of the HID ID constants.

#### **130.22.133 PHIDID\_PHSENSOR = & h074**

MBS USB Plugin, Plugin Version: 11.0. **Function:** One of the HID ID constants.

#### **130.22.134 PHIDID\_RFID = & h030**

MBS USB Plugin, Plugin Version: 11.0. **Function:** One of the HID ID constants.

#### **130.22.135 PHIDID RFID 2OUTPUT =**  $\&$  **h031**

MBS USB Plugin, Plugin Version: 11.0. **Function:** One of the HID ID constants.

#### **130.22.136 PHIDID\_ROTARY\_TOUCH = & h077**

MBS USB Plugin, Plugin Version: 11.0. **Function:** One of the HID ID constants.

#### **130.22.137 PHIDID\_SERVO\_1MOTOR = & h039**

# 130.22. CLASS PHIDGETMBS 19135 **130.22.138 PHIDID\_SERVO\_1MOTOR\_OLD = 2**

MBS USB Plugin, Plugin Version: 11.0. **Function:** One of the HID ID constants.

#### **130.22.139 PHIDID\_SERVO\_4MOTOR = & h038**

MBS USB Plugin, Plugin Version: 11.0. **Function:** One of the HID ID constants.

#### **130.22.140 PHIDID\_SERVO\_4MOTOR\_OLD = 3**

MBS USB Plugin, Plugin Version: 11.0. **Function:** One of the HID ID constants.

#### **130.22.141 PHIDID\_SPATIAL\_ACCEL\_3AXIS = & h07F**

MBS USB Plugin, Plugin Version: 11.0. **Function:** One of the HID ID constants.

#### **130.22.142 PHIDID\_SPATIAL\_ACCEL\_GYRO\_COMPASS = & h033**

MBS USB Plugin, Plugin Version: 11.0. **Function:** One of the HID ID constants.

#### 130.22.143 PHIDID TEMPERATURESENSOR  $=$  & h070

MBS USB Plugin, Plugin Version: 11.0. **Function:** One of the HID ID constants.

#### 130.22.144 PHIDID TEMPERATURESENSOR  $4 = \&$  h032

MBS USB Plugin, Plugin Version: 11.0. **Function:** One of the HID ID constants.

#### **130.22.145 PHIDID\_TEMPERATURESENSOR\_IR = & h03C**

#### MBS USB Plugin, Plugin Version: 11.0. **Function:** One of the HID ID constants.

#### 130.22.147 PHIDID TEXTLCD  $2x20 \t w \t 0 \t 8 \t 8 = & 153$

MBS USB Plugin, Plugin Version: 11.0. **Function:** One of the HID ID constants.

#### 130.22.148 PHIDID TEXTLCD  $2x20$  w 8  $8=$  & h17D

MBS USB Plugin, Plugin Version: 11.0. **Function:** One of the HID ID constants.

#### **130.22.149 PHIDID\_TEXTLCD\_ADAPTER = & h03D**

MBS USB Plugin, Plugin Version: 11.1. **Function:** One of the HID ID constants.

#### **130.22.150 PHIDID\_TEXTLED\_1x8 = & h049**

MBS USB Plugin, Plugin Version: 11.0. **Function:** One of the HID ID constants.

#### **130.22.151 PHIDID\_TEXTLED\_4x8 = & h048**

MBS USB Plugin, Plugin Version: 11.0. **Function:** One of the HID ID constants.

#### 130.22.152 PHIDID UNIPOLAR STEPPER  $4MOTOR = \& h07A$

MBS USB Plugin, Plugin Version: 11.0. **Function:** One of the HID ID constants.

#### **130.22.153 PHIDID\_WEIGHTSENSOR = & h072**

# 130.22. CLASS PHIDGETMBS 19137 **130.22.154 PHIDSPEC\_888\_with\_lcd=& h25**

MBS USB Plugin, Plugin Version: 11.0. **Function:** One of the HID spec constants.

#### **130.22.155 PHIDSPEC\_ACCELEROMETER3=& h26**

MBS USB Plugin, Plugin Version: 11.0. **Function:** One of the HID spec constants.

#### **130.22.156 PHIDSPEC\_ACCELEROMETER=& h07**

MBS USB Plugin, Plugin Version: 11.0. **Function:** One of the HID spec constants.

#### **130.22.157 PHIDSPEC\_ACCELEROMETER\_with\_GYRO=& h27**

MBS USB Plugin, Plugin Version: 11.0. **Function:** One of the HID spec constants.

#### **130.22.158 PHIDSPEC\_ADVANCEDSERVO8=& h19**

MBS USB Plugin, Plugin Version: 11.0. **Function:** One of the HID spec constants.

# **130.22.159 PHIDSPEC\_BIPOLAR\_STEPPER=& h22**

MBS USB Plugin, Plugin Version: 11.0. **Function:** One of the HID spec constants.

#### **130.22.160 PHIDSPEC\_ENCODER=& h11**

MBS USB Plugin, Plugin Version: 11.0. **Function:** One of the HID spec constants.

#### **130.22.161 PHIDSPEC\_ENCODER\_4=& h1E**

# **130.22.162 PHIDSPEC\_ENCODER\_HS=& h20**

MBS USB Plugin, Plugin Version: 11.0. **Function:** One of the HID spec constants.

#### **130.22.163 PHIDSPEC\_GPS=& h1F**

MBS USB Plugin, Plugin Version: 11.0. **Function:** One of the HID spec constants.

#### **130.22.164 PHIDSPEC\_GYROSCOPE=& h18**

MBS USB Plugin, Plugin Version: 11.0. **Function:** One of the HID spec constants.

#### **130.22.165 PHIDSPEC\_GYRO\_with\_ACCELEROMETER=& h28**

MBS USB Plugin, Plugin Version: 11.0. **Function:** One of the HID spec constants.

#### **130.22.166 PHIDSPEC\_HUMIDITYSENSOR=& h16**

MBS USB Plugin, Plugin Version: 11.0. **Function:** One of the HID spec constants.

# **130.22.167 PHIDSPEC\_INTERFACEKIT\_0\_0\_4=& h03**

MBS USB Plugin, Plugin Version: 11.0. **Function:** One of the HID spec constants.

#### **130.22.168 PHIDSPEC\_INTERFACEKIT\_0\_0\_8=& h2B**

MBS USB Plugin, Plugin Version: 11.0. **Function:** One of the HID spec constants.

#### **130.22.169 PHIDSPEC\_INTERFACEKIT\_0\_16\_16=& h04**

# 130.22. CLASS PHIDGETMBS 19139 **130.22.170 PHIDSPEC\_INTERFACEKIT\_0\_5\_7=& h05**

MBS USB Plugin, Plugin Version: 11.0. **Function:** One of the HID spec constants.

#### **130.22.171 PHIDSPEC\_INTERFACEKIT\_0\_8\_8=& h06**

MBS USB Plugin, Plugin Version: 11.0. **Function:** One of the HID spec constants.

#### **130.22.172 PHIDSPEC\_INTERFACEKIT\_4\_8\_8=& h12**

MBS USB Plugin, Plugin Version: 11.0. **Function:** One of the HID spec constants.

#### **130.22.173 PHIDSPEC\_INTERFACEKIT\_8\_8\_8=& h02**

MBS USB Plugin, Plugin Version: 11.0. **Function:** One of the HID spec constants.

#### **130.22.174 PHIDSPEC\_JOYSTICK=& h23**

MBS USB Plugin, Plugin Version: 11.0. **Function:** One of the HID spec constants.

# **130.22.175 PHIDSPEC\_LED = & h0C**

MBS USB Plugin, Plugin Version: 11.0. **Function:** One of the HID spec constants.

#### **130.22.176 PHIDSPEC\_LINEAR\_TOUCH=& h1C**

MBS USB Plugin, Plugin Version: 11.0. **Function:** One of the HID spec constants.

#### **130.22.177 PHIDSPEC\_MOTORCONTROL=& h0E**

MBS USB Plugin, Plugin Version: 11.0. **Function:** One of the HID spec constants.

# **130.22.179 PHIDSPEC\_NOTHING=& h00**

MBS USB Plugin, Plugin Version: 11.0. **Function:** One of the HID spec constants.

#### **130.22.180 PHIDSPEC\_PHSENSOR=& h17**

MBS USB Plugin, Plugin Version: 11.0. **Function:** One of the HID spec constants.

#### **130.22.181 PHIDSPEC\_RFID=& h0B**

MBS USB Plugin, Plugin Version: 11.0. **Function:** One of the HID spec constants.

#### **130.22.182 PHIDSPEC\_RFIDB=& h1A**

MBS USB Plugin, Plugin Version: 11.0. **Function:** One of the HID spec constants.

# **130.22.183 PHIDSPEC\_ROTARY\_TOUCH=& h1D**

MBS USB Plugin, Plugin Version: 11.0. **Function:** One of the HID spec constants.

#### **130.22.184 PHIDSPEC\_SERVO\_1MOTOR=& h01**

MBS USB Plugin, Plugin Version: 11.0. **Function:** One of the HID spec constants.

#### **130.22.185 PHIDSPEC\_SERVO\_1MOTOR\_OLD=& h14**

# 130.22. CLASS PHIDGETMBS 19141 **130.22.186 PHIDSPEC\_SERVO\_4MOTOR=& h29**

MBS USB Plugin, Plugin Version: 11.0. **Function:** One of the HID spec constants.

#### **130.22.187 PHIDSPEC\_SERVO\_4MOTOR\_OLD=& h13**

MBS USB Plugin, Plugin Version: 11.0. **Function:** One of the HID spec constants.

#### **130.22.188 PHIDSPEC\_STEPPER=& h10**

MBS USB Plugin, Plugin Version: 11.0. **Function:** One of the HID spec constants.

#### **130.22.189 PHIDSPEC\_TEMPERATURESENSOR=& h0F**

MBS USB Plugin, Plugin Version: 11.0. **Function:** One of the HID spec constants.

#### **130.22.190 PHIDSPEC\_TEXTLCD\_2\_20=& h08**

MBS USB Plugin, Plugin Version: 11.0. **Function:** One of the HID spec constants.

#### **130.22.191 PHIDSPEC\_TEXTLCD\_2\_20\_COMP1=& h0A**

MBS USB Plugin, Plugin Version: 11.0. **Function:** One of the HID spec constants.

#### **130.22.192 PHIDSPEC\_TEXTLCD\_2\_20\_CUSTOM=& h09**

MBS USB Plugin, Plugin Version: 11.0. **Function:** One of the HID spec constants.

#### **130.22.193 PHIDSPEC\_TEXTLCD\_with\_888=& h24**

### **130.22.194 PHIDSPEC\_TEXTLED2=& h1B**

MBS USB Plugin, Plugin Version: 11.0. **Function:** One of the HID spec constants.

#### **130.22.195 PHIDSPEC\_TEXTLED=& h0D**

MBS USB Plugin, Plugin Version: 11.0. **Function:** One of the HID spec constants.

#### **130.22.196 PHIDSPEC\_UNIPOLAR\_STEPPER=& h21**

MBS USB Plugin, Plugin Version: 11.0. **Function:** One of the HID spec constants.

#### **130.22.197 PHIDSPEC\_WEIGHTSENSOR=& h15**

MBS USB Plugin, Plugin Version: 11.0. **Function:** One of the HID spec constants.

#### **130.22.198 PUNK\_BOOL = 2**

MBS USB Plugin, Plugin Version: 11.1. **Function:** The value used for unknown values (Boolean).

#### **130.22.199 PUNK\_INT = & H7FFFFFFF**

MBS USB Plugin, Plugin Version: 11.1. **Function:** The value used for unknown values (Integer).

#### **130.22.200 PUNK\_INT64 = & h7FFFFFFFFFFFFFFF**

MBS USB Plugin, Plugin Version: 11.1. **Function:** The value used for unknown values (Int64).

#### **130.22.201 PUNK\_SHRT = & h7FFF**

MBS USB Plugin, Plugin Version: 11.1. **Function:** The value used for unknown values (Short).

# **130.23.1 class PhidgetMissingFunctionExceptionMBS**

MBS USB Plugin, Plugin Version: 9.2, Console & Web: Yes, Mac: Yes, Win: Yes, Linux: Yes. **Function:** The class used to report that a given phidget function was not loaded from the library. **Notes:**

Check the message property. Subclass of the RuntimeException class.

# **130.24 class PhidgetMotorControlMBS**

# **130.24.1 class PhidgetMotorControlMBS**

MBS USB Plugin, Plugin Version: 7.7, Console & Web: Yes, Mac: Yes, Win: Yes, Linux: Yes. **Function:** The class for the phidget motor control device. **Notes:**

The PhidgetMotorControl is a component that provides a high-level programmer interface to control a PhidgetMotorControl device connected through a USB port.

With this component, the programmer can:

- Control direction, and start and stop DC motors.
- Control the velocity and acceleration of each DC motor.
- Read the limit switch.

Subclass of the PhidgetMBS class.

#### **130.24.2 Methods**

#### **130.24.3 Constructor**

MBS USB Plugin, Plugin Version: 7.7, Console & Web: Yes, Mac: Yes, Win: Yes, Linux: Yes. **Function:** The constructor.

# **Notes:**

On success the handle value is not zero. Lasterror is set.

#### **130.24.4 getAcceleration(index as Integer) as Double**

MBS USB Plugin, Plugin Version: 7.7, Console & Web: Yes, Mac: Yes, Win: Yes, Linux: Yes. **Function:** Gets the current acceleration. **Notes:**

Note that this value defaults to 10 upon initialisation. The Lasterror property is set.

#### **130.24.5 getAccelerationMax(index as Integer) as Double**

MBS USB Plugin, Plugin Version: 8.4, Console & Web: Yes, Mac: Yes, Win: Yes, Linux: Yes. **Function:** Gets the maximum acceleration supported by a motor. **Notes:** The Lasterror property is set.

#### **130.24.6 getAccelerationMin(index as Integer) as Double**

MBS USB Plugin, Plugin Version: 8.4, Console & Web: Yes, Mac: Yes, Win: Yes, Linux: Yes. **Function:** Gets the minimum acceleration supported by a motor. **Notes:** The Lasterror property is set.

#### **130.24.7 getBackEMF(index as Integer) as Double**

MBS USB Plugin, Plugin Version: 11.1, Console & Web: Yes, Mac: Yes, Win: Yes, Linux: Yes. **Function:** Gets the Back EMF voltage for a motor. **Notes:** Lasterror is set.

#### **130.24.8 getBackEMFSensingState(index as Integer) as Integer**

MBS USB Plugin, Plugin Version: 11.1, Console & Web: Yes, Mac: Yes, Win: Yes, Linux: Yes. **Function:** Gets the Back EMF sensing state for a motor. **Notes:** Lasterror is set.

#### **130.24.9 getBraking(index as Integer) as Double**

MBS USB Plugin, Plugin Version: 11.1, Console & Web: Yes, Mac: Yes, Win: Yes, Linux: Yes. **Function:** Gets the Braking value for a motor. **Notes:**

Lasterror is set. Returns the braking value, in percent.

#### **130.24.10 getCurrent(index as Integer) as Double**

MBS USB Plugin, Plugin Version: 7.7, Console & Web: Yes, Mac: Yes, Win: Yes, Linux: Yes. **Function:** get the current motor current consumption.

**Notes:** The Lasterror property is set.

#### **130.24.11 getEncoderCount as Integer**

MBS USB Plugin, Plugin Version: 11.1, Console & Web: Yes, Mac: Yes, Win: Yes, Linux: Yes. **Function:** Gets the number of encoder inputs supported by this board. **Notes:** Lasterror is set.

#### **130.24.12 getEncoderPosition(index as Integer) as Integer**

MBS USB Plugin, Plugin Version: 11.1, Console & Web: Yes, Mac: Yes, Win: Yes, Linux: Yes. **Function:** Gets the position of an encoder. This position starts at 0 every time the phidget is opened. **Notes:** Lasterror is set.

#### **130.24.13 getInputCount as Integer**

MBS USB Plugin, Plugin Version: 8.4, Console & Web: Yes, Mac: Yes, Win: Yes, Linux: Yes. **Function:** Gets the number of digital inputs supported by this board. **Notes:** The Lasterror property is set.

#### **130.24.14 getInputState(index as Integer) as boolean**

MBS USB Plugin, Plugin Version: 8.4, Console & Web: Yes, Mac: Yes, Win: Yes, Linux: Yes. **Function:** Gets the state of a digital input. **Notes:** The Lasterror property is set.

#### **130.24.15 getMotorCount as Integer**

MBS USB Plugin, Plugin Version: 8.4, Console & Web: Yes, Mac: Yes, Win: Yes, Linux: Yes. **Function:** Gets the number of motors supported by this controller. **Notes:** The Lasterror property is set.

#### **130.24.16 getRatiometric as Integer**

MBS USB Plugin, Plugin Version: 11.1, Console & Web: Yes, Mac: Yes, Win: Yes, Linux: Yes. **Function:** Gets the ratiometric state.

#### 130.24. CLASS PHIDGETMOTORCONTROLMBS 19147

**Notes:** Lasterror is set.

#### **130.24.17 getSensorCount as Integer**

MBS USB Plugin, Plugin Version: 11.1, Console & Web: Yes, Mac: Yes, Win: Yes, Linux: Yes. **Function:** Gets the number of sensor inputs supported by this board. **Notes:** Lasterror is set.

#### **130.24.18 getSensorRawValue(index as Integer) as Integer**

MBS USB Plugin, Plugin Version: 11.1, Console & Web: Yes, Mac: Yes, Win: Yes, Linux: Yes. **Function:** Gets the raw value of a sensor (12-bit). **Notes:** Lasterror is set.

#### **130.24.19 getSensorValue(index as Integer) as Integer**

MBS USB Plugin, Plugin Version: 11.1, Console & Web: Yes, Mac: Yes, Win: Yes, Linux: Yes. **Function:** Gets the value of a sensor. **Notes:** Lasterror is set.

#### **130.24.20 getSupplyVoltage as Double**

MBS USB Plugin, Plugin Version: 11.1, Console & Web: Yes, Mac: Yes, Win: Yes, Linux: Yes. **Function:** Gets the Supply voltage for the motors. **Notes:**

This could be higher then the actual supply voltage. Returns the supply voltage, in volts. Lasterror is set.

#### **130.24.21 getVelocity(index as Integer) as Double**

MBS USB Plugin, Plugin Version: 8.4, Console & Web: Yes, Mac: Yes, Win: Yes, Linux: Yes. **Function:** Gets the current velocity of a motor. **Notes:** The Lasterror property is set.

# **130.24.22 setAcceleration(index as Integer, value as Double)**

MBS USB Plugin, Plugin Version: 7.7, Console & Web: Yes, Mac: Yes, Win: Yes, Linux: Yes. **Function:** Sets the Motor's Maximum accesleration. **Notes:**

Valid values are 0-100. The Lasterror property is set.

#### **130.24.23 setBackEMFSensingState(index as Integer, EMFState as Integer)**

MBS USB Plugin, Plugin Version: 11.1, Console & Web: Yes, Mac: Yes, Win: Yes, Linux: Yes. **Function:** Sets the Back EMF sensing state for a motor. **Notes:** Lasterror is set.

## **130.24.24 setBraking(index as Integer, value as Double)**

MBS USB Plugin, Plugin Version: 11.1, Console & Web: Yes, Mac: Yes, Win: Yes, Linux: Yes. **Function:** Sets the Braking value for a motor. **Notes:**

This is applied when velocity is 0. Default is 0% . value: The braking value, in percent. Lasterror is set.

#### **130.24.25 setEncoderPosition(index as Integer, position as Integer)**

MBS USB Plugin, Plugin Version: 11.1, Console & Web: Yes, Mac: Yes, Win: Yes, Linux: Yes. **Function:** Sets the encoder position. **Notes:**

This can be used to set the position to a known value, and should only be called when the encoder is not moving.

Lasterror is set.

# **130.24.26 setRatiometric(value as Integer)**

MBS USB Plugin, Plugin Version: 11.1, Console & Web: Yes, Mac: Yes, Win: Yes, Linux: Yes. **Function:** Sets the ratiometric state. **Notes:**

#### 130.24. CLASS PHIDGETMOTORCONTROLMBS 19149

This control the voltage reference used for sampling the analog sensors. Lasterror is set.

#### **130.24.27 setVelocity(index as Integer, value as Double)**

MBS USB Plugin, Plugin Version: 8.4, Console & Web: Yes, Mac: Yes, Win: Yes, Linux: Yes. **Function:** Sets the velocity of a motor.

**Notes:** The Lasterror property is set.

#### **130.24.28 Events**

#### **130.24.29 BackEMFUpdated(index as Integer, voltage as Double)**

MBS USB Plugin, Plugin Version: 11.1, Console & Web: No, Mac: Yes, Win: Yes, Linux: Yes. **Function:** This event is called at a constant rate; every 16ms, when back EMF sensing is enabled for that motor.

#### **130.24.30 CurrentChanged(index as Integer, value as Double)**

MBS USB Plugin, Plugin Version: 7.7, Console & Web: No, Mac: Yes, Win: Yes, Linux: Yes. **Function:** The current motor current consumption changed. **Notes:**

Index: Index of the Motor firing the Event Value: Value of the Motor Current

With plugin version 8.5 and newer this event is executed on the main thread of your application to avoid crashes with Xojo. Events are buffered until you the main thread has time available. Older plugins execute the event on the thread where the event was created which may lead into problems described in the ThreadMBS class documentation.

## **130.24.31 CurrentUpdated(index as Integer, current as Double)**

MBS USB Plugin, Plugin Version: 11.1, Console & Web: No, Mac: Yes, Win: Yes, Linux: Yes. **Function:** The current update event.

**Notes:** This is called at a constant rate; every 8ms.

# **130.24.32 EncoderPositionChanged(index as Integer, time as Integer, position-Change as Integer)**

MBS USB Plugin, Plugin Version: 11.1, Console & Web: No, Mac: Yes, Win: Yes, Linux: Yes. **Function:** The encoder position change event.

**Notes:** This is called when the encoder position changes.

# **130.24.33 EncoderPositionUpdated(index as Integer, positionChange as Integer)**

MBS USB Plugin, Plugin Version: 11.1, Console & Web: No, Mac: Yes, Win: Yes, Linux: Yes. **Function:** The encoder position update event.

**Notes:** This is called at a constant rate; every 8ms, whether the encoder position has changed or not.

#### **130.24.34 InputChanged(index as Integer, value as Integer)**

MBS USB Plugin, Plugin Version: 7.7, Console & Web: No, Mac: Yes, Win: Yes, Linux: Yes. **Function:** The input value changed.

#### **Notes:**

Index: Index of the Input firing the Event State: State of the Input

With plugin version 8.5 and newer this event is executed on the main thread of your application to avoid crashes with Xojo. Events are buffered until you the main thread has time available. Older plugins execute the event on the thread where the event was created which may lead into problems described in the ThreadMBS class documentation.

#### **130.24.35 SensorUpdated(index as Integer, sensorValue as Integer)**

MBS USB Plugin, Plugin Version: 11.1, Console & Web: No, Mac: Yes, Win: Yes, Linux: Yes. **Function:** The sensor update event.

**Notes:** This is called at a constant rate; every 8ms.

#### **130.24.36 VelocityChanged(index as Integer, value as Double)**

MBS USB Plugin, Plugin Version: 8.4, Console & Web: No, Mac: Yes, Win: Yes, Linux: Yes. **Function:** This event is called when the velocity changes. **Notes:**

#### 130.24. CLASS PHIDGETMOTORCONTROLMBS 19151

With plugin version 8.5 and newer this event is executed on the main thread of your application to avoid crashes with Xojo. Events are buffered until you the main thread has time available.

Older plugins execute the event on the thread where the event was created which may lead into problems described in the ThreadMBS class documentation.

# **130.25 class PhidgetNMEADataMBS**

## **130.25.1 class PhidgetNMEADataMBS**

MBS USB Plugin, Plugin Version: 11.1, Console & Web: Yes, Mac: Yes, Win: Yes, Linux: Yes. **Function:** NMEA Data Structure. Contains a set of supported NMEA sentences.

#### **130.25.2 Blog Entries**

- [MBS Plugins 11.1 Release notes](https://www.mbs-plugins.de/archive/2011-05-04/MBS_Plugins_111_Release_notes/monkeybreadsoftware_blog_xojo)
- [MBS Real Studio Plugins, version 11.1pr8](https://www.mbs-plugins.de/archive/2011-03-28/MBS_Real_Studio_Plugins_versio/monkeybreadsoftware_blog_xojo)
- [New Phidgets supported](https://www.mbs-plugins.de/archive/2011-03-26/New_Phidgets_supported/monkeybreadsoftware_blog_xojo)

#### **130.25.3 Properties**

#### **130.25.4 GGA as PhidgetGPGGAMBS**

MBS USB Plugin, Plugin Version: 11.1, Console & Web: Yes, Mac: Yes, Win: Yes, Linux: Yes. **Function:** GPS Fix and position data. **Notes:** (Read and Write property)

#### **130.25.5 GSA as PhidgetGPGSAMBS**

MBS USB Plugin, Plugin Version: 11.1, Console & Web: Yes, Mac: Yes, Win: Yes, Linux: Yes. **Function:** GPS DOP and active satellites. **Notes:** (Read and Write property)

## **130.25.6 GSV as PhidgetGPGSVMBS**

MBS USB Plugin, Plugin Version: 11.1, Console & Web: Yes, Mac: Yes, Win: Yes, Linux: Yes. **Function:** Detailed satellite information. **Notes:** (Read and Write property)

#### **130.25.7 RMC as PhidgetGPRMCMBS**

MBS USB Plugin, Plugin Version: 11.1, Console & Web: Yes, Mac: Yes, Win: Yes, Linux: Yes. **Function:** Recommended minimum data.
**Notes:** (Read and Write property)

# **130.25.8 VTG as PhidgetGPVTGMBS**

MBS USB Plugin, Plugin Version: 11.1, Console & Web: Yes, Mac: Yes, Win: Yes, Linux: Yes. **Function:** Heading and Speed over the Ground. **Notes:** (Read and Write property)

# **130.26.1 class PhidgetNotInitialzedExceptionMBS**

MBS USB Plugin, Plugin Version: 9.2, Console & Web: Yes, Mac: Yes, Win: Yes, Linux: Yes. **Function:** The class used to report that a given phidget object was not initialized properly. **Notes:**

Check the message property. Subclass of the RuntimeException class.

#### 130.27. CLASS PHIDGETPHSENSORMBS 19155

# **130.27 class PhidgetPHSensorMBS**

#### **130.27.1 class PhidgetPHSensorMBS**

MBS USB Plugin, Plugin Version: 7.7, Console & Web: Yes, Mac: Yes, Win: Yes, Linux: Yes. **Function:** The class for a phidget PH sensor device. **Notes:**

The PhidgetPHSensor is a component that provides a high-level programmer interface to control a PhidgetPHSensor device connected through a USB port.

With this component, the programmer can:

• Read the pH of a liquid with a pH sensor.

Subclass of the PhidgetMBS class.

#### **130.27.2 Methods**

#### **130.27.3 Constructor**

MBS USB Plugin, Plugin Version: 7.7, Console & Web: Yes, Mac: Yes, Win: Yes, Linux: Yes. **Function:** The constructor.

#### **Notes:**

On success the handle value is not zero. The Lasterror property is set.

#### **130.27.4 getPH as Double**

MBS USB Plugin, Plugin Version: 7.7, Console & Web: Yes, Mac: Yes, Win: Yes, Linux: Yes. **Function:** Returns the current pH. **Notes:**

The Lasterror property is set. Valid range is -10 to 10. Note that this value defaults to -20. Applications not wishing to encounter this value should use Change Handlers instead of polling the device for data.

# **130.27.5 getPHChangeTrigger as Double**

MBS USB Plugin, Plugin Version: 7.7, Console & Web: Yes, Mac: Yes, Win: Yes, Linux: Yes. **Function:** Gets the amount of change that should exist between the last reported value and the current value before an PHChange event is fired.

**Notes:** The Lasterror property is set.

#### **130.27.6 getPHMax as Double**

MBS USB Plugin, Plugin Version: 8.4, Console & Web: Yes, Mac: Yes, Win: Yes, Linux: Yes. **Function:** Gets the maximum PH that the sensor could report. **Notes:** The Lasterror property is set.

#### **130.27.7 getPHMin as Double**

MBS USB Plugin, Plugin Version: 8.4, Console & Web: Yes, Mac: Yes, Win: Yes, Linux: Yes. **Function:** Gets the minimum PH that the sensor could report. **Notes:** The Lasterror property is set.

#### **130.27.8 getPotential as Double**

MBS USB Plugin, Plugin Version: 7.7, Console & Web: Yes, Mac: Yes, Win: Yes, Linux: Yes. **Function:** Returns the current potential in volts. **Notes:**

The Lasterror property is set. Range is 0-5v. 2.5v corresponds to a pH of 7.0.

#### **130.27.9 getPotentialMax as Double**

MBS USB Plugin, Plugin Version: 8.4, Console & Web: Yes, Mac: Yes, Win: Yes, Linux: Yes. **Function:** Gets the maximum potential that can be sensed. **Notes:** The Lasterror property is set.

#### 130.27. CLASS PHIDGETPHSENSORMBS 19157

#### **130.27.10 getPotentialMin as Double**

MBS USB Plugin, Plugin Version: 8.4, Console & Web: Yes, Mac: Yes, Win: Yes, Linux: Yes. **Function:** Gets the minimum potential that can be sensed. **Notes:** The Lasterror property is set.

#### **130.27.11 setPHChangeTrigger(value as Double)**

MBS USB Plugin, Plugin Version: 7.7, Console & Web: Yes, Mac: Yes, Win: Yes, Linux: Yes. **Function:** Specifies the amount of change that should exist between the last reported value and the current value before an OnPHChange event is fired.

**Notes:** The Lasterror property is set.

#### **130.27.12 setTemperature(value as Double)**

MBS USB Plugin, Plugin Version: 7.7, Console & Web: Yes, Mac: Yes, Win: Yes, Linux: Yes. **Function:** Sets the ambient temperature of the PH sensor for increased accuracy. **Notes:**

This value defaults to 20 degrees celcius which is applicable for most applications. The Lasterror property is set.

#### **130.27.13 Events**

#### **130.27.14 PHChanged(value as Double)**

MBS USB Plugin, Plugin Version: 7.7, Console & Web: No, Mac: Yes, Win: Yes, Linux: Yes. **Function:** This event is called if the pH changes by more than the PH trigger. **Notes:**

With plugin version 8.5 and newer this event is executed on the main thread of your application to avoid crashes with Xojo. Events are buffered until you the main thread has time available.

Older plugins execute the event on the thread where the event was created which may lead into problems described in the ThreadMBS class documentation.

# **130.28 class PhidgetRFIDMBS**

#### **130.28.1 class PhidgetRFIDMBS**

MBS USB Plugin, Plugin Version: 7.7, Console & Web: Yes, Mac: Yes, Win: Yes, Linux: Yes. **Function:** The class for a phidget RFID device. **Notes:**

The PhidgetRFID is a component that provides a high-level programmer interface to control a PhidgetRFID device connected through a USB port. With this component, the programmer can:

• Read Radio Frequency Identification tags.

Radio Frequency Identification or RFID, is a non-contact identification technology which uses a reader to read data stored on low cost tags.

The particular instance of the technology we use stores a 40-bit number on the tag. Every tag that is purchased from Phidgets Inc. is guaranteed unique.

When a RFID tag is read, the component returns the unique number contained in the RFID tag. Subclass of the PhidgetMBS class.

#### **130.28.2 Methods**

#### **130.28.3 Constructor**

MBS USB Plugin, Plugin Version: 7.7, Console & Web: Yes, Mac: Yes, Win: Yes, Linux: Yes. **Function:** The constructor.

#### **Notes:**

On success the handle value is not zero. The Lasterror property is set.

#### **130.28.4 getAntennaOn as boolean**

MBS USB Plugin, Plugin Version: 8.4, Console & Web: Yes, Mac: Yes, Win: Yes, Linux: Yes. **Function:** Gets the state of the antenna. **Notes:** The Lasterror property is set.

130.28. CLASS PHIDGETRFIDMBS 19159

#### **130.28.5 getLastTag(m as memoryblock) as memoryblock**

MBS USB Plugin, Plugin Version: 7.7, Console & Web: Yes, Mac: Yes, Win: Yes, Linux: Yes. **Function:** Stores the last tag in a memoryblock. **Notes:**

You need to pass in a memoryblock of the correct size for your tags. For convenience the memoryblock is returned.

The Lasterror property is set.

#### **130.28.6 getLEDOn as boolean**

MBS USB Plugin, Plugin Version: 8.4, Console & Web: Yes, Mac: Yes, Win: Yes, Linux: Yes. **Function:** Gets the state of the onboard LED. **Notes:** The Lasterror property is set.

#### **130.28.7 getOutputCount as Integer**

MBS USB Plugin, Plugin Version: 8.4, Console & Web: Yes, Mac: Yes, Win: Yes, Linux: Yes. **Function:** Gets the number of outputs supported by this board. **Notes:** The Lasterror property is set.

#### **130.28.8 getOutputState(index as Integer) as boolean**

MBS USB Plugin, Plugin Version: 8.4, Console & Web: Yes, Mac: Yes, Win: Yes, Linux: Yes. **Function:** Gets the state of an output. **Notes:** The Lasterror property is set.

#### **130.28.9 getTagStatus as boolean**

MBS USB Plugin, Plugin Version: 8.4, Console & Web: Yes, Mac: Yes, Win: Yes, Linux: Yes. **Function:** Gets the tag present status.

**Notes:**

This is whether or not a tag is being read by the reader. The Lasterror property is set.

#### **130.28.10 setAntennaOn(value as boolean)**

MBS USB Plugin, Plugin Version: 8.4, Console & Web: Yes, Mac: Yes, Win: Yes, Linux: Yes. **Function:** Sets the state of the antenna. **Notes:**

Note that the antenna must be enabled before tags will be read. The Lasterror property is set.

#### **130.28.11 setLEDOn(value as boolean)**

MBS USB Plugin, Plugin Version: 8.4, Console & Web: Yes, Mac: Yes, Win: Yes, Linux: Yes. **Function:** Sets the state of the onboard LED.

**Notes:** The Lasterror property is set.

#### **130.28.12 setOutputState(index as Integer, value as boolean)**

MBS USB Plugin, Plugin Version: 8.4, Console & Web: Yes, Mac: Yes, Win: Yes, Linux: Yes. **Function:** Sets the state of an output. **Notes:** The Lasterror property is set.

#### **130.28.13 Events**

#### **130.28.14 OutputChanged(index as Integer, value as Integer)**

MBS USB Plugin, Plugin Version: 7.7, Console & Web: No, Mac: Yes, Win: Yes, Linux: Yes. **Function:** This event is called if an output changes. **Notes:**

Index: Index of the Output firing the Event Value: State of the Output.

With plugin version 8.5 and newer this event is executed on the main thread of your application to avoid crashes with Xojo. Events are buffered until you the main thread has time available. Older plugins execute the event on the thread where the event was created which may lead into problems described in the ThreadMBS class documentation.

#### 130.28. CLASS PHIDGETRFIDMBS 19161

#### **130.28.15 Tag(tag as memoryblock)**

MBS USB Plugin, Plugin Version: 7.7, Console & Web: No, Mac: Yes, Win: Yes, Linux: Yes. **Function:** An RFID Tag is read. **Notes:**

Current plugins expect a maximum tag size of 20 bytes. Not all 20 bytes may be used for the given tag.

With plugin version 8.5 and newer this event is executed on the main thread of your application to avoid crashes with Xojo. Events are buffered until you the main thread has time available. Older plugins execute the event on the thread where the event was created which may lead into problems described in the ThreadMBS class documentation.

#### **130.28.16 TagLost(tag as memoryblock)**

MBS USB Plugin, Plugin Version: 7.7, Console & Web: No, Mac: Yes, Win: Yes, Linux: Yes. **Function:** A RFID Tag is removed from the field. **Notes:**

Current plugins expect a maximum tag size of 20 bytes. Not all 20 bytes may be used for the given tag.

With plugin version 8.5 and newer this event is executed on the main thread of your application to avoid crashes with Xojo. Events are buffered until you the main thread has time available. Older plugins execute the event on the thread where the event was created which may lead into problems described in the ThreadMBS class documentation.

#### **130.29.1 LoadPhidgetFrameworkMBS(framework as folderitem) as boolean**

MBS USB Plugin, Plugin Version: 7.7, Console & Web: Yes, Mac: Yes, Win: Yes, Linux: Yes. **Function:** Loads the phidget framework. **Notes:**

Returns true on success and false on failure. Path a folderitem for the phidget.framework in /library/frameworks. Deprecated in plugin version 10.4.

#### <span id="page-19161-1"></span>**130.29.2 LoadPhidgetLibraryMBS(file as folderitem) as boolean**

MBS USB Plugin, Plugin Version: 10.4, Console & Web: Yes, Mac: Yes, Win: Yes, Linux: Yes. **Function:** Loads the Phidgets shared library. **Notes:**

Returns true on success and false on failure.

Loads a Windows DLL, a Linux shared library, a Mac OS X shared library or a Mac OS X framework from the given path. See also:

• [130.29.3](#page-19161-0) LoadPhidgetLibraryMBS(path as string) as boolean [19162](#page-19161-0)

#### <span id="page-19161-0"></span>**130.29.3 LoadPhidgetLibraryMBS(path as string) as boolean**

MBS USB Plugin, Plugin Version: 10.4, Console & Web: Yes, Mac: Yes, Win: Yes, Linux: Yes. **Function:** Loads the Phidgets shared library. **Notes:**

Returns true on success and false on failure. Path can be an absolute, a relative or just a file name.

Loads a Windows DLL, a Linux shared library, a Mac OS X shared library or a Mac OS X framework from the given path. See also:

• [130.29.2](#page-19161-1) LoadPhidgetLibraryMBS(file as folderitem) as boolean [19162](#page-19161-1)

130.30. CLASS PHIDGETSERVOMBS 19163

### **130.29.4 LoadPhidgetLinuxLibraryMBS(path as string) as boolean**

MBS USB Plugin, Plugin Version: 7.7, Console & Web: Yes, Mac: Yes, Win: Yes, Linux: Yes. **Function:** Loads the phidget library. **Notes:**

Returns true on success and false on failure. Pass in the path to a .so file. Deprecated in plugin version 10.4.

#### **130.29.5 LoadPhidgetWindowsDLLMBS(dllpath as string) as boolean**

MBS USB Plugin, Plugin Version: 7.7, Console & Web: Yes, Mac: Yes, Win: Yes, Linux: Yes. **Function:** Loads the windows dll.

**Notes:**

Returns true on success and false on failure. Path can be an absolute, a relative or just a file name. Deprecated in plugin version 10.4.

# **130.30 class PhidgetServoMBS**

#### **130.30.1 class PhidgetServoMBS**

MBS USB Plugin, Plugin Version: 7.7, Console & Web: Yes, Mac: Yes, Win: Yes, Linux: Yes. **Function:** The class for a phidget servo device.

#### **Notes:**

The PhidgetServo is a component that provides a high-level programmer interface to control a PhidgetServo device connected through a USB port.

With this component, the programmer can:

• Set the desired position for a servo motor, ranging from 0 to 180 degrees.

Subclass of the PhidgetMBS class.

# **130.30.2 Methods**

#### **130.30.3 Constructor**

MBS USB Plugin, Plugin Version: 7.7, Console & Web: Yes, Mac: Yes, Win: Yes, Linux: Yes. **Function:** The constructor. **Notes:**

On success the handle value is not zero. The Lasterror property is set.

### **130.30.4 getEngaged(index as Integer) as boolean**

MBS USB Plugin, Plugin Version: 8.4, Console & Web: Yes, Mac: Yes, Win: Yes, Linux: Yes. **Function:** Gets the engaged state of a motor. This is whether the motor is powered or not. **Notes:**

The Lasterror property is set.

index: The motor index.

#### **130.30.5 getMotorCount as Integer**

MBS USB Plugin, Plugin Version: 8.4, Console & Web: Yes, Mac: Yes, Win: Yes, Linux: Yes. **Function:** Gets the number of motors supported by this controller **Notes:** The Lasterror property is set.

#### **130.30.6 getPosition(index as Integer) as Double**

MBS USB Plugin, Plugin Version: 8.4, Console & Web: Yes, Mac: Yes, Win: Yes, Linux: Yes. **Function:** Gets the current position of a motor. **Notes:**

index: The motor index.

The Lasterror property is set.

#### 130.30. CLASS PHIDGETSERVOMBS 19165

#### **130.30.7 getPositionMax(index as Integer) as Double**

MBS USB Plugin, Plugin Version: 8.4, Console & Web: Yes, Mac: Yes, Win: Yes, Linux: Yes. **Function:** Gets the maximum position that a motor can be set to. **Notes:**

index: The motor index.

The Lasterror property is set.

#### **130.30.8 getPositionMin(index as Integer) as Double**

MBS USB Plugin, Plugin Version: 8.4, Console & Web: Yes, Mac: Yes, Win: Yes, Linux: Yes. **Function:** Gets the minimum position that a motor can be set to. **Notes:**

index: The motor index.

The Lasterror property is set.

#### **130.30.9 getServoType(index as Integer) as Integer**

MBS USB Plugin, Plugin Version: 11.0, Console & Web: Yes, Mac: Yes, Win: Yes, Linux: Yes. **Function:** Gets the servo type of a motor. **Notes:**

The Lasterror property is set. For the value, check the PHIDGET\_SERVO\_\* constants.

#### **130.30.10 setEngaged(index as Integer, value as boolean)**

MBS USB Plugin, Plugin Version: 8.4, Console & Web: Yes, Mac: Yes, Win: Yes, Linux: Yes. **Function:** Sets the engaged state of a motor. This is whether the motor is powered or not. **Notes:**

index: The motor index.

The Lasterror property is set.

#### **130.30.11 setPosition(index as Integer, value as Double)**

MBS USB Plugin, Plugin Version: 8.4, Console & Web: Yes, Mac: Yes, Win: Yes, Linux: Yes. **Function:** Sets the current position of a motor. **Notes:**

The Lasterror property is set.

index: The motor index. position: The motor position.

#### **130.30.12 setServoParameters(index as Integer, min\_us as Double, max\_us as Double, degrees as Double)**

MBS USB Plugin, Plugin Version: 11.0, Console & Web: Yes, Mac: Yes, Win: Yes, Linux: Yes. **Function:** Sets the servo parameters of a motor. **Notes:**

The Lasterror property is set.

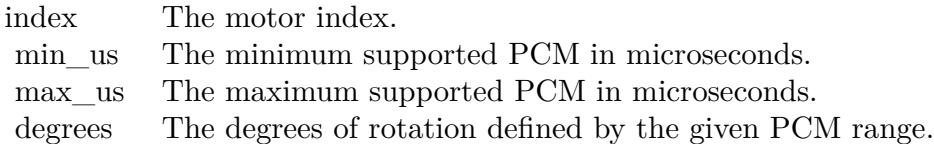

#### **130.30.13 setServoType(index as Integer, value as Integer)**

MBS USB Plugin, Plugin Version: 11.0, Console & Web: Yes, Mac: Yes, Win: Yes, Linux: Yes. **Function:** Sets the servo type of a motor. **Notes:**

The Lasterror property is set. For the value, check the PHIDGET\_SERVO\_\* constants.

#### **130.30.14 Events**

#### **130.30.15 MotorPositionChanged(index as Integer, value as Double)**

MBS USB Plugin, Plugin Version: 7.7, Console & Web: No, Mac: Yes, Win: Yes, Linux: Yes. **Function:** This event is called if the motor position is changed.

#### 130.30. CLASS PHIDGETSERVOMBS 19167

#### **Notes:**

With plugin version 8.5 and newer this event is executed on the main thread of your application to avoid crashes with Xojo. Events are buffered until you the main thread has time available.

Older plugins execute the event on the thread where the event was created which may lead into problems described in the ThreadMBS class documentation.

# **130.31 class PhidgetSpatialEventDataMBS**

#### **130.31.1 class PhidgetSpatialEventDataMBS**

MBS USB Plugin, Plugin Version: 11.0, Console & Web: Yes, Mac: Yes, Win: Yes, Linux: Yes. **Function:** The class for event data on a spatial device. **Notes:** Timestamped position data returned by the PhidgetSpatialMBS.SpatialData event.

**130.31.2 Blog Entries**

• [MBS REALbasic Plugins, version 10.6pr7](https://www.mbs-plugins.de/archive/2010-12-09/MBS_REALbasic_Plugins_version_/monkeybreadsoftware_blog_xojo)

#### **130.31.3 Properties**

#### **130.31.4 TimestampMicroseconds as Integer**

MBS USB Plugin, Plugin Version: 11.0, Console & Web: Yes, Mac: Yes, Win: Yes, Linux: Yes. **Function:** The microseconds part of the Hardware timestamp. **Notes:** (Read and Write property)

#### **130.31.5 TimestampSeconds as Integer**

MBS USB Plugin, Plugin Version: 11.0, Console & Web: Yes, Mac: Yes, Win: Yes, Linux: Yes. **Function:** The seconds part of the Hardware timestamp. **Notes:** (Read and Write property)

#### **130.31.6 acceleration(index as Integer) as Double**

MBS USB Plugin, Plugin Version: 11.0, Console & Web: Yes, Mac: Yes, Win: Yes, Linux: Yes. **Function:** Acceleration data for up to 3 axes. **Notes:**

Index from 0 to 2. (Read and Write computed property)

#### **130.31.7 angularRate(index as Integer) as Double**

MBS USB Plugin, Plugin Version: 11.0, Console & Web: Yes, Mac: Yes, Win: Yes, Linux: Yes. **Function:** Angular rate data (Gyroscope) for up to 3 axes.

130.31. CLASS PHIDGETSPATIALEVENTDATAMBS 19169

**Notes:**

Index from  $0$  to  $2.$ (Read and Write computed property)

## **130.31.8 magneticField(index as Integer) as Double**

MBS USB Plugin, Plugin Version: 11.0, Console & Web: Yes, Mac: Yes, Win: Yes, Linux: Yes. **Function:** Magnetic field data (Compass) for up to 3 axes. **Notes:**

Index from 0 to 2. (Read and Write computed property)

# **130.32 class PhidgetSpatialMBS**

#### **130.32.1 class PhidgetSpatialMBS**

MBS USB Plugin, Plugin Version: 11.0, Console & Web: Yes, Mac: Yes, Win: Yes, Linux: Yes. **Function:** The class to control the spatial phidget device. **Notes:**

Calls specific to the Phidget Spatial. See the product manual for more specific API details, supported functionality, units, etc. Subclass of the PhidgetMBS class.

#### **130.32.2 Blog Entries**

- [MBS REALbasic Plugins, version 11.1pr2](https://www.mbs-plugins.de/archive/2011-02-02/MBS_REALbasic_Plugins_version_/monkeybreadsoftware_blog_xojo)
- [MBS REALbasic Plugins, version 10.6pr7](https://www.mbs-plugins.de/archive/2010-12-09/MBS_REALbasic_Plugins_version_/monkeybreadsoftware_blog_xojo)

#### **130.32.3 Methods**

#### **130.32.4 Constructor**

MBS USB Plugin, Plugin Version: 11.0, Console & Web: Yes, Mac: Yes, Win: Yes, Linux: Yes. **Function:** The constructor. **Notes:**

On success the handle value is not zero. Lasterror is set.

#### **130.32.5 getAcceleration(index as Integer) as Double**

MBS USB Plugin, Plugin Version: 11.0, Console & Web: Yes, Mac: Yes, Win: Yes, Linux: Yes. **Function:** Gets the current acceleration of an axis. **Notes:**

index: The acceleration index. Returns the acceleration in gs. Lasterror is set.

#### **130.32.6 getAccelerationAxisCount as Integer**

MBS USB Plugin, Plugin Version: 11.0, Console & Web: Yes, Mac: Yes, Win: Yes, Linux: Yes. **Function:** Gets the number of acceleration axes supplied by this board.

#### **130.32.7 getAccelerationMax(index as Integer) as Double**

MBS USB Plugin, Plugin Version: 11.0, Console & Web: Yes, Mac: Yes, Win: Yes, Linux: Yes. **Function:** Gets the maximum accleration supported by an axis. **Notes:**

index: The acceleration index. Lasterror is set.

#### **130.32.8 getAccelerationMin(index as Integer) as Double**

MBS USB Plugin, Plugin Version: 11.0, Console & Web: Yes, Mac: Yes, Win: Yes, Linux: Yes. **Function:** Gets the minimum acceleration supported by an axis. **Notes:** index: The acceleration index.

#### **130.32.9 getAngularRate(index as Integer) as Double**

MBS USB Plugin, Plugin Version: 11.0, Console & Web: Yes, Mac: Yes, Win: Yes, Linux: Yes. **Function:** Gets the current angular rate of an axis. **Notes:**

Returns the angular rate in degrees/second. index: The angular rate index. Lasterror is set.

#### **130.32.10 getAngularRateMax(index as Integer) as Double**

MBS USB Plugin, Plugin Version: 11.0, Console & Web: Yes, Mac: Yes, Win: Yes, Linux: Yes. **Function:** Gets the maximum angular rate supported by an axis. **Notes:**

index: The angular rate index. Lasterror is set.

#### **130.32.11 getAngularRateMin(index as Integer) as Double**

MBS USB Plugin, Plugin Version: 11.0, Console & Web: Yes, Mac: Yes, Win: Yes, Linux: Yes. **Function:** Gets the minimum angular rate supported by an axis. **Notes:**

index: The angular rate index. Lasterror is set.

#### **130.32.12 getCompassAxisCount as Integer**

MBS USB Plugin, Plugin Version: 11.0, Console & Web: Yes, Mac: Yes, Win: Yes, Linux: Yes. **Function:** Gets the number of compass axes supplied by this board. **Notes:** Lasterror is set.

#### **130.32.13 getDataRate as Integer**

MBS USB Plugin, Plugin Version: 11.0, Console & Web: Yes, Mac: Yes, Win: Yes, Linux: Yes. **Function:** Queries the data rate in milliseconds. **Notes:** Lasterror is set.

#### **130.32.14 getDataRateMax as Integer**

MBS USB Plugin, Plugin Version: 11.0, Console & Web: Yes, Mac: Yes, Win: Yes, Linux: Yes. **Function:** Gets the maximum supported data rate in milliseconds. **Notes:** Lasterror is set.

#### **130.32.15 getDataRateMin as Integer**

MBS USB Plugin, Plugin Version: 11.0, Console & Web: Yes, Mac: Yes, Win: Yes, Linux: Yes. **Function:** Gets the minimum supported data rate in milliseconds. **Notes:** Lasterror is set.

#### **130.32.16 getGyroAxisCount as Integer**

MBS USB Plugin, Plugin Version: 11.0, Console & Web: Yes, Mac: Yes, Win: Yes, Linux: Yes. **Function:** Gets the number of gyroscope axes supplied by this board.

#### 130.32. CLASS PHIDGETSPATIALMBS 19173

**Notes:** Lasterror is set.

#### **130.32.17 getMagneticField(index as Integer) as Double**

MBS USB Plugin, Plugin Version: 11.0, Console & Web: Yes, Mac: Yes, Win: Yes, Linux: Yes. **Function:** Gets the current magnetic field stregth of an axis. **Notes:**

index: The magnetic field index. Returns the magnetic field strength in Gauss. Lasterror is set.

#### **130.32.18 getMagneticFieldMax(index as Integer) as Double**

MBS USB Plugin, Plugin Version: 11.0, Console & Web: Yes, Mac: Yes, Win: Yes, Linux: Yes. **Function:** Gets the maximum magnetic field stregth supported by an axis. **Notes:**

index: The magnetic field index. Lasterror is set.

#### **130.32.19 getMagneticFieldMin(index as Integer) as Double**

MBS USB Plugin, Plugin Version: 11.0, Console & Web: Yes, Mac: Yes, Win: Yes, Linux: Yes. **Function:** Gets the minimum magnetic field stregth supported by an axis. **Notes:**

index: The magnetic field index. Lasterror is set.

#### **130.32.20 resetCompassCorrectionParameters**

MBS USB Plugin, Plugin Version: 11.0, Console & Web: Yes, Mac: Yes, Win: Yes, Linux: Yes. **Function:** Resets the compass correction factors. **Notes:**

Magnetic field data will be presented directly as reported by the sensor. Lasterror is set.

#### 19174 CHAPTER 130. PHIDGETS

## **130.32.21 setCompassCorrectionParameters(magField as Double, offset0 as Double, offset1 as Double, offset2 as Double, gain0 as Double, gain1 as Double, gain2 as Double, T0 as Double, T1 as Double, T2 as Double, T3 as Double, T4 as Double, T5 as Double)**

MBS USB Plugin, Plugin Version: 11.0, Console & Web: Yes, Mac: Yes, Win: Yes, Linux: Yes. **Function:** Sets the compass correction factors. This can be used to correcting any sensor errors, including hard and soft iron offsets and sensor error factors. **Notes:**

Lasterror is set.

magField: Local magnetic field strength. offset0: Axis 0 offset correction. offset1: Axis 1 offset correction. offset2: Axis 2 offset correction. gain0: Axis 0 gain correction. gain1: Axis 1 gain correction. gain2: Axis 2 gain correction. T0: Non-orthogonality correction factor 0. T1: Non-orthogonality correction factor 1. T2: Non-orthogonality correction factor 2. T3: Non-orthogonality correction factor 3. T4: Non-orthogonality correction factor 4.

T5: Non-orthogonality correction factor 5.

#### **130.32.22 setDataRate(milliseconds as Integer)**

MBS USB Plugin, Plugin Version: 11.0, Console & Web: Yes, Mac: Yes, Win: Yes, Linux: Yes. **Function:** Sets the data rate in milliseconds. **Notes:**

Lasterror is set.

Note that data at rates faster then 8ms will be delivered to events as an array of data.

#### **130.32.23 zeroGyro**

MBS USB Plugin, Plugin Version: 11.0, Console & Web: Yes, Mac: Yes, Win: Yes, Linux: Yes. **Function:** Zeroes the gyroscope.

#### **Notes:**

This takes about two seconds and the gyro zxes will report 0 during the process. This should only be called when the board is not moving.

Lasterror is set.

#### **130.32.24 Events**

## **130.32.25 SpatialData(data() as PhidgetSpatialEventDataMBS, dataCount as Integer)**

MBS USB Plugin, Plugin Version: 11.0, Console & Web: No, Mac: Yes, Win: Yes, Linux: Yes. **Function:** This event is called when new data has been received. **Notes:**

This is called at getDataRate, up to 8ms, for faster then 8ms data, multiple sets of data are supplied in a single event.

Lasterror is set.

# **130.33 class PhidgetStepperMBS**

#### **130.33.1 class PhidgetStepperMBS**

MBS USB Plugin, Plugin Version: 7.7, Console & Web: Yes, Mac: Yes, Win: Yes, Linux: Yes. **Function:** A class for a phidget stepper device. **Notes:**

On the time the plugin was written the phidget documentation did not include this class so the documentation here is limited.

Subclass of the PhidgetMBS class.

#### **130.33.2 Methods**

#### **130.33.3 Constructor**

MBS USB Plugin, Plugin Version: 7.7, Console & Web: Yes, Mac: Yes, Win: Yes, Linux: Yes. **Function:** The constructor.

**Notes:** On success the handle value is not zero.

#### **130.33.4 getAcceleration(index as Integer) as Double**

MBS USB Plugin, Plugin Version: 7.7, Console & Web: Yes, Mac: Yes, Win: Yes, Linux: Yes. **Function:** Returns the acceleration value. **Notes:** The Lasterror property is set.

#### **130.33.5 getAccelerationMax(index as Integer) as Double**

MBS USB Plugin, Plugin Version: 8.4, Console & Web: Yes, Mac: Yes, Win: Yes, Linux: Yes. **Function:** Gets the maximum acceleration supported by a motor. **Notes:**

index: The motor index.

The Lasterror property is set.

#### 130.33. CLASS PHIDGETSTEPPERMBS 19177

#### **130.33.6 getAccelerationMin(index as Integer) as Double**

MBS USB Plugin, Plugin Version: 8.4, Console & Web: Yes, Mac: Yes, Win: Yes, Linux: Yes. **Function:** Gets the minimum acceleration supported by a motor. **Notes:**

index: The motor index.

The Lasterror property is set.

#### **130.33.7 getCurrent(index as Integer) as Double**

MBS USB Plugin, Plugin Version: 7.7, Console & Web: Yes, Mac: Yes, Win: Yes, Linux: Yes. **Function:** Returns the current value.

**Notes:** The Lasterror property is set.

#### **130.33.8 getCurrentLimit(index as Integer) as Double**

MBS USB Plugin, Plugin Version: 8.4, Console & Web: Yes, Mac: Yes, Win: Yes, Linux: Yes. **Function:** Gets the minimum position that a motor can go to. **Notes:**

index: The motor index.

The Lasterror property is set.

#### **130.33.9 getCurrentMax(index as Integer) as Double**

MBS USB Plugin, Plugin Version: 8.4, Console & Web: Yes, Mac: Yes, Win: Yes, Linux: Yes. **Function:** Gets the maximum current limit. **Notes:**

index: The motor index.

The Lasterror property is set.

### **130.33.10 getCurrentMin(index as Integer) as Double**

MBS USB Plugin, Plugin Version: 8.4, Console & Web: Yes, Mac: Yes, Win: Yes, Linux: Yes. **Function:** Gets the minimum current limit. **Notes:**

index: The motor index.

The Lasterror property is set.

#### **130.33.11 getCurrentPosition(index as Integer) as int64**

MBS USB Plugin, Plugin Version: 11.0, Console & Web: Yes, Mac: Yes, Win: Yes, Linux: Yes. **Function:** Gets the current position of a motor. **Notes:** The Lasterror property is set.

#### **130.33.12 getEngaged(index as Integer) as boolean**

MBS USB Plugin, Plugin Version: 8.4, Console & Web: Yes, Mac: Yes, Win: Yes, Linux: Yes. **Function:** Gets the engaged state of a motor. This is whether the motor is powered or not. **Notes:**

index: The motor index.

The Lasterror property is set.

#### **130.33.13 getInputCount as Integer**

MBS USB Plugin, Plugin Version: 8.4, Console & Web: Yes, Mac: Yes, Win: Yes, Linux: Yes. **Function:** Gets the number of digital inputs supported by this board. **Notes:** The Lasterror property is set.

#### **130.33.14 getInputState(index as Integer) as boolean**

MBS USB Plugin, Plugin Version: 7.7, Console & Web: Yes, Mac: Yes, Win: Yes, Linux: Yes. **Function:** Gets the state of a digital input.

**Notes:** The Lasterror property is set.

#### 130.33. CLASS PHIDGETSTEPPERMBS 19179

#### **130.33.15 getMotorCount as Integer**

MBS USB Plugin, Plugin Version: 8.4, Console & Web: Yes, Mac: Yes, Win: Yes, Linux: Yes. **Function:** Gets the number of motors supported by this controller. **Notes:** The Lasterror property is set.

#### **130.33.16 getPositionMax(index as Integer) as int64**

MBS USB Plugin, Plugin Version: 8.4, Console & Web: Yes, Mac: Yes, Win: Yes, Linux: Yes. **Function:** Gets the maximum velocity that can be set for a motor. **Notes:** The Lasterror property is set.

#### **130.33.17 getPositionMin(index as Integer) as int64**

MBS USB Plugin, Plugin Version: 8.4, Console & Web: Yes, Mac: Yes, Win: Yes, Linux: Yes. **Function:** Gets the minimum position that a motor can go to. **Notes:** The Lasterror property is set.

#### **130.33.18 getStopped(index as Integer) as boolean**

MBS USB Plugin, Plugin Version: 8.4, Console & Web: Yes, Mac: Yes, Win: Yes, Linux: Yes. **Function:** Gets the stopped state of a motor. This is true when the motor is not moving and there are no outstanding commands.

#### **Notes:**

index: The motor index.

The Lasterror property is set.

#### **130.33.19 getTargetPosition(index as Integer) as int64**

MBS USB Plugin, Plugin Version: 8.4, Console & Web: Yes, Mac: Yes, Win: Yes, Linux: Yes. **Function:** Gets the last set target position of a motor. **Notes:**

index: The motor index.

The Lasterror property is set.

# **130.33.20 getVelocity(index as Integer) as Double**

MBS USB Plugin, Plugin Version: 8.4, Console & Web: Yes, Mac: Yes, Win: Yes, Linux: Yes. **Function:** Gets the current velocity of a motor. **Notes:**

index: The motor index.

The Lasterror property is set.

#### **130.33.21 getVelocityLimit(index as Integer) as Double**

MBS USB Plugin, Plugin Version: 8.4, Console & Web: Yes, Mac: Yes, Win: Yes, Linux: Yes. **Function:** Gets the last set velocity limit for a motor. **Notes:**

index: The motor index.

The Lasterror property is set.

#### **130.33.22 getVelocityMax(index as Integer) as Double**

MBS USB Plugin, Plugin Version: 8.4, Console & Web: Yes, Mac: Yes, Win: Yes, Linux: Yes. **Function:** Gets the minimum velocity that can be set for a motor. **Notes:**

index: The motor index.

The Lasterror property is set.

#### **130.33.23 getVelocityMin(index as Integer) as Double**

MBS USB Plugin, Plugin Version: 8.4, Console & Web: Yes, Mac: Yes, Win: Yes, Linux: Yes. **Function:** Gets the minimum velocity that can be set for a motor. **Notes:** The Lasterror property is set.

130.33. CLASS PHIDGETSTEPPERMBS 19181

#### **130.33.24 setAcceleration(index as Integer, value as Double)**

MBS USB Plugin, Plugin Version: 7.7, Console & Web: Yes, Mac: Yes, Win: Yes, Linux: Yes. **Function:** Sets the acceleration. **Notes:** The Lasterror property is set.

#### **130.33.25 setCurrentLimit(index as Integer, value as Double)**

MBS USB Plugin, Plugin Version: 8.4, Console & Web: Yes, Mac: Yes, Win: Yes, Linux: Yes. **Function:** Gets the current limit for a motor. **Notes:**

index: The motor index.

The Lasterror property is set.

#### **130.33.26 setCurrentPosition(index as Integer, value as int64)**

MBS USB Plugin, Plugin Version: 8.4, Console & Web: Yes, Mac: Yes, Win: Yes, Linux: Yes. **Function:** Sets the current position of a motor. **Notes:**

This will not move the motor, just update the position value.

index: The motor index. value: The position.

The Lasterror property is set.

#### **130.33.27 setEngaged(index as Integer, value as boolean)**

MBS USB Plugin, Plugin Version: 8.4, Console & Web: Yes, Mac: Yes, Win: Yes, Linux: Yes. **Function:** Sets the engaged state of a motor. This is whether the motor is powered or not. **Notes:**

index: The motor index. value: The engaged state. Possible values are true and false.

The Lasterror property is set.

#### **130.33.28 setTargetPosition(index as Integer, value as int64)**

MBS USB Plugin, Plugin Version: 8.4, Console & Web: Yes, Mac: Yes, Win: Yes, Linux: Yes. **Function:** Sets the target position of a motor. **Notes:**

index: The motor index.

The Lasterror property is set.

#### **130.33.29 setVelocityLimit(index as Integer, value as Double)**

MBS USB Plugin, Plugin Version: 8.4, Console & Web: Yes, Mac: Yes, Win: Yes, Linux: Yes. **Function:** Sets the velocity limit for a motor.

**Notes:**

index: The motor index.

The Lasterror property is set.

#### **130.33.30 Events**

#### **130.33.31 CurrentChanged(index as Integer, value as Double)**

MBS USB Plugin, Plugin Version: 7.7, Console & Web: No, Mac: Yes, Win: Yes, Linux: Yes. **Function:** The current value changed. **Notes:**

With plugin version 8.5 and newer this event is executed on the main thread of your application to avoid crashes with Xojo. Events are buffered until you the main thread has time available. Older plugins execute the event on the thread where the event was created which may lead into problems described in the ThreadMBS class documentation.

## **130.33.32 InputChanged(index as Integer, value as Integer)**

MBS USB Plugin, Plugin Version: 7.7, Console & Web: No, Mac: Yes, Win: Yes, Linux: Yes. **Function:** The input value changed.

**Notes:**

With plugin version 8.5 and newer this event is executed on the main thread of your application to avoid crashes with Xojo. Events are buffered until you the main thread has time available.

Older plugins execute the event on the thread where the event was created which may lead into problems

#### 130.33. CLASS PHIDGETSTEPPERMBS 19183

described in the ThreadMBS class documentation.

#### **130.33.33 ServoChanged(index as Integer, value as int64)**

MBS USB Plugin, Plugin Version: 7.7, Console & Web: No, Mac: Yes, Win: Yes, Linux: Yes. **Function:** The servo value changed.

**Notes:**

With plugin version 8.5 and newer this event is executed on the main thread of your application to avoid crashes with Xojo. Events are buffered until you the main thread has time available. Older plugins execute the event on the thread where the event was created which may lead into problems described in the ThreadMBS class documentation.

#### **130.33.34 VelocityChanged(index as Integer, value as Double)**

MBS USB Plugin, Plugin Version: 8.4, Console & Web: No, Mac: Yes, Win: Yes, Linux: Yes. **Function:** This event is called when the velocity changes. **Notes:**

With plugin version 8.5 and newer this event is executed on the main thread of your application to avoid crashes with Xojo. Events are buffered until you the main thread has time available.

Older plugins execute the event on the thread where the event was created which may lead into problems described in the ThreadMBS class documentation.

# **130.34 class PhidgetTemperatureSensorMBS**

#### **130.34.1 class PhidgetTemperatureSensorMBS**

MBS USB Plugin, Plugin Version: 7.7, Console & Web: Yes, Mac: Yes, Win: Yes, Linux: Yes. **Function:** The class for a phidget temperature sensor. **Notes:**

The PhidgetTemperatureSensor is a component that provides a high-level programmer interface to control a PhidgetTemperatureSensor device connected through a USB port.

With this component, the programmer can:

- Read the temperature of Thermocouple device.
- Read cold junction temperature.
- Get notification of temperature change.

Subclass of the PhidgetMBS class.

#### **130.34.2 Methods**

#### **130.34.3 Constructor**

MBS USB Plugin, Plugin Version: 7.7, Console & Web: Yes, Mac: Yes, Win: Yes, Linux: Yes. **Function:** The constructor.

**Notes:** On success the handle value is not zero.

#### **130.34.4 getAmbientTemperature as Double**

MBS USB Plugin, Plugin Version: 8.4, Console & Web: Yes, Mac: Yes, Win: Yes, Linux: Yes. **Function:** Gets the ambient (board) temperature. **Notes:** The Lasterror property is set.

#### **130.34.5 getAmbientTemperatureMax as Double**

MBS USB Plugin, Plugin Version: 8.4, Console & Web: Yes, Mac: Yes, Win: Yes, Linux: Yes. **Function:** Gets the maximum temperature that the ambient onboard temperature sensor can measure. **Notes:** The Lasterror property is set.

#### **130.34.6 getAmbientTemperatureMin as Double**

MBS USB Plugin, Plugin Version: 8.4, Console & Web: Yes, Mac: Yes, Win: Yes, Linux: Yes. **Function:** Gets the minimum temperature that the ambient onboard temperature sensor can measure. **Notes:** The Lasterror property is set.

#### **130.34.7 getPotential(index as Integer) as Double**

MBS USB Plugin, Plugin Version: 7.7, Console & Web: Yes, Mac: Yes, Win: Yes, Linux: Yes. **Function:** Returns the potential value for the temperature sender with the given index. **Notes:** The Lasterror property is set.

#### **130.34.8 getPotentialMax(index as Integer) as Double**

MBS USB Plugin, Plugin Version: 8.4, Console & Web: Yes, Mac: Yes, Win: Yes, Linux: Yes. **Function:** Gets the maximum potential that a thermocouple input can measure. **Notes:** The Lasterror property is set.

#### **130.34.9 getPotentialMin(index as Integer) as Double**

MBS USB Plugin, Plugin Version: 8.4, Console & Web: Yes, Mac: Yes, Win: Yes, Linux: Yes. **Function:** Gets the minimum potential that a thermocouple input can measure. **Notes:** The Lasterror property is set.

#### **130.34.10 getTemperature(index as Integer) as Double**

MBS USB Plugin, Plugin Version: 7.7, Console & Web: Yes, Mac: Yes, Win: Yes, Linux: Yes. **Function:** Returns the current temperature in Celsius or Fahrenheit (depending on UseImperial property). **Notes:**

Index = 0 returns the temperature of the cold junction.

Index = 1 returns the temperatrue of the thermocouple.

Note that this value defaults to -500. Applications that do not wish to see this value should use Change Handlers instead of polling the device for data.

The Lasterror property is set.

#### **130.34.11 getTemperatureChangeTrigger(index as Integer) as Double**

MBS USB Plugin, Plugin Version: 7.7, Console & Web: Yes, Mac: Yes, Win: Yes, Linux: Yes. **Function:** Gets the amount of change that should exist between the last reported value and the current value before an TemperatureChange event is fired.

**Notes:** The Lasterror property is set.

#### **130.34.12 getTemperatureInputCount as Integer**

MBS USB Plugin, Plugin Version: 8.4, Console & Web: Yes, Mac: Yes, Win: Yes, Linux: Yes. **Function:** Gets the number of thermocouple inputs supported by this board. **Notes:** The Lasterror property is set.

#### **130.34.13 getTemperatureMax(index as Integer) as Double**

MBS USB Plugin, Plugin Version: 8.4, Console & Web: Yes, Mac: Yes, Win: Yes, Linux: Yes. **Function:** Gets the maximum temperature that can be measured by a thermocouple input. This depends on the type of thermocouple attached.

**Notes:** The Lasterror property is set.

#### **130.34.14 getTemperatureMin(index as Integer) as Double**

MBS USB Plugin, Plugin Version: 8.4, Console & Web: Yes, Mac: Yes, Win: Yes, Linux: Yes. **Function:** Gets the minimum temperature that can be measured by a thermocouple input. **Notes:**

This depends on the type of thermocouple attached. The Lasterror property is set.

#### **130.34.15 getThermocoupleType(index as Integer) as Integer**

MBS USB Plugin, Plugin Version: 8.4, Console & Web: Yes, Mac: Yes, Win: Yes, Linux: Yes. **Function:** Gets the type of thermocouple set to be at a thermocouple input. By default this is K-Type. **Notes:**

The Lasterror property is set. type: The thermocouple type.

#### **130.34.16 setTemperatureChangeTrigger(index as Integer, value as Double)**

MBS USB Plugin, Plugin Version: 7.7, Console & Web: Yes, Mac: Yes, Win: Yes, Linux: Yes. **Function:** Specifies the amount of change that should exist between the last reported value and the current value before an TemperatureChange event is fired.

**Notes:** The Lasterror property is set.

#### **130.34.17 setThermocoupleType(index as Integer, value as Integer)**

MBS USB Plugin, Plugin Version: 8.4, Console & Web: Yes, Mac: Yes, Win: Yes, Linux: Yes. **Function:** Sets the type of thermocouple plugged into a thermocouple input. By default this is K-Type. **Example:**

dim t as PhidgetTemperatureSensorMBS

```
const PHIDGET_TEMPERATURE_SENSOR_K_TYPE = 1 // K-Type thermocouple
const PHIDGET_TEMPERATURE_SENSOR_J_TYPE = 2 // J-Type thermocouple
const PHIDGET_TEMPERATURE_SENSOR_E_TYPE = 3 // E-Type thermocouple
const PHIDGET_TEMPERATURE_SENSOR_T_TYPE = 4 // T-Type thermocouple
```
t.setThermocoupleType 0, PHIDGET\_TEMPERATURE\_SENSOR\_T\_TYPE

**Notes:** The Lasterror property is set.

#### **130.34.18 Events**

#### **130.34.19 TemperatureChanged(index as Integer, value as Double)**

MBS USB Plugin, Plugin Version: 7.7, Console & Web: No, Mac: Yes, Win: Yes, Linux: Yes. **Function:** The temperatur changed. **Notes:**

Index: Index of the Temperature Sensor firing the Event Value: Value of the Temperature Sensor

With plugin version 8.5 and newer this event is executed on the main thread of your application to avoid crashes with Xojo. Events are buffered until you the main thread has time available. Older plugins execute the event on the thread where the event was created which may lead into problems described in the ThreadMBS class documentation.

# **130.34.20 Constants**

#### 130.34.21 PHIDGET TEMPERATURE SENSOR E TYPE  $= 3$

MBS USB Plugin, Plugin Version: 11.0. **Function:** One of the sensor type constants. **Notes:** E-Type thermocouple

#### **130.34.22 PHIDGET\_TEMPERATURE\_SENSOR\_J\_TYPE = 2**

MBS USB Plugin, Plugin Version: 11.0. **Function:** One of the sensor type constants. **Notes:** J-Type thermocouple

#### **130.34.23 PHIDGET\_TEMPERATURE\_SENSOR\_K\_TYPE = 1**

MBS USB Plugin, Plugin Version: 11.0. **Function:** One of the sensor type constants. **Notes:** K-Type thermocouple

#### **130.34.24 PHIDGET\_TEMPERATURE\_SENSOR\_T\_TYPE = 4**

MBS USB Plugin, Plugin Version: 11.0. **Function:** One of the sensor type constants. **Notes:** T-Type thermocouple
## 130.35. CLASS PHIDGETTEXTLCDMBS 19189 **130.35 class PhidgetTextLCDMBS**

## **130.35.1 class PhidgetTextLCDMBS**

MBS USB Plugin, Plugin Version: 7.7, Console & Web: Yes, Mac: Yes, Win: Yes, Linux: Yes. **Function:** The class for the phidget text LCD. **Notes:**

The PhidgetTextLCD is a component that provides a high-level programmer interface to control a Phidget-TextLCD device connected through a USB port.

With this component, the programmer can:

• Display text on a PhidgetTextLCD module.

Subclass of the PhidgetMBS class.

## **130.35.2 Methods**

## **130.35.3 Constructor**

MBS USB Plugin, Plugin Version: 7.7, Console & Web: Yes, Mac: Yes, Win: Yes, Linux: Yes. **Function:** The constructor.

**Notes:**

On success the handle value is not zero. Lasterror is set.

## **130.35.4 getBacklight as boolean**

MBS USB Plugin, Plugin Version: 8.4, Console & Web: Yes, Mac: Yes, Win: Yes, Linux: Yes. **Function:** Gets the state of the backlight.

**Notes:** The Lasterror property is set.

## **130.35.5 getBrightness as Integer**

MBS USB Plugin, Plugin Version: 11.0, Console & Web: Yes, Mac: Yes, Win: Yes, Linux: Yes. **Function:** Gets the brightness of the backlight. Not supported on all TextLCDs **Notes:**

The backlight brightness has a range of 0 to 255. The Lasterror property is set.

### **130.35.6 getColumnCount as Integer**

MBS USB Plugin, Plugin Version: 8.4, Console & Web: Yes, Mac: Yes, Win: Yes, Linux: Yes. **Function:** Gets the number of columns per supported by this display. **Notes:** The Lasterror property is set.

#### **130.35.7 getContrast as Integer**

MBS USB Plugin, Plugin Version: 7.7, Console & Web: Yes, Mac: Yes, Win: Yes, Linux: Yes. **Function:** Gets the contrast value from 0-255. **Notes:**

Note that this defaults to 0. The Lasterror property is set.

## **130.35.8 getCursorBlink as Integer**

MBS USB Plugin, Plugin Version: 7.7, Console & Web: Yes, Mac: Yes, Win: Yes, Linux: Yes. **Function:** Determines if the cursor's blinking is on or off. **Notes:**

Note that this defaults to False. The Lasterror property is set.

#### **130.35.9 getCursorOn as Integer**

MBS USB Plugin, Plugin Version: 7.7, Console & Web: Yes, Mac: Yes, Win: Yes, Linux: Yes. **Function:** Determines if the cursor is on or off. **Notes:**

Note that this defaults to False. The Lasterror property is set.

#### 130.35. CLASS PHIDGETTEXTLCDMBS 19191

#### **130.35.10 getRowCount as Integer**

MBS USB Plugin, Plugin Version: 8.4, Console & Web: Yes, Mac: Yes, Win: Yes, Linux: Yes. **Function:** Gets the number of rows supported by this display. **Notes:** The Lasterror property is set.

#### **130.35.11 getScreen as Integer**

MBS USB Plugin, Plugin Version: 11.1, Console & Web: Yes, Mac: Yes, Win: Yes, Linux: Yes. **Function:** Gets the active screen. **Notes:** Lasterror is set.

#### **130.35.12 getScreenCount as Integer**

MBS USB Plugin, Plugin Version: 11.1, Console & Web: Yes, Mac: Yes, Win: Yes, Linux: Yes. **Function:** Gets the number of Display supported by this TextLCD. **Notes:** Lasterror is set.

#### **130.35.13 getScreenSize as Integer**

MBS USB Plugin, Plugin Version: 11.1, Console & Web: Yes, Mac: Yes, Win: Yes, Linux: Yes. **Function:** Gets the screen size. **Notes:**

See PHIDGET\_TEXTLCD\_SCREEN\_\* constants. Lasterror is set.

## **130.35.14 initialize**

MBS USB Plugin, Plugin Version: 11.1, Console & Web: Yes, Mac: Yes, Win: Yes, Linux: Yes. **Function:** Initializes the active screen. **Notes:**

Only supported on the TextLCD adapter.

This should be called if a screen is attached after power up, or to clear the screen after setting the size. Lasterror is set.

## **130.35.15 setBacklight(backlightState as boolean)**

MBS USB Plugin, Plugin Version: 8.4, Console & Web: Yes, Mac: Yes, Win: Yes, Linux: Yes. **Function:** Sets the state of the backlight. **Notes:** The Lasterror property is set.

## **130.35.16 setBrightness(Brightness as Integer)**

MBS USB Plugin, Plugin Version: 11.0, Console & Web: Yes, Mac: Yes, Win: Yes, Linux: Yes. **Function:** Sets the brightness of the backlight. Not supported on all TextLCDs **Notes:**

The backlight brightness has a range of 0 to 255. The Lasterror property is set.

#### **130.35.17 setContrast(Contrast as Integer)**

MBS USB Plugin, Plugin Version: 7.7, Console & Web: Yes, Mac: Yes, Win: Yes, Linux: Yes. **Function:** Sets the contrast from 0-255. **Notes:** The Lasterror property is set.

## **130.35.18 setCursorBlink(CursorBlink as Integer)**

MBS USB Plugin, Plugin Version: 7.7, Console & Web: Yes, Mac: Yes, Win: Yes, Linux: Yes. **Function:** Sets the cursor's blinking on or off. **Notes:** The Lasterror property is set.

#### **130.35.19 setCursorOn(CursorOn as Integer)**

MBS USB Plugin, Plugin Version: 7.7, Console & Web: Yes, Mac: Yes, Win: Yes, Linux: Yes. **Function:** Sets the cursor on or off. **Notes:**

This cursor is displayed at the last location that was changed.

The Lasterror property is set.

#### 130.35. CLASS PHIDGETTEXTLCDMBS 19193

## **130.35.20 setCustomCharacter(index as Integer, val1 as Integer, val2 as Integer)**

MBS USB Plugin, Plugin Version: 7.7, Console & Web: Yes, Mac: Yes, Win: Yes, Linux: Yes. **Function:** Sets a custom character. **Notes:**

With existing hardware, there is space for 8 custom characters : Index can range from 8 to 15. Each character is described by a set of integers. For more information, have a look at the TextLCD example in the examples.zip for Phidget21.

The Lasterror property is set.

## **130.35.21 setDisplayCharacter(index as Integer, column as Integer, character as Integer)**

MBS USB Plugin, Plugin Version: 8.4, Console & Web: Yes, Mac: Yes, Win: Yes, Linux: Yes. **Function:** Sets a single character on the display. **Notes:**

index: The row index. column: The column index. character: The character to display.

The Lasterror property is set.

## **130.35.22 setDisplayString(row as Integer, displayString as string)**

MBS USB Plugin, Plugin Version: 7.7, Console & Web: Yes, Mac: Yes, Win: Yes, Linux: Yes. **Function:** Sets the text to display on a particular row of the display. **Notes:**

Row: Row to set on display DisplayString: String to set on display. The text will be clipped at the right edge of the display. The Lasterror property is set.

## **130.35.23 setScreen(screenIndex as Integer)**

MBS USB Plugin, Plugin Version: 11.1, Console & Web: Yes, Mac: Yes, Win: Yes, Linux: Yes. **Function:** Sets the active screen.

**Notes:**

This is the screen that all subsequent API calls will apply to. Lasterror is set.

#### **130.35.24 setScreenSize(screenSize as Integer)**

MBS USB Plugin, Plugin Version: 11.1, Console & Web: Yes, Mac: Yes, Win: Yes, Linux: Yes. **Function:** Sets the active screen size. Only supported on the TextLCD Adapter. **Notes:** Lasterror is set.

#### **130.35.25 Constants**

#### **130.35.26 PHIDGET\_TEXTLCD\_SCREEN\_1x16 = 4**

MBS USB Plugin, Plugin Version: 11.1. **Function:** One of the screen size constants for the Phidget TextLCD Adapter. **Notes:** 1 row, 16 column screen

## **130.35.27 PHIDGET\_TEXTLCD\_SCREEN\_1x40 = 10**

MBS USB Plugin, Plugin Version: 11.1. **Function:** One of the screen size constants for the Phidget TextLCD Adapter. **Notes:** 1 row, 40 column screen

#### **130.35.28 PHIDGET\_TEXTLCD\_SCREEN\_1x8 = 2**

MBS USB Plugin, Plugin Version: 11.1. **Function:** One of the screen size constants for the Phidget TextLCD Adapter. **Notes:** 1 row, 8 column screen

## **130.35.29 PHIDGET\_TEXTLCD\_SCREEN\_2x16 = 5**

MBS USB Plugin, Plugin Version: 11.1. **Function:** One of the screen size constants for the Phidget TextLCD Adapter. **Notes:** 2 row, 16 column screen

## 130.35. CLASS PHIDGETTEXTLCDMBS 19195 **130.35.30 PHIDGET\_TEXTLCD\_SCREEN\_2x20 = 7**

MBS USB Plugin, Plugin Version: 11.1. **Function:** One of the screen size constants for the Phidget TextLCD Adapter. **Notes:** 2 row, 20 column screen

## **130.35.31 PHIDGET\_TEXTLCD\_SCREEN\_2x24 = 9**

MBS USB Plugin, Plugin Version: 11.1. **Function:** One of the screen size constants for the Phidget TextLCD Adapter. **Notes:** 2 row, 24 column screen

## **130.35.32 PHIDGET\_TEXTLCD\_SCREEN\_2x40 = 11**

MBS USB Plugin, Plugin Version: 11.1. **Function:** One of the screen size constants for the Phidget TextLCD Adapter. **Notes:** 2 row, 40 column screen

### **130.35.33 PHIDGET\_TEXTLCD\_SCREEN\_2x8 = 3**

MBS USB Plugin, Plugin Version: 11.1. **Function:** One of the screen size constants for the Phidget TextLCD Adapter. **Notes:** 2 row, 8 column screen

## **130.35.34 PHIDGET\_TEXTLCD\_SCREEN\_4x16 = 6**

MBS USB Plugin, Plugin Version: 11.1. **Function:** One of the screen size constants for the Phidget TextLCD Adapter. **Notes:** 4 row, 16 column screen

## **130.35.35 PHIDGET\_TEXTLCD\_SCREEN\_4x20 = 8**

MBS USB Plugin, Plugin Version: 11.1. **Function:** One of the screen size constants for the Phidget TextLCD Adapter. **Notes:** 4 row, 20 column screen

## **130.35.36 PHIDGET\_TEXTLCD\_SCREEN\_4x40 = 12**

MBS USB Plugin, Plugin Version: 11.1. **Function:** One of the screen size constants for the Phidget TextLCD Adapter. **Notes:** 4 row, 40 column screen (special case, requires both screen connections)

## **130.35.37 PHIDGET\_TEXTLCD\_SCREEN\_NONE = 1**

MBS USB Plugin, Plugin Version: 11.1. **Function:** One of the screen size constants for the Phidget TextLCD Adapter. **Notes:** no screen attached

## **130.35.38 PHIDGET\_TEXTLCD\_SCREEN\_UNKNOWN = 13**

MBS USB Plugin, Plugin Version: 11.1. **Function:** One of the screen size constants for the Phidget TextLCD Adapter. **Notes:** Unknown

## 130.36. CLASS PHIDGETTEXTLEDMBS 19197 **130.36 class PhidgetTextLEDMBS**

## **130.36.1 class PhidgetTextLEDMBS**

MBS USB Plugin, Plugin Version: 7.7, Console & Web: Yes, Mac: Yes, Win: Yes, Linux: Yes. **Function:** The class for a phidget text LED. **Notes:**

On the time the plugin was written the phidget documentation did not include this class so the documentation here is limited. Subclass of the PhidgetMBS class.

## **130.36.2 Methods**

## **130.36.3 Constructor**

MBS USB Plugin, Plugin Version: 7.7, Console & Web: Yes, Mac: Yes, Win: Yes, Linux: Yes. **Function:** The constructor.

**Notes:** On success the handle value is not zero.

## **130.36.4 getBrightness as Integer**

MBS USB Plugin, Plugin Version: 7.7, Console & Web: Yes, Mac: Yes, Win: Yes, Linux: Yes. **Function:** Returns the current brightness.

**Notes:** The Lasterror property is set.

## **130.36.5 getColumnCount as Integer**

MBS USB Plugin, Plugin Version: 8.4, Console & Web: Yes, Mac: Yes, Win: Yes, Linux: Yes. **Function:** Gets the number of columns per supported by this display. **Notes:** The Lasterror property is set.

## **130.36.6 getRowCount as Integer**

MBS USB Plugin, Plugin Version: 8.4, Console & Web: Yes, Mac: Yes, Win: Yes, Linux: Yes. **Function:** Gets the number of rows supported by this display. **Notes:** The Lasterror property is set.

## **130.36.7 setBrightness(Brightness as Integer)**

MBS USB Plugin, Plugin Version: 7.7, Console & Web: Yes, Mac: Yes, Win: Yes, Linux: Yes. **Function:** Sets the brightness. **Notes:** The Lasterror property is set.

## **130.36.8 setDisplayString(row as Integer, displayString as string)**

MBS USB Plugin, Plugin Version: 7.7, Console & Web: Yes, Mac: Yes, Win: Yes, Linux: Yes. **Function:** Sets the display string for the given row. **Notes:** The Lasterror property is set.

#### 130.37. CLASS PHIDGETWEIGHTSENSORMBS 19199

## **130.37 class PhidgetWeightSensorMBS**

## **130.37.1 class PhidgetWeightSensorMBS**

MBS USB Plugin, Plugin Version: 7.7, Console & Web: Yes, Mac: Yes, Win: Yes, Linux: Yes. **Function:** The class for a phidget weight sensor. **Notes:**

On the time the plugin was written the phidget documentation did not include this class so the documentation here is limited. Subclass of the PhidgetMBS class.

**130.37.2 Methods**

#### **130.37.3 Constructor**

MBS USB Plugin, Plugin Version: 7.7, Console & Web: Yes, Mac: Yes, Win: Yes, Linux: Yes. **Function:** The constructor.

#### **Notes:**

On success the handle value is not zero. The Lasterror property is set.

## **130.37.4 getWeight as Double**

MBS USB Plugin, Plugin Version: 7.7, Console & Web: Yes, Mac: Yes, Win: Yes, Linux: Yes. **Function:** Returns the current weight.

**Notes:** The Lasterror property is set.

## **130.37.5 getWeightChangeTrigger as Double**

MBS USB Plugin, Plugin Version: 7.7, Console & Web: Yes, Mac: Yes, Win: Yes, Linux: Yes. **Function:** Gets the amount of change that should exist between the last reported value and the current value before an WeightChange event is fired.

**Notes:** The Lasterror property is set.

## **130.37.6 setWeightChangeTrigger(value as Double)**

MBS USB Plugin, Plugin Version: 7.7, Console & Web: Yes, Mac: Yes, Win: Yes, Linux: Yes. **Function:** Sets the amount of change that should exist between the last reported value and the current value before an

WeightChange event is fired. **Notes:** The Lasterror property is set.

## **130.37.7 Events**

## **130.37.8 WeightChanged(value as Double)**

MBS USB Plugin, Plugin Version: 7.7, Console & Web: No, Mac: Yes, Win: Yes, Linux: Yes. **Function:** The weight changed.

**Notes:**

With plugin version 8.5 and newer this event is executed on the main thread of your application to avoid crashes with Xojo. Events are buffered until you the main thread has time available. Older plugins execute the event on the thread where the event was created which may lead into problems described in the ThreadMBS class documentation.

# **Chapter 131**

# **Photos**

## **131.1 class PHAdjustmentDataMBS**

## **131.1.1 class PHAdjustmentDataMBS**

MBS Mac64bit Plugin, Plugin Version: 20.2, Console & Web: Yes, Mac: Yes, Win: No, Linux: No. **Function:** A description of the edits made to an asset's photo, video, or Live Photo content, which allows your app to reconstruct or revert the effects of prior editing sessions. **Notes:**

When a user edits an asset, Photos saves a PHAdjustmentData object along with the modified image or video data. This object provides an application-defined "recipe" you can use to reconstruct the edit. For example, if your app applies filters to a photo, you might might create adjustment data that identifies which filters the user picked, the parameters for each, and the order to apply the filters in. Later, the user can resume working with those filters and parameters by using your app or another app that understands your adjustment data format. When iCloud Photos is enabled, a user can revert or resume edits made on a different device.

You work with adjustment data when editing an asset, using either the requestContentEditingInputWithOptions method or a photo extension view controller that implements the PHContentEditingController protocol.

- When you begin an edit (through a PHContentEditingInputMBS object), examine the editing input's adjustmentData property to decide whether the last edit made to the asset is compatible with your app. If so, you can allow the user to resume working with that edit. If not, you can make further edits to the last saved version of the photo.
- When you commit an edit (through a PHContentEditingOutputMBS object), provide a new adjustment whose data represents the changes your app made.

For each asset, Photos stores only one PHAdjustmentDataMBS object, representing the most recent edit

made to the asset's content.

## **131.1.2 Methods**

### **131.1.3 available as boolean**

MBS Mac64bit Plugin, Plugin Version: 20.2, Console & Web: Yes, Mac: Yes, Win: No, Linux: No. **Function:** Checks whether class is available.

**Notes:** Should return true on MacOS 10.11 or newer.

## **131.1.4 Constructor(formatIdentifier as string, formatVersion as string, data as Memoryblock)**

MBS Mac64bit Plugin, Plugin Version: 20.2, Console & Web: Yes, Mac: Yes, Win: No, Linux: No. **Function:** Initializes an adjustment object with the specified format and data. **Notes:**

formatIdentifier: A string that uniquely identifies the format of the adjustment data. formatVersion: A version number for the adjustment data format. data: A serialized form of whatever information is needed to reconstruct the adjustment.

Returns an initialized adjustment object.

To uniquely identify the adjustments your app makes, use the the formatIdentifier and formatVersion parameters. These parameters help you determine whether and how to interpret the adjustment data when working with an edited asset later. For best results, use reverse-DNS-style identifiers and monotonically increasing version numbers.

For example, in the first version of your app, you might save adjustment data using the identifier com.example.myApp and version 1.0. If a later version of your app adds incompatible information to the adjustment data, you can use the same identifier and increase the version number to 2.0.

Use the data parameter to store whatever information is useful to your app for reconstructing an edit. For example, if your app applies Core Image filters to photos, you can use this parameter to store a serialized property list that describes the filters and their parameters.

Because Photos limits the size of adjustment data, you should keep your edit information short and descriptive. Don't use image data to describe an edit—instead, save only the minimal information that is needed to recreate the edit.

Your app must provide a non-empty Memoryblock for the data parameter. If you cannot provide relevant data to describe an edit, you may pass data that encodes an NSUUID object.

#### 131.1. CLASS PHADJUSTMENTDATAMBS 19203

#### **131.1.5 Properties**

### **131.1.6 data as Memoryblock**

MBS Mac64bit Plugin, Plugin Version: 20.2, Console & Web: Yes, Mac: Yes, Win: No, Linux: No. **Function:** Data that contains the information necessary to reconstruct the adjustment. **Notes:**

Use this property to resume working with the last edit that was made to an asset. For example, if your app applies Core Image filters to photos, this property may hold a serialized property list that describes the filters and their parameters. Use the formatIdentifier and formatVersion properties to determine whether the adjustment data saved with an asset is in a format that your app can understand. (Read only property)

## **131.1.7 formatIdentifier as String**

MBS Mac64bit Plugin, Plugin Version: 20.2, Console & Web: Yes, Mac: Yes, Win: No, Linux: No. **Function:** A string uniquely identifying the format of the adjustment data. **Notes:**

Set this identifier when you create an adjustment object with the constructor. For best results, identify your organization or product using a reverse-DNS-style name, such as com.example.myApp.

Read this property, and the formatVersion property, to determine whether the adjustment data saved with an asset was created by your app or is otherwise compatible with your app. (Read only property)

## **131.1.8 formatVersion as String**

MBS Mac64bit Plugin, Plugin Version: 20.2, Console & Web: Yes, Mac: Yes, Win: No, Linux: No. **Function:** A version number for the adjustment data format. **Notes:**

Set this identifier when creating an adjustment object with the constructor.

Read this property, and the formatIdentifier property, to determine whether the adjustment data saved with an asset was created by your app or is otherwise compatible with your app.

For example, in the first version of your app, you might save adjustment data using the identifier com.example.myApp and version 1.0. If a later version of your app adds incompatible information to the adjustment data, you can use the same identifier and increase the version number to 2.0. (Read only property)

## **131.1.9 Handle as Integer**

MBS Mac64bit Plugin, Plugin Version: 20.2, Console & Web: Yes, Mac: Yes, Win: No, Linux: No. **Function:** The internal object reference. **Notes:** (Read and Write property)

#### 131.2. CLASS PHASSETCHANGEREQUESTMBS 19205

## **131.2 class PHAssetChangeRequestMBS**

## **131.2.1 class PHAssetChangeRequestMBS**

MBS Mac64bit Plugin, Plugin Version: 20.2, Console & Web: Yes, Mac: Yes, Win: No, Linux: No. **Function:** A request to create, delete, change metadata for, or edit the content of a Photos asset, for use in a photo library change block.

**Notes:**

You use the PHAssetChangeRequest class to request changes for PHAssetMBS objects. To make changes to assets in the Photos library, create a change request by using the appropriate class method for the change you want to perform.

- Call one of the methods listed in Adding New Assets to create a new asset from an image or video file.
- Call the deleteAssets: method to delete existing assets.
- Call the changeRequestForAsset: method to modify an asset's content or metadata.

A change request for creating or modifying an asset works like a mutable version of the asset object. Use the change request's properties to request changes to the corresponding properties of the asset itself.

After Photos runs the change block and calls your completion handler, the asset's state reflects the changes that you requested in the block.

If you create or use a change request object outside a photo library change block, Photos raises an Objective-C exception. For details on change blocks, see PHPhotoLibraryMBS.

## **131.2.2 Methods**

## **131.2.3 available as boolean**

MBS Mac64bit Plugin, Plugin Version: 20.2, Console & Web: Yes, Mac: Yes, Win: No, Linux: No. **Function:** Checks whether class is available. **Notes:** Should return true on MacOS 10.15 or newer.

## **131.2.4 changeRequestForAsset(asset as PHAssetMBS) as PHAssetChangeRequestMBS**

MBS Mac64bit Plugin, Plugin Version: 20.2, Console & Web: Yes, Mac: Yes, Win: No, Linux: No. Function: Creates a request for modifying the specified asset. **Notes:**

asset: The asset to be modified.

Returns an asset change request.

Before editing an asset, use its canPerformEditOperation method to see if the asset allows editing.

After you create a change request within a photo library change block, propose changes to the original asset's properties by setting the corresponding properties of the change request. After Photos runs your change block, the asset's properties reflect your changes. For details on change blocks, see PHPhotoLibraryMBS.

To edit an asset's image or video content, first begin a content editing session with the asset's requestContentEditingInputWithOptions method. You commit a content edit by setting the contentEditingOutput property of a change request within a change block. For more information about asset content editing, see PHAssetMBS.

## **131.2.5 Constructor**

MBS Mac64bit Plugin, Plugin Version: 20.2, Console & Web: Yes, Mac: Yes, Win: No, Linux: No. **Function:** The constructor.

## **131.2.6 creationRequestForAssetFromImage(image as NSImageMBS) as PHAssetChangeRequestMBS**

MBS Mac64bit Plugin, Plugin Version: 20.2, Console & Web: Yes, Mac: Yes, Win: No, Linux: No. **Function:** Creates a request for adding a new image asset to the Photos library. **Notes:**

image: An image.

Returns an asset creation request.

Call this method within a photo library change block to create a new asset. For details on change blocks, see PHPhotoLibraryMBS.

To reference the newly created asset later in the same change block or after the change block completes, use the placeholderForCreatedAsset property to retrieve a placeholder object.

131.2. CLASS PHASSETCHANGEREQUESTMBS 19207

## **131.2.7 creationRequestForAssetFromImageAtFile(file as FolderItem) as PHAssetChangeRequestMBS**

MBS Mac64bit Plugin, Plugin Version: 20.2, Console & Web: Yes, Mac: Yes, Win: No, Linux: No. **Function:** Creates a request for adding a new image asset to the Photos library, using the image file at the specified URL. **Notes:**

file: A URL for an image file.

Returns an asset creation request.

Call this method within a photo library change block to create a new asset. For details on change blocks, see PHPhotoLibraryMBS.

To set metadata properties of the newly created asset, use the corresponding properties of the change request (listed in Modifying Assets). To reference the newly created asset later in the same change block or after the change block completes, use the placeholderForCreatedAsset property to retrieve a placeholder object.

## **131.2.8 creationRequestForAssetFromVideoAtFileURL(file as FolderItem) as PHAssetChangeRequestMBS**

MBS Mac64bit Plugin, Plugin Version: 20.2, Console & Web: Yes, Mac: Yes, Win: No, Linux: No. **Function:** Creates a request for adding a new video asset to the Photos library, using the video file at the specified URL. **Notes:**

file: A folderitem for a video file.

Returns an asset creation request.

Call this method within a photo library change block to create a new asset. For details on change blocks, see PHPhotoLibraryMBS.

To set metadata properties of the newly created asset, use the corresponding properties of the change request (listed in Modifying Assets). To reference the newly created asset later in the same change block or after the change block completes, use the placeholderForCreatedAsset property to retrieve a placeholder object.

## **131.2.9 deleteAssets(assets() as PHAssetMBS)**

MBS Mac64bit Plugin, Plugin Version: 20.2, Console & Web: Yes, Mac: Yes, Win: No, Linux: No. **Function:** Requests that the specified assets be deleted. **Notes:**

assets: An array of PHAssetMBS objects to be deleted.

Call this method within a photo library change block to delete assets. For details on change blocks, see PHPhotoLibraryMBS.

## **131.2.10 revertAssetContentToOriginal**

MBS Mac64bit Plugin, Plugin Version: 20.2, Console & Web: Yes, Mac: Yes, Win: No, Linux: No. Function: Request to revert any edits made to the asset's content. **Notes:**

When an asset has been edited, Photos stores multiple versions of the asset: the original version of the asset as it was first captured or imported, and the input and output of the most recent edit. (You work with asset versions when requesting to edit an asset's content—see PHContentEditingInputRequestOptions.) Call this method to revert to the original version of the asset, discarding all edits.

This request fails if original content for the asset is not available on the current device (for example, if iCloud Photo Library is enabled and the user has edited the asset on a different device). Use PHAssetResourceManagerMBS to ensure that original asset content is downloaded to the current device before making this request.

## **131.2.11 Properties**

## **131.2.12 contentEditingOutput as PHContentEditingOutputMBS**

MBS Mac64bit Plugin, Plugin Version: 20.2, Console & Web: Yes, Mac: Yes, Win: No, Linux: No. **Function:** The output of an asset content editing session. **Notes:**

To edit an asset's image or video content, you must first begin a content editing session with the asset's requestContentEditingInputWithOptions method. You commit a content edit by setting the contentEditingOutput property of a change request within a change block. For more information about asset content editing, see PHAssetMBS.

(Read and Write property)

#### 131.2. CLASS PHASSETCHANGEREQUESTMBS 19209

#### **131.2.13 creationDate as Date**

MBS Mac64bit Plugin, Plugin Version: 20.2, Console & Web: Yes, Mac: Yes, Win: No, Linux: No. Function: The date and time at which the asset claims to have been originally created. **Notes:**

Set this property to change the creation date of an asset. (Read and Write property)

#### **131.2.14 Favorite as Boolean**

MBS Mac64bit Plugin, Plugin Version: 20.2, Console & Web: Yes, Mac: Yes, Win: No, Linux: No. **Function:** A Boolean value that indicates whether the asset is marked as one of the user's favorites. **Notes:** (Read and Write property)

#### **131.2.15 Hidden as Boolean**

MBS Mac64bit Plugin, Plugin Version: 20.2, Console & Web: Yes, Mac: Yes, Win: No, Linux: No. **Function:** A Boolean value that indicates whether the asset is hidden in collections. **Notes:**

Hidden assets do not appear in the Moments interface in the Photos app. (Read and Write property)

## **131.2.16 location as Variant**

MBS Mac64bit Plugin, Plugin Version: 20.2, Console & Web: Yes, Mac: Yes, Win: No, Linux: No. **Function:** The location information saved with the asset. **Notes:**

Typically, an asset's location metadata identifies the place where the asset was captured. Use this property to provide a different location.

We pass result, the CLLocationMBS object, as variant to avoid plugin dependencies. (Read and Write property)

## **131.2.17 placeholderForCreatedAsset as PHObjectPlaceholderMBS**

MBS Mac64bit Plugin, Plugin Version: 20.2, Console & Web: Yes, Mac: Yes, Win: No, Linux: No. Function: A placeholder object for the asset that the change request creates.

Use this property if you need to reference the asset created by a change request within the same change block.

(Read only property)

## 131.3. CLASS PHASSETCOLLECTIONCHANGEREQUESTMBS 19211 **131.3 class PHAssetCollectionChangeRequestMBS**

## **131.3.1 class PHAssetCollectionChangeRequestMBS**

MBS Mac64bit Plugin, Plugin Version: 20.2, Console & Web: Yes, Mac: Yes, Win: No, Linux: No. **Function:** A request to create, delete, or modify a Photos asset collection, for use in a photo library change block.

**Notes:**

You use the PHAssetCollectionChangeRequestMBS class to request changes for PHAssetCollectionMBS objects. To make changes to asset collections (such as user-created albums) in the Photos library, create a change request using the appropriate class method for the change you want to perform.

- Call the creationRequestForAssetCollectionWithTitle: method to create a new asset collection.
- Call the deleteAssetCollections: method to delete existing asset collections.
- Call the changeRequestForAssetCollection: or changeRequestForAssetCollection:assets: method to modify a collection's metadata or list of member assets.

Before creating a change request, use the canPerformEditOperation: method to verify that the collection allows the edit operation you're requesting. If you attempt to perform an unsupported edit operation, Photos throws an exception.

A change request for creating or modifying an asset collection works like a mutable version of the asset collection object. Use the change request's properties and instance methods to request changes to the asset collection itself.

After Photos runs the change block and calls your completion handler, the asset collection's state reflects the changes you requested in the block.

If you create or use a change request object outside a photo library change block, Photos raises an Objective-C exception. For details on change blocks, see PHPhotoLibraryMBS.

Subclass of the PHChangeRequestMBS class.

## **131.3.2 Methods**

## **131.3.3 addAsset(asset as PHAssetMBS)**

MBS Mac64bit Plugin, Plugin Version: 20.2, Console & Web: Yes, Mac: Yes, Win: No, Linux: No. Function: Add the specified asset to the asset collection. **Notes:**

asset: The PHAsset object to be added to the asset collection.

If you created the change request with a snapshot of the asset collection's contents using the changeRequest-ForAssetCollection method, Photos inserts the new assets after the existing assets in the collection. Otherwise, the arrangement of the new assets relative to others in the collection is undefined.

Assets from My Photo Stream or iCloud Shared Albums and assets synced to the device through iTunes cannot be added to collections. Transient asset collections (such as those created with the transientAsset-CollectionWithAssets method) do not support adding or removing content.

## **131.3.4 addAssets(assets() as PHAssetMBS)**

MBS Mac64bit Plugin, Plugin Version: 20.2, Console & Web: Yes, Mac: Yes, Win: No, Linux: No. Function: Add the specified assets to the asset collection. **Notes:**

assets: An array of PHAsset objects to be added to the asset collection.

If you created the change request with a snapshot of the asset collection's contents using the changeRequest-ForAssetCollection method, Photos inserts the new assets after the existing assets in the collection. Otherwise, the arrangement of the new assets relative to others in the collection is undefined.

Assets from My Photo Stream or iCloud Shared Albums and assets synced to the device through iTunes cannot be added to collections. Transient asset collections (such as those created with the transientAsset-CollectionWithAssets method) do not support adding or removing content.

#### **131.3.5 available as boolean**

MBS Mac64bit Plugin, Plugin Version: 20.2, Console & Web: Yes, Mac: Yes, Win: No, Linux: No. **Function:** Checks whether class is available. **Notes:** Should return true on MacOS 10.15 or newer.

## <span id="page-19211-0"></span>**131.3.6 changeRequestForAssetCollection(assetCollection as PHAssetCollection-MBS) as PHAssetCollectionChangeRequestMBS**

MBS Mac64bit Plugin, Plugin Version: 20.2, Console & Web: Yes, Mac: Yes, Win: No, Linux: No. Function: Creates a request for modifying the specified asset collection. **Notes:**

assetCollection: The asset collection to be modified.

Returns an asset collection change request.

#### 131.3. CLASS PHASSETCOLLECTIONCHANGEREQUESTMBS 19213

After you create a change request within a photo library change block, propose changes to the collection's title or list of member assets with the properties and instance methods of the change request. After Photos runs your change block, the asset collection reflects your changes. For details on change blocks, see PHPhotoLibraryMBS.

Use this method when modifying an asset collection's metadata or when adding or removing assets without regard to their arrangement. To work with indexes in the list of member assets, use the changeRequest-ForAssetCollection method instead. See also:

• [131.3.7](#page-19212-0) changeRequestForAssetCollection(assetCollection as PHAssetCollectionMBS, assets as PH-FetchResultMBS) as PHAssetCollectionChangeRequestMBS [19213](#page-19212-0)

## <span id="page-19212-0"></span>**131.3.7 changeRequestForAssetCollection(assetCollection as PHAssetCollection-MBS, assets as PHFetchResultMBS) as PHAssetCollectionChangeRequestMBS**

MBS Mac64bit Plugin, Plugin Version: 20.2, Console & Web: Yes, Mac: Yes, Win: No, Linux: No. Function: Creates a request for modifying the specified asset collection, with a fetch result for tracking changes. **Notes:**

assetCollection: The asset collection to be modified. assets: A fetch result listing the assets in the collection.

Returns an asset collection change request.

After you create a change request within a photo library change block, you propose changes to the collection's title or list of member assets with the properties and instance methods of the change request. After Photos runs your change block, the asset collection reflects your changes. For details on change blocks, see PHPhotoLibraryMBS.

Use this method when you need to insert, remove, or rearrange assets at specified indexes in the asset collection's list of member assets. By passing in a fetch result reflecting what your app sees as the current state of the collection's membership, the Photos framework can ensure that the indexes you specify are valid even if the collection has changed since you last fetched it. If you don't need to work with indexes in the list of member assets, you can use the changeRequestForAssetCollection method instead. See also:

• [131.3.6](#page-19211-0) changeRequestForAssetCollection(assetCollection as PHAssetCollectionMBS) as PHAssetCollectionChangeRequestMBS [19212](#page-19211-0)

## **131.3.8 Constructor**

MBS Mac64bit Plugin, Plugin Version: 20.2, Console & Web: Yes, Mac: Yes, Win: No, Linux: No. **Function:** The constructor.

## **131.3.9 creationRequestForAssetCollectionWithTitle(title as string) as PHAssetCollectionChangeRequestMBS**

MBS Mac64bit Plugin, Plugin Version: 20.2, Console & Web: Yes, Mac: Yes, Win: No, Linux: No. **Function:** Creates a request for adding a new asset collection to the Photos library. **Notes:**

image: A name for the new asset collection.

Returns an asset collection creation request.

Call this method within a photo library change block to create a new asset collection. For details on change blocks, see PHPhotoLibraryMBS.

To add assets to the newly created asset collection or change its title, use the methods listed in Modifying Asset Collections. To reference the newly created asset collection later in the same change block or after the change block completes, use the placeholderForCreatedAssetCollection property to retrieve a placeholder object.

## **131.3.10 deleteAssetCollections(Collections() as PHCollectionListMBS)**

MBS Mac64bit Plugin, Plugin Version: 20.2, Console & Web: Yes, Mac: Yes, Win: No, Linux: No. **Function:** Requests that the specified asset collections be deleted. **Notes:**

assetCollections: An array of PHAssetCollectionMBS objects to be deleted.

Call this method within a photo library change block to delete asset collections. For details on change blocks, see PHPhotoLibraryMBS.

## **131.3.11 insertAsset(asset as PHAssetMBS, index as Integer)**

MBS Mac64bit Plugin, Plugin Version: 20.2, Console & Web: Yes, Mac: Yes, Win: No, Linux: No. **Function:** Insert the specified asset into the collection at the specified indexes. **Notes:**

asset: A PHAssetMBS object to be inserted into the asset collection.

#### 131.3. CLASS PHASSETCOLLECTIONCHANGEREQUESTMBS 19215

index: The index at which the asset should be inserted. The count of locations in this index set must equal the count of assets.

To ensure that the index set you specify is valid even if the asset collection has changed since you fetched it, create a change request with a snapshot of the asset collection's contents using the changeRequestForAssetCollection method before inserting assets.

For a detailed discussion of how the index set you specify maps to insertions in the list of assets, see the similar NSMutableArray method insertObjects.

Assets from My Photo Stream or iCloud Shared Albums and assets synced to the device through iTunes cannot be added to collections. Transient asset collections (such as those created with the transientAsset-CollectionWithAssets method) do not support adding or removing content.

## **131.3.12 insertAssets(assets() as PHAssetMBS, indexes as NSIndexSetMBS)**

MBS Mac64bit Plugin, Plugin Version: 20.2, Console & Web: Yes, Mac: Yes, Win: No, Linux: No. **Function:** Inserts the specified assets into the collection at the specified indexes. **Notes:**

assets: An array of PHAssetMBS objects to be inserted into the asset collection. indexes: The indexes at which the assets should be inserted. The count of locations in this index set must equal the count of assets.

To ensure that the index set you specify is valid even if the asset collection has changed since you fetched it, create a change request with a snapshot of the asset collection's contents using the changeRequestForAssetCollection method before inserting assets.

For a detailed discussion of how the index set you specify maps to insertions in the list of assets, see the similar NSMutableArray method insertObjects.

Assets from My Photo Stream or iCloud Shared Albums and assets synced to the device through iTunes cannot be added to collections. Transient asset collections (such as those created with the transientAsset-CollectionWithAssets method) do not support adding or removing content.

## **131.3.13 moveAsset(fromIndex as Integer, toIndex as Integer)**

MBS Mac64bit Plugin, Plugin Version: 20.2, Console & Web: Yes, Mac: Yes, Win: No, Linux: No. **Function:** Move the asset at the specified index in the asset collection to a new index. **Notes:**

fromIndex: The indexes of the asset to be moved in the asset collection. toIndex: The index at which to place the moved asset, relative to the collection's ordering after removing the items at indexes.

When you call this method, Photos first removes the items in the indexes parameter from the collection, and then inserts them at the location specified by the toIndex parameter.

To ensure that the index set you specify is valid even if the asset collection has changed since you fetched it, create a change request with a snapshot of the asset collection's contents using the changeRequestForAssetCollection method before rearranging assets.

## **131.3.14 moveAssets(fromIndexes as NSIndexSetMBS, toIndex as Integer)**

MBS Mac64bit Plugin, Plugin Version: 20.2, Console & Web: Yes, Mac: Yes, Win: No, Linux: No. **Function:** Moves the assets at the specified indexes in the asset collection to a new index. **Notes:**

fromIndexes: The indexes of the assets to be moved in the asset collection. toIndex: The index at which to place the moved assets, relative to the collection's ordering after removing the items at indexes.

When you call this method, Photos first removes the items in the indexes parameter from the collection, and then inserts them at the location specified by the toIndex parameter.

To ensure that the index set you specify is valid even if the asset collection has changed since you fetched it, create a change request with a snapshot of the asset collection's contents using the changeRequestForAssetCollection method before rearranging assets.

## <span id="page-19215-0"></span>**131.3.15 removeAsset(asset as PHAssetMBS)**

MBS Mac64bit Plugin, Plugin Version: 20.2, Console & Web: Yes, Mac: Yes, Win: No, Linux: No. **Function:** Removes the specified asset from the asset collection. **Notes:**

asset: A PHAssetMBS object to be removed from the asset collection.

This method removes assets from the collection based on their identity (determined by the localIdentifier property of each asset). To remove objects at specified indexes, use the removeAssets method.

Transient asset collections (such as those created with the transientAssetCollectionWithAssets:title: method) do not support adding or removing content. See also:

• [131.3.16](#page-19216-0) removeAsset(AtIndex as Integer) [19217](#page-19216-0)

#### 131.3. CLASS PHASSETCOLLECTIONCHANGEREQUESTMBS 19217

## <span id="page-19216-0"></span>**131.3.16 removeAsset(AtIndex as Integer)**

MBS Mac64bit Plugin, Plugin Version: 20.2, Console & Web: Yes, Mac: Yes, Win: No, Linux: No. **Function:** Removes the asset at the specified index from the asset collection. **Notes:**

index: The index of the asset to be removed from the asset collection.

To ensure that the index set you specify is valid even if the asset collection has changed since you fetched it, create a change request with a snapshot of the asset collection's contents using the changeRequestForAsset-Collection method before removing assets. To remove objects based on their identities (without regard to their indexes in the collection), use the removeAssets: method.

Transient asset collections (such as those created with the transientAssetCollectionWithAssets method) do not support adding or removing content. See also:

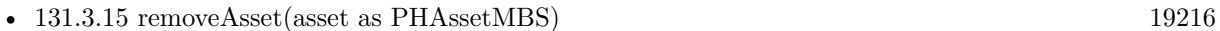

## <span id="page-19216-2"></span>**131.3.17 removeAssets(assets() as PHAssetMBS)**

MBS Mac64bit Plugin, Plugin Version: 20.2, Console & Web: Yes, Mac: Yes, Win: No, Linux: No. **Function:** Removes the specified assets from the asset collection. **Notes:**

assets: An array of PHAssetMBS objects to be removed from the asset collection.

This method removes assets from the collection based on their identity (determined by the localIdentifier property of each asset). To remove objects at specified indexes, use the removeAssets method.

Transient asset collections (such as those created with the transientAssetCollectionWithAssets:title: method) do not support adding or removing content. See also:

• [131.3.18](#page-19216-1) removeAssets(AtIndexes as NSIndexSetMBS) [19217](#page-19216-1)

## <span id="page-19216-1"></span>**131.3.18 removeAssets(AtIndexes as NSIndexSetMBS)**

MBS Mac64bit Plugin, Plugin Version: 20.2, Console & Web: Yes, Mac: Yes, Win: No, Linux: No. **Function:** Removes the assets at the specified indexes from the asset collection. **Notes:**

indexes: The indexes of the assets to be removed from the asset collection.

#### 19218 CHAPTER 131. PHOTOS

To ensure that the index set you specify is valid even if the asset collection has changed since you fetched it, create a change request with a snapshot of the asset collection's contents using the changeRequestForAsset-Collection method before removing assets. To remove objects based on their identities (without regard to their indexes in the collection), use the removeAssets: method.

Transient asset collections (such as those created with the transientAssetCollectionWithAssets method) do not support adding or removing content. See also:

• [131.3.17](#page-19216-2) removeAssets(assets() as PHAssetMBS) [19217](#page-19216-2)

### **131.3.19 replaceAsset(AtIndex as Integer, asset as PHAssetMBS)**

MBS Mac64bit Plugin, Plugin Version: 20.2, Console & Web: Yes, Mac: Yes, Win: No, Linux: No. **Function:** Replaces the asset at the specified index in the asset collection with the specified asset. **Notes:**

index: The index of the asset to be replaced in the asset collection. asset: A PHAssetMBS object to be inserted into (or moved within) the asset collection.

To ensure that the index set you specify is valid even if the asset collection has changed since you fetched it, create a change request with a snapshot of the asset collection's contents using the changeRequestForAssetCollection method before rearranging assets.

Assets from My Photo Stream or iCloud Shared Albums and assets synced to the device through iTunes cannot be added to collections. Transient asset collections (such as those created with the transientAsset-CollectionWithAssets method) do not support adding or removing content.

## **131.3.20 replaceAssets(AtIndexes as NSIndexSetMBS, assets() as PHAssetMBS)**

MBS Mac64bit Plugin, Plugin Version: 20.2, Console & Web: Yes, Mac: Yes, Win: No, Linux: No. **Function:** Replaces the assets at the specified indexes in the asset collection with the specified assets. **Notes:**

indexes: The indexes of the assets to be replaced in the asset collection. assets: An array of PHAssetMBS objects to be inserted into (or moved within) the asset collection.

To ensure that the index set you specify is valid even if the asset collection has changed since you fetched it, create a change request with a snapshot of the asset collection's contents using the changeRequestForAssetCollection method before rearranging assets.

Assets from My Photo Stream or iCloud Shared Albums and assets synced to the device through iTunes cannot be added to collections. Transient asset collections (such as those created with the transientAssetCollectionWithAssets method) do not support adding or removing content.

## **131.3.21 Properties**

## **131.3.22 placeholderForCreatedAssetCollection as PHObjectPlaceholderMBS**

MBS Mac64bit Plugin, Plugin Version: 20.2, Console & Web: Yes, Mac: Yes, Win: No, Linux: No. Function: A placeholder object for the asset collection that the change request creates. **Notes:**

Use this property if you need to reference the asset collection created by a change request within the same change block.

(Read only property)

## **131.3.23 title as String**

MBS Mac64bit Plugin, Plugin Version: 20.2, Console & Web: Yes, Mac: Yes, Win: No, Linux: No. **Function:** The displayed name of the asset collection. **Notes:**

Set this property to change the asset collection's title. (Read and Write property)

# **131.4 class PHAssetCollectionMBS**

## **131.4.1 class PHAssetCollectionMBS**

MBS Mac64bit Plugin, Plugin Version: 20.2, Console & Web: Yes, Mac: Yes, Win: No, Linux: No. **Function:** A representation of a Photos asset grouping, such as a moment, user-created album, or smart album.

**Notes:**

In the Photos framework, collection objects (including asset collections) do not directly reference their member objects, and there are no other objects that directly reference collection objects. To retrieve the members of an asset collection, fetch them with a PHAsset class method such as fetchAssetsInAssetCollection. To find asset collections, use one of the methods listed in Fetching Asset Collections.

Important

Accessing or modifying the Photos library requires explicit authorization from the user. The first time you call one of the methods listed in Fetching Asset Collections, Photos automatically prompts the user for authorization. (Alternatively, you can use the PHPhotoLibraryMBS.requestAuthorization method to prompt the user at a time of your choosing.)

Your app's Info.plist file must provide a value for the NSPhotoLibraryUsageDescription key that explains to the user why your app is requesting Photos access. Apps linked on or after iOS 10.0 will crash if this key is not present.

Like assets and collection lists, asset collections are immutable. To create, rename, or delete asset collections, or to add, remove, or rearrange members in an asset collection, create a PHAssetCollectionChangeRequestMBS object within a photo library change block. For details on using change requests and change blocks to update the photo library, see PHPhotoLibraryMBS. Subclass of the PHCollectionMBS class.

## **131.4.2 Methods**

#### **131.4.3 available as boolean**

MBS Mac64bit Plugin, Plugin Version: 20.2, Console & Web: Yes, Mac: Yes, Win: No, Linux: No. **Function:** Checks whether class is available.

**Notes:** Should return true on MacOS 10.13 or newer.

#### 131.4. CLASS PHASSETCOLLECTIONMBS 19221

#### **131.4.4 Constructor**

MBS Mac64bit Plugin, Plugin Version: 20.2, Console & Web: Yes, Mac: Yes, Win: No, Linux: No. **Function:** The constructor.

## **131.4.5 fetchAssetCollectionsContainingAsset(asset as PHAssetMBS, type as Integer, options as PHFetchOptionsMBS = nil) as PHFetchResultMBS**

MBS Mac64bit Plugin, Plugin Version: 20.2, Console & Web: Yes, Mac: Yes, Win: No, Linux: No. Function: Retrieves asset collections of the specified type containing the specified asset. **Notes:**

asset: A Photos asset.

type: An asset collection type, such as an album or a moment. See Type constants. options: Options that specify a filter predicate and sort order for the fetched asset collections, or nil to use default options. For details, see PHFetchOptionsMBS.

Returns a fetch result that contains the requested PHAssetCollectionMBS objects, or an empty fetch result if no objects match the request.

## **131.4.6 fetchAssetCollectionsWithALAssetGroupURLs(assetGroupURLs() as string, options as PHFetchOptionsMBS = nil) as PHFetchResultMBS**

MBS Mac64bit Plugin, Plugin Version: 20.2, Console & Web: Yes, Mac: Yes, Win: No, Linux: No. **Function:** Retrieves asset collections using URLs provided by the Assets Library framework. **Notes:**

assetGroupURLs: An array of URLs, each an asset group URL that was previously retrieved from an ALAssetsGroupMBS object.

options: Options that specify a filter predicate and sort order for the fetched asset collections, or nil to use default options. For details, see PHFetchOptionsMBS.

Returns a fetch result that contains the requested PHAssetCollectionMBS objects, or an empty fetch result if no objects match the request.

The Assets Library framework is deprecated in iOS 8.0 and later, replaced by the Photos framework. Use this method if your app has previously stored URLs from ALAssetsGroupMBS objects and you need to retrieve the corresponding Photos framework objects.

#### 19222 CHAPTER 131. PHOTOS

## **131.4.7 fetchAssetCollectionsWithLocalIdentifiers(identifiers() as string, options as PHFetchOptionsMBS = nil) as PHFetchResultMBS**

MBS Mac64bit Plugin, Plugin Version: 20.2, Console & Web: Yes, Mac: Yes, Win: No, Linux: No. **Function:** Retrieves asset collections with the specified unique identifiers. **Notes:**

identifiers: An array of strings, each the localIdentifier string of an asset collection. options: Options that specify a filter predicate and sort order for the fetched asset collections, or nil to use default options. For details, see PHFetchOptionsMBS.

Returns a fetch result that contains the requested PHAssetCollectionMBS objects, or an empty fetch result if no objects match the request.

## **131.4.8 fetchAssetCollectionsWithType(type as Integer, subType as integer, options as PHFetchOptionsMBS = nil) as PHFetchResultMBS**

MBS Mac64bit Plugin, Plugin Version: 20.2, Console & Web: Yes, Mac: Yes, Win: No, Linux: No. **Function:** Retrieves asset collections of the specified type and subtype. **Notes:**

type: A type of asset collection, such as an album or a moment. See Type constants.

subtype: A subtype of asset collection. See Subtype constants.

options: Options that specify a filter predicate and sort order for the fetched asset collections, or nil to use default options. For details, see PHFetchOptionsMBS.

Returns a fetch result that contains the requested PHAssetCollectionMBS objects, or an empty fetch result if no objects match the request.

By default, the returned PHFetchResultMBS object contains all asset collections with the specified type and subtype. To retrieve a more specific set of asset collections, provide a PHFetchOptionsMBS object containing a filter predicate.

## **131.4.9 localizedLocationNames as String()**

MBS Mac64bit Plugin, Plugin Version: 20.2, Console & Web: Yes, Mac: Yes, Win: No, Linux: No. **Function:** The names of locations grouped by the collection (an array of strings).

**Notes:** This property applies only to asset collections whose type is PHAssetCollectionTypeMoment. The Photos app automatically creates moments to group assets by time and location. A moment might group assets captured in multiple locations, so this array can contain multiple names. For other asset collection types, this property's value is nil.

131.4. CLASS PHASSETCOLLECTIONMBS 19223

## **131.4.10 transientAssetCollectionWithAssetFetchResult(fetchResult as PHAssetMBS, title as string) as PHAssetCollectionMBS**

MBS Mac64bit Plugin, Plugin Version: 20.2, Console & Web: Yes, Mac: Yes, Win: No, Linux: No. **Function:** Creates a temporary asset collection containing the assets from the specified fetch result. **Notes:**

fetchResult: A fetch result containing one or more PHAssetMBS objects. title: A name for the new temporary asset collection.

Returns a new asset collection.

Transient asset collections are not saved to local storage or iCloud and do not appear in the Photos application or other apps using the Photos framework. A transient collection can be useful if you've designed a UI for displaying the contents of a collection and want to display an arbitrary set of assets.

## **131.4.11 transientAssetCollectionWithAssets(assets() as PHAssetMBS, title as string) as PHAssetCollectionMBS**

MBS Mac64bit Plugin, Plugin Version: 20.2, Console & Web: Yes, Mac: Yes, Win: No, Linux: No. Function: Creates a temporary asset collection containing the specified assets. **Notes:**

assets: An array of PHAssetMBS objects. title: A name for the new temporary asset collection.

Returns a new asset collection.

Transient asset collections are not saved to local storage or iCloud and do not appear in the Photos app or other apps using the Photos framework. A transient collection can be useful if you've designed a UI for displaying the contents of a collection and want to display an arbitrary set of assets.

## **131.4.12 Properties**

#### **131.4.13 approximateLocation as Variant**

MBS Mac64bit Plugin, Plugin Version: 20.2, Console & Web: Yes, Mac: Yes, Win: No, Linux: No. **Function:** A location representing those of all assets in the collection. **Notes:**

The Photos app automatically creates moments to group assets by time and location. A moment can contain photos from several locations in close proximity. In such cases, this property describes the general area

containing the locations of all assets in the moment.

This property applies only to asset collections whose type is TypeMoment. For other asset collection types, this property's value is nil.

We pass result, the CLLocationMBS object, as variant to avoid plugin dependencies. (Read only property)

#### **131.4.14 assetCollectionSubtype as Integer**

MBS Mac64bit Plugin, Plugin Version: 20.2, Console & Web: Yes, Mac: Yes, Win: No, Linux: No. **Function:** The subtype of the asset collection. **Notes:**

Use subtypes to make minor distinctions between collections of the same type. For albums, for example, you might distinguish user-created albums from those synced from iPhoto. See Subtype constants for possible values.

(Read only property)

#### **131.4.15 assetCollectionType as Integer**

MBS Mac64bit Plugin, Plugin Version: 20.2, Console & Web: Yes, Mac: Yes, Win: No, Linux: No. **Function:** The type of the asset collection, such as an album or a moment. **Notes:** (Read only property)

#### **131.4.16 endDate as Date**

MBS Mac64bit Plugin, Plugin Version: 20.2, Console & Web: Yes, Mac: Yes, Win: No, Linux: No. **Function:** The latest creation date among all assets in the asset collection. **Notes:**

This property applies only to asset collections whose type is TypeMoment. For other asset collection types, this property's value is nil. (Read only property)

#### **131.4.17 estimatedAssetCount as Integer**

MBS Mac64bit Plugin, Plugin Version: 20.2, Console & Web: Yes, Mac: Yes, Win: No, Linux: No. **Function:** The estimated number of assets in the asset collection. **Notes:**
#### 131.4. CLASS PHASSETCOLLECTIONMBS 19225

This count may not match the current number of assets in the collection. To get the most recent count, fetch the collection's assets with the fetchAssetsInAssetCollection method and read the count property of the fetch result.

If asset count information is not available for the collection, this property's value is NSNotFound. (Read only property)

### **131.4.18 startDate as Date**

MBS Mac64bit Plugin, Plugin Version: 20.2, Console & Web: Yes, Mac: Yes, Win: No, Linux: No. Function: he earliest creation date among all assets in the asset collection. **Notes:**

This property applies only to asset collections whose type is TypeMoment. For other asset collection types, this property's value is nil. (Read only property)

### **131.4.19 Constants**

### **131.4.20 SubtypeAlbumCloudShared = 101**

MBS Mac64bit Plugin, Plugin Version: 20.2. **Function:** One of the subtypes constants. **Notes:** An iCloud Shared Photo Stream.

# **131.4.21 SubtypeAlbumImported = 6**

MBS Mac64bit Plugin, Plugin Version: 20.2. **Function:** One of the subtypes constants. **Notes:** An album imported from a camera or external storage.

#### **131.4.22 SubtypeAlbumMyPhotoStream = 100**

MBS Mac64bit Plugin, Plugin Version: 20.2. **Function:** One of the subtypes constants. **Notes:** The user's personal iCloud Photo Stream.

# **131.4.23 SubtypeAlbumRegular = 2**

MBS Mac64bit Plugin, Plugin Version: 20.2. **Function:** One of the subtypes constants. **Notes:** An album created in the Photos app.

# **131.4.24 SubtypeAlbumSyncedAlbum = 5**

MBS Mac64bit Plugin, Plugin Version: 20.2. **Function:** One of the subtypes constants. **Notes:** An album synced to the device from iPhoto.

# **131.4.25 SubtypeAlbumSyncedEvent = 3**

MBS Mac64bit Plugin, Plugin Version: 20.2. **Function:** One of the subtypes constants. **Notes:** An Event synced to the device from iPhoto.

# **131.4.26 SubtypeAlbumSyncedFaces = 4**

MBS Mac64bit Plugin, Plugin Version: 20.2. **Function:** One of the subtypes constants. **Notes:** A Faces group synced to the device from iPhoto.

## **131.4.27 SubtypeAny = -1**

MBS Mac64bit Plugin, Plugin Version: 20.2. **Function:** One of the subtypes constants. **Notes:** A bit mask representing all possible subtypes.

# **131.4.28 SubtypeSmartAlbumAllHidden = 205**

MBS Mac64bit Plugin, Plugin Version: 20.2. **Function:** One of the subtypes constants. **Notes:** A smart album that groups all assets hidden from the Moments view in the Photos app.

### **131.4.29 SubtypeSmartAlbumAnimated = 214**

MBS Mac64bit Plugin, Plugin Version: 20.2. **Function:** One of the subtypes constants. **Notes:** A smart album that groups all image animation assets.

### **131.4.30 SubtypeSmartAlbumBursts = 207**

MBS Mac64bit Plugin, Plugin Version: 20.2. **Function:** One of the subtypes constants. **Notes:** A smart album that groups all burst photo sequences in the photo library.

#### 131.4. CLASS PHASSETCOLLECTIONMBS 19227

#### **131.4.31 SubtypeSmartAlbumDepthEffect = 212**

MBS Mac64bit Plugin, Plugin Version: 20.2. **Function:** One of the subtypes constants. **Notes:** A smart album that groups all images captured using the Depth Effect camera mode on compatible devices.

### **131.4.32 SubtypeSmartAlbumFavorites = 203**

MBS Mac64bit Plugin, Plugin Version: 20.2. **Function:** One of the subtypes constants. **Notes:** A smart album that groups all assets that the user has marked as favorites.

#### **131.4.33 SubtypeSmartAlbumGeneric = 200**

MBS Mac64bit Plugin, Plugin Version: 20.2. **Function:** One of the subtypes constants. **Notes:** A smart album of no more specific subtype.

# **131.4.34 SubtypeSmartAlbumLivePhotos = 213**

MBS Mac64bit Plugin, Plugin Version: 20.2. **Function:** One of the subtypes constants. **Notes:** A smart album that groups all Live Photo assets.

### **131.4.35 SubtypeSmartAlbumLongExposures = 215**

MBS Mac64bit Plugin, Plugin Version: 20.2. **Function:** One of the subtypes constants. **Notes:** A smart album that groups all Live Photo assets where the Long Exposure variation is enabled.

### **131.4.36 SubtypeSmartAlbumPanoramas = 201**

MBS Mac64bit Plugin, Plugin Version: 20.2. **Function:** One of the subtypes constants. **Notes:** A smart album that groups all panorama photos in the photo library.

### **131.4.37 SubtypeSmartAlbumRecentlyAdded = 206**

MBS Mac64bit Plugin, Plugin Version: 20.2. **Function:** One of the subtypes constants. **Notes:** A smart album that groups assets that were recently added to the photo library.

# **131.4.38 SubtypeSmartAlbumScreenshots = 211**

MBS Mac64bit Plugin, Plugin Version: 20.2. **Function:** One of the subtypes constants. **Notes:** A smart album that groups all images captured using the device's screenshot function.

# **131.4.39 SubtypeSmartAlbumSelfPortraits = 210**

MBS Mac64bit Plugin, Plugin Version: 20.2. **Function:** One of the subtypes constants. **Notes:** A smart album that groups all photos and videos captured using the device's front-facing camera.

# **131.4.40 SubtypeSmartAlbumSlomoVideos = 208**

MBS Mac64bit Plugin, Plugin Version: 20.2. **Function:** One of the subtypes constants. **Notes:** A smart album that groups all Slow-Mo videos in the photo library.

# **131.4.41 SubtypeSmartAlbumTimelapses = 204**

MBS Mac64bit Plugin, Plugin Version: 20.2. **Function:** One of the subtypes constants. **Notes:** A smart album that groups all time-lapse videos in the photo library.

# **131.4.42 SubtypeSmartAlbumUnableToUpload = 216**

MBS Mac64bit Plugin, Plugin Version: 20.2. **Function:** One of the subtypes constants. **Notes:** Unable to upload album.

# **131.4.43 SubtypeSmartAlbumUserLibrary = 209**

MBS Mac64bit Plugin, Plugin Version: 20.2. **Function:** One of the subtypes constants. **Notes:** A smart album that groups all assets that originate in the user's own library (as opposed to assets from iCloud Shared Albums).

# **131.4.44 SubtypeSmartAlbumVideos = 202**

MBS Mac64bit Plugin, Plugin Version: 20.2. **Function:** One of the subtypes constants. **Notes:** A smart album that groups all video assets in the photo library.

# **131.4.45 TypeAlbum = 1**

MBS Mac64bit Plugin, Plugin Version: 20.2. **Function:** One of the asset collection types. **Notes:** An album in the Photos app.

# **131.4.46 TypeMoment= 3**

MBS Mac64bit Plugin, Plugin Version: 20.2. **Function:** One of the asset collection types. **Notes:** A moment in the Photos app. Deprecated by Apple.

# **131.4.47 TypeSmartAlbum = 2**

MBS Mac64bit Plugin, Plugin Version: 20.2. **Function:** One of the asset collection types. **Notes:** A smart album whose contents update dynamically.

# **131.5 class PHAssetCreationRequestMBS**

# **131.5.1 class PHAssetCreationRequestMBS**

MBS Mac64bit Plugin, Plugin Version: 20.2, Console & Web: Yes, Mac: Yes, Win: No, Linux: No. **Function:** A request to create a new Photos asset from underlying data resources, for use in a photo library change block.

**Notes:**

A PHAssetCreationRequestMBS object, used within a photo library change block, constructs a new photo or video asset from data resources, and adds it to the Photos library. This class works in terms of the raw data resources that together form an asset, so you can use it together with the PHAssetResource class to perform a complete copy (or backup and restore) of an asset's underlying resources. To instead simply create a new asset from an image object, image file, or video file, see the superclass PHAssetChangeRequestMBS.

To create a new asset from data resources, first start a change block using the shared PHPhotoLibraryMBS method performChanges or performChangesAndWait. Then, within the change block:

1. Within the change block, create a new asset creation request with the creationRequestForAsset method.

2. Add image, video, or data resources using the methods listed in Providing Data Resources for the New Asset.

3. (Optional.) Set metadata for the new asset using methods and properties of the superclass PHAssetChangeRequestMBS.

After Photos runs the change block and calls your completion handler, the new asset is created in the Photos library.

If you instantiate or use this class outside a photo library change block, Photos throws an exception. For details on change blocks, see PHPhotoLibrary.

Subclass of the PHAssetChangeRequestMBS class.

# **131.5.2 Methods**

# <span id="page-19229-0"></span>**131.5.3 addResource(type as Integer, data as MemoryBlock, options as PHAssetResourceCreationOptionsMBS = nil)**

MBS Mac64bit Plugin, Plugin Version: 20.2, Console & Web: Yes, Mac: Yes, Win: No, Linux: No. **Function:** Adds a data resource to the asset being created, using the specified data. **Notes:**

type: The role of this data resource in constructing an asset. For details, see type constants. data: The data for the asset resource.

options: Options affecting how Photos constructs the asset resource and incorporates its data into the Photos library. For details, see PHAssetResourceCreationOptionsMBS class.

# 131.5. CLASS PHASSETCREATIONREQUESTMBS 19231

Photos imports the asset resource data only when it executes the PHPhotoLibraryMBS change block in which you create a PHAssetCreationRequest object and call this method. If you attempt to create an asset with invalid data or an invalid combination of resources, Photos reports an error in the completion handler of your PHPhotoLibraryMBS call.

See also:

- [131.5.4](#page-19230-0) addResource(type as Integer, data as String, options as PHAssetResourceCreationOptionsMBS  $=$  nil) [19231](#page-19230-0)
- [131.5.5](#page-19230-1) addResource(type as Integer, file as FolderItem, options as PHAssetResourceCreationOption $sMBS = nil$  [19231](#page-19230-1)

# <span id="page-19230-0"></span>**131.5.4 addResource(type as Integer, data as String, options as PHAssetResourceCreationOptionsMBS = nil)**

MBS Mac64bit Plugin, Plugin Version: 20.2, Console & Web: Yes, Mac: Yes, Win: No, Linux: No. **Function:** Adds a data resource to the asset being created, using the specified data. **Notes:**

type: The role of this data resource in constructing an asset. For details, see type constants.

data: The data for the asset resource.

options: Options affecting how Photos constructs the asset resource and incorporates its data into the Photos library. For details, see PHAssetResourceCreationOptionsMBS class.

Photos imports the asset resource data only when it executes the PHPhotoLibraryMBS change block in which you create a PHAssetCreationRequest object and call this method. If you attempt to create an asset with invalid data or an invalid combination of resources, Photos reports an error in the completion handler of your PHPhotoLibraryMBS call.

See also:

- [131.5.3](#page-19229-0) addResource(type as Integer, data as MemoryBlock, options as PHAssetResourceCreationOp $tionsMBS = nil$  [19230](#page-19229-0)
- [131.5.5](#page-19230-1) addResource(type as Integer, file as FolderItem, options as PHAssetResourceCreationOption $sMBS = nil$  [19231](#page-19230-1)

# <span id="page-19230-1"></span>**131.5.5 addResource(type as Integer, file as FolderItem, options as PHAssetResourceCreationOptionsMBS = nil)**

MBS Mac64bit Plugin, Plugin Version: 20.2, Console & Web: Yes, Mac: Yes, Win: No, Linux: No. **Function:** Adds a data resource to the asset being created, using the file at the specified URL. **Notes:**

type: The role of this data resource in constructing an asset. For details, see type constants. file: The URL to a local file containing data for the asset resource.

options: Options affecting how Photos constructs the asset resource and incorporates its data into the Photos

library. For details, see PHAssetResourceCreationOptionsMBS.

Photos imports the asset resource data only when it executes the PHPhotoLibrary change block in which you create a PHAssetCreationRequestMBS object and call this method. If you attempt to create an asset with invalid data or an invalid combination of resources, Photos reports an error in the completion handler of your PHPhotoLibraryMBS call.

See also:

- [131.5.3](#page-19229-0) addResource(type as Integer, data as MemoryBlock, options as PHAssetResourceCreationOp $tionsMBS = nil$  [19230](#page-19229-0)
- [131.5.4](#page-19230-0) addResource(type as Integer, data as String, options as PHAssetResourceCreationOptionsMBS  $=$  nil) [19231](#page-19230-0)

# **131.5.6 available as boolean**

MBS Mac64bit Plugin, Plugin Version: 20.2, Console & Web: Yes, Mac: Yes, Win: No, Linux: No. **Function:** Checks whether class is available.

**Notes:** Should return true on MacOS 10.15 or newer.

# **131.5.7 Constructor**

MBS Mac64bit Plugin, Plugin Version: 20.2, Console & Web: Yes, Mac: Yes, Win: No, Linux: No. **Function:** The private constructor.

# **131.5.8 creationRequestForAsset as PHAssetCreationRequestMBS**

MBS Mac64bit Plugin, Plugin Version: 20.2, Console & Web: Yes, Mac: Yes, Win: No, Linux: No. **Function:** Creates a request for adding a new asset to the Photos library using asset resources. **Notes:**

Call this method within a photo library change block to create a new asset. For details on change blocks, see PHPhotoLibraryMBS. After calling this method, and before returning from the change block use the methods listed in Providing Data Resources for the New Asset to specify one or more data resources for the asset.

To set metadata properties of the newly created asset, use the corresponding properties of the change request (provided by the superclass PHAssetChangeRequestMBS and listed in Modifying Assets). To reference the newly created asset later in the same change block or after the change block completes, use the placeholderForCreatedAsset property to retrieve a placeholder object.

131.5. CLASS PHASSETCREATIONREQUESTMBS 19233

# **131.5.9 supportsAssetResourceTypes(types() as Integer) as Boolean**

MBS Mac64bit Plugin, Plugin Version: 20.2, Console & Web: Yes, Mac: Yes, Win: No, Linux: No. **Function:** Returns a Boolean value indicating whether Photos supports creating an asset with the specified combination of resource types. **Notes:**

types: An array of numbers, each the raw value of a PHAssetResourceType identifier. Return true if Photos supports the specified combination of resource types; otherwise, false.

When you request creation of an asset from resource data, Photos does not validate that the resources can construct a complete asset until the complete PHPhotoLibrary performChanges change block executes. (If an asset cannot be constructed from the provided resources, Photos calls the completionHandler you provide in that method with an error describing the failure.) To perform preflight validation before executing an asset creation request, use this method to verify that the set of resource types from which you want to create an asset are correct.

This method verifies only that the collection of asset resource types is valid (for example, ensuring that you do not attempt to construct a photo asset without image data), so it is still possible for an asset creation request to fail if the data itself is incomplete or invalid. However, calling by using this method you can avoid some kinds of asset creation failure before performing the expensive operation of reading (and potentially downloading or transmitting) asset resource data.

# **131.5.10 Constants**

# **131.5.11 TypeAdjustmentBasePairedVideo = 11**

MBS Mac64bit Plugin, Plugin Version: 20.2. **Function:** One of the constants identifying the relationship of an asset resource to its owning asset; used by the type property. **Notes:**

The resource provides an unaltered version of the video data for a Live Photo asset for use in reconstructing recent edits.

Requires MacOS 10.15 or newer.

# **131.5.12 TypeAdjustmentBasePhoto = 8**

MBS Mac64bit Plugin, Plugin Version: 20.2. **Function:** One of the constants identifying the relationship of an asset resource to its owning asset; used by the type property. **Notes:** The resource provides an unaltered version of its photo asset for use in for use in reconstructing recent edits.

# **131.5.13 TypeAdjustmentBaseVideo = 12**

MBS Mac64bit Plugin, Plugin Version: 20.2. **Function:** One of the constants identifying the relationship of an asset resource to its owning asset; used by the type property. **Notes:**

The resource provides an unaltered version of the video data for video asset for use in reconstructing recent edits.

Requires MacOS 10.15 or newer.

# **131.5.14 TypeAdjustmentData = 7**

MBS Mac64bit Plugin, Plugin Version: 20.2. **Function:** One of the constants identifying the relationship of an asset resource to its owning asset; used by the type property.

**Notes:** The resource provides data for use in reconstructing recent edits to its asset.

# **131.5.15 TypeAlternatePhoto = 4**

MBS Mac64bit Plugin, Plugin Version: 20.2. **Function:** One of the constants identifying the relationship of an asset resource to its owning asset; used by the type property. **Notes:** The resource provides photo data that is not the primary form of its asset.

# **131.5.16 TypeAudio = 3**

MBS Mac64bit Plugin, Plugin Version: 20.2. **Function:** One of the constants identifying the relationship of an asset resource to its owning asset; used by the type property. **Notes:** The resource provides original audio data for its asset.

# **131.5.17 TypeFullSizePairedVideo = 10**

MBS Mac64bit Plugin, Plugin Version: 20.2. **Function:** One of the constants identifying the relationship of an asset resource to its owning asset; used by the type property. **Notes:**

The resource provides the current video data component of a Live Photo asset. Requires MacOS 10.15 or newer.

#### 131.5. CLASS PHASSETCREATIONREQUESTMBS 19235

# **131.5.18 TypeFullSizePhoto = 5**

MBS Mac64bit Plugin, Plugin Version: 20.2. **Function:** One of the constants identifying the relationship of an asset resource to its owning asset; used by the type property.

**Notes:** The resource provides photo data at the highest available size and quality for its asset.

# **131.5.19 TypeFullSizeVideo = 6**

MBS Mac64bit Plugin, Plugin Version: 20.2. **Function:** One of the constants identifying the relationship of an asset resource to its owning asset; used by the type property.

**Notes:** The resource provides video data at the highest available size and quality for its asset.

# **131.5.20 TypePairedVideo = 9**

MBS Mac64bit Plugin, Plugin Version: 20.2. **Function:** One of the constants identifying the relationship of an asset resource to its owning asset; used by the type property. **Notes:** The resource provides the original video data component of a Live Photo asset.

### **131.5.21 TypePhoto = 1**

MBS Mac64bit Plugin, Plugin Version: 20.2. **Function:** One of the constants identifying the relationship of an asset resource to its owning asset; used by the type property. **Notes:** The resource provides original photo data for its asset.

# **131.5.22 TypeVideo = 2**

MBS Mac64bit Plugin, Plugin Version: 20.2. **Function:** One of the constants identifying the relationship of an asset resource to its owning asset; used by the type property. **Notes:** The resource provides original video data for its asset.

# **131.6 class PHAssetMBS**

# **131.6.1 class PHAssetMBS**

MBS Mac64bit Plugin, Plugin Version: 20.2, Console & Web: Yes, Mac: Yes, Win: No, Linux: No. **Function:** The class representating of an image, video, or Live Photo in the Photos library. **Notes:**

You fetch assets to begin working with them. Use the class methods listed in Fetching Assets to retrieve one or more PHAsset instances representing the assets you want to display or edit.

Assets contain only metadata. The underlying image or video data for any given asset might not be stored on the local device. However, depending on how you plan to use this data, you may not need to download all of it. If you need to populate a collection view with thumbnail images, the Photos framework can manage downloading, generating, and caching thumbnails for each asset. For details, see PHImageManagerMBS.

Asset objects are immutable. To edit an asset's metadata (such as marking it as a favorite photo), create a PHAssetChangeRequestMBS object within a photo library change block. For more details on using change requests and change blocks to update the photo library, see PHPhotoLibraryMBS. Subclass of the PHObjectMBS class.

# **131.6.2 Methods**

# **131.6.3 available as boolean**

MBS Mac64bit Plugin, Plugin Version: 20.2, Console & Web: Yes, Mac: Yes, Win: No, Linux: No. **Function:** Checks whether class is available.

**Notes:** Should return true on MacOS 10.13 or newer.

# **131.6.4 cancelContentEditingInputRequest(requestID as Integer)**

MBS Mac64bit Plugin, Plugin Version: 20.2, Console & Web: Yes, Mac: Yes, Win: No, Linux: No. **Function:** Cancels a request for editing the asset's content. **Notes:**

requestID: The numeric identifier of the request to be canceled.

When you request asset editing information with the requestContentEditingInputWithOptions method, the asset returns a numeric identifier for the request. To cancel the request before it completes, provide this identifier when calling the cancelContentEditingInputRequest method.

#### 131.6. CLASS PHASSETMBS 19237

# **131.6.5 canPerformEditOperation(editOperation as Integer) as Boolean**

MBS Mac64bit Plugin, Plugin Version: 20.2, Console & Web: Yes, Mac: Yes, Win: No, Linux: No. **Function:** Returns whether the asset supports the specified editing operation. **Notes:**

editOperation: The operation to be tested.

Returns true if the asset supports the the specified editing operation; otherwise, false.

If an asset supports editing, you can create a PHAssetChangeRequestMBS object inside a PHPhotoLibraryMBS change block to submit a change.

### **131.6.6 Constructor**

MBS Mac64bit Plugin, Plugin Version: 20.2, Console & Web: Yes, Mac: Yes, Win: No, Linux: No. **Function:** The private constructor.

# **131.6.7 fetchAssets(options as PHFetchOptionsMBS = nil) as PHFetchResultMBS**

MBS Mac64bit Plugin, Plugin Version: 20.2, Console & Web: Yes, Mac: Yes, Win: No, Linux: No. **Function:** Retrieves all assets matching the specified options. **Notes:**

options: Options that specify a filter predicate and sort order for the fetched assets, or nil to use default options. For details, see PHFetchOptionsMBS class.

Returns a fetch result that contains the requested PHAsset objects, or an empty fetch result if no objects match the request.

By default, fetch results do not include photos synced to the device through iTunes or stored in iCloud Shared Albums. To change this behavior, use the includeAssetSourceTypes property in the options parameter.

# **131.6.8 fetchAssetsInAssetCollection(assetCollection as PHAssetCollectionMBS, options as PHFetchOptionsMBS = nil) as PHFetchResultMBS**

MBS Mac64bit Plugin, Plugin Version: 20.2, Console & Web: Yes, Mac: Yes, Win: No, Linux: No. **Function:** Retrieves assets from the specified asset collection. **Notes:**

assetCollection: The asset collection from which to fetch assets.

options: Options that specify a filter predicate and sort order for the fetched assets, or nil to use default options. For details, see PHFetchOptionsMBS class.

Returns a fetch result that contains the requested PHAsset objects, or an empty fetch result if no objects match the request.

By default, the returned PHFetchResultMBS object contains all assets in the specified collection. To retrieve a more specific set of assets, provide a PHFetchOptionsMBS object containing a filter predicate.

# **131.6.9 fetchAssetsWithBurstIdentifier(burstIdentifier as String, options as PH-FetchOptionsMBS = nil) as PHFetchResultMBS**

MBS Mac64bit Plugin, Plugin Version: 20.2, Console & Web: Yes, Mac: Yes, Win: No, Linux: No. **Function:** Retrieves assets with the specified burst photo sequence identifier. **Notes:**

burstIdentifier: A burst identifier string, as provided by the burstIdentifier property of an asset. options: Options that specify a filter predicate and sort order for the fetched assets, or nil to use default options. For details, see PHFetchOptionsMBS.

Returns a fetch result that contains the requested PHAsset objects, or an empty fetch result if no objects match the request.

A burst photo sequence, as seen in the Photos app, corresponds to a group of Photos assets that share the same burstIdentifier string.

By default, the returned PHFetchResultMBS object contains only the representative asset and any userpicked photos from the burst sequence. To retrieve all photos in the burst sequence, provide a PHFetchOptionsMBS object containing a filter predicate.

# **131.6.10 fetchAssetsWithLocalIdentifiers(identifiers() as String, options as PH-FetchOptionsMBS = nil) as PHFetchResultMBS**

MBS Mac64bit Plugin, Plugin Version: 20.2, Console & Web: Yes, Mac: Yes, Win: No, Linux: No. **Function:** Retrieves assets with the specified local-device-specific unique identifiers. **Notes:**

identifiers: An array of strings, each the localIdentifier string of an asset.

options: Options that specify a filter predicate and sort order for the fetched assets, or nil to use default options. For details, see PHFetchOptionsMBS class.

Returns a fetch result that contains the requested PHAsset objects, or an empty fetch result if no objects match the request.

# **131.6.11 fetchAssetsWithMediaType(mediaType as Integer, options as PHFetchOptionsMBS = nil) as PHFetchResultMBS**

MBS Mac64bit Plugin, Plugin Version: 20.2, Console & Web: Yes, Mac: Yes, Win: No, Linux: No. **Function:** Retrieves assets with the specified media type. **Notes:**

mediaType: A media type, such as image or video. See type constants. options: Options that specify a filter predicate and sort order for the fetched assets, or nil to use default options. For details, see PHFetchOptionsMBS.

Returns a fetch result that contains the requested PHAsset objects, or an empty fetch result if no objects match the request.

By default, the returned PHFetchResultMBS object contains all assets with the specified type. To retrieve a more specific set of assets, provide a PHFetchOptionsMBS object containing a filter predicate.

By default, fetch results do not include photos synced to the device through iTunes or stored in iCloud Shared Albums. To change this behavior, use the includeAssetSourceTypes property in the options parameter.

# **131.6.12 fetchKeyAssetsInAssetCollection(assetCollection as PHAssetCollection-MBS, options as PHFetchOptionsMBS = nil) as PHFetchResultMBS**

MBS Mac64bit Plugin, Plugin Version: 20.2, Console & Web: Yes, Mac: Yes, Win: No, Linux: No. **Function:** Retrieves assets marked as key assets in the specified asset collection. **Notes:**

assetCollection: The asset collection from which to fetch assets. options: Options that specify a filter predicate and sort order for the fetched assets, or nil to use default options. For details, see PHFetchOptionsMBS class.

Returns a fetch result that contains the requested PHAsset objects, or an empty fetch result or nil if no objects match the request.

Most asset collections contain a key asset, which the Photos app displays as a proxy for the collection. Different types of asset collections have different ways of specifying one or more key assets. For example, in the Camera Roll collection, the most recently captured photo or video is the key asset.

This method returns nil if the assetCollection parameter references a transient asset collection (such as one created with the transientAssetCollectionWithAssets method).

# **131.6.13 PHContentEditingInputCancelledKey as String**

MBS Mac64bit Plugin, Plugin Version: 20.2, Console & Web: Yes, Mac: Yes, Win: No, Linux: No. Function: One of the keys indicating the status of an asset content editing request. **Notes:**

A Boolean value indicating whether the image request was canceled. (boolean)

If you call the cancelContentEditingInputRequest method to cancel a request, Photos calls your result handler delegate with the value true for this key.

# **131.6.14 PHContentEditingInputErrorKey as String**

MBS Mac64bit Plugin, Plugin Version: 20.2, Console & Web: Yes, Mac: Yes, Win: No, Linux: No. Function: One of the keys indicating the status of an asset content editing request. **Notes:**

An error that occurred while attempting to load the asset data, NSErrorMBS.

Photos provides an error object for this key if it cannot provide asset data for your handler block's contentEditingInput parameter. Examine the error object for information about the cause of the error.

# **131.6.15 PHContentEditingInputResultIsInCloudKey as String**

MBS Mac64bit Plugin, Plugin Version: 20.2, Console & Web: Yes, Mac: Yes, Win: No, Linux: No. Function: One of the keys indicating the status of an asset content editing request. **Notes:**

A Boolean value indicating whether the asset data is stored on the local device or must be downloaded from iCloud.

If true, no asset data was provided because the asset data must be downloaded from iCloud. To do this, submit another request, specifying true for the networkAccessAllowed option.

#### 131.6. CLASS PHASSETMBS 19241

# **131.6.16 requestContentEditingInputWithOptions(options as PHContentEditing-**

# **InputRequestOptionsMBS, CompletionDelegate as RequestContentEditingInputWithOptionsCompletedMBS, tag as variant = nil) as Integer**

MBS Mac64bit Plugin, Plugin Version: 20.2, Console & Web: Yes, Mac: Yes, Win: No, Linux: No. **Function:** Requests asset information for beginning a content editing session. **Notes:**

options: Options affecting how Photos handles an edit session request.

Returns a numeric identifier for the request. Pass this identifier to the cancelContentEditingInputRequest method if you need to cancel the request before it completes.

When you call this method, Photos downloads the asset's image or video data (if necessary) and prepares it for editing, then calls your completionHandler ddelegate to provide a PHContentEditingInputMBS object you use for editing.

To complete the edit, create a PHContentEditingOutputMBS object from the editing input to provide the edited asset data. Then, commit the edit by posting a change block to the shared PHPhotoLibrary object. In the block, create a PHAssetChangeRequestMBS object and set its contentEditingOutput property to the editing output you created.

# **131.6.17 Properties**

# **131.6.18 burstIdentifier as String**

MBS Mac64bit Plugin, Plugin Version: 20.2, Console & Web: Yes, Mac: Yes, Win: No, Linux: No. **Function:** The unique identifier shared by photo assets from the same burst sequence. **Notes:**

When the user takes a sequence of photos in burst mode with the Camera app (on supported devices), the Photos app user interface groups the resulting assets together. The Photos framework identifies a burst sequence as a group of assets sharing the same burst identifier string. (Read only property)

# **131.6.19 burstSelectionTypes as Integer**

MBS Mac64bit Plugin, Plugin Version: 20.2, Console & Web: Yes, Mac: Yes, Win: No, Linux: No. **Function:** The selection type of the asset in a burst photo sequence. **Notes:**

#### 19242 CHAPTER 131. PHOTOS

When the user takes a sequence of photos in burst mode with the Camera app (on supported devices), the Photos app user interface groups the resulting assets together and allows the user to select favorite members of the sequence. Photos also automatically marks members of the sequence as potential user favorites. See PHAssetBurstSelectionType for possible values.

Because an asset may have more than one selection type, you use bit masks to identify an asset. (Read only property)

# **131.6.20 creationDate as Date**

MBS Mac64bit Plugin, Plugin Version: 20.2, Console & Web: Yes, Mac: Yes, Win: No, Linux: No. **Function:** The date and time at which the asset was originally created. **Notes:** (Read only property)

# **131.6.21 duration as Double**

MBS Mac64bit Plugin, Plugin Version: 20.2, Console & Web: Yes, Mac: Yes, Win: No, Linux: No. **Function:** The duration, in seconds, of the video asset. **Notes:**

For photo assets, the duration is always zero. (Read only property)

# **131.6.22 Favorite as Boolean**

MBS Mac64bit Plugin, Plugin Version: 20.2, Console & Web: Yes, Mac: Yes, Win: No, Linux: No. **Function:** A Boolean value that indicates whether the user has marked the asset as a favorite. **Notes:** (Read only property)

# **131.6.23 Hidden as Boolean**

MBS Mac64bit Plugin, Plugin Version: 20.2, Console & Web: Yes, Mac: Yes, Win: No, Linux: No. **Function:** A Boolean value that indicates whether the user has hidden the asset. **Notes:**

Hidden assets do not appear in the Moments interface in the Photos app and are not returned when fetching the contents of a moment collection. (Read only property)

#### 131.6. CLASS PHASSETMBS 19243

### **131.6.24 location as Variant**

MBS Mac64bit Plugin, Plugin Version: 20.2, Console & Web: Yes, Mac: Yes, Win: No, Linux: No. **Function:** The location information saved with the asset. **Notes:**

Typically, an asset's location metadata identifies the place where the asset was captured.

We pass result, the CLLocationMBS object, as variant to avoid plugin dependencies. (Read only property)

### **131.6.25 mediaSubtypes as Integer**

MBS Mac64bit Plugin, Plugin Version: 20.2, Console & Web: Yes, Mac: Yes, Win: No, Linux: No. **Function:** The subtypes of the asset, identifying special kinds of assets such as panoramic photo or highframerate video.

**Notes:**

See subtype constants for possible values.

Because an asset may have more than one subtype, you use these values as bit masks to identify an asset. (Read only property)

### **131.6.26 mediaType as Integer**

MBS Mac64bit Plugin, Plugin Version: 20.2, Console & Web: Yes, Mac: Yes, Win: No, Linux: No. **Function:** The type of the asset, such as video or audio. **Notes:**

See Type constants. (Read only property)

# **131.6.27 modificationDate as Date**

MBS Mac64bit Plugin, Plugin Version: 20.2, Console & Web: Yes, Mac: Yes, Win: No, Linux: No. **Function:** The date and time at which the asset was last modified. **Notes:**

Photos updates the modification date when an asset's image or video content or metadata changes. (Read only property)

# **131.6.28 pixelHeight as Integer**

MBS Mac64bit Plugin, Plugin Version: 20.2, Console & Web: Yes, Mac: Yes, Win: No, Linux: No. **Function:** The height, in pixels, of the asset's image or video data. **Notes:**

If the asset's content has been edited, this property describes the size of the current version of the asset. (Read only property)

# **131.6.29 pixelWidth as Integer**

MBS Mac64bit Plugin, Plugin Version: 20.2, Console & Web: Yes, Mac: Yes, Win: No, Linux: No. **Function:** The width, in pixels, of the asset's image or video data. **Notes:**

If the asset's content has been edited, this property describes the size of the current version of the asset. (Read only property)

# **131.6.30 playbackStyle as Integer**

MBS Mac64bit Plugin, Plugin Version: 20.2, Console & Web: Yes, Mac: Yes, Win: No, Linux: No. **Function:** The playback style for the asset. **Notes:** (Read only property)

# **131.6.31 RepresentsBurst as Boolean**

MBS Mac64bit Plugin, Plugin Version: 20.2, Console & Web: Yes, Mac: Yes, Win: No, Linux: No. **Function:** A Boolean value that indicates whether the asset is the representative photo from a burst photo sequence.

**Notes:**

When the user takes a sequence of photos in burst mode with the Camera app (on supported devices), the Photos app user interface groups the resulting assets together. One asset represents the entire sequence in displayed collections.

(Read only property)

# **131.6.32 sourceType as Integer**

MBS Mac64bit Plugin, Plugin Version: 20.2, Console & Web: Yes, Mac: Yes, Win: No, Linux: No. **Function:** The means by which the asset entered the user's Photos library. **Notes:**

#### 131.6. CLASS PHASSETMBS 19245

Assets from some sources can be edited, deleted, or added to collections; assets from other sources do not support these operations. For details, see SourceType constants. (Read only property)

#### **131.6.33 Constants**

# **131.6.34 BurstSelectionTypeAutoPick = 1**

MBS Mac64bit Plugin, Plugin Version: 20.2. **Function:** One of the constants Bit mask values indicating whether and how an asset is marked as a favorite member of a burst photo sequence. **Notes:** Photos has automatically identified the asset as a potential user favorite.

### **131.6.35 BurstSelectionTypeNone = 0**

MBS Mac64bit Plugin, Plugin Version: 20.2. **Function:** One of the constants Bit mask values indicating whether and how an asset is marked as a favorite member of a burst photo sequence. **Notes:** The asset is not marked as a favorite member of its burst sequence or is not a member of a burst sequence.

### **131.6.36 BurstSelectionTypeUserPick = 2**

MBS Mac64bit Plugin, Plugin Version: 20.2. **Function:** One of the constants Bit mask values indicating whether and how an asset is marked as a favorite member of a burst photo sequence. **Notes:** The user has marked the asset as a favorite member of its burst sequence.

#### **131.6.37 EditOperationContent = 2**

MBS Mac64bit Plugin, Plugin Version: 20.2. **Function:** One of the constants for edit operations. **Notes:** The asset's photo or video content can be edited.

# **131.6.38 EditOperationDelete = 1**

MBS Mac64bit Plugin, Plugin Version: 20.2. **Function:** One of the constants for edit operations. **Notes:** The asset can be deleted from the photo library.

# **131.6.39 EditOperationProperties = 3**

MBS Mac64bit Plugin, Plugin Version: 20.2. **Function:** One of the constants for edit operations. **Notes:** The asset's metadata properties can be edited.

# **131.6.40 MediaSubtypeNone = 0**

MBS Mac64bit Plugin, Plugin Version: 20.2. **Function:** One of the constants identifying specific variations of asset media, such as panorama or screenshot photos and time lapse or high frame rate video. **Notes:**

The asset has no subtype. This is the default subtype for most photo and video assets.

# **131.6.41 MediaSubtypePhotoDepthEffect = 16**

MBS Mac64bit Plugin, Plugin Version: 20.2. **Function:** One of the constants identifying specific variations of asset media, such as panorama or screenshot photos and time lapse or high frame rate video. **Notes:** The asset is a photo captured with the Camera app's Portrait mode depth effect.

# **131.6.42 MediaSubtypePhotoHDR = 2**

MBS Mac64bit Plugin, Plugin Version: 20.2. **Function:** One of the constants identifying specific variations of asset media, such as panorama or screenshot photos and time lapse or high frame rate video. **Notes:** The asset is a High Dynamic Range photo.

#### **131.6.43 MediaSubtypePhotoLive = 8**

MBS Mac64bit Plugin, Plugin Version: 20.2. **Function:** One of the constants identifying specific variations of asset media, such as panorama or screenshot photos and time lapse or high frame rate video. **Notes:**

The asset is a Live Photo that includes movement and sounds from the moments just before and after its capture.

To display a Live Photo asset with its associated video content, retrieve a PHLivePhotoMBS object using the PHImageManagerMBS class and assign it to a PHLivePhotoViewMBS object.

# **131.6.44 MediaSubtypePhotoPanorama = 1**

MBS Mac64bit Plugin, Plugin Version: 20.2. **Function:** One of the constants identifying specific variations of asset media, such as panorama or screenshot photos and time lapse or high frame rate video. **Notes:** The asset is a large-format panorama photo.

### **131.6.45 MediaSubtypePhotoScreenshot = 4**

MBS Mac64bit Plugin, Plugin Version: 20.2. **Function:** One of the constants identifying specific variations of asset media, such as panorama or screenshot photos and time lapse or high frame rate video. **Notes:** The asset is an image captured with the device's screenshot feature.

# **131.6.46 MediaSubtypeVideoHighFrameRate = & h20000**

MBS Mac64bit Plugin, Plugin Version: 20.2. **Function:** One of the constants identifying specific variations of asset media, such as panorama or screenshot photos and time lapse or high frame rate video. **Notes:**

The asset is a high-frame-rate video.

High-frame-rate videos are created by the Slow-Mo feature in the Camera app on an iOS device.

# **131.6.47 MediaSubtypeVideoStreamed = & h10000**

MBS Mac64bit Plugin, Plugin Version: 20.2. **Function:** One of the constants identifying specific variations of asset media, such as panorama or screenshot photos and time lapse or high frame rate video. **Notes:**

The asset is a video whose contents are always streamed over a network connection. This subtype identifies video assets that are never stored on the local device, such as shared videos in a subscribed iCloud Photo Stream.

# **131.6.48 MediaSubtypeVideoTimelapse = & h40000**

MBS Mac64bit Plugin, Plugin Version: 20.2. **Function:** One of the constants identifying specific variations of asset media, such as panorama or screenshot photos and time lapse or high frame rate video. **Notes:** The asset is a time-lapse video.

# **131.6.49 MediaTypeAudio = 3**

MBS Mac64bit Plugin, Plugin Version: 20.2. **Function:** One of the constants identifying the general type of an asset, such as image or video. **Notes:** The asset is an audio file.

# **131.6.50 MediaTypeImage = 1**

MBS Mac64bit Plugin, Plugin Version: 20.2. **Function:** One of the constants identifying the general type of an asset, such as image or video.

**Notes:** The asset is a photo or other static image.

# **131.6.51 MediaTypeUnknown = 0**

MBS Mac64bit Plugin, Plugin Version: 20.2. **Function:** One of the constants identifying the general type of an asset, such as image or video.

**Notes:** The asset's type is unknown.

# **131.6.52 MediaTypeVideo = 2**

MBS Mac64bit Plugin, Plugin Version: 20.2. **Function:** One of the constants identifying the general type of an asset, such as image or video. **Notes:** The asset is a video file.

# **131.6.53 PlaybackStyleImage = 1**

MBS Mac64bit Plugin, Plugin Version: 20.2. **Function:** One of the constants of asset playback styles that dictate how to present an asset to the user.

**Notes:** The asset should be displayed as a still image.

# **131.6.54 PlaybackStyleImageAnimated = 2**

MBS Mac64bit Plugin, Plugin Version: 20.2. **Function:** One of the constants of asset playback styles that dictate how to present an asset to the user.

**Notes:** The asset should be displayed as an animated image.

# **131.6.55 PlaybackStyleLivePhoto = 3**

MBS Mac64bit Plugin, Plugin Version: 20.2. **Function:** One of the constants of asset playback styles that dictate how to present an asset to the user.

**Notes:** The asset should be displayed as a Live Photo.

# **131.6.56 PlaybackStyleUnsupported = 0**

MBS Mac64bit Plugin, Plugin Version: 20.2. **Function:** One of the constants of asset playback styles that dictate how to present an asset to the user.

**Notes:** The asset has an unsupported or undefined media playback type.

# **131.6.57 PlaybackStyleVideo = 4**

MBS Mac64bit Plugin, Plugin Version: 20.2. **Function:** One of the constants of asset playback styles that dictate how to present an asset to the user.

**Notes:** The asset should be displayed as a video.

# **131.6.58 PlaybackStyleVideoLooping = 5**

MBS Mac64bit Plugin, Plugin Version: 20.2. **Function:** One of the constants of asset playback styles that dictate how to present an asset to the user.

**Notes:** The asset should be displayed as a looping video.

# **131.6.59 SourceTypeCloudShared = 2**

MBS Mac64bit Plugin, Plugin Version: 20.2. **Function:** One of the constants for source types. **Notes:**

The asset originates from an iCloud Shared Album. Assets from shared albums cannot be edited and do not appear in Moments collections.

# **131.6.60 SourceTypeiTunesSynced = 4**

MBS Mac64bit Plugin, Plugin Version: 20.2. **Function:** One of the constants for source types. **Notes:**

The asset originates from a Mac or PC and is present on the device through iTunes sync. iTunes-synced assets cannot be edited or deleted.

# **131.6.61 SourceTypeNone = 0**

MBS Mac64bit Plugin, Plugin Version: 20.2. **Function:** One of the constants for source types. **Notes:** Source information is not available for the asset.

# **131.6.62 SourceTypeUserLibrary = 1**

MBS Mac64bit Plugin, Plugin Version: 20.2. **Function:** One of the constants for source types. **Notes:**

The asset is part of the user's main Photos library.

The main library contains both assets that originate on the device (such as photos and videos captured with the Camera app or screenshots) and assets synchronized through iCloud Photo Library or My Photo Stream. These assets appear in Moments collections and can be edited or deleted.

# **131.6.63 Delegates**

# **131.6.64 RequestContentEditingInputWithOptionsCompletedMBS(Asset as PHAssetMBS, Options as PHContentEditingInputRequestOptionsMBS, tag as variant, contentEditingInput as PHContentEditingInputMBS, info as Dictionary)**

MBS Mac64bit Plugin, Plugin Version: 20.2, Console & Web: No, Mac: Yes, Win: No, Linux: No. **Function:** A delegate that Photos calls when the requested asset editing information is ready. **Notes:**

contentEditingInput: An object that describes the asset for editing and provides methods for loading the image or video content to be edited.

info: A dictionary providing information about the status of the request. See Editing Request Info Keys for possible keys and values.

# **131.7.1 class PHAssetResourceCreationOptionsMBS**

MBS Mac64bit Plugin, Plugin Version: 20.2, Console & Web: Yes, Mac: Yes, Win: No, Linux: No. **Function:** A set of options affecting the creation of a new Photos asset from underlying resources. **Notes:** You use this class when creating an asset for addition to the Photos library with a PHAssetCreationRequestMBS object.

# **131.7.2 Methods**

### **131.7.3 available as boolean**

MBS Mac64bit Plugin, Plugin Version: 20.2, Console & Web: Yes, Mac: Yes, Win: No, Linux: No. **Function:** Checks whether class is available.

**Notes:** Should return true on MacOS 10.15 or newer.

# **131.7.4 Constructor**

MBS Mac64bit Plugin, Plugin Version: 20.2, Console & Web: Yes, Mac: Yes, Win: No, Linux: No. **Function:** The constructor.

# **131.7.5 copy as PHAssetResourceCreationOptionsMBS**

MBS Mac64bit Plugin, Plugin Version: 20.2, Console & Web: Yes, Mac: Yes, Win: No, Linux: No. **Function:** Copies the options object.

# **131.7.6 Properties**

#### **131.7.7 Handle as Integer**

MBS Mac64bit Plugin, Plugin Version: 20.2, Console & Web: Yes, Mac: Yes, Win: No, Linux: No. **Function:** The internal object reference. **Notes:** (Read and Write property)

# **131.7.8 originalFilename as String**

MBS Mac64bit Plugin, Plugin Version: 20.2, Console & Web: Yes, Mac: Yes, Win: No, Linux: No. Function: The filename for the asset resource being created. **Notes:**

You can use this property to track the original name of the file from which you import an asset resource even if you use the addResourceWithType method to create a resource from data instead of from a file. After creating the asset, this information is available in the originalFilename property of the corresponding PHAssetResourceMBS object.

If you do not specify a value for this property and are using the addResourceWithType method to create a resource, Photos infers the filename from that method's fileURL parameter. Otherwise, Photos automatically generates a filename.

(Read and Write property)

# **131.7.9 shouldMoveFile as Boolean**

MBS Mac64bit Plugin, Plugin Version: 20.2, Console & Web: Yes, Mac: Yes, Win: No, Linux: No. **Function:** A Boolean value that determines whether Photos moves or duplicates files when creating an asset resource.

**Notes:**

This property applies only when creating an asset resource with the addResourceWithType method. If this value is true, Photos moves the specified file into the Photos library to create the asset resource, removing the original file after the asset has been successfully created. When using this option, Photos does not make an intermediary copy of the resource data, so no additional storage space is required.

If this value is false (the default), Photos copies the contents of the original file into the Photos library.

Attempting to move a file that is currently open or has hard links fails. (Read and Write property)

# **131.7.10 uniformTypeIdentifier as String**

MBS Mac64bit Plugin, Plugin Version: 20.2, Console & Web: Yes, Mac: Yes, Win: No, Linux: No. **Function:** The uniform type identifier for the resource. **Notes:**

If you do not specify a value for this property, Photos infers the data type from the type value you specify when adding the resource to a creation request.

For details in uniform type identifiers, see Uniform Type Identifiers Overview. (Read and Write property)

# **131.8 class PHAssetResourceManagerMBS**

# **131.8.1 class PHAssetResourceManagerMBS**

MBS Mac64bit Plugin, Plugin Version: 20.2, Console & Web: Yes, Mac: Yes, Win: No, Linux: No. **Function:** A resource manager for the data storage underlying a Photos asset. **Notes:**

An asset can have multiple underlying data resources—for example, both original and edited versions—each of which is represented by a PHAssetResourceMBS object. Unlike the PHImageManagerMBS class, which provides and caches the primary representations of assets as thumbnails, image objects, or video objects, the asset resource manager provides direct access to these underlying data resources.

Available in MacOS 10.15 or newer.

# **131.8.2 Methods**

# **131.8.3 available as boolean**

MBS Mac64bit Plugin, Plugin Version: 20.2, Console & Web: Yes, Mac: Yes, Win: No, Linux: No. **Function:** Checks whether class is available.

**Notes:** Should return true on MacOS 10.15 or newer.

# **131.8.4 cancelDataRequest(requestID as Integer)**

MBS Mac64bit Plugin, Plugin Version: 20.2, Console & Web: Yes, Mac: Yes, Win: No, Linux: No. **Function:** Cancels an asynchronous request. **Notes:**

requestID: The numeric identifier of the request to be canceled.

When you perform an asynchronous request for asset resource data using the requestDataForAssetResource method, the image manager returns a numeric identifier for the request. To cancel the request before it completes, provide this identifier when calling the cancelDataRequest method.

# **131.8.5 Constructor**

MBS Mac64bit Plugin, Plugin Version: 20.2, Console & Web: Yes, Mac: Yes, Win: No, Linux: No. **Function:** The constructor.

# **131.8.6 defaultManager as PHAssetResourceManagerMBS**

MBS Mac64bit Plugin, Plugin Version: 20.2, Console & Web: Yes, Mac: Yes, Win: No, Linux: No. **Function:** Returns the shared asset resource manager object.

**Notes:** This method always returns the same asset resource manager object, which is shared for all uses in your app.

# **131.8.7 requestDataForAssetResource(resource as PHAssetResourceMBS, options as PHAssetResourceRequestOptionsMBS, DataReceivedHandler as RequestDataForAssetResourceDataReceivedMBS, CompleteHandler as RequestDataForAssetResourceCompletedMBS, tag as variant = nil) as Integer**

MBS Mac64bit Plugin, Plugin Version: 20.2, Console & Web: Yes, Mac: Yes, Win: No, Linux: No. **Function:** Requests the underlying data for the specified asset resource, to be delivered asynchronously. **Notes:**

resource: The asset resource for which to request data.

options: Options specifying how Photos should handle the request and notify your app of progress. For details, see PHAssetResourceRequestOptionsMBS.

Returns a numeric identifier for the request. If you need to cancel the request before it completes, pass this identifier to the cancelDataRequest: method.

When you call this method, Photos begins asynchronously reading the underlying data for the asset resource. Depending on the options you specify and the current state of the asset, Photos may download asset data from the network.

While reading (or downloading) asset resource data, Photos calls your handler block at least once, progressively providing chunks of data. After reading all of the data, Photos calls your completionHandler block to indicate that the data is complete. (At this point, the complete data for the asset is the concatenation of the data parameters from all calls to your handler block.) If Photos cannot finish reading or downloading asset resource data, it calls your completionHandler block with a description of the error. Photos can also call the completionHandler block with a non-nil error when the data is complete if the user cancels downloading.

# **131.8.8 writeDataForAssetResource(resource as PHAssetResourceMBS, file as FolderItem, options as PHAssetResourceRequestOptionsMBS, CompleteHandler as WriteDataForAssetResourceCompletedMBS, tag as vari-** $\text{ant} = \text{nil}$

MBS Mac64bit Plugin, Plugin Version: 20.2, Console & Web: Yes, Mac: Yes, Win: No, Linux: No. **Function:** Requests the underlying data for the specified asset resource, to be asynchronously written to a local file.

**Notes:**

resource: The asset resource for which to request data.

fileURL: A URL identifying the local filename at which to write the asset resource's data. options: Options specifying how Photos should handle the request and notify your app of progress. For details, see PHAssetResourceRequestOptionsMBS.

When you call this method, Photos begins asynchronously reading the underlying data for the asset resource. Depending on the options you specify and the current state of the asset, Photos may download asset data from the network.

While reading (or downloading) asset resource data, Photos progressively writes the data into the specified file. After writing all of the data, or if an error prevents reading all of the data, Photos calls your delegate.

# **131.8.9 Properties**

# **131.8.10 Handle as Integer**

MBS Mac64bit Plugin, Plugin Version: 20.2, Console & Web: Yes, Mac: Yes, Win: No, Linux: No. **Function:** The internal object reference. **Notes:** (Read and Write property)

# **131.8.11 Constants**

# **131.8.12 PHInvalidAssetResourceDataRequestID = 0**

MBS Mac64bit Plugin, Plugin Version: 20.2. **Function:** The invalid request ID.

# **131.8.13 Delegates**

# **131.8.14 RequestDataForAssetResourceCompletedMBS(resource as PHAssetResourceMBS, options as PHAssetResourceRequestOptionsMBS, Error as NSErrorMBS, Tag as Variant)**

MBS Mac64bit Plugin, Plugin Version: 20.2, Console & Web: No, Mac: Yes, Win: No, Linux: No. **Function:** A delegate that photos calls after the request has been fulfilled or has failed. **Notes:** error: If the request has failed, an NSErrorMBS object describing the failure; otherwise nil.

# **131.8.15 RequestDataForAssetResourceDataReceivedMBS(resource as PHAssetResourceMBS, options as PHAssetResourceRequestOptionsMBS, Data as MemoryBlock, Tag as Variant)**

MBS Mac64bit Plugin, Plugin Version: 20.2, Console & Web: No, Mac: Yes, Win: No, Linux: No. **Function:** A delegate that Photos calls to provide the requested data. **Notes:** data: The requested asset resource data.

# **131.8.16 WriteDataForAssetResourceCompletedMBS(resource as PHAssetResourceMBS, options as PHAssetResourceRequestOptionsMBS, File as FolderItem, Error as NSErrorMBS, Tag as Variant)**

MBS Mac64bit Plugin, Plugin Version: 20.2, Console & Web: No, Mac: Yes, Win: No, Linux: No. **Function:** A delegate that photos calls after the request has been fulfilled or has failed. **Notes:** error: If the request has failed, an NSErrorMBS object describing the failure; otherwise nil.

# **131.9 class PHAssetResourceMBS**

# **131.9.1 class PHAssetResourceMBS**

MBS Mac64bit Plugin, Plugin Version: 20.2, Console & Web: Yes, Mac: Yes, Win: No, Linux: No. **Function:** An underlying data resource associated with a photo, video, or Live Photo asset in the Photos library.

**Notes:**

Each PHAssetMBS object references one or more resources. Use these objects to work with those resources directly, like when backing up or restoring assets.

- A photo asset can contain both JPEG and RAW files representing the same photo.
- A Live Photo asset contains both still photo and video resources.
- An edited asset contains resources representing asset content before and after the edit, as well as a resource corresponding to the PHAdjustmentDataMBS object that describes the edit.

To work with the data contained in an asset resource, fetch it using the PHAssetResourceManagerMBS class. This is an abstract class. You can't create an instance, but you can get one from various plugin functions.

# **131.9.2 Methods**

# **131.9.3 assetResourcesForAsset(asset as PHAssetMBS) as PHAssetResourceMBS()**

MBS Mac64bit Plugin, Plugin Version: 20.2, Console & Web: Yes, Mac: Yes, Win: No, Linux: No. **Function:** Returns the list of data resources associated with an asset. **Notes:**

asset: A photo or video asset in the Photos library.

Returns the asset's resources.

Asset resource objects describe the data files that an asset represents. An asset can contain multiple resources—for example, an edited photo asset contains resources for both the original and edited images, as well as for the PHAdjustmentDataMBS object describing the edit. To work with one of these files, fetch the underlying data using the PHAssetResourceManagerMBS class.

131.9. CLASS PHASSETRESOURCEMBS 19259

# **131.9.4 assetResourcesForLivePhoto(livePhoto as PHLivePhotoMBS) as PHAssetResourceMBS()**

MBS Mac64bit Plugin, Plugin Version: 20.2, Console & Web: Yes, Mac: Yes, Win: No, Linux: No. **Function:** Returns the list of data resources associated with a Live Photo object. **Notes:**

livePhoto: A Live Photo object.

Returns the underlying resources that constitute the Live Photo.

A Live Photo is a picture, taken with a compatible device, that includes movement and sound from the moments just before and after its capture. A PHLivePhoto object represents the displayable combination of image, motion, and sound data. You can obtain such objects from the Photos library using the PHImageManagerMBS class or construct them from asset resources exported from a Photos library using the PHLivePhotoMBS class.

Use this method to export the underlying resources that constitute a Live Photo. For example, a social networking app can retrieve those data files and upload them to a server. Then, on another user's device, the app downloads those data files and uses the PHLivePhoto class to re-create a Live Photo object for display using the PHLivePhotoViewMBS class.

# **131.9.5 available as boolean**

MBS Mac64bit Plugin, Plugin Version: 20.2, Console & Web: Yes, Mac: Yes, Win: No, Linux: No. **Function:** Checks whether class is available.

**Notes:** Should return true on MacOS 10.15 or newer.

# **131.9.6 Constructor**

MBS Mac64bit Plugin, Plugin Version: 20.2, Console & Web: Yes, Mac: Yes, Win: No, Linux: No. **Function:** The private constructor.

# **131.9.7 Properties**

# **131.9.8 assetLocalIdentifier as String**

MBS Mac64bit Plugin, Plugin Version: 20.2, Console & Web: Yes, Mac: Yes, Win: No, Linux: No. **Function:** The unique identifier for the asset object this resource is associated with. **Notes:**

#### 19260 CHAPTER 131. PHOTOS

This property's value corresponds to the localIdentifier property of the PHAssetMBS object that owns this asset resource. If you've obtained an asset resource without a reference to its owning asset, use the fetchAssetsWithLocalIdentifiers method with this identifier to retrieve the correct PHAssetMBS object. (Read only property)

# **131.9.9 Handle as Integer**

MBS Mac64bit Plugin, Plugin Version: 20.2, Console & Web: Yes, Mac: Yes, Win: No, Linux: No. **Function:** The internal object reference. **Notes:** (Read and Write property)

# **131.9.10 originalFilename as String**

MBS Mac64bit Plugin, Plugin Version: 20.2, Console & Web: Yes, Mac: Yes, Win: No, Linux: No. **Function:** The original filename of the asset resource from when it was created or imported. **Notes:** (Read only property)

# **131.9.11 Type as Integer**

MBS Mac64bit Plugin, Plugin Version: 20.2, Console & Web: Yes, Mac: Yes, Win: No, Linux: No. **Function:** The relationship of this asset resource to its owning asset. **Notes:**

An asset can contain multiple resources, and different resources contribute to the asset in different ways. For details and examples, see resource types. (Read only property)

# **131.9.12 uniformTypeIdentifier as String**

MBS Mac64bit Plugin, Plugin Version: 20.2, Console & Web: Yes, Mac: Yes, Win: No, Linux: No. **Function:** The uniform type identifier for the asset resource's image or video data. **Notes:**

For more information, see Uniform Type Identifiers Overview in Apple's documentation. (Read only property)
## **131.10.1 class PHAssetResourceRequestOptionsMBS**

MBS Mac64bit Plugin, Plugin Version: 20.2, Console & Web: Yes, Mac: Yes, Win: No, Linux: No. **Function:** A set of options affecting the delivery of underlying asset data that you request from the asset resource manager.

**Notes:**

You use this class when requesting the underlying data for photo, video, and Live Photo asset resources from a PHAssetResourceManagerMBS object.

Requires MacOS 10.15 or newer.

## **131.10.2 Methods**

#### **131.10.3 available as boolean**

MBS Mac64bit Plugin, Plugin Version: 20.2, Console & Web: Yes, Mac: Yes, Win: No, Linux: No. **Function:** Checks whether class is available.

**Notes:** Should return true on MacOS 10.15 or newer.

#### **131.10.4 Constructor**

MBS Mac64bit Plugin, Plugin Version: 20.2, Console & Web: Yes, Mac: Yes, Win: No, Linux: No. **Function:** The constructor.

#### **131.10.5 copy as PHAssetResourceRequestOptionsMBS**

MBS Mac64bit Plugin, Plugin Version: 20.2, Console & Web: Yes, Mac: Yes, Win: No, Linux: No. **Function:** Creates a copy of the request options.

#### **131.10.6 Destructor**

MBS Mac64bit Plugin, Plugin Version: 20.2, Console & Web: Yes, Mac: Yes, Win: No, Linux: No. **Function:** The destructor.

# **131.10.7 SetProgressHandler(ProgressHandler as ProgressHandlerMBS, tag as variant = nil)**

MBS Mac64bit Plugin, Plugin Version: 20.2, Console & Web: Yes, Mac: Yes, Win: No, Linux: No. **Function:** Sets the delegate that Photos calls periodically while downloading the asset resource data. **Notes:** If you request an asset resource whose data is not on the local device, and you have enabled downloading with the networkAccessAllowed property, Photos calls your block periodically to report progress.

## **131.10.8 Properties**

#### **131.10.9 Handle as Integer**

MBS Mac64bit Plugin, Plugin Version: 20.2, Console & Web: Yes, Mac: Yes, Win: No, Linux: No. **Function:** The internal object reference. **Notes:** (Read and Write property)

## **131.10.10 NetworkAccessAllowed as Boolean**

MBS Mac64bit Plugin, Plugin Version: 20.2, Console & Web: Yes, Mac: Yes, Win: No, Linux: No. **Function:** A Boolean value that specifies whether Photos can download the requested asset resource data from iCloud.

If true, and the requested resource data is not stored on the local device, Photos downloads that data from iCloud. To be notified of the download's progress, use the progressHandler property to provide a block that Photos calls periodically while downloading the resource data. If false (the default), and the resource data is not on the local device, Photos calls the completionHandler block you provided in your request, with an NSErrorMBS object indicating that the resource requires network access. (Read and Write property)

#### **131.10.11 ProgressHandler as ProgressHandlerMBS**

MBS Mac64bit Plugin, Plugin Version: 20.2, Console & Web: Yes, Mac: Yes, Win: No, Linux: No. **Function:** The delegate that Photos calls periodically while downloading the asset resource data. **Notes:**

If you request an asset resource whose data is not on the local device, and you have enabled downloading with the networkAccessAllowed property, Photos calls your block periodically to report progress. (Read and Write property)

**Notes:**

# **131.10.12 Delegates**

#### **131.10.13 ProgressHandlerMBS(progress as double, tag as Variant)**

MBS Mac64bit Plugin, Plugin Version: 20.2, Console & Web: No, Mac: Yes, Win: No, Linux: No. **Function:** The delegate that Photos calls while downloading asset resource data from iCloud. Used by the progressHandler property. **Notes:**

If you request an asset resource whose data is not on the local device, and you have enabled downloading with the networkAccessAllowed property, Photos calls your block periodically to report progress.

progress: A floating-point value indicating the progress of the download. A value of 0.0 indicates that the download has just started, and a value of 1.0 indicates the download is complete.

# **131.11 class PHCachingImageManagerMBS**

#### **131.11.1 class PHCachingImageManagerMBS**

MBS Mac64bit Plugin, Plugin Version: 20.2, Console & Web: Yes, Mac: Yes, Win: No, Linux: No. **Function:** An object that facilitates retrieving or generating preview thumbnails, optimized for batch preloading large numbers of assets.

**Notes:**

For quick performance when you are working with many assets, a caching image manager can prepare asset images in the background in order to eliminate delays when you later request individual images. For example, use a caching image manager when you want to populate a collection view or similar UI with thumbnails of photo or video assets.

Much of the key functionality of the PHCachingImageManager class is defined by its superclass, PHImage-ManagerMBS. For details, see PHImageManagerMBS.

To use a caching image manager:

1. Create a PHCachingImageManager instance. (This step replaces using the shared PHImageManager instance.)

2. Use PHAsset class methods to fetch the assets you're interested in.

3. To prepare images for those assets, call the startCachingImagesForAssets:targetSize:contentMode:options: method with the target size, content mode, and options you plan to use when later requesting images for each individual asset.

4. When you need an image for an individual asset, call the requestImageForAsset:targetSize:content-Mode:options:resultHandler: method, and pass the same parameters you used when preparing that asset.

If the image you request is among those already prepared, the PHCachingImageManager object immediately returns that image. Otherwise, Photos prepares the image on demand and caches it for later use. Subclass of the PHImageManagerMBS class.

#### **131.11.2 Methods**

#### **131.11.3 available as boolean**

MBS Mac64bit Plugin, Plugin Version: 20.2, Console & Web: Yes, Mac: Yes, Win: No, Linux: No. **Function:** Checks whether class is available.

**Notes:** Should return true on MacOS 10.15 or newer.

#### 131.11. CLASS PHCACHINGIMAGEMANAGERMBS 19265

#### **131.11.4 Constructor**

MBS Mac64bit Plugin, Plugin Version: 20.2, Console & Web: Yes, Mac: Yes, Win: No, Linux: No. **Function:** The constructor.

# **131.11.5 startCachingImagesForAssets(assets() as PHAssetMBS, targetSize as CGSizeMBS, contentMode as Integer, options as PHImageRequestOptionsMBS = nil)**

MBS Mac64bit Plugin, Plugin Version: 20.2, Console & Web: Yes, Mac: Yes, Win: No, Linux: No. **Function:**

Prepares image representations of the specified assets for later use.

#### **Notes:**

assets: An array of PHAssetMBS objects for which to prepare image representations.

targetSize: The size of the images to be prepared.

contentMode: An option for how to fit the images to the aspect ratio of the requested size. For details, see PHImageContentMode.

options: Options specifying how Photos should handle the request, format the requested images, and notify your app of progress or errors. For details, see PHImageRequestOptions.

When you call this method, Photos begins to fetch image data and generates thumbnail images on a background thread. At any time afterward, you can use the requestImageForAsset:targetSize method to request individual images from the cache. If Photos has finished preparing a requested image, that method provides the image immediately.

Photos caches images with the exact target size, content mode, and options you specify in this method. If you later request an image with, for example, a different target size than you passed when calling this method, Photos cannot make use of the cache and so it must fetch or generate a new image.

#### **131.11.6 stopCachingImagesForAllAssets**

MBS Mac64bit Plugin, Plugin Version: 20.2, Console & Web: Yes, Mac: Yes, Win: No, Linux: No. **Function:** Cancels all image preparation that is currently in progress.

# **131.11.7 stopCachingImagesForAssets(assets() as PHAssetMBS, targetSize as CGSizeMBS, contentMode as Integer, options as PHImageRequestOptionsMBS = nil)**

MBS Mac64bit Plugin, Plugin Version: 20.2, Console & Web: Yes, Mac: Yes, Win: No, Linux: No. **Function:** Cancels image preparation for the specified assets and options. **Notes:**

assets: The array of specific PHAssetMBS objects for which image preparation is in progress but is no longer needed.

targetSize: The target size with which you requested image preparation.

contentMode: The content mode with which you requested image preparation.

options: The options with which you requested image preparation.

This method cancels image preparation for the specified assets with the specified options. Use it when image preparation that might be in progress is no longer needed. For example, if you prepare images for a collection view filled with photo thumbnails and then the user chooses a different thumbnail size for your collection view, call this method to cancel generating thumbnail images at the old size.

# **131.11.8 Properties**

## **131.11.9 allowsCachingHighQualityImages as Boolean**

MBS Mac64bit Plugin, Plugin Version: 20.2, Console & Web: Yes, Mac: Yes, Win: No, Linux: No. **Function:** A Boolean value that determines whether the image manager prepares high-quality images. **Notes:**

If true (the default), the image manager prepares images at high quality. This option produces better images, at a high performance cost.

For faster performance when preparing large numbers of images—such as while the user is scrolling quickly through a collection of thumbnails—set this property to false. (Read and Write property)

# 131.12. CLASS PHCHANGEMBS 19267 **131.12 class PHChangeMBS**

# **131.12.1 class PHChangeMBS**

MBS Mac64bit Plugin, Plugin Version: 20.2, Console & Web: Yes, Mac: Yes, Win: No, Linux: No. **Function:** A description of a change that occurred in the photo library. **Notes:**

Photos provides PHChangeMBS objects to notify your app of changes to the assets and collections managed by the Photos app. To receive change information, implement the DidChange event in your PHPhotoLibraryMBS subclass.

After Photos provides you with a change object, you use its methods to get a change details object. Call the changeDetailsForObject or changeDetailsForFetchResult method, passing an asset or collection object you've previously fetched or a fetch result containing several such objects. The resulting PHObjectChangeDetailsMBS or PHFetchResultChangeDetailsMBS object describes any changes that have happened to the object or fetch result since you last fetched it.

# **131.12.2 Methods**

#### **131.12.3 available as boolean**

MBS Mac64bit Plugin, Plugin Version: 20.2, Console & Web: Yes, Mac: Yes, Win: No, Linux: No. **Function:** Checks whether class is available.

**Notes:** Should return true on MacOS 10.13 or newer.

# **131.12.4 changeDetailsForFetchResult(FetchResult as PHFetchResultMBS) as PHFetchResultChangeDetailsMBS**

MBS Mac64bit Plugin, Plugin Version: 20.2, Console & Web: Yes, Mac: Yes, Win: No, Linux: No. **Function:** Returns detailed change information for a fetch result. **Notes:**

object: A fetch result.

Returns a change details object, or nil if there have been no changes affecting the fetch result's contents.

When Photos calls your change observer's photoLibraryDidChange method, call the changeDetailsForObject method to get detailed change information about the results of a fetch you've previously performed. If there have been any changes in the Photos library affecting the fetch, the resulting PHFetchResultChangeDetailsMBS object tells you if any contents in the fetch result have been added, removed, or changed since you

fetched it. If there have been no changes since you performed the fetch, this method returns nil.

Typically, if your app displays the members of a collection (such as an album or moment), you use a method such as fetchAssetsInAssetCollection to retrieve those members and then keep the resulting PHFetchResultMBS object. You can then pass that fetch result to this method to learn about changes to the collection, such as whether new members have been added to it (and which indexes to insert them at in your UI).

To find out about changes to an object's properties, such as a collection's title or an asset's metadata, use the changeDetailsForObject: method.

## **131.12.5 changeDetailsForObject(PHObject as PHObjectMBS) as PHObjectChangeDetailsMBS**

MBS Mac64bit Plugin, Plugin Version: 20.2, Console & Web: Yes, Mac: Yes, Win: No, Linux: No. **Function:** Returns detailed change information for the specified asset or collection. **Notes:**

object: A PHAssetMBS, PHAssetCollectionMBS, or PHCollectionListMBS object.

Returns a change details object, or nil if there have been no changes to the specified asset or collection.

When Photos calls your change observer's photoLibraryDidChange: method, call the changeDetailsForObject method to get detailed change information about an asset or collection you've previously fetched. If the asset or collection has changed since you last fetched it, the resulting PHObjectChangeDetailsMBS object describes the changes. If there are no changes between the fetched object and the current state of the asset or collection it represents in the Photos library, this method returns nil.

For an asset collection or collection list, this method and the PHObjectChangeDetailsMBS object it returns describe changes only to the collection's properties. If you are instead interested in changes to the collection's membership, use the changeDetailsForFetchResult method.

#### **131.12.6 Constructor**

MBS Mac64bit Plugin, Plugin Version: 20.2, Console & Web: Yes, Mac: Yes, Win: No, Linux: No. **Function:** The constructor.

# **131.12.7 Properties**

## **131.12.8 Handle as Integer**

MBS Mac64bit Plugin, Plugin Version: 20.2, Console & Web: Yes, Mac: Yes, Win: No, Linux: No. **Function:** The internal object reference. **Notes:** (Read and Write property)

# **131.13 class PHChangeRequestMBS**

## **131.13.1 class PHChangeRequestMBS**

MBS Mac64bit Plugin, Plugin Version: 20.2, Console & Web: Yes, Mac: Yes, Win: No, Linux: No. **Function:** A request to create, delete, change metadata for, or edit the content of a Photos asset, for use in a photo library change delegate.

**Notes:**

You use the PHAssetChangeRequestMBS class to request changes for PHAssetMBS objects. To make changes to assets in the Photos library, create a change request by using the appropriate class method for the change you want to perform.

- Call one of the methods listed in Adding New Assets to create a new asset from an image or video file.
- Call the deleteAssets: method to delete existing assets.
- Call the changeRequestForAsset: method to modify an asset's content or metadata.

A change request for creating or modifying an asset works like a mutable version of the asset object. Use the change request's properties to request changes to the corresponding properties of the asset itself.

After Photos runs the change block and calls your completion handler, the asset's state reflects the changes that you requested in the block.

If you create or use a change request object outside a photo library change block, Photos raises an Objective-C exception. For details on change blocks, see PHPhotoLibraryMBS. This is an abstract class. You can't create an instance, but you can get one from various plugin functions.

# **131.13.2 Methods**

#### **131.13.3 available as boolean**

MBS Mac64bit Plugin, Plugin Version: 20.2, Console & Web: Yes, Mac: Yes, Win: No, Linux: No. **Function:** Checks whether class is available. **Notes:** Should return true on MacOS 10.15 or newer.

#### **131.13.4 Constructor**

MBS Mac64bit Plugin, Plugin Version: 20.2, Console & Web: Yes, Mac: Yes, Win: No, Linux: No. **Function:** The constructor.

# **131.13.5 Properties**

## **131.13.6 Handle as Integer**

MBS Mac64bit Plugin, Plugin Version: 20.2, Console & Web: Yes, Mac: Yes, Win: No, Linux: No. **Function:** The internal object reference. **Notes:** (Read and Write property)

# **131.14 class PHCloudIdentifierMBS**

## **131.14.1 class PHCloudIdentifierMBS**

MBS Mac64bit Plugin, Plugin Version: 20.2, Console & Web: Yes, Mac: Yes, Win: No, Linux: No. **Function:** A cloud identifier for a Photos project extension.

**Notes:** The user can choose to store Photos project extensions in iCloud. The cloud identifier uniquely references project extensions in the cloud by string serialization. When a project's global identifier can't be determined from its local identifier, the notFoundIdentifier identifier is provided in that array slot.

#### **131.14.2 Methods**

#### **131.14.3 available as boolean**

MBS Mac64bit Plugin, Plugin Version: 20.2, Console & Web: Yes, Mac: Yes, Win: No, Linux: No. **Function:** Checks whether class is available.

**Notes:** Should return true on MacOS 10.13 or newer.

#### **131.14.4 Constructor(stringValue as String)**

MBS Mac64bit Plugin, Plugin Version: 20.2, Console & Web: Yes, Mac: Yes, Win: No, Linux: No. **Function:** Deserializes a cloud identifier from its string value.

#### **131.14.5 notFoundIdentifier as PHCloudIdentifierMBS**

MBS Mac64bit Plugin, Plugin Version: 20.2, Console & Web: Yes, Mac: Yes, Win: No, Linux: No. **Function:** The global identifier used in an array slot for items that couldn't be found.

#### **131.14.6 Properties**

#### **131.14.7 Handle as Integer**

MBS Mac64bit Plugin, Plugin Version: 20.2, Console & Web: Yes, Mac: Yes, Win: No, Linux: No. **Function:** The internal object reference. **Notes:** (Read and Write property)

#### 131.14. CLASS PHCLOUDIDENTIFIERMBS 19273

# **131.14.8 stringValue as String**

MBS Mac64bit Plugin, Plugin Version: 20.2, Console & Web: Yes, Mac: Yes, Win: No, Linux: No. **Function:** A string version of the cloud identifier to use in serialization. **Notes:** (Read only property)

# 19274 CHAPTER 131. PHOTOS **131.15 class PHCollectionListChangeRequestMBS**

# **131.15.1 class PHCollectionListChangeRequestMBS**

MBS Mac64bit Plugin, Plugin Version: 20.2, Console & Web: Yes, Mac: Yes, Win: No, Linux: No. **Function:** A request to create, delete, or modify a Photos collection list, for use in a photo library change block.

#### **Notes:**

You use the PHCollectionListChangeRequest class to request changes for PHCollectionList objects. To make changes to collection lists (such as folders containing user-created albums) in the Photos library, create a change request using the appropriate class method for the change you want to perform.

- Call the creationRequestForCollectionListWithTitle method to create a new asset collection.
- Call the deleteCollectionLists: method to delete existing asset collections.
- Call the changeRequestForCollectionList: or changeRequestForCollectionList method to modify a collection's metadata or its list of child collections.

Before creating a change request, use the canPerformEditOperation: method to verify that the collection allows the edit operation you're requesting. If you attempt to perform an unsupported edit operation, Photos throws an exception.

A change request for creating or modifying a collection list works like a mutable version of the collection list object. Use the change request's properties and instance methods to request changes to the collection list itself.

After Photos runs the change delegate and calls your completion handler, the collection list's state reflects the changes you requested in the delegate.

If you create or use a change request object outside a photo library change delegate, Photos raises an Objective-C exception. For details on change delegates, see PHPhotoLibraryMBS. Subclass of the PHChangeRequestMBS class.

# **131.15.2 Methods**

# **131.15.3 addChildCollections(collections() as PHCollectionMBS)**

MBS Mac64bit Plugin, Plugin Version: 20.2, Console & Web: Yes, Mac: Yes, Win: No, Linux: No. **Function:** Add the specified collections as children of the collection list. **Notes:**

collections: An array of PHCollectionMBS objects (asset collections or other collection lists) to be added to the collection list.

If you created the change request with a snapshot of the collection list's contents using the changeRequest-ForCollectionList method, Photos inserts the new children after the existing child collections in the collection list. Otherwise, the arrangement of the new children relative to others in the collection is undefined.

#### **131.15.4 available as boolean**

MBS Mac64bit Plugin, Plugin Version: 20.2, Console & Web: Yes, Mac: Yes, Win: No, Linux: No. **Function:** Checks whether class is available. **Notes:** Should return true on MacOS 10.15 or newer.

#### <span id="page-19274-1"></span>**131.15.5 changeRequestForCollectionList(collectionList as PHCollectionListMBS) as PHCollectionListChangeRequestMBS**

MBS Mac64bit Plugin, Plugin Version: 20.2, Console & Web: Yes, Mac: Yes, Win: No, Linux: No. Function: Creates a request for modifying the specified collection list. **Notes:**

collectionList: The collection list to be modified.

Returns a collection list change request.

After you create a change request within a photo library change block, propose changes to the collection's title or list of child collections with the properties and instance methods of the change request. After Photos runs your change block, the collection list reflects your changes. For details on change blocks, see PHPhotoLibraryMBS.

Use this method when modifying a collection list's metadata or when adding or removing child collections without regard to their arrangement. To work with indexes in the list of child collections, use the changeRequestForCollectionList method instead. See also:

• [131.15.6](#page-19274-0) changeRequestForCollectionList(collectionList as PHCollectionListMBS, childCollections as PHFetchResultMBS) as PHCollectionListChangeRequestMBS [19275](#page-19274-0)

## <span id="page-19274-0"></span>**131.15.6 changeRequestForCollectionList(collectionList as PHCollectionListMBS, childCollections as PHFetchResultMBS) as PHCollectionListChangeRequestMBS**

MBS Mac64bit Plugin, Plugin Version: 20.2, Console & Web: Yes, Mac: Yes, Win: No, Linux: No. Function: Creates a request for modifying the specified collection list, with a fetch result for tracking 19276 CHAPTER 131. PHOTOS

changes. **Notes:**

collectionList: The collection list to be modified. childCollections: A fetch result listing the child collections in the collection.

Returns a collection list change request.

After you create a change request within a photo library change block, propose changes to the collection's title or list of child collections with the properties and instance methods of the change request. After Photos runs your change block, the collection list reflects your changes. For details on change blocks, see PHPhotoLibraryMBS.

Use this method when you need to insert, remove, or rearrange collections at specified indexes in the collection list. By passing in a fetch result reflecting what your app sees as the current state of the collection's membership, the Photos framework can ensure that the indexes you specify are valid even if the collection has changed since you last fetched it. If you don't need to work with indexes in the list of child collections, you can use the changeRequestForCollectionList method instead. See also:

• [131.15.5](#page-19274-1) changeRequestForCollectionList(collectionList as PHCollectionListMBS) as PHCollectionListChangeRequestMBS [19275](#page-19274-1)

# **131.15.7 Constructor**

MBS Mac64bit Plugin, Plugin Version: 20.2, Console & Web: Yes, Mac: Yes, Win: No, Linux: No. **Function:** The constructor.

# **131.15.8 creationRequestForCollectionListWithTitle(title as string) as PHCollectionListChangeRequestMBS**

MBS Mac64bit Plugin, Plugin Version: 20.2, Console & Web: Yes, Mac: Yes, Win: No, Linux: No. **Function:** Creates a request for adding a new collection list to the Photos library. **Notes:**

title: A name for the new collection list.

Returns a collection list creation request.

Call this method within a photo library change block to create a new collection list. For details on change blocks, see PHPhotoLibraryMBS.

To add collections to the newly created collection list or to change its title, use the methods listed in Modifying Collection Lists. To reference the newly created collection collection list later in the same change

delegate or after the change delegate completes, use the placeholderForCreatedCollectionListMBS property to retrieve a placeholder object.

#### **131.15.9 deleteCollectionLists(collectionLists() as PHCollectionListMBS)**

MBS Mac64bit Plugin, Plugin Version: 20.2, Console & Web: Yes, Mac: Yes, Win: No, Linux: No. **Function:** Requests to delete the specified asset collections. **Notes:**

collectionLists: An array of PHCollectionListMBS objects to be deleted.

Call this method within a photo library change block to delete collection lists. For details on change blocks, see PHPhotoLibraryMBS.

Deleting a collection list also deletes any child collections it contains. To preserve those collections, remove them from the collection list (with the removeChildCollections or removeChildCollectionsAtIndexes method) before deleting it. Deleting a collection list does not delete assets contained in its child collections.

# **131.15.10 insertChildCollections(collections() as PHCollectionMBS, indexes as NSIndexSetMBS)**

MBS Mac64bit Plugin, Plugin Version: 20.2, Console & Web: Yes, Mac: Yes, Win: No, Linux: No. **Function:** Inserts the specified collections into the collection list at the specified indexes. **Notes:**

collections: An array of PHCollectionMBS objects (asset collections or other collection lists) to be inserted into the collection list.

indexes: The indexes at which the collections should be inserted. The count of locations in this index set must equal the count of collections.

To ensure that the index set you specify is valid even if the collection list has changed since you fetched it, create a change request with a snapshot of the collection list's contents using the changeRequestForCollectionList method before inserting child collections.

For a detailed discussion of how the index set you specify maps to insertions in the collection list, see the similar NSMutableArray method insertObjects.

# **131.15.11 moveChildCollections(AtIndexes as NSIndexSetMBS, toIndex as Integer)**

MBS Mac64bit Plugin, Plugin Version: 20.2, Console & Web: Yes, Mac: Yes, Win: No, Linux: No. **Function:** Moves the child collections at the specified indexes in the collection list to a new index. **Notes:**

indexes: The indexes of the child collections to be moved in the collection list. toIndex: The index at which to place the moved child collections, relative to the collection list's ordering after removing the items at indexes.

When you call this method, Photos first removes the items in the indexes parameter from the collection, and then inserts them at the location specified by the toIndex parameter.

To ensure that the index set you specify is valid even if the collection list has changed since you fetched it, create a change request with a snapshot of the collection list's contents using the changeRequestForCollectionList method before rearranging child collections.

# <span id="page-19277-1"></span>**131.15.12 removeChildCollections(AtIndexes as NSIndexSetMBS)**

MBS Mac64bit Plugin, Plugin Version: 20.2, Console & Web: Yes, Mac: Yes, Win: No, Linux: No. **Function:** Removes the child collections at the specified indexes from the collection list. **Notes:**

indexes: The indexes of the child collections to be removed from the collection list.

To ensure that the index set you specify is valid even if the collection list has changed since you fetched it, create a change request with a snapshot of the collection list's contents using the changeRequestForCollectionList method before removing child collections. To remove objects based on their identities (without regard to their indexes in the collection), use the removeChildCollections method. See also:

• [131.15.13](#page-19277-0) removeChildCollections(collections() as PHCollectionMBS) [19278](#page-19277-0)

# <span id="page-19277-0"></span>**131.15.13 removeChildCollections(collections() as PHCollectionMBS)**

MBS Mac64bit Plugin, Plugin Version: 20.2, Console & Web: Yes, Mac: Yes, Win: No, Linux: No. **Function:** Removes the specified child collections from the collection list. **Notes:**

collections: An array of PHCollectionMBS objects (asset collections or other collection lists) to be removed from the collection list.

This method removes child collections from the collection list based on their identity (determined by the localIdentifier property of each collection). To remove objects at specified indexes, use the removeChildCol-

19278 CHAPTER 131. PHOTOS

lections method. See also:

• [131.15.12](#page-19277-1) removeChildCollections(AtIndexes as NSIndexSetMBS) [19278](#page-19277-1)

# **131.15.14 replaceChildCollections(AtIndexes as NSIndexSetMBS, ChildCollections() as PHCollectionMBS)**

MBS Mac64bit Plugin, Plugin Version: 20.2, Console & Web: Yes, Mac: Yes, Win: No, Linux: No. **Function:** Replaces the child collections at the specified indexes in the collection list with the specified collections.

**Notes:**

indexes: The indexes of the child collections to be replaced in the collection list. collections: An array of PHCollectionMBS objects (asset collections or other collection lists) to be inserted into (or moved within) the collection list.

To ensure that the index set you specify is valid even if the collection list has changed since you fetched it, create a change request with a snapshot of the collection list's contents using the changeRequestForCollectionList method before rearranging child collections.

## **131.15.15 Properties**

#### **131.15.16 placeholderForCreatedCollectionList as PHObjectPlaceholderMBS**

MBS Mac64bit Plugin, Plugin Version: 20.2, Console & Web: Yes, Mac: Yes, Win: No, Linux: No. **Function:** A placeholder object for the collection list that the change request creates. **Notes:**

Use this property if you need to reference the collection created by a change request within the same change block. For details on change blocks, see PHPhotoLibraryMBS. (Read only property)

#### **131.15.17 title as String**

MBS Mac64bit Plugin, Plugin Version: 20.2, Console & Web: Yes, Mac: Yes, Win: No, Linux: No. **Function:** The displayed name of the collection list. **Notes:**

Set this property to change the collection list's title. (Read and Write property)

# **131.16 class PHCollectionListMBS**

# **131.16.1 class PHCollectionListMBS**

MBS Mac64bit Plugin, Plugin Version: 20.2, Console & Web: Yes, Mac: Yes, Win: No, Linux: No. **Function:** A group containing Photos asset collections, such as Moments, Years, or folders of user-created albums.

**Notes:**

In the Photos framework, collection objects (including asset collections) do not directly reference their member objects, and there are no other objects that directly reference collection objects. To retrieve the members of a collection list, fetch them with a PHCollectionMBS class method such as fetchCollectionsInCollection-List. To find objects at the root of the collection list hierarchy (such as album folders with no parent folders), use the fetchTopLevelUserCollectionsWithOptions method.

Accessing or modifying the Photos library requires explicit authorization from the user. The first time you call one of the methods listed in Fetching Collection Lists, Photos automatically prompts the user for authorization. (Alternatively, you can use the PHPhotoLibraryMBS requestAuthorization: method to prompt the user at a time of your choosing.)

Your app's Info.plist file must provide a value for the NSPhotoLibraryUsageDescription key that explains to the user why your app is requesting Photos access. Apps linked on or after iOS 10.0 will crash if this key is not present.

Like assets and asset collections, collection lists are immutable. To create, rename, or delete collection lists, or to add, remove, or rearrange members in a collection list, create a PHCollectionListChangeRequestMBS object within a photo library change block. For details on using change requests and change blocks to update the photo library, see PHPhotoLibraryMBS.

Subclass of the PHCollectionMBS class.

# **131.16.2 Methods**

#### **131.16.3 available as boolean**

MBS Mac64bit Plugin, Plugin Version: 20.2, Console & Web: Yes, Mac: Yes, Win: No, Linux: No. **Function:** Checks whether class is available.

**Notes:** Should return true on MacOS 10.13 or newer.

#### 131.16. CLASS PHCOLLECTIONLISTMBS 19281

#### **131.16.4 Constructor**

MBS Mac64bit Plugin, Plugin Version: 20.2, Console & Web: Yes, Mac: Yes, Win: No, Linux: No. **Function:** The constructor.

## **131.16.5 fetchCollectionListsContainingCollection(collection as PHCollection-MBS, options as PHFetchOptionsMBS = nil) as PHFetchResultMBS**

MBS Mac64bit Plugin, Plugin Version: 20.2, Console & Web: Yes, Mac: Yes, Win: No, Linux: No. **Function:** Retrieves collection lists that contain the specified collection. **Notes:**

collection: An asset collection or another collection list.

options: Options that specify a filter predicate and sort order for the fetched collection lists, or nil to use default options. For details, see PHFetchOptionsMBS class.

Returns a fetch result that contains the requested PHCollectionList objects, or an empty fetch result if no objects match the request.

Different kinds of collections have different containment possibilities. For example, an asset collection whose type is TypeAlbum may be contained in a folder, or have no containing collection list. A folder, in turn, may be contained in another folder. An asset collection whose type is TypeMoment is always contained by two collection lists: a moment cluster and a moment year.

## **131.16.6 fetchCollectionListsWithLocalIdentifiers(identifiers() as string, options as PHFetchOptionsMBS = nil) as PHFetchResultMBS**

MBS Mac64bit Plugin, Plugin Version: 20.2, Console & Web: Yes, Mac: Yes, Win: No, Linux: No. **Function:** Retrieves collection lists with the specified local-device-specific unique identifiers. **Notes:**

identifiers: An array of strings, each the localIdentifier string of a collection list. options: Options that specify a filter predicate and sort order for the fetched collection lists, or nil to use default options. For details, see PHFetchOptionsMBS.

Returns a fetch result that contains the requested PHCollectionListMBS objects, or an empty fetch result if no objects match the request.

#### 19282 CHAPTER 131. PHOTOS

# **131.16.7 fetchCollectionListsWithType(collectionListType as Integer, subtype as Integer, options as PHFetchOptionsMBS = nil) as PHFetchResultMBS**

MBS Mac64bit Plugin, Plugin Version: 20.2, Console & Web: Yes, Mac: Yes, Win: No, Linux: No. **Function:** Retrieves collection lists of the specified type. **Notes:**

collectionListType: A type of collection list. See PHCollectionListType. subtype: A subtype of collection list. See PHCollectionListSubtype. options: Options that specify a filter predicate and sort order for the fetched collection lists, or nil to use default options. For details, see PHFetchOptionsMBS.

Returns a fetch result that contains the requested PHCollectionListMBS objects, or an empty fetch result if no objects match the request.

By default, the returned PHFetchResult object contains all collection lists with the specified type and subtype. To retrieve a more specific set of collection lists, provide a PHFetchOptionsMBS object containing a filter predicate.

#### **131.16.8 localizedLocationNames as String()**

MBS Mac64bit Plugin, Plugin Version: 20.2, Console & Web: Yes, Mac: Yes, Win: No, Linux: No. **Function:** The names of locations grouped by the collection (an array of strings).

**Notes:** For a collection list representing a group of moments, as seen in the Collections view in the Photos app, this property lists the location names associated with each moment in the group. For other types of collection list, this property's value is nil.

# **131.16.9 transientCollectionListWithCollections(collections() as PHCollection-MBS, title as String) as PHCollectionListMBS**

MBS Mac64bit Plugin, Plugin Version: 20.2, Console & Web: Yes, Mac: Yes, Win: No, Linux: No. **Function:** Creates a temporary collection list that contains the specified asset collections. **Notes:**

collections: An array of PHAssetCollectionMBS objects. title: A name for the new temporary collection list.

Returns a new collection list.

Transient collection lists are not saved to local storage or iCloud and do not appear in the Photos application or other apps using the Photos framework. A transient collection can be useful if you've designed a UI for

displaying the contents of a collection list and want to display an arbitrary set of collections.

## **131.16.10 transientCollectionListWithCollectionsFetchResult(fetchResult as PH-FetchResultMBS, title as String) as PHCollectionListMBS**

MBS Mac64bit Plugin, Plugin Version: 20.2, Console & Web: Yes, Mac: Yes, Win: No, Linux: No. Function: Creates a temporary collection list containing the asset collections in the specified fetch result. **Notes:**

fetchResult: A fetch result that contains one or more PHAssetCollection objects. title: A name for the new temporary collection list.

Returns a new collection list.

Transient collection lists are not saved to local storage or iCloud and do not appear in the Photos application or other apps using the Photos framework. A transient collection can be useful if you've designed a UI for displaying the contents of a collection list and want to display an arbitrary set of collections.

#### **131.16.11 Properties**

#### **131.16.12 collectionListSubtype as Integer**

MBS Mac64bit Plugin, Plugin Version: 20.2, Console & Web: Yes, Mac: Yes, Win: No, Linux: No. **Function:** The type of asset collection grouping the collection list represents. **Notes:**

Use subtypes to make minor distinctions between collection lists of the same type, such as moment clusters and moment years. See Subtype constants. (Read only property)

#### **131.16.13 collectionListType as Integer**

MBS Mac64bit Plugin, Plugin Version: 20.2, Console & Web: Yes, Mac: Yes, Win: No, Linux: No. **Function:** The type of asset collection group that the collection list represents. **Notes:**

A collection list may represent an upper level of the Moments hierarchy shown in the Photos app, a folder that contains albums, or a smart folder synced from iPhoto. (Read only property)

## **131.16.14 endDate as Date**

MBS Mac64bit Plugin, Plugin Version: 20.2, Console & Web: Yes, Mac: Yes, Win: No, Linux: No. **Function:** The latest creation date among all assets in the collection list. **Notes:**

This property applies only to collection lists whose type is TypeMomentList. For other collection list types, this property's value is nil.

(Read only property)

#### **131.16.15 startDate as Date**

MBS Mac64bit Plugin, Plugin Version: 20.2, Console & Web: Yes, Mac: Yes, Win: No, Linux: No. **Function:** The earliest creation date among all assets in the collection list. **Notes:**

This property applies only to collection lists whose type is TypeMomentList. For other collection list types, this property's value is nil. (Read only property)

## **131.16.16 Constants**

#### **131.16.17 SubtypeAny = -1**

MBS Mac64bit Plugin, Plugin Version: 20.2. **Function:** One of the constants for the major distinctions between kinds of collection list.

**Notes:** Use this value to fetch collection lists of all possible subtypes.

#### **131.16.18 SubtypeMomentListCluster = 1**

MBS Mac64bit Plugin, Plugin Version: 20.2. **Function:** One of the constants for the major distinctions between kinds of collection list.

**Notes:** The collection list is a moment cluster, grouping several related moments.

# **131.16.19 SubtypeMomentListYear = 2**

MBS Mac64bit Plugin, Plugin Version: 20.2. **Function:** One of the constants for the major distinctions between kinds of collection list.

**Notes:** The collection list is a moment year, grouping all moments from one or more calendar years.

#### 131.16. CLASS PHCOLLECTIONLISTMBS 19285

#### **131.16.20 SubtypeRegularFolder = 100**

MBS Mac64bit Plugin, Plugin Version: 20.2. **Function:** One of the constants for the major distinctions between kinds of collection list.

**Notes:** The collection list is a folder containing albums or other folders.

#### **131.16.21 SubtypeSmartFolderEvents = 200**

MBS Mac64bit Plugin, Plugin Version: 20.2. **Function:** One of the constants for the major distinctions between kinds of collection list.

**Notes:** The collection list is a smart folder containing one or more Events synced from iPhoto.

#### **131.16.22 SubtypeSmartFolderFaces = 201**

MBS Mac64bit Plugin, Plugin Version: 20.2. **Function:** One of the constants for the major distinctions between kinds of collection list.

**Notes:** The collection list is a smart folder containing one or more Faces synced from iPhoto.

#### **131.16.23 TypeFolder = 2**

MBS Mac64bit Plugin, Plugin Version: 20.2. **Function:** One of the constants for major distinctions between kinds of collection list,

**Notes:** A folder containing asset collections of type PHAssetCollectionTypeAlbum or PHAssetCollection-TypeSmartAlbum.

#### **131.16.24 TypeMomentList = 1**

MBS Mac64bit Plugin, Plugin Version: 20.2. **Function:** One of the constants for major distinctions between kinds of collection list,

**Notes:**

A group of asset collections of type PHAssetCollectionTypeMoment.

Moment lists include both moment clusters and moment years. Moment clusters appear as "Collections" in the Photos app, grouping individual moments. Years group all moments containing assets created in the same calendar year.

# **131.16.25 TypeSmartFolder = 3**

MBS Mac64bit Plugin, Plugin Version: 20.2. **Function:** One of the constants for major distinctions between kinds of collection list,

**Notes:** A smart folder synced to the device.

# 131.17. CLASS PHCOLLECTIONMBS 19287 **131.17 class PHCollectionMBS**

# **131.17.1 class PHCollectionMBS**

MBS Mac64bit Plugin, Plugin Version: 20.2, Console & Web: Yes, Mac: Yes, Win: No, Linux: No. **Function:** The abstract superclass for Photos asset collections and collection lists. **Notes:**

You do not create or work with instances of this class directly. Instead, use one of its two concrete subclasses, PHAssetCollectionMBS or PHCollectionListMBS.

- A PHAssetCollectionMBS object represents a collection of photo or video assets, such as an album, moment, or Shared Photo Stream.
- A PHCollectionListMBS object represents a collection that contains other collections, such as a a folder containing albums or the set of all moments in a calendar year.

Accessing or modifying the Photos library requires explicit authorization from the user. The first time you call one of the methods listed in Fetching Collections, Photos automatically prompts the user for authorization. (Alternatively, you can use the PHPhotoLibraryMBS requestAuthorization method to prompt the user at a time of your choosing.)

Your app's Info.plist file must provide a value for the NSPhotoLibraryUsageDescription key that explains to the user why your app is requesting Photos access. Apps linked on or after iOS 10.0 will crash if this key is not present.

Subclass of the PHObjectMBS class.

# **131.17.2 Methods**

#### **131.17.3 available as boolean**

MBS Mac64bit Plugin, Plugin Version: 20.2, Console & Web: Yes, Mac: Yes, Win: No, Linux: No. **Function:** Checks whether class is available.

**Notes:** Should return true on MacOS 10.13 or newer.

# **131.17.4 canPerformEditOperation(anOperation as Integer) as Boolean**

MBS Mac64bit Plugin, Plugin Version: 20.2, Console & Web: Yes, Mac: Yes, Win: No, Linux: No. **Function:** Returns whether the collection supports the specified editing operation. **Notes:**

anOperation: A bit mask of editing operations to be tested.

Returns true if the asset supports the specified editing operation; otherwise, false.

If an asset collection or collection list supports editing, you can create a PHAssetCollectionChangeRequestMBS or PHCollectionListChangeRequestMBS object inside a PHPhotoLibraryMBS change block to submit a change.

#### **131.17.5 Constructor**

MBS Mac64bit Plugin, Plugin Version: 20.2, Console & Web: Yes, Mac: Yes, Win: No, Linux: No. **Function:** The constructor.

# **131.17.6 fetchCollectionsInCollectionList(collectionList as PHCollectionListMBS, options as PHFetchOptionsMBS = nil) as PHFetchResultMBS**

MBS Mac64bit Plugin, Plugin Version: 20.2, Console & Web: Yes, Mac: Yes, Win: No, Linux: No. Function: Retrieves collections from the specified collection list. **Notes:**

collectionList: The collection list from which to fetch collections. options: Options that specify a filter predicate and sort order for the fetched collections, or nil to use default options. For details, see PHFetchOptionsMBS.

Returns a fetch result that contains the requested PHCollectionMBS objects, or an empty fetch result if no objects match the request.

By default, the returned PHFetchResultMBS object contains all collections in the specified collection list. To retrieve a more specific set of assets, provide a PHFetchOptionsMBS object that contains a filter predicate.

# **131.17.7 fetchTopLevelUserCollections(options as PHFetchOptionsMBS = nil) as PHFetchResultMBS**

MBS Mac64bit Plugin, Plugin Version: 20.2, Console & Web: Yes, Mac: Yes, Win: No, Linux: No. **Function:** Retrieves collections from the root of the photo library's hierarchy of user-created albums and folders.

**Notes:**

options: Options that specify a filter predicate and sort order for the fetched collections, or nil to use default options. For details, see PHFetchOptionsMBS.

Returns a fetch result that contains the requested PHCollection objects, or an empty fetch result if no objects match the request.

#### **131.17.8 Properties**

#### **131.17.9 canContainAssets as Boolean**

MBS Mac64bit Plugin, Plugin Version: 20.2, Console & Web: Yes, Mac: Yes, Win: No, Linux: No. **Function:** A Boolean value indicating whether the collection can contain assets. **Notes:**

If this value is true, the collection is a PHAssetCollection object; otherwise, false. For details on asset collections, see PHAssetCollectionMBS. (Read only property)

#### **131.17.10 canContainCollections as Boolean**

MBS Mac64bit Plugin, Plugin Version: 20.2, Console & Web: Yes, Mac: Yes, Win: No, Linux: No. **Function:** A Boolean value indicating whether the collection can contain other collections. **Notes:**

If this value is true, the collection is a PHCollectionList object; otherwise, false. For details on collection lists, see PHCollectionListMBS.

(Read only property)

#### **131.17.11 localizedTitle as String**

MBS Mac64bit Plugin, Plugin Version: 20.2, Console & Web: Yes, Mac: Yes, Win: No, Linux: No. **Function:** The localized name of the collection. **Notes:**

This property's value can be either a user-supplied name for a user-created collection, or the localized name of a collection built into the Photos app. (Read only property)

# **131.17.12 Constants**

# **131.17.13 EditOperationAddContent = 3**

MBS Mac64bit Plugin, Plugin Version: 20.2. **Function:** One of the constants for possible actions that a collection can support, used by the canPerformEditOperation method. **Notes:** The collection supports adding items that already exist elsewhere in the photo library.

# **131.17.14 EditOperationCreateContent = 4**

MBS Mac64bit Plugin, Plugin Version: 20.2. **Function:** One of the constants for possible actions that a collection can support, used by the canPerformEditOperation method. **Notes:** The collection supports creating new items.

# **131.17.15 EditOperationDelete = 6**

MBS Mac64bit Plugin, Plugin Version: 20.2. **Function:** One of the constants for possible actions that a collection can support, used by the canPerformEditOperation method. **Notes:** The collection itself can be deleted.

# **131.17.16 EditOperationDeleteContent = 1**

MBS Mac64bit Plugin, Plugin Version: 20.2. **Function:** One of the constants for possible actions that a collection can support, used by the canPerformEditOperation method. **Notes:** The collection supports deleting the items it contains.

#### **131.17.17 EditOperationRearrangeContent = 5**

MBS Mac64bit Plugin, Plugin Version: 20.2. **Function:** One of the constants for possible actions that a collection can support, used by the canPerformEditOperation method. **Notes:** The collection supports reordering the arrangement of items it contains.

#### **131.17.18 EditOperationRemoveContent = 2**

MBS Mac64bit Plugin, Plugin Version: 20.2. **Function:** One of the constants for possible actions that a collection can support, used by the canPerformEditOperation method.

**Notes:** The collection supports removing the items it contains.

# **131.17.19 EditOperationRename = 7**

MBS Mac64bit Plugin, Plugin Version: 20.2. **Function:** One of the constants for possible actions that a collection can support, used by the canPerformEditOperation method. **Notes:** The collection itself can be renamed.

# **131.18 class PHContentEditingInputMBS**

#### **131.18.1 class PHContentEditingInputMBS**

MBS Mac64bit Plugin, Plugin Version: 20.2, Console & Web: Yes, Mac: Yes, Win: No, Linux: No. **Function:** A container that provides information about and access to the image, video, or Live Photo content of an asset to be edited.

#### **Notes:**

To edit an asset's photo or video content:

1. Fetch a PHAsset object that represents the photo or video to be edited.

2. Call the asset's requestContentEditingInputWithOptions method to retrieve a PHContentEditingInputMBS object.

3. Apply your edits to the asset. To allow a user to continue working with the edit later (for example, to adjust the parameters of a photo filter), create a PHAdjustmentDataMBS object describing the changes.

4. Initialize a PHContentEditingOutputMBS object. For photo- or video-only assets, use the editing output's properties to provide edited asset data. For Live Photo assets, create a PHLivePhotoEditingContextMBS object to edit the Live Photo content.

5. Use a photo library change block to commit the edit. In the block, create a PHAssetChangeRequestMBS object and set its contentEditingOutput property to the editing output that you created. For more details, see PHPhotoLibraryMBS.

You can also edit assets from photo editing extensions. In this case, instead of working with a PHAsset object, you implement methods in the PHContentEditingControllerMBS protocol. Photos provides a PH-ContentEditingInputMBS object when your extension begins editing. When editing is complete, Photos requests a PHContentEditingOutputMBS object that contains the edited asset content.

#### **131.18.2 Methods**

#### **131.18.3 available as boolean**

MBS Mac64bit Plugin, Plugin Version: 20.2, Console & Web: Yes, Mac: Yes, Win: No, Linux: No. **Function:** Checks whether class is available.

**Notes:** Should return true on MacOS 10.11 or newer.

#### **131.18.4 Constructor**

MBS Mac64bit Plugin, Plugin Version: 20.2, Console & Web: Yes, Mac: Yes, Win: No, Linux: No. **Function:** The constructor.

#### **131.18.5 Properties**

#### **131.18.6 adjustmentData as PHAdjustmentDataMBS**

MBS Mac64bit Plugin, Plugin Version: 20.2, Console & Web: Yes, Mac: Yes, Win: No, Linux: No. **Function:** An object that describes the most recent edit to the asset's content. **Notes:**

Adjustment data describes the "recipe" for the last edit made to an asset's photo or video content. For example, a photo editing app can use this property to read information about a set of filters applied to a photo. With this information, your app can later allow a user to change the filter parameters. (Read only property)

#### **131.18.7 audiovisualAsset as Variant**

MBS Mac64bit Plugin, Plugin Version: 20.2, Console & Web: Yes, Mac: Yes, Win: No, Linux: No. **Function:** The video asset, as an AVAssetMBS object. **Notes:**

This object provides access to the video asset as a collection of tracks and metadata. For details on working with AVAssetMBS objects.

We pass result, the AVAssetMBS object, as variant to avoid plugin dependencies. (Read only property)

#### **131.18.8 creationDate as Date**

MBS Mac64bit Plugin, Plugin Version: 20.2, Console & Web: Yes, Mac: Yes, Win: No, Linux: No. **Function:** The date and time when the asset was originally created. **Notes:** (Read only property)

#### **131.18.9 displaySizeImage as NSImageMBS**

MBS Mac64bit Plugin, Plugin Version: 20.2, Console & Web: Yes, Mac: Yes, Win: No, Linux: No. **Function:** An image of the asset's contents, appropriately sized for display. **Notes:**

This property does not provide the full-sized image for a photo asset but rather a scaled-down image appropriate for use in a photo editing user interface. To load the full-sized asset image, use the fullSizeImageURL property.

(Read only property)

# **131.18.10 fullSizeImageOrientation as Integer**

MBS Mac64bit Plugin, Plugin Version: 20.2, Console & Web: Yes, Mac: Yes, Win: No, Linux: No. **Function:** The Exif display orientation of the full-size image file. **Notes:**

This property's value is a raw numeric value describing the encoded image orientation according to the TIFF and Exif specifications. To more easily work with such values, convert this value to the CGImageProperty-Orientation type.

(Read only property)

# **131.18.11 fullSizeImageURL as String**

MBS Mac64bit Plugin, Plugin Version: 20.2, Console & Web: Yes, Mac: Yes, Win: No, Linux: No. **Function:** The URL to a file that contains the full-sized image data. **Notes:**

Typically, your app or extension does not need to load a full-sized image for use in an editing UI. Instead, use the displaySizeImage property to retrieve an image suitable for screen display. You can then load the full-sized image on a background queue so that it will be ready by the time the user finishes editing the display-size image. At that time, apply the user's adjustments to the full-sized image and then use the PHContentEditingOutputMBS class to commit the edit to the photo library. (Read only property)

#### **131.18.12 Handle as Integer**

MBS Mac64bit Plugin, Plugin Version: 20.2, Console & Web: Yes, Mac: Yes, Win: No, Linux: No. **Function:** The internal object reference. **Notes:** (Read and Write property)

# **131.18.13 livePhoto as PHLivePhotoMBS**

MBS Mac64bit Plugin, Plugin Version: 20.2, Console & Web: Yes, Mac: Yes, Win: No, Linux: No. **Function:** The unedited Live Photo content of the editing input. **Notes:**

To edit the video and photo content of the Live Photo, create a PHLivePhotoEditingContextMBS object using this PHContentEditingInputMBS object.

If the editing input does not represent a Live Photo, this property's value is nil, indicating that you cannot use this PHContentEditingInputMBS object to create a Live Photo editing context. (Read only property)

#### 131.18. CLASS PHCONTENTEDITINGINPUTMBS 19295

#### **131.18.14 location as Variant**

MBS Mac64bit Plugin, Plugin Version: 20.2, Console & Web: Yes, Mac: Yes, Win: No, Linux: No. **Function:** The location information that was saved with the asset. **Notes:**

Typically, an asset's location metadata identifies the place where the asset was captured.

We pass result, the CLLocationMBS object, as variant to avoid plugin dependencies. (Read only property)

#### **131.18.15 mediaSubtypes as Integer**

MBS Mac64bit Plugin, Plugin Version: 20.2, Console & Web: Yes, Mac: Yes, Win: No, Linux: No. **Function:** The subtypes of the asset, identifying special kinds of assets such as a panoramic photo or a high-frame-rate video.

**Notes:**

See MediaSubtype\* constants for possible values. Because an asset can have more than one subtype, use these values as bit masks to identify an asset. (Read only property)

#### **131.18.16 mediaType as Integer**

MBS Mac64bit Plugin, Plugin Version: 20.2, Console & Web: Yes, Mac: Yes, Win: No, Linux: No. **Function:** The type of the asset, such as video or audio. **Notes:**

See MediaType\* constants. (Read only property)

#### **131.18.17 playbackStyle as Integer**

MBS Mac64bit Plugin, Plugin Version: 20.2, Console & Web: Yes, Mac: Yes, Win: No, Linux: No. **Function:** The playback style for the asset. **Notes:** (Read only property)

#### **131.18.18 uniformTypeIdentifier as String**

MBS Mac64bit Plugin, Plugin Version: 20.2, Console & Web: Yes, Mac: Yes, Win: No, Linux: No. **Function:** The uniform type identifier for the asset's image or video data. **Notes:** (Read only property)

#### **131.18.19 Constants**

#### **131.18.20 PlaybackStyleImage = 1**

MBS Mac64bit Plugin, Plugin Version: 20.2. **Function:** One of the constants of asset playback styles that dictate how to present an asset to the user. **Notes:** The asset should be displayed as a still image.

#### **131.18.21 PlaybackStyleImageAnimated = 2**

MBS Mac64bit Plugin, Plugin Version: 20.2. **Function:** One of the constants of asset playback styles that dictate how to present an asset to the user.

**Notes:** The asset should be displayed as an animated image.

#### **131.18.22 PlaybackStyleLivePhoto = 3**

MBS Mac64bit Plugin, Plugin Version: 20.2. **Function:** One of the constants of asset playback styles that dictate how to present an asset to the user.

**Notes:** The asset should be displayed as a Live Photo.

#### **131.18.23 PlaybackStyleUnsupported = 0**

MBS Mac64bit Plugin, Plugin Version: 20.2. **Function:** One of the constants of asset playback styles that dictate how to present an asset to the user.

**Notes:** The asset has an unsupported or undefined media playback type.

#### **131.18.24 PlaybackStyleVideo = 4**

MBS Mac64bit Plugin, Plugin Version: 20.2. **Function:** One of the constants of asset playback styles that dictate how to present an asset to the user.
#### 131.18. CLASS PHCONTENTEDITINGINPUTMBS 19297

**Notes:** The asset should be displayed as a video.

## **131.18.25 PlaybackStyleVideoLooping = 5**

MBS Mac64bit Plugin, Plugin Version: 20.2. **Function:** One of the constants of asset playback styles that dictate how to present an asset to the user.

**Notes:** The asset should be displayed as a looping video.

# 19298 CHAPTER 131. PHOTOS **131.19 class PHContentEditingInputRequestOptionsMBS**

## **131.19.1 class PHContentEditingInputRequestOptionsMBS**

MBS Mac64bit Plugin, Plugin Version: 20.2, Console & Web: Yes, Mac: Yes, Win: No, Linux: No. **Function:** A set of options affecting the delivery of image or video data when you request to edit the content of a Photos asset.

**Notes:**

You use the PHContentEditingInputRequestOptionsMBS class with the requestContentEditingInputWith-Options method for editing the contents of a PHAssetMBS object. This class does not affect photo editing extensions.

## **131.19.2 Methods**

### **131.19.3 available as boolean**

MBS Mac64bit Plugin, Plugin Version: 20.2, Console & Web: Yes, Mac: Yes, Win: No, Linux: No. **Function:** Checks whether class is available.

**Notes:** Should return true on MacOS 10.15 or newer.

## **131.19.4 Constructor**

MBS Mac64bit Plugin, Plugin Version: 20.2, Console & Web: Yes, Mac: Yes, Win: No, Linux: No. **Function:** The constructor.

## **131.19.5 Destructor**

MBS Mac64bit Plugin, Plugin Version: 20.2, Console & Web: Yes, Mac: Yes, Win: No, Linux: No. **Function:** The destructor.

## **131.19.6 SetCanHandleAdjustmentData(CanHandleAdjustmentData as CanHandleAdjustmentDataMBS, tag as variant = nil)**

MBS Mac64bit Plugin, Plugin Version: 20.2, Console & Web: Yes, Mac: Yes, Win: No, Linux: No. **Function:** Sets delegate to be called when Photos needs to determine whether your app can continue previous edits made to an asset.

**Notes:** When an asset is edited, Photos stores a PHAdjustmentDataMBS object provided by the app or extension that edited the asset. This object provides all information necessary to reconstruct the edited asset using the original asset data. When your app requests to edit an asset, Photos calls this block to inquire whether your app can handle the asset's past adjustments.

## **131.19.7 SetProgressHandler(ProgressHandler as ProgressHandlerMBS, tag as variant = nil)**

MBS Mac64bit Plugin, Plugin Version: 20.2, Console & Web: Yes, Mac: Yes, Win: No, Linux: No. **Function:** Sets the delegate Photos calls periodically while downloading the asset.

**Notes:** If you request an asset whose data is not on the local device, and have enabled downloading with the networkAccessAllowed property, Photos calls your block periodically to report progress and allow canceling the download.

### **131.19.8 Properties**

#### **131.19.9 Handle as Integer**

MBS Mac64bit Plugin, Plugin Version: 20.2, Console & Web: Yes, Mac: Yes, Win: No, Linux: No. **Function:** The internal object reference.

**Notes:** (Read and Write property)

### **131.19.10 NetworkAccessAllowed as Boolean**

MBS Mac64bit Plugin, Plugin Version: 20.2, Console & Web: Yes, Mac: Yes, Win: No, Linux: No. **Function:** A Boolean value that specifies whether Photos can download the requested asset from iCloud if needed.

**Notes:**

If true (the default), Photos downloads the asset requested for editing if it is not stored on the local device. To be notified of the download's progress, use the PHContentEditingInputRequestOptionsMBS property to provide a delegate that Photos calls periodically while downloading the asset. (Read and Write property)

#### **131.19.11 ProgressHandler as ProgressHandlerMBS**

MBS Mac64bit Plugin, Plugin Version: 20.2, Console & Web: Yes, Mac: Yes, Win: No, Linux: No. **Function:** A delegate Photos calls periodically while downloading the asset. **Notes:**

If you request an asset whose data is not on the local device, and have enabled downloading with the networkAccessAllowed property, Photos calls your block periodically to report progress and allow canceling the

download. (Read and Write property)

## **131.19.12 Delegates**

## **131.19.13 CanHandleAdjustmentDataMBS(adjustmentData as PHAdjustment-DataMBS, tag as Variant) as Boolean**

MBS Mac64bit Plugin, Plugin Version: 20.2, Console & Web: No, Mac: Yes, Win: No, Linux: No. **Function:** The delegate takes the following parameter. **Notes:**

adjustmentData: A PHAdjustmentDataMBS object you can use to determine whether your app can work with past edits made to the asset. Typically, you make this decision based on the adjustment data's formatIdentifier and formatVersion properties.

If your method returns true, Photos provides the original asset data for editing. Your app uses the adjustment data to alter, add to, or reapply previous edits. (For example, an adjustment data may describe filters applied to a photo. Your app reapplies those filters and allows the user to change filter parameters, add new filters, or remove filters.)

If your method returns false, Photos provides the most recent asset data—the rendered output of all previous edits—for editing.

## **131.19.14 ProgressHandlerMBS(progress as double, byref stop as boolean, tag as Variant)**

MBS Mac64bit Plugin, Plugin Version: 20.2, Console & Web: No, Mac: Yes, Win: No, Linux: No. **Function:** The delegate takes the following parameters. **Notes:**

progress: A floating-point value indicating the progress of the download. A value of 0.0 indicates the download has just started, and a value of 1.0 indicates the download is complete. stop: Set stop to true inside the block to cancel the download.

# **131.20 class PHContentEditingOutputMBS**

## **131.20.1 class PHContentEditingOutputMBS**

MBS Mac64bit Plugin, Plugin Version: 20.2, Console & Web: Yes, Mac: Yes, Win: No, Linux: No. **Function:** A container to which you provide the results of editing the photo, video, or Live Photo content of a Photos asset.

## **Notes:**

To edit an asset's photo or video content:

1. Fetch a PHAssetMBS object that represents the photo or video to be edited.

2. Call the asset's requestContentEditingInputWithOptions method to retrieve a PHContentEditingInputMBS object. This object provides information about the asset, the asset data to be edited, and a preview image for display.

3. Apply your edits to the asset. To allow a user to continue working with the edit later (for example, to adjust the parameters of a photo filter), create a PHAdjustmentDataMBS object describing the changes.

4. Initialize a PHContentEditingOutput object. For photo- or video-only assets, provide the edited content with the renderedContentURL property. For Live Photo assets, create a PHLivePhotoEditingContext object to edit the Live Photo content and pass your content editing output to the saveLivePhotoToOutput method. For all asset types, provide your adjustment data with the adjustmentData property of the content editing output.

5. Use a photo library change block to commit the edit. (For details, see PHPhotoLibraryMBS.) In the block, create a PHAssetChangeRequestMBS object and set its contentEditingOutput property to the editing output that you created.

Each PHPhotoLibraryperformChanges call prompts the user for permission to edit the contents of the photo library—to edit multiple assets in one batch, create multiple PHAssetChangeRequest objects within the same change block, each with its own corresponding PHContentEditingOutput object.

You can also edit assets from photo editing extensions. In this case, instead of working with a PHAssetMBS object, you implement methods in the PHContentEditingController protocol. Photos provides a PHContentEditingOutputMBS object when your extension begins editing. When editing is complete, Photos requests a PHContentEditingOutputMBS object that contains the edited asset content.

Requires MacOS 10.11 or newer.

## **131.20.2 Methods**

## **131.20.3 available as boolean**

MBS Mac64bit Plugin, Plugin Version: 20.2, Console & Web: Yes, Mac: Yes, Win: No, Linux: No. **Function:** Checks whether class is available.

**Notes:** Should return true on MacOS 10.11 or newer.

## <span id="page-19301-1"></span>**131.20.4 Constructor(contentEditingInput as PHContentEditingInputMBS)**

MBS Mac64bit Plugin, Plugin Version: 20.2, Console & Web: Yes, Mac: Yes, Win: No, Linux: No. Function: Creates an editing output from the specified editing input. **Notes:**

contentEditingInput: An object providing information about the asset to be edited.

Returns an initialized content editing output.

To complete the edit, use the renderedContentURL property to provide the edited asset content. Then, use the PHAssetChangeRequestMBS class or PHContentEditingController protocol to commit the edit to storage.

See also:

• [131.20.5](#page-19301-0) Constructor(placeholderForCreatedAsset as PHObjectPlaceholderMBS) [19302](#page-19301-0)

## <span id="page-19301-0"></span>**131.20.5 Constructor(placeholderForCreatedAsset as PHObjectPlaceholderMBS)**

MBS Mac64bit Plugin, Plugin Version: 20.2, Console & Web: Yes, Mac: Yes, Win: No, Linux: No. **Function:** Creates an editing output for use in adding a new asset to the photo library. **Notes:**

placeholderForCreatedAsset: A placeholder object that ties the editing output to a PHAssetChangeRequest object for creating a new asset.

Returns an initialized content editing output.

Use this method if you want to add a new asset to the Photos library with edited content, as opposed to editing the content of an asset after adding it to the library. For example, you might use this option if your app applies filters to photos it captures with the device camera—instead of saving only the filtered image to the Photos library, your app can save both the filtered and the original image, allowing the user to revert to the original image or apply different filters later. See also:

• [131.20.4](#page-19301-1) Constructor(contentEditingInput as PHContentEditingInputMBS) [19302](#page-19301-1)

#### **131.20.6 Properties**

#### **131.20.7 adjustmentData as PHAdjustmentDataMBS**

MBS Mac64bit Plugin, Plugin Version: 20.2, Console & Web: Yes, Mac: Yes, Win: No, Linux: No. **Function:** An object describing the changes made to the asset. **Notes:**

You use adjustment data to describe the "recipe" for an edit that later edits can make use of. For example, a photo editing app can use this property to save information about the filters applied to a photo. Later, the same app (or another app that understands its adjustment data format) can load the filter information, change the filter parameters, and reapply the filters to the original photo.

If you write new asset content to the URL specified by the renderedContentURL property, you must also provide a new, distinct PHAdjustmentDataMBS object describing your edit. Passing a preexisting adjustment data object (that describes an earlier edit) results in undefined behavior. (Read only property)

### **131.20.8 Handle as Integer**

MBS Mac64bit Plugin, Plugin Version: 20.2, Console & Web: Yes, Mac: Yes, Win: No, Linux: No. **Function:** The internal object reference. **Notes:** (Read and Write property)

#### **131.20.9 renderedContentURL as String**

MBS Mac64bit Plugin, Plugin Version: 20.2, Console & Web: Yes, Mac: Yes, Win: No, Linux: No. **Function:** The URL at which to write a file containing edited asset content. **Notes:**

Read this property to find a URL for writing edited asset content. Then, if editing a photo asset, write the altered photo image to a file in JPEG format at this URL. If editing a video asset, export the video to a QuickTime (.mov) file at this URL.

Edited asset content must incorporate (or "bake in") the intended orientation of the asset. That is, the orientation metadata (if any) that you write in the output image or video file must declare the "up" orientation, and the image or video data must appear right-side up when presented without orientation metadata.

For Live Photo content, you don't write output to this URL. Instead, pass the editing output object to the saveLivePhotoToOutput method. (Read only property)

# **131.21 class PHFetchOptionsMBS**

## **131.21.1 class PHFetchOptionsMBS**

MBS Mac64bit Plugin, Plugin Version: 20.2, Console & Web: Yes, Mac: Yes, Win: No, Linux: No. **Function:** A set of options that affect the filtering, sorting, and management of results that Photos returns when you fetch asset or collection objects. **Notes:**

Using class methods on the PHAssetMBS, PHCollectionMBS, PHAssetCollectionMBS, and PHCollection-ListMBS classes to fetch assets or collections produces a PHFetchResultMBS object containing the requested objects. The options you specify control which objects the fetch result includes, how those objects are arranged in the fetch result, and how Photos should notify your app of changes to the fetch result.

Photos supports only a restricted set of keys for the predicate and sortDescriptors properties. The set of available keys depends on which class you're using to fetch assets or collections—see Table 1 for the list of keys supported by each class.

Supported predicate and sort descriptor keys

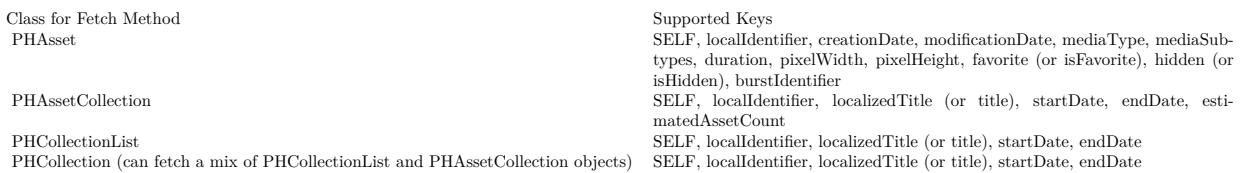

Available in MacOS 10.13 or newer.

## **131.21.2 Methods**

#### **131.21.3 available as boolean**

MBS Mac64bit Plugin, Plugin Version: 20.2, Console & Web: Yes, Mac: Yes, Win: No, Linux: No. **Function:** Checks whether class is available. **Notes:** Should return true on MacOS 10.13 or newer.

## **131.21.4 Constructor**

MBS Mac64bit Plugin, Plugin Version: 20.2, Console & Web: Yes, Mac: Yes, Win: No, Linux: No. **Function:** The constructor.

#### **131.21.5 copy as PHFetchOptionsMBS**

MBS Mac64bit Plugin, Plugin Version: 20.2, Console & Web: Yes, Mac: Yes, Win: No, Linux: No. **Function:** Creates a copy of the object.

#### **131.21.6 setSortDescriptors(sortDescriptors() as NSSortDescriptorMBS)**

MBS Mac64bit Plugin, Plugin Version: 20.2, Console & Web: Yes, Mac: Yes, Win: No, Linux: No. **Function:** Sets the list of sort descriptors, specifying an order for the fetched objects.

#### **131.21.7 sortDescriptors as NSSortDescriptorMBS()**

MBS Mac64bit Plugin, Plugin Version: 20.2, Console & Web: Yes, Mac: Yes, Win: No, Linux: No. **Function:** A list of sort descriptors, specifying an order for the fetched objects.

#### **131.21.8 Properties**

#### **131.21.9 fetchLimit as Integer**

MBS Mac64bit Plugin, Plugin Version: 20.2, Console & Web: Yes, Mac: Yes, Win: No, Linux: No. **Function:** The maximum number of objects to include in the fetch result. **Notes:**

With the default fetch limit of zero, Photos returns all requested assets or collections in a fetch result. Change this value to fetch more efficiently in situations where a potentially very large result is not needed. For example, to fetch only the most recently captured asset, call the fetchAssetsWithOptions method, using the sortDescriptors property to sort in descending date order, and setting a fetch limit of one. (Read and Write property)

#### **131.21.10 Handle as Integer**

MBS Mac64bit Plugin, Plugin Version: 20.2, Console & Web: Yes, Mac: Yes, Win: No, Linux: No. **Function:** The internal object reference. **Notes:** (Read and Write property)

#### 19306 CHAPTER 131. PHOTOS

## **131.21.11 includeAllBurstAssets as Boolean**

MBS Mac64bit Plugin, Plugin Version: 20.2, Console & Web: Yes, Mac: Yes, Win: No, Linux: No. **Function:** A Boolean value that determines whether the fetch result includes all assets from burst photo sequences. **Notes:**

When the user takes a sequence of photos in burst mode with the Camera app (on supported devices), the Photos app user interface groups the resulting assets together and allows the user to select favorite members of the sequence. Photos also automatically marks members of the sequence as potential user favorites.

If the value is false (the default), fetches that include burst photo sequences return only the user-picked members and representative asset of each sequence. If the value is true, such fetches include all assets in each sequence.

(Read and Write property)

## **131.21.12 includeAssetSourceTypes as Integer**

MBS Mac64bit Plugin, Plugin Version: 20.2, Console & Web: Yes, Mac: Yes, Win: No, Linux: No. **Function:** The set of source types for which to include assets in the fetch result. **Notes:**

Asset source types identify the means by which an asset enters the Photos library, and affect the possible actions you can perform on an asset. For example, assets synced from iTunes cannot be edited or deleted.

The SourceType type is an option set—to include multiple source types in the same query, combine type constants with the bitwise OR operator. See SourceType constants in PHAssetMBS class. (Read and Write property)

## **131.21.13 includeHiddenAssets as Boolean**

MBS Mac64bit Plugin, Plugin Version: 20.2, Console & Web: Yes, Mac: Yes, Win: No, Linux: No. **Function:** A Boolean value that determines whether the fetch result includes assets marked as hidden. **Notes:**

If the value is false (the default), fetches exclude assets whose hidden property is true. If the value is true, fetches include all assets regardless of their hidden state. (Read and Write property)

#### 131.21. CLASS PHFETCHOPTIONSMBS 19307

## **131.21.14 predicate as NSPredicateMBS**

MBS Mac64bit Plugin, Plugin Version: 20.2, Console & Web: Yes, Mac: Yes, Win: No, Linux: No. **Function:** A predicate that specifies which properties to select results by and that also specifies any constraints on selection.

### **Notes:**

Construct a predicate with the properties of the class of objects that you want to fetch (Read and Write property)

## **131.21.15 wantsIncrementalChangeDetails as Boolean**

MBS Mac64bit Plugin, Plugin Version: 20.2, Console & Web: Yes, Mac: Yes, Win: No, Linux: No. **Function:** A Boolean value that determines whether your app receives detailed change information for the objects in the fetch result.

**Notes:**

If you have registered a change observer with the shared PHPhotoLibraryMBS object, fetching assets or collections automatically registers your observer to receive information about later changes to the fetch result and about the objects it contains. For a fetch result, change information (a PHFetchResultChangeDetailsMBS object) can include a detailed list of incremental differences from the previous state of the fetch result, such as new photos captured since the original fetch.

If true (the default), Photos sends detailed incremental changes when such information is available. If false, Photos tells your app only when the fetch result has changed (in which case you can perform the fetch again to receive updated results).

(Read and Write property)

# **131.22 class PHFetchResultChangeDetailsMBS**

### **131.22.1 class PHFetchResultChangeDetailsMBS**

MBS Mac64bit Plugin, Plugin Version: 20.2, Console & Web: Yes, Mac: Yes, Win: No, Linux: No. **Function:** A description of changes that occurred in the set of asset or collection objects listed in a fetch result. **Notes:** A PHFetchResultChangeDetailsMBS object provides detailed information about the differences between two fetch results—one that you previously obtained and an updated one that would result if you performed the same fetch again. The change details object provides information useful for updating a UI that lists the contents of a fetch result, such as the indexes of added, removed, and rearranged objects.

#### **131.22.2 Methods**

#### **131.22.3 available as boolean**

MBS Mac64bit Plugin, Plugin Version: 20.2, Console & Web: Yes, Mac: Yes, Win: No, Linux: No. **Function:** Checks whether class is available.

**Notes:** Should return true on MacOS 10.13 or newer.

## **131.22.4 changeDetailsFromFetchResult(fromResult as PHFetchResultMBS, toFetchResult as PHFetchResultMBS, changedObjects() as PHObjectMBS) as PHFetchResultChangeDetailsMBS**

MBS Mac64bit Plugin, Plugin Version: 20.2, Console & Web: Yes, Mac: Yes, Win: No, Linux: No. **Function:** Creates a change details object that summarizes the differences between two fetch results. **Notes:**

fromResult: A fetch result to be treated as the "before" state in the resulting change details object. toResult: A fetch result to be treated as the "after" state in the resulting change details object. changedObjects: An collection of objects to manually note as changed between the two fetch results.

Typically, you use the PHChangeMBS class to retrieve PHFetchResultChangeDetailsMBS objects describing any changes that have occurred since you performed a fetch, but you can also use this method to get a change details object that summarizes the difference between two arbitrary PHFetchResultMBS objects. In this case, Photos cannot automatically determine when the same objects are present in both fetch results but those objects' content has changed, so the changedIndexes and changedObjects properties are empty.

However, you can use the changedObjects parameter to manually note objects as changed. For example, consider a view controller that maintains a base fetch result representing a list of albums, and a transient collection that filters the list according to the user's search terms.

131.22. CLASS PHFETCHRESULTCHANGEDETAILSMBS 19309

## **131.22.5 changedObjects() as PHObjectMBS()**

MBS Mac64bit Plugin, Plugin Version: 20.2, Console & Web: Yes, Mac: Yes, Win: No, Linux: No. Function: The objects in the fetch result whose content or metadata have been updated. **Notes:**

An array of PHAssetMBS, PHAssetCollectionMBS, or PHCollectionListMBS objects. If the hasIncrementalChanges property's value is false, this property's value is nil.

## **131.22.6 Constructor**

MBS Mac64bit Plugin, Plugin Version: 20.2, Console & Web: Yes, Mac: Yes, Win: No, Linux: No. **Function:** The constructor.

## **131.22.7 enumerateMoves(theDelegate as enumerateMovesHandlerMBS, Tag as Variant = nil)**

MBS Mac64bit Plugin, Plugin Version: 20.2, Console & Web: Yes, Mac: Yes, Win: No, Linux: No. **Function:** Runs the specified block for each case where an object has moved from one index to another in the fetch result.

**Notes:** The toIndex parameter in the handler block is relative to the state of the fetch result after you've applied the changes described by the removedIndexes, insertedIndexes and changedIndexes properties. Therefore, if you use this method to update a collection view or similar user interface displaying the contents of the fetch result, update your UI to reflect insertions, removals, and changes before you process moves.

## **131.22.8 insertedObjects() as PHObjectMBS()**

MBS Mac64bit Plugin, Plugin Version: 20.2, Console & Web: Yes, Mac: Yes, Win: No, Linux: No. **Function:** The new items that have been inserted in the fetch result. **Notes:**

This array can contain PHAssetMBS, PHAssetCollectionMBS or PHCollectionListMBS objects, or some combination thereof.

If the hasIncrementalChanges property's value is false, this property's value is nil.

## **131.22.9 removedObjects() as PHObjectMBS()**

MBS Mac64bit Plugin, Plugin Version: 20.2, Console & Web: Yes, Mac: Yes, Win: No, Linux: No. **Function:** The items that have been removed from the fetch result. **Notes:**

This array can contain PHAssetMBS, PHAssetCollectionMBS, or PHCollectionListMBS objects, or some combination thereof.

If the hasIncrementalChanges property's value is false, this property's value is nil.

### **131.22.10 Properties**

#### **131.22.11 changedIndexes as NSIndexSetMBS**

MBS Mac64bit Plugin, Plugin Version: 20.2, Console & Web: Yes, Mac: Yes, Win: No, Linux: No. **Function:** The indexes of objects in the fetch result whose content or metadata have been updated. **Notes:**

Use this index set to update elements in a collection view or similar user interface that displays the contents of the fetch result. These indexes are relative to the original fetch result (the fetchResultBeforeChanges property) after you've applied the changes described by the removedIndexes and insertedIndexes properties; when updating your app's interface, apply changes after removals and insertions and before moves.

If the hasIncrementalChanges property's value is false, this property's value is nil. (Read only property)

#### **131.22.12 fetchResultAfterChanges as PHFetchResultMBS**

MBS Mac64bit Plugin, Plugin Version: 20.2, Console & Web: Yes, Mac: Yes, Win: No, Linux: No. **Function:** The current fetch result, incorporating recent changes. **Notes:**

You can use this object to inspect the current state of the fetched objects even if the hasIncrementalChanges property's value is false. Using this fetch result is equivalent to performing once more the same fetch that returned the original fetch result.

(Read only property)

## **131.22.13 fetchResultBeforeChanges as PHFetchResultMBS**

MBS Mac64bit Plugin, Plugin Version: 20.2, Console & Web: Yes, Mac: Yes, Win: No, Linux: No. **Function:** The original fetch result, without recent changes. **Notes:**

This property's value is the same object you passed to the changeDetailsForFetchResult method to request change details.

(Read only property)

131.22. CLASS PHFETCHRESULTCHANGEDETAILSMBS 19311

### **131.22.14 Handle as Integer**

MBS Mac64bit Plugin, Plugin Version: 20.2, Console & Web: Yes, Mac: Yes, Win: No, Linux: No. **Function:** The internal object reference. **Notes:** (Read and Write property)

### **131.22.15 hasIncrementalChanges as Boolean**

MBS Mac64bit Plugin, Plugin Version: 20.2, Console & Web: Yes, Mac: Yes, Win: No, Linux: No. **Function:** A Boolean value that indicates whether changes to the fetch result can be described incrementally. **Notes:**

If this value is true, use the insertedIndexes, removedIndexes, and changedIndexes properties (or the insertedObjects, removedObjects, and changedObjects properties) to find out which objects in the fetch result have been added, removed, or updated. You can also use the hasMoves property and enumerateMoves method to find out which objects in the fetch result have been rearranged. These properties can be useful for updating a collection view or similar interface that displays the fetch result's contents.

If this value is false, the fetch result is too different from its original state for incremental change information to be meaningful. Use the fetchResultAfterChanges property to get the fetch result's current membership. (If displaying the fetch result's contents, reload your user interface to match the new fetch result.) (Read only property)

## **131.22.16 hasMoves as Boolean**

MBS Mac64bit Plugin, Plugin Version: 20.2, Console & Web: Yes, Mac: Yes, Win: No, Linux: No. **Function:** A Boolean value that indicates whether objects have been rearranged in the fetch result. **Notes:**

If this value is true, use the enumerateMoves method to find out which elements have been moved and what their new indexes are. (Read only property)

#### **131.22.17 insertedIndexes as NSIndexSetMBS**

MBS Mac64bit Plugin, Plugin Version: 20.2, Console & Web: Yes, Mac: Yes, Win: No, Linux: No. **Function:** The indexes where new objects have been inserted in the fetch result. **Notes:**

Use this index set can to insert elements in a collection view or similar user interface that displays the contents of the fetch result. These indexes are relative to the original fetch result (the fetchResultBeforeChanges property) after you've applied the changes described by the removedIndexes property; when updating your

app's interface, apply insertions after removals and before changes and moves.

If the hasIncrementalChanges property's value is false, this property's value is nil. (Read only property)

### **131.22.18 removedIndexes as NSIndexSetMBS**

MBS Mac64bit Plugin, Plugin Version: 20.2, Console & Web: Yes, Mac: Yes, Win: No, Linux: No. **Function:** The indexes from which objects have been removed from the fetch result. **Notes:**

Use this index set to remove elements from a collection view or similar user interface that displays the contents of the fetch result. These indexes are relative to the original fetch result (the fetchResultBeforeChanges property); when updating your app's interface, apply removals before insertions, changes, and moves. If the hasIncrementalChanges property's value is false, this property's value is nil. (Read only property)

## **131.22.19 Delegates**

## **131.22.20 enumerateMovesHandlerMBS(fromIndex as Integer, toIndex as Integer, tag as variant)**

MBS Mac64bit Plugin, Plugin Version: 20.2, Console & Web: No, Mac: Yes, Win: No, Linux: No. **Function:** A delegate that Photos calls to provide details about which objects in the fetch result have moved to which indexes.

**Notes:**

fromIndex: The index of an object in the original fetch result. toIndex: The index to which the object has moved in the new fetch result.

# 131.23. CLASS PHFETCHRESULTMBS 19313 **131.23 class PHFetchResultMBS**

## **131.23.1 class PHFetchResultMBS**

MBS Mac64bit Plugin, Plugin Version: 20.2, Console & Web: Yes, Mac: Yes, Win: No, Linux: No. Function: An ordered list of assets or collections returned from a Photos fetch method. **Notes:**

When you use class methods on the PHAssetMBS, PHCollectionMBS, PHAssetCollectionMBS, and PH-CollectionListMBS classes to retrieve objects, Photos provides the resulting objects in a fetch result. You access the contents of a fetch result with various methods. Unlike an array, however, a PHFetchResult object dynamically loads its contents from the Photos library as needed, providing optimal performance even when handling a large number of results.

A fetch result provides thread-safe access to its contents. After a fetch, the fetch result's count value is constant, and all objects in the fetch result keep the same localIdentifier value. (To get updated content for a fetch, register a change observer with the shared PHPhotoLibraryMBS object.)

A fetch result caches its contents, keeping a batch of objects around the most recently accessed index. Because objects outside of the batch are no longer cached, accessing these objects results in refetching those objects. This process can result in changes to values previously read from those objects.

## **131.23.2 Methods**

## **131.23.3 allObjects as Variant()**

MBS Mac64bit Plugin, Plugin Version: 20.2, Console & Web: Yes, Mac: Yes, Win: No, Linux: No. **Function:** Queries all objects as array.

### **131.23.4 available as boolean**

MBS Mac64bit Plugin, Plugin Version: 20.2, Console & Web: Yes, Mac: Yes, Win: No, Linux: No. **Function:** Checks whether class is available.

**Notes:** Should return true on MacOS 10.13 or newer.

#### **131.23.5 Constructor**

MBS Mac64bit Plugin, Plugin Version: 20.2, Console & Web: Yes, Mac: Yes, Win: No, Linux: No. **Function:** The private constructor.

## **131.23.6 containsObject(anObject as Variant) as Boolean**

MBS Mac64bit Plugin, Plugin Version: 20.2, Console & Web: Yes, Mac: Yes, Win: No, Linux: No. **Function:** Returns whether the specified object is present in the fetch result. **Notes:**

anObject: An object.

Returns true if anObject is present in the fetch result, otherwise false.

This method determines whether anObject is present in the fetch result by sending an isEqual: message to each of the fetch result's objects (and passing anObject as the parameter to each isEqual message).

## **131.23.7 copy as PHFetchResultMBS**

MBS Mac64bit Plugin, Plugin Version: 20.2, Console & Web: Yes, Mac: Yes, Win: No, Linux: No. **Function:** Creates a copy of the result set.

## **131.23.8 countOfAssetsWithMediaType(MediaType as Integer) as Integer**

MBS Mac64bit Plugin, Plugin Version: 20.2, Console & Web: Yes, Mac: Yes, Win: No, Linux: No. **Function:** Returns the number of assets in the fetch result of a specified type. **Notes:**

mediaType: The type of assets to count, such as image or video. See MediaType constants.

Returns the number of assets in the fetch result of the specified type.

The first time you call this method, Photos enumerates the contents of the fetch result to count those of the specified type, then caches the result. Subsequent calls with the same mediaType parameter return the cached value.

This method counts only the PHAssetMBS objects in a fetch result. If a fetch result contains only PHAssetCollectionMBS or PHCollectionListMBS objects, the return value is 0.

## <span id="page-19313-0"></span>**131.23.9 indexOfObject(anObject as Variant) as Integer**

MBS Mac64bit Plugin, Plugin Version: 20.2, Console & Web: Yes, Mac: Yes, Win: No, Linux: No. **Function:** Returns the lowest index whose corresponding object in the fetch result is equal to the specified object.

**Notes:**

#### 131.23. CLASS PHFETCHRESULTMBS 19315

anObject: An object.

Returns the lowest index whose corresponding object in the fetch result is equal to anObject, or NSNotFound if no such object is in the fetch result.

Starting at index 0, this method sends an isEqual message to each object in the fetch result until it finds a match or reaches the end of the fetch result. This method passes the anObject parameter to each isEqual message.

See also:

• [131.23.10](#page-19314-0) indexOfObject(anObject as Variant, range as NSRangeMBS) as Integer [19315](#page-19314-0)

## <span id="page-19314-0"></span>**131.23.10 indexOfObject(anObject as Variant, range as NSRangeMBS) as Integer**

MBS Mac64bit Plugin, Plugin Version: 20.2, Console & Web: Yes, Mac: Yes, Win: No, Linux: No. **Function:** Returns the lowest index within the specified range whose corresponding object in the fetch result is equal to the specified object. **Notes:**

anObject: An object. range: The range of indexes in the fetch result within which to search for anObject.

Returns the lowest index within range whose corresponding object in the fetch result is equal to anObject, or NSNotFound if no such object is in the fetch result.

Starting at range.location, this method sends an isEqual message to each object in the fetch result until it finds a match or reaches the end of the fetch result. This method passes the anObject parameter to each isEqual message.

Raises an exception (NSExceptionMBS class) if the range parameter represents a range that doesn't exist in the fetch result.

See also:

• [131.23.9](#page-19313-0) indexOfObject(anObject as Variant) as Integer [19314](#page-19313-0)

## **131.23.11 objectAtIndex(index as Integer) as Variant**

MBS Mac64bit Plugin, Plugin Version: 20.2, Console & Web: Yes, Mac: Yes, Win: No, Linux: No. **Function:** Returns the object located at the specified index. **Notes:**

index: An index within the bounds of the fetch result.

Returns the object located at index in the fetch result.

Raises an exception (NSExceptionMBS class) if index is beyond the end of the fetch result (that is, greater than or equal to the value of the count property).

#### **131.23.12 objectsAtIndexes(indexes as NSIndexSetMBS) as Variant()**

MBS Mac64bit Plugin, Plugin Version: 20.2, Console & Web: Yes, Mac: Yes, Win: No, Linux: No. **Function:** Returns an array containing the objects in the fetch result at the indexes in the specified index set.

### **Notes:**

indexes: An index set containing indexes within the bounds of the fetch result.

Returns an array containing the objects in the fetch result at the indexes specified by indexes.

The ordering of the returned array follows the index set. That is, in the returned array, an object with a higher index in the index set comes after any object with a smaller index in the index set. Raises an exception (NSExceptionMBS) if any index in the index set is beyond the end of the fetch result (that is, greater than or equal to the value of the count property).

#### **131.23.13 Properties**

#### **131.23.14 count as Integer**

MBS Mac64bit Plugin, Plugin Version: 20.2, Console & Web: Yes, Mac: Yes, Win: No, Linux: No. **Function:** The number of objects in the fetch result. **Notes:** (Read only property)

#### **131.23.15 firstObject as Variant**

MBS Mac64bit Plugin, Plugin Version: 20.2, Console & Web: Yes, Mac: Yes, Win: No, Linux: No. **Function:** The first object in the fetch result. **Notes:**

You specify the ordering of a fetch result in the PHFetchOptionsMBS object you pass to a fetch method. Returns nil if the fetch result is empty. (Read only property)

#### 131.23. CLASS PHFETCHRESULTMBS 19317

### **131.23.16 Handle as Integer**

MBS Mac64bit Plugin, Plugin Version: 20.2, Console & Web: Yes, Mac: Yes, Win: No, Linux: No. **Function:** The internal object reference. **Notes:** (Read and Write property)

#### **131.23.17 lastObject as Variant**

MBS Mac64bit Plugin, Plugin Version: 20.2, Console & Web: Yes, Mac: Yes, Win: No, Linux: No. **Function:** The last object in the fetch result. **Notes:**

You specify the ordering of a fetch result in the PHFetchOptionsMBS object you pass to a fetch method. Returns nil if the fetch result is empty. (Read only property)

#### **131.23.18 Constants**

## **131.23.19 EditOperationContent = 2**

MBS Mac64bit Plugin, Plugin Version: 20.2. **Function:** One of the identifying possible actions an asset can support, used by the canPerformEditOperation method. **Notes:**

The asset's photo or video content can be edited. To begin the process of editing an asset, use the requestContentEditingInputWithOptions method.

#### **131.23.20 EditOperationDelete = 1**

MBS Mac64bit Plugin, Plugin Version: 20.2. **Function:** One of the identifying possible actions an asset can support, used by the canPerformEditOperation method. **Notes:**

The asset can be deleted from the photo library.

To delete one or more assets, create a change request with the deleteAssets method inside a PHPhotoLibrary change block.

## **131.23.21 EditOperationProperties = 3**

MBS Mac64bit Plugin, Plugin Version: 20.2. **Function:** One of the identifying possible actions an asset can support, used by the canPerformEditOperation method.

## **Notes:**

The asset's metadata properties can be edited.

To change an asset's properties, create a change request with the changeRequestForAsset method inside a PHPhotoLibraryMBS change block.

### **131.23.22 MediaTypeAudio = 3**

MBS Mac64bit Plugin, Plugin Version: 20.2. **Function:** One of the constants identifying the general type of an asset, such as image or video. **Notes:** The asset is an audio file.

#### **131.23.23 MediaTypeImage = 1**

MBS Mac64bit Plugin, Plugin Version: 20.2. **Function:** One of the constants identifying the general type of an asset, such as image or video.

**Notes:** The asset is a photo or other static image.

### $131.23.24$  MediaTypeUnknown = 0

MBS Mac64bit Plugin, Plugin Version: 20.2. **Function:** One of the constants identifying the general type of an asset, such as image or video.

**Notes:** The asset's type is unknown.

## **131.23.25 MediaTypeVideo = 2**

MBS Mac64bit Plugin, Plugin Version: 20.2. **Function:** One of the constants identifying the general type of an asset, such as image or video. **Notes:** The asset is a video file.

#### **131.23.26 PlaybackStyleImage = 1**

MBS Mac64bit Plugin, Plugin Version: 20.2. **Function:** One of the constants of asset playback styles that dictate how to present an asset to the user.

**Notes:** The asset should be displayed as a still image.

#### **131.23.27 PlaybackStyleImageAnimated = 2**

MBS Mac64bit Plugin, Plugin Version: 20.2. **Function:** One of the constants of asset playback styles that dictate how to present an asset to the user.

**Notes:** The asset should be displayed as an animated image.

### **131.23.28 PlaybackStyleLivePhoto = 3**

MBS Mac64bit Plugin, Plugin Version: 20.2. **Function:** One of the constants of asset playback styles that dictate how to present an asset to the user. **Notes:** The asset should be displayed as a Live Photo.

## **131.23.29 PlaybackStyleUnsupported = 0**

MBS Mac64bit Plugin, Plugin Version: 20.2. **Function:** One of the constants of asset playback styles that dictate how to present an asset to the user.

**Notes:** The asset has an unsupported or undefined media playback type.

#### **131.23.30 PlaybackStyleVideo = 4**

MBS Mac64bit Plugin, Plugin Version: 20.2. **Function:** One of the constants of asset playback styles that dictate how to present an asset to the user.

**Notes:** The asset should be displayed as a video.

## **131.23.31 PlaybackStyleVideoLooping = 5**

MBS Mac64bit Plugin, Plugin Version: 20.2. **Function:** One of the constants of asset playback styles that dictate how to present an asset to the user.

**Notes:** The asset should be displayed as a looping video.

# **131.24 class PHImageManagerMBS**

## **131.24.1 class PHImageManagerMBS**

MBS Mac64bit Plugin, Plugin Version: 20.2, Console & Web: Yes, Mac: Yes, Win: No, Linux: No. **Function:** An object that facilitates retrieving or generating preview thumbnails and asset data. **Notes:**

Use these methods to fetch full-size photo assets or thumbnail images, or to retrieve AVFoundation objects for playing, exporting, and manipulating video assets.

To load image or video data:

1. Use the PHAsset class to fetch the asset you're interested in.

2. Call the defaultManager method to retrieve the shared image manager object.

3. Use one of the methods listed in Requesting Images and Requesting Video Objects to load the asset's image or video data.

The image manager caches the asset images and data it provides, so later requests for the same assets with similar parameters will return results more quickly.

If you need to load image data for many assets together, use the PHCachingImageManagerMBS class to "preheat" the cache by loading images you expect to need soon. For example, when populating a collection view with photo asset thumbnails, you can cache images ahead of the current scroll position.

Available in MacOS 10.13 or later.

## **131.24.2 Methods**

## **131.24.3 available as boolean**

MBS Mac64bit Plugin, Plugin Version: 20.2, Console & Web: Yes, Mac: Yes, Win: No, Linux: No. **Function:** Checks whether class is available.

**Notes:** Should return true on MacOS 10.13 or newer.

## **131.24.4 cancelImageRequest(requestID as Integer)**

MBS Mac64bit Plugin, Plugin Version: 20.2, Console & Web: Yes, Mac: Yes, Win: No, Linux: No. **Function:** Cancels an asynchronous request. **Notes:**

requestID: The numeric identifier of the request to be canceled.

When you perform an asynchronous request for image data using the requestImageForAsset method, or for a video object using one of the methods listed in Requesting Video Objects, the image manager returns a numeric identifier for the request. To cancel the request before it completes, provide this identifier when calling the cancelImageRequest method.

#### **131.24.5 Constructor**

MBS Mac64bit Plugin, Plugin Version: 20.2, Console & Web: Yes, Mac: Yes, Win: No, Linux: No. **Function:** The constructor.

#### **131.24.6 defaultManager as PHImageManagerMBS**

MBS Mac64bit Plugin, Plugin Version: 20.2, Console & Web: Yes, Mac: Yes, Win: No, Linux: No. **Function:** Returns the shared image manager object.

**Notes:** This method always returns the same image manager object, which is shared for all uses in your app.

#### **131.24.7 MaximumSize as CGSizeMBS**

MBS Mac64bit Plugin, Plugin Version: 20.2, Console & Web: Yes, Mac: Yes, Win: No, Linux: No. **Function:** A special value for requesting original image data or the largest rendered image available. **Notes:** When you use the PHImageManagerMaximumSize option, Photos provides the largest image available for the asset without scaling or cropping. (That is, it ignores the resizeMode option.)

#### **131.24.8 PHImageCancelledKey as String**

MBS Mac64bit Plugin, Plugin Version: 20.2, Console & Web: Yes, Mac: Yes, Win: No, Linux: No. **Function:** One of the keys for the info dictionary. **Notes:**

A key whose value indicates whether the image request was canceled.

This key provides information about an image loading result in the resultHandler block for methods listed in Requesting Images. The corresponding value is a Boolean value.If you call the cancelImageRequest method to cancel a request, Photos calls your result handler block with the value true for this key.

## **131.24.9 PHImageErrorKey as String**

MBS Mac64bit Plugin, Plugin Version: 20.2, Console & Web: Yes, Mac: Yes, Win: No, Linux: No. **Function:** One of the keys for the info dictionary. **Notes:**

A key whose value is an error that occurred when Photos attempted to load the image.

This key provides information about an image loading result in the resultHandler block for methods listed in Requesting Images. The corresponding value is an NSErrorMBS object.Photos provides an error object for this key if it cannot provide an image for your handler block's result parameter. Examine the error object for information about the cause of the error.

## **131.24.10 PHImageResultIsDegradedKey as String**

MBS Mac64bit Plugin, Plugin Version: 20.2, Console & Web: Yes, Mac: Yes, Win: No, Linux: No. **Function:** One of the keys for the info dictionary. **Notes:**

A key whose value indicates whether the result image is a low-quality substitute for the requested image.

This key provides information about an image loading result in the resultHandler block for methods listed in Requesting Images. The corresponding value is a Boolean value. If true, the result parameter of your resultHandler block contains a low-quality image because Photos could not yet provide a higher-quality image. Depending on your settings in the PHImageRequestOptions object that you provided with the request, Photos may call your result handler delegate again to provide a higher-quality image.

## **131.24.11 PHImageResultIsInCloudKey as String**

MBS Mac64bit Plugin, Plugin Version: 20.2, Console & Web: Yes, Mac: Yes, Win: No, Linux: No. **Function:** One of the keys for the info dictionary. **Notes:**

A key whose value indicates whether photo asset data is stored on the local device or must be downloaded from iCloud.

This key provides information about an image loading result in the resultHandler delegate for methods listed in Requesting Images. The corresponding value is a Boolean value.

If true, no image was provided, because the asset data must be downloaded from iCloud. To download the data, submit another request, and specify true for the networkAccessAllowed option.

#### 131.24. CLASS PHIMAGEMANAGERMBS 19323

## **131.24.12 PHImageResultRequestIDKey as String**

MBS Mac64bit Plugin, Plugin Version: 20.2, Console & Web: Yes, Mac: Yes, Win: No, Linux: No. **Function:** One of the keys for the info dictionary. **Notes:**

A key whose value is a unique identifier for the image request.

This key provides information about an image loading result in the resultHandler block for methods listed in Requesting Images. The corresponding value is an integer value. This identifier matches that returned when making a request. You can use it with the cancelImageRequest method to cancel requests with pending results that are no longer needed.

## **131.24.13 RequestAVAssetForVideo(asset as PHAssetMBS, options as PHVideoRequestOptionsMBS, exportPreset as String, CompletionHandler as RequestAVAssetForVideoCompletedMBS, tag as Variant = nil) as Integer**

MBS Mac64bit Plugin, Plugin Version: 20.2, Console & Web: Yes, Mac: Yes, Win: No, Linux: No. Function: Requests AVFoundation objects representing the video asset's content and state, to be loaded asynchronously.

**Notes:**

asset: The video asset for which video objects are to be loaded.

options: Options specifying how Photos should handle the request and notify your app of progress or errors. For details, see PHVideoRequestOptionsMBS class.

Returns a numeric identifier for the request. If you need to cancel the request before it completes, pass this identifier to the cancelImageRequest method.

When you call this method, Photos downloads the video data (if necessary) and creates AVFoundation objects. It then calls your resultHandler block to provide the requested video.

Use this method when you want to work with the arrangement of audio and video tracks that an asset contains. If you plan to use the asset only for playback, call the requestPlayerItemForVideo method. If you plan to export the asset data, call the requestExportSessionForVideo method.

#### 19324 CHAPTER 131. PHOTOS

## **131.24.14 RequestExportSessionForVideo(asset as PHAssetMBS, options as PHVideoRequestOptionsMBS, exportPreset as String, CompletionHandler as RequestExportSessionForVideoCompletedMBS, tag as Variant = nil) as Integer**

MBS Mac64bit Plugin, Plugin Version: 20.2, Console & Web: Yes, Mac: Yes, Win: No, Linux: No. **Function:** Requests an export session for writing the video asset's data to a file, to be loaded asynchronously. **Notes:**

asset: The video asset for which an export session is to be created.

options: Options specifying how Photos should handle the request and notify your app of progress or errors. For details, see PHVideoRequestOptionsMBS.

exportPreset: The export preset name for exporting the asset. For available presets, see AVAssetExportSessionMBS.

A numeric identifier for the request. If you need to cancel the request before it completes, pass this identifier to the cancelImageRequest method.

When you call this method, Photos downloads the video data (if necessary) and creates an export session. It then calls your resultHandler delegate to provide the requested video.

For additional export options, use the requestAVAssetForVideo method and then create AVAssetReader and AVAssetWriterMBS objects to transcode and output the video asset's data.

## **131.24.15 RequestImageDataAndOrientationForAsset(asset as PHAssetMBS, options as PHImageRequestOptionsMBS, CompletionHandler as RequestImageForAssetCompletedMBS, tag as Variant = nil) as Integer**

MBS Mac64bit Plugin, Plugin Version: 20.2, Console & Web: Yes, Mac: Yes, Win: No, Linux: No. **Function:** Requests the largest represented image as data bytes and EXIF orientation for the specified asset.

#### **Notes:**

asset: The asset for which to load image data.

options: Options specifying how Photos should handle the request, format the requested image, and notify your app of progress or errors.

If PHImageRequestOptionsMBS.VersionCurrent is requested and the asset has adjustments, the largest rendered image data is returned. In all other cases, the original image data is returned. For further details, see PHImageRequestOptionsMBS class.

Returns a numeric identifier for the request. If you need to cancel the request before it completes, pass this identifier to the cancelImageRequest method.

#### 131.24. CLASS PHIMAGEMANAGERMBS 19325

When you call this method, Photos loads the largest available representation of the image asset, then calls your resultHandler block to provide the requested data. Depending on the options you specify and the current state of the asset, Photos may download asset data from the network.

By default, this method executes asynchronously. If you call it from a background thread, you may change the synchronous property of the options parameter to true to block the calling thread until either the requested image is ready or an error occurs, at which time Photos calls your result handler. This method ignores the deliveryMode option—Photos calls your result handler block exactly once.

If the version option is set to PHImageRequestOptionsMBS.VersionCurrent, Photos provides rendered image data, including the results of any edits that have been made to the asset content. Otherwise, Photos provides the originally captured image data for the asset.

## **131.24.16 RequestImageForAsset(asset as PHAssetMBS, targetSize as CGSizeMBS, contentMode as Integer, options as PHImageRequestOptionsMBS, CompletionHandler as RequestImageForAssetCompletedMBS, tag as Variant = nil) as Integer**

MBS Mac64bit Plugin, Plugin Version: 20.2, Console & Web: Yes, Mac: Yes, Win: No, Linux: No. Function: Requests an image representation for the specified asset. **Notes:**

asset: The asset whose image data is to be loaded.

targetSize: The target size of image to be returned.

contentMode: An option for how to fit the image to the aspect ratio of the requested size. For details, see PHImageContentMode.

options: Options specifying how Photos should handle the request, format the requested image, and notify your app of progress or errors. For details, see PHImageRequestOptionsMBS class.

Returns a numeric identifier for the request. If you need to cancel the request before it completes, pass this identifier to the cancelImageRequest method.

When you call this method, Photos loads or generates an image of the asset at, or near, the size you specify. Next, it calls your resultHandler block to provide the requested image. To serve your request more quickly, Photos may provide an image that is slightly larger than the target size—either because such an image is already cached or because it can be generated more efficiently. Depending on the options you specify and the current state of the asset, Photos may download asset data from the network.

By default, this method executes asynchronously. If you call it from a background thread you may change the synchronous property of the options parameter to true to block the calling thread until either the requested image is ready or an error occurs, at which time Photos calls your result handler.

#### 19326 CHAPTER 131. PHOTOS

For an asynchronous request, Photos may call your result handler block more than once. Photos first calls the block to provide a low-quality image suitable for displaying temporarily while it prepares a high-quality image. (If low-quality image data is immediately available, the first call may occur before the method returns.) When the high-quality image is ready, Photos calls your result handler again to provide it. If the image manager has already cached the requested image at full quality, Photos calls your result handler only once. The PHImageResultIsDegradedKey key in the result handler's info parameter indicates when Photos is providing a temporary low-quality image.

You can use this method for both photo and video assets — for a video asset, an image request provides a thumbnail image or poster frame.

## **131.24.17 RequestImageForAssetSync(asset as PHAssetMBS, targetSize as CG-SizeMBS, contentMode as Integer, options as PHImageRequestOptionsMBS, byref Info as Dictionary) as NSImageMBS**

MBS Mac64bit Plugin, Plugin Version: 20.2, Console & Web: Yes, Mac: Yes, Win: No, Linux: No. **Function:** Requests an image representation for the specified asset synchronously. **Notes:**

asset: The asset whose image data is to be loaded.

targetSize: The target size of image to be returned.

contentMode: An option for how to fit the image to the aspect ratio of the requested size. For details, see PHImageContentMode.

options: Options specifying how Photos should handle the request, format the requested image, and notify your app of progress or errors. For details, see PHImageRequestOptionsMBS class.

Returns the image.

## **131.24.18 RequestLivePhotoForAsset(asset as PHAssetMBS, targetSize as CG-SizeMBS, contentMode as Integer, options as PHLivePhotoRequestOptionsMBS, CompletionHandler as RequestLivePhotoForAssetCompletedMBS, tag as Variant = nil) as Integer**

MBS Mac64bit Plugin, Plugin Version: 20.2, Console & Web: Yes, Mac: Yes, Win: No, Linux: No. **Function:** Requests a Live Photo representation for the specified asset. **Notes:**

asset: The asset whose Live Photo data is to be loaded.

targetSize: The target size of Live Photo to be returned.

contentMode: An option for how to fit the image to the aspect ratio of the requested size. For details, see PHImageContentMode.

options: Options specifying how Photos should handle the request, format the requested image, and notify

#### 131.24. CLASS PHIMAGEMANAGERMBS 19327

your app of progress or errors. For details, see PHLivePhotoRequestOptionsMBS class.

Returns a numeric identifier for the request. If you need to cancel the request before it completes, pass this identifier to the cancelImageRequest method.

A Live Photo is a picture, taken with a supported device, that includes movement and sound from the moments just before and after its capture. Much like how a UIImage object represents a ready-to-use form of an image, a PHLivePhotoMBS object represents a Live Photo whose image, motion, and sound data are prepared for display. Use this method to request an asset's Live Photo form; after Photos calls your resultHandler delegate to provide the Live Photo, you can display it using the PHLivePhotoViewMBS class.

Use this method only when you plan to display the motion and sound content associated with a Live Photo. In contexts where you need only a still image for a Live Photo asset—for example, when loading thumbnails to display in a photo chooser interface—use the requestImageForAsset method instead.

When you call this method, Photos loads or generates a PHLivePhotoMBS object for the asset at, or near, the size you specify. Next, it calls your resultHandler block to provide the requested image. To serve your request more quickly, Photos may provide an image that is slightly larger than the target size—either because such an image is already cached or because it can be generated more efficiently. Depending on the options you specify and the current state of the asset, Photos may download asset data from the network. This method always executes asynchronously.

Photos may call your result handler block more than once. Photos first calls the block to provide a low-quality image suitable for displaying temporarily while it prepares a high-quality image. (If low-quality image data is immediately available, the first call may occur before the method returns.) When the high-quality image is ready, Photos calls your result handler again to provide it. If the image manager has already cached the requested image at full quality, Photos calls your result handler only once. The PHImageResultIsDegradedKey key in the result handler's info parameter indicates when Photos is providing a temporary low-quality image.

## **131.24.19 RequestPlayerItemForVideo(asset as PHAssetMBS, options as PHVideoRequestOptionsMBS, CompletionHandler as RequestPlayerItemForVideo-CompletedMBS, tag as Variant = nil) as Integer**

MBS Mac64bit Plugin, Plugin Version: 20.2, Console & Web: Yes, Mac: Yes, Win: No, Linux: No. **Function:** Requests a representation of the video asset for playback, to be loaded asynchronously. **Notes:**

asset: The video asset to be played back.

options: Options specifying how Photos should handle the request and notify your app of progress or errors. For details, see PHVideoRequestOptionsMBS.

A numeric identifier for the request. If you need to cancel the request before it completes, pass this identifier

to the cancelImageRequest method.

When you call this method, Photos downloads the video data (if necessary) and creates a player item. It then calls your resultHandler block to provide the requested video.

Use this method when you want to simply play back the video asset as it currently exists. For more detailed options or to work with the asset's audio and video tracks, use the requestAVAssetForVideo method instead.

### **131.24.20 Properties**

#### **131.24.21 Handle as Integer**

MBS Mac64bit Plugin, Plugin Version: 20.2, Console & Web: Yes, Mac: Yes, Win: No, Linux: No. **Function:** The internal object reference. **Notes:** (Read and Write property)

#### **131.24.22 Constants**

#### **131.24.23 ContentModeAspectFill = 1**

MBS Mac64bit Plugin, Plugin Version: 20.2. **Function:** One of the content mode constants. **Notes:** Scales the image so that it completely fills the target size.

### **131.24.24 ContentModeAspectFit = 0**

MBS Mac64bit Plugin, Plugin Version: 20.2. **Function:** One of the content mode constants. **Notes:** Scales the image so that its larger dimension fits the target size.

#### $131.24.25$  ContentModeDefault = 0

MBS Mac64bit Plugin, Plugin Version: 20.2. **Function:** One of the content mode constants. **Notes:**

Fits the image to the requested size using the default option, PHImageContentModeAspectFit.

Use this content mode when requesting a full-sized image using the PHImageManagerMBS.MaximumSize value for the target size. In this case, the image manager does not scale or crop the image.

#### 131.24. CLASS PHIMAGEMANAGERMBS 19329

#### $131.24.26$  PHInvalidImageRequestID  $= 0$

MBS Mac64bit Plugin, Plugin Version: 20.2. **Function:** A special value provided for asynchronous image requests that cannot be canceled.

#### **131.24.27 Delegates**

## **131.24.28 RequestAVAssetForVideoCompletedMBS(asset as PHAssetMBS, options as PHVideoRequestOptionsMBS, AVAsset as Variant, AVAudioMix as Variant, info as Dictionary, tag as Variant)**

MBS Mac64bit Plugin, Plugin Version: 20.2, Console & Web: No, Mac: Yes, Win: No, Linux: No. **Function:** A delegate that Photos calls after loading the asset's data. **Notes:**

asset: An object that provides access to the video asset as a collection of tracks and metadata. For details on working with AVAsset objects, see AVFoundation Programming Guide.

audioMix: Use this object to rearrange the asset's audio tracks, edit additional audio into the mix, or configure an AVAssetReaderOutput object for exporting the asset's audio data. If nil, the asset uses a default audio mix.

info: A dictionary providing information about the status of the request. See Image Result Info Keys for possible keys and values.

We pass AVAsset, the AVAssetMBS object, as variant to avoid plugin dependencies. Same for AVAudioMix with AVAudioMixMBS object.

## **131.24.29 RequestExportSessionForVideoCompletedMBS(asset as PHAssetMBS, options as PHVideoRequestOptionsMBS, exportPreset as string, exportSession as Variant, info as Dictionary, tag as Variant)**

MBS Mac64bit Plugin, Plugin Version: 20.2, Console & Web: No, Mac: Yes, Win: No, Linux: No. **Function:** A delegate that Photos calls after loading the asset's data and preparing the export session. **Notes:**

exportSession: An AVAssetExportSessionMBS object that you can use for writing the video asset's data to a file.

info: A dictionary that provides information about the status of the request. See Image Result Info Keys for possible keys and values.

We pass AVAsset, the AVAssetExportSessionMBS object, as variant to avoid plugin dependencies.

#### 19330 CHAPTER 131. PHOTOS

## **131.24.30 RequestImageDataAndOrientationForAssetCompletedMBS(asset as PHAssetMBS, options as PHImageRequestOptionsMBS, imageData as MemoryBlock, dataUTI as String, orientation as Integer, info as Dictionary, tag as Variant)**

MBS Mac64bit Plugin, Plugin Version: 20.2, Console & Web: No, Mac: Yes, Win: No, Linux: No. **Function:** A delegate called, exactly once, when image loading is complete, providing the requested image or information about the status of the request.

**Notes:**

imageData: The requested image. dataUTI: The uniform type identifier for the image. orientation: The EXIF orientation for the image, as a CGImagePropertyOrientation. info: A dictionary providing information about the status of the request.

## **131.24.31 RequestImageForAssetCompletedMBS(asset as PHAssetMBS, options as PHImageRequestOptionsMBS, result as NSImageMBS, info as Dictionary, tag as Variant)**

MBS Mac64bit Plugin, Plugin Version: 20.2, Console & Web: No, Mac: Yes, Win: No, Linux: No. **Function:** A delegate to be called when image loading is complete, providing the requested image or information about the status of the request.

#### **Notes:**

result: The requested image.

info: A dictionary providing information about the status of the request. See Image Result Info Keys for possible keys and values.

## **131.24.32 RequestLivePhotoForAssetCompletedMBS(asset as PHAssetMBS, options as PHImageRequestOptionsMBS, livePhoto as PHLivePhotoMBS, info as Dictionary, tag as Variant)**

MBS Mac64bit Plugin, Plugin Version: 20.2, Console & Web: No, Mac: Yes, Win: No, Linux: No. **Function:** A delegate to be called when image loading is complete, providing the requested image or information about the status of the request.

**Notes:**

result: The requested Live Photo object.

info: A dictionary providing information about the status of the request. See Image Result Info Keys for possible keys and values.

#### 131.24. CLASS PHIMAGEMANAGERMBS 19331

## **131.24.33 RequestPlayerItemForVideoCompletedMBS(asset as PHAssetMBS, options as PHVideoRequestOptionsMBS, playerItem as Variant, info as Dictionary, tag as Variant)**

MBS Mac64bit Plugin, Plugin Version: 20.2, Console & Web: No, Mac: Yes, Win: No, Linux: No. **Function:** A delegate Photos calls after loading the asset's data and preparing the player item. **Notes:**

playerItem: An AVPlayerItemMBS object that you can use for playing back the video asset. info: A dictionary providing information about the status of the request. See Image Result Info Keys for possible keys and values.

We pass playerItem, the AVPlayerItemMBS object, as variant to avoid plugin dependencies.

# **131.25 class PHImageRequestOptionsMBS**

### **131.25.1 class PHImageRequestOptionsMBS**

MBS Mac64bit Plugin, Plugin Version: 20.2, Console & Web: Yes, Mac: Yes, Win: No, Linux: No. **Function:** A set of options affecting the delivery of still image representations of Photos assets you request from an image manager.

**Notes:** Available on macOS 10.13 or newer.

### **131.25.2 Methods**

### **131.25.3 available as boolean**

MBS Mac64bit Plugin, Plugin Version: 20.2, Console & Web: Yes, Mac: Yes, Win: No, Linux: No. **Function:** Checks whether class is available.

**Notes:** Should return true on MacOS 10.13 or newer.

#### **131.25.4 Constructor**

MBS Mac64bit Plugin, Plugin Version: 20.2, Console & Web: Yes, Mac: Yes, Win: No, Linux: No. **Function:** The constructor.

## **131.25.5 copy as PHImageRequestOptionsMBS**

MBS Mac64bit Plugin, Plugin Version: 20.2, Console & Web: Yes, Mac: Yes, Win: No, Linux: No. **Function:** Creates a copy of the request.

#### **131.25.6 Destructor**

MBS Mac64bit Plugin, Plugin Version: 20.2, Console & Web: Yes, Mac: Yes, Win: No, Linux: No. **Function:** The destructor.

## **131.25.7 SetProgressHandler(ProgressHandler as ProgressHandlerMBS, tag as variant = nil)**

MBS Mac64bit Plugin, Plugin Version: 20.2, Console & Web: Yes, Mac: Yes, Win: No, Linux: No. **Function:** Sets the delegate that Photos calls periodically while downloading the image.
#### 131.25. CLASS PHIMAGEREQUESTOPTIONSMBS 19333

**Notes:** If you request an image whose data is not on the local device, and you have enabled downloading with the networkAccessAllowed property, Photos calls your delegate periodically to report progress and to allow you to cancel the download.

#### **131.25.8 Properties**

#### **131.25.9 DeliveryMode as Integer**

MBS Mac64bit Plugin, Plugin Version: 20.2, Console & Web: Yes, Mac: Yes, Win: No, Linux: No. **Function:** The requested image quality and delivery priority. **Notes:**

Use this property to tell Photos to provide an image quickly (possibly sacrificing image quality), to provide a high-quality image (possibly sacrificing speed), or to provide both automatically if needed. See Delivery-Mode constants.

(Read and Write property)

#### **131.25.10 Handle as Integer**

MBS Mac64bit Plugin, Plugin Version: 20.2, Console & Web: Yes, Mac: Yes, Win: No, Linux: No. **Function:** The internal object reference. **Notes:** (Read and Write property)

#### **131.25.11 NetworkAccessAllowed as Boolean**

MBS Mac64bit Plugin, Plugin Version: 20.2, Console & Web: Yes, Mac: Yes, Win: No, Linux: No. **Function:** A Boolean value that specifies whether Photos can download the requested image from iCloud. **Notes:**

If true, and the requested image is not stored on the local device, Photos downloads the image from iCloud. To be notified of the download's progress, use the progressHandler property to provide a delegate that Photos calls periodically while downloading the image. If false (the default), and the image is not on the local device, the PHImageResultIsInCloudKey value in the result handler's info dictionary indicates that the image is not available unless you enable network access.

(Read and Write property)

#### **131.25.12 normalizedCropRect as CGRectMBS**

MBS Mac64bit Plugin, Plugin Version: 20.2, Console & Web: Yes, Mac: Yes, Win: No, Linux: No. **Function:** A rectangle for requesting a cropped version of the original image.

**Notes:**

To request a cropped image, specify the crop rectangle in a unit coordinate space relative to the image. In this coordinate system, the point  $\{0.0,0.0\}$  refers to the upper left corner of the image, and the point  $\{$ 1.0,1.0 } refers to the opposite corner regardless of the image's aspect ratio.

This property defaults to zero rectangle, which specifies no cropping.

If you specify a crop rectangle, you must also specify the PHImageRequestOptionsResizeModeExact option for the resizeMode property.

(Read and Write property)

#### **131.25.13 ProgressHandler as ProgressHandlerMBS**

MBS Mac64bit Plugin, Plugin Version: 20.2, Console & Web: Yes, Mac: Yes, Win: No, Linux: No. **Function:** The delegate that Photos calls periodically while downloading the image. **Notes:**

If you request an image whose data is not on the local device, and you have enabled downloading with the networkAccessAllowed property, Photos calls your delegate periodically to report progress and to allow you to cancel the download.

(Read and Write property)

#### **131.25.14 ResizeMode as Integer**

MBS Mac64bit Plugin, Plugin Version: 20.2, Console & Web: Yes, Mac: Yes, Win: No, Linux: No. **Function:** A mode that specifies how to resize the requested image. **Notes:**

Use this property to choose how to fit the image to the target size you specified when requesting image data. See PHImageRequestOptionsResizeMode. (Read and Write property)

#### **131.25.15 Synchronous as Boolean**

MBS Mac64bit Plugin, Plugin Version: 20.2, Console & Web: Yes, Mac: Yes, Win: No, Linux: No. **Function:** A Boolean value that determines whether Photos processes the image request synchronously. **Notes:**

If false (the default), the requestImageForAsset method returns immediately. Depending on the delivery-Mode property, Photos may call your resultHandler delegate before the method returns, at some later time, or both.

If true, the requestImageForAsset method blocks the calling thread until image data is ready or an error occurs. Photos calls your result handler delegate exactly once.

#### 131.25. CLASS PHIMAGEREQUESTOPTIONSMBS 19335

Perform synchronous requests from a background thread only. (Read and Write property)

#### **131.25.16 Version as Integer**

MBS Mac64bit Plugin, Plugin Version: 20.2, Console & Web: Yes, Mac: Yes, Win: No, Linux: No. **Function:** The version of the image to be requested. **Notes:**

Use this property to request a version of the image with or without adjustments, or to request high-quality original data (for example, a RAW file) if such is available. See Version constants. (Read and Write property)

#### **131.25.17 Constants**

#### **131.25.18 DeliveryModeFastFormat = 2**

MBS Mac64bit Plugin, Plugin Version: 20.2. **Function:** One of the option constants for delivering requested image data, used by the deliveryMode property.

**Notes:** Photos provides only a fast-loading image, possibly sacrificing image quality.

#### **131.25.19 DeliveryModeHighQualityFormat = 1**

MBS Mac64bit Plugin, Plugin Version: 20.2. **Function:** One of the option constants for delivering requested image data, used by the deliveryMode property.

**Notes:** Photos provides only the highest-quality image available, regardless of how much time it takes to load.

#### **131.25.20 DeliveryModeOpportunistic = 0**

MBS Mac64bit Plugin, Plugin Version: 20.2. **Function:** One of the option constants for delivering requested image data, used by the deliveryMode property.

**Notes:** Photos automatically provides one or more results in order to balance image quality and responsiveness.

#### **131.25.21 ResizeModeExact = 2**

MBS Mac64bit Plugin, Plugin Version: 20.2. **Function:** One of the constants for how to resize the requested image to fit a target size, used by the resizeMode property. **Notes:**

Photos resizes the image to match the target size exactly.

Resizing to exactly match a target size is less efficient than using the fast resizing option. You must choose this option if you use the normalizedCropRect property to request a cropped image.

#### **131.25.22 ResizeModeFast = 1**

MBS Mac64bit Plugin, Plugin Version: 20.2. **Function:** One of the constants for how to resize the requested image to fit a target size, used by the resizeMode property. **Notes:**

Photos efficiently resizes the image to a size similar to, or slightly larger than, the target size. With this option, Photos can use image subsampling to quickly provide an image at a size roughly matching the target size.

#### **131.25.23 ResizeModeNone = 0**

MBS Mac64bit Plugin, Plugin Version: 20.2. **Function:** One of the constants for how to resize the requested image to fit a target size, used by the resizeMode property. **Notes:** Photos does not resize the image asset.

#### **131.25.24 VersionCurrent = 0**

MBS Mac64bit Plugin, Plugin Version: 20.2. **Function:** One of the constants for requesting an image asset with or without adjustments, used by the version property.

**Notes:** Request the most recent version of the image asset (the one that reflects all edits).

#### **131.25.25 VersionOriginal = 2**

MBS Mac64bit Plugin, Plugin Version: 20.2. **Function:** One of the constants for requesting an image asset with or without adjustments, used by the version property. **Notes:** Request the original, highest-fidelity version of the image asset.

#### 131.25. CLASS PHIMAGEREQUESTOPTIONSMBS 19337

#### $131.25.26$  VersionUnadjusted  $= 1$

MBS Mac64bit Plugin, Plugin Version: 20.2. **Function:** One of the constants for requesting an image asset with or without adjustments, used by the version property. **Notes:** Request a version of the image asset without adjustments.

# **131.25.27 Delegates**

#### **131.25.28 ProgressHandlerMBS(progress as double, error as NSErrorMBS, byref stop as boolean, info as Dictionary, tag as Variant)**

MBS Mac64bit Plugin, Plugin Version: 20.2, Console & Web: No, Mac: Yes, Win: No, Linux: No. **Function:** The delegate that Photos calls while downloading asset data from iCloud. Used by the progressHandler property.

**Notes:**

If you request an image whose data is not on the local device, and you have enabled downloading with the networkAccessAllowed property, Photos calls your block periodically to report progress and to allow you to cancel the download.

Photos calls this block in an arbitrary serial queue. Dispatch to the main thread if your handler needs to update the user interface.

The method takes the following parameters:

progress: A floating-point value indicating the progress of the download. A value of 0.0 indicates that the download has just started, and a value of 1.0 indicates the download is complete.

error: An NSErrorMBS object describing an error that occurred when attempting to download the image, or nil if no errors have occurred.

stop: A pointer to a Boolean value. To cancel the download, set stop to true inside the block.

info: A dictionary providing additional information about the status of the image request. See Image Result Info Keys for possible keys and values. For example, a true value for the key PHImageResultIsDegradedKey indicates that Photos may send the full-quality version of the image later, depending on the value of the image request's deliveryMode property.

If the method call is asynchronously dispatched to main thread, the stop property does not work.

# **131.26 control PHLivePhotoControlMBS**

#### **131.26.1 control PHLivePhotoControlMBS**

MBS Mac64bit Plugin, Plugin Version: 20.2, Console & Web: No, Mac: Yes, Win: No, Linux: No. **Function:** A view that displays a Live Photo—a picture that also includes motion and sound from the moments just before and after its capture.

#### **Notes:**

Use a Live Photo view to display the photo and control playback of its motion and sound content.

In macOS, Live Photo objects are available only when editing Live Photo content in a photo editing extension that runs in the Photos app—see the PHContentEditingInputMBS class to access Live Photo content in an editing session.

By default, a Live Photo view uses its own gesture recognizer to allow the user to play the motion and sound content of a Live Photo with the same interactions and visual effects seen in the Photos app. To customize this gesture recognizer—for example, to install it on a different view for proper event handling in your app's view hierarchy—use the playbackGestureRecognizer property.

To animate the view briefly to hint that a picture is a Live Photo, use the startPlayback method with the PlaybackStyleHint option.

#### **131.26.2 Blog Entries**

• [MBS Xojo Plugins, version 20.2pr1](https://www.mbs-plugins.de/archive/2020-04-01/MBS_Xojo_Plugins_version_202pr/monkeybreadsoftware_blog_xojo)

#### **131.26.3 Xojo Developer Magazine**

• [18.3, page 57](http://www.xdevmag.com/browse/18.3/)

#### **131.26.4 Methods**

#### **131.26.5 startPlayback(style as integer)**

MBS Mac64bit Plugin, Plugin Version: 20.2, Console & Web: No, Mac: Yes, Win: No, Linux: No. **Function:** Begins playback of Live Photo content in the view. **Notes:**

style: An option for how much of the Live Photo's motion and sound content to play. See PHLivePhotoViewPlaybackStyle.

Use the style parameter to choose whether to play the full motion and sound content of the Live Photo or only a brief section.

Typically, an app does not need to directly control playback, because a Live Photo view provides interactive playback control. Use this method only when non-interactive playback is appropriate—for example, to briefly animate the content to indicate that a view contains a Live Photo rather than a still image.

#### <span id="page-19338-1"></span>**131.26.6 stopPlayback**

MBS Mac64bit Plugin, Plugin Version: 20.2, Console & Web: No, Mac: Yes, Win: No, Linux: No. **Function:** Ends playback of Live Photo content in the view. See also:

• [131.26.7](#page-19338-0) stopPlayback(animated as boolean) [19339](#page-19338-0)

#### <span id="page-19338-0"></span>**131.26.7 stopPlayback(animated as boolean)**

MBS Mac64bit Plugin, Plugin Version: 20.2, Console & Web: No, Mac: Yes, Win: No, Linux: No. **Function:** Ends playback of Live Photo content in the view. See also:

• [131.26.6](#page-19338-1) stopPlayback [19339](#page-19338-1)

#### **131.26.8 Properties**

#### **131.26.9 audioVolume as Single**

MBS Mac64bit Plugin, Plugin Version: 20.2, Console & Web: No, Mac: Yes, Win: No, Linux: No. **Function:** The audio gain to apply to the Live Photo's movie content during playback. **Notes:**

Values for this property must be between 0.0 and 1.0, inclusive. A value of 1.0 (the default) plays audio content from the Live Photo at full volume (relative to the system volume). A value of 0.0 is equivalent to setting the muted property to true.

(Read and Write property)

#### **131.26.10 ContentMode as Integer**

MBS Mac64bit Plugin, Plugin Version: 20.2, Console & Web: No, Mac: Yes, Win: No, Linux: No. **Function:** The content mode.

**Notes:** (Read and Write property)

#### **131.26.11 LivePhoto as PHLivePhotoMBS**

MBS Mac64bit Plugin, Plugin Version: 20.2, Console & Web: No, Mac: Yes, Win: No, Linux: No. **Function:** The Live Photo displayed in the view. **Notes:** (Read and Write property)

#### **131.26.12 livePhotoBadgeView as NSViewMBS**

MBS Mac64bit Plugin, Plugin Version: 20.2, Console & Web: No, Mac: Yes, Win: No, Linux: No. **Function:** A view for displaying Live Photo status. **Notes:**

The PHLivePhotoViewMBS uses this subview to display icons indicating the existence or status of Live Photo content. Photos manages the content displayed in the badge view, so you don't need to do anything with view's content—instead, this property provides access to the badge view so you can change where it appears in your view hierarchy if needed. For example, if you display a Live Photo view within a scroll view, you can move the badge view so that its position remains constant while the scroll view scrolls. (Read only property)

#### **131.26.13 muted as Boolean**

MBS Mac64bit Plugin, Plugin Version: 20.2, Console & Web: No, Mac: Yes, Win: No, Linux: No. **Function:** A Boolean value that determines whether the view plays the audio content of its Live Photo. **Notes:**

The default value is false, indicating that the view plays audio content along with the motion content of its Live Photo. Change this value to true to play motion content but not audio content. (Read and Write property)

#### **131.26.14 View as NSViewMBS**

MBS Mac64bit Plugin, Plugin Version: 20.2, Console & Web: No, Mac: Yes, Win: No, Linux: No. **Function:** The view used in the control.

### **Notes:**

Use this object to set more options on the control. (Read only property)

#### **131.26.15 Events**

#### **131.26.16 BoundsChanged**

MBS Mac64bit Plugin, Plugin Version: 20.2, Console & Web: No, Mac: Yes, Win: No, Linux: No. **Function:** The event called when the bounds, but not the frame, changed.

#### **131.26.17 didEndPlaybackWithStyle(playbackStyle as Integer)**

MBS Mac64bit Plugin, Plugin Version: 20.2, Console & Web: No, Mac: Yes, Win: No, Linux: No. **Function:** Notifies the delegate that Live Photo playback has ended. **Notes:** playbackStyle: The style of playback, indicating whether the content was played in full or briefly previewed.

#### **131.26.18 EnableMenuItems**

MBS Mac64bit Plugin, Plugin Version: 20.2, Console & Web: No, Mac: Yes, Win: No, Linux: No. **Function:** The event where you can enable menu items.

#### **131.26.19 FrameChanged**

MBS Mac64bit Plugin, Plugin Version: 20.2, Console & Web: No, Mac: Yes, Win: No, Linux: No. **Function:** The event called when the frame changed.

#### **131.26.20 GotFocus**

MBS Mac64bit Plugin, Plugin Version: 20.2, Console & Web: No, Mac: Yes, Win: No, Linux: No. **Function:** The control itself got focus.

**Notes:** This only fires if the control itself got focus and not a sub control.

#### **131.26.21 LostFocus**

MBS Mac64bit Plugin, Plugin Version: 20.2, Console & Web: No, Mac: Yes, Win: No, Linux: No. **Function:** The control lost focus.

**Notes:** This only fires if the control itself lost focus and not a sub control.

#### **131.26.22 MenuAction(HitItem as MenuItem) As Boolean**

MBS Mac64bit Plugin, Plugin Version: 20.2, Console & Web: No, Mac: Yes, Win: No, Linux: No. **Function:** Called when a menuitem is choosen.

**Notes:** This allows the control to react on its relevant menu items. Please return true if you handled it or false to give others a chance.

#### **131.26.23 MouseDown(x as Integer, y as Integer, Modifiers as Integer) As Boolean**

MBS Mac64bit Plugin, Plugin Version: 20.2, Console & Web: No, Mac: Yes, Win: No, Linux: No. **Function:** The mouse button was pressed inside the control's region at the location passed in to x, y. **Notes:**

The coordinates x and y are local to the control, i.e. they represent the position of the mouse click relative to the upper-left corner or the Control.

Return True if you are going to handle the MouseDown. In such a case:

- The Action event, if any, will not execute and the state of the object will not change.
- You will receive the MouseDrag and MouseUp events.

If you return False, the system handles the MouseDown so the above event handlers do not get called.

#### **131.26.24 MouseDrag(x as Integer, y as Integer)**

MBS Mac64bit Plugin, Plugin Version: 20.2, Console & Web: No, Mac: Yes, Win: No, Linux: No. **Function:** This event fires continuously after the mouse button was pressed inside the Control. **Notes:**

Mouse location is local to the control passed in to x, y.

As this event is fired continuously (hundreds of time per second), it is your responsibility to determine if the mouse has really moved.

#### **131.26.25 MouseUp(x As Integer, y As Integer)**

MBS Mac64bit Plugin, Plugin Version: 20.2, Console & Web: No, Mac: Yes, Win: No, Linux: No. **Function:** The mouse button was released.

**Notes:** Use the x and y parameters to determine if the mouse button was released within the control's boundaries.

#### **131.26.26 ScaleFactorChanged(NewFactor as double)**

MBS Mac64bit Plugin, Plugin Version: 20.2, Console & Web: No, Mac: Yes, Win: No, Linux: No. **Function:** The backing store scale factor has changed.

**Notes:** Please invalidate any cached bitmaps or other relevant state.

#### **131.26.27 willBeginPlaybackWithStyle(playbackStyle as Integer)**

MBS Mac64bit Plugin, Plugin Version: 20.2, Console & Web: No, Mac: Yes, Win: No, Linux: No. **Function:** Notifies the control that Live Photo playback is about to begin. **Notes:** playbackStyle: The style of playback, indicating whether the content is to be played in full or briefly previewed.

#### **131.26.28 Constants**

#### **131.26.29 ContentModeAspectFill = 1**

MBS Mac64bit Plugin, Plugin Version: 20.2. **Function:** One of the content mode constants. **Notes:** Aspect Fill.

#### **131.26.30 ContentModeAspectFit = 0**

MBS Mac64bit Plugin, Plugin Version: 20.2. **Function:** One of the content mode constants. **Notes:** Aspect Fit.

#### **131.26.31 PlaybackStyleFull = 1**

MBS Mac64bit Plugin, Plugin Version: 20.2. **Function:** One of the playback styles. **Notes:** Plays back the entire motion and sound content of the Live Photo, including transition effects at the start and end.

#### **131.26.32 PlaybackStyleHint = 2**

MBS Mac64bit Plugin, Plugin Version: 20.2. **Function:** One of the playback styles. **Notes:** Plays back only a brief section of the motion content of the Live Photo, without sound.

# **131.26.33 PlaybackStyleUndefined = 0**

MBS Mac64bit Plugin, Plugin Version: 20.2. **Function:** One of the playback styles. **Notes:** This value is invalid for use.

#### **131.27.1 class PHLivePhotoEditingContextMBS**

MBS Mac64bit Plugin, Plugin Version: 20.2, Console & Web: Yes, Mac: Yes, Win: No, Linux: No. **Function:** An editing session for modifying the photo, video, and audio content of a Live Photo. **Notes:**

A Live Photo is a picture, captured by a supported iOS device, that includes motion and sound from the moments just before and after it was taken. Editing the content of a Live Photo works much like editing other asset types:

1. In an app using the Photos framework, fetch a PHAsset object that represents the Live Photo to edit, and use that object's requestContentEditingInputWithOptions method to retrieve a PHContentEditingInputMBS object.

In a photo editing extension that runs within the Photos app, your extension's main view controller (which adopts the PHContentEditingController protocol) receives a PHContentEditingInputMBS object when the user chooses to edit a Live Photo with your extension.

2. Create a Live Photo editing context with the initWithLivePhotoEditingInput initializer.

You can create a Live Photo editing context only from PHContentEditingInputMBS object that represents a Live Photo. Use the livePhoto property of the editing input to verify that it has live Photo content.

3. Use the frameProcessor property to define a block to be used in processing the Live Photo's visual content. Photos will call this block repeatedly to process each frame of the Live Photo's video and still photo content.

4. Create a PHContentEditingOutputMBS object to store the results of your edit, then call the saveLivePhotoToOutput:options to process the Live Photo and save it to your editing output object. This method applies your frameProcessor to each frame. Note

You can also use the prepareLivePhotoForPlaybackWithTargetSize method to process a preview-quality version of the Live Photo to display in your app's UI during editing.

5. To allow a user to continue working with the edit later (for example, to adjust the parameters of a filter), create a PHAdjustmentDataMBS object describing your changes, and store it in the adjustmentData property of your editing output.

6. In an app using the Photos framework, use a photo library change block to commit the edit. (For details, see PHPhotoLibrary.) In the block, create a PHAssetChangeRequestMBS object and set its contentEditingOutput property to the editing output that you created.

In a photo editing extension, provide the PHContentEditingOutputMBS object that you created in your main view controller's finishContentEditing method.

When you use either of the methods listed in Processing an Editing Context's Live Photo, Photos calls your frameProcessor delegate repeatedly to process each frame of the Live Photo's video and still photo content. In that block, a PHLivePhotoFrameMBS object provides the Live Photo's existing content as a CIImageMBS object. You use Core Image to modify the image, then provide the result of your edits by returning a CIImageMBS object representing the result of processing the input image.

Core Image provides several ways to process the Live Photo's visual content. You can use the built-in filters listed in Core Image Filter Reference or create CIFilterMBS subclasses using custom graphics kernel code.

#### 19346 CHAPTER 131. PHOTOS

Or, to use other image processing technologies, you can directly access and modify image content in pixel buffers, Metal textures, or IOSurfaceRef objects with a custom CIImageProcessorKernel subclass.

#### **131.27.2 Methods**

#### **131.27.3 available as boolean**

MBS Mac64bit Plugin, Plugin Version: 20.2, Console & Web: Yes, Mac: Yes, Win: No, Linux: No. **Function:** Checks whether class is available.

**Notes:** Should return true on MacOS 10.12 or newer.

#### **131.27.4 cancel**

MBS Mac64bit Plugin, Plugin Version: 20.2, Console & Web: Yes, Mac: Yes, Win: No, Linux: No. **Function:** Aborts any Live Photo processing in progress.

**Notes:** This method applies only after you've begun processing a Live Photo for display or output with the initWithLivePhotoEditingInput or saveLivePhotoToOutput method. After you call this method, Photos calls your completion handler and provides an error with the PHLivePhotoEditingErrorCodeAborted error code.

#### **131.27.5 Constructor(livePhotoInput as PHContentEditingInputMBS)**

MBS Mac64bit Plugin, Plugin Version: 20.2, Console & Web: Yes, Mac: Yes, Win: No, Linux: No. **Function:** Creates a Live Photo editing context for the specified editing input. **Notes:**

livePhotoInput: A content editing input object representing the Live Photo for which to perform editing.

Returns a new Live Photo editing context, or nil if the provided content editing input does not represent a Live Photo.

In an app using the Photos framework, you obtain a PHContentEditingInputMBS object by calling request-ContentEditingInputWithOptions method of a PHAssetMBS object that you've previously fetched. In a photo editing extension that runs within the Photos app, your extension's main view controller (which adopts the PHContentEditingController protocol) receives a PHContentEditingInputMBS object when the user chooses to edit a Live Photo with your extension.

You can create a Live Photo editing context only from PHContentEditingInputMBS object that represents a Live Photo. Use the livePhoto property of the editing input to verify that it has live Photo content.

#### 131.27. CLASS PHLIVEPHOTOEDITINGCONTEXTMBS 19347

### **131.27.6 PHLivePhotoShouldRenderAtPlaybackTime as String**

MBS Mac64bit Plugin, Plugin Version: 20.2, Console & Web: Yes, Mac: Yes, Win: No, Linux: No. Function: Specifies whether processing should occur during or before playback. **Notes:**

The value for this key is an NSNumber object with a Boolean value. With the default value of false, Photos always renders your edits immediately when you call the Constructor, calling your frameProcessor block for each frame in the Live Photo's video and still photo content.

When you specify a value of true, Photos can defer rendering until playback time, calling your frameProcessor block only for photo and video frames that need to be displayed. However, in this case Photos may still choose to pre-render your edits if needed.

This option does not apply when rendering for output with the saveLivePhotoToOutput method.

### **131.27.7 prepareLivePhotoForPlayback(targetSize as CGSizeMBS, options as Dictionary = nil, completionHandler as PrepareLivePhotoForPlaybackCompletedMBS, tag as variant = nil)**

MBS Mac64bit Plugin, Plugin Version: 20.2, Console & Web: Yes, Mac: Yes, Win: No, Linux: No. **Function:** Processes a Live Photo with your edits for viewing. **Notes:**

targetSize: The size of the view in which you plan to preview the edited Live Photo output. options: Options that affect Live Photo rendering. See Live Photo Processing Options.

Use this method to generate preview versions of the edited Live Photo—for example, to display in your editing UI.

#### **131.27.8 saveLivePhotoToOutput(ContentEditingOutput as PHContentEditingOutputMBS, options as Dictionary = nil, completionHandler as PrepareLivePhotoForPlaybackCompletedMBS, tag as variant = nil)**

MBS Mac64bit Plugin, Plugin Version: 20.2, Console & Web: Yes, Mac: Yes, Win: No, Linux: No. **Function:** Processes and saves a full-quality Live Photo as the output of your editing session. **Notes:**

output: The photo editing output to receive the rendered Live Photo, created from the same PHContentEditingInputMBS object you used to begin this Live Photo editing context. options: Options that affect Live Photo rendering. See Live Photo Processing Options.

#### 19348 CHAPTER 131. PHOTOS

Use this method when you have finished an editing session and need to provide rendered output in a PH-ContentEditingOutputMBS object. Unlike when rendering output for a photo or video asset, you don't need to provide rendered output using the renderedContentURL property of the editing output object. Instead, create a PHContentEditingOutputMBS object using the Constructor initializer, passing the same PHContentEditingInputMBS object you used in the FrameProcessing delegate initializer to start this Live Photo editing context. Then pass that editing output object to this method, and Photos renders the Live Photo and provides it to the editing output.

Don't forget to describe your edits in a PHAdjustmentDataMBS object and provide that to the adjustment-Data property of your content editing output. Providing adjustment data allows your app (or photo editing extension) to non-destructively resume working with an edit later, whether on the same device or on another Mac or iOS device using iCloud Photo Library.

After this method's completion handler signals successful rendering, you use the content editing output to complete the edit. In an app using the Photos framework, create a PHAssetChangeRequestMBS object inside a changes, and set its contentEditingOutput property to your editing output. In a photo editing extension running in the Photos app, your main view controller provides content editing output when requested by the finishContentEditing method.

#### **131.27.9 SetFrameProcessor(FrameProcessor as FrameProcessorMBS, tag as**  $variant = nil$

MBS Mac64bit Plugin, Plugin Version: 20.2, Console & Web: Yes, Mac: Yes, Win: No, Linux: No. **Function:** Sets a delegate to be called by Photos for processing each frame of the Live Photo's visual content.

#### **Notes:**

Use this property to define the image processing to be performed on each frame of the Live Photo. Setting this property does not begin processing; instead, after you call one of the methods listed in Processing an Editing Context's Live Photo, Photos executes your block repeatedly to process each frame of the Live Photo's video and still photo content.

In your frame processor block, use the image property of the provided PHLivePhotoFrameMBS object to access the image to be processed, and return a CIImageMBS object representing the result of your processing. For example, the following code sets up a processor block to apply a simple sepia-tone filter, then calls the saveLivePhotoToOutput method to begin processing the Live Photo for output.

#### 131.27. CLASS PHLIVEPHOTOEDITINGCONTEXTMBS 19349

#### **131.27.10 Properties**

#### **131.27.11 audioVolume as Double**

MBS Mac64bit Plugin, Plugin Version: 20.2, Console & Web: Yes, Mac: Yes, Win: No, Linux: No. **Function:** The audio gain to apply to the processed Live Photo. **Notes:**

Values must be between 0.0 and 1.0, inclusive. A value of 1.0 (the default) leaves the audio content of the Live Photo unchanged. A value of 0.0 mutes all audio in the output Live Photo.

Setting this property does not process the Live Photo content; instead, it sets the audio gain to be applied when you later process the Live Photo using one of the methods listed in Processing an Editing Context's Live Photo.

(Read and Write property)

#### **131.27.12 duration as Double**

MBS Mac64bit Plugin, Plugin Version: 20.2, Console & Web: Yes, Mac: Yes, Win: No, Linux: No. **Function:** The duration, in seconds, of the Live Photo. **Notes:** (Read only property)

#### **131.27.13 fullSizeImage as CIImageMBS**

MBS Mac64bit Plugin, Plugin Version: 20.2, Console & Web: Yes, Mac: Yes, Win: No, Linux: No. **Function:** The unedited still photo content of the Live Photo. **Notes:**

Use this property to display the unedited Live Photo's photo content, or to provide still-image previews in your editing UI.

For the best interactive editing performance, use a Metal, OpenGL, or OpenGL ES view and corresponding Core Image context to render editing results. See Processing Images in Core Image Programming Guide for details and examples.

This image does not reflect the Live Photo's orientation metadata. Adjust your rendering based on the orientation property to ensure that the image appears to the user in the correct orientation. (Read only property)

### **131.27.14 Handle as Integer**

MBS Mac64bit Plugin, Plugin Version: 20.2, Console & Web: Yes, Mac: Yes, Win: No, Linux: No. **Function:** The internal object reference. **Notes:** (Read and Write property)

#### **131.27.15 orientation as Integer**

MBS Mac64bit Plugin, Plugin Version: 20.2, Console & Web: Yes, Mac: Yes, Win: No, Linux: No. **Function:** The image orientation of the Live Photo. **Notes:**

This fullSizeImage object does not reflect the Live Photo's orientation metadata. Use this property when displaying that image to ensure that it appears to the user in the correct orientation. (Read only property)

#### **131.27.16 photoTime as Double**

MBS Mac64bit Plugin, Plugin Version: 20.2, Console & Web: Yes, Mac: Yes, Win: No, Linux: No. **Function:** The offset, in seconds, from the beginning of the Live Photo's duration to the time corresponding to its still photo. **Notes:**

To create time-based effects in your frameProcessor block, use this property together with the duration property.

(Read only property)

#### **131.27.17 Delegates**

#### **131.27.18 FrameProcessorMBS(frame as PHLivePhotoFrameMBS, byref error as NSErrorMBS, tag as Variant) as CIImageMBS**

MBS Mac64bit Plugin, Plugin Version: 20.2, Console & Web: No, Mac: Yes, Win: No, Linux: No. **Function:** The delegate for a block Photos calls to process Live Photo frames. **Notes:**

To apply edits to a Live Photo, define a block with this signature and assign it to the frameProcessor property of a Live Photo editing context. Then call the initWithLivePhotoEditingInput: to prepare a preview-quality version of your edits for display, or the saveLivePhotoToOutput method to produce full-quality final output. When you call one of those methods, Photos calls your frame processor block repeatedly—processing each frame of the Live Photo's video content as well as its still photo content—to render the output.

#### 131.27. CLASS PHLIVEPHOTOEDITINGCONTEXTMBS 19351

This delegates takes the following parameters:

frame: A PHLivePhotoFrameMBS object describing the frame image to be processed. error: If your delegate cannot successfully process the frame, set this to an error object describing the failure.

Your block should return a CIImageMBS object representing the result of your edits, or nil to indicate that your image processing has failed and the Live Photo edit should be aborted. Use the frame parameter's image property to access the image to be edited.

#### **131.27.19 PrepareLivePhotoForPlaybackCompletedMBS(options as Dictionary, livePhoto as PHLivePhotoMBS, error as NSErrorMBS, tag as Variant)**

MBS Mac64bit Plugin, Plugin Version: 20.2, Console & Web: No, Mac: Yes, Win: No, Linux: No. **Function:** A delegate that Photos calls on the main queue after processing is complete. **Notes:**

livePhoto: The rendered Live Photo, suitable for displaying in a PHLivePhotoViewMBS object. error: If preparing the edited Live Photo for display succeeds, this parameter is nil. If processing fails, the livePhoto parameter is nil, and this parameter contains an error object describing the failure.

### **131.27.20 SaveLivePhotoToOutputCompletedMBS(output as PHContentEditingOutputMBS, options as Dictionary, success as Boolean, error as NSErrorMBS, tag as Variant)**

MBS Mac64bit Plugin, Plugin Version: 20.2, Console & Web: No, Mac: Yes, Win: No, Linux: No. **Function:** A delegate that Photos calls on the main queue after rendering is complete. **Notes:**

success: True if rendering succeeds; otherwise false.

error: If rendering succeeds, this parameter is nil. If rendering fails, this parameter contains an error object describing the failure.

# **131.28 class PHLivePhotoFrameMBS**

#### **131.28.1 class PHLivePhotoFrameMBS**

MBS Mac64bit Plugin, Plugin Version: 20.2, Console & Web: Yes, Mac: Yes, Win: No, Linux: No. **Function:** A container that provides image content for a single frame of a Live Photo in an editing context. **Notes:**

You don't create classes that implement this protocol. Instead, you provide a frameProcessor block when editing a Live Photo with the PHLivePhotoEditingContextMBS class. When you process your edits for output or display, Photos calls your block repeatedly to process each frame of the Live Photo's video and still photo content. On each call, Photos provides the frame's image content and associated information in an object that adopts this protocol. In that block, you use that object's image property to access the image to be edited, then perform your edits and return another CIImageMBS object representing the result of processing the input image.

Requires macOS 10.12 or newer. This is an abstract class. You can't create an instance, but you can get one from various plugin functions.

#### **131.28.2 Methods**

#### **131.28.3 available as boolean**

MBS Mac64bit Plugin, Plugin Version: 20.2, Console & Web: Yes, Mac: Yes, Win: No, Linux: No. **Function:** Checks whether class is available.

**Notes:** Should return true on MacOS 10.12 or newer.

#### **131.28.4 Constructor**

MBS Mac64bit Plugin, Plugin Version: 20.2, Console & Web: Yes, Mac: Yes, Win: No, Linux: No. **Function:** The private constructor.

#### **131.28.5 Properties**

#### **131.28.6 Handle as Integer**

MBS Mac64bit Plugin, Plugin Version: 20.2, Console & Web: Yes, Mac: Yes, Win: No, Linux: No. **Function:** The internal object reference. **Notes:** (Read and Write property)

#### 131.28. CLASS PHLIVEPHOTOFRAMEMBS 19353

#### **131.28.7 Image as CIImageMBS**

MBS Mac64bit Plugin, Plugin Version: 20.2, Console & Web: Yes, Mac: Yes, Win: No, Linux: No. **Function:** The image content of the frame to be processed. **Notes:**

Core Image provides several ways to perform your adjustments to this image:

- Create a single CIFilterMBS object, or a chain of filters. Set this image as the kCIInputImageKey parameter of the first filter in the chain, and use the last filter's outputImage property to access the result. Each CIFilter object can be a built-in filter or a custom filter subclass that you create.
- Use the imageByApplyingFilter method to conveniently apply one of the many built-in Core Image filters.
- Access pixel buffers directly and apply custom image processing using a custom CIImageProcessorKernelMBS subclass.

In all cases, you obtain another CIImageMBS object representing the result of your adjustments. Return that image from your frameProcessor block. (See the frameProcessor description for example code.) (Read only property)

#### **131.28.8 renderScale as Double**

MBS Mac64bit Plugin, Plugin Version: 20.2, Console & Web: Yes, Mac: Yes, Win: No, Linux: No. **Function:** The scale factor of the frame image relative to the Live Photo's photo content. **Notes:**

Photos calls your frameProcessor block repeatedly, both to process each frame of the Live Photo's video content and to process the Live Photo's still photo content. Video frames can be a different size than still photo content—use this value to scale any of your image processing parameters that depend on the image's size.

(Read only property)

#### **131.28.9 time as Double**

MBS Mac64bit Plugin, Plugin Version: 20.2, Console & Web: Yes, Mac: Yes, Win: No, Linux: No. **Function:** The time offset, in seconds, of this frame relative to the start of the Live Photo. **Notes:**

You can use this value to vary your image processing over time, creating animated effects. (Read only property)

#### 19354 CHAPTER 131. PHOTOS

### **131.28.10 Type as Integer**

MBS Mac64bit Plugin, Plugin Version: 20.2, Console & Web: Yes, Mac: Yes, Win: No, Linux: No. **Function:** The type of image content in this frame. **Notes:**

Photos calls your frameProcessor block repeatedly, both to process each frame of the Live Photo's video content and to process the Live Photo's still photo content. Use this property to distinguish photo content from video frames—for example, to add a watermark only to still photo content. (Read only property)

#### **131.28.11 Constants**

#### **131.28.12 TypePhoto = 0**

MBS Mac64bit Plugin, Plugin Version: 20.2. **Function:** One of the identifiers for the type of frame image to be processed. Used with the type property. **Notes:** The image is a still photo.

#### **131.28.13 TypeVideo = 1**

MBS Mac64bit Plugin, Plugin Version: 20.2. **Function:** One of the identifiers for the type of frame image to be processed. Used with the type property.

**Notes:** The image is a single frame from the Live Photo's video content.

## 131.29. CLASS PHLIVEPHOTOMBS 19355 **131.29 class PHLivePhotoMBS**

#### **131.29.1 class PHLivePhotoMBS**

MBS Mac64bit Plugin, Plugin Version: 20.2, Console & Web: Yes, Mac: Yes, Win: No, Linux: No. **Function:** A displayable representation of a Live Photo—a picture that includes motion and sound from the moments just before and after its capture. **Notes:**

In macOS, you can use this class to display edits in progress for Live Photo content in a photo editing extension.

For guidance on how to integrate Live Photos with your app's user experience, see Live Photos in iOS Human Interface Guidelines.

The PHLivePhotoMBS class serves in much the same role for Live Photos as the NSImageMBS class serves for static images. A NSImageMBS object represents not the data file an image is loaded from, but instead a ready-to-use image that can be displayed in a view—similarly, a PHLivePhotoMBS object represents a Live Photo ready to display with motion and sound using a PHLivePhotoViewMBS object, not an entry in the Photos library or the data resources that constitute a Live Photo. (To work with Live Photos as elements of the Photos library, use the PHAsset class. To work with the data files that constitute a Live Photo, use the PHAssetResourceMBS class.)

This is an abstract class. You can't create an instance, but you can get one from various plugin functions.

#### **131.29.2 Methods**

#### **131.29.3 available as boolean**

MBS Mac64bit Plugin, Plugin Version: 20.2, Console & Web: Yes, Mac: Yes, Win: No, Linux: No. **Function:** Checks whether class is available.

**Notes:** Should return true on MacOS 10.12 or newer.

#### **131.29.4 cancelLivePhotoRequestWithRequestID(requestID as Integer)**

MBS Mac64bit Plugin, Plugin Version: 20.2, Console & Web: Yes, Mac: Yes, Win: No, Linux: No. **Function:** Cancels an asynchronous request. **Notes:**

requestID: The numeric identifier of the request to be canceled.

When you use the requestLivePhotoWithResourceFileURLs method to asynchronously load a Live Photo from resource files, the method returns a numeric identifier for the request. To cancel the request before it

completes, provide the identifier when calling the cancelLivePhotoRequestWithRequestID method.

#### **131.29.5 Constructor**

MBS Mac64bit Plugin, Plugin Version: 20.2, Console & Web: Yes, Mac: Yes, Win: No, Linux: No. **Function:** The private constructor.

#### **131.29.6 copy as PHLivePhotoMBS**

MBS Mac64bit Plugin, Plugin Version: 20.2, Console & Web: Yes, Mac: Yes, Win: No, Linux: No. **Function:** Creates a copy of the object.

#### **131.29.7 PHLivePhotoInfoCancelledKey as String**

MBS Mac64bit Plugin, Plugin Version: 20.2, Console & Web: Yes, Mac: Yes, Win: No, Linux: No. **Function:** One of the keys for the info dictionary in RequestLivePhotoWithResourceFileURLsMBS delegate. **Notes:** A Boolean value indicating whether the Live Photo loading request was canceled.

#### **131.29.8 PHLivePhotoInfoErrorKey as String**

MBS Mac64bit Plugin, Plugin Version: 20.2, Console & Web: Yes, Mac: Yes, Win: No, Linux: No. **Function:** One of the keys for the info dictionary in RequestLivePhotoWithResourceFileURLsMBS delegate. **Notes:** An error that occurred while attempting to load the requested Live Photo.

#### **131.29.9 PHLivePhotoInfoIsDegradedKey as String**

MBS Mac64bit Plugin, Plugin Version: 20.2, Console & Web: Yes, Mac: Yes, Win: No, Linux: No. **Function:** One of the keys for the info dictionary in RequestLivePhotoWithResourceFileURLsMBS delegate. **Notes:**

A Boolean value indicating whether the result Live Photo is a low-quality substitute for the requested Live Photo.

If true, the result parameter of your resultHandler block contains a still or low-quality Live Photo, and Photos will call your result delegate method again to provide the full motion and sound content of the Live Photo. If false, Photos has provided all possible data and will not call your result handler again.

#### 131.29. CLASS PHLIVEPHOTOMBS 19357

# <span id="page-19356-1"></span>**131.29.10 requestLivePhotoWithResourceFileURLs(Files() as FolderItem, place-**

# **holderImage as NSImageMBS = nil, targetSize as CGSizeMBS, contentMode as Integer, theDelegate as RequestLivePhotoWithResource-FileURLsMBS, Tag as Variant = nil) as Integer**

MBS Mac64bit Plugin, Plugin Version: 20.2, Console & Web: Yes, Mac: Yes, Win: No, Linux: No. Function: Asynchronously loads a Live Photo from the specified resource files. **Notes:**

fileURLs: An array of Folderitems containing the resource URLs that constitute a Live Photo, as obtained using the PHAssetResource class.

image: A static image to represent the Live Photo before its full content has been loaded and validated. targetSize: The target size of Live Photo to be returned. Pass zero size to obtain the requested Live Photo at its original size.

contentMode: An option for how to fit the image to the aspect ratio of the requested size. For details, see PHLivePhotoMBS class.

See also:

• [131.29.11](#page-19356-0) requestLivePhotoWithResourceFileURLs(fileURLs() as String, placeholderImage as NSImageMBS = nil, targetSize as CGSizeMBS, contentMode as Integer, theDelegate as RequestLivePho-toWithResourceFileURLsMBS, Tag as Variant = nil) as Integer [19357](#page-19356-0)

#### <span id="page-19356-0"></span>**131.29.11 requestLivePhotoWithResourceFileURLs(fileURLs() as String, placeholderImage as NSImageMBS = nil, targetSize as CGSizeMBS, contentMode as Integer, theDelegate as RequestLivePhotoWithResource-FileURLsMBS, Tag as Variant = nil) as Integer**

MBS Mac64bit Plugin, Plugin Version: 20.2, Console & Web: Yes, Mac: Yes, Win: No, Linux: No. **Function:** Asynchronously loads a Live Photo from the specified resource files. **Notes:**

fileURLs: An array of Folderitems containing the resource URLs that constitute a Live Photo, as obtained using the PHAssetResource class.

image: A static image to represent the Live Photo before its full content has been loaded and validated. targetSize: The target size of Live Photo to be returned. Pass zero size to obtain the requested Live Photo at its original size.

contentMode: An option for how to fit the image to the aspect ratio of the requested size. For details, see PHLivePhotoMBS class.

See also:

• [131.29.10](#page-19356-1) requestLivePhotoWithResourceFileURLs(Files() as FolderItem, placeholderImage as NSImageMBS = nil, targetSize as CGSizeMBS, contentMode as Integer, theDelegate as RequestLivePhotoWithResourceFileURLsMBS, Tag as Variant = nil) as Integer [19357](#page-19356-1)

#### **131.29.12 Properties**

#### **131.29.13 Handle as Integer**

MBS Mac64bit Plugin, Plugin Version: 20.2, Console & Web: Yes, Mac: Yes, Win: No, Linux: No. **Function:** The internal object reference. **Notes:** (Read and Write property)

#### **131.29.14 Height as Integer**

MBS Mac64bit Plugin, Plugin Version: 20.2, Console & Web: Yes, Mac: Yes, Win: No, Linux: No. **Function:** The size, in pixels, of the Live Photo. **Notes:** (Read only property)

#### **131.29.15 Width as Integer**

MBS Mac64bit Plugin, Plugin Version: 20.2, Console & Web: Yes, Mac: Yes, Win: No, Linux: No. **Function:** The size, in pixels, of the Live Photo. **Notes:** (Read only property)

#### **131.29.16 Constants**

#### **131.29.17 ContentModeAspectFill = 1**

MBS Mac64bit Plugin, Plugin Version: 20.2. **Function:** One of the constants for ContentMode property. **Notes:** Scales the image so that it completely fills the target size.

#### **131.29.18 ContentModeAspectFit = 0**

MBS Mac64bit Plugin, Plugin Version: 20.2. **Function:** One of the constants for ContentMode property. **Notes:** Scales the image so that its larger dimension fits the target size.

#### **131.29.19 ContentModeDefault = 0**

MBS Mac64bit Plugin, Plugin Version: 20.2. **Function:** One of the constants for ContentMode property. **Notes:** Fits the image to the requested size using the default option, ContentModeAspectFit.

#### 131.29. CLASS PHLIVEPHOTOMBS 19359

#### **131.29.20 RequestIDInvalid = 0**

MBS Mac64bit Plugin, Plugin Version: 20.2. **Function:** The value for an invalid request ID.

#### **131.29.21 Delegates**

#### **131.29.22 RequestLivePhotoWithResourceFileURLsMBS(LivePhoto as PHLivePhotoMBS, placeholderImage as NSImageMBS, targetSize as CGSizeMBS, contentMode as Integer, tag as variant, info as Dictionary)**

MBS Mac64bit Plugin, Plugin Version: 20.2, Console & Web: No, Mac: Yes, Win: No, Linux: No. **Function:** The method called when live photo is loaded. **Notes:**

LivePhoto: The requested Live Photo object.

info: A dictionary providing information about the status of the request. See PHLivePhotoMBS class for possible keys and values.

Method may be called twice if there is a low res and high res version.

# **131.30 class PHLivePhotoRequestOptionsMBS**

#### **131.30.1 class PHLivePhotoRequestOptionsMBS**

MBS Mac64bit Plugin, Plugin Version: 20.2, Console & Web: Yes, Mac: Yes, Win: No, Linux: No. **Function:** A set of options affecting the delivery of Live Photo assets you request from an image manager. **Notes:**

A Live Photo is a picture that includes movement and sound from the moments just before and after its capture.

Available in MacOS 10.15 or newer.

#### **131.30.2 Methods**

#### **131.30.3 available as boolean**

MBS Mac64bit Plugin, Plugin Version: 20.2, Console & Web: Yes, Mac: Yes, Win: No, Linux: No. **Function:** Checks whether class is available.

**Notes:** Should return true on MacOS 10.15 or newer.

#### **131.30.4 Constructor**

MBS Mac64bit Plugin, Plugin Version: 20.2, Console & Web: Yes, Mac: Yes, Win: No, Linux: No. **Function:** The constructor.

#### **131.30.5 copy as PHLivePhotoRequestOptionsMBS**

MBS Mac64bit Plugin, Plugin Version: 20.2, Console & Web: Yes, Mac: Yes, Win: No, Linux: No. **Function:** Creates a copy of the options object.

#### **131.30.6 Destructor**

MBS Mac64bit Plugin, Plugin Version: 20.2, Console & Web: Yes, Mac: Yes, Win: No, Linux: No. **Function:** The destructor.

131.30. CLASS PHLIVEPHOTOREQUESTOPTIONSMBS 19361

#### **131.30.7 SetProgressHandler(ProgressHandler as ProgressHandlerMBS, tag as variant = nil)**

MBS Mac64bit Plugin, Plugin Version: 20.2, Console & Web: Yes, Mac: Yes, Win: No, Linux: No. **Function:** Sets the delegate which Photos calls periodically while downloading the Live Photo. **Notes:** If you request a Live Photo whose data is not on the local device, and you have enabled downloading

with the PHLivePhotoRequestOptionsMBS property, Photos calls your block periodically to report progress and to allow you to cancel the download.

#### **131.30.8 Properties**

#### **131.30.9 DeliveryMode as Integer**

MBS Mac64bit Plugin, Plugin Version: 20.2, Console & Web: Yes, Mac: Yes, Win: No, Linux: No. **Function:** The requested Live Photo quality and delivery priority. **Notes:**

Use this property to tell Photos to provide a Live Photo quickly (possibly sacrificing image quality), to provide a high-quality Live Photo (possibly sacrificing speed), or to provide both automatically if needed. See DeliveryMode constants.

(Read and Write property)

#### **131.30.10 Handle as Integer**

MBS Mac64bit Plugin, Plugin Version: 20.2, Console & Web: Yes, Mac: Yes, Win: No, Linux: No. **Function:** The internal object reference. **Notes:** (Read and Write property)

#### **131.30.11 NetworkAccessAllowed as Boolean**

MBS Mac64bit Plugin, Plugin Version: 20.2, Console & Web: Yes, Mac: Yes, Win: No, Linux: No. **Function:** A Boolean value that specifies whether Photos can download the requested Live Photo data from iCloud.

#### **Notes:**

If true, and the requested Live Photo data is not stored on the local device, Photos downloads that data from iCloud. To be notified of the download's progress, use the progressHandler property to provide a block that Photos calls periodically while downloading. If false (the default), and the Live Photo data is not on the local device, the PHImageResultIsInCloudKey value in the result handler's info dictionary indicates that the data is not available unless you enable network access. (Read and Write property)

#### **131.30.12 ProgressHandler as ProgressHandlerMBS**

MBS Mac64bit Plugin, Plugin Version: 20.2, Console & Web: Yes, Mac: Yes, Win: No, Linux: No. **Function:** The delegate which Photos calls periodically while downloading the Live Photo. **Notes:**

If you request a Live Photo whose data is not on the local device, and you have enabled downloading with the PHLivePhotoRequestOptionsMBS property, Photos calls your block periodically to report progress and to allow you to cancel the download.

(Read and Write property)

#### **131.30.13 Version as Integer**

MBS Mac64bit Plugin, Plugin Version: 20.2, Console & Web: Yes, Mac: Yes, Win: No, Linux: No. **Function:** The version of the Live Photo to be requested. **Notes:**

Use this property to request a version of the Live Photo with or without adjustments. See Version constants. (Read and Write property)

#### **131.30.14 Constants**

#### **131.30.15 DeliveryModeFastFormat = 2**

MBS Mac64bit Plugin, Plugin Version: 20.2. **Function:** One of the option constants for delivering requested image data, used by the deliveryMode property.

**Notes:** Photos provides only a fast-loading image, possibly sacrificing image quality.

#### **131.30.16 DeliveryModeHighQualityFormat = 1**

MBS Mac64bit Plugin, Plugin Version: 20.2. **Function:** One of the option constants for delivering requested image data, used by the deliveryMode property.

**Notes:** Photos provides only the highest-quality image available, regardless of how much time it takes to load.

#### **131.30.17 DeliveryModeOpportunistic = 0**

MBS Mac64bit Plugin, Plugin Version: 20.2. **Function:** One of the option constants for delivering requested image data, used by the deliveryMode property.

#### 131.30. CLASS PHLIVEPHOTOREQUESTOPTIONSMBS 19363

**Notes:** Photos automatically provides one or more results in order to balance image quality and responsiveness.

#### **131.30.18 VersionCurrent = 0**

MBS Mac64bit Plugin, Plugin Version: 20.2. **Function:** One of the version constants. **Notes:** Request the most recent version of the image asset (the one that reflects all edits).

#### **131.30.19 VersionOriginal = 2**

MBS Mac64bit Plugin, Plugin Version: 20.2. **Function:** One of the version constants. **Notes:** Request the original, highest-fidelity version of the image asset.

#### **131.30.20 VersionUnadjusted = 1**

MBS Mac64bit Plugin, Plugin Version: 20.2. **Function:** One of the version constants. **Notes:** Request a version of the image asset without adjustments.

#### **131.30.21 Delegates**

#### **131.30.22 ProgressHandlerMBS(progress as double, error as NSErrorMBS, byref stop as boolean, info as Dictionary, tag as Variant)**

MBS Mac64bit Plugin, Plugin Version: 20.2, Console & Web: No, Mac: Yes, Win: No, Linux: No. **Function:** A delegate that Photos calls periodically while downloading the Live Photo.. **Notes:**

If you request a Live Photo whose data is not on the local device, and you have enabled downloading with the progressHandler property in PHLivePhotoRequestOptionsMBS class, Photos calls your block periodically to report progress and to allow you to cancel the download.

progress: A floating-point value indicating the progress of the download. A value of 0.0 indicates that the download has just started, and a value of 1.0 indicates the download is complete.

error: An NSErrorMBS object describing an error that occurred when attempting to download the image, or nil if no errors have occurred.

stop: A Boolean value. To cancel the download, set stop to true inside the method.

info: A dictionary providing additional information about the status of the image request. See Image Result Info Keys for possible keys and values. For example, a true value for the key PHImageResultIsDegradedKey indicates that Photos may send the full-quality version of the image later, depending on the value of the

image request's deliveryMode property.

If this method is dispatched asynchronously to the main thread, the stop property doesn't work.

### 131.31. CLASS PHOBJECTCHANGEDETAILSMBS 19365 **131.31 class PHObjectChangeDetailsMBS**

#### **131.31.1 class PHObjectChangeDetailsMBS**

MBS Mac64bit Plugin, Plugin Version: 20.2, Console & Web: Yes, Mac: Yes, Win: No, Linux: No. **Function:** A description of changes that occurred in an asset or collection object. **Notes:**

A PHObjectChangeDetailsMBS object provides detailed information about differences between two states of an asset or collection object—one that you previously obtained and an updated state that would result if you fetched that entity again. You observe changes via events in PHPhotoLibraryMBS object. When Photos notifies your observer of a change, you get change details by passing the object you're interested in to the changeDetailsForObject method.

For an asset collection or collection list, a PHObjectChangeDetailsMBS object describe changes only to the collection's properties. If you are instead interested in changes to the collection's membership, fetch the collection's contents and use the changeDetailsForFetchResult: method to track changes to the fetch result.

Needs macOS 10.13 or newer.

#### **131.31.2 Methods**

#### **131.31.3 available as boolean**

MBS Mac64bit Plugin, Plugin Version: 20.2, Console & Web: Yes, Mac: Yes, Win: No, Linux: No. **Function:** Checks whether class is available.

**Notes:** Should return true on MacOS 10.13 or newer.

#### **131.31.4 Constructor**

MBS Mac64bit Plugin, Plugin Version: 20.2, Console & Web: Yes, Mac: Yes, Win: No, Linux: No. **Function:** The private constructor.

#### **131.31.5 Properties**

#### **131.31.6 assetContentChanged as Boolean**

MBS Mac64bit Plugin, Plugin Version: 20.2, Console & Web: Yes, Mac: Yes, Win: No, Linux: No. **Function:** A Boolean value that indicates whether the asset's photo or video content has changed. **Notes:**

If this value true, you can use the PHImageManagerMBS class to retrieve updated content. This value is false if the asset has not changed or if the change details do not refer to a PHAssetMBS object. (Read only property)

#### **131.31.7 Handle as Integer**

MBS Mac64bit Plugin, Plugin Version: 20.2, Console & Web: Yes, Mac: Yes, Win: No, Linux: No. **Function:** The internal object reference. **Notes:** (Read and Write property)

#### **131.31.8 objectAfterChanges as PHObjectMBS**

MBS Mac64bit Plugin, Plugin Version: 20.2, Console & Web: Yes, Mac: Yes, Win: No, Linux: No. Function: An object that reflects the current state of the asset or collection it represents. **Notes:**

Read this object's properties to retrieve updated metadata for the asset or collection. Using this object is equivalent to repeating the same fetch that returned the original object. (Read only property)

#### **131.31.9 objectBeforeChanges as PHObjectMBS**

MBS Mac64bit Plugin, Plugin Version: 20.2, Console & Web: Yes, Mac: Yes, Win: No, Linux: No. Function: An object that reflects the original state of the asset or collection it represents. **Notes:**

This property's value is the same object you passed to the changeDetailsForObject to request change details. (Read only property)

#### **131.31.10 objectWasDeleted as Boolean**

MBS Mac64bit Plugin, Plugin Version: 20.2, Console & Web: Yes, Mac: Yes, Win: No, Linux: No. **Function:** A Boolean value that indicates whether the object has been deleted from the Photos library. **Notes:**

If this value is true, the asset or collection has been permanently deleted from the Photos library.

To instead track the removal of assets from collections (or collections from collection lists), fetch the collection's contents and use the changeDetailsForFetchResult method to track changes to the fetch result.

#### 131.31. CLASS PHOBJECTCHANGEDETAILSMBS 19367

(Read only property)

# **131.32 class PHObjectMBS**

#### **131.32.1 class PHObjectMBS**

MBS Mac64bit Plugin, Plugin Version: 20.2, Console & Web: Yes, Mac: Yes, Win: No, Linux: No. **Function:** The abstract superclass for Photos model objects (assets and collections). **Notes:**

You do not create or use instances of this class directly. Instead, work with instances of its concrete subclasses — PHAssetMBS, PHAssetCollectionMBS, PHCollectionListMBS, and PHObjectPlaceholderMBS.

Because the PHObjectMBS class implements the isEqual and hash methods in terms of its localIdentifier property, you can use techniques that depend on these methods to keep track of asset and collection objects. This is an abstract class. You can't create an instance, but you can get one from various plugin functions.

#### **131.32.2 Methods**

#### **131.32.3 available as boolean**

MBS Mac64bit Plugin, Plugin Version: 20.2, Console & Web: Yes, Mac: Yes, Win: No, Linux: No. **Function:** Checks whether class is available.

**Notes:** Should return true on MacOS 10.13 or newer.

#### **131.32.4 Constructor**

MBS Mac64bit Plugin, Plugin Version: 20.2, Console & Web: Yes, Mac: Yes, Win: No, Linux: No. **Function:** The private constructor.

#### **131.32.5 copy as PHObjectMBS**

MBS Mac64bit Plugin, Plugin Version: 20.2, Console & Web: Yes, Mac: Yes, Win: No, Linux: No. **Function:** Creates a copy of the object.
# **131.32.6 Properties**

# **131.32.7 Handle as Integer**

MBS Mac64bit Plugin, Plugin Version: 20.2, Console & Web: Yes, Mac: Yes, Win: No, Linux: No. **Function:** The internal object reference. **Notes:** (Read and Write property)

# **131.32.8 localIdentifier as String**

MBS Mac64bit Plugin, Plugin Version: 20.2, Console & Web: Yes, Mac: Yes, Win: No, Linux: No. Function: A unique string that persistently identifies the object. **Notes:**

Use this string to find the object by using the fetchAssetsWithLocalIdentifiers, fetchAssetCollectionsWith-LocalIdentifiers, or fetchCollectionListsWithLocalIdentifiers method. (Read only property)

# **131.33 class PHObjectPlaceholderMBS**

# **131.33.1 class PHObjectPlaceholderMBS**

MBS Mac64bit Plugin, Plugin Version: 20.2, Console & Web: Yes, Mac: Yes, Win: No, Linux: No. **Function:** A read-only proxy representing a Photos asset or collection object yet to be created by a change request.

#### **Notes:**

You obtain object placeholders when you use change requests to create assets, collections, or collection lists. After the change request completes, you can use the object placeholder to fetch the newly created object. You can also use an object placeholder to make additional change requests involving the object to be created. This is an abstract class. You can't create an instance, but you can get one from various plugin functions.

# **131.33.2 Methods**

# **131.33.3 available as boolean**

MBS Mac64bit Plugin, Plugin Version: 20.2, Console & Web: Yes, Mac: Yes, Win: No, Linux: No. **Function:** Checks whether class is available. **Notes:** Should return true on MacOS 10.15 or newer.

# **131.33.4 Constructor**

MBS Mac64bit Plugin, Plugin Version: 20.2, Console & Web: Yes, Mac: Yes, Win: No, Linux: No. **Function:** The private constructor.

# **131.33.5 Properties**

# **131.33.6 Handle as Integer**

MBS Mac64bit Plugin, Plugin Version: 20.2, Console & Web: Yes, Mac: Yes, Win: No, Linux: No. **Function:** The internal object reference. **Notes:** (Read and Write property)

# 131.34. CLASS PHPHOTOLIBRARYMBS 19371 **131.34 class PHPhotoLibraryMBS**

# **131.34.1 class PHPhotoLibraryMBS**

MBS Mac64bit Plugin, Plugin Version: 20.2, Console & Web: Yes, Mac: Yes, Win: No, Linux: No. **Function:** A shared object that manages access and changes to the user's shared photo library. **Notes:**

The shared PHPhotoLibraryMBS object represents the entire set of assets and collections managed by the Photos app, including both assets stored on the local device and (if enabled) those stored in iCloud Photos. You use this object for the following tasks:

- Getting or verifying the user's permission for your app to access Photos content.
- Making changes to assets and collections; for example, editing asset metadata or content, inserting new assets, or rearranging the members of a collection.
- Registering for update messages sent when changes are made to the library.

Requires MacOS 10.13 or newer.

# **131.34.2 Methods**

# **131.34.3 authorizationStatus as Integer**

MBS Mac64bit Plugin, Plugin Version: 20.2, Console & Web: Yes, Mac: Yes, Win: No, Linux: No. **Function:** Returns information about your app's authorization to access the user's photo library. **Notes:**

Returns the current authorization status.

Accessing the photo library always requires explicit permission from the user. The first time your app uses PHAssetMBS, PHCollectionMBS, PHAssetCollectionMBS, or PHCollectionListMBS methods to fetch content from the library, or uses one of the methods listed in Applying Changes to the Photo Library to request changes to library content, Photos automatically and asynchronously prompts the user to request authorization.

Important

Your app's Info.plist file must provide a value for the NSPhotoLibraryUsageDescription key that explains to the user why your app is requesting Photos access. Apps linked on or after iOS 10 will crash if this key is not present.

After the user grants permission, the system remembers the choice for future use in your app, but the user can change this choice at any time using the Settings app. If the user has denied your app photo library

access, not yet responded to the permission prompt, or cannot grant access due to restrictions, any attempts to fetch photo library content will return empty PHFetchResultMBS objects, and any attempts to perform changes to the photo library will fail.

#### Tip

Use the DidChange event to observe photo library changes before fetching content. After the user grants access to the photo library for your app, Photos sends change messages for any empty fetch results you retrieved beforehand, notifying you that library content for those fetches is now available.

If this method returns PHAuthorizationStatusNotDetermined, you can call the requestAuthorization method to prompt the user for photo library access permission.

#### **131.34.4 available as boolean**

MBS Mac64bit Plugin, Plugin Version: 20.2, Console & Web: Yes, Mac: Yes, Win: No, Linux: No. **Function:** Checks whether class is available.

**Notes:** Should return true on MacOS 10.13 or newer.

# **131.34.5 cloudIdentifiersForLocalIdentifiers(localIdentifiers() as String) as PH-CloudIdentifierMBS()**

MBS Mac64bit Plugin, Plugin Version: 20.2, Console & Web: Yes, Mac: Yes, Win: No, Linux: No. **Function:** Queries cloud identifiers for local identifiers.

#### **131.34.6 Constructor**

MBS Mac64bit Plugin, Plugin Version: 20.2, Console & Web: Yes, Mac: Yes, Win: No, Linux: No. **Function:** The constructor.

#### **131.34.7 Destructor**

MBS Mac64bit Plugin, Plugin Version: 20.2, Console & Web: Yes, Mac: Yes, Win: No, Linux: No. **Function:** The destructor.

#### 131.34. CLASS PHPHOTOLIBRARYMBS 19373

# **131.34.8 localIdentifiersForCloudIdentifiers(cloudIdentifiers() as PHCloudIdentifierMBS) as String()**

MBS Mac64bit Plugin, Plugin Version: 20.2, Console & Web: Yes, Mac: Yes, Win: No, Linux: No. **Function:** Queries local identifiers for cloud identifiers.

# **131.34.9 performChanges(ChangeBlock as ChangeBlockMBS, CompletionHandler as ChangeCompletionHandlerMBS, tag as Variant = nil)**

MBS Mac64bit Plugin, Plugin Version: 20.2, Console & Web: Yes, Mac: Yes, Win: No, Linux: No. **Function:** Asynchronously runs a block that requests changes to be performed in the photo library. **Notes:** We call back to main thread for delegates, so please keep main thread available.

#### **131.34.10 PHLocalIdentifierNotFound as String**

MBS Mac64bit Plugin, Plugin Version: 20.2, Console & Web: Yes, Mac: Yes, Win: No, Linux: No. **Function:** One of the error constants. **Notes:** The local identifier was not found.

#### **131.34.11 PHPhotosErrorDomain as String**

MBS Mac64bit Plugin, Plugin Version: 20.2, Console & Web: Yes, Mac: Yes, Win: No, Linux: No. **Function:** The error domain for Photos errors.

# **131.34.12 requestAuthorization(CompletionHandler as RequestAuthorization-CompletedMBS, tag as Variant = nil)**

MBS Mac64bit Plugin, Plugin Version: 20.2, Console & Web: Yes, Mac: Yes, Win: No, Linux: No. **Function:** Requests the user's permission, if needed, to access the photo library. **Notes:**

CompletionHandler: Photos calls this delegate upon determining your app's authorization to access the photo library.

Accessing the photo library always requires explicit permission from the user. The first time your app uses PHAssetMBS, PHCollectionMBS, PHAssetCollectionMBS, or PHCollectionListMBS methods to fetch content from the library, or uses one of the methods listed in Applying Changes to the Photo Library to request changes to library content, Photos automatically and asynchronously prompts the user to request

authorization. Alternatively, you can call this method to prompt the user at a time of your choosing.

#### Important:

Your app's Info.plist file must provide a value for the NSPhotoLibraryUsageDescription key that explains to the user why your app is requesting Photos access. Apps linked on or after iOS 10 will crash if this key is not present.

After the user grants permission, the system remembers the choice for future use in your app, but the user can change this choice at any time using the Settings app. If the user has denied your app photo library access, not yet responded to the permission prompt, or cannot grant access due to restrictions, any attempts to fetch photo library content will return empty PHFetchResultMBS objects, and any attempts to perform changes to the photo library will fail.

Use the DidChange event to observe photo library changes before fetching content. After the user grants access to the photo library for your app, Photos sends change messages for any empty fetch results you retrieved beforehand, notifying you that library content for those fetches is now available.

This method always returns immediately. If the user has previously granted or denied photo library access permission, it executes the delegate when called; otherwise, it displays an alert and executes the block only after the user has responded to the alert.

# **131.34.13 sharedPhotoLibrary as PHPhotoLibraryMBS**

MBS Mac64bit Plugin, Plugin Version: 20.2, Console & Web: Yes, Mac: Yes, Win: No, Linux: No. **Function:** Retrieves the shared photo library object. **Notes:** The singleton photo library object.

# **131.34.14 Properties**

#### **131.34.15 Handle as Integer**

MBS Mac64bit Plugin, Plugin Version: 20.2, Console & Web: Yes, Mac: Yes, Win: No, Linux: No. **Function:** The internal object reference. **Notes:** (Read and Write property)

#### **131.34.16 unavailabilityReason as NSErrorMBS**

MBS Mac64bit Plugin, Plugin Version: 20.2, Console & Web: Yes, Mac: Yes, Win: No, Linux: No. **Function:** The error object to give reason for unavailability.

**Notes:** (Read only property)

#### **131.34.17 Events**

#### **131.34.18 DidBecomeUnavailable**

MBS Mac64bit Plugin, Plugin Version: 20.2, Console & Web: No, Mac: Yes, Win: No, Linux: No. **Function:** The Photos library did become unavailable.

#### **131.34.19 DidChange(changes as PHChangeMBS)**

MBS Mac64bit Plugin, Plugin Version: 20.2, Console & Web: No, Mac: Yes, Win: No, Linux: No. **Function:**

Tells you that a set of changes has occurred in the Photos library. Required. **Notes:**

change: An object representing the changes.

Use the provided PHChangeMBS object to find out which, if any, of the albums or collections you're interested in have changed and get detailed change information. Call the change object's changeDetailsForObject method to get information about changes to an asset's contents or metadata properties or about a collection's metadata properties. Call the change object's changeDetailsForFetchResult to get information about changes to a collection's list of members (or to any other fetch result).

#### **131.34.20 Constants**

#### **131.34.21 PHAuthorizationStatusAuthorized = 3**

MBS Mac64bit Plugin, Plugin Version: 20.2. **Function:** One of the status constants. **Notes:** The user has explicitly granted your app access to the photo library.

#### **131.34.22 PHAuthorizationStatusDenied = 2**

MBS Mac64bit Plugin, Plugin Version: 20.2. **Function:** One of the status constants. **Notes:** The user has explicitly denied your app access to the photo library.

# **131.34.23 PHAuthorizationStatusNotDetermined = 0**

MBS Mac64bit Plugin, Plugin Version: 20.2. **Function:** One of the status constants. **Notes:** Explicit user permission is required for photo library access, but the user has not yet granted or denied such permission.

# **131.34.24 PHAuthorizationStatusRestricted = 1**

MBS Mac64bit Plugin, Plugin Version: 20.2. **Function:** One of the status constants. **Notes:** Your app is not authorized to access the photo library, and the user cannot grant such permission.

# **131.34.25 PHPhotosErrorInvalid = -1**

MBS Mac64bit Plugin, Plugin Version: 20.2. **Function:** One of the error constants. **Notes:** Invalid error?

# **131.34.26 PHPhotosErrorLibraryVolumeOffline = 3114**

MBS Mac64bit Plugin, Plugin Version: 20.2. **Function:** One of the error constants. **Notes:** Library volume offline.

# **131.34.27 PHPhotosErrorRelinquishingLibraryBundleToWriter = 3142**

MBS Mac64bit Plugin, Plugin Version: 20.2. **Function:** One of the error constants. **Notes:** Relinquishing library bundle to writer

# **131.34.28 PHPhotosErrorSwitchingSystemPhotoLibrary = 3143**

MBS Mac64bit Plugin, Plugin Version: 20.2. **Function:** One of the error constants. **Notes:** Failed to switch system photo library.

# **131.34.29 PHPhotosErrorUserCancelled = 3072**

MBS Mac64bit Plugin, Plugin Version: 20.2. **Function:** One of the error constants. **Notes:** The user cancelled.

#### 131.34. CLASS PHPHOTOLIBRARYMBS 19377

#### **131.34.30 Delegates**

#### **131.34.31 ChangeBlockMBS(tag as Variant)**

MBS Mac64bit Plugin, Plugin Version: 20.2, Console & Web: No, Mac: Yes, Win: No, Linux: No. **Function:** A delegate that requests changes to be performed.

**Notes:** This delegate takes no parameters and has no return value.

# **131.34.32 ChangeCompletionHandlerMBS(success as boolean, error as NSErrorMBS, tag as Variant)**

MBS Mac64bit Plugin, Plugin Version: 20.2, Console & Web: No, Mac: Yes, Win: No, Linux: No. **Function:** A delegate that Photos calls after the change block completes and Photos performs the requested changes.

**Notes:**

success: True if Photos successfully applied the changes requested in the block; otherwise, false. error: If an error occurs, an NSError object describing the error; otherwise, nil.

# **131.35 class PHProjectChangeRequestMBS**

# **131.35.1 class PHProjectChangeRequestMBS**

MBS Mac64bit Plugin, Plugin Version: 20.2, Console & Web: Yes, Mac: Yes, Win: No, Linux: No. **Function:** A request to change asset data in a Photos project extension. **Notes:**

Make a project change request to alter a project's title or metadata. Respond to project change requests by updating your user interface as assets are added, modified, or removed.

Available in macOS 10.13 or newer. Subclass of the PHChangeRequestMBS class.

# **131.35.2 Methods**

#### **131.35.3 available as boolean**

MBS Mac64bit Plugin, Plugin Version: 20.2, Console & Web: Yes, Mac: Yes, Win: No, Linux: No. **Function:** Checks whether class is available.

**Notes:** Should return true on MacOS 10.13 or newer.

# **131.35.4 Constructor(project as PHProjectMBS)**

MBS Mac64bit Plugin, Plugin Version: 20.2, Console & Web: Yes, Mac: Yes, Win: No, Linux: No. **Function:** Creates a change request around the specified project. **Notes:** project: The project being changed in the request.

# **131.35.5 Destructor**

MBS Mac64bit Plugin, Plugin Version: 20.2, Console & Web: Yes, Mac: Yes, Win: No, Linux: No. **Function:** The destructor.

# **131.35.6 removeAssets(assets() as PHAssetMBS)**

MBS Mac64bit Plugin, Plugin Version: 20.2, Console & Web: Yes, Mac: Yes, Win: No, Linux: No. **Function:** Removes the specified assets from the project. **Notes:** assets: A collection of PHAssets to be removed from the project.

#### 131.35. CLASS PHPROJECTCHANGEREQUESTMBS 19379

#### **131.35.7 Properties**

#### **131.35.8 keyAsset as PHAssetMBS**

MBS Mac64bit Plugin, Plugin Version: 20.2, Console & Web: Yes, Mac: Yes, Win: No, Linux: No. **Function:** Sets the key asset representing the project. **Notes:**

Setting a key asset has been deprecated in macOS 10.14. Use ProjectPreviewImage to provide a rendered preview image instead of designating a key asset. (Read and Write property)

# **131.35.9 projectExtensionData as Memoryblock**

MBS Mac64bit Plugin, Plugin Version: 20.2, Console & Web: Yes, Mac: Yes, Win: No, Linux: No. **Function:** Compressed project-specific data to use in the change request. **Notes:**

The total size of stored data is limited to 1 MB; attempting to store more data will result in an error. Don't include rasterized images that can be locally cached. Limit stored data to compressed project-specific data. (Read and Write property)

# **131.35.10 projectPreviewImage as NSImageMBS**

MBS Mac64bit Plugin, Plugin Version: 20.2, Console & Web: Yes, Mac: Yes, Win: No, Linux: No. **Function:** The project preview in Photos. **Notes:**

When setting, please pass a rendered project preview with dimensions of 1024 x 1024.

PhotoKit requires that you set a project preview in the following situations:

- Whenever the project changes in a way that requires a new preview.
- During or after execution of the beginProjectWithExtensionContext protocol method.
- During or after execution of the resumeProjectWithExtensionContext protocol method.

(Read and Write property)

# **131.35.11 title as String**

MBS Mac64bit Plugin, Plugin Version: 20.2, Console & Web: Yes, Mac: Yes, Win: No, Linux: No. **Function:** The title of the change request. **Notes:** (Read and Write property)

# 131.36. CLASS PHPROJECTMBS 19381 **131.36 class PHProjectMBS**

# **131.36.1 class PHProjectMBS**

MBS Mac64bit Plugin, Plugin Version: 20.2, Console & Web: Yes, Mac: Yes, Win: No, Linux: No. **Function:** A representation of a Photos app project extension. **Notes:**

This class represents the project when extended from macOS Photos. Projects can have the following types:

- Book
- Calendar
- Card
- Prints
- Slideshow
- Wall decor

Users create projects by selecting one or more assets, right-clicking the selection, and grouping the assets, much like an album collection. Your app treats the project as a separate entity, represented as a PHProject. Subclass of the PHAssetCollectionMBS class.

# **131.36.2 Methods**

#### **131.36.3 available as boolean**

MBS Mac64bit Plugin, Plugin Version: 20.2, Console & Web: Yes, Mac: Yes, Win: No, Linux: No. **Function:** Checks whether class is available.

**Notes:** Should return true on MacOS 10.13 or newer.

# **131.36.4 Constructor**

MBS Mac64bit Plugin, Plugin Version: 20.2, Console & Web: Yes, Mac: Yes, Win: No, Linux: No. **Function:** The constructor.

# **131.36.6 hasProjectPreview as Boolean**

MBS Mac64bit Plugin, Plugin Version: 20.2, Console & Web: Yes, Mac: Yes, Win: No, Linux: No. **Function:** A property that indicates whether a project preview was previously set. **Notes:**

To set the preview, use ProjectPreviewImage property. (Read only property)

# **131.36.7 projectExtensionData as Memoryblock**

MBS Mac64bit Plugin, Plugin Version: 20.2, Console & Web: Yes, Mac: Yes, Win: No, Linux: No. **Function:** Data associated with the project extension. **Notes:** (Read only property)

# **131.37.1 class PHVideoRequestOptionsMBS**

MBS Mac64bit Plugin, Plugin Version: 20.2, Console & Web: Yes, Mac: Yes, Win: No, Linux: No. **Function:** A set of options affecting the delivery of video asset data that you request from an image manager. **Notes:** Available on MacOS 10.15 or newer.

#### **131.37.2 Methods**

#### **131.37.3 available as boolean**

MBS Mac64bit Plugin, Plugin Version: 20.2, Console & Web: Yes, Mac: Yes, Win: No, Linux: No. **Function:** Checks whether class is available.

**Notes:** Should return true on MacOS 10.15 or newer.

# **131.37.4 Constructor**

MBS Mac64bit Plugin, Plugin Version: 20.2, Console & Web: Yes, Mac: Yes, Win: No, Linux: No. **Function:** The constructor.

#### **131.37.5 Destructor**

MBS Mac64bit Plugin, Plugin Version: 20.2, Console & Web: Yes, Mac: Yes, Win: No, Linux: No. **Function:** The destructor.

# **131.37.6 SetProgressHandler(ProgressHandler as ProgressHandlerMBS, tag as**  $variant = nil$

MBS Mac64bit Plugin, Plugin Version: 20.2, Console & Web: Yes, Mac: Yes, Win: No, Linux: No. **Function:** Sets the delegate that Photos calls periodically while downloading the video. **Notes:** If you request a video whose data is not on the local device, and you have enabled downloading with the networkAccessAllowed property, Photos calls your delegate periodically to report progress and to allow you to cancel the download.

#### **131.37.7 Properties**

# **131.37.8 DeliveryMode as Integer**

MBS Mac64bit Plugin, Plugin Version: 20.2, Console & Web: Yes, Mac: Yes, Win: No, Linux: No. **Function:** A mode specifying the requested video quality and delivery priority. **Notes:**

Use this property to tell Photos to provide a video quickly (possibly sacrificing image quality) or to provide a high-quality video (possibly sacrificing speed). This option applies only when requesting the current version of the video (that is, only when the version property is VersionCurrent). The default option is DeliveryModeAutomatic. See DeliveryMode. (Read and Write property)

**131.37.9 Handle as Integer**

MBS Mac64bit Plugin, Plugin Version: 20.2, Console & Web: Yes, Mac: Yes, Win: No, Linux: No. **Function:** The internal object reference.

**Notes:** (Read and Write property)

#### **131.37.10 NetworkAccessAllowed as Boolean**

MBS Mac64bit Plugin, Plugin Version: 20.2, Console & Web: Yes, Mac: Yes, Win: No, Linux: No. **Function:** A Boolean value that specifies whether Photos can download the requested video from iCloud. **Notes:**

If true, and the requested video is not stored on the local device, Photos downloads the video from iCloud. To be notified of the download's progress, use the progressHandler property to provide a delegate that Photos calls periodically while downloading the video. If false (the default), and the video is not on the local device, the PHImageResultIsInCloudKey value in the result handler's info dictionary indicates that the video is not available unless you enable network access.

(Read and Write property)

# **131.37.11 ProgressHandler as ProgressHandlerMBS**

MBS Mac64bit Plugin, Plugin Version: 20.2, Console & Web: Yes, Mac: Yes, Win: No, Linux: No. **Function:** The delegate that Photos calls periodically while downloading the video. **Notes:**

If you request a video whose data is not on the local device, and you have enabled downloading with the networkAccessAllowed property, Photos calls your delegate periodically to report progress and to allow you to cancel the download.

#### 131.37. CLASS PHVIDEOREQUESTOPTIONSMBS 19385

(Read and Write property)

#### **131.37.12 Version as Integer**

MBS Mac64bit Plugin, Plugin Version: 20.2, Console & Web: Yes, Mac: Yes, Win: No, Linux: No. **Function:** The version of the video to request. **Notes:**

If a video asset has been edited, use this property to request a video with or without adjustments. The default option is VersionCurrent. See Version constants. (Read and Write property)

#### **131.37.13 Constants**

#### **131.37.14 DeliveryModeAutomatic = 0**

MBS Mac64bit Plugin, Plugin Version: 20.2. **Function:** One of the option constants for delivering requested video data, used by the deliveryMode property.

**Notes:** Photos automatically determines which quality of video data to provide based on the request and current conditions.

# **131.37.15 DeliveryModeFastFormat = 3**

MBS Mac64bit Plugin, Plugin Version: 20.2. **Function:** One of the option constants for delivering requested video data, used by the deliveryMode property.

**Notes:** Photos provides whatever quality of video can be most quickly loaded.

#### **131.37.16 DeliveryModeHighQualityFormat = 1**

MBS Mac64bit Plugin, Plugin Version: 20.2. **Function:** One of the option constants for delivering requested video data, used by the deliveryMode property.

**Notes:** Photos provides only the highest quality video available.

# **131.37.17 DeliveryModeMediumQualityFormat = 2**

MBS Mac64bit Plugin, Plugin Version: 20.2. **Function:** One of the option constants for delivering requested video data, used by the deliveryMode property.

**Notes:** Photos provides a video of moderate quality unless a higher quality version is locally cached.

# **131.37.18 VersionCurrent = 0**

MBS Mac64bit Plugin, Plugin Version: 20.2. **Function:** One of the option constants for requesting a video asset with or without adjustments, used by the version property. **Notes:**

Request the most recent version of the video asset, reflecting all edits. The resulting video is the rendered output from all previously made adjustments.

# $131.37.19$  VersionOriginal  $= 1$

MBS Mac64bit Plugin, Plugin Version: 20.2. **Function:** One of the option constants for requesting a video asset with or without adjustments, used by the version property. **Notes:**

Request a version of the video asset without adjustments.

The resulting video is the originally captured or imported version of the asset, regardless of any edits that have been made.

# **131.37.20 Delegates**

# **131.37.21 ProgressHandlerMBS(progress as double, tag as Variant, error as NSErrorMBS, byref stop as Boolean, info as Dictionary)**

MBS Mac64bit Plugin, Plugin Version: 20.2, Console & Web: No, Mac: Yes, Win: No, Linux: No. **Function:** The delegate that Photos calls while downloading asset data from iCloud. **Notes:**

If you request a video asset whose data is not on the local device, and you have enabled downloading with the networkAccessAllowed property, Photos calls your block periodically to report progress and allow canceling the download.

The method takes the following parameters:

progress: A floating-point value indicating the progress of the download. A value of 0.0 indicates the download has just started, and a value of 1.0 indicates the download is complete.

error: An NSErrorMBS object describing an error that occurred when attempting to download the video, or nil if no errors have occurred.

stop: A pointer to a Boolean value. To cancel the download, set stop to true inside the method.

# 131.37. CLASS PHVIDEOREQUESTOPTIONSMBS 19387

info: A dictionary providing additional information about the status of the video request. See Image Result Info Keys for possible keys and values.

If the event is dispatched asynchronously to main thread, the stop property will not work.

# **Chapter 132**

# **PHP**

# **132.1 class PHPMBS**

#### **132.1.1 class PHPMBS**

MBS Tools Plugin, Plugin Version: 12.4, Console & Web: Yes, Mac: Yes, Win: Yes, Linux: Yes. **Function:** A class for the PHP library. **Notes:**

For Linux and Mac OS X the PHP library is included in the plugin. Plugin version 15.3 is built for PHP 5.6.12.

#### **132.1.2 Blog Entries**

- [MonkeyBread Software Releases the MBS Xojo Plugins in version 18.1](https://www.mbs-plugins.de/archive/2018-03-06/MonkeyBread_Software_Releases_/monkeybreadsoftware_blog_xojo)
- [MBS Xojo Plugins, version 18.1pr2](https://www.mbs-plugins.de/archive/2018-02-07/MBS_Xojo_Plugins_version_181pr/monkeybreadsoftware_blog_xojo)
- [MonkeyBread Software Releases the MBS Xojo plug-ins in version 17.0](https://www.mbs-plugins.de/archive/2017-01-23/MonkeyBread_Software_Releases_/monkeybreadsoftware_blog_xojo)
- [MBS Xojo / Real Studio Plugins, version 17.0pr1](https://www.mbs-plugins.de/archive/2017-01-02/MBS_Xojo__Real_Studio_Plugins_/monkeybreadsoftware_blog_xojo)
- [ ANN ] [MonkeyBread Software Releases the MBS Xojo / Real Studio plug-ins in version 15.3](https://www.mbs-plugins.de/archive/2015-10-01/[ANN]_MonkeyBread_Software_Rel/monkeybreadsoftware_blog_xojo)
- [MBS Real Studio Plugins, version 12.5pr8](https://www.mbs-plugins.de/archive/2012-11-14/MBS_Real_Studio_Plugins_versio/monkeybreadsoftware_blog_xojo)
- [MBS REALbasic Plugins, version 10.4pr3](https://www.mbs-plugins.de/archive/2010-07-01/MBS_REALbasic_Plugins_version_/monkeybreadsoftware_blog_xojo)

#### **132.1.3 Xojo Developer Magazine**

• [13.6, page 10: News](http://www.xdevmag.com/browse/13.6/)

#### **132.1.4 Methods**

# **132.1.5 CallbackArgumentCount as Integer**

MBS Tools Plugin, Plugin Version: 12.4, Console & Web: Yes, Mac: Yes, Win: Yes, Linux: Yes. **Function:** Returns the number of arguments to the callback event. Notes: Returns 0 on any error.

# **132.1.6 CallbackArgumentDouble(index as Integer) as Double**

MBS Tools Plugin, Plugin Version: 12.4, Console & Web: Yes, Mac: Yes, Win: Yes, Linux: Yes. **Function:** Converts the parameter with the given index to double and returns it. **Notes:** Returns 0 on any error.

# **132.1.7 CallbackArgumentInteger(index as Integer) as Integer**

MBS Tools Plugin, Plugin Version: 12.4, Console & Web: Yes, Mac: Yes, Win: Yes, Linux: Yes. **Function:** Converts the parameter with the given index to integer and returns it. Notes: Returns 0 on any error.

# **132.1.8 CallbackArgumentString(index as Integer) as string**

MBS Tools Plugin, Plugin Version: 12.4, Console & Web: Yes, Mac: Yes, Win: Yes, Linux: Yes. **Function:** Converts the parameter with the given index to string and returns it. **Notes:** Returns an empty string on any error.

# **132.1.9 Constructor**

MBS Tools Plugin, Plugin Version: 12.4, Console & Web: Yes, Mac: Yes, Win: Yes, Linux: Yes. **Function:** Initializes the PHP engine. **Example:**

```
const path="php.dll"
call PHPMBS.LoadLibrary(path) // load the dll
dim p as new PHPMBS // initialize
```

```
if p.inited then // worked?
msgbox "ok"
end if
```
**Notes:** In older plugins this work was done by the method Init.

# **132.1.10 Execute(code as string) as string**

MBS Tools Plugin, Plugin Version: 12.4, Console & Web: Yes, Mac: Yes, Win: Yes, Linux: Yes. **Function:** Runs php code. **Example:**

dim p as PHPMBS

p=new PHPMBS MsgBox p.Execute("echo ""Hello"";")

**Notes:** Same as run, but does not call the write event, but return the whole output as one big string.

#### **132.1.11 existsVariable(name as string) as boolean**

MBS Tools Plugin, Plugin Version: 12.4, Console & Web: Yes, Mac: Yes, Win: Yes, Linux: Yes. **Function:** Checks whether variable exists or not.

**Notes:** getVariable returns "" for variables which don't exist, but your variable may just be an empty string so this function lets you know whether the variable actually exists.

# **132.1.12 getVariable(name as string) as string**

MBS Tools Plugin, Plugin Version: 12.4, Console & Web: Yes, Mac: Yes, Win: Yes, Linux: Yes. **Function:** Returns value of the variable with the given name. **Notes:** Returns an empty string if the variable name is wrong.

#### **132.1.13 LoadExtension(Path as string) as boolean**

MBS Tools Plugin, Plugin Version: 15.3, Console & Web: Yes, Mac: Yes, Win: Yes, Linux: Yes. **Function:** Loads an extension. **Notes:**

Returns true on success. Will write errors to stderr which you see in console apps.

#### <span id="page-19391-1"></span>**132.1.14 LoadLibrary(file as folderitem) as boolean**

MBS Tools Plugin, Plugin Version: 12.4, Console & Web: Yes, Mac: Yes, Win: Yes, Linux: Yes. **Function:** Loads the PHP shared library. **Notes:**

Loads a Windows DLL, a Linux shared library, a Mac OS X shared library from the given path. Returns true on success and false on any error. It may be possible that your PHP library is not compatible with this way of loading which results in crashes. See also:

• [132.1.15](#page-19391-0) LoadLibrary(path as string) as boolean [19392](#page-19391-0)

# <span id="page-19391-0"></span>**132.1.15 LoadLibrary(path as string) as boolean**

MBS Tools Plugin, Plugin Version: 12.4, Console & Web: Yes, Mac: Yes, Win: Yes, Linux: Yes. **Function:** Loads the PHP shared library.

**Notes:**

Loads a Windows DLL, a Linux shared library, a Mac OS X shared library from the given path. Returns true on success and false on any error.

It may be possible that your PHP library is not compatible with this way of loading which results in crashes. See also:

• [132.1.14](#page-19391-1) LoadLibrary(file as folderitem) as boolean [19392](#page-19391-1)

#### **132.1.16 Run(code as string) as boolean**

MBS Tools Plugin, Plugin Version: 12.4, Console & Web: Yes, Mac: Yes, Win: Yes, Linux: Yes. **Function:** Runs PHP code.

**Example:**

dim php as PHPMBS // your php object

if php.run("echo  $1+2;$ ") then  $// <sub>ok</sub>$ else // failed end if

**Notes:**

#### 132.1. CLASS PHPMBS 19393

Returns true on success. Returns false on any compilation error or the library is not loaded/available.

You need to wrap your code into exception handlers as the plugin will ignore all exceptions and if you want to find errors, you need to catch them yourself.

#### **132.1.17 setVariable(name as string, value as string)**

MBS Tools Plugin, Plugin Version: 12.4, Console & Web: Yes, Mac: Yes, Win: Yes, Linux: Yes. **Function:** Sets the variable with the given name to the given value.

#### **132.1.18 Properties**

#### **132.1.19 Inited as Boolean**

MBS Tools Plugin, Plugin Version: 12.4, Console & Web: Yes, Mac: Yes, Win: Yes, Linux: Yes. **Function:** Whether the PHP library has been initialized. **Notes:**

Returns true on success. (Read only property)

#### **132.1.20 LastErrorFile as String**

MBS Tools Plugin, Plugin Version: 18.1, Console & Web: Yes, Mac: Yes, Win: Yes, Linux: Yes. **Function:** The last error file name. **Notes:** (Read and Write property)

#### **132.1.21 LastErrorLine as Integer**

MBS Tools Plugin, Plugin Version: 18.1, Console & Web: Yes, Mac: Yes, Win: Yes, Linux: Yes. **Function:** The last error line. **Notes:** (Read and Write property)

#### **132.1.22 LastErrorMessage as String**

MBS Tools Plugin, Plugin Version: 18.1, Console & Web: Yes, Mac: Yes, Win: Yes, Linux: Yes. **Function:** The last error message. **Notes:** (Read and Write property)

#### **132.1.23 LastExitStatus as Integer**

MBS Tools Plugin, Plugin Version: 15.3, Console & Web: Yes, Mac: Yes, Win: Yes, Linux: Yes. **Function:** The last exit status. **Notes:** (Read and Write property)

# **132.1.24 Loaded as Boolean**

MBS Tools Plugin, Plugin Version: 12.4, Console & Web: Yes, Mac: Yes, Win: Yes, Linux: Yes. **Function:** Whether the PHP library has been loaded. **Notes:**

Returns true on success. (Read only property)

# **132.1.25 UseUTF8 as Boolean**

MBS Tools Plugin, Plugin Version: 17.0, Console & Web: Yes, Mac: Yes, Win: Yes, Linux: Yes. **Function:** Whether to use UTF-8 text encoding. **Notes:**

By default we use ISO Latin1 encoding. But you can ask for passing UTF-8 to/from PHP.

If enabled and a text is passed back from PHP which is not valid UTF-8, we still returned it marked as Latin1.

(Read and Write property)

#### **132.1.26 INI as String**

MBS Tools Plugin, Plugin Version: 16.4, Console & Web: Yes, Mac: Yes, Win: Yes, Linux: Yes. **Function:** The PHP Ini to use. **Notes:**

132.1. CLASS PHPMBS 19395

Must be called before initialization.

Default is: html errors=0 register\_argc\_argv=1 implicit\_flush=1 output\_buffering=0 max\_execution\_time=0 max\_input\_time=-1 (Read and Write computed property)

#### **132.1.27 Events**

#### **132.1.28 Callback(ArgumentCount as Integer) as Variant**

MBS Tools Plugin, Plugin Version: 12.4, Console & Web: No, Mac: Yes, Win: Yes, Linux: Yes. **Function:** The event called when you call the php function callXojo() **Notes:**

Return a variant with double, float, string or integer value. Parameters are available using CallbackArgument\* functions.

#### **132.1.29 LogMessage(message as string)**

MBS Tools Plugin, Plugin Version: 12.4, Console & Web: No, Mac: Yes, Win: Yes, Linux: Yes. **Function:** A message for the log file.

**Notes:** Normally written by apache to the log files.

#### **132.1.30 Write(data as string)**

MBS Tools Plugin, Plugin Version: 12.4, Console & Web: No, Mac: Yes, Win: Yes, Linux: Yes. **Function:** PHP wants to write some data. **Notes:**

This text is normally the result, e.g. the content of the website the php code produces.

If php.ini file is used, you need to disable the output\_buffering option to have this callback working.

# **Chapter 133**

# **Pictures Import and Export**

# **133.1 Globals**

# **133.1.1 BitRotateMBS(Degree as Integer, InputData as Ptr, OutputData as Ptr, Width as Integer, Height as Integer, InputRowBytes as Integer = -1, OutputRowBytes as Integer = -1) as boolean**

MBS Images Plugin, Plugin Version: 18.4, Console & Web: No, Mac: Yes, Win: Yes, Linux: Yes. **Function:** Rotates 1bit image in memory.

**Notes:**

Degree can be -360, -270, -180, -90, 0, 90, 180 or 270 to rotate counter clockwise.

InputData points to an 1bit image with given width and height. InputRowBytes if defined tells how many bytes per row are used in the input image. If  $\leq$  0, we calculate it. OutputRowBytes defines row bytes for output image, which is different for 90/270 rotation.

Returns true on success or false on failure.

The function is optimized for 180 degree to be quicker if image size is multiply of 8.

For 90 and 270 degree, there is an optimization if width and height are a multiply of 8.

#### **133.1.2 BMPStringtoPictureMBS(data as string) as picture**

MBS Picture Plugin, Plugin Version: 8.2, Console & Web: Yes, Mac: Yes, Win: Yes, Linux: Yes. **Function:** Reads a BMP picture from a string. **Example:**

 $\dim p$  as Picture = LogoMBS(500) dim s as string = p.BMPDataMBS  $dim\ q$  as Picture = BMPStringtoPictureMBS(s) window1.Backdrop  $= q$ 

19397

#### **Notes:**

This function is endian safe and supports 1, 4, 8, 16, 24, 32 bit BMP images. For 32bit images the alpha value is ignored. Returns nil on any error. Only uncompressed BMP files are supported.

# <span id="page-19397-1"></span>**133.1.3 Split1BitFileMBS(f as folderitem, fc as folderitem, fm as folderitem, fy as folderitem, fk as folderitem, width as Integer, height as Integer, CallbackTarget as object, CacheSizeRead as Integer, CacheSizeWrite as Integer) as Integer**

MBS Images Plugin, Plugin Version: 6.1, Console & Web: No, Mac: Yes, Win: Yes, Linux: Yes. **Function:** Splits a one bit CMYK file into different files. **Notes:**

Source file has 1 bit for each channel.

Error code is returned which is 0 for no error.

CacheSize can be set to a value greater than 0. And it may make the process faster or slower depending on what you do.

CallbackTarget can be nil or must be an object with a method with the following declaration: "Progress(RowIndex as Integer, RowCount as Integer)"

Errorcodes:

See also:

- [133.1.4](#page-19397-0) Split1BitFileMBS(f as folderitem, fc as folderitem, fm as folderitem, fy as folderitem, fk as folderitem, width as Integer, height as Integer, CallbackTarget as object, CacheSizeRead as Integer, CacheSizeWrite as Integer, ReadLines as Integer, WriteLines as Integer) as Integer [19398](#page-19397-0)
- <span id="page-19397-0"></span>**133.1.4 Split1BitFileMBS(f as folderitem, fc as folderitem, fm as folderitem, fy as folderitem, fk as folderitem, width as Integer, height as Integer, CallbackTarget as object, CacheSizeRead as Integer, CacheSizeWrite as Integer, ReadLines as Integer, WriteLines as Integer) as Integer**

MBS Images Plugin, Plugin Version: 6.3, Console & Web: No, Mac: Yes, Win: Yes, Linux: Yes. **Function:** Splits a one bit CMYK file into different files. **Notes:**

Source file has 1 bit for each channel.

#### 133.1. GLOBALS 19399

- 1 not used
- 2 Failed to open f
- 3 Failed to open fc
- 4 Failed to open fm
- 5 Failed to open fy
- 6 Failed to open fk
- 7 Width<1
- 8 Height<1
- 9 Allocating read buffer failed
- 10 Allocating write buffer failed for c
- 11 Allocating write buffer failed for m
- 12 Allocating write buffer failed for y
- 13 Allocating write buffer failed for k
- 14 Read failed
- 15 Write failed for c
- 16 Write failed for m
- 17 Write failed for y
- 18 Write failed for k

Error code is returned which is 0 for no error.

CacheSize can be set to a value greater than 0. And it may make the process faster or slower depending on what you do.

CallbackTarget can be nil or must be an object with a method with the following declaration: "Progress(RowIndex as Integer, RowCount as Integer)"

ReadLines and WriteLines define how many rows to read in one I/O operation.

Errorcodes:

See also:

• [133.1.3](#page-19397-1) Split1BitFileMBS(f as folderitem, fc as folderitem, fm as folderitem, fy as folderitem, fk as folderitem, width as Integer, height as Integer, CallbackTarget as object, CacheSizeRead as Integer, CacheSizeWrite as Integer) as Integer [19398](#page-19397-1)

#### 19400 CHAPTER 133. PICTURES IMPORT AND EXPORT

- 1 not used
- 2 Failed to open f
- 3 Failed to open fc
- 4 Failed to open fm
- 5 Failed to open fy
- 6 Failed to open fk
- 7 Width<1
- 8 Height<1
- 9 Allocating read buffer failed
- 10 Allocating write buffer failed for c
- 11 Allocating write buffer failed for m
- 12 Allocating write buffer failed for y
- 13 Allocating write buffer failed for k
- 14 Read failed
- 15 Write failed for c
- 16 Write failed for m
- 17 Write failed for y
- 18 Write failed for k

# **133.2 class PNGOptimizerMBS**

# **133.2.1 class PNGOptimizerMBS**

MBS Images Plugin, Plugin Version: 8.7, Console & Web: Yes, Mac: Yes, Win: Yes, Linux: Yes. **Function:** This class is a wrapper for the OptiPNG command line tool. **Example:**

 $dim p$  as Picture = LogoMBS(500)

dim fi as FolderItem = SpecialFolder.Desktop.Child("test unoptimized.png") if not fi.SaveAsPNGMBS(p,0) then MsgBox "Failed to save PNG file." Return end if

dim fo as FolderItem = SpecialFolder.Desktop.Child("test optimized.png") fo.Delete // delete if existed before

dim o as new PNGOptimizerMBS

o.YieldTicks=10 // give time for other threads

#### 133.2. CLASS PNGOPTIMIZERMBS 19401

o.InputFile=fi o.OutputFile=fo

if o.Optimize then MsgBox "OK: Saved "+str(o.BytesSaved) fo.Launch else MsgBox "failed" end if

#### **Notes:**

OptiPNG: Advanced PNG optimization program. http://optipng.sourceforge.net/

Copyright (C) 2001-2008 Cosmin Truta. OptiPNG is open-source software, and is distributed under the same licensing and warranty terms as libpng.

PNG optimization is described in detail in the PNG-Tech article "A guide to PNG optimization" http://www.cs.toronto.edu/ textasciitilde cosmin/pngtech/optipng.html

The idea of running multiple compression trials with different PNG filters and zlib parameters is inspired from the pngcrush program by Glenn Randers-Pehrson. The idea of performing lossless image reductions is inspired from the pngrewrite program by Jason Summers.

#### **133.2.2 Blog Entries**

- [MBS Xojo Plugins, version 18.3pr3](https://www.mbs-plugins.de/archive/2018-06-21/MBS_Xojo_Plugins_version_183pr/monkeybreadsoftware_blog_xojo)
- [MBS REALbasic Plugins, version 10.4pr3](https://www.mbs-plugins.de/archive/2010-07-01/MBS_REALbasic_Plugins_version_/monkeybreadsoftware_blog_xojo)

# **133.2.3 Methods**

#### **133.2.4 Optimize as boolean**

MBS Images Plugin, Plugin Version: 8.7, Console & Web: Yes, Mac: Yes, Win: Yes, Linux: Yes. **Function:** The main optimization function.

**Notes:** Returns true on success and false on failure.

#### **133.2.5 Properties**

#### **133.2.6 BytesSaved as Integer**

MBS Images Plugin, Plugin Version: 8.7, Console & Web: Yes, Mac: Yes, Win: Yes, Linux: Yes. **Function:** After the optimization this property shows how many bytes were saved. **Notes:** (Read and Write property)

#### **133.2.7 Debug as Boolean**

MBS Images Plugin, Plugin Version: 18.3, Console & Web: Yes, Mac: Yes, Win: Yes, Linux: Yes. **Function:** Enables debug output. **Notes:** (Read and Write property)

# **133.2.8 Fix as Boolean**

MBS Images Plugin, Plugin Version: 18.3, Console & Web: Yes, Mac: Yes, Win: Yes, Linux: Yes. **Function:** Enable error recovery. **Notes:** (Read and Write property)

#### **133.2.9 Force as Boolean**

MBS Images Plugin, Plugin Version: 8.7, Console & Web: Yes, Mac: Yes, Win: Yes, Linux: Yes. **Function:** Enforce writing of a new output file. **Notes:**

#### If the input image has a digital signature, the library will not optimize the file unless force=true. (Read and Write property)

#### **133.2.10 full as Boolean**

MBS Images Plugin, Plugin Version: 8.7, Console & Web: Yes, Mac: Yes, Win: Yes, Linux: Yes. **Function:** Whether to produce a full report on IDAT (might reduce speed). **Notes:** (Read and Write property)

#### 133.2. CLASS PNGOPTIMIZERMBS 19403

#### **133.2.11 InputFile as Folderitem**

MBS Images Plugin, Plugin Version: 8.7, Console & Web: Yes, Mac: Yes, Win: Yes, Linux: Yes. **Function:** The file to process. **Notes:** (Read and Write property)

#### **133.2.12 interlace as Integer**

MBS Images Plugin, Plugin Version: 8.7, Console & Web: Yes, Mac: Yes, Win: Yes, Linux: Yes. **Function:** The interlace type (0-1). **Notes:**

Set by default to -1 for undefined. (Read and Write property)

# **133.2.13 KeepBackup as Boolean**

MBS Images Plugin, Plugin Version: 8.7, Console & Web: Yes, Mac: Yes, Win: Yes, Linux: Yes. **Function:** Whether to keep a backup of the modified files. **Notes:**

If the file exists and KeepBackup=false an error is reported. If you set KeepBackup=True the old file is renamed.

(Read and Write property)

#### **133.2.14 NoBitDepthReduction as Boolean**

MBS Images Plugin, Plugin Version: 8.7, Console & Web: Yes, Mac: Yes, Win: Yes, Linux: Yes. **Function:** Whether to not do a bit depth reduction. **Notes:**

Reducing the bit depth of the image data can reduce the file size. (Read and Write property)

#### **133.2.15 NoColorTypeReduction as Boolean**

MBS Images Plugin, Plugin Version: 8.7, Console & Web: Yes, Mac: Yes, Win: Yes, Linux: Yes. **Function:** Whether to not do a color type reduction. **Notes:**

If your PNG file has only 256 colors in use, the optimizer can use a color palette to save space.

19404 CHAPTER 133. PICTURES IMPORT AND EXPORT

(Read and Write property)

#### **133.2.16 NoIDATRecompression as Boolean**

MBS Images Plugin, Plugin Version: 8.7, Console & Web: Yes, Mac: Yes, Win: Yes, Linux: Yes. **Function:** Whether to not recompress the image data. **Notes:** (Read and Write property)

# **133.2.17 NoPaletteReduction as Boolean**

MBS Images Plugin, Plugin Version: 8.7, Console & Web: Yes, Mac: Yes, Win: Yes, Linux: Yes. **Function:** Whether to not reduce the palette. **Notes:**

If not all colors are used, the palette can be reduced in its size. (Read and Write property)

# **133.2.18 OptimizationLevel as Integer**

MBS Images Plugin, Plugin Version: 8.7, Console & Web: Yes, Mac: Yes, Win: Yes, Linux: Yes. **Function:** The optimization level. **Notes:**

A value between 0 and 7.

Default is 2. (Read and Write property)

# **133.2.19 OutputFile as Folderitem**

MBS Images Plugin, Plugin Version: 8.7, Console & Web: Yes, Mac: Yes, Win: Yes, Linux: Yes. **Function:** The output file. **Notes:** (Read and Write property)

# **133.2.20 Overwrite as Boolean**

MBS Images Plugin, Plugin Version: 18.3, Console & Web: Yes, Mac: Yes, Win: Yes, Linux: Yes. **Function:** Overwrite existing files. **Notes:** (Read and Write property)
#### 133.2. CLASS PNGOPTIMIZERMBS 19405

#### **133.2.21 Preserve as Boolean**

MBS Images Plugin, Plugin Version: 8.7, Console & Web: Yes, Mac: Yes, Win: Yes, Linux: Yes. **Function:** Whether to preserve file attributes if possible. **Notes:** (Read and Write property)

#### **133.2.22 Quiet as Boolean**

MBS Images Plugin, Plugin Version: 18.3, Console & Web: Yes, Mac: Yes, Win: Yes, Linux: Yes. **Function:** Run in quiet mode. **Notes:** (Read and Write property)

# **133.2.23 simulate as Boolean**

MBS Images Plugin, Plugin Version: 8.7, Console & Web: Yes, Mac: Yes, Win: Yes, Linux: Yes. **Function:** Whether the optimization runs only in simulation mode. **Notes:**

No file is written in simulation mode. (Read and Write property)

#### **133.2.24 Snip as Boolean**

MBS Images Plugin, Plugin Version: 18.3, Console & Web: Yes, Mac: Yes, Win: Yes, Linux: Yes. **Function:** Cut one image out of multi-image or animation files. **Notes:** (Read and Write property)

#### **133.2.25 StripAll as Boolean**

MBS Images Plugin, Plugin Version: 18.3, Console & Web: Yes, Mac: Yes, Win: Yes, Linux: Yes. **Function:** Strip metadata objects . **Notes:** (Read and Write property)

# **133.2.26 Verbose as Boolean**

MBS Images Plugin, Plugin Version: 18.3, Console & Web: Yes, Mac: Yes, Win: Yes, Linux: Yes. **Function:** Run in verbose mode / show copyright and version info.

**Notes:** (Read and Write property)

### **133.2.27 YieldTicks as Integer**

MBS Images Plugin, Plugin Version: 8.7, Console & Web: Yes, Mac: Yes, Win: Yes, Linux: Yes. **Function:** How much time is given back to Xojo for other ticks. **Example:**

dim p as new PNGOptimizerMBS p.YieldTicks=6 // only use 1/10th of a second

#### **Notes:**

If value is greater than zero, the application will yield to another RB thread after the given number of ticks have passed. 60 ticks are one second. Using a small value can slow down processing a lot while a big value keeps your application not responding to mouse clicks.

If you use this property with e.g. 6 as the value, you may also want to use this method in a thread so you can handle mouse events or let Xojo redraw a progressbar.

(Read and Write property)

#### **133.2.28 Events**

#### **133.2.29 Log(message as string)**

MBS Images Plugin, Plugin Version: 8.7, Console & Web: No, Mac: Yes, Win: Yes, Linux: Yes. **Function:** The event to output a message to the log file.

**Notes:** You may want to show that to your advantaged users.

# **133.2.30 Panic(message as string)**

MBS Images Plugin, Plugin Version: 10.4, Console & Web: No, Mac: Yes, Win: Yes, Linux: Yes. **Function:** Called if something really bad happend and the app needs to quit.

# **133.2.31 Progress(index as Integer, count as Integer)**

MBS Images Plugin, Plugin Version: 8.7, Console & Web: No, Mac: Yes, Win: Yes, Linux: Yes. **Function:** The event called for reporting ongoing process in the trials.

**Notes:** The library will try several PNG settings and report progress so you can update a progress bar.

#### 133.2. CLASS PNGOPTIMIZERMBS 19407

### **133.2.32 ProgressBegin**

MBS Images Plugin, Plugin Version: 8.7, Console & Web: No, Mac: Yes, Win: Yes, Linux: Yes. **Function:** This event is called before the library starts to optimize. **Notes:** You may want to show a progress dialog here.

### **133.2.33 ProgressEnd**

MBS Images Plugin, Plugin Version: 8.7, Console & Web: No, Mac: Yes, Win: Yes, Linux: Yes. **Function:** This event is called after the library finished.

**Notes:** You may want to hide your progress dialog here.

CHAPTER 133. PICTURES IMPORT AND EXPORT

# **Chapter 134**

# **PNG**

# **134.1 Globals**

# <span id="page-19408-0"></span>**134.1.1 PictureToPNGStringMBS(pic as picture, gamma as single = 0.0) as string**

MBS Images Plugin, Plugin Version: 6.4, Console & Web: Yes, Mac: Yes, Win: Yes, Linux: Yes. **Function:** Saves a picture to a PNG string. **Notes:**

If the picture has no mask, no alpha channel is written to the file. Returns "" on any error.

The gamma parameter defines what gamma correction is applied: positive value: use the value as the gamma correction zero: use default value (or value saved in file itself) negative value: do not correct gamma See also:

- [134.1.2](#page-19409-0) PictureToPNGStringMBS(pic as picture, gamma as single, Interlace as Boolean, FilterType as Integer) as string [19410](#page-19409-0)
- [134.1.3](#page-19409-1) PictureToPNGStringMBS(pic as picture, mask as picture, gamma as single  $= 0.0$ ) as string [19410](#page-19409-1)
- [134.1.4](#page-19410-0) PictureToPNGStringMBS(pic as picture, mask as picture, gamma as single, Interlace as Boolean, FilterType as Integer) as string [19411](#page-19410-0)

# <span id="page-19409-0"></span>**134.1.2 PictureToPNGStringMBS(pic as picture, gamma as single, Interlace as Boolean, FilterType as Integer) as string**

MBS Images Plugin, Plugin Version: 8.4, Console & Web: Yes, Mac: Yes, Win: Yes, Linux: Yes. **Function:** Saves a palette based RGB picture as a PNG file. **Notes:**

If the picture has no mask, no alpha channel is written to the file. Colors must be an array with 256 values defining the palette.

Returns true on success and false on failure.

The gamma parameter defines what gamma correction is applied: positive value: use the value as the gamma correction zero: use default value (or value saved in file itself) negative value: do not correct gamma

If Interlace is true the Adam7 interlacing is used. FilterType specifies the filter:

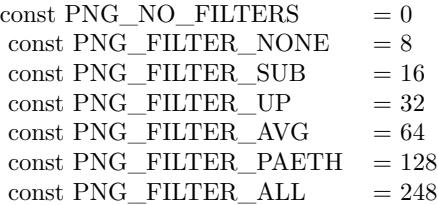

See also:

- [134.1.1](#page-19408-0) PictureToPNGStringMBS(pic as picture, gamma as single  $= 0.0$ ) as string [19409](#page-19408-0)
- [134.1.3](#page-19409-1) PictureToPNGStringMBS(pic as picture, mask as picture, gamma as single  $= 0.0$ ) as string [19410](#page-19409-1)
- [134.1.4](#page-19410-0) PictureToPNGStringMBS(pic as picture, mask as picture, gamma as single, Interlace as Boolean, FilterType as Integer) as string [19411](#page-19410-0)

# <span id="page-19409-1"></span>**134.1.3 PictureToPNGStringMBS(pic as picture, mask as picture, gamma as**  $single = 0.0$ ) as string

MBS Images Plugin, Plugin Version: 6.4, Console & Web: Yes, Mac: Yes, Win: Yes, Linux: Yes. **Function:** Saves a picture to a PNG string. **Notes:**

134.1. GLOBALS 19411

Returns "" on any error.

It uses the mask passed. If nil, no alpha channel is written to the file. The mask from the picture is ignored.

The gamma parameter defines what gamma correction is applied: positive value: use the value as the gamma correction zero: use default value (or value saved in file itself) negative value: do not correct gamma See also:

- [134.1.1](#page-19408-0) PictureToPNGStringMBS(pic as picture, gamma as single  $= 0.0$ ) as string [19409](#page-19408-0)
- [134.1.2](#page-19409-0) PictureToPNGStringMBS(pic as picture, gamma as single, Interlace as Boolean, FilterType as Integer) as string [19410](#page-19409-0)
- [134.1.4](#page-19410-0) PictureToPNGStringMBS(pic as picture, mask as picture, gamma as single, Interlace as Boolean, FilterType as Integer) as string [19411](#page-19410-0)

# <span id="page-19410-0"></span>**134.1.4 PictureToPNGStringMBS(pic as picture, mask as picture, gamma as single, Interlace as Boolean, FilterType as Integer) as string**

MBS Images Plugin, Plugin Version: 6.4, Console & Web: Yes, Mac: Yes, Win: Yes, Linux: Yes. **Function:** Saves a picture to a PNG string. **Notes:**

Returns "" on any error.

It uses the mask passed. If nil, no alpha channel is written to the file. The mask from the picture is ignored.

The gamma parameter defines what gamma correction is applied: positive value: use the value as the gamma correction zero: use default value (or value saved in file itself) negative value: do not correct gamma

If Interlace is true the Adam7 interlacing is used. FilterType specifies the filter:

See also:

- [134.1.1](#page-19408-0) PictureToPNGStringMBS(pic as picture, gamma as single  $= 0.0$ ) as string [19409](#page-19408-0)
- [134.1.2](#page-19409-0) PictureToPNGStringMBS(pic as picture, gamma as single, Interlace as Boolean, FilterType as Integer) as string [19410](#page-19409-0)

 $\mbox{const}~\mbox{PNG\_NO\_FILTERS}~~\mbox{ }=0$  $const$  PNG\_FILTER\_NONE  $= 8$ const PNG FILTER  $SUB = 16$ const PNG FILTER UP  $= 32$ const PNG\_FILTER\_AVG  $= 64$  $const$  PNG\_FILTER\_PAETH = 128 const PNG\_FILTER\_ALL  $= 248$ 

• [134.1.3](#page-19409-1) PictureToPNGStringMBS(pic as picture, mask as picture, gamma as single  $= 0.0$ ) as string [19410](#page-19409-1)

# **134.1.5 PNGStringToPictureMBS(data as string, gamma as single = 0.0, AllowDamaged as boolean = false) as picture**

MBS Images Plugin, Plugin Version: 6.4, Console & Web: Yes, Mac: Yes, Win: Yes, Linux: Yes. **Function:** Reads PNG data from a string variable. **Notes:**

If the picture has an alpah channel the returned picture will have a mask.

Returns picture on success and nil on failure.

The gamma parameter defines what gamma correction is applied: positive value: use the value as the gamma correction zero: use default value (or value saved in file itself) negative value: do not correct gamma

AllowDamaged: Whether to allow damaged PNG files to return a part of the image as picture.

# **134.1.6 PNGStringToPNGPictureMBS(data as string, gamma as single = 0.0, AllowDamaged as boolean = false) as PNGPictureMBS**

MBS Images Plugin, Plugin Version: 6.4, Console & Web: Yes, Mac: Yes, Win: Yes, Linux: Yes. **Function:** Reads PNG data from a string variable. **Notes:**

Returns PNGPictureMBS object on success and nil on failure.

The gamma parameter defines what gamma correction is applied: positive value: use the value as the gamma correction zero: use default value (or value saved in file itself) negative value: do not correct gamma

AllowDamaged: Whether to allow damaged PNG files to return a part of the image as picture.

# **134.2 class PNGpictureMBS**

### **134.2.1 class PNGpictureMBS**

MBS Images Plugin, Console & Web: Yes, Mac: Yes, Win: No, Linux: Yes. **Function:** A class for a PNG picture. **Notes:** Based on LibPNG.

#### **134.2.2 Blog Entries**

- [MBS Real Studio Plugins, version 12.5pr11](https://www.mbs-plugins.de/archive/2012-11-25/MBS_Real_Studio_Plugins_versio/monkeybreadsoftware_blog_xojo)
- [MBS Real Studio Plugins, version 12.5pr8](https://www.mbs-plugins.de/archive/2012-11-14/MBS_Real_Studio_Plugins_versio/monkeybreadsoftware_blog_xojo)
- [MBS Real Studio Plugins, version 11.3pr1](https://www.mbs-plugins.de/archive/2011-08-18/MBS_Real_Studio_Plugins_versio/monkeybreadsoftware_blog_xojo)

### **134.2.3 Methods**

#### **134.2.4 CombinePictureWithMask as picture**

MBS Images Plugin, Plugin Version: 4.0, Console & Web: Yes, Mac: Yes, Win: Yes, Linux: Yes. **Function:** Returns a new picture which is created using the picture and it's mask. **Example:**

dim t as TiffPictureMBS ' ... canvas1.backdrop=t.CombinePictureWithMask

### **134.2.5 PNGLibVersion as string**

MBS Images Plugin, Plugin Version: 4.3, Console & Web: Yes, Mac: Yes, Win: Yes, Linux: Yes. **Function:** The version of the PNG library compiled into the plugin. **Notes:** Please ask if you need a newer version.

# **134.2.6 Properties**

# **134.2.7 height as Integer**

MBS Images Plugin, Console & Web: Yes, Mac: Yes, Win: Yes, Linux: Yes. **Function:** The height of the picture. **Notes:** (Read and Write property)

# **134.2.8 mask as picture**

MBS Images Plugin, Console & Web: Yes, Mac: Yes, Win: Yes, Linux: Yes. **Function:** The mask of the picture. **Notes:**

May be nil. (Read and Write property)

# **134.2.9 pict as picture**

MBS Images Plugin, Console & Web: Yes, Mac: Yes, Win: Yes, Linux: Yes. **Function:** The picture data of the picture.

**Notes:**

If this image is all black, you may use a different gamma setting. (Read and Write property)

# **134.2.10 width as Integer**

MBS Images Plugin, Console & Web: Yes, Mac: Yes, Win: Yes, Linux: Yes. **Function:** The width of the picture. **Notes:** (Read and Write property)

# **134.2.11 Constants**

# **134.2.12 kDefaultGamma = 0**

MBS Images Plugin, Plugin Version: 11.3. **Function:** The default gamma constant. **Notes:** Pass this value to get the default gamma.

# 134.3. CLASS PNGREADERMBS 19415 **134.3 class PNGReaderMBS**

# **134.3.1 class PNGReaderMBS**

MBS Images Plugin, Plugin Version: 9.0, Console & Web: Yes, Mac: Yes, Win: Yes, Linux: Yes. **Function:** The class for reading PNG files. **Example:**

dim Current as PictureMBS // global dim f as FolderItem

f=GetopenFolderItem(FileTypes.Png)

if  $f \leq Nil$  then Current=nil

dim p as new PNGReaderMBS

if p.OpenFile(f) then if p.ApplyOptions(0) then

Current=new PictureMBS(p.Width,p.Height,PictureMBS.ImageFormatRGB)

dim i,c as Integer

c=p.Height-1 for  $i=0$  to  $c$ Current.RowInFormat(i, PictureMBS.ImageFormatRGBA)=p.ReadRow next

end if end if end if

# **Notes:**

Use this class to read PNG files row by row as memoryblock.

Based on LibPNG.

# **134.3.2 Blog Entries**

- [MBS Xojo Plugins, version 20.2pr7](https://www.mbs-plugins.de/archive/2020-05-07/MBS_Xojo_Plugins_version_202pr/monkeybreadsoftware_blog_xojo)
- [MBS Xojo Plugins, version 20.2pr4](https://www.mbs-plugins.de/archive/2020-04-20/MBS_Xojo_Plugins_version_202pr/monkeybreadsoftware_blog_xojo)

- [MBS Xojo Plugins, version 19.5pr8](https://www.mbs-plugins.de/archive/2019-11-08/MBS_Xojo_Plugins_version_195pr/monkeybreadsoftware_blog_xojo)
- [MBS Xojo Plugins, version 19.5pr7](https://www.mbs-plugins.de/archive/2019-11-07/MBS_Xojo_Plugins_version_195pr/monkeybreadsoftware_blog_xojo)
- [MBS Xojo Plugins, version 19.5pr6](https://www.mbs-plugins.de/archive/2019-11-04/MBS_Xojo_Plugins_version_195pr/monkeybreadsoftware_blog_xojo)
- [MBS Xojo Plugins in version 19.0](https://www.mbs-plugins.de/archive/2019-01-22/MBS_Xojo_Plugins_in_version_19/monkeybreadsoftware_blog_xojo)
- [MBS Xojo Plugins, version 19.0pr6](https://www.mbs-plugins.de/archive/2019-01-02/MBS_Xojo_Plugins_version_190pr/monkeybreadsoftware_blog_xojo)
- [MBS Real Studio Plugins, version 12.1pr5](https://www.mbs-plugins.de/archive/2012-02-20/MBS_Real_Studio_Plugins_versio/monkeybreadsoftware_blog_xojo)
- [MBS Real Studio Plugins, version 11.3pr13](https://www.mbs-plugins.de/archive/2011-11-12/MBS_Real_Studio_Plugins_versio/monkeybreadsoftware_blog_xojo)
- [MBS Real Studio Plugins, version 11.1pr10](https://www.mbs-plugins.de/archive/2011-04-11/MBS_Real_Studio_Plugins_versio/monkeybreadsoftware_blog_xojo)

### **134.3.3 Xojo Developer Magazine**

- [18.1, page 11: News](http://www.xdevmag.com/browse/18.1/)
- [17.2, page 10: News](http://www.xdevmag.com/browse/17.2/)

### **134.3.4 Methods**

# **134.3.5 ApplyOptions(gamma as double = 0.0, ScreenGamma as double = -1.0) as boolean**

MBS Images Plugin, Plugin Version: 9.0, Console & Web: Yes, Mac: Yes, Win: Yes, Linux: Yes. **Function:** Applies various options. **Notes:**

The gamma parameter defines what gamma correction is applied: positive value: use the value as the gamma correction zero: use default value (or value saved in file itself) negative value: do not correct gamma

Added ScreenGamma parameter in plugin version 15.2. If you set both gamma and Screengamma to a value >0.0, the plugin will use those gamma values. If both are equal, no gamma correction is made.

16-bit images are always reduced to 8-bit images.

Returns true on success and false on failure. Calls ReadHeader method if needed.

#### **134.3.6 CombinePictureWithMask as picture**

MBS Images Plugin, Plugin Version: 9.0, Console & Web: Yes, Mac: Yes, Win: Yes, Linux: Yes. **Function:** Combines the pict and the mask property to a picture with mask.

#### **134.3.7 Open(file as folderitem, data as string) as boolean**

MBS Images Plugin, Plugin Version: 9.0, Console & Web: Yes, Mac: Yes, Win: Yes, Linux: Yes. **Function:** Opens either the data string or the file. **Notes:** Returns true on success.

**134.3.8 OpenData(data as string) as boolean**

MBS Images Plugin, Plugin Version: 9.0, Console & Web: Yes, Mac: Yes, Win: Yes, Linux: Yes. **Function:** Opens a PNG file from the data string. **Notes:** Returns true on success.

# <span id="page-19416-0"></span>**134.3.9 OpenFile(file as folderitem) as boolean**

MBS Images Plugin, Plugin Version: 9.0, Console & Web: Yes, Mac: Yes, Win: Yes, Linux: Yes. **Function:** Opens a file. **Example:**

Dim p As New PNGReaderMBS Dim f As FolderItem = SpecialFolder.Desktop.Child("test.png")

If p.OpenFile(f) Then If p.ApplyOptions Then If p.ReadPicture Then window1.Backdrop = p.Pict End If end if End If

**Notes:** Returns true on success. See also:

• [134.3.10](#page-19417-0) OpenFile(Path as String) as boolean [19418](#page-19417-0)

# <span id="page-19417-0"></span>**134.3.10 OpenFile(Path as String) as boolean**

MBS Images Plugin, Plugin Version: 19.5, Console & Web: Yes, Mac: Yes, Win: Yes, Linux: Yes. **Function:** Opens a file. **Example:**

Dim p As New PNGReaderMBS Dim f As FolderItem = SpecialFolder.Desktop.Child("test.png") Dim path As String = f.NativePath

```
If p.OpenFile(path) Then
If p.ApplyOptions Then
If p.ReadPicture Then
window1.Backdrop = p.Pict
End If
end if
End If
```
**Notes:** Returns true on success. See also:

• [134.3.9](#page-19416-0) OpenFile(file as folderitem) as boolean [19417](#page-19416-0)

# **134.3.11 OpenSpecialData(data as string) as boolean**

MBS Images Plugin, Plugin Version: 10.3, Console & Web: Yes, Mac: Yes, Win: Yes, Linux: Yes. **Function:** Same as OpenData but with special handling of the png data. **Example:**

```
dim f as FolderItem = getfolderitem("mbs.png")
dim b as BinaryStream = f.OpenAsBinaryFile(false) // BinaryStream.Open(f) in newer RB versions
dim s as string = b. Read(B. Length)
```
dim p as new PNGReaderMBS if p.OpenSpecialData(s) then if p.ApplyOptions(0) then if p.ReadPicture then  $Backdrop = p.Pict$ Title  $=$  "OK" else Title = "Failed to read picture." end if else Title = "Failed to apply options." end if else

134.3. CLASS PNGREADERMBS 19419

Title = "Failed to open picture." end if

**Deprecated:** This item is deprecated and should no longer be used. **Notes:**

This function can be used to read PNG files made for the Apple iPhone. The PNG is converted from the Apple format to the normal PNG format and passed to OpenData. In the SourceData property you can get the modified PNG data. Still this modified PNG data has the channels swapped, so you should read the image with the pict property.

On Mac OS X 10.8, the NSImage class also reads iOS optimized PNG files.

Deprecated as it does not read all files and we can't fix this old code. Please use a command line tool to convert instead.

### **134.3.12 PNGLibVersion as string**

MBS Images Plugin, Plugin Version: 9.0, Console & Web: Yes, Mac: Yes, Win: Yes, Linux: Yes. **Function:** The version of the PNG library compiled into the plugin.

# **134.3.13 ReadEXIF(byref exif as string) as boolean**

MBS Images Plugin, Plugin Version: 19.0, Console & Web: Yes, Mac: Yes, Win: Yes, Linux: Yes. **Function:** Reads the EXIF data block.

**Notes:** Returns true on success or false on failure.

### **134.3.14 ReadHeader as Boolean**

MBS Images Plugin, Plugin Version: 19.5, Console & Web: Yes, Mac: Yes, Win: Yes, Linux: Yes. **Function:** Reads header of PNG.

**Notes:**

This reads header and fill properties Width, Height, ColorType, OriginalColorType, InterlaceType and Bit-Depth.

Returns true on success and false on failure.

# **134.3.15 ReadICCProfile(byref name as string, byref compression as Integer, byref profile as string) as boolean**

MBS Images Plugin, Plugin Version: 9.4, Console & Web: Yes, Mac: Yes, Win: Yes, Linux: Yes. **Function:** Reads the ICC Profile from the PNG file. **Notes:**

Name is the profile name, compression the method used to compress the profile data and profile a string with the content of the profile as binary data. Returns true on success.

# **134.3.16 ReadPicture as boolean**

MBS Images Plugin, Plugin Version: 9.0, Console & Web: Yes, Mac: Yes, Win: Yes, Linux: Yes. **Function:** Reads the picture into the pict and mask properties. **Notes:** Returns true on success.

# <span id="page-19419-0"></span>**134.3.17 ReadRow as memoryblock**

MBS Images Plugin, Plugin Version: 9.0, Console & Web: Yes, Mac: Yes, Win: Yes, Linux: Yes. **Function:** Reads the next row as a memoryblock. **Example:**

dim fSource as FolderItem = SpecialFolder.Desktop.Child("test.png") // some png with alpha dim oPNGInput as new PNGReaderMBS

If oPNGInput.OpenFile(fSource) Then If oPNGInput.ApplyOptions(0) Then

dim imgSource as New PictureMBS(oPNGInput.Width, oPNGInput.Height, PictureMBS.ImageFormatRGBA)

' Read row by row the file and puts it in a PictureMBS instance

dim nMax as Integer = oPNGInput.Height - 1 For nInd as Integer  $= 0$  To nMax imgSource.RowInFormat(nInd, PictureMBS.ImageFormatRGBA, true) = oPNGInput.ReadRow() Next

' show only alpha/mask channel Backdrop=imgSource.AlphaChannel.CopyPicture

' show Picture without mask Backdrop=imgSource.CopyPicture

#### 134.3. CLASS PNGREADERMBS 19421

' show picture with mask Backdrop=imgSource.CopyPictureWithMask

End If End If

#### **Notes:**

Returns nil on any error. Format is RGBA as in the example with 4 bytes per pixel. See also:

• [134.3.18](#page-19420-0) ReadRow(mem as memoryblock) as boolean [19421](#page-19420-0)

# <span id="page-19420-0"></span>**134.3.18 ReadRow(mem as memoryblock) as boolean**

MBS Images Plugin, Plugin Version: 11.1, Console & Web: Yes, Mac: Yes, Win: Yes, Linux: Yes. **Function:** Reads the next row into the given memoryblock. **Notes:**

Returns false on any error and true on success. Format is RGBA as in the example with 4 bytes per pixel. Make sure the memoryblock is big enough. Else you risk a crash.

See also PNGReaderMBS.RowBytes.

ReadRow with reusing memoryblock is faster than allocating a new one for each row. See also:

• [134.3.17](#page-19419-0) ReadRow as memoryblock [19420](#page-19419-0)

# **134.3.19 ReadRowAlphaOnly(mem as memoryblock) as boolean**

MBS Images Plugin, Plugin Version: 14.2, Console & Web: Yes, Mac: Yes, Win: Yes, Linux: Yes. **Function:** Reads the next row into the given memoryblock. **Notes:**

Returns false on any error and true on success. Format is alpha channel as in the example with one byte per pixel. Make sure the memoryblock has size from RowBytes property. Else you risk a crash. The data in memoryblock is width bytes long, 1/4 of the size of the memoryblock.

See also PNGReaderMBS.RowBytes.

ReadRow with reusing memoryblock is faster than allocating a new one for each row.

# **134.3.20 ReadRowMaskOnly(mem as memoryblock) as boolean**

MBS Images Plugin, Plugin Version: 14.2, Console & Web: Yes, Mac: Yes, Win: Yes, Linux: Yes. **Function:** Reads the next row into the given memoryblock. **Notes:**

Returns false on any error and true on success.

Format is mask (inverse alpha) as in the example with one byte per pixel. Make sure the memoryblock has size from RowBytes property. Else you risk a crash. The data in memoryblock is width bytes long,  $1/4$  of the size of the memoryblock.

See also PNGReaderMBS.RowBytes. ReadRow with reusing memoryblock is faster than allocating a new one for each row.

### **134.3.21 ReadsRGBTag(byref file\_srgb\_intent as Integer) as boolean**

MBS Images Plugin, Plugin Version: 9.4, Console & Web: Yes, Mac: Yes, Win: Yes, Linux: Yes. **Function:** Reads the sRGB tag.

**Notes:** Returns true if the value was read into the given variable.

#### **134.3.22 RowBytes as Integer**

MBS Images Plugin, Plugin Version: 9.0, Console & Web: Yes, Mac: Yes, Win: Yes, Linux: Yes. **Function:** The length of each row in bytes.

#### **134.3.23 Properties**

#### **134.3.24 AllowDamaged as Boolean**

MBS Images Plugin, Plugin Version: 11.3, Console & Web: Yes, Mac: Yes, Win: Yes, Linux: Yes. **Function:** Whether to return picture for files with damaged content. **Notes:**

e.g. a half downloaded PNG file can still be processed and may give you a preview for the file. (Read and Write property)

#### 134.3. CLASS PNGREADERMBS 19423

#### **134.3.25 BitDepth as Integer**

MBS Images Plugin, Plugin Version: 9.0, Console & Web: Yes, Mac: Yes, Win: Yes, Linux: Yes. **Function:** The bit depth of the PNG file. **Notes:**

The original value from file headers, not updated by ApplyOptions, even if we convert e.g. 1 bit to gray for you.

(Read and Write property)

# **134.3.26 ChunkCacheMax as UInt32**

MBS Images Plugin, Plugin Version: 20.2, Console & Web: Yes, Mac: Yes, Win: Yes, Linux: Yes. **Function:** The maximum cache size for caching chunks.

**Notes:**

The PNG specification sets no limit on the number of ancillary chunks allowed in a PNG datastream. By default, libpng imposes a limit of a total of 1000 sPLT, tEXt, iTXt, zTXt, and unknown chunks to be stored. You can change the limit on the total number of such hunks that will be stored, with this property, where & h7fffffff means unlimited.

(Read and Write property)

# **134.3.27 ChunkMallocMax as UInt64**

MBS Images Plugin, Plugin Version: 20.2, Console & Web: Yes, Mac: Yes, Win: Yes, Linux: Yes. **Function:** The maximum allocation size for one chunk. **Notes:**

Libpng imposes a limit of 8 Megabytes (8,000,000 bytes) on the amount of memory that a compressed chunk other than IDAT can occupy, when decompressed.

You can query or change this limit with with this property.

Any chunks that would cause either of these limits to be exceeded will be ignored. (Read and Write property)

#### **134.3.28 ColorType as Integer**

MBS Images Plugin, Plugin Version: 9.0, Console & Web: Yes, Mac: Yes, Win: Yes, Linux: Yes. **Function:** The color type of the PNG file.

#### **Notes:**

The value is a combination of this constants:

PNG\_COLOR\_MASK\_PALETTE = 1 PNG\_COLOR\_MASK\_COLOR = 2 PNG\_COLOR\_MASK\_ALPHA = 4

The PNG library will convert on reading every row into 32bit RGBA, so don't worry about this.

The OriginalColorType property is the color type of the file. ColorType property reports what ApplyOptions changed it to, so you know what ReadRow will put in the MemoryBlock. (Read and Write property)

# **134.3.29 CompressionBufferSize as UInt64**

MBS Images Plugin, Plugin Version: 20.2, Console & Web: Yes, Mac: Yes, Win: Yes, Linux: Yes. **Function:** The zlib compression buffer size. **Notes:**

You can change the zlib compression buffer size to be used while reading compressed data with this property where the default size is 8192 bytes. Note that the buffer size is changed immediately and the buffer is reallocated immediately, instead of setting a flag to be acted upon later. (Read and Write property)

# **134.3.30 ExpandGrayToRGB as Boolean**

MBS Images Plugin, Plugin Version: 19.5, Console & Web: Yes, Mac: Yes, Win: Yes, Linux: Yes. **Function:** Whether grayscale images are expanded to RGB. **Notes:**

Set before ApplyOptions if you need this option. Default is true.

Shall set transformations such that the grayscale image is converted to 24-bit RGB.

see png\_set\_gray\_to\_rgb function in libpng documentation. (Read and Write property)

# **134.3.31 HasTransparency as Boolean**

MBS Images Plugin, Plugin Version: 19.5, Console & Web: Yes, Mac: Yes, Win: Yes, Linux: Yes. **Function:** Whether a transparency block is included for palette images (tRNS). **Notes:**

134.3. CLASS PNGREADERMBS 19425

Set by ReadHeader or ApplyOptions. (Read only property)

#### **134.3.32 Height as Integer**

MBS Images Plugin, Plugin Version: 9.0, Console & Web: Yes, Mac: Yes, Win: Yes, Linux: Yes. **Function:** The height of the picture in pixels. **Notes:** (Read and Write property)

#### **134.3.33 InterlaceType as Integer**

MBS Images Plugin, Plugin Version: 9.0, Console & Web: Yes, Mac: Yes, Win: Yes, Linux: Yes. **Function:** The interlace setting. **Notes:** (Read and Write property)

#### **134.3.34 Interlacing as Integer**

MBS Images Plugin, Plugin Version: 9.1, Console & Web: Yes, Mac: Yes, Win: Yes, Linux: Yes. **Function:** Whether the png file is interlaced. **Notes:**

Value is 1 if not interlaced and 7 if interlaced. (Read and Write property)

#### **134.3.35 InvertAlpha as Boolean**

MBS Images Plugin, Plugin Version: 19.5, Console & Web: Yes, Mac: Yes, Win: Yes, Linux: Yes. **Function:** Whether alpha values should be inverted. **Notes:**

Set before ApplyOptions if you need this option. Default is false.

see png\_set\_invert\_alpha function in libpng documentation. (Read and Write property)

## **134.3.36 Mask as Picture**

MBS Images Plugin, Plugin Version: 9.0, Console & Web: Yes, Mac: Yes, Win: Yes, Linux: Yes. **Function:** The mask of the picture. **Notes:** (Read and Write property)

# **134.3.37 OriginalColorType as Integer**

MBS Images Plugin, Plugin Version: 19.5, Console & Web: Yes, Mac: Yes, Win: Yes, Linux: Yes. **Function:** The original color type of the PNG file. **Notes:**

The value is a combination of this constants:

```
PNG_COLOR_MASK_PALETTE = 1
PNG_COLOR_MASK_COLOR = 2
PNG\_COLOR\_MASK\_ALPHA = 4
```
The PNG library will convert on reading every row into 32bit RGBA, so don't worry about this.

The OriginalColorType property is the color type of the file. ColorType property reports what ApplyOptions changed it to, so you know what ReadRow will put in the MemoryBlock. (Read and Write property)

# **134.3.38 Pict as Picture**

MBS Images Plugin, Plugin Version: 9.0, Console & Web: Yes, Mac: Yes, Win: Yes, Linux: Yes. **Function:** The picture read. **Notes:** (Read and Write property)

#### **134.3.39 RGBToGray as Boolean**

MBS Images Plugin, Plugin Version: 19.5, Console & Web: Yes, Mac: Yes, Win: Yes, Linux: Yes. **Function:** Whether to convert RGB to grayscale. **Example:**

dim png as PNGReaderMBS

// ask for gray only png.RGBToGray = True

#### 134.3. CLASS PNGREADERMBS 19427

// avoid extra filler bytes for missing alpha channel  $png.UseFiller = false$ 

#### **Notes:**

Set before ApplyOptions if you need this option. Default is false.

see png\_set\_rgb\_to\_gray function in libpng documentation. (Read and Write property)

# **134.3.40 RGBToGrayErrorAction as Integer**

MBS Images Plugin, Plugin Version: 19.5, Console & Web: Yes, Mac: Yes, Win: Yes, Linux: Yes. **Function:** Error handling option for Reduce RGB to grayscale. **Notes:**

Can be 1 for none, 2 for warn or 3 for error. Default is 1. (Read and Write property)

#### **134.3.41 RGBToGrayGreen as Double**

MBS Images Plugin, Plugin Version: 19.5, Console & Web: Yes, Mac: Yes, Win: Yes, Linux: Yes. **Function:** The green coefficient to use for RGB to Gray conversion. **Notes:**

Default is -1 for default coefficients. (Read and Write property)

#### **134.3.42 RGBToGrayRed as Double**

MBS Images Plugin, Plugin Version: 19.5, Console & Web: Yes, Mac: Yes, Win: Yes, Linux: Yes. **Function:** The green coefficient to use for RGB to Gray conversion. **Notes:**

Default is -1 for default coefficients. (Read and Write property)

# **134.3.43 SourceData as String**

MBS Images Plugin, Plugin Version: 10.3, Console & Web: Yes, Mac: Yes, Win: Yes, Linux: Yes. **Function:** The source data used in Open functions. **Example:**

dim p as PNGReaderMBS // your reader

// write data to file  $\dim$  fo as FolderItem = SpecialFolder.Desktop.Child("mbsout.png") dim bo as BinaryStream = fo.CreateBinaryFile("") // BinaryStream.Create(fo,true) in newer RB Versions

bo.Write p.SourceData

#### **Notes:**

If you used OpenSpecialData, the data here is the PNG without the Apple modifications, but still with swapped colors.

This property is set by the OpenSpecialData, Open and OpenData functions. (Read and Write property)

# **134.3.44 SourceFile as FolderItem**

MBS Images Plugin, Plugin Version: 10.3, Console & Web: Yes, Mac: Yes, Win: Yes, Linux: Yes. **Function:** The folderitem passed to the Open functions. **Notes:**

This property is set by the Open and OpenFile functions. (Read and Write property)

#### **134.3.45 SourcePath as String**

MBS Images Plugin, Plugin Version: 19.5, Console & Web: Yes, Mac: Yes, Win: Yes, Linux: Yes. **Function:** The source file path. **Notes:** (Read and Write property)

# **134.3.46 StripAlpha as Boolean**

MBS Images Plugin, Plugin Version: 19.5, Console & Web: Yes, Mac: Yes, Win: Yes, Linux: Yes. **Function:** Whether to strip alpha. **Notes:**

#### 134.3. CLASS PNGREADERMBS 19429

Set before ApplyOptions if you need this option. Default is false.

see png\_set\_strip\_alpha function in libpng documentation. (Read and Write property)

#### **134.3.47 SwapRB as Boolean**

MBS Images Plugin, Plugin Version: 10.3, Console & Web: Yes, Mac: Yes, Win: Yes, Linux: Yes. **Function:** Whether to swap red and blue channels. **Example:**

dim p as new PNGReaderMBS  $p.SwapRB = true$ 

#### **Notes:**

The PNG files for the iPhone have swapped channels so the iPhone does not need to swap them for display. One of the tricks Apple uses for making the iPhone faster. This flag is set to true by OpenSpecialData. (Read and Write property)

## **134.3.48 UseFiller as Boolean**

MBS Images Plugin, Plugin Version: 19.5, Console & Web: Yes, Mac: Yes, Win: Yes, Linux: Yes. **Function:** Whether filler byte is used for RGB. **Notes:**

Set by ApplyOptions if needed. Defines whether RGB is extended to 4 bytes with an extra filler byte if needed.

see png\_set\_filler function in libpng documentation. (Read and Write property)

#### **134.3.49 UserHeightMaximum as UInt32**

MBS Images Plugin, Plugin Version: 20.2, Console & Web: Yes, Mac: Yes, Win: Yes, Linux: Yes. **Function:** The height maximum. **Notes:**

The PNG specification allows the width and height of an image to be as large as  $2^{\degree}31\text{-}1$  (0x7fffffff), or about 2.147 billion rows and columns.

For safety, libpng imposes a default limit of 1 million rows and columns.

Larger images will be rejected immediately with a png\_error() call. If you wish to change these limits, you can use this property to set your own limits (libpng may reject some very wide images anyway because of potential buffer overflow conditions).

(Read and Write property)

# **134.3.50 UserWidthMaximum as UInt32**

MBS Images Plugin, Plugin Version: 20.2, Console & Web: Yes, Mac: Yes, Win: Yes, Linux: Yes. **Function:** The width maximum.

**Notes:**

The PNG specification allows the width and height of an image to be as large as 2^31-1 (0x7fffffff), or about 2.147 billion rows and columns.

For safety, libpng imposes a default limit of 1 million rows and columns.

Larger images will be rejected immediately with a png\_error() call. If you wish to change these limits, you can use this property to set your own limits (libpng may reject some very wide images anyway because of potential buffer overflow conditions).

(Read and Write property)

# **134.3.51 Width as Integer**

MBS Images Plugin, Plugin Version: 9.0, Console & Web: Yes, Mac: Yes, Win: Yes, Linux: Yes. **Function:** The width of the picture in pixels.

**Notes:** (Read and Write property)

#### **134.3.52 Events**

### **134.3.53 Error(msg as string)**

MBS Images Plugin, Plugin Version: 11.3, Console & Web: No, Mac: Yes, Win: Yes, Linux: Yes. **Function:** The PNG library has an error message for you. **Notes:** Processing will stop soon.

# **134.3.54 Warning(msg as string)**

MBS Images Plugin, Plugin Version: 11.3, Console & Web: No, Mac: Yes, Win: Yes, Linux: Yes. **Function:** The PNG library has a warning for you.

#### 134.3. CLASS PNGREADERMBS 19431

# **134.4 class PNGWriterMBS**

# **134.4.1 class PNGWriterMBS**

MBS Images Plugin, Plugin Version: 9.0, Console & Web: Yes, Mac: Yes, Win: Yes, Linux: Yes. **Function:** The class to write a PNG file. **Example:**

dim Current as PictureMBS // your picture dim f as FolderItem

f=GetsaveFolderItem(FileTypes.Png,"test.png")

if f<>Nil then const PNG COLOR MASK PALETTE  $= 1$ const PNG\_COLOR\_MASK\_COLOR = 2 const PNG\_COLOR\_MASK\_ALPHA = 4

dim p as new PNGWriterMBS

p.Width=Current.Width p.Height=Current.Height p.Type=PNG\_COLOR\_MASK\_COLOR p.bpc=3 p.Rowbytes=p.Width\*p.bpc

if p.OpenWriteDestination(f) then if p.SetHeader(false, -1) then if p.SetGamma(0) then if p.WriteInfo then dim i,c as Integer

c=p.Height-1 for  $i=0$  to c p.WriteRow current.RowInFormat(i, Current.ImageFormatRGB) next

if p.WriteEnd then MsgBox "OK" end if end if end if end if end if end if

#### 134.4. CLASS PNGWRITERMBS 19433

#### **Notes:**

You can use this class to write PNG files by row.

Based on LibPNG.

### **134.4.2 Blog Entries**

- [MBS Xojo Plugins, version 19.5pr6](https://www.mbs-plugins.de/archive/2019-11-04/MBS_Xojo_Plugins_version_195pr/monkeybreadsoftware_blog_xojo)
- [MBS Xojo Plugins in version 19.0](https://www.mbs-plugins.de/archive/2019-01-22/MBS_Xojo_Plugins_in_version_19/monkeybreadsoftware_blog_xojo)
- [MBS Xojo Plugins, version 19.0pr6](https://www.mbs-plugins.de/archive/2019-01-02/MBS_Xojo_Plugins_version_190pr/monkeybreadsoftware_blog_xojo)
- [MBS Xojo / Real Studio Plugins, version 15.0pr11](https://www.mbs-plugins.de/archive/2015-02-13/MBS_Xojo__Real_Studio_Plugins_/monkeybreadsoftware_blog_xojo)
- [MBS Real Studio Plugins, version 11.3pr13](https://www.mbs-plugins.de/archive/2011-11-12/MBS_Real_Studio_Plugins_versio/monkeybreadsoftware_blog_xojo)

### **134.4.3 Xojo Developer Magazine**

• [17.2, page 11: News](http://www.xdevmag.com/browse/17.2/)

# **134.4.4 Methods**

### **134.4.5 CloseDestination**

MBS Images Plugin, Plugin Version: 9.0, Console & Web: Yes, Mac: Yes, Win: Yes, Linux: Yes. **Function:** Closes the file.

#### **134.4.6 Finish as string**

MBS Images Plugin, Plugin Version: 9.0, Console & Web: Yes, Mac: Yes, Win: Yes, Linux: Yes. **Function:** Finishes the PNG file and returns the PNG file content as string. Notes: Returns "" on any error.

#### <span id="page-19432-0"></span>**134.4.7 OpenWriteDestination(file as folderitem) as boolean**

MBS Images Plugin, Plugin Version: 9.0, Console & Web: Yes, Mac: Yes, Win: Yes, Linux: Yes. **Function:** Opens the file to write. **Example:**

 $Dim f As FolderItem = SpecialFolder.Desktop.Child("test.png")$ Dim p As New PNGWriterMBS Dim pic As Picture  $=$  LogoMBS(500)

If p.OpenWriteDestination(f) Then If p.SetRGBPicture(pic) Then If p.SetHeader(False, -1) Then If p.SetGamma(0) Then If p.WriteInfo Then If p.WriteRows Then If p.WriteEnd Then MsgBox "OK" End If End If End If End If End If End If End If

**Notes:** If you pass nil for the file, the data is collected in memory and you can get it on the end using the Finish method.

See also:

• [134.4.8](#page-19433-0) OpenWriteDestination(Path as String) as boolean [19434](#page-19433-0)

# <span id="page-19433-0"></span>**134.4.8 OpenWriteDestination(Path as String) as boolean**

MBS Images Plugin, Plugin Version: 19.5, Console & Web: Yes, Mac: Yes, Win: Yes, Linux: Yes. **Function:** Opens the file to write. **Example:**

Dim file As FolderItem = SpecialFolder.Desktop.Child("test.png") Dim path As String = file.NativePath

Dim p As New PNGWriterMBS Dim pic As Picture  $=$  LogoMBS(500)

If p.OpenWriteDestination(path) Then If p.SetRGBPicture(pic) Then If p.SetHeader(False, -1) Then If p.SetGamma(0) Then If p.WriteInfo Then If p.WriteRows Then If p.WriteEnd Then MsgBox "OK"

# 134.4. CLASS PNGWRITERMBS 19435

End If End If End If End If End If End If End If

**Notes:** If you pass "" for the file, the data is collected in memory and you can get it on the end using the Finish method. See also:

• [134.4.7](#page-19432-0) OpenWriteDestination(file as folderitem) as boolean [19433](#page-19432-0)

### **134.4.9 PNGLibVersion as string**

MBS Images Plugin, Plugin Version: 9.0, Console & Web: Yes, Mac: Yes, Win: Yes, Linux: Yes. **Function:** The version of the PNG library compiled into the plugin.

# **134.4.10 SetAlphaData(alphas() as Integer, colors() as color) as boolean**

MBS Images Plugin, Plugin Version: 9.0, Console & Web: Yes, Mac: Yes, Win: Yes, Linux: Yes. **Function:** Sets the alpha data and the color palette. **Notes:**

The array can have up to 256 colors. The color and the alpha arrays must have the same size. Returns true on success.

# **134.4.11 SetAlphas as boolean**

MBS Images Plugin, Plugin Version: 9.0, Console & Web: Yes, Mac: Yes, Win: Yes, Linux: Yes. **Function:** Writes the alpha data to the file. **Notes:**

You must call SetAlphaData before. Returns true on success.

# **134.4.12 SetEXIF(EXIFData as string) as boolean**

MBS Images Plugin, Plugin Version: 19.0, Console & Web: Yes, Mac: Yes, Win: Yes, Linux: Yes. **Function:** Writes the EXIF data block.

**Notes:** Returns true on success or false on failure.

# **134.4.13 SetGamma(gamma as Double = 0.0) as boolean**

MBS Images Plugin, Plugin Version: 9.0, Console & Web: Yes, Mac: Yes, Win: Yes, Linux: Yes. **Function:** Defines the gamma value and other options for the PNG file. **Notes:**

Returns on success.

The gamma parameter defines what gamma correction is applied: positive value: use the value as the gamma correction zero: use default value (or value saved in file itself) negative value: do not correct gamma

Default for Mac is 1.8 and for Windows 2.2. If you use SRGB, the Gamma must be 2.2.

# **134.4.14 SetGrayPicture(pict as picture, mask as picture = nil) as boolean**

MBS Images Plugin, Plugin Version: 12.5, Console & Web: Yes, Mac: Yes, Win: Yes, Linux: Yes. **Function:** Copies a picture into the internal buffers for writing a Grayscale image file. **Notes:**

This method sets width, height, type and bpc properties. Returns true on success.

Mask can be nil.

# **134.4.15 SetHeader(Interlace as boolean = false, Filter as Integer = -1, Compression as Integer = -1) as boolean**

MBS Images Plugin, Plugin Version: 9.0, Console & Web: Yes, Mac: Yes, Win: Yes, Linux: Yes. **Function:** Defines the header options for the PNG file. **Notes:**

Interlace is true the Adam7 interlacing is used.

#### 134.4. CLASS PNGWRITERMBS 19437

FilterType specifies the filter:

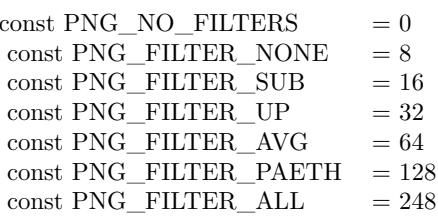

Compression can be between 0 (none) to 9 (max). Default is 6. Value -1 means the plugin will not change from default of PNG library. Normally you have no better compression for setting higher than 6, but only burn more CPU power.

# **134.4.16 SetICCProfile(name as string, CompressionType as Integer, Profile as string) as boolean**

MBS Images Plugin, Plugin Version: 9.4, Console & Web: Yes, Mac: Yes, Win: Yes, Linux: Yes. **Function:** Adds a ICC Profile to the PNG. **Notes:**

Name is the profile name as an ASCII string. CompressionType is always 0 (PNG\_COMPRESSION\_TYPE\_BASE).

# **134.4.17 SetPalette as boolean**

MBS Images Plugin, Plugin Version: 9.0, Console & Web: Yes, Mac: Yes, Win: Yes, Linux: Yes. **Function:** Sets the palette data. **Notes:** Returns true on success.

### **134.4.18 SetPaletteData(colors() as color) as boolean**

MBS Images Plugin, Plugin Version: 9.0, Console & Web: Yes, Mac: Yes, Win: Yes, Linux: Yes. **Function:** Sets the color palette.

**Notes:**

The array can have up to 256 colors. Returns true on success.

# **134.4.19 SetPalettePicture(pict as picture) as boolean**

MBS Images Plugin, Plugin Version: 9.0, Console & Web: Yes, Mac: Yes, Win: Yes, Linux: Yes. **Function:** Copies a picture into the internal buffers. **Notes:**

You need to define the color palette before calling this method.

This method sets width, height, type and bpc properties. Returns true on success.

# **134.4.20 SetResolution(ResolutionHorizontal as Integer, ResolutionVertical as Integer, Unit as Integer) as boolean**

MBS Images Plugin, Plugin Version: 10.1, Console & Web: Yes, Mac: Yes, Win: Yes, Linux: Yes. **Function:** Sets the resolution of the PNG. **Notes:**

Unit is ResolutionUnknown, ResolutionMeter or ResolutionDPI. Internally the PNG saves only in dots per meter, so the plugin converts DPI to DPM for you.

# **134.4.21 SetRGBPicture(pict as picture, mask as picture = nil) as boolean**

MBS Images Plugin, Plugin Version: 9.0, Console & Web: Yes, Mac: Yes, Win: Yes, Linux: Yes. **Function:** Copies a picture into the internal buffers. **Example:**

// Write a RGBA PNG file  $dim$  current as Picture = LogoMBS(500)

// create a mask dim g as Graphics = current.Mask.Graphics g.ForeColor =  $&$  cFFFFFF g.FillRect 0,0,500,500 g.ForeColor =  $&000000$ g.FillOval 0,0,500,500

// show in window window1.Backdrop = current

 $//$  and write to file  $\dim f$  as FolderItem = SpecialFolder.Desktop.Child("test.png")

dim p as new PNGWriterMBS

#### 134.4. CLASS PNGWRITERMBS 19439

if p.OpenWriteDestination(f) then // open file if p.SetRGBPicture(current, current.mask) then // set picture to write if p.SetHeader(false, -1) then // setup file header if  $pSetGamma(0)$  then  $//$  and default gamma if p.WriteInfo then // write file header if p.WriteRows then // write pixels if p.WriteEnd then // and write file end  $p = \frac{nil}{!}$  // cleanup f.Launch end if end if end if end if end if end if end if

#### **Notes:**

This method sets width, height, type and bpc properties. Returns true on success.

Mask can be nil.

# **134.4.22 SetRows(rows() as memoryblock) as boolean**

MBS Images Plugin, Plugin Version: 12.5, Console & Web: Yes, Mac: Yes, Win: Yes, Linux: Yes. **Function:** Uses the given memoryblocks for row data. **Notes:**

The memory is not copied, so keep the array alive! This method sets height. You need to set width, bpc, type and rowbytes. Returns true on success.

# **134.4.23 SetsRGB(intent as Integer) as boolean**

MBS Images Plugin, Plugin Version: 9.4, Console & Web: Yes, Mac: Yes, Win: Yes, Linux: Yes. **Function:** Sets the sRGB intent. **Notes:**

Possible values:

```
\begin{tabular}{lllll} const & PNG & sRGB & INTENT & PERCEPTUAL & = 0 \\ const & PNG & sRGB & INTENT & RELATIVE & = 1 \end{tabular}\rm const PNG_sRGB_INTENT_RELATIVE
 const PNG_sRGB_INTENT_SATURATION = 2
 \label{eq:constr} \mbox{const} \mbox{ PNG\_sRGB\_INTERT\_ABSOLUTE} \quad \  = 3
```
# **134.4.24 WriteEnd as boolean**

MBS Images Plugin, Plugin Version: 9.0, Console & Web: Yes, Mac: Yes, Win: Yes, Linux: Yes. **Function:** Finishes the writing. **Notes:**

Returns true on success.

Do not call if you use WriteRows.

# **134.4.25 WriteInfo as boolean**

MBS Images Plugin, Plugin Version: 9.0, Console & Web: Yes, Mac: Yes, Win: Yes, Linux: Yes. **Function:** Writes the PNG file header.

**Notes:**

Returns true on success.

Do not call if you use WriteRows.

# **134.4.26 WriteRow(row as memoryblock)**

MBS Images Plugin, Plugin Version: 9.0, Console & Web: Yes, Mac: Yes, Win: Yes, Linux: Yes. **Function:** Writes one row of image data. **Notes:**

The data must be in the RGBA format with one byte per value. (4 bytes per Pixel)

Returns true on success.

Do not call if you use WriteRows.
#### 134.4. CLASS PNGWRITERMBS 19441

#### **134.4.27 WriteRows as boolean**

MBS Images Plugin, Plugin Version: 9.0, Console & Web: Yes, Mac: Yes, Win: Yes, Linux: Yes. **Function:** Writes the picture from memory to the file. **Example:**

// Write a RGB PNG file dim current as  $Picture = LogoMBS(500)$ dim f as FolderItem = SpecialFolder.Desktop.Child("test.png")

dim p as new PNGWriterMBS

if p.OpenWriteDestination(f) then // open file if p.SetRGBPicture(current) then // set picture to write if p.SetHeader(false, -1) then // setup file header if p.SetGamma(0) then // and default gamma if p.WriteInfo then // write file header if p.WriteRows then // write pixels if p.WriteEnd then // and write file end  $p = \frac{nil}{\sqrt{c}}$  cleanup f.Launch end if end if end if end if end if end if end if

**Notes:** If you call this method, you need to call SetRGBPicture or SetPalettePicture before and you can't call WriteInfo, WriteRow and WriteEnd.

#### **134.4.28 Properties**

#### **134.4.29 bpc as Integer**

MBS Images Plugin, Plugin Version: 9.0, Console & Web: Yes, Mac: Yes, Win: Yes, Linux: Yes. **Function:** The bytes per pixel.

### **Notes:**

Should be 3 for RGB, 1 for palette pictures and 4 for RGB with Alpha. (Read and Write property)

#### **134.4.30 Height as Integer**

MBS Images Plugin, Plugin Version: 9.0, Console & Web: Yes, Mac: Yes, Win: Yes, Linux: Yes. **Function:** The height of the picture to write. **Notes:** (Read and Write property)

#### **134.4.31 Rowbytes as Integer**

MBS Images Plugin, Plugin Version: 9.0, Console & Web: Yes, Mac: Yes, Win: Yes, Linux: Yes. **Function:** The bytes per row. **Notes:** (Read and Write property)

#### **134.4.32 Type as Integer**

MBS Images Plugin, Plugin Version: 9.0, Console & Web: Yes, Mac: Yes, Win: Yes, Linux: Yes. **Function:** The color type.

#### **Notes:**

The value is a combination of this constants:

PNG\_COLOR\_MASK\_PALETTE = 1  $PNG\_COLOR\_MASK\_COLOR = 2$  $PNG\_COLOR\_MASK\_ALPHA$  = 4

(Read and Write property)

#### **134.4.33 Width as Integer**

MBS Images Plugin, Plugin Version: 9.0, Console & Web: Yes, Mac: Yes, Win: Yes, Linux: Yes. **Function:** The width of the picture to write. **Notes:** (Read and Write property)

#### **134.4.34 Events**

### **134.4.35 Error(msg as string)**

MBS Images Plugin, Plugin Version: 11.3, Console & Web: No, Mac: Yes, Win: Yes, Linux: Yes. **Function:** The PNG library has an error message for you.

#### 134.4. CLASS PNGWRITERMBS 19443

**Notes:** Processing will stop soon.

#### **134.4.36 Warning(msg as string)**

MBS Images Plugin, Plugin Version: 11.3, Console & Web: No, Mac: Yes, Win: Yes, Linux: Yes. **Function:** The PNG library has a warning for you.

#### **134.4.37 Constants**

#### **134.4.38 ResolutionDPI = 2**

MBS Images Plugin, Plugin Version: 10.1. **Function:** One of the resolution unit type constants. **Notes:** The unit for points per inch.

#### **134.4.39 ResolutionMeter = 1**

MBS Images Plugin, Plugin Version: 10.1. **Function:** One of the resolution unit type constants. **Notes:** The unit for points per meter.

#### **134.4.40 ResolutionUnknown = 0**

MBS Images Plugin, Plugin Version: 10.1. **Function:** One of the resolution unit type constants.

#### **134.4.41 TypeGray = 0**

MBS Images Plugin, Plugin Version: 12.5. **Function:** One of the type constants. **Notes:** Gray

#### **134.4.42 TypeGrayA = 4**

MBS Images Plugin, Plugin Version: 12.5. **Function:** One of the type constants. **Notes:** Gray with Alpha

## **134.4.43 TypePalette = 1**

MBS Images Plugin, Plugin Version: 12.5. **Function:** One of the type constants. **Notes:** Palette

### **134.4.44 TypeRGB = 2**

MBS Images Plugin, Plugin Version: 12.5. **Function:** One of the type constants. **Notes:** RGB

### **134.4.45 TypeRGBA = 6**

MBS Images Plugin, Plugin Version: 12.5. **Function:** One of the type constants. **Notes:** RGB with Alpha.

## **Chapter 135**

# **Power**

### **135.1 class IOPMAssertionMBS**

#### **135.1.1 class IOPMAssertionMBS**

MBS MacOSX Plugin, Plugin Version: 13.2, Console & Web: Yes, Mac: Yes, Win: No, Linux: No. **Function:** The class for PowerManagement assertions. **Notes:** You use this class to block a Mac from sleeping display, disk or whole machine.

#### **135.1.2 Blog Entries**

• [MBS Xojo / Real Studio Plugins, version 13.2pr9](https://www.mbs-plugins.de/archive/2013-07-10/MBS_Xojo__Real_Studio_Plugins_/monkeybreadsoftware_blog_xojo)

### **135.1.3 Methods**

### **135.1.4 AssertionsByProcess as Dictionary**

MBS MacOSX Plugin, Plugin Version: 13.2, Console & Web: Yes, Mac: Yes, Win: No, Linux: No. **Function:** Returns a dictionary listing all assertions, grouped by their owning process. **Notes:**

Notes: One process may have multiple assertions. Several processes may have asserted the same assertion to different levels.

On success, this returns a dictionary of assertions per process. At the top level, keys to the Dictionary are pids stored as Integer. The value associated with each pid is an array of active assertions. Each entry in the array is an assertion represented as a Dictionary. See the keys kIOPMAssertionTypeKey and kIOPMAssertionLevelKey.

#### **135.1.5 AssertionsStatus as Dictionary**

MBS MacOSX Plugin, Plugin Version: 13.2, Console & Web: Yes, Mac: Yes, Win: No, Linux: No. **Function:** Returns a list of available assertions and their system-wide levels. **Notes:**

The system-wide level is the maximum of all individual assertions' levels.

On success, this returns a Dictionary of all assertions currently available. The keys in the dictionary are the assertion types, and the value of each is a CFNumber that represents the aggregate level for that assertion.

### **135.1.6 Constructor(type as string, level as Integer, name as string)**

MBS MacOSX Plugin, Plugin Version: 13.2, Console & Web: Yes, Mac: Yes, Win: No, Linux: No. **Function:** Calls internally CreateWithName function.

### **135.1.7 CreateWithDescription(AssertionType as string, Name as string, Details as string = "", HumanReadableReason as string = "", LocalizationBundlePath as string = "", Timeout as Double = 0, TimeoutAction as string = "") as IOPMAssertionMBS**

MBS MacOSX Plugin, Plugin Version: 13.2, Console & Web: Yes, Mac: Yes, Win: No, Linux: No. **Function:** Creates an IOPMAssertion. **Notes:**

This is the preferred API to call to create an assertion. It allows the caller to specify the Name, Details, and HumanReadableReason at creation time. There are other keys that can further describe an assertion, but most developers don't need to use them. Use SetProperty or CreateWithProperties if you need to specify properties that aren't available here.

AssertionType: An assertion type constant. Caller must specify this argument.

Name: A String value to correspond to key kIOPMAssertionNameKey. Caller must specify this argument. Details: A String value to correspond to key kIOPMAssertionDetailsKey. Caller my pass "", but it helps power users and administrators identify the reasons for this assertion.

HumanReadableReason: A String value to correspond to key kIOPMAssertionHumanReadableReasonKey. Caller may pass "", but if it's specified OS X may display it to users to describe the active assertions on their system.

LocalizationBundlePath: A String value to correspond to key kIOPMAssertionLocalizationBundlePathKey. This bundle path should include a localization for the string HumanReadableReason. Caller may pass "",

#### 135.1. CLASS IOPMASSERTIONMBS 19447

but this argument is required if caller specifies HumanReadableReason. Timeout: Specifies a timeout for this assertion. Pass 0 for no timeout. TimeoutAction: Specifies a timeout action. Caller my pass "". If a timeout is specified but a TimeoutAction is not, the default timeout action is kIOPMAssertionTimeoutActionTurnOff.

On success this function returns a new assertion.

### **135.1.8 CreateWithHandle(Handle as Integer) as IOPMAssertionMBS**

MBS MacOSX Plugin, Plugin Version: 13.2, Console & Web: Yes, Mac: Yes, Win: No, Linux: No. **Function:** Creates a new object with retaining given handle.

### **135.1.9 CreateWithName(type as string, level as Integer, name as string) as IOPMAssertionMBS**

MBS MacOSX Plugin, Plugin Version: 13.2, Console & Web: Yes, Mac: Yes, Win: No, Linux: No. **Function:** Dynamically requests a system behavior from the power management system. **Notes:**

Create is deprecated in favor of CreateWithProperties. Please use that version of this API instead.

No special privileges are necessary to make this call - any process may activate a power assertion. Caller must specify an AssertionName - "" is not a valid input.

Type The String assertion type to request from the PM system.

Level Pass kIOPMAssertionLevelOn or kIOPMAssertionLevelOff.

Name A string that describes the name of the caller and the activity being handled by this assertion (e.g. "Mail Compacting Mailboxes"). Name may be no longer than 128 characters.

On success, returns an IOPMAssertionMBS object.

### **135.1.10 CreateWithProperties(AssertionProperties as Dictionary) as IOPMAssertionMBS**

MBS MacOSX Plugin, Plugin Version: 13.2, Console & Web: Yes, Mac: Yes, Win: No, Linux: No. **Function:** Creates an IOPMAssertion with more flexibility than CreateWithDescription. **Notes:**

AssertionProperties: Dictionary providing the properties of the assertion that need to be created. On successful return, returns the assertion.

Create a new PM assertion - the caller must specify the type of assertion, initial level, and its properties as IOPMAssertionDictionaryKeys keys in the AssertionProperties dictionary. The following keys are recommend and/or required to be specified in the AssertionProperties dictionary argument.

- Required kIOPMAssertionTypeKey define the assertion type.
- Required kIOPMAssertionValueKey define an inital value.
- Required kIOPMAssertionNameKey Caller must describe the name for the activity that requires the change in behavior provided by the assertion.
- Optional kIOPMAssertionDetailsKey Caller may describe context-specific data about the assertion.
- Optional kIOPMAssertionHumanReadableReasonKey Caller may describe the reason for creating the assertion in a localizable String. This should be a human readable phrase that describes the actions the calling process is taking while the assertion is held, like "Downloading TV episodes", or "Compiling Projects"
- Optional kIOPMAssertionLocalizationBundlePathKey Caller may provide its bundle's path, where OS X can localize for GUI display the String specified by kIOPMAssertionHumanReadableReasonKey.
- Optional kIOPMAssertionPlugInIDKey if the caller is a plugin with a different identity than the process it's loaded in.
- Optional kIOPMAssertionFrameworkIDKey if the caller is a framework acting on behalf of a process.
- Optional The caller may specify a timeout.

### **135.1.11 DeclareUserActivity(AssertionName as string, userType as Integer, byref AssertionID as Integer) as Integer**

MBS MacOSX Plugin, Plugin Version: 13.2, Console & Web: Yes, Mac: Yes, Win: No, Linux: No. **Function:** Declares that the user is active on the system. **Notes:**

This causes the display to power on and postpone display sleep up to the user's display sleep Energy Saver settings. If you prefer to hold the display awake for a longer period and you know how long you'd like to hold it, consider taking assertion kIOPMAssertionTypePreventUserIdleDisplaySleep using CreateWithDescription instead.

No special privileges are necessary to make this call - any process may call this API. Caller must specify an AssertionName.

#### 135.1. CLASS IOPMASSERTIONMBS 19449

userType: This parameter specifies if the active user is located locally in front of the system or connected to the system over the network. Various components of the system are maintained at different power levels depending on user location.

On Success, unique id will be returned in this parameter. Caller may call this function again with the unique id retured previously to report continous user activity. The unique id returned by this function may change on each call depending on how frequently this function call is repeated and the current display sleep timer value. If you make this call more than once, track the returned value for assertionID, and pass it in as an argument on each call.

Returns kIOReturnSuccess (0) on success, any other return indicates PM could not successfully activate the specified assertion.

#### **135.1.12 Properties as Dictionary**

Returns false on any error and true on success.

MBS MacOSX Plugin, Plugin Version: 13.2, Console & Web: Yes, Mac: Yes, Win: No, Linux: No. **Function:** Copies details about an IOPMAssertion.

**Notes:** Returns a dictionary describing an IOPMAssertion's specifications and current state.

### **135.1.13 SetProperty(key as string, value as Variant) as boolean**

MBS MacOSX Plugin, Plugin Version: 13.2, Console & Web: Yes, Mac: Yes, Win: No, Linux: No. **Function:** Sets a property in the assertion.

#### **Example:**

dim t as string = IOPMAssertionMBS.kIOPMAssertionTypePreventUserIdleDisplaySleep dim l as Integer = IOPMAssertionMBS.kIOPMAssertionLevelOn  $\dim a$  as IOPMAssertionMBS = IOPMAssertionMBS. CreateWithName $(t, l, "Working")$ if a.SetProperty(IOPMAssertionMBS.kIOPMAssertionNameKey, "test") then MsgBox a.name end if

#### **Notes:**

Only the process that created an assertion may change its properties. key: The string key to modify. Value: The property to set. It must be a number or string, as specified by the property key named in key.

# **135.1.14 Properties**

### **135.1.15 Details as String**

MBS MacOSX Plugin, Plugin Version: 13.2, Console & Web: Yes, Mac: Yes, Win: No, Linux: No. **Function:** The details for this assertion.

**Notes:**

You may provide extra, contextual information about an assertion for admins and for debugging in this key. Setting this key in an assertion dictionary is optional.

Please name your assertion something unique with kIOPMAssertionNameKey first. If you have more data to describe this assertion, put it here as a String.

Example: OS X creates an assertion named com.apple.powermanagement.tty to prevent sleep for remotelogged in users. To identify the cause for these assertions, OS X sets kIOPMAssertionDetailsKey to the String device path of the active remote session(s), e.g. "/dev/ttys000" or "/dev/ttys004"

The String you associate with this key does not have to be localizable (OS X will not attempt to localize it.) (Read and Write property)

### **135.1.16 Handle as Integer**

MBS MacOSX Plugin, Plugin Version: 13.2, Console & Web: Yes, Mac: Yes, Win: No, Linux: No. **Function:** The internal handle to the assertion. **Notes:**

Zero is not a valid ID. (Read only property)

### **135.1.17 HumanReadableReason as String**

MBS MacOSX Plugin, Plugin Version: 13.2, Console & Web: Yes, Mac: Yes, Win: No, Linux: No. **Function:** Optional valie that provides a localizable string for OS X to display PM Assertions in the GUI. **Notes:**

The caller should specify this string in CreateWithProperties. If present, OS X may display this string, localized to the user's language, to explain changes in system behavior caused by the assertion.

If set, the caller must also specify a bundle path for the key kIOPMAssertionLocalizationBundlePathKey. The bundle at that path should contain localization info for the specified string.

(Read and Write property)

#### **135.1.18 Level as Integer**

MBS MacOSX Plugin, Plugin Version: 13.2, Console & Web: Yes, Mac: Yes, Win: No, Linux: No. **Function:** The assertion level. **Notes:** (Read and Write property)

#### **135.1.19 LocalizationBundlePath as String**

MBS MacOSX Plugin, Plugin Version: 13.2, Console & Web: Yes, Mac: Yes, Win: No, Linux: No. **Function:** Refers to a string, identifying the path to the caller's bundle, which contains localization info. **Notes:** (Read and Write property)

#### **135.1.20 Name as String**

MBS MacOSX Plugin, Plugin Version: 13.2, Console & Web: Yes, Mac: Yes, Win: No, Linux: No. **Function:** The name of the assertion. **Example:**

dim t as string = IOPMAssertionMBS.kIOPMAssertionTypePreventUserIdleDisplaySleep dim l as Integer = IOPMAssertionMBS.kIOPMAssertionLevelOn  $\dim a$  as IOPMAssertionMBS = IOPMAssertionMBS. CreateWithName $(t, l, "Working")$ MsgBox a.Name

#### **Notes:**

kIOPMAssertionNameKey describes the the activity the assertion is protecting. The creator should specify a String value for this key in the dictionary passed to CreateWithProperties.

The assertion name is separate from the assertion type's behavior - specify a String like "Checking mail" or "Compiling" that describes the task that this assertion protects.

The String you associate with this key does not have to be localizable (OS X will not attempt to localize it.) (Read and Write property)

### **135.1.21 RetainCount as Integer**

MBS MacOSX Plugin, Plugin Version: 13.2, Console & Web: Yes, Mac: Yes, Win: No, Linux: No. **Function:** The retain count of the object.

**Notes:** (Read only property)

### **135.1.22 Timeout as Double**

MBS MacOSX Plugin, Plugin Version: 13.2, Console & Web: Yes, Mac: Yes, Win: No, Linux: No. **Function:** Specifies an outer bound, in seconds, that this assertion should be asserted. **Notes:**

If your application hangs, or is unable to complete its assertion task in a reasonable amount of time, specifying a timeout allows PM to disable your assertion so the system can resume normal activity. Once a timeout with the kIOPMAssertionTimeoutActionTurnOff assertion fires, the level will be set to kIOP-MAssertionTimeoutActionTurnOff. The assertion may be re-armed by calling IOPMAssertionSetLevel. (Read and Write property)

#### **135.1.23 TimeoutAction as String**

MBS MacOSX Plugin, Plugin Version: 13.2, Console & Web: Yes, Mac: Yes, Win: No, Linux: No. **Function:** Specifies the action to take upon timeout expiration. **Notes:**

Specifying the timeout action only has meaning if you also specify an kIOPMAssertionTimeoutKey. If the caller does not specify a timeout action, the default action is kIOPMAssertionTimeoutActionTurnOff. (Read and Write property)

### **135.1.24 Type as String**

MBS MacOSX Plugin, Plugin Version: 13.2, Console & Web: Yes, Mac: Yes, Win: No, Linux: No. **Function:** The assertion type.

**Notes:**

The value for this key will be a CFStringRef, with the value of the assertion type specified at creation time. Note that OS X may substitute a support assertion type string if the caller specifies a deprecated assertion type; in that case the value for this key could differ from the caller-provided assertion type. (Read and Write property)

#### 135.1. CLASS IOPMASSERTIONMBS 19453

#### **135.1.25 Constants**

### **135.1.26 kIOPMAssertionDetailsKey = "Details"**

MBS MacOSX Plugin, Plugin Version: 13.2. **Function:** One of the keys for the properties dictionary. **Notes:**

You may provide extra, contextual information about an assertion for admins and for debugging in this key. Setting this key in an assertion dictionary is optional.

Please name your assertion something unique with kIOPMAssertionNameKey first. If you have more data to describe this assertion, put it here as a String.

Example: OS X creates an assertion named com.apple.powermanagement.tty to prevent sleep for remotelogged in users. To identify the cause for these assertions, OS X sets kIOPMAssertionDetailsKey to the String device path of the active remote session(s), e.g. "/dev/ttys000" or "/dev/ttys004"

The String you associate with this key does not have to be localizable (OS X will not attempt to localize it.)

Describe your assertion as thoroughly as possible. See these other keys that can you can set to add explanation to an assertion:

- Optional kIOPMAssertionNameKey
- Optional kIOPMAssertionHumanReadableReasonKey
- Optional kIOPMAssertionLocalizationBundlePathKey

### **135.1.27 kIOPMAssertionFrameworkIDKey = "FrameworkBundleID"**

MBS MacOSX Plugin, Plugin Version: 13.2. **Function:** One of the keys for the properties dictionary.

### **135.1.28 kIOPMAssertionHumanReadableReasonKey = "HumanReadableReason"**

MBS MacOSX Plugin, Plugin Version: 13.2. **Function:** One of the keys for the properties dictionary. **Notes:**

Optional key that provides a localizable string for OS X to display PM Assertions in the GUI.

The caller should specify this string in CreateWithProperties. If present, OS X may display this string, localized to the user's language, to explain changes in system

behavior caused by the assertion.

If set, the caller must also specify a bundle path for the key kIOPMAssertionLocalizationBundlePathKey. The bundle at that path should contain localization info for the specified string.

This key may be specified in the dictionary passed to CreateWithProperties. This key may be present in the dictionary returned from Properties.

Describe your assertion as thoroughly as possible. See these other keys that can you can set to add explanation to an assertion:

- Required kIOPMAssertionNameKey
- Optional kIOPMAssertionDetailsKey

#### **135.1.29 kIOPMAssertionLevelKey = "AssertLevel"**

MBS MacOSX Plugin, Plugin Version: 13.2. **Function:** One of the keys for the properties dictionary. **Notes:**

The Dictionary key for assertion level in an assertion info dictionary.

The value for this key will be an integer with value kIOPMAssertionLevelOff or kIOPMAssertionLevelOn. The level reflects the assertion's level set at creation, or adjusted via IOPMAssertionSetLevel.

#### **135.1.30 kIOPMAssertionLevelOff = 0**

MBS MacOSX Plugin, Plugin Version: 13.2. **Function:** Level for a disabled assertion, passed as an argument to Create.

#### **135.1.31 kIOPMAssertionLevelOn = 255**

MBS MacOSX Plugin, Plugin Version: 13.2. **Function:** Level for an enabled assertion, passed as an argument to Create. **Example:**

dim t as string = IOPMAssertionMBS.kIOPMAssertionTypePreventUserIdleDisplaySleep dim l as Integer = IOPMAssertionMBS.kIOPMAssertionLevelOn  $\dim a$  as IOPMAssertionMBS = IOPMAssertionMBS. CreateWithName(t, 1, "Working") MsgBox a.Name

### **135.1.32 kIOPMAssertionLocalizationBundlePathKey = "BundlePath"**

MBS MacOSX Plugin, Plugin Version: 13.2. **Function:** One of the keys for the properties dictionary. **Notes:** Refers to a string, identifying the path to the caller's bundle, which contains localization info.

#### **135.1.33 kIOPMAssertionNameKey = "AssertName"**

MBS MacOSX Plugin, Plugin Version: 13.2. **Function:** One of the keys for the properties dictionary. **Example:**

dim t as string = IOPMAssertionMBS.kIOPMAssertionTypePreventUserIdleDisplaySleep dim 1 as Integer = IOPMAssertionMBS.kIOPMAssertionLevelOn  $\dim a$  as IOPMAssertionMBS = IOPMAssertionMBS.CreateWithName $(t, l, "Working")$ dim d as Dictionary = a.Properties dim v as String = d.Value(IOPMAssertionMBS.kIOPMAssertionNameKey) MsgBox v

#### **Notes:**

The Dictionary key for assertion name. Setting this key is required when you're creating an assertion.

kIOPMAssertionNameKey describes the the activity the assertion is protecting. The creator should specify a String value for this key in the dictionary passed to CreateWithProperties.

The assertion name is separate from the assertion type's behavior - specify a String like "Checking mail" or "Compiling" that describes the task that this assertion protects.

The String you associate with this key does not have to be localizable (OS X will not attempt to localize it.)

Describe your assertion as thoroughly as possible. See these other keys that can you can also set to add explanation to an assertion:

- Optional kIOPMAssertionDetailsKey
- Optional kIOPMAssertionHumanReadableReasonKey
- Optional kIOPMAssertionLocalizationBundlePathKey

### **135.1.34 kIOPMAssertionPlugInIDKey = "PlugInBundleID"**

MBS MacOSX Plugin, Plugin Version: 13.2. **Function:** One of the keys for the properties dictionary.

#### **135.1.35 kIOPMAssertionRetainCountKey = "RetainCount"**

MBS MacOSX Plugin, Plugin Version: 13.2. **Function:** One of the keys for the properties dictionary. **Notes:** The retain count of the object.

#### **135.1.36 kIOPMAssertionTimeoutActionKey = "TimeoutAction"**

MBS MacOSX Plugin, Plugin Version: 13.2. **Function:** One of the keys for the properties dictionary. **Notes:**

Specifies the action to take upon timeout expiration.

Specifying the timeout action only has meaning if you also specify an kIOPMAssertionTimeoutKey If the caller does not specify a timeout action, the default action is kIOPMAssertionTimeoutActionTurnOff

This key may be specified in the dictionary passed to CreateWithProperties. This key may be present in the dictionary returned from Properties.

### **135.1.37 kIOPMAssertionTimeoutActionLog = "TimeoutActionLog"**

MBS MacOSX Plugin, Plugin Version: 13.2. **Function:** One of the values for kIOPMAssertionTimeoutActionKey.

**Notes:** When this timeout action is specified, PM will log the timeout event but will not turn off or affect the setting of the assertion in any way.

### **135.1.38 kIOPMAssertionTimeoutActionRelease = "TimeoutActionRelease"**

MBS MacOSX Plugin, Plugin Version: 13.2. **Function:** One of the values for kIOPMAssertionTimeoutActionKey.

**Notes:** When a timeout expires with this action, Power Management will log the timeout event, and will release the assertion.

#### **135.1.39 kIOPMAssertionTimeoutActionTurnOff = "TimeoutActionTurnOff"**

MBS MacOSX Plugin, Plugin Version: 13.2. **Function:** One of the values for kIOPMAssertionTimeoutActionKey.

**Notes:** When a timeout expires with this action, Power Management will log the timeout event, and will set the assertion's level to kIOPMAssertionLevelOff.

### **135.1.40 kIOPMAssertionTimeoutKey = "TimeoutSeconds"**

MBS MacOSX Plugin, Plugin Version: 13.2. **Function:** One of the keys for the properties dictionary. **Notes:**

Specifies an outer bound, in seconds, that this assertion should be asserted.

If your application hangs, or is unable to complete its assertion task in a reasonable amount of time, specifying a timeout allows PM to disable your assertion so the system can resume normal activity. Once a timeout with the kIOPMAssertionTimeoutActionTurnOff assertion fires, the level will be set to kIOPMAssertionTimeoutActionTurnOff. The assertion may be re-armed by calling IOPMAssertionSetLevel.

This key may be specified in the dictionary passed to CreateWithProperties. This key may be present in the dictionary returned from Properties.

#### **135.1.41 kIOPMAssertionTypeKey = "AssertType"**

MBS MacOSX Plugin, Plugin Version: 13.2. **Function:** One of the keys for the properties dictionary. **Example:**

dim t as string = IOPMAssertionMBS.kIOPMAssertionTypePreventUserIdleDisplaySleep dim l as Integer = IOPMAssertionMBS.kIOPMAssertionLevelOn  $\dim$  a as IOPMAssertionMBS = IOPMAssertionMBS. CreateWithName $(t, l, "Working")$ dim d as Dictionary = a.Properties dim v as String = d.Value(IOPMAssertionMBS.kIOPMAssertionTypeKey) MsgBox v

#### **Notes:**

The dictionary key for assertion type in an assertion info dictionary.

The value for this key will be a CFStringRef, with the value of the assertion type specified at creation time. Note that OS X may substitute a support assertion type string if the caller specifies a deprecated assertion type; in that case the value for this key could differ from the caller-provided assertion type.

### **135.1.42 kIOPMAssertionTypePreventSystemSleep = "PreventSystemSleep"**

MBS MacOSX Plugin, Plugin Version: 13.2. **Function:** One of the assertion types. **Notes:**

Prevents the system from sleeping and allows the system to reside in Dark Wake for an arbitrary length of time.

When asserted and set to level kIOPMAssertionLevelOn, the system will prefer to enter the Dark Wake state, or remain in Dark Wake if already there, rather than go to sleep.

Assertions are just suggestions to the OS, and the OS can only honor them to the best of its ability. In the case of low power or a thermal emergency, the system may sleep anyway despite the assertion.

An assertion must publish the AssertionType in its assertion properties dictionary. The AssertionType should be a key in the properties dictionary, with a value of a CFNumber containing the kCFNumberIntegerType value kIOPMAssertionLevelOff or kIOPMAssertionLevelOn.

### **135.1.43 kIOPMAssertionTypePreventUserIdleDisplaySleep = "PreventUserIdleDisplaySleep"**

MBS MacOSX Plugin, Plugin Version: 13.2. **Function:** One of the assertion types. **Notes:**

Prevents the display from dimming automatically.

When asserted and set to level kIOPMAssertionLevelOn, will prevent the display from turning off due to a period of idle user activity. Note that the display may still sleep from other reasons, like a user closing a portable's lid or the machine sleeping. If the display is already off, this assertion does not light up the display. If display needs to be turned on, then consider calling function IOPMAssertionDeclareUserActivity. While the display is prevented from dimming, the system cannot go into idle sleep. This assertion has no effect if the system is in Dark Wake.

## **135.1.44 kIOPMAssertionTypePreventUserIdleSystemSleep = "PreventUserIdleSystemSleep"**

MBS MacOSX Plugin, Plugin Version: 13.2. **Function:** One of the assertion types. **Notes:**

#### 135.1. CLASS IOPMASSERTIONMBS 19459

Prevents the system from sleeping automatically due to a lack of user activity. When asserted and set to level kIOPMAssertionLevelOn, will prevent the system from sleeping due to a period of idle user activity.

The display may dim and idle sleep while kIOPMAssertionTypePreventUserIdleSystemSleep is enabled, but the system may not idle sleep. The system may still sleep for lid close, Apple menu, low battery, or other sleep reasons.

This assertion has no effect if the system is in Dark Wake.

### **135.1.45 kIOPMAssertPreventDiskIdle = "PreventDiskIdle"**

MBS MacOSX Plugin, Plugin Version: 13.2. **Function:** One of the assertion types. **Notes:**

Prevent attached disks from idling into lower power states.

When asserted and set to level kIOPMAssertionLevelOn, will prevent attached disks and optical media from idling into lower power states.

Apps who rely on real-time access to disks should create this assertion to avoid latencies caused by disks changing power states. For example, audio and video performance or recording apps may benefit from this assertion. Most Apps should not take this assertion; preventing disk idle consumes battery life, and most apps don't require the low latency disk access that this provides.

This assertion doesn't increase a disk's power state (it just prevents that device from idling). After creating this assertion, the caller should perform disk I/O on the necessary drives to ensure that they're in a usable power state.

The system may still sleep while this assertion is active. Callers should also take kIOPMAssertionTypePreventUserIdleSystemSleep if necessary, to prevent idle system sleep.

#### $135.1.46$  kIOPMUserActiveLocal  $= 0$

MBS MacOSX Plugin, Plugin Version: 13.2. **Function:** One of the user activity constants. **Notes:** User is local on the system

### **135.1.47 kIOPMUserActiveRemote = 1**

MBS MacOSX Plugin, Plugin Version: 13.2. **Function:** One of the user activity constants. **Notes:** Remote User connected to the system.

## **135.2 class IOPMMBS**

#### **135.2.1 class IOPMMBS**

MBS MacOSX Plugin, Plugin Version: 8.7, Console & Web: Yes, Mac: Yes, Win: No, Linux: No. **Function:** The Mac OS X class which can control the energy settings. **Example:**

dim p as new IOPMMBS

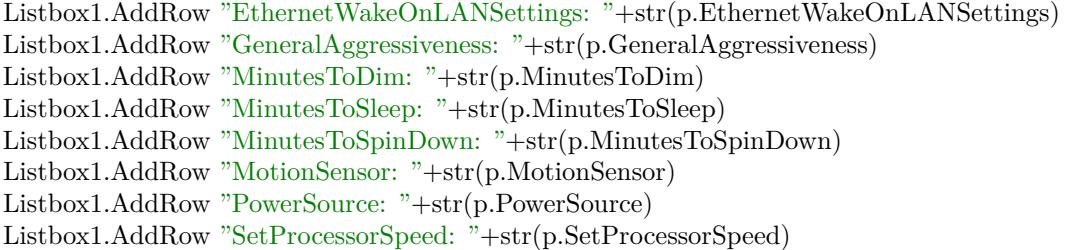

**Notes:** The functions and properties are not described from Apple.

#### **135.2.2 Properties**

#### **135.2.3 Handle as Integer**

MBS MacOSX Plugin, Plugin Version: 8.7, Console & Web: Yes, Mac: Yes, Win: No, Linux: No. **Function:** The internal reference for the power manager. **Notes:**

If this value is zero, the properties will not work. (Read and Write property)

#### **135.2.4 EthernetWakeOnLANSettings as Integer**

MBS MacOSX Plugin, Plugin Version: 8.7, Console & Web: Yes, Mac: Yes, Win: No, Linux: No. **Function:** The setting for whether ethernet wake on LAN. **Notes:**

Value is 1 if you enable this option in the energy system control panel and 0 if you disable it. (Read and Write computed property)

#### 135.2. CLASS IOPMMBS 19461

#### **135.2.5 GeneralAggressiveness as Integer**

MBS MacOSX Plugin, Plugin Version: 8.7, Console & Web: Yes, Mac: Yes, Win: No, Linux: No. **Function:** The general aggressiveness. **Notes:** (Read and Write computed property)

#### **135.2.6 MinutesToDim as Integer**

MBS MacOSX Plugin, Plugin Version: 8.7, Console & Web: Yes, Mac: Yes, Win: No, Linux: No. **Function:** The minutes until the display is dimmed. **Example:**

dim p as new IOPMMBS p.MinutesToDim=10 // dim display in 10 minutes

#### **Notes:**

This value is the same as in the energy system control panel. (Read and Write computed property)

#### **135.2.7 MinutesToSleep as Integer**

MBS MacOSX Plugin, Plugin Version: 8.7, Console & Web: Yes, Mac: Yes, Win: No, Linux: No. **Function:** The time in minutes until the Mac goes to sleep. **Example:**

dim p as new IOPMMBS p.MinutesToSleep=10 // sleep display in 10 minutes

**Notes:** (Read and Write computed property)

#### **135.2.8 MinutesToSpinDown as Integer**

MBS MacOSX Plugin, Plugin Version: 8.7, Console & Web: Yes, Mac: Yes, Win: No, Linux: No. **Function:** The time in minutes until the hard discs spin down. **Notes:**

If you enable the spin down option in the energy system control panel, this value is 10 and if you disable it, it is 180.

(Read and Write computed property)

#### **135.2.9 MotionSensor as Integer**

MBS MacOSX Plugin, Plugin Version: 8.7, Console & Web: Yes, Mac: Yes, Win: No, Linux: No. **Function:** The setting for the motion sensor. **Notes:** (Read and Write computed property)

#### **135.2.10 PowerSource as Integer**

MBS MacOSX Plugin, Plugin Version: 8.7, Console & Web: Yes, Mac: Yes, Win: No, Linux: No. **Function:** The power source settings. **Notes:**

Constants for this property:

const kIOPMInternalPower = 1 const kIOPMExternalPower = 2 (Read and Write computed property)

#### **135.2.11 SetProcessorSpeed as Integer**

MBS MacOSX Plugin, Plugin Version: 8.7, Console & Web: Yes, Mac: Yes, Win: No, Linux: No. **Function:** The setting for the processor speed. **Notes:** (Read and Write computed property)

#### 135.3. CLASS IOPOWERSOURCESMBS 19463

## **135.3 class IOPowerSourcesMBS**

#### **135.3.1 class IOPowerSourcesMBS**

MBS MacCF Plugin, Plugin Version: 4.0, Console & Web: Yes, Mac: Yes, Win: No, Linux: No. **Function:** A class to look on all the power sources on a Mac OS X based computer. **Example:**

dim i as IOPowerSourcesMBS dim j,n as Integer

i=new IOPowerSourcesMBS

n=i.Count-1 for  $j=0$  to n CFShowMBS i.Item(j) // Print battery info to console. next

**Notes:** Requires Mac OS X.

#### **135.3.2 Blog Entries**

- [MBS Xojo Plugins, version 17.3pr3](https://www.mbs-plugins.de/archive/2017-06-21/MBS_Xojo_Plugins_version_173pr/monkeybreadsoftware_blog_xojo)
- [MBS Xojo / Real Studio Plugins, version 16.4pr9](https://www.mbs-plugins.de/archive/2016-09-24/MBS_Xojo__Real_Studio_Plugins_/monkeybreadsoftware_blog_xojo)

### **135.3.3 Methods**

#### **135.3.4 ExternalPowerAdapterDetails as CFDictionaryMBS**

MBS MacCF Plugin, Plugin Version: 16.4, Console & Web: Yes, Mac: Yes, Win: No, Linux: No. **Function:** Returns a CFDictionary that describes the attached (AC) external power adapter (if any external power adapter is attached.

#### **Example:**

dim d as CFDictionaryMBS = IOPowerSourcesMBS.ExternalPowerAdapterDetails dim dic as Dictionary = d.Dictionary

dim lines() as string lines.Append "AdapterRevision: "+dic.Lookup("AdapterRevision", "") lines.Append "AdapterID: "+dic.Lookup("AdapterID", "") lines.Append "FamilyCode: "+dic.Lookup("FamilyCode", "") lines.Append "SerialNumber: "+dic.Lookup("SerialNumber", "") lines.Append "Watts: "+dic.Lookup("Watts", "")

MsgBox Join(lines, EndOfLine)

**Notes:**

Returns a CFDictionary on success. If no adapter is attached, or if there's an error, returns nil.

### **135.3.5 Item(index as Integer) as CFDictionaryMBS**

MBS MacCF Plugin, Plugin Version: 4.0, Console & Web: Yes, Mac: Yes, Win: No, Linux: No. **Function:** Ask for the power source description with the given index. **Example:**

dim i as new IOPowerSourcesMBS i.Update MsgBox i.Item $(0)$ .XML.Str  $//$  shows dictionary for first power source

**Notes:** Indes is from 0 to count-1.

### **135.3.6 Update**

MBS MacCF Plugin, Plugin Version: 4.0, Console & Web: Yes, Mac: Yes, Win: No, Linux: No. **Function:** Queries for new power sources and updates the item array. **Example:**

dim i as new IOPowerSourcesMBS i.Update MsgBox str(i.Count)

### **135.3.7 Properties**

#### **135.3.8 Count as Integer**

MBS MacCF Plugin, Plugin Version: 4.0, Console & Web: Yes, Mac: Yes, Win: No, Linux: No. **Function:** The number of registered power sources. **Example:**

#### 135.3. CLASS IOPOWERSOURCESMBS 19465

dim i as new IOPowerSourcesMBS i.Update MsgBox str(i.Count)

**Notes:** (Read only property)

#### **135.3.9 Events**

#### **135.3.10 Changed**

MBS MacCF Plugin, Plugin Version: 4.0, Console & Web: No, Mac: Yes, Win: No, Linux: No. **Function:** The state of one power source changed.

**Notes:** Whenever something changes around the power sources, you are notified with this event.

## **135.4 class SleepNotificationMBS**

### **135.4.1 class SleepNotificationMBS**

MBS MacOSX Plugin, Plugin Version: 8.0, Console & Web: Yes, Mac: Yes, Win: No, Linux: No. **Function:** The class to listen for sleep notifications on Mac OS X . **Notes:**

Uses IOKit.

Your application can use the sleep event to deny idle sleep, i.e. sleep after a period of inactivity. Applications should not deny idle sleep unless absolutely necessary.

The kIOMessage\* constants in this class are declared in the Mac OS X headers, but they are not all used by the system.

In the plugins is the WakeNotifierMBS class and the SleepNotificationMBS class. WakeNotifierMBS uses the API coming from Mac OS and it can delay sleep. SleepNotificationMBS works on the lower Next APIs.

### **135.4.2 Blog Entries**

• [MBS Xojo / Real Studio Plugins, version 14.1pr1](https://www.mbs-plugins.de/archive/2014-02-18/MBS_Xojo__Real_Studio_Plugins_/monkeybreadsoftware_blog_xojo)

### **135.4.3 Properties**

### **135.4.4 running as Boolean**

MBS MacOSX Plugin, Plugin Version: 8.0, Console & Web: Yes, Mac: Yes, Win: No, Linux: No. **Function:** Whether this notification class is working. **Notes:**

Value is true on MachO targets. (Read and Write property)

### **135.4.5 Events**

### **135.4.6 Sleep(message as int64) as boolean**

MBS MacOSX Plugin, Plugin Version: 8.0, Console & Web: No, Mac: Yes, Win: No, Linux: No. **Function:** A message was received. **Notes:**

#### 135.4. CLASS SLEEPNOTIFICATIONMBS 19467

Use the constants to check what message you got.

Return true to deny or false to allow.

On the Can Messages the plugin informs the system about Deny or Allow, but on the Will messages, it will not answer if you return true, so the system will wait for an answer and delay sleep. There seems to be no way to delay more than 30 seconds when the user selects the sleep menu command.

The message parameter is an int64 in Plugin version 9.7 so the integer comparison to the constants works better.

#### **135.4.7 Constants**

#### **135.4.8 kIOMessageCanSystemPowerOff = & he0000240**

MBS MacOSX Plugin, Plugin Version: 8.0. **Function:** One of the message constants.

#### **135.4.9 kIOMessageCanSystemSleep = & he0000270**

MBS MacOSX Plugin, Plugin Version: 8.0. **Function:** One of the message constants. **Notes:**

Idle sleep is about to kick in.

Applications have a chance to prevent sleep by returning true in the sleep event. Most applications should not prevent idle sleep.

Power Management waits up to 30 seconds for you to either allow or deny idle sleep. If you don't acknowledge this power change by returning true or false, the system will wait 30 seconds then go to sleep.

#### **135.4.10 kIOMessageSystemHasPoweredOn = & he0000300**

MBS MacOSX Plugin, Plugin Version: 8.0. **Function:** One of the message constants.

### **135.4.11 kIOMessageSystemWillNotPowerOff = & he0000260**

MBS MacOSX Plugin, Plugin Version: 8.0. **Function:** One of the message constants.

### **135.4.12 kIOMessageSystemWillNotSleep = & he0000290**

MBS MacOSX Plugin, Plugin Version: 8.0. **Function:** One of the message constants.

### **135.4.13 kIOMessageSystemWillPowerOff = & he0000250**

MBS MacOSX Plugin, Plugin Version: 8.0. **Function:** One of the message constants.

#### **135.4.14 kIOMessageSystemWillPowerOn = & he0000320**

MBS MacOSX Plugin, Plugin Version: 8.0. **Function:** One of the message constants.

#### **135.4.15 kIOMessageSystemWillRestart = & he0000310**

MBS MacOSX Plugin, Plugin Version: 8.0. **Function:** One of the message constants.

#### **135.4.16 kIOMessageSystemWillSleep = & he0000280**

MBS MacOSX Plugin, Plugin Version: 8.0. **Function:** One of the message constants.

## 135.5. CLASS WAKENOTIFIERMBS 19469 **135.5 class WakeNotifierMBS**

### **135.5.1 class WakeNotifierMBS**

MBS MacClassic Plugin, Plugin Version: 2.6, Console & Web: Yes, Mac: Yes, Win: No, Linux: No. **Function:** Notification and statistics about sleeping off a Mac. **Notes:**

For Mac OS X 10.5.6 you see the SleepDemand and the WakeUp events when your Mac sleeps and wakes up.

In the plugins is the WakeNotifierMBS class and the SleepNotificationMBS class. WakeNotifierMBS uses the API coming from Mac OS and it can delay sleep. SleepNotificationMBS works on the lower Next APIs.

### **135.5.2 Properties**

### **135.5.3 CallEvents as boolean**

MBS MacClassic Plugin, Plugin Version: 2.6, Console & Web: Yes, Mac: Yes, Win: No, Linux: No. **Function:** whether or not to call the events of this class. **Notes:**

Default is false. (Read and Write property)

### **135.5.4 DisableSleep as boolean**

MBS MacClassic Plugin, Plugin Version: 2.6, Console & Web: Yes, Mac: Yes, Win: No, Linux: No. **Function:** Diabled sleep if a sleep request comes? **Notes:**

Not used if you have code in the SleepRequest event handler. (Read and Write property)

### **135.5.5 HadSleeped as boolean**

MBS MacClassic Plugin, Plugin Version: 2.6, Console & Web: Yes, Mac: Yes, Win: No, Linux: No. **Function:** Sleeped since last reset? **Notes:**

You can set this value to false to reset it. (Read and Write property)

#### **135.5.6 LastSleepTime as Double**

MBS MacClassic Plugin, Plugin Version: 2.6, Console & Web: Yes, Mac: Yes, Win: No, Linux: No. **Function:** Last time in absolute seconds when falled asleep. **Notes:**

Changed type from integer to double in version 4.2. Value is the same as in date.totalseconds. (Read and Write property)

#### **135.5.7 LastWakeTime as Double**

MBS MacClassic Plugin, Plugin Version: 2.6, Console & Web: Yes, Mac: Yes, Win: No, Linux: No. **Function:** Last time in absolute seconds when waken up. **Notes:**

Changed type from integer to double in version 4.2. Value is the same as in date.totalseconds. (Read and Write property)

#### **135.5.8 SleepCount as Integer**

MBS MacClassic Plugin, Plugin Version: 2.6, Console & Web: Yes, Mac: Yes, Win: No, Linux: No. **Function:** Count of sleep demands. **Notes:** (Read only property)

#### **135.5.9 SleepEventCount as Integer**

MBS MacClassic Plugin, Plugin Version: 2.6, Console & Web: Yes, Mac: Yes, Win: No, Linux: No. **Function:** Counts how often the Power Manager calls the sleep notification function. **Notes:**

For debugging so you know that sleep requests are handled. (Read and Write property)

#### 135.5. CLASS WAKENOTIFIERMBS 19471

#### **135.5.10 Valid as boolean**

MBS MacClassic Plugin, Plugin Version: 2.6, Console & Web: Yes, Mac: Yes, Win: No, Linux: No. **Function:** Returns True if the sleep event handler could be installed. **Notes:**

False, if no Power Manager is installed. (Read only property)

#### **135.5.11 WakeCount as Integer**

MBS MacClassic Plugin, Plugin Version: 2.6, Console & Web: Yes, Mac: Yes, Win: No, Linux: No. **Function:** Count of waking up. **Notes:** (Read only property)

#### **135.5.12 Events**

#### **135.5.13 SleepDemand**

MBS MacClassic Plugin, Plugin Version: 2.6, Console & Web: No, Mac: Yes, Win: No, Linux: No. **Function:** Called just before falling asleep.

#### **135.5.14 SleepRequest as boolean**

MBS MacClassic Plugin, Plugin Version: 2.6, Console & Web: No, Mac: Yes, Win: No, Linux: No. **Function:** Can be go sleeping? **Notes:**

Return true to deny sleeping. Returning nothing or false will put the Mac to sleep.

#### **135.5.15 SleepRevoke**

MBS MacClassic Plugin, Plugin Version: 2.6, Console & Web: No, Mac: Yes, Win: No, Linux: No. **Function:** Called when a sleep request was denied by an application or a device driver.

# **135.5.16 WakeUp**

MBS MacClassic Plugin, Plugin Version: 2.6, Console & Web: No, Mac: Yes, Win: No, Linux: No. **Function:** Called when the Mac wakes up.

#### 135.6. CLASS WINDOWSPOWERSTATEMBS 19473

### **135.6 class WindowsPowerStateMBS**

#### **135.6.1 class WindowsPowerStateMBS**

MBS Win Plugin, Plugin Version: 6.1, Console & Web: Yes, Mac: No, Win: Yes, Linux: No. **Function:** A class to watch for power changes on a computer using Microsoft Windows as operation system. **Notes:**

Not all Windows versions call the same/all events.

This function listens for WM\_POWERBROADCAST sent to all applications.

see

https://msdn.microsoft.com/en-us/library/windows/desktop/aa373247(v=vs.85).aspx

#### **135.6.2 Events**

#### **135.6.3 BatteryLow**

MBS Win Plugin, Plugin Version: 6.1, Console & Web: No, Mac: No, Win: Yes, Linux: No. **Function:** The BatteryLow event is broadcast to notify applications that battery power is low. **Notes:** Support for this event was removed in Windows Vista bei Microsoft.

#### **135.6.4 OEMEvent(eventcode as Integer)**

MBS Win Plugin, Plugin Version: 6.1, Console & Web: No, Mac: No, Win: Yes, Linux: No. **Function:** The OEMEvent event is broadcast when an APM BIOS signals an APM OEM event. **Notes:**

eventcode: A DWORD value that specifies the OEM-defined event code that was signaled by the system's APM BIOS. OEM event codes are in the range & h0200 - & h02FF.

Because not all APM BIOS implementations provide OEM event notifications, this event may never be broadcast on some computers.

Support for this event was removed in Windows Vista bei Microsoft.

### **135.6.5 PowerStatusChange**

MBS Win Plugin, Plugin Version: 6.1, Console & Web: No, Mac: No, Win: Yes, Linux: No. **Function:** The PowerStatusChange event is broadcast when a change in the power status of the computer is detected, such as a switch from battery power to  $A/C$ .

**Notes:** The system also broadcasts this event when remaining battery power slips below the threshold specified by the user or if the battery power changes by a specified percentage.

### **135.6.6 QueryStandby(PromptUser as boolean) as boolean**

MBS Win Plugin, Plugin Version: 6.1, Console & Web: No, Mac: No, Win: Yes, Linux: No. **Function:** The QueryStandby event is broadcast to request permission to set the computer into standby mode. **Notes:**

An application that grants permission should carry out preparations for the suspension before returning.

PromptUser: If true, the application can prompt the user for directions on how to prepare for the suspension; otherwise, the application must prepare without user interaction.

Return true to deny the request, false to grant the request.

An application should process this event by first determining whether permission to go to standby mode can be granted. It must not grant permission if doing so would cause a loss of data. The application can prompt the user for directions on how to prepare for suspension only if PromptUser is set.

The system allows approximately 20 seconds for an application to remove the message that is sending the QueryStandby event from the application's message queue. If an application does not remove the message from its queue in less then 20 seconds, the system will assume that the application is in a non-responsive state, and that the application agrees to the sleep request. Applications that do not process their message queues may have their operations interrupted. After it removes the message from the message queue, an application can take as much time as needed to perform any required operations before entering the sleep state. Any operations that could take longer then 20 seconds should be performed at this time, since the system allows only 20 seconds for operations to complete during standby processing.

### **135.6.7 QueryStandbyFailed**

MBS Win Plugin, Plugin Version: 6.1, Console & Web: No, Mac: No, Win: Yes, Linux: No. **Function:** The QueryStandbyFailed event is broadcast as a notification that permission to go to standby mode was denied.

**Notes:** This event is broadcast if any application or driver returned false to a previous QueryStandby event.

#### 135.6. CLASS WINDOWSPOWERSTATEMBS 19475

### **135.6.8 QuerySuspend(PromptUser as boolean) as boolean**

MBS Win Plugin, Plugin Version: 6.1, Console & Web: No, Mac: No, Win: Yes, Linux: No. **Function:** The QuerySuspend event is broadcast to request permission to suspend the computer. **Notes:**

An application that grants permission should carry out preparations for the suspension before returning.

PromptUser: If true, the application can prompt the user for directions on how to prepare for the suspension; otherwise, the application must prepare without user interaction.

Return true to deny the request, false to grant the request.

An application should process this event by first determining whether permission to suspend can be granted. It must not grant permission if doing so would cause a loss of data. The application can prompt the user for directions on how to prepare for suspension only if PromptUser is set.

The system allows approximately 20 seconds for an application to remove the message that is sending the QuerySuspend event from the application's message queue. If an application does not remove the message from its queue in less then 20 seconds, the system will assume that the application is in a non-responsive state, and that the application agrees to the sleep request. Applications that do not process their message queues may have their operations interrupted. After it removes the message from the message queue, an application can take as much time as needed to perform any required operations before entering the sleep state. Any operations that could take longer then 20 seconds should be performed at this time, since the system allows only 20 seconds for operations to complete during Suspend processing.

Support for this event was removed in Windows Vista bei Microsoft.

### **135.6.9 QuerySuspendFailed**

MBS Win Plugin, Plugin Version: 6.1, Console & Web: No, Mac: No, Win: Yes, Linux: No. **Function:** The QuerySuspendFailed event is broadcast as a notification that permission to suspend the computer was denied.

#### **Notes:**

This event is broadcast if any application or driver returned false to a previous QuerySuspend event.

Support for this event was removed in Windows Vista bei Microsoft.

#### **135.6.10 ResumeAutomatic**

MBS Win Plugin, Plugin Version: 6.1, Console & Web: No, Mac: No, Win: Yes, Linux: No. **Function:** The ResumeAutomatic event is broadcast when the computer wakes up automatically to handle an event. **Notes:** An application will not generally respond unless it is handling the event, because the user is not present.

### **135.6.11 ResumeCritical**

MBS Win Plugin, Plugin Version: 6.1, Console & Web: No, Mac: No, Win: Yes, Linux: No. **Function:** The ResumeCritical event is broadcast as a notification that the system has resumed operation. **Notes:**

This event can indicate that some or all applications did not receive a Suspend event. For example, this event can be broadcast after a critical suspension caused by a failing battery.

Support for this event was removed in Windows Vista bei Microsoft.

#### **135.6.12 ResumeStandby**

MBS Win Plugin, Plugin Version: 6.1, Console & Web: No, Mac: No, Win: Yes, Linux: No. **Function:** The ResumeStandby event is broadcast as a notification that the system has resumed operation after being put to standby.

#### **135.6.13 ResumeSuspend**

MBS Win Plugin, Plugin Version: 6.1, Console & Web: No, Mac: No, Win: Yes, Linux: No. **Function:** The ResumeSuspend event is broadcast as a notification that the system has resumed operation after being suspended.

#### **135.6.14 Standby**

MBS Win Plugin, Plugin Version: 6.1, Console & Web: No, Mac: No, Win: Yes, Linux: No. **Function:** The Standby event is broadcast immediately before the computer enters a standby state. **Notes:** This event is typically broadcast when all applications and installable drivers have returned okay to a previous QueryStandby event.
#### 135.6. CLASS WINDOWSPOWERSTATEMBS 19477

#### **135.6.15 Suspend**

MBS Win Plugin, Plugin Version: 6.1, Console & Web: No, Mac: No, Win: Yes, Linux: No. **Function:** The Suspend event is broadcast immediately before the computer enters a suspended state. **Notes:** This event is typically broadcast when all applications and installable drivers have returned okay to a previous QuerySuspend event.

# **Chapter 136**

# **Printing**

## **136.1 Globals**

### **136.1.1 NewCPMPageFormatMBS as CPMPageFormatMBS**

MBS MacCG Plugin, Plugin Version: 2.7, Console & Web: No, Mac: Yes, Win: No, Linux: No. **Function:** Creates a new page format object. **Notes:** Returns nil on any error.

### **136.1.2 NewCPMPrintSessionMBS as CPMPrintSessionMBS**

MBS MacCG Plugin, Plugin Version: 2.7, Console & Web: No, Mac: Yes, Win: No, Linux: No. **Function:** Creates a new print session object. **Example:**

'get a print session

// print this PDF dim pathPrinted as FolderItem=GetFolderItem("test.pdf")

dim thePrintSession as CPMPrintSessionMBS = NewCPMPrintSessionMBS  $if thePrintSession = nil then Return$ 

'get default page format and print settings and attach it to the print settings dim thePageFormat as CPMPageFormatMBS = NewCPMPageFormatMBS dim thePrintSettings as CPMPrintSettingsMBS = NewCPMPrintSettingsMBS thePrintSession.DefaultPageFormat thePageFormat thePrintSession.DefaultPrintSettings thePrintSettings

'show the print dialog if not thePrintSession.PrintDialog(thePrintSettings,thePageFormat) then return

'open the file which will be printed dim thePdfDocument as CGPDFDocumentMBS = pathPrinted.OpenAsCGPDFDocumentMBS

' limit page counts to the one we have dim LastPage as Integer = thePdfDocument.PageCount if thePrintSettings.LastPage<lastpage then lastpage=thePrintSettings.LastPage end if

' you get better progress bar if you tell how many pages will come thePrintSettings.LastPage=lastpage

'begin the printing thePrintSession.BeginDocument(thePrintSettings, thePageFormat)

'loop over the number of copies for currentCopy as  $Integer = 1$  to thePrintSettings.Copies

'loop over the pages for currentPage as Integer = thePrintSettings.FirstPage to LastPage

'prepage the page dim PrintRect as CPMRectMBS =thePageFormat.AdjustedPageSize dim CGRect as CGRectMBS =CGMakeRectMBS(PrintRect.left, PrintRect.top, PrintRect.Width, Print-Rect.Height) thePrintSession.BeginPage(thePageFormat, nil) dim thePrintContext as CGContextMBS = thePrintSession.PageContext if the<br>PrintContext  $=$  Nil then return

'print the page thePrintContext.DrawCGPDFDocument thePdfDocument, CGRect, currentPage

'end the page thePrintContext = nil thePrintSession.EndPage next

next

'end the printing thePrintSession.EndDocument

#### 136.2. CLASS CPMLANGUAGEINFOMBS 19481

**Notes:** Returns nil on any error.

#### **136.1.3 NewCPMPrintSettingsMBS as CPMPrintSettingsMBS**

MBS MacCG Plugin, Plugin Version: 2.7, Console & Web: No, Mac: Yes, Win: No, Linux: No. **Function:** Creates a new print settings object. **Notes:** Returns nil on any error.

### **136.2 class CPMLanguageInfoMBS**

### **136.2.1 class CPMLanguageInfoMBS**

MBS MacCG Plugin, Plugin Version: 2.7, Console & Web: Yes, Mac: Yes, Win: No, Linux: No. **Function:** A class for a language info. **Notes:** Only a data class.

### **136.2.2 Properties**

#### **136.2.3 Level as String**

MBS MacCG Plugin, Plugin Version: 2.7, Console & Web: No, Mac: Yes, Win: No, Linux: No. **Function:** The level string of the printer. **Notes:** (Read and Write property)

#### **136.2.4 Release as String**

MBS MacCG Plugin, Plugin Version: 2.7, Console & Web: No, Mac: Yes, Win: No, Linux: No. **Function:** The release string of the printer. **Notes:** (Read and Write property)

#### **136.2.5 Version as String**

MBS MacCG Plugin, Plugin Version: 2.7, Console & Web: No, Mac: Yes, Win: No, Linux: No. **Function:** The version string of the printer. **Notes:** (Read and Write property)

# **136.3 class CPMPageFormatMBS**

### **136.3.1 class CPMPageFormatMBS**

MBS MacCG Plugin, Plugin Version: 2.7, Console & Web: Yes, Mac: Yes, Win: No, Linux: No. **Function:** A class for a page format.

### **136.3.2 Methods**

### **136.3.3 AdjustedPageSize as CPMRectMBS**

MBS MacCG Plugin, Plugin Version: 2.7, Console & Web: No, Mac: Yes, Win: No, Linux: No. **Function:** The adjusted page size. **Notes:** Lasterror is set.

### **136.3.4 AdjustedPaperSize as CPMRectMBS**

MBS MacCG Plugin, Plugin Version: 2.7, Console & Web: No, Mac: Yes, Win: No, Linux: No. **Function:** The adjusted page size. **Notes:** Lasterror is set.

### **136.3.5 Constructor**

MBS MacCG Plugin, Plugin Version: 9.3, Console & Web: No, Mac: Yes, Win: No, Linux: No. **Function:** Creates a new page format object.

### **136.3.6 CopySettings(Destination as CPMPageFormatMBS)**

MBS MacCG Plugin, Plugin Version: 2.7, Console & Web: No, Mac: Yes, Win: No, Linux: No. **Function:** Copies the settings to another pageformat object.

### **136.3.7 CreateDataRepresentation(Format as Integer = 0) as String**

MBS MacCG Plugin, Plugin Version: 15.1, Console & Web: No, Mac: Yes, Win: No, Linux: No. **Function:** Returns a data representation of a PMPageFormat object as a data string. **Example:**

#### 136.3. CLASS CPMPAGEFORMATMBS 19483

dim p as new CPMPageFormatMBS p.orientation = p.kPMLandscape dim d as string = p.CreateDataRepresentation break // check in debugger

#### **Notes:**

Use CreateWithDataRepresentation to create a CPMPageFormatMBS from a string created by this call. Format can be kPMDataFormatXMLDefault, kPMDataFormatXMLMinimal or kPMDataFormatXMLCompressed.

#### **136.3.8 CreateWithDataRepresentation(Data as String) as CPMPageFormatMBS**

MBS MacCG Plugin, Plugin Version: 15.1, Console & Web: No, Mac: Yes, Win: No, Linux: No. **Function:** Creates a PMPageFormat object from a data representation created with CreateDataRepresentation. **Example:**

dim p as new CPMPageFormatMBS p.orientation = p.kPMLandscape dim d as string = p.CreateDataRepresentation

dim other as CPMPageFormatMBS = CPMPageFormatMBS.CreateWithDataRepresentation(d) MsgBox str(other.Orientation)

**Notes:** Returns nil in case of error.

#### **136.3.9 PrinterID as String**

MBS MacCG Plugin, Plugin Version: 15.1, Console & Web: No, Mac: Yes, Win: No, Linux: No. **Function:** Obtains the formatting printer for the pageformat.

**Notes:** Will either return the formatting printer for the pageformat or will return nil if the pageformat doesn't have that information.

#### **136.3.10 UnadjustedPageSize as CPMRectMBS**

MBS MacCG Plugin, Plugin Version: 2.7, Console & Web: No, Mac: Yes, Win: No, Linux: No. **Function:** The unadjusted page size. **Notes:** Lasterror is set.

### **136.3.11 UnadjustedPaperSize as CPMRectMBS**

MBS MacCG Plugin, Plugin Version: 2.7, Console & Web: No, Mac: Yes, Win: No, Linux: No. **Function:** The unadjusted page size. **Notes:** Lasterror is set.

### **136.3.12 Properties**

#### **136.3.13 handle as Integer**

MBS MacCG Plugin, Plugin Version: 2.7, Console & Web: No, Mac: Yes, Win: No, Linux: No. **Function:** The handle for the page format.

**Notes:**

It's a PMPageFormat which you find in CMTypes.h in the Toolbox. (Read and Write property)

### **136.3.14 Lasterror as Integer**

MBS MacCG Plugin, Plugin Version: 2.7, Console & Web: No, Mac: Yes, Win: No, Linux: No. **Function:** The error code from the last command. **Notes:**

0 if successfull, -1 if function is not available or a required parameter was not set. Else a Mac OS error code. (Read and Write property)

### **136.3.15 release as boolean**

MBS MacCG Plugin, Plugin Version: 2.7, Console & Web: No, Mac: Yes, Win: No, Linux: No. **Function:** whether the destructor will release the handle. **Notes:** (Read and Write property)

#### **136.3.16 Orientation as Integer**

MBS MacCG Plugin, Plugin Version: 2.7, Console & Web: No, Mac: Yes, Win: No, Linux: No. **Function:** The page orientation. **Example:**

dim p as new CPMPageFormatMBS p.orientation = p.kPMLandscape

#### **Notes:**

Lasterror is set.

Possible values:

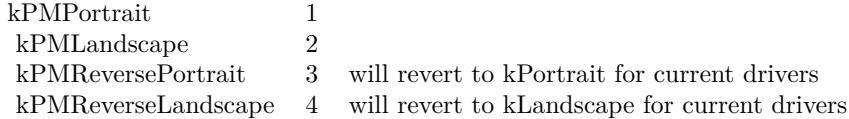

(Read and Write computed property)

### **136.3.17 Scale as Double**

MBS MacCG Plugin, Plugin Version: 2.7, Console & Web: No, Mac: Yes, Win: No, Linux: No. **Function:** The page scaling. **Notes:**

Lasterror is set. Value is 100 for 100% . (Read and Write computed property)

#### **136.3.18 Constants**

#### **136.3.19 kPMDataFormatXMLCompressed = 2**

MBS MacCG Plugin, Plugin Version: 15.1. **Function:** One of the data formats constants.

**Notes:** kPMDataFormatXMLCompressed is only compatible and usable with Mac OS X version 10.5 and later. Data in this format can be only be reconsistuted into the equivalent printing manager object with the appropriate PMXXXCreateWithDataRepresentation function. The data representation produced when using kPMDataFormatXMLCompressed is approximately 20 times smaller than kPMDataFormatXMLDefault. This format is a good choice when execution on versions of Mac OS X prior to 10.5 is not necessary and the minimum data size is important.

#### **136.3.20 kPMDataFormatXMLDefault = 0**

MBS MacCG Plugin, Plugin Version: 15.1. **Function:** One of the data formats constants. **Notes:** Specifies a data format that is compatible with all Mac OS X versions. Data in this format can be used with the PMUnflattenXXX routines present in all versions of Mac OS X prior to 10.5. However, this data representation is much larger than the more modern data representations described below.

#### **136.3.21 kPMDataFormatXMLMinimal = 1**

MBS MacCG Plugin, Plugin Version: 15.1. **Function:** One of the data formats constants.

**Notes:** XMLMinimal is only compatible and usable with Mac OS X version 10.5 and later. Data in this format can be only be reconsistuted into the equivalent printing manager object with the appropriate CreateWithDataRepresentation function. The data representation produced when using kPMDataFormatXMLMinimal is approximately 3-5 times smaller than kPMDataFormatXMLDefault. This format is a good choice when execution on versions of Mac OS X prior to 10.5 is not necessary and an uncompressed XML representation of the data is needed.

#### **136.3.22 kPMLandscape = 2**

MBS MacCG Plugin, Plugin Version: 15.1. **Function:** One of the orientation constants. **Notes:** Landscape

#### **136.3.23 kPMPortrait = 1**

MBS MacCG Plugin, Plugin Version: 15.1. **Function:** One of the orientation constants. **Notes:** Portrait

#### **136.3.24 kPMReverseLandscape = 4**

MBS MacCG Plugin, Plugin Version: 15.1. **Function:** One of the orientation constants. **Notes:** Reverse Landscape

#### **136.3.25 kPMReversePortrait = 3**

MBS MacCG Plugin, Plugin Version: 15.1. **Function:** One of the orientation constants. **Notes:** Reverse Portrait

### 136.4. CLASS CPMPRINTERMBS 19487 **136.4 class CPMPrinterMBS**

### **136.4.1 class CPMPrinterMBS**

MBS MacCG Plugin, Plugin Version: 2.7, Console & Web: Yes, Mac: Yes, Win: No, Linux: No. **Function:** A class for a printer.

### **136.4.2 Blog Entries**

• [MBS Real Studio Plugins, version 12.3pr5](https://www.mbs-plugins.de/archive/2012-06-17/MBS_Real_Studio_Plugins_versio/monkeybreadsoftware_blog_xojo)

### **136.4.3 Methods**

### **136.4.4 Constructor(name as string)**

MBS MacCG Plugin, Plugin Version: 12.3, Console & Web: No, Mac: Yes, Win: No, Linux: No. **Function:** Initializes a new printer object given the printer name. **Notes:**

Raises exception if lookup fails. This accepts both CUPS names and the Mac GUI names in printing control panel.

### **136.4.5 CreateFromPrinterID(PrinterID as String) as CPMPrinterMBS**

MBS MacCG Plugin, Plugin Version: 15.1, Console & Web: No, Mac: Yes, Win: No, Linux: No. **Function:** Create a PMPrinter instance from the supplied printerID. **Example:**

dim p as CPMPrinterMBS = CPMPrinterMBS.CreateFromPrinterID("Brother\_DCP\_8085DN") MsgBox p.name

### **136.4.6 CreateGenericPrinter as CPMPrinterMBS**

MBS MacCG Plugin, Plugin Version: 15.1, Console & Web: No, Mac: Yes, Win: No, Linux: No. **Function:** Creates a generic PMPrinter.

### **136.4.7 CreateLocalPrinterList as CPMPrinterMBS()**

MBS MacCG Plugin, Plugin Version: 15.1, Console & Web: No, Mac: Yes, Win: No, Linux: No. **Function:** Queries list of local printers. **Example:**

dim a() as CPMPrinterMBS = CPMPrinterMBS.CreateLocalPrinterList for each p as CPMPrinterMBS in a MsgBox p.Name next

### **136.4.8 DescriptionURL as string**

MBS MacCG Plugin, Plugin Version: 12.1, Console & Web: No, Mac: Yes, Win: No, Linux: No. **Function:** Returns the description URL for this printer. **Example:**

dim session as CPMPrintSessionMBS = NewCPMPrintSessionMBS dim printer as CPMPrinterMBS = session.CurrentPrinter

MsgBox printer.DescriptionURL

#### **Notes:**

Should be the path to a PPD file for a laser printer. Lasterror is set.

### **136.4.9 DeviceURI as string**

MBS MacCG Plugin, Plugin Version: 12.1, Console & Web: No, Mac: Yes, Win: No, Linux: No. **Function:** Hand back the URI of the printer's device. **Example:**

dim session as CPMPrintSessionMBS = NewCPMPrintSessionMBS dim printer as CPMPrinterMBS = session.CurrentPrinter

MsgBox printer.DeviceURI

#### **Notes:**

On success returns a CFURLMBS object describing the printer's device.

#### 136.4. CLASS CPMPRINTERMBS 19489

Lasterror is set.

### **136.4.10 DriverCreator as String**

MBS MacCG Plugin, Plugin Version: 2.7, Console & Web: No, Mac: Yes, Win: No, Linux: No. **Function:** Returns a 4 letter code for the creator of the printer. **Example:**

dim session as CPMPrintSessionMBS = NewCPMPrintSessionMBS dim printer as CPMPrinterMBS = session.CurrentPrinter

MsgBox "DriverCreator: "+str(printer.DriverCreator)

**Notes:** Lasterror is set.

### **136.4.11 DriverReleaseInfo as CPMVersionMBS**

MBS MacCG Plugin, Plugin Version: 15.1, Console & Web: No, Mac: Yes, Win: No, Linux: No. **Function:** Queries printer driver version.

#### **136.4.12 HostName as string**

MBS MacCG Plugin, Plugin Version: 9.2, Console & Web: No, Mac: Yes, Win: No, Linux: No. **Function:** Hand back the host name of the print server hosting the printer's print queue. **Example:**

dim session as CPMPrintSessionMBS = NewCPMPrintSessionMBS dim printer as CPMPrinterMBS = session.CurrentPrinter

MsgBox "HostName: "+str(printer.HostName)

**Notes:** Lasterror is set.

#### **136.4.13 ID as string**

MBS MacCG Plugin, Plugin Version: 9.2, Console & Web: No, Mac: Yes, Win: No, Linux: No. **Function:** Returns the ID of the string.

### **136.4.14 IndexedPrinterResolution(index as Integer) as CPMResolutionMBS**

MBS MacCG Plugin, Plugin Version: 2.7, Console & Web: No, Mac: Yes, Win: No, Linux: No. **Function:** Returns a printer resolution. **Notes:**

Lasterror is set. Index is from 1 to ResolutionCount.

### **136.4.15 IsDefault as boolean**

MBS MacCG Plugin, Plugin Version: 9.2, Console & Web: No, Mac: Yes, Win: No, Linux: No. **Function:** Whether this printer is the default printer. **Example:**

dim session as CPMPrintSessionMBS = NewCPMPrintSessionMBS dim printer as CPMPrinterMBS = session.CurrentPrinter

MsgBox "IsDefault: "+str(printer.IsDefault)

### **136.4.16 IsFavorite as boolean**

MBS MacCG Plugin, Plugin Version: 9.2, Console & Web: No, Mac: Yes, Win: No, Linux: No. **Function:** Return true if the printer is in the user's favorite printer list. **Example:**

dim session as CPMPrintSessionMBS = NewCPMPrintSessionMBS dim printer as CPMPrinterMBS = session.CurrentPrinter

MsgBox "IsFavorite: "+str(printer.IsFavorite)

### **136.4.17 IsPostScriptCapable as boolean**

MBS MacCG Plugin, Plugin Version: 2.7, Console & Web: No, Mac: Yes, Win: No, Linux: No. **Function:** Can this printer do postscript? **Example:**

#### 136.4. CLASS CPMPRINTERMBS 19491

dim session as CPMPrintSessionMBS = NewCPMPrintSessionMBS dim printer as CPMPrinterMBS = session.CurrentPrinter

MsgBox "IsPostScriptCapable: "+str(printer.IsPostScriptCapable)

**Notes:** Lasterror is set.

#### **136.4.18 IsPostScriptPrinter as boolean**

MBS MacCG Plugin, Plugin Version: 9.2, Console & Web: No, Mac: Yes, Win: No, Linux: No. **Function:** If the result is true if the printer is a PostScript printer. **Example:**

dim session as CPMPrintSessionMBS = NewCPMPrintSessionMBS dim printer as CPMPrinterMBS = session.CurrentPrinter

MsgBox "IsPostScriptPrinter: "+str(printer.IsPostScriptPrinter)

**Notes:** A PostScript printer is one whose driver takes PostScript directly.

#### **136.4.19 IsRemote as boolean**

MBS MacCG Plugin, Plugin Version: 9.2, Console & Web: No, Mac: Yes, Win: No, Linux: No. **Function:** Hand back a boolean indicating whether the printer is hosted by remote print server. **Example:**

dim session as CPMPrintSessionMBS = NewCPMPrintSessionMBS dim printer as CPMPrinterMBS = session.CurrentPrinter

MsgBox "IsRemote: "+str(printer.IsRemote)

#### **Notes:**

If result is true, the print queue represents a printer hosted and managed by a remote print server.

If result is false, the print queue represents a directly connected printer, a network printer, or a remote printer that is locally managed. Consult the queue's device URI to determine the type of connection that is used to communicate with the printer.

Whether a printer is remote is derived from the CUPS printer-type attribute for the print queue.

### **136.4.20 LanguageInfo as CPMLanguageInfoMBS**

MBS MacCG Plugin, Plugin Version: 2.7, Console & Web: No, Mac: Yes, Win: No, Linux: No. **Function:** Returns language information about the printer. **Notes:** Lasterror is set.

#### **136.4.21 Location as string**

MBS MacCG Plugin, Plugin Version: 9.2, Console & Web: No, Mac: Yes, Win: No, Linux: No. **Function:** Returns the location of the printer.

### **136.4.22 MakeAndModelName as string**

MBS MacCG Plugin, Plugin Version: 9.2, Console & Web: No, Mac: Yes, Win: No, Linux: No. **Function:** A string with the name for the model and the maker. **Notes:**

Lasterror is set. Returns "" on any error.

#### **136.4.23 Name as string**

MBS MacCG Plugin, Plugin Version: 9.2, Console & Web: No, Mac: Yes, Win: No, Linux: No. **Function:** Returns the name of the string. **Example:**

dim session as CPMPrintSessionMBS = NewCPMPrintSessionMBS dim printer as CPMPrinterMBS = session.CurrentPrinter

MsgBox printer.name

### **136.4.24 ResolutionCount as Integer**

MBS MacCG Plugin, Plugin Version: 2.7, Console & Web: No, Mac: Yes, Win: No, Linux: No. **Function:** Returns how much resolutions are supported by the printer.

**Notes:** Lasterror is set.

### **136.4.25 SetDefault**

MBS MacCG Plugin, Plugin Version: 9.2, Console & Web: No, Mac: Yes, Win: No, Linux: No. **Function:** Set the default printer for the current user. **Notes:**

It is not typical for an application to set the current default printer for the user; the printing system itself takes care of managing the default printer.

This function should be used only in rare circumstances.

Requires Mac OS X 10.5.

### **136.4.26 State as Integer**

MBS MacCG Plugin, Plugin Version: 15.1, Console & Web: No, Mac: Yes, Win: No, Linux: No. **Function:** Queries printer state. **Example:**

dim p as CPMPrinterMBS = CPMPrinterMBS.CreateFromPrinterID("Brother\_DCP\_8085DN") MsgBox str(p.State)

**Notes:** Can be kPMPrinterIdle, kPMPrinterProcessing or kPMPrinterStopped.

#### **136.4.27 Properties**

#### **136.4.28 handle as Integer**

MBS MacCG Plugin, Plugin Version: 2.7, Console & Web: No, Mac: Yes, Win: No, Linux: No. **Function:** The handle for the printer.

### **Notes:**

It's a PMPrinter which you find in CMTypes.h in the Toolbox. (Read and Write property)

### **136.4.29 Lasterror as Integer**

MBS MacCG Plugin, Plugin Version: 2.7, Console & Web: No, Mac: Yes, Win: No, Linux: No. **Function:** The error code from the last command. **Notes:**

0 if successfull, -1 if function is not available or a required parameter was not set. Else a Mac OS error code. (Read and Write property)

### **136.4.30 release as boolean**

MBS MacCG Plugin, Plugin Version: 2.7, Console & Web: No, Mac: Yes, Win: No, Linux: No. **Function:** whether the destructor will release the handle. **Notes:** (Read and Write property)

### **136.4.31 Constants**

### **136.4.32 kPMPrinterIdle = 3**

MBS MacCG Plugin, Plugin Version: 15.1. **Function:** One of the printer state constants. **Notes:** Printer is idle.

### **136.4.33 kPMPrinterProcessing = 4**

MBS MacCG Plugin, Plugin Version: 15.1. **Function:** One of the printer state constants. **Notes:** Printer is processing.

### **136.4.34 kPMPrinterStopped = 5**

MBS MacCG Plugin, Plugin Version: 15.1. **Function:** One of the printer state constants. **Notes:** Printer is stopped.

## **136.5 class CPMPrintSessionMBS**

#### **136.5.1 class CPMPrintSessionMBS**

MBS MacCG Plugin, Plugin Version: 2.7, Console & Web: Yes, Mac: Yes, Win: No, Linux: No. **Function:** A class for a print session. **Notes:** Works only in Carbon Stuff and can only be used with CGContext which works only on Mac OS X.

#### **136.5.2 Blog Entries**

• [MBS Real Studio Plugins, version 12.3pr5](https://www.mbs-plugins.de/archive/2012-06-17/MBS_Real_Studio_Plugins_versio/monkeybreadsoftware_blog_xojo)

### **136.5.3 Methods**

### **136.5.4 BeginDocument(settings as CPMPrintSettingsMBS, pageformat as CPM-PageFormatMBS)**

MBS MacCG Plugin, Plugin Version: 2.7, Console & Web: No, Mac: Yes, Win: No, Linux: No. **Function:** Begins a new document with the given settings. **Notes:** Lasterror is set.

### **136.5.5 BeginDocumentNoDialog(settings as CPMPrintSettingsMBS, pageformat as CPMPageFormatMBS)**

MBS MacCG Plugin, Plugin Version: 2.7, Console & Web: No, Mac: Yes, Win: No, Linux: No. **Function:** Begins a new document with the given settings. **Notes:**

Doesn't use the print progress dialog. Lasterror is set.

#### **136.5.6 BeginPage(pageformat as CPMPageFormatMBS, rect as CPMRectMBS)**

MBS MacCG Plugin, Plugin Version: 2.7, Console & Web: No, Mac: Yes, Win: No, Linux: No. **Function:** Begins a new page. **Notes:** Lasterror is set.

### **136.5.7 BeginPageNoDialog(pageformat as CPMPageFormatMBS, rect as CPM-RectMBS)**

MBS MacCG Plugin, Plugin Version: 2.7, Console & Web: No, Mac: Yes, Win: No, Linux: No. **Function:** Begins a new page. **Notes:**

Doesn't use the print progress dialog. Lasterror is set.

### **136.5.8 Constructor**

MBS MacCG Plugin, Plugin Version: 9.3, Console & Web: No, Mac: Yes, Win: No, Linux: No. **Function:** Creates a new print session object.

### <span id="page-19495-1"></span>**136.5.9 CreatePrinterList(list() as string)**

MBS MacCG Plugin, Plugin Version: 12.3, Console & Web: No, Mac: Yes, Win: No, Linux: No. **Function:** Creates a list of all printers.

### **Example:**

dim session as CPMPrintSessionMBS = NewCPMPrintSessionMBS

dim list() as string session.CreatePrinterList(list)

MsgBox join(list, EndOfLine)

#### **Notes:**

List is an array of strings with the names of the printers. Lasterror is set. See also:

• [136.5.10](#page-19495-0) CreatePrinterList(list() as string, byref index as Integer, byref currentprinter as CPMPrinterMBS) [19496](#page-19495-0)

### <span id="page-19495-0"></span>**136.5.10 CreatePrinterList(list() as string, byref index as Integer, byref currentprinter as CPMPrinterMBS)**

MBS MacCG Plugin, Plugin Version: 12.1, Console & Web: No, Mac: Yes, Win: No, Linux: No. **Function:** Creates a list of all printers.

#### 136.5. CLASS CPMPRINTSESSIONMBS 19497

#### **Example:**

dim session as CPMPrintSessionMBS = NewCPMPrintSessionMBS

dim list() as string dim currentprinter as CPMPrinterMBS dim index as Integer session.CreatePrinterList(list, index, currentprinter)

MsgBox join(list, EndOfLine)

#### **Notes:**

List is an array of strings with the names of the printers. Index is the index of the current printer inside this list. CurrentPrinter is the current printer selected. Lasterror is set. See also:

• [136.5.9](#page-19495-1) CreatePrinterList(list() as string) [19496](#page-19495-1)

#### **136.5.11 DefaultPageFormat(pageformat as CPMPageFormatMBS)**

MBS MacCG Plugin, Plugin Version: 2.7, Console & Web: No, Mac: Yes, Win: No, Linux: No. **Function:** Sets the page format object to the default settings. **Notes:** Lasterror is set.

#### **136.5.12 DefaultPrintSettings(printsettings as CPMPrintSettingsMBS)**

MBS MacCG Plugin, Plugin Version: 2.7, Console & Web: No, Mac: Yes, Win: No, Linux: No. **Function:** Sets the settings object to the default settings. **Notes:** Lasterror is set.

#### **136.5.13 EndDocument**

MBS MacCG Plugin, Plugin Version: 2.7, Console & Web: No, Mac: Yes, Win: No, Linux: No. **Function:** Ends the current document. **Notes:** Lasterror is set.

#### **136.5.14 EndDocumentNoDialog**

MBS MacCG Plugin, Plugin Version: 2.7, Console & Web: No, Mac: Yes, Win: No, Linux: No. **Function:** Ends the current document. **Notes:**

Doesn't use the print progress dialog. Lasterror is set.

### **136.5.15 EndPage**

MBS MacCG Plugin, Plugin Version: 2.7, Console & Web: No, Mac: Yes, Win: No, Linux: No. **Function:** Ends the current page. **Notes:** Lasterror is set.

### **136.5.16 EndPageNoDialog**

MBS MacCG Plugin, Plugin Version: 2.7, Console & Web: No, Mac: Yes, Win: No, Linux: No. **Function:** Ends the current page.

**Notes:**

Doesn't use the print progress dialog. Lasterror is set.

#### **136.5.17 GetDestinationFormat(printsettings as CPMPrintSettingsMBS) as String**

MBS MacCG Plugin, Plugin Version: 12.1, Console & Web: No, Mac: Yes, Win: No, Linux: No. **Function:** Returns the destination format value. **Notes:** Lasterror is set.

### **136.5.18 GetDestinationLocation(printsettings as CPMPrintSettingsMBS) as String**

MBS MacCG Plugin, Plugin Version: 12.1, Console & Web: No, Mac: Yes, Win: No, Linux: No. **Function:** Returns the destination location value. **Notes:** Lasterror is set.

### **136.5.19 GetDestinationType(printsettings as CPMPrintSettingsMBS) as Integer**

MBS MacCG Plugin, Plugin Version: 2.7, Console & Web: No, Mac: Yes, Win: No, Linux: No. **Function:** Returns the destination type value. **Notes:** Lasterror is set.

#### **136.5.20 kPMDocumentFormatDefault as String**

MBS MacCG Plugin, Plugin Version: 12.1, Console & Web: No, Mac: Yes, Win: No, Linux: No. **Function:** One of the constants for the document format.

### **136.5.21 kPMDocumentFormatPDF as String**

MBS MacCG Plugin, Plugin Version: 12.1, Console & Web: No, Mac: Yes, Win: No, Linux: No. **Function:** One of the constants for the document format.

### **136.5.22 kPMDocumentFormatPostScript as string**

MBS MacCG Plugin, Plugin Version: 12.1, Console & Web: No, Mac: Yes, Win: No, Linux: No. **Function:** One of the constants for the document format.

### **136.5.23 kPMGraphicsContextCoreGraphics as string**

MBS MacCG Plugin, Plugin Version: 12.1, Console & Web: No, Mac: Yes, Win: No, Linux: No. **Function:** One of the constants for the graphics context.

#### **136.5.24 kPMGraphicsContextDefault as string**

MBS MacCG Plugin, Plugin Version: 12.1, Console & Web: No, Mac: Yes, Win: No, Linux: No. **Function:** One of the constants for the graphics context.

### **136.5.25 PageContext as CGContextMBS**

MBS MacCG Plugin, Plugin Version: 2.7, Console & Web: No, Mac: Yes, Win: No, Linux: No. **Function:** Creates a new CGContext object for the current page.

**Notes:** Lasterror is set.

### **136.5.26 PageSetupDialog(pageformat as CPMPageFormatMBS) as boolean**

MBS MacCG Plugin, Plugin Version: 2.7, Console & Web: No, Mac: Yes, Win: No, Linux: No. **Function:** Shows the page setup dialog. **Notes:** Lasterror is set.

### **136.5.27 PrintDialog(settings as CPMPrintSettingsMBS, pageformat as CPM-PageFormatMBS) as boolean**

MBS MacCG Plugin, Plugin Version: 2.7, Console & Web: No, Mac: Yes, Win: No, Linux: No. **Function:** Shows the print dialog. **Notes:** Lasterror is set.

### **136.5.28 SetDestination(printsettings as CPMPrintSettingsMBS, desttype as Integer, destformat as String, desturl as String)**

MBS MacCG Plugin, Plugin Version: 12.1, Console & Web: No, Mac: Yes, Win: No, Linux: No. **Function:** Sets a new destination.

### **Notes:**

Some destinations so you may need to specify a format, else you can pass "" for the default format. Some destinations require a URL to a file.

Destination type codes:

 $kPMD estimationInvalid 0$ kPMDestinationPrinter 1 kPMDestinationFile 2 kPMDestinationFax 3 kPMDestinationPreview 4

Destformat strings:

Lasterror is set.

#### 136.5. CLASS CPMPRINTSESSIONMBS 19501

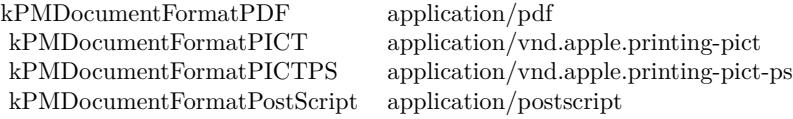

### **136.5.29 UseSheets(docWindow as window)**

MBS MacCG Plugin, Plugin Version: 9.3, Console & Web: No, Mac: Yes, Win: No, Linux: No. **Function:** Specifies that a printing dialog should be displayed as a sheet. **Notes:**

docWindow: The window to which the sheet dialog should be attached. Lasterror is set. (-1 for the docWindow parameter being nil)

### **136.5.30 ValidatePageFormat(pageformat as CPMPageFormatMBS) as boolean**

MBS MacCG Plugin, Plugin Version: 2.7, Console & Web: No, Mac: Yes, Win: No, Linux: No. **Function:** Validates the page format. **Notes:** Lasterror is set.

### **136.5.31 ValidatePrintSettings(printsettings as CPMPrintSettingsMBS) as boolean**

MBS MacCG Plugin, Plugin Version: 2.7, Console & Web: No, Mac: Yes, Win: No, Linux: No. **Function:** Validates the print settings. **Notes:** Lasterror is set.

#### **136.5.32 Properties**

#### **136.5.33 handle as Integer**

MBS MacCG Plugin, Plugin Version: 2.7, Console & Web: No, Mac: Yes, Win: No, Linux: No. **Function:** The handle for the print session. **Notes:**

It's a PMPrintSession which you find in CMTypes.h in the Toolbox. (Read and Write property)

### **136.5.34 Lasterror as Integer**

MBS MacCG Plugin, Plugin Version: 2.7, Console & Web: No, Mac: Yes, Win: No, Linux: No. **Function:** The error code from the last command. **Notes:**

0 if successfull, -1 if function is not available or a required parameter was not set. Else a Mac OS error code. (Read and Write property)

### **136.5.35 release as boolean**

MBS MacCG Plugin, Plugin Version: 2.7, Console & Web: No, Mac: Yes, Win: No, Linux: No. **Function:** whether the destructor will release the handle. **Notes:** (Read and Write property)

### **136.5.36 SheetTarget as Window**

MBS MacCG Plugin, Plugin Version: 9.3, Console & Web: No, Mac: Yes, Win: No, Linux: No. **Function:** The window set by UseSheets.

#### **Notes:**

This property is to reference the window used for the sheets so Xojo does not destroy the window too early. (Read and Write property)

### **136.5.37 CurrentPrinter as CPMPrinterMBS**

MBS MacCG Plugin, Plugin Version: 2.7, Console & Web: No, Mac: Yes, Win: No, Linux: No. **Function:** The current printer for this session. **Notes:**

Lasterror is set. Setting this can only be done on Mac OS X. (Read and Write computed property)

### **136.5.38 CurrentPrinterName as string**

MBS MacCG Plugin, Plugin Version: 12.1, Console & Web: No, Mac: Yes, Win: No, Linux: No. **Function:** The current printer for this session by name. **Notes:**

Lasterror is set.

136.5. CLASS CPMPRINTSESSIONMBS 19503

(Read and Write computed property)

#### **136.5.39 Events**

#### **136.5.40 SheetDone(WindowHandle as Integer, accepted as boolean)**

MBS MacCG Plugin, Plugin Version: 9.3, Console & Web: No, Mac: Yes, Win: No, Linux: No. **Function:** This event is called for a finished print sheet. **Notes:** Accepted is false if the cancel button was used. True if OK was clicked.

### **136.5.41 Constants**

### **136.5.42 kPMDestinationFax = 3**

MBS MacCG Plugin, Plugin Version: 15.1. **Function:** One of the destination types. **Notes:** Fax

### **136.5.43 kPMDestinationFile = 2**

MBS MacCG Plugin, Plugin Version: 15.1. **Function:** One of the destination types. **Notes:** File

### $136.5.44$  kPMDestinationInvalid = 0

MBS MacCG Plugin, Plugin Version: 15.1. **Function:** One of the destination types. **Notes:** Invalid

### **136.5.45 kPMDestinationPreview = 4**

MBS MacCG Plugin, Plugin Version: 15.1. **Function:** One of the destination types. **Notes:** Preview

### **136.5.46 kPMDestinationPrinter = 1**

MBS MacCG Plugin, Plugin Version: 15.1. **Function:** One of the destination types. **Notes:** Printer

### **136.5.47 kPMDestinationProcessPDF = 5**

MBS MacCG Plugin, Plugin Version: 15.1. **Function:** One of the destination types. **Notes:** Process to PDF

### **136.5.48 kPMDestinationTypeDefault = 1**

MBS MacCG Plugin, Plugin Version: 15.1. **Function:** One of the destination types. **Notes:** Default is printer.

### **136.6 class CPMPrintSettingsMBS**

#### **136.6.1 class CPMPrintSettingsMBS**

MBS MacCG Plugin, Plugin Version: 2.7, Console & Web: Yes, Mac: Yes, Win: No, Linux: No. **Function:** A class for a print session.

#### **136.6.2 Methods**

#### **136.6.3 Constructor**

MBS MacCG Plugin, Plugin Version: 9.3, Console & Web: No, Mac: Yes, Win: No, Linux: No. **Function:** Creates a new print settings object.

### **136.6.4 CopyPrintSettings(dest as CPMPrintSettingsMBS)**

MBS MacCG Plugin, Plugin Version: 15.1, Console & Web: No, Mac: Yes, Win: No, Linux: No. **Function:** Copes the settings to the other settings.

### **136.6.5 CreateDataRepresentation(Format as Integer = 0) as String**

MBS MacCG Plugin, Plugin Version: 15.1, Console & Web: No, Mac: Yes, Win: No, Linux: No. **Function:** Returns a data representation of a PMPageFormat object as a data string. **Example:**

dim p as new CPMPrintSettingsMBS  $p$ . Collate  $=$  true p.Duplex = p.kPMDuplexTumble dim data as string = p.CreateDataRepresentation Break // check in debugger

#### **136.6.6 CreateWithDataRepresentation(Data as String) as CPMPrintSettingsMBS**

MBS MacCG Plugin, Plugin Version: 15.1, Console & Web: No, Mac: Yes, Win: No, Linux: No. **Function:** Creates a PMPageFormat object from a data representation created with CreateDataRepresentation.

#### **136.6.7 Dictionary as Dictionary**

MBS MacCG Plugin, Plugin Version: 15.1, Console & Web: No, Mac: Yes, Win: No, Linux: No. **Function:** Represent these print settings as a dictionary.

### **136.6.8 GetPageRange(byref minPage as UInt32, byref maxPage as UInt32)**

MBS MacCG Plugin, Plugin Version: 15.1, Console & Web: No, Mac: Yes, Win: No, Linux: No. **Function:** Queries the page range to print.

**Notes:**

Obtains the valid range of pages that can be printed.

The default page range is 1 - (all pages). The page range is something that is set by the application. It is NOT the first and last page to print. It serves as limits for setting the first and last page.

### **136.6.9 Keys as String()**

MBS MacCG Plugin, Plugin Version: 15.1, Console & Web: No, Mac: Yes, Win: No, Linux: No. **Function:** Queries list of keys.

### **Example:**

dim p as new CPMPrintSettingsMBS  $p$ . Collate  $=$  true p.Duplex = p.kPMDuplexTumble  $dim \text{ keys}()$  as string = p.keys Break // check in debugger

### **136.6.10 SetPageRange(minPage as UInt32, maxPage as UInt32)**

MBS MacCG Plugin, Plugin Version: 15.1, Console & Web: No, Mac: Yes, Win: No, Linux: No. **Function:** Sets the page range to print.

#### **136.6.11 Properties**

#### **136.6.12 handle as Integer**

MBS MacCG Plugin, Plugin Version: 2.7, Console & Web: No, Mac: Yes, Win: No, Linux: No. **Function:** The handle for the print settings. **Notes:**

#### 136.6. CLASS CPMPRINTSETTINGSMBS 19507

It's a PMPrintSettings which you find in CMTypes.h in the Toolbox. (Read and Write property)

#### **136.6.13 Lasterror as Integer**

MBS MacCG Plugin, Plugin Version: 2.7, Console & Web: No, Mac: Yes, Win: No, Linux: No. **Function:** The error code from the last command. **Notes:**

0 if successfull, -1 if function is not available or a required parameter was not set. Else a Mac OS error code. (Read and Write property)

#### **136.6.14 release as boolean**

MBS MacCG Plugin, Plugin Version: 2.7, Console & Web: No, Mac: Yes, Win: No, Linux: No. **Function:** whether the destructor will release the handle. **Notes:** (Read and Write property)

### **136.6.15 Collate as boolean**

MBS MacCG Plugin, Plugin Version: 15.1, Console & Web: No, Mac: Yes, Win: No, Linux: No. **Function:** The collate setting. **Notes:** (Read and Write computed property)

#### **136.6.16 Copies as Integer**

MBS MacCG Plugin, Plugin Version: 2.7, Console & Web: No, Mac: Yes, Win: No, Linux: No. **Function:** The number of copies that the user requests to be printed. **Notes:**

Lasterror is set. (Read and Write computed property)

#### **136.6.17 Duplex as Integer**

MBS MacCG Plugin, Plugin Version: 15.1, Console & Web: No, Mac: Yes, Win: No, Linux: No. **Function:** The duplex setting.

**Notes:** (Read and Write computed property)

### **136.6.18 FirstPage as Integer**

MBS MacCG Plugin, Plugin Version: 2.7, Console & Web: No, Mac: Yes, Win: No, Linux: No. **Function:** The number of the first page to print. **Notes:**

Lasterror is set. (Read and Write computed property)

### **136.6.19 JobName as String**

MBS MacCG Plugin, Plugin Version: 12.1, Console & Web: No, Mac: Yes, Win: No, Linux: No. **Function:** Specifies the name of a print job. **Notes:**

Lasterror is set. (Read and Write computed property)

### **136.6.20 LastPage as Integer**

MBS MacCG Plugin, Plugin Version: 2.7, Console & Web: No, Mac: Yes, Win: No, Linux: No. **Function:** The number of the last page to print. **Example:**

'get a print session

// print this PDF dim pathPrinted as FolderItem=GetFolderItem("test.pdf")

dim thePrintSession as CPMPrintSessionMBS = NewCPMPrintSessionMBS if the Print Session  $=$  nil then Return

'get default page format and print settings and attach it to the print settings dim thePageFormat as CPMPageFormatMBS = NewCPMPageFormatMBS dim thePrintSettings as CPMPrintSettingsMBS = NewCPMPrintSettingsMBS thePrintSession.DefaultPageFormat thePageFormat thePrintSession.DefaultPrintSettings thePrintSettings

'show the print dialog if not thePrintSession.PrintDialog(thePrintSettings,thePageFormat) then return

'open the file which will be printed dim thePdfDocument as CGPDFDocumentMBS = pathPrinted.OpenAsCGPDFDocumentMBS

' limit page counts to the one we have

#### 136.6. CLASS CPMPRINTSETTINGSMBS 19509

dim LastPage as Integer = thePdfDocument.PageCount if thePrintSettings.LastPage<lastpage then lastpage=thePrintSettings.LastPage end if

' you get better progress bar if you tell how many pages will come thePrintSettings.LastPage=lastpage

'begin the printing thePrintSession.BeginDocument(thePrintSettings, thePageFormat)

'loop over the number of copies for currentCopy as  $Integer = 1$  to thePrintSettings.Copies

'loop over the pages for currentPage as Integer = thePrintSettings.FirstPage to LastPage

'prepage the page dim PrintRect as CPMRectMBS =thePageFormat.AdjustedPageSize dim CGRect as CGRectMBS =CGMakeRectMBS(PrintRect.left, PrintRect.top, PrintRect.Width, Print-Rect.Height) thePrintSession.BeginPage(thePageFormat, nil) dim thePrintContext as CGContextMBS = thePrintSession.PageContext if the $PrintContext = Nil$  then return

'print the page thePrintContext.DrawCGPDFDocument thePdfDocument, CGRect, currentPage

'end the page  $thePrintContext = nil$ thePrintSession.EndPage next

next

'end the printing thePrintSession.EndDocument

#### **Notes:**

Lasterror is set. (Read and Write computed property)

### **136.6.21 Value(key as String) as Variant**

MBS MacCG Plugin, Plugin Version: 15.1, Console & Web: No, Mac: Yes, Win: No, Linux: No. **Function:** The value in settings. **Example:**

dim p as new CPMPrintSettingsMBS  $p$ . Collate  $=$  true dim value as Variant = p.value("com.apple.print.PrintSettings.PMCopyCollate") Break // check in debugger

**Notes:** (Read and Write computed property)

#### **136.6.22 Constants**

#### **136.6.23 kPMDuplexNone = 1**

MBS MacCG Plugin, Plugin Version: 15.1. **Function:** One of the duplex mode constants. **Notes:** Duplex off.

#### **136.6.24 kPMDuplexNoTumble = 2**

MBS MacCG Plugin, Plugin Version: 15.1. **Function:** One of the duplex mode constants. **Notes:** Duplex with no tumble.

#### **136.6.25 kPMDuplexTumble = 3**

MBS MacCG Plugin, Plugin Version: 15.1. **Function:** One of the duplex mode constants. **Notes:** Duplex with tumble.

### **136.6.26 kPMSimplexTumble = 4**

MBS MacCG Plugin, Plugin Version: 15.1. **Function:** One of the duplex mode constants. **Notes:** No duplex.

## 136.7. CLASS CPMRECTMBS 19511 **136.7 class CPMRectMBS**

### **136.7.1 class CPMRectMBS**

MBS MacCG Plugin, Plugin Version: 2.7, Console & Web: Yes, Mac: Yes, Win: No, Linux: No. **Function:** A class for a rectangle. **Notes:** Only a data class.

### **136.7.2 Properties**

### **136.7.3 Bottom as Double**

MBS MacCG Plugin, Plugin Version: 2.7, Console & Web: No, Mac: Yes, Win: No, Linux: No. **Function:** The bottom distance to the border. **Notes:** (Read and Write property)

### **136.7.4 Height as Double**

MBS MacCG Plugin, Plugin Version: 2.7, Console & Web: No, Mac: Yes, Win: No, Linux: No. **Function:** The height of the rectangle. **Notes:**

Setting the height changes the bottom property. (Read and Write property)

### **136.7.5 Left as Double**

MBS MacCG Plugin, Plugin Version: 2.7, Console & Web: No, Mac: Yes, Win: No, Linux: No. **Function:** The left distance to the border. **Notes:** (Read and Write property)

### **136.7.6 Right as Double**

MBS MacCG Plugin, Plugin Version: 2.7, Console & Web: No, Mac: Yes, Win: No, Linux: No. **Function:** The right distance to the border. **Notes:** (Read and Write property)

### **136.7.7 Top as Double**

MBS MacCG Plugin, Plugin Version: 2.7, Console & Web: No, Mac: Yes, Win: No, Linux: No. **Function:** The top distance to the border. **Notes:** (Read and Write property)

### **136.7.8 Width as Double**

MBS MacCG Plugin, Plugin Version: 2.7, Console & Web: No, Mac: Yes, Win: No, Linux: No. **Function:** The width of the rectangle. **Notes:**

Setting the height changes the right property. (Read and Write property)
## 136.8. CLASS CPMRESOLUTIONMBS 19513 **136.8 class CPMResolutionMBS**

## **136.8.1 class CPMResolutionMBS**

MBS MacCG Plugin, Plugin Version: 2.7, Console & Web: Yes, Mac: Yes, Win: No, Linux: No. **Function:** A class for a resolution. **Notes:** Only a data class.

## **136.8.2 Properties**

## **136.8.3 Horizontal as Double**

MBS MacCG Plugin, Plugin Version: 2.7, Console & Web: No, Mac: Yes, Win: No, Linux: No. **Function:** The horizontal resolution. **Notes:** (Read and Write property)

## **136.8.4 Vertical as Double**

MBS MacCG Plugin, Plugin Version: 2.7, Console & Web: No, Mac: Yes, Win: No, Linux: No. **Function:** The vertical resolution. **Notes:** (Read and Write property)

# **136.9 class CPMVersionMBS**

## **136.9.1 class CPMVersionMBS**

MBS MacCG Plugin, Plugin Version: 15.1, Console & Web: Yes, Mac: Yes, Win: No, Linux: No. **Function:** The class for version information.

## **136.9.2 Properties**

#### **136.9.3 CountryCode as Integer**

MBS MacCG Plugin, Plugin Version: 15.1, Console & Web: No, Mac: Yes, Win: No, Linux: No. **Function:** The country code. **Notes:** (Read and Write property)

## **136.9.4 LongVersion as String**

MBS MacCG Plugin, Plugin Version: 15.1, Console & Web: No, Mac: Yes, Win: No, Linux: No. **Function:** The long version string. **Notes:** (Read and Write property)

## **136.9.5 ShortVersion as String**

MBS MacCG Plugin, Plugin Version: 15.1, Console & Web: No, Mac: Yes, Win: No, Linux: No. **Function:** The short version string. **Notes:** (Read and Write property)

## **136.9.6 VersionMajor as Integer**

MBS MacCG Plugin, Plugin Version: 15.1, Console & Web: No, Mac: Yes, Win: No, Linux: No. **Function:** The major version number. **Notes:** (Read and Write property)

## **136.9.7 VersionMinor as Integer**

MBS MacCG Plugin, Plugin Version: 15.1, Console & Web: No, Mac: Yes, Win: No, Linux: No. **Function:** The minor version number.

136.9. CLASS CPMVERSIONMBS 19515

**Notes:** (Read and Write property)

### **136.9.8 VersionRevision as Integer**

MBS MacCG Plugin, Plugin Version: 15.1, Console & Web: No, Mac: Yes, Win: No, Linux: No. **Function:** The reversion number. **Notes:** (Read and Write property)

### **136.9.9 VersionStage as Integer**

MBS MacCG Plugin, Plugin Version: 15.1, Console & Web: No, Mac: Yes, Win: No, Linux: No. **Function:** The version stage. **Notes:** (Read and Write property)

## 19516 CHAPTER 136. PRINTING **136.10 class WindowsAddPrintJobMBS**

## **136.10.1 class WindowsAddPrintJobMBS**

MBS Win Plugin, Plugin Version: 6.1, Console & Web: Yes, Mac: No, Win: Yes, Linux: No. **Function:** A class to send raw data to a printer. **Example:**

// Print Postscript directly to Postscript printer const PrinterName = "Brother DCP-8085DN"

dim w as new WindowsAddPrintJobMBS

if not w.OpenPrinter(PrinterName) then MsgBox "OpenPrinter failed. Is the printer name correct in the source code?" Return end if

const DocName = "My Document"

if not w.StartDocPrinter("My Document", w.kDataFormatRAW) then MsgBox "StartDocPrinter failed." Return end if

```
MsgBox "Print Job ID: "+str(w.JobID)
```
call w.StartPagePrinter

dim PostScript as string = "% !PS"+EndOfLine.UNIX+".1 setgray"+EndOfLine.UNIX+"0 0 100 100 rectfill"+EndOfLine.UNIX+"showpage"+EndOfLine.UNIX

dim BytesSent as Integer = w.WritePrinter(PostScript)

MsgBox str(BytesSent)+" bytes of "+str(lenb(PostScript))+" bytes sent."

call w.EndPagePrinter call w.EndDocPrinter

 $w = \frac{nil}{\sqrt{}}$  close printer

#### **Notes:**

Perfect for printing postscript data to a postscript printer. You can use this class in several ways:

#### 136.10. CLASS WINDOWSADDPRINTJOBMBS 19517

1. OpenPrinter, AddJob, WriteJob and ScheduleJob.

2. OpenPrinter, StartDocPrinter, StartPagePrinter, WritePrinter, EndPagePrinter, EndDocPrinter and ClosePrinter.

3. OpenPrinter, StartDocPrinter, WritePrinter, EndDocPrinter and ClosePrinter.

## **136.10.2 Blog Entries**

- [MBS Xojo / Real Studio Plugins, version 15.2pr1](https://www.mbs-plugins.de/archive/2015-06-01/MBS_Xojo__Real_Studio_Plugins_/monkeybreadsoftware_blog_xojo)
- [More on printing on Windows](https://www.mbs-plugins.de/archive/2012-02-25/More_on_printing_on_Windows/monkeybreadsoftware_blog_xojo)

#### **136.10.3 Methods**

#### **136.10.4 AddJob as boolean**

MBS Win Plugin, Plugin Version: 6.1, Console & Web: Yes, Mac: No, Win: Yes, Linux: No. **Function:** Creates a new print job.

**Notes:** Returns true on success and false on failure.

## **136.10.5 ClosePrinter**

MBS Win Plugin, Plugin Version: 16.4, Console & Web: Yes, Mac: No, Win: Yes, Linux: No. **Function:** Closes printer connection.

#### **136.10.6 EndDocPrinter as boolean**

MBS Win Plugin, Plugin Version: 10.3, Console & Web: Yes, Mac: No, Win: Yes, Linux: No. **Function:** The EndDocPrinter function ends a print job for the specified printer. **Notes:**

If the function succeeds, the return value is a true.

The EndDocPrinter function returns an error if the print job was not started by calling the StartDocPrinter function.

The sequence for a print job is as follows:

- 1. To begin a print job, call StartDocPrinter.
- 2. To begin each page, call StartPagePrinter.
- 3. To write data to a page, call WritePrinter.

- 4. To end each page, call EndPagePrinter.
- 5. Repeat 2, 3, and 4 for as many pages as necessary.
- 6. To end the print job, call EndDocPrinter.

When a page in a spooled file exceeds approximately 350 MB, it may fail to print and not send an error message. For example, this can occur when printing large EMF files. The page size limit depends on many factors including the amount of virtual memory available, the amount of memory allocated by calling processes, and the amount of fragmentation in the process heap.

#### **136.10.7 EndPagePrinter as boolean**

MBS Win Plugin, Plugin Version: 10.3, Console & Web: Yes, Mac: No, Win: Yes, Linux: No. **Function:** The EndPagePrinter function notifies the print spooler that the application is at the end of a page in a print job.

#### **Notes:**

If the function succeeds, the return value is a true.

The sequence for a print job is as follows:

- 1. To begin a print job, call StartDocPrinter.
- 2. To begin each page, call StartPagePrinter.
- 3. To write data to a page, call WritePrinter.
- 4. To end each page, call EndPagePrinter.
- 5. Repeat 2, 3, and 4 for as many pages as necessary.
- 6. To end the print job, call EndDocPrinter.

When a page in a spooled file exceeds approximately 350 MB, it can fail to print and not send an error message. For example, this can occur when printing large EMF files. The page size limit depends on many factors including the amount of virtual memory available, the amount of memory allocated by calling processes, and the amount of fragmentation in the process heap.

#### **136.10.8 OpenPrinter(PrinterName as string) as boolean**

MBS Win Plugin, Plugin Version: 6.1, Console & Web: Yes, Mac: No, Win: Yes, Linux: No. **Function:** Opens the printer for printing. **Notes:**

Returns true on success and false on failure. PrinterName can be "" for the default printer. 136.10. CLASS WINDOWSADDPRINTJOBMBS 19519

#### **136.10.9 ScheduleJob as boolean**

MBS Win Plugin, Plugin Version: 6.1, Console & Web: Yes, Mac: No, Win: Yes, Linux: No. **Function:** Schedules the printing.

**Notes:** Returns true on success and false on failure.

### <span id="page-19518-0"></span>**136.10.10 StartDocPrinter(DocName as string, Datatype as string) as boolean**

MBS Win Plugin, Plugin Version: 10.3, Console & Web: Yes, Mac: No, Win: Yes, Linux: No. **Function:** The StartDocPrinter function notifies the print spooler that a document is to be spooled for printing. **Example:**

// Print Postscript directly to Postscript printer const PrinterName = "Brother DCP-8085DN"

dim w as new WindowsAddPrintJobMBS

if not w.OpenPrinter(PrinterName) then MsgBox "OpenPrinter failed. Is the printer name correct in the source code?" Return end if

const DocName = "My Document"

if not w.StartDocPrinter("My Document", w.kDataFormatRAW) then MsgBox "StartDocPrinter failed." Return end if

MsgBox "Print Job ID: "+str(w.JobID)

call w.StartPagePrinter

dim PostScript as string = "% !PS"+EndOfLine.UNIX+".1 setgray"+EndOfLine.UNIX+"0 0 100 100 rectfill"+EndOfLine.UNIX+"showpage"+EndOfLine.UNIX

dim BytesSent as Integer = w.WritePrinter(PostScript)

MsgBox str(BytesSent)+" bytes of "+str(lenb(PostScript))+" bytes sent."

call w.EndPagePrinter call w.EndDocPrinter

 $w = \frac{nil}{\sqrt{}}$  close printer

OutputFile: Optional a path string or a folderitem that specifies the name of an output file. To print to a printer, set this to "" or nil or leave away.

Datatype: A string that identifies the type of data used to record the document.

If the function succeeds, the return value is true and the JobID property is set.

The sequence for a print job is as follows:

- 1. To begin a print job, call StartDocPrinter.
- 2. To begin each page, call StartPagePrinter.
- 3. To write data to a page, call WritePrinter.
- 4. To end each page, call EndPagePrinter.
- 5. Repeat 2, 3, and 4 for as many pages as necessary.
- 6. To end the print job, call EndDocPrinter.

When a page in a spooled file exceeds approximately 350 MB, it can fail to print and not send an error message. For example, this can occur when printing large EMF files. The page size limit depends on many factors including the amount of virtual memory available, the amount of memory allocated by calling processes, and the amount of fragmentation in the process heap. See also:

- [136.10.11](#page-19519-0) StartDocPrinter(DocName as string, OutputFile as folderitem, Datatype as string) as boolean [19520](#page-19519-0)
- [136.10.12](#page-19521-0) StartDocPrinter(DocName as string, OutputFilePath as string, Datatype as string) as boolean [19522](#page-19521-0)

## <span id="page-19519-0"></span>**136.10.11 StartDocPrinter(DocName as string, OutputFile as folderitem, Datatype as string) as boolean**

MBS Win Plugin, Plugin Version: 10.3, Console & Web: Yes, Mac: No, Win: Yes, Linux: No. **Function:** The StartDocPrinter function notifies the print spooler that a document is to be spooled for printing. **Example:**

// Print Postscript directly to Postscript printer const PrinterName = "Brother DCP-8085DN"

dim w as new WindowsAddPrintJobMBS

if not w.OpenPrinter(PrinterName) then MsgBox "OpenPrinter failed. Is the printer name correct in the source code?" Return

#### 136.10. CLASS WINDOWSADDPRINTJOBMBS 19521

end if

const DocName = "My Document"

// output to a file dim file as FolderItem = SpecialFolder.Desktop.Child("test.ps")

if not w.StartDocPrinter("My Document", file, w.kDataFormatRAW) then MsgBox "StartDocPrinter failed." Return end if

MsgBox "Print Job ID: "+str(w.JobID)

call w.StartPagePrinter

```
dim PostScript as string = "% !PS"+EndOfLine.UNIX+".1 setgray"+EndOfLine.UNIX+"0 0 100 100 rect-
fill"+EndOfLine.UNIX+"showpage"+EndOfLine.UNIX
```
dim BytesSent as Integer = w.WritePrinter(PostScript)

MsgBox str(BytesSent)+" bytes of "+str(lenb(PostScript))+" bytes sent."

call w.EndPagePrinter call w.EndDocPrinter

 $w = \frac{nil}{l}$  // close printer

#### **Notes:**

DocName: A string that specifies the name of the document.

OutputFile: Optional a path string or a folderitem that specifies the name of an output file. To print to a printer, set this to "" or nil or leave away.

Datatype: A string that identifies the type of data used to record the document.

If the function succeeds, the return value is true and the JobID property is set.

The sequence for a print job is as follows:

- 1. To begin a print job, call StartDocPrinter.
- 2. To begin each page, call StartPagePrinter.
- 3. To write data to a page, call WritePrinter.
- 4. To end each page, call EndPagePrinter.
- 5. Repeat 2, 3, and 4 for as many pages as necessary.
- 6. To end the print job, call EndDocPrinter.

When a page in a spooled file exceeds approximately 350 MB, it can fail to print and not send an error message. For example, this can occur when printing large EMF files. The page size limit depends on many factors including the amount of virtual memory available, the amount of memory allocated by calling processes, and the amount of fragmentation in the process heap. See also:

- [136.10.10](#page-19518-0) StartDocPrinter(DocName as string, Datatype as string) as boolean [19519](#page-19518-0)
- [136.10.12](#page-19521-0) StartDocPrinter(DocName as string, OutputFilePath as string, Datatype as string) as boolean [19522](#page-19521-0)

## <span id="page-19521-0"></span>**136.10.12 StartDocPrinter(DocName as string, OutputFilePath as string, Datatype as string) as boolean**

MBS Win Plugin, Plugin Version: 10.3, Console & Web: Yes, Mac: No, Win: Yes, Linux: No. **Function:** The StartDocPrinter function notifies the print spooler that a document is to be spooled for printing. **Example:**

// Print Postscript directly to Postscript printer const PrinterName = "Brother DCP-8085DN"

dim w as new WindowsAddPrintJobMBS

if not w.OpenPrinter(PrinterName) then MsgBox "OpenPrinter failed. Is the printer name correct in the source code?" Return end if

const DocName = "My Document"

// output to a file dim file as string  $=$  "C:\test.ps"

if not w.StartDocPrinter("My Document", file, w.kDataFormatRAW) then MsgBox "StartDocPrinter failed." Return end if

MsgBox "Print Job ID: "+str(w.JobID)

call w.StartPagePrinter

dim PostScript as string = "% !PS"+EndOfLine.UNIX+".1 setgray"+EndOfLine.UNIX+"0 0 100 100 rectfill"+EndOfLine.UNIX+"showpage"+EndOfLine.UNIX

dim BytesSent as Integer = w.WritePrinter(PostScript)

MsgBox str(BytesSent)+" bytes of "+str(lenb(PostScript))+" bytes sent."

call w.EndPagePrinter call w.EndDocPrinter

 $w = \frac{nil}{!}$  // close printer

#### **Notes:**

DocName: A string that specifies the name of the document. OutputFile: Optional a path string or a folderitem that specifies the name of an output file. To print to a printer, set this to "" or nil or leave away. Datatype: A string that identifies the type of data used to record the document.

If the function succeeds, the return value is true and the JobID property is set.

The sequence for a print job is as follows:

- 1. To begin a print job, call StartDocPrinter.
- 2. To begin each page, call StartPagePrinter.
- 3. To write data to a page, call WritePrinter.
- 4. To end each page, call EndPagePrinter.
- 5. Repeat 2, 3, and 4 for as many pages as necessary.
- 6. To end the print job, call EndDocPrinter.

When a page in a spooled file exceeds approximately 350 MB, it can fail to print and not send an error message. For example, this can occur when printing large EMF files. The page size limit depends on many factors including the amount of virtual memory available, the amount of memory allocated by calling processes, and the amount of fragmentation in the process heap. See also:

- [136.10.10](#page-19518-0) StartDocPrinter(DocName as string, Datatype as string) as boolean [19519](#page-19518-0)
- [136.10.11](#page-19519-0) StartDocPrinter(DocName as string, OutputFile as folderitem, Datatype as string) as boolean [19520](#page-19519-0)

#### **136.10.13 StartPagePrinter as boolean**

MBS Win Plugin, Plugin Version: 10.3, Console & Web: Yes, Mac: No, Win: Yes, Linux: No. **Function:** The StartPagePrinter function notifies the spooler that a page is about to be printed on the specified printer. **Notes:**

If the function succeeds, the return value is a true.

The sequence for a print job is as follows:

- 1. To begin a print job, call StartDocPrinter.
- 2. To begin each page, call StartPagePrinter.
- 3. To write data to a page, call WritePrinter.
- 4. To end each page, call EndPagePrinter.
- 5. Repeat 2, 3, and 4 for as many pages as necessary.
- 6. To end the print job, call EndDocPrinter.

When a page in a spooled file exceeds approximately 350 MB, it can fail to print and not send an error message. For example, this can occur when printing large EMF files. The page size limit depends on many factors including the amount of virtual memory available, the amount of memory allocated by calling processes, and the amount of fragmentation in the process heap.

## **136.10.14 WriteJob(data as string) as Integer**

MBS Win Plugin, Plugin Version: 6.1, Console & Web: Yes, Mac: No, Win: Yes, Linux: No. **Function:** Adds data to the spool file.

#### **Notes:**

You need to pass raw data for the printer, e.g. postscript data. Returns the number of bytes written. So lenb(data) should be equal to the result. Only available between a call to AddJob and ScheduleJob.

## **136.10.15 WritePrinter(data as string) as Integer**

MBS Win Plugin, Plugin Version: 10.3, Console & Web: Yes, Mac: No, Win: Yes, Linux: No. **Function:** The WritePrinter function notifies the print spooler that data should be written to the specified printer. **Notes:**

data: The data that should be written to the printer.

If the function succeeds, the return value is a true.

The sequence for a print job is as follows:

- 1. To begin a print job, call StartDocPrinter.
- 2. To begin each page, call StartPagePrinter.
- 3. To write data to a page, call WritePrinter.

#### 136.10. CLASS WINDOWSADDPRINTJOBMBS 19525

- 4. To end each page, call EndPagePrinter.
- 5. Repeat 2, 3, and 4 for as many pages as necessary.
- 6. To end the print job, call EndDocPrinter.

When a high-level document (such as an Adobe PDF or Microsoft Word file) or other printer data (such PCL, PS, or HPGL) is sent directly to a printer, the print settings defined in the document take precedent over Windows print settings.

When a page in a spooled file exceeds approximately 350 MB, it can fail to print and not send an error message. For example, this can occur when printing large EMF files. The page size limit depends on many factors including the amount of virtual memory available, the amount of memory allocated by calling processes, and the amount of fragmentation in the process heap.

#### **136.10.16 Properties**

#### **136.10.17 JobID as Integer**

MBS Win Plugin, Plugin Version: 6.1, Console & Web: Yes, Mac: No, Win: Yes, Linux: No. **Function:** The JobID of this print. **Notes:**

For information only. Maybe be useful for the user to find this print job later. (Read and Write property)

#### **136.10.18 JobPath as String**

MBS Win Plugin, Plugin Version: 6.1, Console & Web: Yes, Mac: No, Win: Yes, Linux: No. **Function:** The file name of the temporary file used. **Notes:**

## Just for information and only available between a call to AddJob and ScheduleJob. (Read and Write property)

#### **136.10.19 lastError as Integer**

MBS Win Plugin, Plugin Version: 15.1, Console & Web: Yes, Mac: No, Win: Yes, Linux: No. **Function:** The last error code. **Notes:**

Zero for no error. -1 if the plugin has a problem like invalid parameter or called on Mac/Linux. others are Windows error codes. (Read and Write property)

## **136.10.20 lastErrorMessage as String**

MBS Win Plugin, Plugin Version: 15.1, Console & Web: Yes, Mac: No, Win: Yes, Linux: No. **Function:** The localized text message for LastError property. **Notes:** (Read and Write property)

## **136.10.21 PrinterHandle as Integer**

MBS Win Plugin, Plugin Version: 6.1, Console & Web: Yes, Mac: No, Win: Yes, Linux: No. **Function:** The handle to the printer. **Notes:** (Read and Write property)

## **136.10.22 Constants**

## **136.10.23 kDataFormatRAW = "RAW"**

MBS Win Plugin, Plugin Version: 10.3. **Function:** One of the data format constants. **Notes:** Use this constant if you send to both local and networked printers that use GDI-based printer drivers.

## **136.10.24 kDataFormatXPS\_PASS = "XPS\_PASS"**

MBS Win Plugin, Plugin Version: 10.3. **Function:** One of the data format constants. **Notes:** Use this constant to send printer control data directly to printers that use XPSDrv printer drivers.

## **136.11 class WindowsDeviceModeMBS**

## **136.11.1 class WindowsDeviceModeMBS**

MBS Win Plugin, Plugin Version: 10.4, Console & Web: Yes, Mac: No, Win: Yes, Linux: No. **Function:** The class for device modue information for a Windows printer. **Example:**

dim d as new WindowsDeviceModeMBS  $\dim$  name as string  $=$  "My printer"

// here we define which values we want to change d.Fields = d.DM\_ORIENTATION // and change value d.Orientation = d.DMORIENT\_PORTRAIT

 $dim w$  as WindowsPrinterMBS = WindowsPrinterMBS.OpenPrinter $(name)$ if w.ChangePrinterSettings(d, 2) then MsgBox "OK" else MsgBox "Failed" end if

#### **Notes:**

Basicly this class wraps the Windows DEVMODE structure.

For more information on the DEVMODE structure, visit this website: http://msdn.microsoft.com/en-us/library/dd183565(VS.85).aspx

## **136.11.2 Blog Entries**

- [MBS Xojo Plugins, version 17.6pr4](https://www.mbs-plugins.de/archive/2017-12-17/MBS_Xojo_Plugins_version_176pr/monkeybreadsoftware_blog_xojo)
- [Detect PrinterSetup data format](https://www.mbs-plugins.de/archive/2017-10-09/Detect_PrinterSetup_data_forma/monkeybreadsoftware_blog_xojo)
- [MBS Xojo Plugins, version 17.3pr7](https://www.mbs-plugins.de/archive/2017-07-15/MBS_Xojo_Plugins_version_173pr/monkeybreadsoftware_blog_xojo)
- [MBS Xojo Plugins, version 17.2pr3](https://www.mbs-plugins.de/archive/2017-04-19/MBS_Xojo_Plugins_version_172pr/monkeybreadsoftware_blog_xojo)
- [Print to Printer in Xojo on Windows](https://www.mbs-plugins.de/archive/2015-12-17/Print_to_Printer_in_Xojo_on_Wi/monkeybreadsoftware_blog_xojo)
- [ANN ] [MonkeyBread Software Releases the MBS Xojo / Real Studio plug-ins in version 14.3](https://www.mbs-plugins.de/archive/2014-09-16/[ANN]_MonkeyBread_Software_Rel/monkeybreadsoftware_blog_xojo)
- [Updating PrinterSetup.SetupString on Windows](https://www.mbs-plugins.de/archive/2014-09-09/Updating_PrinterSetupSetupStri/monkeybreadsoftware_blog_xojo)
- [MBS Real Studio Plugins, version 13.1pr8](https://www.mbs-plugins.de/archive/2013-03-18/MBS_Real_Studio_Plugins_versio/monkeybreadsoftware_blog_xojo)
- [More on printing on Windows](https://www.mbs-plugins.de/archive/2012-02-25/More_on_printing_on_Windows/monkeybreadsoftware_blog_xojo)
- [MBS REALbasic Plugins, version 10.4pr2](https://www.mbs-plugins.de/archive/2010-06-21/MBS_REALbasic_Plugins_version_/monkeybreadsoftware_blog_xojo)

## **136.11.3 Xojo Developer Magazine**

• [15.5, page 9: News](http://www.xdevmag.com/browse/15.5/)

#### **136.11.4 Methods**

#### **136.11.5 ApplyToSetupString(SetupString as String) as string**

MBS Win Plugin, Plugin Version: 17.3, Console & Web: Yes, Mac: No, Win: Yes, Linux: No. **Function:** Applies current device mode to the given setup string. **Example:**

```
dim p as new PrinterSetup
```
if p.PageSetupDialog then

dim w as WindowsDeviceModeMBS = WindowsDeviceModeMBS.FromSetupString(s)

```
w. Copies = 3w.Fields = BitwiseOr(w.Fields, w.DM\_COPIES)
```
dim s as string = w.SetupString  $dim t$  as string = w.ApplyToSetupString(s)

Break // check

end if

#### **Notes:**

The setup string contains a device mode and we replace the one from Xojo with our own. The other information is kept the same.

#### **136.11.6 Constructor**

MBS Win Plugin, Plugin Version: 12.1, Console & Web: Yes, Mac: No, Win: Yes, Linux: No. **Function:** Creates a new empty device mode.

**Notes:** Size is set for you to default name of the data structure.

## <span id="page-19528-1"></span>**136.11.7 FromRawData(data as memoryblock, Unicode as boolean = true) as WindowsDeviceModeMBS**

MBS Win Plugin, Plugin Version: 13.1, Console & Web: Yes, Mac: No, Win: Yes, Linux: No. **Function:** Creates a new WindowsDeviceModeMBS object with given data. **Notes:**

The data is expected to the in format of DEVMODEW structure with some extra data and the right values inside.

If Unicode is true, we use DEVMODEW and if Unicode is false, we use DEVMODEA structure. See also:

• [136.11.8](#page-19528-0) FromRawData(data as string, Unicode as boolean = true) as WindowsDeviceModeMBS [19529](#page-19528-0)

## <span id="page-19528-0"></span>**136.11.8 FromRawData(data as string, Unicode as boolean = true) as WindowsDeviceModeMBS**

MBS Win Plugin, Plugin Version: 13.1, Console & Web: Yes, Mac: No, Win: Yes, Linux: No. **Function:** Creates a new WindowsDeviceModeMBS object with given data. **Notes:**

The data is expected to the in format of DEVMODEW structure with some extra data and the right values inside.

If Unicode is true, we use DEVMODEW and if Unicode is false, we use DEVMODEA structure. See also:

• [136.11.7](#page-19528-1) FromRawData(data as memoryblock, Unicode as boolean  $=$  true) as WindowsDeviceModeMBS [19529](#page-19528-1)

## **136.11.9 FromSetupString(SetupString as String) as WindowsDeviceModeMBS**

MBS Win Plugin, Plugin Version: 14.3, Console & Web: Yes, Mac: No, Win: Yes, Linux: No. **Function:** Initialized DevMode object from setup string. **Example:**

dim p as new PrinterSetup

// setup something call p.PageSetupDialog

// now we have nice setupstring dim ss as string = p.SetupString

// parse it in device mode dim d as WindowsDeviceModeMBS = WindowsDeviceModeMBS.FromSetupString(ss)

#### 19530 CHAPTER 136. PRINTING

// duplex is? MsgBox "Duplex: "+str(d.Duplex)

// change printer d.DeviceName = "Deskjet  $2540$  series# :2"

 $//$  enable duplex  $d.Fields = BitwiseOr(d.Fields, d.DM_DUPLEX)$ d.Duplex = d.DMDUP\_HORIZONTAL

 $// now duplex is?$ MsgBox "Duplex: "+str(d.Duplex)

 $//$  get back as setup string dim da as string = d.SetupString

if da  $=$  "" then MsgBox "failed to create setup string" Return end if

// assign back p.SetupString = da

 $//$  take a look call p.PageSetupDialog

// and print something  $dim g$  as Graphics = OpenPrinter(p)

g.DrawString "Page 1", 20, 20 g.NextPage g.DrawString "Page 2", 20, 20

#### **Notes:**

You can pass string from PrinterSetup.SetupString.

Supports Xojo 2017r1 with 17.3 plugins.

#### **136.11.10 RawData(Unicode as boolean = true) as memoryblock**

MBS Win Plugin, Plugin Version: 13.1, Console & Web: Yes, Mac: No, Win: Yes, Linux: No. **Function:** Copies the raw data of the WindowsDeviceModeMBS class.

#### **Notes:**

Returns nil on any error.

If Unicode is true, we use DEVMODEW and if Unicode is false, we use DEVMODEA structure.

<span id="page-19530-1"></span>**136.11.11 SetupString(ActualHorizontalResolution as integer, ActualVertical-Resolution as integer, MaxHorizontalResolution as integer, MaxVerticalResolution as integer, MarginLeft as integer = 2500, Margin-Right as integer = 2500, MarginTop as integer = 2500, MarginBottom as integer = 2500, MinMarginLeft as integer = 0, MinMargin-Right as integer = 0, MinMarginTop as integer = 0, MinMarginBot**tom as integer  $= 0$ , PageSetupFlags as integer  $= 8$ ) as string

MBS Win Plugin, Plugin Version: 17.2, Console & Web: Yes, Mac: No, Win: Yes, Linux: No. **Function:** Creates a setup string from devmode. **Notes:**

This setupstring is empty on error. If not empty, you can assign to PrinterSetup.SetupString.

Please pass reasonable flags. Check existing SetupStrings from Xojo for possible values. Resolution parameters can e.g. bei 72.

Supports Xojo 2017r1 with 17.3 plugins. See also:

• [136.11.12](#page-19530-0) SetupString(Margin as Integer = 2500) as string [19531](#page-19530-0)

## <span id="page-19530-0"></span>**136.11.12 SetupString(Margin as Integer = 2500) as string**

MBS Win Plugin, Plugin Version: 14.3, Console & Web: Yes, Mac: No, Win: Yes, Linux: No. **Function:** Creates a setup string from devmode. **Example:**

dim p as new PrinterSetup

// setup something call p.PageSetupDialog

// now we have nice setupstring dim ss as string = p.SetupString

// parse it in device mode

dim d as WindowsDeviceModeMBS = WindowsDeviceModeMBS.FromSetupString(ss)

// duplex is? MsgBox "Duplex: "+str(d.Duplex)

 $//$  change printer d.DeviceName = "Deskjet 2540 series# :2"

// enable duplex  $d.Fields = BitwiseOr(d.Fields, d.DM_DUPLEX)$ d.Duplex = d.DMDUP\_HORIZONTAL

 $// now duplex is?$ MsgBox "Duplex: "+str(d.Duplex)

// get back as setup string dim da as string = d.SetupString

if da  $=$  "" then MsgBox "failed to create setup string" Return end if

// assign back p.SetupString = da

 $//$  take a look call p.PageSetupDialog

// and print something  $dim g$  as Graphics = OpenPrinter(p)

g.DrawString "Page 1", 20, 20 g.NextPage g.DrawString "Page 2", 20, 20

#### **Notes:**

This setupstring is empty on error. If not empty, you can assign to PrinterSetup.SetupString.

Supports Xojo 2017r1 with 17.3 plugins. See also:

• [136.11.11](#page-19530-1) SetupString(ActualHorizontalResolution as integer, ActualVerticalResolution as integer, Max-HorizontalResolution as integer, MaxVerticalResolution as integer, MarginLeft as integer = 2500,

MarginRight as integer = 2500, MarginTop as integer = 2500, MarginBottom as integer = 2500, MinMarginLeft as integer = 0, MinMarginRight as integer = 0, MinMarginTop as integer = 0, Min-MarginBottom as integer  $= 0$ , PageSetupFlags as integer  $= 8$ ) as string [19531](#page-19530-1)

#### **136.11.13 Properties**

#### **136.11.14 Collate as Integer**

MBS Win Plugin, Plugin Version: 10.4, Console & Web: Yes, Mac: No, Win: Yes, Linux: No. **Function:** Specifies whether collation should be used when printing multiple copies. **Notes:**

(This member is ignored unless the printer driver indicates support for collation by setting the dmFields member to DM COLLATE.) This member can be one of the following values.

Value Meaning DMCOLLATE TRUE Collate when printing multiple copies. DMCOLLATE FALSE Do not collate when printing multiple copies.

(Read and Write property)

#### **136.11.15 Color as Integer**

MBS Win Plugin, Plugin Version: 10.4, Console & Web: Yes, Mac: No, Win: Yes, Linux: No. **Function:** Switches between color and monochrome on color printers. **Notes:**

The following are the possible values: DMCOLOR\_COLOR DMCOLOR\_MONOCHROME (Read and Write property)

#### **136.11.16 Copies as Integer**

MBS Win Plugin, Plugin Version: 10.4, Console & Web: Yes, Mac: No, Win: Yes, Linux: No. **Function:** Selects the number of copies printed if the device supports multiple-page copies. **Example:**

dim w as WindowsDeviceModeMBS // your device mode object

w.Copies = 3  $w.Fields = BitwiseOr(w.Fields, w.DM_COPIES)$ 

**Notes:** (Read and Write property)

#### **136.11.17 Data as Integer**

MBS Win Plugin, Plugin Version: 12.1, Console & Web: Yes, Mac: No, Win: Yes, Linux: No. **Function:** The raw data pointer to the DEVMODEW structure. **Notes:** (Read only property)

#### **136.11.18 DefaultSource as Integer**

MBS Win Plugin, Plugin Version: 10.4, Console & Web: Yes, Mac: No, Win: Yes, Linux: No. **Function:** Specifies the paper source. **Notes:**

Use the DMBIN\_\* constants. (Read and Write property)

#### **136.11.19 DeviceName as String**

MBS Win Plugin, Plugin Version: 10.4, Console & Web: Yes, Mac: No, Win: Yes, Linux: No. **Function:** A string that specifies the "friendly" name of the printer or display; for example, "PCL/HP LaserJet" in the case of PCL/HP LaserJet.

This string is unique among device drivers. Note that this name may be truncated to fit in the dmDevice-Name field.

(Read and Write property)

#### **136.11.20 DitherType as Integer**

MBS Win Plugin, Plugin Version: 10.4, Console & Web: Yes, Mac: No, Win: Yes, Linux: No. **Function:** Specifies how dithering is to be done.

**Notes:**

The member can be one of the following predefined values, or a driver-defined value greater than or equal to the value of DMDITHER\_USER.

**Notes:**

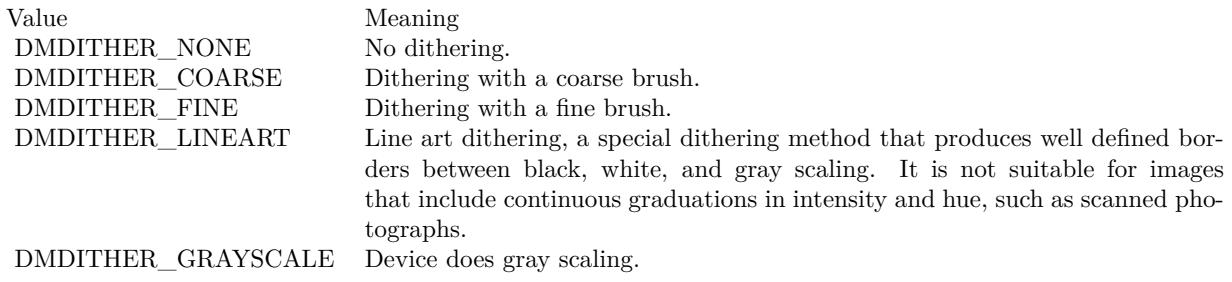

(Read and Write property)

## **136.11.21 DriverExtra as Integer**

MBS Win Plugin, Plugin Version: 10.4, Console & Web: Yes, Mac: No, Win: Yes, Linux: No. **Function:** Contains the number of bytes of private driver-data that follow this structure. If a device driver does not use device-specific information, set this member to zero.

**Notes:** (Read and Write property)

#### **136.11.22 DriverVersion as Integer**

MBS Win Plugin, Plugin Version: 10.4, Console & Web: Yes, Mac: No, Win: Yes, Linux: No. **Function:** The driver version number assigned by the driver developer. **Notes:** (Read and Write property)

#### **136.11.23 Duplex as Integer**

MBS Win Plugin, Plugin Version: 10.4, Console & Web: Yes, Mac: No, Win: Yes, Linux: No. **Function:** Selects duplex or double-sided printing for printers capable of duplex printing. **Notes:**

Following are the possible values.

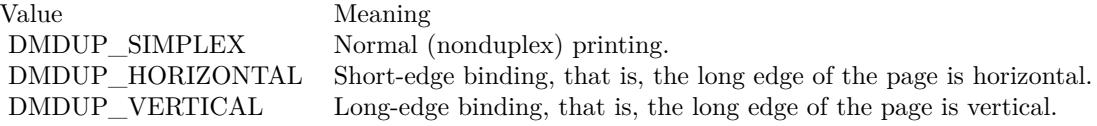

(Read and Write property)

## **136.11.24 Fields as Integer**

MBS Win Plugin, Plugin Version: 10.4, Console & Web: Yes, Mac: No, Win: Yes, Linux: No. **Function:** Specifies whether certain properties have been initialized. **Notes:**

If a property is initialized, its corresponding bit is set, otherwise the bit is clear. A driver supports only those properties that are appropriate for the printer or display technology.

Use the DM  $*$  constants which match by name their property. So the DM ORIENTATION bit value is related to the Orientation property. (Read and Write property)

## **136.11.25 FormName as String**

MBS Win Plugin, Plugin Version: 10.4, Console & Web: Yes, Mac: No, Win: Yes, Linux: No. **Function:** A string array that specifies the name of the form to use; for example, "Letter" or "Legal". **Notes:**

A complete set of names can be retrieved by using the GetPrinterFormats function on the WindowsPrinterListMBS class.

(Read and Write property)

## **136.11.26 ICMIntent as Integer**

MBS Win Plugin, Plugin Version: 10.4, Console & Web: Yes, Mac: No, Win: Yes, Linux: No. **Function:** Specifies which color matching method, or intent, should be used by default. **Notes:**

This member is primarily for non-ICM applications. ICM applications can establish intents by using the ICM functions. This member can be one of the following predefined values, or a driver defined value greater than or equal to the value of DMICM\_USER.

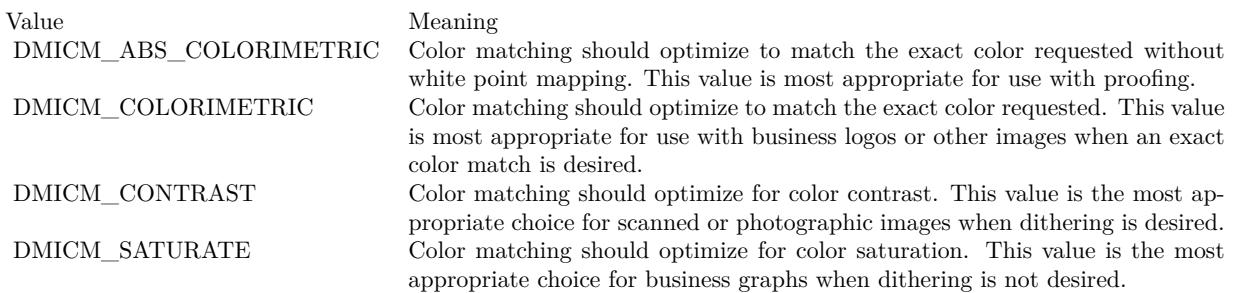

(Read and Write property)

#### **136.11.27 ICMMethod as Integer**

MBS Win Plugin, Plugin Version: 10.4, Console & Web: Yes, Mac: No, Win: Yes, Linux: No. **Function:** Specifies how ICM is handled.

**Notes:**

For a non-ICM application, this member determines if ICM is enabled or disabled. For ICM applications, the system examines this member to determine how to handle ICM support. This member can be one of the following predefined values, or a driver-defined value greater than or equal to the value of DMICM-METHOD\_USER.

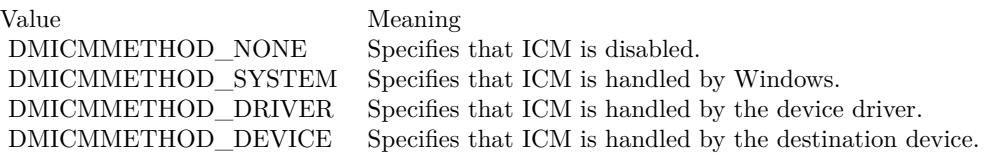

The printer driver must provide a user interface for setting this member. Most printer drivers support only the DMICMMETHOD\_SYSTEM or DMICMMETHOD\_NONE value. Drivers for PostScript printers support all values.

(Read and Write property)

#### **136.11.28 LogPixels as Integer**

MBS Win Plugin, Plugin Version: 10.4, Console & Web: Yes, Mac: No, Win: Yes, Linux: No. **Function:** The number of pixels per logical inch. **Notes:**

Printer drivers do not use this member. (Read and Write property)

#### **136.11.29 MediaType as Integer**

MBS Win Plugin, Plugin Version: 10.4, Console & Web: Yes, Mac: No, Win: Yes, Linux: No. **Function:** Specifies the type of media being printed on. **Notes:**

The member can be one of the following predefined values, or a driver-defined value greater than or equal to the value of DMMEDIA\_USER.

#### 19538 CHAPTER 136. PRINTING

Value Meaning DMMEDIA\_STANDARD Plain paper. DMMEDIA\_GLOSSY Glossy paper. DMMEDIA\_TRANSPARENCY Transparent film.

(Read and Write property)

## **136.11.30 Nup as Integer**

MBS Win Plugin, Plugin Version: 10.4, Console & Web: Yes, Mac: No, Win: Yes, Linux: No. **Function:** Specifies where the NUP is done. **Notes:**

It can be one of the following.

Value Meaning DMNUP\_SYSTEM The print spooler does the NUP. DMNUP\_ONEUP The application does the NUP.

(Read and Write property)

## **136.11.31 Orientation as Integer**

MBS Win Plugin, Plugin Version: 10.4, Console & Web: Yes, Mac: No, Win: Yes, Linux: No. **Function:** For printer devices only, selects the orientation of the paper. **Example:**

dim d as new WindowsDeviceModeMBS  $dim$  name as string  $=$  "My printer"

// here we define which values we want to change d.Fields = d.DM\_ORIENTATION  $//$  and change value d.Orientation = d.DMORIENT\_PORTRAIT

 $dim w$  as WindowsPrinterMBS = WindowsPrinterMBS.OpenPrinter(name) if w.ChangePrinterSettings(d, 2) then MsgBox "OK" else MsgBox "Failed" end if

#### **Notes:**

This member can be either DMORIENT\_PORTRAIT (1) or DMORIENT\_LANDSCAPE (2). (Read and Write property)

#### **136.11.32 PaperLength as Integer**

MBS Win Plugin, Plugin Version: 10.4, Console & Web: Yes, Mac: No, Win: Yes, Linux: No. **Function:** For printer devices only, overrides the length of the paper specified by the PaperSize member, either for custom paper sizes or for devices such as dot-matrix printers that can print on a page of arbitrary length. **Notes:**

These values, along with all other values in this structure that specify a physical length, are in tenths of a millimeter.

(Read and Write property)

#### **136.11.33 PaperSize as Integer**

MBS Win Plugin, Plugin Version: 10.4, Console & Web: Yes, Mac: No, Win: Yes, Linux: No. **Function:** For printer devices only, selects the size of the paper to print on. **Notes:**

This member can be set to zero if the length and width of the paper are both set by the PaperLength and PaperWidth members. Otherwise, the PaperSize member can be set to a device specific value greater than or equal to DMPAPER\_USER or to one of the following predefined values with DMPAPER\_\* constants. (Read and Write property)

#### **136.11.34 PaperWidth as Integer**

MBS Win Plugin, Plugin Version: 10.4, Console & Web: Yes, Mac: No, Win: Yes, Linux: No. **Function:** For printer devices only, overrides the width of the paper specified by the PaperSize member. **Notes:**

Unit is tenths of a millimeter. (Read and Write property)

## **136.11.35 PrintQuality as Integer**

MBS Win Plugin, Plugin Version: 10.4, Console & Web: Yes, Mac: No, Win: Yes, Linux: No. **Function:** Specifies the printer resolution. **Notes:**

There are four predefined device-independent values:

DMRES\_HIGH DMRES\_MEDIUM DMRES\_LOW DMRES\_DRAFT

If a positive value is specified, it specifies the number of dots per inch (DPI) and is therefore device dependent.

(Read and Write property)

## **136.11.36 Scale as Integer**

MBS Win Plugin, Plugin Version: 10.4, Console & Web: Yes, Mac: No, Win: Yes, Linux: No. **Function:** Specifies the factor by which the printed output is to be scaled. **Notes:**

The apparent page size is scaled from the physical page size by a factor of Scale /100. For example, a lettersized page with a dmScale value of 50 would contain as much data as a page of 17- by 22-inches because the output text and graphics would be half their original height and width. (Read and Write property)

## **136.11.37 Size as Integer**

MBS Win Plugin, Plugin Version: 10.4, Console & Web: Yes, Mac: No, Win: Yes, Linux: No. **Function:** Specifies the size, in bytes, of the DEVMODE structure, not including any private driver-specific data that might follow the structure's public members. **Notes:**

You don't need to set this field normally as the plugin does that for you. (Read and Write property)

## **136.11.38 SpecVersion as Integer**

MBS Win Plugin, Plugin Version: 10.4, Console & Web: Yes, Mac: No, Win: Yes, Linux: No. **Function:** The version number of the initialization data specification on which the structure is based.

#### **Notes:**

You don't need to set this field normally as the plugin does that for you. (Read and Write property)

#### **136.11.39 TTOption as Integer**

MBS Win Plugin, Plugin Version: 10.4, Console & Web: Yes, Mac: No, Win: Yes, Linux: No. **Function:** Specifies how TrueType fonts should be printed. **Notes:**

This member can be one of the following values:

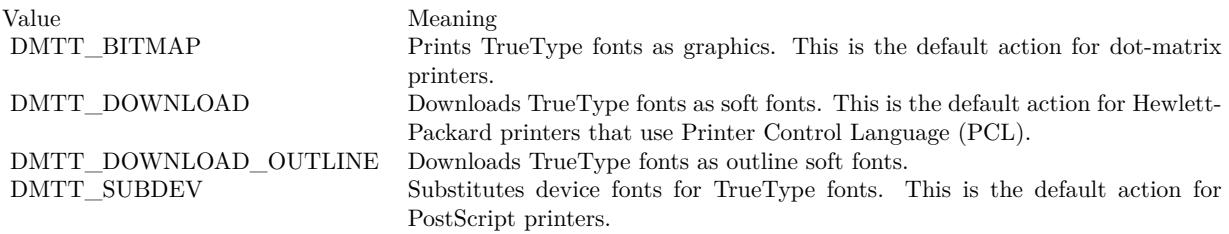

(Read and Write property)

#### **136.11.40 YResolution as Integer**

MBS Win Plugin, Plugin Version: 10.4, Console & Web: Yes, Mac: No, Win: Yes, Linux: No. **Function:** Specifies the y-resolution, in dots per inch, of the printer. **Notes:**

If the printer initializes this member, the PrintQuality member specifies the x-resolution, in dots per inch, of the printer.

(Read and Write property)

#### **136.11.41 Constants**

#### **136.11.42 DMBIN\_AUTO = 7**

MBS Win Plugin, Plugin Version: 10.4. **Function:** One of the source bin constants. **Notes:** Auto

## **136.11.43 DMBIN\_CASSETTE = 14**

MBS Win Plugin, Plugin Version: 10.4. **Function:** One of the source bin constants. **Notes:** Cassette

## **136.11.44 DMBIN\_ENVELOPE = 5**

MBS Win Plugin, Plugin Version: 10.4. **Function:** One of the source bin constants. **Notes:** Envelope

#### $136.11.45$  DMBIN ENVMANUAL  $= 6$

MBS Win Plugin, Plugin Version: 10.4. **Function:** One of the source bin constants. **Notes:** Envelope Manual.

#### **136.11.46 DMBIN\_FORMSOURCE = 15**

MBS Win Plugin, Plugin Version: 10.4. **Function:** One of the source bin constants. **Notes:** Form Source.

#### 136.11.47 DMBIN LARGECAPACITY  $= 11$

MBS Win Plugin, Plugin Version: 10.4. **Function:** One of the source bin constants. **Notes:** Large Capacity

#### **136.11.48 DMBIN\_LARGEFMT = 10**

MBS Win Plugin, Plugin Version: 10.4. **Function:** One of the source bin constants. **Notes:** Large Format

## **136.11.49 DMBIN\_LOWER = 2**

MBS Win Plugin, Plugin Version: 10.4. **Function:** One of the source bin constants. **Notes:** Lower

## **136.11.50 DMBIN\_MANUAL = 4**

MBS Win Plugin, Plugin Version: 10.4. **Function:** One of the source bin constants. **Notes:** Manual

## **136.11.51 DMBIN\_MIDDLE = 3**

MBS Win Plugin, Plugin Version: 10.4. **Function:** One of the source bin constants. **Notes:** Middle

## **136.11.52 DMBIN\_ONLYONE = 1**

MBS Win Plugin, Plugin Version: 10.4. **Function:** One of the source bin constants. **Notes:** Only One.

## **136.11.53 DMBIN\_SMALLFMT = 9**

MBS Win Plugin, Plugin Version: 10.4. **Function:** One of the source bin constants. **Notes:** Small Format

## **136.11.54 DMBIN\_TRACTOR = 8**

MBS Win Plugin, Plugin Version: 10.4. **Function:** One of the source bin constants. **Notes:** Tractor

## **136.11.55 DMBIN\_UPPER = 1**

MBS Win Plugin, Plugin Version: 10.4. **Function:** One of the source bin constants. **Notes:** Upper

#### **136.11.56 DMBIN\_USER = 256**

MBS Win Plugin, Plugin Version: 10.4. **Function:** One of the source bin constants. **Notes:** User

#### 19544 CHAPTER 136. PRINTING

# **136.11.57 DMCOLLATE\_FALSE = 0**

MBS Win Plugin, Plugin Version: 10.4. **Function:** One of the collate mode constants. **Notes:** Do not collate when printing multiple copies.

## **136.11.58 DMCOLLATE\_TRUE = 1**

MBS Win Plugin, Plugin Version: 10.4. **Function:** One of the collate mode constants. **Notes:** Collate when printing multiple copies.

#### **136.11.59 DMCOLOR\_COLOR = 2**

MBS Win Plugin, Plugin Version: 10.4. **Function:** One of the color mode constants. **Notes:** Color

## $136.11.60$  DMCOLOR MONOCHROME  $= 1$

MBS Win Plugin, Plugin Version: 10.4. **Function:** One of the color mode constants. **Notes:** Monochrome.

## **136.11.61 DMDITHER\_COARSE = 2**

MBS Win Plugin, Plugin Version: 10.4. **Function:** One of the dither constants. **Notes:** Dithering with a coarse brush.

## **136.11.62 DMDITHER\_ERRORDIFFUSION = 5**

MBS Win Plugin, Plugin Version: 10.4. **Function:** One of the dither constants.

## **136.11.63 DMDITHER\_FINE = 3**

MBS Win Plugin, Plugin Version: 10.4. **Function:** One of the dither constants. **Notes:** Dithering with a fine brush.

## 136.11. CLASS WINDOWSDEVICEMODEMBS 19545 **136.11.64 DMDITHER\_GRAYSCALE = 10**

MBS Win Plugin, Plugin Version: 10.4. **Function:** One of the dither constants. **Notes:** Device does gray scaling.

## **136.11.65 DMDITHER\_LINEART = 4**

MBS Win Plugin, Plugin Version: 10.4. **Function:** One of the dither constants. **Notes:** Line art dithering, a special dithering method that produces well defined borders between black, white, and gray scaling. It is not suitable for images that include continuous graduations in intensity and hue, such as scanned photographs.

## **136.11.66 DMDITHER\_NONE = 1**

MBS Win Plugin, Plugin Version: 10.4. **Function:** One of the dither constants. **Notes:** No dithering.

#### **136.11.67 DMDITHER\_RESERVED6 = 6**

MBS Win Plugin, Plugin Version: 10.4. **Function:** One of the dither constants.

## **136.11.68 DMDITHER\_RESERVED7 = 7**

MBS Win Plugin, Plugin Version: 10.4. **Function:** One of the dither constants.

#### **136.11.69 DMDITHER\_RESERVED8 = 8**

MBS Win Plugin, Plugin Version: 10.4. **Function:** One of the dither constants.

#### **136.11.70 DMDITHER\_RESERVED9 = 9**

MBS Win Plugin, Plugin Version: 10.4. **Function:** One of the dither constants.

#### **136.11.71 DMDITHER\_USER = 256**

MBS Win Plugin, Plugin Version: 10.4. **Function:** One of the dither constants.

#### **136.11.72 DMDUP\_HORIZONTAL = 3**

MBS Win Plugin, Plugin Version: 10.4. **Function:** One of the duplex mode constants. **Notes:** Horizontal duplex.

#### **136.11.73 DMDUP\_SIMPLEX = 1**

MBS Win Plugin, Plugin Version: 10.4. **Function:** One of the duplex mode constants. **Notes:** No duplex = simplex.

## **136.11.74 DMDUP\_VERTICAL = 2**

MBS Win Plugin, Plugin Version: 10.4. **Function:** One of the duplex mode constants. **Notes:** Vertical duplex.

#### **136.11.75 DMICMMETHOD\_DEVICE = 4**

MBS Win Plugin, Plugin Version: 10.4. **Function:** One of the ICM method constants. **Notes:** Specifies that ICM is handled by the destination device.

#### **136.11.76 DMICMMETHOD\_DRIVER = 3**

MBS Win Plugin, Plugin Version: 10.4. **Function:** One of the ICM method constants. **Notes:** Specifies that ICM is handled by the device driver.

## **136.11.77 DMICMMETHOD\_NONE = 1**

MBS Win Plugin, Plugin Version: 10.4. **Function:** One of the ICM method constants. **Notes:** Specifies that ICM is disabled.

## 136.11. CLASS WINDOWSDEVICEMODEMBS 19547 **136.11.78 DMICMMETHOD\_SYSTEM = 2**

MBS Win Plugin, Plugin Version: 10.4. **Function:** One of the ICM method constants. **Notes:** Specifies that ICM is handled by Windows.

## **136.11.79 DMICMMETHOD\_USER = 256**

MBS Win Plugin, Plugin Version: 10.4. **Function:** One of the ICM method constants.

#### **136.11.80 DMICM\_ABS\_COLORIMETRIC = 4**

MBS Win Plugin, Plugin Version: 10.4. **Function:** One of the ICM intent constants. **Notes:** Color matching should optimize to match the exact color requested without white point mapping. This value is most appropriate for use with proofing.

### **136.11.81 DMICM\_COLORIMETRIC = 3**

MBS Win Plugin, Plugin Version: 10.4. **Function:** One of the ICM intent constants. **Notes:** Color matching should optimize to match the exact color requested. This value is most appropriate for use with business logos or other images when an exact color match is desired.

#### **136.11.82 DMICM\_CONTRAST = 2**

MBS Win Plugin, Plugin Version: 10.4. **Function:** One of the ICM intent constants. **Notes:** Color matching should optimize for color contrast. This value is the most appropriate choice for scanned or photographic images when dithering is desired.

#### **136.11.83 DMICM\_SATURATE = 1**

MBS Win Plugin, Plugin Version: 10.4. **Function:** One of the ICM intent constants. **Notes:** Color matching should optimize for color saturation. This value is the most appropriate choice for business graphs when dithering is not desired.

## **136.11.84 DMICM\_USER = 256**

MBS Win Plugin, Plugin Version: 10.4. **Function:** One of the ICM intent constants.

### **136.11.85 DMMEDIA\_GLOSSY = 3**

MBS Win Plugin, Plugin Version: 10.4. **Function:** One of the media type constants. **Notes:** Glossy paper.

## **136.11.86 DMMEDIA\_STANDARD = 1**

MBS Win Plugin, Plugin Version: 10.4. **Function:** One of the media type constants. **Notes:** Plain paper.

#### **136.11.87 DMMEDIA\_TRANSPARENCY = 2**

MBS Win Plugin, Plugin Version: 10.4. **Function:** One of the media type constants. **Notes:** Transparent film.

## **136.11.88 DMMEDIA\_USER = 256**

MBS Win Plugin, Plugin Version: 10.4. **Function:** One of the media type constants.

#### **136.11.89 DMNUP\_ONEUP = 2**

MBS Win Plugin, Plugin Version: 10.4. **Function:** One of the NUP constants. **Notes:** The application does the NUP.

## **136.11.90 DMNUP\_SYSTEM = 1**

MBS Win Plugin, Plugin Version: 10.4. **Function:** One of the NUP constants. **Notes:** The print spooler does the NUP.
#### 136.11. CLASS WINDOWSDEVICEMODEMBS 19549

## **136.11.91 DMORIENT\_LANDSCAPE = 2**

MBS Win Plugin, Plugin Version: 10.4. **Function:** One of the orientation constants. **Example:**

dim d as new WindowsDeviceModeMBS dim name as string = "My printer"

// here we define which values we want to change  $d.Fields = d.DM$  ORIENTATION // and change value  $d$ .Orientation =  $d$ .DMORIENT\_LANDSCAPE

 $dim w$  as WindowsPrinterMBS = WindowsPrinterMBS.OpenPrinter(name) if w.ChangePrinterSettings(d, 2) then MsgBox "OK" else MsgBox "Failed" end if

**Notes:** Landscape mode.

### **136.11.92 DMORIENT\_PORTRAIT = 1**

MBS Win Plugin, Plugin Version: 10.4. **Function:** One of the orientation constants. **Example:**

dim d as new WindowsDeviceModeMBS  $\dim$  name as string  $=$  "My printer"

// here we define which values we want to change  $d.Fields = d.DM$  ORIENTATION // and change value d.Orientation = d.DMORIENT\_PORTRAIT

 $dim w$  as WindowsPrinterMBS = WindowsPrinterMBS.OpenPrinter $(name)$ if w.ChangePrinterSettings(d, 2) then MsgBox "OK" else MsgBox "Failed" end if

**Notes:** Portrait mode.

#### **136.11.93 DMPAPER\_10x11 = 45**

MBS Win Plugin, Plugin Version: 10.4. **Function:** One of the paper format constants. **Notes:** 10- by 11-inch sheet

## **136.11.94 DMPAPER\_10x14 = 16**

MBS Win Plugin, Plugin Version: 10.4. **Function:** One of the paper format constants. **Notes:** 10- by 14-inch sheet

# **136.11.95 DMPAPER\_11X17 = 17**

MBS Win Plugin, Plugin Version: 10.4. **Function:** One of the paper format constants. **Notes:** 11- by 17-inch sheet

# **136.11.96 DMPAPER\_12X11 = 90**

MBS Win Plugin, Plugin Version: 10.4. **Function:** One of the paper format constants. **Notes:** 12- by 11-inch sheet

### **136.11.97 DMPAPER\_15X11 = 46**

MBS Win Plugin, Plugin Version: 10.4. **Function:** One of the paper format constants. **Notes:** 15- by 11-inch sheet

## **136.11.98 DMPAPER\_9X11 = 44**

MBS Win Plugin, Plugin Version: 10.4. **Function:** One of the paper format constants. **Notes:** 9- by 11-inch sheet

#### 136.11. CLASS WINDOWSDEVICEMODEMBS 19551

#### **136.11.99 DMPAPER\_A2 = 66**

MBS Win Plugin, Plugin Version: 10.4. **Function:** One of the paper format constants. **Notes:** A2 sheet, 420 x 594-millimeters

### **136.11.100 DMPAPER\_A3 = 8**

MBS Win Plugin, Plugin Version: 10.4. **Function:** One of the paper format constants. **Notes:** A3 sheet, 297- by 420-millimeters

## **136.11.101 DMPAPER\_A3\_EXTRA = 63**

MBS Win Plugin, Plugin Version: 10.4. **Function:** One of the paper format constants. **Notes:** A3 Extra 322 x 445-millimeters

#### **136.11.102 DMPAPER\_A3\_EXTRA\_TRANSVERSE = 68**

MBS Win Plugin, Plugin Version: 10.4. **Function:** One of the paper format constants. **Notes:** A3 Extra Transverse 322 x 445-millimeters

#### **136.11.103 DMPAPER\_A3\_ROTATED = 76**

MBS Win Plugin, Plugin Version: 10.4. **Function:** One of the paper format constants. **Notes:** A3 rotated sheet, 420- by 297-millimeters

#### **136.11.104 DMPAPER\_A3\_TRANSVERSE = 67**

MBS Win Plugin, Plugin Version: 10.4. **Function:** One of the paper format constants. **Notes:** A3 Transverse 297 x 420-millimeters

# **136.11.105 DMPAPER\_A4 = 9**

MBS Win Plugin, Plugin Version: 10.4. **Function:** One of the paper format constants. **Notes:** A4 sheet, 210- by 297-millimeters

# **136.11.106 DMPAPER\_A4\_EXTRA = 53**

MBS Win Plugin, Plugin Version: 10.4. **Function:** One of the paper format constants. **Notes:** A4 sheet, 9.27 x 12.69 inches

# 136.11. CLASS WINDOWSDEVICEMODEMBS 19553 **136.11.107 DMPAPER\_A4\_PLUS = 60**

MBS Win Plugin, Plugin Version: 10.4. **Function:** One of the paper format constants. **Notes:** A4 Plus 210 x 330-millimeters

# **136.11.108 DMPAPER\_A4\_ROTATED = 77**

MBS Win Plugin, Plugin Version: 10.4. **Function:** One of the paper format constants. **Notes:** A4 rotated sheet, 297- by 210-millimeters

### **136.11.109 DMPAPER\_A4\_SMALL = 10**

MBS Win Plugin, Plugin Version: 10.4. **Function:** One of the paper format constants. **Notes:** A4 small sheet, 210- by 297-millimeters

#### **136.11.110 DMPAPER\_A4\_TRANSVERSE = 55**

MBS Win Plugin, Plugin Version: 10.4. **Function:** One of the paper format constants. **Notes:** A4 Transverse 210 x 297 millimeters

# **136.11.111 DMPAPER\_A5 = 11**

MBS Win Plugin, Plugin Version: 10.4. **Function:** One of the paper format constants. **Notes:** A5 sheet, 148- by 210-millimeters

#### **136.11.112 DMPAPER\_A5\_EXTRA = 64**

MBS Win Plugin, Plugin Version: 10.4. **Function:** One of the paper format constants. **Notes:** A5 Extra 174 x 235-millimeters

# **136.11.113 DMPAPER\_A5\_ROTATED = 78**

MBS Win Plugin, Plugin Version: 10.4. **Function:** One of the paper format constants. **Notes:** A5 rotated sheet, 210- by 148-millimeters

# **136.11.114 DMPAPER\_A5\_TRANSVERSE = 61**

MBS Win Plugin, Plugin Version: 10.4. **Function:** One of the paper format constants. **Notes:** A5 Transverse 148 x 210-millimeters

# **136.11.115 DMPAPER\_A6 = 70**

MBS Win Plugin, Plugin Version: 10.4. **Function:** One of the paper format constants. **Notes:** A6 sheet, 105- by 148-millimeters

## **136.11.116 DMPAPER\_A6\_ROTATED = 83**

MBS Win Plugin, Plugin Version: 10.4. **Function:** One of the paper format constants. **Notes:** A6 rotated sheet, 148- by 105-millimeters

### **136.11.117 DMPAPER\_A\_PLUS = 57**

MBS Win Plugin, Plugin Version: 10.4. **Function:** One of the paper format constants. **Notes:** SuperA/A4 227 x 356 -millimeters

#### **136.11.118 DMPAPER\_B4 = 12**

MBS Win Plugin, Plugin Version: 10.4. **Function:** One of the paper format constants. **Notes:** B4 sheet, 250- by 354-millimeters

# **136.11.119 DMPAPER\_B4\_JIS\_ROTATED = 79**

MBS Win Plugin, Plugin Version: 10.4. **Function:** One of the paper format constants. **Notes:** B4 (JIS) rotated sheet, 364- by 257-millimeters

# **136.11.120 DMPAPER\_B5 = 13**

MBS Win Plugin, Plugin Version: 10.4. **Function:** One of the paper format constants. **Notes:** B5 sheet, 182- by 257-millimeter paper

# 136.11. CLASS WINDOWSDEVICEMODEMBS 19555 **136.11.121 DMPAPER\_B5\_EXTRA = 65**

MBS Win Plugin, Plugin Version: 10.4. **Function:** One of the paper format constants. **Notes:** B5 (ISO) Extra 201 x 276-millimeters

## **136.11.122 DMPAPER\_B5\_JIS\_ROTATED = 80**

MBS Win Plugin, Plugin Version: 10.4. **Function:** One of the paper format constants. **Notes:** B5 (JIS) rotated sheet, 257- by 182-millimeters

# **136.11.123 DMPAPER\_B5\_TRANSVERSE = 62**

MBS Win Plugin, Plugin Version: 10.4. **Function:** One of the paper format constants.

### **136.11.124 DMPAPER\_B6\_JIS = 88**

MBS Win Plugin, Plugin Version: 10.4. **Function:** One of the paper format constants. **Notes:** B6 (JIS) sheet, 128- by 182-millimeters

# **136.11.125 DMPAPER\_B6\_JIS\_ROTATED = 89**

MBS Win Plugin, Plugin Version: 10.4. **Function:** One of the paper format constants. **Notes:** B6 (JIS) rotated sheet, 182- by 128-millimeters

#### **136.11.126 DMPAPER\_B\_PLUS = 58**

MBS Win Plugin, Plugin Version: 10.4. **Function:** One of the paper format constants. **Notes:** SuperB/A3 305 x 487-millimeters

## **136.11.127 DMPAPER\_CSHEET = 24**

MBS Win Plugin, Plugin Version: 10.4. **Function:** One of the paper format constants. **Notes:** C Sheet, 17- by 22-inches

# 19556 CHAPTER 136. PRINTING **136.11.128 DMPAPER\_DBL\_JAPANESE\_POSTCARD = 69**

MBS Win Plugin, Plugin Version: 10.4. **Function:** One of the paper format constants. **Notes:** Double Japanese Postcard, 200- by 148-millimeters

#### **136.11.129 DMPAPER\_DBL\_JAPANESE\_POSTCARD\_ROTATED = 82**

MBS Win Plugin, Plugin Version: 10.4. **Function:** One of the paper format constants. **Notes:** Double Japanese Postcard Rotated, 148- by 200-millimeters

# **136.11.130 DMPAPER\_DSHEET = 25**

MBS Win Plugin, Plugin Version: 10.4. **Function:** One of the paper format constants. **Notes:** D Sheet, 22- by 34-inches

# **136.11.131 DMPAPER\_ENV\_10 = 20**

MBS Win Plugin, Plugin Version: 10.4. **Function:** One of the paper format constants.

#### **136.11.132 DMPAPER\_ENV\_11 = 21**

MBS Win Plugin, Plugin Version: 10.4. **Function:** One of the paper format constants.

# **136.11.133 DMPAPER\_ENV\_12 = 22**

MBS Win Plugin, Plugin Version: 10.4. **Function:** One of the paper format constants.

# **136.11.134 DMPAPER\_ENV\_14 = 23**

MBS Win Plugin, Plugin Version: 10.4. **Function:** One of the paper format constants.

# 136.11. CLASS WINDOWSDEVICEMODEMBS 19557 **136.11.135 DMPAPER\_ENV\_9 = 19**

MBS Win Plugin, Plugin Version: 10.4. **Function:** One of the paper format constants.

## **136.11.136 DMPAPER\_ENV\_B4 = 33**

MBS Win Plugin, Plugin Version: 10.4. **Function:** One of the paper format constants. **Notes:** B4 Envelope, 250- by 353-millimeters

## **136.11.137 DMPAPER\_ENV\_B5 = 34**

MBS Win Plugin, Plugin Version: 10.4. **Function:** One of the paper format constants. **Notes:** B5 Envelope, 176- by 250-millimeters

# **136.11.138 DMPAPER\_ENV\_B6 = 35**

MBS Win Plugin, Plugin Version: 10.4. **Function:** One of the paper format constants. **Notes:** B6 Envelope, 176- by 125-millimeters

# **136.11.139 DMPAPER\_ENV\_C3 = 29**

MBS Win Plugin, Plugin Version: 10.4. **Function:** One of the paper format constants. **Notes:** C3 Envelope, 324- by 458-millimeters

#### **136.11.140 DMPAPER\_ENV\_C4 = 30**

MBS Win Plugin, Plugin Version: 10.4. **Function:** One of the paper format constants. **Notes:** C4 Envelope, 229- by 324-millimeters

## **136.11.141 DMPAPER\_ENV\_C5 = 28**

MBS Win Plugin, Plugin Version: 10.4. **Function:** One of the paper format constants. **Notes:** C5 Envelope, 162- by 229-millimeters

#### 19558 CHAPTER 136. PRINTING

# **136.11.142 DMPAPER\_ENV\_C6 = 31**

MBS Win Plugin, Plugin Version: 10.4. **Function:** One of the paper format constants. **Notes:** C6 Envelope, 114- by 162-millimeters

## **136.11.143 DMPAPER\_ENV\_C65 = 32**

MBS Win Plugin, Plugin Version: 10.4. **Function:** One of the paper format constants. **Notes:** C65 Envelope, 114- by 229-millimeters

### **136.11.144 DMPAPER\_ENV\_DL = 27**

MBS Win Plugin, Plugin Version: 10.4. **Function:** One of the paper format constants. **Notes:** DL Envelope, 110- by 220-millimeters

#### **136.11.145 DMPAPER\_ENV\_INVITE = 47**

MBS Win Plugin, Plugin Version: 10.4. **Function:** One of the paper format constants. **Notes:** Envelope Invite 220 x 220 mm

#### **136.11.146 DMPAPER\_ENV\_ITALY = 36**

MBS Win Plugin, Plugin Version: 10.4. **Function:** One of the paper format constants. **Notes:** Italy Envelope, 110- by 230-millimeters

#### **136.11.147 DMPAPER\_ENV\_MONARCH = 37**

MBS Win Plugin, Plugin Version: 10.4. **Function:** One of the paper format constants. **Notes:** Monarch Envelope, 3 7/8- by 7 1/2-inches

#### **136.11.148 DMPAPER\_ENV\_PERSONAL = 38**

MBS Win Plugin, Plugin Version: 10.4. **Function:** One of the paper format constants. **Notes:** 6 3/4 Envelope, 3 5/8- by 6 1/2-inches

### 136.11. CLASS WINDOWSDEVICEMODEMBS 19559

#### **136.11.149 DMPAPER\_ESHEET = 26**

MBS Win Plugin, Plugin Version: 10.4. **Function:** One of the paper format constants. **Notes:** E Sheet, 34- by 44-inches

# **136.11.150 DMPAPER\_EXECUTIVE = 7**

MBS Win Plugin, Plugin Version: 10.4. **Function:** One of the paper format constants. **Notes:** Executive, 7 1/4- by 10 1/2-inches

# **136.11.151 DMPAPER\_FANFOLD\_LGL\_GERMAN = 41**

MBS Win Plugin, Plugin Version: 10.4. **Function:** One of the paper format constants. **Notes:** German Legal Fanfold, 8 - by 13-inches

#### **136.11.152 DMPAPER\_FANFOLD\_STD\_GERMAN = 40**

MBS Win Plugin, Plugin Version: 10.4. **Function:** One of the paper format constants. **Notes:** German Std Fanfold, 8 1/2- by 12-inches

# **136.11.153 DMPAPER\_FANFOLD\_US = 39**

MBS Win Plugin, Plugin Version: 10.4. **Function:** One of the paper format constants. **Notes:** US Std Fanfold, 14 7/8- by 11-inches

# **136.11.154 DMPAPER\_FOLIO = 14**

MBS Win Plugin, Plugin Version: 10.4. **Function:** One of the paper format constants. **Notes:** Folio, 8 1/2- by 13-inch paper

# **136.11.155 DMPAPER\_ISO\_B4 = 42**

MBS Win Plugin, Plugin Version: 10.4. **Function:** One of the paper format constants. **Notes:** B4 (ISO) 250- by 353-millimeters paper

# **136.11.156 DMPAPER\_JAPANESE\_POSTCARD = 43**

MBS Win Plugin, Plugin Version: 10.4. **Function:** One of the paper format constants. **Notes:** Japanese Postcard, 100- by 148-millimeters

### **136.11.157 DMPAPER\_JAPANESE\_POSTCARD\_ROTATED = 81**

MBS Win Plugin, Plugin Version: 10.4. **Function:** One of the paper format constants. **Notes:** Japanese Postcard Rotated, 148- by 100-millimeters

## **136.11.158 DMPAPER\_JENV\_CHOU3 = 73**

MBS Win Plugin, Plugin Version: 10.4. **Function:** One of the paper format constants. **Notes:** Japanese Envelope Chou  $\# 3$ 

#### **136.11.159 DMPAPER\_JENV\_CHOU3\_ROTATED = 86**

MBS Win Plugin, Plugin Version: 10.4. **Function:** One of the paper format constants. **Notes:** Japanese Envelope Chou # 3 Rotated

#### **136.11.160 DMPAPER\_JENV\_CHOU4 = 74**

MBS Win Plugin, Plugin Version: 10.4. **Function:** One of the paper format constants. **Notes:** Japanese Envelope Chou  $\#$  4

# **136.11.161 DMPAPER\_JENV\_CHOU4\_ROTATED = 87**

MBS Win Plugin, Plugin Version: 10.4. **Function:** One of the paper format constants. Notes: Japanese Envelope Chou # 4 Rotated

#### **136.11.162 DMPAPER\_JENV\_KAKU2 = 71**

MBS Win Plugin, Plugin Version: 10.4. **Function:** One of the paper format constants. **Notes:** Japanese Envelope Kaku # 2

# 136.11. CLASS WINDOWSDEVICEMODEMBS 19561 **136.11.163 DMPAPER\_JENV\_KAKU2\_ROTATED = 84**

MBS Win Plugin, Plugin Version: 10.4. **Function:** One of the paper format constants. **Notes:** Japanese Envelope Kaku # 2 Rotated

# **136.11.164 DMPAPER\_JENV\_KAKU3 = 72**

MBS Win Plugin, Plugin Version: 10.4. **Function:** One of the paper format constants. Notes: Japanese Envelope Kaku  $# 3$ 

# **136.11.165 DMPAPER\_JENV\_KAKU3\_ROTATED = 85**

MBS Win Plugin, Plugin Version: 10.4. **Function:** One of the paper format constants. **Notes:** Japanese Envelope Kaku # 3 Rotated

#### **136.11.166 DMPAPER\_JENV\_YOU4 = 91**

MBS Win Plugin, Plugin Version: 10.4. **Function:** One of the paper format constants. **Notes:** Japanese Envelope You  $# 4$ 

#### **136.11.167 DMPAPER\_JENV\_YOU4\_ROTATED = 92**

MBS Win Plugin, Plugin Version: 10.4. **Function:** One of the paper format constants. Notes: Japanese Envelope You  $\#$  4 Rotated

#### **136.11.168 DMPAPER\_LEDGER = 4**

MBS Win Plugin, Plugin Version: 10.4. **Function:** One of the paper format constants. **Notes:** Ledger, 17- by 11-inches

# **136.11.169 DMPAPER\_LEGAL = 5**

MBS Win Plugin, Plugin Version: 10.4. **Function:** One of the paper format constants. **Notes:** Legal, 8 1/2- by 14-inches

# **136.11.170 DMPAPER\_LEGAL\_EXTRA = 51**

MBS Win Plugin, Plugin Version: 10.4. **Function:** One of the paper format constants. **Notes:** Legal Extra 9 1/2 x 15 inches.

## **136.11.171 DMPAPER\_LETTER = 1**

MBS Win Plugin, Plugin Version: 10.4. **Function:** One of the paper format constants. **Notes:** Letter, 8 1/2- by 11-inches

## **136.11.172 DMPAPER\_LETTERSMALL = 2**

MBS Win Plugin, Plugin Version: 10.4. **Function:** One of the paper format constants. **Notes:** Letter Small, 8 1/2- by 11-inches

### **136.11.173 DMPAPER\_LETTER\_EXTRA = 50**

MBS Win Plugin, Plugin Version: 10.4. **Function:** One of the paper format constants. **Notes:** Letter Extra 9 1/2 x 12 inches.

#### **136.11.174 DMPAPER\_LETTER\_EXTRA\_TRANSVERSE = 56**

MBS Win Plugin, Plugin Version: 10.4. **Function:** One of the paper format constants. **Notes:** Letter Extra Transverse 9 1/2 x 12 inches.

# **136.11.175 DMPAPER\_LETTER\_PLUS = 59**

MBS Win Plugin, Plugin Version: 10.4. **Function:** One of the paper format constants.

# **136.11.176 DMPAPER\_LETTER\_ROTATED = 75**

MBS Win Plugin, Plugin Version: 10.4. **Function:** One of the paper format constants. **Notes:** Letter Rotated 11 by 8 1/2 inches

# 136.11. CLASS WINDOWSDEVICEMODEMBS 19563 **136.11.177 DMPAPER\_LETTER\_TRANSVERSE = 54**

MBS Win Plugin, Plugin Version: 10.4. **Function:** One of the paper format constants. **Notes:** Letter Transverse 8 1/2 x 11-inches

# **136.11.178 DMPAPER\_NOTE = 18**

MBS Win Plugin, Plugin Version: 10.4. **Function:** One of the paper format constants. **Notes:** Note, 8 1/2- by 11-inches

### **136.11.179 DMPAPER\_P16K = 93**

MBS Win Plugin, Plugin Version: 10.4. **Function:** One of the paper format constants. **Notes:** PRC 16K, 146- by 215-millimeters

#### **136.11.180 DMPAPER\_P16K\_ROTATED = 106**

MBS Win Plugin, Plugin Version: 10.4. **Function:** One of the paper format constants. **Notes:** PRC 16K Rotated, 215- by 146-millimeters

#### **136.11.181 DMPAPER\_P32K = 94**

MBS Win Plugin, Plugin Version: 10.4. **Function:** One of the paper format constants. **Notes:** PRC 32K, 97- by 151-millimeters

#### **136.11.182 DMPAPER\_P32KBIG = 95**

MBS Win Plugin, Plugin Version: 10.4. **Function:** One of the paper format constants. **Notes:** PRC 32K(Big) 97- by 151-millimeters

# **136.11.183 DMPAPER\_P32KBIG\_ROTATED = 108**

MBS Win Plugin, Plugin Version: 10.4. **Function:** One of the paper format constants. **Notes:** PRC 32K(Big) Rotated, 151- by 97-millimeters

# **136.11.184 DMPAPER\_P32K\_ROTATED = 107**

MBS Win Plugin, Plugin Version: 10.4. **Function:** One of the paper format constants. **Notes:** PRC 32K Rotated, 151- by 97-millimeters

# **136.11.185 DMPAPER\_PENV\_1 = 96**

MBS Win Plugin, Plugin Version: 10.4. **Function:** One of the paper format constants. **Notes:** PRC Envelope  $# 1$ , 102- by 165-millimeters

### **136.11.186 DMPAPER\_PENV\_10 = 105**

MBS Win Plugin, Plugin Version: 10.4. **Function:** One of the paper format constants. **Notes:** PRC Envelope  $# 10$ , 324- by 458-millimeters

### **136.11.187 DMPAPER\_PENV\_10\_ROTATED = 118**

MBS Win Plugin, Plugin Version: 10.4. **Function:** One of the paper format constants. Notes: PRC Envelope  $# 10$  Rotated, 458- by 324-millimeters

#### **136.11.188 DMPAPER\_PENV\_1\_ROTATED = 109**

MBS Win Plugin, Plugin Version: 10.4. **Function:** One of the paper format constants. **Notes:** PRC Envelope  $\#$  1 Rotated, 165- by 102-millimeters

# **136.11.189 DMPAPER\_PENV\_2 = 97**

MBS Win Plugin, Plugin Version: 10.4. **Function:** One of the paper format constants. **Notes:** PRC Envelope  $\#$  2, 102- by 176-millimeters

# **136.11.190 DMPAPER\_PENV\_2\_ROTATED = 110**

MBS Win Plugin, Plugin Version: 10.4. **Function:** One of the paper format constants. Notes: PRC Envelope  $\#$  2 Rotated, 176- by 102-millimeters

# 136.11. CLASS WINDOWSDEVICEMODEMBS 19565 **136.11.191 DMPAPER\_PENV\_3 = 98**

MBS Win Plugin, Plugin Version: 10.4. **Function:** One of the paper format constants. **Notes:** PRC Envelope  $# 3$ , 125- by 176-millimeters

## **136.11.192 DMPAPER\_PENV\_3\_ROTATED = 111**

MBS Win Plugin, Plugin Version: 10.4. **Function:** One of the paper format constants. Notes: PRC Envelope  $\#$  3 Rotated, 176- by 125-millimeters

### **136.11.193 DMPAPER\_PENV\_4 = 99**

MBS Win Plugin, Plugin Version: 10.4. **Function:** One of the paper format constants. **Notes:** PRC Envelope  $\#$  4, 110- by 208-millimeters

### **136.11.194 DMPAPER\_PENV\_4\_ROTATED = 112**

MBS Win Plugin, Plugin Version: 10.4. **Function:** One of the paper format constants. Notes: PRC Envelope  $#$  4 Rotated, 208- by 110-millimeters

#### **136.11.195 DMPAPER\_PENV\_5 = 100**

MBS Win Plugin, Plugin Version: 10.4. **Function:** One of the paper format constants. **Notes:** PRC Envelope  $# 5$ , 110- by 220-millimeters

# **136.11.196 DMPAPER\_PENV\_5\_ROTATED = 113**

MBS Win Plugin, Plugin Version: 10.4. **Function:** One of the paper format constants. Notes: PRC Envelope  $# 5$  Rotated, 220- by 110-millimeters

#### **136.11.197 DMPAPER\_PENV\_6 = 101**

MBS Win Plugin, Plugin Version: 10.4. **Function:** One of the paper format constants. **Notes:** PRC Envelope  $\# 6$ , 120- by 230-millimeters

19566 CHAPTER 136. PRINTING

# **136.11.198 DMPAPER\_PENV\_6\_ROTATED = 114**

MBS Win Plugin, Plugin Version: 10.4. **Function:** One of the paper format constants. Notes: PRC Envelope  $\#$  6 Rotated, 230- by 120-millimeters

# **136.11.199 DMPAPER\_PENV\_7 = 102**

MBS Win Plugin, Plugin Version: 10.4. **Function:** One of the paper format constants. **Notes:** PRC Envelope  $# 7$ , 160- by 230-millimeters

# **136.11.200 DMPAPER\_PENV\_7\_ROTATED = 115**

MBS Win Plugin, Plugin Version: 10.4. **Function:** One of the paper format constants. Notes: PRC Envelope  $# 7$  Rotated, 230- by 160-millimeters

# **136.11.201 DMPAPER\_PENV\_8 = 103**

MBS Win Plugin, Plugin Version: 10.4. **Function:** One of the paper format constants. **Notes:** PRC Envelope  $# 8$ , 120- by 309-millimeters

# **136.11.202 DMPAPER\_PENV\_8\_ROTATED = 116**

MBS Win Plugin, Plugin Version: 10.4. **Function:** One of the paper format constants. **Notes:** PRC Envelope  $\# 8$  Rotated, 309- by 120-millimeters

# **136.11.203 DMPAPER\_PENV\_9 = 104**

MBS Win Plugin, Plugin Version: 10.4. **Function:** One of the paper format constants. **Notes:** PRC Envelope  $# 9, 229$ - by 324-millimeters

# **136.11.204 DMPAPER\_PENV\_9\_ROTATED = 117**

MBS Win Plugin, Plugin Version: 10.4. **Function:** One of the paper format constants. **Notes:** PRC Envelope # 9 Rotated, 324- by 229-millimeters

# 136.11. CLASS WINDOWSDEVICEMODEMBS 19567 **136.11.205 DMPAPER\_QUARTO = 15**

MBS Win Plugin, Plugin Version: 10.4. **Function:** One of the paper format constants. **Notes:** Quarto, 215- by 275-millimeter paper

# **136.11.206 DMPAPER\_RESERVED\_48 = 48**

MBS Win Plugin, Plugin Version: 10.4. **Function:** One of the paper format constants.

#### **136.11.207 DMPAPER\_RESERVED\_49 = 49**

MBS Win Plugin, Plugin Version: 10.4. **Function:** One of the paper format constants.

# **136.11.208 DMPAPER\_STATEMENT = 6**

MBS Win Plugin, Plugin Version: 10.4. **Function:** One of the paper format constants. **Notes:** Statement, 5 1/2- by 8 1/2-inches

#### **136.11.209 DMPAPER\_TABLOID = 3**

MBS Win Plugin, Plugin Version: 10.4. **Function:** One of the paper format constants. **Notes:** Tabloid, 11- by 17-inches

## **136.11.210 DMPAPER\_TABLOID\_EXTRA = 52**

MBS Win Plugin, Plugin Version: 10.4. **Function:** One of the paper format constants. **Notes:** Tabloid, 11.69 x 18-inches

## **136.11.211 DMPAPER\_USER = 256**

MBS Win Plugin, Plugin Version: 11.3. **Function:** One of the paper format constants. **Notes:**

user defined size. Set PaperWidth and PaperLength fields.

19568 CHAPTER 136. PRINTING

Use all flags DM\_PAPERLENGTH, DM\_PAPERWIDTH and DM\_PAPERSIZE combined for Fields property.

# **136.11.212 DMRES\_DRAFT = -1**

MBS Win Plugin, Plugin Version: 10.4. **Function:** One of the print quality constants. **Notes:** Draft

# **136.11.213 DMRES\_HIGH = -4**

MBS Win Plugin, Plugin Version: 10.4. **Function:** One of the print quality constants. **Notes:** High

# **136.11.214 DMRES\_LOW = -2**

MBS Win Plugin, Plugin Version: 10.4. **Function:** One of the print quality constants. **Notes:** Low

#### **136.11.215 DMRES\_MEDIUM = -3**

MBS Win Plugin, Plugin Version: 10.4. **Function:** One of the print quality constants. **Notes:** Medium

# **136.11.216 DMTT\_BITMAP = 1**

MBS Win Plugin, Plugin Version: 10.4. **Function:** One of the true type option mode constants. **Notes:** Prints TrueType fonts as graphics. This is the default action for dot-matrix printers.

# **136.11.217 DMTT\_DOWNLOAD = 2**

MBS Win Plugin, Plugin Version: 10.4. **Function:** One of the true type option mode constants. **Notes:** Downloads TrueType fonts as soft fonts. This is the default action for Hewlett-Packard printers that use Printer Control Language (PCL).

# 136.11. CLASS WINDOWSDEVICEMODEMBS 19569 **136.11.218 DMTT\_DOWNLOAD\_OUTLINE = 4**

MBS Win Plugin, Plugin Version: 10.4. **Function:** One of the true type option mode constants. **Notes:** Downloads TrueType fonts as outline soft fonts.

# **136.11.219 DMTT\_SUBDEV = 3**

MBS Win Plugin, Plugin Version: 10.4. **Function:** One of the true type option mode constants. **Notes:** Substitutes device fonts for TrueType fonts. This is the default action for PostScript printers.

#### **136.11.220 DM\_BITSPERPEL = & h00040000**

MBS Win Plugin, Plugin Version: 10.4. **Function:** One of the flag constants to use with the fields property. **Notes:** This value is related to the BitsperPel property.

#### **136.11.221 DM\_COLLATE = & h00008000**

MBS Win Plugin, Plugin Version: 10.4. **Function:** One of the flag constants to use with the fields property. **Notes:** This value is related to the Collate property.

#### **136.11.222 DM\_COLOR = & h00000800**

MBS Win Plugin, Plugin Version: 10.4. **Function:** One of the flag constants to use with the fields property. **Notes:** This value is related to the Color property.

#### **136.11.223 DM\_COPIES = & h00000100**

MBS Win Plugin, Plugin Version: 10.4. **Function:** One of the flag constants to use with the fields property. **Notes:** This value is related to the Copies property.

#### **136.11.224 DM\_DEFAULTSOURCE = & h00000200**

MBS Win Plugin, Plugin Version: 10.4. **Function:** One of the flag constants to use with the fields property. **Notes:** This value is related to the DefaultSource property.

# **136.11.225 DM\_DISPLAYFLAGS = & h00200000**

MBS Win Plugin, Plugin Version: 10.4. **Function:** One of the flag constants to use with the fields property. **Notes:** This value is related to the DisplayFlags property.

# **136.11.226 DM\_DISPLAYFREQUENCY = & h00400000**

MBS Win Plugin, Plugin Version: 10.4. **Function:** One of the flag constants to use with the fields property. **Notes:** This value is related to the DisplayFrequency property.

# **136.11.227 DM\_DITHERTYPE = & h04000000**

MBS Win Plugin, Plugin Version: 10.4. **Function:** One of the flag constants to use with the fields property. **Notes:** This value is related to the DitherType property.

# **136.11.228 DM\_DUPLEX = & h00001000**

MBS Win Plugin, Plugin Version: 10.4. **Function:** One of the flag constants to use with the fields property. **Notes:** This value is related to the Duplex property.

# **136.11.229 DM\_FORMNAME = & h00010000**

MBS Win Plugin, Plugin Version: 10.4. **Function:** One of the flag constants to use with the fields property. **Notes:** This value is related to the Formname property.

# **136.11.230 DM\_ICMINTENT = & h01000000**

MBS Win Plugin, Plugin Version: 10.4. **Function:** One of the flag constants to use with the fields property. **Notes:** This value is related to the ICMIntent property.

# **136.11.231 DM\_ICMMETHOD = & h00800000**

MBS Win Plugin, Plugin Version: 10.4. **Function:** One of the flag constants to use with the fields property. **Notes:** This value is related to the ICMMethod property.

# 136.11. CLASS WINDOWSDEVICEMODEMBS 19571 **136.11.232 DM\_LOGPIXELS = & h00020000**

MBS Win Plugin, Plugin Version: 10.4. **Function:** One of the flag constants to use with the fields property. **Notes:** This value is related to the LogPixels property.

# **136.11.233 DM\_MEDIATYPE = & h02000000**

MBS Win Plugin, Plugin Version: 10.4. **Function:** One of the flag constants to use with the fields property. **Notes:** This value is related to the MediaType property.

### **136.11.234 DM\_NUP = & h00000040**

MBS Win Plugin, Plugin Version: 10.4. **Function:** One of the flag constants to use with the fields property. **Notes:** This value is related to the NUP property.

# **136.11.235 DM\_ORIENTATION = & h00000001**

MBS Win Plugin, Plugin Version: 10.4. **Function:** One of the flag constants to use with the fields property. **Example:**

dim d as new WindowsDeviceModeMBS dim name as string = "My printer"

// here we define which values we want to change  $d.Fields = d.DM$  ORIENTATION // and change value d.Orientation = d.DMORIENT\_PORTRAIT

 $dim w$  as WindowsPrinterMBS = WindowsPrinterMBS.OpenPrinter $(name)$ if w.ChangePrinterSettings(d, 2) then MsgBox "OK" else MsgBox "Failed" end if

**Notes:** This value is related to the Orientation property.

# **136.11.236 DM\_PANNINGHEIGHT = & h10000000**

MBS Win Plugin, Plugin Version: 10.4. **Function:** One of the flag constants to use with the fields property. **Notes:** This value is related to the Panningheight property.

# **136.11.237 DM\_PANNINGWIDTH = & h08000000**

MBS Win Plugin, Plugin Version: 10.4. **Function:** One of the flag constants to use with the fields property. **Notes:** This value is related to the Panningwidth property.

# **136.11.238 DM\_PAPERLENGTH = & h00000004**

MBS Win Plugin, Plugin Version: 10.4. **Function:** One of the flag constants to use with the fields property. **Notes:** This value is related to the Paperlength property.

# **136.11.239 DM\_PAPERSIZE = & h00000002**

MBS Win Plugin, Plugin Version: 10.4. **Function:** One of the flag constants to use with the fields property. **Notes:** This value is related to the Papersize property.

# **136.11.240 DM\_PAPERWIDTH = & h00000008**

MBS Win Plugin, Plugin Version: 10.4. **Function:** One of the flag constants to use with the fields property. **Notes:** This value is related to the Paperwidth property.

# **136.11.241 DM\_PELSHEIGHT = & h00100000**

MBS Win Plugin, Plugin Version: 10.4. **Function:** One of the flag constants to use with the fields property. **Notes:** This value is related to the Pelsheight property.

# **136.11.242 DM\_PELSWIDTH = & h00080000**

MBS Win Plugin, Plugin Version: 10.4. **Function:** One of the flag constants to use with the fields property. **Notes:** This value is related to the Pelswidth property.

# 136.11. CLASS WINDOWSDEVICEMODEMBS 19573 **136.11.243 DM\_POSITION = & h00000020**

MBS Win Plugin, Plugin Version: 10.4. **Function:** One of the flag constants to use with the fields property. **Notes:** This value is related to the Position property.

# **136.11.244 DM\_PRINTQUALITY = & h00000400**

MBS Win Plugin, Plugin Version: 10.4. **Function:** One of the flag constants to use with the fields property. **Notes:** This value is related to the PrintQuality property.

# **136.11.245 DM\_SCALE = & h00000010**

MBS Win Plugin, Plugin Version: 10.4. **Function:** One of the flag constants to use with the fields property. **Notes:** This value is related to the Scale property.

# **136.11.246 DM\_TTOPTION = & h00004000**

MBS Win Plugin, Plugin Version: 10.4. **Function:** One of the flag constants to use with the fields property. **Notes:** This value is related to the TTOption property.

# **136.11.247 DM\_YRESOLUTION = & h00002000**

MBS Win Plugin, Plugin Version: 10.4. **Function:** One of the flag constants to use with the fields property. **Notes:** This value is related to the YResolution property.

# **136.12 class WindowsGraphicsInfoMBS**

# **136.12.1 class WindowsGraphicsInfoMBS**

MBS Win Plugin, Plugin Version: 12.1, Console & Web: Yes, Mac: No, Win: Yes, Linux: No. **Function:** This class gives information for Windows Device contexts. **Example:**

dim g as Graphics = OpenPrinter  $dim$  info as WindowsGraphicsInfoMBS = g.WindowsGraphicsInfoMBS

 $MsgBox$ "Printer physical page size: " $+str(info.PhysicalWith)$ +" " $+str(info.PhysicalHeight)$ + EndOfLine+\_ "Useable paper size: "+str(info.ResolutionX)+ "  $\bar{x}$  "+str(info.ResolutionY)+ EndOfLine+ "Paper size: "+str(info.SizeX)+" x "+str(info.Sizey)+" mm"

**Notes:** Main use currently is to learn about native resolution of a printer graphics object.

# **136.12.2 Blog Entries**

- [MBS Xojo Plugins 18.3](https://www.mbs-plugins.de/archive/2018-07-17/MBS_Xojo_Plugins_183/monkeybreadsoftware_blog_xojo)
- [MBS Xojo Plugins, version 18.3pr5](https://www.mbs-plugins.de/archive/2018-07-10/MBS_Xojo_Plugins_version_183pr/monkeybreadsoftware_blog_xojo)
- [MBS Real Studio Plugins, version 12.1pr6](https://www.mbs-plugins.de/archive/2012-02-28/MBS_Real_Studio_Plugins_versio/monkeybreadsoftware_blog_xojo)
- [More on printing on Windows](https://www.mbs-plugins.de/archive/2012-02-25/More_on_printing_on_Windows/monkeybreadsoftware_blog_xojo)

# **136.12.3 Xojo Developer Magazine**

• [16.5, page 9: News](http://www.xdevmag.com/browse/16.5/)

# **136.12.4 Methods**

# <span id="page-19573-0"></span>**136.12.5 Constructor**

MBS Win Plugin, Plugin Version: 18.3, Console & Web: Yes, Mac: No, Win: Yes, Linux: No. **Function:** Initializes properties for main screen. See also:

• [136.12.6](#page-19574-0) Constructor(c as control) [19575](#page-19574-0)

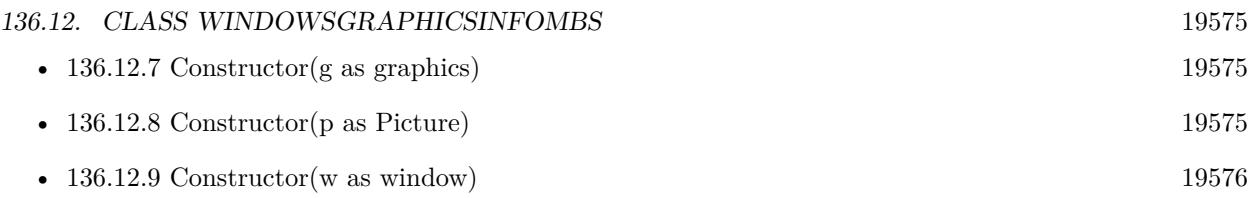

# <span id="page-19574-0"></span>**136.12.6 Constructor(c as control)**

MBS Win Plugin, Plugin Version: 18.3, Console & Web: No, Mac: No, Win: Yes, Linux: No. **Function:** Initializes properties for this control object. See also:

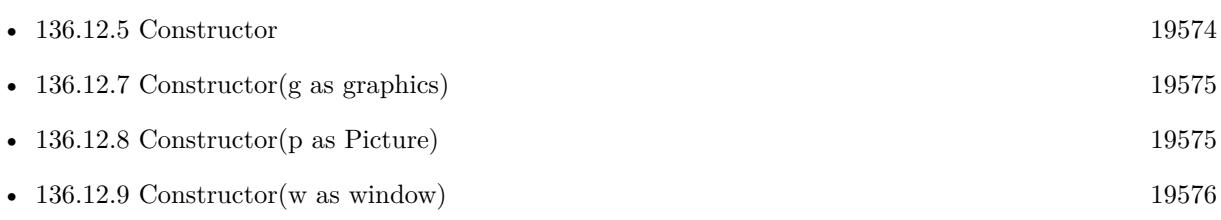

# <span id="page-19574-1"></span>**136.12.7 Constructor(g as graphics)**

MBS Win Plugin, Plugin Version: 12.1, Console & Web: No, Mac: No, Win: Yes, Linux: No. **Function:** Initializes properties for this graphics object. See also:

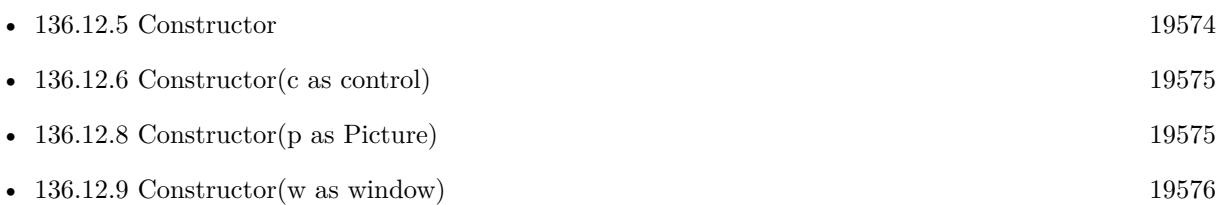

# <span id="page-19574-2"></span>**136.12.8 Constructor(p as Picture)**

MBS Win Plugin, Plugin Version: 18.3, Console & Web: No, Mac: No, Win: Yes, Linux: No. **Function:** Initializes properties for this picture object. See also:

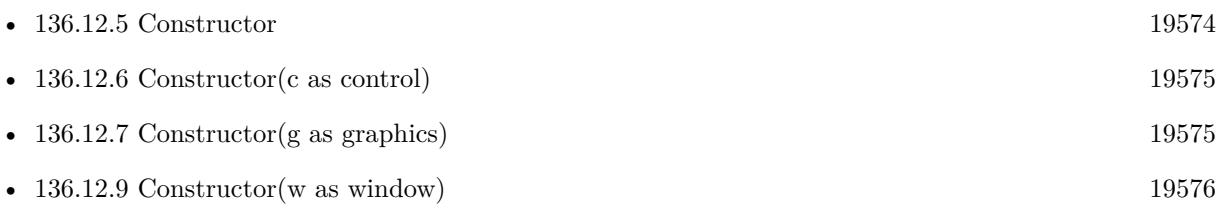

#### <span id="page-19575-0"></span>**136.12.9 Constructor(w as window)**

MBS Win Plugin, Plugin Version: 18.3, Console & Web: No, Mac: No, Win: Yes, Linux: No. **Function:** Initializes properties for this window object. See also:

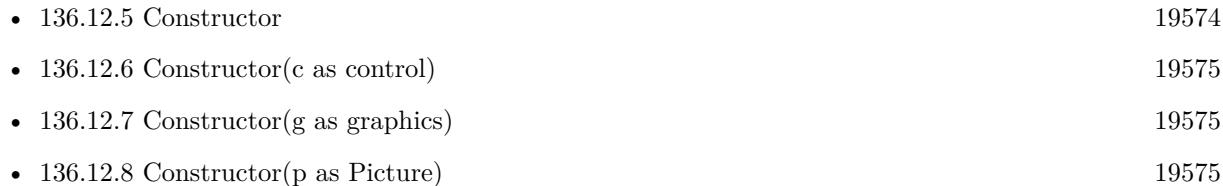

#### **136.12.10 Properties**

#### **136.12.11 AspectX as Integer**

MBS Win Plugin, Plugin Version: 12.1, Console & Web: Yes, Mac: No, Win: Yes, Linux: No. **Function:** Relative width of a device pixel used for line drawing. **Notes:** (Read and Write property)

#### **136.12.12 AspectXY as Integer**

MBS Win Plugin, Plugin Version: 12.1, Console & Web: Yes, Mac: No, Win: Yes, Linux: No. **Function:** Diagonal width of the device pixel used for line drawing. **Notes:** (Read and Write property)

#### **136.12.13 AspectY as Integer**

MBS Win Plugin, Plugin Version: 12.1, Console & Web: Yes, Mac: No, Win: Yes, Linux: No. **Function:** Relative height of a device pixel used for line drawing. **Notes:** (Read and Write property)

#### **136.12.14 BitsPerPixel as Integer**

MBS Win Plugin, Plugin Version: 12.1, Console & Web: Yes, Mac: No, Win: Yes, Linux: No. **Function:** Number of adjacent color bits for each pixel. **Example:**

dim p as new Picture(200, 200, 32) dim info as new WindowsGraphicsInfoMBS(p.Graphics)

#### 136.12. CLASS WINDOWSGRAPHICSINFOMBS 19577

MsgBox "Color Depth: "+str(info.BitsPerPixel)

#### **Notes:**

As example gives a display device context, the bits per pixel is the screen depth. (Read and Write property)

#### **136.12.15 BrushesCount as Integer**

MBS Win Plugin, Plugin Version: 12.1, Console & Web: Yes, Mac: No, Win: Yes, Linux: No. **Function:** Number of device-specific brushes. **Notes:** (Read and Write property)

#### **136.12.16 ColorCount as Integer**

MBS Win Plugin, Plugin Version: 12.1, Console & Web: Yes, Mac: No, Win: Yes, Linux: No. **Function:** Number of entries in the device's color table, if the device has a color depth of no more than 8 bits per pixel. **Notes:**

For devices with greater color depths, 1 is returned. (Read and Write property)

#### **136.12.17 DesktopResolutionX as Integer**

MBS Win Plugin, Plugin Version: 12.1, Console & Web: Yes, Mac: No, Win: Yes, Linux: No. **Function:** Horizontal width of entire desktop in pixels. **Example:**

dim p as new Picture(200, 200, 32) dim info as new WindowsGraphicsInfoMBS(p.Graphics)

MsgBox "Size of Windows Desktop: "+str(info.DesktopResolutionX)+ " x "+str(info.DesktopResolutionY)

**Notes:** (Read and Write property)

# **136.12.18 DesktopResolutionY as Integer**

MBS Win Plugin, Plugin Version: 12.1, Console & Web: Yes, Mac: No, Win: Yes, Linux: No. **Function:** Vertical height of entire desktop in pixels. **Example:**

dim p as new Picture(200, 200, 32) dim info as new WindowsGraphicsInfoMBS(p.Graphics)

MsgBox "Size of Windows Desktop: "+str(info.DesktopResolutionX)+ " x "+str(info.DesktopResolutionY)

**Notes:** (Read and Write property)

# **136.12.19 DriverVersion as Integer**

MBS Win Plugin, Plugin Version: 12.1, Console & Web: Yes, Mac: No, Win: Yes, Linux: No. **Function:** The device driver version.

**Notes:** (Read and Write property)

# **136.12.20 FontCount as Integer**

MBS Win Plugin, Plugin Version: 12.1, Console & Web: Yes, Mac: No, Win: Yes, Linux: No. **Function:** Number of device-specific fonts. **Notes:** (Read and Write property)

# **136.12.21 LogPixelsX as Integer**

MBS Win Plugin, Plugin Version: 12.1, Console & Web: Yes, Mac: No, Win: Yes, Linux: No. **Function:** Number of pixels per logical inch along the screen width. **Example:**

 $\dim$  g as Graphics = OpenPrinter  $dim$  info as WindowsGraphicsInfoMBS = g.WindowsGraphicsInfoMBS

MsgBox "Printer resolution: "+str(info.LogPixelsX)+" x "+str(info.LogPixelsY)

#### **Notes:**

In a system with multiple display monitors, this value is the same for all monitors. (Read and Write property)

#### **136.12.22 LogPixelsY as Integer**

MBS Win Plugin, Plugin Version: 12.1, Console & Web: Yes, Mac: No, Win: Yes, Linux: No. **Function:** Number of pixels per logical inch along the screen height. **Example:**

dim g as Graphics = OpenPrinter  $dim$  info as WindowsGraphicsInfoMBS = g.WindowsGraphicsInfoMBS

MsgBox "Printer resolution: "+str(info.LogPixelsX)+" x "+str(info.LogPixelsY)

#### **Notes:**

In a system with multiple display monitors, this value is the same for all monitors. (Read and Write property)

## **136.12.23 MakersCount as Integer**

MBS Win Plugin, Plugin Version: 12.1, Console & Web: Yes, Mac: No, Win: Yes, Linux: No. **Function:** Number of markers the device has. **Notes:** (Read and Write property)

#### **136.12.24 PenCount as Integer**

MBS Win Plugin, Plugin Version: 12.1, Console & Web: Yes, Mac: No, Win: Yes, Linux: No. **Function:** Number of device-specific pens. **Notes:** (Read and Write property)

#### **136.12.25 PhysicalHeight as Integer**

MBS Win Plugin, Plugin Version: 12.1, Console & Web: Yes, Mac: No, Win: Yes, Linux: No. **Function:** For printing devices: the height of the physical page, in device units. **Notes:**

For example, a printer set to print at 600 dpi on 8.5-by-11-inch paper has a physical height value of 6600 device units. Note that the physical page is almost always greater than the printable area of the page, and never smaller.

(Read and Write property)

# **136.12.26 PhysicalOffsetX as Integer**

MBS Win Plugin, Plugin Version: 12.1, Console & Web: Yes, Mac: No, Win: Yes, Linux: No. **Function:** For printing devices: the distance from the left edge of the physical page to the left edge of the printable area, in device units.

**Notes:**

For example, a printer set to print at 600 dpi on 8.5-by-11-inch paper, that cannot print on the leftmost 0.25-inch of paper, has a horizontal physical offset of 150 device units. (Read and Write property)

# **136.12.27 PhysicalOffsetY as Integer**

MBS Win Plugin, Plugin Version: 12.1, Console & Web: Yes, Mac: No, Win: Yes, Linux: No. **Function:** For printing devices: the distance from the top edge of the physical page to the top edge of the printable area, in device units.

**Notes:**

For example, a printer set to print at 600 dpi on 8.5-by-11-inch paper, that cannot print on the topmost 0.5-inch of paper, has a vertical physical offset of 300 device units. (Read and Write property)

# **136.12.28 PhysicalWidth as Integer**

MBS Win Plugin, Plugin Version: 12.1, Console & Web: Yes, Mac: No, Win: Yes, Linux: No. **Function:** For printing devices: the width of the physical page, in device units. **Notes:**

For example, a printer set to print at 600 dpi on 8.5-x11-inch paper has a physical width value of 5100 device units. Note that the physical page is almost always greater than the printable area of the page, and never smaller.

(Read and Write property)

# **136.12.29 Planes as Integer**

MBS Win Plugin, Plugin Version: 12.1, Console & Web: Yes, Mac: No, Win: Yes, Linux: No. **Function:** Number of color planes.

**Notes:** (Read and Write property)

#### 136.12. CLASS WINDOWSGRAPHICSINFOMBS 19581

#### **136.12.30 ResolutionX as Integer**

MBS Win Plugin, Plugin Version: 12.1, Console & Web: Yes, Mac: No, Win: Yes, Linux: No. **Function:** Width, in pixels, of the screen; or for printers, the width, in pixels, of the printable area of the page. **Notes:** (Read and Write property)

#### **136.12.31 ResolutionY as Integer**

MBS Win Plugin, Plugin Version: 12.1, Console & Web: Yes, Mac: No, Win: Yes, Linux: No. **Function:** Height, in raster lines, of the screen; or for printers, the height, in pixels, of the printable area of the page. **Notes:** (Read and Write property)

#### **136.12.32 ScalingFactorX as Integer**

MBS Win Plugin, Plugin Version: 12.1, Console & Web: Yes, Mac: No, Win: Yes, Linux: No. **Function:** Scaling factor for the x-axis of the printer. **Notes:** (Read and Write property)

#### **136.12.33 ScalingFactorY as Integer**

MBS Win Plugin, Plugin Version: 12.1, Console & Web: Yes, Mac: No, Win: Yes, Linux: No. **Function:** Scaling factor for the y-axis of the printer. **Notes:** (Read and Write property)

#### **136.12.34 SizeX as Integer**

MBS Win Plugin, Plugin Version: 12.1, Console & Web: Yes, Mac: No, Win: Yes, Linux: No. **Function:** Width, in millimeters, of the physical screen. **Notes:** (Read and Write property)

#### **136.12.35 SizeY as Integer**

MBS Win Plugin, Plugin Version: 12.1, Console & Web: Yes, Mac: No, Win: Yes, Linux: No. **Function:** Height, in millimeters, of the physical screen. **Notes:** (Read and Write property)

#### **136.12.36 Technology as Integer**

MBS Win Plugin, Plugin Version: 12.1, Console & Web: Yes, Mac: No, Win: Yes, Linux: No. **Function:** Device technology. It can be any one of the kTechnology\* constants. **Notes:** (Read and Write property)

### **136.12.37 VRefresh as Integer**

MBS Win Plugin, Plugin Version: 12.1, Console & Web: Yes, Mac: No, Win: Yes, Linux: No. **Function:** For display devices: the current vertical refresh rate of the device, in cycles per second (Hz). **Notes:** (Read and Write property)

#### **136.12.38 Constants**

## **136.12.39 kTechnologyCharStream = 4**

MBS Win Plugin, Plugin Version: 12.1. **Function:** One of the technology constants. **Notes:** Character stream

# **136.12.40 kTechnologyDisplayFile = 6**

MBS Win Plugin, Plugin Version: 12.1. **Function:** One of the technology constants. **Notes:** Display file

# **136.12.41 kTechnologyMetaFile = 5**

MBS Win Plugin, Plugin Version: 12.1. **Function:** One of the technology constants. **Notes:** Metafile

# **136.12.42 kTechnologyPlotter = 0**

MBS Win Plugin, Plugin Version: 12.1. **Function:** One of the technology constants. **Notes:** Vector plotter

#### 136.12. CLASS WINDOWSGRAPHICSINFOMBS 19583

### **136.12.43 kTechnologyRasterCamera = 3**

MBS Win Plugin, Plugin Version: 12.1. **Function:** One of the technology constants. **Notes:** Raster camera

# **136.12.44 kTechnologyRasterDisplay = 1**

MBS Win Plugin, Plugin Version: 12.1. **Function:** One of the technology constants. **Notes:** Raster display

# **136.12.45 kTechnologyRasterPrinter = 2**

MBS Win Plugin, Plugin Version: 12.1. **Function:** One of the technology constants. **Notes:** Raster printer

# **136.13 class WindowsPageFormatMBS**

# **136.13.1 class WindowsPageFormatMBS**

MBS Win Plugin, Plugin Version: 10.4, Console & Web: Yes, Mac: No, Win: Yes, Linux: No. **Function:** The class for a page format.

**Example:**

// change the printer name to your printer's name dim w as new WindowsPrinterMBS(WindowsPrinterMBS.GetDefaultPrinter)  $dim$  formats(-1) as WindowsPageFormatMBS = w.GetPrinterFormats

for each p as WindowsPageFormatMBS in formats MsgBox p.Name next

#### **Notes:**

This class wraps the FORM\_INFO\_1 structure. You can find more information here: http://msdn.microsoft.com/en-us/library/dd144836(v=VS.85).aspx

# **136.13.2 Blog Entries**

• [MBS Real Studio Plugins, version 12.1pr1](https://www.mbs-plugins.de/archive/2012-02-03/MBS_Real_Studio_Plugins_versio/monkeybreadsoftware_blog_xojo)

# **136.13.3 Properties**

# **136.13.4 DisplayName as String**

MBS Win Plugin, Plugin Version: 12.1, Console & Web: Yes, Mac: No, Win: Yes, Linux: No. **Function:** The form's display name in the language specified by LangId. **Notes:**

Only available in Windows Vista and newer and only valid if mode = 2. (Read and Write property)

# **136.13.5 Flags as Integer**

MBS Win Plugin, Plugin Version: 10.4, Console & Web: Yes, Mac: No, Win: Yes, Linux: No. **Function:** The flags for this page format. **Notes:**
#### 136.13. CLASS WINDOWSPAGEFORMATMBS 19585

The following values are defined.

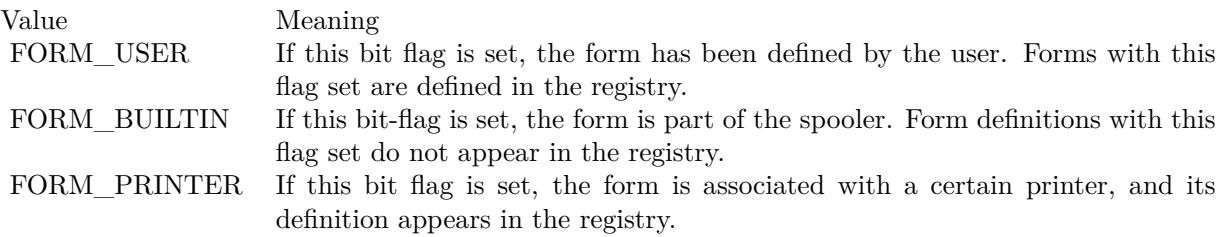

(Read and Write property)

### **136.13.6 ImageableAreaBottom as Integer**

MBS Win Plugin, Plugin Version: 10.4, Console & Web: Yes, Mac: No, Win: Yes, Linux: No. **Function:** The imageable area, in thousandths of millimeters, of the form. **Notes:** (Read and Write property)

#### **136.13.7 ImageableAreaHeight as Integer**

MBS Win Plugin, Plugin Version: 10.4, Console & Web: Yes, Mac: No, Win: Yes, Linux: No. **Function:** The imageable area, in thousandths of millimeters, of the form. **Notes:** (Read and Write property)

#### **136.13.8 ImageableAreaLeft as Integer**

MBS Win Plugin, Plugin Version: 10.4, Console & Web: Yes, Mac: No, Win: Yes, Linux: No. **Function:** The imageable area, in thousandths of millimeters, of the form. **Notes:** (Read and Write property)

### **136.13.9 ImageableAreaRight as Integer**

MBS Win Plugin, Plugin Version: 10.4, Console & Web: Yes, Mac: No, Win: Yes, Linux: No. **Function:** The imageable area, in thousandths of millimeters, of the form. **Notes:** (Read and Write property)

# **136.13.10 ImageableAreaTop as Integer**

MBS Win Plugin, Plugin Version: 10.4, Console & Web: Yes, Mac: No, Win: Yes, Linux: No. **Function:** The imageable area, in thousandths of millimeters, of the form. **Notes:** (Read and Write property)

# **136.13.11 ImageableAreaWidth as Integer**

MBS Win Plugin, Plugin Version: 10.4, Console & Web: Yes, Mac: No, Win: Yes, Linux: No. **Function:** The imageable area, in thousandths of millimeters, of the form. **Notes:** (Read and Write property)

# **136.13.12 Keyword as String**

MBS Win Plugin, Plugin Version: 12.1, Console & Web: Yes, Mac: No, Win: Yes, Linux: No. **Function:** A non-localizable string identifier of the form. **Notes:**

When passed to AddForm or SetForm, this gives the caller a means of identifying the form in all locales. Only available in Windows Vista and newer and only valid if mode = 2. (Read and Write property)

# **136.13.13 LangId as Integer**

MBS Win Plugin, Plugin Version: 12.1, Console & Web: Yes, Mac: No, Win: Yes, Linux: No. **Function:** The language of the DisplayName.

**Notes:**

Only available in Windows Vista and newer and only valid if mode  $= 2$ . (Read and Write property)

# **136.13.14 Mode as Integer**

MBS Win Plugin, Plugin Version: 10.4, Console & Web: Yes, Mac: No, Win: Yes, Linux: No. **Function:** The mode.

**Notes:**

Value can be 1 (Windows 2000 and newer) or 2 (Windows Vista and newer). (Read and Write property)

#### 136.13. CLASS WINDOWSPAGEFORMATMBS 19587

## **136.13.15 MuiDll as String**

MBS Win Plugin, Plugin Version: 12.1, Console & Web: Yes, Mac: No, Win: Yes, Linux: No. **Function:** The Multilingual User Interface localized resource DLL that contains the localized display name. **Notes:**

Only available in Windows Vista and newer and only valid if mode  $= 2$ . (Read and Write property)

## **136.13.16 Name as String**

MBS Win Plugin, Plugin Version: 10.4, Console & Web: Yes, Mac: No, Win: Yes, Linux: No. **Function:** The name of the form. **Notes:** (Read and Write property)

### **136.13.17 ResourceId as Integer**

MBS Win Plugin, Plugin Version: 12.1, Console & Web: Yes, Mac: No, Win: Yes, Linux: No. **Function:** The resource ID of the form's display name in MuiDll. **Notes:**

Only available in Windows Vista and newer and only valid if mode  $= 2$ . (Read and Write property)

### **136.13.18 SizeHeight as Integer**

MBS Win Plugin, Plugin Version: 10.4, Console & Web: Yes, Mac: No, Win: Yes, Linux: No. **Function:** The height, in thousandths of millimeters, of the form. **Notes:** (Read and Write property)

#### **136.13.19 SizeWidth as Integer**

MBS Win Plugin, Plugin Version: 10.4, Console & Web: Yes, Mac: No, Win: Yes, Linux: No. **Function:** The width, in thousandths of millimeters, of the form. **Notes:** (Read and Write property)

# **136.13.20 StringType as Integer**

MBS Win Plugin, Plugin Version: 12.1, Console & Web: Yes, Mac: No, Win: Yes, Linux: No. **Function:** Specifies how a localized display name for the form is obtained at runtime. **Notes:**

The following values are defined. Only one can be set in any given call to AddForm or SetForm. Both STRING\_MUIDLL and STRING\_LANGPAIR can be set in the WindowsPageFormatMBS (s) returned by GetForm or GetPrinterFormats.

Can be STRING\_LANGPAIR, STRING\_MUIDLL or STRING\_NONE. Only available in Windows Vista and newer and only valid if mode  $= 2$ . (Read and Write property)

# **136.13.21 Constants**

# **136.13.22 FORM\_BUILTIN = 1**

MBS Win Plugin, Plugin Version: 10.4. **Function:** One of the flag constants. **Notes:** If this bit-flag is set, the form is part of the spooler. Form definitions with this flag set do not appear in the registry.

# **136.13.23 FORM\_PRINTER = 2**

MBS Win Plugin, Plugin Version: 10.4. **Function:** One of the flag constants. **Notes:** If this bit flag is set, the form is associated with a certain printer, and its definition appears in the registry.

# **136.13.24 FORM\_USER = 0**

MBS Win Plugin, Plugin Version: 10.4. **Function:** One of the flag constants. **Notes:** If this bit flag is set, the form has been defined by the user. Forms with this flag set are defined in the registry.

# **136.13.25 STRING\_LANGPAIR = 4**

MBS Win Plugin, Plugin Version: 12.1. **Function:** One of the constants for the StringType property. **Notes:** The display name and language ID are provided directly by DisplayName and the language is specified by LangId.

# **136.13.26 STRING\_MUIDLL = 2**

MBS Win Plugin, Plugin Version: 12.1. **Function:** One of the constants for the StringType property. **Notes:** The display name is extracted from the Multilingual User Interface localized resources DLL specified in MuiDll. The ID is in the ResourceId member.

# **136.13.27 STRING\_NONE = 1**

MBS Win Plugin, Plugin Version: 12.1. **Function:** One of the constants for the StringType property. **Notes:** There is no localized display name.

# **136.14 class WindowsPageSetupDialogMBS**

### **136.14.1 class WindowsPageSetupDialogMBS**

MBS Win Plugin, Plugin Version: 12.1, Console & Web: Yes, Mac: No, Win: Yes, Linux: No. **Function:** The class to run the Windows Page Setup dialog.

### **136.14.2 Blog Entries**

• [MBS Real Studio Plugins, version 12.1pr7](https://www.mbs-plugins.de/archive/2012-03-11/MBS_Real_Studio_Plugins_versio/monkeybreadsoftware_blog_xojo)

# **136.14.3 Methods**

#### **136.14.4 Constructor**

MBS Win Plugin, Plugin Version: 12.1, Console & Web: Yes, Mac: No, Win: Yes, Linux: No. **Function:** The constructor.

# **136.14.5 GetDevNames(byref DriverName as string, byref DeviceName as string, byref OutputName as string, byref flags as Integer) as boolean**

MBS Win Plugin, Plugin Version: 12.1, Console & Web: Yes, Mac: No, Win: Yes, Linux: No. **Function:** Queries the strings that identify the driver, device, and output port names for a printer. **Notes:**

Returns true if values are available and false if not.

DriverName: The file name (without the extension) of the device driver. On input, this string is used to determine the printer to display initially in the dialog box.

OutputName: The device name for the physical output medium (output port).

Flags: Indicates whether the strings here identify the default printer. This string is used to verify that the default printer has not changed since the last print operation. If any of the strings do not match, a warning message is displayed informing the user that the document may need to be reformatted. On output, the Flags member is changed only if the Print Setup dialog box was displayed and the user chose the OK button. The DN\_DEFAULTPRN flag is used if the default printer was selected. If a specific printer is selected, the flag is not used. All other flags in this member are reserved for internal use by the dialog box procedure for the Print property sheet or Print dialog box.

#### 136.14. CLASS WINDOWSPAGESETUPDIALOGMBS 19591

# **136.14.6 PageSetupDialog as boolean**

MBS Win Plugin, Plugin Version: 12.1, Console & Web: Yes, Mac: No, Win: Yes, Linux: No. **Function:** Creates a Page Setup dialog box that enables the user to specify the attributes of a printed page. **Notes:**

These attributes include the paper size and source, the page orientation (portrait or landscape), and the width of the page margins.

If the user clicks the OK button, the return value is true. The members of the object indicate the user's selections.

If the user cancels or closes the Page Setup dialog box or an error occurs, the return value is false. To get extended error information, use the lasterror property.

Starting with Windows Vista, the PageSetupDialog does not contain the Printer button. To switch printer selection other functions.

# **136.14.7 SetDevNames(DriverName as string, DeviceName as string, Output-Name as string, flags as Integer) as boolean**

MBS Win Plugin, Plugin Version: 12.1, Console & Web: Yes, Mac: No, Win: Yes, Linux: No. **Function:** Sets the strings that identify the driver, device, and output port names for a printer. **Notes:**

Returns true on success and false on failure.

DriverName: The file name (without the extension) of the device driver. On input, this string is used to determine the printer to display initially in the dialog box.

OutputName: The device name for the physical output medium (output port).

Flags: Indicates whether the strings here identify the default printer. This string is used to verify that the default printer has not changed since the last print operation. If any of the strings do not match, a warning message is displayed informing the user that the document may need to be reformatted. On output, the Flags member is changed only if the Print Setup dialog box was displayed and the user chose the OK button. The DN\_DEFAULTPRN flag is used if the default printer was selected. If a specific printer is selected, the flag is not used. All other flags in this member are reserved for internal use by the dialog box procedure for the Print property sheet or Print dialog box.

#### **136.14.8 Properties**

### **136.14.9 DevMode as WindowsDeviceModeMBS**

MBS Win Plugin, Plugin Version: 12.1, Console & Web: No, Mac: No, Win: Yes, Linux: No. **Function:** The device mode object.

**Notes:**

On input, if an object is specified, the values in the corresponding DEVMODE structure are used to initialize the controls in the dialog box. On output, the dialog box sets DevMode to a new object that contains values specifying the user's selections. If the user's selections are not available, the dialog box sets DevMode to nil. (Read and Write property)

## **136.14.10 Flags as Integer**

MBS Win Plugin, Plugin Version: 12.1, Console & Web: No, Mac: No, Win: Yes, Linux: No. **Function:** A set of bit flags that you can use to initialize the Page Setup dialog box. **Notes:**

When the dialog box returns, it sets these flags to indicate the user's input. See the PSD  $*$  constants for possible values. (Read and Write property)

### **136.14.11 Lasterror as Integer**

MBS Win Plugin, Plugin Version: 12.1, Console & Web: No, Mac: No, Win: Yes, Linux: No. **Function:** The last error code. **Notes:** (Read and Write property)

### **136.14.12 MarginBottom as Integer**

MBS Win Plugin, Plugin Version: 12.1, Console & Web: No, Mac: No, Win: Yes, Linux: No. **Function:** The widths of the bottom margin. **Notes:**

If you set the PSD\_MARGINS flag, rtMargin specifies the initial margin values. When PageSetupDlg returns, rtMargin contains the margin widths selected by the user. The PSD\_INHUNDREDTHSOFMIL-LIMETERS or PSD\_INTHOUSANDTHSOFINCHES flag indicates the units of measurement. (Read and Write property)

136.14. CLASS WINDOWSPAGESETUPDIALOGMBS 19593

## **136.14.13 MarginLeft as Integer**

MBS Win Plugin, Plugin Version: 12.1, Console & Web: No, Mac: No, Win: Yes, Linux: No. **Function:** The widths of the left margin. **Notes:**

If you set the PSD\_MARGINS flag, rtMargin specifies the initial margin values. When PageSetupDlg returns, rtMargin contains the margin widths selected by the user. The PSD\_INHUNDREDTHSOFMIL-LIMETERS or PSD\_INTHOUSANDTHSOFINCHES flag indicates the units of measurement. (Read and Write property)

# **136.14.14 MarginRight as Integer**

MBS Win Plugin, Plugin Version: 12.1, Console & Web: No, Mac: No, Win: Yes, Linux: No. **Function:** The widths of the right margin.

**Notes:**

If you set the PSD\_MARGINS flag, rtMargin specifies the initial margin values. When PageSetupDlg returns, rtMargin contains the margin widths selected by the user. The PSD\_INHUNDREDTHSOFMIL-LIMETERS or PSD\_INTHOUSANDTHSOFINCHES flag indicates the units of measurement. (Read and Write property)

# **136.14.15 MarginTop as Integer**

MBS Win Plugin, Plugin Version: 12.1, Console & Web: No, Mac: No, Win: Yes, Linux: No. **Function:** The widths of the top margin. **Notes:**

If you set the PSD\_MARGINS flag, rtMargin specifies the initial margin values. When PageSetupDlg returns, rtMargin contains the margin widths selected by the user. The PSD\_INHUNDREDTHSOFMIL-LIMETERS or PSD\_INTHOUSANDTHSOFINCHES flag indicates the units of measurement. (Read and Write property)

# **136.14.16 MinMarginBottom as Integer**

MBS Win Plugin, Plugin Version: 12.1, Console & Web: No, Mac: No, Win: Yes, Linux: No. **Function:** The minimum allowable widths for the bottom margin. **Notes:**

The system ignores this member if the PSD\_MINMARGINS flag is not set. These values must be less than or equal to the values specified in the Margin\* member. The PSD\_INTHOUSANDTHSOFINCHES or PSD\_INHUNDREDTHSOFMILLIMETERS flag indicates the units of measurement.

(Read and Write property)

# **136.14.17 MinMarginLeft as Integer**

MBS Win Plugin, Plugin Version: 12.1, Console & Web: No, Mac: No, Win: Yes, Linux: No. **Function:** The minimum allowable widths for the left margin. **Notes:**

The system ignores this member if the PSD\_MINMARGINS flag is not set. These values must be less than or equal to the values specified in the Margin\* member. The PSD\_INTHOUSANDTHSOFINCHES or PSD\_INHUNDREDTHSOFMILLIMETERS flag indicates the units of measurement. (Read and Write property)

# **136.14.18 MinMarginRight as Integer**

MBS Win Plugin, Plugin Version: 12.1, Console & Web: No, Mac: No, Win: Yes, Linux: No. **Function:** The minimum allowable widths for the right margin. **Notes:**

The system ignores this member if the PSD\_MINMARGINS flag is not set. These values must be less than or equal to the values specified in the Margin\* member. The PSD\_INTHOUSANDTHSOFINCHES or PSD\_INHUNDREDTHSOFMILLIMETERS flag indicates the units of measurement. (Read and Write property)

# **136.14.19 MinMarginTop as Integer**

MBS Win Plugin, Plugin Version: 12.1, Console & Web: No, Mac: No, Win: Yes, Linux: No. **Function:** The minimum allowable widths for the top margin. **Notes:**

The system ignores this member if the PSD\_MINMARGINS flag is not set. These values must be less than or equal to the values specified in the Margin\* member. The PSD\_INTHOUSANDTHSOFINCHES or PSD\_INHUNDREDTHSOFMILLIMETERS flag indicates the units of measurement. (Read and Write property)

# **136.14.20 PaperSizeX as Integer**

MBS Win Plugin, Plugin Version: 12.1, Console & Web: No, Mac: No, Win: Yes, Linux: No. **Function:** The dimensions of the paper selected by the user. **Notes:**

#### 136.14. CLASS WINDOWSPAGESETUPDIALOGMBS 19595

The PSD\_INTHOUSANDTHSOFINCHES or PSD\_INHUNDREDTHSOFMILLIMETERS flag indicates the units of measurement. (Read and Write property)

# **136.14.21 PaperSizeY as Integer**

MBS Win Plugin, Plugin Version: 12.1, Console & Web: No, Mac: No, Win: Yes, Linux: No. **Function:** The dimensions of the paper selected by the user. **Notes:**

The PSD\_INTHOUSANDTHSOFINCHES or PSD\_INHUNDREDTHSOFMILLIMETERS flag indicates the units of measurement. (Read and Write property)

# **136.14.22 Parent as Window**

MBS Win Plugin, Plugin Version: 12.1, Console & Web: No, Mac: No, Win: Yes, Linux: No. **Function:** The window that owns the dialog box. **Notes:**

This member can be any valid window, or it can be nil if the dialog box has no owner. (Read and Write property)

# **136.14.23 Constants**

# **136.14.24 DN\_DEFAULTPRN = 1**

MBS Win Plugin, Plugin Version: 12.1. **Function:** The flag for default printer on the SetDevNames/Get-DevNames flag parameter.

# **136.14.25 PSD\_DEFAULTMINMARGINS = & h00000000**

MBS Win Plugin, Plugin Version: 12.1. **Function:** One of the flag constants.

**Notes:** Sets the minimum values that the user can specify for the page margins to be the minimum margins allowed by the printer. This is the default. This flag is ignored if the PSD\_MARGINS and PSD\_MIN-MARGINS flags are also specified.

# **136.14.26 PSD\_DISABLEMARGINS = & h00000010**

MBS Win Plugin, Plugin Version: 12.1. **Function:** One of the flag constants. **Notes:** Disables the margin controls, preventing the user from setting the margins.

# 136.14.27 PSD DISABLEORIENTATION  $=$  & h00000100

MBS Win Plugin, Plugin Version: 12.1. **Function:** One of the flag constants. **Notes:** Disables the orientation controls, preventing the user from setting the page orientation.

# **136.14.28 PSD\_DISABLEPAPER = & h00000200**

MBS Win Plugin, Plugin Version: 12.1. **Function:** One of the flag constants. **Notes:** Disables the paper controls, preventing the user from setting page parameters such as the paper size and source.

# **136.14.29 PSD\_DISABLEPRINTER = & h00000020**

MBS Win Plugin, Plugin Version: 12.1. **Function:** One of the flag constants. **Notes:**

Obsolete.

Windows XP/2000: Disables the Printer button, preventing the user from invoking a dialog box that contains additional printer setup information.

# **136.14.30 PSD\_INHUNDREDTHSOFMILLIMETERS = & h00000008**

MBS Win Plugin, Plugin Version: 12.1. **Function:** One of the flag constants.

**Notes:** Indicates that hundredths of millimeters are the unit of measurement for margins and paper size. The values in the Margin, MinMargin, and PaperSize members are in hundredths of millimeters. You can set this flag on input to override the default unit of measurement for the user's locale. When the function returns, the dialog box sets this flag to indicate the units used.

# **136.14.31 PSD\_INTHOUSANDTHSOFINCHES = & h00000004**

MBS Win Plugin, Plugin Version: 12.1. **Function:** One of the flag constants.

**Notes:** Indicates that thousandths of inches are the unit of measurement for margins and paper size. The values in the Margin, MinMargin, and PaperSize members are in thousandths of inches. You can set this

#### 136.14. CLASS WINDOWSPAGESETUPDIALOGMBS 19597

flag on input to override the default unit of measurement for the user's locale. When the function returns, the dialog box sets this flag to indicate the units used.

#### **136.14.32 PSD\_MARGINS = & h00000002**

MBS Win Plugin, Plugin Version: 12.1. **Function:** One of the flag constants.

**Notes:** Causes the system to use the values specified in the Margin members as the initial widths for the left, top, right, and bottom margins. If PSD\_MARGINS is not set, the system sets the initial widths to one inch for all margins.

#### **136.14.33 PSD\_MINMARGINS = & h00000001**

MBS Win Plugin, Plugin Version: 12.1. **Function:** One of the flag constants.

**Notes:** Causes the system to use the values specified in the MinMargin members as the minimum allowable widths for the left, top, right, and bottom margins. The system prevents the user from entering a width that is less than the specified minimum. If PSD\_MINMARGINS is not specified, the system sets the minimum allowable widths to those allowed by the printer.

### **136.14.34 PSD\_NONETWORKBUTTON = & h00200000**

MBS Win Plugin, Plugin Version: 12.1. **Function:** One of the flag constants. **Notes:** Hides and disables the Network button.

# **136.14.35 PSD\_NOWARNING = & h00000080**

MBS Win Plugin, Plugin Version: 12.1. **Function:** One of the flag constants. **Notes:** Prevents the system from displaying a warning message when there is no default printer.

## **136.14.36 PSD\_RETURNDEFAULT = & h00000400**

MBS Win Plugin, Plugin Version: 12.1. **Function:** One of the flag constants.

**Notes:** PageSetupDialog does not display the dialog box. Instead, it sets the DevNames and DevMode members to objects that are initialized for the system default printer. PageSetupDlg returns an error if either DevNames or DevMode is not nil.

# **136.14.37 PSD\_SHOWHELP = & h00000800**

MBS Win Plugin, Plugin Version: 12.1. **Function:** One of the flag constants.

**Notes:** Causes the dialog box to display the Help button. The hwndOwner member must specify the window to receive the HELPMSGSTRING registered messages that the dialog box sends when the user clicks the Help button.

# **136.15 class WindowsPrintDialogMBS**

## **136.15.1 class WindowsPrintDialogMBS**

MBS Win Plugin, Plugin Version: 12.1, Console & Web: Yes, Mac: No, Win: Yes, Linux: No. **Function:** The class for showing the windows print dialog.

# **136.15.2 Blog Entries**

• [MBS Real Studio Plugins, version 12.1pr7](https://www.mbs-plugins.de/archive/2012-03-11/MBS_Real_Studio_Plugins_versio/monkeybreadsoftware_blog_xojo)

# **136.15.3 Methods**

#### **136.15.4 Constructor**

MBS Win Plugin, Plugin Version: 12.1, Console & Web: Yes, Mac: No, Win: Yes, Linux: No. **Function:** The constructor.

# **136.15.5 GetDevNames(byref DriverName as string, byref DeviceName as string, byref OutputName as string, byref flags as Integer) as boolean**

MBS Win Plugin, Plugin Version: 12.1, Console & Web: Yes, Mac: No, Win: Yes, Linux: No. **Function:** Queries the strings that identify the driver, device, and output port names for a printer. **Notes:**

Returns true if values are available and false if not.

DriverName: The file name (without the extension) of the device driver. On input, this string is used to determine the printer to display initially in the dialog box.

OutputName: The device name for the physical output medium (output port).

Flags: Indicates whether the strings here identify the default printer. This string is used to verify that the default printer has not changed since the last print operation. If any of the strings do not match, a warning message is displayed informing the user that the document may need to be reformatted. On output, the Flags member is changed only if the Print Setup dialog box was displayed and the user chose the OK button. The DN\_DEFAULTPRN flag is used if the default printer was selected. If a specific printer is selected, the flag is not used. All other flags in this member are reserved for internal use by the dialog box procedure for the Print property sheet or Print dialog box.

#### 19600 CHAPTER 136. PRINTING

# **136.15.6 getPageRange(index as Integer, byref fromPage as Integer, byref toPage as Integer)**

MBS Win Plugin, Plugin Version: 12.1, Console & Web: Yes, Mac: No, Win: Yes, Linux: No. **Function:** Queries a page range entry.

# **136.15.7 PrintDialog as boolean**

MBS Win Plugin, Plugin Version: 12.1, Console & Web: Yes, Mac: No, Win: Yes, Linux: No. **Function:** Displays a Print Dialog Box or a Print Setup dialog box. **Notes:**

The Print dialog box enables the user to specify the properties of a particular print job.

If the user clicks the OK button, the return value is true. The members of the object indicate the user's selections.

If the user canceled or closed the Print or Printer Setup dialog box or an error occurred, the return value is zero. To get extended error information, use the lasterror property. If the user canceled or closed the dialog box, lasterror returns zero.

This is the older function. PrintDialogEx is the newer function. see also http://msdn.microsoft.com/en-us/library/windows/desktop/ms646940(v=vs.85).aspx

# **136.15.8 PrintDialogEx as boolean**

MBS Win Plugin, Plugin Version: 12.1, Console & Web: Yes, Mac: No, Win: Yes, Linux: No. **Function:** Displays a Print property sheet that enables the user to specify the properties of a particular print job. **Notes:**

A Print property sheet has a General page that contains controls similar to the Print dialog box. The property sheet can also have additional application-specific and driver-specific property pages as well as the General page.

If the function succeeds, the return value is S\_OK (0) and the ResultAction member contains one of the following values.

Lasterror is set.

The values of DevMode and DevNames in WindowsPrintDialogMBS may change when they are passed into PrintDialog. This is because these members are filled on both input and output.

If PD\_RETURNDC is set but PD\_USEDEVMODECOPIESANDCOLLATE flag is not set, the PrintDialog functions return incorrect number of copies. To get the correct number of copies, ensure that the calling

136.15. CLASS WINDOWSPRINTDIALOGMBS 19601

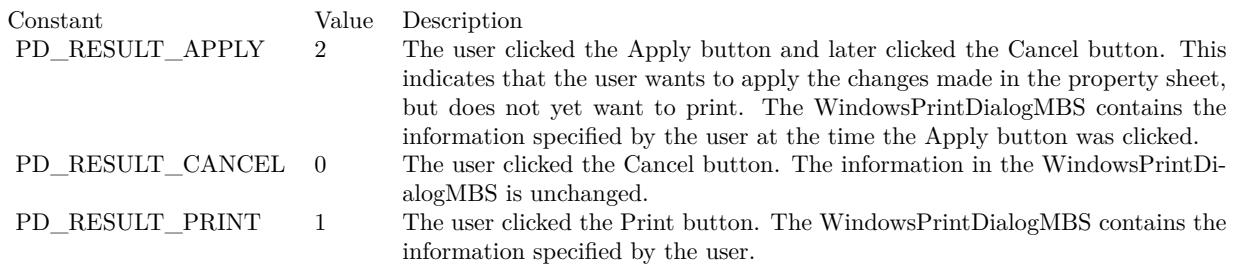

application always uses PD\_USEDEVMODECOPIESANDCOLLATE with PD\_RETURNDC.

see also

http://msdn.microsoft.com/en-us/library/windows/desktop/ms646942(v=vs.85).aspx

# **136.15.9 SetDevNames(DriverName as string, DeviceName as string, Output-Name as string, flags as Integer) as boolean**

MBS Win Plugin, Plugin Version: 12.1, Console & Web: Yes, Mac: No, Win: Yes, Linux: No. **Function:** Sets the strings that identify the driver, device, and output port names for a printer. **Notes:**

Returns true on success and false on failure.

DriverName: The file name (without the extension) of the device driver. On input, this string is used to determine the printer to display initially in the dialog box.

OutputName: The device name for the physical output medium (output port).

Flags: Indicates whether the strings here identify the default printer. This string is used to verify that the default printer has not changed since the last print operation. If any of the strings do not match, a warning message is displayed informing the user that the document may need to be reformatted. On output, the Flags member is changed only if the Print Setup dialog box was displayed and the user chose the OK button. The DN\_DEFAULTPRN flag is used if the default printer was selected. If a specific printer is selected, the flag is not used. All other flags in this member are reserved for internal use by the dialog box procedure for the Print property sheet or Print dialog box.

# **136.15.10 setPageRange(index as Integer, fromPage as Integer, toPage as Integer)**

MBS Win Plugin, Plugin Version: 12.1, Console & Web: Yes, Mac: No, Win: Yes, Linux: No. **Function:** Sets a page range entry. **Notes:** Index from 0 to 19.

#### **136.15.11 Properties**

### **136.15.12 Copies as Integer**

MBS Win Plugin, Plugin Version: 12.1, Console & Web: No, Mac: No, Win: Yes, Linux: No. **Function:** Contains the initial number of copies for the Copies edit control if DevMode is nil; otherwise, the Copies member of the DEVMODE contains the initial value. **Notes:**

When PrintDlgEx returns, nCopies contains the actual number of copies the application must print. This value depends on whether the application or the printer driver is responsible for printing multiple copies. If the PD\_USEDEVMODECOPIESANDCOLLATE flag is set in the Flags member, nCopies is always 1 on return, and the printer driver is responsible for printing multiple copies. If the flag is not set, the application is responsible for printing the number of copies specified by nCopies. For more information, see the description of the PD\_USEDEVMODECOPIESANDCOLLATE flag.

(Read and Write property)

# **136.15.13 DC as Integer**

MBS Win Plugin, Plugin Version: 12.1, Console & Web: No, Mac: No, Win: Yes, Linux: No. **Function:** The device context or an information context, depending on whether the Flags member specifies the PD\_RETURNDC or PC\_RETURNIC flag. **Notes:**

If neither flag is specified, the value of this member is undefined. If both flags are specified, PD\_RETURNDC has priority.

(Read and Write property)

# **136.15.14 DevMode as WindowsDeviceModeMBS**

MBS Win Plugin, Plugin Version: 12.1, Console & Web: No, Mac: No, Win: Yes, Linux: No. **Function:** The device mode object.

**Notes:**

On input, if an object is specified, the values in the corresponding DEVMODE structure are used to initialize the controls in the dialog box. On output, the dialog box sets DevMode to a new object that contains values specifying the user's selections. If the user's selections are not available, the dialog box sets DevMode to nil. (Read and Write property)

### **136.15.15 ExclusionFlags as Integer**

MBS Win Plugin, Plugin Version: 12.1, Console & Web: No, Mac: No, Win: Yes, Linux: No. **Function:** A set of bit flags that can exclude items from the printer driver property pages in the Print property sheet.

#### 136.15. CLASS WINDOWSPRINTDIALOGMBS 19603

#### **Notes:**

This value is used only if the PD\_EXCLUSIONFLAGS flag is set in the Flags member. Exclusion flags should be used only if the item to be excluded will be included on either the General page or on an applicationdefined page in the Print property sheet. This member can specify the following flag.

PD\_EXCL\_COPIESANDCOLLATE: Excludes the Copies and Collate controls from the printer driver property pages in a Print property sheet. This flag should always be set when the application uses the default Copies and Collate controls provided by the lower portion of the General page of the Print property sheet.

(Read and Write property)

## **136.15.16 Flags as Integer**

MBS Win Plugin, Plugin Version: 12.1, Console & Web: No, Mac: No, Win: Yes, Linux: No. **Function:** A set of bit flags that you can use to initialize the Print property sheet. **Notes:**

When the PrintDialog function returns, it sets these flags to indicate the user's input. This member can be one or more of the following values.

To ensure that PrintDialog returns the correct values in the Copies and Collate members of the DeviceMode, set PD\_RETURNDC = TRUE and PD\_USEDEVMODECOPIESANDCOLLATE = TRUE. In so doing, the Copies member of the PRINTDLG structure is always 1 and PD\_COLLATE is always false.

To ensure that PrintDialog returns the correct values in nCopies and PD\_COLLATE, set PD\_RETURNDC  $=$  TRUE and PD\_USEDEVMODECOPIESANDCOLLATE  $=$  FALSE. In so doing, dmCopies is always 1 and dmCollate is always FALSE.

Starting with Windows Vista, when you call PrintDlg or PrintDlgEx with PD\_RETURNDC set to TRUE and PD\_USEDEVMODECOPIESANDCOLLATE set to FALSE, the PrintDlg or PrintDlgEx function sets the number of copies in the nCopies member of the PRINTDLG structure, and it sets the number of copies in the structure represented by the hDC member of the PRINTDLG structure.

When making calls to GDI, you must ignore the value of nCopies, consider the value as 1, and use the returned hDC to avoid printing duplicate copies.

(Read and Write property)

### **136.15.17 FromPage as Integer**

MBS Win Plugin, Plugin Version: 12.1, Console & Web: No, Mac: No, Win: Yes, Linux: No. **Function:** The initial value for the starting page edit control. **Notes:**

When PrintDialog returns, nFromPage is the starting page specified by the user. If the Pages radio button is selected when the user clicks the Okay button, PrintDialog sets the PD\_PAGENUMS flag and does not return until the user enters a starting page value that is within the minimum to maximum page range.

If the input value for either FromPage or nToPage is outside the minimum/maximum range, PrintDlg returns an error only if the PD\_PAGENUMS flag is specified; otherwise, it displays the dialog box but changes the out-of-range value to the minimum or maximum value. This is only for PrintDialog, not for PrintDialogEx. (Read and Write property)

# **136.15.18 Lasterror as Integer**

MBS Win Plugin, Plugin Version: 12.1, Console & Web: No, Mac: No, Win: Yes, Linux: No. **Function:** The last error code. **Notes:**

Typical errors:

E\_OUTOFMEMORY =  $\&$  h8007000E // Insufficient memory. E\_INVALIDARG =  $\&$  h80070057 // One or more arguments are invalid. E\_POINTER =  $\&$  h80000005 // Invalid pointer. E\_HANDLE =  $&$  h80000006 // Invalid handle. E\_FAIL =  $\&$  h80000008 // Unspecified error. (Read and Write property)

# **136.15.19 MaxPage as Integer**

MBS Win Plugin, Plugin Version: 12.1, Console & Web: No, Mac: No, Win: Yes, Linux: No. **Function:** The maximum value for the page ranges specified in the Pages edit control. **Notes:**

If the PD\_NOPAGENUMS flag is specified, this value is not valid. (Read and Write property)

## **136.15.20 MaxPageRanges as Integer**

MBS Win Plugin, Plugin Version: 12.1, Console & Web: No, Mac: No, Win: Yes, Linux: No. **Function:** The size, in array elements, of the PageRanges buffer. **Notes:**

This value indicates the maximum number of page ranges that can be stored in the array. If the PD\_NOPA-GENUMS flag is specified, this value is not valid. If the PD\_NOPAGENUMS flag is not specified, this value must be greater than zero.

The plugin supports up to 20 page ranges.

(Read and Write property)

#### 136.15. CLASS WINDOWSPRINTDIALOGMBS 19605

## **136.15.21 MinPage as Integer**

MBS Win Plugin, Plugin Version: 12.1, Console & Web: No, Mac: No, Win: Yes, Linux: No. **Function:** The minimum value for the page ranges specified in the Pages edit control. **Notes:**

If the PD\_NOPAGENUMS flag is specified, this value is not valid. (Read and Write property)

#### **136.15.22 PageRanges as Integer**

MBS Win Plugin, Plugin Version: 12.1, Console & Web: No, Mac: No, Win: Yes, Linux: No. **Function:** On input, set this member to the initial number of page ranges specified. **Notes:**

When the PrintDialog function returns, PageRanges indicates the number of user-specified page ranges. If the PD\_NOPAGENUMS flag is specified, this value is not valid. Use getPageRange to query page ranges or setPageRange to set them.

(Read and Write property)

#### **136.15.23 Parent as Window**

MBS Win Plugin, Plugin Version: 12.1, Console & Web: No, Mac: No, Win: Yes, Linux: No. **Function:** The window that owns the dialog box. **Notes:**

The window that owns the property sheet. This member must be a valid window handle; it cannot be nil. (Read and Write property)

#### **136.15.24 ResultAction as Integer**

MBS Win Plugin, Plugin Version: 12.1, Console & Web: No, Mac: No, Win: Yes, Linux: No. **Function:** If the PrintDlgEx function returns S\_OK (0), ResultAction contains the outcome of the dialog. **Notes:**

If PrintDialog returns an error, this member should be ignored. The ResultAction member can be one of the following values:

(Read and Write property)

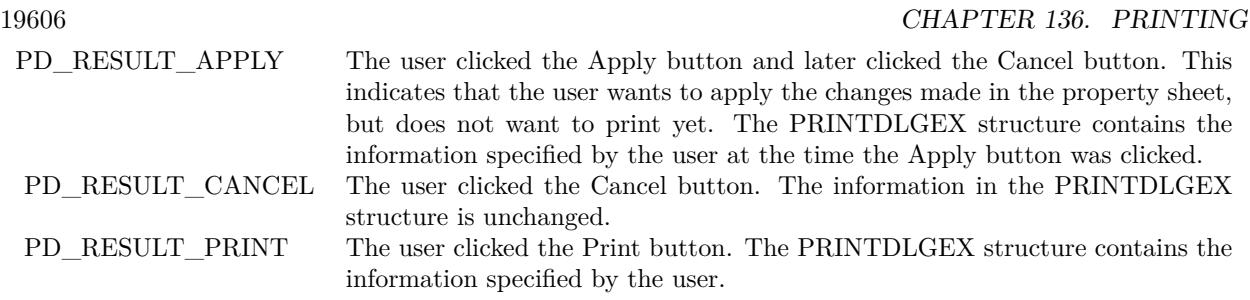

# **136.15.25 StartPanel as Integer**

MBS Win Plugin, Plugin Version: 12.1, Console & Web: No, Mac: No, Win: Yes, Linux: No. **Function:** The property page that is initially displayed. **Notes:**

To display the General page, specify START\_PAGE\_GENERAL. For consistency, it is recommended that the property sheet always be started on the General page. The plugin sets START\_PAGE\_GENERAL for default value.

(Read and Write property)

# **136.15.26 ToPage as Integer**

MBS Win Plugin, Plugin Version: 12.1, Console & Web: No, Mac: No, Win: Yes, Linux: No. **Function:** The initial value for the ending page edit control. **Notes:**

When PrintDialog returns, ToPage is the ending page specified by the user. If the Pages radio button is selected when the use clicks the Okay button, PrintDialog sets the PD\_PAGENUMS flag and does not return until the user enters an ending page value that is within the minimum to maximum page range. This is only for PrintDialog, not for PrintDialogEx. (Read and Write property)

# **136.15.27 Constants**

# **136.15.28 PD\_ALLPAGES = 0**

MBS Win Plugin, Plugin Version: 12.1. **Function:** One of the constants for the flags property. **Notes:**

The default flag that indicates that the All radio button is initially selected.

This flag is used as a placeholder to indicate that the PD\_PAGENUMS, PD\_SELECTION, and PD\_CUR-RENTPAGE flags are not specified.

#### 136.15. CLASS WINDOWSPRINTDIALOGMBS 19607

# **136.15.29 PD\_COLLATE = & h00000010**

MBS Win Plugin, Plugin Version: 12.1. **Function:** One of the constants for the flags property. **Notes:**

If this flag is set, the Collate check box is selected.

If this flag is set when the PrintDlgEx function returns, the application must simulate collation of multiple copies. For more information, see the description of the PD\_USEDEVMODECOPIESANDCOLLATE flag. See PD\_NOPAGENUMS.

# **136.15.30 PD\_CURRENTPAGE = & h00400000**

MBS Win Plugin, Plugin Version: 12.1. **Function:** One of the constants for the flags property. **Notes:** If this flag is set, the Current Page radio button is selected. If none of the PD\_PAGENUMS, PD\_SELECTION, or PD\_CURRENTPAGE flags is set, the All radio button is selected.

# **136.15.31 PD\_DISABLEPRINTTOFILE = & h00080000**

MBS Win Plugin, Plugin Version: 12.1. **Function:** One of the constants for the flags property. **Notes:** Disables the Print to File check box.

# **136.15.32 PD\_EXCLUSIONFLAGS = & h01000000**

MBS Win Plugin, Plugin Version: 12.1. **Function:** One of the constants for the flags property. **Notes:**

Indicates that the ExclusionFlags member identifies items to be excluded from the printer driver property pages.

If this flag is not set, items will be excluded by default from the printer driver property pages. The exclusions prevent the duplication of items among the General page, any application-specified pages, and the printer driver pages.

# **136.15.33 PD\_EXCL\_COPIESANDCOLLATE = & h00008100**

MBS Win Plugin, Plugin Version: 12.1. **Function:** One of the constants for the flags property.

**Notes:** Excludes the Copies and Collate controls from the printer driver property pages in a Print property sheet. This flag should always be set when the application uses the default Copies and Collate controls provided by the lower portion of the General page of the Print property sheet.

# **136.15.34 PD HIDEPRINTTOFILE =**  $\&$  **h00100000**

MBS Win Plugin, Plugin Version: 12.1. **Function:** One of the constants for the flags property. **Notes:** Hides the Print to File check box.

## **136.15.35 PD\_NOCURRENTPAGE = & h00800000**

MBS Win Plugin, Plugin Version: 12.1. **Function:** One of the constants for the flags property. **Notes:** Disables the Current Page radio button.

# **136.15.36 PD\_NONETWORKBUTTON =**  $\&$  **h00200000**

MBS Win Plugin, Plugin Version: 12.1. **Function:** One of the constants for the flags property. **Notes:** Hides and disables the Network button.

# **136.15.37 PD\_NOPAGENUMS = 8**

MBS Win Plugin, Plugin Version: 12.1. **Function:** One of the constants for the flags property. **Notes:**

Disables the Pages radio button and the associated edit controls. Also, it causes the Collate check box to appear in the dialog.

# **136.15.38 PD\_NOSELECTION = 4**

MBS Win Plugin, Plugin Version: 12.1. **Function:** One of the constants for the flags property. **Notes:** Disables the Selection radio button.

# **136.15.39 PD\_NOWARNING = & h00000080**

MBS Win Plugin, Plugin Version: 12.1. **Function:** One of the constants for the flags property. **Notes:** Prevents the warning message from being displayed when an error occurs.

## 136.15. CLASS WINDOWSPRINTDIALOGMBS 19609

#### **136.15.40 PD\_PAGENUMS = 2**

MBS Win Plugin, Plugin Version: 12.1. **Function:** One of the constants for the flags property. **Notes:** If this flag is set, the Pages radio button is selected. If none of the PD\_PAGENUMS, PD\_SELEC-TION, or PD\_CURRENTPAGE flags is set, the All radio button is selected. If this flag is set when the PrintDialog function returns, the PageRanges member indicates the page ranges specified by the user.

# **136.15.41 PD\_PRINTSETUP = & h00000040**

MBS Win Plugin, Plugin Version: 12.1. **Function:** One of the constants for the flags property. **Notes:** Causes the system to display the Print Setup dialog box rather than the Print dialog box.

# **136.15.42 PD\_PRINTTOFILE = & h00000020**

MBS Win Plugin, Plugin Version: 12.1. **Function:** One of the constants for the flags property. **Notes:**

If this flag is set, the Print to File check box is selected.

If this flag is set when PrintDialog returns, the OutputName of DevNames contains the string "FILE:". When you call the StartDoc function to start the printing operation, specify this "FILE:" string in the Output parameter member of the DOCINFO structure. Specifying this string causes the print subsystem to query the user for the name of the output file.

StartDoc is available in our plugins through StartDocPrinter in WindowsAddPrintJobMBS class.

## **136.15.43 PD\_RESULT\_APPLY = 2**

MBS Win Plugin, Plugin Version: 12.1. **Function:** One of the ResultAction value constants.

**Notes:** The user clicked the Apply button and later clicked the Cancel button. This indicates that the user wants to apply the changes made in the property sheet, but does not yet want to print. The WindowsPrint-DialogMBS contains the information specified by the user at the time the Apply button was clicked.

# **136.15.44 PD\_RESULT\_CANCEL = 0**

MBS Win Plugin, Plugin Version: 12.1. **Function:** One of the ResultAction value constants. **Notes:** The user clicked the Cancel button. The information in the WindowsPrintDialogMBS is unchanged.

#### 19610 CHAPTER 136. PRINTING

# **136.15.45 PD\_RESULT\_PRINT = 1**

MBS Win Plugin, Plugin Version: 12.1. **Function:** One of the ResultAction value constants. **Notes:** The user clicked the Print button. The WindowsPrintDialogMBS contains the information specified by the user.

# **136.15.46 PD\_RETURNDC = & h00000100**

MBS Win Plugin, Plugin Version: 12.1. **Function:** One of the constants for the flags property. **Notes:**

Causes PrintDialog to return a device context matching the selections the user made in the property sheet. The device context is returned in DC property.

# **136.15.47 PD\_RETURNDEFAULT = & h00000400**

MBS Win Plugin, Plugin Version: 12.1. **Function:** One of the constants for the flags property. **Notes:**

If this flag is set, the PrintDialog function does not display the property sheet.

Instead, it sets the DevNames and DevMode members to the default for the system default printer. Both DevNames and DevMode must be empty, or PrintDialog returns an error.

# **136.15.48 PD\_RETURNIC = & h00000200**

MBS Win Plugin, Plugin Version: 12.1. **Function:** One of the constants for the flags property. **Notes:**

Similar to the PD\_RETURNDC flag, except this flag returns an information context rather than a device context.

If neither PD\_RETURNDC nor PD\_RETURNIC is specified, hDC is undefined on output.

# **136.15.49 PD\_SELECTION = 1**

MBS Win Plugin, Plugin Version: 12.1. **Function:** One of the constants for the flags property. **Notes:**

If this flag is set, the Selection radio button is selected. If none of the PD\_PAGENUMS, PD\_SELECTION, or PD\_CURRENTPAGE flags is set, the All radio button is selected.

#### 136.15. CLASS WINDOWSPRINTDIALOGMBS 19611

#### **136.15.50 PD SHOWHELP =**  $\&$  **h00000800**

MBS Win Plugin, Plugin Version: 12.1. **Function:** One of the constants for the flags property. **Notes:** Causes the dialog box to display the Help button.

# **136.15.51 PD\_USEDEVMODECOPIES = & h00040000**

MBS Win Plugin, Plugin Version: 12.1. **Function:** One of the constants for the flags property. **Notes:** Same as PD\_USEDEVMODECOPIESANDCOLLATE.

### 136.15.52 PD USEDEVMODECOPIESANDCOLLATE  $=$  & h00040000

MBS Win Plugin, Plugin Version: 12.1. **Function:** One of the constants for the flags property. **Notes:**

This flag indicates whether your application supports multiple copies and collation.

Set this flag on input to indicate that your application does not support multiple copies and collation. In this case, the Copies member of the class always returns 1, and PD\_COLLATE is never set in the Flags member.

If this flag is not set, the application is responsible for printing and collating multiple copies. In this case, the Copies property indicates the number of copies the user wants to print, and the PD\_COLLATE flag in the Flags member indicates whether the user wants collation.

Regardless of whether this flag is set, an application can determine from Copies and PD\_COLLATE how many copies to render and whether to print them collated.

If this flag is set and the printer driver does not support multiple copies, the Copies edit control is disabled. Similarly, if this flag is set and the printer driver does not support collation, the Collate check box is disabled.

The Copies and Collate members of the WindowsDeviceModeMBS object contain the copies and collate information used by the printer Copies member indicates the number of copies requested by the user. If this flag is set and the printer driver supports collation, the Collate member of the WindowsDeviceModeMBS object indicates whether the user wants col Windows<br>DeviceModeMBS object indicates whether the user wants collation. If this flag is not set, the dmCopies member always returns 1, and the Collate member is always zero.

In Windows versions prior to Windows Vista, if this flag is not set by the calling application and the dm-Copies member of the WindowsDeviceModeMBS object is greater than 1, use that value for the number of copies; otherwise, use the value of the Copies member of this class.

### **136.15.53 START\_PANEL\_GENERAL = & hffffffff**

MBS Win Plugin, Plugin Version: 12.1. **Function:** Special value for StartPanel property to select general panel.

# **136.16 class WindowsPrinterInfoMBS**

# **136.16.1 class WindowsPrinterInfoMBS**

MBS Win Plugin, Plugin Version: 12.1, Console & Web: Yes, Mac: No, Win: Yes, Linux: No. **Function:** The class for details on printer information. **Example:**

dim printers(-1) as WindowsPrinterInfoMBS = WindowsPrinterInfoMBS.LocalPrinters

for each p as WindowsPrinterInfoMBS in printers MsgBox p.PrinterName next

### **Notes:**

This class wraps the PRINTER\_INFO\_2 structure on windows which you find documented here: http://msdn.microsoft.com/en-us/library/dd162845(VS.85).aspx This is an abstract class. You can't create an instance, but you can get one from various plugin functions.

# **136.16.2 Blog Entries**

- [Print to Printer in Xojo on Windows](https://www.mbs-plugins.de/archive/2015-12-17/Print_to_Printer_in_Xojo_on_Wi/monkeybreadsoftware_blog_xojo)
- [MBS Xojo / Real Studio Plugins, version 15.2pr6](https://www.mbs-plugins.de/archive/2015-07-10/MBS_Xojo__Real_Studio_Plugins_/monkeybreadsoftware_blog_xojo)
- [MBS Real Studio Plugins, version 12.1pr6](https://www.mbs-plugins.de/archive/2012-02-28/MBS_Real_Studio_Plugins_versio/monkeybreadsoftware_blog_xojo)

# **136.16.3 Methods**

## **136.16.4 Constructor**

MBS Win Plugin, Plugin Version: 12.1, Console & Web: Yes, Mac: No, Win: Yes, Linux: No. **Function:** The private constructor.

# **136.16.5 LocalPrinters as WindowsPrinterInfoMBS()**

MBS Win Plugin, Plugin Version: 12.1, Console & Web: Yes, Mac: No, Win: Yes, Linux: No. **Function:** Returns the printers as an array. **Example:**

dim printers(-1) as WindowsPrinterInfoMBS = WindowsPrinterInfoMBS.LocalPrinters

#### 136.16. CLASS WINDOWSPRINTERINFOMBS 19613

for each p as WindowsPrinterInfoMBS in printers MsgBox p.PrinterName next

**Notes:** On any error the array will be empty.

# **136.16.6 OpenPrinter(admin as boolean = false) as WindowsPrinterMBS**

MBS Win Plugin, Plugin Version: 12.1, Console & Web: Yes, Mac: No, Win: Yes, Linux: No. **Function:** Opens the printer so you can operate on it. **Example:**

dim name as string = WindowsPrinterMBS.GetDefaultPrinter  $\dim p$  as WindowsPrinterMBS = WindowsPrinterMBS.OpenPrinter(name) MsgBox p.PrinterName

#### **Notes:**

Admin: whether you want to get permissions to administrate. Returns nil on any error.

# **136.16.7 Printers(flags as Integer, Name as Variant = nil) as WindowsPrinter-InfoMBS()**

MBS Win Plugin, Plugin Version: 15.2, Console & Web: Yes, Mac: No, Win: Yes, Linux: No. **Function:** The Printers function enumerates available printers, print servers, domains, or print providers. **Notes:**

If you call this with flags  $=$  kPrinterFlagsLocal  $+$  kPrinterFlagsConnections and name  $=$  nil, you get same as LocalPrinters function.

see also https://msdn.microsoft.com/en-us/library/windows/desktop/dd162692(v=vs.85).aspx

# **136.16.9 AttributeFlags as Integer**

MBS Win Plugin, Plugin Version: 12.1, Console & Web: Yes, Mac: No, Win: Yes, Linux: No. **Function:** Specifies the printer attributes. **Notes:**

This member can be one of the following values:

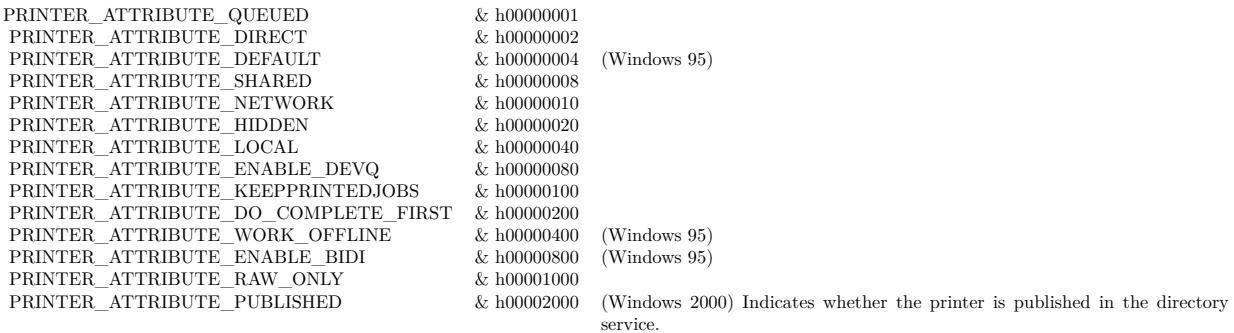

Renamed Attributes parameter to AttributeFlags in plugin version 8.2. (Read and Write property)

### **136.16.10 AveragePPM as Integer**

MBS Win Plugin, Plugin Version: 12.1, Console & Web: Yes, Mac: No, Win: Yes, Linux: No. **Function:** Specifies the average number of pages per minute that have been printed on the printer. **Notes:** (Read and Write property)

### **136.16.11 Comment as String**

MBS Win Plugin, Plugin Version: 12.1, Console & Web: Yes, Mac: No, Win: Yes, Linux: No. **Function:** A string that provides a brief description of the printer. **Example:**

dim printers(-1) as WindowsPrinterInfoMBS = WindowsPrinterInfoMBS.LocalPrinters

for each p as WindowsPrinterInfoMBS in printers MsgBox p.PrinterName+": "+p.Comment next

**Notes:** (Read and Write property)

#### **136.16.12 CountJobs as Integer**

MBS Win Plugin, Plugin Version: 12.1, Console & Web: Yes, Mac: No, Win: Yes, Linux: No. **Function:** Specifies the number of print jobs that have been queued for the printer. **Notes:** (Read and Write property)

#### **136.16.13 Datatype as String**

MBS Win Plugin, Plugin Version: 12.1, Console & Web: Yes, Mac: No, Win: Yes, Linux: No. **Function:** A string that specifies the data type used to record the print job. **Notes:** (Read and Write property)

#### **136.16.14 DefaultPriority as Integer**

MBS Win Plugin, Plugin Version: 12.1, Console & Web: Yes, Mac: No, Win: Yes, Linux: No. **Function:** Specifies the default priority value assigned to each print job. **Notes:** (Read and Write property)

# **136.16.15 DevMode as WindowsDeviceModeMBS**

MBS Win Plugin, Plugin Version: 12.1, Console & Web: Yes, Mac: No, Win: Yes, Linux: No. **Function:** The WindowsDeviceModeMBS object that defines default printer data such as the paper orientation and the resolution.

**Notes:** (Read and Write property)

#### **136.16.16 DriverName as String**

MBS Win Plugin, Plugin Version: 12.1, Console & Web: Yes, Mac: No, Win: Yes, Linux: No. **Function:** A string that specifies the name of the printer driver. **Example:**

dim printers(-1) as WindowsPrinterInfoMBS = WindowsPrinterInfoMBS.LocalPrinters

for each p as WindowsPrinterInfoMBS in printers MsgBox p.PrinterName+": "+p.DriverName next

**Notes:** (Read and Write property)

# **136.16.17 Location as String**

MBS Win Plugin, Plugin Version: 12.1, Console & Web: Yes, Mac: No, Win: Yes, Linux: No. **Function:** A string that specifies the physical location of the printer. **Notes:**

for example, "Bldg. 38, Room 1164". (Read and Write property)

# **136.16.18 Parameters as String**

MBS Win Plugin, Plugin Version: 12.1, Console & Web: Yes, Mac: No, Win: Yes, Linux: No. **Function:** A string that specifies the default print-processor parameters. **Notes:** (Read and Write property)

### **136.16.19 PortName as String**

MBS Win Plugin, Plugin Version: 12.1, Console & Web: Yes, Mac: No, Win: Yes, Linux: No. **Function:** A string that identifies the port(s) used to transmit data to the printer. **Example:**

 $dim$  printers(-1) as WindowsPrinterInfoMBS = WindowsPrinterInfoMBS.LocalPrinters

for each p as WindowsPrinterInfoMBS in printers MsgBox p.PrinterName+": "+p.PortName next

#### **Notes:**

If a printer is connected to more than one port, the names of each port must be separated by commas (for example, "LPT1:,LPT2:,LPT3:"). (Read and Write property)

#### 136.16. CLASS WINDOWSPRINTERINFOMBS 19617

# **136.16.20 PrinterName as String**

MBS Win Plugin, Plugin Version: 12.1, Console & Web: Yes, Mac: No, Win: Yes, Linux: No. **Function:** A string that specifies the name of the printer. **Example:**

dim printers(-1) as WindowsPrinterInfoMBS = WindowsPrinterInfoMBS.LocalPrinters

```
for each p as WindowsPrinterInfoMBS in printers
MsgBox p.PrinterName
next
```
**Notes:** (Read and Write property)

# **136.16.21 PrintProcessor as String**

MBS Win Plugin, Plugin Version: 12.1, Console & Web: Yes, Mac: No, Win: Yes, Linux: No. **Function:** A string that specifies the name of the print processor used by the printer. **Example:**

dim printers(-1) as WindowsPrinterInfoMBS = WindowsPrinterInfoMBS.LocalPrinters

for each p as WindowsPrinterInfoMBS in printers MsgBox p.PrintProcessor next

**Notes:** (Read and Write property)

# **136.16.22 Priority as Integer**

MBS Win Plugin, Plugin Version: 12.1, Console & Web: Yes, Mac: No, Win: Yes, Linux: No. **Function:** Specifies a priority value that the spooler uses to route print jobs. **Notes:**

Possible values:

(Read and Write property)

19618 CHAPTER 136. PRINTING

NO PRIORITY 0 MAX\_PRIORITY 99 MIN\_PRIORITY 1 DEF\_PRIORITY 1

# **136.16.23 SeparatorPageFile as String**

MBS Win Plugin, Plugin Version: 12.1, Console & Web: Yes, Mac: No, Win: Yes, Linux: No. **Function:** A string that specifies the name of the file used to create the separator page. **Notes:**

This page is used to separate print jobs sent to the printer. (Read and Write property)

# **136.16.24 ServerName as String**

MBS Win Plugin, Plugin Version: 12.1, Console & Web: Yes, Mac: No, Win: Yes, Linux: No. **Function:** A string identifying the server that controls the printer. **Example:**

dim printers(-1) as WindowsPrinterInfoMBS = WindowsPrinterInfoMBS.LocalPrinters

for each p as WindowsPrinterInfoMBS in printers MsgBox p.PrinterName+": "+p.ServerName next

#### **Notes:**

If this string is "", the printer is controlled locally. (Read and Write property)

### **136.16.25 ShareName as String**

MBS Win Plugin, Plugin Version: 12.1, Console & Web: Yes, Mac: No, Win: Yes, Linux: No. **Function:** A string that identifies the sharepoint for the printer. **Example:**

 $dim$  printers(-1) as WindowsPrinterInfoMBS = WindowsPrinterInfoMBS.LocalPrinters

for each p as WindowsPrinterInfoMBS in printers MsgBox p.PrinterName+": "+p.ShareName next

#### **Notes:**

This string is used only if the PRINTER\_ATTRIBUTE\_SHARED constant was set for the Attributes member.

(Read and Write property)

## **136.16.26 StartTime as Integer**

MBS Win Plugin, Plugin Version: 12.1, Console & Web: Yes, Mac: No, Win: Yes, Linux: No. **Function:** Specifies the earliest time at which the printer will print a job. **Notes:**

This value is expressed as minutes elapsed since 12:00 A.M. GMT (Greenwich Mean Time). (Read and Write property)

## **136.16.27 Status as Integer**

MBS Win Plugin, Plugin Version: 12.1, Console & Web: Yes, Mac: No, Win: Yes, Linux: No. **Function:** Specifies the printer status.

# **Notes:**

This member can be one of the following values:

Windows 95: The PRINTER\_STATUS\_PAGE\_PUNT value specifies that the page is being "punted" (that is, not printed) because it is too complex for the printer to print. (Read and Write property)

## **136.16.28 UntilTime as Integer**

MBS Win Plugin, Plugin Version: 12.1, Console & Web: Yes, Mac: No, Win: Yes, Linux: No. **Function:** Specifies the latest time at which the printer will print a job. **Notes:**

This value is expressed as minutes elapsed since 12:00 A.M. GMT (Greenwich Mean Time). Status (Read and Write property)

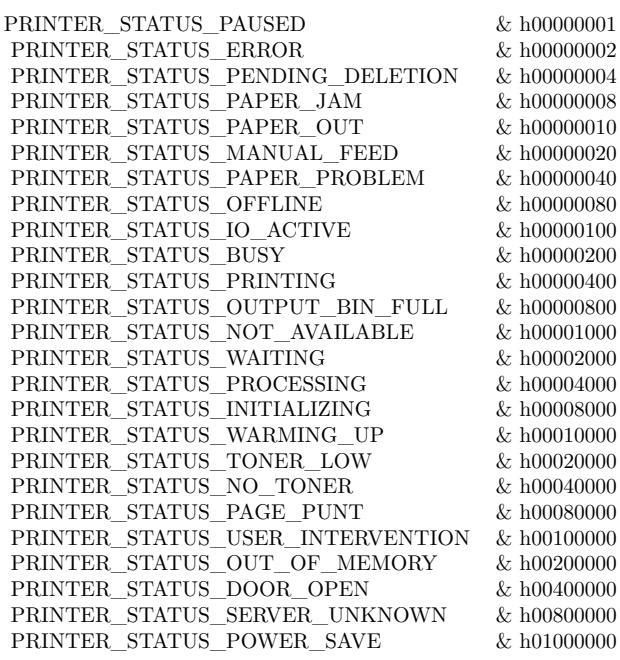

#### **136.16.29 Constants**

#### **136.16.30 kPrinterFlagsConnections = 4**

MBS Win Plugin, Plugin Version: 15.2. **Function:** One of the flags for Printer function. **Notes:** The function enumerates the list of printers to which the user has made previous connections.

# **136.16.31 kPrinterFlagsDefault = 1**

MBS Win Plugin, Plugin Version: 15.2. **Function:** One of the flags for Printer function. **Notes:** Default printer.

## **136.16.32 kPrinterFlagsLocal = 2**

MBS Win Plugin, Plugin Version: 15.2. **Function:** One of the flags for Printer function. **Notes:** If the kPrinterFlagsName flag is not also passed, the function ignores the Name parameter, and enumerates the locally installed printers. If kPrinterFlagsName is also passed, the function enumerates the local printers on Name.
#### 136.16. CLASS WINDOWSPRINTERINFOMBS 19621

#### **136.16.33 kPrinterFlagsName = 8**

MBS Win Plugin, Plugin Version: 15.2. **Function:** One of the flags for Printer function. **Notes:** The function enumerates the printer identified by Name. This can be a server, a domain, or a print provider. If Name is nil, the function enumerates available print providers.

# **136.16.34 kPrinterFlagsNetwork = 64**

MBS Win Plugin, Plugin Version: 15.2. **Function:** One of the flags for Printer function. **Notes:** Network printers?

#### **136.16.35 kPrinterFlagsRemote = 16**

MBS Win Plugin, Plugin Version: 15.2. **Function:** One of the flags for Printer function. **Notes:** Remote (non Local) printers?

### **136.16.36 kPrinterFlagsShared = 32**

MBS Win Plugin, Plugin Version: 15.2. **Function:** One of the flags for Printer function. **Notes:** The function enumerates printers that have the shared attribute. Cannot be used in isolation; use an OR operation to combine with another constants.

# **136.17 class WindowsPrinterJobMBS**

#### **136.17.1 class WindowsPrinterJobMBS**

MBS Win Plugin, Plugin Version: 12.1, Console & Web: Yes, Mac: No, Win: Yes, Linux: No. **Function:** The class for Windows print job information.

#### **136.17.2 Blog Entries**

• [MBS Real Studio Plugins, version 12.1pr4](https://www.mbs-plugins.de/archive/2012-02-13/MBS_Real_Studio_Plugins_versio/monkeybreadsoftware_blog_xojo)

#### **136.17.3 Properties**

#### **136.17.4 Datatype as String**

MBS Win Plugin, Plugin Version: 12.1, Console & Web: Yes, Mac: No, Win: Yes, Linux: No. **Function:** The type of data used to record the print job. **Notes:** (Read and Write property)

#### **136.17.5 DevMode as WindowsDeviceModeMBS**

MBS Win Plugin, Plugin Version: 12.1, Console & Web: Yes, Mac: No, Win: Yes, Linux: No. **Function:** The device-initialization and environment data for the printer driver. **Notes:** (Read and Write property)

#### **136.17.6 Document as String**

MBS Win Plugin, Plugin Version: 12.1, Console & Web: Yes, Mac: No, Win: Yes, Linux: No. **Function:** The name of the user who owns the print job. **Notes:** (Read and Write property)

#### **136.17.7 DriverName as String**

MBS Win Plugin, Plugin Version: 12.1, Console & Web: Yes, Mac: No, Win: Yes, Linux: No. **Function:** The name of the printer driver that should be used to process the print job. **Notes:** (Read and Write property)

#### **136.17.8 JobID as Integer**

MBS Win Plugin, Plugin Version: 12.1, Console & Web: Yes, Mac: No, Win: Yes, Linux: No. **Function:** A job identifier value. **Notes:** (Read and Write property)

#### **136.17.9 MachineName as String**

MBS Win Plugin, Plugin Version: 12.1, Console & Web: Yes, Mac: No, Win: Yes, Linux: No. **Function:** The name of the machine that created the print job. **Notes:** (Read and Write property)

#### **136.17.10 NotifyName as String**

MBS Win Plugin, Plugin Version: 12.1, Console & Web: Yes, Mac: No, Win: Yes, Linux: No. **Function:** The name of the user who should be notified when the job has been printed or when an error occurs while printing the job.

**Notes:** (Read and Write property)

#### **136.17.11 PagesPrinted as Integer**

MBS Win Plugin, Plugin Version: 12.1, Console & Web: Yes, Mac: No, Win: Yes, Linux: No. **Function:** The number of pages that have printed. **Notes:**

This value may be zero if the print job does not contain page delimiting information. (Read and Write property)

#### **136.17.12 Parameters as String**

MBS Win Plugin, Plugin Version: 12.1, Console & Web: Yes, Mac: No, Win: Yes, Linux: No. **Function:** Print-processor parameters. **Notes:** (Read and Write property)

#### **136.17.13 Position as Integer**

MBS Win Plugin, Plugin Version: 12.1, Console & Web: Yes, Mac: No, Win: Yes, Linux: No. **Function:** The job's position in the print queue.

**Notes:** (Read and Write property)

#### **136.17.14 PrinterName as String**

MBS Win Plugin, Plugin Version: 12.1, Console & Web: Yes, Mac: No, Win: Yes, Linux: No. **Function:** The name of the printer for which the job is spooled. **Notes:** (Read and Write property)

#### **136.17.15 PrintProcessor as String**

MBS Win Plugin, Plugin Version: 12.1, Console & Web: Yes, Mac: No, Win: Yes, Linux: No. **Function:** The name of the print processor that should be used to print the job. **Notes:** (Read and Write property)

#### **136.17.16 Priority as Integer**

MBS Win Plugin, Plugin Version: 12.1, Console & Web: Yes, Mac: No, Win: Yes, Linux: No. **Function:** The job priority.

**Notes:**

This member can be one of the following values or in the range between 1 through 99 (kPriorityMin through kPriorityMax). (Read and Write property)

# **136.17.17 Size as Int64**

MBS Win Plugin, Plugin Version: 12.1, Console & Web: Yes, Mac: No, Win: Yes, Linux: No. **Function:** The size, in bytes, of the job. **Notes:** (Read and Write property)

#### **136.17.18 StartTime as Integer**

MBS Win Plugin, Plugin Version: 12.1, Console & Web: Yes, Mac: No, Win: Yes, Linux: No. **Function:** The earliest time that the job can be printed. **Notes:** (Read and Write property)

#### **136.17.19 Status as Integer**

MBS Win Plugin, Plugin Version: 12.1, Console & Web: Yes, Mac: No, Win: Yes, Linux: No. **Function:** The job status.

**Notes:**

Check kJobStatus\* constants for possible values. (Read and Write property)

#### **136.17.20 StatusString as String**

MBS Win Plugin, Plugin Version: 12.1, Console & Web: Yes, Mac: No, Win: Yes, Linux: No. **Function:** The status of the print job. **Notes:**

This member should be checked prior to Status and, if StatusString is "", the status is defined by the contents of the Status member. (Read and Write property)

# **136.17.21 Submitted as Date**

MBS Win Plugin, Plugin Version: 12.1, Console & Web: Yes, Mac: No, Win: Yes, Linux: No. **Function:** The time when the job was submitted. **Notes:**

This time value is in Universal Time Coordinate (UTC) format. (Read and Write property)

# **136.17.22 Time as Integer**

MBS Win Plugin, Plugin Version: 12.1, Console & Web: Yes, Mac: No, Win: Yes, Linux: No. **Function:** The total time, in milliseconds, that has elapsed since the job began printing. **Notes:** (Read and Write property)

#### **136.17.23 TotalPages as Integer**

MBS Win Plugin, Plugin Version: 12.1, Console & Web: Yes, Mac: No, Win: Yes, Linux: No. **Function:** The number of pages required for the job. **Notes:**

This value may be zero if the print job does not contain page delimiting information.

(Read and Write property)

# **136.17.24 UntilTime as Integer**

MBS Win Plugin, Plugin Version: 12.1, Console & Web: Yes, Mac: No, Win: Yes, Linux: No. **Function:** The latest time that the job can be printed. **Notes:** (Read and Write property)

# **136.17.25 UserName as String**

MBS Win Plugin, Plugin Version: 12.1, Console & Web: Yes, Mac: No, Win: Yes, Linux: No. **Function:** The name of the user who owns the print job. **Notes:** (Read and Write property)

### **136.17.26 Constants**

### **136.17.27 kJobStatusBlockedDeviceQueue = & h200**

MBS Win Plugin, Plugin Version: 12.1. **Function:** One of the job status constants. **Notes:** The driver cannot print the job.

# **136.17.28 kJobStatusComplete = & h1000**

MBS Win Plugin, Plugin Version: 12.1. **Function:** One of the job status constants. **Notes:**

The job is sent to the printer, but may not be printed yet. (Windows XP and later)

# **136.17.29 kJobStatusDeleted = & h100**

MBS Win Plugin, Plugin Version: 12.1. **Function:** One of the job status constants. **Notes:** Job has been deleted.

#### **136.17.30 kJobStatusDeleting = 4**

MBS Win Plugin, Plugin Version: 12.1. **Function:** One of the job status constants. **Notes:** Job is being deleted.

#### **136.17.31 kJobStatusError = 2**

MBS Win Plugin, Plugin Version: 12.1. **Function:** One of the job status constants. **Notes:** An error is associated with the job.

#### **136.17.32 kJobStatusOffline = & h20**

MBS Win Plugin, Plugin Version: 12.1. **Function:** One of the job status constants. **Notes:** Printer is offline.

#### **136.17.33 kJobStatusPaperOut = & h40**

MBS Win Plugin, Plugin Version: 12.1. **Function:** One of the job status constants. **Notes:** Printer is out of paper.

# $136.17.34$  kJobStatusPaused  $= 1$

MBS Win Plugin, Plugin Version: 12.1. **Function:** One of the job status constants. **Notes:** Job is paused.

#### **136.17.35 kJobStatusPrinted = & h80**

MBS Win Plugin, Plugin Version: 12.1. **Function:** One of the job status constants. **Notes:** Job has printed.

#### **136.17.36 kJobStatusPrinting = & h10**

MBS Win Plugin, Plugin Version: 12.1. **Function:** One of the job status constants. **Notes:** Job is printing.

# **136.17.37 kJobStatusRenderingLocally = & h4000**

MBS Win Plugin, Plugin Version: 12.1. **Function:** One of the job status constants. **Notes:** Rendering.

## **136.17.38 kJobStatusRestart = & h800**

MBS Win Plugin, Plugin Version: 12.1. **Function:** One of the job status constants. **Notes:** Job has been restarted.

#### **136.17.39 kJobStatusRetained = & h2000**

MBS Win Plugin, Plugin Version: 12.1. **Function:** One of the job status constants. **Notes:**

The job has been retained in the print queue following printing. (Windows XP and later)

#### **136.17.40 kJobStatusSpooling = 8**

MBS Win Plugin, Plugin Version: 12.1. **Function:** One of the job status constants. **Notes:** Job is spooling.

#### **136.17.41 kJobStatusUserIntervention = & h400**

MBS Win Plugin, Plugin Version: 12.1. **Function:** One of the job status constants. **Notes:** Printer has an error that requires the user to do something.

# **136.17.42 kPriorityDefault = 1**

MBS Win Plugin, Plugin Version: 12.1. **Function:** One of the priority constants. **Notes:** Default priority.

### **136.17.43 kPriorityMax = 99**

MBS Win Plugin, Plugin Version: 12.1. **Function:** One of the priority constants. **Notes:** Maximum priority.

# **136.17.44 kPriorityMin = 1**

MBS Win Plugin, Plugin Version: 12.1. **Function:** One of the priority constants. **Notes:** Minimum priority.

# **136.17.45 kPriorityNo = 0**

MBS Win Plugin, Plugin Version: 12.1. **Function:** One of the priority constants. **Notes:** No priority.

# **136.18 class WindowsPrinterMBS**

# **136.18.1 class WindowsPrinterMBS**

MBS Win Plugin, Plugin Version: 3.4, Console & Web: Yes, Mac: No, Win: Yes, Linux: No. **Function:** The class for an open connection to a windows printer. **Notes:**

Objects of this class can operate on printers. Some operations need administrative permissions. If you don't have them, lasterror is set to 5.

### **136.18.2 Blog Entries**

- [MonkeyBread Software releases MBS Real Studio plug-ins in version 12.1](https://www.mbs-plugins.de/archive/2012-03-21/MonkeyBread_Software_releases_/monkeybreadsoftware_blog_xojo)
- [MBS Real Studio Plugins, version 12.1pr7](https://www.mbs-plugins.de/archive/2012-03-11/MBS_Real_Studio_Plugins_versio/monkeybreadsoftware_blog_xojo)
- [MBS Real Studio Plugins, version 12.1pr6](https://www.mbs-plugins.de/archive/2012-02-28/MBS_Real_Studio_Plugins_versio/monkeybreadsoftware_blog_xojo)
- [More on printing on Windows](https://www.mbs-plugins.de/archive/2012-02-25/More_on_printing_on_Windows/monkeybreadsoftware_blog_xojo)
- [MBS Real Studio Plugins, version 12.1pr4](https://www.mbs-plugins.de/archive/2012-02-13/MBS_Real_Studio_Plugins_versio/monkeybreadsoftware_blog_xojo)
- [MBS Real Studio Plugins, version 12.1pr1](https://www.mbs-plugins.de/archive/2012-02-03/MBS_Real_Studio_Plugins_versio/monkeybreadsoftware_blog_xojo)
- [MBS REALbasic Plugins, version 10.4pr2](https://www.mbs-plugins.de/archive/2010-06-21/MBS_REALbasic_Plugins_version_/monkeybreadsoftware_blog_xojo)

# **136.18.3 Methods**

#### **136.18.4 AddForm(form as WindowsPageFormatMBS) as boolean**

MBS Win Plugin, Plugin Version: 12.1, Console & Web: Yes, Mac: No, Win: Yes, Linux: No. **Function:** The AddForm function adds a form to the list of available forms that can be selected for the specified printer. **Example:**

// query default printer dim w as new WindowsPrinterMBS(WindowsPrinterMBS.GetDefaultPrinter)

dim form as new WindowsPageFormatMBS

 $form.Mode = 1$  $form.Name = "MyTest"$ form.DisplayName  $=$  "MyTest"  $form. Flags = 0$  $form.SizeHeight = 100000$  $form.SizeWidth = 100000$ form.Imageable $AreaLeft = 0$ 

form.ImageableAreaTop  $= 0$ form.Imageable $AreaRight = 100000$ form.ImageableAreaBottom  $= 100000$ 

if w.AddForm(form) then MsgBox "OK" else MsgBox "Failed" end if

#### **Notes:**

Form. Mode gives level of the data. Must be either 1 (old version) or 2 (newer version).

Form: The form details.

Returns true if the function succeeds and false if the function fails.

Note: This is a blocking or synchronous function and might not return immediately. How quickly this function returns depends on run-time factors such as network status, print server configuration, and printer driver implementation—factors that are difficult to predict when writing an application. Calling this function from a thread that manages interaction with the user interface could make the application appear to be unresponsive.

An application can determine which forms are available for a printer by calling the GetPrinterFormats function.

If form points to a Mode 2 form, then AddForm will fail if either a form with the specified name already exists or the Keyword value already exists.

# **136.18.5 AdvancedDocumentProperties(InputDevMode as WindowsDeviceModeMBS, byref OutputDevMode as WindowsDeviceModeMBS, parent as window = nil) as Integer**

MBS Win Plugin, Plugin Version: 12.1, Console & Web: No, Mac: No, Win: Yes, Linux: No. **Function:** Displays a printer-configuration dialog box for the specified printer, allowing the user to configure that printer.

#### **Notes:**

This function is a special case of the DocumentProperties function.

parent: The parent window of the printer-configuration dialog box.

#### 19632 CHAPTER 136. PRINTING

OutputDevMode: The device mode structure that will contain the configuration data specified by the user. InputDevMode: The device mode structure that contains the configuration data used to initialize the controls of the printer-configuration dialog box.

If the DocumentProperties function with these parameters is successful, the return value of AdvancedDocumentProperties is 1. Otherwise, the return value is zero.

This is a blocking or synchronous function and might not return immediately. How quickly this function returns depends on run-time factors such as network status, print server configuration, and printer driver implementation—factors that are difficult to predict when writing an application. Calling this function from a thread that manages interaction with the user interface could make the application appear to be unresponsive.

This function can only display the printer-configuration dialog box so a user can configure it. For more control, use DocumentProperties.

# **136.18.6 AllJobs as WindowsPrinterJobMBS()**

MBS Win Plugin, Plugin Version: 12.1, Console & Web: Yes, Mac: No, Win: Yes, Linux: No. **Function:** Queries all jobs for the printer. **Example:**

dim w as new WindowsPrinterMBS( WindowsPrinterMBS.GetDefaultPrinter) dim jobs() as WindowsPrinterJobMBS = w.AllJobs  $MsgBox str(UBound(jobs)+1)+" jobs"$ 

**Notes:** PrinterName property must be set, so the function knows which printer.

#### **136.18.7 CanPrinterPassThroughPostScript as boolean**

MBS Win Plugin, Plugin Version: 12.1, Console & Web: Yes, Mac: No, Win: Yes, Linux: No. **Function:** Whether this printer can pass through postscript data. **Notes:**

Returns true for Postscript printers and false for other printers.

For more information on this function, visit this website: http://msdn.microsoft.com/en-us/library/dd162831(v=VS.85).aspx

# **136.18.8 ChangePrinterSettings(value as WindowsDeviceModeMBS, Mode as Integer=2) as boolean**

MBS Win Plugin, Plugin Version: 12.1, Console & Web: Yes, Mac: No, Win: Yes, Linux: No. **Function:** Changes printer settings. **Notes:**

This function opens the printer, queries current settings using GetPrinter, applies all your changes, calls DocumentProperties to verify those settings are valid for the printer and uses SetPrinter to apply the changes. To indicate which fiels in the WindowsDeviceModeMBS object are set by you, use the fields integer value with a combination of the DM\_\* constants. Returns true on success and false on failure.

Mode can be 2 (general printer information), 8 (global settings) or 9 (user settings).

For more information on the GetPrinter function, check this website: http://msdn.microsoft.com/en-us/library/dd144911(VS.85).aspx

For more information on the SetPrinter function, check this website: http://msdn.microsoft.com/en-us/library/dd145082(VS.85).aspx

For more information on the DocumentProperties function, check this website: http://msdn.microsoft.com/en-us/library/dd183576(VS.85).aspx

Even if you change printer settings, other parts of the application, e.g. Xojo framework may not care.

# **136.18.9 ConfigurePort(name as string = "", parent as window = nil, Port-Name as string = "") as boolean**

MBS Win Plugin, Plugin Version: 12.1, Console & Web: No, Mac: No, Win: Yes, Linux: No. **Function:** Displays the port-configuration dialog box for a port on the specified server. **Notes:**

Name: The name of the server on which the specified port exists. If this parameter is "", the port is local. parent: The parent window of the port-configuration dialog box. PortName: The name of the port to be configured.

Returns true on success and false on failure.

This is a blocking or synchronous function and might not return immediately. How quickly this function returns depends on run-time factors such as network status, print server configuration, and printer driver implementation—factors that are difficult to predict when writing an application. Calling this function from a

thread that manages interaction with the user interface could make the application appear to be unresponsive.

Before calling the ConfigurePort function, an application should call the EnumPorts function to determine valid port names.

# **136.18.10 ConnectToPrinterDialog(parent as window = nil) as boolean**

MBS Win Plugin, Plugin Version: 12.1, Console & Web: No, Mac: No, Win: Yes, Linux: No. **Function:** Displays a dialog box that lets users browse and connect to printers on a network. **Notes:**

If the user selects a printer, the function attempts to create a connection to it; if a suitable driver is not installed on the server, the user is given the option of creating a printer locally.

parent: Specifies the parent window of the dialog box.

If the function succeeds and the user selects a printer, this object points to the new printer and return value is true.

If the function fails, or the user cancels the dialog box without selecting a printer, the return value is true.

This is a blocking or synchronous function and might not return immediately. How quickly this function returns depends on run-time factors such as network status, print server configuration, and printer driver implementation—factors that are difficult to predict when writing an application. Calling this function from a thread that manages interaction with the user interface could make the application appear to be unresponsive.

The ConnectToPrinterDialog function attempts to create a connection to the selected printer. However, if the server on which the printer resides does not have a suitable driver installed, the function offers the user the option of creating a printer locally.

An application should call DeletePrinter to delete a local printer. An application should call DeletePrinter-Connection to delete a connection to a printer.

# **136.18.11 Constructor(PrinterName as string, admin as boolean = false)**

MBS Win Plugin, Plugin Version: 12.1, Console & Web: Yes, Mac: No, Win: Yes, Linux: No. **Function:** Opens the printer so you can operate on it. **Notes:**

Admin: whether you want to get permissions to administrate. Raises exception if printer can't be opened. Use OpenPrinter function to avoid exception.

#### **136.18.12 DeleteForm(name as string) as boolean**

MBS Win Plugin, Plugin Version: 12.1, Console & Web: Yes, Mac: No, Win: Yes, Linux: No. **Function:** The DeleteForm function removes a form name from the list of supported forms. **Notes:**

name: The form name to be removed.

Returns true on success and false on failure.

This is a blocking or synchronous function and might not return immediately. How quickly this function returns depends on run-time factors such as network status, print server configuration, and printer driver implementation—factors that are difficult to predict when writing an application. Calling this function from a thread that manages interaction with the user interface could make the application appear to be unresponsive.

DeleteForm can only delete form names that were added by using the AddForm function.

### **136.18.13 DeleteJob(JobID as Integer) as boolean**

MBS Win Plugin, Plugin Version: 12.1, Console & Web: Yes, Mac: No, Win: Yes, Linux: No. **Function:** Delete the print job.

**Notes:** Returns true on success and false on failure.

#### **136.18.14 DeletePrinter as boolean**

MBS Win Plugin, Plugin Version: 12.1, Console & Web: Yes, Mac: No, Win: Yes, Linux: No. **Function:** Deletes the specified printer object. **Notes:**

Returns true on success and false on failure.

This is a blocking or synchronous function and might not return immediately. How quickly this function returns depends on run-time factors such as network status, print server configuration, and printer driver implementation—factors that are difficult to predict when writing an application. Calling this function from a thread that manages interaction with the user interface could make the application appear to be unresponsive.

If there are print jobs remaining to be processed for the specified printer, DeletePrinter marks the printer for pending deletion, and then deletes it when all the print jobs have been printed. No print jobs can be added to a printer that is marked for pending deletion.

A printer marked for pending deletion cannot be held, but its print jobs can be held, resumed, and restarted. If the printer is held and there are jobs for the printer, DeletePrinter fails with ERROR\_ACCESS\_DENIED. Lasterror is set.

# **136.18.15 DeletePrinterConnection(name as string) as boolean**

MBS Win Plugin, Plugin Version: 12.1, Console & Web: Yes, Mac: No, Win: Yes, Linux: No. **Function:** Deletes a connection to a printer that was established by a call to AddPrinterConnection or ConnectToPrinterDialog.

**Notes:**

name: The name of the printer connection to delete. Returns true on success and false on failure.

This is a blocking or synchronous function and might not return immediately. How quickly this function returns depends on run-time factors such as network status, print server configuration, and printer driver implementation—factors that are difficult to predict when writing an application. Calling this function from a thread that manages interaction with the user interface could make the application appear to be unresponsive.

The DeletePrinterConnection function does not delete any printer driver files that were copied to the server to which the printer is attached.

# **136.18.16 DocumentProperties(InputDevMode as WindowsDeviceModeMBS, byref OutputDevMode as WindowsDeviceModeMBS, Prompt as boolean = false, parent as window = nil) as Integer**

MBS Win Plugin, Plugin Version: 12.1, Console & Web: No, Mac: No, Win: Yes, Linux: No. **Function:** The DocumentProperties function retrieves or modifies printer initialization information or displays a printerconfiguration property sheet for the specified printer. **Example:**

// get default printer dim p as WindowsPrinterMBS = WindowsPrinterMBS.OpenPrinter(WindowsPrinterMBS.GetDefaultPrinter)

// ask for printer settings dim s as new WindowsDeviceModeMBS  $\dim$  n as Integer = p.DocumentProperties(nil, s, true, window1)

#### **Notes:**

Printername property must be set.

parent: The parent window of the printer-configuration property sheet. Can be nil. Prompt: Whether to show dialog.

OutputDevMode: Devmode variable that receives the printer configuration data specified by the user. InputDevMode: Optional input data which the operating system uses to initialize the property sheet controls.

Prompt: Whether the function presents the printer driver's Print Setup property sheet and then changes the settings in the printer's DeviceMode data structure to those values specified by the user.

If you provide object for InputDevMode, the function will read settings from there. If you don't pass an object (nil) or you pass incomplete settings, default settings are used to complete.

If prompt is true, the dialog is shown and user can change settings.

On the end, the current new data is stored in OutputDevMode where you can find it.

If the function displays the property sheet, the return value is either IDOK (1) or IDCANCEL (2), depending on which button the user selects.

If the function does not display the property sheet and is successful, the return value is IDOK (1). If the function fails, the return value is less than zero.

This is a blocking or synchronous function and might not return immediately. How quickly this function returns depends on run-time factors such as network status, print server configuration, and printer driver implementation-factors that are difficult to predict when writing an application. Calling this function from a thread that manages interaction with the user interface could make the application appear to be unresponsive.

see also http://msdn.microsoft.com/en-us/library/windows/desktop/dd183576(v=vs.85).aspx

# **136.18.17 GetDefaultPrinter as string**

MBS Win Plugin, Plugin Version: 10.4, Console & Web: Yes, Mac: No, Win: Yes, Linux: No. **Function:** The GetDefaultPrinter function retrieves the printer name of the default printer for the current user on the local computer.

#### **Example:**

msgbox WindowsPrinterMBS.GetDefaultPrinter

#### **Notes:**

For more details on the GetDefaultPrinter function, check this website: http://msdn.microsoft.com/en-us/library/dd144876(VS.85).aspx

Returns an empty string on any error.

### **136.18.18 GetForm(name as string) as WindowsPageFormatMBS**

MBS Win Plugin, Plugin Version: 12.1, Console & Web: Yes, Mac: No, Win: Yes, Linux: No. **Function:** The GetForm function retrieves information about a specified form. **Example:**

// query default printer dim w as new WindowsPrinterMBS(WindowsPrinterMBS.GetDefaultPrinter)

// get a page format  $dim f$  as WindowsPageFormatMBS = w.GetForm("Letter")

// and show details MsgBox f.DisplayName+" "+str(F.SizeWidth/10000,"0.0")+" x "+str(f.SizeHeight/10000,"0.0")

#### **Notes:**

name: The string that specifies the name of the form. To get the names of the forms supported by the printer, call the GetPrinterFormats function.

On failure returns nil, on success the form details.

This is a blocking or synchronous function and might not return immediately. How quickly this function returns depends on run-time factors such as network status, print server configuration, and printer driver implementation—factors that are difficult to predict when writing an application. Calling this function from a thread that manages interaction with the user interface could make the application appear to be unresponsive.

If the caller is remote, and the Form Mode is 2, the StringType value of the returned WindowsPageFormatMBS will always be STRING\_LANGPAIR.

#### **136.18.19 GetJob(JobID as Integer) as WindowsPrinterJobMBS**

MBS Win Plugin, Plugin Version: 12.1, Console & Web: Yes, Mac: No, Win: Yes, Linux: No. **Function:** Query job with given ID from printer. **Notes:**

Returns nil on any error.

PrinterName property must be set, so the function knows which printer.

#### **136.18.20 GetPrinterFormats as WindowsPageFormatMBS()**

MBS Win Plugin, Plugin Version: 12.1, Console & Web: Yes, Mac: No, Win: Yes, Linux: No. **Function:** Queries the page formats supported by this printer. **Notes:**

On failure the array is empty.

This function uses the EnumForms for which you can find more information on this website: http://msdn.microsoft.com/en-us/library/dd162624(v=VS.85).aspx

# **136.18.21 GetPrinterSettings(Mode as Integer=2) as WindowsDeviceModeMBS**

MBS Win Plugin, Plugin Version: 12.1, Console & Web: Yes, Mac: No, Win: Yes, Linux: No. **Function:** Queries printer settings. **Example:**

dim w as new WindowsPrinterMBS(WindowsPrinterMBS.GetDefaultPrinter)  $dim dm$  as WindowsDeviceModeMBS = w.GetPrinterSettings

#### **Notes:**

Mode can be 2 (general printer information), 8 (global settings) or 9 (user settings).

For more information on the GetPrinter function, check this website: http://msdn.microsoft.com/en-us/library/dd144911(VS.85).aspx

#### **136.18.22 GetPrinterTechnology as string**

MBS Win Plugin, Plugin Version: 10.4, Console & Web: Yes, Mac: No, Win: Yes, Linux: No. **Function:** Queries the printer technology.

**Example:**

dim w as new WindowsPrinterMBS("my printer") msgbox w.GetPrinterTechnology

#### **Notes:**

Opens the printer, queries the print technology and returns that string. For postscript printers the string should contain the word "postscript". Returns an empty string on any error.

For details on this function, check the following website: http://msdn.microsoft.com/en-us/library/dd144931(VS.85).aspx

# **136.18.23 OpenPrinter(PrinterName as string, admin as boolean = false) as WindowsPrinterMBS**

MBS Win Plugin, Plugin Version: 12.1, Console & Web: Yes, Mac: No, Win: Yes, Linux: No. **Function:** Opens the printer so you can operate on it. **Notes:**

Admin: whether you want to get permissions to administrate. Returns nil on any error.

# **136.18.24 PauseJob(JobID as Integer) as boolean**

MBS Win Plugin, Plugin Version: 12.1, Console & Web: Yes, Mac: No, Win: Yes, Linux: No. **Function:** Pause the print job.

**Notes:** Returns true on success and false on failure.

# **136.18.25 PausePrinter as boolean**

MBS Win Plugin, Plugin Version: 12.1, Console & Web: Yes, Mac: No, Win: Yes, Linux: No. **Function:** Pauses the printer. **Example:**

dim name as string = WindowsPrinterMBS.GetDefaultPrinter  $dim p$  as WindowsPrinterMBS = WindowsPrinterMBS.OpenPrinter(name, true)

```
if p.PausePrinter then
MsgBox "OK"
else
MsgBox "Failed: "+p.LasterrorMessage+" "+str(p.Lasterror)
end if
```
#### **Notes:**

Requires application to be run by administrator and printer opened with admin option. Else you get error 5.

Returns true on success and false on failure.

# **136.18.26 PrinterProperties(parent as window = nil) as boolean**

MBS Win Plugin, Plugin Version: 12.1, Console & Web: No, Mac: No, Win: Yes, Linux: No. **Function:** The PrinterProperties function displays a printer-properties property sheet for the specified printer. **Example:**

// get default printer

dim w as new WindowsPrinterMBS(WindowsPrinterMBS.GetDefaultPrinter)

// open properties dialog if w.PrinterProperties(window1) then MsgBox "OK" else MsgBox "Failed" end if

#### **Notes:**

Returns true on success (dialog shows) or false on error. Parent is the parent window for the new dialog. Can be nil.

# **136.18.27 PurgePrinter as boolean**

MBS Win Plugin, Plugin Version: 12.1, Console & Web: Yes, Mac: No, Win: Yes, Linux: No. **Function:** Purges the printer. **Example:**

dim name as string = WindowsPrinterMBS.GetDefaultPrinter  $dim p$  as WindowsPrinterMBS = WindowsPrinterMBS.OpenPrinter(name, true)

```
if p.PurgePrinter then
MsgBox "OK"
else
MsgBox "Failed: "+p.LasterrorMessage+" "+str(p.Lasterror)
end if
```
#### **Notes:**

Requires application to be run by administrator and printer opened with admin option. Else you get error 5.

Returns true on success and false on failure.

# **136.18.28 ResumeJob(JobID as Integer) as boolean**

MBS Win Plugin, Plugin Version: 12.1, Console & Web: Yes, Mac: No, Win: Yes, Linux: No. **Function:** Resume a paused print job.

**Notes:** Returns true on success and false on failure.

# **136.18.29 ResumePrinter as boolean**

MBS Win Plugin, Plugin Version: 12.1, Console & Web: Yes, Mac: No, Win: Yes, Linux: No. **Function:** Resumes the printer. **Example:**

dim name as string = WindowsPrinterMBS.GetDefaultPrinter  $dim p$  as WindowsPrinterMBS = WindowsPrinterMBS.OpenPrinter(name, true)

```
if p.ResumePrinter then
MsgBox "OK"
else
MsgBox "Failed: "+p.LasterrorMessage+" "+str(p.Lasterror)
end if
```
#### **Notes:**

Requires application to be run by administrator and printer opened with admin option. Else you get error 5.

Returns true on success and false on failure.

# **136.18.30 SetDefaultPrinter(PrinterName as string) as Integer**

MBS Win Plugin, Plugin Version: 10.4, Console & Web: Yes, Mac: No, Win: Yes, Linux: No. **Function:** Changes the default printer to the given one. **Example:**

call WindowsPrinterMBS.SetDefaultPrinter("My Printer")

**Notes:**

Returns a Windows error code. (0 for success)

For details on the Windows SetDefaultPrinter method, check here: http://msdn.microsoft.com/en-us/library/dd162971(VS.85).aspx

# **136.18.31 SetForm(name as string, form as WindowsPageFormatMBS) as boolean**

MBS Win Plugin, Plugin Version: 12.1, Console & Web: Yes, Mac: No, Win: Yes, Linux: No. **Function:** The SetForm function sets the form information for the specified printer. **Notes:**

name: The string that specifies the form name for which the form information is set. Form: The form data. Mode property must be either 1 (older format) or 2 (newer format).

Returns true on success and false on failure.

This is a blocking or synchronous function and might not return immediately. How quickly this function returns depends on run-time factors such as network status, print server configuration, and printer driver implementation—factors that are difficult to predict when writing an application. Calling this function from a thread that manages interaction with the user interface could make the application appear to be unresponsive.

SetForm can be called multiple times for an existing WindowsPageFormatMBS, each call adding additional pairs of DisplayName and LangId values. All languages versions of the form will get the Size and ImageableArea values of the WindowsPageFormatMBS in the most recent call to SetForm. If the caller is remote and the form's Mode is 2, the StringType value of the WindowsPageFormatMBS cannot be STRING\_MUIDLL.

# **136.18.32 SetJob(JobID as Integer, job as WindowsPrinterJobMBS) as boolean**

MBS Win Plugin, Plugin Version: 12.4, Console & Web: Yes, Mac: No, Win: Yes, Linux: No. **Function:** Sets job parameters. **Example:**

dim w as new WindowsPrinterMBS( WindowsPrinterMBS.GetDefaultPrinter, true) dim jobs() as WindowsPrinterJobMBS = w.AllJobs  $MsgBox str(UBound(iobs)+1)+"iobs"$ 

// pick first dim j as WindowsPrinterJobMBS = jobs(0) j.Document = "Hello World"

// write back values call w.SetJob(j.JobID, j)

// error? if w.Lasterror<>0 then MsgBox w.LasterrorMessage

end if

#### **Notes:**

see also http://msdn.microsoft.com/en-us/library/windows/desktop/dd162978(v=vs.85).aspx

# **136.18.33 SetPrinterSettings(value as WindowsDeviceModeMBS, Mode as Integer=2) as boolean**

MBS Win Plugin, Plugin Version: 12.1, Console & Web: Yes, Mac: No, Win: Yes, Linux: No. **Function:** Sets printer settings. **Example:**

// switch default printer to A5 landscape paper

dim name as string = WindowsPrinterMBS.GetDefaultPrinter dim p as WindowsPrinterMBS = WindowsPrinterMBS.OpenPrinter(name, false)  $dim d$  as WindowsDeviceModeMBS = p.GetPrinterSettings(9)

if  $d = \text{nil}$  then MsgBox p.LasterrorMessage else  $d.PaperSize = d.DMPAPER$  A5  $d.Fields = BitwiseOr(d.Fields, d.DM-PAPERSIZE)$ d.Orientation = d.DMORIENT\_LANDSCAPE  $d.Fields = BitwiseOr(d.Fields, d.D.M. ORIENTATION)$ 

if p.SetPrinterSettings(d, 9) then MsgBox "OK" else MsgBox "Failed: "+p.LasterrorMessage end if end if

#### **Notes:**

Mode can be 2 (general printer information), 8 (global settings) or 9 (user settings).

For more information on the GetPrinter function, check this website: http://msdn.microsoft.com/en-us/library/dd145082(v=vs.85).aspx

#### **136.18.34 Properties**

#### **136.18.35 Handle as Integer**

MBS Win Plugin, Plugin Version: 12.1, Console & Web: Yes, Mac: No, Win: Yes, Linux: No. **Function:** The internal handle to the printer. **Notes:** (Read and Write property)

#### **136.18.36 Lasterror as Integer**

MBS Win Plugin, Plugin Version: 12.1, Console & Web: Yes, Mac: No, Win: Yes, Linux: No. **Function:** The last windows error code. **Notes:** (Read and Write property)

# **136.18.37 LasterrorMessage as String**

MBS Win Plugin, Plugin Version: 12.1, Console & Web: Yes, Mac: No, Win: Yes, Linux: No. **Function:** The text message for the last error code. **Notes:** (Read and Write property)

#### **136.18.38 PrinterName as String**

MBS Win Plugin, Plugin Version: 3.4, Console & Web: Yes, Mac: No, Win: Yes, Linux: No. **Function:** The name of the open printer in this object. **Example:**

dim name as string = WindowsPrinterMBS.GetDefaultPrinter dim p as WindowsPrinterMBS = WindowsPrinterMBS.OpenPrinter(name) MsgBox p.PrinterName

**Notes:** (Read and Write property)

# **Chapter 137**

# **Process**

# **137.1 class Application**

#### **137.1.1 class Application**

Console & Web: No, Mac: Yes, Win: Yes, Linux: No. **Function:** Extends the Application class inside Xojo.

# **137.1.2 Methods**

# **137.1.3 ApplicationCreatorCodeMBS as string**

MBS Util Plugin, Console & Web: No, Mac: Yes, Win: No, Linux: No. **Function:** Returns the Creator Code of the application. **Example:**

msgbox "Hi. This application has the creator code "+app.ApplicationCreatorCodeMBS

**Deprecated:** This item is deprecated and should no longer be used. **Notes:**

Only useful on Mac OS. If you run your app inside the Xojo IDE it will return "RBv2" which is Xojo's Creator code sind Xojo 2.0.

# **137.1.4 ApplicationFileMBS as folderitem**

MBS Util Plugin, Console & Web: No, Mac: Yes, Win: Yes, Linux: No. **Function:** Gives a folderitem to the applications file.

#### **Example:**

msgbox "Hi. The file of this application is named "+app.ApplicationFileMBS.name

**Deprecated:** This item is deprecated and should no longer be used. You can use ExecutableFile instead. **Notes:**

Inside Xojo points to the Xojo application.

This item may go in the future. Please use app.executablefile in new Xojo versions.

# **137.1.5 ApplicationNameMBS as string**

MBS Util Plugin, Console & Web: No, Mac: Yes, Win: No, Linux: No. **Function:** Returns the name of the application.

# **Example:**

msgbox "Hi. This application is named "+app.ApplicationNameMBS

**Notes:** This may not be the exact same name than the filename.

# **137.1.6 ArgumentsMBS as String()**

MBS Util Plugin, Plugin Version: 15.2, Console & Web: No, Mac: Yes, Win: Yes, Linux: Yes. **Function:** Queries arguments of process.

# **Notes:**

Returns nil in case of any error (low memory). First entry in result is path to current app. Other entries are parameters, without any quotes.

# **137.1.7 BundleFolderMBS as folderitem**

MBS Util Plugin, Console & Web: No, Mac: Yes, Win: No, Linux: No. **Function:** Returns a folderitem to the bundle's mail folder.

#### 137.1. CLASS APPLICATION 19649

# <span id="page-19648-1"></span>**137.1.8 BundleLocalizedStringMBS(key as string) as string**

MBS Util Plugin, Console & Web: No, Mac: Yes, Win: No, Linux: No. **Function:** Returns the localized string for the given key from the default table.

**Notes:** A short version for BundleLocalizedString which uses the default table. See also:

• [137.1.9](#page-19648-0) BundleLocalizedStringMBS(key as string,fromtable as string) as string [19649](#page-19648-0)

#### <span id="page-19648-0"></span>**137.1.9 BundleLocalizedStringMBS(key as string,fromtable as string) as string**

MBS Util Plugin, Console & Web: No, Mac: Yes, Win: No, Linux: No. **Function:** Returns the localized string for the given key and table. **Example:**

// You may make yourself a function to look up for the key and return // This function was not tested in a real application. May contain a bug.

function Localize(key as string, default as string) as string dim s as string

s=app.BundleLocalizedStringMBS(key) if  $s=$ "" then s=default // For Mac OS Classic and Windows elseif s=key then // returns key for not localized items msgbox "For developer: the key """+key+""" was not localized for any language." end if

return s end sub

// use like this FileOpen.text=Localize("FileOpenLabel", "Open...")

#### **Notes:**

The table parameter is optional to specify which ".strings"-file to use. without table or table="" the "Localizable.strings" file is used by Mac OS X.

Returns "" (empty string) on Mac OS Classic or Windows. See also:

• [137.1.8](#page-19648-1) BundleLocalizedStringMBS(key as string) as string [19649](#page-19648-1)

# **137.1.10 BundleResourceFolderItemLocalizedMBS(ResourceName as string, ResourceType as string, SubDirectory as string) as folderitem**

MBS Util Plugin, Plugin Version: 4.0, Console & Web: No, Mac: Yes, Win: No, Linux: No. **Function:** Searches inside the application bundle for a file. **Example:**

dim f as FolderItem f=app.BundleResourceFolderItemLocalizedMBS("logo","jpg","") MsgBox f.NativePath

#### **Notes:**

ResourceName is the filename of the resource file. ResourceType is the file extension. SubDirectory is the name of the directory. This function will take care for localization folders.

# **137.1.11 BundleResourceFolderMBS as folderitem**

MBS Util Plugin, Console & Web: No, Mac: Yes, Win: No, Linux: No. **Function:** Returns a folderitem to the resource file inside the bundle.

# **137.1.12 HideMeMBS as boolean**

MBS Util Plugin, Plugin Version: 3.2, Console & Web: No, Mac: Yes, Win: No, Linux: No. **Function:** Hides the current application.

**Notes:**

Returns true if the current application was hidden. Returns false on Carbon running on Mac OS 9 or Windows.

# **137.1.13 HideOthersMBS as boolean**

MBS Util Plugin, Plugin Version: 3.2, Console & Web: No, Mac: Yes, Win: No, Linux: No. **Function:** Hides all applications except the current one. **Notes:**

Returns true if the other applications were hidden. Returns false on Carbon running on Mac OS 9 of Windows.

# 137.1. CLASS APPLICATION 19651

# **137.1.14 LaunchTimeMBS as Double**

MBS Util Plugin, Console & Web: No, Mac: Yes, Win: No, Linux: No. **Function:** Returns the the ticks value at launch time. **Example:**

dim d as date

d=new date d.totalSeconds=d.totalSeconds-(ticks-app.launchTimeMBS)/60

msgbox d.longdate+" "+d.longtime

#### **Notes:**

This value must be converted to the secondsvalue like in the example. -1 on Windows. For Mac OS X see the DarwinResourceUsageMBS class.

# **137.1.15 MainBundleMBS as CFBundleMBS**

MBS MacCF Plugin, Console & Web: No, Mac: Yes, Win: No, Linux: No. **Function:** If your application is a bundle, this function returns your own bundle. **Notes:**

Returns nil on any error.

Works for Console, Desktop and Web projects. Version 19.4 declares this method for ConsoleApplication and Application class.

# **137.1.16 NSApplicationMBS as NSApplicationMBS**

MBS MacCocoa Plugin, Plugin Version: 11.2, Console & Web: No, Mac: Yes, Win: No, Linux: No. **Function:** Returns the shared NSApplication object. **Notes:**

This method gives easy access to the NSApplicationMBS class.

The plugin makes sure that there is only one application object by returning the same object each time. Works for Console, Desktop and Web projects. Version 19.4 declares this method for ConsoleApplication and Application class.

19652 CHAPTER 137. PROCESS **137.1.17 OverlayApplicationDockTileImageMBS(pic as CGImageMBS) as boolean**

MBS MacCG Plugin, Plugin Version: 2.6, Console & Web: No, Mac: Yes, Win: No, Linux: No. **Function:** Adds a picture on top of the application dock title. **Example:**

static n as Integer // global property dim p as picture dim m as picture dim g as graphics dim s as string dim w,h,x as Integer

 $n=n+1$  // add one  $s=str(n)$ m=New Picture(128,128,32) p=New Picture(128,128,32)

g=p.graphics g.textsize=24 w=g.stringwidth(s)  $h=$ g.stringheight $(s,0)$ x=125-w-10  $g.foreColor=rgb(255,0,0)$ g.fillRoundRect x,10,10+w,10+h,20,20  $g.foreColor=rgb(0,0,0)$ g.drawstring s,x+5,15+g.textascent

g=m.graphics  $g.foreColor=rgb(0,0,0)$ g.fillRoundRect x,10,10+w,10+h,20,20

if app.OverlayApplicationDockTileImageMBS(CGCreateImageMBS(p,m)) then end if

#### **Notes:**

Changed in MBS Plugin 2.7 to use CGImages directly. Added support for 64-bit in plugin version 16.0.

# **137.1.18 ProcessTimeMBS as Double**

MBS Util Plugin, Console & Web: No, Mac: Yes, Win: No, Linux: No. **Function:** Returns the current CPU time for the process. **Example:**

#### 137.1. CLASS APPLICATION 19653

msgbox "I got "+format(app.ProcessTimeMBS/100,"0.00")+" seconds CPU time till now."

#### **Notes:**

On Mac OS X, the OS counts how much CPU time in given to the current process. On Mac OS 9 you can get this information for any process using the ProcessMBS class. Returns -1 in case of an error.

You can do this function yourself if you like:

dim s as SoftDeclareMBS

s=new SoftDeclareMBS

```
if s.LoadLibrary("System.Framework") then
if s.LoadFunction("clock") then
if s.Call(0,nil) then
MsgBox "clock: "+str(s.Result)+chr(13)+"app.ProcessTime: "+str(app.ProcessTime)
end if
end if
end if
```
You may need to add Error Checking code.

#### **137.1.19 RestoreApplicationDockTileImageMBS as boolean**

MBS MacCG Plugin, Plugin Version: 2.6, Console & Web: No, Mac: Yes, Win: No, Linux: No. **Function:** Restores the application dock tile image. **Example:**

if app.RestoreApplicationDockTileImageMBS then  $// \nok$ end if

**Notes:** Added support for 64-bit in plugin version 16.0.

# **137.1.20 SetApplicationDockTileImageMBS(pic as CGImageMBS) as boolean**

MBS MacCG Plugin, Plugin Version: 2.6, Console & Web: No, Mac: Yes, Win: No, Linux: No. **Function:** Sets the application dock tile image.

#### **Example:**

 $\dim p$  as CGImageMBS = CGImageMBS.CreateImage(LogoMBS(500))

```
if app.SetApplicationDockTileImageMBS(p) then
// <sub>ok</sub>end if
```
#### **Notes:**

Changed in MBS Plugin 2.7 to use CGImages directly. Added support for 64-bit in plugin version 16.0.

# **137.1.21 Properties**

# **137.1.22 FrontmostMBS as boolean**

MBS Util Plugin, Console & Web: No, Mac: Yes, Win: Yes, Linux: No. **Function:** Returns true if the application is frontmost.

# **Example:**

app.frontmostmbs=True 'bring app to front

#### **Notes:**

This property is for read and write. Writing to it brings the app to front. Setting this property to false does nothing.

If you need to make some other application frontmost, you can use app.HideMeMBS or use the ProcessMBS class.

Implemented for Windows in version 19.2. When querying, we check if the front window belongs to our application. When setting the plugin builds a list of all FileMaker windows. Than we activate the top most of them and move all other windows in z order behind. (Read and Write computed property)

# 137.2. CLASS BACKGROUNDTHREADMBS 19655

# **137.2 class BackgroundThreadMBS**

# **137.2.1 class BackgroundThreadMBS**

MBS Util Plugin, Plugin Version: 10.4, Console & Web: Yes, Mac: Yes, Win: Yes, Linux: Yes. **Function:** The thread subclass we use for the CallMethodOnThreadMBS functions. **Example:**

if CallMethodOnThreadMBS(new BackgroundThreadMBS, window1, "Test") then msgbox "OK" else msgbox "Failed" end if

**Deprecated:** This item is deprecated and should no longer be used. **Notes:** Subclass of the Thread class.

# **137.2.2 Blog Entries**

- [MBS Xojo Plugins, version 20.0r5](https://www.mbs-plugins.de/archive/2020-01-02/MBS_Xojo_Plugins_version_200r5/monkeybreadsoftware_blog_xojo)
- [MBS REALbasic Plugins Version 10.4 release notes](https://www.mbs-plugins.de/archive/2010-08-24/MBS_REALbasic_Plugins_Version_/monkeybreadsoftware_blog_xojo)
- [About new Call functions](https://www.mbs-plugins.de/archive/2010-07-29/About_new_Call_functions/monkeybreadsoftware_blog_xojo)
- [MBS REALbasic Plugins, version 10.4pr8](https://www.mbs-plugins.de/archive/2010-07-27/MBS_REALbasic_Plugins_version_/monkeybreadsoftware_blog_xojo)

# **137.3 module CallDelegatesMBS**

# **137.3.1 module CallDelegatesMBS**

MBS Util Plugin, Plugin Version: 14.0, Console & Web: Yes, Mac: Yes, Win: Yes, Linux: Yes. **Function:** The module for the call delegate methods. **Notes:** Only supported on Xojo 2013r1 and newer.

# **137.3.2 Blog Entries**

• [MonkeyBread Software Releases the MBS Xojo / Real Studio plug-ins in version 14.0](https://www.mbs-plugins.de/archive/2014-02-04/MonkeyBread_Software_Releases_/monkeybreadsoftware_blog_xojo)

# **137.3.3 Methods**

# **137.3.4 CallDelegateOnMainThreadMBS(m as \_delegateMBS)**

MBS Util Plugin, Plugin Version: 14.0, Console & Web: Yes, Mac: Yes, Win: Yes, Linux: Yes. **Function:** Calls a delegate on the main thread.

**Example:**

CallDelegateOnMainThreadMBS AddressOf testString, "Hello" CallDelegateOnMainThreadMBS AddressOf testNumbers, 5, 6 CallDelegateOnMainThreadMBS AddressOf TestNoParameters CallDelegateOnMainThreadMBS AddressOf Test, "4th call", 4

#### **Notes:**

We call the delegate on the main thread later with passing a parameter Our plugin supports various combinations of up to 2 parameters of type string, variant, boolean, double, integer and object. If you need more, please contact us. Only supported on Xojo 2013r1 and newer.

If the method you call has optional parameters, you must pass all values or Xojo will throw a compile error.
## 137.4. GLOBALS 19657 **137.4 Globals**

## <span id="page-19656-1"></span>**137.4.1 CallMethodLaterMBS(target as object, name as string, afterDelay as Double) as boolean**

MBS Util Plugin, Plugin Version: 10.4, Console & Web: Yes, Mac: Yes, Win: Yes, Linux: Yes. **Function:** Calls a method on the target object on the main thread after the given delay in seconds. **Example:**

if CallMethodLaterMBS(window1, "Test", 5.0) then msgbox "OK" else msgbox "Failed" end if

#### **Notes:**

The method must be declared on the given class for the target object with no parameters and no return values.

The method will be called later (Asyncronously) on the main thread. Useful for performing non thread safe stuff like GUI functions on the main thread after the given delay in seconds.

Returns true on success and false on failure.

The time given is just a roughly suggestions. Actual time on the method call depends on how busy your application is.

See also:

- [137.4.2](#page-19656-0) CallMethodLaterMBS(target as object, name as string, afterDelay as Double, value1 as Variant) as boolean [19657](#page-19656-0)
- [137.4.3](#page-19657-0) CallMethodLaterMBS(target as object, name as string, afterDelay as Double, value1 as Variant, value2 as Variant) as boolean [19658](#page-19657-0)
- [137.4.4](#page-19658-0) CallMethodLaterMBS(target as object, name as string, afterDelay as Double, value1 as Variant, value2 as Variant, value3 as Variant) as boolean [19659](#page-19658-0)

## <span id="page-19656-0"></span>**137.4.2 CallMethodLaterMBS(target as object, name as string, afterDelay as Double, value1 as Variant) as boolean**

MBS Util Plugin, Plugin Version: 10.4, Console & Web: Yes, Mac: Yes, Win: Yes, Linux: Yes. **Function:** Calls a method on the target object on the main thread after the given delay in seconds. **Example:**

if CallMethodLaterMBS(window1, "Test", 4.0, "Hello") then msgbox "OK"

#### 19658 CHAPTER 137. PROCESS

else msgbox "Failed" end if

#### **Notes:**

The method must be declared on the given class for the target object with one variant parameter and no return values.

The method will be called later (Asyncronously) on the main thread after the given delay in seconds. Useful for performing non thread safe stuff like GUI functions on the main thread.

Returns true on success and false on failure.

The time given is just a roughly suggestions. Actual time on the method call depends on how busy your application is.

See also:

- [137.4.1](#page-19656-1) CallMethodLaterMBS(target as object, name as string, afterDelay as Double) as boolean [19657](#page-19656-1)
- [137.4.3](#page-19657-0) CallMethodLaterMBS(target as object, name as string, afterDelay as Double, value1 as Variant, value2 as Variant) as boolean [19658](#page-19657-0)
- [137.4.4](#page-19658-0) CallMethodLaterMBS(target as object, name as string, afterDelay as Double, value1 as Variant, value2 as Variant, value3 as Variant) as boolean [19659](#page-19658-0)

## <span id="page-19657-0"></span>**137.4.3 CallMethodLaterMBS(target as object, name as string, afterDelay as Double, value1 as Variant, value2 as Variant) as boolean**

MBS Util Plugin, Plugin Version: 10.4, Console & Web: Yes, Mac: Yes, Win: Yes, Linux: Yes. **Function:** Calls a method on the target object on the main thread after the given delay in seconds. **Example:**

if CallMethodLaterMBS(window1, "Test", 3.0, "Hello", "World") then msgbox "OK" else msgbox "Failed" end if

#### **Notes:**

The method must be declared on the given class for the target object with two variant parameters and no return values.

#### 137.4. GLOBALS 19659

Returns true on success and false on failure.

The time given is just a roughly suggestions. Actual time on the method call depends on how busy your application is.

See also:

- [137.4.1](#page-19656-1) CallMethodLaterMBS(target as object, name as string, afterDelay as Double) as boolean [19657](#page-19656-1)
- [137.4.2](#page-19656-0) CallMethodLaterMBS(target as object, name as string, afterDelay as Double, value1 as Variant) as boolean [19657](#page-19656-0)
- [137.4.4](#page-19658-0) CallMethodLaterMBS(target as object, name as string, afterDelay as Double, value1 as Variant, value2 as Variant, value3 as Variant) as boolean [19659](#page-19658-0)

## <span id="page-19658-0"></span>**137.4.4 CallMethodLaterMBS(target as object, name as string, afterDelay as Double, value1 as Variant, value2 as Variant, value3 as Variant) as boolean**

MBS Util Plugin, Plugin Version: 10.4, Console & Web: Yes, Mac: Yes, Win: Yes, Linux: Yes. **Function:** Calls a method on the target object on the main thread after the given delay in seconds. **Example:**

if CallMethodLaterMBS(window1, "Test", 3.0, "Hello", "World", 5) then msgbox "OK" else msgbox "Failed" end if

#### **Notes:**

The method must be declared on the given class for the target object with three variant parameters and no return values.

The method will be called later (Asyncronously) on the main thread. Useful for performing non thread safe stuff like GUI functions on the main thread after the given delay in seconds.

Returns true on success and false on failure.

The time given is just a roughly suggestions. Actual time on the method call depends on how busy your application is.

See also:

• [137.4.1](#page-19656-1) CallMethodLaterMBS(target as object, name as string, afterDelay as Double) as boolean [19657](#page-19656-1)

- [137.4.2](#page-19656-0) CallMethodLaterMBS(target as object, name as string, afterDelay as Double, value1 as Variant) as boolean [19657](#page-19656-0)
- [137.4.3](#page-19657-0) CallMethodLaterMBS(target as object, name as string, afterDelay as Double, value1 as Variant, value2 as Variant) as boolean [19658](#page-19657-0)

## <span id="page-19659-1"></span>**137.4.5 CallMethodMBS(target as object, name as string) as boolean**

MBS Util Plugin, Plugin Version: 10.4, Console & Web: Yes, Mac: Yes, Win: Yes, Linux: Yes. **Function:** Calls a method on the target object. **Example:**

if CallMethodMBS(window1, "Test") then msgbox "OK" else msgbox "Failed" end if

#### **Notes:**

The method must be declared on the given class for the target object with no parameters and no return values.

Returns true on success and false on failure. See also:

- [137.4.6](#page-19659-0) CallMethodMBS(target as object, name as string, value1 as Variant) as boolean [19660](#page-19659-0)
- [137.4.7](#page-19660-0) CallMethodMBS(target as object, name as string, value1 as Variant, value2 as Variant) as boolean [19661](#page-19660-0)
- [137.4.8](#page-19661-0) CallMethodMBS(target as object, name as string, value1 as Variant, value2 as Variant, value3 as Variant) as boolean [19662](#page-19661-0)

## <span id="page-19659-0"></span>**137.4.6 CallMethodMBS(target as object, name as string, value1 as Variant) as boolean**

MBS Util Plugin, Plugin Version: 10.4, Console & Web: Yes, Mac: Yes, Win: Yes, Linux: Yes. **Function:** Calls a method on the target object. **Example:**

if CallMethodMBS(window1, "Test", "Hello") then msgbox "OK" else msgbox "Failed" end if

#### **Notes:**

The method must be declared on the given class for the target object with one variant parameter and no return values.

Returns true on success and false on failure. See also:

- [137.4.5](#page-19659-1) CallMethodMBS(target as object, name as string) as boolean [19660](#page-19659-1)
- [137.4.7](#page-19660-0) CallMethodMBS(target as object, name as string, value1 as Variant, value2 as Variant) as boolean [19661](#page-19660-0)
- [137.4.8](#page-19661-0) CallMethodMBS(target as object, name as string, value1 as Variant, value2 as Variant, value3 as Variant) as boolean [19662](#page-19661-0)

## <span id="page-19660-0"></span>**137.4.7 CallMethodMBS(target as object, name as string, value1 as Variant, value2 as Variant) as boolean**

MBS Util Plugin, Plugin Version: 10.4, Console & Web: Yes, Mac: Yes, Win: Yes, Linux: Yes. **Function:** Calls a method on the target object. **Example:**

if CallMethodMBS(window1, "Test", "Hello", "World") then msgbox "OK" else msgbox "Failed" end if

#### **Notes:**

The method must be declared on the given class for the target object with two variant parameters and no return values.

Returns true on success and false on failure. See also:

- [137.4.5](#page-19659-1) CallMethodMBS(target as object, name as string) as boolean [19660](#page-19659-1)
- [137.4.6](#page-19659-0) CallMethodMBS(target as object, name as string, value1 as Variant) as boolean [19660](#page-19659-0)
- [137.4.8](#page-19661-0) CallMethodMBS(target as object, name as string, value1 as Variant, value2 as Variant, value3 as Variant) as boolean [19662](#page-19661-0)

#### 19662 CHAPTER 137. PROCESS

## <span id="page-19661-0"></span>**137.4.8 CallMethodMBS(target as object, name as string, value1 as Variant, value2 as Variant, value3 as Variant) as boolean**

MBS Util Plugin, Plugin Version: 10.4, Console & Web: Yes, Mac: Yes, Win: Yes, Linux: Yes. **Function:** Calls a method on the target object. **Example:**

if CallMethodMBS(window1, "Test", "Hello", "World", 5) then msgbox "OK" else msgbox "Failed" end if

#### **Notes:**

The method must be declared on the given class for the target object with three variant parameters and no return values.

Returns true on success and false on failure. See also:

- [137.4.5](#page-19659-1) CallMethodMBS(target as object, name as string) as boolean [19660](#page-19659-1)
- [137.4.6](#page-19659-0) CallMethodMBS(target as object, name as string, value1 as Variant) as boolean [19660](#page-19659-0)
- [137.4.7](#page-19660-0) CallMethodMBS(target as object, name as string, value1 as Variant, value2 as Variant) as boolean [19661](#page-19660-0)

## <span id="page-19661-1"></span>**137.4.9 CallMethodOnMainThreadMBS(target as object, name as string) as boolean**

MBS Util Plugin, Plugin Version: 10.4, Console & Web: Yes, Mac: Yes, Win: Yes, Linux: Yes. **Function:** Calls a method on the target object on the main thread. **Example:**

if CallMethodOnMainThreadMBS(window1, "Test") then msgbox "OK" else msgbox "Failed" end if

#### **Notes:**

The method must be declared on the given class for the target object with no parameters and no return values.

#### 137.4. GLOBALS 19663

The method will be called later (Asyncronously) on the main thread. Useful for performing non thread safe stuff like GUI functions on the main thread.

Returns true on success and false on failure. Deprecated, please use CallDelegatesMBS.CallDelegateOnMainThreadMBS instead. See also:

- [137.4.10](#page-19662-0) CallMethodOnMainThreadMBS(target as object, name as string, value1 as Variant) as boolean [19663](#page-19662-0)
- [137.4.11](#page-19663-0) CallMethodOnMainThreadMBS(target as object, name as string, value1 as Variant, value2 as Variant) as boolean [19664](#page-19663-0)
- [137.4.12](#page-19663-1) CallMethodOnMainThreadMBS(target as object, name as string, value1 as Variant, value2 as Variant, value3 as Variant) as boolean [19664](#page-19663-1)

## <span id="page-19662-0"></span>**137.4.10 CallMethodOnMainThreadMBS(target as object, name as string, value1 as Variant) as boolean**

MBS Util Plugin, Plugin Version: 10.4, Console & Web: Yes, Mac: Yes, Win: Yes, Linux: Yes. **Function:** Calls a method on the target object on the main thread. **Example:**

if CallMethodOnMainThreadMBS(window1, "Test", "Hello") then msgbox "OK" else msgbox "Failed" end if

#### **Notes:**

The method must be declared on the given class for the target object with one variant parameter and no return values.

The method will be called later (Asyncronously) on the main thread. Useful for performing non thread safe stuff like GUI functions on the main thread.

Returns true on success and false on failure. Deprecated, please use CallDelegatesMBS.CallDelegateOnMainThreadMBS instead. See also:

- [137.4.9](#page-19661-1) CallMethodOnMainThreadMBS(target as object, name as string) as boolean [19662](#page-19661-1)
- [137.4.11](#page-19663-0) CallMethodOnMainThreadMBS(target as object, name as string, value1 as Variant, value2 as Variant) as boolean [19664](#page-19663-0)

• [137.4.12](#page-19663-1) CallMethodOnMainThreadMBS(target as object, name as string, value1 as Variant, value2 as Variant, value3 as Variant) as boolean [19664](#page-19663-1)

## <span id="page-19663-0"></span>**137.4.11 CallMethodOnMainThreadMBS(target as object, name as string, value1 as Variant, value2 as Variant) as boolean**

MBS Util Plugin, Plugin Version: 10.4, Console & Web: Yes, Mac: Yes, Win: Yes, Linux: Yes. **Function:** Calls a method on the target object on the main thread. **Example:**

if CallMethodOnMainThreadMBS(window1, "Test", "Hello", "World") then msgbox "OK" else msgbox "Failed" end if

#### **Notes:**

The method must be declared on the given class for the target object with two variant parameters and no return values.

The method will be called later (Asyncronously) on the main thread. Useful for performing non thread safe stuff like GUI functions on the main thread.

Returns true on success and false on failure. Deprecated, please use CallDelegatesMBS.CallDelegateOnMainThreadMBS instead. See also:

- [137.4.9](#page-19661-1) CallMethodOnMainThreadMBS(target as object, name as string) as boolean [19662](#page-19661-1)
- [137.4.10](#page-19662-0) CallMethodOnMainThreadMBS(target as object, name as string, value1 as Variant) as boolean [19663](#page-19662-0)
- [137.4.12](#page-19663-1) CallMethodOnMainThreadMBS(target as object, name as string, value1 as Variant, value2 as Variant, value3 as Variant) as boolean [19664](#page-19663-1)

## <span id="page-19663-1"></span>**137.4.12 CallMethodOnMainThreadMBS(target as object, name as string, value1 as Variant, value2 as Variant, value3 as Variant) as boolean**

MBS Util Plugin, Plugin Version: 10.4, Console & Web: Yes, Mac: Yes, Win: Yes, Linux: Yes. **Function:** Calls a method on the target object on the main thread. **Example:**

if CallMethodOnMainThreadMBS(window1, "Test", "Hello", "World", 5) then msgbox "OK"

#### 137.4. GLOBALS 19665

else msgbox "Failed" end if

#### **Notes:**

The method must be declared on the given class for the target object with three variant parameters and no return values.

The method will be called later (Asyncronously) on the main thread. Useful for performing non thread safe stuff like GUI functions on the main thread.

Returns true on success and false on failure. Deprecated, please use CallDelegatesMBS.CallDelegateOnMainThreadMBS instead. See also:

- [137.4.9](#page-19661-1) CallMethodOnMainThreadMBS(target as object, name as string) as boolean [19662](#page-19661-1)
- [137.4.10](#page-19662-0) CallMethodOnMainThreadMBS(target as object, name as string, value1 as Variant) as boolean [19663](#page-19662-0)
- [137.4.11](#page-19663-0) CallMethodOnMainThreadMBS(target as object, name as string, value1 as Variant, value2 as Variant) as boolean [19664](#page-19663-0)

## <span id="page-19664-0"></span>**137.4.13 CallMethodOnThreadMBS(BackgroundThread as BackgroundThreadMBS, target as object, name as string) as boolean**

MBS Util Plugin, Plugin Version: 10.4, Console & Web: Yes, Mac: Yes, Win: Yes, Linux: Yes. **Function:** Calls a method on the target object on a new thread. **Example:**

if CallMethodOnThreadMBS(new BackgroundThreadMBS, window1, "Test") then msgbox "OK" else msgbox "Failed" end if

#### **Notes:**

The method must be declared on the given class for the target object with no parameters and no return values.

Pass in "new BackgroundThreadMBS" for the thread to use. Execution will be done later (Asynchronously) on that thread. Useful for perform some code in the background without creating a thread yourself.

Returns true on success and false on failure. See also:

- [137.4.14](#page-19665-0) CallMethodOnThreadMBS(BackgroundThread as BackgroundThreadMBS, target as object, name as string, value1 as Variant) as boolean [19666](#page-19665-0)
- [137.4.15](#page-19666-0) CallMethodOnThreadMBS(BackgroundThread as BackgroundThreadMBS, target as object, name as string, value1 as Variant, value2 as Variant) as boolean [19667](#page-19666-0)
- [137.4.16](#page-19666-1) CallMethodOnThreadMBS(BackgroundThread as BackgroundThreadMBS, target as object, name as string, value1 as Variant, value2 as Variant, value3 as Variant) as boolean [19667](#page-19666-1)

## <span id="page-19665-0"></span>**137.4.14 CallMethodOnThreadMBS(BackgroundThread as BackgroundThreadMBS, target as object, name as string, value1 as Variant) as boolean**

MBS Util Plugin, Plugin Version: 10.4, Console & Web: Yes, Mac: Yes, Win: Yes, Linux: Yes. **Function:** Calls a method on the target object on a new thread. **Example:**

if CallMethodOnThreadMBS(new BackgroundThreadMBS, window1, "Test", "Hello") then msgbox "OK" else msgbox "Failed" end if

#### **Notes:**

The method must be declared on the given class for the target object with one variant parameter and no return values.

Pass in "new BackgroundThreadMBS" for the thread to use. Execution will be done later (Asynchronously) on that thread. Useful for perform some code in the background without creating a thread yourself.

Returns true on success and false on failure. See also:

- [137.4.13](#page-19664-0) CallMethodOnThreadMBS(BackgroundThread as BackgroundThreadMBS, target as object, name as string) as boolean [19665](#page-19664-0)
- [137.4.15](#page-19666-0) CallMethodOnThreadMBS(BackgroundThread as BackgroundThreadMBS, target as object, name as string, value1 as Variant, value2 as Variant) as boolean [19667](#page-19666-0)
- [137.4.16](#page-19666-1) CallMethodOnThreadMBS(BackgroundThread as BackgroundThreadMBS, target as object, name as string, value1 as Variant, value2 as Variant, value3 as Variant) as boolean [19667](#page-19666-1)

#### 137.4. GLOBALS 19667

## <span id="page-19666-0"></span>**137.4.15 CallMethodOnThreadMBS(BackgroundThread as BackgroundThreadMBS, target as object, name as string, value1 as Variant, value2 as Variant) as boolean**

MBS Util Plugin, Plugin Version: 10.4, Console & Web: Yes, Mac: Yes, Win: Yes, Linux: Yes. **Function:** Calls a method on the target object on a new thread. **Example:**

if CallMethodOnThreadMBS(new BackgroundThreadMBS, window1, "Test", "Hello", "World") then msgbox "OK" else msgbox "Failed" end if

#### **Notes:**

The method must be declared on the given class for the target object with two variant parameters and no return values.

Pass in "new BackgroundThreadMBS" for the thread to use. Execution will be done later (Asynchronously) on that thread. Useful for perform some code in the background without creating a thread yourself.

Returns true on success and false on failure. See also:

- [137.4.13](#page-19664-0) CallMethodOnThreadMBS(BackgroundThread as BackgroundThreadMBS, target as object, name as string) as boolean [19665](#page-19664-0)
- [137.4.14](#page-19665-0) CallMethodOnThreadMBS(BackgroundThread as BackgroundThreadMBS, target as object, name as string, value1 as Variant) as boolean [19666](#page-19665-0)
- [137.4.16](#page-19666-1) CallMethodOnThreadMBS(BackgroundThread as BackgroundThreadMBS, target as object, name as string, value1 as Variant, value2 as Variant, value3 as Variant) as boolean [19667](#page-19666-1)

## <span id="page-19666-1"></span>**137.4.16 CallMethodOnThreadMBS(BackgroundThread as BackgroundThreadMBS, target as object, name as string, value1 as Variant, value2 as Variant, value3 as Variant) as boolean**

MBS Util Plugin, Plugin Version: 10.4, Console & Web: Yes, Mac: Yes, Win: Yes, Linux: Yes. **Function:** Calls a method on the target object on a new thread. **Example:**

if CallMethodOnThreadMBS(new BackgroundThreadMBS, window1, "Test", "Hello", "World", 5) then msgbox "OK" else

msgbox "Failed" end if

#### **Notes:**

The method must be declared on the given class for the target object with three variant parameters and no return values.

Pass in "new BackgroundThreadMBS" for the thread to use. Execution will be done later (Asynchronously) on that thread. Useful for perform some code in the background without creating a thread yourself.

Returns true on success and false on failure. See also:

- [137.4.13](#page-19664-0) CallMethodOnThreadMBS(BackgroundThread as BackgroundThreadMBS, target as object, name as string) as boolean [19665](#page-19664-0)
- [137.4.14](#page-19665-0) CallMethodOnThreadMBS(BackgroundThread as BackgroundThreadMBS, target as object, name as string, value1 as Variant) as boolean [19666](#page-19665-0)
- [137.4.15](#page-19666-0) CallMethodOnThreadMBS(BackgroundThread as BackgroundThreadMBS, target as object, name as string, value1 as Variant, value2 as Variant) as boolean [19667](#page-19666-0)

## **137.4.17 GetDarwinVMStatisticsMBS as DarwinVMStatisticsMBS**

MBS MacCF Plugin, Plugin Version: 2.6, Console & Web: Yes, Mac: Yes, Win: No, Linux: No. **Function:** Returns information about the current memory status on Mac OS X. **Example:**

dim d as DarwinVMStatisticsMBS

d=GetDarwinVMStatisticsMBS

```
if d=nil then
msgBox "No Darwin running :-("
quit
else
dim lines(-1) as string
```
lines.Append format(d.pageins,"0")+" pageins" lines.Append format(d.pageouts," $0$ ")+" pageouts" lines.Append format $(d.\text{pagesize,"0")$ +" pagesize" lines.Append format(d.freepages, $"0"$ )+" freepages" lines.Append format(d.activepages,"0")+" activepages" lines.Append format(d.inactivepages,"0")+" inactivepages" lines.Append format(d.wiredpages,"0")+" wiredpages"

#### 137.4. GLOBALS 19669

lines.Append format(d.zerofillpages,"0")+" zerofillpages" lines.Append format(d.reactivations,"0")+" reactivations" lines.Append format(d.faults,"0")+" faults" lines.Append format(d.cowfaults," $0$ ")+" cowfaults" lines.Append format(d.lookups,"0")+" lookups" lines.Append format $(d.hits, "0")$ +" hits"

MsgBox Join(lines,EndOfLine) end if

#### **137.4.18 GetDarwinResourceUsageMBS as DarwinResourceUsageMBS**

MBS MacCF Plugin, Plugin Version: 4.1, Console & Web: Yes, Mac: Yes, Win: No, Linux: No. **Function:** Get information about resource utilization. **Example:**

dim d as DarwinResourceUsageMBS = GetDarwinResourceUsageMBS MsgBox str(d.IntegralMaxResidentSetSize)

#### **Notes:**

Returns nil on any error. For more information type "man getrusage" in the Mac OS X Terminal.

#### **137.4.19 SetThreadNameMBS(name as string)**

MBS Util Plugin, Plugin Version: 16.0, Console & Web: Yes, Mac: Yes, Win: Yes, Linux: Yes. **Function:** Sets the name of current thread.

## **Example:**

SetThreadNameMBS "SQL Query Thread"

**Notes:** This is useful to see thread name in crash reports or sample reports.

#### **137.4.20 CountProcessesMBS as Integer**

MBS Util Plugin, Console & Web: Yes, Mac: Yes, Win: No, Linux: No. **Function:** Counts how many processes are running. **Notes:**

Short for this function:

function CountProcesses as Integer dim n as Integer dim p as ProcessMBS

p=new ProcessMBS p.getfirstProcess  $n=1$ while p.getnextProcess  $n=n+1$ wend

return n end if

## **137.4.21 GetWindowsVMStatisticsMBS as WindowsVMStatisticsMBS**

MBS Win Plugin, Console & Web: Yes, Mac: No, Win: Yes, Linux: No. **Function:** Returns information about the current memory status on Windows. **Example:**

dim w as WindowsVMStatisticsMBS

w=GetWindowsVMStatisticsMBS if  $w \leq nil$  then

list.AddRow format(w.pagesize,"0") list.AddRow format(w.memoryLoad,"0") list.AddRow format(w.availablePageFileMemory,"0") list.AddRow format(w.availablePhysicalMemory,"0") list.AddRow format(w.availableVirtualMemory,"0") list.AddRow format(w.totalPageFileMemory,"0") list.AddRow format(w.totalPhysicalMemory,"0") list.AddRow format(w.totalVirtualMemory,"0")

```
else
```
msgBox "No Windows memory statistics..." quit end if

# **137.5 class ConsoleApplication**

## **137.5.1 class ConsoleApplication**

Plugin Version: 19.4, Console & Web: Only, Mac: Yes, Win: Yes, Linux: Yes. **Function:** Extends the ConsoleApplication class inside Xojo.

## **137.5.2 Methods**

## **137.5.3 ArgumentsMBS as String()**

MBS Util Plugin, Plugin Version: 19.4, Console & Web: Only, Mac: Yes, Win: Yes, Linux: Yes. **Function:** Queries arguments of process. **Notes:**

Returns nil in case of any error (low memory). First entry in result is path to current app. Other entries are parameters, without any quotes.

Works for Console, Desktop and Web projects. Version 19.4 declares this method for ConsoleApplication and Application class.

## **137.5.4 LaunchTimeMBS as double**

MBS Util Plugin, Plugin Version: 19.4, Console & Web: Only, Mac: Yes, Win: No, Linux: No. **Function:** Returns the the ticks value at launch time. **Example:**

dim d as date

d=new date d.totalSeconds=d.totalSeconds-(ticks-app.launchTimeMBS)/60

msgbox d.longdate+" "+d.longtime

#### **Notes:**

This value must be converted to the secondsvalue like in the example. -1 on Windows. For Mac OS X see the DarwinResourceUsageMBS class.

Works for Console, Desktop and Web projects. Version 19.4 declares this method for ConsoleApplication and Application class.

## **137.5.5 MainBundleMBS as CFBundleMBS**

MBS MacCF Plugin, Plugin Version: 19.4, Console & Web: Only, Mac: Yes, Win: No, Linux: No. **Function:** If your application is a bundle, this function returns your own bundle. **Notes:**

Returns nil on any error.

For console application, returns the bundle referencing the console app file.

Works for Console, Desktop and Web projects. Version 19.4 declares this method for ConsoleApplication and Application class.

## **137.5.6 NSApplicationMBS as NSApplicationMBS**

MBS MacCocoa Plugin, Plugin Version: 19.4, Console & Web: Only, Mac: Yes, Win: No, Linux: No. **Function:** Returns the shared NSApplication object. **Notes:**

This method gives easy access to the NSApplicationMBS class.

The plugin makes sure that there is only one application object by returning the same object each time. Works for Console, Desktop and Web projects. Version 19.4 declares this method for ConsoleApplication and Application class.

## **137.5.7 ProcessTimeMBS as double**

MBS Util Plugin, Plugin Version: 19.4, Console & Web: Only, Mac: Yes, Win: No, Linux: No. **Function:** Returns the current CPU time for the process. **Example:**

msgbox "I got "+format(app.ProcessTimeMBS/100,"0.00")+" seconds CPU time till now."

#### **Notes:**

On Mac OS X, the OS counts how much CPU time in given to the current process. On Mac OS 9 you can get this information for any process using the ProcessMBS class. Returns -1 in case of an error.

#### 137.5. CLASS CONSOLEAPPLICATION 19673

You can do this function yourself if you like:

dim s as SoftDeclareMBS

s=new SoftDeclareMBS

if s.LoadLibrary("System.Framework") then if s.LoadFunction("clock") then if  $s.Call(0,nil)$  then MsgBox "clock: "+str(s.Result)+chr(13)+"app.ProcessTime: "+str(app.ProcessTime) end if end if end if

You may need to add Error Checking code.

Works for Console, Desktop and Web projects. Version 19.4 declares this method for ConsoleApplication and Application class.

# **137.6 class DarwinGroupListMBS**

## **137.6.1 class DarwinGroupListMBS**

MBS MacCF Plugin, Plugin Version: 3.2, Console & Web: Yes, Mac: Yes, Win: No, Linux: No. **Function:** The list of Groups on a Mac OS X system. **Example:**

dim l as new DarwinGroupListMBS  $MsgBox str(l.Count)+" groups"$ 

## **137.6.2 Methods**

## **137.6.3 CurrentEffectiveUserID as Integer**

MBS MacCF Plugin, Plugin Version: 8.0, Console & Web: Yes, Mac: Yes, Win: No, Linux: No. **Function:** The effective user ID of the calling process. **Example:**

dim l as new DarwinGroupListMBS MsgBox str(l.CurrentEffectiveUserID)

**Notes:** The real user ID is that of the user who has invoked the program. As the effective user ID gives the process additional permissions during execution of 'set-user-ID' mode processes, getuid() is used to determine the real-user-id of the calling process.

## **137.6.4 CurrentGroupID as Integer**

MBS MacCF Plugin, Plugin Version: 8.0, Console & Web: Yes, Mac: Yes, Win: No, Linux: No. **Function:** The real group ID of the calling process. **Example:**

dim l as new DarwinGroupListMBS MsgBox "CurrentGroupID: "+str(l.CurrentGroupID)

**Notes:** The real group ID is specified at login time.

#### 137.6. CLASS DARWINGROUPLISTMBS 19675

#### **137.6.5 CurrentUserID as Integer**

MBS MacCF Plugin, Plugin Version: 8.0, Console & Web: Yes, Mac: Yes, Win: No, Linux: No. **Function:** The real user ID of the calling process. **Example:**

dim l as new DarwinGroupListMBS MsgBox "CurrentUserID: "+str(l.CurrentUserID)

**Notes:** The real user ID is that of the user who has invoked the program. As the effective user ID gives the process additional permissions during execution of 'set-user-ID' mode processes, getuid() is used to determine the real-user-id of the calling process.

## **137.6.6 Group(index as Integer) as DarwinGroupMBS**

MBS MacCF Plugin, Plugin Version: 3.2, Console & Web: Yes, Mac: Yes, Win: No, Linux: No. **Function:** Returns the Group with the given index. **Example:**

dim l as new DarwinGroupListMBS  $dim c$  as Integer  $= 1$ . Count-1 dim names(-1) as string for i as Integer  $= 0$  to c  $\dim$  g as DarwinGroupMBS = l.Group(i) names.Append g.Name next MsgBox Join(names,EndOfLine)

### **137.6.7 Properties**

## **137.6.8 Count as Integer**

MBS MacCF Plugin, Plugin Version: 3.2, Console & Web: Yes, Mac: Yes, Win: No, Linux: No. **Function:** The number of Groups on this Mac OS X system. **Example:**

dim l as new DarwinGroupListMBS  $MsgBox str(l.Count)+" groups"$ 

**Notes:** (Read only property)

## 137.7. CLASS DARWINGROUPMBS 19677

## **137.7 class DarwinGroupMBS**

## **137.7.1 class DarwinGroupMBS**

MBS MacCF Plugin, Plugin Version: 3.2, Console & Web: Yes, Mac: Yes, Win: No, Linux: No. **Function:** A class with information about a Group on Mac OS X. **Example:**

dim g as new DarwinGroupMBS g.LoadGroupByID g.CurrentGroupID MsgBox g.Name

## **137.7.2 Blog Entries**

• [MBS Xojo Plugins, version 19.4pr1](https://www.mbs-plugins.de/archive/2019-08-08/MBS_Xojo_Plugins_version_194pr/monkeybreadsoftware_blog_xojo)

## **137.7.3 Methods**

## **137.7.4 CurrentEffectiveUserID as Integer**

MBS MacCF Plugin, Plugin Version: 8.0, Console & Web: Yes, Mac: Yes, Win: No, Linux: No. **Function:** The effective user ID of the calling process. **Example:**

dim g as new DarwinGroupMBS MsgBox "CurrentEffectiveUserID: "+str(G.CurrentEffectiveUserID)

**Notes:** The real user ID is that of the user who has invoked the program. As the effective user ID gives the process additional permissions during execution of 'set-user-ID' mode processes, getuid() is used to determine the real-user-id of the calling process.

## **137.7.5 CurrentGroupID as Integer**

MBS MacCF Plugin, Plugin Version: 8.0, Console & Web: Yes, Mac: Yes, Win: No, Linux: No. **Function:** The real group ID of the calling process. **Example:**

dim g as new DarwinGroupMBS MsgBox "CurrentGroupID: "+str(G.CurrentGroupID) **Notes:** The real group ID is specified at login time.

#### **137.7.6 CurrentUserID as Integer**

MBS MacCF Plugin, Plugin Version: 8.0, Console & Web: Yes, Mac: Yes, Win: No, Linux: No. **Function:** The real user ID of the calling process. **Example:**

dim g as new DarwinGroupMBS MsgBox "CurrentUserID: "+str(G.CurrentUserID)

**Notes:** The real user ID is that of the user who has invoked the program. As the effective user ID gives the process additional permissions during execution of 'set-user-ID' mode processes, getuid() is used to determine the real-user-id of the calling process.

## **137.7.7 LoadGroupByID(Groupid as Integer)**

MBS MacCF Plugin, Plugin Version: 3.2, Console & Web: Yes, Mac: Yes, Win: No, Linux: No. **Function:** Fills the properties of this class with the values for the Group with the given ID. **Example:**

dim g as new DarwinGroupMBS g.LoadGroupByID g.CurrentGroupID MsgBox g.Name

## **137.7.8 LoadGroupByName(name as string)**

MBS MacCF Plugin, Plugin Version: 3.2, Console & Web: Yes, Mac: Yes, Win: No, Linux: No. **Function:** Fills the properties of this class with the values for the given Group. **Example:**

dim g as new DarwinGroupMBS g.LoadGroupByName "staff" MsgBox g.Name

137.7. CLASS DARWINGROUPMBS 19679

## **137.7.9 UserName(index as Integer) as string**

MBS MacCF Plugin, Plugin Version: 3.2, Console & Web: Yes, Mac: Yes, Win: No, Linux: No. **Function:** The Group ID of this Group. **Example:**

dim g as new DarwinGroupMBS g.LoadGroupByID g.CurrentGroupID

```
dim c as Integer = g.UserCount-1
for i as Integer = 0 to c
MsgBox g.UserName(i)
next
```
## **137.7.10 Properties**

## **137.7.11 GroupID as Integer**

MBS MacCF Plugin, Plugin Version: 3.2, Console & Web: Yes, Mac: Yes, Win: No, Linux: No. **Function:** The group ID of the Group. **Example:**

dim g as new DarwinGroupMBS g.LoadGroupByID g.CurrentGroupID MsgBox "GroupID: "+str(G.GroupID)

**Notes:** (Read only property)

## **137.7.12 Name as string**

MBS MacCF Plugin, Plugin Version: 3.2, Console & Web: Yes, Mac: Yes, Win: No, Linux: No. **Function:** The name of the Group. **Example:**

dim g as new DarwinGroupMBS g.LoadGroupByID g.CurrentGroupID MsgBox "Name: "+g.Name

**Notes:** (Read only property)

## **137.7.13 Password as string**

MBS MacCF Plugin, Plugin Version: 3.2, Console & Web: Yes, Mac: Yes, Win: No, Linux: No. **Function:** The password for this group. **Notes:** (Read only property)

## **137.7.14 Ready as Boolean**

MBS MacCF Plugin, Plugin Version: 3.2, Console & Web: Yes, Mac: Yes, Win: No, Linux: No. **Function:** whether the values in this class were filled correctly. **Notes:** (Read only property)

## **137.7.15 UserCount as Integer**

MBS MacCF Plugin, Plugin Version: 3.2, Console & Web: Yes, Mac: Yes, Win: No, Linux: No. **Function:** The number of users in this group. **Example:**

dim g as new DarwinGroupMBS g.LoadGroupByID g.CurrentGroupID MsgBox "UserCount: "+str(G.UserCount)

**Notes:** (Read only property)

#### 137.8. CLASS DARWINRESOURCEUSAGEMBS 19681

## **137.8 class DarwinResourceUsageMBS**

## **137.8.1 class DarwinResourceUsageMBS**

MBS MacCF Plugin, Plugin Version: 4.1, Console & Web: Yes, Mac: Yes, Win: No, Linux: No. **Function:** A class for information about resource utilization. **Example:**

dim d as DarwinResourceUsageMBS = GetDarwinResourceUsageMBS MsgBox str(d.IntegralMaxResidentSetSize)

**Notes:** For more information type "man getrusage" in the Mac OS X Terminal.

## **137.8.2 Blog Entries**

- [MBS Xojo Plugins, version 17.1pr2](https://www.mbs-plugins.de/archive/2017-02-10/MBS_Xojo_Plugins_version_171pr/monkeybreadsoftware_blog_xojo)
- [MBS Xojo / Real Studio Plugins, version 15.3pr4](https://www.mbs-plugins.de/archive/2015-09-22/MBS_Xojo__Real_Studio_Plugins_/monkeybreadsoftware_blog_xojo)
- [MBS REALbasic Plugins, version 10.6pr9](https://www.mbs-plugins.de/archive/2010-12-17/MBS_REALbasic_Plugins_version_/monkeybreadsoftware_blog_xojo)
- [MBS REALbasic Plugins, version 10.6pr2](https://www.mbs-plugins.de/archive/2010-11-01/MBS_REALbasic_Plugins_version_/monkeybreadsoftware_blog_xojo)

#### **137.8.3 Properties**

#### **137.8.4 BlockInputOperations as Int64**

MBS MacCF Plugin, Plugin Version: 4.1, Console & Web: Yes, Mac: Yes, Win: No, Linux: No. **Function:** Number of block input operations.

## **Example:**

dim d as DarwinResourceUsageMBS = GetDarwinResourceUsageMBS MsgBox str(d.BlockInputOperations)

**Notes:** (Read only property)

## **137.8.5 BlockOutputOperations as Int64**

MBS MacCF Plugin, Plugin Version: 4.1, Console & Web: Yes, Mac: Yes, Win: No, Linux: No. **Function:** Number of block output operations. **Example:**

19682 CHAPTER 137. PROCESS

dim d as DarwinResourceUsageMBS = GetDarwinResourceUsageMBS MsgBox str(d.BlockOutputOperations)

**Notes:** (Read only property)

## **137.8.6 IntegralMaxResidentSetSize as Int64**

MBS MacCF Plugin, Plugin Version: 4.1, Console & Web: Yes, Mac: Yes, Win: No, Linux: No. **Function:** Integral max resident set size. **Example:**

dim u as DarwinResourceUsageMBS = GetDarwinResourceUsageMBS dim t as new DarwinTaskInfoMBS

MsgBox "Application Resident Size: "+str(t.ResidentSize)+EndOfLine+\_ "Application Virtual Size: "+str(t.VirtualSize)+EndOfLine+\_ "Application Integral Max Resident Size: "+str(u.IntegralMaxResidentSetSize)

**Notes:** (Read only property)

## **137.8.7 IntegralSharedTextMemorySize as Int64**

MBS MacCF Plugin, Plugin Version: 4.1, Console & Web: Yes, Mac: Yes, Win: No, Linux: No. **Function:** Integral shared text memory size. **Example:**

dim d as DarwinResourceUsageMBS = GetDarwinResourceUsageMBS MsgBox str(d.IntegralSharedTextMemorySize)

**Notes:** (Read only property)

## **137.8.8 IntegralUnsharedDataSize as Int64**

MBS MacCF Plugin, Plugin Version: 4.1, Console & Web: Yes, Mac: Yes, Win: No, Linux: No. **Function:** Integral unshared data size. **Example:**

#### 137.8. CLASS DARWINRESOURCEUSAGEMBS 19683

dim d as DarwinResourceUsageMBS = GetDarwinResourceUsageMBS MsgBox str(d.IntegralUnsharedDataSize)

**Notes:** (Read only property)

## **137.8.9 IntegralUnsharedStackSize as Int64**

MBS MacCF Plugin, Plugin Version: 4.1, Console & Web: Yes, Mac: Yes, Win: No, Linux: No. **Function:** Integral unshared stack size. **Example:**

dim d as DarwinResourceUsageMBS = GetDarwinResourceUsageMBS MsgBox str(d.IntegralUnsharedStackSize)

**Notes:** (Read only property)

### **137.8.10 InvoluntaryContextSwitches as Int64**

MBS MacCF Plugin, Plugin Version: 4.1, Console & Web: Yes, Mac: Yes, Win: No, Linux: No. **Function:** Number of involuntary context switches. **Example:**

dim d as DarwinResourceUsageMBS = GetDarwinResourceUsageMBS MsgBox str(d.InvoluntaryContextSwitches)

**Notes:** (Read only property)

#### **137.8.11 MessagesReceived as Int64**

MBS MacCF Plugin, Plugin Version: 4.1, Console & Web: Yes, Mac: Yes, Win: No, Linux: No. **Function:** Number of messages received. **Example:**

dim d as DarwinResourceUsageMBS = GetDarwinResourceUsageMBS MsgBox str(d.MessagesReceived)

**Notes:** (Read only property)

## **137.8.12 MessagesSent as Int64**

MBS MacCF Plugin, Plugin Version: 4.1, Console & Web: Yes, Mac: Yes, Win: No, Linux: No. **Function:** Number of messages sent.

**Example:**

dim d as DarwinResourceUsageMBS = GetDarwinResourceUsageMBS MsgBox str(d.MessagesSent)

**Notes:** (Read only property)

## **137.8.13 PageFaults as Int64**

MBS MacCF Plugin, Plugin Version: 4.1, Console & Web: Yes, Mac: Yes, Win: No, Linux: No. **Function:** Number of page faults. **Example:**

dim d as DarwinResourceUsageMBS = GetDarwinResourceUsageMBS MsgBox str(d.PageFaults)

**Notes:** (Read only property)

## **137.8.14 PageReclaims as Int64**

MBS MacCF Plugin, Plugin Version: 4.1, Console & Web: Yes, Mac: Yes, Win: No, Linux: No. **Function:** Number of page reclaims.

#### **Example:**

dim d as DarwinResourceUsageMBS = GetDarwinResourceUsageMBS MsgBox str(d.PageReclaims)

**Notes:** (Read only property)

#### 137.8. CLASS DARWINRESOURCEUSAGEMBS 19685

## **137.8.15 SignalsReceived as Int64**

MBS MacCF Plugin, Plugin Version: 4.1, Console & Web: Yes, Mac: Yes, Win: No, Linux: No. **Function:** Number of signals received. **Example:**

dim d as DarwinResourceUsageMBS = GetDarwinResourceUsageMBS MsgBox str(d.SignalsReceived)

**Notes:** (Read only property)

#### **137.8.16 Swaps as Int64**

MBS MacCF Plugin, Plugin Version: 4.1, Console & Web: Yes, Mac: Yes, Win: No, Linux: No. **Function:** Number of swaps.

#### **Example:**

dim d as DarwinResourceUsageMBS = GetDarwinResourceUsageMBS MsgBox str(d.Swaps)

**Notes:** (Read only property)

## **137.8.17 SystemTimeUsed as Double**

MBS MacCF Plugin, Plugin Version: 4.1, Console & Web: Yes, Mac: Yes, Win: No, Linux: No. **Function:** Seconds of system time used.

#### **Example:**

dim d as DarwinResourceUsageMBS = GetDarwinResourceUsageMBS MsgBox str(d.SystemTimeUsed)

**Notes:** (Read only property)

## **137.8.18 UserTimeUsed as Double**

MBS MacCF Plugin, Plugin Version: 4.1, Console & Web: Yes, Mac: Yes, Win: No, Linux: No. **Function:** Seconds of user time used. **Example:**

19686 CHAPTER 137. PROCESS dim d as DarwinResourceUsageMBS = GetDarwinResourceUsageMBS MsgBox str(d.UserTimeUsed)

## **137.8.19 VoluntaryContextSwitches as Int64**

MBS MacCF Plugin, Plugin Version: 4.1, Console & Web: Yes, Mac: Yes, Win: No, Linux: No. **Function:** Number of voluntary context switches. **Example:**

 $\dim$ d as Darwin<code>ResourceUsageMBS</code> = GetDarwin<code>ResourceUsageMBS</code> MsgBox str(d.VoluntaryContextSwitches)

**Notes:** (Read only property)

#### 137.9. CLASS DARWINTASKINFOMBS 19687

## **137.9 class DarwinTaskInfoMBS**

#### **137.9.1 class DarwinTaskInfoMBS**

MBS MacCF Plugin, Plugin Version: 5.2, Console & Web: Yes, Mac: Yes, Win: No, Linux: No. **Function:** A class for your applications memory/resource usage. **Example:**

dim u as DarwinResourceUsageMBS = GetDarwinResourceUsageMBS dim t as new DarwinTaskInfoMBS

MsgBox "Application Resident Size: "+str(t.ResidentSize)+EndOfLine+\_ "Application Virtual Size: "+str(t.VirtualSize)+EndOfLine+\_ "Application Integral Max Resident Size: "+str(u.IntegralMaxResidentSetSize)

#### **137.9.2 Xojo Developer Magazine**

• [3.6, page 6: News](http://www.xdevmag.com/browse/3.6/)

## **137.9.3 Methods**

#### **137.9.4 Update as boolean**

MBS MacCF Plugin, Plugin Version: 5.2, Console & Web: Yes, Mac: Yes, Win: No, Linux: No. **Function:** Updates the values and returns true on success. **Example:**

dim d as new DarwinTaskInfoMBS MsgBox str(d.UserTime) call d.Update MsgBox str(d.UserTime)

**Notes:** The constructor updates the values on creation of the object.

## **137.9.5 Properties**

#### **137.9.6 ContextSwitches as Double**

MBS MacCF Plugin, Plugin Version: 5.2, Console & Web: Yes, Mac: Yes, Win: No, Linux: No. **Function:** Number of context switches.

#### **Example:**

dim d as new DarwinTaskInfoMBS MsgBox str(d.ContextSwitches)

**Notes:** (Read and Write property)

#### **137.9.7 COWFaults as Double**

MBS MacCF Plugin, Plugin Version: 5.2, Console & Web: Yes, Mac: Yes, Win: No, Linux: No. **Function:** Number of copy-on-write faults. **Example:**

dim d as new DarwinTaskInfoMBS MsgBox str(d.COWFaults)

**Notes:** (Read and Write property)

## **137.9.8 Faults as Double**

MBS MacCF Plugin, Plugin Version: 5.2, Console & Web: Yes, Mac: Yes, Win: No, Linux: No. **Function:** Number of page faults.

**Example:**

dim d as new DarwinTaskInfoMBS MsgBox str(d.Faults)

**Notes:** (Read and Write property)

#### **137.9.9 MessagesReceived as Double**

MBS MacCF Plugin, Plugin Version: 5.2, Console & Web: Yes, Mac: Yes, Win: No, Linux: No. **Function:** Number of messages received. **Example:**

dim d as new DarwinTaskInfoMBS MsgBox str(d.MessagesReceived)

137.9. CLASS DARWINTASKINFOMBS 19689

**Notes:** (Read and Write property)

#### **137.9.10 MessagesSent as Double**

MBS MacCF Plugin, Plugin Version: 5.2, Console & Web: Yes, Mac: Yes, Win: No, Linux: No. **Function:** Number of messages sent. **Example:**

dim d as new DarwinTaskInfoMBS MsgBox str(d.MessagesSent)

**Notes:** (Read and Write property)

#### **137.9.11 PageIns as Double**

MBS MacCF Plugin, Plugin Version: 5.2, Console & Web: Yes, Mac: Yes, Win: No, Linux: No. **Function:** Number of actual pageins. **Example:**

dim d as new DarwinTaskInfoMBS MsgBox str(d.PageIns)

**Notes:** (Read and Write property)

## **137.9.12 ResidentSize as Double**

MBS MacCF Plugin, Plugin Version: 5.2, Console & Web: Yes, Mac: Yes, Win: No, Linux: No. **Function:** Number of resident pages. **Example:**

dim d as DarwinTaskInfoMBS

d=new DarwinTaskInfoMBS MsgBox "This application uses "+Format(d.ResidentSize,"0")+" Bytes of physical memory."

**Notes:** (Read and Write property)

## **137.9.13 SuspendCount as Double**

MBS MacCF Plugin, Plugin Version: 5.2, Console & Web: Yes, Mac: Yes, Win: No, Linux: No. **Function:** Suspend count for task. **Example:**

dim d as new DarwinTaskInfoMBS MsgBox str(d.SuspendCount)

**Notes:** (Read and Write property)

## **137.9.14 SystemCallsMach as Double**

MBS MacCF Plugin, Plugin Version: 5.2, Console & Web: Yes, Mac: Yes, Win: No, Linux: No. **Function:** Number of mach system calls. **Example:**

dim d as DarwinTaskInfoMBS

d=new DarwinTaskInfoMBS

MsgBox "This application has done so far "+Format(d.SystemCallsMach,"0")+" system calls using the Mach Interface."

**Notes:** (Read and Write property)

## **137.9.15 SystemCallsUnix as Double**

MBS MacCF Plugin, Plugin Version: 5.2, Console & Web: Yes, Mac: Yes, Win: No, Linux: No. **Function:** Number of unix system calls. **Example:**

dim d as DarwinTaskInfoMBS

d=new DarwinTaskInfoMBS

MsgBox "This application has done so far "+Format(d.SystemCallsUnix,"0")+" system calls using the Unix Interface."

**Notes:** (Read and Write property)

#### **137.9.16 SystemTime as Double**

MBS MacCF Plugin, Plugin Version: 5.2, Console & Web: Yes, Mac: Yes, Win: No, Linux: No. **Function:** Total system run time. **Example:**

dim d as DarwinTaskInfoMBS

d=new DarwinTaskInfoMBS

MsgBox "This application has used so far "+Format(d.SystemTime,"0")+" seconds of CPU time."

**Notes:** (Read and Write property)

### **137.9.17 UserTime as Double**

MBS MacCF Plugin, Plugin Version: 5.2, Console & Web: Yes, Mac: Yes, Win: No, Linux: No. **Function:** Total user run time. **Example:**

dim d as DarwinTaskInfoMBS

d=new DarwinTaskInfoMBS

MsgBox "This application has used so far "+Format(d.UserTime,"0")+" seconds of CPU time."

**Notes:** (Read and Write property)

## **137.9.18 VirtualSize as Double**

MBS MacCF Plugin, Plugin Version: 5.2, Console & Web: Yes, Mac: Yes, Win: No, Linux: No. **Function:** Number of virtual pages. **Example:**

dim d as DarwinTaskInfoMBS

d=new DarwinTaskInfoMBS MsgBox "This application uses "+Format(d.VirtualSize,"0")+" Bytes of the 4 GB address space."

**Notes:** (Read and Write property)
## 137.10. CLASS DARWINUSERLISTMBS 19693 **137.10 class DarwinUserListMBS**

## **137.10.1 class DarwinUserListMBS**

MBS MacCF Plugin, Plugin Version: 3.1, Console & Web: Yes, Mac: Yes, Win: No, Linux: No. **Function:** The list of users on a Mac OS X system. **Example:**

 $//$  find the short user name dim d as DarwinUserListMBS dim u as string dim p as DarwinUserMBS dim uid,i,c as Integer

// requires MachO target declare function getuid lib "System" () as Integer

uid=getuid

d=new DarwinUserListMBS

c=d.Count-1 for  $I=0$  to c p=d.User(i) if p.UserID=uid then MsgBox p.Name end if next

## **137.10.2 Methods**

## **137.10.3 CurrentEffectiveUserID as Integer**

MBS MacCF Plugin, Plugin Version: 8.0, Console & Web: Yes, Mac: Yes, Win: No, Linux: No. **Function:** The effective user ID of the calling process. **Example:**

dim l as new DarwinUserListMBS MsgBox "CurrentEffectiveUserID: "+str(l.CurrentEffectiveUserID)

**Notes:** The real user ID is that of the user who has invoked the program. As the effective user ID gives the process additional permissions during execution of 'set-user-ID' mode processes, getuid() is used to determine the real-user-id of the calling process.

## **137.10.4 CurrentGroupID as Integer**

MBS MacCF Plugin, Plugin Version: 8.0, Console & Web: Yes, Mac: Yes, Win: No, Linux: No. **Function:** The real group ID of the calling process. **Example:**

dim l as new DarwinUserListMBS MsgBox "CurrentGroupID: "+str(l.CurrentGroupID)

**Notes:** The real group ID is specified at login time.

#### **137.10.5 CurrentUserID as Integer**

MBS MacCF Plugin, Plugin Version: 8.0, Console & Web: Yes, Mac: Yes, Win: No, Linux: No. **Function:** The real user ID of the calling process. **Example:**

dim l as new DarwinUserListMBS MsgBox "CurrentUserID: "+str(l.CurrentUserID)

**Notes:** The real user ID is that of the user who has invoked the program. As the effective user ID gives the process additional permissions during execution of 'set-user-ID' mode processes, getuid() is used to determine the real-user-id of the calling process.

## **137.10.6 User(index as Integer) as DarwinUserMBS**

MBS MacCF Plugin, Plugin Version: 3.1, Console & Web: Yes, Mac: Yes, Win: No, Linux: No. **Function:** Returns the user with the given index. **Example:**

 $//$  find short user name dim d as DarwinUserListMBS dim u as string dim p as DarwinUserMBS dim uid,i,c as Integer

u=SystemInformationMBS.Username d=new DarwinUserListMBS

137.10. CLASS DARWINUSERLISTMBS 19695

c=d.Count-1 for  $I=0$  to  $c$ p=d.User(i) if p.LongName=u then MsgBox p.Name end if next

## **137.10.7 Properties**

## **137.10.8 Count as Integer**

MBS MacCF Plugin, Plugin Version: 3.1, Console & Web: Yes, Mac: Yes, Win: No, Linux: No. **Function:** The number of users on this Mac OS X system. **Example:**

dim l as new DarwinUserListMBS MsgBox "Number of users: "+str(l.Count)

**Notes:** (Read only property)

## **137.11 class DarwinUserMBS**

## **137.11.1 class DarwinUserMBS**

MBS MacCF Plugin, Plugin Version: 3.1, Console & Web: Yes, Mac: Yes, Win: No, Linux: No. **Function:** A class with information about a user on Mac OS X. **Example:**

dim l as new DarwinUserMBS l.LoadUserByID l.CurrentUserID MsgBox l.Name+": "+l.LongName

## **137.11.2 Methods**

## **137.11.3 CurrentEffectiveUserID as Integer**

MBS MacCF Plugin, Plugin Version: 8.0, Console & Web: Yes, Mac: Yes, Win: No, Linux: No. **Function:** The effective user ID of the calling process. **Example:**

dim l as new DarwinUserMBS MsgBox str(l.CurrentEffectiveUserID)

**Notes:** The real user ID is that of the user who has invoked the program. As the effective user ID gives the process additional permissions during execution of 'set-user-ID' mode processes, getuid() is used to determine the real-user-id of the calling process.

## **137.11.4 CurrentGroupID as Integer**

MBS MacCF Plugin, Plugin Version: 8.0, Console & Web: Yes, Mac: Yes, Win: No, Linux: No. **Function:** The real group ID of the calling process. **Example:**

dim l as new DarwinUserMBS MsgBox str(l.CurrentGroupID)

**Notes:** The real group ID is specified at login time.

## 137.11. CLASS DARWINUSERMBS 19697

## **137.11.5 CurrentUserID as Integer**

MBS MacCF Plugin, Plugin Version: 8.0, Console & Web: Yes, Mac: Yes, Win: No, Linux: No. **Function:** The real user ID of the calling process. **Example:**

dim l as new DarwinUserMBS MsgBox str(l.CurrentUserID)

**Notes:** The real user ID is that of the user who has invoked the program. As the effective user ID gives the process additional permissions during execution of 'set-user-ID' mode processes, getuid() is used to determine the real-user-id of the calling process.

## **137.11.6 LoadUserByID(userid as Integer)**

MBS MacCF Plugin, Plugin Version: 3.1, Console & Web: Yes, Mac: Yes, Win: No, Linux: No. **Function:** Fills the properties of this class with the values for the user with the given ID. **Example:**

dim l as new DarwinUserMBS

l.LoadUserByID l.CurrentUserID

MsgBox l.Name

## **137.11.7 LoadUserByName(name as string)**

MBS MacCF Plugin, Plugin Version: 3.1, Console & Web: Yes, Mac: Yes, Win: No, Linux: No. **Function:** Fills the properties of this class with the values for the given user. **Example:**

dim l as new DarwinUserMBS

l.LoadUserByName "cs"

MsgBox l.LongName

### **137.11.8 Properties**

#### **137.11.9 AccountExpireTime as Integer**

MBS MacCF Plugin, Plugin Version: 3.1, Console & Web: Yes, Mac: Yes, Win: No, Linux: No. **Function:** The time when the account will expire. **Notes:** (Read only property)

#### **137.11.10 GroupID as Integer**

MBS MacCF Plugin, Plugin Version: 3.1, Console & Web: Yes, Mac: Yes, Win: No, Linux: No. **Function:** The group ID of the user. **Example:**

dim l as new DarwinUserMBS l.LoadUserByID l.CurrentUserID MsgBox str(l.GroupID)

**Notes:** (Read only property)

#### **137.11.11 HomePath as string**

MBS MacCF Plugin, Plugin Version: 3.1, Console & Web: Yes, Mac: Yes, Win: No, Linux: No. **Function:** The home path of the user. **Example:**

dim l as new DarwinUserMBS

l.LoadUserByName "cs"

MsgBox l.HomePath

**Notes:** (Read only property)

#### **137.11.12 LastPasswordChangeTime as Integer**

MBS MacCF Plugin, Plugin Version: 3.1, Console & Web: Yes, Mac: Yes, Win: No, Linux: No. **Function:** The last time when the user changed the password.

137.11. CLASS DARWINUSERMBS 19699

**Notes:** (Read only property)

#### **137.11.13 LongName as string**

MBS MacCF Plugin, Plugin Version: 3.1, Console & Web: Yes, Mac: Yes, Win: No, Linux: No. **Function:** The long name of the user. **Example:**

dim l as new DarwinUserMBS

l.LoadUserByName "cs"

MsgBox l.LongName

**Notes:** (Read only property)

## **137.11.14 Name as string**

MBS MacCF Plugin, Plugin Version: 3.1, Console & Web: Yes, Mac: Yes, Win: No, Linux: No. **Function:** The short name of the user. **Example:**

dim l as new DarwinUserListMBS

 $dim c$  as Integer =  $l$ . Count-1 for i as Integer  $=$  0 to  $\ensuremath{\mathbf{c}}$  $dim u$  as DarwinUserMBS = l.User(i) if  $u.UserID = l.CurrentUserID$  then MsgBox "our user name: "+u.Name end if next

**Notes:** (Read only property)

#### **137.11.15 Ready as Boolean**

MBS MacCF Plugin, Plugin Version: 3.1, Console & Web: Yes, Mac: Yes, Win: No, Linux: No. **Function:** whether the values in this class were filled correctly. **Notes:** (Read only property)

## **137.11.16 Shell as string**

MBS MacCF Plugin, Plugin Version: 3.1, Console & Web: Yes, Mac: Yes, Win: No, Linux: No. **Function:** The path to the default shell for this user. **Example:**

dim l as new DarwinUserMBS

l.LoadUserByID l.CurrentUserID

MsgBox l.Shell

**Notes:** (Read only property)

## **137.11.17 UserID as Integer**

MBS MacCF Plugin, Plugin Version: 3.1, Console & Web: Yes, Mac: Yes, Win: No, Linux: No. **Function:** The user ID of this user. **Example:**

dim l as new DarwinUserMBS

l.LoadUserByID l.CurrentUserID

MsgBox str(l.UserID)

**Notes:** (Read only property)

## 137.12. CLASS DARWINVMSTATISTICSMBS 19701

## **137.12 class DarwinVMStatisticsMBS**

## **137.12.1 class DarwinVMStatisticsMBS**

MBS MacCF Plugin, Plugin Version: 2.6, Console & Web: Yes, Mac: Yes, Win: No, Linux: No. **Function:** Holds information about the current Mac OS X memory status. **Example:**

dim d as DarwinVMStatisticsMBS = GetDarwinVMStatisticsMBS  $MsgBox str(d.pageins) + "page ins"$ 

## **137.12.2 Properties**

## **137.12.3 ActivePages as Integer**

MBS MacCF Plugin, Plugin Version: 2.6, Console & Web: Yes, Mac: Yes, Win: No, Linux: No. **Function:** The total number of pages currently in use and pageable. **Example:**

dim d as DarwinVMStatisticsMBS = GetDarwinVMStatisticsMBS MsgBox str(d.ActivePages)

**Notes:** (Read only property)

## **137.12.4 CowFaults as Integer**

MBS MacCF Plugin, Plugin Version: 2.6, Console & Web: Yes, Mac: Yes, Win: No, Linux: No. **Function:** The number of faults that caused a page to be copied (generally caused by copy-on-write faults). **Example:**

 $dim d$  as DarwinVMStatisticsMBS = GetDarwinVMStatisticsMBS MsgBox str(d.CowFaults)

**Notes:** (Read only property)

## **137.12.5 CPUTicksIdle as Integer**

MBS MacCF Plugin, Plugin Version: 2.7, Console & Web: Yes, Mac: Yes, Win: No, Linux: No. **Function:** The number of time slices used by the Idle process. **Example:**

dim d as DarwinVMStatisticsMBS = GetDarwinVMStatisticsMBS MsgBox str(d.CPUTicksIdle)

#### **Notes:**

Calculate deltas like in the example to see usage of CPU time. (Read only property)

## **137.12.6 CPUTicksNice as Integer**

MBS MacCF Plugin, Plugin Version: 2.7, Console & Web: Yes, Mac: Yes, Win: No, Linux: No. **Function:** The number of time slices used by the task switcher process. **Example:**

 $\dim$ d as Darwin<code>VMStatisticsMBS</code>  $=$   $\operatorname{GetDarwin}$ VMStatistics<code>MBS</code> MsgBox str(d.CPUTicksNice)

#### **Notes:**

Calculate deltas like in the example to see usage of CPU time. (Read only property)

## **137.12.7 CPUTicksSystem as Integer**

MBS MacCF Plugin, Plugin Version: 2.7, Console & Web: Yes, Mac: Yes, Win: No, Linux: No. **Function:** The number of time slices used by the system processes. **Example:**

dim d as DarwinVMStatisticsMBS = GetDarwinVMStatisticsMBS MsgBox str(d.CPUTicksSystem)

#### **Notes:**

Calculate deltas like in the example to see usage of CPU time. (Read only property)

#### 137.12. CLASS DARWINVMSTATISTICSMBS 19703

## **137.12.8 CPUTicksUser as Integer**

MBS MacCF Plugin, Plugin Version: 2.7, Console & Web: Yes, Mac: Yes, Win: No, Linux: No. **Function:** The number of time slices used by the user application processes. **Example:**

 $\dim$ d as Darwin<code>VMStatisticsMBS</code> = GetDarwin<code>VMStatisticsMBS</code> MsgBox str(d.CPUTicksUser)

#### **Notes:**

Calculate deltas like in the example to see usage of CPU time. (Read only property)

#### **137.12.9 Faults as Integer**

MBS MacCF Plugin, Plugin Version: 2.6, Console & Web: Yes, Mac: Yes, Win: No, Linux: No. **Function:** The number of times the "vm\_fault" routine has been called. **Example:**

dim d as DarwinVMStatisticsMBS = GetDarwinVMStatisticsMBS MsgBox str(d.Faults)

**Notes:** (Read only property)

## **137.12.10 FreePages as Integer**

MBS MacCF Plugin, Plugin Version: 2.6, Console & Web: Yes, Mac: Yes, Win: No, Linux: No. **Function:** The total number of free pages in the system. **Example:**

dim d as DarwinVMStatisticsMBS = GetDarwinVMStatisticsMBS MsgBox str(d.FreePages)

**Notes:** (Read only property)

## **137.12.11 Hits as Integer**

MBS MacCF Plugin, Plugin Version: 2.6, Console & Web: Yes, Mac: Yes, Win: No, Linux: No. **Function:** The hit count. **Example:**

dim d as DarwinVMStatisticsMBS = GetDarwinVMStatisticsMBS MsgBox str(d.Hits)

**Notes:** (Read only property)

## **137.12.12 InactivePages as Integer**

MBS MacCF Plugin, Plugin Version: 2.6, Console & Web: Yes, Mac: Yes, Win: No, Linux: No. **Function:** The total number of pages on the inactive list. **Example:**

dim d as DarwinVMStatisticsMBS = GetDarwinVMStatisticsMBS MsgBox str(d.InactivePages)

**Notes:** (Read only property)

## **137.12.13 Lookups as Integer**

MBS MacCF Plugin, Plugin Version: 2.6, Console & Web: Yes, Mac: Yes, Win: No, Linux: No. **Function:** The count of lookups.

## **Example:**

 $dim d$ as Darwin<code>VMStatisticsMBS</code> =  $GetDarwinVMStatisticsMBS$ MsgBox str(d.Lookups)

**Notes:** (Read only property)

## **137.12.14 PageIns as Integer**

MBS MacCF Plugin, Plugin Version: 2.6, Console & Web: Yes, Mac: Yes, Win: No, Linux: No. **Function:** The number of requests for pages from a pager (such as the inode pager). **Example:**

#### 137.12. CLASS DARWINVMSTATISTICSMBS 19705

dim d as DarwinVMStatisticsMBS = GetDarwinVMStatisticsMBS MsgBox str(d.pageins)

**Notes:** (Read only property)

#### **137.12.15 PageOuts as Integer**

MBS MacCF Plugin, Plugin Version: 2.6, Console & Web: Yes, Mac: Yes, Win: No, Linux: No. **Function:** The number of pages that have been paged out. **Example:**

dim d as DarwinVMStatisticsMBS = GetDarwinVMStatisticsMBS MsgBox str(d.PageOuts)

**Notes:** (Read only property)

#### **137.12.16 Pagesize as Integer**

MBS MacCF Plugin, Plugin Version: 2.6, Console & Web: Yes, Mac: Yes, Win: No, Linux: No. **Function:** The size of one memory page in memory. **Example:**

dim d as DarwinVMStatisticsMBS = GetDarwinVMStatisticsMBS MsgBox str(d.Pagesize)

#### **Notes:**

On PowerPC CPUs, it should be 4096 Bytes. (Read only property)

#### **137.12.17 Reactivations as Integer**

MBS MacCF Plugin, Plugin Version: 2.6, Console & Web: Yes, Mac: Yes, Win: No, Linux: No. **Function:** the total number of pages that have been moved from the inactive list to the active list (reactivated). **Example:**

dim d as DarwinVMStatisticsMBS = GetDarwinVMStatisticsMBS MsgBox str(d.Reactivations)

**Notes:** (Read only property)

## **137.12.18 WiredPages as Integer**

MBS MacCF Plugin, Plugin Version: 2.6, Console & Web: Yes, Mac: Yes, Win: No, Linux: No. **Function:** The total number of pages wired down. That is, pages that cannot be paged out. **Example:**

dim d as DarwinVMStatisticsMBS = GetDarwinVMStatisticsMBS MsgBox str(d.WiredPages)

**Notes:** (Read only property)

## **137.12.19 ZeroFillPages as Integer**

MBS MacCF Plugin, Plugin Version: 2.6, Console & Web: Yes, Mac: Yes, Win: No, Linux: No. **Function:** The total number of pages that have been zero-filled on demand. **Example:**

dim d as DarwinVMStatisticsMBS = GetDarwinVMStatisticsMBS MsgBox str(d.ZeroFillPages)

**Notes:** (Read only property)

# **137.13 class EnvironmentMBS**

## **137.13.1 class EnvironmentMBS**

MBS Util Plugin, Console & Web: Yes, Mac: No, Win: Yes, Linux: No. **Function:** Allows you to access system wide environment properties.

## **137.13.2 Blog Entries**

• [MBS Real Studio Plugins, version 12.1pr3](https://www.mbs-plugins.de/archive/2012-02-09/MBS_Real_Studio_Plugins_versio/monkeybreadsoftware_blog_xojo)

## **137.13.3 Methods**

## **137.13.4 Add(name as string,value as string) as boolean**

MBS Util Plugin, Console & Web: Yes, Mac: No, Win: Yes, Linux: No. **Function:** Add a property to the list.

## **Example:**

dim e as EnvironmentMBS

```
e=new EnvironmentMBS
if e.add("authorname","Christian") then
msgbox "ok"
else
msgbox "fail"
end if
```
**Notes:** Setting this value to some new value will currently only change this value for your application and all child applications.

## **137.13.5 Get(name as string) as string**

MBS Util Plugin, Console & Web: Yes, Mac: No, Win: Yes, Linux: No. **Function:** Returns the value for a named property. **Example:**

dim e as EnvironmentMBS

e=new EnvironmentMBS msgbox e.get("windir") // normally c:\windows

#### **137.13.6 Lines as string()**

MBS Util Plugin, Plugin Version: 12.1, Console & Web: Yes, Mac: No, Win: Yes, Linux: No. **Function:** Returns array of definition lines of environment variables. **Example:**

dim e as new EnvironmentMBS msgbox join(e.lines, endofline)

**Notes:** Returned strings are in format "name=value".

#### **137.13.7 Name(Index as Integer) as string**

MBS Util Plugin, Console & Web: Yes, Mac: No, Win: Yes, Linux: No. **Function:** Returns the name of the environment propertie number n.

## **137.13.8 Names as string()**

MBS Util Plugin, Plugin Version: 12.1, Console & Web: Yes, Mac: No, Win: Yes, Linux: No. **Function:** Returns array of names of environment variables. **Example:**

dim e as new EnvironmentMBS msgbox join(e.lines, endofline)

## **137.13.9 Update**

MBS Util Plugin, Console & Web: Yes, Mac: No, Win: Yes, Linux: No. **Function:** Updates the object to the current environment properties.

**Notes:** This method is called by the constructor and the methods which change the environment properties.

#### 137.13. CLASS ENVIRONMENTMBS 19709

## **137.13.10 Properties**

### **137.13.11 Count as Integer**

MBS Util Plugin, Console & Web: Yes, Mac: No, Win: Yes, Linux: No. **Function:** Returns the number of environment properties. **Example:**

dim e as EnvironmentMBS

e=new EnvironmentMBS msgbox str(e.count)

**Notes:** (Read only property)

## **137.13.12 Value(Index as Integer) as string**

MBS Util Plugin, Console & Web: Yes, Mac: No, Win: Yes, Linux: No. **Function:** Returns the value of the environment propertie number n. **Notes:**

Setting this value to some new value will currently only change this value for your application and all child applications.

(Read and Write computed property)

# **137.14 class MutexMBS**

## **137.14.1 class MutexMBS**

MBS Util Plugin, Plugin Version: 8.1, Console & Web: Yes, Mac: Yes, Win: Yes, Linux: Yes. **Function:** A class for a mutex. **Notes:**

This is the mutex class the threadMBS class is using internally. A mutex is not locked by default.

## **137.14.2 Blog Entries**

- [MBS Real Studio Plugins, version 11.2pr3](https://www.mbs-plugins.de/archive/2011-06-05/MBS_Real_Studio_Plugins_versio/monkeybreadsoftware_blog_xojo)
- [MBS REALbasic Plugins, version 10.4pr8](https://www.mbs-plugins.de/archive/2010-07-27/MBS_REALbasic_Plugins_version_/monkeybreadsoftware_blog_xojo)

## **137.14.3 Methods**

## **137.14.4 Lock**

MBS Util Plugin, Plugin Version: 8.1, Console & Web: Yes, Mac: Yes, Win: Yes, Linux: Yes. **Function:** Locks the mutex. **Example:**

dim m as new MutexMBS

m.Lock MsgBox "Got mutex."

m.Unlock MsgBox "Released mutex."

#### **Notes:**

The function returns as soon as it has access to the mutex.

Always use Lock and Unlock in a pair.

### 137.14. CLASS MUTEXMBS 19711

## **137.14.5 TryLock as boolean**

MBS Util Plugin, Plugin Version: 10.4, Console & Web: Yes, Mac: Yes, Win: Yes, Linux: Yes. **Function:** Locks the mutex if possible. **Example:**

dim m as new MutexMBS

if m.TryLock then MsgBox "Got mutex."

m.Unlock else MsgBox "Failed to get mutex." end if

#### **Notes:**

Returns true if we got a lock and false if not. Always use Lock and Unlock in a pair.

## **137.14.6 Unlock**

MBS Util Plugin, Plugin Version: 8.1, Console & Web: Yes, Mac: Yes, Win: Yes, Linux: Yes. **Function:** Unlocks the mutex. **Example:**

dim m as new MutexMBS

m.Lock MsgBox "Got mutex."

m.Unlock MsgBox "Released mutex."

**Notes:** Always use Lock and Unlock in a pair.

# **137.14.7 Properties**

## **137.14.8 Handle as Integer**

MBS Util Plugin, Plugin Version: 8.1, Console & Web: Yes, Mac: Yes, Win: Yes, Linux: Yes. **Function:** The internal used reference to the native mutex object. **Example:**

dim m as new MutexMBS MsgBox "Handle: "+hex(m.Handle)

#### **Notes:**

Windows Mutex or PThread Mutex. (Read and Write property)

## **137.14.9 Tag as Variant**

MBS Util Plugin, Plugin Version: 8.1, Console & Web: Yes, Mac: Yes, Win: Yes, Linux: Yes. **Function:** An object reference for your use.

**Notes:**

Just for convenience. This property was added so you can use this property for a reference so you won't need to subclass this class and add custom properties. (Read and Write property)

## 137.15. CLASS NAMEDMUTEXMBS 19713 **137.15 class NamedMutexMBS**

## **137.15.1 class NamedMutexMBS**

MBS Util Plugin, Plugin Version: 20.2, Console & Web: Yes, Mac: Yes, Win: Yes, Linux: Yes. **Function:** The class for a named mutex. **Notes:**

Using a mutex on Windows and a semaphore on MacOS and Linux.

Raises UnsupportedOperationException exceptions if something fails.

## **137.15.2 Blog Entries**

• [MBS Xojo Plugins, version 20.2pr2](https://www.mbs-plugins.de/archive/2020-04-06/MBS_Xojo_Plugins_version_202pr/monkeybreadsoftware_blog_xojo)

## **137.15.3 Methods**

## **137.15.4 Constructor(Name as string)**

MBS Util Plugin, Plugin Version: 20.2, Console & Web: Yes, Mac: Yes, Win: Yes, Linux: Yes. **Function:** The constructor to create a new mutex. **Notes:**

Name should be a simple text, but unique, so we recommend reverse domain notation. The name should not contain a slash. If mutex exists already, we open it. The mutex lives until the last application closed it.

If name matches the name of an existing event, semaphore, waitable timer, job, or file-mapping object, the function fails. Raises an UnsupportedOperationException on failure.

You can open the same mutex twice and get different Xojo objects from the plugin for both.

## **137.15.5 Lock**

MBS Util Plugin, Plugin Version: 20.2, Console & Web: Yes, Mac: Yes, Win: Yes, Linux: Yes. **Function:** Locks the mutex.

## **Notes:**

Blocks until mutex is locked.

Please call Unlock later to unlock.

To avoid you looking up the app, we limit locking to one minute. After that you get a timeout error.

#### **137.15.6 TryLock as boolean**

MBS Util Plugin, Plugin Version: 20.2, Console & Web: Yes, Mac: Yes, Win: Yes, Linux: Yes. **Function:** Tries to lock the mutex. **Notes:**

Returns true if locked or false if the lock can't be set. If false is returned another app may have a lock currently. Please call Unlock later to unlock if you get back true.

#### **137.15.7 Unlock**

MBS Util Plugin, Plugin Version: 20.2, Console & Web: Yes, Mac: Yes, Win: Yes, Linux: Yes. **Function:** Unlocks the mutex.

#### **137.15.8 Properties**

#### **137.15.9 Handle as Integer**

MBS Util Plugin, Plugin Version: 20.2, Console & Web: Yes, Mac: Yes, Win: Yes, Linux: Yes. **Function:** The internal object reference. **Notes:** (Read only property)

#### **137.15.10 Name as String**

MBS Util Plugin, Plugin Version: 20.2, Console & Web: Yes, Mac: Yes, Win: Yes, Linux: Yes. **Function:** The name of the mutex. **Notes:** (Read only property)

## **137.15.11 Tag as Variant**

MBS Util Plugin, Plugin Version: 20.2, Console & Web: Yes, Mac: Yes, Win: Yes, Linux: Yes. **Function:** The tag value.

## 137.15. CLASS NAMEDMUTEXMBS 19715

#### **Notes:**

You can use it as you like to store whatever value is needed. (Read and Write property)

# **137.16 class NSProcessInfoActivityMBS**

## **137.16.1 class NSProcessInfoActivityMBS**

MBS MacCocoa Plugin, Plugin Version: 13.5, Console & Web: Yes, Mac: Yes, Win: No, Linux: No. **Function:** The class for an activity. **Example:**

dim Activity as NSProcessInfoActivityMBS // property in your window, control, thread, app dim AllowAppNap as boolean // allow or not?

 $\dim$  ProcessInfo as NSProcessInfoMBS = NSProcessInfoMBS.processInfo if AllowAppNap then  $Activity = nil$ else // disable sleep to let us make something... Activity = ProcessInfo.beginActivity(NSProcessInfoMBS.NSActivityBackground, "Backup running") end if

**Notes:** This is an abstract class. You can't create an instance, but you can get one from various plugin functions.

## **137.16.2 Methods**

#### **137.16.3 Constructor**

MBS MacCocoa Plugin, Plugin Version: 13.5, Console & Web: Yes, Mac: Yes, Win: No, Linux: No. **Function:** Private constructor.

#### **137.16.4 Destructor**

MBS MacCocoa Plugin, Plugin Version: 13.5, Console & Web: Yes, Mac: Yes, Win: No, Linux: No. **Function:** The destructor.

**Notes:** If you missed to call endActivity, the destructor will do it.

#### **137.16.5 Properties**

#### **137.16.6 Handle as Integer**

MBS MacCocoa Plugin, Plugin Version: 13.5, Console & Web: Yes, Mac: Yes, Win: No, Linux: No. **Function:** The internal object reference. **Notes:** (Read and Write property)

## **137.16.7 Options as Integer**

MBS MacCocoa Plugin, Plugin Version: 15.2, Console & Web: Yes, Mac: Yes, Win: No, Linux: No. **Function:** The options used to create activity. **Notes:** (Read and Write property)

## **137.16.8 Reason as String**

MBS MacCocoa Plugin, Plugin Version: 15.2, Console & Web: Yes, Mac: Yes, Win: No, Linux: No. **Function:** The reason used to create the activity. **Notes:** (Read and Write property)

# **137.17 class NSProcessInfoMBS**

## **137.17.1 class NSProcessInfoMBS**

MBS MacCocoa Plugin, Plugin Version: 8.4, Console & Web: Yes, Mac: Yes, Win: No, Linux: No. **Function:** The NSProcessInfo class provides methods to access information about the current process. **Notes:**

Each process has a single, shared NSProcessInfo object, known as process information agent.

The process information agent can return such information as the arguments, environment variables, host name, or process name. The processInfo class method returns the shared agent for the current process—that is, the process whose object sent the message. For example, the following line returns the NSProcessInfo object, which then provides the name of the current process:

dim processInfo as new NSProcessInfoMBS dim processName as string = processInfo.processName

The NSProcessInfo class also includes the operatingSystem method, which returns an enum constant identifying the operating system on which the process is executing.

NSProcessInfo objects attempt to interpret environment variables and command-line arguments in the user's default C string encoding if they cannot be converted to Unicode as UTF-8 strings. If neither conversion works, these values are ignored by the NSProcessInfo object.

## **137.17.2 Blog Entries**

- [MBS Xojo Plugins, version 18.5pr3](https://www.mbs-plugins.de/archive/2018-10-24/MBS_Xojo_Plugins_version_185pr/monkeybreadsoftware_blog_xojo)
- [MBS Xojo / Real Studio Plugins, version 16.4pr6](https://www.mbs-plugins.de/archive/2016-09-07/MBS_Xojo__Real_Studio_Plugins_/monkeybreadsoftware_blog_xojo)
- [MBS Real Studio Plugins, version 11.2pr9](https://www.mbs-plugins.de/archive/2011-07-15/MBS_Real_Studio_Plugins_versio/monkeybreadsoftware_blog_xojo)

## **137.17.3 Methods**

## **137.17.4 argument(index as Integer) as string**

MBS MacCocoa Plugin, Plugin Version: 8.4, Console & Web: Yes, Mac: Yes, Win: No, Linux: No. **Function:** Returns the command-line argument for the process with the given index. **Example:**

dim p as new NSProcessInfoMBS

#### 137.17. CLASS NSPROCESSINFOMBS 19719

dim i,c as Integer

```
c=p.argumentCount-1
for i=0 to c
MsgBox p.argument(i)
next
```
## **137.17.5 arguments as string()**

MBS MacCocoa Plugin, Plugin Version: 11.2, Console & Web: Yes, Mac: Yes, Win: No, Linux: No. **Function:** Returns the command-line arguments for the process.

**Notes:** Returns array of strings with the process's command-line arguments.

## **137.17.6 beginActivity(options as Integer, reason as string) as NSProcessInfoActivityMBS**

MBS MacCocoa Plugin, Plugin Version: 13.5, Console & Web: Yes, Mac: Yes, Win: No, Linux: No. **Function:** Begin an activity using the given options and reason. **Example:**

dim Activity as NSProcessInfoActivityMBS // property in your window, control, thread, app dim AllowAppNap as boolean // allow or not?

```
\dim ProcessInfo as NSProcessInfoMBS = NSProcessInfoMBS.processInfo
if AllowAppNap then
Activity = nilelse
// disable sleep to let us make something...
Activity = ProcessInfo.beginActivity(NSProcessInfoMBS.NSActivityBackground, "Backup running")
end if
```
#### **Notes:**

options: Options for the activity. See constants for possible values. reason: A string used in debugging to indicate the reason the activity began.

Returns an object token representing the activity.

Indicate completion of the activity by calling endActivity passing the returned object as the argument. Available in OS X v10.9 and later.

#### 19720 CHAPTER 137. PROCESS

## **137.17.7 Constructor**

MBS MacCocoa Plugin, Plugin Version: 12.4, Console & Web: Yes, Mac: Yes, Win: No, Linux: No. **Function:** The constructor.

## **137.17.8 disableAutomaticTermination(Reason as string)**

MBS MacCocoa Plugin, Plugin Version: 11.2, Console & Web: Yes, Mac: Yes, Win: No, Linux: No. Function: Decrement the counter tracking the number of automatic quit opt-out requests. **Notes:**

When this counter is greater than zero, the app will be considered 'active' and ineligible for automatic termination.

An example of using this would be disabling autoquitting when the user of an instant messaging application signs on, due to it requiring a background connection to be maintained even if the app is otherwise inactive. Each pair of calls should have a matching "reason" argument, which can be used to easily track why an application is or is not automatically terminable.

A given reason can be used more than once at the same time (for example: two files are transferring over the network, each one disables automatic termination with the reason "file transfer in progress")

## **137.17.9 disableSuddenTermination**

MBS MacCocoa Plugin, Plugin Version: 9.6, Console & Web: Yes, Mac: Yes, Win: No, Linux: No. **Function:** Disables the application for quickly klling using sudden termination. **Notes:**

This method increments the sudden termination counter. When the termination counter reaches 0 the application allows sudden termination.

By default the sudden termination counter is set to 1. This can be overriden in your application Info.plist. See "Sudden Termination" for more information and debugging suggestions.

Available in Mac OS X v10.6 and later.

## **137.17.10 enableAutomaticTermination(Reason as string)**

MBS MacCocoa Plugin, Plugin Version: 11.2, Console & Web: Yes, Mac: Yes, Win: No, Linux: No. **Function:** Increment the counter tracking the number of automatic quit opt-out requests. **Notes:**

When this counter is greater than zero, the app will be considered 'active' and ineligible for automatic termination.

#### 137.17. CLASS NSPROCESSINFOMBS 19721

An example of using this would be disabling autoquitting when the user of an instant messaging application signs on, due to it requiring a background connection to be maintained even if the app is otherwise inactive. Each pair of calls should have a matching "reason" argument, which can be used to easily track why an application is or is not automatically terminable.

A given reason can be used more than once at the same time (for example: two files are transferring over the network, each one disables automatic termination with the reason "file transfer in progress")

## **137.17.11 enableSuddenTermination**

MBS MacCocoa Plugin, Plugin Version: 9.6, Console & Web: Yes, Mac: Yes, Win: No, Linux: No. **Function:** Enables the application for quick killing using sudden termination. **Notes:**

This method decrements the sudden termination counter. When the termination counter reaches 0 the application allows sudden termination.

By default the sudden termination counter is set to 1. This can be overriden in your application Info.plist. See "Sudden Termination" for more information and debugging suggestions.

Available in Mac OS X v10.6 and later.

## **137.17.12 endActivity(activity as NSProcessInfoActivityMBS)**

MBS MacCocoa Plugin, Plugin Version: 13.5, Console & Web: Yes, Mac: Yes, Win: No, Linux: No. **Function:** Ends the given activity. **Notes:**

activity: An activity object returned by beginActivity. Available in OS X v10.9 and later.

## **137.17.13 NSActivityLatencyCritical as UInt64**

MBS MacCocoa Plugin, Plugin Version: 13.5, Console & Web: Yes, Mac: Yes, Win: No, Linux: No. **Function:** One of the activity option constants. **Notes:**

Flag to indicate the activity requires the highest amount of timer and I/O precision available. Important: Very few applications should need to use this constant. Available in OS X v10.9 and later. Value is & hFF00000000.

## 19722 CHAPTER 137. PROCESS **137.17.14 NSProcessInfoThermalStateDidChangeNotification as String**

MBS MacCocoa Plugin, Plugin Version: 15.2, Console & Web: Yes, Mac: Yes, Win: No, Linux: No. **Function:** The notification name to use with NSNotificationObserverMBS. **Notes:**

This notification is posted once the thermal state of the system has changed. Once the notification is posted, use the thermalState property to retrieve the current thermal state of the system.

You can use this opportunity to take corrective action in your application to help cool the system down. Work that could be done in the background or at opportunistic times should be using the Quality of Service levels in NSOperation or the NSBackgroundActivityScheduler API.

This notification is posted on the global dispatch queue. Register for it using the default notification center. The object associated with the notification is NSProcessInfoMBS.processInfo.

## **137.17.15 operationSystemVersion(byref Major as Integer, byref Minor as Integer, byref Patch as Integer)**

MBS MacCocoa Plugin, Plugin Version: 18.5, Console & Web: Yes, Mac: Yes, Win: No, Linux: No. **Function:** Queries operation system version. **Notes:** One call to get all three parts.

## **137.17.16 processInfo as NSProcessInfoMBS**

MBS MacCocoa Plugin, Plugin Version: 11.2, Console & Web: Yes, Mac: Yes, Win: No, Linux: No. **Function:** Returns the process information agent for the process.

## **137.17.17 Properties**

## **137.17.18 activeProcessorCount as Integer**

MBS MacCocoa Plugin, Plugin Version: 8.4, Console & Web: Yes, Mac: Yes, Win: No, Linux: No. **Function:** Provides the number of active processing cores available on the computer. **Example:**

dim p as new NSProcessInfoMBS

MsgBox str(p.activeProcessorCount)

137.17. CLASS NSPROCESSINFOMBS 19723

**Notes:**

Available in Mac OS X v10.5 and later. (Read only property)

#### **137.17.19 argumentsCount as Integer**

MBS MacCocoa Plugin, Plugin Version: 8.4, Console & Web: Yes, Mac: Yes, Win: No, Linux: No. **Function:** The number of the command-line arguments. **Example:**

dim p as new NSProcessInfoMBS

dim i,c as Integer

c=p.argumentCount-1 for  $i=0$  to c MsgBox p.argument(i) next

**Notes:** (Read only property)

#### **137.17.20 automaticTerminationSupportEnabled as boolean**

MBS MacCocoa Plugin, Plugin Version: 11.2, Console & Web: Yes, Mac: Yes, Win: No, Linux: No. **Function:** Marks the calling app as supporting automatic termination. **Notes:**

Without calling this or setting the equivalent Info.plist key (NSSupportsAutomaticTermination), the above methods (disableAutomaticTermination/enableAutomaticTermination) have no effect, although the counter tracking automatic termination opt-outs is still kept up to date to ensure correctness if this is called later. Currently, passing false has no effect.

This should be called during applicationDidFinishLaunching or earlier. (Read and Write property)

## **137.17.21 environment as dictionary**

MBS MacCocoa Plugin, Plugin Version: 8.4, Console & Web: Yes, Mac: Yes, Win: No, Linux: No. **Function:** Returns the variable names and their values in the environment from which the process was launched. **Example:**

#### 19724 CHAPTER 137. PROCESS

dim p as new NSProcessInfoMBS dim d as Dictionary = p.environment MsgBox str(d.Count)

**Notes:** (Read only property)

## **137.17.22 globallyUniqueString as string**

MBS MacCocoa Plugin, Plugin Version: 8.4, Console & Web: Yes, Mac: Yes, Win: No, Linux: No. **Function:** Returns a global unique identifier for the process. **Example:**

dim p as new NSProcessInfoMBS

MsgBox p.globallyUniqueString // shows for example "072EC09A-4825-11DD-BDC0-001D4F46F5E0-18405- 00000CA853EB5B46"

#### **Notes:**

Returns the Global ID for the process. The ID includes the host name, process ID, and a time stamp, which ensures that the ID is unique for the network.

This method generates a new string each time it is invoked, so it also uses a counter to guarantee that strings created from the same process are unique. (Read only property)

## **137.17.23 Handle as Integer**

MBS MacCocoa Plugin, Plugin Version: 8.4, Console & Web: Yes, Mac: Yes, Win: No, Linux: No. **Function:** The internal reference to the NSProcessInfo object. **Notes:** (Read and Write property)

#### **137.17.24 hostName as string**

MBS MacCocoa Plugin, Plugin Version: 8.4, Console & Web: Yes, Mac: Yes, Win: No, Linux: No. **Function:** Returns the name of the host computer. **Example:**

#### 137.17. CLASS NSPROCESSINFOMBS 19725

dim p as new NSProcessInfoMBS

MsgBox p.hostName // for example "iMac.local"

**Notes:** (Read only property)

#### **137.17.25 operatingSystem as Integer**

MBS MacCocoa Plugin, Plugin Version: 8.4, Console & Web: Yes, Mac: Yes, Win: No, Linux: No. **Function:** Returns a constant to indicate the operating system on which the process is executing. **Example:**

dim p as new NSProcessInfoMBS

MsgBox str(p.operatingSystem)  $//$  shows  $5 =$  NSMACHO peratingSystem

#### **Notes:**

Operating system identifier. See "Constants" for a list of possible values. In Mac OS X, it's NSMACHOperatingSystem. (Read only property)

## **137.17.26 operatingSystemName as string**

MBS MacCocoa Plugin, Plugin Version: 8.4, Console & Web: Yes, Mac: Yes, Win: No, Linux: No. **Func**tion: Returns a string containing the name of the operating system on which the process is executing. **Example:**

dim p as new NSProcessInfoMBS

MsgBox p.operatingSystemName // shows "NSMACHOperatingSystem"

#### **Notes:**

Operating system name. In Mac OS X, it's "NSMACHOperatingSystem" (Read only property)

#### 19726 CHAPTER 137. PROCESS

## **137.17.27 operatingSystemVersionString as string**

MBS MacCocoa Plugin, Plugin Version: 8.4, Console & Web: Yes, Mac: Yes, Win: No, Linux: No. **Function:** Returns a string containing the version of the operating system on which the process is executing. **Example:**

dim p as new NSProcessInfoMBS

MsgBox p.operatingSystemVersionString // "Version 10.5.4 (Build 9E17)"

#### **Notes:**

Returns the Operating system version. This string is human readable, localized, and is appropriate for displaying to the user. This string is not appropriate for parsing. (Read only property)

### **137.17.28 operationSystemVersionMajor as Integer**

MBS MacCocoa Plugin, Plugin Version: 18.5, Console & Web: Yes, Mac: Yes, Win: No, Linux: No. **Function:** Queries major OS version. **Notes:** (Read only property)

#### **137.17.29 operationSystemVersionMinor as Integer**

MBS MacCocoa Plugin, Plugin Version: 18.5, Console & Web: Yes, Mac: Yes, Win: No, Linux: No. **Function:** Queries minor OS version. **Notes:** (Read only property)

#### **137.17.30 operationSystemVersionPatch as Integer**

MBS MacCocoa Plugin, Plugin Version: 18.5, Console & Web: Yes, Mac: Yes, Win: No, Linux: No. **Function:** Queries OS version patch level. **Notes:** (Read only property)

#### **137.17.31 physicalMemory as UInt64**

MBS MacCocoa Plugin, Plugin Version: 8.4, Console & Web: Yes, Mac: Yes, Win: No, Linux: No. **Function:** Provides the amount of physical memory on the computer. **Example:**

#### 137.17. CLASS NSPROCESSINFOMBS 19727

dim p as new NSProcessInfoMBS

MsgBox str(p.physicalMemory)

#### **Notes:**

Available in Mac OS X v10.5 and later. (Read only property)

#### **137.17.32 processIdentifier as Integer**

MBS MacCocoa Plugin, Plugin Version: 8.4, Console & Web: Yes, Mac: Yes, Win: No, Linux: No. **Function:** Returns the identifier of the process. **Example:**

dim p as new NSProcessInfoMBS

MsgBox str(p.processIdentifier)

**Notes:** (Read only property)

## **137.17.33 processName as string**

MBS MacCocoa Plugin, Plugin Version: 8.4, Console & Web: Yes, Mac: Yes, Win: No, Linux: No. **Function:** The name of the process. **Example:**

dim p as new NSProcessInfoMBS

MsgBox p.processName

#### **Notes:**

The process name is used to register application defaults and is used in error messages. It does not uniquely identify the process.

You can assign a new value, but: User defaults and other aspects of the environment might depend on the process name, so be very careful if you change it. Setting the process name in this manner is not thread safe. (Read and Write property)

## **137.17.34 processorCount as Integer**

MBS MacCocoa Plugin, Plugin Version: 8.4, Console & Web: Yes, Mac: Yes, Win: No, Linux: No. **Function:** Provides the number of processing cores available on the computer. **Example:**

dim p as new NSProcessInfoMBS

MsgBox str(p.processorCount)

**Notes:**

Available in Mac OS X v10.5 and later. (Read only property)

## **137.17.35 systemUptime as Double**

MBS MacCocoa Plugin, Plugin Version: 9.6, Console & Web: Yes, Mac: Yes, Win: No, Linux: No. **Function:** Returns the how long it has been since the computer has been restarted. **Notes:**

Returns an NSTimeInterval indicating how long system the computer has been restarted. Available in Mac OS X v10.6 and later. (Read only property)

## **137.17.36 thermalState as Integer**

MBS MacCocoa Plugin, Plugin Version: 15.1, Console & Web: Yes, Mac: Yes, Win: No, Linux: No. **Function:** Retrieve the current thermal state of the system. **Example:**

dim n as NSProcessInfoMBS = NSProcessInfoMBS.processInfo

Select case n.thermalState case n.NSProcessInfoThermalStateNominal MsgBox "Thermal State: Nominal" case n.NSProcessInfoThermalStateFair MsgBox "Thermal State: Fair" case n.NSProcessInfoThermalStateSerious MsgBox "Thermal State: Serious" case n.NSProcessInfoThermalStateCritical
#### 137.17. CLASS NSPROCESSINFOMBS 19729

MsgBox "Thermal State: Critical" else MsgBox "Thermal State: Unknown" end Select

#### **Notes:**

On systems where thermal state is unknown or unsupported, the value returned from the thermalState property is always NSProcessInfoThermalStateNominal.

Available in Mac OS X 10.10.3 and newer. Returns -1 if function is called on older Mac OS X versions, Linux or Windows. (Read only property)

## **137.17.37 Constants**

## **137.17.38 NSActivityAutomaticTerminationDisabled = & h8000**

MBS MacCocoa Plugin, Plugin Version: 13.5. **Function:** One of the activity option constants. **Notes:**

Flag to prevent automatic termination. Available in OS X v10.9 and later.

## **137.17.39 NSActivityBackground = & h000000FF**

MBS MacCocoa Plugin, Plugin Version: 13.5. **Function:** One of the activity option constants. **Notes:**

Flag to indicate the app has initiated some kind of work, but not as the direct result of user request. Available in OS X v10.9 and later.

## **137.17.40 NSActivityIdleDisplaySleepDisabled = & h10000000000**

MBS MacCocoa Plugin, Plugin Version: 13.5. **Function:** One of the activity option constants. **Notes:**

Flag to require the screen to stay powered on. Available in OS X v10.9 and later.

## **137.17.41 NSActivityIdleSystemSleepDisabled = & h100000**

MBS MacCocoa Plugin, Plugin Version: 13.5. **Function:** One of the activity option constants. **Notes:**

Flag to prevent idle sleep. This is included in NSActivityUserInitiatedAllowingIdleSystemSleep. Available in OS X v10.9 and later.

## **137.17.42 NSActivitySuddenTerminationDisabled = & h4000**

MBS MacCocoa Plugin, Plugin Version: 13.5. **Function:** One of the activity option constants. **Notes:**

Flag to prevent sudden termination. This is included in NSActivityUserInitiatedAllowingIdleSystemSleep. Available in OS X v10.9 and later.

## **137.17.43 NSActivityUserInitiated = & h00FFFFFF**

MBS MacCocoa Plugin, Plugin Version: 13.5. **Function:** One of the activity option constants. **Notes:**

Flag to indicate the app is performing a user-requested action. Available in OS X v10.9 and later.

## **137.17.44 NSActivityUserInitiatedAllowingIdleSystemSleep = & h00EFFFFF**

MBS MacCocoa Plugin, Plugin Version: 13.5. **Function:** One of the activity option constants. **Notes:**

Flag to indicate the app is performing a user-requested action, but that the system can sleep on idle. Available in OS X v10.9 and later.

## **137.17.45 NSHPUXOperatingSystem=4**

MBS MacCocoa Plugin, Plugin Version: 8.4. **Function:** One of the following constants are provided by the NSProcessInfo class as return values for operatingSystem. **Notes:** Indicates the HP UX operating system.

#### 137.17. CLASS NSPROCESSINFOMBS 19731

## **137.17.46 NSMACHOperatingSystem=5**

MBS MacCocoa Plugin, Plugin Version: 8.4. **Function:** One of the following constants are provided by the NSProcessInfo class as return values for operatingSystem. **Example:**

dim p as new NSProcessInfoMBS

MsgBox str(p.operatingSystem) // shows  $5 =$  NSMACHO peratingSystem

**Notes:** Indicates the Mac OS X operating system.

## **137.17.47 NSOSF1OperatingSystem=7**

MBS MacCocoa Plugin, Plugin Version: 8.4. **Function:** One of the following constants are provided by the NSProcessInfo class as return values for operatingSystem. **Notes:** Indicates the OSF/1 operating system.

## **137.17.48 NSProcessInfoThermalStateCritical = 3**

MBS MacCocoa Plugin, Plugin Version: 15.1. **Function:** One of the constants describing the current thermal state of the system.

**Notes:** System performance is significantly impacted and the Mac needs to cool down. Recommendation: reduce application's usage of CPU, GPU, and I/O to the minimum level needed to respond to user actions. Consider stopping use of camera and other peripherals if your application is using them.

## **137.17.49 NSProcessInfoThermalStateFair = 1**

MBS MacCocoa Plugin, Plugin Version: 15.1. **Function:** One of the constants describing the current thermal state of the system.

**Notes:** The system has reached a state where fans may become audible.

## **137.17.50 NSProcessInfoThermalStateNominal = 0**

MBS MacCocoa Plugin, Plugin Version: 15.1. **Function:** One of the constants describing the current thermal state of the system.

**Notes:** No corrective action is needed.

## **137.17.51 NSProcessInfoThermalStateSerious = 2**

MBS MacCocoa Plugin, Plugin Version: 15.1. **Function:** One of the constants describing the current thermal state of the system.

**Notes:** Fans are running at maximum speed, system performance maybe impacted. Recommendation: reduce application's usage of CPU, GPU and I/O, if possible. Switch to lower quality visual effects, reduce frame rates.

## **137.17.52 NSSolarisOperatingSystem=3**

MBS MacCocoa Plugin, Plugin Version: 8.4. **Function:** One of the following constants are provided by the NSProcessInfo class as return values for operatingSystem. **Notes:** Indicates the Solaris operating system.

## **137.17.53 NSSunOSOperatingSystem=6**

MBS MacCocoa Plugin, Plugin Version: 8.4. **Function:** One of the following constants are provided by the NSProcessInfo class as return values for operatingSystem. **Notes:** Indicates the Sun OS operating system.

## **137.17.54 NSWindows95OperatingSystem=2**

MBS MacCocoa Plugin, Plugin Version: 8.4. **Function:** One of the following constants are provided by the NSProcessInfo class as return values for operatingSystem. **Notes:** Indicates the Windows 95 operating system.

## **137.17.55 NSWindowsNTOperatingSystem=1**

MBS MacCocoa Plugin, Plugin Version: 8.4. **Function:** One of the following constants are provided by the NSProcessInfo class as return values for operatingSystem. **Notes:** Indicates the Windows NT operating system.

## 137.18. CLASS NSRUNNINGAPPLICATIONMBS 19733

## **137.18 class NSRunningApplicationMBS**

## **137.18.1 class NSRunningApplicationMBS**

MBS MacCocoa Plugin, Plugin Version: 9.7, Console & Web: Yes, Mac: Yes, Win: No, Linux: No. **Function:** NSRunningApplication is a class to manipulate and provide information for a single instance of an application.

**Example:**

dim n as new NSRunningApplicationMBS

MsgBox n.localizedName

#### **Notes:**

Only user applications are tracked; this does not provide information about every process on the system. Some properties of an application are fixed, such as the bundle identifier. Other properties may vary over time, such as whether the app is hidden. Properties that vary can be observed with key-value observing, in which case the description comment for the method notes this capability.

Properties that vary over time are inherently race-prone. For example, a hidden app may unhide itself at any time. To ameliorate this, properties persist until the next turn of the main run loop in a common mode. For example, if you repeatedly poll an unhidden app for its hidden property without allowing the run loop to run, it will continue to return false, even if the app hides, until the next turn of the run loop.

NSRunningApplication is thread safe, in that its properties are returned atomically. However, it is still subject to the main run loop policy described above. If you access an instance of NSRunningApplication from a background thread, be aware that its time-varying properties may change from under you as the main run loop runs (or not).

An NSRunningApplication instance remains valid after the application exits. However, most properties lose their significance, and some properties may not be available on a terminated application.

Requires Mac OS X 10.6.

## **137.18.2 Blog Entries**

- [MBS Xojo / Real Studio Plugins, version 14.3pr5](https://www.mbs-plugins.de/archive/2014-08-11/MBS_Xojo__Real_Studio_Plugins_/monkeybreadsoftware_blog_xojo)
- [MBS Real Studio Plugins, version 11.3pr9](https://www.mbs-plugins.de/archive/2011-10-20/MBS_Real_Studio_Plugins_versio/monkeybreadsoftware_blog_xojo)

# **137.18.3 Methods**

## **137.18.4 activateWithOptions(options as Integer) as boolean**

MBS MacCocoa Plugin, Plugin Version: 9.7, Console & Web: Yes, Mac: Yes, Win: No, Linux: No. **Function:** Attempts to activate the application using the specified options. **Notes:**

options: The options to use when activating the application. See "NSApplicationActivationOptions" for the possible values.

Returns true if the application was activated successfully, otherwise false.

This method will return false if the application has quit, or is not a type of application than can be activated.

Available in Mac OS X v10.6 and later.

## **137.18.5 Constructor**

MBS MacCocoa Plugin, Plugin Version: 9.7, Console & Web: Yes, Mac: Yes, Win: No, Linux: No. **Function:** The constructor. **Example:**

dim n as new NSRunningApplicationMBS

MsgBox n.localizedName

## **Notes:**

Initializes the object with the current application. Available in Mac OS X v10.6 and later.

## **137.18.6 currentApplication as NSRunningApplicationMBS**

MBS MacCocoa Plugin, Plugin Version: 9.7, Console & Web: Yes, Mac: Yes, Win: No, Linux: No. **Function:** Returns an NSRunningApplication representing this application. **Example:**

 $\dim$  n as NSRunningApplicationMBS = NSRunningApplicationMBS.currentApplication

MsgBox n.localizedName

**Notes:** Available in Mac OS X v10.6 and later.

## **137.18.7 forceTerminate as boolean**

MBS MacCocoa Plugin, Plugin Version: 9.7, Console & Web: Yes, Mac: Yes, Win: No, Linux: No. **Function:** Attempts to force the receiver to quit. **Notes:**

Returns true if the application successfully terminated, otherwise false.

This method will return false if the application is no longer running when the forceTerminate message is sent to the receiver.

This method may return before the receiver exits; you should observe the terminated property to determine when the application terminates.

Available in Mac OS X v10.6 and later.

## **137.18.8 hide as boolean**

MBS MacCocoa Plugin, Plugin Version: 9.7, Console & Web: Yes, Mac: Yes, Win: No, Linux: No. **Function:** Attempts to hide or the application. **Example:**

dim n as NSRunningApplicationMBS = NSRunningApplicationMBS.currentApplication

MsgBox str(n.hide) // hide me

#### **Notes:**

The property of this value will be false if the application has already quit, or if of a type that is unable to be hidden.

Available in Mac OS X v10.6 and later.

## **137.18.9 runningApplications as NSRunningApplicationMBS()**

MBS MacCocoa Plugin, Plugin Version: 9.7, Console & Web: Yes, Mac: Yes, Win: No, Linux: No. **Function:** Returns an array of NSRunningApplication representing the running applications. **Example:**

 $\dim$  n(-1) as NSRunningApplicationMBS = NSRunningApplicationMBS.runningApplications  $\dim s(-1)$  as string

for each r as NSRunningApplicationMBS in n s.Append r.localizedName next

MsgBox Join(s,EndOfLine)

#### **Notes:**

Returns an array of NSRunningApplication instances.

The order of the array is unspecified, but it is stable, meaning that the relative order of particular applications will not change across multiple calls to runningApplications. See NSRunningApplication Class Reference for more information on NSRunningApplication.

Similar to the NSRunningApplication classes's properties, this property will only change when the main run loop is run in a common mode. Instead of polling, use key-value observing to be notified of changes to this array property.

This property is thread safe, in that it may be called from background threads and the result is returned atomically.

This list is not updated in a tight loop. For receiving updates, you need to have the runloop run (e.g. check regularly in a timer).

## **137.18.10 runningApplicationsWithBundleIdentifier(bundleID as string) as NSRunningApplicationMBS()**

MBS MacCocoa Plugin, Plugin Version: 9.7, Console & Web: Yes, Mac: Yes, Win: No, Linux: No. **Function:** Returns an array of currently running applications with the specified bundle identifier. **Example:**

 $\dim$  n(-1) as NSRunningApplicationMBS = NSRunningApplicationMBS.runningApplicationsWithBundleIdentifier("com.apple.iTunes")

if  $UBound(n) \geq 0$  then  $MsgBox n(0)$ .localizedName else

#### 137.18. CLASS NSRUNNINGAPPLICATIONMBS 19737

MsgBox "iTunes is not running?" end if

#### **Notes:**

An array of NSRunningApplications, or an empty array if no applications match the bundle identifier. Available in Mac OS X v10.6 and later.

## **137.18.11 runningApplicationWithProcessIdentifier(pid as Integer) as NSRunningApplicationMBS**

MBS MacCocoa Plugin, Plugin Version: 9.7, Console & Web: Yes, Mac: Yes, Win: No, Linux: No. **Function:** Returns the running application with the given process identifier, or nil if no application has that pid. **Example:**

dim n as NSRunningApplicationMBS dim pid as Integer

while n=nil pid=pid+1 n=NSRunningApplicationMBS.runningApplicationWithProcessIdentifier(pid) wend

MsgBox n.localizedName+" has PID "+str(pid)

#### **Notes:**

pid: The process identifier.

Returns an instance of NSRunningApplication for the specified pid, or nil if the application has no process identifier.

Applications that do not have PIDs cannot be returned from this method. Available in Mac OS X v10.6 and later.

## **137.18.12 terminate as boolean**

MBS MacCocoa Plugin, Plugin Version: 9.7, Console & Web: Yes, Mac: Yes, Win: No, Linux: No. **Function:** Attempts to quit the receiver normally. **Notes:**

Returns true if the application successfully terminated, otherwise false.

This method will return false if the application is no longer running when the terminate message is sent to the receiver.

This method may return before the receiver exits; you should observe the terminated property to determine when the application terminates.

Available in Mac OS X v10.6 and later.

## **137.18.13 unhide as boolean**

MBS MacCocoa Plugin, Plugin Version: 9.7, Console & Web: Yes, Mac: Yes, Win: No, Linux: No. **Function:** Attempts to unhide or the application. **Notes:**

Returns true if the application was successfully shown, otherwise false.

The property of this value will be false if the application has already quit, or if of a type that is unable to be hidden.

Available in Mac OS X v10.6 and later.

#### **137.18.14 Properties**

#### **137.18.15 activationPolicy as Integer**

MBS MacCocoa Plugin, Plugin Version: 9.7, Console & Web: Yes, Mac: Yes, Win: No, Linux: No. **Function:** Indicates the activation policy of the application. (read-only) **Notes:**

The value returned by this property is usually fixed, but it may change through a call to activateWithOptions.

Available in Mac OS X v10.6 and later. (Read only property)

#### **137.18.16 active as boolean**

MBS MacCocoa Plugin, Plugin Version: 9.7, Console & Web: Yes, Mac: Yes, Win: No, Linux: No. **Function:** Indicates whether the application is currently frontmost. (read-only) **Example:**

#### 137.18. CLASS NSRUNNINGAPPLICATIONMBS 19739

dim n as new NSRunningApplicationMBS

MsgBox str(n.active)

### **Notes:**

Available in Mac OS X v10.6 and later. (Read only property)

## **137.18.17 bundleIdentifier as string**

MBS MacCocoa Plugin, Plugin Version: 9.7, Console & Web: Yes, Mac: Yes, Win: No, Linux: No. **Function:** Indicates the CFBundleIdentifier of the application. (read-only) **Example:**

dim n as new NSRunningApplicationMBS

MsgBox n.bundleIdentifier

#### **Notes:**

The value of this property will be nil if the application does not have an Info.plist. (Read only property)

## **137.18.18 bundleURL as string**

MBS MacCocoa Plugin, Plugin Version: 9.7, Console & Web: Yes, Mac: Yes, Win: No, Linux: No. **Function:** Indicates the URL to the application's bundle. (read-only) **Example:**

dim n as new NSRunningApplicationMBS

MsgBox n.bundleURL

**Notes:**

Available in Mac OS X v10.6 and later. (Read only property)

## **137.18.19 executableArchitecture as Integer**

MBS MacCocoa Plugin, Plugin Version: 9.7, Console & Web: Yes, Mac: Yes, Win: No, Linux: No. **Function:** Indicates the URL to the application's executable. (read-only) **Example:**

dim n as new NSRunningApplicationMBS

MsgBox str(n.executableArchitecture) // shows 7

#### **Notes:**

Available in Mac OS X v10.6 and later. (Read only property)

## **137.18.20 executableURL as string**

MBS MacCocoa Plugin, Plugin Version: 9.7, Console & Web: Yes, Mac: Yes, Win: No, Linux: No. **Function:** Indicates the URL to the application's executable. (read-only) **Example:**

dim n as new NSRunningApplicationMBS

MsgBox n.executableURL

**Notes:**

Available in Mac OS X v10.6 and later. (Read only property)

## **137.18.21 finishedLaunching as boolean**

MBS MacCocoa Plugin, Plugin Version: 9.7, Console & Web: Yes, Mac: Yes, Win: No, Linux: No. **Function:** Indicates whether the receiver's process has finished launching, (read-only) **Notes:**

The value of this property corresponds to the running application having received an NSApplicationDidFinishLaunchingNotification notification internally. Some applications do not post this notification (applications that do not rely on NSApplication) and so are never reported as finished launching. Available in Mac OS X v10.6 and later. (Read only property)

### 137.18. CLASS NSRUNNINGAPPLICATIONMBS 19741

## **137.18.22 Handle as Integer**

MBS MacCocoa Plugin, Plugin Version: 9.7, Console & Web: Yes, Mac: Yes, Win: No, Linux: No. **Function:** The internal reference to the NSRunningApplication object. **Notes:** (Read and Write property)

## **137.18.23 hidden as boolean**

MBS MacCocoa Plugin, Plugin Version: 9.7, Console & Web: Yes, Mac: Yes, Win: No, Linux: No. **Function:** Indicates whether the application is currently hidden. (read-only) **Example:**

dim n as new NSRunningApplicationMBS

MsgBox str(n.hidden)

#### **Notes:**

Available in Mac OS X v10.6 and later. (Read only property)

## **137.18.24 icon as NSImageMBS**

MBS MacCocoa Plugin, Plugin Version: 9.7, Console & Web: Yes, Mac: Yes, Win: No, Linux: No. **Function:** Returns the icon for the receiver's application. (read-only) **Example:**

dim n as new NSRunningApplicationMBS

dim i as NSImageMBS = n.icon

// without this call the size is 32x32 Pixel i.setSize 512,512

Backdrop = i.CopyPictureWithMask

#### **Notes:**

Available in Mac OS X v10.6 and later. (Read only property)

## **137.18.25 launchDate as date**

MBS MacCocoa Plugin, Plugin Version: 9.7, Console & Web: Yes, Mac: Yes, Win: No, Linux: No. **Function:** Indicates the date when the application was launched. (read-only) **Example:**

dim n as new NSRunningApplicationMBS

MsgBox n.launchDate.ShortTime

#### **Notes:**

This property is not available for all applications. Specifically, it is not available for applications that were launched not launched by LaunchServices. Available in Mac OS X v10.6 and later. (Read only property)

## **137.18.26 localizedName as string**

MBS MacCocoa Plugin, Plugin Version: 9.7, Console & Web: Yes, Mac: Yes, Win: No, Linux: No. **Function:** Indicates the localized name of the application. (read-only) **Example:**

dim n as new NSRunningApplicationMBS

MsgBox n.localizedName

#### **Notes:**

The value of this property is dependent on the current localization of the application and is suitable for presentation to the user. Available in Mac OS X v10.6 and later. (Read only property)

## **137.18.27 ownsMenuBar as boolean**

MBS MacCocoa Plugin, Plugin Version: 11.3, Console & Web: Yes, Mac: Yes, Win: No, Linux: No. **Function:** Returns whether the application owns the current menu bar. **Example:**

```
// put in a timer...
dim r as NSRunningApplicationMBS = NSRunningApplicationMBS.currentApplication
```
#### 137.18. CLASS NSRUNNINGAPPLICATIONMBS 19743

window1.Title =  $str(r.\text{own}MenuBar)$ 

#### **Notes:**

Available in Mac OS X v10.7 and later. (Read only property)

## **137.18.28 processIdentifier as Integer**

MBS MacCocoa Plugin, Plugin Version: 9.7, Console & Web: Yes, Mac: Yes, Win: No, Linux: No. **Function:** Indicates the process identifier (pid) of the application. (read-only) **Example:**

dim n as new NSRunningApplicationMBS

MsgBox str(n.processIdentifier)

#### **Notes:**

Not all applications have a pid. Applications without a return a value of -1. Do not rely on this for comparing processes, instead compare NSRunningApplication instances using isEqual:. Available in Mac OS X v10.6 and later.

(Read only property)

## **137.18.29 terminated as boolean**

MBS MacCocoa Plugin, Plugin Version: 9.7, Console & Web: Yes, Mac: Yes, Win: No, Linux: No. **Function:** Indicates that the receiver's application has terminated. (read-only) **Notes:**

The value of terminated is true if the receiver's application has terminated, otherwise false. This property is observable using key-value observing. Available in Mac OS X v10.6 and later. (Read only property)

# **137.18.30 Constants**

## **137.18.31 NSApplicationActivateAllWindows = 1**

MBS MacCocoa Plugin, Plugin Version: 9.7. **Function:** One of the flag constants for activateWithOptions. **Notes:**

By default, activation brings only the main and key windows forward. If you specify NSApplicationActivateAllWindows, all of the application's windows are brought forward. Available in Mac OS X v10.6 and later.

## **137.18.32 NSApplicationActivateIgnoringOtherApps = 2**

MBS MacCocoa Plugin, Plugin Version: 9.7. **Function:** One of the flag constants for activateWithOptions. **Notes:**

By default, activation deactivates the calling app (assuming it was active), and then the new app is activated only if there is no currently active application. This prevents the new app from stealing focus from the user, if the app is slow to activate and the user has switched to a different app in the interim. However, if you specify NSApplicationActivateIgnoringOtherApps, the application is activated regardless of the currently active app, potentially stealing focus from the user. You should rarely pass this flag because stealing key focus produces a very bad user experience.

Available in Mac OS X v10.6 and later.

## **137.18.33 NSApplicationActivationPolicyAccessory = 1**

MBS MacCocoa Plugin, Plugin Version: 9.7. **Function:** One of the constants used for following activation policies.

**Notes:**

The application does not appear in the Dock and does not have a menu bar, but it may be activated programmatically or by clicking on one of its windows. This corresponds to value of the LSUIElement key in the application's Info.plist being 1.

Available in Mac OS X v10.6 and later.

## **137.18.34 NSApplicationActivationPolicyProhibited = 2**

MBS MacCocoa Plugin, Plugin Version: 9.7. **Function:** One of the constants used for following activation policies.

**Notes:**

The application does not appear in the Dock and may not create windows or be activated. This corresponds to the value of the LSBackgroundOnly key in the application's Info.plist being 1. This is also the default for

#### 137.18. CLASS NSRUNNINGAPPLICATIONMBS 19745

unbundled executables that do not have Info.plists. Available in Mac OS X v10.6 and later.

## **137.18.35 NSApplicationActivationPolicyRegular = 0**

MBS MacCocoa Plugin, Plugin Version: 9.7. **Function:** One of the constants used for following activation policies.

**Notes:**

The application is an ordinary app that appears in the Dock and may have a user interface. This is the default for bundled apps, unless overridden in the Info.plist. Available in Mac OS X v10.6 and later.

## **137.19.1 class NSXPCConnectionMBS**

MBS MacFrameworks Plugin, Plugin Version: 14.2, Console & Web: Yes, Mac: Yes, Win: No, Linux: No. **Function:** The NSXPCConnection class provides a bi-directional communication channel between two processes.

**Notes:**

This class is the primary means of creating and configuring the communication mechanism between two processes. Each process has one instance of this class to represent the endpoint in the communication channel.

Requires a setup with info.plist entries, correct permissions and code signing.

## **137.19.2 Blog Entries**

• [MBS Xojo / Real Studio Plugins, version 14.2pr1](https://www.mbs-plugins.de/archive/2014-04-02/MBS_Xojo__Real_Studio_Plugins_/monkeybreadsoftware_blog_xojo)

## **137.19.3 Methods**

## **137.19.4 Available as boolean**

MBS MacFrameworks Plugin, Plugin Version: 14.2, Console & Web: Yes, Mac: Yes, Win: No, Linux: No. **Function:** Whether this class is available.

## **137.19.5 CallMethod(name as string, tag as Variant, params() as Variant)**

MBS MacFrameworks Plugin, Plugin Version: 14.2, Console & Web: Yes, Mac: Yes, Win: No, Linux: No. **Function:** Calls method and passes parameters. **Notes:** Returns array of variant.

## **137.19.6 Close**

MBS MacFrameworks Plugin, Plugin Version: 14.2, Console & Web: Yes, Mac: Yes, Win: No, Linux: No. **Function:** Closes the connection.

#### 137.19. CLASS NSXPCCONNECTIONMBS 19747

## <span id="page-19746-2"></span>**137.19.7 Constructor(endpoint as NSXPCListenerEndpointMBS)**

MBS MacFrameworks Plugin, Plugin Version: 14.2, Console & Web: Yes, Mac: Yes, Win: No, Linux: No. **Function:** Initializes an NSXPCConnection object to connect to an NSXPCListener object in another process, identified by an NSXPCListenerEndpoint object. **Notes:**

endpoint: The desired listener endpoint for the service. Available in OS X v10.8 and later. See also:

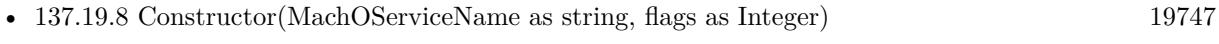

• [137.19.9](#page-19746-1) Constructor(ServiceName as string) [19747](#page-19746-1)

## <span id="page-19746-0"></span>**137.19.8 Constructor(MachOServiceName as string, flags as Integer)**

MBS MacFrameworks Plugin, Plugin Version: 14.2, Console & Web: Yes, Mac: Yes, Win: No, Linux: No. Function: Initializes an NSXPCConnection object to connect to a LaunchAgent or LaunchDaemon with a name advertised in a launchd.plist.

**Notes:**

For example, if an agent is managed with launchd and has a launchd.plist in textasciitilde /Library/LaunchAgents, this method would create a connection to that agent. The agent should use NSXPCListener to wait for new connections.

If the connection is being made to a process that is running in a privileged Mach bootstrap context (for example, a daemon started by a launchd property list in /Library/LaunchDaemons), then pass the NSXPC-ConnectionPrivileged option.

Available in OS X v10.8 and later. See also:

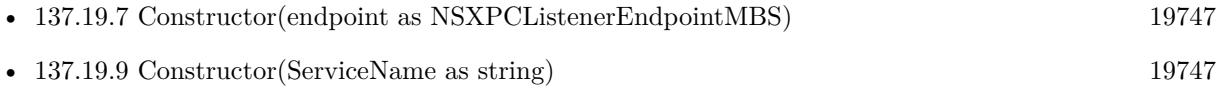

## <span id="page-19746-1"></span>**137.19.9 Constructor(ServiceName as string)**

MBS MacFrameworks Plugin, Plugin Version: 14.2, Console & Web: Yes, Mac: Yes, Win: No, Linux: No. **Function:** Initializes an NSXPCConnection object to connect to an NSXPCListener object in an XPC service, identified by a service name. **Notes:**

XPC services are helper processes that are usually part of your application bundle. The service should use NSXPCListener to wait for new connections.

19748 CHAPTER 137. PROCESS Available in OS X v10.8 and later. See also:

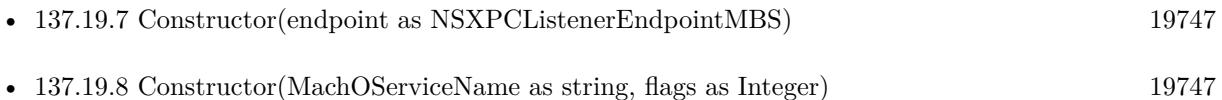

## **137.19.10 Destructor**

MBS MacFrameworks Plugin, Plugin Version: 14.2, Console & Web: Yes, Mac: Yes, Win: No, Linux: No. **Function:** The destructor.

## **137.19.11 invalidate**

MBS MacFrameworks Plugin, Plugin Version: 14.2, Console & Web: Yes, Mac: Yes, Win: No, Linux: No. **Function:** Invalidates the connection.

**Notes:** When you call this method, all outstanding reply blocks, error handling blocks, and invalidation blocks are called on the message handling queue. The connection must be invalidated before it is deallocated. After a connection is invalidated, no more messages may be sent or received.

## **137.19.12 resume**

MBS MacFrameworks Plugin, Plugin Version: 14.2, Console & Web: Yes, Mac: Yes, Win: No, Linux: No. **Function:** Starts or resumes handling of messages on a connection. **Notes:**

All connections start suspended. You must resume them before they start processing received messages or sending messages through the remoteObjectProxy object. Available in OS X v10.8 and later.

## **137.19.13 suspend**

MBS MacFrameworks Plugin, Plugin Version: 14.2, Console & Web: Yes, Mac: Yes, Win: No, Linux: No. **Function:** Suspends the connection.

## **Notes:**

Suspends and resumes must be balanced before the connection may be invalidated. Available in OS X v10.8 and later.

#### 137.19. CLASS NSXPCCONNECTIONMBS 19749

## **137.19.14 Properties**

## **137.19.15 auditSessionIdentifier as Integer**

MBS MacFrameworks Plugin, Plugin Version: 14.2, Console & Web: Yes, Mac: Yes, Win: No, Linux: No. Function: The BSM audit session identifier for the connecting process. **Notes:**

This attribute may be used by the listener delegate to accept or reject connections. (Read only property)

## **137.19.16 effectiveGroupIdentifier as Integer**

MBS MacFrameworks Plugin, Plugin Version: 14.2, Console & Web: Yes, Mac: Yes, Win: No, Linux: No. **Function:** The effective group ID (EGID) of the connecting process. **Notes:**

This attribute may be used by the listener delegate to accept or reject connections. (Read only property)

## **137.19.17 effectiveUserIdentifier as Integer**

MBS MacFrameworks Plugin, Plugin Version: 14.2, Console & Web: Yes, Mac: Yes, Win: No, Linux: No. **Function:** The effective user ID (EUID) of the connecting process. **Notes:**

This attribute may be used by the listener delegate to accept or reject connections. (Read only property)

## **137.19.18 endpoint as NSXPCListenerEndpointMBS**

MBS MacFrameworks Plugin, Plugin Version: 14.2, Console & Web: Yes, Mac: Yes, Win: No, Linux: No. **Function:** If the connection was created with an NSXPCListenerEndpoint object, returns the endpoint object used.

**Notes:** (Read only property)

## **137.19.19 Handle as Integer**

MBS MacFrameworks Plugin, Plugin Version: 14.2, Console & Web: Yes, Mac: Yes, Win: No, Linux: No. **Function:** The internal object reference.

**Notes:** (Read and Write property)

#### **137.19.20 processIdentifier as Integer**

MBS MacFrameworks Plugin, Plugin Version: 14.2, Console & Web: Yes, Mac: Yes, Win: No, Linux: No. **Function:** The process ID (PID) of the connecting process. **Notes:**

This attribute may be used by the listener delegate to accept or reject connections. Available in OS X v10.8 and later. (Read only property)

### **137.19.21 serviceName as String**

MBS MacFrameworks Plugin, Plugin Version: 14.2, Console & Web: Yes, Mac: Yes, Win: No, Linux: No. **Function:** The name of the XPC service that this connection was configured to connect to. **Notes:** (Read only property)

## **137.19.22 Events**

## **137.19.23 CallMethodReturned(name as string, tag as Variant, Parameters() as Variant, Results() as Variant)**

MBS MacFrameworks Plugin, Plugin Version: 14.2, Console & Web: No, Mac: Yes, Win: No, Linux: No. **Function:** The event called when method returns.

## **137.19.24 ErrorHandler(error as NSErrorMBS)**

MBS MacFrameworks Plugin, Plugin Version: 14.2, Console & Web: No, Mac: Yes, Win: No, Linux: No. **Function:** The error event for errors happening when calling method.

## **137.19.25 InterruptionHandler**

MBS MacFrameworks Plugin, Plugin Version: 14.2, Console & Web: No, Mac: Yes, Win: No, Linux: No. **Function:** The event is called if the remote process exits or crashes.

**Notes:** It may be possible to re-establish the connection by simply sending another message. The handler is invoked on the same queue as reply messages and other handlers, and it is always executed after any other

#### 137.19. CLASS NSXPCCONNECTIONMBS 19751

messages or reply block handlers (except for the invalidation handler).

## **137.19.26 InvalidationHandler**

MBS MacFrameworks Plugin, Plugin Version: 14.2, Console & Web: No, Mac: Yes, Win: No, Linux: No. **Function:** This event is invoked on the same queue as reply messages and other handlers, and is always executed last (after the interruption handler, if required).

**Notes:** You may not send messages over the connection from within an invalidation handler block.

## **137.19.27 Constants**

## **137.19.28 NSXPCConnectionPrivileged = 1**

MBS MacFrameworks Plugin, Plugin Version: 14.2. **Function:** One of the options that you can pass to a connection.

**Notes:**

Use this option if connecting to a service in the privileged Mach bootstrap (for example, a daemon with a launchd.plist in /Library/LaunchDaemons). Available in OS X v10.8 and later.

# **137.20 class NSXPCListenerEndpointMBS**

## **137.20.1 class NSXPCListenerEndpointMBS**

MBS MacFrameworks Plugin, Plugin Version: 14.2, Console & Web: Yes, Mac: Yes, Win: No, Linux: No. **Function:** Class that "names" a specific NSXPCListener object. **Notes:**

An instance may be retrieved from an NSXPCListener and sent over existing NSXPCConnections. A process may then use it to create a new NSXPCConnection to the original NSXPCListener.

This pattern is useful if you have a service which multiplexes work to other services. The service can act as an intermediate helper. The requesting application does not need to know specifically which service it is connecting to, just that it implements a known NSXPCInterface.

This is an abstract class. You can't create an instance, but you can get one from various plugin functions.

## **137.20.2 Blog Entries**

• [MBS Xojo / Real Studio Plugins, version 14.2pr1](https://www.mbs-plugins.de/archive/2014-04-02/MBS_Xojo__Real_Studio_Plugins_/monkeybreadsoftware_blog_xojo)

## **137.20.3 Methods**

## **137.20.4 Available as boolean**

MBS MacFrameworks Plugin, Plugin Version: 14.2, Console & Web: Yes, Mac: Yes, Win: No, Linux: No. **Function:** Whether this class is available.

## **137.20.5 Constructor**

MBS MacFrameworks Plugin, Plugin Version: 14.2, Console & Web: Yes, Mac: Yes, Win: No, Linux: No. **Function:** The private constructor.

## **137.20.6 Properties**

## **137.20.7 Handle as Integer**

MBS MacFrameworks Plugin, Plugin Version: 14.2, Console & Web: Yes, Mac: Yes, Win: No, Linux: No. **Function:** The internal object reference. **Notes:** (Read and Write property)

## 137.21. CLASS NSXPCLISTENERMBS 19753 **137.21 class NSXPCListenerMBS**

## **137.21.1 class NSXPCListenerMBS**

MBS MacFrameworks Plugin, Plugin Version: 14.2, Console & Web: Yes, Mac: Yes, Win: No, Linux: No. **Function:** The NSXPCListener class and its delegate are responsible for waiting for new incoming connections, configuring them, and accepting or rejecting them. **Notes:**

Each XPC service, launchd agent, or launchd daemon typically has at least one NSXPCListener object that listens for connections to a specified service name.

When the listener receives a new connection request, it creates a new NSXPCConnection object, then asks the delegate to inspect, configure, and resume the connection object by calling the delegate's shouldAccept-NewConnection event.

## **137.21.2 Blog Entries**

• [MBS Xojo / Real Studio Plugins, version 14.2pr1](https://www.mbs-plugins.de/archive/2014-04-02/MBS_Xojo__Real_Studio_Plugins_/monkeybreadsoftware_blog_xojo)

## **137.21.3 Methods**

## **137.21.4 Available as boolean**

MBS MacFrameworks Plugin, Plugin Version: 14.2, Console & Web: Yes, Mac: Yes, Win: No, Linux: No. **Function:** Whether this class is available.

## **137.21.5 Close**

MBS MacFrameworks Plugin, Plugin Version: 14.2, Console & Web: Yes, Mac: Yes, Win: No, Linux: No. **Function:** Closes listener.

## <span id="page-19752-0"></span>**137.21.6 Constructor(Anonymous as boolean = false)**

MBS MacFrameworks Plugin, Plugin Version: 14.2, Console & Web: Yes, Mac: Yes, Win: No, Linux: No. **Function:** Creates a new listener connection. **Notes:**

If Anonymous is true: Initializes with a new anonymous listener connection. If false: Initializes with the singleton listener used to listen for incoming connections in an XPC service.

see also:

• [137.21.7](#page-19753-0) Constructor(Name as string) [19754](#page-19753-0)

## <span id="page-19753-0"></span>**137.21.7 Constructor(Name as string)**

MBS MacFrameworks Plugin, Plugin Version: 14.2, Console & Web: Yes, Mac: Yes, Win: No, Linux: No. **Function:** Initializes a listener in a LaunchAgent or LaunchDaemon which has a name advertised in a launchd.plist file.

**Notes:**

For example, you might use this in an agent launched by launchd with a launchd.plist contained in textasciitilde /Library/LaunchAgents, or a daemon launched by launchd with a launchd.plist contained in /Library/LaunchDaemons.

Available in OS X v10.8 and later. See also:

• [137.21.6](#page-19752-0) Constructor(Anonymous as boolean = false) [19753](#page-19752-0)

## **137.21.8 Destructor**

MBS MacFrameworks Plugin, Plugin Version: 14.2, Console & Web: Yes, Mac: Yes, Win: No, Linux: No. **Function:** The destructor.

## **137.21.9 invalidate**

MBS MacFrameworks Plugin, Plugin Version: 14.2, Console & Web: Yes, Mac: Yes, Win: No, Linux: No. **Function:** Invalidates the listener. **Notes:**

After calling this method, no more connections are created. Once a listener is invalidated it may not be resumed or suspended.

Available in OS X v10.8 and later.

## **137.21.10 resume**

MBS MacFrameworks Plugin, Plugin Version: 14.2, Console & Web: Yes, Mac: Yes, Win: No, Linux: No. **Function:** Starts processing of incoming requests.

#### 137.21. CLASS NSXPCLISTENERMBS 19755

#### **Notes:**

All listeners start suspended and must be resumed before they begin processing incoming requests.

If called on the serviceListener object, this method never returns. Therefore, you should call it as the last step inside the XPC service's main function after setting up any desired initial state and configuring the listener itself.

If called on any other NSXPCListener, the connection is resumed, and the method returns immediately. Available in OS X v10.8 and later.

#### **137.21.11 suspend**

MBS MacFrameworks Plugin, Plugin Version: 14.2, Console & Web: Yes, Mac: Yes, Win: No, Linux: No. **Function:** Suspends the listener.

## **Notes:**

Suspends and resumes must be balanced before the listener may be invalidated. Available in OS X v10.8 and later.

## **137.21.12 Properties**

## **137.21.13 endpoint as NSXPCListenerEndpointMBS**

MBS MacFrameworks Plugin, Plugin Version: 14.2, Console & Web: Yes, Mac: Yes, Win: No, Linux: No. **Function:** Returns an endpoint object that may be sent over an existing connection. **Notes:**

The receiver of the endpoint can use this object to create a new connection to this NSXPCListener object. The resulting NSXPCListenerEndpoint object uniquely names this listener object across connections. (Read only property)

## **137.21.14 Handle as Integer**

MBS MacFrameworks Plugin, Plugin Version: 14.2, Console & Web: Yes, Mac: Yes, Win: No, Linux: No. **Function:** The internal object reference. **Notes:** (Read and Write property)

# **137.21.15 Events**

## **137.21.16 CallMethod(Name as string, Parameters() as Variant) as Variant()**

MBS MacFrameworks Plugin, Plugin Version: 14.2, Console & Web: No, Mac: Yes, Win: No, Linux: No. **Function:** Called on the listener side when a method was called on the connection. **Notes:** Return array of variant for the results.

## **137.21.17 shouldAcceptNewConnection(newConnection as NSXPCConnection-MBS) as boolean**

MBS MacFrameworks Plugin, Plugin Version: 14.2, Console & Web: No, Mac: Yes, Win: No, Linux: No. **Function:** Accepts or rejects a new connection to the listener. **Notes:**

To accept the connection, first configure the connection if desired, then call resume on the new connection, then return true.

To reject the connect, return a value of false. This causes the connection object to be invalidated.

In this method, you can also set up properties on the connection object, such as its exported object and interfaces. Be sure to call resume when you are finished configuring the connection object and are ready for it to receive messages.

## 137.22. CLASS PROCESSMBS 19757 **137.22 class ProcessMBS**

## **137.22.1 class ProcessMBS**

MBS Util Plugin, Console & Web: Yes, Mac: Yes, Win: Yes, Linux: No. **Function:** Adds the class ProcessMBS to Xojo to get details about all running applications. **Example:**

// Shows how to use the processInformationCFDictionary function to // decide on Mac OS X whether an application is a background only one.

dim myProcess as ProcessMBS dim myCFDictionary as CFDictionaryMBS dim myCFBoolean as CFBooleanMBS dim myCFObject as CFObjectMBS

myProcess=new ProcessMBS myProcess.GetCurrentProcess myCFDictionary = CFDictionaryMBS(myProcess.processInformationCFDictionary) myCFObject = myCFDictionary.Value(newcfstringmbs("LSBackgroundOnly")) myCFBoolean=CFBooleanMBS(myCFObject)

if myCFBoolean.Value then MsgBox "is background" else MsgBox "is not background" end if

## **Notes:**

Requires Windows 95 or Windows 2000 to run on Windows.

To find all windows on Windows, use the WindowsListMBS class. To find all windows on Mac OS X, use the CGSWindowListMBS class.

For newer code on Mac, please check NSRunningApplicationMBS class.

## **137.22.2 Blog Entries**

- [MBS Xojo / Real Studio Plugins, version 15.2pr4](https://www.mbs-plugins.de/archive/2015-06-24/MBS_Xojo__Real_Studio_Plugins_/monkeybreadsoftware_blog_xojo)
- [Notes on Windows 8](https://www.mbs-plugins.de/archive/2012-10-26/Notes_on_Windows_8/monkeybreadsoftware_blog_xojo)
- [MBS Real Studio Plugins, version 12.1pr2](https://www.mbs-plugins.de/archive/2012-02-07/MBS_Real_Studio_Plugins_versio/monkeybreadsoftware_blog_xojo)

• [MBS REALbasic Plugins, version 10.4pr6](https://www.mbs-plugins.de/archive/2010-07-14/MBS_REALbasic_Plugins_version_/monkeybreadsoftware_blog_xojo)

## **137.22.3 Methods**

#### **137.22.4 Bundle as folderitem**

MBS Util Plugin, Plugin Version: 4.2, Console & Web: Yes, Mac: Yes, Win: No, Linux: No. **Function:** Returns the bundle path. **Notes:**

Maybe nil if not available. Returns on Mac OS X the path to the main bundle of the process.

## **137.22.5 BundleID as string**

MBS Util Plugin, Plugin Version: 7.5, Console & Web: Yes, Mac: Yes, Win: No, Linux: No. **Function:** Returns the bundle identifier.

### **Notes:**

Maybe "" if not available. Returns on Mac OS X the identifier to the main bundle of the process.

## **137.22.6 CurrentProcessID as Integer**

MBS Util Plugin, Plugin Version: 10.4, Console & Web: Yes, Mac: Yes, Win: Yes, Linux: Yes. **Function:** Returns the process ID of the application. **Example:**

MsgBox str(ProcessMBS.CurrentProcessID)

## **137.22.7 GetCurrentProcess**

MBS Util Plugin, Console & Web: Yes, Mac: Yes, Win: Yes, Linux: No. **Function:** Load the current Process' information into the class.

**Notes:** This should always be your Xojo application.

137.22. CLASS PROCESSMBS 19759

## **137.22.8 GetfirstProcess**

MBS Util Plugin, Console & Web: Yes, Mac: Yes, Win: Yes, Linux: No. **Function:** Load the first Process into the class. **Example:**

dim p as ProcessMBS p=new ProcessMBS p.GetfirstProcess ' get first do msgBox p.name loop until not p.GetNextProcess ' get next till no more

## **137.22.9 GetFrontProcess**

MBS Util Plugin, Console & Web: Yes, Mac: Yes, Win: No, Linux: No. **Function:** Load the frontmost Process' information into the class.

## **137.22.10 GetNextProcess as boolean**

MBS Util Plugin, Console & Web: Yes, Mac: Yes, Win: Yes, Linux: No. **Function:** Load the next Process into the class.

## **Example:**

dim p as ProcessMBS p=new ProcessMBS p.GetfirstProcess ' get first do msgBox p.name loop until not p.GetNextProcess ' get next till no more

**Notes:** Returns true if successfull.

## **137.22.11 GetProcess(serial as memoryblock)**

MBS Util Plugin, Console & Web: Yes, Mac: Yes, Win: No, Linux: No. **Function:** Load the process information for the process with the given serial.

## <span id="page-19759-1"></span>**137.22.12 KillProcess as Integer**

MBS Util Plugin, Plugin Version: 2.7, Console & Web: Yes, Mac: Yes, Win: Yes, Linux: No. **Function:** Kills a Process on Mac OS X or Windows. **Example:**

dim p as ProcessMBS p=new ProcessMBS p.getcurrentprocess msgbox str(p.killprocess)

## **Notes:**

Returns -1 if function is not available. Else returns a Mac OS error code where 0 equals "no error".

Sets the lasterror property.

Lasterror codes on Windows: 0 - failed 1 - normal exit

2 - forced exit

If you kill the main process of a task, this can kill the sub processes, too. See also:

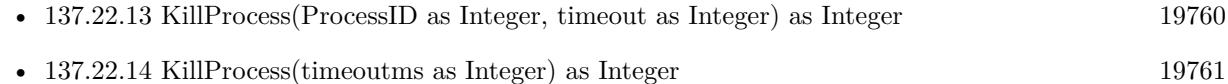

## <span id="page-19759-0"></span>**137.22.13 KillProcess(ProcessID as Integer, timeout as Integer) as Integer**

MBS Util Plugin, Plugin Version: 10.3, Console & Web: Yes, Mac: Yes, Win: Yes, Linux: No. **Function:** Kills a Process on Mac OS X or Windows. **Example:**

const pid  $= 12345$  // put the PID here call ProcessMBS.KillProcess pid, 100

#### **Notes:**

Returns -1 if function is not available. Else returns a Mac OS error code where 0 equals "no error".

Returns on Windows:

137.22. CLASS PROCESSMBS 19761

0 - failed 1 - normal exit 2 - forced exit

The timeout is in milliseconds. If you kill the main process of a task, this can kill the sub processes, too. See also:

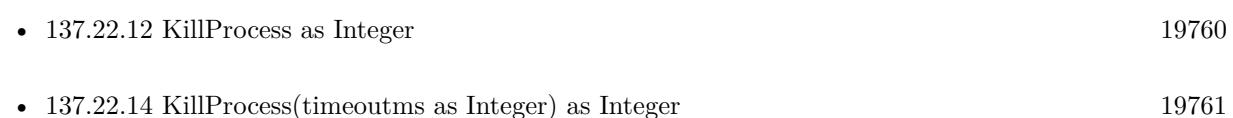

## <span id="page-19760-0"></span>**137.22.14 KillProcess(timeoutms as Integer) as Integer**

MBS Util Plugin, Plugin Version: 4.2, Console & Web: Yes, Mac: Yes, Win: Yes, Linux: No. **Function:** Kills a Process on Mac OS X or Windows. **Example:**

dim p as ProcessMBS p=new ProcessMBS p.getcurrentprocess msgbox str(p.killprocess)

## **Notes:**

Returns -1 if function is not available. Else returns a Mac OS error code where 0 equals "no error".

Sets the lasterror property.

Lasterror codes on Windows: 0 - failed 1 - normal exit 2 - forced exit

The timeout is in milliseconds. If you don't specify a timeout, 1000 ms are used. If you kill the main process of a task, this can kill the sub processes, too. See also:

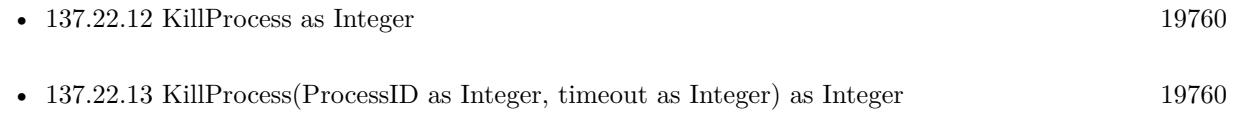

## **137.22.15 MacProcessSerial as memoryblock**

MBS Util Plugin, Plugin Version: 2.7, Console & Web: Yes, Mac: Yes, Win: No, Linux: No. **Function:** Returns the serial number for this process as a memoryblock with binary content. **Notes:**

On Mac OS every process as its own unique ID. (If you launch one application two times, they may have everything equal except the process serial.)

The serial itself is a 8byte long memoryblock (two integer).

Returns nil on any error.

## **137.22.16 ProcessInformationCFDictionary as object**

MBS Util Plugin, Plugin Version: 3.2, Console & Web: Yes, Mac: Yes, Win: No, Linux: No. **Function:** Returns a CFDictionaryMBS object with the properties of the process. **Example:**

dim p as ProcessMBS dim d as CFDictionaryMBS

p=new ProcessMBS

p.GetCurrentProcess

d=CFDictionaryMBS(p.ProcessInformationCFDictionary)

if d=nil then MsgBox "This example works only on Mac OS X 10.2!" else // use information in dictionary end if

## **Notes:**

Only available on Mac OS X 10.2 or newer.

(And in Mac OS X 10.2 is a bug which may lead into a crash by using this function. Fixed in Mac OS X 10.3)

The function returns a CFDictionaryMBS, but to avoid plugin dependencies, the function is declared as Object, so RB 4.5 don't crash when an application uses the process plugin and dosn't use the CF Plugin.

Result:

#### 137.22. CLASS PROCESSMBS 19763

An immutable CFDictionary containing these keys and their values. Keys marked with an '\*' are optional. Over time more keys may be added.

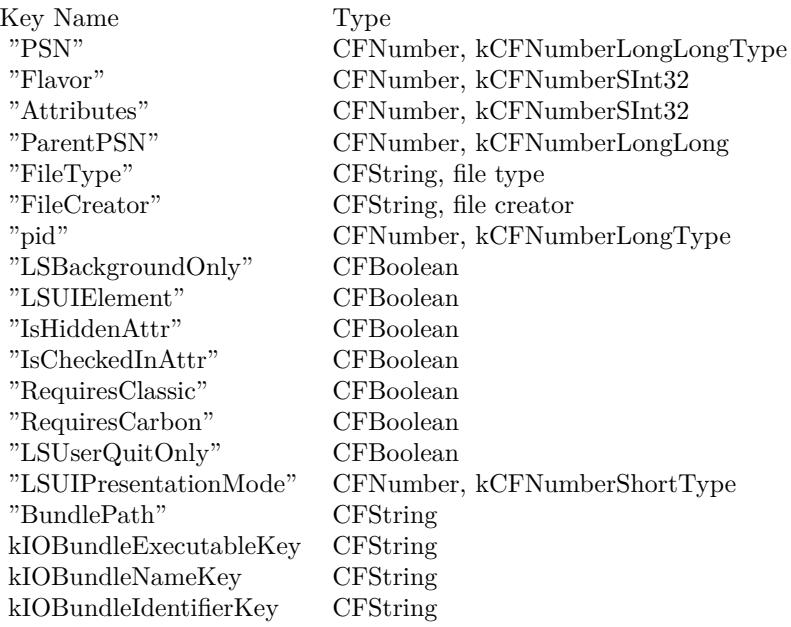

## **137.22.17 QuitProcess as Integer**

MBS Util Plugin, Plugin Version: 3.1, Console & Web: Yes, Mac: Yes, Win: No, Linux: No. **Function:** Quits a Process on Mac OS. **Example:**

dim p as ProcessMBS p=new ProcessMBS p.getcurrentprocess msgbox str(p.QuitProcess)

## **Notes:**

Returns -1 if function is not available. Else returns a Mac OS error code where 0 equals "no error". Sets the lasterror property.

## **137.22.18 SameAs(other as ProcessMBS) as boolean**

MBS Util Plugin, Console & Web: Yes, Mac: Yes, Win: No, Linux: No. **Function:** Returns true if two ProcessMBS objects have the same Process.

## **137.22.19 SetFrontProcessWithOptions(options as Integer)**

MBS Util Plugin, Plugin Version: 4.1, Console & Web: Yes, Mac: Yes, Win: No, Linux: No. **Function:** Moves the current process to the front. **Example:**

dim p as ProcessMBS

// move my front window to the front p=new ProcessMBS p.GetCurrentProcess p.SetFrontProcessWithOptions 1

## **Notes:**

If you pass 0 in the options parameter, the process is activated and all process windows are brought forward.

If you pass kSetFrontProcessFrontWindowOnly (value 1), the process is activated and the frontmost nonfloating window is brought forward. (Mac OS X only)

## **137.22.20 SetServiceMode(ismode as boolean) as boolean**

MBS Util Plugin, Plugin Version: 2.7, Console & Web: Yes, Mac: No, Win: Yes, Linux: No. **Function:** If an application is a service, it is not listed inside the Windows force quit window. **Notes:** Works only on Windows 95, 98 and ME.

## **137.22.21 TransformProcessType(mode as Integer) as Integer**

MBS Util Plugin, Plugin Version: 15.2, Console & Web: Yes, Mac: Yes, Win: No, Linux: No. **Function:** Changes the 'type' of the process specified in the psn parameter. **Notes:**

Given a psn for an application, this call transforms that application into the given type. Foreground applications have a menu bar and appear in the Dock. Background applications do not appear in the Dock, do not have a menu bar (and should not have windows or other user interface). UIElement applications do not have a menu bar, do not appear in the dock, but may in limited circumstances present windows and
#### 137.22. CLASS PROCESSMBS 19765

user interface. If a foreground application is frontmost when transformed into a background application, it is first hidden and another application is made frontmost. A UIElement or background-only application which is transformed into a foreground application is not brought to the front (use SetFrontProcess() after the transform if this is required) nor will it be shown if it is hidden (even if hidden automatically by being transformed into a background-only application), so the caller should use ShowHideProcess() to show the application after it is transformed into a foreground application. Applications can only transform themselves; this call cannot change the type of another application.

Returns error code (0 for success).

# **137.22.22 TransformToForegroundApplication as Integer**

MBS Util Plugin, Plugin Version: 8.6, Console & Web: Yes, Mac: Yes, Win: No, Linux: No. **Function:** Transforms a background application to a foreground application. **Notes:**

Returns a Mac OS error code. Returns -1 if the function is not available. You need to select a process first with Get\*Process functions.

Requires Mac OS X 10.3.

You can use this call to transform a background-only application into a foreground application. A foreground application appears in the Dock (and in the Force Quit dialog) and contains a menu bar. This function does not cause the application to be brought to the front; you must set FrontProcess=true to do so.

While available starting in 10.3 "Panther," calling TransformProcessType on a UIElement application in 10.3 or 10.4 will return paramErr (-50), rendering it only usable on a full BackgroundOnly? application. Leopard supports foregrounding both UIElement and BackgroundOnly? applications.

# **137.22.23 Update**

MBS Util Plugin, Console & Web: Yes, Mac: Yes, Win: No, Linux: No. **Function:** Updates the classes information.

**Notes:** Use it if you want the current CPUTime value after some time.

# **137.22.24 WinFullProcessImagePath as string**

MBS Util Plugin, Plugin Version: 9.6, Console & Web: Yes, Mac: No, Win: Yes, Linux: No. **Function:** Retrieves the full name of the executable image for the specified process. **Notes:**

Returns empty string on any error like missing permissions.

The path is in the device style "Device\Harddisk0\Partition1\WINNT\System32\test.exe".

Requires Windows Vista or Windows Server 2008 or newer.

# **137.22.25 WinGetPriorityClass(ProcessID as Integer) as Integer**

MBS Util Plugin, Plugin Version: 12.1, Console & Web: Yes, Mac: No, Win: Yes, Linux: No. **Function:** Retrieves the priority class for the specified process. **Notes:**

You can pass ProcessID -1 to get the current process.

This value, together with the priority value of each thread of the process, determines each thread's base priority level.

If the function succeeds, the return value is the priority class of the specified process.

The process's priority class is one of the following values:

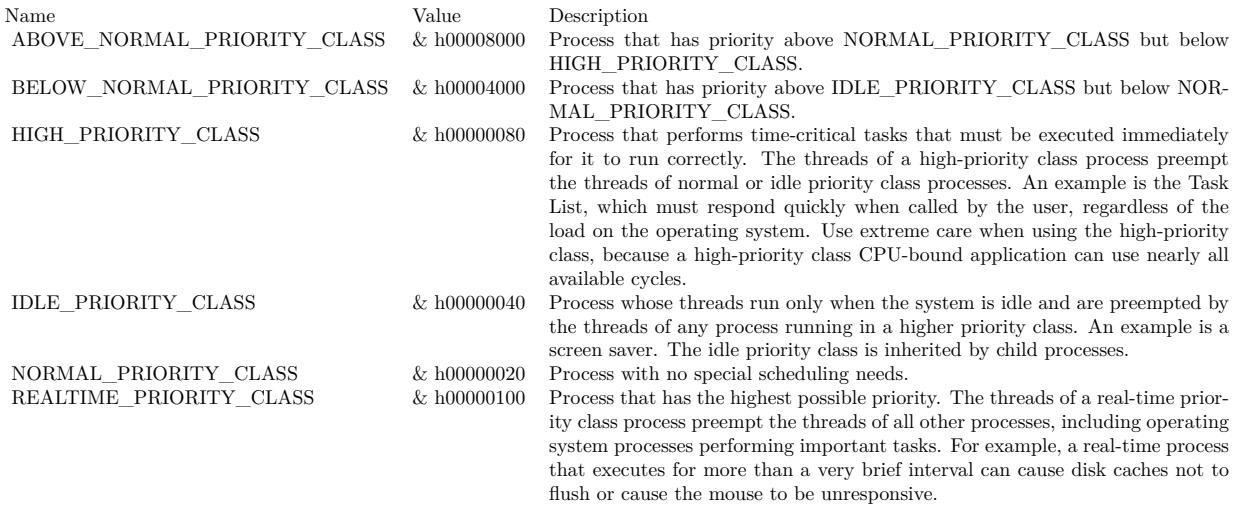

Every thread has a base priority level determined by the thread's priority value and the priority class of its process. The operating system uses the base priority level of all executable threads to determine which thread gets the next slice of CPU time. Threads are scheduled in a round-robin fashion at each priority level, and only when there are no executable threads at a higher level will scheduling of threads at a lower level take place.

For a table that shows the base priority levels for each combination of priority class and thread priority value, see Scheduling Priorities.

Priority class is maintained by the executive, so all processes have a priority class that can be queried.

For Mac and Linux, please use Priority.

#### **137.22.26 WinModulePath as string**

MBS Util Plugin, Plugin Version: 9.6, Console & Web: Yes, Mac: No, Win: Yes, Linux: No. **Function:** Returns the path the first code file in this process. **Notes:**

Returns empty string on any error like missing permissions. The path is in the typical style "C:\path\name.exe".

# **137.22.27 WinProcessImagePath as string**

MBS Util Plugin, Plugin Version: 9.6, Console & Web: Yes, Mac: No, Win: Yes, Linux: No. **Function:** Retrieves the name of the executable file for the specified process. **Notes:**

Returns empty string on any error like missing permissions. The path is in the device style "Device\Harddisk0\Partition1\WINNT\System32\test.exe".

Requires Windows XP or Windows Server 2003 or newer.

# **137.22.28 WinSetPriorityClass(ProcessID as Integer, PriorityClass as Integer) as Integer**

MBS Util Plugin, Plugin Version: 12.1, Console & Web: Yes, Mac: No, Win: Yes, Linux: No. **Function:** Sets the priority class for the specified process. **Notes:**

You can pass ProcessID -1 to get the current process. This value together with the priority value of each thread of the process determines each thread's base priority level.

The process's priority class is one of the following values:

Every thread has a base priority level determined by the thread's priority value and the priority class of its process. The operating system uses the base priority level of all executable threads to determine which thread gets the next slice of CPU time. Threads are scheduled in a round-robin fashion at each priority level, and only when there are no executable threads at a higher level will scheduling of threads at a lower

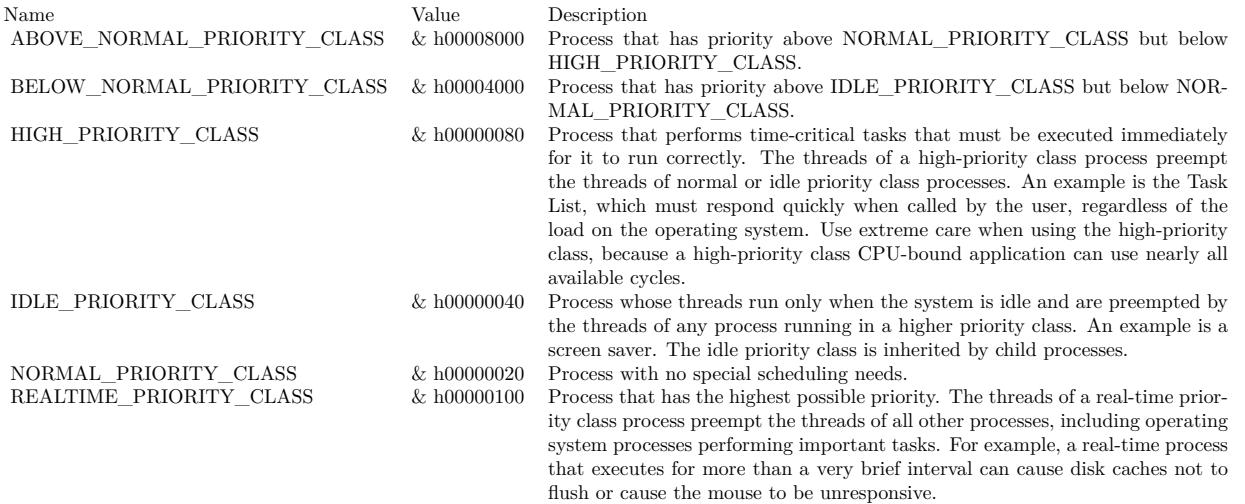

level take place.

For a table that shows the base priority levels for each combination of priority class and thread priority value, see Scheduling Priorities.

Priority class is maintained by the executive, so all processes have a priority class that can be queried.

Every thread has a base priority level determined by the thread's priority value and the priority class of its process. The system uses the base priority level of all executable threads to determine which thread gets the next slice of CPU time. The SetThreadPriority function enables setting the base priority level of a thread relative to the priority class of its process. For more information, see Scheduling Priorities.

The \* PRIORITY CLASS values affect the CPU scheduling priority of the process. For processes that perform background work such as file I/O, network I/O, or data processing, it is not sufficient to adjust the CPU scheduling priority; even an idle CPU priority process can easily interfere with system responsiveness when it uses the disk and memory. Processes that perform background work should use the PROCESS\_MODE\_BACKGROUND\_BEGIN and PROCESS\_MODE\_BACKGROUND\_END values to adjust their resource scheduling priorities; processes that interact with the user should not use PRO-CESS\_MODE\_BACKGROUND\_BEGIN.

If a process is in background processing mode, the new threads it creates will also be in background processing mode. When a thread is in background processing mode, it should minimize sharing resources such as critical sections, heaps, and handles with other threads in the process, otherwise priority inversions can occur. If there are threads executing at high priority, a thread in background processing mode may not be scheduled promptly, but it will never be starved.

Each thread can enter background processing mode independently using SetThreadPriority. Do not call SetPriorityClass to enter background processing mode after a thread in the process has called SetThread-Priority to enter background processing mode. After a process ends background processing mode, it resets all threads in the process; however, it is not possible for the process to know which threads were already in background processing mode.

On any error the value is zero.

137.22. CLASS PROCESSMBS 19769

For Mac and Linux, please use Priority.

# **137.22.29 Properties**

#### **137.22.30 CPUTime as Integer**

MBS Util Plugin, Console & Web: Yes, Mac: Yes, Win: No, Linux: No. **Function:** Returns the number of the ticks this Process did get to calculate. **Notes:**

Unit is 1/60 of a second. On Mac OS X this value is not available and normally 0. (Read only property)

#### **137.22.31 CurrentProcess as boolean**

MBS Util Plugin, Console & Web: Yes, Mac: Yes, Win: No, Linux: No. **Function:** Returns true if the application is in the current Process. **Notes:**

This should always be true because you are running Xojo as the current ProcessMBS while you ask for this. (Read only property)

### **137.22.32 flags as Integer**

MBS Util Plugin, Plugin Version: 4.1, Console & Web: Yes, Mac: Yes, Win: No, Linux: No. **Function:** The flags for this process on Mac OS. **Example:**

Sub Open() // List all visible processes

dim s as string dim p as ProcessMBS dim d As CFDictionaryMBS dim LSBackgroundOnly, LSUIElement As CFStringMBS dim b As CFBooleanMBS dim obj As CFObjectMBS dim visible as Boolean

const modeOnlyBackground=& h00000400

LSUIElement=NewCFStringMBS("LSUIElement")

19770 CHAPTER 137. PROCESS LSBackgroundOnly = NewCFStringMBS("LSBackgroundOnly")

 $p = new ProcessMBS$ p.getfirstProcess

do visible=True

// Mac OS X  $d =$  CFDictionaryMBS(p.ProcessInformationCFDictionary)

if d $<>$ nil Then  $obj = d.Value(LSBackgroundOnly)$ if obj isa CFBooleanMBS then b=CFBooleanMBS(obj)

if b.value Then visible=false end end if

obj= d.Value(LSUIElement) if obj isa CFBooleanMBS then b=CFBooleanMBS(obj)

if b.value Then visible=false end end if end if

// Mac OS 9

if BitwiseAnd(p.Flags,modeOnlyBackground)<>0 ${\it then}$ visible=False end if

if visible then ListBox1.AddRow p.Name end if

loop until not p.GetNextProcess End Sub

**Notes:**

Returns 0 on any error.

#### 137.22. CLASS PROCESSMBS 19771

Process mode flags. These flags indicate whether the process is an application or desk accessory. For applications, this field also returns information specified in the application's 'SIZE' resource. This information is returned as flags. You can refer to these flags by using these constants:

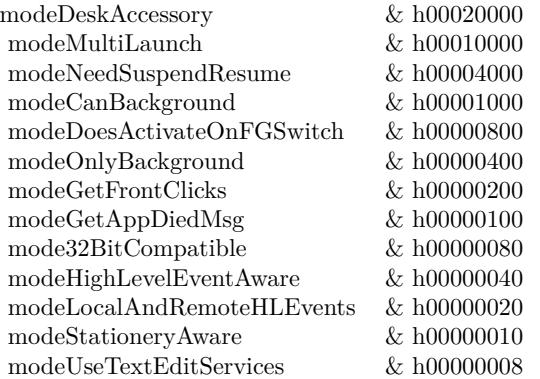

(Read only property)

# **137.22.33 FrontProcess as boolean**

MBS Util Plugin, Console & Web: Yes, Mac: Yes, Win: No, Linux: No. **Function:** Returns true if the application is in the front of all others. **Example:**

dim p as new ProcessMBS p.GetCurrentProcess

p.FrontProcess=true 'bring app to front

#### **Notes:**

This property is for read and write. Writing to it brings the Process to front. (Read and Write property)

#### **137.22.34 lasterror as Integer**

MBS Util Plugin, Plugin Version: 3.1, Console & Web: Yes, Mac: Yes, Win: No, Linux: No. **Function:** The last error code. **Notes:**

#### 19772 CHAPTER 137. PROCESS

As this property is introduced with MBS Plugin 3.1, only a few functions set it. 0 means no error, -1 means not available and anything else is a Mac OS error code. (Read and Write property)

# **137.22.35 LaunchProcess as ProcessMBS**

MBS Util Plugin, Console & Web: Yes, Mac: Yes, Win: No, Linux: No. **Function:** Returns the application which launched the current one. **Notes:**

For some applications like the "loginwindow" it is nil, because there was no app to launch it other than the system itself. (Read only property)

# **137.22.36 MacCreator as string**

MBS Util Plugin, Console & Web: Yes, Mac: Yes, Win: No, Linux: No. **Function:** Returns the Mac Creator code for the application. **Notes:** (Read only property)

#### **137.22.37 MacType as string**

MBS Util Plugin, Console & Web: Yes, Mac: Yes, Win: No, Linux: No. **Function:** Returns the Mac Type code for the application. **Notes:**

Possible values:

"APPL" normal application "appe" background application (Classic) "APPC" Control panel application (Classic) "APPD" Desktop Accessory (Classic) "FNDR" Finder

others may be possible. (Read only property)

#### 137.22. CLASS PROCESSMBS 19773

# **137.22.38 MemoryFree as Integer**

MBS Util Plugin, Console & Web: Yes, Mac: Yes, Win: No, Linux: No. **Function:** Returns the size of the free space in the Process' memory partition. **Notes:**

On Mac OS X normally 0. (Read only property)

# **137.22.39 MemorySize as Integer**

MBS Util Plugin, Console & Web: Yes, Mac: Yes, Win: No, Linux: No. **Function:** Returns size of the Process' memory partition. **Notes:**

On Mac OS X normally 0. (Read only property)

# **137.22.40 Name as string**

MBS Util Plugin, Console & Web: Yes, Mac: Yes, Win: Yes, Linux: No. **Function:** Returns the name of this application.

**Notes:**

Added Windows support in MBS Plugin 2.7 for this property. (Read only property)

# **137.22.41 Path as folderitem**

MBS Util Plugin, Console & Web: Yes, Mac: Yes, Win: No, Linux: No. **Function:** Returns the path of the Process' executable file. **Notes:**

Maybe nil if not available. Use this folderitem to get an icon for the Process. (and this icon may be nil!) (Read only property)

# **137.22.42 ProcessID as Integer**

MBS Util Plugin, Console & Web: Yes, Mac: Yes, Win: Yes, Linux: No. **Function:** Returns the PID of the process for use in unix command line tools. **Example:**

Function LoginWindowPID() as Integer // returns Process ID of Loginwindow on Mac OS X.  $// or 0 on error$ 

dim p as ProcessMBS

p=new ProcessMBS p.GetFirstProcess

do if p.Name="loginwindow" then Return p.ProcessID end if loop until not p.GetNextProcess End Function

#### **Notes:**

Works only on Mac OS X. See the "CPU Focus" application for an example.

Note that this call does not make sense for Classic applications, since they all share a single UNIX process ID.

(Read only property)

# **137.22.43 Visible as boolean**

MBS Util Plugin, Console & Web: Yes, Mac: Yes, Win: No, Linux: No. **Function:** Returns true if the application is visible. **Example:**

// hide iTunes

dim p as new ProcessMBS

p.GetFirstProcess do if p.BundleID="com.apple.iTunes" then p.Visible=false

137.22. CLASS PROCESSMBS 19775

exit end if loop until not p.GetNextProcess

**Notes:**

Works only on Mac OS X. Returns false if not supported.

Sets the lasterror property. (Read and Write property)

# <span id="page-19774-1"></span>**137.22.44 Priority as Integer**

MBS Util Plugin, Plugin Version: 10.2, Console & Web: Yes, Mac: Yes, Win: No, Linux: No. **Function:** The priority of the process. **Example:**

dim p as new ProcessMBS

p.GetCurrentProcess

MsgBox  $str(p.priority)$  // shows 0

 $p$ -priority  $= 5$ 

MsgBox str(p.priority) // shows 5

#### **Notes:**

20 (least) to -20 (max). Setting the value may be limited due to permissions. (Read and Write computed property) See also:

• [137.22.45](#page-19774-0) Priority(ProcessID as Integer) as Integer [19775](#page-19774-0)

# <span id="page-19774-0"></span>**137.22.45 Priority(ProcessID as Integer) as Integer**

MBS Util Plugin, Plugin Version: 12.1, Console & Web: Yes, Mac: Yes, Win: No, Linux: Yes. **Function:** Sets or gets priority for a process on Mac and Linux. **Notes:**

Value is in the range -20 to 20. The default priority is 0; lower priorities cause more favorable scheduling.

# 19776 CHAPTER 137. PROCESS For Windows, please use WinSetPriorityClass and WinGetPriorityClass. (Read and Write computed property) See also:

# **137.22.46 Constants**

# **137.22.47 kProcessTransformToBackgroundApplication = 2**

MBS Util Plugin, Plugin Version: 15.2. **Function:** One of the process transformation types. **Notes:**

Turn application in a background application. functional in Mac OS X 10.7 and later

# **137.22.48 kProcessTransformToForegroundApplication = 1**

MBS Util Plugin, Plugin Version: 15.2. **Function:** One of the process transformation types. **Notes:** Turn application in a foreground application.

# **137.22.49 kProcessTransformToUIElementApplication = 4**

MBS Util Plugin, Plugin Version: 15.2. **Function:** One of the process transformation types. **Notes:**

Turn application in a user interface element application. functional in Mac OS X 10.7 and later

# **137.23.1 class WindowsProcessMemoryInfoMBS**

MBS Win Plugin, Plugin Version: 7.7, Console & Web: Yes, Mac: No, Win: Yes, Linux: No. **Function:** A class to get information about the memory usage of a process on Windows.

# **137.23.2 Blog Entries**

• [MBS Xojo Plugins, version 17.1pr2](https://www.mbs-plugins.de/archive/2017-02-10/MBS_Xojo_Plugins_version_171pr/monkeybreadsoftware_blog_xojo)

# **137.23.3 Methods**

# <span id="page-19776-1"></span>**137.23.4 Constructor**

MBS Win Plugin, Plugin Version: 7.7, Console & Web: Yes, Mac: No, Win: Yes, Linux: No. **Function:** The constructor which fills the values into the properties. **Example:**

dim w as new WindowsProcessMemoryInfoMBS msgbox "This application uses currently "+str(w.WorkingSetSize)+" Bytes of memory."

**Notes:** Queries the current process memory information. See also:

• [137.23.5](#page-19776-0) Constructor(ProcessID as Integer) [19777](#page-19776-0)

# <span id="page-19776-0"></span>**137.23.5 Constructor(ProcessID as Integer)**

MBS Win Plugin, Plugin Version: 7.7, Console & Web: Yes, Mac: No, Win: Yes, Linux: No. **Function:** The constructor which fills the values into the properties. **Notes:** Queries the process memory information of the process with the given ID. See also:

• [137.23.4](#page-19776-1) Constructor [19777](#page-19776-1)

# **137.23.6 Properties**

# **137.23.7 PageFaultCount as Integer**

MBS Win Plugin, Plugin Version: 7.7, Console & Web: Yes, Mac: No, Win: Yes, Linux: No. **Function:** The number of page faults. **Notes:** (Read only property)

# **137.23.8 PagefileUsage as Int64**

MBS Win Plugin, Plugin Version: 7.7, Console & Web: Yes, Mac: No, Win: Yes, Linux: No. **Function:** The current space allocated for the pagefile, in bytes. Those pages may or may not be in memory. **Notes:** (Read only property)

# **137.23.9 PeakPagefileUsage as Int64**

MBS Win Plugin, Plugin Version: 7.7, Console & Web: Yes, Mac: No, Win: Yes, Linux: No. **Function:** The peak space allocated for the pagefile, in bytes. **Notes:** (Read only property)

# **137.23.10 PeakWorkingSetSize as Int64**

MBS Win Plugin, Plugin Version: 7.7, Console & Web: Yes, Mac: No, Win: Yes, Linux: No. **Function:** The peak working set size, in bytes. **Notes:** (Read only property)

# **137.23.11 ProcessID as Integer**

MBS Win Plugin, Plugin Version: 7.7, Console & Web: Yes, Mac: No, Win: Yes, Linux: No. **Function:** The process ID of the process queried. **Notes:**

Value is 0 if the query failed. (Read only property)

# **137.23.12 QuotaNonPagedPoolUsage as Int64**

MBS Win Plugin, Plugin Version: 7.7, Console & Web: Yes, Mac: No, Win: Yes, Linux: No. **Function:** The peak nonpaged pool usage, in bytes. **Notes:** (Read only property)

# **137.23.13 QuotaPagedPoolUsage as Int64**

MBS Win Plugin, Plugin Version: 7.7, Console & Web: Yes, Mac: No, Win: Yes, Linux: No. **Function:** The current paged pool usage, in bytes. **Notes:** (Read only property)

# **137.23.14 QuotaPeakNonPagedPoolUsage as Int64**

MBS Win Plugin, Plugin Version: 7.7, Console & Web: Yes, Mac: No, Win: Yes, Linux: No. **Function:** The current nonpaged pool usage, in bytes. **Notes:** (Read only property)

# **137.23.15 QuotaPeakPagedPoolUsage as Int64**

MBS Win Plugin, Plugin Version: 7.7, Console & Web: Yes, Mac: No, Win: Yes, Linux: No. **Function:** The peak paged pool usage, in bytes. **Notes:** (Read only property)

# **137.23.16 WorkingSetSize as Int64**

MBS Win Plugin, Plugin Version: 7.7, Console & Web: Yes, Mac: No, Win: Yes, Linux: No. **Function:** The current working set size, in bytes. **Notes:**

This is the memory your application uses. (Read only property)

# **137.24 class WindowsProcessStatisticsMBS**

# **137.24.1 class WindowsProcessStatisticsMBS**

MBS Win Plugin, Plugin Version: 10.3, Console & Web: Yes, Mac: No, Win: Yes, Linux: No. **Function:** A class to get information about process statistics on Windows. **Example:**

dim c as new WindowsProcessStatisticsMBS MsgBox str(C.PeakWorkingSetSize)

# **137.24.2 Blog Entries**

- [MBS Real Studio Plugins, version 12.5pr6](https://www.mbs-plugins.de/archive/2012-10-30/MBS_Real_Studio_Plugins_versio/monkeybreadsoftware_blog_xojo)
- [MBS Real Studio Plugins, version 11.2pr4](https://www.mbs-plugins.de/archive/2011-06-10/MBS_Real_Studio_Plugins_versio/monkeybreadsoftware_blog_xojo)
- [MBS REALbasic Plugins, version 10.3pr7](https://www.mbs-plugins.de/archive/2010-06-01/MBS_REALbasic_Plugins_version_/monkeybreadsoftware_blog_xojo)

# **137.24.3 Methods**

# **137.24.4 Constructor(ProcessID as Integer = -1, Mode as Integer = 255)**

MBS Win Plugin, Plugin Version: 10.3, Console & Web: Yes, Mac: No, Win: Yes, Linux: No. **Function:** Creates a new object for given process and with given mode. **Example:**

 $dim$  pid as Integer  $= -1$ dim c as new WindowsProcessStatisticsMBS(pid, WindowsProcessStatisticsMBS.ModeMemoryCounters) MsgBox str(C.PeakWorkingSetSize)

#### **Notes:**

If ProcessID is -1, the current process is queried.

Mode can be a combination of the Mode<sup>\*</sup> constants you want to query. The Mode property will later contain the Mode\* constants combination of the values which are valid.

#### 137.24. CLASS WINDOWSPROCESSSTATISTICSMBS 19781

#### **137.24.5 Properties**

#### **137.24.6 CreationTime as UInt64**

MBS Win Plugin, Plugin Version: 10.3, Console & Web: Yes, Mac: No, Win: Yes, Linux: No. **Function:** A file time that receives the creation time of the process. **Notes:**

Property is valid if Mode contains ModeTimes. (Read only property)

# **137.24.7 CycleTime as UInt64**

MBS Win Plugin, Plugin Version: 10.3, Console & Web: Yes, Mac: No, Win: Yes, Linux: No. **Function:** The sum of the cycle time of all threads of the specified process. **Notes:**

Property is valid if Mode contains ModeTimes. This value can only be queried on Windows Vista or newer. (Read only property)

# **137.24.8 ExitTime as UInt64**

MBS Win Plugin, Plugin Version: 10.3, Console & Web: Yes, Mac: No, Win: Yes, Linux: No. **Function:** A file time that receives the exit time of the process. If the process has not exited, the content of this structure is undefined.

**Notes:**

Property is valid if Mode contains ModeTimes. (Read only property)

#### **137.24.9 HandleCount as Integer**

MBS Win Plugin, Plugin Version: 12.5, Console & Web: Yes, Mac: No, Win: Yes, Linux: No. **Function:** The number of handles in use by the process. **Example:**

dim w as new WindowsProcessStatisticsMBS dim n1 as Integer = w.HandleCount

dim x as new window1 // make a new window

 $w = new$  WindowsProcessStatisticsMBS

dim n2 as Integer = w.HandleCount

MsgBox  $str(n2)$ +" handles in used, "+ $str(n2-n1)$ +" used by second window"

#### **Notes:**

Value is -1 on an error. (Read only property)

# **137.24.10 KernelTime as UInt64**

MBS Win Plugin, Plugin Version: 10.3, Console & Web: Yes, Mac: No, Win: Yes, Linux: No. **Function:** A file time structure that receives the amount of time that the process has executed in kernel mode. **Notes:**

The time that each of the threads of the process has executed in kernel mode is determined, and then all of those times are summed together to obtain this value. Property is valid if Mode contains ModeTimes. (Read only property)

### **137.24.11 Mode as Integer**

MBS Win Plugin, Plugin Version: 10.3, Console & Web: Yes, Mac: No, Win: Yes, Linux: No. **Function:** Which values have been queried. **Notes:**

This value is a combination of the Mode\* constants. (Read only property)

#### **137.24.12 OtherOperationCount as UInt64**

MBS Win Plugin, Plugin Version: 10.3, Console & Web: Yes, Mac: No, Win: Yes, Linux: No. **Function:** The number of I/O operations performed, other than read and write operations. **Notes:**

Property is valid if Mode contains ModeIOCounters. (Read only property)

137.24. CLASS WINDOWSPROCESSSTATISTICSMBS 19783

# **137.24.13 OtherTransferCount as UInt64**

MBS Win Plugin, Plugin Version: 10.3, Console & Web: Yes, Mac: No, Win: Yes, Linux: No. **Function:** The number of bytes transferred during operations other than read and write operations. **Notes:**

Property is valid if Mode contains ModeIOCounters. (Read only property)

# **137.24.14 PageFaultCount as Integer**

MBS Win Plugin, Plugin Version: 10.3, Console & Web: Yes, Mac: No, Win: Yes, Linux: No. **Function:** The number of page faults.

**Notes:**

Property is valid if Mode contains ModeMemoryCounters. (Read only property)

# **137.24.15 PagefileUsage as Int64**

MBS Win Plugin, Plugin Version: 10.3, Console & Web: Yes, Mac: No, Win: Yes, Linux: No. **Function:** The current space allocated for the pagefile, in bytes. Those pages may or may not be in memory. **Notes:**

Property is valid if Mode contains ModeMemoryCounters. (Read only property)

# **137.24.16 PeakPagefileUsage as Int64**

MBS Win Plugin, Plugin Version: 10.3, Console & Web: Yes, Mac: No, Win: Yes, Linux: No. **Function:** The peak space allocated for the pagefile, in bytes. **Notes:**

Property is valid if Mode contains ModeMemoryCounters. (Read only property)

# **137.24.17 PeakWorkingSetSize as Int64**

MBS Win Plugin, Plugin Version: 10.3, Console & Web: Yes, Mac: No, Win: Yes, Linux: No. **Function:** The peak working set size, in bytes. **Notes:**

Property is valid if Mode contains ModeMemoryCounters. (Read only property)

# **137.24.18 ProcessID as Integer**

MBS Win Plugin, Plugin Version: 10.3, Console & Web: Yes, Mac: No, Win: Yes, Linux: No. **Function:** The process ID of the process queried. **Notes:** (Read only property)

# **137.24.19 QuotaNonPagedPoolUsage as Int64**

MBS Win Plugin, Plugin Version: 10.3, Console & Web: Yes, Mac: No, Win: Yes, Linux: No. **Function:** The peak nonpaged pool usage, in bytes. **Notes:**

Property is valid if Mode contains ModeMemoryCounters. (Read only property)

# **137.24.20 QuotaPagedPoolUsage as Int64**

MBS Win Plugin, Plugin Version: 10.3, Console & Web: Yes, Mac: No, Win: Yes, Linux: No. **Function:** The current paged pool usage, in bytes. **Notes:**

Property is valid if Mode contains ModeMemoryCounters. (Read only property)

# **137.24.21 QuotaPeakNonPagedPoolUsage as Int64**

MBS Win Plugin, Plugin Version: 10.3, Console & Web: Yes, Mac: No, Win: Yes, Linux: No. **Function:** The current nonpaged pool usage, in bytes. **Notes:**

Property is valid if Mode contains ModeMemoryCounters. (Read only property)

137.24. CLASS WINDOWSPROCESSSTATISTICSMBS 19785

# **137.24.22 QuotaPeakPagedPoolUsage as Int64**

MBS Win Plugin, Plugin Version: 10.3, Console & Web: Yes, Mac: No, Win: Yes, Linux: No. **Function:** The peak paged pool usage, in bytes. **Notes:**

Property is valid if Mode contains ModeMemoryCounters. (Read only property)

# **137.24.23 ReadOperationCount as UInt64**

MBS Win Plugin, Plugin Version: 10.3, Console & Web: Yes, Mac: No, Win: Yes, Linux: No. **Function:** The number of read operations performed. **Notes:**

Property is valid if Mode contains ModeIOCounters. (Read only property)

# **137.24.24 ReadTransferCount as UInt64**

MBS Win Plugin, Plugin Version: 10.3, Console & Web: Yes, Mac: No, Win: Yes, Linux: No. **Function:** The number of bytes read. **Notes:**

Property is valid if Mode contains ModeIOCounters. (Read only property)

# **137.24.25 TotalIdleTime as UInt64**

MBS Win Plugin, Plugin Version: 11.2, Console & Web: Yes, Mac: No, Win: Yes, Linux: No. **Function:** The amount of time that the system has been idle. **Notes:** (Read only property)

# **137.24.26 TotalKernelTime as UInt64**

MBS Win Plugin, Plugin Version: 11.2, Console & Web: Yes, Mac: No, Win: Yes, Linux: No. **Function:** The amount of time that the system has spent executing in Kernel mode (including all threads in all processes, on all processors).

**Notes:**

This time value also includes the amount of time the system has been idle. So you may want to subtract

idle time to get real kernel time. (Read only property)

# **137.24.27 TotalUserTime as UInt64**

MBS Win Plugin, Plugin Version: 11.2, Console & Web: Yes, Mac: No, Win: Yes, Linux: No. **Function:** The amount of time that the system has spent executing in User mode (including all threads in all processes, on all processors).

**Notes:**

If you need to know what is the percentage of the CPU time spent for user applications, you need to read this value two times and calculate the delta. (Read only property)

# **137.24.28 UserTime as UInt64**

MBS Win Plugin, Plugin Version: 10.3, Console & Web: Yes, Mac: No, Win: Yes, Linux: No. **Function:** A file time structure that receives the amount of time that the process has executed in user mode. **Notes:**

The time that each of the threads of the process has executed in user mode is determined, and then all of those times are summed together to obtain this value. Property is valid if Mode contains ModeMemoryCounters. (Read only property)

# **137.24.29 WorkingSetSize as Int64**

MBS Win Plugin, Plugin Version: 10.3, Console & Web: Yes, Mac: No, Win: Yes, Linux: No. **Function:** The current working set size, in bytes. **Notes:**

This is the memory your application uses. Property is valid if Mode contains ModeMemoryCounters. (Read only property)

# **137.24.30 WriteOperationCount as UInt64**

MBS Win Plugin, Plugin Version: 10.3, Console & Web: Yes, Mac: No, Win: Yes, Linux: No. **Function:** The number of write operations performed. **Notes:**

#### 137.24. CLASS WINDOWSPROCESSSTATISTICSMBS 19787

Property is valid if Mode contains ModeIOCounters. (Read only property)

# **137.24.31 WriteTransferCount as UInt64**

MBS Win Plugin, Plugin Version: 10.3, Console & Web: Yes, Mac: No, Win: Yes, Linux: No. **Function:** The number of bytes written. **Notes:**

Property is valid if Mode contains ModeIOCounters. (Read only property)

# **137.24.32 Constants**

# **137.24.33 ModeCycleTime = 8**

MBS Win Plugin, Plugin Version: 10.3. **Function:** One of the mode constants. **Notes:** Whether to query the cycle time.

# **137.24.34 ModeHandles = 32**

MBS Win Plugin, Plugin Version: 12.5. **Function:** One of the mode constants. **Notes:** Whether to query the handle count.

# **137.24.35 ModeIOCounters = 2**

MBS Win Plugin, Plugin Version: 10.3. **Function:** One of the mode constants. **Notes:** Whether to query the IOCounters.

### **137.24.36 ModeMemoryCounters = 1**

MBS Win Plugin, Plugin Version: 10.3. **Function:** One of the mode constants. **Notes:** Whether to query the memory counters.

# **137.24.37 ModeTimes = 4**

MBS Win Plugin, Plugin Version: 10.3. **Function:** One of the mode constants. **Notes:** Whether to query the time values.

# **137.24.38 ModeTotalTime = 16**

MBS Win Plugin, Plugin Version: 11.2. **Function:** One of the mode constants. **Notes:**

Whether to query the total CPU time values. Requires Windows XP with SP1.

#### 137.25. CLASS WINDOWSVMSTATISTICSMBS 19789

# **137.25 class WindowsVMStatisticsMBS**

#### **137.25.1 class WindowsVMStatisticsMBS**

MBS Win Plugin, Console & Web: Yes, Mac: No, Win: Yes, Linux: No. **Function:** Holds information about the current Windows memory status.

#### **137.25.2 Blog Entries**

- [MBS REALbasic Plugins, version 10.6pr2](https://www.mbs-plugins.de/archive/2010-11-01/MBS_REALbasic_Plugins_version_/monkeybreadsoftware_blog_xojo)
- [MBS REALbasic Plugins, version 10.3pr7](https://www.mbs-plugins.de/archive/2010-06-01/MBS_REALbasic_Plugins_version_/monkeybreadsoftware_blog_xojo)

#### **137.25.3 Methods**

#### **137.25.4 Constructor**

MBS Win Plugin, Plugin Version: 10.3, Console & Web: Yes, Mac: No, Win: Yes, Linux: No. **Function:** Creates a new statistics object with current values. **Example:**

// show values in a listbox: dim w as new WindowsVMStatisticsMBS

list.AddRow "Pagesize: "+format(w.Pagesize,"0") list.AddRow "MemoryLoad: "+format(w.MemoryLoad,"0") list.AddRow "AvailablePageFileMemory: "+format(w.AvailablePageFileMemory,"0") list.AddRow "AvailablePhysicalMemory: "+format(w.AvailablePhysicalMemory,"0") list.AddRow "AvailableVirtualMemory: "+format(w.AvailableVirtualMemory,"0") list.AddRow "TotalPageFileMemory: "+format(w.TotalPageFileMemory,"0") list.AddRow "TotalPhysicalMemory: "+format(w.TotalPhysicalMemory,"0") list.AddRow "TotalVirtualMemory: "+format(w.TotalVirtualMemory,"0")

#### **137.25.5 Properties**

#### **137.25.6 AllocationGranularity as Integer**

MBS Win Plugin, Plugin Version: 11.0, Console & Web: Yes, Mac: No, Win: Yes, Linux: No. **Function:** The granularity for the starting address at which virtual memory can be allocated. **Notes:**

Typically 64 KB. (Read only property)

#### **137.25.7 AvailablePageFileMemory as Int64**

MBS Win Plugin, Console & Web: Yes, Mac: No, Win: Yes, Linux: No. **Function:** Indicates the number of bytes available in the paging file. **Notes:** (Read only property)

# **137.25.8 AvailablePhysicalMemory as Int64**

MBS Win Plugin, Console & Web: Yes, Mac: No, Win: Yes, Linux: No. **Function:** Indicates the number of bytes of physical memory available. **Notes:** (Read only property)

#### **137.25.9 AvailableVirtualMemory as Int64**

MBS Win Plugin, Console & Web: Yes, Mac: No, Win: Yes, Linux: No. **Function:** Indicates the number of bytes of unreserved and uncommitted memory in the user mode portion of the virtual address space of the calling process.

**Notes:** (Read only property)

### **137.25.10 Memoryload as Integer**

MBS Win Plugin, Console & Web: Yes, Mac: No, Win: Yes, Linux: No. **Function:** Specifies a number between 0 and 100 that gives a general idea of current memory utilization, in which 0 indicates no memory use and 100 indicates full memory use.

**Notes:** (Read only property)

# **137.25.11 Pagesize as Integer**

MBS Win Plugin, Console & Web: Yes, Mac: No, Win: Yes, Linux: No. **Function:** The size of one memory page in memory.

**Notes:**

On Intel 80386 or newer CPUs, it should be 4096 Bytes. (Read only property)

#### 137.25. CLASS WINDOWSVMSTATISTICSMBS 19791

#### **137.25.12 TotalPageFileMemory as Int64**

MBS Win Plugin, Console & Web: Yes, Mac: No, Win: Yes, Linux: No. **Function:** Indicates the total number of bytes that can be stored in the paging file. Note that this number does not represent the actual physical size of the paging file on disk.

**Notes:** (Read only property)

#### **137.25.13 TotalPhysicalMemory as Int64**

MBS Win Plugin, Console & Web: Yes, Mac: No, Win: Yes, Linux: No. **Function:** Indicates the total number of bytes of physical memory. **Notes:** (Read only property)

#### **137.25.14 TotalVirtualMemory as Int64**

MBS Win Plugin, Console & Web: Yes, Mac: No, Win: Yes, Linux: No. **Function:** Indicates the total number of bytes that can be described in the user mode portion of the virtual address space of the calling process.

**Notes:**

Value is 0 on any error. (Read only property)

# **Chapter 138**

# **Quartz Composer**

# **138.1 class QCCompositionMBS**

# **138.1.1 class QCCompositionMBS**

MBS MacControls Plugin, Plugin Version: 15.1, Console & Web: Yes, Mac: Yes, Win: No, Linux: No. **Function:** The composition class. **Notes:**

The QCComposition class represents a Quartz Composer composition that either:

- comes from the system-wide composition repository (/Library/Compositions and textasciitilde /Library/Compositions) where it can be accessed by any application through the methods of the QCCompositionRepository class
- is created from an arbitrary source (typically a file on disk) using one of its methods

This class cannot be subclassed.

A QCComposition object has the following information associated with it and that you can obtain by using the appropriate method of the QCComposition class:

- Attributes include the name and description of the composition, copyright information, and whether or not its provided by OS X (built-in).
- The protocols that the composition conforms to. A composition protocol defines a set of required and optional input parameters and output results.

Many methods of the QCRenderer, QCCompositionLayer, and QCView classes take a QCComposition object as a parameter.

This is an abstract class. You can't create an instance, but you can get one from various plugin functions.

# **138.1.2 Blog Entries**

• [MBS Xojo / Real Studio Plugins, version 15.1pr2](https://www.mbs-plugins.de/archive/2015-03-23/MBS_Xojo__Real_Studio_Plugins_/monkeybreadsoftware_blog_xojo)

# **138.1.3 Methods**

# <span id="page-19793-1"></span>**138.1.4 compositionWithData(data as MemoryBlock) as QCCompositionMBS**

MBS MacControls Plugin, Plugin Version: 15.1, Console & Web: Yes, Mac: Yes, Win: No, Linux: No. **Function:** Returns a composition object initialized with the contents of a Quartz Composer composition file.

#### **Example:**

dim data as MemoryBlock // composition file content in MemoryBlock variable  $\dim$  q as QCCompositionMBS = QCCompositionMBS.compositionWithData(data)

#### **Notes:**

data: The contents of a file created with the Quartz Composer developer tool.

Returns a Quartz Composer composition object or nil if there is an error. See also:

• [138.1.5](#page-19793-0) compositionWithData(data as string) as QCCompositionMBS [19794](#page-19793-0)

# <span id="page-19793-0"></span>**138.1.5 compositionWithData(data as string) as QCCompositionMBS**

MBS MacControls Plugin, Plugin Version: 15.1, Console & Web: Yes, Mac: Yes, Win: No, Linux: No. **Function:** Returns a composition object initialized with the contents of a Quartz Composer composition file.

#### **Example:**

dim data as string // composition file content in string variable  $\dim$  q as QCCompositionMBS = QCCompositionMBS.compositionWithData(data)

#### **Notes:**

data: The contents of a file created with the Quartz Composer developer tool.

#### 138.1. CLASS QCCOMPOSITIONMBS 19795

Returns a Quartz Composer composition object or nil if there is an error. See also:

• [138.1.4](#page-19793-1) compositionWithData(data as MemoryBlock) as QCCompositionMBS [19794](#page-19793-1)

### <span id="page-19794-1"></span>**138.1.6 compositionWithFile(file as folderitem) as QCCompositionMBS**

MBS MacControls Plugin, Plugin Version: 15.1, Console & Web: Yes, Mac: Yes, Win: No, Linux: No. **Function:** Returns a composition object initialized with a Quartz Composer composition file. **Example:**

dim file as folderitem // your folderitem  $\dim$  q as QCCompositionMBS = QCCompositionMBS.compositionWithFile(file)

#### **Notes:**

file: A path to a file created with the Quartz Composer developer tool (.qtz extension).

Returns a Quartz Composer composition object or nil if there is an error. See also:

• [138.1.7](#page-19794-0) compositionWithFile(path as string) as QCCompositionMBS [19795](#page-19794-0)

# <span id="page-19794-0"></span>**138.1.7 compositionWithFile(path as string) as QCCompositionMBS**

MBS MacControls Plugin, Plugin Version: 15.1, Console & Web: Yes, Mac: Yes, Win: No, Linux: No. **Function:** Returns a composition object initialized with a Quartz Composer composition file. **Example:**

dim path as string = "/System/Library/Compositions/Rollercoaster.qtz" // your path dim q as QCCompositionMBS = QCCompositionMBS.compositionWithFile(path)

#### **Notes:**

file: A path to a file created with the Quartz Composer developer tool (.qtz extension).

Returns a Quartz Composer composition object or nil if there is an error. See also:

• [138.1.6](#page-19794-1) compositionWithFile(file as folderitem) as QCCompositionMBS [19795](#page-19794-1)

#### **138.1.8 Constructor**

MBS MacControls Plugin, Plugin Version: 15.1, Console & Web: Yes, Mac: Yes, Win: No, Linux: No. **Function:** The private constructor.

#### **138.1.9 copy as QCCompositionMBS**

MBS MacControls Plugin, Plugin Version: 15.1, Console & Web: Yes, Mac: Yes, Win: No, Linux: No. **Function:** Creates a copy of the composition.

# **138.1.10 getAttributes as dictionary**

MBS MacControls Plugin, Plugin Version: 15.1, Console & Web: Yes, Mac: Yes, Win: No, Linux: No. **Function:** Returns the attributes of the composition.

# **138.1.11 inputKeys as string()**

MBS MacControls Plugin, Plugin Version: 15.1, Console & Web: Yes, Mac: Yes, Win: No, Linux: No. **Function:** Returns an array listing the keys that identify the input ports of the root patch of the composition.

#### **138.1.12 outputKeys as string()**

MBS MacControls Plugin, Plugin Version: 15.1, Console & Web: Yes, Mac: Yes, Win: No, Linux: No. **Function:** Returns an array listing the keys that identify the output ports of the root patch of the composition.

#### **138.1.13 protocols as string()**

MBS MacControls Plugin, Plugin Version: 15.1, Console & Web: Yes, Mac: Yes, Win: No, Linux: No. **Function:** Returns the list of protocols to which the composition conforms.

# **138.1.14 QCCompositionAttributeBuiltInKey as string**

MBS MacControls Plugin, Plugin Version: 15.1, Console & Web: Yes, Mac: Yes, Win: No, Linux: No. **Function:** One of the standard attribute names.

#### 138.1. CLASS QCCOMPOSITIONMBS 19797

#### **Example:**

dim c as QCCompositionMBS = QCCompositionMBS.compositionWithFile("/System/Library/Compositions/Rollercoaster.qtz") dim d as Dictionary = c.getattributes  $dim b$  as  $Boolean = d.Value(c.QCC compositionAttributeBuilderKey)$  $MsgBox str(b)$ 

# **Notes:**

The key for the composition origin. The associated value is a Boolean value. True indicates the composition is built-in (provided by OS X).

# **138.1.15 QCCompositionAttributeCategoryKey as string**

MBS MacControls Plugin, Plugin Version: 15.1, Console & Web: Yes, Mac: Yes, Win: No, Linux: No. **Function:** One of the standard attribute names. **Example:**

dim c as QCCompositionMBS = QCCompositionMBS.compositionWithFile("/System/Library/Compositions/Rollercoaster.qtz")  $dim d$  as Dictionary = c.getattributes  $\dim b$  as string  $= d$ . Lookup(c. QCComposition Attribute Category Key, "?") MsgBox b

**Notes:** The composition category. The associated value is a category constant. See Categories.

# **138.1.16 QCCompositionAttributeCopyrightKey as string**

MBS MacControls Plugin, Plugin Version: 15.1, Console & Web: Yes, Mac: Yes, Win: No, Linux: No. **Function:** One of the standard attribute names. **Example:**

dim c as QCCompositionMBS = QCCompositionMBS.compositionWithFile("/System/Library/Compositions/Rollercoaster.qtz")  $dim d$  as Dictionary  $=$  c.getattributes  $dim b$  as string = d.Value(c.QCCompositionAttributeCopyrightKey) MsgBox b

**Notes:**

The key for composition copyright information. The associated value is a string.

# **138.1.17 QCCompositionAttributeDescriptionKey as string**

MBS MacControls Plugin, Plugin Version: 15.1, Console & Web: Yes, Mac: Yes, Win: No, Linux: No. **Function:** One of the standard attribute names. **Notes:**

The key for the composition description. The associated value is a string.

# **138.1.18 QCCompositionAttributeHasConsumersKey as string**

MBS MacControls Plugin, Plugin Version: 15.1, Console & Web: Yes, Mac: Yes, Win: No, Linux: No. **Function:** One of the standard attribute names. **Notes:**

The key for a composition that has consumer patches. The associated value is a Boolean value. True indicates that the composition has consumers.

# **138.1.19 QCCompositionAttributeIsTimeDependentKey as string**

MBS MacControls Plugin, Plugin Version: 15.1, Console & Web: Yes, Mac: Yes, Win: No, Linux: No. **Function:** One of the standard attribute names.

**Notes:** The key for the composition time dependency. The associated value is a Boolean value. True indicates that the composition is time dependent.

# **138.1.20 QCCompositionAttributeNameKey as string**

MBS MacControls Plugin, Plugin Version: 15.1, Console & Web: Yes, Mac: Yes, Win: No, Linux: No. **Function:** One of the standard attribute names. **Example:**

dim c as QCCompositionMBS = QCCompositionMBS.compositionWithFile("/System/Library/Compositions/Rollercoaster.qtz")  $dim d$  as Dictionary  $=$  c.getattributes MsgBox d.Value(c.QCCompositionAttributeNameKey)

#### 138.1. CLASS QCCOMPOSITIONMBS 19799

#### **Notes:**

The key for the composition name. The associated value is a string.

#### **138.1.21 QCCompositionCategoryDistortion as string**

MBS MacControls Plugin, Plugin Version: 15.1, Console & Web: Yes, Mac: Yes, Win: No, Linux: No. **Function:** One of the category names.

**Notes:** A composition that produces a distortion effect.

# **138.1.22 QCCompositionCategoryStylize as string**

MBS MacControls Plugin, Plugin Version: 15.1, Console & Web: Yes, Mac: Yes, Win: No, Linux: No. **Function:** One of the category names.

**Notes:** A composition that produces a stylize effect.

#### **138.1.23 QCCompositionCategoryUtility as string**

MBS MacControls Plugin, Plugin Version: 15.1, Console & Web: Yes, Mac: Yes, Win: No, Linux: No. **Function:** One of the category names. **Notes:** A utility composition.

#### **138.1.24 QCCompositionInputAudioPeakKey as string**

MBS MacControls Plugin, Plugin Version: 15.1, Console & Web: Yes, Mac: Yes, Win: No, Linux: No. **Function:** One of the standard input key names.

**Notes:** A number input port whose key is inputAudioPeak. The value must be in the [0,1] range as a mono signal with no decay applied.

#### **138.1.25 QCCompositionInputAudioSpectrumKey as string**

MBS MacControls Plugin, Plugin Version: 15.1, Console & Web: Yes, Mac: Yes, Win: No, Linux: No. **Function:** One of the standard input key names.

**Notes:** A structure input port whose key is inputAudioSpectrum. The structure must contain 16 values in the  $\lceil 0,1 \rceil$  range representing 16 spectrum bands of the mono signal from low to high frequencies with no decay applied.

# **138.1.26 QCCompositionInputDestinationImageKey as string**

MBS MacControls Plugin, Plugin Version: 15.1, Console & Web: Yes, Mac: Yes, Win: No, Linux: No. **Function:** One of the standard input key names.

**Notes:** An image input port whose key is inputDestinationImage.

### **138.1.27 QCCompositionInputImageKey as string**

MBS MacControls Plugin, Plugin Version: 15.1, Console & Web: Yes, Mac: Yes, Win: No, Linux: No. **Function:** One of the standard input key names. **Notes:** An image input port whose key is inputImage.

# **138.1.28 QCCompositionInputPaceKey as string**

MBS MacControls Plugin, Plugin Version: 15.1, Console & Web: Yes, Mac: Yes, Win: No, Linux: No. **Function:** One of the standard input key names.

**Notes:** A number input port whose key is inputPace. The value must be in the [0,1] range.

# **138.1.29 QCCompositionInputPreviewModeKey as string**

MBS MacControls Plugin, Plugin Version: 15.1, Console & Web: Yes, Mac: Yes, Win: No, Linux: No. **Function:** One of the standard input key names.

**Notes:** A Boolean input port whose key is inputPreviewMode. When the value of this input port is set to TRUE, the composition that provides this port must be able to run in a low-quality mode that produces a preview of the composition.

# **138.1.30 QCCompositionInputPrimaryColorKey as string**

MBS MacControls Plugin, Plugin Version: 15.1, Console & Web: Yes, Mac: Yes, Win: No, Linux: No. **Function:** One of the standard input key names.

**Notes:** A color input port whose key is inputPrimaryColor.

#### **138.1.31 QCCompositionInputScreenImageKey as string**

MBS MacControls Plugin, Plugin Version: 15.1, Console & Web: Yes, Mac: Yes, Win: No, Linux: No. **Function:** One of the standard input key names.

**Notes:** An image input port whose key is inputScreenImage.
#### 138.1. CLASS QCCOMPOSITIONMBS 19801

#### **138.1.32 QCCompositionInputSecondaryColorKey as string**

MBS MacControls Plugin, Plugin Version: 15.1, Console & Web: Yes, Mac: Yes, Win: No, Linux: No. **Function:** One of the standard input key names.

**Notes:** A color input port whose key is inputSecondaryColor.

#### **138.1.33 QCCompositionInputSourceImageKey as string**

MBS MacControls Plugin, Plugin Version: 15.1, Console & Web: Yes, Mac: Yes, Win: No, Linux: No. **Function:** One of the standard input key names. **Notes:** An image input port whose key is inputSourceImage.

#### **138.1.34 QCCompositionInputTrackInfoKey as string**

MBS MacControls Plugin, Plugin Version: 15.1, Console & Web: Yes, Mac: Yes, Win: No, Linux: No. **Function:** One of the standard input key names.

**Notes:** A structure input port whose key is inputTrackInfo. The structure contains optional entries, such as "name", "artist", "album", "duration", "artwork", and so on.

#### **138.1.35 QCCompositionInputTrackPositionKey as string**

MBS MacControls Plugin, Plugin Version: 15.1, Console & Web: Yes, Mac: Yes, Win: No, Linux: No. **Function:** One of the standard input key names.

**Notes:** A number input port whose key is inputTrackPosition. The value must be expressed in seconds.

### **138.1.36 QCCompositionInputTrackSignalKey as string**

MBS MacControls Plugin, Plugin Version: 15.1, Console & Web: Yes, Mac: Yes, Win: No, Linux: No. **Function:** One of the standard input key names.

**Notes:** A Boolean input port whose key is inputTrackSignal.

# **138.1.37 QCCompositionInputXKey as string**

MBS MacControls Plugin, Plugin Version: 15.1, Console & Web: Yes, Mac: Yes, Win: No, Linux: No. **Function:** One of the standard input key names.

**Notes:** A number input port whose key is inputX. The value must be normalized to the image width with the origin on the left.

# **138.1.38 QCCompositionInputYKey as string**

MBS MacControls Plugin, Plugin Version: 15.1, Console & Web: Yes, Mac: Yes, Win: No, Linux: No. **Function:** One of the standard input key names.

**Notes:** A number input port whose key is inputY. The value must be normalized to the image height with the origin at the bottom.

# **138.1.39 QCCompositionOutputImageKey as string**

MBS MacControls Plugin, Plugin Version: 15.1, Console & Web: Yes, Mac: Yes, Win: No, Linux: No. **Function:** One of the standard output key names. **Notes:** An image output port whose key is outputImage.

### **138.1.40 QCCompositionOutputWebPageURLKey as string**

MBS MacControls Plugin, Plugin Version: 15.1, Console & Web: Yes, Mac: Yes, Win: No, Linux: No. **Function:** One of the standard output key names. **Notes:** A string output port whose key is outputWebPageURL.

**138.1.41 QCCompositionProtocolGraphicAnimation as string**

MBS MacControls Plugin, Plugin Version: 15.1, Console & Web: Yes, Mac: Yes, Win: No, Linux: No. **Function:** One of the standard protocol names. **Notes:**

A composition that renders a generic graphical animation. It has the option to use QCCompositionInput-PrimaryColorKey for the primary color of the animation, QCCompositionInputSecondaryColorKey for the secondary color of the animation, QCCompositionInputPaceKey for the global pace of the animation, and QCCompositionInputPreviewModeKey to indicate if the animation should run in lower-quality for preview purposes.

Available in OS X v10.5 and later.

# **138.1.42 QCCompositionProtocolGraphicTransition as string**

MBS MacControls Plugin, Plugin Version: 15.1, Console & Web: Yes, Mac: Yes, Win: No, Linux: No. **Function:** One of the standard protocol names.

**Notes:** A composition that performs a transition between two images, using a transition time in range of 0 to 1. A conforming composition must use the input keys QCCompositionInputSourceImageKey for the

#### 138.1. CLASS QCCOMPOSITIONMBS 19803

starting image and QCCompositionInputDestinationImageKey for the image to transition to. The composition can optionally use QCCompositionInputPreviewModeKey to indicate if the animation should run in lower-quality for preview purposes.

#### **138.1.43 QCCompositionProtocolImageFilter as string**

MBS MacControls Plugin, Plugin Version: 15.1, Console & Web: Yes, Mac: Yes, Win: No, Linux: No. **Function:** One of the standard protocol names.

**Notes:** A composition that applies an effect to a source image. A conforming composition must use the input key QCCompositionInputImageKey for the source image and QCCompositionOutputImageKey for the output image. The composition can optionally use QCCompositionInputXKey to specify the X position of the center point of the effect, QCCompositionInputYKey to specify the Y position of the center point of the effect, andQCCompositionInputPreviewModeKey to indicate if the animation should run in lower-quality for preview purposes.

#### **138.1.44 QCCompositionProtocolMusicVisualizer as string**

MBS MacControls Plugin, Plugin Version: 15.1, Console & Web: Yes, Mac: Yes, Win: No, Linux: No. **Function:** One of the standard protocol names. **Notes:**

A composition that acts as a visualizer for music. A conforming composition must use the input key QC-CompositionInputAudioPeakKey for the instantaneous audio peak and the QCCompositionInputAudioSpectrumKey for the instantaneous audio spectrum. It can optionally use the QCCompositionInputTrackInfoKey to indicate it receives information about the current track and the QCCompositionInputTrackSignalKey to indicate the start of a new track.

Available in OS X v10.5 and later.

#### **138.1.45 QCCompositionProtocolScreenSaver as string**

MBS MacControls Plugin, Plugin Version: 15.1, Console & Web: Yes, Mac: Yes, Win: No, Linux: No. **Function:** One of the standard protocol names. **Notes:**

A composition that can be used as a screen saver. The composition has the option to use QCComposition-InputScreenImageKey for a screenshot image of the screen that the screen saver runs on, QCComposition-InputPreviewModeKey to indicate if the animation should run in lower-quality for preview purposes, and QCCompositionOutputWebPageURLKey for a URL to open in the default web browser when screen saver exits (only allowed if screen saver password is disabled).

#### **138.1.46 Properties**

#### **138.1.47 Description as String**

MBS MacControls Plugin, Plugin Version: 15.1, Console & Web: Yes, Mac: Yes, Win: No, Linux: No. **Function:** The description for the composition. **Notes:** (Read only property)

#### **138.1.48 Handle as Integer**

MBS MacControls Plugin, Plugin Version: 15.1, Console & Web: Yes, Mac: Yes, Win: No, Linux: No. **Function:** The internal object reference. **Notes:** (Read and Write property)

### **138.1.49 identifier as String**

MBS MacControls Plugin, Plugin Version: 15.1, Console & Web: Yes, Mac: Yes, Win: No, Linux: No. **Function:** The identifier for the composition. **Example:**

dim r as QCCompositionRepositoryMBS = QCCompositionRepositoryMBS.sharedCompositionRepository  $\dim a()$  As QCCompositionMBS = r.allCompositions  $MsgBox a(0)$ .identifier

#### **Notes:**

The unique identifier for the composition if it comes from the composition repository; "" otherwise. (Read only property)

#### **138.1.50 Name as String**

MBS MacControls Plugin, Plugin Version: 15.1, Console & Web: Yes, Mac: Yes, Win: No, Linux: No. **Function:** The name for the composition. **Example:**

dim c as QCCompositionMBS = QCCompositionMBS.compositionWithFile("/System/Library/Compositions/Rollercoaster.qtz")

# 138.1. CLASS QCCOMPOSITIONMBS 19805

MsgBox c.name

**Notes:** (Read only property)

# **138.2 class QCCompositionRepositoryMBS**

# **138.2.1 class QCCompositionRepositoryMBS**

MBS MacControls Plugin, Plugin Version: 15.1, Console & Web: Yes, Mac: Yes, Win: No, Linux: No. Function: The system-wide Quartz Composer composition repository. **Example:**

dim r as QCCompositionRepositoryMBS = QCCompositionRepositoryMBS.sharedCompositionRepository  $\dim$  a() As QCCompositionMBS = r.allCompositions  $MsgBox str(a.Ubound+1)+" compositions installed"$ 

#### **Notes:**

The QCCompositionRepository class represents a system-wide centralized repository of built-in and installed Quartz Composer compositions (/Library/Compositions and textasciitilde /Library/Compositions). The QCCompositionRepository class cannot be subclassed.

Compositions in the repository are represented by the QCComposition class. You can use the methods of the QCCompositionRepository class to fetch all compositions or only those that meet specific criteria. This is an abstract class. You can't create an instance, but you can get one from various plugin functions.

# **138.2.2 Blog Entries**

- [MBS Xojo / Real Studio Plugins, version 15.1pr6](https://www.mbs-plugins.de/archive/2015-04-23/MBS_Xojo__Real_Studio_Plugins_/monkeybreadsoftware_blog_xojo)
- [MBS Xojo / Real Studio Plugins, version 15.1pr2](https://www.mbs-plugins.de/archive/2015-03-23/MBS_Xojo__Real_Studio_Plugins_/monkeybreadsoftware_blog_xojo)

# **138.2.3 Methods**

# **138.2.4 allCompositions as QCCompositionMBS()**

MBS MacControls Plugin, Plugin Version: 15.1, Console & Web: Yes, Mac: Yes, Win: No, Linux: No. **Function:** Returns an array that contains all compositions currently in the composition repository. **Example:**

dim r as QCCompositionRepositoryMBS = QCCompositionRepositoryMBS.sharedCompositionRepository  $\dim a()$  As QCCompositionMBS = r.allCompositions  $MsgBox str(a.Ubound+1)+" compositions installed"$ 

# **138.2.5 Compositions(protocols() as String = nil, attributes as Dictionary = nil) as QCCompositionMBS()**

MBS MacControls Plugin, Plugin Version: 15.1, Console & Web: Yes, Mac: Yes, Win: No, Linux: No. **Function:** Returns an array of compositions that match a set of criteria. **Example:**

dim r as QCCompositionRepositoryMBS = QCCompositionRepositoryMBS.sharedCompositionRepository dim a() As QCCompositionMBS = r.Compositions( array( QCCompositionMBS.QCCompositionProtocol-ImageFilter))

 $MsgBox str(a.Ubound+1)+" compositions found"$ 

#### **Notes:**

protocols: The protocols that you want compositions to conform to. Pass nil if you don't want to filter based on the protocol. You can pass any of these protocols: QCCompositionProtocolAnimation, QCCompositionProtocolImageProducer, QCCompositionProtocolImageFilter, QCCompositionProtocolImageCompositor, QCCompositionProtocolImageTransition, and QCCompositionProtocolScreenSaverRSS.

attributes: A dictionary that contains the attributes, and their associated values, that you want compositions to match. Pass nil if you don't want to filter based on the attributes. For example, you can pass any of these attributes: QCCompositionAttributeNameKey, QCCompositionAttributeDescriptionKey, QCCompositionAttributeCopyrightKey, QCCompositionAttributeBuiltInKey, and QCCompositionAttributeTimeDependentKey.

Returns an array of QCComposition objects that meet the supplied criteria.

# **138.2.6 compositionWithIdentifier(identifier as string) as QCCompositionMBS**

MBS MacControls Plugin, Plugin Version: 15.1, Console & Web: Yes, Mac: Yes, Win: No, Linux: No. **Function:** Returns the composition that corresponds to the identifier. **Example:**

dim r as QCCompositionRepositoryMBS = QCCompositionRepositoryMBS.sharedCompositionRepository  $\dim$  c as QCCompositionMBS = r.compositionWithIdentifier( $\gamma$ /swing") MsgBox c.Name

#### **Notes:**

identifier: A string that uniquely identifies the composition to retrieve.

Returns the composition identified by the provided string, or nil if there is no composition with that identifier in the composition repository.

#### **138.2.7 Constructor**

MBS MacControls Plugin, Plugin Version: 15.1, Console & Web: Yes, Mac: Yes, Win: No, Linux: No. **Function:** The private constructor.

#### <span id="page-19807-1"></span>**138.2.8 loadPlugIn(file as folderitem) as Boolean**

MBS MacControls Plugin, Plugin Version: 15.1, Console & Web: Yes, Mac: Yes, Win: No, Linux: No. **Function:** Attempts to load a Quartz Composer plug-in from a plugin bundle at the specified path and returns true on success.

#### **Example:**

```
dim f as FolderItem = SpecialFolder.Desktop.Child("test.plugin")
dim\ r as Boolean = QCCompositionRepositoryMBS.loadPlugIn(f)
```

```
if r then
MsgBox "OK"
else
MsgBox "Failed"
end if
```
**Notes:** This method will do nothing if the plug-in was already loaded. See also:

• [138.2.9](#page-19807-0) loadPlugIn(path as string) as Boolean  $19808$ 

#### <span id="page-19807-0"></span>**138.2.9 loadPlugIn(path as string) as Boolean**

MBS MacControls Plugin, Plugin Version: 15.1, Console & Web: Yes, Mac: Yes, Win: No, Linux: No. **Function:** Attempts to load a Quartz Composer plug-in from a .plugin bundle at the specified path and returns true on success.

**Notes:** This method will do nothing if the plug-in was already loaded. See also:

• [138.2.8](#page-19807-1) loadPlugIn(file as folderitem) as Boolean [19808](#page-19807-1)

#### **138.2.10 QCCompositionRepositoryDidUpdateNotification as string**

MBS MacControls Plugin, Plugin Version: 15.1, Console & Web: Yes, Mac: Yes, Win: No, Linux: No. **Function:** The new of the notification which is posted whenever the list of compositions in the composition repository is updated.

# **138.2.11 sharedCompositionRepository as QCCompositionRepositoryMBS**

MBS MacControls Plugin, Plugin Version: 15.1, Console & Web: Yes, Mac: Yes, Win: No, Linux: No. Function: Returns the shared instance of the composition repository.

### **138.2.12 Properties**

## **138.2.13 Handle as Integer**

MBS MacControls Plugin, Plugin Version: 15.1, Console & Web: Yes, Mac: Yes, Win: No, Linux: No. **Function:** The internal object reference. **Notes:** (Read and Write property)

# **138.3 control QCViewControlMBS**

# **138.3.1 control QCViewControlMBS**

MBS MacControls Plugin, Plugin Version: 15.1, Console & Web: No, Mac: Yes, Win: No, Linux: No. **Function:** The control to host a QCView properly.

# **138.3.2 Blog Entries**

• [MBS Xojo / Real Studio Plugins, version 15.1pr2](https://www.mbs-plugins.de/archive/2015-03-23/MBS_Xojo__Real_Studio_Plugins_/monkeybreadsoftware_blog_xojo)

# **138.3.3 Properties**

#### **138.3.4 View as QCViewMBS**

MBS MacControls Plugin, Plugin Version: 15.1, Console & Web: No, Mac: Yes, Win: No, Linux: No. **Function:** The QCView in use by this control. **Notes:**

Please use this property to access the actual view and make your settings and load the data to render. (Read only property)

#### **138.3.5 Events**

#### **138.3.6 BoundsChanged**

MBS MacControls Plugin, Plugin Version: 17.1, Console & Web: No, Mac: Yes, Win: No, Linux: No. **Function:** The event called when the bounds, but not the frame, changed.

# **138.3.7 DidStartRendering**

MBS MacControls Plugin, Plugin Version: 15.1, Console & Web: No, Mac: Yes, Win: No, Linux: No. **Function:** Rendering did start notification.

# **138.3.8 DidStopRendering**

MBS MacControls Plugin, Plugin Version: 15.1, Console & Web: No, Mac: Yes, Win: No, Linux: No. **Function:** Rendering did stop notification.

#### **138.3.9 EnableMenuItems**

MBS MacControls Plugin, Plugin Version: 17.1, Console & Web: No, Mac: Yes, Win: No, Linux: No. **Function:** The event where you can enable menu items.

#### **138.3.10 FrameChanged**

MBS MacControls Plugin, Plugin Version: 17.1, Console & Web: No, Mac: Yes, Win: No, Linux: No. **Function:** The event called when the frame changed.

## **138.3.11 GotFocus**

MBS MacControls Plugin, Plugin Version: 17.1, Console & Web: No, Mac: Yes, Win: No, Linux: No. **Function:** The control itself got focus.

**Notes:** This only fires if the control itself got focus and not a sub control.

#### **138.3.12 LostFocus**

MBS MacControls Plugin, Plugin Version: 17.1, Console & Web: No, Mac: Yes, Win: No, Linux: No. **Function:** The control lost focus.

**Notes:** This only fires if the control itself lost focus and not a sub control.

#### **138.3.13 MenuAction(HitItem as MenuItem) As Boolean**

MBS MacControls Plugin, Plugin Version: 17.1, Console & Web: No, Mac: Yes, Win: No, Linux: No. **Function:** Called when a menuitem is choosen.

**Notes:** This allows the control to react on its relevant menu items. Please return true if you handled it or false to give others a chance.

#### **138.3.14 MouseDown(x as Integer, y as Integer, Modifiers as Integer) As Boolean**

MBS MacControls Plugin, Plugin Version: 17.1, Console & Web: No, Mac: Yes, Win: No, Linux: No. **Function:** The mouse button was pressed inside the control's region at the location passed in to x, y. **Notes:**

#### 19812 CHAPTER 138. QUARTZ COMPOSER

The coordinates x and y are local to the control, i.e. they represent the position of the mouse click relative to the upper-left corner or the Control.

Return True if you are going to handle the MouseDown. In such a case:

- The Action event, if any, will not execute and the state of the object will not change.
- You will receive the MouseDrag and MouseUp events.

If you return False, the system handles the MouseDown so the above event handlers do not get called.

# **138.3.15 MouseDrag(x as Integer, y as Integer)**

MBS MacControls Plugin, Plugin Version: 17.1, Console & Web: No, Mac: Yes, Win: No, Linux: No. **Function:** This event fires continuously after the mouse button was pressed inside the Control. **Notes:**

Mouse location is local to the control passed in to x, y.

As this event is fired continuously (hundreds of time per second), it is your responsibility to determine if the mouse has really moved.

### **138.3.16 MouseUp(x as Integer, y as Integer)**

MBS MacControls Plugin, Plugin Version: 17.1, Console & Web: No, Mac: Yes, Win: No, Linux: No. **Function:** The mouse button was released.

**Notes:** Use the x and y parameters to determine if the mouse button was released within the control's boundaries.

# **138.3.17 ScaleFactorChanged(NewFactor as Double)**

MBS MacControls Plugin, Plugin Version: 17.1, Console & Web: No, Mac: Yes, Win: No, Linux: No. **Function:** The backing store scale factor has changed.

**Notes:** Please invalidate any cached bitmaps or other relevant state.

# 138.4. CLASS QCVIEWMBS 19813 **138.4 class QCViewMBS**

# **138.4.1 class QCViewMBS**

MBS MacControls Plugin, Plugin Version: 10.1, Console & Web: Yes, Mac: Yes, Win: No, Linux: No. **Function:** The QCView class is a custom NSView class that loads, plays, and controls Quartz Composer compositions.

#### **Notes:**

It is an autonomous view that is driven by an internal timer running on the main thread.

The view can be set to render a composition automatically when it is placed onscreen. The view stops rendering when it is placed offscreen. When not rendering, the view is filled with the current erase color. The rendered composition automatically synchronizes to the vertical retrace of the monitor.

You can embed this view in a CustomNSViewMBS to get more events for mouse and keyboard. Subclass of the NSViewMBS class.

# **138.4.2 Blog Entries**

- [MBS Releases the MBS Xojo / Real Studio plug-ins in version 15.1](https://www.mbs-plugins.de/archive/2015-05-19/MBS_Releases_the_MBS_Xojo__Rea/monkeybreadsoftware_blog_xojo)
- [MBS Xojo / Real Studio Plugins, version 15.1pr2](https://www.mbs-plugins.de/archive/2015-03-23/MBS_Xojo__Real_Studio_Plugins_/monkeybreadsoftware_blog_xojo)
- [Plugins 10.1](https://www.mbs-plugins.de/archive/2010-03-03/Plugins_101/monkeybreadsoftware_blog_xojo)
- [Playing with Quartz Compositions in REALbasic](https://www.mbs-plugins.de/archive/2010-01-28/Playing_with_Quartz_Compositio/monkeybreadsoftware_blog_xojo)

# **138.4.3 Methods**

# <span id="page-19812-0"></span>**138.4.4 Constructor**

MBS MacControls Plugin, Plugin Version: 10.1, Console & Web: Yes, Mac: Yes, Win: No, Linux: No. **Function:** Creates a new Quartz composer view with size 100/100 and position 0/0 **Example:**

dim t as new QCViewMBS

**Notes:** On success the handle property is not zero. See also:

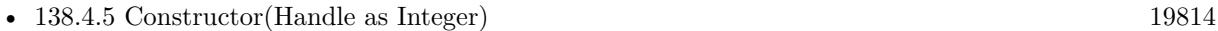

• [138.4.6](#page-19813-1) Constructor(left as Double, top as Double, width as Double, height as Double) [19814](#page-19813-1)

# <span id="page-19813-0"></span>**138.4.5 Constructor(Handle as Integer)**

MBS MacControls Plugin, Plugin Version: 10.3, Console & Web: Yes, Mac: Yes, Win: No, Linux: No. **Function:** Creates an object based on the given QCView handle. **Example:**

dim t as new QCViewMBS(0, 0, 100, 100) dim v as new QCViewMBS(t.handle)

MsgBox str(v.Bounds.Width)+" x "+str(v.Bounds.Height)

**Notes:** The handle is casted to a QCView and the plugin retains this handle. See also:

- [138.4.4](#page-19812-0) Constructor [19813](#page-19812-0)
- [138.4.6](#page-19813-1) Constructor(left as Double, top as Double, width as Double, height as Double) [19814](#page-19813-1)

# <span id="page-19813-1"></span>**138.4.6 Constructor(left as Double, top as Double, width as Double, height as Double)**

MBS MacControls Plugin, Plugin Version: 10.1, Console & Web: Yes, Mac: Yes, Win: No, Linux: No. **Function:** Creates a new Quartz composer view with the given size and position. **Example:**

dim x as new QCViewMBS(0, 0, 100, 100)

**Notes:** On success the handle property is not zero. See also:

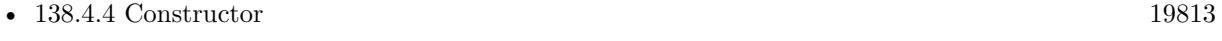

• [138.4.5](#page-19813-0) Constructor(Handle as Integer) [19814](#page-19813-0)

#### **138.4.7 erase**

MBS MacControls Plugin, Plugin Version: 10.1, Console & Web: Yes, Mac: Yes, Win: No, Linux: No. **Function:** Clears the view using the current erase color.

#### 138.4. CLASS QCVIEWMBS 19815

### **138.4.8 getAttributes as dictionary**

MBS MacControls Plugin, Plugin Version: 10.1, Console & Web: Yes, Mac: Yes, Win: No, Linux: No. **Function:** Returns the attributes of the composition associated with the renderer. **Notes:**

Returns a dictionary that contains the attributes that describe the composition, including the input and output ports of the root patch.

The dictionary can define any of the attributes that are specified by the composition attribute keys. See QCCompositionAttributeNameKey, QCCompositionAttributeDescriptionKey, and QCCompositionAttributeCopyrightKey.

The dictionary can also contain dictionaries that correspond to the keys that identify the input and output ports of the root patch of the composition. See QCPortAttributeTypeKey, QCPortAttributeNameKey, QC-PortAttributeMinimumValueKey, QCPortAttributeMaximumValueKey, and QCPortAttributeMenuItemsKey.

Available in Mac OS X v10.4 and later.

### **138.4.9 inputKeys as string()**

MBS MacControls Plugin, Plugin Version: 10.1, Console & Web: Yes, Mac: Yes, Win: No, Linux: No. **Function:** Returns an array that contains the keys that identify the input ports of the root patch of the composition.

#### **138.4.10 loadComposition(composition as QCCompositionMBS) as boolean**

MBS MacControls Plugin, Plugin Version: 15.1, Console & Web: Yes, Mac: Yes, Win: No, Linux: No. **Function:** Loads a QCComposition object into the view. **Notes:**

Returns true if successful; otherwise false. If unsuccessful, any composition that's already loaded in the view remains loaded.

# <span id="page-19814-0"></span>**138.4.11 loadCompositionFromData(data as MemoryBlock) as boolean**

MBS MacControls Plugin, Plugin Version: 15.1, Console & Web: Yes, Mac: Yes, Win: No, Linux: No. **Function:** Loads the composition from memoryblock. **Notes:**

If unsuccessful, returns false; any composition that's already loaded in the view remains loaded.

Available in Mac OS X v10.4 and later. See also:

• [138.4.12](#page-19815-0) loadCompositionFromData(data as string) as boolean [19816](#page-19815-0)

# <span id="page-19815-0"></span>**138.4.12 loadCompositionFromData(data as string) as boolean**

MBS MacControls Plugin, Plugin Version: 15.1, Console & Web: Yes, Mac: Yes, Win: No, Linux: No. **Function:** Loads the composition from data string. **Notes:**

If unsuccessful, returns false; any composition that's already loaded in the view remains loaded. Available in Mac OS X v10.4 and later. See also:

• [138.4.11](#page-19814-0) loadCompositionFromData(data as MemoryBlock) as boolean [19815](#page-19814-0)

# <span id="page-19815-2"></span>**138.4.13 loadCompositionFromFile(file as folderitem) as boolean**

MBS MacControls Plugin, Plugin Version: 10.1, Console & Web: Yes, Mac: Yes, Win: No, Linux: No. **Function:** Loads the composition file located at the specified path. **Notes:**

file: A folderitem that specifies the location of a Quartz Composer composition file.

If unsuccessful, returns false; any composition that's already loaded in the view remains loaded.

Available in Mac OS X v10.4 and later. See also:

• [138.4.14](#page-19815-1) loadCompositionFromFile(filepath as string) as boolean [19816](#page-19815-1)

# <span id="page-19815-1"></span>**138.4.14 loadCompositionFromFile(filepath as string) as boolean**

MBS MacControls Plugin, Plugin Version: 10.1, Console & Web: Yes, Mac: Yes, Win: No, Linux: No. **Function:** Loads the composition file located at the specified path. **Notes:**

filepath: A string that specifies the location of a Quartz Composer composition file.

If unsuccessful, returns false; any composition that's already loaded in the view remains loaded.

Available in Mac OS X v10.4 and later. See also:

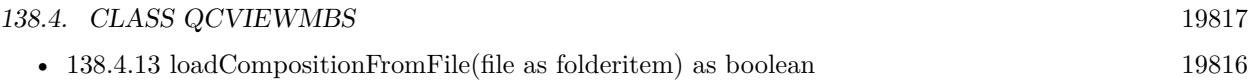

## **138.4.15 outputKeys as string()**

MBS MacControls Plugin, Plugin Version: 10.1, Console & Web: Yes, Mac: Yes, Win: No, Linux: No. **Function:** Returns an array that contains the keys that identify the output ports of the root patch of the composition.

#### **138.4.16 pauseRendering**

MBS MacControls Plugin, Plugin Version: 10.1, Console & Web: Yes, Mac: Yes, Win: No, Linux: No. **Function:** Pauses rendering in the view. **Notes:**

You can nest calls to this method. Available in Mac OS X v10.5 and later.

#### **138.4.17 resumeRendering**

MBS MacControls Plugin, Plugin Version: 10.1, Console & Web: Yes, Mac: Yes, Win: No, Linux: No. **Function:** Resumes rendering a paused composition. **Notes:**

You can nest calls to this method. Available in Mac OS X v10.5 and later.

#### **138.4.18 setValueForInputKey(value as Variant, key as string) as boolean**

MBS MacControls Plugin, Plugin Version: 10.1, Console & Web: Yes, Mac: Yes, Win: No, Linux: No. **Function:** Sets the value for an input port of a composition. **Notes:**

value: The value to set for the input port. The input port must be at the root patch of the composition. The data type of the value argument must match the input port.

key: The key associated with the input port of the composition. This method throws an exception if key is invalid.

Returns false if it cannot set the value. Available in Mac OS X v10.4 and later.

# **138.4.19 startRendering as boolean**

MBS MacControls Plugin, Plugin Version: 10.1, Console & Web: Yes, Mac: Yes, Win: No, Linux: No. **Function:** Starts rendering the composition that is in the view. **Notes:**

Returns false if the composition fails to start rendering; true otherwise. Available in Mac OS X v10.4 and later.

# **138.4.20 stopRendering**

MBS MacControls Plugin, Plugin Version: 10.1, Console & Web: Yes, Mac: Yes, Win: No, Linux: No. **Function:** Stops rendering the composition that is in the view. **Notes:** Available in Mac OS X v10.4 and later.

# **138.4.21 unloadComposition**

MBS MacControls Plugin, Plugin Version: 10.1, Console & Web: Yes, Mac: Yes, Win: No, Linux: No. **Function:** Unloads the composition from the view. **Notes:**

If necessary, this method calls stopRendering prior to unloading the composition. Available in Mac OS X v10.5 and later.

# **138.4.22 valueForInputKey(key as string) as Variant**

MBS MacControls Plugin, Plugin Version: 10.1, Console & Web: Yes, Mac: Yes, Win: No, Linux: No. **Function:** Returns the value for an input port of a composition. **Notes:**

key: The key associated with an input port for the root patch of a composition. This method throws an exception if key is invalid.

Returns the value. The data type of returned value depends on the type of the input port. Available in Mac OS X v10.4 and later.

# **138.4.23 valueForOutputKey(key as string) as Variant**

MBS MacControls Plugin, Plugin Version: 10.1, Console & Web: Yes, Mac: Yes, Win: No, Linux: No. **Function:** Returns the value for an output port of a composition.

#### 138.4. CLASS QCVIEWMBS 19819

**Notes:**

key

The key associated with an output port for the root patch of a composition. This method throws an exception if key is invalid.

Returns the value as Xojo variant. The data type of returned value depends on the type of the output port.

# **138.4.24 Properties**

#### **138.4.25 autostartsRendering as boolean**

MBS MacControls Plugin, Plugin Version: 10.1, Console & Web: Yes, Mac: Yes, Win: No, Linux: No. **Function:** Whether the composition that is in the view starts rendering automatically when the view is put on the screen.

**Notes:**

Available in Mac OS X v10.4 and later. (Read and Write property)

### **138.4.26 eraseColor as NSColorMBS**

MBS MacControls Plugin, Plugin Version: 10.1, Console & Web: Yes, Mac: Yes, Win: No, Linux: No. **Function:** The color used to erase the view. **Notes:**

Available in Mac OS X v10.4 and later. (Read and Write property)

#### **138.4.27 eventForwardingMask as Integer**

MBS MacControls Plugin, Plugin Version: 10.1, Console & Web: Yes, Mac: Yes, Win: No, Linux: No. **Function:** The mask used to filter which types of events are forwarded from the view to the composition during rendering.

**Notes:**

mask: An event filtering mask. The mask can be a combination of any of the mask constants listed in Table below (defined in NSEventMBS) or the constant NSAnyEventMask.

(Read and Write property)

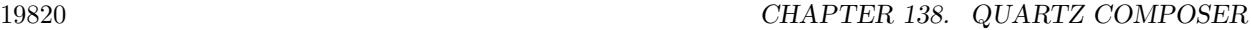

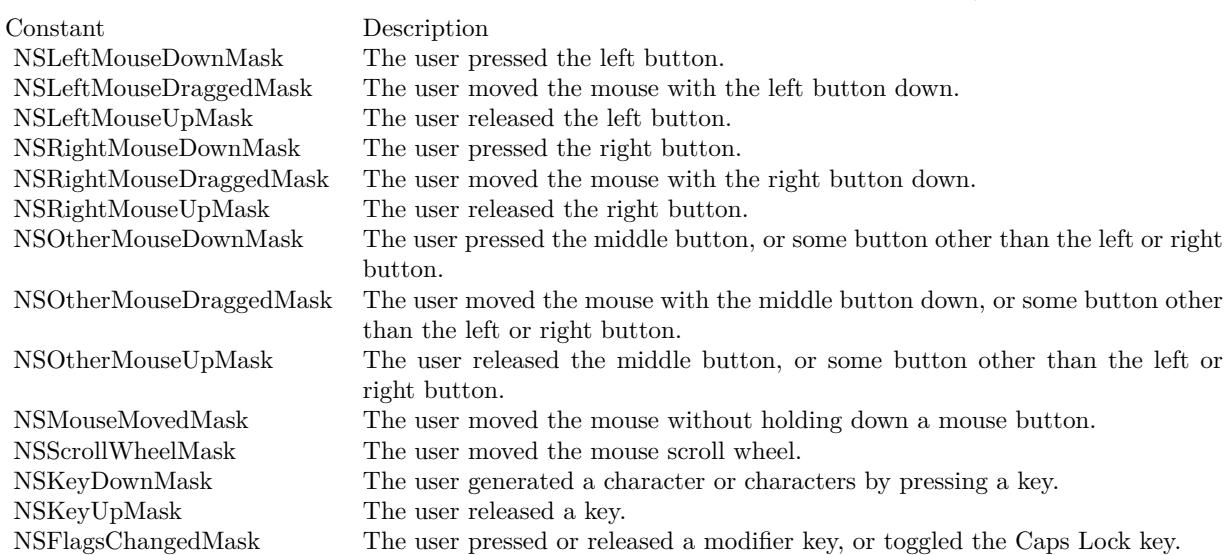

# **138.4.28 isPausedRendering as boolean**

MBS MacControls Plugin, Plugin Version: 10.1, Console & Web: Yes, Mac: Yes, Win: No, Linux: No. **Function:** Returns whether or not the rendering in the view is paused. **Notes:**

True if the rendering is paused; otherwise false. Available in Mac OS X v10.5 and later. (Read only property)

# **138.4.29 isRendering as boolean**

MBS MacControls Plugin, Plugin Version: 10.1, Console & Web: Yes, Mac: Yes, Win: No, Linux: No. **Function:** Checks whether a composition is rendering in the view. **Notes:**

Returns true if a composition is rendering in the view; false otherwise. Available in Mac OS X v10.5 and later. (Read only property)

# **138.4.30 loadedComposition as QCCompositionMBS**

MBS MacControls Plugin, Plugin Version: 15.1, Console & Web: Yes, Mac: Yes, Win: No, Linux: No. **Function:** Returns the composition loaded in the view. **Notes:** (Read only property)

#### 138.4. CLASS QCVIEWMBS 19821

#### **138.4.31 maxRenderingFrameRate as Double**

MBS MacControls Plugin, Plugin Version: 10.1, Console & Web: Yes, Mac: Yes, Win: No, Linux: No. **Function:** The maximum rendering frame rate. **Notes:**

Pass 0.0 to specify that there is no limit. Available in Mac OS X v10.4 and later. (Read and Write property)

### **138.4.32 snapshotImage as NSImageMBS**

MBS MacControls Plugin, Plugin Version: 10.1, Console & Web: Yes, Mac: Yes, Win: No, Linux: No. **Function:** Returns an NSImage object of the current image in the view. **Notes:**

Available in Mac OS X v10.5 and later. (Read only property)

CHAPTER 138. QUARTZ COMPOSER

# **Chapter 139**

# **QuickLook**

# **139.1 class QLPreviewPanelMBS**

#### **139.1.1 class QLPreviewPanelMBS**

MBS MacFrameworks Plugin, Plugin Version: 9.6, Console & Web: No, Mac: Yes, Win: No, Linux: No. **Function:** The QLPreviewPanel class implements the Preview Panel - a user interface object that displays the preview of a list of items.

**Notes:**

Every application only has on instance of QLPreviewPanel. Subclass of the NSPanelMBS class.

#### **139.1.2 Blog Entries**

- [MBS Xojo Plugins, version 19.5pr7](https://www.mbs-plugins.de/archive/2019-11-07/MBS_Xojo_Plugins_version_195pr/monkeybreadsoftware_blog_xojo)
- [MBS Real Studio Plugins, version 11.2pr7](https://www.mbs-plugins.de/archive/2011-07-05/MBS_Real_Studio_Plugins_versio/monkeybreadsoftware_blog_xojo)

# **139.1.3 Methods**

# **139.1.4 Available as boolean**

MBS MacFrameworks Plugin, Plugin Version: 9.6, Console & Web: No, Mac: Yes, Win: No, Linux: No. **Function:** Whether this panel is available. **Notes:** Returns true on Snow Leopard.

#### **139.1.5 Constructor**

MBS MacFrameworks Plugin, Plugin Version: 9.6, Console & Web: No, Mac: Yes, Win: No, Linux: No. **Function:** The constructor for a new panel.

#### **139.1.6 currentPreviewItem as folderitem**

MBS MacFrameworks Plugin, Plugin Version: 9.6, Console & Web: No, Mac: Yes, Win: No, Linux: No. **Function:** The currently previewed item in the preview panel or nil if there is none.

### **139.1.7 enterFullScreenMode(screen as NSScreenMBS)**

MBS MacFrameworks Plugin, Plugin Version: 9.6, Console & Web: No, Mac: Yes, Win: No, Linux: No. **Function:** Enters full screen mode.

**Notes:** If panel is not on-screen, the panel will go directly to full screen mode.

### **139.1.8 exitFullScreenMode**

MBS MacFrameworks Plugin, Plugin Version: 9.6, Console & Web: No, Mac: Yes, Win: No, Linux: No. **Function:** Exits full screen mode.

### **139.1.9 refreshCurrentPreviewItem**

MBS MacFrameworks Plugin, Plugin Version: 9.6, Console & Web: No, Mac: Yes, Win: No, Linux: No. **Function:** Asks the Preview Panel to recompute the preview of the currently previewed item.

# **139.1.10 reloadData**

MBS MacFrameworks Plugin, Plugin Version: 9.6, Console & Web: No, Mac: Yes, Win: No, Linux: No. **Function:** Asks the Preview Panel to reload its data from its data source. **Notes:** This method does not refresh the visible item if it has not changed.

#### **139.1.11 updateController**

MBS MacFrameworks Plugin, Plugin Version: 9.6, Console & Web: No, Mac: Yes, Win: No, Linux: No. **Function:** Asks the Preview Panel to update its current controller.

#### 139.1. CLASS QLPREVIEWPANELMBS 19825

**Notes:** The Preview Panel automatically updates its controller (by searching the responder chain) whenever the main or key window changes. Invoke updateController if the responder chain changes without explicit notice.

#### **139.1.12 Properties**

#### **139.1.13 currentPreviewItemIndex as Integer**

MBS MacFrameworks Plugin, Plugin Version: 9.6, Console & Web: No, Mac: Yes, Win: No, Linux: No. **Function:** The index of the currently previewed item in the preview panel or NSNotFound  $(-1)$  if there is none.

**Notes:** (Read and Write property)

#### **139.1.14 inFullScreenMode as boolean**

MBS MacFrameworks Plugin, Plugin Version: 9.6, Console & Web: No, Mac: Yes, Win: No, Linux: No. Function: True if the panel is currently open and in full screen mode. **Notes:** (Read only property)

#### **139.1.15 PreviewView as QLPreviewViewMBS**

MBS MacFrameworks Plugin, Plugin Version: 14.2, Console & Web: No, Mac: Yes, Win: No, Linux: No. **Function:** Returns the preview view in the panel. **Notes:** (Read only property)

#### **139.1.16 Events**

#### **139.1.17 didLoadPreviewItem(file as folderitem)**

MBS MacFrameworks Plugin, Plugin Version: 11.2, Console & Web: No, Mac: Yes, Win: No, Linux: No. **Function:** This event is called after an item has been loaded.

#### **139.1.18 handleEvent(e as NSEventMBS) as boolean**

MBS MacFrameworks Plugin, Plugin Version: 9.6, Console & Web: No, Mac: Yes, Win: No, Linux: No. **Function:** Invoked by the preview panel when it receives an event it doesn't handle.

**Notes:** Returns true if you did not handle this event.

#### **139.1.19 numberOfPreviewItems as Integer**

MBS MacFrameworks Plugin, Plugin Version: 9.6, Console & Web: No, Mac: Yes, Win: No, Linux: No. **Function:** The event called to ask you for the number of items that the preview panel should preview.

#### **139.1.20 previewItemAtIndex(index as Integer) as folderitem**

MBS MacFrameworks Plugin, Plugin Version: 9.6, Console & Web: No, Mac: Yes, Win: No, Linux: No. **Function:** The event is called to ask you for the item with the given index.

#### **139.1.21 sourceFrameOnScreenForPreviewItem(file as folderitem) as NSRectMBS**

MBS MacFrameworks Plugin, Plugin Version: 9.6, Console & Web: No, Mac: Yes, Win: No, Linux: No. **Function:** Invoked when the preview panel opens or closes to provide a zoom effect. **Notes:** Return a zero rect if there is no origin point, this will produce a fade of the panel. The coordinates are screen based.

# **139.1.22 transitionImageForPreviewItem(file as folderitem, byref contentRect as NSRectMBS) as NSImageMBS**

MBS MacFrameworks Plugin, Plugin Version: 9.6, Console & Web: No, Mac: Yes, Win: No, Linux: No. **Function:** Called to ask you for the transition image for a given preview item. **Notes:**

Invoked when the preview panel opens or closes to provide a smooth transition when zooming.

contentRect: The rect within the image that actually represents the content of the document. For example, for icons the actual rect is generally smaller than the icon itself.

Return an image the panel will crossfade with when opening or closing. You can specify the actual "document" content rect in the image in contentRect.

# 139.1. CLASS QLPREVIEWPANELMBS 19827

# **139.1.23 willLoadPreviewItem(file as folderitem)**

MBS MacFrameworks Plugin, Plugin Version: 11.2, Console & Web: No, Mac: Yes, Win: No, Linux: No. **Function:** This event is called before an item is loaded.

# **139.2 control QLPreviewViewControlMBS**

# **139.2.1 control QLPreviewViewControlMBS**

MBS MacFrameworks Plugin, Plugin Version: 15.0, Console & Web: No, Mac: Yes, Win: No, Linux: No. **Function:** The Xojo control for a QLPreviewViewMBS.

### **139.2.2 Blog Entries**

• [MBS Xojo / Real Studio Plugins, version 15.0pr8](https://www.mbs-plugins.de/archive/2015-01-21/MBS_Xojo__Real_Studio_Plugins_/monkeybreadsoftware_blog_xojo)

# **139.2.3 Properties**

#### **139.2.4 View as QLPreviewViewMBS**

MBS MacFrameworks Plugin, Plugin Version: 15.0, Console & Web: No, Mac: Yes, Win: No, Linux: No. **Function:** The view this control shows. **Notes:** (Read only property)

#### **139.2.5 Events**

#### **139.2.6 BoundsChanged**

MBS MacFrameworks Plugin, Plugin Version: 17.1, Console & Web: No, Mac: Yes, Win: No, Linux: No. **Function:** The event called when the bounds, but not the frame, changed.

#### **139.2.7 EnableMenuItems**

MBS MacFrameworks Plugin, Plugin Version: 17.1, Console & Web: No, Mac: Yes, Win: No, Linux: No. **Function:** The event where you can enable menu items.

#### **139.2.8 FrameChanged**

MBS MacFrameworks Plugin, Plugin Version: 17.1, Console & Web: No, Mac: Yes, Win: No, Linux: No. **Function:** The event called when the frame changed.

#### 139.2. CONTROL QLPREVIEWVIEWCONTROLMBS 19829

#### **139.2.9 GotFocus**

MBS MacFrameworks Plugin, Plugin Version: 17.1, Console & Web: No, Mac: Yes, Win: No, Linux: No. **Function:** The control itself got focus.

**Notes:** This only fires if the control itself got focus and not a sub control.

#### **139.2.10 LostFocus**

MBS MacFrameworks Plugin, Plugin Version: 17.1, Console & Web: No, Mac: Yes, Win: No, Linux: No. **Function:** The control lost focus.

**Notes:** This only fires if the control itself lost focus and not a sub control.

### **139.2.11 MenuAction(HitItem as MenuItem) As Boolean**

MBS MacFrameworks Plugin, Plugin Version: 17.1, Console & Web: No, Mac: Yes, Win: No, Linux: No. **Function:** Called when a menuitem is choosen.

**Notes:** This allows the control to react on its relevant menu items. Please return true if you handled it or false to give others a chance.

#### **139.2.12 MouseDown(x as Integer, y as Integer, Modifiers as Integer) As Boolean**

MBS MacFrameworks Plugin, Plugin Version: 17.1, Console & Web: No, Mac: Yes, Win: No, Linux: No. **Function:** The mouse button was pressed inside the control's region at the location passed in to x, y. **Notes:**

The coordinates x and y are local to the control, i.e. they represent the position of the mouse click relative to the upper-left corner or the Control.

Return True if you are going to handle the MouseDown. In such a case:

- The Action event, if any, will not execute and the state of the object will not change.
- You will receive the MouseDrag and MouseUp events.

If you return False, the system handles the MouseDown so the above event handlers do not get called.

#### **139.2.13 MouseDrag(x as Integer, y as Integer)**

MBS MacFrameworks Plugin, Plugin Version: 17.1, Console & Web: No, Mac: Yes, Win: No, Linux: No. **Function:** This event fires continuously after the mouse button was pressed inside the Control. **Notes:**

Mouse location is local to the control passed in to x, y.

As this event is fired continuously (hundreds of time per second), it is your responsibility to determine if the mouse has really moved.

# **139.2.14 MouseUp(x as Integer, y as Integer)**

MBS MacFrameworks Plugin, Plugin Version: 17.1, Console & Web: No, Mac: Yes, Win: No, Linux: No. **Function:** The mouse button was released.

**Notes:** Use the x and y parameters to determine if the mouse button was released within the control's boundaries.

### **139.2.15 ScaleFactorChanged(NewFactor as Double)**

MBS MacFrameworks Plugin, Plugin Version: 17.1, Console & Web: No, Mac: Yes, Win: No, Linux: No. **Function:** The backing store scale factor has changed.

**Notes:** Please invalidate any cached bitmaps or other relevant state.

# 139.3. CLASS QLPREVIEWVIEWMBS 19831 **139.3 class QLPreviewViewMBS**

# **139.3.1 class QLPreviewViewMBS**

MBS MacFrameworks Plugin, Plugin Version: 11.2, Console & Web: No, Mac: Yes, Win: No, Linux: No. **Function:** The class for using a preview view from QuickLook in Xojo. **Notes:**

If you want to show previews of files in your application, use this view. For example if you not just want to show previews of pictures, but also from Movies, PDF, Office and iWork files. Requires Mac OS X 10.6 or newer.

You can embed this view in a CustomNSViewMBS to get more events for mouse and keyboard. Subclass of the NSViewMBS class.

# **139.3.2 Blog Entries**

• [MBS Real Studio Plugins, version 11.2pr8](https://www.mbs-plugins.de/archive/2011-07-09/MBS_Real_Studio_Plugins_versio/monkeybreadsoftware_blog_xojo)

# **139.3.3 Methods**

# **139.3.4 Available as boolean**

MBS MacFrameworks Plugin, Plugin Version: 11.2, Console & Web: No, Mac: Yes, Win: No, Linux: No. **Function:** Whether this class is available. **Notes:** Returns true on Mac OS X 10.6 or newer.

# **139.3.5 close**

MBS MacFrameworks Plugin, Plugin Version: 11.2, Console & Web: No, Mac: Yes, Win: No, Linux: No. **Function:** Closes the receiver, releasing the current preview item. **Notes:**

Once the receiver has closed, it will no longer accept preview items.

The application is required to call close when the receiver is no longer needed if shouldCloseWithWindow is false.

The close method will be called automatically when the window closes if shouldCloseWithWindow is true.

<span id="page-19831-2"></span>MBS MacFrameworks Plugin, Plugin Version: 11.2, Console & Web: Yes, Mac: Yes, Win: No, Linux: No. **Function:** Creates a new quicklook preview view with size 100/100 and position 0/0 **Example:**

dim t as new QLPreviewViewMBS

**Notes:** On success the handle property is not zero. See also:

- [139.3.7](#page-19831-0) Constructor(Handle as Integer) [19832](#page-19831-0)
- [139.3.8](#page-19831-1) Constructor(left as Double, top as Double, width as Double, height as Double) [19832](#page-19831-1)
- [139.3.9](#page-19832-0) Constructor(left as Double, top as Double, width as Double, height as Double, style as Integer) [19833](#page-19832-0)

# <span id="page-19831-0"></span>**139.3.7 Constructor(Handle as Integer)**

MBS MacFrameworks Plugin, Plugin Version: 11.2, Console & Web: Yes, Mac: Yes, Win: No, Linux: No. **Function:** Creates an object based on the given QLPreviewView handle. **Example:**

dim t as new QLPreviewViewMBS(0, 0, 100, 100) dim v as new QLPreviewViewMBS(t.handle)

MsgBox str(v.Bounds.Width)+" x "+str(v.Bounds.Height)

**Notes:** The handle is casted to a QLPreviewView and the plugin retains this handle. See also:

- [139.3.6](#page-19831-2) Constructor [19832](#page-19831-2)
- [139.3.8](#page-19831-1) Constructor(left as Double, top as Double, width as Double, height as Double) [19832](#page-19831-1)
- [139.3.9](#page-19832-0) Constructor(left as Double, top as Double, width as Double, height as Double, style as Integer) [19833](#page-19832-0)

# <span id="page-19831-1"></span>**139.3.8 Constructor(left as Double, top as Double, width as Double, height as Double)**

MBS MacFrameworks Plugin, Plugin Version: 11.2, Console & Web: Yes, Mac: Yes, Win: No, Linux: No. **Function:** Creates a new QuickLook preview view with the given size and position. **Example:**

#### 139.3. CLASS QLPREVIEWVIEWMBS 19833

dim x as new QLPreviewViewMBS(0, 0, 100, 100)

**Notes:** On success the handle property is not zero. See also:

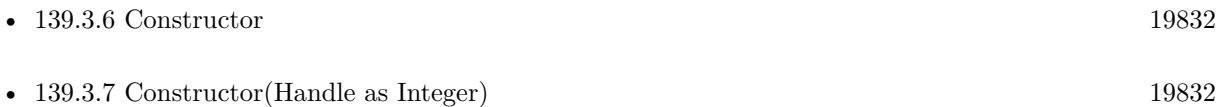

• [139.3.9](#page-19832-0) Constructor(left as Double, top as Double, width as Double, height as Double, style as Integer) [19833](#page-19832-0)

# <span id="page-19832-0"></span>**139.3.9 Constructor(left as Double, top as Double, width as Double, height as Double, style as Integer)**

MBS MacFrameworks Plugin, Plugin Version: 11.2, Console & Web: Yes, Mac: Yes, Win: No, Linux: No. **Function:** Creates a new QuickLook preview view with the given size and position. **Example:**

dim view as new QLPreviewViewMBS(0, 0, 200, 200, QLPreviewViewMBS.StyleCompact)

#### **Notes:**

On success the handle property is not zero.

On Mac OS X 10.7 or later we use the new style parameter to create a Preview view with the given style. See also:

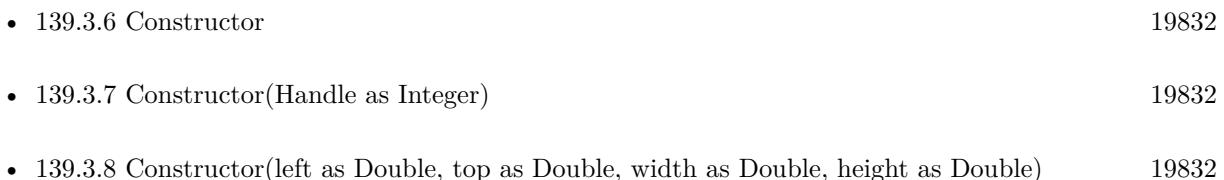

#### **139.3.10 refreshPreviewItem**

MBS MacFrameworks Plugin, Plugin Version: 11.2, Console & Web: No, Mac: Yes, Win: No, Linux: No. **Function:** Asks the Preview view to recompute the preview of the currently previewed item.

#### **139.3.11 Properties**

#### **139.3.12 autostarts as boolean**

MBS MacFrameworks Plugin, Plugin Version: 11.2, Console & Web: No, Mac: Yes, Win: No, Linux: No. **Function:** Whether playback of audio/video files automatically starts. **Notes:** (Read and Write computed property)

# **139.3.13 previewItem as folderitem**

MBS MacFrameworks Plugin, Plugin Version: 11.2, Console & Web: No, Mac: Yes, Win: No, Linux: No. **Function:** The current visible item in the view. **Notes:** (Read and Write computed property)

# **139.3.14 shouldCloseWithWindow as boolean**

MBS MacFrameworks Plugin, Plugin Version: 11.2, Console & Web: No, Mac: Yes, Win: No, Linux: No. Function: Set whether the receiver closes when its window closes. **Notes:**

See close method. (Read and Write computed property)

# **139.3.15 Constants**

# **139.3.16 StyleCompact = 1**

MBS MacFrameworks Plugin, Plugin Version: 11.2. **Function:** One of the style constants. **Notes:** Use in inspectors.

# **139.3.17 StyleNormal = 0**

MBS MacFrameworks Plugin, Plugin Version: 11.2. **Function:** One of the style constants. **Notes:** Use in full previews.

# **Chapter 140**

# **QuickTime**

# **140.1 class QTAudioChannelDescriptionMBS**

#### **140.1.1 class QTAudioChannelDescriptionMBS**

MBS Main Plugin, Plugin Version: 11.3, Console & Web: Yes, Mac: Yes, Win: Yes, Linux: No. **Function:** The description for an audio channel.

### **140.1.2 Blog Entries**

• [MBS Real Studio Plugins, version 11.3pr8](https://www.mbs-plugins.de/archive/2011-10-09/MBS_Real_Studio_Plugins_versio/monkeybreadsoftware_blog_xojo)

#### **140.1.3 Properties**

### **140.1.4 ChannelFlags as UInt32**

MBS Main Plugin, Plugin Version: 11.3, Console & Web: No, Mac: Yes, Win: Yes, Linux: No. **Function:** Flags that control the interpretation of Coordinates. **Notes:** (Read and Write property)

# **140.1.5 ChannelLabel as UInt32**

MBS Main Plugin, Plugin Version: 11.3, Console & Web: No, Mac: Yes, Win: Yes, Linux: No. **Function:** The AudioChannelLabel that describes the channel. **Notes:** (Read and Write property)

#### **140.1.6 Coordinates(index as Integer) as Double**

MBS Main Plugin, Plugin Version: 11.3, Console & Web: No, Mac: Yes, Win: Yes, Linux: No. **Function:** An ordered triple that specifies a precise speaker location. **Notes:**

Index from 0 to 2. (Read and Write computed property)

# **140.1.7 Constants**

#### **140.1.8 kAudioChannelCoordinates\_Azimuth = 0**

MBS Main Plugin, Plugin Version: 11.3. **Function:** One of the constants for indexing the Coordinates array.

**Notes:** For spherical coordinates, 0 is front center, positive is right, negative is left. This is measured in degrees.

# **140.1.9 kAudioChannelCoordinates\_BackFront = 1**

MBS Main Plugin, Plugin Version: 11.3. **Function:** One of the constants for indexing the Coordinates array.

**Notes:** For rectangulare coordinates, negative is back and positive is front.

# **140.1.10 kAudioChannelCoordinates\_Distance = 2**

MBS Main Plugin, Plugin Version: 11.3. **Function:** One of the constants for indexing the Coordinates array.

Notes: For spherical coordinates, the units are described by flags.

# **140.1.11 kAudioChannelCoordinates\_DownUp = 2**

MBS Main Plugin, Plugin Version: 11.3. **Function:** One of the constants for indexing the Coordinates array.

**Notes:** For rectangulare coordinates, negative is below ground level, 0 is ground level, and positive is above ground level.
#### **140.1.12 kAudioChannelCoordinates\_Elevation = 1**

MBS Main Plugin, Plugin Version: 11.3. **Function:** One of the constants for indexing the Coordinates array.

**Notes:** For spherical coordinates, +90 is zenith, 0 is horizontal, -90 is nadir. This is measured in degrees.

#### **140.1.13 kAudioChannelCoordinates\_LeftRight = 0**

MBS Main Plugin, Plugin Version: 11.3. **Function:** One of the constants for indexing the Coordinates array. **Notes:** For rectangulare coordinates, negative is left and positive is right.

### **140.1.14 kAudioChannelFlags\_AllOff = 0**

MBS Main Plugin, Plugin Version: 11.3. **Function:** One of the constants for the ChannelFlags property. Notes: All flags off.

#### **140.1.15 kAudioChannelFlags\_Meters = 4**

MBS Main Plugin, Plugin Version: 11.3. **Function:** One of the constants for the ChannelFlags property. **Notes:** Set to indicate the units are in meters, clear to indicate the units are relative to the unit cube or unit sphere.

#### **140.1.16 kAudioChannelFlags\_RectangularCoordinates = 1**

MBS Main Plugin, Plugin Version: 11.3. **Function:** One of the constants for the ChannelFlags property. **Notes:** The channel is specified by the cartesioan coordinates of the speaker position. This flag is mutally exclusive with kAudioChannelFlags\_SphericalCoordinates.

#### **140.1.17 kAudioChannelFlags\_SphericalCoordinates = 2**

MBS Main Plugin, Plugin Version: 11.3. **Function:** One of the constants for the ChannelFlags property. **Notes:** The channel is specified by the spherical coordinates of the speaker position. This flag is mutally exclusive with kAudioChannelFlags\_RectangularCoordinates.

#### **140.1.18 kAudioChannelLabel\_Ambisonic\_W = 200**

MBS Main Plugin, Plugin Version: 11.3. **Function:** One of the channel label constants.

#### **140.1.19 kAudioChannelLabel\_Ambisonic\_X = 201**

MBS Main Plugin, Plugin Version: 11.3. **Function:** One of the channel label constants.

#### **140.1.20 kAudioChannelLabel\_Ambisonic\_Y = 202**

MBS Main Plugin, Plugin Version: 11.3. **Function:** One of the channel label constants.

#### **140.1.21 kAudioChannelLabel\_Ambisonic\_Z = 203**

MBS Main Plugin, Plugin Version: 11.3. **Function:** One of the channel label constants.

#### **140.1.22 kAudioChannelLabel\_Center = 3**

MBS Main Plugin, Plugin Version: 11.3. **Function:** One of the channel label constants.

#### **140.1.23 kAudioChannelLabel\_CenterSurround = 9**

MBS Main Plugin, Plugin Version: 11.3. **Function:** One of the channel label constants. **Notes:** WAVE: "Back Center" or plain "Rear Surround"

#### **140.1.24 kAudioChannelLabel\_CenterSurroundDirect = 44**

MBS Main Plugin, Plugin Version: 11.3. **Function:** One of the channel label constants. **Notes:** back center, non diffuse

### **140.1.25 kAudioChannelLabel\_ClickTrack = 304**

# 140.1. CLASS QTAUDIOCHANNELDESCRIPTIONMBS 19839 **140.1.26 kAudioChannelLabel\_DialogCentricMix = 43**

MBS Main Plugin, Plugin Version: 11.3. **Function:** One of the channel label constants.

### **140.1.27 kAudioChannelLabel\_Discrete = 400**

MBS Main Plugin, Plugin Version: 11.3. **Function:** One of the channel label constants.

#### **140.1.28 kAudioChannelLabel\_Discrete\_0 = & h10000**

MBS Main Plugin, Plugin Version: 11.3. **Function:** One of the channel label constants.

### **140.1.29 kAudioChannelLabel\_Discrete\_1 = & h10001**

MBS Main Plugin, Plugin Version: 11.3. **Function:** One of the channel label constants.

#### **140.1.30 kAudioChannelLabel\_Discrete\_10 = & h1000A**

MBS Main Plugin, Plugin Version: 11.3. **Function:** One of the channel label constants.

#### **140.1.31 kAudioChannelLabel\_Discrete\_11 = & h1000B**

MBS Main Plugin, Plugin Version: 11.3. **Function:** One of the channel label constants.

#### **140.1.32 kAudioChannelLabel\_Discrete\_12 = & h1000C**

MBS Main Plugin, Plugin Version: 11.3. **Function:** One of the channel label constants.

#### **140.1.33 kAudioChannelLabel\_Discrete\_13 = & h1000D**

#### **140.1.34 kAudioChannelLabel\_Discrete\_14 = & h1000E**

MBS Main Plugin, Plugin Version: 11.3. **Function:** One of the channel label constants.

#### **140.1.35 kAudioChannelLabel\_Discrete\_15 = & h1000F**

MBS Main Plugin, Plugin Version: 11.3. **Function:** One of the channel label constants.

#### **140.1.36 kAudioChannelLabel\_Discrete\_2 = & h10002**

MBS Main Plugin, Plugin Version: 11.3. **Function:** One of the channel label constants.

### **140.1.37 kAudioChannelLabel\_Discrete\_3 = & h10003**

MBS Main Plugin, Plugin Version: 11.3. **Function:** One of the channel label constants. **Example:**

// build 2 channels to go on channel 3& 4 dim d1 as new QTAudioChannelDescriptionMBS dim d2 as new QTAudioChannelDescriptionMBS

d1.ChannelFlags = QTAudioChannelDescriptionMBS.kAudioChannelFlags\_AllOff d1.ChannelLabel = QTAudioChannelDescriptionMBS.kAudioChannelLabel\_Discrete\_3 d2.ChannelFlags = QTAudioChannelDescriptionMBS.kAudioChannelFlags\_AllOff d2.ChannelLabel = QTAudioChannelDescriptionMBS.kAudioChannelLabel\_Discrete\_4

dim a as new QTAudioChannelLayoutMBS

a.NumberChannelDescriptions = 2 a.ChannelDescriptions $(0) = d1$ a.ChannelDescriptions $(1) = d2$ a.ChannelLayoutTag =  $QT\text{AudioChannelLayoutMBS.kAudioChannelLayoutTag\_DiscreteInOrder} + 2$ 

#### **140.1.38 kAudioChannelLabel\_Discrete\_4 = & h10004**

# 140.1. CLASS QTAUDIOCHANNELDESCRIPTIONMBS 19841 **140.1.39 kAudioChannelLabel\_Discrete\_5 = & h10005**

MBS Main Plugin, Plugin Version: 11.3. **Function:** One of the channel label constants.

#### **140.1.40 kAudioChannelLabel\_Discrete\_6 = & h10006**

MBS Main Plugin, Plugin Version: 11.3. **Function:** One of the channel label constants.

#### **140.1.41 kAudioChannelLabel\_Discrete\_65535 = & h1FFFF**

MBS Main Plugin, Plugin Version: 11.3. **Function:** One of the channel label constants.

### **140.1.42 kAudioChannelLabel\_Discrete\_7 = & h10007**

MBS Main Plugin, Plugin Version: 11.3. **Function:** One of the channel label constants.

#### **140.1.43 kAudioChannelLabel\_Discrete\_8 = & h10008**

MBS Main Plugin, Plugin Version: 11.3. **Function:** One of the channel label constants.

### **140.1.44 kAudioChannelLabel\_Discrete\_9 = & h10009**

MBS Main Plugin, Plugin Version: 11.3. **Function:** One of the channel label constants.

#### **140.1.45 kAudioChannelLabel\_ForeignLanguage = 305**

MBS Main Plugin, Plugin Version: 11.3. **Function:** One of the channel label constants.

### **140.1.46 kAudioChannelLabel\_Haptic = 45**

#### **140.1.47 kAudioChannelLabel\_HeadphonesLeft = 301**

MBS Main Plugin, Plugin Version: 11.3. **Function:** One of the channel label constants.

#### **140.1.48 kAudioChannelLabel\_HeadphonesRight = 302**

MBS Main Plugin, Plugin Version: 11.3. **Function:** One of the channel label constants.

#### **140.1.49 kAudioChannelLabel\_HearingImpaired = 40**

MBS Main Plugin, Plugin Version: 11.3. **Function:** One of the channel label constants.

#### **140.1.50 kAudioChannelLabel\_Left = 1**

MBS Main Plugin, Plugin Version: 11.3. **Function:** One of the channel label constants.

#### **140.1.51 kAudioChannelLabel\_LeftCenter = 7**

MBS Main Plugin, Plugin Version: 11.3. **Function:** One of the channel label constants.

#### **140.1.52 kAudioChannelLabel\_LeftSurround = 5**

MBS Main Plugin, Plugin Version: 11.3. **Function:** One of the channel label constants. **Notes:** WAVE: "Back Left"

#### **140.1.53 kAudioChannelLabel\_LeftSurroundDirect = 10**

MBS Main Plugin, Plugin Version: 11.3. **Function:** One of the channel label constants. **Notes:** WAVE: "Side Left"

#### **140.1.54 kAudioChannelLabel\_LeftTotal = 38**

MBS Main Plugin, Plugin Version: 11.3. **Function:** One of the channel label constants. **Notes:** matrix encoded 4 channels

### **140.1.55 kAudioChannelLabel\_LeftWide = 35**

MBS Main Plugin, Plugin Version: 11.3. **Function:** One of the channel label constants.

#### **140.1.56 kAudioChannelLabel\_LFE2 = 37**

MBS Main Plugin, Plugin Version: 11.3. **Function:** One of the channel label constants.

#### **140.1.57 kAudioChannelLabel\_LFEScreen = 4**

MBS Main Plugin, Plugin Version: 11.3. **Function:** One of the channel label constants.

#### **140.1.58 kAudioChannelLabel\_Mono = 42**

MBS Main Plugin, Plugin Version: 11.3. **Function:** One of the channel label constants.

#### **140.1.59 kAudioChannelLabel\_MS\_Mid = 204**

MBS Main Plugin, Plugin Version: 11.3. **Function:** One of the channel label constants.

#### **140.1.60 kAudioChannelLabel\_MS\_Side = 205**

MBS Main Plugin, Plugin Version: 11.3. **Function:** One of the channel label constants.

#### **140.1.61 kAudioChannelLabel\_Narration = 41**

#### **140.1.62 kAudioChannelLabel\_RearSurroundLeft = 33**

MBS Main Plugin, Plugin Version: 11.3. **Function:** One of the channel label constants.

#### **140.1.63 kAudioChannelLabel\_RearSurroundRight = 34**

MBS Main Plugin, Plugin Version: 11.3. **Function:** One of the channel label constants.

#### **140.1.64 kAudioChannelLabel\_Right = 2**

MBS Main Plugin, Plugin Version: 11.3. **Function:** One of the channel label constants.

### **140.1.65 kAudioChannelLabel\_RightCenter = 8**

MBS Main Plugin, Plugin Version: 11.3. **Function:** One of the channel label constants.

### **140.1.66 kAudioChannelLabel\_RightSurround = 6**

MBS Main Plugin, Plugin Version: 11.3. **Function:** One of the channel label constants. **Notes:** WAVE: "Back Right"

#### **140.1.67 kAudioChannelLabel\_RightSurroundDirect = 11**

MBS Main Plugin, Plugin Version: 11.3. **Function:** One of the channel label constants. **Notes:** WAVE: "Side Right"

#### **140.1.68 kAudioChannelLabel\_RightTotal = 39**

MBS Main Plugin, Plugin Version: 11.3. **Function:** One of the channel label constants. **Notes:** matrix encoded 4 channels

## 140.1. CLASS QTAUDIOCHANNELDESCRIPTIONMBS 19845 **140.1.69 kAudioChannelLabel\_RightWide = 36**

MBS Main Plugin, Plugin Version: 11.3. **Function:** One of the channel label constants.

### **140.1.70 kAudioChannelLabel\_TopBackCenter = 17**

MBS Main Plugin, Plugin Version: 11.3. **Function:** One of the channel label constants.

### **140.1.71 kAudioChannelLabel\_TopBackLeft = 16**

MBS Main Plugin, Plugin Version: 11.3. **Function:** One of the channel label constants.

### **140.1.72 kAudioChannelLabel\_TopBackRight = 18**

MBS Main Plugin, Plugin Version: 11.3. **Function:** One of the channel label constants.

### **140.1.73 kAudioChannelLabel\_TopCenterSurround = 12**

MBS Main Plugin, Plugin Version: 11.3. **Function:** One of the channel label constants.

### **140.1.74 kAudioChannelLabel\_Unknown = & hFFFFFFFF**

MBS Main Plugin, Plugin Version: 11.3. **Function:** One of the channel label constants. **Notes:** Unknown or unspecified other use.

### **140.1.75 kAudioChannelLabel\_Unused = 0**

MBS Main Plugin, Plugin Version: 11.3. **Function:** One of the channel label constants. **Notes:** Channel is present, but has no intended use or destination.

### **140.1.76 kAudioChannelLabel\_UseCoordinates = 100**

MBS Main Plugin, Plugin Version: 11.3. **Function:** One of the channel label constants. **Notes:** Channel is described by the Coordinates fields.

### **140.1.77 kAudioChannelLabel\_VerticalHeightCenter = 14**

MBS Main Plugin, Plugin Version: 11.3. **Function:** One of the channel label constants. **Notes:** WAVE: "Top Front Center"

#### **140.1.78 kAudioChannelLabel\_VerticalHeightLeft = 13**

MBS Main Plugin, Plugin Version: 11.3. **Function:** One of the channel label constants. **Notes:** WAVE: "Top Front Left"

#### **140.1.79 kAudioChannelLabel\_VerticalHeightRight = 15**

MBS Main Plugin, Plugin Version: 11.3. **Function:** One of the channel label constants. **Notes:** WAVE: "Top Front Right"

### **140.1.80 kAudioChannelLabel\_XY\_X = 206**

MBS Main Plugin, Plugin Version: 11.3. **Function:** One of the channel label constants.

#### **140.1.81 kAudioChannelLabel\_XY\_Y = 207**

# **140.2 class QTAudioChannelLayoutMBS**

### **140.2.1 class QTAudioChannelLayoutMBS**

MBS Main Plugin, Plugin Version: 11.3, Console & Web: Yes, Mac: Yes, Win: Yes, Linux: No. **Function:** The class is used to specify channel layouts in files and hardware. **Notes:**

This class does not use QuickTime functions as it only wraps data structures. And it can be used with Mac App Store and AVFoundation.

Some channel abbreviations used for the constants:

- $L left$
- $R$  right
- $\bullet$  C center
- Ls left surround
- Rs right surround
- Cs center surround
- Rls rear left surround
- Rrs rear right surround
- Lw left wide
- Rw right wide
- Lsd left surround direct
- Rsd right surround direct
- Lc left center
- Rc right center
- Ts top surround
- Vhl vertical height left
- Vhc vertical height center
- Vhr vertical height right
- Lt left matrix total. for matrix encoded stereo.
- Rt right matrix total. for matrix encoded stereo.

### **140.2.2 Blog Entries**

• [MBS Real Studio Plugins, version 11.3pr8](https://www.mbs-plugins.de/archive/2011-10-09/MBS_Real_Studio_Plugins_versio/monkeybreadsoftware_blog_xojo)

### **140.2.3 Methods**

#### **140.2.4 GetNumberOfChannels(layoutTag as UInt32) as UInt32**

MBS Main Plugin, Plugin Version: 11.3, Console & Web: No, Mac: Yes, Win: Yes, Linux: No. **Function:** Function to get the number of channels out of an AudioChannelLayoutTag. **Notes:** The low 16 bits of an AudioChannelLayoutTag gives the number of channels except for kAudioChannelLayoutTag UseChannelDescriptions and kAudioChannelLayoutTag UseChannelBitmap.

#### **140.2.5 Memory as Memoryblock**

MBS Main Plugin, Plugin Version: 13.0, Console & Web: No, Mac: Yes, Win: Yes, Linux: No. **Function:** Returns the audio channel layout as memoryblock, so you can pass it for declares.

#### **140.2.6 Properties**

#### **140.2.7 ChannelBitmap as UInt32**

MBS Main Plugin, Plugin Version: 11.3, Console & Web: No, Mac: Yes, Win: Yes, Linux: No. **Function:** If ChannelLayoutTag is set to kAudioChannelLayoutTag\_UseChannelBitmap, this field is the channel usage bitmap.

**Notes:** (Read and Write property)

#### **140.2.8 ChannelLayoutTag as UInt32**

MBS Main Plugin, Plugin Version: 11.3, Console & Web: No, Mac: Yes, Win: Yes, Linux: No. **Function:** The AudioChannelLayoutTag that indicates the layout. **Notes:** (Read and Write property)

#### **140.2.9 NumberChannelDescriptions as UInt32**

MBS Main Plugin, Plugin Version: 11.3, Console & Web: No, Mac: Yes, Win: Yes, Linux: No. **Function:** The number of items in the ChannelDescriptions array.

**Notes:** (Read and Write property)

### **140.2.10 ChannelDescriptions(index as Integer) as QTAudioChannelDescriptionMBS**

MBS Main Plugin, Plugin Version: 11.3, Console & Web: No, Mac: Yes, Win: Yes, Linux: No. **Function:** An array of AudioChannelDescriptions that describe the layout. **Notes:**

Index from 0 to NumberChannelDescriptions-1. (Read and Write computed property)

#### **140.2.11 Constants**

#### **140.2.12 kAudioChannelBit\_Center = 4**

MBS Main Plugin, Plugin Version: 11.3. **Function:** One of the channel bitmap constants.

#### **140.2.13 kAudioChannelBit\_CenterSurround = 256**

MBS Main Plugin, Plugin Version: 11.3. **Function:** One of the channel bitmap constants. **Notes:** WAVE: "Back Center"

#### **140.2.14 kAudioChannelBit\_Left = 1**

MBS Main Plugin, Plugin Version: 11.3. **Function:** One of the channel bitmap constants.

#### **140.2.15 kAudioChannelBit\_LeftCenter = 64**

MBS Main Plugin, Plugin Version: 11.3. **Function:** One of the channel bitmap constants.

#### **140.2.16 kAudioChannelBit\_LeftSurround = 16**

MBS Main Plugin, Plugin Version: 11.3. **Function:** One of the channel bitmap constants. **Notes:** WAVE: "Back Left"

#### **140.2.17 kAudioChannelBit\_LeftSurroundDirect = 512**

MBS Main Plugin, Plugin Version: 11.3. **Function:** One of the channel bitmap constants. **Notes:** WAVE: "Side Left"

### **140.2.18 kAudioChannelBit\_LFEScreen = 8**

MBS Main Plugin, Plugin Version: 11.3. **Function:** One of the channel bitmap constants.

#### **140.2.19 kAudioChannelBit\_Right = 2**

MBS Main Plugin, Plugin Version: 11.3. **Function:** One of the channel bitmap constants.

#### **140.2.20 kAudioChannelBit\_RightCenter = 128**

MBS Main Plugin, Plugin Version: 11.3. **Function:** One of the channel bitmap constants.

#### **140.2.21 kAudioChannelBit\_RightSurround = 32**

MBS Main Plugin, Plugin Version: 11.3. **Function:** One of the channel bitmap constants. **Notes:** WAVE: "Back Right"

#### **140.2.22 kAudioChannelBit\_RightSurroundDirect = 1024**

MBS Main Plugin, Plugin Version: 11.3. **Function:** One of the channel bitmap constants. **Notes:** WAVE: "Side Right"

#### **140.2.23 kAudioChannelBit\_TopBackCenter = 65536**

# 140.2. CLASS QTAUDIOCHANNELLAYOUTMBS 19851 **140.2.24 kAudioChannelBit\_TopBackLeft = 32768**

MBS Main Plugin, Plugin Version: 11.3. **Function:** One of the channel bitmap constants.

### **140.2.25 kAudioChannelBit\_TopBackRight = 131072**

MBS Main Plugin, Plugin Version: 11.3. **Function:** One of the channel bitmap constants.

#### **140.2.26 kAudioChannelBit\_TopCenterSurround = 2048**

MBS Main Plugin, Plugin Version: 11.3. **Function:** One of the channel bitmap constants.

#### **140.2.27 kAudioChannelBit\_VerticalHeightCenter = 8192**

MBS Main Plugin, Plugin Version: 11.3. **Function:** One of the channel bitmap constants. **Notes:** WAVE: "Top Front Center"

#### **140.2.28 kAudioChannelBit\_VerticalHeightLeft = 4096**

MBS Main Plugin, Plugin Version: 11.3. **Function:** One of the channel bitmap constants. **Notes:** WAVE: "Top Front Left"

#### **140.2.29 kAudioChannelBit\_VerticalHeightRight = 16384**

MBS Main Plugin, Plugin Version: 11.3. **Function:** One of the channel bitmap constants. **Notes:** WAVE: "Top Front Right"

#### **140.2.30 kAudioChannelLayoutTag\_AAC\_3\_0 = & h720003**

MBS Main Plugin, Plugin Version: 11.3. **Function:** One of the AAC layout constants. **Notes:** C L R

# 19852 CHAPTER 140. QUICKTIME **140.2.31 kAudioChannelLayoutTag\_AAC\_4\_0 = & h740004**

MBS Main Plugin, Plugin Version: 11.3. **Function:** One of the AAC layout constants. **Notes:** C L R Cs

### **140.2.32 kAudioChannelLayoutTag\_AAC\_5\_0 = & h780005**

MBS Main Plugin, Plugin Version: 11.3. **Function:** One of the AAC layout constants. **Notes:** C L R Ls Rs

#### **140.2.33 kAudioChannelLayoutTag\_AAC\_5\_1 = & h7C0006**

MBS Main Plugin, Plugin Version: 11.3. **Function:** One of the AAC layout constants. **Notes:** C L R Ls Rs Lfe

#### **140.2.34 kAudioChannelLayoutTag\_AAC\_6\_0 = & h8D0006**

MBS Main Plugin, Plugin Version: 11.3. **Function:** One of the AAC layout constants. **Notes:** C L R Ls Rs Cs

#### 140.2.35 kAudioChannelLayoutTag AAC  $6\text{ }1 = \&$  h8E0007

MBS Main Plugin, Plugin Version: 11.3. **Function:** One of the AAC layout constants. **Notes:** C L R Ls Rs Cs Lfe

### **140.2.36 kAudioChannelLayoutTag\_AAC\_7\_0 = & h8F0007**

MBS Main Plugin, Plugin Version: 11.3. **Function:** One of the AAC layout constants. **Notes:** C L R Ls Rs Rls Rrs

### **140.2.37 kAudioChannelLayoutTag\_AAC\_7\_1 = & h7F0008**

MBS Main Plugin, Plugin Version: 11.3. **Function:** One of the AAC layout constants. **Notes:** C Lc Rc L R Ls Rs Lfe

### **140.2.38 kAudioChannelLayoutTag\_AAC\_Octagonal = & h900008**

MBS Main Plugin, Plugin Version: 11.3. **Function:** One of the AAC layout constants. **Notes:** C L R Ls Rs Rls Rrs Cs

#### **140.2.39 kAudioChannelLayoutTag\_AAC\_Quadraphonic = & h6C0004**

MBS Main Plugin, Plugin Version: 11.3. **Function:** One of the AAC layout constants. **Notes:** L R Ls Rs

### **140.2.40 kAudioChannelLayoutTag\_AC3\_1\_0\_1 = & h950002**

MBS Main Plugin, Plugin Version: 11.3. **Function:** One of the AC3 layout constants. **Notes:** C LFE

#### **140.2.41 kAudioChannelLayoutTag\_AC3\_2\_1\_1 = & h990004**

MBS Main Plugin, Plugin Version: 11.3. **Function:** One of the AC3 layout constants. **Notes:** L R Cs LFE

#### **140.2.42 kAudioChannelLayoutTag\_AC3\_3\_0 = & h960003**

MBS Main Plugin, Plugin Version: 11.3. **Function:** One of the AC3 layout constants. **Notes:** L C R

#### **140.2.43 kAudioChannelLayoutTag\_AC3\_3\_0\_1 = & h980004**

MBS Main Plugin, Plugin Version: 11.3. **Function:** One of the AC3 layout constants. **Notes:** L C R LFE

### **140.2.44 kAudioChannelLayoutTag\_AC3\_3\_1 = & h970004**

MBS Main Plugin, Plugin Version: 11.3. **Function:** One of the AC3 layout constants. **Notes:** L C R Cs

# 19854 CHAPTER 140. QUICKTIME **140.2.45 kAudioChannelLayoutTag\_AC3\_3\_1\_1 = & h9A0005**

MBS Main Plugin, Plugin Version: 11.3. **Function:** One of the AC3 layout constants. **Notes:** L C R Cs LFE

### **140.2.46 kAudioChannelLayoutTag\_Ambisonic\_B\_Format = & h6B0004**

MBS Main Plugin, Plugin Version: 11.3. **Function:** One of the general layout constants. **Notes:** W, X, Y, Z

### **140.2.47 kAudioChannelLayoutTag\_AudioUnit\_4 = & h6C0004**

MBS Main Plugin, Plugin Version: 11.3. **Function:** One of the symmetrical layouts layout constants for AudioUnit usage.

### **140.2.48 kAudioChannelLayoutTag\_AudioUnit\_5 = & h6D0005**

MBS Main Plugin, Plugin Version: 11.3. **Function:** One of the symmetrical layouts layout constants for AudioUnit usage.

### **140.2.49 kAudioChannelLayoutTag\_AudioUnit\_5\_0 = & h760005**

MBS Main Plugin, Plugin Version: 11.3. **Function:** One of the surround-based layout constants for AudioUnit usage. **Notes:** L R Ls Rs C

### **140.2.50 kAudioChannelLayoutTag\_AudioUnit\_5\_1 = & h790006**

MBS Main Plugin, Plugin Version: 11.3. **Function:** One of the surround-based layout constants for AudioUnit usage. **Notes:** L R C LFE Ls Rs

### **140.2.51 kAudioChannelLayoutTag\_AudioUnit\_6 = & h6E0006**

MBS Main Plugin, Plugin Version: 11.3. **Function:** One of the symmetrical layouts layout constants for AudioUnit usage.

#### **140.2.52 kAudioChannelLayoutTag\_AudioUnit\_6\_0 = & h8B0006**

MBS Main Plugin, Plugin Version: 11.3. **Function:** One of the surround-based layout constants for AudioUnit usage. **Notes:** L R Ls Rs C Cs

#### **140.2.53 kAudioChannelLayoutTag\_AudioUnit\_6\_1 = & h7D0007**

MBS Main Plugin, Plugin Version: 11.3. **Function:** One of the surround-based layout constants for AudioUnit usage. **Notes:** L R C LFE Ls Rs Cs

### **140.2.54 kAudioChannelLayoutTag\_AudioUnit\_7\_0 = & h8C0007**

MBS Main Plugin, Plugin Version: 11.3. **Function:** One of the surround-based layout constants for AudioUnit usage. **Notes:** L R Ls Rs C Rls Rrs

### **140.2.55 kAudioChannelLayoutTag\_AudioUnit\_7\_0\_Front = & h940007**

MBS Main Plugin, Plugin Version: 11.3. **Function:** One of the surround-based layout constants for AudioUnit usage. **Notes:** L R Ls Rs C Lc Rc

#### **140.2.56 kAudioChannelLayoutTag\_AudioUnit\_7\_1 = & h800008**

MBS Main Plugin, Plugin Version: 11.3. **Function:** One of the surround-based layout constants for AudioUnit usage. **Notes:** L R C LFE Ls Rs Rls Rrs

#### **140.2.57 kAudioChannelLayoutTag\_AudioUnit\_7\_1\_Front = & h7E0008**

MBS Main Plugin, Plugin Version: 11.3. **Function:** One of the surround-based layout constants for AudioUnit usage.

**Notes:** L R C LFE Ls Rs Lc Rc

### **140.2.58 kAudioChannelLayoutTag\_AudioUnit\_8 = & h6F0008**

MBS Main Plugin, Plugin Version: 11.3. **Function:** One of the symmetrical layouts layout constants for AudioUnit usage.

#### **140.2.59 kAudioChannelLayoutTag\_Binaural = & h6A0002**

MBS Main Plugin, Plugin Version: 11.3. **Function:** One of the general layout constants. **Notes:** Binaural stereo (left, right)

### **140.2.60 kAudioChannelLayoutTag\_Cube = & h700008**

MBS Main Plugin, Plugin Version: 11.3. **Function:** One of the general layout constants. Notes: left, right, rear left, rear right, top left, top right, top rear left, top rear right

#### **140.2.61 kAudioChannelLayoutTag\_DiscreteInOrder = & h930000**

MBS Main Plugin, Plugin Version: 11.3. **Function:** One of the general layout constants. **Example:**

// build 2 channels to go on channel 3& 4 dim d1 as new QTAudioChannelDescriptionMBS dim d2 as new QTAudioChannelDescriptionMBS

d1.ChannelFlags = QTAudioChannelDescriptionMBS.kAudioChannelFlags\_AllOff d1.ChannelLabel = QTAudioChannelDescriptionMBS.kAudioChannelLabel\_Discrete\_3 d2.ChannelFlags = QTAudioChannelDescriptionMBS.kAudioChannelFlags\_AllOff d2.ChannelLabel = QTAudioChannelDescriptionMBS.kAudioChannelLabel\_Discrete\_4

dim a as new QTAudioChannelLayoutMBS

a.NumberChannelDescriptions = 2 a.ChannelDescriptions $(0) = d1$ a.ChannelDescriptions $(1) = d2$ a.ChannelLayoutTag =  $QT\text{AudioChannelLayoutMBS.kAudioChannelLayoutTag$  DiscreteInOrder + 2 **Notes:** Needs to be ORed with the actual number of channels.

#### **140.2.62 kAudioChannelLayoutTag\_DTS\_3\_1 = & hA80004**

MBS Main Plugin, Plugin Version: 11.3. **Function:** One of the DTS layout constants. **Notes:** C L R LFE

#### **140.2.63 kAudioChannelLayoutTag\_DTS\_4\_1 = & hA90005**

MBS Main Plugin, Plugin Version: 11.3. **Function:** One of the DTS layout constants. **Notes:** C L R Cs LFE

#### **140.2.64 kAudioChannelLayoutTag\_DTS\_6\_0\_A = & hAA0006**

MBS Main Plugin, Plugin Version: 11.3. **Function:** One of the DTS layout constants. **Notes:** Lc Rc L R Ls Rs

#### **140.2.65 kAudioChannelLayoutTag\_DTS\_6\_0\_B = & hAB0006**

MBS Main Plugin, Plugin Version: 11.3. **Function:** One of the DTS layout constants. **Notes:** C L R Rls Rrs Ts

#### **140.2.66 kAudioChannelLayoutTag\_DTS\_6\_0\_C = & hAC0006**

MBS Main Plugin, Plugin Version: 11.3. **Function:** One of the DTS layout constants. **Notes:** C Cs L R Rls Rrs

#### 140.2.67 kAudioChannelLayoutTag DTS  $6$  1 A =  $\&$  hAD0007

MBS Main Plugin, Plugin Version: 11.3. **Function:** One of the DTS layout constants. **Notes:** Lc Rc L R Ls Rs LFE

# 19858 CHAPTER 140. QUICKTIME **140.2.68 kAudioChannelLayoutTag\_DTS\_6\_1\_B = & hAE0007**

MBS Main Plugin, Plugin Version: 11.3. **Function:** One of the DTS layout constants. **Notes:** C L R Rls Rrs Ts LFE

### **140.2.69 kAudioChannelLayoutTag\_DTS\_6\_1\_C = & hAF0007**

MBS Main Plugin, Plugin Version: 11.3. **Function:** One of the DTS layout constants. **Notes:** C Cs L R Rls Rrs LFE

### **140.2.70 kAudioChannelLayoutTag\_DTS\_6\_1\_D = & hB60007**

MBS Main Plugin, Plugin Version: 11.3. **Function:** One of the DTS layout constants. **Notes:** C L R Ls Rs LFE Cs

### **140.2.71 kAudioChannelLayoutTag\_DTS\_7\_0 = & hB00007**

MBS Main Plugin, Plugin Version: 11.3. **Function:** One of the DTS layout constants. **Notes:** Lc C Rc L R Ls Rs

### **140.2.72 kAudioChannelLayoutTag\_DTS\_7\_1 = & hB10008**

MBS Main Plugin, Plugin Version: 11.3. **Function:** One of the DTS layout constants. **Notes:** Lc C Rc L R Ls Rs LFE

### **140.2.73 kAudioChannelLayoutTag\_DTS\_8\_0\_A = & hB20008**

MBS Main Plugin, Plugin Version: 11.3. **Function:** One of the DTS layout constants. **Notes:** Lc Rc L R Ls Rs Rls Rrs

### **140.2.74 kAudioChannelLayoutTag\_DTS\_8\_0\_B = & hB30008**

MBS Main Plugin, Plugin Version: 11.3. **Function:** One of the DTS layout constants. **Notes:** Lc C Rc L R Ls Cs Rs

MBS Main Plugin, Plugin Version: 11.3. **Function:** One of the DTS layout constants. **Notes:** Lc Rc L R Ls Rs Rls Rrs LFE

### **140.2.76 kAudioChannelLayoutTag\_DTS\_8\_1\_B = & hB50009**

MBS Main Plugin, Plugin Version: 11.3. **Function:** One of the DTS layout constants. **Notes:** Lc C Rc L R Ls Cs Rs LFE

### **140.2.77 kAudioChannelLayoutTag\_DVD\_0 = & h640001**

MBS Main Plugin, Plugin Version: 11.3. **Function:** One of the DVD defined layout constants. **Notes:** C (mono)

### **140.2.78 kAudioChannelLayoutTag\_DVD\_1 = & h650002**

MBS Main Plugin, Plugin Version: 11.3. **Function:** One of the DVD defined layout constants. **Notes:** L R

### **140.2.79 kAudioChannelLayoutTag\_DVD\_10 = & h880004**

MBS Main Plugin, Plugin Version: 11.3. **Function:** One of the DVD defined layout constants. **Notes:** L R C LFE

### **140.2.80 kAudioChannelLayoutTag\_DVD\_11 = & h890005**

MBS Main Plugin, Plugin Version: 11.3. **Function:** One of the DVD defined layout constants. **Notes:** L R C LFE Cs

### **140.2.81 kAudioChannelLayoutTag\_DVD\_12 = & h790006**

MBS Main Plugin, Plugin Version: 11.3. **Function:** One of the DVD defined layout constants. **Notes:** L R C LFE Ls Rs

### **140.2.82 kAudioChannelLayoutTag\_DVD\_13 = & h730004**

MBS Main Plugin, Plugin Version: 11.3. **Function:** One of the DVD defined layout constants. **Notes:** L R C Cs

### **140.2.83 kAudioChannelLayoutTag\_DVD\_14 = & h750005**

MBS Main Plugin, Plugin Version: 11.3. **Function:** One of the DVD defined layout constants. **Notes:** L R C Ls Rs

### **140.2.84 kAudioChannelLayoutTag\_DVD\_15 = & h880004**

MBS Main Plugin, Plugin Version: 11.3. **Function:** One of the DVD defined layout constants. **Notes:** L R C LFE

#### **140.2.85 kAudioChannelLayoutTag\_DVD\_16 = & h890005**

MBS Main Plugin, Plugin Version: 11.3. **Function:** One of the DVD defined layout constants. **Notes:** L R C LFE Cs

#### **140.2.86 kAudioChannelLayoutTag\_DVD\_17 = & h790006**

MBS Main Plugin, Plugin Version: 11.3. **Function:** One of the DVD defined layout constants. **Notes:** L R C LFE Ls Rs

### **140.2.87 kAudioChannelLayoutTag\_DVD\_18 = & h8A0005**

MBS Main Plugin, Plugin Version: 11.3. **Function:** One of the DVD defined layout constants. **Notes:** L R Ls Rs LFE

#### **140.2.88 kAudioChannelLayoutTag\_DVD\_19 = & h760005**

MBS Main Plugin, Plugin Version: 11.3. **Function:** One of the DVD defined layout constants. **Notes:** L R Ls Rs C

### **140.2.89 kAudioChannelLayoutTag\_DVD\_2 = & h830003**

MBS Main Plugin, Plugin Version: 11.3. **Function:** One of the DVD defined layout constants. **Notes:** L R Cs

#### **140.2.90 kAudioChannelLayoutTag\_DVD\_20 = & h7A0006**

MBS Main Plugin, Plugin Version: 11.3. **Function:** One of the DVD defined layout constants. **Notes:** L R Ls Rs C LFE

#### **140.2.91 kAudioChannelLayoutTag\_DVD\_3 = & h840004**

MBS Main Plugin, Plugin Version: 11.3. **Function:** One of the DVD defined layout constants. **Notes:** L R Ls Rs

#### **140.2.92 kAudioChannelLayoutTag\_DVD\_4 = & h850003**

MBS Main Plugin, Plugin Version: 11.3. **Function:** One of the DVD defined layout constants. **Notes:** L R LFE

#### **140.2.93 kAudioChannelLayoutTag\_DVD\_5 = & h860004**

MBS Main Plugin, Plugin Version: 11.3. **Function:** One of the DVD defined layout constants. **Notes:** L R LFE Cs

### **140.2.94 kAudioChannelLayoutTag\_DVD\_6 = & h870005**

MBS Main Plugin, Plugin Version: 11.3. **Function:** One of the DVD defined layout constants. **Notes:** L R LFE Ls Rs

### **140.2.95 kAudioChannelLayoutTag\_DVD\_7 = & h710003**

MBS Main Plugin, Plugin Version: 11.3. **Function:** One of the DVD defined layout constants. **Notes:** L R C

19862 CHAPTER 140. QUICKTIME

# 140.2.96 kAudioChannelLayoutTag DVD  $8 = \&h 730004$

MBS Main Plugin, Plugin Version: 11.3. **Function:** One of the DVD defined layout constants. **Notes:** L R C Cs

### **140.2.97 kAudioChannelLayoutTag\_DVD\_9 = & h750005**

MBS Main Plugin, Plugin Version: 11.3. **Function:** One of the DVD defined layout constants. **Notes:** L R C Ls Rs

### **140.2.98 kAudioChannelLayoutTag\_EAC3\_6\_1\_A = & h9D0007**

MBS Main Plugin, Plugin Version: 11.3. **Function:** One of the EAC layout constants. **Notes:** L C R Ls Rs LFE Cs

### **140.2.99 kAudioChannelLayoutTag\_EAC3\_6\_1\_B = & h9E0007**

MBS Main Plugin, Plugin Version: 11.3. **Function:** One of the EAC layout constants. **Notes:** L C R Ls Rs LFE Ts

### **140.2.100 kAudioChannelLayoutTag\_EAC3\_6\_1\_C = & h9F0007**

MBS Main Plugin, Plugin Version: 11.3. **Function:** One of the EAC layout constants. **Notes:** L C R Ls Rs LFE Vhc

### **140.2.101 kAudioChannelLayoutTag\_EAC3\_7\_1\_A = & hA00008**

MBS Main Plugin, Plugin Version: 11.3. **Function:** One of the EAC layout constants. **Notes:** L C R Ls Rs LFE Rls Rrs

### **140.2.102 kAudioChannelLayoutTag\_EAC3\_7\_1\_B = & hA10008**

MBS Main Plugin, Plugin Version: 11.3. **Function:** One of the EAC layout constants. **Notes:** L C R Ls Rs LFE Lc Rc

MBS Main Plugin, Plugin Version: 11.3. **Function:** One of the EAC layout constants. **Notes:** L C R Ls Rs LFE Lsd Rsd

## **140.2.104 kAudioChannelLayoutTag\_EAC3\_7\_1\_D = & hA30008**

MBS Main Plugin, Plugin Version: 11.3. **Function:** One of the EAC layout constants. **Notes:** L C R Ls Rs LFE Lw Rw

## **140.2.105 kAudioChannelLayoutTag\_EAC3\_7\_1\_E = & hA40008**

MBS Main Plugin, Plugin Version: 11.3. **Function:** One of the EAC layout constants. **Notes:** L C R Ls Rs LFE Vhl Vhr

# 19864 CHAPTER 140. QUICKTIME **140.2.106 kAudioChannelLayoutTag\_EAC3\_7\_1\_F = & hA50008**

MBS Main Plugin, Plugin Version: 11.3. **Function:** One of the EAC layout constants. **Notes:** L C R Ls Rs LFE Cs Ts

# **140.2.107 kAudioChannelLayoutTag\_EAC3\_7\_1\_G = & hA60008**

MBS Main Plugin, Plugin Version: 11.3. **Function:** One of the EAC layout constants. **Notes:** L C R Ls Rs LFE Cs Vhc

### **140.2.108 kAudioChannelLayoutTag\_EAC3\_7\_1\_H = & hA70008**

MBS Main Plugin, Plugin Version: 11.3. **Function:** One of the EAC layout constants. **Notes:** L C R Ls Rs LFE Ts Vhc

### **140.2.109 kAudioChannelLayoutTag\_EAC\_6\_0\_A = & h9B0006**

MBS Main Plugin, Plugin Version: 11.3. **Function:** One of the EAC layout constants. **Notes:** L C R Ls Rs Cs

### **140.2.110 kAudioChannelLayoutTag\_EAC\_7\_0\_A = & h9C0007**

MBS Main Plugin, Plugin Version: 11.3. **Function:** One of the EAC layout constants. **Notes:** L C R Ls Rs Rls Rrs

### **140.2.111 kAudioChannelLayoutTag\_Emagic\_Default\_7\_1 = & h810008**

MBS Main Plugin, Plugin Version: 11.3. **Function:** One of the MPEG defined layout constants. **Notes:** L R Ls Rs C LFE Lc Rc

### **140.2.112 kAudioChannelLayoutTag\_Hexagonal = & h6E0006**

MBS Main Plugin, Plugin Version: 11.3. **Function:** One of the general layout constants. **Notes:** L R Ls Rs C Cs – 60 degree speaker separation

### **140.2.113 kAudioChannelLayoutTag\_ITU\_1\_0 = & h640001**

MBS Main Plugin, Plugin Version: 11.3. **Function:** One of the ITU defined layout constants. **Notes:** C

### **140.2.114 kAudioChannelLayoutTag\_ITU\_2\_0 = & h650002**

MBS Main Plugin, Plugin Version: 11.3. **Function:** One of the ITU defined layout constants. **Notes:** L R

#### **140.2.115 kAudioChannelLayoutTag\_ITU\_2\_1 = & h830003**

MBS Main Plugin, Plugin Version: 11.3. **Function:** One of the ITU defined layout constants. **Notes:** L R Cs

#### **140.2.116 kAudioChannelLayoutTag\_ITU\_2\_2 = & h840004**

MBS Main Plugin, Plugin Version: 11.3. **Function:** One of the ITU defined layout constants. **Notes:** L R Ls Rs

#### **140.2.117 kAudioChannelLayoutTag\_ITU\_3\_0 = & h710003**

MBS Main Plugin, Plugin Version: 11.3. **Function:** One of the ITU defined layout constants. **Notes:** L R C

#### **140.2.118 kAudioChannelLayoutTag\_ITU\_3\_1 = & h730004**

MBS Main Plugin, Plugin Version: 11.3. **Function:** One of the ITU defined layout constants. **Notes:** L R C Cs

#### **140.2.119 kAudioChannelLayoutTag\_ITU\_3\_2 = & h750005**

MBS Main Plugin, Plugin Version: 11.3. **Function:** One of the ITU defined layout constants. **Notes:** L R C Ls Rs

19866 CHAPTER 140. QUICKTIME **140.2.120 kAudioChannelLayoutTag\_ITU\_3\_2\_1 = & h790006**

MBS Main Plugin, Plugin Version: 11.3. **Function:** One of the ITU defined layout constants. **Notes:** L R C LFE Ls Rs

#### **140.2.121 kAudioChannelLayoutTag\_ITU\_3\_4\_1 = & h800008**

MBS Main Plugin, Plugin Version: 11.3. **Function:** One of the ITU defined layout constants. **Notes:** L R C LFE Ls Rs Rls Rrs

#### **140.2.122 kAudioChannelLayoutTag\_MatrixStereo = & h670002**

MBS Main Plugin, Plugin Version: 11.3. **Function:** One of the general layout constants. **Notes:** A matrix encoded stereo stream (Lt, Rt)

#### **140.2.123 kAudioChannelLayoutTag\_MidSide = & h680002**

MBS Main Plugin, Plugin Version: 11.3. **Function:** One of the general layout constants. **Notes:** mid/side recording

### **140.2.124 kAudioChannelLayoutTag\_Mono = & h640001**

MBS Main Plugin, Plugin Version: 11.3. **Function:** One of the general layout constants. **Notes:** a standard mono stream

#### **140.2.125 kAudioChannelLayoutTag\_MPEG\_1\_0 = & h640001**

MBS Main Plugin, Plugin Version: 11.3. **Function:** One of the MPEG defined layout constants. **Notes:** C

#### **140.2.126 kAudioChannelLayoutTag\_MPEG\_2\_0 = & h650002**

MBS Main Plugin, Plugin Version: 11.3. **Function:** One of the MPEG defined layout constants. **Notes:** L R

# **140.2.127 kAudioChannelLayoutTag\_MPEG\_3\_0\_A = & h710003**

MBS Main Plugin, Plugin Version: 11.3. **Function:** One of the MPEG defined layout constants. **Notes:** L R C

### **140.2.128 kAudioChannelLayoutTag\_MPEG\_3\_0\_B = & h720003**

MBS Main Plugin, Plugin Version: 11.3. **Function:** One of the MPEG defined layout constants. **Notes:** C L R

### **140.2.129 kAudioChannelLayoutTag\_MPEG\_4\_0\_A = & h730004**

MBS Main Plugin, Plugin Version: 11.3. **Function:** One of the MPEG defined layout constants. **Notes:** L R C Cs

#### **140.2.130 kAudioChannelLayoutTag\_MPEG\_4\_0\_B = & h740004**

MBS Main Plugin, Plugin Version: 11.3. **Function:** One of the MPEG defined layout constants. **Notes:** C L R Cs

### **140.2.131 kAudioChannelLayoutTag\_MPEG\_5\_0\_A = & h750005**

MBS Main Plugin, Plugin Version: 11.3. **Function:** One of the MPEG defined layout constants. **Notes:** L R C Ls Rs

### **140.2.132 kAudioChannelLayoutTag\_MPEG\_5\_0\_B = & h760005**

MBS Main Plugin, Plugin Version: 11.3. **Function:** One of the MPEG defined layout constants. **Notes:** L R Ls Rs C

#### **140.2.133 kAudioChannelLayoutTag\_MPEG\_5\_0\_C = & h770005**

MBS Main Plugin, Plugin Version: 11.3. **Function:** One of the MPEG defined layout constants. **Notes:** L C R Ls Rs

# 19868 CHAPTER 140. QUICKTIME **140.2.134 kAudioChannelLayoutTag\_MPEG\_5\_0\_D = & h780005**

MBS Main Plugin, Plugin Version: 11.3. **Function:** One of the MPEG defined layout constants. **Notes:** C L R Ls Rs

### **140.2.135 kAudioChannelLayoutTag\_MPEG\_5\_1\_A = & h790006**

MBS Main Plugin, Plugin Version: 11.3. **Function:** One of the MPEG defined layout constants. **Notes:** L R C LFE Ls Rs

### **140.2.136 kAudioChannelLayoutTag\_MPEG\_5\_1\_B = & h7A0006**

MBS Main Plugin, Plugin Version: 11.3. **Function:** One of the MPEG defined layout constants. **Notes:** L R Ls Rs C LFE

### **140.2.137 kAudioChannelLayoutTag\_MPEG\_5\_1\_C = & h7B0006**

MBS Main Plugin, Plugin Version: 11.3. **Function:** One of the MPEG defined layout constants. **Notes:** L C R Ls Rs LFE

### **140.2.138 kAudioChannelLayoutTag\_MPEG\_5\_1\_D = & h7C0006**

MBS Main Plugin, Plugin Version: 11.3. **Function:** One of the MPEG defined layout constants. **Notes:** C L R Ls Rs LFE

### **140.2.139 kAudioChannelLayoutTag\_MPEG\_6\_1\_A = & h7D0007**

MBS Main Plugin, Plugin Version: 11.3. **Function:** One of the MPEG defined layout constants. **Notes:** L R C LFE Ls Rs Cs

### **140.2.140 kAudioChannelLayoutTag\_MPEG\_7\_1\_A = & h7E0008**

MBS Main Plugin, Plugin Version: 11.3. **Function:** One of the MPEG defined layout constants. **Notes:** L R C LFE Ls Rs Lc Rc

MBS Main Plugin, Plugin Version: 11.3. **Function:** One of the MPEG defined layout constants. **Notes:** C Lc Rc L R Ls Rs LFE

# **140.2.142 kAudioChannelLayoutTag\_MPEG\_7\_1\_C = & h800008**

MBS Main Plugin, Plugin Version: 11.3. **Function:** One of the MPEG defined layout constants. **Notes:** L R C LFE Ls Rs Rls Rrs

### **140.2.143 kAudioChannelLayoutTag\_Octagonal = & h6F0008**

MBS Main Plugin, Plugin Version: 11.3. **Function:** One of the general layout constants. **Notes:** L R Ls Rs C Cs Lw Rw – 45 degree speaker separation

## **140.2.144 kAudioChannelLayoutTag\_Pentagonal = & h6D0005**

MBS Main Plugin, Plugin Version: 11.3. **Function:** One of the general layout constants. **Notes:** L R Ls Rs C – 72 degree speaker separation

### **140.2.145 kAudioChannelLayoutTag\_Quadraphonic = & h6C0004**

MBS Main Plugin, Plugin Version: 11.3. **Function:** One of the general layout constants. **Notes:** L R Ls Rs – 90 degree speaker separation

### **140.2.146 kAudioChannelLayoutTag\_SMPTE\_DTV = & h820008**

MBS Main Plugin, Plugin Version: 11.3. **Function:** One of the MPEG defined layout constants. **Notes:**

L R C LFE Ls Rs Lt Rt (kAudioChannelLayoutTag\_ITU\_5\_1 plus a matrix encoded stereo mix) MBS Main Plugin, Plugin Version: 11.3. **Function:** One of the general layout constants. **Notes:** A standard stereo stream (L R) - implied playback

### **140.2.148 kAudioChannelLayoutTag\_StereoHeadphones = & h660002**

MBS Main Plugin, Plugin Version: 11.3. **Function:** One of the general layout constants. **Notes:** A standard stereo stream (L R) - implied headphone playback

### **140.2.149 kAudioChannelLayoutTag\_TMH\_10\_2\_full = & h920015**

MBS Main Plugin, Plugin Version: 11.3. **Function:** One of the TMH layout constants. **Notes:** TMH\_10\_2\_std plus: Lc Rc HI VI Haptic

### **140.2.150 kAudioChannelLayoutTag\_TMH\_10\_2\_std = & h910010**

MBS Main Plugin, Plugin Version: 11.3. **Function:** One of the TMH layout constants. **Notes:** L R C Vhc Lsd Rsd Ls Rs Vhl Vhr Lw Rw Csd Cs LFE1 LFE2

### **140.2.151 kAudioChannelLayoutTag\_Unknown = & hFFFF0000**

MBS Main Plugin, Plugin Version: 11.3. **Function:** One of the general layout constants. **Notes:** needs to be ORed with the actual number of channels

### **140.2.152 kAudioChannelLayoutTag\_UseChannelBitmap = & h10000**

MBS Main Plugin, Plugin Version: 11.3. **Function:** One of the general layout constants. **Notes:** Use the bitmap to define the mapping.

### **140.2.153 kAudioChannelLayoutTag\_UseChannelDescriptions = 0**

MBS Main Plugin, Plugin Version: 11.3. **Function:** One of the general layout constants. **Notes:** Use the array of AudioChannelDescriptions to define the mapping.

# **140.2.154 kAudioChannelLayoutTag\_XY = & h690002**

MBS Main Plugin, Plugin Version: 11.3. **Function:** One of the general layout constants. **Notes:** Coincident mic pair (often 2 figure 8's)

# **140.3 class QTSoundStreamMBS**

### **140.3.1 class QTSoundStreamMBS**

MBS MacOSX Plugin, Plugin Version: 4.1, Console & Web: Yes, Mac: Yes, Win: No, Linux: No. **Function:** A class for the QTSoundOutput component which outputs sound using a given AudioUnit. **Notes:** Not supported for 64 bit targets.

### **140.3.2 Blog Entries**

• [MBS Real Studio Plugins, version 11.4pr2](https://www.mbs-plugins.de/archive/2011-12-20/MBS_Real_Studio_Plugins_versio/monkeybreadsoftware_blog_xojo)

### **140.3.3 Methods**

<span id="page-19871-1"></span>**140.3.4 AttachToAudioUnitComponent(componenthandle as Integer) as Integer**

MBS MacOSX Plugin, Plugin Version: 4.1, Console & Web: Yes, Mac: Yes, Win: No, Linux: No. **Function:** Attaches the Sound Output component to a given Audio Unit component. **Notes:**

Returns the error code. (0 for success) You may call AudioUnitInitialize and AudioOutputUnitStart after this to start the output unit. See also:

• [140.3.5](#page-19871-0) AttachToAudioUnitComponent(componenthandle as Integer, element as Integer) as Integer [19872](#page-19871-0)

## <span id="page-19871-0"></span>**140.3.5 AttachToAudioUnitComponent(componenthandle as Integer, element as Integer) as Integer**

MBS MacOSX Plugin, Plugin Version: 4.1, Console & Web: Yes, Mac: Yes, Win: No, Linux: No. **Function:** Attaches the Sound Output component to a given Audio Unit component. **Notes:**

Returns the error code. (0 for success) You may call AudioUnitInitialize and AudioOutputUnitStart after this to start the output unit. See also:

• [140.3.4](#page-19871-1) AttachToAudioUnitComponent(componenthandle as Integer) as Integer [19872](#page-19871-1)
#### **140.3.6 AudioOutputUnitStart(componenthandle as Integer) as Integer**

MBS MacOSX Plugin, Plugin Version: 4.2, Console & Web: Yes, Mac: Yes, Win: No, Linux: No. **Function:** Starts the output unit.

**Notes:** Returns a Mac OS errro code (0 for success).

### **140.3.7 AudioUnitInitialize(componenthandle as Integer) as Integer**

MBS MacOSX Plugin, Plugin Version: 4.2, Console & Web: Yes, Mac: Yes, Win: No, Linux: No. **Function:** Initializes the output unit. **Notes:** Returns a Mac OS errro code (0 for success).

#### **140.3.8 closeComponent**

MBS MacOSX Plugin, Plugin Version: 4.1, Console & Web: Yes, Mac: Yes, Win: No, Linux: No. **Function:** Closes the Sound Output component.

#### **140.3.9 InitComponent**

MBS MacOSX Plugin, Plugin Version: 4.1, Console & Web: Yes, Mac: Yes, Win: No, Linux: No. **Function:** Initializes the sound output component. **Notes:** Allocates memory for example.

#### **140.3.10 OpenComponent**

MBS MacOSX Plugin, Plugin Version: 4.1, Console & Web: Yes, Mac: Yes, Win: No, Linux: No. **Function:** Opens the SoundOutput component.

#### **140.3.11 OpenDefaultAudioUnitOutputComponent as Integer**

MBS MacOSX Plugin, Plugin Version: 4.1, Console & Web: Yes, Mac: Yes, Win: No, Linux: No. **Function:** Opens the default audio unit component and returns the handle. **Notes:**

Returns 0 on any error.

The component is only available on Mac OS X, so this function will return 0 on all other platforms.

#### **140.3.12 Properties**

#### **140.3.13 Handle as Integer**

MBS MacOSX Plugin, Plugin Version: 4.1, Console & Web: Yes, Mac: Yes, Win: No, Linux: No. **Function:** The component handle. **Notes:** (Read and Write property)

#### **140.3.14 IsOpen as Boolean**

MBS MacOSX Plugin, Plugin Version: 4.1, Console & Web: Yes, Mac: Yes, Win: No, Linux: No. **Function:** Whether the sound output component has been opened yet. **Notes:**

Returns false on any error. (Read only property)

# **140.3.15 IsStreamActive as Boolean**

MBS MacOSX Plugin, Plugin Version: 4.1, Console & Web: Yes, Mac: Yes, Win: No, Linux: No. **Function:** True in case the stream is active. **Notes:**

Returns false on any error. (Read only property)

#### **140.3.16 PostsStatusNotifications as Boolean**

MBS MacOSX Plugin, Plugin Version: 4.1, Console & Web: Yes, Mac: Yes, Win: No, Linux: No. **Function:** Whether status notificiations should be posted. **Notes:** (Read and Write property)

#### **140.3.17 Release as Boolean**

MBS MacOSX Plugin, Plugin Version: 4.1, Console & Web: Yes, Mac: Yes, Win: No, Linux: No. **Function:** Whether the constructor should release the handle. **Notes:** (Read and Write property)

# **140.3.18 SoundOutputComponentHandle as Integer**

MBS MacOSX Plugin, Plugin Version: 4.1, Console & Web: Yes, Mac: Yes, Win: No, Linux: No. **Function:** The handle of the used component instance. **Notes:** (Read only property)

# **Chapter 141**

# **RAMStream**

# **141.1 class RAMStreamMBS**

# **141.1.1 class RAMStreamMBS**

MBS Util Plugin, Console & Web: Yes, Mac: Yes, Win: Yes, Linux: Yes. **Function:** Allows you to use a memory bases stream. **Notes:**

If you need to concat lot's of streams, just make a RAMstream and write to it.

In the example folder is a project called "test ramstream speed" which tests the speed on concating 10000 strings which each 1000 bytes in length.

On my G4 Dual 1000 Mhz, I get this result: String only: 22063 ticks RAMStream: 18 ticks

#### **141.1.2 Blog Entries**

• [MBS Real Studio Plugins, version 12.5pr2](https://www.mbs-plugins.de/archive/2012-10-11/MBS_Real_Studio_Plugins_versio/monkeybreadsoftware_blog_xojo)

# **141.1.3 Methods**

#### **141.1.4 close**

MBS Util Plugin, Console & Web: Yes, Mac: Yes, Win: Yes, Linux: Yes. **Function:** The destructor. **Notes:** There is no need to call this method except you want to free all resources of this object now without waiting for Xojo to do it for you.

# **141.1.5 Constructor(InitialSize as Integer=0)**

MBS Util Plugin, Plugin Version: 7.4, Console & Web: Yes, Mac: Yes, Win: Yes, Linux: Yes. **Function:** Creates a new RAMStream. **Example:**

dim r as RAMStreamMBS r=new RAMStreamMBS(1000000) r.write "Hello"

#### **Notes:**

To avoid memory fragmentation the memory grows in 32 KByte chunks.

The parameter you give is the size for the first allocation. So if you only need 2 KByte, you just pass 2048. If you don't know the size, you can pass 0 or a negative number to get the default initial size which is 32 KByte.

You can change the GrowSize property to use a different growing size. Performance is better if resizing the memory buffer is minimized.

The stream can grow to around 2 GB. On low memory, the initial resize will fail and length will be 0.

# **141.1.6 Look(count as Integer) as string**

MBS Util Plugin, Plugin Version: 3.4, Console & Web: Yes, Mac: Yes, Win: Yes, Linux: Yes. **Function:** Reads bytes, but does not move the current position. **Example:**

dim r as RamStreamMBS // your stream dim s as string  $s=r.look(100)$ 

**Notes:** Like the lookahead property in a socket.

#### **141.1.7 LookBlock(count as Integer) as memoryblock**

MBS Util Plugin, Console & Web: Yes, Mac: Yes, Win: Yes, Linux: Yes. **Function:** Reads bytes into a memoryblock, but leaves the current position untouched. **Example:**

dim b as RAMStreamMBS dim s as memoryblock '... s=b.LookBlock(5)

#### **141.1.8 LookByte as Integer**

MBS Util Plugin, Plugin Version: 3.4, Console & Web: Yes, Mac: Yes, Win: Yes, Linux: Yes. **Function:** Reads a byte, but leaves the current position untouched.

#### **141.1.9 LookLong as Integer**

MBS Util Plugin, Plugin Version: 3.4, Console & Web: Yes, Mac: Yes, Win: Yes, Linux: Yes. **Function:** Reads an integer, but leaves the current position untouched.

#### **141.1.10 LookShort as Integer**

MBS Util Plugin, Plugin Version: 3.4, Console & Web: Yes, Mac: Yes, Win: Yes, Linux: Yes. **Function:** Reads a short, but leaves the current position untouched.

#### **141.1.11 Read(count as Integer) as string**

MBS Util Plugin, Console & Web: Yes, Mac: Yes, Win: Yes, Linux: Yes. **Function:** Reads bytes into a string. **Example:**

dim b as RAMStreamMBS dim s as string

19880 CHAPTER 141. RAMSTREAM

'...  $s=b.read(5)$ 

# **141.1.12 ReadBlock(count as Integer) as memoryblock**

MBS Util Plugin, Console & Web: Yes, Mac: Yes, Win: Yes, Linux: Yes. **Function:** Reads bytes into a memoryblock. **Example:**

dim b as RAMStreamMBS dim s as memoryblock '... s=b.ReadBlock(5)

# **141.1.13 Readbyte as Integer**

MBS Util Plugin, Console & Web: Yes, Mac: Yes, Win: Yes, Linux: Yes. **Function:** Reads an 8bit Byte from the stream.

**Example:**

dim b as RAMStreamMBS dim i as Integer '...

i=B.readbyte

# **141.1.14 ReadLong as Integer**

MBS Util Plugin, Console & Web: Yes, Mac: Yes, Win: Yes, Linux: Yes. **Function:** Reads a signed 32bit Integer from the stream. **Example:**

dim b as RAMStreamMBS dim i as Integer '... i=B.readlong

**Notes:** This function is affected by the LittleEndian Setting.

#### 141.1. CLASS RAMSTREAMMBS 19881

#### **141.1.15 ReadShort as Integer**

MBS Util Plugin, Console & Web: Yes, Mac: Yes, Win: Yes, Linux: Yes. **Function:** Reads a signed 16bit Integer from the stream. **Example:**

```
dim b as RAMStreamMBS
dim i as Integer
'...
i=B.readshort
```
**Notes:** This function is affected by the LittleEndian Setting.

#### **141.1.16 Write(data as string)**

MBS Util Plugin, Console & Web: Yes, Mac: Yes, Win: Yes, Linux: Yes. **Function:** Writes bytes from a string to file.

#### **141.1.17 WriteBlock(data as memoryblock,count as Integer)**

MBS Util Plugin, Console & Web: Yes, Mac: Yes, Win: Yes, Linux: Yes. **Function:** Writes count bytes from a memoryblock to file. **Example:**

dim b as RAMStreamMBS dim m as memoryblock '... b.writeblock m,m.size

# **141.1.18 WriteByte(data as Integer)**

MBS Util Plugin, Console & Web: Yes, Mac: Yes, Win: Yes, Linux: Yes. **Function:** Writes a byte to file.

#### **141.1.19 WriteLong(data as Integer)**

MBS Util Plugin, Console & Web: Yes, Mac: Yes, Win: Yes, Linux: Yes. **Function:** Writes an 32bit integer to file.

**Notes:** This method is affected by the LittleEndian Setting.

#### **141.1.20 WriteShort(data as Integer)**

MBS Util Plugin, Console & Web: Yes, Mac: Yes, Win: Yes, Linux: Yes. **Function:** Writes an 16bit integer to file.

**Notes:** This method is affected by the LittleEndian Setting.

#### **141.1.21 Properties**

#### **141.1.22 EOF as boolean**

MBS Util Plugin, Console & Web: Yes, Mac: Yes, Win: Yes, Linux: Yes. **Function:** Returns true if you are at the end of the stream. **Notes:** (Read only property)

#### **141.1.23 GrowSize as Integer**

MBS Util Plugin, Plugin Version: 7.4, Console & Web: Yes, Mac: Yes, Win: Yes, Linux: Yes. **Function:** The size in bytes used to grow the ramstream backbuffer. **Notes:**

Default is 32 Kilobytes. If the value is bigger than zero, it will be used as the allocation increase. Else the default value is used. (Read and Write property)

#### **141.1.24 Length as Integer**

MBS Util Plugin, Console & Web: Yes, Mac: Yes, Win: Yes, Linux: Yes. **Function:** Returns the current length of the stream.

**Notes:**

You can truncate the stream by setting this property. (Read and Write property)

#### 141.1. CLASS RAMSTREAMMBS 19883

#### **141.1.25 LittleEndian as boolean**

MBS Util Plugin, Console & Web: Yes, Mac: Yes, Win: Yes, Linux: Yes. **Function:** Decides whether to convert integers read or wrote to the file. **Notes:**

See Xojos binarystream for more details. For native platform you may set "littleendian=targetwin32". (Read and Write property)

#### **141.1.26 MemoryUsed as Integer**

MBS Util Plugin, Console & Web: Yes, Mac: Yes, Win: Yes, Linux: Yes. **Function:** How much memory is currently used for this Stream. **Notes:** (Read and Write property)

#### **141.1.27 Position as Integer**

MBS Util Plugin, Console & Web: Yes, Mac: Yes, Win: Yes, Linux: Yes. **Function:** Returns current position.

#### **Notes:**

You can set the current file stream position using this property. (Read and Write property)

# **141.2 Globals**

# **141.2.1 CreateRamStreamMBS(InitialSize as Integer = 0) as RamStreamMBS**

MBS Util Plugin, Console & Web: Yes, Mac: Yes, Win: Yes, Linux: Yes. **Function:** Creates a new RAMStream. **Example:**

dim r as RAMStreamMBS r=CreateRamStreamMBS(1000000) r.write "Hello"

#### **Notes:**

To avoid memory fragmentation the memory grows in 32 KByte chunks.

The parameter you give is the size for the first allocation. So if you only need 2 KByte, you just pass 2048. If you don't know the size, you can pass 0 or a negative number to get the default initial size which is 32 KByte.

You can change the GrowSize property to use a different growing size. Performance is better if resizing the memory buffer is minimized.

The stream can grow to around 2 GB. Returns nil on low memory.

# **Chapter 142**

# **RaspberryPiCamera**

# **142.1 class RaspberryPiCameraFormatDescriptionMBS**

#### **142.1.1 class RaspberryPiCameraFormatDescriptionMBS**

MBS Linux Plugin, Plugin Version: 16.4, Console & Web: Yes, Mac: No, Win: No, Linux: Yes. **Function:** The class for a format description.

**Notes:** This is an abstract class. You can't create an instance, but you can get one from various plugin functions.

# **142.1.2 Methods**

#### **142.1.3 Constructor**

MBS Linux Plugin, Plugin Version: 16.4, Console & Web: Yes, Mac: No, Win: No, Linux: Yes. **Function:** The private constructor.

#### **142.1.4 Properties**

#### **142.1.5 Description as String**

MBS Linux Plugin, Plugin Version: 16.4, Console & Web: Yes, Mac: No, Win: No, Linux: Yes. **Function:** The format description. **Notes:** (Read only property)

# **142.1.6 Flags as Integer**

MBS Linux Plugin, Plugin Version: 16.4, Console & Web: Yes, Mac: No, Win: No, Linux: Yes. **Function:** The flags. **Notes:**

Currently can be 1 for compressed and 2 for emulated. (Read only property)

# **142.1.7 Index as Integer**

MBS Linux Plugin, Plugin Version: 16.4, Console & Web: Yes, Mac: No, Win: No, Linux: Yes. **Function:** Format number. **Notes:** (Read only property)

# **142.1.8 Pixelformat as Integer**

MBS Linux Plugin, Plugin Version: 16.4, Console & Web: Yes, Mac: No, Win: No, Linux: Yes. **Function:** The pixel format. **Notes:** (Read only property)

# **142.1.9 PixelformatString as String**

MBS Linux Plugin, Plugin Version: 16.4, Console & Web: Yes, Mac: No, Win: No, Linux: Yes. **Function:** The pixel format as text. **Notes:** (Read only property)

# **142.1.10 Type as Integer**

MBS Linux Plugin, Plugin Version: 16.4, Console & Web: Yes, Mac: No, Win: No, Linux: Yes. **Function:** The buffer type. **Notes:**

Usually 1 for video capture. (Read only property)

# **142.2 class RaspberryPiCameraFormatMBS**

# **142.2.1 class RaspberryPiCameraFormatMBS**

MBS Linux Plugin, Plugin Version: 16.4, Console & Web: Yes, Mac: No, Win: No, Linux: Yes. **Function:** The class for format settings.

**Notes:** This is an abstract class. You can't create an instance, but you can get one from various plugin functions.

# **142.2.2 Methods**

#### **142.2.3 Constructor**

MBS Linux Plugin, Plugin Version: 16.4, Console & Web: Yes, Mac: No, Win: No, Linux: Yes. **Function:** The private constructor.

# **142.2.4 Properties**

#### **142.2.5 BytesPerRow as Integer**

MBS Linux Plugin, Plugin Version: 16.4, Console & Web: Yes, Mac: No, Win: No, Linux: Yes. **Function:** The number of bytes per row. **Notes:**

For padding, zero if unused. (Read and Write property)

# **142.2.6 ColorSpace as Integer**

MBS Linux Plugin, Plugin Version: 16.4, Console & Web: Yes, Mac: No, Win: No, Linux: Yes. **Function:** The colorspace. **Example:**

 $//$  ITU-R  $601$  – broadcast NTSC/PAL  $const$  V4L2\_COLORSPACE\_SMPTE170M = 1

// 1125-Line (US) HDTV const V4L2  $\text{COLORSPACE}$  SMPTE240M = 2

// HD and modern captures. const V4L2\_COLORSPACE\_REC709 = 3

#### 19888 CHAPTER 142. RASPBERRYPICAMERA

```
\frac{1}{10} broken BT878 extents (601, luma range 16-253 instead of 16-235)
const V4L2 \text{COLORSPACE} BT878 = 4
```

```
// These should be useful. Assume 601 extents.
const V4L2_COLORSPACE_470_SYSTEM_M = 5
const V4L2_COLORSPACE_470_SYSTEM_BG = 6
```

```
// I know there will be cameras that send this. So, this is
// unspecified chromaticities and full 0-255 on each of the
// Y'CbCr components
const V4L2_COLORSPACE_JPEG = 7
```

```
// For RGB colourspaces, this is probably a good start.
const V4L2 \text{COLORSPACE} SRGB = 8
```
#### **Notes:**

Normally zero for default. (Read and Write property)

# **142.2.7 Field as Integer**

MBS Linux Plugin, Plugin Version: 16.4, Console & Web: Yes, Mac: No, Win: No, Linux: Yes. **Function:** The field.

#### **Example:**

```
const V4L2_FIELD_ANY = 0
// driver can choose from none, top, bottom, interlaced
// depending on whatever it thinks is approximate ...
const V4L2 FIELD NONE = 1// this device has no fields ...
const V4L2_FIELD_TOP = 2
// top field only
const V4L2_FIELD_BOTTOM = 3// bottom field only
const V4L2_FIELD_INTERLACED = 4
// both fields interlaced
const V4L2_FIELD_SEQ_TB = 5
// both fields sequential into one
// buffer, top-bottom order
const V4L2 FIELD SEQ BT = 6\frac{1}{2} same as above + bottom-top order
const V4L2 FIELD \LambdaLTERNATE = 7
// both fields alternating into separate buffers
```
142.2. CLASS RASPBERRYPICAMERAFORMATMBS 19889

const V4L2\_FIELD\_INTERLACED\_TB = 8 // both fields interlaced, top field // first and the top field is transmitted first const V4L2 FIELD INTERLACED  $BT = 9$ // both fields interlaced, top field // first and the bottom field is transmitted first

**Notes:** (Read and Write property)

#### **142.2.8 Height as Integer**

MBS Linux Plugin, Plugin Version: 16.4, Console & Web: Yes, Mac: No, Win: No, Linux: Yes. **Function:** The height of image in pixels. **Notes:** (Read and Write property)

#### **142.2.9 Pixelformat as Integer**

MBS Linux Plugin, Plugin Version: 16.4, Console & Web: Yes, Mac: No, Win: No, Linux: Yes. **Function:** The pixel format. **Notes:** (Read and Write property)

#### **142.2.10 PixelformatString as String**

MBS Linux Plugin, Plugin Version: 16.4, Console & Web: Yes, Mac: No, Win: No, Linux: Yes. **Function:** The pixel format as text. **Notes:** (Read only property)

#### **142.2.11 SizeImage as Integer**

MBS Linux Plugin, Plugin Version: 16.4, Console & Web: Yes, Mac: No, Win: No, Linux: Yes. **Function:** The size of image. **Notes:** (Read and Write property)

# **142.2.12 Type as Integer**

MBS Linux Plugin, Plugin Version: 16.4, Console & Web: Yes, Mac: No, Win: No, Linux: Yes. **Function:** The type of data stream. **Notes:**

With plugin we always use 1 for video capture (V4L2\_BUF\_TYPE\_VIDEO\_CAPTURE). (Read and Write property)

# **142.2.13 Width as Integer**

MBS Linux Plugin, Plugin Version: 16.4, Console & Web: Yes, Mac: No, Win: No, Linux: Yes. **Function:** The width of image in pixels. **Notes:** (Read and Write property)

# **142.3 class RaspberryPiCameraMBS**

#### **142.3.1 class RaspberryPiCameraMBS**

MBS Linux Plugin, Plugin Version: 16.4, Console & Web: Yes, Mac: No, Win: No, Linux: Yes. **Function:** The class to get pictures from Raspberry Pi camera and similar Linux cameras.

#### **142.3.2 Blog Entries**

- [MBS Plugin classes for use on Raspberry Pi](https://www.mbs-plugins.de/archive/2018-03-14/MBS_Plugin_classes_for_use_on_/monkeybreadsoftware_blog_xojo)
- [MonkeyBread Software Releases the MBS Xojo Plugins in version 18.0](https://www.mbs-plugins.de/archive/2018-01-23/MonkeyBread_Software_Releases_/monkeybreadsoftware_blog_xojo)
- [MBS Xojo Plugins, version 17.6pr3](https://www.mbs-plugins.de/archive/2017-12-13/MBS_Xojo_Plugins_version_176pr/monkeybreadsoftware_blog_xojo)
- [MBS Releases the MBS Xojo / Real Studio plug-ins in version 16.4](https://www.mbs-plugins.de/archive/2016-09-27/MBS_Releases_the_MBS_Xojo__Rea/monkeybreadsoftware_blog_xojo)

# **142.3.3 Methods**

# **142.3.4 AvailableFormats as RaspberryPiCameraFormatDescriptionMBS()**

MBS Linux Plugin, Plugin Version: 16.4, Console & Web: Yes, Mac: No, Win: No, Linux: Yes. **Function:** Queries available formats.

**Notes:**

Lasterror and ErrorMessage are set. Can return nil in case of error.

# **142.3.5 Capture(WithPicture as boolean = true) as Boolean**

MBS Linux Plugin, Plugin Version: 16.4, Console & Web: Yes, Mac: No, Win: No, Linux: Yes. **Function:** Captures a new picture. **Notes:**

If WithPicture is true and pixel format is compatible (RGB 24 or 32bit), we set the picture property. If capturing JPEG, we copy the JPEG data into the JPEG property.

Returns true on success. Lasterror and ErrorMessage are set.

# **142.3.6 Close**

MBS Linux Plugin, Plugin Version: 16.4, Console & Web: Yes, Mac: No, Win: No, Linux: Yes. **Function:** Closes camera device. **Notes:** Lasterror and ErrorMessage are set.

# **142.3.7 Constructor**

MBS Linux Plugin, Plugin Version: 16.4, Console & Web: Yes, Mac: No, Win: No, Linux: Yes. **Function:** The constructor.

#### **142.3.8 CurrentFormat as RaspberryPiCameraFormatMBS**

MBS Linux Plugin, Plugin Version: 16.4, Console & Web: Yes, Mac: No, Win: No, Linux: Yes. **Function:** Queries current format. **Notes:**

Returns nil in case of error. Lasterror and ErrorMessage are set.

# **142.3.9 InitBuffer as Boolean**

MBS Linux Plugin, Plugin Version: 16.4, Console & Web: Yes, Mac: No, Win: No, Linux: Yes. **Function:** Initializes buffer. **Notes:**

This is done automatically if you capture.

Returns true on success. Lasterror and ErrorMessage are set.

# **142.3.10 Open(Device as string = "/dev/video0") as Boolean**

MBS Linux Plugin, Plugin Version: 16.4, Console & Web: Yes, Mac: No, Win: No, Linux: Yes. **Function:** Opens the camera device. **Notes:**

You need

- a Raspberry Pi computer
- to attach the camera module
- to enable the video camera
- run a command: sudo modprobe bcm2835-v4l2
- to check if you see /dev/video0 in file system.

Returns true on success. Lasterror and ErrorMessage are set.

#### **142.3.11 SetCurrentFormat(format as RaspberryPiCameraFormatMBS) as boolean**

MBS Linux Plugin, Plugin Version: 16.4, Console & Web: Yes, Mac: No, Win: No, Linux: Yes. **Function:** Sets current format. **Notes:**

This allows to use any format, even if we can't transform it to picture for you.

Returns true on success. Lasterror and ErrorMessage are set.

#### **142.3.12 SetJPEGSize(Width as Integer, Height as Integer) as Boolean**

MBS Linux Plugin, Plugin Version: 16.4, Console & Web: Yes, Mac: No, Win: No, Linux: Yes. **Function:** Sets size and format to capture. **Notes:**

# Sets JPEG format with given size.

Returns true on success. Lasterror and ErrorMessage are set.

#### **142.3.13 SetSize(Width as Integer, Height as Integer) as Boolean**

MBS Linux Plugin, Plugin Version: 16.4, Console & Web: Yes, Mac: No, Win: No, Linux: Yes. **Function:** Sets size and format to capture. **Notes:**

Sets to capture RGB picture with given size.

Returns true on success. Lasterror and ErrorMessage are set.

# **142.3.14 Properties**

#### **142.3.15 AutoExposureBias as Integer**

MBS Linux Plugin, Plugin Version: 18.0, Console & Web: Yes, Mac: No, Win: No, Linux: Yes. **Function:** One of the camera configuration propertires. **Notes:**

Lasterror is set. e.g. 12. (Read and Write property)

# **142.3.16 AutoFocusRange as Integer**

MBS Linux Plugin, Plugin Version: 18.0, Console & Web: Yes, Mac: No, Win: No, Linux: Yes. **Function:** One of the camera configuration propertires. **Notes:**

See kAutoFocusRange\* constants (Read and Write property)

#### **142.3.17 AutoFocusStart as Integer**

MBS Linux Plugin, Plugin Version: 18.0, Console & Web: Yes, Mac: No, Win: No, Linux: Yes. **Function:** One of the camera configuration propertires. **Notes:**

Lasterror is set. (Read and Write property)

#### **142.3.18 AutoFocusStatus as Integer**

MBS Linux Plugin, Plugin Version: 18.0, Console & Web: Yes, Mac: No, Win: No, Linux: Yes. **Function:** One of the camera configuration propertires. **Notes:**

See kAutoFocusStatus\* constants (Read and Write property)

#### **142.3.19 AutoFocusStop as Integer**

MBS Linux Plugin, Plugin Version: 18.0, Console & Web: Yes, Mac: No, Win: No, Linux: Yes. **Function:** One of the camera configuration propertires. **Notes:**

Lasterror is set. (Read and Write property)

#### **142.3.20 AutoNPresetWhiteBalance as Integer**

MBS Linux Plugin, Plugin Version: 18.0, Console & Web: Yes, Mac: No, Win: No, Linux: Yes. **Function:** One of the camera configuration propertires. **Notes:**

See kWhiteBalance\* constants. e.g. value is 1 for kWhiteBalanceAuto. (Read and Write property)

#### **142.3.21 Buffer as Ptr**

MBS Linux Plugin, Plugin Version: 16.4, Console & Web: Yes, Mac: No, Win: No, Linux: Yes. **Function:** The pointer to the buffer. **Notes:**

For the case you want to convert yourself pixel values to a picture. (Read only property)

#### **142.3.22 BufferLength as Integer**

MBS Linux Plugin, Plugin Version: 16.4, Console & Web: Yes, Mac: No, Win: No, Linux: Yes. **Function:** The length of the buffer. **Notes:** (Read only property)

#### **142.3.23 BusInfo as String**

MBS Linux Plugin, Plugin Version: 16.4, Console & Web: Yes, Mac: No, Win: No, Linux: Yes. **Function:** The device bus info.

**Notes:**

e.g. "PCI:test" (Read only property)

#### **142.3.24 BytesPerRow as Integer**

MBS Linux Plugin, Plugin Version: 16.4, Console & Web: Yes, Mac: No, Win: No, Linux: Yes. **Function:** The bytes per row for current image. **Notes:** (Read only property)

#### **142.3.25 CanCapture as Boolean**

MBS Linux Plugin, Plugin Version: 16.4, Console & Web: Yes, Mac: No, Win: No, Linux: Yes. **Function:** Whether the device can capture video. **Notes:**

This is queried by checking if bitwiseAnd(capabilities,  $1 = 1$ . (Read only property)

#### **142.3.26 Capabilities as Integer**

MBS Linux Plugin, Plugin Version: 16.4, Console & Web: Yes, Mac: No, Win: No, Linux: Yes. **Function:** Device capabilities bitmap. **Notes:** (Read only property)

# **142.3.27 Card as String**

MBS Linux Plugin, Plugin Version: 16.4, Console & Web: Yes, Mac: No, Win: No, Linux: Yes. **Function:** The name of the card.

**Notes:**

e.g. "Hauppauge WinTV" (Read only property)

#### **142.3.28 Driver as String**

MBS Linux Plugin, Plugin Version: 16.4, Console & Web: Yes, Mac: No, Win: No, Linux: Yes. **Function:** The name of the driver.

**Notes:**

e.g. "bttv" (Read only property)

#### **142.3.29 ErrorMessage as String**

MBS Linux Plugin, Plugin Version: 16.4, Console & Web: Yes, Mac: No, Win: No, Linux: Yes. **Function:** The error message for lasterror property. **Notes:** (Read only property)

#### **142.3.30 ExposureAbsolute as Integer**

MBS Linux Plugin, Plugin Version: 18.0, Console & Web: Yes, Mac: No, Win: No, Linux: Yes. **Function:** One of the camera configuration propertires. **Notes:**

Lasterror is set. e.g. 1000 (Read and Write property)

#### **142.3.31 ExposureAuto as Integer**

MBS Linux Plugin, Plugin Version: 18.0, Console & Web: Yes, Mac: No, Win: No, Linux: Yes. **Function:** One of the camera configuration propertires. **Notes:**

See kExposure\* constants. Value is e.g. 0 for kExposureAuto. (Read and Write property)

#### **142.3.32 ExposureAutoPriority as Integer**

MBS Linux Plugin, Plugin Version: 18.0, Console & Web: Yes, Mac: No, Win: No, Linux: Yes. **Function:** One of the camera configuration propertires. **Notes:**

Lasterror is set. (Read and Write property)

# **142.3.33 ExposureMetering as Integer**

MBS Linux Plugin, Plugin Version: 18.0, Console & Web: Yes, Mac: No, Win: No, Linux: Yes. **Function:** One of the camera configuration propertires. **Notes:**

See kExposureMetering\* constants (Read and Write property)

#### **142.3.34 FocusAbsolute as Integer**

MBS Linux Plugin, Plugin Version: 18.0, Console & Web: Yes, Mac: No, Win: No, Linux: Yes. **Function:** One of the camera configuration propertires. **Notes:**

Lasterror is set. May not work if you don't have a controllable focus on the camera. (Read and Write property)

#### **142.3.35 FocusAuto as Integer**

MBS Linux Plugin, Plugin Version: 18.0, Console & Web: Yes, Mac: No, Win: No, Linux: Yes. **Function:** One of the camera configuration propertires. **Notes:**

Lasterror is set. May not work if you don't have a controllable focus on the camera. (Read and Write property)

#### **142.3.36 FocusRelative as Integer**

MBS Linux Plugin, Plugin Version: 18.0, Console & Web: Yes, Mac: No, Win: No, Linux: Yes. **Function:** One of the camera configuration propertires. **Notes:**

Lasterror is set. May not work if you don't have a controllable focus on the camera. (Read and Write property)

#### **142.3.37 Handle as Integer**

MBS Linux Plugin, Plugin Version: 16.4, Console & Web: Yes, Mac: No, Win: No, Linux: Yes. **Function:** The internal file handle. **Notes:** (Read only property)

# **142.3.38 Height as Integer**

MBS Linux Plugin, Plugin Version: 16.4, Console & Web: Yes, Mac: No, Win: No, Linux: Yes. **Function:** The height in pixel used for capture. **Notes:** (Read only property)

#### **142.3.39 ImageStabilization as Integer**

MBS Linux Plugin, Plugin Version: 18.0, Console & Web: Yes, Mac: No, Win: No, Linux: Yes. **Function:** One of the camera configuration propertires. **Notes:**

Lasterror is set. (Read and Write property)

#### **142.3.40 IrisAbsolute as Integer**

MBS Linux Plugin, Plugin Version: 18.0, Console & Web: Yes, Mac: No, Win: No, Linux: Yes. **Function:** One of the camera configuration propertires. **Notes:**

Lasterror is set. May not work if you don't have a controllable iris on the camera. (Read and Write property)

#### **142.3.41 IrisRelative as Integer**

MBS Linux Plugin, Plugin Version: 18.0, Console & Web: Yes, Mac: No, Win: No, Linux: Yes. **Function:** One of the camera configuration propertires. **Notes:**

Lasterror is set. May not work if you don't have a controllable iris on the camera. (Read and Write property)

# **142.3.42 IsoSensitivity as Integer**

MBS Linux Plugin, Plugin Version: 18.0, Console & Web: Yes, Mac: No, Win: No, Linux: Yes. **Function:** One of the camera configuration propertires. **Notes:**

Lasterror is set. (Read and Write property)

# **142.3.43 IsoSensitivityAuto as Integer**

MBS Linux Plugin, Plugin Version: 18.0, Console & Web: Yes, Mac: No, Win: No, Linux: Yes. **Function:** One of the camera configuration propertires. **Notes:**

See kISOSensitivity\* constants. Usually set to kISOSensitivityAuto for auto mode (1). (Read and Write property)

# **142.3.44 JPEG as String**

MBS Linux Plugin, Plugin Version: 16.4, Console & Web: Yes, Mac: No, Win: No, Linux: Yes. **Function:** The last JPEG image data block. **Notes:** (Read only property)

# **142.3.45 LastError as Integer**

MBS Linux Plugin, Plugin Version: 16.4, Console & Web: Yes, Mac: No, Win: No, Linux: Yes. **Function:** The last error code. **Notes:** (Read only property)

# **142.3.46 Lock3A as Integer**

MBS Linux Plugin, Plugin Version: 18.0, Console & Web: Yes, Mac: No, Win: No, Linux: Yes. **Function:** One of the camera configuration propertires. **Notes:**

See kLock\* constants. (Read and Write property)

#### **142.3.47 Opened as Boolean**

MBS Linux Plugin, Plugin Version: 16.4, Console & Web: Yes, Mac: No, Win: No, Linux: Yes. **Function:** Whether device is opened. **Notes:** (Read only property)

#### **142.3.48 PanAbsolute as Integer**

MBS Linux Plugin, Plugin Version: 18.0, Console & Web: Yes, Mac: No, Win: No, Linux: Yes. **Function:** One of the camera configuration propertires. **Notes:**

Lasterror is set. (Read and Write property)

#### **142.3.49 PanRelative as Integer**

MBS Linux Plugin, Plugin Version: 18.0, Console & Web: Yes, Mac: No, Win: No, Linux: Yes. **Function:** One of the camera configuration propertires. **Notes:**

Lasterror is set. (Read and Write property)

#### **142.3.50 PanReset as Integer**

MBS Linux Plugin, Plugin Version: 18.0, Console & Web: Yes, Mac: No, Win: No, Linux: Yes. **Function:** One of the camera configuration propertires. **Notes:**

Lasterror is set. (Read and Write property)

#### **142.3.51 PanSpeed as Integer**

MBS Linux Plugin, Plugin Version: 18.0, Console & Web: Yes, Mac: No, Win: No, Linux: Yes. **Function:** One of the camera configuration propertires. **Notes:**

Lasterror is set. (Read and Write property)

# **142.3.52 Picture as Picture**

MBS Linux Plugin, Plugin Version: 16.4, Console & Web: Yes, Mac: No, Win: No, Linux: Yes. **Function:** The last captured picture. **Notes:** (Read only property)

#### **142.3.53 PixelFormat as Integer**

MBS Linux Plugin, Plugin Version: 16.4, Console & Web: Yes, Mac: No, Win: No, Linux: Yes. **Function:** The pixel format. **Notes:** (Read only property)

#### **142.3.54 PixelformatString as String**

MBS Linux Plugin, Plugin Version: 16.4, Console & Web: Yes, Mac: No, Win: No, Linux: Yes. **Function:** The pixel format as text. **Notes:** (Read only property)

#### **142.3.55 Privacy as Integer**

MBS Linux Plugin, Plugin Version: 18.0, Console & Web: Yes, Mac: No, Win: No, Linux: Yes. **Function:** One of the camera configuration propertires. **Notes:**

Lasterror is set. (Read and Write property)

#### **142.3.56 Recording as Boolean**

MBS Linux Plugin, Plugin Version: 16.4, Console & Web: Yes, Mac: No, Win: No, Linux: Yes. **Function:** Whether we are recording currently. **Notes:** (Read only property)

# **142.3.57 SceneMode as Integer**

MBS Linux Plugin, Plugin Version: 18.0, Console & Web: Yes, Mac: No, Win: No, Linux: Yes. **Function:** One of the camera configuration propertires. **Notes:**

See kSceneMode\* constants (Read and Write property)

# **142.3.58 TiltAbsolute as Integer**

MBS Linux Plugin, Plugin Version: 18.0, Console & Web: Yes, Mac: No, Win: No, Linux: Yes. **Function:** One of the camera configuration propertires. **Notes:**

Lasterror is set. (Read and Write property)

#### **142.3.59 TiltRelative as Integer**

MBS Linux Plugin, Plugin Version: 18.0, Console & Web: Yes, Mac: No, Win: No, Linux: Yes. **Function:** One of the camera configuration propertires. **Notes:**

Lasterror is set. (Read and Write property)

#### **142.3.60 TiltReset as Integer**

MBS Linux Plugin, Plugin Version: 18.0, Console & Web: Yes, Mac: No, Win: No, Linux: Yes. **Function:** One of the camera configuration propertires. **Notes:**

Lasterror is set. (Read and Write property)

# **142.3.61 TiltSpeed as Integer**

MBS Linux Plugin, Plugin Version: 18.0, Console & Web: Yes, Mac: No, Win: No, Linux: Yes. **Function:** One of the camera configuration propertires. **Notes:**

Lasterror is set. (Read and Write property)

# **142.3.62 Version as String**

MBS Linux Plugin, Plugin Version: 16.4, Console & Web: Yes, Mac: No, Win: No, Linux: Yes. **Function:** The version of the driver.

**Notes:** (Read only property)

# **142.3.63 WideDynamicRange as Integer**

MBS Linux Plugin, Plugin Version: 18.0, Console & Web: Yes, Mac: No, Win: No, Linux: Yes. **Function:** One of the camera configuration propertires. **Notes:**

Lasterror is set. (Read and Write property)

# **142.3.64 Width as Integer**

MBS Linux Plugin, Plugin Version: 16.4, Console & Web: Yes, Mac: No, Win: No, Linux: Yes. **Function:** The width in pixel used for capture. **Notes:** (Read only property)

# **142.3.65 ZoomAbsolute as Integer**

MBS Linux Plugin, Plugin Version: 18.0, Console & Web: Yes, Mac: No, Win: No, Linux: Yes. **Function:** One of the camera configuration propertires. **Notes:**

Lasterror is set. (Read and Write property)

# **142.3.66 ZoomContinuous as Integer**

MBS Linux Plugin, Plugin Version: 18.0, Console & Web: Yes, Mac: No, Win: No, Linux: Yes. **Function:** One of the camera configuration propertires. **Notes:**

Lasterror is set. (Read and Write property)

#### **142.3.67 ZoomRelative as Integer**

MBS Linux Plugin, Plugin Version: 18.0, Console & Web: Yes, Mac: No, Win: No, Linux: Yes. **Function:** One of the camera configuration propertires. **Notes:**

Lasterror is set. (Read and Write property)

#### **142.3.68 Constants**

#### **142.3.69 kAutoFocusRangeAuto = 0**

MBS Linux Plugin, Plugin Version: 18.0. **Function:** One of the constants for AutoFocusRange property.

#### **142.3.70 kAutoFocusRangeInfinity = 3**

MBS Linux Plugin, Plugin Version: 18.0. **Function:** One of the constants for AutoFocusRange property.

#### **142.3.71 kAutoFocusRangeMacro = 2**

MBS Linux Plugin, Plugin Version: 18.0. **Function:** One of the constants for AutoFocusRange property.

#### **142.3.72 kAutoFocusRangeNormal = 1**

MBS Linux Plugin, Plugin Version: 18.0. **Function:** One of the constants for AutoFocusRange property.

#### **142.3.73 kAutoFocusStatusBusy = 1**

MBS Linux Plugin, Plugin Version: 18.0. **Function:** One of the constants for AutoFocusStatus property.

# **142.3.74 kAutoFocusStatusFailed = 4**

MBS Linux Plugin, Plugin Version: 18.0. **Function:** One of the constants for AutoFocusStatus property.

#### **142.3.75 kAutoFocusStatusIdle = 0**

MBS Linux Plugin, Plugin Version: 18.0. **Function:** One of the constants for AutoFocusStatus property.

#### **142.3.76 kAutoFocusStatusReached = 2**

MBS Linux Plugin, Plugin Version: 18.0. **Function:** One of the constants for AutoFocusStatus property.

#### **142.3.77 kExposureAperturePriority = 3**

MBS Linux Plugin, Plugin Version: 18.0. **Function:** One of the constants for ExposureAuto property.

#### **142.3.78 kExposureAuto = 0**

MBS Linux Plugin, Plugin Version: 18.0. **Function:** One of the constants for ExposureAuto property.

#### $142.3.79$  kExposureManual  $= 1$

MBS Linux Plugin, Plugin Version: 18.0. **Function:** One of the constants for ExposureAuto property.

#### **142.3.80 kExposureMeteringAverage = 0**

MBS Linux Plugin, Plugin Version: 18.0. **Function:** One of the constants for ExposureMetering property.

# **142.3.81 kExposureMeteringCenterWeighted = 1**

MBS Linux Plugin, Plugin Version: 18.0. **Function:** One of the constants for ExposureMetering property.

#### **142.3.82 kExposureMeteringMatrix = 3**

MBS Linux Plugin, Plugin Version: 18.0. **Function:** One of the constants for ExposureMetering property.

#### **142.3.83 kExposureMeteringSpot = 2**

MBS Linux Plugin, Plugin Version: 18.0. **Function:** One of the constants for ExposureMetering property.

#### **142.3.84 kExposureShutterPriority = 2**

MBS Linux Plugin, Plugin Version: 18.0. **Function:** One of the constants for ExposureAuto property.

#### **142.3.85 kISOSensitivityAuto = 1**

MBS Linux Plugin, Plugin Version: 18.0. **Function:** One of the constants for IsoSensitivityAuto property.

#### **142.3.86 kISOSensitivityManual = 0**

MBS Linux Plugin, Plugin Version: 18.0. **Function:** One of the constants for IsoSensitivityAuto property.

#### **142.3.87 kLockExposure = 1**

MBS Linux Plugin, Plugin Version: 18.0. **Function:** One of the constants for Lock3A property.

#### **142.3.88 kLockFocus = 4**

MBS Linux Plugin, Plugin Version: 18.0. **Function:** One of the constants for Lock3A property.

#### **142.3.89 kLockWhiteBalance = 2**

MBS Linux Plugin, Plugin Version: 18.0. **Function:** One of the constants for Lock3A property.

MBS Linux Plugin, Plugin Version: 18.0. **Function:** One of the constants for ScreenMode property.

#### **142.3.91 kSceneModeBeachSnow = 2**

MBS Linux Plugin, Plugin Version: 18.0. **Function:** One of the constants for ScreenMode property.

#### **142.3.92 kSceneModeCandleLight = 3**

MBS Linux Plugin, Plugin Version: 18.0. **Function:** One of the constants for ScreenMode property.

#### **142.3.93 kSceneModeDawnDusk = 4**

MBS Linux Plugin, Plugin Version: 18.0. **Function:** One of the constants for ScreenMode property.

#### **142.3.94 kSceneModeFallColors = 5**

MBS Linux Plugin, Plugin Version: 18.0. **Function:** One of the constants for ScreenMode property.

#### **142.3.95 kSceneModeFireworks = 6**

MBS Linux Plugin, Plugin Version: 18.0. **Function:** One of the constants for ScreenMode property.

#### **142.3.96 kSceneModeLandscape = 7**

MBS Linux Plugin, Plugin Version: 18.0. **Function:** One of the constants for ScreenMode property.

#### **142.3.97 kSceneModeNight = 8**

MBS Linux Plugin, Plugin Version: 18.0. **Function:** One of the constants for ScreenMode property.
# 142.3. CLASS RASPBERRYPICAMERAMBS 19909 **142.3.98 kSceneModeNone = 0**

MBS Linux Plugin, Plugin Version: 18.0. **Function:** One of the constants for ScreenMode property.

### **142.3.99 kSceneModePartyIndoor = 9**

MBS Linux Plugin, Plugin Version: 18.0. **Function:** One of the constants for ScreenMode property.

#### **142.3.100 kSceneModePortrait = 10**

MBS Linux Plugin, Plugin Version: 18.0. **Function:** One of the constants for ScreenMode property.

### **142.3.101 kSceneModeSports = 11**

MBS Linux Plugin, Plugin Version: 18.0. **Function:** One of the constants for ScreenMode property.

#### **142.3.102 kSceneModeSunset = 12**

MBS Linux Plugin, Plugin Version: 18.0. **Function:** One of the constants for ScreenMode property.

### **142.3.103 kSceneModeText = 13**

MBS Linux Plugin, Plugin Version: 18.0. **Function:** One of the constants for ScreenMode property.

# **142.3.104 kWhiteBalanceAuto = 1**

MBS Linux Plugin, Plugin Version: 18.0. **Function:** One of the constants for AutoNPresetWhiteBalance property.

### **142.3.105 kWhiteBalanceCloudy = 8**

MBS Linux Plugin, Plugin Version: 18.0. **Function:** One of the constants for AutoNPresetWhiteBalance property.

# $142.3.106$  kWhiteBalanceDaylight = 6

MBS Linux Plugin, Plugin Version: 18.0. **Function:** One of the constants for AutoNPresetWhiteBalance property.

# $142.3.107$  kWhiteBalanceFlash =  $7$

MBS Linux Plugin, Plugin Version: 18.0. **Function:** One of the constants for AutoNPresetWhiteBalance property.

# **142.3.108 kWhiteBalanceFluorescent = 3**

MBS Linux Plugin, Plugin Version: 18.0. **Function:** One of the constants for AutoNPresetWhiteBalance property.

### **142.3.109 kWhiteBalanceFluorescentH = 4**

MBS Linux Plugin, Plugin Version: 18.0. **Function:** One of the constants for AutoNPresetWhiteBalance property.

# **142.3.110 kWhiteBalanceHorizon = 5**

MBS Linux Plugin, Plugin Version: 18.0. **Function:** One of the constants for AutoNPresetWhiteBalance property.

### **142.3.111 kWhiteBalanceIncandescent = 2**

MBS Linux Plugin, Plugin Version: 18.0. **Function:** One of the constants for AutoNPresetWhiteBalance property.

# **142.3.112 kWhiteBalanceManual = 0**

MBS Linux Plugin, Plugin Version: 18.0. **Function:** One of the constants for AutoNPresetWhiteBalance property.

# 142.3. CLASS RASPBERRYPICAMERAMBS 19911

# **142.3.113 kWhiteBalanceShade = 9**

MBS Linux Plugin, Plugin Version: 18.0. **Function:** One of the constants for AutoNPresetWhiteBalance property.

CHAPTER 142. RASPBERRYPICAMERA

# **Chapter 143**

# **Registration**

# **143.1 module MBS**

# **143.1.1 module MBS**

MBS Main Plugin, Plugin Version: 9.5, Console & Web: Yes, Mac: Yes, Win: Yes, Linux: Yes. **Function:** The module with version details.

# **143.1.2 Methods**

# **143.1.3 Target as string**

MBS Main Plugin, Plugin Version: 12.0, Console & Web: Yes, Mac: Yes, Win: Yes, Linux: Yes. **Function:** Returns the target where the plugin was compiled for. **Example:**

MsgBox mbs.Target

**Notes:** Can be Win32, Linux, Carbon, Carbon-PPC or Cocoa.

# **143.1.5 BuildNumber = 20248**

MBS Main Plugin, Plugin Version: 9.5. **Function:** The build number of the plugins. **Example:**

 $#$  if mbs.BuildNumber>15000 then

// use some new MBS feature

MsgBox "OK"

 $#$  endif

**Notes:** The constant value is not in this documentation as it changes too often.

# **143.1.6 CompileDate = "May 10 2020"**

MBS Main Plugin, Plugin Version: 9.5. **Function:** The compilation date of the plugin. **Notes:** The constant value is not in this documentation as it changes too often.

# **143.1.7 CompileTime = "09:59:34"**

MBS Main Plugin, Plugin Version: 9.5. **Function:** The compilation time of the plugin. **Example:**

MsgBox mbs.CompileTime

**Notes:** The constant value is not in this documentation as it changes too often.

# **143.1.8 ComputerName = "MyMac"**

MBS Main Plugin, Plugin Version: 14.0. **Function:** The computer the IDE was launched on for building an app. **Example:**

MsgBox mbs.ComputerName

#### **Notes:**

Using this constant allows you to include details on who build the app in the application itself, e.g. for documentation.

The constant value is not in this documentation as it changes too often.

# **143.1.9 Copyright = "© 2019 by Monkeybread Software"**

MBS Main Plugin, Plugin Version: 9.5. **Function:** The plugin copyright string. **Example:**

MsgBox mbs.Copyright

# **143.1.10 HasAudioPlugin = true**

MBS Main Plugin, Plugin Version: 16.4. **Function:** Whether the Audio plugin is installed. **Example:**

```
# if MBS.HasAudioPlugin then
MsgBox "Audio Plugin is installed."
# endif
```
**Notes:** The MBS Main Plugin will check on startup of the Xojo or Xojo IDE what plugins are is installed. This constant will be true if plugin is installed. If no plugins are found by our plugin, the constants will be missing.

#### **143.1.11 HasAVFoundationPlugin = true**

MBS Main Plugin, Plugin Version: 16.4. **Function:** Whether the AVFoundation plugin is installed. **Example:**

 $#$  if MBS.HasAVFoundationPlugin then MsgBox "AVFoundation Plugin is installed."  $#$  endif

**Notes:** The MBS Main Plugin will check on startup of the Xojo or Xojo IDE what plugins are is installed. This constant will be true if plugin is installed. If no plugins are found by our plugin, the constants will be

missing.

# **143.1.12 HasBarcodePlugin = true**

MBS Main Plugin, Plugin Version: 16.4. **Function:** Whether the Barcode plugin is installed. **Example:**

```
# if MBS.HasBarcodePlugin then
MsgBox "Barcode Plugin is installed."
# endif
```
**Notes:** The MBS Main Plugin will check on startup of the Xojo or Xojo IDE what plugins are is installed. This constant will be true if plugin is installed. If no plugins are found by our plugin, the constants will be missing.

# **143.1.13 HasCanonEOSDigitalPlugin = true**

MBS Main Plugin, Plugin Version: 16.4. **Function:** Whether the CanonEOSDigital plugin is installed. **Example:**

# if MBS.HasCanonEOSDigitalPlugin then MsgBox "CanonEOSDigital Plugin is installed."  $#$  endif

**Notes:** The MBS Main Plugin will check on startup of the Xojo or Xojo IDE what plugins are is installed. This constant will be true if plugin is installed. If no plugins are found by our plugin, the constants will be missing.

# **143.1.14 HasChartDirectorPlugin = true**

MBS Main Plugin, Plugin Version: 16.4. **Function:** Whether the ChartDirector plugin is installed. **Example:**

 $#$  if MBS.HasChartDirectorPlugin then MsgBox "ChartDirector Plugin is installed."  $#$  endif

**Notes:** The MBS Main Plugin will check on startup of the Xojo or Xojo IDE what plugins are is installed.

This constant will be true if plugin is installed. If no plugins are found by our plugin, the constants will be missing.

### **143.1.15 HasCocoaBasePlugin = true**

MBS Main Plugin, Plugin Version: 16.4. **Function:** Whether the CocoaBase plugin is installed. **Example:**

 $#$  if MBS.HasCocoaBasePlugin then MsgBox "CocoaBase Plugin is installed."  $#$  endif

**Notes:** The MBS Main Plugin will check on startup of the Xojo or Xojo IDE what plugins are is installed. This constant will be true if plugin is installed. If no plugins are found by our plugin, the constants will be missing.

# **143.1.16 HasCocoaControlsPlugin = true**

MBS Main Plugin, Plugin Version: 16.4. **Function:** Whether the CocoaControls plugin is installed. **Example:**

# if MBS.HasCocoaControlsPlugin then MsgBox "CocoaControls Plugin is installed."  $#$  endif

**Notes:** The MBS Main Plugin will check on startup of the Xojo or Xojo IDE what plugins are is installed. This constant will be true if plugin is installed. If no plugins are found by our plugin, the constants will be missing.

### **143.1.17 HasCocoaExtrasPlugin = true**

MBS Main Plugin, Plugin Version: 16.4. **Function:** Whether the CocoaExtras plugin is installed. **Example:**

 $#$  if MBS.HasCocoaExtrasPlugin then MsgBox "CocoaExtras Plugin is installed."  $#$  endif

**Notes:** The MBS Main Plugin will check on startup of the Xojo or Xojo IDE what plugins are is installed. This constant will be true if plugin is installed. If no plugins are found by our plugin, the constants will be missing.

# **143.1.18 HasCocoaPlugin = true**

MBS Main Plugin, Plugin Version: 16.4. **Function:** Whether the Cocoa plugin is installed. **Example:**

 $#$  if MBS.HasCocoaPlugin then MsgBox "Cocoa Plugin is installed."  $#$  endif

**Notes:** The MBS Main Plugin will check on startup of the Xojo or Xojo IDE what plugins are is installed. This constant will be true if plugin is installed. If no plugins are found by our plugin, the constants will be missing.

# **143.1.19 HasCompressionPlugin = true**

MBS Main Plugin, Plugin Version: 16.4. **Function:** Whether the Compression plugin is installed. **Example:**

 $#$  if MBS.HasCompressionPlugin then MsgBox "Compression Plugin is installed."  $#$  endif

**Notes:** The MBS Main Plugin will check on startup of the Xojo or Xojo IDE what plugins are is installed. This constant will be true if plugin is installed. If no plugins are found by our plugin, the constants will be missing.

### **143.1.20 HasComputerControlPlugin = true**

MBS Main Plugin, Plugin Version: 16.4. **Function:** Whether the ComputerControl plugin is installed. **Example:**

# if MBS.HasComputerControlPlugin then MsgBox "ComputerControl Plugin is installed."  $#$  endif

**Notes:** The MBS Main Plugin will check on startup of the Xojo or Xojo IDE what plugins are is installed. This constant will be true if plugin is installed. If no plugins are found by our plugin, the constants will be missing.

# **143.1.21 HasControlsPlugin = true**

MBS Main Plugin, Plugin Version: 16.4. **Function:** Whether the Controls plugin is installed. **Example:**

 $#$  if MBS.HasControlsPlugin then MsgBox "Controls Plugin is installed."  $#$  endif

**Notes:** The MBS Main Plugin will check on startup of the Xojo or Xojo IDE what plugins are is installed. This constant will be true if plugin is installed. If no plugins are found by our plugin, the constants will be missing.

# **143.1.22 HasCUPSPlugin = true**

MBS Main Plugin, Plugin Version: 16.4. **Function:** Whether the CUPS plugin is installed. **Example:**

 $#$  if MBS.HasCUPSPlugin then MsgBox "CUPS Plugin is installed."  $#$  endif

**Notes:** The MBS Main Plugin will check on startup of the Xojo or Xojo IDE what plugins are is installed. This constant will be true if plugin is installed. If no plugins are found by our plugin, the constants will be missing.

### **143.1.23 HasCURLPlugin = true**

MBS Main Plugin, Plugin Version: 16.4. **Function:** Whether the CURL plugin is installed. **Example:**

 $#$  if MBS.HasCURLPlugin then MsgBox "CURL Plugin is installed."  $#$  endif

**Notes:** The MBS Main Plugin will check on startup of the Xojo or Xojo IDE what plugins are is installed. This constant will be true if plugin is installed. If no plugins are found by our plugin, the constants will be missing.

# **143.1.24 HasDataTypesPlugin = true**

MBS Main Plugin, Plugin Version: 16.4. **Function:** Whether the DataTypes plugin is installed. **Example:**

 $#$  if MBS.HasDataTypesPlugin then MsgBox "DataTypes Plugin is installed."  $#$  endif

**Notes:** The MBS Main Plugin will check on startup of the Xojo or Xojo IDE what plugins are is installed. This constant will be true if plugin is installed. If no plugins are found by our plugin, the constants will be missing.

# **143.1.25 HasDirectShowPlugin = true**

MBS Main Plugin, Plugin Version: 16.4. **Function:** Whether the DirectShow plugin is installed. **Example:**

 $#$  if MBS.HasDirectShowPlugin then MsgBox "DirectShow Plugin is installed." # endif

**Notes:** The MBS Main Plugin will check on startup of the Xojo or Xojo IDE what plugins are is installed. This constant will be true if plugin is installed. If no plugins are found by our plugin, the constants will be missing.

### **143.1.26 HasDonglePlugin = true**

MBS Main Plugin, Plugin Version: 16.4. **Function:** Whether the Dongle plugin is installed. **Example:**

 $#$  if MBS.HasDonglePlugin then MsgBox "Dongle Plugin is installed."  $#$  endif

**Notes:** The MBS Main Plugin will check on startup of the Xojo or Xojo IDE what plugins are is installed. This constant will be true if plugin is installed. If no plugins are found by our plugin, the constants will be missing.

# **143.1.27 HasDynaPDFPlugin = true**

MBS Main Plugin, Plugin Version: 16.4. **Function:** Whether the DynaPDF plugin is installed. **Example:**

 $#$  if MBS.HasDynaPDFPlugin then MsgBox "DynaPDF Plugin is installed."  $#$  endif

**Notes:** The MBS Main Plugin will check on startup of the Xojo or Xojo IDE what plugins are is installed. This constant will be true if plugin is installed. If no plugins are found by our plugin, the constants will be missing.

# **143.1.28 HasEncryptionPlugin = true**

MBS Main Plugin, Plugin Version: 16.4. **Function:** Whether the Encryption plugin is installed. **Example:**

```
# if MBS.HasEncryptionPlugin then
MsgBox "Encryption Plugin is installed."
# endif
```
**Notes:** The MBS Main Plugin will check on startup of the Xojo or Xojo IDE what plugins are is installed. This constant will be true if plugin is installed. If no plugins are found by our plugin, the constants will be missing.

#### **143.1.29 HasGIFPlugin = true**

MBS Main Plugin, Plugin Version: 16.4. **Function:** Whether the GIF plugin is installed. **Example:**

 $#$  if MBS.HasGIFPlugin then MsgBox "GIF Plugin is installed."  $#$  endif

**Notes:** The MBS Main Plugin will check on startup of the Xojo or Xojo IDE what plugins are is installed. This constant will be true if plugin is installed. If no plugins are found by our plugin, the constants will be missing.

# **143.1.30 HasGraphicsMagickPlugin = true**

MBS Main Plugin, Plugin Version: 16.4. **Function:** Whether the GraphicsMagick plugin is installed. **Example:**

 $#$  if MBS.HasGraphicsMagickPlugin then MsgBox "GraphicsMagick Plugin is installed."  $#$  endif

**Notes:** The MBS Main Plugin will check on startup of the Xojo or Xojo IDE what plugins are is installed. This constant will be true if plugin is installed. If no plugins are found by our plugin, the constants will be missing.

# **143.1.31 HasImageMagickPlugin = true**

MBS Main Plugin, Plugin Version: 16.4. **Function:** Whether the ImageMagick plugin is installed. **Example:**

 $#$  if MBS.HasImageMagickPlugin then MsgBox "ImageMagick Plugin is installed."  $#$  endif

**Notes:** The MBS Main Plugin will check on startup of the Xojo or Xojo IDE what plugins are is installed. This constant will be true if plugin is installed. If no plugins are found by our plugin, the constants will be missing.

### **143.1.32 HasJavaPlugin = true**

MBS Main Plugin, Plugin Version: 16.4. **Function:** Whether the Java plugin is installed. **Example:**

 $#$  if MBS.HasJavaPlugin then MsgBox "Java Plugin is installed."  $#$  endif

**Notes:** The MBS Main Plugin will check on startup of the Xojo or Xojo IDE what plugins are is installed. This constant will be true if plugin is installed. If no plugins are found by our plugin, the constants will be missing.

# **143.1.33 HasJPEGPlugin = true**

MBS Main Plugin, Plugin Version: 16.4. **Function:** Whether the JPEG plugin is installed. **Example:**

 $#$  if MBS.HasJPEGPlugin then MsgBox "JPEG Plugin is installed."  $#$  endif

**Notes:** The MBS Main Plugin will check on startup of the Xojo or Xojo IDE what plugins are is installed. This constant will be true if plugin is installed. If no plugins are found by our plugin, the constants will be missing.

# **143.1.34 HasLargePicturePlugin = true**

MBS Main Plugin, Plugin Version: 16.4. **Function:** Whether the LargePicture plugin is installed. **Example:**

 $#$  if MBS.HasLargePicturePlugin then MsgBox "LargePicture Plugin is installed."  $#$  endif

**Notes:** The MBS Main Plugin will check on startup of the Xojo or Xojo IDE what plugins are is installed. This constant will be true if plugin is installed. If no plugins are found by our plugin, the constants will be missing.

# **143.1.35 HasLCMS2Plugin = true**

MBS Main Plugin, Plugin Version: 16.4. **Function:** Whether the LCMS2 plugin is installed. **Example:**

 $#$  if MBS.HasLCMS2Plugin then MsgBox "LCMS2 Plugin is installed."  $#$  endif

**Notes:** The MBS Main Plugin will check on startup of the Xojo or Xojo IDE what plugins are is installed. This constant will be true if plugin is installed. If no plugins are found by our plugin, the constants will be missing.

# **143.1.36 HasLCMSPlugin = true**

MBS Main Plugin, Plugin Version: 16.4. **Function:** Whether the LCMS plugin is installed. **Example:**

 $#$  if MBS.HasLCMSPlugin then MsgBox "LCMS Plugin is installed."  $#$  endif

**Notes:** The MBS Main Plugin will check on startup of the Xojo or Xojo IDE what plugins are is installed. This constant will be true if plugin is installed. If no plugins are found by our plugin, the constants will be missing.

# **143.1.37 HasLeopardPlugin = true**

MBS Main Plugin, Plugin Version: 16.4. **Function:** Whether the Leopard plugin is installed. **Example:**

```
# if MBS.HasLeopardPlugin then
MsgBox "Leopard Plugin is installed."
# endif
```
**Notes:** The MBS Main Plugin will check on startup of the Xojo or Xojo IDE what plugins are is installed. This constant will be true if plugin is installed. If no plugins are found by our plugin, the constants will be missing.

#### **143.1.38 HasLinuxPlugin = true**

MBS Main Plugin, Plugin Version: 16.4. **Function:** Whether the Linux plugin is installed. **Example:**

 $#$  if MBS.HasLinuxPlugin then MsgBox "Linux Plugin is installed."  $#$  endif

**Notes:** The MBS Main Plugin will check on startup of the Xojo or Xojo IDE what plugins are is installed. This constant will be true if plugin is installed. If no plugins are found by our plugin, the constants will be missing.

# **143.1.39 HasLionPlugin = true**

MBS Main Plugin, Plugin Version: 16.4. **Function:** Whether the Lion plugin is installed. **Example:**

 $#$  if MBS.HasLionPlugin then MsgBox "Lion Plugin is installed."  $#$  endif

**Notes:** The MBS Main Plugin will check on startup of the Xojo or Xojo IDE what plugins are is installed. This constant will be true if plugin is installed. If no plugins are found by our plugin, the constants will be missing.

# **143.1.40 HasMac64bitPlugin = true**

MBS Main Plugin, Plugin Version: 16.4. **Function:** Whether the Mac64bit plugin is installed. **Example:**

 $#$  if MBS.HasMac64bitPlugin then MsgBox "Mac64bit Plugin is installed."  $#$  endif

**Notes:** The MBS Main Plugin will check on startup of the Xojo or Xojo IDE what plugins are is installed. This constant will be true if plugin is installed. If no plugins are found by our plugin, the constants will be missing.

### **143.1.41 HasMacOSXCFPlugin = true**

MBS Main Plugin, Plugin Version: 16.4. **Function:** Whether the MacOSXCF plugin is installed. **Example:**

 $#$  if MBS.HasMacOSXCFPlugin then MsgBox "MacOSXCF Plugin is installed."  $#$  endif

**Notes:** The MBS Main Plugin will check on startup of the Xojo or Xojo IDE what plugins are is installed. This constant will be true if plugin is installed. If no plugins are found by our plugin, the constants will be missing.

# **143.1.42 HasMacOSXCGPlugin = true**

MBS Main Plugin, Plugin Version: 16.4. **Function:** Whether the MacOSXCG plugin is installed. **Example:**

 $#$  if MBS.HasMacOSXCGPlugin then MsgBox "MacOSXCG Plugin is installed."  $#$  endif

**Notes:** The MBS Main Plugin will check on startup of the Xojo or Xojo IDE what plugins are is installed. This constant will be true if plugin is installed. If no plugins are found by our plugin, the constants will be missing.

### **143.1.43 HasMacOSXPlugin = true**

MBS Main Plugin, Plugin Version: 16.4. **Function:** Whether the MacOSX plugin is installed. **Example:**

 $#$  if MBS.HasMacOSXPlugin then MsgBox "MacOSX Plugin is installed."  $#$  endif

**Notes:** The MBS Main Plugin will check on startup of the Xojo or Xojo IDE what plugins are is installed. This constant will be true if plugin is installed. If no plugins are found by our plugin, the constants will be missing.

#### **143.1.44 HasMacPlugin = true**

MBS Main Plugin, Plugin Version: 16.4. **Function:** Whether the Mac plugin is installed. **Example:**

 $#$  if MBS.HasMacPlugin then MsgBox "Mac Plugin is installed."  $#$  endif

**Notes:** The MBS Main Plugin will check on startup of the Xojo or Xojo IDE what plugins are is installed. This constant will be true if plugin is installed. If no plugins are found by our plugin, the constants will be missing.

# **143.1.45 HasMainPlugin = true**

MBS Main Plugin, Plugin Version: 16.4. **Function:** Whether the Main plugin is installed. **Example:**

 $#$  if MBS.HasMainPlugin then MsgBox "Main Plugin is installed."  $#$  endif

**Notes:** The MBS Main Plugin will check on startup of the Xojo or Xojo IDE what plugins are is installed. This constant will be true if plugin is installed. If no plugins are found by our plugin, the constants will be missing.

# **143.1.46 HasMarkDownPlugin = true**

MBS Main Plugin, Plugin Version: 16.4. **Function:** Whether the MarkDown plugin is installed. **Example:**

 $#$  if MBS.HasMarkDownPlugin then MsgBox "MarkDown Plugin is installed."  $#$  endif

**Notes:** The MBS Main Plugin will check on startup of the Xojo or Xojo IDE what plugins are is installed. This constant will be true if plugin is installed. If no plugins are found by our plugin, the constants will be missing.

### **143.1.47 HasMavericksPlugin = true**

MBS Main Plugin, Plugin Version: 16.4. **Function:** Whether the Mavericks plugin is installed. **Example:**

 $#$  if MBS.HasMavericksPlugin then MsgBox "Mavericks Plugin is installed."  $#$  endif

**Notes:** The MBS Main Plugin will check on startup of the Xojo or Xojo IDE what plugins are is installed. This constant will be true if plugin is installed. If no plugins are found by our plugin, the constants will be missing.

# **143.1.48 HasMountainLionPlugin = true**

MBS Main Plugin, Plugin Version: 16.4. **Function:** Whether the MountainLion plugin is installed. **Example:**

 $#$  if MBS.HasMountainLionPlugin then MsgBox "MountainLion Plugin is installed."  $#$  endif

**Notes:** The MBS Main Plugin will check on startup of the Xojo or Xojo IDE what plugins are is installed. This constant will be true if plugin is installed. If no plugins are found by our plugin, the constants will be missing.

# **143.1.49 HasNetworkPlugin = true**

MBS Main Plugin, Plugin Version: 16.4. **Function:** Whether the Network plugin is installed. **Example:**

 $#$  if MBS.HasNetworkPlugin then MsgBox "Network Plugin is installed."  $#$  endif

**Notes:** The MBS Main Plugin will check on startup of the Xojo or Xojo IDE what plugins are is installed. This constant will be true if plugin is installed. If no plugins are found by our plugin, the constants will be missing.

### **143.1.50 HasNikonCameraPlugin = true**

MBS Main Plugin, Plugin Version: 16.4. **Function:** Whether the NikonCamera plugin is installed. **Example:**

 $#$  if MBS.HasNikonCameraPlugin then MsgBox "NikonCamera Plugin is installed."  $#$  endif

**Notes:** The MBS Main Plugin will check on startup of the Xojo or Xojo IDE what plugins are is installed. This constant will be true if plugin is installed. If no plugins are found by our plugin, the constants will be missing.

# **143.1.51 HasOCRPlugin = true**

MBS Main Plugin, Plugin Version: 16.4. **Function:** Whether the OCR plugin is installed. **Example:**

 $#$  if MBS.HasOCRPlugin then MsgBox "OCR Plugin is installed."  $#$  endif

**Notes:** The MBS Main Plugin will check on startup of the Xojo or Xojo IDE what plugins are is installed. This constant will be true if plugin is installed. If no plugins are found by our plugin, the constants will be missing.

# **143.1.52 HasOverlayPlugin = true**

MBS Main Plugin, Plugin Version: 16.4. **Function:** Whether the Overlay plugin is installed. **Example:**

```
# if MBS.HasOverlayPlugin then
MsgBox "Overlay Plugin is installed."
# endif
```
**Notes:** The MBS Main Plugin will check on startup of the Xojo or Xojo IDE what plugins are is installed. This constant will be true if plugin is installed. If no plugins are found by our plugin, the constants will be missing.

### **143.1.53 HasPHPPlugin = true**

MBS Main Plugin, Plugin Version: 16.4. **Function:** Whether the PHP plugin is installed. **Example:**

```
# if MBS.HasPHPPlugin then
MsgBox "PHP Plugin is installed."
# endif
```
**Notes:** The MBS Main Plugin will check on startup of the Xojo or Xojo IDE what plugins are is installed. This constant will be true if plugin is installed. If no plugins are found by our plugin, the constants will be missing.

# **143.1.54 HasPicturePlugin = true**

MBS Main Plugin, Plugin Version: 16.4. **Function:** Whether the Picture plugin is installed. **Example:**

 $#$  if MBS.HasPicturePlugin then MsgBox "Picture Plugin is installed."  $#$  endif

**Notes:** The MBS Main Plugin will check on startup of the Xojo or Xojo IDE what plugins are is installed. This constant will be true if plugin is installed. If no plugins are found by our plugin, the constants will be missing.

# **143.1.55 HasPNGPlugin = true**

MBS Main Plugin, Plugin Version: 16.4. **Function:** Whether the PNG plugin is installed. **Example:**

 $#$  if MBS.HasPNGPlugin then MsgBox "PNG Plugin is installed." # endif

**Notes:** The MBS Main Plugin will check on startup of the Xojo or Xojo IDE what plugins are is installed. This constant will be true if plugin is installed. If no plugins are found by our plugin, the constants will be missing.

### **143.1.56 HasQTKitPlugin = true**

MBS Main Plugin, Plugin Version: 16.4. **Function:** Whether the QTKit plugin is installed. **Example:**

 $#$  if MBS.HasQTKitPlugin then MsgBox "QTKit Plugin is installed."  $#$  endif

**Notes:** The MBS Main Plugin will check on startup of the Xojo or Xojo IDE what plugins are is installed. This constant will be true if plugin is installed. If no plugins are found by our plugin, the constants will be missing.

# **143.1.57 HasQuickTimePlugin = true**

MBS Main Plugin, Plugin Version: 16.4. **Function:** Whether the QuickTime plugin is installed. **Example:**

 $#$  if MBS.HasQuickTimePlugin then MsgBox "QuickTime Plugin is installed."  $#$  endif

**Notes:** The MBS Main Plugin will check on startup of the Xojo or Xojo IDE what plugins are is installed. This constant will be true if plugin is installed. If no plugins are found by our plugin, the constants will be missing.

# **143.1.58 HasRegExPlugin = true**

MBS Main Plugin, Plugin Version: 16.4. **Function:** Whether the RegEx plugin is installed. **Example:**

 $#$  if MBS.HasRegExPlugin then MsgBox "RegEx Plugin is installed."  $#$  endif

**Notes:** The MBS Main Plugin will check on startup of the Xojo or Xojo IDE what plugins are is installed. This constant will be true if plugin is installed. If no plugins are found by our plugin, the constants will be missing.

### **143.1.59 HasSmartCardPlugin = true**

MBS Main Plugin, Plugin Version: 16.4. **Function:** Whether the SmartCard plugin is installed. **Example:**

 $#$  if MBS.HasSmartCardPlugin then MsgBox "SmartCard Plugin is installed."  $#$  endif

**Notes:** The MBS Main Plugin will check on startup of the Xojo or Xojo IDE what plugins are is installed. This constant will be true if plugin is installed. If no plugins are found by our plugin, the constants will be missing.

# **143.1.60 HasSnowLeopardPlugin = true**

MBS Main Plugin, Plugin Version: 16.4. **Function:** Whether the SnowLeopard plugin is installed. **Example:**

 $#$  if MBS.HasSnowLeopardPlugin then MsgBox "SnowLeopard Plugin is installed."  $#$  endif

**Notes:** The MBS Main Plugin will check on startup of the Xojo or Xojo IDE what plugins are is installed. This constant will be true if plugin is installed. If no plugins are found by our plugin, the constants will be missing.

### **143.1.61 HasSQLPlugin = true**

MBS Main Plugin, Plugin Version: 16.4. **Function:** Whether the SQL plugin is installed. **Example:**

 $#$  if MBS.HasSQLPlugin then MsgBox "SQL Plugin is installed."  $#$  endif

**Notes:** The MBS Main Plugin will check on startup of the Xojo or Xojo IDE what plugins are is installed. This constant will be true if plugin is installed. If no plugins are found by our plugin, the constants will be missing.

#### **143.1.62 HasTAPIPlugin = true**

MBS Main Plugin, Plugin Version: 16.4. **Function:** Whether the TAPI plugin is installed. **Example:**

 $#$  if MBS.HasTAPIPlugin then MsgBox "TAPI Plugin is installed."  $#$  endif

**Notes:** The MBS Main Plugin will check on startup of the Xojo or Xojo IDE what plugins are is installed. This constant will be true if plugin is installed. If no plugins are found by our plugin, the constants will be missing.

# **143.1.63 HasTidyPlugin = true**

MBS Main Plugin, Plugin Version: 16.4. **Function:** Whether the Tidy plugin is installed. **Example:**

 $#$  if MBS.HasTidyPlugin then MsgBox "Tidy Plugin is installed."  $#$  endif

**Notes:** The MBS Main Plugin will check on startup of the Xojo or Xojo IDE what plugins are is installed. This constant will be true if plugin is installed. If no plugins are found by our plugin, the constants will be missing.

# **143.1.64 HasTiffPlugin = true**

MBS Main Plugin, Plugin Version: 16.4. **Function:** Whether the Tiff plugin is installed. **Example:**

 $#$  if MBS.HasTiffPlugin then MsgBox "Tiff Plugin is installed."  $#$  endif

**Notes:** The MBS Main Plugin will check on startup of the Xojo or Xojo IDE what plugins are is installed. This constant will be true if plugin is installed. If no plugins are found by our plugin, the constants will be missing.

### **143.1.65 HasTwainPlugin = true**

MBS Main Plugin, Plugin Version: 16.4. **Function:** Whether the Twain plugin is installed. **Example:**

 $#$  if MBS.HasTwainPlugin then MsgBox "Twain Plugin is installed."  $#$  endif

**Notes:** The MBS Main Plugin will check on startup of the Xojo or Xojo IDE what plugins are is installed. This constant will be true if plugin is installed. If no plugins are found by our plugin, the constants will be missing.

# **143.1.66 HasUSBPlugin = true**

MBS Main Plugin, Plugin Version: 16.4. **Function:** Whether the USB plugin is installed. **Example:**

 $#$  if MBS.HasUSBPlugin then MsgBox "USB Plugin is installed."  $#$  endif

**Notes:** The MBS Main Plugin will check on startup of the Xojo or Xojo IDE what plugins are is installed. This constant will be true if plugin is installed. If no plugins are found by our plugin, the constants will be missing.

# **143.1.67 HasUtilPlugin = true**

MBS Main Plugin, Plugin Version: 16.4. **Function:** Whether the Util plugin is installed. **Example:**

 $#$  if MBS.HasUtilPlugin then MsgBox "Util Plugin is installed." # endif

**Notes:** The MBS Main Plugin will check on startup of the Xojo or Xojo IDE what plugins are is installed. This constant will be true if plugin is installed. If no plugins are found by our plugin, the constants will be missing.

#### **143.1.68 HasVLCPlugin = true**

MBS Main Plugin, Plugin Version: 16.4. **Function:** Whether the VLC plugin is installed. **Example:**

 $#$  if MBS.HasVLCPlugin then MsgBox "VLC Plugin is installed."  $#$  endif

**Notes:** The MBS Main Plugin will check on startup of the Xojo or Xojo IDE what plugins are is installed. This constant will be true if plugin is installed. If no plugins are found by our plugin, the constants will be missing.

# **143.1.69 HasWIAPlugin = true**

MBS Main Plugin, Plugin Version: 16.4. **Function:** Whether the WIA plugin is installed. **Example:**

 $#$  if MBS.HasWIAPlugin then MsgBox "WIA Plugin is installed."  $#$  endif

**Notes:** The MBS Main Plugin will check on startup of the Xojo or Xojo IDE what plugins are is installed. This constant will be true if plugin is installed. If no plugins are found by our plugin, the constants will be missing.

# **143.1.70 HasWinDragDropPlugin = true**

MBS Main Plugin, Plugin Version: 16.4. **Function:** Whether the WinDragDrop plugin is installed. **Example:**

 $#$  if MBS.HasWinDragDropPlugin then MsgBox "WinDragDrop Plugin is installed."  $#$  endif

**Notes:** The MBS Main Plugin will check on startup of the Xojo or Xojo IDE what plugins are is installed. This constant will be true if plugin is installed. If no plugins are found by our plugin, the constants will be missing.

# **143.1.71 HasWinICMPlugin = true**

MBS Main Plugin, Plugin Version: 16.4. **Function:** Whether the WinICM plugin is installed. **Example:**

 $#$  if MBS.HasWinICMPlugin then MsgBox "WinICM Plugin is installed."  $#$  endif

**Notes:** The MBS Main Plugin will check on startup of the Xojo or Xojo IDE what plugins are is installed. This constant will be true if plugin is installed. If no plugins are found by our plugin, the constants will be missing.

# **143.1.72 HasWinPlugin = true**

MBS Main Plugin, Plugin Version: 16.4. **Function:** Whether the Win plugin is installed. **Example:**

 $#$  if MBS.HasWinPlugin then MsgBox "Win Plugin is installed."  $#$  endif

**Notes:** The MBS Main Plugin will check on startup of the Xojo or Xojo IDE what plugins are is installed. This constant will be true if plugin is installed. If no plugins are found by our plugin, the constants will be missing.

### **143.1.73 HasXLPlugin = true**

MBS Main Plugin, Plugin Version: 16.4. **Function:** Whether the XL plugin is installed. **Example:**

 $#$  if MBS.HasXLPlugin then MsgBox "XL Plugin is installed."  $#$  endif

**Notes:** The MBS Main Plugin will check on startup of the Xojo or Xojo IDE what plugins are is installed. This constant will be true if plugin is installed. If no plugins are found by our plugin, the constants will be missing.

#### **143.1.74 HasXMPPlugin = true**

MBS Main Plugin, Plugin Version: 16.4. **Function:** Whether the XMP plugin is installed. **Example:**

 $#$  if MBS.HasXMPPlugin then MsgBox "XMP Plugin is installed."  $#$  endif

**Notes:** The MBS Main Plugin will check on startup of the Xojo or Xojo IDE what plugins are is installed. This constant will be true if plugin is installed. If no plugins are found by our plugin, the constants will be missing.

### **143.1.75 HostName = "MyMac"**

MBS Main Plugin, Plugin Version: 14.0. **Function:** The host the IDE was launched on for building an app. **Example:**

MsgBox mbs.HostName

#### **Notes:**

Using this constant allows you to include details on who build the app in the application itself, e.g. for documentation.

The constant value is not in this documentation as it changes too often.

#### **143.1.76 IsPrerelease = false**

MBS Main Plugin, Plugin Version: 20.0. **Function:** Wether this is a prerelease version of the plugin. **Notes:** Value is true for beta versions and false for release.

# **143.1.77 UserName = "Christian Schmitz"**

MBS Main Plugin, Plugin Version: 14.0. **Function:** The user name of the user who launched the IDE. **Example:**

MsgBox mbs.UserName

#### **Notes:**

Using this constant allows you to include details on who build the app in the application itself, e.g. for documentation.

The constant value is not in this documentation as it changes too often.

# **143.1.78 Version = "MBS Xojo Plugin 20.2 (build 20248) Sun May 10 07:59:19 2020 (GMT)"**

MBS Main Plugin, Plugin Version: 9.5. **Function:** The plugin version string. **Example:**

MsgBox mbs.Version

# **143.1.79 VersionNumber = 20.2**

MBS Main Plugin, Plugin Version: 19.5. **Function:** The plugin version as number. **Example:**

// use newer code

**Notes:** // use older code

# **143.1.80 VersionString = "20.2"**

MBS Main Plugin, Plugin Version: 11.1. **Function:** The plugin version string (only, the number part). **Example:**

MsgBox mbs.VersionString

**Notes:** e.g. "11.1"

# **143.1.81 Website = "http://www.monkeybreadsoftware.de"**

MBS Main Plugin, Plugin Version: 9.5. **Function:** The URL for the Monkeybread Software website. **Notes:** ShowURL mbs.Website

# **143.1.82 Year = 2020**

MBS Main Plugin, Plugin Version: 9.5. **Function:** The year of the plugin. **Example:**

143.1. MODULE MBS 19939 MsgBox str(mbs.Year)

# **143.2 Globals**

# **143.2.1 LogoMBS(size as Integer = 0, WithAlphaChannel as boolean = false) as Picture**

MBS Main Plugin, Plugin Version: 8.5, Console & Web: Yes, Mac: Yes, Win: Yes, Linux: Yes. **Function:** Returns the MBS logo picture.

**Example:**

window1.Backdrop =  $LogoMBS(500)$ 

**Notes:**

Best size is 500 pixel.

This function exists to provide a sample picture for examples.

If WithAlphaChannel is true and alpha channel pictures are supported, the plugin returns a picture with alpha channel. (Cocoa, Windows or Linux target on Xojo 2011r4).

Due to a bug in console runtime from Real Software this function can only produce useful pictures with 500 pixel size in console or web applications.

# **143.2.2 MBSPluginCompileDate as string**

MBS Main Plugin, Plugin Version: 6.3, Console & Web: Yes, Mac: Yes, Win: Yes, Linux: Yes. **Function:** Compilation date of the plugins. **Example:**

MsgBox MBSPluginCompileDate

### **Notes:**

e.g. "Aug 27 2006" Actually the compilation date of the Version Plugin part which defines this function.

# **143.2.3 MBSPluginCompileTime as string**

MBS Main Plugin, Plugin Version: 6.3, Console & Web: Yes, Mac: Yes, Win: Yes, Linux: Yes. **Function:** Compilation Time of the plugins. **Example:**

143.2. GLOBALS 19941 MsgBox MBSPluginCompileTime

#### **Notes:**

e.g. "19:40:16" Actually the compilation date of the Version Plugin part which defines this function.

# **143.2.4 MBSPluginVersion as string**

MBS Main Plugin, Plugin Version: 3.1, Console & Web: Yes, Mac: Yes, Win: Yes, Linux: Yes. **Function:** Returns a version string from the plugin. **Example:**

MsgBox "Build with Xojo "+RBVersionString+" and "+MBSPluginVersion

**Notes:** You can show that in your about box so your users can tell you which plugin they use.

# <span id="page-19940-0"></span>**143.2.5 RegisterMBSPlugin(name as string, product as string, enddate as Integer, serial as Integer) as boolean**

MBS Main Plugin, Plugin Version: 6.5, Console & Web: Yes, Mac: Yes, Win: Yes, Linux: Yes. **Function:** The function to register the plugins. **Example:**

const name = "Joe Smith"  $const$  serialnumber =  $123456789$  $const$  enddate  $= 200710$ 

if not RegisterMBSPlugin(name,"MBS2007", enddate, serialnumber) then msgBox "something wrong with the serial number of the plugins!" end if

#### **Notes:**

Returns true if name and serial number is accepted.

While you are running your project in Xojo (or Xojo) you don't need to register, but if you compile for any target, you should or nice popup windows will show that the app is not registered.

Register in an application subclass to make registering as early as possible.

In case you get this message: "RegisterMBSPlugin()', giving the message "This item conflicts with another item of the same name" you have something else in your plugins folder, e.g. a html file.

Possible reasons for this failing:

- The calculations you make on the strings or serial number do not create the same value on every machine (Intel vs. PPC, e.g. endian problems)

- You use MBS functions before calling registration function (e.g. you register in window.open event and use the plugin for a control.)

- You mix different plugin versions in your Xojo folder.

This function works only for 2007 and newer serial numbers. See also:

• [143.2.6](#page-19941-0) RegisterMBSPlugin(name as string, product as string, enddate as Integer, serial as string) as boolean [19942](#page-19941-0)

# <span id="page-19941-0"></span>**143.2.6 RegisterMBSPlugin(name as string, product as string, enddate as Integer, serial as string) as boolean**

MBS Main Plugin, Plugin Version: 15.4, Console & Web: Yes, Mac: Yes, Win: Yes, Linux: Yes. **Function:** The function to register the plugins. **Example:**

 $const$  name  $=$  "Joe Smith"  $const$  serialnumber =  $"123456"$  $const$  enddate  $= 200710$ 

if not RegisterMBSPlugin(name, "MBS Complete", enddate, serialnumber) then msgBox "something wrong with the serial number of the plugins!" end if

#### **Notes:**

Returns true if name and serial number is accepted.

While you are running your project in Xojo (or Xojo) you don't need to register, but if you compile for any target, you should or nice popup windows will show that the app is not registered.

Register in an application subclass to make registering as early as possible.

#### 143.3. CLASS REGISTRATIONENGINEMBS 19943

In case you get this message: "RegisterMBSPlugin()', giving the message "This item conflicts with another item of the same name" you have something else in your plugins folder, e.g. a html file.

Possible reasons for this failing:

- The calculations you make on the strings or serial number do not create the same value on every machine (Intel vs. PPC, e.g. endian problems)

- You use MBS functions before calling registration function (e.g. you register in window.open event and use the plugin for a control.)

- You mix different plugin versions in your Xojo folder.

This function works only for 2015 and newer serial numbers. See also:

• [143.2.5](#page-19940-0) RegisterMBSPlugin(name as string, product as string, enddate as Integer, serial as Integer) as boolean [19941](#page-19940-0)

# **143.2.7 SetRegistrationMessageMBS(ID as Integer, message as string)**

MBS Main Plugin, Plugin Version: 14.2, Console & Web: Yes, Mac: Yes, Win: Yes, Linux: Yes. **Function:** Defines what messages to show.

### **Example:**

SetRegistrationMessageMBS(0, "This application is broken. Please reinstall!")

#### **Notes:**

ID currently can only be 0 and is reserved for future flags.

Currently this changes the message which is shown if plugins of different versions are found. This typically happens if installers mix old and new libraries in an app and the user should be asked to reinstall the application.

# **143.3 class RegistrationEngineMBS**

### **143.3.1 class RegistrationEngineMBS**

MBS Util Plugin, Plugin Version: 9.5, Console & Web: Yes, Mac: Yes, Win: Yes, Linux: Yes. **Function:** An engine to add serial number generation to your application. **Example:**

dim r as new RegistrationEngineMBS

 $r.Field(0)="Hello World"$  $r.Field(1)="MyProduct 2008"$ 

MsgBox r.Calc // shows: ICYR-RES4-UXQ1

#### **Notes:**

If you want to add serial numbers to your application, you can use this class to write yourself a serial number generator application.

You can later in your application use this class to verify the serial number.

You may want to design your application that the serial number is written to your preferences file so you can verify it every time your application is launched. But if you do this, also save some computer related value there so you can avoid people cloning the system. For example the MAC ID, the user name, the systemfolder creation date. This way you detect whenever a preferences file is copied to another machine.

For generate and later verify serial numbers the setup of the class must match. So carefully check how your serial number should look like. A format like "MA-1234-5678-9012-V1" can be good. Use a prefix and suffix so make serial numbers from different products and different major versions look different. 12 letters are normally enough for a serial number. Especially if you use alpha numeric characters. You can of course change the alphabet string and use lower case letters.

# **143.3.2 Blog Entries**

- [MonkeyBread Software Releases the MBS Xojo Plugins in version 17.4](https://www.mbs-plugins.de/archive/2017-09-26/MonkeyBread_Software_Releases_/monkeybreadsoftware_blog_xojo)
- [MBS Xojo Plugins, version 17.4pr4](https://www.mbs-plugins.de/archive/2017-08-31/MBS_Xojo_Plugins_version_174pr/monkeybreadsoftware_blog_xojo)
- [Handllng Sales and Serial Numbers](https://www.mbs-plugins.de/archive/2011-12-19/Handllng_Sales_and_Serial_Numb/monkeybreadsoftware_blog_xojo)
- [MBS Real Studio Plugins, version 11.1pr11](https://www.mbs-plugins.de/archive/2011-04-23/MBS_Real_Studio_Plugins_versio/monkeybreadsoftware_blog_xojo)

# **143.3.3 Methods**

#### **143.3.4 Calc as string**

MBS Util Plugin, Plugin Version: 9.5, Console & Web: Yes, Mac: Yes, Win: Yes, Linux: Yes. **Function:** Calculates the serial number.
#### 143.3. CLASS REGISTRATIONENGINEMBS 19945

# **143.3.5 Verify(s as string) as boolean**

MBS Util Plugin, Plugin Version: 9.5, Console & Web: Yes, Mac: Yes, Win: Yes, Linux: Yes. **Function:** Verifies the serial number. **Notes:**

If you only use upper case letter for your serial numbers, use a function like uppercase before calling verify. This way you avoid that a serial number "abc" is invalid because it is not "ABC". Returns true on success and false on failure.

# **143.3.6 Properties**

# **143.3.7 Alphabet as String**

MBS Util Plugin, Plugin Version: 9.5, Console & Web: Yes, Mac: Yes, Win: Yes, Linux: Yes. **Function:** The characters to use for serial numbers. **Example:**

dim r as new RegistrationEngineMBS

 $r.Field(0)="Hello World"$ r.Field(1)="MyProduct 2008"

r.Alphabet="ABC123" MsgBox r.Calc // shows: A1AC-2312-12CC

r.Alphabet="0123456789" MsgBox r.Calc // shows: 4308-2905-4013

#### **Notes:**

Must have at least two characters. Characters must be unique. Default is "0123456789ABCDEFGHIJKLMNOPQRSTUVWXYZ". (Read and Write property)

# **143.3.8 BlockLength as Integer**

MBS Util Plugin, Plugin Version: 9.5, Console & Web: Yes, Mac: Yes, Win: Yes, Linux: Yes. **Function:** The Length of the blocks in the serial number. **Example:**

dim r as new RegistrationEngineMBS

 $r.Field(0)="Hello World"$  $r.Field(1)="MyProduct 2008"$ 

r.NumberLength=10 r.BlockLength=5 MsgBox r.Calc // shows: ICYRR-ES4UX

r.NumberLength=16 r.BlockLength=4 MsgBox r.Calc // shows: ICYR-RES4-UXQ1

#### **Notes:**

If this value is 0, no delimeters are used. (Read and Write property)

#### **143.3.9 Delimiter as String**

MBS Util Plugin, Plugin Version: 9.5, Console & Web: Yes, Mac: Yes, Win: Yes, Linux: Yes. **Function:** The delimiter string to use for separating blocks in the serial number. **Notes:**

Default is "-". (Read and Write property)

# **143.3.10 Mode as Integer**

MBS Util Plugin, Plugin Version: 9.5, Console & Web: Yes, Mac: Yes, Win: Yes, Linux: Yes. **Function:** The mode of operation. **Notes:**

Currently always 0. Set to 1 to use 128bit instead of 64bit number. (Read and Write property)

# **143.3.11 NumberLength as Integer**

MBS Util Plugin, Plugin Version: 9.5, Console & Web: Yes, Mac: Yes, Win: Yes, Linux: Yes. **Function:** The maximum length of the number.

143.3. CLASS REGISTRATIONENGINEMBS 19947

**Example:**

dim r as new RegistrationEngineMBS

 $r.Field(0)="Hello World"$  $r.Field(1)=$ "MyProduct 2008"

r.NumberLength=10 r.BlockLength=5 MsgBox r.Calc // shows: ICYRR-ES4UX

r.NumberLength=16 r.BlockLength=4 MsgBox r.Calc // shows: ICYR-RES4-UXQ1

**Notes:** (Read and Write property)

#### **143.3.12 Platform as Integer**

MBS Util Plugin, Plugin Version: 9.6, Console & Web: Yes, Mac: Yes, Win: Yes, Linux: Yes. **Function:** Which platform to use for platform specific keys. **Notes:**

Value is set in the constructor to current platform, but you can change it if you want to run the key generator on a different platform.

Values are:

- 1 Mac
- 2 Windows
- 3 Linux

All other values behave like PlatformSpecificKeys is false. This value is only used if PlatformSpecificKeys is true. (Read and Write property)

# **143.3.13 PlatformSpecificKeys as Boolean**

MBS Util Plugin, Plugin Version: 9.5, Console & Web: Yes, Mac: Yes, Win: Yes, Linux: Yes. **Function:** Whether you want platform specific keys.

#### **Notes:**

Set to false if you want to have Windows, Mac OS X and Linux all use the same serial numbers. Set to true if you want to different serial numbers depending on the platform.

Default is false. (Read and Write property)

# **143.3.14 Prefix as String**

MBS Util Plugin, Plugin Version: 9.5, Console & Web: Yes, Mac: Yes, Win: Yes, Linux: Yes. **Function:** The prefix for the serial number string. **Notes:** (Read and Write property)

#### **143.3.15 Seed as Integer**

MBS Util Plugin, Plugin Version: 9.5, Console & Web: Yes, Mac: Yes, Win: Yes, Linux: Yes. **Function:** A seed value you can set to get your serial number more unique. **Notes:** (Read and Write property)

# **143.3.16 Suffix as String**

MBS Util Plugin, Plugin Version: 9.5, Console & Web: Yes, Mac: Yes, Win: Yes, Linux: Yes. **Function:** The suffix for the serial number string. **Example:**

dim r as new RegistrationEngineMBS

 $r.Field(0)="Hello World"$  $r.Field(1)="Xoio"$ r.suffix="-RB600CPFUSA-MAC"

r.BlockLength=8 r.NumberLength=32

MsgBox r.Calc // shows: EV6GG9P2-DI533EV6-GG9P2DI5-33EV6GG9-RB600CPFUSA-MAC // looks like a Xojo serial number ;-)

**Notes:** (Read and Write property)

#### 143.3. CLASS REGISTRATIONENGINEMBS 19949

# **143.3.17 Field(index as Integer) as string**

MBS Util Plugin, Plugin Version: 9.5, Console & Web: Yes, Mac: Yes, Win: Yes, Linux: Yes. **Function:** The data fields you can use for personalized serial numbers. **Notes:**

Fill this fields with all the values you want to use for personalized serial numbers. You should use the name of the user, maybe the postal address. You can use hardware values like the MAC address or software values like the system folder creation date.

Also you may have serial numbers different between version 1.x and 2.x of your application. So you pass version information like "1" or "2". Do not pass values like "1.2.3" as this serial number won't work on "1.2.4".

Index is from 0 to 7. (Read and Write computed property)

# **Chapter 144**

# **Regular Expressions**

# **144.1 class RegExMBS**

# **144.1.1 class RegExMBS**

MBS Tools Plugin, Plugin Version: 6.2, Console & Web: Yes, Mac: Yes, Win: Yes, Linux: Yes. **Function:** A class for fast Regular Expression Search in a perl compatible way. **Example:**

```
dim r as new RegExMBS
dim searchString as string = ".o"
```
if r.Compile(searchString) then

```
dim s as string="Hello World"
```
 $dim \, start \, as \, Integer = 0$ while r.Execute(s,start)>0

dim p as Integer =  $r$ . OffsetCharacters(0) dim 1 as Integer =  $r$ .OffsetCharacters(1)- $r$ .OffsetCharacters(0)

MsgBox "Found "+searchString+" on position "+str(p)+" with length "+str(l)+" in """+s+""""

```
start = r.Offset(1)wend
```
else MsgBox "failed to compile" end if

#### **Notes:**

uses the PCRE library. You may check the PCRE documentation.

The RegExMBS class has different defaults as the built in RegEx class in Xojo.

You may want to set options like this:

RB: CaseSensitive = false MBS: CompileOptionCaseLess = true

 $RB: DotMatchAll = false$  $MBS: CompileOptionDotAll = false$ 

RB: Greedy = true MBS: CompileOptionUngreedy = false

RB: LineEndType  $= 0$ MBS: CompileOptionNewLineAnyCRLF = true and ExecuteOptionNewLineAnyCRLF = true

RB: MatchEmpty = true MBS: ExecuteOptionNotEmpty = false

and you want to set CompileOptionMultiline to true for multi line match.

# **144.1.2 Blog Entries**

- [Problems with killing Xojo threads with plugin calls.](https://www.mbs-plugins.de/archive/2017-09-15/Problems_with_killing_Xojo_thr/monkeybreadsoftware_blog_xojo)
- [MBS Xojo / Real Studio Plugins, version 15.1pr4](https://www.mbs-plugins.de/archive/2015-04-08/MBS_Xojo__Real_Studio_Plugins_/monkeybreadsoftware_blog_xojo)
- [MBS Xojo / Real Studio Plugins, version 15.1pr1](https://www.mbs-plugins.de/archive/2015-03-16/MBS_Xojo__Real_Studio_Plugins_/monkeybreadsoftware_blog_xojo)
- [Mac App Store submission and RegEx Plugin](https://www.mbs-plugins.de/archive/2014-07-09/Mac_App_Store_submission_and_R/monkeybreadsoftware_blog_xojo)
- [MBS Xojo / Real Studio plug-ins in version 13.4](https://www.mbs-plugins.de/archive/2013-10-08/MBS_Xojo__Real_Studio_plug-ins/monkeybreadsoftware_blog_xojo)
- [MBS Xojo / Real Studio Plugins, version 13.4pr2](https://www.mbs-plugins.de/archive/2013-09-03/MBS_Xojo__Real_Studio_Plugins_/monkeybreadsoftware_blog_xojo)
- [RegEx Speed Test](https://www.mbs-plugins.de/archive/2013-02-23/RegEx_Speed_Test/monkeybreadsoftware_blog_xojo)
- [MBS Real Studio Plugins, version 11.4pr1](https://www.mbs-plugins.de/archive/2011-12-17/MBS_Real_Studio_Plugins_versio/monkeybreadsoftware_blog_xojo)
- [MBS Real Studio Plugins, version 11.3pr7](https://www.mbs-plugins.de/archive/2011-10-05/MBS_Real_Studio_Plugins_versio/monkeybreadsoftware_blog_xojo)
- [MBS Real Studio Plugins, version 11.2pr8](https://www.mbs-plugins.de/archive/2011-07-09/MBS_Real_Studio_Plugins_versio/monkeybreadsoftware_blog_xojo)

#### **144.1.3 Xojo Developer Magazine**

- [12.4, page 73: Eureka!, Tips and Tricks for the Xojo Developer by Markus Winter](http://www.xdevmag.com/browse/12.4/)
- [12.3, page 91: Group-Ease \(and Subgroup-Ease\), Everything You Need To Know About Subgroups by](http://www.xdevmag.com/browse/12.3/) [Kem Tekinay](http://www.xdevmag.com/browse/12.3/)
- [11.6, page 8: News](http://www.xdevmag.com/browse/11.6/)

# **144.1.4 Methods**

# **144.1.5 Compile(pattern as string) as boolean**

MBS Tools Plugin, Plugin Version: 6.2, Console & Web: Yes, Mac: Yes, Win: Yes, Linux: Yes. **Function:** Compiles a pattern. **Example:**

dim r as new RegExMBS dim searchString as string = ".o"

if r.Compile(searchString) then msgbox "OK" else MsgBox "failed to compile" end if

#### **Notes:**

Some predefined patterns like \b do not support Unicode well, so you may work around that by using your own pattern.

Returns true on success and false on failure. ErrorMessage, Lasterror, ErrorOffset and Handle are set.

The following table lists the error codes than may be returned by Compile(), along with the error messages that may be returned by both compiling functions.

# **144.1.6 CompileMemory(pattern as memoryblock, ByteOffset as Integer) as boolean**

MBS Tools Plugin, Plugin Version: 6.3, Console & Web: Yes, Mac: Yes, Win: Yes, Linux: Yes. **Function:** Compiles a pattern. **Notes:**

Same as Compile, but the text is stored in a memoryblock and must be a 0 terminated C string. Be careful to use valid UTF8 input and provide offset in byte units and not in characters.

# **144.1.7 ConfigBSR as boolean**

MBS Tools Plugin, Plugin Version: 11.2, Console & Web: Yes, Mac: Yes, Win: Yes, Linux: Yes. **Function:** Returns an integer whose value indicates what character sequences the \R escape sequence matches by default.

**Notes:** A value of 0 means that  $\mathbb{R}$  matches any Unicode line ending sequence; a value of 1 means that  $\mathbb{R}$ matches only CR, LF, or CRLF. The default can be overridden when a pattern is compiled or matched.

#### **144.1.8 ConfigLinkSize as Integer**

MBS Tools Plugin, Plugin Version: 11.2, Console & Web: Yes, Mac: Yes, Win: Yes, Linux: Yes. **Function:** Returns an integer that contains the number of bytes used for internal linkage in compiled regular expressions.

**Notes:** The value is 2, 3, or 4. Larger values allow larger regular expressions to be compiled, at the expense of slower matching. The default value of 2 is sufficient for all but the most massive patterns, since it allows the compiled pattern to be up to 64K in size.

#### **144.1.9 ConfigMallocThreshold as Integer**

MBS Tools Plugin, Plugin Version: 11.2, Console & Web: Yes, Mac: Yes, Win: Yes, Linux: Yes. **Function:** The output is an integer that contains the threshold above which the POSIX interface uses malloc() for output vectors.

#### **144.1.10 ConfigMatchLimit as Integer**

MBS Tools Plugin, Plugin Version: 11.2, Console & Web: Yes, Mac: Yes, Win: Yes, Linux: Yes. **Function:** Returns an integer that gives the default limit for the number of internal matching function calls in a Execute execution.

#### **144.1.11 ConfigMatchLimitRecursion as Integer**

MBS Tools Plugin, Plugin Version: 11.2, Console & Web: Yes, Mac: Yes, Win: Yes, Linux: Yes. **Function:** Returns an integer that gives the default limit for the depth of recursion when calling the internal matching function in a Execute() execution.

#### **144.1.12 ConfigNewLine as Integer**

MBS Tools Plugin, Plugin Version: 11.2, Console & Web: Yes, Mac: Yes, Win: Yes, Linux: Yes. **Function:** What newline character is used as default.

**Notes:** The output is an integer whose value specifies the default character sequence that is recognized as meaning "newline". The four values that are supported are: 10 for LF, 13 for CR, 3338 for CRLF, -2 for ANYCRLF, and -1 for ANY. Though they are derived from ASCII, the same values are returned in EBCDIC environments. The default should normally correspond to the standard sequence for your operating system.

#### **144.1.13 ConfigStackRecurse as boolean**

MBS Tools Plugin, Plugin Version: 11.2, Console & Web: Yes, Mac: Yes, Win: Yes, Linux: Yes. **Function:** Returns an integer that is set to one if internal recursion when running Execute() is implemented by recursive function calls that use the stack to remember their state.

**Notes:** This is the usual way that PCRE is compiled. The output is zero if PCRE was compiled to use blocks of data on the heap instead of recursive function calls. In this case, malloc and free are called to manage memory blocks on the heap, thus avoiding the use of the stack.

#### **144.1.14 ConfigUnicodeProperties as boolean**

MBS Tools Plugin, Plugin Version: 11.2, Console & Web: Yes, Mac: Yes, Win: Yes, Linux: Yes. **Function:** Returns true if unicode properties are available. **Notes:** Should be true for the plugin.

#### **144.1.15 ConfigUTF8 as boolean**

MBS Tools Plugin, Plugin Version: 11.2, Console & Web: Yes, Mac: Yes, Win: Yes, Linux: Yes. **Function:** Whether UTF8 is supported.

**Notes:** If this ever is false, please complain. This plugin is designed to work only on UTF8 strings for best performance.

#### **144.1.16 Constructor(VecSize as Integer = 0)**

MBS Tools Plugin, Plugin Version: 13.4, Console & Web: Yes, Mac: Yes, Win: Yes, Linux: Yes. **Function:** The constructor.

**Notes:**

You pass here the internal vector size which limits how many substrings you can find. For 20 substrings, you need to pass  $(20+1)^*3$  for vector size.

# **144.1.17 Escape(text as string) as string**

MBS Tools Plugin, Plugin Version: 7.8, Console & Web: Yes, Mac: Yes, Win: Yes, Linux: Yes. **Function:** Escapes the string. **Example:**

dim r as new RegExMBS

dim s as string  $=$  "Hello  $\lceil \cdot \rceil$ " dim e as string  $=$  r. Escape(s) MsgBox e // shows Hello  $\setminus$   $\setminus$ 

 $dim d$  as string = r.Unescape(e) MsgBox d // shows original string

#### **Notes:**

The string is converted to UTF8 and all the RegEx special characters are escaped. Returns "" on low memory.

# <span id="page-19955-1"></span>**144.1.18 Execute(start as Integer = 0) as Integer**

MBS Tools Plugin, Plugin Version: 13.1, Console & Web: Yes, Mac: Yes, Win: Yes, Linux: Yes. **Function:** Performs a search with the compiled pattern again.

**Notes:** You can use this variant of execute to continue a search in the same string/memoryblock at a new starting offset.

See also:

• [144.1.19](#page-19955-0) Execute (text as string, start as Integer  $= 0$ ) as Integer [19956](#page-19955-0)

# <span id="page-19955-0"></span>**144.1.19 Execute(text as string, start as Integer = 0) as Integer**

MBS Tools Plugin, Plugin Version: 6.2, Console & Web: Yes, Mac: Yes, Win: Yes, Linux: Yes. **Function:** Performs a search with the compiled pattern. **Example:**

dim r as RegExMbs dim s as string dim c as Integer

s="123 ABC 456"

r=new RegExMBS if r.Compile(" $\D+$ ") then

 $c=r.Execute(s,0)$ MsgBox  $str(c)$ +" "+str(r.Offset(0))+" "+str(r.Offset(1)) // shows: 1 3 8  $//$  1 for number of results // 3 for 3 bytes before the matched pattern // 8 for the 8 bytes before the end of the matched pattern end if

#### **Notes:**

Returns the number of found offsets.

text must be in UTF-8 text encoding.

Start must be 0 for the first character and the byte offset for other chacters. Do not pass values from OffsetCharacters here!

Return values from Execute: If Execute() fails, it returns a negative number. The following are defined in the header file:

See also:

• [144.1.18](#page-19955-1) Execute (start as Integer = 0) as Integer [19956](#page-19955-1)

# **144.1.20 ExecuteMemory(text as memoryblock, ByteOffset as Integer = 0, ByteLength as Integer = 0) as Integer**

MBS Tools Plugin, Plugin Version: 6.3, Console & Web: Yes, Mac: Yes, Win: Yes, Linux: Yes. **Function:** Performs a search with the compiled pattern. **Notes:**

Same as Execute, but the text is stored in a memoryblock. Be careful to use valid UTF8 input and provide offset and length in byte units and not in characters. If ByteLength is zero, we take the length of the memoryblock.

# **144.1.21 ExecuteMemoryMT(text as memoryblock, ByteOffset as Integer = 0, ByteLength as Integer = 0) as Integer**

MBS Tools Plugin, Plugin Version: 13.1, Console & Web: Yes, Mac: Yes, Win: Yes, Linux: Yes. **Function:** Performs a search with the compiled pattern. **Notes:**

Same as ExecuteMemory, but more thread friendly.

The work is performed on a preemptive thread, so this function does not block the application and can yield time to other Xojo threads. Must be called in a Xojo thread to enjoy benefits. If called in main thread will block, but keep other background threads running.

# <span id="page-19957-1"></span>**144.1.22 ExecuteMT(start as Integer = 0) as Integer**

MBS Tools Plugin, Plugin Version: 13.1, Console & Web: Yes, Mac: Yes, Win: Yes, Linux: Yes. **Function:** Performs a search with the compiled pattern. **Notes:**

Same as Execute, but more thread friendly.

The work is performed on a preemptive thread, so this function does not block the application and can yield time to other Xojo threads. Must be called in a Xojo thread to enjoy benefits. If called in main thread will block, but keep other background threads running. See also:

• [144.1.23](#page-19957-0) ExecuteMT(text as string, start as Integer  $= 0$ ) as Integer [19958](#page-19957-0)

# <span id="page-19957-0"></span>**144.1.23 ExecuteMT(text as string, start as Integer = 0) as Integer**

MBS Tools Plugin, Plugin Version: 13.1, Console & Web: Yes, Mac: Yes, Win: Yes, Linux: Yes. **Function:** Performs a search with the compiled pattern. **Notes:**

Same as Execute, but more thread friendly.

The work is performed on a preemptive thread, so this function does not block the application and can yield time to other Xojo threads. Must be called in a Xojo thread to enjoy benefits. If called in main thread will block, but keep other background threads running. See also:

• [144.1.22](#page-19957-1) ExecuteMT(start as Integer = 0) as Integer [19958](#page-19957-1)

#### **144.1.24 InfoNameEntry(Index as Integer) as string**

MBS Tools Plugin, Plugin Version: 13.4, Console & Web: Yes, Mac: Yes, Win: Yes, Linux: Yes. **Function:** Queries a name entry in the list of captures. **Notes:** Only valid after pattern was compiled.

# <span id="page-19958-1"></span>**144.1.25 Match(text as string) as boolean**

MBS Tools Plugin, Plugin Version: 16.0, Console & Web: Yes, Mac: Yes, Win: Yes, Linux: Yes. **Function:** Checks if current search pattern matches against given text. **Example:**

dim r as new RegExMBS

if r.Compile("e.l") then

if r.Match("Hello") then MsgBox "match" end if

if r.Match("Helro") then MsgBox "wrong match" end if end if

#### **Notes:**

Returns true if text matches.

Does not set properties like Execute, so subString() won't work. See also:

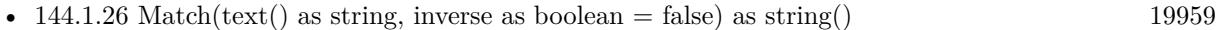

• [144.1.27](#page-19959-0) Match(text() as Variant, inverse as boolean  $=$  false) as string() [19960](#page-19959-0)

# <span id="page-19958-0"></span>**144.1.26 Match(text() as string, inverse as boolean = false) as string()**

MBS Tools Plugin, Plugin Version: 16.0, Console & Web: Yes, Mac: Yes, Win: Yes, Linux: Yes. **Function:** Checks if current search pattern matches against given text array. **Example:**

```
dim r as new RegExMBS
```

```
r.CompileOptionCaseLess = true
```

```
if r.Compile("e.l") then
```
 $\dim$  t() as string = array("Hello", "World", "Xojo", "test")

dim match1() as string  $=$  r. Match(t) dim match2() as string  $=$  r. Match(t, true)

MsgBox "Matching: "+Join(match1, ", ")+EndOfLine+"Other: "+Join(match2, ", ") end if

#### **Notes:**

Returns the list of matching values. If inverse is set to true, it returns the list of non matching values. See also:

- $144.1.25$  Match(text as string) as boolean [19959](#page-19958-1)
- [144.1.27](#page-19959-0) Match(text() as Variant, inverse as boolean  $=$  false) as string() [19960](#page-19959-0)

# <span id="page-19959-0"></span>**144.1.27 Match(text() as Variant, inverse as boolean = false) as string()**

MBS Tools Plugin, Plugin Version: 16.0, Console & Web: Yes, Mac: Yes, Win: Yes, Linux: Yes. **Function:** Checks if current search pattern matches against given variant array. **Example:**

dim r as new RegExMBS

r.CompileOptionCaseLess = true

if r.Compile("e.l") then

dim dic as new Dictionary  $\text{dic.}$ Value $\text{("Hello")} = 1$  $\text{dic.}$ Value $(\text{"World"})=2$  $\text{dic.Value}("Xojo") = 3$  $\text{dic.Value}("Test") = 4$ 

 $dim match1()$  as string = r.Match(dic.keys)  $dim match2()$  as string = r.Match(dic.keys, true)

```
MsgBox "Matching: "+Join(match1, ", ")+EndOfLine+"Other: "+Join(match2, ", ")
end if
```
#### **Notes:**

The variant array should have entries which convert well to string. Returns the list of matching values.

If inverse is set to true, it returns the list of non matching values. See also:

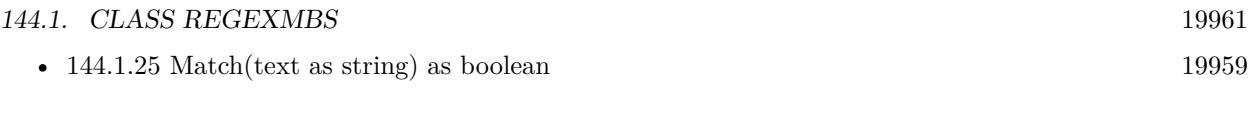

• [144.1.26](#page-19958-0) Match(text() as string, inverse as boolean = false) as string() [19959](#page-19958-0)

### **144.1.28 Offset(index as Integer) as Integer**

MBS Tools Plugin, Plugin Version: 6.2, Console & Web: Yes, Mac: Yes, Win: Yes, Linux: Yes. **Function:** Get the offset in the offset list with given index in bytes. **Example:**

dim r as RegExMbs dim s as string dim c as Integer s="123 äöü ABC 456" r=new RegExMBS if r.Compile(".ö.") then  $c=r.Execute(s,0)$ MsgBox  $str(c)$ +" "+str(r.Offset(0))+" "+str(r.Offset(1))  $//$  shows:  $1\ 4\ 10$  $//$  1 for ubound of the offset array  $//$  4 for 4 bytes before the matched pattern // 10 for the 10 bytes before the end of the matched pattern end if

r=new RegExMBS if r.Compile(" $\xrightarrow{\;}$  ken // finds ö using Unicode codepoint  $c=r.Execute(s,0)$ MsgBox  $str(c)$ +" "+str(r.Offset(0))+" "+str(r.Offset(1))  $//$  shows: 1 4 10  $//$  1 for ubound of the offset array  $// 4$  for 4 bytes before the matched pattern // 10 for the 10 bytes before the end of the matched pattern end if

#### **Notes:**

If you found a pattern in a string you get here:

Invalid indexes return 0. Count is the number of entries here.

# **144.1.29 OffsetCharacters(index as Integer) as Integer**

MBS Tools Plugin, Plugin Version: 6.3, Console & Web: Yes, Mac: Yes, Win: Yes, Linux: Yes. **Function:** Get the offset in the offset list with given index in characters. **Example:**

dim r as new RegExMBS dim searchString as string = ".o"

if r.Compile(searchString) then

dim s as string="äöü Hello World"

if  $r.Execute(s,0) > 0$  then dim lines(-1) as string

lines.Append  $str(R$ .Count $)+$ " offset found." lines.Append "In Bytes:" lines.Append " Start of matched patern: " $+str(R.Offset(0))$ lines.Append " End of matched patern: " $+str(R.Offset(1))$ lines.Append " Length of matched patern: " $+str(R.Offset(1)-r.Offset(0))$ 

lines.Append "In Characters:" lines.Append " Start of matched patern: "+str(R.OffsetCharacters(0)) lines.Append " End of matched patern: " $+str(R.OffsetCharacters(1))$ lines.Append " Length of matched patern: "+str(R.OffsetCharacters(1)-r.OffsetCharacters(0))

MsgBox Join(lines,EndOfLine) end if

else MsgBox "failed to compile" end if

#### **Notes:**

This function is identical to Offset(), but returns characters instead of bytes. Works only with valid UTF-8 strings as input. Value is calculated on each function call based on Offset(index) and current text.

If you found a pattern in a string you get here:

Invalid indexes return 0. Count is the number of entries here.

Please note that if you just need offsets for calling Mid() function, you can get better performance by using just Offset and MidB function. Than neither Mid and OffsetCharacters need to calculate the character offset.

#### **144.1.30 Replace(NewText as string) as string**

MBS Tools Plugin, Plugin Version: 6.2, Console & Web: Yes, Mac: Yes, Win: Yes, Linux: Yes. **Function:** Replaces the text on the current found position and returns the complete new text. **Notes:**

You need to call Execute before. Lasterror is set. NewText must have UTF-8 text encoding.

 $\setminus 0$  references the whole found pattern,  $\setminus 1$  to  $\setminus 15$  the subexpressions. \t is replaced with chr(9), \r and \n with chr(13) and \\with \.

# **144.1.31 ReplaceAll(Target as string, NewText as string = "") as string**

MBS Tools Plugin, Plugin Version: 6.2, Console & Web: Yes, Mac: Yes, Win: Yes, Linux: Yes. **Function:** Searches the target string for current pattern and replaces all occurrences with the new text. **Notes:**

You need to call Compile before to initialize the pattern and you should call Study before to optimize the pattern.

Lasterror is set.

Target and NewText must have UTF-8 text encoding.

 $\setminus 0$  references the whole found pattern,  $\setminus 1$  to  $\setminus 15$  the subexpressions. \t is replaced with chr(9), \r and \n with chr(13) and \\with \.

#### **144.1.32 ReplaceSelection(NewText as string) as string**

MBS Tools Plugin, Plugin Version: 6.2, Console & Web: Yes, Mac: Yes, Win: Yes, Linux: Yes. **Function:** Replaces the text on the current found position and returns new text for that selection. **Notes:**

This method is for text editors where you will store result in editfield.seltext to replace the current selection. Lasterror is set.

You need to call Execute before.

NewText must have UTF-8 text encoding.

 $\setminus 0$  references the whole found pattern,  $\setminus 1$  to  $\setminus 15$  the subexpressions. \t is replaced with chr(9), \r and \n with chr(13) and \\with \.

# **144.1.33 StringNumber(name as string) as Integer**

MBS Tools Plugin, Plugin Version: 6.2, Console & Web: Yes, Mac: Yes, Win: Yes, Linux: Yes. **Function:** This convenience function finds the number of a named substring capturing parenthesis in a compiled pattern. **Notes:**

name: Name whose number is required

The yield of the function is the number of the parenthesis if the name is found, or PCRE\_ERROR\_NO-SUBSTRING otherwise.

# **144.1.34 Study as boolean**

MBS Tools Plugin, Plugin Version: 6.2, Console & Web: Yes, Mac: Yes, Win: Yes, Linux: Yes. **Function:** After you compiled a pattern study can optimize it. **Notes:**

Only useful if you use Execute several times. In that case you call one time Compile, one time Study and several times Execute. Errormessage is set.

# <span id="page-19963-1"></span>**144.1.35 Substring(index as Integer) as string**

MBS Tools Plugin, Plugin Version: 6.2, Console & Web: Yes, Mac: Yes, Win: Yes, Linux: Yes. **Function:** Returns the subexpression found with the given index. **Notes:**

Returns "" on any error. Lasterror is set. See also:

• [144.1.36](#page-19963-0) Substring(name as string) as string [19964](#page-19963-0)

# <span id="page-19963-0"></span>**144.1.36 Substring(name as string) as string**

MBS Tools Plugin, Plugin Version: 6.2, Console & Web: Yes, Mac: Yes, Win: Yes, Linux: Yes. **Function:** Returns the subexpression found with the given name. **Notes:**

Returns "" on any error. Lasterror is set. See also:

• [144.1.35](#page-19963-1) Substring(index as Integer) as string [19964](#page-19963-1)

# **144.1.37 Unescape(text as string) as string**

MBS Tools Plugin, Plugin Version: 15.1, Console & Web: Yes, Mac: Yes, Win: Yes, Linux: Yes. **Function:** Unescapes the string. **Example:**

dim r as new RegExMBS

dim s as string  $=$  "Hello  $[$   $]$ " dim e as string  $=$  r. Escape $(s)$ MsgBox e // shows Hello  $\setminus$   $\setminus$ 

 $dim d$  as string = r.Unescape $(e)$ MsgBox d // shows original string

#### **Notes:**

The string is converted to UTF8 and all the RegEx special characters are escaped. Returns "" on low memory.

# **144.1.38 Version as string**

MBS Tools Plugin, Plugin Version: 6.2, Console & Web: Yes, Mac: Yes, Win: Yes, Linux: Yes. **Function:** The version of the PCRE library as an ASCII string.

# **144.1.39 Properties**

### **144.1.40 CompileOptionAnchored as Boolean**

MBS Tools Plugin, Plugin Version: 6.2, Console & Web: Yes, Mac: Yes, Win: Yes, Linux: Yes. **Function:** Option for Compile: Force pattern anchoring **Notes:** (Read and Write property)

# **144.1.41 CompileOptionAutoCallOut as Boolean**

MBS Tools Plugin, Plugin Version: 6.2, Console & Web: Yes, Mac: Yes, Win: Yes, Linux: Yes. **Function:** Option for Compile: Compile automatic callouts **Notes:** (Read and Write property)

# **144.1.42 CompileOptionBSRAnyCRLF as Boolean**

MBS Tools Plugin, Plugin Version: 11.2, Console & Web: Yes, Mac: Yes, Win: Yes, Linux: Yes. **Function:** This option and CompileOptionBSRUnicode (which are mutually exclusive) control what the \R escape sequence matches.

**Notes:**

The choice is either to match only CR, LF, or CRLF, or to match any Unicode newline sequence. The default is specified when PCRE is built. It can be overridden from within the pattern, or by setting an option when a compiled pattern is matched.

(Read and Write property)

# **144.1.43 CompileOptionBSRUnicode as Boolean**

MBS Tools Plugin, Plugin Version: 11.2, Console & Web: Yes, Mac: Yes, Win: Yes, Linux: Yes. **Function:** This option and CompileOptionBSRAnyCRLF (which are mutually exclusive) control what the \R escape sequence matches. **Example:**

dim rg As new RegExMBS

rg.CompileOptionUngreedy = false rg.CompileOptionBSRUnicode = true

dim ts as string = "one" + EndOfLine.UNIX + "test" + chr $(\&$  h2028) + "more"

// replace all end lines with  $#$ if rg.Compile("\R+") then

 $ts = rg.ReplaceAll(ts," #")$ 

end if

MsgBox ts

#### **Notes:**

The choice is either to match only CR, LF, or CRLF, or to match any Unicode newline sequence. The default

is specified when PCRE is built. It can be overridden from within the pattern, or by setting an option when a compiled pattern is matched. (Read and Write property)

# **144.1.44 CompileOptionCaseLess as Boolean**

MBS Tools Plugin, Plugin Version: 6.2, Console & Web: Yes, Mac: Yes, Win: Yes, Linux: Yes. **Function:** Option for Compile: Do caseless matching **Example:**

dim r as new RegExMBS dim searchString as string = "hello"

r.CompileOptionCaseLess=True

```
if r.Compile(searchString) then
```

```
dim s as string="äöü Hello World"
```

```
if r.Execute(s,0) > 0 then
MsgBox "Found: "+mid(s, r.OffsetCharacters(0)+1, r.OffsetCharacters(1)-r.OffsetCharacters(0))
else
MsgBox "nothing found"
end if
```
else MsgBox "failed to compile" end if

**Notes:** (Read and Write property)

# **144.1.45 CompileOptionDollarEndOnly as Boolean**

MBS Tools Plugin, Plugin Version: 6.2, Console & Web: Yes, Mac: Yes, Win: Yes, Linux: Yes. **Function:** Option for Compile: \$ not to match newline at end **Notes:** (Read and Write property)

# **144.1.46 CompileOptionDotAll as Boolean**

MBS Tools Plugin, Plugin Version: 6.2, Console & Web: Yes, Mac: Yes, Win: Yes, Linux: Yes. **Function:** Option for Compile: . matches anything including endofline

#### **Example:**

dim r as new RegExMBS dim searchString as string  $=$  " $\lt$ . $\div$ "

r.CompileOptionDotAll =  $false$  // finds only if true

if r.Compile(searchString) then

dim s as string="<Step enable=""True"""+EndOfLine.unix+"id=""93"" name=""Beep""/>"

if  $r.Execute(s,0) > 0$  then MsgBox "Found: "+mid(s, r.OffsetCharacters $(0)+1$ , r.OffsetCharacters $(1)$ -r.OffsetCharacters $(0)$ ) else MsgBox "nothing found" end if

else MsgBox "failed to compile" end if

**Notes:** (Read and Write property)

#### **144.1.47 CompileOptionDuplicateNames as Boolean**

MBS Tools Plugin, Plugin Version: 11.2, Console & Web: Yes, Mac: Yes, Win: Yes, Linux: Yes. **Function:** If this bit is set, names used to identify capturing subpatterns need not be unique. **Notes:**

This can be helpful for certain types of pattern when it is known that only one instance of the named subpattern can ever be matched. There are more details of named subpatterns below; see also the pcrepattern documentation.

(Read and Write property)

# **144.1.48 CompileOptionExtended as Boolean**

MBS Tools Plugin, Plugin Version: 6.2, Console & Web: Yes, Mac: Yes, Win: Yes, Linux: Yes. **Function:** Option for Compile: Ignore whitespace and  $#$  comments **Notes:** (Read and Write property)

#### **144.1.49 CompileOptionFirstLine as Boolean**

MBS Tools Plugin, Plugin Version: 6.2, Console & Web: Yes, Mac: Yes, Win: Yes, Linux: Yes. **Function:** Option for Compile: Force matching to be before newline **Notes:** (Read and Write property)

# **144.1.50 CompileOptionJavaScriptCompat as Boolean**

MBS Tools Plugin, Plugin Version: 11.2, Console & Web: Yes, Mac: Yes, Win: Yes, Linux: Yes. **Function:** If this option is set, PCRE's behaviour is changed in some ways so that it is compatible with JavaScript rather than Perl.

**Notes:**

The changes are as follows:

(1) A lone closing square bracket in a pattern causes a compile-time error, because this is illegal in JavaScript (by default it is treated as a data character). Thus, the pattern AB ] CD becomes illegal when this option is set.

(2) At run time, a back reference to an unset subpattern group matches an empty string (by default this causes the current matching alternative to fail). A pattern such as  $(\1)(a)$  succeeds when this option is set (assuming it can find an "a" in the subject), whereas it fails by default, for Perl compatibility. (Read and Write property)

# **144.1.51 CompileOptionMultiline as Boolean**

MBS Tools Plugin, Plugin Version: 6.2, Console & Web: Yes, Mac: Yes, Win: Yes, Linux: Yes. **Function:** Option for Compile: ^and \$ match newlines within data **Example:**

dim r as RegExMBS dim n,i,c as Integer dim s as string

s=ReplaceLineEndings(EditField1.text,EndOfLine.UNIX)

r=new RegExMBS

'r.CompileOptionFirstLine=True r.CompileOptionMultiline=True

if  $r$ .Compile(" $\hat{ }$ ....\$") then  $n=0$ 

```
do
c=r.Execute(s,n)
```

```
if c>0 then
MsgBox r.Substring(0)
n=r.Offset(1)end if
```
loop until  $c=0$ end if

**Notes:** (Read and Write property)

# **144.1.52 CompileOptionNewLineAny as Boolean**

MBS Tools Plugin, Plugin Version: 11.2, Console & Web: Yes, Mac: Yes, Win: Yes, Linux: Yes. **Function:** This option override the default newline definition that was chosen when PCRE was built. **Notes:**

Setting CompileOptionNewLineCR or CompileOptionNewLineLF specifies that a newline is indicated by a single character (CR or LF, respectively). Setting CompileOptionNewLineCRLF specifies that a newline is indicated by the two-character CRLF sequence. Setting CompileOptionNewLineAnyCRLF specifies that any of the three preceding sequences should be recognized. Setting CompileOptionNewLineAny specifies that any Unicode newline sequence should be recognized. The Unicode newline sequences are the three just mentioned, plus the single characters VT (vertical tab, U+000B), FF (formfeed, U+000C), NEL (next line, U+0085), LS (line separator, U+2028), and PS (paragraph separator, U+2029). The last two are recognized only in UTF-8 mode.

The newline setting in the options word uses three bits that are treated as a number, giving eight possibilities. Currently only six are used (default plus the five values above). This means that if you set more than one newline option, the combination may or may not be sensible. For example, CompileOptionNewLineCR with CompileOptionNewLineLF is equivalent to CompileOptionNewLineCRLF, but other combinations may yield unused numbers and cause an error.

The only time that a line break in a pattern is specially recognized when compiling is when PCRE\_EX-TENDED is set. CR and LF are whitespace characters, and so are ignored in this mode. Also, an unescaped # outside a character class indicates a comment that lasts until after the next line break sequence. In other circumstances, line break sequences in patterns are treated as literal data. (Read and Write property)

#### **144.1.53 CompileOptionNewLineAnyCRLF as Boolean**

MBS Tools Plugin, Plugin Version: 11.2, Console & Web: Yes, Mac: Yes, Win: Yes, Linux: Yes. **Function:** This option override the default newline definition that was chosen when PCRE was built. **Notes:**

See CompileOptionNewLineAny for more details. (Read and Write property)

# **144.1.54 CompileOptionNewLineCR as Boolean**

MBS Tools Plugin, Plugin Version: 11.2, Console & Web: Yes, Mac: Yes, Win: Yes, Linux: Yes. **Function:** This option override the default newline definition that was chosen when PCRE was built. **Notes:**

See CompileOptionNewLineAny for more details. (Read and Write property)

### **144.1.55 CompileOptionNewLineCRLF as Boolean**

MBS Tools Plugin, Plugin Version: 11.2, Console & Web: Yes, Mac: Yes, Win: Yes, Linux: Yes. **Function:** This option override the default newline definition that was chosen when PCRE was built. **Notes:**

See CompileOptionNewLineAny for more details. (Read and Write property)

# **144.1.56 CompileOptionNewLineLF as Boolean**

MBS Tools Plugin, Plugin Version: 11.2, Console & Web: Yes, Mac: Yes, Win: Yes, Linux: Yes. **Function:** This option override the default newline definition that was chosen when PCRE was built. **Notes:**

See CompileOptionNewLineAny for more details. (Read and Write property)

# **144.1.57 CompileOptionNoAutoCapture as Boolean**

MBS Tools Plugin, Plugin Version: 6.2, Console & Web: Yes, Mac: Yes, Win: Yes, Linux: Yes. **Function:** Option for Compile: Disable numbered capturing parentheses (named ones available)

# **144.1.58 CompileOptionNoStartOptimize as Boolean**

MBS Tools Plugin, Plugin Version: 11.2, Console & Web: Yes, Mac: Yes, Win: Yes, Linux: Yes. **Function:** This is an option that acts at matching time; that is, it is really an option for Execute. **Notes:**

If it is set at compile time, it is remembered with the compiled pattern and assumed at matching time. (Read and Write property)

# **144.1.59 CompileOptionNoUTF8Check as Boolean**

MBS Tools Plugin, Plugin Version: 6.2, Console & Web: Yes, Mac: Yes, Win: Yes, Linux: Yes. **Function:** Option for Compile: Do not check the pattern for UTF-8 validity. **Notes:** (Read and Write property)

# **144.1.60 CompileOptions as Integer**

MBS Tools Plugin, Plugin Version: 6.3, Console & Web: Yes, Mac: Yes, Win: Yes, Linux: Yes. **Function:** The internal value of all the compile options. **Notes:**

You can get and set the bits using the CompileOption\* Boolean properties. (Read and Write property)

# **144.1.61 CompileOptionUngreedy as Boolean**

MBS Tools Plugin, Plugin Version: 6.2, Console & Web: Yes, Mac: Yes, Win: Yes, Linux: Yes. **Function:** Option for Compile: Invert greediness of quantifiers. **Notes:**

Basicly this is about whether to find the next matching item or the last matching item in the whole string. Matching the next item is always much faster. (Read and Write property)

# 144.1. CLASS REGEXMBS 19973 **144.1.62 CompileOptionUnicodeCodePoints as Boolean**

MBS Tools Plugin, Plugin Version: 11.2, Console & Web: Yes, Mac: Yes, Win: Yes, Linux: Yes. **Function:** Whether to support unicode code points for character classes. **Notes:**

This option changes the way PCRE processes  $\B, \b, \D, \d, \S, \S, \W, \w$ , and some of the POSIX character classes. By default, only ASCII characters are recognized, but if PCRE\_UCP is set, Unicode properties are used instead to classify characters. More details are given in the section on generic character types in the pcrepattern page. If you set PCRE\_UCP, matching one of the items it affects takes much longer. The option is available only if PCRE has been compiled with Unicode property support. (Read and Write property)

# **144.1.63 CompileOptionUTF8 as Boolean**

MBS Tools Plugin, Plugin Version: 6.2, Console & Web: Yes, Mac: Yes, Win: Yes, Linux: Yes. **Function:** Option for Compile: Run in UTF-8 mode. **Notes:** (Read and Write property)

# **144.1.64 Count as Integer**

MBS Tools Plugin, Plugin Version: 6.2, Console & Web: Yes, Mac: Yes, Win: Yes, Linux: Yes. **Function:** Number of offsets found. **Example:**

dim r as new RegExMBS dim searchString as string = ".o"

if r.Compile(searchString) then

dim s as string="äöü Hello World"

if  $r.Execute(s,0) > 0$  then dim lines(-1) as string

lines.Append str(R.Count)+" offset found." lines.Append "In Bytes:" lines.Append " Start of matched patern: "+str(R.Offset(0)) lines.Append " End of matched patern: " $+str(R.Offset(1))$ lines.Append " Length of matched patern: " $+str(R.Offset(1)-r.Offset(0))$ lines.Append "In Characters:" lines.Append " Start of matched patern: " $+str(R.OffsetCharacter(0))$ 

lines.Append " Length of matched patern: "+str(R.OffsetCharacters(1)-r.OffsetCharacters(0))

MsgBox Join(lines,EndOfLine) end if

else MsgBox "failed to compile" end if

**Notes:** (Read only property)

#### **144.1.65 ErrorMessage as String**

MBS Tools Plugin, Plugin Version: 6.2, Console & Web: Yes, Mac: Yes, Win: Yes, Linux: Yes. **Function:** The last message reported.

# **Notes:**

Set by Study and Compile. (Read only property)

# **144.1.66 ErrorOffset as Integer**

MBS Tools Plugin, Plugin Version: 6.2, Console & Web: Yes, Mac: Yes, Win: Yes, Linux: Yes. **Function:** The last error offset from the compile function. **Notes:** (Read only property)

# **144.1.67 ExecuteOptionAnchored as Boolean**

MBS Tools Plugin, Plugin Version: 6.2, Console & Web: Yes, Mac: Yes, Win: Yes, Linux: Yes. **Function:** Option for Execute: Match only at the first position **Notes:** (Read and Write property)

# **144.1.68 ExecuteOptionBSRAnyCRLF as Boolean**

MBS Tools Plugin, Plugin Version: 11.2, Console & Web: Yes, Mac: Yes, Win: Yes, Linux: Yes. **Function:** This option and ExecuteOptionBSRUnicode (which are mutually exclusive) control what the  $\mathbb{R}$  escape sequence matches.

**Notes:**

The choice is either to match only CR, LF, or CRLF, or to match any Unicode newline sequence. The default is specified when PCRE is built. It can be overridden from within the pattern, or by setting an option when a compiled pattern is matched.

(Read and Write property)

# **144.1.69 ExecuteOptionBSRUnicode as Boolean**

MBS Tools Plugin, Plugin Version: 11.2, Console & Web: Yes, Mac: Yes, Win: Yes, Linux: Yes. **Function:** This option and ExecuteOptionBSRAnyCRLF (which are mutually exclusive) control what the \R escape sequence matches.

**Example:**

dim rg As new RegExMBS rg.CompileOptionUngreedy = false rg.ExecuteOptionBSRUnicode = true

```
dim ts as string = "one" + EndOfLine.UNIX + "test" + chr(\& h2028) + "more"
```

```
// replace all end lines with #if rg.Compile(\sqrt[n]{R+}) then
```

```
ts = rg.ReplaceAll(ts," #")
```
end if

MsgBox ts

#### **Notes:**

The choice is either to match only CR, LF, or CRLF, or to match any Unicode newline sequence. The default is specified when PCRE is built. It can be overridden from within the pattern, or by setting an option when a compiled pattern is matched.

(Read and Write property)

# **144.1.70 ExecuteOptionNewLineAny as Boolean**

MBS Tools Plugin, Plugin Version: 11.2, Console & Web: Yes, Mac: Yes, Win: Yes, Linux: Yes. **Function:** This option override the default newline definition that was chosen when PCRE was built. **Notes:**

Setting ExecuteOptionNewLineCR or ExecuteOptionNewLineLF specifies that a newline is indicated by a single character (CR or LF, respectively). Setting ExecuteOptionNewLineCRLF specifies that a newline is indicated by the two-character CRLF sequence. Setting ExecuteOptionNewLineAnyCRLF specifies that

any of the three preceding sequences should be recognized. Setting ExecuteOptionNewLineAny specifies that any Unicode newline sequence should be recognized. The Unicode newline sequences are the three just mentioned, plus the single characters VT (vertical tab, U+000B), FF (formfeed, U+000C), NEL (next line, U+0085), LS (line separator, U+2028), and PS (paragraph separator, U+2029). The last two are recognized only in UTF-8 mode.

The newline setting in the options word uses three bits that are treated as a number, giving eight possibilities. Currently only six are used (default plus the five values above). This means that if you set more than one newline option, the combination may or may not be sensible. For example, ExecuteOptionNewLineCR with ExecuteOptionNewLineLF is equivalent to ExecuteOptionNewLineCRLF, but other combinations may yield unused numbers and cause an error.

The only time that a line break in a pattern is specially recognized when compiling is when PCRE\_EX-TENDED is set. CR and LF are whitespace characters, and so are ignored in this mode. Also, an unescaped # outside a character class indicates a comment that lasts until after the next line break sequence. In other circumstances, line break sequences in patterns are treated as literal data. (Read and Write property)

#### **144.1.71 ExecuteOptionNewLineAnyCRLF as Boolean**

MBS Tools Plugin, Plugin Version: 11.2, Console & Web: Yes, Mac: Yes, Win: Yes, Linux: Yes. **Function:** This option override the default newline definition that was chosen when PCRE was built. **Notes:**

See ExecuteOptionNewLineAny for more details. (Read and Write property)

### **144.1.72 ExecuteOptionNewLineCR as Boolean**

MBS Tools Plugin, Plugin Version: 11.2, Console & Web: Yes, Mac: Yes, Win: Yes, Linux: Yes. **Function:** This option override the default newline definition that was chosen when PCRE was built. **Notes:**

See ExecuteOptionNewLineAny for more details. (Read and Write property)

#### **144.1.73 ExecuteOptionNewLineCRLF as Boolean**

MBS Tools Plugin, Plugin Version: 11.2, Console & Web: Yes, Mac: Yes, Win: Yes, Linux: Yes. **Function:** This option override the default newline definition that was chosen when PCRE was built. **Notes:**

See ExecuteOptionNewLineAny for more details.

(Read and Write property)

# **144.1.74 ExecuteOptionNewLineLF as Boolean**

MBS Tools Plugin, Plugin Version: 11.2, Console & Web: Yes, Mac: Yes, Win: Yes, Linux: Yes. **Function:** This option override the default newline definition that was chosen when PCRE was built. **Notes:**

See ExecuteOptionNewLineAny for more details. (Read and Write property)

# **144.1.75 ExecuteOptionNoStartOptimize as Boolean**

MBS Tools Plugin, Plugin Version: 11.2, Console & Web: Yes, Mac: Yes, Win: Yes, Linux: Yes. **Function:** There are a number of optimizations that Execute uses at the start of a match, in order to speed up the process.

**Notes:**

For example, if it is known that an unanchored match must start with a specific character, it searches the subject for that character, and fails immediately if it cannot find it, without actually running the main matching function. This means that a special item such as (\*COMMIT) at the start of a pattern is not considered until after a suitable starting point for the match has been found. When callouts or (\*MARK) items are in use, these "start-up" optimizations can cause them to be skipped if the pattern is never actually used. The start-up optimizations are in effect a pre-scan of the subject that takes place before the pattern is run.

The ExecuteOptionNoStartOptimize option disables the start-up optimizations, possibly causing performance to suffer, but ensuring that in cases where the result is "no match", the callouts do occur, and that items such as (\*COMMIT) and (\*MARK) are considered at every possible starting position in the subject string. If ExecuteOptionNoStartOptimize is set at compile time, it cannot be unset at matching time.

Setting ExecuteOptionNoStartOptimize can change the outcome of a matching operation. Consider the pattern

#### (\*COMMIT)ABC

When this is compiled, PCRE records the fact that a match must start with the character "A". Suppose the subject string is "DEFABC". The start-up optimization scans along the subject, finds "A" and runs the first match attempt from there. The (\*COMMIT) item means that the pattern must match the current starting position, which in this case, it does. However, if the same match is run with ExecuteOptionNoStartOptimize set, the initial scan along the subject string does not happen. The first match attempt is run starting from "D" and when this fails, (\*COMMIT) prevents any further matches being tried, so the overall result is "no match". If the pattern is studied, more start-up optimizations may be used. For example, a minimum length for the subject may be recorded. Consider the pattern  $(*MARK:A)(X | Y)$ 

The minimum length for a match is one character. If the subject is "ABC", there will be attempts to match "ABC", "BC", "C", and then finally an empty string. If the pattern is studied, the final attempt does not take place, because PCRE knows that the subject is too short, and so the (\*MARK) is never encountered. In this case, studying the pattern does not affect the overall match result, which is still "no match", but it does affect the auxiliary information that is returned. (Read and Write property)

#### **144.1.76 ExecuteOptionNotBOL as Boolean**

MBS Tools Plugin, Plugin Version: 6.2, Console & Web: Yes, Mac: Yes, Win: Yes, Linux: Yes. **Function:** Option for Execute: Subject is not the beginning of a line **Notes:** (Read and Write property)

#### **144.1.77 ExecuteOptionNotEmpty as Boolean**

MBS Tools Plugin, Plugin Version: 6.2, Console & Web: Yes, Mac: Yes, Win: Yes, Linux: Yes. **Function:** Option for Execute: An empty string is not a valid match **Notes:** (Read and Write property)

#### **144.1.78 ExecuteOptionNotEmptyAtStart as Boolean**

MBS Tools Plugin, Plugin Version: 11.2, Console & Web: Yes, Mac: Yes, Win: Yes, Linux: Yes. **Function:** One of the options. **Notes:**

This is like ExecuteOptionNotEmpty, except that an empty string match that is not at the start of the subject is permitted. If the pattern is anchored, such a match can occur only if the pattern contains  $\mathbf{k}$ . Perl has no direct equivalent of ExecuteOptionNotEmpty or ExecuteOptionNotEmptyAtStart, but it does make a special case of a pattern match of the empty string within its split() function, and when using the /g modifier. It is possible to emulate Perl's behaviour after matching a null string by first trying the match again at the same offset with ExecuteOptionNotEmptyAtStart and ExecuteOptionAnchored, and then if that fails, by advancing the starting offset (see below) and trying an ordinary match again. There is some code that demonstrates how to do this in the pcredemo sample program. In the most general case, you have to check to see if the newline convention recognizes CRLF as a newline, and if so, and the current character is CR followed by LF, advance the starting offset by two characters instead of one. (Read and Write property)

#### **144.1.79 ExecuteOptionNotEOL as Boolean**

MBS Tools Plugin, Plugin Version: 6.2, Console & Web: Yes, Mac: Yes, Win: Yes, Linux: Yes. **Function:** Option for Execute: Subject is not the end of a line **Notes:** (Read and Write property)

#### **144.1.80 ExecuteOptionNoUTF8Check as Boolean**

MBS Tools Plugin, Plugin Version: 6.2, Console & Web: Yes, Mac: Yes, Win: Yes, Linux: Yes. **Function:** Option for Execute: Do not check the subject for UTF-8 validity **Notes:** (Read and Write property)

# **144.1.81 ExecuteOptionPartial as Boolean**

MBS Tools Plugin, Plugin Version: 6.2, Console & Web: Yes, Mac: Yes, Win: Yes, Linux: Yes. **Function:** Option for Execute: Return PCRE\_ERROR\_PARTIAL for a partial match **Notes:** (Read and Write property)

# **144.1.82 ExecuteOptionPartialHard as Boolean**

MBS Tools Plugin, Plugin Version: 11.2, Console & Web: Yes, Mac: Yes, Win: Yes, Linux: Yes. **Function:** This option (and ExecuteOptionPartial) turn on the partial matching feature. **Notes:**

A partial match occurs if the end of the subject string is reached successfully, but there are not enough subject characters to complete the match. If this happens when ExecuteOptionPartial (but not ExecuteOptionPartialHard) is set, matching continues by testing any remaining alternatives. Only if no complete match can be found is ErrorPartial returned instead of PCRE\_ERROR\_NOMATCH. In other words, ExecuteOptionPartial says that the caller is prepared to handle a partial match, but only if no complete match can be found.

If ExecuteOptionPartialHard is set, it overrides ExecuteOptionPartial. In this case, if a partial match is found, Execute() immediately returns ErrorPartial, without considering any other alternatives. In other words, when ExecuteOptionPartialHard is set, a partial match is considered to be more important that an alternative complete match.

In both cases, the portion of the string that was inspected when the partial match was found is set as the first matching string. There is a more detailed discussion of partial and multi-segment matching, with examples, in the pcrepartial documentation.

(Read and Write property)

# **144.1.83 ExecuteOptions as Integer**

MBS Tools Plugin, Plugin Version: 6.3, Console & Web: Yes, Mac: Yes, Win: Yes, Linux: Yes. **Function:** The internal value of all the execute options. **Notes:**

You can get and set the bits using the CompileOption\* Boolean properties. (Read and Write property)

# **144.1.84 Handle as Integer**

MBS Tools Plugin, Plugin Version: 6.2, Console & Web: Yes, Mac: Yes, Win: Yes, Linux: Yes. **Function:** The handle to the pattern data structure. **Notes:** (Read only property)

# **144.1.85 InfoCaptureCount as Integer**

MBS Tools Plugin, Plugin Version: 13.4, Console & Web: Yes, Mac: Yes, Win: Yes, Linux: Yes. **Function:** Queries number of captures defined in the pattern. **Notes:**

Only valid after pattern was compiled. (Read only property)

# **144.1.86 InfoNameCount as Integer**

MBS Tools Plugin, Plugin Version: 13.4, Console & Web: Yes, Mac: Yes, Win: Yes, Linux: Yes. **Function:** Queries number of names defined in the pattern. **Notes:**

Only valid after pattern was compiled. (Read only property)

# **144.1.87 InfoSize as Integer**

MBS Tools Plugin, Plugin Version: 13.4, Console & Web: Yes, Mac: Yes, Win: Yes, Linux: Yes. **Function:** Queries the size of the compiled pattern. **Notes:**

Only valid after pattern was compiled. (Read only property)
#### 144.1. CLASS REGEXMBS 19981

# **144.1.88 InfoStudySize as Integer**

MBS Tools Plugin, Plugin Version: 13.4, Console & Web: Yes, Mac: Yes, Win: Yes, Linux: Yes. **Function:** Queries the study details size. **Notes:**

Only valid after calling Study. (Read only property)

#### **144.1.89 Lasterror as Integer**

MBS Tools Plugin, Plugin Version: 6.2, Console & Web: Yes, Mac: Yes, Win: Yes, Linux: Yes. **Function:** The last error code reported.

**Notes:**

0 is no error and -1 is some parameter error. See Error\* constants for other values. (Read only property)

#### **144.1.90 MatchLimit as Integer**

MBS Tools Plugin, Plugin Version: 13.1, Console & Web: Yes, Mac: Yes, Win: Yes, Linux: Yes. **Function:** The match limit.

#### **Notes:**

You can set it to a limit value. If set to zero, the plugin will use the default.

The default value for the limit can be set when PCRE is built; the default default is 10 million, which handles all but the most extreme cases. You can override the default by setting this property. (Read and Write property)

## **144.1.91 MatchLimitRecursion as Integer**

MBS Tools Plugin, Plugin Version: 13.1, Console & Web: Yes, Mac: Yes, Win: Yes, Linux: Yes. **Function:** The limit for recursion.

# **Notes:**

The MatchLimitRecursion field is similar to MatchLimit, but instead of limiting the total number of times that match() is called, it limits the depth of recursion. The recursion depth is a smaller number than the total number of calls, because not all calls to match() are recursive. This limit is of use only if it is set smaller than MatchLimit.

Limiting the recursion depth limits the amount of stack that can be used.

The default value for MatchLimitRecursion can be set when PCRE is built; the default default is the same value as the default for MatchLimit. You can override the default by setting this property. If value is zero, the plugin uses the default. (Read and Write property)

#### **144.1.92 Text as String**

MBS Tools Plugin, Plugin Version: 6.2, Console & Web: Yes, Mac: Yes, Win: Yes, Linux: Yes. **Function:** The text used for the last successfull compile call. **Notes:** (Read only property)

#### **144.1.93 TextMemory as Memoryblock**

MBS Tools Plugin, Plugin Version: 6.3, Console & Web: Yes, Mac: Yes, Win: Yes, Linux: Yes. **Function:** The text used for the last successfull compiletext call. **Notes:** (Read only property)

#### **144.1.94 VectorSize as Integer**

MBS Tools Plugin, Plugin Version: 13.4, Console & Web: Yes, Mac: Yes, Win: Yes, Linux: Yes. **Function:** The internal vector size. **Notes:** (Read only property)

#### **144.1.95 Constants**

# **144.1.96 ErrorBadCount = -15**

MBS Tools Plugin, Plugin Version: 11.2. **Function:** One of the RegEx error constants. **Notes:** This error is given if the value of the ovecsize argument is negative.

# 144.1. CLASS REGEXMBS 19983

# **144.1.97 ErrorBadMagic = -4**

MBS Tools Plugin, Plugin Version: 11.2. **Function:** One of the RegEx error constants.

**Notes:** PCRE stores a 4-byte "magic number" at the start of the compiled code, to catch the case when it is passed a junk pointer and to detect when a pattern that was compiled in an environment of one endianness is run in an environment with the other endianness. This is the error that PCRE gives when the magic number is not present.

#### **144.1.98 ErrorBadNewLine = -23**

MBS Tools Plugin, Plugin Version: 11.2. **Function:** One of the RegEx error constants. **Notes:** An invalid combination of Newline options was given.

#### **144.1.99 ErrorBadOffset = -24**

MBS Tools Plugin, Plugin Version: 11.2. **Function:** One of the RegEx error constants. **Notes:** The value of startoffset was negative or greater than the length of the subject, that is, the value in length.

#### **144.1.100 ErrorBadOption = -3**

MBS Tools Plugin, Plugin Version: 11.2. **Function:** One of the RegEx error constants. **Notes:** An unrecognized bit was set in the options argument.

#### **144.1.101 ErrorBadPartial = -13**

MBS Tools Plugin, Plugin Version: 11.2. **Function:** One of the RegEx error constants.

**Notes:** This code is no longer in use. It was formerly returned when the PCRE\_PARTIAL option was used with a compiled pattern containing items that were not supported for partial matching. From release 8.00 onwards, there are no restrictions on partial matching.

#### **144.1.102 ErrorBadUTF8 = -10**

MBS Tools Plugin, Plugin Version: 11.2. **Function:** One of the RegEx error constants.

**Notes:** A string that contains an invalid UTF-8 byte sequence was passed as a subject. However, if PCRE PARTIAL HARD is set and the problem is a truncated UTF-8 character at the end of the subject, ErrorShortUTF8 is used instead.

#### **144.1.103 ErrorBadUTF8Offset = -11**

MBS Tools Plugin, Plugin Version: 11.2. **Function:** One of the RegEx error constants. **Notes:** The UTF-8 byte sequence that was passed as a subject was valid, but the value of startoffset did not point to the beginning of a UTF-8 character or the end of the subject.

# **144.1.104 ErrorCallOut = -9**

MBS Tools Plugin, Plugin Version: 11.2. **Function:** One of the RegEx error constants.

#### **144.1.105 ErrorDFARecurse = -20**

MBS Tools Plugin, Plugin Version: 11.2. **Function:** One of the RegEx error constants.

#### **144.1.106 ErrorDFAUCond = -17**

MBS Tools Plugin, Plugin Version: 11.2. **Function:** One of the RegEx error constants.

# 144.1. CLASS REGEXMBS 19985

- 0 no error
- 1 \at end of pattern
- 2 \c at end of pattern
- 3 unrecognized character follows \
- 4 numbers out of order in { } quantifier
- 5 number too big in { } quantifier
- 6 missing terminating ] for character class
- 7 invalid escape sequence in character class
- 8 range out of order in character class
- 9 nothing to repeat
- 10 operand of unlimited repeat could match the empty string
- 11 internal error: unexpected repeat
- 12 unrecognized character after (?
- 13 POSIX named classes are supported only within a class
- 14 missing )
- 15 reference to non-existent subpattern
- 16 erroffset passed as NULL
- 17 unknown option bit(s) set
- 18 missing ) after comment
- 19 parentheses nested too deeply
- 20 regular expression too large
- 21 failed to get memory
- 22 unmatched parentheses
- 23 internal error: code overflow
- 24 unrecognized character after (?<
- 25 lookbehind assertion is not fixed length
- 26 malformed number after (?(
- 27 conditional group contains more than two branches
- 28 assertion expected after (?(
- 29 (?R or (?digits must be followed by )
- 30 unknown POSIX class name
- 31 POSIX collating elements are not supported
- 32 this version of PCRE is not compiled with PCRE\_UTF8 support
- 33 spare error
- 34 character value in  $\{x \}$ ... } sequence is too large
- 35 invalid condition (?(0)
- 36 \C not allowed in lookbehind assertion
- 37 PCRE does not support  $\L, \lvert \Lambda, \lvert \mathbf{W}, \lvert \mathbf{U}, \text{or } \lvert \mathbf{u} \rvert$
- 38 number after (?C is >255
- 39 closing ) for (?C expected
- 40 recursive call could loop indefinitely
- 41 unrecognized character after (?P
- 42 syntax error after (?P
- 43 two named groups have the same name
- 44 invalid UTF-8 string
- 45 support for  $\P$ ,  $\pmb{\cdot}$  and  $\X$  has not been compiled
- 46 malformed  $\P$  or  $\pmb{\in}$  sequence
- 47 unknown property name after  $\mathbb{P}$  or  $\mathbb{P}$

# 19986 CHAPTER 144. REGULAR EXPRESSIONS

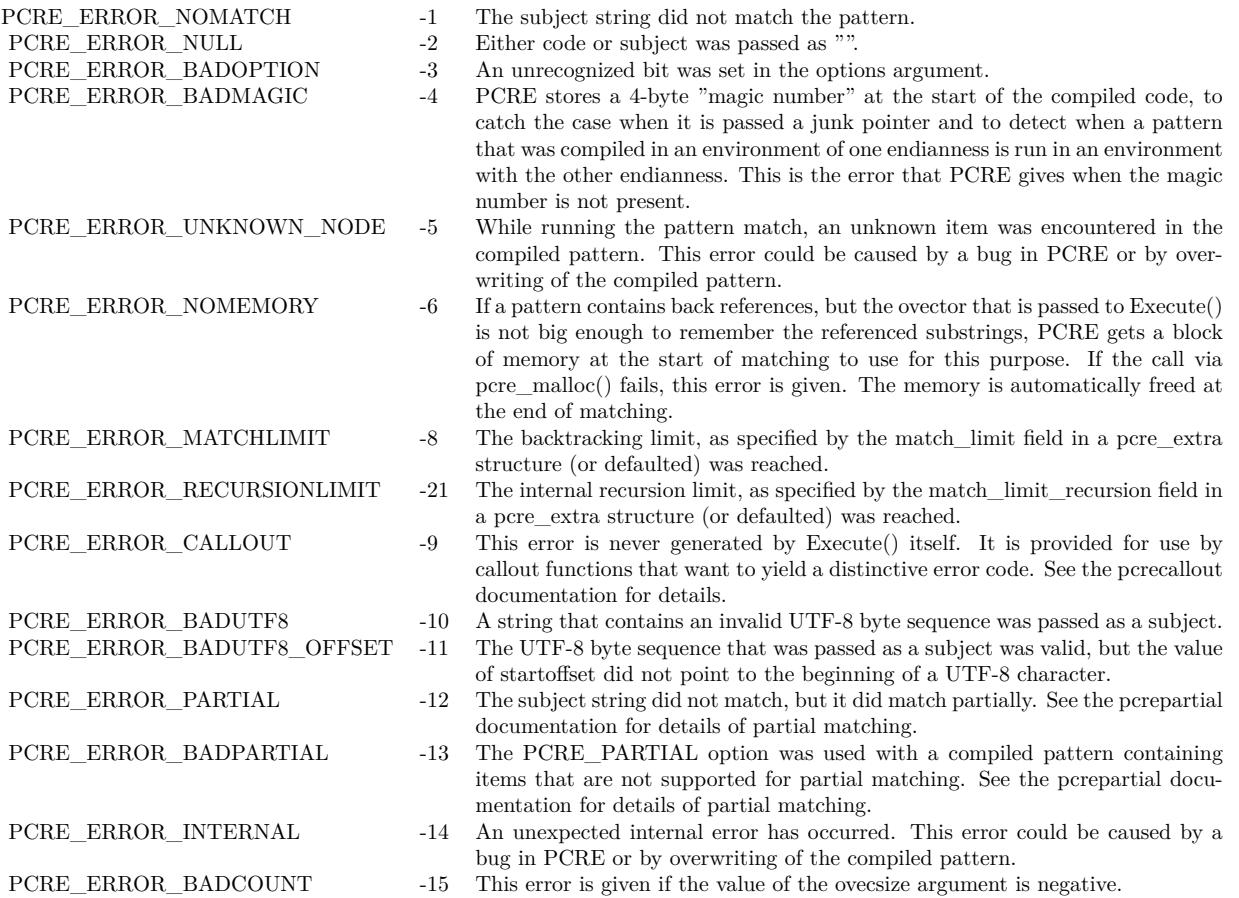

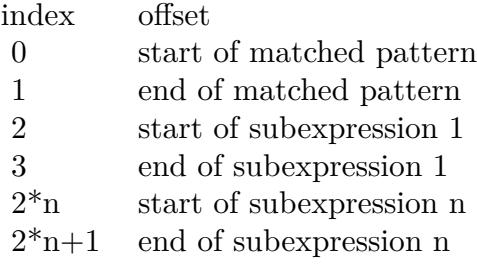

# 144.1. CLASS REGEXMBS 19987

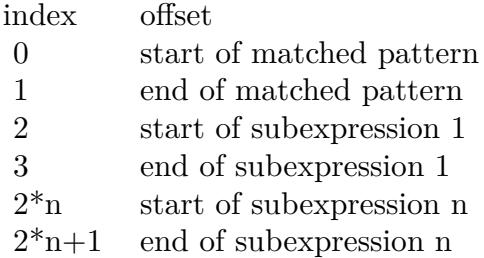

#### **144.1.107 ErrorDFAUItem = -16**

MBS Tools Plugin, Plugin Version: 11.2. **Function:** One of the RegEx error constants.

#### **144.1.108 ErrorDFAUMLimit = -18**

MBS Tools Plugin, Plugin Version: 11.2. **Function:** One of the RegEx error constants.

#### **144.1.109 ErrorDFAWSSize = -19**

MBS Tools Plugin, Plugin Version: 11.2. **Function:** One of the RegEx error constants.

# **144.1.110 ErrorInternal = -14**

MBS Tools Plugin, Plugin Version: 11.2. **Function:** One of the RegEx error constants. **Notes:** An unexpected internal error has occurred. This error could be caused by a bug in PCRE or by overwriting of the compiled pattern.

# **144.1.111 ErrorMatchLimit = -8**

MBS Tools Plugin, Plugin Version: 11.2. **Function:** One of the RegEx error constants. **Notes:** The backtracking limit, as specified by the match\_limit field in a pcre\_extra structure (or defaulted) was reached.

#### **144.1.112 ErrorNoMatch = -1**

MBS Tools Plugin, Plugin Version: 11.2. **Function:** One of the RegEx error constants. **Notes:** The subject string did not match the pattern.

#### **144.1.113 ErrorNoSubstring = -7**

MBS Tools Plugin, Plugin Version: 11.2. **Function:** One of the RegEx error constants. **Notes:** This error is used by the substring functions.

# 144.1. CLASS REGEXMBS 19989 **144.1.114 ErrorNull = -2**

MBS Tools Plugin, Plugin Version: 11.2. **Function:** One of the RegEx error constants. **Notes:** Either code or subject was passed as "", or ovector was "" and ovecsize was not zero.

## **144.1.115 ErrorNullWSLimit = -22**

MBS Tools Plugin, Plugin Version: 11.2. **Function:** One of the RegEx error constants.

#### **144.1.116 ErrorPartial = -12**

MBS Tools Plugin, Plugin Version: 11.2. **Function:** One of the RegEx error constants. **Notes:** The subject string did not match, but it did match partially.

#### **144.1.117 ErrorPlugin = -99**

MBS Tools Plugin, Plugin Version: 13.1. **Function:** One of the RegEx error constants. **Notes:**

Generic error for something wrong with the plugin state. Like no current regex object internally or wrong function parameters.

# **144.1.118 ErrorRecursionLimit = -21**

MBS Tools Plugin, Plugin Version: 11.2. **Function:** One of the RegEx error constants. **Notes:** The internal recursion limit, as specified by the match  $\lim$  recursion field in a pcre extra structure (or defaulted) was reached. See the description above.

#### **144.1.119 ErrorShortUTF8 = -25**

MBS Tools Plugin, Plugin Version: 11.2. **Function:** One of the RegEx error constants. **Notes:** The subject string ended with an incomplete (truncated) UTF-8 character, and the PCRE\_PAR-TIAL\_HARD option was set. Without this option, ErrorBadUTF8 is returned in this situation.

# **144.1.120 ErrorUnknownNode = -6**

MBS Tools Plugin, Plugin Version: 11.2. **Function:** One of the RegEx error constants.

# **144.1.121 ErrorUnknownOpcode = -5**

MBS Tools Plugin, Plugin Version: 11.2. **Function:** One of the RegEx error constants. **Notes:** While running the pattern match, an unknown item was encountered in the compiled pattern. This error could be caused by a bug in PCRE or by overwriting of the compiled pattern.

# **Chapter 145**

# **Remote Control**

# **145.1 class GammaFadeMBS**

#### **145.1.1 class GammaFadeMBS**

MBS ComputerControl Plugin, Plugin Version: 8.4, Console & Web: Yes, Mac: Yes, Win: Yes, Linux: No. **Function:** A class to perform gamma fades on Mac OS X and Windows. **Notes:** On Mac OS X a system API is used. On Windows the GammaMBS class is used internally.

# **145.1.2 Methods**

#### <span id="page-19990-1"></span>**145.1.3 Constructor**

MBS ComputerControl Plugin, Plugin Version: 8.4, Console & Web: Yes, Mac: Yes, Win: Yes, Linux: No. Function: Initializes the gamma fade class and queries the current gamma values. **Notes:**

On Windows a window is needed to get the exclusive access to the gamma controls.

The Available property is set to true if the constructor was successful. See also:

• [145.1.4](#page-19990-0) Constructor(mainwindow as window) [19991](#page-19990-0)

# <span id="page-19990-0"></span>**145.1.4 Constructor(mainwindow as window)**

MBS ComputerControl Plugin, Plugin Version: 8.4, Console & Web: No, Mac: Yes, Win: Yes, Linux: No. **Function:** Initializes the gamma fade class and queries the current gamma values.

# **Notes:**

On Windows a window is needed to get the exclusive access to the gamma controls.

The Available property is set to true if the constructor was successful. See also:

• [145.1.3](#page-19990-1) Constructor [19991](#page-19990-1)

# **145.1.5 GammaFadeIn(seconds as Double) as boolean**

MBS ComputerControl Plugin, Plugin Version: 8.4, Console & Web: Yes, Mac: Yes, Win: Yes, Linux: No. **Function:** Fades back to the normal screen. **Notes:**

Seconds is the duration of the fade in seconds. Typical 0.3 seconds. Returns true on success and false on failure.

# **145.1.6 GammaFadeOut(seconds as Double) as boolean**

MBS ComputerControl Plugin, Plugin Version: 8.4, Console & Web: Yes, Mac: Yes, Win: Yes, Linux: No. **Function:** Fades to a solid color.

# **Notes:**

Seconds is the duration of the fade in seconds. Typical 0.5 seconds. Returns true on success and false on failure.

# **145.1.7 Properties**

# **145.1.8 Available as Boolean**

MBS ComputerControl Plugin, Plugin Version: 8.4, Console & Web: Yes, Mac: Yes, Win: Yes, Linux: No. **Function:** Whether the constructor was successful. **Notes:**

True if the initialization code worked.

On Mac OS X the constructor fails to get access if there is another gamma fade running. On Windows the access to the gamma controls can fail if you don't provide a window, the hardware can't do gamma fades (e.g. running in VMWare) or DirectX is not available. (Read and Write property)

# 145.1. CLASS GAMMAFADEMBS 19993

# **145.1.9 FadeColor as Color**

MBS ComputerControl Plugin, Plugin Version: 8.4, Console & Web: Yes, Mac: Yes, Win: Yes, Linux: No. **Function:** The color to use for the fade. **Example:**

dim g as new GammaFadeMBS g.FadeColor=& c0000FF // blue

**Notes:**

Default is black. (Read and Write property)

# **145.2 class GammaMBS**

# **145.2.1 class GammaMBS**

MBS ComputerControl Plugin, Plugin Version: 8.4, Console & Web: Yes, Mac: Yes, Win: Yes, Linux: No. **Function:** A class to change the gamma settings of the display. **Notes:**

You can use that class to change the gamma table. For example to invert the screen or increase/decrease one of the colors.

Works on Mac OS X and Windows.

#### **145.2.2 Blog Entries**

• [MBS Xojo / Real Studio Plugins, version 14.1pr1](https://www.mbs-plugins.de/archive/2014-02-18/MBS_Xojo__Real_Studio_Plugins_/monkeybreadsoftware_blog_xojo)

#### **145.2.3 Xojo Developer Magazine**

• [6.6, page 8: News](http://www.xdevmag.com/browse/6.6/)

# **145.2.4 Methods**

# **145.2.5 Constructor(mainwindow as window = nil, displayIndex as Integer = 0)**

MBS ComputerControl Plugin, Plugin Version: 8.4, Console & Web: No, Mac: Yes, Win: Yes, Linux: No. **Function:** Initializes the gamma class and queries the current gamma values. **Notes:**

On Windows a window is needed to get the exclusive access to the gamma controls.

The Available property is set to true if the constructor was successful. Added displayIndex parameter in plugin version 14.1 to specify on Mac which display to handle.

# **145.2.6 SetGamma(gammaScale as Double = 1.0) as boolean**

MBS ComputerControl Plugin, Plugin Version: 8.4, Console & Web: Yes, Mac: Yes, Win: Yes, Linux: No. **Function:** Sets the gamma values. **Notes:**

#### 145.2. CLASS GAMMAMBS 19995

The current table assigned to the main screen. All values are multiplied with gammaScale

#### **145.2.7 Properties**

#### **145.2.8 Available as Boolean**

MBS ComputerControl Plugin, Plugin Version: 8.4, Console & Web: Yes, Mac: Yes, Win: Yes, Linux: No. **Function:** Whether the constructor was successful. **Notes:**

True if the initialization code worked.

On Mac OS X the constructor fails to get access if it does not find a display with gamma controls.

On Windows the access to the gamma controls can fail if you don't provide a window, the hardware can't do gamma fades (e.g. running in VMWare) or DirectX is not available. (Read and Write property)

#### **145.2.9 Lasterror as Integer**

MBS ComputerControl Plugin, Plugin Version: 13.1, Console & Web: Yes, Mac: Yes, Win: Yes, Linux: No. **Function:** The last error code. **Notes:** (Read and Write property)

#### **145.2.10 Size as Integer**

MBS ComputerControl Plugin, Plugin Version: 14.1, Console & Web: Yes, Mac: Yes, Win: Yes, Linux: No. **Function:** The number of entries in the gamma table. **Notes:**

Should be 256 for Windows. And 256 or 1024 for Mac. (Read only property)

# **145.2.11 Blue(Index as Integer) as Double**

MBS ComputerControl Plugin, Plugin Version: 8.4, Console & Web: Yes, Mac: Yes, Win: Yes, Linux: No. **Function:** The blue value with the given index.

## **Notes:**

Index is from 0 to 255 and value from 0.0 to 1.0. (Read and Write computed property)

# **145.2.12 Green(Index as Integer) as Double**

MBS ComputerControl Plugin, Plugin Version: 8.4, Console & Web: Yes, Mac: Yes, Win: Yes, Linux: No. **Function:** The green value with the given index. **Notes:**

Index is from 0 to 255 and value from 0.0 to 1.0. (Read and Write computed property)

#### **145.2.13 Red(Index as Integer) as Double**

MBS ComputerControl Plugin, Plugin Version: 8.4, Console & Web: Yes, Mac: Yes, Win: Yes, Linux: No. **Function:** The red value with the given index. **Notes:**

Index is from 0 to 255 and value from 0.0 to 1.0. (Read and Write computed property)

# 145.3. CLASS KEYCODESMBS 19997 **145.3 class KeyCodesMBS**

# **145.3.1 class KeyCodesMBS**

MBS ComputerControl Plugin, Plugin Version: 2.8, Console & Web: Yes, Mac: Yes, Win: Yes, Linux: No. Function: A class for translating between key codes and ASCII characters. **Notes:**

This class is outdated, please use RemoteControlMBS module.

The list of key codes on a Mac is the same as the one used in the RB documentation for the sprite surface. Some special keys:

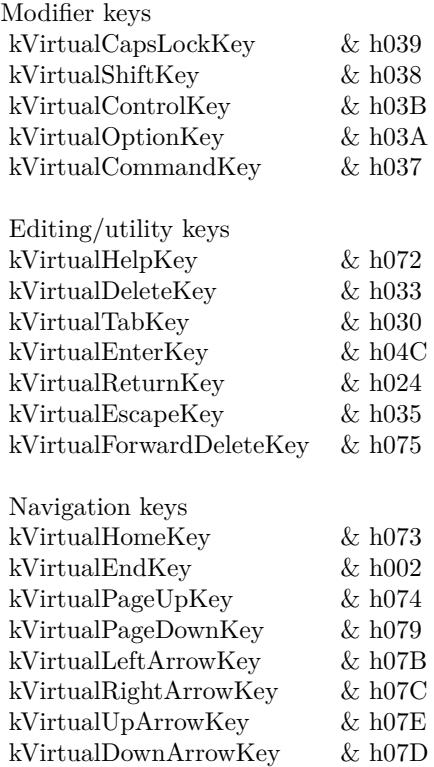

Key codes for Windows:

# **145.3.2 Blog Entries**

• [MBS Real Studio Plugins, version 12.0pr6](https://www.mbs-plugins.de/archive/2012-01-09/MBS_Real_Studio_Plugins_versio/monkeybreadsoftware_blog_xojo)

• [MBS Real Studio Plugins, version 11.3pr14](https://www.mbs-plugins.de/archive/2011-11-30/MBS_Real_Studio_Plugins_versio/monkeybreadsoftware_blog_xojo)

# **145.3.3 Methods**

## **145.3.4 AsciiToKeyCode(ascii as Integer) as Integer**

MBS ComputerControl Plugin, Plugin Version: 2.8, Console & Web: Yes, Mac: Yes, Win: Yes, Linux: No. **Function:** Returns the keycode which is needed to be pressed to create this ASCII character. **Notes:** You get the main key, not any modifier which may also be pressed.

#### **145.3.5 KeyCodeToAscii(keycode as Integer) as Integer**

MBS ComputerControl Plugin, Plugin Version: 2.8, Console & Web: Yes, Mac: Yes, Win: Yes, Linux: No. **Function:** Returns the ASCII code which matches the key code. **Example:**

dim k as KeyCodesMBS

k=new KeyCodesMBS

// makes a big A on a german keyboard: MsgBox chr(k.KeyCodeToAsciiWithSecondKeyCode(0+512))

#### **Notes:**

Note on a Mac: Bit 0 to 6 are the keycode, bit 7 is 1 if key goes up and 0 if key goes down. Bit 8 to 15 are modifier keys:

Constants for the modifier keys:

Not available in 64-bit. See MacTextForKeyCode method in RemoteControlMBS module.

# **145.3.6 KeyCodeToAsciiWithSecondKeyCode(keycode as Integer) as Integer**

MBS ComputerControl Plugin, Plugin Version: 3.1, Console & Web: Yes, Mac: Yes, Win: Yes, Linux: No. **Function:** Returns the ASCII code which matches the key code with the current state. **Example:**

#### 145.3. CLASS KEYCODESMBS 19999

dim k as KeyCodesMBS

k=new KeyCodesMBS

MsgBox str(k.KeyCodeToAscii(& h0A)) MsgBox chr(k.KeyCodeToAsciiWithSecondKeyCode(0))

// gives â on a German Keyboard

#### **Notes:**

On the first call of KeyCodeToAscii you get the ASCII char, but if you call KeyCodeToAsciiWithSecondKeyCode and the state property is not changed, you can get what the user gets if he presses several keys. KeyCodeToAscii resets state to 0 before calling. On Windows, KeyCodeToAscii and KeyCodeToAsciiWithSecondKeyCode are equal.

Note on a Mac: Bit 0 to 6 are the keycode, bit 7 is 1 if key goes up and 0 if key goes down. Bit 8 to 15 are modifier keys:

Constants for the modifier keys:

Not available in 64-bit.

# **145.3.7 TestForAsciiKeyDown(ascii as Integer) as boolean**

MBS ComputerControl Plugin, Plugin Version: 2.8, Console & Web: Yes, Mac: Yes, Win: Yes, Linux: No. **Function:** Returns true if the key with the given ascii code is pressed.

# **145.3.8 TestForKeyDown(keycode as Integer) as boolean**

MBS ComputerControl Plugin, Plugin Version: 2.8, Console & Web: Yes, Mac: Yes, Win: Yes, Linux: No. **Function:** Returns true if the key with the given key code is pressed. **Example:**

Dim k As New KeyCodesMBS

Const VK SHIFT =  $\&$  h10 // for Windows If k.TestForKeyDown(VK\_SHIFT) Then MsgBox "shift" Else

20000 CHAPTER 145. REMOTE CONTROL

MsgBox "no shift" End If

# **145.3.9 Update**

MBS ComputerControl Plugin, Plugin Version: 2.8, Console & Web: Yes, Mac: Yes, Win: No, Linux: No. **Function:** Updates the layout so it is the current one.

# **145.3.10 Properties**

# **145.3.11 LastError as Integer**

MBS ComputerControl Plugin, Plugin Version: 2.8, Console & Web: Yes, Mac: Yes, Win: Yes, Linux: No. **Function:** The last error code. **Notes:**

The last function was successfull if lasterror is 0. If the last function was not available on this machine, the value is set to -1. Other values are Mac OS error codes. (Read and Write property)

# **145.3.12 Name as String**

MBS ComputerControl Plugin, Plugin Version: 2.8, Console & Web: Yes, Mac: Yes, Win: Yes, Linux: No. **Function:** The name for the current keyboard layout. **Notes:**

On Mac OS 9 e.g. "Deutsch". On Mac OS X e.g. "German". On Windows 98 e.g. "00020407". (Read only property)

#### **145.3.13 State as Integer**

MBS ComputerControl Plugin, Plugin Version: 3.1, Console & Web: Yes, Mac: Yes, Win: Yes, Linux: No. **Function:** The last state. **Notes:**

The function KeyCodeToAscii stores a code here which the function KeyCodeToAsciiWithSecondKeyCode will use on further calls.

# 145.3. CLASS KEYCODESMBS 20001

(Read and Write property)

#### 20002 CHAPTER 145. REMOTE CONTROL

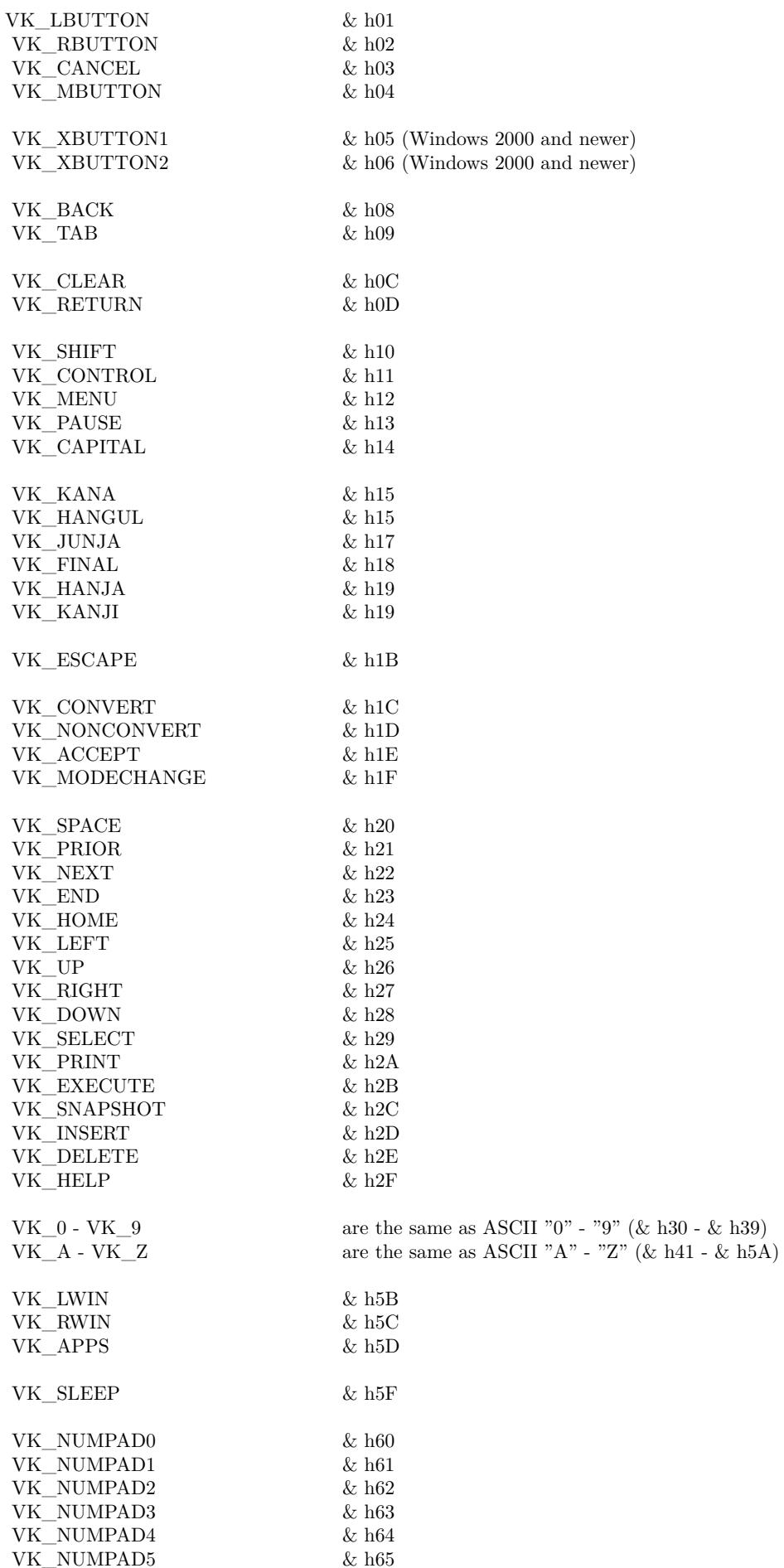

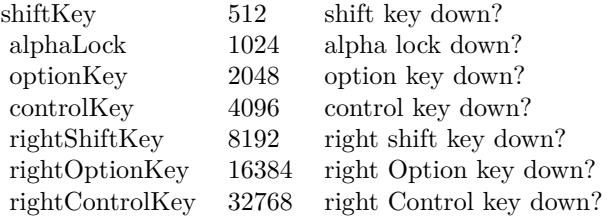

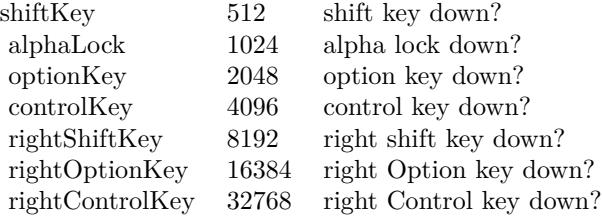

# **145.4 class PresskeyMBS**

# **145.4.1 class PresskeyMBS**

MBS ComputerControl Plugin, Console & Web: Yes, Mac: Yes, Win: Yes, Linux: No. **Function:** This class allows you to simulate keyboard activity.

**Deprecated:** This item is deprecated and should no longer be used. You can use RemoteControlMBS instead. **Notes:** This class is deprecated, please use RemoteControlMBS module.

#### **145.4.2 Blog Entries**

• [MBS Real Studio Plugins, version 12.0pr6](https://www.mbs-plugins.de/archive/2012-01-09/MBS_Real_Studio_Plugins_versio/monkeybreadsoftware_blog_xojo)

# **145.4.3 Methods**

#### **145.4.4 clear**

MBS ComputerControl Plugin, Console & Web: Yes, Mac: Yes, Win: Yes, Linux: No. **Function:** Resets this object.

#### <span id="page-20003-1"></span>**145.4.5 mouseclick(down as boolean)**

MBS ComputerControl Plugin, Console & Web: Yes, Mac: Yes, Win: Yes, Linux: No. **Function:** Clicks the mouse button.

# **Notes:**

Clicks the mouse at current position.

Left button is used.

If you forget the mouseup you may loose control about a Mac with Mac OS X, but if you have enabled external terminal login you can login via SSH and quit Xojo from outside.

The Mac version sets the lasterror property. See also:

• [145.4.6](#page-20003-0) MouseClick(down as boolean, rightdown as boolean) [20004](#page-20003-0)

# <span id="page-20003-0"></span>**145.4.6 MouseClick(down as boolean, rightdown as boolean)**

MBS ComputerControl Plugin, Plugin Version: 8.1, Console & Web: Yes, Mac: Yes, Win: Yes, Linux: No. **Function:** Clicks the mouse with the given buttons.

#### 145.4. CLASS PRESSKEYMBS 20005

**Notes:** Same as MouseClick, but with an additional rightdown parameter. See also:

• [145.4.5](#page-20003-1) mouseclick(down as boolean) [20004](#page-20003-1)

# **145.4.7 MouseMove(globalx as Integer,globaly as Integer)**

MBS ComputerControl Plugin, Console & Web: Yes, Mac: Yes, Win: No, Linux: No. **Function:** Moves the mouse. **Example:**

dim x,y as Integer dim p as PresskeyMBS p=new PresskeyMBS x=system.mousex y=system.mousey+10 // move ten pixels down p.mousemove x,y

#### **Notes:**

Moves the mouse on screen. The destination must be specified in global screen coordinates. Requires Mac OS 8.5 or newer for Mac OS Classic.

# <span id="page-20004-0"></span>**145.4.8 MouseMoveClick(globalx as Integer,globaly as Integer,down as boolean)**

MBS ComputerControl Plugin, Plugin Version: 2.8, Console & Web: Yes, Mac: Yes, Win: Yes, Linux: No. **Function:** Moves the mouse. **Notes:**

Moves the mouse on screen and clicks. The destination must be specified in global screen coordinates. Requires Mac OS 8.5 or newer for Mac OS Classic.

The Mac version sets the lasterror property.

Mac OS X only:

Based on the values entered, the appropriate mouse-down, mouse-up, mouse-move, or mouse-drag events are generated, by comparing the new state with the current state. See also:

• [145.4.9](#page-20005-0) MouseMoveClick(globalx as Integer,globaly as Integer,down as boolean, rightdown as boolean) [20006](#page-20005-0)

# <span id="page-20005-0"></span>**145.4.9 MouseMoveClick(globalx as Integer,globaly as Integer,down as boolean, rightdown as boolean)**

MBS ComputerControl Plugin, Plugin Version: 8.1, Console & Web: Yes, Mac: Yes, Win: Yes, Linux: No. **Function:** Moves the mouse cursor and clicks the mouse with the given buttons. **Notes:** Same as MouseMoveClick, but with an additional rightdown parameter. See also:

• [145.4.8](#page-20004-0) MouseMoveClick(globalx as Integer,globaly as Integer,down as boolean) [20005](#page-20004-0)

#### **145.4.10 press**

MBS ComputerControl Plugin, Console & Web: Yes, Mac: Yes, Win: Yes, Linux: No. **Function:** Presses a key.

**Example:**

' example for Mac OS X: dim p as PresskeyMBS

p=new PresskeyMBS p.shift=true p.charcode=asc("H") p.keycode=4 p.press 'press H p.shift=false p.charcode=asc("e") p.keycode=14 p.press 'press e p.charcode=asc("l") p.keycode=37 p.press 'press l p.press 'press l p.charcode=asc("o") p.keycode=31 p.press 'press o

' example for Windows:

editfield1.setfocus 'so we get something in it!

p=new PresskeyMBS p.shift=true p.charcode=asc("H") p.virtualCode=-1 'automatically try to get this code p.press 'press H p.shift=false p.virtualCode=-1 'after a call you find the virtualCode there

#### 145.4. CLASS PRESSKEYMBS 20007

```
p.charcode=asc("e")
p.press 'press e
p.virtualCode=-1
p.charcode=asc("l")
p.press 'press l
p.press 'press l
p.virtualCode=-1
p.charcode=asc("o")
p.press 'press o
```
#### **Notes:**

Simulates a keypress and handles the Settings for Shift, Control, Command and Option key. Command shows no reaction in my tests for Mac OS Classic On Windows, if you set virtualcode=-1 this method will set it to the code matching the charcode property.

The Mac version sets the lasterror property.

#### **145.4.11 pressraw(down as boolean)**

MBS ComputerControl Plugin, Console & Web: Yes, Mac: Yes, Win: Yes, Linux: No. **Function:** Presses a key.

#### **Example:**

' Works perfectly on Mac OS X but Shift can't be done Raw on Mac OS 9: dim p as PresskeyMBS

p=new PresskeyMBS

p.charcode=0 p.keycode=& h38 p.pressraw true 'shift down

p.charcode=asc("H") p.keycode=4 p.pressraw true 'press H p.pressraw false

p.charcode=0 p.keycode=& h38 p.pressraw false 'shift up

p.charcode=asc("e") p.keycode=14

#### 20008 CHAPTER 145. REMOTE CONTROL

p.pressraw true 'press e p.pressraw false p.charcode=asc("l") p.keycode=37 p.pressraw true 'press l p.pressraw false p.pressraw true 'press l p.pressraw false p.charcode=asc("o") p.keycode=31 p.pressraw true 'press o p.pressraw false

#### **Notes:**

Simulates a keypress and doesn't handle the Settings for Shift, Control, Command and Option key. On Windows, if you set virtualcode=-1 this method will set it to the code matching the charcode property.

The Mac version sets the lasterror property.

# **145.4.12 Properties**

# **145.4.13 Charcode as Integer**

MBS ComputerControl Plugin, Console & Web: Yes, Mac: Yes, Win: Yes, Linux: No. **Function:** The character you want to press. **Example:**

dim p as PresskeyMBS

p=new PresskeyMBS p.charcode=8 p.keycode=& h33 p.press // press backspace on Mac OS

#### **Notes:**

On Mac OS Classic the final printed charcode inside an editfield is the one you pass. (Read and Write property)

#### 145.4. CLASS PRESSKEYMBS 20009

#### **145.4.14 Command as boolean**

MBS ComputerControl Plugin, Console & Web: Yes, Mac: Yes, Win: Yes, Linux: No. **Function:** Tells the Press method to press down command key before and release it after it simulates the key press. **Example:**

dim p as new PresskeyMBS p.command=True

#### **Notes:**

It looks like the command key is not working for Mac OS Classic. On Windows the control key is pressed if control or command properties are true. (Read and Write property)

#### **145.4.15 Control as boolean**

MBS ComputerControl Plugin, Console & Web: Yes, Mac: Yes, Win: Yes, Linux: No. **Function:** Tells the Press method to press down control key before and release it after it simulates the key press. **Example:**

dim p as new PresskeyMBS p.Control=True

#### **Notes:**

On Windows the control key is pressed if control or command properties are true. (Read and Write property)

#### **145.4.16 Keycode as Integer**

MBS ComputerControl Plugin, Console & Web: Yes, Mac: Yes, Win: Yes, Linux: No. **Function:** For Mac OS the number of the key on the keyboard which is pressed. **Example:**

dim p as PresskeyMBS p=new PresskeyMBS p.keycode=2 p.charcode=asc("d") p.press 'shows a "d" on Mac OS

#### **Notes:**

You find this codes in that nice tables for the codes of the Spritesurface in the Xojo books. (Read and Write property)

#### **145.4.17 Lasterror as Integer**

MBS ComputerControl Plugin, Plugin Version: 3.3, Console & Web: Yes, Mac: Yes, Win: Yes, Linux: No. **Function:** The last error code. **Notes:**

Not all functions of this class fill this property! (Read and Write property)

#### **145.4.18 Option as boolean**

MBS ComputerControl Plugin, Console & Web: Yes, Mac: Yes, Win: Yes, Linux: No. **Function:** Tells the Press method to press down option key before and release it after it simulates the key press. **Example:**

dim p as PresskeyMBS p.option=True

**Notes:** (Read and Write property)

# **145.4.19 Shift as boolean**

MBS ComputerControl Plugin, Console & Web: Yes, Mac: Yes, Win: Yes, Linux: No. **Function:** Tells the Press method to press down shift before and release it after it simulates the key press. **Example:**

dim p as PresskeyMBS

p=new PresskeyMBS p.shift=true p.charcode=asc("1") p.keycode=18 p.press 'press !

145.4. CLASS PRESSKEYMBS 20011

**Notes:** (Read and Write property)

# **145.4.20 VirtualCode as Integer**

MBS ComputerControl Plugin, Console & Web: Yes, Mac: Yes, Win: Yes, Linux: No. **Function:** The virtual keycode to press.

**Example:**

dim p as PresskeyMBS p=new PresskeyMBS p.charcode=asc("m") p.virtualcode=-1 p.press ' makes a "m" on Windows.

#### **Notes:**

If you don't know this code, just pass -1 and this value will be filled automatically using the charcode property.

After you call press or pressraw you'll find the matching virtualcode in this property. (Read and Write property)

# **145.5 module RemoteControlMBS**

# **145.5.1 module RemoteControlMBS**

MBS ComputerControl Plugin, Plugin Version: 8.4, Console & Web: Yes, Mac: Yes, Win: Yes, Linux: Yes. **Function:** This module collects methods for simulating user input with mouse and keyboard. **Notes:**

You can use this class for GUI scripting. Requires libXtst.so.6 on Linux to be installed.

# **145.5.2 Blog Entries**

- [MBS Xojo Plugins, version 20.1pr4](https://www.mbs-plugins.de/archive/2020-02-15/MBS_Xojo_Plugins_version_201pr/monkeybreadsoftware_blog_xojo)
- [MBS Xojo Plugins, version 19.4pr1](https://www.mbs-plugins.de/archive/2019-08-08/MBS_Xojo_Plugins_version_194pr/monkeybreadsoftware_blog_xojo)
- [MonkeyBread Software Releases the MBS Xojo Plugins in version 18.2](https://www.mbs-plugins.de/archive/2018-05-22/MonkeyBread_Software_Releases_/monkeybreadsoftware_blog_xojo)
- [MBS Xojo Plugins, version 18.2pr5](https://www.mbs-plugins.de/archive/2018-05-02/MBS_Xojo_Plugins_version_182pr/monkeybreadsoftware_blog_xojo)
- [MBS Xojo / Real Studio Plugins, version 17.0pr1](https://www.mbs-plugins.de/archive/2017-01-02/MBS_Xojo__Real_Studio_Plugins_/monkeybreadsoftware_blog_xojo)
- [MBS Xojo / Real Studio Plugins, version 16.3pr5](https://www.mbs-plugins.de/archive/2016-07-05/MBS_Xojo__Real_Studio_Plugins_/monkeybreadsoftware_blog_xojo)
- [MBS Xojo / Real Studio Plugins, version 14.5pr4](https://www.mbs-plugins.de/archive/2014-12-19/MBS_Xojo__Real_Studio_Plugins_/monkeybreadsoftware_blog_xojo)
- [MBS Xojo / Real Studio Plugins, version 14.4pr6](https://www.mbs-plugins.de/archive/2014-10-20/MBS_Xojo__Real_Studio_Plugins_/monkeybreadsoftware_blog_xojo)
- [MBS Xojo / Real Studio Plugins, version 13.2pr8](https://www.mbs-plugins.de/archive/2013-07-06/MBS_Xojo__Real_Studio_Plugins_/monkeybreadsoftware_blog_xojo)
- [MBS Real Studio Plugins, version 12.0pr6](https://www.mbs-plugins.de/archive/2012-01-09/MBS_Real_Studio_Plugins_versio/monkeybreadsoftware_blog_xojo)

# **145.5.3 Methods**

# **145.5.4 LinuxConvertCase(keysymbol as Integer, byref lowerSymbol as Integer, byref upperSymbol as Integer) as boolean**

MBS ComputerControl Plugin, Plugin Version: 8.4, Console & Web: Yes, Mac: No, Win: No, Linux: Yes. **Function:** Converts the case of the given keysymbol. **Notes:**

In lowerSymbol you will receive the key symbol for a lower case key and in upperSymbol the uppercase keys.

So passing in the key symbol of "a" or "A" will both return "a" and "A".

# **145.5.5 LinuxKeyCodeToKeySymbol(keycode as Integer, index as Integer) as Integer**

MBS ComputerControl Plugin, Plugin Version: 8.4, Console & Web: Yes, Mac: No, Win: No, Linux: Yes. **Function:** Returns from the keyboard mapping tables the key symbol for the given key code. **Notes:** Index is the offset in the tables. 0 for the first key symbol and 1 for the second. If the user presses shift the keyboard driver uses index=1 to access the capital letters.

# **145.5.6 LinuxKeyNameToKeySymbol(keyname as string) as Integer**

MBS ComputerControl Plugin, Plugin Version: 8.4, Console & Web: Yes, Mac: No, Win: No, Linux: Yes. **Function:** Searches the key mapping list for the key symbol for a given name. **Notes:** Returns 0 on failure.

# **145.5.7 LinuxKeySymbolToKeyCode(keysymbol as Integer) as Integer**

MBS ComputerControl Plugin, Plugin Version: 8.4, Console & Web: Yes, Mac: No, Win: No, Linux: Yes. **Function:** Searches the hardware dependend key code for the given key symbol. **Notes:** Returns 0 on any error.

# **145.5.8 LinuxKeySymbolToKeyName(keysymbol as Integer) as string**

MBS ComputerControl Plugin, Plugin Version: 8.4, Console & Web: Yes, Mac: No, Win: No, Linux: Yes. **Function:** Returns the name of the key symbol. Notes: Can return "" on an invalide keysymbol value.

# **145.5.9 LinuxMouseClick(ButtonID as Integer, ButtonDown as boolean) as boolean**

MBS ComputerControl Plugin, Plugin Version: 8.4, Console & Web: Yes, Mac: No, Win: No, Linux: Yes. **Function:** Simulates a mouse click with the given button. **Notes:**

ButtonID=1 is the left mouse button. Returns true on success.

Be aware that the user may get into trouble if you forget to release a mouse button you pressed before. So always call this method another time to release the mouse buttons.

# **145.5.10 LinuxMousePositionX as Integer**

MBS ComputerControl Plugin, Plugin Version: 8.4, Console & Web: Yes, Mac: No, Win: No, Linux: Yes. **Function:** Queries the current mouse position.

# **145.5.11 LinuxMousePositionY as Integer**

MBS ComputerControl Plugin, Plugin Version: 8.4, Console & Web: Yes, Mac: No, Win: No, Linux: Yes. **Function:** Queries the current mouse position.

# **145.5.12 LinuxMoveMouse(x as Integer, y as Integer) as boolean**

MBS ComputerControl Plugin, Plugin Version: 8.4, Console & Web: Yes, Mac: No, Win: No, Linux: Yes. **Function:** Moves the mouse to the given position. **Notes:** Returns true on success.

# **145.5.13 LinuxPressControlKey(keydown as boolean) as boolean**

MBS ComputerControl Plugin, Plugin Version: 8.4, Console & Web: Yes, Mac: No, Win: No, Linux: Yes. **Function:** Presses the ctrl key. **Notes:**

Returns true on success.

Be aware that the user may get into trouble if you forget to release a key you pressed before. So always call this method another time to release the key.

# <span id="page-20013-0"></span>**145.5.14 LinuxPressKey(Keycode as Integer) as boolean**

MBS ComputerControl Plugin, Plugin Version: 8.4, Console & Web: Yes, Mac: No, Win: No, Linux: Yes. **Function:** Presses the key with the given keycode. **Notes:**

Performs a key down and a key up event. Returns true on success. See also:

• [145.5.15](#page-20014-0) LinuxPressKey(Keycode as Integer, ButtonDown as boolean) as boolean [20015](#page-20014-0)

#### 145.5. MODULE REMOTECONTROLMBS 20015

#### <span id="page-20014-0"></span>**145.5.15 LinuxPressKey(Keycode as Integer, ButtonDown as boolean) as boolean**

MBS ComputerControl Plugin, Plugin Version: 8.4, Console & Web: Yes, Mac: No, Win: No, Linux: Yes. **Function:** Performs a key event. **Notes:**

Returns true on success.

Be aware that the user may get into trouble if you forget to release a key you pressed before. So always call this method another time to release the key. See also:

• [145.5.14](#page-20013-0) LinuxPressKey(Keycode as Integer) as boolean [20014](#page-20013-0)

# **145.5.16 LinuxPressOptionKey(keydown as boolean) as boolean**

MBS ComputerControl Plugin, Plugin Version: 8.4, Console & Web: Yes, Mac: No, Win: No, Linux: Yes. **Function:** Presses the alt key. **Notes:**

Returns true on success.

Be aware that the user may get into trouble if you forget to release a key you pressed before. So always call this method another time to release the key.

# **145.5.17 LinuxPressShiftKey(keydown as boolean) as boolean**

MBS ComputerControl Plugin, Plugin Version: 8.4, Console & Web: Yes, Mac: No, Win: No, Linux: Yes. **Function:** Presses the shift key. **Notes:**

Returns true on success.

Be aware that the user may get into trouble if you forget to release a key you pressed before. So always call this method another time to release the key.

# **145.5.18 LinuxSupported as boolean**

MBS ComputerControl Plugin, Plugin Version: 8.4, Console & Web: Yes, Mac: No, Win: No, Linux: Yes. **Function:** Whether the functions are available for simulation of keyboard and mouse events. **Notes:** Returns true if the Xtest extension is installed.

# **145.5.19 MacCurrentProcessID as Integer**

MBS ComputerControl Plugin, Plugin Version: 8.4, Console & Web: Yes, Mac: Yes, Win: No, Linux: No. **Function:** Returns the process ID of your application. **Notes:** Returns 0 on any error.

#### **145.5.20 MacCurrentProcessName as string**

MBS ComputerControl Plugin, Plugin Version: 8.4, Console & Web: Yes, Mac: Yes, Win: No, Linux: No. **Function:** Returns the name of the current process. **Example:**

msgbox RemoteControlMBS.MacCurrentProcessName

**Notes:** This is the name of your application.

# **145.5.21 MacDescriptionForKeyCode(keycode as Integer) as string**

MBS ComputerControl Plugin, Plugin Version: 8.4, Console & Web: Yes, Mac: Yes, Win: No, Linux: No. **Function:** Translates a keycode to a string for displaying. **Notes:** Keycodes which match a special key like "Return", "F1" or "Backspace" are returned as descriptive strings.

# **145.5.22 MacDisplayNameForKeyCode(keycode as Integer) as string**

MBS ComputerControl Plugin, Plugin Version: 8.4, Console & Web: Yes, Mac: Yes, Win: No, Linux: No. **Function:** Translates a keycode to a string for displaying. **Notes:** Same as MacTextForKeyCode(keycode, 4)

#### **145.5.23 MacForegroundProcessID as Integer**

MBS ComputerControl Plugin, Plugin Version: 8.4, Console & Web: Yes, Mac: Yes, Win: No, Linux: No. **Function:** Returns the process ID of the application in the foreground. Notes: Returns 0 on any error.
#### **145.5.24 MacFrontProcessName as string**

MBS ComputerControl Plugin, Plugin Version: 8.4, Console & Web: Yes, Mac: Yes, Win: No, Linux: No. **Function:** The name of the front process. **Example:**

RemoteControlMBS.MacFrontProcessName="iChat" // move iChat to front

**Notes:** (Read and Write computed property)

# **145.5.25 MacKeyboardLocalizedName as string**

MBS ComputerControl Plugin, Plugin Version: 8.4, Console & Web: Yes, Mac: Yes, Win: No, Linux: No. **Function:** The localized name of the current keyboard layout. Notes: Returns "" on any error.

# **145.5.26 MacKeyboardName as string**

MBS ComputerControl Plugin, Plugin Version: 8.4, Console & Web: Yes, Mac: Yes, Win: No, Linux: No. **Function:** The name of the current keyboard layout. **Notes:**

Returns "" on any error.

Added 64-bit support for version 17.0.

# <span id="page-20016-0"></span>**145.5.27 MacMouseClick(x as Double, y as Double, updateMouseCursorPosition as boolean, MouseButton1 as boolean) as boolean**

MBS ComputerControl Plugin, Plugin Version: 8.4, Console & Web: Yes, Mac: Yes, Win: No, Linux: No. **Function:** Clicks the mouse buttons on the given position. **Example:**

// doing a context menu click with control key:

dim x,y as Integer x=System.MouseX y=System.MouseY

call RemoteControlMBS.PressControlKey true

call RemoteControlMBS.MacMouseClick x, y, true, true call RemoteControlMBS.MacMouseClick x, y, true, false call RemoteControlMBS.PressControlKey false

#### **Notes:**

Returns true on success. If updateMouseCursorPosition is true the mouse position is updated on screen.

Be aware that the user may get into trouble if you forget to release a mouse button you pressed before. So always call this method another time to release the mouse buttons. See also:

- [145.5.28](#page-20017-0) MacMouseClick(x as Double, y as Double, updateMouseCursorPosition as boolean, Mouse-Button1 as boolean, MouseButton2 as boolean) as boolean [20018](#page-20017-0)
- [145.5.29](#page-20018-0) MacMouseClick(x as Double, y as Double, updateMouseCursorPosition as boolean, Mouse-Button1 as boolean, MouseButton2 as boolean, MouseButton3 as boolean) as boolean [20019](#page-20018-0)

# <span id="page-20017-0"></span>**145.5.28 MacMouseClick(x as Double, y as Double, updateMouseCursorPosition as boolean, MouseButton1 as boolean, MouseButton2 as boolean) as boolean**

MBS ComputerControl Plugin, Plugin Version: 8.4, Console & Web: Yes, Mac: Yes, Win: No, Linux: No. **Function:** Clicks the mouse buttons on the given position. **Example:**

// do a right click:

dim x,y as Integer x=System.MouseX y=System.MouseY

call RemoteControlMBS.MacMouseClick x, y, true, false, true call RemoteControlMBS.MacMouseClick x, y, true, false, false

#### **Notes:**

Returns true on success. If updateMouseCursorPosition is true the mouse position is updated on screen.

Be aware that the user may get into trouble if you forget to release a mouse button you pressed before. So always call this method another time to release the mouse buttons. See also:

- [145.5.27](#page-20016-0) MacMouseClick(x as Double, y as Double, updateMouseCursorPosition as boolean, Mouse-Button1 as boolean) as boolean [20017](#page-20016-0)
- [145.5.29](#page-20018-0) MacMouseClick(x as Double, y as Double, updateMouseCursorPosition as boolean, Mouse-Button1 as boolean, MouseButton2 as boolean, MouseButton3 as boolean) as boolean [20019](#page-20018-0)

# <span id="page-20018-0"></span>**145.5.29 MacMouseClick(x as Double, y as Double, updateMouseCursorPosition as boolean, MouseButton1 as boolean, MouseButton2 as boolean, MouseButton3 as boolean) as boolean**

MBS ComputerControl Plugin, Plugin Version: 8.4, Console & Web: Yes, Mac: Yes, Win: No, Linux: No. **Function:** Clicks the mouse buttons on the given position. **Notes:**

Returns true on success.

If updateMouseCursorPosition is true the mouse position is updated on screen.

Be aware that the user may get into trouble if you forget to release a mouse button you pressed before. So always call this method another time to release the mouse buttons. See also:

- [145.5.27](#page-20016-0) MacMouseClick(x as Double, y as Double, updateMouseCursorPosition as boolean, Mouse-Button1 as boolean) as boolean [20017](#page-20016-0)
- [145.5.28](#page-20017-0) MacMouseClick(x as Double, y as Double, updateMouseCursorPosition as boolean, Mouse-Button1 as boolean, MouseButton2 as boolean) as boolean [20018](#page-20017-0)

#### **145.5.30 MacMousePositionX as Integer**

MBS ComputerControl Plugin, Plugin Version: 8.4, Console & Web: Yes, Mac: Yes, Win: No, Linux: No. **Function:** Queries the current mouse position.

#### **145.5.31 MacMousePositionY as Integer**

MBS ComputerControl Plugin, Plugin Version: 8.4, Console & Web: Yes, Mac: Yes, Win: No, Linux: No. **Function:** Queries the current mouse position.

#### <span id="page-20018-1"></span>**145.5.32 MacMouseWheel(wheel1 as Integer) as boolean**

MBS ComputerControl Plugin, Plugin Version: 8.4, Console & Web: Yes, Mac: Yes, Win: No, Linux: No. **Function:** Performs a wheel event. **Example:**

call RemoteControlMBS.MacMouseWheel 1

#### **Notes:**

Returns true on success. A typical value for the wheel changes are in range from -10 to 10. See also:

• [145.5.33](#page-20019-0) MacMouseWheel(wheel1 as Integer, wheel2 as Integer) as boolean [20020](#page-20019-0)

# <span id="page-20019-0"></span>**145.5.33 MacMouseWheel(wheel1 as Integer, wheel2 as Integer) as boolean**

MBS ComputerControl Plugin, Plugin Version: 8.4, Console & Web: Yes, Mac: Yes, Win: No, Linux: No. **Function:** Performs a wheel event. **Example:**

call RemoteControlMBS.MacMouseWheel 10,5

#### **Notes:**

Returns true on success. A typical value for the wheel changes are in range from -10 to 10. See also:

• [145.5.32](#page-20018-1) MacMouseWheel(wheel1 as Integer) as boolean [20019](#page-20018-1)

# **145.5.34 MacMoveMouse(x as Double, y as Double) as boolean**

MBS ComputerControl Plugin, Plugin Version: 8.4, Console & Web: Yes, Mac: Yes, Win: No, Linux: No. **Function:** Moves the mouse to the given position. **Example:**

call RemoteControlMBS.MacMoveMouse(100,100)

#### **Notes:**

Returns true on success. On Mac does not generate mouse events.

# **145.5.35 MacPressCommandKey(keydown as boolean) as boolean**

MBS ComputerControl Plugin, Plugin Version: 8.4, Console & Web: Yes, Mac: Yes, Win: No, Linux: No. **Function:** Presses the command key. **Notes:**

Returns true on success.

Be aware that the user may get into trouble if you forget to release a key you pressed before. So always call this method another time to release the key.

# **145.5.36 MacPressControlKey(keydown as boolean) as boolean**

MBS ComputerControl Plugin, Plugin Version: 8.4, Console & Web: Yes, Mac: Yes, Win: No, Linux: No. **Function:** Presses the ctrl key. **Notes:**

Returns true on success.

Be aware that the user may get into trouble if you forget to release a key you pressed before. So always call this method another time to release the key.

# <span id="page-20020-1"></span>**145.5.37 MacPressKey(keychar as Integer, virtualkey as Integer) as boolean**

MBS ComputerControl Plugin, Plugin Version: 8.4, Console & Web: Yes, Mac: Yes, Win: No, Linux: No. **Function:** Presses the given key. **Notes:**

keychar is the ASCII code of the key you press and virtualkey is the key code. Returns true on success. Peforms a key down and a key up event. See also:

• [145.5.38](#page-20020-0) MacPressKey(keychar as Integer, virtualkey as Integer, keydown as boolean) as boolean [20021](#page-20020-0)

# <span id="page-20020-0"></span>**145.5.38 MacPressKey(keychar as Integer, virtualkey as Integer, keydown as boolean) as boolean**

MBS ComputerControl Plugin, Plugin Version: 8.4, Console & Web: Yes, Mac: Yes, Win: No, Linux: No. **Function:** Presses the given key. **Notes:**

keychar is the ASCII code of the key you press and virtualkey is the key code. Returns true on success.

Be aware that the user may get into trouble if you forget to release a key you pressed before. So always call this method another time to release the key. See also:

• [145.5.37](#page-20020-1) MacPressKey(keychar as Integer, virtualkey as Integer) as boolean [20021](#page-20020-1)

# **145.5.39 MacPressOptionKey(keydown as boolean) as boolean**

MBS ComputerControl Plugin, Plugin Version: 8.4, Console & Web: Yes, Mac: Yes, Win: No, Linux: No. **Function:** Presses the option key. (labeled with alt) **Notes:**

Returns true on success.

Be aware that the user may get into trouble if you forget to release a key you pressed before. So always call this method another time to release the key.

#### **145.5.40 MacPressShiftKey(keydown as boolean) as boolean**

MBS ComputerControl Plugin, Plugin Version: 8.4, Console & Web: Yes, Mac: Yes, Win: No, Linux: No. **Function:** Presses the shift key. **Notes:**

Returns true on success.

Be aware that the user may get into trouble if you forget to release a key you pressed before. So always call this method another time to release the key.

#### **145.5.41 MacProcessCount as Integer**

MBS ComputerControl Plugin, Plugin Version: 8.4, Console & Web: Yes, Mac: Yes, Win: No, Linux: No. **Function:** Counts the high level processes. **Example:**

msgBox str(remoteControlMBS.macprocessCount)

#### **145.5.42 MacProcessName(index as Integer) as string**

MBS ComputerControl Plugin, Plugin Version: 8.4, Console & Web: Yes, Mac: Yes, Win: No, Linux: No. **Function:** The name of the process with the given index. **Example:**

dim i,c as Integer

// search iChat and make it visible c=remoteControlMBS.macprocesscount for  $i=0$  to  $c-1$ if remoteControlMBS.macprocessname(i)="iChat" then remoteControlMBS.macprocessVisible(i)=true end if next

**Notes:** Index is from 0 to MacProcessCount-1.

# **145.5.43 MacProcessVisible(index as Integer) as boolean**

MBS ComputerControl Plugin, Plugin Version: 8.4, Console & Web: Yes, Mac: Yes, Win: No, Linux: No. **Function:** Whether a process is visible or not. **Example:**

dim i,c as Integer

```
// search Safari and make it invisible
c=remoteControlMBS.macprocesscount
for i=0 to c-1if remoteControlMBS.macprocessname(i)="Safari" then
remoteControlMBS.macprocessVisible(i)=false
end if
next
```
#### **Notes:**

Index is from 0 to MacProcessCount-1. (Read and Write computed property)

// try some keycodes like e, E,  $\epsilon$  or é

# **145.5.44 MacTextForKeyCode(keycode as Integer, KeyAction as Integer, ModifierState as Integer) as string**

MBS ComputerControl Plugin, Plugin Version: 8.4, Console & Web: Yes, Mac: Yes, Win: No, Linux: No. **Function:** Translates a keycode to a string. **Example:**

```
dim key as string = "@"
const kCommandKey = 1
const kShift = 2const kCapsLock = 4const kOption = 8constk\mathrm{Control} = 16// with no modifiers
for i as Integer = 0 to 127
dim s as string = RemoteControlMBS.MacTextForKeyCode(i, 3, 0)
if StrComp(key, s, 0) = 0 then
MsgBox "Found with keycode "+str(i)
Return
end if
next
// with shift
for i as Integer = 0 to 127
dim s as string = RemoteControlMBS.MacTextForKeyCode(i, 3, kShift)
if StrComp(key, s, 0) = 0 then
MsgBox "Found with keycode "+str(i)+" with Shift"
Return
end if
next
// with option
for i as Integer = 0 to 127
dim s as string = RemoteControlMBS.MacTextForKeyCode(i, 3, kOption)
if StrComp(key, s, 0) = 0 then
MsgBox "Found with keycode "+str(i)+" with Option"
Return
```
end if

#### next

#### **Notes:**

Works only with Unicode keyboard layouts which need Mac OS X 10.5.

Modifier values:

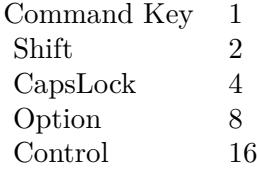

Possible constants for the Key Action:

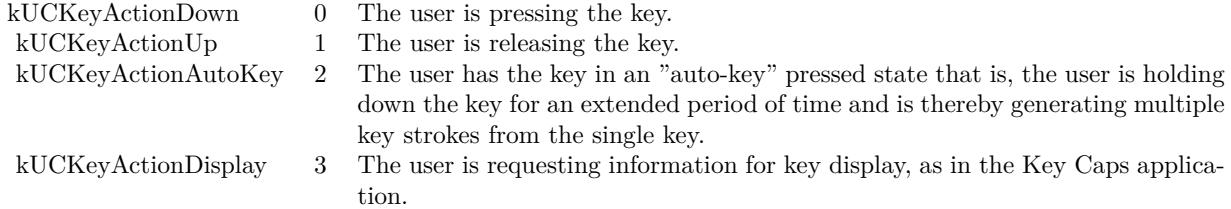

#### **145.5.45 MouseClick(x as Integer, y as Integer, down as boolean) as boolean**

MBS ComputerControl Plugin, Plugin Version: 8.4, Console & Web: Yes, Mac: Yes, Win: Yes, Linux: Yes. **Function:** Performs a mouse click. **Notes:**

The mouse cursor is moved to the given position and the first mouse button is pressed. Returns true on success.

#### **145.5.46 MousePositionX as Integer**

MBS ComputerControl Plugin, Plugin Version: 12.3, Console & Web: Yes, Mac: Yes, Win: Yes, Linux: Yes. **Function:** Queries the current mouse position.

# **145.5.47 MousePositionY as Integer**

MBS ComputerControl Plugin, Plugin Version: 12.3, Console & Web: Yes, Mac: Yes, Win: Yes, Linux: Yes. **Function:** Queries the current mouse position.

#### **145.5.48 MoveMouse(x as Integer, y as Integer) as boolean**

MBS ComputerControl Plugin, Plugin Version: 8.4, Console & Web: Yes, Mac: Yes, Win: Yes, Linux: Yes. **Function:** Moves the mouse to the given location. **Notes:**

Returns true on success. On Mac does not generate mouse events.

# **145.5.49 PressControlKey(keydown as boolean) as boolean**

MBS ComputerControl Plugin, Plugin Version: 8.4, Console & Web: Yes, Mac: Yes, Win: Yes, Linux: Yes. **Function:** Presses the ctrl key. **Notes:** Returns true on success.

# **145.5.50 PressOptionKey(keydown as boolean) as boolean**

MBS ComputerControl Plugin, Plugin Version: 8.4, Console & Web: Yes, Mac: Yes, Win: Yes, Linux: Yes. **Function:** Presses the option key. **Notes:** Returns true on success.

# **145.5.51 PressShiftKey(keydown as boolean) as boolean**

MBS ComputerControl Plugin, Plugin Version: 8.4, Console & Web: Yes, Mac: Yes, Win: Yes, Linux: Yes. **Function:** Presses the shift key. **Notes:** Returns true on success.

# **145.5.52 WinBringProcessToTop(ProcessID as Integer) as boolean**

MBS ComputerControl Plugin, Plugin Version: 18.2, Console & Web: Yes, Mac: Yes, Win: Yes, Linux: Yes. **Function:** Brings all windows of process to the front. **Notes:** Returns true if function found at least one window.

# **145.5.53 WinBringWindowToTop(WindowHandle as Integer, SetFocus as boolean = true) as boolean**

MBS ComputerControl Plugin, Plugin Version: 13.2, Console & Web: Yes, Mac: No, Win: Yes, Linux: No. **Function:** Brings a given window to front. **Example:**

dim h as Integer = RemoteControlMBS.WinFindWindow("", "Calculator") call RemoteControlMBS.WinBringWindowToTop h

#### **Notes:**

Pass any window handle, including windows from other applications. If SetFocus is true, we also set the focus. Returns true on success.

#### **145.5.54 WinCurrentProcessID as Integer**

MBS ComputerControl Plugin, Plugin Version: 8.4, Console & Web: Yes, Mac: No, Win: Yes, Linux: No. **Function:** Returns the process ID of your application. **Notes:** Returns 0 on any error.

# **145.5.55 WinFindWindow(ClassName as string, WindowName as string) as Integer**

MBS ComputerControl Plugin, Plugin Version: 10.1, Console & Web: Yes, Mac: No, Win: Yes, Linux: No. **Function:** Finds a window based on the classname and/or the window name. **Example:**

 $\dim h$  as Integer = RemoteControlMBS. WinFindWindow("SciCalc","") msgbox hex(h)

#### **Notes:**

One of the names can be an empty string so only the other name is used. Normally you should prefer the class name as it is not localized. The WindowsListMBS class can help you finding the class name of a window.

Returns 0 on any error.

# **145.5.56 WinForegroundProcessID as Integer**

MBS ComputerControl Plugin, Plugin Version: 8.4, Console & Web: Yes, Mac: No, Win: Yes, Linux: No. **Function:** Returns the process ID of the application which owns the foreground window. **Notes:** Returns 0 on any error.

# **145.5.57 WinFrontWindowTitle as string**

MBS ComputerControl Plugin, Plugin Version: 8.4, Console & Web: Yes, Mac: No, Win: Yes, Linux: No. **Function:** The title of the window which has the focus. **Example:**

title=remoteControlMBS.winfrontWindowTitle

Notes: May return "" on any error.

# **145.5.58 WinIsWindowMinimized(WindowHandle as Integer) as Boolean**

MBS ComputerControl Plugin, Plugin Version: 15.0, Console & Web: Yes, Mac: No, Win: Yes, Linux: No. **Function:** Checks whether the specified window is minimized. **Notes:**

Returns true if minimized. Use RemoteControlMBS.WinFindWindow if you need to find a window handle.

# **145.5.59 WinIsWindowVisible(WindowHandle as Integer) as Boolean**

MBS ComputerControl Plugin, Plugin Version: 15.0, Console & Web: Yes, Mac: No, Win: Yes, Linux: No. **Function:** Checks the visibility state of the specified window. **Notes:**

Returns true if visible or false if not. Use RemoteControlMBS.WinFindWindow if you need to find a window handle.

# **145.5.60 WinKeyboardName as string**

MBS ComputerControl Plugin, Plugin Version: 8.4, Console & Web: Yes, Mac: No, Win: Yes, Linux: No. **Function:** Returns the name of the current Windows keyboard layout.

# **145.5.61 WinKeyIsDown(virtualkey as Integer) as boolean**

MBS ComputerControl Plugin, Plugin Version: 8.4, Console & Web: Yes, Mac: No, Win: Yes, Linux: No. **Function:** Tests whether a given key is currently pressed.

# <span id="page-20028-1"></span>**145.5.62 WinMouseClick(x as Integer, y as Integer, AbsolutePosition as boolean, MouseButton1 as boolean) as boolean**

MBS ComputerControl Plugin, Plugin Version: 8.4, Console & Web: Yes, Mac: No, Win: Yes, Linux: No. **Function:** Peforms a mouse click on the given position. **Notes:**

If AbsolutePosition is false the given coordinates are relative to the current position. Returns true on success.

Be aware that the user may get into trouble if you forget to release a mouse button you pressed before. So always call this method another time to release the mouse buttons. See also:

- [145.5.63](#page-20028-0) WinMouseClick(x as Integer, y as Integer, AbsolutePosition as boolean, MouseButton1 as boolean, MouseButton2 as boolean) as boolean [20029](#page-20028-0)
- [145.5.64](#page-20029-0) WinMouseClick(x as Integer, y as Integer, AbsolutePosition as boolean, MouseButton1 as boolean, MouseButton2 as boolean, MouseButton3 as boolean) as boolean [20030](#page-20029-0)

# <span id="page-20028-0"></span>**145.5.63 WinMouseClick(x as Integer, y as Integer, AbsolutePosition as boolean, MouseButton1 as boolean, MouseButton2 as boolean) as boolean**

MBS ComputerControl Plugin, Plugin Version: 8.4, Console & Web: Yes, Mac: No, Win: Yes, Linux: No. **Function:** Peforms a mouse click on the given position. **Notes:**

If AbsolutePosition is false the given coordinates are relative to the current position. Returns true on success.

Be aware that the user may get into trouble if you forget to release a mouse button you pressed before. So always call this method another time to release the mouse buttons. See also:

- [145.5.62](#page-20028-1) WinMouseClick(x as Integer, y as Integer, AbsolutePosition as boolean, MouseButton1 as boolean) as boolean [20029](#page-20028-1)
- [145.5.64](#page-20029-0) WinMouseClick(x as Integer, y as Integer, AbsolutePosition as boolean, MouseButton1 as boolean, MouseButton2 as boolean, MouseButton3 as boolean) as boolean [20030](#page-20029-0)

#### 20030 CHAPTER 145. REMOTE CONTROL

# <span id="page-20029-0"></span>**145.5.64 WinMouseClick(x as Integer, y as Integer, AbsolutePosition as boolean, MouseButton1 as boolean, MouseButton2 as boolean, MouseButton3 as boolean) as boolean**

MBS ComputerControl Plugin, Plugin Version: 8.4, Console & Web: Yes, Mac: No, Win: Yes, Linux: No. **Function:** Peforms a mouse click on the given position. **Notes:**

If AbsolutePosition is false the given coordinates are relative to the current position. Returns true on success.

Be aware that the user may get into trouble if you forget to release a mouse button you pressed before. So always call this method another time to release the mouse buttons. See also:

- [145.5.62](#page-20028-1) WinMouseClick(x as Integer, y as Integer, AbsolutePosition as boolean, MouseButton1 as boolean) as boolean [20029](#page-20028-1)
- [145.5.63](#page-20028-0) WinMouseClick(x as Integer, y as Integer, AbsolutePosition as boolean, MouseButton1 as boolean, MouseButton2 as boolean) as boolean [20029](#page-20028-0)

# **145.5.65 WinMousePositionX as Integer**

MBS ComputerControl Plugin, Plugin Version: 12.3, Console & Web: Yes, Mac: No, Win: Yes, Linux: No. **Function:** Queries the current mouse position.

# **145.5.66 WinMousePositionY as Integer**

MBS ComputerControl Plugin, Plugin Version: 12.3, Console & Web: Yes, Mac: No, Win: Yes, Linux: No. **Function:** Queries the current mouse position.

# **145.5.67 WinMoveMouse(x as Integer, y as Integer) as boolean**

MBS ComputerControl Plugin, Plugin Version: 8.4, Console & Web: Yes, Mac: No, Win: Yes, Linux: No. **Function:** Moves the mouse cursor to the given position. **Notes:**

Returns true on success.

Internally the coordinates are converted to normalized absolute coordinates which can lead to have the mouse one pixel off the requested position due to rounding.

# **145.5.68 WinPressControlKey(keydown as boolean) as boolean**

MBS ComputerControl Plugin, Plugin Version: 8.4, Console & Web: Yes, Mac: No, Win: Yes, Linux: No. **Function:** Presses the ctrl key.

# **Notes:**

Returns true on success.

Be aware that the user may get into trouble if you forget to release a key you pressed before. So always call this method another time to release the key.

# <span id="page-20030-1"></span>**145.5.69 WinPressKey(ScanCode as Integer) as boolean**

MBS ComputerControl Plugin, Plugin Version: 8.4, Console & Web: Yes, Mac: No, Win: Yes, Linux: No. **Function:** Performs a key event with the given data. **Notes:**

This methods creates a keydown and a keyup event. Returns true on success. See also:

- [145.5.70](#page-20030-0) WinPressKey(ScanCode as Integer, keydown as boolean) as boolean [20031](#page-20030-0)
- [145.5.71](#page-20031-0) WinPressKey(virtualkey as Integer, ScanCode as Integer) as boolean [20032](#page-20031-0)
- [145.5.72](#page-20031-1) WinPressKey(virtualkey as Integer, ScanCode as Integer, keydown as boolean) as boolean [20032](#page-20031-1)

# <span id="page-20030-0"></span>**145.5.70 WinPressKey(ScanCode as Integer, keydown as boolean) as boolean**

MBS ComputerControl Plugin, Plugin Version: 8.4, Console & Web: Yes, Mac: No, Win: Yes, Linux: No. **Function:** Performs a key event with the given data. **Notes:**

Returns true on success.

Be aware that the user may get into trouble if you forget to release a key you pressed before. So always call this method another time to release the key. See also:

- [145.5.69](#page-20030-1) WinPressKey(ScanCode as Integer) as boolean [20031](#page-20030-1)
- [145.5.71](#page-20031-0) WinPressKey(virtualkey as Integer, ScanCode as Integer) as boolean [20032](#page-20031-0)
- [145.5.72](#page-20031-1) WinPressKey(virtualkey as Integer, ScanCode as Integer, keydown as boolean) as boolean [20032](#page-20031-1)

#### 20032 CHAPTER 145. REMOTE CONTROL

# <span id="page-20031-0"></span>**145.5.71 WinPressKey(virtualkey as Integer, ScanCode as Integer) as boolean**

MBS ComputerControl Plugin, Plugin Version: 8.4, Console & Web: Yes, Mac: No, Win: Yes, Linux: No. **Function:** Performs a key event with the given data. **Notes:**

This methods creates a keydown and a keyup event. Returns true on success. See also:

- [145.5.69](#page-20030-1) WinPressKey(ScanCode as Integer) as boolean [20031](#page-20030-1)
- [145.5.70](#page-20030-0) WinPressKey(ScanCode as Integer, keydown as boolean) as boolean [20031](#page-20030-0)
- [145.5.72](#page-20031-1) WinPressKey(virtualkey as Integer, ScanCode as Integer, keydown as boolean) as boolean [20032](#page-20031-1)

# <span id="page-20031-1"></span>**145.5.72 WinPressKey(virtualkey as Integer, ScanCode as Integer, keydown as boolean) as boolean**

MBS ComputerControl Plugin, Plugin Version: 8.4, Console & Web: Yes, Mac: No, Win: Yes, Linux: No. **Function:** Performs a key event with the given data. **Notes:**

Returns true on success.

Be aware that the user may get into trouble if you forget to release a key you pressed before. So always call this method another time to release the key. See also:

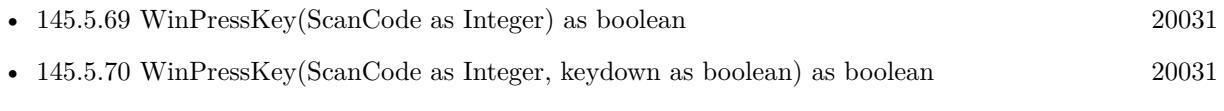

• [145.5.71](#page-20031-0) WinPressKey(virtualkey as Integer, ScanCode as Integer) as boolean [20032](#page-20031-0)

# **145.5.73 WinPressOptionKey(keydown as boolean) as boolean**

MBS ComputerControl Plugin, Plugin Version: 8.4, Console & Web: Yes, Mac: No, Win: Yes, Linux: No. **Function:** Presses the alt key. **Notes:**

Returns true on success.

Be aware that the user may get into trouble if you forget to release a key you pressed before. So always call this method another time to release the key.

#### **145.5.74 WinPressShiftKey(keydown as boolean) as boolean**

MBS ComputerControl Plugin, Plugin Version: 8.4, Console & Web: Yes, Mac: No, Win: Yes, Linux: No. **Function:** Presses the shift key. **Notes:**

Returns true on success.

Be aware that the user may get into trouble if you forget to release a key you pressed before. So always call this method another time to release the key.

# **145.5.75 WinScanCodeToVirtualKeyCode(ScanCode as Integer) as Integer**

MBS ComputerControl Plugin, Plugin Version: 8.4, Console & Web: Yes, Mac: No, Win: Yes, Linux: No. **Function:** Searches the virtual key code for the given scancode. **Notes:**

Each key has a hardware dependend scan code. For each scancode you can get the virtual key code which is hardware independend.

Returns 0 on failure.

# <span id="page-20032-0"></span>**145.5.76 WinSendMessage(Win as window, Msg as Integer, lParam as Integer, WParam as Integer) as Integer**

MBS ComputerControl Plugin, Plugin Version: 10.1, Console & Web: No, Mac: No, Win: Yes, Linux: No. **Function:** Sends a Windows message to a given window. **Example:**

const WM\_CLOSE =  $\&$  h0010

call RemoteControlMBS.WinSendMessage(window1, WM\_CLOSE, 0, 0)

**Notes:** The result depends on the message command. See also:

• [145.5.77](#page-20033-0) WinSendMessage(WindowHandle as Integer, Msg as Integer, lParam as Integer, WParam as Integer) as Integer [20034](#page-20033-0)

# <span id="page-20033-0"></span>**145.5.77 WinSendMessage(WindowHandle as Integer, Msg as Integer, lParam as Integer, WParam as Integer) as Integer**

MBS ComputerControl Plugin, Plugin Version: 10.1, Console & Web: Yes, Mac: No, Win: Yes, Linux: No. **Function:** Sends a Windows message to a given window. **Example:**

const WM\_CLOSE =  $\&$  h0010  $\dim h$  as Integer = RemoteControlMBS. WinFindWindow("SciCalc","")

call RemoteControlMBS.WinSendMessage(h, WM\_CLOSE, 0, 0) // Closes Calc

**Notes:** The result depends on the message command. See also:

• [145.5.76](#page-20032-0) WinSendMessage(Win as window, Msg as Integer, lParam as Integer, WParam as Integer) as Integer [20033](#page-20032-0)

# **145.5.78 WinShowWindow(WindowHandle as Integer, CmdShow as Integer) as Boolean**

MBS ComputerControl Plugin, Plugin Version: 15.0, Console & Web: Yes, Mac: No, Win: Yes, Linux: No. **Function:** Shows or hides a window. **Notes:**

CmdShow can be:

- 0 Hide
- 1 Show normal
- 2 Show minimized
- 3 Maximize
- 4 Show without activating
- 5 Show
- 6 Minimize
- 7 Show minimized without activating
- 8 Show normal without activating
- 9 Restore
- 10 Show default
- 11 Force minimized

Use RemoteControlMBS.WinFindWindow if you need to find a window handle.

# **145.5.79 WinVirtualKeyCodeToCharCode(VirtualKeyCode as Integer) as Integer**

MBS ComputerControl Plugin, Plugin Version: 8.4, Console & Web: Yes, Mac: No, Win: Yes, Linux: No. **Function:** Queries the char code for a virtual key code. **Notes:** Returns 0 on failure.

# **145.5.80 WinVirtualKeyCodeToScanCode(VirtualKeyCode as Integer) as Integer**

MBS ComputerControl Plugin, Plugin Version: 8.4, Console & Web: Yes, Mac: No, Win: Yes, Linux: No. **Function:** Finds the scan code to match the given virtual key code. **Notes:** Returns 0 on failure.

# **145.5.81 WinVirtualKeyForASCII(Character as Integer, byref VirtualKeyCode as Integer, Byref ShiftKey as boolean, byref ControlKey as Boolean, byref AltKey as boolean) as boolean**

MBS ComputerControl Plugin, Plugin Version: 8.4, Console & Web: Yes, Mac: No, Win: Yes, Linux: No. **Function:** Returns for a given character which combination of key code and modifiers created the character. **Notes:**

For Character, you should use asc(string), but you may need to convert the string to Windows ANSI text encoding.

Returns 0 on failure.

CHAPTER 145. REMOTE CONTROL

# **Chapter 146**

# **Resolution**

# **146.1 class DisplayMBS**

#### **146.1.1 class DisplayMBS**

MBS Util Plugin, Console & Web: No, Mac: Yes, Win: Yes, Linux: No. **Function:** Defines a class for accessing the displays of the screen.

#### **146.1.2 Blog Entries**

- [MBS Xojo Plugins, version 17.3pr3](https://www.mbs-plugins.de/archive/2017-06-21/MBS_Xojo_Plugins_version_173pr/monkeybreadsoftware_blog_xojo)
- [MBS Xojo Plugins, version 17.2pr6](https://www.mbs-plugins.de/archive/2017-05-11/MBS_Xojo_Plugins_version_172pr/monkeybreadsoftware_blog_xojo)
- [MBS REALbasic Plugins, version 10.4pr11](https://www.mbs-plugins.de/archive/2010-08-07/MBS_REALbasic_Plugins_version_/monkeybreadsoftware_blog_xojo)
- [MBS REALbasic Plugins, version 10.4pr4](https://www.mbs-plugins.de/archive/2010-07-06/MBS_REALbasic_Plugins_version_/monkeybreadsoftware_blog_xojo)

#### **146.1.3 Xojo Developer Magazine**

• [17.5, page 43: What's New in the MBS Plugins, With the Plugins growing every year, here are new](http://www.xdevmag.com/browse/17.5/) [capabilities you may have missed by Stefanie Juchmes](http://www.xdevmag.com/browse/17.5/)

#### **146.1.4 Methods**

# **146.1.5 CanDepth(depth as Integer) As Boolean**

MBS Util Plugin, Console & Web: No, Mac: Yes, Win: Yes, Linux: No. **Function:** Returns true if the monitor supports the given color depth at the current ResolutionMBS.

20037

**Notes:** none.

# **146.1.6 FadeGamma(intensity as Integer, col As Color)**

MBS Util Plugin, Console & Web: No, Mac: Yes, Win: Yes, Linux: No. **Function:** Sets the gamma of the DisplayMBS

**Notes:**

Intensity has to be between 0 and 1000. 1000 is normal, when it is 0, the whole DisplayMBS is in the color GammaColor.

Direct color display modes do not use color lookup tables and are usually 16, 24, or 32 bit. Not all direct color video boards support loadable gamma ramps.

See the NativeGamma documentation for more details on Windows Gamma details.

# **146.1.7 FadeGammaTo(intensity as Integer, col As Color, ticks as Integer)**

MBS Util Plugin, Console & Web: No, Mac: Yes, Win: Yes, Linux: No. **Function:** Fades the intensity and color of the gamma slowly in the given number of milliseconds.

**Notes:**

Intensity has to be between 0 and 1000. 1000 is normal, when it is 0, the whole display is in the color GammaColor.

Direct color display modes do not use color lookup tables and are usually 16, 24, or 32 bit. Not all direct color video boards support loadable gamma ramps.

See the NativeGamma documentation for more details on Windows Gamma details.

# <span id="page-20037-0"></span>**146.1.8 GetBestResolution(width as Integer, height as Integer, depth as Integer, safe As Boolean) As ResolutionMBS**

MBS Util Plugin, Console & Web: No, Mac: Yes, Win: Yes, Linux: No. **Function:** Searches for the best matching resolution.

#### **Notes:**

Returns the best resolution which size is not smaller that the dimensions given, which has the given depth and, if safe is true, which is safe. If safe is not true, be sure that the frequency works, if you want to switch to it (for example by asking the user).

On Mac OS X till now no resolution can be called safe. See also:

• [146.1.9](#page-20038-0) GetBestResolution(width as Integer, height as Integer, safe As Boolean) As ResolutionMBS [20039](#page-20038-0)

#### 146.1. CLASS DISPLAYMBS 20039

# <span id="page-20038-0"></span>**146.1.9 GetBestResolution(width as Integer, height as Integer, safe As Boolean) As ResolutionMBS**

MBS Util Plugin, Console & Web: No, Mac: Yes, Win: Yes, Linux: No. **Function:** Searches for the best matching resolution.

# **Notes:**

Returns the best resolution which size is not smaller that the dimensions given, which has the highest depth and, if safe is true, which is safe. If safe is not true, be sure that the frequency works, if you want to switch to it (for example by asking the user).

On Mac OS X till now no resolution can be called safe. See also:

• [146.1.8](#page-20037-0) GetBestResolution(width as Integer, height as Integer, depth as Integer, safe As Boolean) As ResolutionMBS [20038](#page-20037-0)

# **146.1.10 GetCurrentResolution As ResolutionMBS**

MBS Util Plugin, Console & Web: No, Mac: Yes, Win: Yes, Linux: No. **Function:** Returns the current resolution.

**Notes:** Returns the resolution the display is currently set to. This is useful if you want to switch back to the old resolution after you switched to another resolution.

# <span id="page-20038-2"></span>**146.1.11 GetLargestResolution(depth as Integer, safe As Boolean) As ResolutionMBS**

MBS Util Plugin, Console & Web: No, Mac: Yes, Win: Yes, Linux: No. **Function:** Searches for the largest resolution with the given depth.

#### **Notes:**

The same as GetBestResolution(width, height, depth, safe), the only difference is that it does not search for the smallest resolution but for the biggest one.

On Mac OS X till now no resolution can be called safe. See also:

• [146.1.12](#page-20038-1) GetLargestResolution(safe As Boolean) As ResolutionMBS [20039](#page-20038-1)

# <span id="page-20038-1"></span>**146.1.12 GetLargestResolution(safe As Boolean) As ResolutionMBS**

MBS Util Plugin, Console & Web: No, Mac: Yes, Win: Yes, Linux: No. **Function:** Searches for the largest resolution.

**Notes:**

If safe is true, this method returns only safe resolutions. On Mac OS X till now no resolution can be called safe. See also:

• [146.1.11](#page-20038-2) GetLargestResolution(depth as Integer, safe As Boolean) As ResolutionMBS [20039](#page-20038-2)

# **146.1.13 GetResolution(num as Integer) As ResolutionMBS**

MBS Util Plugin, Console & Web: No, Mac: Yes, Win: Yes, Linux: No. **Function:** Returns a resolution. **Notes:** Num has to be between 0 and ResolutionCount(safe)-1.

# <span id="page-20039-1"></span>**146.1.14 ResolutionCount(depth as Integer, safe As Boolean) as Integer**

MBS Util Plugin, Console & Web: No, Mac: Yes, Win: Yes, Linux: No. **Function:** Returns the number of resolutions for a given depth.

**Notes:**

This method returns the number of resolutions that have the given depth and, if safe is true, which are safe. On Mac OS X till now no ResolutionMBS can be called safe. See also:

• [146.1.15](#page-20039-0) ResolutionCount(safe As Boolean) as Integer [20040](#page-20039-0)

# <span id="page-20039-0"></span>**146.1.15 ResolutionCount(safe As Boolean) as Integer**

MBS Util Plugin, Console & Web: No, Mac: Yes, Win: Yes, Linux: No. **Function:** Returns the number of resolutions.

**Notes:**

This method returns the total number of resolutions this monitor supports and, if safe is true, which are safe. Safe resolutions are resolutions which will always work. On Mac OS X till now no ResolutionMBS can be called safe. See also:

• [146.1.14](#page-20039-1) ResolutionCount(depth as Integer, safe As Boolean) as Integer [20040](#page-20039-1)

# **146.1.16 SetDepth(depth as Integer) As Boolean**

MBS Util Plugin, Console & Web: No, Mac: Yes, Win: Yes, Linux: No. **Function:** Switches the color depth to the depth given. Returns true if attempt was successful. **Notes:** none.

#### 146.1. CLASS DISPLAYMBS 20041

# **146.1.17 SwitchTo(width as Integer, height as Integer, depth as Integer, safe As Boolean) As Boolean**

MBS Util Plugin, Console & Web: No, Mac: Yes, Win: Yes, Linux: No. **Function:** Switches to the given ResolutionMBS if possible.

# **Notes:**

This method tries to switch directly to the best ResolutionMBS which size is bigger or the same as the given dimensions and which depth is the same as the given parameter. It returnes true if it was successful. Try this function first with safe set to true. If that fails, try again with false, but after that show a dialog asking the user if that ResolutionMBS is okay. If the user presses escape or clicks cancel, you should immediatly switch back to the old ResolutionMBS.

On Mac OS X till now no ResolutionMBS can be called safe.

# **146.1.18 Update**

MBS Util Plugin, Plugin Version: 3.1, Console & Web: No, Mac: Yes, Win: Yes, Linux: No. **Function:** Updates the properties in this class.

#### **Notes:**

Call it whenever you detect a screen resolution change to update the content of this class. In general you should not keep DisplayMBS classes around too long because the display described may go away (one a Powerbook the external display).

#### **146.1.19 Properties**

#### **146.1.20 Depth as Integer**

MBS Util Plugin, Console & Web: No, Mac: Yes, Win: Yes, Linux: No. **Function:** Depth of the DisplayMBS.

#### **Notes:**

Can be 8, 16 or 32. Other screen depths are not well supported. (Read only property)

#### **146.1.21 displaynum as Integer**

MBS Util Plugin, Console & Web: No, Mac: Yes, Win: Yes, Linux: No. **Function:** DisplayNum is the number of the DisplayMBS **Notes:**

The number is always between 0 and DisplayCount-1, where 0 is the main monitor. (Read only property)

# **146.1.22 GammaColor as color**

MBS Util Plugin, Console & Web: No, Mac: Yes, Win: No, Linux: No. **Function:** The color for fading the DisplayMBS. **Notes:**

This property is read-only. To change it, use the methods of the DisplayMBS class and the Switch method of the ResolutionMBS class. There is no fading for Windows. (Read only property)

# **146.1.23 GammaIntensity as Integer**

MBS Util Plugin, Console & Web: No, Mac: Yes, Win: No, Linux: No. **Function:** GammaIntensity is the intensity of the monitor.

**Notes:**

1000 is normal, if it is 0, the whole DisplayMBS is in the color GammaColor. This property is read-only. To change it, use the methods of the DisplayMBS class and the Switch method of the ResolutionMBS class. There is no fading for Windows. (Read only property)

#### **146.1.24 Height as Integer**

MBS Util Plugin, Console & Web: No, Mac: Yes, Win: Yes, Linux: No. **Function:** Height of the monitor. **Notes:** (Read only property)

#### **146.1.25 hz as Integer**

MBS Util Plugin, Console & Web: No, Mac: Yes, Win: Yes, Linux: No. **Function:** frequency in Hz of that DisplayMBS **Example:**

dim d as DisplayMBS

 $d = GetDisplayMBS(0)$ 

 $msgBox str(d.Hz)$ 

#### **Notes:**

On Windows:

Sometimes Hz is 0, this is when Windows itself does not know the frequency (at least it is so in my emulation, Virtual PC 3.0 with Win95).

The value should never be greater as the real frequency, so you can just ignore this. (Read only property)

#### **146.1.26 Left as Integer**

MBS Util Plugin, Console & Web: No, Mac: Yes, Win: Yes, Linux: No. **Function:** The relative left offset to the other monitors.

# **Notes:**

Should be 0 for the main monitor. (Read only property)

#### **146.1.27 Top as Integer**

MBS Util Plugin, Console & Web: No, Mac: Yes, Win: Yes, Linux: No. **Function:** The relative top offset to the other monitors.

#### **Notes:**

Should be 0 for the main monitor. (Read only property)

#### **146.1.28 Width as Integer**

MBS Util Plugin, Console & Web: No, Mac: Yes, Win: Yes, Linux: No. **Function:** Width of this screen. **Notes:** (Read only property)

#### **146.1.29 NativeGamma as memoryblock**

MBS Util Plugin, Plugin Version: 3.0, Console & Web: No, Mac: Yes, Win: Yes, Linux: No. **Function:** The native gamma values. **Example:**

dim d as DisplayMBS // your display d.nativegamma=newmemoryblock(3072) // all black

#### **Notes:**

3072 bytes big is this array a 256 RGB values saved in 3 single properties.

Some notes for SetDeviceGammaRamp, which is the Windows function used by the plugin:

SetDeviceGammaRamp doesn't allow all gamma ramps. It checks the gamma ramp; if it is too complex, such as the red flash when the player is shot in Quake, it rejects it.

SetDeviceGammaRamp will not currently make use of a gamma calibrator. This may change in future versions of Image Color Management (ICM), but for Windows 2000, only the DirectDraw API supports the gamma calibrators.

The existing gamma entry points is already used by GetDeviceGammaRamp and SetDeviceGammaRamp. Therefore, the display driver doesn't need to do anything special to support this new interface, as long as it already supports the Win32 Get/SetDeviceGammaRamp functions.

In addition to getting and setting gamma ramps, the new DirectDraw interface allows the new gamma ramp to be calibrated—if a gamma calibrator is installed. The mechanism that DirectDraw uses to register and communicate with the gamma calibrator is an interim mechanism that will be changed in future releases.

DirectDraw looks for an installed software calibrator and passes the gamma value to the software calibrator; the software calibrator in turn adjusts the gamma ramp according to the measured response of the monitor. The calibrator passes the gamma ramp back to DirectDraw, which passes it to the SetDeviceGammaRamp device driver interface (DDI). The result is that the game looks as intended.

For DirectDraw to use the gamma calibrator, the calibrator must register itself with DirectDraw using a registry key; DirectDraw will call it if the application wants the gamma ramp to be calibrated.

In the future, both the method by which DirectDraw communicates with the gamma calibrator, through the DDI, and the method gamma calibrators use to register themselves in the registry will change. But every part of the DirectDraw API is permanent.

ICM is the color management system in Windows; all system-level color management should be handled by ICM. For this reason, downloadable gamma ramp support will be rolled into ICM in the future, making current solutions for gamma calibrators obsolete. Until such time, we have provided a method by which applications can take advantage of the installed base of software calibrators and graphics adapters that support downloadable gamma ramps.

(Read and Write computed property)

# 146.2. GLOBALS 20045 **146.2 Globals**

# **146.2.1 DisplayCountMBS as Integer**

MBS Util Plugin, Console & Web: No, Mac: Yes, Win: Yes, Linux: No. **Function:** DisplayCount returns the number of displays connected. **Example:**

msgbox "You have "+str(DisplayCountMBS)+" screens."

# **146.2.2 GetDisplayMBS(num as Integer) As DisplayMBS**

MBS Util Plugin, Console & Web: No, Mac: Yes, Win: Yes, Linux: No. **Function:** Returns an object of class DisplayMBS for the given DisplayMBS. **Example:**

dim d as DisplayMBS

 $d = GetDisplayMBS(0)$ msgBox str(d.width)+" x "+str(d.height)+"  $\&$  "+str(pow(2,d.depth))+" colors"

**Notes:** num must be:  $0 \le \text{num} \le \text{display}$ 

#### **146.2.3 ResolutionLibraryPresentMBS as boolean**

MBS Util Plugin, Console & Web: No, Mac: Yes, Win: No, Linux: No. **Function:** Returns true if the DisplayManager library file was found. **Example:**

if not ResolutionLibraryPresentMBS then msgbox "I'm missing the shared library 'DisplayManager'." end if

#### **Notes:**

This library should be present on all Mac OS Classic versions. (It is in the system suitcase.) Returns always true on Windows.

# **146.2.4 UpdateDisplayCountMBS**

MBS Util Plugin, Plugin Version: 8.0, Console & Web: No, Mac: Yes, Win: Yes, Linux: No. **Function:** Rebuilds the display list.

**Notes:** If new displays are attached or removed, this method needs to be called.

# **146.3 class ResolutionMBS**

#### **146.3.1 class ResolutionMBS**

MBS Util Plugin, Console & Web: No, Mac: Yes, Win: Yes, Linux: No. **Function:** Defines a class for accessing the resolutions a screen.

#### **146.3.2 Blog Entries**

• [MBS REALbasic Plugins, version 10.4pr4](https://www.mbs-plugins.de/archive/2010-07-06/MBS_REALbasic_Plugins_version_/monkeybreadsoftware_blog_xojo)

# **146.3.3 Methods**

#### **146.3.4 Switch As Boolean**

MBS Util Plugin, Console & Web: No, Mac: Yes, Win: Yes, Linux: No. **Function:** This function switches the DisplayMBS to the ResolutionMBS and returns true if the attempt was successful. **Notes:**

If IsSafe is false, show a dialog after the switch asking the user if that ResolutionMBS is okay. If the user presses escape or clicks cancel, you should immediatly switch back to the old ResolutionMBS. Especially on VGA-Monitors not all listed frequencies work.

On Mac OS X till now no ResolutionMBS can be called safe.

#### **146.3.5 Properties**

#### **146.3.6 Depth as Integer**

MBS Util Plugin, Console & Web: No, Mac: Yes, Win: Yes, Linux: No. **Function:** Depth of the ResolutionMBS. **Notes:**

Can be 8, 16 or 32. Other screen depths are not well supported.

(Read only property)

#### **146.3.7 displaynum as Integer**

MBS Util Plugin, Console & Web: No, Mac: Yes, Win: Yes, Linux: No. **Function:** DisplayNum is the number of the DisplayMBS **Notes:**

The number is always between 0 and DisplayCount-1, where 0 is the main monitor. (Read only property)

#### **146.3.8 Height as Integer**

MBS Util Plugin, Console & Web: No, Mac: Yes, Win: Yes, Linux: No. **Function:** Height of the ResolutionMBS. **Notes:** (Read only property)

#### **146.3.9 hz as Integer**

MBS Util Plugin, Console & Web: No, Mac: Yes, Win: Yes, Linux: No. **Function:** frequency in Hz of that ResolutionMBS **Notes:**

Sometimes Hz is 0, this is when Windows itself does not know the frequency (at least it is so in my emulation, Virtual PC 3.0 with Win95). (Read only property)

#### **146.3.10 issafe as boolean**

MBS Util Plugin, Console & Web: No, Mac: Yes, Win: Yes, Linux: No. **Function:** Is it a safe Resolution-MBS?

**Notes:**

On Mac OS X till now no ResolutionMBS can be called safe. (Read only property)

#### **146.3.11 Left as Integer**

MBS Util Plugin, Console & Web: No, Mac: Yes, Win: Yes, Linux: No. **Function:** The relative left offset to that ResolutionMBS.

# **Notes:**

Should be 0 for the main monitor. (Read only property)

# **146.3.12 ResolutionNum as Integer**

MBS Util Plugin, Console & Web: No, Mac: Yes, Win: Yes, Linux: No. **Function:** DisplayNum is the number of the DisplayMBS. **Notes:**

ResolutionNum is the number of the DisplayMBS which always is between 0 and GetDisplayMBS(DisplayNum).ResolutionCount(false)-1.

On Windows: dis.GetCurrentResolution.resolutionNum is sometimes also -1. (Read only property)

# **146.3.13 Top as Integer**

MBS Util Plugin, Console & Web: No, Mac: Yes, Win: Yes, Linux: No. **Function:** The relative top offset to the other monitors.

**Notes:**

Should be 0 for the main monitor. (Read only property)

# **146.3.14 Width as Integer**

MBS Util Plugin, Console & Web: No, Mac: Yes, Win: Yes, Linux: No. **Function:** Width of this ResolutionMBS. **Notes:** (Read only property)

# **Chapter 147**

# **RFC**

# **147.1 class RFCClassDescriptionMBS**

#### **147.1.1 class RFCClassDescriptionMBS**

MBS Tools Plugin, Plugin Version: 20.2, Console & Web: Yes, Mac: Yes, Win: Yes, Linux: Yes. **Function:** The class for a class description.

**Notes:** This is an abstract class. You can't create an instance, but you can get one from various plugin functions.

# **147.1.2 Methods**

#### **147.1.3 Constructor**

MBS Tools Plugin, Plugin Version: 20.2, Console & Web: Yes, Mac: Yes, Win: Yes, Linux: Yes. **Function:** The private constructor.

#### **147.1.4 Destructor**

MBS Tools Plugin, Plugin Version: 20.2, Console & Web: Yes, Mac: Yes, Win: Yes, Linux: Yes. **Function:** The destructor.

#### **147.1.5 Properties**

#### **147.1.6 AttributesCount as Integer**

MBS Tools Plugin, Plugin Version: 20.2, Console & Web: Yes, Mac: Yes, Win: Yes, Linux: Yes. **Function:** Queries attribute count for class. **Notes:** (Read only property)

# **147.1.7 Connection as RFCConnectionMBS**

MBS Tools Plugin, Plugin Version: 20.2, Console & Web: Yes, Mac: Yes, Win: Yes, Linux: Yes. **Function:** The connection owning this object. **Notes:** (Read only property)

#### **147.1.8 Handle as Integer**

MBS Tools Plugin, Plugin Version: 20.2, Console & Web: Yes, Mac: Yes, Win: Yes, Linux: Yes. **Function:** The internal object reference. **Notes:** (Read only property)

# **147.1.9 ImplementedInterfacesCount as Integer**

MBS Tools Plugin, Plugin Version: 20.2, Console & Web: Yes, Mac: Yes, Win: Yes, Linux: Yes. **Function:** Queries number of implemented interfaces. **Notes:** (Read only property)

#### **147.1.10 Name as String**

MBS Tools Plugin, Plugin Version: 20.2, Console & Web: Yes, Mac: Yes, Win: Yes, Linux: Yes. **Function:** The name of the class. **Notes:** (Read only property)

#### **147.1.11 Parent as Variant**

MBS Tools Plugin, Plugin Version: 20.2, Console & Web: Yes, Mac: Yes, Win: Yes, Linux: Yes. **Function:** The parent object.

**Notes:** (Read only property)

# **147.1.12 ParentClassesCount as Integer**

MBS Tools Plugin, Plugin Version: 20.2, Console & Web: Yes, Mac: Yes, Win: Yes, Linux: Yes. **Function:** Queries number of parent classes. **Notes:** (Read only property)

# **147.2 class RFCConnectionAttributesMBS**

# **147.2.1 class RFCConnectionAttributesMBS**

MBS Tools Plugin, Plugin Version: 20.2, Console & Web: Yes, Mac: Yes, Win: Yes, Linux: Yes. **Function:** The class for information about the partner system on the other side of this RFC connection. **Notes:** This is an abstract class. You can't create an instance, but you can get one from various plugin functions.

# **147.2.2 Methods**

# **147.2.3 Constructor**

MBS Tools Plugin, Plugin Version: 20.2, Console & Web: Yes, Mac: Yes, Win: Yes, Linux: Yes. **Function:** The private constructor.

# **147.2.4 Properties**

#### **147.2.5 client as String**

MBS Tools Plugin, Plugin Version: 20.2, Console & Web: Yes, Mac: Yes, Win: Yes, Linux: Yes. **Function:** Client ("Mandant") **Notes:** (Read only property)

# **147.2.6 codepage as String**

MBS Tools Plugin, Plugin Version: 20.2, Console & Web: Yes, Mac: Yes, Win: Yes, Linux: Yes. **Function:** Own code page. **Notes:** (Read only property)

# **147.2.7 Connection as RFCConnectionMBS**

MBS Tools Plugin, Plugin Version: 20.2, Console & Web: Yes, Mac: Yes, Win: Yes, Linux: Yes. **Function:** The connection used to get this information. **Notes:** (Read only property)
#### 147.2. CLASS RFCCONNECTIONATTRIBUTESMBS 20053

#### **147.2.8 cpicConvId as String**

MBS Tools Plugin, Plugin Version: 20.2, Console & Web: Yes, Mac: Yes, Win: Yes, Linux: Yes. **Function:** CPI-C Conversation ID. **Notes:** (Read only property)

#### **147.2.9 dest as String**

MBS Tools Plugin, Plugin Version: 20.2, Console & Web: Yes, Mac: Yes, Win: Yes, Linux: Yes. **Function:** RFC destination. **Notes:** (Read only property)

#### **147.2.10 host as String**

MBS Tools Plugin, Plugin Version: 20.2, Console & Web: Yes, Mac: Yes, Win: Yes, Linux: Yes. **Function:** Own host name. **Notes:** (Read only property)

#### **147.2.11 isoLanguage as String**

MBS Tools Plugin, Plugin Version: 20.2, Console & Web: Yes, Mac: Yes, Win: Yes, Linux: Yes. **Function:** 2-byte ISO-Language **Notes:** (Read only property)

#### **147.2.12 kernelRel as String**

MBS Tools Plugin, Plugin Version: 20.2, Console & Web: Yes, Mac: Yes, Win: Yes, Linux: Yes. **Function:** Partner kernel release. **Notes:** (Read only property)

#### **147.2.13 language as String**

MBS Tools Plugin, Plugin Version: 20.2, Console & Web: Yes, Mac: Yes, Win: Yes, Linux: Yes. **Function:** Language. **Notes:** (Read only property)

#### 20054 CHAPTER 147. RFC

# **147.2.14 Parent as Variant**

MBS Tools Plugin, Plugin Version: 20.2, Console & Web: Yes, Mac: Yes, Win: Yes, Linux: Yes. **Function:** The parent object for this object. **Notes:** (Read only property)

# **147.2.15 partnerBytesPerChar as String**

MBS Tools Plugin, Plugin Version: 20.2, Console & Web: Yes, Mac: Yes, Win: Yes, Linux: Yes. **Function:** Number of bytes per character in the backend's current codepage. **Notes:**

Note this is different from the semantics of the PCS parameter. (Read only property)

### **147.2.16 partnerCodepage as String**

MBS Tools Plugin, Plugin Version: 20.2, Console & Web: Yes, Mac: Yes, Win: Yes, Linux: Yes. **Function:** Partner code page. **Notes:** (Read only property)

#### **147.2.17 partnerHost as String**

MBS Tools Plugin, Plugin Version: 20.2, Console & Web: Yes, Mac: Yes, Win: Yes, Linux: Yes. **Function:** Partner host name. **Notes:** (Read only property)

#### **147.2.18 partnerIP as String**

MBS Tools Plugin, Plugin Version: 20.2, Console & Web: Yes, Mac: Yes, Win: Yes, Linux: Yes. **Function:** Partner IP. **Notes:** (Read only property)

# **147.2.19 partnerIPv6 as String**

MBS Tools Plugin, Plugin Version: 20.2, Console & Web: Yes, Mac: Yes, Win: Yes, Linux: Yes. **Function:** Partner IPv6.

#### 147.2. CLASS RFCCONNECTIONATTRIBUTESMBS 20055

**Notes:** (Read only property)

#### **147.2.20 partnerRel as String**

MBS Tools Plugin, Plugin Version: 20.2, Console & Web: Yes, Mac: Yes, Win: Yes, Linux: Yes. **Function:** Partner system release. **Notes:** (Read only property)

#### **147.2.21 partnerSystemCodepage as String**

MBS Tools Plugin, Plugin Version: 20.2, Console & Web: Yes, Mac: Yes, Win: Yes, Linux: Yes. **Function:** Partner system code page. **Notes:** (Read only property)

#### **147.2.22 partnerType as String**

MBS Tools Plugin, Plugin Version: 20.2, Console & Web: Yes, Mac: Yes, Win: Yes, Linux: Yes. **Function:** Partner type. **Notes:**

 $2/3/E/R: R/2, R/3, Ext, Reg. Ext$ (Read only property)

#### **147.2.23 progName as String**

MBS Tools Plugin, Plugin Version: 20.2, Console & Web: Yes, Mac: Yes, Win: Yes, Linux: Yes. **Function:** Name of the calling APAB program (report, module pool) **Notes:** (Read only property)

#### **147.2.24 rel as String**

MBS Tools Plugin, Plugin Version: 20.2, Console & Web: Yes, Mac: Yes, Win: Yes, Linux: Yes. **Function:** My system release. **Notes:** (Read only property)

## **147.2.25 rfcRole as String**

MBS Tools Plugin, Plugin Version: 20.2, Console & Web: Yes, Mac: Yes, Win: Yes, Linux: Yes. **Function:** The RFC role. **Notes:**

C/S: RFC Client / RFC Server. (Read only property)

### **147.2.26 sysId as String**

MBS Tools Plugin, Plugin Version: 20.2, Console & Web: Yes, Mac: Yes, Win: Yes, Linux: Yes. **Function:** R/3 system ID. **Notes:** (Read only property)

## **147.2.27 sysNumber as String**

MBS Tools Plugin, Plugin Version: 20.2, Console & Web: Yes, Mac: Yes, Win: Yes, Linux: Yes. **Function:** R/3 system number. **Notes:** (Read only property)

#### **147.2.28 trace as String**

MBS Tools Plugin, Plugin Version: 20.2, Console & Web: Yes, Mac: Yes, Win: Yes, Linux: Yes. **Function:** Trace level (0-3) **Notes:** (Read only property)

#### **147.2.29 type as String**

MBS Tools Plugin, Plugin Version: 20.2, Console & Web: Yes, Mac: Yes, Win: Yes, Linux: Yes. **Function:** The type. **Notes:**

2/3/E/R: R/2,R/3,Ext,Reg.Ext (Read only property)

# 147.2. CLASS RFCCONNECTIONATTRIBUTESMBS 20057

# **147.2.30 user as String**

MBS Tools Plugin, Plugin Version: 20.2, Console & Web: Yes, Mac: Yes, Win: Yes, Linux: Yes. **Function:** User name. **Notes:** (Read only property)

# **147.3 class RFCConnectionMBS**

# **147.3.1 class RFCConnectionMBS**

MBS Tools Plugin, Plugin Version: 20.2, Console & Web: Yes, Mac: Yes, Win: Yes, Linux: Yes. **Function:** The class for RFC connection to a SAP system. **Example:**

// connect code from a sample project:

dim loginParams As New Dictionary if app.LogOnData.SAProuterString.IsEmpty then // LogOn with server (IP-Address) loginParams.Value("ashost") = app.LogOnData.Anwendungsserver else // LogOn with Servername and Router-String loginParams.Value("ashost") = app.LogOnData.SAProuterString+"/H/"+app.LogOnData.Anwendungsserver end if loginParams.Value("sysnr") = app.LogOnData.InstanzNr.ToText loginParams.Value("client") = app.LogOnData.Mandant loginParams.Value("user") = app.LogOnData.SAPBenutzer loginParams.Value("passwd") = app.LogOnData.SAPPasswort loginParams.Value("lang") = app.LogOnData.Sprache

app.ConnectionToSAP = New RFCConnectionMBS(loginParams)

# **147.3.2 Blog Entries**

- [MBS Xojo Plugins, version 20.2pr2](https://www.mbs-plugins.de/archive/2020-04-06/MBS_Xojo_Plugins_version_202pr/monkeybreadsoftware_blog_xojo)
- [Connect Xojo to SAP via RFC](https://www.mbs-plugins.de/archive/2020-04-02/Connect_Xojo_to_SAP_via_RFC/monkeybreadsoftware_blog_xojo)

# **147.3.3 Methods**

# **147.3.4 CachedClassDescription(repositoryID as String, Name as String) as RFCClassDescriptionMBS**

MBS Tools Plugin, Plugin Version: 20.2, Console & Web: Yes, Mac: Yes, Win: Yes, Linux: Yes. **Function:** Looks for a cached class description. **Notes:**

This API should be used with care and is only for special scenarios, for example: 1. You know for sure, that a class description has already been cached via ClassDescription(), and don't want to open an extra rfcHandle that will never be used. In this case simply use the SAP System ID as the repositoryID. 2. You have created a hard-coded repository via RfcAddClassDesc(), which contains classes that do not exist in the

#### 147.3. CLASS RFCCONNECTIONMBS 20059

backend's DDIC.

If repositoryID is "", the "default repository" is used.

repositoryID: System ID of R/3 System, for which this class description has been cached, or "" in case you want to look for it in the default repository. Name: Name of the class.

# **147.3.5 CachedFunctionDescription(repositoryID as String, Name as String) as RFCFunctionDescriptionMBS**

MBS Tools Plugin, Plugin Version: 20.2, Console & Web: Yes, Mac: Yes, Win: Yes, Linux: Yes. **Function:** Looks for a cached function description. **Notes:**

This API should be used with care and is only for special scenarios, for example: 1. You know for sure, that a function description has already been cached via FunctionDescription(), and don't want to open an extra rfcHandle that will never be used. In this case simply use the SAP System ID as the repositoryID. 2. You have created a hard-coded repository via AddFunctionDesc(), which contains function modules that do not exist in the backend's DDIC.

If repositoryID is "", the "default repository" is used.

# **147.3.6 CachedTypeDescription(repositoryID as String, Name as String) as RFCTypeDescriptionMBS**

MBS Tools Plugin, Plugin Version: 20.2, Console & Web: Yes, Mac: Yes, Win: Yes, Linux: Yes. **Function:** Looks for a cached structure/table description. **Notes:**

Similar to TypeDescription(), but it only looks into the cache. Again it should almost never be necessary to get a metadata description of a single structure.

repositoryID: System ID of R/3 System, for which this type description has been cached, or "" in case you want to look for it in the default repository. Name: Name of the DDIC structure/table.

### **147.3.7 Cancel**

MBS Tools Plugin, Plugin Version: 20.2, Console & Web: Yes, Mac: Yes, Win: Yes, Linux: Yes. **Function:** Cancels the RFC call which is currently being called over the given RFC connection and closes the connection.

**Notes:** Can be used only on an RFC client connection and needs to be called from a different thread than the one currently executing the RFC call.

# **147.3.8 ClassDescription(Name as String) as RFCClassDescriptionMBS**

MBS Tools Plugin, Plugin Version: 20.2, Console & Web: Yes, Mac: Yes, Win: Yes, Linux: Yes. **Function:** Returns the class description that is valid for the system to which connection points to. **Notes:**

If the class description is already in the repository cache for that system ID, it will be returned immediately (from the cache), otherwise it will be looked up in the system's DDIC using the rfcHandle. The result from the DDIC lookup will then be placed into the cache for later use.

The RFC Runtime maintains a cache for every R/3 System ID, as the meta data could be different from  $R/3$  release to  $R/3$  release. This is the main API that should be used.

Name: Name of the class to look up.

# **147.3.9 ClearRepository(repositoryID as String)**

MBS Tools Plugin, Plugin Version: 20.2, Console & Web: Yes, Mac: Yes, Win: Yes, Linux: Yes. **Function:** Removes all metadata from the repository cache of the specified R/3 System. Notes: If repository<sup>ID</sup> is "", the "default repository" is cleared.

### **147.3.10 Constructor(LoginParams as Dictionary)**

MBS Tools Plugin, Plugin Version: 20.2, Console & Web: Yes, Mac: Yes, Win: Yes, Linux: Yes. **Function:** Opens an RFC client connection for invoking ABAP function modules in an R/3 backend. **Example:**

Dim loginParams As New Dictionary loginParams.Value("ashost") = "hostname"  $loginParameters.Value("sysnr") = "05"$  $loginParameters.Value("client") = "800"$  $loginParameters.Value("user") = "user"$  $loginParameters.Value("password") = "***"$ 

#### 147.3. CLASS RFCCONNECTIONMBS 20061

 $loginParams.Value("lang") = "EN"$ 

Dim connection As New RFCConnectionMBS(loginParams)

#### **Notes:**

Opens a client connection to an SAP System. The connectionParams may contain the following name-value pairs:

client, user, passwd, lang, trace and additionally one of

1. Direct application server logon: ashost, sysnr.

2. Logon with load balancing: mshost, msserv, sysid, group.

msserv is needed only, if the service of the message server is not defined as sapms<SYSID>in /etc/services.

When logging on with SNC, user& passwd are to be replaced by

snc\_qop, snc\_myname, snc\_partnername and optionally snc\_lib. (If snc\_lib is not specified, the underlying SNC layer uses the "global" GSS library defined via environment variable SNC\_LIB or SNC\_LIB\_64.)

When logging on with SSO Ticket, you can use mysapsso2 instead of user& passwd. The old SSO format (mysapsso) is no longer supported.

Alternatively the connection parameters can be defined in the config file sapnwrfc.ini. In this case you just pass the parameter dest=... and all parameters that are missing in the sapnwrfc.ini entry into RfcOpenConnection().

For a complete list of logon parameters to be used in connectionParams as well as in the sapnwrfc.ini file, see the sample sapnwrfc.ini file in the SDK's demo folder.

If the logon was ok, constructor returns with a new object, otherwise an exception is raised.

#### **147.3.11 CreateFunction(Name as String) as RFCFunctionMBS**

MBS Tools Plugin, Plugin Version: 20.2, Console & Web: Yes, Mac: Yes, Win: Yes, Linux: Yes. **Function:** Creates a data container that can be used to execute function calls in the backend via Invoke. **Notes:** The importing parameters can be set using the Value() properties. After the RfcInvoke call returned successfully, the exporting parameters can be read from this data container via the Value() properties.

# **147.3.12 CreateTransaction(TransactionID as String, QueueName as String) as RFCTransactionMBS**

MBS Tools Plugin, Plugin Version: 20.2, Console & Web: Yes, Mac: Yes, Win: Yes, Linux: Yes. **Function:** Creates a container for executing a (multi-step) transactional call. **Notes:**

TransactionID: trasanction ID used to identify the transaction; queueName: queue name associated with the transaction. If it is "" or empty, the transaction is for tRfc

#### **147.3.13 Destructor**

MBS Tools Plugin, Plugin Version: 20.2, Console & Web: Yes, Mac: Yes, Win: Yes, Linux: Yes. **Function:** The destructor.

**Notes:** Closes an RFC connection.

# **147.3.14 FunctionDescription(Name as String) as RFCFunctionDescriptionMBS**

MBS Tools Plugin, Plugin Version: 20.2, Console & Web: Yes, Mac: Yes, Win: Yes, Linux: Yes. **Function:** Returns the function description that is valid for the system to which connection points to. **Example:**

Dim fd As RFCFunctionDescriptionMBS = connection.FunctionDescription("BAPI\_COMPANY\_GETDE-TAIL")

**Notes:** If the function description is already in the repository cache for that system ID, it will be returned immediately (from the cache), otherwise it will be looked up in the system's DDIC using the connection. The result from the DDIC lookup will then be placed in the cache. The RFC Runtime maintains a cache for every SAP System ID, as the meta data may be different depending on the SAP release. This is the main API that should be used.

# **147.3.15 isConnected as Boolean**

MBS Tools Plugin, Plugin Version: 20.2, Console & Web: Yes, Mac: Yes, Win: Yes, Linux: Yes. **Function:** Checks if we are connected.

**Notes:** Same as Ping, but returns boolean and does not raise exception.

#### 147.3. CLASS RFCCONNECTIONMBS 20063

#### **147.3.16 Ping**

MBS Tools Plugin, Plugin Version: 20.2, Console & Web: Yes, Mac: Yes, Win: Yes, Linux: Yes. **Function:** Ping the remote communication partner through the passed connection handle.

**Notes:** Sends a ping to the backend in order to check, whether the connection is still alive. Can be used on both, client connections as well as server connections.

#### **147.3.17 ResetServerContext**

MBS Tools Plugin, Plugin Version: 20.2, Console & Web: Yes, Mac: Yes, Win: Yes, Linux: Yes. **Function:** Resets the SAP server context ("user context / ABAP session context") associated with the given client connection, but does not close the connection.

#### **147.3.18 TransactionID as String**

MBS Tools Plugin, Plugin Version: 20.2, Console & Web: Yes, Mac: Yes, Win: Yes, Linux: Yes. **Function:** Retrieves a unique 24-digit transaction ID from the backend.

#### **147.3.19 TypeDescription(Name as String) as RFCTypeDescriptionMBS**

MBS Tools Plugin, Plugin Version: 20.2, Console & Web: Yes, Mac: Yes, Win: Yes, Linux: Yes. **Function:** Returns the structure description that is valid for the system to which connection points to. **Notes:**

If the structure description is already in the repository cache for that system ID, it will be returned immediately (from the cache), otherwise it will be looked up in the system's DDIC using the rfcHandle. The result from the DDIC lookup will then be placed into the cache for later use.

The RFC Runtime maintains a cache for every R/3 System ID, as the meta data could be different from  $R/3$  release to  $R/3$  release.

Note

Normally it should not be necessary to lookup separate structure descriptions. They are already looked up as part of the function module, in which they are used.

Name: Name of a DDIC structure or table.

# 20064 CHAPTER 147. RFC **147.3.20 Properties**

# **147.3.21 ConnectionAttributes as RFCConnectionAttributesMBS**

MBS Tools Plugin, Plugin Version: 20.2, Console & Web: Yes, Mac: Yes, Win: Yes, Linux: Yes. **Function:** Returns details about the current client or server connection. **Notes:** (Read only property)

# **147.3.22 Handle as Integer**

MBS Tools Plugin, Plugin Version: 20.2, Console & Web: Yes, Mac: Yes, Win: Yes, Linux: Yes. **Function:** The internal object reference. **Notes:** (Read only property)

# 147.4. CLASS RFCCONTAINERMBS 20065 **147.4 class RFCContainerMBS**

# **147.4.1 class RFCContainerMBS**

MBS Tools Plugin, Plugin Version: 20.2, Console & Web: Yes, Mac: Yes, Win: Yes, Linux: Yes. **Function:** The class for a container in a RFC connection.

**Notes:** This is an abstract class. You can't create an instance, but you can get one from various plugin functions.

# **147.4.2 Methods**

#### **147.4.3 Constructor**

MBS Tools Plugin, Plugin Version: 20.2, Console & Web: Yes, Mac: Yes, Win: Yes, Linux: Yes. **Function:** The private constructor.

# **147.4.4 DescribeType as RFCTypeDescriptionMBS**

MBS Tools Plugin, Plugin Version: 20.2, Console & Web: Yes, Mac: Yes, Win: Yes, Linux: Yes. **Function:** Returns the metadata description of the given structure or table.

### **147.4.5 Destructor**

MBS Tools Plugin, Plugin Version: 20.2, Console & Web: Yes, Mac: Yes, Win: Yes, Linux: Yes. **Function:** The destructor.

### <span id="page-20064-1"></span>**147.4.6 StringLength(Index as Integer) as Integer**

MBS Tools Plugin, Plugin Version: 20.2, Console & Web: Yes, Mac: Yes, Win: Yes, Linux: Yes. **Function:** Queries string length for field by index. See also:

• [147.4.7](#page-20064-0) StringLength(Name as String) as Integer [20065](#page-20064-0)

# <span id="page-20064-0"></span>**147.4.7 StringLength(Name as String) as Integer**

MBS Tools Plugin, Plugin Version: 20.2, Console & Web: Yes, Mac: Yes, Win: Yes, Linux: Yes. **Function:** Queries string length for field by name.

See also:

• [147.4.6](#page-20064-1) StringLength(Index as Integer) as Integer [20065](#page-20064-1)

# <span id="page-20065-1"></span>**147.4.8 Value(Index as Integer) as Variant**

MBS Tools Plugin, Plugin Version: 20.2, Console & Web: Yes, Mac: Yes, Win: Yes, Linux: Yes. **Function:** Convenience method to get value as variant. **Notes:**

When reading, we lookup data type for the property referred by index and return a matching value via variant.

Char, String, Num, Date, Time, BCD, DecF16 and DecF34 are returned as text. Float is returned as double value. Long, Second, Minute and Int8 is returned as Int64. DTDay, DTWeek, DTMonth, TSecond, TMinute, CDeay, Int1, Int2 and Int values are retuned as Integer. Table is returned as RFCTableMBS object. Structure is returned as RFCStructureMBS object. Byte data is returned as MemoryBlock.

For Null, ABAPObject, XMLData, BOX types we return nil. See also:

• [147.4.9](#page-20065-0) Value(Name as String) as Variant [20066](#page-20065-0)

# <span id="page-20065-0"></span>**147.4.9 Value(Name as String) as Variant**

MBS Tools Plugin, Plugin Version: 20.2, Console & Web: Yes, Mac: Yes, Win: Yes, Linux: Yes. **Function:** Convenience method to get value as variant. **Notes:**

When reading, we lookup data type for the property referred by name and return a matching value via variant.

Char, String, Num, Date, Time, BCD, DecF16 and DecF34 are returned as text. Float is returned as double value. Long, Second, Minute and Int8 is returned as Int64. DTDay, DTWeek, DTMonth, TSecond, TMinute, CDeay, Int1, Int2 and Int values are retuned as Integer. Table is returned as RFCTableMBS object. Structure is returned as RFCStructureMBS object. Byte data is returned as MemoryBlock.

For Null, ABAPObject, XMLData, BOX types we return nil. See also:

#### 147.4. CLASS RFCCONTAINERMBS 20067

• [147.4.8](#page-20065-1) Value(Index as Integer) as Variant [20066](#page-20065-1)

#### **147.4.10 Properties**

#### **147.4.11 Connection as RFCConnectionMBS**

MBS Tools Plugin, Plugin Version: 20.2, Console & Web: Yes, Mac: Yes, Win: Yes, Linux: Yes. **Function:** The connection this object belongs to. **Notes:** (Read only property)

#### **147.4.12 Handle as Integer**

MBS Tools Plugin, Plugin Version: 20.2, Console & Web: Yes, Mac: Yes, Win: Yes, Linux: Yes. **Function:** The internal object reference. **Notes:** (Read only property)

#### **147.4.13 Parent as Variant**

MBS Tools Plugin, Plugin Version: 20.2, Console & Web: Yes, Mac: Yes, Win: Yes, Linux: Yes. **Function:** The parent object for this container. **Notes:** (Read only property)

#### **147.4.14 Values as Dictionary**

MBS Tools Plugin, Plugin Version: 20.2, Console & Web: Yes, Mac: Yes, Win: Yes, Linux: Yes. **Function:** Convenience property to see all values in debugger. **Notes:** (Read only property)

#### <span id="page-20066-0"></span>**147.4.15 BytesValue(Index as Integer) as Memoryblock**

MBS Tools Plugin, Plugin Version: 20.2, Console & Web: Yes, Mac: Yes, Win: Yes, Linux: Yes. **Function:** Get or set BYTE value with MemoryBlock by index. **Notes:**

When you get or set, we copy the data. (Read and Write computed property) See also:

• [147.4.16](#page-20067-0) BytesValue(Name as String) as Memoryblock [20068](#page-20067-0)

20068 CHAPTER 147. RFC

# <span id="page-20067-0"></span>**147.4.16 BytesValue(Name as String) as Memoryblock**

MBS Tools Plugin, Plugin Version: 20.2, Console & Web: Yes, Mac: Yes, Win: Yes, Linux: Yes. **Function:** Get or set BYTE value with MemoryBlock by name. **Notes:**

When you get or set, we copy the data. (Read and Write computed property) See also:

• [147.4.15](#page-20066-0) BytesValue(Index as Integer) as Memoryblock [20067](#page-20066-0)

# <span id="page-20067-2"></span>**147.4.17 CharsValue(Index as Integer, Size as Integer) as String**

MBS Tools Plugin, Plugin Version: 20.2, Console & Web: Yes, Mac: Yes, Win: Yes, Linux: Yes. **Function:** Get or set chars value by name. **Notes:**

This is for fixed size char values, so you pass in size. Please use StringValue() to benefit from plugin querying size for you of existing value. (Read and Write computed property) See also:

• [147.4.18](#page-20067-1) CharsValue(Name as String, Size as Integer) as String [20068](#page-20067-1)

# <span id="page-20067-1"></span>**147.4.18 CharsValue(Name as String, Size as Integer) as String**

MBS Tools Plugin, Plugin Version: 20.2, Console & Web: Yes, Mac: Yes, Win: Yes, Linux: Yes. **Function:** Get or set chars value by index. **Notes:**

This is for fixed size char values, so you pass in size. Please use StringValue() to benefit from plugin querying size for you of existing value. (Read and Write computed property) See also:

• [147.4.17](#page-20067-2) CharsValue(Index as Integer, Size as Integer) as String [20068](#page-20067-2)

## <span id="page-20067-3"></span>**147.4.19 DateValue(Index as Integer) as String**

MBS Tools Plugin, Plugin Version: 20.2, Console & Web: Yes, Mac: Yes, Win: Yes, Linux: Yes. **Function:** Get or set date value by index. **Notes:**

Format is always 8 character string with format YYYYMMDD. (Read and Write computed property)

#### 147.4. CLASS RFCCONTAINERMBS 20069

#### See also:

• [147.4.20](#page-20068-0) DateValue(Name as String) as String [20069](#page-20068-0)

# <span id="page-20068-0"></span>**147.4.20 DateValue(Name as String) as String**

MBS Tools Plugin, Plugin Version: 20.2, Console & Web: Yes, Mac: Yes, Win: Yes, Linux: Yes. **Function:** Get or set date value by name. **Notes:**

Format is always 8 character string with format YYYYMMDD. (Read and Write computed property) See also:

• [147.4.19](#page-20067-3) DateValue(Index as Integer) as String [20068](#page-20067-3)

### <span id="page-20068-2"></span>**147.4.21 FloatValue(Index as Integer) as Double**

MBS Tools Plugin, Plugin Version: 20.2, Console & Web: Yes, Mac: Yes, Win: Yes, Linux: Yes. **Function:** Get or set float value by index. **Notes:** (Read and Write computed property) See also:

• [147.4.22](#page-20068-1) FloatValue(Name as String) as Double [20069](#page-20068-1)

#### <span id="page-20068-1"></span>**147.4.22 FloatValue(Name as String) as Double**

MBS Tools Plugin, Plugin Version: 20.2, Console & Web: Yes, Mac: Yes, Win: Yes, Linux: Yes. **Function:** Get or set float value by name. **Notes:** (Read and Write computed property) See also:

• [147.4.21](#page-20068-2) FloatValue(Index as Integer) as Double [20069](#page-20068-2)

### <span id="page-20068-3"></span>**147.4.23 Int16Value(Index as Integer) as Int16**

MBS Tools Plugin, Plugin Version: 20.2, Console & Web: Yes, Mac: Yes, Win: Yes, Linux: Yes. **Function:** Get or set UInt16 value by index. **Notes:** (Read and Write computed property) See also:

# 20070 CHAPTER 147. RFC **147.4.24 Int16Value(Name as String) as Int16**

MBS Tools Plugin, Plugin Version: 20.2, Console & Web: Yes, Mac: Yes, Win: Yes, Linux: Yes. **Function:** Get or set UInt16 value by name. **Notes:** (Read and Write computed property) See also:

•  $147.4.23$  Int16Value(Index as Integer) as Int16 [20069](#page-20068-3)

# <span id="page-20069-2"></span>**147.4.25 Int32Value(Index as Integer) as Int32**

MBS Tools Plugin, Plugin Version: 20.2, Console & Web: Yes, Mac: Yes, Win: Yes, Linux: Yes. **Function:** Get or set UInt32 value by index. **Notes:** (Read and Write computed property)

See also:

• [147.4.26](#page-20069-1) Int32Value(Name as String) as Int32 [20070](#page-20069-1)

# <span id="page-20069-1"></span>**147.4.26 Int32Value(Name as String) as Int32**

MBS Tools Plugin, Plugin Version: 20.2, Console & Web: Yes, Mac: Yes, Win: Yes, Linux: Yes. **Function:** Get or set UInt32 value by name.

**Notes:** (Read and Write computed property) See also:

• [147.4.25](#page-20069-2) Int32Value(Index as Integer) as Int32 [20070](#page-20069-2)

# <span id="page-20069-4"></span>**147.4.27 Int64Value(Index as Integer) as Int64**

MBS Tools Plugin, Plugin Version: 20.2, Console & Web: Yes, Mac: Yes, Win: Yes, Linux: Yes. **Function:** Get or set Int64 value by index. **Notes:** (Read and Write computed property) See also:

•  $147.4.28$  Int64Value(Name as String) as Int64 [20070](#page-20069-3)

### <span id="page-20069-3"></span>**147.4.28 Int64Value(Name as String) as Int64**

MBS Tools Plugin, Plugin Version: 20.2, Console & Web: Yes, Mac: Yes, Win: Yes, Linux: Yes. **Function:** Get or set Int64 value by name. **Notes:** (Read and Write computed property) See also:

<span id="page-20069-0"></span>

#### 147.4. CLASS RFCCONTAINERMBS 20071

#### <span id="page-20070-1"></span>**147.4.29 NumberValue(Index as Integer, Size as Integer) as String**

MBS Tools Plugin, Plugin Version: 20.2, Console & Web: Yes, Mac: Yes, Win: Yes, Linux: Yes. **Function:** Get or set numeric value by index. **Notes:**

The value of the specified field as num-char array (digits only). Please pass length. If you don't know, please try StringValue/StringLength. (Read and Write computed property) See also:

• [147.4.30](#page-20070-0) NumberValue(Name as String, Size as Integer) as String [20071](#page-20070-0)

#### <span id="page-20070-0"></span>**147.4.30 NumberValue(Name as String, Size as Integer) as String**

MBS Tools Plugin, Plugin Version: 20.2, Console & Web: Yes, Mac: Yes, Win: Yes, Linux: Yes. **Function:** Get or set numeric value by name. **Notes:**

The value of the specified field as num-char array (digits only). Please pass length. If you don't know, please try StringValue/StringLength. (Read and Write computed property) See also:

• [147.4.29](#page-20070-1) NumberValue(Index as Integer, Size as Integer) as String [20071](#page-20070-1)

## <span id="page-20070-3"></span>**147.4.31 StringValue(Index as Integer) as String**

MBS Tools Plugin, Plugin Version: 20.2, Console & Web: Yes, Mac: Yes, Win: Yes, Linux: Yes. **Function:** Get or set string value by index. **Notes:** (Read and Write computed property) See also:

• [147.4.32](#page-20070-2) StringValue(Name as String) as String [20071](#page-20070-2)

<span id="page-20070-2"></span>**147.4.32 StringValue(Name as String) as String**

MBS Tools Plugin, Plugin Version: 20.2, Console & Web: Yes, Mac: Yes, Win: Yes, Linux: Yes. **Function:** Get or set string value by name. **Example:**

Dim fd As RFCFunctionDescriptionMBS = connection.FunctionDescription("BAPI\_COMPANY\_GETDE-TAIL")

 $Dim f As RFCFunction MBS = fd.CreateFunction$ 

f.StringValue("COMPANYID") = "000007" f.Invoke

 $Dim s As RFCStructureMBS = f. StructureValue("RETURN")$  $Dim t As String = s.StringValue("MESSAGE")$ 

MsgBox t

**Notes:** (Read and Write computed property) See also:

• [147.4.31](#page-20070-3) StringValue(Index as Integer) as String [20071](#page-20070-3)

# <span id="page-20071-1"></span>**147.4.33 StructureValue(Index as Integer) as RFCStructureMBS**

MBS Tools Plugin, Plugin Version: 20.2, Console & Web: Yes, Mac: Yes, Win: Yes, Linux: Yes. **Function:** Get or set structure value with RFCStructureMBS object by index. **Notes:** (Read and Write computed property) See also:

• [147.4.34](#page-20071-0) StructureValue(Name as String) as RFCStructureMBS [20072](#page-20071-0)

# <span id="page-20071-0"></span>**147.4.34 StructureValue(Name as String) as RFCStructureMBS**

MBS Tools Plugin, Plugin Version: 20.2, Console & Web: Yes, Mac: Yes, Win: Yes, Linux: Yes. **Function:** Get or set structure value with RFCStructureMBS object by name. **Notes:** (Read and Write computed property) See also:

• [147.4.33](#page-20071-1) StructureValue(Index as Integer) as RFCStructureMBS [20072](#page-20071-1)

# <span id="page-20071-2"></span>**147.4.35 TableValue(Index as Integer) as RFCTableMBS**

MBS Tools Plugin, Plugin Version: 20.2, Console & Web: Yes, Mac: Yes, Win: Yes, Linux: Yes. **Function:** Get or set table value with RFCTableMBS object by index. **Notes:** (Read and Write computed property) See also:

#### 147.4. CLASS RFCCONTAINERMBS 20073

#### <span id="page-20072-0"></span>**147.4.36 TableValue(Name as String) as RFCTableMBS**

MBS Tools Plugin, Plugin Version: 20.2, Console & Web: Yes, Mac: Yes, Win: Yes, Linux: Yes. **Function:** Get or set table value with RFCTableMBS object by name. **Notes:** (Read and Write computed property) See also:

• [147.4.35](#page-20071-2) TableValue(Index as Integer) as RFCTableMBS [20072](#page-20071-2)

# <span id="page-20072-2"></span>**147.4.37 TimeValue(Index as Integer) as String**

MBS Tools Plugin, Plugin Version: 20.2, Console & Web: Yes, Mac: Yes, Win: Yes, Linux: Yes. **Function:** Get or set time value by index. **Notes:**

Format is always 6 character string with format HHMMSS. (Read and Write computed property) See also:

• [147.4.38](#page-20072-1) TimeValue(Name as String) as String [20073](#page-20072-1)

# <span id="page-20072-1"></span>**147.4.38 TimeValue(Name as String) as String**

MBS Tools Plugin, Plugin Version: 20.2, Console & Web: Yes, Mac: Yes, Win: Yes, Linux: Yes. **Function:** Get or set time value by name. **Notes:**

Format is always 6 character string with format HHMMSS. (Read and Write computed property) See also:

• [147.4.37](#page-20072-2) TimeValue(Index as Integer) as String [20073](#page-20072-2)

### <span id="page-20072-3"></span>**147.4.39 UInt8Value(Index as Integer) as UInt8**

MBS Tools Plugin, Plugin Version: 20.2, Console & Web: Yes, Mac: Yes, Win: Yes, Linux: Yes. **Function:** Get or set UInt8 value by index. **Notes:** (Read and Write computed property)

See also:

# <span id="page-20073-0"></span>20074 CHAPTER 147. RFC **147.4.40 UInt8Value(Name as String) as UInt8**

MBS Tools Plugin, Plugin Version: 20.2, Console & Web: Yes, Mac: Yes, Win: Yes, Linux: Yes. **Function:** Get or set UInt8 value by name. **Notes:** (Read and Write computed property) See also:

# **147.5 class RFCErrorExceptionMBS**

# **147.5.1 class RFCErrorExceptionMBS**

MBS Tools Plugin, Plugin Version: 20.2, Console & Web: Yes, Mac: Yes, Win: Yes, Linux: Yes. **Function:** The exception class to report any error.

**Notes:** Subclass of the RuntimeException class.

# **147.6 class RFCExceptionDescriptionMBS**

# **147.6.1 class RFCExceptionDescriptionMBS**

MBS Tools Plugin, Plugin Version: 20.2, Console & Web: Yes, Mac: Yes, Win: Yes, Linux: Yes. **Function:** The class for an exception description.

**Notes:** This is an abstract class. You can't create an instance, but you can get one from various plugin functions.

### **147.6.2 Methods**

#### **147.6.3 Constructor**

MBS Tools Plugin, Plugin Version: 20.2, Console & Web: Yes, Mac: Yes, Win: Yes, Linux: Yes. **Function:** The private constructor.

# **147.6.4 Properties**

### **147.6.5 Key as String**

MBS Tools Plugin, Plugin Version: 20.2, Console & Web: Yes, Mac: Yes, Win: Yes, Linux: Yes. **Function:** Exception key **Notes:** (Read only property)

### **147.6.6 Message as String**

MBS Tools Plugin, Plugin Version: 20.2, Console & Web: Yes, Mac: Yes, Win: Yes, Linux: Yes. **Function:** Error message (exception text as defined in SE37) **Notes:** (Read only property)

# **147.7 class RFCFieldDescriptionMBS**

#### **147.7.1 class RFCFieldDescriptionMBS**

MBS Tools Plugin, Plugin Version: 20.2, Console & Web: Yes, Mac: Yes, Win: Yes, Linux: Yes. **Function:** The class for a field description.

**Notes:** This is an abstract class. You can't create an instance, but you can get one from various plugin functions.

### **147.7.2 Methods**

#### **147.7.3 Constructor**

MBS Tools Plugin, Plugin Version: 20.2, Console & Web: Yes, Mac: Yes, Win: Yes, Linux: Yes. **Function:** The private constructor.

#### **147.7.4 Properties**

#### **147.7.5 Connection as RFCConnectionMBS**

MBS Tools Plugin, Plugin Version: 20.2, Console & Web: Yes, Mac: Yes, Win: Yes, Linux: Yes. **Function:** The connection for this field. **Notes:** (Read only property)

#### **147.7.6 decimals as Integer**

MBS Tools Plugin, Plugin Version: 20.2, Console & Web: Yes, Mac: Yes, Win: Yes, Linux: Yes. **Function:** If the field is of type "packed number" (BCD), this member gives the number of decimals. **Notes:** (Read only property)

#### **147.7.7 Name as String**

MBS Tools Plugin, Plugin Version: 20.2, Console & Web: Yes, Mac: Yes, Win: Yes, Linux: Yes. **Function:** Field name. **Notes:** (Read only property)

#### **147.7.8 nucLength as Integer**

MBS Tools Plugin, Plugin Version: 20.2, Console & Web: Yes, Mac: Yes, Win: Yes, Linux: Yes. **Function:** Field length in bytes in a 1-byte-per-SAP\_CHAR system. **Notes:** (Read only property)

#### **147.7.9 nucOffset as Integer**

MBS Tools Plugin, Plugin Version: 20.2, Console & Web: Yes, Mac: Yes, Win: Yes, Linux: Yes. **Function:** Field offset in bytes in a 1-byte-per-SAP\_CHAR system. **Notes:** (Read only property)

# **147.7.10 Parent as Variant**

MBS Tools Plugin, Plugin Version: 20.2, Console & Web: Yes, Mac: Yes, Win: Yes, Linux: Yes. **Function:** The parent object.

**Notes:** (Read only property)

# **147.7.11 Type as Integer**

MBS Tools Plugin, Plugin Version: 20.2, Console & Web: Yes, Mac: Yes, Win: Yes, Linux: Yes. **Function:** Field data type. **Notes:** (Read only property)

### **147.7.12 TypeDescription as RFCTypeDescriptionMBS**

MBS Tools Plugin, Plugin Version: 20.2, Console & Web: Yes, Mac: Yes, Win: Yes, Linux: Yes. **Function:** Queries the type description for this field. **Notes:** (Read only property)

### **147.7.13 TypeString as String**

MBS Tools Plugin, Plugin Version: 20.2, Console & Web: Yes, Mac: Yes, Win: Yes, Linux: Yes. **Function:** The type as string.

**Notes:**

Convenience property so you can see type in debugger. (Read only property)

#### **147.7.14 ucLength as Integer**

MBS Tools Plugin, Plugin Version: 20.2, Console & Web: Yes, Mac: Yes, Win: Yes, Linux: Yes. **Function:** Field length in bytes in a 2-byte-per-SAP\_CHAR system. **Notes:** (Read only property)

#### **147.7.15 ucOffset as Integer**

MBS Tools Plugin, Plugin Version: 20.2, Console & Web: Yes, Mac: Yes, Win: Yes, Linux: Yes. **Function:** Field offset in bytes in a 2-byte-per-SAP\_CHAR system. **Notes:** (Read only property)

# **147.8 class RFCFunctionDescriptionMBS**

# **147.8.1 class RFCFunctionDescriptionMBS**

MBS Tools Plugin, Plugin Version: 20.2, Console & Web: Yes, Mac: Yes, Win: Yes, Linux: Yes. **Function:** The class for a function description.

**Notes:** This is an abstract class. You can't create an instance, but you can get one from various plugin functions.

# **147.8.2 Methods**

#### **147.8.3 Constructor**

MBS Tools Plugin, Plugin Version: 20.2, Console & Web: Yes, Mac: Yes, Win: Yes, Linux: Yes. **Function:** The private constructor.

### **147.8.4 CreateFunction as RFCFunctionMBS**

MBS Tools Plugin, Plugin Version: 20.2, Console & Web: Yes, Mac: Yes, Win: Yes, Linux: Yes. **Function:** Creates a data container that can be used to execute function calls in the backend via Invoke. **Notes:** The importing parameters can be set using the Value() properties. After the RfcInvoke call returned successfully, the exporting parameters can be read from this data container via the Value() properties.

### **147.8.5 Destructor**

MBS Tools Plugin, Plugin Version: 20.2, Console & Web: Yes, Mac: Yes, Win: Yes, Linux: Yes. **Function:** The destructor.

# <span id="page-20079-0"></span>**147.8.6 ExceptionDescription(Index as Integer) as RFCExceptionDescription-MBS**

MBS Tools Plugin, Plugin Version: 20.2, Console & Web: Yes, Mac: Yes, Win: Yes, Linux: Yes. **Function:** The exception description by index. See also:

• [147.8.7](#page-20080-0) ExceptionDescription(Name as String) as RFCExceptionDescriptionMBS [20081](#page-20080-0)

147.8. CLASS RFCFUNCTIONDESCRIPTIONMBS 20081

# <span id="page-20080-0"></span>**147.8.7 ExceptionDescription(Name as String) as RFCExceptionDescription-MBS**

MBS Tools Plugin, Plugin Version: 20.2, Console & Web: Yes, Mac: Yes, Win: Yes, Linux: Yes. **Function:** The exception description by name. See also:

• [147.8.6](#page-20079-0) ExceptionDescription(Index as Integer) as RFCExceptionDescriptionMBS [20080](#page-20079-0)

#### **147.8.8 ExceptionDescriptions as RFCExceptionDescriptionMBS()**

MBS Tools Plugin, Plugin Version: 20.2, Console & Web: Yes, Mac: Yes, Win: Yes, Linux: Yes. **Function:** Queries all exception descriptions.

# <span id="page-20080-2"></span>**147.8.9 ParameterDescription(Index as Integer) as RFCParameterDescription-MBS**

MBS Tools Plugin, Plugin Version: 20.2, Console & Web: Yes, Mac: Yes, Win: Yes, Linux: Yes. **Function:** Queries parameter description by index. See also:

• [147.8.10](#page-20080-1) ParameterDescription(Name as String) as RFCParameterDescriptionMBS [20081](#page-20080-1)

# <span id="page-20080-1"></span>**147.8.10 ParameterDescription(Name as String) as RFCParameterDescription-MBS**

MBS Tools Plugin, Plugin Version: 20.2, Console & Web: Yes, Mac: Yes, Win: Yes, Linux: Yes. **Function:** Queries parameter description by name. See also:

• [147.8.9](#page-20080-2) ParameterDescription(Index as Integer) as RFCParameterDescriptionMBS [20081](#page-20080-2)

#### **147.8.11 ParameterDescriptions as RFCParameterDescriptionMBS()**

MBS Tools Plugin, Plugin Version: 20.2, Console & Web: Yes, Mac: Yes, Win: Yes, Linux: Yes. **Function:** Queries all parameter description as array.

# **147.8.12 Properties**

# **147.8.13 Connection as RFCConnectionMBS**

MBS Tools Plugin, Plugin Version: 20.2, Console & Web: Yes, Mac: Yes, Win: Yes, Linux: Yes. **Function:** The parent connection. **Notes:** (Read only property)

# **147.8.14 ExceptionCount as Integer**

MBS Tools Plugin, Plugin Version: 20.2, Console & Web: Yes, Mac: Yes, Win: Yes, Linux: Yes. **Function:** Queries number of exceptions. **Notes:** (Read only property)

### **147.8.15 Handle as Integer**

MBS Tools Plugin, Plugin Version: 20.2, Console & Web: Yes, Mac: Yes, Win: Yes, Linux: Yes. **Function:** The internal object reference. **Notes:** (Read only property)

### **147.8.16 Name as String**

MBS Tools Plugin, Plugin Version: 20.2, Console & Web: Yes, Mac: Yes, Win: Yes, Linux: Yes. **Function:** The name of the function. **Notes:** (Read only property)

### **147.8.17 ParameterCount as Integer**

MBS Tools Plugin, Plugin Version: 20.2, Console & Web: Yes, Mac: Yes, Win: Yes, Linux: Yes. **Function:** The number of parameters for this function. **Notes:** (Read only property)

### **147.8.18 Parent as Variant**

MBS Tools Plugin, Plugin Version: 20.2, Console & Web: Yes, Mac: Yes, Win: Yes, Linux: Yes. **Function:** The parent object.

# 147.8. CLASS RFCFUNCTIONDESCRIPTIONMBS 20083

**Notes:** (Read only property)

# **147.9 class RFCFunctionMBS**

# **147.9.1 class RFCFunctionMBS**

MBS Tools Plugin, Plugin Version: 20.2, Console & Web: Yes, Mac: Yes, Win: Yes, Linux: Yes. **Function:** The class for a function in a RFC connection. **Notes:**

Please use values to set parameters and then call invoke. Subclass of the RFCContainerMBS class.

# **147.9.2 Methods**

# **147.9.3 Constructor(typeDescription as RFCFunctionDescriptionMBS)**

MBS Tools Plugin, Plugin Version: 20.2, Console & Web: Yes, Mac: Yes, Win: Yes, Linux: Yes. **Function:** Creates a data container that can be used to execute function calls in the backend via Invoke. **Notes:** The importing parameters can be set using the Value() properties. After the RfcInvoke call returned successfully, the exporting parameters can be read from this data container via the Value() properties.

### **147.9.4 DescribeFunction as RFCFunctionDescriptionMBS**

MBS Tools Plugin, Plugin Version: 20.2, Console & Web: Yes, Mac: Yes, Win: Yes, Linux: Yes. **Function:** Returns the function description that is valid for the system to which connection points to. **Notes:** If the function description is already in the repository cache for that system ID, it will be returned immediately (from the cache), otherwise it will be looked up in the system's DDIC using the connection. The result from the DDIC lookup will then be placed in the cache. The RFC Runtime maintains a cache for every SAP System ID, as the meta data may be different depending on the SAP release. This is the main API that should be used.

### **147.9.5 Destructor**

MBS Tools Plugin, Plugin Version: 20.2, Console & Web: Yes, Mac: Yes, Win: Yes, Linux: Yes. **Function:** The destructor.

### **147.9.6 Invoke**

MBS Tools Plugin, Plugin Version: 20.2, Console & Web: Yes, Mac: Yes, Win: Yes, Linux: Yes. **Function:** Executes a function module in the backend system so far.

#### 147.9. CLASS RFCFUNCTIONMBS 20085

#### **Example:**

Dim fd As RFCFunctionDescriptionMBS = connection.FunctionDescription("BAPI\_COMPANY\_GETDE-TAIL") Dim f As RFCFunctionMBS = fd.CreateFunction

f.StringValue("COMPANYID") = "000007" f.Invoke

Dim s As RFCStructureMBS = f.StructureValue("RETURN")  $Dim t As String = s.StringValue("MESSAGE")$ 

MsgBox t

### **147.9.7 Properties**

## **147.9.8 ParameterActive(Name as String) as Boolean**

MBS Tools Plugin, Plugin Version: 20.2, Console & Web: Yes, Mac: Yes, Win: Yes, Linux: Yes. **Function:** Whether a parameter is active.

#### **Notes:**

This is particularly useful for BAPIs which have many large tables, in which you are not interested. Deactivate those and leave only those tables active, in which you are interested. This reduces network traffic and memory consumption in your application considerably.

This functionality can be used for input and output parameters. If the parameter is an input, no data for that parameter will be sent to the backend. If it's an output, the backend will be informed not to return data for that parameter.

(Read and Write computed property)

# 20086 CHAPTER 147. RFC **147.10 module RFCModuleMBS**

# **147.10.1 module RFCModuleMBS**

MBS Tools Plugin, Plugin Version: 20.2, Console & Web: Yes, Mac: Yes, Win: Yes, Linux: Yes. **Function:** The module for globals in RFC API. **Notes:**

You can use this module and related classes to connect Xojo to SAP applications and databases. We support MacOS, Windows and Linux.

You need to get a SAP login (maybe become SAP developer) and download SAP NetWeaver RFC SDK 7.50. You need SAP license for user and maybe a developer license yourself.

Please read SAP documentation for various RFC functions to get more details. MBS Plugin manages memory for you, does reference counting and makes API easier to use for Xojo developers.

# **147.10.2 Blog Entries**

• [Connect Xojo to SAP via RFC](https://www.mbs-plugins.de/archive/2020-04-02/Connect_Xojo_to_SAP_via_RFC/monkeybreadsoftware_blog_xojo)

# **147.10.3 Methods**

# <span id="page-20085-0"></span>**147.10.4 LoadLibrary(file as folderitem) as boolean**

MBS Tools Plugin, Plugin Version: 20.2, Console & Web: Yes, Mac: Yes, Win: Yes, Linux: Yes. **Function:** Loads the sapnwrfc library.

# **Example:**

Const path  $=$  "sapnwrfc.dll"

#### **Notes:**

 $Dim$  path As FolderItem = GetFolderItem("libsapnwrfc.dylib") Dim LibPath As String = path.parent.NativePath

Call RFCModuleMBS.SetCurrentWorkingDirectory(libPath) See also:

• [147.10.5](#page-20086-0) LoadLibrary(path as string) as boolean [20087](#page-20086-0)

#### 147.10. MODULE RFCMODULEMBS 20087

#### <span id="page-20086-0"></span>**147.10.5 LoadLibrary(path as string) as boolean**

MBS Tools Plugin, Plugin Version: 20.2, Console & Web: Yes, Mac: Yes, Win: Yes, Linux: Yes. **Function:** Loads the sapnwrfc library. **Notes:**

Pass path to sapnwrfc.dll on Windows or libsapnwrfc.dylib on MacOS or libsapnwrfc.so on Linux. If file is installed in system path, you may just pass file name.

Returns true on success or false on failure. The LibraryLoadErrorMessage function returns error message on failure. See also:

• [147.10.4](#page-20085-0) LoadLibrary(file as folderitem) as boolean [20086](#page-20085-0)

#### **147.10.6 LocalTransactionID as String**

MBS Tools Plugin, Plugin Version: 20.2, Console & Web: Yes, Mac: Yes, Win: Yes, Linux: Yes. **Function:** Retrieves a unique 24-digit transaction ID.

**Notes:** The API will attempt to generate a TID locally using the operating system's UUID.

#### **147.10.7 ReloadIniFile**

MBS Tools Plugin, Plugin Version: 20.2, Console & Web: Yes, Mac: Yes, Win: Yes, Linux: Yes. **Function:** Loads the contents of the sapnwrfc.ini file into memory.

**Notes:** Searches the directory given by IniPath (or the current working directory) for the file sapnwrfc.ini and loads its contents into memory.

#### <span id="page-20086-1"></span>**147.10.8 SetCurrentWorkingDirectory(path as folderitem) as boolean**

MBS Tools Plugin, Plugin Version: 20.2, Console & Web: Yes, Mac: Yes, Win: Yes, Linux: Yes. **Function:** Sets the current working directory. **Example:**

 $Dim$  path As FolderItem = GetFolderItem("libsapnwrfc.dylib") Dim LibPath As String = path.parent.NativePath

Call RFCModuleMBS.SetCurrentWorkingDirectory(libPath)

**Notes:** This is often useful to make sure the DLLs in that folder are found. See also:

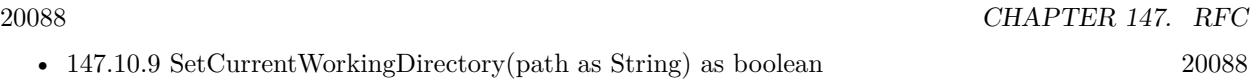

# <span id="page-20087-0"></span>**147.10.9 SetCurrentWorkingDirectory(path as String) as boolean**

MBS Tools Plugin, Plugin Version: 20.2, Console & Web: Yes, Mac: Yes, Win: Yes, Linux: Yes. **Function:** Sets the current working directory.

**Notes:** This is often useful to make sure the DLLs in that folder are found. See also:

• [147.10.8](#page-20086-1) SetCurrentWorkingDirectory(path as folderitem) as boolean [20087](#page-20086-1)

### **147.10.10 Properties**

### **147.10.11 IniPath as String**

MBS Tools Plugin, Plugin Version: 20.2, Console & Web: Yes, Mac: Yes, Win: Yes, Linux: Yes. **Function:** The directory in which to search for the sapnwrfc.ini file. **Notes:**

By default the sapnwrfc library searches for the sapnwrfc.ini in the current working directory of the process. If you want to keep it in a different directory, use this function to tell the sapnwrfc library about the new path.

Note

After you have changed the directory, the NW RFC lib automatically loads the contents of the new sapnwrfc.ini file from that directory.

Pass the full (absolute) path of the directory, in which the sapnwrfc library should look for the sapnwrfc.ini file. A path relative to the current working directory of the process also works. (Read and Write property)

### **147.10.12 LibraryLoadError as Integer**

MBS Tools Plugin, Plugin Version: 20.2, Console & Web: Yes, Mac: Yes, Win: Yes, Linux: Yes. **Function:** The load error code. **Notes:** (Read only property)

### **147.10.13 LibraryLoadErrorMessage as String**

MBS Tools Plugin, Plugin Version: 20.2, Console & Web: Yes, Mac: Yes, Win: Yes, Linux: Yes. **Function:** The load error message.
**Notes:** (Read only property)

### **147.10.14 Loaded as Boolean**

MBS Tools Plugin, Plugin Version: 20.2, Console & Web: Yes, Mac: Yes, Win: Yes, Linux: Yes. **Function:** Whether the library is loaded. **Notes:**

Returns true if the library contains the required functions. (Read only property)

### **147.10.15 MajorVersion as Integer**

MBS Tools Plugin, Plugin Version: 20.2, Console & Web: Yes, Mac: Yes, Win: Yes, Linux: Yes. **Function:** Get information about currently loaded sapnwrfc library. **Notes:**

Major version, e.g. 7500. (Read only property)

### **147.10.16 MinorVersion as Integer**

MBS Tools Plugin, Plugin Version: 20.2, Console & Web: Yes, Mac: Yes, Win: Yes, Linux: Yes. **Function:** Get information about currently loaded sapnwrfc library. **Notes:**

Minor version. (Read only property)

### **147.10.17 PatchLevel as Integer**

MBS Tools Plugin, Plugin Version: 20.2, Console & Web: Yes, Mac: Yes, Win: Yes, Linux: Yes. **Function:** Get information about currently loaded sapnwrfc library. **Notes:**

Patch level of the version. (Read only property)

### **147.10.18 TraceDir as String**

MBS Tools Plugin, Plugin Version: 20.2, Console & Web: Yes, Mac: Yes, Win: Yes, Linux: Yes. **Function:** Changes the directory where the NW RFC lib should write trace files. **Notes:**

This function has the same effect as the sapnwrfc.ini parameter RFC\_TRACE\_DIR. See the documentation of that parameter in the sample ini file contained in the /demo directory of the NW RFC SDK.

Note

This API call affects only new trace files that will be opened after the call. The directory of already existing trace files is not changed in order to prevent confusion and garbage data...

Pass the new directory. Can be an absolute or relative path name. The directory needs to exist prior to calling this API. The NW RFC lib will not attempt to create non-existing directories. (Read and Write property)

### **147.10.19 TraceEncoding as String**

MBS Tools Plugin, Plugin Version: 20.2, Console & Web: Yes, Mac: Yes, Win: Yes, Linux: Yes. **Function:** Changes the character encoding to be used in trace files. **Notes:**

This function has the same effect as the sapnwrfc.ini parameter RFC\_TRACE\_ENCODING. See the documentation of that parameter in the sample ini file contained in the /demo directory of the NW RFC SDK.

Note

This API call affects only new trace files that will be opened after the call. The character encoding of already existing trace files is not changed in order to prevent confusion and garbage data...

Pass the new encoding. Possible values are "UTF-16", "UTF-8" and "DEFAULT". On Windows UTF-16 is recommended for faster performance. "DEFAULT" corresponds to the operating system's default character encoding, which is CP1252 or ISO-8859-1 on most Windows systems and UTF-8 on most Linux systems. (Read and Write property)

### **147.10.20 TraceType as String**

MBS Tools Plugin, Plugin Version: 20.2, Console & Web: Yes, Mac: Yes, Win: Yes, Linux: Yes. **Function:** Changes the way the NW RFC lib writes trace files. **Notes:**

This function has the same effect as the sapnwrfc.ini parameter RFC\_TRACE\_TYPE. See the documen-

#### 147.10. MODULE RFCMODULEMBS 20091

tation of that parameter in the sample ini file contained in the /demo directory of the NW RFC SDK.

Note

This API call closes currently open trace files and then changes to "one file per process" or one "file per thread". If the NW RFC lib is already using the given trace type, it does nothing.

Must be either "PROCESS" or "THREAD". (Read and Write property)

### **147.10.21 Version as String**

MBS Tools Plugin, Plugin Version: 20.2, Console & Web: Yes, Mac: Yes, Win: Yes, Linux: Yes. **Function:** Get information about currently loaded sapnwrfc library. **Notes:**

Version as text to show to user. (Read only property)

### **147.10.22 Constants**

### **147.10.23 kErrorAbapClassException = 27**

MBS Tools Plugin, Plugin Version: 20.2. **Function:** One of the error constants. **Notes:** The called function module raised a class based exception

#### **147.10.24 kErrorAbapException = 5**

MBS Tools Plugin, Plugin Version: 20.2. **Function:** One of the error constants. **Notes:** The called function module raised an Exception (RAISE or MESSAGE ... RAISING)

### **147.10.25 kErrorAbapMessage = 4**

MBS Tools Plugin, Plugin Version: 20.2. **Function:** One of the error constants. **Notes:** The called function module raised an E-, A- or X-Message

### **147.10.26 kErrorAbapRuntimeFailure = 3**

MBS Tools Plugin, Plugin Version: 20.2. **Function:** One of the error constants. **Notes:** SAP system runtime error (SYSTEM\_FAILURE): Shortdump on the backend side

### **147.10.27 kErrorAuthorizationFailure = 29**

MBS Tools Plugin, Plugin Version: 20.2. **Function:** One of the error constants. **Notes:** Authorization check error

### **147.10.28 kErrorBufferTooSmall = 23**

MBS Tools Plugin, Plugin Version: 20.2. **Function:** One of the error constants. **Notes:** The given buffer was to small to hold the entire parameter. Data has been truncated.

#### **147.10.29 kErrorCanceled = 7**

MBS Tools Plugin, Plugin Version: 20.2. **Function:** One of the error constants. **Notes:** No longer used

### $147.10.30$  kErrorClosed = 6

MBS Tools Plugin, Plugin Version: 20.2. **Function:** One of the error constants. **Notes:** Connection closed by the other side

#### **147.10.31 kErrorCodepageConversionFailure = 21**

MBS Tools Plugin, Plugin Version: 20.2. **Function:** One of the error constants. **Notes:** Codepage conversion error

### **147.10.32 kErrorCommunicationFailure = 1**

MBS Tools Plugin, Plugin Version: 20.2. **Function:** One of the error constants. **Notes:** Error in Network & Communication layer

### **147.10.33 kErrorConversionFailure = 22**

MBS Tools Plugin, Plugin Version: 20.2. **Function:** One of the error constants. **Notes:** Error while converting a parameter to the correct data type

### **147.10.34 kErrorExecuted = 16**

MBS Tools Plugin, Plugin Version: 20.2. **Function:** One of the error constants. **Notes:** Inbound tRFC Call already executed (needs to be returned from RFC\_ON\_CHECK\_TRANSAC-TION in case the TID is already known and successfully processed before.)

### **147.10.35 kErrorExternalFailure = 15**

MBS Tools Plugin, Plugin Version: 20.2. **Function:** One of the error constants. **Notes:** Error in external custom code. (E.g. in the function handlers or tRFC handlers.) Results in SYS-TEM\_FAILURE

### **147.10.36 kErrorIllegalState = 19**

MBS Tools Plugin, Plugin Version: 20.2. **Function:** One of the error constants. **Notes:** The operation is not supported on that handle at the current point of time (e.g. trying a callback on a server handle, while not in a call)

### **147.10.37 kErrorInvalidHandle = 13**

MBS Tools Plugin, Plugin Version: 20.2. **Function:** One of the error constants. **Notes:** An invalid handle was passed to an API call

### **147.10.38 kErrorInvalidParameter = 20**

MBS Tools Plugin, Plugin Version: 20.2. **Function:** One of the error constants. **Notes:** An invalid parameter was passed to an API call, (e.g. invalid name, type or length)

#### 20094 CHAPTER 147. RFC

### $147.10.39$  kErrorInvalidProtocol  $= 11$

MBS Tools Plugin, Plugin Version: 20.2. **Function:** One of the error constants. **Notes:** The received data has an unsupported format

### **147.10.40 kErrorLogonFailure = 2**

MBS Tools Plugin, Plugin Version: 20.2. **Function:** One of the error constants. **Notes:** Unable to logon to SAP system. Invalid password, user locked, etc.

### **147.10.41 kErrorMemoryInsufficient = 9**

MBS Tools Plugin, Plugin Version: 20.2. **Function:** One of the error constants. **Notes:** Memory insufficient

### **147.10.42 kErrorNotFound = 17**

MBS Tools Plugin, Plugin Version: 20.2. **Function:** One of the error constants. **Notes:** Function or structure definition not found (Metadata API)

### **147.10.43 kErrorNotSupported = 18**

MBS Tools Plugin, Plugin Version: 20.2. **Function:** One of the error constants. **Notes:** The operation is not supported on that handle

### **147.10.44 kErrorOk = 0**

MBS Tools Plugin, Plugin Version: 20.2. **Function:** One of the error constants. **Notes:** Everything O.K. Used by every function. (no exception)

### **147.10.45 kErrorRetry = 14**

MBS Tools Plugin, Plugin Version: 20.2. **Function:** One of the error constants. **Notes:** ListenAndDispatch did not receive an RFC request during the timeout period

#### 147.10. MODULE RFCMODULEMBS 20095

### **147.10.46 kErrorSerializationFailure = 12**

MBS Tools Plugin, Plugin Version: 20.2. **Function:** One of the error constants. **Notes:** A problem while serializing or deserializing RFM parameters

#### **147.10.47 kErrorStartSapguiFailure = 26**

MBS Tools Plugin, Plugin Version: 20.2. **Function:** One of the error constants. **Notes:** Failed to start and attach SAPGUI to the RFC connection.

### **147.10.48 kErrorTableMoveBof = 24**

MBS Tools Plugin, Plugin Version: 20.2. **Function:** One of the error constants. **Notes:** Trying to move the current position before the first row of the table.

### **147.10.49 kErrorTableMoveEof = 25**

MBS Tools Plugin, Plugin Version: 20.2. **Function:** One of the error constants. **Notes:** Trying to move the current position after the last row of the table.

### **147.10.50 kErrorTimeout = 8**

MBS Tools Plugin, Plugin Version: 20.2. **Function:** One of the error constants. **Notes:** Time out

### **147.10.51 kErrorUnknownError = 28**

MBS Tools Plugin, Plugin Version: 20.2. **Function:** One of the error constants. **Notes:** "Something" went wrong, but I don't know what...

### **147.10.52 kErrorVersionMismatch = 10**

MBS Tools Plugin, Plugin Version: 20.2. **Function:** One of the error constants. **Notes:** Version mismatch

## **147.11 class RFCParameterDescriptionMBS**

### **147.11.1 class RFCParameterDescriptionMBS**

MBS Tools Plugin, Plugin Version: 20.2, Console & Web: Yes, Mac: Yes, Win: Yes, Linux: Yes. **Function:** The class for a parameter description.

**Notes:** This is an abstract class. You can't create an instance, but you can get one from various plugin functions.

### **147.11.2 Methods**

### **147.11.3 Constructor**

MBS Tools Plugin, Plugin Version: 20.2, Console & Web: Yes, Mac: Yes, Win: Yes, Linux: Yes. **Function:** The private constructor

### **147.11.4 Properties**

### **147.11.5 Connection as RFCConnectionMBS**

MBS Tools Plugin, Plugin Version: 20.2, Console & Web: Yes, Mac: Yes, Win: Yes, Linux: Yes. **Function:** The parent connection. **Notes:** (Read only property)

### **147.11.6 decimals as Integer**

MBS Tools Plugin, Plugin Version: 20.2, Console & Web: Yes, Mac: Yes, Win: Yes, Linux: Yes. **Function:** Gives the number of decimals in case of a packed number (BCD) **Notes:** (Read only property)

### **147.11.7 defaultValue as String**

MBS Tools Plugin, Plugin Version: 20.2, Console & Web: Yes, Mac: Yes, Win: Yes, Linux: Yes. **Function:** Default value as defined in SE37. **Notes:** (Read only property)

#### 147.11. CLASS RFCPARAMETERDESCRIPTIONMBS 20097

### **147.11.8 Direction as Integer**

MBS Tools Plugin, Plugin Version: 20.2, Console & Web: Yes, Mac: Yes, Win: Yes, Linux: Yes. **Function:** Specifies whether the parameter is an input, output or bi-directional parameter. **Notes:** (Read only property)

### **147.11.9 isOptional as Boolean**

MBS Tools Plugin, Plugin Version: 20.2, Console & Web: Yes, Mac: Yes, Win: Yes, Linux: Yes. **Function:** Specifies whether this parameter is defined as optional in SE37. **Notes:**

True is optional, false non-optional. (Read only property)

### **147.11.10 Name as String**

MBS Tools Plugin, Plugin Version: 20.2, Console & Web: Yes, Mac: Yes, Win: Yes, Linux: Yes. **Function:** Parameter name. **Notes:** (Read only property)

### **147.11.11 nucLength as Integer**

MBS Tools Plugin, Plugin Version: 20.2, Console & Web: Yes, Mac: Yes, Win: Yes, Linux: Yes. **Function:** Parameter length in bytes in a 1-byte-per-SAP\_CHAR system. **Notes:** (Read only property)

### **147.11.12 parameterText as String**

MBS Tools Plugin, Plugin Version: 20.2, Console & Web: Yes, Mac: Yes, Win: Yes, Linux: Yes. **Function:** Description text of the parameter as defined in SE37. **Notes:** (Read only property)

### **147.11.13 Parent as Variant**

MBS Tools Plugin, Plugin Version: 20.2, Console & Web: Yes, Mac: Yes, Win: Yes, Linux: Yes. **Function:** The parent object.

**Notes:** (Read only property)

### **147.11.14 Type as Integer**

MBS Tools Plugin, Plugin Version: 20.2, Console & Web: Yes, Mac: Yes, Win: Yes, Linux: Yes. **Function:** Parameter data type. **Notes:** (Read only property)

### **147.11.15 TypeDescription as RFCTypeDescriptionMBS**

MBS Tools Plugin, Plugin Version: 20.2, Console & Web: Yes, Mac: Yes, Win: Yes, Linux: Yes. **Function:** The structure definition in case this parameter is a structure or table. **Notes:**

May be nil for other parameter types. (Read only property)

### **147.11.16 TypeString as String**

MBS Tools Plugin, Plugin Version: 20.2, Console & Web: Yes, Mac: Yes, Win: Yes, Linux: Yes. **Function:** The type as string.

**Notes:**

Convenience property so you can see type in debugger. (Read only property)

### **147.11.17 ucLength as Integer**

MBS Tools Plugin, Plugin Version: 20.2, Console & Web: Yes, Mac: Yes, Win: Yes, Linux: Yes. **Function:** Parameter length in bytes in a 2-byte-per-SAP\_CHAR system. **Notes:** (Read only property)

### **147.11.18 Constants**

### **147.11.19 kDirectionChanging = 3**

MBS Tools Plugin, Plugin Version: 20.2. **Function:** One of the direction mode constants. **Notes:** Import and export parameter. This corresponds to ABAP CHANGING parameter.

### **147.11.20 kDirectionExport = 2**

MBS Tools Plugin, Plugin Version: 20.2. **Function:** One of the direction mode constants. **Notes:** Export parameter. This corresponds to ABAP EXPORTING parameter.

### **147.11.21 kDirectionImport = 1**

MBS Tools Plugin, Plugin Version: 20.2. **Function:** One of the direction mode constants. **Notes:** Import parameter. This corresponds to ABAP IMPORTING parameter.

### **147.11.22 kDirectionTable = 7**

MBS Tools Plugin, Plugin Version: 20.2. **Function:** One of the direction mode constants. **Notes:** Table parameter. This corresponds to ABAP TABLES parameter.

## 20100 CHAPTER 147. RFC **147.12 class RFCStructureMBS**

### **147.12.1 class RFCStructureMBS**

MBS Tools Plugin, Plugin Version: 20.2, Console & Web: Yes, Mac: Yes, Win: Yes, Linux: Yes. **Function:** The class for a structure in a RFC connection. **Notes:** Subclass of the RFCContainerMBS class.

## **147.12.2 Methods**

### **147.12.3 Clone as RFCStructureMBS**

MBS Tools Plugin, Plugin Version: 20.2, Console & Web: Yes, Mac: Yes, Win: Yes, Linux: Yes. **Function:** Creates a copy of the given structure and returns the handle to the new object.

### **147.12.4 Constructor(typeDescription as RFCTypeDescriptionMBS)**

MBS Tools Plugin, Plugin Version: 20.2, Console & Web: Yes, Mac: Yes, Win: Yes, Linux: Yes. **Function:** Creates an internal structure data object and returns the handle to the structure object.

### **147.12.5 Destructor**

MBS Tools Plugin, Plugin Version: 20.2, Console & Web: Yes, Mac: Yes, Win: Yes, Linux: Yes. **Function:** The destructor.

## 147.13. CLASS RFCTABLEMBS 20101 **147.13 class RFCTableMBS**

### **147.13.1 class RFCTableMBS**

MBS Tools Plugin, Plugin Version: 20.2, Console & Web: Yes, Mac: Yes, Win: Yes, Linux: Yes. **Function:** The class for a table in a RFC connection. **Notes:** Subclass of the RFCContainerMBS class.

### **147.13.2 Methods**

### **147.13.3 AppendNewRow as RFCStructureMBS**

MBS Tools Plugin, Plugin Version: 20.2, Console & Web: Yes, Mac: Yes, Win: Yes, Linux: Yes. **Function:** Creates a new row and appends it at the end of the table.

### **147.13.4 AppendNewRows(numRows as Integer)**

MBS Tools Plugin, Plugin Version: 20.2, Console & Web: Yes, Mac: Yes, Win: Yes, Linux: Yes. **Function:** Appends a set of new empty rows at the end of the table and moves the table cursor to the first new row.

### **147.13.5 AppendRow(row as RFCStructureMBS)**

MBS Tools Plugin, Plugin Version: 20.2, Console & Web: Yes, Mac: Yes, Win: Yes, Linux: Yes. **Function:** Appends the given structure at the end of the table.

### **147.13.6 Clone as RFCTableMBS**

MBS Tools Plugin, Plugin Version: 20.2, Console & Web: Yes, Mac: Yes, Win: Yes, Linux: Yes. **Function:** Creates a copy of the given table and returns the handle to the new table.

### **147.13.7 Constructor(TypeDescription as RFCTypeDescriptionMBS)**

MBS Tools Plugin, Plugin Version: 20.2, Console & Web: Yes, Mac: Yes, Win: Yes, Linux: Yes. **Function:** Creates a internal table object and returns the handle to the table.

#### 20102 CHAPTER 147. RFC

## **147.13.8 CurrentRow as RFCStructureMBS**

MBS Tools Plugin, Plugin Version: 20.2, Console & Web: Yes, Mac: Yes, Win: Yes, Linux: Yes. **Function:** Gets the structure handle to the current row.

### **147.13.9 DeleteAllRows**

MBS Tools Plugin, Plugin Version: 20.2, Console & Web: Yes, Mac: Yes, Win: Yes, Linux: Yes. **Function:** Deletes all rows from the table.

### **147.13.10 DeleteCurrentRow**

MBS Tools Plugin, Plugin Version: 20.2, Console & Web: Yes, Mac: Yes, Win: Yes, Linux: Yes. **Function:** Deletes the current row from the table.

#### **147.13.11 Destructor**

MBS Tools Plugin, Plugin Version: 20.2, Console & Web: Yes, Mac: Yes, Win: Yes, Linux: Yes. **Function:** The destructor.

### **147.13.12 InsertNewRow as RFCStructureMBS**

MBS Tools Plugin, Plugin Version: 20.2, Console & Web: Yes, Mac: Yes, Win: Yes, Linux: Yes. **Function:** Creates a new row and inserts it at the current position of the table cursor.

### **147.13.13 InsertRow(row as RFCStructureMBS)**

MBS Tools Plugin, Plugin Version: 20.2, Console & Web: Yes, Mac: Yes, Win: Yes, Linux: Yes. **Function:** Inserts the given structure at the current position of the table cursor.

### **147.13.14 MoveTo(row as Integer)**

MBS Tools Plugin, Plugin Version: 20.2, Console & Web: Yes, Mac: Yes, Win: Yes, Linux: Yes. **Function:** Moves the cursor from the current position to the position specified by the index.

#### 147.13. CLASS RFCTABLEMBS 20103

#### **147.13.15 MoveToFirstRow**

MBS Tools Plugin, Plugin Version: 20.2, Console & Web: Yes, Mac: Yes, Win: Yes, Linux: Yes. **Function:** Moves the current position to the first row of the table.

#### **147.13.16 MoveToLastRow**

MBS Tools Plugin, Plugin Version: 20.2, Console & Web: Yes, Mac: Yes, Win: Yes, Linux: Yes. **Function:** Moves the current position to the last row of the table.

### **147.13.17 MoveToNextRow**

MBS Tools Plugin, Plugin Version: 20.2, Console & Web: Yes, Mac: Yes, Win: Yes, Linux: Yes. **Function:** Moves the cursor from the current position to the next row.

### **147.13.18 MoveToPreviousRow**

MBS Tools Plugin, Plugin Version: 20.2, Console & Web: Yes, Mac: Yes, Win: Yes, Linux: Yes. **Function:** Moves the cursor from the current position to the previours row.

### **147.13.19 ReserveCapacity(numRows as Integer)**

MBS Tools Plugin, Plugin Version: 20.2, Console & Web: Yes, Mac: Yes, Win: Yes, Linux: Yes. **Function:** Reserves memory without changing the size of a table so that new rows can be appended without new memory allocation.

### **147.13.20 Properties**

### **147.13.21 RowCount as Integer**

MBS Tools Plugin, Plugin Version: 20.2, Console & Web: Yes, Mac: Yes, Win: Yes, Linux: Yes. **Function:** Gets the number of the rows contained in the table. **Notes:** (Read only property)

# **147.13.22 RowType as RFCTypeDescriptionMBS**

MBS Tools Plugin, Plugin Version: 20.2, Console & Web: Yes, Mac: Yes, Win: Yes, Linux: Yes. **Function:** Gets the type descriptor of the table rows. **Notes:** (Read only property)

#### 147.14. CLASS RFCTRANSACTIONMBS 20105

## **147.14 class RFCTransactionMBS**

### **147.14.1 class RFCTransactionMBS**

MBS Tools Plugin, Plugin Version: 20.2, Console & Web: Yes, Mac: Yes, Win: Yes, Linux: Yes. **Function:** The class for a transaction.

### **147.14.2 Methods**

### **147.14.3 ConfirmTransaction**

MBS Tools Plugin, Plugin Version: 20.2, Console & Web: Yes, Mac: Yes, Win: Yes, Linux: Yes. **Function:** After SubmitTransaction has finally succeeded, ConfirmTransaction cleans up the transaction handling table in the backend.

**Notes:**

Caution:

After this call the backend is no longer protected against this TID. So another SubmitTransaction would result in a duplicate.

### **147.14.4 Constructor(connection as RFCConnectionMBS, TransactionID as String, QueueName as String)**

MBS Tools Plugin, Plugin Version: 20.2, Console & Web: Yes, Mac: Yes, Win: Yes, Linux: Yes. **Function:** Creates a container for executing a (multi-step) transactional call. **Notes:**

TransactionID: trasanction ID used to identify the transaction; queueName: queue name associated with the transaction. If it is "" or empty, the transaction is for tRfc

### **147.14.5 Destructor**

MBS Tools Plugin, Plugin Version: 20.2, Console & Web: Yes, Mac: Yes, Win: Yes, Linux: Yes. **Function:** The destructor.

### **147.14.6 InvokeInTransaction(funcHandle as RFCFunctionMBS)**

MBS Tools Plugin, Plugin Version: 20.2, Console & Web: Yes, Mac: Yes, Win: Yes, Linux: Yes. **Function:** Puts a tRfc or qRfc call into the given transaction.

#### 20106 CHAPTER 147. RFC

### **Notes:**

Can be used multiple times within one transaction handle. funcHandle: function handle that identifies the Rfc function;

### **147.14.7 SubmitTransaction**

MBS Tools Plugin, Plugin Version: 20.2, Console & Web: Yes, Mac: Yes, Win: Yes, Linux: Yes. **Function:** Executes all function modules in the backend system, that have accumulated in the transaction so far. **Notes:** This step can be repeated until it finally succeeds (RFC\_OK). The transaction handling in the backend system protects against duplicates.

### **147.14.8 Properties**

### **147.14.9 Handle as Integer**

MBS Tools Plugin, Plugin Version: 20.2, Console & Web: Yes, Mac: Yes, Win: Yes, Linux: Yes. **Function:** The internal object reference. **Notes:** (Read only property)

## **147.14.10 TransactionID as String**

MBS Tools Plugin, Plugin Version: 20.2, Console & Web: Yes, Mac: Yes, Win: Yes, Linux: Yes. **Function:** Retrieves a unique 24-digit transaction ID from the SAP backend system. **Notes:** (Read only property)

## **147.15 class RFCTypeDescriptionMBS**

### **147.15.1 class RFCTypeDescriptionMBS**

MBS Tools Plugin, Plugin Version: 20.2, Console & Web: Yes, Mac: Yes, Win: Yes, Linux: Yes. **Function:** The class for a type definition.

**Notes:** This is an abstract class. You can't create an instance, but you can get one from various plugin functions.

### **147.15.2 Methods**

### **147.15.3 Constructor**

MBS Tools Plugin, Plugin Version: 20.2, Console & Web: Yes, Mac: Yes, Win: Yes, Linux: Yes. **Function:** The private constructor.

### **147.15.4 CreateStructure as RFCStructureMBS**

MBS Tools Plugin, Plugin Version: 20.2, Console & Web: Yes, Mac: Yes, Win: Yes, Linux: Yes. **Function:** Creates an internal structure data object and returns the handle to the structure object.

### **147.15.5 CreateTable as RFCTableMBS**

MBS Tools Plugin, Plugin Version: 20.2, Console & Web: Yes, Mac: Yes, Win: Yes, Linux: Yes. **Function:** Creates a internal table object and returns the handle to the table.

### <span id="page-20106-1"></span>**147.15.6 FieldDescription(Index as Integer) as RFCFieldDescriptionMBS**

MBS Tools Plugin, Plugin Version: 20.2, Console & Web: Yes, Mac: Yes, Win: Yes, Linux: Yes. **Function:** Reads the field description of the structure's indexth field. See also:

• [147.15.7](#page-20106-0) FieldDescription(Name as String) as RFCFieldDescriptionMBS [20107](#page-20106-0)

### <span id="page-20106-0"></span>**147.15.7 FieldDescription(Name as String) as RFCFieldDescriptionMBS**

MBS Tools Plugin, Plugin Version: 20.2, Console & Web: Yes, Mac: Yes, Win: Yes, Linux: Yes. **Function:** Reads the field description of a field given by name.

See also:

• [147.15.6](#page-20106-1) FieldDescription(Index as Integer) as RFCFieldDescriptionMBS [20107](#page-20106-1)

### **147.15.8 FieldDescriptions as RFCFieldDescriptionMBS()**

MBS Tools Plugin, Plugin Version: 20.2, Console & Web: Yes, Mac: Yes, Win: Yes, Linux: Yes. **Function:** Reads all the field descriptions.

### **147.15.9 Properties**

### **147.15.10 Connection as RFCConnectionMBS**

MBS Tools Plugin, Plugin Version: 20.2, Console & Web: Yes, Mac: Yes, Win: Yes, Linux: Yes. **Function:** The connection owning this object.

**Notes:** (Read only property)

#### **147.15.11 FieldCount as Integer**

MBS Tools Plugin, Plugin Version: 20.2, Console & Web: Yes, Mac: Yes, Win: Yes, Linux: Yes. **Function:** The number of fields for this type. **Notes:** (Read only property)

### **147.15.12 Handle as Integer**

MBS Tools Plugin, Plugin Version: 20.2, Console & Web: Yes, Mac: Yes, Win: Yes, Linux: Yes. **Function:** The internal object reference. **Notes:** (Read only property)

### **147.15.13 Name as String**

MBS Tools Plugin, Plugin Version: 20.2, Console & Web: Yes, Mac: Yes, Win: Yes, Linux: Yes. **Function:** The name of the type. **Notes:** (Read only property)

### **147.15.14 Parent as Variant**

MBS Tools Plugin, Plugin Version: 20.2, Console & Web: Yes, Mac: Yes, Win: Yes, Linux: Yes. **Function:** The parent object. **Notes:** (Read only property)

# **Chapter 148**

# **SATSolver**

## **148.1 class LGLMBS**

### **148.1.1 class LGLMBS**

MBS Tools Plugin, Plugin Version: 20.0, Console & Web: Yes, Mac: Yes, Win: Yes, Linux: Yes. **Function:** The class for the SAT Solver from lingeling. **Notes:**

Based on lingeling project here: https://github.com/arminbiere/lingeling and http://fmv.jku.at/lingeling/

### **148.1.2 Blog Entries**

- [MonkeyBread Software Releases the MBS Xojo Plugins in version 20.0](https://www.mbs-plugins.de/archive/2020-01-14/MonkeyBread_Software_Releases_/monkeybreadsoftware_blog_xojo)
- [MBS Xojo Plugins, version 19.6pr2](https://www.mbs-plugins.de/archive/2019-12-10/MBS_Xojo_Plugins_version_196pr/monkeybreadsoftware_blog_xojo)

### **148.1.3 Xojo Developer Magazine**

• [18.3, page 44](http://www.xdevmag.com/browse/18.3/)

# **148.1.4 Methods**

### **148.1.5 Add(lit as Integer)**

MBS Tools Plugin, Plugin Version: 20.0, Console & Web: Yes, Mac: Yes, Win: Yes, Linux: Yes. **Function:** Adds a value.

### **148.1.6 Assume(lit as Integer)**

MBS Tools Plugin, Plugin Version: 20.0, Console & Web: Yes, Mac: Yes, Win: Yes, Linux: Yes. **Function:** Assume single units.

### **148.1.7 CAssume(lit as Integer)**

MBS Tools Plugin, Plugin Version: 20.0, Console & Web: Yes, Mac: Yes, Win: Yes, Linux: Yes. **Function:** Assume clause (at most one)

#### **148.1.8 Clone as LGLMBS**

MBS Tools Plugin, Plugin Version: 20.0, Console & Web: Yes, Mac: Yes, Win: Yes, Linux: Yes. **Function:** Clones the object.

**Notes:** Both 'Cloning' and 'Forking' can be used to implement 'Push & Pop', but the asymmetric forking is more similar to the classical way of implementing it, needs less resources since for instance eliminated variables do not occupy any memory in the children, but requires lifting back satisfying assignments explicitly (through the whole parent chain). If these full satisfying assignments are really needed actually cloning could be more space efficient too. Assume you want to split the solver into two instances, one with a literal set to false, the other one to true. Then cloning allows you to produce two independent branches, while for forking you need three, since the root / top solver still has to be kept for lifting back a potential assignment.

### **148.1.9 Constructor**

MBS Tools Plugin, Plugin Version: 20.0, Console & Web: Yes, Mac: Yes, Win: Yes, Linux: Yes. **Function:** The constructor.

**Notes:** Creates new empty object.

### **148.1.10 DefaultOption(Name as String) as Integer**

MBS Tools Plugin, Plugin Version: 20.0, Console & Web: Yes, Mac: Yes, Win: Yes, Linux: Yes. **Function:** Queries default value for an option.

### **148.1.11 Deref(lit as Integer) as Integer**

MBS Tools Plugin, Plugin Version: 20.0, Console & Web: Yes, Mac: Yes, Win: Yes, Linux: Yes. **Function:** Queries value. **Notes:**

neg=false, pos=true Returns -1 if lit is bigger then MaxVar.

### **148.1.12 Failed(lit as Integer) as Integer**

MBS Tools Plugin, Plugin Version: 20.0, Console & Web: Yes, Mac: Yes, Win: Yes, Linux: Yes. **Function:** Checks failed flag for given item. **Notes:**

neg=false, pos=true for assumptions.

### **148.1.13 Fixate**

MBS Tools Plugin, Plugin Version: 20.0, Console & Web: Yes, Mac: Yes, Win: Yes, Linux: Yes. **Function:** Add assumptions as units

### **148.1.14 Fixed(lit as Integer) as Integer**

MBS Tools Plugin, Plugin Version: 20.0, Console & Web: Yes, Mac: Yes, Win: Yes, Linux: Yes. **Function:** Checks fixed flag. **Notes:**

neg=false, pos=true Toplevel

### **148.1.15 FlushCache**

MBS Tools Plugin, Plugin Version: 20.0, Console & Web: Yes, Mac: Yes, Win: Yes, Linux: Yes. **Function:** Flush all learned clauses.

### **148.1.16 FlushTimers**

MBS Tools Plugin, Plugin Version: 20.0, Console & Web: Yes, Mac: Yes, Win: Yes, Linux: Yes. **Function:** Flush timers.

### **148.1.17 Fork as LGLMBS**

MBS Tools Plugin, Plugin Version: 20.0, Console & Web: Yes, Mac: Yes, Win: Yes, Linux: Yes. **Function:** Forks the object.

**Notes:**

'Forking' copies only irredundant clauses and also uses internal variable indices of the parent as external variable indices. Thus 'parent' and the forked off 'child' do neither exactly work the same way, nor do they use from the API point of view the same set of variables. They are satisfiability equivalent. If the child becomes unsatisfiable the parent can be assumed to be unsatisfiable too and thus 'join' would just add the empty clause to the parent. If the child produces a satisfying assignment, this assignment is turned into an assignment of the parent by 'join'. Parents can be forked multiple times. A child has exactly one parent. Parents and children can be released independently. Between 'Fork' and 'Join' no other operations but further 'Fork' are allowed. The effect ot multiple 'Join' with the same parent is unclear at this point. The same memory manager is use for the child and the parent. Options, prefix, output file and the callbacks for 'getime' and 'Abort' are copied too (if set).

Both 'Cloning' and 'Forking' can be used to implement 'Push & Pop', but the asymmetric forking is more similar to the classical way of implementing it, needs less resources since for instance eliminated variables do not occupy any memory in the children, but requires lifting back satisfying assignments explicitly (through the whole parent chain). If these full satisfying assignments are really needed actually cloning could be more space efficient too. Assume you want to split the solver into two instances, one with a literal set to false, the other one to true. Then cloning allows you to produce two independent branches, while for forking you need three, since the root / top solver still has to be kept for lifting back a potential assignment.

### **148.1.18 Freeze(lit as Integer)**

MBS Tools Plugin, Plugin Version: 20.0, Console & Web: Yes, Mac: Yes, Win: Yes, Linux: Yes. **Function:** Freezes the given item.

### **148.1.19 Frozen(lit as Integer) as Integer**

MBS Tools Plugin, Plugin Version: 20.0, Console & Web: Yes, Mac: Yes, Win: Yes, Linux: Yes. **Function:** Queries frozen state.

### **148.1.20 GetOptionMinMax(Name as String, byref min as Integer, byref max as Integer) as Integer**

MBS Tools Plugin, Plugin Version: 20.0, Console & Web: Yes, Mac: Yes, Win: Yes, Linux: Yes. **Function:** Queries current value, minimum and maximum values.

### **148.1.21 HasOption(Name as String) as Boolean**

MBS Tools Plugin, Plugin Version: 20.0, Console & Web: Yes, Mac: Yes, Win: Yes, Linux: Yes. **Function:** Checks if the given option is set.

### **148.1.22 IncVar as Integer**

MBS Tools Plugin, Plugin Version: 20.0, Console & Web: Yes, Mac: Yes, Win: Yes, Linux: Yes. **Function:** Increases variables by one.

### **148.1.23 Join(Child as LGLMBS) as Integer**

MBS Tools Plugin, Plugin Version: 20.0, Console & Web: Yes, Mac: Yes, Win: Yes, Linux: Yes. **Function:** Joins back forked child.

#### **148.1.24 LibVersion as String**

MBS Tools Plugin, Plugin Version: 20.0, Console & Web: Yes, Mac: Yes, Win: Yes, Linux: Yes. **Function:** Queries library version.

**Example:**

Print "LGL "+LGLMBS.LibVersion

### **148.1.25 Lookahead as Integer**

MBS Tools Plugin, Plugin Version: 20.0, Console & Web: Yes, Mac: Yes, Win: Yes, Linux: Yes. **Function:** Returns a good look ahead literal or zero if all potential literals have been eliminated or have been used as blocking literals in blocked clause elimination.

**Notes:** Zero is also returned if the formula is already inconsistent. The lookahead literal is made usable again, for instance if it was not frozen during a previous SAT call and thus implicitly became melted. Therefore it can be added in a unit clause.

### **148.1.26 Melt(lit as Integer)**

MBS Tools Plugin, Plugin Version: 20.0, Console & Web: Yes, Mac: Yes, Win: Yes, Linux: Yes. **Function:** Melts a literal.

### **148.1.27 MeltAll**

MBS Tools Plugin, Plugin Version: 20.0, Console & Web: Yes, Mac: Yes, Win: Yes, Linux: Yes. **Function:** Melt all literals.

### <span id="page-20115-1"></span>**148.1.28 ParseFile(File as FolderItem, force as boolean = false) as String**

MBS Tools Plugin, Plugin Version: 20.0, Console & Web: Yes, Mac: Yes, Win: Yes, Linux: Yes. **Function:** Parses data file.

**Notes:** Returns empty text on success or error message from parser. See also:

• [148.1.29](#page-20115-0) ParseFile(File as FolderItem, force as boolean, byref LineNo as Integer, byref Max as Integer) as String [20116](#page-20115-0)

### <span id="page-20115-0"></span>**148.1.29 ParseFile(File as FolderItem, force as boolean, byref LineNo as Integer, byref Max as Integer) as String**

MBS Tools Plugin, Plugin Version: 20.0, Console & Web: Yes, Mac: Yes, Win: Yes, Linux: Yes. **Function:** Parses data file.

**Notes:** Returns empty text on success or error message from parser. See also:

• [148.1.28](#page-20115-1) ParseFile(File as FolderItem, force as boolean = false) as String [20116](#page-20115-1)

#### 148.1. CLASS LGLMBS 20117

### <span id="page-20116-1"></span>**148.1.30 ParsePath(Path as String, force as boolean = false) as String**

MBS Tools Plugin, Plugin Version: 20.0, Console & Web: Yes, Mac: Yes, Win: Yes, Linux: Yes. **Function:** Parses data file given by path. **Notes:**

Returns empty text on success or error message from parser.

On MacOS and Linux, if file has the following extensions, the file will be decompressed with command line tool and then parsed:

.gz gzip .xz xz .bz2 bzip2 .zip unzip .7z 7x

See also:

• [148.1.31](#page-20116-0) ParsePath(Path as String, force as boolean, byref LineNo as Integer, byref Max as Integer) as String [20117](#page-20116-0)

### <span id="page-20116-0"></span>**148.1.31 ParsePath(Path as String, force as boolean, byref LineNo as Integer, byref Max as Integer) as String**

MBS Tools Plugin, Plugin Version: 20.0, Console & Web: Yes, Mac: Yes, Win: Yes, Linux: Yes. **Function:** Parses data file given by path.

**Notes:** Returns empty text on success or error message from parser. See also:

• [148.1.30](#page-20116-1) ParsePath(Path as String, force as boolean  $=$  false) as String [20117](#page-20116-1)

### <span id="page-20116-2"></span>**148.1.32 ParseString(Data as String, force as boolean = false) as String**

MBS Tools Plugin, Plugin Version: 20.0, Console & Web: Yes, Mac: Yes, Win: Yes, Linux: Yes. **Function:** Parses data file given it as text.

#### **Notes:**

Returns empty text on success or error message from parser.

Please pass text with data separated with unix line endings (endofline.unix), so you may need to use ReplaceLineEndings function.

See also:

• [148.1.33](#page-20117-0) ParseString(Data as String, force as boolean, byref LineNo as Integer, byref Max as Integer) as String [20118](#page-20117-0)

#### 20118 CHAPTER 148. SATSOLVER

## <span id="page-20117-0"></span>**148.1.33 ParseString(Data as String, force as boolean, byref LineNo as Integer, byref Max as Integer) as String**

MBS Tools Plugin, Plugin Version: 20.0, Console & Web: Yes, Mac: Yes, Win: Yes, Linux: Yes. **Function:** Parses data file given it as text. **Notes:**

Returns empty text on success or error message from parser.

Please pass text with data separated with unix line endings (endofline.unix), so you may need to use ReplaceLineEndings function.

See also:

• [148.1.32](#page-20116-2) ParseString(Data as String, force as boolean = false) as String  $20117$ 

### **148.1.34 Print(File as FolderItem = nil)**

MBS Tools Plugin, Plugin Version: 20.0, Console & Web: Yes, Mac: Yes, Win: Yes, Linux: Yes. **Function:** Print system to file or stdout. **Notes:**

Pass nil to use stdout. Remaining in DIMACS format

### **148.1.35 PrintAll(File as FolderItem = nil)**

MBS Tools Plugin, Plugin Version: 20.0, Console & Web: Yes, Mac: Yes, Win: Yes, Linux: Yes. **Function:** Prints all values.

**Notes:**

Including units & equivs. Pass nil to use stdout.

### **148.1.36 PrintBanner(Name as String, Prefix as String, File as FolderItem = nil)**

MBS Tools Plugin, Plugin Version: 20.0, Console & Web: Yes, Mac: Yes, Win: Yes, Linux: Yes. **Function:** Prints banner including version of library. **Notes:**

Pass nil to use stdout.

see lglbnr function.

#### 148.1. CLASS LGLMBS 20119

### **148.1.37 PrintOptions(prefix as string, IgnoreSome as boolean)**

MBS Tools Plugin, Plugin Version: 20.0, Console & Web: Yes, Mac: Yes, Win: Yes, Linux: Yes. **Function:** Print all options to stdout.

### **148.1.38 PrintPCS(mixed as boolean)**

MBS Tools Plugin, Plugin Version: 20.0, Console & Web: Yes, Mac: Yes, Win: Yes, Linux: Yes. **Function:** Prints PCS file.

### **148.1.39 PrintRangeOptions**

MBS Tools Plugin, Plugin Version: 20.0, Console & Web: Yes, Mac: Yes, Win: Yes, Linux: Yes. **Function:** Print range options to stdout.

#### **148.1.40 PrintSizes**

MBS Tools Plugin, Plugin Version: 20.0, Console & Web: Yes, Mac: Yes, Win: Yes, Linux: Yes. **Function:** Prints data structure sizes.

#### **148.1.41 PrintStats**

MBS Tools Plugin, Plugin Version: 20.0, Console & Web: Yes, Mac: Yes, Win: Yes, Linux: Yes. **Function:** Prints statistics to stdout.

#### **148.1.42 PrintUsage**

MBS Tools Plugin, Plugin Version: 20.0, Console & Web: Yes, Mac: Yes, Win: Yes, Linux: Yes. **Function:** Print usage "-h".

#### **148.1.43 ReadOptionFile(File as FolderItem) as Integer**

MBS Tools Plugin, Plugin Version: 20.0, Console & Web: Yes, Mac: Yes, Win: Yes, Linux: Yes. **Function:** Reads the option file.

### **148.1.44 Reconstk(byref Start as Ptr, byref Top as Ptr)**

MBS Tools Plugin, Plugin Version: 20.0, Console & Web: Yes, Mac: Yes, Win: Yes, Linux: Yes. **Function:** Set Start and Top to the 'start' and 'top' of the reconstruction stack, which is used in BCE, BVE and CCE for reconstructing a solution after eliminating variables or clauses.

**Notes:** These pointers are only valid until the next Sat or Simp call.

### **148.1.45 ReduceCache**

MBS Tools Plugin, Plugin Version: 20.0, Console & Web: Yes, Mac: Yes, Win: Yes, Linux: Yes. **Function:** Reset cache size.

#### **148.1.46 Representative(lit as Integer) as Integer**

MBS Tools Plugin, Plugin Version: 20.0, Console & Web: Yes, Mac: Yes, Win: Yes, Linux: Yes. **Function:** Return representative from equivalence class if literal is not top-level assigned nor eliminated.

#### **148.1.47 ResetPhase(lit as integer)**

MBS Tools Plugin, Plugin Version: 20.0, Console & Web: Yes, Mac: Yes, Win: Yes, Linux: Yes. **Function:** Set default phase of a literal.

**Notes:** Stop forcing phase in decisions.

### **148.1.48 Reusable(lit as Integer) as Integer**

MBS Tools Plugin, Plugin Version: 20.0, Console & Web: Yes, Mac: Yes, Win: Yes, Linux: Yes. **Function:** Checks if item can be reused.

**Notes:** If a literal was not frozen at the last call to Sat (or Simp) it becomes 'unusable' after the next call even though it might not have been used as blocking literal etc.

### **148.1.49 Reuse(lit as Integer)**

MBS Tools Plugin, Plugin Version: 20.0, Console & Web: Yes, Mac: Yes, Win: Yes, Linux: Yes. **Function:** Reuses an item.

**Notes:** If a literal was not frozen at the last call to Sat (or Simp) it becomes 'unusable' after the next call even though it might not have been used as blocking literal etc.

148.1. CLASS LGLMBS 20121

#### **148.1.50 Sat as Integer**

MBS Tools Plugin, Plugin Version: 20.0, Console & Web: Yes, Mac: Yes, Win: Yes, Linux: Yes. **Function:** Calculates the system. **Notes:** May output messages to stdout.

### **148.1.51 SetAPITraceFile(File as FolderItem)**

MBS Tools Plugin, Plugin Version: 20.0, Console & Web: Yes, Mac: Yes, Win: Yes, Linux: Yes. **Function:** Creates a text file and let the library output to this file. **Notes:** Logs API calls to the library.

### **148.1.52 SetID(tid as Integer, tids as Integer)**

MBS Tools Plugin, Plugin Version: 20.0, Console & Web: Yes, Mac: Yes, Win: Yes, Linux: Yes. **Function:** Set individual ids for logging and statistics.

### **148.1.53 SetImportant(lit as integer)**

MBS Tools Plugin, Plugin Version: 20.0, Console & Web: Yes, Mac: Yes, Win: Yes, Linux: Yes. **Function:** Prefer decisions on 'important' variables.

#### **148.1.54 SetOutputFile(File as FolderItem)**

MBS Tools Plugin, Plugin Version: 20.0, Console & Web: Yes, Mac: Yes, Win: Yes, Linux: Yes. **Function:** Creates an output file and let the library output to this file. **Notes:** Sets output file for report.

#### **148.1.55 SetPhase(lit as integer)**

MBS Tools Plugin, Plugin Version: 20.0, Console & Web: Yes, Mac: Yes, Win: Yes, Linux: Yes. **Function:** Set default phase of a literal.

**Notes:** Any decision on this literal will always try this phase. Note, that this function does not have any effect on eliminated variables. Further equivalent variables share the same forced phase and thus if they are set to different default phases, only the last set operation will be kept.

MBS Tools Plugin, Plugin Version: 20.0, Console & Web: Yes, Mac: Yes, Win: Yes, Linux: Yes. **Function:** Sets the phases.

**Notes:** Assume the solver is in the SATISFIABLE state (after Sat or Simp), then calling SetPhases will copy the current assignment as default phases.

### **148.1.57 SetTraceFile(File as FolderItem)**

MBS Tools Plugin, Plugin Version: 20.0, Console & Web: Yes, Mac: Yes, Win: Yes, Linux: Yes. **Function:** Creates a text file and let the library output to this file. **Notes:**

Set trace output file. Logs trace calls to the library.

### **148.1.58 Simp(iterations as integer) as Integer**

MBS Tools Plugin, Plugin Version: 20.0, Console & Web: Yes, Mac: Yes, Win: Yes, Linux: Yes. **Function:** Calculates the system. **Notes:** Iterations must be  $\geq 0$ .

### **148.1.59 TraverseAllClauses**

MBS Tools Plugin, Plugin Version: 20.0, Console & Web: Yes, Mac: Yes, Win: Yes, Linux: Yes. **Function:** Loops over all clauses and calls TraverseAllClauses event for each. Notes: Internally calls TraverseUnits, TraverseEquivalences and TraverseRemainingClauses. See also:

• [148.1.85](#page-20126-0) TraverseAllClauses(Lit as Integer) [20127](#page-20126-0)

### **148.1.60 TraverseEquivalences**

MBS Tools Plugin, Plugin Version: 20.0, Console & Web: Yes, Mac: Yes, Win: Yes, Linux: Yes. **Function:** Loops over equivalences and calls TraverseEquivalences event for each. See also:

• [148.1.86](#page-20126-1) TraverseEquivalences(Lit as Integer, Representation as Integer) [20127](#page-20126-1)

#### 148.1. CLASS LGLMBS 20123

### **148.1.61 TraverseRemainingClauses**

MBS Tools Plugin, Plugin Version: 20.0, Console & Web: Yes, Mac: Yes, Win: Yes, Linux: Yes. **Function:** Loops over remaining clauses and calls TraverseRemainingClauses event for each. See also:

• [148.1.87](#page-20126-2) TraverseRemainingClauses(Lit as Integer) [20127](#page-20126-2)

### **148.1.62 TraverseUnits**

MBS Tools Plugin, Plugin Version: 20.0, Console & Web: Yes, Mac: Yes, Win: Yes, Linux: Yes. **Function:** Loops over units and calls TraverseUnits event for each. See also:

• [148.1.88](#page-20126-3) TraverseUnits(Unit as Integer) [20127](#page-20126-3)

### **148.1.63 Unclone(Child as LGLMBS) as Integer**

MBS Tools Plugin, Plugin Version: 20.0, Console & Web: Yes, Mac: Yes, Win: Yes, Linux: Yes. **Function:** Unclones the object.

#### **148.1.64 Usable(lit as Integer) as Integer**

MBS Tools Plugin, Plugin Version: 20.0, Console & Web: Yes, Mac: Yes, Win: Yes, Linux: Yes. **Function:** Checks whether an item is usable.

**Notes:** If a literal was not frozen at the last call to Sat (or Simp) it becomes 'unusable' after the next call even though it might not have been used as blocking literal etc.

### **148.1.65 Properties**

### **148.1.66 Aborted as Boolean**

MBS Tools Plugin, Plugin Version: 20.0, Console & Web: Yes, Mac: Yes, Win: Yes, Linux: Yes. **Function:** The aborted status.

### **Notes:**

We set this to true when the processing is aborted due to an error. See AbortMessage property for the message. (Read and Write property) See also:

• [148.1.84](#page-20125-0) Aborted [20126](#page-20125-0)

### **148.1.67 AbortMessage as String**

MBS Tools Plugin, Plugin Version: 20.0, Console & Web: Yes, Mac: Yes, Win: Yes, Linux: Yes. **Function:** The abort reason message. **Notes:** (Read only property)

#### **148.1.68 Bytes as Int64**

MBS Tools Plugin, Plugin Version: 20.0, Console & Web: Yes, Mac: Yes, Win: Yes, Linux: Yes. **Function:** Queries current size in bytes. **Notes:** (Read only property)

### **148.1.69 Changed as Integer**

MBS Tools Plugin, Plugin Version: 20.0, Console & Web: Yes, Mac: Yes, Win: Yes, Linux: Yes. **Function:** Model changed. **Notes:** (Read only property)

### **148.1.70 Confs as Int64**

MBS Tools Plugin, Plugin Version: 20.0, Console & Web: Yes, Mac: Yes, Win: Yes, Linux: Yes. **Function:** Queries number of conflicts. **Notes:** (Read only property)

### **148.1.71 Decs as Int64**

MBS Tools Plugin, Plugin Version: 20.0, Console & Web: Yes, Mac: Yes, Win: Yes, Linux: Yes. **Function:** Queries number of decisions. **Notes:** (Read only property)

### **148.1.72 Handle as Integer**

MBS Tools Plugin, Plugin Version: 20.0, Console & Web: Yes, Mac: Yes, Win: Yes, Linux: Yes. **Function:** The internal object reference. **Notes:** (Read only property)
### **148.1.73 Inconsistent as Boolean**

MBS Tools Plugin, Plugin Version: 20.0, Console & Web: Yes, Mac: Yes, Win: Yes, Linux: Yes. **Function:** Contains empty clause? **Notes:** (Read only property)

### **148.1.74 MaxMegaBytes as Double**

MBS Tools Plugin, Plugin Version: 20.0, Console & Web: Yes, Mac: Yes, Win: Yes, Linux: Yes. **Function:** Maximum memory usage in megabytes. **Notes:** (Read only property)

### **148.1.75 MaxVar as Integer**

MBS Tools Plugin, Plugin Version: 20.0, Console & Web: Yes, Mac: Yes, Win: Yes, Linux: Yes. **Function:** Queries maximum index of variables. **Notes:** (Read only property)

### **148.1.76 MegaBytes as Double**

MBS Tools Plugin, Plugin Version: 20.0, Console & Web: Yes, Mac: Yes, Win: Yes, Linux: Yes. **Function:** Queries current size in memory as megabytes. **Notes:** (Read only property)

### **148.1.77 Options as Dictionary**

MBS Tools Plugin, Plugin Version: 20.0, Console & Web: Yes, Mac: Yes, Win: Yes, Linux: Yes. **Function:** Queries all options with values. **Notes:** (Read only property)

### **148.1.78 Prefix as String**

MBS Tools Plugin, Plugin Version: 20.0, Console & Web: Yes, Mac: Yes, Win: Yes, Linux: Yes. **Function:** The prefix for messages. **Notes:** (Read and Write property)

# **148.1.79 ProcessTime as Double**

MBS Tools Plugin, Plugin Version: 20.0, Console & Web: Yes, Mac: Yes, Win: Yes, Linux: Yes. **Function:** Queries CPU usage time used. **Notes:**

Value is -1 on Windows as we don't have the unix functions there. (Read only property)

# **148.1.80 Props as Int64**

MBS Tools Plugin, Plugin Version: 20.0, Console & Web: Yes, Mac: Yes, Win: Yes, Linux: Yes. **Function:** Queries number of propagations. **Notes:** (Read only property)

# **148.1.81 Seconds as Double**

MBS Tools Plugin, Plugin Version: 20.0, Console & Web: Yes, Mac: Yes, Win: Yes, Linux: Yes. **Function:** Returns time needed. **Notes:** (Read only property)

# **148.1.82 Option(Name as String) as Integer**

MBS Tools Plugin, Plugin Version: 20.0, Console & Web: Yes, Mac: Yes, Win: Yes, Linux: Yes. **Function:** Queries or sets option value. **Notes:** (Read and Write computed property)

# **148.1.83 Events**

# **148.1.84 Aborted**

MBS Tools Plugin, Plugin Version: 20.0, Console & Web: No, Mac: Yes, Win: Yes, Linux: Yes. **Function:** The event called when processing is aborted due to an error. **Notes:**

Errors are printed to stdout. See AbortMessage property for the message. See also:

• [148.1.66](#page-20122-0) Aborted as Boolean [20123](#page-20122-0)

### 148.1. CLASS LGLMBS 20127

### **148.1.85 TraverseAllClauses(Lit as Integer)**

MBS Tools Plugin, Plugin Version: 20.0, Console & Web: No, Mac: Yes, Win: Yes, Linux: Yes. **Function:** The event called for TraverseAllClauses method. See also:

• [148.1.59](#page-20121-0) TraverseAllClauses [20122](#page-20121-0)

### **148.1.86 TraverseEquivalences(Lit as Integer, Representation as Integer)**

MBS Tools Plugin, Plugin Version: 20.0, Console & Web: No, Mac: Yes, Win: Yes, Linux: Yes. **Function:** The event called for TraverseEquivalences method. See also:

• [148.1.60](#page-20121-1) TraverseEquivalences [20122](#page-20121-1)

## **148.1.87 TraverseRemainingClauses(Lit as Integer)**

MBS Tools Plugin, Plugin Version: 20.0, Console & Web: No, Mac: Yes, Win: Yes, Linux: Yes. **Function:** The event called for TraverseRemainingClauses method. See also:

• [148.1.61](#page-20122-1) TraverseRemainingClauses [20123](#page-20122-1)

### **148.1.88 TraverseUnits(Unit as Integer)**

MBS Tools Plugin, Plugin Version: 20.0, Console & Web: No, Mac: Yes, Win: Yes, Linux: Yes. **Function:** The event called for TraverseUnits method. See also:

• [148.1.62](#page-20122-2) TraverseUnits [20123](#page-20122-2)

# **148.1.89 Constants**

### **148.1.90 LGL\_SATISFIABLE = 10**

MBS Tools Plugin, Plugin Version: 20.0. **Function:** One of the SAT result values. **Notes:** The system is satisfiable.

# **148.1.91 LGL\_UNKNOWN = 0**

MBS Tools Plugin, Plugin Version: 20.0. **Function:** One of the SAT result values. **Notes:** It is not known whether it is satisfiable.

# **148.1.92 LGL\_UNSATISFIABLE = 20**

MBS Tools Plugin, Plugin Version: 20.0. **Function:** One of the SAT result values. **Notes:** The system is not satisfiable.

# **Chapter 149**

# **SceneKit**

# **149.1 class SCNAccelerationConstraintMBS**

## **149.1.1 class SCNAccelerationConstraintMBS**

MBS Mac64bit Plugin, Plugin Version: 19.1, Console & Web: Yes, Mac: Yes, Win: No, Linux: No. **Function:** A SCNAccelerationConstraint caps the acceleration and velocity of a node.

### **149.1.2 Blog Entries**

• [MBS Xojo Plugins, version 19.1pr1](https://www.mbs-plugins.de/archive/2019-02-06/MBS_Xojo_Plugins_version_191pr/monkeybreadsoftware_blog_xojo)

# **149.1.3 Methods**

## **149.1.4 accelerationConstraint as SCNAccelerationConstraintMBS**

MBS Mac64bit Plugin, Plugin Version: 19.1, Console & Web: Yes, Mac: Yes, Win: No, Linux: No. **Function:** Creates and returns a SCNAccelerationConstraint object.

### **149.1.5 Constructor**

MBS Mac64bit Plugin, Plugin Version: 19.1, Console & Web: Yes, Mac: Yes, Win: No, Linux: No. **Function:** Creates and returns a SCNAccelerationConstraint object.

### **149.1.6 Properties**

### **149.1.7 damping as Double**

MBS Mac64bit Plugin, Plugin Version: 19.1, Console & Web: Yes, Mac: Yes, Win: No, Linux: No. **Function:** Specifies the damping factor of the receiver. **Notes:**

Optionally reduce the body's linear velocity each frame to simulate fluid/air friction. Value should be zero or greater. Defaults to 0.1. Animatable. (Read and Write property)

## **149.1.8 decelerationDistance as Double**

MBS Mac64bit Plugin, Plugin Version: 19.1, Console & Web: Yes, Mac: Yes, Win: No, Linux: No. **Function:** Controls the distance at which the node should start decelerating. **Notes:**

Defaults to 0. Animatable. (Read and Write property)

### **149.1.9 maximumLinearAcceleration as Double**

MBS Mac64bit Plugin, Plugin Version: 19.1, Console & Web: Yes, Mac: Yes, Win: No, Linux: No. **Function:** Controls the maximum linear acceleration. Defaults to MAXFLOAT. Animatable. **Notes:**

The maximum linear acceleration is in m.s^-2 (Read and Write property)

# **149.1.10 maximumLinearVelocity as Double**

MBS Mac64bit Plugin, Plugin Version: 19.1, Console & Web: Yes, Mac: Yes, Win: No, Linux: No. **Function:** Controls the maximum linear velocity. Defaults to MAXFLOAT. Animatable. **Notes:**

The maximum linear velocity is in m.s (Read and Write property)

# 149.2. CLASS SCNACTIONMBS 20131

# **149.2 class SCNActionMBS**

# **149.2.1 class SCNActionMBS**

MBS Mac64bit Plugin, Plugin Version: 19.1, Console & Web: Yes, Mac: Yes, Win: No, Linux: No. **Function:** A simple, reusable animation that changes attributes of any node you attach it to. **Notes:**

You use actions most often to change the structure and content of the SCNNodeMBS object to which they are attached, but you can also use actions make other changes to the scene. In SceneKit, actions provide an easy way to implement animated behaviors that frequently change in response to user input.

see also

https://developer.apple.com/documentation/scenekit/scnaction This is an abstract class. You can't create an instance, but you can get one from various plugin functions.

# **149.2.2 Blog Entries**

• [MBS Xojo Plugins, version 19.1pr1](https://www.mbs-plugins.de/archive/2019-02-06/MBS_Xojo_Plugins_version_191pr/monkeybreadsoftware_blog_xojo)

# **149.2.3 Xojo Developer Magazine**

• [18.2, page 39](http://www.xdevmag.com/browse/18.2/)

# **149.2.4 Methods**

# **149.2.5 Constructor**

MBS Mac64bit Plugin, Plugin Version: 19.1, Console & Web: Yes, Mac: Yes, Win: No, Linux: No. **Function:** The private constructor.

# **149.2.6 copy as SCNActionMBS**

MBS Mac64bit Plugin, Plugin Version: 19.1, Console & Web: Yes, Mac: Yes, Win: No, Linux: No. **Function:** Creates a copy of the action.

# **149.2.7 fadeIn(duration as double) as SCNActionMBS**

MBS Mac64bit Plugin, Plugin Version: 19.1, Console & Web: Yes, Mac: Yes, Win: No, Linux: No. **Function:** Creates an action that changes the opacity of the node to 1.0. **Notes:**

duration: The duration, in seconds, of the animation.

Returns a new action object.

When the action executes, the node's opacity property animates from its current value to 1.0. This action is reversible; the reverse is created as if the following code had been executed:

SCNActionMBS.fadeOut(Duration)

# **149.2.8 fadeOpacityBy(factor as double, duration as double) as SCNAction-MBS**

MBS Mac64bit Plugin, Plugin Version: 19.1, Console & Web: Yes, Mac: Yes, Win: No, Linux: No. **Function:** Creates an action that adjusts the opacity of a node by a relative value. **Notes:**

factor: The amount to change the node's opacity by. duration: The duration, in seconds, of the animation.

Returns a new action object.

When the action executes, the node's opacity property animates to its new value. This action is reversible; the reverse is created as if the following code had been executed:

SCNActionMBS.fadeOpacityBy(-factor, duration)

# **149.2.9 fadeOpacityTo(opacity as double, duration as double) as SCNAction-MBS**

MBS Mac64bit Plugin, Plugin Version: 19.1, Console & Web: Yes, Mac: Yes, Win: No, Linux: No. **Function:** Creates an action that adjusts the opacity of a node to a new value. **Notes:**

opacity: The new opacity value of the node. duration: The duration, in seconds, of the animation.

### 149.2. CLASS SCNACTIONMBS 20133

Returns a new action object.

When the action executes, the node's opacity property animates to its new value. This action is not reversible; the reverse of this action has the same duration but does not change anything.

### **149.2.10 fadeOut(duration as double) as SCNActionMBS**

MBS Mac64bit Plugin, Plugin Version: 19.1, Console & Web: Yes, Mac: Yes, Win: No, Linux: No. **Function:** Creates an action that changes the opacity of the node to 0.0. **Notes:**

duration: The duration, in seconds, of the animation.

Returns a new action object.

When the action executes, the node's opacity property animates from its current value to 0.0. This action is reversible; the reverse is created as if the following code had been executed:

SCNActionMBS.fadeIn(duration)

## **149.2.11 group(actions() as SCNActionMBS) as SCNActionMBS**

MBS Mac64bit Plugin, Plugin Version: 19.1, Console & Web: Yes, Mac: Yes, Win: No, Linux: No. **Function:** Creates an action that runs a collection of actions in parallel. **Notes:**

actions: An array of SCNActionMBS objects.

Returns a new group action object.

When the action executes, the actions that make up the group all start immediately and run in parallel. The duration of the group action is the longest duration among the collection of actions. If an action in the group has a duration less than the group's duration, the action completes and then idles until the group completes the remaining actions. This matters most when creating a repeating action that repeats a group. This action is reversible; it creates a new group action that contains the reverse of each action specified in the group.

# **149.2.12 hide as SCNActionMBS**

MBS Mac64bit Plugin, Plugin Version: 19.1, Console & Web: Yes, Mac: Yes, Win: No, Linux: No. **Function:** Creates an action that hides a node. **Notes:**

When the action executes, the node's hidden property is set to true. This action is reversible; the reverse is equivalent to the unhide action.

# **149.2.13 javaScriptActionWithScript(script as string, duration as double) as SCNActionMBS**

MBS Mac64bit Plugin, Plugin Version: 19.1, Console & Web: Yes, Mac: Yes, Win: No, Linux: No. **Function:** Creates an action that executes a JavaScript script periodically over a specified duration. **Notes:**

script: A string containing JavaScript source code. seconds: The duration of the action, in seconds.

SceneKit exposes its classes, methods, and functions in the JavaScript context that runs the script—see the SCNJavaScript.h header file for details.

When the action executes, SceneKit runs the script repeatedly until the action's duration expires. Each time SceneKit runs the script, it computes the elapsed time since the action began executing (as a fraction of the action's duration between 0.0 and 1.0) and makes it available to the script as a variable named elapsedTime. The script can also reference the SCNNode object running the action as a variable named node. This action is not reversible; the reverse action executes the same script.

# <span id="page-20133-0"></span>**149.2.14 moveBy(delta as SCNVector3MBS, duration as double) as SCNActionMBS**

MBS Mac64bit Plugin, Plugin Version: 19.1, Console & Web: Yes, Mac: Yes, Win: No, Linux: No. **Function:** Creates an action that moves a node relative to its current position. **Notes:**

delta: A vector that describes the change to be applied to the node's position. duration: The duration, in seconds, of the animation.

Returns a new action object.

When the action executes, the node's position property animates from its current position to its new position.

### 149.2. CLASS SCNACTIONMBS 20135

This action is reversible; the reverse is created as if the following code had been executed:

dim reverseDelta as SCNVector3MBS = SCNVector3MBS.Vector(-delta.x, -delta.y, -delta.z) SCNActionMBS.moveBy( reverseDelta, duration) See also:

• [149.2.15](#page-20134-0) moveBy(deltaX as double, deltaY as double, deltaZ as double, duration as double) as SCN-ActionMBS [20135](#page-20134-0)

# <span id="page-20134-0"></span>**149.2.15 moveBy(deltaX as double, deltaY as double, deltaZ as double, duration as double) as SCNActionMBS**

MBS Mac64bit Plugin, Plugin Version: 19.1, Console & Web: Yes, Mac: Yes, Win: No, Linux: No. **Function:** Creates an action that moves a node relative to its current position. **Notes:**

deltaX: The distance to move the node in the X direction of its parent node's local coordinate space. deltaY: The distance to move the node in the Y direction of its parent node's local coordinate space. deltaZ: The distance to move the node in the Z direction of its parent node's local coordinate space. duration: The duration, in seconds, of the animation.

Returns a new action object.

When the action executes, the node's position property animates from its current position to its new position.

This action is reversible; the reverse is created as if the following code had been executed:

SCNActionMBS.moveBy( -deltaX, -deltaY, -deltaZ, duration) See also:

• [149.2.14](#page-20133-0) moveBy(delta as SCNVector3MBS, duration as double) as SCNActionMBS [20134](#page-20133-0)

# **149.2.16 moveTo(location as SCNVector3MBS, duration as double) as SCNActionMBS**

MBS Mac64bit Plugin, Plugin Version: 19.1, Console & Web: Yes, Mac: Yes, Win: No, Linux: No. **Function:** Creates an action that moves a node to a new position. **Notes:**

location: The coordinates for the node's new position in its parent node's local coordinate space. duration: The duration, in seconds, of the animation.

Returns a new action object.

When the action executes, the node's position property animates from its current position to its new position.

This action is not reversible; the reverse of this action has the same duration but does not move the node.

### **149.2.17 removeFromParentNode as SCNActionMBS**

MBS Mac64bit Plugin, Plugin Version: 19.1, Console & Web: Yes, Mac: Yes, Win: No, Linux: No. **Function:** Creates an action that removes the node from its parent. **Notes:**

When the action executes, the node is immediately removed from its parent. This action is not reversible; the reverse of this action is the same action.

# **149.2.18 repeatAction(action as SCNActionMBS, count as integer) as SCNActionMBS**

MBS Mac64bit Plugin, Plugin Version: 19.1, Console & Web: Yes, Mac: Yes, Win: No, Linux: No. **Function:** Creates an action that repeats another action a specified number of times. **Notes:**

action: The action to be executed. count: The number of times to execute the action.

Returns a new action object.

When the action executes, the associated action runs to completion and then repeats, until the count is reached.

This action is reversible; it creates a new action that is the reverse of the specified action and then repeats it the same number of times.

# **149.2.19 repeatActionForever(action as SCNActionMBS) as SCNActionMBS**

MBS Mac64bit Plugin, Plugin Version: 19.1, Console & Web: Yes, Mac: Yes, Win: No, Linux: No. **Function:** Creates an action that repeats another action forever. **Notes:**

action: The action to execute.

### 149.2. CLASS SCNACTIONMBS 20137

Returns a new action object.

When the action executes, the associated action runs to completion and then repeats.

This action is reversible; it creates a new action that is the reverse of the specified action and then repeats it forever.

Note

The action to be repeated must have a non-instantaneous duration.

## **149.2.20 reversedAction as SCNActionMBS**

MBS Mac64bit Plugin, Plugin Version: 19.1, Console & Web: Yes, Mac: Yes, Win: No, Linux: No. **Function:** Creates an action that reverses the behavior of another action.

**Notes:** This method always returns an action object; however, not all actions are reversible. When reversed, some actions return an object that either does nothing or performs the same action as the original action. For details on how an action is reversed, see the description of the class method used to create that action.

# **149.2.21 rotateBy(xAngle as double, yAngle as double, zAngle as double, duration as double) as SCNActionMBS**

MBS Mac64bit Plugin, Plugin Version: 19.1, Console & Web: Yes, Mac: Yes, Win: No, Linux: No. **Function:** Creates an action that rotates the node in each of the three principal axes by angles relative to its current orientation.

**Notes:**

xAngle: The amount to rotate the node counterclockwise around the x-axis of its local coordinate space, in radians.

yAngle: The amount to rotate the node counterclockwise around the y-axis of its local coordinate space, in radians.

zAngle: The amount to rotate the node counterclockwise around the z-axis of its local coordinate space, in radians.

duration: The duration, in seconds, of the animation.

Returns a new action object.

When the action executes, the node's rotation property animates to the new angle. This action is reversible; the reverse is created as if the following code had been executed:

SCNActionMBS.rotateBy( -xAngle, -yAngle, -zAngle, duration)

### 20138 CHAPTER 149. SCENEKIT

# **149.2.22 rotateByAngle(angle as double, axis as SCNVector3MBS, duration as double) as SCNActionMBS**

MBS Mac64bit Plugin, Plugin Version: 19.1, Console & Web: Yes, Mac: Yes, Win: No, Linux: No. Function: Creates an action that rotates the node by an angle around a specified axis. **Notes:**

angle: The amount to rotate the node counterclockwise around the specified axis, in radians. axis: A vector in the node's local coordinate space whose direction specifies the axis of rotation. duration: The duration, in seconds, of the animation.

Return a new action object.

When the action executes, the node's rotation property animates to the new angle. This action is reversible; the reverse is created as if the following code had been executed:

SCNActionMBS.rotateByAngle( -angle, axis, duration)

# <span id="page-20137-0"></span>**149.2.23 rotateTo(xAngle as double, yAngle as double, zAngle as double, duration as double) as SCNActionMBS**

MBS Mac64bit Plugin, Plugin Version: 19.1, Console & Web: Yes, Mac: Yes, Win: No, Linux: No. **Function:** Creates an action that rotates the node to absolute angles in each of the three principal axes. **Notes:**

xAngle: The amount to rotate the node counterclockwise around the x-axis of its local coordinate space, in radians.

yAngle: The amount to rotate the node counterclockwise around the y-axis of its local coordinate space, in radians.

zAngle: The amount to rotate the node counterclockwise around the z-axis of its local coordinate space, in radians.

duration: The duration, in seconds, of the animation.

Returns a new action object.

When the action executes, the node's rotation property animates to the new angle. Calling this method is equivalent to calling rotateTo() and passing false for the shortestUnitArc parameter.

This action is not reversible; the reverse of this action has the same duration but does not change anything. See also:

• [149.2.24](#page-20138-0) rotateTo(xAngle as double, yAngle as double, zAngle as double, duration as double, shortestUnitArc as boolean) as SCNActionMBS [20139](#page-20138-0)

### <span id="page-20138-0"></span>149.2. CLASS SCNACTIONMBS 20139

MBS Mac64bit Plugin, Plugin Version: 19.1, Console & Web: Yes, Mac: Yes, Win: No, Linux: No. **Function:** Creates an action that rotates the node to absolute angles in each of the three principal axes. **Notes:**

xAngle: The amount to rotate the node counterclockwise around the x-axis of its local coordinate space, in radians.

yAngle: The amount to rotate the node counterclockwise around the y-axis of its local coordinate space, in radians.

zAngle: The amount to rotate the node counterclockwise around the z-axis of its local coordinate space, in radians.

duration: The duration, in seconds, of the animation.

shortestUnitArc: If false (the default), the animation interpolates each component of the node's rotation between its current value and the new value. If true, the animation makes the most direct rotation possible from the node's current orientation to the new orientation.

Returns a new action object.

When the action executes, the node's rotation property animates to the new angle. This action is not reversible; the reverse of this action has the same duration but does not change anything. See also:

• [149.2.23](#page-20137-0) rotateTo(xAngle as double, yAngle as double, zAngle as double, duration as double) as SCN-ActionMBS [20138](#page-20137-0)

# **149.2.25 rotateToAxisAngle(axisAngle as SCNVector4MBS, duration as double) as SCNActionMBS**

MBS Mac64bit Plugin, Plugin Version: 19.1, Console & Web: Yes, Mac: Yes, Win: No, Linux: No. **Function:** Creates an action that rotates the node to an absolute angle around a specified axis. **Notes:**

axisAngle: A four-component vector whose first three components are a vector in the node's local coordinate space specifying an axis and whose fourth component is the amount to rotate the node counterclockwise around that axis, in radians.

duration: The duration, in seconds, of the animation.

Returns a new action object.

When the action executes, the node's rotation property animates to the new angle. This action is not reversible; the reverse of this action has the same duration but does not change anything.

# **149.2.26 runBlock(del as SCNActionRunBlockMBS, tag as variant = nil) as SCNActionMBS**

MBS Mac64bit Plugin, Plugin Version: 19.1, Console & Web: Yes, Mac: Yes, Win: No, Linux: No. **Function:** Creates an action that executes run the given method. **Notes:**

When the action executes, SceneKit calls the delegate method. This action takes place instantaneously. This action is not reversible; the reverse action executes the same delegate method.

# **149.2.27 scaleBy(scale as double, duration as double) as SCNActionMBS**

MBS Mac64bit Plugin, Plugin Version: 19.1, Console & Web: Yes, Mac: Yes, Win: No, Linux: No. **Function:** Creates an action that uniformly changes the scale factor of a node by a relative value. **Notes:**

scale: The amount of change to make to all three components of the node's scale. duration: The duration, in seconds, of the animation.

Returns a new action object.

When the action executes, the node's scale property animates to the new value. This action is reversible; the reverse is created as if the following code had been executed:

SCNActionMBS.scaleBy( -scale, duration)

# **149.2.28 scaleTo(scale as double, duration as double) as SCNActionMBS**

MBS Mac64bit Plugin, Plugin Version: 19.1, Console & Web: Yes, Mac: Yes, Win: No, Linux: No. **Function:** Creates an action that uniformly changes the scale factor of a node to an absolute value. **Notes:**

scale: The new value for all three components of the node's scale. duration: The duration, in seconds, of the animation.

Returns a new action object.

When the action executes, the node's scale property animates to the new value. This action is not reversible; the reverse of this action has the same duration but does not change anything.

### 149.2. CLASS SCNACTIONMBS 20141

# **149.2.29 sequence(actions() as SCNActionMBS) as SCNActionMBS**

MBS Mac64bit Plugin, Plugin Version: 19.1, Console & Web: Yes, Mac: Yes, Win: No, Linux: No. **Function:** Creates an action that runs a collection of actions sequentially. **Notes:**

actions: An array of SCNActionMBS objects. Returns a new sequence action object.

When the action executes, the first action in the sequence starts and runs to completion. Subsequent actions in the sequence run in a similar fashion until all of the actions in the sequence have executed. The duration of the sequence action is the sum of the durations of the actions in the sequence.

This action is reversible; it creates a new sequence action that reverses the order of the actions. Each action in the reversed sequence is itself reversed.

# **149.2.30 unhide as SCNActionMBS**

MBS Mac64bit Plugin, Plugin Version: 19.1, Console & Web: Yes, Mac: Yes, Win: No, Linux: No. **Function:** Creates an action that ensures a node is not hidden. **Notes:**

When the action executes, the node's hidden property is set to false. This action is reversible; the reverse is equivalent to the hide action.

### **149.2.31 wait(duration as double) as SCNActionMBS**

MBS Mac64bit Plugin, Plugin Version: 19.1, Console & Web: Yes, Mac: Yes, Win: No, Linux: No. **Function:** Creates an action that idles for a specified period of time. **Notes:**

When the action executes, the action waits for the specified amount of time and then ends. This is typically used as part of a sequence of actions to insert a delay between two other actions. You might also use it in conjunction with the runAction method to trigger code that needs to run at a later time. This action is not reversible; the reverse of this action is the same action.

# **149.2.32 Properties**

# **149.2.33 duration as Double**

MBS Mac64bit Plugin, Plugin Version: 19.1, Console & Web: Yes, Mac: Yes, Win: No, Linux: No. **Function:** The duration required to complete an action. **Notes:**

This is the expected duration of an action's animation. The actual time an action takes to complete is modified by the action's timingMode property. (Read and Write property)

# **149.2.34 Handle as Integer**

MBS Mac64bit Plugin, Plugin Version: 19.1, Console & Web: Yes, Mac: Yes, Win: No, Linux: No. **Function:** The internal object references. **Notes:** (Read and Write property)

# **149.2.35 speed as Double**

MBS Mac64bit Plugin, Plugin Version: 19.1, Console & Web: Yes, Mac: Yes, Win: No, Linux: No. **Function:** A speed factor that modifies how fast an action runs. **Notes:**

The speed factor adjusts how fast an action's animation runs. For example, a speed factor of 2.0 means the animation runs twice as fast. (Read and Write property)

### **149.2.36 timingMode as Integer**

MBS Mac64bit Plugin, Plugin Version: 19.1, Console & Web: Yes, Mac: Yes, Win: No, Linux: No. **Function:** The timing mode used to execute an action. **Notes:**

For possible values, see TimingMode constants. The default value is TimingModeLinear. (Read and Write property)

### 149.2. CLASS SCNACTIONMBS 20143

### **149.2.37 Constants**

### **149.2.38 TimingModeEaseIn = 1**

MBS Mac64bit Plugin, Plugin Version: 19.1. **Function:** One of the constants affecting the animation curve of an action, used by the timingMode property.

**Notes:** Ease-in pacing. The animation begins slowly, and then speeds up as it progresses.

### **149.2.39 TimingModeEaseInEaseOut = 3**

MBS Mac64bit Plugin, Plugin Version: 19.1. **Function:** One of the constants affecting the animation curve of an action, used by the timingMode property.

**Notes:** Ease-in ease-out pacing. The animation begins slowly, accelerates through the middle of its duration, and then slows again before completing.

### **149.2.40 TimingModeEaseOut = 2**

MBS Mac64bit Plugin, Plugin Version: 19.1. **Function:** One of the constants affecting the animation curve of an action, used by the timingMode property.

**Notes:** Ease-out pacing. The animation begins quickly, and then slows as it completes.

### **149.2.41 TimingModeLinear = 0**

MBS Mac64bit Plugin, Plugin Version: 19.1. **Function:** One of the constants affecting the animation curve of an action, used by the timingMode property.

**Notes:** Linear pacing. The animation progresses evenly throughout its duration.

### **149.2.42 Delegates**

### **149.2.43 SCNActionRunBlockMBS(node as SCNNodeMBS, tag as variant)**

MBS Mac64bit Plugin, Plugin Version: 19.1, Console & Web: No, Mac: Yes, Win: No, Linux: No. **Function:** The delegate for the runBlock method.

# **149.3 class SCNAvoidOccluderConstraintMBS**

# **149.3.1 class SCNAvoidOccluderConstraintMBS**

MBS Mac64bit Plugin, Plugin Version: 19.1, Console & Web: Yes, Mac: Yes, Win: No, Linux: No. **Function:** A SCNAvoidOccluderConstraint constraints place the receiver at a position that prevent nodes with the specified category to occlude the target.

**Notes:** The target node and it's children are ignored as potential occluders.

# **149.3.2 Blog Entries**

• [MBS Xojo Plugins, version 19.1pr1](https://www.mbs-plugins.de/archive/2019-02-06/MBS_Xojo_Plugins_version_191pr/monkeybreadsoftware_blog_xojo)

# **149.3.3 Methods**

# **149.3.4 avoidOccluderConstraintWithTarget(target as SCNNodeMBS) as SC-NAvoidOccluderConstraintMBS**

MBS Mac64bit Plugin, Plugin Version: 19.1, Console & Web: Yes, Mac: Yes, Win: No, Linux: No. **Function:** Creates and returns a SCNAvoidOccluderConstraint object.

# **149.3.5 Constructor(target as SCNNodeMBS)**

MBS Mac64bit Plugin, Plugin Version: 19.1, Console & Web: Yes, Mac: Yes, Win: No, Linux: No. **Function:** Creates and returns a SCNAvoidOccluderConstraint object.

# **149.3.6 Properties**

### **149.3.7 bias as Double**

MBS Mac64bit Plugin, Plugin Version: 19.1, Console & Web: Yes, Mac: Yes, Win: No, Linux: No. **Function:** Defines the bias the apply after moving the receiver to avoid occluders. **Notes:**

Defaults to 10e-5. A positive bias will move the receiver closer to the target. (Read and Write property)

### 149.3. CLASS SCNAVOIDOCCLUDERCONSTRAINTMBS 20145

## **149.3.8 occluderCategoryBitMask as Integer**

MBS Mac64bit Plugin, Plugin Version: 19.1, Console & Web: Yes, Mac: Yes, Win: No, Linux: No. **Function:** Defines the category of node to consider as occluder. **Notes:**

Defaults to 1. (Read and Write property)

# **149.3.9 target as SCNNodeMBS**

MBS Mac64bit Plugin, Plugin Version: 19.1, Console & Web: Yes, Mac: Yes, Win: No, Linux: No. **Function:** Defines the target node. **Notes:** (Read and Write property)

# **149.4 class SCNBillboardConstraintMBS**

# **149.4.1 class SCNBillboardConstraintMBS**

MBS Mac64bit Plugin, Plugin Version: 19.1, Console & Web: Yes, Mac: Yes, Win: No, Linux: No. Function: A constraint that orients a node to always point toward the current camera. **Notes:**

An SCNBillboardConstraint object automatically adjusts a node's orientation so that its local z-axis always points toward the pointOfView node currently being used to render the scene. For example, you can use a billboard constraint to efficiently render parts of a scene using two-dimensional sprite images instead of three-dimensional geometry—by mapping sprites onto planes affected by a billboard constraint, the sprites maintain their orientation with respect to the viewer. To attach constraints to an SCNNodeMBS object, use its constraints property.

Subclass of the SCNConstraintMBS class.

# **149.4.2 Blog Entries**

• [MBS Xojo Plugins, version 19.1pr1](https://www.mbs-plugins.de/archive/2019-02-06/MBS_Xojo_Plugins_version_191pr/monkeybreadsoftware_blog_xojo)

# **149.4.3 Methods**

# **149.4.4 billboardConstraint as SCNBillboardConstraintMBS**

MBS Mac64bit Plugin, Plugin Version: 19.1, Console & Web: Yes, Mac: Yes, Win: No, Linux: No. **Function:** Creates and returns a SCNBillboardConstraint constraint. **Notes:** A billboard constraint forces the receiver to look into the direction of the current point of view.

### **149.4.5 Constructor**

MBS Mac64bit Plugin, Plugin Version: 19.1, Console & Web: Yes, Mac: Yes, Win: No, Linux: No. **Function:** Creates and returns a SCNBillboardConstraint constraint.

**Notes:** A billboard constraint forces the receiver to look into the direction of the current point of view.

### **149.4.6 Properties**

### **149.4.7 freeAxes as Integer**

MBS Mac64bit Plugin, Plugin Version: 19.1, Console & Web: Yes, Mac: Yes, Win: No, Linux: No. **Function:** Specifies the axes on which the billboarding orientation operates. Defaults to SCNBillboardAxisAll.

149.4. CLASS SCNBILLBOARDCONSTRAINTMBS 20147

**Notes:** (Read and Write property)

### **149.4.8 Constants**

## **149.4.9 SCNBillboardAxisAll = 7**

MBS Mac64bit Plugin, Plugin Version: 19.1. **Function:** One of the options for locking the orientation of nodes affected by a billboard constraint. **Notes:**

Align an affected node such that its orientation always matches that of the view. This is the default option for newly created billboard constraints.

# $149.4.10$  SCNBillboardAxisX = 1

MBS Mac64bit Plugin, Plugin Version: 19.1. **Function:** One of the options for locking the orientation of nodes affected by a billboard constraint.

**Notes:** Align an affected node such that its x-axis is always parallel to that of the view, leaving it free to rotate otherwise.

# $149.4.11$  SCNBillboardAxisY = 2

MBS Mac64bit Plugin, Plugin Version: 19.1. **Function:** One of the options for locking the orientation of nodes affected by a billboard constraint.

**Notes:** Align an affected node such that its y-axis is always parallel to that of the view, leaving it free to rotate otherwise.

# **149.4.12 SCNBillboardAxisZ = 4**

MBS Mac64bit Plugin, Plugin Version: 19.1. **Function:** One of the options for locking the orientation of nodes affected by a billboard constraint.

**Notes:** Align an affected node such that its z-axis is always perpendicular to the viewing plane, leaving it free to rotate otherwise.

# **149.5 class SCNBoxMBS**

# **149.5.1 class SCNBoxMBS**

MBS Mac64bit Plugin, Plugin Version: 19.1, Console & Web: Yes, Mac: Yes, Win: No, Linux: No. **Function:** SCNBox represents a box with rectangular sides and optional chamfers. **Notes:** Subclass of the SCNGeometryMBS class.

# **149.5.2 Blog Entries**

• [MBS Xojo Plugins, version 19.1pr1](https://www.mbs-plugins.de/archive/2019-02-06/MBS_Xojo_Plugins_version_191pr/monkeybreadsoftware_blog_xojo)

# **149.5.3 Xojo Developer Magazine**

• [18.2, page 22](http://www.xdevmag.com/browse/18.2/)

# **149.5.4 Methods**

# **149.5.5 box(width as double, height as double, length as double, chamferRadius as double) as SCNBoxMBS**

MBS Mac64bit Plugin, Plugin Version: 19.1, Console & Web: Yes, Mac: Yes, Win: No, Linux: No. **Function:** Creates and returns a box with given width, height, length and chamfer radius. **Notes:**

width: The width of the box. height: The height of the box. length: The length of the box. chamferRadius: The chamfer radius of the box.

# **149.5.6 Constructor(width as double, height as double, length as double, chamferRadius as double)**

MBS Mac64bit Plugin, Plugin Version: 19.1, Console & Web: Yes, Mac: Yes, Win: No, Linux: No. **Function:** Creates and returns a box with given width, height, length and chamfer radius. **Notes:**

width: The width of the box. height: The height of the box. length: The length of the box. chamferRadius: The chamfer radius of the box.

### 149.5. CLASS SCNBOXMBS 20149

### **149.5.7 Properties**

### **149.5.8 chamferRadius as Double**

MBS Mac64bit Plugin, Plugin Version: 19.1, Console & Web: Yes, Mac: Yes, Win: No, Linux: No. **Function:** The chamfer radius. Animatable. **Notes:**

If the value is strictly less than 0, the geometry is empty. The default value is 0. (Read and Write property)

### **149.5.9 chamferSegmentCount as Integer**

MBS Mac64bit Plugin, Plugin Version: 19.1, Console & Web: Yes, Mac: Yes, Win: No, Linux: No. **Function:** The number of chamfer subdivisions. Animatable. **Notes:**

If the value is less than 1, the behavior is undefined. The default value is 10. (Read and Write property)

### **149.5.10 height as Double**

MBS Mac64bit Plugin, Plugin Version: 19.1, Console & Web: Yes, Mac: Yes, Win: No, Linux: No. **Function:** The height of the box. Animatable. **Notes:**

If the value is less than or equal to 0, the geometry is empty. The default value is 1. (Read and Write property)

### **149.5.11 heightSegmentCount as Integer**

MBS Mac64bit Plugin, Plugin Version: 19.1, Console & Web: Yes, Mac: Yes, Win: No, Linux: No. **Function:** The number of subdivisions along the Y axis. Animatable. **Notes:**

If the value is less than 1, the behavior is undefined. The default value is 1. (Read and Write property)

# **149.5.12 length as Double**

MBS Mac64bit Plugin, Plugin Version: 19.1, Console & Web: Yes, Mac: Yes, Win: No, Linux: No. **Function:** The length of the box. Animatable. **Notes:**

If the value is less than or equal to 0, the geometry is empty. The default value is 1. (Read and Write property)

# **149.5.13 lengthSegmentCount as Integer**

MBS Mac64bit Plugin, Plugin Version: 19.1, Console & Web: Yes, Mac: Yes, Win: No, Linux: No. **Function:** The number of subdivisions along the Z axis. Animatable. **Notes:**

If the value is less than 1, the behavior is undefined. The default value is 1. (Read and Write property)

# **149.5.14 width as Double**

MBS Mac64bit Plugin, Plugin Version: 19.1, Console & Web: Yes, Mac: Yes, Win: No, Linux: No. **Function:** The width of the box. Animatable. **Notes:**

If the value is less than or equal to 0, the geometry is empty. The default value is 1. (Read and Write property)

# **149.5.15 widthSegmentCount as Integer**

MBS Mac64bit Plugin, Plugin Version: 19.1, Console & Web: Yes, Mac: Yes, Win: No, Linux: No. **Function:** The number of subdivisions along the X axis. Animatable. **Notes:**

If the value is less than 1, the behavior is undefined. The default value is 1. (Read and Write property)

# **149.6 class SCNCameraControllerMBS**

### **149.6.1 class SCNCameraControllerMBS**

MBS Mac64bit Plugin, Plugin Version: 18.5, Console & Web: Yes, Mac: Yes, Win: No, Linux: No. **Function:** The class for a camera controller.

**Notes:** This is an abstract class. You can't create an instance, but you can get one from various plugin functions.

### **149.6.2 Blog Entries**

• [MBS Xojo Plugins, version 18.5pr3](https://www.mbs-plugins.de/archive/2018-10-24/MBS_Xojo_Plugins_version_185pr/monkeybreadsoftware_blog_xojo)

### **149.6.3 Methods**

## **149.6.4 clearRoll**

MBS Mac64bit Plugin, Plugin Version: 18.5, Console & Web: Yes, Mac: Yes, Win: No, Linux: No. **Function:** Clear the camera roll if any.

### **149.6.5 Constructor**

MBS Mac64bit Plugin, Plugin Version: 18.5, Console & Web: Yes, Mac: Yes, Win: No, Linux: No. **Function:** The private constructor.

## **149.6.6 dollyToTarget(delta as double)**

MBS Mac64bit Plugin, Plugin Version: 18.5, Console & Web: Yes, Mac: Yes, Win: No, Linux: No. **Function:** Zoom by moving the camera along the axis from the camera position to the target.

### **149.6.7 rollAroundTarget(delta as double)**

MBS Mac64bit Plugin, Plugin Version: 18.5, Console & Web: Yes, Mac: Yes, Win: No, Linux: No. **Function:** Rotate the camera around the axis from the camera position to the target. **Notes:** Delta is in degrees.

# **149.6.8 rotate(deltaX as double, deltaY as double)**

MBS Mac64bit Plugin, Plugin Version: 18.5, Console & Web: Yes, Mac: Yes, Win: No, Linux: No. **Function:** Rotate delta is in degrees.

### **149.6.9 stopInertia**

MBS Mac64bit Plugin, Plugin Version: 18.5, Console & Web: Yes, Mac: Yes, Win: No, Linux: No. **Function:** Stop current inertia.

# **149.6.10 translateInCameraSpace(x as double, y as double, z as double)**

MBS Mac64bit Plugin, Plugin Version: 18.5, Console & Web: Yes, Mac: Yes, Win: No, Linux: No. **Function:** Translate the camera along the local X/Y/Z axis.

### **149.6.11 Properties**

### **149.6.12 automaticTarget as Boolean**

MBS Mac64bit Plugin, Plugin Version: 18.5, Console & Web: Yes, Mac: Yes, Win: No, Linux: No. **Function:** Automatically update the target in beginInteraction. **Notes:**

Defaults to false. (Read and Write property)

### **149.6.13 Handle as Integer**

MBS Mac64bit Plugin, Plugin Version: 18.5, Console & Web: Yes, Mac: Yes, Win: No, Linux: No. **Function:** The internal object reference. **Notes:** (Read and Write property)

### **149.6.14 inertiaEnabled as Boolean**

MBS Mac64bit Plugin, Plugin Version: 18.5, Console & Web: Yes, Mac: Yes, Win: No, Linux: No. Function: Set to true to enable inertia on endInteraction. **Notes:**

149.6. CLASS SCNCAMERACONTROLLERMBS 20153

Defaults to false. (Read and Write property)

### **149.6.15 inertiaFriction as Double**

MBS Mac64bit Plugin, Plugin Version: 18.5, Console & Web: Yes, Mac: Yes, Win: No, Linux: No. **Function:** The friction coefficient applied to the inertia. **Notes:**

Defaults to 0.05. (Read and Write property)

### **149.6.16 inertiaRunning as Boolean**

MBS Mac64bit Plugin, Plugin Version: 18.5, Console & Web: Yes, Mac: Yes, Win: No, Linux: No. **Function:** Returns true if inertia is running. **Notes:** (Read only property)

### **149.6.17 maximumHorizontalAngle as Double**

MBS Mac64bit Plugin, Plugin Version: 18.5, Console & Web: Yes, Mac: Yes, Win: No, Linux: No. **Function:** Minimum and maximum horizontal view angles in degrees for SCNInteractionModeFly and SCNInteractionModeOrbitTurntable.

**Notes:**

The angle constraints is not enforced if both horizontal angle properties values are set to 0. The angle constraints will not be enforced if the initial orientation is outside the given range. The minimum angle must be inferior to the maximum angle. Angles are in world space and within the range [ -180, 180 ] . Defaults to 0.0. (Read and Write property)

### **149.6.18 maximumVerticalAngle as Double**

MBS Mac64bit Plugin, Plugin Version: 18.5, Console & Web: Yes, Mac: Yes, Win: No, Linux: No. **Function:** Minimum and maximum vertical view angles in degrees for SCNInteractionModeFly and SCN-InteractionModeOrbitTurntable.

**Notes:**

The angle constraints is not enforced if both vertical angle properties values are set to 0. The angle constraints will not be enforced if the initial orientation is outside the given range. The minimum angle must be inferior to the maximum angle. Angles are in world space and within the range [ -90, 90 ] . Defaults to 0.0. For example: set to minimum to 0 and maximum to 90 to only allow orbit around the top hemisphere. (Read and Write property)

## **149.6.19 minimumHorizontalAngle as Double**

MBS Mac64bit Plugin, Plugin Version: 18.5, Console & Web: Yes, Mac: Yes, Win: No, Linux: No. **Function:** Minimum and maximum horizontal view angles in degrees for SCNInteractionModeFly and SCNInteractionModeOrbitTurntable.

**Notes:**

The angle constraints is not enforced if both horizontal angle properties values are set to 0. The angle constraints will not be enforced if the initial orientation is outside the given range. The minimum angle must be inferior to the maximum angle. Angles are in world space and within the range [ -180, 180 ] . Defaults to 0.0. (Read and Write property)

### **149.6.20 minimumVerticalAngle as Double**

MBS Mac64bit Plugin, Plugin Version: 18.5, Console & Web: Yes, Mac: Yes, Win: No, Linux: No. **Function:** Minimum and maximum vertical view angles in degrees for SCNInteractionModeFly and SCN-InteractionModeOrbitTurntable.

**Notes:**

The angle constraints is not enforced if both vertical angle properties values are set to 0.

The angle constraints will not be enforced if the initial orientation is outside the given range.

The minimum angle must be inferior to the maximum angle.

Angles are in world space and within the range [ -90, 90 ] .

Defaults to 0.0.

For example: set to minimum to 0 and maximum to 90 to only allow orbit around the top hemisphere. (Read and Write property)

# **149.6.21 pointOfView as SCNNodeMBS**

MBS Mac64bit Plugin, Plugin Version: 18.5, Console & Web: Yes, Mac: Yes, Win: No, Linux: No. **Function:** The node describing the point of view. **Notes:** (Read and Write property)

### 149.6. CLASS SCNCAMERACONTROLLERMBS 20155

## **149.6.22 target as SCNVector3MBS**

MBS Mac64bit Plugin, Plugin Version: 19.1, Console & Web: Yes, Mac: Yes, Win: No, Linux: No. **Function:** The camera target in world space for orbit rotation. **Notes:** (Read and Write property)

# **149.6.23 worldUp as SCNVector3MBS**

MBS Mac64bit Plugin, Plugin Version: 19.1, Console & Web: Yes, Mac: Yes, Win: No, Linux: No. **Function:** The up vector in world space used as reference for SCNInteractionModeFly and SCNInteraction-ModeOrbitTurntable camera modes. **Notes:**

Defaults to  $(0, 1, 0)$ . (Read and Write property)

# **149.7 class SCNCameraMBS**

# **149.7.1 class SCNCameraMBS**

MBS Mac64bit Plugin, Plugin Version: 18.5, Console & Web: Yes, Mac: Yes, Win: No, Linux: No. **Function:** A set of camera attributes that can be attached to a node to provide a point of view for displaying the scene.

**Notes:**

To display a scene, you must designate a node whose camera property contains a camera object as the point of view.

The SCNNode object containing a camera defines a point of view—that is, the position and orientation of the camera. A camera's direction of view is always along the negative z-axis of the node's local coordinate system. To point the camera at different parts of your scene, use the position, rotation, or transform property of the node containing it. (Alternatively, to ensure that a camera always points at a particular element of your scene even when that element moves, attach a SCNLookAtConstraint object to the node containing the camera.)

An SCNCamera object itself defines the shape and, in part, the appearance of the rendered scene as seen from its point of view. By default, a camera defines a perspective projection, whose field of view (FOV) and near and far visibility limits you control using the properties listed in Adjusting Camera Perspective and illustrated below.

# **149.7.2 Blog Entries**

• [MBS Xojo Plugins, version 18.5pr3](https://www.mbs-plugins.de/archive/2018-10-24/MBS_Xojo_Plugins_version_185pr/monkeybreadsoftware_blog_xojo)

# **149.7.3 Methods**

# **149.7.4 camera as SCNCameraMBS**

MBS Mac64bit Plugin, Plugin Version: 18.5, Console & Web: Yes, Mac: Yes, Win: No, Linux: No. **Function:** Creates a new camera object.

**Notes:** To use the camera to display a scene, attach it to the camera property of a node and then select that node using the pointOfView property of the view (or layer or renderer) rendering the scene.

# **149.7.5 Constructor**

MBS Mac64bit Plugin, Plugin Version: 18.5, Console & Web: Yes, Mac: Yes, Win: No, Linux: No. **Function:** Creates a new camera object.

### 149.7. CLASS SCNCAMERAMBS 20157

**Notes:** To use the camera to display a scene, attach it to the camera property of a node and then select that node using the pointOfView property of the view (or layer or renderer) rendering the scene.

### **149.7.6 copy as SCNCameraMBS**

MBS Mac64bit Plugin, Plugin Version: 19.1, Console & Web: Yes, Mac: Yes, Win: No, Linux: No. **Function:** Creates a copy of the camera.

### **149.7.7 Properties**

### **149.7.8 ApertureBladeCount as Integer**

MBS Mac64bit Plugin, Plugin Version: 18.5, Console & Web: Yes, Mac: Yes, Win: No, Linux: No. Function: The number of physical camera aperture blades simulated by SceneKit for depth-of-field effects. **Notes:**

When the wantsDepthOfField setting is enabled, SceneKit renders scenes using the camera with a depth-offield blur (also called bokeh) effect modeled after those created by a real-world physical camera. One feature of real-world camera bokeh effects is the tendency of distant bright points to blur into larger shapes based on the shape of the aperture between the camera's lens and its imaging plane (film or sensor). Physical cameras control aperture using a mechanism that moves several flat blades in or out to create a smaller or larger opening, so the natural bokeh effect in traditional photography produces polygon-shaped blur effects. This property controls the number of blades in the simulated camera aperture, and thus the polygon shape seen in the resulting bokeh effect. For example, a blade count of 6 (the default) causes distant bright points to blur into hexagon shapes. Increasingly large blade counts result in the bokeh effect appearing more circular, as shown below.

(Read and Write property)

### **149.7.9 AutomaticallyAdjustsZRange as Boolean**

MBS Mac64bit Plugin, Plugin Version: 18.5, Console & Web: Yes, Mac: Yes, Win: No, Linux: No. **Function:** A Boolean value that determines whether the camera automatically adjusts its zNear and zFar depth limits.

**Notes:**

The default value of this property is false, specifying that the camera's zNear and zFar properties control its depth limits. If you change this property's value to true, SceneKit automatically adjusts the depth limits at render time to fit the bounding box of the scene. Changing the values of the zNear and zFar properties automatically resets this property's value to false.

(Read and Write property)

### **149.7.10 averageGray as Double**

MBS Mac64bit Plugin, Plugin Version: 18.5, Console & Web: Yes, Mac: Yes, Win: No, Linux: No. **Function:** The luminance level to use as the midpoint of a tone mapping curve. **Notes:**

When using a High Dynamic Range (HDR) camera, SceneKit applies a process called tone mapping to translate the wide range of luminance values in the visible scene to the narrower range of brightness values that can be shown on a display. SceneKit determines a tone mapping curve from the minimumExposure, maximumExposure, exposureOffset, and whitePoint properties, along with this property which serves as a constant estimate of scene luminance.

The default value is 0.18. By setting this property to a higher or lower value, you can compensate for scenes with darker or brighter content. Alternatively, by setting the wantsExposureAdaptation property, you can allow SceneKit to automatically adjust exposure as the visible contents of the scene change.

This property has no effect if the wantsHDR value is false. If the exposureAdaptationDarkeningSpeedFactor value is true, SceneKit ignores this property, and instead computes the average luminance currently visible to the camera during rendering.

(Read and Write property)

# **149.7.11 bloomBlurRadius as Double**

MBS Mac64bit Plugin, Plugin Version: 18.5, Console & Web: Yes, Mac: Yes, Win: No, Linux: No. **Function:** The radius, in pixels, for the blurring portion of the bloom effect applied to highlights in the rendered scene. Animatable.

### **Notes:**

A bloom effect adds a soft glow to highlights (areas of bright color) in the rendered scene, simulating the way bright highlights appear to the human eye or a physical camera in a real-world scene. The bloom effect combines selective brightening and blurring effects; this property controls the blur portion of the effect. A value of zero effectively disables the bloom effect, and higher values result in a broader, softer glow. The default value is 4.0 pixels.

You can animate changes to this property's value. See Animating SceneKit Content.

To enable this behavior, you must first enable the wantsHDR setting.

(Read and Write property)

### **149.7.12 bloomIntensity as Double**

MBS Mac64bit Plugin, Plugin Version: 18.5, Console & Web: Yes, Mac: Yes, Win: No, Linux: No. **Function:** The magnitude of bloom effect to apply to highlights in the rendered scene. Animatable. **Notes:**

A bloom effect adds a soft glow to highlights (areas of bright color) in the rendered scene, simulating the way bright highlights appear to the human eye or a physical camera in a real-world scene. This property controls the strength of the bloom effect; lower values result in a subtle effect, and higher values create very bright glow. The default value is 0.0, resulting in no bloom effect.

### 149.7. CLASS SCNCAMERAMBS 20159

You can animate changes to this property's value. See Animating SceneKit Content. To enable this behavior, you must first enable the wantsHDR setting. (Read and Write property)

### **149.7.13 bloomThreshold as Double**

MBS Mac64bit Plugin, Plugin Version: 18.5, Console & Web: Yes, Mac: Yes, Win: No, Linux: No. **Function:** The brightness threshold at which to apply a bloom effect to highlights in the rendered scene. Animatable.

**Notes:**

A bloom effect adds a soft glow to highlights (areas of bright color) in the rendered scene, simulating the way bright highlights appear to the human eye or a physical camera in a real-world scene. This property controls the brightness level required to trigger the bloom effect; lower values apply the effect to more of the scene, and higher values apply the effect only to the brightest white areas. The default value is 1.0. You can animate changes to this property's value. See Animating SceneKit Content.

To enable this behavior, you must first enable the wantsHDR setting.

(Read and Write property)

### **149.7.14 colorFringeIntensity as Double**

MBS Mac64bit Plugin, Plugin Version: 18.5, Console & Web: Yes, Mac: Yes, Win: No, Linux: No. **Function:** The blend factor for fading the color fringing effect applied to the rendered scene. **Notes:**

Color fringing applies an effect that separately blurs the color components of each rendered pixel, adding subtle rainbow edge effects to the rendered scene that simulate the effects of chromatic aberration in a physical camera. Higher values for this property result in brighter, more vivid color fringing, and lower values create a subtler effect. The default value of 1.0 leaves the color fringing effect at its most vivid.

This property controls a fade between the color fringing effect and the otherwise-normally-rendered image. The colorFringeStrength property controls the breadth of the color fringing effect.

To enable this behavior, you must first enable the wantsHDR setting.

(Read and Write property)

### **149.7.15 colorFringeStrength as Double**

MBS Mac64bit Plugin, Plugin Version: 18.5, Console & Web: Yes, Mac: Yes, Win: No, Linux: No. **Function:** The magnitude of color fringing effect to apply to the rendered scene. **Notes:**

Color fringing applies an effect that separately blurs the color components of each rendered pixel, adding subtle rainbow edge effects to the rendered scene that simulate the effects of chromatic aberration in a physical camera. Higher values create a more pronounced color shift, creating wider rainbow fringes; lower

values spread colors across shorter distances, creating a subtler effect. The default value of 0.0 disables the color fringing effect entirely.

This property controls the breadth of color fringing. The colorFringeIntensity property controls the blend factor between the color-fringed and the otherwise-normally-rendered image.

To enable this behavior, you must first enable the wantsHDR setting.

(Read and Write property)

# **149.7.16 colorGrading as SCNMaterialPropertyMBS**

MBS Mac64bit Plugin, Plugin Version: 19.1, Console & Web: Yes, Mac: Yes, Win: No, Linux: No. **Function:** A texture for applying color grading effects to the entire rendered scene. **Notes:**

The contents value for this material property must be a 3D color lookup table, or a 2D texture image that represents such a table arranged in a horizontal strip.

```
see also
https://developer.apple.com/documentation/scenekit/scncamera/1644114-colorgrading
(Read only property)
```
## **149.7.17 contrast as Double**

MBS Mac64bit Plugin, Plugin Version: 18.5, Console & Web: Yes, Mac: Yes, Win: No, Linux: No. **Function:** An adjustment factor to apply to the overall visual contrast of the rendered scene. **Notes:**

A value of 0.0 (the default) leaves the rendered scene unchanged. Positive values increase contrast between bright and dark areas, and negative values reduce contrast, shifting the rendered scene towards a uniform gray.

To enable this behavior, you must first enable the wantsHDR setting. (Read and Write property)

# **149.7.18 exposureAdaptationBrighteningSpeedFactor as Double**

MBS Mac64bit Plugin, Plugin Version: 18.5, Console & Web: Yes, Mac: Yes, Win: No, Linux: No. **Function:** The relative duration of automatically animated exposure transitions from dark to bright areas. **Notes:**

When using a High Dynamic Range (HDR) camera, SceneKit applies a process called tone mapping to translate the wide range of luminance values in the visible scene to the narrower range of brightness values that can be shown on a display. When the wantsExposureAdaptation property is enabled, SceneKit automatically adjusts the tone mapping curve based on the average luminance currently visible to the camera, and creates
#### 149.7. CLASS SCNCAMERAMBS 20161

automatic transitions between exposure levels.

SceneKit automatically determines the overall duration of exposure-level animations based on the values of this property and the exposureAdaptationDarkeningSpeedFactor property. The default value is 0.4, resulting in brightening animations that are slightly faster than darkening animations.

This property has no effect if either of the wantsHDR or wantsExposureAdaptation values is false. (Read and Write property)

#### **149.7.19 exposureAdaptationDarkeningSpeedFactor as Double**

MBS Mac64bit Plugin, Plugin Version: 18.5, Console & Web: Yes, Mac: Yes, Win: No, Linux: No. **Function:** The relative duration of automatically animated exposure transitions from bright to dark areas. **Notes:**

When using a High Dynamic Range (HDR) camera, SceneKit applies a process called tone mapping to translate the wide range of luminance values in the visible scene to the narrower range of brightness values that can be shown on a display. When the wantsExposureAdaptation property is enabled, SceneKit automatically adjusts the tone mapping curve based on the average luminance currently visible to the camera, and creates automatic transitions between exposure levels.

SceneKit automatically determines the overall duration of exposure-level animations based on the values of this property and the exposureAdaptationDarkeningSpeedFactor property. The default value is 0.6, resulting in darkening animations that are slightly faster than brighting animations.

This property has no effect if either of the wantsHDR or wantsExposureAdaptation values is false. (Read and Write property)

#### **149.7.20 exposureOffset as Double**

MBS Mac64bit Plugin, Plugin Version: 18.5, Console & Web: Yes, Mac: Yes, Win: No, Linux: No. **Function:** A logarithmic bias that adjusts the results of SceneKit's tone mapping operation, brightening or darkening the visible scene.

#### **Notes:**

When using a High Dynamic Range (HDR) camera, SceneKit applies a process called tone mapping to translate the wide range of luminance values in the visible scene to the narrower range of brightness values that can be shown on a display. SceneKit determines a tone mapping curve from the minimumExposure, maximumExposure, exposureOffset, and whitePoint properties, along with a measure of scene luminance. Use this property to bias the tone mapping curve. The default exposure offset is zero, specifying no bias. Positive values result in a brighter scene, and negative values result in a darker scene. This property has no effect if the wantsHDR value is false. (Read and Write property)

#### **149.7.21 FieldOfView as Double**

MBS Mac64bit Plugin, Plugin Version: 18.5, Console & Web: Yes, Mac: Yes, Win: No, Linux: No. **Function:** The vertical or horizontal viewing angle of the camera. **Notes:**

The projectionDirection property determines whether this fieldOfView property measures the camera's vertical or horizontal viewing angle, and SceneKit automatically calculates the viewing angle in the other direction to match the aspect ratio of the view displaying the scene. For example, a fieldOfView of 60 and the default SCNCameraProjectionDirectionVertical projection, presented fullscreen on a 16:9 display in portrait orientation, results in a vertical viewing angle of 60° and a horizontal viewing angle of 33.75°.

You can choose to specify viewing angle either directly, using this fieldOfView property, or in terms that model a physical camera, using the sensorHeight and focalLength properties. Setting the fieldOfView property causes SceneKit to automatically recalculate the focalLength value, and setting the sensorHeight or focalLength property recalculates fieldOfView.

(Read and Write property)

#### **149.7.22 FocalBlurSampleCount as Integer**

MBS Mac64bit Plugin, Plugin Version: 18.5, Console & Web: Yes, Mac: Yes, Win: No, Linux: No. **Function:** The number of pixel samples SceneKit uses to create depth-of-field blur effects. **Notes:**

When the wantsDepthOfField setting is enabled, SceneKit renders depth-of-field blur (also called bokeh) effects using a blur filter that samples multiple points in the image. Sampling a larger number of points produces a higher quality visual effect at a higher performance cost, and vice versa. The default sample count is 25.

(Read and Write property)

#### **149.7.23 FocalLength as Double**

MBS Mac64bit Plugin, Plugin Version: 18.5, Console & Web: Yes, Mac: Yes, Win: No, Linux: No. **Function:** The camera's focal length, in millimeters. **Notes:**

The sensorHeight and focalLength properties determine the camera's horizontal and vertical viewing angles using terms that model physical camera devices. (Alternatively, you can work with viewing angle directly though the fieldOfView property.) For example, with the default sensor height of 24 mm and default focal length of 50 mm, the vertical field of view is 60°.

Setting the fieldOfView property causes SceneKit to automatically recalculate the focalLength value, and setting the sensorHeight or focalLength property recalculates fieldOfView.

(Read and Write property)

#### 149.7. CLASS SCNCAMERAMBS 20163

#### **149.7.24 focusDistance as Double**

MBS Mac64bit Plugin, Plugin Version: 18.5, Console & Web: Yes, Mac: Yes, Win: No, Linux: No. **Function:** The distance from the camera at which objects appear in sharp focus. Animatable. **Notes:**

Objects at this distance from the camera appear perfectly focused. Objects nearer to or farther from the camera than this distance appear increasingly blurred, with the behavior of the blur effect depending on the fStop, apertureBladeCount and focalBlurSampleCount properties. The default focus distance is 2.5. You can animate changes to this property's value. See Animating SceneKit Content. (Read and Write property)

#### **149.7.25 fStop as Double**

MBS Mac64bit Plugin, Plugin Version: 18.5, Console & Web: Yes, Mac: Yes, Win: No, Linux: No. **Function:** The physical camera aperture simulated by SceneKit for depth-of-field effects. Animatable. **Notes:**

F-stop numbers describe the light-gathering area of a physical camera's imaging system, and are typically expressed as the denominator of a ratio including the camera's focal length f, such as  $f/2$  or  $f/5.6$ . A larger denominator indicates a smaller aperture, allowing less light to pass from the camera's lens through to the imaging plane (sensor or film), and a smaller denominator indicates a larger aperture that lets more light through.

SceneKit uses aperture measurements to simulate depth-of-field blur effects (also called bokeh) approximating those produced by a physical camera. A larger fStop number (or aperture denominator) causes most of the scene to appear in focus, with extremely close or far depths showing slight blurring; a smaller number results in only a narrow range of depths appearing in focus, and a more pronounced blur effect for the rest of the scene. The default fStop value is 5.6.

You can animate changes to this property's value. See Animating SceneKit Content. (Read and Write property)

#### **149.7.26 Handle as Integer**

MBS Mac64bit Plugin, Plugin Version: 18.5, Console & Web: Yes, Mac: Yes, Win: No, Linux: No. **Function:** The internal object reference. **Notes:** (Read and Write property)

#### **149.7.27 maximumExposure as Double**

MBS Mac64bit Plugin, Plugin Version: 18.5, Console & Web: Yes, Mac: Yes, Win: No, Linux: No. **Function:** The minimum exposure value to use in tone mapping. **Notes:**

#### 20164 CHAPTER 149. SCENEKIT

When using a High Dynamic Range (HDR) camera, SceneKit applies a process called tone mapping to translate the wide range of luminance values in the visible scene to the narrower range of brightness values that can be shown on a display. SceneKit determines a tone mapping curve from the minimumExposure, maximumExposure, exposureOffset, and whitePoint properties, along with a measure of scene luminance. Exposure values are exponential: a value of 1.0 doubles brightness, a value of 2.0 quadruples brightness, a value of -1.0 halves brightness, and so on. The default value is 15.0. Decreasing the value causes brighter portions of the scene to become over-exposed (uniformly white, losing definition). Increasing the value adds more dynamic range for brighter portions of the scene; however, a greater breadth of difference between the minimum and maximum exposures decreases contrast.

This property has no effect if the wantsHDR value is false.

(Read and Write property)

#### **149.7.28 minimumExposure as Double**

MBS Mac64bit Plugin, Plugin Version: 18.5, Console & Web: Yes, Mac: Yes, Win: No, Linux: No. **Function:** The minimum exposure value to use in tone mapping. **Notes:**

When using a High Dynamic Range (HDR) camera, SceneKit applies a process called tone mapping to translate the wide range of luminance values in the visible scene to the narrower range of brightness values that can be shown on a display. SceneKit determines a tone mapping curve from the minimumExposure, maximumExposure, exposureOffset, and whitePoint properties, along with a measure of scene luminance.

Exposure values are exponential: a value of 1.0 doubles brightness, a value of 2.0 quadruples brightness, a value of -1.0 halves brightness, and so on. The default value is -15.0. Increasing the value causes darker portions of the scene to become under-exposed (uniformly black, losing definition). Decreasing the value adds more dynamic range for darker portions of the scene; however, a greater breadth of difference between the minimum and maximum exposures decreases contrast.

This property has no effect if the wantsHDR value is false. (Read and Write property)

#### **149.7.29 motionBlurIntensity as Double**

MBS Mac64bit Plugin, Plugin Version: 18.5, Console & Web: Yes, Mac: Yes, Win: No, Linux: No. **Function:** A factor that determines the intensity of motion blur effects. Animatable. **Notes:**

The default intensity of zero results in no motion blur effect. Higher values (toward a maximum of 1.0) create more pronounced motion blur effects.

Motion blur is not supported when wide-gamut color rendering is enabled. Wide-gamut rendering is enabled by default on supported devices; to opt out, set the SCNDisableWideGamut key in your app's Info.plist file. You can animate changes to this property's value. See Animating SceneKit Content. (Read and Write property)

#### 149.7. CLASS SCNCAMERAMBS 20165

#### **149.7.30 Name as String**

MBS Mac64bit Plugin, Plugin Version: 18.5, Console & Web: Yes, Mac: Yes, Win: No, Linux: No. **Function:** A name associated with the camera object. **Notes:**

You can provide a descriptive name for a camera object to make managing your scene graph easier. Cameras loaded from a scene file may have names assigned by an artist using a 3D authoring tool. Use the SCNSceneSourceMBS class to examine cameras in a scene file without loading its scene graph. (Read and Write property)

#### **149.7.31 orthographicScale as Double**

MBS Mac64bit Plugin, Plugin Version: 18.5, Console & Web: Yes, Mac: Yes, Win: No, Linux: No. **Function:** Specifies the camera's magnification factor when using an orthographic projection. **Notes:**

In an orthographic projection, equally sized objects appear equally sized regardless of their distance from the camera. To switch between orthographic and perspective projections, see the usesOrthographicProjection property.

(Read and Write property)

### **149.7.32 ProjectionDirection as Integer**

MBS Mac64bit Plugin, Plugin Version: 18.5, Console & Web: Yes, Mac: Yes, Win: No, Linux: No. **Function:** The axis used to determine field of view or orthographic scale. **Notes:**

The fieldOfView property measures view angle in a single primary direction, determined by this projectionDirection property. For the other direction, SceneKit automatically adjusts field of view depending on the aspect ratio of the view presenting the scene.

For example, with the default projection direction of SCNCameraProjectionDirectionVertical, setting field-OfView to 60 results in a vertical view angle of 60°. If the scene appears on a display with a 4:3 aspect ratio, the horizontal view angle is 80°. However, if the scene appears on a 16:9 display, the horizontal view angle is 106°.

This property has a similar effect on scaling for orthographic projections. The orthographicScale property measures the scale factor in the direction of the projectionDirection property, and SceneKit automatically calculates scale factor in the other direction according to aspect ratio.

(Read and Write property)

#### **149.7.33 projectionTransform as SCNMatrix4MBS**

MBS Mac64bit Plugin, Plugin Version: 19.1, Console & Web: Yes, Mac: Yes, Win: No, Linux: No. **Function:** The camera's projection transformation. **Notes:**

This transformation expresses the combination of all the camera's geometric properties: projection type (perspective or orthographic), field of view, depth limits, and orthographic scale (if applicable). SceneKit uses this transformation to convert points in the camera node's coordinate space to the renderer's 2D space when rendering and processing events.

You can use this transformation directly if your app needs to convert between view and renderer coordinates for other purposes. Alternatively, if you compute your own projection transform matrix, you can set this property to override the transformation synthesized from the camera's geometric properties. (Read and Write property)

#### **149.7.34 saturation as Double**

MBS Mac64bit Plugin, Plugin Version: 18.5, Console & Web: Yes, Mac: Yes, Win: No, Linux: No. **Function:** An adjustment factor to apply to the overall color saturation of the rendered scene. **Notes:**

A value of 1.0 (the default) leaves scene colors unchanged. Greater values result in oversaturated colors, and a value of 0.0 makes the rendered scene entirely grayscale.

To enable this behavior, you must first enable the wantsHDR setting.

(Read and Write property)

#### **149.7.35 screenSpaceAmbientOcclusionBias as Double**

MBS Mac64bit Plugin, Plugin Version: 18.5, Console & Web: Yes, Mac: Yes, Win: No, Linux: No. **Function:** An offset for modulating ambient occlusion effects. **Notes:**

Ambient occlusion is an effect that improves material shading by calculating the amounts of ambient light that reach various parts of a surface, creating shadows on parts of a geometry where incoming light is obscured by other parts of the geometry. (You can provide pre-rendered ambient occlusion effects for a material using its ambientOcclusion property.) Screen-space ambient occlusion (SSAO) provides a real-time approximation of this effect for the entire scene viewed through the camera.

This screenSpaceAmbientOcclusionBias value is used in an intermediate stage of calculating the SSAO effect, and measures a distance in scene units. Increasing or decreasing this value from its default of 0.03 can help to offset unrealistic effects produced by changing other SSAO settings. (Read and Write property)

#### 149.7. CLASS SCNCAMERAMBS 20167

#### **149.7.36 screenSpaceAmbientOcclusionDepthThreshold as Double**

MBS Mac64bit Plugin, Plugin Version: 18.5, Console & Web: Yes, Mac: Yes, Win: No, Linux: No. **Function:** The maximum depth difference, in units of scene space, at which to apply ambient occlusion effects.

#### **Notes:**

Ambient occlusion is an effect that improves material shading by calculating the amounts of ambient light that reach various parts of a surface, creating shadows on parts of a geometry where incoming light is obscured by other parts of the geometry. (You can provide pre-rendered ambient occlusion effects for a material using its ambientOcclusion property.) Screen-space ambient occlusion (SSAO) provides a real-time approximation of this effect for the entire scene viewed through the camera.

This screenSpaceAmbientOcclusionDepthThreshold property controls the effect of relative distance from the camera on SSAO effects. Higher values create more shadowing effects between foreground and background elements of the scene, but this can result in unrealistic dark halos around foreground elements that are far from the background. Lower values avoid dark halo effects, but create less visual separation between scene elements at different distances from the camera. The default value is 0.2 units. (Read and Write property)

#### **149.7.37 screenSpaceAmbientOcclusionIntensity as Double**

MBS Mac64bit Plugin, Plugin Version: 18.5, Console & Web: Yes, Mac: Yes, Win: No, Linux: No. **Function:** The intensity of the screen-space ambient occlusion effect applied in camera rendering. **Notes:**

Ambient occlusion is an effect that improves material shading by calculating the amounts of ambient light that reach various parts of a surface, creating shadows on parts of a geometry where incoming light is obscured by other parts of the geometry. (You can provide pre-rendered ambient occlusion effects for a material using its ambientOcclusion property.) Screen-space ambient occlusion (SSAO) provides a real-time approximation of this effect for the entire scene viewed through the camera.

The default value of this property is zero, disabling SSAO effects. Increasing the intensity value creates deeper, bolder shadows.

(Read and Write property)

#### **149.7.38 screenSpaceAmbientOcclusionNormalThreshold as Double**

MBS Mac64bit Plugin, Plugin Version: 18.5, Console & Web: Yes, Mac: Yes, Win: No, Linux: No. **Function:** The magnitude of the blur effect applied to create ambient occlusion shadows. **Notes:**

Ambient occlusion is an effect that improves material shading by calculating the amounts of ambient light that reach various parts of a surface, creating shadows on parts of a geometry where incoming light is obscured by other parts of the geometry. (You can provide pre-rendered ambient occlusion effects for a material using its ambientOcclusion property.) Screen-space ambient occlusion (SSAO) provides a real-time approximation of this effect for the entire scene viewed through the camera.

SSAO shadowing includes a blur effect to realistically soften differences in shadow between adjacent pixels, which depends on both the smoothness of scene geometry and this factor. Larger blur factors create a softer, more spread-out blur; smaller factors create coarser shadowing effects. (Read and Write property)

#### **149.7.39 screenSpaceAmbientOcclusionRadius as Double**

MBS Mac64bit Plugin, Plugin Version: 18.5, Console & Web: Yes, Mac: Yes, Win: No, Linux: No. **Function:** The distance, in units of scene space, at which ambient occlusion takes effect. **Notes:**

Ambient occlusion is an effect that improves material shading by calculating the amounts of ambient light that reach various parts of a surface, creating shadows on parts of a geometry where incoming light is obscured by other parts of the geometry. (You can provide pre-rendered ambient occlusion effects for a material using its ambientOcclusion property.) Screen-space ambient occlusion (SSAO) provides a real-time approximation of this effect for the entire scene viewed through the camera.

SSAO effects work by storing relevant scene geometry information for each pixel, and using that information to produce per-pixel shading effects. This screenSpaceAmbientOcclusionRadius property determines the area in scene space to consider around each pixel for determining the amount of incoming ambient light blocked by surrounding geometry (and thus the amount of shadow effect to apply). The default value is 5; smaller values cause SSAO effects to apply only to finer geometry details, while larger values affect coarser details.

(Read and Write property)

#### **149.7.40 SensorHeight as Double**

MBS Mac64bit Plugin, Plugin Version: 18.5, Console & Web: Yes, Mac: Yes, Win: No, Linux: No. **Function:** The vertical size of the camera's imaging plane, in millimeters. **Notes:**

The sensorHeight and focalLength properties determine the camera's horizontal and vertical viewing angles using terms that model physical camera devices. (Alternatively, you can work with viewing angle directly though the fieldOfView property.) For example, with the default sensor height of 24 mm and default focal length of 50 mm, the vertical field of view is 60°.

Setting the fieldOfView property causes SceneKit to automatically recalculate the focalLength value, and setting the sensorHeight or focalLength property recalculates fieldOfView. (Read and Write property)

#### **149.7.41 UsesOrthographicProjection as Boolean**

MBS Mac64bit Plugin, Plugin Version: 18.5, Console & Web: Yes, Mac: Yes, Win: No, Linux: No. **Function:** A Boolean value that determines whether the camera uses an orthographic projection. **Notes:**

#### 149.7. CLASS SCNCAMERAMBS 20169

The default value of this property is false, specifying a perspective projection. In a perspective projection, equally sized objects nearer to the camera appear larger than those farther away.

Set the value of this property to true to specify an orthographic projection. In an orthographic projection, equally sized objects appear equally sized regardless of distance from the camera.

To control the magnification factor of an orthographic camera, use its orthographicScale property. (Read and Write property)

#### **149.7.42 vignettingIntensity as Double**

MBS Mac64bit Plugin, Plugin Version: 18.5, Console & Web: Yes, Mac: Yes, Win: No, Linux: No. **Function:** The magnitude of vignette (darkening around edges) effect to apply to the rendered scene. **Notes:**

A vignette effect darkens the edges and corners of the rendered scene, simulating the effect of lens and barrel shape on the image produced by a physical camera. Higher values result in more darkening, and lower values result in a subtler effect. The default value of 0.0 results in no vignetting effect.

This property controls the level of darkening applied; the vignettingPower property controls the area of the rendered image to be darkened.

To enable this behavior, you must first enable the wantsHDR setting. (Read and Write property)

#### **149.7.43 vignettingPower as Double**

MBS Mac64bit Plugin, Plugin Version: 18.5, Console & Web: Yes, Mac: Yes, Win: No, Linux: No. **Function:** The amount of the rendered scene to darken with a vignette effect. **Notes:**

A vignette effect darkens the edges and corners of the rendered scene, simulating the effect of lens and barrel shape on the image produced by a physical camera. Higher values result apply the darkening effect to a broader area around the edges of the rendered image, and lower values apply the effect to a smaller area, leaving more of the rendered image at full brightness. The default value of 0.0 results in no vignetting effect. This property controls the area of the rendered image to be darkened; the vignettingIntensity property controls the level of darkening applied to those areas.

To enable this behavior, you must first enable the wantsHDR setting.

(Read and Write property)

#### **149.7.44 WantsDepthOfField as Boolean**

MBS Mac64bit Plugin, Plugin Version: 18.5, Console & Web: Yes, Mac: Yes, Win: No, Linux: No. **Function:** A Boolean value that determines whether SceneKit renders depth-of-field blur effects for the camera.

**Notes:**

This value is false by default, disabling depth-of-field effects.

Enabling this property causes SceneKit to render blur effects that model those created by a physical camera device (also known as bokeh). That is, objects in the scene appear more or less blurry depending on their distance from the camera and the camera's focusDistance, and the intensity and style of the blur effect depend on the fStop and apertureBladeCount properties.

Note

For best results, also enable the wantsHDR property when using depth-of-field effects. High Dynamic Range rendering provides high contrast for distant bright points in the scene, creating more pronounced bokeh effects.

(Read and Write property)

#### **149.7.45 WantsExposureAdaptation as Boolean**

MBS Mac64bit Plugin, Plugin Version: 18.5, Console & Web: Yes, Mac: Yes, Win: No, Linux: No. **Function:** A Boolean value that determines whether SceneKit automatically adjusts the exposure level. **Notes:**

When using a High Dynamic Range (HDR) camera, SceneKit applies a process called tone mapping to translate the wide range of luminance values in the visible scene to the narrower range of brightness values that can be shown on a display. One measure of tone mapping is the exposure value, whose effect on the output is similar to that of the shutter speed (or exposure time) of a real-world camera—lower exposure values result in a darker image, and higher exposures result in a brighter image. You cannot adjust exposure value directly—instead, SceneKit determines a tone mapping curve (including the exposure level) from the minimumExposure, maximumExposure, exposureOffset, and whitePoint properties along with a measure of scene luminance.

If this property's value is true (the default), SceneKit automatically measures the current luminance visible to the camera during rendering, and adjusts the exposure level accordingly. Additionally, when the scene luminance changes, SceneKit automatically animates a transition to the new exposure level (see the exposureAdaptationBrighteningSpeedFactor and exposureAdaptationDarkeningSpeedFactor properties).

Note

The visual effect of automatic exposure is similar to how human visual perception adjusts to changes in environmental lighting. For example, consider a game scene where the player moves from a darkened area into full daylight. At first, the exposure value is low, allowing for visible detail in the darkened area, but no detail in the white daylight outside. As the player moves into the daylight, the entire view becomes blindingly bright, but over a brief time the player's vision adapts: detail becomes visible in the bright area, and the darkened area loses detail.

If this property's value is false, SceneKit's tone mapping effect is constant. Instead of responding to scene luminance, SceneKit uses the averageGray property to determine the tone mapping curve. This property has no effect if the wantsHDR value is false. (Read and Write property)

#### **149.7.46 WantsHDR as Boolean**

MBS Mac64bit Plugin, Plugin Version: 18.5, Console & Web: Yes, Mac: Yes, Win: No, Linux: No. **Function:** A Boolean value that determines whether SceneKit applies High Dynamic Range (HDR) postprocessing effects to a scene.

**Notes:**

When this property's value is false (the default), SceneKit performs lighting calculations in a color space whose brightness range is similar to that of the output display. This approach limits the ability to perform realistic rendering of scenes with fine details in brightness levels.

When you enable HDR rendering for a camera, SceneKit calculates lighting in a much deeper color space, preserving fine details in contrast regardless of brightness, then applies a post-processing effect called tone mapping to translate luminance values from that space to the narrower range of brightness values that can be shown on a display. SceneKit determines a tone mapping curve (including the exposure level) from the minimumExposure, maximumExposure, exposureOffset, and whitePoint properties along with a measure of scene luminance. The wantsExposureAdaptation property determines whether tone mapping effects are static or dynamically respond when the luminance visible to the camera changes.

The default value is false.

(Read and Write property)

#### **149.7.47 whitePoint as Double**

MBS Mac64bit Plugin, Plugin Version: 18.5, Console & Web: Yes, Mac: Yes, Win: No, Linux: No. **Function:** The luminance level to use as the upper end of a tone mapping curve. **Notes:**

When using a High Dynamic Range (HDR) camera, SceneKit applies a process called tone mapping to translate the wide range of luminance values in the visible scene to the narrower range of brightness values that can be shown on a display. SceneKit determines a tone mapping curve from the minimumExposure, maximumExposure, exposureOffset, and whitePoint properties, along with a measure of scene luminance. The default value is 1.0. By setting this property to a higher or lower value, you can produce more gradual or more abrupt transitions between shadows and highlights. This property has no effect if the wantsHDR value is false.

(Read and Write property)

#### **149.7.48 zFar as Double**

MBS Mac64bit Plugin, Plugin Version: 18.5, Console & Web: Yes, Mac: Yes, Win: No, Linux: No. **Function:** The camera's far depth limit. Animatable. **Notes:**

The far value determines the maximal distance between the camera and a visible surface. If a surface is

farther from the camera than this distance, the surface is clipped and does not appear. The default far value is 100.0.

You can animate changes to this property's value. See Animating SceneKit Content. (Read and Write property)

#### **149.7.49 zNear as Double**

MBS Mac64bit Plugin, Plugin Version: 18.5, Console & Web: Yes, Mac: Yes, Win: No, Linux: No. **Function:** The camera's near depth limit. Animatable. **Notes:**

The near value determines the minimal distance between the camera and a visible surface. If a surface is closer to the camera than this distance, the surface is clipped and does not appear. The near value must not be zero. The default near value is 1.0.

You can animate changes to this property's value. See Animating SceneKit Content. (Read and Write property)

#### **149.7.50 Constants**

#### **149.7.51 kProjectionDirectionHorizontal = 1**

MBS Mac64bit Plugin, Plugin Version: 18.5. **Function:** One of the options for the axis used to determine field of view or orthographic projection.

**Notes:** The camera's field of view or orthographic scale are measured horizontally.

#### **149.7.52 kProjectionDirectionVertical = 0**

MBS Mac64bit Plugin, Plugin Version: 18.5. **Function:** One of the options for the axis used to determine field of view or orthographic projection.

**Notes:** The camera's field of view or orthographic scale are measured vertically.

## 149.8. CLASS SCNCAPSULEMBS 20173

## **149.8 class SCNCapsuleMBS**

#### **149.8.1 class SCNCapsuleMBS**

MBS Mac64bit Plugin, Plugin Version: 19.1, Console & Web: Yes, Mac: Yes, Win: No, Linux: No. **Function:** SCNCapsule represents a capsule with controllable height and cap radius. **Notes:** Subclass of the SCNGeometryMBS class.

#### **149.8.2 Blog Entries**

- [Basic Forms in MBS Xojo SceneKit Plugin](https://www.mbs-plugins.de/archive/2020-04-28/Basic_Forms_in_MBS_Xojo_SceneK/monkeybreadsoftware_blog_xojo)
- [MBS Xojo Plugins, version 19.1pr1](https://www.mbs-plugins.de/archive/2019-02-06/MBS_Xojo_Plugins_version_191pr/monkeybreadsoftware_blog_xojo)

### **149.8.3 Xojo Developer Magazine**

• [18.2, page 22](http://www.xdevmag.com/browse/18.2/)

### **149.8.4 Methods**

#### **149.8.5 capsule(capRadius as double, height as double) as SCNCapsuleMBS**

MBS Mac64bit Plugin, Plugin Version: 19.1, Console & Web: Yes, Mac: Yes, Win: No, Linux: No. **Function:** Creates and returns a capsule with given radius and height. **Notes:**

capRadius: The radius of the capsule. height: The height of the capsule.

### **149.8.6 Constructor(capRadius as double, height as double)**

MBS Mac64bit Plugin, Plugin Version: 19.1, Console & Web: Yes, Mac: Yes, Win: No, Linux: No. **Function:** Creates and returns a capsule with given radius and height. **Notes:**

capRadius: The radius of the capsule. height: The height of the capsule.

# **149.8.7 Properties**

#### **149.8.8 capRadius as Double**

MBS Mac64bit Plugin, Plugin Version: 19.1, Console & Web: Yes, Mac: Yes, Win: No, Linux: No. **Function:** The cap radius of the capsule. Animatable. **Notes:**

If the value is less than or equal to 0, the geometry is empty. The default value is 0.5. (Read and Write property)

#### **149.8.9 capSegmentCount as Integer**

MBS Mac64bit Plugin, Plugin Version: 19.1, Console & Web: Yes, Mac: Yes, Win: No, Linux: No. **Function:** The number of subdivisions in the cap. Animatable. **Notes:**

If the value is less than 2, the behavior is undefined. The default value is 24. (Read and Write property)

#### **149.8.10 height as Double**

MBS Mac64bit Plugin, Plugin Version: 19.1, Console & Web: Yes, Mac: Yes, Win: No, Linux: No. **Function:** The height of the capsule. Animatable. **Notes:**

If the value is less than or equal to 0, the geometry is empty. The default value is 2. (Read and Write property)

#### **149.8.11 heightSegmentCount as Integer**

MBS Mac64bit Plugin, Plugin Version: 19.1, Console & Web: Yes, Mac: Yes, Win: No, Linux: No. **Function:** The number of subdivisions along the Y axis. Animatable. **Notes:**

If the value is less than 1, the behavior is undefined. The default value is 1. (Read and Write property)

#### 149.8. CLASS SCNCAPSULEMBS 20175

### **149.8.12 radialSegmentCount as Integer**

MBS Mac64bit Plugin, Plugin Version: 19.1, Console & Web: Yes, Mac: Yes, Win: No, Linux: No. **Function:** The number of subdivisions along the radial coordinate. Animatable. **Notes:**

If the value is less than 3, the behavior is undefined. The default value is 48. (Read and Write property)

## **149.9 class SCNConeMBS**

#### **149.9.1 class SCNConeMBS**

MBS Mac64bit Plugin, Plugin Version: 19.1, Console & Web: Yes, Mac: Yes, Win: No, Linux: No. **Function:** SCNCone represents a cone with controllable height, top radius and bottom radius. **Notes:** Subclass of the SCNGeometryMBS class.

#### **149.9.2 Blog Entries**

- [Basic Forms in MBS Xojo SceneKit Plugin](https://www.mbs-plugins.de/archive/2020-04-28/Basic_Forms_in_MBS_Xojo_SceneK/monkeybreadsoftware_blog_xojo)
- [MBS Xojo Plugins, version 19.1pr1](https://www.mbs-plugins.de/archive/2019-02-06/MBS_Xojo_Plugins_version_191pr/monkeybreadsoftware_blog_xojo)

#### **149.9.3 Xojo Developer Magazine**

• [18.2, page 22](http://www.xdevmag.com/browse/18.2/)

#### **149.9.4 Methods**

#### **149.9.5 cone(topRadius as double, bottomRadius as double, height as double) as SCNConeMBS**

MBS Mac64bit Plugin, Plugin Version: 19.1, Console & Web: Yes, Mac: Yes, Win: No, Linux: No. **Function:** Creates and returns a cone with given top radius, bottom radius and height. **Notes:**

topRadius: The radius at the top of the cone. bottomRadius: The radius at the bottom of the cone. height: The height of the cone.

#### **149.9.6 Constructor(topRadius as double, bottomRadius as double, height as double)**

MBS Mac64bit Plugin, Plugin Version: 19.1, Console & Web: Yes, Mac: Yes, Win: No, Linux: No. **Function:** Creates and returns a cone with given top radius, bottom radius and height. **Notes:**

topRadius: The radius at the top of the cone. bottomRadius: The radius at the bottom of the cone. height: The height of the cone.

#### 149.9. CLASS SCNCONEMBS 20177

#### **149.9.7 Properties**

#### **149.9.8 bottomRadius as Double**

MBS Mac64bit Plugin, Plugin Version: 19.1, Console & Web: Yes, Mac: Yes, Win: No, Linux: No. **Function:** The radius at the bottom of the cone. Animatable. **Notes:**

If the value is less than 0, the geometry is empty. The default value is 0.5. (Read and Write property)

#### **149.9.9 height as Double**

MBS Mac64bit Plugin, Plugin Version: 19.1, Console & Web: Yes, Mac: Yes, Win: No, Linux: No. **Function:** The height of the cone. Animatable. **Notes:**

If the value is less than or equal to 0, the geometry is empty. The default value is 1. (Read and Write property)

#### **149.9.10 heightSegmentCount as Integer**

MBS Mac64bit Plugin, Plugin Version: 19.1, Console & Web: Yes, Mac: Yes, Win: No, Linux: No. **Function:** The number of subdivisions along the Y axis. Animatable. **Notes:**

If the value is less than 1, the behavior is undefined. The default value is 1. (Read and Write property)

#### **149.9.11 radialSegmentCount as Integer**

MBS Mac64bit Plugin, Plugin Version: 19.1, Console & Web: Yes, Mac: Yes, Win: No, Linux: No. **Function:** The number of subdivisions along the radial coordinate. Animatable. **Notes:**

If the value is less than 3, the behavior is undefined. The default value is 48. (Read and Write property)

## **149.9.12 topRadius as Double**

MBS Mac64bit Plugin, Plugin Version: 19.1, Console & Web: Yes, Mac: Yes, Win: No, Linux: No. **Function:** The radius at the top of the cone. Animatable. **Notes:**

If the value is less than 0, the geometry is empty. The default value is 0. (Read and Write property)

## 149.10. CLASS SCNCONSTRAINTMBS 20179 **149.10 class SCNConstraintMBS**

#### **149.10.1 class SCNConstraintMBS**

MBS Mac64bit Plugin, Plugin Version: 19.1, Console & Web: Yes, Mac: Yes, Win: No, Linux: No. **Function:** The abstract superclass for objects that automatically adjust the position, rotation, or scale of a node based on specified rules.

**Notes:**

To control the transform (position, rotation, and scale) of one or more SCNNodeMBS objects with constraints, create and configure instances of the SCNConstraint subclass that provides the behavior you want, then add those constraint objects to each node's constraints array.

When SceneKit prepares to render a scene, it examines the list of constraints attached to each node to determine the transform for that node, then applies the new transformation before displaying the scene.

#### **149.10.2 Blog Entries**

• [MBS Xojo Plugins, version 19.1pr1](https://www.mbs-plugins.de/archive/2019-02-06/MBS_Xojo_Plugins_version_191pr/monkeybreadsoftware_blog_xojo)

#### **149.10.3 Methods**

#### **149.10.4 Constructor**

MBS Mac64bit Plugin, Plugin Version: 19.1, Console & Web: Yes, Mac: Yes, Win: No, Linux: No. **Function:** The private constructor.

#### **149.10.5 copy as SCNConstraintMBS**

MBS Mac64bit Plugin, Plugin Version: 19.1, Console & Web: Yes, Mac: Yes, Win: No, Linux: No. **Function:** Creates a copy of the constraint object.

#### **149.10.6 Properties**

#### **149.10.7 Enabled as Boolean**

MBS Mac64bit Plugin, Plugin Version: 19.1, Console & Web: Yes, Mac: Yes, Win: No, Linux: No. **Function:** Determines whether the constraint is enabled or not. **Notes:**

Defaults to true. (Read and Write property)

#### **149.10.8 Handle as Integer**

MBS Mac64bit Plugin, Plugin Version: 19.1, Console & Web: Yes, Mac: Yes, Win: No, Linux: No. **Function:** The internal object reference. **Notes:** (Read and Write property)

#### **149.10.9 Incremental as Boolean**

MBS Mac64bit Plugin, Plugin Version: 19.1, Console & Web: Yes, Mac: Yes, Win: No, Linux: No. Function: Specifies whether or not the contraint should applies incrementally and have it's effect being cumulated over the rendered frames. **Notes:**

Defaults to true on macOS 10.13, iOS 11, tvOS 11 and watchOS 4. Defaults to false in earlier versions. (Read and Write property)

#### **149.10.10 influenceFactor as Double**

MBS Mac64bit Plugin, Plugin Version: 19.1, Console & Web: Yes, Mac: Yes, Win: No, Linux: No. **Function:** The influence of the constraint on the node's transformation. **Notes:**

Use this property to relax the effect of a constraint on the nodes it applies to. For example, consider a node containing a spotlight, constrained by an SCNLookAtConstraintMBS object to point toward another node containing a moving game character. If the constraint's influence factor is 1.0, SceneKit adjusts the spotlight node to point directly at the game character each time it renders a frame. If you reduce the influence factor to 0.5, each time SceneKit renders a frame it moves the spotlight halfway from its current orientation to the target orientation. As a result, the spotlight continues to follow the moving character, but with a slight lag.

The default influence factor is 1.0, specifying that SceneKit apply the full effect of the constraint every frame. An influence factor of 0.0 means the constraint has no effect.

This property has no effect on SCNTransformConstraintMBS objects. (Read and Write property)

#### 149.11. CONTROL SCNCONTROLMBS 20181

### **149.11 control SCNControlMBS**

#### **149.11.1 control SCNControlMBS**

MBS Mac64bit Plugin, Plugin Version: 18.4, Console & Web: No, Mac: Yes, Win: No, Linux: No. **Function:** The Xojo control for a SCNViewMBS. **Notes:**

This control embeds a special SCNView subclass. Designed for Xojo 2013r1 and newer. May work on Xojo 2012, but not perfectly. Please use view property to access the underlaying object and set properties.

To learn about rendering events, please check here: https://developer.apple.com/documentation/scenekit/scnscenerendererdelegate?language=objc

#### **149.11.2 Blog Entries**

- [MBS Xojo Plugins, version 20.2pr1](https://www.mbs-plugins.de/archive/2020-04-01/MBS_Xojo_Plugins_version_202pr/monkeybreadsoftware_blog_xojo)
- [MBS Xojo Plugins, version 18.4pr8](https://www.mbs-plugins.de/archive/2018-09-13/MBS_Xojo_Plugins_version_184pr/monkeybreadsoftware_blog_xojo)

#### **149.11.3 Xojo Developer Magazine**

• [18.1, page 26: On the Scene, Getting Started with SceneKit by Stefanie Juchmes](http://www.xdevmag.com/browse/18.1/)

#### **149.11.4 Properties**

#### **149.11.5 View as SCNViewMBS**

MBS Mac64bit Plugin, Plugin Version: 18.4, Console & Web: No, Mac: Yes, Win: No, Linux: No. **Function:** The view used in the control. **Notes:**

Use this object to set more options on the control. (Read only property)

#### **149.11.6 Events**

#### **149.11.7 BoundsChanged**

MBS Mac64bit Plugin, Plugin Version: 18.4, Console & Web: No, Mac: Yes, Win: No, Linux: No. **Function:** The event called when the bounds, but not the frame, changed.

#### **149.11.8 EnableMenuItems**

MBS Mac64bit Plugin, Plugin Version: 18.4, Console & Web: No, Mac: Yes, Win: No, Linux: No. **Function:** The event where you can enable menu items.

#### **149.11.9 FrameChanged**

MBS Mac64bit Plugin, Plugin Version: 18.4, Console & Web: No, Mac: Yes, Win: No, Linux: No. **Function:** The event called when the frame changed.

#### **149.11.10 GotFocus**

MBS Mac64bit Plugin, Plugin Version: 18.4, Console & Web: No, Mac: Yes, Win: No, Linux: No. **Function:** The control itself got focus.

**Notes:** This only fires if the control itself got focus and not a sub control.

#### **149.11.11 LostFocus**

MBS Mac64bit Plugin, Plugin Version: 18.4, Console & Web: No, Mac: Yes, Win: No, Linux: No. **Function:** The control lost focus.

**Notes:** This only fires if the control itself lost focus and not a sub control.

#### **149.11.12 MenuAction(HitItem as MenuItem) As Boolean**

MBS Mac64bit Plugin, Plugin Version: 18.4, Console & Web: No, Mac: Yes, Win: No, Linux: No. **Function:** Called when a menuitem is choosen.

**Notes:** This allows the control to react on its relevant menu items. Please return true if you handled it or false to give others a chance.

#### **149.11.13 MouseDown(x as Integer, y as Integer, Modifiers as Integer) As Boolean**

MBS Mac64bit Plugin, Plugin Version: 18.4, Console & Web: No, Mac: Yes, Win: No, Linux: No. **Function:** The mouse button was pressed inside the control's region at the location passed in to x, y. **Notes:**

#### 149.11. CONTROL SCNCONTROLMBS 20183

The coordinates x and y are local to the control, i.e. they represent the position of the mouse click relative to the upper-left corner or the Control.

Return True if you are going to handle the MouseDown.

If you return False, the system handles the MouseDown so the above event handlers do not get called.

#### **149.11.14 MouseDrag(x as Integer, y as Integer)**

MBS Mac64bit Plugin, Plugin Version: 18.4, Console & Web: No, Mac: Yes, Win: No, Linux: No. **Function:** This event fires continuously after the mouse button was pressed inside the Control. **Notes:**

Mouse location is local to the control passed in to x, y.

As this event is fired continuously (hundreds of time per second), it is your responsibility to determine if the mouse has really moved.

#### **149.11.15 MouseUp(x As Integer, y As Integer)**

MBS Mac64bit Plugin, Plugin Version: 18.4, Console & Web: No, Mac: Yes, Win: No, Linux: No. **Function:** The mouse button was released.

**Notes:** Use the x and y parameters to determine if the mouse button was released within the control's boundaries.

#### **149.11.16 rendererDidApplyAnimations(time as double)**

MBS Mac64bit Plugin, Plugin Version: 20.2, Console & Web: No, Mac: Yes, Win: No, Linux: No. **Function:** Tells the control to perform any updates that need to occur after actions and animations are evaluated. **Notes:**

time: The current system time, in seconds. Use this parameter for any time-based elements of your game logic.

SceneKit calls this method exactly once per frame, so long as the SCNViewMBS object (or other SCN-SceneRenderer object) displaying the scene is not paused.

Implement this method to add game logic to the rendering loop. Any changes you make to the scene graph during this method are immediately reflected in the displayed scene. That is, SceneKit immediately updates the hierarchy of presentation nodes it uses to render the scene (instead of using the SCNTransactionMBS class to "batch" your changes).

## **149.11.17 rendererDidApplyConstraints(time as double)**

MBS Mac64bit Plugin, Plugin Version: 20.2, Console & Web: No, Mac: Yes, Win: No, Linux: No. **Function:** Invoked on the control once the scene renderer did apply the constraints. **Notes:**

time The time at which the constraints were simulated.

All modifications done within this method don't go through the transaction model, they are directly applied on the presentation tree.

### **149.11.18 rendererDidRenderScene(scene as SCNSceneMBS, time as double)**

MBS Mac64bit Plugin, Plugin Version: 20.2, Console & Web: No, Mac: Yes, Win: No, Linux: No. **Function:** Tells the control that the renderer has rendered the scene. **Notes:**

scene: The scene object that was rendered.

time: The current system time, in seconds. If your custom rendering involves animation, use this parameter to compute your own animation state.

Implement this method to perform custom drawing after SceneKit has rendered a scene—for example, to draw overlay content on top of SceneKit content. You should only execute Metal or OpenGL drawing commands (and any setup required to perform them) in this method—the results of modifying SceneKit objects in this method are undefined.

- To render using Metal, use the renderer parameter to retrieve the scene renderer's currentRenderCommandEncoder object and encode your own drawing commands. If you need to reference other Metal state, see the properties listed in SCNSceneRenderer.
- To render using OpenGL, simply call the relevant OpenGL drawing commands—SceneKit automatically makes its OpenGL context the current context before calling this method. If you need to reference the OpenGL context being rendered into, examine the context property of the renderer parameter.

You must draw using the appropriate graphics technology for the view currently being rendered. Use the renderingAPI property of the renderer object to determine whether Metal or OpenGL is in use.

## **149.11.19 rendererDidSimulatePhysics(time as double)**

MBS Mac64bit Plugin, Plugin Version: 20.2, Console & Web: No, Mac: Yes, Win: No, Linux: No. **Function:** Tells the control to perform any updates that need to occur after physics simulations are performed. **Notes:**

#### 149.11. CONTROL SCNCONTROLMBS 20185

time: The current system time, in seconds. Use this parameter for any time-based elements of your game logic.

SceneKit calls this event exactly once per frame, so long as the SCNViewMBS object (or other SCNSceneRenderer object) displaying the scene is not paused.

Implement this event to add game logic to the rendering loop. Any changes you make to the scene graph during this method are immediately reflected in the displayed scene. That is, SceneKit immediately updates the hierarchy of presentation nodes it uses to render the scene (instead of using the SCNTransactionMBS class to "batch" your changes).

This event is the last opportunity SceneKit provides for you to change the scene graph before rendering.

#### **149.11.20 rendererUpdate(time as double)**

MBS Mac64bit Plugin, Plugin Version: 20.2, Console & Web: No, Mac: Yes, Win: No, Linux: No. **Function:** Tells the control to perform any updates that need to occur before actions, animations, and physics are evaluated.

#### **Notes:**

time: The current system time, in seconds. Use this parameter for any time-based elements of your game logic.

SceneKit calls this method exactly once per frame, so long as the SCNViewMBS object (or other SCN-SceneRenderer object) displaying the scene is not paused.

Implement this event to add game logic to the rendering loop. Any changes you make to the scene graph during this method are immediately reflected in the displayed scene. That is, SceneKit immediately updates the hierarchy of presentation nodes it uses to render the scene (instead of using the SCNTransactionMBS class to "batch" your changes).

#### **149.11.21 rendererWillRenderScene(scene as SCNSceneMBS, time as double)**

MBS Mac64bit Plugin, Plugin Version: 20.2, Console & Web: No, Mac: Yes, Win: No, Linux: No. **Function:** Tells the control that the renderer has cleared the viewport and is about to render the scene. **Notes:**

scene: The SCNSceneMBS object to be rendered.

time: The current system time, in seconds. If your custom rendering involves animation, use this parameter to compute your own animation state.

#### 20186 CHAPTER 149. SCENEKIT

Implement this event to perform custom drawing before SceneKit renders a scene—for example, to draw backdrop content underneath SceneKit content. You should only execute Metal or OpenGL drawing commands (and any setup required to perform them) in this event—the results of modifying SceneKit objects during this event are undefined.

To render using Metal, use the renderer parameter to retrieve the scene renderer's currentRenderCommandEncoder object and encode your own drawing commands. If you need to reference other Metal state, see the properties listed in SCNSceneRenderer.

To render using OpenGL, simply call the relevant OpenGL drawing commands—SceneKit automatically makes its OpenGL context the current context before calling this event. If you need to reference the OpenGL context being rendered into, examine the context property of the renderer parameter.

You must draw using the appropriate graphics technology for the view currently being rendered. Use the renderingAPI property of the renderer object to determine whether Metal or OpenGL is in use.

#### **149.11.22 ScaleFactorChanged(NewFactor as double)**

MBS Mac64bit Plugin, Plugin Version: 18.4, Console & Web: No, Mac: Yes, Win: No, Linux: No. **Function:** The backing store scale factor has changed.

**Notes:** Please invalidate any cached bitmaps or other relevant state.

## 149.12. CLASS SCNCYLINDERMBS 20187 **149.12 class SCNCylinderMBS**

### **149.12.1 class SCNCylinderMBS**

MBS Mac64bit Plugin, Plugin Version: 19.1, Console & Web: Yes, Mac: Yes, Win: No, Linux: No. **Function:** SCNCylinder represents a cylinder with controllable height and radius. **Notes:** Subclass of the SCNGeometryMBS class.

### **149.12.2 Blog Entries**

- [Basic Forms in MBS Xojo SceneKit Plugin](https://www.mbs-plugins.de/archive/2020-04-28/Basic_Forms_in_MBS_Xojo_SceneK/monkeybreadsoftware_blog_xojo)
- [MBS Xojo Plugins, version 19.1pr1](https://www.mbs-plugins.de/archive/2019-02-06/MBS_Xojo_Plugins_version_191pr/monkeybreadsoftware_blog_xojo)

### **149.12.3 Xojo Developer Magazine**

• [18.2, page 22](http://www.xdevmag.com/browse/18.2/)

### **149.12.4 Methods**

### **149.12.5 Constructor(radius as double, height as double)**

MBS Mac64bit Plugin, Plugin Version: 19.1, Console & Web: Yes, Mac: Yes, Win: No, Linux: No. **Function:** Creates and returns a cylinder with given radius and height.

### **149.12.6 cylinder(radius as double, height as double) as SCNCylinderMBS**

MBS Mac64bit Plugin, Plugin Version: 19.1, Console & Web: Yes, Mac: Yes, Win: No, Linux: No. **Function:** Creates and returns a cylinder with given radius and height.

### **149.12.7 Properties**

#### **149.12.8 height as Double**

MBS Mac64bit Plugin, Plugin Version: 19.1, Console & Web: Yes, Mac: Yes, Win: No, Linux: No. **Function:** The height of the cylinder. Animatable. **Notes:**

If the value is less than or equal to 0, the geometry is empty. The default value is 1. (Read and Write property)

#### **149.12.9 heightSegmentCount as Integer**

MBS Mac64bit Plugin, Plugin Version: 19.1, Console & Web: Yes, Mac: Yes, Win: No, Linux: No. **Function:** The number of subdivisions along the Y axis. Animatable. **Notes:**

If the value is less than 1, the behavior is undefined. The default value is 1. (Read and Write property)

#### **149.12.10 radialSegmentCount as Integer**

MBS Mac64bit Plugin, Plugin Version: 19.1, Console & Web: Yes, Mac: Yes, Win: No, Linux: No. **Function:** The number of subdivisions along the radial coordinate. Animatable. **Notes:**

If the value is less than 3, the behavior is undefined. The default value is 48. (Read and Write property)

### **149.12.11 radius as Double**

MBS Mac64bit Plugin, Plugin Version: 19.1, Console & Web: Yes, Mac: Yes, Win: No, Linux: No. **Function:** The radius of the cylinder. Animatable. **Notes:**

If the value is less than or equal to 0, the geometry is empty. The default value is 0.5. (Read and Write property)

#### 149.13. CLASS SCNDISTANCECONSTRAINTMBS 20189

## **149.13 class SCNDistanceConstraintMBS**

#### **149.13.1 class SCNDistanceConstraintMBS**

MBS Mac64bit Plugin, Plugin Version: 19.1, Console & Web: Yes, Mac: Yes, Win: No, Linux: No. **Function:** A SCNDistanceConstraint ensure a minimum/maximum distance with a target node. **Notes:** Subclass of the SCNConstraintMBS class.

#### **149.13.2 Blog Entries**

• [MBS Xojo Plugins, version 19.1pr1](https://www.mbs-plugins.de/archive/2019-02-06/MBS_Xojo_Plugins_version_191pr/monkeybreadsoftware_blog_xojo)

#### **149.13.3 Methods**

#### **149.13.4 Constructor(target as SCNNodeMBS)**

MBS Mac64bit Plugin, Plugin Version: 19.1, Console & Web: Yes, Mac: Yes, Win: No, Linux: No. **Function:** Creates and returns a SCNDistanceConstraint constraint.

#### **149.13.5 distanceConstraintWithTarget(target as SCNNodeMBS) as SCNDistanceConstraintMBS**

MBS Mac64bit Plugin, Plugin Version: 19.1, Console & Web: Yes, Mac: Yes, Win: No, Linux: No. **Function:** Creates and returns a SCNDistanceConstraint constraint.

#### **149.13.6 Properties**

#### **149.13.7 maximumDistance as Double**

MBS Mac64bit Plugin, Plugin Version: 19.1, Console & Web: Yes, Mac: Yes, Win: No, Linux: No. **Function:** The minimum distance. **Notes:**

Defaults to MAXFLOAT. Animatable. (Read and Write property)

## **149.13.8 minimumDistance as Double**

MBS Mac64bit Plugin, Plugin Version: 19.1, Console & Web: Yes, Mac: Yes, Win: No, Linux: No. **Function:** The minimum distance. **Notes:**

Defaults to 0. Animatable. (Read and Write property)

### **149.13.9 target as SCNNodeMBS**

MBS Mac64bit Plugin, Plugin Version: 19.1, Console & Web: Yes, Mac: Yes, Win: No, Linux: No. **Function:** Defines the target node to keep distance with. **Notes:** (Read and Write property)

## 149.14. CLASS SCNFLOORMBS 20191 **149.14 class SCNFloorMBS**

#### **149.14.1 class SCNFloorMBS**

MBS Mac64bit Plugin, Plugin Version: 19.1, Console & Web: Yes, Mac: Yes, Win: No, Linux: No. **Function:** SCNFloor represents an infinite plane geometry. **Notes:** Subclass of the SCNGeometryMBS class.

#### **149.14.2 Blog Entries**

- [Basic Forms in MBS Xojo SceneKit Plugin](https://www.mbs-plugins.de/archive/2020-04-28/Basic_Forms_in_MBS_Xojo_SceneK/monkeybreadsoftware_blog_xojo)
- [MBS Xojo Plugins, version 19.1pr1](https://www.mbs-plugins.de/archive/2019-02-06/MBS_Xojo_Plugins_version_191pr/monkeybreadsoftware_blog_xojo)

#### **149.14.3 Methods**

#### **149.14.4 Constructor**

MBS Mac64bit Plugin, Plugin Version: 19.1, Console & Web: Yes, Mac: Yes, Win: No, Linux: No. **Function:** Creates and returns a floor. **Notes:** A floor is an infinite plane.

### **149.14.5 floor as SCNFloorMBS**

MBS Mac64bit Plugin, Plugin Version: 19.1, Console & Web: Yes, Mac: Yes, Win: No, Linux: No. **Func**tion: Creates and returns a floor. **Notes:** A floor is an infinite plane.

#### **149.14.6 Properties**

#### **149.14.7 length as Double**

MBS Mac64bit Plugin, Plugin Version: 19.1, Console & Web: Yes, Mac: Yes, Win: No, Linux: No. **Function:** The floor extent along the Z axis. Animatable. **Notes:**

If the value is equal to 0, the floor is infinite on the Z axis. The default value is 0. (Read and Write property)

### **149.14.8 reflectionCategoryBitMask as Integer**

MBS Mac64bit Plugin, Plugin Version: 19.1, Console & Web: Yes, Mac: Yes, Win: No, Linux: No. **Function:** Determines the node categories to reflect. Defaults to all bits set. **Notes:** (Read and Write property)

#### **149.14.9 reflectionFalloffEnd as Double**

MBS Mac64bit Plugin, Plugin Version: 19.1, Console & Web: Yes, Mac: Yes, Win: No, Linux: No. **Function:** Specifies the distance from the floor where the falloff finishes. Animatable. **Notes:**

If the value is 0 then there is no falloff. The default value is 0. (Read and Write property)

#### **149.14.10 reflectionFalloffStart as Double**

MBS Mac64bit Plugin, Plugin Version: 19.1, Console & Web: Yes, Mac: Yes, Win: No, Linux: No. Function: Specifies the distance from the floor where the falloff begins. Animatable. **Notes:**

The default value is 0. (Read and Write property)

#### **149.14.11 reflectionResolutionScaleFactor as Double**

MBS Mac64bit Plugin, Plugin Version: 19.1, Console & Web: Yes, Mac: Yes, Win: No, Linux: No. **Function:** Specifies the resolution scale factor of the buffer used to render the reflection. **Notes:**

Defaults to 1.0. (Read and Write property)

#### **149.14.12 reflectivity as Double**

MBS Mac64bit Plugin, Plugin Version: 19.1, Console & Web: Yes, Mac: Yes, Win: No, Linux: No. Function: Specifies the reflectivity of the floor. Animatable. **Notes:**

If the value is greater than zero then the surface will reflect other objects in the scene. The default value is 0.25.

149.14. CLASS SCNFLOORMBS 20193

(Read and Write property)

#### **149.14.13 width as Double**

MBS Mac64bit Plugin, Plugin Version: 19.1, Console & Web: Yes, Mac: Yes, Win: No, Linux: No. Function: The floor extent along the X axis. Animatable. **Notes:**

If the value is equal to 0, the floor is infinite on the X axis. The default value is 0. (Read and Write property)

## **149.15 class SCNGeometryElementMBS**

### **149.15.1 class SCNGeometryElementMBS**

MBS Mac64bit Plugin, Plugin Version: 19.3, Console & Web: Yes, Mac: Yes, Win: No, Linux: No. **Function:** A container for index data describing how vertices connect to define a three-dimensional object, or geometry.

**Notes:**

You use geometry elements together with SCNGeometrySourceMBS objects to define custom SCNGeometryMBS objects or to inspect the data that composes an existing geometry. You create a custom geometry using a three-step process:

1. Create one or more SCNGeometrySource objects, each of which defines per-vertex information such as position, surface normal, or texture coordinates for all vertices in the geometry.

2. Create at least one SCNGeometryElement object, containing an array of indices identifying vertices in the geometry sources and describing the drawing primitive that SceneKit uses to connect the vertices when rendering the geometry.

3. Create an SCNGeometry instance from the geometry sources and geometry elements.

When SceneKit renders a geometry, each geometry element corresponds to a drawing command sent to the GPU. Because different rendering states require separate drawing commands, you can define a geometry using multiple geometry elements. For example, the teapot geometry shown below has four geometry elements, so you can assign up to four SCNMaterial objects in order to render each element with a different appearance. But because each drawing command incurs a CPU time overhead when rendering, minimizing the number of elements in a custom geometry can improve rendering performance.

### **149.15.2 Blog Entries**

• [MBS Xojo Plugins, version 19.3pr5](https://www.mbs-plugins.de/archive/2019-07-14/MBS_Xojo_Plugins_version_193pr/monkeybreadsoftware_blog_xojo)

### **149.15.3 Methods**

### **149.15.4 Constructor(data as MemoryBlock, PrimitiveType as Integer, primitiveCount as Integer, bytesPerIndex as Integer)**

MBS Mac64bit Plugin, Plugin Version: 19.3, Console & Web: Yes, Mac: Yes, Win: No, Linux: No. Function: Creates a geometry element from the specified data and options. **Notes:**

data: The data describing the element.

primitiveType: The drawing primitive that connects vertices when rendering the geometry element. For possible values, see SCNGeometryPrimitiveType.

#### 149.15. CLASS SCNGEOMETRYELEMENTMBS 20195

primitiveCount: The number of primitives in the element. bytesPerIndex: The number of bytes that represent a single index value in the data.

Returns a new geometry element object.

An element's data is an array of index values identifying vertices in a geometry source. SceneKit interprets the data as an array of unsigned integers (whose size is specified by the bytesPerIndex parameter), and then connects the vertices in the order specified by this array, arranged according to the primitiveType parameter. To create a custom SCNGeometryMBS object from the geometry element, use the geometryWithSources() method.

### **149.15.5 geometryElementWithData(data as MemoryBlock, PrimitiveType as Integer, primitiveCount as Integer, bytesPerIndex as Integer) as SC-NGeometryElementMBS**

MBS Mac64bit Plugin, Plugin Version: 19.3, Console & Web: Yes, Mac: Yes, Win: No, Linux: No. **Function:** Creates a geometry element from the specified data and options. **Notes:**

data: The data describing the element.

primitiveType: The drawing primitive that connects vertices when rendering the geometry element. For possible values, see SCNGeometryPrimitiveType.

primitiveCount: The number of primitives in the element.

bytesPerIndex: The number of bytes that represent a single index value in the data.

Returns a new geometry element object.

An element's data is an array of index values identifying vertices in a geometry source. SceneKit interprets the data as an array of unsigned integers (whose size is specified by the bytesPerIndex parameter), and then connects the vertices in the order specified by this array, arranged according to the primitiveType parameter. To create a custom SCNGeometryMBS object from the geometry element, use the geometryWithSources() method.

#### **149.15.6 Properties**

#### **149.15.7 bytesPerIndex as Integer**

MBS Mac64bit Plugin, Plugin Version: 19.3, Console & Web: Yes, Mac: Yes, Win: No, Linux: No. **Function:** The number of bytes that represent each index value in the element's data. **Notes:**

An element's data property holds an array of index values identifying vertices in a geometry source. SceneKit

#### 20196 CHAPTER 149. SCENEKIT

interprets the data as an array of unsigned integers, whose size is specified by the bytesPerIndex property. (Read only property)

#### **149.15.8 Data as MemoryBlock**

MBS Mac64bit Plugin, Plugin Version: 19.3, Console & Web: Yes, Mac: Yes, Win: No, Linux: No. **Function:** The data describing the geometry element. **Notes:**

An element's data is an array of index values identifying vertices in a geometry source. SceneKit interprets the data as an array of unsigned integers, whose size is specified by the bytesPerIndex property. (Read only property)

#### **149.15.9 Handle as Integer**

MBS Mac64bit Plugin, Plugin Version: 19.3, Console & Web: Yes, Mac: Yes, Win: No, Linux: No. **Function:** The internal object reference.

**Notes:** (Read and Write property)

#### **149.15.10 maximumPointScreenSpaceRadius as Double**

MBS Mac64bit Plugin, Plugin Version: 19.3, Console & Web: Yes, Mac: Yes, Win: No, Linux: No. **Function:** The largest radius, measured in screen points, at which to render any point in the geometry element.

**Notes:**

Some visual effects call for rendering a geometry as a collection of individual points—that is, a point cloud, not a solid surface or wireframe mesh. When you use this option, SceneKit can render each point as a small 2D surface that always faces the camera. By applying a texture or custom shader to that surface, you can efficiently render many small objects at once.

To render a geometry element as a point cloud, you must set three properties: pointSize, minimum-PointScreenSpaceRadius, and maximumPointScreenSpaceRadius. Use pointSize to determine how large each point appears in world space, so that points farther away appear as smaller 2D surfaces. Use the minimum and maximum radius properties to ensure that the on-screen rendering of each point fits within a certain range of pixel sizes.

For example, to render a point cloud where each point is always one pixel wide (like a field of stars), set both the minimum and maximum sizes to one pixel. To render a group of objects whose screen sizes vary with perspective (like a set of images representing planets), set the minimum size to one pixel and the maximum size to a much larger value.

(Read and Write property)
#### 149.15. CLASS SCNGEOMETRYELEMENTMBS 20197

#### **149.15.11 minimumPointScreenSpaceRadius as Double**

MBS Mac64bit Plugin, Plugin Version: 19.3, Console & Web: Yes, Mac: Yes, Win: No, Linux: No. **Function:** The smallest radius, measured in screen points, at which to render any point in the geometry element.

# **Notes:**

Some visual effects call for rendering a geometry as a collection of individual points—that is, a point cloud, not a solid surface or wireframe mesh. When you use this option, SceneKit can render each point as a small 2D surface that always faces the camera. By applying a texture or custom shader to that surface, you can efficiently render many small objects at once.

To render a geometry element as a point cloud, you must set three properties: pointSize, minimum-PointScreenSpaceRadius, and maximumPointScreenSpaceRadius. Use pointSize to determine how large each point appears in world space, so that points farther away appear as smaller 2D surfaces. Use the minimum and maximum radius properties to ensure that the on-screen rendering of each point fits within a certain range of pixel sizes.

For example, to render a point cloud where each point is always one pixel wide (like a field of stars), set both the minimum and maximum sizes to one pixel. To render a group of objects whose screen sizes vary with perspective (like a set of images representing planets), set the minimum size to one pixel and the maximum size to a much larger value.

(Read and Write property)

### **149.15.12 pointSize as Double**

MBS Mac64bit Plugin, Plugin Version: 19.3, Console & Web: Yes, Mac: Yes, Win: No, Linux: No. **Function:** The width of each point in the geometry element, as measured in the geometry's local 3D coordinate space.

#### **Notes:**

Some visual effects call for rendering a geometry as a collection of individual points—that is, a point cloud, not a solid surface or wireframe mesh. When you use this option, SceneKit can render each point as a small 2D surface that always faces the camera. By applying a texture or custom shader to that surface, you can efficiently render many small objects at once.

To render a geometry element as a point cloud, you must set three properties: pointSize, minimum-PointScreenSpaceRadius, and maximumPointScreenSpaceRadius. Use pointSize to determine how large each point appears in world space, so that points farther away appear as smaller 2D surfaces. Use the minimum and maximum radius properties to ensure that the on-screen rendering of each point fits within a certain range of pixel sizes.

(Read and Write property)

#### **149.15.13 primitiveCount as Integer**

MBS Mac64bit Plugin, Plugin Version: 19.3, Console & Web: Yes, Mac: Yes, Win: No, Linux: No. **Function:** The number of primitives in the element.

**Notes:** (Read only property)

# **149.15.14 primitiveRange as NSRangeMBS**

MBS Mac64bit Plugin, Plugin Version: 19.3, Console & Web: Yes, Mac: Yes, Win: No, Linux: No. Function: The range of primitives from the geometry element to render. **Notes:**

The default value for this property is an NSRangeMBS whose location is NSNotFound (-1) and length is zero, indicating that, by default, SceneKit renders the entire set of primitives specified by a geometry element's data buffer.

You can change a geometry without redefining it by choosing to render only a subset of the primitives specified by a geometry element. To do so, set this property to a subrange of primitive indexes. (Read and Write property)

# **149.15.15 primitiveType as Integer**

MBS Mac64bit Plugin, Plugin Version: 19.3, Console & Web: Yes, Mac: Yes, Win: No, Linux: No. **Function:** The drawing primitive that connects vertices when rendering the geometry element. **Notes:** (Read only property)

# **149.15.16 Constants**

# **149.15.17 PrimitiveTypeLine = 2**

MBS Mac64bit Plugin, Plugin Version: 19.3. **Function:** One of the primitive types. Notes: The geometry element's data is a sequence of line segments, with each line segment described by two new vertices.

# **149.15.18 PrimitiveTypePoint = 3**

MBS Mac64bit Plugin, Plugin Version: 19.3. **Function:** One of the primitive types. **Notes:** The geometry element's data is a sequence of unconnected points.

# **149.15.19 PrimitiveTypePolygon = 4**

MBS Mac64bit Plugin, Plugin Version: 19.3. **Function:** One of the primitive types. **Notes:**

#### 149.15. CLASS SCNGEOMETRYELEMENTMBS 20199

The geometry element's data is a sequence of arbitrary polygons. see https://developer.apple.com/documentation/scenekit/scngeometryprimitivetype/scngeometryprimitivetypepolygon?language=objc

# **149.15.20 PrimitiveTypeTriangles = 0**

MBS Mac64bit Plugin, Plugin Version: 19.3. **Function:** One of the primitive types. Notes: The geometry element's data is a sequence of triangles, with each triangle described by three new vertices.

# **149.15.21 PrimitiveTypeTriangleStrip = 1**

MBS Mac64bit Plugin, Plugin Version: 19.3. **Function:** One of the primitive types. Notes: The geometry element's data is a sequence of triangles, with each triangle described by one new vertex and two vertices from the previous triangle.

# **149.16 class SCNGeometryMBS**

# **149.16.1 class SCNGeometryMBS**

MBS Mac64bit Plugin, Plugin Version: 18.4, Console & Web: Yes, Mac: Yes, Win: No, Linux: No. **Function:** A three-dimensional shape (also called a model or mesh) that can be displayed in a scene, with attached materials that define its appearance. **Notes:**

In SceneKit, geometries attached to SCNNode objects form the visible elements of a scene, and SCNMaterial objects attached to a geometry determine its appearance.

Working with Geometry Objects

You control a geometry's appearance in a scene with nodes and materials. A geometry object provides only the form of a visible object rendered by SceneKit. You specify color and texture for a geometry's surface, control how it responds to light, and add special effects by attaching materials (for details, see the methods in Managing a Geometry's Materials). You position and orient a geometry in a scene by attaching it to an SCNNode object. Multiple nodes can reference the same geometry object, allowing it to appear at different positions in a scene.

You can easily copy geometries and change their materials. A geometry object manages the association between immutable vertex data and a mutable assignment of materials. To make a geometry appear more than once in the same scene with a different set of materials, use its inherited copy method. The copy shares the underlying vertex data of the original, but can be assigned materials independently. You can thus make many copies of a geometry without incurring a significant cost to rendering performance.

You can animate a geometry object. The vertex data associated with a geometry is immutable, but SceneKit provides several ways to animate geometry. You can use a SCNMorpher or SCNSkinner object to deform a geometry's surface, or run animations created in an external 3D authoring tool and loaded from a scene file. You can also use methods in the SCNShadable protocol to add custom GLSL shader programs that alter SceneKit's rendering of a geometry.

Obtaining a Geometry Object

SceneKit provides several ways to introduce geometry objects to your app:

Action For further information<br>Load from a scene file created using external 3D authoring tools SCNScene. SCNSceneSource Load from a scene file created using external 3D authoring tools Use and customize SceneKit's built-in primitive shapes

Create 3D geometry from 2D text or Bézier curves

SCNPlane, SCNBox, SCNSphere, SCNPyramid, SCNCone, SCNCylinder, SC-NCapsule, SCNTube, and SCNTorus Create a custom geometry from vertex data SCNGeometrySource, SCNGeometryElement, geometryWithSources.

#### 149.16. CLASS SCNGEOMETRYMBS 20201

## **149.16.2 Blog Entries**

• [MBS Xojo Plugins, version 18.4pr8](https://www.mbs-plugins.de/archive/2018-09-13/MBS_Xojo_Plugins_version_184pr/monkeybreadsoftware_blog_xojo)

# **149.16.3 Xojo Developer Magazine**

• [18.2, page 32](http://www.xdevmag.com/browse/18.2/)

# **149.16.4 Methods**

# **149.16.5 Constructor**

MBS Mac64bit Plugin, Plugin Version: 18.4, Console & Web: Yes, Mac: Yes, Win: No, Linux: No. **Function:** Creates a new geometry object with no content (or default content). **Notes:**

This method creates a geometry with no visible content. You can use an empty geometry with another geometry's levelsOfDetail property to make the geometry disappear when it is too far away from the camera to usefully render.

SceneKit's SCNGeometryMBS subclasses use this method to create geometry instances with default contents. For example, if you call this method on the SCNSphereMBS class, it creates a sphere geometry whose radius property has the default value of 0.5.

You cannot add geometry sources or elements to a geometry object after creating it. To create a custom geometry from your own source and element data, use the geometryWithSources method.

# **149.16.6 copy as SCNGeometryMBS**

MBS Mac64bit Plugin, Plugin Version: 19.1, Console & Web: Yes, Mac: Yes, Win: No, Linux: No. **Function:** Creates a copy of the geometry.

# **149.16.7 geometry as SCNGeometryMBS**

MBS Mac64bit Plugin, Plugin Version: 18.4, Console & Web: Yes, Mac: Yes, Win: No, Linux: No. **Function:** Creates a new geometry object with no content (or default content). **Notes:**

This method creates a geometry with no visible content. You can use an empty geometry with another geometry's levelsOfDetail property to make the geometry disappear when it is too far away from the camera to usefully render.

SceneKit's SCNGeometryMBS subclasses use this method to create geometry instances with default contents. For example, if you call this method on the SCNSphereMBS class, it creates a sphere geometry whose radius property has the default value of 0.5.

You cannot add geometry sources or elements to a geometry object after creating it. To create a custom

geometry from your own source and element data, use the geometryWithSources method.

#### **149.16.8 geometryElementAtIndex(index as Integer) as SCNGeometryElementMBS**

MBS Mac64bit Plugin, Plugin Version: 19.3, Console & Web: Yes, Mac: Yes, Win: No, Linux: No. **Function:** Returns the geometry element at a specified index.

**Notes:** Each SCNGeometryElementMBS object describes how vertices from the geometry's sources are combined into polygons to create the geometry's shape. Visible geometries contain at least one element.

#### **149.16.9 geometryElements as SCNGeometryElementMBS()**

MBS Mac64bit Plugin, Plugin Version: 19.3, Console & Web: Yes, Mac: Yes, Win: No, Linux: No. **Function:** An array of geometry elements that describe the geometry's shape. **Notes:**

Each SCNGeometryElementMBS object describes how vertices from the geometry's sources are combined into polygons to create the geometry's shape. Visible geometries contain at least one element. For geometries with multiple elements, you can use the materials property to attach different materials to each element.

### **149.16.10 geometrySources as SCNGeometrySourceMBS()**

MBS Mac64bit Plugin, Plugin Version: 19.3, Console & Web: Yes, Mac: Yes, Win: No, Linux: No. **Function:** An array of geometry sources that provide vertex data for the geometry.

**Notes:** Each SCNGeometrySourceMBS object describes an attribute of all vertices in the geometry (such as vertex position, surface normal vector, color, or texture mapping coordinates) identified by the source's semantic property. A geometry always has at least one source (for the SCNGeometrySourceSemanticVertex semantic), typically has additional sources for use in lighting and shading, and may have other sources for skeletal animation or surface subdivision information.

#### **149.16.11 geometrySourcesForSemantic(semantic as String) as SCNGeometrySourceMBS()**

MBS Mac64bit Plugin, Plugin Version: 19.3, Console & Web: Yes, Mac: Yes, Win: No, Linux: No. **Function:** Returns the geometry sources for a specified semantic. **Notes:**

semantic: A constant identifying a semantic for which to return geometry sources. See Geometry Semantic Identifiers for possible values.

#### 149.16. CLASS SCNGEOMETRYMBS 20203

Returns an array of SCNGeometrySource objects, or nil if the geometry has no source for the specified semantic.

Each SCNGeometrySourceMBS object describes an attribute of all vertices in the geometry (such as vertex position, surface normal vector, color, or texture mapping coordinates) identified by the source's semantic property. A geometry always has at least one source, for the SCNGeometrySourceSemanticVertex semantic, typically has additional sources for use in lighting and shading, and may have other sources for skeletal animation or surface subdivision information.

The vertex, normal, and color semantics each refer to at most one source. A geometry may have multiple sources for the SCNGeometrySourceSemanticTexcoord semantic—in this case, indices in the returned array correspond to values for the mappingChannel property used when attaching textures to materials.

# **149.16.12 geometryWithSources(sources() as SCNGeometrySourceMBS, elements() as SCNGeometryElementMBS) as SCNGeometryMBS**

MBS Mac64bit Plugin, Plugin Version: 19.3, Console & Web: Yes, Mac: Yes, Win: No, Linux: No. **Function:** Creates a new geometry built from the specified geometry sources and elements. **Notes:**

sources: An array of SCNGeometrySourceMBS objects describing vertices in the geometry and their attributes.

elements: An array of SCNGeometryElementMBS objects describing how to connect the geometry's vertices.

A geometry's visible content comes from the combination of geometry sources, which contain data describing its vertices, with geometry elements, which contain data describing how the vertices connect to form a surface.

Each SCNGeometrySourceMBS object describes an attribute of all vertices in the geometry (vertex position, surface normal vector, color, or texture mapping coordinates) identified by the source's semantic property. To create a custom geometry you must provide at least one source, for the SCNGeometrySourceSemanticVertex semantic. Typically, you also provide sources for normals and texture coordinates for use in lighting and shading.

Sources for the vertex, normal, and color semantics must be unique—if multiple objects in the sources array have the same semantic, SceneKit uses only the first. A geometry may have multiple sources for the SC-NGeometrySourceSemanticTexcoord semantic—the order of texture coordinate sources in the sources array determines the value to use for the mappingChannel property when attaching materials.

Each SCNGeometryElementMBS object describes how vertices from the geometry sources are combined into polygons to create the geometry's shape. Creating a custom geometry requires at least one element. If the elements array contains multiple objects, their order determines the arrangement of the geometry's materials—for details, see the discussion of the materials property.

20204 CHAPTER 149. SCENEKIT

# **149.16.13 insertMaterial(Material as SCNMaterialMBS, Index as Integer)**

MBS Mac64bit Plugin, Plugin Version: 19.1, Console & Web: Yes, Mac: Yes, Win: No, Linux: No. Function: Insert a material in the materials array at the specified index. **Notes:**

material: The material to insert.

index: Index in the materials array to insert the new material.

# **149.16.14 levelsOfDetail as SCNLevelOfDetailMBS()**

MBS Mac64bit Plugin, Plugin Version: 19.3, Console & Web: Yes, Mac: Yes, Win: No, Linux: No. **Function:** An array of SCNLevelOfDetail objects for managing the geometry's appearance when viewed from far away.

**Notes:** Because rendering a complex geometry incurs a performance cost, you can use level-of-detail objects to substitute simpler geometries in its place as its distance from the point of view camera increases (or its apparent size decreases). For details, see SCNLevelOfDetailMBS.

# **149.16.15 materials as SCNMaterialMBS()**

MBS Mac64bit Plugin, Plugin Version: 19.1, Console & Web: Yes, Mac: Yes, Win: No, Linux: No. **Function:** Specifies the receiver's materials array.

**Notes:** Each geometry element can be rendered using a different material. The index of the material used for a geometry element is equal to the index of that element modulo the number of materials.

# **149.16.16 materialWithName(name as string) as SCNMaterialMBS**

MBS Mac64bit Plugin, Plugin Version: 19.1, Console & Web: Yes, Mac: Yes, Win: No, Linux: No. **Function:** Return the first material from the materials array of the receiver with the specified name. **Notes:** name: The name of the material to retrieve.

# **149.16.17 removeMaterial(Index as Integer)**

MBS Mac64bit Plugin, Plugin Version: 19.1, Console & Web: Yes, Mac: Yes, Win: No, Linux: No. **Function:** Remove the material at the specified index from the materials array. **Notes:** index: The index of the material to remove from the 'materials' array.

#### 149.16. CLASS SCNGEOMETRYMBS 20205

# **149.16.18 replaceMaterial(Index as Integer, Material as SCNMaterialMBS)**

MBS Mac64bit Plugin, Plugin Version: 19.1, Console & Web: Yes, Mac: Yes, Win: No, Linux: No. **Function:** Remove the material at the index 'index' from the materials array of the receiver and insert 'material' in its position.

**Notes:**

index: The index of the material to replace in the materials array. material: The new material that will replace the previous one.

# **149.16.19 setLevelsOfDetail(LevelsOfDetails() as SCNLevelOfDetailMBS = nil)**

MBS Mac64bit Plugin, Plugin Version: 19.3, Console & Web: Yes, Mac: Yes, Win: No, Linux: No. **Function:** Sets an array of SCNLevelOfDetail objects for managing the geometry's appearance when viewed from far away.

**Notes:** Value can be nil to clear it.

# **149.16.20 setMaterials(materials() as SCNMaterialMBS)**

MBS Mac64bit Plugin, Plugin Version: 19.1, Console & Web: Yes, Mac: Yes, Win: No, Linux: No. **Function:** Sets the materials.

# **149.16.21 Properties**

### **149.16.22 edgeCreasesElement as SCNGeometryElementMBS**

MBS Mac64bit Plugin, Plugin Version: 19.3, Console & Web: Yes, Mac: Yes, Win: No, Linux: No. **Function:** The geometry element identifying which edges of the geometry's surface should remain sharp after subdivision.

**Notes:**

This geometry element's primitiveType value must be SCNGeometryPrimitiveTypeLine. The geometry element's data is an array of vertex indices, each pair of which defines a line segment identifying an edge to be treated as a crease during subdivision. Use the edgeCreasesSource property to specify the smoothness or sharpness of each crease.

(Read and Write property)

# **149.16.23 edgeCreasesSource as SCNGeometrySourceMBS**

MBS Mac64bit Plugin, Plugin Version: 19.3, Console & Web: Yes, Mac: Yes, Win: No, Linux: No. Function: The geometry source specifying the smoothness or sharpness of edges after surface subdivision. **Notes:**

This geometry source's semantic value must be SCNGeometrySourceSemanticEdgeCrease. Its data is an array of scalar values (that is, the source's componentsPerVector value is 1). The value at an index in the geometry source determines the smoothness or sharpness of the edge identified by the primitive at the corresponding index in the edgeCreasesElement geometry element: a value of 0.0 specifies a completely smoothed edge, and a value of 10.0 or greater specifies an infinitely sharp edge. (Read and Write property)

# **149.16.24 firstMaterial as SCNMaterialMBS**

MBS Mac64bit Plugin, Plugin Version: 19.1, Console & Web: Yes, Mac: Yes, Win: No, Linux: No. **Function:** Determines the first material of the geometry. Returns nil if the geometry has no material. **Notes:**

This method is here for convenience. It is equivalent to the first object in the "materials" array above. (Read and Write property)

### **149.16.25 geometryElementCount as Integer**

MBS Mac64bit Plugin, Plugin Version: 19.1, Console & Web: Yes, Mac: Yes, Win: No, Linux: No. **Function:** Returns the number of geometry elements owned by the geometry. **Notes:** (Read only property)

### **149.16.26 Handle as Integer**

MBS Mac64bit Plugin, Plugin Version: 18.4, Console & Web: Yes, Mac: Yes, Win: No, Linux: No. **Function:** The internal object reference. **Notes:** (Read and Write property)

### **149.16.27 Name as String**

MBS Mac64bit Plugin, Plugin Version: 18.4, Console & Web: Yes, Mac: Yes, Win: No, Linux: No. **Function:** A name associated with the geometry object. **Notes:**

#### 149.16. CLASS SCNGEOMETRYMBS 20207

You can provide a descriptive name for a geometry object to make managing your scene graph easier. Geometries loaded from a scene file may have names assigned by an artist using a 3D authoring tool. Use the SCNSceneSourceMBS class to examine geometries in a scene file without loading its scene graph.

Geometry names are saved when you export a scene to a file using its writeToURL method. They also appear in the Xcode scene editor.

(Read and Write property)

# **149.16.28 subdivisionLevel as Integer**

MBS Mac64bit Plugin, Plugin Version: 19.1, Console & Web: Yes, Mac: Yes, Win: No, Linux: No. **Function:** Specifies the subdivision level of the receiver. **Notes:**

Defaults to 0.

A subdivision level of 0 means no subdivision. When the 'tessellator' property of the receiver is not nil, the refinement is done on the GPU. (Read and Write property)

# **149.16.29 tessellator as SCNGeometryTessellatorMBS**

MBS Mac64bit Plugin, Plugin Version: 19.3, Console & Web: Yes, Mac: Yes, Win: No, Linux: No. **Function:** Specifies how the geometry should be tessellated at render time on the GPU. **Notes:**

Defaults to nil. (Read and Write property)

# **149.16.30 wantsAdaptiveSubdivision as Boolean**

MBS Mac64bit Plugin, Plugin Version: 19.1, Console & Web: Yes, Mac: Yes, Win: No, Linux: No. **Function:** Specifies if the subdivision is adaptive or uniform. **Notes:**

Defaults to true. Adaptive subdivision requires that the 'tessellator' property of the receiver is not nil. (Read and Write property)

# **149.17 class SCNGeometrySourceMBS**

# **149.17.1 class SCNGeometrySourceMBS**

MBS Mac64bit Plugin, Plugin Version: 19.3, Console & Web: Yes, Mac: Yes, Win: No, Linux: No. **Function:** A container for vertex data forming part of the definition for a three-dimensional object, or geometry.

**Notes:**

You use geometry sources together with SCNGeometryElement objects to define custom SCNGeometry objects or to inspect the data that composes an existing geometry.

see

https://developer.apple.com/documentation/scenekit/scngeometrysource

# **149.17.2 Blog Entries**

- [MBS Xojo Plugins, version 19.3pr6](https://www.mbs-plugins.de/archive/2019-07-17/MBS_Xojo_Plugins_version_193pr/monkeybreadsoftware_blog_xojo)
- [MBS Xojo Plugins, version 19.3pr5](https://www.mbs-plugins.de/archive/2019-07-14/MBS_Xojo_Plugins_version_193pr/monkeybreadsoftware_blog_xojo)

# **149.17.3 Methods**

# **149.17.4 Constructor**

MBS Mac64bit Plugin, Plugin Version: 19.3, Console & Web: Yes, Mac: Yes, Win: No, Linux: No. **Function:** The private constructor.

# **149.17.5 geometrySourceWithData(data as MemoryBlock, Semantic as String, vectorCount as Integer, floatComponents as boolean, componentsPer-Vector as Integer, bytesPerComponent as Integer, dataOffset as Integer, dataStride as Integer) as SCNGeometrySourceMBS**

MBS Mac64bit Plugin, Plugin Version: 19.3, Console & Web: Yes, Mac: Yes, Win: No, Linux: No. Function: Creates a geometry source from the specified data and options. **Notes:**

data: The data for the geometry source.

semantic: The semantic value (or attribute) that the geometry source describes for each vertex. See Geometry Semantic Identifiers for available values.

vectorCount: The number of geometry source vectors.

#### 149.17. CLASS SCNGEOMETRYSOURCEMBS 20209

floatComponents: A Boolean value that indicates whether vector components are floating-point values. Specify true for floating-point values, or false for integer values.

componentsPerVector: The number of scalar components in each vector.

bytesPerComponent: The size, in bytes, of each vector component.

offset: The offset, in bytes, from the beginning of the data to the first vector component to be used in the geometry source.

stride: The number of bytes from each vector to the next in the data.

Returns a new geometry source object.

sA geometry source's data is an array of vectors, each of which represents a particular attribute (or semantic) of a vertex in the geometry. The other parameters determine how SceneKit interprets this data. For example, an array of vertex positions may have three 32-bit floating-point components per vector, but an array of texture coordinates may have two 8-bit integer coponents per vector. You can use the offset and stride parameters together to interleave data for multiple geometry sources in the same array, improving rendering performance. See SCNGeometrySourceMBS for details.

To create a custom SCNGeometryMBS object from the geometry source, use the geometryWithSources method.

# <span id="page-20208-0"></span>**149.17.6 geometrySourceWithNormals(Normals() as SCNVector3MBS) as SC-NGeometrySourceMBS**

MBS Mac64bit Plugin, Plugin Version: 19.3, Console & Web: Yes, Mac: Yes, Win: No, Linux: No. Function: Creates a geometry source from an array of normal vectors. **Notes:**

normals: An array of three-component vectors, each of which represents a surface normal for the geometry source.

A new geometry source whose SCNGeometrySource property is SCNGeometrySourceSemanticNormal.

SceneKit converts this data to its own format to optimize rendering performance. To read the converted data, examine the properties of the created SCNGeometrySourceMBS object.

To create a custom SCNGeometryMBS object from the geometry source, use the geometryWithSources method.

See also:

• [149.17.7](#page-20209-0) geometrySourceWithNormals(texcoord() as CGPointMBS) as SCNGeometrySourceMBS [20210](#page-20209-0)

#### 20210 CHAPTER 149. SCENEKIT

# <span id="page-20209-0"></span>**149.17.7 geometrySourceWithNormals(texcoord() as CGPointMBS) as SCN-GeometrySourceMBS**

MBS Mac64bit Plugin, Plugin Version: 19.3, Console & Web: Yes, Mac: Yes, Win: No, Linux: No. **Function:** Creates a geometry source from an array of texture coordinate points. **Notes:**

texcoord: An array of points, each of which represents a texture coordinate pair for the geometry source.

A new geometry source whose SCNGeometrySource property is SCNGeometrySourceSemanticTexcoord.

SceneKit converts this data to its own format to optimize rendering performance. To read the converted data, examine the properties of the created SCNGeometrySourceMBS object. To create a custom SCNGeometryMBS object from the geometry source, use the geometryWithSources:elements: method.

See also:

• [149.17.6](#page-20208-0) geometrySourceWithNormals(Normals() as SCNVector3MBS) as SCNGeometrySourceMBS [20209](#page-20208-0)

# **149.17.8 geometrySourceWithVertices(vertices() as SCNVector3MBS) as SC-NGeometrySourceMBS**

MBS Mac64bit Plugin, Plugin Version: 19.3, Console & Web: Yes, Mac: Yes, Win: No, Linux: No. Function: Creates a geometry source from an array of vertex positions. **Notes:**

vertices: An array of three-component vectors, each of which represents a vertex position for the geometry source.

Returns a new geometry source whose SCNGeometrySource property is SCNGeometrySourceSemanticVertex.

SceneKit converts this data to its own format to optimize rendering performance. To read the converted data, examine the properties of the created SCNGeometrySourceMBS object.

To create a custom SCNGeometryMBS object from the geometry source, use the geometryWithSources method.

# **149.17.9 SCNGeometrySourceSemanticBoneIndices as String**

MBS Mac64bit Plugin, Plugin Version: 19.3, Console & Web: Yes, Mac: Yes, Win: No, Linux: No. **Function:** The semantic for bone index data, used for skeletal animation of skinned surfaces. **Notes:**

#### 149.17. CLASS SCNGEOMETRYSOURCEMBS 20211

For a geometry source, this semantic identifies data containing skeletal animation data for each vertex in the geometry. SceneKit uses this information to determine which bone nodes in the skeleton affect the behavior of each vertex.

For a custom shader program, you use this semantic to bind SceneKit's bone index data to an input attribute of the shader.

For details on skeletal animation, see SCNSkinnerMBS.

# **149.17.10 SCNGeometrySourceSemanticBoneWeights as String**

MBS Mac64bit Plugin, Plugin Version: 19.3, Console & Web: Yes, Mac: Yes, Win: No, Linux: No. **Function:** The semantic for bone weight data, used for skeletal animation of skinned surfaces. **Notes:**

For a geometry source, this semantic identifies data containing skeletal animation data for each vertex in the geometry. SceneKit uses this information to determine how much a vertex's position is influenced by the positions of bone nodes in the skeleton.

For a custom shader program, you use this semantic to bind SceneKit's bone weight data to an input attribute of the shader.

For details on skeletal animation, see SCNSkinnerMBS.

# **149.17.11 SCNGeometrySourceSemanticColor as String**

MBS Mac64bit Plugin, Plugin Version: 19.3, Console & Web: Yes, Mac: Yes, Win: No, Linux: No. **Function:** The semantic for per-vertex color data. **Notes:**

For a geometry source, this semantic identifies data containing a color for each vertex in the geometry. SceneKit interpolates per-vertex colors across a surface to produce smooth shading. Per-vertex colors modulate those produced by lighting and a geometry's materials, if applicable.

For a custom shader program, you use this semantic to bind SceneKit's vertex color data to an input attribute of the shader.

Vertex color data is typically an array of three- or four-component vectors.

### **149.17.12 SCNGeometrySourceSemanticEdgeCrease as String**

MBS Mac64bit Plugin, Plugin Version: 19.3, Console & Web: Yes, Mac: Yes, Win: No, Linux: No. Function: The semantic for edge crease data, used for subdividing surfaces. **Notes:**

For a geometry source, this semantic identifies data containing crease data for each vertex in the geometry. SceneKit uses this information to determine the sharpness of edges and smoothness of surfaces when you change a geometry's subdivisionLevel property.

For a custom shader program, you use this semantic to bind SceneKit's edge crease data to an input attribute

Edge crease data is an array of scalar floating-point values, where each value determines the smoothness or sharpness of the edge identified by the primitive at the corresponding index in the geometry's SceneKit Constants geometry element: A value of 0.0 specifies a completely smoothed edge, and a value of 10.0 or greater specifies an infinitely sharp edge.

# **149.17.13 SCNGeometrySourceSemanticNormal as String**

MBS Mac64bit Plugin, Plugin Version: 19.3, Console & Web: Yes, Mac: Yes, Win: No, Linux: No. **Function:** The semantic for surface normal data. **Notes:**

For a geometry source, this semantic identifies data containing the surface normal vector at each vertex in the geometry. SceneKit uses this information to compute lighting effects on the surface.

For a custom shader program, you use this semantic to bind SceneKit's vertex normal data to an input attribute of the shader.

Vertex normal data is typically an array of three- or four-component vectors.

# **149.17.14 SCNGeometrySourceSemanticTangent as String**

MBS Mac64bit Plugin, Plugin Version: 19.3, Console & Web: Yes, Mac: Yes, Win: No, Linux: No. **Function:** The semantic for surface tangent vector data. **Notes:**

For a geometry source, this semantic identifies data containing the surface tangent vector at each vertex in the geometry. SceneKit uses this information to compute advanced lighting effects on the surface.

For a custom shader program, you use this semantic to bind SceneKit's vertex tangent data to an input attribute of the shader.

Vertex tangent data is typically an array of three- or four-component vectors.

# **149.17.15 SCNGeometrySourceSemanticTexcoord as String**

MBS Mac64bit Plugin, Plugin Version: 19.3, Console & Web: Yes, Mac: Yes, Win: No, Linux: No. **Function:** The semantic for texture coordinate data. **Notes:**

For a geometry source, this semantic identifies data containing texture mapping coordinates for each vertex in the geometry. Unlike other semantics, a geometry may contain multiple sources for texture coordinates—each corresponds to a separate mappingChannel number that you can use when associating textured materials. For a custom shader program, you use this semantic to bind SceneKit's texture coordinate data to one or more input attributes of the shader.

Texture coordinate data is typically an array of two-component vectors.

#### 149.17. CLASS SCNGEOMETRYSOURCEMBS 20213

#### **149.17.16 SCNGeometrySourceSemanticVertex as String**

MBS Mac64bit Plugin, Plugin Version: 19.3, Console & Web: Yes, Mac: Yes, Win: No, Linux: No. **Function:** The semantic for vertex position data. **Notes:**

For a geometry source, this semantic identifies data containing the positions of each vertex in the geometry. If you create a custom geometry using the geometryWithSources method, you must provide a geometry source for this semantic.

For a custom shader program, you use this semantic to bind SceneKit's vertex position data to an input attribute of the shader.

Vertex position data is typically an array of three- or four-component vectors.

# **149.17.17 SCNGeometrySourceSemanticVertexCrease as String**

MBS Mac64bit Plugin, Plugin Version: 19.3, Console & Web: Yes, Mac: Yes, Win: No, Linux: No. Function: The semantic for vertex crease data, used for subdividing surfaces. **Notes:**

For a geometry source, this semantic identifies data containing crease data for each vertex in the geometry. SceneKit uses this information to determine the sharpness of corners and smoothness of surfaces when you change a geometry's subdivisionLevel property.

For a custom shader program, you use this semantic to bind SceneKit's vertex crease data to an input attribute of the shader.

Vertex crease data is an array of scalar floating-point values, where each value determines the smoothness or sharpness of the corresponding vertex: A value of 0.0 specifies a completely smoothed corner, and a value of 10.0 or greater specifies an infinitely sharp point.

# **149.17.18 Properties**

#### **149.17.19 bytesPerComponent as Integer**

MBS Mac64bit Plugin, Plugin Version: 19.3, Console & Web: Yes, Mac: Yes, Win: No, Linux: No. **Function:** The size, in bytes, of each vector component. **Notes:** (Read only property)

#### **149.17.20 componentsPerVector as Integer**

MBS Mac64bit Plugin, Plugin Version: 19.3, Console & Web: Yes, Mac: Yes, Win: No, Linux: No. **Function:** The number of scalar components in each vector. **Notes:** (Read only property)

# **149.17.21 Data as MemoryBlock**

MBS Mac64bit Plugin, Plugin Version: 19.3, Console & Web: Yes, Mac: Yes, Win: No, Linux: No. Function: The data for the geometry source. **Notes:**

A geometry source's data is an array of vectors, each of which represents a particular attribute (or semantic) of a vertex in the geometry. The other properties of the geometry source determine how SceneKit interprets this data. For example, an array of vertex positions may have three 32-bit floating-point components per vector, but an array of texture coordinates may have two 8-bit integer coponents per vector. (Read only property)

# **149.17.22 dataOffset as Integer**

MBS Mac64bit Plugin, Plugin Version: 19.3, Console & Web: Yes, Mac: Yes, Win: No, Linux: No. **Function:** The offset, in bytes, from the beginning of the data to the first vector component to be used in the geometry source.

**Notes:**

You can use the dataOffset and dataStride parameters can be used together to interleave data for multiple geometry sources in the same array, improving rendering performance. See SCNGeometrySourceMBS for details.

(Read only property)

# **149.17.23 dataStride as Integer**

MBS Mac64bit Plugin, Plugin Version: 19.3, Console & Web: Yes, Mac: Yes, Win: No, Linux: No. **Function:** The number of bytes from a vector to the next one in the data. **Notes:**

You can use the dataOffset and dataStride parameters can be used together to interleave data for multiple geometry sources in the same array, improving rendering performance. See SCNGeometrySourceMBS for details.

(Read only property)

# **149.17.24 floatComponents as Boolean**

MBS Mac64bit Plugin, Plugin Version: 19.3, Console & Web: Yes, Mac: Yes, Win: No, Linux: No. **Function:** A Boolean value that indicates whether vector components are floating-point values. **Notes:**

If true, SceneKit interprets the geometry source's data as an array of vectors whose components are floatingpoint values. The type of floating-point value is determined by the SCNGeometrySourceMBS property: 4

#### 149.17. CLASS SCNGEOMETRYSOURCEMBS 20215

bytes for float values or 8 bytes for double values.

If false, SceneKit interprets the geometry source's data as an array of vectors whose components are integer values. The type of integer value is determined by the SCNGeometrySourceMBS property; for example, 2 bytes for unsigned short values or 4 bytes for unsigned int values. (Read only property)

# **149.17.25 Handle as Integer**

MBS Mac64bit Plugin, Plugin Version: 19.3, Console & Web: Yes, Mac: Yes, Win: No, Linux: No. **Function:** The internal object reference.

**Notes:** (Read and Write property)

# **149.17.26 semantic as String**

MBS Mac64bit Plugin, Plugin Version: 19.3, Console & Web: Yes, Mac: Yes, Win: No, Linux: No. Function: The semantic value (or attribute) the geometry source describes for each vertex. **Notes:**

A semantic describes an attribute for each vertex, such as position, color, surface normal vector, or texture coordinates.

See Geometry Semantic Identifiers for available values. (Read only property)

# **149.17.27 vectorCount as Integer**

MBS Mac64bit Plugin, Plugin Version: 19.3, Console & Web: Yes, Mac: Yes, Win: No, Linux: No. **Function:** The number of vectors in the data. **Notes:** (Read only property)

# **149.18 class SCNGeometryTessellatorMBS**

# **149.18.1 class SCNGeometryTessellatorMBS**

MBS Mac64bit Plugin, Plugin Version: 19.3, Console & Web: Yes, Mac: Yes, Win: No, Linux: No. **Function:** A geometry tessellator describes how a more detailed surface is calculated from the geometry's initial surface.

# **149.18.2 Blog Entries**

• [MBS Xojo Plugins, version 19.3pr5](https://www.mbs-plugins.de/archive/2019-07-14/MBS_Xojo_Plugins_version_193pr/monkeybreadsoftware_blog_xojo)

# **149.18.3 Methods**

# **149.18.4 Constructor**

MBS Mac64bit Plugin, Plugin Version: 19.3, Console & Web: Yes, Mac: Yes, Win: No, Linux: No. **Function:** The constructor.

# **149.18.5 copy as SCNGeometryTessellatorMBS**

MBS Mac64bit Plugin, Plugin Version: 19.3, Console & Web: Yes, Mac: Yes, Win: No, Linux: No. **Function:** Creates a copy of the object.

# **149.18.6 Properties**

### **149.18.7 Adaptive as Boolean**

MBS Mac64bit Plugin, Plugin Version: 19.3, Console & Web: Yes, Mac: Yes, Win: No, Linux: No. **Function:** Specifies if the tessellation should be uniform or adaptive. **Notes:**

Defaults to false. (Read and Write property)

#### 149.18. CLASS SCNGEOMETRYTESSELLATORMBS 20217

#### **149.18.8 edgeTessellationFactor as Double**

MBS Mac64bit Plugin, Plugin Version: 19.3, Console & Web: Yes, Mac: Yes, Win: No, Linux: No. **Function:** Specifies the edge tessellation factor. **Notes:**

Defaults to 1. This has no effect for adaptive subdivision. (Read and Write property)

#### **149.18.9 Handle as Integer**

MBS Mac64bit Plugin, Plugin Version: 19.3, Console & Web: Yes, Mac: Yes, Win: No, Linux: No. **Function:** The internal object reference. **Notes:** (Read and Write property)

# **149.18.10 insideTessellationFactor as Double**

MBS Mac64bit Plugin, Plugin Version: 19.3, Console & Web: Yes, Mac: Yes, Win: No, Linux: No. **Function:** Specifies the inside tessellation factor. **Notes:**

Defaults to 1. This has no effect for adaptive subdivision (Read and Write property)

# **149.18.11 maximumEdgeLength as Double**

MBS Mac64bit Plugin, Plugin Version: 19.3, Console & Web: Yes, Mac: Yes, Win: No, Linux: No. **Function:** Specifies the maximum edge length. **Notes:**

Defaults to 1. This has no effect for non-adaptive subdivision (Read and Write property)

### **149.18.12 ScreenSpace as Boolean**

MBS Mac64bit Plugin, Plugin Version: 19.3, Console & Web: Yes, Mac: Yes, Win: No, Linux: No. **Function:** Specifies if the level of tessellation should be adapted in screenSpace. **Notes:**

Defaults to false. (Read and Write property)

# **149.18.13 smoothingMode as Integer**

MBS Mac64bit Plugin, Plugin Version: 19.3, Console & Web: Yes, Mac: Yes, Win: No, Linux: No. **Function:** The smoothing mode. **Notes:**

Defaults to SmoothingModeNone. (Read and Write property)

# **149.18.14 tessellationFactorScale as Double**

MBS Mac64bit Plugin, Plugin Version: 19.3, Console & Web: Yes, Mac: Yes, Win: No, Linux: No. **Function:** Specifies the scale factor applied to the per-patch tessellation factors. **Notes:**

Defaults to 1. (Read and Write property)

# **149.18.15 tessellationPartitionMode as Integer**

MBS Mac64bit Plugin, Plugin Version: 19.3, Console & Web: Yes, Mac: Yes, Win: No, Linux: No. **Function:** Specifies the tessellation partition mode. **Notes:**

Defaults to TessellationPartitionModeInteger.

see also https://developer.apple.com/documentation/metal/mtltessellationpartitionmode?language=objc (Read and Write property)

# **149.18.16 Constants**

# **149.18.17 SmoothingModeNone = 0**

MBS Mac64bit Plugin, Plugin Version: 19.3. **Function:** One of the smoothing modes.

#### 149.18. CLASS SCNGEOMETRYTESSELLATORMBS 20219

#### **149.18.18 SmoothingModePhong = 2**

MBS Mac64bit Plugin, Plugin Version: 19.3. **Function:** One of the smoothing modes.

# **149.18.19 SmoothingModePNTriangles = 1**

MBS Mac64bit Plugin, Plugin Version: 19.3. **Function:** One of the smoothing modes.

### **149.18.20 TessellationPartitionModeFractionalEven = 3**

MBS Mac64bit Plugin, Plugin Version: 19.3. **Function:** One of the partitioning modes used by the tessellator to derive the number and spacing of segments used to subdivide a corresponding edge. **Notes:** A fractional even partitioning mode.

### **149.18.21 TessellationPartitionModeFractionalOdd = 2**

MBS Mac64bit Plugin, Plugin Version: 19.3. **Function:** One of the partitioning modes used by the tessellator to derive the number and spacing of segments used to subdivide a corresponding edge. **Notes:** A fractional odd partitioning mode.

## **149.18.22 TessellationPartitionModeInteger = 1**

MBS Mac64bit Plugin, Plugin Version: 19.3. **Function:** One of the partitioning modes used by the tessellator to derive the number and spacing of segments used to subdivide a corresponding edge. **Notes:** An integer partitioning mode.

# **149.18.23 TessellationPartitionModePow2 = 0**

MBS Mac64bit Plugin, Plugin Version: 19.3. **Function:** One of the partitioning modes used by the tessellator to derive the number and spacing of segments used to subdivide a corresponding edge. **Notes:** A power of two partitioning mode.

# **149.19 class SCNHitTestResultMBS**

# **149.19.1 class SCNHitTestResultMBS**

MBS Mac64bit Plugin, Plugin Version: 20.2, Console & Web: Yes, Mac: Yes, Win: No, Linux: No. **Function:** Information about the result of a scene-space or view-space search for scene elements. **Notes:**

Hit-testing is the process of finding elements of a scene located at a specified point, or along a specified line segment (or ray). An SCNHitTestResult object provides details about one result from a hit-test search. There are three ways to perform a hit-test search. Use the hitTest method of an SCNViewMBS object (or other scene renderer), the hitTestWithSegment method of a node, or the rayTestWithSegment method of your scene's physics world.

When you perform a hit-test search, SceneKit looks for SCNGeometryMBS objects along the ray you specify. For each intersection between the ray and and a geometry, SceneKit creates a hit-test result to provide information about both the SCNNodeMBS object containing the geometry and the location of the intersection on the geometry's surface.

This is an abstract class. You can't create an instance, but you can get one from various plugin functions.

# **149.19.2 Blog Entries**

• [MBS Xojo Plugins, version 20.2pr1](https://www.mbs-plugins.de/archive/2020-04-01/MBS_Xojo_Plugins_version_202pr/monkeybreadsoftware_blog_xojo)

# **149.19.3 Methods**

# **149.19.4 Constructor**

MBS Mac64bit Plugin, Plugin Version: 20.2, Console & Web: Yes, Mac: Yes, Win: No, Linux: No. **Function:** The private constructor.

# **149.19.5 SCNHitTestBackFaceCullingKey as String**

MBS Mac64bit Plugin, Plugin Version: 20.2, Console & Web: Yes, Mac: Yes, Win: No, Linux: No. **Function:** An option to ignore faces not oriented toward the camera. **Notes:** The value for this key is a Boolean value. The default value is true, specifying that back-facing polygons will not be returned as hit-test results.

#### 149.19. CLASS SCNHITTESTRESULTMBS 20221

#### **149.19.6 SCNHitTestBoundingBoxOnlyKey as String**

MBS Mac64bit Plugin, Plugin Version: 20.2, Console & Web: Yes, Mac: Yes, Win: No, Linux: No. **Function:** An option to search for objects by bounding box only.

**Notes:** The value for this key is a Boolean value. The default value is false, specifying that hit-testing searches should test against node geometry. Specifying true for this option increases search performance at the expense of geometric accuracy.

# **149.19.7 SCNHitTestClipToZRangeKey as String**

MBS Mac64bit Plugin, Plugin Version: 20.2, Console & Web: Yes, Mac: Yes, Win: No, Linux: No. **Function:** An option to search for objects only within the depth range of the current point of view. **Notes:**

The value for this key is a Boolean value. The default value is true, specifying that hit-testing searches only objects between the zNear and zFar distances of the pointOfView camera. Specify false to include objects outside this depth range in the search.

This option is valid only when hit-testing in the screen space of an SCNSceneRenderer object with the hitTest method.

#### **149.19.8 SCNHitTestIgnoreChildNodesKey as String**

MBS Mac64bit Plugin, Plugin Version: 20.2, Console & Web: Yes, Mac: Yes, Win: No, Linux: No. **Function:** An option to ignore child nodes when searching.

**Notes:** The value for this key is a Boolean value. The default value is false, specifying that hit-testing may return objects from any portion of the node hierarchy. Specify true to search only the node specified by the SCNHitTestRootNodeKey key.

#### **149.19.9 SCNHitTestIgnoreHiddenNodesKey as String**

MBS Mac64bit Plugin, Plugin Version: 20.2, Console & Web: Yes, Mac: Yes, Win: No, Linux: No. **Function:** An option to ignore hidden nodes when searching.

**Notes:** The value for this key is a Boolean value. The default value is true, specifying that hit-testing should not return nodes whose hidden property value is true. Specify false to search nodes regardless of their visibility.

# **149.19.10 SCNHitTestOptionCategoryBitMask as String**

MBS Mac64bit Plugin, Plugin Version: 20.2, Console & Web: Yes, Mac: Yes, Win: No, Linux: No. **Function:** An option to search only for objects matching a specified bitmask.

#### 20222 CHAPTER 149. SCENEKIT

**Notes:** The value for this key is an integer value. If present, the search will return only nodes that both satisfy the hit test and have a categoryBitMask value overlapping this bitmask.

# **149.19.11 SCNHitTestOptionSearchMode as String**

MBS Mac64bit Plugin, Plugin Version: 20.2, Console & Web: Yes, Mac: Yes, Win: No, Linux: No. **Function:** An option for the number and order of hit test results to provide. **Notes:** The value for this key is an raw integer value of an SCNHitTestSearchMode constant.

### **149.19.12 SCNHitTestRootNodeKey as String**

MBS Mac64bit Plugin, Plugin Version: 20.2, Console & Web: Yes, Mac: Yes, Win: No, Linux: No. **Function:** The root of the node hierarchy to be searched.

**Notes:** The value for this key is an SCNNodeMBS object. Hit-testing searches only the child node hierarchy under this node. When hit-testing takes place in the screen space of an SCNSceneRenderer object with the hitTest() method, the default value is the presented scene's root node. When hit-testing is in a node using its hitTestWithSegment(), the default value is the node.

### **149.19.13 Properties**

### **149.19.14 boneNode as SCNNodeMBS**

MBS Mac64bit Plugin, Plugin Version: 20.2, Console & Web: Yes, Mac: Yes, Win: No, Linux: No. **Function:** The hit bone. **Notes:**

## Only available if the node hit has a SCNSkinnerMBS attached. (Read only property)

### **149.19.15 faceIndex as Integer**

MBS Mac64bit Plugin, Plugin Version: 20.2, Console & Web: Yes, Mac: Yes, Win: No, Linux: No. **Function:** The index of the primitive in the geometry element intersected by the search ray. **Notes:** (Read only property)

149.19. CLASS SCNHITTESTRESULTMBS 20223

#### **149.19.16 geometryIndex as Integer**

MBS Mac64bit Plugin, Plugin Version: 20.2, Console & Web: Yes, Mac: Yes, Win: No, Linux: No. **Function:** The index of the geometry element whose surface the search ray intersects. **Notes:**

Every SCNGeometryMBS object contains one or more SCNGeometryElementMBS objects that define how its vertices connect to form a surface. This property provides the index of the geometry element intersecting the search ray. For more information about that geometry element, use the geometry's geometryElementAtIndex method.

(Read only property)

## **149.19.17 Handle as Integer**

MBS Mac64bit Plugin, Plugin Version: 20.2, Console & Web: Yes, Mac: Yes, Win: No, Linux: No. **Function:** The internal object reference. **Notes:** (Read and Write property)

# **149.19.18 localCoordinates as SCNVector3MBS**

MBS Mac64bit Plugin, Plugin Version: 20.2, Console & Web: Yes, Mac: Yes, Win: No, Linux: No. **Function:** The point of intersection between the geometry and the search ray, in the local coordinate system of the node containing the geometry.

**Notes:** (Read only property)

# **149.19.19 localNormal as SCNVector3MBS**

MBS Mac64bit Plugin, Plugin Version: 20.2, Console & Web: Yes, Mac: Yes, Win: No, Linux: No. **Function:** The surface normal vector at the point of intersection, in the local coordinate system of the node containing the geometry intersected by the search ray. **Notes:** (Read only property)

# **149.19.20 modelTransform as SCNMatrix4MBS**

MBS Mac64bit Plugin, Plugin Version: 20.2, Console & Web: Yes, Mac: Yes, Win: No, Linux: No. **Function:** The world transform matrix of the node containing the intersection. **Notes:**

Use this matrix to transform vectors from the local coordinate space of the node whose geometry is intersected by the search ray to the scene's world coordinate system.

(Read only property)

# **149.19.21 node as SCNNodeMBS**

MBS Mac64bit Plugin, Plugin Version: 20.2, Console & Web: Yes, Mac: Yes, Win: No, Linux: No. **Function:** The node whose geometry intersects the search ray. **Notes:** (Read only property)

# **149.19.22 worldCoordinates as SCNVector3MBS**

MBS Mac64bit Plugin, Plugin Version: 20.2, Console & Web: Yes, Mac: Yes, Win: No, Linux: No. **Function:** The point of intersection between the geometry and the search ray, in the scene's world coordinate system.

**Notes:** (Read only property)

# **149.19.23 worldNormal as SCNVector3MBS**

MBS Mac64bit Plugin, Plugin Version: 20.2, Console & Web: Yes, Mac: Yes, Win: No, Linux: No. **Function:** The surface normal vector at the point of intersection, in the scene's world coordinate system. **Notes:** (Read only property)

### **149.19.24 Constants**

## **149.19.25 SCNHitTestSearchModeAll = 1**

MBS Mac64bit Plugin, Plugin Version: 20.2. **Function:** One of the possible values for the SCNHitTestOptionSearchMode option used with hit-testing methods.

**Notes:** The hit test should return all possible results, sorted from nearest to farthest.

# **149.19.26 SCNHitTestSearchModeAny = 2**

MBS Mac64bit Plugin, Plugin Version: 20.2. **Function:** One of the possible values for the SCNHitTestOptionSearchMode option used with hit-testing methods.

**Notes:** The hit test should return only the first object found, regardless of distance.

#### 149.19. CLASS SCNHITTESTRESULTMBS 20225

# **149.19.27 SCNHitTestSearchModeClosest = 0**

MBS Mac64bit Plugin, Plugin Version: 20.2. **Function:** One of the possible values for the SCNHitTestOptionSearchMode option used with hit-testing methods.

**Notes:** The hit test should return only the closes object found.

# 20226 CHAPTER 149. SCENEKIT **149.20 class SCNIKConstraintMBS**

# **149.20.1 class SCNIKConstraintMBS**

MBS Mac64bit Plugin, Plugin Version: 19.1, Console & Web: Yes, Mac: Yes, Win: No, Linux: No. **Function:** A constraint that applies inverse kinematics to make a chain of nodes "reach" toward a target point.

**Notes:**

see also https://developer.apple.com/documentation/scenekit/scnikconstraint Subclass of the SCNConstraintMBS class.

# **149.20.2 Blog Entries**

• [MBS Xojo Plugins, version 19.1pr1](https://www.mbs-plugins.de/archive/2019-02-06/MBS_Xojo_Plugins_version_191pr/monkeybreadsoftware_blog_xojo)

# **149.20.3 Methods**

# **149.20.4 Constructor(chainRootNode as SCNNodeMBS)**

MBS Mac64bit Plugin, Plugin Version: 19.1, Console & Web: Yes, Mac: Yes, Win: No, Linux: No. **Function:** Creates and returns a SCNIKConstraint object with the specified parameter. **Notes:**

chainRootNode The root node of the kinematic chain. "chainRootNode" must be an ancestor of the node on which the constraint is applied.

# **149.20.5 inverseKinematicsConstraintWithChainRootNode(chainRootNode as SCNNodeMBS) as SCNIKConstraintMBS**

MBS Mac64bit Plugin, Plugin Version: 19.1, Console & Web: Yes, Mac: Yes, Win: No, Linux: No. **Function:** Creates and returns a SCNIKConstraint object with the specified parameter. **Notes:**

chainRootNode The root node of the kinematic chain.

"chainRootNode" must be an ancestor of the node on which the constraint is applied.

#### 149.20. CLASS SCNIKCONSTRAINTMBS 20227

## **149.20.6 Properties**

## **149.20.7 chainRootNode as SCNNodeMBS**

MBS Mac64bit Plugin, Plugin Version: 19.1, Console & Web: Yes, Mac: Yes, Win: No, Linux: No. **Function:** Specifies the root node of the kinematic chain. **Notes:** (Read only property)

# **149.20.8 targetPosition as SCNVector3MBS**

MBS Mac64bit Plugin, Plugin Version: 19.1, Console & Web: Yes, Mac: Yes, Win: No, Linux: No. **Function:** Specifies the target position (in world space coordinates) of the end joint (i.e the node that owns the IK constraint).

**Notes:**

Defaults to (0,0,0). Animatable. (Read and Write property)

# **149.21 class SCNLevelOfDetailMBS**

# **149.21.1 class SCNLevelOfDetailMBS**

MBS Mac64bit Plugin, Plugin Version: 19.3, Console & Web: Yes, Mac: Yes, Win: No, Linux: No. **Function:** An alternate resolution for a geometry that SceneKit automatically substitutes to improve rendering performance.

**Notes:**

You use level-of-detail objects when you have a detailed geometry that appears at several apparent sizes in a scene. For example, the teapot model on the the left in the figure below has 256 polygons, the model at center has 1024 polygons, and the model on the right has 14,400 polygons. If all three models appear close to the camera, filling most of the rendered view, the difference in detail between them is clearly visible—but if they appear far away, taking up a small area of the view, the difference is much less obvious. Rendering higher-resolution geometries incurs a higher performance cost.

When you associate one or more level-of-detail objects with a SCNGeometryMBS object using its levelsOfDetail property, SceneKit automatically substitutes alternate geometries when appropriate. For example, the two lower-resolution teapot models seen above can be added as levels of detail for the high-resolution model. For each level of detail, you specify either a world-space distance or a screen-space radius. The measure you specify determines the threshold where SceneKit automatically renders that level of detail's alternate geometry instead of the original geometry. If you specify a distance, the alternate geometry appears when the node containing the geometry is moved that distance away from the camera. If you specify a radius, the alternate geometry appears when the pixel area covered by the rendered by the geometry is smaller than a circle of that radius.

The geometries associated with lower levels of detail need not share all attributes of the original geometry. For example, you can use different materials for levels of detail that only appear when far away from the camera, disabling expensive features such as per-pixel lighting, reflection mapping, or custom shader programs.

This is an abstract class. You can't create an instance, but you can get one from various plugin functions.

# **149.21.2 Blog Entries**

• [MBS Xojo Plugins, version 19.3pr5](https://www.mbs-plugins.de/archive/2019-07-14/MBS_Xojo_Plugins_version_193pr/monkeybreadsoftware_blog_xojo)

# **149.21.3 Methods**

# **149.21.4 Constructor**

MBS Mac64bit Plugin, Plugin Version: 19.3, Console & Web: Yes, Mac: Yes, Win: No, Linux: No. **Function:** The private constructor.

#### 149.21. CLASS SCNLEVELOFDETAILMBS 20229

#### **149.21.5 copy as SCNLevelOfDetailMBS**

MBS Mac64bit Plugin, Plugin Version: 19.3, Console & Web: Yes, Mac: Yes, Win: No, Linux: No. **Function:** Creates a copy of the object.

# **149.21.6 levelOfDetailWithGeometryAndScreenSpaceRadius(geo as SCNGeometryMBS, screenSpaceRadius as Double) as SCNLevelOfDetailMBS**

MBS Mac64bit Plugin, Plugin Version: 19.3, Console & Web: Yes, Mac: Yes, Win: No, Linux: No. Function: Creates a level of detail with the specified geometry and threshold pixel radius. **Notes:**

geometry: The geometry to render for this level of detail. radius: The maximum radius (in pixels) of the geometry's bounding sphere for this level of detail to appear.

Returns a level-of-detail object. You associate levels of detail with a SCNGeometry object using its levelsOfDetail property.

When rendering a geometry with associated levels of detail, SceneKit calculates the radius in pixels of the circle covered by a geometry's bounding sphere, then renders the geometry for the SCNLevelOfDetail object with the largest radius parameter smaller than that circle.

If you pass nil for the geometry parameter, SceneKit renders no geometry for the level of detail. Creating a level-of-detail object with no geometry allows you to skip rendering costs entirely for an object when it would appear very far away or very small.

# **149.21.7 levelOfDetailWithGeometryAndWorldSpaceDistance(geo as SCNGeometryMBS, worldSpaceDistance as Double) as SCNLevelOfDetailMBS**

MBS Mac64bit Plugin, Plugin Version: 19.3, Console & Web: Yes, Mac: Yes, Win: No, Linux: No. **Function:** Creates a level of detail with the specified geometry and threshold camera distance. **Notes:**

geometry: The geometry to render for this level of detail, or nil if SceneKit should render no geometry at this level of detail.

distance: The minimum distance from the current point of view for this level of detail to appear.

Returns a level-of-detail object. You associate levels of detail with a SCNGeometry object using its levelsOfDetail property.

When rendering a geometry with associated levels of detail, SceneKit calculates the distance from the current point of view to the geometry's parent node, then renders the geometry for the SCNLevelOfDetail object with the smallest distance parameter greater than that distance.

If you pass nil for the geometry parameter, SceneKit renders no geometry for the level of detail. Creating a level-of-detail object with no geometry allows you to skip rendering costs entirely for an object when it would appear very far away or very small.

# **149.21.8 Properties**

# **149.21.9 geometry as SCNGeometryMBS**

MBS Mac64bit Plugin, Plugin Version: 19.3, Console & Web: Yes, Mac: Yes, Win: No, Linux: No. **Function:** The geometry associated with this level of detail. **Notes:**

SceneKit renders this geometry instead of the original geometry when the level of detail is appropriate. Generally, levels of detail with larger worldSpaceDistance values or smaller screenSpaceRadius values should contain less complex geometries.

If the value of this property is nil, SceneKit renders no geometry at this level of detail. (Read only property)

# **149.21.10 Handle as Integer**

MBS Mac64bit Plugin, Plugin Version: 19.3, Console & Web: Yes, Mac: Yes, Win: No, Linux: No. **Function:** The internal object handle. **Notes:** (Read and Write property)

### **149.21.11 screenSpaceRadius as Double**

MBS Mac64bit Plugin, Plugin Version: 19.3, Console & Web: Yes, Mac: Yes, Win: No, Linux: No. **Function:** The maximum radius (in pixels) of the geometry's bounding sphere for this level of detail to appear.

**Notes:**

When rendering a geometry with associated levels of detail, SceneKit calculates the radius in pixels of the circle covered by a geometry's bounding sphere, then renders the geometry for the SCNLevelOfDetail object with the smallest radius parameter larger than that circle. (Read only property)

# **149.21.12 worldSpaceDistance as Double**

MBS Mac64bit Plugin, Plugin Version: 19.3, Console & Web: Yes, Mac: Yes, Win: No, Linux: No. **Function:** The minimum distance from the current point of view for this level of detail to appear.

# 149.21. CLASS SCNLEVELOFDETAILMBS 20231

#### **Notes:**

When rendering a geometry with associated levels of detail, SceneKit calculates the distance from the current point of view to the geometry's parent node, then renders the geometry for the SCNLevelOfDetailMBS object with the largest distance parameter less than that distance. (Read only property)

# **149.22 class SCNLightMBS**

# **149.22.1 class SCNLightMBS**

MBS Mac64bit Plugin, Plugin Version: 18.5, Console & Web: Yes, Mac: Yes, Win: No, Linux: No. **Function:** A light source that can be attached to a node to illuminate the scene. **Notes:**

You illuminate your scene by attaching lights to SCNNode objects using their light property.

You set a light's type using its type property. Depending on a light's type, its position and direction may affect its behavior—you control the light's position and direction through the node that the light is attached to. The direction of a light, if applicable to its type, is along the negative z-axis of its node's local coordinate system.

A light's other properties affect how it illuminates a scene. All lights have a color property, which interacts with SCNMaterial objects to produce the pixel colors in a rendered scene. Other properties, such as attenuation, shadowing, and spot angle, can affect the behavior of certain types of lights.

The number and type of lights in a scene is a key factor in SceneKit's rendering performance. For efficient rendering, follow these tips:

- Use SceneKit lights only for dynamic light sources or lights that affect moving objects. For statically lit portions of your scene, create a light map texture in an external 3D authoring tool (also known as baked lighting) and apply it to objects in the scene using the multiply material property.
- Minimize the number of lights on each element of the scene. You can achieve most common lighting effects using no more than three lights, and you only need a single ambient light source. SceneKit only uses up to eight light sources per node when rendering, ignoring any additional lights. If you set the attenuationEndDistance property on a spotlight or omnidirectional light to limit its area of effect, SceneKit ignores the light (and its performance cost) when rendering objects outside that area. You can also use the categoryBitMask property to choose which nodes are illuminated by a light.

Requires MacOS 10.8 or newer.

# **149.22.2 Blog Entries**

• [MBS Xojo Plugins, version 18.5pr3](https://www.mbs-plugins.de/archive/2018-10-24/MBS_Xojo_Plugins_version_185pr/monkeybreadsoftware_blog_xojo)
### **149.22.4 Constructor**

MBS Mac64bit Plugin, Plugin Version: 18.5, Console & Web: Yes, Mac: Yes, Win: No, Linux: No. **Function:** Creates a new light object.

#### **149.22.5 copy as SCNLightMBS**

MBS Mac64bit Plugin, Plugin Version: 19.1, Console & Web: Yes, Mac: Yes, Win: No, Linux: No. **Function:** Creates a copy of the light.

## **149.22.6 light as SCNLightMBS**

MBS Mac64bit Plugin, Plugin Version: 18.5, Console & Web: Yes, Mac: Yes, Win: No, Linux: No. **Function:** Creates a new light object.

## **149.22.7 SCNLightTypeAmbient as String**

MBS Mac64bit Plugin, Plugin Version: 18.5, Console & Web: Yes, Mac: Yes, Win: No, Linux: No. **Function:** A light that illuminates all objects in the scene from all directions.

**Notes:** Because the intensity of light from an ambient source is the same everywhere in the scene, its position and direction have no effect. Attenuation, spotlight angle, and shadow attributes do not apply to ambient lights.

## **149.22.8 SCNLightTypeDirectional as String**

MBS Mac64bit Plugin, Plugin Version: 18.5, Console & Web: Yes, Mac: Yes, Win: No, Linux: No. **Function:** A light source with a uniform direction and constant intensity.

**Notes:** Because a directional light illuminates all objects in the scene from the same direction and with the same intensity, so the position of the node containing the light has no effect. Attenuation and spotlight angle attributes do not apply to directional lights.

## **149.22.9 SCNLightTypeIES as String**

MBS Mac64bit Plugin, Plugin Version: 18.5, Console & Web: Yes, Mac: Yes, Win: No, Linux: No. **Function:** A light source whose shape, direction, and intensity of illumination is determined by a photometric profile.

The intensity of a photometric light varies in different directions from the light source, much like the illumination from a real-world light source. The position of the containing node determines the location of the light source, and the orientation of the node determines the relative directions specified by the photometric profile. Spotlight angle attributes do not apply to photometric lights.

For more information about photometric lights, see the IESProfileURL property.

## **149.22.10 SCNLightTypeOmni as String**

MBS Mac64bit Plugin, Plugin Version: 18.5, Console & Web: Yes, Mac: Yes, Win: No, Linux: No. **Function:** An omnidirectional light, also known as a point light.

**Notes:** Because an omnidirectional light casts equal illumination in all directions, the orientation of the node containing the light has no effect. Spotlight angle and shadow attributes do not apply to directional lights.

## **149.22.11 SCNLightTypeProbe as String**

MBS Mac64bit Plugin, Plugin Version: 18.5, Console & Web: Yes, Mac: Yes, Win: No, Linux: No. **Function:** A sample of the environment around a point in a scene to be used in environment-based lighting. **Notes:**

A light probe describes a point in a scene in terms of the variations in color and intensity of the illumination it receives from all directions. This information can then be used in shading of materials based on their location in the scene. For example, a white object placed near blue and red walls will appear bluish on surfaces facing the blue wall and reddish on surfaces facing the red wall.

You can place light probes in a scene and generate their lighting contributions using the Xcode scene editor, or import light probes from scene file formats that support them. Lighting-related properties of the SCN-Light class do not apply to light probes; their contribution to scene rendering depends entirely on the light probe content generated in Xcode.

## **149.22.12 SCNLightTypeSpot as String**

MBS Mac64bit Plugin, Plugin Version: 18.5, Console & Web: Yes, Mac: Yes, Win: No, Linux: No. **Function:** A light source that illuminates a cone-shaped area.

**Notes:** The position and orientation of the node containing the light determines the area lit by the spotlight, and all lighting attributes affect its appearance.

### **149.22.13 Properties**

#### **149.22.14 attenuationEndDistance as Double**

MBS Mac64bit Plugin, Plugin Version: 18.5, Console & Web: Yes, Mac: Yes, Win: No, Linux: No. **Function:** The distance from the light at which its intensity is completely diminished. Animatable. **Notes:**

You can apply attenuation to omnidirectional lights and spotlights, causing their intensity to diminish over a specified range of distances. At distances less than the start distance, the light's illumination is at full intensity. At distances greater than the end distance, the light provides no illumination. At distances in between the start and end distance, the attenuationFalloffExponent property defines the transition from full illumination to no illumination.

The default value is 0.0, specifying no attenuation (the light's intensity is the same at all distances). You can animate changes to this property's value. See Animating SceneKit Content. (Read and Write property)

## **149.22.15 attenuationFalloffExponent as Double**

MBS Mac64bit Plugin, Plugin Version: 18.5, Console & Web: Yes, Mac: Yes, Win: No, Linux: No. **Function:** The transition curve for the light's intensity between its attenuation start and end distances. Animatable.

**Notes:**

You can apply attenuation to omnidirectional lights and spotlights, causing their intensity to diminish over a specified range of distances. At distances in between the start and end distance, the light's intensity transitions from full to no illumination according to the value of this property.

A value of 0.0 specifies no attenuation—the light's intensity is the same at all distances. A value of 1.0 specifies a linear transition, and a value of 2.0 (the default) specifies a quadratic transition curve. Higher values have little visible effect.

You can animate changes to this property's value. See Animating SceneKit Content. (Read and Write property)

## **149.22.16 attenuationStartDistance as Double**

MBS Mac64bit Plugin, Plugin Version: 18.5, Console & Web: Yes, Mac: Yes, Win: No, Linux: No. **Function:** The distance from the light at which its intensity begins to diminish. Animatable. **Notes:**

You can apply attenuation to omnidirectional lights and spotlights, causing their intensity to diminish over a specified range of distances. At distances less than the start distance, the light's illumination is at full intensity. At distances greater than the end distance, the light provides no illumination. At distances in between the start and end distance, the attenuationFalloffExponent property defines the transition from full illumination to no illumination.

The default value is 0.0, specifying no attenuation (the light's intensity is the same at all distances).

You can animate changes to this property's value. See Animating SceneKit Content. (Read and Write property)

## **149.22.17 automaticallyAdjustsShadowProjection as Boolean**

MBS Mac64bit Plugin, Plugin Version: 18.5, Console & Web: Yes, Mac: Yes, Win: No, Linux: No. **Function:** Specifies if the shadow map projection should be done automatically or manually by the user. **Notes:**

Defaults to true. (Read and Write property)

## **149.22.18 CastsShadow as Boolean**

MBS Mac64bit Plugin, Plugin Version: 18.5, Console & Web: Yes, Mac: Yes, Win: No, Linux: No. **Function:** A Boolean value that determines whether the light casts shadows. **Notes:**

Geometries illuminated by the light cast shadows only if the value of this property is true and the type property of the light is SCNLightTypeSpot or SCNLightTypeDirectional. The default value is false. (Read and Write property)

## **149.22.19 Color as NSColorMBS**

MBS Mac64bit Plugin, Plugin Version: 18.5, Console & Web: Yes, Mac: Yes, Win: No, Linux: No. **Function:** The color of the light. Animatable. **Notes:**

The value of this property is an NSColorMBS object. The default color is white. You can animate changes to this property's value.

See Animating SceneKit Content: https://developer.apple.com/documentation/scenekit/animation/animating\_scenekit\_content (Read and Write property)

## **149.22.20 ForcesBackFaceCasters as Boolean**

MBS Mac64bit Plugin, Plugin Version: 18.5, Console & Web: Yes, Mac: Yes, Win: No, Linux: No. **Function:** The internal object reference.

**Notes:** (Read and Write property)

## **149.22.21 gobo as SCNMaterialPropertyMBS**

MBS Mac64bit Plugin, Plugin Version: 19.1, Console & Web: Yes, Mac: Yes, Win: No, Linux: No. **Function:** An image or other visual content affecting the shape and color of a light's illuminated area. **Notes:**

In photographic and stage lighting terminology, a gobo (also known as a flag or cookie) is a stencil, gel, or other object placed just in front of a light source, shaping or coloring the beam of light.

You alter the appearance of a spotlight by changing the contents property of the object permanently assigned to this property. As with other material properties, you can use a color or image, or a Core Animation layer containing animated content, as a lighting gobo.

This property applies only to lights whose type property is spot. (Read only property)

#### **149.22.22 Handle as Integer**

MBS Mac64bit Plugin, Plugin Version: 18.5, Console & Web: Yes, Mac: Yes, Win: No, Linux: No. **Function:** The internal object reference.

**Notes:** (Read and Write property)

## **149.22.23 Intensity as Double**

MBS Mac64bit Plugin, Plugin Version: 18.5, Console & Web: Yes, Mac: Yes, Win: No, Linux: No. **Function:** The luminous flux, in lumens, or total brightness of the light. Animatable. **Notes:**

When working with photometric lights (see the IESProfileURL property) or physically-based rendering (see SCNLightingModelPhysicallyBased), you can leave the color property at its default white color and use the intensity and temperature to control the light using realistic parameters. When working with physicallybased materials, this value the luminous flux of the light source. The default value is 1000 lumens. When not using physically-based rendering, this value (divided by 1000) serves as a multiplier for the the color property. The default value of of 1000 leaves the light color unmodulated; you can use higher values, for example, to brighten a light whose color is already the maximum red value. You can animate changes to this property's value. See Animating SceneKit Content. (Read and Write property)

## **149.22.24 maximumShadowDistance as Double**

MBS Mac64bit Plugin, Plugin Version: 18.5, Console & Web: Yes, Mac: Yes, Win: No, Linux: No. **Function:** Specifies the maximum distance from the viewpoint from which the shadows for the receiver light won't be computed. **Notes:**

Defaults to 100.0. (Read and Write property)

## **149.22.25 Name as String**

MBS Mac64bit Plugin, Plugin Version: 18.5, Console & Web: Yes, Mac: Yes, Win: No, Linux: No. **Function:** A name associated with the light. **Notes:**

You can provide a descriptive name for a light to make managing your scene graph easier. Lights loaded from a scene file may have names assigned by an artist using a 3D authoring tool. To examine lights in a scene file without loading its scene graph, use the SCNSceneSourceMBS class. (Read and Write property)

## **149.22.26 OrthographicScale as Double**

MBS Mac64bit Plugin, Plugin Version: 18.5, Console & Web: Yes, Mac: Yes, Win: No, Linux: No. **Function:** The orthographic scale SceneKit uses when rendering the shadow map for a directional light. **Notes:**

SceneKit draws a shadow map image by rendering the scene from the point of view of the node containing the light. Directional lights ignore the position property of the node containing them because their light has a constant direction. Therefore, rendering a shadow map for a directional light requires an orthographic projection. Like the orthographicScale property of a camera object, this property specifies the extent of the scene "visible to" the light when rendering the shadow map.

This property applies only if the light's type property is SCNLightTypeDirectional. (Read and Write property)

## **149.22.27 SampleDistributedShadowMaps as Boolean**

MBS Mac64bit Plugin, Plugin Version: 18.5, Console & Web: Yes, Mac: Yes, Win: No, Linux: No. **Function:** Use the sample distribution of the main rendering to better fit the shadow frusta. **Notes:**

Defaults to false. (Read and Write property)

#### **149.22.28 ShadowBias as Double**

MBS Mac64bit Plugin, Plugin Version: 18.5, Console & Web: Yes, Mac: Yes, Win: No, Linux: No. **Function:** The amount of correction to apply to the shadow to prevent rendering artifacts. **Notes:**

Rendering shadows from a shadow map can result in artifacts where the shadow color does not appear on all pixels in a shadowed surface as intended. (This effect is typically called shadow acne.) This property specifies the error margin SceneKit uses to correct such artifacts. The default value is 1.0.

(Read and Write property)

#### **149.22.29 ShadowCascadeCount as Integer**

MBS Mac64bit Plugin, Plugin Version: 18.5, Console & Web: Yes, Mac: Yes, Win: No, Linux: No. **Function:** Specifies the number of distinct shadow maps that will be computed for the receiver light. **Notes:**

Defaults to 1. Maximum is 4. (Read and Write property)

#### **149.22.30 ShadowCascadeSplittingFactor as Double**

MBS Mac64bit Plugin, Plugin Version: 18.5, Console & Web: Yes, Mac: Yes, Win: No, Linux: No. **Function:** Specifies a factor to interpolate between linear splitting  $(0)$  and logarithmic splitting  $(1)$ . **Notes:**

Defaults to 0.15. (Read and Write property)

### **149.22.31 shadowColor as NSColorMBS**

MBS Mac64bit Plugin, Plugin Version: 18.5, Console & Web: Yes, Mac: Yes, Win: No, Linux: No. **Function:** The color of shadows cast by the light. Animatable. **Notes:**

The value of this property is an NSColorMBS object. SceneKit blends the light's color with other colors in the rendered image to produce a shadow effect. The color's opacity (alpha value) determines the intensity of the shadows. The default shadow color is black with 50% opacity.

You can animate changes to this property's value. See Animating SceneKit Content.

(Read and Write property)

## **149.22.32 ShadowMode as Integer**

MBS Mac64bit Plugin, Plugin Version: 18.5, Console & Web: Yes, Mac: Yes, Win: No, Linux: No. **Function:** The mode SceneKit uses to render shadows. **Notes:**

The default mode is SCNShadowModeForward in iOS and in macOS 10.10 or later. In OS X v10.9 or earlier, the default mode is SCNShadowModeDeferred. (Read and Write property)

## **149.22.33 ShadowRadius as Double**

MBS Mac64bit Plugin, Plugin Version: 18.5, Console & Web: Yes, Mac: Yes, Win: No, Linux: No. **Function:** A number that specifies the amount of blurring around the edges of shadows cast by the light. Animatable.

**Notes:**

SceneKit produces soft-edged shadows by rendering the silhouettes of geometry into a 2D shadow map and then using several weighted samples from the shadow map to determine the strength of the shadow at each pixel in the rendered scene. This property controls the radius of shadow map sampling. Lower numbers result in shadows with sharply defined, pixelated edges; higher numbers result in blurry shadows. You can animate changes to this property's value. See Animating SceneKit Content. (Read and Write property)

## **149.22.34 ShadowSampleCount as Integer**

MBS Mac64bit Plugin, Plugin Version: 18.5, Console & Web: Yes, Mac: Yes, Win: No, Linux: No. **Function:** The number of samples from the shadow map that SceneKit uses to render each pixel. **Notes:**

SceneKit produces soft-edged shadows by rendering the silhouettes of scene geometry into a 2D shadow map and then using several weighted samples from the shadow map to determine the strength of the shadow at each pixel in the rendered scene. This property controls the number of samples from the shadow map used to render each pixel. Higher numbers result in smoother edges; lower numbers increase rendering performance. The default value is 16 in macOS and 1 on iOS.

(Read and Write property)

#### 149.22. CLASS SCNLIGHTMBS 20241

## **149.22.35 spotInnerAngle as Double**

MBS Mac64bit Plugin, Plugin Version: 18.5, Console & Web: Yes, Mac: Yes, Win: No, Linux: No. **Function:** The angle, in degrees, of the area fully lit by a spotlight. Animatable. **Notes:**

You define the cone-shaped illuminated area of a spotlight with a position and direction (from the node containing the light) and an angle specifying the cone's width. Additionally, the illuminated area can smoothly transition from full illumination to no illumination. This property determines the width of the fully illuminated area.

The default value is 0.0, specifying that only the center of the area illuminated by the spotlight is lit at full intensity.

You can animate changes to this property's value. See Animating SceneKit Content. (Read and Write property)

## **149.22.36 spotOuterAngle as Double**

MBS Mac64bit Plugin, Plugin Version: 18.5, Console & Web: Yes, Mac: Yes, Win: No, Linux: No. **Function:** The angle, in degrees, of the area partially lit by a spotlight. Animatable. **Notes:**

You define the cone-shaped illuminated area of a spotlight with a position and direction (from the node containing the light) and with an angle specifying the cone's width. Additionally, the illuminated area can smoothly transition from full illumination to no illumination. This property determines the width of the transition area.

The default value is 45.0.

You can animate changes to this property's value. See Animating SceneKit Content. (Read and Write property)

#### **149.22.37 Temperature as Double**

MBS Mac64bit Plugin, Plugin Version: 18.5, Console & Web: Yes, Mac: Yes, Win: No, Linux: No. **Function:** The color temperature, in degrees Kelvin, of the light source. Animatable. **Notes:**

SceneKit determines the actual color of the light by multiplying the color value by a color corresponding to the light's temperature. The default value of 6500 K represents a pure white light (leaving the color unmodulated); lower values (down to a minimum of zero) add a "warmer" yellow or orange effect to the light source, and higher values (up to a maximum of 40000) add a "cooler" blue effect.

This property affects all light types, but is especially useful when working with photometric lights (see the IESProfileURL property) or physically-based rendering (see SCNLightingModelPhysicallyBased). You can leave the color property at its default white color and use the intensity and temperature properties to control the light using realistic parameters.

You can animate changes to this property's value. See Animating SceneKit Content. (Read and Write property)

## **149.22.38 Type as String**

MBS Mac64bit Plugin, Plugin Version: 18.5, Console & Web: Yes, Mac: Yes, Win: No, Linux: No. **Function:** A constant identifying the general behavior of the light. **Notes:**

A light's type determines the shape and directionality of illumination provided by the light, as well as the set of attributes available for modifying the light's behavior. For example, light types include omnidirectional lights and spotlights. See Light Types for the full set of types and their behaviors.

see also https://developer.apple.com/documentation/scenekit/scnlighttype (Read and Write property)

## **149.22.39 zFar as Double**

MBS Mac64bit Plugin, Plugin Version: 18.5, Console & Web: Yes, Mac: Yes, Win: No, Linux: No. **Function:** The maximum distance between the light and a visible surface for casting shadows. **Notes:**

A spotlight casts shadows if its castsShadow property is true. If a surface is farther from the light than this distance, shadows are not cast against the surface.

The default value is 100.0.

You can animate changes to this property's value. See Animating SceneKit Content. (Read and Write property)

## **149.22.40 zNear as Double**

MBS Mac64bit Plugin, Plugin Version: 18.5, Console & Web: Yes, Mac: Yes, Win: No, Linux: No. **Function:** The minimum distance between the light and a visible surface for casting shadows. Animatable. **Notes:**

A spotlight casts shadows if its castsShadow property is true. If a surface is closer to the light than this distance, shadows are not cast against the surface.

The default value is 1.0.

You can animate changes to this property's value. See Animating SceneKit Content. (Read and Write property)

#### 149.22. CLASS SCNLIGHTMBS 20243

#### **149.22.41 Constants**

### **149.22.42 kShadowModeDeferred = 1**

MBS Mac64bit Plugin, Plugin Version: 18.5. **Function:** One of the shadow modes. **Notes:**

SceneKit renders shadows in a postprocessing pass.

In the mode, SceneKit blends shadows into the final image after the main rendering pass, so shadows can be of any color.

## **149.22.43 kShadowModeForward = 0**

MBS Mac64bit Plugin, Plugin Version: 18.5. **Function:** One of the shadow modes. **Notes:**

SceneKit renders shadows during lighting computations.

In this mode, the color components of the light's shadowColor property do not apply. The color's alpha component determines the intensity of shadows.

## **149.22.44 kShadowModeModulated = 2**

MBS Mac64bit Plugin, Plugin Version: 18.5. **Function:** One of the shadow modes. **Notes:**

SceneKit renders shadows by projecting the light's gobo image. The light does not illuminate the scene.

Typically, you use this mode to create a low-accuracy, high-performance shadow under a game character or similar scene element: Use an image of a radial gradient (black to white) for the light's gobo property, and use categoryBitMask properties to prevent the shadow image from appearing on the character.

# **149.23 class SCNLookAtConstraintMBS**

## **149.23.1 class SCNLookAtConstraintMBS**

MBS Mac64bit Plugin, Plugin Version: 19.1, Console & Web: Yes, Mac: Yes, Win: No, Linux: No. **Function:** A SCNLookAtConstraint applies on a node's orientation so that it always look at another node. **Notes:** Subclass of the SCNConstraintMBS class.

## **149.23.2 Blog Entries**

• [MBS Xojo Plugins, version 19.1pr1](https://www.mbs-plugins.de/archive/2019-02-06/MBS_Xojo_Plugins_version_191pr/monkeybreadsoftware_blog_xojo)

## **149.23.3 Methods**

## **149.23.4 Constructor(target as SCNNodeMBS)**

MBS Mac64bit Plugin, Plugin Version: 19.1, Console & Web: Yes, Mac: Yes, Win: No, Linux: No. **Function:** Creates and returns a SCNLookAtConstraint object with the specified target. **Notes:** target: The target node to look at.

## **149.23.5 lookAtConstraintWithTarget(target as SCNNodeMBS) as SCNLookAt-ConstraintMBS**

MBS Mac64bit Plugin, Plugin Version: 19.1, Console & Web: Yes, Mac: Yes, Win: No, Linux: No. **Function:** Creates and returns a SCNLookAtConstraint object with the specified target. **Notes:** target: The target node to look at.

## **149.23.6 Properties**

#### **149.23.7 gimbalLockEnabled as Boolean**

MBS Mac64bit Plugin, Plugin Version: 19.1, Console & Web: Yes, Mac: Yes, Win: No, Linux: No. **Function:** Specifies whether the receiver enables the gimbal lock. Defaults to false. **Notes:**

Enabling the gimbal lock prevents the receiver from rotating the constrained node around to roll axis. (Read and Write property)

#### 149.23. CLASS SCNLOOKATCONSTRAINTMBS 20245

#### **149.23.8 localFront as SCNVector3MBS**

MBS Mac64bit Plugin, Plugin Version: 19.1, Console & Web: Yes, Mac: Yes, Win: No, Linux: No. **Function:** Front direction in the constraint owner local space. Defaults to - [ SCNNode localFront ] . Animatable **Notes:** (Read and Write property)

#### **149.23.9 target as SCNNodeMBS**

MBS Mac64bit Plugin, Plugin Version: 19.1, Console & Web: Yes, Mac: Yes, Win: No, Linux: No. **Function:** Defines the target node to look at. **Notes:** (Read and Write property)

## **149.23.10 targetOffset as SCNVector3MBS**

MBS Mac64bit Plugin, Plugin Version: 19.1, Console & Web: Yes, Mac: Yes, Win: No, Linux: No. **Function:** Offset look at position in target space. Defaults to zero. Animatable **Notes:** (Read and Write property)

## **149.23.11 worldUp as SCNVector3MBS**

MBS Mac64bit Plugin, Plugin Version: 19.1, Console & Web: Yes, Mac: Yes, Win: No, Linux: No. **Function:** Up reference direction in world space. Defaults to - [ SCNNode localUp ] . Animatable **Notes:** (Read and Write property)

## 20246 CHAPTER 149. SCENEKIT **149.24 class SCNMaterialMBS**

## **149.24.1 class SCNMaterialMBS**

MBS Mac64bit Plugin, Plugin Version: 19.1, Console & Web: Yes, Mac: Yes, Win: No, Linux: No. **Function:** A set of shading attributes that define the appearance of a geometry's surface when rendered. **Notes:**

When you create a material, you define a collection of visual attributes and their options, which you can then reuse for multiple geometries in a scene.

A material has several visual properties, each of which defines a different part of SceneKit's lighting and shading process. Each visual property is an instance of the SCNMaterialPropertyMBS class that provides a solid color, texture, or other 2D content for that aspect of SceneKit's rendering. The material's lighting-ModelName property then determines the formula SceneKit uses to combine the visual properties with the lights in the scene to produce the final color for each pixel in the rendered scene. For more details on the rendering process, see SCNLightingModelMBS.

You attach one or more materials to an instance of the SCNGeometryMBS class using its firstMaterial or materials property. Multiple geometries can reference the same material. In this case, changing the attributes of the material changes the appearance of every geometry that uses it.

## **149.24.2 Blog Entries**

• [MBS Xojo Plugins, version 19.1pr1](https://www.mbs-plugins.de/archive/2019-02-06/MBS_Xojo_Plugins_version_191pr/monkeybreadsoftware_blog_xojo)

## **149.24.3 Methods**

#### **149.24.4 Constructor**

MBS Mac64bit Plugin, Plugin Version: 19.1, Console & Web: Yes, Mac: Yes, Win: No, Linux: No. **Function:** Creates a new material.

## **149.24.5 copy as SCNMaterialMBS**

MBS Mac64bit Plugin, Plugin Version: 19.1, Console & Web: Yes, Mac: Yes, Win: No, Linux: No. **Function:** Creates a copy of the material.

#### 149.24. CLASS SCNMATERIALMBS 20247

## **149.24.6 material as SCNMaterialMBS**

MBS Mac64bit Plugin, Plugin Version: 19.1, Console & Web: Yes, Mac: Yes, Win: No, Linux: No. **Function:** Creates a new material object.

**Notes:** A newly created material contains an SCNMaterialPropertyMBS object for each of its eight visual properties. You change a material's appearance by setting the contents of each visual property. For information on each visual property's default contents and how it affects a material's appearance, see Visual Properties for Special Effects.

## **149.24.7 SCNLightingModelBlinn as string**

MBS Mac64bit Plugin, Plugin Version: 19.1, Console & Web: Yes, Mac: Yes, Win: No, Linux: No. **Function:** Shading that incorporates ambient, diffuse, and specular properties, where specular highlights are calculated using the Blinn-Phong formula. **Notes:**

see

https://developer.apple.com/documentation/scenekit/scnlightingmodelblinn

## **149.24.8 SCNLightingModelConstant as string**

MBS Mac64bit Plugin, Plugin Version: 19.1, Console & Web: Yes, Mac: Yes, Win: No, Linux: No. **Function:** Uniform shading that incorporates ambient lighting only. **Notes:**

see also

https://developer.apple.com/documentation/scenekit/scnlightingmodelconstant

### **149.24.9 SCNLightingModelLambert as string**

MBS Mac64bit Plugin, Plugin Version: 19.1, Console & Web: Yes, Mac: Yes, Win: No, Linux: No. **Function:** Shading that incorporates ambient and diffuse properties only. **Notes:**

see also

https://developer.apple.com/documentation/scenekit/scnlightingmodellambert

## **149.24.10 SCNLightingModelPhong as string**

MBS Mac64bit Plugin, Plugin Version: 19.1, Console & Web: Yes, Mac: Yes, Win: No, Linux: No. **Function:** Shading that incorporates ambient, diffuse, and specular properties, where specular highlights

are calculated using the Phong formula. **Notes:**

see also https://developer.apple.com/documentation/scenekit/scnlightingmodelphong

## **149.24.11 SCNLightingModelPhysicallyBased as string**

MBS Mac64bit Plugin, Plugin Version: 19.1, Console & Web: Yes, Mac: Yes, Win: No, Linux: No. **Function:** Shading based on a realistic abstraction of physical lights and materials. **Notes:**

see also

https://developer.apple.com/documentation/scenekit/scnlightingmodelphysicallybased

## **149.24.12 Properties**

## **149.24.13 ambient as SCNMaterialPropertyMBS**

MBS Mac64bit Plugin, Plugin Version: 19.1, Console & Web: Yes, Mac: Yes, Win: No, Linux: No. **Function:** An object that manages the material's response to ambient lighting. **Notes:**

The ambient property specifies the amount of ambient light to reflect. This property has no visual impact on scenes that have no ambient light. Setting the ambient has no effect if locksAmbientWithDiffuse is set to true.

(Read only property)

## **149.24.14 ambientOcclusion as SCNMaterialPropertyMBS**

MBS Mac64bit Plugin, Plugin Version: 19.1, Console & Web: Yes, Mac: Yes, Win: No, Linux: No. **Function:** An object that provides color values to be multiplied with the ambient light affecting the material. **Notes:**

Use this property to assign an ambient occlusion texture map to a surface. This property has no effect if there is no ambient light in the scene. If this property is not nil, SceneKit ignores the ambient property. When using physically-based shading (see SCNLightingModelPhysicallyBased), ambient occlusion approximates large-scale surface details that obscure global illumination. (Read only property)

#### 149.24. CLASS SCNMATERIALMBS 20249

#### **149.24.15 blendMode as Integer**

MBS Mac64bit Plugin, Plugin Version: 19.1, Console & Web: Yes, Mac: Yes, Win: No, Linux: No. **Function:** The mode that determines how pixel colors rendered using this material blend with other pixel colors in the rendering target.

**Notes:**

With the default blend mode of SCNBlendModeAlpha, materials blend according to their alpha (opacity) values—a pixel rendered with a higher alpha value appears more opaque than one with a lower alpha value. Change this property to create special effects. For example, the SCNBlendModeAdd mode can make objects appear to glow.

(Read and Write property)

#### **149.24.16 colorBufferWriteMask as Integer**

MBS Mac64bit Plugin, Plugin Version: 19.1, Console & Web: Yes, Mac: Yes, Win: No, Linux: No. **Function:** Determines whether the receiver writes to the color buffer when rendered. **Notes:**

Defaults to SCNColorMaskAll. (Read and Write property)

#### **149.24.17 cullMode as Integer**

MBS Mac64bit Plugin, Plugin Version: 19.1, Console & Web: Yes, Mac: Yes, Win: No, Linux: No. **Function:** The mode determining which faces of a surface SceneKit renders. Animatable. **Notes:**

The vertex data and normal vectors in a geometry designate which side of each polygon is to be considered its front face, and the geometry's orientation with respect to the camera determines which front surfaces are currently visible. Typically, back-facing surfaces are found only on the interior of a closed geometry, obscured by front-facing surfaces, so rendering these surfaces has a performance cost but no visible effect. This property's default value is SCNCullBack, specifying that SceneKit should cull, or not render, backfacing surfaces. You can change this property's value to cause SceneKit to render only the back surfaces of

a material instead. See SCNCullMode for available values.

You can animate changes to this property's value. See Animating SceneKit Content. Animating this property fades between the results of rendering with each state (Read and Write property)

#### **149.24.18 diffuse as SCNMaterialPropertyMBS**

MBS Mac64bit Plugin, Plugin Version: 19.1, Console & Web: Yes, Mac: Yes, Win: No, Linux: No. **Function:** An object that manages the material's diffuse response to lighting.

see also https://developer.apple.com/documentation/scenekit/scnmaterial/1462589-diffuse (Read only property)

## **149.24.19 displacement as SCNMaterialPropertyMBS**

MBS Mac64bit Plugin, Plugin Version: 19.1, Console & Web: Yes, Mac: Yes, Win: No, Linux: No. **Function:** The displacement property specifies how vertex are translated in tangent space. **Notes:**

Pass a grayscale image for a simple 'elevation' or rgb image for a vector displacement. (Read only property)

## **149.24.20 DoubleSided as Boolean**

MBS Mac64bit Plugin, Plugin Version: 19.1, Console & Web: Yes, Mac: Yes, Win: No, Linux: No. **Function:** A Boolean value that determines whether SceneKit should render both front and back faces of a surface. Animatable.

**Notes:**

When this property's value is false (the default), SceneKit renders a surface using the material from one side. The vertex data and normal vectors in a geometry designate which side of each polygon is to be considered its front face, and the geometry's orientation with respect to the camera determines which front surfaces are currently visible.

If you change this property's value to true, SceneKit renders both the front and back surfaces of every polygon. SceneKit assumes the surface normals a back face to be the negative of the front face's normal vector. You can animate changes to this property's value. See Animating SceneKit Content. Animating this property fades between the results of rendering with each state

(Read and Write property)

## **149.24.21 emission as SCNMaterialPropertyMBS**

MBS Mac64bit Plugin, Plugin Version: 19.1, Console & Web: Yes, Mac: Yes, Win: No, Linux: No. Function: An object that defines the color emitted by each point on a surface. **Notes:**

The emission property specifies the amount of light the material emits. This emission does not light up other surfaces in the scene.

(Read only property)

**Notes:**

#### 149.24. CLASS SCNMATERIALMBS 20251

#### **149.24.22 fillMode as Integer**

MBS Mac64bit Plugin, Plugin Version: 19.1, Console & Web: Yes, Mac: Yes, Win: No, Linux: No. **Function:** Determines of to how to rasterize the receiver's primitives. **Notes:**

Defaults to SCNFillModeFill. (Read and Write property)

#### **149.24.23 fresnelExponent as Double**

MBS Mac64bit Plugin, Plugin Version: 19.1, Console & Web: Yes, Mac: Yes, Win: No, Linux: No. **Function:** A factor affecting the material's reflectivity. Animatable. **Notes:**

The Fresnel exponent of a material interacts with its reflective property to determine the intensity of reflections in a surface based on its angle relative to the viewer. A higher Fresnel exponent increases the visibility of reflections when the material is viewed from a shallow angle. (Read and Write property)

#### **149.24.24 lightingModelName as String**

MBS Mac64bit Plugin, Plugin Version: 19.1, Console & Web: Yes, Mac: Yes, Win: No, Linux: No. **Function:** The lighting formula that SceneKit uses to render the material. **Notes:**

SceneKit provides several different lighting models, each of which combines information from a material's visual properties with the lights and other contents of a scene. For details on how each lighting model affects rendering, see Lighting Models. For details on the contribution from each visual property, see Visual Properties for Special Effects.

(Read and Write property)

### **149.24.25 LitPerPixel as Boolean**

MBS Mac64bit Plugin, Plugin Version: 19.1, Console & Web: Yes, Mac: Yes, Win: No, Linux: No. **Function:** A Boolean value that determines whether SceneKit performs lighting calculations per vertex or per pixel. Animatable.

**Notes:**

When this property's value is true (the default), SceneKit performs lighting calculations independently for each rendered pixel. This approach provides better rendering quality, but can adversely impact rendering performance.

If you change this property's value to false, SceneKit performs lighting calculations for each vertex in a

geometry, and allows the GPU to interpolate lighting results across the pixels in between vertices. Depending on the shape and vertex count of a geometry's surface and the material properties being rendered, this approach may improve rendering performance without much noticeable impact on visual quality.

You can animate changes to this property's value. See Animating SceneKit Content. Animating this property fades between the results of rendering with each state.

(Read and Write property)

### **149.24.26 locksAmbientWithDiffuse as Boolean**

MBS Mac64bit Plugin, Plugin Version: 19.1, Console & Web: Yes, Mac: Yes, Win: No, Linux: No. **Function:** A Boolean value that determines whether the material responds identically to both ambient and diffuse lighting. Animatable.

**Notes:**

Makes the ambient property automatically match the diffuse property. Defaults to false on 10.9 and before, defaults to true otherwise. Animatable. (Read and Write property)

## **149.24.27 metalness as SCNMaterialPropertyMBS**

MBS Mac64bit Plugin, Plugin Version: 19.1, Console & Web: Yes, Mac: Yes, Win: No, Linux: No. **Function:** An object that provides color values to determine how metallic the material's surface appears. **Notes:**

This property measures only the total intensity of color values; texture contents are best defined in grayscale. This property generally approximates aspects of a physical surface—such as index of refraction, tendency to produce sharp reflections, and tendency to produce Fresnel reflections at grazing angles—that together produce an overall metallic or nonmetallic (also called dielectric) appearance. Lower values (darker colors) cause the material to appear more like a dielectric surface. Higher values (brighter colors) cause the surface to appear more metallic.

This property applies only when the material's lightingModelName value is SCNLightingModelPhysically-Based.

(Read only property)

## **149.24.28 multiply as SCNMaterialPropertyMBS**

MBS Mac64bit Plugin, Plugin Version: 19.1, Console & Web: Yes, Mac: Yes, Win: No, Linux: No. **Function:** An object that provides color values that are multiplied with pixels in a material after all other shading is complete.

**Notes:**

The multiply property specifies a color or an image used to multiply the output fragments with. The computed fragments are multiplied with the multiply value to produce the final fragments. This property may

#### 149.24. CLASS SCNMATERIALMBS 20253

be used for shadow maps, to fade out or tint 3d objects. (Read only property)

#### **149.24.29 name as String**

MBS Mac64bit Plugin, Plugin Version: 19.1, Console & Web: Yes, Mac: Yes, Win: No, Linux: No. **Function:** A name associated with the material.

**Notes:**

You can provide a descriptive name for a material to make managing your scene graph easier. Materials loaded from a scene file may have names assigned by an artist using a 3D authoring tool. Use the SCNSceneSourceMBS class to examine materials in a scene file without loading its scene graph.

Material names are saved when you export a scene to a file using its writeToURL method, and appear in the Xcode scene editor.

(Read and Write property)

#### **149.24.30 normal as SCNMaterialPropertyMBS**

MBS Mac64bit Plugin, Plugin Version: 19.1, Console & Web: Yes, Mac: Yes, Win: No, Linux: No. **Function:** An object that defines the nominal orientation of the surface at each point for use in lighting. **Notes:**

see also https://developer.apple.com/documentation/scenekit/scnmaterial/1462542-normal (Read only property)

#### **149.24.31 readsFromDepthBuffer as Boolean**

MBS Mac64bit Plugin, Plugin Version: 19.1, Console & Web: Yes, Mac: Yes, Win: No, Linux: No. **Function:** Determines whether the receiver reads from the depth buffer when rendered. **Notes:**

Defaults to true. (Read and Write property)

#### **149.24.32 reflective as SCNMaterialPropertyMBS**

MBS Mac64bit Plugin, Plugin Version: 19.1, Console & Web: Yes, Mac: Yes, Win: No, Linux: No. **Function:** An object that defines the reflected color for each point on a surface.

#### **Notes:**

The reflective property specifies the reflectivity of the surface. The surface will not actually reflect other objects in the scene. This property may be used as a sphere mapping to reflect a precomputed environment. (Read only property)

## **149.24.33 roughness as SCNMaterialPropertyMBS**

MBS Mac64bit Plugin, Plugin Version: 19.1, Console & Web: Yes, Mac: Yes, Win: No, Linux: No. **Function:** An object that provides color values to determine the apparent smoothness of the surface. **Notes:**

This property measures only the total intensity of color values; texture contents are best defined in grayscale. This property approximates the level of microscopic detail—for example tiny bumps and cracks—in a surface. By approximating these "microfacets" as a single term, this property helps produce lighting calculations that resemble the energy-conserving laws of real-world physics, resulting in more realistic variation between matte and shiny surfaces. Lower values (darker colors) cause the material to appear shiny, with well-defined specular highlights. Higher values (brighter colors) cause specular highlights to spread out and the diffuse color of the material to become more retroreflective.

This property applies only when the material's lightingModelName value is SCNLightingModelPhysically-Based.

(Read only property)

## **149.24.34 selfIllumination as SCNMaterialPropertyMBS**

MBS Mac64bit Plugin, Plugin Version: 19.1, Console & Web: Yes, Mac: Yes, Win: No, Linux: No. **Function:** An object that provides color values representing the global illumination of the surface. **Notes:**

Self-illumination applies to all materials, but is especially useful for those using physically-based shading (see SCNLightingModelPhysicallyBased). Physically-based materials work best with environment-based lighting (see the SCNSceneMBS property lightingEnvironment), but for some materials it can be useful to let a surface itself define part of its lighting—for example, an object whose position obscures it from the "sky" that provides the main lighting environment. When you assign contents to this property, they override the environmental lighting contribution to diffuse shading, but environmental lighting still contributes to specular effects.

(Read only property)

## **149.24.35 shininess as Double**

MBS Mac64bit Plugin, Plugin Version: 19.1, Console & Web: Yes, Mac: Yes, Win: No, Linux: No. **Function:** The sharpness of specular highlights. Animatable. **Notes:**

#### 149.24. CLASS SCNMATERIALMBS 20255

The shininess of a material interacts with its specular property and the lighting in a scene to produce bright highlights on a surface. A higher value produces more sharply defined highlights, making a surface appear more smooth and glossy.

(Read and Write property)

#### **149.24.36 specular as SCNMaterialPropertyMBS**

MBS Mac64bit Plugin, Plugin Version: 19.1, Console & Web: Yes, Mac: Yes, Win: No, Linux: No. **Function:** An object that manages the material's specular response to lighting. **Notes:**

The specular property specifies the amount of light to reflect in a mirror-like manner. The specular intensity increases when the point of view lines up with the direction of the reflected light. (Read only property)

#### **149.24.37 transparency as Double**

MBS Mac64bit Plugin, Plugin Version: 19.1, Console & Web: Yes, Mac: Yes, Win: No, Linux: No. **Function:** The uniform transparency of the material. Animatable. **Notes:**

SceneKit determines the total opacity of each rendered pixel in a surface by multiplying the color from the material's transparent property by the value of this property. Then, the material's transparencyMode property determines how pixels from the material are blended into the scene.

You can also uniformly adjust the opacity of all content attached to a node using its opacity property. (Read and Write property)

#### **149.24.38 transparencyMode as Integer**

MBS Mac64bit Plugin, Plugin Version: 19.1, Console & Web: Yes, Mac: Yes, Win: No, Linux: No. Function: The mode SceneKit uses to calculate transparency for the material. **Notes:**

The default transparency mode is SCNTransparencyModeAOne. See SCNTransparencyMode for available values and their effects. (Read and Write property)

## **149.24.39 transparent as SCNMaterialPropertyMBS**

MBS Mac64bit Plugin, Plugin Version: 19.1, Console & Web: Yes, Mac: Yes, Win: No, Linux: No. **Function:** An object that determines the opacity of each point in a material.

#### **Notes:**

The transparent property specifies the transparent areas of the material. (Read only property)

## **149.24.40 writesToDepthBuffer as Boolean**

MBS Mac64bit Plugin, Plugin Version: 19.1, Console & Web: Yes, Mac: Yes, Win: No, Linux: No. **Function:** A Boolean value that determines whether SceneKit produces depth information when rendering the material.

**Notes:**

Determines whether the receiver writes to the depth buffer when rendered. Defaults to true. (Read and Write property)

## **149.24.41 Constants**

## **149.24.42 SCNBlendModeAdd = 1**

MBS Mac64bit Plugin, Plugin Version: 19.1. **Function:** One of the constants for the modes that describe how SceneKit blends source colors rendered using a material with destination colors already in a rendering target, used by the blendMode property. **Notes:**

Blend by adding the source color to the destination color.

This mode results in a brightening effect that can be useful for making objects appear to glow relative to their surroundings.

## **149.24.43 SCNBlendModeAlpha = 0**

MBS Mac64bit Plugin, Plugin Version: 19.1. **Function:** One of the constants for the modes that describe how SceneKit blends source colors rendered using a material with destination colors already in a rendering target, used by the blendMode property.

**Notes:**

Blend by multiplying source and destination color values by their corresponding alpha values. This mode is the default value of the blendMode property.

#### 149.24. CLASS SCNMATERIALMBS 20257

## **149.24.44 SCNBlendModeMax = 6**

MBS Mac64bit Plugin, Plugin Version: 19.1. **Function:** One of the constants for the modes that describe how SceneKit blends source colors rendered using a material with destination colors already in a rendering target, used by the blendMode property.

**Notes:** Max

## **149.24.45 SCNBlendModeMultiply = 3**

MBS Mac64bit Plugin, Plugin Version: 19.1. **Function:** One of the constants for the modes that describe how SceneKit blends source colors rendered using a material with destination colors already in a rendering target, used by the blendMode property.

**Notes:**

Blend by multiplying the source color with the background color. This mode results in colors that are at least as dark as either of the two contributing colors.

## **149.24.46 SCNBlendModeReplace = 5**

MBS Mac64bit Plugin, Plugin Version: 19.1. **Function:** One of the constants for the modes that describe how SceneKit blends source colors rendered using a material with destination colors already in a rendering target, used by the blendMode property.

**Notes:** Blend by replacing the destination color with the source color, ignoring alpha.

## **149.24.47 SCNBlendModeScreen = 4**

MBS Mac64bit Plugin, Plugin Version: 19.1. **Function:** One of the constants for the modes that describe how SceneKit blends source colors rendered using a material with destination colors already in a rendering target, used by the blendMode property.

**Notes:**

Blend by multiplying the inverse of the source color with the inverse of the destination color. This mode results in colors that are at least as light as either of the two contributing colors.

## **149.24.48 SCNBlendModeSubtract = 2**

MBS Mac64bit Plugin, Plugin Version: 19.1. **Function:** One of the constants for the modes that describe how SceneKit blends source colors rendered using a material with destination colors already in a rendering target, used by the blendMode property.

**Notes:** Blend by subtracting the source color from the destination color.

## **149.24.49 SCNCullModeBack = 0**

MBS Mac64bit Plugin, Plugin Version: 19.1. **Function:** One of the constants for the modes SceneKit uses to determine which polygons to render in a surface, used by the cullMode property. **Notes:** The mode for culling back-facing polygons (and rendering only front-facing polygons).

#### **149.24.50 SCNCullModeFront = 1**

MBS Mac64bit Plugin, Plugin Version: 19.1. **Function:** One of the constants for the modes SceneKit uses to determine which polygons to render in a surface, used by the cullMode property. **Notes:** The mode for culling front-facing polygons (and rendering only back-facing polygons).

## **149.24.51 SCNFillModeFill = 0**

MBS Mac64bit Plugin, Plugin Version: 19.1. **Function:** One of the file mode constants. **Notes:** Fill

#### **149.24.52 SCNFillModeLines = 1**

MBS Mac64bit Plugin, Plugin Version: 19.1. **Function:** One of the file mode constants. **Notes:** Lines

#### **149.24.53 SCNTransparencyModeAOne = 0**

MBS Mac64bit Plugin, Plugin Version: 19.1. **Function:** One of the constants for the modes SceneKit uses to calculate the opacity of pixels rendered with a material, used by the transparencyMode property. **Notes:** SceneKit derives transparency information from the alpha channel of colors. The value 1.0 is opaque.

## **149.24.54 SCNTransparencyModeDefault = 0**

MBS Mac64bit Plugin, Plugin Version: 19.1. **Function:** One of the constants for the modes SceneKit uses to calculate the opacity of pixels rendered with a material, used by the transparencyMode property. **Notes:** Default

#### 149.24. CLASS SCNMATERIALMBS 20259

#### **149.24.55 SCNTransparencyModeDualLayer = 3**

MBS Mac64bit Plugin, Plugin Version: 19.1. **Function:** One of the constants for the modes SceneKit uses to calculate the opacity of pixels rendered with a material, used by the transparencyMode property. **Notes:** Dual layer.

## **149.24.56 SCNTransparencyModeRGBZero = 1**

MBS Mac64bit Plugin, Plugin Version: 19.1. **Function:** One of the constants for the modes SceneKit uses to calculate the opacity of pixels rendered with a material, used by the transparencyMode property. **Notes:**

SceneKit derives transparency information from the luminance of colors. The value 0.0 is opaque. When using this mode, SceneKit ignores the alpha value of colors in the material's transparent property. SceneKit calculates the luminance of a color from its red, green, and blue channels and uses the resulting value to determine the material's opacity.

## **149.24.57 SCNTransparencyModeSingleLayer = 2**

MBS Mac64bit Plugin, Plugin Version: 19.1. **Function:** One of the constants for the modes SceneKit uses to calculate the opacity of pixels rendered with a material, used by the transparencyMode property. **Notes:** Single layer.

# **149.25 class SCNMaterialPropertyMBS**

## **149.25.1 class SCNMaterialPropertyMBS**

MBS Mac64bit Plugin, Plugin Version: 19.1, Console & Web: Yes, Mac: Yes, Win: No, Linux: No. **Function:** A container for the color or texture of one of a material's visual properties. **Notes:**

A material has several visual properties that together determine its appearance under lighting and shading. SceneKit renders each pixel in the scene by combining the information from material properties with the locations, intensities, and colors of lights.

A material property's contents can be either a color, which provides a uniform effect across the surface of a material, or a texture, which SceneKit maps across the surface of a material using texture coordinates provided by the geometry object the material is attached to. A texture, in turn, can come from any of several sources, such as an image object, a URL to an image file, a specially formatted image or set of images for use as a cube map, or even animated content provided by Core Animation, SpriteKit, or AVFoundation—for the full set of options, see the contents property.

see also https://developer.apple.com/documentation/scenekit/scnmaterialproperty

#### **149.25.2 Blog Entries**

• [MBS Xojo Plugins, version 19.1pr1](https://www.mbs-plugins.de/archive/2019-02-06/MBS_Xojo_Plugins_version_191pr/monkeybreadsoftware_blog_xojo)

## **149.25.3 Methods**

#### **149.25.4 Constructor(content as Variant)**

MBS Mac64bit Plugin, Plugin Version: 19.1, Console & Web: Yes, Mac: Yes, Win: No, Linux: No. **Function:** Creates a new material property with given content.

## **149.25.5 materialPropertyWithColor(color as NSColorMBS) as SCNMaterial-PropertyMBS**

MBS Mac64bit Plugin, Plugin Version: 19.1, Console & Web: Yes, Mac: Yes, Win: No, Linux: No. **Function:** Creates a new material property object with the specified color.

149.25. CLASS SCNMATERIALPROPERTYMBS 20261

## **149.25.6 materialPropertyWithContents(content as Variant) as SCNMaterial-PropertyMBS**

MBS Mac64bit Plugin, Plugin Version: 19.1, Console & Web: Yes, Mac: Yes, Win: No, Linux: No. Function: Creates a new material property object with the specified contents. **Notes:**

contents: The visual contents of the material property—a color, image, or source of animated content. For details, see the discussion of the contents property.

Returns a new material property object.

Newly created SCNMaterialMBS objects contain SCNMaterialPropertyMBS instances for all of their visual properties. To change a material's visual properties, you modify those instances rather than creating new material property objects.

You create new SCNMaterialPropertyMBS instances to provide textures for use with custom GLSL shaders—for details, see SCNShadableMBS.

## **149.25.7 materialPropertyWithImage(image as NSImageMBS) as SCNMaterialPropertyMBS**

MBS Mac64bit Plugin, Plugin Version: 19.1, Console & Web: Yes, Mac: Yes, Win: No, Linux: No. **Function:** Creates a new material property object with the specified image.

## **149.25.8 materialPropertyWithLayer(layer as CALayerMBS) as SCNMaterial-PropertyMBS**

MBS Mac64bit Plugin, Plugin Version: 19.1, Console & Web: Yes, Mac: Yes, Win: No, Linux: No. **Function:** Creates a new material property object with the specified layer.

## **149.25.9 materialPropertyWithPicture(picture as Picture) as SCNMaterialPropertyMBS**

MBS Mac64bit Plugin, Plugin Version: 19.1, Console & Web: Yes, Mac: Yes, Win: No, Linux: No. **Function:** Creates a new material property object with the specified picture.

### **149.25.10 Properties**

## **149.25.11 borderColor as NSColorMBS**

MBS Mac64bit Plugin, Plugin Version: 19.1, Console & Web: Yes, Mac: Yes, Win: No, Linux: No. **Function:** A color used to fill in areas of a material's surface not covered by the material property's image contents.

## **Notes:**

When the material property's contents are a texture image and its texture wrapping properties are set to SCNWrapModeClampToBorder, the border color appears in areas of a textured geometry not covered by the texture image, as shown in .

(Read and Write property)

#### **149.25.12 contents as Variant**

MBS Mac64bit Plugin, Plugin Version: 19.1, Console & Web: Yes, Mac: Yes, Win: No, Linux: No. **Function:** The visual contents of the material property—a color, image, or source of animated content. Animatable. **Notes:**

see also

https://developer.apple.com/documentation/scenekit/scnmaterialproperty/1395372-contents (Read and Write property)

### **149.25.13 contentsTransform as SCNMatrix4MBS**

MBS Mac64bit Plugin, Plugin Version: 19.1, Console & Web: Yes, Mac: Yes, Win: No, Linux: No. **Function:** The transformation applied to the material property's visual contents. Animatable. **Notes:**

SceneKit applies this transformation to the texture coordinates provided by the geometry object the material is attached to, then uses the resulting coordinates to map the material property's contents across the surface of the material. (This transformation has no effect if the material property's contents object is a constant color.)

(Read and Write property)

#### **149.25.14 intensity as Double**

MBS Mac64bit Plugin, Plugin Version: 19.1, Console & Web: Yes, Mac: Yes, Win: No, Linux: No. **Function:** A number between 0.0 and 1.0 that modulates the effect of the material property. Animatable. **Notes:**

#### 149.25. CLASS SCNMATERIALPROPERTYMBS 20263

The default intensity is 1.0. Reducing the intensity fades out the contents of the material property, causing different effects depending on which visual property of an SCNMaterialMBS object it represents:

- For the normal property, intensity varies the apparent roughness of the normal-mapped surface. Reducing intensity makes the surface appear more smooth.
- For the multiply property, reducing intensity blends the material property's colors with white, effectively reducing the strength of the color multiplication effect.
- For all other properties, reducing intensity dims the material property's contents.

(Read and Write property)

## **149.25.15 magnificationFilter as Integer**

MBS Mac64bit Plugin, Plugin Version: 19.1, Console & Web: Yes, Mac: Yes, Win: No, Linux: No. **Function:** Texture filtering for rendering the material property's image contents at a size larger than that of the original image.

#### **Notes:**

Texture filtering determines the appearance of a material property's contents when portions of the material surface appear larger or smaller than the original texture image. For example, the texture coordinates at a point near the camera may correspond to a small fraction of a pixel in the texture image. SceneKit uses the magnification filter to determine the color of the sampled texel at that point. The default magnification filter is SCNFilterModeLinear.

(Read and Write property)

## **149.25.16 mappingChannel as Integer**

MBS Mac64bit Plugin, Plugin Version: 19.1, Console & Web: Yes, Mac: Yes, Win: No, Linux: No. **Function:** The source of texture coordinates for mapping the material property's image contents. **Notes:**

A geometry can have multiple independent sources of texture coordinates, each of which defines a unique mapping channel number. You can use these channels to map different visual properties of a material in different ways. For example, a geometry representing a picture frame might use one set of texture coordinates for mapping the materials of the frame itself, and another set of texture coordinates for placing a picture into the frame.

For information about creating geometries with multiple texture mapping channels, see SCNGeometryMBS. (Read and Write property)

## **149.25.17 maxAnisotropy as Double**

MBS Mac64bit Plugin, Plugin Version: 19.1, Console & Web: Yes, Mac: Yes, Win: No, Linux: No. **Function:** The amount of anisotropic texture filtering to be used when rendering the material property's image contents.

## **Notes:**

see

https://developer.apple.com/documentation/scenekit/scnmaterialproperty/1395402-maxanisotropy (Read and Write property)

## **149.25.18 minificationFilter as Integer**

MBS Mac64bit Plugin, Plugin Version: 19.1, Console & Web: Yes, Mac: Yes, Win: No, Linux: No. **Function:** Texture filtering for rendering the material property's image contents at a size smaller than that of the original image.

**Notes:**

Texture filtering determines the appearance of a material property's contents when portions of the material surface appear larger or smaller than the original texture image. For example, the texture coordinates at a point far from the camera may correspond to an area of several pixels in the texture image. SceneKit uses the minification filter to determine the color of the sampled texel at that point.

The default minification filter is SCNFilterModeLinear. See constants for available modes and their effects. (Read and Write property)

#### **149.25.19 mipFilter as Integer**

MBS Mac64bit Plugin, Plugin Version: 19.1, Console & Web: Yes, Mac: Yes, Win: No, Linux: No. **Function:** Texture filtering for using mipmaps to render the material property's image contents at a size smaller than that of the original image. **Notes:**

see

https://developer.apple.com/documentation/scenekit/scnmaterialproperty/1395398-mipfilter (Read and Write property)

#### **149.25.20 wrapS as Integer**

MBS Mac64bit Plugin, Plugin Version: 19.1, Console & Web: Yes, Mac: Yes, Win: No, Linux: No. **Function:** The wrapping behavior for the S texture coordinate. **Notes:**

Wrapping modes determine texture mapping behavior for cases where a material's texture coordinates ex-

#### 149.25. CLASS SCNMATERIALPROPERTYMBS 20265

tend outside the range from 0.0 to 1.0. For example, if you use the contentsTransform property to shrink a texture relative to the surface of a geometry, you use the wrap mode properties to determine whether the texture repeats across the surface.

The S texture coordinate measures the horizontal axis of a texture image, increasing from 0.0 at the left edge of the image to 1.0 at the right edge.

The default wrap mode is SCNWrapModeClamp. See constants for available modes and their effects. (Read and Write property)

#### **149.25.21 wrapT as Integer**

MBS Mac64bit Plugin, Plugin Version: 19.1, Console & Web: Yes, Mac: Yes, Win: No, Linux: No. **Function:** The wrapping behavior for the T texture coordinate. **Notes:**

Wrapping modes determine texture mapping behavior for cases where a material's texture coordinates extend outside the range from 0.0 to 1.0. For example, if you use the contentsTransform property to shrink a texture relative to the surface of a geometry, you use the wrap mode properties to determine whether the texture repeats across the surface.

The T texture coordinate measures the vertical axis of a texture image, increasing from 0.0 at the bottom of the image to 1.0 at the top.

The default wrap mode is SCNWrapModeClamp. (Read and Write property)

#### **149.25.22 Constants**

being sampled.

## **149.25.23 SCNFilterModeLinear = 2**

MBS Mac64bit Plugin, Plugin Version: 19.1. **Function:** One of the Texture filtering modes, used by the minificationFilter, magnificationFilter, and mipFilter properties.

**Notes:** Texture filtering sample texels from the neighborhood of the coordinates being sampled and linearly interpolates their colors.

### **149.25.24 SCNFilterModeNearest = 1**

MBS Mac64bit Plugin, Plugin Version: 19.1. **Function:** One of the Texture filtering modes, used by the minificationFilter, magnificationFilter, and mipFilter properties. **Notes:** Texture filtering returns the color from only one texel, whose location is nearest to the coordinates

## **149.25.25 SCNFilterModeNone = 0**

MBS Mac64bit Plugin, Plugin Version: 19.1. **Function:** One of the Texture filtering modes, used by the minificationFilter, magnificationFilter, and mipFilter properties. **Notes:**

No texture filtering is applied.

Only valid for the mipFilter property, specifying that SceneKit should not use mip mapping.

## **149.25.26 SCNWrapModeClamp = 1**

MBS Mac64bit Plugin, Plugin Version: 19.1. **Function:** One of the Modes to apply to texture wrapping, used by the wrapT and wrapS properties. **Notes:**

Texture coordinates are clamped to the range from 0.0 to 1.0, inclusive.

Texture sampling in areas whose texture coordinates would fall outside this range produces texel colors from the nearest edge of the texture image.

## **149.25.27 SCNWrapModeClampToBorder = 3**

MBS Mac64bit Plugin, Plugin Version: 19.1. **Function:** One of the Modes to apply to texture wrapping, used by the wrapT and wrapS properties. **Notes:**

Texture sampling uses texture colors for coordinates in the range from 0.0 to 1.0 (inclusive) and the material property's borderColor value otherwise.

Texture sampling in areas whose texture coordinates would fall outside this range uses the borderColor property instead of texel colors from the texture image.

## **149.25.28 SCNWrapModeMirror = 4**

MBS Mac64bit Plugin, Plugin Version: 19.1. **Function:** One of the Modes to apply to texture wrapping, used by the wrapT and wrapS properties. **Notes:**

Texture sampling of texture coordinates outside range from 0.0 to 1.0 should behave as if the range reverses before repeating.

Texture sampling in areas of the material whose texture coordinates would fall outside from 0.0 to 1.0 results in tiling both texture image and its mirror image across the surface using the material.

## **149.25.29 SCNWrapModeRepeat = 2**

MBS Mac64bit Plugin, Plugin Version: 19.1. **Function:** One of the Modes to apply to texture wrapping, used by the wrapT and wrapS properties. **Notes:**

Texture sampling uses only the fractional part of texture coordinates, passing through the range from 0.0 to (but not including) 1.0.

Texture sampling in areas of the material whose texture coordinates would fall outside from 0.0 to 1.0 results in tiling the texture image across the surface using the material.

# **149.26 class SCNMatrix4MBS**

## **149.26.1 class SCNMatrix4MBS**

MBS Mac64bit Plugin, Plugin Version: 19.1, Console & Web: Yes, Mac: Yes, Win: No, Linux: No. **Function:** A representation of a 4 x 4 matrix.

**Notes:** SceneKit uses matrices to represent coordinate space transformations, which in turn can represent the combined position, rotation or orientation, and scale of an object in three-dimensional space.

## **149.26.2 Blog Entries**

• [MBS Xojo Plugins, version 19.1pr1](https://www.mbs-plugins.de/archive/2019-02-06/MBS_Xojo_Plugins_version_191pr/monkeybreadsoftware_blog_xojo)

## **149.26.3 Methods**

## **149.26.4 Constructor**

MBS Mac64bit Plugin, Plugin Version: 19.1, Console & Web: Yes, Mac: Yes, Win: No, Linux: No. **Function:** The constructor.

**Notes:** Initializes all values with zero.

## **149.26.5 copy as SCNMatrix4MBS**

MBS Mac64bit Plugin, Plugin Version: 19.1, Console & Web: Yes, Mac: Yes, Win: No, Linux: No. **Function:** Creates a copy of the matrix.

## **149.26.6 equals(other as SCNMatrix4MBS) as boolean**

MBS Mac64bit Plugin, Plugin Version: 19.1, Console & Web: Yes, Mac: Yes, Win: No, Linux: No. **Function:** Returns a Boolean value that indicates whether the corresponding elements of two matrices are equal.

**Notes:**

self: The first matrix to be compared. other: The first matrix to be compared.

Returns true if each element in self is exactly equal to the corresponding element in other.
This function performs a numeric (not bitwise) comparison of each pair of elements.

#### **149.26.7 Identity as SCNMatrix4MBS**

MBS Mac64bit Plugin, Plugin Version: 19.1, Console & Web: Yes, Mac: Yes, Win: No, Linux: No. **Function:** The 4 x 4 identity matrix.

**Notes:** Elements on the diagonal of this matrix are 1.0; all other elements are 0.0. Multiplying another matrix by the identity matrix or multiplying the identity matrix by another matrix yields the other matrix.

#### **149.26.8 Invert as SCNMatrix4MBS**

MBS Mac64bit Plugin, Plugin Version: 19.1, Console & Web: Yes, Mac: Yes, Win: No, Linux: No. **Function:** Returns the inverse of the specified matrix.

**Notes:** The inverse matrix of the specified matrix, or the original matrix if it is not invertible.

#### **149.26.9 Multiply(other as SCNMatrix4MBS) as SCNMatrix4MBS**

MBS Mac64bit Plugin, Plugin Version: 19.1, Console & Web: Yes, Mac: Yes, Win: No, Linux: No. **Function:** Returns the product of two matrices. **Notes:**

self: The multiplicand, or left operand of matrix multiplication. other: The multiplier, or right operand of matrix multiplication.

Returns the matrix product of the self and other parameters.

Matrix multiplication is not commutative. As a transformation, the result of multiplying a matrix A by a matrix B is the transformation represented by B followed by the transformation represented by A.

### **149.26.10 Null as SCNMatrix4MBS**

MBS Mac64bit Plugin, Plugin Version: 19.1, Console & Web: Yes, Mac: Yes, Win: No, Linux: No. **Function:** The null matrix.

**Notes:** All values are zero.

#### 20270 CHAPTER 149. SCENEKIT

# **149.26.11 Rotate(angle as double, sx as double, sy as double, sz as double) as SCNMatrix4MBS**

MBS Mac64bit Plugin, Plugin Version: 19.1, Console & Web: Yes, Mac: Yes, Win: No, Linux: No. **Function:** Returns a new matrix created by concatenating the specified matrix with a rotation transformation. **Notes:**

mat: The matrix to be combined with a rotation.

- angle: The amount of rotation, in radians, measured counterclockwise around the rotation axis.
- sx: The x-component of the rotation axis.
- sy: The y-component of the rotation axis.
- sz: The z-component of the rotation axis.

Returns a new matrix.

The resulting transformation consists of the specified rotation followed by the transformation represented by the mat parameter.

## **149.26.12 Rotation(angle as double, x as double, y as double, z as double) as SCNMatrix4MBS**

MBS Mac64bit Plugin, Plugin Version: 19.1, Console & Web: Yes, Mac: Yes, Win: No, Linux: No. **Function:** Returns a matrix describing a rotation transformation. **Notes:**

angle: The amount of rotation, in radians, measured counterclockwise around the rotation axis.

- x: The x-component of the rotation axis.
- y: The y-component of the rotation axis.

z: The z-component of the rotation axis.

Returns a new rotation matrix.

## <span id="page-20269-0"></span>**149.26.13 Scale(sx as double, sy as double, sz as double) as SCNMatrix4MBS**

MBS Mac64bit Plugin, Plugin Version: 19.1, Console & Web: Yes, Mac: Yes, Win: No, Linux: No. **Function:** Returns a new matrix created by concatenating the specified matrix with a scale transformation. **Notes:**

self: The matrix to be combined with a translation.

sx: The scale factor in the x-axis direction.

sy: The scale factor in the y-axis direction.

sz: The scale factor in the z-axis direction.

#### 149.26. CLASS SCNMATRIX4MBS 20271

Returns a new matrix.

The resulting transformation consists of the specified scale followed by the transformation represented by the mat parameter. See also:

• [149.26.14](#page-20270-0) Scale(sx as double, sy as double, sz as double) as SCNMatrix4MBS [20271](#page-20270-0)

## <span id="page-20270-0"></span>**149.26.14 Scale(sx as double, sy as double, sz as double) as SCNMatrix4MBS**

MBS Mac64bit Plugin, Plugin Version: 19.1, Console & Web: Yes, Mac: Yes, Win: No, Linux: No. **Function:** Returns a matrix describing a scale transformation. **Notes:**

sx: The scale factor in the x-axis direction.

sy: The scale factor in the y-axis direction.

sz: The scale factor in the z-axis direction.

Returns a new scale matrix. See also:

• [149.26.13](#page-20269-0) Scale(sx as double, sy as double, sz as double) as SCNMatrix4MBS [20270](#page-20269-0)

#### **149.26.15 Translate(tx as double, ty as double, tz as double) as SCNMatrix4MBS**

MBS Mac64bit Plugin, Plugin Version: 19.1, Console & Web: Yes, Mac: Yes, Win: No, Linux: No. **Function:** Returns a new matrix created by concatenating the specified matrix with a translation transformation. **Notes:**

self: The matrix to be combined with a translation.

tx: The translation distance in the x-axis direction.

ty: The translation distance in the y-axis direction.

tz: The translation distance in the z-axis direction.

Returns a new matrix.

The resulting transformation consists of the specified translation followed by the transformation represented by the mat parameter.

## **149.26.16 Translation(tx as double, ty as double, tz as double) as SCNMatrix4MBS**

MBS Mac64bit Plugin, Plugin Version: 19.1, Console & Web: Yes, Mac: Yes, Win: No, Linux: No. **Function:** Returns a matrix describing a translation transformation. **Notes:**

tx: The translation distance in the x-axis direction.

ty: The translation distance in the y-axis direction.

tz: The translation distance in the z-axis direction.

Returns a new translation matrix.

#### **149.26.17 Properties**

#### **149.26.18 IsIdentity as Boolean**

MBS Mac64bit Plugin, Plugin Version: 19.1, Console & Web: Yes, Mac: Yes, Win: No, Linux: No. **Function:** Returns a Boolean value that indicates whether the specified matrix is equal to the identity matrix.

**Notes:**

Returns true if the elements on the matrix's diagonal are 1.0 and all other elements are 0.0. (Read only property)

#### **149.26.19 m11 as Double**

MBS Mac64bit Plugin, Plugin Version: 19.1, Console & Web: Yes, Mac: Yes, Win: No, Linux: No. **Function:** The value at 1/1. **Notes:** (Read and Write property)

### **149.26.20 m12 as Double**

MBS Mac64bit Plugin, Plugin Version: 19.1, Console & Web: Yes, Mac: Yes, Win: No, Linux: No. **Function:** The value at 1/2. **Notes:** (Read and Write property)

#### 149.26. CLASS SCNMATRIX4MBS 20273

#### **149.26.21 m13 as Double**

MBS Mac64bit Plugin, Plugin Version: 19.1, Console & Web: Yes, Mac: Yes, Win: No, Linux: No. **Function:** The value at 1/3. **Notes:** (Read and Write property)

### **149.26.22 m14 as Double**

MBS Mac64bit Plugin, Plugin Version: 19.1, Console & Web: Yes, Mac: Yes, Win: No, Linux: No. **Function:** The value at 1/4. **Notes:** (Read and Write property)

#### **149.26.23 m21 as Double**

MBS Mac64bit Plugin, Plugin Version: 19.1, Console & Web: Yes, Mac: Yes, Win: No, Linux: No. **Function:** The value at 2/1. **Notes:** (Read and Write property)

#### **149.26.24 m22 as Double**

MBS Mac64bit Plugin, Plugin Version: 19.1, Console & Web: Yes, Mac: Yes, Win: No, Linux: No. **Function:** The value at 2/2. **Notes:** (Read and Write property)

#### **149.26.25 m23 as Double**

MBS Mac64bit Plugin, Plugin Version: 19.1, Console & Web: Yes, Mac: Yes, Win: No, Linux: No. **Function:** The value at 2/3. **Notes:** (Read and Write property)

#### **149.26.26 m24 as Double**

MBS Mac64bit Plugin, Plugin Version: 19.1, Console & Web: Yes, Mac: Yes, Win: No, Linux: No. **Function:** The value at 2/4. **Notes:** (Read and Write property)

#### **149.26.27 m31 as Double**

MBS Mac64bit Plugin, Plugin Version: 19.1, Console & Web: Yes, Mac: Yes, Win: No, Linux: No. **Function:** The value at 3/1. **Notes:** (Read and Write property)

## **149.26.28 m32 as Double**

MBS Mac64bit Plugin, Plugin Version: 19.1, Console & Web: Yes, Mac: Yes, Win: No, Linux: No. **Function:** The value at 3/2. **Notes:** (Read and Write property)

### **149.26.29 m33 as Double**

MBS Mac64bit Plugin, Plugin Version: 19.1, Console & Web: Yes, Mac: Yes, Win: No, Linux: No. **Function:** The value at 3/3. **Notes:** (Read and Write property)

#### **149.26.30 m34 as Double**

MBS Mac64bit Plugin, Plugin Version: 19.1, Console & Web: Yes, Mac: Yes, Win: No, Linux: No. **Function:** The value at 3/4. **Notes:** (Read and Write property)

#### **149.26.31 m41 as Double**

MBS Mac64bit Plugin, Plugin Version: 19.1, Console & Web: Yes, Mac: Yes, Win: No, Linux: No. **Function:** The value at 4/1. **Notes:** (Read and Write property)

### **149.26.32 m42 as Double**

MBS Mac64bit Plugin, Plugin Version: 19.1, Console & Web: Yes, Mac: Yes, Win: No, Linux: No. **Function:** The value at 4/2. **Notes:** (Read and Write property)

## **149.26.33 m43 as Double**

MBS Mac64bit Plugin, Plugin Version: 19.1, Console & Web: Yes, Mac: Yes, Win: No, Linux: No. **Function:** The value at 4/3. **Notes:** (Read and Write property)

# **149.26.34 m44 as Double**

MBS Mac64bit Plugin, Plugin Version: 19.1, Console & Web: Yes, Mac: Yes, Win: No, Linux: No. **Function:** The value at 4/4. **Notes:** (Read and Write property)

# **149.27 class SCNNodeMBS**

# **149.27.1 class SCNNodeMBS**

MBS Mac64bit Plugin, Plugin Version: 18.4, Console & Web: Yes, Mac: Yes, Win: No, Linux: No. **Function:** A structural element of a scene graph, representing a position and transform in a 3D coordinate space, to which you can attach geometry, lights, cameras, or other displayable content. **Notes:**

see also https://developer.apple.com/documentation/scenekit/scnnode

## **149.27.2 Blog Entries**

- [Physics example for SceneKit in Xojo](https://www.mbs-plugins.de/archive/2020-04-07/Physics_example_for_SceneKit_i/monkeybreadsoftware_blog_xojo)
- [MBS Xojo Plugins, version 20.2pr1](https://www.mbs-plugins.de/archive/2020-04-01/MBS_Xojo_Plugins_version_202pr/monkeybreadsoftware_blog_xojo)
- [MBS Xojo Plugins, version 18.4pr8](https://www.mbs-plugins.de/archive/2018-09-13/MBS_Xojo_Plugins_version_184pr/monkeybreadsoftware_blog_xojo)

# **149.27.3 Xojo Developer Magazine**

- [18.2, page 27](http://www.xdevmag.com/browse/18.2/)
- [18.1, page 21: Numbers Please! Part 6, A Numbers-Only Field... by Markus Winter](http://www.xdevmag.com/browse/18.1/)

# **149.27.4 Methods**

# **149.27.5 addChildNode(node as SCNNodeMBS)**

MBS Mac64bit Plugin, Plugin Version: 18.4, Console & Web: Yes, Mac: Yes, Win: No, Linux: No. **Function:** Adds a node to the node's array of children. **Notes:**

child: The node to be added.

Calling this method appends the node to the end of the childNodes array.

# **149.27.6 childNodes as SCNNodeMBS()**

MBS Mac64bit Plugin, Plugin Version: 18.4, Console & Web: Yes, Mac: Yes, Win: No, Linux: No. **Function:** An array of the node's children in the scene graph hierarchy.

# **149.27.7 childNodeWithName(Name as String, recursively as Boolean = false) as SCNNodeMBS**

MBS Mac64bit Plugin, Plugin Version: 18.4, Console & Web: Yes, Mac: Yes, Win: No, Linux: No. **Function:** Returns the first node in the node's child node subtree with the specified name. **Notes:**

name: The name of the node to search for. recursively: True to search the entire child node subtree, or false to search only the node's immediate children.

If the recursive parameter is true, SceneKit uses a preorder traversal to search the child node subtree—that is, the block searches a node before it searches each of the node's children, and it searches all children of a node before searching any of that node's sibling nodes. Otherwise, SceneKit searches only those nodes in the node's childNodes array.

## **149.27.8 clone as SCNNodeMBS**

MBS Mac64bit Plugin, Plugin Version: 19.1, Console & Web: Yes, Mac: Yes, Win: No, Linux: No. **Function:** Creates a copy of the node and its children. **Notes:**

This method recursively copies the node and its child nodes. For a nonrecursive copy, use the inherited copy method, which creates a copy of the node without any child nodes.

Cloning or copying a node creates a duplicate of the node object, but not the geometries, lights, cameras, and other SceneKit objects attached to it—instead, each copied node shares references to these objects.

This behavior means that you can use cloning to, for example, place the same geometry at several locations within a scene without maintaining multiple copies of the geometry and its materials. However, it also means that changes to the objects attached to one node will affect other nodes that share the same attachments. For example, to render two copies of a node using different materials, you must copy both the node and its geometry before assigning a new material.

Multiple copies of an SCNGeometryMBS object efficiently share the same vertex data, so you can copy geometries without a significant performance penalty.

## **149.27.9 constraints as SCNConstraintMBS()**

MBS Mac64bit Plugin, Plugin Version: 19.1, Console & Web: Yes, Mac: Yes, Win: No, Linux: No. **Function:** A list of constraints affecting the node's transformation. **Notes:**

An array of constraint objects. Before rendering, SceneKit evaluates all constraints attached to a node hierarchy and adjusts node transformations appropriately.

#### 20278 CHAPTER 149. SCENEKIT

Use the SCNLookAtConstraintMBS class to make a node always point toward another node even as both are moved, or the SCNTransformConstraintMBS class to apply arbitrary transformations at constraint evaluation time.

#### <span id="page-20277-1"></span>**149.27.10 Constructor**

MBS Mac64bit Plugin, Plugin Version: 18.4, Console & Web: Yes, Mac: Yes, Win: No, Linux: No. **Function:** Creates and returns a new node object. See also:

• [149.27.11](#page-20277-0) Constructor(geometry as SCNGeometryMBS) [20278](#page-20277-0)

#### <span id="page-20277-0"></span>**149.27.11 Constructor(geometry as SCNGeometryMBS)**

MBS Mac64bit Plugin, Plugin Version: 19.1, Console & Web: Yes, Mac: Yes, Win: No, Linux: No. **Function:** Creates and returns a node object with the specified geometry attached. **Notes:**

geometry: The geometry to be attached.

Returns a new node object with the geometry attached, or nil if initialization is not successful. See also:

• [149.27.10](#page-20277-1) Constructor [20278](#page-20277-1)

# **149.27.12 convertPositionFromNode(position as SCNVector3MBS, node as SC-NNodeMBS) as SCNVector3MBS**

MBS Mac64bit Plugin, Plugin Version: 19.1, Console & Web: Yes, Mac: Yes, Win: No, Linux: No. **Function:** Converts a position to the node's local coordinate space from that of another node. **Notes:**

position: A position in the local coordinate space defined by the other node. node: Another node in the same scene graph as the node, or nil to convert from the scene's world coordinate space.

Returns a position in the node's local coordinate space.

# **149.27.13 convertPositionToNode(position as SCNVector3MBS, node as SC-NNodeMBS) as SCNVector3MBS**

MBS Mac64bit Plugin, Plugin Version: 19.1, Console & Web: Yes, Mac: Yes, Win: No, Linux: No. **Function:** Converts a position from the node's local coordinate space to that of another node. **Notes:**

position: A position in the node's local coordinate space. node: Another node in the same scene graph as the node, or nil to convert to the scene's world coordinate space.

Returns a position in the local coordinate space defined by the other node.

## **149.27.14 convertTransformFromNode(position as SCNMatrix4MBS, node as SCNNodeMBS) as SCNMatrix4MBS**

MBS Mac64bit Plugin, Plugin Version: 19.1, Console & Web: Yes, Mac: Yes, Win: No, Linux: No. **Function:** Converts a transform to the node's local coordinate space from that of another node. **Notes:**

transform: A transform relative to the local coordinate space defined by the other node. node: Another node in the same scene graph as the node, or nil to convert from the scene's world coordinate space.

Returns a transform relative to the node's coordinate space.

# **149.27.15 convertTransformToNode(position as SCNMatrix4MBS, node as SC-NNodeMBS) as SCNMatrix4MBS**

MBS Mac64bit Plugin, Plugin Version: 19.1, Console & Web: Yes, Mac: Yes, Win: No, Linux: No. **Function:** Converts a transform from the node's local coordinate space to that of another node. **Notes:**

transform: A transform relative to the node's coordinate space. node: Another node in the same scene graph as the node, or nil to convert to the scene's world coordinate space.

Returns a transform relative to the local coordinate space defined by the other node.

20280 CHAPTER 149. SCENEKIT

# **149.27.16 convertVectorFromNode(position as SCNVector3MBS, node as SC-NNodeMBS) as SCNVector3MBS**

MBS Mac64bit Plugin, Plugin Version: 19.1, Console & Web: Yes, Mac: Yes, Win: No, Linux: No. **Function:** Converts a direction vector to the node's local coordinate space from that of another node. **Notes:**

vector: A direction vector in the local coordinate space defined by the other node. node: Another node in the same scene graph as the node, or nil to convert from the scene's world coordinate space.

Returns a direction vector in the node's local coordinate space.

Unlike the convertPositionFromNode method, this method ignores the translational aspect of both nodes' transforms. As such, this method is more appropriate for use with vectors that represent only directional information, such as velocity or facing.

# **149.27.17 convertVectorToNode(position as SCNVector3MBS, node as SCNNodeMBS) as SCNVector3MBS**

MBS Mac64bit Plugin, Plugin Version: 19.1, Console & Web: Yes, Mac: Yes, Win: No, Linux: No. **Function:** Converts a direction vector from the node's local coordinate space to that of another node. **Notes:**

vector: A direction vector in the node's local coordinate space. node: Another node in the same scene graph as the node, or nil to convert to the scene's world coordinate space.

Returns a direction vector in the local coordinate space defined by the other node.

Unlike the convertPositionToNode method, this method ignores the translational aspect of both nodes' transforms. As such, this method is more appropriate for use with vectors that represent only directional information, such as velocity or facing.

# **149.27.18 copy as SCNNodeMBS**

MBS Mac64bit Plugin, Plugin Version: 19.1, Console & Web: Yes, Mac: Yes, Win: No, Linux: No. **Function:** Creates a copy of the node.

#### **149.27.19 flattenedClone as SCNNodeMBS**

MBS Mac64bit Plugin, Plugin Version: 19.1, Console & Web: Yes, Mac: Yes, Win: No, Linux: No. **Function:** Creates an optimized copy of the node and its children. **Notes:**

A new single node containing the combined geometries and materials of the node and its child node subtree.

Rendering complex node hierarchies can incur a performance cost. Each geometry and material requires a separate draw command to be sent to the GPU, and each draw command comes with a performance overhead. If you plan for a portion of your scene's node hierarchy to remain static (with respect to itself, if not the rest of the scene), use this method to create a single node containing all elements of that node hierarchy that SceneKit can render using fewer draw commands.

# **149.27.20 hitTestWithSegment(PointA as SCNVector3MBS, PointB as SCN-Vector3MBS, Options as Dictionary = nil) as SCNHitTestResultMBS()**

MBS Mac64bit Plugin, Plugin Version: 20.2, Console & Web: Yes, Mac: Yes, Win: No, Linux: No. **Function:** Searches the node's child node subtree for objects intersecting a line segment between two specified points.

**Notes:**

pointA: An endpoint of the line segment to search along, specified in the node's local coordinate system. pointB: The other endpoint of the line segment to search along, specified in the node's local coordinate system.

options: A dictionary of options affecting the search. See Key shared methods in SCNHitTestResultMBS class for acceptable values.

Returns an array of SCNHitTestResultMBS objects representing search results.

Hit-testing is the process of finding elements of a scene located along a specified line segment in the scene's coordinate space (or that of a particular node in the scene). For example, you can use this method to determine whether a projectile launched by a game character will hit its target.

To search for the scene element corresponding to a two-dimensional point in the rendered image, use the renderer's hitTest method instead.

#### **149.27.21 insertChildNode(newNode as SCNNodeMBS, atIndex as Integer)**

MBS Mac64bit Plugin, Plugin Version: 18.4, Console & Web: Yes, Mac: Yes, Win: No, Linux: No. **Function:** Adds a node to the node's array of children at a specified index.

# **149.27.22 localRotateBy(rotation as SCNVector4MBS)**

MBS Mac64bit Plugin, Plugin Version: 19.1, Console & Web: Yes, Mac: Yes, Win: No, Linux: No. **Function:** Changes the node's orientation relative to its current orientation. **Notes:**

rotation: The axis and angle of rotation to apply, in node-local space, expressed as a quaternion.

This method rotates the node according to its pivot transform. The effects of this method are animatable; that is, calling this method during an implicit-animation transaction animates the rotation effect.

Available in macOS 10.13 or later.

# **149.27.23 localTranslateBy(translation as SCNVector3MBS)**

MBS Mac64bit Plugin, Plugin Version: 19.1, Console & Web: Yes, Mac: Yes, Win: No, Linux: No. **Function:** Changes the node's position relative to its current position. **Notes:**

translation: The distance, in node-local space, by which to move the node.

The effects of this method are animatable; that is, calling this method during an implicit-animation transaction animates the move.

Available in macOS 10.13 or later.

# <span id="page-20281-0"></span>**149.27.24 lookAt(worldTarget as SCNVector3MBS)**

MBS Mac64bit Plugin, Plugin Version: 19.1, Console & Web: Yes, Mac: Yes, Win: No, Linux: No. **Function:** Changes the node's orientation so that its local forward vector points toward the specified location.

## **Notes:**

worldTarget: The point, in world space, to face the node toward.

Using this method is equivalent to calling the other lookAt method and passing the node's worldUp and localFront vectors for the corresponding parameters.

The effects of this method are animatable; that is, calling this method during an implicit-animation transaction animates the rotation effect.

Available in macOS 10.13 or later. See also:

• [149.27.25](#page-20282-0) lookAt(worldTarget as SCNVector3MBS, worldUp as SCNVector3MBS, localFront as SCN-Vector3MBS) [20283](#page-20282-0)

## <span id="page-20282-0"></span>**149.27.25 lookAt(worldTarget as SCNVector3MBS, worldUp as SCNVector3MBS, localFront as SCNVector3MBS)**

MBS Mac64bit Plugin, Plugin Version: 19.1, Console & Web: Yes, Mac: Yes, Win: No, Linux: No. **Function:** Changes the node's orientation so that the specified forward vector points toward the specified location.

## **Notes:**

worldTarget: The point, in world space, to face the node toward.

worldUp: The direction vector, in world space, that should appear as "up" from the rotated node's point of view.

localFront: The direction vector, in the node's local space, that should orient toward the target point.

The effects of this method are animatable; that is, calling this method during an implicit-animation transaction animates the rotation effect.

Available in macOS 10.13 or later. See also:

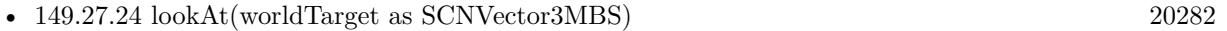

## **149.27.26 node as SCNNodeMBS**

MBS Mac64bit Plugin, Plugin Version: 18.4, Console & Web: Yes, Mac: Yes, Win: No, Linux: No. **Function:** Creates and returns a node object.

**Notes:** Returns a new node object, or nil if initialization is not successful.

### **149.27.27 nodeWithGeometry(geometry as SCNGeometryMBS) as SCNNodeMBS**

MBS Mac64bit Plugin, Plugin Version: 19.1, Console & Web: Yes, Mac: Yes, Win: No, Linux: No. **Function:** Creates and returns a node object with the specified geometry attached. **Notes:** Returns a new node object with the geometry attached, or nil if initialization is not successful.

#### **149.27.28 removeAllActions**

MBS Mac64bit Plugin, Plugin Version: 19.1, Console & Web: Yes, Mac: Yes, Win: No, Linux: No. **Function:** Ends and removes all actions from the node.

**Notes:** When SceneKit removes an action from a node, it skips any remaining animation the action would perform. However, any changes the action has already made to the node's state remain in effect.

## **149.27.29 removeFromParentNode**

MBS Mac64bit Plugin, Plugin Version: 18.4, Console & Web: Yes, Mac: Yes, Win: No, Linux: No. **Function:** Removes the node from its parent's array of child nodes.

**Notes:** Removing nodes from the node hierarchy serves two purposes. Nodes own their contents (child nodes or attached lights, geometries, and other objects), so deallocating unneeded nodes can reduce memory usage. Additionally, SceneKit does more work at rendering time with a large, complex node hierarchy, so removing nodes whose contents you don't need to display can improve rendering performance.

## **149.27.30 replaceChildNode(oldNode as SCNNodeMBS, newNode as SCNNodeMBS)**

MBS Mac64bit Plugin, Plugin Version: 18.4, Console & Web: Yes, Mac: Yes, Win: No, Linux: No. **Function:** Removes a child from the node's array of children and inserts another node in its place. **Notes:**

oldNode: The existing child node to be replaced. newNode: The node with which to replace the child node.

If both the oldNode and newNode nodes are children of the node, calling this method swaps their positions in the array. Note that removing a node from the node hierarchy may result in it being deallocated. Calling this method results in undefined behavior if the child parameter does not refer to a child of this node.

## **149.27.31 rotateBy(worldRotation as SCNVector4MBS, worldTarget as SCN-Vector3MBS)**

MBS Mac64bit Plugin, Plugin Version: 19.1, Console & Web: Yes, Mac: Yes, Win: No, Linux: No. **Function:** Changes the node's position and orientation, relative to its current transform, through a rotation around the specified point in scene space. **Notes:**

worldRotation: The axis and angle of rotation to apply, in scene space, expressed as a quaternion. worldTarget: The center point, in scene space, about which to rotate.

The effects of this method are animatable; that is, calling this method during an implicit-animation transaction animates the rotation effect.

Available in macOS 10.13 or later.

## <span id="page-20284-1"></span>**149.27.32 runAction(action as SCNActionMBS)**

MBS Mac64bit Plugin, Plugin Version: 19.1, Console & Web: Yes, Mac: Yes, Win: No, Linux: No. **Function:** Adds an action to the list of actions executed by the node. **Notes:**

action: The action to be performed.

SceneKit begins running a newly added action when it prepares to render the next frame. See also:

- [149.27.33](#page-20284-0) runAction(action as SCNActionMBS, del as SCNNodeRunActionCompletedMBS, tag as variant  $=$  nil) [20285](#page-20284-0)
- [149.27.34](#page-20285-0) runAction(action as SCNActionMBS, key as string) [20286](#page-20285-0)
- [149.27.35](#page-20285-1) runAction(action as SCNActionMBS, key as string, del as SCNNodeRunActionCompletedMBS, tag as variant = nil) [20286](#page-20285-1)

# <span id="page-20284-0"></span>**149.27.33 runAction(action as SCNActionMBS, del as SCNNodeRunAction-CompletedMBS, tag as variant = nil)**

MBS Mac64bit Plugin, Plugin Version: 19.1, Console & Web: Yes, Mac: Yes, Win: No, Linux: No. **Function:** Adds an action to the list of actions executed by the node. SceneKit calls the specified block when the action completes.

#### **Notes:**

action: The action to be performed.

del: The method that SceneKit calls when the action completes.

tag: The tag is passed through to delegate method.

The new action is processed the next time SceneKit prepares to render a frame.

SceneKit calls your method after the action's duration is complete. For example, in a game you could use this method to show a Game Over message after performing a fade-out action on a node that displays a player character.

See also:

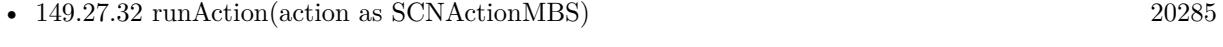

• [149.27.34](#page-20285-0) runAction(action as SCNActionMBS, key as string) [20286](#page-20285-0)

• [149.27.35](#page-20285-1) runAction(action as SCNActionMBS, key as string, del as SCNNodeRunActionCompletedMBS, tag as variant = nil) [20286](#page-20285-1)

# <span id="page-20285-0"></span>**149.27.34 runAction(action as SCNActionMBS, key as string)**

MBS Mac64bit Plugin, Plugin Version: 19.1, Console & Web: Yes, Mac: Yes, Win: No, Linux: No. **Function:** Adds an identifiable action to the list of actions executed by the node. **Notes:**

action: The action to be performed. key: A unique key used to identify the action.

This method is identical to runAction, but the action is stored and identified so that you can retrieve or cancel it later. If an action using the same key is already running, SceneKit removes it before adding the new action.

See also:

- [149.27.32](#page-20284-1) runAction(action as SCNActionMBS) [20285](#page-20284-1)
- [149.27.33](#page-20284-0) runAction(action as SCNActionMBS, del as SCNNodeRunActionCompletedMBS, tag as variant  $=$  nil) [20285](#page-20284-0)
- [149.27.35](#page-20285-1) runAction(action as SCNActionMBS, key as string, del as SCNNodeRunActionCompletedMBS, tag as variant = nil) [20286](#page-20285-1)

# <span id="page-20285-1"></span>**149.27.35 runAction(action as SCNActionMBS, key as string, del as SCNNodeRunActionCompletedMBS, tag as variant = nil)**

MBS Mac64bit Plugin, Plugin Version: 19.1, Console & Web: Yes, Mac: Yes, Win: No, Linux: No. **Function:** Adds an identifiable action to the list of actions executed by the node. **Notes:**

SceneKit calls the specified block when the action completes.

action: The action to be performed.

key: A unique key used to identify the action.

del: A completion block called when the action completes.

tag: The tag is passed through to delegate method.

This method is identical to runAction, but the action is stored and identified so that you can retrieve or cancel it later. If an action using the same key is already running, SceneKit removes it before adding the new action.

SceneKit calls your method after the action's duration is complete. For example, you can use this method with a wait action to execute some code after a timed delay. If during the delay period you need to prevent the code from running, use the removeActionForKey method to cancel it. See also:

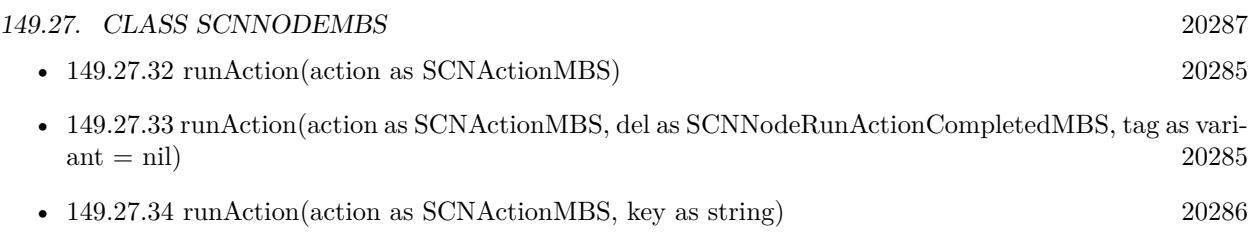

# **149.27.36 SCNModelTransform as String**

MBS Mac64bit Plugin, Plugin Version: 19.1, Console & Web: Yes, Mac: Yes, Win: No, Linux: No. **Function:** One of the keys are used for the 'semantic' argument of SCNProgramMBS.setSemantic method. **Notes:**

Transforms are SCNMatrix4 wrapped in NSValue objects.

A 4 x 4 matrix for transforming coordinates from model space to scene (or world) space.

# **149.27.37 SCNModelViewProjectionTransform as String**

MBS Mac64bit Plugin, Plugin Version: 19.1, Console & Web: Yes, Mac: Yes, Win: No, Linux: No. **Function:** One of the keys are used for the 'semantic' argument of SCNProgramMBS.setSemantic method. **Notes:**

Transforms are SCNMatrix4 wrapped in NSValue objects.

A 4 x 4 matrix containing the concatenation of the Model, View, and Projection transformations.

# **149.27.38 SCNModelViewTransform as String**

MBS Mac64bit Plugin, Plugin Version: 19.1, Console & Web: Yes, Mac: Yes, Win: No, Linux: No. **Function:** One of the keys are used for the 'semantic' argument of SCNProgramMBS.setSemantic method. **Notes:**

Transforms are SCNMatrix4 wrapped in NSValue objects.

A 4 x 4 matrix containing the concatenation of the Model and View transformations.

# **149.27.39 SCNNormalTransform as String**

MBS Mac64bit Plugin, Plugin Version: 19.1, Console & Web: Yes, Mac: Yes, Win: No, Linux: No. **Function:** One of the keys are used for the 'semantic' argument of SCNProgramMBS.setSemantic method. **Notes:**

Transforms are SCNMatrix4 wrapped in NSValue objects.

A 4 x 4 matrix for transforming surface normal vectors from model space to view (or eye) space.

## **149.27.40 SCNProjectionTransform as String**

MBS Mac64bit Plugin, Plugin Version: 19.1, Console & Web: Yes, Mac: Yes, Win: No, Linux: No. **Function:** One of the keys are used for the 'semantic' argument of SCNProgramMBS.setSemantic method. **Notes:**

Transforms are SCNMatrix4 wrapped in NSValue objects.

A 4 x 4 matrix for transforming coordinates from view (or eye) space to clip space.

## **149.27.41 SCNViewTransform as String**

MBS Mac64bit Plugin, Plugin Version: 19.1, Console & Web: Yes, Mac: Yes, Win: No, Linux: No. **Function:** One of the keys are used for the 'semantic' argument of SCNProgramMBS.setSemantic method. **Notes:**

Transforms are SCNMatrix4 wrapped in NSValue objects.

A 4 x 4 matrix for transforming coordinates from scene (or world) space to view (or eye) space.

# **149.27.42 setConstraints(constraints() as SCNConstraintMBS)**

MBS Mac64bit Plugin, Plugin Version: 19.1, Console & Web: Yes, Mac: Yes, Win: No, Linux: No. **Function:** Sets the list of constraints affecting the node's transformation. **Notes:**

An array of constraint objects. Before rendering, SceneKit evaluates all constraints attached to a node hierarchy and adjusts node transformations appropriately.

Use the SCNLookAtConstraintMBS class to make a node always point toward another node even as both are moved, or the SCNTransformConstraintMBS class to apply arbitrary transformations at constraint evaluation time.

## **149.27.43 Properties**

## **149.27.44 Camera as SCNCameraMBS**

MBS Mac64bit Plugin, Plugin Version: 18.5, Console & Web: Yes, Mac: Yes, Win: No, Linux: No. **Function:** The camera attached to the node. **Notes:**

To use a camera for displaying a scene, set the the pointOfView property of the view (or layer or renderer) displaying the scene to the node containing the camera. A camera looks in the direction of the node's negative z-axis, so you aim the camera by changing the position and orientation of the node containing it. You control geometric and optical parameters of the camera—projection, field of view, and depth of field—using the attached SCNCameraMBS object.

(Read and Write property)

# **149.27.45 CastsShadow as Boolean**

MBS Mac64bit Plugin, Plugin Version: 18.4, Console & Web: Yes, Mac: Yes, Win: No, Linux: No. Function: A Boolean value that determines whether SceneKit renders the node's contents into shadow maps.

**Notes:**

SceneKit renders shadows by rendering a shadow map image containing silhouettes of the scene's contents, and then projecting that image onto the scene. SceneKit performs this process once for each SCNLight object in the scene whose castsShadow property is true. Because shadow map rendering re-renders portions of the scene, it incurs a performance cost. To minimize this performance cost, exclude nodes from shadow map rendering by setting the node's castsShadow property to false.

For more details on shadow rendering, see SCNLight. (Read and Write property)

# **149.27.46 categoryBitMask as Integer**

MBS Mac64bit Plugin, Plugin Version: 20.2, Console & Web: Yes, Mac: Yes, Win: No, Linux: No. **Function:** A mask that defines which categories the node belongs to. **Notes:**

You can assign each node in a scene to one or more categories, where each category corresponds to a bit in the bit mask. You define the mask values used in your app. When SceneKit renders a scene, it compares the each node's categoryBitMask property with the category bit masks of every other object that participates in the rendering process—lights, cameras, and techniques—using a bitwise AND operation. If the result is a nonzero value, SceneKit includes the node when rendering. The default category bit mask is 1.

Use a node's category bit mask together with:

- An SCNLightMBS object's categoryBitMask property to exclude the node from that light's illumination
- An SCNCameraMBS object's categoryBitMask property to make the node invisible to that camera
- The category bit masks in an SCNTechniqueMBS object's definition dictionary to include or exclude the node from phases of a multipass rendering technique

This property does not affect SceneKit's physics simulation. To include or exclude a node from physics interactions, use the categoryBitMask property of the node's physicsBody and physicsField objects. (Read and Write property)

# **149.27.47 EulerAngles as SCNVector3MBS**

MBS Mac64bit Plugin, Plugin Version: 19.1, Console & Web: Yes, Mac: Yes, Win: No, Linux: No. **Function:** The node's orientation, expressed as pitch, yaw, and roll angles in radians. Animatable. **Notes:**

The order of components in this vector matches the axes of rotation:

- Pitch (the x component) is the rotation about the node's x-axis.
- Yaw (the y component) is the rotation about the node's y-axis.
- Roll (the z component) is the rotation about the node's z-axis.

SceneKit applies these rotations relative to the node's pivot property in the reverse order of the components: first roll, then yaw, then pitch. The rotation, eulerAngles, and orientation properties all affect the rotational aspect of the node's transform property. Any change to one of these properties is reflected in the others. You can animate changes to this property's value. See Animating SceneKit Content. (Read and Write property)

## **149.27.48 focusBehavior as Integer**

MBS Mac64bit Plugin, Plugin Version: 20.2, Console & Web: Yes, Mac: Yes, Win: No, Linux: No. **Function:** The focus behavior for a node. **Notes:** (Read and Write property)

# **149.27.49 Geometry as SCNGeometryMBS**

MBS Mac64bit Plugin, Plugin Version: 18.5, Console & Web: Yes, Mac: Yes, Win: No, Linux: No. **Function:** The geometry attached to the node. **Notes:**

A node can have only one geometry attached to it. To combine geometries so they can be controlled or animated together, create a node with no geometry and add other nodes to it.

Animating the node's geometric properties can move, rotate, stretch and scale its geometry. For more advanced animations of a node's geometry, use its morpher and skinner objects. (Read and Write property)

## **149.27.50 Handle as Integer**

MBS Mac64bit Plugin, Plugin Version: 18.4, Console & Web: Yes, Mac: Yes, Win: No, Linux: No. **Function:** The internal object reference.

**Notes:** (Read and Write property)

## **149.27.51 Hidden as Boolean**

MBS Mac64bit Plugin, Plugin Version: 18.4, Console & Web: Yes, Mac: Yes, Win: No, Linux: No. **Function:** A Boolean value that determines the visibility of the node's contents. Animatable. **Notes:**

The default value of this property is false, specifying that SceneKit should render geometries and use lights attached to the node or its children. Change this property's value to true to exclude attached geometries and lights from rendering. (Cameras attached to the node or its children are not affected by this property.) Hiding a node also hides its child nodes recursively.

You can animate changes to this property's value. See Animating SceneKit Content. Hiding or showing a node in an animation results in a fade-in or fade-out effect. (Read and Write property)

## **149.27.52 Light as SCNLightMBS**

MBS Mac64bit Plugin, Plugin Version: 18.5, Console & Web: Yes, Mac: Yes, Win: No, Linux: No. **Function:** The light attached to the node.. **Notes:**

A node can have only one light attached to it. To combine lights so they can be controlled or animated together, create a node with no light and add other nodes to it. (Read and Write property)

### **149.27.53 localFront as SCNVector3MBS**

MBS Mac64bit Plugin, Plugin Version: 19.1, Console & Web: Yes, Mac: Yes, Win: No, Linux: No. **Function:** The unit vector SceneKit treats as "forward" in local space for all nodes. **Notes:**

The "forward" direction of a node affects cameras and directional lighting attached to a node, as well as relative orientation and movement effects such as lookAt, SCNLookAtConstraint, and SCNBillboardConstraint. This vector is always  $(0, 0, -1)$  for all nodes, but you can use this class property when it's convenient to refer to directions symbolically.

Available in macOS 10.13 or later. (Read only property)

# **149.27.54 localRight as SCNVector3MBS**

MBS Mac64bit Plugin, Plugin Version: 19.1, Console & Web: Yes, Mac: Yes, Win: No, Linux: No. Function: The direction SceneKit treats as "right" in local space for all nodes. **Notes:**

No SceneKit features depend directly on this direction's definition—it's simply a natural consequence of recognizing "forward" and "up" directions for use with cameras, directional lighting, and relative orientation operations.

This vector is always (1, 0, 0) for all nodes, but you can use this class property when it's convenient to refer to directions symbolically.

Available in macOS 10.13 or later. (Read only property)

# **149.27.55 localUp as SCNVector3MBS**

MBS Mac64bit Plugin, Plugin Version: 19.1, Console & Web: Yes, Mac: Yes, Win: No, Linux: No. **Function:** The direction SceneKit treats as "up" in local space for all nodes. **Notes:**

The "up" direction of a node affects cameras attached to a node, as well as relative orientation and movement effects such as lookAt, SCNLookAtConstraint, and SCNBillboardConstraint.

This vector is always (0, 1, 0) for all nodes, but you can use this class property when it's convenient to refer to directions symbolically.

Available in macOS 10.13 or later. (Read only property)

## **149.27.56 movabilityHint as Integer**

MBS Mac64bit Plugin, Plugin Version: 19.1, Console & Web: Yes, Mac: Yes, Win: No, Linux: No. **Function:** A value that indicates how SceneKit should handle the node when rendering movement-related effects.

**Notes:**

This property controls how the node contributes to various motion-related effects during rendering. The default value is SCNMovabilityHintFixed. If the movability hint is SCNMovabilityHintMovable:

- The node's content is not affected by motion blur effects. (See the motionBlurIntensity camera property, which applies motion blur effects for camera movement but not subject movement.)
- The node does not contribute to environmental lighting of other objects. Environmental lighting is an

aspect of physically based rendering (see SCNLightingModelPhysicallyBased), in which surfaces tend to pick up the color of other scene content around them. SceneKit performs environmental lighting by rendering light probes—small, omnidirectional snapshots of the scene's contents, as visible from at various points around the scene. Light probes are static, so nodes that are expected to move should not contribute to the lighting environment for other surfaces.

This value is merely a hint that communicates to SceneKit's rendering system about how you want to move content in your scene; it does not affect your ability to change the node's position or add animations or physics to the node.

(Read and Write property)

## **149.27.57 Name as String**

MBS Mac64bit Plugin, Plugin Version: 18.4, Console & Web: Yes, Mac: Yes, Win: No, Linux: No. **Function:** A name associated with the node. **Notes:**

You can provide a descriptive name for a node to make managing your scene graph easier. Nodes loaded from a scene file may have names assigned by an artist using a 3D authoring tool. Use the childNodeWithName or childNodesPassingTest method to retrieve a node from a scene graph by its name, or the SCNSceneSource class to examine nodes in a scene file without loading its scene graph.

The names of nodes and their attached objects are saved when you export a scene to a file using its write-ToURL method, and appear in the Xcode scene editor. The SceneKit statistics view (see showsStatistics) also shows the names of nodes with attached cameras. (Read and Write property)

# **149.27.58 Opacity as Double**

MBS Mac64bit Plugin, Plugin Version: 18.4, Console & Web: Yes, Mac: Yes, Win: No, Linux: No. **Function:** The opacity value of the node. Animatable. **Notes:**

Possible values are between 0.0 (fully transparent) and 1.0 (fully opaque). The default is 1.0. You can animate changes to this property's value. (Read and Write property)

## **149.27.59 orientation as SCNVector4MBS**

MBS Mac64bit Plugin, Plugin Version: 19.1, Console & Web: Yes, Mac: Yes, Win: No, Linux: No. **Function:** The node's orientation, expressed as a quaternion. Animatable. **Notes:**

The rotation, eulerAngles, and orientation properties all affect the rotational aspect of the node's transform property. Any change to one of these properties is reflected in the others. You can animate changes to this property's value. (Read and Write property)

## **149.27.60 parentNode as SCNNodeMBS**

MBS Mac64bit Plugin, Plugin Version: 18.4, Console & Web: Yes, Mac: Yes, Win: No, Linux: No. **Function:** The node's parent in the scene graph hierarchy. **Notes:**

For a scene's rootNode object, the value of this property is nil. (Read only property)

## **149.27.61 Paused as Boolean**

MBS Mac64bit Plugin, Plugin Version: 18.4, Console & Web: Yes, Mac: Yes, Win: No, Linux: No. **Function:** A Boolean value that determines whether to run actions and animations attached to the node and its child nodes.

#### **Notes:**

The default value of this property is false, specifying that SceneKit should continuously update the node's contents. Pausing a node pauses any running animations or actions. This property applies to the actions and animations attached to the node itself and those attached to any of its child or descendant nodes. (Read and Write property)

## **149.27.62 physicsBody as SCNPhysicsBodyMBS**

MBS Mac64bit Plugin, Plugin Version: 20.2, Console & Web: Yes, Mac: Yes, Win: No, Linux: No. **Function:** The physics body associated with the node. **Notes:**

The default value is nil, specifying that the node does not participate in the physics simulation at all. If you provide a physics body, SceneKit updates the node's position and orientation each time it processes a step of its physics simulation. For more information on SceneKit's physics system, see SCNPhysicsWorldMBS. (Read and Write property)

## **149.27.63 physicsField as SCNPhysicsFieldMBS**

MBS Mac64bit Plugin, Plugin Version: 20.2, Console & Web: Yes, Mac: Yes, Win: No, Linux: No. **Function:** The physics field associated with the node.

**Notes:**

Physics fields apply forces to other physics bodies in a specified area around their node. For example, a SCNPhysicsDragField field slows all physics bodies that pass through its area. For a full list of field types and their effects, see SCNPhysicsFieldMBS.

A node can contain both a physics body that defines collision behavior and a physics field that defines forces in its area. For example, two nodes containing physics bodies and radial gravity fields will be attracted to one another, but will bounce off each other when they collide.

(Read and Write property)

## **149.27.64 pivot as SCNMatrix4MBS**

MBS Mac64bit Plugin, Plugin Version: 19.1, Console & Web: Yes, Mac: Yes, Win: No, Linux: No. **Function:** The pivot point for the node's position, rotation, and scale. Animatable. **Notes:**

A node's pivot is the transformation between its coordinate space and that used by its position, rotation, and scale properties. The default pivot is SCNMatrix4MBS.Identity, specifying that the node's position locates the origin of its coordinate system, its rotation is about an axis through its center, and its scale is also relative to that center point.

Changing the pivot transform alters these behaviors in many useful ways. You can:

- Offset the node's contents relative to its position. For example, by setting the pivot to a translation transform you can position a node containing a sphere geometry relative to where the sphere would rest on a floor instead of relative to its center.
- Move the node's axis of rotation. For example, with a translation transform you can cause a node to revolve around a faraway point instead of rotating around its center, and with a rotation transform you can tilt the axis of rotation.
- Adjust the center point and direction for scaling the node. For example, with a translation transform you can cause a node to grow or shrink relative to a corner instead of to its center.

You can animate changes to this property's value. (Read and Write property)

#### **149.27.65 Position as SCNVector3MBS**

MBS Mac64bit Plugin, Plugin Version: 19.1, Console & Web: Yes, Mac: Yes, Win: No, Linux: No. **Function:** The translation applied to the node. Animatable. **Notes:**

The node's position locates it within the coordinate system of its parent, as modified by the node's pivot property. The default position is the zero vector, indicating that the node is placed at the origin of the parent node's coordinate system.

(Read and Write property)

#### **149.27.66 presentationNode as SCNNodeMBS**

MBS Mac64bit Plugin, Plugin Version: 18.4, Console & Web: Yes, Mac: Yes, Win: No, Linux: No. **Function:** A node object representing the state of the node as it currently appears onscreen. **Notes:**

When you use implicit animation (see SCNTransaction) to change a node's properties, those node properties are set immediately to their target values, even though the animated node content appears to transition from the old property values to the new. During the animation SceneKit maintains a copy of the node, called the presentation node, whose properties reflect the transitory values determined by any in-flight animations currently affecting the node. The presentation node's properties provide a close approximation to the version of the node that is currently displayed. SceneKit also uses the presentation node when computing the results of explicit animations, physics, and constraints.

Do not modify the properties of the presentation node. (Attempting to do so results in undefined behavior.) Instead, you use the presentation node to read current animation values—for example, to create a new animation starting at those values.

The presentation node has no parent or child nodes. To access animated properties of related nodes, use the node's own parentNode and childNodes properties and the presentationNode property of each related node. (Read only property)

## **149.27.67 RenderingOrder as Integer**

MBS Mac64bit Plugin, Plugin Version: 18.4, Console & Web: Yes, Mac: Yes, Win: No, Linux: No. **Function:** The order the node's content is drawn in relative to that of other nodes. **Notes:**

Nodes with greater rendering orders are rendered last. Defaults to zero. (Read and Write property)

## **149.27.68 Rotation as SCNVector4MBS**

MBS Mac64bit Plugin, Plugin Version: 19.1, Console & Web: Yes, Mac: Yes, Win: No, Linux: No. **Function:** The node's orientation, expressed as a rotation angle about an axis. Animatable. **Notes:**

The four-component rotation vector specifies the direction of the rotation axis in the first three components and the angle of rotation (in radians) in the fourth. The default rotation is the zero vector, specifying no rotation. Rotation is applied relative to the node's pivot property.

The rotation, eulerAngles, and orientation properties all affect the rotational aspect of the node's transform property. Any change to one of these properties is reflected in the others.

(Read and Write property)

# **149.27.69 Scale as SCNVector3MBS**

MBS Mac64bit Plugin, Plugin Version: 19.1, Console & Web: Yes, Mac: Yes, Win: No, Linux: No. **Function:** The scale factor applied to the node. Animatable. **Notes:**

Each component of the scale vector multiplies the corresponding dimension of the node's geometry. The default scale is 1.0 in all three dimensions. For example, applying a scale of (2.0, 0.5, 2.0) to a node containing a cube geometry reduces its height and increases its width and depth. Scaling is applied relative to the node's pivot property.

(Read and Write property)

## **149.27.70 transform as SCNMatrix4MBS**

MBS Mac64bit Plugin, Plugin Version: 19.1, Console & Web: Yes, Mac: Yes, Win: No, Linux: No. **Function:** The transform applied to the node relative to its parent. Animatable. **Notes:**

The transformation is the combination of the node's rotation, position, and scale properties. The default transformation is SCNMatrix4MBS.Identity.

When you set the value of this property, the node's rotation, orientation, eulerAngles, position, and scale properties automatically change to match the new transform, and vice versa. SceneKit can perform this conversion only if the transform you provide is a combination of rotation, translation, and scale operations. If you set the value of this property to a skew transformation or to a nonaffine transformation, the values of these properties become undefined. Setting a new value for any of these properties causes SceneKit to compute a new transformation, discarding any skew or nonaffine operations in the original transformation.

You can animate changes to this property's value. (Read and Write property)

# **149.27.71 WorldFront as SCNVector3MBS**

MBS Mac64bit Plugin, Plugin Version: 19.1, Console & Web: Yes, Mac: Yes, Win: No, Linux: No. **Function:** The "forward" (-Z) direction vector relative to the node, expressed in world space. **Notes:**

Reading this property is equivalent to reading the localFront class property and using the convertVectorToNode or convertVectorFromNode method to convert that vector from the node's local coordinate space to the scene's world coordinate space.

Available in macOS 10.13 or later. (Read only property)

# **149.27.72 worldOrientation as SCNVector4MBS**

MBS Mac64bit Plugin, Plugin Version: 19.1, Console & Web: Yes, Mac: Yes, Win: No, Linux: No. **Function:** The node's orientation relative to the scene's world coordinate space. **Notes:**

This quaternion isolates the rotational aspect of the node's worldTransform matrix, which in turn is the conversion of the node's transform from local space to the scene's world coordinate space. That is, it expresses the difference in axis and angle of rotation between the node and the scene's rootNode. (Read and Write property)

# **149.27.73 WorldPosition as SCNVector3MBS**

MBS Mac64bit Plugin, Plugin Version: 19.1, Console & Web: Yes, Mac: Yes, Win: No, Linux: No. **Function:** The node's position relative to the scene's world coordinate space. **Notes:**

his vector isolates the translational aspect of the node's worldTransform matrix, which in turn is the conversion of the node's transform from local space to the scene's world coordinate space. That is, it expresses the x, y, and z offsets of the node's position from that of the scene's rootNode, and is equivalent to reading the node's position vector and converting it to world space with the convertPositionFromNode or convert-PositionToNode method.

(Read and Write property)

# **149.27.74 WorldRight as SCNVector3MBS**

MBS Mac64bit Plugin, Plugin Version: 19.1, Console & Web: Yes, Mac: Yes, Win: No, Linux: No. **Function:** The "right"  $(+X)$  direction vector relative to the node, expressed in world space. **Notes:**

Reading this property is equivalent to reading the localRight class property and using the convertVectorToNode or convertVectorFromNode method to convert that vector from the node's local coordinate space to the scene's world coordinate space.

Available in macOS 10.13 or later. (Read only property)

## **149.27.75 worldTransform as SCNMatrix4MBS**

MBS Mac64bit Plugin, Plugin Version: 19.1, Console & Web: Yes, Mac: Yes, Win: No, Linux: No. **Function:** The world transform applied to the node. **Notes:**

A world transform is the node's coordinate space transform relative to the scene's coordinate space. This transform is the concatenation of the node's transform property with that of its parent node, the parent's parent, and so on up to the rootNode object of the scene.

(Read and Write property)

## **149.27.76 WorldUp as SCNVector3MBS**

MBS Mac64bit Plugin, Plugin Version: 19.1, Console & Web: Yes, Mac: Yes, Win: No, Linux: No. **Function:** The "up"  $(+Y)$  direction vector relative to the node, expressed in world space. **Notes:**

Reading this property is equivalent to reading the localUp class property and using the convertVectorToNode or convertVectorFromNode method to convert that vector from the node's local coordinate space to the scene's world coordinate space.

Available in macOS 10.13 or later. (Read only property)

## **149.27.77 Constants**

#### **149.27.78 SCNMovabilityHintFixed = 0**

MBS Mac64bit Plugin, Plugin Version: 19.1. **Function:** One of the values that inform SceneKit's rendering for movement-related effects, used by the movabilityHint property. **Notes:** The node is not expected to move over time.

#### **149.27.79 SCNMovabilityHintMovable = 1**

MBS Mac64bit Plugin, Plugin Version: 19.1. **Function:** One of the values that inform SceneKit's rendering for movement-related effects, used by the movabilityHint property. **Notes:** The node is expected to move over time.

#### **149.27.80 SCNNodeFocusBehaviorFocusable = 2**

MBS Mac64bit Plugin, Plugin Version: 19.1. **Function:** One of the options for the focusable states of a SceneKit node.

**Notes:** Node is focusable and prevents nodes that it visually obscures from becoming focusable.

## **149.27.81 SCNNodeFocusBehaviorNone = 0**

MBS Mac64bit Plugin, Plugin Version: 19.1. **Function:** One of the options for the focusable states of a SceneKit node.

**Notes:** Node is not focusable.

# **149.27.82 SCNNodeFocusBehaviorOccluding = 1**

MBS Mac64bit Plugin, Plugin Version: 19.1. **Function:** One of the options for the focusable states of a SceneKit node.

**Notes:** Node is not focusable and prevents nodes that it visually obscures from becoming focusable.

## **149.27.83 Delegates**

## **149.27.84 SCNNodeRunActionCompletedMBS(node as SCNNodeMBS, action as SCNActionMBS, key as string, tag as variant)**

MBS Mac64bit Plugin, Plugin Version: 19.1, Console & Web: No, Mac: Yes, Win: No, Linux: No. **Function:** The delegate for the runAction method.

# 149.28. CLASS SCNPHYSICSBALLSOCKETJOINTMBS 20301 **149.28 class SCNPhysicsBallSocketJointMBS**

# **149.28.1 class SCNPhysicsBallSocketJointMBS**

MBS Mac64bit Plugin, Plugin Version: 20.2, Console & Web: Yes, Mac: Yes, Win: No, Linux: No. **Function:** A physics behavior that connects two physics bodies and allows them to pivot around each other in any direction.

**Notes:**

A ball and socket joint has three rotational degrees of freedom and zero translational degrees of freedom. You can also use a ball and socket joint to pin a body to a specific location in the coordinate space of the node containing it while allowing it to rotate freely.

Available in MacOS 10.10. Subclass of the SCNPhysicsBehaviorMBS class.

# **149.28.2 Methods**

# <span id="page-20300-1"></span>**149.28.3 Constructor(body as SCNPhysicsBodyMBS, anchor as SCNVector3MBS)**

MBS Mac64bit Plugin, Plugin Version: 20.2, Console & Web: Yes, Mac: Yes, Win: No, Linux: No. **Function:** Creates a ball and socket joint that anchors a single physics body in space and allows it to rotate freely around an anchor point.

**Notes:**

body: The physics body to be controlled by the joint. anchor: The point the body pivots around, relative to the node containing it.

Returns a new ball-and-socket-joint behavior.

For a behavior to take effect, add it to the physics simulation by calling the addBehavior method on your scene's SCNPhysicsWorldMBS object. The physics bodies constrained by the joint must be attached to nodes in the scene.

See also:

• [149.28.4](#page-20300-0) Constructor(bodyA as SCNPhysicsBodyMBS, anchorA as SCNVector3MBS, bodyB as SCN-PhysicsBodyMBS, anchorB as SCNVector3MBS) [20301](#page-20300-0)

# <span id="page-20300-0"></span>**149.28.4 Constructor(bodyA as SCNPhysicsBodyMBS, anchorA as SCNVector3MBS, bodyB as SCNPhysicsBodyMBS, anchorB as SCNVector3MBS)**

MBS Mac64bit Plugin, Plugin Version: 20.2, Console & Web: Yes, Mac: Yes, Win: No, Linux: No. **Function:** Creates a ball and socket joint connecting two physics bodies.

#### **Notes:**

bodyA: The first physics body to be connected by the joint. anchorA: The point at which the joint connects, relative to the node containing the first body. bodyB: The second physics body to be connected by the joint. anchorB: The point at which the joint connects, relative to the node containing the second body.

Returns a new ball-and-socket-joint behavior.

For a behavior to take effect, add it to the physics simulation by calling the addBehavior: method on your scene's SCNPhysicsWorldMBS object. The physics bodies constrained by the joint must be attached to nodes in the scene.

See also:

• [149.28.3](#page-20300-1) Constructor(body as SCNPhysicsBodyMBS, anchor as SCNVector3MBS) [20301](#page-20300-1)

# <span id="page-20301-1"></span>**149.28.5 jointWithBody(body as SCNPhysicsBodyMBS, anchor as SCNVector3MBS) as SCNPhysicsBallSocketJointMBS**

MBS Mac64bit Plugin, Plugin Version: 20.2, Console & Web: Yes, Mac: Yes, Win: No, Linux: No. **Function:** Creates a ball and socket joint that anchors a single physics body in space and allows it to rotate freely around an anchor point. **Notes:**

body: The physics body to be controlled by the joint. anchor: The point the body pivots around, relative to the node containing it.

Returns a new ball-and-socket-joint behavior.

For a behavior to take effect, add it to the physics simulation by calling the addBehavior method on your scene's SCNPhysicsWorldMBS object. The physics bodies constrained by the joint must be attached to nodes in the scene. See also:

• [149.28.6](#page-20301-0) jointWithBody(bodyA as SCNPhysicsBodyMBS, anchorA as SCNVector3MBS, bodyB as SCNPhysicsBodyMBS, anchorB as SCNVector3MBS) as SCNPhysicsBallSocketJointMBS [20302](#page-20301-0)

# <span id="page-20301-0"></span>**149.28.6 jointWithBody(bodyA as SCNPhysicsBodyMBS, anchorA as SCN-Vector3MBS, bodyB as SCNPhysicsBodyMBS, anchorB as SCNVector3MBS) as SCNPhysicsBallSocketJointMBS**

MBS Mac64bit Plugin, Plugin Version: 20.2, Console & Web: Yes, Mac: Yes, Win: No, Linux: No. Function: Creates a ball and socket joint connecting two physics bodies. **Notes:**

#### 149.28. CLASS SCNPHYSICSBALLSOCKETJOINTMBS 20303

bodyA: The first physics body to be connected by the joint. anchorA: The point at which the joint connects, relative to the node containing the first body. bodyB: The second physics body to be connected by the joint. anchorB: The point at which the joint connects, relative to the node containing the second body.

Returns a new ball-and-socket-joint behavior.

For a behavior to take effect, add it to the physics simulation by calling the addBehavior: method on your scene's SCNPhysicsWorldMBS object. The physics bodies constrained by the joint must be attached to nodes in the scene.

See also:

• [149.28.5](#page-20301-1) jointWithBody(body as SCNPhysicsBodyMBS, anchor as SCNVector3MBS) as SCNPhysics-BallSocketJointMBS [20302](#page-20301-1)

#### **149.28.7 Properties**

#### **149.28.8 anchorA as SCNVector3MBS**

MBS Mac64bit Plugin, Plugin Version: 20.2, Console & Web: Yes, Mac: Yes, Win: No, Linux: No. **Function:** The point at which the joint connects, relative to the node containing the first body. **Notes:** (Read and Write property)

## **149.28.9 anchorB as SCNVector3MBS**

MBS Mac64bit Plugin, Plugin Version: 20.2, Console & Web: Yes, Mac: Yes, Win: No, Linux: No. **Function:** The point at which the joint connects, relative to the node containing the second body. **Notes:** (Read and Write property)

## **149.28.10 bodyA as SCNPhysicsBodyMBS**

MBS Mac64bit Plugin, Plugin Version: 20.2, Console & Web: Yes, Mac: Yes, Win: No, Linux: No. **Function:** The first physics body connected by the joint. **Notes:** (Read only property)

## **149.28.11 bodyB as SCNPhysicsBodyMBS**

MBS Mac64bit Plugin, Plugin Version: 20.2, Console & Web: Yes, Mac: Yes, Win: No, Linux: No. **Function:** The second physics body connected by the joint.

#### **Notes:**

This property's value is nil if the joint was created using the Constructor without bodyB parameter. (Read only property)
#### 149.29. CLASS SCNPHYSICSBEHAVIORMBS 20305

## **149.29 class SCNPhysicsBehaviorMBS**

#### **149.29.1 class SCNPhysicsBehaviorMBS**

MBS Mac64bit Plugin, Plugin Version: 20.2, Console & Web: Yes, Mac: Yes, Win: No, Linux: No. **Function:** The abstract superclass for joints, vehicle simulations, and other high-level behaviors that incorporate multiple physics bodies.

**Notes:**

An SCNPhysicsBehavior object defines a high-level behavior for one or more physics bodies, modifying the results of the physics simulation. Behaviors include joints that connect multiple bodies so they move together and vehicle definitions that cause a body to roll like a car. You never use this class directly; instead, you instantiate one of the subclasses that defines the kind of behavior you want to add to your physics world.Table 1 describes the kinds of behaviors you can create in SceneKit.

Behavior classes implemented by SceneKit

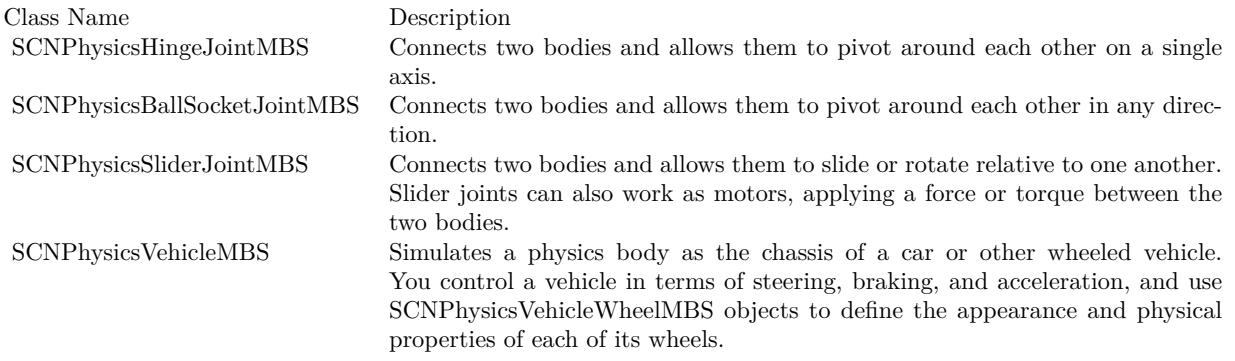

To use a physics behavior, you follow these steps:

1. Create SCNPhysicsBodyMBS objects and attach them to each node that participates in the behavior.

2. Create and configure a behavior object using one of the subclasses listed in above.

3. Add the behavior to the physics simulation by calling the addBehavior method on your scene's SCN-PhysicsWorldMBS object.

This is an abstract class. You can't create an instance, but you can get one from various plugin functions.

## **149.29.2 Methods**

#### **149.29.3 Constructor**

MBS Mac64bit Plugin, Plugin Version: 20.2, Console & Web: Yes, Mac: Yes, Win: No, Linux: No. **Function:** The private constructor.

# **149.29.4 Properties**

## **149.29.5 Handle as Integer**

MBS Mac64bit Plugin, Plugin Version: 20.2, Console & Web: Yes, Mac: Yes, Win: No, Linux: No. **Function:** Internal object reference. **Notes:** (Read and Write property)

## **149.30 class SCNPhysicsBodyMBS**

## **149.30.1 class SCNPhysicsBodyMBS**

MBS Mac64bit Plugin, Plugin Version: 20.2, Console & Web: Yes, Mac: Yes, Win: No, Linux: No. **Function:** The physics simulation attributes attached to a scene graph node. **Notes:**

#### **Overview**

When SceneKit prepares to render a new frame, it performs physics calculations on physics bodies attached to nodes in the scene. These calculations include gravity, friction, and collisions with other bodies. You can also apply your own forces and impulses to a body. After SceneKit completes these calculations, it updates the positions and orientations of the node objects before rendering the frame.

To add physics to a node, create and configure an SCNPhysicsBody object and then assign it to the physics-Body property of the SCNNode object. A physics body must be associated with a node object before you apply forces or impulses to it.

#### A Body's Physical Characteristics

The SCNPhysicsBody class defines the physical characteristics for the body when it is simulated by the scene. Three properties are most important for physics simulation:

- The type property, which determines how the body interacts with forces and other bodies in the simulation. Static bodies are unaffected by forces and collisions and cannot move. Dynamic bodies are affected by forces and collisions with other body types. Kinematic bodies are not affected by forces or collisions, but by moving them directly you can cause collisions that affect dynamic bodies.
- The physicsShape property, which defines the three-dimensional form of the body for collision detection purposes. Physics simulations run faster when using simple shapes instead of the fine detail of a node's visible geometry. Typically, you set a body's physics shape to a bounding box, sphere, or primitive shape that roughly matches its node's visible content. For details on creating physics shapes, see SCNPhysicsShape.
- The kinematicBody property. Applying a force or torque to a dynamic body results in an acceleration (or angular acceleration) proportional to its mass.

All values in SceneKit's physics simulation use the International System of Units (SI): The unit of mass is the kilogram; the units of force, impulse, and torque are the newton, newton-second, and newton-meter; and the unit of distance for node positions and sizes is the meter. Note that you need not attempt to provide realistic values for physical quantities—use whatever values produce the behavior or gameplay you're looking for.

For a dynamic body, you can control how the body is affected by forces or collisions. See Defining How Forces Affect a Physics Body.

#### Defining a Body's Category and Collisions

When you design a game that uses physics, you define the different categories of physics objects that appear

#### 20308 CHAPTER 149. SCENEKIT

in the scene. You define different categories of physics bodies for the behaviors your want for your app. A body can be assigned to as many of these categories as you want. In addition to declaring its own categories, a physics body also declares which categories of bodies it interacts with.

Use the categoryBitMask and collisionBitMask properties to define an object's collision behavior. The constants listed in SCNPhysicsCollisionCategory provide default values for these properties. In addition, with the contactTestBitMask property you can define interactions where a pair of bodies generates contact messages (see the SCNPhysicsContactDelegate protocol) without the bodies being affected by the collision.

#### Related Physics Classes

Physics fields create forces that affect all bodies in an area, such as vortices and gravitational attraction. For details and a list of available field types, see SCNPhysicsField.

You can add higher-level behaviors that control interactions between multiple bodies, such as joints and wheeled vehicles. For details and a list of available behaviors, see SCNPhysicsBehavior.

A scene's physicsWorld property holds an SCNPhysicsWorld object that manages physics characteristics that affect the entire scene.

#### Physics and the Rendering Loop

SceneKit evaluates its physics simulation as part of the rendering loop described in SCNSceneRendererDelegate. On each pass through this loop, SceneKit determines the state of all nodes with attached physics bodies, and simulates the effects of physics on those bodies for one time step—for example, by updating the position or rotation of a body based on its velocity and angular velocity. After simulating physics, SceneKit applies the results of the physics simulation to the scene for display.

Because you can animate SceneKit content not only through physics, but also through actions and implicitly and explicitly defined animations, SceneKit applies the results of physics simulation not to the SCNNode objects in your scene, but to each node's presentationNode object that represents its currently displayed state. As such, changing properties of a node that are affected by physics requires special consideration.

If you change the transform value—or any of the other properties that are components of the transform, such as position and rotation—of a node affected by physics, SceneKit resets the physics simulation for that node. If you want to change only one component of the transform, while leaving the others at their physics-simulated values, copy the presentation node's transform before making changes.

see also https://developer.apple.com/documentation/scenekit/scnphysicsbody?language=objc

#### **149.30.2 Blog Entries**

• [Physics example for SceneKit in Xojo](https://www.mbs-plugins.de/archive/2020-04-07/Physics_example_for_SceneKit_i/monkeybreadsoftware_blog_xojo)

## **149.30.3 Methods**

## <span id="page-20308-0"></span>**149.30.4 applyForce(direction as SCNVector3MBS, atPosition as SCNVector3MBS, impulse as Boolean)**

MBS Mac64bit Plugin, Plugin Version: 20.2, Console & Web: Yes, Mac: Yes, Win: No, Linux: No. Function: Applies a force or impulse to the body at a specific point. **Notes:**

direction: The direction and magnitude of the force (in newtons) or of the impulse (in newton-seconds). position: The point on the body where the force or impulse should be applied, in the local coordinate system of the SCNNodeMBS object containing the physics body.

impulse: True to apply an instantaneous change in momentum; false to apply a force that affects the body at the end of the simulation step.

Applying a force or impulse to a body at a position other than its center of mass may impart both linear and angular acceleration, depending on how the body is situated in the physics world and the other forces acting upon it.

The impulse parameter determines how this method contributes to the physics simulation:

- If you specify true, SceneKit treats the direction parameter as an impulse, measured in newton-seconds, and accelerates the physics body immediately. Use this option to simulate instantaneous effects such as launching a projectile.
- If you specify false, SceneKit treats the direction parameter as a force, measured in newtons. At the end of each simulation step (by default, a step occurs once for each frame in the rendering loop), SceneKit sums all forces applied to the physics body during that step and accelerates the body according to the net effect of those forces. Use this option when you want to simulate continuous forces on the body by calling applyForce on each simulation step.

#### Note

The impulse parameter effectively changes the unit of magnitude. A value that results in a certain acceleration when applied continuously on each frame of the simulation results in much less acceleration if applied only during a single frame.

As with all physical quantities in SceneKit, you need not use realistic force measurements in your app—the effects of the physics simulation depend on the relative differences between forces, not on their absolute values. You may use whatever values produce the behavior or gameplay you're looking for as long as you use them consistently.

See also:

• [149.30.5](#page-20309-0) applyForce(direction as SCNVector3MBS, impulse as Boolean) [20310](#page-20309-0)

#### 20310 CHAPTER 149. SCENEKIT

## <span id="page-20309-0"></span>**149.30.5 applyForce(direction as SCNVector3MBS, impulse as Boolean)**

MBS Mac64bit Plugin, Plugin Version: 20.2, Console & Web: Yes, Mac: Yes, Win: No, Linux: No. **Function:** Applies a force or impulse to the body at its center of mass. **Notes:**

direction: The direction and magnitude of the force (in newtons) or of the impulse (in newton-seconds). impulse: True to apply an instantaneous change in momentum; false to apply a force that affects the body at the end of the simulation step.

Applying a force or impulse to a body imparts a linear acceleration proportional to its mass. The impulse parameter determines how this method contributes to the physics simulation:

- If you specify true, SceneKit treats the direction parameter as an impulse, measured in newton-seconds, and accelerates the physics body immediately. Use this option to simulate instantaneous effects such as launching a projectile.
- If you specify false, SceneKit treats the direction parameter as a force, measured in newtons. At the end of each simulation step (by default, a step occurs once for each frame in the rendering loop), SceneKit sums all forces applied to the physics body during that step and accelerates the body according to the net effect of those forces. Use this option when you want to simulate continuous forces on the body by calling applyForce:impulse: on each simulation step.

#### Note

The impulse parameter effectively changes the unit of magnitude. A value that results in a certain acceleration when applied continuously on each frame of the simulation results in much less acceleration if applied only during a single frame.

As with all physical quantities in SceneKit, you need not use realistic force measurements in your app—the effects of the physics simulation depend on the relative differences between forces, not on their absolute values. You may use whatever values produce the behavior or gameplay you're looking for as long as you use them consistently.

See also:

• [149.30.4](#page-20308-0) applyForce(direction as SCNVector3MBS, atPosition as SCNVector3MBS, impulse as Boolean) [20309](#page-20308-0)

## **149.30.6 applyTorque(torque as SCNVector4MBS, impulse as Boolean)**

MBS Mac64bit Plugin, Plugin Version: 20.2, Console & Web: Yes, Mac: Yes, Win: No, Linux: No. **Function:** Applies a net torque or a change in angular momentum to the body. **Notes:**

torque: The direction and magnitude of the torque (in newton-meters) or of the change of angular momentum (in newton-meter-seconds), relative to the world coordinate space of the scene.

impulse: True to apply an instantaneous change in angular momentum; false to apply a torque that affects the body at the end of the simulation step.

Applying a torque to a body changes its angular velocity by an amount related to its mass and shape, rotating it without affecting its linear acceleration. Each component of the torque vector relates to rotation about the corresponding axis in the local coordinate system of the SCNNode object containing the physics body. For example, applying a torque of  $\{0.0, 0.0, 1.0\}$  causes a node to spin counterclockwise around the world-space z-axis.

The impulse parameter determines how this method contributes to the physics simulation:

- If you specify true, SceneKit treats the direction parameter as an instantaneous change in angular momentum, measured in newton-meter-seconds.
- If you specify false, SceneKit treats the direction parameter as a torque, measured in newton-meters. At the end of each simulation step (by default, a step occurs once for each frame in the rendering loop), SceneKit sums all forces and torques applied to the physics body during that step and accelerates the body according to the net effect of those forces and torques. Use this option when you want to simulate gradual acceleration by calling applyTorque:impulse: on each simulation step.

#### Note

The impulse parameter effectively changes the unit of magnitude. A value that results in a certain acceleration when applied continuously on each frame of the simulation results in much less acceleration if applied only during a single frame.

As with all physical quantities in SceneKit, you need not use realistic force and torque measurements in your app—the effects of the physics simulation depend on the relative differences between forces, not on their absolute values. You may use whatever values produce the behavior or gameplay you're looking for as long as you use them consistently.

## **149.30.7 body(type as Integer, shape as SCNPhysicsShapeMBS) as SCNPhysics-BodyMBS**

MBS Mac64bit Plugin, Plugin Version: 20.2, Console & Web: Yes, Mac: Yes, Win: No, Linux: No. Function: Creates a physics body with the specified type and shape. **Notes:**

type: A constant that determines how a body responds to forces and collisions. See SCNPhysicsBodyType. shape: A physics shape defining the volume of the body for collision detection purposes.

Returns a new physics body object.

For the body to participate in collision detection or respond to forces, you must attach it to the physicsBody property of an SCNNode object in a scene.

If you pass nil for the shape parameter, SceneKit automatically creates a physics shape for the body when you attach it to a node, based on that node's geometry property. To create a physics shape that's based on the geometries of a node and its hierarchy of children, or to control the level of detail in a physics shape, create the physics shape manually using an SCNPhysicsShape class method.

#### Note

For nodes containing custom geometry, the physics shape SceneKit automatically creates is a rough approximation of the geometry. This approximation, or convex hull, provides a compromise between accuracy and performance in collision detection. For the best collision detection performance, create an SCNPhysicsShape instance based on a basic geometry class (SCNBox, SCNSphere, SCNPyramid, SCNCone, SCNCylinder, or SCNCapsule).

## **149.30.8 clearAllForces**

MBS Mac64bit Plugin, Plugin Version: 20.2, Console & Web: Yes, Mac: Yes, Win: No, Linux: No. **Function:** Cancels all continuous forces and torques acting on the physics body during the current simulation step.

**Notes:**

When you pass false for the impulse parameter in the applyForce, applyForce: at Position, or applyTorque method, SceneKit waits until the end of the current simulation step before applying its effect. At that time, SceneKit sums all forces and torques applied during that simulation step and changes the velocity or angular velocity of the body according to the net effect of those forces and torques.

Call clearAllForces to cancel any forces and torques previously applied during the current simulation step.

## **149.30.9 Constructor(type as Integer, shape as SCNPhysicsShapeMBS)**

MBS Mac64bit Plugin, Plugin Version: 20.2, Console & Web: Yes, Mac: Yes, Win: No, Linux: No. **Function:** Creates a physics body with the specified type and shape. **Notes:**

type: A constant that determines how a body responds to forces and collisions. See SCNPhysicsBodyType. shape: A physics shape defining the volume of the body for collision detection purposes.

Returns a new physics body object.

For the body to participate in collision detection or respond to forces, you must attach it to the physicsBody property of an SCNNode object in a scene.

If you pass nil for the shape parameter, SceneKit automatically creates a physics shape for the body when you attach it to a node, based on that node's geometry property. To create a physics shape that's based on the geometries of a node and its hierarchy of children, or to control the level of detail in a physics shape, create the physics shape manually using an SCNPhysicsShape class method.

Note

For nodes containing custom geometry, the physics shape SceneKit automatically creates is a rough approximation of the geometry. This approximation, or convex hull, provides a compromise between accuracy and performance in collision detection. For the best collision detection performance, create an SCNPhysicsShape instance based on a basic geometry class (SCNBox, SCNSphere, SCNPyramid, SCNCone, SCNCylinder, or SCNCapsule).

#### **149.30.10 copy as SCNPhysicsBodyMBS**

MBS Mac64bit Plugin, Plugin Version: 20.2, Console & Web: Yes, Mac: Yes, Win: No, Linux: No. **Function:** Creates a copy of the body.

## **149.30.11 dynamicBody as SCNPhysicsBodyMBS**

MBS Mac64bit Plugin, Plugin Version: 20.2, Console & Web: Yes, Mac: Yes, Win: No, Linux: No. **Function:** Creates a physics body that can be affected by forces and collisions. **Notes:**

Use dynamic bodies for the elements of your scene that are moved by the physics simulation.

For the body to participate in collision detection or respond to forces, you must attach it to the physicsBody property of an SCNNode object in a scene.

SceneKit automatically creates a physics shape for the body when you attach it to a node, based on that node's geometry property. To create a physics shape that's based on the geometries of a node and its hierarchy of children, or to control the level of detail in a physics shape, create the physics shape manually using an SCNPhysicsShape class method.

Note

For nodes containing custom geometry, the physics shape SceneKit automatically creates is a rough approximation of the geometry. This approximation, or convex hull, provides a compromise between accuracy and performance in collision detection. For the best collision detection performance, create an SCNPhysicsShape instance based on a basic geometry class (SCNBox, SCNSphere, SCNPyramid, SCNCone, SCNCylinder, or SCNCapsule).

#### **149.30.12 kinematicBody as SCNPhysicsBodyMBS**

MBS Mac64bit Plugin, Plugin Version: 20.2, Console & Web: Yes, Mac: Yes, Win: No, Linux: No. **Function:** Creates a physics body that is unaffected by forces or collisions but that can cause collisions affecting other bodies when moved. **Notes:**

Return a new physics body object.

#### 20314 CHAPTER 149. SCENEKIT

Use kinematic bodies for scene elements that you want to control directly but whose movement manipulates other elements. For example, to allow the user to push objects around with a finger, you might create a kinematic body and attach it to an invisible node that you move follow touch events. (In macOS, use the same technique to allow the user to move objects with the mouse pointer.)

For the body to participate in collision detection or respond to forces, you must attach it to the physicsBody property of an SCNNode object in a scene.

SceneKit automatically creates a physics shape for the body when you attach it to a node, based on that node's geometry property. To create a physics shape that's based on the geometries of a node and its hierarchy of children, or to control the level of detail in a physics shape, create the physics shape manually using an SCNPhysicsShape class method.

Note

For nodes containing custom geometry, the physics shape SceneKit automatically creates is a rough approximation of the geometry. This approximation, or convex hull, provides a compromise between accuracy and performance in collision detection. For the best collision detection performance, create an SCNPhysicsShape instance based on a basic geometry class (SCNBox, SCNSphere, SCNPyramid, SCNCone, SCNCylinder, or SCNCapsule).

#### **149.30.13 resetTransform**

MBS Mac64bit Plugin, Plugin Version: 20.2, Console & Web: Yes, Mac: Yes, Win: No, Linux: No. **Function:** Updates the position and orientation of a body in the physics simulation to match that of the node to which the body is attached.

#### **Notes:**

If you change the position or orientation of a node with an attached static or dynamic physics body, call this method afterward to ensure that the physics simulation incorporates the change. You need not call this method for kinematic bodies.

Note that dynamic and physics bodies are designed to be moved only by the physics simulation or not at all. You may use this method to move them regardless of this restriction, but at a cost to performance.

## **149.30.14 staticBody as SCNPhysicsBodyMBS**

MBS Mac64bit Plugin, Plugin Version: 20.2, Console & Web: Yes, Mac: Yes, Win: No, Linux: No. **Function:** Creates a physics body that is unaffected by forces or collisions and that cannot move. **Notes:**

Use static bodies to construct fixtures in your scene that other bodies need to collide with but that do not themselves move, such as floors, walls, and terrain.

For the body to participate in collision detection or respond to forces, you must attach it to the physicsBody property of an SCNNode object in a scene.

SceneKit automatically creates a physics shape for the body when you attach it to a node, based on that node's geometry property. To create a physics shape that's based on the geometries of a node and its hierarchy of children, or to control the level of detail in a physics shape, create the physics shape manually using

an SCNPhysicsShape class method.

Note

For nodes containing custom geometry, the physics shape SceneKit automatically creates is a rough approximation of the geometry. This approximation, or convex hull, provides a compromise between accuracy and performance in collision detection. For the best collision detection performance, create an SCNPhysicsShape instance based on a basic geometry class (SCNBox, SCNSphere, SCNPyramid, SCNCone, SCNCylinder, or SCNCapsule).

## **149.30.15 Properties**

#### **149.30.16 AffectedByGravity as Boolean**

MBS Mac64bit Plugin, Plugin Version: 20.2, Console & Web: Yes, Mac: Yes, Win: No, Linux: No. **Function:** A Boolean value that determines whether the constant gravity of a scene accelerates the body. **Notes:**

If this property is true (the default), and the type of the body is SCNPhysicsBodyTypeDynamic, the gravity property of the scene's physicsWorld object causes the body to accelerate.

If this property is false, the body is not affected by scene gravity. This option can be useful when making physics bodies whose behavior should be governed by SCNPhysicsFieldMBS objects instead of a constant global acceleration.

(Read and Write property)

#### **149.30.17 allowsResting as Boolean**

MBS Mac64bit Plugin, Plugin Version: 20.2, Console & Web: Yes, Mac: Yes, Win: No, Linux: No. **Function:** A Boolean value that specifies whether SceneKit can automatically mark the physics body at rest.

**Notes:**

If true (the default), SceneKit keeps track of whether the body is moving or affected by forces, automatically setting its Resting property to true when it is "at rest." The physics simulation runs faster when simulating fewer bodies, so treating a body as resting temporarily removes it from the simulation to improve performance.

SceneKit automatically returns a resting body to the simulation if another body collides with it, if you change its position or velocity, or if you apply a force to it. However, SceneKit uses a faster, less accurate simulation when deciding whether to change a body's isResting property back to false. If testing your app reveals unexpected physics behaviors involving resting bodies, changing those bodies' allowsResting property to false may improve simulation accuracy.

(Read and Write property)

## **149.30.18 angularDamping as Double**

MBS Mac64bit Plugin, Plugin Version: 20.2, Console & Web: Yes, Mac: Yes, Win: No, Linux: No. **Function:** A factor that reduces the body's angular velocity. **Notes:**

This property simulates the effect of rotational friction on a body. A damping factor of 0.0 specifies no loss in angular velocity, and a damping factor of 1.0 prevents the body from rotating. The default damping factor is 0.1.

(Read and Write property)

## **149.30.19 angularVelocity as SCNVector4MBS**

MBS Mac64bit Plugin, Plugin Version: 20.2, Console & Web: Yes, Mac: Yes, Win: No, Linux: No. **Function:** A vector describing both the current rotation axis and rotational speed (in radians per second) of the physics body.

#### **Notes:**

A positive rotational speed indicates counterclockwise rotation (when viewed from the direction the rotation axis points in).

SceneKit's physics simulation determines the angular velocity (and corresponding change in rotation) of each dynamic physics body in the scene. You can also set a body's velocity directly to set the physics simulation in motion or influence its behavior.

The effect of reading or setting this property's value changes based on the current context:

- When invoked within a rendering loop method (any of the events), or from any other code invoked from within such a method, reading the property returns the current result of the physics simulation, and setting the property immediately applies the change.
- When invoked at any other time, reading the property returns the last value set for the property, and setting the property does not take effect until the next pass through the rendering loop.

(Read and Write property)

## **149.30.20 angularVelocityFactor as SCNVector3MBS**

MBS Mac64bit Plugin, Plugin Version: 20.2, Console & Web: Yes, Mac: Yes, Win: No, Linux: No. **Function:** A multiplier affecting how SceneKit applies rotations computed by the physics simulation to the node containing the physics body. **Notes:**

Use this property to constrain or restrict the effect of physics simulation on the node containing the physics body. For example, you can force a body to rotate in only one axis by setting its angular velocity factor to

 $\{ 0.0, 1.0, 0.0 \}$ . (Read and Write property)

## **149.30.21 categoryBitMask as Integer**

MBS Mac64bit Plugin, Plugin Version: 20.2, Console & Web: Yes, Mac: Yes, Win: No, Linux: No. **Function:** A mask that defines which categories this physics body belongs to. **Notes:**

Every physics body in a scene can be assigned to one or more categories, each corresponding to a bit in the bit mask. You define the mask values used in your game. Use this property together with the physicsShape and contactTestBitMask properties to define which physics bodies interact with each other and when your game is notified of interactions.

The default value is SCNPhysicsCollisionCategoryStatic for static bodies and SCNPhysicsCollisionCategoryDefault for dynamic and kinematic bodies.

(Read and Write property)

## **149.30.22 charge as Double**

MBS Mac64bit Plugin, Plugin Version: 20.2, Console & Web: Yes, Mac: Yes, Win: No, Linux: No. **Function:** The electric charge of the body, in coulombs. **Notes:**

A body's charge determines its behavior when affected by an electric or magnetic field. Use the SCNPhysics-FieldMBS class to add these fields to your scene. Bodies with positive or negative charges behave differently when affected by electric or magnetic fields. The default electric charge on a physics body is 0.0, causing it to be unaffected by electric and magnetic fields.

Note that you need not use realistic measurements for the bodies in your app—the effects of the physics simulation depend on the relative masses of different bodies, not the absolute values. You may use whatever values produce the behavior or gameplay you're looking for as long as you use them consistently. (Read and Write property)

#### **149.30.23 collisionBitMask as Integer**

MBS Mac64bit Plugin, Plugin Version: 20.2, Console & Web: Yes, Mac: Yes, Win: No, Linux: No. **Function:** A mask that defines which categories of physics bodies can collide with this physics body. **Notes:**

When two physics bodies contact each other, a collision may occur. SceneKit compares the body's collision mask to the other body's category mask by performing a bitwise AND operation. If the result is a nonzero value, then the body is affected by the collision. Each body independently chooses whether it wants to be

affected by the other body. For example, you might choose to avoid collision calculations that would make negligible changes to a body's velocity.

The default value is SCNPhysicsCollisionCategoryAll (a bit mask whose every bit is enabled), specifying that the body will collide with bodies of all other categories. (Read and Write property)

#### **149.30.24 contactTestBitMask as Integer**

MBS Mac64bit Plugin, Plugin Version: 20.2, Console & Web: Yes, Mac: Yes, Win: No, Linux: No. **Function:** A mask that defines which categories of bodies cause intersection notifications with this physics body.

**Notes:**

When two physics bodies overlap, a contact may occur. SceneKit compares the body's contact mask to the other body's category mask by performing a bitwise AND operation. If the result is a nonzero value, SceneKit creates an SCNPhysicsContactMBS object describing the contact and sends messages to the contactDelegate object of the scene's physics world. For best performance, only set bits in the contact mask for interactions you are interested in.

For applications running in OS X v10.10 or iOS 8, this property's value matches that of the collisionBit-Mask property—that is, SceneKit sends contact messages if and only if a collision occurs. For applications running in OS X v10.11 or iOS 9 or later, this property's value defaults to zero and need not match the collision mask—that is, a pair of bodies generates contact messages whenever the bodies intersect, regardless of whether they collide or pass through one another.

(Read and Write property)

#### **149.30.25 damping as Double**

MBS Mac64bit Plugin, Plugin Version: 20.2, Console & Web: Yes, Mac: Yes, Win: No, Linux: No. **Function:** A factor that reduces the body's linear velocity. **Notes:**

This property simulates the effect of fluid friction or air resistance on a body. A damping factor of 0.0 specifies no loss in velocity, and a damping factor of 1.0 prevents the body from moving. The default damping factor is 0.1.

(Read and Write property)

#### **149.30.26 friction as Double**

MBS Mac64bit Plugin, Plugin Version: 20.2, Console & Web: Yes, Mac: Yes, Win: No, Linux: No. **Function:** The body's resistance to sliding motion. **Notes:**

This property simulates the roughness of the body's surface. When two bodies are in contact and a force is applied that would cause them to slide against one another, the friction values for both bodies determine their resistance to motion. If both bodies' friction value is 0.0, they slide freely against each other. If both bodies' friction value is 1.0, they do not slide at all. The default friction is 0.5. (Read and Write property)

## **149.30.27 Handle as Integer**

MBS Mac64bit Plugin, Plugin Version: 20.2, Console & Web: Yes, Mac: Yes, Win: No, Linux: No. **Function:** Internal object reference.

**Notes:** (Read and Write property)

#### **149.30.28 isResting as Boolean**

MBS Mac64bit Plugin, Plugin Version: 20.2, Console & Web: Yes, Mac: Yes, Win: No, Linux: No. **Function:** A Boolean value that indicates whether the physics body is at rest. **Notes:**

This property's default value is false, but SceneKit's physics simulation may automatically set it to true if the body is not moving and not affected by any forces. A resting body does not participate in the simulation until another body collides with it or you change its position or velocity or apply a force to it. (Read only property)

#### **149.30.29 mass as Double**

MBS Mac64bit Plugin, Plugin Version: 20.2, Console & Web: Yes, Mac: Yes, Win: No, Linux: No. **Function:** The mass of the body, in kilograms. **Notes:**

The mass of a body affects its momentum and how it responds to forces. The default mass for dynamic bodies is 1.0. The default mass for static and kinematic bodies is 0.0, but these bodies are unaffected by mass.

Note that you need not use realistic measurements for the bodies in your app—the effects of the physics simulation depend on the relative masses of different bodies, not the absolute values. You may use whatever values produce the behavior or gameplay you're looking for as long as you use them consistently.

(Read and Write property)

## **149.30.30 momentOfInertia as SCNVector3MBS**

MBS Mac64bit Plugin, Plugin Version: 20.2, Console & Web: Yes, Mac: Yes, Win: No, Linux: No. **Function:** The body's moment of inertia, expressed in the local coordinate system of the node that contains the body.

**Notes:**

A body's moment of inertia determines how it responds to torques (that is, forces with a rotational component). Each component of this vector is the moment of inertia for the corresponding principal axis (in the coordinate system containing the physics body). For example, if the x-component value of the moment vector is less than the y-component value, the body rotates more freely about its x-axis than its y-axis.

By default, SceneKit automatically determines the body's moment of inertia based on its shape and mass. Use this property to define a custom moment of inertia (for example, to model an object of non-uniform density). Using a custom moment of inertia requires setting the usesDefaultMomentOfInertia property to false.

(Read and Write property)

## **149.30.31 physicsShape as SCNPhysicsShapeMBS**

MBS Mac64bit Plugin, Plugin Version: 20.2, Console & Web: Yes, Mac: Yes, Win: No, Linux: No. **Function:** An object that defines the solid volume of the physics body for use in collision detection. **Notes:**

The physics simulation does not use a node's visible geometry for collision detection—the simulation can run faster when using simple shapes, and it can also be useful to design your app or game using invisible collision shapes for some elements. Typically, you set a body's physics shape to a bounding box or primitive shape that roughly matches its node's visible content, but you can use a more detailed shape for more precise collision detection at a cost to performance.

For details on creating physics shapes, see SCNPhysicsShapeMBS. (Read and Write property)

## **149.30.32 restitution as Double**

MBS Mac64bit Plugin, Plugin Version: 20.2, Console & Web: Yes, Mac: Yes, Win: No, Linux: No. **Function:** A factor that determines how much kinetic energy the body loses or gains in collisions. **Notes:**

This property simulates the "bounciness" of a body. A restitution of 1.0 means that the body loses no energy in a collision—for example, a ball dropped onto a flat surface will bounce back to the height it fell from. A

restitution of 0.0 means the body does not bounce after a collision. A restitution of greater than 1.0 causes the body to gain energy in collisions. The default restitution is 0.5. (Read and Write property)

#### **149.30.33 rollingFriction as Double**

MBS Mac64bit Plugin, Plugin Version: 20.2, Console & Web: Yes, Mac: Yes, Win: No, Linux: No. **Function:** The body's resistance to rolling motion. **Notes:**

This property simulates the traction between a rounded body and bodies it might roll against. A rolling friction of 0.0 (the default) means that a body induced to roll (for example, by being placed on an inclined surface) will continue to roll without slowing down unless otherwise acted upon, and a rolling friction of 1.0 prevents the body from rolling.

(Read and Write property)

#### **149.30.34 type as Integer**

MBS Mac64bit Plugin, Plugin Version: 20.2, Console & Web: Yes, Mac: Yes, Win: No, Linux: No. **Function:** A constant that determines how the physics body responds to forces and collisions. **Notes:** (Read and Write property)

#### **149.30.35 usesDefaultMomentOfInertia as Boolean**

MBS Mac64bit Plugin, Plugin Version: 20.2, Console & Web: Yes, Mac: Yes, Win: No, Linux: No. **Function:** A Boolean value that determines whether SceneKit automatically calculates the body's moment of inertia or allows setting a custom value. **Notes:**

A body's moment of inertia determines how it responds to torques (that is, forces with a rotational component).

If this property is true (the default), SceneKit automatically determines the body's moment of inertia based on its shape and mass. Set this property to false and use the momentOfInertia property to define a custom moment of inertia (for example, to model an object of non-uniform density). (Read and Write property)

#### **149.30.36 velocity as SCNVector3MBS**

MBS Mac64bit Plugin, Plugin Version: 20.2, Console & Web: Yes, Mac: Yes, Win: No, Linux: No. **Function:** A vector describing both the current speed (in meters per second) and direction of motion of the physics body. **Notes:**

SceneKit's physics simulation determines the velocity (and corresponding change in position) of each dynamic physics body in the scene. You can also set a body's velocity directly to set the physics simulation in motion or influence its behavior.

The effect of reading or setting this property's value changes based on the current context:

- When invoked within a rendering loop method (any of the events), or from any other code invoked from within such a method, reading the property returns the current result of the physics simulation, and setting the property immediately applies the change.
- When invoked at any other time, reading the property returns the last value set for the property, and setting the property does not take effect until the next pass through the rendering loop.

(Read and Write property)

## **149.30.37 velocityFactor as SCNVector3MBS**

MBS Mac64bit Plugin, Plugin Version: 20.2, Console & Web: Yes, Mac: Yes, Win: No, Linux: No. **Function:** A multiplier affecting how SceneKit applies translations computed by the physics simulation to the node containing the physics body. **Notes:**

Use this property to constrain or restrict the effect of physics simulation on the node containing the physics body. For example, you can force a body to move in only two dimensions by setting its velocity factor to {  $1.0, 1.0, 0.0$  }.

(Read and Write property)

#### **149.30.38 Constants**

#### **149.30.39 kPhysicsCollisionCategoryAll = -1**

MBS Mac64bit Plugin, Plugin Version: 20.2. **Function:** One of the collision category constants. **Notes:**

This is the default value for a physics body's collisionBitMask property. With this collision mask, a physics body can collide with all other physics bodies.

#### **149.30.40 kPhysicsCollisionCategoryDefault = 1**

MBS Mac64bit Plugin, Plugin Version: 20.2. **Function:** One of the collision category constants. **Notes:** The default categoryBitMask value for dynamic and kinematic bodies.

#### **149.30.41 kPhysicsCollisionCategoryStatic = 2**

MBS Mac64bit Plugin, Plugin Version: 20.2. **Function:** One of the collision category constants. **Notes:** The default categoryBitMask value for static bodies.

#### **149.30.42 kTypeDynamic = 1**

MBS Mac64bit Plugin, Plugin Version: 20.2. **Function:** One of the body type constants. **Notes:**

A physics body that can be affected by forces and collisions.

Use dynamic bodies for the elements of your scene that are moved by the physics simulation.

#### **149.30.43 kTypeKinematic = 2**

MBS Mac64bit Plugin, Plugin Version: 20.2. **Function:** One of the body type constants. **Notes:**

A physics body that is unaffected by forces or collisions but that can cause collisions affecting other bodies when moved.

Use kinematic bodies for scene elements that you want to control directly directly but whose movement manipulates other elements. For example, to allow the user to push objects around with a finger, you might create a kinematic body and attach it to an invisible node that you move to follow touch events. (In macOS, use the same technique to allow the user to move objects with the mouse pointer.)

#### **149.30.44 kTypeStatic = 0**

MBS Mac64bit Plugin, Plugin Version: 20.2. **Function:** One of the body type constants. **Notes:**

A physics body that is unaffected by forces or collisions and cannot move.

Use static bodies to construct fixtures in your scene that other bodies need to collide with but that do not themselves move, such as floors, walls, and terrain.

# **149.31 class SCNPhysicsConeTwistJointMBS**

## **149.31.1 class SCNPhysicsConeTwistJointMBS**

MBS Mac64bit Plugin, Plugin Version: 20.2, Console & Web: Yes, Mac: Yes, Win: No, Linux: No. **Function:** The class for a cone twist join.

**Notes:** Subclass of the SCNPhysicsBehaviorMBS class.

## **149.31.2 Methods**

## <span id="page-20323-1"></span>**149.31.3 Constructor(body as SCNPhysicsBodyMBS, frame as SCNMatrix4MBS)**

MBS Mac64bit Plugin, Plugin Version: 20.2, Console & Web: Yes, Mac: Yes, Win: No, Linux: No. **Function:** Initializes and returns a physics cone-twist joint.

**Notes:** The joint attaches "body" to the 3d location specified by "frame" and relative to the node that owns the body.

See also:

• [149.31.4](#page-20323-0) Constructor(bodyA as SCNPhysicsBodyMBS, frameA as SCNMatrix4MBS, bodyB as SCN-PhysicsBodyMBS, frameB as SCNMatrix4MBS) [20324](#page-20323-0)

## <span id="page-20323-0"></span>**149.31.4 Constructor(bodyA as SCNPhysicsBodyMBS, frameA as SCNMatrix4MBS, bodyB as SCNPhysicsBodyMBS, frameB as SCNMatrix4MBS)**

MBS Mac64bit Plugin, Plugin Version: 20.2, Console & Web: Yes, Mac: Yes, Win: No, Linux: No. **Function:** Initializes and returns a physics cone-twist joint. **Notes:** The joint attaches bodyA and bodyB on frameA and frameB respectively. See also:

• [149.31.3](#page-20323-1) Constructor(body as SCNPhysicsBodyMBS, frame as SCNMatrix4MBS) [20324](#page-20323-1)

## <span id="page-20323-2"></span>**149.31.5 jointWithBody(body as SCNPhysicsBodyMBS, frame as SCNMatrix4MBS) as SCNPhysicsConeTwistJointMBS**

MBS Mac64bit Plugin, Plugin Version: 20.2, Console & Web: Yes, Mac: Yes, Win: No, Linux: No. **Function:** Initializes and returns a physics cone-twist joint. **Notes:** The joint attaches "body" to the 3d location specified by "frame" and relative to the node that owns the body.

See also:

• [149.31.6](#page-20324-0) jointWithBody(bodyA as SCNPhysicsBodyMBS, frameA as SCNMatrix4MBS, bodyB as SC-NPhysicsBodyMBS, frameB as SCNMatrix4MBS) as SCNPhysicsConeTwistJointMBS [20325](#page-20324-0)

#### 149.31. CLASS SCNPHYSICSCONETWISTJOINTMBS 20325

## <span id="page-20324-0"></span>**149.31.6 jointWithBody(bodyA as SCNPhysicsBodyMBS, frameA as SCNMatrix4MBS, bodyB as SCNPhysicsBodyMBS, frameB as SCNMatrix4MBS) as SCNPhysicsConeTwistJointMBS**

MBS Mac64bit Plugin, Plugin Version: 20.2, Console & Web: Yes, Mac: Yes, Win: No, Linux: No. **Function:** Initializes and returns a physics cone-twist joint. **Notes:** The joint attaches bodyA and bodyB on frameA and frameB respectively.

See also:

• [149.31.5](#page-20323-2) jointWithBody(body as SCNPhysicsBodyMBS, frame as SCNMatrix4MBS) as SCNPhysicsConeTwistJointMBS [20324](#page-20323-2)

#### **149.31.7 Properties**

#### **149.31.8 bodyA as SCNPhysicsBodyMBS**

MBS Mac64bit Plugin, Plugin Version: 20.2, Console & Web: Yes, Mac: Yes, Win: No, Linux: No. **Function:** The first body attached to the slider joint. **Notes:** (Read only property)

#### **149.31.9 bodyB as SCNPhysicsBodyMBS**

MBS Mac64bit Plugin, Plugin Version: 20.2, Console & Web: Yes, Mac: Yes, Win: No, Linux: No. **Function:** The second body attached to the slider joint. **Notes:** (Read only property)

#### **149.31.10 frameA as SCNVector3MBS**

MBS Mac64bit Plugin, Plugin Version: 20.2, Console & Web: Yes, Mac: Yes, Win: No, Linux: No. **Function:** Frame for bodyA. **Notes:** (Read and Write property)

## **149.31.11 frameB as SCNVector3MBS**

MBS Mac64bit Plugin, Plugin Version: 20.2, Console & Web: Yes, Mac: Yes, Win: No, Linux: No. **Function:** Frame for bodyB. **Notes:** (Read and Write property)

## **149.31.12 maximumAngularLimit1 as Double**

MBS Mac64bit Plugin, Plugin Version: 20.2, Console & Web: Yes, Mac: Yes, Win: No, Linux: No. **Function:** The maximum angular limits in radians in each cone tangent directions **Notes:** (Read and Write property)

## **149.31.13 maximumAngularLimit2 as Double**

MBS Mac64bit Plugin, Plugin Version: 20.2, Console & Web: Yes, Mac: Yes, Win: No, Linux: No. **Function:** The maximum angular limits in radians in each cone tangent directions **Notes:** (Read and Write property)

## **149.31.14 maximumTwistAngle as Double**

MBS Mac64bit Plugin, Plugin Version: 20.2, Console & Web: Yes, Mac: Yes, Win: No, Linux: No. **Function:** Maximum twist angle alon the cone axis. **Notes:** (Read and Write property)

#### 149.32. CLASS SCNPHYSICSCONTACTMBS 20327

## **149.32 class SCNPhysicsContactMBS**

#### **149.32.1 class SCNPhysicsContactMBS**

MBS Mac64bit Plugin, Plugin Version: 20.2, Console & Web: Yes, Mac: Yes, Win: No, Linux: No. **Function:** Detailed information about a contact between two physics bodies in a scene's physics simulation. **Notes:**

You don't create SCNPhysicsContact instances directly; SceneKit automatically creates these objects whenever contacts occur.

To receive contact messages, implement events in your of your scene's SCNPhysicsWorld object. Next, for each physics body in your scene, set the categoryBitMask and collisionBitMask properties to define which interactions should generate contact messages.

This is an abstract class. You can't create an instance, but you can get one from various plugin functions.

#### **149.32.2 Methods**

#### **149.32.3 Constructor**

MBS Mac64bit Plugin, Plugin Version: 20.2, Console & Web: Yes, Mac: Yes, Win: No, Linux: No. **Function:** The private constructor.

#### **149.32.4 Properties**

#### **149.32.5 collisionImpulse as Double**

MBS Mac64bit Plugin, Plugin Version: 20.2, Console & Web: Yes, Mac: Yes, Win: No, Linux: No. Function: The force over time of the collision, in newton-seconds. **Notes:**

This property's value tells you how hard the bodies struck each other in a collision. For example, in a game you might allow a character to proceed unhindered after a minor collision, but take damage when struck with sufficient force.

(Read only property)

#### **149.32.6 contactNormal as SCNVector3MBS**

MBS Mac64bit Plugin, Plugin Version: 20.2, Console & Web: Yes, Mac: Yes, Win: No, Linux: No. **Function:** The normal vector at the contact point between the two physics bodies, in scene coordinates. **Notes:**

This vector tells you which direction the bodies were moving relative to one another at the time of the collision. For example, in a game you can examine this vector to have enemy characters take damage when struck from above by the player character but damage the player character instead when they collide side-to-side. (Read only property)

#### **149.32.7 contactPoint as SCNVector3MBS**

MBS Mac64bit Plugin, Plugin Version: 20.2, Console & Web: Yes, Mac: Yes, Win: No, Linux: No. **Function:** The contact point between the two physics bodies, in scene coordinates. **Notes:** (Read only property)

#### **149.32.8 Handle as Integer**

MBS Mac64bit Plugin, Plugin Version: 20.2, Console & Web: Yes, Mac: Yes, Win: No, Linux: No. **Function:** Internal object reference. **Notes:** (Read and Write property)

#### **149.32.9 nodeA as SCNNodeMBS**

MBS Mac64bit Plugin, Plugin Version: 20.2, Console & Web: Yes, Mac: Yes, Win: No, Linux: No. **Function:** The node containing the first body in the contact. **Notes:**

Use the node's physicsBody property to examine physics characteristics of the node. (Read only property)

#### **149.32.10 nodeB as SCNNodeMBS**

MBS Mac64bit Plugin, Plugin Version: 20.2, Console & Web: Yes, Mac: Yes, Win: No, Linux: No. **Function:** The node containing the second body in the contact. **Notes:**

Use the node's physicsBody property to examine physics characteristics of the node. (Read only property)

#### **149.32.11 penetrationDistance as Double**

MBS Mac64bit Plugin, Plugin Version: 20.2, Console & Web: Yes, Mac: Yes, Win: No, Linux: No. **Function:** The distance of overlap, in units of scene coordinate space, between the two physics bodies.

#### 149.32. CLASS SCNPHYSICSCONTACTMBS 20329

**Notes:** (Read only property)

## **149.32.12 sweepTestFraction as Double**

MBS Mac64bit Plugin, Plugin Version: 20.2, Console & Web: Yes, Mac: Yes, Win: No, Linux: No. **Function:** Value between 0 and 1 giving the relative position of the physic shape when performing a convex sweep test.

**Notes:** (Read only property)

# **149.33 class SCNPhysicsFieldMBS**

## **149.33.1 class SCNPhysicsFieldMBS**

MBS Mac64bit Plugin, Plugin Version: 20.2, Console & Web: Yes, Mac: Yes, Win: No, Linux: No. **Function:** An object that applies forces, such as gravitation, electromagnetism, and turbulence, to physics bodies within a certain area of effect.

### **Notes:**

You can create many types of field effects, such as gravitation, electromagnetism, and turbulence. To add a field effect to a scene, you create a physics field of the type you want to use and then attach it to the physicsField property of a node in the scene.

Physics fields can affect both SCNPhysicsBodyMBS objects and the particles spawned by SCNParticleSystemMBS objects.

This is an abstract class. You can't create an instance, but you can get one from various plugin functions.

## **149.33.2 Methods**

## **149.33.3 Constructor**

MBS Mac64bit Plugin, Plugin Version: 20.2, Console & Web: Yes, Mac: Yes, Win: No, Linux: No. **Function:** The private constructor.

## **149.33.4 copy as SCNPhysicsFieldMBS**

MBS Mac64bit Plugin, Plugin Version: 20.2, Console & Web: Yes, Mac: Yes, Win: No, Linux: No. **Function:** Creates a copy of the field.

## **149.33.5 customField(FieldForceEvaluator as SCNFieldForceEvaluatorMBS, tag as variant = nil) as SCNPhysicsFieldMBS**

MBS Mac64bit Plugin, Plugin Version: 20.2, Console & Web: Yes, Mac: Yes, Win: No, Linux: No. **Function:** Creates a field that runs the specified block to determine the force a field applies to each object in its area of effect.

#### **Notes:**

delegate: A method that SceneKit runs for each object in the field's area of effect.

Returns a physics field object. To use the field in a scene, attach it to the physicsField property of an SCNNodeMBS object.

#### 149.33. CLASS SCNPHYSICSFIELDMBS 20331

For custom physics fields, SceneKit ignores the direction, strength, falloffExponent, and minimumDistance properties. Instead, SceneKit calls your block to determine the direction and magnitude of force to apply to each physics body or particle in the field's area of effect.

Due to the dispatching of the delegate to main thread, this is not very efficient.

#### **149.33.6 dragField as SCNPhysicsFieldMBS**

MBS Mac64bit Plugin, Plugin Version: 20.2, Console & Web: Yes, Mac: Yes, Win: No, Linux: No. **Function:** Creates a field that slows any object in its area of effect with a force proportional to the object's velocity.

**Notes:**

Returns a physics field object. To use the field in a scene, attach it to the physicsField property of an SCNNode object.

Like the damping and angularDamping properties of a physics body, drag fields can simulate effects such as fluid friction or air resistance. Unlike those properties, drag fields can simulate different intensities of fluid friction in different areas of your scene. For example, you can use a drag field to represent underwater areas. The default falloffExponent value for a drag field is 0.0, indicating that the field's effect is constant throughout its area of effect.

## **149.33.7 electricField as SCNPhysicsFieldMBS**

MBS Mac64bit Plugin, Plugin Version: 20.2, Console & Web: Yes, Mac: Yes, Win: No, Linux: No. **Function:** Creates a field that attracts or repels objects based on their electrical charge and on their distance from the field's center.

**Notes:**

Returns a physics field object. To use the field in a scene, attach it to the physicsField property of an SCNNode object.

Use this field type to make objects behave differently from one another when they enter a region, or to make an object's behavior different from its mass-based behavior. An electric field behaves according to the first part of the Lorentz force equation modeling real-world electromagnetic forces—the field applies a force whose magnitude is proportional to electric charge and distance.

By default, physics bodies and particle systems have no electric charge, so they are unaffected by electric and magnetic fields. Use the charge property of a physics body or the particleCharge property of a particle system to add charge-based behavior.

When the field's strength value is positive (the default), it attracts bodies whose charge is negative and repels bodies whose charge is positive. To reverse this behavior, set the field's strength property to a negative value.

The default falloffExponent value for an electric field is 2.0, indicating that the field's effect diminishes with

the square of its distance from its center.

## **149.33.8 linearGravityField as SCNPhysicsFieldMBS**

MBS Mac64bit Plugin, Plugin Version: 20.2, Console & Web: Yes, Mac: Yes, Win: No, Linux: No. **Function:** Creates a field that accelerates objects in a specific direction. **Notes:**

Returns a physics field object. To use the field in a scene, attach it to the physicsField property of an SCNNode object.

Because the force of gravity on an object is proportional to the object's mass, this force accelerates all objects in the field's area of affect by the same amount. The field's strength property measures this acceleration in meters per second per second.

By default, a linear gravity field accelerates objects in along its direction vector. To make it accelerate objects in the opposite direction, set the field's strength property to a negative value.

The default falloffExponent value for a linear gravity field is 0.0, indicating that the field's effect is constant throughout its area of effect.

#### **149.33.9 magneticField as SCNPhysicsFieldMBS**

MBS Mac64bit Plugin, Plugin Version: 20.2, Console & Web: Yes, Mac: Yes, Win: No, Linux: No. **Function:** Creates a field that attracts or repels objects based on their electrical charge, velocity, and distance from the field's axis. **Notes:**

A physics field object. To use the field in a scene, attach it to the physicsField property of an SCNNode object.

Use this field type to make objects behave differently from one another when they enter a region, or to make an object's behavior different from its mass based behavior. A magnetic field behaves according to the second part of the Lorentz force equation modeling real-world electromagnetic forces—the field applies a force determined by the cross product of an object's velocity vector and the magnetic field vector at the object's location, with magnitude proportional to the object's electric charge.

By default, physics bodies and particle systems have no electric charge, so they are unaffected by electric and magnetic fields. Use the charge property of a physics body or the particleCharge property of a particle system to add charge-based behavior.

When the field's strength value is positive (the default), the magnetic field vectors circulate counterclockwise relative to the field's direction vector. (That is, the magnetic field models a real-world magnetic field created by current in a wire oriented in the field's direction.) To make field vectors circulate clockwise, set the field's strength property to a negative value.

This SCNPhysicsField option models the real-world physics effect of magnetic fields on moving, electrically charged bodies, not the behavior of permanent magnets or electromagnets. To make objects in your scene

#### 149.33. CLASS SCNPHYSICSFIELDMBS 20333

simply attract or repel one another, use a different field type. For example, a field created by the radialGravityField method attracts or repels all dynamic bodies near it according to its strength property, and a field created by the electricField method selectively attracts or repels bodies according to their electric charge. The default falloffExponent value for a magnetic field is 2.0, indicating that the field's effect diminishes with the square of distance from its center.

## **149.33.10 noiseField(smoothness as double, animationSpeed as double) as SC-NPhysicsFieldMBS**

MBS Mac64bit Plugin, Plugin Version: 20.2, Console & Web: Yes, Mac: Yes, Win: No, Linux: No. **Function:** Creates a field that applies random forces to objects in its area of effect. **Notes:**

smoothness: The amount of randomness in the field. A value of 0.0 specifies maximum noise, and a value of 1.0 specifies no noise at all.

speed: The field's variation over time. Specify 0.0 for a static field.

Returns a physics field object. To use the field in a scene, attach it to the physicsField property of an SCNNode object.

Use this field type to simulate effects involving random motion, such as fireflies or gently falling snow. In calculating the direction and strength of the field's effect on an object, SceneKit uses a Perlin simplex noise function. This function produces a velocity field that varies over time.

The default falloffExponent value for a noise field is 0.0, indicating that the field's effect is constant throughout its area of effect. This field type ignores the field's direction property.

## **149.33.11 radialGravityField as SCNPhysicsFieldMBS**

MBS Mac64bit Plugin, Plugin Version: 20.2, Console & Web: Yes, Mac: Yes, Win: No, Linux: No. **Function:** Creates a field that accelerates objects toward its center. **Notes:**

Returns a physics field object. To use the field in a scene, attach it to the physicsField property of an SCNNode object.

Because the force of gravity on an object is proportional to the object's mass, this force accelerates all objects at the same distance from the field's center by the same amount. The field's strength property measures this acceleration in meters per second per second.

By default, a radial gravity field attracts objects toward its center. To make it repel objects instead, set the field's strength property to a negative value.

The default falloffExponent value for a radial gravity field is 2.0, indicating that the field's effect diminishes with the square of distance from its center.

## **149.33.12 springField as SCNPhysicsFieldMBS**

MBS Mac64bit Plugin, Plugin Version: 20.2, Console & Web: Yes, Mac: Yes, Win: No, Linux: No. **Function:** Creates a field that pulls objects toward its center with a spring-like force. **Notes:**

Returns a physics field object. To use the field in a scene, attach it to the physicsField property of an SCNNode object.

The force a spring field applies to objects in its area of effect is linearly proportional to the distance from the object to the center of the field. (That is, the field behaves according to Hooke's Law of real-world spring forces.) An object placed at the center of the field and moved away will oscillate around the center, with a period of oscillation that is proportional to the object's mass. The field's strength property scales the magnitude of the spring effect—a larger strength simulates a stiffer spring.

The default falloffExponent value for a spring field is 1.0, indicating that the field's effect diminishes linearly with distance from its center.

## **149.33.13 turbulenceField(smoothness as double, animationSpeed as double) as SCNPhysicsFieldMBS**

MBS Mac64bit Plugin, Plugin Version: 20.2, Console & Web: Yes, Mac: Yes, Win: No, Linux: No. **Function:** Creates a field that applies random forces to objects in its area of effect, with magnitudes proportional to those objects' velocities. **Notes:**

smoothness: The amount of randomness in the field. A value of 0.0 specifies maximum noise, and a value of 1.0 specifies no noise at all.

speed: The field's variation over time. Specify 0.0 for a static field.

Return a physics field object. To use the field in a scene, attach it to the physicsField property of an SC-NNode object.

Like a noise field, a turbulence field applies forces in random directions to the objects that it affects. Unlike a noise field, a turbulence field applies a force whose magnitude is proportional to the speed of each affected object. For example, an object passing through a noise field shakes as it travels through the field, but an object passing through a turbulence field shakes more violently the faster it travels. The field's strength property scales the magnitude of the turbulence effect.

The default falloffExponent value for a turbulence field is 0.0, indicating that the field's effect is constant throughout its area of effect.

#### 149.33. CLASS SCNPHYSICSFIELDMBS 20335

#### **149.33.14 vortexField as SCNPhysicsFieldMBS**

MBS Mac64bit Plugin, Plugin Version: 20.2, Console & Web: Yes, Mac: Yes, Win: No, Linux: No. **Function:** Creates a field whose forces circulate around an axis. **Notes:**

Returns a physics field object. To use the field in a scene, attach it to the physicsField property of an SCNNode object.

The force on an object in a vortex field is tangential to the line from the object's position to the field's axis and proportional to the object's mass. (The field's axis is a line that is parallel to its direction vector and that passes through its center. For details, see the offset property.) For example, when a vortex field's area of effect contains many objects, the resulting scene resembles a tornado: The objects simultaneously revolve around and fly away from the field's center.

By default, a vortex circulates counterclockwise relative to its direction vector. To make it circulate clockwise, set the field's strength property to a negative value.

The default falloffExponent value for a vortex field is 0.0, indicating that the field's effect is constant throughout its area of effect.

#### **149.33.15 Properties**

#### **149.33.16 Active as Boolean**

MBS Mac64bit Plugin, Plugin Version: 20.2, Console & Web: Yes, Mac: Yes, Win: No, Linux: No. **Function:** A Boolean value that determines whether the field's effect is enabled. **Notes:**

If this value is fasle, the field does not apply forces to physics bodies in its area of effect. The default value is true.

Use this property, for example, to switch fields on and off as a gameplay mechanic. (Read and Write property)

#### **149.33.17 CategoryBitMask as Integer**

MBS Mac64bit Plugin, Plugin Version: 20.2, Console & Web: Yes, Mac: Yes, Win: No, Linux: No. **Function:** A mask that defines which categories this physics field belongs to. **Notes:**

To determine whether a field affects a physics body, SceneKit performs a bitwise AND operation on the field's category bit mask and the body's categoryBitMask property. If the result is a nonzero value, SceneKit computes and applies the force of the field on the body. To determine whether a field affects the particles spawned by an SCNParticleSystemMBS object, SceneKit performs the same check using the categoryBit-Mask property of the node containing the particle system.

Use this property to create fields which affect only certain bodies in your scene. Reducing the number of

bodies affected by fields can also improve simulation performance. (Read and Write property)

## **149.33.18 direction as SCNVector3MBS**

MBS Mac64bit Plugin, Plugin Version: 20.2, Console & Web: Yes, Mac: Yes, Win: No, Linux: No. **Function:** The field's directional axis.

**Notes:**

Some types of fields apply forces whose direction or magnitude is relative to an axis. (For details on each type of field, see the methods listed in Creating Physics Fields.) Changing the direction changes the effects of these field types.

The default direction is the vector  $\{0, -1, 0\}$ . With this direction, for example, linear gravity fields whose strength is positive cause objects to fall in the "down" direction of scene space. (Read and Write property)

## **149.33.19 Exclusive as Boolean**

MBS Mac64bit Plugin, Plugin Version: 20.2, Console & Web: Yes, Mac: Yes, Win: No, Linux: No. **Function:** A Boolean value that determines whether the field overrides other fields whose areas of effect it overlaps.

#### **Notes:**

If this value is true and a physics body is within this field's region, SceneKit ignores the effects of all other fields that might otherwise affect the body. The default value is false.

If you set this property to true on multiple fields in a scene, their regions should not overlap. If they do, the results are undefined.

(Read and Write property)

#### **149.33.20 falloffExponent as Double**

MBS Mac64bit Plugin, Plugin Version: 20.2, Console & Web: Yes, Mac: Yes, Win: No, Linux: No. **Function:** An exponent that determines how the field's strength diminishes with distance. **Notes:**

When SceneKit calculates the force to be applied by a field, it attenuates the field's effect by multiplying with the expression pow(distance - minRadius, -falloff). If the falloff exponent is greater than zero, the field's effect is stronger on nearby bodies than on bodies farther away from its location.

The default falloff exponent varies by field type. For details, see the methods listed in Creating Physics Fields.

(Read and Write property)

#### **149.33.21 halfExtent as SCNVector3MBS**

MBS Mac64bit Plugin, Plugin Version: 20.2, Console & Web: Yes, Mac: Yes, Win: No, Linux: No. **Function:** A location marking the end of the field's area of effect. **Notes:**

To define a field's area of effect, use the position property of the node that contains the field and the field's halfExtent property. The center of the area of effect is the node's position. The half-extent, a position vector in the local coordinate space of the node containing the field, marks one corner of a box, and the negative of the half-extent vector marks the opposite corner of the box. For example, if a node's position is the vector  $\{2.0, 2.0, 2.0\}$  and it contains a physics field whose half-extent is the vector  $\{0.5, 0.5, 0.5\}$ , the field's area of effect is the box extending from 1.5 to 2.5 along each axis of the scene's coordinate system.

By default, a field's area of effect is the interior of this box shape. Use the usesEllipsoidalExtent property to instead make the area of effect an ellipsoid bounded by this box. Use the scope property to choose whether the area of effect is the interior or exterior of the box (or ellipsoid).

The default half-extent is the vector { INFINITY, INFINITY, INFINITY } , specifying that the field affects bodies located anywhere in the scene.

(Read and Write property)

#### **149.33.22 Handle as Integer**

MBS Mac64bit Plugin, Plugin Version: 20.2, Console & Web: Yes, Mac: Yes, Win: No, Linux: No. **Function:** Internal object reference. **Notes:** (Read and Write property)

#### **149.33.23 minimumDistance as Double**

MBS Mac64bit Plugin, Plugin Version: 20.2, Console & Web: Yes, Mac: Yes, Win: No, Linux: No. **Function:** The minimum value for distance-based effects. **Notes:**

This property determines the beginning of the field's falloff area. At distances less than the minimum, the field's effect is at full strength. At greater distances, the field's effect diminishes based on the value of the falloffExponent property. The default minimum distance is a very small (but nonzero) value. (Read and Write property)

### **149.33.24 offset as SCNVector3MBS**

MBS Mac64bit Plugin, Plugin Version: 20.2, Console & Web: Yes, Mac: Yes, Win: No, Linux: No. **Function:** The offset of the field's center within its area of effect.

#### **Notes:**

Some types of fields apply forces whose magnitude is relative to the distance between an object and the field's center. (For details on each type of field, see the methods listed in Creating Physics Fields.) Changing the offset changes the effects of these field types.

With the default offset vector  $\{0, 0, 0\}$ , the center of a field is the center of its area of effect. (Read and Write property)

## **149.33.25 Scope as Integer**

MBS Mac64bit Plugin, Plugin Version: 20.2, Console & Web: Yes, Mac: Yes, Win: No, Linux: No. **Function:** The area affected by the field, either inside or outside its region. **Notes:**

First, define a field's region using its halfExtent property and the position property of the node containing the field. Then, use the scope property to choose whether the field's area of effect is the interior of the region (the default) or all space outside the region.

(Read and Write property)

#### **149.33.26 strength as Double**

MBS Mac64bit Plugin, Plugin Version: 20.2, Console & Web: Yes, Mac: Yes, Win: No, Linux: No. **Function:** A multiplier for the force that the field applies to objects in its area of effect. **Notes:**

Each type of physics field defines its own behavior for strength values. For details, see the methods listed in Creating Physics Fields.

(Read and Write property)

## **149.33.27 usesEllipsoidalExtent as Boolean**

MBS Mac64bit Plugin, Plugin Version: 20.2, Console & Web: Yes, Mac: Yes, Win: No, Linux: No. **Function:** A Boolean value that determines whether the field's area of effect is shaped like a box or ellipsoid.

**Notes:**

If this value is false (the default), the field's area of effect is the box-shaped region of space defined by its halfExtent property and the position property of the node containing the field.

If this value is true, the field's area of effect is the ellipsoid bounded by this box-shaped region. That is, if all components of the half-extent vector are equal, the field has a spherical area of effect.

149.33. CLASS SCNPHYSICSFIELDMBS 20339

(Read and Write property)

#### **149.33.28 Constants**

#### **149.33.29 kScopeInsideExtent = 0**

MBS Mac64bit Plugin, Plugin Version: 20.2. **Function:** One of the options for defining the region of space affected by a physics field, used by the scope property.

**Notes:** The field's effect applies only to objects within the region of space defined by its position and extent.

## **149.33.30 kScopeOutsideExtent = 1**

MBS Mac64bit Plugin, Plugin Version: 20.2. **Function:** One of the options for defining the region of space affected by a physics field, used by the scope property.

**Notes:** The field's effect applies only to objects outside the region of space defined by its position and extent.

## **149.33.31 Delegates**

## **149.33.32 SCNFieldForceEvaluatorMBS(position as SCNVector3MBS, velocity as SCNVector3MBS, mass as single, charge as single, time as double, Tag as Variant) as SCNVector3MBS**

MBS Mac64bit Plugin, Plugin Version: 20.2, Console & Web: No, Mac: Yes, Win: No, Linux: No. **Function:** The signature for a delegate that SceneKit calls to determine the effect of a custom field on an object. **Notes:**

You use this type of delegate to create a custom physics field with the customFieldWithEvaluationBlock: method. SceneKit calls your delegate once for each object in the field's area of effect, on each step of the physics simulation.

Note

By default, one simulation step occurs for each frame rendered. For example, if your view renders at 60 frames per second and three bodies are in the field's area of effect, SceneKit runs your delegate 180 times per second. To avoid reduced rendering performance, take care not to perform extensive computation in this delegate.

The delegate takes the following parameters:

position: The position of the object affected by the field, in the local coordinate space of the node containing the field.

velocity: The velocity of the object affected by the field, relative to the local coordinate space of the node

containing the field.

mass: The mass of the object affected by the field. (See the mass property for physics bodies and the particleMass property for particle systems.)

charge: The electrical charge of the object affected by the field. (See the charge property for physics bodies and the particleCharge property for particle systems.)

time: The elapsed time, in seconds, since the last simulation step.

Your delegate uses these parameters to compute and return an SCNVector3 force vector, which SceneKit then applies to the object affected by the field.
# 149.34. CLASS SCNPHYSICSHINGEJOINTMBS 20341

# **149.34 class SCNPhysicsHingeJointMBS**

# **149.34.1 class SCNPhysicsHingeJointMBS**

MBS Mac64bit Plugin, Plugin Version: 20.2, Console & Web: Yes, Mac: Yes, Win: No, Linux: No. **Function:** A physics behavior that connects two bodies and allows them to pivot around each other on a single axis.

**Notes:**

A hinge has a single degree of freedom (rotation). You can also use a hinge joint to pin a body so that it can only move by rotating around a specific axis in the coordinate space of the node containing it.

Available in MacOS 10.10 or newer. Subclass of the SCNPhysicsBehaviorMBS class.

# **149.34.2 Methods**

# <span id="page-20340-0"></span>**149.34.3 Constructor(body as SCNPhysicsBodyMBS, axis as SCNVector3MBS, anchor as SCNVector3MBS)**

MBS Mac64bit Plugin, Plugin Version: 20.2, Console & Web: Yes, Mac: Yes, Win: No, Linux: No. **Function:** Creates a hinge joint that anchors a single physics body in space and lets it rotate around a specific axis.

**Notes:**

body: The physics body to be controlled by the hinge joint. axis: The direction of the axis that the body pivots around, relative to the node containing the body. anchor: The location of the axis in the node containing the body.

Returns a new hinge joint behavior.

For a behavior to take effect, add it to the physics simulation by calling the addBehavior method on your scene's SCNPhysicsWorldMBS object. The physics bodies constrained by the joint must be attached to nodes in the scene.

See also:

• [149.34.4](#page-20341-0) Constructor(bodyA as SCNPhysicsBodyMBS, axisA as SCNVector3MBS, anchorA as SC-NVector3MBS, bodyB as SCNPhysicsBodyMBS, axisB as SCNVector3MBS, anchorB as SCNVector3MBS) [20342](#page-20341-0) 20342 CHAPTER 149. SCENEKIT

# <span id="page-20341-0"></span>**149.34.4 Constructor(bodyA as SCNPhysicsBodyMBS, axisA as SCNVector3MBS, anchorA as SCNVector3MBS, bodyB as SCNPhysicsBodyMBS, axisB as SCNVector3MBS, anchorB as SCNVector3MBS)**

MBS Mac64bit Plugin, Plugin Version: 20.2, Console & Web: Yes, Mac: Yes, Win: No, Linux: No. **Function:** Creates a hinge joint connecting two physics bodies. **Notes:**

bodyA: The first physics body to be connected by the joint. axisA: The axis that the hinge pivots around, relative to the node containing the first body. anchorA: The point at which the hinge connects, relative to the node containing the first body. bodyB: The second physics body to be connected by the joint. axisB: The axis that the hinge pivots around, relative to the node containing the second body. anchorB: The point at which the hinge connects, relative to the node containing the second body.

Returns a new hinge joint behavior.

For a behavior to take effect, add it to the physics simulation by calling the addBehavior method on your scene's SCNPhysicsWorldMBS object. The physics bodies constrained by the joint must be attached to nodes in the scene.

See also:

• [149.34.3](#page-20340-0) Constructor(body as SCNPhysicsBodyMBS, axis as SCNVector3MBS, anchor as SCNVector3MBS) [20341](#page-20340-0)

# <span id="page-20341-1"></span>**149.34.5 jointWithBody(body as SCNPhysicsBodyMBS, axis as SCNVector3MBS, anchor as SCNVector3MBS) as SCNPhysicsHingeJointMBS**

MBS Mac64bit Plugin, Plugin Version: 20.2, Console & Web: Yes, Mac: Yes, Win: No, Linux: No. **Function:** Creates a hinge joint that anchors a single physics body in space and lets it rotate around a specific axis.

#### **Notes:**

body: The physics body to be controlled by the hinge joint. axis: The direction of the axis that the body pivots around, relative to the node containing the body. anchor: The location of the axis in the node containing the body.

Returns a new hinge joint behavior.

For a behavior to take effect, add it to the physics simulation by calling the addBehavior method on your scene's SCNPhysicsWorldMBS object. The physics bodies constrained by the joint must be attached to nodes in the scene.

See also:

• [149.34.6](#page-20342-0) jointWithBody(bodyA as SCNPhysicsBodyMBS, axisA as SCNVector3MBS, anchorA as SC-

149.34. CLASS SCNPHYSICSHINGEJOINTMBS 20343

NVector3MBS, bodyB as SCNPhysicsBodyMBS, axisB as SCNVector3MBS, anchorB as SCNVec-tor3MBS) as SCNPhysicsHingeJointMBS [20343](#page-20342-0)

# <span id="page-20342-0"></span>**149.34.6 jointWithBody(bodyA as SCNPhysicsBodyMBS, axisA as SCNVector3MBS, anchorA as SCNVector3MBS, bodyB as SCNPhysicsBodyMBS, axisB as SCNVector3MBS, anchorB as SCNVector3MBS) as SCN-PhysicsHingeJointMBS**

MBS Mac64bit Plugin, Plugin Version: 20.2, Console & Web: Yes, Mac: Yes, Win: No, Linux: No. **Function:** Creates a hinge joint connecting two physics bodies. **Notes:**

bodyA: The first physics body to be connected by the joint. axisA: The axis that the hinge pivots around, relative to the node containing the first body.

anchorA: The point at which the hinge connects, relative to the node containing the first body.

bodyB: The second physics body to be connected by the joint.

axisB: The axis that the hinge pivots around, relative to the node containing the second body. anchorB: The point at which the hinge connects, relative to the node containing the second body.

Returns a new hinge joint behavior.

For a behavior to take effect, add it to the physics simulation by calling the addBehavior method on your scene's SCNPhysicsWorldMBS object. The physics bodies constrained by the joint must be attached to nodes in the scene.

See also:

• [149.34.5](#page-20341-1) jointWithBody(body as SCNPhysicsBodyMBS, axis as SCNVector3MBS, anchor as SCNVec-tor3MBS) as SCNPhysicsHingeJointMBS [20342](#page-20341-1)

# **149.34.7 Properties**

### **149.34.8 anchorA as SCNVector3MBS**

MBS Mac64bit Plugin, Plugin Version: 20.2, Console & Web: Yes, Mac: Yes, Win: No, Linux: No. **Function:** The point at which the hinge connects, relative to the node containing the first body. **Notes:** (Read and Write property)

### **149.34.9 anchorB as SCNVector3MBS**

MBS Mac64bit Plugin, Plugin Version: 20.2, Console & Web: Yes, Mac: Yes, Win: No, Linux: No. **Function:** The point at which the hinge connects, relative to the node containing the second body.

**Notes:** (Read and Write property)

### **149.34.10 axisA as SCNVector3MBS**

MBS Mac64bit Plugin, Plugin Version: 20.2, Console & Web: Yes, Mac: Yes, Win: No, Linux: No. **Function:** The axis that the hinge pivots around, relative to the node containing the first body. **Notes:** (Read and Write property)

#### **149.34.11 axisB as SCNVector3MBS**

MBS Mac64bit Plugin, Plugin Version: 20.2, Console & Web: Yes, Mac: Yes, Win: No, Linux: No. **Function:** The axis that the hinge pivots around, relative to the node containing the second body. **Notes:** (Read and Write property)

### **149.34.12 bodyA as SCNPhysicsBodyMBS**

MBS Mac64bit Plugin, Plugin Version: 20.2, Console & Web: Yes, Mac: Yes, Win: No, Linux: No. **Function:** The first physics body connected by the joint. **Notes:** (Read only property)

### **149.34.13 bodyB as SCNPhysicsBodyMBS**

MBS Mac64bit Plugin, Plugin Version: 20.2, Console & Web: Yes, Mac: Yes, Win: No, Linux: No. **Function:** The second physics body connected by the joint. **Notes:**

This property's value is nil if the joint was created using the Constructor without bodyB parameter. (Read only property)

#### 149.35. CLASS SCNPHYSICSSHAPEMBS 20345

# **149.35 class SCNPhysicsShapeMBS**

### **149.35.1 class SCNPhysicsShapeMBS**

MBS Mac64bit Plugin, Plugin Version: 20.2, Console & Web: Yes, Mac: Yes, Win: No, Linux: No. **Function:** An abstraction of a physics body's solid volume for tuning collision detection. **Notes:**

When SceneKit performs contact detection and other simulations for the SCNPhysicsBodyMBS objects in your scene, it uses physics shapes instead of the rendered geometry of visible objects. This approach both improves simulation performance and allows you to more easily design your gameplay around scene elements the player can interact with.

#### Simple Versus Complex Shapes

When you allow SceneKit to automatically create a physics shape, it uses the simplest possible shape roughly matching the geometry of the node the physics body is attached to. This approach maximizes simulation performance but can lead to unrealistic physics behavior for some objects.

You can make the simulation behave more realistically by defining physics shapes that more closely follow the visible geometry in your scene. This approach comes at a cost to performance, so you want to limit the amount of detail in your physics shapes. Use the highest levels of detail only on bodies for which precise collision detection is important for your app.

If you create a physics shape using one of the basic geometry classes (SCNBoxMBS, SCNSphereMBS, SC-NPyramidMBS, SCNConeMBS, SCNCylinderMBS, or SCNCapsuleMBS), SceneKit uses an idealized form of that geometry for the physics shape instead of using the geometry's vertex data to simulate collisions. For example, if you create a physics shape from an SCNSphere object, SceneKit simulates collisions for any object that passes within the sphere's radius.

Because the idealized forms of simple geometries are computationally much simpler than the vertex data needed for displaying them, using basic geometries for physics shapes (or compound shapes created from basic geometries with the shapeWithShapes method) often provides the best balance between simulation accuracy and performance.

Changing a Physics Body's Shape

Physics shapes are immutable, but you can change the shape associated with a physics body by creating a new SCNPhysicsShape instance and assigning it to the body's physicsShape property.

### **149.35.2 Blog Entries**

• [Physics example for SceneKit in Xojo](https://www.mbs-plugins.de/archive/2020-04-07/Physics_example_for_SceneKit_i/monkeybreadsoftware_blog_xojo)

#### **149.35.3 Methods**

# <span id="page-20345-1"></span>**149.35.4 Constructor(geometry as SCNGeometryMBS, Options as Dictionary**  $=$  nil)

MBS Mac64bit Plugin, Plugin Version: 20.2, Console & Web: Yes, Mac: Yes, Win: No, Linux: No. **Function:** Creates a physics shape based on a geometry object. **Notes:**

geometry: A geometry object.

options: A dictionary of options affecting the level of detail of the physics shape, or nil to use default options. For applicable keys and their possible values, see Shape Creation Options Keys.

Returns a new physics shape object.

If you create a physics shape using one of the basic geometry classes (SCNBoxMBS, SCNSphereMBS, SC-NPyramidMBS, SCNConeMBS, SCNCylinderMBS, or SCNCapsuleMBS), SceneKit uses an idealized form of that geometry for the physics shape instead of using the geometry's vertex data to simulate collisions. For example, if you create a physics shape from an SCNSphere object, SceneKit simulates collisions for any object that passes within the sphere's radius.

Because the idealized forms of simple geometries are computationally much simpler than the vertex data needed for displaying them, using basic geometries for physics shapes (or compound shapes created from basic geometries with the shapeWithShapes method) often provides the best balance between simulation accuracy and performance.

To use the newly created physics shape, create a physics body with the the bodyWithType method, or assign the shape to the physicsShape property of an existing body. See also:

• [149.35.5](#page-20345-0) Constructor(node as SCNNodeMBS, Options as Dictionary = nil) [20346](#page-20345-0)

### <span id="page-20345-0"></span>**149.35.5 Constructor(node as SCNNodeMBS, Options as Dictionary = nil)**

MBS Mac64bit Plugin, Plugin Version: 20.2, Console & Web: Yes, Mac: Yes, Win: No, Linux: No. Function: Creates a physics shape from a node or hierarchy of nodes. **Notes:**

node: A node object. The node must contain an SCNGeometryMBS object in its geometry property or have one or more child (or descendant) nodes that contain geometry.

options: A dictionary of options affecting the level of detail of the physics shape, or nil to use default options. For applicable keys and their possible values, see Shape Creation Options Keys.

Returns a new physics shape object.

To use the newly created physics shape, create a physics body with the the bodyWithType method, or assign the shape to the physicsShape property of an existing body.

The node used to create the physics shape need not be the same as the node whose physics body you attach the shape to—or even be in the scene whose physics world you use the shape in. For example, you can create a physics body for a complex object by building a hierarchy of nodes containing simple geometries (using the SCNBoxMBS and SCNSphereMBS classes), and then creating a physics shape from those nodes. The resulting physics shape, a compound of bounding boxes or convex hulls, provides a rough approximation of the complex object without a high cost to simulation performance. See also:

• [149.35.4](#page-20345-1) Constructor(geometry as SCNGeometryMBS, Options as Dictionary  $=$  nil) [20346](#page-20345-1)

#### **149.35.6 copy as SCNPhysicsShapeMBS**

MBS Mac64bit Plugin, Plugin Version: 20.2, Console & Web: Yes, Mac: Yes, Win: No, Linux: No. **Function:** Creates a copy of the shape.

#### **149.35.7 SCNPhysicsShapeKeepAsCompoundKey as String**

MBS Mac64bit Plugin, Plugin Version: 20.2, Console & Web: Yes, Mac: Yes, Win: No, Linux: No. **Function:** An option for selecting whether to create a group of independent shapes or combine them into a single shape.

**Notes:** The value for this key is a boolean value. The default value is true, specifying that SceneKit convert separate geometries into separate shapes and join the resulting shapes. If false, SceneKit creates a single shape approximating the combined form of the geometries.

### **149.35.8 SCNPhysicsShapeOptionCollisionMargin as String**

MBS Mac64bit Plugin, Plugin Version: 20.2, Console & Web: Yes, Mac: Yes, Win: No, Linux: No. **Function:** Collision margin of the physics shape (as a number)

#### **149.35.9 SCNPhysicsShapeScaleKey as String**

MBS Mac64bit Plugin, Plugin Version: 20.2, Console & Web: Yes, Mac: Yes, Win: No, Linux: No. **Function:** An option for selecting the scale factor of the shape relative to the local coordinate space of the node containing it.

**Notes:**

#### 20348 CHAPTER 149. SCENEKIT

The value for this key is a SCNVector3MBS object , whose components describe the scale factor in each of the x-, y- and z-axis directions. The default value is the vector  $\{1.0, 1.0, 1.0\}$ , specifying no change of scale.

SceneKit's physics simulation ignores the scale property of nodes containing physics bodies when simulating collisions. Instead, use this option to provide a scale factor when creating custom physics shapes. (If you create a physics body for a node without specifying a custom shape, SceneKit uses the node's scale property to infer this scale factor at creation time.)

### **149.35.10 SCNPhysicsShapeTypeBoundingBox as String**

MBS Mac64bit Plugin, Plugin Version: 20.2, Console & Web: Yes, Mac: Yes, Win: No, Linux: No. **Function:** The physics shape is the smallest box containing the geometry.

**Notes:** This option provides the lowest level of detail and the fastest simulation performance. Use it for generally box-shaped physics bodies or when constructing a compound physics shape.

# **149.35.11 SCNPhysicsShapeTypeConcavePolyhedron as String**

MBS Mac64bit Plugin, Plugin Version: 20.2, Console & Web: Yes, Mac: Yes, Win: No, Linux: No. **Function:** The physics shape is a concave polyhedron closely following the surface of the geometry. **Notes:**

This option provides the highest level of detail, at a high cost to simulation performance. Use it only for irregularly shaped bodies where precise collision behavior is crucial to your app's design. This shape type may only be used for static physics bodies (that is, those whose type property is SCN-PhysicsBodyTypeStatic).

# **149.35.12 SCNPhysicsShapeTypeConvexHull as String**

MBS Mac64bit Plugin, Plugin Version: 20.2, Console & Web: Yes, Mac: Yes, Win: No, Linux: No. **Function:** The physics shape is a convex polyhedron roughly enclosing the geometry.

**Notes:** This option provides a moderate level of detail and simulation performance. Use it for rounded or irregularly shaped physics bodies.

### **149.35.13 SCNPhysicsShapeTypeKey as String**

MBS Mac64bit Plugin, Plugin Version: 20.2, Console & Web: Yes, Mac: Yes, Win: No, Linux: No. **Function:** An option for selecting the level of detail at which to create shapes from geometry. **Notes:** The value for this key is one of the constants listed in Shape Types. The default type is SCNPhysicsShapeTypeConvexHull.

149.35. CLASS SCNPHYSICSSHAPEMBS 20349

# **149.35.14 shapeWithGeometry(geometry as SCNGeometryMBS, Options as Dictionary = nil) as SCNPhysicsShapeMBS**

MBS Mac64bit Plugin, Plugin Version: 20.2, Console & Web: Yes, Mac: Yes, Win: No, Linux: No. **Function:** Creates a physics shape based on a geometry object. **Notes:**

geometry: A geometry object.

options: A dictionary of options affecting the level of detail of the physics shape, or nil to use default options. For applicable keys and their possible values, see Shape Creation Options Keys.

Returns a new physics shape object.

If you create a physics shape using one of the basic geometry classes (SCNBoxMBS, SCNSphereMBS, SC-NPyramidMBS, SCNConeMBS, SCNCylinderMBS, or SCNCapsuleMBS), SceneKit uses an idealized form of that geometry for the physics shape instead of using the geometry's vertex data to simulate collisions. For example, if you create a physics shape from an SCNSphere object, SceneKit simulates collisions for any object that passes within the sphere's radius.

Because the idealized forms of simple geometries are computationally much simpler than the vertex data needed for displaying them, using basic geometries for physics shapes (or compound shapes created from basic geometries with the shapeWithShapes method) often provides the best balance between simulation accuracy and performance.

To use the newly created physics shape, create a physics body with the the bodyWithType method, or assign the shape to the physicsShape property of an existing body.

# **149.35.15 shapeWithNode(node as SCNNodeMBS, Options as Dictionary = nil) as SCNPhysicsShapeMBS**

MBS Mac64bit Plugin, Plugin Version: 20.2, Console & Web: Yes, Mac: Yes, Win: No, Linux: No. **Function:** Creates a physics shape from a node or hierarchy of nodes. **Notes:**

node: A node object. The node must contain an SCNGeometryMBS object in its geometry property or have one or more child (or descendant) nodes that contain geometry.

options: A dictionary of options affecting the level of detail of the physics shape, or nil to use default options. For applicable keys and their possible values, see Shape Creation Options Keys.

Returns a new physics shape object.

To use the newly created physics shape, create a physics body with the the bodyWithType method, or assign the shape to the physicsShape property of an existing body.

The node used to create the physics shape need not be the same as the node whose physics body you attach the shape to—or even be in the scene whose physics world you use the shape in. For example, you can create a physics body for a complex object by building a hierarchy of nodes containing simple geometries (using the SCNBoxMBS and SCNSphereMBS classes), and then creating a physics shape from those nodes. The resulting physics shape, a compound of bounding boxes or convex hulls, provides a rough approximation of the complex object without a high cost to simulation performance.

# **149.35.16 shapeWithShapes(shapes() as SCNPhysicsShapeMBS, transforms() as SCNMatrix4MBS = nil) as SCNPhysicsShapeMBS**

MBS Mac64bit Plugin, Plugin Version: 20.2, Console & Web: Yes, Mac: Yes, Win: No, Linux: No. **Function:** Creates a new physics shape by combining others. **Notes:**

shapes: An array of SCNPhysicsShapeMBS objects.

transforms: An array SCNMatrix4MBS values, each of which is a transform for the physics shape at the corresponding index in the shapes parameter.

Returns a new physics shape object.

An individual physics shape is defined in its own local coordinate space. Therefore, to describe the positions and orientations of multiple shapes relative to one another, you must use coordinate transformations.

#### **149.35.17 sourceObject as Variant**

MBS Mac64bit Plugin, Plugin Version: 20.2, Console & Web: Yes, Mac: Yes, Win: No, Linux: No. **Function:** The object that was used to create the shape. **Notes:**

This property, along with the transforms and options properties, provides the information that was used to create the shape. You can use this information, for example, to draw editing or debugging UI in your scene.

- If the shape was created with the shapeWithGeometry method, the source object is an SCNGeometryMBS object, and the options property contains the options affecting the shape's construction from that geometry.
- If the shape was created with the shapeWithNode method, the source object is an SCNNodeMBS object, and the options property contains the options affecting the shape's construction from that node.

#### 149.35. CLASS SCNPHYSICSSHAPEMBS 20351

• If the shape was created with the shapeWithShapes method, the source object is an array of SCN-PhysicsShapeMBS objects and the transforms property describes how those shapes combine to form a compound shape.

# **149.35.18 transforms as SCNMatrix4MBS()**

MBS Mac64bit Plugin, Plugin Version: 20.2, Console & Web: Yes, Mac: Yes, Win: No, Linux: No. **Function:** The array of transforms that was used to create a compound shape. **Notes:**

You provide this array of SCNMatrix4MBS values, in the shapeWithShapes method to create a compound shape. Use this array along with the sourceObject property to recover the information that was used to create the shape.

If the shape was created with the shapeWithGeometry or shapeWithNode method, this property's value is nil.

### **149.35.19 Properties**

#### **149.35.20 Handle as Integer**

MBS Mac64bit Plugin, Plugin Version: 20.2, Console & Web: Yes, Mac: Yes, Win: No, Linux: No. **Function:** Internal object reference.

**Notes:** (Read and Write property)

### **149.35.21 options as Dictionary**

MBS Mac64bit Plugin, Plugin Version: 20.2, Console & Web: Yes, Mac: Yes, Win: No, Linux: No. **Function:** The options dictionary that was used to create the shape. **Notes:**

You provide this dictionary in the shapeWithGeometry or shapeWithNode method. Use this dictionary along with the sourceObject property to recover the information that was used to create the shape. If the shape was created with the shapeWithShapes method, this property's value is nil. (Read only property)

# **149.36 class SCNPhysicsSliderJointMBS**

# **149.36.1 class SCNPhysicsSliderJointMBS**

MBS Mac64bit Plugin, Plugin Version: 20.2, Console & Web: Yes, Mac: Yes, Win: No, Linux: No. **Function:** A physics behavior that connects two bodies and allows them to slide against each other and rotate around their connecting points.

**Notes:**

A slider joint can have zero, one, or two degrees of freedom depending on whether you allow it to slide or rotate. You can also use a slider joint to pin a body so that it can move only by sliding a specific axis in the coordinate space of the node containing it. You can also use a slider joint as a motor, applying a force or torque to the bodies it connects.

Subclass of the SCNPhysicsBehaviorMBS class.

# **149.36.2 Methods**

# <span id="page-20351-0"></span>**149.36.3 Constructor(body as SCNPhysicsBodyMBS, axis as SCNVector3MBS, anchor as SCNVector3MBS)**

MBS Mac64bit Plugin, Plugin Version: 20.2, Console & Web: Yes, Mac: Yes, Win: No, Linux: No. **Function:** Creates a slider joint that anchors a single physics body in space and allows it to slide along a specific axis.

#### **Notes:**

body: The physics body to be controlled by the joint.

axis: The axis along which the first body can slide, relative to the node containing it.

anchor: The point at which the body is pinned, in the local coordinate system of the node containing it.

Returns a new slider joint behavior.

This method defines the location where the body is anchored in the coordinate system of the node containing it. To define its sliding or rotation motion relative to that point, use the properties listed in Limiting the Motion of a Slider Joint.

For a behavior to take effect, add it to the physics simulation by calling the addBehavior method on your scene's SCNPhysicsWorldMBS object. The physics bodies constrained by the joint must be attached to nodes in the scene.

See also:

• [149.36.4](#page-20352-0) Constructor(bodyA as SCNPhysicsBodyMBS, axisA as SCNVector3MBS, anchorA as SC-NVector3MBS, bodyB as SCNPhysicsBodyMBS, axisB as SCNVector3MBS, anchorB as SCNVector3MBS) [20353](#page-20352-0)

#### 149.36. CLASS SCNPHYSICSSLIDERJOINTMBS 20353

# <span id="page-20352-0"></span>**149.36.4 Constructor(bodyA as SCNPhysicsBodyMBS, axisA as SCNVector3MBS, anchorA as SCNVector3MBS, bodyB as SCNPhysicsBodyMBS, axisB as SCNVector3MBS, anchorB as SCNVector3MBS)**

MBS Mac64bit Plugin, Plugin Version: 20.2, Console & Web: Yes, Mac: Yes, Win: No, Linux: No. **Function:** Creates a slider joint connecting two physics bodies. **Notes:**

bodyA: The first physics body to be connected by the joint. axisA: The axis along which the first body can slide, relative to the node containing it. anchorA: The point at which the joint connects, relative to the node containing the first body. bodyB: The second physics body to be connected by the joint. axisB: The axis along which the second body can slide, relative to the node containing it. anchorB: The point at which the joint connects, relative to the node containing the second body.

Returns a new slider joint behavior.

This method defines the location where the bodies are pinned together. To define their sliding or rotation motion relative to that point, use the properties listed in Limiting the Motion of a Slider Joint.

For a behavior to take effect, add it to the physics simulation by calling the addBehavior method on your scene's SCNPhysicsWorldMBS object. The physics bodies constrained by the joint must be attached to nodes in the scene. See also:

• [149.36.3](#page-20351-0) Constructor(body as SCNPhysicsBodyMBS, axis as SCNVector3MBS, anchor as SCNVector3MBS) [20352](#page-20351-0)

# <span id="page-20352-1"></span>**149.36.5 jointWithBody(body as SCNPhysicsBodyMBS, axis as SCNVector3MBS, anchor as SCNVector3MBS) as SCNPhysicsSliderJointMBS**

MBS Mac64bit Plugin, Plugin Version: 20.2, Console & Web: Yes, Mac: Yes, Win: No, Linux: No. **Function:** Creates a slider joint that anchors a single physics body in space and allows it to slide along a specific axis.

#### **Notes:**

body: The physics body to be controlled by the joint. axis: The axis along which the first body can slide, relative to the node containing it. anchor: The point at which the body is pinned, in the local coordinate system of the node containing it.

Returns a new slider joint behavior.

This method defines the location where the body is anchored in the coordinate system of the node containing it. To define its sliding or rotation motion relative to that point, use the properties listed in Limiting the

Motion of a Slider Joint.

For a behavior to take effect, add it to the physics simulation by calling the addBehavior method on your scene's SCNPhysicsWorldMBS object. The physics bodies constrained by the joint must be attached to nodes in the scene.

See also:

• [149.36.6](#page-20353-0) jointWithBody(bodyA as SCNPhysicsBodyMBS, axisA as SCNVector3MBS, anchorA as SC-NVector3MBS, bodyB as SCNPhysicsBodyMBS, axisB as SCNVector3MBS, anchorB as SCNVector3MBS) as SCNPhysicsSliderJointMBS [20354](#page-20353-0)

# <span id="page-20353-0"></span>**149.36.6 jointWithBody(bodyA as SCNPhysicsBodyMBS, axisA as SCNVector3MBS, anchorA as SCNVector3MBS, bodyB as SCNPhysicsBodyMBS, axisB as SCNVector3MBS, anchorB as SCNVector3MBS) as SCN-PhysicsSliderJointMBS**

MBS Mac64bit Plugin, Plugin Version: 20.2, Console & Web: Yes, Mac: Yes, Win: No, Linux: No. **Function:** Creates a slider joint connecting two physics bodies. **Notes:**

bodyA: The first physics body to be connected by the joint. axisA: The axis along which the first body can slide, relative to the node containing it. anchorA: The point at which the joint connects, relative to the node containing the first body. bodyB: The second physics body to be connected by the joint. axisB: The axis along which the second body can slide, relative to the node containing it. anchorB: The point at which the joint connects, relative to the node containing the second body.

Returns a new slider joint behavior.

This method defines the location where the bodies are pinned together. To define their sliding or rotation motion relative to that point, use the properties listed in Limiting the Motion of a Slider Joint.

For a behavior to take effect, add it to the physics simulation by calling the addBehavior method on your scene's SCNPhysicsWorldMBS object. The physics bodies constrained by the joint must be attached to nodes in the scene.

See also:

• [149.36.5](#page-20352-1) jointWithBody(body as SCNPhysicsBodyMBS, axis as SCNVector3MBS, anchor as SCNVector3MBS) as SCNPhysicsSliderJointMBS [20353](#page-20352-1)

#### **149.36.7 Properties**

#### **149.36.8 anchorA as SCNVector3MBS**

MBS Mac64bit Plugin, Plugin Version: 20.2, Console & Web: Yes, Mac: Yes, Win: No, Linux: No. **Function:** The point at which the joint connects, relative to the node containing the first body. **Notes:** (Read and Write property)

# **149.36.9 anchorB as SCNVector3MBS**

MBS Mac64bit Plugin, Plugin Version: 20.2, Console & Web: Yes, Mac: Yes, Win: No, Linux: No. **Function:** The point at which the joint connects, relative to the node containing the second body. **Notes:** (Read and Write property)

### **149.36.10 axisA as SCNVector3MBS**

MBS Mac64bit Plugin, Plugin Version: 20.2, Console & Web: Yes, Mac: Yes, Win: No, Linux: No. **Function:** The axis along which the first body can slide, relative to the node containing it. **Notes:** (Read and Write property)

#### **149.36.11 axisB as SCNVector3MBS**

MBS Mac64bit Plugin, Plugin Version: 20.2, Console & Web: Yes, Mac: Yes, Win: No, Linux: No. **Function:** The axis along which the second body can slide, relative to the node containing it. **Notes:** (Read and Write property)

#### **149.36.12 bodyA as SCNPhysicsBodyMBS**

MBS Mac64bit Plugin, Plugin Version: 20.2, Console & Web: Yes, Mac: Yes, Win: No, Linux: No. **Function:** The first physics body connected by the joint. **Notes:** (Read only property)

#### **149.36.13 bodyB as SCNPhysicsBodyMBS**

MBS Mac64bit Plugin, Plugin Version: 20.2, Console & Web: Yes, Mac: Yes, Win: No, Linux: No. Function: The second physics body connected by the joint. **Notes:**

This property's value is nil if the joint was created using the jointWithBody method. (Read only property)

#### **149.36.14 maximumAngularLimit as Double**

MBS Mac64bit Plugin, Plugin Version: 20.2, Console & Web: Yes, Mac: Yes, Win: No, Linux: No. **Function:** The maximum rotation angle between the two bodies, measured in radians relative to their initial orientations.

**Notes:**

The default (and maximum) value of this property is M\_PI. With this value, the joint can spin counterclockwise (relative to the first body) with no limit.

Set both this property and the maximumAngularLimit property to the same value to prevent the bodies from rotating around their anchor points. (Set both properties to 0.0 to fix the bodies in their initial orientations.) Bodies whose orientation is fixed by a sliding joint may still slide, depending on the values of the minimumLinearLimit and maximumLinearLimit properties.

(Read and Write property)

### **149.36.15 maximumLinearLimit as Double**

MBS Mac64bit Plugin, Plugin Version: 20.2, Console & Web: Yes, Mac: Yes, Win: No, Linux: No. **Function:** The maximum distance between the anchor points of the two bodies, relative to their initial positions.

#### **Notes:**

The default value of this property is INFINITY. With this value, the joint can slide forever in the direction of the slider axis.

Set both this property and the minimumLinearLimit property to the same value to pin the bodies together at their anchor points. (Set both properties to 0.0 to pin the bodies together at their initial positions.) Bodies pinned together by a sliding joint may still rotate, depending on the values of the minimumAngularLimit and maximumAngularLimit properties.

(Read and Write property)

#### **149.36.16 minimumAngularLimit as Double**

MBS Mac64bit Plugin, Plugin Version: 20.2, Console & Web: Yes, Mac: Yes, Win: No, Linux: No. **Function:** The minimum rotation angle between the two bodies, measured in radians relative to their initial orientations.

**Notes:**

The default (and minimum) value of this property is -M\_PI. With this value, the joint can spin clockwise (relative to the first body) with no limit.

Set both this property and the maximumAngularLimit property to the same value to prevent the bodies

#### 149.36. CLASS SCNPHYSICSSLIDERJOINTMBS 20357

from rotating around their anchor points. (Set both properties to 0.0 to fix the bodies in their initial orientations.) Bodies whose orientation is fixed by a sliding joint may still slide, depending on the values of the minimumLinearLimit and maximumLinearLimit properties. (Read and Write property)

#### **149.36.17 minimumLinearLimit as Double**

MBS Mac64bit Plugin, Plugin Version: 20.2, Console & Web: Yes, Mac: Yes, Win: No, Linux: No. **Function:** The minimum distance between the anchor points of the two bodies, relative to their initial positions.

**Notes:**

The default value of this property is -INFINITY. With this value, the joint can slide forever in the direction opposite the slider axis.

Set both this property and the maximumLinearLimit property to the same value to pin the bodies together at their anchor points. (Set both properties to 0.0 to pin the bodies together at their initial positions.) Bodies pinned together by a sliding joint may still rotate, depending on the values of the minimumAngularLimit and maximumAngularLimit properties.

(Read and Write property)

### **149.36.18 motorMaximumForce as Double**

MBS Mac64bit Plugin, Plugin Version: 20.2, Console & Web: Yes, Mac: Yes, Win: No, Linux: No. **Function:** The maximum linear force that the joint can apply to its connected bodies, in newtons. **Notes:**

When you change the value of the motorTargetLinearVelocity property, the joint continuously applies a force of no greater than this magnitude until the bodies are moving at the target velocity. The default value is 1.0.

(Read and Write property)

### **149.36.19 motorMaximumTorque as Double**

MBS Mac64bit Plugin, Plugin Version: 20.2, Console & Web: Yes, Mac: Yes, Win: No, Linux: No. **Function:** The maximum torque that the joint can apply to its connected bodies, in newton-meters. **Notes:**

When you change the value of the motorTargetAngularVelocity property, the joint continuously applies a force of no greater than this magnitude until the bodies are rotating around the joint at the target angular velocity. The default value is 1.0.

(Read and Write property)

# **149.36.20 motorTargetAngularVelocity as Double**

MBS Mac64bit Plugin, Plugin Version: 20.2, Console & Web: Yes, Mac: Yes, Win: No, Linux: No. **Function:** The angular velocity at which the joint's connected bodies should rotate around it. **Notes:**

At the default value of 0.0, the joint moves only when an external force acts on one of its connected bodies. Changing this value causes the joint to act as a rotary motor, continuously applying a torque (specified by the motorMaximumTorque property) until its connected bodies are rotating around the joint at the new angular velocity.

(Read and Write property)

#### **149.36.21 motorTargetLinearVelocity as Double**

MBS Mac64bit Plugin, Plugin Version: 20.2, Console & Web: Yes, Mac: Yes, Win: No, Linux: No. **Function:** The velocity at which the joint's connected bodies should slide. **Notes:**

At the default value of 0.0, the joint moves only when an external force acts on one of its connected bodies. Changing this value causes the joint to act as a linear motor, continuously applying a force (specified by the motorMaximumForce property) until its connected bodies are moving along the sliding axis of the joint at the new velocity.

(Read and Write property)

# 149.37. CLASS SCNPHYSICSVEHICLEMBS 20359 **149.37 class SCNPhysicsVehicleMBS**

# **149.37.1 class SCNPhysicsVehicleMBS**

MBS Mac64bit Plugin, Plugin Version: 20.2, Console & Web: Yes, Mac: Yes, Win: No, Linux: No. **Function:** A physics behavior that modifies a physics body to behave like a car, motorcycle, or other wheeled vehicle.

**Notes:**

To build a vehicle, designate an SCNPhysicsBodyMBS object as its chassis and an array of SCNPhysicsVehicleWheelMBS objects as its wheels. For each wheel, you define physical characteristics such as suspension and traction, and associate a node in your scene to provide the wheel's size and visual representation. After you construct a vehicle, you can control it in terms of acceleration, braking, and steering.

Although it's also possible to use a set of physics bodies and joints to collectively simulate a wheeled vehicle, the SCNPhysicsVehicleMBS class implements a higher-level simulation that provides realistic vehicle behavior with more efficient simulation performance. Subclass of the SCNPhysicsBehaviorMBS class.

**149.37.2 Methods**

# **149.37.3 applyBrakingForce(value as double, index as Integer)**

MBS Mac64bit Plugin, Plugin Version: 20.2, Console & Web: Yes, Mac: Yes, Win: No, Linux: No. **Function:** Applies a force between the specified wheel and the ground under the vehicle. **Notes:**

value: The magnitude of the torque, in newton-meters. index: The index of the wheel applying the force.

Applying a braking force causes the wheel to slow down regardless of the direction it's currently spinning in.

As with all physical quantities in SceneKit, you need not use realistic force measurements in your app—the effects of the physics simulation depend on the relative differences between forces, not on their absolute values. You may use whatever values produce the behavior or gameplay you're looking for as long as you use them consistently.

Calling this method applies a braking force for one step (or frame) of the physics simulation. To continuously decelerate a vehicle, call this method again on subequent simulation steps (for example, from your scene renderer delegate's renderer method) until the vehicle stops or reaches your desired speed.

# **149.37.4 applyEngineForce(value as double, index as Integer)**

MBS Mac64bit Plugin, Plugin Version: 20.2, Console & Web: Yes, Mac: Yes, Win: No, Linux: No. **Function:** Applies a force between the specified wheel and the ground under the vehicle. **Notes:**

value: The magnitude of the force, in newtons. index: The index of the wheel applying the force.

Applying a positive force turns the wheel in a direction that would move the vehicle forward; applying a negative force moves the vehicle in reverse.

As with all physical quantities in SceneKit, you need not use realistic force measurements in your app—the effects of the physics simulation depend on the relative differences between forces, not on their absolute values. You may use whatever values produce the behavior or gameplay you're looking for as long as you use them consistently.

Calling this method applies a force for one step (or frame) of the physics simulation. To continuously accelerate a vehicle, call this method again on subequent simulation steps (for example, from your scene renderer delegate's renderer method) until the vehicle reaches your desired speed.

# **149.37.5 Constructor(chassisBody as SCNPhysicsBodyMBS, wheels() as SCN-PhysicsVehicleWheelMBS)**

MBS Mac64bit Plugin, Plugin Version: 20.2, Console & Web: Yes, Mac: Yes, Win: No, Linux: No. **Function:** Creates a vehicle behavior.

**Notes:**

chassisBody: A physics body to serve as the vehicle's chassis. wheels: An array of SCNPhysicsVehicleWheel objects representing the vehicle's wheels. A vehicle must have at least one wheel.

Returns a new vehicle behavior.

Each object in the wheels array associates a node with the wheel to serve as its visual representation and defines properties for the wheel's physical characteristics. Each wheel object must reference a unique node, which should be a child of the node containing the physics body used for the vehicle's chassis. Typically, you load a node hierarchy representing the vehicle and all of its wheels from a scene file and then designate which nodes serve as the body and wheels.

For a behavior to take effect, you must add it to the physics simulation by calling the addBehavior: method on your scene's SCNPhysicsWorldMBS object.

#### 149.37. CLASS SCNPHYSICSVEHICLEMBS 20361

# **149.37.6 setSteeringAngle(value as double, index as Integer)**

MBS Mac64bit Plugin, Plugin Version: 20.2, Console & Web: Yes, Mac: Yes, Win: No, Linux: No. **Function:** Pivots the specified wheel around its steering axis. **Notes:**

value: The angle to set the wheel at relative to its steering axis, in radians. index: The index, in the vehicle's wheels array, of the wheel to be pivoted.

Steering angles are relative to the wheel's steering Axis vector. With the default steering axis of  $\{0.0, -1.0,$ 0.0 } , a steering angle of 0.0 represents neutral steering, positive values steer the vehicle to the right, and negative values steer to the left.

# **149.37.7 vehicleWithChassisBody(chassisBody as SCNPhysicsBodyMBS, wheels() as SCNPhysicsVehicleWheelMBS) as SCNPhysicsVehicleMBS**

MBS Mac64bit Plugin, Plugin Version: 20.2, Console & Web: Yes, Mac: Yes, Win: No, Linux: No. **Function:** Creates a vehicle behavior. **Notes:**

chassisBody: A physics body to serve as the vehicle's chassis. wheels: An array of SCNPhysicsVehicleWheel objects representing the vehicle's wheels. A vehicle must have at least one wheel.

Returns a new vehicle behavior.

Each object in the wheels array associates a node with the wheel to serve as its visual representation and defines properties for the wheel's physical characteristics. Each wheel object must reference a unique node, which should be a child of the node containing the physics body used for the vehicle's chassis. Typically, you load a node hierarchy representing the vehicle and all of its wheels from a scene file and then designate which nodes serve as the body and wheels.

For a behavior to take effect, you must add it to the physics simulation by calling the addBehavior: method on your scene's SCNPhysicsWorldMBS object.

# **149.37.8 wheels as SCNPhysicsVehicleWheelMBS()**

MBS Mac64bit Plugin, Plugin Version: 20.2, Console & Web: Yes, Mac: Yes, Win: No, Linux: No. **Function:** An array of SCNPhysicsVehicleWheelMBS objects representing the vehicle's wheels. **Notes:** You can dynamically change the suspension and traction properties of a wheel connected to the vehicle by using the corresponding SCNPhysicsVehicleWheelMBS object.

# **149.37.10 chassisBody as SCNPhysicsBodyMBS**

MBS Mac64bit Plugin, Plugin Version: 20.2, Console & Web: Yes, Mac: Yes, Win: No, Linux: No. **Function:** The physics body representing the vehicle's chassis. **Notes:**

The vehicle's chassis must be a dynamic body. (Read only property)

### **149.37.11 speedInKilometersPerHour as Double**

MBS Mac64bit Plugin, Plugin Version: 20.2, Console & Web: Yes, Mac: Yes, Win: No, Linux: No. **Function:** The vehicle's ground speed, in kilometers per hour. **Notes:** (Read only property)

# 149.38. CLASS SCNPHYSICSVEHICLEWHEELMBS 20363 **149.38 class SCNPhysicsVehicleWheelMBS**

# **149.38.1 class SCNPhysicsVehicleWheelMBS**

MBS Mac64bit Plugin, Plugin Version: 20.2, Console & Web: Yes, Mac: Yes, Win: No, Linux: No. **Function:** The appearance and physical characteristics of an individual wheel associated with an physics vehicle behavior.

**Notes:**

To use wheels in a vehicle simulation, include them when creating an SCNPhysicsVehicle object with the vehicleWithChassisBody / Constructro initializer, then add the vehicle object to your scene's physics world using the physics world's addBehavior method.

#### Creating a Wheel

You create a wheel with an SCNNodeMBS object whose contents provide the wheel's visual representation—a geometry that rotates when the simulated vehicle rolls along a surface. The node representing a wheel must be a child of the node containing the physics body that serves as the vehicle's chassis, and each wheel in a vehicle must reference a unique node. Typically, you load a scene file that contains a node hierarchy representing the vehicle and all of its wheels. Next, you designate which nodes serve as the body and wheels.

Because the SCNPhysicsVehicleMBS behavior that a wheel is attached to manages its participation in the physics simulation, you don't need to attach a physics body to the SCNNodeMBS object representing a wheel.

#### Changing a Wheel's Physical Properties

The properties of a wheel define the geometry of its connection to the vehicle and simulate its size, traction, and suspension. You can change these properties after the wheel and the vehicle containing it have been added to the physics world. In this way, you can simulate effects such as variable suspension and flat tires.

Note

Vehicles and their wheels have several properties measured in real-world units (meters, centimeters, and newtons) with default values that produce realistic behavior for vehicles of size similar to an average automobile. If you design your scene on a different scale, proportionally change the values of these properties to fit the desired behavior of your app or game.

# **149.38.2 Methods**

# **149.38.3 Constructor(node as SCNNodeMBS)**

MBS Mac64bit Plugin, Plugin Version: 20.2, Console & Web: Yes, Mac: Yes, Win: No, Linux: No. **Function:** Creates a wheel object. **Notes:**

node: The node whose contents provide the wheel's visual representation.

Returns a new wheel object.

The node representing a wheel must be a child of the node whose physics body serves as the chassis of the SCNPhysicsVehicleMBS behavior the wheel is attached to. Each wheel object must reference a unique node. To use the wheel, add it to the vehicle behavior using the addWheel method.

SceneKit uses the node's bounding box to determine the wheel's initial size, and it uses the node's position to determine the where the wheel connects to the vehicle's chassis. You can change attributes using the radius and connectionPosition properties.

### **149.38.4 copy as SCNPhysicsVehicleWheelMBS**

MBS Mac64bit Plugin, Plugin Version: 20.2, Console & Web: Yes, Mac: Yes, Win: No, Linux: No. **Function:** Creates a copy of the wheel.

### **149.38.5 wheelWithNode(node as SCNNodeMBS) as SCNPhysicsVehicleWheelMBS**

MBS Mac64bit Plugin, Plugin Version: 20.2, Console & Web: Yes, Mac: Yes, Win: No, Linux: No. **Function:** Creates a wheel object. **Notes:**

node: The node whose contents provide the wheel's visual representation.

Returns a new wheel object.

The node representing a wheel must be a child of the node whose physics body serves as the chassis of the SCNPhysicsVehicleMBS behavior the wheel is attached to. Each wheel object must reference a unique node. To use the wheel, add it to the vehicle behavior using the addWheel method.

SceneKit uses the node's bounding box to determine the wheel's initial size, and it uses the node's position to determine the where the wheel connects to the vehicle's chassis. You can change attributes using the radius and connectionPosition properties.

### **149.38.6 Properties**

#### **149.38.7 Axle as SCNVector3MBS**

MBS Mac64bit Plugin, Plugin Version: 20.2, Console & Web: Yes, Mac: Yes, Win: No, Linux: No. **Function:** The direction of the axis that the wheel spins around to move the vehicle. **Notes:**

This vector is expressed in the coordinate space of the node containing the vehicle's chassis. The default axle direction is { -1.0, 0.0, 0.0 } .

(Read and Write property)

#### **149.38.8 ConnectionPosition as SCNVector3MBS**

MBS Mac64bit Plugin, Plugin Version: 20.2, Console & Web: Yes, Mac: Yes, Win: No, Linux: No. **Function:** The position of the wheel's connection to the vehicle's chassis. **Notes:**

This vector is expressed in the coordinate space of the node containing the vehicle's chassis. When you create a wheel from a node, SceneKit uses the node's position property as the wheel's connection point. (Read and Write property)

#### **149.38.9 FrictionSlip as Double**

MBS Mac64bit Plugin, Plugin Version: 20.2, Console & Web: Yes, Mac: Yes, Win: No, Linux: No. **Function:** The traction between the wheel and any surface in contact with it. **Notes:**

The default value of this property is 1.0. Lower values result in better traction, and higher values make the wheel more likely to slip (causing it to spin freely instead of moving the vehicle). (Read and Write property)

#### **149.38.10 Handle as Integer**

MBS Mac64bit Plugin, Plugin Version: 20.2, Console & Web: Yes, Mac: Yes, Win: No, Linux: No. **Function:** Internal object reference. **Notes:** (Read and Write property)

#### **149.38.11 MaximumSuspensionForce as Double**

MBS Mac64bit Plugin, Plugin Version: 20.2, Console & Web: Yes, Mac: Yes, Win: No, Linux: No. **Function:** The maximum force of the suspension between the vehicle and the wheel, in newtons. **Notes:**

The physics simulation applies a force of no greater than this magnitude when contact with the ground causes the wheel to move relative to the vehicle. The default maximum suspension force is 6000.0. (Read and Write property)

# **149.38.12 MaximumSuspensionTravel as Double**

MBS Mac64bit Plugin, Plugin Version: 20.2, Console & Web: Yes, Mac: Yes, Win: No, Linux: No. **Function:** The maximum distance that the wheel is allowed to move up or down relative to its connection point, in centimeters.

**Notes:**

Travel is the total distance a wheel is allowed to move (in both directions), in the coordinate system of the node containing the vehicle's chassis. The default suspension travel is 500.0. (Read and Write property)

# **149.38.13 Node as SCNNodeMBS**

MBS Mac64bit Plugin, Plugin Version: 20.2, Console & Web: Yes, Mac: Yes, Win: No, Linux: No. **Function:** The node providing the wheel's visual representation. **Notes:**

SceneKit automatically rotates and repositions this node in response to the physics simulation. (Read only property)

### **149.38.14 Radius as Double**

MBS Mac64bit Plugin, Plugin Version: 20.2, Console & Web: Yes, Mac: Yes, Win: No, Linux: No. **Function:** The radius of the wheel. **Notes:**

When you create a wheel from a node, its default radius is half of the largest dimension of the node's bounding box. (A wheel is always circular, even if the content of the node representing it is not.) (Read and Write property)

### **149.38.15 SteeringAxis as SCNVector3MBS**

MBS Mac64bit Plugin, Plugin Version: 20.2, Console & Web: Yes, Mac: Yes, Win: No, Linux: No. **Function:** The direction of the axis that the wheel pivots around to steer the vehicle. **Notes:**

This vector is expressed in the coordinate space of the node containing the vehicle's chassis. The default steering axis is  $\{ 0.0, -1.0, 0.0 \}$ .

When you steer a wheel using the vehicle's setSteeringAngle() method, the wheel pivots relative to this axis. For example, you can implement a vehicle whose rear wheels steer opposite its front wheels by reversing this vector's direction for the rear wheels and then applying the same steering angle to all wheels. (Read and Write property)

149.38. CLASS SCNPHYSICSVEHICLEWHEELMBS 20367

#### **149.38.16 SuspensionCompression as Double**

MBS Mac64bit Plugin, Plugin Version: 20.2, Console & Web: Yes, Mac: Yes, Win: No, Linux: No. **Function:** The coefficient that limits the speed of the suspension returning to its rest length when compressed. **Notes:**

The default suspension coefficient is 4.4. Lower values cause the wheel to return to its natural position more quickly.

(Read and Write property)

# **149.38.17 SuspensionDamping as Double**

MBS Mac64bit Plugin, Plugin Version: 20.2, Console & Web: Yes, Mac: Yes, Win: No, Linux: No. **Function:** The damping ratio that limits oscillation in the vehicle's suspension. **Notes:**

Damping ratio measures the tendency of the suspension to oscillate after a shock—in other words, for the vehicle to bounce up and down after running over a bump. The default damping ratio of 2.3 causes the wheel to return to its neutral position quickly after a shock. Values lower than 1.0 result in more oscillation. (Read and Write property)

# **149.38.18 SuspensionRestLength as Double**

MBS Mac64bit Plugin, Plugin Version: 20.2, Console & Web: Yes, Mac: Yes, Win: No, Linux: No. **Function:** The resting length of the suspension, in meters. **Notes:**

This property measures the length of the simulated spring between the vehicle and its wheel when the spring is not stressed by the weight of either body. When the wheel receives a shock (for example, when the vehicle runs over a bump), SceneKit adds the difference between the wheel's current position and its connection position to this rest length and then applies a force between the wheel and vehicle proportional to the total. (Read and Write property)

### **149.38.19 SuspensionStiffness as Double**

MBS Mac64bit Plugin, Plugin Version: 20.2, Console & Web: Yes, Mac: Yes, Win: No, Linux: No. **Function:** The spring coefficient of the suspension between the vehicle and the wheel. **Notes:**

The spring coefficient determines both how quickly the wheel returns to its natural position after a shock (for example, when the vehicle runs over a bump) and how much force from the shock it transmits to the vehicle. The default spring coefficient is 2.0.

(Read and Write property)

#### 149.39. CLASS SCNPHYSICSWORLDMBS 20369

# **149.39 class SCNPhysicsWorldMBS**

#### **149.39.1 class SCNPhysicsWorldMBS**

MBS Mac64bit Plugin, Plugin Version: 20.2, Console & Web: Yes, Mac: Yes, Win: No, Linux: No. **Function:** The global simulation of collisions, gravity, joints, and other physics effects in a scene. **Notes:**

You do not create SCNPhysicsWorldMBS objects directly; instead, read the physicsWorld property of an SCNSceneMBS object. Use physics world object to perform the following tasks:

- Manage global properties of the simulation, such as its speed and constant gravity. (For more precise control of gravity and similar effects, see the SCNPhysicsFieldMBS class.)
- Register behaviors that modify interactions between the scene's physics bodies, such as joints and vehicles. For more details, see SCNPhysicsBehaviorMBS.
- Specify a delegate object to receive messages when two physics bodies contact each other
- Perform specific contact tests, and search for physics bodies in the scene using ray and sweep tests.

#### **149.39.2 Blog Entries**

• [MBS Xojo Plugins, version 20.2pr2](https://www.mbs-plugins.de/archive/2020-04-06/MBS_Xojo_Plugins_version_202pr/monkeybreadsoftware_blog_xojo)

### **149.39.3 Methods**

### **149.39.4 addBehavior(behavior as SCNPhysicsBehaviorMBS)**

MBS Mac64bit Plugin, Plugin Version: 20.2, Console & Web: Yes, Mac: Yes, Win: No, Linux: No. **Function:** Adds a behavior to the physics world. **Notes:**

# behavior: The behavior to be added.

Physics behaviors constrain or modify the effects of the physics simulation on sets of physics bodies. For example, the SCNPhysicsHingeJointMBS behavior causes two bodies to move as if connected by a hinge that pivots around a specific axis, and the SCNPhysicsVehicleMBS behavior causes a body to roll like a car or other wheeled vehicle.

To use a behavior in your scene, follow these steps:

1. Create SCNPhysicsBody objects and attach them to each node that participates in the behavior.

2. Create and configure a behavior object joining the physics bodies. See SCNPhysicsBehaviorMBS for a list of behavior classes.

3. Call addBehavior on your scene's physics world object to add the behavior to the physics simulation.

#### **149.39.5 allBehaviors as SCNPhysicsBehaviorMBS()**

MBS Mac64bit Plugin, Plugin Version: 20.2, Console & Web: Yes, Mac: Yes, Win: No, Linux: No. **Function:** The list of behaviors affecting bodies in the physics world.

#### **149.39.6 Constructor(fireContactEvents as Boolean = false)**

MBS Mac64bit Plugin, Plugin Version: 20.2, Console & Web: Yes, Mac: Yes, Win: No, Linux: No. **Function:** The constructor.

# **Notes:**

If fireContactEvents is true or you call EnableContactsEvents, we enable the contact events.

A contact is created when two physics bodies overlap and one of the physics bodies has a collisionBitMask property that overlaps with the other body's categoryBitMask property.

# <span id="page-20369-0"></span>**149.39.7 contactTest(body as SCNPhysicsBodyMBS, options as Dictionary = nil) as SCNPhysicsContactMBS()**

MBS Mac64bit Plugin, Plugin Version: 20.2, Console & Web: Yes, Mac: Yes, Win: No, Linux: No. **Function:** Checks for contacts between one physics body and any other bodies in the physics world. **Notes:**

body: The body to test for contact.

options: A dictionary of options affecting the test, or nil to use default options. For applicable keys and the possible values, see Physics Test Options Keys.

Returns an array of SCNPhysicsContactMBS objects describing contacts between the specified body and any others, or nil if the body is not in contact with any other bodies.

SceneKit sends messages to the physics world's contactdelegate object only when collisions occur between bodies whose collisionBitMask and categoryBitMask properties overlap, and only for collisions between certain types of bodies. (For details, see SCNPhysicsBodyType.) Use this method to directly test for all contacts between one body and any other bodies at a time of your choosing. For example, to implement a game with a "wall jump" effect, you could call this method when the player presses the jump button to see if the player character is in contact with any walls. See also:

#### 149.39. CLASS SCNPHYSICSWORLDMBS 20371

• [149.39.8](#page-20370-0) contactTest(bodyA as SCNPhysicsBodyMBS, bodyB as SCNPhysicsBodyMBS, options as Dictionary = nil) as SCNPhysicsContactMBS() [20371](#page-20370-0)

# <span id="page-20370-0"></span>**149.39.8 contactTest(bodyA as SCNPhysicsBodyMBS, bodyB as SCNPhysics-BodyMBS, options as Dictionary = nil) as SCNPhysicsContactMBS()**

MBS Mac64bit Plugin, Plugin Version: 20.2, Console & Web: Yes, Mac: Yes, Win: No, Linux: No. **Function:** Checks for contacts between two physics bodies. **Notes:**

bodyA: The first body (to test for contact with the second).

bodyB: The second body (to test for contact with the first).

options: A dictionary of options affecting the test, or nil to use default options. For applicable keys and the possible values, see Physics Test Options Keys.

Returns an array of SCNPhysicsContactMBS objects describing contacts between the two bodies, or nil if the bodies are not in contact.

SceneKit sends messages to the physics world's contactDelegate object only when collisions occur between bodies whose collisionBitMask and categoryBitMask properties overlap, and only for collisions between certain types of bodies. (For details, see SCNPhysicsBodyType.) Use this method to directly test for contacts between any two bodies at a time of your choosing. For example, to implement a game where the player character can pick up an item, you might call this method when the player presses the "pick up" button to see if the player character is in contact with the item to be picked up. See also:

• [149.39.7](#page-20369-0) contactTest(body as SCNPhysicsBodyMBS, options as Dictionary = nil) as SCNPhysicsContactMBS() [20370](#page-20369-0)

# **149.39.9 convexSweepTest(shape as SCNPhysicsShapeMBS, fromTransform as SCNMatrix4MBS, toTransform as SCNMatrix4MBS, options as Dictionary = nil) as SCNPhysicsContactMBS()**

MBS Mac64bit Plugin, Plugin Version: 20.2, Console & Web: Yes, Mac: Yes, Win: No, Linux: No. **Function:** Searches for physics bodies in the space formed by moving a convex shape through the physics world.

#### **Notes:**

shape: A physics shape. This shape must enclose a convex volume. For details on creating shapes that satisfy this requirement, see SCNPhysicsShapeMBS.

from: A transform matrix representing the initial position and orientation of the shape.

to: A transform matrix representing the final position and orientation of the shape.

options: A dictionary of options affecting the test, or nil to use default options. For applicable keys and the possible values, see Physics Test Options Keys.

Returns an array of SCNPhysicsContactMBS objects describing any contacts that would occur when moving the physics shape through the physics world.

Use this method when it's important to plan for (or avoid) collisions ahead of the physics simulation. For example, in a game you might plan maneuvers for a flying character to fit through the gaps between static bodies in the physics world

#### **149.39.10 EnableContactsEvents**

MBS Mac64bit Plugin, Plugin Version: 20.2, Console & Web: Yes, Mac: Yes, Win: No, Linux: No. **Function:** Enables contact events.

**Notes:** If you connect the contact events via AddHandler, please call this method once to connect the events internally.

# **149.39.11 rayTestWithSegment(origin as SCNVector3MBS, dest as SCNVector3MBS, options as Dictionary = nil) as SCNPhysicsBehaviorMBS()**

MBS Mac64bit Plugin, Plugin Version: 20.2, Console & Web: Yes, Mac: Yes, Win: No, Linux: No. **Function:** Searches for physics bodies along a line segment between two points in the physics world. **Notes:**

origin: An endpoint of the line segment to search, specified in the scene's world coordinate system. dest: The other endpoint of the line segment to search, specified in the scene's world coordinate system. options: A dictionary of options affecting the test, or nil to use default options. For applicable keys and the possible values, see Physics Test Options Keys.

Returns an array of SCNHitTestResultMBS objects describing search results.

Use this method to implement concepts such as line of sight in your app. For example, in a game you might implement behavior for an enemy character by searching for physics bodies along a line between the enemy character's position and the player character's position

#### **149.39.12 removeAllBehaviors**

MBS Mac64bit Plugin, Plugin Version: 20.2, Console & Web: Yes, Mac: Yes, Win: No, Linux: No. **Function:** Removes all behaviors affecting bodies in the physics world.

#### **149.39.13 removeBehavior(behavior as SCNPhysicsBehaviorMBS)**

MBS Mac64bit Plugin, Plugin Version: 20.2, Console & Web: Yes, Mac: Yes, Win: No, Linux: No. **Function:** Removes a behavior from the physics world.

#### **149.39.14 SCNPhysicsTestBackfaceCullingKey as String**

MBS Mac64bit Plugin, Plugin Version: 20.2, Console & Web: Yes, Mac: Yes, Win: No, Linux: No. **Function:** The key for choosing whether to ignore back-facing polygons in physics shapes when searching for contacts.

**Notes:**

The value for this key is a Boolean value. The default value is true, specifying that the search should only return contacts with the exterior surfaces of any physics shapes. Change the value to false to consider contacts with both interior and exterior surfaces.

This key applies only to ray and convex sweep tests, and only to physics shapes created using the SCN-PhysicsShapeTypeConcavePolyhedron option.

#### **149.39.15 SCNPhysicsTestCollisionBitMaskKey as String**

MBS Mac64bit Plugin, Plugin Version: 20.2, Console & Web: Yes, Mac: Yes, Win: No, Linux: No. **Function:** The key for selecting which categories of physics bodies that SceneKit should test for contacts. **Notes:** The value for this key is an unsigned Integer value. SceneKit tests for contacts only with physics bodies whose categoryBitMask property overlaps with this bit mask. The default value is SCNPhysicsCollisionCategoryAll, specifying that searches should test all physics bodies regardless of their category.

#### **149.39.16 SCNPhysicsTestSearchModeAll as String**

MBS Mac64bit Plugin, Plugin Version: 20.2, Console & Web: Yes, Mac: Yes, Win: No, Linux: No. **Function:** One of the option values for SCNPhysicsTestSearchModeKey key. **Notes:** Searches should return all contacts matching the search parameters.

#### **149.39.17 SCNPhysicsTestSearchModeAny as String**

MBS Mac64bit Plugin, Plugin Version: 20.2, Console & Web: Yes, Mac: Yes, Win: No, Linux: No. **Function:** One of the option values for SCNPhysicsTestSearchModeKey key. **Notes:** Searches should return only the first contact found regardless of its position relative to the search parameters.

# **149.39.18 SCNPhysicsTestSearchModeClosest as String**

MBS Mac64bit Plugin, Plugin Version: 20.2, Console & Web: Yes, Mac: Yes, Win: No, Linux: No. **Function:** One of the option values for SCNPhysicsTestSearchModeKey key. **Notes:** Searches should return only the closest contact to the beginning of the search.

# **149.39.19 SCNPhysicsTestSearchModeKey as String**

MBS Mac64bit Plugin, Plugin Version: 20.2, Console & Web: Yes, Mac: Yes, Win: No, Linux: No. **Function:** The key for selecting the number and order of contacts to be tested. **Notes:**

See Physics Test Search Modes for possible values. The default value is SCNPhysicsTestSearchModeAny. This key applies only to ray and convex sweep tests.

### **149.39.20 updateCollisionPairs**

MBS Mac64bit Plugin, Plugin Version: 20.2, Console & Web: Yes, Mac: Yes, Win: No, Linux: No. **Function:** Forces the physics engine to reevaluate possible collisions between physics bodies.

**Notes:** By default, SceneKit checks for collisions between physics bodies only once per simulation step. If you directly change the positions of any physics bodies outside of a event, call the updateCollisionPairs method before using any of the methods listed in Searching for Physics Bodies Detecting Contacts Between Physics Bodies.

### **149.39.21 Properties**

### **149.39.22 gravity as SCNVector3MBS**

MBS Mac64bit Plugin, Plugin Version: 20.2, Console & Web: Yes, Mac: Yes, Win: No, Linux: No. **Function:** A vector that specifies the gravitational acceleration applied to physics bodies in the physics world.

**Notes:**

The components of this vector are measured in meters per second per second. The default value is  $(0.0, -1.00)$ 9.8,0.0).

This property applies a constant acceleration to all physics bodies in the world, simulating the effect of gravity near the surface of the Earth. For more sophisticated gravity effects, including limited areas of effect and strength proportional to distance, use the SCNPhysicsFieldMBS class. When using fields, you may want

#### 149.39. CLASS SCNPHYSICSWORLDMBS 20375

to set this property to the zero vector so that fields provide all gravity effects in the physics world. (Read and Write property)

#### **149.39.23 Handle as Integer**

MBS Mac64bit Plugin, Plugin Version: 20.2, Console & Web: Yes, Mac: Yes, Win: No, Linux: No. **Function:** Internal object reference. **Notes:** (Read and Write property)

#### **149.39.24 speed as Double**

MBS Mac64bit Plugin, Plugin Version: 20.2, Console & Web: Yes, Mac: Yes, Win: No, Linux: No. **Function:** The rate at which the simulation executes. **Notes:**

The default value is 1.0, which means that the simulation runs at normal speed. A value other than the default changes the rate at which time passes in the physics simulation. For example, a speed value of 2.0 indicates that time in the physics simulation passes twice as fast as the scene's simulation time. A value of 0.0 pauses the physics simulation.

Note: Increasing the speed of the physics simulation reduces its accuracy. (Read and Write property)

#### **149.39.25 timeStep as Double**

MBS Mac64bit Plugin, Plugin Version: 20.2, Console & Web: Yes, Mac: Yes, Win: No, Linux: No. **Function:** The time interval between updates to the physics simulation. **Notes:**

SceneKit processes the physics simulation and updates the state of all physics bodies once per the time interval specified by this property. The default value is 1/60 second (a rate of 60 Hz).

A faster simulation rate provides more accuracy in simulation results—such as collisions between fast-moving objects—but at a higher cost in CPU time (which may in turn slow down your app's rendering frame rate). Typically, you should set this property to match your target rendering frame rate (as defined by the preferredFramesPerSecond property of the SCNViewMBS object rendering your scene). (Read and Write property)

# **149.39.26 Events**

# **149.39.27 didBeginContact(contact as SCNPhysicsContactMBS)**

MBS Mac64bit Plugin, Plugin Version: 20.2, Console & Web: No, Mac: Yes, Win: No, Linux: No. **Function:** Tells the class that two bodies have come into contact. **Notes:** contact: An object that describes the contact.

# **149.39.28 didEndContact(contact as SCNPhysicsContactMBS)**

MBS Mac64bit Plugin, Plugin Version: 20.2, Console & Web: No, Mac: Yes, Win: No, Linux: No. **Function:** Tells the class that a contact has ended. **Notes:** contact: An object that describes the contact.

# **149.39.29 didUpdateContact(contact as SCNPhysicsContactMBS)**

MBS Mac64bit Plugin, Plugin Version: 20.2, Console & Web: No, Mac: Yes, Win: No, Linux: No. **Function:** Tells the class that new information is available about an ongoing contact. **Notes:**

contact: An object that describes the contact.

SceneKit calls this method on each step of the physics simulation (see the timeStep property) if information about the contact changes—for example, if two bodies are sliding against one another.
## 149.40. CLASS SCNPLANEMBS 20377 **149.40 class SCNPlaneMBS**

#### **149.40.1 class SCNPlaneMBS**

MBS Mac64bit Plugin, Plugin Version: 19.1, Console & Web: Yes, Mac: Yes, Win: No, Linux: No. **Function:** SCNPlaneMBS represents a rectangle with controllable width and height. The plane has one visible side.

**Notes:** Subclass of the SCNGeometryMBS class.

#### **149.40.2 Blog Entries**

- [Basic Forms in MBS Xojo SceneKit Plugin](https://www.mbs-plugins.de/archive/2020-04-28/Basic_Forms_in_MBS_Xojo_SceneK/monkeybreadsoftware_blog_xojo)
- [MBS Xojo Plugins, version 19.1pr1](https://www.mbs-plugins.de/archive/2019-02-06/MBS_Xojo_Plugins_version_191pr/monkeybreadsoftware_blog_xojo)

#### **149.40.3 Xojo Developer Magazine**

• [18.2, page 22](http://www.xdevmag.com/browse/18.2/)

#### **149.40.4 Methods**

#### **149.40.5 Constructor(Width as Double, Height as Double)**

MBS Mac64bit Plugin, Plugin Version: 19.1, Console & Web: Yes, Mac: Yes, Win: No, Linux: No. **Function:** Creates and returns a plane with given width and height.

#### **149.40.6 plane(Width as Double, Height as Double) as SCNPlaneMBS**

MBS Mac64bit Plugin, Plugin Version: 19.1, Console & Web: Yes, Mac: Yes, Win: No, Linux: No. **Function:** Creates and returns a plane with given width and height.

#### **149.40.7 Properties**

#### **149.40.8 cornerRadius as Double**

MBS Mac64bit Plugin, Plugin Version: 19.1, Console & Web: Yes, Mac: Yes, Win: No, Linux: No. **Function:** The corner radius. Animatable. **Notes:**

If the value is strictly less than 0, the geometry is empty. The default value is 0. (Read and Write property)

#### **149.40.9 cornerSegmentCount as Integer**

MBS Mac64bit Plugin, Plugin Version: 19.1, Console & Web: Yes, Mac: Yes, Win: No, Linux: No. **Function:** The number of subdivisions for the rounded corners. Animatable. **Notes:**

If the value is less than 1, the behavior is undefined. The default value is 10. (Read and Write property)

#### **149.40.10 height as Double**

MBS Mac64bit Plugin, Plugin Version: 19.1, Console & Web: Yes, Mac: Yes, Win: No, Linux: No. **Function:** The plane extent along the Y axis. Animatable. **Notes:**

If the value is less than or equal to 0, the geometry is empty. The default value is 1. (Read and Write property)

#### **149.40.11 heightSegmentCount as Integer**

MBS Mac64bit Plugin, Plugin Version: 19.1, Console & Web: Yes, Mac: Yes, Win: No, Linux: No. **Function:** The number of subdivisions along the Y axis. The default value is 1. Animatable. **Notes:**

If the value is less than 1, the behavior is undefined. The default value is 1. (Read and Write property)

#### **149.40.12 width as Double**

MBS Mac64bit Plugin, Plugin Version: 19.1, Console & Web: Yes, Mac: Yes, Win: No, Linux: No. **Function:** The plane extent along the X axis. Animatable. **Notes:**

If the value is less than or equal to 0, the geometry is empty. The default value is 1. (Read and Write property)

#### 149.40. CLASS SCNPLANEMBS 20379

### **149.40.13 widthSegmentCount as Integer**

MBS Mac64bit Plugin, Plugin Version: 19.1, Console & Web: Yes, Mac: Yes, Win: No, Linux: No. **Function:** The number of subdivisions along the X axis. Animatable. **Notes:**

If the value is less than 1, the behavior is undefined. The default value is 1. (Read and Write property)

## **149.41 class SCNPyramidMBS**

#### **149.41.1 class SCNPyramidMBS**

MBS Mac64bit Plugin, Plugin Version: 19.1, Console & Web: Yes, Mac: Yes, Win: No, Linux: No. **Function:** SCNPyramid represents a right pyramid with a rectangular base. **Notes:** Subclass of the SCNGeometryMBS class.

#### **149.41.2 Blog Entries**

- [Basic Forms in MBS Xojo SceneKit Plugin](https://www.mbs-plugins.de/archive/2020-04-28/Basic_Forms_in_MBS_Xojo_SceneK/monkeybreadsoftware_blog_xojo)
- [Physics example for SceneKit in Xojo](https://www.mbs-plugins.de/archive/2020-04-07/Physics_example_for_SceneKit_i/monkeybreadsoftware_blog_xojo)
- [MBS Xojo Plugins, version 19.1pr1](https://www.mbs-plugins.de/archive/2019-02-06/MBS_Xojo_Plugins_version_191pr/monkeybreadsoftware_blog_xojo)

#### **149.41.3 Xojo Developer Magazine**

• [18.2, page 22](http://www.xdevmag.com/browse/18.2/)

#### **149.41.4 Methods**

#### **149.41.5 Constructor(width as double, height as double, length as double)**

MBS Mac64bit Plugin, Plugin Version: 19.1, Console & Web: Yes, Mac: Yes, Win: No, Linux: No. **Function:** Creates and returns a pyramid with given width, height, and length. **Notes:**

width: The width of the pyramid. height: The height of the pyramid. length: The length of the pyramid.

### **149.41.6 pyramid(width as double, height as double, length as double) as SC-NPyramidMBS**

MBS Mac64bit Plugin, Plugin Version: 19.1, Console & Web: Yes, Mac: Yes, Win: No, Linux: No. **Function:** Creates and returns a pyramid with given width, height, and length. **Notes:**

width: The width of the pyramid. height: The height of the pyramid. length: The length of the pyramid.

### 149.41. CLASS SCNPYRAMIDMBS 20381 **149.41.7 Properties**

#### **149.41.8 height as Double**

MBS Mac64bit Plugin, Plugin Version: 19.1, Console & Web: Yes, Mac: Yes, Win: No, Linux: No. **Function:** The height of the pyramid. Animatable. **Notes:**

If the value is less than or equal to 0, the geometry is empty. The default value is 1. (Read and Write property)

#### **149.41.9 heightSegmentCount as Integer**

MBS Mac64bit Plugin, Plugin Version: 19.1, Console & Web: Yes, Mac: Yes, Win: No, Linux: No. **Function:** The number of subdivisions along the Y axis. Animatable. **Notes:**

If the value is less than 1, the behavior is undefined. The default value is 1. (Read and Write property)

#### **149.41.10 length as Double**

MBS Mac64bit Plugin, Plugin Version: 19.1, Console & Web: Yes, Mac: Yes, Win: No, Linux: No. **Function:** The length of the pyramid base. Animatable. **Notes:**

If the value is less than or equal to 0, the geometry is empty. The default value is 1. (Read and Write property)

#### **149.41.11 lengthSegmentCount as Integer**

MBS Mac64bit Plugin, Plugin Version: 19.1, Console & Web: Yes, Mac: Yes, Win: No, Linux: No. **Function:** The number of subdivisions along the Z axis. Animatable. **Notes:**

If the value is less than 1, the behavior is undefined. The default value is 1. (Read and Write property)

### **149.41.12 width as Double**

MBS Mac64bit Plugin, Plugin Version: 19.1, Console & Web: Yes, Mac: Yes, Win: No, Linux: No. **Function:** The width of the pyramid base. Animatable. **Notes:**

If the value is less than or equal to 0, the geometry is empty. The default value is 1. (Read and Write property)

### **149.41.13 widthSegmentCount as Integer**

MBS Mac64bit Plugin, Plugin Version: 19.1, Console & Web: Yes, Mac: Yes, Win: No, Linux: No. **Function:** The number of subdivisions along the X axis. Animatable. **Notes:**

If the value is less than 1, the behavior is undefined. The default value is 1. (Read and Write property)

## 149.42. CLASS SCNREPLICATORCONSTRAINTMBS 20383 **149.42 class SCNReplicatorConstraintMBS**

#### **149.42.1 class SCNReplicatorConstraintMBS**

MBS Mac64bit Plugin, Plugin Version: 19.1, Console & Web: Yes, Mac: Yes, Win: No, Linux: No. **Function:** A SCNReplicatorConstraint replicates the position/orientation/scale of a target node **Notes:** Subclass of the SCNConstraintMBS class.

#### **149.42.2 Blog Entries**

• [MBS Xojo Plugins, version 19.1pr1](https://www.mbs-plugins.de/archive/2019-02-06/MBS_Xojo_Plugins_version_191pr/monkeybreadsoftware_blog_xojo)

### **149.42.3 Methods**

#### **149.42.4 Constructor(target as SCNNodeMBS)**

MBS Mac64bit Plugin, Plugin Version: 19.1, Console & Web: Yes, Mac: Yes, Win: No, Linux: No. **Function:** Creates and returns a SCNReplicatorConstraint constraint.

#### **149.42.5 replicatorConstraintWithTarget(target as SCNNodeMBS) as SCNReplicatorConstraintMBS**

MBS Mac64bit Plugin, Plugin Version: 19.1, Console & Web: Yes, Mac: Yes, Win: No, Linux: No. **Function:** Creates and returns a SCNReplicatorConstraint constraint.

#### **149.42.6 Properties**

#### **149.42.7 orientationOffset as SCNVector4MBS**

MBS Mac64bit Plugin, Plugin Version: 19.1, Console & Web: Yes, Mac: Yes, Win: No, Linux: No. **Function:** Defines an addition orientation offset. **Notes:**

Defaults to no offset. Animatable. (Read and Write property)

#### **149.42.8 positionOffset as SCNVector3MBS**

MBS Mac64bit Plugin, Plugin Version: 19.1, Console & Web: Yes, Mac: Yes, Win: No, Linux: No. **Function:** Defines an addition orientation offset. **Notes:**

Defaults to no offset. Animatable. (Read and Write property)

#### **149.42.9 replicatesOrientation as Boolean**

MBS Mac64bit Plugin, Plugin Version: 19.1, Console & Web: Yes, Mac: Yes, Win: No, Linux: No. **Function:** Defines whether or not the constraint should replicate the target orientation. **Notes:**

Defaults to true. (Read and Write property)

#### **149.42.10 replicatesPosition as Boolean**

MBS Mac64bit Plugin, Plugin Version: 19.1, Console & Web: Yes, Mac: Yes, Win: No, Linux: No. **Function:** Defines whether or not the constraint should replicate the target position. **Notes:**

Defaults to true. (Read and Write property)

#### **149.42.11 replicatesScale as Boolean**

MBS Mac64bit Plugin, Plugin Version: 19.1, Console & Web: Yes, Mac: Yes, Win: No, Linux: No. **Function:** Defines whether or not the constraint should replicate the target scale. **Notes:**

Defaults to true. (Read and Write property)

#### **149.42.12 scaleOffset as SCNVector3MBS**

MBS Mac64bit Plugin, Plugin Version: 19.1, Console & Web: Yes, Mac: Yes, Win: No, Linux: No. **Function:** Defines an addition scale offset. **Notes:**

Defaults to no offset. Animatable. (Read and Write property)

## **149.42.13 target as SCNNodeMBS**

MBS Mac64bit Plugin, Plugin Version: 19.1, Console & Web: Yes, Mac: Yes, Win: No, Linux: No. **Function:** Defines the target node to replicate. **Notes:** (Read and Write property)

#### **149.43.1 class SCNSceneMBS**

MBS Mac64bit Plugin, Plugin Version: 18.4, Console & Web: Yes, Mac: Yes, Win: No, Linux: No. **Function:** A container for the node hierarchy and global properties that together form a displayable 3D scene.

**Notes:**

To display 3D content with SceneKit, you create a scene containing a hierarchy of the nodes and attributes that together represent your visual elements. Typically, you build your assets in a 3D visual editor, then assemble them into a scene using Xcode's SceneKit Scene Editor, ready for SceneKit to render.

The simplest way to create a scene is through Xcode's SceneKit Scene Editor. Start by importing one or more assets from a 3D editor, such as Blender. Then you adjust the positions and attributes of the assets, and set global scene properties, such as lighting environment, to compose your scene. The scene editor creates a .scn file, which you save to a .scnassets folder in the app bundle. When you build your project, Xcode optimizes the scene file for your target platform.

#### **149.43.2 Blog Entries**

• [MBS Xojo Plugins, version 18.4pr8](https://www.mbs-plugins.de/archive/2018-09-13/MBS_Xojo_Plugins_version_184pr/monkeybreadsoftware_blog_xojo)

#### **149.43.3 Xojo Developer Magazine**

• [18.1, page 26: On the Scene, Getting Started with SceneKit by Stefanie Juchmes](http://www.xdevmag.com/browse/18.1/)

#### **149.43.4 Methods**

#### **149.43.5 Constructor**

MBS Mac64bit Plugin, Plugin Version: 18.4, Console & Web: Yes, Mac: Yes, Win: No, Linux: No. **Function:** Creates and returns an empty scene.

#### **149.43.6 scene as SCNSceneMBS**

MBS Mac64bit Plugin, Plugin Version: 18.4, Console & Web: Yes, Mac: Yes, Win: No, Linux: No. **Function:** Creates and returns an empty scene.

**Notes:** An empty scene contains only a root SCNNode object with no contents. To populate the scene, add children to the root node.

#### 149.43. CLASS SCNSCENEMBS 20387

#### <span id="page-20386-1"></span>**149.43.7 sceneNamed(name as string) as SCNSceneMBS**

MBS Mac64bit Plugin, Plugin Version: 18.4, Console & Web: Yes, Mac: Yes, Win: No, Linux: No. **Function:** Loads a scene from a file with the specified name in the app's main bundle. **Notes:**

name: The name of a scene file in the app bundle's resources directory.

Returns a new scene object, or nil if no scene could be loaded.

This method provides a convenient way to load a complete scene from a file in the app's main bundle. Calling this method is equivalent to using the NSBundle class to locate the scene file and passing the resulting URL to the sceneWithURL method, specifying no options and no error handling.

For more detailed options or to load only part of a file's scene graph, use the SCNSceneSource class.

When creating a scene using Xcode's Scene Editor or an external tool, you should copy your scene file into a directory with the .scnassets extension inside your app bundle. You should also place any image files referenced as textures from that scene in an Asset Catalog. Xcode will optimize the scene and texture resources for best performance on each target device, and prepare your texture resources for delivery features such as App Thinning and On-Demand Resources.

See also:

• [149.43.8](#page-20386-0) sceneNamed(name as string, folder as folderItem, options as Dictionary = nil) as SCN-SceneMBS [20387](#page-20386-0)

### <span id="page-20386-0"></span>**149.43.8 sceneNamed(name as string, folder as folderItem, options as Dictionary = nil) as SCNSceneMBS**

MBS Mac64bit Plugin, Plugin Version: 18.4, Console & Web: Yes, Mac: Yes, Win: No, Linux: No. Function: Loads a scene from a file with the specified name in a specific subdirectory of the app's main bundle.

#### **Notes:**

name: The name of a scene file in the app bundle.

directory: The path to the subdirectory of the bundle's resources directory containing the scene file. options: A dictionary of options affecting scene loading, or nil for default options. For available keys, see Scene Loading Options.

Returns a new scene object, or nil if no scene could be loaded.

This method provides a convenient way to load a complete scene from a file in the app's main bundle. Calling this method is equivalent to using the NSBundle class to locate the scene file and passing the resulting URL to the sceneWithURL method.

For more detailed options or to load only part of a file's scene graph, use the SCNSceneSource class.

When creating a scene using Xcode's Scene Editor or an external tool, you should copy your scene file into a directory with the .scnassets extension inside your app bundle. You should also place any image files referenced as textures from that scene in an Asset Catalog. Xcode will optimize the scene and texture resources for best performance on each target device, and prepare your texture resources for delivery features such as App Thinning and On-Demand Resources. See also:

• [149.43.7](#page-20386-1) sceneNamed(name as string) as SCNSceneMBS [20387](#page-20386-1)

#### **149.43.9 sceneWithFile(file as folderItem, options as Dictionary = nil, byref Error as NSErrorMBS) as SCNSceneMBS**

MBS Mac64bit Plugin, Plugin Version: 18.4, Console & Web: Yes, Mac: Yes, Win: No, Linux: No. **Function:** Loads a scene from the specified file. **Notes:**

file: The scene file to load.

options: A dictionary of options affecting scene loading, or nil for default options. For available keys, see Scene Loading Options.

error: If an error occurs, this pointer is set to an NSError object describing the error. If you do not want error information, pass in nil.

Returns a new scene object, or nil if no scene could be loaded.

This method provides a convenient way to load a complete scene from a file at an arbitrary URL. For more detailed options or to load only part of a file's scene graph, use the SCNSceneSource class.

When creating a scene using Xcode's Scene Editor or an external tool, you should copy your scene file into a directory with the .scnassets extension inside your app bundle. You should also place any image files referenced as textures from that scene in an Asset Catalog. Xcode will optimize the scene and texture resources for best performance on each target device, and prepare your texture resources for delivery features such as App Thinning and On-Demand Resources.

#### **149.43.10 sceneWithURL(FileURL as string, options as Dictionary = nil, byref Error as NSErrorMBS) as SCNSceneMBS**

MBS Mac64bit Plugin, Plugin Version: 18.4, Console & Web: Yes, Mac: Yes, Win: No, Linux: No. **Function:** Loads a scene from the specified URL. **Notes:**

#### 149.43. CLASS SCNSCENEMBS 20389

url: The URL to the scene file to load.

options: A dictionary of options affecting scene loading, or nil for default options. For available keys, see Scene Loading Options.

error: If an error occurs, this pointer is set to an NSError object describing the error. If you do not want error information, pass in nil.

Returns a new scene object, or nil if no scene could be loaded.

This method provides a convenient way to load a complete scene from a file at an arbitrary URL. For more detailed options or to load only part of a file's scene graph, use the SCNSceneSource class.

When creating a scene using Xcode's Scene Editor or an external tool, you should copy your scene file into a directory with the .scnassets extension inside your app bundle. You should also place any image files referenced as textures from that scene in an Asset Catalog. Xcode will optimize the scene and texture resources for best performance on each target device, and prepare your texture resources for delivery features such as App Thinning and On-Demand Resources.

#### **149.43.11 SCNSceneEndTimeAttributeKey as String**

MBS Mac64bit Plugin, Plugin Version: 19.1, Console & Web: Yes, Mac: Yes, Win: No, Linux: No. **Function:** One of the constant name for the attributes. **Notes:** A floating-point value for the end time of the scene.

#### **149.43.12 SCNSceneExportDestinationURL as String**

MBS Mac64bit Plugin, Plugin Version: 19.1, Console & Web: Yes, Mac: Yes, Win: No, Linux: No. **Function:** The final destination URL (an NSURLMBS object) for the exported scene file.

**Notes:** Use this option if you export a scene to a temporary directory and then move it to a final location. You must specify a final destination URL if your scene references external resources, such as image files for textures. SceneKit uses this URL to construct appropriate paths for external resources when writing the scene file.

#### **149.43.13 SCNSceneFrameRateAttributeKey as String**

MBS Mac64bit Plugin, Plugin Version: 19.1, Console & Web: Yes, Mac: Yes, Win: No, Linux: No. **Function:** One of the constant name for the attributes. **Notes:**

A floating-point value (in an NSNumber object) for the frame rate of the scene. This value may be present in scenes loaded from scene files produced using external tools, but has no effect

on SceneKit's rendering of the scene.

#### **149.43.14 SCNSceneStartTimeAttributeKey as String**

MBS Mac64bit Plugin, Plugin Version: 19.1, Console & Web: Yes, Mac: Yes, Win: No, Linux: No. **Function:** One of the constant name for the attributes.

**Notes:** A floating-point value for the start time of the scene.

#### **149.43.15 SCNSceneUpAxisAttributeKey as String**

MBS Mac64bit Plugin, Plugin Version: 19.1, Console & Web: Yes, Mac: Yes, Win: No, Linux: No. **Function:** One of the constant name for the attributes. **Notes:**

An SCNVector3MBS object (in an NSValueMBS object) specifying the orientation of the scene.

This value may be present in scenes loaded from scene files produced using external tools, but has no effect on SceneKit's processing of the scene. Use this vector when combining elements from different scenes so that they appear in their expected orientation.

#### **149.43.16 Properties**

#### **149.43.17 background as SCNMaterialPropertyMBS**

MBS Mac64bit Plugin, Plugin Version: 19.1, Console & Web: Yes, Mac: Yes, Win: No, Linux: No. **Function:** A background to be rendered before the rest of the scene. **Notes:**

If the material property's contents object is nil, SceneKit does not draw any background before drawing the rest of the scene. (If the scene is presented in an SCNView instance, the view's background color is visible behind the contents of the scene.)

If you specify a cube map texture for the material property (see the discussion of the contents property), SceneKit renders the background as a skybox.

(Read only property)

#### **149.43.18 fogColor as NSColorMBS**

MBS Mac64bit Plugin, Plugin Version: 18.4, Console & Web: Yes, Mac: Yes, Win: No, Linux: No. **Function:** The color of the fog effect to be rendered with the scene. Animatable. **Notes:**

#### 149.43. CLASS SCNSCENEMBS 20391

The default fog color is white. You can animate changes to this property's value. (Read and Write property)

#### **149.43.19 fogDensityExponent as Double**

MBS Mac64bit Plugin, Plugin Version: 18.4, Console & Web: Yes, Mac: Yes, Win: No, Linux: No. **Function:** The transition curve for the fog's intensity between its start and end distances. Animatable. **Notes:**

A fog effect fades out the contents of the scene with increasing distance from the pointOfView location, replacing them with increasing intensities of the fogColor color. The fogDensityExponent property determines the smoothness or abruptness of this transition.

A value of 0.0 (the default) specifies no attenuation—the fog's intensity is the same at all distances . A value of 1.0 specifies a linear transition, and a value of 2.0 specifies a quadratic transition curve. Higher values have little visible effect.

You can animate changes to this property's value. (Read and Write property)

#### **149.43.20 fogEndDistance as Double**

MBS Mac64bit Plugin, Plugin Version: 18.4, Console & Web: Yes, Mac: Yes, Win: No, Linux: No. **Function:** The distance from a point of view at which the scene's contents are completely obscured by fog. Animatable.

**Notes:**

A fog effect causes scene contents to become less visible the farther they are from the pointOfView node currently used for rendering. At distances less than the value of the fogStartDistance property, scene contents are fully visible. At greater distances, SceneKit blends the rendered scene contents with a constant color (specified by the fogColor property). At distances greater than the fogEndDistance property, the scene contents fade away completely and only the fog color is visible. Use fog to add atmospheric effects to your app or game, or to improve rendering performance by hiding parts of the scene that are far away from the current point of view.

The default end distance of 0.0 disables the fog effect. Change this property's value to enable fog.

You can animate changes to this property's value. (Read and Write property)

#### **149.43.21 fogStartDistance as Double**

MBS Mac64bit Plugin, Plugin Version: 18.4, Console & Web: Yes, Mac: Yes, Win: No, Linux: No. **Function:** The distance from a point of view at which the scene's contents begin to be obscured by fog. Animatable.

#### **Notes:**

A fog effect causes scene contents to become less visible the farther they are from the pointOfView node currently used for rendering. At distances less than the value of the fogStartDistance property, scene contents are fully visible. At greater distances, SceneKit blends the rendered scene contents with a constant color (specified by the fogColor property). At distances greater than the fogEndDistance property, the scene contents fade away completely and only the fog color is visible. Use fog to add atmospheric effects to your app or game, or to improve rendering performance by hiding parts of the scene that are far away from the current point of view.

The default start distance is 0.0.

You can animate changes to this property's value. (Read and Write property)

#### **149.43.22 lightingEnvironment as SCNMaterialPropertyMBS**

MBS Mac64bit Plugin, Plugin Version: 19.1, Console & Web: Yes, Mac: Yes, Win: No, Linux: No. **Function:** A cube map texture that depicts the environment surrounding the scene's contents, used for advanced lighting effects.

**Notes:**

When rendering materials with the physicallyBased lighting model, SceneKit illuminates surfaces differently according to the environment that surrounds them. For example, with physically based shading, even a diffuse surface takes on some color from the sky above it and the ground below it.

Tip: For realistic results, reuse the same contents for both the lighting environment and the background property.

For information about defining cube maps, see the discussion of the contents property. (Read only property)

#### **149.43.23 paused as Boolean**

MBS Mac64bit Plugin, Plugin Version: 18.4, Console & Web: Yes, Mac: Yes, Win: No, Linux: No. **Function:** A Boolean value that determines whether to run actions, animations, particle systems, and physics simulations in the scene graph.

#### 149.43. CLASS SCNSCENEMBS 20393

#### **Notes:**

If false (the default), SceneKit continuously updates and renders the contents of the scene. Pausing a scene pauses any running animations or actions attached to the scene graph, and suspends updates of the scene's physics simulation and any particle systems in the scene. (Read and Write property)

**149.43.24 physicsWorld as SCNPhysicsWorldMBS**

MBS Mac64bit Plugin, Plugin Version: 20.2, Console & Web: Yes, Mac: Yes, Win: No, Linux: No. **Function:** The physics simulation associated with the scene. **Notes:**

Every scene automatically creates a physics world object to simulate physics on nodes in the scene. You use this property to access the scene's global physics properties, such as gravity, and to manage physics interactions between nodes. To make a node in the scene participate in the physics simulation, use either or both of its physicsBodyMBS and physicsFieldMBS properties. (Read only property)

#### **149.43.25 rootNode as SCNNodeMBS**

MBS Mac64bit Plugin, Plugin Version: 18.4, Console & Web: Yes, Mac: Yes, Win: No, Linux: No. **Function:** The root node of the scene graph. **Notes:**

All scene content—nodes, geometries and their materials, lights, cameras, and related objects—is organized in a node hierarchy with a single common root node.

Some scene files created using external tools may describe node hierarchies containing multiple root nodes. When SceneKit imports such files, their separate root nodes will be made children of a new, unique root node.

Each child node's coordinate system is defined relative to the transformation of its parent node. You should not modify the transform property of the root node. (Read only property)

#### **149.43.26 attributeForKey(key as String) as Variant**

MBS Mac64bit Plugin, Plugin Version: 18.4, Console & Web: Yes, Mac: Yes, Win: No, Linux: No. Function: Returns or sets the scene attribute for the specified key. **Notes:**

key: One of the constants described in Scene Attributes that identifies the attribute to be written.

(Read and Write computed property)

## 149.44. CLASS SCNSHAPEMBS 20395 **149.44 class SCNShapeMBS**

#### **149.44.1 class SCNShapeMBS**

MBS Mac64bit Plugin, Plugin Version: 19.1, Console & Web: Yes, Mac: Yes, Win: No, Linux: No. **Function:** SCNShape represents a 2D shape (cubic Bezier spline) than can be extruded. **Notes:** Subclass of the SCNGeometryMBS class.

#### **149.44.2 Blog Entries**

• [MBS Xojo Plugins, version 19.1pr1](https://www.mbs-plugins.de/archive/2019-02-06/MBS_Xojo_Plugins_version_191pr/monkeybreadsoftware_blog_xojo)

#### **149.44.3 Methods**

#### **149.44.4 Constructor(path as NSBezierPathMBS, extrusionDepth as double)**

MBS Mac64bit Plugin, Plugin Version: 19.1, Console & Web: Yes, Mac: Yes, Win: No, Linux: No. **Function:** Creates and returns a 3D representation of the given shape with the given extrusion depth. **Notes:**

path: The cubic Bezier spline to extrude. extrusionDepth: The extrusion depth.

### **149.44.5 shape(path as NSBezierPathMBS, extrusionDepth as double) as SC-NShapeMBS**

MBS Mac64bit Plugin, Plugin Version: 19.1, Console & Web: Yes, Mac: Yes, Win: No, Linux: No. **Function:** Creates and returns a 3D representation of the given shape with the given extrusion depth. **Notes:**

path: The cubic Bezier spline to extrude. extrusionDepth: The extrusion depth.

#### **149.44.6 Properties**

#### **149.44.7 chamferMode as Integer**

MBS Mac64bit Plugin, Plugin Version: 19.1, Console & Web: Yes, Mac: Yes, Win: No, Linux: No. **Function:** The sides of the text that are chamfered. **Notes:**

The default value is ChamferModeBoth. (Read and Write property)

#### **149.44.8 chamferProfile as NSBezierPathMBS**

MBS Mac64bit Plugin, Plugin Version: 19.1, Console & Web: Yes, Mac: Yes, Win: No, Linux: No. **Function:** Describes the profile used to when "chamferRadius" is not nil. **Notes:**

When "chamferProfile" is nil we fallback on a path representing a quadrant. The profile should be a 2D curve beginning at  $(0,1)$  and ending at  $(1,0)$ . The "flatness" property is also used to flatten this path. The default value is nil. (Read and Write property)

#### **149.44.9 chamferRadius as Double**

MBS Mac64bit Plugin, Plugin Version: 19.1, Console & Web: Yes, Mac: Yes, Win: No, Linux: No. **Function:** The chamfer radius. Animatable. **Notes:**

Values are clamped to the range  $\lceil 0$ , extrusionDepth  $\ell/2 \rceil$ . The default value is 0. (Read and Write property)

#### **149.44.10 extrusionDepth as Double**

MBS Mac64bit Plugin, Plugin Version: 19.1, Console & Web: Yes, Mac: Yes, Win: No, Linux: No. **Function:** The extrusion depth. Animatable. **Notes:**

If the value is 0, we get a mono-sided, 2D version of the shape. (Read and Write property)

#### **149.44.11 path as NSBezierPathMBS**

MBS Mac64bit Plugin, Plugin Version: 19.1, Console & Web: Yes, Mac: Yes, Win: No, Linux: No. **Function:** The path defining the shape to be rendered. **Notes:**

The path defines the outline of the shape. The path is filled using the even-odd rule. If the path is selfintersecting, the behavior is undefined.

149.44. CLASS SCNSHAPEMBS 20397 (Read and Write property)

#### **149.44.12 Constants**

#### **149.44.13 ChamferModeBack = 2**

MBS Mac64bit Plugin, Plugin Version: 19.1. **Function:** One of the chamfer mode constants. **Notes:** Apply a chamfer to only the back edge of the extruded shape.

#### **149.44.14 ChamferModeBoth = 0**

MBS Mac64bit Plugin, Plugin Version: 19.1. **Function:** One of the chamfer mode constants. **Notes:** Apply a chamfer to both front and back edges of the extruded shape.

#### **149.44.15 ChamferModeFront = 1**

MBS Mac64bit Plugin, Plugin Version: 19.1. **Function:** One of the chamfer mode constants. **Notes:** Apply a chamfer to only the front edge of the extruded shape.

## **149.45 class SCNSliderConstraintMBS**

#### **149.45.1 class SCNSliderConstraintMBS**

MBS Mac64bit Plugin, Plugin Version: 19.1, Console & Web: Yes, Mac: Yes, Win: No, Linux: No. **Function:** A SCNSliderConstraint constraint makes a node to collide and slide against a category of nodes **Notes:** Subclass of the SCNConstraintMBS class.

#### **149.45.2 Blog Entries**

• [MBS Xojo Plugins, version 19.1pr1](https://www.mbs-plugins.de/archive/2019-02-06/MBS_Xojo_Plugins_version_191pr/monkeybreadsoftware_blog_xojo)

#### **149.45.3 Methods**

#### **149.45.4 Constructor**

MBS Mac64bit Plugin, Plugin Version: 19.1, Console & Web: Yes, Mac: Yes, Win: No, Linux: No. **Function:** Creates and returns a SCNSliderConstraint object.

#### **149.45.5 sliderConstraint as SCNSliderConstraintMBS**

MBS Mac64bit Plugin, Plugin Version: 19.1, Console & Web: Yes, Mac: Yes, Win: No, Linux: No. **Function:** Creates and returns a SCNSliderConstraint object.

#### **149.45.6 Properties**

#### **149.45.7 collisionCategoryBitMask as Integer**

MBS Mac64bit Plugin, Plugin Version: 19.1, Console & Web: Yes, Mac: Yes, Win: No, Linux: No. **Function:** Defines the category of node to collide against. Defaults to 0. **Notes:** (Read and Write property)

#### **149.45.8 offset as SCNVector3MBS**

MBS Mac64bit Plugin, Plugin Version: 19.1, Console & Web: Yes, Mac: Yes, Win: No, Linux: No. **Function:** Defines the offset of the slider. **Notes:**

149.45. CLASS SCNSLIDERCONSTRAINTMBS 20399

Defaults to  $(0,0,0)$ . (Read and Write property)

#### **149.45.9 Radius as Double**

MBS Mac64bit Plugin, Plugin Version: 19.1, Console & Web: Yes, Mac: Yes, Win: No, Linux: No. **Function:** Defines the radius of the slider. Defaults to 1. **Notes:** (Read and Write property)

## **149.46 class SCNSphereMBS**

#### **149.46.1 class SCNSphereMBS**

MBS Mac64bit Plugin, Plugin Version: 19.1, Console & Web: Yes, Mac: Yes, Win: No, Linux: No. **Function:** SCNSphere represents a sphere with controllable radius. **Notes:** Subclass of the SCNGeometryMBS class.

#### **149.46.2 Blog Entries**

- [Basic Forms in MBS Xojo SceneKit Plugin](https://www.mbs-plugins.de/archive/2020-04-28/Basic_Forms_in_MBS_Xojo_SceneK/monkeybreadsoftware_blog_xojo)
- [MBS Xojo Plugins, version 19.1pr1](https://www.mbs-plugins.de/archive/2019-02-06/MBS_Xojo_Plugins_version_191pr/monkeybreadsoftware_blog_xojo)

#### **149.46.3 Xojo Developer Magazine**

- [18.2, page 27](http://www.xdevmag.com/browse/18.2/)
- [18.1, page 21: Numbers Please! Part 6, A Numbers-Only Field... by Markus Winter](http://www.xdevmag.com/browse/18.1/)

#### **149.46.4 Methods**

#### **149.46.5 Constructor(radius as double)**

MBS Mac64bit Plugin, Plugin Version: 19.1, Console & Web: Yes, Mac: Yes, Win: No, Linux: No. **Function:** Creates and returns a sphere with given radius. **Notes:** radius: The radius of the sphere.

#### **149.46.6 sphere(radius as double) as SCNSphereMBS**

MBS Mac64bit Plugin, Plugin Version: 19.1, Console & Web: Yes, Mac: Yes, Win: No, Linux: No. **Function:** Creates and returns a sphere with given radius. **Notes:** radius: The radius of the sphere.

#### **149.46.7 Properties**

#### **149.46.8 geodesic as Boolean**

MBS Mac64bit Plugin, Plugin Version: 19.1, Console & Web: Yes, Mac: Yes, Win: No, Linux: No. **Function:** Indicate if the geometry is a geosphere.

#### **Notes:**

The default value is false. (Read and Write property)

#### **149.46.9 radius as Double**

MBS Mac64bit Plugin, Plugin Version: 19.1, Console & Web: Yes, Mac: Yes, Win: No, Linux: No. **Function:** The sphere radius. Animatable. **Notes:**

If the value is less than or equal to 0, the geometry is empty. The default value is 0.5. (Read and Write property)

#### **149.46.10 segmentCount as Integer**

MBS Mac64bit Plugin, Plugin Version: 19.1, Console & Web: Yes, Mac: Yes, Win: No, Linux: No. **Function:** The number of segments along both spherical coordinates. Animatable. **Notes:**

If the value is less than 3, the behavior is undefined. The default value is 48. (Read and Write property)

## **149.47 class SCNTextMBS**

#### **149.47.1 class SCNTextMBS**

MBS Mac64bit Plugin, Plugin Version: 19.1, Console & Web: Yes, Mac: Yes, Win: No, Linux: No. **Function:** SCNText represents a block of text that has been extruded **Notes:** Subclass of the SCNGeometryMBS class.

#### **149.47.2 Blog Entries**

• [MBS Xojo Plugins, version 19.1pr1](https://www.mbs-plugins.de/archive/2019-02-06/MBS_Xojo_Plugins_version_191pr/monkeybreadsoftware_blog_xojo)

#### **149.47.3 Methods**

#### **149.47.4 Constructor(text as string, extrusionDepth as double)**

MBS Mac64bit Plugin, Plugin Version: 19.1, Console & Web: Yes, Mac: Yes, Win: No, Linux: No. Function: Creates and returns a 3D representation of given text with given extrusion depth. **Notes:**

string: The text to be represented. extrusionDepth: The extrusion depth.

#### <span id="page-20401-0"></span>**149.47.5 text(text as string, extrusionDepth as double) as SCNTextMBS**

MBS Mac64bit Plugin, Plugin Version: 19.1, Console & Web: Yes, Mac: Yes, Win: No, Linux: No. **Function:** Creates and returns a 3D representation of given text with given extrusion depth. **Notes:**

string: The text to be represented. extrusionDepth: The extrusion depth. See also:

• [149.47.16](#page-20404-0) text as String [20405](#page-20404-0)

#### **149.47.6 Properties**

#### **149.47.7 alignmentMode as String**

MBS Mac64bit Plugin, Plugin Version: 19.1, Console & Web: Yes, Mac: Yes, Win: No, Linux: No. **Function:** Determines how individual lines of text are horizontally aligned within the bounds. **Notes:**

#### 149.47. CLASS SCNTEXTMBS 20403

For the text to be aligned you first need to set its bounds, otherwise the text is not aligned. The default value is kCAAlignmentNatural.

(Read and Write property)

#### **149.47.8 attributedString as NSAttributedStringMBS**

MBS Mac64bit Plugin, Plugin Version: 19.1, Console & Web: Yes, Mac: Yes, Win: No, Linux: No. **Function:** The text to be represented. **Notes:**

The text can be string or NSAttributedStringMBS. (Read and Write property)

#### **149.47.9 chamferProfile as NSBezierPathMBS**

MBS Mac64bit Plugin, Plugin Version: 19.1, Console & Web: Yes, Mac: Yes, Win: No, Linux: No. **Function:** Describes the profile used to when "chamferRadius" is not nil. **Notes:**

When "chamferProfile" is nil we fallback on a path representing a quadrant. The profile should be a 2D curve beginning at  $(0,1)$  and ending at  $(1,0)$ . The "flatness" property is also used to flatten this path. The default value is nil. (Read and Write property)

#### **149.47.10 chamferRadius as Double**

MBS Mac64bit Plugin, Plugin Version: 19.1, Console & Web: Yes, Mac: Yes, Win: No, Linux: No. **Function:** The chamfer radius. Animatable. **Notes:**

Values are clamped to the range  $\lceil 0, \text{extrusionDepth} / 2 \rceil$ . The actual chamfer radius might be different to the one here specified: large values are clipped to a per-glyph max value. The default value is 0. (Read and Write property)

#### **149.47.11 chamferSegmentCount as Integer**

MBS Mac64bit Plugin, Plugin Version: 19.1, Console & Web: Yes, Mac: Yes, Win: No, Linux: No. **Function:** The number of chamfer subdivisions. Animatable. **Notes:**

If the value is less than 1, the behavior is undefined. The default value is 10.

(Read and Write property)

#### **149.47.12 containerFrame as CGRectMBS**

MBS Mac64bit Plugin, Plugin Version: 19.1, Console & Web: Yes, Mac: Yes, Win: No, Linux: No. **Function:** A container within which the text may be wrapped or truncated. **Notes:**

The text will start at the top-left corner of the rect. You need to set this property for text truncation or alignment to work. Getting this property when it has never been set returns CGRectMBS with all values zero.

(Read and Write property)

#### **149.47.13 extrusionDepth as Double**

MBS Mac64bit Plugin, Plugin Version: 19.1, Console & Web: Yes, Mac: Yes, Win: No, Linux: No. **Function:** The extrusion depth. Animatable. **Notes:**

If the value is 0, we get a mono-sided, 2D version of the text. (Read and Write property)

#### **149.47.14 flatness as Double**

MBS Mac64bit Plugin, Plugin Version: 19.1, Console & Web: Yes, Mac: Yes, Win: No, Linux: No. **Function:** Specifies the accuracy (or smoothness) with which fonts are rendered. **Notes:**

Smaller numbers give smoother curves at the expense of more computation and heavier geometries in terms of vertices. The default value is 0.6, which yields smooth curves. (Read and Write property)

#### **149.47.15 font as NSFontMBS**

MBS Mac64bit Plugin, Plugin Version: 19.1, Console & Web: Yes, Mac: Yes, Win: No, Linux: No. **Function:** The font used to represent the text. **Notes:**

The font property is only used when the string property is not an NSAttributedString. Defaults to the system font (12 point).

149.47. CLASS SCNTEXTMBS 20405

(Read and Write property)

#### <span id="page-20404-0"></span>**149.47.16 text as String**

MBS Mac64bit Plugin, Plugin Version: 19.1, Console & Web: Yes, Mac: Yes, Win: No, Linux: No. **Function:** The text to be represented. **Notes:**

The text can be string or NSAttributedStringMBS. (Read and Write property) See also:

• [149.47.5](#page-20401-0) text(text as string, extrusionDepth as double) as SCNTextMBS [20402](#page-20401-0)

#### **149.47.17 textSize as CGSizeMBS**

MBS Mac64bit Plugin, Plugin Version: 19.1, Console & Web: Yes, Mac: Yes, Win: No, Linux: No. **Function:** Returns the bounding box size the receiver occupies. **Notes:** (Read only property)

#### **149.47.18 truncationMode as String**

MBS Mac64bit Plugin, Plugin Version: 19.1, Console & Web: Yes, Mac: Yes, Win: No, Linux: No. **Function:** Describes how the text is truncated to fit within the bounds. **Notes:**

For the text to be truncated you first need to set its bounds, otherwise the text is not truncated. The default value is kCATruncationNone. (Read and Write property)

#### **149.47.19 Wrapped as Boolean**

MBS Mac64bit Plugin, Plugin Version: 19.1, Console & Web: Yes, Mac: Yes, Win: No, Linux: No. **Function:** Determines whether the text is wrapped to fit within the bounds. **Notes:**

For the text to be wrapped you first need to set its bounds, otherwise the text is not wrapped. The default value is false.

(Read and Write property)

## **149.48 class SCNTorusMBS**

#### **149.48.1 class SCNTorusMBS**

MBS Mac64bit Plugin, Plugin Version: 19.1, Console & Web: Yes, Mac: Yes, Win: No, Linux: No. **Function:** SCNTorus represents a torus with controllable ring radius and pipe radius. **Notes:** Subclass of the SCNGeometryMBS class.

#### **149.48.2 Blog Entries**

- [Basic Forms in MBS Xojo SceneKit Plugin](https://www.mbs-plugins.de/archive/2020-04-28/Basic_Forms_in_MBS_Xojo_SceneK/monkeybreadsoftware_blog_xojo)
- [MBS Xojo Plugins, version 19.1pr1](https://www.mbs-plugins.de/archive/2019-02-06/MBS_Xojo_Plugins_version_191pr/monkeybreadsoftware_blog_xojo)

#### **149.48.3 Xojo Developer Magazine**

• [18.2, page 22](http://www.xdevmag.com/browse/18.2/)

#### **149.48.4 Methods**

#### **149.48.5 Constructor(ringRadius as double, pipeRadius as double)**

MBS Mac64bit Plugin, Plugin Version: 19.1, Console & Web: Yes, Mac: Yes, Win: No, Linux: No. Function: Creates and returns a torus with given ring radius and pipe radius. **Notes:**

ringRadius: The radius of the ring. pipeRadius: The radius of the pipe.

#### **149.48.6 torus(ringRadius as double, pipeRadius as double) as SCNTorusMBS**

MBS Mac64bit Plugin, Plugin Version: 19.1, Console & Web: Yes, Mac: Yes, Win: No, Linux: No. Function: Creates and returns a torus with given ring radius and pipe radius. **Notes:**

ringRadius: The radius of the ring. pipeRadius: The radius of the pipe.

149.48. CLASS SCNTORUSMBS 20407

#### **149.48.7 Properties**

#### **149.48.8 pipeRadius as Double**

MBS Mac64bit Plugin, Plugin Version: 19.1, Console & Web: Yes, Mac: Yes, Win: No, Linux: No. **Function:** The radius of the torus pipe. Animatable. **Notes:**

If the value is less than or equal to 0, the geometry is empty. The default value is 0.25. (Read and Write property)

#### **149.48.9 pipeSegmentCount as Integer**

MBS Mac64bit Plugin, Plugin Version: 19.1, Console & Web: Yes, Mac: Yes, Win: No, Linux: No. **Function:** The number of subdivisions of the pipe. Animatable. **Notes:**

If the value is less than 3, the behavior is undefined. The default value is 24. (Read and Write property)

#### **149.48.10 ringRadius as Double**

MBS Mac64bit Plugin, Plugin Version: 19.1, Console & Web: Yes, Mac: Yes, Win: No, Linux: No. **Function:** The radius of the torus ring. Animatable. **Notes:**

If the value is less than or equal to 0, the geometry is empty. The default value is 0.5. (Read and Write property)

#### **149.48.11 ringSegmentCount as Integer**

MBS Mac64bit Plugin, Plugin Version: 19.1, Console & Web: Yes, Mac: Yes, Win: No, Linux: No. **Function:** The number of subdivisions of the ring. Animatable. **Notes:**

If the value is less than 3, the behavior is undefined. The default value is 48. (Read and Write property)

## **149.49 class SCNTransformConstraintMBS**

#### **149.49.1 class SCNTransformConstraintMBS**

MBS Mac64bit Plugin, Plugin Version: 19.1, Console & Web: Yes, Mac: Yes, Win: No, Linux: No. **Function:** A SCNTransformConstraint applies on the transform of a node via a custom block. **Notes:**

Subclass of the SCNConstraintMBS class.

This is an abstract class. You can't create an instance, but you can get one from various plugin functions.

#### **149.49.2 Blog Entries**

• [MBS Xojo Plugins, version 19.1pr1](https://www.mbs-plugins.de/archive/2019-02-06/MBS_Xojo_Plugins_version_191pr/monkeybreadsoftware_blog_xojo)

#### **149.49.3 Methods**

#### **149.49.4 Constructor**

MBS Mac64bit Plugin, Plugin Version: 19.1, Console & Web: Yes, Mac: Yes, Win: No, Linux: No. **Function:** The private constructor.

## 149.50. CLASS SCNTUBEMBS 20409 **149.50 class SCNTubeMBS**

#### **149.50.1 class SCNTubeMBS**

MBS Mac64bit Plugin, Plugin Version: 19.1, Console & Web: Yes, Mac: Yes, Win: No, Linux: No. **Function:** SCNTube represents a tube with controllable height, inner radius and outer radius. **Notes:** Subclass of the SCNGeometryMBS class.

#### **149.50.2 Blog Entries**

- [Basic Forms in MBS Xojo SceneKit Plugin](https://www.mbs-plugins.de/archive/2020-04-28/Basic_Forms_in_MBS_Xojo_SceneK/monkeybreadsoftware_blog_xojo)
- [MBS Xojo Plugins, version 19.1pr1](https://www.mbs-plugins.de/archive/2019-02-06/MBS_Xojo_Plugins_version_191pr/monkeybreadsoftware_blog_xojo)

#### **149.50.3 Xojo Developer Magazine**

• [18.2, page 22](http://www.xdevmag.com/browse/18.2/)

#### **149.50.4 Methods**

### **149.50.5 Constructor(InnerRadius as double, outerRadius as double, height as double)**

MBS Mac64bit Plugin, Plugin Version: 19.1, Console & Web: Yes, Mac: Yes, Win: No, Linux: No. **Function:** Creates and returns a tube with given inner radius, outer radius and height. **Notes:**

innerRadius: The inner radius of the tube. outerRadius: The outer radius of the tube. height: The height of the tube.

### **149.50.6 tube(InnerRadius as double, outerRadius as double, height as double) as SCNTubeMBS**

MBS Mac64bit Plugin, Plugin Version: 19.1, Console & Web: Yes, Mac: Yes, Win: No, Linux: No. **Function:** Creates and returns a tube with given inner radius, outer radius and height. **Notes:**

innerRadius: The inner radius of the tube. outerRadius: The outer radius of the tube. height: The height of the tube.

# **149.50.7 Properties**

#### **149.50.8 height as Double**

MBS Mac64bit Plugin, Plugin Version: 19.1, Console & Web: Yes, Mac: Yes, Win: No, Linux: No. **Function:** The height of the tube. Animatable. **Notes:**

If the value is less than or equal to 0, the geometry is empty. The default value is 1. (Read and Write property)

#### **149.50.9 heightSegmentCount as Integer**

MBS Mac64bit Plugin, Plugin Version: 19.1, Console & Web: Yes, Mac: Yes, Win: No, Linux: No. **Function:** The number of subdivisions along the Y axis. Animatable. **Notes:**

If the value is less than 1, the behavior is undefined. The default value is 1. (Read and Write property)

#### **149.50.10 innerRadius as Double**

MBS Mac64bit Plugin, Plugin Version: 19.1, Console & Web: Yes, Mac: Yes, Win: No, Linux: No. **Function:** The inner radius of the tube. Animatable. **Notes:**

If the value is less than or equal to 0, or if it is greater than or equal to the outer radius, then the geometry is empty. The default value is 0.25. (Read and Write property)

#### **149.50.11 outerRadius as Double**

MBS Mac64bit Plugin, Plugin Version: 19.1, Console & Web: Yes, Mac: Yes, Win: No, Linux: No. **Function:** The outer radius of the tube. Animatable. **Notes:**

If the value is less than or equal to 0, or if it is less than or equal to the inner radius, then the geometry is empty. The default value is 0.5. (Read and Write property)

#### 149.50. CLASS SCNTUBEMBS 20411

### **149.50.12 radialSegmentCount as Integer**

MBS Mac64bit Plugin, Plugin Version: 19.1, Console & Web: Yes, Mac: Yes, Win: No, Linux: No. **Function:** The number of subdivisions along the radial coordinate. Animatable. **Notes:**

If the value is less than 3, the behavior is undefined. The default value is 48. (Read and Write property)

#### 20412 CHAPTER 149. SCENEKIT **149.51 class SCNVector3MBS**

#### **149.51.1 class SCNVector3MBS**

MBS Mac64bit Plugin, Plugin Version: 19.1, Console & Web: Yes, Mac: Yes, Win: No, Linux: No. **Function:** A representation of a three-component vector.

**Notes:** SceneKit uses three-component vectors for a variety of purposes, such as describing node or vertex positions, surface normals, and scale or translation transforms. The different vector components should be interpreted based on the context in which the vector is being used.

#### **149.51.2 Blog Entries**

- [Physics example for SceneKit in Xojo](https://www.mbs-plugins.de/archive/2020-04-07/Physics_example_for_SceneKit_i/monkeybreadsoftware_blog_xojo)
- [MBS Xojo Plugins, version 19.1pr1](https://www.mbs-plugins.de/archive/2019-02-06/MBS_Xojo_Plugins_version_191pr/monkeybreadsoftware_blog_xojo)

#### **149.51.3 Xojo Developer Magazine**

- [18.2, page 31](http://www.xdevmag.com/browse/18.2/)
- [18.1, page 21: Numbers Please! Part 6, A Numbers-Only Field... by Markus Winter](http://www.xdevmag.com/browse/18.1/)

#### **149.51.4 Methods**

#### **149.51.5** Constructor(x as double = 0.0, y as double = 0.0, z as double =  $0.0$ )

MBS Mac64bit Plugin, Plugin Version: 19.1, Console & Web: Yes, Mac: Yes, Win: No, Linux: No. **Function:** The constructor.

#### **149.51.6 copy as SCNVector3MBS**

MBS Mac64bit Plugin, Plugin Version: 19.1, Console & Web: Yes, Mac: Yes, Win: No, Linux: No. **Function:** Creates a copy of the vector.

#### **149.51.7 equals(other as SCNVector3MBS) as boolean**

MBS Mac64bit Plugin, Plugin Version: 19.1, Console & Web: Yes, Mac: Yes, Win: No, Linux: No. **Function:** Compares two vectors. **Notes:** Returns true if both are equal.
#### 149.51. CLASS SCNVECTOR3MBS 20413

# **149.51.8 Null as SCNVector3MBS**

MBS Mac64bit Plugin, Plugin Version: 19.1, Console & Web: Yes, Mac: Yes, Win: No, Linux: No. **Function:** Returns vector with all values zero.

### **149.51.9 Vector(x as double, y as double, z as double) as SCNVector3MBS**

MBS Mac64bit Plugin, Plugin Version: 19.1, Console & Web: Yes, Mac: Yes, Win: No, Linux: No. **Function:** Creates a new vector.

#### **149.51.10 Properties**

#### **149.51.11 x as Double**

MBS Mac64bit Plugin, Plugin Version: 19.1, Console & Web: Yes, Mac: Yes, Win: No, Linux: No. **Function:** The first component in the vector. **Notes:** (Read and Write property)

# **149.51.12 y as Double**

MBS Mac64bit Plugin, Plugin Version: 19.1, Console & Web: Yes, Mac: Yes, Win: No, Linux: No. **Function:** The second component in the vector. **Notes:** (Read and Write property)

#### **149.51.13 z as Double**

MBS Mac64bit Plugin, Plugin Version: 19.1, Console & Web: Yes, Mac: Yes, Win: No, Linux: No. **Function:** The third component in the vector. **Notes:** (Read and Write property)

# **149.52 class SCNVector4MBS**

# **149.52.1 class SCNVector4MBS**

MBS Mac64bit Plugin, Plugin Version: 19.1, Console & Web: Yes, Mac: Yes, Win: No, Linux: No. **Function:** A representation of a four-component vector. **Notes:**

SceneKit uses four-component vectors to represent multiple kinds of data:

- Axis-angle rotation or torque. The x, y, and z fields contain the normalized x-, y-, and z-components of the rotation axis, and the w field contains the rotation angle, in radians, or torque magnitude, in newton-meters.
- Color value (or range). The x, y, z, and w fields contain the red, green, blue, and alpha components of the color, or the width of the color variation range in each component.

### **149.52.2 Blog Entries**

• [MBS Xojo Plugins, version 19.1pr1](https://www.mbs-plugins.de/archive/2019-02-06/MBS_Xojo_Plugins_version_191pr/monkeybreadsoftware_blog_xojo)

# **149.52.3 Methods**

# **149.52.4** Constructor(x as double  $= 0.0$ , y as double  $= 0.0$ , z as double  $= 0.0$ ,  $w$  as double  $= 0.0$

MBS Mac64bit Plugin, Plugin Version: 19.1, Console & Web: Yes, Mac: Yes, Win: No, Linux: No. **Function:** The constructor.

### **149.52.5 copy as SCNVector4MBS**

MBS Mac64bit Plugin, Plugin Version: 19.1, Console & Web: Yes, Mac: Yes, Win: No, Linux: No. **Function:** Creates a copy of the vector.

#### **149.52.6 equals(other as SCNVector4MBS) as boolean**

MBS Mac64bit Plugin, Plugin Version: 19.1, Console & Web: Yes, Mac: Yes, Win: No, Linux: No. **Function:** Compares two vectors. **Notes:** Returns true if equal.

#### 149.52. CLASS SCNVECTOR4MBS 20415

# **149.52.7 Null as SCNVector4MBS**

MBS Mac64bit Plugin, Plugin Version: 19.1, Console & Web: Yes, Mac: Yes, Win: No, Linux: No. **Function:** Returns vector with all values zero.

# **149.52.8 Vector(x as double, y as double, z as double, w as double) as SCN-Vector4MBS**

MBS Mac64bit Plugin, Plugin Version: 19.1, Console & Web: Yes, Mac: Yes, Win: No, Linux: No. **Function:** Returns the vector with given values.

#### **149.52.9 Properties**

# **149.52.10 w as Double**

MBS Mac64bit Plugin, Plugin Version: 19.1, Console & Web: Yes, Mac: Yes, Win: No, Linux: No. **Function:** The fourth component in the vector. **Notes:** (Read and Write property)

#### **149.52.11 x as Double**

MBS Mac64bit Plugin, Plugin Version: 19.1, Console & Web: Yes, Mac: Yes, Win: No, Linux: No. **Function:** The first component in the vector. **Notes:** (Read and Write property)

#### **149.52.12 y as Double**

MBS Mac64bit Plugin, Plugin Version: 19.1, Console & Web: Yes, Mac: Yes, Win: No, Linux: No. **Function:** The second component in the vector. **Notes:** (Read and Write property)

## **149.52.13 z as Double**

MBS Mac64bit Plugin, Plugin Version: 19.1, Console & Web: Yes, Mac: Yes, Win: No, Linux: No. **Function:** The third component in the vector. **Notes:** (Read and Write property)

# **149.53 class SCNViewMBS**

# **149.53.1 class SCNViewMBS**

MBS Mac64bit Plugin, Plugin Version: 18.4, Console & Web: Yes, Mac: Yes, Win: No, Linux: No. **Function:** A view for displaying 3D SceneKit content. **Notes:**

In macOS, SCNView is a subclass of NSView. As part of the operating system's view hierarchy, an SCNView object provides a place for SceneKit content in your app's user interface. You can create a SceneKit view by using its Constructor method. To provide content for a SceneKit view, assign an SCNSceneMBS object to its scene property.

For additional important methods and properties for working with SceneKit views, see the SCNSceneRenderer protocol. (You can also render SceneKit content into an arbitrary Metal command queue or OpenGL context using the SCNRenderer class, or into a Core Animation layer on macOS using the SCNLayer class. The SCNSceneRenderer protocol defines functionality common to all three SceneKit rendering classes.)

see https://developer.apple.com/documentation/scenekit/scnview

Requires 64bit app on macOS 10.8 or newer Subclass of the NSViewMBS class.

# **149.53.2 Blog Entries**

- [MBS Xojo Plugins, version 20.2pr1](https://www.mbs-plugins.de/archive/2020-04-01/MBS_Xojo_Plugins_version_202pr/monkeybreadsoftware_blog_xojo)
- [MBS Xojo Plugins, version 18.4pr8](https://www.mbs-plugins.de/archive/2018-09-13/MBS_Xojo_Plugins_version_184pr/monkeybreadsoftware_blog_xojo)

# **149.53.3 Xojo Developer Magazine**

• [18.1, page 26: On the Scene, Getting Started with SceneKit by Stefanie Juchmes](http://www.xdevmag.com/browse/18.1/)

# **149.53.4 Methods**

# <span id="page-20415-0"></span>**149.53.5 Constructor**

MBS Mac64bit Plugin, Plugin Version: 18.4, Console & Web: Yes, Mac: Yes, Win: No, Linux: No. **Function:** Creates a new box view with size  $100/100$  and position  $0/0$ **Example:**

#### 149.53. CLASS SCNVIEWMBS 20417

dim x as new SCNViewMBS

**Notes:** On success the handle property is not zero. See also:

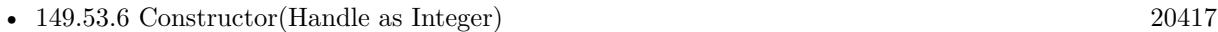

• [149.53.7](#page-20416-1) Constructor(left as double, top as double, width as double, height as double) [20417](#page-20416-1)

# <span id="page-20416-0"></span>**149.53.6 Constructor(Handle as Integer)**

MBS Mac64bit Plugin, Plugin Version: 18.4, Console & Web: Yes, Mac: Yes, Win: No, Linux: No. **Function:** Creates an object based on the given NSView handle. **Example:**

dim t as new SCNViewMBS(0, 0, 100, 100) dim v as new SCNViewMBS(t.handle)

MsgBox str(v.Bounds.Width)+" x "+str(v.Bounds.Height)

**Notes:** The handle is casted to a SCNView and the plugin retains this handle. See also:

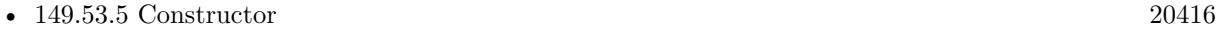

• [149.53.7](#page-20416-1) Constructor(left as double, top as double, width as double, height as double) [20417](#page-20416-1)

# <span id="page-20416-1"></span>**149.53.7 Constructor(left as double, top as double, width as double, height as double)**

MBS Mac64bit Plugin, Plugin Version: 18.4, Console & Web: Yes, Mac: Yes, Win: No, Linux: No. **Function:** Creates a new control with the given size and position. **Example:**

dim left,top,width,height as Integer // define rectangle dim x as new SCNViewMBS(left, top, width, height)

**Notes:** On success the handle property is not zero. See also:

• [149.53.5](#page-20415-0) Constructor [20416](#page-20415-0)

• [149.53.6](#page-20416-0) Constructor(Handle as Integer) [20417](#page-20416-0)

# **149.53.8 hitTest(Point as CGPointMBS, Options as Dictionary = nil) as SCN-HitTestResultMBS()**

MBS Mac64bit Plugin, Plugin Version: 20.2, Console & Web: Yes, Mac: Yes, Win: No, Linux: No. **Function:** Searches the renderer's scene for objects corresponding to a point in the rendered image. **Notes:**

Point: A point in the screen-space (view, layer, or GPU viewport) coordinate system of the scene renderer. options: A dictionary of options affecting the search. See Hit Testing Options Keys for acceptable values.

Returns an array of SCNHitTestResultMBS objects representing search results.

A 2D point in the rendered screen coordinate space can refer to any point along a line segment in the 3D scene coordinate space. Hit-testing is the process of finding elements of a scene located along this line segment. For example, you can use this method to find the geometry corresponding to a click event in a SceneKit view.

# **149.53.9 isNodeInsideFrustum(node as SCNNodeMBS, pointOfView as SCNNodeMBS) as Boolean**

MBS Mac64bit Plugin, Plugin Version: 20.2, Console & Web: Yes, Mac: Yes, Win: No, Linux: No. **Function:** Returns a Boolean value indicating whether a node might be visible from a specified point of view.

#### **Notes:**

node: The node whose visibility is to be tested. pointOfView: A node defining a point of view, as used by the pointOfView property.

Returns true if the bounding box of the tested node intersects the view frustum defined by the pointOfView node; otherwise, false.

Any node containing a camera or spotlight may serve as a point of view (see the pointOfView property for details). Such a node defines a viewing frustum—a portion of the scene's coordinate space, shaped like a truncated pyramid, that encloses all points visible from that point of view.

Use this method to test whether a node lies within the viewing frustum defined by another node (which may or may not be the scene renderer's current pointOfView node). For example, in a game scene containing multiple camera nodes, you could use this method to determine which camera is currently best for viewing a moving player character.

Note that this method does not perform occlusion testing. That is, it returns true if the tested node lies

#### 149.53. CLASS SCNVIEWMBS 20419

within the specified viewing frustum regardless of whether that node's contents are obscured by other geometry.

# **149.53.10 nodesInsideFrustumWithPointOfView(pointOfView as SCNNodeMBS) as SCNNodeMBS()**

MBS Mac64bit Plugin, Plugin Version: 20.2, Console & Web: Yes, Mac: Yes, Win: No, Linux: No. **Function:** Returns all nodes that might be visible from a specified point of view. **Notes:**

pointOfView: A node defining a point of view, as used by the pointOfView property.

Returns an array of nodes whose bounding boxes intersect the view frustum defined by the pointOfView node. If the array is empty, no nodes lie within the specified frustum.

Any node containing a camera or spotlight may serve as a point of view (see the pointOfView property for details). Such a node defines a viewing frustum—a portion of the scene's coordinate space, shaped like a truncated pyramid, that encloses all points visible from that point of view.

Use this method find all nodes whose content lies within the viewing frustum defined by another node (which may or may not be the scene renderer's current pointOfView node).

Note that this method does not perform occlusion testing. That is, the returned array includes any node that lies within the specified viewing frustum regardless of whether that node's contents are obscured by other geometry.

#### **149.53.11 pause**

MBS Mac64bit Plugin, Plugin Version: 18.4, Console & Web: Yes, Mac: Yes, Win: No, Linux: No. **Function:** Pauses playback of the view's scene.

**Notes:** This method has no effect if the scene is already paused.

# **149.53.12 play**

MBS Mac64bit Plugin, Plugin Version: 18.4, Console & Web: Yes, Mac: Yes, Win: No, Linux: No. **Function:** Resumes playback of the view's scene.

**Notes:** This method has no effect if the scene is not paused.

# 20420 CHAPTER 149. SCENEKIT **149.53.13 projectPoint(Point as SCNVector3MBS) as SCNVector3MBS**

MBS Mac64bit Plugin, Plugin Version: 20.2, Console & Web: Yes, Mac: Yes, Win: No, Linux: No. **Function:** Projects a point from the 3D world coordinate system of the scene to the 2D pixel coordinate system of the renderer.

# **Notes:**

point: A point in the world coordinate system of the renderer's scene.

Returns the corresponding point in the screen-space (view, layer, or GPU viewport) coordinate system of the scene renderer.

The z-coordinate of the returned point describes the depth of the projected point relative to the near and far clipping planes of the renderer's viewing frustum (defined by its pointOfView node). Projecting a point on the near clipping plane returns a point whose z-coordinate is 0.0; projecting a point on the far clipping plane returns a point whose z-coordinate is 1.0.

# **149.53.14 snapshot as NSImageMBS**

MBS Mac64bit Plugin, Plugin Version: 18.4, Console & Web: Yes, Mac: Yes, Win: No, Linux: No. **Function:** Renders the view's scene into a new image object.

# **149.53.15 stop**

MBS Mac64bit Plugin, Plugin Version: 18.4, Console & Web: Yes, Mac: Yes, Win: No, Linux: No. **Function:** Stops playback of the view's scene and resets the scene time to its start time.

# **149.53.16 unprojectPoint(Point as SCNVector3MBS) as SCNVector3MBS**

MBS Mac64bit Plugin, Plugin Version: 20.2, Console & Web: Yes, Mac: Yes, Win: No, Linux: No. **Function:** Unprojects a point from the 2D pixel coordinate system of the renderer to the 3D world coordinate system of the scene.

#### **Notes:**

point: A point in the screen-space (view, layer, or GPU viewport) coordinate system of the scene renderer.

Returns the corresponding point in the world coordinate system of the renderer's scene.

The z-coordinate of the point parameter describes the depth at which to unproject the point relative to the near and far clipping planes of the renderer's viewing frustum (defined by its pointOfView node). Unpro-

#### 149.53. CLASS SCNVIEWMBS 20421

jecting a point whose z-coordinate is 0.0 returns a point on the near clipping plane; unprojecting a point whose z-coordinate is 1.0 returns a point on the far clipping plane.

A 2D point in the rendered screen coordinate space can refer to any point along a line segment in the 3D scene coordinate space. To test for scene contents along this line—for example, to find the geometry corresponding to the location of a click event in a view—use the hitTest method.

# **149.53.17 Properties**

# **149.53.18 allowsCameraControl as Boolean**

MBS Mac64bit Plugin, Plugin Version: 18.4, Console & Web: Yes, Mac: Yes, Win: No, Linux: No. **Function:** A Boolean value that determines whether the user can manipulate the current point of view that is used to render the scene.

#### **Notes:**

If you set this property to true, SceneKit creates a camera node and handles mouse or touch events to allow the user to pan, zoom, and rotate their view of the scene. (Enabling user camera control does not modify camera objects already existing in the scene graph or the nodes containing them.)

When you enable user camera control, the defaultCameraController object handles input events and drives camera behavior. You can use that object's methods and properties to change the style of user camera interaction, and use the cameraControlConfiguration property to adjust control sensitivity.

In the default configuration, SceneKit provides the following controls:

- Pan with one finger to rotate the camera around the scene
- Pan with two fingers to translate the camera on its local xy-plane
- Pan with three fingers vertically to move the the camera forward backward
- Double-tap to switch to the next camera in the scene
- Rotate with two fingers to roll the camera (rotate on the camera node's z-axis)

Pinch to zoom in or zoom out (change the camera's fieldOfView) The default value of this property is false. Use this option if you intend to control the camera programmatically.

(Read and Write property)

# **149.53.19 audioListener as SCNNodeMBS**

When you use the SCNAudioPlayerMBS class to play sound, the resulting effect depends on the position of each audio source in the scene relative to the listener. For example, changes in relative position can cause a sound to be localized to the left or right channel for stereo headphone output.

This property determines the listener's position. If the value is nil (the default), the listener position is always the same as that of the pointOfView node. By providing a different node for this property, you can separate the listener position from the point of view—this produces an effect similar to that of a boom microphone in video production. For example, in a third-person game where the camera floats high in the sky above the player character, you might use the player character as the listener node so that sounds from positions nearest the player are loudest.

To place an audio source in the scene, use the addAudioPlayer method on an SCNNode object. (Read and Write property)

# **149.53.20 autoenablesDefaultLighting as Boolean**

MBS Mac64bit Plugin, Plugin Version: 19.1, Console & Web: Yes, Mac: Yes, Win: No, Linux: No. **Function:** A Boolean value that determines whether SceneKit automatically adds lights to a scene. **Notes:**

If this property's value is false (the default), the only light sources SceneKit uses for rendering a scene are those contained in the scene graph. If you change the value to true, SceneKit automatically adds and places an omnidirectional light source when rendering scenes that contain no lights or only contain ambient lights. (Read and Write property)

# **149.53.21 backgroundColor as NSColorMBS**

MBS Mac64bit Plugin, Plugin Version: 18.4, Console & Web: Yes, Mac: Yes, Win: No, Linux: No. **Function:** The background color of the view. **Notes:**

SceneKit displays this color behind the contents of the rendered scene. If the scene contents fill the view or if the scene provides its own background using the background property, the view's background color may not be visible.

This property's value must be a color that can be represented using RGBA components. (Read and Write property)

#### 20422 CHAPTER 149. SCENEKIT

#### 149.53. CLASS SCNVIEWMBS 20423

# **149.53.22 debugOptions as Integer**

MBS Mac64bit Plugin, Plugin Version: 20.2, Console & Web: Yes, Mac: Yes, Win: No, Linux: No. **Function:** Options for drawing overlay content in a scene that can aid debugging. **Notes:**

Use these options to display overlays that show otherwise-invisible scene content—such as node bounding boxes and the extents of physics fields—for use in debugging and profiling your app. For example:

- To visualize how well each object's physics representation corresponds to its visible geometry, show the shape of each SCNPhysicsBodyMBS object in the scene with the SCNDebugOptionShowPhysicsShapes option.
- To improve rendering performance in a scene with multiple SCNLightMBS objects, show each light's area of effect with the SCNDebugOptionShowLightExtents option and ensure that each object in the scene is affected by no more than three lights.

Debug options are bit mask patterns. To display multiple debugging overlays, combine options using the bitwise OR operator.

(Read and Write property)

# **149.53.23 defaultCameraController as SCNCameraControllerMBS**

MBS Mac64bit Plugin, Plugin Version: 18.5, Console & Web: Yes, Mac: Yes, Win: No, Linux: No. **Function:** The default camera controller for this view. **Notes:** (Read only property)

# **149.53.24 jitteringEnabled as Boolean**

MBS Mac64bit Plugin, Plugin Version: 20.2, Console & Web: Yes, Mac: Yes, Win: No, Linux: No. **Function:** A Boolean value that determines whether SceneKit applies jittering to reduce aliasing artifacts. **Notes:**

Jittering is a process that SceneKit uses to improve the visual quality of a rendered scene. While the scene's content is still, SceneKit moves the pointOfView location very slightly (by less than a pixel in projected screen space). It then composites images rendered after several such moves to create the final rendered scene, creating an antialiasing effect that smooths the edges of rendered geometry.

By default, the value of this property is false, specifying that SceneKit should not perform jittering. Change the value to true to enable jittering.

Because the SCNViewMBS and SCNLayerMBS classes perform jittering automatically and asynchronously, enabling jittering for these classes has minimal impact on rendering performance. The SCNRenderer class

performs jittering synchronously, incurring a high performance cost. With this class, jittering is suitable for rendering single frames on demand, but not for real-time rendering. (Read and Write property)

# **149.53.25 loops as Boolean**

MBS Mac64bit Plugin, Plugin Version: 19.1, Console & Web: Yes, Mac: Yes, Win: No, Linux: No. **Function:** A Boolean value that determines whether SceneKit restarts the scene time after all animations in the scene have played.

**Notes:**

If the value of this property is true (the default), SceneKit returns the scene time to zero after all animations associated with the scene have played, causing those animations to repeat. Otherwise, SceneKit stops playing the scene when all animations have completed.

(Read and Write property)

# **149.53.26 Playing as Boolean**

MBS Mac64bit Plugin, Plugin Version: 19.1, Console & Web: Yes, Mac: Yes, Win: No, Linux: No. **Function:** A Boolean value that determines whether the scene is playing. **Notes:**

If the value of this property is false (the default), SceneKit does not increment the scene time, so animations associated with the scene do not play. Change this property's value to true to start animating the scene. (Read and Write property)

# **149.53.27 pointOfView as SCNNodeMBS**

MBS Mac64bit Plugin, Plugin Version: 19.1, Console & Web: Yes, Mac: Yes, Win: No, Linux: No. **Function:** The node from which the scene's contents are viewed for rendering. **Notes:**

Use a node with an SCNCameraMBS instance assigned to its camera property to view a scene. The node provides the position and direction of a virtual camera, and the camera object provides rendering parameters such as field of view and focus.

For debugging lights and shadows, you can also designate a spotlight (an SCNLightMBS object whose type property is spot) as a point of view. In this case, the light's spotInnerAngle property determines the field of view, and its zNear and zFar properties determine the near and far extents of the region that is visible onscreen (also known as the viewing frustum).

In either case, the direction of view is along the negative z-axis of the node's local coordinate space. (Read and Write property)

#### 149.53. CLASS SCNVIEWMBS 20425

## **149.53.28 preferredFramesPerSecond as Integer**

MBS Mac64bit Plugin, Plugin Version: 18.4, Console & Web: Yes, Mac: Yes, Win: No, Linux: No. **Function:** The animation frame rate that the view uses to render its scene. **Notes:**

SceneKit chooses an actual frame rate that is as close as possible to your preferred frame rate based on the capabilities of the screen the view is displayed on. The actual frame rate is usually a factor of the maximum refresh rate of the screen to provide a consistent frame rate. For example, if the maximum refresh rate of the screen is 60 frames per second, that is also the highest frame rate the view sets as the actual frame rate. However, if you ask for a lower frame rate, SceneKit might choose 30, 20, 15 or some other factor to be the actual frame rate. For this reason, you want to choose a frame rate that your app can consistently maintain. The default value is 60 frames per second.

(Read and Write property)

### **149.53.29 renderingAPI as Integer**

MBS Mac64bit Plugin, Plugin Version: 20.2, Console & Web: Yes, Mac: Yes, Win: No, Linux: No. **Function:** The graphics technology SceneKit uses to render the scene. **Notes:**

You choose a graphics technology when initializing a scene renderer:

- When initializing a SCNViewMBS object, use the Constructor initializer and the SCNPreferredRenderingAPIKey key. Alternatively, create a view in Interface Builder and use the Rendering API control in the inspector. During initialization, the view will attempt to use the preferred API, but will fall back to a different API if the preferred one is not supported on the current hardware.
- To create a SCNRendererMBS object that renders into your own OpenGL contect, use the rendererWithContext initializer. To create a renderer for use in your own Metal workflow, use the rendererWithDevice initializer.
- The rendering technology used by a SCNLayer object is determined by Core Animation.

After initializing a renderer, this property reflects the rendering technology in use. (Read only property)

### **149.53.30 rendersContinuously as Boolean**

MBS Mac64bit Plugin, Plugin Version: 18.4, Console & Web: Yes, Mac: Yes, Win: No, Linux: No. **Function:** A Boolean value that determines whether the view always renders at its preferred frame rate or only when its visible content changes. **Notes:**

When this value is false (the default), the view redraws its contents only when something in its scene graph change or animates. Use this option to maximize energy efficiency.

If you change this value to true, the view redraws itself continually, at the rate specified by the preferred-FramesPerSecond property, regardless of whether content is changing or animating. (Read and Write property)

## **149.53.31 scene as SCNSceneMBS**

MBS Mac64bit Plugin, Plugin Version: 18.4, Console & Web: Yes, Mac: Yes, Win: No, Linux: No. **Function:** The scene to be displayed in the view. **Notes:** (Read and Write property)

#### **149.53.32 sceneTime as Double**

MBS Mac64bit Plugin, Plugin Version: 20.2, Console & Web: Yes, Mac: Yes, Win: No, Linux: No. **Function:** The current scene time. **Notes:**

This timestamp determines how running animations behave, which is similar to how the playhead time in a video player application determines which frame of a movie to display. Scene time applies only to animations whose usesSceneTimeBase property is true, including those loaded from a scene source using the SCNSceneSourceAnimationImportPolicyPlayUsingSceneTimeBase option.

Use this property, together with the above animation options, when you want to directly control (or allow the user to directly control) the playback of animations. For example, if you're building an authoring tool for 3D assets, you might bind this property's value to a slider control for scrubbing through playback of animations in a scene file.

(Read and Write property)

#### **149.53.33 showsStatistics as Boolean**

MBS Mac64bit Plugin, Plugin Version: 20.2, Console & Web: Yes, Mac: Yes, Win: No, Linux: No. **Function:** A Boolean value that determines whether SceneKit displays rendering performance statistics in an accessory view.

**Notes:**

The SceneKit statistics view displays various information about scene rendering performance and GPU resource usage, including a frames-per-second (fps) counter. In macOS, click the gear button in the statistics view to show a panel with additional controls for adjusting SceneKit's rendering of the scene. (Read and Write property)

#### **149.53.34 Constants**

# **149.53.35 kAntialiasingModeMultisampling16X = 4**

MBS Mac64bit Plugin, Plugin Version: 20.2. **Function:** One of the antialiasing modes for scene renderers. **Notes:** Multisampling 16x

# **149.53.36 kAntialiasingModeMultisampling2X = 1**

MBS Mac64bit Plugin, Plugin Version: 20.2. **Function:** One of the antialiasing modes for scene renderers. **Notes:** Multisampling 2x

#### **149.53.37 kAntialiasingModeMultisampling4X = 2**

MBS Mac64bit Plugin, Plugin Version: 20.2. **Function:** One of the antialiasing modes for scene renderers. **Notes:** Multisampling 4x

# **149.53.38 kAntialiasingModeMultisampling8X = 3**

MBS Mac64bit Plugin, Plugin Version: 20.2. **Function:** One of the antialiasing modes for scene renderers. **Notes:** Multisampling 8x

#### **149.53.39 kAntialiasingModeNone = 0**

MBS Mac64bit Plugin, Plugin Version: 20.2. **Function:** One of the antialiasing modes for scene renderers. **Notes:** No antialiasing.

# **149.53.40 kDebugOptionNone = 0**

MBS Mac64bit Plugin, Plugin Version: 20.2. **Function:** One of the debug flag constants. **Notes:** Disable all debugging overlays.

# **149.53.41 kDebugOptionRenderAsWireframe = 64**

MBS Mac64bit Plugin, Plugin Version: 20.2. **Function:** One of the debug flag constants. **Notes:**

Display only wireframe placeholders for geometries in the scene.

Unlike the SCNDebugOptionShowWireframe option, this option disables normal surface rendering, displaying only the wireframe for each geometry.

# **149.53.42 kDebugOptionShowBoundingBoxes = 2**

MBS Mac64bit Plugin, Plugin Version: 20.2. **Function:** One of the debug flag constants. **Notes:** Display the bounding boxes for any nodes with content.

# **149.53.43 kDebugOptionShowCameras = 1024**

MBS Mac64bit Plugin, Plugin Version: 20.2. **Function:** One of the debug flag constants. **Notes:** Display visualizations for nodes in the scene with attached cameras and their fields of view.

# **149.53.44 kDebugOptionShowConstraints = 512**

MBS Mac64bit Plugin, Plugin Version: 20.2. **Function:** One of the debug flag constants. **Notes:** Display visualizations of the constraint objects acting on nodes in the scene.

# **149.53.45 kDebugOptionShowCreases = 256**

MBS Mac64bit Plugin, Plugin Version: 20.2. **Function:** One of the debug flag constants. **Notes:** Display nonsmoothed crease regions for geometries affected by surface subdivision.

# **149.53.46 kDebugOptionShowLightExtents = 8**

MBS Mac64bit Plugin, Plugin Version: 20.2. **Function:** One of the debug flag constants. **Notes:**

Display the regions affected by each SCNLightMBS object in the scene.

Only lights whose type is SCNLightTypeOmni or SCNLightTypeSpot have an area of effect; directional and ambient lights affect the entire scene.

# **149.53.47 kDebugOptionShowLightInfluences = 4**

MBS Mac64bit Plugin, Plugin Version: 20.2. **Function:** One of the debug flag constants. **Notes:** Display the locations of each SCNLightMBS object in the scene.

#### **149.53.48 kDebugOptionShowPhysicsFields = 16**

MBS Mac64bit Plugin, Plugin Version: 20.2. **Function:** One of the debug flag constants. **Notes:** Display the regions affected by each SCNPhysicsFieldMBS object in the scene.

#### **149.53.49 kDebugOptionShowPhysicsShapes = 1**

MBS Mac64bit Plugin, Plugin Version: 20.2. **Function:** One of the debug flag constants. **Notes:** Display the physics shapes for any nodes with attached SCNPhysicsBodyMBS objects.

# **149.53.50 kDebugOptionShowSkeletons = 128**

MBS Mac64bit Plugin, Plugin Version: 20.2. **Function:** One of the debug flag constants. **Notes:** Display visualizations of the skeletal animation parameters for relevant geometries.

## **149.53.51 kDebugOptionShowWireframe = 32**

MBS Mac64bit Plugin, Plugin Version: 20.2. **Function:** One of the debug flag constants. **Notes:**

Display geometries in the scene with wireframe rendering.

When this option is enabled, SceneKit still renders scene geometry with all associated materials, then overlays a wireframe rendering of the same geometry. You can use this option, for example, to debug material rendering issues.

# **149.53.52 kRenderingAPIMetal = 0**

MBS Mac64bit Plugin, Plugin Version: 20.2. **Function:** One of the options for choosing the graphics technology for an SCNViewMBS object (or other SceneKit renderer) to use for drawing its contents. **Notes:**

Use the Metal framework for SceneKit rendering.

Metal provides improved graphics performance on supported devices, allows you to integrate GPU-compute tasks into a rendering workflow, and provides the same API in both iOS and macOS.

Used by the renderingAPI property and the SCNPreferredRenderingAPIKey option when initializing an SCNViewMBS object.

# **149.53.53 kRenderingAPIOpenGLCore32 = 2**

MBS Mac64bit Plugin, Plugin Version: 20.2. **Function:** One of the options for choosing the graphics technology for an SCNViewMBS object (or other SceneKit renderer) to use for drawing its contents. **Notes:**

Use the OpenGL 3.2 Core Profile API for SceneKit rendering in macOS. Used by the renderingAPI property and the SCNPreferredRenderingAPIKey option when initializing an SCNViewMBS object.

# **149.53.54 kRenderingAPIOpenGLCore41 = 3**

MBS Mac64bit Plugin, Plugin Version: 20.2. **Function:** One of the options for choosing the graphics technology for an SCNViewMBS object (or other SceneKit renderer) to use for drawing its contents. **Notes:**

Use the OpenGL 4.1 Core Profile API for SceneKit rendering in macOS. Used by the renderingAPI property and the SCNPreferredRenderingAPIKey option when initializing an SCNViewMBS object.

# **149.53.55 kRenderingAPIOpenGLLegacy = 1**

MBS Mac64bit Plugin, Plugin Version: 20.2. **Function:** One of the options for choosing the graphics technology for an SCNViewMBS object (or other SceneKit renderer) to use for drawing its contents. **Notes:**

Use the Legacy OpenGL API for SceneKit rendering in macOS.

This option is available on all macOS systems supporting SceneKit. If you request the Metal rendering API for an SCNViewMBS object on a system that does not support Metal, SceneKit falls back to the Legacy OpenGL API.

Used by the renderingAPI property and the SCNPreferredRenderingAPIKey option when initializing an SCNViewMBS object.

# **Chapter 150**

# **Screenshot**

# **150.1 Globals**

# **150.1.1 ScreenshotDisplayMBS(index as Integer) as picture**

MBS Picture Plugin, Plugin Version: 3.2, Console & Web: Yes, Mac: Yes, Win: Yes, Linux: Yes. **Function:** Returns the Screenshot from the display with the given index. **Example:**

 $Backdrop = ScreenshotDisplayMBS(0)$ 

#### **Notes:**

Index starts at 0 for the main display. Works on Linux only for first screen.

Plugin version 10.4 added support for multiple displays on Windows.

# **150.1.2 ScreenshotFromStringMBS(Width as Integer, Height as Integer, Row-Bytes as Integer, data as string) as picture**

MBS Picture Plugin, Plugin Version: 8.6, Console & Web: Yes, Mac: Yes, Win: Yes, Linux: Yes. **Function:** Creates the picture from a string returnd by ScreenshotStringMBS. **Example:**

dim p as Picture dim s as string

s=ScreenshotStringMBS(w,h,r)

p=ScreenshotFromStringMBS(w,h,r,s)

Backdrop=p

**Notes:**

Returns nil on any error. (for example if width, height and rowwidth doesn't fit together.)

# **150.1.3 ScreenshotMBS as picture**

MBS Picture Plugin, Console & Web: Yes, Mac: Yes, Win: Yes, Linux: Yes. **Function:** Returns a picture of the screen content in screen resolution. **Example:**

dim p as picture p=screenshotMBS

#### **Notes:**

For a rectangle only you can use ScreenShotRectMBS.

Plugin Version 7.2 adds Windows Vista Support.

# **150.1.4 ScreenshotRectMBS(left as Integer, top as Integer, width as Integer, height as Integer) as picture**

MBS Picture Plugin, Console & Web: Yes, Mac: Yes, Win: Yes, Linux: Yes. **Function:** Returns a picture of the screen rectangle in screen resolution. **Example:**

dim p as picture p=ScreenshotRectMBS(100,100,200,200)

**Notes:**

150.1. GLOBALS 20433

Improved in Version 3.2 to support multiple displays on Mac OS.

Plugin Version 10.4 adds Windows support.

Coordinates given in pixel on screen, so for High DPI, you need to multiply them before passing parameters.

# **150.1.5 ScreenshotStringDisplayMBS(byref Width as Integer, byref Height as Integer, byref RowBytes as Integer, index as Integer) as string**

MBS Picture Plugin, Plugin Version: 8.6, Console & Web: Yes, Mac: Yes, Win: No, Linux: No. **Function:** Returns a picture of the screen content in screen resolution. **Example:**

dim s as string dim w,h,r as Integer dim index as Integer=0

s=ScreenshotStringDisplayMBS(w,h,r, index)

#### **Notes:**

Returns nil on any error. Use ScreenshotFromStringMBS to get the picture from the string.

# **150.1.6 ScreenshotStringMBS(byref Width as Integer, byref Height as Integer, byref RowBytes as Integer) as string**

MBS Picture Plugin, Plugin Version: 8.6, Console & Web: Yes, Mac: Yes, Win: Yes, Linux: Yes. **Function:** Returns a picture of the screen content in screen resolution. **Example:**

```
dim s as string
dim w,h,r as Integer
s=ScreenshotStringMBS(w,h,r)
```
#### **Notes:**

Returns nil on any error. Use ScreenshotFromStringMBS to get the picture from the string. CHAPTER 150. SCREENSHOT

# **Chapter 151**

# **SFPassword**

# **151.1 class SFPasswordAssistantMBS**

# **151.1.1 class SFPasswordAssistantMBS**

MBS MacExtras Plugin, Plugin Version: 7.5, Console & Web: No, Mac: Yes, Win: No, Linux: No. **Function:** The class to help the user to create a new password. **Notes:**

This is an Apple internal class with no public interface. It works for Mac OS X 10.4 and should work on 10.3 and 10.5.

You need to keep the reference to the SFPasswordAssistantMBS object in a global property. If the object in Xojo is destroyed while the panel is still visible, it will crash.

Do not call Close or PerformClose methods to close this window, use BaseWindowWillClose. Not supported for 64 bit target. Subclass of the NSPanelMBS class.

# **151.1.2 Blog Entries**

- [MonkeyBread Software Releases the MBS Xojo Plugins in version 17.4](https://www.mbs-plugins.de/archive/2017-09-26/MonkeyBread_Software_Releases_/monkeybreadsoftware_blog_xojo)
- [MBS Xojo Plugins, version 17.4pr5](https://www.mbs-plugins.de/archive/2017-09-11/MBS_Xojo_Plugins_version_174pr/monkeybreadsoftware_blog_xojo)

#### **151.1.3 Methods**

### **151.1.4 BaseWindowWillClose**

MBS MacExtras Plugin, Plugin Version: 7.5, Console & Web: No, Mac: Yes, Win: No, Linux: No. **Function:** Tells the panel that the base window will close.

**Notes:** If your window which uses the panel will close, you should call that method from the CancelClose method of your window.

# **151.1.5 Constructor**

MBS MacExtras Plugin, Plugin Version: 8.4, Console & Web: No, Mac: Yes, Win: No, Linux: No. **Function:** The constructor to create a new password assistant panel.

# **151.1.6 ShowPanel**

MBS MacExtras Plugin, Plugin Version: 7.5, Console & Web: No, Mac: Yes, Win: No, Linux: No. **Function:** Shows the panel.

#### **Notes:**

This method does a bit more than just show.

It will create the panel, create a new password and run the password quality check.

# **151.1.7 Properties**

### **151.1.8 Password as string**

MBS MacExtras Plugin, Plugin Version: 7.5, Console & Web: No, Mac: Yes, Win: No, Linux: No. **Function:** The current password.

# **Notes:**

If you set the value, the new password is checked for quality and the TextChanged event may be fired. (Read and Write computed property)

### **151.1.9 Events**

# **151.1.10 TextChanged(text as string)**

MBS MacExtras Plugin, Plugin Version: 7.5, Console & Web: No, Mac: Yes, Win: No, Linux: No. **Function:** The text was changed.

#### 151.1. CLASS SFPASSWORDASSISTANTMBS 20437

#### **Notes:**

This event fires often.

It fires if the text changed (e.g. a letter was added) or sometimes it fires if the text was not changed.

So best if you need to update GUI, to check the text parameter and use timer. Restart the timer every time you get an event with a period of maybe 500 ms. So in case you don't get new events and the timer fires, you can update your GUI.

# **Chapter 152**

# **Shell**

# **152.1 Globals**

# <span id="page-20438-0"></span>**152.1.1 ConsoleExecuteMBS(path as folderitem, arguments() as string, environment() as string) as Integer**

MBS Util Plugin, Plugin Version: 13.0, Console & Web: Yes, Mac: Yes, Win: No, Linux: Yes. **Function:** Executes a new application. **Notes:**

Use WindowsShellExecuteMBS on Windows.

Launch GUI tools on Mac OS X using /bin/open. Returned value is the PID of the new process. If the execution fails you still get a PID, but this process is terminated in a few milliseconds.

arguments must have at least one member.

See also WindowsProcessMBS and WindowsShellExecuteMBS (Windows only), NSTask (Mac only) and ShellMBS (cross platform). See also:

• [152.1.2](#page-20439-0) ConsoleExecuteMBS(path as string, arguments() as string, environment() as string) as Integer [20440](#page-20439-0)

# <span id="page-20439-0"></span>**152.1.2 ConsoleExecuteMBS(path as string, arguments() as string, environment() as string) as Integer**

MBS Util Plugin, Plugin Version: 7.7, Console & Web: Yes, Mac: Yes, Win: No, Linux: Yes. **Function:** Executes a new application. **Example:**

// launch an app using open

const sShellPath="/usr/bin/open"

 $\dim a(1)$  as string  $dim e(-1)$  as string

 $a(0)$ ="open" // must be the application name  $a(1)$ ="/Applications/TextEdit.app" // first parameter

print str(ConsoleExecuteMBS(sShellPath,a,e))

// Launch app binary directly:

 $\dim$  aa(1) as string  $dim$  ee(-1) as string

dim f as FolderItem

f=GetFolderItem("test.app").Child("Contents").Child("MacOS").Child("test")

 $aa(0)=f.ShellPath$ 

print str(ConsoleExecuteMBS(f.ShellPath,aa,ee))

#### **Notes:**

Use WindowsShellExecuteMBS on Windows.

Launch GUI tools on Mac OS X using /bin/open. Returned value is the PID of the new process. If the execution fails you still get a PID, but this process is terminated in a few milliseconds.

arguments must have at least one member.

See also WindowsProcessMBS and WindowsShellExecuteMBS (Windows only), NSTask (Mac only) and ShellMBS (cross platform). See also:

#### 152.2. CLASS SHELLMBS 20441

• [152.1.1](#page-20438-0) ConsoleExecuteMBS(path as folderitem, arguments() as string, environment() as string) as Integer [20439](#page-20438-0)

# **152.2 class ShellMBS**

# **152.2.1 class ShellMBS**

MBS Util Plugin, Plugin Version: 19.2, Console & Web: Yes, Mac: Yes, Win: Yes, Linux: Yes. **Function:** The class in MBS Plugins to run executables. **Example:**

Dim s As New ShellMBS

s.Execute "/usr/bin/whoami" s.Wait 5

Dim output As String = s.ReadOutput Dim errors As String = s.ReadError

Break // see in debugger

MsgBox "whoami: "+output

#### **Notes:**

Via input stream, we can send data to the process. And via output and error streams, we can read data coming back.

While this class does the same as Shell class in Xojo, we have the possibility to add more in the future. For now you can benefit from an alternative implementation with stderr and stdout as two streams. Also we feature terminate methods to kill the child process.

See also WindowsProcessMBS and WindowsShellExecuteMBS (Windows only), ConsoleExecuteMBS and NSTaskMBS (Mac only).

### **152.2.2 Blog Entries**

- [MBS Xojo Plugins, version 20.1pr1](https://www.mbs-plugins.de/archive/2020-01-30/MBS_Xojo_Plugins_version_201pr/monkeybreadsoftware_blog_xojo)
- [MBS Xojo Plugins, version 19.5pr1](https://www.mbs-plugins.de/archive/2019-10-02/MBS_Xojo_Plugins_version_195pr/monkeybreadsoftware_blog_xojo)
- [MBS Xojo Plugins in version 19.2](https://www.mbs-plugins.de/archive/2019-05-21/MBS_Xojo_Plugins_in_version_19/monkeybreadsoftware_blog_xojo)
- [MBS Xojo Plugins, version 19.2pr6](https://www.mbs-plugins.de/archive/2019-05-03/MBS_Xojo_Plugins_version_192pr/monkeybreadsoftware_blog_xojo)

# **152.2.3 Methods**

# **152.2.4 Arguments as String()**

MBS Util Plugin, Plugin Version: 19.2, Console & Web: Yes, Mac: Yes, Win: Yes, Linux: Yes. **Function:** Queries arguments array.

**Notes:** You can add arguments to this array.

# **152.2.5 CloseInput**

MBS Util Plugin, Plugin Version: 19.2, Console & Web: Yes, Mac: Yes, Win: Yes, Linux: Yes. **Function:** Closes stdin to the process.

**Notes:** Sometimes this is needed as some processes wait till stdin is closed.

## **152.2.6 CloseStreams**

MBS Util Plugin, Plugin Version: 19.2, Console & Web: Yes, Mac: Yes, Win: Yes, Linux: Yes. **Function:** Closes the streams. **Notes:** Automatically done in destructor.

### **152.2.7 Constructor**

MBS Util Plugin, Plugin Version: 19.2, Console & Web: Yes, Mac: Yes, Win: Yes, Linux: Yes. **Function:** The constructor.

## **152.2.8 Destructor**

MBS Util Plugin, Plugin Version: 19.2, Console & Web: Yes, Mac: Yes, Win: Yes, Linux: Yes. **Function:** The destructor.

# **152.2.9 Execute(Executable as String)**

MBS Util Plugin, Plugin Version: 19.2, Console & Web: Yes, Mac: Yes, Win: Yes, Linux: Yes. **Function:** Runs the executable. **Notes:**

#### 152.2. CLASS SHELLMBS 20443

Pass path to executable to run. Opens the streams stdin, stdout and stderr.

#### **152.2.10 ExitCode as Integer**

MBS Util Plugin, Plugin Version: 19.2, Console & Web: Yes, Mac: Yes, Win: Yes, Linux: Yes. **Function:** Queries the exit code of the terminated process.

# **152.2.11 Poll**

MBS Util Plugin, Plugin Version: 19.2, Console & Web: Yes, Mac: Yes, Win: Yes, Linux: Yes. **Function:** Polls for events.

**Notes:**

This will check for pending event and fire events if needed. Internally we call this with a timer for the shell object, but you can call this in a tight loop.

#### **152.2.12 ReadError as String**

MBS Util Plugin, Plugin Version: 19.2, Console & Web: Yes, Mac: Yes, Win: Yes, Linux: Yes. **Function:** Reads data from stderr.

**Notes:** Queries available bytes to return all the data in the buffer.

## **152.2.13 ReadOutput as String**

MBS Util Plugin, Plugin Version: 19.2, Console & Web: Yes, Mac: Yes, Win: Yes, Linux: Yes. **Function:** Reads data from stdout.

**Notes:** Queries available bytes to return all the data in the buffer.

## **152.2.14 SetArguments(arguments() as String)**

MBS Util Plugin, Plugin Version: 19.2, Console & Web: Yes, Mac: Yes, Win: Yes, Linux: Yes. **Function:** Assigns a new array of arguments. **Example:**

Dim sh as new ShellMBS Dim args() As String

20444 CHAPTER 152. SHELL

args.Append "-c" args.Append "5" args.Append "monkeybreadsoftware.com"

sh.SetArguments args

# **152.2.15 Terminate(WinExitCode as Integer = 255) as boolean**

MBS Util Plugin, Plugin Version: 19.2, Console & Web: Yes, Mac: Yes, Win: Yes, Linux: Yes. **Function:** Terminates the app with the given exit code. **Notes:**

ExitCode is only used on Windows. Returns true on success.

# **152.2.16 Wait(TimeOut as double = 30.0)**

MBS Util Plugin, Plugin Version: 19.2, Console & Web: Yes, Mac: Yes, Win: Yes, Linux: Yes. **Function:** Waits for process to quit.

**Notes:** Yields time and waits until time passed or process terminates.

# **152.2.17 WriteInput(data as string) as Integer**

MBS Util Plugin, Plugin Version: 19.2, Console & Web: Yes, Mac: Yes, Win: Yes, Linux: Yes. **Function:** Sends data to stdin of the running process. **Notes:** Returns number of bytes written.

# **152.2.18 Properties**

# **152.2.19 ApplicationName as String**

MBS Util Plugin, Plugin Version: 19.2, Console & Web: Yes, Mac: Yes, Win: Yes, Linux: Yes. **Function:** The path to the application. **Notes:**

Can be empty when application is part of command line. Only for Windows. (Read and Write property)

### **152.2.20 AvailableBytesError as Integer**

MBS Util Plugin, Plugin Version: 19.2, Console & Web: Yes, Mac: Yes, Win: Yes, Linux: Yes. **Function:** Queries number of available bytes on stderr. **Notes:** (Read only property)

# **152.2.21 AvailableBytesOutput as Integer**

MBS Util Plugin, Plugin Version: 19.2, Console & Web: Yes, Mac: Yes, Win: Yes, Linux: Yes. **Function:** Queries number of available bytes on stdout. **Notes:** (Read only property)

### **152.2.22 CurrentDirectory as String**

MBS Util Plugin, Plugin Version: 19.2, Console & Web: Yes, Mac: Yes, Win: Yes, Linux: Yes. **Function:** The current directory for the process. **Notes:**

You can set this before calling Execute to specify the start directory. If this parameter is "", the new process will have the same current drive and directory as the calling process. (Read and Write property)

### **152.2.23 Domain as String**

MBS Util Plugin, Plugin Version: 19.2, Console & Web: Yes, Mac: Yes, Win: Yes, Linux: Yes. **Function:** The domain name. **Notes:**

Only used on Windows.

You can set username and password to run app with different user. Domain is optional to specify network domain.

(Read and Write property)

# **152.2.24 Environment as Dictionary**

MBS Util Plugin, Plugin Version: 19.2, Console & Web: Yes, Mac: Yes, Win: Yes, Linux: Yes. **Function:** The environment variables to use. **Notes:** (Read and Write property)

# **152.2.25 ErrorCode as Integer**

MBS Util Plugin, Plugin Version: 19.2, Console & Web: Yes, Mac: Yes, Win: Yes, Linux: Yes. **Function:** Last native error code. **Notes:**

Zero is success. (Read only property)

# **152.2.26 Executable as String**

MBS Util Plugin, Plugin Version: 19.2, Console & Web: Yes, Mac: Yes, Win: Yes, Linux: Yes. **Function:** The command line to run. **Notes:**

On Mac and Linux just the path to executable. If applicationName is set for Windows, this should only provide parameters. (Read only property)

# **152.2.27 IsRunning as Boolean**

MBS Util Plugin, Plugin Version: 19.2, Console & Web: Yes, Mac: Yes, Win: Yes, Linux: Yes. **Function:** Checks whether process is running. **Notes:**

Returns true if running or false if not.

The process may not terminate if there is still output data in the pipes. So please read error/stdout regularly. (Read only property)

# **152.2.28 Password as String**

MBS Util Plugin, Plugin Version: 19.2, Console & Web: Yes, Mac: Yes, Win: Yes, Linux: Yes. **Function:** The password.

**Notes:**

You can set username and password to run app with different user. Domain is optional to specify network domain. Only for Windows.

(Read and Write property)

#### **152.2.29 PID as Integer**

MBS Util Plugin, Plugin Version: 19.2, Console & Web: Yes, Mac: Yes, Win: Yes, Linux: Yes. **Function:** The process ID of the child process. **Notes:** (Read only property)

#### **152.2.30 ProcessHandle as Integer**

MBS Util Plugin, Plugin Version: 19.5, Console & Web: Yes, Mac: No, Win: Yes, Linux: No. **Function:** For Windows the process handle. **Notes:** (Read only property)

# **152.2.31 ThreadHandle as Integer**

MBS Util Plugin, Plugin Version: 19.5, Console & Web: Yes, Mac: No, Win: Yes, Linux: No. **Function:** For Windows the thread handle for the child process. **Notes:** (Read only property)

### **152.2.32 Username as String**

MBS Util Plugin, Plugin Version: 19.2, Console & Web: Yes, Mac: Yes, Win: Yes, Linux: Yes. **Function:** The user name.

**Notes:**

You can set username and password to run app with different user. Domain is optional to specify network domain. Only for Windows.

(Read and Write property)

#### **152.2.33 Events**

#### **152.2.34 Completed**

MBS Util Plugin, Plugin Version: 19.2, Console & Web: No, Mac: Yes, Win: Yes, Linux: Yes. **Function:** The event called when process terminated.

# **152.2.35 DataAvailable(AvailableBytesError as Integer, AvailableBytesOutput as Integer)**

MBS Util Plugin, Plugin Version: 19.2, Console & Web: No, Mac: Yes, Win: Yes, Linux: Yes. **Function:** Event called when new data is available on stderr or stdout. **Notes:** You need to use read commands to query data.
# **152.3 class WindowsProcessMBS**

#### **152.3.1 class WindowsProcessMBS**

MBS Win Plugin, Plugin Version: 17.1, Console & Web: Yes, Mac: No, Win: Yes, Linux: No. **Function:** The class to run processes on Windows. **Example:**

// run command dim w as new WindowsProcessMBS

w.CommandLine  $=$  "cmd /c dir" w.CurrentDirectory = "C:"

if not w.run then MsgBox w.LastErrorMessage Return end if

// wait while w.Running app.YieldToNextThread wend

 $//$  show result dim a as Integer = w.AvailableBytesOutput  $dim r$  as string = w.ReadOutput(a) MsgBox r

#### **Notes:**

Can be used like shell, but with more windows specific options. For interactive shell, you need to run cmd.exe yourself. This shell is asynchronously. For synchrones mode, please write yourself a loop waiting for process to finish.

Please read Microsoft documentation for more details: https://msdn.microsoft.com/en-us/library/windows/desktop/ms682425(v=vs.85).aspx

See also NSTask (Mac only), WindowsShellExecuteMBS (Windows only), ConsoleExecuteMBS and ShellMBS (cross platform).

#### 20450 CHAPTER 152. SHELL

### **152.3.2 Blog Entries**

- [MBS Xojo Plugins, version 20.0r8](https://www.mbs-plugins.de/archive/2020-01-11/MBS_Xojo_Plugins_version_200r8/monkeybreadsoftware_blog_xojo)
- [MBS Xojo Plugins, version 19.5pr1](https://www.mbs-plugins.de/archive/2019-10-02/MBS_Xojo_Plugins_version_195pr/monkeybreadsoftware_blog_xojo)
- [MonkeyBread Software Releases the MBS Xojo Plugins in version 17.1](https://www.mbs-plugins.de/archive/2017-03-14/MonkeyBread_Software_Releases_/monkeybreadsoftware_blog_xojo)
- [MBS Xojo / Real Studio Plugins, version 17.1pr1](https://www.mbs-plugins.de/archive/2017-02-05/MBS_Xojo__Real_Studio_Plugins_/monkeybreadsoftware_blog_xojo)
- [Running command lines tools on Windows](https://www.mbs-plugins.de/archive/2017-02-03/Running_command_lines_tools_on/monkeybreadsoftware_blog_xojo)

#### **152.3.3 Xojo Developer Magazine**

• [15.3, page 11: News](http://www.xdevmag.com/browse/15.3/)

## **152.3.4 Methods**

#### **152.3.5 Close**

MBS Win Plugin, Plugin Version: 17.1, Console & Web: Yes, Mac: No, Win: Yes, Linux: No. **Function:** Closes the process. **Notes:** Same as destructor.

# **152.3.6 PeekError(Length as Integer = 0) as String**

MBS Win Plugin, Plugin Version: 17.1, Console & Web: Yes, Mac: No, Win: Yes, Linux: No. **Function:** Peeks in stderr.

### **152.3.7 PeekOutput(Length as Integer = 0) as String**

MBS Win Plugin, Plugin Version: 17.1, Console & Web: Yes, Mac: No, Win: Yes, Linux: No. **Function:** Peeks in stdout.

# **152.3.8 ReadError(Length as Integer = 0) as String**

MBS Win Plugin, Plugin Version: 17.1, Console & Web: Yes, Mac: No, Win: Yes, Linux: No. **Function:** Reads data from stderr.

**Notes:** Please pass maximum number of bytes to read.

#### 152.3. CLASS WINDOWSPROCESSMBS 20451

#### **152.3.9 ReadOutput(Length as Integer = 0) as String**

MBS Win Plugin, Plugin Version: 17.1, Console & Web: Yes, Mac: No, Win: Yes, Linux: No. **Function:** Reads data from stdout.

**Notes:** Please pass maximum number of bytes to read.

#### **152.3.10 Run as Boolean**

MBS Win Plugin, Plugin Version: 17.1, Console & Web: Yes, Mac: No, Win: Yes, Linux: No. **Function:** Starts the process.

**Notes:** Returns true on success or false on failure.

#### **152.3.11 SetKillProcessWhenParentDies as boolean**

MBS Win Plugin, Plugin Version: 19.5, Console & Web: Yes, Mac: No, Win: Yes, Linux: No. **Function:** Sets process to be killed automatically. **Notes:**

When Xojo application ends, the process you started is killed automatically. Returns true if option is set or false on failure.

#### **152.3.12 Terminate(ExitCode as Integer) as Boolean**

MBS Win Plugin, Plugin Version: 17.1, Console & Web: Yes, Mac: No, Win: Yes, Linux: No. **Function:** Terminates the app with the given exit code. **Notes:** Returns true on success.

#### <span id="page-20450-0"></span>**152.3.13 Write(Data as MemoryBlock) as Integer**

MBS Win Plugin, Plugin Version: 17.1, Console & Web: Yes, Mac: No, Win: Yes, Linux: No. **Function:** Sends data to stdin of the running process. **Notes:** Returns number of bytes written. See also:

• [152.3.14](#page-20451-0) Write(Data as String) as Integer [20452](#page-20451-0)

# <span id="page-20451-0"></span>**152.3.14 Write(Data as String) as Integer**

MBS Win Plugin, Plugin Version: 17.1, Console & Web: Yes, Mac: No, Win: Yes, Linux: No. **Function:** Sends data to stdin of the running process. **Notes:** Returns number of bytes written. See also:

• [152.3.13](#page-20450-0) Write(Data as MemoryBlock) as Integer [20451](#page-20450-0)

# **152.3.15 Properties**

# **152.3.16 ApplicationName as String**

MBS Win Plugin, Plugin Version: 17.1, Console & Web: Yes, Mac: No, Win: Yes, Linux: No. **Function:** The path to the application. **Notes:**

Can be empty when application is part of command line. (Read and Write property)

# **152.3.17 AvailableBytesError as Integer**

MBS Win Plugin, Plugin Version: 17.1, Console & Web: Yes, Mac: No, Win: Yes, Linux: No. **Function:** Queries number of available bytes on stderr. **Notes:** (Read only property)

# **152.3.18 AvailableBytesOutput as Integer**

MBS Win Plugin, Plugin Version: 17.1, Console & Web: Yes, Mac: No, Win: Yes, Linux: No. **Function:** Queries number of available bytes on stdout. **Notes:** (Read only property)

# **152.3.19 CommandLine as String**

MBS Win Plugin, Plugin Version: 17.1, Console & Web: Yes, Mac: No, Win: Yes, Linux: No. **Function:** The command line to run. **Notes:**

If applicationName is set, this should only provide parameters. (Read and Write property)

#### 152.3. CLASS WINDOWSPROCESSMBS 20453

#### **152.3.20 CurrentDirectory as String**

MBS Win Plugin, Plugin Version: 17.1, Console & Web: Yes, Mac: No, Win: Yes, Linux: No. **Function:** The current directory for the process. **Notes:**

You can set this before calling Run to specify the start directory. If this parameter is "", the new process will have the same current drive and directory as the calling process. (Read and Write property)

#### **152.3.21 Domain as String**

MBS Win Plugin, Plugin Version: 17.1, Console & Web: Yes, Mac: No, Win: Yes, Linux: No. **Function:** The domain name.

**Notes:**

You can set username and password to run app with different user. Domain is optional to specify network domain.

(Read and Write property)

#### **152.3.22 Environment as Dictionary**

MBS Win Plugin, Plugin Version: 17.1, Console & Web: Yes, Mac: No, Win: Yes, Linux: No. **Function:** The environment variables to use. **Example:**

// run command dim w as new WindowsProcessMBS

w.CommandLine  $=$  "cmd /c echo  $\%$  TEST $\%$ "

// set environment dim env as new Dictionary env.Value("TEST") = "Hello World" w.Environment = env

if not w.run then MsgBox w.LastErrorMessage Return end if

// wait while w.Running app.YieldToNextThread wend

// show result dim a as Integer = w.AvailableBytesOutput  $dim r$  as string = w.ReadOutput(a) MsgBox r

**Notes:** (Read and Write property)

#### **152.3.23 ExitCode as Integer**

MBS Win Plugin, Plugin Version: 17.1, Console & Web: Yes, Mac: No, Win: Yes, Linux: No. **Function:** Queries the exit code of the terminated process. **Notes:** (Read only property)

#### **152.3.24 LastError as Integer**

MBS Win Plugin, Plugin Version: 17.1, Console & Web: Yes, Mac: No, Win: Yes, Linux: No. **Function:** Last windows error code. **Notes:** (Read only property)

#### **152.3.25 LastErrorMessage as String**

MBS Win Plugin, Plugin Version: 17.1, Console & Web: Yes, Mac: No, Win: Yes, Linux: No. **Function:** The message text for the last error. **Notes:** (Read only property)

#### **152.3.26 Password as String**

MBS Win Plugin, Plugin Version: 17.1, Console & Web: Yes, Mac: No, Win: Yes, Linux: No. **Function:** The password. **Notes:**

You can set username and password to run app with different user. Domain is optional to specify network domain.

(Read and Write property)

#### 152.3. CLASS WINDOWSPROCESSMBS 20455

#### **152.3.27 ProcessHandle as Integer**

MBS Win Plugin, Plugin Version: 19.5, Console & Web: Yes, Mac: No, Win: Yes, Linux: No. **Function:** For Windows the process handle. **Notes:** (Read only property)

#### **152.3.28 ProcessID as Integer**

MBS Win Plugin, Plugin Version: 17.1, Console & Web: Yes, Mac: No, Win: Yes, Linux: No. **Function:** The process ID of the process. **Notes:** (Read only property)

### **152.3.29 Running as Boolean**

MBS Win Plugin, Plugin Version: 17.1, Console & Web: Yes, Mac: No, Win: Yes, Linux: No. **Function:** Checks whether process is running. **Notes:**

Returns true if running or false if not.

The process may not terminate if there is still output data in the pipes. So please read error/stdout regularly. (Read only property)

#### **152.3.30 ThreadHandle as Integer**

MBS Win Plugin, Plugin Version: 19.5, Console & Web: Yes, Mac: No, Win: Yes, Linux: No. **Function:** For Windows the thread handle for the child process. **Notes:** (Read only property)

#### **152.3.31 ThreadID as Integer**

MBS Win Plugin, Plugin Version: 17.1, Console & Web: Yes, Mac: No, Win: Yes, Linux: No. **Function:** The thread ID of the main thread for the process. **Notes:** (Read only property)

# **152.3.32 UserName as String**

MBS Win Plugin, Plugin Version: 17.1, Console & Web: Yes, Mac: No, Win: Yes, Linux: No. **Function:** The user name. **Notes:**

You can set username and password to run app with different user. Domain is optional to specify network domain.

(Read and Write property)

# **152.3.33 Events**

# **152.3.34 DataAvailable(AvailableBytesOutput as Integer, AvailableBytesError as Integer)**

MBS Win Plugin, Plugin Version: 17.1, Console & Web: No, Mac: No, Win: Yes, Linux: No. **Function:** The event called when data is available for stdout or stderr.

# **152.3.35 Terminated(ExitCode as Integer)**

MBS Win Plugin, Plugin Version: 17.1, Console & Web: No, Mac: No, Win: Yes, Linux: No. **Function:** The event called when process terminated.

# **Chapter 153**

# **SmartCard**

# **153.1 class SmartCardContextMBS**

# **153.1.1 class SmartCardContextMBS**

MBS Tools Plugin, Plugin Version: 16.3, Console & Web: Yes, Mac: Yes, Win: Yes, Linux: Yes. **Function:** The class for a SmartCard context. **Example:**

dim c as new SmartCardContextMBS  $dim$  list() as string  $= c$ . Readers MsgBox Join(list, EndOfLine)

# **153.1.2 Blog Entries**

• [MBS Xojo Plugins, version 19.6pr1](https://www.mbs-plugins.de/archive/2019-12-02/MBS_Xojo_Plugins_version_196pr/monkeybreadsoftware_blog_xojo)

#### **153.1.3 Methods**

## **153.1.4 Cancel**

MBS Tools Plugin, Plugin Version: 16.3, Console & Web: Yes, Mac: Yes, Win: Yes, Linux: Yes. **Function:** Terminates all outstanding actions within a specific resource manager context. **Notes:**

The only requests that you can cancel are those that require waiting for external action by the smart card or user. Any such outstanding action requests will terminate with a status indication that the action was

canceled. This is especially useful to force outstanding GetStatusChange calls to terminate.

Lasterror is set.

# **153.1.5 Connect(reader as string, ShareMode as UInt32, PreferredProtocols as UInt32) as SmartCardMBS**

MBS Tools Plugin, Plugin Version: 16.3, Console & Web: Yes, Mac: Yes, Win: Yes, Linux: Yes. **Function:** Connects to a smartcard. **Example:**

dim c as new SmartCardContextMBS

```
dim s as SmartCardMBS
s = c.Connect("MyReader", SmartCardMBS.kShareShared, SmartCardMBS.kProtocolAny)
if s \leq nil then
MsgBox "Connected"
else
MsgBox "Error: "+str(c.Lasterror)
end if
```
#### **Notes:**

Establishes a connection (using a specific resource manager context) between the calling application and a smart card contained by a specific reader. If no card exists in the specified reader, an error is returned.

Reader: The name of the reader that contains the target card.

ShareMode: A flag that indicates whether other applications may form connections to the card. Use one of SmartCardMBS.kShare\* constants. e.g. kShareExclusive

PreferredProtocols: A bitmask of acceptable protocols for the connection. Possible values may be combined with the OR operation. Use SmartCardMBS.kProtocol<sup>\*</sup> constants. e.g. kProtocolT1

Lasterror and ActiveProtocol are set. Returns on success a smartcard object, else returns nil.

# **153.1.6 Constructor**

MBS Tools Plugin, Plugin Version: 16.3, Console & Web: Yes, Mac: Yes, Win: Yes, Linux: Yes. **Function:** Initializes a smartcard context.

#### 153.1. CLASS SMARTCARDCONTEXTMBS 20459

#### **153.1.7 IsValid as boolean**

MBS Tools Plugin, Plugin Version: 16.3, Console & Web: Yes, Mac: Yes, Win: Yes, Linux: Yes. **Function:** Determines whether a smart card context handle is valid. **Notes:** Returns true if valid or false if not valid.

#### **153.1.8 ReaderGroups as string()**

MBS Tools Plugin, Plugin Version: 16.3, Console & Web: Yes, Mac: Yes, Win: Yes, Linux: Yes. **Function:** Provides the list of reader groups that have previously been introduced to the system. **Notes:**

The groups may be SCard\$ AllReaders, SCard\$ DefaultReaders, SCard\$ LocalReaders and SCard\$ System-Readers.

Lasterror is set.

### <span id="page-20458-1"></span>**153.1.9 Readers as string()**

MBS Tools Plugin, Plugin Version: 16.3, Console & Web: Yes, Mac: Yes, Win: Yes, Linux: Yes. **Function:** Provides the list of readers within a set of named reader groups, eliminating duplicates. **Example:**

dim c as new SmartCardContextMBS  $dim$  list() as string  $= c$ . Readers MsgBox Join(list, EndOfLine)

**Notes:** Lasterror is set. See also:

• [153.1.10](#page-20458-0) Readers(ReaderGroups() as string) as string() [20459](#page-20458-0)

#### <span id="page-20458-0"></span>**153.1.10 Readers(ReaderGroups() as string) as string()**

MBS Tools Plugin, Plugin Version: 16.3, Console & Web: Yes, Mac: Yes, Win: Yes, Linux: Yes. **Function:** Provides the list of readers within a set of named reader groups, eliminating duplicates. **Notes:**

The caller supplies a list of reader groups, and receives the list of readers within the named groups. Unrecognized group names are ignored. This function only returns readers within the named groups that are currently attached to the system and available for use.

ReaderGroups: The reader groups you like to query. Lasterror is set. See also:

• [153.1.9](#page-20458-1) Readers as string()  $20459$ 

#### **153.1.11 Properties**

### **153.1.12 Available as Boolean**

MBS Tools Plugin, Plugin Version: 16.3, Console & Web: Yes, Mac: Yes, Win: Yes, Linux: Yes. **Function:** Whether the smartcard API is available. **Notes:**

This should be available on Mac and Windows.

Loads on Mac the PCSC.framework. For Linux you need pcsclite library installed. We try to load libpcsclite.so or /usr/lib/libpcsclite.so. On Windows we use winscard.dll built into Windows. (Read only property)

#### **153.1.13 Handle as Integer**

MBS Tools Plugin, Plugin Version: 16.3, Console & Web: Yes, Mac: Yes, Win: Yes, Linux: Yes. **Function:** Internal object reference.

**Notes:** (Read and Write property)

#### **153.1.14 Lasterror as Integer**

MBS Tools Plugin, Plugin Version: 16.3, Console & Web: Yes, Mac: Yes, Win: Yes, Linux: Yes. **Function:** The last error code.

**Notes:** (Read and Write property)

#### **153.1.15 Constants**

#### **153.1.16 kErrorBadSeek = & H80100029**

MBS Tools Plugin, Plugin Version: 16.3. **Function:** One of the error codes. **Notes:** An error occurred in setting the smart card file object pointer.

#### 153.1. CLASS SMARTCARDCONTEXTMBS 20461

#### **153.1.17 kErrorCancelled = & H80100002**

MBS Tools Plugin, Plugin Version: 16.3. **Function:** One of the error codes. **Notes:** The action was canceled by an Cancel request.

#### **153.1.18 kErrorCancelledByUser = & H8010006E**

MBS Tools Plugin, Plugin Version: 16.3. **Function:** One of the error codes. **Notes:** The action was canceled by the user.

### **153.1.19 kErrorCantDispose = & H8010000E**

MBS Tools Plugin, Plugin Version: 16.3. **Function:** One of the error codes. **Notes:** The system could not dispose of the media in the requested manner.

#### **153.1.20 kErrorCardNotAuthenticated = & H8010006F**

MBS Tools Plugin, Plugin Version: 16.3. **Function:** One of the error codes. **Notes:** No PIN was presented to the smart card.

#### **153.1.21 kErrorCardUnsupported = & H8010001C**

MBS Tools Plugin, Plugin Version: 16.3. **Function:** One of the error codes. **Notes:** The smart card does not meet minimal requirements for support.

### **153.1.22 kErrorCertificateUnavailable = & H8010002D**

MBS Tools Plugin, Plugin Version: 16.3. **Function:** One of the error codes. **Notes:** The requested certificate could not be obtained.

# **153.1.23 kErrorChvBlocked = & H8010006C**

MBS Tools Plugin, Plugin Version: 16.3. **Function:** One of the error codes. **Notes:** The card cannot be accessed because the maximum number of PIN entry attempts has been reached.

# **153.1.24 kErrorCommDataLost = & H8010002F**

MBS Tools Plugin, Plugin Version: 16.3. **Function:** One of the error codes. **Notes:** A communications error with the smart card has been detected.

# **153.1.25 kErrorCommError = & H80100013**

MBS Tools Plugin, Plugin Version: 16.3. **Function:** One of the error codes. **Notes:** An internal communications error has been detected.

### **153.1.26 kErrorDirNotFound = & H80100023**

MBS Tools Plugin, Plugin Version: 16.3. **Function:** One of the error codes. **Notes:** The specified directory does not exist in the smart card.

#### **153.1.27 kErrorDuplicateReader = & H8010001B**

MBS Tools Plugin, Plugin Version: 16.3. **Function:** One of the error codes. **Notes:** The reader driver did not produce a unique reader name.

### **153.1.28 kErrorEof = & H8010006D**

MBS Tools Plugin, Plugin Version: 16.3. **Function:** One of the error codes. **Notes:** The end of the smart card file has been reached.

# **153.1.29 kErrorFileNotFound = & H80100024**

MBS Tools Plugin, Plugin Version: 16.3. **Function:** One of the error codes. **Notes:** The specified file does not exist in the smart card.

#### **153.1.30 kErrorIccCreateorder = & H80100021**

MBS Tools Plugin, Plugin Version: 16.3. **Function:** One of the error codes. **Notes:** The requested order of object creation is not supported.

#### 153.1. CLASS SMARTCARDCONTEXTMBS 20463

#### **153.1.31 kErrorIccInstallation = & H80100020**

MBS Tools Plugin, Plugin Version: 16.3. **Function:** One of the error codes. **Notes:** No primary provider can be found for the smart card.

#### **153.1.32 kErrorInsufficientBuffer = & H80100008**

MBS Tools Plugin, Plugin Version: 16.3. **Function:** One of the error codes. **Notes:** The data buffer for returned data is too small for the returned data.

#### **153.1.33 kErrorInternalError = & H80100001**

MBS Tools Plugin, Plugin Version: 16.3. **Function:** One of the error codes. **Notes:** An internal consistency check failed.

#### **153.1.34 kErrorInvalidAtr = & H80100015**

MBS Tools Plugin, Plugin Version: 16.3. **Function:** One of the error codes. **Notes:** An ATR string obtained from the registry is not a valid ATR string.

### **153.1.35 kErrorInvalidChv = & H8010002A**

MBS Tools Plugin, Plugin Version: 16.3. **Function:** One of the error codes. **Notes:** The supplied PIN is incorrect.

# **153.1.36 kErrorInvalidHandle = & H80100003**

MBS Tools Plugin, Plugin Version: 16.3. **Function:** One of the error codes. **Notes:** The supplied handle was not valid.

#### **153.1.37 kErrorInvalidParameter = & H80100004**

MBS Tools Plugin, Plugin Version: 16.3. **Function:** One of the error codes. **Notes:** One or more of the supplied parameters could not be properly interpreted.

# **153.1.38 kErrorInvalidTarget = & H80100005**

MBS Tools Plugin, Plugin Version: 16.3. **Function:** One of the error codes. **Notes:** Registry startup information is missing or not valid.

### **153.1.39 kErrorInvalidValue = & H80100011**

MBS Tools Plugin, Plugin Version: 16.3. **Function:** One of the error codes. **Notes:** One or more of the supplied parameter values could not be properly interpreted.

#### **153.1.40 kErrorNoAccess = & H80100027**

MBS Tools Plugin, Plugin Version: 16.3. **Function:** One of the error codes. **Notes:** Access is denied to the file.

#### **153.1.41 kErrorNoDir = & H80100025**

MBS Tools Plugin, Plugin Version: 16.3. **Function:** One of the error codes. **Notes:** The supplied path does not represent a smart card directory.

# **153.1.42 kErrorNoFile = & H80100026**

MBS Tools Plugin, Plugin Version: 16.3. **Function:** One of the error codes. **Notes:** The supplied path does not represent a smart card file.

# **153.1.43 kErrorNoKeyContainer = & H80100030**

MBS Tools Plugin, Plugin Version: 16.3. **Function:** One of the error codes. **Notes:** The requested key container does not exist on the smart card.

#### **153.1.44 kErrorNoMemory = & H80100006**

MBS Tools Plugin, Plugin Version: 16.3. **Function:** One of the error codes. **Notes:** Not enough memory available to complete this command.

#### 153.1. CLASS SMARTCARDCONTEXTMBS 20465

#### **153.1.45 kErrorNoReadersAvailable = & H8010002E**

MBS Tools Plugin, Plugin Version: 16.3. **Function:** One of the error codes. **Notes:** No smart card reader is available.

# **153.1.46 kErrorNoService = & H8010001D**

MBS Tools Plugin, Plugin Version: 16.3. **Function:** One of the error codes. **Notes:** The smart card resource manager is not running.

#### **153.1.47 kErrorNoSmartcard = & H8010000C**

MBS Tools Plugin, Plugin Version: 16.3. **Function:** One of the error codes. **Notes:** The operation requires a smart card, but no smart card is currently in the device.

#### **153.1.48 kErrorNoSuchCertificate = & H8010002C**

MBS Tools Plugin, Plugin Version: 16.3. **Function:** One of the error codes. **Notes:** The requested certificate does not exist.

### **153.1.49 kErrorNotReady = & H80100010**

MBS Tools Plugin, Plugin Version: 16.3. **Function:** One of the error codes. **Notes:** The reader or card is not ready to accept commands.

# **153.1.50 kErrorNotTransacted = & H80100016**

MBS Tools Plugin, Plugin Version: 16.3. **Function:** One of the error codes. **Notes:** An attempt was made to end a nonexistent transaction.

#### **153.1.51 kErrorPciTooSmall = & H80100019**

MBS Tools Plugin, Plugin Version: 16.3. **Function:** One of the error codes. **Notes:** The PCI receive buffer was too small.

# **153.1.52 kErrorProtoMismatch = & H8010000F**

MBS Tools Plugin, Plugin Version: 16.3. **Function:** One of the error codes. **Notes:** The requested protocols are incompatible with the protocol currently in use with the card.

# **153.1.53 kErrorReaderUnavailable = & H80100017**

MBS Tools Plugin, Plugin Version: 16.3. **Function:** One of the error codes. **Notes:** The specified reader is not currently available for use.

# **153.1.54 kErrorReaderUnsupported = & H8010001A**

MBS Tools Plugin, Plugin Version: 16.3. **Function:** One of the error codes. **Notes:** The reader driver does not meet minimal requirements for support.

#### **153.1.55 kErrorRemovedCard = & H80100069**

MBS Tools Plugin, Plugin Version: 16.3. **Function:** One of the error codes. **Notes:** The smart card has been removed, so further communication is not possible.

### **153.1.56 kErrorResetCard = & H80100068**

MBS Tools Plugin, Plugin Version: 16.3. **Function:** One of the error codes. **Notes:** The smart card was reset.

### **153.1.57 kErrorSecurityViolation = & H8010006A**

MBS Tools Plugin, Plugin Version: 16.3. **Function:** One of the error codes. **Notes:** Access was denied because of a security violation.

#### **153.1.58 kErrorServerTooBusy = & H80100031**

MBS Tools Plugin, Plugin Version: 16.3. **Function:** One of the error codes. **Notes:** The smart card resource manager is too busy to complete this operation.

#### 153.1. CLASS SMARTCARDCONTEXTMBS 20467

#### **153.1.59 kErrorServiceStopped = & H8010001E**

MBS Tools Plugin, Plugin Version: 16.3. **Function:** One of the error codes. **Notes:** The smart card resource manager has shut down.

#### **153.1.60 kErrorSharingViolation = & H8010000B**

MBS Tools Plugin, Plugin Version: 16.3. **Function:** One of the error codes. **Notes:** The smart card cannot be accessed because of other outstanding connections.

#### **153.1.61 kErrorShutdown = & H80100018**

MBS Tools Plugin, Plugin Version: 16.3. **Function:** One of the error codes. **Notes:** The operation has been aborted to allow the server application to exit.

#### **153.1.62 kErrorSuccess = 0**

MBS Tools Plugin, Plugin Version: 16.3. **Function:** One of the error codes. **Notes:** No error.

### **153.1.63 kErrorSystemCancelled = & H80100012**

MBS Tools Plugin, Plugin Version: 16.3. **Function:** One of the error codes. **Notes:** The action was canceled by the system, presumably to log off or shut down.

#### **153.1.64 kErrorTimeout = & H8010000A**

MBS Tools Plugin, Plugin Version: 16.3. **Function:** One of the error codes. **Notes:** The user-specified time-out value has expired.

#### **153.1.65 kErrorUnexpected = & H8010001F**

MBS Tools Plugin, Plugin Version: 16.3. **Function:** One of the error codes. **Notes:** An unexpected card error has occurred.

# **153.1.66 kErrorUnknownCard = & H8010000D**

MBS Tools Plugin, Plugin Version: 16.3. **Function:** One of the error codes. **Notes:** The specified smart card name is not recognized.

# **153.1.67 kErrorUnknownError = & H80100014**

MBS Tools Plugin, Plugin Version: 16.3. **Function:** One of the error codes. **Notes:** An internal error has been detected, but the source is unknown.

#### **153.1.68 kErrorUnknownReader = & H80100009**

MBS Tools Plugin, Plugin Version: 16.3. **Function:** One of the error codes. **Notes:** The specified reader name is not recognized.

#### **153.1.69 kErrorUnknownResMng = & H8010002B**

MBS Tools Plugin, Plugin Version: 16.3. **Function:** One of the error codes. **Notes:** An unrecognized error code was returned.

# **153.1.70 kErrorUnpoweredCard = & H80100067**

MBS Tools Plugin, Plugin Version: 16.3. **Function:** One of the error codes. **Notes:** Power has been removed from the smart card, so that further communication is not possible.

### **153.1.71 kErrorUnresponsiveCard = & H80100066**

MBS Tools Plugin, Plugin Version: 16.3. **Function:** One of the error codes. **Notes:** The smart card is not responding to a reset.

# **153.1.72 kErrorUnsupportedCard = & H80100065**

MBS Tools Plugin, Plugin Version: 16.3. **Function:** One of the error codes. **Notes:** The reader cannot communicate with the card, due to ATR string configuration conflicts.

#### 153.1. CLASS SMARTCARDCONTEXTMBS 20469

# **153.1.73 kErrorUnsupportedFeature = & H80100022**

MBS Tools Plugin, Plugin Version: 16.3. **Function:** One of the error codes. **Notes:** This smart card does not support the requested feature.

## **153.1.74 kErrorWaitedTooLong = & H80100007**

MBS Tools Plugin, Plugin Version: 16.3. **Function:** One of the error codes. **Notes:** An internal consistency timer has expired.

# **153.1.75 kErrorWriteTooMany = & H80100028**

MBS Tools Plugin, Plugin Version: 16.3. **Function:** One of the error codes. **Notes:** An attempt was made to write more data than would fit in the target object.

# **153.1.76 kErrorWrongChv = & H8010006B**

MBS Tools Plugin, Plugin Version: 16.3. **Function:** One of the error codes. **Notes:** The card cannot be accessed because the wrong PIN was presented.

# **153.2 class SmartCardMBS**

# **153.2.1 class SmartCardMBS**

MBS Tools Plugin, Plugin Version: 16.3, Console & Web: Yes, Mac: Yes, Win: Yes, Linux: Yes. **Function:** The class for a smartcard.

**Notes:** This is an abstract class. You can't create an instance, but you can get one from various plugin functions.

# **153.2.2 Blog Entries**

- [MBS Xojo Plugins, version 20.2pr2](https://www.mbs-plugins.de/archive/2020-04-06/MBS_Xojo_Plugins_version_202pr/monkeybreadsoftware_blog_xojo)
- [MBS Xojo Plugins, version 19.6pr2](https://www.mbs-plugins.de/archive/2019-12-10/MBS_Xojo_Plugins_version_196pr/monkeybreadsoftware_blog_xojo)
- [MBS Xojo Plugins, version 19.6pr1](https://www.mbs-plugins.de/archive/2019-12-02/MBS_Xojo_Plugins_version_196pr/monkeybreadsoftware_blog_xojo)
- [MBS Xojo Plugins, version 19.5pr6](https://www.mbs-plugins.de/archive/2019-11-04/MBS_Xojo_Plugins_version_195pr/monkeybreadsoftware_blog_xojo)
- [MonkeyBread Software Releases the MBS Xojo Plugins in version 18.5](https://www.mbs-plugins.de/archive/2018-11-27/MonkeyBread_Software_Releases_/monkeybreadsoftware_blog_xojo)
- [MBS Xojo Plugins, version 18.5pr3](https://www.mbs-plugins.de/archive/2018-10-24/MBS_Xojo_Plugins_version_185pr/monkeybreadsoftware_blog_xojo)
- [New functions for smart card reading](https://www.mbs-plugins.de/archive/2018-10-22/New_functions_for_smart_card_r/monkeybreadsoftware_blog_xojo)

# **153.2.3 Methods**

#### **153.2.4 BeginTransaction**

MBS Tools Plugin, Plugin Version: 16.3, Console & Web: Yes, Mac: Yes, Win: Yes, Linux: Yes. **Function:** Starts a transaction.

#### **Notes:**

The function waits for the completion of all other transactions before it begins. After the transaction starts, all other applications are blocked from accessing the smart card while the transaction is in progress.

If a transaction is held on the card for more than five seconds with no operations happening on that card, then the card is reset. Calling any of the Smart Card and Reader Access Functions or Direct Card Access Functions on the card that is transacted results in the timer being reset to continue allowing the transaction to be used.

The BeginTransaction function is a smart card and reader access function. For more information about other access functions, see Smart Card and Reader Access Functions.

Lasterror is set.

#### 153.2. CLASS SMARTCARDMBS 20471

#### **153.2.5 CancelTransaction**

MBS Tools Plugin, Plugin Version: 16.3, Console & Web: Yes, Mac: Yes, Win: Yes, Linux: Yes. **Function:** Cancels current transaction. **Notes:** Lasterror is set.

#### **153.2.6 Constructor**

MBS Tools Plugin, Plugin Version: 16.3, Console & Web: Yes, Mac: Yes, Win: Yes, Linux: Yes. **Function:** The private constructor.

# **153.2.7 Control(ControlCode as Integer, input as ptr, inputLength as UInt32, output as ptr, byref outputLength as UInt32)**

MBS Tools Plugin, Plugin Version: 16.3, Console & Web: Yes, Mac: Yes, Win: Yes, Linux: Yes. **Function:** Direct control of the reader. **Notes:**

You can call it any time after a successful call to SmartCard.Connect and before a successful call to Smart-Card.Disconnect. The effect on the state of the reader depends on the control code.

ControlCode: Control code for the operation. This value identifies the specific operation to be performed.

Input: Pointer to a buffer that contains the data required to perform the operation. This parameter can be nil if the ControlCode parameter specifies an operation that does not require input data.

inputLength: Size, in bytes, of the buffer pointed to by Input.

output: Pointer to a buffer that receives the operation's output data. This parameter can be nil if the ControlCode parameter specifies an operation that does not produce output data.

outputLength: On input the size, in bytes, of the buffer pointed to by output. On output the receives the size, in bytes, of the data stored into the buffer pointed to by output.

Lasterror is set.

# **153.2.8 Disconnect(Disposition as Integer = 0)**

MBS Tools Plugin, Plugin Version: 16.3, Console & Web: Yes, Mac: Yes, Win: Yes, Linux: Yes. **Function:** Terminates a connection previously opened between the calling application and a smart card in the target reader.

**Notes:**

Disposition: Action to take on the card in the connected reader on close. can be:

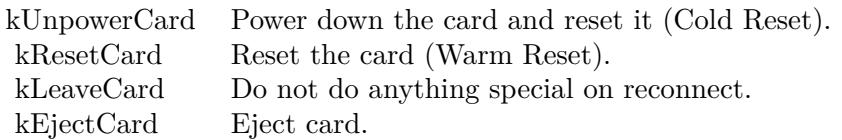

Lasterror is set.

# **153.2.9 EndTransaction(Disposition as Integer = 0)**

MBS Tools Plugin, Plugin Version: 16.3, Console & Web: Yes, Mac: Yes, Win: Yes, Linux: Yes. **Function:** Ends transaction.

**Notes:**

Completes a previously declared transaction, allowing other applications to resume interactions with the card.

Disposition: Action to take on the card in the connected reader on close. Can be Eject, Leave, Reset or Unpower. See constants.

Lasterror is set.

# **153.2.10 GetAttrib(AttrId as UInt32) as Memoryblock**

MBS Tools Plugin, Plugin Version: 16.3, Console & Web: Yes, Mac: Yes, Win: Yes, Linux: Yes. **Function:** Retrieves the current reader attributes for the given handle. **Notes:**

It does not affect the state of the reader, driver, or card. The plugin first queries for size of attribute and on success queries again to get the data and return it as a memoryblock.

AttrId: The attribute ID. See kAttribute<sup>\*</sup> constants.

Lasterror is set.

#### 153.2. CLASS SMARTCARDMBS 20473

# **153.2.11 ReadFile(FileID as MemoryBlock) as MemoryBlock**

MBS Tools Plugin, Plugin Version: 18.5, Console & Web: Yes, Mac: Yes, Win: Yes, Linux: Yes. **Function:** Read file from smart card with APDU protocol. **Notes:**

Returns data as MemoryBlock or error message. The first two bytes are status code.

# **153.2.12 Reconnect(ShareMode as UInt32, PreferredProtocols as UInt32, Initialization as UInt32)**

MBS Tools Plugin, Plugin Version: 16.3, Console & Web: Yes, Mac: Yes, Win: Yes, Linux: Yes. **Function:** The Reconnect function reestablishes an existing connection between the calling application and a smart card.

**Notes:**

This function moves a card handle from direct access to general access, or acknowledges and clears an error condition that is preventing further access to the card.

Initialization can be one of the following:

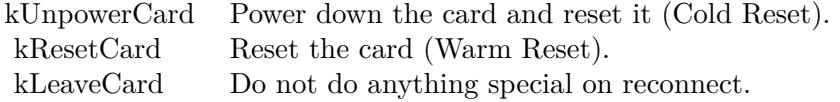

ShareMode: A flag that indicates whether other applications may form connections to the card. Use one of SmartCardMBS.kShare\* constants. e.g. kShareExclusive

PreferredProtocols: A bitmask of acceptable protocols for the connection. Possible values may be combined with the OR operation. Use SmartCardMBS.kProtocol<sup>\*</sup> constants. e.g. kProtocolT1

Lasterror and ActiveProtocol are set.

# **153.2.13 SetAttrib(AttrId as UInt32, mem as Memoryblock)**

MBS Tools Plugin, Plugin Version: 16.3, Console & Web: Yes, Mac: Yes, Win: Yes, Linux: Yes. **Function:** Sets the given reader attribute. **Notes:**

It does not affect the state of the reader, reader driver, or smart card. Not all attributes are supported by all readers (nor can they be set at all times) as many of the attributes are under direct control of the transport

protocol.

AttrId: The attribute ID. See kAttribute\* constants. Mem: The data to store.

Lasterror is set.

# **153.2.14 SplitValues(Data as MemoryBlock) as Dictionary**

MBS Tools Plugin, Plugin Version: 18.5, Console & Web: Yes, Mac: Yes, Win: Yes, Linux: Yes. **Function:** Split values read from smart card. **Notes:**

Files on smartcard can contain key/value data. Returns Dictionary with numbers (key) and values as strings.

# <span id="page-20473-0"></span>**153.2.15 Status(byref Reader as string, byref State as Integer, byref Protocol as Integer, byref CardID as string)**

MBS Tools Plugin, Plugin Version: 16.3, Console & Web: Yes, Mac: Yes, Win: Yes, Linux: Yes. **Function:** Provides the current status of a smart card in a reader. **Notes:**

You can call it any time after a successful call to SCardConnect and before a successful call to SCardDisconnect. It does not affect the state of the reader or reader driver.

Provides reader name, state of card (see kState constants), Protocol (see kProtocol constants) and CardID.

State: Current state of the smart card in the reader. Upon success, it receives one of the following state indicators.

Protocol: Current protocol, if any. The returned value is meaningful only if the returned value of pdwState is kCardStateSpecific.

CardID: 32-byte buffer that receives the ATR string from the currently inserted card, if available.

Lasterror is set. See also:

• [153.2.16](#page-20474-0) Status(byref State as Integer, byref Protocol as Integer, byref CardID as string) [20475](#page-20474-0)

#### 153.2. CLASS SMARTCARDMBS 20475

# <span id="page-20474-0"></span>**153.2.16 Status(byref State as Integer, byref Protocol as Integer, byref CardID as string)**

MBS Tools Plugin, Plugin Version: 16.3, Console & Web: Yes, Mac: Yes, Win: Yes, Linux: Yes. **Function:** Provides the current status of a smart card in a reader. **Notes:**

Same as other Status function, but without querying the name. Lasterror is set. See also:

• [153.2.15](#page-20473-0) Status(byref Reader as string, byref State as Integer, byref Protocol as Integer, byref CardID as string) [20474](#page-20473-0)

# **153.2.17 Transmit(ioSendPci as Ptr, SendBuffer as ptr, SendLength as UInt32, ioRecvPci as ptr, RecvBuffer as Ptr, byref RecvLength as UInt32)**

MBS Tools Plugin, Plugin Version: 16.3, Console & Web: Yes, Mac: Yes, Win: Yes, Linux: Yes. **Function:** Sends a service request to the smart card and expects to receive data back from the card. **Example:**

dim card as SmartCardMBS // your card

dim header as new memoryBlock(8)

header.Int32Value $(0) = 2$  // T1 header.Int32Value $(4) = 8$  // size of this block

```
dim command as new MemoryBlock(5)
command.Int8Value(0) = 0command.Int8Value(1) = \& hCA
command.Int8Value(2) = 1command.Int8Value(3) = \& h82
command.Int8Value(4) = 2
```
dim buffer as new MemoryBlock(512) dim ReceiveHeader as new MemoryBlock(8)

dim RecvLength as UInt32 card.Transmit(header, command, command.Size, ReceiveHeader, buffer, RecvLength)

MsgBox "Received "+str(RecvLength)+" bytes"

#### **Notes:**

ioSendPci:

#### 20476 CHAPTER 153. SMARTCARD

A pointer to the protocol header structure for the instruction. This buffer is in the format of an SCARD\_IO\_RE-QUEST structure, followed by the specific protocol control information (PCI).

For the T=0, T=1, and Raw protocols, the PCI structure is constant. The smart card subsystem supplies a global  $T=0$ ,  $T=1$ , or Raw PCI structure, which you can reference by using the symbols SCARD PCI T0, SCARD\_PCI\_T1, and SCARD\_PCI\_RAW respectively.

#### SendBuffer:

A pointer to the actual data to be written to the card.

For T=0, the data parameters are placed into the address pointed to by pbSendBuffer according to the following structure:

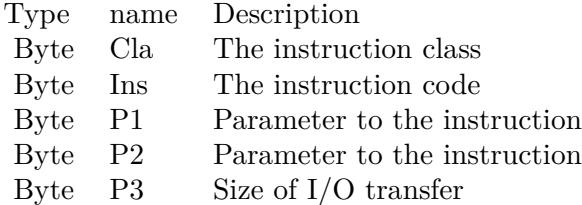

The data sent to the card should immediately follow the send buffer. In the special case where no data is sent to the card and no data is expected in return, P3 is not sent.

#### SendLength:

The length, in bytes, of the SendBuffer parameter.

For T=0, in the special case where no data is sent to the card and no data expected in return, this length must reflect that the P3 member is not being sent; the length should be 4.

ioRecvPci:

Pointer to the protocol header structure for the instruction, followed by a buffer in which to receive any returned protocol control information (PCI) specific to the protocol in use. This parameter can be nil if no PCI is returned.

#### RecvBuffer:

Pointer to any data returned from the card.

For T=0, the data is immediately followed by the SW1 and SW2 status bytes. If no data is returned from the card, then this buffer will only contain the SW1 and SW2 status bytes.

RecvLength:

Supplies the length, in bytes, of the RecvBuffer parameter and receives the actual number of bytes received from the smart card. This value cannot be SCARD\_AUTOALLOCATE because Transmit does not support SCARD\_AUTOALLOCATE.

For T=0, the receive buffer must be at least two bytes long to receive the SW1 and SW2 status bytes.

#### 153.2. CLASS SMARTCARDMBS 20477

see also

https://msdn.microsoft.com/en-us/library/windows/desktop/aa379804(v=vs.85).aspx

Lasterror is set.

# **153.2.18 Properties**

#### **153.2.19 ActiveProtocol as Integer**

MBS Tools Plugin, Plugin Version: 16.3, Console & Web: Yes, Mac: Yes, Win: Yes, Linux: Yes. **Function:** The active protocol. **Notes:** (Read and Write property)

#### **153.2.20 Handle as Integer**

MBS Tools Plugin, Plugin Version: 16.3, Console & Web: Yes, Mac: Yes, Win: Yes, Linux: Yes. **Function:** The internal object reference. **Notes:** (Read and Write property)

#### **153.2.21 Lasterror as Integer**

MBS Tools Plugin, Plugin Version: 16.3, Console & Web: Yes, Mac: Yes, Win: Yes, Linux: Yes. **Function:** The last error code. **Notes:** (Read and Write property)

#### **153.2.22 Constants**

#### **153.2.23 kAttributeAtrString = 590595**

MBS Tools Plugin, Plugin Version: 16.3. **Function:** One of the attribute ID constants. **Notes:** Answer to reset (ATR) string.

# **153.2.24 kAttributeChannelId = 131344**

MBS Tools Plugin, Plugin Version: 16.3. **Function:** One of the attribute ID constants. **Notes:**

20478 CHAPTER 153. SMARTCARD

DWORD encoded as  $\&$  hDDDDCCCC, where DDDD = data channel type and CCCC = channel number.

The following encodings are defined for DDDD:

 $\&$  h01 serial I/O; CCCC is a port number.

 $&$  h02 parallel I/O; CCCC is a port number.

& h04 PS/2 keyboard port; CCCC is zero.

& h08 SCSI; CCCC is SCSI ID number.

& h10 IDE; CCCC is device number.

& h20 USB; CCCC is device number.

& hFy vendor-defined interface with y in the range zero through 15; CCCC is vendor defined.

# **153.2.25 kAttributeCharacteristics = 393552**

MBS Tools Plugin, Plugin Version: 16.3. **Function:** One of the attribute ID constants. **Notes:**

Integer indicating which mechanical characteristics are supported. If zero, no special characteristics are supported.

Note that multiple bits can be set:

& h00000001 Card swallowing mechanism

& h00000002 Card ejection mechanism

& h00000004 Card capture mechanism

All other values are reserved for future use (RFU).

# **153.2.26 kAttributeCurrentBwt = 524809**

MBS Tools Plugin, Plugin Version: 16.3. **Function:** One of the attribute ID constants. **Notes:** Current block waiting time.

# **153.2.27 kAttributeCurrentClk = 524802**

MBS Tools Plugin, Plugin Version: 16.3. **Function:** One of the attribute ID constants. **Notes:** Current clock rate, in kHz.

# **153.2.28 kAttributeCurrentCwt = 524810**

MBS Tools Plugin, Plugin Version: 16.3. **Function:** One of the attribute ID constants. **Notes:** Current character waiting time.

#### 153.2. CLASS SMARTCARDMBS 20479

#### **153.2.29 kAttributeCurrentD = 524804**

MBS Tools Plugin, Plugin Version: 16.3. **Function:** One of the attribute ID constants. **Notes:** Bit rate conversion factor.

## **153.2.30 kAttributeCurrentEbcEncoding = 524811**

MBS Tools Plugin, Plugin Version: 16.3. **Function:** One of the attribute ID constants. **Notes:**

Current error block control encoding.  $0 =$ longitudinal redundancy check (LRC)  $1 =$  cyclical redundancy check  $(CRC)$ 

# **153.2.31 kAttributeCurrentF = 524803**

MBS Tools Plugin, Plugin Version: 16.3. **Function:** One of the attribute ID constants. **Notes:** Clock conversion factor.

# **153.2.32 kAttributeCurrentIfsc = 524807**

MBS Tools Plugin, Plugin Version: 16.3. **Function:** One of the attribute ID constants. **Notes:** Current byte size for information field size card.

# **153.2.33 kAttributeCurrentIfsd = 524808**

MBS Tools Plugin, Plugin Version: 16.3. **Function:** One of the attribute ID constants. **Notes:** Current byte size for information field size device.

#### **153.2.34 kAttributeCurrentIoState = 590594**

MBS Tools Plugin, Plugin Version: 16.3. **Function:** One of the attribute ID constants. **Notes:** Current IO state

# **153.2.35 kAttributeCurrentN = 524805**

MBS Tools Plugin, Plugin Version: 16.3. **Function:** One of the attribute ID constants. **Notes:** Current guard time.

# **153.2.36 kAttributeCurrentProtocolType = 524801**

MBS Tools Plugin, Plugin Version: 16.3. **Function:** One of the attribute ID constants. **Notes:** Integer encoded as 0x0rrrpppp where rrr is RFU and should be 0x000. pppp encodes the current protocol type. Whichever bit has been set indicates which ISO protocol is currently in use. (For example, if bit zero is set,  $T=0$  protocol is in effect.)

### **153.2.37 kAttributeCurrentW = 524806**

MBS Tools Plugin, Plugin Version: 16.3. **Function:** One of the attribute ID constants. **Notes:** Current work waiting time.

# **153.2.38 kAttributeDefaultClk = 196897**

MBS Tools Plugin, Plugin Version: 16.3. **Function:** One of the attribute ID constants. **Notes:** Default clock rate, in kHz.

## **153.2.39 kAttributeDefaultDataRate = 196899**

MBS Tools Plugin, Plugin Version: 16.3. **Function:** One of the attribute ID constants. **Notes:** Default data rate, in bps.

# **153.2.40 kAttributeDeviceFriendlyNameA = 2147418115**

MBS Tools Plugin, Plugin Version: 16.3. **Function:** One of the attribute ID constants. **Notes:** Reader's display name. Windows ANSI encoding.

# **153.2.41 kAttributeDeviceFriendlyNameW = 2147418117**

MBS Tools Plugin, Plugin Version: 16.3. **Function:** One of the attribute ID constants. **Notes:** Reader's display name. Unicode encoding.

# **153.2.42 kAttributeDeviceInUse = 2147418114**

MBS Tools Plugin, Plugin Version: 16.3. **Function:** One of the attribute ID constants. **Notes:** Reserved for future use.

#### **153.2.43 kAttributeDeviceSystemNameA = 2147418116**

MBS Tools Plugin, Plugin Version: 16.3. **Function:** One of the attribute ID constants. **Notes:** Reader's system name. Windows ANSI encoding.

#### **153.2.44 kAttributeDeviceSystemNameW = 2147418118**

MBS Tools Plugin, Plugin Version: 16.3. **Function:** One of the attribute ID constants. **Notes:** Reader's system name. Unicode encoding.

#### **153.2.45 kAttributeDeviceUnit = 2147418113**

MBS Tools Plugin, Plugin Version: 16.3. **Function:** One of the attribute ID constants. **Notes:** Instance of this vendor's reader attached to the computer. The first instance will be device unit 0, the next will be unit 1 (if it is the same brand of reader) and so on. Two different brands of readers will both have zero for this value.

#### **153.2.46 kAttributeEscAuthrequest = 499717**

MBS Tools Plugin, Plugin Version: 16.3. **Function:** One of the attribute ID constants. **Notes:** Esc authentication request

# **153.2.47 kAttributeEscCancel = 499715**

MBS Tools Plugin, Plugin Version: 16.3. **Function:** One of the attribute ID constants. **Notes:** Esc cancel

#### **153.2.48 kAttributeEscReset = 499712**

MBS Tools Plugin, Plugin Version: 16.3. **Function:** One of the attribute ID constants. **Notes:** Esc reset

## **153.2.49 kAttributeExtendedBwt = 524812**

MBS Tools Plugin, Plugin Version: 16.3. **Function:** One of the attribute ID constants. **Notes:** Extended block wait time.

# **153.2.50 kAttributeIccInterfaceStatus = 590593**

MBS Tools Plugin, Plugin Version: 16.3. **Function:** One of the attribute ID constants. **Notes:** Single byte. Zero if smart card electrical contact is not active; nonzero if contact is active.

#### **153.2.51 kAttributeIccPresence = 590592**

MBS Tools Plugin, Plugin Version: 16.3. **Function:** One of the attribute ID constants. **Notes:**

Single byte indicating smart card presence:

- $0 =$  not present
- $1 = \text{card}$  present but not swallowed (applies only if reader supports smart card swallowing)
- $2 = \text{card}$  present (and swallowed if reader supports smart card swallowing)
- $4 = \text{card}$  confiscated.

#### **153.2.52 kAttributeIccTypePerAtr = 590596**

MBS Tools Plugin, Plugin Version: 16.3. **Function:** One of the attribute ID constants. **Notes:**

Single byte indicating smart card type.  $0 =$  unknown type  $1 = 7816$  Asynchronous  $2 = 7816$  Synchronous Other values RFU.

# 153.2. CLASS SMARTCARDMBS 20483

# **153.2.53 kAttributeMaxClk = 196898**

MBS Tools Plugin, Plugin Version: 16.3. **Function:** One of the attribute ID constants. **Notes:** Maximum clock rate, in kHz.

# **153.2.54 kAttributeMaxDataRate = 196900**

MBS Tools Plugin, Plugin Version: 16.3. **Function:** One of the attribute ID constants. **Notes:** Maximum data rate, in bps.

# **153.2.55 kAttributeMaxIfsd = 196901**

MBS Tools Plugin, Plugin Version: 16.3. **Function:** One of the attribute ID constants. **Notes:** Maximum bytes for information file size device.

#### **153.2.56 kAttributeMaxinput = 499719**

MBS Tools Plugin, Plugin Version: 16.3. **Function:** One of the attribute ID constants. **Notes:** Maximum input

# **153.2.57 kAttributePowerMgmtSupport = 262449**

MBS Tools Plugin, Plugin Version: 16.3. **Function:** One of the attribute ID constants. **Notes:** Zero if device does not support power down while smart card is inserted. Nonzero otherwise.

# **153.2.58 kAttributeProtocolTypes = 196896**

MBS Tools Plugin, Plugin Version: 16.3. **Function:** One of the attribute ID constants. **Notes:**

Integer encoded as 0x0rrrpppp where rrr is RFU and should be 0x000. pppp encodes the supported protocol types. A '1' in a given bit position indicates support for the associated ISO protocol, so if bits zero and one are set, both  $T=0$  and  $T=1$  protocols are supported.

# **153.2.59 kAttributeSupressT1IfsRequest = 2147418119**

MBS Tools Plugin, Plugin Version: 16.3. **Function:** One of the attribute ID constants. **Notes:** Supress T1 information file size request.

#### **153.2.60 kAttributeUserAuthInputDevice = 328002**

MBS Tools Plugin, Plugin Version: 16.3. **Function:** One of the attribute ID constants. **Notes:** User authentication input device.

## **153.2.61 kAttributeUserToCardAuthDevice = 328000**

MBS Tools Plugin, Plugin Version: 16.3. **Function:** One of the attribute ID constants. **Notes:** User to card authentication device

### **153.2.62 kAttributeVendorIfdSerialNo = 65795**

MBS Tools Plugin, Plugin Version: 16.3. **Function:** One of the attribute ID constants. **Notes:** Vendor-supplied interface device serial number.

## **153.2.63 kAttributeVendorIfdType = 65793**

MBS Tools Plugin, Plugin Version: 16.3. **Function:** One of the attribute ID constants. **Notes:** Vendor-supplied interface device type (model designation of reader).

#### **153.2.64 kAttributeVendorIfdVersion = 65794**

MBS Tools Plugin, Plugin Version: 16.3. **Function:** One of the attribute ID constants. **Notes:** Vendor-supplied interface device version (DWORD in the form 0xMMmmbbbb where MM = major version,  $mm = minor$  version, and  $bbbb = build number$ .

#### **153.2.65 kAttributeVendorName = 65792**

MBS Tools Plugin, Plugin Version: 16.3. **Function:** One of the attribute ID constants. **Notes:** Vendor name.
#### 153.2. CLASS SMARTCARDMBS 20485

#### **153.2.66 kCardStateAbsent = 2**

MBS Tools Plugin, Plugin Version: 16.3. **Function:** One of the card state constants. **Notes:** There is no card in the reader.

#### **153.2.67 kCardStateNegotiable = 32**

MBS Tools Plugin, Plugin Version: 16.3. **Function:** One of the card state constants. **Notes:** The card has been reset and is awaiting PTS negotiation.

## **153.2.68 kCardStatePowered = 16**

MBS Tools Plugin, Plugin Version: 16.3. **Function:** One of the card state constants. **Notes:** Power is being provided to the card, but the reader driver is unaware of the mode of the card.

#### **153.2.69 kCardStatePresent = 4**

MBS Tools Plugin, Plugin Version: 16.3. **Function:** One of the card state constants. **Notes:** There is a card in the reader, but it has not been moved into position for use.

#### **153.2.70 kCardStateSpecific = 64**

MBS Tools Plugin, Plugin Version: 16.3. **Function:** One of the card state constants. **Notes:** The card has been reset and specific communication protocols have been established.

## **153.2.71 kCardStateSwallowed = 8**

MBS Tools Plugin, Plugin Version: 16.3. **Function:** One of the card state constants. **Notes:** There is a card in the reader in position for use. The card is not powered.

## **153.2.72 kCardStateUnknown = 1**

MBS Tools Plugin, Plugin Version: 16.3. **Function:** One of the card state constants. **Notes:** Unknown state.

## **153.2.73 kEjectCard = 3**

MBS Tools Plugin, Plugin Version: 16.3. **Function:** One of the card initialization modes. **Notes:** Eject card.

## **153.2.74 kLeaveCard = 0**

MBS Tools Plugin, Plugin Version: 16.3. **Function:** One of the card initialization modes. **Notes:** Do not do anything special on reconnect.

## **153.2.75 kProtocolAny = 3**

MBS Tools Plugin, Plugin Version: 16.3. **Function:** One of the protocol constants. **Notes:** Any protocol is welcome

## **153.2.76 kProtocolRAW = 4**

MBS Tools Plugin, Plugin Version: 16.3. **Function:** One of the protocol constants. **Notes:** Raw protocol

## **153.2.77 kProtocolT0 = 1**

MBS Tools Plugin, Plugin Version: 16.3. **Function:** One of the protocol constants. **Notes:** T=0 is the active protocol.

## **153.2.78 kProtocolT1 = 2**

MBS Tools Plugin, Plugin Version: 16.3. **Function:** One of the protocol constants. **Notes:** T=1 is the active protocol.

## **153.2.79 kProtocolT15 = 8**

MBS Tools Plugin, Plugin Version: 16.3. **Function:** One of the protocol constants. **Notes:** T=15 protocol (not on Windows)

#### 153.2. CLASS SMARTCARDMBS 20487

#### $153.2.80$  kProtocolUndefined  $= 0$

MBS Tools Plugin, Plugin Version: 16.3. **Function:** One of the protocol constants. **Notes:** kShareDirect has been specified, so that no protocol negotiation has occurred. It is possible that there is no card in the reader.

## $153.2.81$  kProtocolUnset  $= 0$

MBS Tools Plugin, Plugin Version: 16.3. **Function:** One of the protocol constants. **Notes:** Unset

## **153.2.82 kResetCard = 1**

MBS Tools Plugin, Plugin Version: 16.3. **Function:** One of the card initialization modes. **Notes:** Reset the card (Warm Reset).

#### **153.2.83 kShareDirect = 3**

MBS Tools Plugin, Plugin Version: 16.3. **Function:** One of the flags that indicates whether other applications may form connections to the card.

**Notes:** This application is allocating the reader for its private use, and will be controlling it directly. No other applications are allowed access to it.

## **153.2.84 kShareExclusive = 1**

MBS Tools Plugin, Plugin Version: 16.3. **Function:** One of the flags that indicates whether other applications may form connections to the card.

**Notes:** This application is not willing to share the card with other applications.

## **153.2.85 kShareShared = 2**

MBS Tools Plugin, Plugin Version: 16.3. **Function:** One of the flags that indicates whether other applications may form connections to the card.

**Notes:** This application is willing to share the card with other applications.

## **153.2.86 kUnpowerCard = 2**

MBS Tools Plugin, Plugin Version: 16.3. **Function:** One of the card initialization modes. **Notes:** Power down the card and reset it (Cold Reset).

## 153.3. CLASS TKBERTLVRECORDMBS 20489 **153.3 class TKBERTLVRecordMBS**

## **153.3.1 class TKBERTLVRecordMBS**

MBS Mac64bit Plugin, Plugin Version: 18.5, Console & Web: Yes, Mac: Yes, Win: No, Linux: No. **Function:** An object that parses BER-encoded data and produces DER-encoded data for TLV records. **Notes:**

Available in macOS 10.12 or newer. Subclass of the TKTLVRecordMBS class.

## **153.3.2 Methods**

## <span id="page-20488-1"></span>**153.3.3 Constructor(tag as UInt64, data as MemoryBlock)**

MBS Mac64bit Plugin, Plugin Version: 18.5, Console & Web: Yes, Mac: Yes, Win: No, Linux: No. **Function:** Initializes a BER-TLV record with the specified tag and value. **Notes:**

tag: The tag field of the record. value: The value field of the record.

Returns a new TLV record containing the specified tag and value fields. See also:

• [153.3.4](#page-20488-0) Constructor(tag as UInt64, records() as TKTLVRecordMBS) [20489](#page-20488-0)

## <span id="page-20488-0"></span>**153.3.4 Constructor(tag as UInt64, records() as TKTLVRecordMBS)**

MBS Mac64bit Plugin, Plugin Version: 18.5, Console & Web: Yes, Mac: Yes, Win: No, Linux: No. **Function:** Initializes a BER-TLV record with the specified tag and an array of TLV subrecords. **Notes:**

tag: The tag field of the record. records: The TLV subrecords of the record.

Returns a new TLV record containing the specified tag field and subrecords. See also:

• [153.3.3](#page-20488-1) Constructor(tag as UInt64, data as MemoryBlock) [20489](#page-20488-1)

## **153.3.5 dataForTag(tag as UInt64) as MemoryBlock**

MBS Mac64bit Plugin, Plugin Version: 18.5, Console & Web: Yes, Mac: Yes, Win: No, Linux: No. Function: Encodes a specified tag using BER-TLV tag encoding rules. **Notes:**

tag: The tag value to encode.

Returns a data object that encodes a tag value using BER-TLV encoding.

## 153.4. CLASS TKCOMPACTTLVRECORDMBS 20491

## **153.4 class TKCompactTLVRecordMBS**

## **153.4.1 class TKCompactTLVRecordMBS**

MBS Mac64bit Plugin, Plugin Version: 18.5, Console & Web: Yes, Mac: Yes, Win: No, Linux: No. **Function:** An object that implements encoding using Compact-TLV encoding according to ISO 7816-4. **Notes:** Subclass of the TKTLVRecordMBS class.

## **153.4.2 Methods**

## **153.4.3 Constructor(tag as integer, data as MemoryBlock)**

MBS Mac64bit Plugin, Plugin Version: 18.5, Console & Web: Yes, Mac: Yes, Win: No, Linux: No. **Function:** Initializes a TLV record with the specified tag and value. **Notes:**

tag: The tag field of the record. value: The value field of the record.

Returns a new TLV record containing the specified tag and value fields.

## **153.5 class TKSimpleTLVRecordMBS**

## **153.5.1 class TKSimpleTLVRecordMBS**

MBS Mac64bit Plugin, Plugin Version: 18.5, Console & Web: Yes, Mac: Yes, Win: No, Linux: No. **Function:** An object that implements encoding using Simple-TLV encoding according to ISO 7816-4. **Notes:** Subclass of the TKTLVRecordMBS class.

## **153.5.2 Methods**

## **153.5.3 Constructor(tag as integer, data as MemoryBlock)**

MBS Mac64bit Plugin, Plugin Version: 18.5, Console & Web: Yes, Mac: Yes, Win: No, Linux: No. **Function:** Initializes a TLV record with the specified tag and value. **Notes:**

tag: The tag field of the record. value: The value field of the record.

Returnes a new TLV record containing the specified tag and value fields.

## 153.6. CLASS TKSMARTCARDATRINTERFACEGROUPMBS 20493 **153.6 class TKSmartCardATRInterfaceGroupMBS**

## **153.6.1 class TKSmartCardATRInterfaceGroupMBS**

MBS Mac64bit Plugin, Plugin Version: 18.5, Console & Web: Yes, Mac: Yes, Win: No, Linux: No. **Function:** A single interface-bytes group for a Smart Card ATR (Answer to Reset). **Notes:**

You access instances of this class by calling the interfaceGroupAtIndex and interfaceGroupForProtocol methods on an TKSmartCardATRMBS object.

This is an abstract class. You can't create an instance, but you can get one from various plugin functions.

## **153.6.2 Methods**

## **153.6.3 Constructor**

MBS Mac64bit Plugin, Plugin Version: 18.5, Console & Web: Yes, Mac: Yes, Win: No, Linux: No. **Function:** The private constructor.

## **153.6.4 Properties**

## **153.6.5 Handle as Integer**

MBS Mac64bit Plugin, Plugin Version: 18.5, Console & Web: Yes, Mac: Yes, Win: No, Linux: No. **Function:** Internal object reference. **Notes:** (Read and Write property)

## **153.6.6 HasProtocol as Boolean**

MBS Mac64bit Plugin, Plugin Version: 18.5, Console & Web: Yes, Mac: Yes, Win: No, Linux: No. **Function:** Whether protocol is defined. **Notes:** (Read only property)

## **153.6.7 HasTA as Boolean**

MBS Mac64bit Plugin, Plugin Version: 18.5, Console & Web: Yes, Mac: Yes, Win: No, Linux: No. **Function:** Whether we have a TA value defined. **Notes:** (Read only property)

## **153.6.8 HasTB as Boolean**

MBS Mac64bit Plugin, Plugin Version: 18.5, Console & Web: Yes, Mac: Yes, Win: No, Linux: No. **Function:** Whether we have a TB value defined. **Notes:** (Read only property)

## **153.6.9 HasTC as Boolean**

MBS Mac64bit Plugin, Plugin Version: 18.5, Console & Web: Yes, Mac: Yes, Win: No, Linux: No. **Function:** Whether we have a TC value defined. **Notes:** (Read only property)

## **153.6.10 Protocol as Integer**

MBS Mac64bit Plugin, Plugin Version: 18.5, Console & Web: Yes, Mac: Yes, Win: No, Linux: No. **Function:** The protocol for this group. **Notes:**

This property returns the protocol number. See kProtocol\* constants. This property is zero for the first interface group (global), as it has no assigned protocol. (Read only property)

## **153.6.11 TA as Integer**

MBS Mac64bit Plugin, Plugin Version: 18.5, Console & Web: Yes, Mac: Yes, Win: No, Linux: No. **Function:** The TA interface byte of ATR group. **Notes:** (Read only property)

## **153.6.12 TB as Integer**

MBS Mac64bit Plugin, Plugin Version: 18.5, Console & Web: Yes, Mac: Yes, Win: No, Linux: No. **Function:** The TB interface byte of ATR group. **Notes:** (Read only property)

## **153.6.13 TC as Integer**

MBS Mac64bit Plugin, Plugin Version: 18.5, Console & Web: Yes, Mac: Yes, Win: No, Linux: No. **Function:** The TC interface byte of ATR group.

## 153.6. CLASS TKSMARTCARDATRINTERFACEGROUPMBS 20495

**Notes:** (Read only property)

## **153.7 class TKSmartCardATRMBS**

## **153.7.1 class TKSmartCardATRMBS**

MBS Mac64bit Plugin, Plugin Version: 18.5, Console & Web: Yes, Mac: Yes, Win: No, Linux: No. **Function:** A parsed ATR (Answer To Reset) message from a Smart Card. **Notes:**

This class declares a programmatic interface to parsing an ATR from data or a byte stream, and accessing the individual parts.

The TKSmartCardATR class parses ATR messages according to the ISO/IEC 7816-3 specification.

## **153.7.2 Methods**

## **153.7.3 available as Boolean**

MBS Mac64bit Plugin, Plugin Version: 18.5, Console & Web: Yes, Mac: Yes, Win: No, Linux: No. **Function:** Whether this class is available.

**Notes:** Returns true on MacOS 10.10 or newer.

## **153.7.4 Constructor(data as MemoryBlock)**

MBS Mac64bit Plugin, Plugin Version: 18.5, Console & Web: Yes, Mac: Yes, Win: No, Linux: No. **Function:** Initializes a TKSmartCardATR object from a provided data object. **Notes:**

bytes: The ATR data to be parsed.

Returns a TKSmartCardATR object initialized with the parsed data. If bytes does not contain a valid ATR, raises UnsupportedOperationException.

## **153.7.5 historicalRecords as TKCompactTLVRecordMBS()**

MBS Mac64bit Plugin, Plugin Version: 18.5, Console & Web: Yes, Mac: Yes, Win: No, Linux: No. **Function:** A list of compact TLV records parsed from historical bytes.

153.7. CLASS TKSMARTCARDATRMBS 20497

## **153.7.6 interfaceGroupAtIndex(index as Integer) as TKSmartCardATRInterfaceGroupMBS**

MBS Mac64bit Plugin, Plugin Version: 18.5, Console & Web: Yes, Mac: Yes, Win: No, Linux: No. **Function:** Returns the interface group at the specified index. **Notes:**

index: The index of the desired interface group.

Interface group indexes start at 1, as specified by ISO 7816-3.

Returns the interface group at the specified index, or nil if not present.

## **153.7.7 interfaceGroupForProtocol(protocol as Integer) as TKSmartCardATRInterfaceGroupMBS**

MBS Mac64bit Plugin, Plugin Version: 18.5, Console & Web: Yes, Mac: Yes, Win: No, Linux: No. Function: Returns the interface group with the specified protocol. **Notes:**

protocol: The protocol used by the desired interface group.

Returns the interface group with the specified protocol, or nil if none exists.

## **153.7.8 protocols as Integer()**

MBS Mac64bit Plugin, Plugin Version: 18.5, Console & Web: Yes, Mac: Yes, Win: No, Linux: No. **Function:** An array of protocols indicated in the ATR. **Notes:**

Each element in the returned array is an integer value corresponding to a member of the kProtocol\* constants.

The returned protocols are ordered such that the default protocol is at index 0, and any duplicate values are removed.

## **153.7.9 Properties**

## **153.7.10 bytes as MemoryBlock**

MBS Mac64bit Plugin, Plugin Version: 18.5, Console & Web: Yes, Mac: Yes, Win: No, Linux: No. **Function:** The ATR message data. **Notes:** (Read only property)

## **153.7.11 Handle as Integer**

MBS Mac64bit Plugin, Plugin Version: 18.5, Console & Web: Yes, Mac: Yes, Win: No, Linux: No. **Function:** Internal object reference. **Notes:** (Read and Write property)

## **153.7.12 historicalBytes as MemoryBlock**

MBS Mac64bit Plugin, Plugin Version: 18.5, Console & Web: Yes, Mac: Yes, Win: No, Linux: No. **Function:** The ATR historical bytes, not including interface bytes or the TCK (check byte). **Notes:** (Read only property)

## **153.7.13 Constants**

## **153.7.14 kProtocolAny = 65535**

MBS Mac64bit Plugin, Plugin Version: 18.5. **Function:** One of the protocol constants. **Notes:** Any available transmission protocols.

## **153.7.15 kProtocolNone = 0**

MBS Mac64bit Plugin, Plugin Version: 18.5. **Function:** One of the protocol constants. **Notes:** No transmission protocols.

## **153.7.16 kProtocolT0 = 1**

MBS Mac64bit Plugin, Plugin Version: 18.5. **Function:** One of the protocol constants. **Notes:** T=0 transmission protocol.

## 153.7. CLASS TKSMARTCARDATRMBS 20499

## **153.7.17 kProtocolT1 = 2**

MBS Mac64bit Plugin, Plugin Version: 18.5. **Function:** One of the protocol constants. **Notes:** T=1 transmission protocol.

## **153.7.18 kProtocolT15 = 32768**

MBS Mac64bit Plugin, Plugin Version: 18.5. **Function:** One of the protocol constants. **Notes:** T=15 transmission protocol.

## **153.8 class TKSmartCardMBS**

## **153.8.1 class TKSmartCardMBS**

MBS Mac64bit Plugin, Plugin Version: 18.5, Console & Web: Yes, Mac: Yes, Win: No, Linux: No. **Function:** A representation of a smart card.

## **Notes:**

This class provides an interface for managing sessions with a smart card, transmitting requests, and facilitating user interaction.

You can create a TKSmartCardMBS object when a smart card is inserted into a slot, by calling the makeSmartCard method on the corresponding TKSmartCardSlotMBS object. To start communicating with the smart card, call the beginSession method on the TKSmartCardMBS object. Once an exclusive session has been established, you transmit data using the transmitRequest:reply: method. After you've finished communicating with a smart card, you call the endSession method.

If the smart card is physically removed from its slot, the session object becomes invalid, and any further calls to transmitRequest will return an error.

## **153.8.2 Methods**

## **153.8.3 beginSession(tag as variant = nil)**

MBS Mac64bit Plugin, Plugin Version: 18.5, Console & Web: Yes, Mac: Yes, Win: No, Linux: No. **Function:** Begins a session with the Smart Card. **Notes:**

This method will fail if there is already an existing session for the Smart Card. Calls to this method must be balanced with calls to endSession.

Calls beginSessionCompleted event later.

## **153.8.4 beginSessionSync(byref error as NSErrorMBS) as Boolean**

MBS Mac64bit Plugin, Plugin Version: 18.5, Console & Web: Yes, Mac: Yes, Win: No, Linux: No. **Function:** Begins a session with the Smart Card. **Notes:**

This is the synchronous version, which waits for callback from operation system. Returns true on success and false on failure.

This method will fail if there is already an existing session for the Smart Card. Calls to this method must be balanced with calls to endSession.

#### 153.8. CLASS TKSMARTCARDMBS 20501

## **153.8.5 beginSessionWithDelegate(handler as beginSessionCompletedDelegateMBS,**  $tag$  as variant  $=$  nil)

MBS Mac64bit Plugin, Plugin Version: 18.5, Console & Web: Yes, Mac: Yes, Win: No, Linux: No. **Function:** Transmits data in Application Protocol Data Unit (APDU) format to the Smart Card. **Notes:**

request: The APDU request data.

You should only call this method after a session to the Smart Card has been established using the beginSessionWithReply: method, and before the session is terminated using the endSession method.

Invokes handler later, which has this declaration: beginSessionCompletedDelegate(success as Boolean, error as NSErrorMBS, tag as Variant)

#### **153.8.6 Constructor**

MBS Mac64bit Plugin, Plugin Version: 18.5, Console & Web: Yes, Mac: Yes, Win: No, Linux: No. **Function:** The constructor.

#### **153.8.7 Destructor**

MBS Mac64bit Plugin, Plugin Version: 18.5, Console & Web: Yes, Mac: Yes, Win: No, Linux: No. **Function:** The destructor.

#### **153.8.8 endSession**

MBS Mac64bit Plugin, Plugin Version: 18.5, Console & Web: Yes, Mac: Yes, Win: No, Linux: No. **Function:** Completes any pending transmissions and ends the session to the Smart Card. **Notes:** Calls to this method should balance calls to beginSession.

## <span id="page-20500-0"></span>**153.8.9 inSession(byref error as NSErrorMBS, tag as variant = nil) as boolean**

MBS Mac64bit Plugin, Plugin Version: 18.5, Console & Web: Yes, Mac: Yes, Win: No, Linux: No. **Function:** Synchronously begins a session, executes the given block, and ends the session. **Notes:**

error: On return, if an error occurred when attempting to create a session or execute the block, contains details about the error.

Returns true if the session was successfully created and the inSession event returns true; otherwise, false. See also:

• [153.8.32](#page-20507-0) inSession(byref error as NSErrorMBS, tag as Variant) as Boolean [20508](#page-20507-0)

## **153.8.10 readFileWithDelegate(FileName as MemoryBlock, handler as read-FileCompletedDelegateMBS, tag as variant = nil)**

MBS Mac64bit Plugin, Plugin Version: 18.5, Console & Web: Yes, Mac: Yes, Win: No, Linux: No. **Function:** Reads file with given filename. **Notes:**

This is for Belgian ID card to read a file.

You should only call this method after a session to the Smart Card has been established using the beginSessionWithReply: method, and before the session is terminated using the endSession method.

Invokes handler later, which has this declaration:

readFileCompletedDelegateMBS(FileName as MemoryBlock, Content as MemoryBlock, error as NSErrorMBS, tag as Variant)

## <span id="page-20501-0"></span>**153.8.11 sendIns(ins as UInt8, p1 as UInt8, p2 as UInt8, requestData as MemoryBlock, le as Integer = 0, byref sw as Uint16, byref error as NSErrorMBS) as Memoryblock**

MBS Mac64bit Plugin, Plugin Version: 18.5, Console & Web: Yes, Mac: Yes, Win: No, Linux: No. **Function:** Synchronously transmits an APDU command to the card and returns the response. **Notes:**

ins: The instruction code.

p1: The first parameter.

p2: The second parameter.

requestData: The data field of the APDU, or nil if no input data field should be present—for example, a case1 or case2 APDU.

The length of the data serves as Lc field of the APDU.

le: The expected number of bytes to be returned, or zero if no output data are expected—for example, a case1 or case3 APDU. Pass 0 to accept as many bytes as the card provides.

sw: On return, contains the result code as represented by the first two bytes (SW1SW2) of the returned data.

error: On return, if an error occurred when attempting to create a session or execute the block, contains details about the error.

#### 153.8. CLASS TKSMARTCARDMBS 20503

Returns the returned data without the first two bytes (SW1SW2), or nil if an error occurred. See also:

• [153.8.12](#page-20502-0) sendIns(ins as UInt8, p1 as UInt8, p2 as UInt8, requestData as MemoryBlock, le as Integer  $= 0$ , tag as variant  $= \text{nil}$  [20503](#page-20502-0)

## <span id="page-20502-0"></span>**153.8.12 sendIns(ins as UInt8, p1 as UInt8, p2 as UInt8, requestData as Mem**oryBlock, le as Integer  $= 0$ , tag as variant  $= \text{nil}$

MBS Mac64bit Plugin, Plugin Version: 18.5, Console & Web: Yes, Mac: Yes, Win: No, Linux: No. **Function:** Asynchronously transmits an APDU command to the card, returning the response in a completion handler.

**Notes:**

ins: The instruction code.

p1: The first parameter.

p2: The second parameter.

requestData: The data field of the APDU, or nil if no input data field should be present—for example, a case1 or case2 APDU.

The length of the data serves as Lc field of the APDU.

le: The expected number of bytes to be returned, or zero if no output data are expected—for example, a case1 or case3 APDU. Pass 0 to accept as many bytes as the card provides.

Calls sendInsCompleted event later. See also:

• [153.8.11](#page-20501-0) sendIns(ins as UInt8, p1 as UInt8, p2 as UInt8, requestData as MemoryBlock, le as Integer  $= 0$ , byref sw as Uint16, byref error as NSErrorMBS) as Memoryblock [20502](#page-20501-0)

### **153.8.13 SetDelegate**

MBS Mac64bit Plugin, Plugin Version: 18.5, Console & Web: Yes, Mac: Yes, Win: No, Linux: No. **Function:** Sets the observer to call validChanged event. **Notes:** Called for you by constructor.

### **153.8.14 transmitRequest(request as MemoryBlock, tag as variant = nil)**

MBS Mac64bit Plugin, Plugin Version: 18.5, Console & Web: Yes, Mac: Yes, Win: No, Linux: No. **Function:** Transmits data in Application Protocol Data Unit (APDU) format to the Smart Card. **Notes:**

request: The APDU request data.

You should only call this method after a session to the Smart Card has been established using the beginSessionWithReply: method, and before the session is terminated using the endSession method.

Calls transmitRequestCompleted method later.

## **153.8.15 transmitRequestSync(request as MemoryBlock, byref response as MemoryBlock, byref error as NSErrorMBS)**

MBS Mac64bit Plugin, Plugin Version: 18.5, Console & Web: Yes, Mac: Yes, Win: No, Linux: No. **Function:** Transmits data in Application Protocol Data Unit (APDU) format to the Smart Card. **Notes:**

This is the synchronous version, which waits for callback from operation system.

request: The APDU request data. response: The response.

You should only call this method after a session to the Smart Card has been established using the beginSessionWithReply: method, and before the session is terminated using the endSession method.

## **153.8.16 transmitRequestWithDelegate(request as MemoryBlock, handler as transmitRequestCompletedDelegateMBS, tag as variant = nil)**

MBS Mac64bit Plugin, Plugin Version: 18.5, Console & Web: Yes, Mac: Yes, Win: No, Linux: No. **Function:** Transmits data in Application Protocol Data Unit (APDU) format to the Smart Card. **Notes:**

request: The APDU request data.

You should only call this method after a session to the Smart Card has been established using the beginSessionWithReply: method, and before the session is terminated using the endSession method.

Invokes handler later, which has this declaration: transmitRequestCompletedDelegate(request as MemoryBlock, response as MemoryBlock, error as NSErrorMBS, tag as Variant)

#### 153.8. CLASS TKSMARTCARDMBS 20505

## **153.8.17 userInteractionForSecurePINChange(PINFormat as TKSmartCardPIN-FormatMBS, APDU as MemoryBlock, currentPINByteOffset as Integer, newPINByteOffset as Integer) as TKSmartCardUserInteraction-ForSecurePINChangeMBS**

MBS Mac64bit Plugin, Plugin Version: 18.5, Console & Web: Yes, Mac: Yes, Win: No, Linux: No. **Function:** Creates a new user interaction object for secure PIN change using the smart card reader facilities (typically a HW keypad).

**Notes:**

PINFormat: The PIN format descriptor.

APDU: The Application Protocol Data Unit (APDU) used by the Smart Card to fill in PIN data. currentPINByteOffset: The offset, in bytes, within the Application Protocol Data Unit (APDU) field to mark a location of a PIN block for filling in the entered PIN.

newPINByteOffset: The offset, in bytes, within the Application Protocol Data Unit (APDU) field to mark a location of a PIN block for filling in the new PIN.

Returns a new user interaction object for secure PIN verification, or nil if this feature is not supported by the Smart Card reader.

You should only call this method after a session to the Smart Card has been established using the beginSession method, and before the session is terminated using the endSession method. Once the interaction has been successfully completed, the results are available via the resultData and resultSW properties of the returned TKSmartCardUserInteractionForSecurePINVerificationMBS object.

## **153.8.18 userInteractionForSecurePINVerification(PINFormat as TKSmartCard-PINFormatMBS, APDU as MemoryBlock, PINByteOffset as Integer) as TKSmartCardUserInteractionForSecurePINVerificationMBS**

MBS Mac64bit Plugin, Plugin Version: 18.5, Console & Web: Yes, Mac: Yes, Win: No, Linux: No. **Function:** Creates and returns a new user interaction object for secure PIN verification using the Smart Card reader facilities. **Notes:**

PINFormat: The PIN format descriptor.

APDU: The Application Protocol Data Unit (APDU) used by the Smart Card to fill in PIN data. PINByteOffset: The offset, in bytes, within the Application Protocol Data Unit (APDU) field to mark a location of a PIN block for filling in the entered PIN.

This parameter is not currently used. Pass 0.

Returns a new user interaction object for secure PIN verification, or nil if this feature is not supported by the Smart Card reader.

You should only call this method after a session to the Smart Card has been established using the beginSession method, and before the session is terminated using the endSession method.

Once the interaction has been successfully completed, the results are available via the resultData and resultSW properties of the returned TKSmartCardUserInteractionForSecurePINVerificationMBS object.

### **153.8.19 Properties**

#### **153.8.20 AllowedProtocols as Integer**

MBS Mac64bit Plugin, Plugin Version: 18.5, Console & Web: Yes, Mac: Yes, Win: No, Linux: No. **Function:** The protocols allowed for communication with the Smart Card. **Notes:**

kProtocolAny by default.

This property is consulted only when beginning a session to a Smart Card. Any changes to this property will not be reflected by the current session, if one is already established. (Read and Write property)

## **153.8.21 cla as Integer**

MBS Mac64bit Plugin, Plugin Version: 18.5, Console & Web: Yes, Mac: Yes, Win: No, Linux: No. **Function:** The CLA byte used for APDU transmission. **Notes:**

0 by default. (Read and Write property)

## **153.8.22 Context as Variant**

MBS Mac64bit Plugin, Plugin Version: 18.5, Console & Web: Yes, Mac: Yes, Win: No, Linux: No. **Function:** User-specified information. **Notes:**

This property is automatically set to nil if the Smart Card is removed or another TKSmartCardMBS object begins a session.

(Read and Write property)

### 153.8. CLASS TKSMARTCARDMBS 20507

#### **153.8.23 CurrentProtocol as Integer**

MBS Mac64bit Plugin, Plugin Version: 18.5, Console & Web: Yes, Mac: Yes, Win: No, Linux: No. **Function:** The protocol used for communication with the Smart Card. **Notes:**

Returns kProtocolNone if no session is currently established. (Read only property)

## **153.8.24 Handle as Integer**

MBS Mac64bit Plugin, Plugin Version: 18.5, Console & Web: Yes, Mac: Yes, Win: No, Linux: No. **Function:** Internal object reference. **Notes:** (Read and Write property)

#### **153.8.25 Sensitive as Boolean**

MBS Mac64bit Plugin, Plugin Version: 18.5, Console & Web: Yes, Mac: Yes, Win: No, Linux: No. **Function:** Whether sessions established for the Smart Card should be considered sensitive. **Notes:**

False by default.

When this property is set to true, any sessions established for the receiver will begin and end by sending a reset command to the Smart Card. This is recommended anytime potentially sensitive information is transferred.

(Read and Write property)

## **153.8.26 Slot as TKSmartCardSlotMBS**

MBS Mac64bit Plugin, Plugin Version: 18.5, Console & Web: Yes, Mac: Yes, Win: No, Linux: No. **Function:** The slot in which the Smart Card is inserted. **Notes:** (Read only property)

### **153.8.27 UseCommandChaining as Boolean**

MBS Mac64bit Plugin, Plugin Version: 18.5, Console & Web: Yes, Mac: Yes, Win: No, Linux: No. **Function:** Whether to use command chaining of APDU with a data field longer than 255 bytes. **Notes:**

By default, this property is set to true when the Smart Card ATR announces that command chaining is supported.

(Read and Write property)

## **153.8.28 UseExtendedLength as Boolean**

MBS Mac64bit Plugin, Plugin Version: 18.5, Console & Web: Yes, Mac: Yes, Win: No, Linux: No. **Function:** Whether to use extended length APDU. **Notes:**

By default, this property is set to true when the Smart Card slot supports transmitting extended length commands, and the ATR announces that extended length APDU is supported. (Read and Write property)

## **153.8.29 Valid as Boolean**

MBS Mac64bit Plugin, Plugin Version: 18.5, Console & Web: Yes, Mac: Yes, Win: No, Linux: No. **Function:** Whether the Smart Card is valid and accessible from its slot. **Notes:** (Read only property)

## **153.8.30 Events**

## **153.8.31 beginSessionCompleted(success as Boolean, error as NSErrorMBS, tag as Variant)**

MBS Mac64bit Plugin, Plugin Version: 18.5, Console & Web: No, Mac: Yes, Win: No, Linux: No. **Function:** Event called when session begun. **Notes:**

success: Whether the session could be established successfully. error: Contains information about the the error preventing the transaction from being established. The NSError object is created in the TKErrorDomain domain with a code in the TKErrorCode enumeration.

## <span id="page-20507-0"></span>**153.8.32 inSession(byref error as NSErrorMBS, tag as Variant) as Boolean**

MBS Mac64bit Plugin, Plugin Version: 18.5, Console & Web: No, Mac: Yes, Win: No, Linux: No. **Function:** The event called in session. **Notes:**

The event to be called in the context of the created session. This event returns a Boolean value indicating whether communication was successful.

#### 153.8. CLASS TKSMARTCARDMBS 20509

error: To indicate that an error occurred during the session, populate this with an NSError object containing details and return false.

See also:

• [153.8.9](#page-20500-0) inSession(byref error as NSErrorMBS, tag as variant = nil) as boolean [20501](#page-20500-0)

## **153.8.33 sendInsCompleted(ins as UInt8, p1 as UInt8, p2 as UInt8, requestData as MemoryBlock, le as integer, replyData as MemoryBlock, sw as UInt16, error as NSErrorMBS, tag as Variant)**

MBS Mac64bit Plugin, Plugin Version: 18.5, Console & Web: No, Mac: Yes, Win: No, Linux: No. **Function:** Event called when sendIns completed. **Notes:**

replyData: The returned data without the first two bytes (SW1SW2), or nil if an error occurred. sw: The result code as represented by the first two bytes (SW1SW2) of the returned data. error: If a communication error occurred or the sw result code is anything other than & h9000, contains details about the error.

## **153.8.34 transmitRequestCompleted(request as MemoryBlock, response as MemoryBlock, error as NSErrorMBS, tag as Variant)**

MBS Mac64bit Plugin, Plugin Version: 18.5, Console & Web: No, Mac: Yes, Win: No, Linux: No. **Function:** The event called when transmit is done. **Notes:**

response: The APDU response data, or nil if communication with the Smart Card failed. error: Contains information about the the error preventing the transaction from being established. The NSError object is created in the TKErrorDomain domain with a code in the TKErrorCode enumeration.

## **153.8.35 ValidChanged**

MBS Mac64bit Plugin, Plugin Version: 18.5, Console & Web: No, Mac: Yes, Win: No, Linux: No. **Function:** Event called when valid property changed.

## **153.8.36 Constants**

## **153.8.37 kProtocolAny = 65535**

MBS Mac64bit Plugin, Plugin Version: 18.5. **Function:** One of the protocol constants. **Notes:** Any available transmission protocols.

## **153.8.38 kProtocolNone = 0**

MBS Mac64bit Plugin, Plugin Version: 18.5. **Function:** One of the protocol constants. **Notes:** No transmission protocols.

## **153.8.39 kProtocolT0 = 1**

MBS Mac64bit Plugin, Plugin Version: 18.5. **Function:** One of the protocol constants. **Notes:** T=0 transmission protocol.

## **153.8.40 kProtocolT1 = 2**

MBS Mac64bit Plugin, Plugin Version: 18.5. **Function:** One of the protocol constants. **Notes:** T=1 transmission protocol.

## **153.8.41 kProtocolT15 = 32768**

MBS Mac64bit Plugin, Plugin Version: 18.5. **Function:** One of the protocol constants. **Notes:** T=15 transmission protocol.

## **153.8.42 TKErrorCodeAuthenticationFailed = -5**

MBS Mac64bit Plugin, Plugin Version: 18.5. **Function:** One of the error constants. **Notes:** Authentication failed.

## **153.8.43 TKErrorCodeAuthenticationNeeded = -9**

MBS Mac64bit Plugin, Plugin Version: 18.5. **Function:** One of the error constants. **Notes:** Authentication is needed.

#### 153.8. CLASS TKSMARTCARDMBS 20511

#### **153.8.44 TKErrorCodeBadParameter = -8**

MBS Mac64bit Plugin, Plugin Version: 18.5. **Function:** One of the error constants. **Notes:** An invalid parameter was provided.

### **153.8.45 TKErrorCodeCanceledByUser = -4**

MBS Mac64bit Plugin, Plugin Version: 18.5. **Function:** One of the error constants. **Notes:** The operation was canceled by the user.

## **153.8.46 TKErrorCodeCommunicationError = -2**

MBS Mac64bit Plugin, Plugin Version: 18.5. **Function:** One of the error constants. **Notes:** A communication error occurred.

#### **153.8.47 TKErrorCodeCorruptedData = -3**

MBS Mac64bit Plugin, Plugin Version: 18.5. **Function:** One of the error constants. **Notes:** The data was corrupted.

## **153.8.48 TKErrorCodeNotImplemented = -1**

MBS Mac64bit Plugin, Plugin Version: 18.5. **Function:** One of the error constants. **Notes:** The functionality is not implemented.

## **153.8.49 TKErrorCodeObjectNotFound = -6**

MBS Mac64bit Plugin, Plugin Version: 18.5. **Function:** One of the error constants. **Notes:** The object was not found.

## **153.8.50 TKErrorCodeTokenNotFound = -7**

MBS Mac64bit Plugin, Plugin Version: 18.5. **Function:** One of the error constants. **Notes:** The token was not found.

## **153.8.51 Delegates**

## **153.8.52 beginSessionCompletedDelegateMBS(success as Boolean, error as NSErrorMBS, tag as Variant)**

MBS Mac64bit Plugin, Plugin Version: 18.5, Console & Web: No, Mac: Yes, Win: No, Linux: No. **Function:** The delegate for the beginSessionWithDelegate method.

## **153.8.53 readFileCompletedDelegateMBS(FileName as MemoryBlock, Content as MemoryBlock, error as NSErrorMBS, tag as Variant)**

MBS Mac64bit Plugin, Plugin Version: 18.5, Console & Web: No, Mac: Yes, Win: No, Linux: No. **Function:** The delegate for the readFileWithDelegate method.

## **153.8.54 transmitRequestCompletedDelegateMBS(request as MemoryBlock, response as MemoryBlock, error as NSErrorMBS, tag as Variant)**

MBS Mac64bit Plugin, Plugin Version: 18.5, Console & Web: No, Mac: Yes, Win: No, Linux: No. **Function:** The delegate for the transmitRequestWithDelegate method.

## 153.9. CLASS TKSMARTCARDPINFORMATMBS 20513 **153.9 class TKSmartCardPINFormatMBS**

## **153.9.1 class TKSmartCardPINFormatMBS**

MBS Mac64bit Plugin, Plugin Version: 18.5, Console & Web: Yes, Mac: Yes, Win: No, Linux: No. Function: The formatting properties for a PIN, such as character encoding and length constraints. **Notes:**

You typically interact with TKSmartCardPINFormatMBS objects when calling the userInteractionForSecurePINChange and userInteractionForSecurePINVerification methods on an instance of TKSmartCardMBS.

Available in macOS 10.11 or newer.

## **153.9.2 Methods**

## **153.9.3 Constructor**

MBS Mac64bit Plugin, Plugin Version: 18.5, Console & Web: Yes, Mac: Yes, Win: No, Linux: No. **Function:** The constructor.

## **153.9.4 Properties**

## **153.9.5 Charset as Integer**

MBS Mac64bit Plugin, Plugin Version: 18.5, Console & Web: Yes, Mac: Yes, Win: No, Linux: No. **Function:** The format of PIN characters. **Notes:**

kCharsetNumeric by default. (Read and Write property)

## **153.9.6 Encoding as Integer**

MBS Mac64bit Plugin, Plugin Version: 18.5, Console & Web: Yes, Mac: Yes, Win: No, Linux: No. **Function:** The encoding of PIN characters. **Notes:**

kEncodingASCII by default. (Read and Write property)

## **153.9.7 Handle as Integer**

MBS Mac64bit Plugin, Plugin Version: 18.5, Console & Web: Yes, Mac: Yes, Win: No, Linux: No. **Function:** Internal object reference. **Notes:** (Read and Write property)

## **153.9.8 MaxPINLength as Integer**

MBS Mac64bit Plugin, Plugin Version: 18.5, Console & Web: Yes, Mac: Yes, Win: No, Linux: No. **Function:** The maximum number of characters to form a valid PIN. **Notes:**

8 by default. (Read and Write property)

## **153.9.9 MinPINLength as Integer**

MBS Mac64bit Plugin, Plugin Version: 18.5, Console & Web: Yes, Mac: Yes, Win: No, Linux: No. **Function:** The minimum number of characters to form a valid PIN. **Notes:**

4 by default. (Read and Write property)

## **153.9.10 PINBitOffset as Integer**

MBS Mac64bit Plugin, Plugin Version: 18.5, Console & Web: Yes, Mac: Yes, Win: No, Linux: No. **Function:** The offset, in bits, within the PIN block to mark a location for filling in the formatted PIN, which is justified with respect to the PINJustification property value. **Notes:**

0 by default.

The value of PINBitOffset indirectly controls the internal system units indicator. If PINBitOffset is byte aligned (that is, PINBitOffset  $\%$  8 = 0), the internal representation of PINBitOffset gets converted from bits to bytes.

(Read and Write property)

153.9. CLASS TKSMARTCARDPINFORMATMBS 20515

## **153.9.11 PINBlockByteLength as Integer**

MBS Mac64bit Plugin, Plugin Version: 18.5, Console & Web: Yes, Mac: Yes, Win: No, Linux: No. **Function:** The total length of the PIN block in bytes. **Notes:**

8 by default. (Read and Write property)

## **153.9.12 PINJustification as Integer**

MBS Mac64bit Plugin, Plugin Version: 18.5, Console & Web: Yes, Mac: Yes, Win: No, Linux: No. **Function:** The justification within the PIN block. **Notes:**

kJustificationLeft by default. (Read and Write property)

## **153.9.13 PINLengthBitOffset as Integer**

MBS Mac64bit Plugin, Plugin Version: 18.5, Console & Web: Yes, Mac: Yes, Win: No, Linux: No. **Function:** The offset, in bits, within the PIN block to mark a location for filling in the PIN length, which is always left justified.

**Notes:**

0 by default.

The value of PINLengthBitOffset indirectly controls the internal system units indicator. If PINLengthBitOffset is byte aligned (that is, PINLengthBitOffset  $\%$  8 = 0), the internal representation of PINLengthBitOffset gets converted from bits to bytes.

(Read and Write property)

## **153.9.14 PINLengthBitSize as Integer**

MBS Mac64bit Plugin, Plugin Version: 18.5, Console & Web: Yes, Mac: Yes, Win: No, Linux: No. **Function:** The size, in bits, of the PIN length field. If set to 0, PIN length is not written. **Notes:**

0 by default. (Read and Write property)

# **153.9.15 Constants**

## **153.9.16 kCharsetAlphanumeric = 1**

MBS Mac64bit Plugin, Plugin Version: 18.5. **Function:** One of the possible PIN character set constants. **Notes:** PIN can be composed of digits and letters.

## **153.9.17 kCharsetNumeric = 0**

MBS Mac64bit Plugin, Plugin Version: 18.5. **Function:** One of the possible PIN character set constants. **Notes:** PIN is only composed of digits.

## **153.9.18 kCharsetUpperAlphanumeric = 2**

MBS Mac64bit Plugin, Plugin Version: 18.5. **Function:** One of the possible PIN character set constants. **Notes:** PIN can be composed of digits and uppercase letters.

## **153.9.19 kEncodingASCII = 1**

MBS Mac64bit Plugin, Plugin Version: 18.5. **Function:** One of the encoding constants. **Notes:** Characters are encoded in ASCII format (for example, 1234 is encoded as 31h 32h 33h 34h).

## **153.9.20 kEncodingBCD = 2**

MBS Mac64bit Plugin, Plugin Version: 18.5. **Function:** One of the encoding constants. **Notes:** Characters (only digits) are encoded in BCD format (for example, 1234 is encoded as 12h 34h).

## **153.9.21 kEncodingBinary = 0**

MBS Mac64bit Plugin, Plugin Version: 18.5. **Function:** One of the encoding constants. **Notes:** Characters are encoded in Binary format (for example, 1234 is encoded as 01h 02h 03h 04h).

#### 153.9. CLASS TKSMARTCARDPINFORMATMBS 20517

## 153.9.22 kJustificationLeft  $= 0$

MBS Mac64bit Plugin, Plugin Version: 18.5. **Function:** One of the possible PIN justification constants. **Notes:** Justify to the left.

## 153.9.23 kJustificationRight  $= 1$

MBS Mac64bit Plugin, Plugin Version: 18.5. **Function:** One of the possible PIN justification constants. **Notes:** Justify to the right.

## **153.10 class TKSmartCardSlotManagerMBS**

## **153.10.1 class TKSmartCardSlotManagerMBS**

MBS Mac64bit Plugin, Plugin Version: 18.5, Console & Web: Yes, Mac: Yes, Win: No, Linux: No. **Function:** An interface to all available smart card reader slots. **Notes:**

Get a list of all known smart card reader slots in the system using the slotNames property, and access individual slots by name using the getSlotWithName method.

The com.apple.security.smartcard entitlement is required in order to use TKSmartCardSlotManager.

## **153.10.2 Methods**

## **153.10.3 available as Boolean**

MBS Mac64bit Plugin, Plugin Version: 18.5, Console & Web: Yes, Mac: Yes, Win: No, Linux: No. **Function:** Whether this class is available. **Notes:** Returns true on MacOS 10.11 or newer.

## **153.10.4 Constructor**

MBS Mac64bit Plugin, Plugin Version: 18.5, Console & Web: Yes, Mac: Yes, Win: No, Linux: No. **Function:** The constructor.

## **153.10.5 defaultManager as TKSmartCardSlotManagerMBS**

MBS Mac64bit Plugin, Plugin Version: 18.5, Console & Web: Yes, Mac: Yes, Win: No, Linux: No. **Function:** The shared singleton Smart Card reader slot manager.

**Notes:** This method returns nil unless the com.apple.security.smartcard entitlement is enabled.

## **153.10.6 Destructor**

MBS Mac64bit Plugin, Plugin Version: 18.5, Console & Web: Yes, Mac: Yes, Win: No, Linux: No. **Function:** The destructor.

#### 153.10. CLASS TKSMARTCARDSLOTMANAGERMBS 20519

## **153.10.7 getSlotWithName(name as string, tag as variant = nil)**

MBS Mac64bit Plugin, Plugin Version: 18.5, Console & Web: Yes, Mac: Yes, Win: No, Linux: No. **Function:** Asynchronously calls a block with a Smart Card reader slot for a specified name. **Notes:**

name: The name of the Smart Card reader slot.

Calls gotSlotWithName later.

## **153.10.8 SetDelegate**

MBS Mac64bit Plugin, Plugin Version: 18.5, Console & Web: Yes, Mac: Yes, Win: No, Linux: No. **Function:** Sets the observer to call slowNamesChanged event. **Notes:** Called for you by constructor.

## **153.10.9 slotNamed(name as string) as TKSmartCardSlotMBS**

MBS Mac64bit Plugin, Plugin Version: 18.5, Console & Web: Yes, Mac: Yes, Win: No, Linux: No. **Function:** Returns the Smart Card slot with a given name. **Notes:** Returns the slot with the specified name, or nil if no slot with that name exists.

## **153.10.10 slotNames as string()**

MBS Mac64bit Plugin, Plugin Version: 18.5, Console & Web: Yes, Mac: Yes, Win: No, Linux: No. **Function:** A list of identifiers for all the Smart Card reader slots available to the system.

### **153.10.11 Properties**

#### **153.10.12 Handle as Integer**

MBS Mac64bit Plugin, Plugin Version: 18.5, Console & Web: Yes, Mac: Yes, Win: No, Linux: No. **Function:** Internal object reference. **Notes:** (Read and Write property)

## **153.10.13 Events**

## **153.10.14 gotSlotWithName(name as string, slot as TKSmartCardSlotMBS, tag as variant)**

MBS Mac64bit Plugin, Plugin Version: 18.5, Console & Web: No, Mac: Yes, Win: No, Linux: No. **Function:** The event called when the slow with the name is found.

## **153.10.15 slotNamesChanged**

MBS Mac64bit Plugin, Plugin Version: 18.5, Console & Web: No, Mac: Yes, Win: No, Linux: No. **Function:** Event called when slot name list changed.
# 153.11. CLASS TKSMARTCARDSLOTMBS 20521 **153.11 class TKSmartCardSlotMBS**

### **153.11.1 class TKSmartCardSlotMBS**

MBS Mac64bit Plugin, Plugin Version: 18.5, Console & Web: Yes, Mac: Yes, Win: No, Linux: No. **Function:** A single smart card reader slot in the system.

**Notes:** Use the TKSmartCardSlotManagerMBS class to manage all the smart card reader slots available to the system. You can retrieve the names of available smart card reader slots for a system using the slotNames property of a manager object, and access instances of TKSmartCardSlotMBS using the getSlotWithName method.

### **153.11.2 Methods**

### **153.11.3 Constructor**

MBS Mac64bit Plugin, Plugin Version: 18.5, Console & Web: Yes, Mac: Yes, Win: No, Linux: No. **Function:** The constructor.

### **153.11.4 Destructor**

MBS Mac64bit Plugin, Plugin Version: 18.5, Console & Web: Yes, Mac: Yes, Win: No, Linux: No. **Function:** The destructor.

### **153.11.5 makeSmartCard as TKSmartCardMBS**

MBS Mac64bit Plugin, Plugin Version: 18.5, Console & Web: Yes, Mac: Yes, Win: No, Linux: No. **Function:** Creates a new TKSmartCardMBS object representing the currently inserted Smart Card. **Notes:**

A new TKSmartCardMBS object, or nil if no Smart Card is currently inserted.

You can create multiple instances of TKSmartCardMBS that represent the same Smart Card. Exclusivity of data transfer is handled by sessions on the individual TKSmartCardMBS objects.

### **153.11.6 SetDelegate**

MBS Mac64bit Plugin, Plugin Version: 18.5, Console & Web: Yes, Mac: Yes, Win: No, Linux: No. **Function:** Sets the observer to call stateChanged event.

**Notes:** Called for you by constructor.

#### **153.11.7 Properties**

#### **153.11.8 ATR as TKSmartCardATRMBS**

MBS Mac64bit Plugin, Plugin Version: 18.5, Console & Web: Yes, Mac: Yes, Win: No, Linux: No. **Function:** The ATR (Answer to Reset) of the inserted Smart Card, or nil if no Smart Card is inserted or the inserted Smart Card is mute.

**Notes:** (Read only property)

#### **153.11.9 Handle as Integer**

MBS Mac64bit Plugin, Plugin Version: 18.5, Console & Web: Yes, Mac: Yes, Win: No, Linux: No. **Function:** Internal object reference.

**Notes:** (Read and Write property)

#### **153.11.10 maxInputLength as Integer**

MBS Mac64bit Plugin, Plugin Version: 18.5, Console & Web: Yes, Mac: Yes, Win: No, Linux: No. **Function:** The maximum length of input APDU (Application Protocol Data Unit) that the Smart Card reader slot is able to transfer to the Smart Card. **Notes:** (Read only property)

#### **153.11.11 maxOutputLength as Integer**

MBS Mac64bit Plugin, Plugin Version: 18.5, Console & Web: Yes, Mac: Yes, Win: No, Linux: No. **Function:** The maximum length of output APDU (Application Protocol Data Unit) that the Smart Card reader slot is able to transfer from the Smart Card. **Notes:** (Read only property)

#### **153.11.12 Name as String**

MBS Mac64bit Plugin, Plugin Version: 18.5, Console & Web: Yes, Mac: Yes, Win: No, Linux: No. **Function:** The name of the Smart Card reader slot. **Notes:** (Read only property)

#### 153.11. CLASS TKSMARTCARDSLOTMBS 20523

#### **153.11.13 State as Integer**

MBS Mac64bit Plugin, Plugin Version: 18.5, Console & Web: Yes, Mac: Yes, Win: No, Linux: No. **Function:** The current state of the Smart Card reader slot. **Notes:** (Read only property)

#### **153.11.14 Events**

#### **153.11.15 StateChanged**

MBS Mac64bit Plugin, Plugin Version: 18.5, Console & Web: No, Mac: Yes, Win: No, Linux: No. **Function:** Event called when state changed.

### **153.11.16 Constants**

#### **153.11.17 kStateEmpty = 1**

MBS Mac64bit Plugin, Plugin Version: 18.5. **Function:** One of the states constants. **Notes:** The Smart Card reader slot is empty; no card is inserted.

#### **153.11.18 kStateMissing = 0**

MBS Mac64bit Plugin, Plugin Version: 18.5. **Function:** One of the states constants. **Notes:**

The Smart Card reader slot is no longer known to the system.

This is the terminal state of a TKSmartCardSlotThis instance; once it has reached this state, the Smart Card reader slot cannot be reinitialized.

### **153.11.19 kStateMuteCard = 3**

MBS Mac64bit Plugin, Plugin Version: 18.5. **Function:** One of the states constants. **Notes:** A Smart Card is inserted, but is mute, or does not provide responses to commands.

# **153.11.20 kStateProbing = 2**

MBS Mac64bit Plugin, Plugin Version: 18.5. **Function:** One of the states constants. **Notes:** A Smart Card was inserted into the slot and an initial probe is in underway.

### **153.11.21 kStateValidCard = 4**

MBS Mac64bit Plugin, Plugin Version: 18.5. **Function:** One of the states constants. **Notes:** A Smart Card is inserted and properly answered to a reset command.

# 153.12. CLASS TKSMARTCARDTOKENDRIVERMBS 20525 **153.12 class TKSmartCardTokenDriverMBS**

## **153.12.1 class TKSmartCardTokenDriverMBS**

MBS Mac64bit Plugin, Plugin Version: 18.5, Console & Web: Yes, Mac: Yes, Win: No, Linux: No. **Function:** The driver that acts as an entry point for smart card app extensions. **Notes:** Subclass of the TKTokenDriverMBS class.

## **153.12.2 Methods**

### **153.12.3 Constructor**

MBS Mac64bit Plugin, Plugin Version: 18.5, Console & Web: Yes, Mac: Yes, Win: No, Linux: No. **Function:** The constructor.

# **153.13 class TKSmartCardTokenMBS**

### **153.13.1 class TKSmartCardTokenMBS**

MBS Mac64bit Plugin, Plugin Version: 18.5, Console & Web: Yes, Mac: Yes, Win: No, Linux: No. **Func**tion: A representation of a smart card based cryptographic token. $#$ **Notes:** Subclass of the TKTokenMBS class.

## **153.13.2 Methods**

### <span id="page-20525-1"></span>**153.13.3 Constructor(smartCard as TKSmartCardMBS, AID as MemoryBlock, instanceID as String, tokenDriver as TKSmartCardTokenDriverMBS)**

MBS Mac64bit Plugin, Plugin Version: 18.5, Console & Web: Yes, Mac: Yes, Win: No, Linux: No. **Function:** Initializes a smart card token with the specified smart card, application identifier, and token driver.

**Notes:**

smartCard: The smart card on which the created token should operate.

AID: The ISO 7816-4 application identifier for the smart card.

instanceID: A unique, persistent identifier for this token. This value is typically generated from the serial number of the target hardware.

tokenDriver: The driver associated with the created token.

See also:

• [153.13.4](#page-20525-0) Constructor(tokenDriver as TKTokenDriverMBS, instanceID as String) [20526](#page-20525-0)

### <span id="page-20525-0"></span>**153.13.4 Constructor(tokenDriver as TKTokenDriverMBS, instanceID as String)**

MBS Mac64bit Plugin, Plugin Version: 18.5, Console & Web: Yes, Mac: Yes, Win: No, Linux: No. **Function:** The private constructor. See also:

• [153.13.3](#page-20525-1) Constructor(smartCard as TKSmartCardMBS, AID as MemoryBlock, instanceID as String, tokenDriver as TKSmartCardTokenDriverMBS) [20526](#page-20525-1)

### **153.13.5 Properties**

### **153.13.6 AID as MemoryBlock**

MBS Mac64bit Plugin, Plugin Version: 18.5, Console & Web: Yes, Mac: Yes, Win: No, Linux: No. **Function:** The ISO 7816-4 application identifiers of the Smart Card. **Notes:**

#### 153.13. CLASS TKSMARTCARDTOKENMBS 20527

This value is specified in the Smart Card token extension's NSExtensionAttributes property list by the com.apple.ctk.aid attribute. If this attribute specifies multiple AIDs, this parameter represents the application identifier found on the card that is already preselected. If the com.apple.ctk.aid attribute is not present, no application is automatically preselected and the value of this property is nil. (Read only property)

# **153.14 class TKSmartCardTokenSessionMBS**

### **153.14.1 class TKSmartCardTokenSessionMBS**

MBS Mac64bit Plugin, Plugin Version: 18.5, Console & Web: Yes, Mac: Yes, Win: No, Linux: No. **Function:** A token session that is based on a smart card token. **Notes:**

You can use the smartCard property to access and send APDUs to the underlying smart card.

Available on MacOS 10.12 or newer. Subclass of the TKTokenSessionMBS class.

#### **153.14.2 Methods**

#### <span id="page-20527-1"></span>**153.14.3 Constructor**

MBS Mac64bit Plugin, Plugin Version: 18.5, Console & Web: Yes, Mac: Yes, Win: No, Linux: No. **Function:** The private constructor. See also:

• [153.14.4](#page-20527-0) Constructor(token as TKTokenMBS) [20528](#page-20527-0)

### <span id="page-20527-0"></span>**153.14.4 Constructor(token as TKTokenMBS)**

MBS Mac64bit Plugin, Plugin Version: 18.5, Console & Web: Yes, Mac: Yes, Win: No, Linux: No. **Function:** Initializes a token session with the specified token. **Notes:**

token: The token to which the initialized session is bound.

Returns a new token session created with the specified token. See also:

• [153.14.3](#page-20527-1) Constructor [20528](#page-20527-1)

#### **153.14.5 Properties**

### **153.14.6 smartCard as TKSmartCardMBS**

MBS Mac64bit Plugin, Plugin Version: 18.5, Console & Web: Yes, Mac: Yes, Win: No, Linux: No. **Function:** The smart card for the active exclusive session and selected application.

#### 153.14. CLASS TKSMARTCARDTOKENSESSIONMBS 20529

#### **Notes:**

This property can only be accessed in the implementation of a TKTokenSessionDelegate protocol delegate method. If the associated token has a value set for the AID property, this property opens an exclusive session to the card, with the application already selected.

You should not call beginSession or endSession on the returned value. Instead, the system will take care of beginning the exclusive session and terminating it when the current token request servicing is finished. You can store any kind of information representing state of the card using the context property. This property will be automatically set to nil if the card is reset or accessed by different TKSmartCard instance, such as by another process. You can check the context property for any previously stored values as a way to avoid costly state restoration before performing an operation. (Read only property)

# 20530 CHAPTER 153. SMARTCARD **153.15 class TKSmartCardUserInteractionForPINOperationMBS**

### **153.15.1 class TKSmartCardUserInteractionForPINOperationMBS**

MBS Mac64bit Plugin, Plugin Version: 18.5, Console & Web: Yes, Mac: Yes, Win: No, Linux: No. **Function:** A representation of user interaction for secure PIN operations on a Smart Card reader. **Notes:**

There are two types of user interactions: those for secure PIN change and those for secure PIN validation. These interactions are instances of the TKSmartCardUserInteractionForSecurePINChangeMBS, or TKSmartCardUserInteractionForSecurePINVerificationMBS subclasses of TKSmartCardUserInteractionForPIN-OperationMBS, respectively.

You interact with instances of one of the subclasses of TKSmartCardUserInteractionForPINOperationMBS when calling the userInteractionForSecurePINChange and userInteractionForSecurePINVerification methods on an TKSmartCard object.

The result of a user interaction is available once the interaction has completed.

Available in macOS 10.11 or newer. Subclass of the TKSmartCardUserInteractionMBS class.

### **153.15.2 Methods**

### **153.15.3 Constructor**

MBS Mac64bit Plugin, Plugin Version: 18.5, Console & Web: Yes, Mac: Yes, Win: No, Linux: No. **Function:** The constructor.

### **153.15.4 PINMessageIndices as Integer()**

MBS Mac64bit Plugin, Plugin Version: 18.5, Console & Web: Yes, Mac: Yes, Win: No, Linux: No. **Function:** A list of message indices referring to a predefined message table, used to specify the type and number of messages displayed during the PIN operation. nil by default.

**Notes:** If nil, the reader does not display any message (reader specific). Typically, PIN verification takes 1 message; PIN modification takes  $1 - 3$  messages.

## 153.15. CLASS TKSMARTCARDUSERINTERACTIONFORPINOPERATIONMBS 20531 **153.15.5 Properties**

### **153.15.6 locale as NSLocaleMBS**

MBS Mac64bit Plugin, Plugin Version: 18.5, Console & Web: Yes, Mac: Yes, Win: No, Linux: No. **Function:** The locale for the displayed messages. **Notes:**

If nil, the user's current locale is used. By default, this value is the current locale of the system. (Read and Write property)

### **153.15.7 PINCompletion as Integer**

MBS Mac64bit Plugin, Plugin Version: 18.5, Console & Web: Yes, Mac: Yes, Win: No, Linux: No. **Function:** The conditions under which PIN entry should be considered complete. **Notes:** (Read and Write property)

### **153.15.8 resultData as MemoryBlock**

MBS Mac64bit Plugin, Plugin Version: 18.5, Console & Web: Yes, Mac: Yes, Win: No, Linux: No. **Function:** The returned data without SW1-SW2 bytes, if any. **Notes:** (Read and Write property)

#### **153.15.9 resultSW as Integer**

MBS Mac64bit Plugin, Plugin Version: 18.5, Console & Web: Yes, Mac: Yes, Win: No, Linux: No. **Function:** The SW1-SW2 status bytes. **Notes:** (Read and Write property)

#### **153.15.10 Constants**

#### **153.15.11 kPINCompletionKey = 2**

MBS Mac64bit Plugin, Plugin Version: 18.5. **Function:** One of the PIN completion constants. **Notes:** Key

# **153.15.12 kPINCompletionMaxLength = 1**

MBS Mac64bit Plugin, Plugin Version: 18.5. **Function:** One of the PIN completion constants. **Notes:** MaxLength

## **153.15.13 kPINCompletionTimeout = 4**

MBS Mac64bit Plugin, Plugin Version: 18.5. **Function:** One of the PIN completion constants. **Notes:** Timeout

# 153.16. CLASS TKSMARTCARDUSERINTERACTIONFORSECUREPINCHANGEMBS 20533 **153.16 class TKSmartCardUserInteractionForSecurePINChangeMBS**

### **153.16.1 class TKSmartCardUserInteractionForSecurePINChangeMBS**

MBS Mac64bit Plugin, Plugin Version: 18.5, Console & Web: Yes, Mac: Yes, Win: No, Linux: No. **Function:** A representation of the user interaction for secure PIN change operations on a Smart Card reader.

**Notes:**

The result of a user interaction is available once the interaction has completed. Available in macOS 10.11+. Subclass of the TKSmartCardUserInteractionForPINOperationMBS class.

### **153.16.2 Methods**

### **153.16.3 Constructor**

MBS Mac64bit Plugin, Plugin Version: 18.5, Console & Web: Yes, Mac: Yes, Win: No, Linux: No. **Function:** The constructor.

### **153.16.4 Properties**

### **153.16.5 PINConfirmation as Integer**

MBS Mac64bit Plugin, Plugin Version: 18.5, Console & Web: Yes, Mac: Yes, Win: No, Linux: No. **Function:** The way PIN confirmation is requested. **Notes:**

kPINConfirmationNone by default. (Read and Write property)

### **153.16.6 Constants**

### **153.16.7 kPINConfirmationCurrent = 2**

MBS Mac64bit Plugin, Plugin Version: 18.5. **Function:** One of the PIN confirmation constants. **Notes:** Current PIN confirmation.

## **153.16.8 kPINConfirmationNew = 1**

MBS Mac64bit Plugin, Plugin Version: 18.5. **Function:** One of the PIN confirmation constants. **Notes:** New PIN confirmation.

## **153.16.9 kPINConfirmationNone = 0**

MBS Mac64bit Plugin, Plugin Version: 18.5. **Function:** One of the PIN confirmation constants. **Notes:** No PIN confirmation.

# 153.17. CLASS TKSMARTCARDUSERINTERACTIONFORSECUREPINVERIFICATIONMBS 20535 **153.17 class TKSmartCardUserInteractionForSecurePINVerificationMBS**

### **153.17.1 class TKSmartCardUserInteractionForSecurePINVerificationMBS**

MBS Mac64bit Plugin, Plugin Version: 18.5, Console & Web: Yes, Mac: Yes, Win: No, Linux: No. **Function:** A representation of the user interaction for secure PIN change verification on a Smart Card reader.

### **Notes:**

The result of a user interaction is available once the interaction has completed. Subclass of the TKSmartCardUserInteractionForPINOperationMBS class.

### **153.17.2 Methods**

### **153.17.3 Constructor**

MBS Mac64bit Plugin, Plugin Version: 18.5, Console & Web: Yes, Mac: Yes, Win: No, Linux: No. **Function:** The constructor.

### **153.18.1 class TKSmartCardUserInteractionMBS**

MBS Mac64bit Plugin, Plugin Version: 18.5, Console & Web: Yes, Mac: Yes, Win: No, Linux: No. **Function:** The base class for encapsulating user interaction with a Smart Card reader. **Notes:**

There are two types of user interactions: those for secure PIN change and those for secure PIN validation. These interactions are instances of the TKSmartCardUserInteractionForSecurePINChangeMBS, or TKSmartCardUserInteractionForSecurePINVerificationMBS subclasses of TKSmartCardUserInteractionForPIN-OperationMBS, respectively. TKSmartCardUserInteractionForPINOperationMBS is a subclass of TKSmart-CardUserInteractionMBS.

You interact with instances of one of the subclasses of TKSmartCardUserInteractionForPINOperationwhen-MBS calling the userInteractionForSecurePINChange and userInteractionForSecurePINVerification methods on an TKSmartCardMBS object.

Available in macOS 10.11+.

### **153.18.2 Methods**

### **153.18.3 Cancel as Boolean**

MBS Mac64bit Plugin, Plugin Version: 18.5, Console & Web: Yes, Mac: Yes, Win: No, Linux: No. **Function:** Attempts to cancel an interaction started by calling run. **Notes:**

Returns false if the operation is not running, or if cancelation is not supported. For certain interactions, cancellation may not be available.

### **153.18.4 Constructor**

MBS Mac64bit Plugin, Plugin Version: 18.5, Console & Web: Yes, Mac: Yes, Win: No, Linux: No. **Function:** The constructor.

### **153.18.5 Destructor**

MBS Mac64bit Plugin, Plugin Version: 18.5, Console & Web: Yes, Mac: Yes, Win: No, Linux: No. **Function:** The destructor.

#### **153.18.6 Run**

MBS Mac64bit Plugin, Plugin Version: 18.5, Console & Web: Yes, Mac: Yes, Win: No, Linux: No. **Function:** Runs the user interaction and asynchronously receives a reply. **Notes:** Calls RunCompleted event later.

#### **153.18.7 Properties**

#### **153.18.8 Handle as Integer**

MBS Mac64bit Plugin, Plugin Version: 18.5, Console & Web: Yes, Mac: Yes, Win: No, Linux: No. **Function:** Internal object reference. **Notes:** (Read and Write property)

#### **153.18.9 initialTimeout as Double**

MBS Mac64bit Plugin, Plugin Version: 18.5, Console & Web: Yes, Mac: Yes, Win: No, Linux: No. **Function:** The timeout, in seconds, for initial interaction. **Notes:**

If set to 0, the reader-defined default timeout is used. 0 by default. (Read and Write property)

### **153.18.10 interactionTimeout as Double**

MBS Mac64bit Plugin, Plugin Version: 18.5, Console & Web: Yes, Mac: Yes, Win: No, Linux: No. **Function:** The timeout, in seconds, after the first key stroke. **Notes:**

If set to 0, the reader-defined default timeout is used. 0 by default. (Read and Write property)

# **153.18.11 Events**

### **153.18.12 characterEnteredInUserInteraction**

MBS Mac64bit Plugin, Plugin Version: 18.5, Console & Web: No, Mac: Yes, Win: No, Linux: No. **Function:** Tells the delegate that a valid character has been entered.

### **153.18.13 correctionKeyPressedInUserInteraction**

MBS Mac64bit Plugin, Plugin Version: 18.5, Console & Web: No, Mac: Yes, Win: No, Linux: No. **Function:** Tells the delegate that a correction key has been pressed.

### **153.18.14 invalidCharacterEnteredInUserInteraction**

MBS Mac64bit Plugin, Plugin Version: 18.5, Console & Web: No, Mac: Yes, Win: No, Linux: No. **Function:** Tells the delegate that an invalid character has been entered.

### **153.18.15 newPINConfirmationRequestedInUserInteraction**

MBS Mac64bit Plugin, Plugin Version: 18.5, Console & Web: No, Mac: Yes, Win: No, Linux: No. **Function:** Tells the delegate that the new PIN needs to be re-entered for confirmation.

### **153.18.16 newPINRequestedInUserInteraction**

MBS Mac64bit Plugin, Plugin Version: 18.5, Console & Web: No, Mac: Yes, Win: No, Linux: No. **Function:** Tells the delegate that the new PIN needs to be entered.

#### **153.18.17 oldPINRequestedInUserInteraction**

MBS Mac64bit Plugin, Plugin Version: 18.5, Console & Web: No, Mac: Yes, Win: No, Linux: No. **Function:** Tells the delegate that the old PIN needs to be entered.

153.18. CLASS TKSMARTCARDUSERINTERACTIONMBS 20539

### **153.18.18 runCompleted(success as boolean, error as NSErrorMBS)**

MBS Mac64bit Plugin, Plugin Version: 18.5, Console & Web: No, Mac: Yes, Win: No, Linux: No. **Function:** Called when run method is done. **Notes:**

success: Whether the user interaction was successful.

error: Contains information about the the error that occurred during the user interaction. The NSError object is created in the TKErrorDomain domain with a code in the TKErrorCode enumeration.

### **153.18.19 validationKeyPressedInUserInteraction**

MBS Mac64bit Plugin, Plugin Version: 18.5, Console & Web: No, Mac: Yes, Win: No, Linux: No. **Function:** Tells the delegate that the validation key has been pressed, indicating the end of PIN entry.

# **153.19 class TKTLVRecordMBS**

### **153.19.1 class TKTLVRecordMBS**

MBS Mac64bit Plugin, Plugin Version: 18.5, Console & Web: Yes, Mac: Yes, Win: No, Linux: No. **Function:** The base class encapsulating a Tag-Length-Value record. **Notes:**

The CryptoTokenKit framework provides the following concrete subclasses for various TLV record encodings:

- TKBERTLVRecordMBS for BER-TLV encoding rules
- TKSimpleTLVRecordMBS for Simple-TLV encoding according to ISO 7816-4
- TKCompactTLVRecordMBS for Compact-TLV encoding according to ISO 7816-4

Requires macOS 10.12 or newer.

This is an abstract class. You can't create an instance, but you can get one from various plugin functions.

### **153.19.2 Methods**

### **153.19.3 available as Boolean**

MBS Mac64bit Plugin, Plugin Version: 18.5, Console & Web: Yes, Mac: Yes, Win: No, Linux: No. **Function:** Whether this class is available.

**Notes:** Returns true on macOS 10.12 or newer.

### **153.19.4 Constructor**

MBS Mac64bit Plugin, Plugin Version: 18.5, Console & Web: Yes, Mac: Yes, Win: No, Linux: No. **Function:** The private constructor.

### **153.19.5 recordFromData(data as MemoryBlock) as TKTLVRecordMBS**

MBS Mac64bit Plugin, Plugin Version: 18.5, Console & Web: Yes, Mac: Yes, Win: No, Linux: No. Function: Creates and returns a TLV record from by parsing the specified data. **Notes:**

data: A data object containing the serialized representation of a TLV record.

Returns a TLV record, or nil if data does not specify a valid record.

#### **153.19.6 sequenceOfRecordsFromData(data as MemoryBlock) as TKTLVRecordMBS()**

MBS Mac64bit Plugin, Plugin Version: 18.5, Console & Web: Yes, Mac: Yes, Win: No, Linux: No. **Function:** Creates and returns an array of TLV records from the specified data. **Notes:**

data: A data object containing the serialized representation of zero or more TLV records.

Returns a sequence of TLV records, or nil if data does not specify a sequence of valid records.

#### **153.19.7 Properties**

#### **153.19.8 Data as MemoryBlock**

MBS Mac64bit Plugin, Plugin Version: 18.5, Console & Web: Yes, Mac: Yes, Win: No, Linux: No. **Function:** The record data, including the tag, length, and value fields. **Notes:** (Read only property)

#### **153.19.9 Handle as Integer**

MBS Mac64bit Plugin, Plugin Version: 18.5, Console & Web: Yes, Mac: Yes, Win: No, Linux: No. **Function:** Internal object reference. **Notes:** (Read and Write property)

#### **153.19.10 Tag as UInt64**

MBS Mac64bit Plugin, Plugin Version: 18.5, Console & Web: Yes, Mac: Yes, Win: No, Linux: No. **Function:** The tag field of the record. **Notes:** (Read only property)

#### **153.19.11 Value as MemoryBlock**

MBS Mac64bit Plugin, Plugin Version: 18.5, Console & Web: Yes, Mac: Yes, Win: No, Linux: No. **Function:** The value field of the record.

**Notes:** (Read only property)

## $\,$  CHAPTER 153. SMARTCARD  $\,$  CHAPTER 153. SMARTCARD

### 153.20. CLASS TKTOKENAUTHOPERATIONMBS 20543

# **153.20 class TKTokenAuthOperationMBS**

### **153.20.1 class TKTokenAuthOperationMBS**

MBS Mac64bit Plugin, Plugin Version: 18.5, Console & Web: Yes, Mac: Yes, Win: No, Linux: No. **Function:** An authentication operation for a cryptographic token.

**Notes:** The CryptoTokenKit framework provides the following concrete subclasses: TKTokenPasswordAuthOperationMBS, for password-based authentication, and TKTokenSmartCardPINAuthOperationMBS for Smart Card PIN-based authentication.

### **153.20.2 Methods**

### **153.20.3 Constructor**

MBS Mac64bit Plugin, Plugin Version: 18.5, Console & Web: Yes, Mac: Yes, Win: No, Linux: No. **Function:** The constructor.

### **153.20.4 finishWithError(byref error as NSErrorMBS) as Boolean**

MBS Mac64bit Plugin, Plugin Version: 18.5, Console & Web: Yes, Mac: Yes, Win: No, Linux: No. **Function:** Finishes the authentication operation. **Notes:**

error: On return, if an error occurred, contains an object with details of the error. The NSError object is created in the TKErrorDomain domain with a code in the TKErrorCode enumeration.

Return true if the authentication operation finished successfully; otherwise false.

### **153.20.5 Properties**

### **153.20.6 Handle as Integer**

MBS Mac64bit Plugin, Plugin Version: 18.5, Console & Web: Yes, Mac: Yes, Win: No, Linux: No. **Function:** Internal object reference. **Notes:** (Read and Write property)

# **153.21 class TKTokenDriverMBS**

### **153.21.1 class TKTokenDriverMBS**

MBS Mac64bit Plugin, Plugin Version: 18.5, Console & Web: Yes, Mac: Yes, Win: No, Linux: No. **Function:** The abstract base class for building token drivers. **Notes:** When working with Smart Card tokens, use or inherit from the TKSmartCardTokenDriverMBS subclass instead.

### **153.21.2 Methods**

#### **153.21.3 Constructor**

MBS Mac64bit Plugin, Plugin Version: 18.5, Console & Web: Yes, Mac: Yes, Win: No, Linux: No. **Function:** The constructor.

#### **153.21.4 Destructor**

MBS Mac64bit Plugin, Plugin Version: 18.5, Console & Web: Yes, Mac: Yes, Win: No, Linux: No. **Function:** The destructor.

#### **153.21.5 SetDelegate**

MBS Mac64bit Plugin, Plugin Version: 18.5, Console & Web: Yes, Mac: Yes, Win: No, Linux: No. **Function:** Sets delegate, so events fire. **Notes:** Called by constructor for you.

### **153.21.6 Properties**

#### **153.21.7 Handle as Integer**

MBS Mac64bit Plugin, Plugin Version: 18.5, Console & Web: Yes, Mac: Yes, Win: No, Linux: No. **Function:** Internal object reference. **Notes:** (Read and Write property)

### **153.21.8 Events**

### **153.21.9 createTokenForSmartCard(smartCard as TKSmartCardMBS, AID as MemoryBlock, byref error as NSErrorMBS) as TKSmartCardToken-MBS**

MBS Mac64bit Plugin, Plugin Version: 18.5, Console & Web: No, Mac: Yes, Win: No, Linux: No. **Function:** Tells the delegate that a new Smart Card is detected. **Notes:**

self: The Smart Card token driver.

smartCard: The detected Smart Card.

AID: The ISO 7816-4 application identifier that is selected on the Smart Card. If the com.apple.ctk.aid attributes is not present in the Smart Card token extension property list, no application is selected. error: If an error occured, this parameter should be populated with an NSError object containing details about the error.

Return the token created for the Smart Card, or nil if an error occurs or the delegate decides not to provide a token.

This event is only for TKSmartCardTokenDriverMBS class.

### **153.21.10 terminateToken(token as TKTokenMBS)**

MBS Mac64bit Plugin, Plugin Version: 18.5, Console & Web: No, Mac: Yes, Win: No, Linux: No. **Function:** Tells the delegate to terminate the specified token.

# **153.22 class TKTokenKeyAlgorithmMBS**

### **153.22.1 class TKTokenKeyAlgorithmMBS**

MBS Mac64bit Plugin, Plugin Version: 18.5, Console & Web: Yes, Mac: Yes, Win: No, Linux: No. **Function:** Cryptographic algorithms used by token keys. **Notes:**

Typically, the supported algorithm for a token key can be represented by a value of the SecKeyAlgorithm enumeration. However, tokens such as Smart Cards require that input data for operations take the format of a more specific algorithm. For example, a token may accept raw data to generate a cryptographic signature, but require that raw data to be formatted according to PKCS1 padding rules. To express such a requirement, a TKTokenKeyAlgorithm object defines a target algorithm and a set of other algorithms that were used. In the previous example, the target algorithm is kSecKeyAlgorithmRSASignatureRaw and the kSecKeyAlgorithmRSASignatureDigestPKCS1v15SHA1 algorithm is also reported as being used.

Requires macOS 10.12+ or newer. This is an abstract class. You can't create an instance, but you can get one from various plugin functions.

### **153.22.2 Methods**

### **153.22.3 Constructor**

MBS Mac64bit Plugin, Plugin Version: 18.5, Console & Web: Yes, Mac: Yes, Win: No, Linux: No. **Function:** The private constructor.

### **153.22.4 isAlgorithm(algorithm as string) as Boolean**

MBS Mac64bit Plugin, Plugin Version: 18.5, Console & Web: Yes, Mac: Yes, Win: No, Linux: No. **Function:** Returns whether the specified algorithm is the target operation algorithm. **Notes:**

algorithm: The algorithm to be checked.

Returns true if algorithm is the target operation algorithm; otherwise, false.

### **153.22.5 supportsAlgorithm(algorithm as string) as Boolean**

MBS Mac64bit Plugin, Plugin Version: 18.5, Console & Web: Yes, Mac: Yes, Win: No, Linux: No. **Function:** Whether the specified algorithm is the target operation algorithm, or one of the other algorithms

153.22. CLASS TKTOKENKEYALGORITHMMBS 20547

used. **Notes:**

algorithm: The algorithm to be checked.

Returns true if algorithm is the target operation algorithm or one of the other algorithms used; otherwise, false.

### **153.22.6 Properties**

### **153.22.7 Handle as Integer**

MBS Mac64bit Plugin, Plugin Version: 18.5, Console & Web: Yes, Mac: Yes, Win: No, Linux: No. **Function:** Internal object reference. **Notes:** (Read and Write property)

### **153.23.1 class TKTokenKeychainCertificateMBS**

MBS Mac64bit Plugin, Plugin Version: 18.5, Console & Web: Yes, Mac: Yes, Win: No, Linux: No. **Function:** A token's certificate as stored in the keychain. **Notes:** Subclass of the TKTokenKeychainItemMBS class.

### **153.23.2 Methods**

### <span id="page-20547-1"></span>**153.23.3 Constructor(CertificateData as MemoryBlock, TKTokenObjectID as Variant)**

MBS Mac64bit Plugin, Plugin Version: 18.5, Console & Web: Yes, Mac: Yes, Win: No, Linux: No. **Function:** Initializes a token keychain certificate with data from the specified certificate reference and a given object ID.

**Notes:**

CertificateData: The certificate as data block. objectID: The object ID.

Returns a new token keychain certificate. See also:

• [153.23.4](#page-20547-0) Constructor(TKTokenObjectID as Variant) [20548](#page-20547-0)

### <span id="page-20547-0"></span>**153.23.4 Constructor(TKTokenObjectID as Variant)**

MBS Mac64bit Plugin, Plugin Version: 18.5, Console & Web: Yes, Mac: Yes, Win: No, Linux: No. **Function:** The private constructor. See also:

• [153.23.3](#page-20547-1) Constructor(CertificateData as MemoryBlock, TKTokenObjectID as Variant) [20548](#page-20547-1)

### **153.23.5 Properties**

### **153.23.6 data as MemoryBlock**

MBS Mac64bit Plugin, Plugin Version: 18.5, Console & Web: Yes, Mac: Yes, Win: No, Linux: No. **Function:** Returns a DER-encoded representation of an X.509 certificate. **Notes:** (Read only property)

# 153.24. CLASS TKTOKENKEYCHAINCONTENTSMBS 20549 **153.24 class TKTokenKeychainContentsMBS**

### **153.24.1 class TKTokenKeychainContentsMBS**

MBS Mac64bit Plugin, Plugin Version: 18.5, Console & Web: Yes, Mac: Yes, Win: No, Linux: No. **Function:** A representation of the state of the keychain for a particular token. **Notes:**

Available on macOS 10.12+. This is an abstract class. You can't create an instance, but you can get one from various plugin functions.

### **153.24.2 Methods**

### **153.24.3 certificateForObjectID(TKTokenObjectID as Variant, byref error as NSErrorMBS) as TKTokenKeychainCertificateMBS**

MBS Mac64bit Plugin, Plugin Version: 18.5, Console & Web: Yes, Mac: Yes, Win: No, Linux: No. **Function:** Returns the key for a specified object identifier. **Notes:**

objectID: The object identifier for the keychain item. error: On return, if no such certificate exists, contains information about the error.

Returns the certificate, or nil if no certificate exists.

### **153.24.4 Constructor**

MBS Mac64bit Plugin, Plugin Version: 18.5, Console & Web: Yes, Mac: Yes, Win: No, Linux: No. **Function:** The private constructor.

### **153.24.5 fillWithItems(items() as TKTokenKeychainItemMBS)**

MBS Mac64bit Plugin, Plugin Version: 18.5, Console & Web: Yes, Mac: Yes, Win: No, Linux: No. **Function:** Fills the keychain with the specified items. **Notes:**

items: The items to be added to the keychain.

All existing items for the token are first removed from the keychain before filling the keychain with items.

# **153.24.6 items as TKTokenKeychainItemMBS()**

MBS Mac64bit Plugin, Plugin Version: 18.5, Console & Web: Yes, Mac: Yes, Win: No, Linux: No. **Function:** Returns all items for token in the keychain.

## **153.24.7 keyForObjectID(TKTokenObjectID as Variant, byref error as NSErrorMBS) as TKTokenKeychainKeyMBS**

MBS Mac64bit Plugin, Plugin Version: 18.5, Console & Web: Yes, Mac: Yes, Win: No, Linux: No. **Function:** Returns the key for a specified object identifier. **Notes:**

objectID: The object identifier for the keychain item. error: On return, if no such key exists, contains information about the error.

Returns the key, or nil if no key exists.

### **153.24.8 Properties**

### **153.24.9 Handle as Integer**

MBS Mac64bit Plugin, Plugin Version: 18.5, Console & Web: Yes, Mac: Yes, Win: No, Linux: No. **Function:** Internal object reference. **Notes:** (Read and Write property)

# **153.25 class TKTokenKeychainItemMBS**

### **153.25.1 class TKTokenKeychainItemMBS**

MBS Mac64bit Plugin, Plugin Version: 18.5, Console & Web: Yes, Mac: Yes, Win: No, Linux: No. **Function:** An abstract base class for managing a token's contents as keychain items. **Notes:**

Don't use this base class directly. Instead, use one of its subclasses, such as TKTokenKeychainCertificateMBS for managing certificates or TKTokenKeychainKeyMBS for managing cryptographic keys. Available on macOS 10.12+.

### **153.25.2 Methods**

#### **153.25.3 Constructor(TKTokenObjectID as Variant)**

MBS Mac64bit Plugin, Plugin Version: 18.5, Console & Web: Yes, Mac: Yes, Win: No, Linux: No. **Function:** Initializes a token keychain item with the specified object ID.

### **153.25.4 Properties**

#### **153.25.5 constraints as Dictionary**

MBS Mac64bit Plugin, Plugin Version: 18.5, Console & Web: Yes, Mac: Yes, Win: No, Linux: No. **Function:** Access constraints for the keychain item, keyed by TKTokenOperation values wrapped in integers. **Notes:** (Read and Write property)

#### **153.25.6 Handle as Integer**

MBS Mac64bit Plugin, Plugin Version: 18.5, Console & Web: Yes, Mac: Yes, Win: No, Linux: No. **Function:** Internal object reference. **Notes:** (Read and Write property)

### **153.25.7 Label as String**

MBS Mac64bit Plugin, Plugin Version: 18.5, Console & Web: Yes, Mac: Yes, Win: No, Linux: No. **Function:** The user-visible label for the keychain item. **Notes:**

This property is equivalent to the kSecAttrLabel attribute type. (Read and Write property)

# **153.25.8 objectID as Variant**

MBS Mac64bit Plugin, Plugin Version: 18.5, Console & Web: Yes, Mac: Yes, Win: No, Linux: No. **Function:** Returns the object ID used for keychain item identification. **Notes:** (Read only property)

#### 153.26. CLASS TKTOKENKEYCHAINKEYMBS 20553

# **153.26 class TKTokenKeychainKeyMBS**

### **153.26.1 class TKTokenKeychainKeyMBS**

MBS Mac64bit Plugin, Plugin Version: 18.5, Console & Web: Yes, Mac: Yes, Win: No, Linux: No. **Function:** A token's key as stored in the keychain. **Notes:**

Available on macOS 10.12+. Subclass of the TKTokenKeychainItemMBS class.

### **153.26.2 Methods**

### <span id="page-20552-1"></span>**153.26.3 Constructor(CertificateData as MemoryBlock, TKTokenObjectID as Variant)**

MBS Mac64bit Plugin, Plugin Version: 18.5, Console & Web: Yes, Mac: Yes, Win: No, Linux: No. **Function:** Initializes a token keychain key with data from the specified certificate and a given object ID. **Notes:**

certificateData: The certificate data. objectID: The object ID.

Returns a new token keychain certificate. See also:

• [153.26.4](#page-20552-0) Constructor(TKTokenObjectID as Variant) [20553](#page-20552-0)

### <span id="page-20552-0"></span>**153.26.4 Constructor(TKTokenObjectID as Variant)**

MBS Mac64bit Plugin, Plugin Version: 18.5, Console & Web: Yes, Mac: Yes, Win: No, Linux: No. **Function:** The private constructor. See also:

• [153.26.3](#page-20552-1) Constructor(CertificateData as MemoryBlock, TKTokenObjectID as Variant) [20553](#page-20552-1)

#### **153.26.5 Properties**

#### **153.26.6 applicationTag as MemoryBlock**

MBS Mac64bit Plugin, Plugin Version: 18.5, Console & Web: Yes, Mac: Yes, Win: No, Linux: No. **Function:** The private tag data. **Notes:**

This property is equivalent to the kSecAttrApplicationTag type attribute. (Read and Write property)

### **153.26.7 canDecrypt as Boolean**

MBS Mac64bit Plugin, Plugin Version: 18.5, Console & Web: Yes, Mac: Yes, Win: No, Linux: No. **Function:** Whether the key can be used to decrypt data. **Notes:**

This property is equivalent to the kSecAttrCanDecrypt type attribute. (Read and Write property)

### **153.26.8 canPerformKeyExchange as Boolean**

MBS Mac64bit Plugin, Plugin Version: 18.5, Console & Web: Yes, Mac: Yes, Win: No, Linux: No. **Function:** Whether the key can be used to perform Diffie-Hellman style cryptographic key exchange. **Notes:** (Read and Write property)

### **153.26.9 canSign as Boolean**

MBS Mac64bit Plugin, Plugin Version: 18.5, Console & Web: Yes, Mac: Yes, Win: No, Linux: No. **Function:** Whether the key can be used to sign data. **Notes:** (Read and Write property)

### **153.26.10 keySizeInBits as Integer**

MBS Mac64bit Plugin, Plugin Version: 18.5, Console & Web: Yes, Mac: Yes, Win: No, Linux: No. **Function:** The key size in bits. **Notes:** (Read and Write property)

### **153.26.11 keyType as String**

MBS Mac64bit Plugin, Plugin Version: 18.5, Console & Web: Yes, Mac: Yes, Win: No, Linux: No. **Function:** The type of the key.

**Notes:**

Currently, only kSecAttrKeyTypeRSA and kSecAttrKeyTypeECSECPrimeRandom are supported values. (Read and Write property)

153.26. CLASS TKTOKENKEYCHAINKEYMBS 20555

#### **153.26.12 publicKeyData as MemoryBlock**

MBS Mac64bit Plugin, Plugin Version: 18.5, Console & Web: Yes, Mac: Yes, Win: No, Linux: No. **Function:** The public key data. **Notes:** (Read and Write property)

### **153.26.13 publicKeyHash as MemoryBlock**

MBS Mac64bit Plugin, Plugin Version: 18.5, Console & Web: Yes, Mac: Yes, Win: No, Linux: No. **Function:** The SHA1 hash of the raw public key. **Notes:**

This property is equivalent to the kSecAttrApplicationLabel type attribute. (Read and Write property)

#### **153.26.14 SuitableForLogin as Boolean**

MBS Mac64bit Plugin, Plugin Version: 18.5, Console & Web: Yes, Mac: Yes, Win: No, Linux: No. **Function:** Whether the key can be used for system login. **Notes:** (Read and Write property)

### **153.27.1 class TKTokenKeyExchangeParametersMBS**

MBS Mac64bit Plugin, Plugin Version: 18.5, Console & Web: Yes, Mac: Yes, Win: No, Linux: No. **Function:** Parameters used to perform specific key exchange operations. **Notes:** Available on macOS 10.12+.

### **153.27.2 Methods**

### **153.27.3 Constructor**

MBS Mac64bit Plugin, Plugin Version: 18.5, Console & Web: Yes, Mac: Yes, Win: No, Linux: No. **Function:** The private constructor.

### **153.27.4 Properties**

### **153.27.5 Handle as Integer**

MBS Mac64bit Plugin, Plugin Version: 18.5, Console & Web: Yes, Mac: Yes, Win: No, Linux: No. **Function:** Internal object reference. **Notes:** (Read and Write property)

### **153.27.6 requestedSize as Integer**

MBS Mac64bit Plugin, Plugin Version: 18.5, Console & Web: Yes, Mac: Yes, Win: No, Linux: No. **Function:** Returns the requested output size, in bytes, of key exchange result. **Notes:**

This property should be ignored if the output size is not configurable for the specified key exchange algorithm.

(Read only property)

### **153.27.7 sharedInfo as MemoryBlock**

MBS Mac64bit Plugin, Plugin Version: 18.5, Console & Web: Yes, Mac: Yes, Win: No, Linux: No. **Function:** Returns shared information typically used during the key derivation (KDF) step of a key exchange algorithm.

**Notes:**
This property should be ignored if shared information isn't used by the specified key exchange algorithm. (Read only property)

## **153.28 class TKTokenMBS**

## **153.28.1 class TKTokenMBS**

MBS Mac64bit Plugin, Plugin Version: 18.5, Console & Web: Yes, Mac: Yes, Win: No, Linux: No. **Function:** A representation of a hardware-based cryptographic token. **Notes:**

When working with Smart Card tokens, use or inherit from the TKSmartCardToken subclass instead. Available in macOS 10.12+.

## **153.28.2 Methods**

## <span id="page-20557-1"></span>**153.28.3 Constructor**

MBS Mac64bit Plugin, Plugin Version: 18.5, Console & Web: Yes, Mac: Yes, Win: No, Linux: No. **Function:** The private constructor.

See also:

• [153.28.4](#page-20557-0) Constructor(tokenDriver as TKTokenDriverMBS, instanceID as String) [20558](#page-20557-0)

## <span id="page-20557-0"></span>**153.28.4 Constructor(tokenDriver as TKTokenDriverMBS, instanceID as String)**

MBS Mac64bit Plugin, Plugin Version: 18.5, Console & Web: Yes, Mac: Yes, Win: No, Linux: No. **Function:** Initializes a token using the specified driver. **Notes:**

tokenDriver: The driver of the token.

instanceID: A unique, persistent identifier for this token. This value is typically generated from the serial number of the target hardware.

Returns a new token object. See also:

• [153.28.3](#page-20557-1) Constructor [20558](#page-20557-1)

## **153.28.5 Destructor**

MBS Mac64bit Plugin, Plugin Version: 18.5, Console & Web: Yes, Mac: Yes, Win: No, Linux: No. **Function:** The destructor.

#### 153.28. CLASS TKTOKENMBS 20559

#### **153.28.6 SetDelegate**

MBS Mac64bit Plugin, Plugin Version: 18.5, Console & Web: Yes, Mac: Yes, Win: No, Linux: No. **Function:** Sets the delegate, so you receive events. **Notes:** Called by Constructor for you.

## **153.28.7 Properties**

#### **153.28.8 Handle as Integer**

MBS Mac64bit Plugin, Plugin Version: 18.5, Console & Web: Yes, Mac: Yes, Win: No, Linux: No. **Function:** Internal object reference. **Notes:** (Read and Write property)

## **153.28.9 keychainContents as TKTokenKeychainContentsMBS**

MBS Mac64bit Plugin, Plugin Version: 18.5, Console & Web: Yes, Mac: Yes, Win: No, Linux: No. **Function:** The contents of the keychain for this token. **Notes:** (Read only property)

## **153.28.10 tokenDriver as TKTokenDriverMBS**

MBS Mac64bit Plugin, Plugin Version: 18.5, Console & Web: Yes, Mac: Yes, Win: No, Linux: No. **Function:** The token driver. **Notes:** (Read only property)

## **153.28.11 Events**

#### **153.28.12 createSession(byref error as NSErrorMBS) as TKTokenSessionMBS**

MBS Mac64bit Plugin, Plugin Version: 18.5, Console & Web: No, Mac: Yes, Win: No, Linux: No. **Function:** Tells the delegate to create a session for the specified token. **Notes:**

token: The token.

error: If an error occurred, this method should return nil and populate this parameter with an object containing details of the error. The error object should have a domain equal to TKErrorDomain and a code equal to a value defined by the TKErrorCode enumeration.

Return a new token session, or nil if an error occurred.

All operations for a token are performed within a session representing an authentication context. This delegate method is called whenever new authentication context is needed. For example, a client may want to perform a token operation using a keychain object that has an associated LAContext.

## **153.28.13 terminateSession(session as TKTokenSessionMBS)**

MBS Mac64bit Plugin, Plugin Version: 18.5, Console & Web: No, Mac: Yes, Win: No, Linux: No. **Function:** Tells the delegate to terminate the specified token session.

## **153.29.1 class TKTokenPasswordAuthOperationMBS**

MBS Mac64bit Plugin, Plugin Version: 18.5, Console & Web: Yes, Mac: Yes, Win: No, Linux: No. **Function:** An authentication operation for a cryptographic token. **Notes:**

The CryptoTokenKit framework provides the following concrete subclasses: TKTokenPasswordAuthOperationMBS, for password-based authentication, and TKTokenSmartCardPINAuthOperationMBS for Smart Card PIN-based authentication.

Subclass of the TKTokenAuthOperationMBS class.

## **153.29.2 Methods**

## **153.29.3 Constructor**

MBS Mac64bit Plugin, Plugin Version: 18.5, Console & Web: Yes, Mac: Yes, Win: No, Linux: No. **Function:** The constructor.

## **153.29.4 Properties**

## **153.29.5 password as String**

MBS Mac64bit Plugin, Plugin Version: 18.5, Console & Web: Yes, Mac: Yes, Win: No, Linux: No. **Function:** The password to be filled in when the finishWithError method is called. **Notes:** (Read and Write property)

# **153.30 class TKTokenSessionMBS**

## **153.30.1 class TKTokenSessionMBS**

MBS Mac64bit Plugin, Plugin Version: 18.5, Console & Web: Yes, Mac: Yes, Win: No, Linux: No. **Function:** A token session that manages the authentication state of a token. **Notes:**

A token session communicates with its delegate to perform operations with its token that are bound to the authentication state.

A session is always instantiated by a TKTokenMBS instance through the token's delegate when the framework detects access to the token from a new authentication session.

Never share the authentication status of a token, such as the PIN entered to unlock a smart card, with other token sessions.

## **153.30.2 Methods**

## <span id="page-20561-1"></span>**153.30.3 Constructor**

MBS Mac64bit Plugin, Plugin Version: 18.5, Console & Web: Yes, Mac: Yes, Win: No, Linux: No. **Function:** The private constructor. See also:

• [153.30.4](#page-20561-0) Constructor(token as TKTokenMBS) [20562](#page-20561-0)

## <span id="page-20561-0"></span>**153.30.4 Constructor(token as TKTokenMBS)**

MBS Mac64bit Plugin, Plugin Version: 18.5, Console & Web: Yes, Mac: Yes, Win: No, Linux: No. **Function:** Initializes a token session with the specified token. **Notes:**

token: The token to which the initialized session is bound.

Returns a new token session created with the specified token. See also:

• [153.30.3](#page-20561-1) Constructor [20562](#page-20561-1)

#### 153.30. CLASS TKTOKENSESSIONMBS 20563

#### **153.30.5 Destructor**

MBS Mac64bit Plugin, Plugin Version: 18.5, Console & Web: Yes, Mac: Yes, Win: No, Linux: No. **Function:** The destructor.

#### **153.30.6 SetDelegate**

MBS Mac64bit Plugin, Plugin Version: 18.5, Console & Web: Yes, Mac: Yes, Win: No, Linux: No. **Function:** Sets the delegat, so events fire. **Notes:** Called for you by constructor.

#### **153.30.7 Properties**

#### **153.30.8 Handle as Integer**

MBS Mac64bit Plugin, Plugin Version: 18.5, Console & Web: Yes, Mac: Yes, Win: No, Linux: No. **Function:** Internal object reference. **Notes:** (Read and Write property)

## **153.30.9 token as TKTokenMBS**

MBS Mac64bit Plugin, Plugin Version: 18.5, Console & Web: Yes, Mac: Yes, Win: No, Linux: No. **Function:** The token to which the session is bound. **Notes:** (Read only property)

#### **153.30.10 Events**

## **153.30.11 beginAuthForOperation(operation as Integer, constraint as Variant, byref error as NSErrorMBS) as TKTokenAuthOperationMBS**

MBS Mac64bit Plugin, Plugin Version: 18.5, Console & Web: No, Mac: Yes, Win: No, Linux: No. **Function:** Tells the delegate that authentication has begun for the specified operation and constraint. **Notes:**

self: The token session.

operation: The kind of operation.

constraint: The constraint to be satisfied.

error: If an error occurred, this method should return nil and populate this parameter with an object containing details of the error. The error object should have a domain equal to TKErrorDomain and a code

equal to a value defined by the TKErrorCode enumeration.

Return the resulting context of the operation, or nil if an error occurred.

If you return an instance of a subclass of TKTokenAuthOperation that is provided by the CryptoTokenKit framework, the system will first fill in the context-specific properties, such as the password, before calling the finishWithError: method on the context.

## **153.30.12 decryptData(ciphertext as MemoryBlock, keyObjectID as Variant, algorithm as TKTokenKeyAlgorithmMBS, byref error as NSErrorMBS) as MemoryBlock**

MBS Mac64bit Plugin, Plugin Version: 18.5, Console & Web: No, Mac: Yes, Win: No, Linux: No. **Function:** Tells the delegate to decrypt a data object using the specified key and algorithm. **Notes:**

self: The token session.

ciphertext: The data to decrypt.

keyObjectID: The identifier of the public key object.

algorithm: The algorithm to be used for decryption.

error: If an error occurred, this method should return nil and populate this parameter with an object containing details of the error. The error object should have a domain equal to TKErrorDomain and a code equal to a value defined by the TKErrorCode enumeration.

Returns the decrypted data, or nil if an error occurred.

## **153.30.13 performKeyExchangeWithPublicKey(otherPartyPublicKeyData as MemoryBlock, keyObjectID as Variant, algorithm as TKTokenKeyAlgorithmMBS, parameters as TKTokenKeyExchangeParametersMBS, byref error as NSErrorMBS) as MemoryBlock**

MBS Mac64bit Plugin, Plugin Version: 18.5, Console & Web: No, Mac: Yes, Win: No, Linux: No. **Function:** Tells the delegate to perform a key exchange using the specified key and algorithm. **Notes:**

self: The token session.

otherPartyPublicKeyData: The public key of the other party.

keyObjectID: The identifier of the private key object.

algorithm: The algorithm to be used for key exchange.

parameters: Additional parameters used by algorithm to perform the key exchange.

error: If an error occurred, this method should return nil and populate this parameter with an object containing details of the error. The error object should have a domain equal to TKErrorDomain and a code 153.30. CLASS TKTOKENSESSIONMBS 20565

equal to a value defined by the TKErrorCode enumeration.

Returns the result of the key exchange, or nil if an error occurred.

## **153.30.14 signData(dataToSign as MemoryBlock, keyObjectID as Variant, algorithm as TKTokenKeyAlgorithmMBS, byref error as NSErrorMBS) as MemoryBlock**

MBS Mac64bit Plugin, Plugin Version: 18.5, Console & Web: No, Mac: Yes, Win: No, Linux: No. **Function:** Tells the delegate to sign a data object using the specified key and algorithm. **Notes:**

self: The token session.

data: The data to sign.

keyObjectID: The identifier of the private key object.

algorithm: The algorithm to be used for signing.

error: If an error occurred, this method should return nil and populate this parameter with an object containing details of the error. The error object should have a domain equal to TKErrorDomain and a code equal to a value defined by the TKErrorCode enumeration.

Return the signed data, or nil if an error occurred.

## **153.30.15 supportsOperation(operation as Integer, keyObjectID as Variant, algorithm as TKTokenKeyAlgorithmMBS) as Boolean**

MBS Mac64bit Plugin, Plugin Version: 18.5, Console & Web: No, Mac: Yes, Win: No, Linux: No. **Function:** Asks the delegate whether the token session supports a given operation using the specified key and algorithm.

## **Notes:**

self: The token session. operation: The operation to perform. For possible values, see kTokenOperation\* constants. keyObjectID: The identifier of the private key object. algorithm: The algorithm to be used by the operation.

Returns true if the operation is supported; otherwise, false.

## **153.30.16 Constants**

## **153.30.17 kTokenOperationDecryptData = 3**

MBS Mac64bit Plugin, Plugin Version: 18.5. **Function:** One of the token operation constants. **Notes:** Decrypt data using a private key.

## **153.30.18 kTokenOperationNone = 0**

MBS Mac64bit Plugin, Plugin Version: 18.5. **Function:** One of the token operation constants. **Notes:** No operation.

## **153.30.19 kTokenOperationPerformKeyExchange = 4**

MBS Mac64bit Plugin, Plugin Version: 18.5. **Function:** One of the token operation constants. **Notes:** Perform a Diffie-Hellman style cryptographic key exchange using a private key.

## **153.30.20 kTokenOperationReadData = 1**

MBS Mac64bit Plugin, Plugin Version: 18.5. **Function:** One of the token operation constants. **Notes:** Read raw data of a certificate.

## **153.30.21 kTokenOperationSignData = 2**

MBS Mac64bit Plugin, Plugin Version: 18.5. **Function:** One of the token operation constants. **Notes:** Create a cryptographic signature using a private key.

## **153.31.1 class TKTokenSmartCardPINAuthOperationMBS**

MBS Mac64bit Plugin, Plugin Version: 18.5, Console & Web: Yes, Mac: Yes, Win: No, Linux: No. **Function:** A Smart Card PIN authentication operation. **Notes:** Subclass of the TKTokenAuthOperationMBS class.

## **153.31.2 Methods**

## **153.31.3 Constructor**

MBS Mac64bit Plugin, Plugin Version: 18.5, Console & Web: Yes, Mac: Yes, Win: No, Linux: No. **Function:** The constructor.

## **153.31.4 Properties**

## **153.31.5 APDUTemplate as MemoryBlock**

MBS Mac64bit Plugin, Plugin Version: 18.5, Console & Web: Yes, Mac: Yes, Win: No, Linux: No. **Function:** The template into which the PIN is filled in. nil by default. **Notes:**

If nil, the system will not attempt to authenticate by sending the formatted APDU to the Smart Card. Instead, the token itself is expected to perform the authentication. You are encouraged to provide an APDU template, if possible, as it allows the use of a hardware interface for secure PIN entry, provided one exists. (Read and Write property)

## **153.31.6 PIN as String**

MBS Mac64bit Plugin, Plugin Version: 18.5, Console & Web: Yes, Mac: Yes, Win: No, Linux: No. **Function:** The PIN value resulting from performing the operation. **Notes:**

This property is set to the result of the operation after finishWithError: is called.

If the APDUTemplate property has a set value, this property is not set, as the PIN is automatically sent to the Smart Card using the specified template. (Read and Write property)

## **153.31.7 PINByteOffset as Integer**

MBS Mac64bit Plugin, Plugin Version: 18.5, Console & Web: Yes, Mac: Yes, Win: No, Linux: No. **Function:** The offset, in bytes, within the APDU template to mark the location for filling in the PIN. **Notes:** (Read and Write property)

## **153.31.8 PINFormat as TKSmartCardPINFormatMBS**

MBS Mac64bit Plugin, Plugin Version: 18.5, Console & Web: Yes, Mac: Yes, Win: No, Linux: No. **Function:** The PIN format. **Notes:**

By default, this property is set to a TKSmartCardPINFormatMBS object initialized without any further configuration. (Read and Write property)

## **153.31.9 smartCard as TKSmartCardMBS**

MBS Mac64bit Plugin, Plugin Version: 18.5, Console & Web: Yes, Mac: Yes, Win: No, Linux: No. **Function:** A Smart Card to which the formatted APDU is sent in order to authenticate. **Notes:**

This property is only used if the APDUTemplate property has a set value. (Read and Write property)

## 153.32. CLASS TKTOKENWATCHERMBS 20569

## **153.32 class TKTokenWatcherMBS**

## **153.32.1 class TKTokenWatcherMBS**

MBS Mac64bit Plugin, Plugin Version: 18.5, Console & Web: Yes, Mac: Yes, Win: No, Linux: No. **Function:** An object that tracks the tokens available in the system.

**Notes:** Create a token watcher and register an insertion handler to be notified when tokens are added to the system. You can also add removal handlers for specific tokens to be notified when those tokens are removed from the system.

### **153.32.2 Methods**

#### **153.32.3 Constructor**

MBS Mac64bit Plugin, Plugin Version: 18.5, Console & Web: Yes, Mac: Yes, Win: No, Linux: No. **Function:** Initializes a token watcher.

## **153.32.4 Destructor**

MBS Mac64bit Plugin, Plugin Version: 18.5, Console & Web: Yes, Mac: Yes, Win: No, Linux: No. **Function:** The destructor.

#### **153.32.5 SetDelegate**

MBS Mac64bit Plugin, Plugin Version: 18.5, Console & Web: Yes, Mac: Yes, Win: No, Linux: No. **Function:** Sets the observer to call tokenIDsChanged event. **Notes:** Called for you by constructor.

#### **153.32.6 tokenIDs as String()**

MBS Mac64bit Plugin, Plugin Version: 18.5, Console & Web: Yes, Mac: Yes, Win: No, Linux: No. **Function:** The token IDs currently available in the system. **Notes:** Each string in tokenIDs corresponds to the name of the token instance.

## **153.32.8 Handle as Integer**

MBS Mac64bit Plugin, Plugin Version: 18.5, Console & Web: Yes, Mac: Yes, Win: No, Linux: No. **Function:** Internal object reference. **Notes:** (Read and Write property)

## **153.32.9 Events**

## **153.32.10 Inserted(tokenID as string)**

MBS Mac64bit Plugin, Plugin Version: 18.5, Console & Web: No, Mac: Yes, Win: No, Linux: No. **Function:** The event called when the given token is inserted.

## **153.32.11 Removed(tokenID as string)**

MBS Mac64bit Plugin, Plugin Version: 18.5, Console & Web: No, Mac: Yes, Win: No, Linux: No. **Function:** The event called when the given token is removed.

## **153.32.12 tokenIDsChanged**

MBS Mac64bit Plugin, Plugin Version: 18.5, Console & Web: No, Mac: Yes, Win: No, Linux: No. **Function:** Event called when tokenID list changed.

# **Chapter 154**

# **Social**

## **154.1 class ACAccountCredentialMBS**

## **154.1.1 class ACAccountCredentialMBS**

MBS Mac64bit Plugin, Plugin Version: 15.3, Console & Web: Yes, Mac: Yes, Win: No, Linux: No. **Function:** An ACAccountCredential object encapsulates the information needed to authenticate a user. **Notes:** To create an account credential that uses the OAuth open authentication standard, use the Constructor.

#### **154.1.2 Methods**

## <span id="page-20570-0"></span>**154.1.3 Constructor(token as string, refreshToken as string, expiryDate as date)**

MBS Mac64bit Plugin, Plugin Version: 15.3, Console & Web: Yes, Mac: Yes, Win: No, Linux: No. **Function:** Initializes an account credential using OAuth 2. **Notes:**

token: The client application's token. refreshToken: The client application's refresh token. expiryDate: The date the token expires.

Accounts can optionally use the OAuth open authentication standard to authenticate your client application. Instead of the user giving their username and password to log in, the server authenticates the user, and your client application receives a token that grants it access to specific resources for a defined duration. The authentication mechanism uses a key and secret scheme similar to the public and private keys used by ssh. A token is a unique, random string of letters and numbers that is paired with a secret to protect the token from being abused. You initialize account credentials using this token and secret token.

To learn more about OAuth, go to Hueniverse OAuth. http://hueniverse.com/oauth/ See also:

• [154.1.4](#page-20571-0) Constructor(token as string, tokenSecret as string) [20572](#page-20571-0)

## <span id="page-20571-0"></span>**154.1.4 Constructor(token as string, tokenSecret as string)**

MBS Mac64bit Plugin, Plugin Version: 15.3, Console & Web: Yes, Mac: Yes, Win: No, Linux: No. **Function:** Initializes an account credential using OAuth. **Notes:**

Accounts can optionally use the OAuth open authentication standard to authenticate your client application. Instead of the user giving their username and password to log in, the server authenticates the user, and your client application receives a token that grants it access to specific resources for a defined duration. The authentication mechanism uses a key and secret scheme similar to the public and private keys used by ssh. A token is a unique, random string of letters and numbers that is paired with a secret to protect the token from being abused. You initialize account credentials using this token and secret token.

To learn more about OAuth, go to Hueniverse OAuth. http://hueniverse.com/oauth/ See also:

• [154.1.3](#page-20570-0) Constructor(token as string, refreshToken as string, expiryDate as date) [20571](#page-20570-0)

## **154.1.5 Properties**

#### **154.1.6 Handle as Integer**

MBS Mac64bit Plugin, Plugin Version: 15.3, Console & Web: Yes, Mac: Yes, Win: No, Linux: No. **Function:** The internal object reference. **Notes:** (Read and Write property)

#### **154.1.7 oauthToken as String**

MBS Mac64bit Plugin, Plugin Version: 15.3, Console & Web: Yes, Mac: Yes, Win: No, Linux: No. **Function:** The token used for the credential. **Notes:** (Read and Write property)

## 154.2. CLASS ACACCOUNTMBS 20573

# **154.2 class ACAccountMBS**

## **154.2.1 class ACAccountMBS**

MBS Mac64bit Plugin, Plugin Version: 15.3, Console & Web: Yes, Mac: Yes, Win: No, Linux: No. **Function:** The account class. **Notes:**

An ACAccount object encapsulates information about a user account stored in the Accounts database. You can create and retrieve accounts using an ACAccountStore object. The ACAccountStore object provides an interface to the persistent Accounts database. For each user, all account objects belong to a single ACAccountStore object.

Available in OS X v10.8 and later in 64-bit applications.

## **154.2.2 Methods**

## **154.2.3 Constructor(type as ACAccountTypeMBS)**

MBS Mac64bit Plugin, Plugin Version: 15.3, Console & Web: Yes, Mac: Yes, Win: No, Linux: No. **Function:** Initializes a new account of the specified type. **Notes:** Available in OS X v10.8 and later.

## **154.2.4 Destructor**

MBS Mac64bit Plugin, Plugin Version: 15.3, Console & Web: Yes, Mac: Yes, Win: No, Linux: No. **Function:** The destructor.

## **154.2.5 Properties**

## **154.2.6 accountDescription as String**

MBS Mac64bit Plugin, Plugin Version: 15.3, Console & Web: Yes, Mac: Yes, Win: No, Linux: No. **Function:** A human-readable description of the account. **Notes:**

This property is available if the user grants the application access to this account; otherwise it is "". (Read and Write property)

## **154.2.7 accountType as ACAccountTypeMBS**

MBS Mac64bit Plugin, Plugin Version: 15.3, Console & Web: Yes, Mac: Yes, Win: No, Linux: No. **Function:** The type of service account. **Notes:**

This property is required. You specify the account type using the Constructor. You can use the accountsWithAccountType method to retrieve all accounts of a particular type. (Read and Write property)

## **154.2.8 credential as ACAccountCredentialMBS**

MBS Mac64bit Plugin, Plugin Version: 15.3, Console & Web: Yes, Mac: Yes, Win: No, Linux: No. Function: The credential used to authenticate the user of this account. **Notes:**

This property is required and must be set before the account is saved. For privacy reasons, this property is inaccessible after the account is saved. (Read and Write property)

## **154.2.9 Handle as Integer**

MBS Mac64bit Plugin, Plugin Version: 15.3, Console & Web: Yes, Mac: Yes, Win: No, Linux: No. **Function:** Internal object reference. **Notes:** (Read and Write property)

## **154.2.10 identifier as String**

MBS Mac64bit Plugin, Plugin Version: 15.3, Console & Web: Yes, Mac: Yes, Win: No, Linux: No. **Function:** A unique identifier for this account. **Notes:**

Use the accountWithIdentifier method to get an account with the specified identifier. (Read only property)

## **154.2.11 Parent as ACAccountStoreMBS**

MBS Mac64bit Plugin, Plugin Version: 15.3, Console & Web: Yes, Mac: Yes, Win: No, Linux: No. **Function:** The account store for this account. **Notes:** (Read only property)

#### 154.2. CLASS ACACCOUNTMBS 20575

## **154.2.12 username as String**

MBS Mac64bit Plugin, Plugin Version: 15.3, Console & Web: Yes, Mac: Yes, Win: No, Linux: No. **Function:** The username for this account. **Notes:**

This property must be set before the account is saved. After the account is saved, this property is available if the user grants the application access to this account; otherwise it is "". (Read and Write property)

# **154.3 class ACAccountStoreMBS**

## **154.3.1 class ACAccountStoreMBS**

MBS Mac64bit Plugin, Plugin Version: 15.3, Console & Web: Yes, Mac: Yes, Win: No, Linux: No. **Function:** The ACAccountStore class provides an interface for accessing, manipulating, and storing accounts. **Notes:**

To create and retrieve accounts from the Accounts database, you must create an ACAccountStore object. Each ACAccount object belongs to a single ACAccountStore object.

Available on Mac OS X 10.8 and later in 64-bit applications.

## **154.3.2 Methods**

## **154.3.3 ACAccountStoreDidChangeNotification as string**

MBS Mac64bit Plugin, Plugin Version: 15.3, Console & Web: Yes, Mac: Yes, Win: No, Linux: No. **Function:** One of the notification names. **Notes:**

Posted when the accounts managed by this account store changed in the database. There is no userInfo dictionary associated with this notification.

This notification is sent if an account is saved or removed locally or externally. If you receive this notification, you should refetch all account objects.

The plugin automatically registeres this for the Changed event.

## **154.3.4 accounts as ACAccountMBS()**

MBS Mac64bit Plugin, Plugin Version: 15.3, Console & Web: Yes, Mac: Yes, Win: No, Linux: No. **Function:** The accounts managed by this account store.

## **154.3.5 accountsWithAccountType(type as ACAccountTypeMBS) as ACAccountMBS()**

MBS Mac64bit Plugin, Plugin Version: 15.3, Console & Web: Yes, Mac: Yes, Win: No, Linux: No. **Function:** Returns all accounts of the specified type.

154.3. CLASS ACACCOUNTSTOREMBS 20577

## **154.3.6 accountTypeWithAccountTypeIdentifier(identifier as string) as ACAccountTypeMBS**

MBS Mac64bit Plugin, Plugin Version: 15.3, Console & Web: Yes, Mac: Yes, Win: No, Linux: No. **Function:** Returns an account type that matches the specified identifier. Notes: typeIdentifier: The account type identifier.

## **154.3.7 accountWithIdentifier(identifier as string) as ACAccountMBS**

MBS Mac64bit Plugin, Plugin Version: 15.3, Console & Web: Yes, Mac: Yes, Win: No, Linux: No. **Function:** Returns the account with the specified identifier.

#### **154.3.8 ACErrorDomain as string**

MBS Mac64bit Plugin, Plugin Version: 15.3, Console & Web: Yes, Mac: Yes, Win: No, Linux: No. **Function:** The error domain for account framework.

## **154.3.9 available as boolean**

MBS Mac64bit Plugin, Plugin Version: 15.3, Console & Web: Yes, Mac: Yes, Win: No, Linux: No. **Function:** Whether class is available.

**Notes:** Returns true on Mac OS X 10.8 in a 64-bit application.

#### **154.3.10 Constructor**

MBS Mac64bit Plugin, Plugin Version: 15.3, Console & Web: Yes, Mac: Yes, Win: No, Linux: No. **Function:** The constructor.

#### **154.3.11 Destructor**

MBS Mac64bit Plugin, Plugin Version: 15.3, Console & Web: Yes, Mac: Yes, Win: No, Linux: No. **Function:** The destructor.

## 20578 CHAPTER 154. SOCIAL **154.3.12 removeAccount(account as ACAccountMBS, tag as Variant = nil)**

MBS Mac64bit Plugin, Plugin Version: 15.3, Console & Web: Yes, Mac: Yes, Win: No, Linux: No. **Function:** Removes an account from the account store. **Notes:**

account: The account to remove.

This call will fail if you don't have sufficient rights to remove the account.

## **154.3.13 renewCredentialsForAccount(account as ACAccountMBS, tag as Vari-** $\text{ant} = \text{nil}$

MBS Mac64bit Plugin, Plugin Version: 15.3, Console & Web: Yes, Mac: Yes, Win: No, Linux: No. **Function:** Renews account credentials when the credentials are no longer valid. **Notes:**

account: The account to renew credentials.

For Twitter and Sina Weibo accounts, this method will prompt the user to go to Settings to re-enter their password.

For Facebook accounts, if the access token has become invalid due to a regular expiration, this method will obtain a new one.

If the user has deauthorized your app, this renewal request will return ACAccountCredentialRenewResultRejected.

## **154.3.14 requestAccessToAccountsWithType(accountType as ACAccountTypeMBS, dic as dictionary, tag as Variant = nil)**

MBS Mac64bit Plugin, Plugin Version: 15.3, Console & Web: Yes, Mac: Yes, Win: No, Linux: No. **Function:** Obtains permission to access protected user properties. **Notes:**

accountType: The account type. options: The account options.

Certain account types (such as Facebook) require an options dictionary. This method will throw an NSInvalidArgumentException if the options dictionary is not provided for such account types. Conversely, if the account type does not require an options dictionary, the options parameter must be nil.

#### 154.3. CLASS ACACCOUNTSTOREMBS 20579

#### **154.3.15 saveAccount(account as ACAccountMBS, tag as Variant = nil)**

MBS Mac64bit Plugin, Plugin Version: 15.3, Console & Web: Yes, Mac: Yes, Win: No, Linux: No. **Function:** Saves an account to the Accounts database. **Notes:**

account: The account to save.

If the account type supports authentication and the account is not authenticated, the account server uses the account's credentials to authenticate it. If the authentication is successful, the account is saved; otherwise it is not saved.

#### **154.3.16 Properties**

#### **154.3.17 Handle as Integer**

MBS Mac64bit Plugin, Plugin Version: 15.3, Console & Web: Yes, Mac: Yes, Win: No, Linux: No. **Function:** The internal object reference. **Notes:** (Read and Write property)

#### **154.3.18 Events**

#### **154.3.19 Changed**

MBS Mac64bit Plugin, Plugin Version: 15.3, Console & Web: No, Mac: Yes, Win: No, Linux: No. **Function:** Event called when database changed. **Notes:**

Posted when the accounts managed by this account store changed in the database. There is no userInfo dictionary associated with this notification.

This notification is sent if an account is saved or removed locally or externally. If you receive this notification, you should refetch all account objects.

## **154.3.20 removeAccountCompleted(account as ACAccountMBS, success as boolean, error as NSErrorMBS, tag as Variant)**

MBS Mac64bit Plugin, Plugin Version: 15.3, Console & Web: No, Mac: Yes, Win: No, Linux: No. **Function:** The event called when account removing completed.

#### 20580 CHAPTER 154. SOCIAL

## **154.3.21 renewCredentialsForAccountCompleted(account as ACAccountMBS, renewResult as Integer, error as NSErrorMBS, tag as Variant)**

MBS Mac64bit Plugin, Plugin Version: 15.3, Console & Web: No, Mac: Yes, Win: No, Linux: No. **Function:** Event called when renew credentials completed.

## **154.3.22 requestAccessCompleted(granted as boolean, error as NSErrorMBS, accountType as ACAccountTypeMBS, tag as Variant)**

MBS Mac64bit Plugin, Plugin Version: 15.3, Console & Web: No, Mac: Yes, Win: No, Linux: No. **Function:** The event called when requestAccessToAccountsWithType completed.

## **154.3.23 saveAccountCompleted(success as boolean, error as NSErrorMBS, account as ACAccountMBS, tag as Variant)**

MBS Mac64bit Plugin, Plugin Version: 15.3, Console & Web: No, Mac: Yes, Win: No, Linux: No. **Function:** The account save completed.

#### **154.3.24 Constants**

## **154.3.25 ACAccountCredentialRenewResultFailed = 2**

MBS Mac64bit Plugin, Plugin Version: 15.3. **Function:** One of the status codes of credential renewal requests.

**Notes:** A non-user-initiated cancel of the prompt. Try again.

#### **154.3.26 ACAccountCredentialRenewResultRejected = 1**

MBS Mac64bit Plugin, Plugin Version: 15.3. **Function:** One of the status codes of credential renewal requests.

**Notes:** Renewal failed because the user revoked your access to their account.

## **154.3.27 ACAccountCredentialRenewResultRenewed = 0**

MBS Mac64bit Plugin, Plugin Version: 15.3. **Function:** One of the status codes of credential renewal requests.

**Notes:** The account's credentials have been renewed and are now associated with the account.

#### **154.3.28 ACErrorAccessDeniedByProtectionPolicy = 10**

MBS Mac64bit Plugin, Plugin Version: 15.3. **Function:** One of the error constants. **Notes:** Due to the current protection policy in effect, we couldn't fetch a credential

#### **154.3.29 ACErrorAccessInfoInvalid = 8**

MBS Mac64bit Plugin, Plugin Version: 15.3. **Function:** One of the error constants. **Notes:** The client's access info dictionary has incorrect or missing values.

## **154.3.30 ACErrorAccountAlreadyExists = 5**

MBS Mac64bit Plugin, Plugin Version: 15.3. **Function:** One of the error constants. **Notes:** Account wasn't added because it already exists.

## **154.3.31 ACErrorAccountAuthenticationFailed = 3**

MBS Mac64bit Plugin, Plugin Version: 15.3. **Function:** One of the error constants. **Notes:** Account wasn't saved because authentication of the supplied credential failed.

#### **154.3.32 ACErrorAccountMissingRequiredProperty = 2**

MBS Mac64bit Plugin, Plugin Version: 15.3. **Function:** One of the error constants. **Notes:** Account wasn't saved because it is missing a required property.

## **154.3.33 ACErrorAccountNotFound = 6**

MBS Mac64bit Plugin, Plugin Version: 15.3. **Function:** One of the error constants. **Notes:** Account wasn't deleted because it could not be found.

#### 20582 CHAPTER 154. SOCIAL

## **154.3.34 ACErrorAccountTypeInvalid = 4**

MBS Mac64bit Plugin, Plugin Version: 15.3. **Function:** One of the error constants. **Notes:** Account wasn't saved because the account type is invalid.

## **154.3.35 ACErrorClientPermissionDenied = 9**

MBS Mac64bit Plugin, Plugin Version: 15.3. **Function:** One of the error constants. **Notes:** Your client does not have access to the requested data.

### **154.3.36 ACErrorCredentialNotFound = 11**

MBS Mac64bit Plugin, Plugin Version: 15.3. **Function:** One of the error constants. **Notes:** Yo, I tried to find your credential, but it must have run off!

#### **154.3.37 ACErrorFetchCredentialFailed = 12**

MBS Mac64bit Plugin, Plugin Version: 15.3. **Function:** One of the error constants. **Notes:** Something bad happened on the way to the keychain

## **154.3.38 ACErrorInvalidClientBundleID = 16**

MBS Mac64bit Plugin, Plugin Version: 15.3. **Function:** One of the error constants. **Notes:** The client making the request does not have a valid bundle ID.

## **154.3.39 ACErrorPermissionDenied = 7**

MBS Mac64bit Plugin, Plugin Version: 15.3. **Function:** One of the error constants. **Notes:** The operation didn't complete because the user denied permission.

## **154.3.40 ACErrorRemoveCredentialFailed = 14**

MBS Mac64bit Plugin, Plugin Version: 15.3. **Function:** One of the error constants. **Notes:** Unable to remove credential

#### 154.3. CLASS ACACCOUNTSTOREMBS 20583

### **154.3.41 ACErrorStoreCredentialFailed = 13**

MBS Mac64bit Plugin, Plugin Version: 15.3. **Function:** One of the error constants. **Notes:** Unable to store credential

## **154.3.42 ACErrorUnknown = 1**

MBS Mac64bit Plugin, Plugin Version: 15.3. **Function:** One of the error constants. **Notes:** Unknown error

## **154.3.43 ACErrorUpdatingNonexistentAccount = 15**

MBS Mac64bit Plugin, Plugin Version: 15.3. **Function:** One of the error constants. **Notes:** Account save failed because the account being updated has been removed.

# **154.4 class ACAccountTypeMBS**

## **154.4.1 class ACAccountTypeMBS**

MBS Mac64bit Plugin, Plugin Version: 15.3, Console & Web: Yes, Mac: Yes, Win: No, Linux: No. **Function:** An ACAccountType object encapsulates information about all accounts of a particular type. **Notes:**

You do not create account type objects directly. To obtain an account type, use the Constructor or the accountType property of an account object. Account Type Identifiers describes the identifiers for currently supported account types. You can also use the accountsWithAccountType method to obtain all accounts of a particular type.

Available in OS X v10.8 and later in 64-bit applications. This is an abstract class. You can't create an instance, but you can get one from various plugin functions.

## **154.4.2 Blog Entries**

• [MBS Xojo Plugins, version 18.5pr3](https://www.mbs-plugins.de/archive/2018-10-24/MBS_Xojo_Plugins_version_185pr/monkeybreadsoftware_blog_xojo)

## **154.4.3 Methods**

#### **154.4.4 ACAccountTypeIdentifierFacebook as string**

MBS Mac64bit Plugin, Plugin Version: 15.3, Console & Web: Yes, Mac: Yes, Win: No, Linux: No. **Function:** Identifier for the Facebook account type.

## **154.4.5 ACAccountTypeIdentifierLinkedIn as string**

MBS Mac64bit Plugin, Plugin Version: 15.3, Console & Web: Yes, Mac: Yes, Win: No, Linux: No. **Function:** Identifier for the LinkedIn account type. **Notes:** Available in OS X v10.9 and later.

## **154.4.6 ACAccountTypeIdentifierSinaWeibo as string**

MBS Mac64bit Plugin, Plugin Version: 15.3, Console & Web: Yes, Mac: Yes, Win: No, Linux: No. **Function:** Identifier for the Sina Weibo account type.

#### 154.4. CLASS ACACCOUNTTYPEMBS 20585

#### **154.4.7 ACAccountTypeIdentifierTencentWeibo as string**

MBS Mac64bit Plugin, Plugin Version: 15.3, Console & Web: Yes, Mac: Yes, Win: No, Linux: No. **Function:** Identifier for the Tencent Weibo account type. **Notes:** Available in OS X v10.9 and later.

#### **154.4.8 ACAccountTypeIdentifierTwitter as string**

MBS Mac64bit Plugin, Plugin Version: 15.3, Console & Web: Yes, Mac: Yes, Win: No, Linux: No. **Function:** Identifier for the Twitter account type.

#### **154.4.9 accessGranted as boolean**

MBS Mac64bit Plugin, Plugin Version: 15.3, Console & Web: Yes, Mac: Yes, Win: No, Linux: No. **Function:** A Boolean value indicating whether the user granted the application access to accounts of this type. **Notes:** True if the application has access to accounts of this type; otherwise false.

#### **154.4.10 accountTypeDescription as string**

MBS Mac64bit Plugin, Plugin Version: 15.3, Console & Web: Yes, Mac: Yes, Win: No, Linux: No. **Function:** A human-readable description of the account type.

#### **154.4.11 ACFacebookAppIdKey as string**

MBS Mac64bit Plugin, Plugin Version: 15.3, Console & Web: Yes, Mac: Yes, Win: No, Linux: No. **Function:** Your Facebook App ID, as it appears on the Facebook website.

#### **154.4.12 ACFacebookAudienceEveryone as string**

MBS Mac64bit Plugin, Plugin Version: 15.3, Console & Web: Yes, Mac: Yes, Win: No, Linux: No. **Function:** Posts from your app are visible to everyone.

#### **154.4.13 ACFacebookAudienceFriends as string**

MBS Mac64bit Plugin, Plugin Version: 15.3, Console & Web: Yes, Mac: Yes, Win: No, Linux: No. **Function:** Posts are visible only to friends.

#### **154.4.14 ACFacebookAudienceKey as string**

MBS Mac64bit Plugin, Plugin Version: 15.3, Console & Web: Yes, Mac: Yes, Win: No, Linux: No. **Function:** Only required when posting permissions are requested.

## **154.4.15 ACFacebookAudienceOnlyMe as string**

MBS Mac64bit Plugin, Plugin Version: 15.3, Console & Web: Yes, Mac: Yes, Win: No, Linux: No. **Function:** Posts are visible to the user only.

### **154.4.16 ACFacebookPermissionsKey as string**

MBS Mac64bit Plugin, Plugin Version: 15.3, Console & Web: Yes, Mac: Yes, Win: No, Linux: No. **Function:** An array of of the permissions you're requesting.

## **154.4.17 ACLinkedInAppIdKey as string**

MBS Mac64bit Plugin, Plugin Version: 15.3, Console & Web: Yes, Mac: Yes, Win: No, Linux: No. **Function:** Your LinkedIn App ID (or API Key), as it appears on the LinkedIn website.

#### **154.4.18 ACLinkedInPermissionsKey as string**

MBS Mac64bit Plugin, Plugin Version: 15.3, Console & Web: Yes, Mac: Yes, Win: No, Linux: No. **Function:** An array of of the LinkedIn permissions you're requesting.

## **154.4.19 ACTencentWeiboAppIdKey as string**

MBS Mac64bit Plugin, Plugin Version: 15.3, Console & Web: Yes, Mac: Yes, Win: No, Linux: No. **Function:** Tencent App ID

#### 154.4. CLASS ACACCOUNTTYPEMBS 20587

#### **154.4.20 Constructor**

MBS Mac64bit Plugin, Plugin Version: 15.3, Console & Web: Yes, Mac: Yes, Win: No, Linux: No. **Function:** The private constructor.

### **154.4.21 identifier as string**

MBS Mac64bit Plugin, Plugin Version: 15.3, Console & Web: Yes, Mac: Yes, Win: No, Linux: No. **Function:** The unique identifier for the account type.

#### **154.4.22 Properties**

## **154.4.23 Handle as Integer**

MBS Mac64bit Plugin, Plugin Version: 15.3, Console & Web: Yes, Mac: Yes, Win: No, Linux: No. **Function:** The internal object reference. **Notes:** (Read and Write property)

# **154.5 class CustomNSSharingServiceMBS**

## **154.5.1 class CustomNSSharingServiceMBS**

MBS MacFrameworks Plugin, Plugin Version: 12.3, Console & Web: Yes, Mac: Yes, Win: No, Linux: No. **Function:** The class for a custom sharing service. **Notes:**

You only use it to get your own service inside your app into sharing picker.

Please call Close method when you want to stop the service. Subclass of the NSSharingServiceMBS class.

## **154.5.2 Blog Entries**

- [MBS Xojo / Real Studio Plugins, version 14.2pr9](https://www.mbs-plugins.de/archive/2014-06-03/MBS_Xojo__Real_Studio_Plugins_/monkeybreadsoftware_blog_xojo)
- [MBS Real Studio Plugins, version 13.1pr1](https://www.mbs-plugins.de/archive/2013-02-14/MBS_Real_Studio_Plugins_versio/monkeybreadsoftware_blog_xojo)
- [MBS Real Studio Plugins, version 12.3pr15](https://www.mbs-plugins.de/archive/2012-07-30/MBS_Real_Studio_Plugins_versio/monkeybreadsoftware_blog_xojo)

## **154.5.3 Methods**

## **154.5.4 Constructor(title as string, image as NSImageMBS, alternateImage as NSImageMBS = nil, DelegateHandler as NSSharingServiceDele** $gateMBS = nil, tag as Variant = nil)$

MBS MacFrameworks Plugin, Plugin Version: 12.3, Console & Web: Yes, Mac: Yes, Win: No, Linux: No. **Function:** Creates a custom sharing service object. **Notes:**

title: The custom sharing service name.

image: The image that represents the sharing service alternateImage: The alternate image that represents the sharing service Delegate: The delegate where events are called for this service.

Custom sharing services can be added to the NSSharingServicePicker with the sharingServicesForItems event. Available in OS X v10.8 and later.

Please call Close method when you want to stop the service.

## 154.5. CLASS CUSTOMNSSHARINGSERVICEMBS 20589

## **154.5.5 Events**

## **154.5.6 performCustomService(tag as Variant)**

MBS MacFrameworks Plugin, Plugin Version: 12.3, Console & Web: No, Mac: Yes, Win: No, Linux: No. Function: Called when user selected this service and you need to perform your work.

# **154.6 class NSSharingServiceDelegateMBS**

## **154.6.1 class NSSharingServiceDelegateMBS**

MBS MacFrameworks Plugin, Plugin Version: 12.3, Console & Web: Yes, Mac: Yes, Win: No, Linux: No. **Function:** The NSSharingServiceDelegate protocol allows customization of the position and animation of the share sheet as well as be notified of the success or failure of the item being shared. **Notes:** Available in OS X v10.8 and later.

## **154.6.2 Blog Entries**

• [MBS Real Studio Plugins, version 12.4pr1](https://www.mbs-plugins.de/archive/2012-08-14/MBS_Real_Studio_Plugins_versio/monkeybreadsoftware_blog_xojo)

## **154.6.3 Methods**

### **154.6.4 Constructor**

MBS MacFrameworks Plugin, Plugin Version: 12.3, Console & Web: Yes, Mac: Yes, Win: No, Linux: No. **Function:** The constructor.

## **154.6.5 Destructor**

MBS MacFrameworks Plugin, Plugin Version: 12.3, Console & Web: Yes, Mac: Yes, Win: No, Linux: No. **Function:** The destructor.

#### **154.6.6 Properties**

## **154.6.7 Handle as Integer**

MBS MacFrameworks Plugin, Plugin Version: 12.3, Console & Web: Yes, Mac: Yes, Win: No, Linux: No. **Function:** The internal object reference. **Notes:** (Read and Write property)

#### 154.6. CLASS NSSHARINGSERVICEDELEGATEMBS 20591

### **154.6.8 Events**

## **154.6.9 didFailToShareItems(service as NSSharingServiceMBS, items as NSSharingServiceItemsMBS, error as NSErrorMBS)**

MBS MacFrameworks Plugin, Plugin Version: 12.3, Console & Web: No, Mac: Yes, Win: No, Linux: No. **Function:** Invoked when the sharing service encountered an error when sharing items. **Notes:**

sharingService: The sharing service.

items: The items being shared.

error: The error that was encountered when trying to share the item. If the error is NSUserCancelledError, the user simply cancelled the error.

Available in OS X v10.8 and later.

## **154.6.10 didShareItems(service as NSSharingServiceMBS, items as NSSharingServiceItemsMBS)**

MBS MacFrameworks Plugin, Plugin Version: 12.3, Console & Web: No, Mac: Yes, Win: No, Linux: No. **Function:** Invoked when the sharing service has finished sharing the items. **Notes:**

sharingService: The sharing service. items: The items being shared.

Available in OS X v10.8 and later.

## **154.6.11 sourceFrameOnScreenForShareItem(service as NSSharingServiceMBS, item as Variant) as NSRectMBS**

MBS MacFrameworks Plugin, Plugin Version: 12.3, Console & Web: No, Mac: Yes, Win: No, Linux: No. **Function:** Invoked when the sharing service is performed and the sharing window is displayed, to present a transition between the original items and the sharing window. **Notes:**

sharingService: The sharing service. item: The item being shared.

Return the rectangle, in screen coordinates, to display the transition.

#### 20592 CHAPTER 154. SOCIAL

## **154.6.12 sourceWindowForShareItems(service as NSSharingServiceMBS, items as NSSharingServiceItemsMBS, scope as Integer) as NSWindowMBS**

MBS MacFrameworks Plugin, Plugin Version: 12.3, Console & Web: No, Mac: Yes, Win: No, Linux: No. **Function:** Returns the window that contained the share items. **Notes:**

sharingService: The sharing service. items: The items being shared. sharingContentScope: The sharing content scope. The sharing scope can be modified from the default value of NSSharingContentScopeItem by setting a different value in the out parameter sharingContentScope.

Return the window of the shared items.

## **154.6.13 transitionImageForShareItem(service as NSSharingServiceMBS, item as Variant, contentRect as NSRectMBS) as NSImageMBS**

MBS MacFrameworks Plugin, Plugin Version: 12.3, Console & Web: No, Mac: Yes, Win: No, Linux: No. **Function:** Invoked to allow returning a custom transition image when sharing an item. **Notes:**

sharingService: The sharing service.

item: The shared item.

contentRect: The content rectangle is the frame of the actual content inside the transition image, excluding all decorations. For example, if the transition image is a QuickLook thumbnail, the value would be QLThumbnailGetContentRect.

Return the image to display for the sharing transition. Its size should exactly match that of the original image.

## **154.6.14 willShareItems(service as NSSharingServiceMBS, items as NSSharingServiceItemsMBS)**

MBS MacFrameworks Plugin, Plugin Version: 12.3, Console & Web: No, Mac: Yes, Win: No, Linux: No. Function: Invoked when the sharing service will share the specified items. **Notes:**

sharingService: The sharing service. items: The items being shared. Available in OS X v10.8 and later.
#### 154.6. CLASS NSSHARINGSERVICEDELEGATEMBS 20593

### **154.6.15 Constants**

### **154.6.16 NSSharingContentScopeFull = 2**

MBS MacFrameworks Plugin, Plugin Version: 12.3. **Function:** One of the sharing scope constants to specify the nature of the things you are sharing. **Notes:**

Used when sharing the whole content of the current document, for example, the URL of the webpage. Available in OS X v10.8 and later.

# **154.6.17 NSSharingContentScopeItem = 0**

MBS MacFrameworks Plugin, Plugin Version: 12.3. **Function:** One of the sharing scope constants to specify the nature of the things you are sharing. **Notes:**

Used when sharing a clearly identified item, for example, a file represented by its icon. Available in OS X v10.8 and later.

### **154.6.18 NSSharingContentScopePartial = 1**

MBS MacFrameworks Plugin, Plugin Version: 12.3. **Function:** One of the sharing scope constants to specify the nature of the things you are sharing. **Notes:**

Used when sharing a portion of a more global content, for example, part of a webpage. Available in OS X v10.8 and later.

# **154.7 class NSSharingServiceItemsMBS**

# **154.7.1 class NSSharingServiceItemsMBS**

MBS MacFrameworks Plugin, Plugin Version: 12.3, Console & Web: Yes, Mac: Yes, Win: No, Linux: No. **Function:** A collection class for files, images, texts and URLs. **Example:**

 $\dim p$  as Picture = LogoMBS(500) dim t as new NSSharingServiceItemsMBS dim image as new NSImageMBS(p) t.AddImage image t.AddText "Hello World. This is a great app!"

**Notes:** Create an object from this class, add some items and pass to the share methods.

# **154.7.2 Methods**

# <span id="page-20593-1"></span>**154.7.3 AddAttributedString(AttributedString as NSAttributedStringMBS)**

MBS MacFrameworks Plugin, Plugin Version: 12.3, Console & Web: Yes, Mac: Yes, Win: No, Linux: No. **Function:** Adds one attributed string to the collection. See also:

• [154.7.4](#page-20593-0) AddAttributedString(AttributedStrings() as NSAttributedStringMBS) [20594](#page-20593-0)

# <span id="page-20593-0"></span>**154.7.4 AddAttributedString(AttributedStrings() as NSAttributedStringMBS)**

MBS MacFrameworks Plugin, Plugin Version: 12.3, Console & Web: Yes, Mac: Yes, Win: No, Linux: No. **Function:** Adds attributed strings to the collection. See also:

• [154.7.3](#page-20593-1) AddAttributedString(AttributedString as NSAttributedStringMBS) [20594](#page-20593-1)

# **154.7.5 AddFile(file as folderitem)**

MBS MacFrameworks Plugin, Plugin Version: 12.3, Console & Web: Yes, Mac: Yes, Win: No, Linux: No. **Function:** Adds one file to the collection.

#### 154.7. CLASS NSSHARINGSERVICEITEMSMBS 20595

### **154.7.6 AddFiles(files() as folderitem)**

MBS MacFrameworks Plugin, Plugin Version: 12.3, Console & Web: Yes, Mac: Yes, Win: No, Linux: No. **Function:** Adds an array of files to the collection.

# **154.7.7 AddImage(image as NSImageMBS)**

MBS MacFrameworks Plugin, Plugin Version: 12.3, Console & Web: Yes, Mac: Yes, Win: No, Linux: No. **Function:** Adds one image to the collection.

### **154.7.8 AddImages(images() as NSImageMBS)**

MBS MacFrameworks Plugin, Plugin Version: 12.3, Console & Web: Yes, Mac: Yes, Win: No, Linux: No. **Function:** Adds an array of images to the collection.

# <span id="page-20594-1"></span>**154.7.9 AddText(text as string)**

MBS MacFrameworks Plugin, Plugin Version: 12.3, Console & Web: Yes, Mac: Yes, Win: No, Linux: No. **Function:** Adds one text to the collection. See also:

•  $154.7.10 \text{ AddText(texts() as string)}$  $154.7.10 \text{ AddText(texts() as string)}$  [20595](#page-20594-0)

# <span id="page-20594-0"></span>**154.7.10 AddText(texts() as string)**

MBS MacFrameworks Plugin, Plugin Version: 12.3, Console & Web: Yes, Mac: Yes, Win: No, Linux: No. **Function:** Adds an array of texts to the collection. See also:

• [154.7.9](#page-20594-1) AddText(text as string) [20595](#page-20594-1)

# <span id="page-20594-2"></span>**154.7.11 AddURL(URL as string)**

MBS MacFrameworks Plugin, Plugin Version: 12.3, Console & Web: Yes, Mac: Yes, Win: No, Linux: No. **Function:** Add one URL to the collection. See also:

•  $154.7.12 \text{ AddURL}(\text{URLs})$  $154.7.12 \text{ AddURL}(\text{URLs})$  as string) [20596](#page-20595-0)

# <span id="page-20595-0"></span>**154.7.12 AddURL(URLs() as string)**

MBS MacFrameworks Plugin, Plugin Version: 12.3, Console & Web: Yes, Mac: Yes, Win: No, Linux: No. **Function:** Adds an array of URLs to the collection. See also:

• [154.7.11](#page-20594-2) AddURL(URL as string) [20595](#page-20594-2)

#### **154.7.13 Constructor**

MBS MacFrameworks Plugin, Plugin Version: 12.3, Console & Web: Yes, Mac: Yes, Win: No, Linux: No. **Function:** The constructor.

#### **154.7.14 count as Integer**

MBS MacFrameworks Plugin, Plugin Version: 12.3, Console & Web: Yes, Mac: Yes, Win: No, Linux: No. **Function:** Returns the number of items in this collection.

#### **154.7.15 Images as NSImageMBS()**

MBS MacFrameworks Plugin, Plugin Version: 12.3, Console & Web: Yes, Mac: Yes, Win: No, Linux: No. **Function:** Returns all images in the collection.

#### **154.7.16 objectAtIndex(index as Integer) as Variant**

MBS MacFrameworks Plugin, Plugin Version: 12.3, Console & Web: Yes, Mac: Yes, Win: No, Linux: No. **Function:** Returns object at the given index. **Notes:**

Index is from 0 to count-1. Returns URLs and files as string with URL.

#### **154.7.17 Texts as string()**

MBS MacFrameworks Plugin, Plugin Version: 12.3, Console & Web: Yes, Mac: Yes, Win: No, Linux: No. **Function:** Returns array with all texts in this collection.

## 154.7. CLASS NSSHARINGSERVICEITEMSMBS 20597

#### **154.7.18 URLs as string()**

MBS MacFrameworks Plugin, Plugin Version: 12.3, Console & Web: Yes, Mac: Yes, Win: No, Linux: No. **Function:** Returns array with all URLs.

**Notes:** As files are also handled as URLs, the array contains also files in the collections as URLs.

# **154.7.19 Properties**

# **154.7.20 Handle as Integer**

MBS MacFrameworks Plugin, Plugin Version: 12.3, Console & Web: Yes, Mac: Yes, Win: No, Linux: No. **Function:** The internal object reference. **Notes:** (Read and Write property)

# **154.8 class NSSharingServiceMBS**

# **154.8.1 class NSSharingServiceMBS**

MBS MacFrameworks Plugin, Plugin Version: 12.3, Console & Web: Yes, Mac: Yes, Win: No, Linux: No. **Function:** The NSSharingService class is used to provide a consistent user experience when sharing items on OS X.

**Notes:**

For example, items can be: NSURL objects, NSString objects, NSImage objects, video (through file URLs), or any object which implements the NSPasteboardWriting protocol.

For any item or group of items, the NSSharingServiceMBS will display a sharing sheet to allow the user to pre-visualize what will be shared to the service. A sharing service can: create a post on a social network like Twitter or Facebook, send a message by email or iMessage, upload videos to viewing services, or send a file by AirDrop.

# **154.8.2 Methods**

# **154.8.3 alternateImage as NSImageMBS**

MBS MacFrameworks Plugin, Plugin Version: 12.3, Console & Web: Yes, Mac: Yes, Win: No, Linux: No. **Function:** The alternate image representing the sharing service. (read-only) **Notes:** Available in OS X v10.8 and later.

# **154.8.4 Available as boolean**

MBS MacFrameworks Plugin, Plugin Version: 12.3, Console & Web: Yes, Mac: Yes, Win: No, Linux: No. **Function:** Whether sharing services are available. **Notes:** Returns true on Mac OS X 10.8.

# **154.8.5 canPerformWithItems(items as NSSharingServiceItemsMBS) as Boolean**

MBS MacFrameworks Plugin, Plugin Version: 12.3, Console & Web: Yes, Mac: Yes, Win: No, Linux: No. Function: Returns whether the service can share all the specified items. **Notes:**

items: The items to share.

Return true if the service can share all the items; false otherwise. If items is nil, the method will return true

#### 154.8. CLASS NSSHARINGSERVICEMBS 20599

when the service is configured.

This method can be used to validate a custom user interface such as a dedicated Twitter button. Therefore you could call it once at launch time with nil items to check whether to display the button or not, and then with real items to enable and disable the button depending on the context or selection.

Available in OS X v10.8 and later.

#### **154.8.6 Close**

MBS MacFrameworks Plugin, Plugin Version: 14.2, Console & Web: Yes, Mac: Yes, Win: No, Linux: No. **Function:** Closes the sharing services.

**Notes:** Same as destructor, but closes now, not later.

#### **154.8.7 Constructor(name as string)**

MBS MacFrameworks Plugin, Plugin Version: 12.3, Console & Web: Yes, Mac: Yes, Win: No, Linux: No. **Function:** Create a sharing service instance representing the specified service name. **Notes:** name: The service name. See NSSharingServiceName\* methods.

#### **154.8.8 Destructor**

MBS MacFrameworks Plugin, Plugin Version: 12.3, Console & Web: Yes, Mac: Yes, Win: No, Linux: No. **Function:** The destructor.

#### **154.8.9 image as NSImageMBS**

MBS MacFrameworks Plugin, Plugin Version: 12.3, Console & Web: Yes, Mac: Yes, Win: No, Linux: No. **Function:** The primary image representing the sharing service. (read-only)

#### **154.8.10 NSSharingServiceNameAddToAperture as string**

MBS MacFrameworks Plugin, Plugin Version: 12.3, Console & Web: No, Mac: Yes, Win: No, Linux: No. **Function:** One of the sharing service names. **Notes:**

Adds the content to Aperture. Available in OS X v10.8 and later.

# **154.8.11 NSSharingServiceNameAddToIPhoto as string**

MBS MacFrameworks Plugin, Plugin Version: 12.3, Console & Web: No, Mac: Yes, Win: No, Linux: No. **Function:** One of the sharing service names. **Notes:**

Adds the content to iPhoto. Available in OS X v10.8 and later.

# **154.8.12 NSSharingServiceNameAddToSafariReadingList as string**

MBS MacFrameworks Plugin, Plugin Version: 12.3, Console & Web: No, Mac: Yes, Win: No, Linux: No. **Function:** One of the sharing service names. **Notes:**

Add the content to the Safari Reading List. Available in OS X v10.8 and later.

# **154.8.13 NSSharingServiceNameComposeEmail as string**

MBS MacFrameworks Plugin, Plugin Version: 12.3, Console & Web: No, Mac: Yes, Win: No, Linux: No. **Function:** One of the sharing service names. **Notes:**

Creates an email messages with the content. Available in OS X v10.8 and later.

# **154.8.14 NSSharingServiceNameComposeMessage as string**

MBS MacFrameworks Plugin, Plugin Version: 12.3, Console & Web: No, Mac: Yes, Win: No, Linux: No. **Function:** One of the sharing service names. **Notes:**

Creates a Messages methods with the content. Available in OS X v10.8 and later.

#### 154.8. CLASS NSSHARINGSERVICEMBS 20601

#### **154.8.15 NSSharingServiceNamePostImageOnFlickr as string**

MBS MacFrameworks Plugin, Plugin Version: 12.3, Console & Web: No, Mac: Yes, Win: No, Linux: No. **Function:** One of the sharing service names. **Notes:**

Posts the image on Flickr. Available in OS X v10.8 and later.

### **154.8.16 NSSharingServiceNamePostOnFacebook as string**

MBS MacFrameworks Plugin, Plugin Version: 12.3, Console & Web: No, Mac: Yes, Win: No, Linux: No. **Function:** One of the sharing service names. **Notes:**

Post the content to Facebook. Available in OS X v10.8 and later.

### **154.8.17 NSSharingServiceNamePostOnSinaWeibo as string**

MBS MacFrameworks Plugin, Plugin Version: 12.3, Console & Web: No, Mac: Yes, Win: No, Linux: No. **Function:** One of the sharing service names. **Notes:**

Posts the content on a Sina Weibo, Chinese microblogging (weibo) website. Akin to a hybrid of Twitter and Facebook.

Available in OS X v10.8 and later.

# **154.8.18 NSSharingServiceNamePostOnTwitter as string**

MBS MacFrameworks Plugin, Plugin Version: 12.3, Console & Web: No, Mac: Yes, Win: No, Linux: No. **Function:** One of the sharing service names. **Notes:**

Posts the content on Twitter. Available in OS X v10.8 and later.

# **154.8.19 NSSharingServiceNamePostVideoOnTudou as string**

MBS MacFrameworks Plugin, Plugin Version: 12.3, Console & Web: No, Mac: Yes, Win: No, Linux: No. **Function:** One of the sharing service names.

#### **Notes:**

Posts the video on the video sharing service Tudou, based in the People's Republic of China. Available in OS X v10.8 and later.

## **154.8.20 NSSharingServiceNamePostVideoOnVimeo as string**

MBS MacFrameworks Plugin, Plugin Version: 12.3, Console & Web: No, Mac: Yes, Win: No, Linux: No. **Function:** One of the sharing service names. **Notes:**

Posts the video on the video sharing service Vimeo. Available in OS X v10.8 and later.

# **154.8.21 NSSharingServiceNamePostVideoOnYouku as string**

MBS MacFrameworks Plugin, Plugin Version: 12.3, Console & Web: No, Mac: Yes, Win: No, Linux: No. **Function:** One of the sharing service names. **Notes:**

Posts the video on the video sharing service Youku, based in the People's Republic of China. Available in OS X v10.8 and later.

# **154.8.22 NSSharingServiceNameSendViaAirDrop as string**

MBS MacFrameworks Plugin, Plugin Version: 12.3, Console & Web: No, Mac: Yes, Win: No, Linux: No. **Function:** One of the sharing service names. **Notes:**

Sends the file via Air Drop. Available in OS X v10.8 and later.

# **154.8.23 NSSharingServiceNameUseAsDesktopPicture as string**

MBS MacFrameworks Plugin, Plugin Version: 12.3, Console & Web: No, Mac: Yes, Win: No, Linux: No. **Function:** One of the sharing service names. **Notes:**

Replaces the user's desktop image with the content. Available in OS X v10.8 and later.

154.8. CLASS NSSHARINGSERVICEMBS 20603

# **154.8.24 NSSharingServiceNameUseAsTwitterProfileImage as string**

MBS MacFrameworks Plugin, Plugin Version: 12.3, Console & Web: No, Mac: Yes, Win: No, Linux: No. **Function:** One of the sharing service names. **Notes:**

Replaces the Twitter profile image with the content. Available in OS X v10.8 and later.

# **154.8.25 performWithItems(items as NSSharingServiceItemsMBS)**

MBS MacFrameworks Plugin, Plugin Version: 12.3, Console & Web: Yes, Mac: Yes, Win: No, Linux: No. **Function:** Manually performs the service on the provided items. **Notes:**

items: The items to share.

In most cases this will display a sharing window. Available in OS X v10.8 and later.

# **154.8.26 SetDelegate(DelegateHandler as NSSharingServiceDelegateMBS)**

MBS MacFrameworks Plugin, Plugin Version: 12.3, Console & Web: Yes, Mac: Yes, Win: No, Linux: No. **Function:** Specifies the delegate of the sharing service.

# **154.8.27 sharingServiceNamed(name as string) as NSSharingServiceMBS**

MBS MacFrameworks Plugin, Plugin Version: 12.3, Console & Web: No, Mac: Yes, Win: No, Linux: No. **Function:** Returns a sharing service instance representing the specified service name. **Notes:**

serviceName: The service name. See NSSharingServiceName\* methods.

Returns an instance of NSSharingService for the specified service name. Available in OS X v10.8 and later.

20604 CHAPTER 154. SOCIAL

# **154.8.28 sharingServicesForItems(items as NSSharingServiceItemsMBS) as NSSharingServiceMBS()**

MBS MacFrameworks Plugin, Plugin Version: 12.3, Console & Web: Yes, Mac: Yes, Win: No, Linux: No. **Function:** Returns a list of sharing services which could share all the provided items together. **Example:**

 $//$  get an image dim logo as Picture  $=$  LogoMBS(500) Dim nsi as new NSImageMBS( logo )

// make items object Dim nshi as new NSSharingServiceItemsMBS nshi.AddImage nsi

// query services which are supported Dim ssl(-1) as NSSharingServiceMBS = NSSharingServiceMBS.sharingServicesForItems( nshi )

// show services for each s as NSSharingServiceMBS in ssl msgBox s.title next

#### **Notes:**

items: The items to share.

Returns an array of sharing services to allow for items. This method can be used to build a custom user interface or to populate a contextual menu. Available in OS X v10.8 and later.

# **154.8.29 title as string**

MBS MacFrameworks Plugin, Plugin Version: 12.3, Console & Web: Yes, Mac: Yes, Win: No, Linux: No. **Function:** The title of the sharing service. (read-only) **Example:**

 $//% \left( \mathcal{A}\right)$ get an image dim logo as Picture =  $LogoMBS(500)$ Dim nsi as new NSImageMBS( logo )

// make items object Dim nshi as new NSSharingServiceItemsMBS nshi.AddImage nsi

154.8. CLASS NSSHARINGSERVICEMBS 20605

// query services which are supported Dim ssl(-1) as NSSharingServiceMBS = NSSharingServiceMBS.sharingServicesForItems( nshi )

// show services for each s as NSSharingServiceMBS in ssl msgBox s.title next

# **154.8.30 Properties**

# **154.8.31 Handle as Integer**

MBS MacFrameworks Plugin, Plugin Version: 12.3, Console & Web: Yes, Mac: Yes, Win: No, Linux: No. **Function:** The internal object reference. **Notes:** (Read and Write property)

# **154.9 class NSSharingServicePickerMBS**

# **154.9.1 class NSSharingServicePickerMBS**

MBS MacFrameworks Plugin, Plugin Version: 12.3, Console & Web: Yes, Mac: Yes, Win: No, Linux: No. **Function:** The NSSharingServicePicker class presents a list of sharing services, so that the user can choose a service to share an item.

**Notes:**

When a service is chosen, the picker automatically executes it, which presents the sharing window.

The events in this class allows customizing the picker's available services, where it appears, and allows assigning the delegate object for the NSSharingService delegate.

Available in OS X v10.8 and later.

# **154.9.2 Methods**

### **154.9.3 Available as boolean**

MBS MacFrameworks Plugin, Plugin Version: 12.3, Console & Web: Yes, Mac: Yes, Win: No, Linux: No. **Function:** Whether sharing services are available. **Notes:** Returns true on Mac OS X 10.8.

# **154.9.4 Constructor(items as NSSharingServiceItemsMBS)**

MBS MacFrameworks Plugin, Plugin Version: 12.3, Console & Web: Yes, Mac: Yes, Win: No, Linux: No. **Function:** Initializes a new sharing service picker for the selected items. **Notes:** Available in OS X v10.8 and later.

# **154.9.5 Destructor**

MBS MacFrameworks Plugin, Plugin Version: 12.3, Console & Web: Yes, Mac: Yes, Win: No, Linux: No. **Function:** The destructor.

154.9. CLASS NSSHARINGSERVICEPICKERMBS 20607

# **154.9.6 showRelativeToRect(r as NSRectMBS, view as NSViewMBS, preferred-Edge as Integer)**

MBS MacFrameworks Plugin, Plugin Version: 12.3, Console & Web: Yes, Mac: Yes, Win: No, Linux: No. **Function:** Shows the picker, populated with sharing services related to the instance items. **Notes:**

rect: The rectangle the picker should be shown relative to. The coordinates are in the view coordinate system. Passing NSRectMBS.Zero causes the view bounds to be used. view: The view.

preferredEdge: The preferred edge of the view to display the picker. See edge constants for the possible values.

When the user selects one of the sharing services, the sharing service will be performed. This method must be called on mouseDown.

Available in OS X v10.8 and later.

# **154.9.7 Properties**

### **154.9.8 Handle as Integer**

MBS MacFrameworks Plugin, Plugin Version: 12.3, Console & Web: Yes, Mac: Yes, Win: No, Linux: No. **Function:** The internal object reference. **Notes:** (Read and Write property)

#### **154.9.9 Events**

# **154.9.10 delegateForSharingService(service as NSSharingServiceMBS) as NSSharingServiceDelegateMBS**

MBS MacFrameworks Plugin, Plugin Version: 12.3, Console & Web: No, Mac: Yes, Win: No, Linux: No. **Function:** Invoked to provide the delegate to the sharing service when the user has selected a service. **Notes:**

sharingServicePicker: The sharing service picker. sharingService: The selected sharing service.

Return a NSSharingServiceDelegateMBS object the sharing service should use for this item's transfer. Available in OS X v10.8 and later.

# 20608 CHAPTER 154. SOCIAL **154.9.11 didChooseSharingService(service as NSSharingServiceMBS)**

MBS MacFrameworks Plugin, Plugin Version: 12.3, Console & Web: No, Mac: Yes, Win: No, Linux: No. **Function:** Invoked when the user has selected a service and before it is executed. **Notes:**

sharingServicePicker: The sharing service picker.

service: The sharing service the user selected. Invoked to give the delegate to the sharing service that is about to be executed.

Available in OS X v10.8 and later.

# **154.9.12 sharingServicesForItems(items as NSSharingServiceItemsMBS, proposedServices() as NSSharingServiceMBS) as NSSharingServiceMBS()**

MBS MacFrameworks Plugin, Plugin Version: 12.3, Console & Web: No, Mac: Yes, Win: No, Linux: No. **Function:** Invoked to allow the delegate to customize exactly what appears in the sharing service picker before it is presented. **Notes:**

sharingServicePicker: The sharing service picker. items: The items to share. proposedServices: The proposed services to share the content.

Return the sharing services to use. If you have no code in the event, the proposedServices are returned automatically.

The delegate can reorder, remove default services or add custom services before the picker is presented. It's possible to add custom services by mutating the proposedSharingServices array and adding new NSSharingService instances.

Available in OS X v10.8 and later.

# **154.9.13 Constants**

# **154.9.14 NSMaxXEdge = 2**

MBS MacFrameworks Plugin, Plugin Version: 12.3. **Function:** One of the Cocoa edge constants. **Notes:** the maximum X edge. Typically right side.

#### 154.9. CLASS NSSHARINGSERVICEPICKERMBS 20609

# **154.9.15 NSMaxYEdge = 3**

MBS MacFrameworks Plugin, Plugin Version: 12.3. **Function:** One of the Cocoa edge constants. **Notes:** The maximum Y edge. Topically the top edge of a window.

### **154.9.16 NSMinXEdge = 0**

MBS MacFrameworks Plugin, Plugin Version: 12.3. **Function:** One of the Cocoa edge constants. **Notes:** the minimum X edge. Typically left side.

#### **154.9.17 NSMinYEdge = 1**

MBS MacFrameworks Plugin, Plugin Version: 12.3. **Function:** One of the Cocoa edge constants. **Notes:** Minimum Y. As coordinates are upside down in the Cocoa world, this is the bottom edge of a window.

# 20610 CHAPTER 154. SOCIAL **154.10 class SLRequestMBS**

# **154.10.1 class SLRequestMBS**

MBS Mac64bit Plugin, Plugin Version: 15.3, Console & Web: Yes, Mac: Yes, Win: No, Linux: No. **Function:** The SLRequest object encapsulates the properties of an HTTP request, providing a convenient template for you to make requests. **Notes:**

You send a request to a social networking service to perform some operation on behalf of the user or to retrieve user information.

HTTP requests have these common components: an HTTP request method (GET, POST, PUT, or DELETE), a URL identifying the operation to perform, a set of query parameters, and an optional multipart POST body containing additional data. The values for these properties depend on the request you are sending and the target service provider. Refer to each supported social networking site's documentation for possible values. Links to documentation are provided in Table 1.

Use the requestForServiceType:requestMethod:URL:parameters: method to initialize a newly created SLRequest object passing the required property values. Use the addMultipartData:withName:type: to optionally specify a multipart POST body. After you create your request, use the performRequestWithHandler: method to send the request, specifying the handler to call when the request is done.

If you already have a sending mechanism, you can use the preparedURLRequest method to create the request that you send using an NSURLConnection object. If the request requires user authorization, set the account property to an ACAccount object.

Available in OS X v10.8 and later. 64bit only.

# **154.10.2 Methods**

# **154.10.3 addMultipartData(data as memoryblock, name as string, type as string, filename as string)**

MBS Mac64bit Plugin, Plugin Version: 15.3, Console & Web: Yes, Mac: Yes, Win: No, Linux: No. **Function:** Specifies a named multipart POST body for this request. **Notes:**

data: The data for the multipart POST body, such as an image or text.

name: The name of the multipart POST body. This is the name that a specific social service expects.

type: The type of the multipart POST body. This is the MIME content type of the multipart data.

filename: The filename of the attachment that you want to POST. Many social services require a filename in order to accept certain POST requests, such as uploading an image or video. If your multipart data does

#### 154.10. CLASS SLREQUESTMBS 20611

not require a filename, pass in nil.

Possible parameter values are dependent on the target service. This information, as well as guidance on when to use a multipart POST body, is documented by the service provider.

#### **154.10.4 Available as boolean**

MBS Mac64bit Plugin, Plugin Version: 15.3, Console & Web: Yes, Mac: Yes, Win: No, Linux: No. **Function:** Whether this class is available.

**Notes:** Returns true on OS X 10.8 and newer in a 64-bit app.

# **154.10.5 Constructor(serviceType as string, requestMethod as Integer, URL as string, parameters as dictionary)**

MBS Mac64bit Plugin, Plugin Version: 15.3, Console & Web: Yes, Mac: Yes, Win: No, Linux: No. **Function:** Initializes a newly created request object with the specified properties. **Notes:**

serviceType: The social networking service type. e.g. SLServiceTypeTwitter

requestMethod: The method to use for this HTTP request. e.g. SLRequestMethodPOST

url: The destination URL for this HTTP request. The values and formatting for the URL are dependent on the target service and are documented by the service provider.

parameters: The parameters for this HTTP request. The values and formatting are dependent on the target service and are documented by the service provider.

The newly initialized request object.

Use this method to initialize an SLRequest. The value and formatting of each parameter is dependent on the target service.

#### **154.10.6 performRequest(tag as Variant = nil)**

MBS Mac64bit Plugin, Plugin Version: 15.3, Console & Web: Yes, Mac: Yes, Win: No, Linux: No. **Function:** Performs an asynchronous request and calls the RequestHandler event when done.

#### **154.10.7 preparedURLRequest as NSURLRequestMBS**

MBS Mac64bit Plugin, Plugin Version: 15.3, Console & Web: Yes, Mac: Yes, Win: No, Linux: No. **Function:** Returns an authorized URL request that can be sent using an NSURLConnectionMBS object. **Notes:**

#### 20612 CHAPTER 154. SOCIAL

An OAuth-compatible NSURLRequest object that allows an app to act on behalf of the user while keeping the user's password private. The NSURLRequest is signed as OAuth1 by default, or OAuth2 by adding the appropriate token based on the user's account.

Use this method to modify your request before sending. By setting the account correctly, this method will automatically add any necessary tokens.

#### **154.10.8 SLServiceTypeFacebook as string**

MBS Mac64bit Plugin, Plugin Version: 15.3, Console & Web: Yes, Mac: Yes, Win: No, Linux: No. **Function:** A string constant that identifies the social networking site, Facebook.

# **154.10.9 SLServiceTypeLinkedIn as string**

MBS Mac64bit Plugin, Plugin Version: 15.3, Console & Web: Yes, Mac: Yes, Win: No, Linux: No. **Function:** A string constant that identifies the social networking site, LinkedIn.

#### **154.10.10 SLServiceTypeSinaWeibo as string**

MBS Mac64bit Plugin, Plugin Version: 15.3, Console & Web: Yes, Mac: Yes, Win: No, Linux: No. **Function:** A string constant that identifies the social networking site, Sina Weibo.

#### **154.10.11 SLServiceTypeTencentWeibo as string**

MBS Mac64bit Plugin, Plugin Version: 15.3, Console & Web: Yes, Mac: Yes, Win: No, Linux: No. **Function:** A string constant that identifies the social networking site, Tencent Weibo.

#### **154.10.12 SLServiceTypeTwitter as string**

MBS Mac64bit Plugin, Plugin Version: 15.3, Console & Web: Yes, Mac: Yes, Win: No, Linux: No. **Function:** A string constant that identifies the social networking site, Twitter.

#### **154.10.13 Properties**

# **154.10.14 account as ACAccountMBS**

MBS Mac64bit Plugin, Plugin Version: 15.3, Console & Web: Yes, Mac: Yes, Win: No, Linux: No. **Function:** Account information used to authenticate the request. **Notes:**

The account is used to sign a request with OAuth1 services or to add an access token for OAuth2 services. By associating the account with the request, the necessary tokens are added automatically. The default value is nil.

(Read and Write property)

### **154.10.15 Handle as Integer**

MBS Mac64bit Plugin, Plugin Version: 15.3, Console & Web: Yes, Mac: Yes, Win: No, Linux: No. **Function:** The internal object reference.

**Notes:** (Read and Write property)

#### **154.10.16 parameters as Dictionary**

MBS Mac64bit Plugin, Plugin Version: 15.3, Console & Web: Yes, Mac: Yes, Win: No, Linux: No. **Function:** The parameters for this request. **Notes:**

Use this property to look up the query parameters of the HTTP request that was set in Constructor. Possible values are dependent on the target service and are documented by the service provider. (Read only property)

#### **154.10.17 requestMethod as Integer**

MBS Mac64bit Plugin, Plugin Version: 15.3, Console & Web: Yes, Mac: Yes, Win: No, Linux: No. **Function:** The method to use for this request. **Notes:**

Use this property to look up the method of the HTTP request that was set in requestForServiceType. (Read only property)

# **154.10.18 URL as String**

MBS Mac64bit Plugin, Plugin Version: 15.3, Console & Web: Yes, Mac: Yes, Win: No, Linux: No. **Function:** The destination URL for this request. **Notes:** (Read only property)

# **154.10.19 Events**

# **154.10.20 performRequestCompleted(responseData as memoryblock, urlResponse as NSURLResponseMBS, error as NSErrorMBS, tag as Variant)**

MBS Mac64bit Plugin, Plugin Version: 15.3, Console & Web: No, Mac: Yes, Win: No, Linux: No. **Function:** The callback handler for a request.. **Notes:**

responseData: The data returned by the request. The format of this data is dependent on the target service. urlResponse: The URL response returned by the request that includes the HTTP response codes. error: An error identifier.

Possible values are dependent on the target service and are documented by the service provider.

### **154.10.21 Constants**

# **154.10.22 SLRequestMethodDELETE = 2**

MBS Mac64bit Plugin, Plugin Version: 15.3. **Function:** One of the request types. **Notes:**

Deletes the specified resource.

Available in OS X v10.8 and later.

# **154.10.23 SLRequestMethodGET = 0**

MBS Mac64bit Plugin, Plugin Version: 15.3. **Function:** One of the request types. **Notes:**

Requests information from the specified resource. Use a GET request to fetch information from the specified server such as character limits or a user's timeline.

Available in OS X v10.8 and later.

#### 154.10. CLASS SLREQUESTMBS 20615

### **154.10.24 SLRequestMethodPOST = 1**

MBS Mac64bit Plugin, Plugin Version: 15.3. **Function:** One of the request types. **Notes:**

Submits data to be processed. Use a POST request to submit information to the specified server such as a status update or an image.

Available in OS X v10.8 and later.

# **154.10.25 SLRequestMethodPUT = 3**

MBS Mac64bit Plugin, Plugin Version: 15.3. **Function:** One of the request types. **Notes:**

Uses a PUT request to submit the data.

Available in OS X v10.9 and later.

# **Chapter 155**

# **Spamsum**

# **155.1 class SpamSumMBS**

# **155.1.1 class SpamSumMBS**

MBS Util Plugin, Plugin Version: 4.0, Console & Web: Yes, Mac: Yes, Win: Yes, Linux: Yes. **Function:** A class for the spamsum tool. **Notes:**

**Overview** 

——–

spamsum is a tool for generating and testing signatures on files. The signature is designed to be particularly suitable for producing a result that can be used to compare two emails and see if they are 'similar'. This can provide the core of a SPAM detection system.

The algorithms in spamsum are in two parts. The first part generates a signature which is encoded as a string of ascii characters less than 72 characters long. The second part takes a new signature and a database of existing signatures (actually just a text file with one signature per line) and finds the existing signature that best matches the new signature. A match result in the range of 0 to 100 is generated, where 100 is a perfect match and 0 is a complete mismatch.

Signature Algorithm

——————-

The signature algorithm in spamsum has a number of interesting properties that make is especially suitable for SPAM detection.

#### • non-propogation

In most hash algorithms a change in any part of a plaintext will either change the resulting hash completely or will change all parts of the hash after the part corresponding with the changed plaintext. In the spamsum algorithm only the part of the spamsum signature that corresponds linearly with the changed part of the plaintext will be changed. This means that small changes in any part of the plaintext will leave most of the signature the same. This is essential for SPAM detection as it is common for varients of the same SPAM to have small changes in their body and we need to ensure that the matching algorithm can cope with these changes.

• alignment robustness

Most hash algorithms are very alignment sensitive. If you shift the plaintext by a byte (say by inserting a character at the start) then a completely different hash is generated. The spamsum algorithm is robust to alignment changes, and will automatically re-align the resulting signature after insertions or deletions. This works in combination with the non-propogation property to make spamsum suitable for telling if two emails are 'similar'.

The core of the spamsum algorithm is a rolling hash similar to the rolling hash used in 'rsync'. The rolling hash is used to produce a series of 'reset points' in the plaintext that depend only on the immediate context (with a default context width of seven characters) and not on the earlier or later parts of the plaintext. A stronger hash based on the FNV algorithm is then used to produce hash values of the areas between two reset points. The resulting signature comes from the concatenation of a single character from the FNV hash per reset point.

The frequency of the reset points determines how many characters in the plaintext will be used for each character of output in the signature. At startup spamsum scans the plaintext to determine how many valid input characters are in the plaintext (whitespace is ignored). The algorithm then estimates the reset frequency needed to produce a signature of length 64 and starts producing the

signature. If after the signature is produced the result is less than a third of the desired length then the reset frequency is adjusted and the signature re-generated.

Similarity Testing

——————

Once a set of signatures has been generated you need to be able to take a new plaintext and see if it matches one of the signatures. The way this is done is to generate a spamsum signature of the new plaintext then compute a distance measure between each of the existing signatures and the new signature.

The distance measure that spamsum uses is based on the 'string edit distance'. The string edit distance is a measure of how many edit operations are required to take one of the signatures and turn it into the other. In spamsum the 'insert' and 'delete' edit operations are given a weight of 1 while substitution is given a weight of 3 and transposition is given a weight of 5.

#### 155.1. CLASS SPAMSUMMBS 20619

The resulting string edit distance is then scaled to produce a 'score' in the range 0-100. A score of 100 indicates a perfect match and a score of 0 indicates a complete mismatch. If the two signatures used a different 'reset frequency' (also known as block size) then the score is automatically set as 0.

The score is weighted so that a value of 50 is a reasonable threshold to use for a 'good match'.

Dual hashes

———–

A significant problem with the above algorithm is the sensitivity to the chosen hash strength of the rolling hash. The initial implementation used a single hash strength chosen based on the file size and rounded to a power of 2. This works, but it means that if the two files being compared cross over a boundary then they will not be able to be compared. To reduce this problem the current implementation chooses two different hash strengths and generates two hashes for each file. This means that the two files will have to have very different lengths for their respected spamsum signatures not to share a common hash strength.

#### Infrastructure

————–

spamsum is useless without a good quality database of signatures for known spam. I am hoping that the spamsum algorithm will be incorportated into a online system for capturing known SPAM (such as razor).

Author ——

spamsum was written by Andrew Tridgell tridge @ samba.org

# **155.1.2 Methods**

#### **155.1.3 Match(sum1 as string, sum2 as string) as Integer**

MBS Util Plugin, Plugin Version: 4.0, Console & Web: Yes, Mac: Yes, Win: Yes, Linux: Yes. **Function:** Calculates a percent value representing **Example:**

dim s as SpamSumMBS dim t1,t2 as string

s=new SpamSumMBS

t1=S.Spamsum("Hello Welt, wie geht es? Mir geht es manchmal gut.",0,0) t2=S.Spamsum("Hallo Welt, wie geht es? Mir geht es manchmal gut.",0,0)

```
MsgBox t1+" "+t2+" "+str(s.Match(t1,t2))// 17 percent here. This needs longer texts...
```
**Notes:** Returns a value from 0 (not equal) to 100 (equal).

### **155.1.4 Spamsum(text as string, flags as Integer, blocksize as Integer) as string**

MBS Util Plugin, Plugin Version: 4.0, Console & Web: Yes, Mac: Yes, Win: Yes, Linux: Yes. **Function:** Calculates a checksum for a given text.

**Notes:**

You can specify for flags a combination of FlagsIgnoreWhitespace=1 and FlagsIgnoreHeaders=2. Blocksize is linked to the length of the checksum. You can try values like 0, 3 or 90 and check what is best for you.

The text strings must be longer than just a few words as they are designed to take whole emails.

### **155.1.5 Properties**

#### **155.1.6 FlagsIgnoreHeaders as Integer**

MBS Util Plugin, Plugin Version: 4.0, Console & Web: Yes, Mac: Yes, Win: Yes, Linux: Yes. **Function:** The value used for the Spamsum call as flags. **Notes:**

Value is 2. (Read only property)

### **155.1.7 FlagsIgnoreWhitespace as Integer**

MBS Util Plugin, Plugin Version: 4.0, Console & Web: Yes, Mac: Yes, Win: Yes, Linux: Yes. **Function:** The value used for the Spamsum call as flags. **Notes:**

Value is 1. (Read only property)

# **Chapter 156**

# **Sparkle**

# **156.1 class SUAppcastItemMBS**

#### **156.1.1 class SUAppcastItemMBS**

MBS MacExtras Plugin, Plugin Version: 8.6, Console & Web: Yes, Mac: Yes, Win: No, Linux: No. **Function:** The class for items in the appcast file.

### **156.1.2 Blog Entries**

• [MBS Real Studio Plugins, version 11.1pr7](https://www.mbs-plugins.de/archive/2011-03-09/MBS_Real_Studio_Plugins_versio/monkeybreadsoftware_blog_xojo)

### **156.1.3 Methods**

#### <span id="page-20620-1"></span>**156.1.4 Constructor**

MBS MacExtras Plugin, Plugin Version: 8.6, Console & Web: Yes, Mac: Yes, Win: No, Linux: No. **Function:** The constructor to create a new appcast item object. See also:

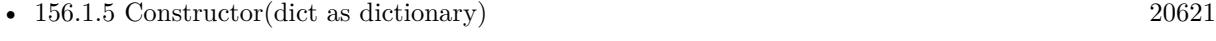

• [156.1.6](#page-20621-0) Constructor(dict as dictionary, byref error as string) [20622](#page-20621-0)

# <span id="page-20620-0"></span>**156.1.5 Constructor(dict as dictionary)**

MBS MacExtras Plugin, Plugin Version: 14.4, Console & Web: Yes, Mac: Yes, Win: No, Linux: No. **Function:** Initializes with data from a dictionary provided by the RSS class.

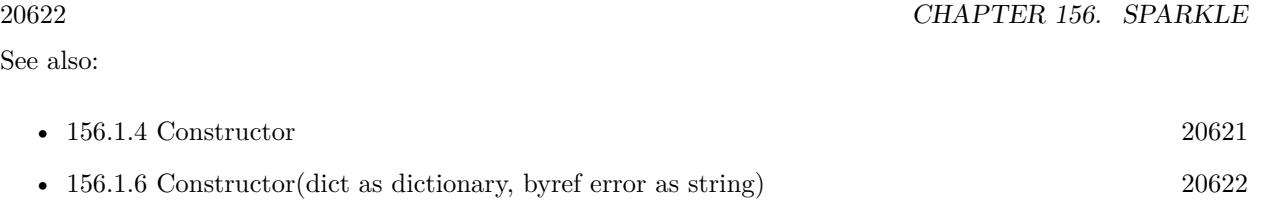

# <span id="page-20621-0"></span>**156.1.6 Constructor(dict as dictionary, byref error as string)**

MBS MacExtras Plugin, Plugin Version: 14.4, Console & Web: Yes, Mac: Yes, Win: No, Linux: No. **Function:** Initializes with data from a dictionary provided by the RSS class. See also:

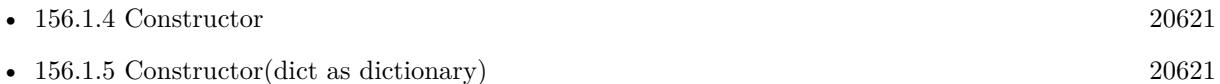

# **156.1.7 Properties**

### **156.1.8 CriticalUpdate as Boolean**

MBS MacExtras Plugin, Plugin Version: 16.1, Console & Web: Yes, Mac: Yes, Win: No, Linux: No. **Function:** Whether this is a critical update. **Notes:** (Read only property)

### **156.1.9 date as date**

MBS MacExtras Plugin, Plugin Version: 8.6, Console & Web: Yes, Mac: Yes, Win: No, Linux: No. **Function:** The release date for this app cast item. **Notes:** (Read only property)

# **156.1.10 DeltaUpdate as Boolean**

MBS MacExtras Plugin, Plugin Version: 16.1, Console & Web: Yes, Mac: Yes, Win: No, Linux: No. **Function:** Whether this is a delta update. **Notes:** (Read only property)

# **156.1.11 DeltaUpdates as Dictionary**

MBS MacExtras Plugin, Plugin Version: 14.4, Console & Web: Yes, Mac: Yes, Win: No, Linux: No. **Function:** Dictionary with properties about delta updates.

156.1. CLASS SUAPPCASTITEMMBS 20623

**Notes:** (Read only property)

## **156.1.12 displayVersionString as string**

MBS MacExtras Plugin, Plugin Version: 8.6, Console & Web: Yes, Mac: Yes, Win: No, Linux: No. **Function:** The display version number for this app cast item. **Notes:**

Maybe "1.1de" (Read only property)

#### **156.1.13 DSASignature as string**

MBS MacExtras Plugin, Plugin Version: 8.6, Console & Web: Yes, Mac: Yes, Win: No, Linux: No. **Function:** The file signature for this app cast item. **Notes:** (Read only property)

# **156.1.14 fileURL as string**

MBS MacExtras Plugin, Plugin Version: 8.6, Console & Web: Yes, Mac: Yes, Win: No, Linux: No. **Function:** The file URL for this app cast item. **Notes:** (Read only property)

#### **156.1.15 Handle as Integer**

MBS MacExtras Plugin, Plugin Version: 8.6, Console & Web: Yes, Mac: Yes, Win: No, Linux: No. **Function:** The internal handle used for this object. **Notes:** (Read and Write property)

#### **156.1.16 InformationOnlyUpdate as Boolean**

MBS MacExtras Plugin, Plugin Version: 16.1, Console & Web: Yes, Mac: Yes, Win: No, Linux: No. **Function:** Whether this is only an information only update. **Notes:**

Only available in newer Sparkle in 64-bit. For older version this is always false. (Read only property)

### **156.1.17 InfoURL as String**

MBS MacExtras Plugin, Plugin Version: 14.4, Console & Web: Yes, Mac: Yes, Win: No, Linux: No. **Function:** The info URL. **Notes:** (Read only property)

#### **156.1.18 itemDescription as string**

MBS MacExtras Plugin, Plugin Version: 8.6, Console & Web: Yes, Mac: Yes, Win: No, Linux: No. **Function:** The description for this app cast item. **Notes:** (Read only property)

# **156.1.19 MaximumSystemVersion as String**

MBS MacExtras Plugin, Plugin Version: 14.4, Console & Web: Yes, Mac: Yes, Win: No, Linux: No. **Function:** The maximum system version for this app cast item. **Notes:**

The update will not be offered to users with newer system versions. (Read only property)

### **156.1.20 minimumSystemVersion as string**

MBS MacExtras Plugin, Plugin Version: 8.6, Console & Web: Yes, Mac: Yes, Win: No, Linux: No. **Function:** The minimum system version for this app cast item. **Notes:**

The update will not be offered to users with older system versions. (Read only property)

# **156.1.21 propertiesDictionary as dictionary**

MBS MacExtras Plugin, Plugin Version: 11.1, Console & Web: Yes, Mac: Yes, Win: No, Linux: No. **Function:** A dictionary with all the properties for this item. **Notes:** (Read only property)

#### 156.1. CLASS SUAPPCASTITEMMBS 20625

#### **156.1.22 releaseNotesURL as string**

MBS MacExtras Plugin, Plugin Version: 8.6, Console & Web: Yes, Mac: Yes, Win: No, Linux: No. **Function:** The release notes URL for this app cast item. **Notes:** (Read only property)

#### **156.1.23 title as string**

MBS MacExtras Plugin, Plugin Version: 8.6, Console & Web: Yes, Mac: Yes, Win: No, Linux: No. **Function:** The title for this app cast item. **Example:**

dim a as SUAppcastItemMBS

// get item somehow MsgBox a.title

**Notes:** (Read only property)

## **156.1.24 versionString as string**

MBS MacExtras Plugin, Plugin Version: 8.6, Console & Web: Yes, Mac: Yes, Win: No, Linux: No. **Function:** The version string for this app cast item. **Notes:** (Read only property)

# **156.2 class SUAppcastMBS**

### **156.2.1 class SUAppcastMBS**

MBS MacExtras Plugin, Plugin Version: 8.6, Console & Web: Yes, Mac: Yes, Win: No, Linux: No. **Function:** The class for an appcast.

### **156.2.2 Blog Entries**

• [MBS Real Studio Plugins, version 11.1pr7](https://www.mbs-plugins.de/archive/2011-03-09/MBS_Real_Studio_Plugins_versio/monkeybreadsoftware_blog_xojo)

### **156.2.3 Methods**

#### **156.2.4 Constructor**

MBS MacExtras Plugin, Plugin Version: 8.6, Console & Web: Yes, Mac: Yes, Win: No, Linux: No. **Function:** The constructor to create a new appcast object.

# **156.2.5 fetchAppcastFromURL(url as string)**

MBS MacExtras Plugin, Plugin Version: 8.6, Console & Web: Yes, Mac: Yes, Win: No, Linux: No. **Function:** Fetches the appcast from the given URL. **Example:**

dim a as SUAppcastMBS

a.fetchAppcastFromURL "http://www.monkeybreadsoftware.de/SparkleTest/appcast.xml"

#### **156.2.6 incrementalData as Memoryblock**

MBS MacExtras Plugin, Plugin Version: 11.1, Console & Web: Yes, Mac: Yes, Win: No, Linux: No. **Function:** The data loaded from the appcast. **Notes:**

This is the XML data with the appcast.xml file content. Only available on 32 bit target.

#### 156.2. CLASS SUAPPCASTMBS 20627

#### **156.2.7 items as SUAppcastItemMBS()**

MBS MacExtras Plugin, Plugin Version: 11.1, Console & Web: Yes, Mac: Yes, Win: No, Linux: No. **Function:** The items in this appcast.

#### **156.2.8 Properties**

#### **156.2.9 Handle as Integer**

MBS MacExtras Plugin, Plugin Version: 8.6, Console & Web: Yes, Mac: Yes, Win: No, Linux: No. **Function:** The internal handle for the appcast. **Notes:** (Read and Write property)

#### **156.2.10 httpHeaders as Dictionary**

MBS MacExtras Plugin, Plugin Version: 16.1, Console & Web: Yes, Mac: Yes, Win: No, Linux: No. **Function:** The HTTP headers. **Notes:**

You can check this dictionary for HTTP headers. Or make a new dictionary and assign it to this property to set http headers to include in transfer. (Read and Write property)

#### **156.2.11 UserAgentString as string**

MBS MacExtras Plugin, Plugin Version: 11.1, Console & Web: Yes, Mac: Yes, Win: No, Linux: No. **Function:** Which user agent string to use for the http download. **Notes:** (Read and Write property)

# **156.3 class SUUpdaterMBS**

## **156.3.1 class SUUpdaterMBS**

MBS MacExtras Plugin, Plugin Version: 8.6, Console & Web: Yes, Mac: Yes, Win: No, Linux: No. **Function:** The class for Sparkle.

**Notes:** This class is for use with the Sparkle 1.5b6 framework and implements the Cocoa classes inside this framework.

#### **156.3.2 Blog Entries**

- [MBS Xojo / Real Studio Plugins, version 15.1pr5](https://www.mbs-plugins.de/archive/2015-04-14/MBS_Xojo__Real_Studio_Plugins_/monkeybreadsoftware_blog_xojo)
- [MBS Real Studio Plugins, version 11.3pr2](https://www.mbs-plugins.de/archive/2011-08-24/MBS_Real_Studio_Plugins_versio/monkeybreadsoftware_blog_xojo)

### **156.3.3 Methods**

### **156.3.4 checkForUpdateInformation**

MBS MacExtras Plugin, Plugin Version: 8.6, Console & Web: Yes, Mac: Yes, Win: No, Linux: No. **Function:** Checks for new update information.

**Notes:** This begins a "probing" check for updates which will not actually offer to update to that version. The events, though, (up to didFindValidUpdate and updaterDidNotFindUpdate), are called, so you can use that information in your UI.

#### **156.3.5 checkForUpdates**

MBS MacExtras Plugin, Plugin Version: 8.6, Console & Web: Yes, Mac: Yes, Win: No, Linux: No. **Function:** Performs a check for updates.

**Notes:** Call this method from a menu item where the user can check for updates manually. Sparkle will check for updates and report back its findings verbosely.

#### **156.3.6 checkForUpdatesInBackground**

MBS MacExtras Plugin, Plugin Version: 8.6, Console & Web: Yes, Mac: Yes, Win: No, Linux: No. **Function:** This kicks off an update meant to be programmatically initiated.

**Notes:** That is, it will display no UI unless it actually finds an update, in which case it proceeds as usual. If the fully automated updating is turned on, however, this will invoke that behavior, and if an update is found, it will be downloaded and prepped for installation.
#### 156.3. CLASS SUUPDATERMBS 20629

#### <span id="page-20628-1"></span>**156.3.7 Constructor**

MBS MacExtras Plugin, Plugin Version: 8.6, Console & Web: Yes, Mac: Yes, Win: No, Linux: No. **Function:** The constructor for the updater.

**Notes:** Please create only one instance of the SUUpdaterMBS class in your application using this constructor.

See also:

• [156.3.8](#page-20628-0) Constructor(Bundle as folderitem) [20629](#page-20628-0)

#### <span id="page-20628-0"></span>**156.3.8 Constructor(Bundle as folderitem)**

MBS MacExtras Plugin, Plugin Version: 8.6, Console & Web: Yes, Mac: Yes, Win: No, Linux: No. **Function:** The constructor for the updater. **Notes:**

Targets for the update the bundle you specify. This can be used to update a preference panel for example.

Please create only one instance of the SUUpdaterMBS class in your application using this constructor. See also:

• [156.3.7](#page-20628-1) Constructor [20629](#page-20628-1)

#### **156.3.9 installUpdatesIfAvailable**

MBS MacExtras Plugin, Plugin Version: 16.1, Console & Web: Yes, Mac: Yes, Win: No, Linux: No. **Function:** Checks for updates and, if available, immediately downloads and installs them. **Notes:**

A progress dialog is shown but the user will never be prompted to read the release notes.

You may want to respond to the userDidCancelDownload event in case the user clicks the "Cancel" button while the update is downloading.

Only available in newer Sparkle version for 64-bit.

#### **156.3.10 InvokeImmediateInstallation**

MBS MacExtras Plugin, Plugin Version: 14.4, Console & Web: Yes, Mac: Yes, Win: No, Linux: No. **Function:** If installation was moved to quit of app, you can call this method to update now. **Notes:** New in version 1.6 of Sparkle.

#### **156.3.11 InvokeUpdate**

MBS MacExtras Plugin, Plugin Version: 14.0, Console & Web: Yes, Mac: Yes, Win: No, Linux: No. **Function:** Invokes a postponed updated.

**Notes:** Call this after you returned true in shouldPostponeRelaunchForUpdate event and have time to restart.

#### **156.3.12 IsFrameworkLoaded as boolean**

MBS MacExtras Plugin, Plugin Version: 8.6, Console & Web: Yes, Mac: Yes, Win: No, Linux: No. **Function:** Whether the framework has been loaded.

**Notes:** Returns true if the Sparkle framework has been loaded.

# **156.3.13 LoadFramework(path as folderitem) as boolean**

MBS MacExtras Plugin, Plugin Version: 8.6, Console & Web: Yes, Mac: Yes, Win: No, Linux: No. **Function:** Loads the Sparkle framework from the given folderitem. **Notes:**

Returns false on Windows and Linux or on Mac OS X if the framework failed to load. Return true if the framework was loaded already or was loaded successfully.

Be aware that the Sparkle Framework needs correct file permissions:

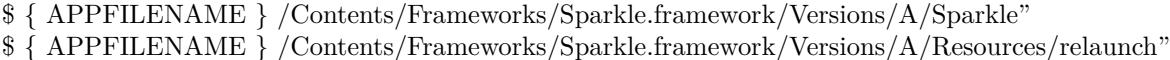

If the permissions are set wrong the relaunch does not work.

You can run app from Terminal to see any error message while loading framework. You may need to code sign both the Sparkle framework and the app with your code signing certificate. Finally make sure platform (32 or 64bit) match between app and framework.

#### **156.3.14 resetUpdateCycle**

MBS MacExtras Plugin, Plugin Version: 8.6, Console & Web: Yes, Mac: Yes, Win: No, Linux: No. **Function:** Resets the update cycle.

**Notes:** Call this to appropriately schedule or cancel the update checking timer according to the preferences for time interval and automatic checks. This call does not change the date of the next check, but only the

# **156.3.15 Properties**

# **156.3.16 automaticallyChecksForUpdates as boolean**

MBS MacExtras Plugin, Plugin Version: 8.6, Console & Web: Yes, Mac: Yes, Win: No, Linux: No. **Function:** Whether update checks are performed automatically. **Notes:** (Read and Write property)

# **156.3.17 automaticallyDownloadsUpdates as boolean**

MBS MacExtras Plugin, Plugin Version: 8.6, Console & Web: Yes, Mac: Yes, Win: No, Linux: No. **Function:** Whether downloads should be downloaded automatically. **Notes:** (Read and Write property)

# **156.3.18 feedURL as string**

MBS MacExtras Plugin, Plugin Version: 8.6, Console & Web: Yes, Mac: Yes, Win: No, Linux: No. **Function:** The URL of the appcast feed. **Notes:** (Read and Write property)

# **156.3.19 Handle as Integer**

MBS MacExtras Plugin, Plugin Version: 8.6, Console & Web: Yes, Mac: Yes, Win: No, Linux: No. **Function:** The internal handle to the object used. **Notes:** (Read and Write property)

# **156.3.20 hostBundle as Variant**

MBS MacExtras Plugin, Plugin Version: 16.1, Console & Web: Yes, Mac: Yes, Win: No, Linux: No. **Function:** The target application to update. **Notes:**

Value is a NSBundleMBS object. You can query BundleFolder on the NSBundle object to know where your app is. (Read only property)

# **156.3.21 httpHeaders as Dictionary**

MBS MacExtras Plugin, Plugin Version: 16.1, Console & Web: Yes, Mac: Yes, Win: No, Linux: No. Function: The HTTP headers to include with fetchAppcastFromURL call. **Notes:**

You can check this dictionary for HTTP headers.

Or make a new dictionary and assign it to this property to set http headers to include in transfer. (Read and Write property)

# **156.3.22 lastUpdateCheckDate as date**

MBS MacExtras Plugin, Plugin Version: 8.6, Console & Web: Yes, Mac: Yes, Win: No, Linux: No. **Function:** The date of the last update check. **Notes:**

Returns nil if no check has been performed. (Read only property)

# **156.3.23 sendsSystemProfile as boolean**

MBS MacExtras Plugin, Plugin Version: 8.6, Console & Web: Yes, Mac: Yes, Win: No, Linux: No. **Function:** Whether the system profile is sent to the server. **Notes:** (Read and Write property)

# **156.3.24 sparkleBundle as Variant**

MBS MacExtras Plugin, Plugin Version: 16.1, Console & Web: Yes, Mac: Yes, Win: No, Linux: No. **Function:** The sparkle bundle. **Notes:**

Value is a NSBundleMBS object. You can query BundleFolder on the NSBundle object to know where your app is. (Read only property)

# **156.3.25 updateCheckInterval as Double**

MBS MacExtras Plugin, Plugin Version: 8.6, Console & Web: Yes, Mac: Yes, Win: No, Linux: No. **Function:** After which time the next update check is performed. **Notes:** (Read and Write property)

#### 156.3. CLASS SUUPDATERMBS 20633

#### **156.3.26 updateInProgress as boolean**

MBS MacExtras Plugin, Plugin Version: 8.6, Console & Web: Yes, Mac: Yes, Win: No, Linux: No. **Function:** Whether an update is in progress. **Notes:** (Read only property)

#### **156.3.27 userAgentString as String**

MBS MacExtras Plugin, Plugin Version: 14.4, Console & Web: Yes, Mac: Yes, Win: No, Linux: No. **Function:** Which user agent string to use for the http download. **Notes:** (Read and Write property)

#### **156.3.28 Events**

# **156.3.29 bestValidUpdateInAppcast(appcast as SUAppcastMBS) as SUAppcastItemMBS**

MBS MacExtras Plugin, Plugin Version: 8.6, Console & Web: No, Mac: Yes, Win: No, Linux: No. **Function:** The event called to decide which appcast item is the best to use. **Notes:**

If you're using special logic or extensions in your appcast, implement this to use your own logic for finding a valid update, if any, in the given appcast.

If you leave this event empty the default handler will be called. If you add code here, the default handle will not be called!

# **156.3.30 didAbortWithError(error as NSErrorMBS)**

MBS MacExtras Plugin, Plugin Version: 16.1, Console & Web: No, Mac: Yes, Win: No, Linux: No. **Function:** Called after an update is aborted due to an error. **Notes:**

error: The error that caused the abort

This is a newer event which is only called in 64-bit version.

# **156.3.31 didCancelInstallUpdateOnQuit(update as SUAppcastItemMBS)**

MBS MacExtras Plugin, Plugin Version: 14.4, Console & Web: No, Mac: Yes, Win: No, Linux: No. **Function:** Called when an update is scheduled to be silently installed on quit and cancelled. **Notes:** New in version 1.6 of Sparkle.

#### **156.3.32 didFindValidUpdate(update as SUAppcastItemMBS)**

MBS MacExtras Plugin, Plugin Version: 8.6, Console & Web: No, Mac: Yes, Win: No, Linux: No. **Function:** This event is called when a valid update is found by the update driver. **Notes:**

If you leave this event empty the default handler will be called. If you add code here, the default handle will not be called!

Plugin version 8.7 makes sure this method is executed on the main thread.

## **156.3.33 didFinishLoadingAppcast(update as SUAppcastMBS)**

MBS MacExtras Plugin, Plugin Version: 8.6, Console & Web: No, Mac: Yes, Win: No, Linux: No. **Function:** The event called when the appcast has been loaded. **Notes:**

Implement this if you want to do some special handling with the appcast once it finishes loading.

If you leave this event empty the default handler will be called. If you add code here, the default handle will not be called!

Plugin version 8.7 makes sure this method is executed on the main thread.

# **156.3.34 failedToDownloadUpdate(item as SUAppcastItemMBS, error as NSErrorMBS)**

MBS MacExtras Plugin, Plugin Version: 16.1, Console & Web: No, Mac: Yes, Win: No, Linux: No. **Function:** Called after the specified update failed to download. **Notes:**

item: The appcast item corresponding to the update that failed to download. error: The error generated by the failed download.

This is a newer event which is only called in 64-bit version.

#### **156.3.35 feedParametersForUpdater(sendingProfile as boolean) as dictionary()**

MBS MacExtras Plugin, Plugin Version: 14.0, Console & Web: No, Mac: Yes, Win: No, Linux: No. **Function:** Provide additional parameters for updater.

**Notes:** This method allows you to add extra parameters to the appcast URL, potentially based on whether or not Sparkle will also be sending along the system profile. This method should return an array of dictionaries with keys: "key", "value", "displayKey", "displayValue", the latter two being specifically for display to the user.

#### **156.3.36 feedURLStringForUpdater as String**

MBS MacExtras Plugin, Plugin Version: 14.4, Console & Web: No, Mac: Yes, Win: No, Linux: No. **Function:** Override this to dynamically specify the entire feed URL. **Notes:** New in version 1.6 of Sparkle.

#### **156.3.37 pathToRelaunchForUpdater as string**

MBS MacExtras Plugin, Plugin Version: 8.6, Console & Web: No, Mac: Yes, Win: No, Linux: No. **Function:** This event is called so you can customize the installation destination of the update. **Notes:**

This event returns the path which is used to relaunch the client after the update is installed. By default, the path of the host bundle.

If you leave this event empty the default handler will be called. If you add code here, the default handle will not be called!

# **156.3.38 shouldPostponeRelaunchForUpdate(sendingProfile as SUAppcastItemMBS) as boolean**

MBS MacExtras Plugin, Plugin Version: 14.0, Console & Web: No, Mac: Yes, Win: No, Linux: No. Function: Return true to delay the relaunch until you do some processing. **Notes:**

Invoke the update later by calling InvokeUpdate method. This is not called if the user didn't relaunch on the previous update, in that case it will immediately restart.

#### **156.3.39 updaterDidNotFindUpdate**

MBS MacExtras Plugin, Plugin Version: 8.6, Console & Web: No, Mac: Yes, Win: No, Linux: No. **Function:** The event called when a valid update is not found.

**Notes:** Plugin version 8.7 makes sure this method is executed on the main thread.

#### **156.3.40 updaterDidShowModalAlert**

MBS MacExtras Plugin, Plugin Version: 14.4, Console & Web: No, Mac: Yes, Win: No, Linux: No. **Function:** Called after an updater shows a modal alert window, to give the host the opportunity to hide attached windows etc. that may get in the way.

**Notes:** New in version 1.6 of Sparkle.

#### **156.3.41 updaterMayCheckForUpdates as boolean**

MBS MacExtras Plugin, Plugin Version: 14.4, Console & Web: No, Mac: Yes, Win: No, Linux: No. **Function:** Use this to keep Sparkle from popping up e.g. while your setup assistant is showing. **Notes:** New in version 1.6 of Sparkle.

#### **156.3.42 updaterShouldPromptForPermissionToCheckForUpdates as boolean**

MBS MacExtras Plugin, Plugin Version: 8.6, Console & Web: No, Mac: Yes, Win: No, Linux: No. **Function:** The event to decide whether the updater should prompt for permission to check for updates. **Notes:**

Use this to override the default behavior for Sparkle prompting the user about automatic update checks.

If you leave this event empty the default handler will be called. If you add code here, the default handle will not be called!

#### **156.3.43 updaterShouldRelaunchApplication as boolean**

MBS MacExtras Plugin, Plugin Version: 14.4, Console & Web: No, Mac: Yes, Win: No, Linux: No. **Function:** Whether app should be relaunched. **Notes:**

Some apps \*can not\* be relaunched in certain circumstances. They can use this method to prevent a relaunch "hard".

New in version 1.6 of Sparkle.

#### 156.3. CLASS SUUPDATERMBS 20637

# **156.3.44 updaterWillRelaunchApplication**

MBS MacExtras Plugin, Plugin Version: 8.6, Console & Web: No, Mac: Yes, Win: No, Linux: No. **Function:** The event called immediately before relaunching. **Notes:**

Plugin version 8.7 makes sure this method is executed on the main thread.

The current Sparkle (1.5b6) implementation seems to force quit the application so this method is the last chance for your application to clean up.

#### **156.3.45 updaterWillShowModalAlert**

MBS MacExtras Plugin, Plugin Version: 14.4, Console & Web: No, Mac: Yes, Win: No, Linux: No. **Function:** Called before an updater shows a modal alert window, to give the host the opportunity to hide attached windows etc. that may get in the way. **Notes:** New in version 1.6 of Sparkle.

# **156.3.46 userDidCancelDownload**

MBS MacExtras Plugin, Plugin Version: 16.1, Console & Web: No, Mac: Yes, Win: No, Linux: No. **Function:** Called when the user clicks the cancel button while and update is being downloaded. **Notes:** This is a newer event which is only called in 64-bit version.

# **156.3.47 versionComparatorForUpdater as SUVersionComparisonMBS**

MBS MacExtras Plugin, Plugin Version: 8.6, Console & Web: No, Mac: Yes, Win: No, Linux: No. **Function:** This event allows you to provide a custom version comparator. **Notes:**

If you don't implement this event or return nil, the standard version comparator will be used.

Please makes ure that the SUVersionComparisonMBS object lives longer, so it can be used later. e.g. keep a reference in an app property.

# **156.3.48 willDownloadUpdate(item as SUAppcastItemMBS, request as Variant)**

MBS MacExtras Plugin, Plugin Version: 16.1, Console & Web: No, Mac: Yes, Win: No, Linux: No. **Function:** Called immediately before downloading the specified update. **Notes:**

item: The appcast item corresponding to the update that is proposed to be downloaded. request: The mutable URL request that will be used to download the update. (NSMutableURLRequestMBS object)

This is a newer event which is only called in 64-bit version.

# **156.3.49 willInstallUpdate(update as SUAppcastItemMBS)**

MBS MacExtras Plugin, Plugin Version: 8.6, Console & Web: No, Mac: Yes, Win: No, Linux: No. **Function:** This event is called immediately before installing the specified update. **Notes:**

If you leave this event empty the default handler will be called. If you add code here, the default handle will not be called!

Plugin version 8.7 makes sure this method is executed on the main thread.

# **156.3.50 willInstallUpdateOnQuit(update as SUAppcastItemMBS)**

MBS MacExtras Plugin, Plugin Version: 14.4, Console & Web: No, Mac: Yes, Win: No, Linux: No. **Function:** Called when an update is scheduled to be silently installed on quit. **Notes:**

New in version 1.6 of Sparkle. If you like to install now instead, you can call InvokeImmediateInstallation method.

# **156.3.51 Constants**

# **156.3.52 SUAppcastError = 1002**

MBS MacExtras Plugin, Plugin Version: 16.1. **Function:** One of the Sparkle error codes. **Notes:** An error occurred in retrieving update information.

#### 156.3. CLASS SUUPDATERMBS 20639

#### **156.3.53 SUAppcastParseError = 1000**

MBS MacExtras Plugin, Plugin Version: 16.1. **Function:** One of the Sparkle error codes. **Notes:**

An error occurred while parsing the update feed. The appcast must be valid xml.

# **156.3.54 SUAuthenticationFailure = 4001**

MBS MacExtras Plugin, Plugin Version: 16.1. **Function:** One of the Sparkle error codes. **Notes:** Unable to grant authorization to perform action because it is explicitly turned off.

#### **156.3.55 SUDowngradeError = 4006**

MBS MacExtras Plugin, Plugin Version: 16.1. **Function:** One of the Sparkle error codes. **Notes:** The update contains an older version.

#### **156.3.56 SUFileCopyFailure = 4000**

MBS MacExtras Plugin, Plugin Version: 16.1. **Function:** One of the Sparkle error codes. **Notes:** File copy failed.

#### **156.3.57 SUInstallationError = 4005**

MBS MacExtras Plugin, Plugin Version: 16.1. **Function:** One of the Sparkle error codes. **Notes:** An error occurred while installing the update.

#### **156.3.58 SUMissingInstallerToolError = 4003**

MBS MacExtras Plugin, Plugin Version: 16.1. **Function:** One of the Sparkle error codes. **Notes:** The installer tool is missing.

#### **156.3.59 SUMissingUpdateError = 4002**

MBS MacExtras Plugin, Plugin Version: 16.1. **Function:** One of the Sparkle error codes. **Notes:**

Couldn't find an appropriate update in the downloaded package. App name or bundle ID must match to current app.

#### **156.3.60 SUNoUpdateError = 1001**

MBS MacExtras Plugin, Plugin Version: 16.1. **Function:** One of the Sparkle error codes. **Notes:** You already have the newest version.

#### **156.3.61 SURelaunchError = 4004**

MBS MacExtras Plugin, Plugin Version: 16.1. **Function:** One of the Sparkle error codes. **Notes:** Failed to relaunch.

#### **156.3.62 SURunningFromDiskImageError = 1003**

MBS MacExtras Plugin, Plugin Version: 16.1. **Function:** One of the Sparkle error codes. **Notes:** The app runs from disk image and can't update.

#### **156.3.63 SUSignatureError = 3001**

MBS MacExtras Plugin, Plugin Version: 16.1. **Function:** One of the Sparkle error codes. **Notes:** The signture doesn't match.

#### **156.3.64 SUSparkleErrorDomain = "SUSparkleErrorDomain"**

MBS MacExtras Plugin, Plugin Version: 16.1. **Function:** The error domain for all Sparkle errors.

#### **156.3.65 SUSystemPowerOffError = 5000**

MBS MacExtras Plugin, Plugin Version: 16.1. **Function:** One of the Sparkle error codes. **Notes:** The update will not be installed because the user requested for the system to power off.

#### **156.3.66 SUTemporaryDirectoryError = 2000**

MBS MacExtras Plugin, Plugin Version: 16.1. **Function:** One of the Sparkle error codes. **Notes:** Failed to get temp file.

#### **156.3.67 SUUnarchivingError = 3000**

MBS MacExtras Plugin, Plugin Version: 16.1. **Function:** One of the Sparkle error codes. **Notes:** Failed to unarchive the update.

# **156.3.68 SUUpdaterAppcastItemNotificationKey = "SUUpdaterAppcastItem-NotificationKey"**

MBS MacExtras Plugin, Plugin Version: 14.4. **Function:** One of the keys for user info dictionary. **Notes:** Key for the SUAppcastItem object in the SUUpdaterDidFindValidUpdateNotification & SUUpdaterWillInstallUpdateNotification userInfo dictionaries.

# **156.3.69 SUUpdaterAppcastNotificationKey = "SUUpdaterAppcastNotification-Key"**

MBS MacExtras Plugin, Plugin Version: 14.4. **Function:** Key for the SUAppcast object in the SUUpdaterDidFinishLoadingAppCastNotification userInfo.

# **156.3.70 SUUpdaterDidFindValidUpdateNotification = "SUUpdaterDidFind-ValidUpdateNotification"**

MBS MacExtras Plugin, Plugin Version: 14.4. **Function:** One of the notification constants for use with NSNotificationObserverMBS class.

**Notes:** Object for this notification is the updater.

# **156.3.71 SUUpdaterDidFinishLoadingAppCastNotification = "SUUpdaterDidFinishLoadingAppCastNotification"**

MBS MacExtras Plugin, Plugin Version: 14.4. **Function:** One of the notification constants for use with NSNotificationObserverMBS class.

**Notes:** Object for this notification is the updater.

# **156.3.72 SUUpdaterDidNotFindUpdateNotification = "SUUpdaterDidNotFind-UpdateNotification"**

MBS MacExtras Plugin, Plugin Version: 14.4. **Function:** One of the notification constants for use with NSNotificationObserverMBS class.

**Notes:** Object for this notification is the updater.

# **156.3.73 SUUpdaterWillInstallUpdateNotification = "SUUpdaterWillInstallUpdateNotification"**

MBS MacExtras Plugin, Plugin Version: 14.4. **Function:** One of the notification constants for use with NSNotificationObserverMBS class.

**Notes:** Object for this notification is the updater.

# 156.3.74 SUUpdaterWillRelaunchApplicationNotification = "SUUpdaterWill-**RelaunchApplicationNotification"**

MBS MacExtras Plugin, Plugin Version: 14.4. **Function:** One of the notification constants for use with NSNotificationObserverMBS class.

**Notes:** Object for this notification is the updater.

# **156.3.75 SUUpdaterWillRestartNotification = "SUUpdaterWillRestartNotificationName"**

MBS MacExtras Plugin, Plugin Version: 16.1. **Function:** The notification sent when updater will restart app.

#### 156.4. CLASS SUVERSIONCOMPARISONMBS 20643

# **156.4 class SUVersionComparisonMBS**

# **156.4.1 class SUVersionComparisonMBS**

MBS MacExtras Plugin, Plugin Version: 8.6, Console & Web: Yes, Mac: Yes, Win: No, Linux: No. **Function:** Implement this class to provide version comparison facilities for Sparkle. **Notes:** Or use the default implementation by not implementing the versionComparatorForUpdater event.

#### **156.4.2 Methods**

#### **156.4.3 Constructor**

MBS MacExtras Plugin, Plugin Version: 12.5, Console & Web: Yes, Mac: Yes, Win: Yes, Linux: Yes. **Function:** The constructor.

#### **156.4.4 Destructor**

MBS MacExtras Plugin, Plugin Version: 12.5, Console & Web: Yes, Mac: Yes, Win: Yes, Linux: Yes. **Function:** The destructor.

#### **156.4.5 Properties**

#### **156.4.6 Handle as Integer**

MBS MacExtras Plugin, Plugin Version: 8.6, Console & Web: Yes, Mac: Yes, Win: No, Linux: No. **Function:** The internal handle for this object. **Notes:** (Read and Write property)

#### **156.4.7 Events**

#### **156.4.8 compareVersion(VersionA as string, VersionB as string) as Integer**

MBS MacExtras Plugin, Plugin Version: 8.6, Console & Web: No, Mac: Yes, Win: No, Linux: No. **Function:** The method to compare two version strings. **Notes:**

Should return NSOrderedAscending if  $b > a$ , NSOrderedDescending if  $b < a$ , and NSOrderedSame if they are equivalent.

This function may be called on the main thread or some other thread, so disable stack checking in your event.

# **156.4.9 Constants**

#### **156.4.10 NSOrderedAscending = -1**

MBS MacExtras Plugin, Plugin Version: 8.6. **Function:** One of the order constants.

#### **156.4.11 NSOrderedDescending = 1**

MBS MacExtras Plugin, Plugin Version: 8.6. **Function:** One of the order constants.

#### **156.4.12 NSOrderedSame = 0**

MBS MacExtras Plugin, Plugin Version: 8.6. **Function:** One of the order constants.

# 156.5. CLASS WINSPARKLEMBS 20645 **156.5 class WinSparkleMBS**

# **156.5.1 class WinSparkleMBS**

MBS Win Plugin, Plugin Version: 17.0, Console & Web: Yes, Mac: Yes, Win: No, Linux: No. **Function:** The class for WinSparkle library. **Notes:**

Please first use LoadLibrary, than set properties and finally call Initialize. Optionally you can later call Check methods.

# **156.5.2 Methods**

# **156.5.3 CheckUpdateWithoutUI**

MBS Win Plugin, Plugin Version: 17.0, Console & Web: Yes, Mac: Yes, Win: No, Linux: No. **Function:** Checks if an update is available.

#### **Example:**

WinSparkleMBS.CheckUpdateWithoutUI

#### **Notes:**

No progress UI is shown to the user when checking. If an update is available, the usual "update available" window is shown; this function is \*not\* completely UI-less.

Use with caution, it usually makes more sense to use the automatic update checks on interval option or manual check with visible UI.

This function returns immediately.

This function respects "Skip this version" choice by the user.

# **156.5.4 CheckUpdateWithUI**

MBS Win Plugin, Plugin Version: 17.0, Console & Web: Yes, Mac: Yes, Win: No, Linux: No. **Function:** Checks if an update is available, showing progress UI to the user. **Example:**

WinSparkleMBS.CheckUpdateWithUI

#### **Notes:**

Normally, WinSparkle checks for updates on startup and only shows its UI when it finds an update. If the application disables this behavior, it can hook this function to "Check for updates..." menu item.

When called, background thread is started to check for updates. A small window is shown to let the user know the progress. If no update is found, the user is told so. If there is an update, the usual "update available" window is shown.

This function returns immediately.

Because this function is intended for manual, user-initiated checks for updates, it ignores "Skip this version" even if the user checked it previously.

#### **156.5.5 CheckUpdateWithUIAndInstall**

MBS Win Plugin, Plugin Version: 17.0, Console & Web: Yes, Mac: Yes, Win: No, Linux: No. **Function:** Checks if an update is available, showing progress UI to the user and immediately installing the update if one is available.

**Example:**

WinSparkleMBS.CheckUpdateWithUIAndInstall

#### **Notes:**

This is useful for the case when users should almost always use the newest version of your software. When called, WinSparkle will check for updates showing a progress UI to the user. If an update is found the update prompt will be skipped and the update will be installed immediately.

If your application expects to do something after checking for updates you may wish to use DidNotFindUpdate and UpdateCancelled events.

#### **156.5.6 Cleanup**

MBS Win Plugin, Plugin Version: 17.0, Console & Web: Yes, Mac: Yes, Win: No, Linux: No. **Function:** Cleans up after WinSparkle.

#### **Example:**

WinSparkleMBS.Cleanup

**Notes:** Should be called by the app when it's shutting down. Cancels any pending Sparkle operations and shuts down its helper threads.

#### 156.5. CLASS WINSPARKLEMBS 20647

#### **156.5.7 Initialize**

MBS Win Plugin, Plugin Version: 17.0, Console & Web: Yes, Mac: Yes, Win: No, Linux: No. **Function:** Starts WinSparkle. **Example:**

WinSparkleMBS.Initialize

#### **Notes:**

If WinSparkle is configured to check for updates on startup, proceeds to perform the check. You should only call this function when your app is initialized and shows its main window.

This call doesn't block and returns almost immediately. If an update is available, the respective UI is shown later from a separate thread.

# <span id="page-20646-1"></span>**156.5.8 LoadLibrary(File as folderitem) as boolean**

MBS Win Plugin, Plugin Version: 17.0, Console & Web: Yes, Mac: Yes, Win: No, Linux: No. **Function:** Loads the WinSparkle DLL.

**Example:**

 $dim f$  as FolderItem = GetFolderItem("WinSparkle.dll")

if WinSparkleMBS.LoadLibrary(f) then MsgBox "OK" else MsgBox "Failed to load DLL." end if

**Notes:** Returns true on success. See also:

• [156.5.9](#page-20646-0) LoadLibrary(Path as string) as boolean [20647](#page-20646-0)

# <span id="page-20646-0"></span>**156.5.9 LoadLibrary(Path as string) as boolean**

MBS Win Plugin, Plugin Version: 17.0, Console & Web: Yes, Mac: Yes, Win: No, Linux: No. **Function:** Loads the WinSparkle DLL. **Example:**

if WinSparkleMBS.LoadLibrary("Libs\WinSparkle.dll") then MsgBox "OK"

20648 CHAPTER 156. SPARKLE

else MsgBox "Failed to load DLL." end if

**Notes:** Returns true on success. See also:

• [156.5.8](#page-20646-1) LoadLibrary(File as folderitem) as boolean [20647](#page-20646-1)

# **156.5.10 Properties**

# **156.5.11 AppCastURL as String**

MBS Win Plugin, Plugin Version: 17.0, Console & Web: Yes, Mac: Yes, Win: No, Linux: No. **Function:** Sets URL for the app's appcast. **Example:**

WinSparkleMBS.AppCastURL = "https://www.monkeybreadsoftware.test/test/test.xml"

#### **Notes:**

Only http and https schemes are supported.

If this function isn't called by the app, the URL is obtained from Windows resource named "FeedURL" of type "APPCAST".

Always use HTTPS feeds, do not use unencrypted HTTP! This is necessary to prevent both leaking user information and preventing various MITM attacks.

See https://github.com/vslavik/winsparkle/wiki/Appcast-Feeds for more information about appcast feeds. (Read and Write property)

# **156.5.12 AppName as String**

MBS Win Plugin, Plugin Version: 17.0, Console & Web: Yes, Mac: Yes, Win: No, Linux: No. **Function:** Application name.

# **Example:**

WinSparkleMBS.CompanyName = "Monkeybread Software" WinSparkleMBS.AppName = "Test App" WinSparkleMBS.AppVersion = "1.2.3"

#### **Notes:**

This is both shown to the user and used in HTTP User-Agent header.

```
CompanyName and AppName are used to determine the location of WinSparkle settings in registry. (HKCU\Soft-
ware\<CompanyName>\<AppName>\WinSparkle is used.)
```
If not set, this value is read from VERSIONINFO/StringFileInfo resources. (Read and Write property)

# **156.5.13 AppVersion as String**

MBS Win Plugin, Plugin Version: 17.0, Console & Web: Yes, Mac: Yes, Win: No, Linux: No. **Function:** Version of the app, as string (e.g. "1.2" or "1.2rc1"). **Example:**

WinSparkleMBS.CompanyName = "Monkeybread Software" WinSparkleMBS.AppName = "Test App" WinSparkleMBS.AppVersion = "1.2.3"

#### **Notes:**

If not set, this value is read from VERSIONINFO/StringFileInfo resources. (Read and Write property)

# **156.5.14 AutomaticCheckForUpdates as Boolean**

MBS Win Plugin, Plugin Version: 17.0, Console & Web: Yes, Mac: Yes, Win: No, Linux: No. **Function:** Whether updates are checked automatically or only through a manual call. **Example:**

WinSparkleMBS.AutomaticCheckForUpdates = true

#### **Notes:**

If disabled, CheckUpdateWithUI must be used explicitly.

True to have updates checked automatically, false otherwise.

Defaults to false when not yet configured (as happens on first start). (Read and Write property)

#### **156.5.15 BuildVersion as String**

MBS Win Plugin, Plugin Version: 17.0, Console & Web: Yes, Mac: Yes, Win: No, Linux: No. **Function:** Sets application build version number.

**Example:**

WinSparkleMBS.BuildVersion = "123"

#### **Notes:**

This is the internal version number that is not normally shown to the user. It can be used for finer granularity that official release versions, e.g. for interim builds.

If this function is called, then the provided \*build\* number is used for comparing versions; it is compared to the "version" attribute in the appcast and corresponds to OS X Sparkle's CFBundleVersion handling. If used, then the appcast must also contain the "shortVersionString" attribute with human-readable display version string. The version passed to AppVersion property corresponds to this and is used for display. (Read and Write property)

#### **156.5.16 CanShutdown as Boolean**

MBS Win Plugin, Plugin Version: 17.0, Console & Web: Yes, Mac: Yes, Win: No, Linux: No. **Function:** Whether your app can shutdown now. **Example:**

WinSparkleMBS.CanShutdown = false

#### **Notes:**

By default true. Set to false when you have something like an open edited document. (Read and Write property)

# **156.5.17 CompanyName as String**

MBS Win Plugin, Plugin Version: 17.0, Console & Web: Yes, Mac: Yes, Win: No, Linux: No. **Function:** The name of the vendor.

156.5. CLASS WINSPARKLEMBS 20651

#### **Example:**

WinSparkleMBS.CompanyName = "Monkeybread Software" WinSparkleMBS.AppName = "Test App" WinSparkleMBS.AppVersion = "1.2.3"

#### **Notes:**

CompanyName and AppName are used to determine the location of WinSparkle settings in registry. (HKCU\Software\<CompanyName>\<AppName>\WinSparkle is used.)

If not set, this value is read from VERSIONINFO/StringFileInfo resources. (Read and Write property)

# **156.5.18 DSAPubPEM as String**

MBS Win Plugin, Plugin Version: 19.3, Console & Web: Yes, Mac: Yes, Win: No, Linux: No. **Function:** The public key in PEM format.

# **Notes:**

If not set, the framework will look into the app resources. (Read and Write property)

#### **156.5.19 Language as String**

MBS Win Plugin, Plugin Version: 17.0, Console & Web: Yes, Mac: Yes, Win: No, Linux: No. **Function:** Sets UI language from its ISO code. **Example:**

WinSparkleMBS.Language = "en-US"

#### **Notes:**

Language and LanguageID properties set user interface language. One must be set before Initialize to have any effect. If none of them is called, WinSparkle detects the UI language automatically.

ISO 639 language code with an optional ISO 3116 country code, e.g. "fr", "pt-PT", "pt-BR" or "pt\_BR", (Read and Write property)

# **156.5.20 LanguageID as Integer**

MBS Win Plugin, Plugin Version: 17.0, Console & Web: Yes, Mac: Yes, Win: No, Linux: No. **Function:** Sets UI language from its Win32 LANGID code. **Notes:**

Language and LanguageID properties set user interface language. One must be set before Initialize to have any effect. If none of them is called, WinSparkle detects the UI language automatically. (Read and Write property)

# **156.5.21 LastCheckTime as Integer**

MBS Win Plugin, Plugin Version: 17.0, Console & Web: Yes, Mac: Yes, Win: No, Linux: No. **Function:** Gets the time for the last update check. **Notes:**

Default value is -1, indicating that the update check has never run. (Read only property)

# **156.5.22 RegistryPath as String**

MBS Win Plugin, Plugin Version: 17.0, Console & Web: Yes, Mac: Yes, Win: No, Linux: No. **Function:** The registry path where settings will be stored. **Example:**

 $WinSparkleMBS. RegisteryPath = "Software\My App\Updates"$ 

#### **Notes:**

Normally, these are stored in "HKCU\Software\<company\_name>\<app\_name>\WinSparkle" but if your application needs to store the data elsewhere for some reason, using this function is an alternative. Note that path is relative to HKCU/HKLM root and the root is not part of it. For example: (Read and Write property)

# **156.5.23 UpdateCheckInterval as Integer**

MBS Win Plugin, Plugin Version: 17.0, Console & Web: Yes, Mac: Yes, Win: No, Linux: No. **Function:** The automatic update interval. **Example:**

WinSparkleMBS.UpdateCheckInterval = 7200

#### **Notes:**

The interval in seconds between checks for updates. The minimum update interval is 3600 seconds (1 hour). (Read and Write property)

#### **156.5.24 Events**

#### **156.5.25 DidFindUpdate**

MBS Win Plugin, Plugin Version: 17.0, Console & Web: No, Mac: Yes, Win: No, Linux: No. **Function:** Called when an update was found.

#### **156.5.26 DidNotFindUpdate**

MBS Win Plugin, Plugin Version: 17.0, Console & Web: No, Mac: Yes, Win: No, Linux: No. **Function:** Called when an update was not found.

#### **156.5.27 Error**

MBS Win Plugin, Plugin Version: 17.0, Console & Web: No, Mac: Yes, Win: No, Linux: No. **Function:** Called when an update failed due to an error.

#### **156.5.28 ShutdownRequest**

MBS Win Plugin, Plugin Version: 17.0, Console & Web: No, Mac: Yes, Win: No, Linux: No. **Function:** The event to ask the host to shut down immediately after launching the installer. **Notes:** Its implementation should gracefully terminate the application.

#### **156.5.29 UpdateCancelled**

MBS Win Plugin, Plugin Version: 17.0, Console & Web: No, Mac: Yes, Win: No, Linux: No. **Function:** The update was cancelled.

# **Chapter 157**

# **Special Folders**

# **157.1 Globals**

# **157.1.1 ALMLocationsFolderMBS(domain as Integer) as folderitem**

MBS Util Plugin, Console & Web: Yes, Mac: Yes, Win: No, Linux: No. **Function:** Returns a folderitem to this folder if it exists on that system. **Example:**

 $const$  kUserDomain =  $-32763$ dim f as folderitem = ALMLocationsFolderMBS(kUserDomain)

#### **Notes:**

Note that not every folder exists on every Mac OS Version! The codes for domain are (The Demo includes a module for these):

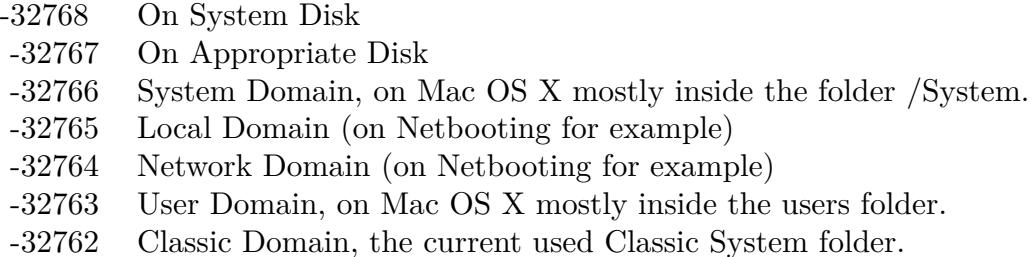

Also take a look on the CreateALMLocationsFolder function.

# 20656 CHAPTER 157. SPECIAL FOLDERS **157.1.2 ALMModulesFolderMBS(domain as Integer) as folderitem**

MBS Util Plugin, Console & Web: Yes, Mac: Yes, Win: No, Linux: No. **Function:** Returns a folderitem to this folder if it exists on that system. **Example:**

 $const$  kUserDomain =  $-32763$ dim f as folderitem = ALMModulesFolderMBS(kUserDomain)

# **Notes:**

Note that not every folder exists on every Mac OS Version! The codes for domain are (The Demo includes a module for these):

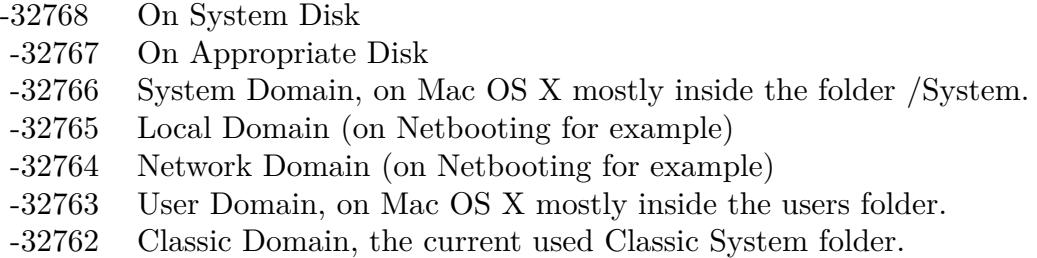

Also take a look on the CreateALMModulesFolder function.

# **157.1.3 ALMPreferencesFolderMBS(domain as Integer) as folderitem**

MBS Util Plugin, Console & Web: Yes, Mac: Yes, Win: No, Linux: No. **Function:** Returns a folderitem to this folder if it exists on that system. **Example:**

 $const$  kUserDomain =  $-32763$ dim f as folderitem = ALMPreferencesFolderMBS(kUserDomain)

#### **Notes:**

Note that not every folder exists on every Mac OS Version! The codes for domain are (The Demo includes a module for these):

Also take a look on the CreateALMPreferencesFolder function.

#### 157.1. GLOBALS 20657

- -32768 On System Disk
- -32767 On Appropriate Disk
- -32766 System Domain, on Mac OS X mostly inside the folder /System.
- -32765 Local Domain (on Netbooting for example)
- -32764 Network Domain (on Netbooting for example)
- -32763 User Domain, on Mac OS X mostly inside the users folder.
- -32762 Classic Domain, the current used Classic System folder.

#### **157.1.4 AppearanceFolderMBS(domain as Integer) as folderitem**

MBS Util Plugin, Console & Web: Yes, Mac: Yes, Win: No, Linux: No. **Function:** Returns a folderitem to this folder if it exists on that system. **Example:**

 $const$  kUserDomain =  $-32763$ dim f as folderitem = AppearanceFolderMBS(kUserDomain)

#### **Notes:**

Note that not every folder exists on every Mac OS Version! The codes for domain are (The Demo includes a module for these):

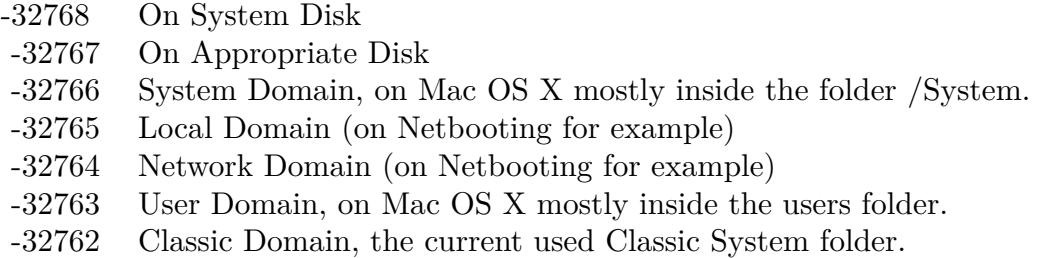

Also take a look on the CreateAppearanceFolder function.

#### **157.1.5 AppleExtrasFolderMBS(domain as Integer) as folderitem**

MBS Util Plugin, Console & Web: Yes, Mac: Yes, Win: No, Linux: No. **Function:** Returns a folderitem to this folder if it exists on that system. **Example:**

```
const kUserDomain = -32763dim f as folderitem = AppleExtrasFolderMBS(kUserDomain)
```
#### **Notes:**

Note that not every folder exists on every Mac OS Version! The codes for domain are (The Demo includes a module for these):

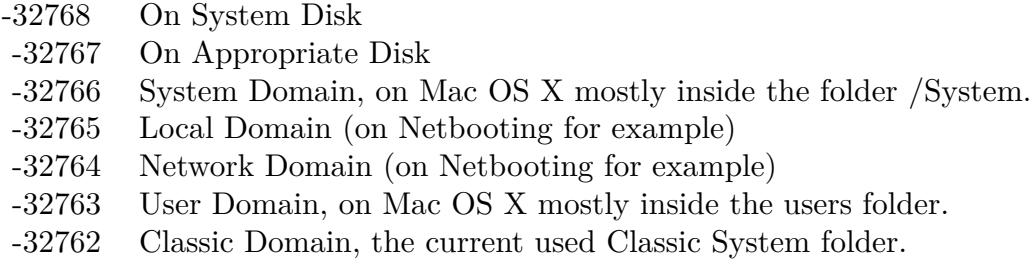

Also take a look on the CreateAppleExtrasFolder function.

#### **157.1.6 AppleMenuFolderMBS(domain as Integer) as folderitem**

MBS Util Plugin, Console & Web: Yes, Mac: Yes, Win: No, Linux: No. **Function:** Returns a folderitem to this folder if it exists on that system.

#### **Example:**

 $const$  kUserDomain =  $-32763$ dim f as folderitem = AppleMenuFolderMBS(kUserDomain)

#### **Notes:**

Note that not every folder exists on every Mac OS Version! The codes for domain are (The Demo includes a module for these):

Also take a look on the CreateAppleMenuFolder function.

# **157.1.7 AppleShareAuthenticationFolderMBS(domain as Integer) as folderitem**

MBS Util Plugin, Console & Web: Yes, Mac: Yes, Win: No, Linux: No. **Function:** Returns a folderitem to this folder if it exists on that system.

#### 157.1. GLOBALS 20659

- -32768 On System Disk
- -32767 On Appropriate Disk
- -32766 System Domain, on Mac OS X mostly inside the folder /System.
- -32765 Local Domain (on Netbooting for example)
- -32764 Network Domain (on Netbooting for example)
- -32763 User Domain, on Mac OS X mostly inside the users folder.
- -32762 Classic Domain, the current used Classic System folder.

#### **Example:**

 $const$  kUserDomain =  $-32763$ dim f as folderitem = AppleShareAuthenticationFolderMBS(kUserDomain)

#### **Notes:**

Note that not every folder exists on every Mac OS Version! The codes for domain are (The Demo includes a module for these):

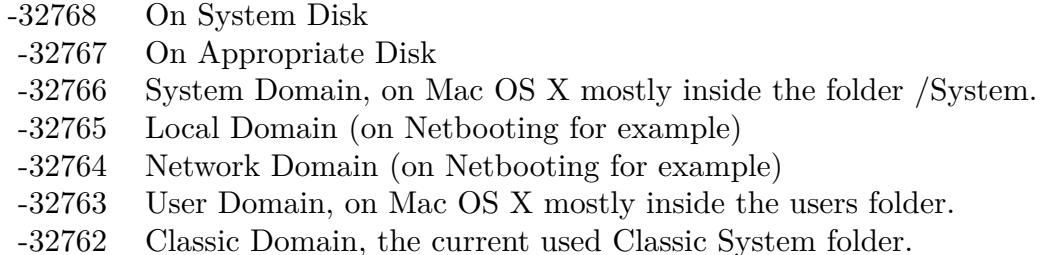

Also take a look on the CreateAppleShareAuthenticationFolder function.

# **157.1.8 AppleshareAutomountServerAliasesFolderMBS(domain as Integer) as folderitem**

MBS Util Plugin, Plugin Version: 10.4, Console & Web: Yes, Mac: Yes, Win: No, Linux: No. **Function:** Returns a folderitem to this folder if it exists on that system. **Example:**

 $const$  kUserDomain =  $-32763$ dim f as folderitem = AppleshareAutomountServerAliasesFolderMBS(kUserDomain)

#### **Notes:**

Note that not every folder exists on every Mac OS Version! The codes for domain are (The Demo includes a module for these):

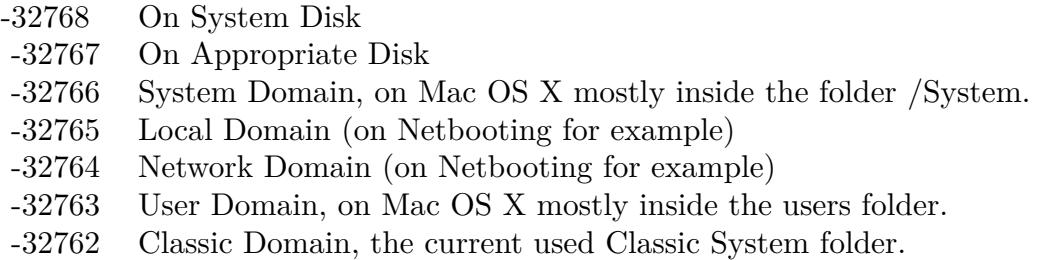

Also take a look on the CreateAppleshareAutomountServerAliasesFolderMBS function.

# **157.1.9 AppleShareSupportFolderMBS(domain as Integer) as folderitem**

MBS Util Plugin, Console & Web: Yes, Mac: Yes, Win: No, Linux: No. **Function:** Returns a folderitem to this folder if it exists on that system. **Example:**

const kUserDomain = -32763 dim f as folderitem = AppleShareSupportFolderMBS(kUserDomain)

#### **Notes:**

Note that not every folder exists on every Mac OS Version! The codes for domain are (The Demo includes a module for these):

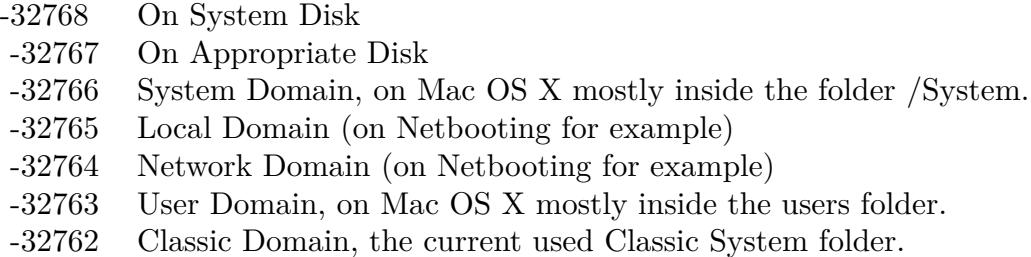

Also take a look on the CreateAppleShareSupportFolder function.

# 157.1. GLOBALS 20661 **157.1.10 ApplicationsFolderMBS(domain as Integer) as folderitem**

MBS Util Plugin, Console & Web: Yes, Mac: Yes, Win: Yes, Linux: No. **Function:** Returns a folderitem to this folder if it exists on that system. **Example:**

const kUserDomain = -32763 dim f as folderitem = ApplicationsFolderMBS(kUserDomain)

# **Notes:**

Note that not every folder exists on every Mac OS Version! The codes for domain are (The Demo includes a module for these):

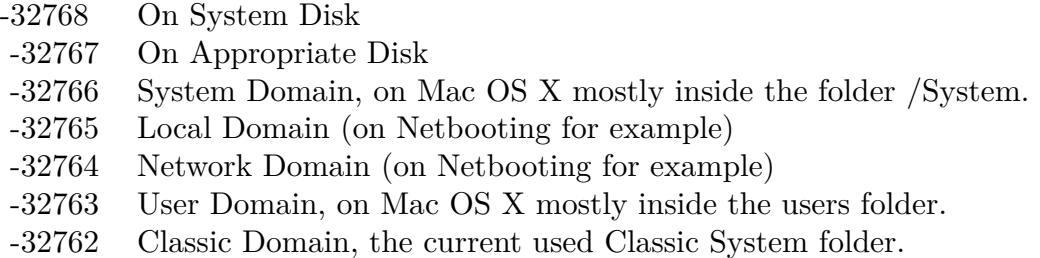

Also take a look on the CreateApplicationsFolder function. On Windows, only the System Domain is supported.

# **157.1.11 ApplicationSupportFolderMBS(domain as Integer) as folderitem**

MBS Util Plugin, Console & Web: Yes, Mac: Yes, Win: Yes, Linux: No. **Function:** Returns a folderitem to this folder if it exists on that system. **Example:**

dim f as folderitem

f=preferencesFolderMBS(-32763) if f=nil then // On Windows always nil f=applicationsupportFolderMBS(-32763) end if

msgBox f.NativePath

// example output: // "Mac OS X:Users:cs:Library:Preferences:" on Mac OS X

// "Mac OS 9:Systemordner:Preferences" on a german Mac OS 9

// "C:\Dokumente und Einstellungen\Christian\Anwendungsdaten\" on a german Windows XP.

#### **Notes:**

Note that not every folder exists on every Mac OS Version! The codes for domain are (The Demo includes a module for these):

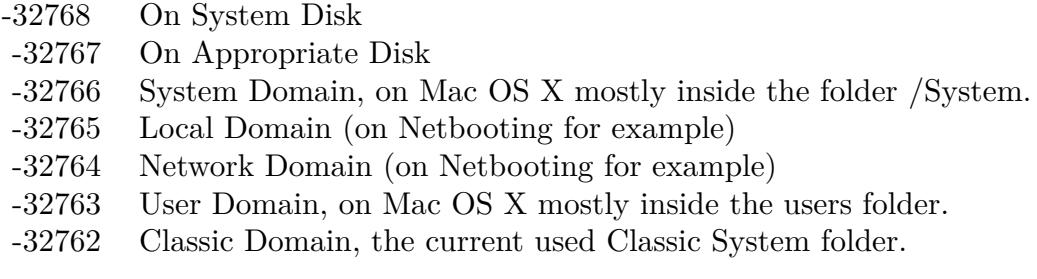

Also take a look on the CreateApplicationSupportFolder function.

Xojo ApplicationSupport function points to "/Library/Application Support" while ApplicationSupportFolderMBS points to different locations on my test system depending on the domain code:

-32768 ->"/Library/Application Support" -32767 ->"/Library/Application Support" -32766 ->nil -32765 ->"/Library/Application Support" -32764 ->nil -32763 ->"/Users/cs/Library/Application Support" -32762 ->"/Volumes/Mac OS 9/Systemordner/Application Support" 0 ->"/Library/Application Support"

At last it is your decision to use the correct one!

# **157.1.12 AssistantsFolderMBS(domain as Integer) as folderitem**

MBS Util Plugin, Console & Web: Yes, Mac: Yes, Win: No, Linux: No. **Function:** Returns a folderitem to this folder if it exists on that system. **Example:**

```
const kUserDomain = -32763dim f as folderitem = AssistantsFolderMBS(kUserDomain)
```
#### 157.1. GLOBALS 20663

#### **Notes:**

Note that not every folder exists on every Mac OS Version! The codes for domain are (The Demo includes a module for these):

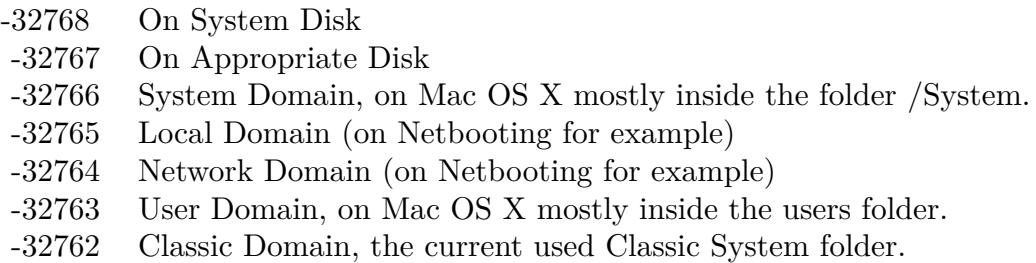

Also take a look on the CreateAssistantsFolder function.

#### **157.1.13 AudioAlertSoundsFolderMBS(domain as Integer) as folderitem**

MBS Util Plugin, Console & Web: Yes, Mac: Yes, Win: No, Linux: No. **Function:** Returns a folderitem to this folder if it exists on that system. **Example:**

const kUserDomain = -32763 dim f as folderitem = AudioAlertSoundsFolderMBS(kUserDomain)

#### **Notes:**

Note that not every folder exists on every Mac OS Version! The codes for domain are (The Demo includes a module for these):

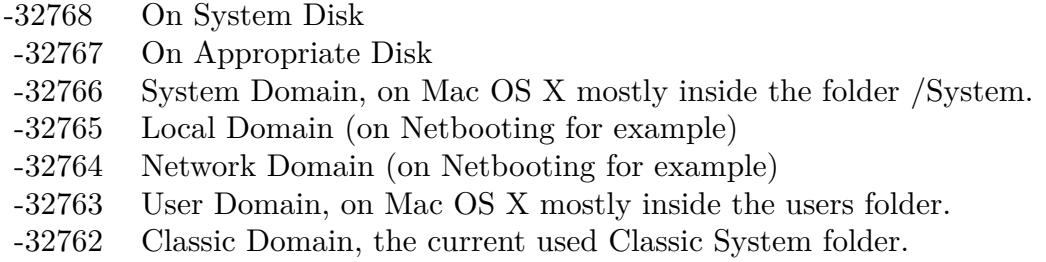

Also take a look on the CreateAudioAlertSoundsFolder function.

# **157.1.14 AudioComponentsFolderMBS(domain as Integer) as folderitem**

MBS Util Plugin, Console & Web: Yes, Mac: Yes, Win: No, Linux: No. **Function:** Returns a folderitem to this folder if it exists on that system.

**Example:**

 $const$  kUserDomain =  $-32763$ dim f as folderitem = AudioComponentsFolderMBS(kUserDomain)

#### **Notes:**

Note that not every folder exists on every Mac OS Version! The codes for domain are (The Demo includes a module for these):

- -32768 On System Disk -32767 On Appropriate Disk -32766 System Domain, on Mac OS X mostly inside the folder /System. -32765 Local Domain (on Netbooting for example) -32764 Network Domain (on Netbooting for example) -32763 User Domain, on Mac OS X mostly inside the users folder.
	- -32762 Classic Domain, the current used Classic System folder.

Also take a look on the CreateAudioComponentsFolder function.

# **157.1.15 AudioDigidesignFolderMBS(domain as Integer) as folderitem**

MBS Util Plugin, Plugin Version: 10.4, Console & Web: Yes, Mac: Yes, Win: No, Linux: No. **Function:** Returns a folderitem to this folder if it exists on that system. **Example:**

 $const$  kUserDomain =  $-32763$ dim f as folderitem = AudioDigidesignFolderMBS(kUserDomain)

#### **Notes:**

Note that not every folder exists on every Mac OS Version! The codes for domain are (The Demo includes a module for these):
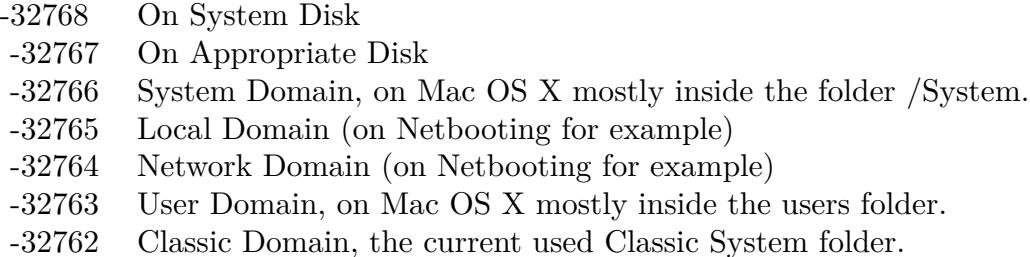

Also take a look on the CreateAudioDigidesignFolderMBS function.

# **157.1.16 AudioPlugInsFolderMBS(domain as Integer) as folderitem**

MBS Util Plugin, Console & Web: Yes, Mac: Yes, Win: No, Linux: No. **Function:** Returns a folderitem to this folder if it exists on that system. **Example:**

 $const$  kUserDomain =  $-32763$ dim f as folderitem = AudioPlugInsFolderMBS(kUserDomain)

## **Notes:**

Note that not every folder exists on every Mac OS Version! The codes for domain are (The Demo includes a module for these):

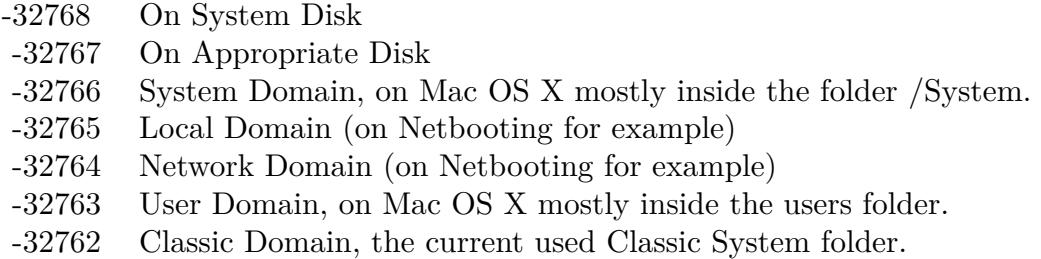

Also take a look on the CreateAudioPlugInsFolder function.

## 20666 CHAPTER 157. SPECIAL FOLDERS

# **157.1.17 AudioPresetsFolderMBS(domain as Integer) as folderitem**

MBS Util Plugin, Plugin Version: 10.4, Console & Web: Yes, Mac: Yes, Win: No, Linux: No. **Function:** Returns a folderitem to this folder if it exists on that system. **Example:**

 $const$  kUserDomain =  $-32763$ dim f as folderitem = AudioPresetsFolderMBS(kUserDomain)

## **Notes:**

Note that not every folder exists on every Mac OS Version! The codes for domain are (The Demo includes a module for these):

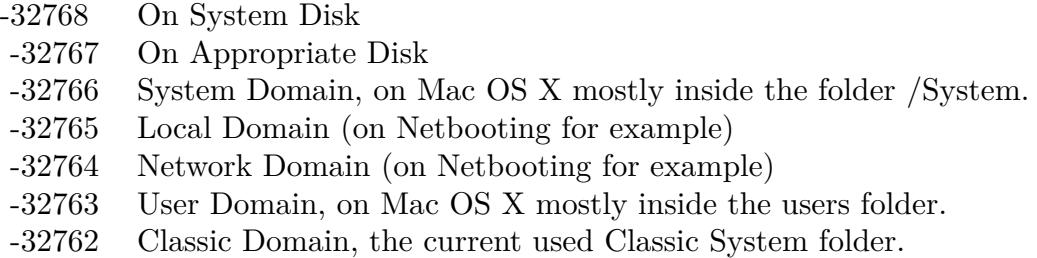

Also take a look on the CreateAudioPresetsFolderMBS function.

# **157.1.18 AudioSoundBanksFolderMBS(domain as Integer) as folderitem**

MBS Util Plugin, Console & Web: Yes, Mac: Yes, Win: No, Linux: No. **Function:** Returns a folderitem to this folder if it exists on that system. **Example:**

 $const$  kUserDomain =  $-32763$ dim f as folderitem = AudioSoundBanksFolderMBS(kUserDomain)

## **Notes:**

Note that not every folder exists on every Mac OS Version! The codes for domain are (The Demo includes a module for these):

Also take a look on the CreateAudioSoundBanksFolder function.

- -32768 On System Disk
- -32767 On Appropriate Disk
- -32766 System Domain, on Mac OS X mostly inside the folder /System.
- -32765 Local Domain (on Netbooting for example)
- -32764 Network Domain (on Netbooting for example)
- -32763 User Domain, on Mac OS X mostly inside the users folder.
- -32762 Classic Domain, the current used Classic System folder.

## **157.1.19 AudioSoundsFolderMBS(domain as Integer) as folderitem**

MBS Util Plugin, Console & Web: Yes, Mac: Yes, Win: No, Linux: No. **Function:** Returns a folderitem to this folder if it exists on that system. **Example:**

 $const$  kUserDomain =  $-32763$ dim f as folderitem = AudioSoundsFolderMBS(kUserDomain)

#### **Notes:**

Note that not every folder exists on every Mac OS Version! The codes for domain are (The Demo includes a module for these):

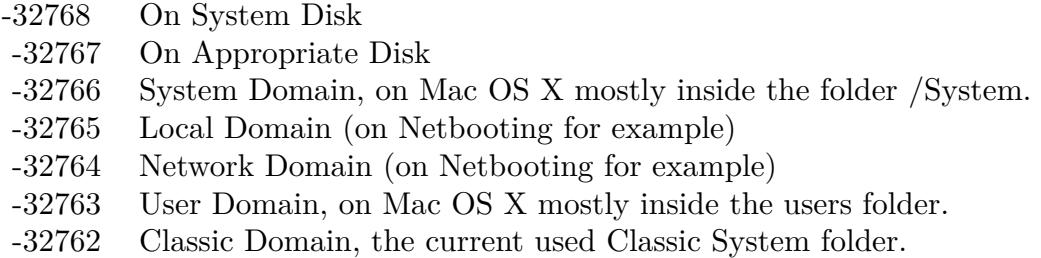

Also take a look on the CreateAudioSoundsFolder function.

## **157.1.20 AudioSupportFolderMBS(domain as Integer) as folderitem**

MBS Util Plugin, Console & Web: Yes, Mac: Yes, Win: No, Linux: No. **Function:** Returns a folderitem to this folder if it exists on that system. **Example:**

 $const$  kUserDomain =  $-32763$ dim f as folderitem = AudioSupportFolderMBS(kUserDomain)

## **Notes:**

Note that not every folder exists on every Mac OS Version! The codes for domain are (The Demo includes a module for these):

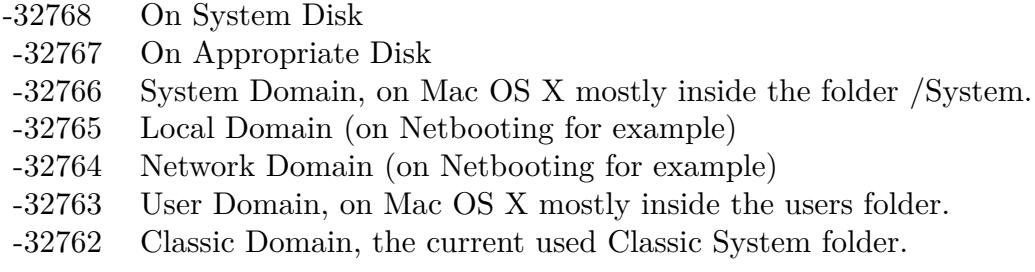

Also take a look on the CreateAudioSupportFolder function.

## **157.1.21 AudioVSTFolderMBS(domain as Integer) as folderitem**

MBS Util Plugin, Plugin Version: 10.4, Console & Web: Yes, Mac: Yes, Win: No, Linux: No. **Function:** Returns a folderitem to this folder if it exists on that system. **Example:**

 $const$  kUserDomain =  $-32763$ dim f as folderitem = AudioVSTFolderMBS(kUserDomain)

## **Notes:**

Note that not every folder exists on every Mac OS Version! The codes for domain are (The Demo includes a module for these):

Also take a look on the CreateAudioVSTFolderMBS function.

# **157.1.22 AutomatorWorkflowsFolderMBS(domain as Integer) as folderitem**

MBS Util Plugin, Plugin Version: 10.4, Console & Web: Yes, Mac: Yes, Win: No, Linux: No. **Function:** Returns a folderitem to this folder if it exists on that system.

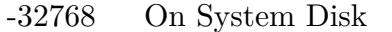

- -32767 On Appropriate Disk
- -32766 System Domain, on Mac OS X mostly inside the folder /System.
- -32765 Local Domain (on Netbooting for example)
- -32764 Network Domain (on Netbooting for example)
- -32763 User Domain, on Mac OS X mostly inside the users folder.
- -32762 Classic Domain, the current used Classic System folder.

## **Example:**

 $const$  kUserDomain =  $-32763$ dim f as folderitem = AutomatorWorkflowsFolderMBS(kUserDomain)

#### **Notes:**

Note that not every folder exists on every Mac OS Version! The codes for domain are (The Demo includes a module for these):

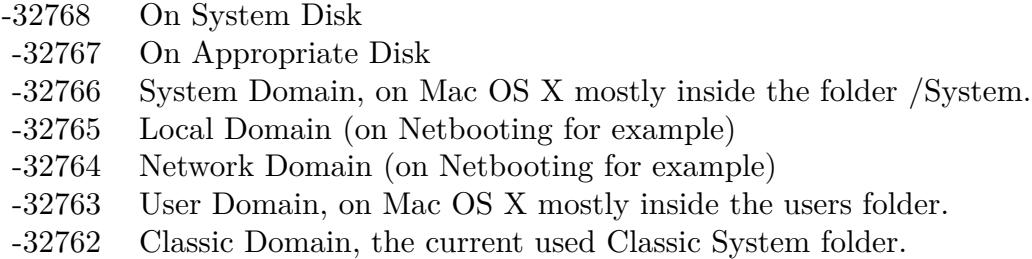

Also take a look on the CreateAutomatorWorkflowsFolderMBS function.

## **157.1.23 AutosaveInformationFolderMBS(domain as Integer) as folderitem**

MBS Util Plugin, Plugin Version: 10.4, Console & Web: Yes, Mac: Yes, Win: No, Linux: No. **Function:** Returns a folderitem to this folder if it exists on that system. **Example:**

 $const$  kUserDomain =  $-32763$ dim f as folderitem = AutosaveInformationFolderMBS(kUserDomain)

**Notes:**

## 20670 CHAPTER 157. SPECIAL FOLDERS

Note that not every folder exists on every Mac OS Version! The codes for domain are (The Demo includes a module for these):

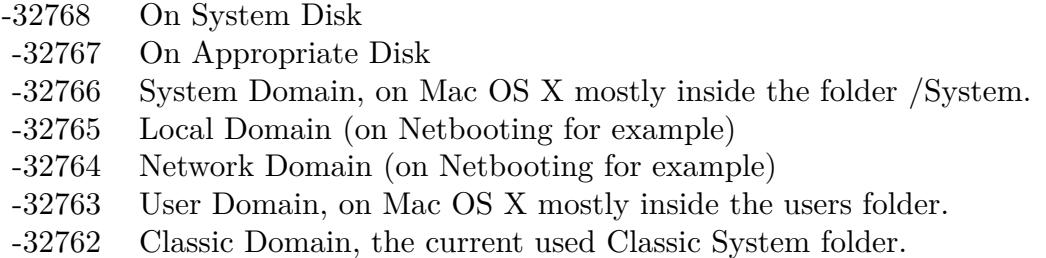

Also take a look on the CreateAutosaveInformationFolderMBS function.

# **157.1.24 BootTimeStartupItemsFolderMBS(domain as Integer) as folderitem**

MBS Util Plugin, Plugin Version: 10.4, Console & Web: Yes, Mac: Yes, Win: No, Linux: No. **Function:** Returns a folderitem to this folder if it exists on that system. **Example:**

const kUserDomain = -32763 dim f as folderitem = BootTimeStartupItemsFolderMBS(kUserDomain)

## **Notes:**

Note that not every folder exists on every Mac OS Version! The codes for domain are (The Demo includes a module for these):

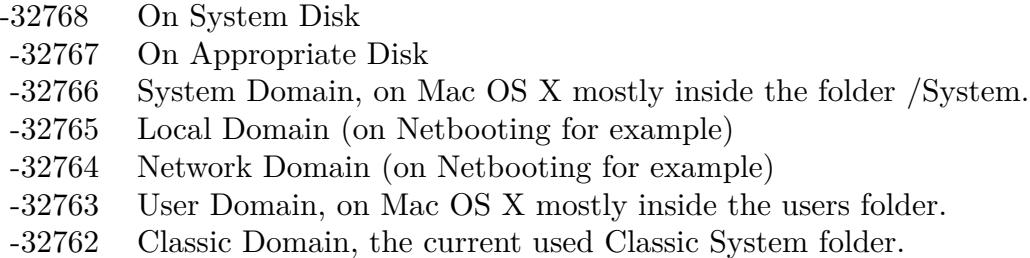

Also take a look on the CreateBootTimeStartupItemsFolderMBS function.

# 157.1. GLOBALS 20671 **157.1.25 CachedDataFolderMBS(domain as Integer) as folderitem**

MBS Util Plugin, Console & Web: Yes, Mac: Yes, Win: No, Linux: No. **Function:** Returns a folderitem to this folder if it exists on that system. **Example:**

 $const$  kUserDomain =  $-32763$ dim f as folderitem = CachedDataFolderMBS(kUserDomain)

## **Notes:**

Note that not every folder exists on every Mac OS Version! The codes for domain are (The Demo includes a module for these):

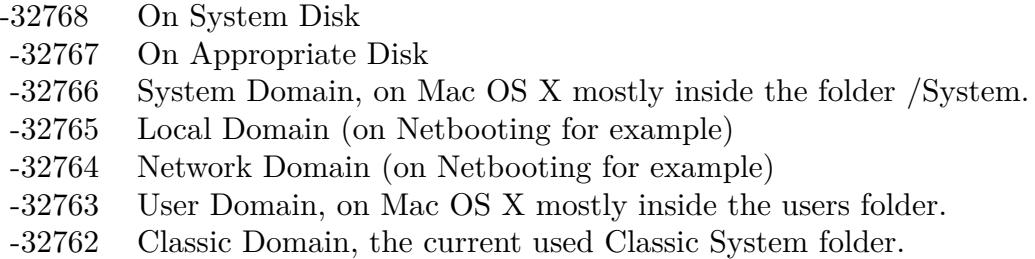

Also take a look on the CreateCachedDataFolder function.

# **157.1.26 CarbonLibraryFolderMBS(domain as Integer) as folderitem**

MBS Util Plugin, Console & Web: Yes, Mac: Yes, Win: No, Linux: No. **Function:** Returns a folderitem to this folder if it exists on that system. **Example:**

 $const$  kUserDomain =  $-32763$ dim f as folderitem = CarbonLibraryFolderMBS(kUserDomain)

## **Notes:**

Note that not every folder exists on every Mac OS Version! The codes for domain are (The Demo includes a module for these):

Also take a look on the CreateCarbonLibraryFolder function.

20672 CHAPTER 157. SPECIAL FOLDERS

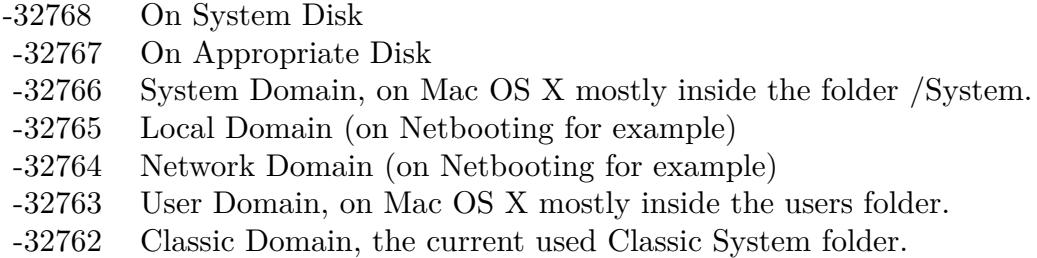

# **157.1.27 ChewableItemsFolderMBS(domain as Integer) as folderitem**

MBS Util Plugin, Console & Web: Yes, Mac: Yes, Win: No, Linux: No. **Function:** Returns a folderitem to this folder if it exists on that system. **Example:**

 $const$  kUserDomain =  $-32763$ 

dim f as folderitem = ChewableItemsFolderMBS(kUserDomain)

## **Notes:**

Note that not every folder exists on every Mac OS Version! The codes for domain are (The Demo includes a module for these):

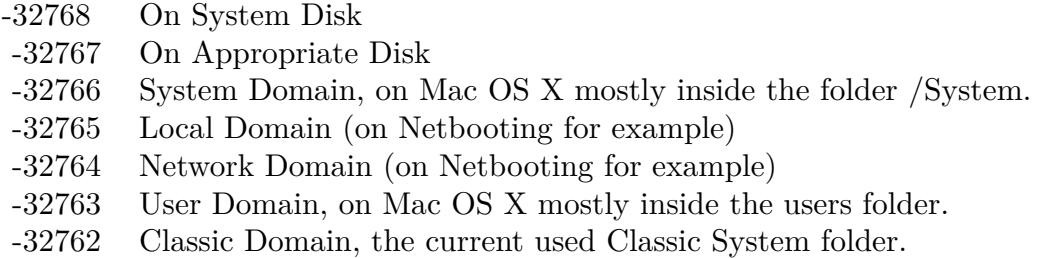

Also take a look on the CreateChewableItemsFolder function.

# **157.1.28 classicDesktopFolderMBS(domain as Integer) as folderitem**

MBS Util Plugin, Console & Web: Yes, Mac: Yes, Win: No, Linux: No. **Function:** Returns a folderitem to this folder if it exists on that system. **Example:**

 $const$  kUserDomain =  $-32763$ dim f as folderitem = ClassicDesktopFolderMBS(kUserDomain)

## **Notes:**

Note that not every folder exists on every Mac OS Version! The codes for domain are (The Demo includes a module for these):

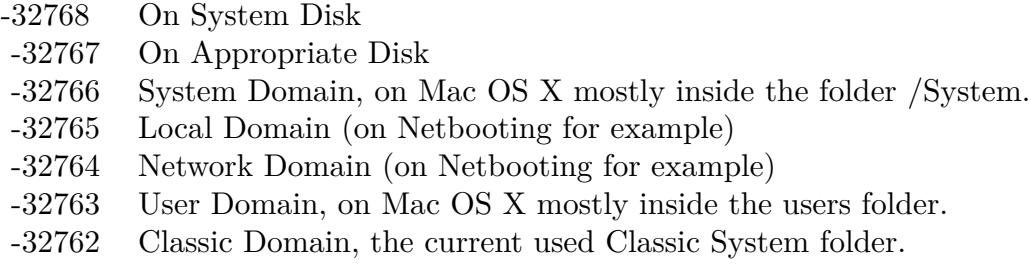

Also take a look on the CreateClassicDesktopFolder function.

## **157.1.29 ClassicPreferencesFolderMBS(domain as Integer) as folderitem**

MBS Util Plugin, Plugin Version: 10.4, Console & Web: Yes, Mac: Yes, Win: No, Linux: No. **Function:** Returns a folderitem to this folder if it exists on that system. **Example:**

 $const$  kUserDomain =  $-32763$ dim f as folderitem = ClassicPreferencesFolderMBS(kUserDomain)

#### **Notes:**

Note that not every folder exists on every Mac OS Version! The codes for domain are (The Demo includes a module for these):

Also take a look on the CreateClassicPreferencesFolderMBS function.

# **157.1.30 ColorPickersFolderMBS(domain as Integer) as folderitem**

MBS Util Plugin, Plugin Version: 10.4, Console & Web: Yes, Mac: Yes, Win: No, Linux: No. **Function:** Returns a folderitem to this folder if it exists on that system.

20674 CHAPTER 157. SPECIAL FOLDERS

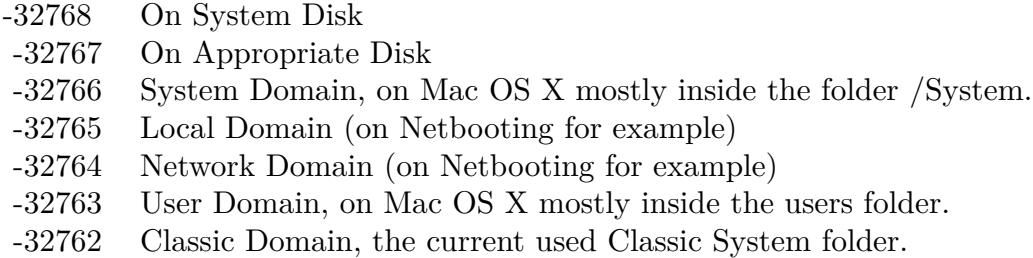

## **Example:**

const kUserDomain =  $-32763$ dim f as folderitem = ColorPickersFolderMBS(kUserDomain)

## **Notes:**

Note that not every folder exists on every Mac OS Version! The codes for domain are (The Demo includes a module for these):

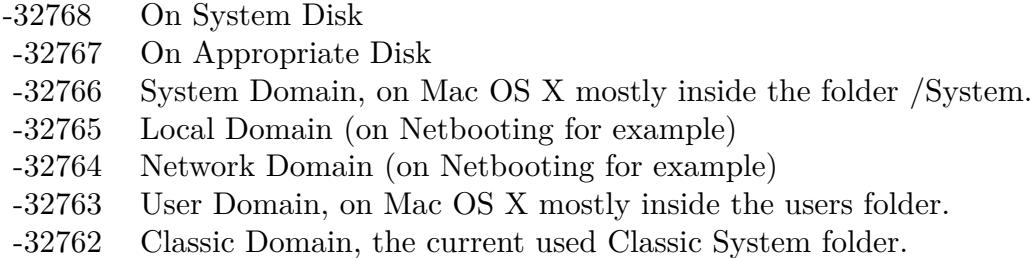

Also take a look on the CreateColorPickersFolderMBS function.

# **157.1.31 ColorSyncCMMFolderMBS(domain as Integer) as folderitem**

MBS Util Plugin, Console & Web: Yes, Mac: Yes, Win: No, Linux: No. **Function:** Returns a folderitem to this folder if it exists on that system. **Example:**

const kUserDomain = -32763 dim f as folderitem = ColorSyncCMMFolderMBS(kUserDomain)

**Notes:**

Note that not every folder exists on every Mac OS Version! The codes for domain are (The Demo includes a module for these):

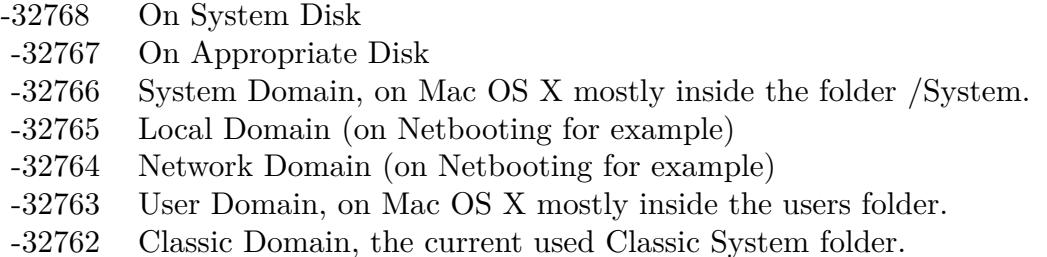

Also take a look on the CreateColorSyncCMMFolder function.

# **157.1.32 ColorSyncFolderMBS(domain as Integer) as folderitem**

MBS Util Plugin, Console & Web: Yes, Mac: Yes, Win: No, Linux: No. **Function:** Returns a folderitem to this folder if it exists on that system.

**Example:**

const kUserDomain = -32763 dim f as folderitem = ColorSyncFolderMBS(kUserDomain)

#### **Notes:**

Note that not every folder exists on every Mac OS Version! The codes for domain are (The Demo includes a module for these):

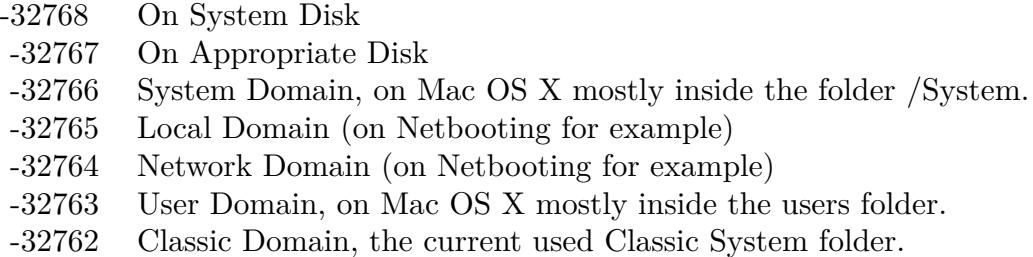

Also take a look on the CreateColorSyncFolder function.

# 20676 CHAPTER 157. SPECIAL FOLDERS **157.1.33 ColorSyncProfilesFolderMBS(domain as Integer) as folderitem**

MBS Util Plugin, Console & Web: Yes, Mac: Yes, Win: No, Linux: No. **Function:** Returns a folderitem to this folder if it exists on that system. **Example:**

 $const$  kUserDomain =  $-32763$ dim f as folderitem = ColorSyncProfilesFolderMBS(kUserDomain)

# **Notes:**

Note that not every folder exists on every Mac OS Version! The codes for domain are (The Demo includes a module for these):

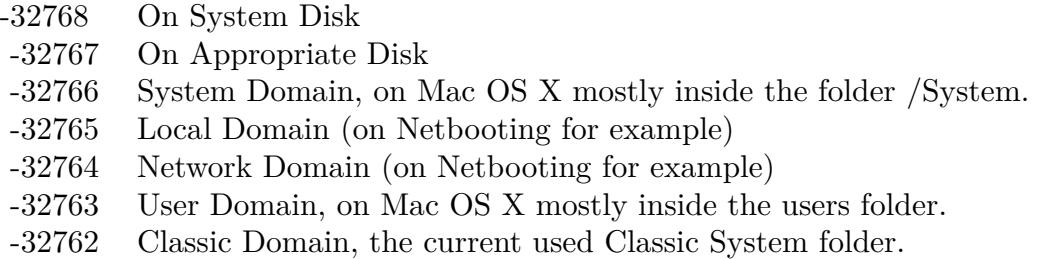

Also take a look on the CreateColorSyncProfilesFolder function.

# **157.1.34 ColorSyncScriptingFolderMBS(domain as Integer) as folderitem**

MBS Util Plugin, Console & Web: Yes, Mac: Yes, Win: No, Linux: No. **Function:** Returns a folderitem to this folder if it exists on that system. **Example:**

 $const$  kUserDomain =  $-32763$ dim f as folderitem = ColorSyncScriptingFolderMBS(kUserDomain)

# **Notes:**

Note that not every folder exists on every Mac OS Version! The codes for domain are (The Demo includes a module for these):

Also take a look on the CreateColorSyncScriptingFolder function.

- -32768 On System Disk
- -32767 On Appropriate Disk
- -32766 System Domain, on Mac OS X mostly inside the folder /System.
- -32765 Local Domain (on Netbooting for example)
- -32764 Network Domain (on Netbooting for example)
- -32763 User Domain, on Mac OS X mostly inside the users folder.
- -32762 Classic Domain, the current used Classic System folder.

## **157.1.35 ComponentsFolderMBS(domain as Integer) as folderitem**

MBS Util Plugin, Console & Web: Yes, Mac: Yes, Win: No, Linux: No. **Function:** Returns a folderitem to this folder if it exists on that system. **Example:**

 $const$  kUserDomain =  $-32763$ dim f as folderitem = ComponentsFolderMBS(kUserDomain)

## **Notes:**

Note that not every folder exists on every Mac OS Version! The codes for domain are (The Demo includes a module for these):

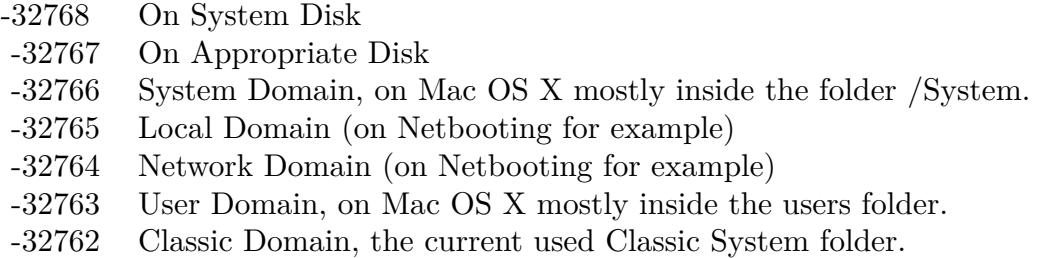

Also take a look on the CreateComponentsFolder function.

## **157.1.36 CompositionsFolderMBS(domain as Integer) as folderitem**

MBS Util Plugin, Plugin Version: 10.4, Console & Web: Yes, Mac: Yes, Win: No, Linux: No. **Function:** Returns a folderitem to this folder if it exists on that system. **Example:**

 $const$  kUserDomain =  $-32763$ dim f as folderitem = CompositionsFolderMBS(kUserDomain)

## **Notes:**

Note that not every folder exists on every Mac OS Version! The codes for domain are (The Demo includes a module for these):

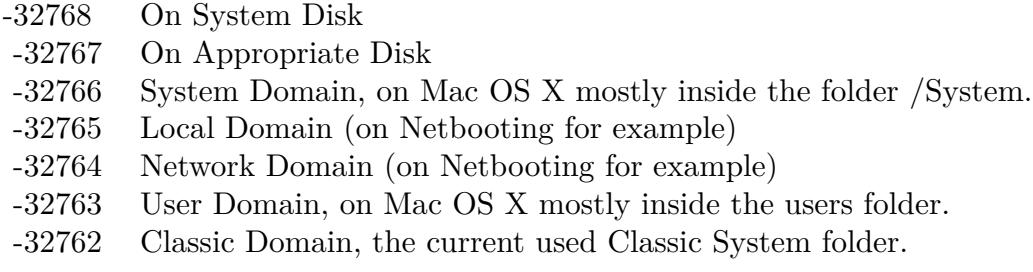

Also take a look on the CreateCompositionsFolderMBS function.

## **157.1.37 ContextualMenuItemsFolderMBS(domain as Integer) as folderitem**

MBS Util Plugin, Console & Web: Yes, Mac: Yes, Win: No, Linux: No. **Function:** Returns a folderitem to this folder if it exists on that system.

## **Example:**

 $const$  kUserDomain =  $-32763$ dim f as folderitem = ContextualMenuItemsFolderMBS(kUserDomain)

#### **Notes:**

Note that not every folder exists on every Mac OS Version! The codes for domain are (The Demo includes a module for these):

Also take a look on the CreateContextualMenuItemsFolder function.

# **157.1.38 ControlPanelDisabledFolderMBS(domain as Integer) as folderitem**

MBS Util Plugin, Console & Web: Yes, Mac: Yes, Win: No, Linux: No. **Function:** Returns a folderitem to this folder if it exists on that system.

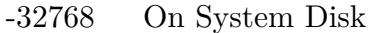

- -32767 On Appropriate Disk
- -32766 System Domain, on Mac OS X mostly inside the folder /System.
- -32765 Local Domain (on Netbooting for example)
- -32764 Network Domain (on Netbooting for example)
- -32763 User Domain, on Mac OS X mostly inside the users folder.
- -32762 Classic Domain, the current used Classic System folder.

## **Example:**

const kUserDomain = -32763 dim f as folderitem = ControlPanelDisabledFolderMBS(kUserDomain)

#### **Notes:**

Note that not every folder exists on every Mac OS Version! The codes for domain are (The Demo includes a module for these):

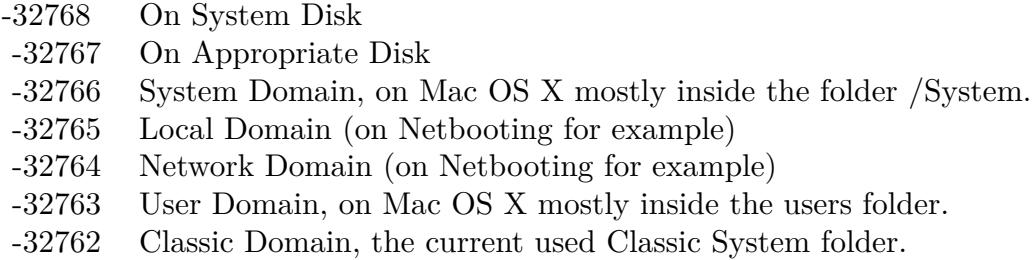

Also take a look on the CreateControlPanelDisabledFolder function.

## **157.1.39 ControlPanelFolderMBS(domain as Integer) as folderitem**

MBS Util Plugin, Console & Web: Yes, Mac: Yes, Win: No, Linux: No. **Function:** Returns a folderitem to this folder if it exists on that system. **Example:**

 $const$  kUserDomain =  $-32763$ dim f as folderitem = ControlPanelFolderMBS(kUserDomain)

**Notes:**

## 20680 CHAPTER 157. SPECIAL FOLDERS

Note that not every folder exists on every Mac OS Version! The codes for domain are (The Demo includes a module for these):

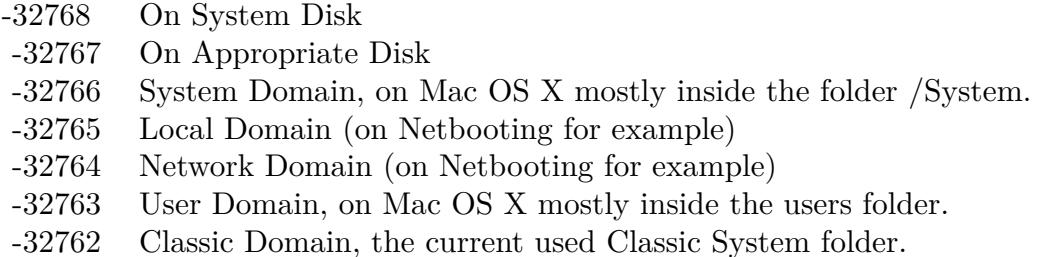

Also take a look on the CreateControlPanelFolder function.

# **157.1.40 ControlStripModulesFolderMBS(domain as Integer) as folderitem**

MBS Util Plugin, Console & Web: Yes, Mac: Yes, Win: No, Linux: No. **Function:** Returns a folderitem to this folder if it exists on that system.

**Example:**

const kUserDomain = -32763 dim f as folderitem = ControlStripModulesFolderMBS(kUserDomain)

## **Notes:**

Note that not every folder exists on every Mac OS Version! The codes for domain are (The Demo includes a module for these):

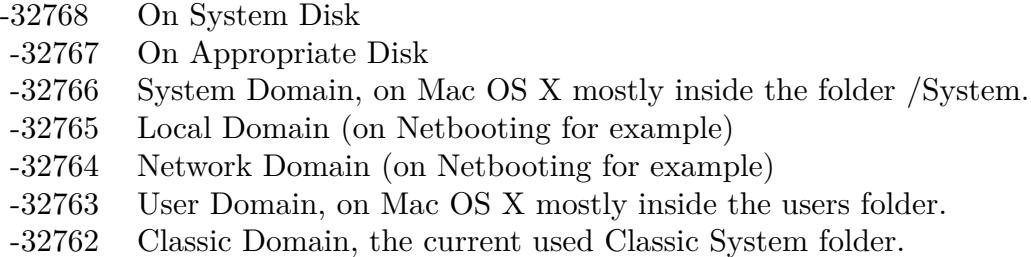

Also take a look on the CreateControlStripModulesFolder function.

# 157.1. GLOBALS 20681 **157.1.41 CoreServicesFolderMBS(domain as Integer) as folderitem**

MBS Util Plugin, Console & Web: Yes, Mac: Yes, Win: No, Linux: No. **Function:** Returns a folderitem to this folder if it exists on that system. **Example:**

 $const$  kUserDomain =  $-32763$ dim f as folderitem = CoreServicesFolderMBS(kUserDomain)

## **Notes:**

Note that not every folder exists on every Mac OS Version! The codes for domain are (The Demo includes a module for these):

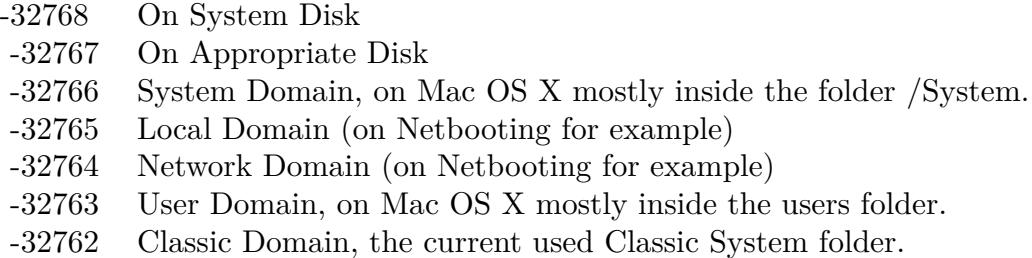

Also take a look on the CreateCoreServicesFolder function.

# **157.1.42 CreateALMLocationsFolderMBS(domain as Integer) as folderitem**

MBS Util Plugin, Console & Web: Yes, Mac: Yes, Win: No, Linux: No. **Function:** Returns a folderitem to this folder if it exists on that system. **Example:**

 $const$  kUserDomain =  $-32763$ dim f as folderitem = CreateALMLocationsFolderMBS(kUserDomain)

## **Notes:**

If this folder is supported by the operation system version, the folder is created and returned. If the folder could not be created or is not supported, nil is returned. If the folder allready exists, it is just returned. Note that not every folder exists on every Mac OS Version!

The codes for domain are (The Demo includes a module for these):

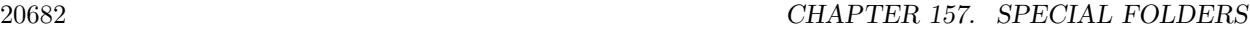

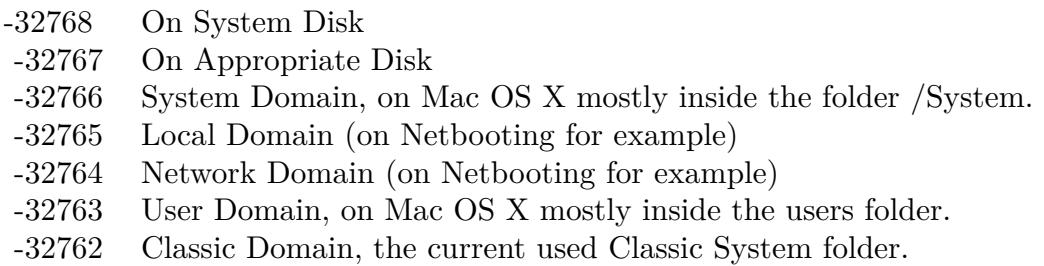

Also take a look on the ALMLocationsFolder function.

# **157.1.43 CreateALMModulesFolderMBS(domain as Integer) as folderitem**

MBS Util Plugin, Console & Web: Yes, Mac: Yes, Win: No, Linux: No. **Function:** Returns a folderitem to this folder if it exists on that system. **Example:**

 $const$  kUserDomain =  $-32763$ dim f as folderitem = CreateALMModulesFolderMBS(kUserDomain)

## **Notes:**

If this folder is supported by the operation system version, the folder is created and returned. If the folder could not be created or is not supported, nil is returned. If the folder allready exists, it is just returned. Note that not every folder exists on every Mac OS Version!

The codes for domain are (The Demo includes a module for these):

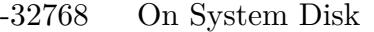

- -32767 On Appropriate Disk
- -32766 System Domain, on Mac OS X mostly inside the folder /System.
- -32765 Local Domain (on Netbooting for example)
- -32764 Network Domain (on Netbooting for example)
- -32763 User Domain, on Mac OS X mostly inside the users folder.
- -32762 Classic Domain, the current used Classic System folder.

Also take a look on the ALMModulesFolder function.

# 157.1. GLOBALS 20683 **157.1.44 CreateALMPreferencesFolderMBS(domain as Integer) as folderitem**

MBS Util Plugin, Console & Web: Yes, Mac: Yes, Win: No, Linux: No. **Function:** Returns a folderitem to this folder if it exists on that system.

**Example:**

 $const$  kUserDomain =  $-32763$ dim f as folderitem = CreateALMPreferencesFolderMBS(kUserDomain)

## **Notes:**

 $20768$  O  $\alpha$  Disk

If this folder is supported by the operation system version, the folder is created and returned. If the folder could not be created or is not supported, nil is returned. If the folder allready exists, it is just returned. Note that not every folder exists on every Mac OS Version! The codes for domain are (The Demo includes a module for these):

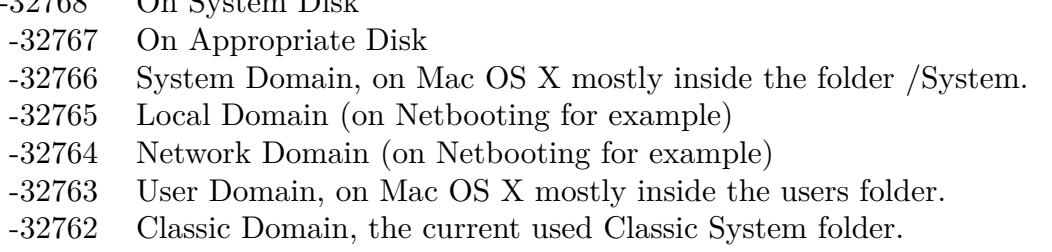

Also take a look on the ALMPreferencesFolder function.

# **157.1.45 CreateAppearanceFolderMBS(domain as Integer) as folderitem**

MBS Util Plugin, Console & Web: Yes, Mac: Yes, Win: No, Linux: No. **Function:** Returns a folderitem to this folder if it exists on that system. **Example:**

 $const$  kUserDomain =  $-32763$ dim f as folderitem = CreateAppearanceFolderMBS(kUserDomain)

## **Notes:**

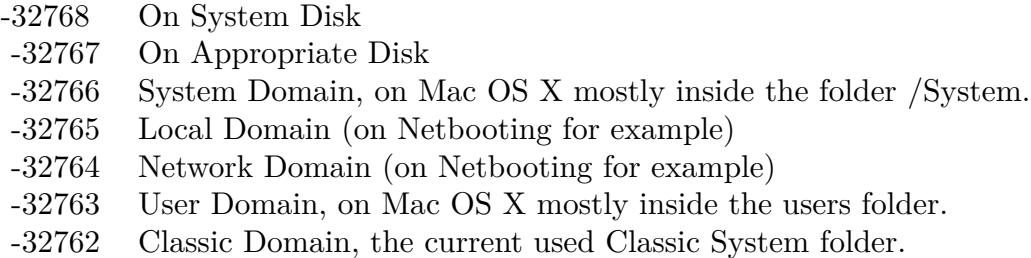

Also take a look on the AppearanceFolder function.

# **157.1.46 CreateAppleExtrasFolderMBS(domain as Integer) as folderitem**

MBS Util Plugin, Console & Web: Yes, Mac: Yes, Win: No, Linux: No. **Function:** Returns a folderitem to this folder if it exists on that system. **Example:**

const kUserDomain  $=$  -32763 dim f as folderitem = CreateAppleExtrasFolderMBS(kUserDomain)

## **Notes:**

If this folder is supported by the operation system version, the folder is created and returned. If the folder could not be created or is not supported, nil is returned. If the folder allready exists, it is just returned. Note that not every folder exists on every Mac OS Version!

The codes for domain are (The Demo includes a module for these):

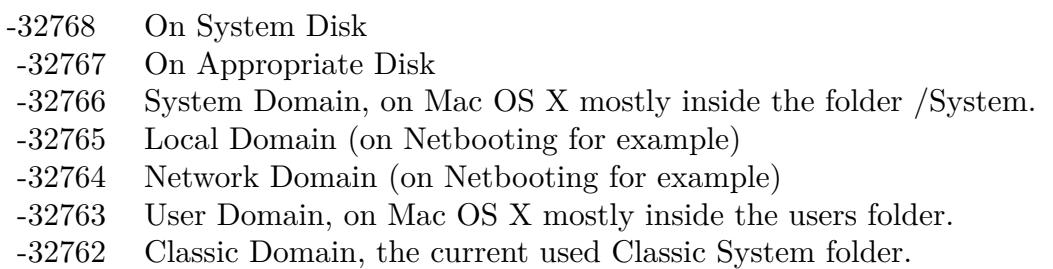

Also take a look on the AppleExtrasFolder function.

# 157.1. GLOBALS 20685 **157.1.47 CreateAppleMenuFolderMBS(domain as Integer) as folderitem**

MBS Util Plugin, Console & Web: Yes, Mac: Yes, Win: No, Linux: No. **Function:** Returns a folderitem to this folder if it exists on that system.

**Example:**

 $const$  kUserDomain =  $-32763$ dim f as folderitem = CreateAppleMenuFolderMBS(kUserDomain)

## **Notes:**

If this folder is supported by the operation system version, the folder is created and returned. If the folder could not be created or is not supported, nil is returned. If the folder allready exists, it is just returned. Note that not every folder exists on every Mac OS Version! The codes for domain are (The Demo includes a module for these):

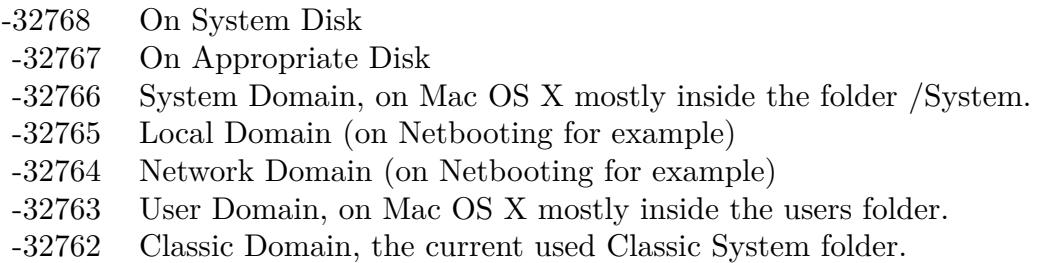

Also take a look on the AppleMenuFolder function.

# **157.1.48 CreateAppleShareAuthenticationFolderMBS(domain as Integer) as folderitem**

MBS Util Plugin, Console & Web: Yes, Mac: Yes, Win: No, Linux: No. **Function:** Returns a folderitem to this folder if it exists on that system. **Example:**

 $const$  kUserDomain =  $-32763$ dim f as folderitem = CreateAppleShareAuthenticationFolderMBS(kUserDomain)

## **Notes:**

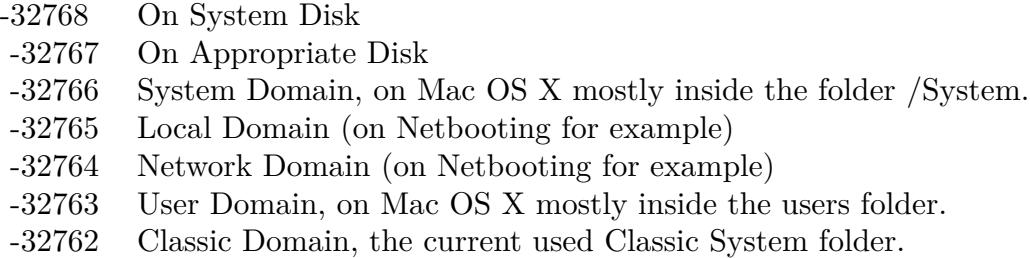

Also take a look on the AppleShareAuthenticationFolder function.

# **157.1.49 CreateAppleshareAutomountServerAliasesFolderMBS(domain as Integer) as folderitem**

MBS Util Plugin, Plugin Version: 10.4, Console & Web: Yes, Mac: Yes, Win: No, Linux: No. **Function:** Returns a folderitem to this folder if it exists on that system. **Example:**

const kUserDomain = -32763 dim f as folderitem = CreateAppleshareAutomountServerAliasesFolderMBS(kUserDomain)

## **Notes:**

If this folder is supported by the operation system version, the folder is created and returned. If the folder could not be created or is not supported, nil is returned. If the folder allready exists, it is just returned. Note that not every folder exists on every Mac OS Version!

The codes for domain are (The Demo includes a module for these):

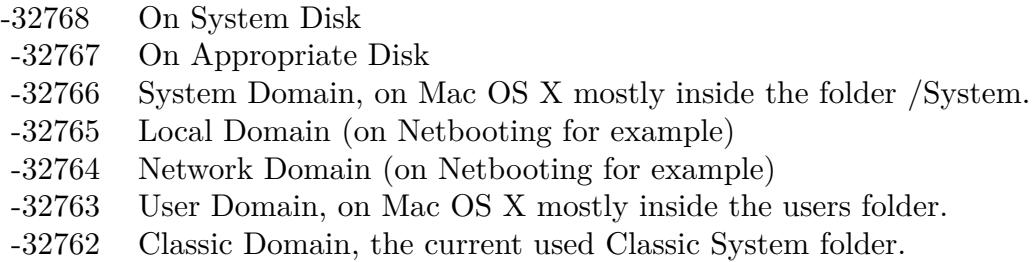

Also take a look on the AppleshareAutomountServerAliasesFolderMBS function.

# **157.1.50 CreateAppleShareSupportFolderMBS(domain as Integer) as folderitem**

MBS Util Plugin, Console & Web: Yes, Mac: Yes, Win: No, Linux: No. **Function:** Returns a folderitem to this folder if it exists on that system.

**Example:**

 $const$  kUserDomain =  $-32763$ dim f as folderitem = CreateAppleShareSupportFolderMBS(kUserDomain)

## **Notes:**

 $20768$  O  $\alpha$  Disk

If this folder is supported by the operation system version, the folder is created and returned. If the folder could not be created or is not supported, nil is returned. If the folder allready exists, it is just returned. Note that not every folder exists on every Mac OS Version! The codes for domain are (The Demo includes a module for these):

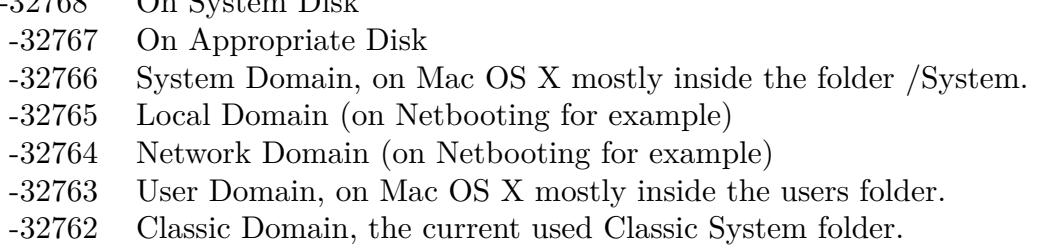

Also take a look on the AppleShareSupportFolder function.

# **157.1.51 CreateApplicationsFolderMBS(domain as Integer) as folderitem**

MBS Util Plugin, Console & Web: Yes, Mac: Yes, Win: Yes, Linux: No. **Function:** Returns a folderitem to this folder if it exists on that system. **Example:**

 $const$  kUserDomain =  $-32763$ dim f as folderitem = CreateApplicationsFolderMBS(kUserDomain)

## **Notes:**

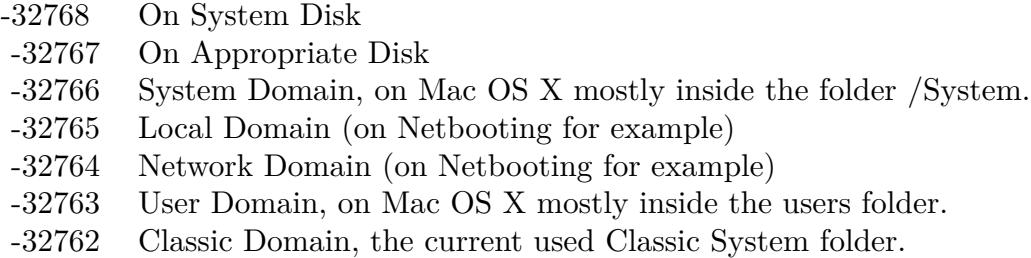

Also take a look on the ApplicationsFolder function. On Windows, only the System Domain is supported.

# **157.1.52 CreateApplicationSupportFolderMBS(domain as Integer) as folderitem**

MBS Util Plugin, Console & Web: Yes, Mac: Yes, Win: Yes, Linux: No. **Function:** Returns a folderitem to this folder if it exists on that system. **Example:**

const kUserDomain = -32763 dim f as folderitem = CreateApplicationSupportFolderMBS(kUserDomain)

## **Notes:**

If this folder is supported by the operation system version, the folder is created and returned. If the folder could not be created or is not supported, nil is returned. If the folder allready exists, it is just returned. Note that not every folder exists on every Mac OS Version!

The codes for domain are (The Demo includes a module for these):

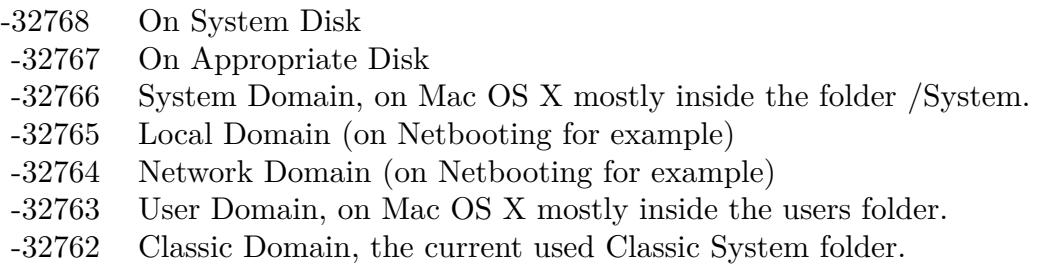

Also take a look on the ApplicationSupportFolder function.

Xojo ApplicationSupport function points to "/Library/Application Support" while ApplicationSupportFolderMBS points to different locations on my test system depending on the domain code:

-32768 ->"/Library/Application Support" -32767 ->"/Library/Application Support" -32766 ->nil -32765 ->"/Library/Application Support" -32764 ->nil -32763 ->"/Users/cs/Library/Application Support" -32762 ->"/Volumes/Mac OS 9/Systemordner/Application Support" 0 ->"/Library/Application Support"

At last it is your decision to use the correct one!

# **157.1.53 CreateAssistantsFolderMBS(domain as Integer) as folderitem**

MBS Util Plugin, Console & Web: Yes, Mac: Yes, Win: No, Linux: No. **Function:** Returns a folderitem to this folder if it exists on that system. **Example:**

 $const$  kUserDomain =  $-32763$ dim f as folderitem = CreateAssistantsFolderMBS(kUserDomain)

#### **Notes:**

If this folder is supported by the operation system version, the folder is created and returned. If the folder could not be created or is not supported, nil is returned. If the folder allready exists, it is just returned. Note that not every folder exists on every Mac OS Version!

The codes for domain are (The Demo includes a module for these):

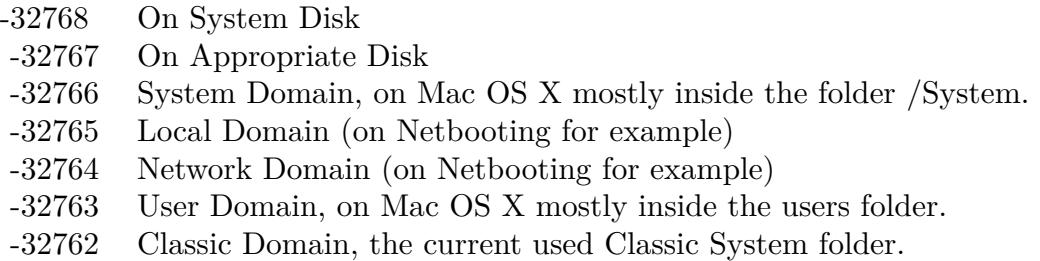

Also take a look on the AssistantsFolder function.

# 20690 CHAPTER 157. SPECIAL FOLDERS **157.1.54 CreateAudioAlertSoundsFolderMBS(domain as Integer) as folderitem**

MBS Util Plugin, Console & Web: Yes, Mac: Yes, Win: No, Linux: No. **Function:** Returns a folderitem to this folder if it exists on that system. **Example:**

 $const$  kUserDomain =  $-32763$ dim f as folderitem = CreateAudioAlertSoundsFolderMBS(kUserDomain)

# **Notes:**

If this folder is supported by the operation system version, the folder is created and returned. If the folder could not be created or is not supported, nil is returned. If the folder allready exists, it is just returned. Note that not every folder exists on every Mac OS Version! The codes for domain are (The Demo includes a module for these):

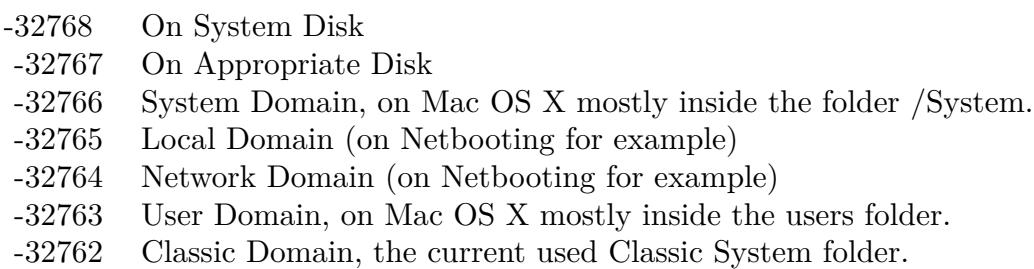

Also take a look on the AudioAlertSoundsFolder function.

# **157.1.55 CreateAudioComponentsFolderMBS(domain as Integer) as folderitem**

MBS Util Plugin, Console & Web: Yes, Mac: Yes, Win: No, Linux: No. **Function:** Returns a folderitem to this folder if it exists on that system. **Example:**

 $const$  kUserDomain =  $-32763$ dim f as folderitem = CreateAudioComponentsFolderMBS(kUserDomain)

## **Notes:**

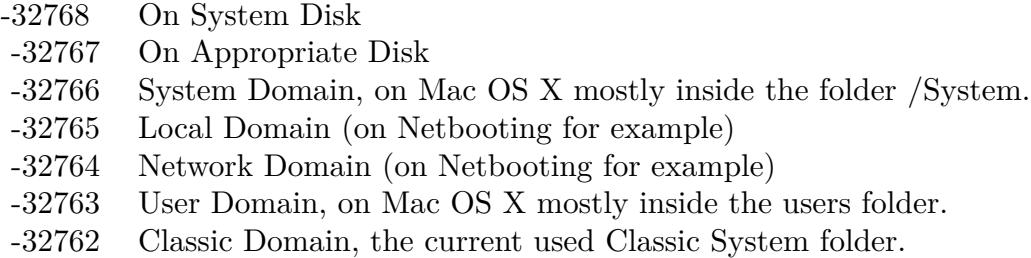

Also take a look on the AudioComponentsFolder function.

# **157.1.56 CreateAudioDigidesignFolderMBS(domain as Integer) as folderitem**

MBS Util Plugin, Plugin Version: 10.4, Console & Web: Yes, Mac: Yes, Win: No, Linux: No. **Function:** Returns a folderitem to this folder if it exists on that system. **Example:**

 $const$  kUserDomain =  $-32763$ dim f as folderitem = CreateAudioDigidesignFolderMBS(kUserDomain)

## **Notes:**

If this folder is supported by the operation system version, the folder is created and returned. If the folder could not be created or is not supported, nil is returned. If the folder allready exists, it is just returned. Note that not every folder exists on every Mac OS Version!

The codes for domain are (The Demo includes a module for these):

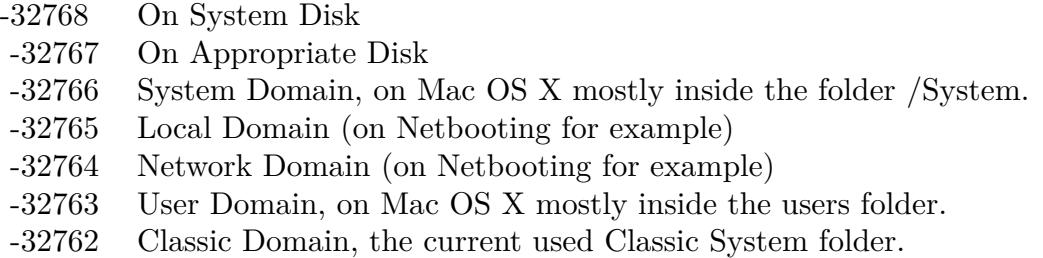

Also take a look on the AudioDigidesignFolderMBS function.

# 20692 CHAPTER 157. SPECIAL FOLDERS **157.1.57 CreateAudioPlugInsFolderMBS(domain as Integer) as folderitem**

MBS Util Plugin, Console & Web: Yes, Mac: Yes, Win: No, Linux: No. **Function:** Returns a folderitem to this folder if it exists on that system. **Example:**

 $const$  kUserDomain =  $-32763$ dim f as folderitem = CreateAudioPlugInsFolderMBS(kUserDomain)

## **Notes:**

If this folder is supported by the operation system version, the folder is created and returned. If the folder could not be created or is not supported, nil is returned. If the folder allready exists, it is just returned. Note that not every folder exists on every Mac OS Version! The codes for domain are (The Demo includes a module for these):

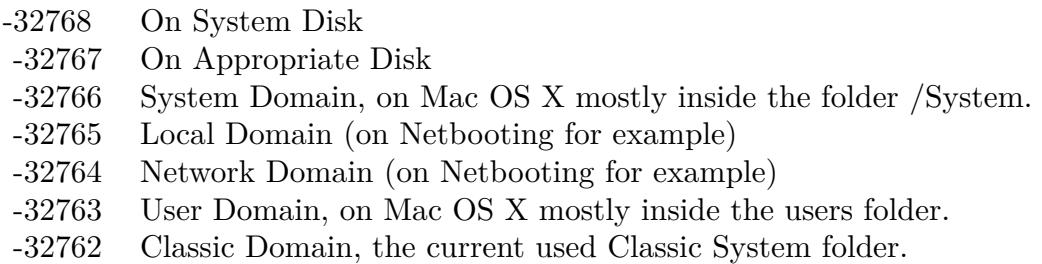

Also take a look on the AudioPlugInsFolder function.

# **157.1.58 CreateAudioPresetsFolderMBS(domain as Integer) as folderitem**

MBS Util Plugin, Plugin Version: 10.4, Console & Web: Yes, Mac: Yes, Win: No, Linux: No. **Function:** Returns a folderitem to this folder if it exists on that system. **Example:**

 $const$  kUserDomain =  $-32763$ dim f as folderitem = CreateAudioPresetsFolderMBS(kUserDomain)

## **Notes:**

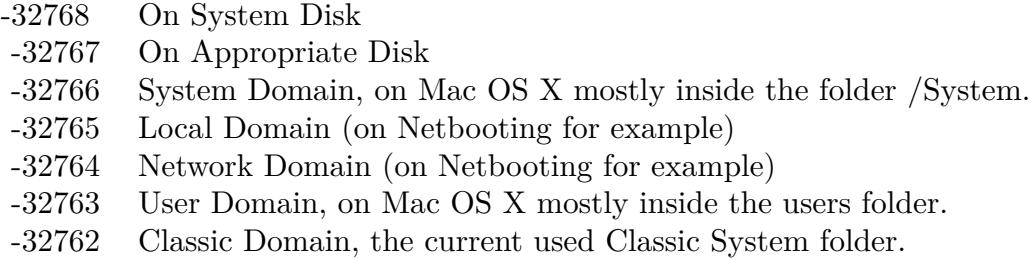

Also take a look on the AudioPresetsFolderMBS function.

# **157.1.59 CreateAudioSoundBanksFolderMBS(domain as Integer) as folderitem**

MBS Util Plugin, Console & Web: Yes, Mac: Yes, Win: No, Linux: No. **Function:** Returns a folderitem to this folder if it exists on that system. **Example:**

 $const$  kUserDomain =  $-32763$ dim f as folderitem = CreateAudioSoundBanksFolderMBS(kUserDomain)

## **Notes:**

If this folder is supported by the operation system version, the folder is created and returned. If the folder could not be created or is not supported, nil is returned. If the folder allready exists, it is just returned. Note that not every folder exists on every Mac OS Version!

The codes for domain are (The Demo includes a module for these):

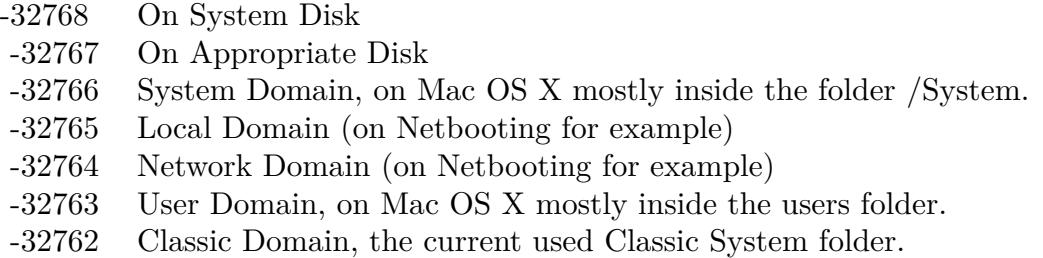

Also take a look on the AudioSoundBanksFolder function.

# 20694 CHAPTER 157. SPECIAL FOLDERS **157.1.60 CreateAudioSoundsFolderMBS(domain as Integer) as folderitem**

MBS Util Plugin, Console & Web: Yes, Mac: Yes, Win: No, Linux: No. **Function:** Returns a folderitem to this folder if it exists on that system.

**Example:**

 $const$  kUserDomain =  $-32763$ dim f as folderitem = CreateAudioSoundsFolderMBS(kUserDomain)

## **Notes:**

If this folder is supported by the operation system version, the folder is created and returned. If the folder could not be created or is not supported, nil is returned. If the folder allready exists, it is just returned. Note that not every folder exists on every Mac OS Version! The codes for domain are (The Demo includes a module for these):

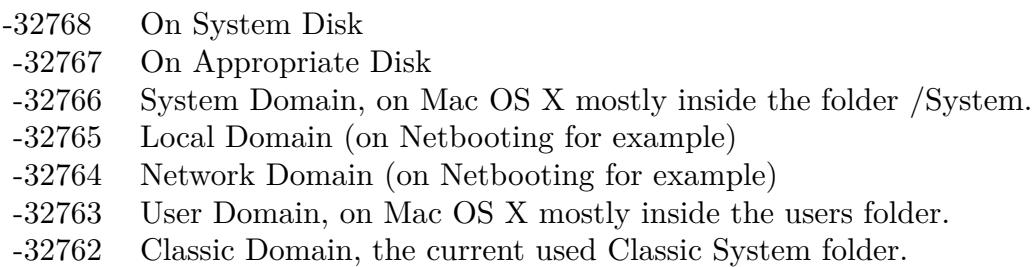

Also take a look on the AudioSoundsFolder function.

# **157.1.61 CreateAudioSupportFolderMBS(domain as Integer) as folderitem**

MBS Util Plugin, Console & Web: Yes, Mac: Yes, Win: No, Linux: No. **Function:** Returns a folderitem to this folder if it exists on that system. **Example:**

 $const$  kUserDomain =  $-32763$ dim f as folderitem = CreateAudioSupportFolderMBS(kUserDomain)

## **Notes:**

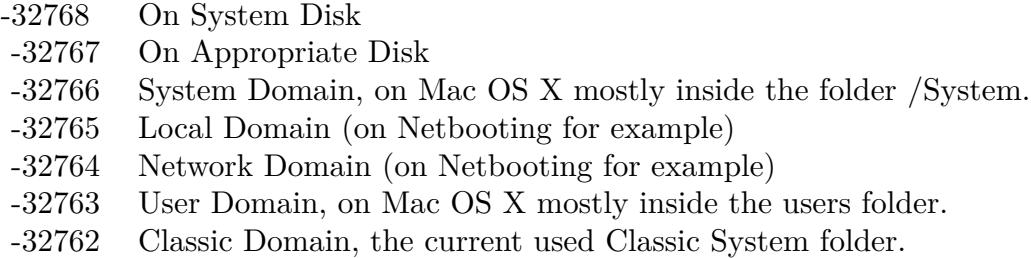

Also take a look on the AudioSupportFolder function.

# **157.1.62 CreateAudioVSTFolderMBS(domain as Integer) as folderitem**

MBS Util Plugin, Plugin Version: 10.4, Console & Web: Yes, Mac: Yes, Win: No, Linux: No. **Function:** Returns a folderitem to this folder if it exists on that system. **Example:**

 $const$  kUserDomain =  $-32763$ dim f as folderitem = CreateAudioVSTFolderMBS(kUserDomain)

## **Notes:**

If this folder is supported by the operation system version, the folder is created and returned. If the folder could not be created or is not supported, nil is returned. If the folder allready exists, it is just returned. Note that not every folder exists on every Mac OS Version!

The codes for domain are (The Demo includes a module for these):

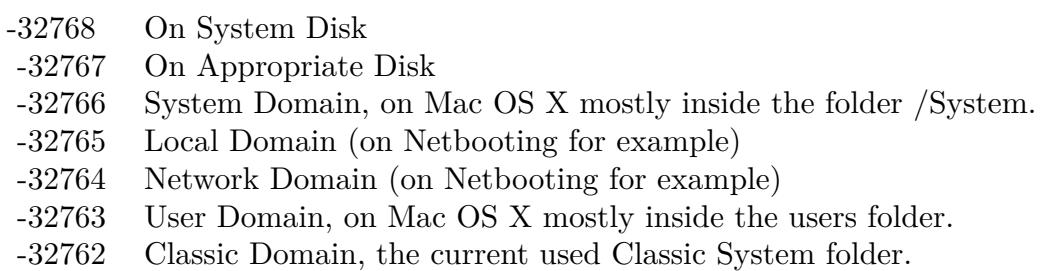

Also take a look on the AudioVSTFolderMBS function.

## 20696 CHAPTER 157. SPECIAL FOLDERS

## **157.1.63 CreateAutomatorWorkflowsFolderMBS(domain as Integer) as folderitem**

MBS Util Plugin, Plugin Version: 10.4, Console & Web: Yes, Mac: Yes, Win: No, Linux: No. **Function:** Returns a folderitem to this folder if it exists on that system. **Example:**

 $const$  kUserDomain =  $-32763$ dim f as folderitem = CreateAutomatorWorkflowsFolderMBS(kUserDomain)

#### **Notes:**

If this folder is supported by the operation system version, the folder is created and returned. If the folder could not be created or is not supported, nil is returned. If the folder allready exists, it is just returned. Note that not every folder exists on every Mac OS Version!

The codes for domain are (The Demo includes a module for these):

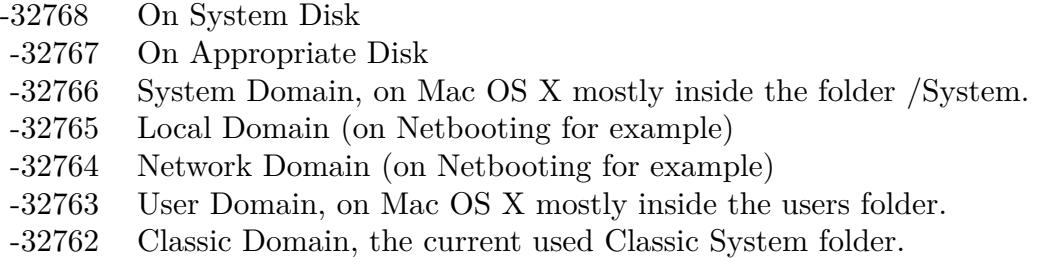

Also take a look on the AutomatorWorkflowsFolderMBS function.

## **157.1.64 CreateAutosaveInformationFolderMBS(domain as Integer) as folderitem**

MBS Util Plugin, Plugin Version: 10.4, Console & Web: Yes, Mac: Yes, Win: No, Linux: No. **Function:** Returns a folderitem to this folder if it exists on that system. **Example:**

 $const$  kUserDomain =  $-32763$ dim f as folderitem = CreateAutosaveInformationFolderMBS(kUserDomain)

#### **Notes:**

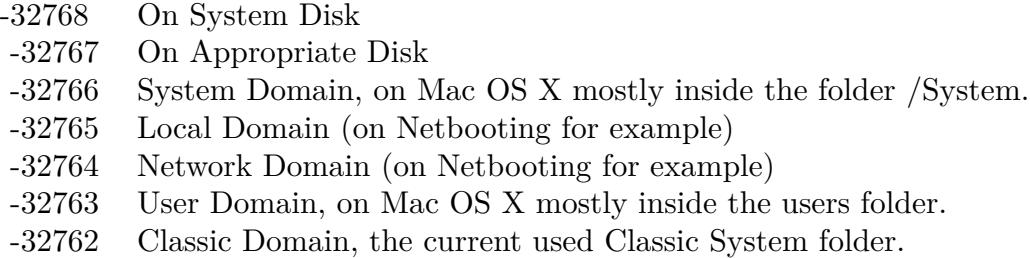

Also take a look on the AutosaveInformationFolderMBS function.

# **157.1.65 CreateBootTimeStartupItemsFolderMBS(domain as Integer) as folderitem**

MBS Util Plugin, Plugin Version: 10.4, Console & Web: Yes, Mac: Yes, Win: No, Linux: No. **Function:** Returns a folderitem to this folder if it exists on that system. **Example:**

 $const$  kUserDomain =  $-32763$ dim f as folderitem = CreateBootTimeStartupItemsFolderMBS(kUserDomain)

## **Notes:**

If this folder is supported by the operation system version, the folder is created and returned. If the folder could not be created or is not supported, nil is returned. If the folder allready exists, it is just returned. Note that not every folder exists on every Mac OS Version!

The codes for domain are (The Demo includes a module for these):

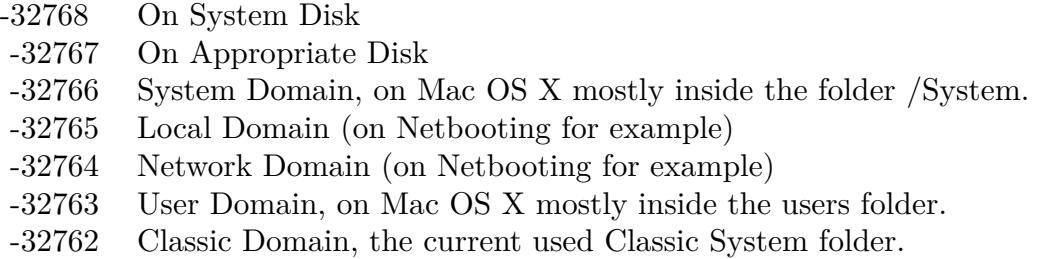

Also take a look on the BootTimeStartupItemsFolderMBS function.

# 20698 CHAPTER 157. SPECIAL FOLDERS **157.1.66 CreateCachedDataFolderMBS(domain as Integer) as folderitem**

MBS Util Plugin, Console & Web: Yes, Mac: Yes, Win: No, Linux: No. **Function:** Returns a folderitem to this folder if it exists on that system. **Example:**

 $const$  kUserDomain =  $-32763$ dim f as folderitem = CreateCachedDataFolderMBS(kUserDomain)

## **Notes:**

If this folder is supported by the operation system version, the folder is created and returned. If the folder could not be created or is not supported, nil is returned. If the folder allready exists, it is just returned. Note that not every folder exists on every Mac OS Version! The codes for domain are (The Demo includes a module for these):

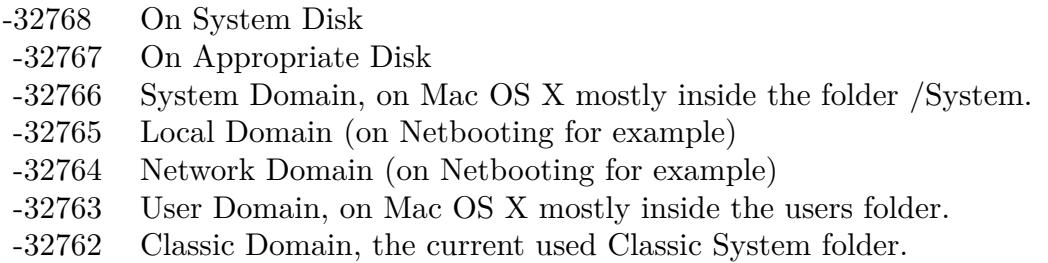

Also take a look on the CachedDataFolder function.

# **157.1.67 CreateCarbonLibraryFolderMBS(domain as Integer) as folderitem**

MBS Util Plugin, Console & Web: Yes, Mac: Yes, Win: No, Linux: No. **Function:** Returns a folderitem to this folder if it exists on that system. **Example:**

 $const$  kUserDomain =  $-32763$ dim f as folderitem = CreateCarbonLibraryFolderMBS(kUserDomain)

## **Notes:**

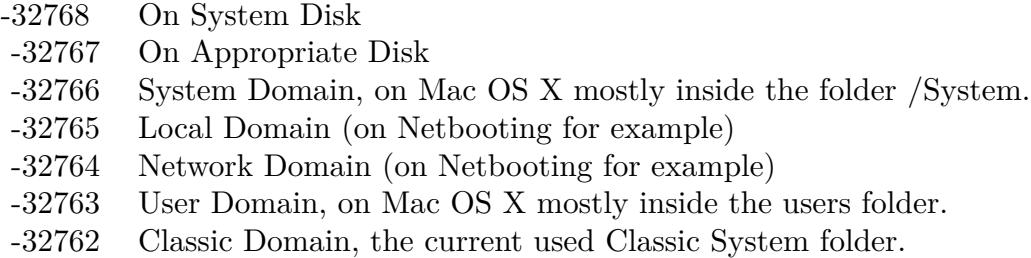

Also take a look on the CarbonLibraryFolder function.

# **157.1.68 CreateChewableItemsFolderMBS(domain as Integer) as folderitem**

MBS Util Plugin, Console & Web: Yes, Mac: Yes, Win: No, Linux: No. **Function:** Returns a folderitem to this folder if it exists on that system. **Example:**

 $const$  kUserDomain =  $-32763$  $dim\ f$  as folderitem =  $CreateChewableItemsFolderMBS(kUserDomain)$ 

## **Notes:**

If this folder is supported by the operation system version, the folder is created and returned. If the folder could not be created or is not supported, nil is returned. If the folder allready exists, it is just returned. Note that not every folder exists on every Mac OS Version!

The codes for domain are (The Demo includes a module for these):

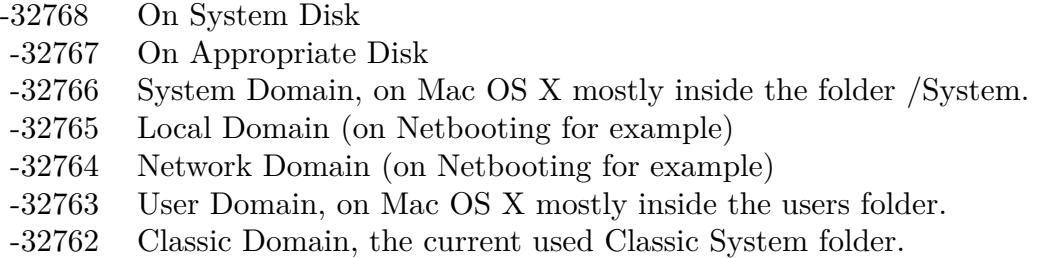

Also take a look on the ChewableItemsFolder function.

# 20700 CHAPTER 157. SPECIAL FOLDERS **157.1.69 CreateClassicDesktopFolderMBS(domain as Integer) as folderitem**

MBS Util Plugin, Console & Web: Yes, Mac: Yes, Win: No, Linux: No. **Function:** Returns a folderitem to this folder if it exists on that system.

**Example:**

 $const$  kUserDomain =  $-32763$ dim f as folderitem = CreateClassicDesktopFolderMBS(kUserDomain)

## **Notes:**

If this folder is supported by the operation system version, the folder is created and returned. If the folder could not be created or is not supported, nil is returned. If the folder allready exists, it is just returned. Note that not every folder exists on every Mac OS Version! The codes for domain are (The Demo includes a module for these):

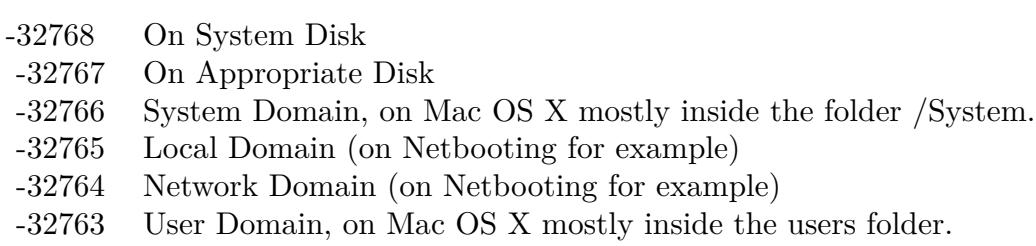

-32762 Classic Domain, the current used Classic System folder.

Also take a look on the ClassicDesktopFolder function.

# **157.1.70 CreateClassicPreferencesFolderMBS(domain as Integer) as folderitem**

MBS Util Plugin, Plugin Version: 10.4, Console & Web: Yes, Mac: Yes, Win: No, Linux: No. **Function:** Returns a folderitem to this folder if it exists on that system. **Example:**

 $const$  kUserDomain =  $-32763$ dim f as folderitem = CreateClassicPreferencesFolderMBS(kUserDomain)

## **Notes:**
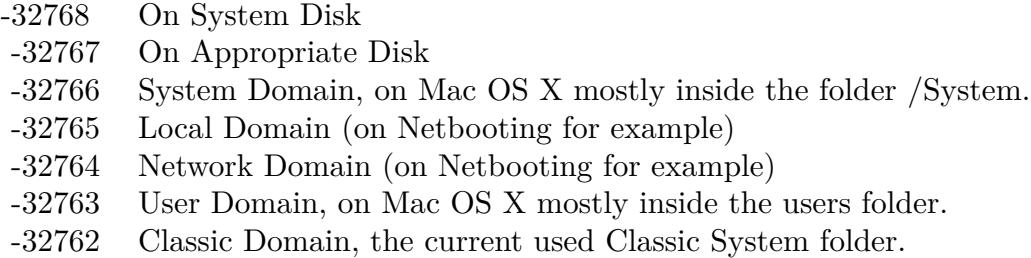

Also take a look on the ClassicPreferencesFolderMBS function.

## **157.1.71 CreateColorPickersFolderMBS(domain as Integer) as folderitem**

MBS Util Plugin, Plugin Version: 10.4, Console & Web: Yes, Mac: Yes, Win: No, Linux: No. **Function:** Returns a folderitem to this folder if it exists on that system. **Example:**

 $const$  kUserDomain =  $-32763$ dim f as folderitem = CreateColorPickersFolderMBS(kUserDomain)

#### **Notes:**

If this folder is supported by the operation system version, the folder is created and returned. If the folder could not be created or is not supported, nil is returned. If the folder allready exists, it is just returned. Note that not every folder exists on every Mac OS Version!

The codes for domain are (The Demo includes a module for these):

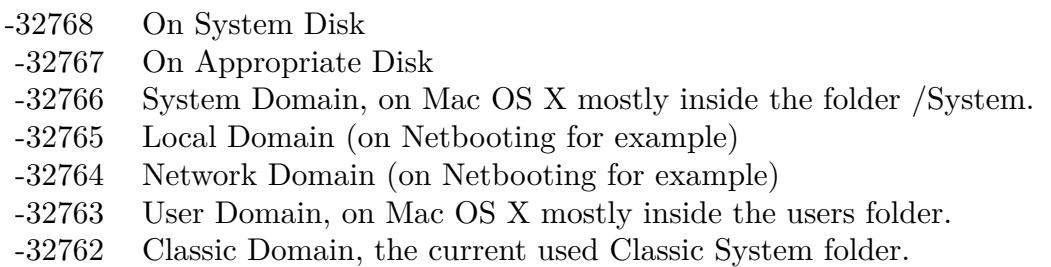

Also take a look on the ColorPickersFolderMBS function.

# 20702 CHAPTER 157. SPECIAL FOLDERS **157.1.72 CreateColorSyncCMMFolderMBS(domain as Integer) as folderitem**

MBS Util Plugin, Console & Web: Yes, Mac: Yes, Win: No, Linux: No. **Function:** Returns a folderitem to this folder if it exists on that system.

**Example:**

 $const$  kUserDomain =  $-32763$ dim f as folderitem = CreateColorSyncCMMFolderMBS(kUserDomain)

### **Notes:**

If this folder is supported by the operation system version, the folder is created and returned. If the folder could not be created or is not supported, nil is returned. If the folder allready exists, it is just returned. Note that not every folder exists on every Mac OS Version! The codes for domain are (The Demo includes a module for these):

-32768 On System Disk -32767 On Appropriate Disk -32766 System Domain, on Mac OS X mostly inside the folder /System. -32765 Local Domain (on Netbooting for example) -32764 Network Domain (on Netbooting for example) -32763 User Domain, on Mac OS X mostly inside the users folder.

-32762 Classic Domain, the current used Classic System folder.

Also take a look on the ColorSyncCMMFolder function.

# **157.1.73 CreateColorSyncFolderMBS(domain as Integer) as folderitem**

MBS Util Plugin, Console & Web: Yes, Mac: Yes, Win: No, Linux: No. **Function:** Returns a folderitem to this folder if it exists on that system. **Example:**

 $const$  kUserDomain =  $-32763$ dim f as folderitem = CreateColorSyncFolderMBS(kUserDomain)

#### **Notes:**

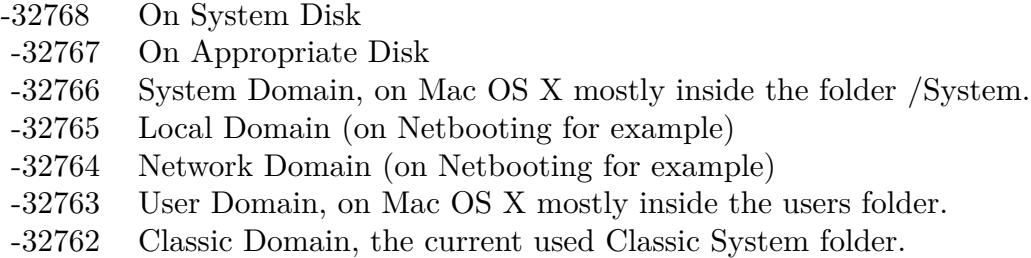

Also take a look on the ColorSyncFolder function.

# **157.1.74 CreateColorSyncProfilesFolderMBS(domain as Integer) as folderitem**

MBS Util Plugin, Console & Web: Yes, Mac: Yes, Win: No, Linux: No. **Function:** Returns a folderitem to this folder if it exists on that system. **Example:**

 $const$  kUserDomain =  $-32763$ dim f as folderitem = CreateColorSyncProfilesFolderMBS(kUserDomain)

#### **Notes:**

If this folder is supported by the operation system version, the folder is created and returned. If the folder could not be created or is not supported, nil is returned. If the folder allready exists, it is just returned. Note that not every folder exists on every Mac OS Version!

The codes for domain are (The Demo includes a module for these):

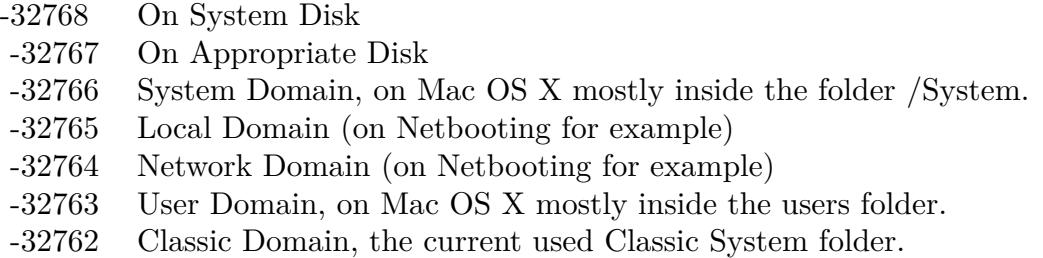

Also take a look on the ColorSyncProfilesFolder function.

# 20704 CHAPTER 157. SPECIAL FOLDERS **157.1.75 CreateColorSyncScriptingFolderMBS(domain as Integer) as folderitem**

MBS Util Plugin, Console & Web: Yes, Mac: Yes, Win: No, Linux: No. **Function:** Returns a folderitem to this folder if it exists on that system.

**Example:**

 $const$  kUserDomain =  $-32763$ dim f as folderitem = CreateColorSyncScriptingFolderMBS(kUserDomain)

### **Notes:**

If this folder is supported by the operation system version, the folder is created and returned. If the folder could not be created or is not supported, nil is returned. If the folder allready exists, it is just returned. Note that not every folder exists on every Mac OS Version!

The codes for domain are (The Demo includes a module for these):

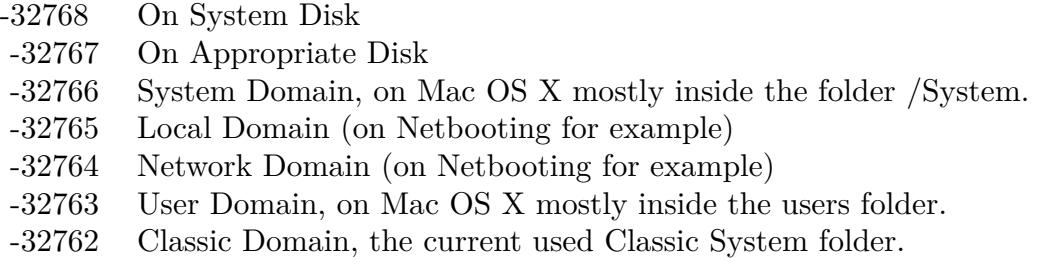

Also take a look on the ColorSyncScriptingFolder function.

# **157.1.76 CreateComponentsFolderMBS(domain as Integer) as folderitem**

MBS Util Plugin, Console & Web: Yes, Mac: Yes, Win: No, Linux: No. **Function:** Returns a folderitem to this folder if it exists on that system. **Example:**

 $const$  kUserDomain =  $-32763$ dim f as folderitem = CreateComponentsFolderMBS(kUserDomain)

#### **Notes:**

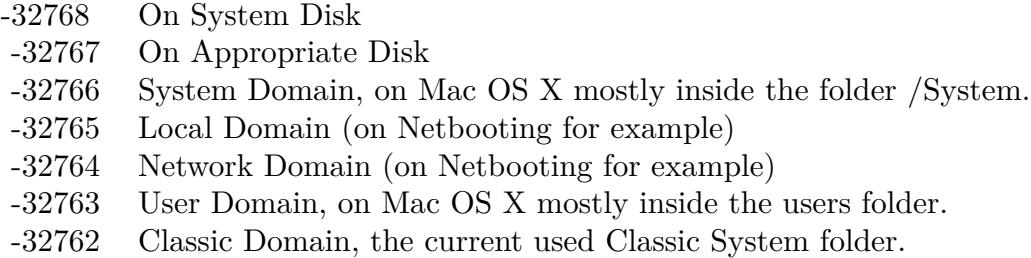

Also take a look on the ComponentsFolder function.

## **157.1.77 CreateCompositionsFolderMBS(domain as Integer) as folderitem**

MBS Util Plugin, Plugin Version: 10.4, Console & Web: Yes, Mac: Yes, Win: No, Linux: No. **Function:** Returns a folderitem to this folder if it exists on that system. **Example:**

 $const$  kUserDomain =  $-32763$ dim f as folderitem = CreateCompositionsFolderMBS(kUserDomain)

#### **Notes:**

If this folder is supported by the operation system version, the folder is created and returned. If the folder could not be created or is not supported, nil is returned. If the folder allready exists, it is just returned. Note that not every folder exists on every Mac OS Version!

The codes for domain are (The Demo includes a module for these):

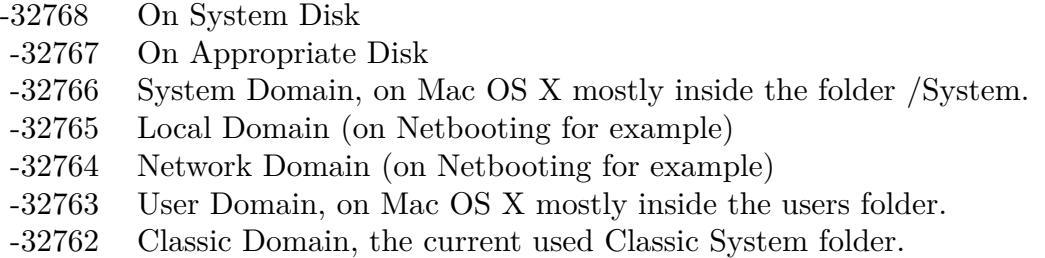

Also take a look on the CompositionsFolderMBS function.

# 20706 CHAPTER 157. SPECIAL FOLDERS **157.1.78 CreateContextualMenuItemsFolderMBS(domain as Integer) as folderitem**

MBS Util Plugin, Console & Web: Yes, Mac: Yes, Win: No, Linux: No. **Function:** Returns a folderitem to this folder if it exists on that system. **Example:**

 $const$  kUserDomain =  $-32763$ dim f as folderitem = CreateContextualMenuItemsFolderMBS(kUserDomain)

#### **Notes:**

If this folder is supported by the operation system version, the folder is created and returned. If the folder could not be created or is not supported, nil is returned. If the folder allready exists, it is just returned. Note that not every folder exists on every Mac OS Version! The codes for domain are (The Demo includes a module for these):

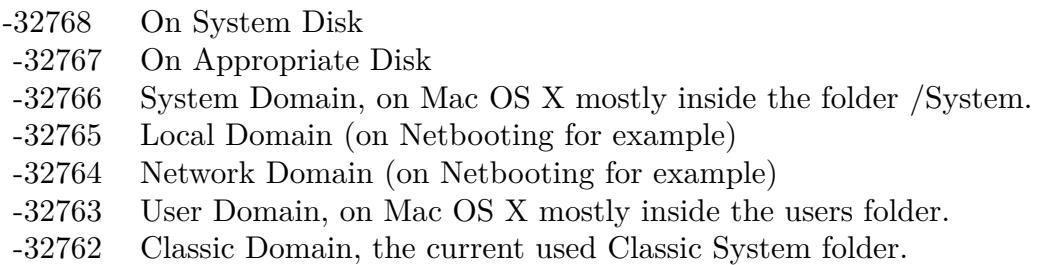

Also take a look on the ContextualMenuItemsFolder function.

## **157.1.79 CreateControlPanelDisabledFolderMBS(domain as Integer) as folderitem**

MBS Util Plugin, Console & Web: Yes, Mac: Yes, Win: No, Linux: No. **Function:** Returns a folderitem to this folder if it exists on that system. **Example:**

 $const$  kUserDomain =  $-32763$ dim f as folderitem = CreateControlPanelDisabledFolderMBS(kUserDomain)

#### **Notes:**

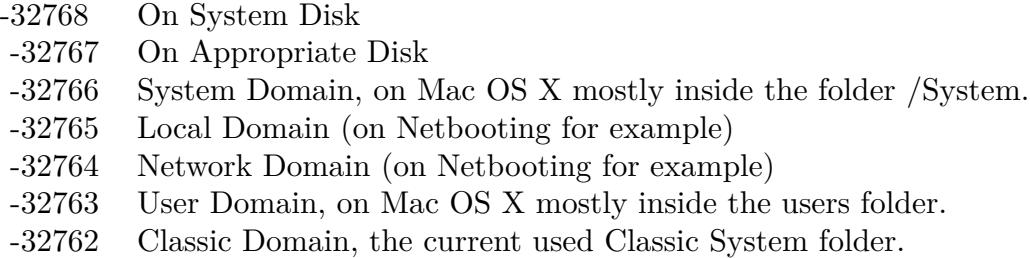

Also take a look on the ControlPanelDisabledFolder function.

## **157.1.80 CreateControlPanelFolderMBS(domain as Integer) as folderitem**

MBS Util Plugin, Console & Web: Yes, Mac: Yes, Win: No, Linux: No. **Function:** Returns a folderitem to this folder if it exists on that system. **Example:**

 $const$  kUserDomain =  $-32763$ dim f as folderitem = CreateControlPanelFolderMBS(kUserDomain)

#### **Notes:**

If this folder is supported by the operation system version, the folder is created and returned. If the folder could not be created or is not supported, nil is returned. If the folder allready exists, it is just returned. Note that not every folder exists on every Mac OS Version!

The codes for domain are (The Demo includes a module for these):

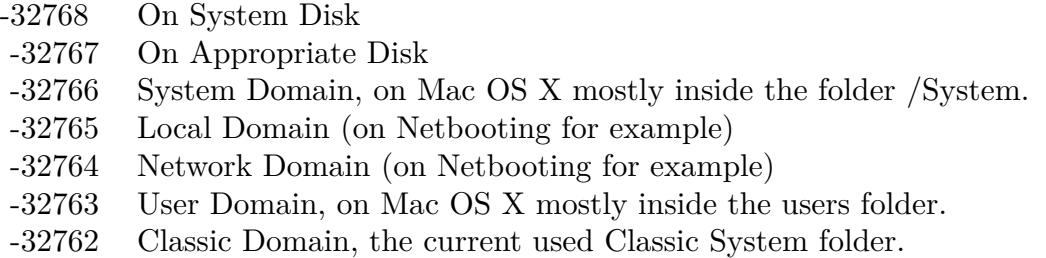

Also take a look on the ControlPanelFolder function.

# 20708 CHAPTER 157. SPECIAL FOLDERS **157.1.81 CreateControlStripModulesFolderMBS(domain as Integer) as folderitem**

MBS Util Plugin, Console & Web: Yes, Mac: Yes, Win: No, Linux: No. **Function:** Returns a folderitem to this folder if it exists on that system. **Example:**

 $const$  kUserDomain =  $-32763$ 

dim f as folderitem = CreateControlStripModulesFolderMBS(kUserDomain)

## **Notes:**

If this folder is supported by the operation system version, the folder is created and returned. If the folder could not be created or is not supported, nil is returned. If the folder allready exists, it is just returned. Note that not every folder exists on every Mac OS Version! The codes for domain are (The Demo includes a module for these):

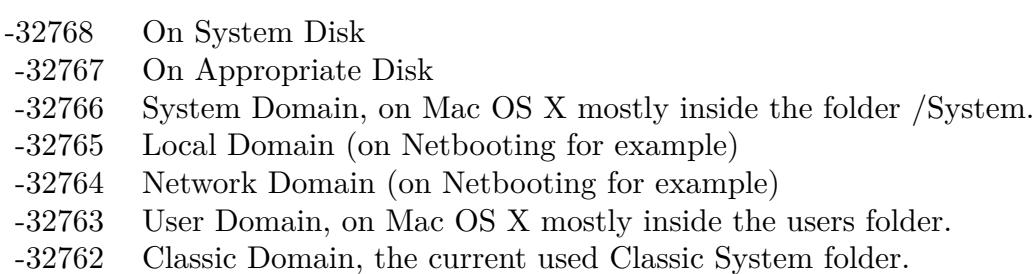

Also take a look on the ControlStripModulesFolder function.

# **157.1.82 CreateCoreServicesFolderMBS(domain as Integer) as folderitem**

MBS Util Plugin, Console & Web: Yes, Mac: Yes, Win: No, Linux: No. **Function:** Returns a folderitem to this folder if it exists on that system. **Example:**

 $const$  kUserDomain =  $-32763$ dim f as folderitem = CreateCoreServicesFolderMBS(kUserDomain)

#### **Notes:**

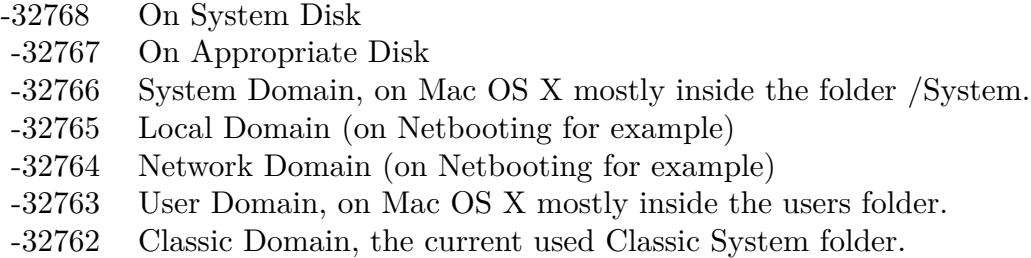

Also take a look on the CoreServicesFolder function.

## **157.1.83 CreateCurrentUserFolderMBS(domain as Integer) as folderitem**

MBS Util Plugin, Console & Web: Yes, Mac: Yes, Win: No, Linux: No. **Function:** Returns a folderitem to this folder if it exists on that system. **Example:**

 $const$  kUserDomain =  $-32763$ dim f as folderitem = CreateCurrentUserFolderMBS(kUserDomain)

#### **Notes:**

If this folder is supported by the operation system version, the folder is created and returned. If the folder could not be created or is not supported, nil is returned. If the folder allready exists, it is just returned. Note that not every folder exists on every Mac OS Version!

The codes for domain are (The Demo includes a module for these):

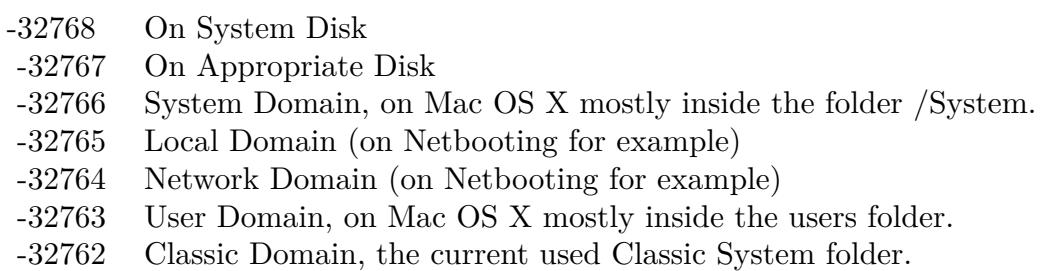

Also take a look on the CurrentUserFolder function.

# **157.1.84 CreateCurrentUserRemoteFolderLocationFolderMBS(domain as Integer) as folderitem**

MBS Util Plugin, Console & Web: Yes, Mac: Yes, Win: No, Linux: No. **Function:** Returns a folderitem to this folder if it exists on that system. **Example:**

 $const$  kUserDomain =  $-32763$ dim f as folderitem = CreateCurrentUserRemoteFolderMBS(kUserDomain)

#### **Notes:**

If this folder is supported by the operation system version, the folder is created and returned. If the folder could not be created or is not supported, nil is returned. If the folder allready exists, it is just returned. Note that not every folder exists on every Mac OS Version!

The codes for domain are (The Demo includes a module for these):

- -32768 On System Disk
- -32767 On Appropriate Disk
- -32766 System Domain, on Mac OS X mostly inside the folder /System.
- -32765 Local Domain (on Netbooting for example)
- -32764 Network Domain (on Netbooting for example)
- -32763 User Domain, on Mac OS X mostly inside the users folder.
- -32762 Classic Domain, the current used Classic System folder.

Also take a look on the CurrentUserRemoteFolder function.

## **157.1.85 CreateCurrentUserRemoteFolderMBS(domain as Integer) as folderitem**

MBS Util Plugin, Console & Web: Yes, Mac: Yes, Win: No, Linux: No. **Function:** Returns a folderitem to this folder if it exists on that system. **Example:**

const kUserDomain = -32763 dim f as folderitem = CreateCurrentUserRemoteFolderMBS(kUserDomain)

#### **Notes:**

If this folder is supported by the operation system version, the folder is created and returned. If the folder could not be created or is not supported, nil is returned. If the folder allready exists, it is just returned. Note that not every folder exists on every Mac OS Version!

#### 157.1. GLOBALS 20711

The codes for domain are (The Demo includes a module for these):

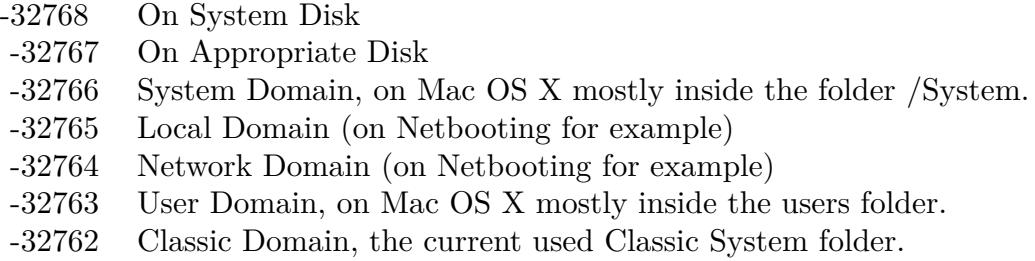

Also take a look on the CurrentUserRemoteFolder function.

## **157.1.86 CreateDesktopFolderMBS(domain as Integer) as folderitem**

MBS Util Plugin, Console & Web: Yes, Mac: Yes, Win: Yes, Linux: No. **Function:** Returns a folderitem to this folder if it exists on that system.

**Example:**

const kUserDomain = -32763 dim f as folderitem = CreateDesktopFolderMBS(kUserDomain)

#### **Notes:**

If this folder is supported by the operation system version, the folder is created and returned. If the folder could not be created or is not supported, nil is returned. If the folder allready exists, it is just returned. Note that not every folder exists on every Mac OS Version!

The codes for domain are (The Demo includes a module for these):

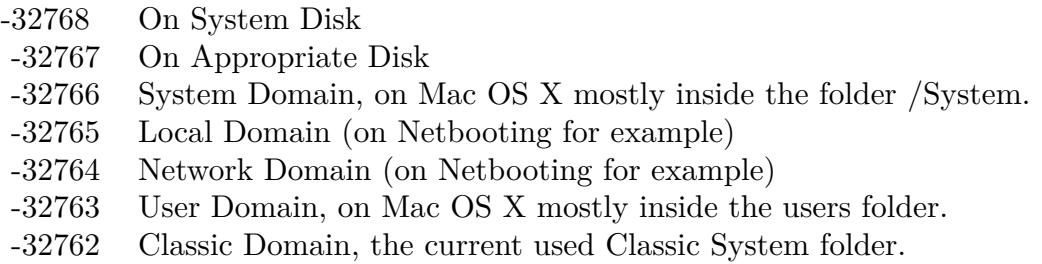

Also take a look on the SpecialFolder.Desktop function.

# 20712 CHAPTER 157. SPECIAL FOLDERS **157.1.87 CreateDesktopPicturesFolderMBS(domain as Integer) as folderitem**

MBS Util Plugin, Console & Web: Yes, Mac: Yes, Win: No, Linux: No. **Function:** Returns a folderitem to this folder if it exists on that system.

**Example:**

 $const$  kUserDomain =  $-32763$ dim f as folderitem = CreateDesktopPicturesFolderMBS(kUserDomain)

### **Notes:**

If this folder is supported by the operation system version, the folder is created and returned. If the folder could not be created or is not supported, nil is returned. If the folder allready exists, it is just returned. Note that not every folder exists on every Mac OS Version! The codes for domain are (The Demo includes a module for these):

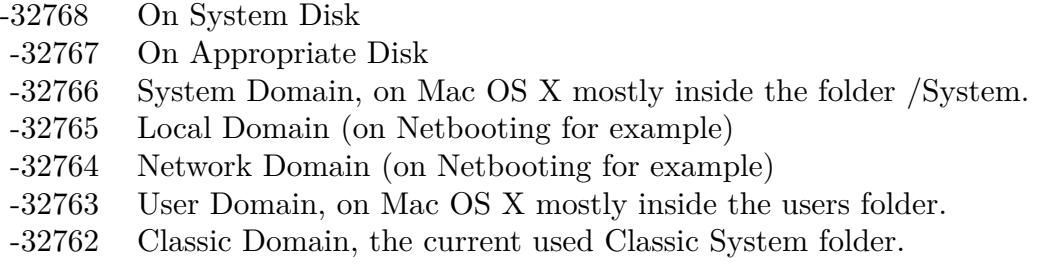

Also take a look on the DesktopPicturesFolder function.

# **157.1.88 CreateDeveloperApplicationsFolderMBS(domain as Integer) as folderitem**

MBS Util Plugin, Plugin Version: 3.4, Console & Web: Yes, Mac: Yes, Win: No, Linux: No. **Function:** The developer application folder. **Example:**

 $const$  kUserDomain =  $-32763$ dim f as folderitem = CreateDeveloperApplicationsFolderMBS(kUserDomain)

#### **Notes:**

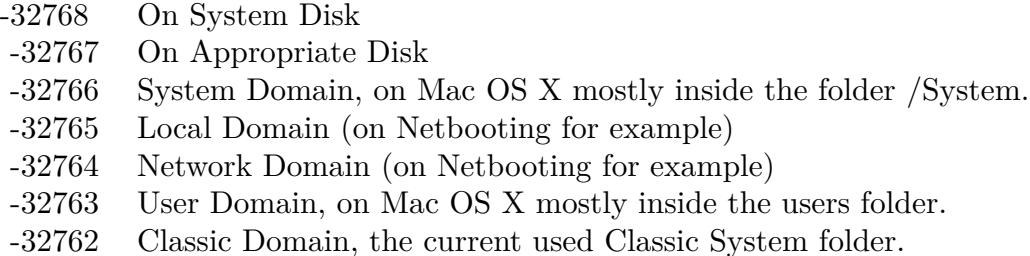

Also take a look on the DeveloperApplicationsFolderMBS function.

## **157.1.89 CreateDeveloperDocsFolderMBS(domain as Integer) as folderitem**

MBS Util Plugin, Console & Web: Yes, Mac: Yes, Win: No, Linux: No. **Function:** Returns a folderitem to this folder if it exists on that system. **Example:**

 $const$  kUserDomain =  $-32763$ dim f as folderitem = CreateDeveloperDocsFolderMBS(kUserDomain)

#### **Notes:**

If this folder is supported by the operation system version, the folder is created and returned. If the folder could not be created or is not supported, nil is returned. If the folder allready exists, it is just returned. Note that not every folder exists on every Mac OS Version!

The codes for domain are (The Demo includes a module for these):

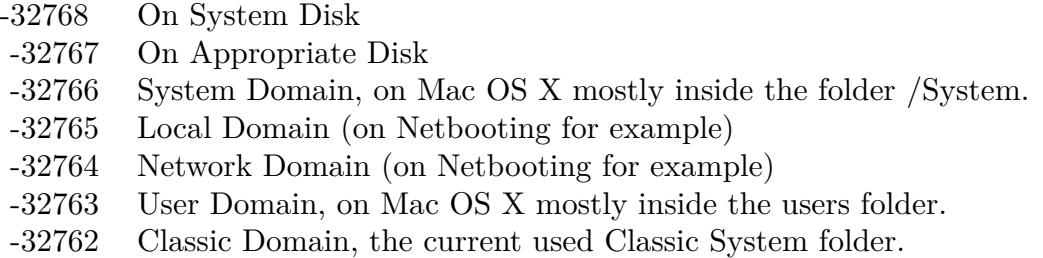

Also take a look on the DeveloperDocsFolder function.

# 20714 CHAPTER 157. SPECIAL FOLDERS **157.1.90 CreateDeveloperFolderMBS(domain as Integer) as folderitem**

MBS Util Plugin, Console & Web: Yes, Mac: Yes, Win: No, Linux: No. **Function:** Returns a folderitem to this folder if it exists on that system. **Example:**

 $const$  kUserDomain =  $-32763$ dim f as folderitem = CreateDeveloperFolderMBS(kUserDomain)

## **Notes:**

If this folder is supported by the operation system version, the folder is created and returned. If the folder could not be created or is not supported, nil is returned. If the folder allready exists, it is just returned. Note that not every folder exists on every Mac OS Version! The codes for domain are (The Demo includes a module for these):

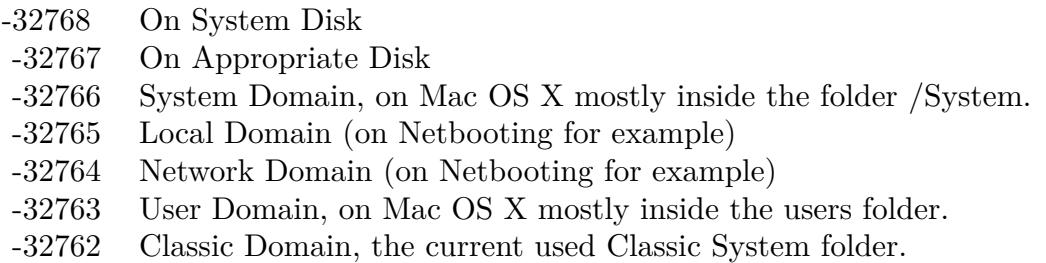

Also take a look on the DeveloperFolder function.

# **157.1.91 CreateDeveloperHelpFolderMBS(domain as Integer) as folderitem**

MBS Util Plugin, Console & Web: Yes, Mac: Yes, Win: No, Linux: No. **Function:** Returns a folderitem to this folder if it exists on that system. **Example:**

 $const$  kUserDomain =  $-32763$ dim f as folderitem = CreateDeveloperHelpFolderMBS(kUserDomain)

#### **Notes:**

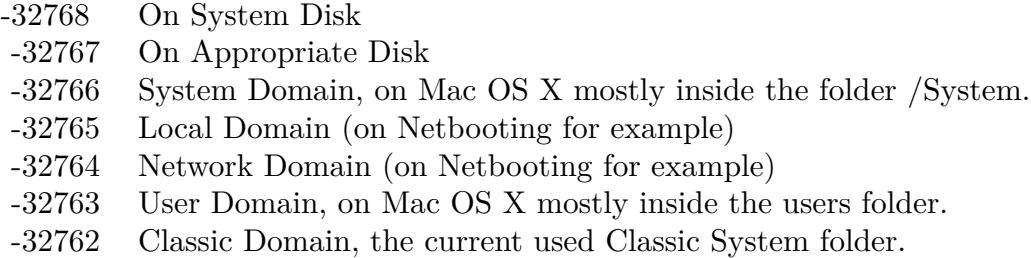

Also take a look on the DeveloperHelpFolder function.

## **157.1.92 CreateDictionariesFolderMBS(domain as Integer) as folderitem**

MBS Util Plugin, Plugin Version: 3.4, Console & Web: Yes, Mac: Yes, Win: No, Linux: No. **Function:** The folder for the dictionaries. **Example:**

const kUserDomain  $= -32763$ dim f as folderitem = CreateDictionariesFolderMBS(kUserDomain)

#### **Notes:**

If this folder is supported by the operation system version, the folder is created and returned. If the folder could not be created or is not supported, nil is returned. If the folder allready exists, it is just returned. Note that not every folder exists on every Mac OS Version!

The codes for domain are (The Demo includes a module for these):

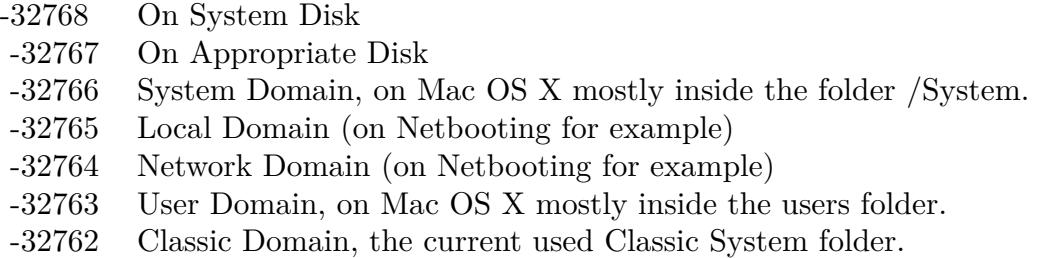

Also take a look on the DictionariesFolderMBS function.

# 20716 CHAPTER 157. SPECIAL FOLDERS **157.1.93 CreateDirectoryServicesFolderMBS(domain as Integer) as folderitem**

MBS Util Plugin, Console & Web: Yes, Mac: Yes, Win: No, Linux: No. **Function:** Returns a folderitem to this folder if it exists on that system.

**Example:**

 $const$  kUserDomain =  $-32763$ dim f as folderitem = CreateDirectoryServicesFolderMBS(kUserDomain)

### **Notes:**

If this folder is supported by the operation system version, the folder is created and returned. If the folder could not be created or is not supported, nil is returned. If the folder allready exists, it is just returned. Note that not every folder exists on every Mac OS Version! The codes for domain are (The Demo includes a module for these):

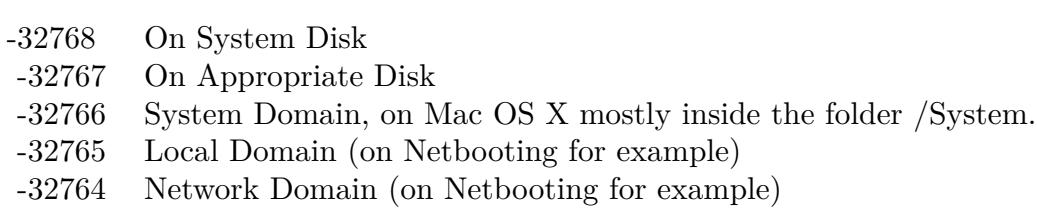

- -32763 User Domain, on Mac OS X mostly inside the users folder.
- -32762 Classic Domain, the current used Classic System folder.

Also take a look on the DirectoryServicesFolder function.

# **157.1.94 CreateDirectoryServicesPlugInsFolderMBS(domain as Integer) as folderitem**

MBS Util Plugin, Console & Web: Yes, Mac: Yes, Win: No, Linux: No. **Function:** Returns a folderitem to this folder if it exists on that system. **Example:**

 $const$  kUserDomain =  $-32763$ dim f as folderitem = CreateDirectoryServicesPlugInsFolderMBS(kUserDomain)

#### **Notes:**

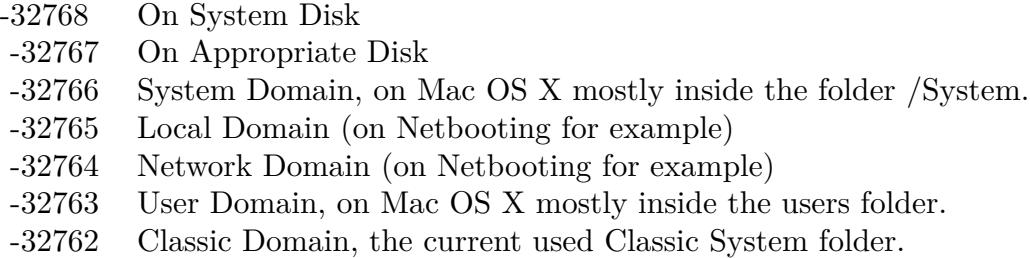

Also take a look on the DirectoryServicesPlugInsFolder function.

## **157.1.95 CreateDisplayExtensionsFolderMBS(domain as Integer) as folderitem**

MBS Util Plugin, Console & Web: Yes, Mac: Yes, Win: No, Linux: No. **Function:** Returns a folderitem to this folder if it exists on that system. **Example:**

 $const$  kUserDomain =  $-32763$  $dim f$  as folderitem = CreateDisplayExtensionsFolderMBS(kUserDomain)

#### **Notes:**

If this folder is supported by the operation system version, the folder is created and returned. If the folder could not be created or is not supported, nil is returned. If the folder allready exists, it is just returned. Note that not every folder exists on every Mac OS Version!

The codes for domain are (The Demo includes a module for these):

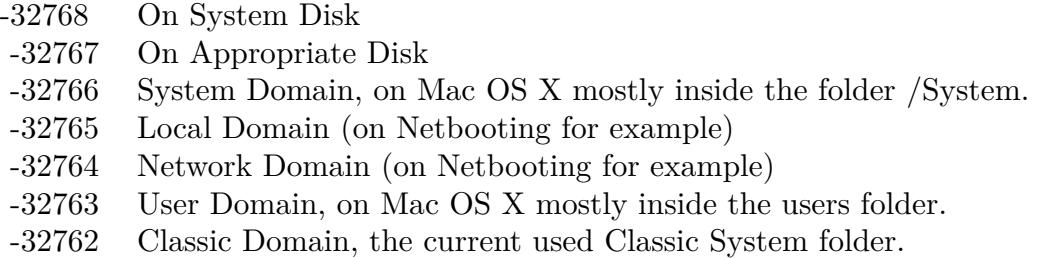

Also take a look on the DisplayExtensionsFolder function.

# 20718 CHAPTER 157. SPECIAL FOLDERS **157.1.96 CreateDocumentationFolderMBS(domain as Integer) as folderitem**

MBS Util Plugin, Console & Web: Yes, Mac: Yes, Win: No, Linux: No. **Function:** Returns a folderitem to this folder if it exists on that system.

**Example:**

 $const$  kUserDomain =  $-32763$ dim f as folderitem = CreateDocumentationFolderMBS(kUserDomain)

#### **Notes:**

If this folder is supported by the operation system version, the folder is created and returned. If the folder could not be created or is not supported, nil is returned. If the folder allready exists, it is just returned. Note that not every folder exists on every Mac OS Version! The codes for domain are (The Demo includes a module for these):

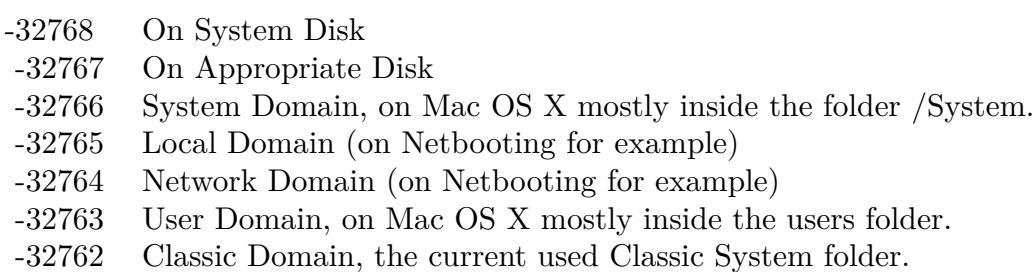

Also take a look on the DocumentationFolder function.

# **157.1.97 CreateDocumentsFolderMBS(domain as Integer) as folderitem**

MBS Util Plugin, Console & Web: Yes, Mac: Yes, Win: Yes, Linux: No. **Function:** Returns a folderitem to this folder if it exists on that system. **Example:**

 $const$  kUserDomain =  $-32763$ dim f as folderitem = CreateDocumentsFolderMBS(kUserDomain)

#### **Notes:**

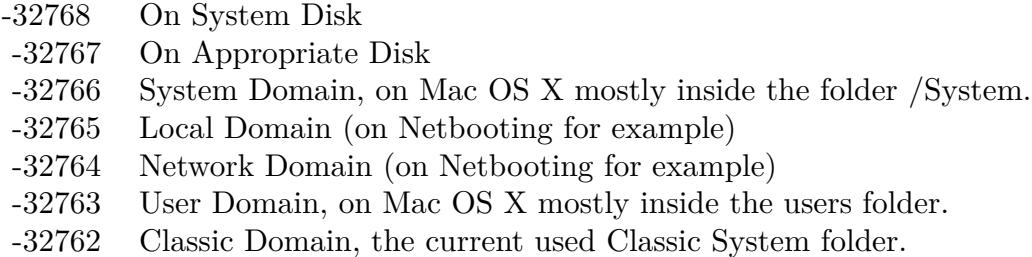

Also take a look on the DocumentsFolder function. On Windows only the user and the system domain are supported.

# **157.1.98 CreateDomainLibraryFolderMBS(domain as Integer) as folderitem**

MBS Util Plugin, Console & Web: Yes, Mac: Yes, Win: No, Linux: No. **Function:** Returns a folderitem to this folder if it exists on that system. **Example:**

const kUserDomain = -32763 dim f as folderitem = CreateDomainLibraryFolderMBS(kUserDomain)

#### **Notes:**

If this folder is supported by the operation system version, the folder is created and returned. If the folder could not be created or is not supported, nil is returned. If the folder allready exists, it is just returned. Note that not every folder exists on every Mac OS Version! The codes for domain are (The Demo includes a module for these):

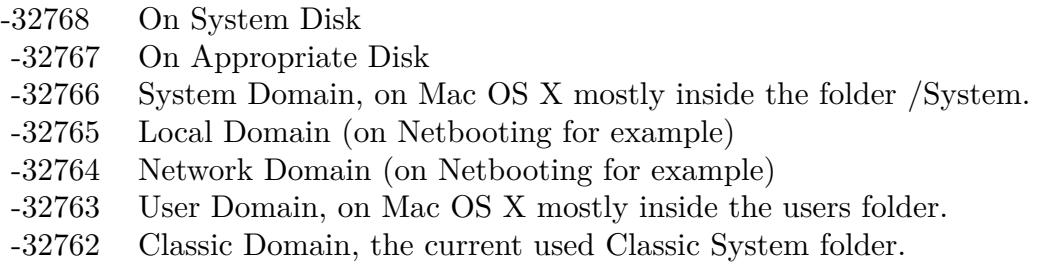

Also take a look on the DomainLibraryFolder function.

# 20720 CHAPTER 157. SPECIAL FOLDERS **157.1.99 CreateDomainTopLevelFolderMBS(domain as Integer) as folderitem**

MBS Util Plugin, Console & Web: Yes, Mac: Yes, Win: No, Linux: No. **Function:** Returns a folderitem to this folder if it exists on that system.

**Example:**

 $const$  kUserDomain =  $-32763$ dim f as folderitem = CreateDomainTopLevelFolderMBS(kUserDomain)

### **Notes:**

If this folder is supported by the operation system version, the folder is created and returned. If the folder could not be created or is not supported, nil is returned. If the folder allready exists, it is just returned. Note that not every folder exists on every Mac OS Version!

The codes for domain are (The Demo includes a module for these):

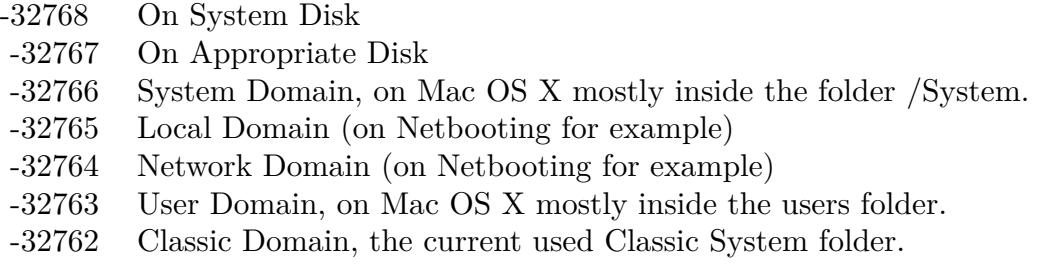

Also take a look on the DomainTopLevelFolder function.

# **157.1.100 CreateDownloadsFolderMBS(domain as Integer) as folderitem**

MBS Util Plugin, Plugin Version: 10.4, Console & Web: Yes, Mac: Yes, Win: No, Linux: No. **Function:** Returns a folderitem to this folder if it exists on that system. **Example:**

 $const$  kUserDomain =  $-32763$ dim f as folderitem = CreateDownloadsFolderMBS(kUserDomain)

#### **Notes:**

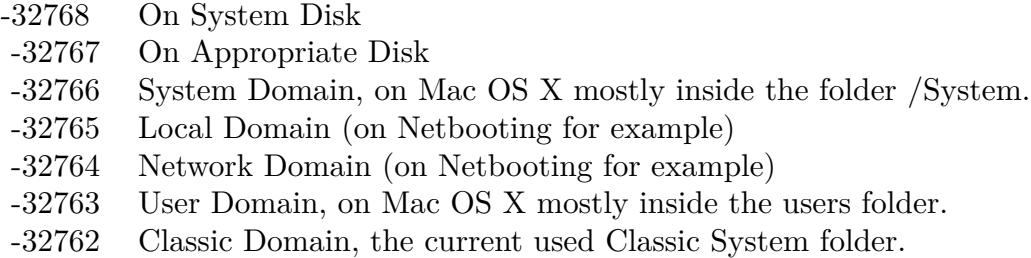

Also take a look on the DownloadsFolderMBS function.

## **157.1.101 CreateEditorsFolderMBS(domain as Integer) as folderitem**

MBS Util Plugin, Console & Web: Yes, Mac: Yes, Win: No, Linux: No. **Function:** Returns a folderitem to this folder if it exists on that system. **Example:**

const kUserDomain  $=$  -32763 dim f as folderitem =  $CreateEditorsFolderMBS(kUserDomain)$ 

#### **Notes:**

If this folder is supported by the operation system version, the folder is created and returned. If the folder could not be created or is not supported, nil is returned. If the folder allready exists, it is just returned. Note that not every folder exists on every Mac OS Version!

The codes for domain are (The Demo includes a module for these):

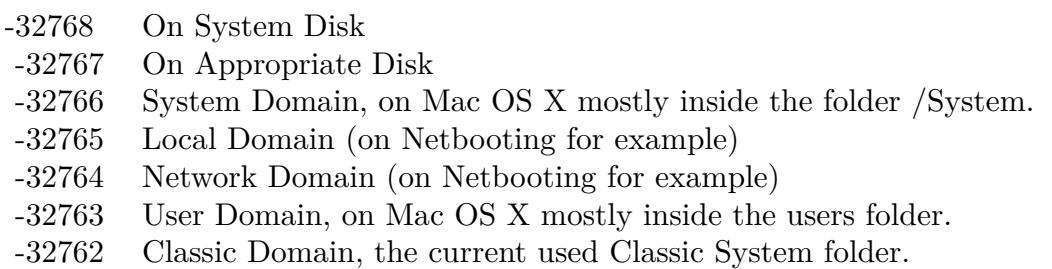

Also take a look on the EditorsFolder function.

# 20722 CHAPTER 157. SPECIAL FOLDERS **157.1.102 CreateExtensionDisabledFolderMBS(domain as Integer) as folderitem**

MBS Util Plugin, Console & Web: Yes, Mac: Yes, Win: No, Linux: No. **Function:** Returns a folderitem to this folder if it exists on that system. **Example:**

 $const$  kUserDomain =  $-32763$ dim f as folderitem = CreateExtensionDisabledFolderMBS(kUserDomain)

### **Notes:**

If this folder is supported by the operation system version, the folder is created and returned. If the folder could not be created or is not supported, nil is returned. If the folder allready exists, it is just returned. Note that not every folder exists on every Mac OS Version!

The codes for domain are (The Demo includes a module for these):

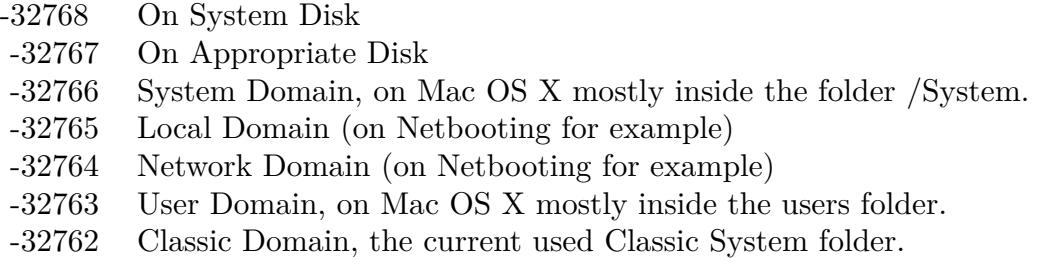

Also take a look on the ExtensionDisabledFolder function.

# **157.1.103 CreateExtensionFolderMBS(domain as Integer) as folderitem**

MBS Util Plugin, Console & Web: Yes, Mac: Yes, Win: No, Linux: No. **Function:** Returns a folderitem to this folder if it exists on that system. **Example:**

 $const$  kUserDomain =  $-32763$ dim f as folderitem = CreateExtensionFolderMBS(kUserDomain)

#### **Notes:**

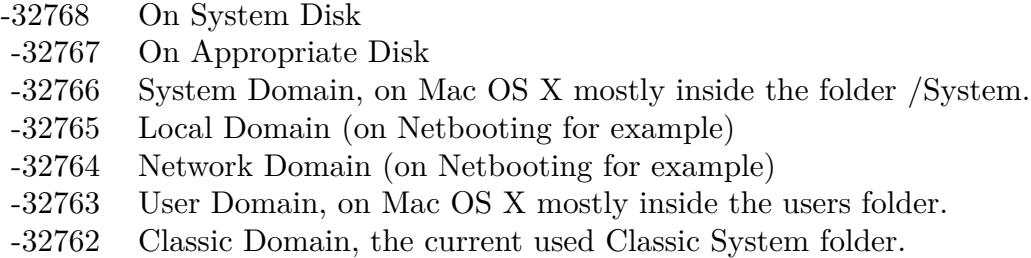

Also take a look on the ExtensionFolder function.

# **157.1.104 CreateFavoritesFolderMBS(domain as Integer) as folderitem**

MBS Util Plugin, Console & Web: Yes, Mac: Yes, Win: No, Linux: No. **Function:** Returns a folderitem to this folder if it exists on that system. **Example:**

const kUserDomain  $=$  -32763 dim f as folderitem = CreateFavoritesFolderMBS(kUserDomain)

#### **Notes:**

If this folder is supported by the operation system version, the folder is created and returned. If the folder could not be created or is not supported, nil is returned. If the folder allready exists, it is just returned. Note that not every folder exists on every Mac OS Version!

The codes for domain are (The Demo includes a module for these):

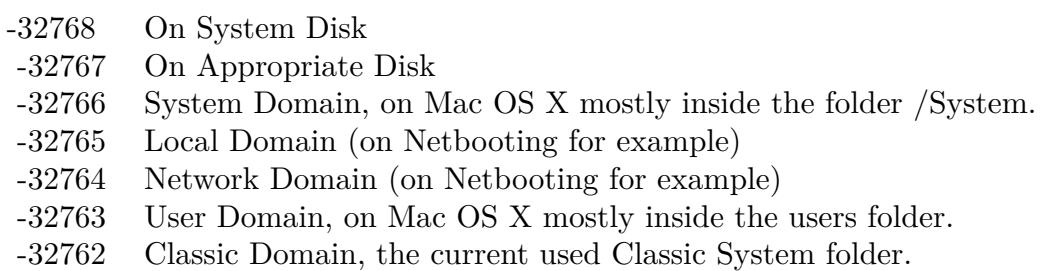

Also take a look on the FavoritesFolder function.

# 20724 CHAPTER 157. SPECIAL FOLDERS **157.1.105 CreateFileSystemSupportFolderMBS(domain as Integer) as folderitem**

MBS Util Plugin, Console & Web: Yes, Mac: Yes, Win: No, Linux: No. **Function:** Returns a folderitem to this folder if it exists on that system. **Example:**

 $const$  kUserDomain =  $-32763$ 

# dim f as folderitem = CreateFileSystemSupportFolderMBS(kUserDomain)

# **Notes:**

If this folder is supported by the operation system version, the folder is created and returned. If the folder could not be created or is not supported, nil is returned. If the folder allready exists, it is just returned. Note that not every folder exists on every Mac OS Version! The codes for domain are (The Demo includes a module for these):

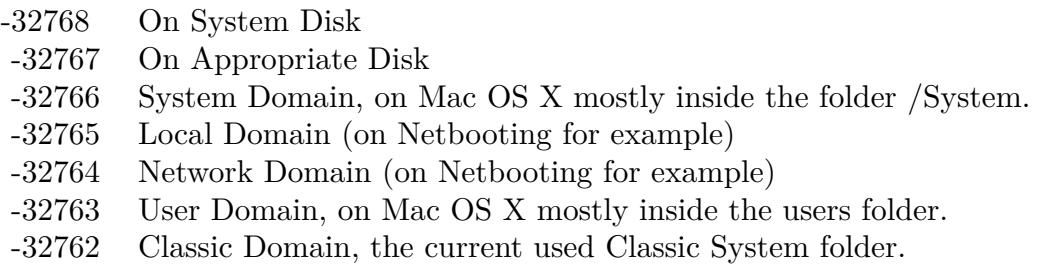

Also take a look on the FileSystemSupportFolder function.

# **157.1.106 CreateFindByContentFolderMBS(domain as Integer) as folderitem**

MBS Util Plugin, Console & Web: Yes, Mac: Yes, Win: No, Linux: No. **Function:** Returns a folderitem to this folder if it exists on that system. **Example:**

 $const$  kUserDomain =  $-32763$ dim f as folderitem = CreateFindByContentFolderMBS(kUserDomain)

# **Notes:**

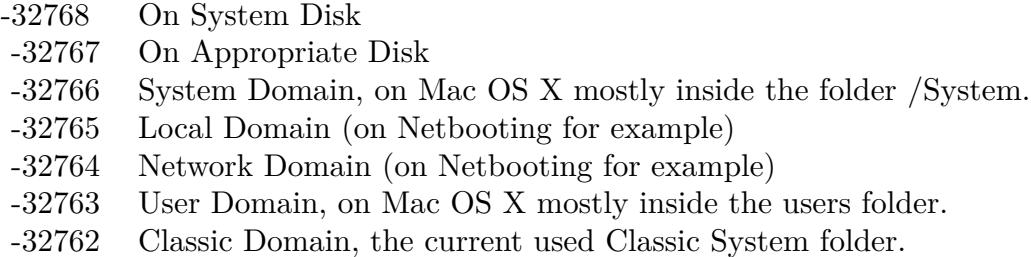

Also take a look on the FindByContentFolder function.

# **157.1.107 CreateFindByContentIndexesFolderMBS(domain as Integer) as folderitem**

MBS Util Plugin, Plugin Version: 10.4, Console & Web: Yes, Mac: Yes, Win: No, Linux: No. **Function:** Returns a folderitem to this folder if it exists on that system. **Example:**

 $const$  kUserDomain =  $-32763$  $dim f$  as folderitem =  $CreateFindByContentIndexesFolderMBS(kUserDomain)$ 

#### **Notes:**

If this folder is supported by the operation system version, the folder is created and returned. If the folder could not be created or is not supported, nil is returned. If the folder allready exists, it is just returned. Note that not every folder exists on every Mac OS Version!

The codes for domain are (The Demo includes a module for these):

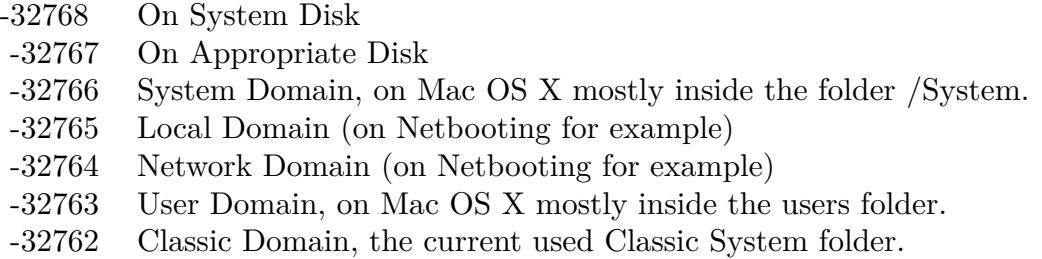

Also take a look on the FindByContentIndexesFolderMBS function.

# 20726 CHAPTER 157. SPECIAL FOLDERS **157.1.108 CreateFindByContentPluginsFolderMBS(domain as Integer) as folderitem**

MBS Util Plugin, Console & Web: Yes, Mac: Yes, Win: No, Linux: No. **Function:** Returns a folderitem to this folder if it exists on that system. **Example:**

 $const$  kUserDomain =  $-32763$ dim f as folderitem = CreateFindByContentPluginsFolderMBS(kUserDomain)

#### **Notes:**

If this folder is supported by the operation system version, the folder is created and returned. If the folder could not be created or is not supported, nil is returned. If the folder allready exists, it is just returned. Note that not every folder exists on every Mac OS Version! The codes for domain are (The Demo includes a module for these):

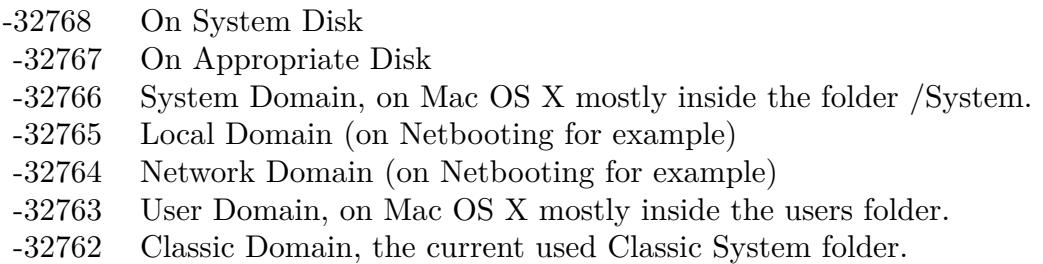

Also take a look on the FindByContentPluginsFolder function.

# **157.1.109 CreateFindSupportFolderMBS(domain as Integer) as folderitem**

MBS Util Plugin, Console & Web: Yes, Mac: Yes, Win: No, Linux: No. **Function:** Returns a folderitem to this folder if it exists on that system. **Example:**

 $const$  kUserDomain =  $-32763$ dim f as folderitem = CreateFindSupportFolderMBS(kUserDomain)

#### **Notes:**

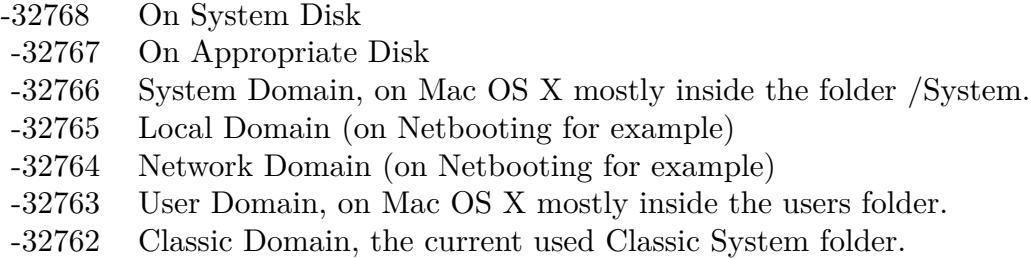

Also take a look on the FindSupportFolder function.

# **157.1.110 CreateFolderActionsFolderMBS(domain as Integer) as folderitem**

MBS Util Plugin, Console & Web: Yes, Mac: Yes, Win: No, Linux: No. **Function:** Returns a folderitem to this folder if it exists on that system. **Example:**

 $const$  kUserDomain =  $-32763$ dim f as folderitem = CreateFolderActionsFolderMBS(kUserDomain)

#### **Notes:**

If this folder is supported by the operation system version, the folder is created and returned. If the folder could not be created or is not supported, nil is returned. If the folder allready exists, it is just returned. Note that not every folder exists on every Mac OS Version!

The codes for domain are (The Demo includes a module for these):

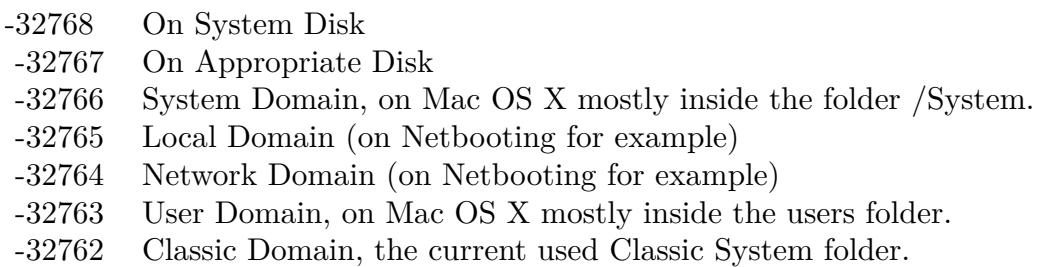

Also take a look on the FolderActionsFolder function.

# 20728 CHAPTER 157. SPECIAL FOLDERS **157.1.111 CreateFontCollectionsFolderMBS(domain as Integer) as folderitem**

MBS Util Plugin, Plugin Version: 10.4, Console & Web: Yes, Mac: Yes, Win: No, Linux: No. **Function:** Returns a folderitem to this folder if it exists on that system. **Example:**

 $const$  kUserDomain =  $-32763$ dim f as folderitem = CreateFontCollectionsFolderMBS(kUserDomain)

### **Notes:**

If this folder is supported by the operation system version, the folder is created and returned. If the folder could not be created or is not supported, nil is returned. If the folder allready exists, it is just returned. Note that not every folder exists on every Mac OS Version! The codes for domain are (The Demo includes a module for these):

-32768 On System Disk -32767 On Appropriate Disk -32766 System Domain, on Mac OS X mostly inside the folder /System. -32765 Local Domain (on Netbooting for example) -32764 Network Domain (on Netbooting for example) -32763 User Domain, on Mac OS X mostly inside the users folder. -32762 Classic Domain, the current used Classic System folder.

Also take a look on the FontCollectionsFolderMBS function.

# **157.1.112 CreateFontsFolderMBS(domain as Integer) as folderitem**

MBS Util Plugin, Console & Web: Yes, Mac: Yes, Win: No, Linux: No. **Function:** Returns a folderitem to this folder if it exists on that system. **Example:**

 $const$  kUserDomain =  $-32763$ dim f as folderitem = CreateFontsFolderMBS(kUserDomain)

#### **Notes:**

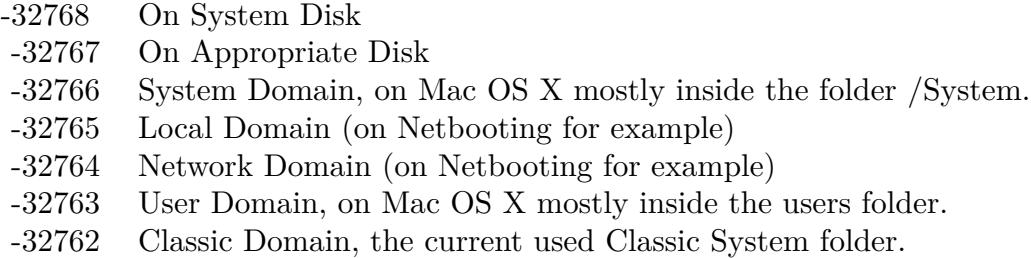

Also take a look on the FontsFolder function.

# **157.1.113 CreateFrameworksFolderMBS(domain as Integer) as folderitem**

MBS Util Plugin, Console & Web: Yes, Mac: Yes, Win: No, Linux: No. **Function:** Returns a folderitem to this folder if it exists on that system. **Example:**

const kUserDomain  $=$  -32763 dim f as folderitem = CreateFrameworksFolderMBS(kUserDomain)

#### **Notes:**

If this folder is supported by the operation system version, the folder is created and returned. If the folder could not be created or is not supported, nil is returned. If the folder allready exists, it is just returned. Note that not every folder exists on every Mac OS Version!

The codes for domain are (The Demo includes a module for these):

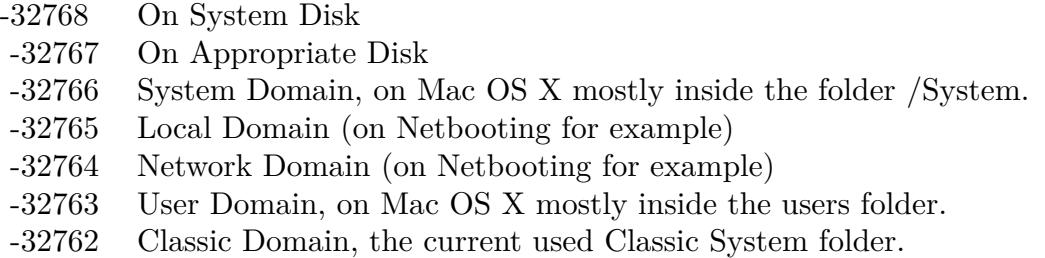

Also take a look on the FrameworksFolder function.

# 20730 CHAPTER 157. SPECIAL FOLDERS **157.1.114 CreateGenEditorsFolderMBS(domain as Integer) as folderitem**

MBS Util Plugin, Console & Web: Yes, Mac: Yes, Win: No, Linux: No. **Function:** Returns a folderitem to this folder if it exists on that system. **Example:**

 $const$  kUserDomain =  $-32763$ dim f as folderitem = CreateGenEditorsFolderMBS(kUserDomain)

### **Notes:**

If this folder is supported by the operation system version, the folder is created and returned. If the folder could not be created or is not supported, nil is returned. If the folder allready exists, it is just returned. Note that not every folder exists on every Mac OS Version! The codes for domain are (The Demo includes a module for these):

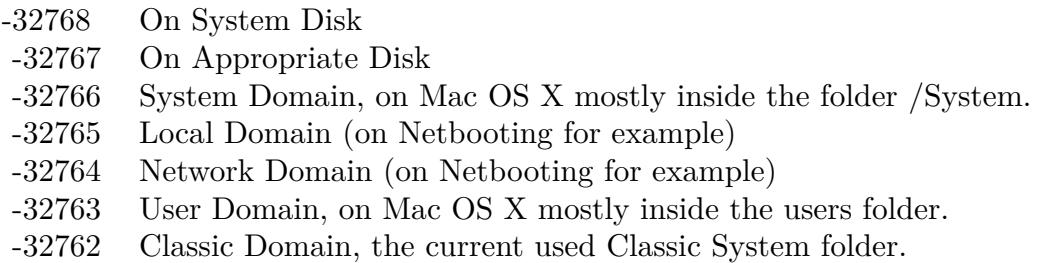

Also take a look on the GenEditorsFolder function.

# **157.1.115 CreateHelpFolderMBS(domain as Integer) as folderitem**

MBS Util Plugin, Console & Web: Yes, Mac: Yes, Win: No, Linux: No. **Function:** Returns a folderitem to this folder if it exists on that system. **Example:**

 $const$  kUserDomain =  $-32763$ dim f as folderitem = CreateHelpFolderMBS(kUserDomain)

#### **Notes:**

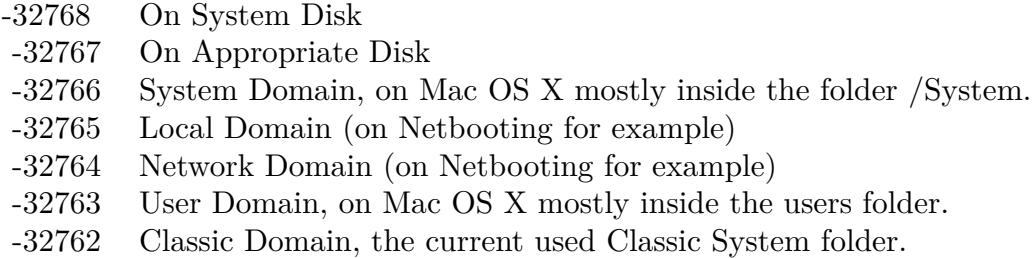

Also take a look on the HelpFolder function.

## **157.1.116 CreateiMovieFolderMBS(domain as Integer) as folderitem**

MBS Util Plugin, Plugin Version: 10.4, Console & Web: Yes, Mac: Yes, Win: No, Linux: No. **Function:** Returns a folderitem to this folder if it exists on that system. **Example:**

const kUserDomain  $=$  -32763 dim f as folderitem = CreateiMovieFolderMBS(kUserDomain)

#### **Notes:**

If this folder is supported by the operation system version, the folder is created and returned. If the folder could not be created or is not supported, nil is returned. If the folder allready exists, it is just returned. Note that not every folder exists on every Mac OS Version!

The codes for domain are (The Demo includes a module for these):

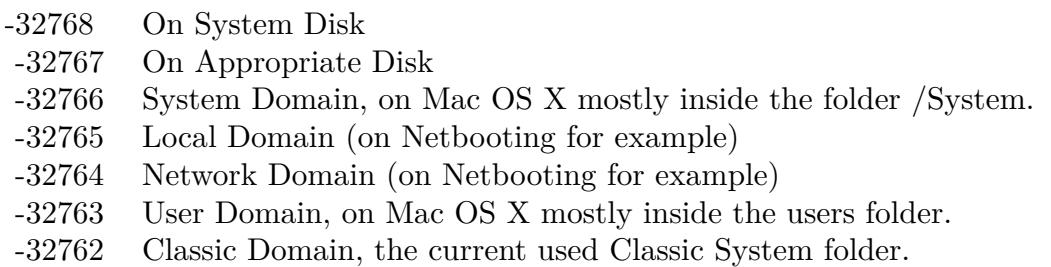

Also take a look on the iMovieFolderMBS function.

# 20732 CHAPTER 157. SPECIAL FOLDERS **157.1.117 CreateiMoviePlugInsFolderMBS(domain as Integer) as folderitem**

MBS Util Plugin, Plugin Version: 10.4, Console & Web: Yes, Mac: Yes, Win: No, Linux: No. **Function:** Returns a folderitem to this folder if it exists on that system. **Example:**

 $const$  kUserDomain =  $-32763$ dim f as folderitem = CreateiMoviePlugInsFolderMBS(kUserDomain)

### **Notes:**

If this folder is supported by the operation system version, the folder is created and returned. If the folder could not be created or is not supported, nil is returned. If the folder allready exists, it is just returned. Note that not every folder exists on every Mac OS Version! The codes for domain are (The Demo includes a module for these):

-32768 On System Disk -32767 On Appropriate Disk

- -32766 System Domain, on Mac OS X mostly inside the folder /System.
- -32765 Local Domain (on Netbooting for example)
- -32764 Network Domain (on Netbooting for example)
- -32763 User Domain, on Mac OS X mostly inside the users folder.
- -32762 Classic Domain, the current used Classic System folder.

Also take a look on the iMoviePlugInsFolderMBS function.

# **157.1.118 CreateiMovieSoundEffectsFolderMBS(domain as Integer) as folderitem**

MBS Util Plugin, Plugin Version: 10.4, Console & Web: Yes, Mac: Yes, Win: No, Linux: No. **Function:** Returns a folderitem to this folder if it exists on that system. **Example:**

 $const$  kUserDomain =  $-32763$ dim f as folderitem = iMovieSoundEffectsFolderMBS(kUserDomain)

#### **Notes:**

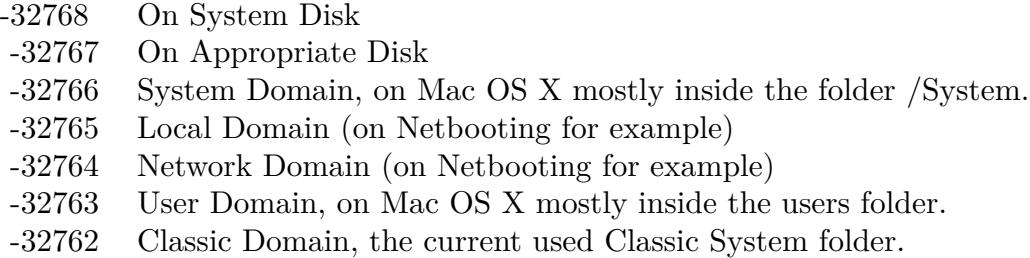

Also take a look on the CreateiMovieSoundEffectsFolderMBS function.

## **157.1.119 CreateIndexFilesFolderMBS(domain as Integer) as folderitem**

MBS Util Plugin, Plugin Version: 10.4, Console & Web: Yes, Mac: Yes, Win: No, Linux: No. **Function:** Returns a folderitem to this folder if it exists on that system. **Example:**

 $const$  kUserDomain =  $-32763$ dim f as folderitem = IndexFilesFolderMBS(kUserDomain)

#### **Notes:**

If this folder is supported by the operation system version, the folder is created and returned. If the folder could not be created or is not supported, nil is returned. If the folder allready exists, it is just returned. Note that not every folder exists on every Mac OS Version!

The codes for domain are (The Demo includes a module for these):

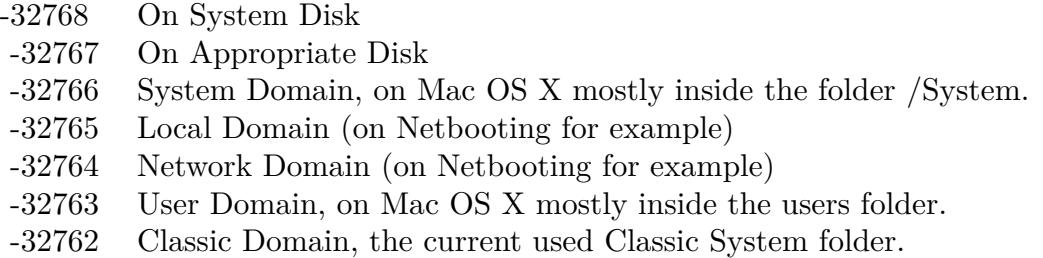

Also take a look on the CreateIndexFilesFolderMBS function.

# 20734 CHAPTER 157. SPECIAL FOLDERS **157.1.120 CreateInputManagersFolderMBS(domain as Integer) as folderitem**

MBS Util Plugin, Plugin Version: 10.4, Console & Web: Yes, Mac: Yes, Win: No, Linux: No. **Function:** Returns a folderitem to this folder if it exists on that system. **Example:**

 $const$  kUserDomain =  $-32763$ dim f as folderitem = CreateInputManagersFolderMBS(kUserDomain)

#### **Notes:**

If this folder is supported by the operation system version, the folder is created and returned. If the folder could not be created or is not supported, nil is returned. If the folder allready exists, it is just returned. Note that not every folder exists on every Mac OS Version! The codes for domain are (The Demo includes a module for these):

-32768 On System Disk -32767 On Appropriate Disk

- -32766 System Domain, on Mac OS X mostly inside the folder /System.
- -32765 Local Domain (on Netbooting for example)
- -32764 Network Domain (on Netbooting for example)
- -32763 User Domain, on Mac OS X mostly inside the users folder.
- -32762 Classic Domain, the current used Classic System folder.

Also take a look on the InputManagersFolderMBS function.

## **157.1.121 CreateInputMethodsFolderMBS(domain as Integer) as folderitem**

MBS Util Plugin, Plugin Version: 10.4, Console & Web: Yes, Mac: Yes, Win: No, Linux: No. **Function:** Returns a folderitem to this folder if it exists on that system. **Example:**

 $const$  kUserDomain =  $-32763$ dim f as folderitem = InputMethodsFolderMBS(kUserDomain)

#### **Notes:**

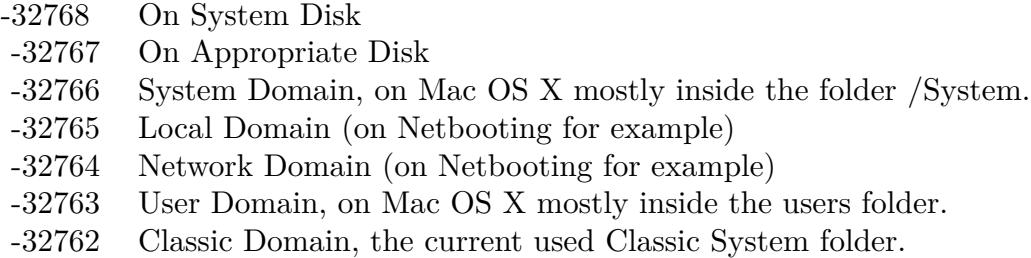

Also take a look on the CreateInputMethodsFolderMBS function.

## **157.1.122 CreateInstallerLogsFolderMBS(domain as Integer) as folderitem**

MBS Util Plugin, Console & Web: Yes, Mac: Yes, Win: No, Linux: No. **Function:** Returns a folderitem to this folder if it exists on that system. **Example:**

 $const$  kUserDomain =  $-32763$  $dim f$  as folderitem = CreateInstallerLogsFolderMBS(kUserDomain)

#### **Notes:**

If this folder is supported by the operation system version, the folder is created and returned. If the folder could not be created or is not supported, nil is returned. If the folder allready exists, it is just returned. Note that not every folder exists on every Mac OS Version!

The codes for domain are (The Demo includes a module for these):

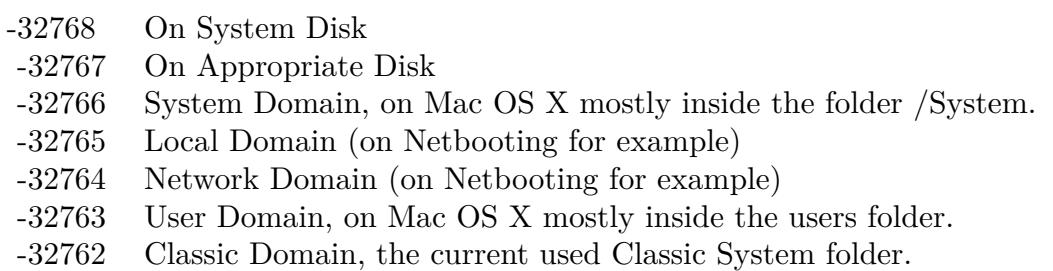

Also take a look on the InstallerLogsFolder function.

# 20736 CHAPTER 157. SPECIAL FOLDERS **157.1.123 CreateInstallerReceiptsFolderMBS(domain as Integer) as folderitem**

MBS Util Plugin, Console & Web: Yes, Mac: Yes, Win: No, Linux: No. **Function:** Returns a folderitem to this folder if it exists on that system. **Example:**

 $const$  kUserDomain =  $-32763$ dim f as folderitem = CreateInstallerReceiptsFolderMBS(kUserDomain)

### **Notes:**

If this folder is supported by the operation system version, the folder is created and returned. If the folder could not be created or is not supported, nil is returned. If the folder allready exists, it is just returned. Note that not every folder exists on every Mac OS Version! The codes for domain are (The Demo includes a module for these):

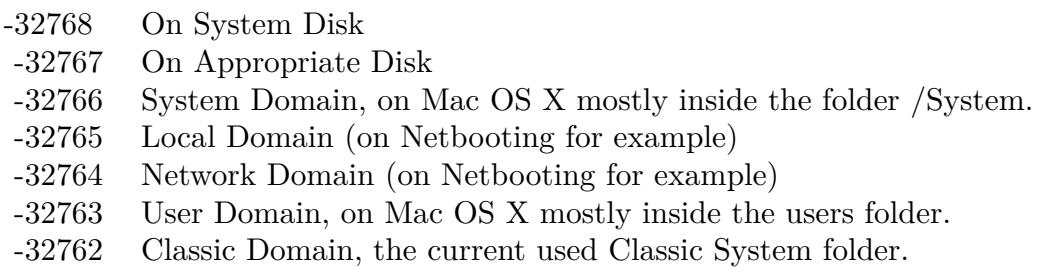

Also take a look on the InstallerReceiptsFolder function.

# **157.1.124 CreateInternetFolderMBS(domain as Integer) as folderitem**

MBS Util Plugin, Console & Web: Yes, Mac: Yes, Win: No, Linux: No. **Function:** Returns a folderitem to this folder if it exists on that system. **Example:**

 $const$  kUserDomain =  $-32763$ dim f as folderitem = CreateInternetFolderMBS(kUserDomain)

#### **Notes:**
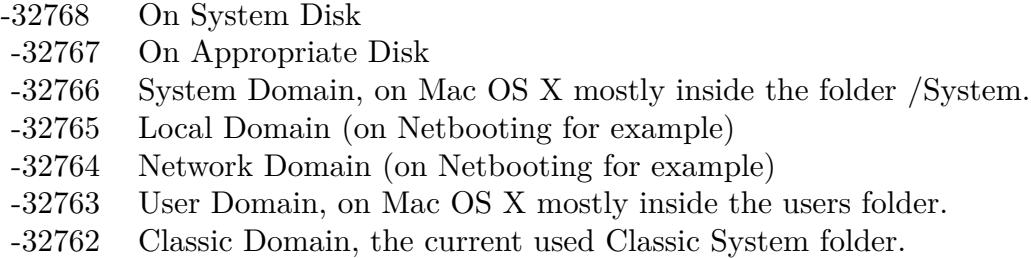

Also take a look on the InternetFolder function.

# **157.1.125 CreateInternetPlugInFolderMBS(domain as Integer) as folderitem**

MBS Util Plugin, Console & Web: Yes, Mac: Yes, Win: No, Linux: No. **Function:** Returns a folderitem to this folder if it exists on that system. **Example:**

 $const$  kUserDomain =  $-32763$ dim f as folderitem = CreateInternetPlugInFolderMBS(kUserDomain)

#### **Notes:**

If this folder is supported by the operation system version, the folder is created and returned. If the folder could not be created or is not supported, nil is returned. If the folder allready exists, it is just returned. Note that not every folder exists on every Mac OS Version!

The codes for domain are (The Demo includes a module for these):

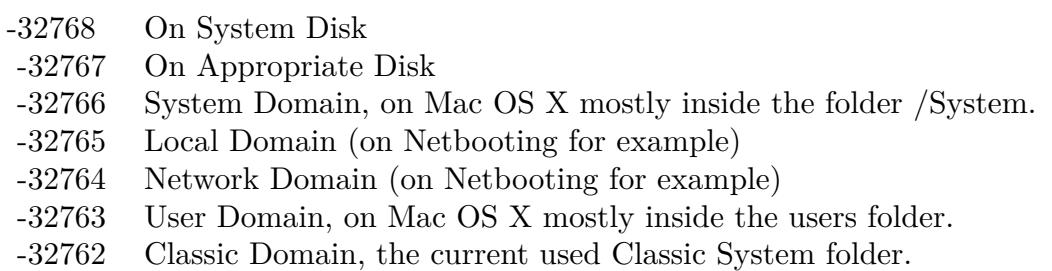

Also take a look on the InternetPlugInFolder function.

# 20738 CHAPTER 157. SPECIAL FOLDERS **157.1.126 CreateInternetSearchSitesFolderMBS(domain as Integer) as folderitem**

MBS Util Plugin, Console & Web: Yes, Mac: Yes, Win: No, Linux: No. **Function:** Returns a folderitem to this folder if it exists on that system. **Example:**

 $const$  kUserDomain =  $-32763$ dim f as folderitem = CreateInternetSearchSitesFolderMBS(kUserDomain)

## **Notes:**

If this folder is supported by the operation system version, the folder is created and returned. If the folder could not be created or is not supported, nil is returned. If the folder allready exists, it is just returned. Note that not every folder exists on every Mac OS Version! The codes for domain are (The Demo includes a module for these):

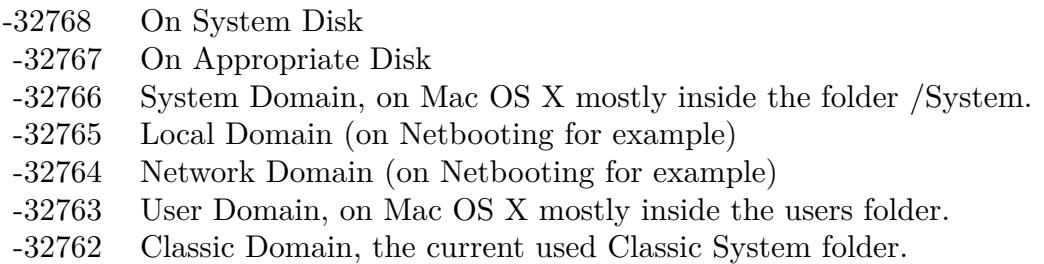

Also take a look on the InternetSearchSitesFolder function.

# **157.1.127 CreateInternetSitesFolderMBS(domain as Integer) as folderitem**

MBS Util Plugin, Console & Web: Yes, Mac: Yes, Win: No, Linux: No. **Function:** Returns a folderitem to this folder if it exists on that system. **Example:**

 $const$  kUserDomain =  $-32763$ dim f as folderitem = CreateInternetSitesFolderMBS(kUserDomain)

#### **Notes:**

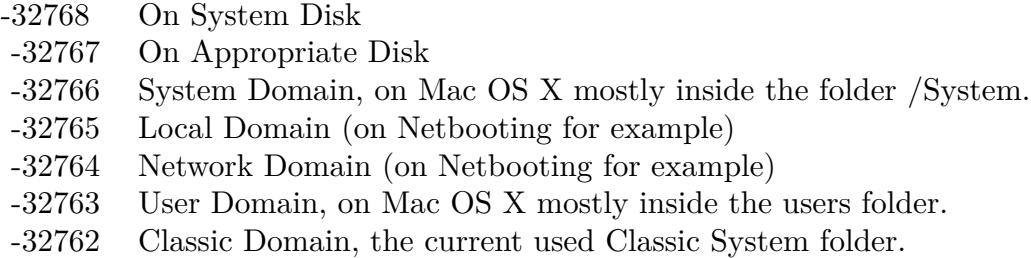

Also take a look on the InternetSitesFolder function.

## **157.1.128 CreateISSDownloadsFolderMBS(domain as Integer) as folderitem**

MBS Util Plugin, Console & Web: Yes, Mac: Yes, Win: No, Linux: No. **Function:** Returns a folderitem to this folder if it exists on that system. **Example:**

const kUserDomain  $=$  -32763  $dim f$  as folderitem = CreateISSDownloadsFolderMBS(kUserDomain)

#### **Notes:**

If this folder is supported by the operation system version, the folder is created and returned. If the folder could not be created or is not supported, nil is returned. If the folder allready exists, it is just returned. Note that not every folder exists on every Mac OS Version!

The codes for domain are (The Demo includes a module for these):

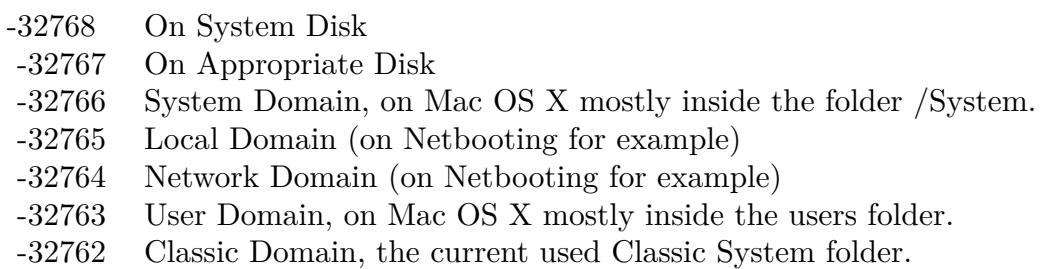

Also take a look on the ISSDownloadsFolder function.

# 20740 CHAPTER 157. SPECIAL FOLDERS **157.1.129 CreateKernelExtensionsFolderMBS(domain as Integer) as folderitem**

MBS Util Plugin, Console & Web: Yes, Mac: Yes, Win: No, Linux: No. **Function:** Returns a folderitem to this folder if it exists on that system. **Example:**

 $const$  kUserDomain =  $-32763$ dim f as folderitem = CreateKernelExtensionsFolderMBS(kUserDomain)

## **Notes:**

If this folder is supported by the operation system version, the folder is created and returned. If the folder could not be created or is not supported, nil is returned. If the folder allready exists, it is just returned. Note that not every folder exists on every Mac OS Version!

The codes for domain are (The Demo includes a module for these):

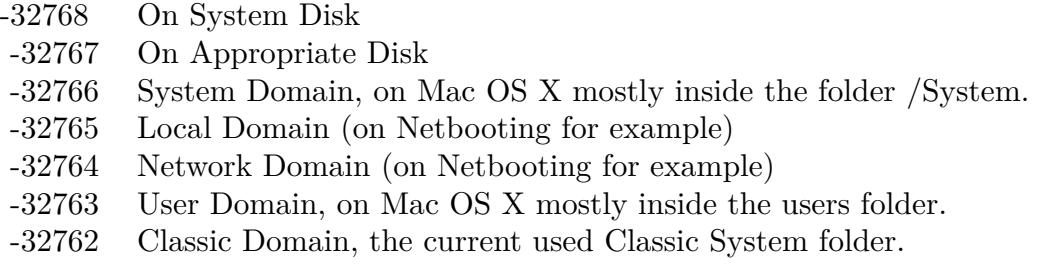

Also take a look on the KernelExtensionsFolder function.

# **157.1.130 CreateKeyboardLayoutsFolderMBS(domain as Integer) as folderitem**

MBS Util Plugin, Plugin Version: 10.4, Console & Web: Yes, Mac: Yes, Win: No, Linux: No. **Function:** Returns a folderitem to this folder if it exists on that system. **Example:**

 $const$  kUserDomain =  $-32763$ dim f as folderitem = KeyboardLayoutsFolderMBS(kUserDomain)

### **Notes:**

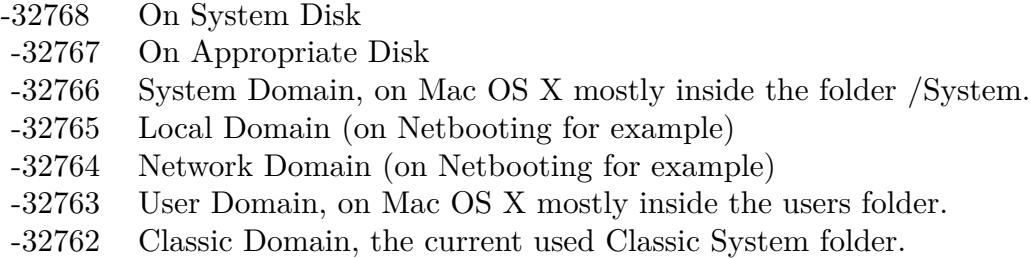

Also take a look on the CreateKeyboardLayoutsFolderMBS function.

## **157.1.131 CreateKeychainFolderMBS(domain as Integer) as folderitem**

MBS Util Plugin, Console & Web: Yes, Mac: Yes, Win: No, Linux: No. **Function:** Returns a folderitem to this folder if it exists on that system. **Example:**

 $const$  kUserDomain =  $-32763$ dim f as folderitem = CreateKeychainFolderMBS(kUserDomain)

#### **Notes:**

If this folder is supported by the operation system version, the folder is created and returned. If the folder could not be created or is not supported, nil is returned. If the folder allready exists, it is just returned. Note that not every folder exists on every Mac OS Version!

The codes for domain are (The Demo includes a module for these):

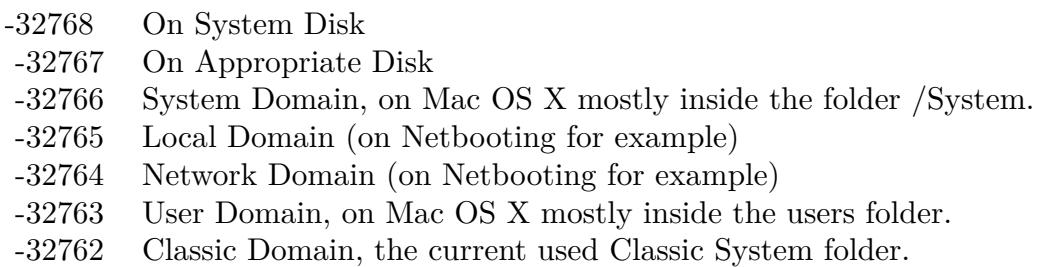

Also take a look on the KeychainFolder function.

# 20742 CHAPTER 157. SPECIAL FOLDERS **157.1.132 CreateLauncherItemsFolderMBS(domain as Integer) as folderitem**

MBS Util Plugin, Console & Web: Yes, Mac: Yes, Win: No, Linux: No. **Function:** Returns a folderitem to this folder if it exists on that system. **Example:**

 $const$  kUserDomain =  $-32763$ dim f as folderitem = CreateLauncherItemsFolderMBS(kUserDomain)

## **Notes:**

If this folder is supported by the operation system version, the folder is created and returned. If the folder could not be created or is not supported, nil is returned. If the folder allready exists, it is just returned. Note that not every folder exists on every Mac OS Version! The codes for domain are (The Demo includes a module for these):

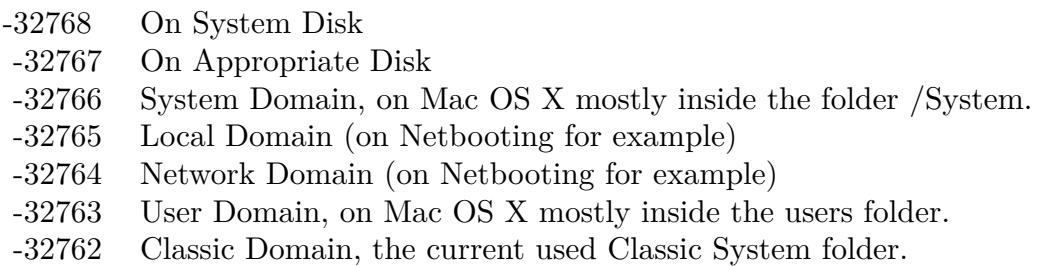

Also take a look on the LauncherItemsFolder function.

# **157.1.133 CreateLibraryAssistantsFolderMBS(domain as Integer) as folderitem**

MBS Util Plugin, Plugin Version: 10.4, Console & Web: Yes, Mac: Yes, Win: No, Linux: No. **Function:** Returns a folderitem to this folder if it exists on that system. **Example:**

 $const$  kUserDomain =  $-32763$ dim f as folderitem = LibraryAssistantsFolderMBS(kUserDomain)

### **Notes:**

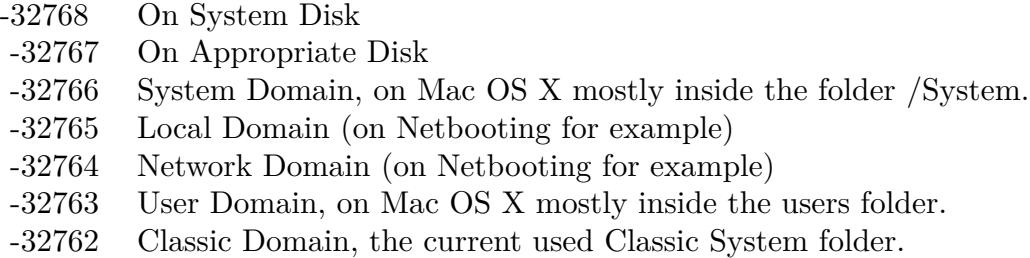

Also take a look on the CreateLibraryAssistantsFolderMBS function.

## **157.1.134 CreateLocalesFolderMBS(domain as Integer) as folderitem**

MBS Util Plugin, Console & Web: Yes, Mac: Yes, Win: No, Linux: No. **Function:** Returns a folderitem to this folder if it exists on that system. **Example:**

 $const$  kUserDomain =  $-32763$  $dim f$  as folderitem = CreateLocalesFolderMBS(kUserDomain)

#### **Notes:**

If this folder is supported by the operation system version, the folder is created and returned. If the folder could not be created or is not supported, nil is returned. If the folder allready exists, it is just returned. Note that not every folder exists on every Mac OS Version!

The codes for domain are (The Demo includes a module for these):

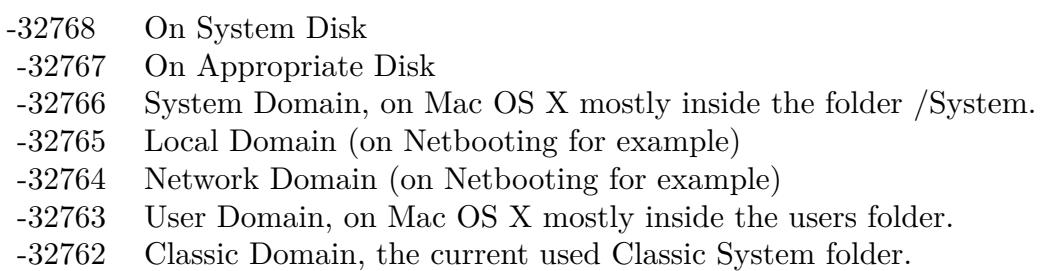

Also take a look on the LocalesFolder function.

#### 20744 CHAPTER 157. SPECIAL FOLDERS

# **157.1.135 CreateLogsFolderMBS(domain as Integer) as folderitem**

MBS Util Plugin, Plugin Version: 3.4, Console & Web: Yes, Mac: Yes, Win: No, Linux: No. **Function:** The log files folder. **Example:**

 $const$  kUserDomain =  $-32763$ dim f as folderitem = CreateLogsFolderMBS(kUserDomain)

#### **Notes:**

If this folder is supported by the operation system version, the folder is created and returned. If the folder could not be created or is not supported, nil is returned. If the folder allready exists, it is just returned. Note that not every folder exists on every Mac OS Version! The codes for domain are (The Demo includes a module for these):

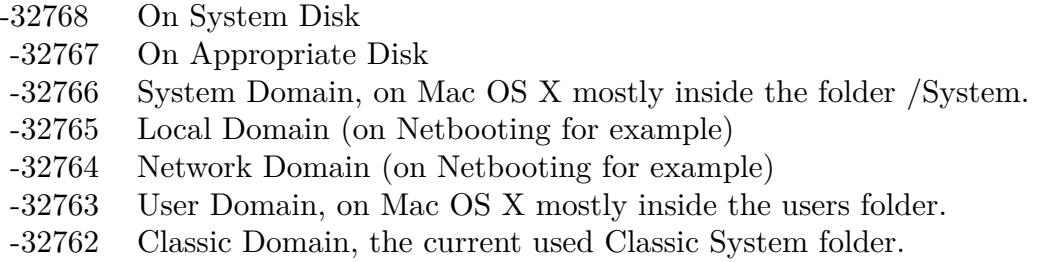

Also take a look on the LogsFolderMBS function.

### **157.1.136 CreateMacOSReadMesFolderMBS(domain as Integer) as folderitem**

MBS Util Plugin, Console & Web: Yes, Mac: Yes, Win: No, Linux: No. **Function:** Returns a folderitem to this folder if it exists on that system. **Example:**

 $const$  kUserDomain =  $-32763$ dim f as folderitem = CreateMacOSReadMesFolderMBS(kUserDomain)

#### **Notes:**

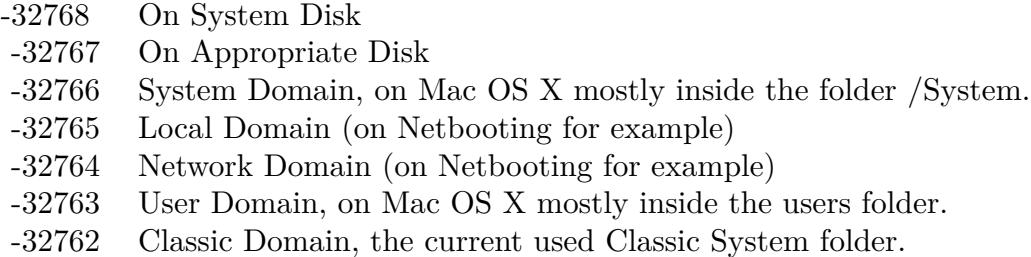

Also take a look on the MacOSReadMesFolder function.

# **157.1.137 CreateMagicTemporaryItemsFolderMBS(domain as Integer) as folderitem**

MBS Util Plugin, Plugin Version: 10.4, Console & Web: Yes, Mac: Yes, Win: No, Linux: No. **Function:** Returns a folderitem to this folder if it exists on that system. **Example:**

 $const$  kUserDomain =  $-32763$ dim f as folderitem = MagicTemporaryItemsFolderMBS(kUserDomain)

#### **Notes:**

If this folder is supported by the operation system version, the folder is created and returned. If the folder could not be created or is not supported, nil is returned. If the folder allready exists, it is just returned. Note that not every folder exists on every Mac OS Version!

The codes for domain are (The Demo includes a module for these):

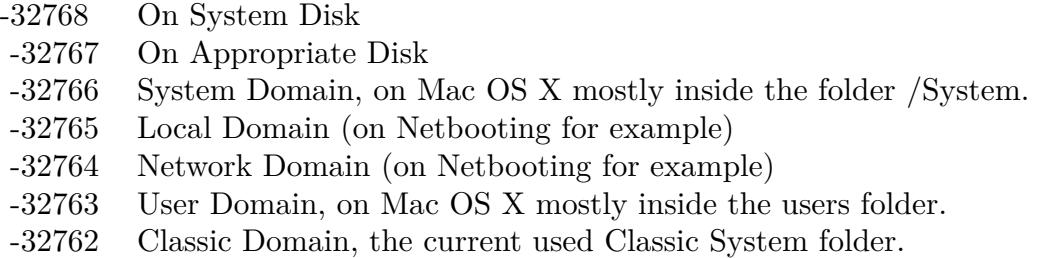

Also take a look on the CreateMagicTemporaryItemsFolderMBS function.

# 20746 CHAPTER 157. SPECIAL FOLDERS **157.1.138 CreateManagedItemsFolderMBS(domain as Integer) as folderitem**

MBS Util Plugin, Plugin Version: 10.4, Console & Web: Yes, Mac: Yes, Win: No, Linux: No. **Function:** Returns a folderitem to this folder if it exists on that system. **Example:**

 $const$  kUserDomain =  $-32763$ dim f as folderitem = CreateManagedItemsFolderMBS(kUserDomain)

### **Notes:**

If this folder is supported by the operation system version, the folder is created and returned. If the folder could not be created or is not supported, nil is returned. If the folder allready exists, it is just returned. Note that not every folder exists on every Mac OS Version! The codes for domain are (The Demo includes a module for these):

-32768 On System Disk -32767 On Appropriate Disk -32766 System Domain, on Mac OS X mostly inside the folder /System. -32765 Local Domain (on Netbooting for example) -32764 Network Domain (on Netbooting for example) -32763 User Domain, on Mac OS X mostly inside the users folder. -32762 Classic Domain, the current used Classic System folder.

Also take a look on the ManagedItemsFolderMBS function.

## **157.1.139 CreateMIDIDriversFolderMBS(domain as Integer) as folderitem**

MBS Util Plugin, Console & Web: Yes, Mac: Yes, Win: No, Linux: No. **Function:** Returns a folderitem to this folder if it exists on that system. **Example:**

 $const$  kUserDomain =  $-32763$ dim f as folderitem = CreateMIDIDriversFolderMBS(kUserDomain)

#### **Notes:**

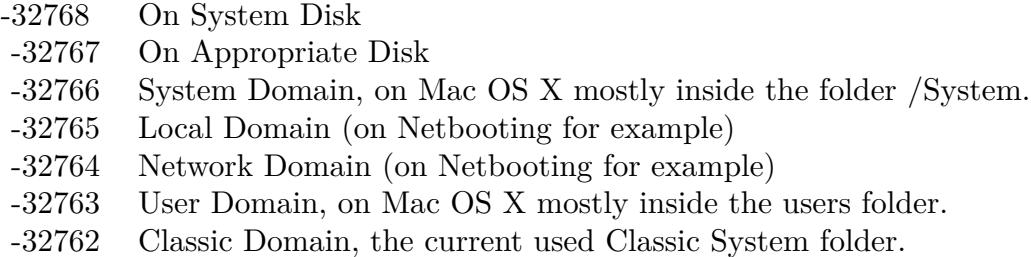

Also take a look on the MIDIDriversFolder function.

# **157.1.140 CreateModemScriptsFolderMBS(domain as Integer) as folderitem**

MBS Util Plugin, Console & Web: Yes, Mac: Yes, Win: No, Linux: No. **Function:** Returns a folderitem to this folder if it exists on that system. **Example:**

const kUserDomain  $=$  -32763 dim f as folderitem = CreateModemScriptsFolderMBS(kUserDomain)

#### **Notes:**

If this folder is supported by the operation system version, the folder is created and returned. If the folder could not be created or is not supported, nil is returned. If the folder allready exists, it is just returned. Note that not every folder exists on every Mac OS Version!

The codes for domain are (The Demo includes a module for these):

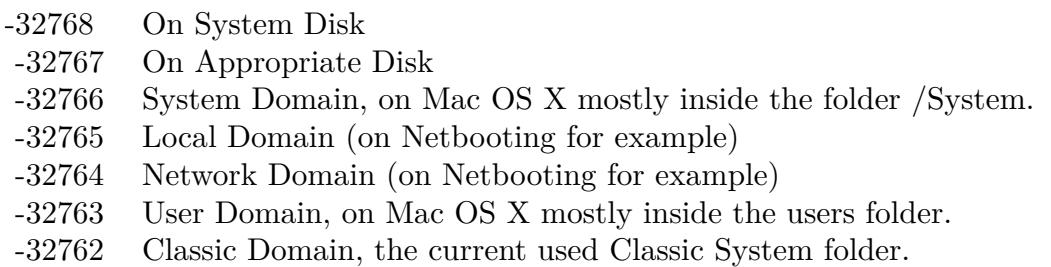

Also take a look on the ModemScriptsFolder function.

# 20748 CHAPTER 157. SPECIAL FOLDERS **157.1.141 CreateMovieDocumentsFolderMBS(domain as Integer) as folderitem**

MBS Util Plugin, Console & Web: Yes, Mac: Yes, Win: No, Linux: No. **Function:** Returns a folderitem to this folder if it exists on that system. **Example:**

 $const$  kUserDomain =  $-32763$ dim f as folderitem = CreateMovieDocumentsFolderMBS(kUserDomain)

## **Notes:**

If this folder is supported by the operation system version, the folder is created and returned. If the folder could not be created or is not supported, nil is returned. If the folder allready exists, it is just returned. Note that not every folder exists on every Mac OS Version!

The codes for domain are (The Demo includes a module for these):

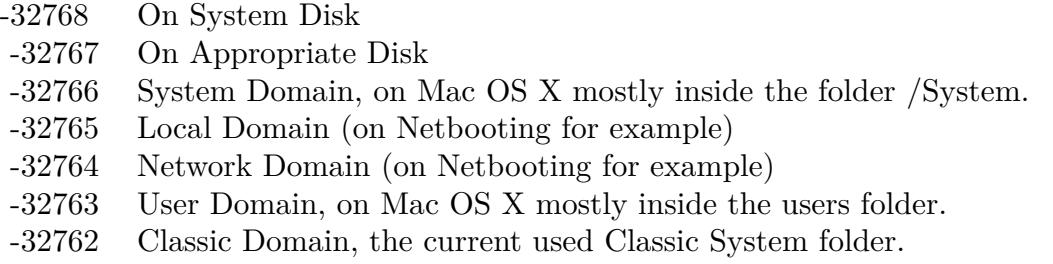

Also take a look on the MovieDocumentsFolder function.

# **157.1.142 CreateMultiprocessingFolderMBS(domain as Integer) as folderitem**

MBS Util Plugin, Console & Web: Yes, Mac: Yes, Win: No, Linux: No. **Function:** Returns a folderitem to this folder if it exists on that system. **Example:**

 $const$  kUserDomain =  $-32763$ dim f as folderitem = CreateMultiprocessingFolderMBS(kUserDomain)

### **Notes:**

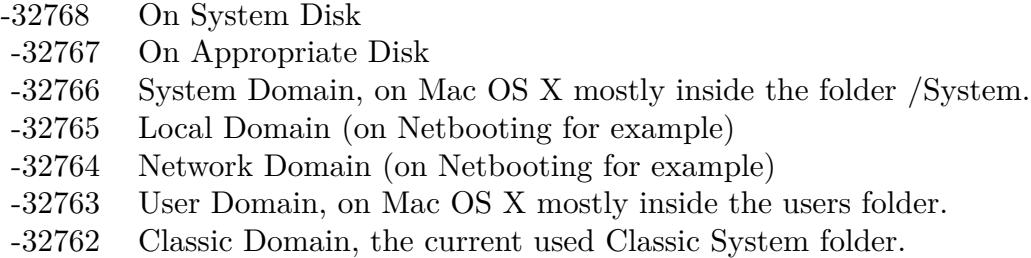

Also take a look on the MultiprocessingFolder function.

## **157.1.143 CreateMusicDocumentsFolderMBS(domain as Integer) as folderitem**

MBS Util Plugin, Console & Web: Yes, Mac: Yes, Win: No, Linux: No. **Function:** Returns a folderitem to this folder if it exists on that system. **Example:**

 $const$  kUserDomain =  $-32763$ dim f as folderitem =  $CreateMusicDocumentsFolderMBS(kUserDomain)$ 

#### **Notes:**

If this folder is supported by the operation system version, the folder is created and returned. If the folder could not be created or is not supported, nil is returned. If the folder allready exists, it is just returned. Note that not every folder exists on every Mac OS Version!

The codes for domain are (The Demo includes a module for these):

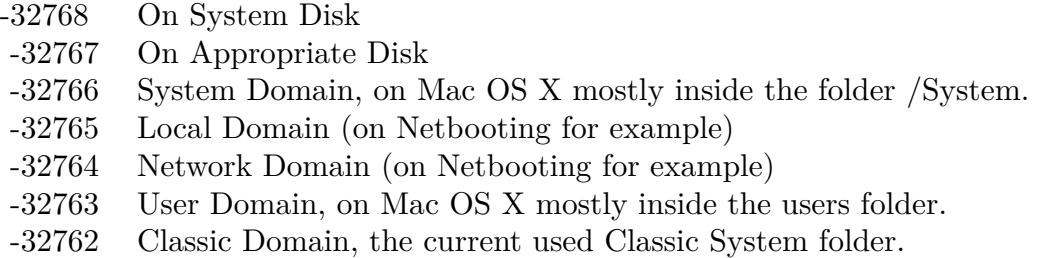

Also take a look on the MusicDocumentsFolder function.

# 20750 CHAPTER 157. SPECIAL FOLDERS **157.1.144 CreateOpenDocEditorsFolderMBS(domain as Integer) as folderitem**

MBS Util Plugin, Console & Web: Yes, Mac: Yes, Win: No, Linux: No. **Function:** Returns a folderitem to this folder if it exists on that system. **Example:**

 $const$  kUserDomain =  $-32763$ dim f as folderitem = CreateOpenDocEditorsFolderMBS(kUserDomain)

## **Notes:**

If this folder is supported by the operation system version, the folder is created and returned. If the folder could not be created or is not supported, nil is returned. If the folder allready exists, it is just returned. Note that not every folder exists on every Mac OS Version!

The codes for domain are (The Demo includes a module for these):

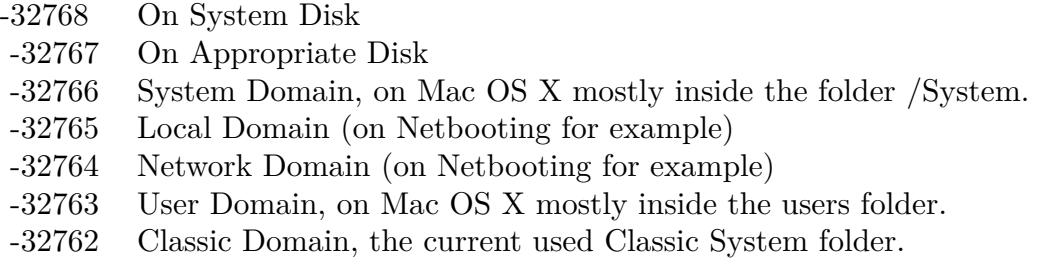

Also take a look on the OpenDocEditorsFolder function.

# **157.1.145 CreateOpenDocFolderMBS(domain as Integer) as folderitem**

MBS Util Plugin, Console & Web: Yes, Mac: Yes, Win: No, Linux: No. **Function:** Returns a folderitem to this folder if it exists on that system. **Example:**

 $const$  kUserDomain =  $-32763$ dim f as folderitem = CreateOpenDocFolderMBS(kUserDomain)

### **Notes:**

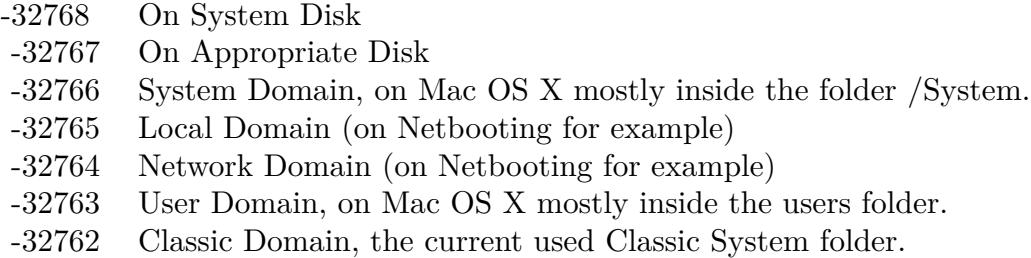

Also take a look on the OpenDocFolder function.

## **157.1.146 CreateOpenDocLibrariesFolderMBS(domain as Integer) as folderitem**

MBS Util Plugin, Console & Web: Yes, Mac: Yes, Win: No, Linux: No. **Function:** Returns a folderitem to this folder if it exists on that system. **Example:**

 $const$  kUserDomain =  $-32763$ dim f as folderitem = CreateOpenDocLibrariesFolderMBS(kUserDomain)

#### **Notes:**

If this folder is supported by the operation system version, the folder is created and returned. If the folder could not be created or is not supported, nil is returned. If the folder allready exists, it is just returned. Note that not every folder exists on every Mac OS Version!

The codes for domain are (The Demo includes a module for these):

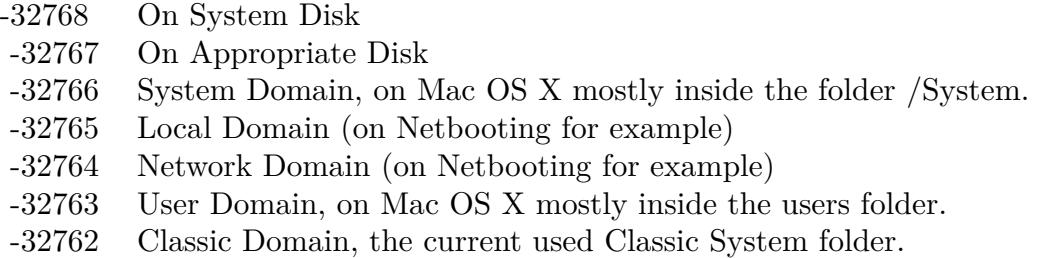

Also take a look on the OpenDocLibrariesFolder function.

# 20752 CHAPTER 157. SPECIAL FOLDERS **157.1.147 CreateOpenDocShellPlugInsFolderMBS(domain as Integer) as folderitem**

MBS Util Plugin, Console & Web: Yes, Mac: Yes, Win: No, Linux: No. **Function:** Returns a folderitem to this folder if it exists on that system. **Example:**

 $const$  kUserDomain =  $-32763$ dim f as folderitem = CreateOpenDocShellPlugInsFolderMBS(kUserDomain)

## **Notes:**

If this folder is supported by the operation system version, the folder is created and returned. If the folder could not be created or is not supported, nil is returned. If the folder allready exists, it is just returned. Note that not every folder exists on every Mac OS Version! The codes for domain are (The Demo includes a module for these):

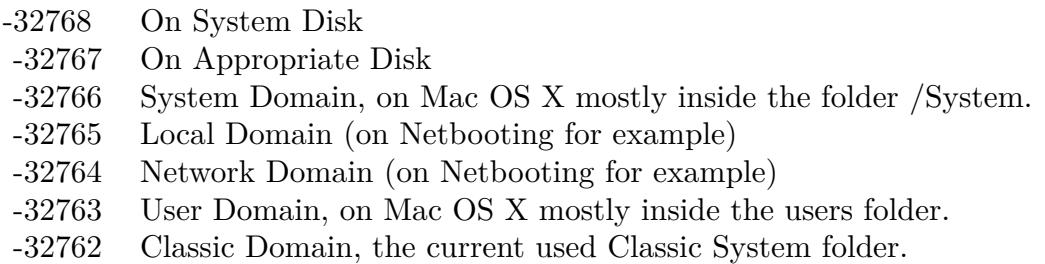

Also take a look on the OpenDocShellPlugInsFolder function.

# **157.1.148 CreatePictureDocumentsFolderMBS(domain as Integer) as folderitem**

MBS Util Plugin, Console & Web: Yes, Mac: Yes, Win: Yes, Linux: No. **Function:** Returns a folderitem to this folder if it exists on that system. **Example:**

 $const$  kUserDomain =  $-32763$ dim f as folderitem = CreatePictureDocumentsFolderMBS(kUserDomain)

### **Notes:**

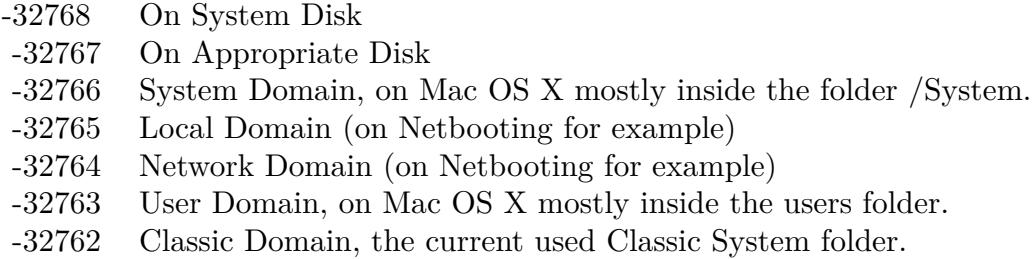

Also take a look on the PictureDocumentsFolder function. As there is no such folder on Mac OS Classic, you always get nil there.

## **157.1.149 CreatePreferencePanesFolderMBS(domain as Integer) as folderitem**

MBS Util Plugin, Plugin Version: 3.4, Console & Web: Yes, Mac: Yes, Win: No, Linux: No. **Function:** The preferences panes folder.

**Example:**

const kUserDomain = -32763 dim f as folderitem = CreatePreferencePanesFolderMBS(kUserDomain)

#### **Notes:**

If this folder is supported by the operation system version, the folder is created and returned. If the folder could not be created or is not supported, nil is returned. If the folder allready exists, it is just returned. Note that not every folder exists on every Mac OS Version! The codes for domain are (The Demo includes a module for these):

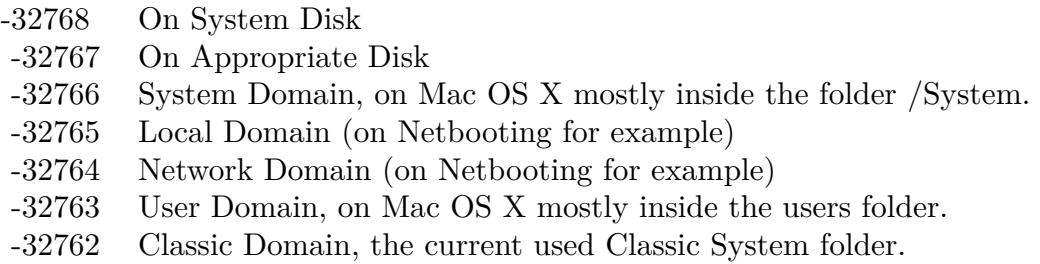

Also take a look on the PreferencePanesFolderMBS function.

# 20754 CHAPTER 157. SPECIAL FOLDERS **157.1.150 CreatePreferencesFolderMBS(domain as Integer) as folderitem**

MBS Util Plugin, Console & Web: Yes, Mac: Yes, Win: No, Linux: No. **Function:** Returns a folderitem to this folder if it exists on that system. **Example:**

 $const$  kUserDomain =  $-32763$ dim f as folderitem = CreatePreferencesFolderMBS(kUserDomain)

## **Notes:**

If this folder is supported by the operation system version, the folder is created and returned. If the folder could not be created or is not supported, nil is returned. If the folder allready exists, it is just returned. Note that not every folder exists on every Mac OS Version! The codes for domain are (The Demo includes a module for these):

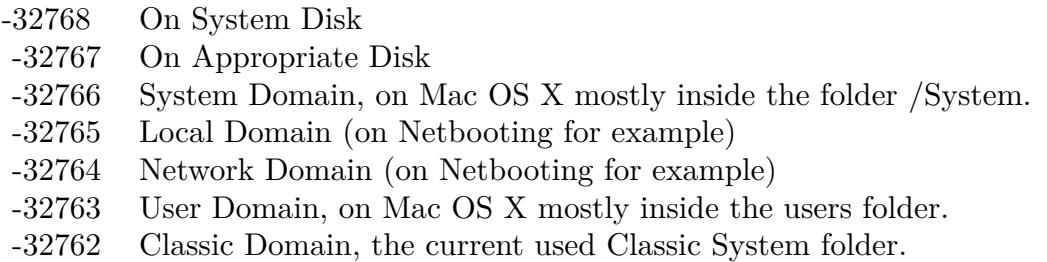

Also take a look on the PreferencesFolder function.

# **157.1.151 CreatePrinterDescriptionFolderMBS(domain as Integer) as folderitem**

MBS Util Plugin, Console & Web: Yes, Mac: Yes, Win: No, Linux: No. **Function:** Returns a folderitem to this folder if it exists on that system. **Example:**

 $const$  kUserDomain =  $-32763$ dim f as folderitem = CreatePrinterDescriptionFolderMBS(kUserDomain)

#### **Notes:**

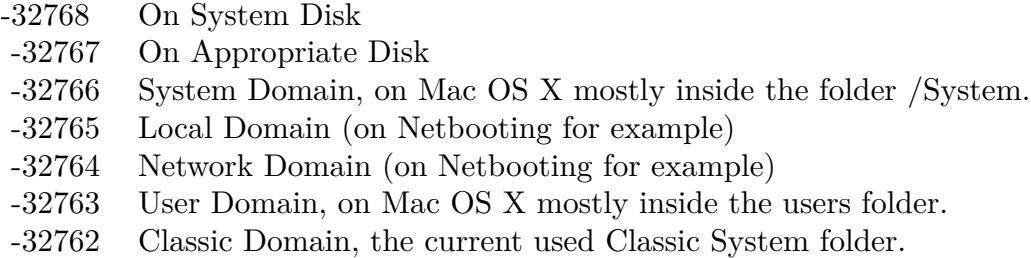

Also take a look on the PrinterDescriptionFolder function.

# **157.1.152 CreatePrinterDriverFolderMBS(domain as Integer) as folderitem**

MBS Util Plugin, Console & Web: Yes, Mac: Yes, Win: No, Linux: No. **Function:** Returns a folderitem to this folder if it exists on that system. **Example:**

 $const$  kUserDomain =  $-32763$ dim f as folderitem = CreatePrinterDriverFolderMBS(kUserDomain)

#### **Notes:**

If this folder is supported by the operation system version, the folder is created and returned. If the folder could not be created or is not supported, nil is returned. If the folder allready exists, it is just returned. Note that not every folder exists on every Mac OS Version!

The codes for domain are (The Demo includes a module for these):

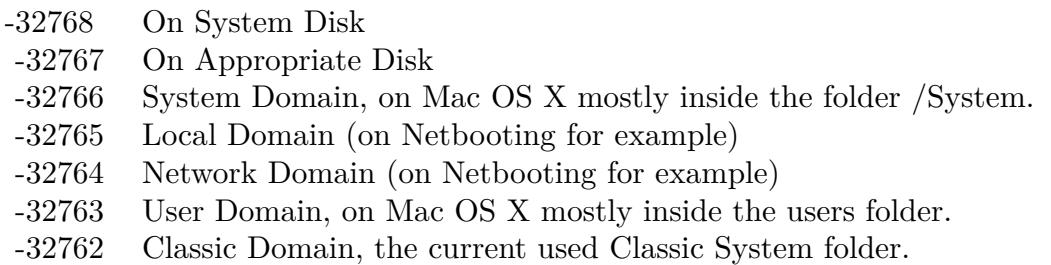

Also take a look on the PrinterDriverFolder function.

# 20756 CHAPTER 157. SPECIAL FOLDERS **157.1.153 CreatePrintersFolderMBS(domain as Integer) as folderitem**

MBS Util Plugin, Console & Web: Yes, Mac: Yes, Win: No, Linux: No. **Function:** Returns a folderitem to this folder if it exists on that system. **Example:**

 $const$  kUserDomain =  $-32763$ dim f as folderitem = CreatePrintersFolderMBS(kUserDomain)

## **Notes:**

If this folder is supported by the operation system version, the folder is created and returned. If the folder could not be created or is not supported, nil is returned. If the folder allready exists, it is just returned. Note that not every folder exists on every Mac OS Version! The codes for domain are (The Demo includes a module for these):

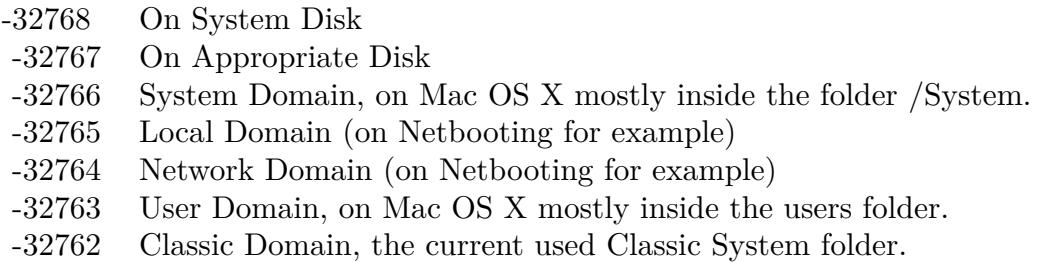

Also take a look on the PrintersFolder function.

# **157.1.154 CreatePrintingPlugInsFolderMBS(domain as Integer) as folderitem**

MBS Util Plugin, Console & Web: Yes, Mac: Yes, Win: No, Linux: No. **Function:** Returns a folderitem to this folder if it exists on that system. **Example:**

 $const$  kUserDomain =  $-32763$ dim f as folderitem = CreatePrintingPlugInsFolderMBS(kUserDomain)

### **Notes:**

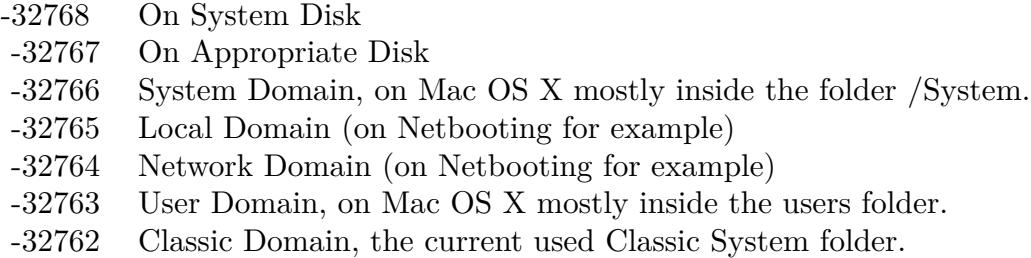

Also take a look on the PrintingPlugInsFolder function.

## **157.1.155 CreatePrintMonitorDocsFolderMBS(domain as Integer) as folderitem**

MBS Util Plugin, Console & Web: Yes, Mac: Yes, Win: No, Linux: No. **Function:** Returns a folderitem to this folder if it exists on that system. **Example:**

 $const$  kUserDomain =  $-32763$ dim f as folderitem = CreatePrintMonitorDocsFolderMBS(kUserDomain)

#### **Notes:**

If this folder is supported by the operation system version, the folder is created and returned. If the folder could not be created or is not supported, nil is returned. If the folder allready exists, it is just returned. Note that not every folder exists on every Mac OS Version!

The codes for domain are (The Demo includes a module for these):

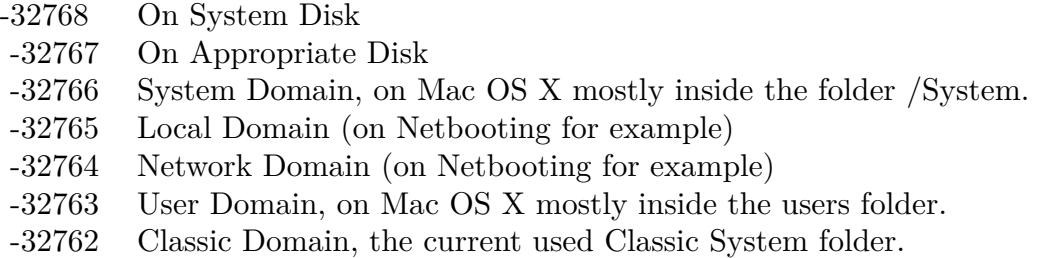

Also take a look on the PrintMonitorDocsFolder function.

# 20758 CHAPTER 157. SPECIAL FOLDERS **157.1.156 CreatePrivateFrameworksFolderMBS(domain as Integer) as folderitem**

MBS Util Plugin, Console & Web: Yes, Mac: Yes, Win: No, Linux: No. **Function:** Returns a folderitem to this folder if it exists on that system. **Example:**

 $const$  kUserDomain =  $-32763$ dim f as folderitem = CreatePrivateFrameworksFolderMBS(kUserDomain)

## **Notes:**

If this folder is supported by the operation system version, the folder is created and returned. If the folder could not be created or is not supported, nil is returned. If the folder allready exists, it is just returned. Note that not every folder exists on every Mac OS Version! The codes for domain are (The Demo includes a module for these):

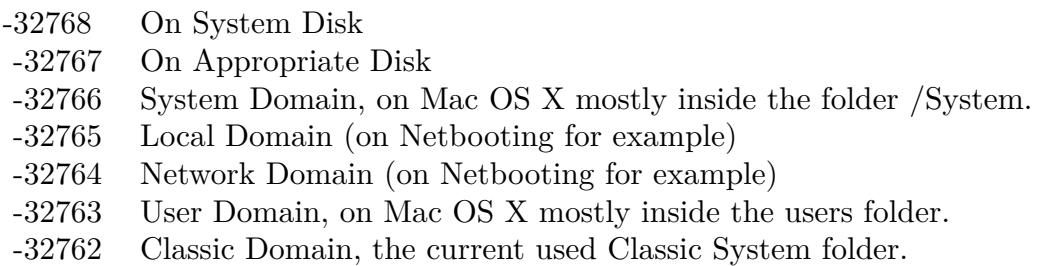

Also take a look on the PrivateFrameworksFolder function.

# **157.1.157 CreatePublicFolderMBS(domain as Integer) as folderitem**

MBS Util Plugin, Console & Web: Yes, Mac: Yes, Win: No, Linux: No. **Function:** Returns a folderitem to this folder if it exists on that system. **Example:**

 $const$  kUserDomain =  $-32763$ dim f as folderitem = CreatePublicFolderMBS(kUserDomain)

### **Notes:**

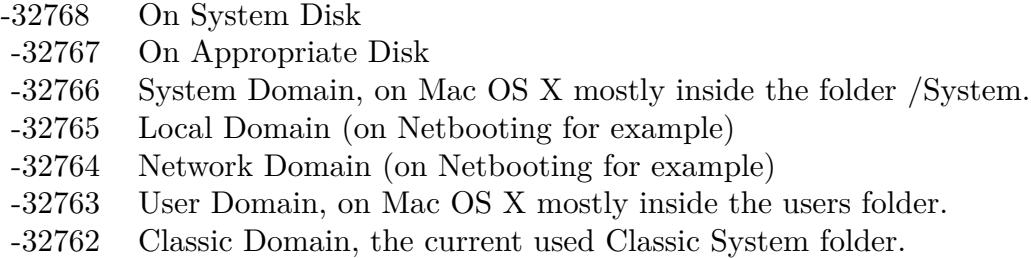

Also take a look on the PublicFolder function.

## **157.1.158 CreateQuickLookFolderMBS(domain as Integer) as folderitem**

MBS Util Plugin, Plugin Version: 10.4, Console & Web: Yes, Mac: Yes, Win: No, Linux: No. **Function:** Returns a folderitem to this folder if it exists on that system. **Example:**

 $const$  kUserDomain =  $-32763$ dim f as folderitem = CreateQuickLookFolderMBS(kUserDomain)

#### **Notes:**

If this folder is supported by the operation system version, the folder is created and returned. If the folder could not be created or is not supported, nil is returned. If the folder allready exists, it is just returned. Note that not every folder exists on every Mac OS Version!

The codes for domain are (The Demo includes a module for these):

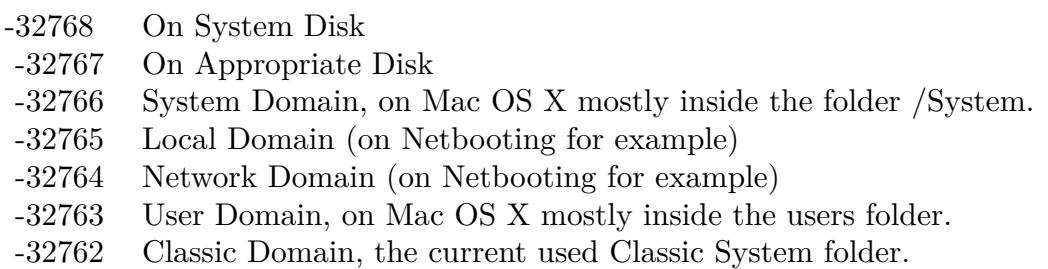

Also take a look on the QuickLookFolderMBS function.

# 20760 CHAPTER 157. SPECIAL FOLDERS **157.1.159 CreateQuickTimeComponentsFolderMBS(domain as Integer) as folderitem**

MBS Util Plugin, Console & Web: Yes, Mac: Yes, Win: No, Linux: No. **Function:** Returns a folderitem to this folder if it exists on that system. **Example:**

 $const$  kUserDomain =  $-32763$ dim f as folderitem = CreateQuickTimeComponentsFolderMBS(kUserDomain)

## **Notes:**

If this folder is supported by the operation system version, the folder is created and returned. If the folder could not be created or is not supported, nil is returned. If the folder allready exists, it is just returned. Note that not every folder exists on every Mac OS Version! The codes for domain are (The Demo includes a module for these):

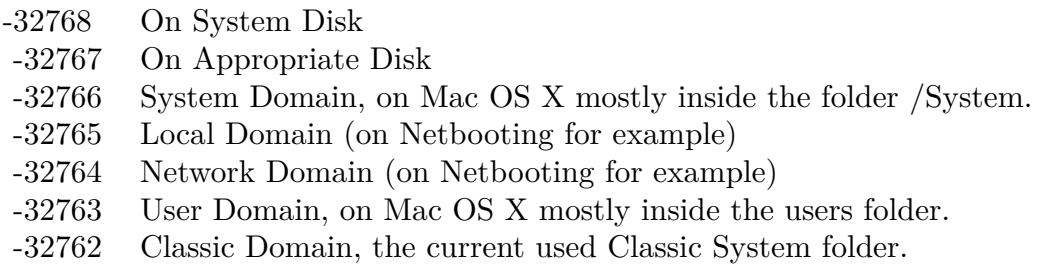

Also take a look on the QuickTimeComponentsFolder function.

## **157.1.160 CreateQuickTimeExtensionsFolderMBS(domain as Integer) as folderitem**

MBS Util Plugin, Console & Web: Yes, Mac: Yes, Win: No, Linux: No. **Function:** Returns a folderitem to this folder if it exists on that system. **Example:**

 $const$  kUserDomain =  $-32763$ dim f as folderitem = CreateQuickTimeExtensionsFolderMBS(kUserDomain)

### **Notes:**

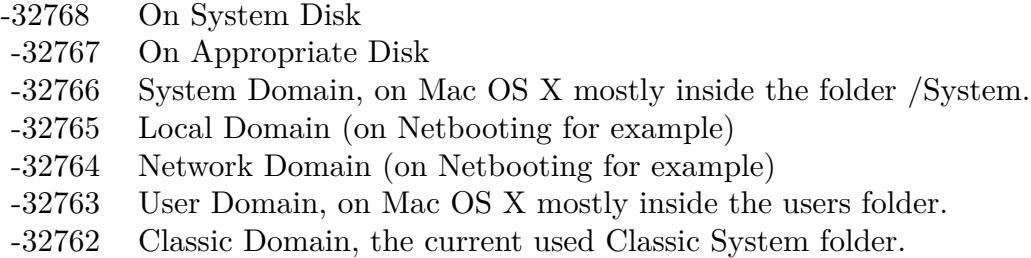

Also take a look on the QuickTimeExtensionsFolder function.

## **157.1.161 CreateRecentApplicationsFolderMBS(domain as Integer) as folderitem**

MBS Util Plugin, Console & Web: Yes, Mac: Yes, Win: No, Linux: No. **Function:** Returns a folderitem to this folder if it exists on that system. **Example:**

 $const$  kUserDomain =  $-32763$ dim f as folderitem = CreateRecentApplicationsFolderMBS(kUserDomain)

#### **Notes:**

If this folder is supported by the operation system version, the folder is created and returned. If the folder could not be created or is not supported, nil is returned. If the folder allready exists, it is just returned. Note that not every folder exists on every Mac OS Version!

The codes for domain are (The Demo includes a module for these):

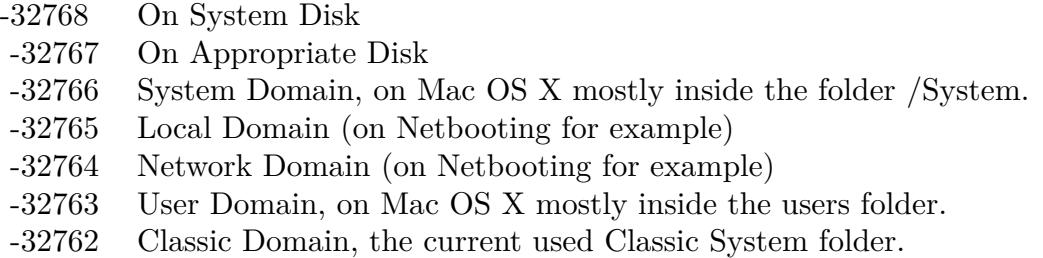

Also take a look on the RecentApplicationsFolder function.

# 20762 CHAPTER 157. SPECIAL FOLDERS **157.1.162 CreateRecentDocumentsFolderMBS(domain as Integer) as folderitem**

MBS Util Plugin, Console & Web: Yes, Mac: Yes, Win: No, Linux: No. **Function:** Returns a folderitem to this folder if it exists on that system. **Example:**

 $const$  kUserDomain =  $-32763$ dim f as folderitem = CreateRecentDocumentsFolderMBS(kUserDomain)

## **Notes:**

If this folder is supported by the operation system version, the folder is created and returned. If the folder could not be created or is not supported, nil is returned. If the folder allready exists, it is just returned. Note that not every folder exists on every Mac OS Version! The codes for domain are (The Demo includes a module for these):

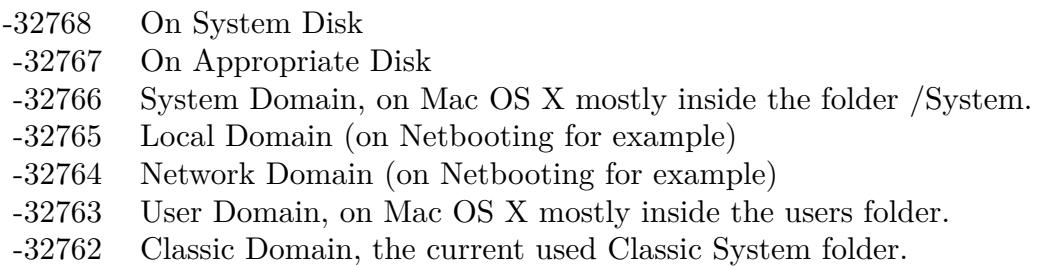

Also take a look on the RecentDocumentsFolder function.

# **157.1.163 CreateRecentServersFolderMBS(domain as Integer) as folderitem**

MBS Util Plugin, Console & Web: Yes, Mac: Yes, Win: No, Linux: No. **Function:** Returns a folderitem to this folder if it exists on that system. **Example:**

 $const$  kUserDomain =  $-32763$ dim f as folderitem = CreateRecentServersFolderMBS(kUserDomain)

### **Notes:**

If this folder is supported by the operation system version, the folder is created and returned. If the folder could not be created or is not supported, nil is returned. If the folder allready exists, it is just returned. If this folder is supported by the operation system version, the folder is created and returned. If the folder could not be created or is not supported, nil is returned. If the folder allready exists, it is just returned.

#### 157.1. GLOBALS 20763

Note that not every folder exists on every Mac OS Version! The codes for domain are (The Demo includes a module for these):

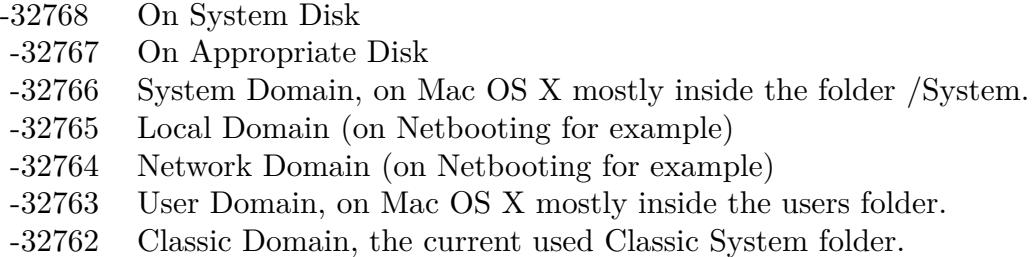

Also take a look on the RecentServersFolder function.

## **157.1.164 CreateScriptingAdditionsFolderMBS(domain as Integer) as folderitem**

MBS Util Plugin, Console & Web: Yes, Mac: Yes, Win: No, Linux: No. **Function:** Returns a folderitem to this folder if it exists on that system. **Example:**

 $const$  kUserDomain =  $-32763$ dim f as folderitem = CreateScriptingAdditionsFolderMBS(kUserDomain)

#### **Notes:**

If this folder is supported by the operation system version, the folder is created and returned. If the folder could not be created or is not supported, nil is returned. If the folder allready exists, it is just returned. Note that not every folder exists on every Mac OS Version!

The codes for domain are (The Demo includes a module for these):

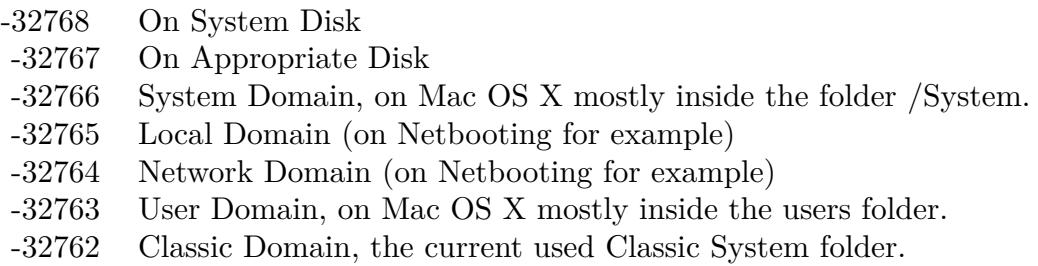

Also take a look on the ScriptingAdditionsFolder function.

# 20764 CHAPTER 157. SPECIAL FOLDERS **157.1.165 CreateScriptsFolderMBS(domain as Integer) as folderitem**

MBS Util Plugin, Console & Web: Yes, Mac: Yes, Win: No, Linux: No. **Function:** Returns a folderitem to this folder if it exists on that system. **Example:**

 $const$  kUserDomain =  $-32763$ dim f as folderitem = CreateScriptsFolderMBS(kUserDomain)

## **Notes:**

If this folder is supported by the operation system version, the folder is created and returned. If the folder could not be created or is not supported, nil is returned. If the folder allready exists, it is just returned. Note that not every folder exists on every Mac OS Version! The codes for domain are (The Demo includes a module for these):

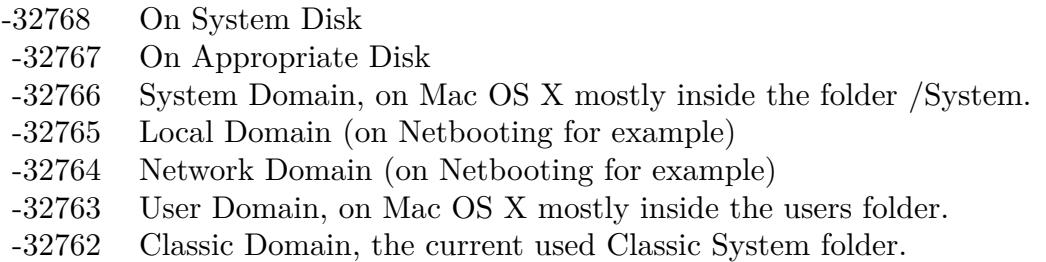

Also take a look on the ScriptsFolder function.

# **157.1.166 CreateSharedLibrariesFolderMBS(domain as Integer) as folderitem**

MBS Util Plugin, Console & Web: Yes, Mac: Yes, Win: No, Linux: No. **Function:** Returns a folderitem to this folder if it exists on that system. **Example:**

 $const$  kUserDomain =  $-32763$ dim f as folderitem = CreateSharedLibrariesFolderMBS(kUserDomain)

### **Notes:**

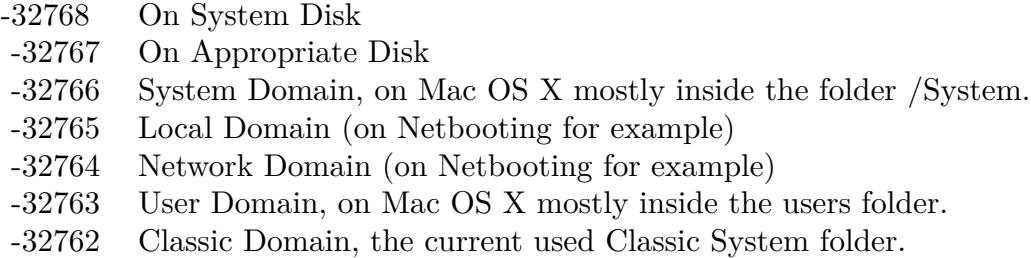

Also take a look on the SharedLibrariesFolder function.

## **157.1.167 CreateSharedUserDataFolderMBS(domain as Integer) as folderitem**

MBS Util Plugin, Console & Web: Yes, Mac: Yes, Win: No, Linux: No. **Function:** Returns a folderitem to this folder if it exists on that system. **Example:**

 $const$  kUserDomain =  $-32763$ dim f as folderitem = CreateSharedUserDataFolderMBS(kUserDomain)

#### **Notes:**

If this folder is supported by the operation system version, the folder is created and returned. If the folder could not be created or is not supported, nil is returned. If the folder allready exists, it is just returned. Note that not every folder exists on every Mac OS Version!

The codes for domain are (The Demo includes a module for these):

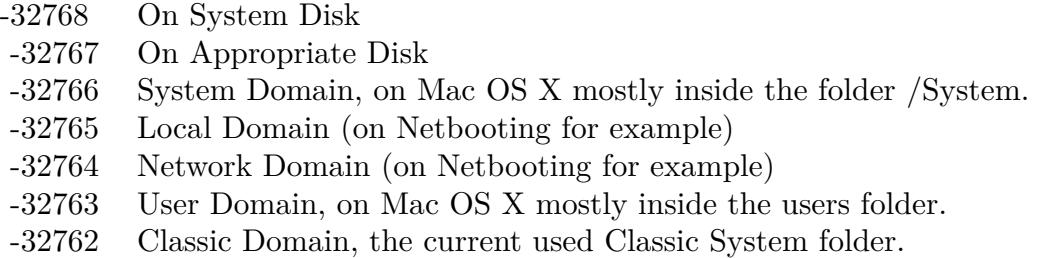

Also take a look on the SharedUserDataFolder function.

# 20766 CHAPTER 157. SPECIAL FOLDERS **157.1.168 CreateShutdownFolderMBS(domain as Integer) as folderitem**

MBS Util Plugin, Console & Web: Yes, Mac: Yes, Win: No, Linux: No. **Function:** Returns a folderitem to this folder if it exists on that system. **Example:**

 $const$  kUserDomain =  $-32763$ dim f as folderitem = CreateShutdownFolderMBS(kUserDomain)

## **Notes:**

If this folder is supported by the operation system version, the folder is created and returned. If the folder could not be created or is not supported, nil is returned. If the folder allready exists, it is just returned. Note that not every folder exists on every Mac OS Version! The codes for domain are (The Demo includes a module for these):

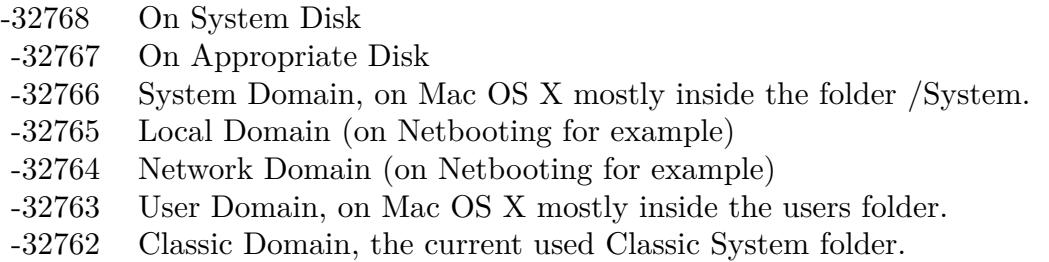

Also take a look on the ShutdownFolder function.

# **157.1.169 CreateShutdownItemsDisabledFolderMBS(domain as Integer) as folderitem**

MBS Util Plugin, Console & Web: Yes, Mac: Yes, Win: No, Linux: No. **Function:** Returns a folderitem to this folder if it exists on that system. **Example:**

 $const$  kUserDomain =  $-32763$ dim f as folderitem = CreateShutdownItemsDisabledFolderMBS(kUserDomain)

### **Notes:**

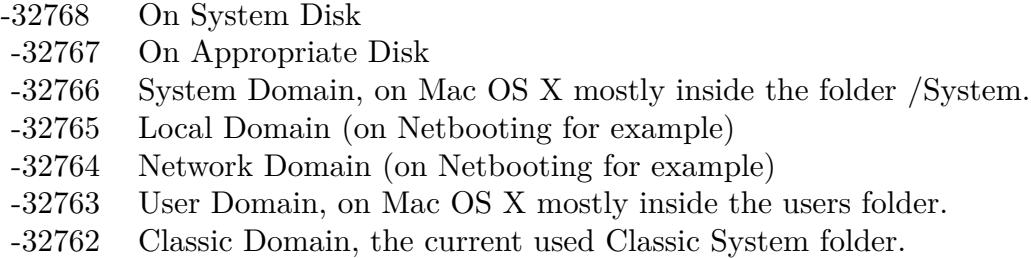

Also take a look on the ShutdownItemsDisabledFolder function.

## **157.1.170 CreateSoundSetsFolderMBS(domain as Integer) as folderitem**

MBS Util Plugin, Console & Web: Yes, Mac: Yes, Win: No, Linux: No. **Function:** Returns a folderitem to this folder if it exists on that system. **Example:**

 $const$  kUserDomain =  $-32763$ dim f as folderitem = CreateSoundSetsFolderMBS(kUserDomain)

#### **Notes:**

If this folder is supported by the operation system version, the folder is created and returned. If the folder could not be created or is not supported, nil is returned. If the folder allready exists, it is just returned. Note that not every folder exists on every Mac OS Version!

The codes for domain are (The Demo includes a module for these):

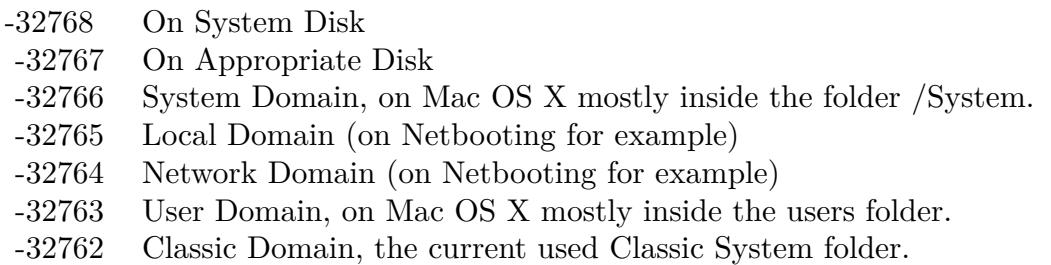

Also take a look on the SoundSetsFolder function.

# 20768 CHAPTER 157. SPECIAL FOLDERS **157.1.171 CreateSpeakableItemsFolderMBS(domain as Integer) as folderitem**

MBS Util Plugin, Console & Web: Yes, Mac: Yes, Win: No, Linux: No. **Function:** Returns a folderitem to this folder if it exists on that system. **Example:**

 $const$  kUserDomain =  $-32763$ dim f as folderitem = CreateSpeakableItemsFolderMBS(kUserDomain)

## **Notes:**

If this folder is supported by the operation system version, the folder is created and returned. If the folder could not be created or is not supported, nil is returned. If the folder allready exists, it is just returned. Note that not every folder exists on every Mac OS Version! The codes for domain are (The Demo includes a module for these):

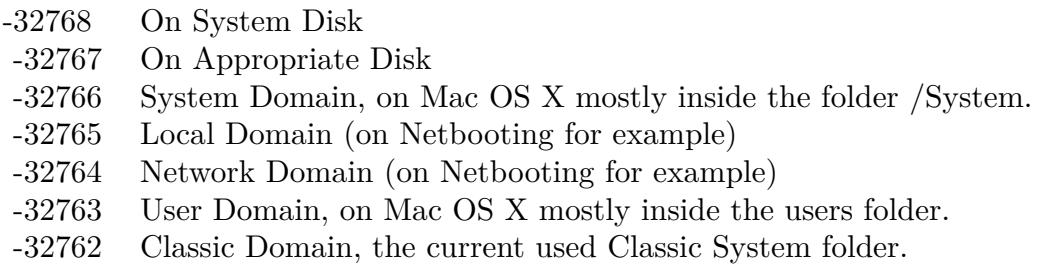

Also take a look on the SpeakableItemsFolder function.

# **157.1.172 CreateSpeechFolderMBS(domain as Integer) as folderitem**

MBS Util Plugin, Console & Web: Yes, Mac: Yes, Win: No, Linux: No. **Function:** Returns a folderitem to this folder if it exists on that system. **Example:**

 $const$  kUserDomain =  $-32763$ dim f as folderitem = CreateSpeechFolderMBS(kUserDomain)

### **Notes:**

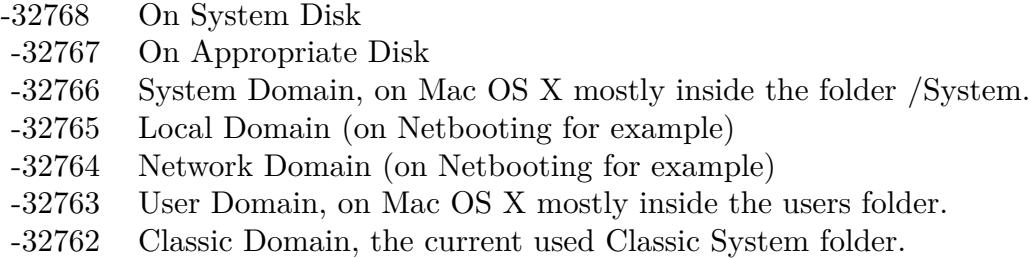

Also take a look on the SpeechFolder function.

# **157.1.173 CreateSpotlightImportersFolderMBS(domain as Integer) as folderitem**

MBS Util Plugin, Plugin Version: 10.4, Console & Web: Yes, Mac: Yes, Win: No, Linux: No. **Function:** Returns a folderitem to this folder if it exists on that system. **Example:**

const kUserDomain  $= -32763$ dim f as folderitem = SpotlightImportersFolderMBS(kUserDomain)

#### **Notes:**

If this folder is supported by the operation system version, the folder is created and returned. If the folder could not be created or is not supported, nil is returned. If the folder allready exists, it is just returned. Note that not every folder exists on every Mac OS Version!

The codes for domain are (The Demo includes a module for these):

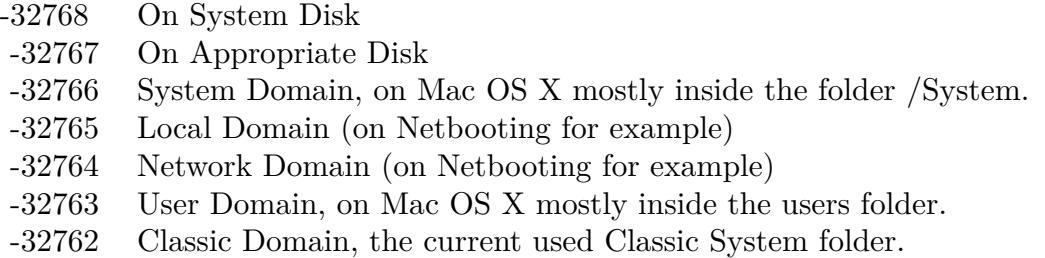

Also take a look on the CreateSpotlightImportersFolderMBS function.

# 20770 CHAPTER 157. SPECIAL FOLDERS **157.1.174 CreateSpotlightMetadataCacheFolderMBS(domain as Integer) as folderitem**

MBS Util Plugin, Plugin Version: 10.4, Console & Web: Yes, Mac: Yes, Win: No, Linux: No. **Function:** Returns a folderitem to this folder if it exists on that system. **Example:**

 $const$  kUserDomain =  $-32763$ dim f as folderitem = SpotlightMetadataCacheFolderMBS(kUserDomain)

## **Notes:**

If this folder is supported by the operation system version, the folder is created and returned. If the folder could not be created or is not supported, nil is returned. If the folder allready exists, it is just returned. Note that not every folder exists on every Mac OS Version! The codes for domain are (The Demo includes a module for these):

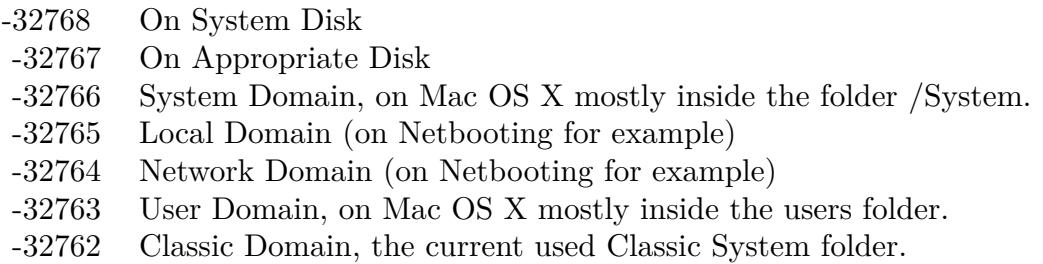

Also take a look on the CreateSpotlightMetadataCacheFolderMBS function.

# **157.1.175 CreateSpotlightSavedSearchesFolderMBS(domain as Integer) as folderitem**

MBS Util Plugin, Plugin Version: 10.4, Console & Web: Yes, Mac: Yes, Win: No, Linux: No. **Function:** Returns a folderitem to this folder if it exists on that system. **Example:**

 $const$  kUserDomain =  $-32763$ dim f as folderitem = CreateSpotlightSavedSearchesFolderMBS(kUserDomain)

### **Notes:**

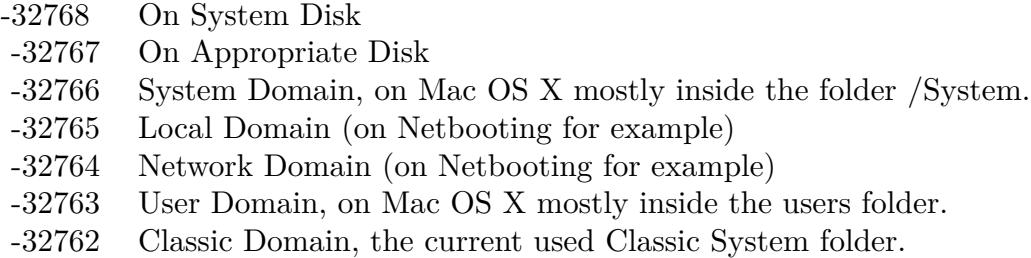

Also take a look on the SpotlightSavedSearchesFolderMBS function.

## **157.1.176 CreateStartupFolderMBS(domain as Integer) as folderitem**

MBS Util Plugin, Console & Web: Yes, Mac: Yes, Win: No, Linux: No. **Function:** Returns a folderitem to this folder if it exists on that system. **Example:**

 $const$  kUserDomain =  $-32763$ dim f as folderitem = CreateStartupFolderMBS(kUserDomain)

#### **Notes:**

If this folder is supported by the operation system version, the folder is created and returned. If the folder could not be created or is not supported, nil is returned. If the folder allready exists, it is just returned. Note that not every folder exists on every Mac OS Version!

The codes for domain are (The Demo includes a module for these):

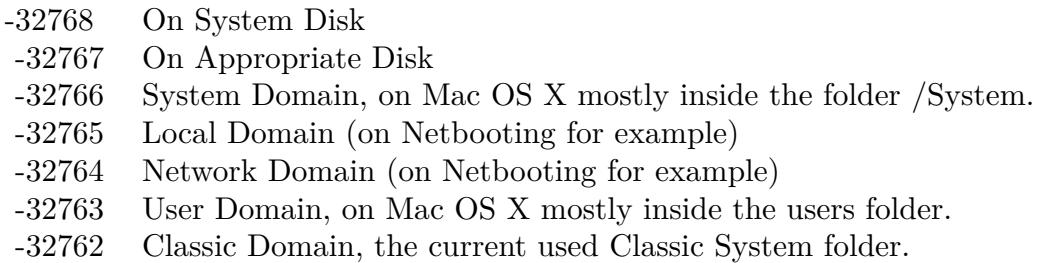

Also take a look on the StartupFolder function.

# 20772 CHAPTER 157. SPECIAL FOLDERS **157.1.177 CreateStartupItemsDisabledFolderMBS(domain as Integer) as folderitem**

MBS Util Plugin, Console & Web: Yes, Mac: Yes, Win: No, Linux: No. **Function:** Returns a folderitem to this folder if it exists on that system. **Example:**

 $const$  kUserDomain =  $-32763$ 

dim f as folderitem = CreateStartupItemsDisabledFolderMBS(kUserDomain)

## **Notes:**

If this folder is supported by the operation system version, the folder is created and returned. If the folder could not be created or is not supported, nil is returned. If the folder allready exists, it is just returned. Note that not every folder exists on every Mac OS Version! The codes for domain are (The Demo includes a module for these):

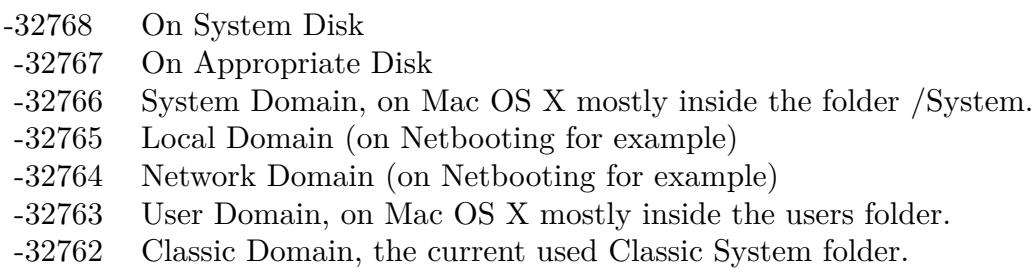

Also take a look on the StartupItemsDisabledFolder function.

# **157.1.178 CreateStationeryFolderMBS(domain as Integer) as folderitem**

MBS Util Plugin, Console & Web: Yes, Mac: Yes, Win: No, Linux: No. **Function:** Returns a folderitem to this folder if it exists on that system. **Example:**

 $const$  kUserDomain =  $-32763$ dim f as folderitem = CreateStationeryFolderMBS(kUserDomain)

### **Notes:**
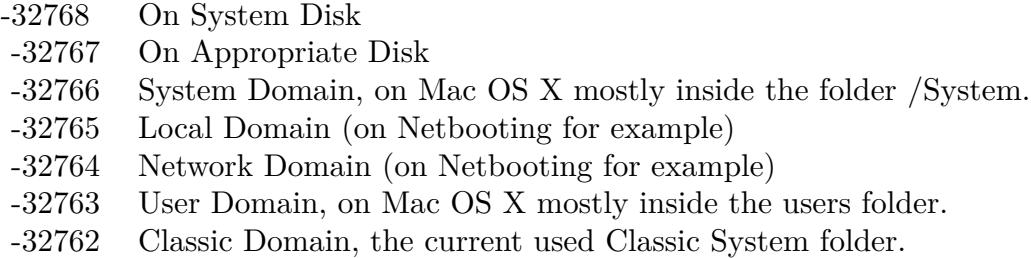

Also take a look on the StationeryFolder function.

# **157.1.179 CreateSystemControlPanelFolderMBS(domain as Integer) as folderitem**

MBS Util Plugin, Console & Web: Yes, Mac: Yes, Win: No, Linux: No. **Function:** Returns a folderitem to this folder if it exists on that system. **Example:**

 $const$  kUserDomain =  $-32763$ dim f as folderitem = CreateSystemControlPanelFolderMBS(kUserDomain)

#### **Notes:**

If this folder is supported by the operation system version, the folder is created and returned. If the folder could not be created or is not supported, nil is returned. If the folder allready exists, it is just returned. Note that not every folder exists on every Mac OS Version!

The codes for domain are (The Demo includes a module for these):

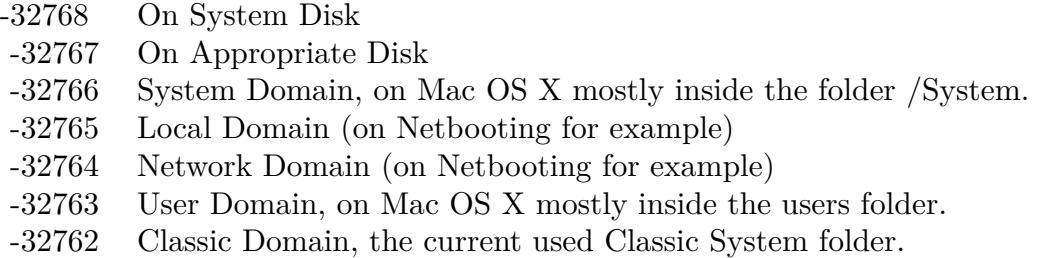

Also take a look on the SystemControlPanelFolder function.

# 20774 CHAPTER 157. SPECIAL FOLDERS **157.1.180 CreateSystemDesktopFolderMBS(domain as Integer) as folderitem**

MBS Util Plugin, Console & Web: Yes, Mac: Yes, Win: No, Linux: No. **Function:** Returns a folderitem to this folder if it exists on that system. **Example:**

 $const$  kUserDomain =  $-32763$ dim f as folderitem = CreateSystemDesktopFolderMBS(kUserDomain)

# **Notes:**

If this folder is supported by the operation system version, the folder is created and returned. If the folder could not be created or is not supported, nil is returned. If the folder allready exists, it is just returned. Note that not every folder exists on every Mac OS Version! The codes for domain are (The Demo includes a module for these):

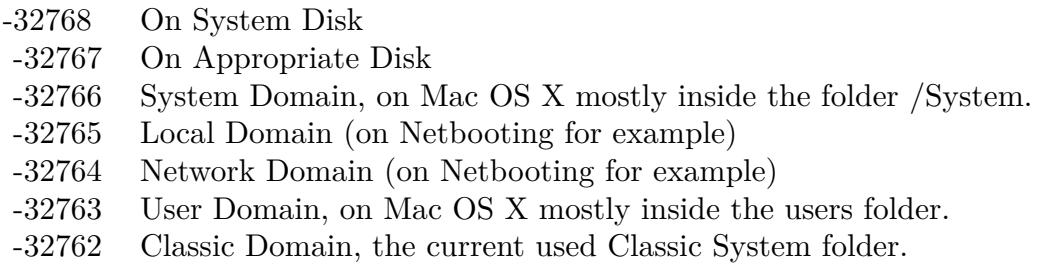

Also take a look on the SystemDesktopFolder function.

# **157.1.181 CreateSystemExtensionDisabledFolderMBS(domain as Integer) as folderitem**

MBS Util Plugin, Console & Web: Yes, Mac: Yes, Win: No, Linux: No. **Function:** Returns a folderitem to this folder if it exists on that system. **Example:**

 $const$  kUserDomain =  $-32763$ dim f as folderitem = CreateSystemExtensionDisabledFolderMBS(kUserDomain)

## **Notes:**

If this folder is supported by the operation system version, the folder is created and returned. If the folder could not be created or is not supported, nil is returned. If the folder allready exists, it is just returned. Note that not every folder exists on every Mac OS Version! The codes for domain are (The Demo includes a module for these):

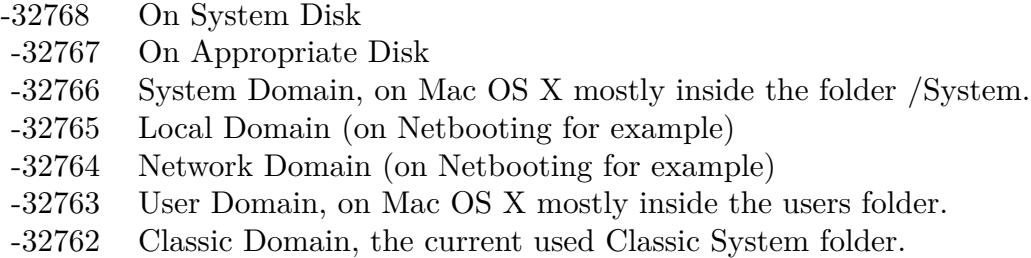

Also take a look on the SystemExtensionDisabledFolder function.

# **157.1.182 CreateSystemFolderMBS(domain as Integer) as folderitem**

MBS Util Plugin, Console & Web: Yes, Mac: Yes, Win: No, Linux: No. **Function:** Returns a folderitem to this folder if it exists on that system. **Example:**

 $const$  kUserDomain =  $-32763$ dim f as folderitem = CreateSystemFolderMBS(kUserDomain)

#### **Notes:**

If this folder is supported by the operation system version, the folder is created and returned. If the folder could not be created or is not supported, nil is returned. If the folder allready exists, it is just returned. Note that not every folder exists on every Mac OS Version!

The codes for domain are (The Demo includes a module for these):

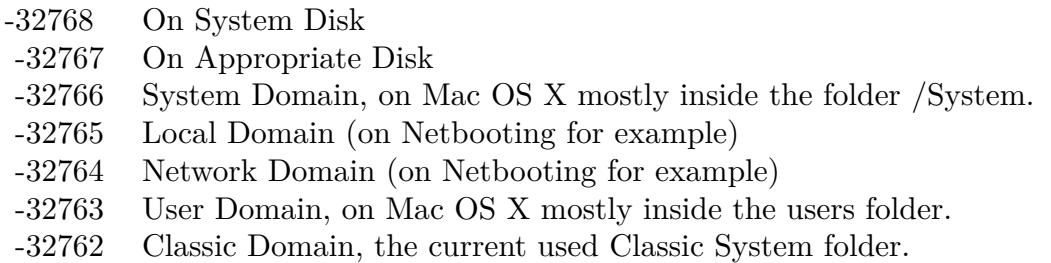

Also take a look on the SystemFolder function.

# 20776 CHAPTER 157. SPECIAL FOLDERS **157.1.183 CreateSystemPreferencesFolderMBS(domain as Integer) as folderitem**

MBS Util Plugin, Console & Web: Yes, Mac: Yes, Win: No, Linux: No. **Function:** Returns a folderitem to this folder if it exists on that system. **Example:**

 $const$  kUserDomain =  $-32763$ 

dim f as folderitem = CreateSystemPreferencesFolderMBS(kUserDomain)

# **Notes:**

If this folder is supported by the operation system version, the folder is created and returned. If the folder could not be created or is not supported, nil is returned. If the folder allready exists, it is just returned. Note that not every folder exists on every Mac OS Version! The codes for domain are (The Demo includes a module for these):

-32768 On System Disk -32767 On Appropriate Disk -32766 System Domain, on Mac OS X mostly inside the folder /System. -32765 Local Domain (on Netbooting for example) -32764 Network Domain (on Netbooting for example) -32763 User Domain, on Mac OS X mostly inside the users folder.

-32762 Classic Domain, the current used Classic System folder.

Also take a look on the SystemPreferencesFolder function.

# **157.1.184 CreateSystemSoundsFolderMBS(domain as Integer) as folderitem**

MBS Util Plugin, Console & Web: Yes, Mac: Yes, Win: No, Linux: No. **Function:** Returns a folderitem to this folder if it exists on that system. **Example:**

 $const$  kUserDomain =  $-32763$ dim f as folderitem = CreateSystemSoundsFolderMBS(kUserDomain)

## **Notes:**

If this folder is supported by the operation system version, the folder is created and returned. If the folder could not be created or is not supported, nil is returned. If the folder allready exists, it is just returned. Note that not every folder exists on every Mac OS Version! The codes for domain are (The Demo includes a module for these):

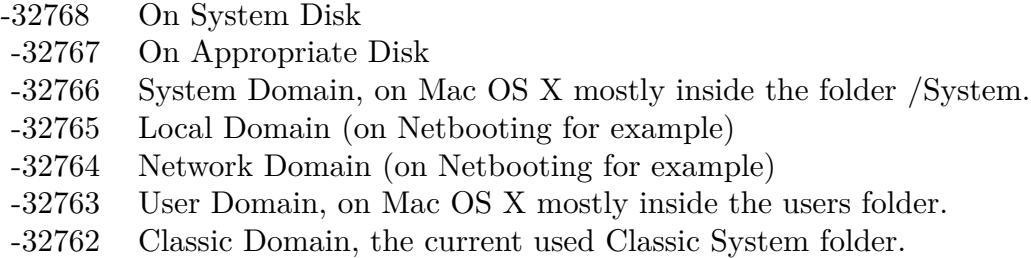

Also take a look on the SystemSoundsFolder function.

# **157.1.185 CreateSystemTrashFolderMBS(domain as Integer) as folderitem**

MBS Util Plugin, Console & Web: Yes, Mac: Yes, Win: No, Linux: No. **Function:** Returns a folderitem to this folder if it exists on that system. **Example:**

 $const$  kUserDomain =  $-32763$ dim f as folderitem = CreateSystemTrashFolderMBS(kUserDomain)

#### **Notes:**

If this folder is supported by the operation system version, the folder is created and returned. If the folder could not be created or is not supported, nil is returned. If the folder allready exists, it is just returned. Note that not every folder exists on every Mac OS Version!

The codes for domain are (The Demo includes a module for these):

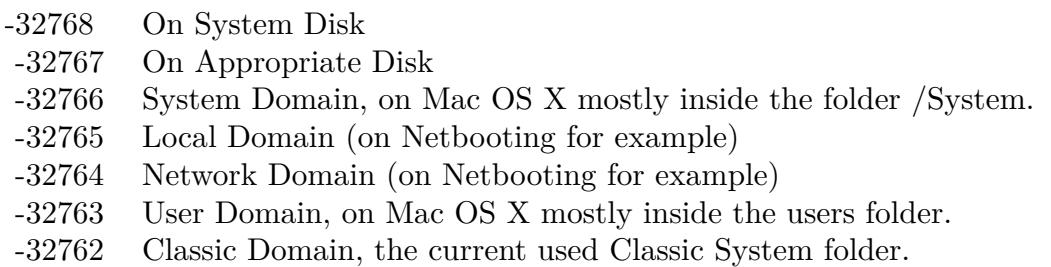

Also take a look on the SystemTrashFolder function.

# 20778 CHAPTER 157. SPECIAL FOLDERS **157.1.186 CreateTemporaryFolderMBS(domain as Integer) as folderitem**

MBS Util Plugin, Console & Web: Yes, Mac: Yes, Win: No, Linux: No. **Function:** Returns a folderitem to this folder if it exists on that system. **Example:**

 $const$  kUserDomain =  $-32763$ dim f as folderitem = CreateTemporaryFolderMBS(kUserDomain)

# **Notes:**

If this folder is supported by the operation system version, the folder is created and returned. If the folder could not be created or is not supported, nil is returned. If the folder allready exists, it is just returned. Note that not every folder exists on every Mac OS Version! The codes for domain are (The Demo includes a module for these):

-32768 On System Disk -32767 On Appropriate Disk -32766 System Domain, on Mac OS X mostly inside the folder /System. -32765 Local Domain (on Netbooting for example) -32764 Network Domain (on Netbooting for example) -32763 User Domain, on Mac OS X mostly inside the users folder. -32762 Classic Domain, the current used Classic System folder.

Also take a look on the TemporaryFolder function.

# **157.1.187 CreateTemporaryItemsInCacheDataFolderMBS(domain as Integer) as folderitem**

MBS Util Plugin, Plugin Version: 10.4, Console & Web: Yes, Mac: Yes, Win: No, Linux: No. **Function:** Returns a folderitem to this folder if it exists on that system. **Example:**

 $const$  kUserDomain =  $-32763$ dim f as folderitem = CreateTemporaryItemsInCacheDataFolderMBS(kUserDomain)

## **Notes:**

If this folder is supported by the operation system version, the folder is created and returned. If the folder could not be created or is not supported, nil is returned. If the folder allready exists, it is just returned. Note that not every folder exists on every Mac OS Version!

The codes for domain are (The Demo includes a module for these):

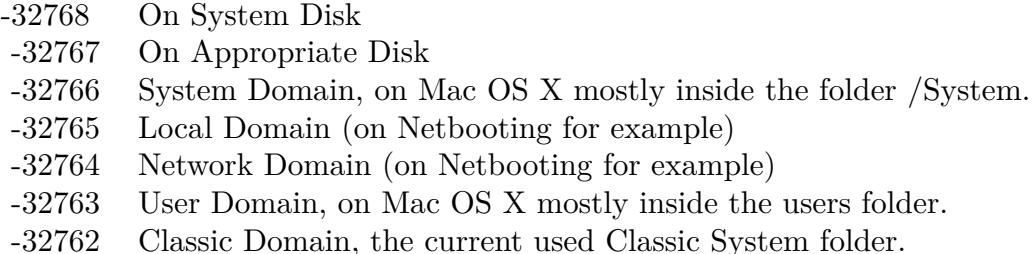

Also take a look on the TemporaryItemsInCacheDataFolderMBS function.

# **157.1.188 CreateTemporaryItemsInUserDomainFolderMBS(domain as Integer) as folderitem**

MBS Util Plugin, Plugin Version: 10.4, Console & Web: Yes, Mac: Yes, Win: No, Linux: No. **Function:** Returns a folderitem to this folder if it exists on that system. **Example:**

 $const$  kUserDomain =  $-32763$ dim f as folderitem = CreateTemporaryItemsInUserDomainFolderMBS(kUserDomain)

#### **Notes:**

If this folder is supported by the operation system version, the folder is created and returned. If the folder could not be created or is not supported, nil is returned. If the folder allready exists, it is just returned. Note that not every folder exists on every Mac OS Version!

The codes for domain are (The Demo includes a module for these):

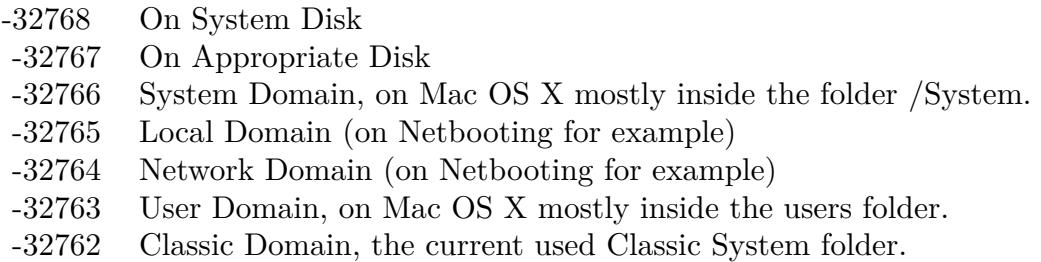

Also take a look on the TemporaryItemsInUserDomainFolderMBS function.

# 20780 CHAPTER 157. SPECIAL FOLDERS **157.1.189 CreateTextEncodingsFolderMBS(domain as Integer) as folderitem**

MBS Util Plugin, Console & Web: Yes, Mac: Yes, Win: No, Linux: No. **Function:** Returns a folderitem to this folder if it exists on that system. **Example:**

 $const$  kUserDomain =  $-32763$ dim f as folderitem = CreateTextEncodingsFolderMBS(kUserDomain)

# **Notes:**

If this folder is supported by the operation system version, the folder is created and returned. If the folder could not be created or is not supported, nil is returned. If the folder allready exists, it is just returned. Note that not every folder exists on every Mac OS Version! The codes for domain are (The Demo includes a module for these):

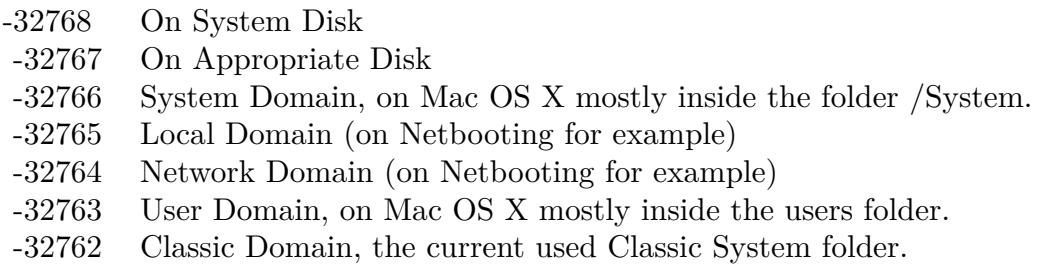

Also take a look on the TextEncodingsFolder function.

# **157.1.190 CreateThemesFolderMBS(domain as Integer) as folderitem**

MBS Util Plugin, Console & Web: Yes, Mac: Yes, Win: No, Linux: No. **Function:** Returns a folderitem to this folder if it exists on that system. **Example:**

 $const$  kUserDomain =  $-32763$ dim f as folderitem = CreateThemesFolderMBS(kUserDomain)

## **Notes:**

If this folder is supported by the operation system version, the folder is created and returned. If the folder could not be created or is not supported, nil is returned. If the folder allready exists, it is just returned. Note that not every folder exists on every Mac OS Version! The codes for domain are (The Demo includes a module for these):

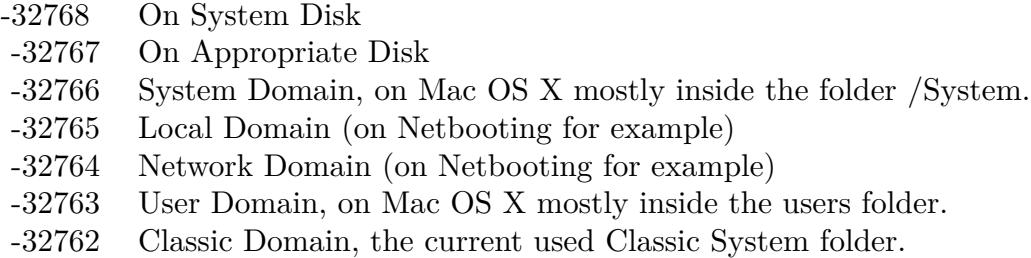

Also take a look on the ThemesFolder function.

# **157.1.191 CreateTrashFolderMBS(domain as Integer) as folderitem**

MBS Util Plugin, Console & Web: Yes, Mac: Yes, Win: No, Linux: No. **Function:** Returns a folderitem to this folder if it exists on that system. **Example:**

const kUserDomain  $=$  -32763 dim f as folderitem = CreateTrashFolderMBS(kUserDomain)

#### **Notes:**

If this folder is supported by the operation system version, the folder is created and returned. If the folder could not be created or is not supported, nil is returned. If the folder allready exists, it is just returned. Note that not every folder exists on every Mac OS Version!

The codes for domain are (The Demo includes a module for these):

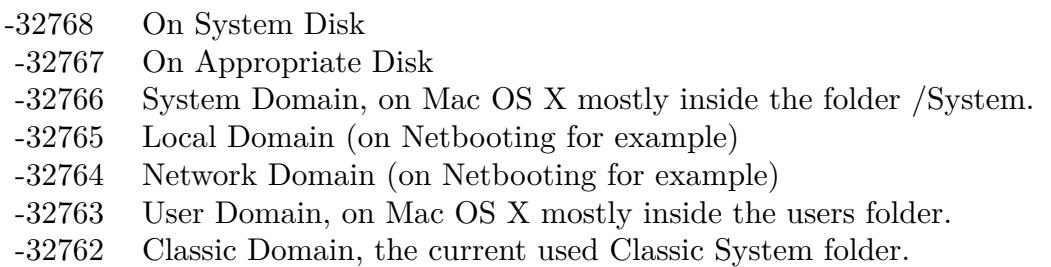

Also take a look on the TrashFolder function.

# 20782 CHAPTER 157. SPECIAL FOLDERS **157.1.192 CreateUsersFolderMBS(domain as Integer) as folderitem**

MBS Util Plugin, Console & Web: Yes, Mac: Yes, Win: No, Linux: No. **Function:** Returns a folderitem to this folder if it exists on that system.

**Example:**

 $const$  kUserDomain =  $-32763$ dim f as folderitem = CreateUsersFolderMBS(kUserDomain)

# **Notes:**

If this folder is supported by the operation system version, the folder is created and returned. If the folder could not be created or is not supported, nil is returned. If the folder allready exists, it is just returned. Note that not every folder exists on every Mac OS Version! The codes for domain are (The Demo includes a module for these):

-32768 On System Disk -32767 On Appropriate Disk -32766 System Domain, on Mac OS X mostly inside the folder /System. -32765 Local Domain (on Netbooting for example) -32764 Network Domain (on Netbooting for example) -32763 User Domain, on Mac OS X mostly inside the users folder. -32762 Classic Domain, the current used Classic System folder.

Also take a look on the UsersFolder function.

# **157.1.193 CreateUserSpecificTmpFolderMBS(domain as Integer) as folderitem**

MBS Util Plugin, Console & Web: Yes, Mac: Yes, Win: No, Linux: No. **Function:** Returns a folderitem to this folder if it exists on that system. **Example:**

 $const$  kUserDomain =  $-32763$ dim f as folderitem = CreateUserSpecificTmpFolderMBS(kUserDomain)

## **Notes:**

If this folder is supported by the operation system version, the folder is created and returned. If the folder could not be created or is not supported, nil is returned. If the folder allready exists, it is just returned. Note that not every folder exists on every Mac OS Version! The codes for domain are (The Demo includes a module for these):

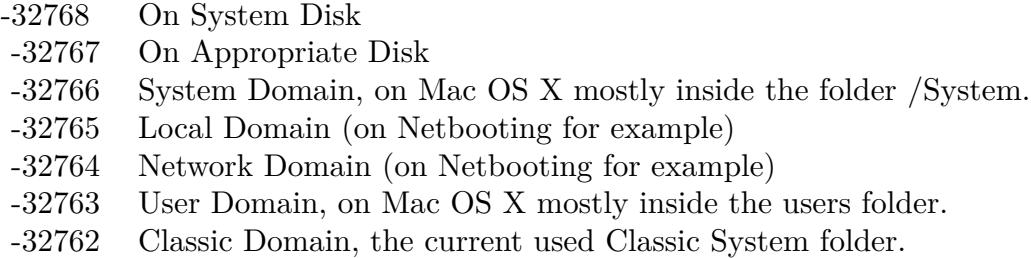

Also take a look on the UserSpecificTmpFolder function.

# **157.1.194 CreateUtilitiesFolderMBS(domain as Integer) as folderitem**

MBS Util Plugin, Console & Web: Yes, Mac: Yes, Win: No, Linux: No. **Function:** Returns a folderitem to this folder if it exists on that system. **Example:**

 $const$  kUserDomain =  $-32763$  $dim f$  as folderitem = CreateUtilitiesFolderMBS(kUserDomain)

#### **Notes:**

If this folder is supported by the operation system version, the folder is created and returned. If the folder could not be created or is not supported, nil is returned. If the folder allready exists, it is just returned. Note that not every folder exists on every Mac OS Version!

The codes for domain are (The Demo includes a module for these):

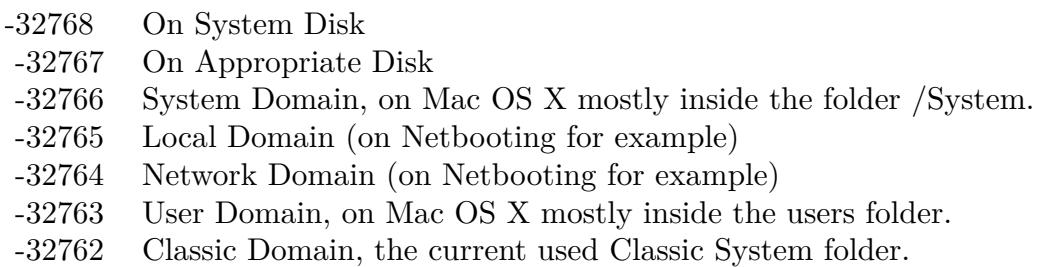

Also take a look on the UtilitiesFolder function.

# 20784 CHAPTER 157. SPECIAL FOLDERS **157.1.195 CreateVoicesFolderMBS(domain as Integer) as folderitem**

MBS Util Plugin, Console & Web: Yes, Mac: Yes, Win: No, Linux: No. **Function:** Returns a folderitem to this folder if it exists on that system. **Example:**

 $const$  kUserDomain =  $-32763$ dim f as folderitem = CreateVoicesFolderMBS(kUserDomain)

# **Notes:**

If this folder is supported by the operation system version, the folder is created and returned. If the folder could not be created or is not supported, nil is returned. If the folder allready exists, it is just returned. Note that not every folder exists on every Mac OS Version! The codes for domain are (The Demo includes a module for these):

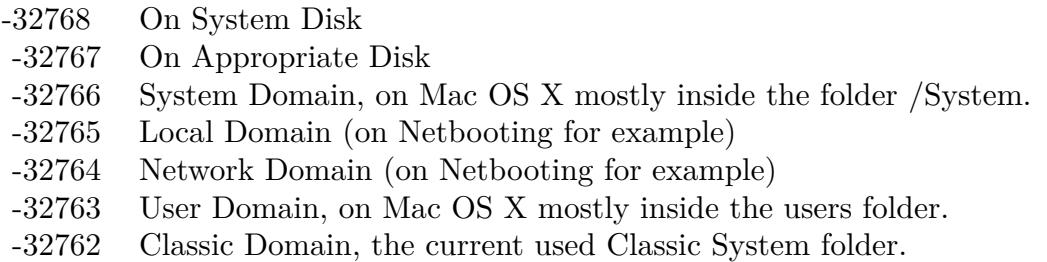

Also take a look on the VoicesFolder function.

# **157.1.196 CreateVolumeRootFolderMBS(domain as Integer) as folderitem**

MBS Util Plugin, Console & Web: Yes, Mac: Yes, Win: No, Linux: No. **Function:** Returns a folderitem to this folder if it exists on that system. **Example:**

 $const$  kUserDomain =  $-32763$ dim f as folderitem = CreateVolumeRootFolderMBS(kUserDomain)

## **Notes:**

If this folder is supported by the operation system version, the folder is created and returned. If the folder could not be created or is not supported, nil is returned. If the folder allready exists, it is just returned. Note that not every folder exists on every Mac OS Version! The codes for domain are (The Demo includes a module for these):

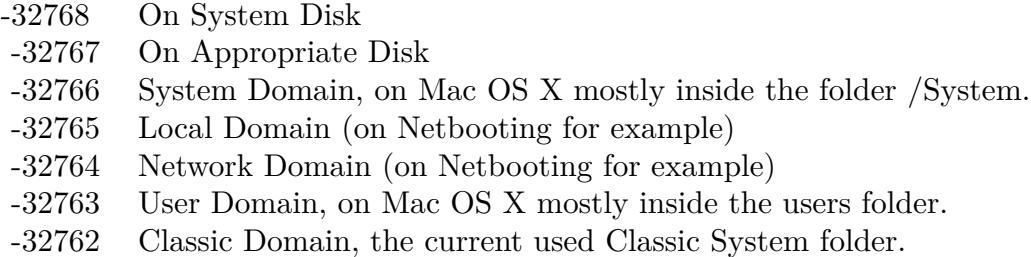

Also take a look on the VolumeRootFolder function.

# **157.1.197 CreateVolumeSettingsFolderMBS(domain as Integer) as folderitem**

MBS Util Plugin, Console & Web: Yes, Mac: Yes, Win: No, Linux: No. **Function:** Returns a folderitem to this folder if it exists on that system. **Example:**

const kUserDomain  $=$  -32763  $dim f$  as folderitem = CreateVolumeSettingsFolderMBS(kUserDomain)

#### **Notes:**

If this folder is supported by the operation system version, the folder is created and returned. If the folder could not be created or is not supported, nil is returned. If the folder allready exists, it is just returned. Note that not every folder exists on every Mac OS Version!

The codes for domain are (The Demo includes a module for these):

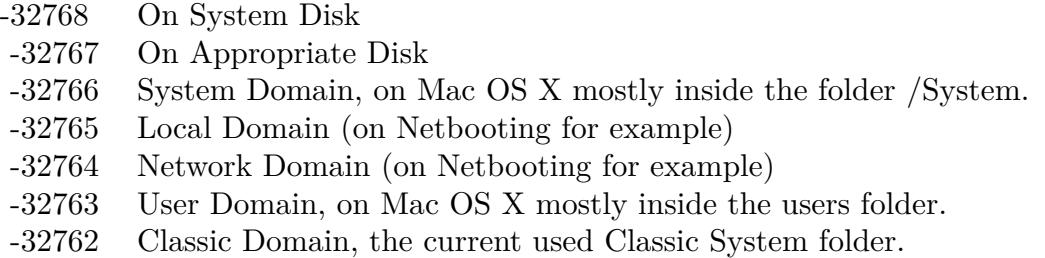

Also take a look on the VolumeSettingsFolder function.

# 20786 CHAPTER 157. SPECIAL FOLDERS **157.1.198 CreateWhereToEmptyTrashFolderMBS(domain as Integer) as folderitem**

MBS Util Plugin, Console & Web: Yes, Mac: Yes, Win: No, Linux: No. **Function:** Returns a folderitem to this folder if it exists on that system. **Example:**

 $const$  kUserDomain =  $-32763$ dim f as folderitem = CreateWhereToEmptyTrashFolderMBS(kUserDomain)

# **Notes:**

If this folder is supported by the operation system version, the folder is created and returned. If the folder could not be created or is not supported, nil is returned. If the folder allready exists, it is just returned. Note that not every folder exists on every Mac OS Version!

The codes for domain are (The Demo includes a module for these):

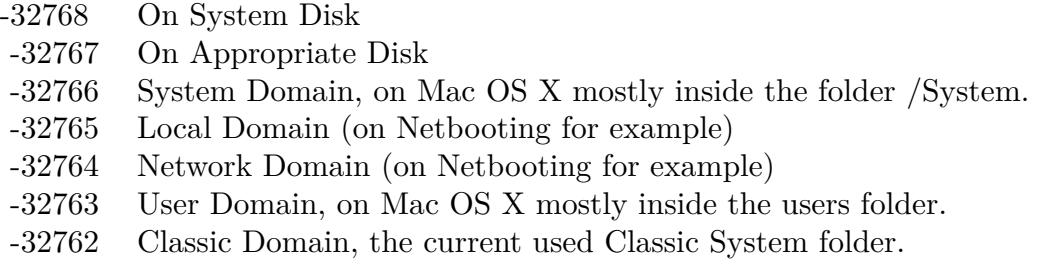

Also take a look on the WhereToEmptyTrashFolder function.

# **157.1.199 CurrentUserFolderMBS(domain as Integer) as folderitem**

MBS Util Plugin, Console & Web: Yes, Mac: Yes, Win: No, Linux: No. **Function:** Returns a folderitem to this folder if it exists on that system. **Example:**

const kUserDomain = -32763 dim f as folderitem = CurrentUserFolderMBS(kUserDomain)

## **Notes:**

Note that not every folder exists on every Mac OS Version! The codes for domain are (The Demo includes a module for these):

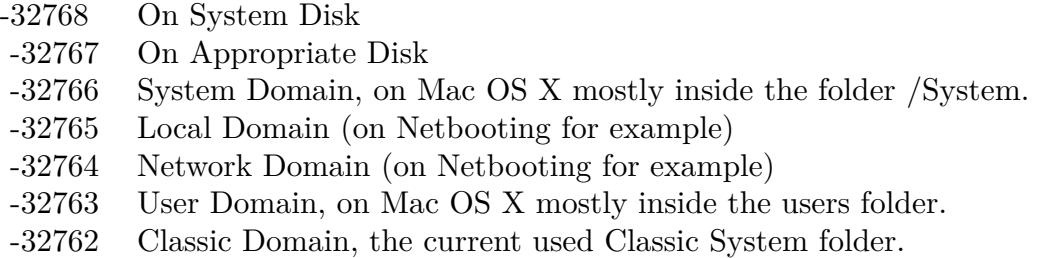

Also take a look on the CreateCurrentUserFolder function.

# **157.1.200 CurrentUserRemoteFolderLocationFolderMBS(domain as Integer) as folderitem**

MBS Util Plugin, Console & Web: Yes, Mac: Yes, Win: No, Linux: No. **Function:** Returns a folderitem to this folder if it exists on that system. **Example:**

const kUserDomain =  $-32763$ dim f as folderitem = CurrentUserRemoteFolderMBS(kUserDomain)

## **Notes:**

Note that not every folder exists on every Mac OS Version! The codes for domain are (The Demo includes a module for these):

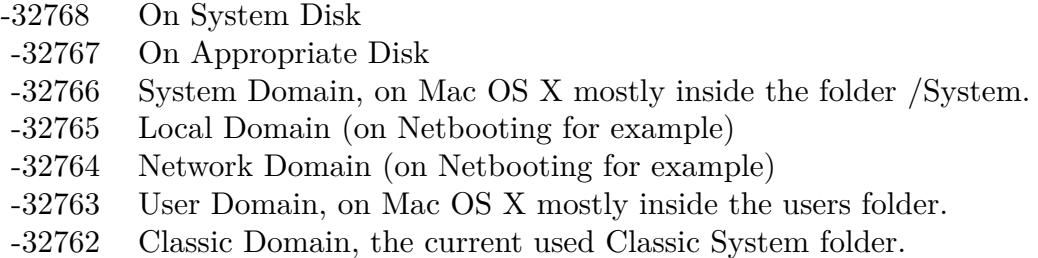

Also take a look on the CreateCurrentUserRemoteFolder function.

# 20788 CHAPTER 157. SPECIAL FOLDERS **157.1.201 CurrentUserRemoteFolderMBS(domain as Integer) as folderitem**

MBS Util Plugin, Console & Web: Yes, Mac: Yes, Win: No, Linux: No. **Function:** Returns a folderitem to this folder if it exists on that system. **Example:**

 $const$  kUserDomain =  $-32763$ dim f as folderitem = CurrentUserRemoteFolderMBS(kUserDomain)

# **Notes:**

Note that not every folder exists on every Mac OS Version! The codes for domain are (The Demo includes a module for these):

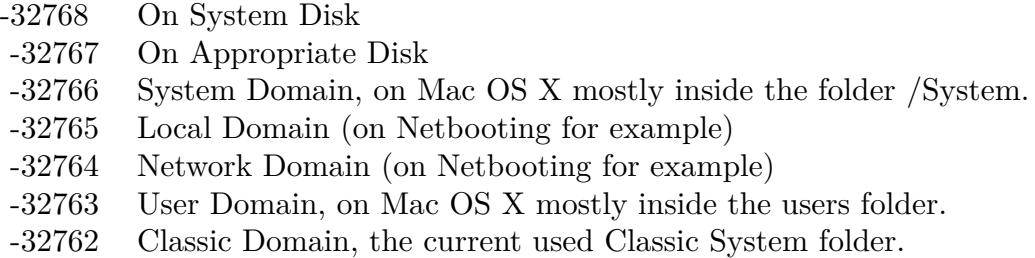

Also take a look on the CreateCurrentUserRemoteFolder function.

# **157.1.202 DesktopFolderMBS(domain as Integer) as folderitem**

MBS Util Plugin, Console & Web: Yes, Mac: Yes, Win: Yes, Linux: No. **Function:** Returns a folderitem to this folder if it exists on that system. **Example:**

 $const$  kUserDomain =  $-32763$ dim f as folderitem = DesktopFolderMBS(kUserDomain)

## **Notes:**

Note that not every folder exists on every Mac OS Version! The codes for domain are (The Demo includes a module for these):

Also take a look on the CreateDesktopFolder function.

- -32768 On System Disk
- -32767 On Appropriate Disk
- -32766 System Domain, on Mac OS X mostly inside the folder /System.
- -32765 Local Domain (on Netbooting for example)
- -32764 Network Domain (on Netbooting for example)
- -32763 User Domain, on Mac OS X mostly inside the users folder.
- -32762 Classic Domain, the current used Classic System folder.

## **157.1.203 DesktopPicturesFolderMBS(domain as Integer) as folderitem**

MBS Util Plugin, Console & Web: Yes, Mac: Yes, Win: No, Linux: No. **Function:** Returns a folderitem to this folder if it exists on that system. **Example:**

 $const$  kUserDomain =  $-32763$ dim f as folderitem = DesktopPicturesFolderMBS(kUserDomain)

#### **Notes:**

Note that not every folder exists on every Mac OS Version! The codes for domain are (The Demo includes a module for these):

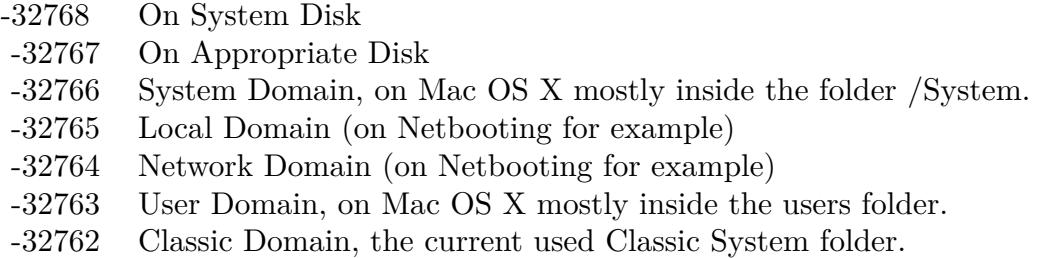

Also take a look on the CreateDesktopPicturesFolder function.

## **157.1.204 DeveloperApplicationsFolderMBS(domain as Integer) as folderitem**

MBS Util Plugin, Plugin Version: 3.4, Console & Web: Yes, Mac: Yes, Win: No, Linux: No. **Function:** The developer application folder. **Example:**

 $const$  kUserDomain =  $-32763$ dim f as folderitem = DeveloperApplicationsFolderMBS(kUserDomain)

## **Notes:**

Note that not every folder exists on every Mac OS Version! The codes for domain are (The Demo includes a module for these):

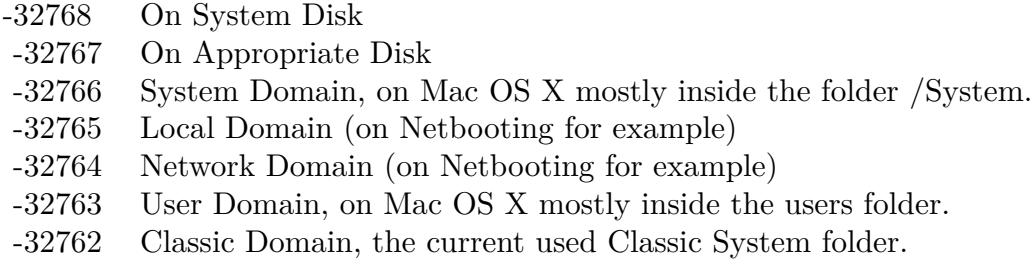

Also take a look on the CreateDeveloperApplicationsFolderMBS function.

## **157.1.205 DeveloperDocsFolderMBS(domain as Integer) as folderitem**

MBS Util Plugin, Console & Web: Yes, Mac: Yes, Win: No, Linux: No. **Function:** Returns a folderitem to this folder if it exists on that system.

## **Example:**

 $const$  kUserDomain =  $-32763$ dim f as folderitem = DeveloperDocsFolderMBS(kUserDomain)

#### **Notes:**

Note that not every folder exists on every Mac OS Version! The codes for domain are (The Demo includes a module for these):

Also take a look on the CreateDeveloperDocsFolder function.

# **157.1.206 DeveloperFolderMBS(domain as Integer) as folderitem**

MBS Util Plugin, Console & Web: Yes, Mac: Yes, Win: No, Linux: No. **Function:** Returns a folderitem to this folder if it exists on that system.

- -32768 On System Disk
- -32767 On Appropriate Disk
- -32766 System Domain, on Mac OS X mostly inside the folder /System.
- -32765 Local Domain (on Netbooting for example)
- -32764 Network Domain (on Netbooting for example)
- -32763 User Domain, on Mac OS X mostly inside the users folder.
- -32762 Classic Domain, the current used Classic System folder.

#### **Example:**

const kUserDomain = -32763 dim f as folderitem = DeveloperFolderMBS(kUserDomain)

#### **Notes:**

Note that not every folder exists on every Mac OS Version! The codes for domain are (The Demo includes a module for these):

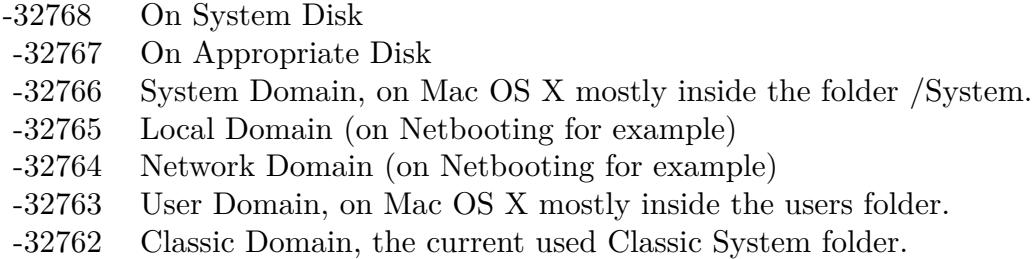

Also take a look on the CreateDeveloperFolder function.

# **157.1.207 DeveloperHelpFolderMBS(domain as Integer) as folderitem**

MBS Util Plugin, Console & Web: Yes, Mac: Yes, Win: No, Linux: No. **Function:** Returns a folderitem to this folder if it exists on that system. **Example:**

 $const$  kUserDomain =  $-32763$ dim f as folderitem = DeveloperHelpFolderMBS(kUserDomain)

**Notes:**

Note that not every folder exists on every Mac OS Version! The codes for domain are (The Demo includes a module for these):

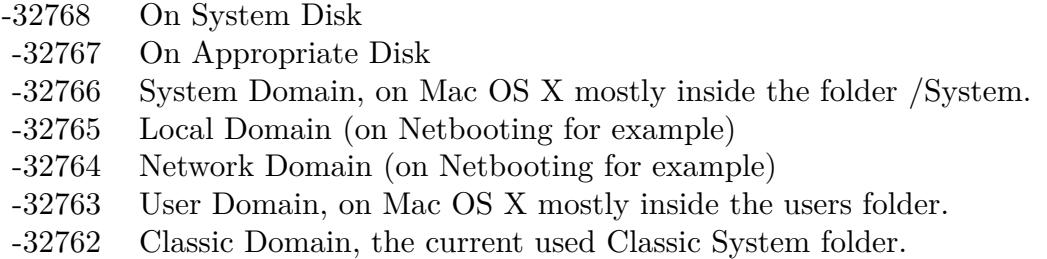

Also take a look on the CreateDeveloperHelpFolder function.

# **157.1.208 DictionariesFolderMBS(domain as Integer) as folderitem**

MBS Util Plugin, Plugin Version: 3.4, Console & Web: Yes, Mac: Yes, Win: No, Linux: No. **Function:** The folder for the dictionaries.

**Example:**

const kUserDomain = -32763 dim f as folderitem = DictionariesFolderMBS(kUserDomain)

#### **Notes:**

Note that not every folder exists on every Mac OS Version! The codes for domain are (The Demo includes a module for these):

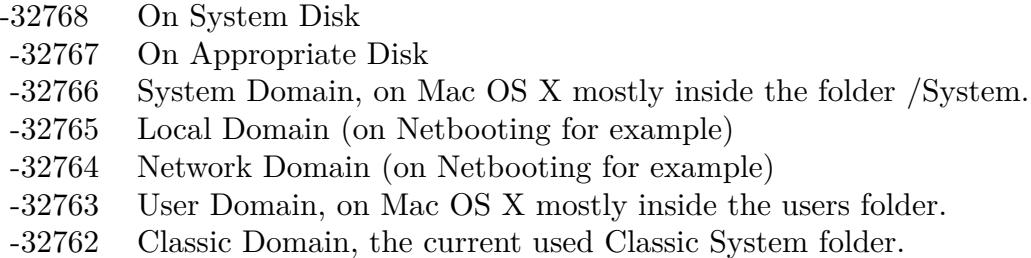

Also take a look on the CreateDictionariesFolderMBSfunction.

# **157.1.209 DirectoryServicesFolderMBS(domain as Integer) as folderitem**

MBS Util Plugin, Console & Web: Yes, Mac: Yes, Win: No, Linux: No. **Function:** Returns a folderitem to this folder if it exists on that system. **Example:**

const kUserDomain = -32763 dim f as folderitem = DirectoryServicesFolderMBS(kUserDomain)

## **Notes:**

Note that not every folder exists on every Mac OS Version! The codes for domain are (The Demo includes a module for these):

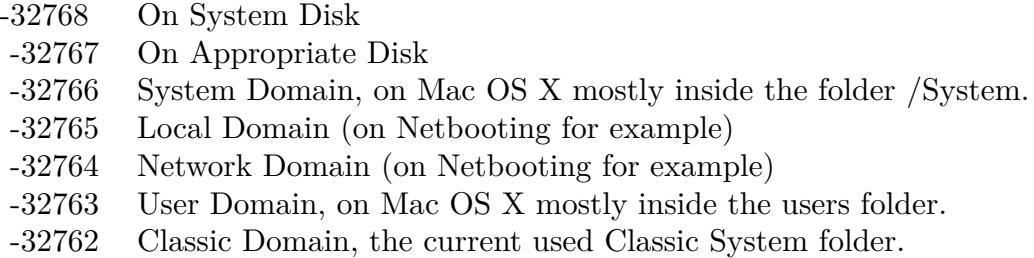

Also take a look on the CreateDirectoryServicesFolder function.

# **157.1.210 DirectoryServicesPlugInsFolderMBS(domain as Integer) as folderitem**

MBS Util Plugin, Console & Web: Yes, Mac: Yes, Win: No, Linux: No. **Function:** Returns a folderitem to this folder if it exists on that system. **Example:**

 $const$  kUserDomain =  $-32763$ dim f as folderitem = DirectoryServicesPlugInsFolderMBS(kUserDomain)

## **Notes:**

Note that not every folder exists on every Mac OS Version! The codes for domain are (The Demo includes a module for these):

Also take a look on the CreateDirectoryServicesPlugInsFolder function.

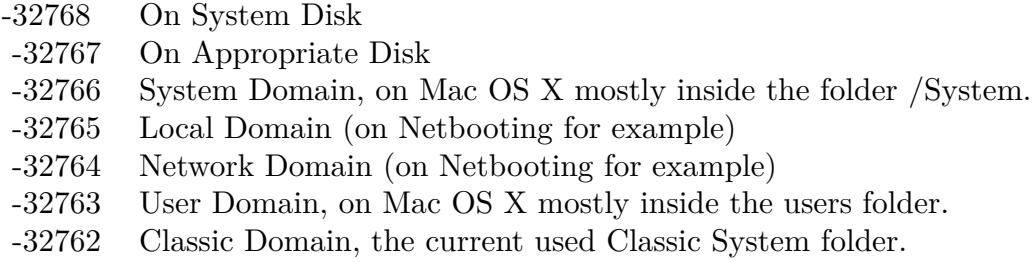

# **157.1.211 DisplayExtensionsFolderMBS(domain as Integer) as folderitem**

MBS Util Plugin, Console & Web: Yes, Mac: Yes, Win: No, Linux: No. **Function:** Returns a folderitem to this folder if it exists on that system. **Example:**

 $const$  kUserDomain =  $-32763$ 

dim f as folderitem = DisplayExtensionsFolderMBS(kUserDomain)

## **Notes:**

Note that not every folder exists on every Mac OS Version! The codes for domain are (The Demo includes a module for these):

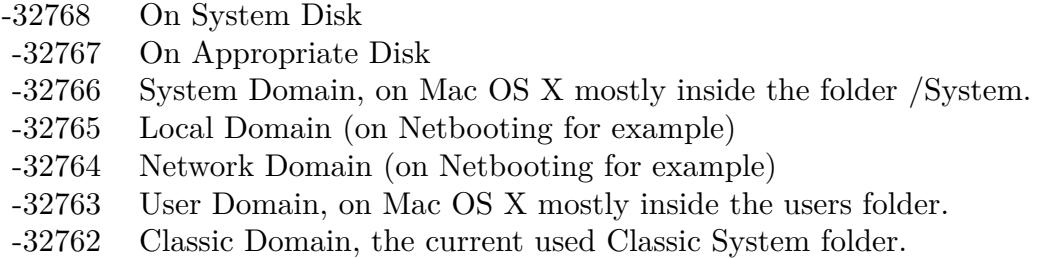

Also take a look on the CreateDisplayExtensionsFolder function.

# **157.1.212 DocumentationFolderMBS(domain as Integer) as folderitem**

MBS Util Plugin, Console & Web: Yes, Mac: Yes, Win: No, Linux: No. **Function:** Returns a folderitem to this folder if it exists on that system. **Example:**

 $const$  kUserDomain =  $-32763$ dim f as folderitem = DocumentationFolderMBS(kUserDomain)

## **Notes:**

Note that not every folder exists on every Mac OS Version! The codes for domain are (The Demo includes a module for these):

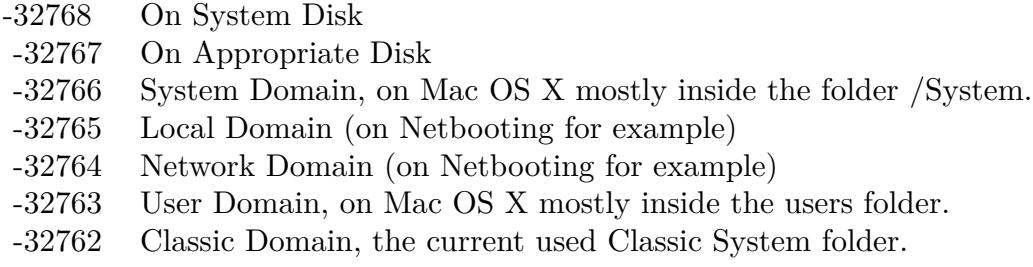

Also take a look on the CreateDocumentationFolder function. On Windows only the user and the system domain are supported.

# **157.1.213 DocumentsFolderMBS(domain as Integer) as folderitem**

MBS Util Plugin, Console & Web: Yes, Mac: Yes, Win: Yes, Linux: No. **Function:** Returns a folderitem to this folder if it exists on that system. **Example:**

 $const$  kUserDomain =  $-32763$ dim f as folderitem = DocumentsFolderMBS(kUserDomain)

#### **Notes:**

Note that not every folder exists on every Mac OS Version! The codes for domain are (The Demo includes a module for these):

Also take a look on the CreateDocumentsFolder function.

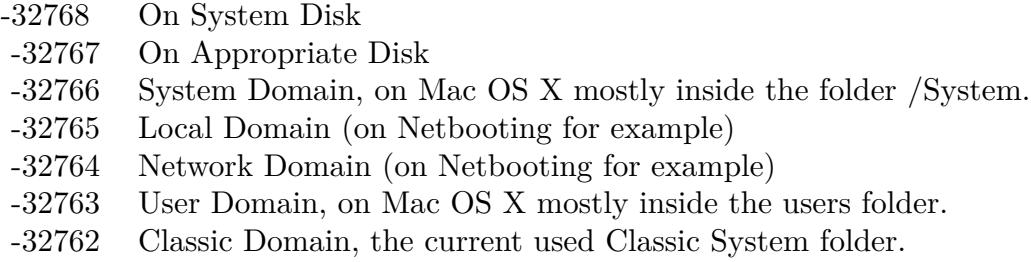

# **157.1.214 DomainLibraryFolderMBS(domain as Integer) as folderitem**

MBS Util Plugin, Console & Web: Yes, Mac: Yes, Win: No, Linux: No. **Function:** Returns a folderitem to this folder if it exists on that system. **Example:**

const kUserDomain = -32763

dim f as folderitem = DomainLibraryFolderMBS(kUserDomain)

## **Notes:**

Note that not every folder exists on every Mac OS Version! The codes for domain are (The Demo includes a module for these):

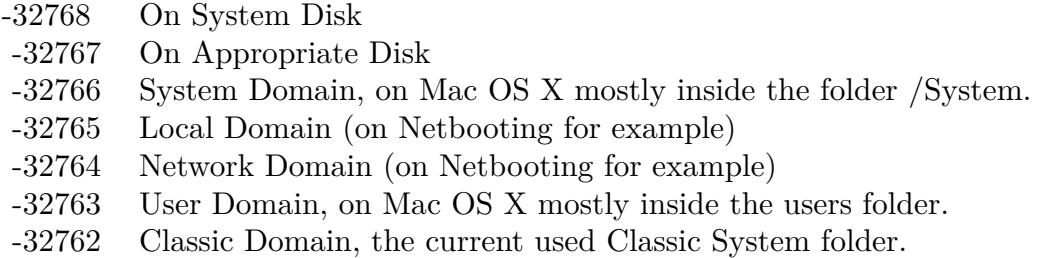

Also take a look on the CreateDomainLibraryFolder function.

# **157.1.215 DomainTopLevelFolderMBS(domain as Integer) as folderitem**

MBS Util Plugin, Console & Web: Yes, Mac: Yes, Win: No, Linux: No. **Function:** Returns a folderitem to this folder if it exists on that system. **Example:**

 $const$  kUserDomain =  $-32763$ dim f as folderitem = DomainTopLevelFolderMBS(kUserDomain)

## **Notes:**

Note that not every folder exists on every Mac OS Version! The codes for domain are (The Demo includes a module for these):

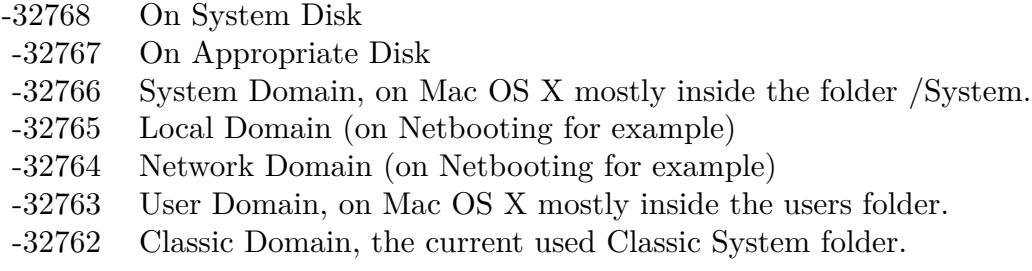

Also take a look on the CreateDomainTopLevelFolder function.

## **157.1.216 DownloadsFolderMBS(domain as Integer) as folderitem**

MBS Util Plugin, Plugin Version: 10.4, Console & Web: Yes, Mac: Yes, Win: No, Linux: No. **Function:** Returns a folderitem to this folder if it exists on that system. **Example:**

 $const$  kUserDomain =  $-32763$ dim f as folderitem = DownloadsFolderMBS(kUserDomain)

#### **Notes:**

Note that not every folder exists on every Mac OS Version! The codes for domain are (The Demo includes a module for these):

Also take a look on the CreateDownloadsFolderMBS function.

# **157.1.217 EditorsFolderMBS(domain as Integer) as folderitem**

MBS Util Plugin, Console & Web: Yes, Mac: Yes, Win: No, Linux: No. **Function:** Returns a folderitem to this folder if it exists on that system.

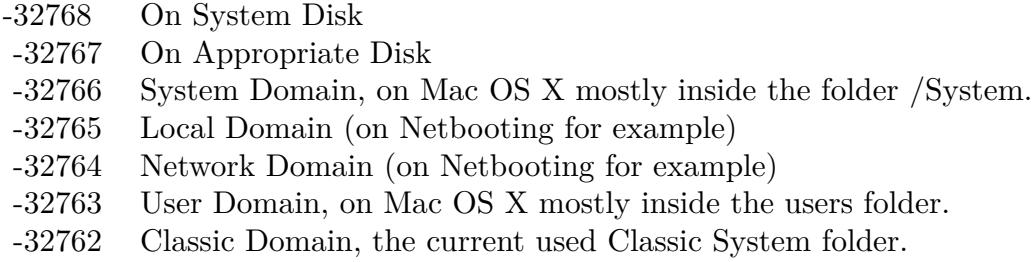

# **Example:**

const kUserDomain =  $-32763$ dim f as folderitem = EditorsFolderMBS(kUserDomain)

## **Notes:**

Note that not every folder exists on every Mac OS Version! The codes for domain are (The Demo includes a module for these):

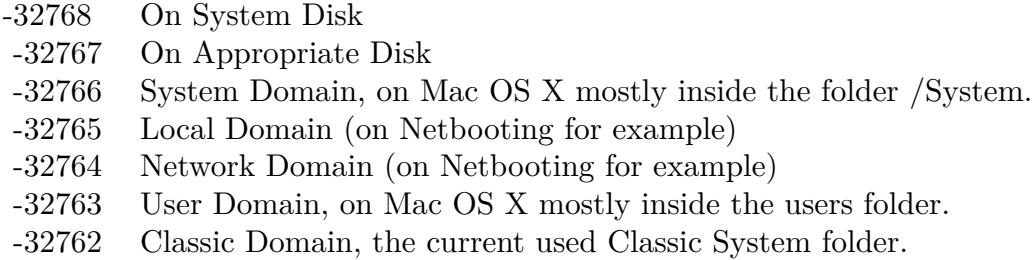

Also take a look on the CreateEditorsFolder function.

# **157.1.218 ExtensionDisabledFolderMBS(domain as Integer) as folderitem**

MBS Util Plugin, Console & Web: Yes, Mac: Yes, Win: No, Linux: No. **Function:** Returns a folderitem to this folder if it exists on that system. **Example:**

const kUserDomain = -32763 dim f as folderitem = ExtensionDisabledFolderMBS(kUserDomain)

**Notes:**

Note that not every folder exists on every Mac OS Version! The codes for domain are (The Demo includes a module for these):

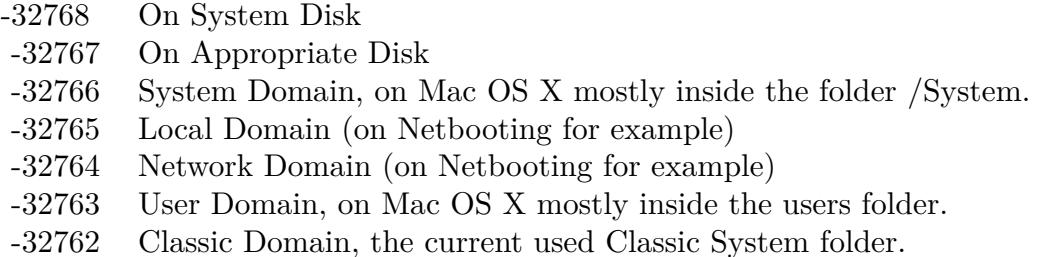

Also take a look on the CreateExtensionDisabledFolder function.

# **157.1.219 ExtensionFolderMBS(domain as Integer) as folderitem**

MBS Util Plugin, Console & Web: Yes, Mac: Yes, Win: No, Linux: No. **Function:** Returns a folderitem to this folder if it exists on that system.

**Example:**

const kUserDomain  $= -32763$ dim f as folderitem = ExtensionFolderMBS(kUserDomain)

#### **Notes:**

Note that not every folder exists on every Mac OS Version! The codes for domain are (The Demo includes a module for these):

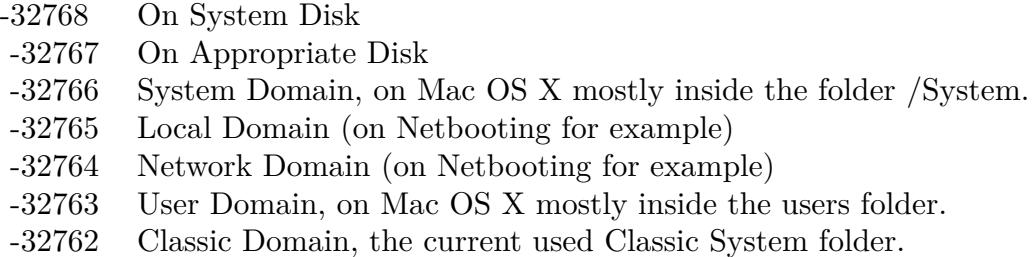

Also take a look on the CreateExtensionFolder function.

# **157.1.220 FavoritesFolderMBS(domain as Integer) as folderitem**

MBS Util Plugin, Console & Web: Yes, Mac: Yes, Win: No, Linux: No. **Function:** Returns a folderitem to this folder if it exists on that system. **Example:**

 $const$  kUserDomain =  $-32763$ dim f as folderitem = FavoritesFolderMBS(kUserDomain)

#### **Notes:**

Note that not every folder exists on every Mac OS Version! The codes for domain are (The Demo includes a module for these):

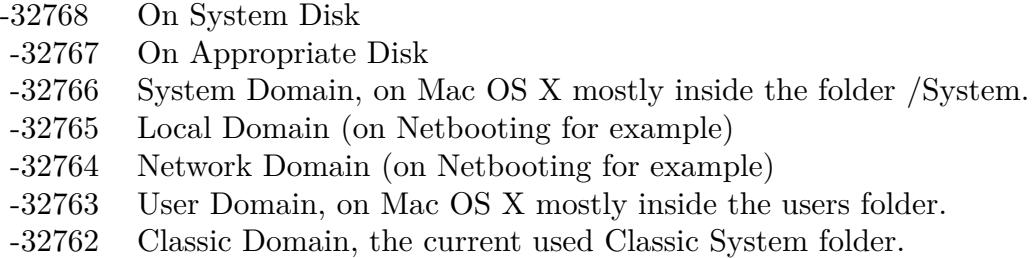

Also take a look on the CreateFavoritesFolder function.

# **157.1.221 FileSystemSupportFolderMBS(domain as Integer) as folderitem**

MBS Util Plugin, Console & Web: Yes, Mac: Yes, Win: No, Linux: No. **Function:** Returns a folderitem to this folder if it exists on that system. **Example:**

 $const$  kUserDomain =  $-32763$ dim f as folderitem = FileSystemSupportFolderMBS(kUserDomain)

## **Notes:**

Note that not every folder exists on every Mac OS Version! The codes for domain are (The Demo includes a module for these):

Also take a look on the CreateFileSystemSupportFolder function.

- -32768 On System Disk
- -32767 On Appropriate Disk
- -32766 System Domain, on Mac OS X mostly inside the folder /System.
- -32765 Local Domain (on Netbooting for example)
- -32764 Network Domain (on Netbooting for example)
- -32763 User Domain, on Mac OS X mostly inside the users folder.
- -32762 Classic Domain, the current used Classic System folder.

## **157.1.222 FindByContentFolderMBS(domain as Integer) as folderitem**

MBS Util Plugin, Console & Web: Yes, Mac: Yes, Win: No, Linux: No. **Function:** Returns a folderitem to this folder if it exists on that system. **Example:**

 $const$  kUserDomain =  $-32763$ dim f as folderitem = FindByContentFolderMBS(kUserDomain)

#### **Notes:**

Note that not every folder exists on every Mac OS Version! The codes for domain are (The Demo includes a module for these):

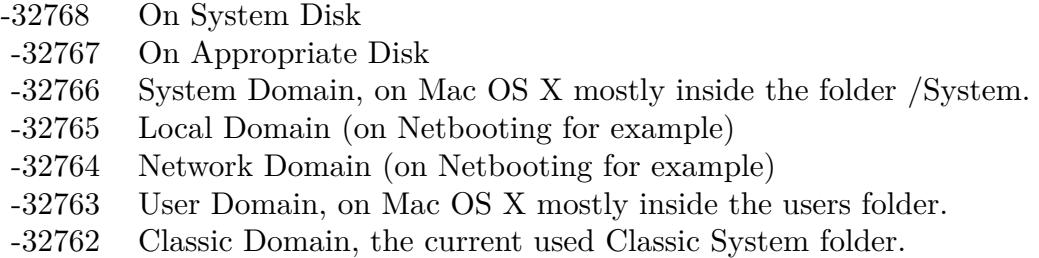

Also take a look on the CreateFindByContentFolder function.

## **157.1.223 FindByContentIndexesFolderMBS(domain as Integer) as folderitem**

MBS Util Plugin, Plugin Version: 10.4, Console & Web: Yes, Mac: Yes, Win: No, Linux: No. **Function:** Returns a folderitem to this folder if it exists on that system. **Example:**

 $const$  kUserDomain =  $-32763$ dim f as folderitem = FindByContentIndexesFolderMBS(kUserDomain)

## **Notes:**

Note that not every folder exists on every Mac OS Version! The codes for domain are (The Demo includes a module for these):

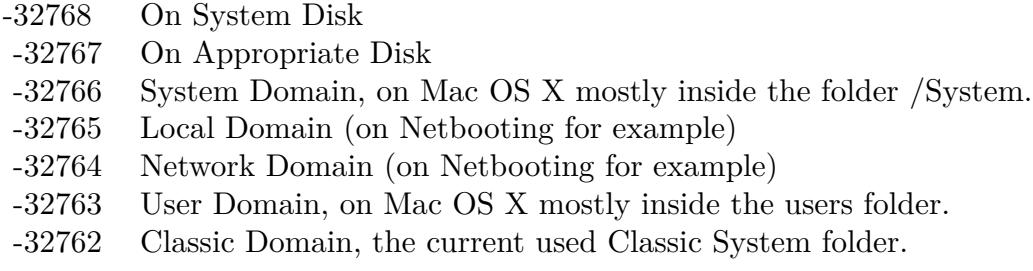

Also take a look on the CreateFindByContentIndexesFolderMBS function.

## **157.1.224 FindByContentPluginsFolderMBS(domain as Integer) as folderitem**

MBS Util Plugin, Console & Web: Yes, Mac: Yes, Win: No, Linux: No. **Function:** Returns a folderitem to this folder if it exists on that system.

## **Example:**

 $const$  kUserDomain =  $-32763$ dim f as folderitem = FindByContentPluginsFolderMBS(kUserDomain)

#### **Notes:**

Note that not every folder exists on every Mac OS Version! The codes for domain are (The Demo includes a module for these):

Also take a look on the CreateFindByContentPluginsFolder function.

# **157.1.225 FindSupportFolderMBS(domain as Integer) as folderitem**

MBS Util Plugin, Console & Web: Yes, Mac: Yes, Win: No, Linux: No. **Function:** Returns a folderitem to this folder if it exists on that system.

- -32768 On System Disk
- -32767 On Appropriate Disk
- -32766 System Domain, on Mac OS X mostly inside the folder /System.
- -32765 Local Domain (on Netbooting for example)
- -32764 Network Domain (on Netbooting for example)
- -32763 User Domain, on Mac OS X mostly inside the users folder.
- -32762 Classic Domain, the current used Classic System folder.

#### **Example:**

const kUserDomain = -32763 dim f as folderitem = FindSupportFolderMBS(kUserDomain)

#### **Notes:**

Note that not every folder exists on every Mac OS Version! The codes for domain are (The Demo includes a module for these):

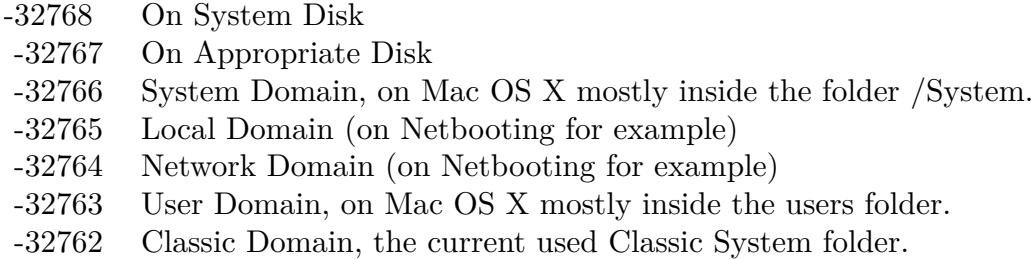

Also take a look on the CreateFindSupportFolder function.

# **157.1.226 FolderActionsFolderMBS(domain as Integer) as folderitem**

MBS Util Plugin, Console & Web: Yes, Mac: Yes, Win: No, Linux: No. **Function:** Returns a folderitem to this folder if it exists on that system. **Example:**

 $const$  kUserDomain =  $-32763$ dim f as folderitem = FolderActionsFolderMBS(kUserDomain)

**Notes:**

Note that not every folder exists on every Mac OS Version! The codes for domain are (The Demo includes a module for these):

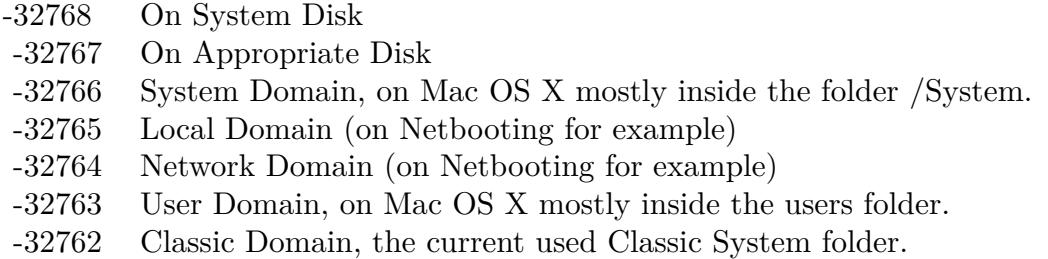

Also take a look on the CreateFolderActionsFolder function.

# **157.1.227 FontCollectionsFolderMBS(domain as Integer) as folderitem**

MBS Util Plugin, Plugin Version: 10.4, Console & Web: Yes, Mac: Yes, Win: No, Linux: No. **Function:** Returns a folderitem to this folder if it exists on that system. **Example:**

const kUserDomain = -32763 dim f as folderitem = FontCollectionsFolderMBS(kUserDomain)

#### **Notes:**

Note that not every folder exists on every Mac OS Version! The codes for domain are (The Demo includes a module for these):

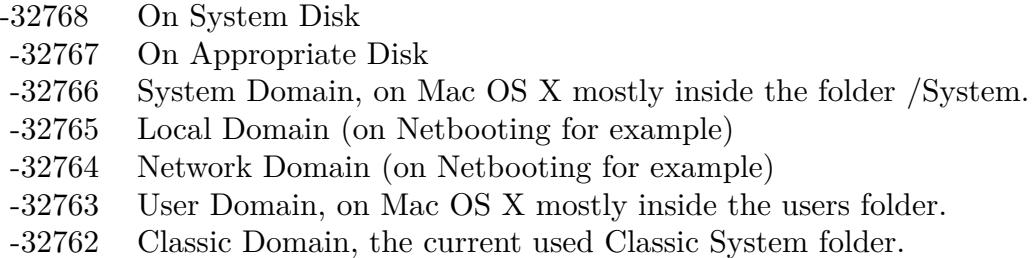

Also take a look on the CreateFontCollectionsFolderMBS function.

# 157.1. GLOBALS 20805 **157.1.228 FontsFolderMBS(domain as Integer) as folderitem**

MBS Util Plugin, Console & Web: Yes, Mac: Yes, Win: No, Linux: No. **Function:** Returns a folderitem to this folder if it exists on that system. **Example:**

 $const$  kUserDomain =  $-32763$ dim f as folderitem = FontsFolderMBS(kUserDomain)

# **Notes:**

Note that not every folder exists on every Mac OS Version! The codes for domain are (The Demo includes a module for these):

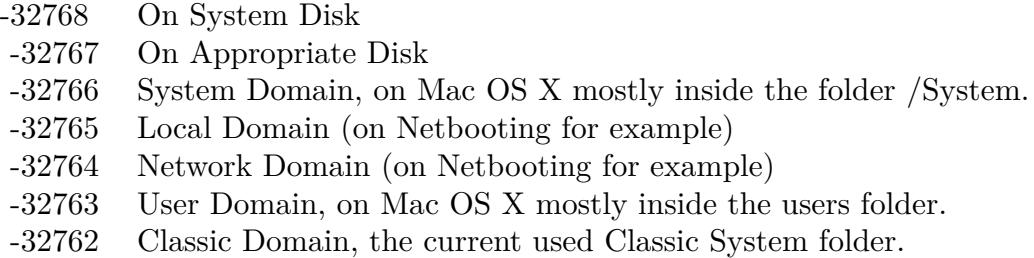

Also take a look on the CreateFontsFolder function.

# **157.1.229 FrameworksFolderMBS(domain as Integer) as folderitem**

MBS Util Plugin, Console & Web: Yes, Mac: Yes, Win: No, Linux: No. **Function:** Returns a folderitem to this folder if it exists on that system. **Example:**

 $const$  kUserDomain =  $-32763$ dim f as folderitem = FrameworksFolderMBS(kUserDomain)

## **Notes:**

Note that not every folder exists on every Mac OS Version! The codes for domain are (The Demo includes a module for these):

Also take a look on the CreateFrameworksFolder function.

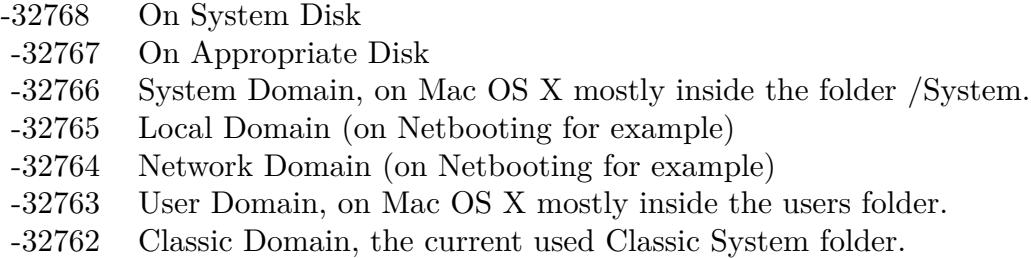

# **157.1.230 GenEditorsFolderMBS(domain as Integer) as folderitem**

MBS Util Plugin, Console & Web: Yes, Mac: Yes, Win: No, Linux: No. **Function:** Returns a folderitem to this folder if it exists on that system. **Example:**

const kUserDomain = -32763 dim f as folderitem = GenEditorsFolderMBS(kUserDomain)

## **Notes:**

Note that not every folder exists on every Mac OS Version! The codes for domain are (The Demo includes a module for these):

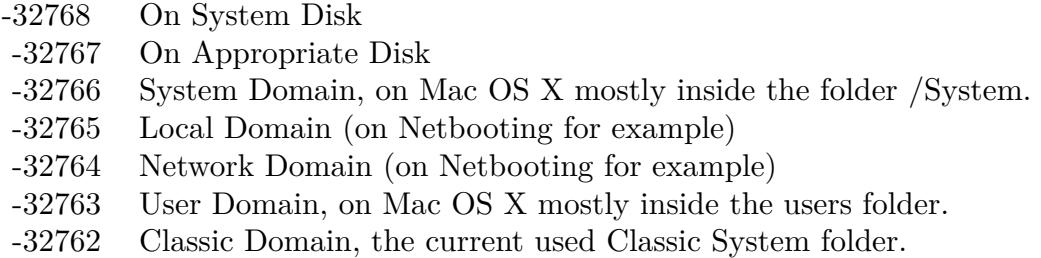

Also take a look on the CreateGenEditorsFolder function.

# **157.1.231 HelpFolderMBS(domain as Integer) as folderitem**

MBS Util Plugin, Console & Web: Yes, Mac: Yes, Win: No, Linux: No. **Function:** Returns a folderitem to this folder if it exists on that system. **Example:**

 $const$  kUserDomain =  $-32763$ dim f as folderitem = HelpFolderMBS(kUserDomain)

## **Notes:**

Note that not every folder exists on every Mac OS Version! The codes for domain are (The Demo includes a module for these):

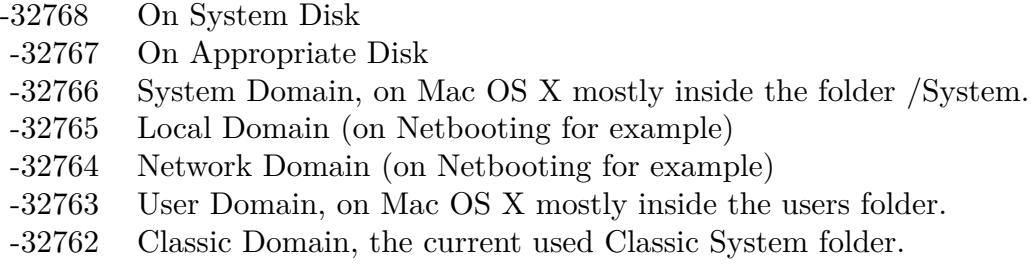

Also take a look on the CreateHelpFolder function.

## **157.1.232 iMovieFolderMBS(domain as Integer) as folderitem**

MBS Util Plugin, Plugin Version: 10.4, Console & Web: Yes, Mac: Yes, Win: No, Linux: No. **Function:** Returns a folderitem to this folder if it exists on that system. **Example:**

 $const$  kUserDomain =  $-32763$ dim f as folderitem = iMovieFolderMBS(kUserDomain)

#### **Notes:**

Note that not every folder exists on every Mac OS Version! The codes for domain are (The Demo includes a module for these):

Also take a look on the CreateiMovieFolderMBS function.

# **157.1.233 iMoviePlugInsFolderMBS(domain as Integer) as folderitem**

MBS Util Plugin, Plugin Version: 10.4, Console & Web: Yes, Mac: Yes, Win: No, Linux: No. **Function:** Returns a folderitem to this folder if it exists on that system.

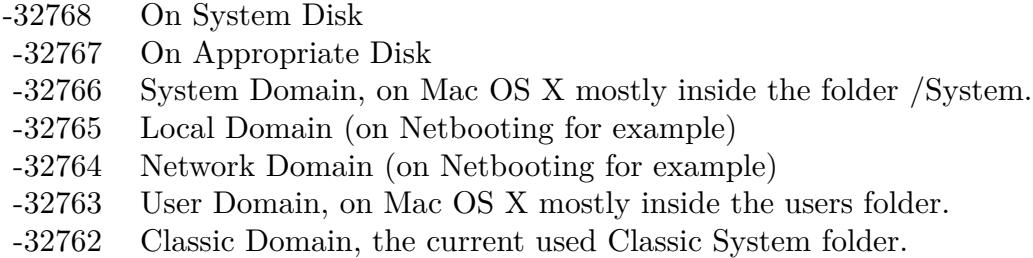

## **Example:**

const kUserDomain =  $-32763$ dim f as folderitem = iMoviePlugInsFolderMBS(kUserDomain)

## **Notes:**

Note that not every folder exists on every Mac OS Version! The codes for domain are (The Demo includes a module for these):

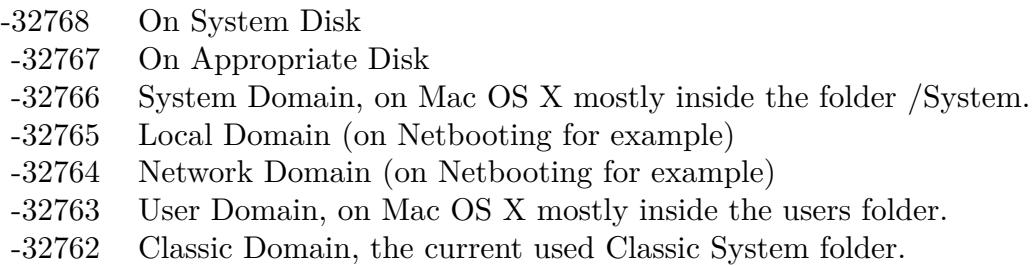

Also take a look on the CreateiMoviePlugInsFolderMBS function.

# **157.1.234 iMovieSoundEffectsFolderMBS(domain as Integer) as folderitem**

MBS Util Plugin, Plugin Version: 10.4, Console & Web: Yes, Mac: Yes, Win: No, Linux: No. **Function:** Returns a folderitem to this folder if it exists on that system. **Example:**

const kUserDomain = -32763 dim f as folderitem = iMovieSoundEffectsFolderMBS(kUserDomain)

**Notes:**
Note that not every folder exists on every Mac OS Version! The codes for domain are (The Demo includes a module for these):

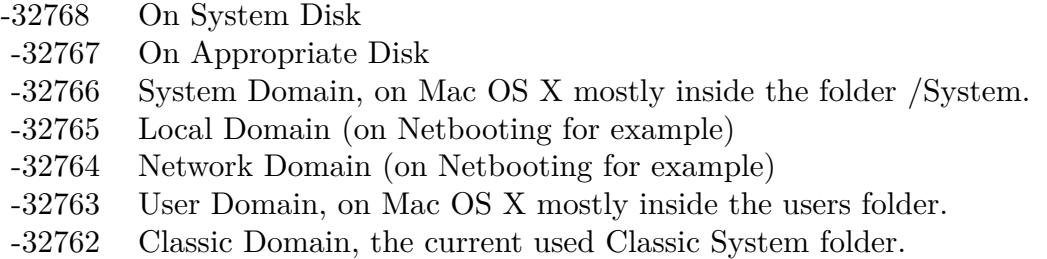

Also take a look on the CreateiMovieSoundEffectsFolderMBS function.

# **157.1.235 IndexFilesFolderMBS(domain as Integer) as folderitem**

MBS Util Plugin, Plugin Version: 10.4, Console & Web: Yes, Mac: Yes, Win: No, Linux: No. **Function:** Returns a folderitem to this folder if it exists on that system. **Example:**

const kUserDomain = -32763 dim f as folderitem = IndexFilesFolderMBS(kUserDomain)

#### **Notes:**

Note that not every folder exists on every Mac OS Version! The codes for domain are (The Demo includes a module for these):

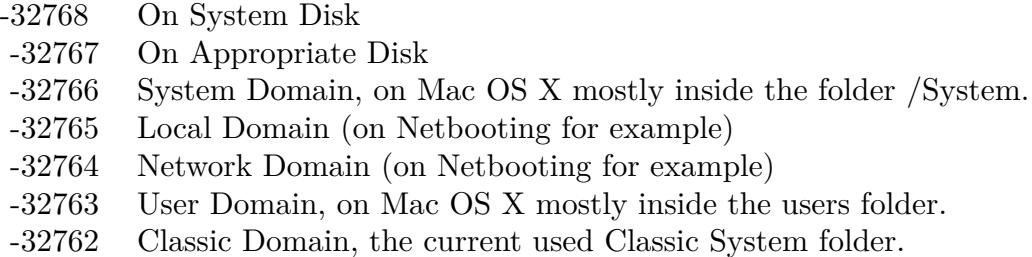

Also take a look on the CreateIndexFilesFolderMBS function.

# **157.1.236 InputManagersFolderMBS(domain as Integer) as folderitem**

MBS Util Plugin, Plugin Version: 10.4, Console & Web: Yes, Mac: Yes, Win: No, Linux: No. **Function:** Returns a folderitem to this folder if it exists on that system. **Example:**

const kUserDomain = -32763 dim f as folderitem = InputManagersFolderMBS(kUserDomain)

## **Notes:**

Note that not every folder exists on every Mac OS Version! The codes for domain are (The Demo includes a module for these):

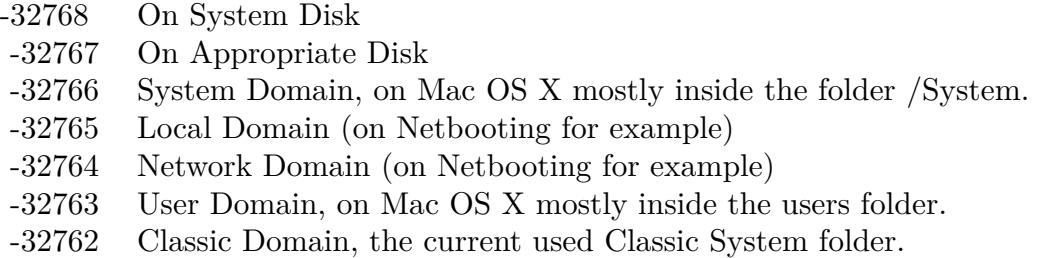

Also take a look on the CreateInputManagersFolderMBS function.

# **157.1.237 InputMethodsFolderMBS(domain as Integer) as folderitem**

MBS Util Plugin, Plugin Version: 10.4, Console & Web: Yes, Mac: Yes, Win: No, Linux: No. **Function:** Returns a folderitem to this folder if it exists on that system. **Example:**

 $const$  kUserDomain =  $-32763$ dim f as folderitem = InputMethodsFolderMBS(kUserDomain)

# **Notes:**

Note that not every folder exists on every Mac OS Version! The codes for domain are (The Demo includes a module for these):

Also take a look on the CreateInputMethodsFolderMBS function.

- -32768 On System Disk
- -32767 On Appropriate Disk
- -32766 System Domain, on Mac OS X mostly inside the folder /System.
- -32765 Local Domain (on Netbooting for example)
- -32764 Network Domain (on Netbooting for example)
- -32763 User Domain, on Mac OS X mostly inside the users folder.
- -32762 Classic Domain, the current used Classic System folder.

# **157.1.238 InstallerLogsFolderMBS(domain as Integer) as folderitem**

MBS Util Plugin, Console & Web: Yes, Mac: Yes, Win: No, Linux: No. **Function:** Returns a folderitem to this folder if it exists on that system. **Example:**

 $const$  kUserDomain =  $-32763$ dim f as folderitem = InstallerLogsFolderMBS(kUserDomain)

#### **Notes:**

Note that not every folder exists on every Mac OS Version! The codes for domain are (The Demo includes a module for these):

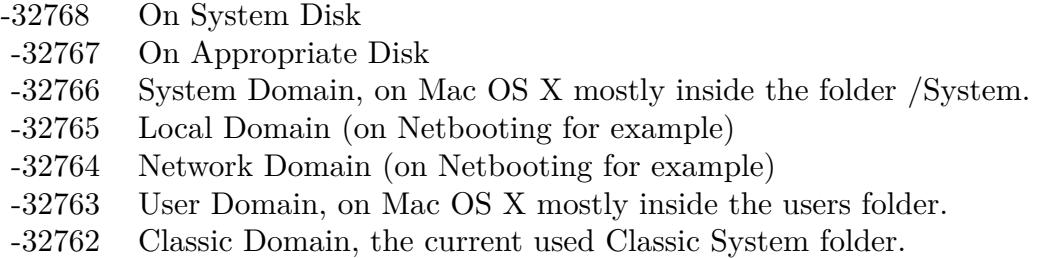

Also take a look on the CreateInstallerLogsFolder function.

# **157.1.239 InstallerReceiptsFolderMBS(domain as Integer) as folderitem**

 $const$  kUserDomain =  $-32763$ dim f as folderitem = InstallerReceiptsFolderMBS(kUserDomain)

# **Notes:**

Note that not every folder exists on every Mac OS Version! The codes for domain are (The Demo includes a module for these):

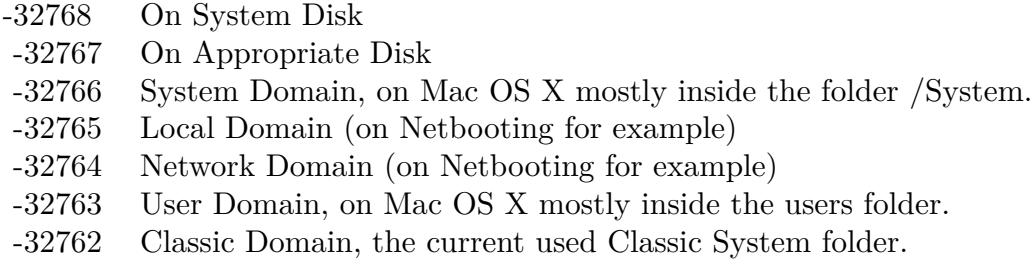

Also take a look on the CreateInstallerReceiptsFolder function.

# **157.1.240 InternetFolderMBS(domain as Integer) as folderitem**

MBS Util Plugin, Console & Web: Yes, Mac: Yes, Win: No, Linux: No. **Function:** Returns a folderitem to this folder if it exists on that system.

## **Example:**

 $const$  kUserDomain =  $-32763$ dim f as folderitem = InternetFolderMBS(kUserDomain)

#### **Notes:**

Note that not every folder exists on every Mac OS Version! The codes for domain are (The Demo includes a module for these):

Also take a look on the CreateInternetFolder function.

# **157.1.241 InternetPlugInFolderMBS(domain as Integer) as folderitem**

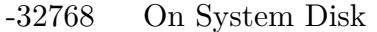

- -32767 On Appropriate Disk
- -32766 System Domain, on Mac OS X mostly inside the folder /System.
- -32765 Local Domain (on Netbooting for example)
- -32764 Network Domain (on Netbooting for example)
- -32763 User Domain, on Mac OS X mostly inside the users folder.
- -32762 Classic Domain, the current used Classic System folder.

#### **Example:**

const kUserDomain = -32763 dim f as folderitem = InternetPlugInFolderMBS(kUserDomain)

#### **Notes:**

Note that not every folder exists on every Mac OS Version! The codes for domain are (The Demo includes a module for these):

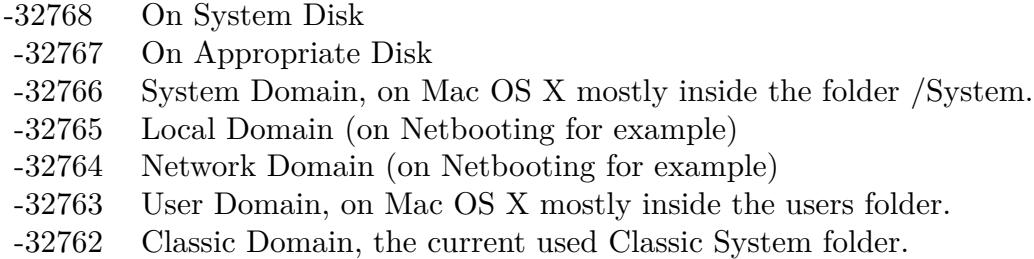

Also take a look on the CreateInternetPlugInFolder function.

# **157.1.242 InternetSearchSitesFolderMBS(domain as Integer) as folderitem**

MBS Util Plugin, Console & Web: Yes, Mac: Yes, Win: No, Linux: No. **Function:** Returns a folderitem to this folder if it exists on that system. **Example:**

 $const$  kUserDomain =  $-32763$ dim f as folderitem = InternetSearchSitesFolderMBS(kUserDomain)

**Notes:**

Note that not every folder exists on every Mac OS Version! The codes for domain are (The Demo includes a module for these):

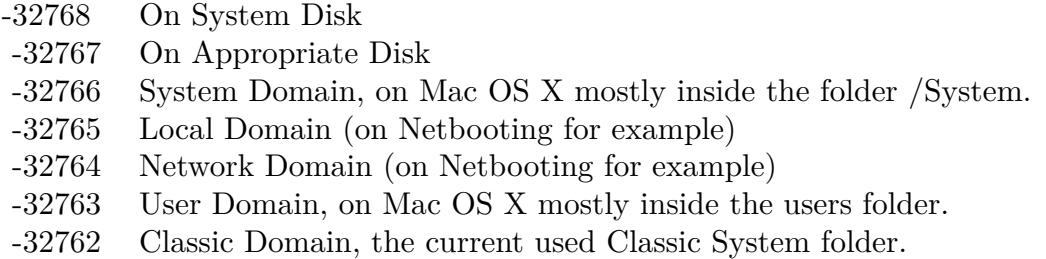

Also take a look on the CreateInternetSearchSitesFolder function.

# **157.1.243 InternetSitesFolderMBS(domain as Integer) as folderitem**

MBS Util Plugin, Console & Web: Yes, Mac: Yes, Win: No, Linux: No. **Function:** Returns a folderitem to this folder if it exists on that system.

**Example:**

const kUserDomain  $= -32763$ dim f as folderitem = InternetSitesFolderMBS(kUserDomain)

## **Notes:**

Note that not every folder exists on every Mac OS Version! The codes for domain are (The Demo includes a module for these):

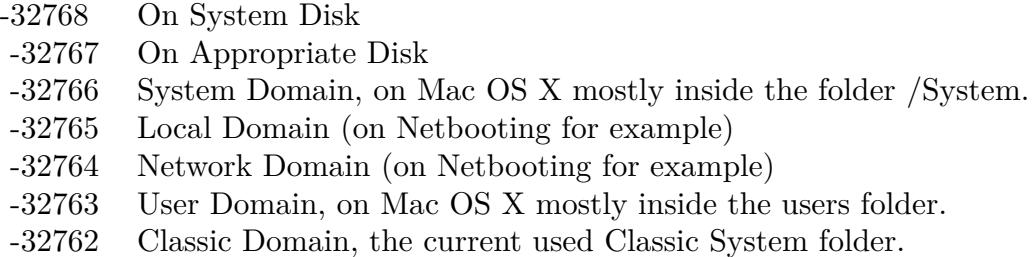

Also take a look on the CreateInternetSitesFolder function.

# 157.1. GLOBALS 20815 **157.1.244 ISSDownloadsFolderMBS(domain as Integer) as folderitem**

MBS Util Plugin, Console & Web: Yes, Mac: Yes, Win: No, Linux: No. **Function:** Returns a folderitem to this folder if it exists on that system. **Example:**

 $const$  kUserDomain =  $-32763$ dim f as folderitem = ISSDownloadsFolderMBS(kUserDomain)

# **Notes:**

Note that not every folder exists on every Mac OS Version! The codes for domain are (The Demo includes a module for these):

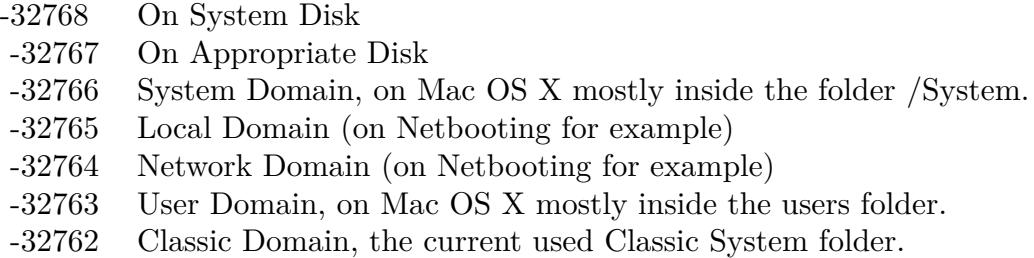

Also take a look on the CreateISSDownloadsFolder function.

# **157.1.245 KernelExtensionsFolderMBS(domain as Integer) as folderitem**

MBS Util Plugin, Console & Web: Yes, Mac: Yes, Win: No, Linux: No. **Function:** Returns a folderitem to this folder if it exists on that system. **Example:**

 $const$  kUserDomain =  $-32763$ dim f as folderitem = KernelExtensionsFolderMBS(kUserDomain)

# **Notes:**

Note that not every folder exists on every Mac OS Version! The codes for domain are (The Demo includes a module for these):

Also take a look on the CreateKernelExtensionsFolder function.

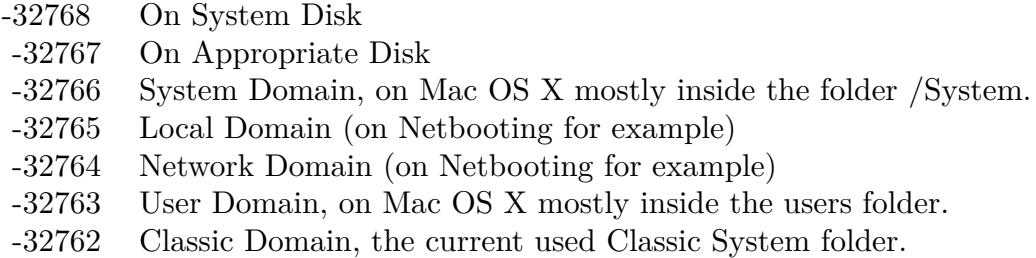

# **157.1.246 KeyboardLayoutsFolderMBS(domain as Integer) as folderitem**

MBS Util Plugin, Plugin Version: 10.4, Console & Web: Yes, Mac: Yes, Win: No, Linux: No. **Function:** Returns a folderitem to this folder if it exists on that system. **Example:**

const kUserDomain = -32763

dim f as folderitem = KeyboardLayoutsFolderMBS(kUserDomain)

# **Notes:**

Note that not every folder exists on every Mac OS Version! The codes for domain are (The Demo includes a module for these):

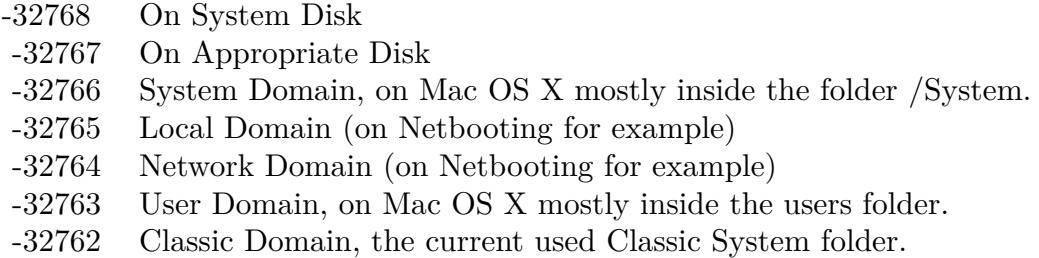

Also take a look on the CreateKeyboardLayoutsFolderMBS function.

# **157.1.247 KeychainFolderMBS(domain as Integer) as folderitem**

 $const$  kUserDomain =  $-32763$ dim f as folderitem = KeychainFolderMBS(kUserDomain)

## **Notes:**

Note that not every folder exists on every Mac OS Version! The codes for domain are (The Demo includes a module for these):

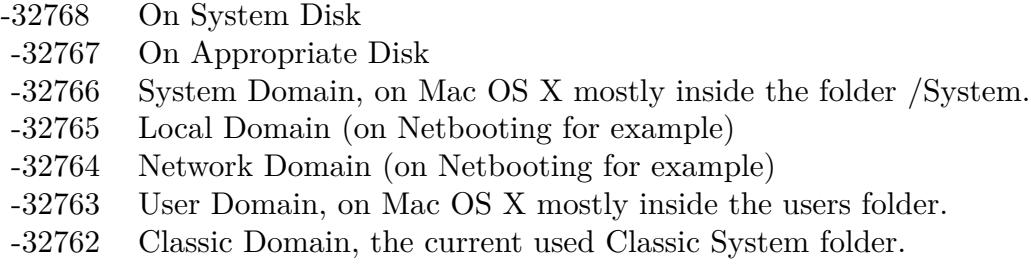

Also take a look on the CreateKeychainFolder function.

# **157.1.248 LauncherItemsFolderMBS(domain as Integer) as folderitem**

MBS Util Plugin, Console & Web: Yes, Mac: Yes, Win: No, Linux: No. **Function:** Returns a folderitem to this folder if it exists on that system.

## **Example:**

 $const$  kUserDomain =  $-32763$ dim f as folderitem = LauncherItemsFolderMBS(kUserDomain)

#### **Notes:**

Note that not every folder exists on every Mac OS Version! The codes for domain are (The Demo includes a module for these):

Also take a look on the CreateLauncherItemsFolder function.

# **157.1.249 LibraryAssistantsFolderMBS(domain as Integer) as folderitem**

MBS Util Plugin, Plugin Version: 10.4, Console & Web: Yes, Mac: Yes, Win: No, Linux: No. **Function:** Returns a folderitem to this folder if it exists on that system.

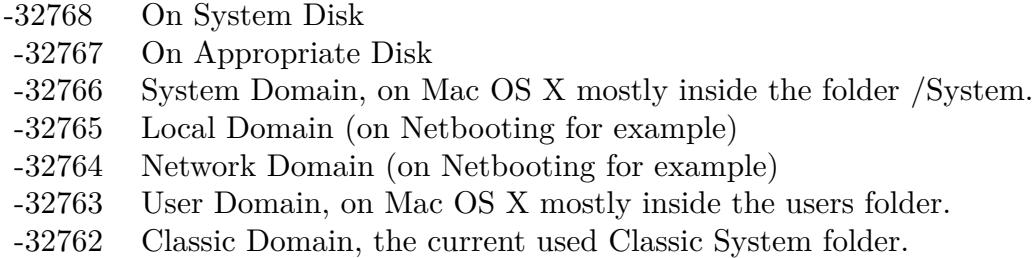

# **Example:**

const kUserDomain =  $-32763$ dim f as folderitem = LibraryAssistantsFolderMBS(kUserDomain)

# **Notes:**

Note that not every folder exists on every Mac OS Version! The codes for domain are (The Demo includes a module for these):

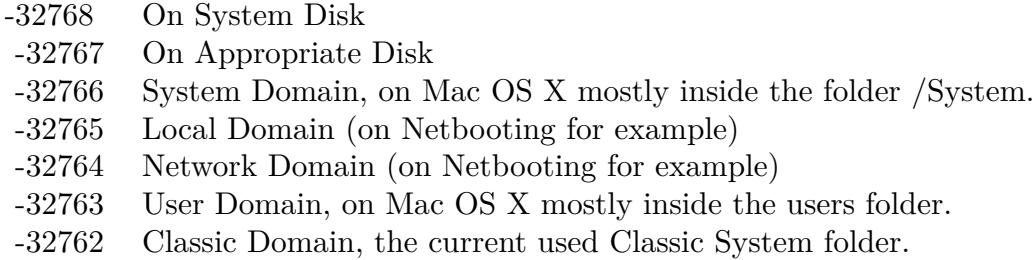

Also take a look on the CreateLibraryAssistantsFolderMBS function.

# **157.1.250 LocalesFolderMBS(domain as Integer) as folderitem**

MBS Util Plugin, Console & Web: Yes, Mac: Yes, Win: No, Linux: No. **Function:** Returns a folderitem to this folder if it exists on that system. **Example:**

const kUserDomain = -32763 dim f as folderitem = LocalesFolderMBS(kUserDomain)

**Notes:**

Note that not every folder exists on every Mac OS Version! The codes for domain are (The Demo includes a module for these):

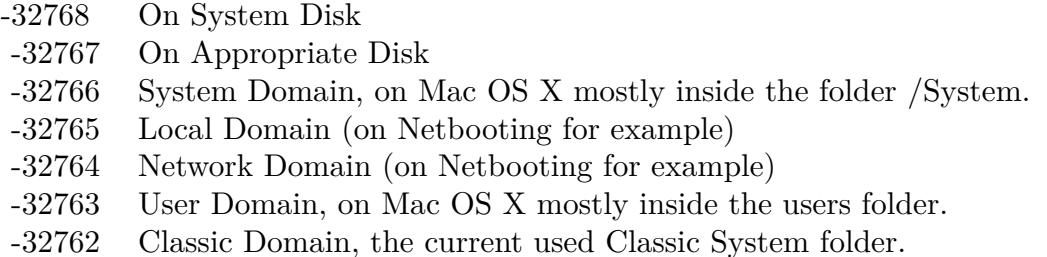

Also take a look on the CreateLocalesFolder function.

# **157.1.251 LogsFolderMBS(domain as Integer) as folderitem**

MBS Util Plugin, Plugin Version: 3.4, Console & Web: Yes, Mac: Yes, Win: No, Linux: No. **Function:** The log files folder.

**Example:**

const kUserDomain = -32763 dim f as folderitem = LogsFolderMBS(kUserDomain)

#### **Notes:**

Note that not every folder exists on every Mac OS Version! The codes for domain are (The Demo includes a module for these):

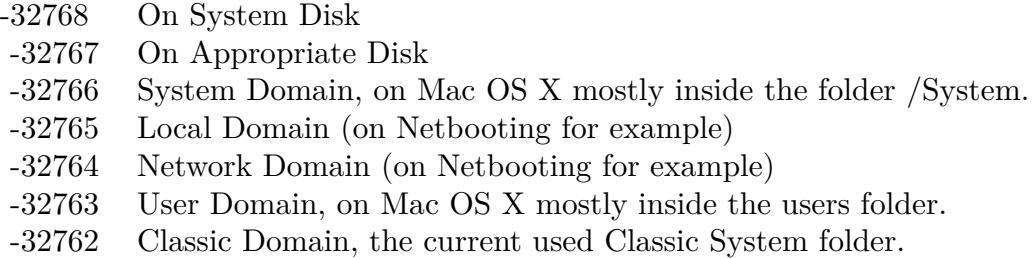

Also take a look on the CreateLogsFolderMBS function.

# 20820 CHAPTER 157. SPECIAL FOLDERS **157.1.252 MacOSReadMesFolderMBS(domain as Integer) as folderitem**

MBS Util Plugin, Console & Web: Yes, Mac: Yes, Win: No, Linux: No. **Function:** Returns a folderitem to this folder if it exists on that system. **Example:**

 $const$  kUserDomain =  $-32763$ dim f as folderitem = MacOSReadMesFolderMBS(kUserDomain)

# **Notes:**

Note that not every folder exists on every Mac OS Version! The codes for domain are (The Demo includes a module for these):

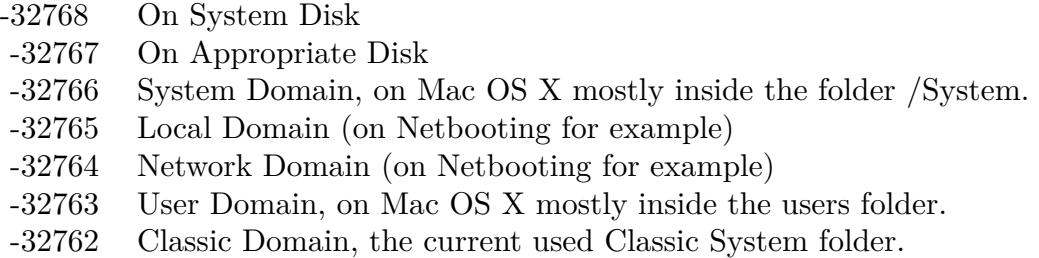

Also take a look on the CreateMacOSReadMesFolder function.

# **157.1.253 MagicTemporaryItemsFolderMBS(domain as Integer) as folderitem**

MBS Util Plugin, Plugin Version: 10.4, Console & Web: Yes, Mac: Yes, Win: No, Linux: No. **Function:** Returns a folderitem to this folder if it exists on that system. **Example:**

 $const$  kUserDomain =  $-32763$ dim f as folderitem = MagicTemporaryItemsFolderMBS(kUserDomain)

# **Notes:**

Note that not every folder exists on every Mac OS Version! The codes for domain are (The Demo includes a module for these):

Also take a look on the CreateMagicTemporaryItemsFolderMBS function.

- -32768 On System Disk
- -32767 On Appropriate Disk
- -32766 System Domain, on Mac OS X mostly inside the folder /System.
- -32765 Local Domain (on Netbooting for example)
- -32764 Network Domain (on Netbooting for example)
- -32763 User Domain, on Mac OS X mostly inside the users folder.
- -32762 Classic Domain, the current used Classic System folder.

# **157.1.254 ManagedItemsFolderMBS(domain as Integer) as folderitem**

MBS Util Plugin, Plugin Version: 10.4, Console & Web: Yes, Mac: Yes, Win: No, Linux: No. **Function:** Returns a folderitem to this folder if it exists on that system. **Example:**

 $const$  kUserDomain =  $-32763$ 

dim f as folderitem = ManagedItemsFolderMBS(kUserDomain)

#### **Notes:**

Note that not every folder exists on every Mac OS Version! The codes for domain are (The Demo includes a module for these):

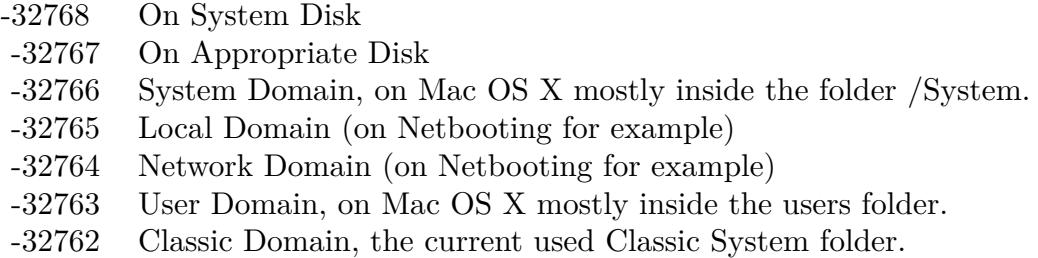

Also take a look on the CreateManagedItemsFolderMBS function.

# **157.1.255 MIDIDriversFolderMBS(domain as Integer) as folderitem**

 $const$  kUserDomain =  $-32763$ dim f as folderitem = MIDIDriversFolderMBS(kUserDomain)

## **Notes:**

Note that not every folder exists on every Mac OS Version! The codes for domain are (The Demo includes a module for these):

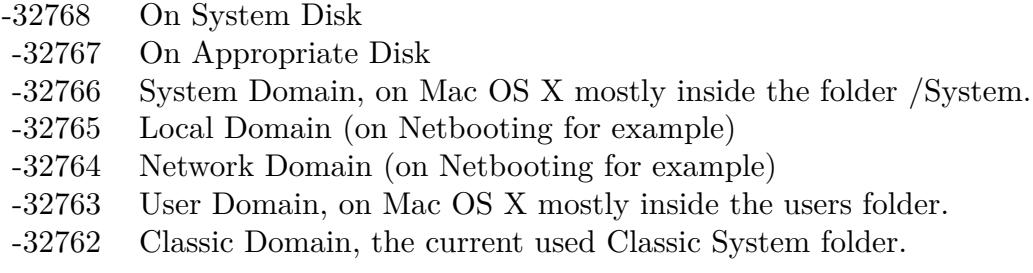

Also take a look on the CreateMIDIDriversFolder function.

# **157.1.256 ModemScriptsFolderMBS(domain as Integer) as folderitem**

MBS Util Plugin, Console & Web: Yes, Mac: Yes, Win: No, Linux: No. **Function:** Returns a folderitem to this folder if it exists on that system.

## **Example:**

 $const$  kUserDomain =  $-32763$ dim f as folderitem = ModemScriptsFolderMBS(kUserDomain)

#### **Notes:**

Note that not every folder exists on every Mac OS Version! The codes for domain are (The Demo includes a module for these):

Also take a look on the CreateModemScriptsFolder function.

# **157.1.257 MovieDocumentsFolderMBS(domain as Integer) as folderitem**

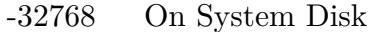

- -32767 On Appropriate Disk
- -32766 System Domain, on Mac OS X mostly inside the folder /System.
- -32765 Local Domain (on Netbooting for example)
- -32764 Network Domain (on Netbooting for example)
- -32763 User Domain, on Mac OS X mostly inside the users folder.
- -32762 Classic Domain, the current used Classic System folder.

#### **Example:**

const kUserDomain = -32763 dim f as folderitem = MovieDocumentsFolderMBS(kUserDomain)

#### **Notes:**

Note that not every folder exists on every Mac OS Version! The codes for domain are (The Demo includes a module for these):

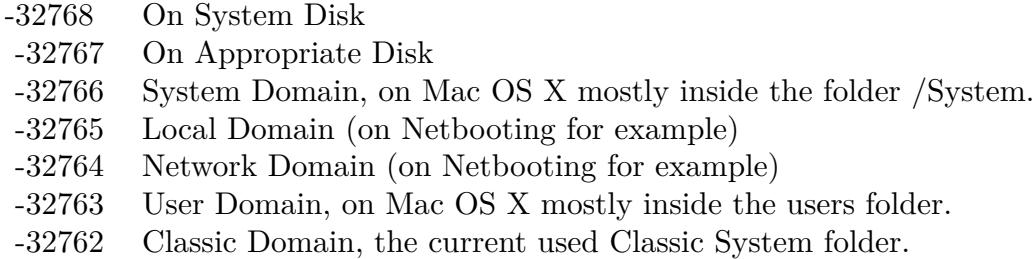

Also take a look on the CreateMovieDocumentsFolder function.

# **157.1.258 MultiprocessingFolderMBS(domain as Integer) as folderitem**

MBS Util Plugin, Console & Web: Yes, Mac: Yes, Win: No, Linux: No. **Function:** Returns a folderitem to this folder if it exists on that system. **Example:**

 $const$  kUserDomain =  $-32763$ dim f as folderitem = MultiprocessingFolderMBS(kUserDomain)

**Notes:**

Note that not every folder exists on every Mac OS Version! The codes for domain are (The Demo includes a module for these):

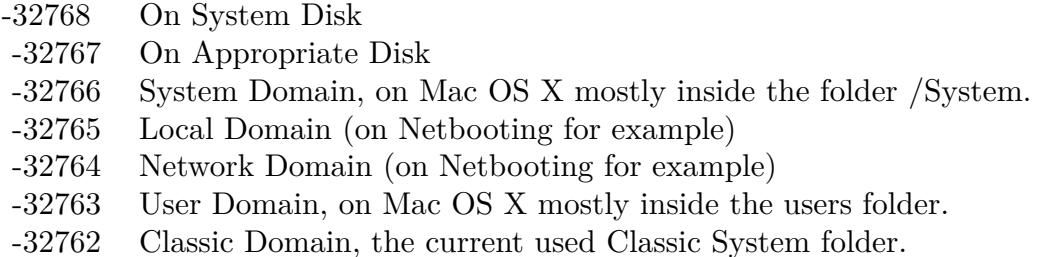

Also take a look on the CreateMultiprocessingFolder function.

# **157.1.259 MusicDocumentsFolderMBS(domain as Integer) as folderitem**

MBS Util Plugin, Console & Web: Yes, Mac: Yes, Win: No, Linux: No. **Function:** Returns a folderitem to this folder if it exists on that system.

**Example:**

const kUserDomain = -32763 dim f as folderitem = MusicDocumentsFolderMBS(kUserDomain)

## **Notes:**

Note that not every folder exists on every Mac OS Version! The codes for domain are (The Demo includes a module for these):

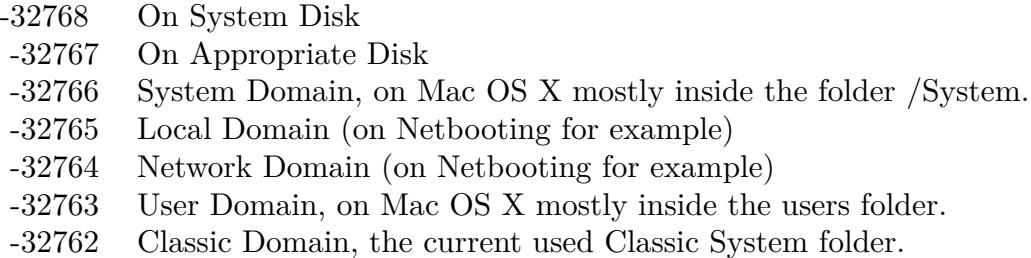

Also take a look on the CreateMusicDocumentsFolder function.

# 157.1. GLOBALS 20825 **157.1.260 OpenDocEditorsFolderMBS(domain as Integer) as folderitem**

MBS Util Plugin, Console & Web: Yes, Mac: Yes, Win: No, Linux: No. **Function:** Returns a folderitem to this folder if it exists on that system. **Example:**

const kUserDomain = -32763 dim f as folderitem = OpenDocEditorsFolderMBS(kUserDomain)

# **Notes:**

Note that not every folder exists on every Mac OS Version! The codes for domain are (The Demo includes a module for these):

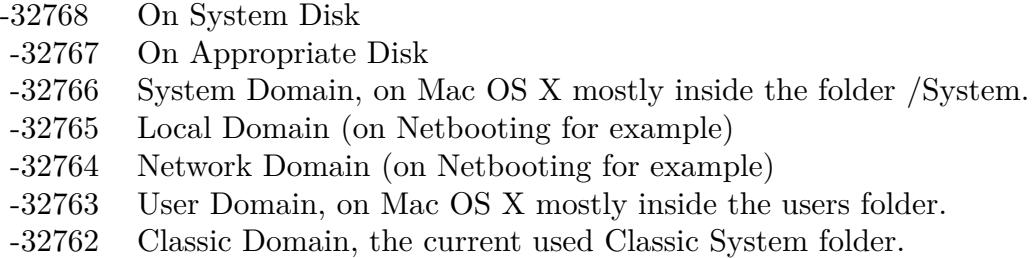

Also take a look on the CreateOpenDocEditorsFolder function.

# **157.1.261 OpenDocFolderMBS(domain as Integer) as folderitem**

MBS Util Plugin, Console & Web: Yes, Mac: Yes, Win: No, Linux: No. **Function:** Returns a folderitem to this folder if it exists on that system. **Example:**

 $const$  kUserDomain =  $-32763$ dim f as folderitem = OpenDocFolderMBS(kUserDomain)

## **Notes:**

Note that not every folder exists on every Mac OS Version! The codes for domain are (The Demo includes a module for these):

Also take a look on the CreateOpenDocFolder function.

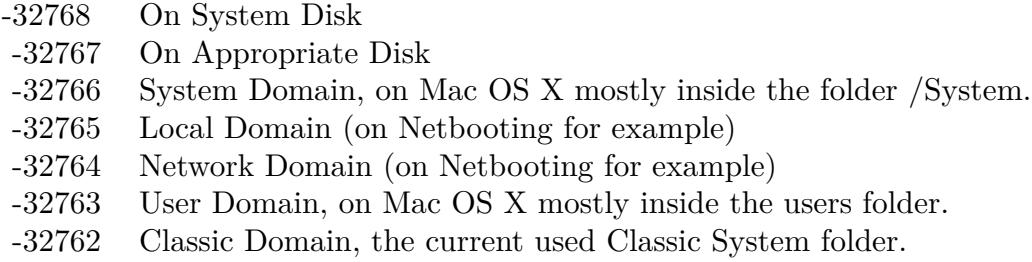

# **157.1.262 OpenDocLibrariesFolderMBS(domain as Integer) as folderitem**

MBS Util Plugin, Console & Web: Yes, Mac: Yes, Win: No, Linux: No. **Function:** Returns a folderitem to this folder if it exists on that system. **Example:**

 $const$  kUserDomain =  $-32763$ dim f as folderitem = OpenDocLibrariesFolderMBS(kUserDomain)

# **Notes:**

Note that not every folder exists on every Mac OS Version! The codes for domain are (The Demo includes a module for these):

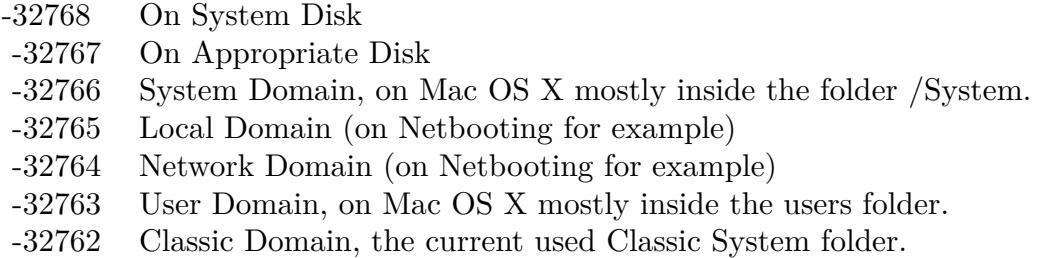

Also take a look on the CreateOpenDocLibrariesFolder function.

# **157.1.263 OpenDocShellPlugInsFolderMBS(domain as Integer) as folderitem**

 $const$  kUserDomain =  $-32763$ dim f as folderitem = OpenDocShellPlugInsFolderMBS(kUserDomain)

## **Notes:**

Note that not every folder exists on every Mac OS Version! The codes for domain are (The Demo includes a module for these):

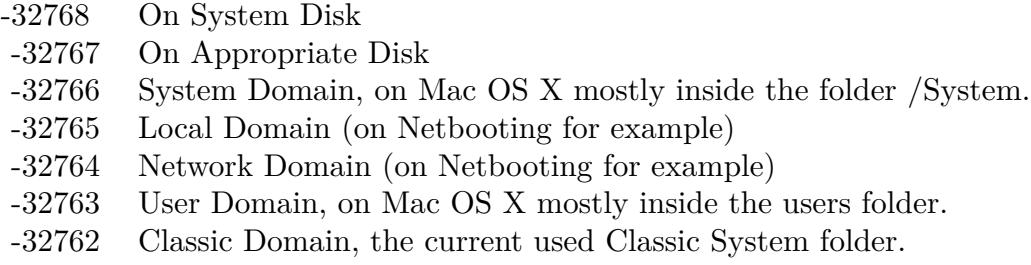

Also take a look on the CreateOpenDocShellPlugInsFolder function.

# **157.1.264 PictureDocumentsFolderMBS(domain as Integer) as folderitem**

MBS Util Plugin, Console & Web: Yes, Mac: Yes, Win: Yes, Linux: No. **Function:** Returns a folderitem to this folder if it exists on that system. **Example:**

 $const$  kUserDomain =  $-32763$ dim f as folderitem = PictureDocumentsFolderMBS(kUserDomain)

#### **Notes:**

Note that not every folder exists on every Mac OS Version! The codes for domain are (The Demo includes a module for these):

Also take a look on the CreatePictureDocumentsFolder function. As there is no such folder on Mac OS Classic, you always get nil there.

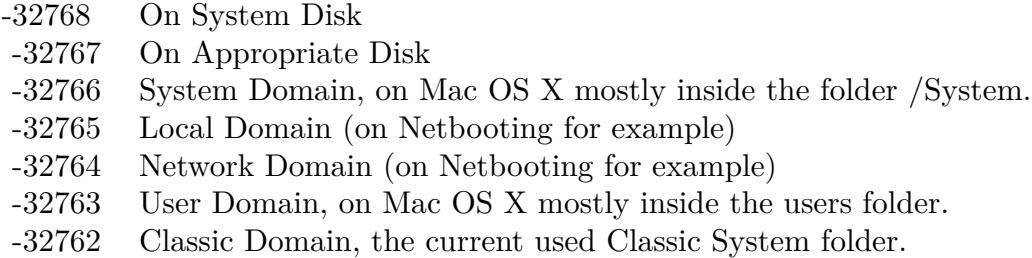

# **157.1.265 PreferencePanesFolderMBS(domain as Integer) as folderitem**

MBS Util Plugin, Plugin Version: 3.4, Console & Web: Yes, Mac: Yes, Win: No, Linux: No. **Function:** The preferences panes folder. **Example:**

 $const$  kUserDomain =  $-32763$ dim f as folderitem = PreferencePanesFolderMBS(kUserDomain)

# **Notes:**

Note that not every folder exists on every Mac OS Version! The codes for domain are (The Demo includes a module for these):

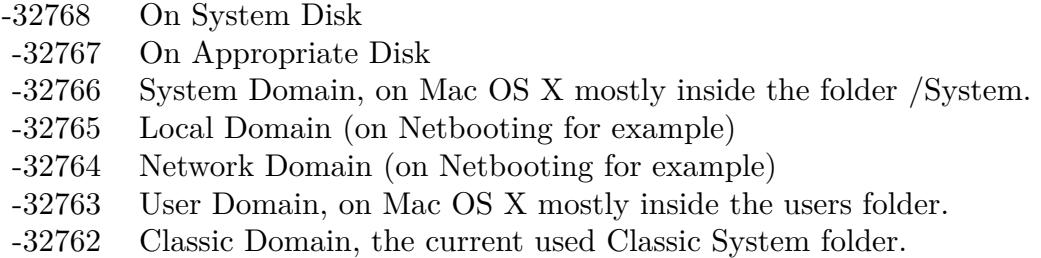

Also take a look on the CreatePreferencePanesFolderMBS function.

# **157.1.266 PreferencesFolderMBS(domain as Integer) as folderitem**

dim f as folderitem

f=preferencesFolderMBS(-32763) if f=nil then // On Windows always nil f=applicationsupportFolderMBS(-32763) end if

msgBox f.NativePath

// example output: // "Mac OS X:Users:cs:Library:Preferences:" on Mac OS X // "Mac OS 9:Systemordner:Preferences" on a german Mac OS 9 // "C:\Dokumente und Einstellungen\Christian\Anwendungsdaten\" on a german Windows XP.

#### **Notes:**

Note that not every folder exists on every Mac OS Version! The codes for domain are (The Demo includes a module for these):

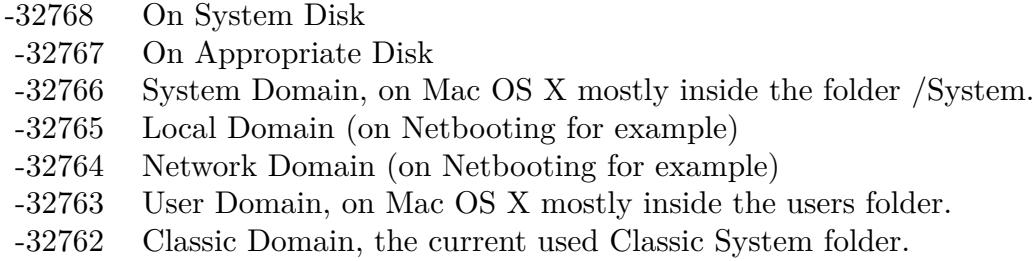

Also take a look on the CreatePreferencesFolder function.

# **157.1.267 PrinterDescriptionFolderMBS(domain as Integer) as folderitem**

MBS Util Plugin, Console & Web: Yes, Mac: Yes, Win: No, Linux: No. **Function:** Returns a folderitem to this folder if it exists on that system.

# **Example:**

 $const$  kUserDomain =  $-32763$ dim f as folderitem = PrinterDescriptionFolderMBS(kUserDomain)

# **Notes:**

Note that not every folder exists on every Mac OS Version!

The codes for domain are (The Demo includes a module for these):

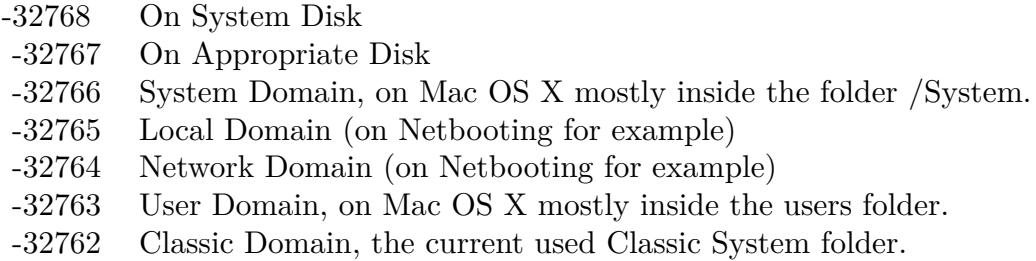

Also take a look on the CreatePrinterDescriptionFolder function.

# **157.1.268 PrinterDriverFolderMBS(domain as Integer) as folderitem**

MBS Util Plugin, Console & Web: Yes, Mac: Yes, Win: No, Linux: No. **Function:** Returns a folderitem to this folder if it exists on that system.

**Example:**

const kUserDomain =  $-32763$ dim f as folderitem = PrinterDriverFolderMBS(kUserDomain)

## **Notes:**

Note that not every folder exists on every Mac OS Version! The codes for domain are (The Demo includes a module for these):

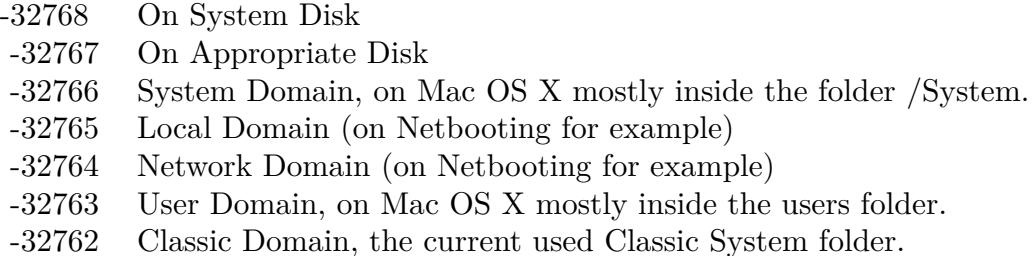

Also take a look on the CreatePrinterDriverFolder function.

# 157.1. GLOBALS 20831 **157.1.269 PrintersFolderMBS(domain as Integer) as folderitem**

MBS Util Plugin, Console & Web: Yes, Mac: Yes, Win: No, Linux: No. **Function:** Returns a folderitem to this folder if it exists on that system. **Example:**

 $const$  kUserDomain =  $-32763$ dim f as folderitem = PrintersFolderMBS(kUserDomain)

# **Notes:**

Note that not every folder exists on every Mac OS Version! The codes for domain are (The Demo includes a module for these):

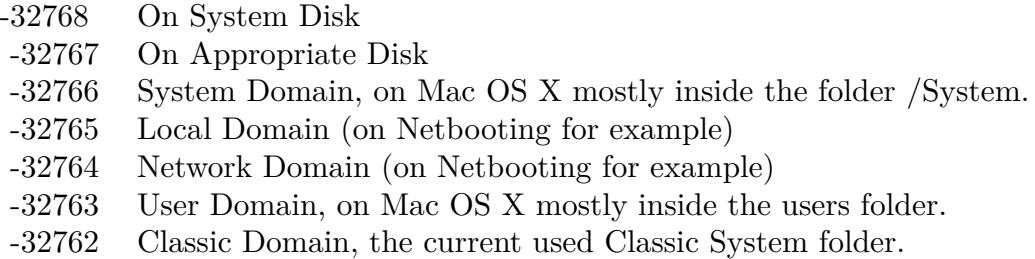

Also take a look on the CreatePrintersFolder function.

# **157.1.270 PrintingPlugInsFolderMBS(domain as Integer) as folderitem**

MBS Util Plugin, Console & Web: Yes, Mac: Yes, Win: No, Linux: No. **Function:** Returns a folderitem to this folder if it exists on that system. **Example:**

 $const$  kUserDomain =  $-32763$ dim f as folderitem = PrintingPlugInsFolderMBS(kUserDomain)

# **Notes:**

Note that not every folder exists on every Mac OS Version! The codes for domain are (The Demo includes a module for these):

Also take a look on the CreatePrintingPlugInsFolder function.

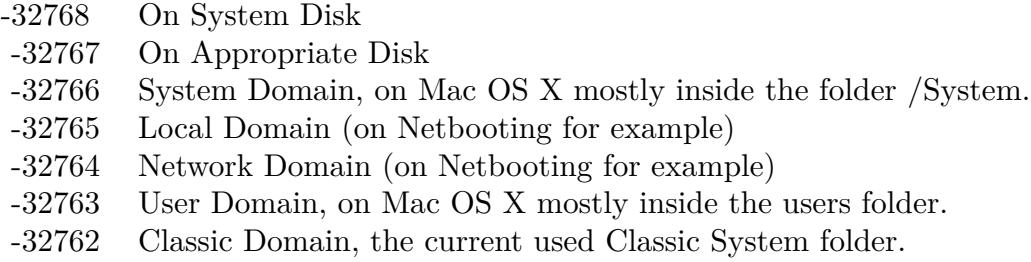

# **157.1.271 PrintMonitorDocsFolderMBS(domain as Integer) as folderitem**

MBS Util Plugin, Console & Web: Yes, Mac: Yes, Win: No, Linux: No. **Function:** Returns a folderitem to this folder if it exists on that system. **Example:**

 $const$  kUserDomain =  $-32763$ 

dim f as folderitem = PrintMonitorDocsFolderMBS(kUserDomain)

## **Notes:**

Note that not every folder exists on every Mac OS Version! The codes for domain are (The Demo includes a module for these):

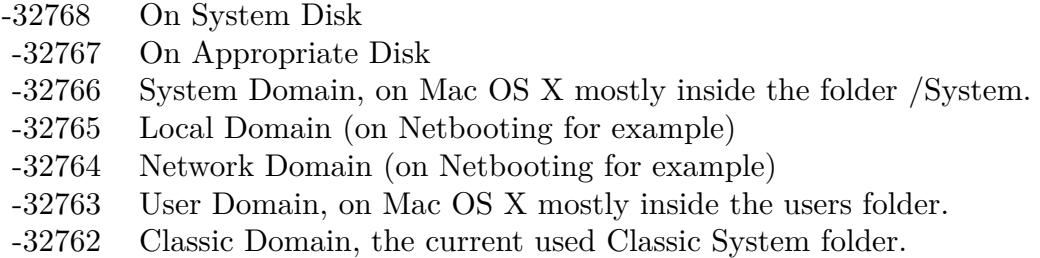

Also take a look on the CreatePrintMonitorDocsFolder function.

# **157.1.272 PrivateFrameworksFolderMBS(domain as Integer) as folderitem**

 $const$  kUserDomain =  $-32763$ dim f as folderitem = PrivateFrameworksFolderMBS(kUserDomain)

## **Notes:**

Note that not every folder exists on every Mac OS Version! The codes for domain are (The Demo includes a module for these):

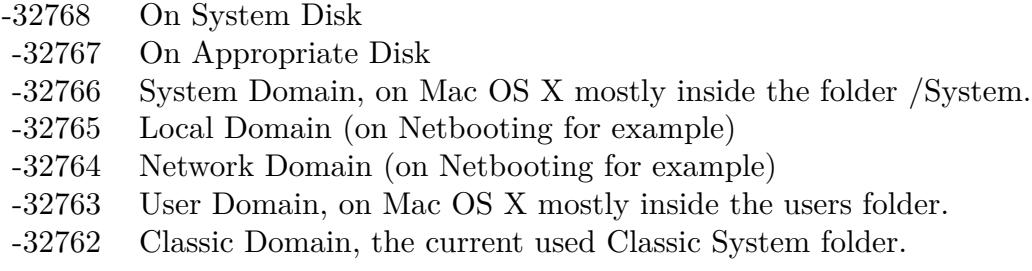

Also take a look on the CreatePrivateFrameworksFolder function.

# **157.1.273 PublicFolderMBS(domain as Integer) as folderitem**

MBS Util Plugin, Console & Web: Yes, Mac: Yes, Win: No, Linux: No. **Function:** Returns a folderitem to this folder if it exists on that system.

# **Example:**

 $const$  kUserDomain =  $-32763$ dim f as folderitem = PublicFolderMBS(kUserDomain)

#### **Notes:**

Note that not every folder exists on every Mac OS Version! The codes for domain are (The Demo includes a module for these):

Also take a look on the CreatePublicFolder function.

# **157.1.274 QuickLookFolderMBS(domain as Integer) as folderitem**

MBS Util Plugin, Plugin Version: 10.4, Console & Web: Yes, Mac: Yes, Win: No, Linux: No. **Function:** Returns a folderitem to this folder if it exists on that system.

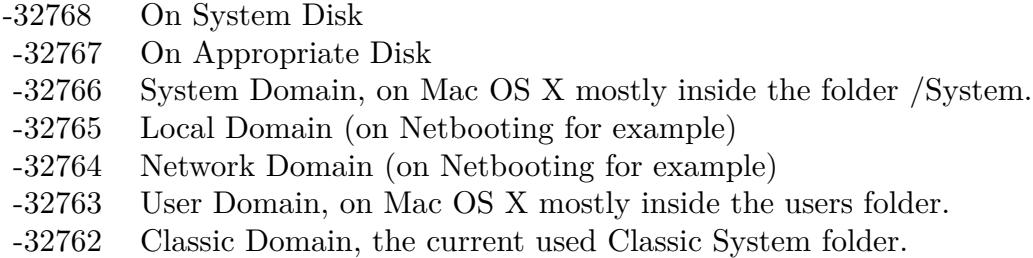

# **Example:**

const kUserDomain =  $-32763$ dim f as folderitem = QuickLookFolderMBS(kUserDomain)

# **Notes:**

Note that not every folder exists on every Mac OS Version! The codes for domain are (The Demo includes a module for these):

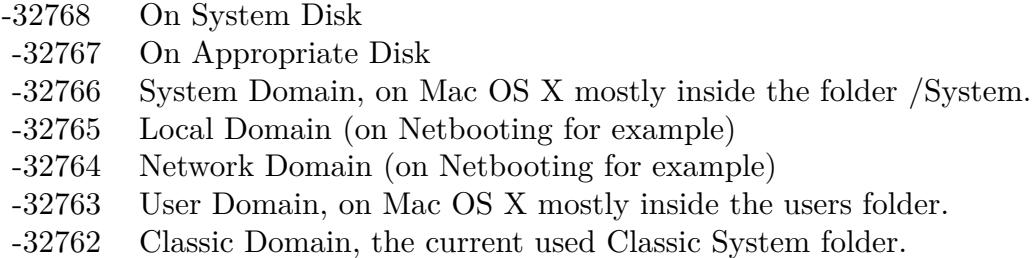

Also take a look on the CreateQuickLookFolderMBS function.

# **157.1.275 QuickTimeComponentsFolderMBS(domain as Integer) as folderitem**

MBS Util Plugin, Console & Web: Yes, Mac: Yes, Win: No, Linux: No. **Function:** Returns a folderitem to this folder if it exists on that system. **Example:**

const kUserDomain = -32763 dim f as folderitem = QuickTimeComponentsFolderMBS(kUserDomain)

**Notes:**

Note that not every folder exists on every Mac OS Version! The codes for domain are (The Demo includes a module for these):

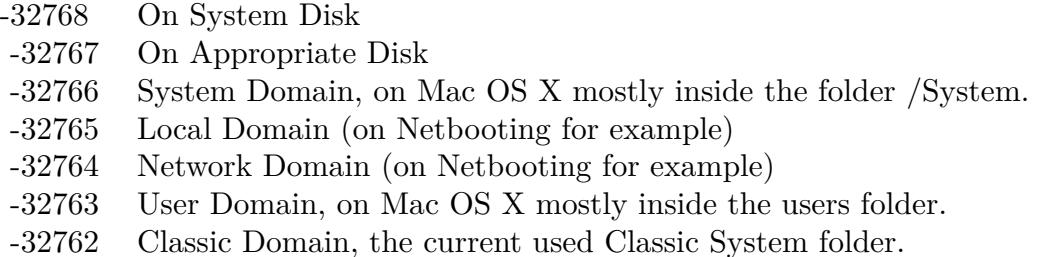

Also take a look on the CreateQuickTimeComponentsFolder function.

# **157.1.276 QuickTimeExtensionsFolderMBS(domain as Integer) as folderitem**

MBS Util Plugin, Console & Web: Yes, Mac: Yes, Win: No, Linux: No. **Function:** Returns a folderitem to this folder if it exists on that system.

**Example:**

const kUserDomain = -32763 dim f as folderitem = QuickTimeExtensionsFolderMBS(kUserDomain)

#### **Notes:**

Note that not every folder exists on every Mac OS Version! The codes for domain are (The Demo includes a module for these):

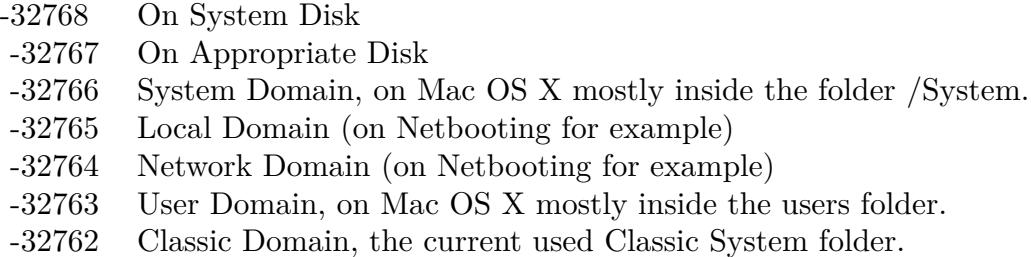

Also take a look on the CreateQuickTimeExtensionsFolder function.

# 20836 CHAPTER 157. SPECIAL FOLDERS **157.1.277 RecentApplicationsFolderMBS(domain as Integer) as folderitem**

MBS Util Plugin, Console & Web: Yes, Mac: Yes, Win: No, Linux: No. **Function:** Returns a folderitem to this folder if it exists on that system. **Example:**

const kUserDomain = -32763 dim f as folderitem = RecentApplicationsFolderMBS(kUserDomain)

# **Notes:**

Note that not every folder exists on every Mac OS Version! The codes for domain are (The Demo includes a module for these):

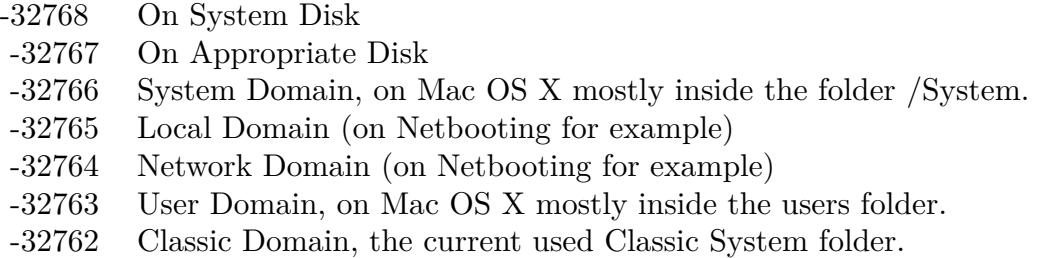

Also take a look on the CreateRecentApplicationsFolder function.

# **157.1.278 RecentDocumentsFolderMBS(domain as Integer) as folderitem**

MBS Util Plugin, Console & Web: Yes, Mac: Yes, Win: No, Linux: No. **Function:** Returns a folderitem to this folder if it exists on that system. **Example:**

 $const$  kUserDomain =  $-32763$ dim f as folderitem = RecentDocumentsFolderMBS(kUserDomain)

# **Notes:**

Note that not every folder exists on every Mac OS Version! The codes for domain are (The Demo includes a module for these):

Also take a look on the CreateRecentDocumentsFolder function.

- -32768 On System Disk
- -32767 On Appropriate Disk
- -32766 System Domain, on Mac OS X mostly inside the folder /System.
- -32765 Local Domain (on Netbooting for example)
- -32764 Network Domain (on Netbooting for example)
- -32763 User Domain, on Mac OS X mostly inside the users folder.
- -32762 Classic Domain, the current used Classic System folder.

# **157.1.279 RecentServersFolderMBS(domain as Integer) as folderitem**

MBS Util Plugin, Console & Web: Yes, Mac: Yes, Win: No, Linux: No. **Function:** Returns a folderitem to this folder if it exists on that system. **Example:**

 $const$  kUserDomain =  $-32763$ dim f as folderitem = RecentServersFolderMBS(kUserDomain)

#### **Notes:**

Note that not every folder exists on every Mac OS Version! The codes for domain are (The Demo includes a module for these):

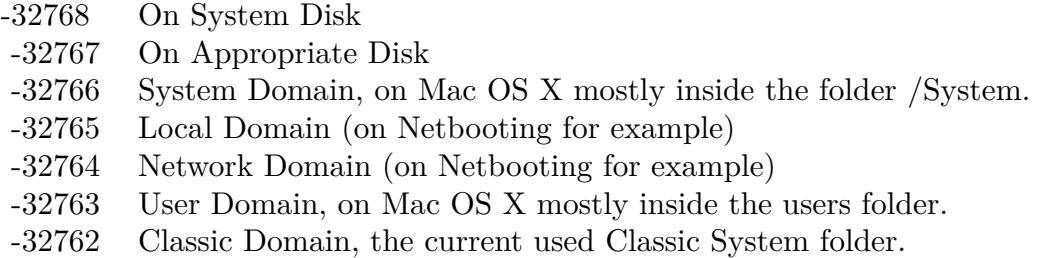

Also take a look on the CreateRecentServersFolder function.

# **157.1.280 ScriptingAdditionsFolderMBS(domain as Integer) as folderitem**

 $const$  kUserDomain =  $-32763$ dim f as folderitem = ScriptingAdditionsFolderMBS(kUserDomain)

## **Notes:**

Note that not every folder exists on every Mac OS Version! The codes for domain are (The Demo includes a module for these):

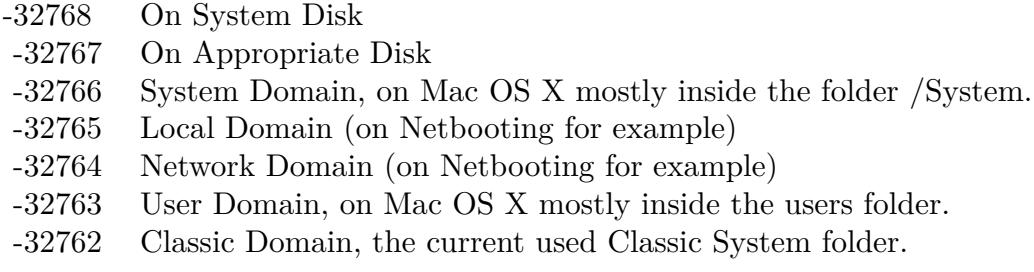

Also take a look on the CreateScriptingAdditionsFolder function.

# **157.1.281 ScriptsFolderMBS(domain as Integer) as folderitem**

MBS Util Plugin, Console & Web: Yes, Mac: Yes, Win: No, Linux: No. **Function:** Returns a folderitem to this folder if it exists on that system.

# **Example:**

 $const$  kUserDomain =  $-32763$ dim f as folderitem = ScriptsFolderMBS(kUserDomain)

#### **Notes:**

Note that not every folder exists on every Mac OS Version! The codes for domain are (The Demo includes a module for these):

Also take a look on the CreateScriptsFolder function.

# **157.1.282 SharedLibrariesFolderMBS(domain as Integer) as folderitem**

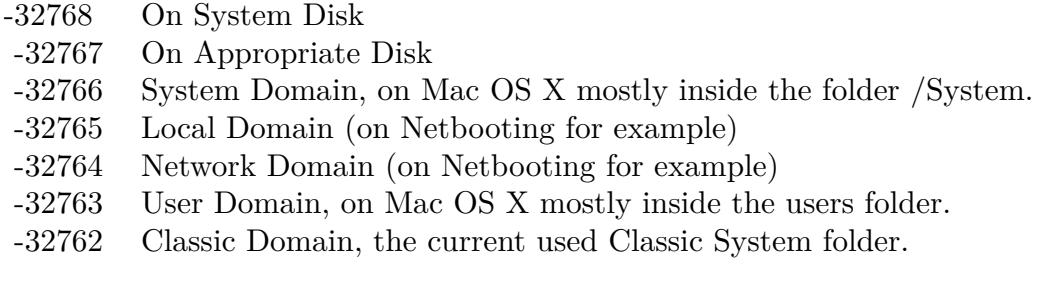

# **Example:**

const kUserDomain =  $-32763$ dim f as folderitem = SharedLibrariesFolderMBS(kUserDomain)

# **Notes:**

Note that not every folder exists on every Mac OS Version! The codes for domain are (The Demo includes a module for these):

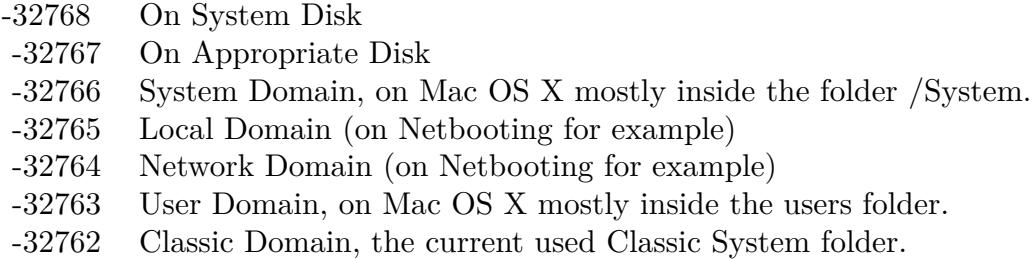

Also take a look on the CreateSharedLibrariesFolder function.

# **157.1.283 SharedUserDataFolderMBS(domain as Integer) as folderitem**

MBS Util Plugin, Console & Web: Yes, Mac: Yes, Win: No, Linux: No. **Function:** Returns a folderitem to this folder if it exists on that system. **Example:**

const kUserDomain = -32763 dim f as folderitem = SharedUserDataFolderMBS(kUserDomain)

**Notes:**

Note that not every folder exists on every Mac OS Version! The codes for domain are (The Demo includes a module for these):

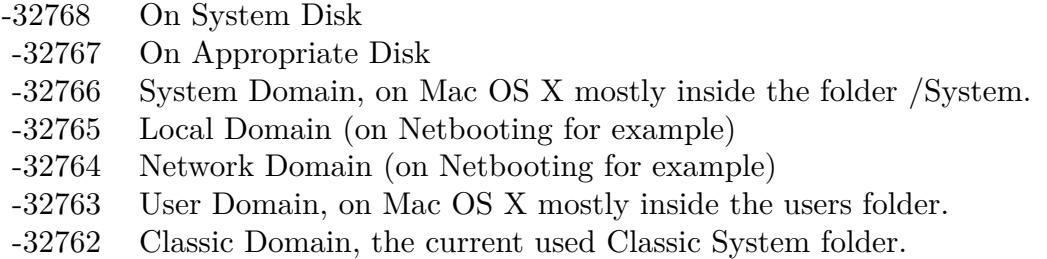

Also take a look on the CreateSharedUserDataFolder function.

# **157.1.284 ShutdownFolderMBS(domain as Integer) as folderitem**

MBS Util Plugin, Console & Web: Yes, Mac: Yes, Win: No, Linux: No. **Function:** Returns a folderitem to this folder if it exists on that system.

**Example:**

const kUserDomain  $= -32763$ dim f as folderitem = ShutdownFolderMBS(kUserDomain)

## **Notes:**

Note that not every folder exists on every Mac OS Version! The codes for domain are (The Demo includes a module for these):

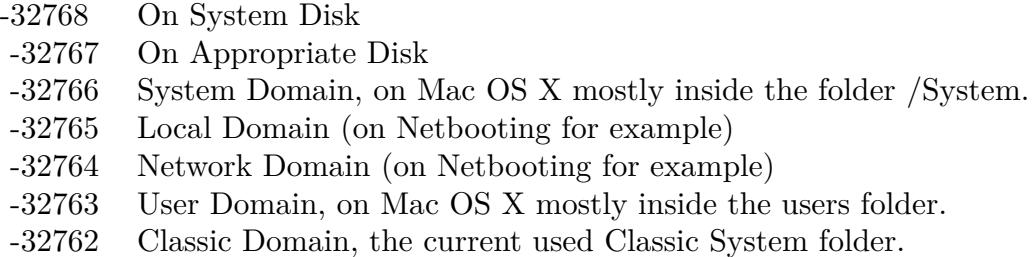

Also take a look on the CreateShutdownFolder function.

# **157.1.285 ShutdownItemsDisabledFolderMBS(domain as Integer) as folderitem**

MBS Util Plugin, Console & Web: Yes, Mac: Yes, Win: No, Linux: No. **Function:** Returns a folderitem to this folder if it exists on that system. **Example:**

 $const$  kUserDomain =  $-32763$ dim f as folderitem = ShutdownItemsDisabledFolderMBS(kUserDomain)

#### **Notes:**

Note that not every folder exists on every Mac OS Version! The codes for domain are (The Demo includes a module for these):

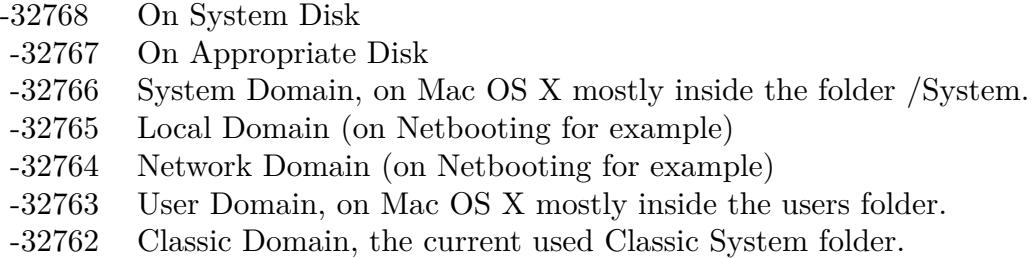

Also take a look on the CreateShutdownItemsDisabledFolder function.

# **157.1.286 SoundSetsFolderMBS(domain as Integer) as folderitem**

MBS Util Plugin, Console & Web: Yes, Mac: Yes, Win: No, Linux: No. **Function:** Returns a folderitem to this folder if it exists on that system. **Example:**

 $const$  kUserDomain =  $-32763$ dim f as folderitem = SoundSetsFolderMBS(kUserDomain)

## **Notes:**

Note that not every folder exists on every Mac OS Version! The codes for domain are (The Demo includes a module for these):

Also take a look on the CreateSoundSetsFolder function.

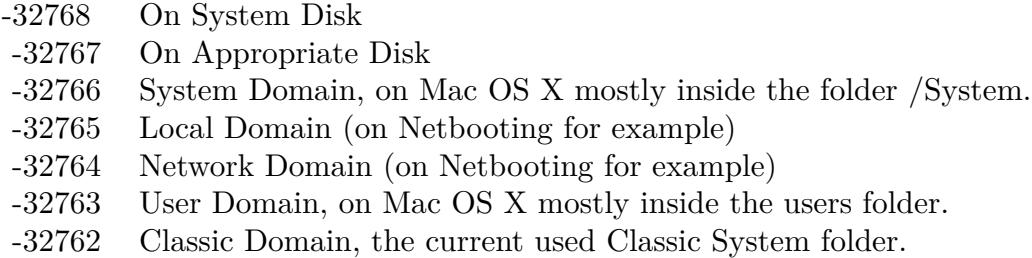

# **157.1.287 SpeakableItemsFolderMBS(domain as Integer) as folderitem**

MBS Util Plugin, Console & Web: Yes, Mac: Yes, Win: No, Linux: No. **Function:** Returns a folderitem to this folder if it exists on that system. **Example:**

const kUserDomain = -32763 dim f as folderitem = SpeakableItemsFolderMBS(kUserDomain)

# **Notes:**

Note that not every folder exists on every Mac OS Version! The codes for domain are (The Demo includes a module for these):

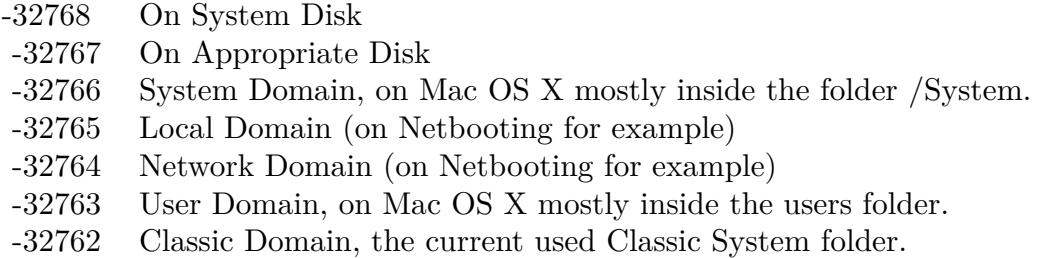

Also take a look on the CreateSpeakableItemsFolder function.

# **157.1.288 SpeechFolderMBS(domain as Integer) as folderitem**

 $const$  kUserDomain =  $-32763$ dim f as folderitem = SpeechFolderMBS(kUserDomain)

## **Notes:**

Note that not every folder exists on every Mac OS Version! The codes for domain are (The Demo includes a module for these):

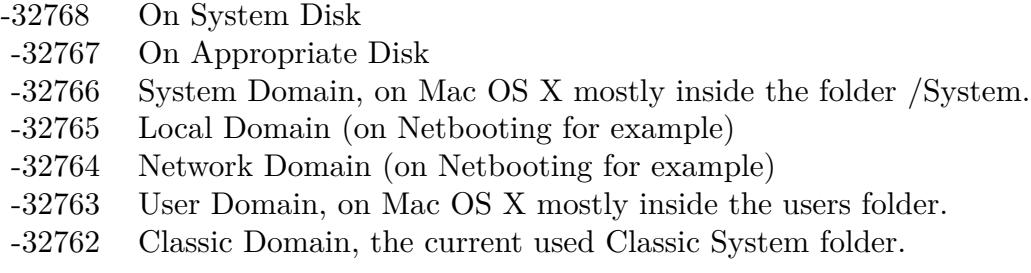

Also take a look on the CreateSpeechFolder function.

## **157.1.289 SpotlightImportersFolderMBS(domain as Integer) as folderitem**

MBS Util Plugin, Plugin Version: 10.4, Console & Web: Yes, Mac: Yes, Win: No, Linux: No. **Function:** Returns a folderitem to this folder if it exists on that system. **Example:**

 $const$  kUserDomain =  $-32763$ dim f as folderitem = SpotlightImportersFolderMBS(kUserDomain)

#### **Notes:**

Note that not every folder exists on every Mac OS Version! The codes for domain are (The Demo includes a module for these):

Also take a look on the CreateSpotlightImportersFolderMBS function.

# **157.1.290 SpotlightMetadataCacheFolderMBS(domain as Integer) as folderitem**

MBS Util Plugin, Plugin Version: 10.4, Console & Web: Yes, Mac: Yes, Win: No, Linux: No. **Function:** Returns a folderitem to this folder if it exists on that system.

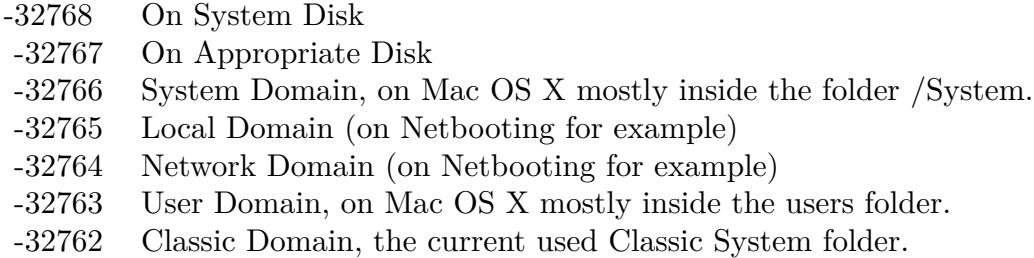

# **Example:**

const kUserDomain  $=$  -32763 dim f as folderitem = SpotlightMetadataCacheFolderMBS(kUserDomain)

# **Notes:**

Note that not every folder exists on every Mac OS Version! The codes for domain are (The Demo includes a module for these):

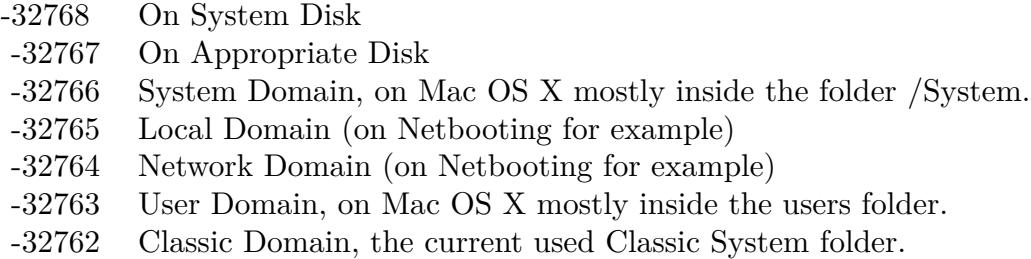

Also take a look on the CreateSpotlightMetadataCacheFolderMBS function.

# **157.1.291 SpotlightSavedSearchesFolderMBS(domain as Integer) as folderitem**

MBS Util Plugin, Plugin Version: 10.4, Console & Web: Yes, Mac: Yes, Win: No, Linux: No. **Function:** Returns a folderitem to this folder if it exists on that system. **Example:**

const kUserDomain = -32763 dim f as folderitem = SpotlightSavedSearchesFolderMBS(kUserDomain)

**Notes:**
#### 157.1. GLOBALS 20845

Note that not every folder exists on every Mac OS Version! The codes for domain are (The Demo includes a module for these):

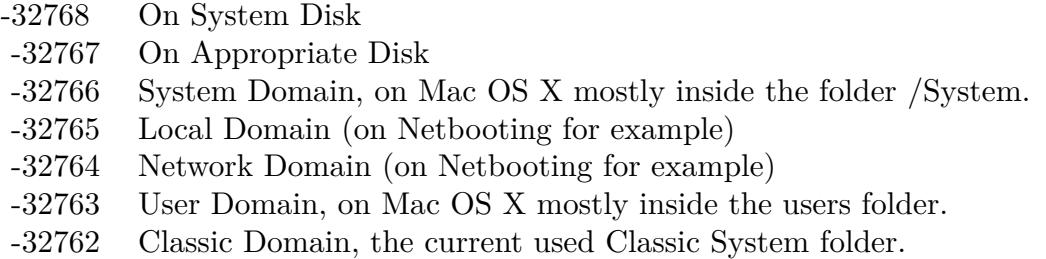

Also take a look on the CreateSpotlightSavedSearchesFolderMBS function.

# **157.1.292 StartupFolderMBS(domain as Integer) as folderitem**

MBS Util Plugin, Console & Web: Yes, Mac: Yes, Win: No, Linux: No. **Function:** Returns a folderitem to this folder if it exists on that system.

**Example:**

const kUserDomain = -32763 dim f as folderitem = StartupFolderMBS(kUserDomain)

#### **Notes:**

Note that not every folder exists on every Mac OS Version! The codes for domain are (The Demo includes a module for these):

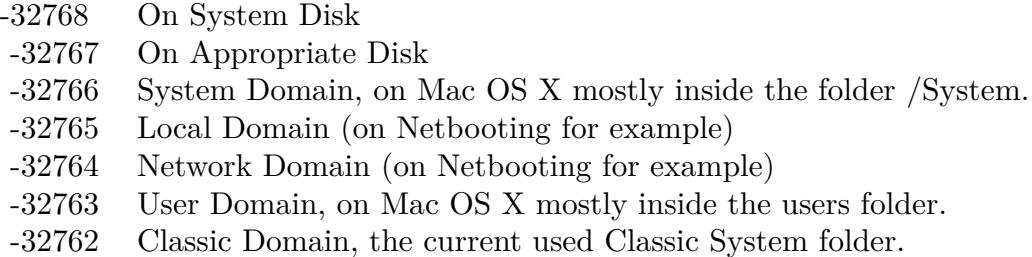

Also take a look on the CreateStartupFolder function.

# 20846 CHAPTER 157. SPECIAL FOLDERS **157.1.293 StartupItemsDisabledFolderMBS(domain as Integer) as folderitem**

MBS Util Plugin, Console & Web: Yes, Mac: Yes, Win: No, Linux: No. **Function:** Returns a folderitem to this folder if it exists on that system. **Example:**

const kUserDomain = -32763 dim f as folderitem = StartupItemsDisabledFolderMBS(kUserDomain)

# **Notes:**

Note that not every folder exists on every Mac OS Version! The codes for domain are (The Demo includes a module for these):

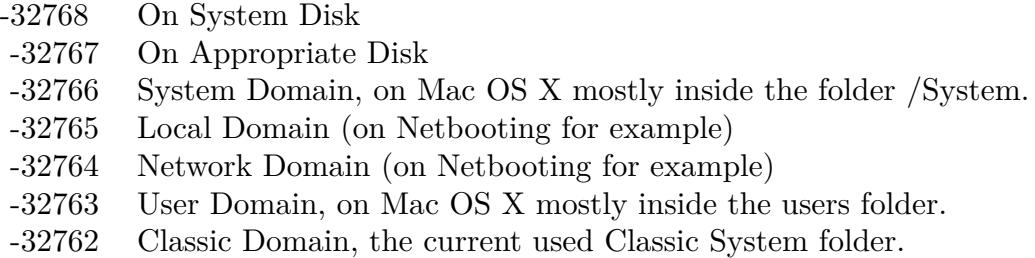

Also take a look on the CreateStartupItemsDisabledFolder function.

# **157.1.294 StationeryFolderMBS(domain as Integer) as folderitem**

MBS Util Plugin, Console & Web: Yes, Mac: Yes, Win: No, Linux: No. **Function:** Returns a folderitem to this folder if it exists on that system. **Example:**

const kUserDomain = -32763 dim f as folderitem = StationeryFolderMBS(kUserDomain)

# **Notes:**

Note that not every folder exists on every Mac OS Version! The codes for domain are (The Demo includes a module for these):

Also take a look on the CreateStationeryFolder function.

#### 157.1. GLOBALS 20847

- -32768 On System Disk
- -32767 On Appropriate Disk
- -32766 System Domain, on Mac OS X mostly inside the folder /System.
- -32765 Local Domain (on Netbooting for example)
- -32764 Network Domain (on Netbooting for example)
- -32763 User Domain, on Mac OS X mostly inside the users folder.
- -32762 Classic Domain, the current used Classic System folder.

# **157.1.295 SystemControlPanelFolderMBS(domain as Integer) as folderitem**

MBS Util Plugin, Console & Web: Yes, Mac: Yes, Win: No, Linux: No. **Function:** Returns a folderitem to this folder if it exists on that system. **Example:**

 $const$  kUserDomain =  $-32763$ 

dim f as folderitem = SystemControlPanelFolderMBS(kUserDomain)

#### **Notes:**

Note that not every folder exists on every Mac OS Version! The codes for domain are (The Demo includes a module for these):

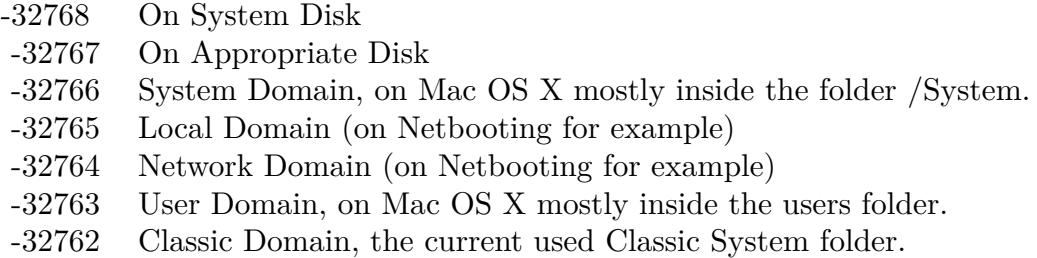

Also take a look on the CreateSystemControlPanelFolder function.

### **157.1.296 SystemDesktopFolderMBS(domain as Integer) as folderitem**

MBS Util Plugin, Console & Web: Yes, Mac: Yes, Win: No, Linux: No. **Function:** Returns a folderitem to this folder if it exists on that system. **Example:**

 $const$  kUserDomain =  $-32763$ dim f as folderitem = SystemDesktopFolderMBS(kUserDomain)

#### **Notes:**

Note that not every folder exists on every Mac OS Version! The codes for domain are (The Demo includes a module for these):

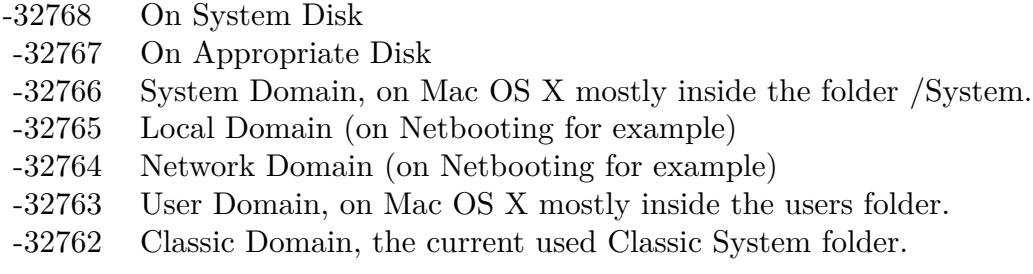

Also take a look on the CreateSystemDesktopFolder function.

#### **157.1.297 SystemExtensionDisabledFolderMBS(domain as Integer) as folderitem**

MBS Util Plugin, Console & Web: Yes, Mac: Yes, Win: No, Linux: No. **Function:** Returns a folderitem to this folder if it exists on that system.

#### **Example:**

 $const$  kUserDomain =  $-32763$ dim f as folderitem = SystemExtensionDisabledFolderMBS(kUserDomain)

#### **Notes:**

Note that not every folder exists on every Mac OS Version! The codes for domain are (The Demo includes a module for these):

Also take a look on the CreateSystemExtensionDisabledFolder function.

# **157.1.298 SystemFolderMBS(domain as Integer) as folderitem**

MBS Util Plugin, Console & Web: Yes, Mac: Yes, Win: No, Linux: No. **Function:** Returns a folderitem to this folder if it exists on that system.

#### 157.1. GLOBALS 20849

- -32768 On System Disk
- -32767 On Appropriate Disk
- -32766 System Domain, on Mac OS X mostly inside the folder /System.
- -32765 Local Domain (on Netbooting for example)
- -32764 Network Domain (on Netbooting for example)
- -32763 User Domain, on Mac OS X mostly inside the users folder.
- -32762 Classic Domain, the current used Classic System folder.

#### **Example:**

const kUserDomain = -32763 dim f as folderitem = SystemFolderMBS(kUserDomain)

#### **Notes:**

Note that not every folder exists on every Mac OS Version! The codes for domain are (The Demo includes a module for these):

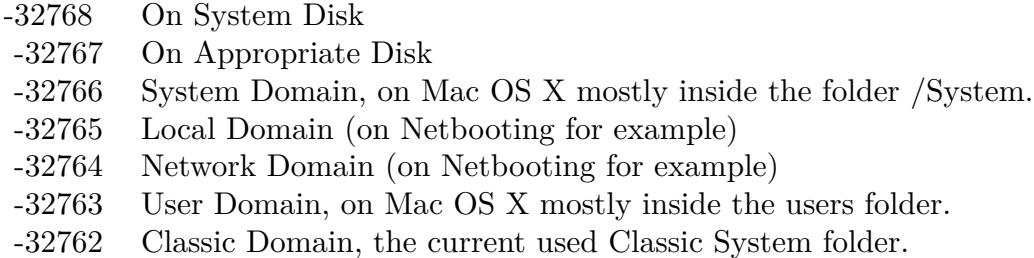

Also take a look on the CreateSystemFolder function.

# **157.1.299 SystemPreferencesFolderMBS(domain as Integer) as folderitem**

MBS Util Plugin, Console & Web: Yes, Mac: Yes, Win: No, Linux: No. **Function:** Returns a folderitem to this folder if it exists on that system. **Example:**

 $const$  kUserDomain =  $-32763$ dim f as folderitem = SystemPreferencesFolderMBS(kUserDomain)

**Notes:**

#### 20850 CHAPTER 157. SPECIAL FOLDERS

Note that not every folder exists on every Mac OS Version! The codes for domain are (The Demo includes a module for these):

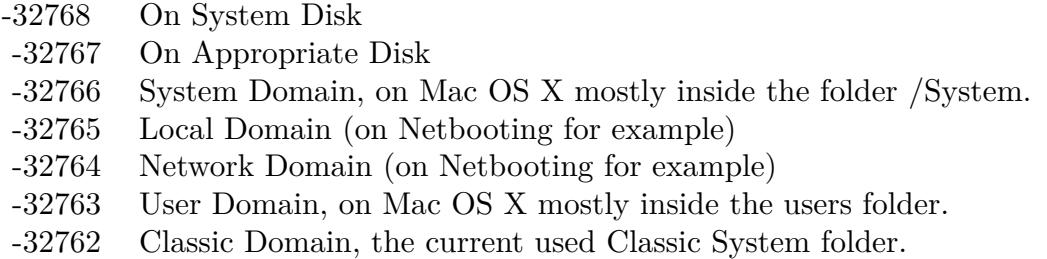

Also take a look on the CreateSystemPreferencesFolder function.

# **157.1.300 SystemSoundsFolderMBS(domain as Integer) as folderitem**

MBS Util Plugin, Console & Web: Yes, Mac: Yes, Win: No, Linux: No. **Function:** Returns a folderitem to this folder if it exists on that system.

**Example:**

const kUserDomain = -32763 dim f as folderitem = SystemSoundsFolderMBS(kUserDomain)

#### **Notes:**

Note that not every folder exists on every Mac OS Version! The codes for domain are (The Demo includes a module for these):

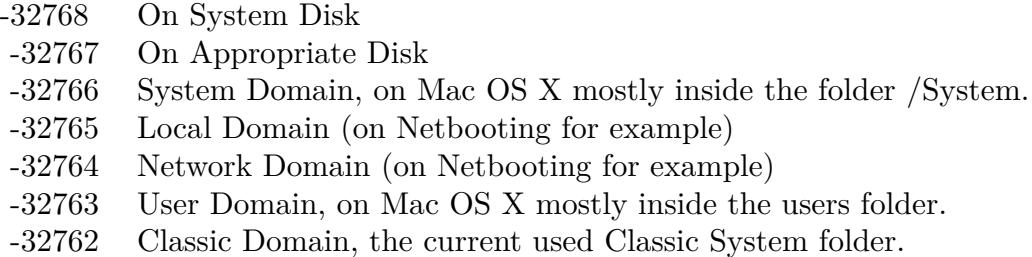

Also take a look on the CreateSystemSoundsFolder function.

# 157.1. GLOBALS 20851 **157.1.301 SystemTrashFolderMBS(domain as Integer) as folderitem**

MBS Util Plugin, Console & Web: Yes, Mac: Yes, Win: No, Linux: No. **Function:** Returns a folderitem to this folder if it exists on that system. **Example:**

const kUserDomain = -32763 dim f as folderitem = SystemTrashFolderMBS(kUserDomain)

# **Notes:**

Note that not every folder exists on every Mac OS Version! The codes for domain are (The Demo includes a module for these):

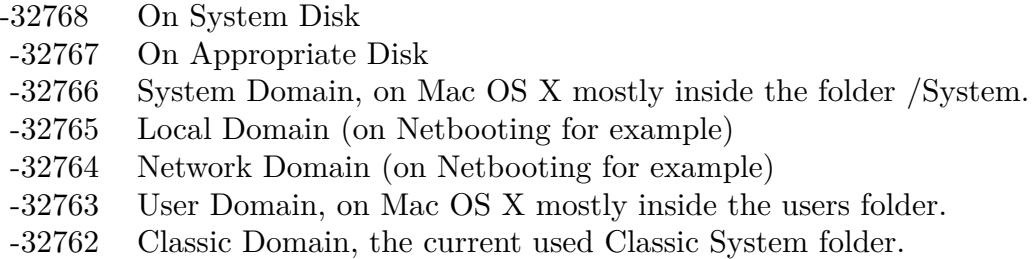

Also take a look on the CreateSystemTrashFolder function.

# **157.1.302 TemporaryFolderMBS(domain as Integer) as folderitem**

MBS Util Plugin, Console & Web: Yes, Mac: Yes, Win: No, Linux: No. **Function:** Returns a folderitem to this folder if it exists on that system. **Example:**

 $const$  kUserDomain =  $-32763$ dim f as folderitem = TemporaryFolderMBS(kUserDomain)

#### **Notes:**

Note that not every folder exists on every Mac OS Version! The codes for domain are (The Demo includes a module for these):

Also take a look on the CreateTemporaryFolder function.

20852 CHAPTER 157. SPECIAL FOLDERS

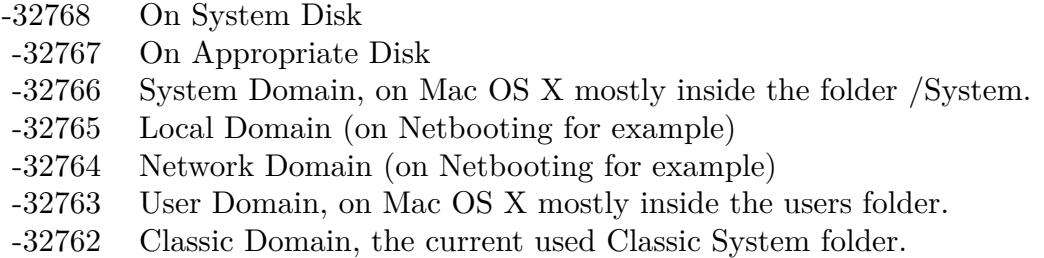

# **157.1.303 TemporaryItemsInCacheDataFolderMBS(domain as Integer) as folderitem**

MBS Util Plugin, Plugin Version: 10.4, Console & Web: Yes, Mac: Yes, Win: No, Linux: No. **Function:** Returns a folderitem to this folder if it exists on that system. **Example:**

 $const$  kUserDomain =  $-32763$ 

dim f as folderitem = TemporaryItemsInCacheDataFolderMBS(kUserDomain)

#### **Notes:**

Note that not every folder exists on every Mac OS Version! The codes for domain are (The Demo includes a module for these):

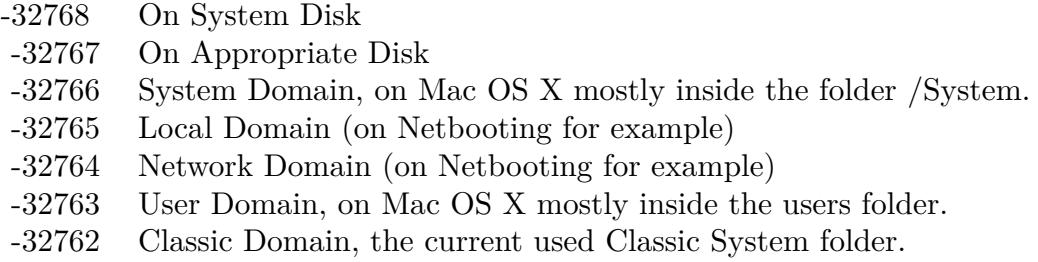

Also take a look on the CreateTemporaryItemsInCacheDataFolderMBS function.

# **157.1.304 TemporaryItemsInUserDomainFolderMBS(domain as Integer) as folderitem**

MBS Util Plugin, Plugin Version: 10.4, Console & Web: Yes, Mac: Yes, Win: No, Linux: No. **Function:** Returns a folderitem to this folder if it exists on that system. **Example:**

#### 157.1. GLOBALS 20853

 $const$  kUserDomain =  $-32763$ dim f as folderitem = TemporaryItemsInUserDomainFolderMBS(kUserDomain)

#### **Notes:**

Note that not every folder exists on every Mac OS Version! The codes for domain are (The Demo includes a module for these):

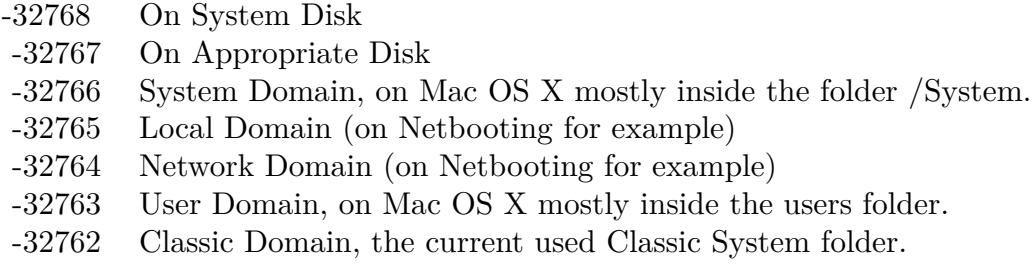

Also take a look on the CreateTemporaryItemsInUserDomainFolderMBS function.

#### **157.1.305 TextEncodingsFolderMBS(domain as Integer) as folderitem**

MBS Util Plugin, Console & Web: Yes, Mac: Yes, Win: No, Linux: No. **Function:** Returns a folderitem to this folder if it exists on that system.

#### **Example:**

 $const$  kUserDomain =  $-32763$ dim f as folderitem = TextEncodingsFolderMBS(kUserDomain)

#### **Notes:**

Note that not every folder exists on every Mac OS Version! The codes for domain are (The Demo includes a module for these):

Also take a look on the CreateTextEncodingsFolder function.

# **157.1.306 ThemesFolderMBS(domain as Integer) as folderitem**

MBS Util Plugin, Console & Web: Yes, Mac: Yes, Win: No, Linux: No. **Function:** Returns a folderitem to this folder if it exists on that system.

20854 CHAPTER 157. SPECIAL FOLDERS

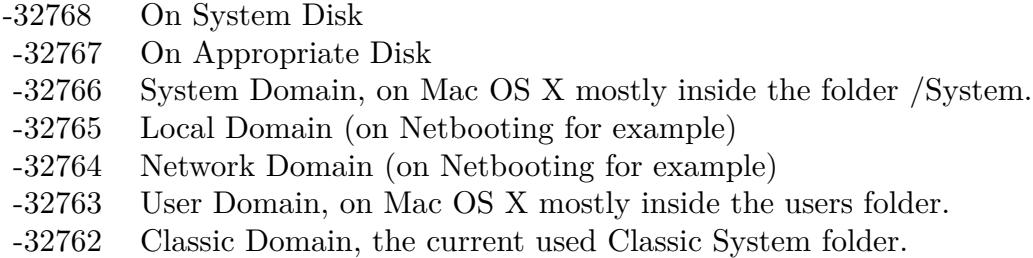

# **Example:**

const kUserDomain = -32763 dim f as folderitem = ThemesFolderMBS(kUserDomain)

#### **Notes:**

Note that not every folder exists on every Mac OS Version! The codes for domain are (The Demo includes a module for these):

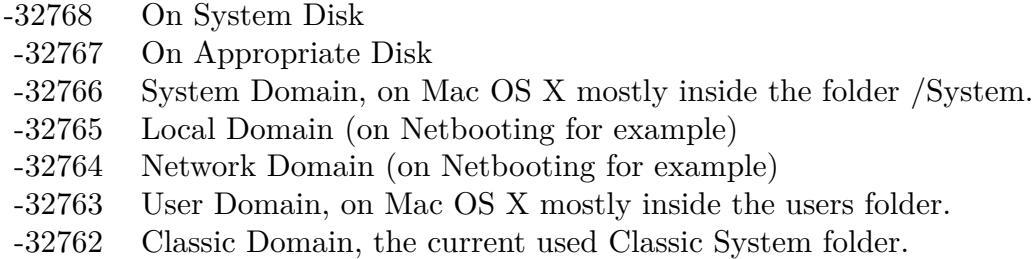

Also take a look on the CreateThemesFolder function.

# **157.1.307 TrashFolderMBS(domain as Integer) as folderitem**

MBS Util Plugin, Console & Web: Yes, Mac: Yes, Win: No, Linux: No. **Function:** Returns a folderitem to this folder if it exists on that system. **Example:**

const kUserDomain = -32763 dim f as folderitem = TrashFolderMBS(kUserDomain)

**Notes:**

#### 157.1. GLOBALS 20855

Note that not every folder exists on every Mac OS Version! The codes for domain are (The Demo includes a module for these):

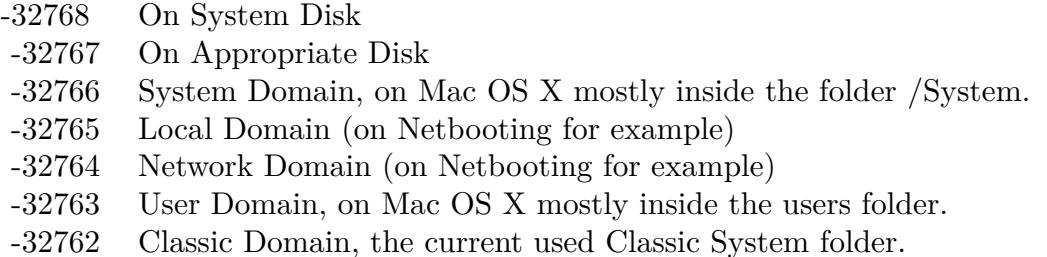

Also take a look on the CreateTrashFolder function.

# **157.1.308 UsersFolderMBS(domain as Integer) as folderitem**

MBS Util Plugin, Console & Web: Yes, Mac: Yes, Win: No, Linux: No. **Function:** Returns a folderitem to this folder if it exists on that system.

**Example:**

const kUserDomain = -32763 dim f as folderitem = UsersFolderMBS(kUserDomain)

#### **Notes:**

Note that not every folder exists on every Mac OS Version! The codes for domain are (The Demo includes a module for these):

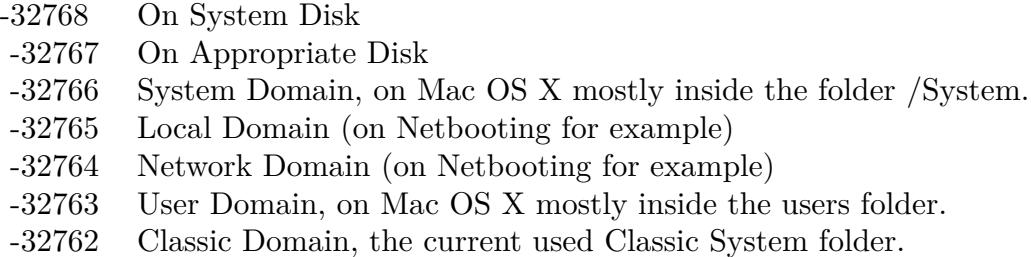

Also take a look on the CreateUsersFolder function.

# 20856 CHAPTER 157. SPECIAL FOLDERS **157.1.309 UserSpecificTmpFolderMBS(domain as Integer) as folderitem**

MBS Util Plugin, Console & Web: Yes, Mac: Yes, Win: No, Linux: No. **Function:** Returns a folderitem to this folder if it exists on that system. **Example:**

const kUserDomain = -32763 dim f as folderitem = UserSpecificTmpFolderMBS(kUserDomain)

# **Notes:**

Note that not every folder exists on every Mac OS Version! The codes for domain are (The Demo includes a module for these):

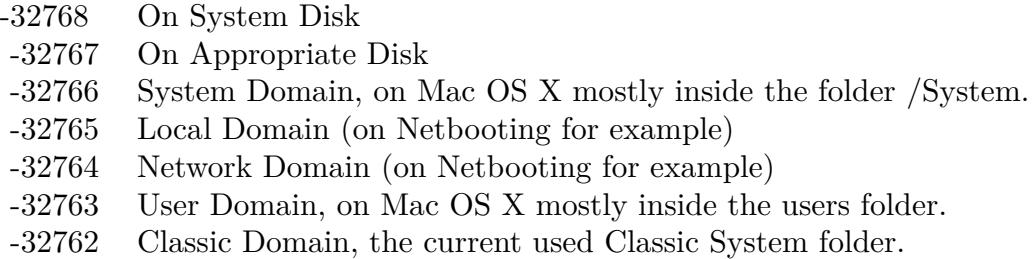

Also take a look on the CreateUserSpecificTmpFolder function.

# **157.1.310 UtilitiesFolderMBS(domain as Integer) as folderitem**

MBS Util Plugin, Console & Web: Yes, Mac: Yes, Win: No, Linux: No. **Function:** Returns a folderitem to this folder if it exists on that system. **Example:**

 $const$  kUserDomain =  $-32763$ dim f as folderitem = UtilitiesFolderMBS(kUserDomain)

#### **Notes:**

Note that not every folder exists on every Mac OS Version! The codes for domain are (The Demo includes a module for these):

Also take a look on the CreateUtilitiesFolder function.

#### 157.1. GLOBALS 20857

- -32768 On System Disk
- -32767 On Appropriate Disk
- -32766 System Domain, on Mac OS X mostly inside the folder /System.
- -32765 Local Domain (on Netbooting for example)
- -32764 Network Domain (on Netbooting for example)
- -32763 User Domain, on Mac OS X mostly inside the users folder.
- -32762 Classic Domain, the current used Classic System folder.

#### **157.1.311 VoicesFolderMBS(domain as Integer) as folderitem**

MBS Util Plugin, Console & Web: Yes, Mac: Yes, Win: No, Linux: No. **Function:** Returns a folderitem to this folder if it exists on that system. **Example:**

 $const$  kUserDomain =  $-32763$ dim f as folderitem = VoicesFolderMBS(kUserDomain)

#### **Notes:**

Note that not every folder exists on every Mac OS Version! The codes for domain are (The Demo includes a module for these):

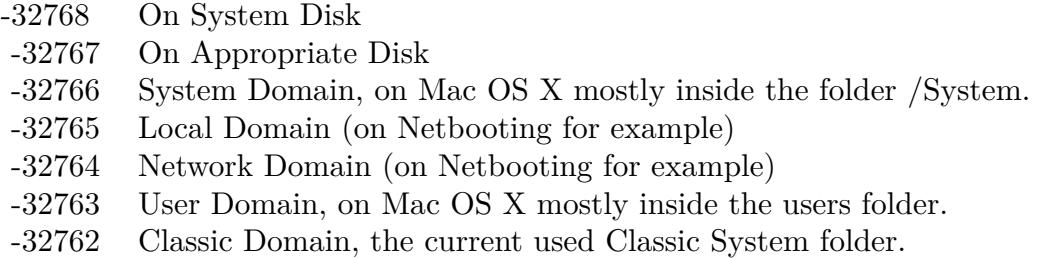

Also take a look on the CreateVoicesFolder function.

#### **157.1.312 VolumeRootFolderMBS(domain as Integer) as folderitem**

MBS Util Plugin, Console & Web: Yes, Mac: Yes, Win: No, Linux: No. **Function:** Returns a folderitem to this folder if it exists on that system. **Example:**

 $const$  kUserDomain =  $-32763$ dim f as folderitem = VolumeRootFolderMBS(kUserDomain)

#### **Notes:**

Note that not every folder exists on every Mac OS Version! The codes for domain are (The Demo includes a module for these):

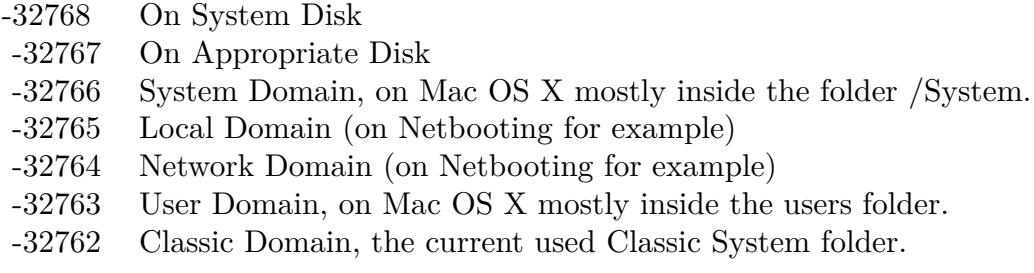

Also take a look on the CreateVolumeRootFolder function.

# **157.1.313 VolumeSettingsFolderMBS(domain as Integer) as folderitem**

MBS Util Plugin, Console & Web: Yes, Mac: Yes, Win: No, Linux: No. **Function:** Returns a folderitem to this folder if it exists on that system.

#### **Example:**

 $const$  kUserDomain =  $-32763$ dim f as folderitem = VolumeSettingsFolderMBS(kUserDomain)

#### **Notes:**

Note that not every folder exists on every Mac OS Version! The codes for domain are (The Demo includes a module for these):

Also take a look on the CreateVolumeSettingsFolder function.

# **157.1.314 WhereToEmptyTrashFolderMBS(domain as Integer) as folderitem**

MBS Util Plugin, Console & Web: Yes, Mac: Yes, Win: No, Linux: No. **Function:** Returns a folderitem to this folder if it exists on that system.

#### 157.1. GLOBALS 20859

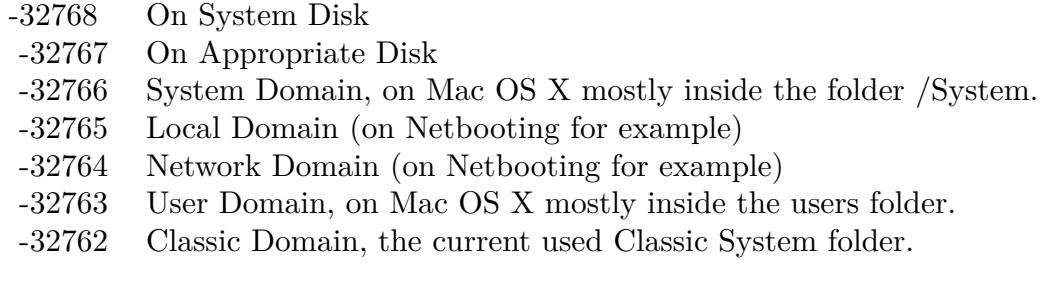

#### **Example:**

 $const$  kUserDomain =  $-32763$ dim f as folderitem = WhereToEmptyTrashFolderMBS(kUserDomain)

#### **Notes:**

Note that not every folder exists on every Mac OS Version! The codes for domain are (The Demo includes a module for these):

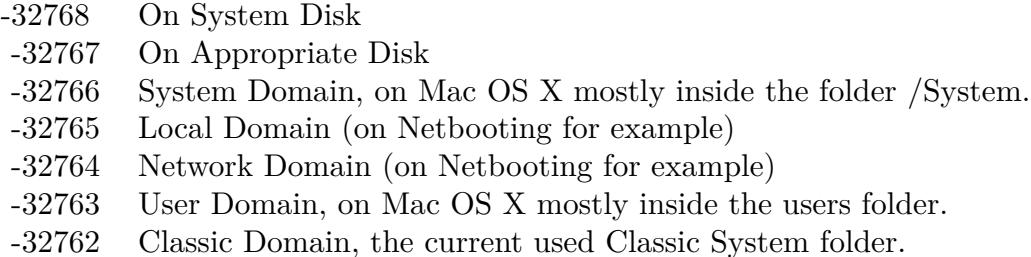

Also take a look on the CreateWhereToEmptyTrashFolder function.

# **157.1.315 WindowsBurnAreaFolderMBS as folderitem**

MBS Util Plugin, Plugin Version: 8.5, Console & Web: Yes, Mac: No, Win: Yes, Linux: No. **Function:** Returns the folder which Windows uses to store temporary data for burning a CD/DVD. **Notes:** Returns nil on any error.

# **157.1.316 WindowsFolderMBS as folderitem**

MBS Util Plugin, Console & Web: Yes, Mac: No, Win: Yes, Linux: No. **Function:** Returns a folderitem to this folder if it exists on that system. **Example:**

dim f as folderitem f=WindowsFolderMBS

# **157.1.317 WindowsSystemFolderMBS as folderitem**

MBS Util Plugin, Console & Web: Yes, Mac: No, Win: Yes, Linux: No. **Function:** Returns a folderitem to this folder if it exists on that system. **Example:**

dim f as folderitem f=WindowsSystemFolderMBS

# **Chapter 158**

# **Speech**

# **158.1 class NSSpeechRecognizerMBS**

#### **158.1.1 class NSSpeechRecognizerMBS**

MBS MacCocoa Plugin, Plugin Version: 6.4, Console & Web: Yes, Mac: Yes, Win: No, Linux: No. **Function:** The class to handle the cocoa speech recognition. **Notes:** Available in Mac OS X v10.3 and later.

# **158.1.2 Blog Entries**

• [MBS Xojo / Real Studio Plugins, version 13.2pr7](https://www.mbs-plugins.de/archive/2013-07-02/MBS_Xojo__Real_Studio_Plugins_/monkeybreadsoftware_blog_xojo)

# **158.1.3 Methods**

#### **158.1.4 commands as string()**

MBS MacCocoa Plugin, Plugin Version: 7.2, Console & Web: Yes, Mac: Yes, Win: No, Linux: No. **Function:** Returns the current list of commands.

#### **158.1.5 Destructor**

MBS MacCocoa Plugin, Plugin Version: 13.1, Console & Web: Yes, Mac: Yes, Win: No, Linux: No. **Function:** The destructor.

# **158.1.6 SetCommands(commands() as string)**

MBS MacCocoa Plugin, Plugin Version: 6.4, Console & Web: Yes, Mac: Yes, Win: No, Linux: No. **Function:** Sets the list of commands for which the receiver should listen to commands. **Notes:** If the receiver is already listening, the current command list is updated and listening continues. commands should be an array of strings. The commands must be in U.S. English.

#### **158.1.7 StartListening**

MBS MacCocoa Plugin, Plugin Version: 6.4, Console & Web: Yes, Mac: Yes, Win: No, Linux: No. **Function:** Tells the speech recognition engine to begin listening for commands. **Notes:** When a command is recognized the message didRecognizeCommand is called.

#### **158.1.8 StopListening**

MBS MacCocoa Plugin, Plugin Version: 6.4, Console & Web: Yes, Mac: Yes, Win: No, Linux: No. **Function:** Tells the speech recognition engine to suspend listening for commands.

#### **158.1.9 Properties**

### **158.1.10 BlocksOtherRecognizers as boolean**

MBS MacCocoa Plugin, Plugin Version: 6.4, Console & Web: Yes, Mac: Yes, Win: No, Linux: No. **Function:** Whether the receiver should block all other recognizers (that is, other applications attempting to understand spoken commands) when listening. **Notes:** (Read and Write property)

# **158.1.11 DisplayedCommandsTitle as string**

MBS MacCocoa Plugin, Plugin Version: 6.4, Console & Web: Yes, Mac: Yes, Win: No, Linux: No. **Function:** Returns the title of the commands section or "" if there is no title. **Notes:**

Commands are displayed in the Speech Commands window indented under a section with this title. (Read and Write property)

#### 158.1. CLASS NSSPEECHRECOGNIZERMBS 20863

#### **158.1.12 ListensInForegroundOnly as boolean**

MBS MacCocoa Plugin, Plugin Version: 6.4, Console & Web: Yes, Mac: Yes, Win: No, Linux: No. **Function:** Whether the receiver should only enable its commands when the receiver's application is the frontmost one.

**Notes:** (Read and Write property)

# **158.1.13 Events**

# **158.1.14 DidRecognizeCommand(command as string)**

MBS MacCocoa Plugin, Plugin Version: 6.4, Console & Web: No, Mac: Yes, Win: No, Linux: No. **Function:** Invoked when the recognition engine has recognized the application command command. **Notes:** command is one of the strings from the array passed to setCommands. The delegate typically evaluates which command was recognized and performs the related action.

# **158.2 class NSSpeechSynthesizerMBS**

# **158.2.1 class NSSpeechSynthesizerMBS**

MBS MacCocoa Plugin, Plugin Version: 6.4, Console & Web: Yes, Mac: Yes, Win: No, Linux: No. **Function:** The class to handle the cocoa speech synthesizing. **Notes:**

Available in Mac OS X v10.3 and later.

More details on Apple's website:

https://developer.apple.com/library/mac/documentation/Cocoa/Reference/ApplicationKit/Classes/NSSpeech-Synthesizer\_Class/

# **158.2.2 Blog Entries**

- [MBS Xojo / Real Studio Plugins, version 15.0pr9](https://www.mbs-plugins.de/archive/2015-02-02/MBS_Xojo__Real_Studio_Plugins_/monkeybreadsoftware_blog_xojo)
- [MBS Xojo / Real Studio Plugins, version 13.2pr7](https://www.mbs-plugins.de/archive/2013-07-02/MBS_Xojo__Real_Studio_Plugins_/monkeybreadsoftware_blog_xojo)
- [MBS Real Studio Plugins, version 13.1pr11](https://www.mbs-plugins.de/archive/2013-03-30/MBS_Real_Studio_Plugins_versio/monkeybreadsoftware_blog_xojo)

# **158.2.3 Methods**

# **158.2.4 addSpeechDictionary(speechDictionary as dictionary)**

MBS MacCocoa Plugin, Plugin Version: 13.2, Console & Web: Yes, Mac: Yes, Win: No, Linux: No. **Function:** Registers the given speech dictionary with the receiver. **Notes:**

speechDictionary: Speech dictionary to add to the receiver's dictionaries.

See the discussion of UseSpeechDictionary in Speech Synthesis Manager Reference for more information. Available in OS X v10.5 and later.

# **158.2.5 attributesForVoice(voice as String) as NSVoiceMBS**

MBS MacCocoa Plugin, Plugin Version: 7.2, Console & Web: Yes, Mac: Yes, Win: No, Linux: No. **Function:** Returns information about a voice or nil.

# **158.2.6 availableVoice(index as Integer) as String**

MBS MacCocoa Plugin, Plugin Version: 7.2, Console & Web: Yes, Mac: Yes, Win: No, Linux: No. **Function:** Returns name of a voice. **Notes:**

The available voices can be listed using this function. Index is from 0 to count-1.

# **158.2.7 availableVoices as String()**

MBS MacCocoa Plugin, Plugin Version: 10.5, Console & Web: Yes, Mac: Yes, Win: No, Linux: No. Function: Returns the array with the identifiers for the available voices. **Example:**

MsgBox Join(NSSpeechSynthesizerMBS.availableVoices)

**Notes:** Same as availableVoice() and availableVoicesCount, but this function returns an array which is very useful for for-each-loops.

# **158.2.8 availableVoicesCount as Integer**

MBS MacCocoa Plugin, Plugin Version: 7.2, Console & Web: Yes, Mac: Yes, Win: No, Linux: No. **Function:** Number of voices available.

# <span id="page-20864-0"></span>**158.2.9 Constructor**

MBS MacCocoa Plugin, Plugin Version: 6.4, Console & Web: Yes, Mac: Yes, Win: No, Linux: No. **Function:** Initializes the class with the default voice. **Notes:**

This constructor is needed for the events to fire. The given voice must be valid! See also:

• [158.2.10](#page-20865-0) Constructor(voice as string) [20866](#page-20865-0)

# <span id="page-20865-0"></span>**158.2.10 Constructor(voice as string)**

MBS MacCocoa Plugin, Plugin Version: 6.4, Console & Web: Yes, Mac: Yes, Win: No, Linux: No. **Function:** Initializes the class with a voice.

**Notes:** This constructor is needed for the events to fire. See also:

• [158.2.9](#page-20864-0) Constructor [20865](#page-20864-0)

# **158.2.11 continueSpeaking**

MBS MacCocoa Plugin, Plugin Version: 7.7, Console & Web: Yes, Mac: Yes, Win: No, Linux: No. **Function:** Continues speaking after it has been paused. **Notes:** Mac OS X 10.5 only.

# **158.2.12 defaultVoice as String**

MBS MacCocoa Plugin, Plugin Version: 6.4, Console & Web: Yes, Mac: Yes, Win: No, Linux: No. **Function:** Provides the identifier of the default voice. **Example:**

dim s as NSSpeechSynthesizerMBS

s=new NSSpeechSynthesizerMBS

MsgBox s.defaultVoice

#### **158.2.13 Destructor**

MBS MacCocoa Plugin, Plugin Version: 13.1, Console & Web: Yes, Mac: Yes, Win: No, Linux: No. **Function:** The destructor.

# **158.2.14 isAnyApplicationSpeaking as boolean**

MBS MacCocoa Plugin, Plugin Version: 6.4, Console & Web: Yes, Mac: Yes, Win: No, Linux: No. **Function:** Indicates whether any other application is currently speaking through the sound output device.

#### **158.2.15 NSSpeechCharacterModeProperty as String**

MBS MacCocoa Plugin, Plugin Version: 13.2, Console & Web: Yes, Mac: Yes, Win: No, Linux: No. **Function:** One of the constants used with setObjectForProperty and objectForProperty to get or set the characteristics of a synthesizer. **Example:**

dim s as new NSSpeechSynthesizerMBS dim e as NSErrorMBS

call s.setObjectForProperty(s.NSSpeechModeLiteral, s.NSSpeechCharacterModeProperty, e) msgBox s.objectForProperty(s.NSSpeechCharacterModeProperty, e)

call s.setObjectForProperty(s.NSSpeechModeNormal, s.NSSpeechCharacterModeProperty, e) msgBox s.objectForProperty(s.NSSpeechCharacterModeProperty, e)

#### **Notes:**

Get or set the synthesizer's current text-processing mode. A string that specifies whether the channel is currently in text input mode or phoneme input mode.

When the character-processing mode is NSSpeechModeNormal, input characters are spoken as you would expect to hear them. When the mode is NSSpeechModeLiteral, each character is spoken literally, so that the word "cat" is spoken "C–A–T".

Available in OS X v10.5 and later.

#### **158.2.16 NSSpeechCommandDelimiterProperty as String**

MBS MacCocoa Plugin, Plugin Version: 13.2, Console & Web: Yes, Mac: Yes, Win: No, Linux: No. **Function:** One of the constants used with setObjectForProperty and objectForProperty to get or set the characteristics of a synthesizer.

#### **Notes:**

Set the embedded speech command delimiter characters to be used for the synthesizer. A dictionary that contains the delimiter information. See "Command Delimiter Keys" for the keys you can use to specify values in this dictionary.

By default, the opening delimiter is " [ [ " and the closing delimiter is " ] ] ". Your application might need to change these delimiters temporarily if those character sequences occur naturally in a text buffer that is to be spoken. Your application can also disable embedded command processing by passing empty delimiters (as empty strings). See "Speech Command Delimiter" for the keys you can use to specify values in this dictionary.

Available in OS X v10.5 and later.

# **158.2.17 NSSpeechCommandPrefix as String**

MBS MacCocoa Plugin, Plugin Version: 13.2, Console & Web: Yes, Mac: Yes, Win: No, Linux: No. **Function:** One of the constants speech-command delimiters keys used in NSSpeechCommandDelimiterProperty. **Notes:**

The command delimiter string that prefixes a command, by default, this is  $\lceil \cdot \rceil$ . Available in OS X v10.5 and later.

# **158.2.18 NSSpeechCommandSuffix as String**

MBS MacCocoa Plugin, Plugin Version: 13.2, Console & Web: Yes, Mac: Yes, Win: No, Linux: No. **Function:** One of the constants speech-command delimiters keys used in NSSpeechCommandDelimiterProperty. **Notes:**

The command delimiter string that suffixes a command, by default, this is  $\vert \cdot \vert$ . Available in OS X v10.5 and later.

# **158.2.19 NSSpeechCurrentVoiceProperty as String**

MBS MacCocoa Plugin, Plugin Version: 13.2, Console & Web: Yes, Mac: Yes, Win: No, Linux: No. Function: One of the constants used with setObjectForProperty and objectForProperty to get or set the characteristics of a synthesizer. **Notes:**

Set the current voice on the synthesizer to the specified voice. A dictionary that contains the phoneme symbols and example words defined for the current synthesizer.

Your application might use this information to show the user what symbols to use when entering phonemic text directly. See "NSSpeechPhonemeSymbolsProperty Dictionary Keys" for the keys you can use to specify values in this dictionary.

Available in OS X v10.5 and later.

# **158.2.20 NSSpeechDictionaryAbbreviations as String**

MBS MacCocoa Plugin, Plugin Version: 13.2, Console & Web: Yes, Mac: Yes, Win: No, Linux: No. **Function:** One of the constants identify key-value pairs used to add vocabulary to the dictionary using addSpeechDictionary.

**Notes:**

An array of dictionary objects containing the keys NSSpeechDictionaryEntrySpelling and NSSpeechDictionaryEntryPhonemes.

Available in OS X v10.5 and later.

# **158.2.21 NSSpeechDictionaryEntryPhonemes as String**

MBS MacCocoa Plugin, Plugin Version: 13.2, Console & Web: Yes, Mac: Yes, Win: No, Linux: No. **Function:** One of the constants identify key-value pairs used to add vocabulary to the dictionary using addSpeechDictionary.

**Notes:**

The phonemic representation of an entry. A string. Available in OS X v10.5 and later.

# **158.2.22 NSSpeechDictionaryEntrySpelling as String**

MBS MacCocoa Plugin, Plugin Version: 13.2, Console & Web: Yes, Mac: Yes, Win: No, Linux: No. **Function:** One of the constants identify key-value pairs used to add vocabulary to the dictionary using addSpeechDictionary.

**Notes:**

The spelling of an entry. A string. Available in OS X v10.5 and later.

# **158.2.23 NSSpeechDictionaryLocaleIdentifier as String**

MBS MacCocoa Plugin, Plugin Version: 13.2, Console & Web: Yes, Mac: Yes, Win: No, Linux: No. **Function:** One of the constants identify key-value pairs used to add vocabulary to the dictionary using addSpeechDictionary.

**Notes:**

The canonical locale identifier string describing the dictionary's locale. A locale is generally composed of three pieces of ordered information: a language code, a region code, and a variant code. Refer to documentation about NSLocale or Locales Programming Guide for more information Available in OS X v10.5 and later.

# **158.2.24 NSSpeechDictionaryModificationDate as String**

MBS MacCocoa Plugin, Plugin Version: 13.2, Console & Web: Yes, Mac: Yes, Win: No, Linux: No. **Function:** One of the constants identify key-value pairs used to add vocabulary to the dictionary using addSpeechDictionary.

**Notes:**

A string representation of the dictionary's last modification date in the international format (YYYY-MM-DD  $HH:MM:SS \pm HHMM$ . If the same word appears across multiple dictionaries, the one from the dictionary with the most recent date will be used.

# **158.2.25 NSSpeechDictionaryPronunciations as String**

MBS MacCocoa Plugin, Plugin Version: 13.2, Console & Web: Yes, Mac: Yes, Win: No, Linux: No. **Function:** One of the constants identify key-value pairs used to add vocabulary to the dictionary using addSpeechDictionary.

**Notes:** An array of dictionary objects containing the keys NSSpeechDictionaryEntrySpelling and NSSpeech-DictionaryEntryPhonemes.

# **158.2.26 NSSpeechErrorCount as String**

MBS MacCocoa Plugin, Plugin Version: 13.2, Console & Web: Yes, Mac: Yes, Win: No, Linux: No. **Function:** One of the key constants identify errors that may occur during speech synthesis. They are used with NSSpeechErrorsProperty.

**Notes:**

The number of errors that have occurred in processing the current text string, since the last call to object-ForProperty with the NSSpeechErrorsProperty property. A Number

Using the NSSpeechErrorOldestCode keys and the NSSpeechErrorNewestCode keys, you can get information about the oldest and most recent errors that occurred since the last call to objectForProperty, but you cannot get information about any intervening errors.

Available in OS X v10.5 and later.

#### **158.2.27 NSSpeechErrorNewestCharacterOffset as String**

MBS MacCocoa Plugin, Plugin Version: 13.2, Console & Web: Yes, Mac: Yes, Win: No, Linux: No. **Function:** One of the key constants identify errors that may occur during speech synthesis. They are used with NSSpeechErrorsProperty.

#### **Notes:**

The position in the text string of the most recent error that occurred since the last call to objectForProperty with the NSSpeechErrorsProperty property. A Number. Available in OS X v10.5 and later.

# **158.2.28 NSSpeechErrorNewestCode as String**

MBS MacCocoa Plugin, Plugin Version: 13.2, Console & Web: Yes, Mac: Yes, Win: No, Linux: No. **Function:** One of the key constants identify errors that may occur during speech synthesis. They are used with NSSpeechErrorsProperty.

**Notes:**

The error code of the most recent error that occurred since the last call to objectForProperty with the NSSpeechErrorsProperty property. A number Available in OS X v10.5 and later.

# **158.2.29 NSSpeechErrorOldestCharacterOffset as String**

MBS MacCocoa Plugin, Plugin Version: 13.2, Console & Web: Yes, Mac: Yes, Win: No, Linux: No. **Function:** One of the key constants identify errors that may occur during speech synthesis. They are used with NSSpeechErrorsProperty. **Notes:**

The position in the text string of the first error that occurred since the last call to objectForProperty with the NSSpeechErrorsProperty property. A number Available in OS X v10.5 and later.

# **158.2.30 NSSpeechErrorOldestCode as String**

MBS MacCocoa Plugin, Plugin Version: 13.2, Console & Web: Yes, Mac: Yes, Win: No, Linux: No. **Function:** One of the key constants identify errors that may occur during speech synthesis. They are used with NSSpeechErrorsProperty.

**Notes:**

The error code of the first error that occurred since the last call to objectForProperty with the NSSpeechErrorsProperty property. A Number Available in OS X v10.5 and later.

# **158.2.31 NSSpeechErrorsProperty as String**

MBS MacCocoa Plugin, Plugin Version: 13.2, Console & Web: Yes, Mac: Yes, Win: No, Linux: No. **Function:** One of the constants used with setObjectForProperty and objectForProperty to get or set the characteristics of a synthesizer.

#### **Notes:**

Get speech-error information for the synthesizer. An Dictionary object that contains speech-error information. See "NSSpeechErrorProperty Dictionary Keys" for a description of the keys present in the dictionary. This property lets you get information about various run-time errors that occur during speaking, such as the detection of badly formed embedded commands. Errors returned directly by the Speech Synthesis Manager are not reported here.

If your application implements the didEncounterErrorAtIndex event, the event can use this property to get error information.

Available in OS X v10.5 and later.

# **158.2.32 NSSpeechInputModeProperty as String**

MBS MacCocoa Plugin, Plugin Version: 13.2, Console & Web: Yes, Mac: Yes, Win: No, Linux: No. **Function:** One of the constants used with setObjectForProperty and objectForProperty to get or set the characteristics of a synthesizer.

**Notes:**

Get or set the synthesizer's current text-processing mode. A string that specifies whether the channel is currently in text input mode or phoneme input mode.The supported values are listed in "Speaking Modes for NSSpeechInputModeProperty."

When in phoneme-processing mode, a text string is interpreted to be a series of characters representing various phonemes and prosodic controls. Some synthesizers might support additional input-processing modes and define constants for these modes.

Available in OS X v10.5 and later.

# **158.2.33 NSSpeechModeLiteral as String**

MBS MacCocoa Plugin, Plugin Version: 13.2, Console & Web: Yes, Mac: Yes, Win: No, Linux: No. **Function:** One of the constants defining the available text-processing and number-processing modes for a synthesizer. This key is used with NSSpeechInputModeProperty and NSSpeechNumberModeProperty) **Notes:**

Indicates that each digit or character is spoken literally (so that 12 is spoken as "one, two", or the word "cat" is spoken as "C A T").

Available in OS X v10.5 and later.

#### **158.2.34 NSSpeechModeNormal as String**

MBS MacCocoa Plugin, Plugin Version: 13.2, Console & Web: Yes, Mac: Yes, Win: No, Linux: No. **Function:** One of the constants defining the available text-processing and number-processing modes for a synthesizer. This key is used with NSSpeechInputModeProperty and NSSpeechNumberModeProperty) **Notes:**

Indicates that the synthesizer assembles digits into numbers (so that 12 is spoken as "twelve") and text into words.

Available in OS X v10.5 and later.

# **158.2.35 NSSpeechModePhoneme as String**

MBS MacCocoa Plugin, Plugin Version: 13.2, Console & Web: Yes, Mac: Yes, Win: No, Linux: No. **Function:** One of the constants identify input modes are used with NSSpeechInputModeProperty. **Notes:**

Indicates that the synthesizer is in phoneme-processing mode. When in phoneme-processing mode, a text buffer is interpreted to be a series of characters representing various phonemes and prosodic controls. Available in OS X v10.5 and later.

#### **158.2.36 NSSpeechModeText as String**

MBS MacCocoa Plugin, Plugin Version: 13.2, Console & Web: Yes, Mac: Yes, Win: No, Linux: No. Function: One of the constants identify input modes are used with NSSpeechInputModeProperty. **Notes:**

Indicates that the synthesizer is in text-processing mode. Available in OS X v10.5 and later.

# **158.2.37 NSSpeechNumberModeProperty as String**

MBS MacCocoa Plugin, Plugin Version: 13.2, Console & Web: Yes, Mac: Yes, Win: No, Linux: No. **Function:** One of the constants used with setObjectForProperty and objectForProperty to get or set the characteristics of a synthesizer.

**Example:**

dim s as new NSSpeechSynthesizerMBS dim e as NSErrorMBS

call s.setObjectForProperty(s.NSSpeechModeLiteral, s.NSSpeechNumberModeProperty, e) msgBox s.objectForProperty(s.NSSpeechNumberModeProperty, e)

call s.setObjectForProperty(s.NSSpeechModeNormal, s.NSSpeechNumberModeProperty, e) msgBox s.objectForProperty(s.NSSpeechNumberModeProperty, e)

#### **Notes:**

Get or set the synthesizer's current number-processing mode. A string that specifies whether the synthesizer is currently in normal or literal number-processing mode. The constants NSSpeechModeNormal and NSSpeechModeLiteral are the possible values of this string.

When the number-processing mode is NSSpeechModeNormal, the synthesizer assembles digits into numbers (so that "12" is spoken as "twelve"). When the mode is NSSpeechModeLiteral, each digit is spoken literally (so that "12" is spoken as "one, two").

Available in OS X v10.5 and later.

# **158.2.38 NSSpeechOutputToFileURLProperty as String**

MBS MacCocoa Plugin, Plugin Version: 13.2, Console & Web: Yes, Mac: Yes, Win: No, Linux: No. **Function:** One of the constants used with setObjectForProperty and objectForProperty to get or set the characteristics of a synthesizer.

**Notes:**

Set the speech output destination to a file or to the computer's speakers. A NSURL object. To write the speech output to a file, use the file's NSURL; to generate the sound through the computer's speakers, use nil.

Available in OS X v10.5 and later.

# **158.2.39 NSSpeechPhonemeInfoExample as String**

MBS MacCocoa Plugin, Plugin Version: 13.2, Console & Web: Yes, Mac: Yes, Win: No, Linux: No. **Function:** One of the keys used in the NSSpeechPhonemeSymbolsProperty dictionary. **Notes:**

An example word that illustrates the use of the phoneme. Available in OS X v10.5 and later.

# **158.2.40 NSSpeechPhonemeInfoHiliteEnd as String**

MBS MacCocoa Plugin, Plugin Version: 13.2, Console & Web: Yes, Mac: Yes, Win: No, Linux: No. **Function:** One of the keys used in the NSSpeechPhonemeSymbolsProperty dictionary. **Notes:**

The character offset into the example word that identifies the location of the end of the phoneme. Available in OS X v10.5 and later.

# **158.2.41 NSSpeechPhonemeInfoHiliteStart as String**

MBS MacCocoa Plugin, Plugin Version: 13.2, Console & Web: Yes, Mac: Yes, Win: No, Linux: No. **Function:** One of the keys used in the NSSpeechPhonemeSymbolsProperty dictionary. **Notes:**

The character offset into the example word that identifies the location of the beginning of the phoneme. Available in OS X v10.5 and later.

#### **158.2.42 NSSpeechPhonemeInfoOpcode as String**

MBS MacCocoa Plugin, Plugin Version: 13.2, Console & Web: Yes, Mac: Yes, Win: No, Linux: No. **Function:** One of the keys used in the NSSpeechPhonemeSymbolsProperty dictionary. **Notes:**

The opcode as Number. Available in OS X v10.5 and later.

# **158.2.43 NSSpeechPhonemeInfoSymbol as String**

MBS MacCocoa Plugin, Plugin Version: 13.2, Console & Web: Yes, Mac: Yes, Win: No, Linux: No. **Function:** One of the keys used in the NSSpeechPhonemeSymbolsProperty dictionary. **Notes:**

The symbol used to represent the phoneme.

The symbol does not necessarily have a phonetic connection to the phoneme, but might simply be an abstract textual representation of it.

Available in OS X v10.5 and later.

# **158.2.44 NSSpeechPhonemeSymbolsProperty as String**

MBS MacCocoa Plugin, Plugin Version: 13.2, Console & Web: Yes, Mac: Yes, Win: No, Linux: No. **Function:** One of the constants used with setObjectForProperty and objectForProperty to get or set the characteristics of a synthesizer.

**Notes:**

Get a list of phoneme symbols and example words defined for the synthesizer. A Dictionary object that contains the phoneme symbols and example words defined for the current synthesizer

Your application might use this information to show the user what symbols to use when entering phonemic text directly. See "NSSpeechPhonemeSymbolsProperty Dictionary Keys" for a description of the keys present in the dictionary.

Available in OS X v10.5 and later.

#### **158.2.45 NSSpeechPitchBaseProperty as String**

MBS MacCocoa Plugin, Plugin Version: 13.2, Console & Web: Yes, Mac: Yes, Win: No, Linux: No. Function: One of the constants used with setObjectForProperty and objectForProperty to get or set the characteristics of a synthesizer.

#### **Example:**

dim s as new NSSpeechSynthesizerMBS dim e as NSErrorMBS

```
dim n as Integer = s.objectForProperty(s.NSSpeechPitchBaseProperty, e)
msgBox str(n)
```
#### **Notes:**

Get or set a synthesizer's baseline speech pitch. An number that specifies the baseline speech pitch. Typical voice frequencies range from around 90 hertz for a low-pitched male voice to perhaps 300 hertz for a high-pitched child's voice. These frequencies correspond to approximate pitch values in the ranges of 30.000 to 40.000 and 55.000 to 65.000, respectively.

Note: The change in speech pitch may not be noticeable until the next sentence or paragraph is spoken. Available in OS X v10.5 and later.

# **158.2.46 NSSpeechPitchModProperty as String**

MBS MacCocoa Plugin, Plugin Version: 13.2, Console & Web: Yes, Mac: Yes, Win: No, Linux: No. Function: One of the constants used with setObjectForProperty and objectForProperty to get or set the characteristics of a synthesizer.

**Example:**

dim s as new NSSpeechSynthesizerMBS dim e as NSErrorMBS

 $dim n$  as  $Double = s.objectForProperty(s.NSSpeech PitchModProperty, e)$  $msgBox str(n)$ 

#### **Notes:**

Get or set a synthesizer's pitch modulation. A number object that specifies the synthesizer's pitch modulation.

Pitch modulation is also expressed as a floating-point value in the range of 0.000 to 127.000. These values correspond to MIDI note values, where 60.000 is equal to middle C on a piano scale. The most useful speech pitches fall in the range of 40.000 to 55.000. A pitch modulation value of 0.000 corresponds to a monotone in which all speech is generated at the frequency corresponding to the speech pitch. Given a speech pitch value of 46.000, a pitch modulation of 2.000 would mean that the widest possible range of pitches corresponding to the actual frequency of generated text would be 44.000 to 48.000.

Note: The change in pitch modulation may not be noticeable until the next sentence or paragraph is spoken. Available in OS X v10.5 and later.

#### **158.2.47 NSSpeechRateProperty as String**

MBS MacCocoa Plugin, Plugin Version: 13.2, Console & Web: Yes, Mac: Yes, Win: No, Linux: No. Function: One of the constants used with setObjectForProperty and objectForProperty to get or set the characteristics of a synthesizer. **Example:**

dim s as new NSSpeechSynthesizerMBS dim e as NSErrorMBS  $dim$  value as  $Double = s.objectForProperty(s.NSSpeechRateProperty, e)$ MsgBox str(value)

#### **Notes:**

Get or set the synthesizer's baseline speech pitch. A number that specifies the synthesizer's baseline speech pitch.

Typical voice frequencies range from around 90 hertz for a low-pitched male voice to perhaps 300 hertz for a high-pitched child's voice. These frequencies correspond to approximate pitch values in the ranges of 30.000 to 40.000 and 55.000 to 65.000, respectively.

Available in OS X v10.5 and later.

#### **158.2.48 NSSpeechRecentSyncProperty as String**

MBS MacCocoa Plugin, Plugin Version: 13.2, Console & Web: Yes, Mac: Yes, Win: No, Linux: No. **Function:** One of the constants used with setObjectForProperty and objectForProperty to get or set the characteristics of a synthesizer.

#### **Notes:**

Get the message code for the most recently encountered synchronization command. A number that specifies the most recently encountered synchronization command.

Available in OS X v10.5 and later.

# **158.2.49 NSSpeechResetProperty as String**

MBS MacCocoa Plugin, Plugin Version: 13.2, Console & Web: Yes, Mac: Yes, Win: No, Linux: No. **Function:** One of the constants used with setObjectForProperty to get or set the characteristics of a synthesizer.

**Notes:**

Set a synthesizer back to its default state. There is no value associated with this property; to reset the channel to its default state, set the key to nil.

You can use this function to, for example, set speech pitch and speech rate to default values.

# **158.2.50 NSSpeechStatusNumberOfCharactersLeft as String**

MBS MacCocoa Plugin, Plugin Version: 13.2, Console & Web: Yes, Mac: Yes, Win: No, Linux: No. Function: One of the constants identify speech status keys used with NSSpeechStatusProperty. **Notes:**

The number of characters left in the input string of text. When the value of this key is zero, you can destroy the input string. Available in OS X v10.5 and later.

# **158.2.51 NSSpeechStatusOutputBusy as String**

MBS MacCocoa Plugin, Plugin Version: 13.2, Console & Web: Yes, Mac: Yes, Win: No, Linux: No. Function: One of the constants identify speech status keys used with NSSpeechStatusProperty. **Notes:**

Indicates whether the synthesizer is currently producing speech.

A synthesizer is considered to be producing speech even at some times when no audio data is being produced through the computer's speaker. This occurs, for example, when the synthesizer is processing input, but has not yet initiated speech or when speech output is paused.

Available in OS X v10.5 and later.

# **158.2.52 NSSpeechStatusOutputPaused as String**

MBS MacCocoa Plugin, Plugin Version: 13.2, Console & Web: Yes, Mac: Yes, Win: No, Linux: No. Function: One of the constants identify speech status keys used with NSSpeechStatusProperty. **Notes:**

Indicates whether speech output in the synthesizer has been paused by sending the message pauseSpeakingAt-Boundary.

Available in OS X v10.5 and later.

# **158.2.53 NSSpeechStatusPhonemeCode as String**

MBS MacCocoa Plugin, Plugin Version: 13.2, Console & Web: Yes, Mac: Yes, Win: No, Linux: No. Function: One of the constants identify speech status keys used with NSSpeechStatusProperty. **Notes:**

Indicates that the synthesizer is in phoneme-processing mode. When in phoneme-processing mode, a text

buffer is interpreted to be a series of characters representing various phonemes and prosodic controls. Available in OS X v10.5 and later.

# **158.2.54 NSSpeechStatusProperty as String**

MBS MacCocoa Plugin, Plugin Version: 13.2, Console & Web: Yes, Mac: Yes, Win: No, Linux: No. Function: One of the constants used with setObjectForProperty and objectForProperty to get or set the characteristics of a synthesizer. **Example:**

dim s as new NSSpeechSynthesizerMBS dim e as NSErrorMBS

call s.startSpeakingString "Hello"

dim status as Dictionary = s.objectForProperty(s.NSSpeechStatusProperty, e) dim CharactersLeft as Integer = status.Value(s.NSSpeechStatusNumberOfCharactersLeft)

MsgBox str(CharactersLeft)+" Characters left"

#### **Notes:**

Get speech-status information for the synthesizer. A dictionary that contains speech-status information for the synthesizer. See "NSSpeechStatusProperty Dictionary Keys" for a description of the keys present in the dictionary.

Available in OS X v10.5 and later.

# **158.2.55 NSSpeechSynthesizerInfoIdentifier as String**

MBS MacCocoa Plugin, Plugin Version: 13.2, Console & Web: Yes, Mac: Yes, Win: No, Linux: No. **Function:** One of the constants are keys used in the NSSpeechSynthesizerInfoProperty dictionary. **Notes:**

The identifier of the speech synthesizer. Available in OS X v10.5 and later.

#### **158.2.56 NSSpeechSynthesizerInfoProperty as String**

MBS MacCocoa Plugin, Plugin Version: 13.2, Console & Web: Yes, Mac: Yes, Win: No, Linux: No. **Function:** One of the constants used with setObjectForProperty and objectForProperty to get or set the characteristics of a synthesizer.

### **Notes:**

Get information about the speech synthesizer being used on the specified synthesizer. A dictionary object that contains information about the speech synthesizer being used on the specified synthesizer. See "Speech Synthesizer Property Keys" for a description of the keys present in the dictionary. Available in OS X v10.5 and later.

# **158.2.57 NSSpeechSynthesizerInfoVersion as String**

MBS MacCocoa Plugin, Plugin Version: 13.2, Console & Web: Yes, Mac: Yes, Win: No, Linux: No. **Function:** One of the constants are keys used in the NSSpeechSynthesizerInfoProperty dictionary. **Notes:**

The version of the speech synthesizer. Available in OS X v10.5 and later.

# **158.2.58 NSSpeechVolumeProperty as String**

MBS MacCocoa Plugin, Plugin Version: 13.2, Console & Web: Yes, Mac: Yes, Win: No, Linux: No. Function: One of the constants used with setObjectForProperty and objectForProperty to get or set the characteristics of a synthesizer.

**Example:**

dim s as new NSSpeechSynthesizerMBS dim e as NSErrorMBS dim value as Double = s.objectForProperty(s.NSSpeechVolumeProperty, e) MsgBox str(value)

#### **Notes:**

Get or set the speech volume for a synthesizer. A Number that specifies the synthesizer's speech volume. Volumes are expressed in floating-point values ranging from 0.0 through 1.0. A value of 0.0 corresponds to silence, and a value of 1.0 corresponds to the maximum possible volume. Volume units lie on a scale that is linear with amplitude or voltage. A doubling of perceived loudness corresponds to a doubling of the volume. Available in OS X v10.5 and later.

You may prefer to simply use the volume property.
158.2. CLASS NSSPEECHSYNTHESIZERMBS 20881

## **158.2.59 objectForProperty(PropertyName as string, byref error as NSErrorMBS) as Variant**

MBS MacCocoa Plugin, Plugin Version: 13.2, Console & Web: Yes, Mac: Yes, Win: No, Linux: No. **Function:** Provides the value of a receiver's property. **Notes:**

PropertyName: Property to get. error: On output, error that occurred while obtaining the value of speechProperty.

Returns the value of speechProperty. Available in OS X v10.5 and later.

### **158.2.60 pauseSpeakingAtBoundary(boundary as Integer)**

MBS MacCocoa Plugin, Plugin Version: 7.7, Console & Web: Yes, Mac: Yes, Win: No, Linux: No. **Function:** Pauses the speaking on the given boundary. **Example:**

dim s as NSSpeechSynthesizerMBS // your synthesizer s.pauseSpeakingAtBoundary s.NSSpeechSentenceBoundary // pause on end of sentence.

#### **Notes:**

Mac OS X 10.5 only. boundary can be NSSpeechImmediateBoundary, NSSpeechSentenceBoundary or NSSpeechWordBoundary.

### **158.2.61 phonemesFromText(text as string) as string**

MBS MacCocoa Plugin, Plugin Version: 7.7, Console & Web: Yes, Mac: Yes, Win: No, Linux: No. **Function:** Returns the phonems from a given text. **Example:**

dim s as new NSSpeechSynthesizerMBS

MsgBox s.phonemesFromText("Hello")

 $//$  shows "\_hEHl1OW."

**Notes:** Mac OS X 10.5 only.

#### 20882 CHAPTER 158. SPEECH

# **158.2.62 setObjectForProperty(value as Variant, PropertyName as string, byref error as NSErrorMBS) as boolean**

MBS MacCocoa Plugin, Plugin Version: 13.2, Console & Web: Yes, Mac: Yes, Win: No, Linux: No. **Function:** Specifies the value of a receiver's property. **Notes:**

PropertyName: Property to set. Error: On output, error that occurred while setting speechProperty.

Returns true when the speechProperty was set. False when there was an error, specified in error. Available in OS X v10.5 and later.

### **158.2.63 SetVoice(voice as string) as boolean**

MBS MacCocoa Plugin, Plugin Version: 6.4, Console & Web: Yes, Mac: Yes, Win: No, Linux: No. **Function:** Sets the receiver's current voice.

**Notes:** Returns true on success.

### <span id="page-20881-0"></span>**158.2.64 StartSpeakingString(text as string) as boolean**

MBS MacCocoa Plugin, Plugin Version: 6.4, Console & Web: Yes, Mac: Yes, Win: No, Linux: No. **Function:** Begins speaking synthesized text through the system's default sound output device. **Example:**

dim s as new NSSpeechSynthesizerMBS

```
s.rate=300 // not slow
s.volume=0.5 // not loud
call s.startSpeakingString "Hello World"
```
#### **Notes:**

Returns true when synthesis starts successfully, false otherwise.

If the receiver is currently speaking synthesized speech when startSpeakingString is called, that process is stopped before text is spoken.

When synthesis of text finishes normally or is stopped, the message didFinishSpeaking(true) is called. See also:

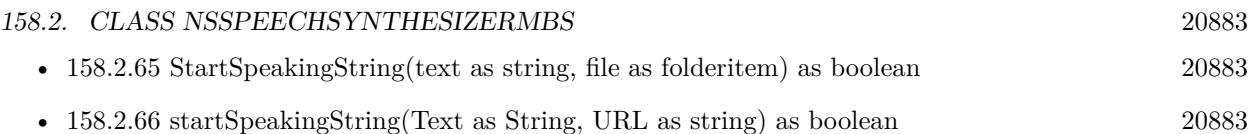

## <span id="page-20882-0"></span>**158.2.65 StartSpeakingString(text as string, file as folderitem) as boolean**

MBS MacCocoa Plugin, Plugin Version: 6.4, Console & Web: Yes, Mac: Yes, Win: No, Linux: No. **Function:** Begins synthesizing text into a sound (AIFF) file. **Notes:**

Returns true when synthesis starts successfully, false otherwise.

When synthesis of text finishes normally or is stopped, the message didFinishSpeaking(True) is called.

One example of how you might use this method is in an email program that automatically converts new messages into sound files that can be stored on an iPod for later listening. See also:

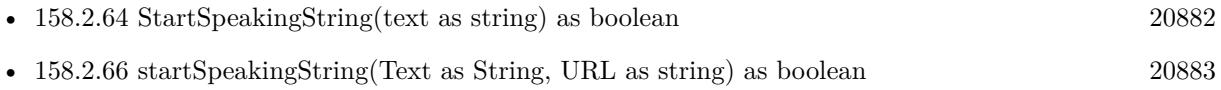

## <span id="page-20882-1"></span>**158.2.66 startSpeakingString(Text as String, URL as string) as boolean**

MBS MacCocoa Plugin, Plugin Version: 7.2, Console & Web: Yes, Mac: Yes, Win: No, Linux: No. **Function:** Begins synthesizing text into a sound (AIFF) file. **Notes:**

Returns true when synthesis starts successfully, false otherwise.

When synthesis of text finishes normally or is stopped, the message didFinishSpeaking(True) is called.

One example of how you might use this method is in an email program that automatically converts new messages into sound files that can be stored on an iPod for later listening. See also:

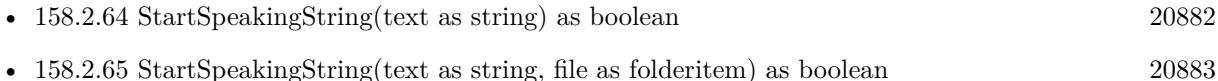

## **158.2.67 StopSpeaking**

MBS MacCocoa Plugin, Plugin Version: 6.4, Console & Web: Yes, Mac: Yes, Win: No, Linux: No. **Function:** Stops synthesis in progress.

**Notes:** If the receiver is currently generating speech, synthesis is halted, and the message didFinishSpeaking(false) is called.

### **158.2.68 stopSpeakingAtBoundary(boundary as Integer)**

MBS MacCocoa Plugin, Plugin Version: 7.7, Console & Web: Yes, Mac: Yes, Win: No, Linux: No. **Function:** Stops speech on the next w **Notes:** Mac OS X 10.5 only.

### **158.2.69 Properties**

### **158.2.70 IsSpeaking as boolean**

MBS MacCocoa Plugin, Plugin Version: 6.4, Console & Web: Yes, Mac: Yes, Win: No, Linux: No. **Function:** Indicates whether the receiver is currently generating synthesized speech. **Notes:**

true when the receiver is generating synthesized speech, false otherwise. (Read only property)

### **158.2.71 rate as Double**

MBS MacCocoa Plugin, Plugin Version: 7.7, Console & Web: Yes, Mac: Yes, Win: No, Linux: No. **Function:** The current rate of the speech. **Example:**

dim s as NSSpeechSynthesizerMBS s=new NSSpeechSynthesizerMBS MsgBox str(s.rate) // shows e.g.  $"160"$ 

#### **Notes:**

Mac OS X 10.5 only. The range of supported rates is not predefined by the Speech Synthesis framework; but the synthesizer may only respond to a limited range of speech rates. Average human speech occurs at a rate of 180 to 220 words per minute.

(Read and Write property)

158.2. CLASS NSSPEECHSYNTHESIZERMBS 20885

### **158.2.72 UsesFeedbackWindow as boolean**

MBS MacCocoa Plugin, Plugin Version: 6.4, Console & Web: Yes, Mac: Yes, Win: No, Linux: No. **Function:** Indicates whether the receiver uses the speech feedback window. **Notes:** (Read and Write property)

## **158.2.73 Voice as string**

MBS MacCocoa Plugin, Plugin Version: 6.4, Console & Web: Yes, Mac: Yes, Win: No, Linux: No. **Function:** The current voice. **Example:**

dim s as new NSSpeechSynthesizerMBS MsgBox s.voice // shows e.g. "com.apple.speech.synthesis.voice.Zarvox"

**Notes:** (Read and Write property)

### **158.2.74 volume as Double**

MBS MacCocoa Plugin, Plugin Version: 7.7, Console & Web: Yes, Mac: Yes, Win: No, Linux: No. **Function:** The volume of the speech. **Example:**

dim s as new NSSpeechSynthesizerMBS MsgBox str(s.volume) // shows e.g.  $1$ 

#### **Notes:**

No sound is zero, full sound one. Mac OS X 10.5 only.

Volumes are expressed in floating-point units ranging from 0.0 through 1.0. A value of 0.0 corresponds to silence, and a value of 1.0 corresponds to the maximum possible volume. Volume units lie on a scale that is linear with amplitude or voltage. A doubling of perceived loudness corresponds to a doubling of the volume.

Setting a value outside this range is undefined. (Read and Write property)

#### **158.2.75 Events**

### **158.2.76 didEncounterErrorAtIndex(characterIndex as Integer, text as string, message as string)**

MBS MacCocoa Plugin, Plugin Version: 7.7, Console & Web: No, Mac: Yes, Win: No, Linux: No. **Function:** An event called when an error has been found in the text while speaking. **Notes:** Mac OS X 10.5 only.

### **158.2.77 didEncounterSyncMessage(message as string)**

MBS MacCocoa Plugin, Plugin Version: 7.7, Console & Web: No, Mac: Yes, Win: No, Linux: No. **Function:** A sync message was found in the text. **Notes:**

See Apple Speech documentation about the special tags you need to place in the text to get this event. Mac OS X 10.5 only.

### **158.2.78 didFinishSpeaking(finishedSpeaking as boolean)**

MBS MacCocoa Plugin, Plugin Version: 6.4, Console & Web: No, Mac: Yes, Win: No, Linux: No. **Function:** Called when speaking through the sound output device is done. **Notes:** finishedSpeaking is true when finished normally and false when StopSpeaking was called.

## **158.2.79 willSpeakPhoneme(phonemeOpcode as Integer)**

MBS MacCocoa Plugin, Plugin Version: 6.4, Console & Web: No, Mac: Yes, Win: No, Linux: No. **Function:** Sent just before a synthesized phoneme is spoken through the sound output device. **Notes:**

phonemeOpcode: Phoneme that sender is about to speak into the sound output device.

One use of this method might be to animate a mouth on screen to match the generated speech.

Important: The delegate is not sent this message when the SpeechSynthesizer object is synthesizing speech to a file (startSpeakingString).

#### 158.2. CLASS NSSPEECHSYNTHESIZERMBS 20887

### **158.2.80 willSpeakWord(Position as Integer, Length as Integer, Text as String)**

MBS MacCocoa Plugin, Plugin Version: 6.4, Console & Web: No, Mac: Yes, Win: No, Linux: No. **Function:** Sent just before a synthesized word is spoken through the sound output device. **Notes:**

Position and Length: Word that sender is about to speak into the sound output device. text: Text that is being synthesized by sender.

One use of this method might be to visually highlight the word being spoken.

Important: The delegate is not sent this message when the SpeechSynthesizer object is synthesizing speech to a file (startSpeakingString).

#### **158.2.81 Constants**

#### **158.2.82 NSSpeechImmediateBoundary=0**

MBS MacCocoa Plugin, Plugin Version: 7.7. **Function:** One of the constants for the pauseSpeakingAt-Boundary method. **Notes:** Mac OS X 10.5 only.

### **158.2.83 NSSpeechSentenceBoundary=2**

MBS MacCocoa Plugin, Plugin Version: 7.7. **Function:** One of the constants for the pauseSpeakingAt-Boundary method. **Notes:** Mac OS X 10.5 only.

### **158.2.84 NSSpeechWordBoundary=1**

MBS MacCocoa Plugin, Plugin Version: 7.7. **Function:** One of the constants for the pauseSpeakingAt-Boundary method. **Notes:** Mac OS X 10.5 only.

# **158.3 class NSVoiceMBS**

### **158.3.1 class NSVoiceMBS**

MBS MacCocoa Plugin, Plugin Version: 6.4, Console & Web: Yes, Mac: Yes, Win: No, Linux: No. **Function:** A voice on Mac OS X with its attributes.

**Notes:**

Available in Mac OS X v10.3 and later. This is an abstract class. You can't create an instance, but you can get one from various plugin functions.

### **158.3.2 Blog Entries**

• [MBS Xojo / Real Studio Plugins, version 13.2pr7](https://www.mbs-plugins.de/archive/2013-07-02/MBS_Xojo__Real_Studio_Plugins_/monkeybreadsoftware_blog_xojo)

### **158.3.3 Methods**

### **158.3.4 Age as Integer**

MBS MacCocoa Plugin, Plugin Version: 6.4, Console & Web: Yes, Mac: Yes, Win: No, Linux: No. **Function:** The perceived age (in years) of the voice.

### **158.3.5 Constructor**

MBS MacCocoa Plugin, Plugin Version: 13.1, Console & Web: Yes, Mac: Yes, Win: No, Linux: No. **Function:** The private constructor.

### **158.3.6 Demotext as String**

MBS MacCocoa Plugin, Plugin Version: 6.4, Console & Web: Yes, Mac: Yes, Win: No, Linux: No. **Function:** A demonstration string to speak.

### **158.3.7 Gender as String**

MBS MacCocoa Plugin, Plugin Version: 6.4, Console & Web: Yes, Mac: Yes, Win: No, Linux: No. **Function:** The perceived gender of the voice.

**Notes:** May be either GenderNeuter ("VoiceGenderNeuter), GenderFemale ("VoiceGenderFemale"), or GenderMale ("VoiceGenderMale").

#### 158.3. CLASS NSVOICEMBS 20889

#### **158.3.8 GenderFemale as String**

MBS MacCocoa Plugin, Plugin Version: 7.2, Console & Web: Yes, Mac: Yes, Win: No, Linux: No. **Function:** One of the possible values for the gender property.

#### **158.3.9 GenderMale as String**

MBS MacCocoa Plugin, Plugin Version: 7.2, Console & Web: Yes, Mac: Yes, Win: No, Linux: No. **Function:** One of the possible values for the gender property.

#### **158.3.10 GenderNeuter as String**

MBS MacCocoa Plugin, Plugin Version: 7.2, Console & Web: Yes, Mac: Yes, Win: No, Linux: No. **Function:** One of the possible values for the gender property.

#### **158.3.11 Identifier as String**

MBS MacCocoa Plugin, Plugin Version: 6.4, Console & Web: Yes, Mac: Yes, Win: No, Linux: No. **Function:** A unique string identifying the voice. The identifiers of the system voices are listed below. **Notes:**

Identifiers of the Mac OS X system voices com.apple.speech.synthesis.voice.Agnes com.apple.speech.synthesis.voice.Albert com.apple.speech.synthesis.voice.BadNews com.apple.speech.synthesis.voice.Bahh com.apple.speech.synthesis.voice.Bells com.apple.speech.synthesis.voice.Boing com.apple.speech.synthesis.voice.Bruce com.apple.speech.synthesis.voice.Bubbles com.apple.speech.synthesis.voice.Cellos com.apple.speech.synthesis.voice.Deranged com.apple.speech.synthesis.voice.Fred com.apple.speech.synthesis.voice.GoodNews com.apple.speech.synthesis.voice.Hysterical com.apple.speech.synthesis.voice.Junior com.apple.speech.synthesis.voice.Kathy com.apple.speech.synthesis.voice.Organ com.apple.speech.synthesis.voice.Princess com.apple.speech.synthesis.voice.Ralph com.apple.speech.synthesis.voice.Trinoids com.apple.speech.synthesis.voice.Vicki

com.apple.speech.synthesis.voice.Victoria com.apple.speech.synthesis.voice.Whisper com.apple.speech.synthesis.voice.Zarvox

### **158.3.12 Language as String**

MBS MacCocoa Plugin, Plugin Version: 6.4, Console & Web: Yes, Mac: Yes, Win: No, Linux: No. **Function:** The language of the voice (currently US English only). **Notes:** Language has been replaced by LocaleIdentifier in Mac OS X 10.5.

## **158.3.13 LocaleIdentifier as String**

MBS MacCocoa Plugin, Plugin Version: 7.7, Console & Web: Yes, Mac: Yes, Win: No, Linux: No. **Function:** The locale identifier. **Example:**

dim v as NSVoiceMBS dim s as NSSpeechSynthesizerMBS dim n as string

s=new NSSpeechSynthesizerMBS

n=s.voice v=s.attributesForVoice(n)

MsgBox n+EndOfLine+v.LocaleIdentifier // shows for example "en\_US"

### **Notes:**

Mac OS X 10.5 only.

Language has been replaced by LocaleIdentifier in Mac OS X 10.5.

### **158.3.14 Name as String**

MBS MacCocoa Plugin, Plugin Version: 6.4, Console & Web: Yes, Mac: Yes, Win: No, Linux: No. **Function:** The name of the voice suitable for display.

#### 158.3. CLASS NSVOICEMBS 20891

#### **158.3.15 NSVoiceAge as String**

MBS MacCocoa Plugin, Plugin Version: 13.2, Console & Web: Yes, Mac: Yes, Win: No, Linux: No. **Function:** One of the properties names.

**Notes:** The perceived age (in years) of the voice. A string.

### **158.3.16 NSVoiceDemoText as String**

MBS MacCocoa Plugin, Plugin Version: 13.2, Console & Web: Yes, Mac: Yes, Win: No, Linux: No. **Function:** One of the properties names. **Notes:** A demonstration string to speak. A String.

### **158.3.17 NSVoiceGender as String**

MBS MacCocoa Plugin, Plugin Version: 13.2, Console & Web: Yes, Mac: Yes, Win: No, Linux: No. **Function:** One of the properties names. **Notes:** The perceived gender of the voice.

#### **158.3.18 NSVoiceIdentifier as String**

MBS MacCocoa Plugin, Plugin Version: 13.2, Console & Web: Yes, Mac: Yes, Win: No, Linux: No. Function: One of the properties names. **Notes:**

A unique string identifying the voice.

Identifiers of the OS X system voices: com.apple.speech.synthesis.voice.Agnes com.apple.speech.synthesis.voice.Albert com.apple.speech.synthesis.voice.Alex com.apple.speech.synthesis.voice.BadNews com.apple.speech.synthesis.voice.Bahh com.apple.speech.synthesis.voice.Bells com.apple.speech.synthesis.voice.Boing com.apple.speech.synthesis.voice.Bruce com.apple.speech.synthesis.voice.Bubbles com.apple.speech.synthesis.voice.Cellos com.apple.speech.synthesis.voice.Deranged com.apple.speech.synthesis.voice.Fred com.apple.speech.synthesis.voice.GoodNews com.apple.speech.synthesis.voice.Hysterical

#### 20892 CHAPTER 158. SPEECH

com.apple.speech.synthesis.voice.Junior com.apple.speech.synthesis.voice.Kathy com.apple.speech.synthesis.voice.Organ com.apple.speech.synthesis.voice.Princess com.apple.speech.synthesis.voice.Ralph com.apple.speech.synthesis.voice.Trinoids com.apple.speech.synthesis.voice.Vicki com.apple.speech.synthesis.voice.Victoria com.apple.speech.synthesis.voice.Whisper com.apple.speech.synthesis.voice.Zarvox

### **158.3.19 NSVoiceIndividuallySpokenCharacters as String**

MBS MacCocoa Plugin, Plugin Version: 13.2, Console & Web: Yes, Mac: Yes, Win: No, Linux: No. **Function:** One of the properties names. **Notes:**

A list of unicode character id ranges that define the unicode characters that can be spoken in character-bycharacter mode by this voice. ach list entry is a dictionary containing two keys: "UnicodeCharBegin", an integer value containing the beginning unicode id of this range; and "UnicodeCharBegin", an integer value containing the ending unicode id of this range.

These ranges can be used by your application to determine if the voice can speak the name of an individual character when spoken in character-by-character mode.

Some voices may not provide this attribute.

Available in OS X v10.5 and later.

### **158.3.20 NSVoiceLanguage as String**

MBS MacCocoa Plugin, Plugin Version: 13.2, Console & Web: Yes, Mac: Yes, Win: No, Linux: No. **Function:** One of the properties names. **Notes:**

The language of the voice (currently US English only). A string Deprecated: Use NSVoiceLocaleIdentifier instead. Deprecated in OS X v10.5.

### **158.3.21 NSVoiceLocaleIdentifier as String**

MBS MacCocoa Plugin, Plugin Version: 13.2, Console & Web: Yes, Mac: Yes, Win: No, Linux: No. **Function:** One of the properties names. **Notes:**

The language of the voice. A string

#### 158.3. CLASS NSVOICEMBS 20893

The canonical locale identifier string describing the voice's locale. A locale is generally composed of three pieces of ordered information: a language code, a region code, and a variant code. Refer to documentation about the NSLocale class or Locales Programming Guide for more information. Available in OS X v10.5 and later.

#### **158.3.22 NSVoiceName as String**

MBS MacCocoa Plugin, Plugin Version: 13.2, Console & Web: Yes, Mac: Yes, Win: No, Linux: No. **Function:** One of the properties names.

**Notes:** The name of the voice suitable for display. A String.

#### **158.3.23 NSVoiceSupportedCharacters as String**

MBS MacCocoa Plugin, Plugin Version: 13.2, Console & Web: Yes, Mac: Yes, Win: No, Linux: No. Function: One of the properties names. **Notes:**

A list of unicode character id ranges that define the unicode characters supported by this voice. a dictionary containing two keys: "UnicodeCharBegin", an integer value containing the beginning unicode id of this range; and "UnicodeCharBegin", an integer value containing the ending unicode id of this range. The synthesizer will convert or ignore any characters not contained in the range of supported characters. Some voices may not provide this attribute.

Available in OS X v10.5 and later.

#### **158.3.24 Properties as Dictionary**

MBS MacCocoa Plugin, Plugin Version: 13.2, Console & Web: Yes, Mac: Yes, Win: No, Linux: No. **Function:** Returns dictionary with all the properties for this voice.

**Notes:** This dictionary may contain additional information if Apple adds more features in newer Mac OS X versions.

# **158.4 class SpeechChannelMBS**

### **158.4.1 class SpeechChannelMBS**

MBS MacClassic Plugin, Console & Web: Yes, Mac: Yes, Win: No, Linux: No. **Function:** A SpeechMBS channel.

### **Example:**

dim s as new SpeechMBS  $dim\ c$  as SpeechChannelMBS = s.Voice $(1)$ .NewChannel

call c.Speak("Hello")

MsgBox str(c.TextBytesToSpeak)

**Deprecated:** This item is deprecated and should no longer be used. You can use NSSpeechSynthesizerMBS instead.

### **158.4.2 Blog Entries**

• [MBS Xojo / Real Studio Plugins, version 15.0pr9](https://www.mbs-plugins.de/archive/2015-02-02/MBS_Xojo__Real_Studio_Plugins_/monkeybreadsoftware_blog_xojo)

### **158.4.3 Methods**

### **158.4.4 close**

MBS MacClassic Plugin, Plugin Version: 3.4, Console & Web: No, Mac: Yes, Win: No, Linux: No. **Function:** The destructor.

**Notes:** There is no need to call this method except you want to free all resources of this object now without waiting for Xojo to do it for you.

## **158.4.5 ContinueSpeech as Boolean**

MBS MacClassic Plugin, Console & Web: No, Mac: Yes, Win: No, Linux: No. **Function:** Continue speaking.

**Example:**

dim c as SpeechChannelMBS // your channel

MsgBox str(C.ContinueSpeech)

158.4. CLASS SPEECHCHANNELMBS 20895

**Notes:** Renamed from Continue to ContinueSpeech in v5.3 to fix a problem with Xojo 2005r3.

#### **158.4.6 PauseEndOfSentence as Boolean**

MBS MacClassic Plugin, Console & Web: No, Mac: Yes, Win: No, Linux: No. **Function:** Pauses speaking at the end of the current sentence. **Example:**

dim c as SpeechChannelMBS // your channel

MsgBox str(C.PauseEndOfSentence)

### **158.4.7 PauseEndOfWord as Boolean**

MBS MacClassic Plugin, Console & Web: No, Mac: Yes, Win: No, Linux: No. **Function:** Pauses speaking at the end of the current word.

**Example:**

dim c as SpeechChannelMBS // your channel

MsgBox str(C.PauseEndOfWord)

### **158.4.8 PauseImmediate as Boolean**

MBS MacClassic Plugin, Console & Web: No, Mac: Yes, Win: No, Linux: No. **Function:** Pauses speaking. **Example:**

dim c as SpeechChannelMBS // your channel

MsgBox str(C.PauseImmediate)

#### **158.4.9 Reset**

MBS MacClassic Plugin, Console & Web: No, Mac: Yes, Win: No, Linux: No. **Function:** Resets the SpeechMBS channel to some default values. **Example:**

dim c as SpeechChannelMBS // your channel

c.reset

**Notes:** Resets e.g. pitchbase, pitchmodulation, volume, rate.

### **158.4.10 SetOutputFile(file as folderitem) as boolean**

MBS MacClassic Plugin, Plugin Version: 4.1, Console & Web: No, Mac: Yes, Win: No, Linux: No. **Function:** Sets the destination file. **Example:**

dim s as new SpeechMBS  $dim\ c$  as SpeechChannelMBS = s.Voice $(1)$ .NewChannel dim f as FolderItem = SpecialFolder.Desktop.Child("test.aiff")

call c.SetOutputFile(f) call c.Speak("Hello")

MsgBox str(c.TextBytesToSpeak)

#### **Notes:**

Returns true on success and false on any error. Requires Mac OS X 10.3.

#### **158.4.11 Speak(s as string) as Boolean**

MBS MacClassic Plugin, Console & Web: No, Mac: Yes, Win: No, Linux: No. **Function:** Speak the given text.

**Example:**

dim s as new SpeechMBS  $dim\ c$  as SpeechChannelMBS = s.Voice $(1)$ .NewChannel

MsgBox str(c.Speak("Hello"))

**Notes:** v5.1: Now encoding safe and stores result in lasterror property.

#### 158.4. CLASS SPEECHCHANNELMBS 20897

### **158.4.12 SpeechBusy as Integer**

MBS MacClassic Plugin, Console & Web: No, Mac: Yes, Win: No, Linux: No. **Function:** Returns how much SpeechChannels are currently in use of you application. **Example:**

dim c as SpeechChannelMBS // your channel

MsgBox str(c.SpeechBusy)

### **158.4.13 SpeechBusySystemWide as Integer**

MBS MacClassic Plugin, Console & Web: No, Mac: Yes, Win: No, Linux: No. **Function:** Returns how much SpeechChannels are currently in use on this Mac. **Example:**

dim c as SpeechChannelMBS // your channel

MsgBox str(c.SpeechBusySystemWide)

### **158.4.14 Stop as Boolean**

MBS MacClassic Plugin, Console & Web: No, Mac: Yes, Win: No, Linux: No. **Function:** Stops speaking. **Example:**

dim c as SpeechChannelMBS // your channel

MsgBox str(c.Stop)

### **158.4.15 StopEndOfSentence as Boolean**

MBS MacClassic Plugin, Console & Web: No, Mac: Yes, Win: No, Linux: No. **Function:** Stops speaking at the end of the current sentence. **Example:**

dim c as SpeechChannelMBS // your channel

MsgBox str(c.StopEndOfSentence)

### **158.4.16 StopEndOfWord as Boolean**

MBS MacClassic Plugin, Console & Web: No, Mac: Yes, Win: No, Linux: No. **Function:** Stops speaking at the end of the current word. **Example:**

dim c as SpeechChannelMBS // your channel

MsgBox str(c.StopEndOfWord)

#### **158.4.17 StopImmediate as Boolean**

MBS MacClassic Plugin, Console & Web: No, Mac: Yes, Win: No, Linux: No. **Function:** Stops speaking. **Example:**

dim c as SpeechChannelMBS // your channel

MsgBox str(c.StopImmediate)

#### **158.4.18 Properties**

### **158.4.19 Lasterror as Integer**

MBS MacClassic Plugin, Plugin Version: 5.1, Console & Web: No, Mac: Yes, Win: No, Linux: No. **Function:** The last error code. **Example:**

dim c as SpeechChannelMBS // your channel

MsgBox str(c.Lasterror)

#### **Notes:**

A Mac OS error code. from the plugin -1 is bad parameter and 0 is success. (Read only property)

### 158.4. CLASS SPEECHCHANNELMBS 20899

### **158.4.20 Paused as boolean**

MBS MacClassic Plugin, Console & Web: No, Mac: Yes, Win: No, Linux: No. **Function:** Are we paused? **Example:**

dim s as new SpeechMBS  $dim\ c$  as SpeechChannelMBS = s.Voice $(1)$ .NewChannel

MsgBox str(c.Paused)

**Notes:** (Read only property)

### **158.4.21 PitchBase as Double**

MBS MacClassic Plugin, Console & Web: No, Mac: Yes, Win: No, Linux: No. **Function:** The pich base used for speaking.

### **Example:**

dim c as SpeechChannelMBS // your channel

MsgBox str(C.PitchBase)

**Notes:** (Read and Write property)

## **158.4.22 PitchModulation as Double**

MBS MacClassic Plugin, Console & Web: No, Mac: Yes, Win: No, Linux: No. **Function:** The pich modulation used for speaking. **Example:**

dim c as SpeechChannelMBS // your channel

MsgBox str(C.PitchModulation)

**Notes:** (Read and Write property)

### **158.4.23 Playing as boolean**

MBS MacClassic Plugin, Console & Web: No, Mac: Yes, Win: No, Linux: No. **Function:** Are we playing? **Example:**

dim c as SpeechChannelMBS // your channel

MsgBox str(C.Playing)

**Notes:** (Read only property)

### **158.4.24 Rate as Double**

MBS MacClassic Plugin, Console & Web: No, Mac: Yes, Win: No, Linux: No. **Function:** The rate used for speaking. **Example:**

dim c as SpeechChannelMBS // your channel

MsgBox str(C.Rate)

#### **Notes:**

Normally around 175 words/minute. (Read and Write property)

### **158.4.25 SpeakCharactersLiteral as Boolean**

MBS MacClassic Plugin, Console & Web: No, Mac: Yes, Win: No, Linux: No. **Function:** whether to speak characters literal. **Example:**

dim c as SpeechChannelMBS // your channel

MsgBox str(c.SpeakCharactersLiteral)

#### **Notes:**

Speaks Hello like "H-E-L-L-O" (Read and Write property)

#### 158.4. CLASS SPEECHCHANNELMBS 20901

### **158.4.26 SpeakNumbersLiteral as Boolean**

MBS MacClassic Plugin, Console & Web: No, Mac: Yes, Win: No, Linux: No. **Function:** whether to speak numbers literal. **Example:**

dim c as SpeechChannelMBS // your channel

MsgBox str(c.SpeakNumbersLiteral)

#### **Notes:**

Speaks 11 not like "elven", but like "one, one". (Read and Write property)

### **158.4.27 TextBytesToSpeak as Integer**

MBS MacClassic Plugin, Console & Web: No, Mac: Yes, Win: No, Linux: No. **Function:** How much text is left in the text buffer?

### **Example:**

dim s as new SpeechMBS  $dim\ c$  as SpeechChannelMBS = s.Voice $(1)$ .NewChannel

call c.Speak("Hello")

MsgBox str(c.TextBytesToSpeak)

**Notes:** (Read only property)

### **158.4.28 Voice as VoiceMBS**

MBS MacClassic Plugin, Console & Web: No, Mac: Yes, Win: No, Linux: No. **Function:** The VoiceMBS used for that SpeechChannelMBS. **Example:**

dim c as SpeechChannelMBS // your channel

MsgBox c.Voice.Name

## **158.4.29 Volume as Double**

MBS MacClassic Plugin, Console & Web: No, Mac: Yes, Win: No, Linux: No. **Function:** The current volume. **Example:**

dim c as SpeechChannelMBS // your channel

MsgBox str(c.Volume)

#### **Notes:**

From 0 to 65535. (Read and Write property)

# 158.5. CLASS SPEECHMBS 20903 **158.5 class SpeechMBS**

### **158.5.1 class SpeechMBS**

MBS MacClassic Plugin, Console & Web: Yes, Mac: Yes, Win: No, Linux: No. **Function:** The class for the Mac OS speech synthesizer.

**Deprecated:** This item is deprecated and should no longer be used. You can use NSSpeechSynthesizerMBS instead. **Notes:**

For Mac OS X you can also use the NSSpeechSynthesizerMBS class and for recognition the NSSpeechRecognizerMBS class.

You can try Speech with some declares, but your app won't start if the Speech extension is not installed. This plugin won't stop, but simply will just tell you that the Speech is not available, so you can react in your application.

### **158.5.2 Blog Entries**

• [MBS Xojo / Real Studio Plugins, version 15.0pr9](https://www.mbs-plugins.de/archive/2015-02-02/MBS_Xojo__Real_Studio_Plugins_/monkeybreadsoftware_blog_xojo)

### **158.5.3 Methods**

### **158.5.4 close**

MBS MacClassic Plugin, Plugin Version: 3.4, Console & Web: No, Mac: Yes, Win: No, Linux: No. **Function:** The destructor.

**Notes:** There is no need to call this method except you want to free all resources of this object now without waiting for Xojo to do it for you.

### **158.5.5 DefaultVoice as VoiceMBS**

MBS MacClassic Plugin, Console & Web: No, Mac: Yes, Win: No, Linux: No. **Function:** Returns the default VoiceMBS.

### **Example:**

dim s as new SpeechMBS  $dim v$  as VoiceMBS = s.DefaultVoice

MsgBox v.Name

### **158.5.6 Speak(s as string) as Boolean**

MBS MacClassic Plugin, Console & Web: No, Mac: Yes, Win: No, Linux: No. **Function:** Speaks a text using the default settings. **Example:**

dim s as new SpeechMBS

call s.Speak("Hello")

MsgBox "you hear me?"

#### **Notes:**

Returns directly to caller. Returns true if speaking is working.

v5.1: Now encoding safe and stores result in lasterror property.

### **158.5.7 SpeechBusy as Integer**

MBS MacClassic Plugin, Console & Web: No, Mac: Yes, Win: No, Linux: No. **Function:** Returns how much SpeechChannels are currently in use of you application. **Example:**

dim s as new SpeechMBS

MsgBox str(s.SpeechBusy)

### **158.5.8 SpeechBusySystemWide as Integer**

MBS MacClassic Plugin, Console & Web: No, Mac: Yes, Win: No, Linux: No. **Function:** Returns how much SpeechChannels are currently in use on this Mac. **Example:**

dim s as new SpeechMBS

MsgBox str(s.SpeechBusySystemWide)

#### 158.5. CLASS SPEECHMBS 20905

#### **158.5.9 Voice(index as Integer) as VoiceMBS**

MBS MacClassic Plugin, Console & Web: No, Mac: Yes, Win: No, Linux: No. **Function:** Returns the VoiceMBS with this number. **Example:**

dim s as new SpeechMBS

MsgBox s.Voice(1).Name

**Notes:** Index is from 1 to VoiceCount.

### **158.5.10 Properties**

### **158.5.11 Available as Boolean**

MBS MacClassic Plugin, Console & Web: No, Mac: Yes, Win: No, Linux: No. **Function:** Is SpeechMBS available? **Notes:** (Read only property)

### **158.5.12 Lasterror as Integer**

MBS MacClassic Plugin, Plugin Version: 5.1, Console & Web: No, Mac: Yes, Win: No, Linux: No. **Function:** The last error code. **Notes:**

A Mac OS error code. from the plugin -1 is bad parameter and 0 is success. (Read only property)

#### **158.5.13 VersionMajor as Integer**

MBS MacClassic Plugin, Console & Web: No, Mac: Yes, Win: No, Linux: No. **Function:** The major Version number. **Example:**

dim s as SpeechMBS s=new SpeechMBS msgbox hex(s.VersionMajor)+"."+hex(s.versionMinor\16)+"."+hex(s.versionMinor mod 16)

**Notes:** (Read only property)

### **158.5.14 versionMinor as Integer**

MBS MacClassic Plugin, Console & Web: No, Mac: Yes, Win: No, Linux: No. **Function:** The minor Version number. **Example:**

dim s as SpeechMBS s=new SpeechMBS msgbox hex(s.VersionMajor)+"."+hex(s.versionMinor\16)+"."+hex(s.versionMinor mod 16)

**Notes:** (Read only property)

### **158.5.15 VersionRev as Integer**

MBS MacClassic Plugin, Console & Web: No, Mac: Yes, Win: No, Linux: No. **Function:** The revision Version number. **Example:**

dim s as new SpeechMBS

MsgBox str(s.VersionRev)

**Notes:** (Read only property)

### **158.5.16 VersionStage as Integer**

MBS MacClassic Plugin, Console & Web: No, Mac: Yes, Win: No, Linux: No. **Function:** The Stage Version number.

**Example:**

dim s as new SpeechMBS

MsgBox str(s.VersionStage)

**Notes:**

#### 158.5. CLASS SPEECHMBS 20907

Some constants:

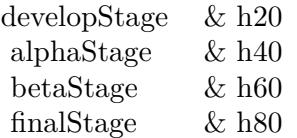

(Read only property)

## **158.5.17 VoiceCount as Integer**

MBS MacClassic Plugin, Console & Web: No, Mac: Yes, Win: No, Linux: No. **Function:** How much voices are present? **Example:**

dim s as new SpeechMBS

MsgBox str(s.VoiceCount)

### **Notes:**

If you add or remove VoiceMBS files, please call this function as SpeechMBS can then recognice those changes.

(Read only property)

# **158.6 class VoiceMBS**

#### **158.6.1 class VoiceMBS**

MBS MacClassic Plugin, Console & Web: Yes, Mac: Yes, Win: No, Linux: No. **Function:** This class represents a voice. **Example:**

dim s as new SpeechMBS

MsgBox s.Voice(2).name

**Deprecated:** This item is deprecated and should no longer be used. You can use NSVoiceMBS instead.

#### **158.6.2 Blog Entries**

• [MBS Xojo / Real Studio Plugins, version 15.0pr9](https://www.mbs-plugins.de/archive/2015-02-02/MBS_Xojo__Real_Studio_Plugins_/monkeybreadsoftware_blog_xojo)

### **158.6.3 Methods**

### **158.6.4 close**

MBS MacClassic Plugin, Plugin Version: 3.4, Console & Web: No, Mac: Yes, Win: No, Linux: No. **Function:** The destructor.

**Notes:** There is no need to call this method except you want to free all resources of this object now without waiting for Xojo to do it for you.

#### **158.6.5 NewChannel as SpeechChannelMBS**

MBS MacClassic Plugin, Console & Web: No, Mac: Yes, Win: No, Linux: No. **Function:** Creates a new SpeechChannel using the given voice. **Example:**

dim s as new SpeechMBS  $dim\ c$  as SpeechChannelMBS = s.Voice $(1)$ .NewChannel

MsgBox str(c.Speak("Hello"))

**Notes:** Returns nil on any error.

# 158.6. CLASS VOICEMBS 20909

# **158.6.6 Properties**

### **158.6.7 age as Integer**

MBS MacClassic Plugin, Console & Web: No, Mac: Yes, Win: No, Linux: No. **Function:** The approximate age in years of the individual represented by the VoiceMBS. **Example:**

dim s as new SpeechMBS

MsgBox str(s.Voice(1).age)

**Notes:** (Read only property)

### **158.6.8 comment as string**

MBS MacClassic Plugin, Console & Web: No, Mac: Yes, Win: No, Linux: No. **Function:** Additional text information about the VoiceMBS. The information might indicate how much memory the VoiceMBS requires. Some synthesizers use this field to store a phrase that can be spoken. **Example:**

dim s as new SpeechMBS MsgBox s.Voice(1).comment

**Notes:** (Read only property)

### **158.6.9 file as folderitem**

MBS MacClassic Plugin, Console & Web: No, Mac: Yes, Win: No, Linux: No. **Function:** The file of this VoiceMBS. **Notes:**

May be nil. (Read only property)

### **158.6.10 gender as Integer**

MBS MacClassic Plugin, Console & Web: No, Mac: Yes, Win: No, Linux: No. **Function:** The gender of this VoiceMBS.

### **Example:**

dim s as new SpeechMBS

MsgBox str(s.Voice(1).gender)

**Notes:**

Some constants for this property:

kNeuter 0 kMale 1 kFemale 2

(Read only property)

### **158.6.11 language as Integer**

MBS MacClassic Plugin, Console & Web: No, Mac: Yes, Win: No, Linux: No. **Function:** A code that indicates the language of VoiceMBS output. **Example:**

dim s as new SpeechMBS

MsgBox str(s.Voice(1).language)

### **Notes:**

Language constants:

(Read only property)

### **158.6.12 name as string**

MBS MacClassic Plugin, Console & Web: No, Mac: Yes, Win: No, Linux: No. **Function:** The name of this VoiceMBS. **Example:**

dim s as new SpeechMBS MsgBox s.Voice(1).name

**Notes:** (Read only property)

### **158.6.13 region as Integer**

MBS MacClassic Plugin, Console & Web: No, Mac: Yes, Win: No, Linux: No. **Function:** A code that indicates the region represented by the VoiceMBS. **Example:**

dim s as new SpeechMBS

MsgBox str(s.Voice(1).region)

#### **Notes:**

Some region constants:

(Read only property)

### **158.6.14 ResID as Integer**

MBS MacClassic Plugin, Console & Web: No, Mac: Yes, Win: No, Linux: No. **Function:** There can be several voices in one file, but this VoiceMBS has this ResID. **Example:**

dim s as new SpeechMBS

MsgBox str(s.Voice(1).ResID)

**Notes:** (Read only property)

#### **158.6.15 script as Integer**

MBS MacClassic Plugin, Console & Web: No, Mac: Yes, Win: No, Linux: No. **Function:** The script code of text that the VoiceMBS can process. **Example:**

dim s as new SpeechMBS

MsgBox str(s.Voice(1).script)

**Notes:**

Script constants:

(Read only property)

## **158.6.16 version as Integer**

MBS MacClassic Plugin, Console & Web: No, Mac: Yes, Win: No, Linux: No. **Function:** The version of this VoiceMBS. **Example:**

dim s as new SpeechMBS

MsgBox str(s.Voice(1).Version)

**Notes:** (Read only property)

#### 158.6. CLASS VOICEMBS 20913

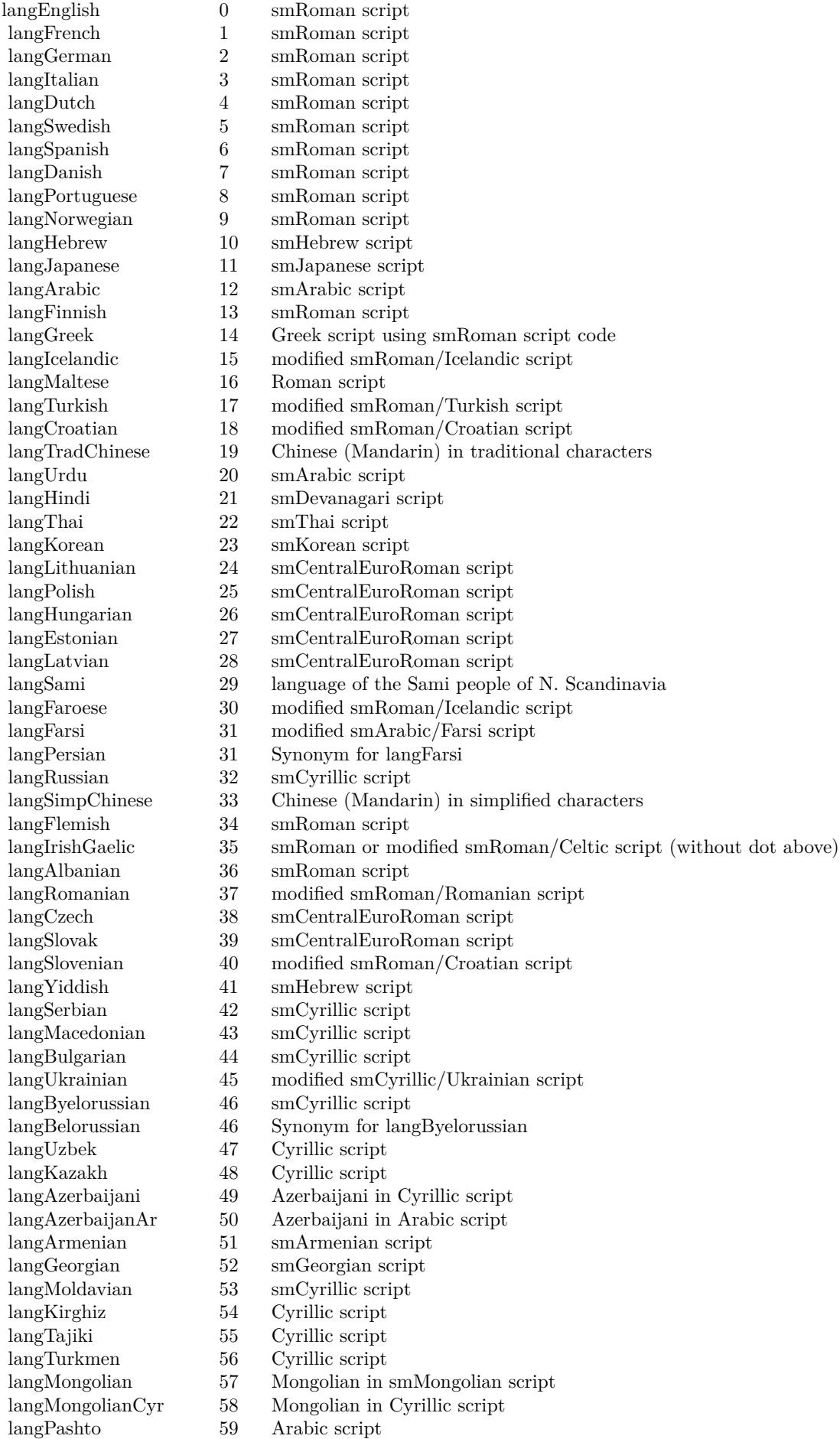

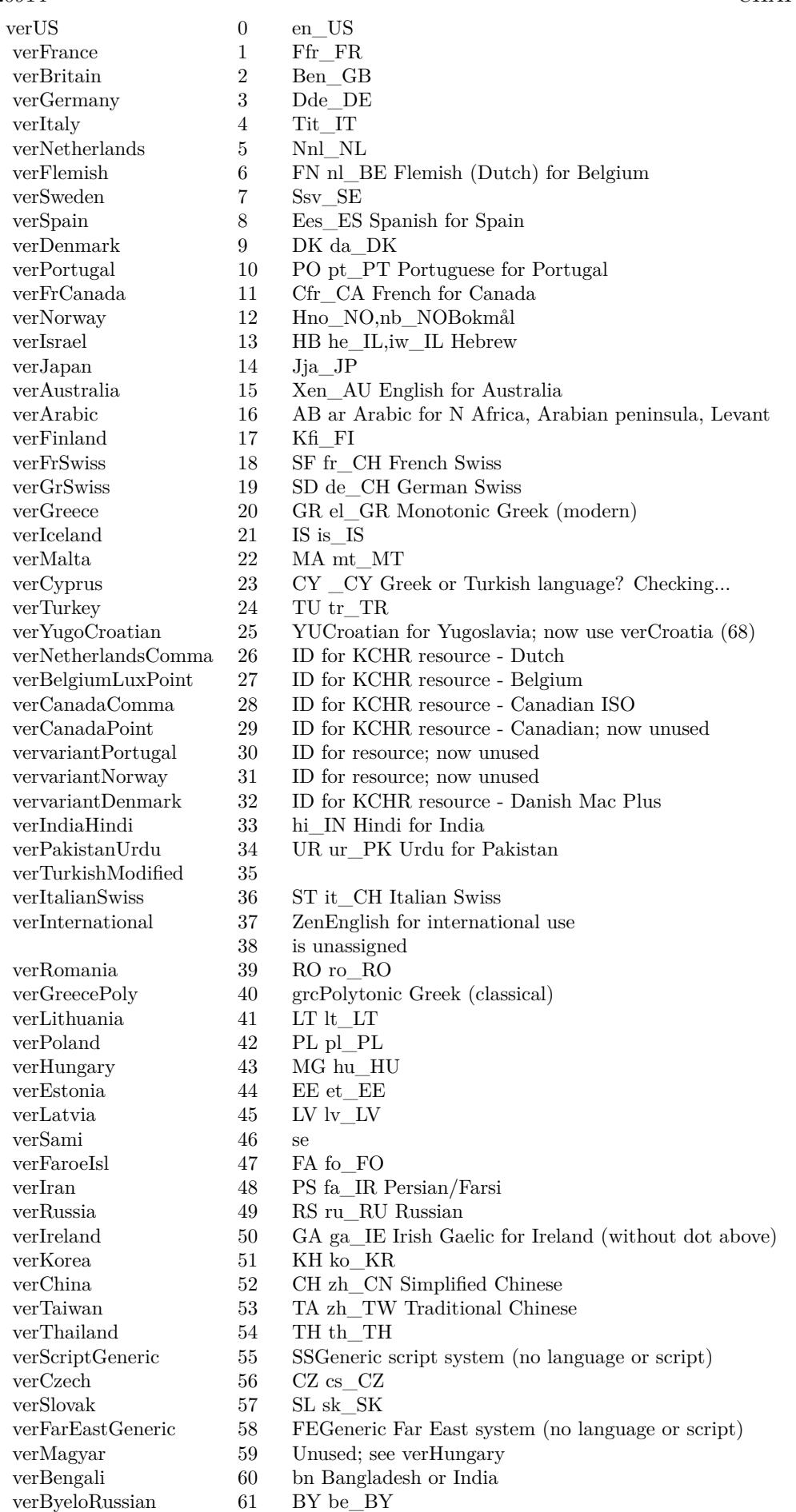

 $\mathbf{v}$   $\mathbf{v}$   $\mathbf{$ 

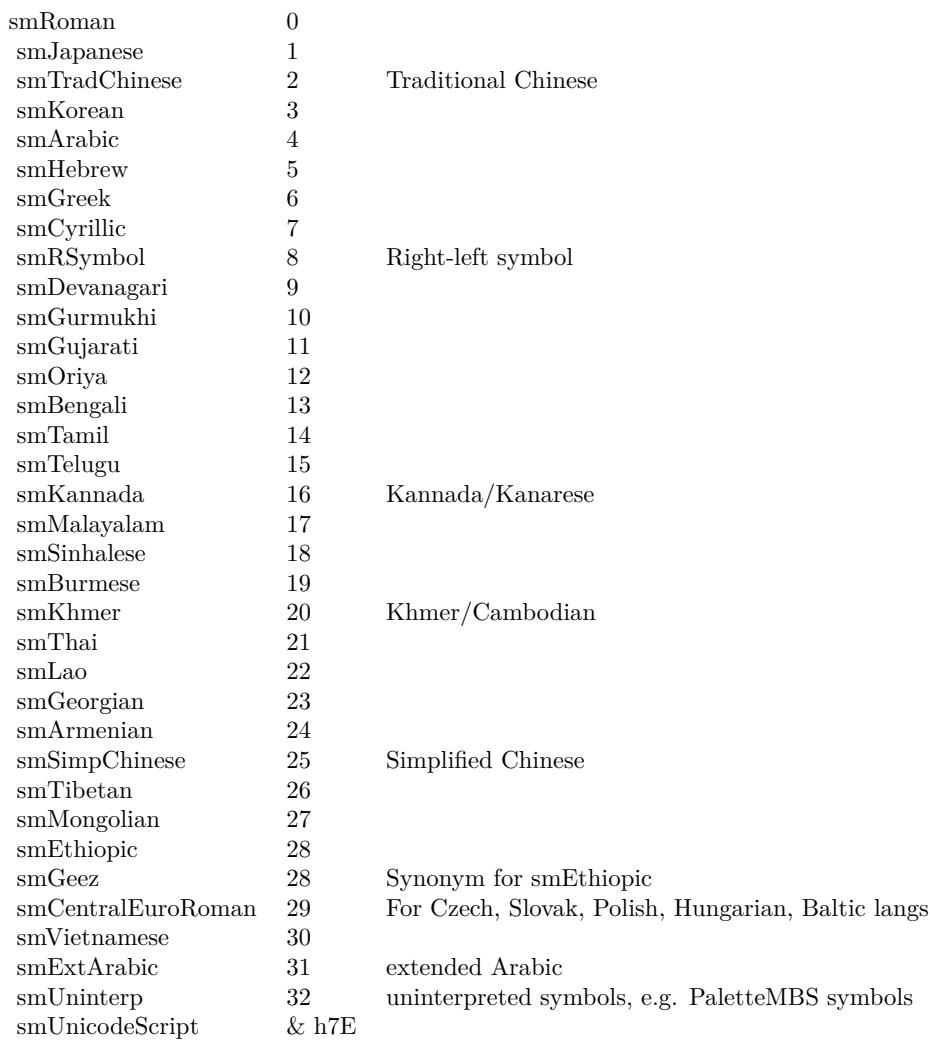

# **158.7 class WinSpeechMBS**

### **158.7.1 class WinSpeechMBS**

MBS Win Plugin, Plugin Version: 3.3, Console & Web: Yes, Mac: No, Win: Yes, Linux: No. **Function:** A class for speech on Windows. **Notes:**

You need to install the "Microsoft Reader" to get this working.

see also: http://msdn.microsoft.com/en-us/library/ms719576(v=vs.85).aspx

#### **158.7.2 Blog Entries**

- [MBS Xojo / Real Studio Plugins, version 14.3pr6](https://www.mbs-plugins.de/archive/2014-08-19/MBS_Xojo__Real_Studio_Plugins_/monkeybreadsoftware_blog_xojo)
- [MBS Real Studio Plugins, version 12.3pr2](https://www.mbs-plugins.de/archive/2012-05-18/MBS_Real_Studio_Plugins_versio/monkeybreadsoftware_blog_xojo)

#### **158.7.3 Methods**

#### **158.7.4 close**

MBS Win Plugin, Plugin Version: 3.4, Console & Web: Yes, Mac: No, Win: Yes, Linux: No. **Function:** The destructor.

**Notes:** There is no need to call this method except you want to free all resources of this object now without waiting for Xojo to do it for you.

### **158.7.5 DisplayUI(type as string, title as string, parent as window)**

MBS Win Plugin, Plugin Version: 8.1, Console & Web: No, Mac: No, Win: Yes, Linux: No. **Function:** Displays the UI from the underlying text-to-speech engine's object token. **Notes:**

Type specifies which UI you want. Title is optional the title of the window. You can optionally specify a parent window. Lasterror is set. See also:

• [158.7.6](#page-20916-0) DisplayUI(type as string, title as string="") [20917](#page-20916-0)
#### 158.7. CLASS WINSPEECHMBS 20917

#### **158.7.6 DisplayUI(type as string, title as string="")**

MBS Win Plugin, Plugin Version: 8.1, Console & Web: No, Mac: No, Win: Yes, Linux: No. **Function:** Displays the UI from the underlying text-to-speech engine's object token. **Notes:**

Type specifies which UI you want. Title is optional the title of the window. You can optionally specify a parent window. Lasterror is set. See also:

• [158.7.5](#page-20915-0) DisplayUI(type as string, title as string, parent as window) [20916](#page-20915-0)

#### **158.7.7 IsUISupported(type as string) as boolean**

MBS Win Plugin, Plugin Version: 8.1, Console & Web: Yes, Mac: No, Win: Yes, Linux: No. **Function:** Checks if the underlying text-to-speech engine's object token supports the requested UI. **Notes:**

Returns whether the specified UI is supported. True indicates the UI is supported, and false indicates the UI is not supported. Lasterror is set.

#### **158.7.8 ListVoices as boolean**

MBS Win Plugin, Plugin Version: 3.3, Console & Web: Yes, Mac: No, Win: Yes, Linux: No. **Function:** Makes a list of voices which is later returned using the NextVoice function.

#### **158.7.9 NextVoice as WinVoiceMBS**

MBS Win Plugin, Plugin Version: 3.3, Console & Web: Yes, Mac: No, Win: Yes, Linux: No. **Function:** Returns the next voice in the list.

**Notes:** Returns nil on the end of the list.

#### **158.7.10 Pause**

MBS Win Plugin, Plugin Version: 3.3, Console & Web: Yes, Mac: No, Win: Yes, Linux: No. **Function:** Pauses speech.

# **158.7.11 Resume**

MBS Win Plugin, Plugin Version: 3.3, Console & Web: Yes, Mac: No, Win: Yes, Linux: No. **Function:** Resumes speech.

#### **158.7.12 Skip(sentenceCount as Integer) as Integer**

MBS Win Plugin, Plugin Version: 8.1, Console & Web: Yes, Mac: No, Win: Yes, Linux: No. **Function:** Causes the voice to skip forward or backward the specified number of items within the text of the current speak call.

**Notes:**

sentenceCount is the number of sentences to skip. If negative, you skip backward. Returns the actual number of items skipped. Lasterror is set.

#### **158.7.13 Speak(text as string, Purge as Boolean = false, ContainsXML as boolean = false)**

MBS Win Plugin, Plugin Version: 3.3, Console & Web: Yes, Mac: No, Win: Yes, Linux: No. **Function:** Speaks a string.

**Notes:**

The string must be a 16bit unicode string.

Version 7.8 of the plugins convert to unicode automatically.

If Purge is true an existing speech will be stopped.

If ContainsXML is true, you can include xml commands in the text. See MSDN page: http://msdn.microsoft.com/en-us/library/ms717077% 28v=vs.85% 29.aspx

### **158.7.14 SpeakFile(file as folderitem, unicodestring as string, AudioFormat as Integer = 0, ContainsXML as boolean = false)**

MBS Win Plugin, Plugin Version: 4.1, Console & Web: Yes, Mac: No, Win: Yes, Linux: No. **Function:** Speaks a string to a file. **Notes:**

The string must be a 16bit unicode string. File is a valid folderitem where the WAV file is stored.

#### 158.7. CLASS WINSPEECHMBS 20919

The function will not return before the speaking is complete. Lasterror is set.

Version 7.8 of the plugins convert to unicode automatically.

For AudioFormat, please use kAudioFormat\* constants. Default is 22Khz Mono which is default format for speech API.

If ContainsXML is true, you can include xml commands in the text. See MSDN page: http://msdn.microsoft.com/en-us/library/ms717077% 28v=vs.85% 29.aspx

#### **158.7.15 WaitUntilDone(msTimeout as Integer)**

MBS Win Plugin, Plugin Version: 8.1, Console & Web: Yes, Mac: No, Win: Yes, Linux: No. **Function:** Blocks the caller until either the voice has completed speaking or the specified time interval has elapsed. **Notes:**

msTimeout: Timeout period in milliseconds. INFINITE may be used to prevent this method from timing out.

INFINITE is -1.

Lasterror is set.

#### **158.7.16 Properties**

#### **158.7.17 Handle as Integer**

MBS Win Plugin, Plugin Version: 3.3, Console & Web: Yes, Mac: No, Win: Yes, Linux: No. **Function:** The handle to the speech object. **Notes:**

If handle is 0 there is no Speech software installed. (Read only property)

#### **158.7.18 IsDone as Boolean**

MBS Win Plugin, Plugin Version: 3.3, Console & Web: Yes, Mac: No, Win: Yes, Linux: No. **Function:** Returns true if the voice has finished speaking. **Notes:**

Lasterror is set. (Read only property)

#### **158.7.19 IsSpeaking as Boolean**

MBS Win Plugin, Plugin Version: 3.3, Console & Web: Yes, Mac: No, Win: Yes, Linux: No. **Function:** Returns true if the voice is speaking. **Notes:**

Lasterror is set. (Read only property)

#### **158.7.20 Lasterror as Integer**

MBS Win Plugin, Plugin Version: 3.3, Console & Web: Yes, Mac: No, Win: Yes, Linux: No. **Function:** The last error code reported.

#### **Notes:**

You may get the Speech SDK from Microsoft for more details. (Read only property)

#### **158.7.21 Priority as Integer**

MBS Win Plugin, Plugin Version: 8.1, Console & Web: Yes, Mac: No, Win: Yes, Linux: No. **Function:** The current voice priority level. **Notes:**

The default priority is SPVPRI\_NORMAL. Lasterror is set.

Assuming an output object which implements ISpAudio, speak requests of similar priority voices are queued, and are spoken one at a time in the order they are issued. That is, speak requests from normal priority voices are put in one queue, while speak requests from alert priority voices (with priority SPVPRI\_ALERT) are put in another queue.

Alert priority voices take priority over normal voices. If one or more speak requests from alert priority voices are pending, a normal voice that is speaking will be interrupted on the next alert boundary (see ISpVoice::SetAlertBoundary). When all the queued alert priority voice speak requests have been processed, the normal voice will continue.

Voices with the SPVPRI\_OVER priority speak over (mix with) all other audio in the system with no syn-

#### 158.7. CLASS WINSPEECHMBS 20921

chronization. SPVPRI\_OVER priority voices only mix on Windows 2000.

If the output object does not implement ISpAudio, no serialization will occur, and all voices will be treated as if their priority is SPVPRI\_OVER. (Read and Write property)

#### **158.7.22 Rate as Integer**

MBS Win Plugin, Plugin Version: 3.3, Console & Web: Yes, Mac: No, Win: Yes, Linux: No. **Function:** The current text rendering rate adjustment. **Notes:**

Ranges from kMinRate to kMaxRate. (Read and Write property)

#### **158.7.23 SyncSpeakTimeout as Integer**

MBS Win Plugin, Plugin Version: 8.1, Console & Web: Yes, Mac: No, Win: Yes, Linux: No. **Function:** The timeout interval in milliseconds after which, synchronous Speak calls to this instance of the voice will timeout.

**Notes:**

Timeouts occur when waiting for access to the output object. This means that for a normal priority voice (see Priority for more information on priorities) and an output device which implements ISpAudio, a timeout may occur while waiting to reacquire the output object after an interruption by an alert priority voice. For voices of both normal and alert priorities, a timeout may also occur while waiting to reacquire the output object after the voice has been paused and resumed (see Pause and Resume).

Wait times are not accumulated - that is, if a voice waits for n milliseconds to initially acquire the output object, and is then paused and resumed, it will again wait for up to msTimeout milliseconds to reacquire the output object, not msTimeout - n milliseconds. (Read and Write property)

#### **158.7.24 Voice as WinVoiceMBS**

MBS Win Plugin, Plugin Version: 3.3, Console & Web: Yes, Mac: No, Win: Yes, Linux: No. **Function:** The current used voice.

## **Notes:**

Set to nil to use the default voice. (Read and Write property)

# **158.7.25 Volume as Integer**

MBS Win Plugin, Plugin Version: 3.3, Console & Web: Yes, Mac: No, Win: Yes, Linux: No. **Function:** The volume for the voice. **Notes:**

Ranges from kMinVolume to kMaxVolume. (Read and Write property)

#### **158.7.26 Constants**

#### **158.7.27 kAudioFormat\_11kHz16BitMono = 10**

MBS Win Plugin, Plugin Version: 14.3. **Function:** One of the audio format constants. **Notes:** 11 kHz, 16 Bit, Mono

#### **158.7.28 kAudioFormat\_11kHz16BitStereo = 11**

MBS Win Plugin, Plugin Version: 14.3. **Function:** One of the audio format constants. **Notes:** 11 kHz, 16 Bit, Stereo

#### **158.7.29 kAudioFormat\_11kHz8BitMono = 8**

MBS Win Plugin, Plugin Version: 14.3. **Function:** One of the audio format constants. **Notes:** 11 kHz, 8 Bit, Mono

#### **158.7.30 kAudioFormat\_11kHz8BitStereo = 9**

MBS Win Plugin, Plugin Version: 14.3. **Function:** One of the audio format constants. **Notes:** 11 kHz, 8 Bit, Stereo

#### **158.7.31 kAudioFormat\_12kHz16BitMono = 14**

MBS Win Plugin, Plugin Version: 14.3. **Function:** One of the audio format constants. **Notes:** 12 kHz, 16 Bit, Mono

#### 158.7. CLASS WINSPEECHMBS 20923

#### **158.7.32 kAudioFormat\_12kHz16BitStereo = 15**

MBS Win Plugin, Plugin Version: 14.3. **Function:** One of the audio format constants. **Notes:** 12 kHz, 16 Bit, Stereo

#### **158.7.33 kAudioFormat\_12kHz8BitMono = 12**

MBS Win Plugin, Plugin Version: 14.3. **Function:** One of the audio format constants. **Notes:** 12 kHz, 8 Bit, Mono

#### **158.7.34 kAudioFormat\_12kHz8BitStereo = 13**

MBS Win Plugin, Plugin Version: 14.3. **Function:** One of the audio format constants. **Notes:** 12 kHz, 8 Bit, Stereo

#### **158.7.35 kAudioFormat\_16kHz16BitMono = 18**

MBS Win Plugin, Plugin Version: 14.3. **Function:** One of the audio format constants. **Notes:** 16 kHz, 16 Bit, Mono

#### **158.7.36 kAudioFormat\_16kHz16BitStereo = 19**

MBS Win Plugin, Plugin Version: 14.3. **Function:** One of the audio format constants. **Notes:** 16 kHz, 16 Bit, Stereo

#### **158.7.37 kAudioFormat\_16kHz8BitMono = 16**

MBS Win Plugin, Plugin Version: 14.3. **Function:** One of the audio format constants. **Notes:** 16 kHz, 8 Bit, Mono

#### **158.7.38 kAudioFormat\_16kHz8BitStereo = 17**

MBS Win Plugin, Plugin Version: 14.3. **Function:** One of the audio format constants. **Notes:** 16 kHz, 8 Bit, Stereo

# **158.7.39 kAudioFormat\_22kHz16BitMono = 22**

MBS Win Plugin, Plugin Version: 14.3. **Function:** One of the audio format constants. **Notes:** 22 kHz, 16 Bit, Mono

#### **158.7.40 kAudioFormat\_22kHz16BitStereo = 23**

MBS Win Plugin, Plugin Version: 14.3. **Function:** One of the audio format constants. **Notes:** 22 kHz, 16 Bit, Stereo

#### **158.7.41 kAudioFormat\_22kHz8BitMono = 20**

MBS Win Plugin, Plugin Version: 14.3. **Function:** One of the audio format constants. **Notes:** 22 kHz, 8 Bit, Mono

#### **158.7.42 kAudioFormat\_22kHz8BitStereo = 21**

MBS Win Plugin, Plugin Version: 14.3. **Function:** One of the audio format constants. **Notes:** 22 kHz, 8 Bit, Stereo

#### **158.7.43 kAudioFormat\_24kHz16BitMono = 26**

MBS Win Plugin, Plugin Version: 14.3. **Function:** One of the audio format constants. **Notes:** 24 kHz, 16 Bit, Mono

#### **158.7.44 kAudioFormat\_24kHz16BitStereo = 27**

MBS Win Plugin, Plugin Version: 14.3. **Function:** One of the audio format constants. **Notes:** 24 kHz, 16 Bit, Stereo

#### **158.7.45 kAudioFormat\_24kHz8BitMono = 24**

MBS Win Plugin, Plugin Version: 14.3. **Function:** One of the audio format constants. **Notes:** 24 kHz, 8 Bit, Mono

#### 158.7. CLASS WINSPEECHMBS 20925

#### **158.7.46 kAudioFormat\_24kHz8BitStereo = 25**

MBS Win Plugin, Plugin Version: 14.3. **Function:** One of the audio format constants. **Notes:** 24 kHz, 8 Bit, Stereo

#### **158.7.47 kAudioFormat\_32kHz16BitMono = 30**

MBS Win Plugin, Plugin Version: 14.3. **Function:** One of the audio format constants. **Notes:** 32 kHz, 16 Bit, Mono

#### **158.7.48 kAudioFormat\_32kHz16BitStereo = 31**

MBS Win Plugin, Plugin Version: 14.3. **Function:** One of the audio format constants. **Notes:** 32 kHz, 16 Bit, Stereo

#### **158.7.49 kAudioFormat\_32kHz8BitMono = 28**

MBS Win Plugin, Plugin Version: 14.3. **Function:** One of the audio format constants. **Notes:** 32 kHz, 8 Bit, Mono

#### **158.7.50 kAudioFormat\_32kHz8BitStereo = 29**

MBS Win Plugin, Plugin Version: 14.3. **Function:** One of the audio format constants. **Notes:** 32 kHz, 8 Bit, Stereo

#### **158.7.51 kAudioFormat\_44kHz16BitMono = 34**

MBS Win Plugin, Plugin Version: 14.3. **Function:** One of the audio format constants. **Notes:** 44 kHz, 16 Bit, Mono

#### **158.7.52 kAudioFormat\_44kHz16BitStereo = 35**

MBS Win Plugin, Plugin Version: 14.3. **Function:** One of the audio format constants. **Notes:** 44 kHz, 16 Bit, Stereo

# **158.7.53 kAudioFormat\_44kHz8BitMono = 32**

MBS Win Plugin, Plugin Version: 14.3. **Function:** One of the audio format constants. **Notes:** 44 kHz, 8 Bit, Mono

#### **158.7.54 kAudioFormat\_44kHz8BitStereo = 33**

MBS Win Plugin, Plugin Version: 14.3. **Function:** One of the audio format constants. **Notes:** 44 kHz, 8 Bit, Stereo

#### **158.7.55 kAudioFormat\_48kHz16BitMono = 38**

MBS Win Plugin, Plugin Version: 14.3. **Function:** One of the audio format constants. **Notes:** 48 kHz, 16 Bit, Mono

#### **158.7.56 kAudioFormat\_48kHz16BitStereo = 39**

MBS Win Plugin, Plugin Version: 14.3. **Function:** One of the audio format constants. **Notes:** 48 kHz, 16 Bit, Stereo

#### **158.7.57 kAudioFormat\_48kHz8BitMono = 36**

MBS Win Plugin, Plugin Version: 14.3. **Function:** One of the audio format constants. **Notes:** 48 kHz, 8 Bit, Mono

#### **158.7.58 kAudioFormat\_48kHz8BitStereo = 37**

MBS Win Plugin, Plugin Version: 14.3. **Function:** One of the audio format constants. **Notes:** 48 kHz, 8 Bit, Stereo

#### **158.7.59 kAudioFormat\_8kHz16BitMono = 6**

MBS Win Plugin, Plugin Version: 14.3. **Function:** One of the audio format constants. **Notes:** 8 kHz, 16 Bit, Mono

#### 158.7. CLASS WINSPEECHMBS 20927

#### **158.7.60 kAudioFormat\_8kHz16BitStereo = 7**

MBS Win Plugin, Plugin Version: 14.3. **Function:** One of the audio format constants. **Notes:** 8 kHz, 16 Bit, Stereo

#### **158.7.61 kAudioFormat\_8kHz8BitMono = 4**

MBS Win Plugin, Plugin Version: 14.3. **Function:** One of the audio format constants. **Notes:** 8 KHz, 8 Bit, Mono

#### **158.7.62 kAudioFormat\_8kHz8BitStereo = 5**

MBS Win Plugin, Plugin Version: 14.3. **Function:** One of the audio format constants. **Notes:** 8 kHz, 8 Bit, Stereo

#### **158.7.63 kAudioFormat\_ADPCM\_11kHzMono = 59**

MBS Win Plugin, Plugin Version: 14.3. **Function:** One of the audio format constants. **Notes:** ADPCM, 11 kHz, Mono

#### **158.7.64 kAudioFormat\_ADPCM\_11kHzStereo = 60**

MBS Win Plugin, Plugin Version: 14.3. **Function:** One of the audio format constants. **Notes:** ADPCM, 11 kHz, Stereo

#### **158.7.65 kAudioFormat\_ADPCM\_22kHzMono = 61**

MBS Win Plugin, Plugin Version: 14.3. **Function:** One of the audio format constants. **Notes:** ADPCM, 22 kHz, Mono

#### **158.7.66 kAudioFormat\_ADPCM\_22kHzStereo = 62**

MBS Win Plugin, Plugin Version: 14.3. **Function:** One of the audio format constants. **Notes:** ADPCM, 22 kHz, Stereo

# **158.7.67 kAudioFormat\_ADPCM\_44kHzMono = 63**

MBS Win Plugin, Plugin Version: 14.3. **Function:** One of the audio format constants. **Notes:** ADPCM, 44 kHz, Mono

#### **158.7.68 kAudioFormat\_ADPCM\_44kHzStereo = 64**

MBS Win Plugin, Plugin Version: 14.3. **Function:** One of the audio format constants. **Notes:** ADPCM, 44 kHz, Stereo

#### **158.7.69 kAudioFormat\_ADPCM\_8kHzMono = 57**

MBS Win Plugin, Plugin Version: 14.3. **Function:** One of the audio format constants. **Notes:** ADPCM, 8 kHz, Mono

#### **158.7.70 kAudioFormat\_ADPCM\_8kHzStereo = 58**

MBS Win Plugin, Plugin Version: 14.3. **Function:** One of the audio format constants. **Notes:** ADPCM, 8 kHz, Stereo

#### **158.7.71 kAudioFormat\_CCITT\_ALaw\_11kHzMono = 43**

MBS Win Plugin, Plugin Version: 14.3. **Function:** One of the audio format constants. **Notes:** CCITT, ALaw, 11 kHz, Mono

#### **158.7.72 kAudioFormat\_CCITT\_ALaw\_11kHzStereo = 44**

MBS Win Plugin, Plugin Version: 14.3. **Function:** One of the audio format constants. **Notes:** CCITT, ALaw, 11 kHz, Stereo

#### **158.7.73 kAudioFormat\_CCITT\_ALaw\_22kHzMono = 45**

MBS Win Plugin, Plugin Version: 14.3. **Function:** One of the audio format constants. **Notes:** CCITT, ALaw, 22 kHz, Mono

### 158.7. CLASS WINSPEECHMBS 20929 **158.7.74 kAudioFormat\_CCITT\_ALaw\_22kHzStereo = 46**

MBS Win Plugin, Plugin Version: 14.3. **Function:** One of the audio format constants. **Notes:** CCITT, ALaw, 22 kHz, Stereo

#### **158.7.75 kAudioFormat\_CCITT\_ALaw\_44kHzMono = 47**

MBS Win Plugin, Plugin Version: 14.3. **Function:** One of the audio format constants. **Notes:** CCITT, ALaw, 44 kHz, Mono

#### **158.7.76 kAudioFormat\_CCITT\_ALaw\_44kHzStereo = 48**

MBS Win Plugin, Plugin Version: 14.3. **Function:** One of the audio format constants. **Notes:** CCITT, ALaw, 44 kHz, Stereo

#### **158.7.77 kAudioFormat\_CCITT\_ALaw\_8kHzMono = 41**

MBS Win Plugin, Plugin Version: 14.3. **Function:** One of the audio format constants. **Notes:** CCITT, ALaw, 8 kHz, Mono

#### **158.7.78 kAudioFormat\_CCITT\_ALaw\_8kHzStereo = 42**

MBS Win Plugin, Plugin Version: 14.3. **Function:** One of the audio format constants. **Notes:** CCITT, ALaw, 8 kHz, Stereo

#### **158.7.79 kAudioFormat\_CCITT\_uLaw\_11kHzMono = 51**

MBS Win Plugin, Plugin Version: 14.3. **Function:** One of the audio format constants. **Notes:** CCITT, uLaw, 11 kHz, Mono

#### **158.7.80 kAudioFormat\_CCITT\_uLaw\_11kHzStereo = 52**

MBS Win Plugin, Plugin Version: 14.3. **Function:** One of the audio format constants. **Notes:** CCITT, uLaw, 11 kHz, Stereo

# **158.7.81 kAudioFormat\_CCITT\_uLaw\_22kHzMono = 53**

MBS Win Plugin, Plugin Version: 14.3. **Function:** One of the audio format constants. **Notes:** CCITT, uLaw, 22 kHz, Mono

#### **158.7.82 kAudioFormat\_CCITT\_uLaw\_22kHzStereo = 54**

MBS Win Plugin, Plugin Version: 14.3. **Function:** One of the audio format constants. **Notes:** CCITT, uLaw, 22 kHz, Stereo

#### **158.7.83 kAudioFormat\_CCITT\_uLaw\_44kHzMono = 55**

MBS Win Plugin, Plugin Version: 14.3. **Function:** One of the audio format constants. **Notes:** CCITT, uLaw, 44 kHz, Mono

#### **158.7.84 kAudioFormat\_CCITT\_uLaw\_44kHzStereo = 56**

MBS Win Plugin, Plugin Version: 14.3. **Function:** One of the audio format constants. **Notes:** CCITT, uLaw, 44 kHz, Stereo

#### **158.7.85 kAudioFormat\_CCITT\_uLaw\_8kHzMono = 49**

MBS Win Plugin, Plugin Version: 14.3. **Function:** One of the audio format constants. **Notes:** CCITT, uLaw, 8 kHz, Mono

#### **158.7.86 kAudioFormat\_CCITT\_uLaw\_8kHzStereo = 50**

MBS Win Plugin, Plugin Version: 14.3. **Function:** One of the audio format constants. **Notes:** CCITT, uLaw, 8 kHz, Stereo

#### **158.7.87 kAudioFormat\_GSM610\_11kHzMono = 66**

MBS Win Plugin, Plugin Version: 14.3. **Function:** One of the audio format constants. **Notes:** GSM 610, 11 kHz, Mono

#### 158.7. CLASS WINSPEECHMBS 20931

#### **158.7.88 kAudioFormat\_GSM610\_22kHzMono = 67**

MBS Win Plugin, Plugin Version: 14.3. **Function:** One of the audio format constants. **Notes:** GSM 610, 22 kHz, Mono

#### **158.7.89 kAudioFormat\_GSM610\_44kHzMono = 68**

MBS Win Plugin, Plugin Version: 14.3. **Function:** One of the audio format constants. **Notes:** GSM 610, 44 kHz Mono

#### **158.7.90 kAudioFormat\_GSM610\_8kHzMono = 65**

MBS Win Plugin, Plugin Version: 14.3. **Function:** One of the audio format constants. **Notes:** GSM 610, 8 kHz, Mono

#### **158.7.91 kAudioFormat\_TrueSpeech\_8kHz1BitMono = 40**

MBS Win Plugin, Plugin Version: 14.3. **Function:** One of the audio format constants. **Notes:** TrueSpeech, 8 kHz, 1 Bit, Mono

#### **158.7.92 kMaxRate = 10**

MBS Win Plugin, Plugin Version: 3.3. **Function:** The maximum for the rate property.

#### **158.7.93 kMaxVolume = 100**

MBS Win Plugin, Plugin Version: 3.3. **Function:** The maximum for the volume property.

#### **158.7.94 kMinRate = -10**

MBS Win Plugin, Plugin Version: 3.3. **Function:** The minimum for the rate property.

#### **158.7.95 kMinVolume = 0**

MBS Win Plugin, Plugin Version: 3.3. **Function:** The minimum for the volume property.

#### **158.7.96 PriorityAlert = 1**

MBS Win Plugin, Plugin Version: 8.1. **Function:** One of the priority constants.

#### **158.7.97 PriorityNormal = 0**

MBS Win Plugin, Plugin Version: 8.1. **Function:** One of the priority constants.

#### **158.7.98 PriorityOver = 2**

MBS Win Plugin, Plugin Version: 8.1. **Function:** One of the priority constants.

#### **158.7.99 SPDUI\_AddRemoveWord = "AddRemoveWord"**

MBS Win Plugin, Plugin Version: 8.1. **Function:** One of the constants for the User Interfaces used with IsUISupported and DisplayUI.

#### **158.7.100 SPDUI\_AudioProperties = "AudioProperties"**

MBS Win Plugin, Plugin Version: 8.1. **Function:** One of the constants for the User Interfaces used with IsUISupported and DisplayUI.

#### **158.7.101 SPDUI\_AudioVolume = "AudioVolume"**

MBS Win Plugin, Plugin Version: 8.1. **Function:** One of the constants for the User Interfaces used with IsUISupported and DisplayUI.

#### **158.7.102 SPDUI\_EngineProperties = "EngineProperties"**

MBS Win Plugin, Plugin Version: 8.1. **Function:** One of the constants for the User Interfaces used with IsUISupported and DisplayUI.

#### **158.7.103 SPDUI\_MicTraining = "MicTraining"**

MBS Win Plugin, Plugin Version: 8.1. **Function:** One of the constants for the User Interfaces used with IsUISupported and DisplayUI.

#### **158.7.104 SPDUI\_RecoProfileProperties = "RecoProfileProperties"**

MBS Win Plugin, Plugin Version: 8.1. **Function:** One of the constants for the User Interfaces used with IsUISupported and DisplayUI.

### **158.7.105 SPDUI\_UserTraining = "UserTraining"**

MBS Win Plugin, Plugin Version: 8.1. **Function:** One of the constants for the User Interfaces used with IsUISupported and DisplayUI.

# **158.8 class WinVoiceMBS**

#### **158.8.1 class WinVoiceMBS**

MBS Win Plugin, Plugin Version: 3.3, Console & Web: Yes, Mac: No, Win: Yes, Linux: No. **Function:** A class for a voice.

#### **158.8.2 Methods**

#### **158.8.3 Description as string**

MBS Win Plugin, Plugin Version: 3.3, Console & Web: Yes, Mac: No, Win: Yes, Linux: No. **Function:** The name of the voice.

**Notes:** Returns a 16bit unicode string.

#### **158.8.4 Properties**

#### **158.8.5 Handle as Integer**

MBS Win Plugin, Plugin Version: 3.3, Console & Web: Yes, Mac: No, Win: Yes, Linux: No. **Function:** The handle to the voice. **Notes:** (Read only property)

#### **158.8.6 Lasterror as Integer**

MBS Win Plugin, Plugin Version: 3.3, Console & Web: Yes, Mac: No, Win: Yes, Linux: No. **Function:** The last error code reported. **Notes:** (Read only property)

# **Chapter 159**

# **SpeechRecognition**

## **159.1 class SFAcousticFeatureMBS**

#### **159.1.1 class SFAcousticFeatureMBS**

MBS MacFrameworks Plugin, Plugin Version: 19.4, Console & Web: Yes, Mac: Yes, Win: No, Linux: No. **Function:** The value of a voice analysis metric. **Notes:**

Requires MacOS 10.15 or later. This is an abstract class. You can't create an instance, but you can get one from various plugin functions.

#### **159.1.2 Blog Entries**

• [Playing with SpeechRecognition](https://www.mbs-plugins.de/archive/2019-08-23/Playing_with_SpeechRecognition/monkeybreadsoftware_blog_xojo)

#### **159.1.3 Methods**

#### **159.1.4 acousticFeatureValuePerFrame as Double()**

MBS MacFrameworks Plugin, Plugin Version: 19.4, Console & Web: Yes, Mac: Yes, Win: No, Linux: No. **Function:** An array of feature values, one value per audio frame, corresponding to a transcript segment of recorded audio.

#### **159.1.5 Constructor**

MBS MacFrameworks Plugin, Plugin Version: 19.4, Console & Web: Yes, Mac: Yes, Win: No, Linux: No. **Function:** The private constructor.

#### **159.1.6 copy as SFAcousticFeatureMBS**

MBS MacFrameworks Plugin, Plugin Version: 19.4, Console & Web: Yes, Mac: Yes, Win: No, Linux: No. **Function:** Creates a copy of the object.

#### **159.1.7 Properties**

#### **159.1.8 frameDuration as Double**

MBS MacFrameworks Plugin, Plugin Version: 19.4, Console & Web: Yes, Mac: Yes, Win: No, Linux: No. **Function:** The duration of the audio frame. **Notes:**

In seconds. (Read only property)

#### **159.1.9 Handle as Integer**

MBS MacFrameworks Plugin, Plugin Version: 19.4, Console & Web: Yes, Mac: Yes, Win: No, Linux: No. **Function:** Internal object reference.

**Notes:** (Read and Write property)

# **159.2.1 class SFSpeechAudioBufferRecognitionRequestMBS**

MBS MacFrameworks Plugin, Plugin Version: 19.4, Console & Web: Yes, Mac: Yes, Win: No, Linux: No. Function: A request to recognize speech from captured audio content, such as audio from the device's microphone.

**Notes:**

Use an SFSpeechAudioBufferRecognitionRequestMBS object to perform speech recognition on live audio, or on a set of existing audio buffers. For example, use this request object to route audio from a device's microphone to the speech recognizer.

The request object contains no audio initially. As you capture audio, call appendAudioPCMBuffer or appendAudioSampleBuffer to add audio samples to the request object. The speech recognizer continuously analyzes the audio you appended, stopping only when you call the endAudio method. (You must call endAudio explicitly to stop the speech recognition process.)

Requires MacOS 10.15 or later. Subclass of the SFSpeechRecognitionRequestMBS class.

#### **159.2.2 Blog Entries**

• [Playing with SpeechRecognition](https://www.mbs-plugins.de/archive/2019-08-23/Playing_with_SpeechRecognition/monkeybreadsoftware_blog_xojo)

### **159.2.3 Methods**

## **159.2.4 appendAudioPCMBuffer(audioPCMBuffer as Variant)**

MBS MacFrameworks Plugin, Plugin Version: 19.4, Console & Web: Yes, Mac: Yes, Win: No, Linux: No. **Function:** Appends audio in the PCM format to the end of the recognition request. **Notes:**

audioPCMBuffer: An audio buffer (AVAudioPCMBufferMBS class) that contains audio in the PCM format.

The audio must be in a native format and uncompressed.

### **159.2.5 appendAudioSampleBuffer(sampleBuffer as Variant)**

MBS MacFrameworks Plugin, Plugin Version: 19.4, Console & Web: Yes, Mac: Yes, Win: No, Linux: No. **Function:** Appends audio to the end of the recognition request.

#### 20938 CHAPTER 159. SPEECHRECOGNITION

**Notes:**

sampleBuffer: A buffer of audio. Must be CMSampleBufferMBS class.

The audio must be in a native format.

#### **159.2.6 Constructor**

MBS MacFrameworks Plugin, Plugin Version: 19.4, Console & Web: Yes, Mac: Yes, Win: No, Linux: No. **Function:** The constructor.

#### **159.2.7 endAudio**

MBS MacFrameworks Plugin, Plugin Version: 19.4, Console & Web: Yes, Mac: Yes, Win: No, Linux: No. **Function:** Marks the end of audio input for the recognition request. **Notes:** Call this method explicitly to let the speech recognizer know that no more audio input is coming.

#### **159.2.8 Properties**

#### **159.2.9 nativeAudioFormat as Variant**

MBS MacFrameworks Plugin, Plugin Version: 19.4, Console & Web: Yes, Mac: Yes, Win: No, Linux: No. **Function:** The preferred audio format for optimal speech recognition. **Notes:**

Use the audio format in this property as a hint for optimal recording, but don't depend on the value remaining unchanged. Value is an AVAudioFormatMBS object.

(Read only property)

### **159.3.1 class SFSpeechRecognitionRequestMBS**

MBS MacFrameworks Plugin, Plugin Version: 19.4, Console & Web: Yes, Mac: Yes, Win: No, Linux: No. **Function:** An abstract class representing a request to recognize speech from an audio source. **Notes:**

Do not create SFSpeechRecognitionRequestMBS objects directly. Create an SFSpeechURLRecognitionRequestMBS or SFSpeechAudioBufferRecognitionRequestMBS object instead. Use the properties of this class to configure various aspects of your request object before you start the speech recognition process. For example, use the shouldReportPartialResults property to specify whether you want partial results or only the final result of speech recognition.

Requires MacOS 10.15 or later.

This is an abstract class. You can't create an instance, but you can get one from various plugin functions.

#### **159.3.2 Blog Entries**

• [Playing with SpeechRecognition](https://www.mbs-plugins.de/archive/2019-08-23/Playing_with_SpeechRecognition/monkeybreadsoftware_blog_xojo)

#### **159.3.3 Methods**

#### **159.3.4 Constructor**

MBS MacFrameworks Plugin, Plugin Version: 19.4, Console & Web: Yes, Mac: Yes, Win: No, Linux: No. **Function:** The private constructor.

### **159.3.5 contextualStrings as String()**

MBS MacFrameworks Plugin, Plugin Version: 19.4, Console & Web: Yes, Mac: Yes, Win: No, Linux: No. Function: An array of phrases that should be recognized, even if they are not in the system vocabulary. **Notes:**

Use this property to specify short custom phrases that are unique to your app. You might include phrases with the names of characters, products, or places that are specific to your app. You might also include domain-specific terminology or unusual or made-up words. Assigning custom phrases to this property improves the likelihood of those phrases being recognized.

Keep phrases relatively brief, limiting them to one or two words whenever possible. Lengthy phrases are less likely to be recognized. In addition, try to limit each phrase to something the user can say without pausing. Limit the total number of phrases to no more than 100.

#### **159.3.6 setContextualStrings(contextualStrings() as String)**

MBS MacFrameworks Plugin, Plugin Version: 19.4, Console & Web: Yes, Mac: Yes, Win: No, Linux: No. **Function:** Sets array of phrases that should be recognized, even if they are not in the system vocabulary. **Notes:**

Use this property to specify short custom phrases that are unique to your app. You might include phrases with the names of characters, products, or places that are specific to your app. You might also include domain-specific terminology or unusual or made-up words. Assigning custom phrases to this property improves the likelihood of those phrases being recognized.

Keep phrases relatively brief, limiting them to one or two words whenever possible. Lengthy phrases are less likely to be recognized. In addition, try to limit each phrase to something the user can say without pausing. Limit the total number of phrases to no more than 100.

#### **159.3.7 Properties**

#### **159.3.8 Handle as Integer**

MBS MacFrameworks Plugin, Plugin Version: 19.4, Console & Web: Yes, Mac: Yes, Win: No, Linux: No. **Function:** Internal object reference.

**Notes:** (Read and Write property)

#### **159.3.9 interactionIdentifier as String**

MBS MacFrameworks Plugin, Plugin Version: 19.4, Console & Web: Yes, Mac: Yes, Win: No, Linux: No. **Function:** An identifier string that you use to describe the type of interaction associated with the speech recognition request.

**Notes:**

If different parts of your app have different speech recognition needs, you can use this property to identify the part of your app that is making each request. For example, if one part of your app lets users speak phone numbers and another part lets users speak street addresses, consistently identifying the part of the app that makes a recognition request may help improve the accuracy of the results. (Read and Write property)

#### **159.3.10 requiresOnDeviceRecognition as Boolean**

MBS MacFrameworks Plugin, Plugin Version: 19.4, Console & Web: Yes, Mac: Yes, Win: No, Linux: No. **Function:** A Boolean value that determines whether a request must keep its audio data on the device. **Notes:**

Set this property to true to prevent an SFSpeechRecognitionRequestMBS from sending audio over the network. However, on-device requests won't be as accurate.

The request only honors this setting if the supportsOnDeviceRecognition (SFSpeechRecognizerMBS) property is also YES. (Read and Write property)

**159.3.11 shouldReportPartialResults as Boolean**

MBS MacFrameworks Plugin, Plugin Version: 19.4, Console & Web: Yes, Mac: Yes, Win: No, Linux: No. **Function:** A Boolean value that indicates whether you want intermediate results returned for each utterance.

**Notes:**

The default value of this property is true. If you want only final results (and you don't care about intermediate results), set this property to false to prevent the system from doing extra work. (Read and Write property)

#### **159.3.12 taskHint as Integer**

MBS MacFrameworks Plugin, Plugin Version: 19.4, Console & Web: Yes, Mac: Yes, Win: No, Linux: No. **Function:** A value that indicates the type of speech recognition being performed. **Notes:**

The default value of this property is kTaskHintUnspecified. See SFSpeechRecognitionResultMBS for constants.

(Read and Write property)

# 20942 CHAPTER 159. SPEECHRECOGNITION **159.4 class SFSpeechRecognitionResultMBS**

#### **159.4.1 class SFSpeechRecognitionResultMBS**

MBS MacFrameworks Plugin, Plugin Version: 19.4, Console & Web: Yes, Mac: Yes, Win: No, Linux: No. **Function:** An object containing the partial or final results of a speech recognition request. **Notes:**

Use an SFSpeechRecognitionResultMBS object to retrieve the results of a speech recognition request. You do not create these objects directly. Instead, the Speech framework creates them and passes them to the handler block or delegate object you specified when starting your speech recognition task.

A speech recognition result object contains one or more transcriptions of the current utterance. Each transcription has a confidence rating indicating how likely it is to be correct. (You can also get the transcription with the highest rating directly from the bestTranscription property.)

If you requested partial results from the speech recognizer, the transcriptions may represent only part of the total audio content. Use the final property to determine if the request contains partial or final results.

#### Requires MacOS 10.15 or later.

This is an abstract class. You can't create an instance, but you can get one from various plugin functions.

#### **159.4.2 Blog Entries**

• [Playing with SpeechRecognition](https://www.mbs-plugins.de/archive/2019-08-23/Playing_with_SpeechRecognition/monkeybreadsoftware_blog_xojo)

#### **159.4.3 Methods**

#### **159.4.4 Constructor**

MBS MacFrameworks Plugin, Plugin Version: 19.4, Console & Web: Yes, Mac: Yes, Win: No, Linux: No. **Function:** The private constructor.

#### **159.4.5 copy as SFSpeechRecognitionResultMBS**

MBS MacFrameworks Plugin, Plugin Version: 19.4, Console & Web: Yes, Mac: Yes, Win: No, Linux: No. **Function:** Creates a copy of the object.

#### **159.4.6 transcriptions as SFTranscriptionMBS()**

MBS MacFrameworks Plugin, Plugin Version: 19.4, Console & Web: Yes, Mac: Yes, Win: No, Linux: No. **Function:** An array of potential transcriptions, sorted in descending order of confidence.

#### 159.4. CLASS SFSPEECHRECOGNITIONRESULTMBS 20943

**Notes:** All transcriptions correspond to the same utterance, which can be a partial or final result of the overall request. The first transcription in the array has the highest confidence rating, followed by transcriptions with decreasing confidence ratings.

#### **159.4.7 Properties**

#### **159.4.8 bestTranscription as SFTranscriptionMBS**

MBS MacFrameworks Plugin, Plugin Version: 19.4, Console & Web: Yes, Mac: Yes, Win: No, Linux: No. **Function:** The transcription with the highest confidence level. **Notes:** (Read only property)

#### **159.4.9 final as Boolean**

MBS MacFrameworks Plugin, Plugin Version: 19.4, Console & Web: Yes, Mac: Yes, Win: No, Linux: No. **Function:** A Boolean value that indicates whether speech recognition is complete and whether the transcriptions are final.

**Notes:**

When a speech recognition request is final, its transcriptions do not change. (Read only property)

#### **159.4.10 Handle as Integer**

MBS MacFrameworks Plugin, Plugin Version: 19.4, Console & Web: Yes, Mac: Yes, Win: No, Linux: No. **Function:** Internal object reference. **Notes:** (Read and Write property)

#### **159.4.11 Constants**

#### **159.4.12 kTaskHintConfirmation = 3**

MBS MacFrameworks Plugin, Plugin Version: 19.4. **Function:** One of the task hints. **Notes:**

A task that uses captured speech for short, confirmation-style requests. Use this hint type when you are using speech recognition to handle confirmation commands, such as "yes," "no," or "maybe."

#### 159.4.13  $kTaskHint$ Dictation = 1

MBS MacFrameworks Plugin, Plugin Version: 19.4. **Function:** One of the task hints. **Notes:**

A task that uses captured speech for text entry.

Use this hint type when you are using speech recognition for a task that's similar to the keyboard's built-in dictation function.

### **159.4.14 kTaskHintSearch = 2**

MBS MacFrameworks Plugin, Plugin Version: 19.4. **Function:** One of the task hints. **Notes:**

A task that uses captured speech to specify seach terms. Use this hint type when you are using speech recognition to identify search terms.

#### 159.4.15  $kTaskHint$ Unspecified = 0

MBS MacFrameworks Plugin, Plugin Version: 19.4. **Function:** One of the task hints. **Notes:**

An unspecified type of task.

Use this hint type when the intended use for captured speech does not match the other task types.

# **159.5 class SFSpeechRecognitionTaskMBS**

#### **159.5.1 class SFSpeechRecognitionTaskMBS**

MBS MacFrameworks Plugin, Plugin Version: 19.4, Console & Web: Yes, Mac: Yes, Win: No, Linux: No. **Function:** A task object that you use to monitor the speech recognition progress. **Notes:**

Use an SFSpeechRecognitionTaskMBS object to determine the state of a speech recognition task, to cancel an ongoing task, or to signal the end of the task.

You do not create speech recognition task objects directly. Instead, you receive one of these objects after calling recognitionTaskWithRequest.

Requires MacOS 10.15 or later. This is an abstract class. You can't create an instance, but you can get one from various plugin functions.

#### **159.5.2 Blog Entries**

• [Playing with SpeechRecognition](https://www.mbs-plugins.de/archive/2019-08-23/Playing_with_SpeechRecognition/monkeybreadsoftware_blog_xojo)

#### **159.5.3 Methods**

#### **159.5.4 Cancel**

MBS MacFrameworks Plugin, Plugin Version: 19.4, Console & Web: Yes, Mac: Yes, Win: No, Linux: No. **Function:** Cancels the current speech recognition task. **Notes:**

You can cancel recognition tasks for both prerecorded and live audio input. For example, you might cancel a task in response to a user action or because the recording was interrupted.

When canceling a task, be sure to release any resources associated with the task, such as the audio input resources you are using to capture audio samples.

#### **159.5.5 Constructor**

MBS MacFrameworks Plugin, Plugin Version: 19.4, Console & Web: Yes, Mac: Yes, Win: No, Linux: No. **Function:** The private constructor.

#### 20946 CHAPTER 159. SPEECHRECOGNITION

### **159.5.6 Finish**

MBS MacFrameworks Plugin, Plugin Version: 19.4, Console & Web: Yes, Mac: Yes, Win: No, Linux: No. **Function:** Stops accepting new audio and finishes processing on the audio input that has already been accepted.

**Notes:** For audio buffer–based recognition, recognition does not finish until this method is called, so be sure to call it when the audio source is exhausted.

### **159.5.7 Properties**

#### **159.5.8 Cancelled as Boolean**

MBS MacFrameworks Plugin, Plugin Version: 19.4, Console & Web: Yes, Mac: Yes, Win: No, Linux: No. **Function:** A Boolean value that indicates whether the speech recognition task was canceled. **Notes:**

By default, the value of this property is false. (Read only property)

#### **159.5.9 Error as NSErrorMBS**

MBS MacFrameworks Plugin, Plugin Version: 19.4, Console & Web: Yes, Mac: Yes, Win: No, Linux: No. **Function:** An error object that specifies the error that occurred during a speech recognition task. **Notes:** (Read only property)

### **159.5.10 Finishing as Boolean**

MBS MacFrameworks Plugin, Plugin Version: 19.4, Console & Web: Yes, Mac: Yes, Win: No, Linux: No. **Function:** A Boolean value that indicates whether audio input has stopped. **Notes:**

By default, the value of this property is false. (Read only property)

### **159.5.11 Handle as Integer**

MBS MacFrameworks Plugin, Plugin Version: 19.4, Console & Web: Yes, Mac: Yes, Win: No, Linux: No. **Function:** Internal object reference. **Notes:** (Read and Write property)

#### 159.5. CLASS SFSPEECHRECOGNITIONTASKMBS 20947

#### **159.5.12 State as Integer**

MBS MacFrameworks Plugin, Plugin Version: 19.4, Console & Web: Yes, Mac: Yes, Win: No, Linux: No. **Function:** The current state of the speech recognition task. **Notes:**

Check the value of this property to get the state of the in-progress speech recognition session. For valid values, see constants.

(Read only property)

#### **159.5.13 Constants**

#### **159.5.14 kStateCanceling = 3**

MBS MacFrameworks Plugin, Plugin Version: 19.4. **Function:** One of the constants for the state of the task associated with the recognition request.

**Notes:** Delivery of recognition results has finished, but audio recording may be ongoing.

#### **159.5.15 kStateCompleted = 4**

MBS MacFrameworks Plugin, Plugin Version: 19.4. **Function:** One of the constants for the state of the task associated with the recognition request.

**Notes:** Delivery of recognition requests has finished and audio recording has stopped.

#### **159.5.16 kStateFinishing = 2**

MBS MacFrameworks Plugin, Plugin Version: 19.4. **Function:** One of the constants for the state of the task associated with the recognition request.

**Notes:** Audio recording has stopped, but delivery of recognition results may continue.

#### **159.5.17 kStateRunning = 1**

MBS MacFrameworks Plugin, Plugin Version: 19.4. **Function:** One of the constants for the state of the task associated with the recognition request.

**Notes:** Speech recognition (potentially including audio recording) is in progress.

### **159.5.18 kStateStarting = 0**

MBS MacFrameworks Plugin, Plugin Version: 19.4. **Function:** One of the constants for the state of the task associated with the recognition request.

**Notes:** Speech recognition (potentially including audio recording) has not yet started.

#### 159.6. CLASS SFSPEECHRECOGNIZERMBS 20949

## **159.6 class SFSpeechRecognizerMBS**

#### **159.6.1 class SFSpeechRecognizerMBS**

MBS MacFrameworks Plugin, Plugin Version: 19.4, Console & Web: Yes, Mac: Yes, Win: No, Linux: No. **Function:** An object you use to check for the availability of the speech recognition service, and to initiate the speech recognition process.

#### **Notes:**

An SFSpeechRecognizerMBS object is the central object for managing the speech recognizer process. Use this object to:

- Request authorization to use speech recognition services.
- Specify the language to use during the recognition process.
- Initiate new speech recognition tasks.

#### Set Up Speech Recognition

Each speech recognizer supports only one language, which you specify at creation time. The successful creation of a speech recognizer does not guarantee that speech recognition services are available. For some languages, the recognizer might require an Internet connection. Use the available property to find out if speech recognition services are available for the current language.

To initiate the speech recognition process, do the following:

- Request authorization to use speech recognition.
- Create an SFSpeechRecognizerMBS object.
- Verify the availability of services using the available property of your speech recognizer object.
- Prepare your audio content.
- Create a recognition request object—an object that descends from SFSpeechRecognitionRequest.
- Call the recognitionTaskWithRequest method to begin the recognition process.

The type of recognition request object you create depends on whether you are processing an existing audio file or an incoming stream of audio. For existing audio files, create a SFSpeechURLRecognitionRequestMBS object. For audio streams, create a SFSpeechAudioBufferRecognitionRequestMBS object.

Create a Great User Experience for Speech Recognition Here are some tips to consider when adding speech recognition support to your app.

#### 20950 CHAPTER 159. SPEECHRECOGNITION

- Be prepared to handle failures caused by speech recognition limits. Because speech recognition is a network-based service, limits are enforced so that the service can remain freely available to all apps. Individual devices may be limited in the number of recognitions that can be performed per day, and each app may be throttled globally based on the number of requests it makes per day. If a recognition request fails quickly (within a second or two of starting), check to see if the recognition service became unavailable. If it is, you may want to ask users to try again later.
- Plan for a one-minute limit on audio duration. Speech recognition places a relatively high burden on battery life and network usage. To minimize this burden, the framework stops speech recognition tasks that last longer than one minute. This limit is similar to the one for keyboard-related dictation.
- Remind the user when your app is recording. For example, display a visual indicator and play sounds at the beginning and end of speech recognition to help users understand that they're being actively recorded. You can also display speech as it is being recognized so that users understand what your app is doing and see any mistakes made during the recognition process.
- Do not perform speech recognition on private or sensitive information. Some speech is not appropriate for recognition. Don't send passwords, health or financial data, and other sensitive speech for recognition.

Requires MacOS 10.15 or later.

#### **159.6.2 Blog Entries**

• [Playing with SpeechRecognition](https://www.mbs-plugins.de/archive/2019-08-23/Playing_with_SpeechRecognition/monkeybreadsoftware_blog_xojo)

#### **159.6.3 Methods**

#### **159.6.4 authorizationStatus as Integer**

MBS MacFrameworks Plugin, Plugin Version: 19.4, Console & Web: Yes, Mac: Yes, Win: No, Linux: No. **Function:** Returns your app's current authorization to perform speech recognition.

**Notes:** The user can reject your app's request to perform speech recognition, but your request can also be denied if speech recognition is not supported on the device. The app can also change your app's authorization status at any time from the Settings app.

#### **159.6.5 available as Boolean**

MBS MacFrameworks Plugin, Plugin Version: 19.4, Console & Web: Yes, Mac: Yes, Win: No, Linux: No. **Function:** Whether the Speech Framework was loaded. **Notes:** Returns true on MacOS 10.15 or newer.

#### 159.6. CLASS SFSPEECHRECOGNIZERMBS 20951

#### <span id="page-20950-1"></span>**159.6.6 Constructor**

MBS MacFrameworks Plugin, Plugin Version: 19.4, Console & Web: Yes, Mac: Yes, Win: No, Linux: No. **Function:** Creates a speech recognizer associated with the user's default language settings. **Notes:**

Returns an initialized speech recognizer object, or nil if there was a problem creating the object.

If the user's default language is not supported for speech recognition, this method attempts to fall back to the language used by the keyboard for dictation. If that fails, this method returns nil. Even if this method returns a valid speech recognizer object, the speech recognition services may be temporarily unavailable. To determine whether speech recognition services are available, check the available property.

See also:

• [159.6.7](#page-20950-0) Constructor(locale as NSLocaleMBS) [20951](#page-20950-0)

#### <span id="page-20950-0"></span>**159.6.7 Constructor(locale as NSLocaleMBS)**

MBS MacFrameworks Plugin, Plugin Version: 19.4, Console & Web: Yes, Mac: Yes, Win: No, Linux: No. Function: Creates a speech recognizer associated with the specified locale. **Notes:**

locale: The locale object representing the language you want to use for speech recognition. For a list of languages supported by the speech recognizer, see supportedLocales.

Returns an initialized speech recognizer object, or nil if the specified language was not supported.

If you specify a language that is not supported by the speech recognizer, this method attempts to fall back to the language used by the keyboard for dictation. If that fails, this method returns nil. Even if this method returns a valid speech recognizer object, the speech recognition services may be temporarily unavailable. To determine whether speech recognition services are available, check the available property.

See also:

#### **159.6.8 Destructor**

MBS MacFrameworks Plugin, Plugin Version: 19.4, Console & Web: Yes, Mac: Yes, Win: No, Linux: No. **Function:** The destructor.

<sup>•</sup> [159.6.6](#page-20950-1) Constructor [20951](#page-20950-1)

#### 20952 CHAPTER 159. SPEECHRECOGNITION

### **159.6.9 recognitionTaskWithRequest(request as SFSpeechRecognitionRequestMBS) as SFSpeechRecognitionTaskMBS**

MBS MacFrameworks Plugin, Plugin Version: 19.4, Console & Web: Yes, Mac: Yes, Win: No, Linux: No. **Function:** Recognizes speech from the audio source associated with the specified request, using the specified events to manage the results.

## **Notes:**

request: A request (encapsulated in an SFSpeechRecognitionRequestMBS object) to recognize speech from an audio source.

Returns the task object you can use to manage an in-progress recognition request.

Use this method to initiate the speech recognition process on the audio contained in the request object. This method executes asynchronously and returns a SFSpeechRecognitionTaskMBS object that you can use to cancel or finalize the recognition process later. As results become available, the method calls the methods of the provided delegate object.

Note that the SFSpeechRecognitionTaskMBS object returned by this method does not retain your delegate object. You must maintain a strong reference to your delegate while speech recognition is in progress. See also:

• [159.6.10](#page-20951-0) recognitionTaskWithRequest(request as SFSpeechRecognitionRequestMBS, delegateHandler as recognitionTaskWithRequestCompletedMBS, tag as Variant = nil) as SFSpeechRecognitionTaskMBS [20952](#page-20951-0)

### <span id="page-20951-0"></span>**159.6.10 recognitionTaskWithRequest(request as SFSpeechRecognitionRequestMBS, delegateHandler as recognitionTaskWithRequestCompletedMBS, tag as Variant = nil) as SFSpeechRecognitionTaskMBS**

MBS MacFrameworks Plugin, Plugin Version: 19.4, Console & Web: Yes, Mac: Yes, Win: No, Linux: No. **Function:** Executes the speech recognition request and delivers the results to the specified handler delegate. **Notes:**

request: A request (in an SFSpeechRecognitionRequestMBS object) to recognize speech from an audio source.

delegateHandler: The method to call when partial or final results are available, or when an error occurs. If the shouldReportPartialResults property is true, this event may be called multiple times to deliver the partial and final results.

The delegare has no return value and takes the following parameters:

result: A SFSpeechRecognitionResultMBS containing the partial or final transcriptions of the audio content. error: An error object if a problem occurred. This parameter is nil if speech recognition was successful.

Request and Tag parameters are passed through to delegate.
#### 159.6. CLASS SFSPEECHRECOGNIZERMBS 20953

Returns the task object you can use to manage an in-progress recognition request.

Use this method to initiate the speech recognition process on the audio contained in the request object. This method executes asynchronously and returns a SFSpeechRecognitionTaskMBS object that you can use to cancel or finalize the recognition process later. As results become available, the method calls the delegate in the delegateHandler parameter.

See also:

• [159.6.9](#page-20951-0) recognitionTaskWithRequest(request as SFSpeechRecognitionRequestMBS) as SFSpeechRecognitionTaskMBS [20952](#page-20951-0)

# **159.6.11 requestAuthorization(delegateHandler as requestAuthorizationCom** $pletedMBS = nil$ , tag as variant  $= nil$

MBS MacFrameworks Plugin, Plugin Version: 19.4, Console & Web: Yes, Mac: Yes, Win: No, Linux: No. **Function:** Asks the user to allow your app to perform speech recognition. **Notes:**

delegateHandler: The delegate to execute when your app's authorization status is known. The status parameter of the delegate contains your app's authorization status.

Call this method before performing any other tasks associated with speech recognition. This method executes asynchronously, returning shortly after you call it. At some point later, the system calls the provided handler block with the results.

When your app's authorization status is SFSpeechRecognizerAuthorizationStatusNotDetermined, this method causes the system to prompt the user to grant or deny permission for your app to use speech recognition. The prompt includes the custom message you specify in the NSSpeechRecognitionUsageDescription key of your app's Info.plist file. The user's response is saved so that future calls to this method do not prompt the user again.

Your app's Info.plist file must contain the NSSpeechRecognitionUsageDescription key with a valid usage description. If this key is not present, your app will crash when you call this method.

For more information about requesting authorization, see Asking Permission to Use Speech Recognition.

# **159.6.12 supportedLocales as NSLocaleMBS()**

MBS MacFrameworks Plugin, Plugin Version: 19.4, Console & Web: Yes, Mac: Yes, Win: No, Linux: No. **Function:** Returns the set of locales that are supported by the speech recognizer. **Notes:**

This method returns the locales for which speech recognition is supported. Support for a locale does not guarantee that speech recognition is currently possible for that locale. For some locales, the speech recognizer requires an active Internet connection to communicate with Apple's servers. If the speech recognizer is currently unable to process requests, available returns NO.

#### 20954 CHAPTER 159. SPEECHRECOGNITION

Speech recognition supports the same locales that are supported by the keyboard's dictation feature. For a list of these locales, see QuickType Keyboard: Dictation.

### **159.6.13 Properties**

# **159.6.14 defaultTaskHint as Integer**

MBS MacFrameworks Plugin, Plugin Version: 19.4, Console & Web: Yes, Mac: Yes, Win: No, Linux: No. **Function:** A hint that indicates the type of speech recognition being requested. **Notes:**

By default, the value of this property overrides the SFSpeechRecognitionTaskHintUnspecified value for requests.

(Read and Write property)

# **159.6.15 Handle as Integer**

MBS MacFrameworks Plugin, Plugin Version: 19.4, Console & Web: Yes, Mac: Yes, Win: No, Linux: No. **Function:** Internal object reference.

**Notes:** (Read and Write property)

#### **159.6.16 isAvailable as Boolean**

MBS MacFrameworks Plugin, Plugin Version: 19.4, Console & Web: Yes, Mac: Yes, Win: No, Linux: No. **Function:** A Boolean value that indicates whether the speech recognizer is currently available. **Notes:**

When the value of this property is true, you may create new speech recognition tasks. When value of this property is false, speech recognition services are not available. (Read only property)

## **159.6.17 locale as NSLocaleMBS**

MBS MacFrameworks Plugin, Plugin Version: 19.4, Console & Web: Yes, Mac: Yes, Win: No, Linux: No. **Function:** The locale of the speech recognizer. **Notes:**

The locale of the speech recognizer is an NSLocaleMBS object. The default value of this property is the system locale (that is, systemLocale). (Read only property)

#### 159.6. CLASS SFSPEECHRECOGNIZERMBS 20955

#### **159.6.18 supportsOnDeviceRecognition as Boolean**

MBS MacFrameworks Plugin, Plugin Version: 19.4, Console & Web: Yes, Mac: Yes, Win: No, Linux: No. **Function:** A Boolean value that indicates whether the speech recognizer can operate without network access.

**Notes:**

An SFSpeechRecognitionRequestMBS can only honor its requiresOnDeviceRecognition property if supportsOnDeviceRecognition is true. If supportsOnDeviceRecognition is false, the SFSpeechRecognizer requires a network in order to recognize speech.

(Read only property)

### **159.6.19 Events**

# **159.6.20 availabilityDidChange(available as Boolean)**

MBS MacFrameworks Plugin, Plugin Version: 19.4, Console & Web: No, Mac: Yes, Win: No, Linux: No. Function: Tells you that the availability of its associated speech recognizer changed. **Notes:** available: A Boolean value that indicates the new availability of the speech recognizer.

# **159.6.21 didDetectSpeech(task as SFSpeechRecognitionTaskMBS)**

MBS MacFrameworks Plugin, Plugin Version: 19.4, Console & Web: No, Mac: Yes, Win: No, Linux: No. **Function:** Tells you when the task first detects speech in the source audio. **Notes:** task: The speech recognition task (an SFSpeechRecognitionTaskMBS object) that represents the request.

# **159.6.22 TaskDidFinishRecognition(task as SFSpeechRecognitionTaskMBS, recognitionResult as SFSpeechRecognitionResultMBS)**

MBS MacFrameworks Plugin, Plugin Version: 19.4, Console & Web: No, Mac: Yes, Win: No, Linux: No. **Function:** Tells you when the final utterance is recognized. **Notes:**

task: The speech recognition task (an SFSpeechRecognitionTaskMBS object) that represents the request. recognitionResult: A recognized utterance that contains one or more transcription hypotheses in an SF-SpeechRecognitionResultMBS object.

When this method is called, the delegate should expect no further information about the utterance to be reported.

20956 CHAPTER 159. SPEECHRECOGNITION

# **159.6.23 TaskDidFinishSuccessfully(task as SFSpeechRecognitionTaskMBS, successfully as boolean)**

MBS MacFrameworks Plugin, Plugin Version: 19.4, Console & Web: No, Mac: Yes, Win: No, Linux: No. **Function:** Tells you when the recognition of all requested utterances is finished. **Notes:**

task: The speech recognition task (an SFSpeechRecognitionTaskMBS object) that represents the request. successfully: A Boolean value that indicates whether the task was successful. When this parameter is false, use the error property of the task to get information about why the task was unsuccessful.

# **159.6.24 TaskDidHypothesizeTranscription(task as SFSpeechRecognitionTaskMBS, transcription as SFTranscriptionMBS)**

MBS MacFrameworks Plugin, Plugin Version: 19.4, Console & Web: No, Mac: Yes, Win: No, Linux: No. **Function:** Tells you that a hypothesized transcription is available. **Notes:**

task: The speech recognition task (an SFSpeechRecognitionTaskMBS object) that represents the request. transcription: The hypothesized transcription in an SFTranscriptionMBS object.

This method is called for all recognitions, including partial recognitions.

# **159.6.25 TaskFinishedReadingAudio(task as SFSpeechRecognitionTaskMBS)**

MBS MacFrameworks Plugin, Plugin Version: 19.4, Console & Web: No, Mac: Yes, Win: No, Linux: No. **Function:** Tells you when the task is no longer accepting new audio input, even if final processing is in progress.

**Notes:** task: The speech recognition task (an SFSpeechRecognitionTask object) that represents the request.

# **159.6.26 TaskWasCancelled(task as SFSpeechRecognitionTaskMBS)**

MBS MacFrameworks Plugin, Plugin Version: 19.4, Console & Web: No, Mac: Yes, Win: No, Linux: No. **Function:** Tells you that the task has been canceled. **Notes:**

task: The speech recognition task (an SFSpeechRecognitionTaskMBS object) that represents the request.

A speech recognition task can be canceled by the user, by your app, or by the system.

#### 159.6. CLASS SFSPEECHRECOGNIZERMBS 20957

#### **159.6.27 Constants**

# **159.6.28 kAuthorizationStatusAuthorized = 3**

MBS MacFrameworks Plugin, Plugin Version: 19.4. **Function:** One of the constants for app's authorization to perform speech recognition.

**Notes:** The user granted your app's request to perform speech recognition.

#### **159.6.29 kAuthorizationStatusDenied = 1**

MBS MacFrameworks Plugin, Plugin Version: 19.4. **Function:** One of the constants for app's authorization to perform speech recognition.

**Notes:** The user denied your app's request to perform speech recognition.

# **159.6.30 kAuthorizationStatusNotDetermined = 0**

MBS MacFrameworks Plugin, Plugin Version: 19.4. **Function:** One of the constants for app's authorization to perform speech recognition.

**Notes:** The app's authorization status has not yet been determined.

# **159.6.31 kAuthorizationStatusRestricted = 2**

MBS MacFrameworks Plugin, Plugin Version: 19.4. **Function:** One of the constants for app's authorization to perform speech recognition.

**Notes:** The device prevents your app from performing speech recognition.

### **159.6.32 Delegates**

# **159.6.33 recognitionTaskWithRequestCompletedMBS(request as SFSpeechRecognitionRequestMBS, result as SFSpeechRecognitionResultMBS, error as NSErrorMBS, tag as Variant)**

MBS MacFrameworks Plugin, Plugin Version: 19.4, Console & Web: No, Mac: Yes, Win: No, Linux: No. Function: The delegate for the callback when recognition is done.

# $\textit{CHAPTER 159.}$  SPEECHRECOGNITION CHAPTER 159. **159.6.34 requestAuthorizationCompletedMBS(status as integer, tag as Variant)**

MBS Mac64bit Plugin, Plugin Version: 19.4, Console & Web: No, Mac: Yes, Win: No, Linux: No. **Function:** The delegate to call when authorization request finished.

# 159.7. CLASS SFSPEECHURLRECOGNITIONREQUESTMBS 20959 **159.7 class SFSpeechURLRecognitionRequestMBS**

# **159.7.1 class SFSpeechURLRecognitionRequestMBS**

MBS MacFrameworks Plugin, Plugin Version: 19.4, Console & Web: Yes, Mac: Yes, Win: No, Linux: No. **Function:** A request to recognize speech in a recorded audio file. **Notes:**

Use an SFSpeechURLRecognitionRequest object to perform speech recognition on the contents of an existing audio file.

Requires MacOS 10.15 or later. Subclass of the SFSpeechRecognitionRequestMBS class.

# **159.7.2 Blog Entries**

• [Playing with SpeechRecognition](https://www.mbs-plugins.de/archive/2019-08-23/Playing_with_SpeechRecognition/monkeybreadsoftware_blog_xojo)

# **159.7.3 Methods**

# <span id="page-20958-1"></span>**159.7.4 Constructor(File as FolderItem)**

MBS MacFrameworks Plugin, Plugin Version: 19.4, Console & Web: Yes, Mac: Yes, Win: No, Linux: No. **Function:** Creates a speech recognition request, initialized with the specified folderitem. **Notes:** Use this method to create a request to recognize speech in a recorded audio file that resides at the specified URL. Pass the request to the recognizer's recognitionTaskWithRequest method to start recognition. See also:

• [159.7.5](#page-20958-0) Constructor(URL as String) [20959](#page-20958-0)

# <span id="page-20958-0"></span>**159.7.5 Constructor(URL as String)**

MBS MacFrameworks Plugin, Plugin Version: 19.4, Console & Web: Yes, Mac: Yes, Win: No, Linux: No. **Function:** Creates a speech recognition request, initialized with the specified URL.

**Notes:** Use this method to create a request to recognize speech in a recorded audio file that resides at the specified URL. Pass the request to the recognizer's recognitionTaskWithRequest method to start recognition. See also:

• [159.7.4](#page-20958-1) Constructor(File as FolderItem) [20959](#page-20958-1)

# **159.7.7 File as FolderItem**

MBS MacFrameworks Plugin, Plugin Version: 19.4, Console & Web: Yes, Mac: Yes, Win: No, Linux: No. **Function:** The folderitem of the audio file. **Notes:** (Read only property)

# **159.7.8 URL as String**

MBS MacFrameworks Plugin, Plugin Version: 19.4, Console & Web: Yes, Mac: Yes, Win: No, Linux: No. **Function:** The URL of the audio file. **Notes:** (Read only property)

# **159.8 class SFTranscriptionMBS**

# **159.8.1 class SFTranscriptionMBS**

MBS MacFrameworks Plugin, Plugin Version: 19.4, Console & Web: Yes, Mac: Yes, Win: No, Linux: No. **Function:** A textual representation of the given speech it its entirety, as recognized by the speech recognizer. **Notes:**

Use SFTranscriptionMBS to obtain all the recognized utterances from your audio content. An utterance is a vocalized word or group of words that represent a single meaning to the speech recognizer (SFSpeechRecognizerMBS).

Use the formattedString property to retrieve the entire transcription of utterances, or use the segments property to retrieve an individual utterance (SFTranscriptionSegmentMBS).

You don't create an SFTranscriptionMBS directly. Instead, you retrieve it from an SFSpeechRecognitionResultMBS instance. The speech recognizer sends a speech recognition result to your app in one of two ways, depending on how your app started a speech recognition task.

You can start a speech recognition task by using the speech recognizer's recognitionTaskWithRequest method. When the task is complete, the speech recognizer sends an SFSpeechRecognitionResult instance to your resultHandler closure. Alternatively, you can use the speech recognizer's recognitionTaskWithRequest method to start a speech recognition task. When the task is complete, the speech recognizer uses events to send a SFSpeechRecognitionResultMBS by using the TaskDidFinishRecognition event.

An SFTranscriptionMBS represents only a potential version of the speech. It might not be an accurate representation of the utterances.

Requires MacOS 10.15 or later.

This is an abstract class. You can't create an instance, but you can get one from various plugin functions.

# **159.8.2 Blog Entries**

• [Playing with SpeechRecognition](https://www.mbs-plugins.de/archive/2019-08-23/Playing_with_SpeechRecognition/monkeybreadsoftware_blog_xojo)

# **159.8.3 Methods**

### **159.8.4 Constructor**

MBS MacFrameworks Plugin, Plugin Version: 19.4, Console & Web: Yes, Mac: Yes, Win: No, Linux: No. **Function:** The private constructor.

# **159.8.5 copy as SFTranscriptionMBS**

MBS MacFrameworks Plugin, Plugin Version: 19.4, Console & Web: Yes, Mac: Yes, Win: No, Linux: No. **Function:** Creates a copy of the object.

# **159.8.6 segments as SFTranscriptionSegmentMBS()**

MBS MacFrameworks Plugin, Plugin Version: 19.4, Console & Web: Yes, Mac: Yes, Win: No, Linux: No. **Function:** An array of transcription segments that represent the parts of the transcription, as identified by the speech recognizer.

**Notes:** The order of the segments in the array matches the order in which the corresponding utterances occur in the spoken content.

# **159.8.7 Properties**

# **159.8.8 averagePauseDuration as Double**

MBS MacFrameworks Plugin, Plugin Version: 19.4, Console & Web: Yes, Mac: Yes, Win: No, Linux: No. **Function:** The average pause duration between words, measured in seconds. **Notes:** (Read only property)

# **159.8.9 formattedString as String**

MBS MacFrameworks Plugin, Plugin Version: 19.4, Console & Web: Yes, Mac: Yes, Win: No, Linux: No. **Function:** The entire transcription of utterances, formatted into a single, user-displayable string. **Notes:** (Read only property)

### **159.8.10 Handle as Integer**

MBS MacFrameworks Plugin, Plugin Version: 19.4, Console & Web: Yes, Mac: Yes, Win: No, Linux: No. **Function:** Internal object reference. **Notes:** (Read and Write property)

### **159.8.11 speakingRate as Double**

MBS MacFrameworks Plugin, Plugin Version: 19.4, Console & Web: Yes, Mac: Yes, Win: No, Linux: No. **Function:** The number of words spoken per minute. **Notes:** (Read only property)

# **159.9 class SFTranscriptionSegmentMBS**

# **159.9.1 class SFTranscriptionSegmentMBS**

MBS MacFrameworks Plugin, Plugin Version: 19.4, Console & Web: Yes, Mac: Yes, Win: No, Linux: No. **Function:** A discrete part of an entire transcription, as identified by the speech recognizer. **Notes:**

Use SFTranscriptionSegmentMBS to get details about a part of an overall SFTranscriptionMBS. An SFTranscriptionSegmentMBS represents an utterance, which is a vocalized word or group of words that represent a single meaning to the speech recognizer (SFSpeechRecognizerMBS).

You don't create transcription object segments directly. Instead, you access them from a transcription's segments property.

A transcription segment includes the following information:

- The text of the utterance, plus any alternative interpretations of the spoken word.
- The character range of the segment within the formattedString of its parent SFTranscriptionMBS.
- A confidence value, indicating how likely it is that the specified string matches the audible speech.
- A timestamp and duration value, indicating the position of the segment within the provided audio stream.
- A voiceAnalytics metric, indicating the likelihood of a voice in a segment, and that voice's pitch, jitter, and shimmer properties.

Requires MacOS 10.15 or later.

This is an abstract class. You can't create an instance, but you can get one from various plugin functions.

# **159.9.2 Blog Entries**

• [Playing with SpeechRecognition](https://www.mbs-plugins.de/archive/2019-08-23/Playing_with_SpeechRecognition/monkeybreadsoftware_blog_xojo)

# **159.9.3 Methods**

### **159.9.4 alternativeSubstrings as String()**

MBS MacFrameworks Plugin, Plugin Version: 19.4, Console & Web: Yes, Mac: Yes, Win: No, Linux: No. **Function:** An array of alternate interpretations of the utterance in the transcription segment.

#### **159.9.5 Constructor**

MBS MacFrameworks Plugin, Plugin Version: 19.4, Console & Web: Yes, Mac: Yes, Win: No, Linux: No. **Function:** The private constructor.

# **159.9.6 copy as SFTranscriptionSegmentMBS**

MBS MacFrameworks Plugin, Plugin Version: 19.4, Console & Web: Yes, Mac: Yes, Win: No, Linux: No. **Function:** Creates a copy of the object.

# **159.9.7 Properties**

# **159.9.8 confidence as Double**

MBS MacFrameworks Plugin, Plugin Version: 19.4, Console & Web: Yes, Mac: Yes, Win: No, Linux: No. **Function:** The level of confidence the speech recognizer has in its recognition of the speech transcribed for the segment.

**Notes:**

This property reflects the overall confidence in the recognition of the entire phrase. The value is 0 if there was no recognition, and it is closer to 1 when there is a high certainty that a transcription matches the user's speech exactly. For example, a confidence value of 0.94 represents a very high confidence level, and is more likely to be correct than a transcription with a confidence value of 0.72. (Read only property)

# **159.9.9 duration as Double**

MBS MacFrameworks Plugin, Plugin Version: 19.4, Console & Web: Yes, Mac: Yes, Win: No, Linux: No. **Function:** The number of seconds it took for the user to speak the utterance represented by the segment. **Notes:** (Read only property)

### **159.9.10 Handle as Integer**

MBS MacFrameworks Plugin, Plugin Version: 19.4, Console & Web: Yes, Mac: Yes, Win: No, Linux: No. **Function:** Internal object reference. **Notes:** (Read and Write property)

#### 159.9. CLASS SFTRANSCRIPTIONSEGMENTMBS 20965

#### **159.9.11 substring as String**

MBS MacFrameworks Plugin, Plugin Version: 19.4, Console & Web: Yes, Mac: Yes, Win: No, Linux: No. **Function:** The string representation of the utterance in the transcription segment. **Notes:** (Read only property)

#### **159.9.12 substringRange as NSRangeMBS**

MBS MacFrameworks Plugin, Plugin Version: 19.4, Console & Web: Yes, Mac: Yes, Win: No, Linux: No. **Function:** The range information for the transcription segment's substring, relative to the overall transcription.

**Notes:**

Use the range information to find the position of the segment within the formattedString property of the SFTranscription object containing this segment. (Read only property)

# **159.9.13 timestamp as Double**

MBS MacFrameworks Plugin, Plugin Version: 19.4, Console & Web: Yes, Mac: Yes, Win: No, Linux: No. **Function:** The start time of the segment in the processed audio stream. **Notes:**

The timestamp is the number of seconds between the beginning of the audio content and when the user spoke the word represented by the segment. For example, if the user said the word "time" one second into the transcription "What time is it", the timestamp would be equal to 1.0. (Read only property)

### **159.9.14 voiceAnalytics as SFVoiceAnalyticsMBS**

MBS MacFrameworks Plugin, Plugin Version: 19.4, Console & Web: Yes, Mac: Yes, Win: No, Linux: No. **Function:** An analysis of the transcription segment's vocal properties. **Notes:** (Read only property)

# 20966 CHAPTER 159. SPEECHRECOGNITION **159.10 class SFVoiceAnalyticsMBS**

# **159.10.1 class SFVoiceAnalyticsMBS**

MBS MacFrameworks Plugin, Plugin Version: 19.4, Console & Web: Yes, Mac: Yes, Win: No, Linux: No. **Function:** A collection of vocal analysis metrics. **Notes:**

Requires MacOS 10.15 or later. This is an abstract class. You can't create an instance, but you can get one from various plugin functions.

# **159.10.2 Blog Entries**

• [Playing with SpeechRecognition](https://www.mbs-plugins.de/archive/2019-08-23/Playing_with_SpeechRecognition/monkeybreadsoftware_blog_xojo)

# **159.10.3 Methods**

# **159.10.4 Constructor**

MBS MacFrameworks Plugin, Plugin Version: 19.4, Console & Web: Yes, Mac: Yes, Win: No, Linux: No. **Function:** The private constructor.

# **159.10.5 copy as SFVoiceAnalyticsMBS**

MBS MacFrameworks Plugin, Plugin Version: 19.4, Console & Web: Yes, Mac: Yes, Win: No, Linux: No. **Function:** Creates a copy of the object.

## **159.10.6 Properties**

# **159.10.7 Handle as Integer**

MBS MacFrameworks Plugin, Plugin Version: 19.4, Console & Web: Yes, Mac: Yes, Win: No, Linux: No. **Function:** Internal object reference. **Notes:** (Read and Write property)

159.10. CLASS SFVOICEANALYTICSMBS 20967

## **159.10.8 jitter as SFAcousticFeatureMBS**

MBS MacFrameworks Plugin, Plugin Version: 19.4, Console & Web: Yes, Mac: Yes, Win: No, Linux: No. **Function:** The variation in pitch in each frame of a transcription segment, expressed as a percentage of the frame's fundamental frequency.

**Notes:** (Read only property)

### **159.10.9 pitch as SFAcousticFeatureMBS**

MBS MacFrameworks Plugin, Plugin Version: 19.4, Console & Web: Yes, Mac: Yes, Win: No, Linux: No. **Function:** The highness or lowness of the tone (fundamental frequency) in each frame of a transcription segment, expressed as a logarithm.

**Notes:**

The value is a logarithm (base e) of the normalized pitch estimate for each frame. (Read only property)

# **159.10.10 shimmer as SFAcousticFeatureMBS**

MBS MacFrameworks Plugin, Plugin Version: 19.4, Console & Web: Yes, Mac: Yes, Win: No, Linux: No. **Function:** The variation in vocal volume stability (amplitude) in each frame of a transcription segment, expressed in decibels.

**Notes:** (Read only property)

### **159.10.11 voicing as SFAcousticFeatureMBS**

MBS MacFrameworks Plugin, Plugin Version: 19.4, Console & Web: Yes, Mac: Yes, Win: No, Linux: No. **Function:** The likelihood of a voice in each frame of a transcription segment, expressed as a probability in the range  $[0.0, 1.0]$ .

**Notes:** (Read only property)

CHAPTER 159. SPEECHRECOGNITION

# **Chapter 160**

# **Spell Checking**

# **160.1 class NSSpellCheckerMBS**

### **160.1.1 class NSSpellCheckerMBS**

MBS MacCocoa Plugin, Plugin Version: 7.1, Console & Web: Yes, Mac: Yes, Win: No, Linux: No. **Function:** The spell checker class. **Notes:**

The NSSpellChecker object is used by a client (e.g. a document in an application) to spell-check a given String.

There is only one NSSpellChecker instance per application (since spell-checking is interactive and you only have one mouse and one keyboard).

The string being spell-checked need only be valid for the duration of the call to checkSpellingOfString or countWordsInString.

Requires Mac OS X 10.2.

#### **160.1.2 Blog Entries**

- [MonkeyBread Software Releases the MBS Xojo Plugins in version 19.1](https://www.mbs-plugins.de/archive/2019-03-12/MonkeyBread_Software_Releases_/monkeybreadsoftware_blog_xojo)
- [MBS Xojo Plugins, version 19.1pr6](https://www.mbs-plugins.de/archive/2019-03-06/MBS_Xojo_Plugins_version_191pr/monkeybreadsoftware_blog_xojo)
- [MonkeyBread Software Releases the MBS Xojo Plugins in version 17.4](https://www.mbs-plugins.de/archive/2017-09-26/MonkeyBread_Software_Releases_/monkeybreadsoftware_blog_xojo)
- [MBS Xojo Plugins, version 17.4pr5](https://www.mbs-plugins.de/archive/2017-09-11/MBS_Xojo_Plugins_version_174pr/monkeybreadsoftware_blog_xojo)
- [MBS Real Studio Plugins, version 13.1pr1](https://www.mbs-plugins.de/archive/2013-02-14/MBS_Real_Studio_Plugins_versio/monkeybreadsoftware_blog_xojo)

• [MBS Real Studio Plugins, version 11.3pr14](https://www.mbs-plugins.de/archive/2011-11-30/MBS_Real_Studio_Plugins_versio/monkeybreadsoftware_blog_xojo)

# **160.1.3 Xojo Developer Magazine**

- [5.4, page 11: Meet Dax Dasilva, The creator of LightSpeed talks by Marc Zeedar](http://www.xdevmag.com/browse/5.4/)
- [17.3, page 9: News](http://www.xdevmag.com/browse/17.3/)
- [15.6, page 50: A Matrix Tree, Using a matrix instead of a linked list by Marc Zeedar](http://www.xdevmag.com/browse/15.6/)

# **160.1.4 Methods**

### **160.1.5 availableLanguages as string()**

MBS MacCocoa Plugin, Plugin Version: 7.7, Console & Web: Yes, Mac: Yes, Win: No, Linux: No. **Function:** Returns a list of the available languages.

**Notes:** Requires Mac OS X 10.5.

# <span id="page-20969-0"></span>**160.1.6 checkGrammarOfString(text as string, start as Integer, language as string, wrap as boolean) as NSRangeMBS**

MBS MacCocoa Plugin, Plugin Version: 9.6, Console & Web: Yes, Mac: Yes, Win: No, Linux: No. **Function:** Initiates a grammatical analysis of a given string. **Notes:**

text: String to analyze.

start: Location within string at which to start the analysis.

language: Language use in string. When nil, the language selected in the Spelling panel is used.

wrap: true to specify that the analysis continue to the beginning of string when the end is reached. false to have the analysis stop at the end of string.

outDetails: Optional. On output, dictionaries describing grammar-analysis details within the flagged grammatical unit. See the NSSpellServer class for information about these dictionaries.

Returns Location of the first flagged grammatical unit.

Available in Mac OS X v10.5 and later. See also:

• [160.1.7](#page-20970-0) checkGrammarOfString(text as string, start as Integer, language as string, wrap as boolean, Details() as dictionary) as NSRangeMBS [20971](#page-20970-0)

#### 160.1. CLASS NSSPELLCHECKERMBS 20971

# <span id="page-20970-0"></span>**160.1.7 checkGrammarOfString(text as string, start as Integer, language as string, wrap as boolean, Details() as dictionary) as NSRangeMBS**

MBS MacCocoa Plugin, Plugin Version: 9.6, Console & Web: Yes, Mac: Yes, Win: No, Linux: No. **Function:** Initiates a grammatical analysis of a given string. **Notes:**

text: String to analyze.

start: Location within string at which to start the analysis.

language: Language use in string. When nil, the language selected in the Spelling panel is used.

wrap: true to specify that the analysis continue to the beginning of string when the end is reached. false to have the analysis stop at the end of string.

outDetails: Optional. On output, dictionaries describing grammar-analysis details within the flagged grammatical unit. See the NSSpellServer class for information about these dictionaries.

Returns Location of the first flagged grammatical unit.

Available in Mac OS X v10.5 and later. See also:

• [160.1.6](#page-20969-0) checkGrammarOfString(text as string, start as Integer, language as string, wrap as boolean) as NSRangeMBS [20970](#page-20969-0)

# <span id="page-20970-2"></span>**160.1.8 checkSpellingOfString(text as string, start as Integer) as NSRangeMBS**

MBS MacCocoa Plugin, Plugin Version: 7.1, Console & Web: Yes, Mac: Yes, Win: No, Linux: No. **Function:** Initiates a spell-check of a string.

**Notes:** Returns the range of the first misspelled word. See also:

- [160.1.9](#page-20970-1) checkSpellingOfString(text as string, start as Integer, language as string, wrap as boolean) as NSRangeMBS [20971](#page-20970-1)
- [160.1.10](#page-20971-0) checkSpellingOfString(text as string, start as Integer, language as string, wrap as boolean, byref WordCount as Integer) as NSRangeMBS [20972](#page-20971-0)

# <span id="page-20970-1"></span>**160.1.9 checkSpellingOfString(text as string, start as Integer, language as string, wrap as boolean) as NSRangeMBS**

MBS MacCocoa Plugin, Plugin Version: 7.1, Console & Web: Yes, Mac: Yes, Win: No, Linux: No. **Function:** Initiates a spell-check of a string.

**Notes:** Returns the range of the first misspelled word. See also:

• [160.1.8](#page-20970-2) checkSpellingOfString(text as string, start as Integer) as NSRangeMBS [20971](#page-20970-2)

• [160.1.10](#page-20971-0) checkSpellingOfString(text as string, start as Integer, language as string, wrap as boolean, byref WordCount as Integer) as NSRangeMBS [20972](#page-20971-0)

# <span id="page-20971-0"></span>**160.1.10 checkSpellingOfString(text as string, start as Integer, language as string, wrap as boolean, byref WordCount as Integer) as NSRangeMBS**

MBS MacCocoa Plugin, Plugin Version: 7.1, Console & Web: Yes, Mac: Yes, Win: No, Linux: No. **Function:** Initiates a spell-check of a string.

**Notes:** Returns the range of the first misspelled word (and optionally the wordCount by reference). See also:

- [160.1.8](#page-20970-2) checkSpellingOfString(text as string, start as Integer) as NSRangeMBS [20971](#page-20970-2)
- [160.1.9](#page-20970-1) checkSpellingOfString(text as string, start as Integer, language as string, wrap as boolean) as NSRangeMBS [20971](#page-20970-1)

# **160.1.11 checkString(text as string, range as NSRangeMBS = nil, checking-Types as Int64 = -1, options as Dictionary = nil, byref orthography as NSOrthographyMBS, byref wordCount as Integer) as NSTextCheckingResultMBS()**

MBS MacCocoa Plugin, Plugin Version: 19.1, Console & Web: Yes, Mac: Yes, Win: No, Linux: No. **Function:** Requests unified text checking for the given range of the given string. **Notes:**

text: The string to check.

range: The range of the string to check.

checkingTypes: The type of checking to be performed. The possible constants are listed in NSTextChecking-Type and can be combined using the C bit-wise OR operator to perform multiple checks at the same time. options: The options dictionary specifying the types of checking to perform. See Spell Checking Option Dictionary Keys for the possible keys and expected values.

orthography: Returns by-reference, the orthography of the range of the string. See NSOrthographyMBS for more information.

wordCount: Returns by-reference, the word count for the range of the string.

Returns an array of NSTextCheckingResultMBS objects describing particular items found during checking and their individual ranges, sorted by range origin, then range end, then result type.

160.1. CLASS NSSPELLCHECKERMBS 20973

# **160.1.12 completionsForPartialWordRange(start as Integer, length as Integer, text as string, language as string="") as string()**

MBS MacCocoa Plugin, Plugin Version: 7.1, Console & Web: Yes, Mac: Yes, Win: No, Linux: No. **Function:** Searches possible completions for the given word. **Notes:**

Returns an array of strings, in the order in which they should be presented, representing complete words that the user might be trying to type when starting by typing the partial word at the given range in the given string.

Within the text, length characters are picked starting at at position (0 based) and matched agains the dictionary defined by language.

Up to around 100 words are returned.

Requires Mac OS X 10.3. Returns an empty string on any error.

# **160.1.13 correctionForWordRange(range as NSRangeMBS, text as string, language as string) as string**

MBS MacCocoa Plugin, Plugin Version: 19.1, Console & Web: Yes, Mac: Yes, Win: No, Linux: No. **Function:** Returns a single proposed correction if a word is mis-spelled. **Notes:**

range: The range of the word to be corrected. text: The string containing the proposed correction. language: The language.

Returns the proposed correct string.

# **160.1.14 countWordsInString(word as string, language as string="") as Integer**

MBS MacCocoa Plugin, Plugin Version: 7.1, Console & Web: Yes, Mac: Yes, Win: No, Linux: No. **Function:** Just counts the words without checking spelling. **Example:**

dim text as string = "Hello World" dim spell as NSSpellCheckerMBS // your spellchecker

msgBox str(spell.countWordsInString(text,"en"))

Returns the number of words in text. The language argument specifies the language used in the string. If language is the empty string, the current selection in the Spelling panel's pop-up menu is used.

Returns -1 if text is nil or this spellchecker function is not available.

Returns -1 if counting words isn't supported by the spell server selected.

# **160.1.15 deletesAutospaceBetweenString(precedingString as string, followingString as string, language as String = "") as Boolean**

MBS MacCocoa Plugin, Plugin Version: 19.1, Console & Web: Yes, Mac: Yes, Win: No, Linux: No. **Function:** Deletes auto space between strings.

**Notes:** In some cases the space automatically inserted after an accepted candidate should be deleted when the next text is typed (e.g. if it is a period or comma). This method allows clients to recognize these cases in a standardized way.

# **160.1.16 dismissCorrectionIndicatorForView(view as NSViewMBS)**

MBS MacCocoa Plugin, Plugin Version: 19.1, Console & Web: Yes, Mac: Yes, Win: No, Linux: No. **Function:** Dismisses the correction indicator for the specified view.

# **160.1.17 forgetWord(word as string)**

MBS MacCocoa Plugin, Plugin Version: 7.1, Console & Web: Yes, Mac: Yes, Win: No, Linux: No. **Function:** Removes the given word from the user dictionary.

# <span id="page-20973-0"></span>**160.1.18 guessesForWord(range as NSRangeMBS, word as string, language as string) as string()**

MBS MacCocoa Plugin, Plugin Version: 9.6, Console & Web: Yes, Mac: Yes, Win: No, Linux: No. **Function:** Returns an array of possible substitutions for the specified string. **Notes:**

range: The range of the string to check. word: The string to guess language: The language of the string

#### 160.1. CLASS NSSPELLCHECKERMBS 20975

Returns an array of strings containing possible replacement words. Available in Mac OS X v10.6 and later. See also:

• [160.1.19](#page-20974-0) guessesForWord(word as string) as string() [20975](#page-20974-0)

# <span id="page-20974-0"></span>**160.1.19 guessesForWord(word as string) as string()**

MBS MacCocoa Plugin, Plugin Version: 7.1, Console & Web: Yes, Mac: Yes, Win: No, Linux: No. **Function:** Returns an array with words matching the given word. **Example:**

dim a() as string dim s as new NSSpellCheckerMBS a=s.guessesForWord("Hell")

msgbox  $str(ubound(a)+1)+"$  suggestions."

#### **Notes:**

Returns nil on any error.

Returns an array of suggested spellings for the misspelled word word. If word contains all capital letters, or its first letter is capitalized, the suggested words are capitalized in the same way. See also:

• [160.1.18](#page-20973-0) guessesForWord(range as NSRangeMBS, word as string, language as string) as string() [20974](#page-20973-0)

## **160.1.20 hasLearnedWord(word as string) as boolean**

MBS MacCocoa Plugin, Plugin Version: 7.7, Console & Web: Yes, Mac: Yes, Win: No, Linux: No. **Function:** Checks whether a word has been learned. **Notes:**

Returns true if the word is known. Requires Mac OS X 10.5.

### **160.1.21 ignoredWords as string()**

MBS MacCocoa Plugin, Plugin Version: 7.1, Console & Web: Yes, Mac: Yes, Win: No, Linux: No. **Function:** The list of ignored words. **Example:**

20976 CHAPTER 160. SPELL CHECKING

dim spell as new NSSpellCheckerMBS dim f as FolderItem dim i,c as Integer dim t as TextOutputStream  $\dim$  n(-1) as string

f=SpecialFolder.Preferences.Child("SpellCheck RB.pref") t=f.CreateTextFile if  $t$  <>nil and spell<>nil then n=spell.ignoredWords MsgBox Join(n,EndOfLine) end if

**Notes:** Returns nil on any error.

# **160.1.22 ignoreWord(word as string)**

MBS MacCocoa Plugin, Plugin Version: 7.1, Console & Web: Yes, Mac: Yes, Win: No, Linux: No. **Function:** Adds the word to the ignore list so it will be ignored for spell checking in this NSSpellCheckerMBS object.

**Notes:** Requires Mac OS X 10.2.

### **160.1.23 isAutomaticCapitalizationEnabled as boolean**

MBS MacCocoa Plugin, Plugin Version: 19.1, Console & Web: Yes, Mac: Yes, Win: No, Linux: No. **Function:** Whether automatic capitalization is enabled by the user.

# **160.1.24 isAutomaticDashSubstitutionEnabled as boolean**

MBS MacCocoa Plugin, Plugin Version: 19.1, Console & Web: Yes, Mac: Yes, Win: No, Linux: No. **Function:** Whether automatic dash substitution is enabled by the user.

# **160.1.25 isAutomaticPeriodSubstitutionEnabled as boolean**

MBS MacCocoa Plugin, Plugin Version: 19.1, Console & Web: Yes, Mac: Yes, Win: No, Linux: No. **Function:** Whether automatic period substitution is enabled by the user.

# **160.1.26 isAutomaticQuoteSubstitutionEnabled as boolean**

MBS MacCocoa Plugin, Plugin Version: 19.1, Console & Web: Yes, Mac: Yes, Win: No, Linux: No. **Function:** Whether automatic quote substitution is enabled by the user.

# **160.1.27 isAutomaticSpellingCorrectionEnabled as boolean**

MBS MacCocoa Plugin, Plugin Version: 11.3, Console & Web: Yes, Mac: Yes, Win: No, Linux: No. **Function:** Whether automatic spelling correction is enabled. **Notes:** Available in Mac OS X v10.6 and later.

# **160.1.28 isAutomaticTextCompletionEnabled as boolean**

MBS MacCocoa Plugin, Plugin Version: 19.1, Console & Web: Yes, Mac: Yes, Win: No, Linux: No. **Function:** Whether automatic text completion is enabled by the user.

# **160.1.29 isAutomaticTextReplacementEnabled as boolean**

MBS MacCocoa Plugin, Plugin Version: 11.3, Console & Web: Yes, Mac: Yes, Win: No, Linux: No. **Function:** Whether automatic spelling replacement is enabled. **Notes:** Available in Mac OS X v10.6 and later.

# **160.1.30 languageForWordRange(range as NSRangeMBS, text as string, orthography as NSOrthographyMBS = nil) as string**

MBS MacCocoa Plugin, Plugin Version: 19.1, Console & Web: Yes, Mac: Yes, Win: No, Linux: No. **Function:** Clients who have an NSOrthography from NSTextCheckingTypeOrthography checking and wish to determine a specific language from it for a particular word.

# **160.1.31 languageMenuEntries as string()**

MBS MacCocoa Plugin, Plugin Version: 7.1, Console & Web: Yes, Mac: Yes, Win: No, Linux: No. **Function:** The entries from the language menu of the panel. **Notes:**

Copies the list of menu entries from the panel.

#### 20978 CHAPTER 160. SPELL CHECKING

Currently you can use this names to show to the user and see what languages are available. It uses a private property which works for Mac OS X 10.4 and 10.5. For the language function you need the short names:

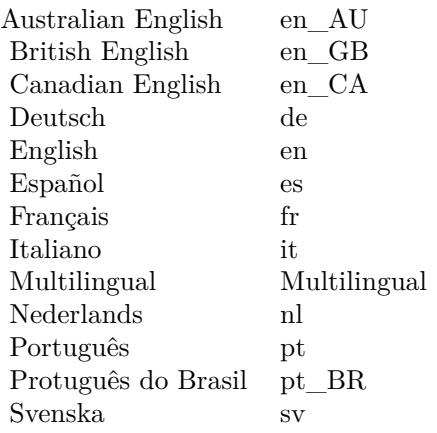

# **160.1.32 learnWord(word as string)**

MBS MacCocoa Plugin, Plugin Version: 7.7, Console & Web: Yes, Mac: Yes, Win: No, Linux: No. **Function:** Learns the given word. **Notes:** Requires Mac OS X 10.5.

# **160.1.33 menuForResult(TextCheckingResult as NSTextCheckingResultMBS, checkedString as string, options as Dictionary = nil, atLocation as NSPointMBS, view as NSViewMBS) as NSMenuMBS**

MBS MacCocoa Plugin, Plugin Version: 19.1, Console & Web: Yes, Mac: Yes, Win: No, Linux: No. **Function:** Provides a menu containing contextual menu items suitable for certain kinds of detected results. **Notes:**

TextCheckingResult: The NSTextCheckingResult instance for the checked string. checkedString: The string that has been checked.

options: The options dictionary allows clients to pass in information associated with the document. See Spell Checking Option Dictionary Keys for possible key-value pairs.

location: The location, in the view's coordinate system, to display the menu.

view: The view object over which to display the contextual menu.

Returns a menu suitable for displaying as a contextual menu, or adding to another contextual menu as a submenu.

# **160.1.34 NSSpellCheckerDidChangeAutomaticCapitalizationNotification as string**

MBS MacCocoa Plugin, Plugin Version: 19.1, Console & Web: Yes, Mac: Yes, Win: No, Linux: No. **Function:** The notification named used when automatic capitalization setting changed.

# **160.1.35 NSSpellCheckerDidChangeAutomaticDashSubstitutionNotification as string**

MBS MacCocoa Plugin, Plugin Version: 19.1, Console & Web: Yes, Mac: Yes, Win: No, Linux: No. **Function:** The notification named used when automatic dash substitution setting changed.

# **160.1.36 NSSpellCheckerDidChangeAutomaticPeriodSubstitutionNotification as string**

MBS MacCocoa Plugin, Plugin Version: 19.1, Console & Web: Yes, Mac: Yes, Win: No, Linux: No. **Function:** The notification named used when automatic period substitution setting changed.

# **160.1.37 NSSpellCheckerDidChangeAutomaticQuoteSubstitutionNotification as string**

MBS MacCocoa Plugin, Plugin Version: 19.1, Console & Web: Yes, Mac: Yes, Win: No, Linux: No. **Function:** The notification named used when automatic quote substitution setting changed.

# **160.1.38 NSSpellCheckerDidChangeAutomaticSpellingCorrectionNotification as string**

MBS MacCocoa Plugin, Plugin Version: 11.3, Console & Web: Yes, Mac: Yes, Win: No, Linux: No. **Function:** One of the notification names. **Notes:**

Use with NSNotificationObserverMBS class.

This notification is posted when the spell checker did change text using automatic spell checking correction. The are posted to the application's default notification center. Available in Mac OS X v10.7 and later.

# **160.1.39 NSSpellCheckerDidChangeAutomaticTextCompletionNotification as string**

MBS MacCocoa Plugin, Plugin Version: 19.1, Console & Web: Yes, Mac: Yes, Win: No, Linux: No. **Function:** The notification named used when automatic text completion setting changed.

# **160.1.40 NSSpellCheckerDidChangeAutomaticTextReplacementNotification as string**

MBS MacCocoa Plugin, Plugin Version: 11.3, Console & Web: Yes, Mac: Yes, Win: No, Linux: No. **Function:** One of the notification names. **Notes:**

Use with NSNotificationObserverMBS class.

This notification is posted when the spell checker changed text using automatic text replacement. The are posted application's to the default notification center. Available in Mac OS X v10.7 and later.

# **160.1.41 NSTextCheckingDocumentAuthorKey as string**

MBS MacCocoa Plugin, Plugin Version: 9.6, Console & Web: Yes, Mac: Yes, Win: No, Linux: No. **Function:** One of the constants for the options dictionary. **Notes:**

An string containing the name of an author to be associated with the document

Available in Mac OS X v10.6 and later.

# **160.1.42 NSTextCheckingDocumentTitleKey as string**

MBS MacCocoa Plugin, Plugin Version: 9.6, Console & Web: Yes, Mac: Yes, Win: No, Linux: No. **Function:** One of the constants for the options dictionary. **Notes:**

A string containing the title to be associated with the document.

Available in Mac OS X v10.6 and later.

#### 160.1. CLASS NSSPELLCHECKERMBS 20981

# **160.1.43 NSTextCheckingDocumentURLKey as string**

MBS MacCocoa Plugin, Plugin Version: 9.6, Console & Web: Yes, Mac: Yes, Win: No, Linux: No. **Function:** One of the constants for the options dictionary. **Notes:**

An NSURL to be associated with the document.

Available in Mac OS X v10.6 and later.

# **160.1.44 NSTextCheckingOrthographyKey as string**

MBS MacCocoa Plugin, Plugin Version: 9.6, Console & Web: Yes, Mac: Yes, Win: No, Linux: No. **Function:** One of the constants for the options dictionary. **Notes:**

An NSOrthography instance indicating an orthography to be used as a starting point for orthography checking, or as the orthography if orthography checking is not enabled.

Available in Mac OS X v10.6 and later.

# **160.1.45 NSTextCheckingQuotesKey as string**

MBS MacCocoa Plugin, Plugin Version: 9.6, Console & Web: Yes, Mac: Yes, Win: No, Linux: No. **Function:** One of the constants for the options dictionary. **Notes:**

An NSArray containing four strings to be used with NSTextCheckingTypeQuote (opening double quote, closing double quote, opening single quote, and closing single quote in that order); if not specified, values will be taken from user's preferences.

Available in Mac OS X v10.6 and later.

# **160.1.46 NSTextCheckingReferenceDateKey as string**

MBS MacCocoa Plugin, Plugin Version: 9.6, Console & Web: Yes, Mac: Yes, Win: No, Linux: No. **Function:** One of the constants for the options dictionary. **Notes:**

An NSDate to be associated with the document, used as a referent for relative dates; if not specified, the current date will be used.

Available in Mac OS X v10.6 and later.

# **160.1.47 NSTextCheckingReferenceTimeZoneKey as string**

MBS MacCocoa Plugin, Plugin Version: 9.6, Console & Web: Yes, Mac: Yes, Win: No, Linux: No. **Function:** One of the constants for the options dictionary. **Notes:**

An NSTimeZone to be associated with the document, used as a reference for dates without time zones; if not specified, the current time zone will be used.

Available in Mac OS X v10.6 and later.

# **160.1.48 NSTextCheckingRegularExpressionsKey as string**

MBS MacCocoa Plugin, Plugin Version: 12.4, Console & Web: Yes, Mac: Yes, Win: No, Linux: No. **Function:** One of the constants for the options dictionary. **Notes:**

Available in Mac OS X 10.7 or newer. Currently not directly supported with our plugins.

#### **160.1.49 NSTextCheckingReplacementsKey as string**

MBS MacCocoa Plugin, Plugin Version: 9.6, Console & Web: Yes, Mac: Yes, Win: No, Linux: No. **Function:** One of the constants for the options dictionary. **Notes:**

A dictionary containing replacements to be used with NSTextCheckingTypeReplacement; if not specified, values will be taken from user's preferences.

Available in Mac OS X v10.6 and later.

### **160.1.50 NSTextCheckingSelectedRangeKey as string**

MBS MacCocoa Plugin, Plugin Version: 19.1, Console & Web: Yes, Mac: Yes, Win: No, Linux: No. **Function:** One of the constants for the options dictionary. **Notes:** NSValueMBS containing NSRangeMBS, should be the portion of the selected range intersecting the string being checked, or a zero-length range if there is an insertion point in or adjacent to the string being checked, or New NSRangeMBS(NSNotFound, 0) if the selection is entirely outside of the string being checked.

# **160.1.51 preventsAutocorrectionBeforeString(text as string, language as String = "") as Boolean**

MBS MacCocoa Plugin, Plugin Version: 19.1, Console & Web: Yes, Mac: Yes, Win: No, Linux: No. **Function:** In some cases the next typing should prevent a pending correction (if it is an @, for example). **Notes:** This method allows clients to recognize these cases in a standardized way.

# **160.1.52 recordResponse(response as Integer, correction as string, word as string,** language as  $String = "$

MBS MacCocoa Plugin, Plugin Version: 19.1, Console & Web: Yes, Mac: Yes, Win: No, Linux: No. **Function:** Records the user response to the correction indicator being displayed. **Notes:**

response: The user's response. The possible values are shown in NSCorrectionResponse. correction: The corrected word. This should match the original correction. word: The original word. This should match the original correction. language: The language being edited. This should match the original correction.

When a correction is automatically proposed, the user may respond in one of several ways. Clients may report this to the spell checker so that it can learn from the user's response and adjust future correction behavior accordingly.

Use of this method implies that the client stored the original word and original correction at least from the point at which the user accepts it until the user edits or reverts it.

# **160.1.53 requestCandidatesForSelectedRange(selectedRange as NSRangeMBS, stringToCheck as string, types as Int64 = -1, options as Dictionary = nil, tag as Variant = nil) as Integer**

MBS MacCocoa Plugin, Plugin Version: 19.1, Console & Web: Yes, Mac: Yes, Win: No, Linux: No. **Function:** Requests candidates in background.

# **160.1.54 requestCheckingOfString(stringToCheck as string, range as NSRangeMBS,** types as  $Int64 = -1$ , options as Dictionary  $= ni$ , tag as Variant  $= ni$ ) **as Integer**

MBS MacCocoa Plugin, Plugin Version: 19.1, Console & Web: Yes, Mac: Yes, Win: No, Linux: No. **Function:** Requests that the string be checked in the background. **Notes:**

stringToCheck: The string to check.

range: The range of the string to check.

types: The type of checking to be performed. The possible constants are listed in NSTextCheckingType and can be combined using the C bit-wise OR operator to perform multiple checks at the same time.

options: The options dictionary specifying the types of checking to perform. See Spell Checking Option Dictionary Keys for the possible keys and expected values.

tag: An identifier unique within the application used to inform the spell checker which document that text is associated, potentially for many purposes, not necessarily just for ignored words. A value of 0 can be passed in for text not associated with a particular document.

The return value is a monotonically increasing sequence number that can be used to keep track of requests in flight.

Calls requestCheckingOfStringCompleted event later on main thread.

# **160.1.55 setIgnoredWords(words() as string)**

MBS MacCocoa Plugin, Plugin Version: 7.1, Console & Web: Yes, Mac: Yes, Win: No, Linux: No. **Function:** Sets the ignored word list. **Example:**

dim spell as NSSpellCheckerMBS // your spellchecker

dim f as FolderItem dim t as TextInputStream  $dim$  words $(-1)$ , line as string

f=SpecialFolder.Preferences.Child("SpellCheck RB.pref") t=f.OpenAsTextFile if  $t$  <>nil and spell< $>$ nil then

while not t.eof line=t.ReadLine(encodings.UTF8) if line<br/>>>"  $\!$  then words.Append line end if wend

spell.setIgnoredWords words

end if

# **160.1.56 setLanguage(language as string) as boolean**

MBS MacCocoa Plugin, Plugin Version: 7.1, Console & Web: Yes, Mac: Yes, Win: No, Linux: No. **Function:** Allows programmatic setting of the language to spell-check in. **Notes:**

Normally chosen by a pop-up-list in the spelling panel and defaulted to the user's preferred language, so call this with care.

Set to "" to use the language from the panel popup menu.

#### **160.1.57 sharedSpellCheckerExists as boolean**

MBS MacCocoa Plugin, Plugin Version: 9.6, Console & Web: Yes, Mac: Yes, Win: No, Linux: No. **Function:** Returns whether the application's NSSpellChecker has already been created. **Notes:** Returns true if the shared spell checker already exists, otherwise false.

### **160.1.58 spellingPanel as NSPanelMBS**

MBS MacCocoa Plugin, Plugin Version: 7.1, Console & Web: Yes, Mac: Yes, Win: No, Linux: No. **Function:** The spelling panel used for spell checking.

#### **160.1.59 unlearnWord(word as string)**

MBS MacCocoa Plugin, Plugin Version: 9.6, Console & Web: Yes, Mac: Yes, Win: No, Linux: No. **Function:** Tells the spell checker to unlearn a given word. **Notes:**

Available in Mac OS X v10.5 and later. Same as the older forgetWord.

# **160.1.60 updatePanels**

MBS MacCocoa Plugin, Plugin Version: 9.6, Console & Web: Yes, Mac: Yes, Win: No, Linux: No. **Function:** Updates the available panels to account for user changes. **Notes:**

This method should be called when a client changes some relevant setting, such as what kind of spelling, grammar checking, or substitutions it uses.

Available in Mac OS X v10.6 and later.

# **160.1.61 updateSpellingPanelWithGrammarString(lang as string, detail as dictionary)**

MBS MacCocoa Plugin, Plugin Version: 9.6, Console & Web: Yes, Mac: Yes, Win: No, Linux: No. **Function:** Specifies a grammar-analysis detail to highlight in the Spelling panel. **Notes:**

problemString: Problematic grammatical unit identified by checkGrammarOfString. detail: One of the grammar-analysis details provided by checkGrammarOfString.

Available in Mac OS X v10.5 and later.

# **160.1.62 updateSpellingPanelWithMisspelledWord(word as string)**

MBS MacCocoa Plugin, Plugin Version: 7.1, Console & Web: Yes, Mac: Yes, Win: No, Linux: No. **Function:** Updates the panel with the word.

**Notes:** The checkSpellingOfString methods return the range of the misspelled word found. It is up to the client to select that word in their document and to cause the spelling panel to update itself to reflect the found misspelling. Clients can call updateSpellPanelWithMisspelledWord to insure that the spell panel is up to date.

# **160.1.63 userPreferredLanguages as string()**

MBS MacCocoa Plugin, Plugin Version: 9.6, Console & Web: Yes, Mac: Yes, Win: No, Linux: No. **Function:** Provides a subset of the available languages to be used for spell checking. **Notes:**

Returns an array containing the user's preferred languages for spell checking. The order is set in the system preferences.

#### 160.1. CLASS NSSPELLCHECKERMBS 20987

If automaticallyIdentifiesLanguages is true, then text checking will automatically use this method as appropriate; otherwise, it will use the language set by Language property.

The older checkSpellingOfString and checkGrammarOfString methods will use the language set by Language property, if they are called with an empty language argument.

Available in Mac OS X v10.6 and later.

# **160.1.64 userQuotesArrayForLanguage(lang as string) as string()**

MBS MacCocoa Plugin, Plugin Version: 9.6, Console & Web: Yes, Mac: Yes, Win: No, Linux: No. **Function:** Returns the default values for quote replacement. **Example:**

dim n as new NSSpellCheckerMBS

 $\dim$  en(-1) as string = n.userQuotesArrayForLanguage("en")

 $MsgBox$  Join $(en, "")$ 

#### **Notes:**

An array of quote replacements used by the NSTextCheckingQuotesKey key-value pair.

Available in Mac OS X v10.6 and later.

# **160.1.65 userReplacementsDictionary as dictionary**

MBS MacCocoa Plugin, Plugin Version: 9.6, Console & Web: Yes, Mac: Yes, Win: No, Linux: No. **Function:** Returns the dictionary used when replacing words. **Notes:**

The key-value pairs in this dictionary are used by the NSTextCheckingQuotesKey when replacing characters and words.

Available in Mac OS X v10.6 and later.

# **160.1.67 accessoryView as NSViewMBS**

MBS MacCocoa Plugin, Plugin Version: 9.6, Console & Web: Yes, Mac: Yes, Win: No, Linux: No. **Function:** The Spelling panel's accessory view. **Notes:**

The accessory view can be any custom view you want to display with the spelling panel. The accessory view is displayed below the spelling checker and the panel automatically resizes to accommodate the accessory view.

This method posts a notification named NSWindowDidResizeNotification with the Spelling panel object to the default notification center.

The accessory view or nil if there is none. (Read and Write property)

# **160.1.68 automaticallyIdentifiesLanguages as boolean**

MBS MacCocoa Plugin, Plugin Version: 9.6, Console & Web: Yes, Mac: Yes, Win: No, Linux: No. **Function:** Whether the spell checker will automatically identify languages. **Notes:**

Available in Mac OS X v10.6 and later. (Read and Write property)

## **160.1.69 Handle as Integer**

MBS MacCocoa Plugin, Plugin Version: 7.1, Console & Web: Yes, Mac: Yes, Win: No, Linux: No. **Function:** The handle to the used NSSpellChecker reference. **Notes:** (Read and Write property)

### **160.1.70 language as string**

MBS MacCocoa Plugin, Plugin Version: 7.1, Console & Web: Yes, Mac: Yes, Win: No, Linux: No. **Function:** The current language used. **Example:**

dim c as NSSpellCheckerMBS
160.1. CLASS NSSPELLCHECKERMBS 20989 c=new NSSpellCheckerMBS

c.Language="en"

MsgBox c.Language // shows en

c.Language="Dutch"

MsgBox c.Language // shows nl

c.Language="Multilingual"

MsgBox c.Language // shows Multilingual

**Notes:** (Read and Write property)

## **160.1.71 Length as Integer**

MBS MacCocoa Plugin, Plugin Version: 7.1, Console & Web: Yes, Mac: Yes, Win: No, Linux: No. **Function:** The last length of the position where an error was found. **Notes:**

Length is 0 if no location was found. (Read and Write property)

### **160.1.72 Location as Integer**

MBS MacCocoa Plugin, Plugin Version: 7.1, Console & Web: Yes, Mac: Yes, Win: No, Linux: No. **Function:** The last location where an error was found. **Notes:** (Read and Write property)

# **160.1.73 substitutionsPanel as NSPanelMBS**

MBS MacCocoa Plugin, Plugin Version: 9.6, Console & Web: Yes, Mac: Yes, Win: No, Linux: No. **Function:** The substitutions panel. **Notes:** (Read only property)

# 20990 CHAPTER 160. SPELL CHECKING **160.1.74 substitutionsPanelAccessoryViewController as NSViewControllerMBS**

MBS MacCocoa Plugin, Plugin Version: 19.1, Console & Web: Yes, Mac: Yes, Win: No, Linux: No. **Function:** Sets the substitutions panel's accessory view. **Notes:**

accessoryController: The accessory view controller or nil if there is none.

The accessory view controller can accommodate any custom view you want to display with the substitutions panel. The accessory view controller's view is displayed below the substitutions list and the panel automatically resizes to accommodate the accessory view.

This method posts a notification named NSWindowDidResizeNotification with the substitutions panel object to the default notification center.

(Read only property)

# **160.1.75 Tag as Integer**

MBS MacCocoa Plugin, Plugin Version: 7.1, Console & Web: Yes, Mac: Yes, Win: No, Linux: No. **Function:** The document tag for the current document. **Notes:**

Every NSSpellCheckerMBS gets a new tag. The tag identifies which ignore list is used. This value is set automatically.

(Read and Write property)

# **160.1.76 WordFieldValue as string**

MBS MacCocoa Plugin, Plugin Version: 11.3, Console & Web: Yes, Mac: Yes, Win: No, Linux: No. **Function:** The word textfield content string. **Notes:** (Read and Write computed property)

**160.1.77 Events**

### **160.1.78 Correct**

MBS MacCocoa Plugin, Plugin Version: 7.1, Console & Web: No, Mac: Yes, Win: No, Linux: No. **Function:** An event sent whenever the Correct button is pressed.

### 160.1. CLASS NSSPELLCHECKERMBS 20991

### **160.1.79 FindNext**

MBS MacCocoa Plugin, Plugin Version: 7.1, Console & Web: No, Mac: Yes, Win: No, Linux: No. **Function:** An event sent whenever the Find Next button is pressed.

### **160.1.80 Ignore**

MBS MacCocoa Plugin, Plugin Version: 7.1, Console & Web: No, Mac: Yes, Win: No, Linux: No. **Function:** An event sent whenever the Ignore button is pressed.

# **160.1.81 requestCandidatesForSelectedRangeCompleted(sequenceNumber as Integer, candidates() as NSTextCheckingResultMBS, stringToCheck as String, selectedRange as NSRangeMBS, checkingTypes as Int64, options as Dictionary, tag as Variant)**

MBS MacCocoa Plugin, Plugin Version: 19.1, Console & Web: No, Mac: Yes, Win: No, Linux: No. **Function:** Called later by requestCandidatesForSelectedRange method.

# **160.1.82 requestCheckingOfStringCompleted(sequenceNumber as Integer, results() as NSTextCheckingResultMBS, orthography as NSOrthographyMBS, wordCount as Integer, stringToCheck as String, Range as NSRangeMBS, checkingTypes as Int64, options as Dictionary, tag as Variant)**

MBS MacCocoa Plugin, Plugin Version: 19.1, Console & Web: No, Mac: Yes, Win: No, Linux: No. Function: Called later by requestCheckingOfString method. **Notes:**

sequenceNumber: A monotonically increasing sequence number.

results: An array of NSTextCheckingResultMBS objects describing particular items found during checking and their individual ranges, sorted by range origin, then range end, then result type.. orthography: The orthography of the string.

wordCount: The number of words in the range of the string.

### **160.1.83 Constants**

# **160.1.84 NSCorrectionIndicatorTypeDefault = 0**

MBS MacCocoa Plugin, Plugin Version: 11.3. **Function:** One of the correction indicator type constants. **Notes:**

The default indicator that shows a proposed correction. Available in Mac OS X v10.7 and later.

# **160.1.85 NSCorrectionIndicatorTypeGuesses = 2**

MBS MacCocoa Plugin, Plugin Version: 11.3. **Function:** One of the correction indicator type constants. **Notes:**

Shows multiple alternatives from which the user may choose the appropriate spelling. Available in Mac OS X v10.7 and later.

# **160.1.86 NSCorrectionIndicatorTypeReversion = 1**

MBS MacCocoa Plugin, Plugin Version: 11.3. **Function:** One of the correction indicator type constants. **Notes:**

Provides the option to revert to the original form after a correction has been made. Available in Mac OS X v10.7 and later.

# **160.1.87 NSCorrectionResponseAccepted = 1**

MBS MacCocoa Plugin, Plugin Version: 11.3. **Function:** One of the constants passed to recordresponse method.

### **Notes:**

The user accepted the correction. Available in Mac OS X v10.7 and later.

# **160.1.88 NSCorrectionResponseEdited = 4**

MBS MacCocoa Plugin, Plugin Version: 11.3. **Function:** One of the constants passed to recordresponse method.

**Notes:**

### 160.1. CLASS NSSPELLCHECKERMBS 20993

After the correction was accepted, the user edited the corrected word (to something other than its original form.

Available in Mac OS X v10.7 and later.

# **160.1.89 NSCorrectionResponseIgnored = 3**

MBS MacCocoa Plugin, Plugin Version: 11.3. **Function:** One of the constants passed to recordresponse method.

**Notes:**

The user continued in such a way as to ignore the correction. Available in Mac OS X v10.7 and later.

### **160.1.90 NSCorrectionResponseNone = 0**

MBS MacCocoa Plugin, Plugin Version: 11.3. **Function:** One of the constants passed to recordresponse method.

**Notes:**

No response was received from the user. Available in Mac OS X v10.7 and later.

### **160.1.91 NSCorrectionResponseRejected = 2**

MBS MacCocoa Plugin, Plugin Version: 11.3. **Function:** One of the constants passed to recordresponse method.

**Notes:**

The user rejected the correction by dismissing the correction indicator. Available in Mac OS X v10.7 and later.

### **160.1.92 NSCorrectionResponseReverted = 5**

MBS MacCocoa Plugin, Plugin Version: 11.3. **Function:** One of the constants passed to recordresponse method.

**Notes:**

After the correction was accepted, the user reverted the correction back to the original word. Available in Mac OS X v10.7 and later.

# **160.1.93 NSGrammarCorrections = "NSGrammarCorrections"**

MBS MacCocoa Plugin, Plugin Version: 9.6. **Function:** One of the key constants for the dictionaries in the details array.

# **160.1.94 NSGrammarRange = "NSGrammarRange"**

MBS MacCocoa Plugin, Plugin Version: 9.6. **Function:** One of the key constants for the dictionaries in the details array.

# **160.1.95 NSGrammarUserDescription = "NSGrammarUserDescription"**

MBS MacCocoa Plugin, Plugin Version: 9.6. **Function:** One of the key constants for the dictionaries in the details array.

### 160.2. CLASS NSTEXTCHECKINGRESULTMBS 20995

# **160.2 class NSTextCheckingResultMBS**

# **160.2.1 class NSTextCheckingResultMBS**

MBS MacCocoa Plugin, Plugin Version: 19.1, Console & Web: Yes, Mac: Yes, Win: No, Linux: No. **Function:** An occurrence of textual content found during the analysis of a block of text, such as when matching a regular expression.

**Notes:**

On both iOS and macOS, instances of NSTextCheckingResultMBS are returned by the NSRegularExpression class and the NSDataDetectorMBS class to indicate the discovery of content. In those cases, what is found may be a match for a regular expression or a date, address, phone number, and so on. In macOS, instances of NSTextCheckingResultMBS are returned by the NSSpellCheckerMBS object to describe the results of spelling, grammar, or text-substitution actions.

This is an abstract class. You can't create an instance, but you can get one from various plugin functions.

# **160.2.2 Blog Entries**

- [MonkeyBread Software Releases the MBS Xojo Plugins in version 19.1](https://www.mbs-plugins.de/archive/2019-03-12/MonkeyBread_Software_Releases_/monkeybreadsoftware_blog_xojo)
- [MBS Xojo Plugins, version 19.1pr6](https://www.mbs-plugins.de/archive/2019-03-06/MBS_Xojo_Plugins_version_191pr/monkeybreadsoftware_blog_xojo)

# **160.2.3 Xojo Developer Magazine**

• [17.3, page 11: News](http://www.xdevmag.com/browse/17.3/)

# **160.2.4 Methods**

# **160.2.5 addressCheckingResult(Range as NSRangeMBS, components as Dictionary) as NSTextCheckingResultMBS**

MBS MacCocoa Plugin, Plugin Version: 19.1, Console & Web: Yes, Mac: Yes, Win: No, Linux: No. **Function:** Creates and returns a text checking result with the specified address components. **Notes:** components: A dictionary containing the address components. The dictionary keys are described in Keys for Address Components.

# **160.2.6 alternativeStrings as String()**

MBS MacCocoa Plugin, Plugin Version: 19.1, Console & Web: Yes, Mac: Yes, Win: No, Linux: No. **Function:** Returns alternative strings.

# **160.2.7 Constructor**

MBS MacCocoa Plugin, Plugin Version: 19.1, Console & Web: Yes, Mac: Yes, Win: No, Linux: No. **Function:** The private constructor.

# **160.2.8 copy as NSTextCheckingResultMBS**

MBS MacCocoa Plugin, Plugin Version: 19.1, Console & Web: Yes, Mac: Yes, Win: No, Linux: No. **Function:** Creates a copy of the result.

# <span id="page-20995-1"></span>**160.2.9 correctionCheckingResult(Range as NSRangeMBS, replacementString as String) as NSTextCheckingResultMBS**

MBS MacCocoa Plugin, Plugin Version: 19.1, Console & Web: Yes, Mac: Yes, Win: No, Linux: No. **Function:** Creates and returns a text checking result after detecting a possible correction. **Notes:**

range: The range of the detected result. replacementString: The suggested replacement string.

Returns an NSTextCheckingResult with the specified range and a resultType of NSTextCheckingType-Spelling.

See also:

• [160.2.10](#page-20995-0) correctionCheckingResult(Range as NSRangeMBS, replacementString as String, alternativeStrings() as String) as NSTextCheckingResultMBS [20996](#page-20995-0)

# <span id="page-20995-0"></span>**160.2.10 correctionCheckingResult(Range as NSRangeMBS, replacementString as String, alternativeStrings() as String) as NSTextCheckingResultMBS**

MBS MacCocoa Plugin, Plugin Version: 19.1, Console & Web: Yes, Mac: Yes, Win: No, Linux: No. Function: Creates and returns a text checking result after detecting a possible correction. **Notes:**

range: The range of the detected result. replacementString: The suggested replacement string.

Returns an NSTextCheckingResultMBS with the specified range and a resultType of NSTextCheckingType-Spelling.

See also:

160.2. CLASS NSTEXTCHECKINGRESULTMBS 20997

• [160.2.9](#page-20995-1) correctionCheckingResult(Range as NSRangeMBS, replacementString as String) as NSTextCheckingResultMBS [20996](#page-20995-1)

# **160.2.11 dashCheckingResult(Range as NSRangeMBS, replacementString as String) as NSTextCheckingResultMBS**

MBS MacCocoa Plugin, Plugin Version: 19.1, Console & Web: Yes, Mac: Yes, Win: No, Linux: No. **Function:** Creates and returns a text checking result with the specified dash corrected replacement string. **Notes:**

range: The range of the detected result. replacementString: The replacement string.

Returns an NSTextCheckingResult with the specified range and a resultType of NSTextCheckingTypeDash.

# <span id="page-20996-1"></span>**160.2.12 dateCheckingResult(Range as NSRangeMBS, date as Date) as NS-TextCheckingResultMBS**

MBS MacCocoa Plugin, Plugin Version: 19.1, Console & Web: Yes, Mac: Yes, Win: No, Linux: No. Function: Creates and returns a text checking result with the specified date. See also:

• [160.2.13](#page-20996-0) dateCheckingResult(Range as NSRangeMBS, date as Date, timeZone as NSTimeZoneMBS, duration as double) as NSTextCheckingResultMBS [20997](#page-20996-0)

# <span id="page-20996-0"></span>**160.2.13 dateCheckingResult(Range as NSRangeMBS, date as Date, timeZone as NSTimeZoneMBS, duration as double) as NSTextCheckingResultMBS**

MBS MacCocoa Plugin, Plugin Version: 19.1, Console & Web: Yes, Mac: Yes, Win: No, Linux: No. **Function:** Creates and returns a text checking result with the specified date, time zone, and duration. **Notes:**

range: The range of the detected result. date: The detected date. timeZone: The detected time zone. duration: The detected duration.

Returns an NSTextCheckingResult with the specified range and a resultType of NSTextCheckingTypeDate. See also:

• [160.2.12](#page-20996-1) dateCheckingResult(Range as NSRangeMBS, date as Date) as NSTextCheckingResultMBS [20997](#page-20996-1)

# **160.2.14 grammarCheckingResult(Range as NSRangeMBS, details() as Dictionary) as NSTextCheckingResultMBS**

MBS MacCocoa Plugin, Plugin Version: 19.1, Console & Web: Yes, Mac: Yes, Win: No, Linux: No. **Function:** Creates and returns a text checking result with the specified array of grammatical errors. **Notes:**

range: The range of the detected result.

details: An array of details regarding the grammatical errors. This array of strings is suitable for presenting to the user.

Returns an NSTextCheckingResultMBS with the specified range and a resultType of NSTextCheckingType-Grammar.

# **160.2.15 grammarDetails as Dictionary()**

MBS MacCocoa Plugin, Plugin Version: 19.1, Console & Web: Yes, Mac: Yes, Win: No, Linux: No. **Function:** The details of a located grammatical type checking result. **Notes:** This array of strings is suitable for presenting to the user.

# **160.2.16 linkCheckingResult(Range as NSRangeMBS, URL as String) as NS-TextCheckingResultMBS**

MBS MacCocoa Plugin, Plugin Version: 19.1, Console & Web: Yes, Mac: Yes, Win: No, Linux: No. **Function:** Creates and returns a text checking result with the specified URL.

# **160.2.17 NSTextCheckingAirlineKey as String**

MBS MacCocoa Plugin, Plugin Version: 19.1, Console & Web: Yes, Mac: Yes, Win: No, Linux: No. **Function:** One of the constants to identify the possible keys returned in the components dictionary. **Notes:** A key that corresponds to the airline of a transit result.

# **160.2.18 NSTextCheckingCityKey as String**

MBS MacCocoa Plugin, Plugin Version: 19.1, Console & Web: Yes, Mac: Yes, Win: No, Linux: No. **Function:** One of the constants to identify the possible keys returned in the addressComponents dictionary. **Notes:** A key that corresponds to the city component of the address.

### 160.2. CLASS NSTEXTCHECKINGRESULTMBS 20999

### **160.2.19 NSTextCheckingCountryKey as String**

MBS MacCocoa Plugin, Plugin Version: 19.1, Console & Web: Yes, Mac: Yes, Win: No, Linux: No. **Function:** One of the constants to identify the possible keys returned in the addressComponents dictionary. **Notes:** A key that corresponds to the country component of the address.

### **160.2.20 NSTextCheckingFlightKey as String**

MBS MacCocoa Plugin, Plugin Version: 19.1, Console & Web: Yes, Mac: Yes, Win: No, Linux: No. **Function:** One of the constants to identify the possible keys returned in the components dictionary. **Notes:** A key that corresponds to the flight component of a transit result.

### **160.2.21 NSTextCheckingJobTitleKey as String**

MBS MacCocoa Plugin, Plugin Version: 19.1, Console & Web: Yes, Mac: Yes, Win: No, Linux: No. **Function:** One of the constants to identify the possible keys returned in the addressComponents dictionary. **Notes:** A key that corresponds to the job component of the address.

### **160.2.22 NSTextCheckingNameKey as String**

MBS MacCocoa Plugin, Plugin Version: 19.1, Console & Web: Yes, Mac: Yes, Win: No, Linux: No. **Function:** One of the constants to identify the possible keys returned in the addressComponents dictionary. **Notes:** A key that corresponds to the name component of the address.

### **160.2.23 NSTextCheckingOrganizationKey as String**

MBS MacCocoa Plugin, Plugin Version: 19.1, Console & Web: Yes, Mac: Yes, Win: No, Linux: No. **Function:** One of the constants to identify the possible keys returned in the addressComponents dictionary. **Notes:** A key that corresponds to the organization component of the address.

### **160.2.24 NSTextCheckingPhoneKey as String**

MBS MacCocoa Plugin, Plugin Version: 19.1, Console & Web: Yes, Mac: Yes, Win: No, Linux: No. **Function:** One of the constants to identify the possible keys returned in the addressComponents dictionary. **Notes:** A key that corresponds to the phone number component of the address.

# **160.2.25 NSTextCheckingStateKey as String**

MBS MacCocoa Plugin, Plugin Version: 19.1, Console & Web: Yes, Mac: Yes, Win: No, Linux: No. **Function:** One of the constants to identify the possible keys returned in the addressComponents dictionary. **Notes:** A key that corresponds to the state or province component of the address.

### **160.2.26 NSTextCheckingStreetKey as String**

MBS MacCocoa Plugin, Plugin Version: 19.1, Console & Web: Yes, Mac: Yes, Win: No, Linux: No. **Function:** One of the constants to identify the possible keys returned in the addressComponents dictionary. **Notes:** A key that corresponds to the street address component of the address.

# **160.2.27 NSTextCheckingZIPKey as String**

MBS MacCocoa Plugin, Plugin Version: 19.1, Console & Web: Yes, Mac: Yes, Win: No, Linux: No. **Function:** One of the constants to identify the possible keys returned in the addressComponents dictionary. **Notes:** A key that corresponds to the zip code or postal code component of the address.

# **160.2.28 orthographyCheckingResult(Range as NSRangeMBS, orthography as NSOrthographyMBS) as NSTextCheckingResultMBS**

MBS MacCocoa Plugin, Plugin Version: 19.1, Console & Web: Yes, Mac: Yes, Win: No, Linux: No. Function: Creates and returns a text checking result with the specified orthography. **Notes:**

range: The range of the detected result. orthography: An orthography object that describes the script.

Returns an NSTextCheckingResult with the specified range and a resultType of NSTextCheckingType-Orthography.

# **160.2.29 phoneNumberCheckingResult(Range as NSRangeMBS, phoneNumber as String) as NSTextCheckingResultMBS**

MBS MacCocoa Plugin, Plugin Version: 19.1, Console & Web: Yes, Mac: Yes, Win: No, Linux: No. **Function:** Creates and returns a text checking result with the specified phone number.

160.2. CLASS NSTEXTCHECKINGRESULTMBS 21001

# **160.2.30 quoteCheckingResult(Range as NSRangeMBS, replacementString as String) as NSTextCheckingResultMBS**

MBS MacCocoa Plugin, Plugin Version: 19.1, Console & Web: Yes, Mac: Yes, Win: No, Linux: No. **Function:** Creates and returns a text checking result with the specified quote-balanced replacement string. **Notes:**

range: The range of the detected result. replacementString: The replacement string.

Returns an NSTextCheckingResult with the specified range and a resultType of NSTextCheckingTypeQuote.

# **160.2.31 rangeAtIndex(index as Integer) as NSRangeMBS**

MBS MacCocoa Plugin, Plugin Version: 19.1, Console & Web: Yes, Mac: Yes, Win: No, Linux: No. **Function:** Returns the result type that the range represents. **Notes:**

index: The index of the result.

Returns the range of the result.

A result must have at least one range, but may optionally have more (for example, to represent regular expression capture groups).

Passing rangeAtIndex the value 0 always returns the value of the the range property. Additional ranges, if any, will have indexes from 1 to numberOfRanges-1.

### **160.2.32 rangeWithName(name as string) as NSRangeMBS**

MBS MacCocoa Plugin, Plugin Version: 19.1, Console & Web: Yes, Mac: Yes, Win: No, Linux: No. **Function:** Returns range with name.

# **160.2.33 replacementCheckingResult(Range as NSRangeMBS, replacementString as String) as NSTextCheckingResultMBS**

MBS MacCocoa Plugin, Plugin Version: 19.1, Console & Web: Yes, Mac: Yes, Win: No, Linux: No. **Function:** Creates and returns a text checking result with the specified replacement string.

### 21002 CHAPTER 160. SPELL CHECKING

# **160.2.34 resultByAdjustingRangesWithOffset(offset as Integer) as NSTextCheckingResultMBS**

MBS MacCocoa Plugin, Plugin Version: 19.1, Console & Web: Yes, Mac: Yes, Win: No, Linux: No. **Function:** Returns a new text checking result after adjusting the ranges as specified by the offset. **Notes:**

offset: The amount the ranges are adjusted.

Returns a new NSTextCheckingResultMBS instance with the adjusted range or ranges.

# **160.2.35 spellCheckingResult(Range as NSRangeMBS) as NSTextCheckingResultMBS**

MBS MacCocoa Plugin, Plugin Version: 19.1, Console & Web: Yes, Mac: Yes, Win: No, Linux: No. **Function:** Creates and returns a text checking result with the range of a misspelled word. **Notes:**

range: The range of the detected result.

Returns an NSTextCheckingResult with the specified range and a resultType of NSTextCheckingType-Spelling.

# **160.2.36 transitInformationCheckingResult(Range as NSRangeMBS, components as Dictionary) as NSTextCheckingResultMBS**

MBS MacCocoa Plugin, Plugin Version: 19.1, Console & Web: Yes, Mac: Yes, Win: No, Linux: No. **Function:** Creates and returns a text checking result with the specified transit information. **Notes:** components: A dictionary containing the transit components. The currently supported keys are NSTextCheckingAirlineKey and NSTextCheckingFlightKey.

# **160.2.37 Properties**

### **160.2.38 addressComponents as Dictionary**

MBS MacCocoa Plugin, Plugin Version: 19.1, Console & Web: Yes, Mac: Yes, Win: No, Linux: No. **Function:** The address dictionary of a type checking result. **Notes:**

The dictionary keys are described in Keys for Address Components. (Read only property)

### **160.2.39 components as Dictionary**

MBS MacCocoa Plugin, Plugin Version: 19.1, Console & Web: Yes, Mac: Yes, Win: No, Linux: No. **Function:** A dictionary containing the components of a type checking result. **Notes:**

Currently used by the transit checking result. The supported keys are located in Keys for Transit Components.

(Read only property)

# **160.2.40 date as Date**

MBS MacCocoa Plugin, Plugin Version: 19.1, Console & Web: Yes, Mac: Yes, Win: No, Linux: No. **Function:** The date component of a type checking result. **Notes:** (Read only property)

## **160.2.41 duration as Double**

MBS MacCocoa Plugin, Plugin Version: 19.1, Console & Web: Yes, Mac: Yes, Win: No, Linux: No. **Function:** The duration component of a type checking result. **Notes:** (Read only property)

### **160.2.42 Handle as Integer**

MBS MacCocoa Plugin, Plugin Version: 19.1, Console & Web: Yes, Mac: Yes, Win: No, Linux: No. **Function:** The internal object reference. **Notes:** (Read and Write property)

### **160.2.43 numberOfRanges as Integer**

MBS MacCocoa Plugin, Plugin Version: 19.1, Console & Web: Yes, Mac: Yes, Win: No, Linux: No. **Function:** Returns the number of ranges. **Notes:**

A result must have at least one range, but may optionally have more (for example, to represent regular expression capture groups).

Passing rangeAtIndex the value 0 always returns the value of the the range property. Additional ranges, if

any, will have indexes from 1 to numberOfRanges-1. (Read only property)

# **160.2.44 orthography as NSOrthographyMBS**

MBS MacCocoa Plugin, Plugin Version: 19.1, Console & Web: Yes, Mac: Yes, Win: No, Linux: No. **Function:** The detected orthography of a type checking result. **Notes:** (Read only property)

# **160.2.45 phoneNumber as String**

MBS MacCocoa Plugin, Plugin Version: 19.1, Console & Web: Yes, Mac: Yes, Win: No, Linux: No. **Function:** The phone number of a type checking result. **Notes:** (Read only property)

# **160.2.46 range as NSRangeMBS**

MBS MacCocoa Plugin, Plugin Version: 19.1, Console & Web: Yes, Mac: Yes, Win: No, Linux: No. **Function:** Returns the range of the result that the receiver represents. **Notes:**

This property will be present for all returned NSTextCheckingResultMBS instances. (Read only property)

# **160.2.47 replacementString as String**

MBS MacCocoa Plugin, Plugin Version: 19.1, Console & Web: Yes, Mac: Yes, Win: No, Linux: No. **Function:** A replacement string from one of a number of replacement checking results. **Notes:** (Read only property)

# **160.2.48 resultType as Integer**

MBS MacCocoa Plugin, Plugin Version: 19.1, Console & Web: Yes, Mac: Yes, Win: No, Linux: No. **Function:** Returns the text checking result type that the receiver represents. **Notes:**

The possible result types for the built in checking capabilities are described in NSTextCheckingType. This property will be present for all returned NSTextCheckingResultMBS instances.

### 160.2. CLASS NSTEXTCHECKINGRESULTMBS 21005

(Read only property)

### **160.2.49 timeZone as NSTimeZoneMBS**

MBS MacCocoa Plugin, Plugin Version: 19.1, Console & Web: Yes, Mac: Yes, Win: No, Linux: No. **Function:** The time zone component of a type checking result. **Notes:** (Read only property)

### **160.2.50 URL as String**

MBS MacCocoa Plugin, Plugin Version: 19.1, Console & Web: Yes, Mac: Yes, Win: No, Linux: No. **Function:** The URL of a type checking result. **Notes:** (Read only property)

### **160.2.51 Constants**

### **160.2.52 NSTextCheckingAllCustomTypes = & hffffffff00000000**

MBS MacCocoa Plugin, Plugin Version: 19.1. **Function:** One of the checking type constant mask. **Notes:** Checking types that can be used by clients.

### **160.2.53 NSTextCheckingAllSystemTypes = & hffffffff**

MBS MacCocoa Plugin, Plugin Version: 19.1. **Function:** One of the checking type constant mask. **Notes:** Checking types supported by the system. The first 32 types are reserved.

### **160.2.54 NSTextCheckingAllTypes = & hffffffffffffffff**

MBS MacCocoa Plugin, Plugin Version: 19.1. **Function:** One of the checking type constant mask. **Notes:** All possible checking types, both system- and user-supported.

### **160.2.55 NSTextCheckingTypeAddress = 16**

MBS MacCocoa Plugin, Plugin Version: 19.1. **Function:** One of the checking types constants. **Notes:** Attempts to locate addresses.

## **160.2.56 NSTextCheckingTypeCorrection = 512**

MBS MacCocoa Plugin, Plugin Version: 19.1. **Function:** One of the checking types constants. **Notes:** Performs autocorrection on misspelled words.

# **160.2.57 NSTextCheckingTypeDash = 128**

MBS MacCocoa Plugin, Plugin Version: 19.1. **Function:** One of the checking types constants. **Notes:** Replaces dashes with em-dashes.

## **160.2.58 NSTextCheckingTypeDate = 8**

MBS MacCocoa Plugin, Plugin Version: 19.1. **Function:** One of the checking types constants. **Notes:** Attempts to locate dates.

## **160.2.59 NSTextCheckingTypeGrammar = 4**

MBS MacCocoa Plugin, Plugin Version: 19.1. **Function:** One of the checking types constants. **Notes:** Checks grammar.

## **160.2.60 NSTextCheckingTypeLink = 32**

MBS MacCocoa Plugin, Plugin Version: 19.1. **Function:** One of the checking types constants. **Notes:** Attempts to locate URL links.

## **160.2.61 NSTextCheckingTypeOrthography = 1**

MBS MacCocoa Plugin, Plugin Version: 19.1. **Function:** One of the checking types constants. **Notes:** Attempts to identify the language

## **160.2.62 NSTextCheckingTypePhoneNumber = 2048**

MBS MacCocoa Plugin, Plugin Version: 19.1. **Function:** One of the checking types constants. **Notes:** Matches a phone number.

### 160.2. CLASS NSTEXTCHECKINGRESULTMBS 21007

### **160.2.63 NSTextCheckingTypeQuote = 64**

MBS MacCocoa Plugin, Plugin Version: 19.1. **Function:** One of the checking types constants. **Notes:** Replaces quotes with smart quotes.

## **160.2.64 NSTextCheckingTypeRegularExpression = 1024**

MBS MacCocoa Plugin, Plugin Version: 19.1. **Function:** One of the checking types constants. **Notes:** Matches a regular expression.

## **160.2.65 NSTextCheckingTypeReplacement = 256**

MBS MacCocoa Plugin, Plugin Version: 19.1. **Function:** One of the checking types constants. **Notes:** Replaces characters such as (c) with the appropriate symbol (in this case ©).

# **160.2.66 NSTextCheckingTypeSpelling = 2**

MBS MacCocoa Plugin, Plugin Version: 19.1. **Function:** One of the checking types constants. **Notes:** Checks spelling.

# **160.2.67 NSTextCheckingTypeTransitInformation = 4096**

MBS MacCocoa Plugin, Plugin Version: 19.1. **Function:** One of the checking types constants. **Notes:** Matches a transit information, for example, flight information.

CHAPTER 160. SPELL CHECKING

# **Chapter 161**

# **Spotlight**

# **161.1 class MDItemMBS**

### **161.1.1 class MDItemMBS**

MBS MacOSX Plugin, Plugin Version: 9.6, Console & Web: Yes, Mac: Yes, Win: No, Linux: No. **Function:** This is the class that represents a file and the metadata associated with the file. **Notes:** Available in Mac OS X version 10.4 and later.

# **161.1.2 Blog Entries**

- [Query URL from downloaded file](https://www.mbs-plugins.de/archive/2018-05-07/Query_URL_from_downloaded_file/monkeybreadsoftware_blog_xojo)
- [MBS Xojo / Real Studio Plugins, version 15.1pr8](https://www.mbs-plugins.de/archive/2015-05-13/MBS_Xojo__Real_Studio_Plugins_/monkeybreadsoftware_blog_xojo)
- [MBS Real Studio Plugins, version 12.3pr3](https://www.mbs-plugins.de/archive/2012-06-01/MBS_Real_Studio_Plugins_versio/monkeybreadsoftware_blog_xojo)
- [MBS Real Studio Plugins, version 11.1pr7](https://www.mbs-plugins.de/archive/2011-03-09/MBS_Real_Studio_Plugins_versio/monkeybreadsoftware_blog_xojo)

# **161.1.3 Methods**

# **161.1.4 AllAttributes as string()**

MBS MacOSX Plugin, Plugin Version: 9.6, Console & Web: Yes, Mac: Yes, Win: No, Linux: No. **Function:** Returns a list with all possible attribute names in the system. **Notes:**

dim item as new MDItemMBS(SpecialFolder.Desktop)

MsgBox join(item.AllAttributes, EndOfLine)

# **161.1.5 AttributeBoolean(name as string) as boolean**

MBS MacOSX Plugin, Plugin Version: 9.6, Console & Web: Yes, Mac: Yes, Win: No, Linux: No. **Function:** Returns the value for this attribute.

# **161.1.6 AttributeDouble(name as string) as Double**

MBS MacOSX Plugin, Plugin Version: 9.6, Console & Web: Yes, Mac: Yes, Win: No, Linux: No. **Function:** Returns the value for this attribute.

# **161.1.7 AttributeMultiValued(name as string) as boolean**

MBS MacOSX Plugin, Plugin Version: 9.6, Console & Web: Yes, Mac: Yes, Win: No, Linux: No. **Function:** Whether the given attribute is an array of multiple values.

# **161.1.8 AttributeNames as string()**

MBS MacOSX Plugin, Plugin Version: 9.6, Console & Web: Yes, Mac: Yes, Win: No, Linux: No. **Function:** Returns an array containing the attribute names existing in the metadata item. **Example:**

dim item as new MDItemMBS(SpecialFolder.Desktop)

MsgBox join(item.AttributeNames, EndOfLine)

**Notes:** Available in Mac OS X version 10.4 and later.

# **161.1.9 AttributeString(name as string) as string**

MBS MacOSX Plugin, Plugin Version: 9.6, Console & Web: Yes, Mac: Yes, Win: No, Linux: No. **Function:** Returns the value for this attribute. **Example:**

dim item as new MDItemMBS(SpecialFolder.Desktop)

MsgBox item.AttributeString(item.kMDItemFSName)

# **161.1.10 AttributeStringArray(name as string) as string()**

MBS MacOSX Plugin, Plugin Version: 9.6, Console & Web: Yes, Mac: Yes, Win: No, Linux: No. **Function:** Returns the value for this attribute.

# **161.1.11 AttributeType(name as string) as string**

MBS MacOSX Plugin, Plugin Version: 9.6, Console & Web: Yes, Mac: Yes, Win: No, Linux: No. **Function:** The type of the attribute. **Example:**

dim item as new MDItemMBS(SpecialFolder.Desktop)

MsgBox item.AttributeType(item.kMDItemFSName) // "String"

**Notes:** Returns "Boolean", "Number", "Date" or "String".

# **161.1.12 Constructor(path as folderitem)**

MBS MacOSX Plugin, Plugin Version: 9.6, Console & Web: Yes, Mac: Yes, Win: No, Linux: No. **Function:** Creates an MDItem object for a file at the specified path. **Example:**

dim f as FolderItem = SpecialFolder.Desktop.Child("test.rtf") dim m as new MDItemMBS(f)

MsgBox m.DisplayName

### **Notes:**

path: A path to the file from which to create the MDItem.

Available in Mac OS X version 10.4 and later.

# 21012 CHAPTER 161. SPOTLIGHT

# **161.1.13 DisplayDescriptionForAttribute(name as string) as string**

MBS MacOSX Plugin, Plugin Version: 9.6, Console & Web: Yes, Mac: Yes, Win: No, Linux: No. **Function:** The display description for the attribute. **Notes:**

dim item as new MDItemMBS(SpecialFolder.Desktop)

MsgBox item.DisplayDescriptionForAttribute(item.kMDItemDisplayName) // shows "Lokalisiert angezeigter Name der Datei" in German

# **161.1.14 DisplayNameForAttribute(name as string) as string**

MBS MacOSX Plugin, Plugin Version: 9.6, Console & Web: Yes, Mac: Yes, Win: No, Linux: No. **Function:** The display name for this attribute. **Example:**

dim item as new MDItemMBS(SpecialFolder.Desktop)

MsgBox item.DisplayNameForAttribute(item.kMDItemDisplayName) // shows "Anzeigename" in German

# **161.1.15 GetAttribute(name as string) as Variant**

MBS MacOSX Plugin, Plugin Version: 9.7, Console & Web: Yes, Mac: Yes, Win: No, Linux: No. **Function:** Returns the value of the given attribute for the item. **Notes:**

name: The name of the desired attribute.

A variant, or nil on failure, or if the attribute does not exist, of if the attribute is not readable.

# <span id="page-21011-0"></span>**161.1.16 GetAttributes as dictionary**

MBS MacOSX Plugin, Plugin Version: 17.2, Console & Web: Yes, Mac: Yes, Win: No, Linux: No. **Function:** Queries all attributes with all names and values. See also:

• [161.1.17](#page-21012-0) GetAttributes(names() as string) as dictionary [21013](#page-21012-0)

# 161.1. CLASS MDITEMMBS 21013

# <span id="page-21012-0"></span>**161.1.17 GetAttributes(names() as string) as dictionary**

MBS MacOSX Plugin, Plugin Version: 9.7, Console & Web: Yes, Mac: Yes, Win: No, Linux: No. **Function:** Returns the values of the given attributes for the item. **Notes:**

names: An array of the names of the desired attributes.

A dictionary where the keys are the attribute names, and the values are the attribute values, or nil on failure. If an attribute does not exist, or is unreadable, there will be no key-value pair for it in the dictionary. See also:

• [161.1.16](#page-21011-0) GetAttributes as dictionary [21012](#page-21011-0)

# **161.1.18 kMDItemAcquisitionMake as string**

MBS MacOSX Plugin, Plugin Version: 9.6, Console & Web: Yes, Mac: Yes, Win: No, Linux: No. **Function:** One of the item attribute constants.

**Notes:** The manufacturer of the device used to aquire the document contents. A string.

# **161.1.19 kMDItemAcquisitionModel as string**

MBS MacOSX Plugin, Plugin Version: 9.6, Console & Web: Yes, Mac: Yes, Win: No, Linux: No. **Function:** One of the item attribute constants.

**Notes:** The model of the device used to aquire the document contents. For example, 100, 200, 400, etc. A string.

# **161.1.20 kMDItemAlbum as string**

MBS MacOSX Plugin, Plugin Version: 9.6, Console & Web: Yes, Mac: Yes, Win: No, Linux: No. **Function:** One of the item attribute constants.

**Notes:** The title for a collection of media. This is analagous to a record album, or photo album. A string.

# **161.1.21 kMDItemAltitude as string**

MBS MacOSX Plugin, Plugin Version: 9.6, Console & Web: Yes, Mac: Yes, Win: No, Linux: No. **Function:** One of the item attribute constants.

**Notes:** The altitude of the item in meters above sea level, expressed using the WGS84 datum. Negative values lie below sea level. A number.

# **161.1.22 kMDItemAperture as string**

MBS MacOSX Plugin, Plugin Version: 9.6, Console & Web: Yes, Mac: Yes, Win: No, Linux: No. **Function:** One of the item attribute constants.

**Notes:** The aperture setting used to acquire the document contents. This unit is the APEX value. A number.

# **161.1.23 kMDItemAppleLoopDescriptors as string**

MBS MacOSX Plugin, Plugin Version: 9.6, Console & Web: Yes, Mac: Yes, Win: No, Linux: No. **Function:** One of the item attribute constants. **Notes:**

Specifies multiple pieces of descriptive information about a loop. An array of strings.

Besides genre and instrument, files can contain descriptive information that help users in refining searches.

# **161.1.24 kMDItemAppleLoopsKeyFilterType as string**

MBS MacOSX Plugin, Plugin Version: 9.6, Console & Web: Yes, Mac: Yes, Win: No, Linux: No. **Function:** One of the item attribute constants. **Notes:**

### Specifies key filtering information about a loop. Loops are matched against projects that often in a major or minor key. A string.

To assist users in identifying loops that will "fit" with their compositions, loops can be tagged with one of the following key filters: "AnyKey" "Minor" "Major" "NeitherKey" "BothKeys". "AnyKey" means that it fits with anything (whether in a major key, minor key or neither). "Minor" fits with compositions in a minor key. "NeitherKey" doesn't work well with compositions that are in major or minor key. "BothKeys" means it fits with major or minor key.

# **161.1.25 kMDItemAppleLoopsLoopMode as string**

MBS MacOSX Plugin, Plugin Version: 9.6, Console & Web: Yes, Mac: Yes, Win: No, Linux: No. **Function:** One of the item attribute constants. **Notes:**

Specifies how a file should be played. A string.

Tagged files can either be loops or non-loops (e.g., a cymbal crash). "Looping" indicates if the file should be

treated as a loop. "Non-looping" indicates the file should not be treated as a loop.

### **161.1.26 kMDItemAppleLoopsRootKey as string**

MBS MacOSX Plugin, Plugin Version: 9.6, Console & Web: Yes, Mac: Yes, Win: No, Linux: No. **Function:** One of the item attribute constants.

**Notes:** Specifies the loop's original key. The key is the root note or tonic for the loop, and does not include the scale type. A string.

### **161.1.27 kMDItemApplicationCategories as string**

MBS MacOSX Plugin, Plugin Version: 11.2, Console & Web: Yes, Mac: Yes, Win: No, Linux: No. **Function:** One of the item attribute constants. **Notes:** Available in Mac OS X 10.7 and later.

### **161.1.28 kMDItemAttributeChangeDate as string**

MBS MacOSX Plugin, Plugin Version: 9.6, Console & Web: Yes, Mac: Yes, Win: No, Linux: No. **Function:** One of the item attribute constants.

**Notes:** The date and time of the last change made to a metadata attribute. A date.

### **161.1.29 kMDItemAudiences as string**

MBS MacOSX Plugin, Plugin Version: 9.6, Console & Web: Yes, Mac: Yes, Win: No, Linux: No. **Function:** One of the item attribute constants.

**Notes:** The audience for which the file is intended. The audience may be determined by the creator or the publisher or by a third party. An array of strings.

# **161.1.30 kMDItemAudioBitRate as string**

MBS MacOSX Plugin, Plugin Version: 9.6, Console & Web: Yes, Mac: Yes, Win: No, Linux: No. **Function:** One of the item attribute constants. **Notes:** The audio bit rate. A number.

# **161.1.31 kMDItemAudioChannelCount as string**

MBS MacOSX Plugin, Plugin Version: 9.6, Console & Web: Yes, Mac: Yes, Win: No, Linux: No. **Function:** One of the item attribute constants. **Notes:**

Number of channels in the audio data contained in the file. A number.

This integer value only represents the number of discreet channels of audio data found in the file. It does not indicate any configuration of the data in regards to a user's speaker setup.

# **161.1.32 kMDItemAudioEncodingApplication as string**

MBS MacOSX Plugin, Plugin Version: 9.6, Console & Web: Yes, Mac: Yes, Win: No, Linux: No. **Function:** One of the item attribute constants.

**Notes:** The name of the application that encoded the data contained in the audio file. A string.

# **161.1.33 kMDItemAudioSampleRate as string**

MBS MacOSX Plugin, Plugin Version: 9.6, Console & Web: Yes, Mac: Yes, Win: No, Linux: No. **Function:** One of the item attribute constants.

**Notes:** Sample rate of the audio data contained in the file. The sample rate is a float value representing hz (audio\_frames/second). For example: 44100.0, 22254.54. A number.

# **161.1.34 kMDItemAudioTrackNumber as string**

MBS MacOSX Plugin, Plugin Version: 9.6, Console & Web: Yes, Mac: Yes, Win: No, Linux: No. **Function:** One of the item attribute constants.

**Notes:** The track number of a song or composition when it is part of an album. A number (integer).

### **161.1.35 kMDItemAuthorAddresses as string**

MBS MacOSX Plugin, Plugin Version: 9.6, Console & Web: Yes, Mac: Yes, Win: No, Linux: No. **Function:** One of the item attribute constants.

**Notes:**

This attribute indicates the author addresses of the document. An array of string. Requires Mac OS X 10.6.

### 161.1. CLASS MDITEMMBS 21017

### **161.1.36 kMDItemAuthorEmailAddresses as string**

MBS MacOSX Plugin, Plugin Version: 9.6, Console & Web: Yes, Mac: Yes, Win: No, Linux: No. **Function:** One of the item attribute constants.

**Notes:** This attribute indicates the author of the emails message addresses. (This is always the email address, and not the human readable version). An array of string. Requires Mac OS X 10.5.

### **161.1.37 kMDItemAuthors as string**

MBS MacOSX Plugin, Plugin Version: 9.6, Console & Web: Yes, Mac: Yes, Win: No, Linux: No. **Function:** One of the item attribute constants. **Notes:**

The author, or authors, of the contents of the file. An array of strings. The order of the authors is preserved, but does not represent the main author or relative importance of the authors.

### **161.1.38 kMDItemBitsPerSample as string**

MBS MacOSX Plugin, Plugin Version: 9.6, Console & Web: Yes, Mac: Yes, Win: No, Linux: No. **Function:** One of the item attribute constants.

**Notes:** The number of bits per sample. For example, the bit depth of an image (8-bit, 16-bit etc...) or the bit depth per audio sample of uncompressed audio data (8, 16, 24, 32, 64, etc..). A number.

### **161.1.39 kMDItemCameraOwner as string**

MBS MacOSX Plugin, Plugin Version: 11.2, Console & Web: Yes, Mac: Yes, Win: No, Linux: No. **Function:** One of the item attribute constants. **Notes:** Available in Mac OS X 10.7 and later.

### **161.1.40 kMDItemCFBundleIdentifier as string**

MBS MacOSX Plugin, Plugin Version: 9.6, Console & Web: Yes, Mac: Yes, Win: No, Linux: No. **Function:** One of the item attribute constants. **Notes:** If this item is a bundle, then this is the CFBundleIdentifier. A string

# **161.1.41 kMDItemCity as string**

MBS MacOSX Plugin, Plugin Version: 9.6, Console & Web: Yes, Mac: Yes, Win: No, Linux: No. **Function:** One of the item attribute constants. **Notes:**

Identifies city of origin according to guidelines established by the provider. A string.

For example, "New York", "Cupertino", or "Toronto".

# **161.1.42 kMDItemCodecs as string**

MBS MacOSX Plugin, Plugin Version: 9.6, Console & Web: Yes, Mac: Yes, Win: No, Linux: No. **Function:** One of the item attribute constants.

**Notes:** The codecs used to encode/decode the media. An array of strings.

# **161.1.43 kMDItemColorSpace as string**

MBS MacOSX Plugin, Plugin Version: 9.6, Console & Web: Yes, Mac: Yes, Win: No, Linux: No. **Function:** One of the item attribute constants.

**Notes:** The color space model used by the document contents. For example, "RGB", "CMYK", "YUV", or "YCbCr". A string.

# **161.1.44 kMDItemComment as string**

MBS MacOSX Plugin, Plugin Version: 9.6, Console & Web: Yes, Mac: Yes, Win: No, Linux: No. **Function:** One of the item attribute constants.

**Notes:** A comment related to the file. This differs from the Finder comment, kMDItemFinderComment. A string.

# **161.1.45 kMDItemComposer as string**

MBS MacOSX Plugin, Plugin Version: 9.6, Console & Web: Yes, Mac: Yes, Win: No, Linux: No. **Function:** One of the item attribute constants.

**Notes:** The composer of the music contained in the audio file. A string.

### 161.1. CLASS MDITEMMBS 21019

### **161.1.46 kMDItemContactKeywords as string**

MBS MacOSX Plugin, Plugin Version: 9.6, Console & Web: Yes, Mac: Yes, Win: No, Linux: No. **Function:** One of the item attribute constants.

**Notes:** A list of contacts that are associated with this document, not including the authors. An array of strings.

### **161.1.47 kMDItemContentCreationDate as string**

MBS MacOSX Plugin, Plugin Version: 9.6, Console & Web: Yes, Mac: Yes, Win: No, Linux: No. **Function:** One of the item attribute constants. **Notes:**

The date that the contents of the file were created. A date.

This is different than the file creation date. Its can be used to store when the file contents were first created, or first modified.

## **161.1.48 kMDItemContentModificationDate as string**

MBS MacOSX Plugin, Plugin Version: 9.6, Console & Web: Yes, Mac: Yes, Win: No, Linux: No. **Function:** One of the item attribute constants. **Notes:**

The date and time that the contents of the file were last modified. A date.

This is not necessarily the file modification date.

### **161.1.49 kMDItemContentType as string**

MBS MacOSX Plugin, Plugin Version: 9.6, Console & Web: Yes, Mac: Yes, Win: No, Linux: No. **Function:** One of the item attribute constants.

**Notes:** For example, a jpeg image file will have a value of public.jpeg/public.image/public.data. The value of this attribute is set by the MDImporter. Changes to this value are lost when the file attributes are next imported.

# **161.1.50 kMDItemContentTypeTree as string**

MBS MacOSX Plugin, Plugin Version: 9.6, Console & Web: Yes, Mac: Yes, Win: No, Linux: No. **Function:** One of the item attribute constants. **Notes:** Array of string

# **161.1.51 kMDItemContributors as string**

MBS MacOSX Plugin, Plugin Version: 9.6, Console & Web: Yes, Mac: Yes, Win: No, Linux: No. **Function:** One of the item attribute constants. **Notes:**

The entities responsible for making contributions to the content of the resource. An array of strings.

Examples of a contributor include a person, an organization or a service.

# **161.1.52 kMDItemCopyright as string**

MBS MacOSX Plugin, Plugin Version: 9.6, Console & Web: Yes, Mac: Yes, Win: No, Linux: No. **Function:** One of the item attribute constants.

**Notes:** The copyright owner of the file contents. A string.

# **161.1.53 kMDItemCountry as string**

MBS MacOSX Plugin, Plugin Version: 9.6, Console & Web: Yes, Mac: Yes, Win: No, Linux: No. **Function:** One of the item attribute constants.

**Notes:** The full, publishable name of the country or primary location where the intellectual property of the item was created, according to guidelines of the provider. A string.

# **161.1.54 kMDItemCoverage as string**

MBS MacOSX Plugin, Plugin Version: 9.6, Console & Web: Yes, Mac: Yes, Win: No, Linux: No. **Function:** One of the item attribute constants. **Notes:**

The extent or scope of the content of the resource. A string.

Coverage will typically include spatial location (a place name or geographic co-ordinates), temporal period (a period label, date, or date range) or jurisdiction (such as a named administrative entity).

Recommended best practice is to select a value from a controlled vocabulary, and that, where appropriate, named places or time periods be used in preference to numeric identifiers such as sets of co-ordinates or date ranges.

### **161.1.55 kMDItemCreator as string**

MBS MacOSX Plugin, Plugin Version: 9.6, Console & Web: Yes, Mac: Yes, Win: No, Linux: No. **Function:** One of the item attribute constants.

**Notes:** Application used to create the document content (e.g. "Word", "AppleWorks", etc.). A string.

### **161.1.56 kMDItemDateAdded as string**

MBS MacOSX Plugin, Plugin Version: 12.3, Console & Web: Yes, Mac: Yes, Win: No, Linux: No. **Function:** One of the item attribute constants. **Notes:**

This is the date that the file was moved into the current location. Not all files will have this attribute. Not all file systems support this attribute.

### **161.1.57 kMDItemDeliveryType as string**

MBS MacOSX Plugin, Plugin Version: 9.6, Console & Web: Yes, Mac: Yes, Win: No, Linux: No. **Function:** One of the item attribute constants.

**Notes:** The delivery type. Values are "Fast start" or "RTSP". A string.

### **161.1.58 kMDItemDescription as string**

MBS MacOSX Plugin, Plugin Version: 9.6, Console & Web: Yes, Mac: Yes, Win: No, Linux: No. **Function:** One of the item attribute constants.

**Notes:** A description of the content of the resource. The description may include an abstract, table of contents, reference to a graphical representation of content or a free-text account of the content. A string.

### **161.1.59 kMDItemDirector as string**

MBS MacOSX Plugin, Plugin Version: 9.6, Console & Web: Yes, Mac: Yes, Win: No, Linux: No. **Function:** One of the item attribute constants.

**Notes:** Director of the movie. A string. Requires Mac OS X 10.5.

### **161.1.60 kMDItemDisplayName as string**

MBS MacOSX Plugin, Plugin Version: 9.6, Console & Web: Yes, Mac: Yes, Win: No, Linux: No. **Function:** One of the item attribute constants. **Notes:** The localized version of the file name. A string.

### **161.1.61 kMDItemDownloadedDate as string**

MBS MacOSX Plugin, Plugin Version: 11.2, Console & Web: Yes, Mac: Yes, Win: No, Linux: No. **Function:** One of the item attribute constants. **Notes:** Available in Mac OS X 10.7 and later.

### **161.1.62 kMDItemDueDate as string**

MBS MacOSX Plugin, Plugin Version: 9.6, Console & Web: Yes, Mac: Yes, Win: No, Linux: No. **Function:** One of the item attribute constants. **Notes:** Date this item is due. A date.

### **161.1.63 kMDItemDurationSeconds as string**

MBS MacOSX Plugin, Plugin Version: 9.6, Console & Web: Yes, Mac: Yes, Win: No, Linux: No. **Function:** One of the item attribute constants.

**Notes:** The duration, in seconds, of the content of file. A value of 10.5 represents media that is 10 and 1/2 seconds long. A number.

### **161.1.64 kMDItemEditors as string**

MBS MacOSX Plugin, Plugin Version: 9.6, Console & Web: Yes, Mac: Yes, Win: No, Linux: No. **Function:** One of the item attribute constants.

**Notes:** The list of editor/editors that has worked on this file. There could be 0 or more editors of a particular file. The order of the editors in the array is preserved, but is not intended to represent the main editor or relative importance of the editors. Type is An array of strings.

### 161.1. CLASS MDITEMMBS 21023

### **161.1.65 kMDItemEmailAddresses as string**

MBS MacOSX Plugin, Plugin Version: 9.6, Console & Web: Yes, Mac: Yes, Win: No, Linux: No. **Function:** One of the item attribute constants.

**Notes:** Email addresses related to this item. An array of strings.

### **161.1.66 kMDItemEncodingApplications as string**

MBS MacOSX Plugin, Plugin Version: 9.6, Console & Web: Yes, Mac: Yes, Win: No, Linux: No. **Function:** One of the item attribute constants.

**Notes:** Application used to convert the original content into it's current form. For example, a PDF file might have an encoding application set to "Distiller". An array of strings.

### **161.1.67 kMDItemExecutableArchitectures as string**

MBS MacOSX Plugin, Plugin Version: 11.2, Console & Web: Yes, Mac: Yes, Win: No, Linux: No. **Function:** One of the item attribute constants. **Notes:** Available in Mac OS X 10.7 and later.

### **161.1.68 kMDItemEXIFGPSVersion as string**

MBS MacOSX Plugin, Plugin Version: 9.6, Console & Web: Yes, Mac: Yes, Win: No, Linux: No. **Function:** One of the item attribute constants.

**Notes:** The version of GPSInfoIFD header that was used to generate the metadata. A string. Requires Mac OS X 10.5.

### **161.1.69 kMDItemEXIFVersion as string**

MBS MacOSX Plugin, Plugin Version: 9.6, Console & Web: Yes, Mac: Yes, Win: No, Linux: No. **Function:** One of the item attribute constants.

**Notes:** The version of the EXIF header used to generate the metadata. A string.

# **161.1.70 kMDItemExposureMode as string**

MBS MacOSX Plugin, Plugin Version: 9.6, Console & Web: Yes, Mac: Yes, Win: No, Linux: No. **Function:** One of the item attribute constants. **Notes:**

The exposure mode used to acquire the document contents. A number.

Possible values are 0 (auto exposure), 1 (manual exposure) and 2 (auto bracket).

## **161.1.71 kMDItemExposureProgram as string**

MBS MacOSX Plugin, Plugin Version: 9.6, Console & Web: Yes, Mac: Yes, Win: No, Linux: No. **Function:** One of the item attribute constants.

**Notes:** The class of the exposure program used by the camera to set exposure when the image is taken. Possible values include: Manual, Normal, and Aperture priority. A string.

## **161.1.72 kMDItemExposureTimeSeconds as string**

MBS MacOSX Plugin, Plugin Version: 9.6, Console & Web: Yes, Mac: Yes, Win: No, Linux: No. **Function:** One of the item attribute constants.

**Notes:** The exposure time, in seconds, used to acquire the document contents. A number.

### **161.1.73 kMDItemExposureTimeString as string**

MBS MacOSX Plugin, Plugin Version: 9.6, Console & Web: Yes, Mac: Yes, Win: No, Linux: No. **Function:** One of the item attribute constants. **Notes:** The time of the exposure. A string.

### **161.1.74 kMDItemFinderComment as string**

MBS MacOSX Plugin, Plugin Version: 9.6, Console & Web: Yes, Mac: Yes, Win: No, Linux: No. **Function:** One of the item attribute constants. **Notes:** Finder comments for this file. A string.

### **161.1.75 kMDItemFlashOnOff as string**

MBS MacOSX Plugin, Plugin Version: 9.6, Console & Web: Yes, Mac: Yes, Win: No, Linux: No. **Function:** One of the item attribute constants.

**Notes:** Indicates if a camera flash was used. A number.
## **161.1.76 kMDItemFNumber as string**

MBS MacOSX Plugin, Plugin Version: 9.6, Console & Web: Yes, Mac: Yes, Win: No, Linux: No. **Function:** One of the item attribute constants.

**Notes:** The diameter of the diaphragm aperture in terms of the effective focal length of the lens.

## **161.1.77 kMDItemFocalLength as string**

MBS MacOSX Plugin, Plugin Version: 9.6, Console & Web: Yes, Mac: Yes, Win: No, Linux: No. **Function:** One of the item attribute constants. **Notes:** The actual focal length of the lens, in millimeters. A number.

## **161.1.78 kMDItemFocalLength35mm as string**

MBS MacOSX Plugin, Plugin Version: 11.2, Console & Web: Yes, Mac: Yes, Win: No, Linux: No. **Function:** One of the item attribute constants. **Notes:** Available in Mac OS X 10.7 and later.

#### **161.1.79 kMDItemFonts as string**

MBS MacOSX Plugin, Plugin Version: 9.6, Console & Web: Yes, Mac: Yes, Win: No, Linux: No. **Function:** One of the item attribute constants.

**Notes:** Fonts used in this item. You should store the font's full name, the postscript name, or the font family name, based on the available information. An array of strings.

#### **161.1.80 kMDItemFSContentChangeDate as string**

MBS MacOSX Plugin, Plugin Version: 9.6, Console & Web: Yes, Mac: Yes, Win: No, Linux: No. **Function:** One of the item attribute constants.

**Notes:** The date the file contents last changed. A date.

## **161.1.81 kMDItemFSCreationDate as string**

MBS MacOSX Plugin, Plugin Version: 9.6, Console & Web: Yes, Mac: Yes, Win: No, Linux: No. **Function:** One of the item attribute constants.

**Notes:** The date and time that the file was created. A date.

# **161.1.82 kMDItemFSExists as string**

MBS MacOSX Plugin, Plugin Version: 9.6, Console & Web: Yes, Mac: Yes, Win: No, Linux: No. **Function:** One of the item attribute constants.

**Notes:** This attribute is deprecated and was never implemented.

## **161.1.83 kMDItemFSHasCustomIcon as string**

MBS MacOSX Plugin, Plugin Version: 9.6, Console & Web: Yes, Mac: Yes, Win: No, Linux: No. **Function:** One of the item attribute constants.

**Notes:** Boolean indicating if this file has a custom icon. Type is a boolean.

## **161.1.84 kMDItemFSInvisible as string**

MBS MacOSX Plugin, Plugin Version: 9.6, Console & Web: Yes, Mac: Yes, Win: No, Linux: No. **Function:** One of the item attribute constants. **Notes:** Indicates whether the file is invisible. A boolean.

## **161.1.85 kMDItemFSIsExtensionHidden as string**

MBS MacOSX Plugin, Plugin Version: 9.6, Console & Web: Yes, Mac: Yes, Win: No, Linux: No. **Function:** One of the item attribute constants.

**Notes:** Indicates whether the file extension of the file is hidden. A boolean.

## **161.1.86 kMDItemFSIsReadable as string**

MBS MacOSX Plugin, Plugin Version: 9.6, Console & Web: Yes, Mac: Yes, Win: No, Linux: No. **Function:** One of the item attribute constants.

**Notes:** This attribute is deprecated and was never implemented.

## **161.1.87 kMDItemFSIsStationery as string**

MBS MacOSX Plugin, Plugin Version: 9.6, Console & Web: Yes, Mac: Yes, Win: No, Linux: No. **Function:** One of the item attribute constants.

**Notes:** Boolean indicating if this file is stationery. Type is a boolean.

## **161.1.88 kMDItemFSIsWriteable as string**

MBS MacOSX Plugin, Plugin Version: 9.6, Console & Web: Yes, Mac: Yes, Win: No, Linux: No. **Function:** One of the item attribute constants.

**Notes:** This attribute is deprecated and was never implemented.

#### **161.1.89 kMDItemFSLabel as string**

MBS MacOSX Plugin, Plugin Version: 9.6, Console & Web: Yes, Mac: Yes, Win: No, Linux: No. **Function:** One of the item attribute constants. **Notes:** Index of the Finder label of the file. Possible values are 0 through 7. A number.

## **161.1.90 kMDItemFSName as string**

MBS MacOSX Plugin, Plugin Version: 9.6, Console & Web: Yes, Mac: Yes, Win: No, Linux: No. **Function:** One of the item attribute constants. **Notes:** The file name of the item. A string.

## **161.1.91 kMDItemFSNodeCount as string**

MBS MacOSX Plugin, Plugin Version: 9.6, Console & Web: Yes, Mac: Yes, Win: No, Linux: No. **Function:** One of the item attribute constants. **Notes:** Number of files in a directory. A number.

## **161.1.92 kMDItemFSOwnerGroupID as string**

MBS MacOSX Plugin, Plugin Version: 9.6, Console & Web: Yes, Mac: Yes, Win: No, Linux: No. **Function:** One of the item attribute constants.

**Notes:** The group ID of the owner of the file. A number.

## **161.1.93 kMDItemFSOwnerUserID as string**

MBS MacOSX Plugin, Plugin Version: 9.6, Console & Web: Yes, Mac: Yes, Win: No, Linux: No. **Function:** One of the item attribute constants. **Notes:** The user ID of the owner of the file. A number.

## **161.1.94 kMDItemFSSize as string**

MBS MacOSX Plugin, Plugin Version: 9.6, Console & Web: Yes, Mac: Yes, Win: No, Linux: No. **Function:** One of the item attribute constants.

**Notes:** The size, in bytes, of the file on disk. A number.

## **161.1.95 kMDItemGenre as string**

MBS MacOSX Plugin, Plugin Version: 9.6, Console & Web: Yes, Mac: Yes, Win: No, Linux: No. **Function:** One of the item attribute constants. **Notes:**

Genre of the movie. A string. Requires Mac OS X 10.5.

## **161.1.96 kMDItemGPSAreaInformation as string**

MBS MacOSX Plugin, Plugin Version: 11.2, Console & Web: Yes, Mac: Yes, Win: No, Linux: No. **Function:** One of the item attribute constants. **Notes:** Available in Mac OS X 10.7 and later.

## **161.1.97 kMDItemGPSDateStamp as string**

MBS MacOSX Plugin, Plugin Version: 11.2, Console & Web: Yes, Mac: Yes, Win: No, Linux: No. **Function:** One of the item attribute constants. **Notes:** Available in Mac OS X 10.7 and later.

## **161.1.98 kMDItemGPSDestBearing as string**

MBS MacOSX Plugin, Plugin Version: 11.2, Console & Web: Yes, Mac: Yes, Win: No, Linux: No. **Function:** One of the item attribute constants. **Notes:** Available in Mac OS X 10.7 and later.

## **161.1.99 kMDItemGPSDestDistance as string**

MBS MacOSX Plugin, Plugin Version: 11.2, Console & Web: Yes, Mac: Yes, Win: No, Linux: No. **Function:** One of the item attribute constants.

**Notes:** Available in Mac OS X 10.7 and later.

#### **161.1.100 kMDItemGPSDestLatitude as string**

MBS MacOSX Plugin, Plugin Version: 11.2, Console & Web: Yes, Mac: Yes, Win: No, Linux: No. **Function:** One of the item attribute constants. **Notes:** Available in Mac OS X 10.7 and later.

## **161.1.101 kMDItemGPSDestLongitude as string**

MBS MacOSX Plugin, Plugin Version: 11.2, Console & Web: Yes, Mac: Yes, Win: No, Linux: No. **Function:** One of the item attribute constants. **Notes:** Available in Mac OS X 10.7 and later.

## **161.1.102 kMDItemGPSDifferental as string**

MBS MacOSX Plugin, Plugin Version: 11.2, Console & Web: Yes, Mac: Yes, Win: No, Linux: No. **Function:** One of the item attribute constants. **Notes:** Available in Mac OS X 10.7 and later.

## **161.1.103 kMDItemGPSDOP as string**

MBS MacOSX Plugin, Plugin Version: 11.2, Console & Web: Yes, Mac: Yes, Win: No, Linux: No. **Function:** One of the item attribute constants. **Notes:** Available in Mac OS X 10.7 and later.

## **161.1.104 kMDItemGPSMapDatum as string**

MBS MacOSX Plugin, Plugin Version: 11.2, Console & Web: Yes, Mac: Yes, Win: No, Linux: No. **Function:** One of the item attribute constants. **Notes:** Available in Mac OS X 10.7 and later.

## **161.1.105 kMDItemGPSMeasureMode as string**

MBS MacOSX Plugin, Plugin Version: 11.2, Console & Web: Yes, Mac: Yes, Win: No, Linux: No. **Function:** One of the item attribute constants. **Notes:** Available in Mac OS X 10.7 and later.

## **161.1.106 kMDItemGPSProcessingMethod as string**

MBS MacOSX Plugin, Plugin Version: 11.2, Console & Web: Yes, Mac: Yes, Win: No, Linux: No. **Function:** One of the item attribute constants. **Notes:** Available in Mac OS X 10.7 and later.

## **161.1.107 kMDItemGPSStatus as string**

MBS MacOSX Plugin, Plugin Version: 11.2, Console & Web: Yes, Mac: Yes, Win: No, Linux: No. **Function:** One of the item attribute constants. **Notes:** Available in Mac OS X 10.7 and later.

## **161.1.108 kMDItemGPSTrack as string**

MBS MacOSX Plugin, Plugin Version: 9.6, Console & Web: Yes, Mac: Yes, Win: No, Linux: No. **Function:** One of the item attribute constants. **Notes:**

The direction of travel of the item, in degrees from true north. A number. Requires Mac OS X 10.5.

## **161.1.109 kMDItemHasAlphaChannel as string**

MBS MacOSX Plugin, Plugin Version: 9.6, Console & Web: Yes, Mac: Yes, Win: No, Linux: No. **Function:** One of the item attribute constants.

**Notes:** Indicates if this image file has an alpha channel. A boolean.

#### **161.1.110 kMDItemHeadline as string**

MBS MacOSX Plugin, Plugin Version: 9.6, Console & Web: Yes, Mac: Yes, Win: No, Linux: No. **Function:** One of the item attribute constants.

**Notes:** A publishable entry providing a synopsis of the contents of the file. For example, "Apple Introduces the iPod Photo". A string.

## **161.1.111 kMDItemIdentifier as string**

MBS MacOSX Plugin, Plugin Version: 9.6, Console & Web: Yes, Mac: Yes, Win: No, Linux: No. **Function:** One of the item attribute constants.

**Notes:** A formal identifier used to reference the resource within a given context. A string.

### **161.1.112 kMDItemImageDirection as string**

MBS MacOSX Plugin, Plugin Version: 9.6, Console & Web: Yes, Mac: Yes, Win: No, Linux: No. **Function:** One of the item attribute constants. **Notes:**

The direction of the item's image, in degrees from true north. A number. Requires Mac OS X 10.5.

## **161.1.113 kMDItemInformation as string**

MBS MacOSX Plugin, Plugin Version: 9.6, Console & Web: Yes, Mac: Yes, Win: No, Linux: No. **Function:** One of the item attribute constants. **Notes:**

Information about the item. A string. Requires Mac OS X 10.5.

#### **161.1.114 kMDItemInstantMessageAddresses as string**

MBS MacOSX Plugin, Plugin Version: 9.6, Console & Web: Yes, Mac: Yes, Win: No, Linux: No. **Function:** One of the item attribute constants.

**Notes:** Instant message addresses related to this item. An array of strings.

## **161.1.115 kMDItemInstructions as string**

MBS MacOSX Plugin, Plugin Version: 9.6, Console & Web: Yes, Mac: Yes, Win: No, Linux: No. **Function:** One of the item attribute constants.

**Notes:** Editorial instructions concerning the use of the item, such as embargoes and warnings. For example, "Second of four stories". A string.

#### **161.1.116 kMDItemIsApplicationManaged as string**

MBS MacOSX Plugin, Plugin Version: 11.2, Console & Web: Yes, Mac: Yes, Win: No, Linux: No. **Function:** One of the item attribute constants. **Notes:** Available in Mac OS X 10.7 and later.

#### **161.1.117 kMDItemIsGeneralMIDISequence as string**

MBS MacOSX Plugin, Plugin Version: 9.6, Console & Web: Yes, Mac: Yes, Win: No, Linux: No. **Function:** One of the item attribute constants.

**Notes:** Indicates whether the MIDI sequence contained in the file is setup for use with a General MIDI device. A boolean.

#### **161.1.118 kMDItemIsLikelyJunk as string**

MBS MacOSX Plugin, Plugin Version: 11.2, Console & Web: Yes, Mac: Yes, Win: No, Linux: No. **Function:** One of the item attribute constants.

**Notes:** Available in Mac OS X 10.7 and later.

#### **161.1.119 kMDItemISOSpeed as string**

MBS MacOSX Plugin, Plugin Version: 9.6, Console & Web: Yes, Mac: Yes, Win: No, Linux: No. **Function:** One of the item attribute constants.

**Notes:** The ISO speed used to acquire the document contents. A number.

## **161.1.120 kMDItemKeySignature as string**

MBS MacOSX Plugin, Plugin Version: 9.6, Console & Web: Yes, Mac: Yes, Win: No, Linux: No. **Function:** One of the item attribute constants.

**Notes:** The key of the music contained in the audio file. For example: C, Dm,  $F#$  m, Bb. A string.

## **161.1.121 kMDItemKeywords as string**

MBS MacOSX Plugin, Plugin Version: 9.6, Console & Web: Yes, Mac: Yes, Win: No, Linux: No. **Function:** One of the item attribute constants.

**Notes:** Keywords associated with this file. For example, "Birthday", "Important", etc. An array of strings.

#### **161.1.122 kMDItemKind as string**

MBS MacOSX Plugin, Plugin Version: 9.6, Console & Web: Yes, Mac: Yes, Win: No, Linux: No. **Function:** One of the item attribute constants. **Notes:** A description of the kind of item this file represents. A string.

## **161.1.123 kMDItemLabelIcon as string**

MBS MacOSX Plugin, Plugin Version: 11.2, Console & Web: Yes, Mac: Yes, Win: No, Linux: No. **Function:** One of the item attribute constants. **Notes:** Available in Mac OS X 10.7 and later.

## **161.1.124 kMDItemLabelID as string**

MBS MacOSX Plugin, Plugin Version: 11.2, Console & Web: Yes, Mac: Yes, Win: No, Linux: No. **Function:** One of the item attribute constants. **Notes:** Available in Mac OS X 10.7 and later.

## **161.1.125 kMDItemLabelKind as string**

MBS MacOSX Plugin, Plugin Version: 11.2, Console & Web: Yes, Mac: Yes, Win: No, Linux: No. **Function:** One of the item attribute constants. **Notes:** Available in Mac OS X 10.7 and later.

#### **161.1.126 kMDItemLabelUUID as string**

MBS MacOSX Plugin, Plugin Version: 11.2, Console & Web: Yes, Mac: Yes, Win: No, Linux: No. **Function:** One of the item attribute constants. **Notes:** Available in Mac OS X 10.7 and later.

## **161.1.127 kMDItemLanguages as string**

MBS MacOSX Plugin, Plugin Version: 9.6, Console & Web: Yes, Mac: Yes, Win: No, Linux: No. **Function:** One of the item attribute constants.

**Notes:** Indicates the languages of the intellectual content of the resource. Recommended best practice for the values of the Language element is defined by RFC 3066. An array of strings.

### **161.1.128 kMDItemLastUsedDate as string**

MBS MacOSX Plugin, Plugin Version: 9.6, Console & Web: Yes, Mac: Yes, Win: No, Linux: No. **Function:** One of the item attribute constants.

**Notes:** The date and time that the file was last used. This value is updated automatically by LaunchServices everytime a file is opened by double clicking, or by asking LaunchServices to open a file. A date.

## **161.1.129 kMDItemLatitude as string**

MBS MacOSX Plugin, Plugin Version: 9.6, Console & Web: Yes, Mac: Yes, Win: No, Linux: No. **Function:** One of the item attribute constants. **Notes:**

The latitude of the item in degrees north of the equator, expressed using the WGS84 datum. Negative values lie south of the equator. A number. Requires Mac OS X 10.5.

## **161.1.130 kMDItemLayerNames as string**

MBS MacOSX Plugin, Plugin Version: 9.6, Console & Web: Yes, Mac: Yes, Win: No, Linux: No. **Function:** One of the item attribute constants. **Notes:** The names of the layers in the file. An array of strings.

## **161.1.131 kMDItemLensModel as string**

MBS MacOSX Plugin, Plugin Version: 11.2, Console & Web: Yes, Mac: Yes, Win: No, Linux: No. **Function:** One of the item attribute constants. **Notes:** Available in Mac OS X 10.7 and later.

## **161.1.132 kMDItemLongitude as string**

MBS MacOSX Plugin, Plugin Version: 9.6, Console & Web: Yes, Mac: Yes, Win: No, Linux: No. **Function:** One of the item attribute constants. **Notes:**

The longitude of the item in degrees east of the prime meridian, expressed using the WGS84 datum. Negative values lie west of the prime meridian. A number. Requires Mac OS X 10.5.

### **161.1.133 kMDItemLyricist as string**

MBS MacOSX Plugin, Plugin Version: 9.6, Console & Web: Yes, Mac: Yes, Win: No, Linux: No. **Function:** One of the item attribute constants.

**Notes:** The lyricist, or text writer, of the music contained in the audio file. A string.

## **161.1.134 kMDItemMaxAperture as string**

MBS MacOSX Plugin, Plugin Version: 9.6, Console & Web: Yes, Mac: Yes, Win: No, Linux: No. **Function:** One of the item attribute constants.

**Notes:** The smallest f-number of the lens. Ordinarily it is given in the range of 00.00 to 99.99. A number.

### **161.1.135 kMDItemMediaTypes as string**

MBS MacOSX Plugin, Plugin Version: 9.6, Console & Web: Yes, Mac: Yes, Win: No, Linux: No. **Function:** One of the item attribute constants. **Notes:** The media types present in the content. An array of strings.

## **161.1.136 kMDItemMeteringMode as string**

MBS MacOSX Plugin, Plugin Version: 9.6, Console & Web: Yes, Mac: Yes, Win: No, Linux: No. **Function:** One of the item attribute constants. **Notes:**

The metering mode used to take the image. A string.

Possible values are: Unknown, Average, CenterWeightedAverage, Spot, MultiSpot, Pattern, and Partial.

# **161.1.137 kMDItemMusicalGenre as string**

MBS MacOSX Plugin, Plugin Version: 9.6, Console & Web: Yes, Mac: Yes, Win: No, Linux: No. **Function:** One of the item attribute constants.

**Notes:** The musical genre of the song or composition contained in the audio file. For example: Jazz, Pop, Rock, Classical. A string.

## **161.1.138 kMDItemMusicalInstrumentCategory as string**

MBS MacOSX Plugin, Plugin Version: 9.6, Console & Web: Yes, Mac: Yes, Win: No, Linux: No. **Function:** One of the item attribute constants. **Notes:**

Specifies the category of an instrument. A string.

Files should have an instrument associated with them ("Other Instrument" is provided as a catch-all). For some categories, such as "Keyboards", there are instrument names which provide a more detailed instrument definition, for example "Piano" or "Organ".

## **161.1.139 kMDItemMusicalInstrumentName as string**

MBS MacOSX Plugin, Plugin Version: 9.6, Console & Web: Yes, Mac: Yes, Win: No, Linux: No. **Function:** One of the item attribute constants. **Notes:**

Specifies the name of instrument relative to the instrument category. A string.

Files can have an instrument name associated with them if they have certain instrument categories. For example, the "Percussion" category has multiple instruments, including "Conga" and "Bongo".

## **161.1.140 kMDItemNamedLocation as string**

MBS MacOSX Plugin, Plugin Version: 9.6, Console & Web: Yes, Mac: Yes, Win: No, Linux: No. **Function:** One of the item attribute constants.

**Notes:** The name of the location or point of interest associated with the item. The name may be user provided. A string

## **161.1.141 kMDItemNumberOfPages as string**

MBS MacOSX Plugin, Plugin Version: 9.6, Console & Web: Yes, Mac: Yes, Win: No, Linux: No. **Function:** One of the item attribute constants.

**Notes:** Number of pages in the document. A number.

## **161.1.142 kMDItemOrganizations as string**

MBS MacOSX Plugin, Plugin Version: 9.6, Console & Web: Yes, Mac: Yes, Win: No, Linux: No. **Function:** One of the item attribute constants. **Notes:** The company or organization that created the document. An array of strings.

## **161.1.143 kMDItemOrientation as string**

MBS MacOSX Plugin, Plugin Version: 9.6, Console & Web: Yes, Mac: Yes, Win: No, Linux: No. **Function:** One of the item attribute constants.

**Notes:** The orientation of the document contents. Possible values are 0 (landscape) and 1 (portrait). A number.

## **161.1.144 kMDItemOriginalFormat as string**

MBS MacOSX Plugin, Plugin Version: 9.6, Console & Web: Yes, Mac: Yes, Win: No, Linux: No. **Function:** One of the item attribute constants. **Notes:**

Original format of the movie. A string. Requires Mac OS X 10.5

#### **161.1.145 kMDItemOriginalSource as string**

MBS MacOSX Plugin, Plugin Version: 9.6, Console & Web: Yes, Mac: Yes, Win: No, Linux: No. **Function:** One of the item attribute constants. **Notes:**

Original source of the movie. A string. Requires Mac OS X 10.5.

## **161.1.146 kMDItemPageHeight as string**

MBS MacOSX Plugin, Plugin Version: 9.6, Console & Web: Yes, Mac: Yes, Win: No, Linux: No. **Function:** One of the item attribute constants.

**Notes:** Height of the document page, in points (72 points per inch). For PDF files this indicates the height of the first page only. A number.

## **161.1.147 kMDItemPageWidth as string**

MBS MacOSX Plugin, Plugin Version: 9.6, Console & Web: Yes, Mac: Yes, Win: No, Linux: No. **Function:** One of the item attribute constants.

**Notes:** Width of the document page, in points (72 points per inch). For PDF files this indicates the width of the first page only. A number.

## **161.1.148 kMDItemParticipants as string**

MBS MacOSX Plugin, Plugin Version: 9.6, Console & Web: Yes, Mac: Yes, Win: No, Linux: No. **Function:** One of the item attribute constants.

**Notes:**

The list of people who are visible in an image or movie or written about in a document. Type is array of strings.

Requires Mac OS X 10.6.

## **161.1.149 kMDItemPath as string**

MBS MacOSX Plugin, Plugin Version: 9.6, Console & Web: Yes, Mac: Yes, Win: No, Linux: No. **Function:** One of the item attribute constants. **Notes:** The complete path to the file. A string.

#### **161.1.150 kMDItemPerformers as string**

MBS MacOSX Plugin, Plugin Version: 9.6, Console & Web: Yes, Mac: Yes, Win: No, Linux: No. **Function:** One of the item attribute constants. **Notes:**

Performers in the movie. An array of string. Requires Mac OS X 10.5.

#### **161.1.151 kMDItemPhoneNumbers as string**

MBS MacOSX Plugin, Plugin Version: 9.6, Console & Web: Yes, Mac: Yes, Win: No, Linux: No. **Function:** One of the item attribute constants.

**Notes:** Phone numbers related to this item. An array of strings.

## **161.1.152 kMDItemPixelCount as string**

MBS MacOSX Plugin, Plugin Version: 9.6, Console & Web: Yes, Mac: Yes, Win: No, Linux: No. **Function:** One of the item attribute constants.

**Notes:** The total number of pixels in the contents. Same as kMDItemPixelWidth x kMDItemPixelHeight. A number.

### **161.1.153 kMDItemPixelHeight as string**

MBS MacOSX Plugin, Plugin Version: 9.6, Console & Web: Yes, Mac: Yes, Win: No, Linux: No. **Function:** One of the item attribute constants.

**Notes:** The height, in pixels, of the contents. For example, the image height or the video frame height. A number.

#### **161.1.154 kMDItemPixelWidth as string**

MBS MacOSX Plugin, Plugin Version: 9.6, Console & Web: Yes, Mac: Yes, Win: No, Linux: No. **Function:** One of the item attribute constants.

**Notes:** The width, in pixels, of the contents. For example, the image width or the video frame width. A number.

#### **161.1.155 kMDItemProducer as string**

MBS MacOSX Plugin, Plugin Version: 9.6, Console & Web: Yes, Mac: Yes, Win: No, Linux: No. **Function:** One of the item attribute constants.

**Notes:** Producer of the content. A string. Requires Mac OS X 10.5.

## **161.1.156 kMDItemProfileName as string**

MBS MacOSX Plugin, Plugin Version: 9.6, Console & Web: Yes, Mac: Yes, Win: No, Linux: No. **Function:** One of the item attribute constants.

**Notes:** The name of the color profile used by the document contents. A string.

### **161.1.157 kMDItemProjects as string**

MBS MacOSX Plugin, Plugin Version: 9.6, Console & Web: Yes, Mac: Yes, Win: No, Linux: No. **Function:** One of the item attribute constants.

**Notes:** The list of projects that this file is part of. For example, if you were working on a movie all of the files could be marked as belonging to the project "My Movie". An array of strings.

#### **161.1.158 kMDItemPublishers as string**

MBS MacOSX Plugin, Plugin Version: 9.6, Console & Web: Yes, Mac: Yes, Win: No, Linux: No. **Function:** One of the item attribute constants.

**Notes:** The entity responsible for making the resource available. For example, a person, an organization, or a service. Typically, the name of a publisher should be used to indicate the entity. An array of strings.

#### **161.1.159 kMDItemRecipientAddresses as string**

MBS MacOSX Plugin, Plugin Version: 9.6, Console & Web: Yes, Mac: Yes, Win: No, Linux: No. **Function:** One of the item attribute constants.

**Notes:** This attribute indicates the recipient addresses of the document. array of string. Requires Mac OS X 10.6.

#### **161.1.160 kMDItemRecipientEmailAddresses as string**

MBS MacOSX Plugin, Plugin Version: 9.6, Console & Web: Yes, Mac: Yes, Win: No, Linux: No. **Function:** One of the item attribute constants. **Notes:**

This attribute indicates the reciepients email addresses. (This is always the email address, and not the human readable version). An array of string. Requires Mac OS X 10.5.

## **161.1.161 kMDItemRecipients as string**

MBS MacOSX Plugin, Plugin Version: 9.6, Console & Web: Yes, Mac: Yes, Win: No, Linux: No. **Function:** One of the item attribute constants.

**Notes:** Recipients of this item. An array of strings.

## **161.1.162 kMDItemRecordingDate as string**

MBS MacOSX Plugin, Plugin Version: 9.6, Console & Web: Yes, Mac: Yes, Win: No, Linux: No. **Function:** One of the item attribute constants.

## **Notes:**

The recording date of the song or composition. A date.

This is in contrast to kMDItemContentCreationDate which, could indicate the creation date of an edited or 'mastered' version of the original art.

## **161.1.163 kMDItemRecordingYear as string**

MBS MacOSX Plugin, Plugin Version: 9.6, Console & Web: Yes, Mac: Yes, Win: No, Linux: No. **Function:** One of the item attribute constants.

**Notes:** Indicates the year the item was recorded. For example, 1964, 2003, etc. A number.

## **161.1.164 kMDItemRedEyeOnOff as string**

MBS MacOSX Plugin, Plugin Version: 9.6, Console & Web: Yes, Mac: Yes, Win: No, Linux: No. **Function:** One of the item attribute constants. **Notes:**

Indicates if red-eye reduction was used to take the picture. A boolean.

Possible values are 0 (no red-eye reduction mode or unknown) and 1 (red-eye reduction used).

## **161.1.165 kMDItemResolutionHeightDPI as string**

MBS MacOSX Plugin, Plugin Version: 9.6, Console & Web: Yes, Mac: Yes, Win: No, Linux: No. **Function:** One of the item attribute constants. **Notes:** Resolution height of this image in DPI. A number.

# **161.1.166 kMDItemResolutionWidthDPI as string**

MBS MacOSX Plugin, Plugin Version: 9.6, Console & Web: Yes, Mac: Yes, Win: No, Linux: No. **Function:** One of the item attribute constants.

**Notes:** Resolution width, in DPI, of this image. A number.

## **161.1.167 kMDItemRights as string**

MBS MacOSX Plugin, Plugin Version: 9.6, Console & Web: Yes, Mac: Yes, Win: No, Linux: No. **Function:** One of the item attribute constants. **Notes:**

Provides a link to information about rights held in and over the resource. A string.

Contains a rights management statement for the resource, or reference a service providing such information. Rights information often encompasses Intellectual Property Rights (IPR), Copyright, and various Property Rights.

If this attribute is absent, no assumptions can be made about the status of these and other rights with respect to the resource.

## **161.1.168 kMDItemSecurityMethod as string**

MBS MacOSX Plugin, Plugin Version: 9.6, Console & Web: Yes, Mac: Yes, Win: No, Linux: No. **Function:** One of the item attribute constants.

**Notes:** The security or encryption method used for the file. A number.

## **161.1.169 kMDItemSpeed as string**

MBS MacOSX Plugin, Plugin Version: 9.6, Console & Web: Yes, Mac: Yes, Win: No, Linux: No. **Function:** One of the item attribute constants. **Notes:**

The speed of the item, in kilometers per hour. A number.

Requires Mac OS X 10.5

## **161.1.170 kMDItemStarRating as string**

MBS MacOSX Plugin, Plugin Version: 9.6, Console & Web: Yes, Mac: Yes, Win: No, Linux: No. **Function:** One of the item attribute constants.

**Notes:** User rating of this item. For example, the stars rating of an iTunes track. A number.

#### **161.1.171 kMDItemStateOrProvince as string**

MBS MacOSX Plugin, Plugin Version: 9.6, Console & Web: Yes, Mac: Yes, Win: No, Linux: No. **Function:** One of the item attribute constants.

**Notes:** Identifies the province or state of origin according to guidelines established by the provider. For example, "CA", "Ontario", or "Sussex". A string.

## **161.1.172 kMDItemStreamable as string**

MBS MacOSX Plugin, Plugin Version: 9.6, Console & Web: Yes, Mac: Yes, Win: No, Linux: No. **Function:** One of the item attribute constants.

**Notes:** Whether the content is prepared for streaming. A boolean.

## **161.1.173 kMDItemSubject as string**

MBS MacOSX Plugin, Plugin Version: 9.6, Console & Web: Yes, Mac: Yes, Win: No, Linux: No. **Function:** One of the item attribute constants. **Notes:** Subject of the this item. Type is a string.

#### **161.1.174 kMDItemSupportFileType as string**

MBS MacOSX Plugin, Plugin Version: 9.6, Console & Web: Yes, Mac: Yes, Win: No, Linux: No. **Function:** One of the item attribute constants. **Notes:** array of strings

#### **161.1.175 kMDItemTempo as string**

MBS MacOSX Plugin, Plugin Version: 9.6, Console & Web: Yes, Mac: Yes, Win: No, Linux: No. **Function:** One of the item attribute constants.

**Notes:** A float value that specifies the beats per minute of the music contained in the audio file. A number.

# **161.1.176 kMDItemTextContent as string**

MBS MacOSX Plugin, Plugin Version: 9.6, Console & Web: Yes, Mac: Yes, Win: No, Linux: No. **Function:** One of the item attribute constants. **Notes:**

Contains a text representation of the content of the document. Data in multiple fields should be combined using a whitespace character as a separator. A string.

An application's Spotlight importer provides the content of this attribute. Applications can search for values in this attribute, but are not able to read the content of this attribute directly.

## **161.1.177 kMDItemTheme as string**

MBS MacOSX Plugin, Plugin Version: 9.6, Console & Web: Yes, Mac: Yes, Win: No, Linux: No. **Function:** One of the item attribute constants.

**Notes:** Theme of the this item. Type is a string.

## **161.1.178 kMDItemTimeSignature as string**

MBS MacOSX Plugin, Plugin Version: 9.6, Console & Web: Yes, Mac: Yes, Win: No, Linux: No. **Function:** One of the item attribute constants.

**Notes:** The time signature of the musical composition contained in the audio/MIDI file. For example: "4/4", "7/8". A string.

## **161.1.179 kMDItemTimestamp as string**

MBS MacOSX Plugin, Plugin Version: 9.6, Console & Web: Yes, Mac: Yes, Win: No, Linux: No. **Function:** One of the item attribute constants. **Notes:**

The timestamp on the item. This generally is used to indicate the time at which the event captured by the item took place.

Mac OS X 10.5

### **161.1.180 kMDItemTitle as string**

MBS MacOSX Plugin, Plugin Version: 9.6, Console & Web: Yes, Mac: Yes, Win: No, Linux: No. **Function:** One of the item attribute constants.

**Notes:** The title of the file. For example, this could be the title of a document, the name of an song, or the subject of an email message. A string.

#### **161.1.181 kMDItemTotalBitRate as string**

MBS MacOSX Plugin, Plugin Version: 9.6, Console & Web: Yes, Mac: Yes, Win: No, Linux: No. **Function:** One of the item attribute constants.

**Notes:** The total bit rate, audio and video combined, of the media. A number.

## **161.1.182 kMDItemURL as string**

MBS MacOSX Plugin, Plugin Version: 9.6, Console & Web: Yes, Mac: Yes, Win: No, Linux: No. **Function:** One of the item attribute constants. **Notes:**

URL of the item.

Mac OS X 10.5

#### **161.1.183 kMDItemVersion as string**

MBS MacOSX Plugin, Plugin Version: 9.6, Console & Web: Yes, Mac: Yes, Win: No, Linux: No. **Function:** One of the item attribute constants. **Notes:** The version number of this file. A string

## **161.1.184 kMDItemVideoBitRate as string**

MBS MacOSX Plugin, Plugin Version: 9.6, Console & Web: Yes, Mac: Yes, Win: No, Linux: No. **Function:** One of the item attribute constants. **Notes:** The video bit rate. A number.

# **161.1.185 kMDItemWhereFroms as string**

MBS MacOSX Plugin, Plugin Version: 9.6, Console & Web: Yes, Mac: Yes, Win: No, Linux: No. **Function:** One of the item attribute constants. **Example:**

dim file as FolderItem =  $DownloadsFolderMBS(0).Child("test.html")$ dim item as new MDItemMBS(file) dim value as Variant = item.GetAttribute(MDItemMBS.kMDItemWhereFroms)

if value  $\langle \rangle$ nil then  $dim$  values $()$  as  $Variant = value$  $dim$  Link as String = values $(0)$ MsgBox link end if

#### **Notes:**

Describes where the file was obtained from. An array of strings.

For example, a downloaded file may refer to the URL, files received by email may indicate the sender's email address, message subject, etc.

## **161.1.186 kMDItemWhiteBalance as string**

MBS MacOSX Plugin, Plugin Version: 9.6, Console & Web: Yes, Mac: Yes, Win: No, Linux: No. **Function:** One of the item attribute constants.

**Notes:** The white balance setting used to acquire the document contents. Possible values are 0 (auto white balance) and 1 (manual). A number.

## **161.1.187 Properties**

## **161.1.188 DisplayName as String**

MBS MacOSX Plugin, Plugin Version: 9.6, Console & Web: Yes, Mac: Yes, Win: No, Linux: No. **Function:** The localized version of the file name. **Example:**

# dim item as new MDItemMBS(SpecialFolder.Desktop)

MsgBox item.DisplayName // shows "Schreibtisch"

#### **Notes:**

This is a shortcut for AttributeString(kMDItemDisplayName). (Read only property)

## **161.1.189 FSName as String**

MBS MacOSX Plugin, Plugin Version: 9.6, Console & Web: Yes, Mac: Yes, Win: No, Linux: No. **Function:** The file name of the item. **Example:**

dim item as new MDItemMBS(SpecialFolder.Desktop)

MsgBox item.FSName // shows "Desktop"

#### **Notes:**

This is a shortcut for AttributeString(kMDItemFSName). (Read only property)

## **161.1.190 FSSize as Int64**

MBS MacOSX Plugin, Plugin Version: 9.6, Console & Web: Yes, Mac: Yes, Win: No, Linux: No. **Function:** The size, in bytes, of the file on disk. **Example:**

dim item as new MDItemMBS(SpecialFolder.Desktop)

MsgBox str(item.FSSize) // shows 0

#### **Notes:**

This is a shortcut for AttributeString(kMDItemFSSize). (Read only property)

## **161.1.191 Handle as Integer**

MBS MacOSX Plugin, Plugin Version: 9.6, Console & Web: Yes, Mac: Yes, Win: No, Linux: No. **Function:** The internal reference to the item.

## **161.1.192 Path as String**

MBS MacOSX Plugin, Plugin Version: 9.6, Console & Web: Yes, Mac: Yes, Win: No, Linux: No. **Function:** The complete path to the file. **Example:**

dim item as new MDItemMBS(SpecialFolder.Desktop)

MsgBox item.path // shows "/Users/cs/Desktop"

#### **Notes:**

This is a shortcut for AttributeString(kMDItemPath). (Read only property)

## **161.1.193 Tag as Variant**

MBS MacOSX Plugin, Plugin Version: 11.1, Console & Web: Yes, Mac: Yes, Win: Yes, Linux: Yes. **Function:** The attached value. **Notes:**

You can use this property as you like. (Read and Write property)

# **161.2 class MDQueryBatchingParamsMBS**

## **161.2.1 class MDQueryBatchingParamsMBS**

MBS MacOSX Plugin, Plugin Version: 9.6, Console & Web: Yes, Mac: Yes, Win: No, Linux: No. **Function:** This class containing the progress notification batching parameters of an MDQuery.

**Notes:** The first notification can be triggered by the either firstmaxnum or firstmaxms limit being exceeded. Subsequent notifications are triggered by either the progressmaxnum or progressmaxms limit. The default batching parameters are undefined and subject to change.

## **161.2.2 Properties**

## **161.2.3 firstMaxMS as Integer**

MBS MacOSX Plugin, Plugin Version: 9.6, Console & Web: Yes, Mac: Yes, Win: No, Linux: No. **Function:** The maximum number of milliseconds that can pass before a progress notification is sent out. **Notes:**

This value is advisory, in that the notification will be triggered "at some point after firstmaxms milliseconds have passed since the query began accumulating results", but generally not very long after, for the first progress notification.

(Read and Write property)

## **161.2.4 firstMaxNum as Integer**

MBS MacOSX Plugin, Plugin Version: 9.6, Console & Web: Yes, Mac: Yes, Win: No, Linux: No. **Function:** The maximum number of results that can accumulate before a progress notification is sent out by the MDQuery, for the first notification.

**Notes:** (Read and Write property)

## **161.2.5 progressMaxMS as Integer**

MBS MacOSX Plugin, Plugin Version: 9.6, Console & Web: Yes, Mac: Yes, Win: No, Linux: No. **Function:** The maximum number of milliseconds that can pass before a progress notification is sent out. **Notes:**

This value is advisory, in that the notification will be triggered "at some point after firstmaxms milliseconds have passed since the query began accumulating results", but generally not very long after, for progress notifications after the first, during the initial gathering phase of the query. (Read and Write property)

## **161.2.6 progressMaxNum as Integer**

MBS MacOSX Plugin, Plugin Version: 9.6, Console & Web: Yes, Mac: Yes, Win: No, Linux: No. **Function:** The maximum number of results that can accumulate before a progress notification is sent out by the MDQuery, for notifications after the first, during the initial gathering phase of the query. **Notes:** (Read and Write property)

## **161.2.7 updateMaxMS as Integer**

MBS MacOSX Plugin, Plugin Version: 9.6, Console & Web: Yes, Mac: Yes, Win: No, Linux: No. **Function:** The maximum number of milliseconds that can pass before a progress notification is sent out. **Notes:**

This value is advisory, in that the notification will be triggered "at some point after firstmaxms milliseconds have passed since the query began accumulating results", but generally not very long after, for update notifications after the gathering phase of the query has finished. (Read and Write property)

## **161.2.8 updateMaxNum as Integer**

MBS MacOSX Plugin, Plugin Version: 9.6, Console & Web: Yes, Mac: Yes, Win: No, Linux: No. **Function:** The maximum number of results that can accumulate before an update notification is sent out by the MDQuery, for update notifications after the gathering phase of the query has finished. **Notes:** (Read and Write property)

# 161.3. CLASS MDQUERYMBS 21051 **161.3 class MDQueryMBS**

## **161.3.1 class MDQueryMBS**

MBS MacOSX Plugin, Plugin Version: 9.6, Console & Web: Yes, Mac: Yes, Win: No, Linux: No. **Function:** MDQuery encapsulates all queries against the MetaData database. **Example:**

dim m as new MDQueryMBS("\* == ""Hello""wcd | | kMDItemTextContent = ""Hello""c")

call m.Execute(m.kMDQuerySynchronous)

 $MsgBox str(m.ResultCount)$  // shows a lot of results

## **Notes:**

Depending on what and how you want to search, you can decide whether MDQueryMBS or CatSearchMBS is the better choice.

Available in Mac OS X version 10.4 and later.

Queries gather results or process updates only while the current thread's run loop is running. Queries normally operate asynchronously, and only send out progress notificiations as the list is being collected. The query list is kept up to date with respect to value lists and sorting as the progress notifications are sent out, so the query is in a good state during those events.

An MDQuery presents its results as if it were a simple array object. The results are MDItem.

Query Sorting Sorting the results from a query can be performed in one of two ways. First is to let the library sort the results for you by passing an array of attributes to sort on to constructor. The default sort provided by the constructor is a assending sort strings are compared using CFStringCompare() with the options kCFCompareNonliteral | kCFCompareLocalized | kCFCompareNumerically.

If used in a thread, please use a loop with calling NSRunLoopMBS.currentRunLoop.runUntilDate(nil) to give time for update events to fire.

## **161.3.2 Blog Entries**

- [MBS Xojo / Real Studio Plugins, version 13.5pr3](https://www.mbs-plugins.de/archive/2013-11-01/MBS_Xojo__Real_Studio_Plugins_/monkeybreadsoftware_blog_xojo)
- [MBS Real Studio Plugins, version 11.1pr10](https://www.mbs-plugins.de/archive/2011-04-11/MBS_Real_Studio_Plugins_versio/monkeybreadsoftware_blog_xojo)
- [MBS Real Studio Plugins, version 11.1pr7](https://www.mbs-plugins.de/archive/2011-03-09/MBS_Real_Studio_Plugins_versio/monkeybreadsoftware_blog_xojo)

## **161.3.3 Methods**

## **161.3.4 AttributeValueOfResultAtIndex(name as string, index as UInt32) as Variant**

MBS MacOSX Plugin, Plugin Version: 9.7, Console & Web: Yes, Mac: Yes, Win: No, Linux: No. **Function:** Returns the value of the named attribute for the result at the given index. **Notes:**

name: The attribute name for which to return the values. If the attribute is not one of those requested in the valueListAttrs or sortingAttrs parameters to one of the query creation functions, the result will be nil. index: The index into the query's result list. If the index is negative, or is equal to or larger than the current number of results in the query, the behavior is undefined.

Returns he value of the attribute, or nil if the attribute doesn't exist in the query on that result.

## <span id="page-21051-0"></span>**161.3.5 Constructor(query as MDQueryMBS, queryString as string)**

MBS MacOSX Plugin, Plugin Version: 9.6, Console & Web: Yes, Mac: Yes, Win: No, Linux: No. **Function:** Creates a new query, which is a subset of the given query. **Notes:**

Only results matched by the given query can be matched by the query expression of this query.

query: The parent query of the new query.

queryString: The query expression string for this query. This expression in effect may further restrict the matches found by the parent query. If the string is empty the behavior is undefined.

valueListAttributes: An optional array of attribute names. The query will collect the values of these attributes into uniqued lists, which can be used or displayed to summarize the results of the query, or allow a user to further qualify the items for which they are searching. This parameter may be empty if no value lists are desired. Value list collection increases CPU usage and significantly increases the memory usage of an MDQuery. The attribute names are strings.

sortingAttributes: An optional array of attribute names. The query will results of the query based on the values of these attributes. The first name in the array is used as the primary sort key, the second as the secondary key, and so on. The comparison of like-typed values is a simple, literal comparison. This parameter may be empty if no sorting is desired. Sorting increases memory usage and significantly increases the CPU usage of an MDQuery. However, when possible, it is almost always cheaper to have the MDQuery do the sorting, rather than you fetching all the results and attributes from each of them and doing the sorting yourself. The attribute names are strings.

See also:

- [161.3.6](#page-21052-0) Constructor(query as MDQueryMBS, queryString as string, valueListAttributes() as string) [21053](#page-21052-0)
- [161.3.7](#page-21053-0) Constructor(query as MDQueryMBS, queryString as string, valueListAttributes() as string, sortingAttributes() as string) [21054](#page-21053-0)

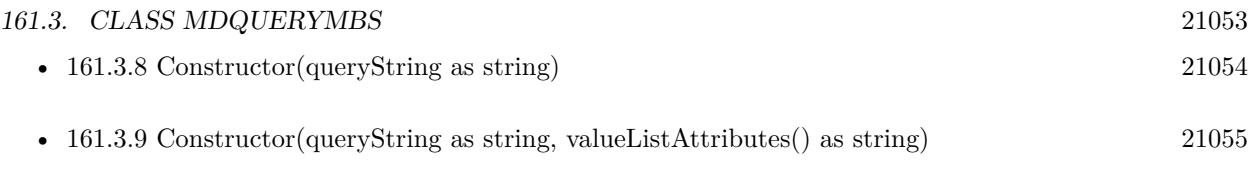

• [161.3.10](#page-21055-0) Constructor(queryString as string, valueListAttributes() as string, sortingAttributes() as string) [21056](#page-21055-0)

## <span id="page-21052-0"></span>**161.3.6 Constructor(query as MDQueryMBS, queryString as string, valueListAttributes() as string)**

MBS MacOSX Plugin, Plugin Version: 9.6, Console & Web: Yes, Mac: Yes, Win: No, Linux: No. **Function:** Creates a new query, which is a subset of the given query. **Notes:**

Only results matched by the given query can be matched by the query expression of this query.

query: The parent query of the new query.

queryString: The query expression string for this query. This expression in effect may further restrict the matches found by the parent query. If the string is empty the behavior is undefined.

valueListAttributes: An optional array of attribute names. The query will collect the values of these attributes into uniqued lists, which can be used or displayed to summarize the results of the query, or allow a user to further qualify the items for which they are searching. This parameter may be empty if no value lists are desired. Value list collection increases CPU usage and significantly increases the memory usage of an MDQuery. The attribute names are strings.

sortingAttributes: An optional array of attribute names. The query will results of the query based on the values of these attributes. The first name in the array is used as the primary sort key, the second as the secondary key, and so on. The comparison of like-typed values is a simple, literal comparison. This parameter may be empty if no sorting is desired. Sorting increases memory usage and significantly increases the CPU usage of an MDQuery. However, when possible, it is almost always cheaper to have the MDQuery do the sorting, rather than you fetching all the results and attributes from each of them and doing the sorting yourself. The attribute names are strings. See also:

• [161.3.5](#page-21051-0) Constructor(query as MDQueryMBS, queryString as string) [21052](#page-21051-0)

- [161.3.7](#page-21053-0) Constructor(query as MDQueryMBS, queryString as string, valueListAttributes() as string, sortingAttributes() as string) [21054](#page-21053-0)
- [161.3.8](#page-21053-1) Constructor(queryString as string) [21054](#page-21053-1)
- [161.3.9](#page-21054-0) Constructor(queryString as string, valueListAttributes() as string) [21055](#page-21054-0)
- [161.3.10](#page-21055-0) Constructor(queryString as string, valueListAttributes() as string, sortingAttributes() as string) [21056](#page-21055-0)

# <span id="page-21053-0"></span>**161.3.7 Constructor(query as MDQueryMBS, queryString as string, valueListAttributes() as string, sortingAttributes() as string)**

MBS MacOSX Plugin, Plugin Version: 9.6, Console & Web: Yes, Mac: Yes, Win: No, Linux: No. **Function:** Creates a new query, which is a subset of the given query. **Notes:**

Only results matched by the given query can be matched by the query expression of this query.

query: The parent query of the new query.

queryString: The query expression string for this query. This expression in effect may further restrict the matches found by the parent query. If the string is empty the behavior is undefined.

valueListAttributes: An optional array of attribute names. The query will collect the values of these attributes into uniqued lists, which can be used or displayed to summarize the results of the query, or allow a user to further qualify the items for which they are searching. This parameter may be empty if no value lists are desired. Value list collection increases CPU usage and significantly increases the memory usage of an MDQuery. The attribute names are strings.

sortingAttributes: An optional array of attribute names. The query will results of the query based on the values of these attributes. The first name in the array is used as the primary sort key, the second as the secondary key, and so on. The comparison of like-typed values is a simple, literal comparison. This parameter may be empty if no sorting is desired. Sorting increases memory usage and significantly increases the CPU usage of an MDQuery. However, when possible, it is almost always cheaper to have the MDQuery do the sorting, rather than you fetching all the results and attributes from each of them and doing the sorting yourself. The attribute names are strings.

See also:

- [161.3.5](#page-21051-0) Constructor(query as MDQueryMBS, queryString as string) [21052](#page-21051-0)
- [161.3.6](#page-21052-0) Constructor(query as MDQueryMBS, queryString as string, valueListAttributes() as string) [21053](#page-21052-0)
- [161.3.8](#page-21053-1) Constructor(queryString as string) [21054](#page-21053-1)
- [161.3.9](#page-21054-0) Constructor(queryString as string, valueListAttributes() as string) [21055](#page-21054-0)
- [161.3.10](#page-21055-0) Constructor(queryString as string, valueListAttributes() as string, sortingAttributes() as string) [21056](#page-21055-0)

## <span id="page-21053-1"></span>**161.3.8 Constructor(queryString as string)**

MBS MacOSX Plugin, Plugin Version: 9.6, Console & Web: Yes, Mac: Yes, Win: No, Linux: No. **Function:** Creates a new query with the given query expression. **Notes:**

queryString: The query expression string for this query. The syntax for query expressions is explained above in the header overview documentation.

#### 161.3. CLASS MDQUERYMBS 21055

valueListAttributes: An optional array of attribute names. The query will collect the values of these attributes into uniqued lists, which can be used or displayed to summarize the results of the query, or allow a user to further qualify the items for which they are searching. This parameter may be empty if no value lists are desired. Value list collection increases CPU usage and significantly increases the memory usage of an MDQuery. The attribute names are string.

sortingAttributes: An optional array of attribute names. The query will results of the query based on the values of these attributes. The first name in the array is used as the primary sort key, the second as the secondary key, and so on. The comparison of like-typed values is a simple, literal comparison. This parameter may be empty if no sorting is desired. Sorting increases memory usage and significantly increases the CPU usage of an MDQuery. However, when possible, it is almost always cheaper to have the MDQuery do the sorting, rather than you fetching all the results and attributes from each of them and doing the sorting yourself. The attribute names are strings.

The handle value is zero on failure. See also:

- [161.3.5](#page-21051-0) Constructor(query as MDQueryMBS, queryString as string) [21052](#page-21051-0)
- [161.3.6](#page-21052-0) Constructor(query as MDQueryMBS, queryString as string, valueListAttributes() as string) [21053](#page-21052-0)
- [161.3.7](#page-21053-0) Constructor (query as MDQueryMBS, queryString as string, valueListAttributes() as string, sortingAttributes() as string) [21054](#page-21053-0)
- [161.3.9](#page-21054-0) Constructor(queryString as string, valueListAttributes() as string) [21055](#page-21054-0)
- [161.3.10](#page-21055-0) Constructor(queryString as string, valueListAttributes() as string, sortingAttributes() as string) [21056](#page-21055-0)

## <span id="page-21054-0"></span>**161.3.9 Constructor(queryString as string, valueListAttributes() as string)**

MBS MacOSX Plugin, Plugin Version: 9.6, Console & Web: Yes, Mac: Yes, Win: No, Linux: No. **Function:** Creates a new query with the given query expression. **Notes:**

queryString: The query expression string for this query. The syntax for query expressions is explained above in the header overview documentation.

valueListAttributes: An optional array of attribute names. The query will collect the values of these attributes into uniqued lists, which can be used or displayed to summarize the results of the query, or allow a user to further qualify the items for which they are searching. This parameter may be empty if no value lists are desired. Value list collection increases CPU usage and significantly increases the memory usage of an MDQuery. The attribute names are string.

sortingAttributes: An optional array of attribute names. The query will results of the query based on the values of these attributes. The first name in the array is used as the primary sort key, the second as the

#### 21056 CHAPTER 161. SPOTLIGHT

secondary key, and so on. The comparison of like-typed values is a simple, literal comparison. This parameter may be empty if no sorting is desired. Sorting increases memory usage and significantly increases the CPU usage of an MDQuery. However, when possible, it is almost always cheaper to have the MDQuery do the sorting, rather than you fetching all the results and attributes from each of them and doing the sorting yourself. The attribute names are strings.

The handle value is zero on failure. See also:

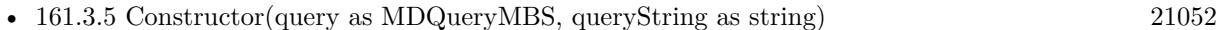

- [161.3.6](#page-21052-0) Constructor(query as MDQueryMBS, queryString as string, valueListAttributes() as string) [21053](#page-21052-0)
- [161.3.7](#page-21053-0) Constructor(query as MDQueryMBS, queryString as string, valueListAttributes() as string, sortingAttributes() as string) [21054](#page-21053-0)
- [161.3.8](#page-21053-1) Constructor(queryString as string) [21054](#page-21053-1)
- [161.3.10](#page-21055-0) Constructor(queryString as string, valueListAttributes() as string, sortingAttributes() as string) [21056](#page-21055-0)

## <span id="page-21055-0"></span>**161.3.10 Constructor(queryString as string, valueListAttributes() as string, sortingAttributes() as string)**

MBS MacOSX Plugin, Plugin Version: 9.6, Console & Web: Yes, Mac: Yes, Win: No, Linux: No. **Function:** Creates a new query with the given query expression. **Notes:**

queryString: The query expression string for this query. The syntax for query expressions is explained above in the header overview documentation.

valueListAttributes: An optional array of attribute names. The query will collect the values of these attributes into uniqued lists, which can be used or displayed to summarize the results of the query, or allow a user to further qualify the items for which they are searching. This parameter may be empty if no value lists are desired. Value list collection increases CPU usage and significantly increases the memory usage of an MDQuery. The attribute names are string.

sortingAttributes: An optional array of attribute names. The query will results of the query based on the values of these attributes. The first name in the array is used as the primary sort key, the second as the secondary key, and so on. The comparison of like-typed values is a simple, literal comparison. This parameter may be empty if no sorting is desired. Sorting increases memory usage and significantly increases the CPU usage of an MDQuery. However, when possible, it is almost always cheaper to have the MDQuery do the sorting, rather than you fetching all the results and attributes from each of them and doing the sorting yourself. The attribute names are strings.

#### 161.3. CLASS MDQUERYMBS 21057

The handle value is zero on failure. See also:

- [161.3.5](#page-21051-0) Constructor(query as MDQueryMBS, queryString as string) [21052](#page-21051-0)
- [161.3.6](#page-21052-0) Constructor(query as MDQueryMBS, queryString as string, valueListAttributes() as string) [21053](#page-21052-0)
- [161.3.7](#page-21053-0) Constructor (query as MDQueryMBS, queryString as string, valueListAttributes() as string, sortingAttributes() as string) [21054](#page-21053-0)
- [161.3.8](#page-21053-1) Constructor(queryString as string) [21054](#page-21053-1)
- [161.3.9](#page-21054-0) Constructor(queryString as string, valueListAttributes() as string) [21055](#page-21054-0)

## **161.3.11 CountOfResultsWithAttributeValue(name as string, Value as Variant) as UInt32**

MBS MacOSX Plugin, Plugin Version: 9.7, Console & Web: Yes, Mac: Yes, Win: No, Linux: No. **Function:** Returns the number of results which have the given attribute and attribute value. Note that this count may change over time, as the query's result list is updated. **Notes:**

name: The attribute name for which to return the number of results with the given value. If the attribute is not one of those requested in the valueListAttrs parameter to one of the query creation functions, the behavior is undefined.

value: The attribute value for which to return the number of results with that value. This parameter may be nil, in which case the number of results that do not contain the named attribute is returned.

Returns the number of results with that attribute and value.

## **161.3.12 DisableUpdates**

MBS MacOSX Plugin, Plugin Version: 9.6, Console & Web: Yes, Mac: Yes, Win: No, Linux: No. **Function:** Disables updates to the query result list.

**Notes:** This should be called before iterating through the list of results to prevent the result list from changing during the iteration. The disabled state is a counter, and disabling can be done recursively and from different threads.

## **161.3.13 EnableUpdates**

MBS MacOSX Plugin, Plugin Version: 9.6, Console & Web: Yes, Mac: Yes, Win: No, Linux: No. **Function:** Re-enables updates to the query result list.

**Notes:** This should be called when finished iterating through the list of results, to allow changes to the result list to occur. Changes will be allowed when all the disables have been matched by a corresponding enable.

## **161.3.14 Execute(flags as Integer) as boolean**

MBS MacOSX Plugin, Plugin Version: 9.6, Console & Web: Yes, Mac: Yes, Win: No, Linux: No. **Function:** Run the query, and populate the query with the results. **Example:**

dim q as new MDQueryMBS("kMDItemContentModificationDate>=\$ time.now") // you will want to use a MDQueryMBS subclass here to catch the events

if not q.Execute(q.kMDQueryWantsUpdates) then MsgBox "Failed to query" end if

#### **Notes:**

Queries only gather results or process updates while the current thread's run loop is running. Queries normally operate asynchronously, and send out progress and update notifications to report changes to the list of results that has been collected. Queries have two phases: the initial gathering of all currently matching results, and a second live-update phase where queries monitor the state of the system and update themselves to external changes in files or the operating environment (for example, as time advances, files which did not match the query when it was started may later match the query). Query notifications are posted within the context of the same thread which executes the query. [

here are three operational modes: (1) synchronous static queries, which collect the list of current results and then do not watch for updates to the results, (2) asynchronous static queries, which collect the results asychronously after this function returns, and then do not watch for updates to the results, and (3) asynchronous live queries which collect the initial results asychronously after this function returns, and then do watch for updates to the results, until the query is destroyed. There is little reason not to allow the fourth case, synchronous collection of initial results, followed by asynchronous monitoring for updates, so this may change in the future.

Flags: Options for the query.

Returns true if the query was started (executed in the case of a synchronous query), false otherwise. Queries cannot be executed more than once.

#### 161.3. CLASS MDQUERYMBS 21059

## **161.3.15 GetSortOptionFlagsForAttribute(fieldName as string) as Integer**

MBS MacOSX Plugin, Plugin Version: 11.2, Console & Web: Yes, Mac: Yes, Win: No, Linux: No. **Function:** Gets the sort option flags for a sorting attribute. **Notes:**

fieldName: The attribute name for which sort option flags are to be fetched. Returns an integer with flags. Currently can be 0 or 1.

Available on Mac OS X 10.7 or later.

## **161.3.16 IndexOfResult(it as MDItemMBS) as Integer**

MBS MacOSX Plugin, Plugin Version: 9.6, Console & Web: Yes, Mac: Yes, Win: No, Linux: No. **Function:** Returns the current index of the given result. **Notes:**

Note that the index of a result will change over time, as the query's result list is updated.

Returns the index of the given result, or -1 if the value is not one of the query's existing results.

## **161.3.17 IsGatheringComplete as boolean**

MBS MacOSX Plugin, Plugin Version: 9.6, Console & Web: Yes, Mac: Yes, Win: No, Linux: No. **Function:** Returns true if the first phase of a query, the initial result gathering, has finished. **Notes:** A boolean indicating whether or not the first phase of a query has completed.

### **161.3.18 QueryString as string**

MBS MacOSX Plugin, Plugin Version: 9.6, Console & Web: Yes, Mac: Yes, Win: No, Linux: No. **Function:** Returns the query string of the query.

## **161.3.19 ResultAtIndex(index as Integer) as MDItemMBS**

MBS MacOSX Plugin, Plugin Version: 9.6, Console & Web: Yes, Mac: Yes, Win: No, Linux: No. **Function:** Returns the current result at the given index. **Notes:**

This function causes the result object to be created if it hasn't been created already. For performance reasons, it is not advisable to ask for results that you don't need, to avoid the cost of creating them. If possible,

#### 21060 CHAPTER 161. SPOTLIGHT

call this function to fetch only the results you need to display or otherwise process. Note that the index of a particular result will change over time, as the query's result list is updated.

index: The index into the query's result list.

If the index is negative, or is equal to or larger than the current number of results in the query, the behavior is undefined.

Returns the MDItem currently at the given index, or if a result-create function has been set, returns the result returned by that function.

## **161.3.20 ResultCount as Integer**

MBS MacOSX Plugin, Plugin Version: 9.6, Console & Web: Yes, Mac: Yes, Win: No, Linux: No. **Function:** Returns the number of results currently collected by the query. **Example:**

dim m as new MDQueryMBS("kMDItemContentModificationDate>=\$ time.today")

call m.Execute(m.kMDQuerySynchronous)

```
MsgBox str(m.ResultCount) + "files modified today"
```
**Notes:** Note that the number of results in a query will change over time as the query's result list is updated.

## **161.3.21 Results(limit as Integer = -1) as MDItemMBS()**

MBS MacOSX Plugin, Plugin Version: 13.5, Console & Web: Yes, Mac: Yes, Win: No, Linux: No. **Function:** Queries result items. **Notes:**

Internally does what ResultAtIndex does for up to limit entries. Limit with -1 will cause no limit. If possible, call this function to fetch only the results you need to display or otherwise process.

## **161.3.22 SetMaxCount(size as Integer)**

MBS MacOSX Plugin, Plugin Version: 9.6, Console & Web: Yes, Mac: Yes, Win: No, Linux: No. **Function:** Use SetMaxCount to limit the number of results returned by the query engine.
#### 161.3. CLASS MDQUERYMBS 21061

#### **Notes:**

This must be called before the query is executed. size: The maximum number of results desired.

## **161.3.23 SetSearchScope(paths() as folderitem, options() as string)**

MBS MacOSX Plugin, Plugin Version: 9.6, Console & Web: Yes, Mac: Yes, Win: No, Linux: No. **Function:** Use SetSearchScope to limit the results returned by the query engine to those MDItem that appear within the specified directories.

**Example:**

dim q as MDQueryMBS // your query

q.SetSearchScope nil, array(q.kMDQueryScopeComputer)

#### **Notes:**

This may be used to limit searching to particular volumes. Tilde paths, or environment variables are not expanded. Calling this multiple times will replace the previous options. This must be called before the query is executed.

paths: An array of directories where you want to search. This array can be empty. options: An array of scope options. Pass the kMDQueryScope\* constants. This array can be empty.

## **161.3.24 SetSortOptionFlagsForAttribute(fieldName as string, flags as UInt32) as Boolean**

MBS MacOSX Plugin, Plugin Version: 11.2, Console & Web: Yes, Mac: Yes, Win: No, Linux: No. **Function:** Sets the sort flags for a query. **Notes:**

fieldName: The attribute name for which sort option flags are to be set.

The attribute name must have been part of the sortingFlags when the query was created.

flags: An integer containing MDQuerySortOptionFlags to be applied to the attibute

Returns a boolean, true on success, false on failure.

Available on Mac OS X 10.7 or later.

## **161.3.25 SetSortOrder(sortingAttrs() as string) as Boolean**

MBS MacOSX Plugin, Plugin Version: 11.2, Console & Web: Yes, Mac: Yes, Win: No, Linux: No. **Function:** Sets the sort order for a query. **Notes:**

sortingAttrs An array of attribute names, as in MDQueryCreate.

The query's result set will be sorted according to the order of these attributes. All names in the array have to have been passed as sortingAttrs when the query was created. The attribute names are strings.

Returns a boolean, true on success, false on failure.

Available on Mac OS X 10.7 or later.

#### **161.3.26 SortingAttributes as string()**

MBS MacOSX Plugin, Plugin Version: 9.6, Console & Web: Yes, Mac: Yes, Win: No, Linux: No. **Function:** Returns the list of attribute names the query is using to sort the results.

#### **161.3.27 Stop**

MBS MacOSX Plugin, Plugin Version: 9.6, Console & Web: Yes, Mac: Yes, Win: No, Linux: No. **Function:** Stops the query from ever generating more results.

**Notes:** Queries may be executed only once, so a stopped query cannot be restarted. The query will also not generate any result updates. The query is static after this function returns. The query will do final processing of results that have come in but not yet been processed (because, say, the batching parameters hasn't triggered that yet). That may trigger a progress notification, so be aware of that if you are stopping a query from within your progress note handler; that is, during this function, a recursive progress and/or finished notification might occur, which might recursively call your notification handler. It is safe to call this function recursively. You would call this function to stop a query that is generating way too many results to be useful, but still want to access the results that have come in so far. If a query is stopped before the gathering phase finishes, it will not report itself as finished, nor will it send out a finished notification.

#### **161.3.28 ValueListAttributes as string()**

MBS MacOSX Plugin, Plugin Version: 9.6, Console & Web: Yes, Mac: Yes, Win: No, Linux: No. **Function:** Returns the list of attribute names for which the query is collecting the lists of values.

#### 161.3. CLASS MDQUERYMBS 21063

#### **161.3.29 ValuesOfAttribute(name as string) as Variant()**

MBS MacOSX Plugin, Plugin Version: 9.7, Console & Web: Yes, Mac: Yes, Win: No, Linux: No. **Function:** Returns the list of values, from the results of the query, of the named attribute. **Notes:**

The list is not ordered in any way. The list contains only one occurrence of each value. Note that this list may change over time, as the query's result list is updated.

name: The attribute name for which to return the values. If the attribute is not one of those requested in the valueListAttrs parameter to one of the query creation functions, the behavior is undefined.

Returns an array holding the value objects for that attribute.

#### **161.3.30 Properties**

#### **161.3.31 Handle as Integer**

MBS MacOSX Plugin, Plugin Version: 9.6, Console & Web: Yes, Mac: Yes, Win: No, Linux: No. **Function:** The internal reference for the MDQuery. **Notes:** (Read and Write property)

#### **161.3.32 Tag as Variant**

MBS MacOSX Plugin, Plugin Version: 11.1, Console & Web: Yes, Mac: Yes, Win: Yes, Linux: Yes. **Function:** The attached value. **Notes:**

#### You can use this property as you like. (Read and Write property)

#### **161.3.33 BatchingParameters as MDQueryBatchingParamsMBS**

MBS MacOSX Plugin, Plugin Version: 9.6, Console & Web: Yes, Mac: Yes, Win: No, Linux: No. **Function:** The query whose batching parameters are to be set. **Notes:** (Read and Write computed property)

# **161.3.34 Events**

## **161.3.35 Finish()**

MBS MacOSX Plugin, Plugin Version: 9.6, Console & Web: No, Mac: Yes, Win: No, Linux: No. **Function:** The event called when the query has finished.

**Notes:** Called when the query has finished with the initial result-gathering phase, and may now proceed into the live-update phase (if that option was chosen when the query was executed). This event often shortly follows after the last progress notification. It is usually not necessary to update any displayed UI in response to this event, since it doesn't indicate any change in the result list of a query.

## **161.3.36 Progress(AddedItems() as MDItemMBS, ChangedItems() as MDItemMBS, RemovedItems() as MDItemMBS)**

MBS MacOSX Plugin, Plugin Version: 9.6, Console & Web: No, Mac: Yes, Win: No, Linux: No. **Function:** The event sent to indicate changes to the query's results list during the initial gathering phase of a query's execution.

**Notes:**

Mostly adds will occur during this phase, but removals and changes can also occur, as in any update. For performance reasons the arrays are empty in newer Mac OS X SDK versions. In that case please use the result functions.

## **161.3.37 Update(AddedItems() as MDItemMBS, ChangedItems() as MDItemMBS, RemovedItems() as MDItemMBS)**

MBS MacOSX Plugin, Plugin Version: 9.6, Console & Web: No, Mac: Yes, Win: No, Linux: No. **Function:** The event is sent to indicate changes to the query's results list during the second, live-update, phase of a query's execution.

## **161.3.38 Constants**

## **161.3.39 kMDQueryReverseSortOrderFlag=1**

MBS MacOSX Plugin, Plugin Version: 11.2. **Function:** A flag constant for calling SetSortOptionFlagsForAttribute.

**Notes:**

Sort the attribute in reverse order. Available on Mac OS X 10.7 or later.

#### 161.3. CLASS MDQUERYMBS 21065

## **161.3.40 kMDQueryScopeAllIndexed="kMDQueryScopeAllIndexed"**

MBS MacOSX Plugin, Plugin Version: 9.6. **Function:** One of the option constants for the search scope. **Notes:** A constant, which can be passed in the scopeDirectories array, to specify that the search should be restricted to indexed, locally mounted volumes and indexed user mounted remote volumes, plus the user's home directory.

## **161.3.41 kMDQueryScopeComputer="kMDQueryScopeComputer"**

MBS MacOSX Plugin, Plugin Version: 9.6. **Function:** One of the option constants for the search scope. **Notes:** A constant, which can be passed in the scopeDirectories array, to specify that the search should be restricted to all locally mounted volumes, plus the user's home directory (which may be on a remote volume).

## **161.3.42 kMDQueryScopeComputerIndexed="kMDQueryScopeComputerIndexed"**

MBS MacOSX Plugin, Plugin Version: 9.6. **Function:** One of the option constants for the search scope. **Notes:** A constant, which can be passed in the scopeDirectories array, to specify that the search should be restricted to indexed, locally mounted volumes, plus the user's home directory (which may be on a remote volume).

## **161.3.43 kMDQueryScopeHome="kMDQueryScopeHome"**

MBS MacOSX Plugin, Plugin Version: 9.6. **Function:** One of the option constants for the search scope. **Notes:** A constant, which can be passed in the scopeDirectories array, to specify that the search should be restricted to the volume and directory that contains the current user's home directory

## **161.3.44 kMDQueryScopeNetwork="kMDQueryScopeNetwork"**

MBS MacOSX Plugin, Plugin Version: 9.6. **Function:** One of the option constants for the search scope. **Notes:** A constant, which can be passed in the scopeDirectories array, to specify that the search should include all user mounted remote volumes.

## **161.3.45 kMDQueryScopeNetworkIndexed="kMDQueryScopeNetworkIndexed"**

MBS MacOSX Plugin, Plugin Version: 9.6. **Function:** One of the option constants for the search scope. **Notes:** A constant, which can be passed in the scopeDirectories array, to specify that the search should include indexed user mounted remote volumes.

## **161.3.46 kMDQuerySynchronous=1**

MBS MacOSX Plugin, Plugin Version: 9.6. **Function:** One of the constants for executing a query. **Notes:** Block during the gathering phase. If this parameter is true, the function will not return until the query has finished gathering the initial results. The run loop will run in the default mode, which will allow anything registered in that mode with this run loop to execute as well. If this parameter is false, the function returns immediately after starting the query asychronously.

## **161.3.47 kMDQueryWantsUpdates=4**

MBS MacOSX Plugin, Plugin Version: 9.6. **Function:** One of the constants for executing a query. **Notes:**

When set, after gathering the initial results the query will watch for changes in the system which should update the list of results. This can be changes which cause new files to now match the query, or changes which cause files in the result list to continue to match, or no longer match, the query. Files which begin to match the query are added to the result list, and files which no longer match the query expression are removed from the result list.

Currently, this parameter is ignored if the synchronous parameter is true. This is subject to change, and you should always pass in the value you want here.

# 161.4. GLOBALS 21067 **161.4 Globals**

## **161.4.1 ShotlightMBS(searchString as string) as Integer**

MBS MacOSX Plugin, Plugin Version: 7.7, Console & Web: Yes, Mac: Yes, Win: No, Linux: No. **Function:** Displays a Spotlight search window. **Example:**

call ShotlightMBS("Hello")

**Notes:**

searchString: An initial query string. Pass "" to open the search window with no initial query string.

Returns a Mac OS error code and -1 if the function is not available and 0 on success. Requires Mac OS X 10.4.

 $\text{CHAPTER 161. } \text{SPOTLIGHT}$ 

# **Chapter 162**

# **SQL**

# **162.1 class Database**

#### **162.1.1 class Database**

MBS SQL Plugin, Plugin Version: 1.0, Console & Web: Yes, Mac: Yes, Win: Yes, Linux: Yes. **Function:** The Xojo Database class is the base class for the database subclasses that communicate with a variety of databases.

**Notes:** Use one of the subclasses to connect to your database.

## **162.1.2 Methods**

#### **162.1.3 Close**

MBS SQL Plugin, Plugin Version: 1.0, Console & Web: Yes, Mac: Yes, Win: Yes, Linux: Yes. **Function:** Closes or disconnects the database. **Notes:**

Calling Close does not issue a Commit, but some databases will automatically Commit changes in a transaction when you Close the connection and some database will automatically Rollback changes in a transaction when the connection is closed. Refer to the documentation for your database to check what its behavior is.

For desktop applications, you will often Connect to the database when the app starts and Close it when the app quits.

For web applications, you usually Connect to the database when the Session starts and Close it when the Session quits.

# **162.1.4 Commit**

MBS SQL Plugin, Plugin Version: 1.0, Console & Web: Yes, Mac: Yes, Win: Yes, Linux: Yes. **Function:** Commits an open transaction. This permanently saves changes to the database. **Notes:**

You have to have an open transaction to be able to use Commit. On SQLite (and other databases), you can start a transaction with this command:

BEGIN TRANSACTION

It can be sent using SQLExecute:

DB.SQLExecute("BEGIN TRANSACTION")

## **162.1.5 Connect as boolean**

MBS SQL Plugin, Plugin Version: 1.0, Console & Web: Yes, Mac: Yes, Win: Yes, Linux: Yes. **Function:** Connects to the database so that you can begin using it. **Notes:**

Before proceeding with database operations, test to be sure that Connect returns True. If Connect returns False, you should also check the ErrorCode and ErrorMessage.

See Option() for various options you can set before connecting. e.g. c.Option("SQLiteVFSFlags") = "1" for SQLite for read only access.

## **162.1.6 InsertRecord(TableName as String, Data as DatabaseRecord)**

MBS SQL Plugin, Plugin Version: 1.0, Console & Web: Yes, Mac: Yes, Win: Yes, Linux: Yes. **Function:** Inserts Data (a populated DatabaseRecord) as a new row in TableName. **Notes:** Always check the Error property to verity that the data was added.

## **162.1.7 Prepare(statement as String) as PreparedSQLStatement**

MBS SQL Plugin, Plugin Version: 1.0, Console & Web: Yes, Mac: Yes, Win: Yes, Linux: Yes. **Function:** Creates a PreparedSQLStatement using the SQL statement for use with the various database prepared statement classes.

**Notes:** A prepared statement is an SQL statement with parameters that has been pre-processed by the

#### 162.1. CLASS DATABASE 21071

database so that it can be executed more quickly if it is re-used with different parameters. Prepared statements also mitigate the risk of SQL injection in web apps.

#### **162.1.8 Rollback**

MBS SQL Plugin, Plugin Version: 1.0, Console & Web: Yes, Mac: Yes, Win: Yes, Linux: Yes. **Function:** Cancels an open transaction restoring the database to the state it was in before the transaction began. **Notes:**

You will generally want to rollback database changes if a database error occurs within the transaction. You have to have an open transaction to be able to use Rollback. On SQLite (and other databases), you can start a transaction with this command:

#### BEGIN TRANSACTION

It can be sent using SQLExecute:

DB.SQLExecute("BEGIN TRANSACTION")

#### **162.1.9 SQLExecute(ExecuteString as string)**

MBS SQL Plugin, Plugin Version: 1.0, Console & Web: Yes, Mac: Yes, Win: Yes, Linux: Yes. **Function:** Used to execute an SQL command. Use this for commands that do not return any data, such as CREATE TABLE or INSERT. ExecuteString contains the SQL statement. **Notes:** To avoid SQL Injection, be sure to use Prepared SQL Statements.

## **162.1.10 SQLSelect(SelectString as string) as RecordSet**

MBS SQL Plugin, Plugin Version: 1.0, Console & Web: Yes, Mac: Yes, Win: Yes, Linux: Yes. **Function:** This is an SQL statement that returns a RecordSet. **Notes:**

SelectString contains the SQL statement.

Typically only SQL SELECT statements return a RecordSet, but some databases return a RecordSet for SQL commands such as INSERT, UPDATE or stored procedures.

If the SQL does not return data then Nil is returned. Nil is also usually returned if there is an error in the SQL statement, but you should instead check Database.Error to check if an error occurred.

To avoid SQL Injection, be sure to use Prepared SQL Statements.

#### **162.1.11 Properties**

#### **162.1.12 DatabaseName as String**

MBS SQL Plugin, Plugin Version: 1.0, Console & Web: Yes, Mac: Yes, Win: Yes, Linux: Yes. **Function:** The name of the database to open. **Example:**

dim db as new SQLDatabaseMBS db.DatabaseName="PostgreSQL:127.0.0.1,5432@dbname=postgres connection\_timeout=10 sslmode=require"

#### **Notes:**

The DatabaseName is typically used with server databases (such as MySQL or PostgreSQL) to identify the specific database to use on the server.

Please set the DatabaseName, UserName and Password properties when using SQLDatabaseMBS class. The Host property is ignored.

The database name must contain the complete information and a prefix for the kind of database. (Read and Write property)

## **162.1.13 Error as Boolean**

MBS SQL Plugin, Plugin Version: 1.0, Console & Web: Yes, Mac: Yes, Win: Yes, Linux: Yes. **Function:** True if an error is returned from the database engine. **Notes:**

See the values of the ErrorCode and ErrorMessage properties to learn the specifics of the error.

You should check the Error property after each database operation to see if there was an error. If there is an error, you can display or log the ErrorCode and ErrorMessage. (Read and Write property)

#### **162.1.14 ErrorCode as Integer**

MBS SQL Plugin, Plugin Version: 1.0, Console & Web: Yes, Mac: Yes, Win: Yes, Linux: Yes. **Function:** The error code returned from the database. **Notes:**

#### 162.1. CLASS DATABASE 21073

Error codes and error messages are different for each database. (Read and Write property)

#### **162.1.15 ErrorMessage as String**

MBS SQL Plugin, Plugin Version: 1.0, Console & Web: Yes, Mac: Yes, Win: Yes, Linux: Yes. **Function:** Text of the error message returned from the database. **Notes:**

Error codes and error messages are different for each database. You should check the Error property after each database operation to see if there was an error. If there is an error, you can display or log the ErrorCode and ErrorMessage. (Read and Write property)

#### **162.1.16 Host as String**

MBS SQL Plugin, Plugin Version: 1.0, Console & Web: Yes, Mac: Yes, Win: Yes, Linux: Yes. **Function:** The database host name or IP address of the database server. **Notes:** (Read and Write property)

#### **162.1.17 Password as String**

MBS SQL Plugin, Plugin Version: 1.0, Console & Web: Yes, Mac: Yes, Win: Yes, Linux: Yes. **Function:** The password that is required for access to the database. **Notes:**

Typically used in conjunction with UserName. (Read and Write property)

#### **162.1.18 UserName as String**

MBS SQL Plugin, Plugin Version: 1.0, Console & Web: Yes, Mac: Yes, Win: Yes, Linux: Yes. **Function:** The username that is required for access to the database. **Notes:** (Read and Write property)

## 21074 CHAPTER 162. SQL **162.2 class DB2MBS**

## **162.2.1 class DB2MBS**

MBS SQL Plugin, Plugin Version: 13.2, Console & Web: Yes, Mac: Yes, Win: Yes, Linux: Yes. **Function:** The class for some DB2 related API commands. **Example:**

dim cmd as new SQLCommandMBS // your command dim con as new SQLConnectionMBS // your connection dim api as DB2MBS = con.NativeAPI

// now use an API function MsgBox str(api.SQLRowCount(cmd))

**Deprecated:** This item is deprecated and should no longer be used. **Notes:**

More commands are added as requested.

Deprecated in favor of direct methods on SQLCommandMBS. Please let us know if you need more DB2 specific functions. Subclass of the SQLAPIMBS class.

## **162.2.2 Blog Entries**

- [MBS Xojo Plugins, version 19.5pr1](https://www.mbs-plugins.de/archive/2019-10-02/MBS_Xojo_Plugins_version_195pr/monkeybreadsoftware_blog_xojo)
- [MBS Xojo / Real Studio Plugins, version 17.1pr1](https://www.mbs-plugins.de/archive/2017-02-05/MBS_Xojo__Real_Studio_Plugins_/monkeybreadsoftware_blog_xojo)
- [MonkeyBread Software Releases the MBS Real Studio plug-ins in version 13.2](https://www.mbs-plugins.de/archive/2013-07-24/MonkeyBread_Software_Releases_/monkeybreadsoftware_blog_xojo)
- [MBS Xojo / Real Studio Plugins, version 13.2pr11](https://www.mbs-plugins.de/archive/2013-07-20/MBS_Xojo__Real_Studio_Plugins_/monkeybreadsoftware_blog_xojo)

## **162.2.3 Methods**

## **162.2.4 SQLExecDirect(cmd as SQLCommandMBS, text as string)**

MBS SQL Plugin, Plugin Version: 13.2, Console & Web: Yes, Mac: Yes, Win: Yes, Linux: Yes. **Function:** Executes an SQL command directly without any preprocessing in the plugin. **Example:**

dim cmd as new SQLCommandMBS // your command dim con as new SQLConnectionMBS // your connection dim api as DB2MBS = con.NativeAPI

 $//$  now use an API function  $const$  sql  $=$  "some sql command" api.SQLExecDirect cmd, sql

**Notes:** Lasterror is set.

#### **162.2.5 SQLRowCount(cmd as SQLCommandMBS) as Int64**

MBS SQL Plugin, Plugin Version: 13.2, Console & Web: Yes, Mac: Yes, Win: Yes, Linux: Yes. **Function:** Queries the affected number of rows for the last operation. **Notes:** Lasterror is set.

#### **162.2.6 Properties**

#### **162.2.7 Lasterror as Integer**

MBS SQL Plugin, Plugin Version: 13.2, Console & Web: Yes, Mac: Yes, Win: Yes, Linux: Yes. **Function:** The last error code. **Notes:** (Read and Write property)

## 21076 CHAPTER 162. SQL **162.3 class InformixMBS**

## **162.3.1 class InformixMBS**

MBS SQL Plugin, Plugin Version: 13.0, Console & Web: Yes, Mac: Yes, Win: Yes, Linux: Yes. **Function:** The class for Informix specific functions.

**Deprecated:** This item is deprecated and should no longer be used. **Notes:**

Deprecated in favor of direct methods on SQLConnectionMBS. Please let us know if you need more Informix specific functions.

Subclass of the SQLAPIMBS class.

#### **162.3.2 Blog Entries**

- [MBS Xojo Plugins, version 19.5pr1](https://www.mbs-plugins.de/archive/2019-10-02/MBS_Xojo_Plugins_version_195pr/monkeybreadsoftware_blog_xojo)
- [MBS Xojo / Real Studio Plugins, version 17.1pr1](https://www.mbs-plugins.de/archive/2017-02-05/MBS_Xojo__Real_Studio_Plugins_/monkeybreadsoftware_blog_xojo)
- [MonkeyBread Software Releases the MBS Real Studio plug-ins in version 13.1](https://www.mbs-plugins.de/archive/2013-05-08/MonkeyBread_Software_Releases_/monkeybreadsoftware_blog_xojo)
- [MonkeyBread Software Releases the MBS Real Studio plug-ins in version 13.0](https://www.mbs-plugins.de/archive/2013-02-12/MonkeyBread_Software_Releases_/monkeybreadsoftware_blog_xojo)
- [MBS Real Studio Plugins, version 13.0fc1](https://www.mbs-plugins.de/archive/2013-02-08/MBS_Real_Studio_Plugins_versio/monkeybreadsoftware_blog_xojo)

## **162.3.3 Methods**

## **162.3.4 Error(cmd as SQLCommandMBS, byref SQLState as string, byref NativeError as Integer, byref ErrorMsg as string) as Integer**

MBS SQL Plugin, Plugin Version: 13.1, Console & Web: Yes, Mac: Yes, Win: Yes, Linux: Yes. **Function:** Queries the error status.

## **162.3.5 GetCursorName(cmd as SQLCommandMBS) as string**

MBS SQL Plugin, Plugin Version: 13.0, Console & Web: Yes, Mac: Yes, Win: Yes, Linux: Yes. **Function:** Queries cursor name for given recordset.

#### **162.3.6 HDBC as Integer**

MBS SQL Plugin, Plugin Version: 13.1, Console & Web: Yes, Mac: Yes, Win: Yes, Linux: Yes. **Function:** Returns Database Connection handle.

#### 162.3. CLASS INFORMIXMBS 21077

#### **162.3.7 HENV as Integer**

MBS SQL Plugin, Plugin Version: 13.1, Console & Web: Yes, Mac: Yes, Win: Yes, Linux: Yes. **Function:** The environment handle.

#### **162.3.8 HSTMT(cmd as SQLCommandMBS) as Integer**

MBS SQL Plugin, Plugin Version: 13.1, Console & Web: Yes, Mac: Yes, Win: Yes, Linux: Yes. **Function:** Returns the statement handle for the command object. Notes: Returns 0 on any error.

#### **162.3.9 SetCursorName(cmd as SQLCommandMBS, name as string) as boolean**

MBS SQL Plugin, Plugin Version: 13.0, Console & Web: Yes, Mac: Yes, Win: Yes, Linux: Yes. **Function:** Sets cursor name for given recordset. **Notes:** Returns true on success.

# **162.4 module InternalCubeSQLLibraryMBS**

## **162.4.1 module InternalCubeSQLLibraryMBS**

MBS SQL Plugin, Plugin Version: 18.3, Console & Web: Yes, Mac: Yes, Win: Yes, Linux: Yes. **Function:** The module for our internal CubeSQL client connector. **Example:**

if InternalCubeSQLLibraryMBS.Use then MsgBox "Using internal CubeSQL library." else MsgBox "Failed, so please use library file." end if

Dim db As SQLDatabaseMBS // or SQLConnectionMBS

db.Option("ConnectionTimeout") = "30" // 30 seconds timeout db.Option("ConnectionEncryption") = "AES256"

 $//$  connect...

#### **Notes:**

This is a CubeSQL client library built into a plugin, so you can decide with use of MBS SQL Plugin to use this plugin instead of providing your own external copy of CubeSQL shared library.

Version 19.4 or newer have CubeSQL with SSL included. You can use Option("ConnectionEncryption") with SSL, SSL+AES128, SSL+AES192 and SSL+AES256 as values.

If ConnectionEncryption is SSL, we can pass path from Option("SSLCertificatePath") with the certificate file.

## **162.4.2 Blog Entries**

- [CubeSQL Library for Mac](https://www.mbs-plugins.de/archive/2019-06-12/CubeSQL_Library_for_Mac/monkeybreadsoftware_blog_xojo)
- [MBS Xojo Plugins, version 18.3pr1](https://www.mbs-plugins.de/archive/2018-06-04/MBS_Xojo_Plugins_version_183pr/monkeybreadsoftware_blog_xojo)
- [CubeSQL support for MBS Xojo SQL Plugin](https://www.mbs-plugins.de/archive/2018-05-28/CubeSQL_support_for_MBS_Xojo_S/monkeybreadsoftware_blog_xojo)

#### **162.4.3 Methods**

#### **162.4.4 SSLVersion as String**

MBS SQL Plugin, Plugin Version: 18.3, Console & Web: Yes, Mac: Yes, Win: Yes, Linux: Yes. **Function:** Queries SSL version of library.

#### **162.4.5 Use as boolean**

MBS SQL Plugin, Plugin Version: 18.3, Console & Web: Yes, Mac: Yes, Win: Yes, Linux: Yes. **Function:** Registers the built in CubeSQL client library for use. **Example:**

if InternalCubeSQLLibraryMBS.Use then MsgBox "Using internal CubeSQL library." else MsgBox "Failed, so please use library file." end if

**Notes:** So instead of having SQL Plugin load CubeSQL shared library from file, we use the one built into this plugin.

## **162.4.6 Version as String**

MBS SQL Plugin, Plugin Version: 18.3, Console & Web: Yes, Mac: Yes, Win: Yes, Linux: Yes. **Function:** Queries version of library.

# **162.5 module InternalPostgreSQLLibraryMBS**

## **162.5.1 module InternalPostgreSQLLibraryMBS**

MBS SQL Plugin, Plugin Version: 16.2, Console & Web: Yes, Mac: Yes, Win: No, Linux: Yes. **Function:** The module for our internal PostgreSQL engine. **Example:**

if InternalPostgreSQLLibraryMBS.Use then MsgBox "Using internal PostgreSQL." else MsgBox "Failed, so please use library file." end if

**Notes:** This is a PostgreSQL library built into a plugin, so you can decide with use of MBS SQL Plugin to use this plugin instead of providing your own external copy of PostgreSQL shared library.

## **162.5.2 Blog Entries**

- [CubeSQL support for MBS Xojo SQL Plugin](https://www.mbs-plugins.de/archive/2018-05-28/CubeSQL_support_for_MBS_Xojo_S/monkeybreadsoftware_blog_xojo)
- [MBS Xojo / Real Studio Plugins, version 17.1pr1](https://www.mbs-plugins.de/archive/2017-02-05/MBS_Xojo__Real_Studio_Plugins_/monkeybreadsoftware_blog_xojo)
- [MBS Xojo / Real Studio Plugins, version 16.2pr2](https://www.mbs-plugins.de/archive/2016-03-29/MBS_Xojo__Real_Studio_Plugins_/monkeybreadsoftware_blog_xojo)

## **162.5.3 Methods**

## **162.5.4 OpenSSLVersion as String**

MBS SQL Plugin, Plugin Version: 16.2, Console & Web: Yes, Mac: Yes, Win: No, Linux: Yes. **Function:** Returns the version of the OpenSSL library. **Example:**

MsgBox InternalPostgreSQLLibraryMBS.OpenSSLVersion

## **162.5.5 Use as boolean**

MBS SQL Plugin, Plugin Version: 16.2, Console & Web: Yes, Mac: Yes, Win: No, Linux: Yes. **Function:** Registers the built in PostgreSQL client library for use. **Example:**

#### 162.5. MODULE INTERNALPOSTGRESQLLIBRARYMBS 21081

if InternalPostgreSQLLibraryMBS.Use then MsgBox "Using internal PostgreSQL." else MsgBox "Failed, so please use library file." end if

**Notes:** So instead of having SQL Plugin load libpg shared library from file, we use the one built into this plugin.

## **162.5.6 Version as Integer**

MBS SQL Plugin, Plugin Version: 16.2, Console & Web: Yes, Mac: Yes, Win: No, Linux: Yes. **Function:** Returns version of PostgreSQL version. **Example:**

MsgBox str(InternalPostgreSQLLibraryMBS.Version) // e.g. 90501 for 9.5.1

# 21082 CHAPTER 162. SQL **162.6 module InternalSQLiteLibraryMBS**

## **162.6.1 module InternalSQLiteLibraryMBS**

MBS SQL Plugin, Plugin Version: 15.2, Console & Web: Yes, Mac: Yes, Win: Yes, Linux: Yes. **Function:** The module for our internal SQLite3 engine. **Example:**

if InternalSQLiteLibraryMBS.Use then MsgBox "Using internal SQLite" else MsgBox "Failed, so please use library file." end if

**Notes:** This is a SQLite3 library built into a plugin, so you can decide with use of MBS SQL Plugin to use this plugin instead of providing your own external copy of SQLite shared library.

## **162.6.2 Blog Entries**

- [MBS Xojo Plugins, version 19.2pr1](https://www.mbs-plugins.de/archive/2019-04-02/MBS_Xojo_Plugins_version_192pr/monkeybreadsoftware_blog_xojo)
- [MBS Xojo Plugins, version 18.3pr4](https://www.mbs-plugins.de/archive/2018-06-26/MBS_Xojo_Plugins_version_183pr/monkeybreadsoftware_blog_xojo)
- [MBS Xojo Plugins, version 18.3pr2](https://www.mbs-plugins.de/archive/2018-06-18/MBS_Xojo_Plugins_version_183pr/monkeybreadsoftware_blog_xojo)
- [CubeSQL support for MBS Xojo SQL Plugin](https://www.mbs-plugins.de/archive/2018-05-28/CubeSQL_support_for_MBS_Xojo_S/monkeybreadsoftware_blog_xojo)
- [Use JSON functions with SQLite](https://www.mbs-plugins.de/archive/2018-04-24/Use_JSON_functions_with_SQLite/monkeybreadsoftware_blog_xojo)
- [MBS Releases the MBS Xojo / Real Studio plug-ins in version 16.4](https://www.mbs-plugins.de/archive/2016-09-27/MBS_Releases_the_MBS_Xojo__Rea/monkeybreadsoftware_blog_xojo)
- [SQLite3 command line tool in Xojo](https://www.mbs-plugins.de/archive/2016-09-14/SQLite3_command_line_tool_in_X/monkeybreadsoftware_blog_xojo)
- [MBS Xojo / Real Studio Plugins, version 16.4pr7](https://www.mbs-plugins.de/archive/2016-09-14/MBS_Xojo__Real_Studio_Plugins_/monkeybreadsoftware_blog_xojo)
- [MBS Releases the MBS Xojo / Real Studio plug-ins in version 15.2](https://www.mbs-plugins.de/archive/2015-08-04/MBS_Releases_the_MBS_Xojo__Rea/monkeybreadsoftware_blog_xojo)
- [SQL Plugin option to include SQLite Library](https://www.mbs-plugins.de/archive/2015-06-08/SQL_Plugin_option_to_include_S/monkeybreadsoftware_blog_xojo)

## **162.6.3 Xojo Developer Magazine**

- [14.1, page 8: News](http://www.xdevmag.com/browse/14.1/)
- [13.5, page 27: Tracking Medications for Personal Health, Learn how to implement medication tracking](http://www.xdevmag.com/browse/13.5/) [in a PHR solution by JC Cruz](http://www.xdevmag.com/browse/13.5/)

#### **162.6.4 Methods**

#### **162.6.5 CompileOption(index as Integer) as String**

MBS SQL Plugin, Plugin Version: 15.2, Console & Web: Yes, Mac: Yes, Win: Yes, Linux: Yes. **Function:** Queries name of a compile option. **Example:**

```
dim list() as string
for i as Integer = 0 to 100
dim s as string = InternalSQLiteLibraryMBS.CompileOption(i)
if s ="" then exit
dim b as Boolean = InternalSQLiteLibraryMBS.CompileOptionUsed(s)
dim t as string
if b then
t =": yes"
else
t =": no"
end if
list.Append s + tnext
```
MsgBox Join(list, EndOfLine)

**Notes:** Index index starting with zero until you get back an empty name.

#### **162.6.6 CompileOptionUsed(optionName as String) as Boolean**

MBS SQL Plugin, Plugin Version: 15.2, Console & Web: Yes, Mac: Yes, Win: Yes, Linux: Yes. **Function:** Queries if a given compile option was set on or off. **Example:**

```
dim list() as string
```

```
for i as Integer = 0 to 100
dim s as string = InternalSQLiteLibraryMBS.CompileOption(i)
if s = "" then exit
dim b as Boolean = InternalSQLiteLibraryMBS.CompileOptionUsed(s)
dim t as string
if b then
t =": yes"
else
t =": no"
end if
```
list.Append  $s + t$ next

MsgBox Join(list, EndOfLine)

**Notes:** If you need a specific option set, please contact MBS support.

## **162.6.7 isKeyword(name as string) as boolean**

MBS SQL Plugin, Plugin Version: 18.3, Console & Web: Yes, Mac: Yes, Win: Yes, Linux: Yes. **Function:** Checks if an identifier is a keyword. **Example:**

if InternalSQLiteLibraryMBS.isKeyword("TABLE") then MsgBox "Table is a keyword" else MsgBox "Table is not a keyword!" end if

## **162.6.8 Keywords as String()**

MBS SQL Plugin, Plugin Version: 18.3, Console & Web: Yes, Mac: Yes, Win: Yes, Linux: Yes. **Function:** Queries list of keywords.

**Example:**

MsgBox Join(InternalSQLiteLibraryMBS.Keywords,EndOfLine)

## **162.6.9 Shell(arguments() as string) as Integer**

MBS SQL Plugin, Plugin Version: 16.4, Console & Web: Yes, Mac: Yes, Win: Yes, Linux: Yes. **Function:** Runs a SQLite shell command. **Example:**

dim arguments() as string

 $\dim f$  as FolderItem = SpecialFolder.Desktop.Child("test.sqlite") dim o as FolderItem = SpecialFolder.Desktop.Child("out.csv")

arguments.Append "sqlite3" // path to app

#### 162.6. MODULE INTERNALSQLITELIBRARYMBS 21085

arguments.Append f.NativePath arguments.Append "-csv" arguments.Append "-header" arguments.Append "-cmd" arguments.Append ".output" arguments.Append ".output """+o.NativePath+"""" arguments.Append "-cmd" arguments.Append "select \* from Documentation;"

dim n as Integer = InternalSQLiteLibraryMBS.Shell(arguments) Break

**Deprecated:** This item is deprecated and should no longer be used. You can use Sqlite command line tool instead. **Notes:**

Using the SQLite library inside the plugin. For this the plugin includes the code from the SQLite command line tool. The tool may print to stdout/stderr and could possibly read from stdin.

Deprecated for MBS Plugin 19.2.

#### **162.6.10 SourceID as String**

MBS SQL Plugin, Plugin Version: 15.2, Console & Web: Yes, Mac: Yes, Win: Yes, Linux: Yes. **Function:** The source code ID.

**Example:**

MsgBox InternalSQLiteLibraryMBS.SourceID

#### **162.6.11 Use as boolean**

MBS SQL Plugin, Plugin Version: 15.2, Console & Web: Yes, Mac: Yes, Win: Yes, Linux: Yes. **Function:** Registers the built in SQLite library for use. **Example:**

if InternalSQLiteLibraryMBS.Use then MsgBox "Using internal SQLite" else MsgBox "Failed, so please use library file." end if

**Notes:** So instead of having SQL Plugin load sqlite3 shared library from file, we use the one built into this plugin.

## **162.6.12 Version as String**

MBS SQL Plugin, Plugin Version: 15.2, Console & Web: Yes, Mac: Yes, Win: Yes, Linux: Yes. **Function:** Queries the version number. **Example:**

MsgBox InternalSQLiteLibraryMBS.Version

## **162.6.13 VersionNumber as Integer**

MBS SQL Plugin, Plugin Version: 15.2, Console & Web: Yes, Mac: Yes, Win: Yes, Linux: Yes. **Function:** Queries the sqlite version number.

**Example:**

MsgBox str(InternalSQLiteLibraryMBS.VersionNumber)

## **162.6.14 Properties**

## **162.6.15 MemoryHighwater as Int64**

MBS SQL Plugin, Plugin Version: 18.3, Console & Web: Yes, Mac: Yes, Win: Yes, Linux: Yes. **Function:** Queries high water memory usage mark. **Example:**

MsgBox "SQLite uses "+\_ str(InternalSQLiteLibraryMBS.MemoryUsed)+\_ " bytes and has a high mark of  $" +$ str(InternalSQLiteLibraryMBS.MemoryHighwater)+" bytes."

**Notes:** (Read only property)

## **162.6.16 MemoryUsed as Int64**

MBS SQL Plugin, Plugin Version: 18.3, Console & Web: Yes, Mac: Yes, Win: Yes, Linux: Yes. **Function:** Queries current memory usage. **Example:**

MsgBox "SQLite uses " $+$ str(InternalSQLiteLibraryMBS.MemoryUsed)+\_ " bytes and has a high mark of " $+$ str(InternalSQLiteLibraryMBS.MemoryHighwater)+" bytes."

**Notes:** (Read only property)

# 21088 CHAPTER 162. SQL **162.7 class MySQLMBS**

## **162.7.1 class MySQLMBS**

MBS SQL Plugin, Plugin Version: 12.4, Console & Web: Yes, Mac: Yes, Win: Yes, Linux: Yes. **Function:** The class for MySQL specific functionality. **Deprecated:** This item is deprecated and should no longer be used. **Notes:**

Deprecated in favor of direct methods on SQLConnectionMBS. Please let us know if you need more MySQL or MariaDB specific functions. Subclass of the SQLAPIMBS class.

## **162.7.2 Blog Entries**

- [MBS Xojo Plugins, version 19.5pr1](https://www.mbs-plugins.de/archive/2019-10-02/MBS_Xojo_Plugins_version_195pr/monkeybreadsoftware_blog_xojo)
- [MBS Xojo / Real Studio Plugins, version 17.1pr1](https://www.mbs-plugins.de/archive/2017-02-05/MBS_Xojo__Real_Studio_Plugins_/monkeybreadsoftware_blog_xojo)
- [MonkeyBread Software Releases the MBS Real Studio plug-ins in version 12.5](https://www.mbs-plugins.de/archive/2012-12-04/MonkeyBread_Software_Releases_/monkeybreadsoftware_blog_xojo)
- [MBS Real Studio Plugins, version 12.5pr7](https://www.mbs-plugins.de/archive/2012-11-06/MBS_Real_Studio_Plugins_versio/monkeybreadsoftware_blog_xojo)
- [MBS Real Studio Plugins, version 12.5pr4](https://www.mbs-plugins.de/archive/2012-10-21/MBS_Real_Studio_Plugins_versio/monkeybreadsoftware_blog_xojo)

## **162.7.3 Methods**

## **162.7.4 AffectedRows as UInt64**

MBS SQL Plugin, Plugin Version: 12.4, Console & Web: Yes, Mac: Yes, Win: Yes, Linux: Yes. **Function:** Queries the number of affected rows in the last statement. **Notes:**

```
see also
http://dev.mysql.com/doc/refman/5.1/en/mysql-affected-rows.html
```
## **162.7.5 Error as string**

MBS SQL Plugin, Plugin Version: 12.4, Console & Web: Yes, Mac: Yes, Win: Yes, Linux: Yes. **Function:** Queries the last error text.

**Notes:**

```
see also
http://dev.mysql.com/doc/refman/5.1/en/mysql-error.html
```
#### 162.7. CLASS MYSQLMBS 21089

#### **162.7.6 ErrorNumber as UInt32**

MBS SQL Plugin, Plugin Version: 12.4, Console & Web: Yes, Mac: Yes, Win: Yes, Linux: Yes. **Function:** Queries the last error code.

**Notes:**

```
see also
```
http://dev.mysql.com/doc/refman/5.1/en/mysql-errno.html

#### **162.7.7 FieldCount as UInt32**

MBS SQL Plugin, Plugin Version: 12.4, Console & Web: Yes, Mac: Yes, Win: Yes, Linux: Yes. **Function:** Returns the number of columns for the most recent query on the connection. **Notes:**

```
see also
```
http://dev.mysql.com/doc/refman/5.1/en/mysql-field-count.html

#### **162.7.8 Info as string**

MBS SQL Plugin, Plugin Version: 12.4, Console & Web: Yes, Mac: Yes, Win: Yes, Linux: Yes. **Function:** Retrieves an info string providing information about the most recently executed statement. **Notes:**

see also http://dev.mysql.com/doc/refman/5.1/en/mysql-info.html

#### **162.7.9 InsertID as Int64**

MBS SQL Plugin, Plugin Version: 12.4, Console & Web: Yes, Mac: Yes, Win: Yes, Linux: Yes. **Function:** Returns the last auto increment value from last insert command. **Notes:**

```
see also
http://dev.mysql.com/doc/refman/5.1/en/mysql-insert-id.html
```
## **162.7.10 NumberOfRows(cmd as SQLCommandMBS) as UInt64**

MBS SQL Plugin, Plugin Version: 12.5, Console & Web: Yes, Mac: Yes, Win: Yes, Linux: Yes. **Function:** Queries number of records in a command.

21090 CHAPTER 162. SQL

# **162.7.11 SetSSL(keyPath as string, CertificatePath as string, AuthorityPath as string, authorityFolderPath as string, Cipher as string)**

MBS SQL Plugin, Plugin Version: 12.5, Console & Web: Yes, Mac: Yes, Win: Yes, Linux: Yes. **Function:** Sets SSL connection parameters. **Notes:**

Calls mysql\_ssl\_set internally.

Used for establishing secure connections using SSL. It must be called before Connect(). It does nothing unless SSL support is enabled in the client library.

keyPath is the path name to the key file.

CertificatePath is the path name to the certificate file.

AuthorityPath is the path name to the certificate authority file.

authorityFolderPath is the path name to a directory that contains trusted SSL CA certificates in PEM format.

Cipher is a list of permissible ciphers to use for SSL encryption.

Any unused SSL parameters may be given as empty string. For paths, please use folderitem.UnixPathMBS and not folderitem.ShellPath.

Please switch to using the following options on the connection:

MYSQL\_SSL\_KEY MYSQL\_SSL\_CERT MYSQL\_SSL\_CA MYSQL\_SSL\_CAPATH MYSQL\_SSL\_CIPHER

They should be specified before the connection is made. e.g.

db.Option("MYSQL\_SSL\_CIPHER") = "DHE-RSA-AES256-SHA"

Allows to specify MySQL SSL parameters that will be used with mysql\_ssl\_set. MySQL API method called only when at least one parameter specified. See MySQL documentation for more information about these options.

# 162.8. CLASS POSTGRESQLAPIMBS 21091 **162.8 class PostgreSQLAPIMBS**

## **162.8.1 class PostgreSQLAPIMBS**

MBS SQL Plugin, Plugin Version: 9.8, Console & Web: Yes, Mac: Yes, Win: Yes, Linux: Yes. **Function:** The class for Postgre SQL specific functions. **Deprecated:** This item is deprecated and should no longer be used. **Notes:**

The Listen method and Notification event are in the SQLDatabaseMBS/SQLConnectionMBS classes directly.

Deprecated in favor of direct methods on SQLCommandMBS. Please let us know if you need more postgreSQL specific functions. Subclass of the SQLAPIMBS class.

## **162.8.2 Blog Entries**

- [MBS Xojo Plugins, version 19.5pr1](https://www.mbs-plugins.de/archive/2019-10-02/MBS_Xojo_Plugins_version_195pr/monkeybreadsoftware_blog_xojo)
- [MBS Xojo / Real Studio Plugins, version 17.1pr1](https://www.mbs-plugins.de/archive/2017-02-05/MBS_Xojo__Real_Studio_Plugins_/monkeybreadsoftware_blog_xojo)
- [Postgre SQL Database Extension](https://www.mbs-plugins.de/archive/2009-11-06/Postgre_SQL_Database_Extension/monkeybreadsoftware_blog_xojo)

## **162.8.3 Methods**

## **162.8.4 DB as string**

MBS SQL Plugin, Plugin Version: 9.8, Console & Web: Yes, Mac: Yes, Win: Yes, Linux: Yes. **Function:** The database name used to create the connection.

## **162.8.5 ErrorMessage as string**

MBS SQL Plugin, Plugin Version: 9.8, Console & Web: Yes, Mac: Yes, Win: Yes, Linux: Yes. **Function:** The last error message.

## <span id="page-21090-0"></span>**162.8.6 Field(cmd as SQLCommandMBS, RecordIndex as Integer, FieldIndex as Integer) as string**

MBS SQL Plugin, Plugin Version: 9.8, Console & Web: Yes, Mac: Yes, Win: Yes, Linux: Yes. **Function:** Queries a field by index for the row with the RecordIndex. See also:

• [162.8.7](#page-21091-0) Field(cmd as SQLCommandMBS, RecordIndex as Integer, FieldName as string) as string [21092](#page-21091-0)

## <span id="page-21091-0"></span>**162.8.7 Field(cmd as SQLCommandMBS, RecordIndex as Integer, FieldName as string) as string**

MBS SQL Plugin, Plugin Version: 9.8, Console & Web: Yes, Mac: Yes, Win: Yes, Linux: Yes. **Function:** Queries a field by name for the row with the RecordIndex. See also:

• [162.8.6](#page-21090-0) Field(cmd as SQLCommandMBS, RecordIndex as Integer, FieldIndex as Integer) as string [21091](#page-21090-0)

#### **162.8.8 FieldCount(cmd as SQLCommandMBS) as Integer**

MBS SQL Plugin, Plugin Version: 9.8, Console & Web: Yes, Mac: Yes, Win: Yes, Linux: Yes. **Function:** The number of fields in the result.

#### **162.8.9 Host as string**

MBS SQL Plugin, Plugin Version: 9.8, Console & Web: Yes, Mac: Yes, Win: Yes, Linux: Yes. **Function:** The host used to create the connection.

#### **162.8.10 Options as string**

MBS SQL Plugin, Plugin Version: 9.8, Console & Web: Yes, Mac: Yes, Win: Yes, Linux: Yes. **Function:** The options used to create the connection.

#### **162.8.11 Password as string**

MBS SQL Plugin, Plugin Version: 9.8, Console & Web: Yes, Mac: Yes, Win: Yes, Linux: Yes. **Function:** The password used to create the connection.

#### **162.8.12 Port as string**

MBS SQL Plugin, Plugin Version: 9.8, Console & Web: Yes, Mac: Yes, Win: Yes, Linux: Yes. **Function:** The port used to create the connection.

#### **162.8.13 RecordCount(cmd as SQLCommandMBS) as Integer**

MBS SQL Plugin, Plugin Version: 9.8, Console & Web: Yes, Mac: Yes, Win: Yes, Linux: Yes. **Function:** The number of records in the result.

#### **162.8.14 TTY as string**

MBS SQL Plugin, Plugin Version: 9.8, Console & Web: Yes, Mac: Yes, Win: Yes, Linux: Yes. **Function:** The tty used to create the connection.

#### **162.8.15 User as string**

MBS SQL Plugin, Plugin Version: 9.8, Console & Web: Yes, Mac: Yes, Win: Yes, Linux: Yes. **Function:** The user name used to create the connection.

# **162.9 Globals**

## **162.9.1 BuildRecordSetMBS(fieldNames() as string, values() as string) as Record-Set**

MBS SQL Plugin, Plugin Version: 13.0, Console & Web: Yes, Mac: Yes, Win: Yes, Linux: Yes. **Function:** Builds a recordset from strings.

#### **Example:**

dim names() as string = array("Firstname", "Lastname") dim values() as string

values.append "Stefan" values.append "Miller" values.append "Patrick" values.append "Maier"

 $dim\ r$  as  $RecordSet = BuildRecordSetMBS(names, values)$ 

#### **Notes:**

First array has field names. Second array has all values.

As plugin can't access multi dimensional arrays, we have to flatten it into one dimension and concat all rows. Returns nil on low memory.

Array sizes should be like: Ubound(values)+1 = (ubound(fieldNames)+1) \* RecordCount

#### **162.9.2 CloneRecordSetMBS(rec as RecordSet) as RecordSet**

MBS SQL Plugin, Plugin Version: 12.5, Console & Web: Yes, Mac: Yes, Win: Yes, Linux: Yes. **Function:** Creates an in memory copy of the RecordSet.

**Notes:** This copied record set can be used instead of the original one and even after the original database connection is closed.

## **162.10 class RecordSet**

#### **162.10.1 class RecordSet**

Plugin Version: 12.5, Console & Web: No, Mac: Yes, Win: Yes, Linux: Yes. **Function:** The built in recordset class in Xojo.

#### **162.10.3 CloneMBS as RecordSet**

MBS SQL Plugin, Plugin Version: 12.5, Console & Web: Yes, Mac: Yes, Win: Yes, Linux: Yes. **Function:** Creates an in memory copy of the RecordSet.

**Notes:** This copied record set can be used instead of the original one and even after the original database connection is closed.

# **162.11 class SQLAPIMBS**

## **162.11.1 class SQLAPIMBS**

MBS SQL Plugin, Plugin Version: 9.5, Console & Web: Yes, Mac: Yes, Win: Yes, Linux: Yes. **Function:** This is a class for the native APIs. **Deprecated:** This item is deprecated and should no longer be used. **Notes:** The plugin does not implem

## **162.11.2 Blog Entries**

• [MBS Xojo Plugins, version 19.5pr1](https://www.mbs-plugins.de/archive/2019-10-02/MBS_Xojo_Plugins_version_195pr/monkeybreadsoftware_blog_xojo)

## **162.11.3 Properties**

## **162.11.4 ClassName as String**

MBS SQL Plugin, Plugin Version: 14.2, Console & Web: Yes, Mac: Yes, Win: Yes, Linux: Yes. **Function:** The class name of the underlying C++ class. **Notes:**

Sometimes useful to see a which API currently is used. (Read only property)

## **162.11.5 Connection as Variant**

MBS SQL Plugin, Plugin Version: 9.5, Console & Web: Yes, Mac: Yes, Win: Yes, Linux: Yes. **Function:** The database connection this API is used with. **Notes:** (Read only property)
## 162.12. CLASS SQLBLOBMBS 21097 **162.12 class SQLBLobMBS**

## **162.12.1 class SQLBLobMBS**

MBS SQL Plugin, Plugin Version: 9.3, Console & Web: Yes, Mac: Yes, Win: Yes, Linux: Yes. **Function:** A class for a blob.

#### **Notes:**

Basicly this is a SQLStringMBS which is always marked to contain binary data. You only need this class to use the constructor with dataprovider to stream data to the database. Subclass of the SQLLongOrLobMBS class.

### **162.12.2 Blog Entries**

• [MBS Real Studio Plugins, version 12.4pr1](https://www.mbs-plugins.de/archive/2012-08-14/MBS_Real_Studio_Plugins_versio/monkeybreadsoftware_blog_xojo)

## **162.12.3 Methods**

## <span id="page-21096-1"></span>**162.12.4 Constructor**

MBS SQL Plugin, Plugin Version: 12.4, Console & Web: Yes, Mac: Yes, Win: Yes, Linux: Yes. **Function:** The private constructor. See also:

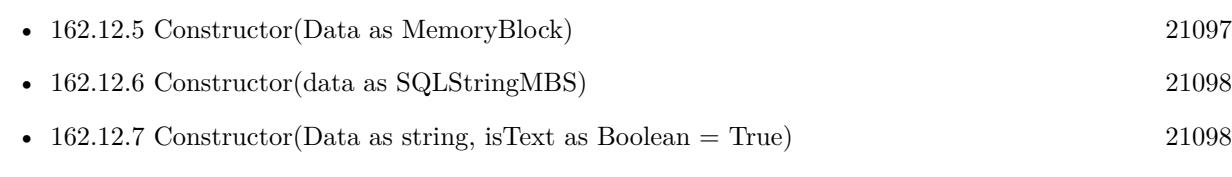

• [162.12.8](#page-21097-2) Constructor(dataProvider as SQLDataProviderMBS, BlockSize as UInt32) [21098](#page-21097-2)

## <span id="page-21096-0"></span>**162.12.5 Constructor(Data as MemoryBlock)**

MBS SQL Plugin, Plugin Version: 15.2, Console & Web: Yes, Mac: Yes, Win: Yes, Linux: Yes. **Function:** Creates a new string object with data, e.g. for blob. See also:

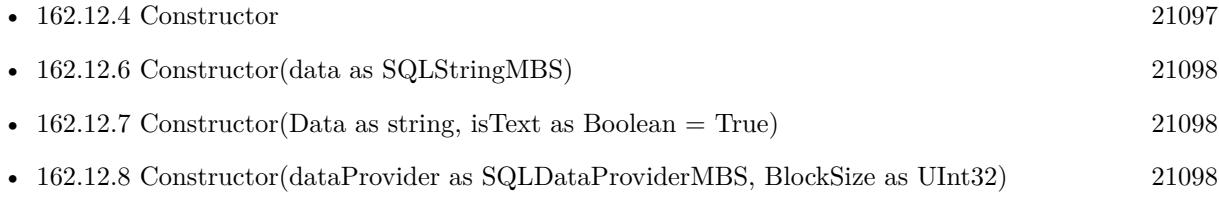

## <span id="page-21097-0"></span>**162.12.6 Constructor(data as SQLStringMBS)**

MBS SQL Plugin, Plugin Version: 9.3, Console & Web: Yes, Mac: Yes, Win: Yes, Linux: Yes. **Function:** Creates a new blob object from a string object. See also:

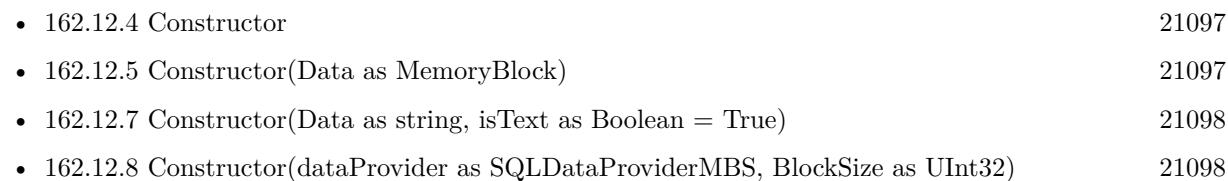

## <span id="page-21097-1"></span>**162.12.7 Constructor(Data as string, isText as Boolean = True)**

MBS SQL Plugin, Plugin Version: 12.4, Console & Web: Yes, Mac: Yes, Win: Yes, Linux: Yes. **Function:** Creates a new string object with data or text copied from the data string.

**Notes:** If isText is true, the data is interpreted as text and string encoding conversion may modify it. If isText is false the bytes are copied raw. See also:

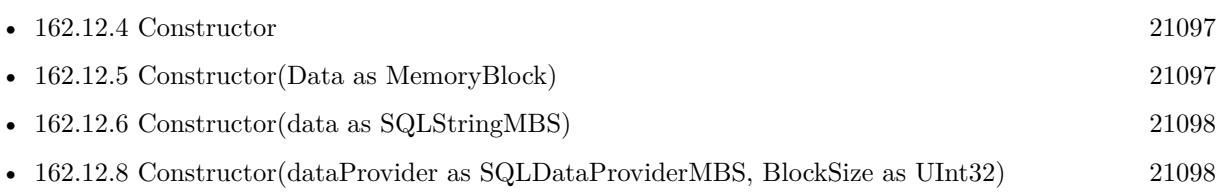

## <span id="page-21097-2"></span>**162.12.8 Constructor(dataProvider as SQLDataProviderMBS, BlockSize as UInt32)**

MBS SQL Plugin, Plugin Version: 9.3, Console & Web: Yes, Mac: Yes, Win: Yes, Linux: Yes. **Function:** Creates a new blob object from a data provider. **Notes:**

The blocksize specifies in which sizes data is requested from the provider.

You must make sure that the data provider and this new blob object life long enough. Because the actual data is requested later when you do the update on the database.

If BlockSize is 0, the default block size is used. See also:

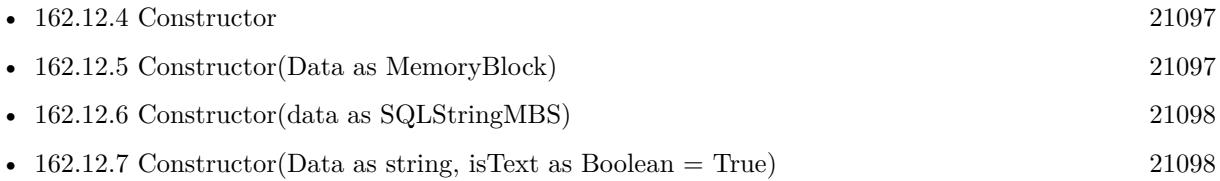

## 162.13. CLASS SQLBYTESMBS 21099 **162.13 class SQLBytesMBS**

## **162.13.1 class SQLBytesMBS**

MBS SQL Plugin, Plugin Version: 9.3, Console & Web: Yes, Mac: Yes, Win: Yes, Linux: Yes. **Function:** The class for a string of bytes. **Notes:** Subclass of the SQLStringMBS class.

## **162.13.2 Blog Entries**

• [MBS Real Studio Plugins, version 12.4pr1](https://www.mbs-plugins.de/archive/2012-08-14/MBS_Real_Studio_Plugins_versio/monkeybreadsoftware_blog_xojo)

## **162.13.3 Methods**

### <span id="page-21098-2"></span>**162.13.4 Constructor**

MBS SQL Plugin, Plugin Version: 12.4, Console & Web: Yes, Mac: Yes, Win: Yes, Linux: Yes. **Function:** The private constructor.

See also:

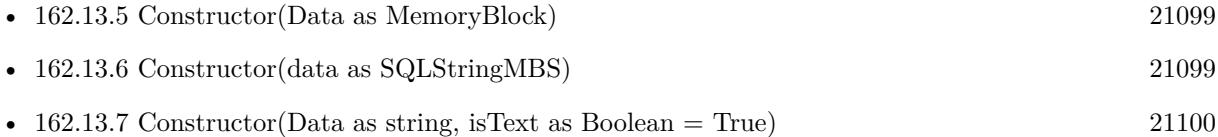

## <span id="page-21098-0"></span>**162.13.5 Constructor(Data as MemoryBlock)**

MBS SQL Plugin, Plugin Version: 15.2, Console & Web: Yes, Mac: Yes, Win: Yes, Linux: Yes. **Function:** Creates a new string object with data, e.g. for blob. See also:

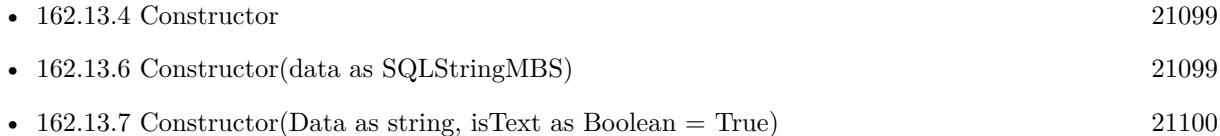

## <span id="page-21098-1"></span>**162.13.6 Constructor(data as SQLStringMBS)**

MBS SQL Plugin, Plugin Version: 9.3, Console & Web: Yes, Mac: Yes, Win: Yes, Linux: Yes. **Function:** Creates a new bytes object based on the given string object. See also:

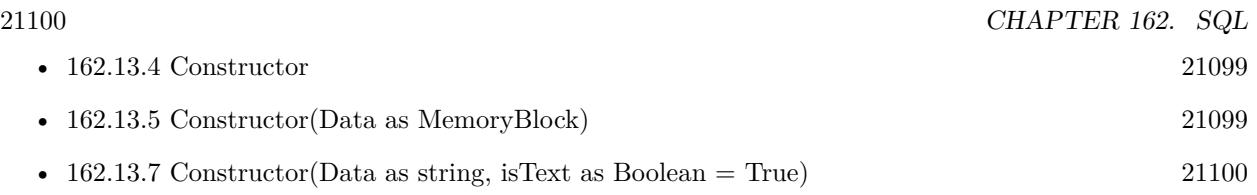

## <span id="page-21099-0"></span>**162.13.7 Constructor(Data as string, isText as Boolean = True)**

MBS SQL Plugin, Plugin Version: 12.4, Console & Web: Yes, Mac: Yes, Win: Yes, Linux: Yes. **Function:** Creates a new string object with data or text copied from the data string. **Notes:** If isText is true, the data is interpreted as text and string encoding conversion may modify it. If isText is false the bytes are copied raw. See also:

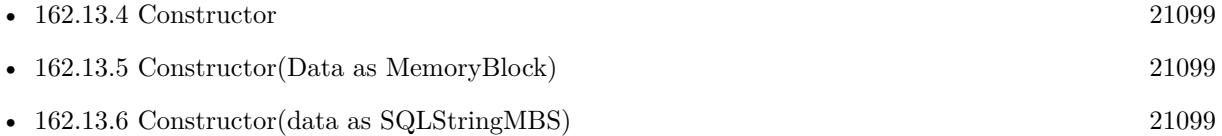

## 162.14. CLASS SQLCLOBMBS 21101 **162.14 class SQLCLobMBS**

## **162.14.1 class SQLCLobMBS**

MBS SQL Plugin, Plugin Version: 9.3, Console & Web: Yes, Mac: Yes, Win: Yes, Linux: Yes. **Function:** A class for a clob (character large object). **Notes:**

Basicly this is a SQLStringMBS which is always marked to contain text. You only need this class to use the constructor with dataprovider to stream data to the database. Subclass of the SQLLongOrLobMBS class.

## **162.14.2 Blog Entries**

• [MBS Real Studio Plugins, version 12.4pr1](https://www.mbs-plugins.de/archive/2012-08-14/MBS_Real_Studio_Plugins_versio/monkeybreadsoftware_blog_xojo)

## **162.14.3 Methods**

### <span id="page-21100-1"></span>**162.14.4 Constructor**

MBS SQL Plugin, Plugin Version: 12.4, Console & Web: Yes, Mac: Yes, Win: Yes, Linux: Yes. **Function:** The private constructor. See also:

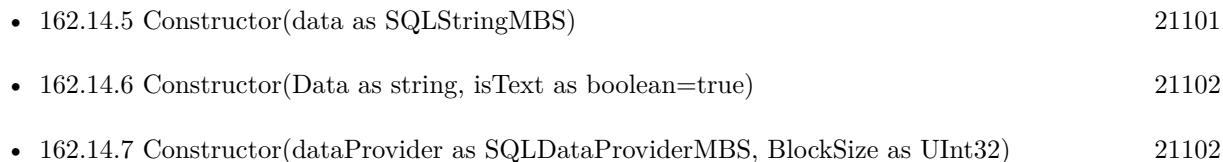

## <span id="page-21100-0"></span>**162.14.5 Constructor(data as SQLStringMBS)**

MBS SQL Plugin, Plugin Version: 9.3, Console & Web: Yes, Mac: Yes, Win: Yes, Linux: Yes. **Function:** Creates a new clob object from a string object. See also:

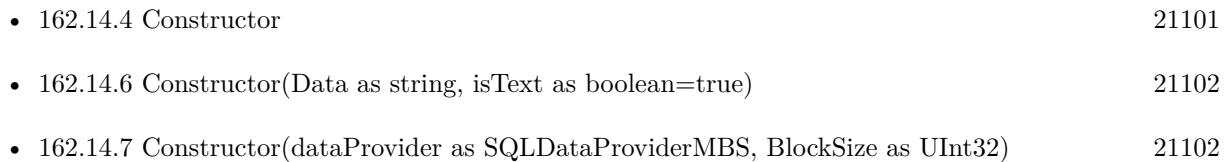

## <span id="page-21101-0"></span>**162.14.6 Constructor(Data as string, isText as boolean=true)**

MBS SQL Plugin, Plugin Version: 15.2, Console & Web: Yes, Mac: Yes, Win: Yes, Linux: Yes. **Function:** Creates a new string object with data or text copied from the data string. **Notes:** If isText is true, the data is interpreted as text and string encoding conversion may modify it. If isText is false the bytes are copied raw. See also:

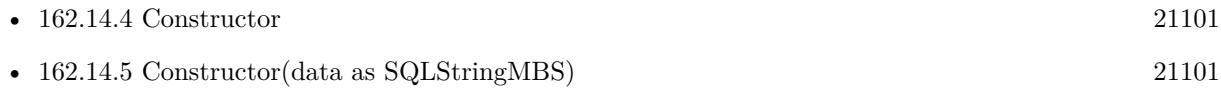

• [162.14.7](#page-21101-1) Constructor(dataProvider as SQLDataProviderMBS, BlockSize as UInt32) [21102](#page-21101-1)

## <span id="page-21101-1"></span>**162.14.7 Constructor(dataProvider as SQLDataProviderMBS, BlockSize as UInt32)**

MBS SQL Plugin, Plugin Version: 9.3, Console & Web: Yes, Mac: Yes, Win: Yes, Linux: Yes. **Function:** Creates a new clob object from a data provider. **Notes:**

The blocksize specifies in which sizes data is requested from the provider. You must make sure that the data provider and this new clob object life long enough. Because the actual data is requested later when you do the update on the database.

If BlockSize is 0, the default block size is used. See also:

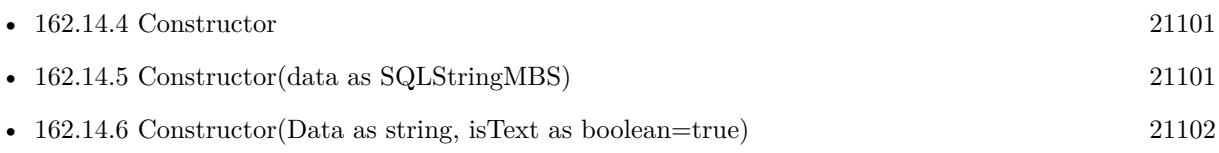

## 162.15. CLASS SQLCOMMANDMBS 21103 **162.15 class SQLCommandMBS**

## **162.15.1 class SQLCommandMBS**

MBS SQL Plugin, Plugin Version: 9.3, Console & Web: Yes, Mac: Yes, Win: Yes, Linux: Yes. **Function:** This is the central class for the using the SQL database access. **Example:**

dim con as SQLConnectionMBS dim cmd as SQLCommandMBS

try

 $con = new SQLConnectionMBS$  // connection object cmd = new SQLCommandMBS // create command object

// where is the library? con.SetFileOption con.kOptionLibraryMySQL, SpecialFolder.UserHome.Child("libmysqlclient.dylib")

// connect to database (mySQL in our example) // server: 192.168.1.80 // port: 3306 // database: test // name: root // no password con.Connect("192.168.1.80,3306@test","root","",SQLConnectionMBS.kMySQLClient) // associate a command with connection // connection can also be specified in SACommand constructor cmd.Connection=con

// create table cmd.setCommandText("Create table test\_tbl(fid integer, fvarchar20 varchar(20), fblob blob)") cmd.Execute

// insert value cmd.setCommandText("Insert into test\_tbl(fid, fvarchar20) values (1, 'Some string (1)')") cmd.Execute

// commit changes on success con.Commit

MsgBox("Table created, row inserted!")

catch r as SQLErrorExceptionMBS // SAConnection::Rollback() // can also throw an exception // (if a network error for example), // we will be ready

try

// on error rollback changes if  $\cos \theta$  if then con.rollback end if catch x as SQLErrorExceptionMBS // ignore end try

// show error message MsgBox r.message end try

#### **Notes:**

The plugin can cache the recordset locally. To enable you can call SQLCommandMBS.Cache or use the Option("AutoCache") = "true" on either command or connection or database objects. The plugin will than fetch all records and store them in memory. After this you can walk over the recordset and use FetchPos, FetchFirst, FetchLast, FetchPrev and FetchNext to locate the rows you need. When you call Field() you always get last row, but to read from cached result set, please use Value() function. When using RecordSet, the values are read via Value() functions automatically.

see also https://www.sqlapi.com/ApiDoc/class\_s\_a\_command.html

### **162.15.2 Blog Entries**

- [MonkeyBread Software Releases the MBS Xojo Plugins in version 19.5](https://www.mbs-plugins.de/archive/2019-11-12/MonkeyBread_Software_Releases_/monkeybreadsoftware_blog_xojo)
- [MonkeyBread Software Releases the MBS Xojo Plugins in version 18.1](https://www.mbs-plugins.de/archive/2018-03-06/MonkeyBread_Software_Releases_/monkeybreadsoftware_blog_xojo)
- [MBS Xojo / Real Studio Plugins, version 16.4pr5](https://www.mbs-plugins.de/archive/2016-08-29/MBS_Xojo__Real_Studio_Plugins_/monkeybreadsoftware_blog_xojo)
- [Upcoming Changes for our SQL Plugin](https://www.mbs-plugins.de/archive/2016-08-25/Upcoming_Changes_for_our_SQL_P/monkeybreadsoftware_blog_xojo)
- [MBS Xojo / Real Studio Plugins, version 15.0pr11](https://www.mbs-plugins.de/archive/2015-02-13/MBS_Xojo__Real_Studio_Plugins_/monkeybreadsoftware_blog_xojo)
- [MBS Xojo / Real Studio Plugins, version 14.2pr4](https://www.mbs-plugins.de/archive/2014-04-22/MBS_Xojo__Real_Studio_Plugins_/monkeybreadsoftware_blog_xojo)
- [MBS Xojo / Real Studio Plugins, version 13.5pr3](https://www.mbs-plugins.de/archive/2013-11-01/MBS_Xojo__Real_Studio_Plugins_/monkeybreadsoftware_blog_xojo)
- [Wishes for little plug-in additions?](https://www.mbs-plugins.de/archive/2013-02-14/Wishes_for_little_plug-in_addi/monkeybreadsoftware_blog_xojo)
- [Multithreaded plugin functions can increase speed of Real Studio application](https://www.mbs-plugins.de/archive/2013-02-13/Multithreaded_plugin_functions/monkeybreadsoftware_blog_xojo)
- [MBS Real Studio Plugins, version 11.1pr8](https://www.mbs-plugins.de/archive/2011-03-28/MBS_Real_Studio_Plugins_versio/monkeybreadsoftware_blog_xojo)

• [12.2, page 10: News](http://www.xdevmag.com/browse/12.2/)

## **162.15.4 Methods**

## **162.15.5 AsRecordSet as RecordSet**

MBS SQL Plugin, Plugin Version: 13.0, Console & Web: Yes, Mac: Yes, Win: Yes, Linux: Yes. **Function:** Returns a recordset using the command to query fields. **Notes:**

You can use normal RecordSet functions to walk through fields and they simply control the command object. This is for convenience like passing RecordSet to report functions in Xojo.

For this method to work, you need to have somewhere a property with SQLDatabaseMBS so Xojo includes our SQLDatabase plugin which provides the RecordSet functionality.

The record set may not have a valid RecordCount or have working movefirst/movelast/moveprev methods unless the underlaying database supports those and Scrollable result sets is enabled/supported.

### **162.15.6 AsRowSet as RowSet**

MBS SQL Plugin, Plugin Version: 19.5, Console & Web: Yes, Mac: Yes, Win: Yes, Linux: Yes. **Function:** Returns a RowSet using the command to query fields. **Notes:**

You can use normal RowSet functions to walk through fields and they simply control the command object. This is for convenience like passing RowSet to other functions in Xojo.

For this method to work, you need to have somewhere a property with SQLDatabaseMBS so Xojo includes our SQLDatabase plugin which provides the RowSet functionality.

The RowSet may not have a valid RecordCount or have working movefirst/movelast/moveprev methods unless the underlaying database supports those and Scrollable result sets is enabled/supported.

Requires Xojo 2019r2 or newer.

# **162.15.7 Cache**

MBS SQL Plugin, Plugin Version: 16.1, Console & Web: Yes, Mac: Yes, Win: Yes, Linux: Yes. **Function:** Caches values.

## **Notes:**

The plugin will load the whole recordset and store it in memory. Now you can move forward/backward as needed to read data.

If you set Option("AutoCache") = "true", the plugin will call Cache automatically for all result sets. We can only cache first result set.

## **162.15.8 Cancel**

MBS SQL Plugin, Plugin Version: 9.3, Console & Web: Yes, Mac: Yes, Win: Yes, Linux: Yes. **Function:** Attempts to cancel the pending result set, or current statement execution. **Notes:**

Only if isExecuting is true, doing cancel makes sense.

Cancel can cancel the following types of processing on a statement:

A function running asynchronously on the statement.

A function running on the statement on another thread.

After an application calls a function asynchronously, it checks repeatedly to determine whether it has finished processing. While the function is processing, an application can call Cancel to cancel the function.

In a multithread application, the application can cancel a function that is running synchronously on a statement.

see also http://www.sqlapi.com/OnLineDoc/Command\_Cancel.html

### **162.15.9 Close**

MBS SQL Plugin, Plugin Version: 9.3, Console & Web: Yes, Mac: Yes, Win: Yes, Linux: Yes. **Function:** Closes the specified command object. **Notes:**

Use the Close method to close the command explicitly.

A command will be implicitly closed in destructor, so you don't have to call Close method explicitly.

#### <span id="page-21106-1"></span>**162.15.10 Constructor**

MBS SQL Plugin, Plugin Version: 9.3, Console & Web: Yes, Mac: Yes, Win: Yes, Linux: Yes. **Function:** Creates a new command object with no connection and no command text. See also:

• [162.15.11](#page-21106-0) Constructor(connection as SQLConnectionMBS, SQLCommand as String, CommandType as Integer  $= 0$ ) [21107](#page-21106-0)

## <span id="page-21106-0"></span>**162.15.11 Constructor(connection as SQLConnectionMBS, SQLCommand as** String, CommandType as  $Integer = 0$ )

MBS SQL Plugin, Plugin Version: 9.3, Console & Web: Yes, Mac: Yes, Win: Yes, Linux: Yes. **Function:** This constructor initializes a new SQLCommandMBS object. **Example:**

// your connection dim con as SQLConnectionMBS dim SQL as string = "Insert into test\_tbl(fid, fvarchar20) values(:id, :name)"

// create command object dim cmd as new SQLCommandMBS(con, sql)

// assign values by name of parameter: cmd.Param("id").setAsLong(2) cmd.Param("name").setAsString(new SQLStringMBS("Some string (2)"))

// Insert first row cmd.Execute

#### **Notes:**

Connection: the connection to associated with the command.

SQLCommand: A string which represents command text string (an SQL statement or a stored procedure name). If it is an empty string, no command text is associated with the command, and you have to call setCommandText method later.

CommandType: The type of command like kCommandTypeUnknown, kCommandTypeSQLStatement, kCommandTypeSQLStatementRaw or kCommandTypeStoredProcedure.

All text strings sent to the plugin must have a defined encoding. Else the internal text encoding conversions will fail.

See also:

• [162.15.10](#page-21106-1) Constructor [21107](#page-21106-1)

## <span id="page-21107-1"></span>**162.15.12 CreateParam(name as string, ParamType as Integer, DirType as Integer=0) as SQLParamMBS**

MBS SQL Plugin, Plugin Version: 9.3, Console & Web: Yes, Mac: Yes, Win: Yes, Linux: Yes. **Function:** Creates parameter associated with the specified command. **Notes:**

Parameters

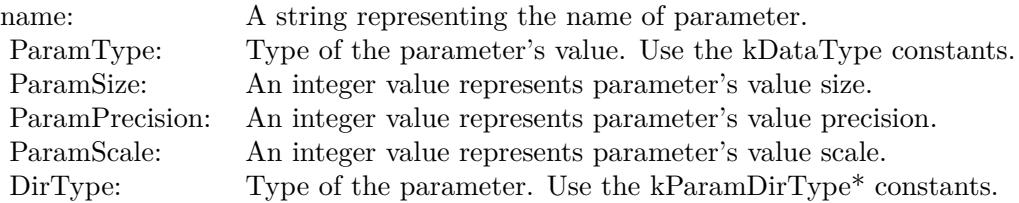

Returns a new SQLParamMBS object on success or nil on any error.

Normally you should not create parameters by yourself. The Library automatically detects whether the command has parameters in terms of the command text and implicitly creates a set of SAParam objects.

Nevertheless, if you call CreateParam explicitly you have to delete all SAParam objects created automatically by the Library before. Use DestroyParams method before the first call of CreateParam method. See also:

• [162.15.13](#page-21107-0) CreateParam(name as string, ParamType as Integer, NativeType as Integer, ParamSize as Integer, ParamPrecision as Integer, ParamScale as Integer, DirType as Integer=0) as SQLParamMBS [21108](#page-21107-0)

## <span id="page-21107-0"></span>**162.15.13 CreateParam(name as string, ParamType as Integer, NativeType as Integer, ParamSize as Integer, ParamPrecision as Integer, Param-Scale as Integer, DirType as Integer=0) as SQLParamMBS**

MBS SQL Plugin, Plugin Version: 9.3, Console & Web: Yes, Mac: Yes, Win: Yes, Linux: Yes. **Function:** Creates parameter associated with the specified command. **Notes:**

Parameters

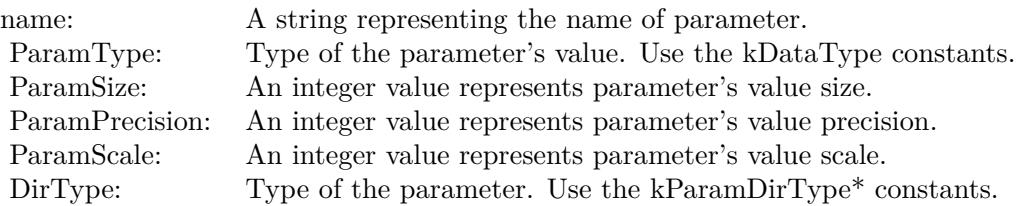

Returns a new SQLParamMBS object on success or nil on any error.

Normally you should not create parameters by yourself. The Library automatically detects whether the command has parameters in terms of the command text and implicitly creates a set of SAParam objects.

Nevertheless, if you call CreateParam explicitly you have to delete all SAParam objects created automatically by the Library before. Use DestroyParams method before the first call of CreateParam method. See also:

• [162.15.12](#page-21107-1) CreateParam(name as string, ParamType as Integer, DirType as Integer=0) as SQLParamMBS [21108](#page-21107-1)

### **162.15.14 DB2SQLExecDirect(sql as string)**

MBS SQL Plugin, Plugin Version: 19.5, Console & Web: Yes, Mac: Yes, Win: Yes, Linux: Yes. **Function:** Executes an SQL command directly without any preprocessing in the plugin. **Example:**

dim cmd as new SQLCommandMBS // your command dim con as new SQLConnectionMBS // your connection

// now use an API function  $const$  sql  $=$  "some sql command" cmd.DB2SQLExecDirect sql

**Notes:** Lasterror is set.

#### **162.15.15 DB2SQLRowCount as Int64**

MBS SQL Plugin, Plugin Version: 19.5, Console & Web: Yes, Mac: Yes, Win: Yes, Linux: Yes. **Function:** Queries the affected number of rows for the last operation. **Notes:** Lasterror is set.

## 21110 CHAPTER 162. SQL **162.15.16 DestroyParams**

MBS SQL Plugin, Plugin Version: 9.3, Console & Web: Yes, Mac: Yes, Win: Yes, Linux: Yes. **Function:** Destroys all parameters associated with the specified command. **Notes:**

DestroyParams method destroys all parameters either created automatically by the Library or by user.

Normally you should not create and delete parameters by yourself. The Library automatically detects whether the command has parameters, implicitly creates a set of SAParam objects and then deletes them in SACommanddestructor. But if you have some reason to create parameters explicitly use CreateParam method and then call DestroyParams method to delete all parameters after your work with parameters is over.

## **162.15.17 Execute**

MBS SQL Plugin, Plugin Version: 9.3, Console & Web: Yes, Mac: Yes, Win: Yes, Linux: Yes. **Function:** Executes the current command. **Example:**

// your connection dim con as SQLConnectionMBS dim SQL as string = "Insert into test\_tbl(fid, fvarchar20) values(:id, :name)"

// create command object dim cmd as new SQLCommandMBS(con, sql)

// assign values by name of parameter: cmd.Param("id").setAsLong(2) cmd.Param("name").setAsString(new SQLStringMBS("Some string (2)"))

// Insert first row cmd.Execute

#### **Notes:**

Use the Execute method to execute the query or stored procedure specified in the command text. Execute method calls Prepare method implicitly if needed. If the command has input parameters, they should be bound before calling Execute method. Input parameters represented by SAParam object. To bind input variables assign a value to SAParam object returning by Param or ParamByIndex methods.

A command (an SQL statement or procedure) can have a result set after executing. To check whether a result set exists use isResultSet method. If result set exists, a set of SAField objects is created after command execution. Rows from the result set can be fetched one by one using FetchNext method. To get field description or value use Field method.

Output parameters represented by SAParam objects. They are available after command execution. To get parameter description or value use Param or ParamByIndex methods.

### **162.15.18 ExecuteCommand(SQLCommand as string, CommandType as Integer=0)**

MBS SQL Plugin, Plugin Version: 10.2, Console & Web: Yes, Mac: Yes, Win: Yes, Linux: Yes. **Function:** Executes the given command.

**Notes:**

This is a convenience function. Internally it calls setCommandText with the given command and calls Execute.

All text strings sent to the plugin must have a defined encoding. Else the internal text encoding conversions will fail.

## **162.15.19 ExecuteCommandMT(SQLCommand as string, CommandType as Integer=0)**

MBS SQL Plugin, Plugin Version: 10.4, Console & Web: Yes, Mac: Yes, Win: Yes, Linux: Yes. **Function:** Executes the given command.

## **Notes:**

This is a convenience function. Internally it calls setCommandText with the given command and calls Execute.

The work is performed on a preemptive thread, so this function does not block the application and can yield time to other Xojo threads. Must be called in a Xojo thread to enjoy benefits. If called in main thread will block, but keep other background threads running.

All text strings sent to the plugin must have a defined encoding. Else the internal text encoding conversions will fail.

#### **162.15.20 ExecuteMT**

MBS SQL Plugin, Plugin Version: 10.4, Console & Web: Yes, Mac: Yes, Win: Yes, Linux: Yes. **Function:** Executes the current command. **Notes:**

Use the Execute method to execute the query or stored procedure specified in the command text. Execute method calls Prepare method implicitly if needed. If the command has input parameters, they should be bound before calling Execute method. Input parameters represented by SAParam object. To bind input variables assign a value to SAParam object returning by Param or ParamByIndex methods.

A command (an SQL statement or procedure) can have a result set after executing. To check whether a result set exists use isResultSet method. If result set exists, a set of SAField objects is created after command execution. Rows from the result set can be fetched one by one using FetchNext method. To get field description or value use Field method.

Output parameters represented by SAParam objects. They are available after command execution. To get parameter description or value use Param or ParamByIndex methods.

The work is performed on a preemptive thread, so this function does not block the application and can yield time to other Xojo threads. Must be called in a Xojo thread to enjoy benefits. If called in main thread will block, but keep other background threads running.

#### **162.15.21 FetchFirst as boolean**

MBS SQL Plugin, Plugin Version: 11.1, Console & Web: Yes, Mac: Yes, Win: Yes, Linux: Yes. **Function:** Fetches first row from a result set. **Notes:**

Same as FetchNext, but jumps to the first row. Returns true if the row was fetched; otherwise false.

Not supported for Interbase and SQLite.

When you cache the result set, you can always move within the result set.

#### **162.15.22 FetchLast as boolean**

MBS SQL Plugin, Plugin Version: 11.1, Console & Web: Yes, Mac: Yes, Win: Yes, Linux: Yes. **Function:** Fetches last row from a result set. **Notes:**

Same as FetchNext, but jumps to the last row. Returns true if the row was fetched; otherwise false.

Not supported for Interbase and SQLite.

When you cache the result set, you can always move within the result set.

#### **162.15.23 FetchNext as boolean**

MBS SQL Plugin, Plugin Version: 9.3, Console & Web: Yes, Mac: Yes, Win: Yes, Linux: Yes. **Function:** Fetches next row from a result set. **Notes:**

Returns true if the next row was fetched; otherwise false .

Use FetchNext method to fetch row by row from the result set.

Each column of fetched row is represented by SAField object. If a result set exists after the last command execution, a set of SAField objects is created implicitly. To check whether a result set exists use isResultSet method. FetchNext method updates value parts of SAField objects.

To get field description or value use Field method.

When you cache the result set, you can always move within the result set.

### **162.15.24 FetchPos(offset as Integer, relative as boolean = false) as boolean**

MBS SQL Plugin, Plugin Version: 15.1, Console & Web: Yes, Mac: Yes, Win: Yes, Linux: Yes. **Function:** Fetches a row by index. **Notes:**

Returns true if the row was fetched; otherwise false. You may need to request recordset to be scrollable to have this work.

For that, please set Option("Scrollable") = "true" before doing the query.

When you cache the result set, you can always move within the result set.

#### **162.15.25 FetchPrior as boolean**

MBS SQL Plugin, Plugin Version: 11.1, Console & Web: Yes, Mac: Yes, Win: Yes, Linux: Yes. **Function:** Fetches previous row from a result set. **Notes:**

Returns true if the row was fetched; otherwise false. Same as FetchNext, just going back inside the result set. Not supported for Interbase and SQLite.

When you cache the result set, you can always move within the result set.

## <span id="page-21113-1"></span>**162.15.26 Field(index as Integer) as SQLFieldMBS**

MBS SQL Plugin, Plugin Version: 9.3, Console & Web: Yes, Mac: Yes, Win: Yes, Linux: Yes. **Function:** Returns the column specified by its position in the result set. **Example:**

dim c as SQLCommandMBS // your command object

// get field by name  $dim f1$  as  $SQLFieldMBS = c.Field("FirstName")$ 

// get field by Index dim f2 as  $SQLFieldMBS = c.Field(1)$ 

#### **Notes:**

index: A one-based field number in a result set.

Use Field method to access a field by its name or position in the result set. For Cached result sets, please use Value() function to get values.

Using an index smaller than 1 and greater then the value returned by FieldCount method will result in a failed assertion.

A set of SAField objects creates implicitly after the command execution if the result set exists.SAField object contains full information about a column: name, type, size, value. See also:

• [162.15.27](#page-21113-0) Field(name as string) as SQLFieldMBS [21114](#page-21113-0)

#### <span id="page-21113-0"></span>**162.15.27 Field(name as string) as SQLFieldMBS**

MBS SQL Plugin, Plugin Version: 9.3, Console & Web: Yes, Mac: Yes, Win: Yes, Linux: Yes. **Function:** Returns the column specified by its name in the result set. **Example:**

dim c as SQLCommandMBS // your command object

// get field by name  $dim f1$  as SQLFieldMBS = c.Field("FirstName")

// get field by Index dim f2 as  $SQLFieldMBS = c.Field(1)$ 

#### **Notes:**

name: A string that represents a name of the requested field.

Returns a reference to a SAField object.

Use Field method to access a field by its name or position in the result set. For Cached result sets, please use Value() function to get values.

Using a non-existent field name will throw an exception.

A set of SAField objects creates implicitly after the command execution if the result set exists.SAField object contains full information about a column: name, type, size, value. See also:

• [162.15.26](#page-21113-1) Field(index as Integer) as SQLFieldMBS [21114](#page-21113-1)

#### **162.15.28 FieldNames as String()**

MBS SQL Plugin, Plugin Version: 14.0, Console & Web: Yes, Mac: Yes, Win: Yes, Linux: Yes. **Function:** Returns an array with all the field names for quick inspection.

#### **162.15.29 Open**

MBS SQL Plugin, Plugin Version: 9.3, Console & Web: Yes, Mac: Yes, Win: Yes, Linux: Yes. **Function:** Opens the specified command object. **Notes:**

Use the Open method to open the command explicitly.

A command will be implicitly opened by any method that needs an open command, therefore you don't have to call it explicitly.

To test whether a command is opened use isOpened method.

## <span id="page-21115-1"></span>**162.15.30 Param(ID as Integer) as SQLParamMBS**

MBS SQL Plugin, Plugin Version: 9.3, Console & Web: Yes, Mac: Yes, Win: Yes, Linux: Yes. **Function:** Returns the command parameter specified by its position. **Notes:**

ID: A position of parameter specified in the command text. Normally position is a number stated in the command text after a colon (for example, 1 for :1, 5 for :5).

Returns a reference to a SAParam object which is only valid as long as the param object is not deleted by the library.

Use Param method to access a parameter by its name or position (in SQL statement). If, for example, you want to walk through all the parameters use ParamByIndex method.

If parameters were not created before calling Param method the Library creates them implicitly (can query native API if needed and therefore can throw exception on error) and then returns the specified parameter.

Passing a value of name or position which does not specified in the command text will throw an exception.

SAParam object contains full information about a parameter: name, type, size, etc. Values for the input parameters can be assigned to SAParam object. See also:

• [162.15.31](#page-21115-0) Param(name as string) as SQLParamMBS [21116](#page-21115-0)

## <span id="page-21115-0"></span>**162.15.31 Param(name as string) as SQLParamMBS**

MBS SQL Plugin, Plugin Version: 9.3, Console & Web: Yes, Mac: Yes, Win: Yes, Linux: Yes. **Function:** Returns the command parameter specified by its name. **Example:**

// your connection dim con as SQLConnectionMBS dim SQL as string = "Insert into test\_tbl(fid, fvarchar20) values(:id, :name)"

// create command object dim cmd as new SQLCommandMBS(con, sql)

// assign values by name of parameter: cmd.Param("id").setAsLong(2)

cmd.Param("name").setAsString(new SQLStringMBS("Some string (2)"))

// Insert first row cmd.Execute

#### **Notes:**

Name: A string that represents a name of the requested parameter. Normally name is a string stated in the command text after a colon (for example, 'city' for :city, 'my city' for :"my city") or a parameter name in a stored procedure or function.

Returns a reference to a SAParam object which is only valid as long as the param object is not deleted by the library.

Use Param method to access a parameter by its name or position (in SQL statement). If, for example, you want to walk through all the parameters use ParamByIndex method.

If parameters were not created before calling Param method the Library creates them implicitly (can query native API if needed and therefore can throw exception on error) and then returns the specified parameter.

Passing a value of name or position which does not specified in the command text will throw an exception.

SAParam object contains full information about a parameter: name, type, size, etc. Values for the input parameters can be assigned to SAParam object. See also:

• [162.15.30](#page-21115-1) Param(ID as Integer) as SQLParamMBS [21116](#page-21115-1)

### **162.15.32 ParamByIndex(index as Integer) as SQLParamMBS**

MBS SQL Plugin, Plugin Version: 9.3, Console & Web: Yes, Mac: Yes, Win: Yes, Linux: Yes. **Function:** Returns the command parameter specified by index. **Notes:**

Index: A zero-based index of the requested parameter in the array of SAParam objects. It must be greater than or equal to 0 and 1 less than the value returned by ParamCount method.

Returns a reference to a SAParam object.

Normally you should use Param method to access a parameter by its name or position (in SQL statement). ParamByIndex method can be used if, for example, you want to walk through all the parameters.

If parameters were not created before calling ParamByIndex method the Library creates them implicitly (can query native API if needed and therefore can throw exception on error) and then returns the specified parameter.

Passing a negative value of index or a value greater or equal than the value returned by ParamCount method will result in a failed assertion.

SAParam object contains full information about a parameter: name, type, size, etc. Values for the input parameters can be assigned to SAParam object.

## <span id="page-21117-1"></span>**162.15.33 PostgreSQLField(RecordIndex as integer, FieldIndex as integer) as string**

MBS SQL Plugin, Plugin Version: 19.5, Console & Web: Yes, Mac: Yes, Win: Yes, Linux: Yes. **Function:** Queries a field by index for the row with the RecordIndex. See also:

• [162.15.34](#page-21117-0) PostgreSQLField(RecordIndex as integer, FieldName as string) as string [21118](#page-21117-0)

## <span id="page-21117-0"></span>**162.15.34 PostgreSQLField(RecordIndex as integer, FieldName as string) as string**

MBS SQL Plugin, Plugin Version: 19.5, Console & Web: Yes, Mac: Yes, Win: Yes, Linux: Yes. **Function:** Queries a field by name for the row with the RecordIndex. See also:

• [162.15.33](#page-21117-1) PostgreSQLField(RecordIndex as integer, FieldIndex as integer) as string [21118](#page-21117-1)

## **162.15.35 PostgreSQLFieldCount as Integer**

MBS SQL Plugin, Plugin Version: 19.5, Console & Web: Yes, Mac: Yes, Win: Yes, Linux: Yes. **Function:** The number of fields in the result.

### **162.15.36 PostgreSQLRowCount as Integer**

MBS SQL Plugin, Plugin Version: 19.5, Console & Web: Yes, Mac: Yes, Win: Yes, Linux: Yes. **Function:** The number of records in the result.

#### **162.15.37 Prepare**

MBS SQL Plugin, Plugin Version: 9.3, Console & Web: Yes, Mac: Yes, Win: Yes, Linux: Yes. **Function:** Prepares command before execution. **Notes:**

Prepare method compiles the command, but does not execute it. The method detects syntax errors in command text and verifies the existence of database objects.

Execute method calls Prepare method implicitly if needed, therefore you don't have to call it explicitly.

## **162.15.38 setCommandText(SQLCommand as string, CommandType as Inte-** $\text{ger} = 0$

MBS SQL Plugin, Plugin Version: 9.3, Console & Web: Yes, Mac: Yes, Win: Yes, Linux: Yes. **Function:** Sets the command text. **Example:**

dim s as new SQLCommandMBS

s.setCommandText "select \* from test"

MsgBox s.CommandText

#### **Notes:**

SQLCommand: A string which represents command text string (an SQL statement or a stored procedure name).

CommandType: The type of command like kCommandTypeUnknown, kCommandTypeSQLStatement, kCommandTypeSQLStatementRaw or kCommandTypeStoredProcedure.

It's not necessary to set a command type explicitly, because it is defined automatically in terms of command text string. But if you still have any reason to do it, use one of the kCommandType\* constants. To get command type use CommandType method.

#### **162.15.39 SetParameters(Params as dictionary)**

MBS SQL Plugin, Plugin Version: 16.4, Console & Web: Yes, Mac: Yes, Win: Yes, Linux: Yes. **Function:** Sets the parameters based on the keys and values in the dictionary. **Example:**

#### 21120 CHAPTER 162. SQL

dim con as SQLConnectionMBS // your connection dim pic as picture // some picture

// get picture data dim jpegData as MemoryBlock = pic.GetData(Picture.FormatJPEG, 80)

// parse a SQL command dim sql as string = "Insert into BlobTest(name, image) values (:name, :image)" dim cmd as new SQLCommandMBS(con, sql)

dim d as new Dictionary // set by param index  $d.Value(0) = "test.jpg"$  $//$  set by param name  $d.Value("image") = jpegData$ 

// set all parameters together cmd.SetParameters d cmd.Execute

#### **Notes:**

Keys can be String, Text or numeric types. Text and String are used to pick parameters by name. Numeric values are used to pick parameter by index (zero based). MemoryBlock and Strings without text encoding are converted to byte values (BLOB).

Texts and Strings with encoding are converted to text values.

Raises exceptions if you pass anything which is not recognized.

Other types are translated as good as possible.

## <span id="page-21119-0"></span>**162.15.40 Value(index as Integer) as SQLValueReadMBS**

MBS SQL Plugin, Plugin Version: 16.1, Console & Web: Yes, Mac: Yes, Win: Yes, Linux: Yes. **Function:** Returns the value specified by its position in the result set. **Example:**

dim c as SQLCommandMBS // your command object

// get field by name  $dim f1$  as  $SQLValueReadMBS = c.Value("FirstName")$ 

// get field by Index dim f2 as  $SQLValueReadMBS = c.Value(1)$ 

#### **Notes:**

You can use Value() to get values for normal or cached result sets.

index: A one-based field number in a result set.

Use Value method to access a field by its name or position in the result set. For Cached result sets, please use Value() function to get values.

Using an index smaller than 1 and greater then the value returned by FieldCount method will result in a failed assertion.

A set of SAField objects creates implicitly after the command execution if the result set exists. SAField object contains full information about a column: name, type, size, value. See also:

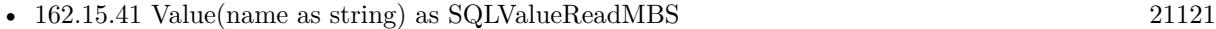

#### <span id="page-21120-0"></span>**162.15.41 Value(name as string) as SQLValueReadMBS**

MBS SQL Plugin, Plugin Version: 16.1, Console & Web: Yes, Mac: Yes, Win: Yes, Linux: Yes. **Function:** Returns the value specified by its name in the result set. **Example:**

dim c as SQLCommandMBS // your command object

// get value by name  $dim f1$  as  $SQLValueReadMBS = c.Value("FirstName")$ 

// get value by Index dim f2 as  $SQLValueReadMBS = c.Value(1)$ 

#### **Notes:**

You can use Value() to get values for normal or cached result sets.

name: A string that represents a name of the requested field.

Returns a reference to a SAValueRead object.

Use Value method to access a field by its name or position in the result set. Using a non-existent field name will throw an exception.

A set of SAField objects creates implicitly after the command execution if the result set exists.SAField object contains full information about a column: name, type, size, value. See also:

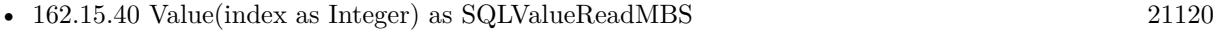

#### **162.15.42 Properties**

#### **162.15.43 CommandCount as Integer**

MBS SQL Plugin, Plugin Version: 14.0, Console & Web: Yes, Mac: Yes, Win: Yes, Linux: Yes. **Function:** Queries number of current command objects. **Notes:**

This method should help you find leaked objects by keeping track of current count from the plugin perspective.

This includes SQLCommandMBS and RecordSet objects. (Read only property)

#### **162.15.44 CommandText as string**

MBS SQL Plugin, Plugin Version: 9.3, Console & Web: Yes, Mac: Yes, Win: Yes, Linux: Yes. **Function:** Gets the command text associated with the SACommand object. **Example:**

dim s as new SQLCommandMBS(nil, "select \* from test")

MsgBox s.CommandText

#### **Notes:**

Use the CommandText method to return the command text declared in SACommand constructor or set-CommandText method.

All text strings sent to the plugin must have a defined encoding. Else the internal text encoding conversions will fail.

(Read and Write property)

## **162.15.45 CommandType as Integer**

MBS SQL Plugin, Plugin Version: 9.3, Console & Web: Yes, Mac: Yes, Win: Yes, Linux: Yes. **Function:** Gets the command type currently associated with the SACommand object. **Notes:**

One of the following values from SACommandType\_t enum:

- kCommandTypeUnknown Command type is not defined. Library will detect command type automatically when needed.
- kCommandTypeSQLStmt Command is an SQL statement.
- kCommandTypeSQLStmtRaw Command is an SQL statement that mustn't be interpreted by SQLAPI++.
- kCommandTypeStoredProc Command is a stored procedure or a function.

#### Remarks

The command type can be explicitly set in SACommand constructor and setCommandText method, but it's not necessary to do it.

The CommandTypemethod returns the command type value that was specified in SACommand constructor or setCommandText method. If you declared the command type value as kCommandTypeUnknown (the default value) then command type is detected by the Library and the CommandType method returns this detected value.

(Read only property)

## **162.15.46 Connection as SQLConnectionMBS**

MBS SQL Plugin, Plugin Version: 9.3, Console & Web: Yes, Mac: Yes, Win: Yes, Linux: Yes. **Function:** The connection for the command. **Notes:**

When you set the connection on a command object that already has associated connection, the previous association will be correctly discarded (with closing opened command if needed) and new connection will be set.

If you attempt to call any method on a SACommand object that requires database access with no valid connection, an error occurs. (Read and Write property)

## **162.15.47 FieldCount as Integer**

MBS SQL Plugin, Plugin Version: 9.3, Console & Web: Yes, Mac: Yes, Win: Yes, Linux: Yes. **Function:** Returns the number of fields (columns) in a result set. **Notes:**

FieldCount method returns the number of fields created implicitly after the command execution if a result set exists.

A field is represented by SAField object. You can get field value and description using Field method. (Read only property)

## **162.15.48 Fields as Dictionary**

MBS SQL Plugin, Plugin Version: 14.0, Console & Web: Yes, Mac: Yes, Win: Yes, Linux: Yes. **Function:** Provides dictionary with all fields. **Notes:**

This dictionary should help for debugging to inspect all fields and their text value. (Read only property)

## **162.15.49 hasCache as Boolean**

MBS SQL Plugin, Plugin Version: 16.1, Console & Web: Yes, Mac: Yes, Win: Yes, Linux: Yes. **Function:** Whether cache is active. **Notes:** (Read only property)

## **162.15.50 isExecuted as boolean**

MBS SQL Plugin, Plugin Version: 9.3, Console & Web: Yes, Mac: Yes, Win: Yes, Linux: Yes. **Function:** Whether this command was already executed. **Notes:** (Read only property)

### **162.15.51 isExecuting as Boolean**

MBS SQL Plugin, Plugin Version: 14.3, Console & Web: Yes, Mac: Yes, Win: Yes, Linux: Yes. **Function:** Whether this command is executing. **Notes:**

You only see this true if you use threaded queries and look on the property from another thread.

(Read only property)

#### **162.15.52 isOpened as boolean**

MBS SQL Plugin, Plugin Version: 9.3, Console & Web: Yes, Mac: Yes, Win: Yes, Linux: Yes. **Function:** Returns true if the SACommand object is opened; otherwise false. **Notes:** (Read only property)

#### **162.15.53 isResultSet as boolean**

MBS SQL Plugin, Plugin Version: 9.3, Console & Web: Yes, Mac: Yes, Win: Yes, Linux: Yes. **Function:** Tests whether a result set exists after the command execution. **Notes:**

Returns true if the result set exists; otherwise false. (Read only property)

#### **162.15.54 Options as Dictionary**

MBS SQL Plugin, Plugin Version: 18.1, Console & Web: Yes, Mac: Yes, Win: Yes, Linux: Yes. **Function:** Returns a dictionary with all options. **Notes:**

For debugging, it may be useful to inspect options in debugger. (Read only property)

#### **162.15.55 ParamCount as Integer**

MBS SQL Plugin, Plugin Version: 9.3, Console & Web: Yes, Mac: Yes, Win: Yes, Linux: Yes. **Function:** Returns the number of parameters associated with the SACommand object. **Notes:**

ParamCount method returns the number of parameters created explicitly by using CreateParam method or (if parameters were not created before) creates them implicitly (can query native API if needed and therefore can throw exception on error) and returns the number of created parameters.

Command parameter is represented by SAParam object. You can look SAParam objects through and assign their values with Param and ParamByIndex methods. (Read only property)

## **162.15.56 Parameters as Dictionary**

MBS SQL Plugin, Plugin Version: 14.0, Console & Web: Yes, Mac: Yes, Win: Yes, Linux: Yes. **Function:** Provides dictionary with all parameters. **Notes:**

This dictionary should help for debugging to inspect all parameters and their text value. (Read only property)

## **162.15.57 RowsAffected as Integer**

MBS SQL Plugin, Plugin Version: 9.3, Console & Web: Yes, Mac: Yes, Win: Yes, Linux: Yes. **Function:** Returns the number of rows affected by the last insert/update/delete command execution. **Example:**

dim con as SQLConnectionMBS // your connection

```
\dim sql as string = "UPDATE Test SET MyField=1"
dim c as new SQLCommandMBS(con, sql)
```
c.Execute

MsgBox str(c.RowsAffected)

**Notes:** (Read only property)

### **162.15.58 Tag as Variant**

MBS SQL Plugin, Plugin Version: 14.0, Console & Web: Yes, Mac: Yes, Win: Yes, Linux: Yes. **Function:** The tag property.

**Example:**

dim c as SQLCommandMBS // your command object

// store reference to window/control, so we have it available in events  $c.\text{Tag} = \text{self}$ 

#### **Notes:**

You can store here whatever you like. (Read and Write property)

#### **162.15.59 Option(name as string) as string**

MBS SQL Plugin, Plugin Version: 9.3, Console & Web: Yes, Mac: Yes, Win: Yes, Linux: Yes. **Function:** A string value of a specific command option. **Example:**

dim cmd as SQLCommandMBS // your command

// turn on auto cache cmd.Option("AutoCache") = "true"

#### **Notes:**

see also: http://www.sqlapi.com/OnLineDoc/Command\_Option.html (Read and Write computed property)

#### **162.15.60 Events**

#### **162.15.61 Trace(traceInfo as Integer, SQL as string)**

MBS SQL Plugin, Plugin Version: 13.5, Console & Web: No, Mac: Yes, Win: Yes, Linux: Yes. **Function:** The event to trace SQL commands.

#### **162.15.62 Working**

MBS SQL Plugin, Plugin Version: 10.4, Console & Web: No, Mac: Yes, Win: Yes, Linux: Yes. **Function:** The event called while the ExecuteMT and ExecuteCommandMT methods are running.

#### **162.15.63 Constants**

#### **162.15.64 kCommandTypeSQLStatement = 1**

MBS SQL Plugin, Plugin Version: 9.3. **Function:** One of the constants for the command type. **Notes:** Command is an SQL statement.

## 21128 CHAPTER 162. SQL **162.15.65 kCommandTypeSQLStatementRaw = 2**

MBS SQL Plugin, Plugin Version: 9.3. **Function:** One of the constants for the command type. **Notes:** Command is an SQL statement that mustn't be interpreted by SQLAPI.

## **162.15.66 kCommandTypeStoredProcedure = 3**

MBS SQL Plugin, Plugin Version: 9.3. **Function:** One of the constants for the command type. **Notes:** Command is a stored procedure or a function.

## **162.15.67 kCommandTypeUnknown = 0**

MBS SQL Plugin, Plugin Version: 9.3. **Function:** One of the constants for the command type. **Notes:** Used by default. Library detects command type automatically.

## **162.15.68 kOptionPreFetchRows = "PreFetchRows"**

MBS SQL Plugin, Plugin Version: 9.3. **Function:** One of the option constants. **Example:**

dim cmd as new SQLCommandMBS // do something

 $dim$  nBulkSize as Integer = 1000 cmd.Option(SQLCommandMBS.kOptionPreFetchRows) = str(nBulkSize)

### $162.15.69$  kParamDirTypeInput = 0

MBS SQL Plugin, Plugin Version: 9.3. **Function:** One of the parameter direction type constants. **Notes:** Input parameter.

### **162.15.70 kParamDirTypeInputOutput = 1**

MBS SQL Plugin, Plugin Version: 9.3. **Function:** One of the parameter direction type constants. **Notes:** Input/output parameter.

## **162.15.71 kParamDirTypeOutput = 2**

MBS SQL Plugin, Plugin Version: 9.3. **Function:** One of the parameter direction type constants. **Notes:** Output parameter.

## **162.15.72 kParamDirTypeReturn = 3**

MBS SQL Plugin, Plugin Version: 9.3. **Function:** One of the parameter direction type constants. **Notes:** Returning parameter.

## 21130 CHAPTER 162. SQL **162.16 class SQLConnectionMBS**

## **162.16.1 class SQLConnectionMBS**

MBS SQL Plugin, Plugin Version: 9.3, Console & Web: Yes, Mac: Yes, Win: Yes, Linux: Yes. **Function:** The class for a SQL Plugin Database connection. **Example:**

dim con as new SQLConnectionMBS

try

// where is the library? con.SetFileOption con.kOptionLibraryMySQL, SpecialFolder.UserHome.Child("libmysqlclient.dylib")

// connect to database // in this example it is Oracle,  $//$  but can also be Sybase, Informix,  $\rm DB2$ // SQLServer, InterBase, SQLBase and ODBC

dim server as string = "192.168.1.80,3306@test"

con.Connect(server,"root","",SQLConnectionMBS.kMySQLClient)

MsgBox "We are connected!"

// Disconnect is optional // autodisconnect will ocur in destructor if needed con.Disconnect

msgbox "We are disconnected!"

catch r as RuntimeException MsgBox r.message

// SAConnection::Rollback() // can also throw an exception  $//$  (if a network error for example),  $//$  we will be ready try

// on error rollback changes con.Rollback

catch rr as runtimeexception MsgBox rr.message end try end try

#### **Notes:**

Supported databases: CubeSQL, Centura SQLBase, DB2, Firebird, Informix, InterBase, MariaDB, Microsoft Access, Microsoft SQL Server, MySQL, ODBC, Oracle Database Server, PostgreSQL, SQL Anywhere, SQLite, SQLCipher and Sybase.

Connect to Microsoft Access, FileMaker Server (or Pro), Microsoft Visual FoxPro and others via ODBC.

With Xojo 2013r1, you only need a database server license from Xojo, Inc. if you use the SQLDatabaseMBS class. The SQLConnectionMBS class does not require this license. But some features like getting a recordset do need the license as they refer to the SQLDatabaseMBS class.

Please free all RecordSets and SQLCommand objects before you close the SQLConnection or the SQL-Database. The plugin keeps references from RecordSets and SQLCommand to prevent automatic destruction of the database connection. If you close a database connection while you have RecordSets and SQLCommand in use, things may go wrong.

The plugin can cache the recordset locally. To enable you can call SQLCommandMBS.Cache or use the Option("AutoCache") = "true" on either command or connection or database objects. The plugin will than fetch all records and store them in memory. After this you can walk over the recordset and use FetchPos, FetchFirst, FetchLast, FetchPrev and FetchNext to locate the rows you need. When you call Field() you always get last row, but to read from cached result set, please use Value() function. When using RecordSet, the values are read via Value() functions automatically.

You can use InternalPostgreSQLLibraryMBS or InternalSQLiteLibraryMBS if you like to use our built in SQLite or PostgreSQL database libraries.

see also https://www.sqlapi.com/ApiDoc/class\_s\_a\_connection.html

The class pings the database every minute by checking whether it's alive and to avoid server dropping connection. This can be disabled by setting Option("Ping") = "false". Ping is not used for SQLite.

#### **162.16.2 Blog Entries**

- [MBS Xojo Plugins, version 20.1pr4](https://www.mbs-plugins.de/archive/2020-02-15/MBS_Xojo_Plugins_version_201pr/monkeybreadsoftware_blog_xojo)
- [MBS Xojo Plugins, version 19.6pr1](https://www.mbs-plugins.de/archive/2019-12-02/MBS_Xojo_Plugins_version_196pr/monkeybreadsoftware_blog_xojo)
- [10th birthday of MBS SQL Plugin](https://www.mbs-plugins.de/archive/2019-03-26/10th_birthday_of_MBS_SQL_Plugi/monkeybreadsoftware_blog_xojo)
- [Connecting to PostgreSQL with SSL and client certificate file in Xojo](https://www.mbs-plugins.de/archive/2019-02-16/Connecting_to_PostgreSQL_with_/monkeybreadsoftware_blog_xojo)

#### 21132 CHAPTER 162. SQL

- [LiteSync and Xojo](https://www.mbs-plugins.de/archive/2018-12-13/LiteSync_and_Xojo/monkeybreadsoftware_blog_xojo)
- [MySQL with SSL in MBS Xojo SQL Plugin](https://www.mbs-plugins.de/archive/2017-07-31/MySQL_with_SSL_in_MBS_Xojo_SQL/monkeybreadsoftware_blog_xojo)
- [MBS Xojo / Real Studio Plugins, version 15.0pr9](https://www.mbs-plugins.de/archive/2015-02-02/MBS_Xojo__Real_Studio_Plugins_/monkeybreadsoftware_blog_xojo)
- [MBS Xojo / Real Studio plug-ins in version 14.2](https://www.mbs-plugins.de/archive/2014-06-24/MBS_Xojo__Real_Studio_plug-ins/monkeybreadsoftware_blog_xojo)
- [Tip of the day: SQLite Cache](https://www.mbs-plugins.de/archive/2012-09-17/Tip_of_the_day_SQLite_Cache/monkeybreadsoftware_blog_xojo)
- [MBS REALbasic Plugins, version 10.4pr14](https://www.mbs-plugins.de/archive/2010-08-22/MBS_REALbasic_Plugins_version_/monkeybreadsoftware_blog_xojo)

#### **162.16.3 Xojo Developer Magazine**

- [16.1, page 24: From FileMaker to Xojo and Back Again, Communicate Between Development Systems](http://www.xdevmag.com/browse/16.1/) [\(Without Plugins\) by Ulrich Bogun](http://www.xdevmag.com/browse/16.1/)
- [14.1, page 10: News](http://www.xdevmag.com/browse/14.1/)
- [12.4, page 9: News](http://www.xdevmag.com/browse/12.4/)

#### **162.16.4 Methods**

### **162.16.5 CancelAllCommands**

MBS SQL Plugin, Plugin Version: 18.4, Console & Web: Yes, Mac: Yes, Win: Yes, Linux: Yes. **Function:** Cancel all commands for the connection.

**Notes:** This loops over the list of commands associated with this connection and calls Cancel on them.

## **162.16.6 Commands as SQLCommandMBS()**

MBS SQL Plugin, Plugin Version: 18.4, Console & Web: Yes, Mac: Yes, Win: Yes, Linux: Yes. **Function:** Queries list of all command objects related to the connection.

#### **162.16.7 Commit**

MBS SQL Plugin, Plugin Version: 9.3, Console & Web: Yes, Mac: Yes, Win: Yes, Linux: Yes. **Function:** Saves any changes and ends the current transaction. **Notes:**

Use Commit method to write transaction changes permanently to a database. It commits the work of all commands that associated with that connection.
All changes to the database since the last commit are made permanent and cannot be undone. Before a commit, all changes made since the start of the transaction can be rolled back using Rollback method.

# **162.16.8 Connect(DBString as string, UserID as string, Password as string, client as Integer = 0)**

MBS SQL Plugin, Plugin Version: 9.3, Console & Web: Yes, Mac: Yes, Win: Yes, Linux: Yes. **Function:** Opens the connection to a data source. **Example:**

dim con as SQLConnectionMBS// your connection

// some calls for MS SQL Server: con.Connect("srv2@pubs","", "", SQLConnectionMBS.kSQLServerClient) con.Connect("@pubs", "", "", SQLConnectionMBS.kSQLServerClient) con.Connect("BEDLAM\SQL2005EX\_EN@pubs", "", "", SQLConnectionMBS.kSQLServerClient) con.Connect("BEDLAM\SQLEXPRESS@master", "", "", SQLConnectionMBS.kSQLServerClient)

## // for MySQL:

con.Connect("192.168.1.80,3306@test","root","password", SQLConnectionMBS.kMySQLClient)

#### // for Postgre SQL:

con.Connect("somedb", "name", "password",SQLConnectionMBS.kPostgreSQLClient) // with options con.Connect("PostgreSQL:127.0.0.1,5432@dbname=postgres connection\_timeout=10 sslmode=require", "name", "password",SQLConnectionMBS.kPostgreSQLClient)

#### // for SQLite:

con.Connect("/test.db", "", "",SQLConnectionMBS.kSQLiteClient)

#### **Notes:**

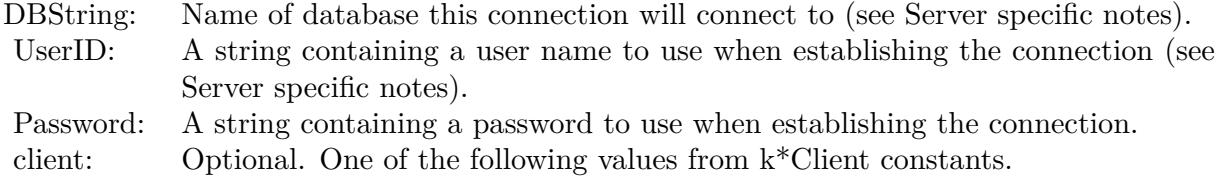

Using the Connect method on a SAConnection object establishes the physical connection to a data source. After this method successfully completes, the connection is live and you can issue commands against it and

process the results.

If you use the default value of Client parameter, you should set Client before using Connect.

To check whether a connection established use isConnected method. To check whether a connection is brocken or not use isAlive method.

see also for server specific notes: http://www.sqlapi.com/OnLineDoc/Connection\_Connect.html

For IPv6 we changed plugin to use , instead of : for the port separator. So please use , to separate port from IP or host.

For Firebird, if you connect to a database and you have 32/64bit mismatch, you get error number 3.

See Option() for various options you can set before connecting. e.g. c.Option("SQLiteVFSFlags") = "1" for SQLite for read only access.

# **162.16.9 ConnectMT(DBString as string, UserID as string, Password as string, client as Integer = 0)**

MBS SQL Plugin, Plugin Version: 15.4, Console & Web: Yes, Mac: Yes, Win: Yes, Linux: Yes. **Function:** Opens the connection to a data source. **Notes:**

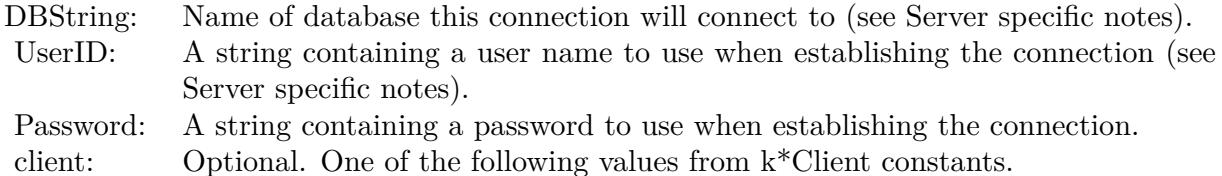

Using the Connect method on a SAConnection object establishes the physical connection to a data source. After this method successfully completes, the connection is live and you can issue commands against it and process the results.

If you use the default value of Client parameter, you should set Client before using Connect.

To check whether a connection established use isConnected method. To check whether a connection is brocken or not use isAlive method.

see also for server specific notes: http://www.sqlapi.com/OnLineDoc/Connection\_Connect.html

For IPv6 we changed plugin to use , instead of : for the port separator. So please use , to separate port from IP or host.

The work is performed on a preemptive thread, so this function does not block the application and can yield time to other Xojo threads. Must be called in a Xojo thread to enjoy benefits. If called in main thread will block, but keep other background threads running.

The MT method will not trigger WillConnect and DidConnect events.

# **162.16.10 CubeSQLReceiveData(byref data as String, byref IsEndChunk as Boolean) as Boolean**

MBS SQL Plugin, Plugin Version: 19.5, Console & Web: Yes, Mac: Yes, Win: Yes, Linux: Yes. **Function:** Receives a data chunk for file download. **Notes:**

Returns true on success.

Data is set with data and IsEndChunk is set to true for last chunk.

#### <span id="page-21134-1"></span>**162.16.11 CubeSQLSendData(data as MemoryBlock)**

MBS SQL Plugin, Plugin Version: 19.5, Console & Web: Yes, Mac: Yes, Win: Yes, Linux: Yes. **Function:** Sends data chunk for file upload. See also:

• [162.16.12](#page-21134-0) CubeSQLSendData(data as String) [21135](#page-21134-0)

# <span id="page-21134-0"></span>**162.16.12 CubeSQLSendData(data as String)**

MBS SQL Plugin, Plugin Version: 19.5, Console & Web: Yes, Mac: Yes, Win: Yes, Linux: Yes. **Function:** Sends data chunk for file upload. See also:

• [162.16.11](#page-21134-1) CubeSQLSendData(data as MemoryBlock) [21135](#page-21134-1)

# **162.16.13 CubeSQLSendEndData**

MBS SQL Plugin, Plugin Version: 19.5, Console & Web: Yes, Mac: Yes, Win: Yes, Linux: Yes. **Function:** Sends end data packet.

# **162.16.14 Disconnect**

MBS SQL Plugin, Plugin Version: 9.3, Console & Web: Yes, Mac: Yes, Win: Yes, Linux: Yes. **Function:** Disconnects the connection from the database. **Notes:** Closes all commands objects and RecordSets.

# **162.16.15 InsertRecord(TableName as String, Record as Dictionary)**

MBS SQL Plugin, Plugin Version: 17.5, Console & Web: Yes, Mac: Yes, Win: Yes, Linux: Yes. **Function:** Convenience function to insert a record. **Example:**

dim con as SQLConnectionMBS // your database connection

dim d as new Dictionary

 $d$ Value $("ID")=2$ d.Value("text")="test insert" d.Value("other")="Just a test"

con.InsertRecord("test\_tbl", d)

#### **Notes:**

The plugin builds for you SQL statement with prepared statement and runs the insert command with values. Lasterror is set or exception raised as with SQLExecute. You can check statement via LastStatement property.

#### **162.16.16 Listen**

MBS SQL Plugin, Plugin Version: 15.1, Console & Web: Yes, Mac: Yes, Win: Yes, Linux: Yes. **Function:** Start listening for notifications. **Notes:**

Works only for PostgresSQL Client. Please set client or connect before calling this method.

## **162.16.17 MySQLInsertID as Int64**

MBS SQL Plugin, Plugin Version: 19.5, Console & Web: Yes, Mac: Yes, Win: Yes, Linux: Yes. **Function:** Returns the last auto increment value from last insert command. **Notes:**

see also

http://dev.mysql.com/doc/refman/5.1/en/mysql-insert-id.html

# **162.16.18 Rollback**

MBS SQL Plugin, Plugin Version: 9.3, Console & Web: Yes, Mac: Yes, Win: Yes, Linux: Yes. **Function:** Cancels any changes made during the current transaction and ends the transaction. **Notes:**

Rollback method rolls back the database to the state it was in at the completion of the last commit operation. All uncommitted work is undone.

Rollback method rolls back the work of all commands that associated with that connection.

To commit all changes made since the start of the transaction use Commit method.

# **162.16.19 SetFileOption(name as string, file as folderitem)**

MBS SQL Plugin, Plugin Version: 10.5, Console & Web: Yes, Mac: Yes, Win: Yes, Linux: Yes. **Function:** Sets an option with passing a file path. **Example:**

dim db as new SQLConnectionMBS

#### // where is the library?

db.SetFileOption SQLConnectionMBS.kOptionLibraryMySQL, SpecialFolder.UserHome.Child("libmysqlclient.dylib")

**Notes:** Makes sure the path is correct and you have a 32 or 64-bit library matching the architecture of your application.

# 21138 CHAPTER 162. SQL **162.16.20 SQLExecute(command as string, CommandType as Integer = 0)**

MBS SQL Plugin, Plugin Version: 10.2, Console & Web: Yes, Mac: Yes, Win: Yes, Linux: Yes. **Function:** Executes a SQL command and ignores result. **Notes:**

This is a convenience function.

Internally it creates a SQLCommandMBS with the given command and calls Execute.

All text strings sent to the plugin must have a defined encoding. Else the internal text encoding conversions will fail.

# **162.16.21 SQLExecuteMT(command as string, CommandType as Integer = 0)**

MBS SQL Plugin, Plugin Version: 10.4, Console & Web: Yes, Mac: Yes, Win: Yes, Linux: Yes. **Function:** Executes a SQL command and ignores result. **Notes:**

This is a convenience function.

Internally it creates a SQLCommandMBS with the given command and calls Execute.

All text strings sent to the plugin must have a defined encoding. Else the internal text encoding conversions will fail.

The work is performed on a preemptive thread, so this function does not block the application and can yield time to other Xojo threads. Must be called in a Xojo thread to enjoy benefits. If called in main thread will block, but keep other background threads running.

# **162.16.22 SQLiteBackupFinish(Backup as SQLite3BackupMBS) as integer**

MBS SQL Plugin, Plugin Version: 19.5, Console & Web: Yes, Mac: Yes, Win: Yes, Linux: Yes. **Function:** Finishes a backup run. **Notes:**

When BackupStep has returned kErrorDone, or when the application wishes to abandon the backup operation, the application should destroy the SQLite3BackupMBS by passing it to BackupFinish. The BackupFinish interfaces releases all resources associated with the SQLite3BackupMBS object. If BackupStep has not yet returned kErrorDone, then any active write-transaction on the destination database is rolled back. The SQLite3BackupMBS object is invalid and may not be used following a call to BackupFinish.

The value returned by BackupFinish is kErrorOK if no BackupStep errors occurred, regardless or whether or not BackupStep completed. If an out-of-memory condition or IO error occurred during any prior BackupStep call on the same SQLite3BackupMBS object, then BackupFinish returns the corresponding error code.

A return of kErrorBusy or kErrorLocked from BackupStep is not a permanent error and does not affect the

return value of BackupFinish.

# **162.16.23 SQLiteBackupInit(Dest as Variant, DestName as String, Source as Variant, SourceName as String) as SQLite3BackupMBS**

MBS SQL Plugin, Plugin Version: 19.5, Console & Web: Yes, Mac: Yes, Win: Yes, Linux: Yes. **Function:** Initializes a backup. **Notes:**

The backup API copies the content of one database into another. It is useful either for creating backups of databases or for copying in-memory databases to or from persistent files.

see also http://www.sqlite.org/c3ref/backup\_finish.html

Exclusive access is required to the destination database for the duration of the operation. However the source database is only read-locked while it is actually being read; it is not locked continuously for the entire backup operation. Thus, the backup may be performed on a live source database without preventing other users from reading or writing to the source database while the backup is underway.

To perform a backup operation:

- BackupInit is called once to initialize the backup,
- BackupStep is called one or more times to transfer the data between the two databases, and finally
- BackupFinish is called to release all resources associated with the backup operation.

There should be exactly one call to BackupFinish for each successful call to BackupInit.

The D and N arguments to BackupInit(D,N,S,M) are the database connection associated with the destination database and the database name, respectively. The database name is "main" for the main database, "temp" for the temporary database, or the name specified after the AS keyword in an ATTACH statement for an attached database. The S and M arguments passed to BackupInit(D,N,S,M) identify the database connection and database name of the source database, respectively. The source and destination database connections (parameters S and D) must be different or else BackupInit $(D,N,S,M)$  will file with an error. If an error occurs within BackupInit(D,N,S,M), then nil is returned and an error code and error message are store3d in the destination database connection D. The error code and message for the failed call to BackupInit can be retrieved using the ErrCode and ErrMessage functions. A successful call to BackupInit returns a SQLite3BackupMBS object. The SQLite3BackupMBS object may be used with the BackupStep and BackupFinish functions to perform the specified backup operation.

Concurrent Usage of Database Handles

The source database connection may be used by the application for other purposes while a backup operation is underway or being initialized. If SQLite is compiled and configured to support threadsafe database connections, then the source database connection may be used concurrently from within other threads.

However, the application must guarantee that the destination database connection is not passed to any other API (by any thread) after BackupInit is called and before the corresponding call to BackupFinish. SQLite does not currently check to see if the application incorrectly accesses the destination database connection and so no error code is reported, but the operations may malfunction nevertheless. Use of the destination database connection while a backup is in progress might also also cause a mutex deadlock.

If running in shared cache mode, the application must guarantee that the shared cache used by the destination database is not accessed while the backup is running. In practice this means that the application must guarantee that the disk file being backed up to is not accessed by any connection within the process, not just the specific connection that was passed to BackupInit.

The SQLite3BackupMBS object itself is partially threadsafe. Multiple threads may safely make multiple concurrent calls to BackupStep. However, the BackupRemaining and BackupPageCount APIs are not strictly speaking threadsafe. If they are invoked at the same time as another thread is invoking BackupStep it is possible that they return invalid values.

Source and Dest can be SQLConnectionMBS or SQLDatabaseMBS. You need to pass source and dest, even if one is self as we give you the option to decide where to pass the current database connection.

# **162.16.24 SQLiteBackupPageCount(Backup as SQLite3BackupMBS) as integer**

MBS SQL Plugin, Plugin Version: 19.5, Console & Web: Yes, Mac: Yes, Win: Yes, Linux: Yes. **Function:** Returns the number of pages in total. **Notes:**

Each call to BackupStep sets two values inside the SQLite3BackupMBS object: the number of pages still to be backed up and the total number of pages in the source databae file. The BackupRemaining and Backup-

PageCount interfaces retrieve these two values, respectively. The values returned by these functions are only updated by BackupStep. If the source database is modified during a backup operation, then the values are not updated to account for any extra pages that need to be updated or the size of the source database file changing.

# **162.16.25 SQLiteBackupRemaining(Backup as SQLite3BackupMBS) as integer**

MBS SQL Plugin, Plugin Version: 19.5, Console & Web: Yes, Mac: Yes, Win: Yes, Linux: Yes. **Function:** Returns the number of pages remaining. **Notes:**

Each call to BackupStep sets two values inside the SQLite3BackupMBS object: the number of pages still to be backed up and the total number of pages in the source databae file. The BackupRemaining and Backup-PageCount interfaces retrieve these two values, respectively.

The values returned by these functions are only updated by BackupStep. If the source database is modified

during a backup operation, then the values are not updated to account for any extra pages that need to be updated or the size of the source database file changing.

# **162.16.26 SQLiteBackupStep(Backup as SQLite3BackupMBS, Pages as Integer) as integer**

MBS SQL Plugin, Plugin Version: 19.5, Console & Web: Yes, Mac: Yes, Win: Yes, Linux: Yes. **Function:** Copies up to Pages pages between the source and destination databases specified by SQLite3BackupMBS object.

**Notes:**

If N is negative, all remaining source pages are copied. If BackupStep(B,N) successfully copies N pages and there are still more pages to be copied, then the function resturns kErrorOK. If BackupStep(B,N) successfully finishes copying all pages from source to destination, then it returns kErrorDone. If an error occurs while running BackupStep(B,N), then an error code is returned. As well as kErrorOK and kErrorDone, a call to BackupStep may return kErrorReadOnly, kErrorNoMem, kErrorBusy, kErrorLocked, or an kError-IOACCESS | kErrorIOXXX extended error code.

The BackupStep might return kErrorReadOnly if the destination database was opened read-only or if the destination is an in-memory database with a different page size from the source database.

If BackupStep cannot obtain a required file-system lock, then the sqlite3\_busy\_handler | busy-handler function is invoked (if one is specified). If the busy-handler returns non-zero before the lock is available, then kErrorBusy is returned to the caller. In this case the call to BackupStep can be retried later. If the source database connection is being used to write to the source database when BackupStep is called, then kErrorLocked is returned immediately. Again, in this case the call to BackupStep can be retried later on. (If kErrorIOACCESS | kErrorIOXXX, kErrorNoMem, or kErrorReadOnly is returned, then there is no point in retrying the call to BackupStep. These errors are considered fatal.) The application must accept that the backup operation has failed and pass the backup operation handle to the BackupFinish to release associated resources.

The first call to BackupStep obtains an exclusive lock on the destination file. The exclusive lock is not released until either BackupFinish is called or the backup operation is complete and BackupStep returns kErrorDone. Every call to BackupStep obtains a shared lock on the source database that lasts for the duration of the BackupStep call. Because the source database is not locked between calls to BackupStep, the source database may be modified mid-way through the backup process. If the source database is modified by an external process or via a database connection other than the one being used by the backup operation, then the backup will be automatically restarted by the next call to BackupStep. If the source database is modified by the using the same database connection as is used by the backup operation, then the backup database is automatically updated at the same time.

### **162.16.27 SQLiteEnableLoadExtension(OnOff as boolean)**

MBS SQL Plugin, Plugin Version: 19.5, Console & Web: Yes, Mac: Yes, Win: Yes, Linux: Yes. **Function:** Enables/disables extension loading for the given connection.

# 21142 CHAPTER 162. SQL **162.16.28 SQLiteLastInsertRowID as Int64**

MBS SQL Plugin, Plugin Version: 19.5, Console & Web: Yes, Mac: Yes, Win: Yes, Linux: Yes. **Function:** Returns Last Insert Rowid. **Notes:**

Each entry in an SQLite table has a unique 64-bit signed integer key called the ROWID. The rowid is always available as an undeclared column named ROWID, OID, or \_ROWID\_ as long as those names are not also used by explicitly declared columns. If the table has a column of type INTEGER PRIMARY KEY then that column is another alias for the rowid.

This routine returns the rowid of the most recent successful INSERT into the database from the database connection in the first argument. If no successful INSERTs have ever occurred on that database connection, zero is returned.

(If an INSERT occurs within a trigger, then the rowid of the inserted row is returned by this routine as long as the trigger is running. But once the trigger terminates, the value returned by this routine reverts to the last value inserted before the trigger fired.)

An INSERT that fails due to a constraint violation is not a successful INSERT and does not change the value returned by this routine. ^Thus INSERT OR FAIL, INSERT OR IGNORE, INSERT OR ROLLBACK, and INSERT OR ABORT make no changes to the return value of this routine when their insertion fails. ^(When INSERT OR REPLACE encounters a constraint violation, it does not fail. The INSERT continues to completion after deleting rows that caused the constraint problem so INSERT OR REPLACE will always change the return value of this interface.) $\hat{ }$ 

For the purposes of this routine, an INSERT is considered to be successful even if it is subsequently rolled back.

This function is accessible to SQL statements via the last \_insert\_rowid() SQL function.

If a separate thread performs a new INSERT on the same database connection while the LastInsertRowID function is running and thus changes the last insert rowid, then the value returned by LastInsertRowID is unpredictable and might not equal either the old or the new last insert rowid.

# **162.16.29 SQLiteLibVersion as String**

MBS SQL Plugin, Plugin Version: 19.5, Console & Web: Yes, Mac: Yes, Win: Yes, Linux: Yes. **Function:** Queries the version string of the SQLite library.

# <span id="page-21142-1"></span>**162.16.30 SQLiteLoadExtension(file as FolderItem, ByRef ErrorMessage as String) as Integer**

MBS SQL Plugin, Plugin Version: 19.5, Console & Web: Yes, Mac: Yes, Win: Yes, Linux: Yes. **Function:** Loads an SQLite extension library from the named file. **Notes:**

The LoadExtension interface attempts to load an SQLite extension library contained in the file.

Returns kErrorOk on success and kErrorError if something goes wrong. Extension loading must be enabled using EnableLoadExtension prior to calling this API, otherwise an error will be returned.

See also:

• [162.16.31](#page-21142-0) SQLiteLoadExtension(path as String, ByRef ErrorMessage as String) as Integer [21143](#page-21142-0)

# <span id="page-21142-0"></span>**162.16.31 SQLiteLoadExtension(path as String, ByRef ErrorMessage as String) as Integer**

MBS SQL Plugin, Plugin Version: 19.5, Console & Web: Yes, Mac: Yes, Win: Yes, Linux: Yes. **Function:** Loads an SQLite extension library from the named file. **Notes:**

The LoadExtension interface attempts to load an SQLite extension library contained in the file.

Returns kErrorOk on success and kErrorError if something goes wrong. Extension loading must be enabled using EnableLoadExtension prior to calling this API, otherwise an error will be returned.

See also:

• [162.16.30](#page-21142-1) SQLiteLoadExtension(file as FolderItem, ByRef ErrorMessage as String) as Integer [21143](#page-21142-1)

# **162.16.32 SQLiteMemoryHighwater(reset as boolean = false) as Int64**

MBS SQL Plugin, Plugin Version: 19.5, Console & Web: Yes, Mac: Yes, Win: Yes, Linux: Yes. **Function:** Queries maximum memory usage so far.

**Notes:** Can be reset with reset parameter being true.

# **162.16.33 SQLiteMemoryUsed as Int64**

MBS SQL Plugin, Plugin Version: 19.5, Console & Web: Yes, Mac: Yes, Win: Yes, Linux: Yes. **Function:** Queries memory in use by SQLite. **Notes:**

This is memory allocated, but not yet freed. Value is zero until SQLite3 initialized.

# **162.16.34 SQLiteReKey(Key as String) as Integer**

MBS SQL Plugin, Plugin Version: 19.5, Console & Web: Yes, Mac: Yes, Win: Yes, Linux: Yes. **Function:** You can change the key on a database using the Rekey Function. **Notes:**

An empty key decrypts the database.

Rekeying requires that every page of the database file be read, decrypted, reencrypted with the new key, then written out again. Consequently, rekeying can take a long time on a larger database.

Most SEE variants allow you to encrypt an existing database that was created using the public domain version of SQLite. This is not possible when using the authenticating version of the encryption extension in see-aes128-ccm. If you do encrypt a database that was created with the public domain version of SQLite, no nonce will be used and the file will be vulnerable to a chosen-plaintext attach. If you call SetKey() immediately after Open when you are first creating the database, space will be reserved in the database for a nonce and the encryption will be much stronger. If you do not want to encrypt right away, call SetKey() anyway, with an empty key, and the space for the nonce will be reserved in the database even though no encryption is done initially.

A public domain version of the SQLite library can read and write an encrypted database with an empty key. You only need the encryption extension if the key is non-empty.

Returns a SQLite error code.

# **162.16.35 SQLiteSetBusyHandler(MaxAttempts as Integer = 5)**

MBS SQL Plugin, Plugin Version: 19.5, Console & Web: Yes, Mac: Yes, Win: Yes, Linux: Yes. **Function:** Installs busy handler for this connection. **Notes:**

This routine sets a callback function that might be invoked whenever an attempt is made to open a database table that another thread or process has locked.

The plugin has an busy handler which will wait up to MaxAttemps and yield to other Xojo threads while waiting.

Passing 5 should wait up to 100ms.

There can only be a single busy handler defined for each [ database connection ] . Setting a new busy handler clears any previously set handler.) Note that calling SetBusyTimeout will also set or clear the busy handler.

The busy callback should not take any actions which modify the database connection that invoked the busy handler. Any such actions result in undefined behavior.

# **162.16.36 SQLiteSetBusyTimeout(TimeOutMS as Integer = 20)**

MBS SQL Plugin, Plugin Version: 19.5, Console & Web: Yes, Mac: Yes, Win: Yes, Linux: Yes. **Function:** This routine sets a busy handler that sleeps for a specified amount of time when a table is locked. **Notes:**

The handler will sleep multiple times until at least "ms" milliseconds of sleeping have accumulated. ^After at least "ms" milliseconds of sleeping, the handler returns 0 which causes SQLite query to return SQLite Busy or IO Blocked error.

Calling this routine with an argument less than or equal to zero turns off all busy handlers.

(There can only be a single busy handler for a particular database connection any any given moment. If another busy handler was defined (using SetBusyHandler prior to calling this routine, that other busy handler is cleared.)

# **162.16.37 SQLiteSetKey(Key as String) as Integer**

MBS SQL Plugin, Plugin Version: 19.5, Console & Web: Yes, Mac: Yes, Win: Yes, Linux: Yes. **Function:** Applies encryption to a database connection. **Notes:**

Returns a SQLite error code.

The amount of key material actually used by the encryption extension depends on which variant of SEE you are using. With RC4, the first 256 byte of key are used. With the AES128, the first 16 bytes of the key are used. With AES256, the first 32 bytes of key are used.

If you specify a key that is shorter than the maximum key length, then the key material is repeated as many times as necessary to complete the key. If you specify a key that is larger than the maximum key length, then the excess key material is silently ignored.

The key must begin with an ASCII prefix to specify which algorithm to use. The prefix must be one of "rc4:", "aes128:", or "aes256:". The prefix is not used as part of the key sent into the encryption algorithm. So the real key should begin on the first byte after the prefix.

The string provided to the plugin is used with it's current encoding. So be sure you use right text encoding for what you want. e.g. using "Müller" as key in text encoding Windows ANSI will not open a database which used that key in UTF-8 encoding.

The Xojo database encryption in SQLiteDatabase class uses AES-128 OFB.

# **162.16.38 SQLiteTableColumnMetaData(DBName as string, TableName as string, ColumnName as string, byref DataType as string, byref Collation-Sequence as string, byref NotNull as boolean, byref PrimaryKey as boolean, byref AutoIncrement as Boolean) as integer**

MBS SQL Plugin, Plugin Version: 19.5, Console & Web: Yes, Mac: Yes, Win: Yes, Linux: Yes. **Function:** Extract Metadata About A Column Of A Table **Notes:**

Not available in all sqlite libraries!

This routine returns metadata about a specific column of a specific database table accessible using the database connection handle passed as the first function argument.

The column is identified by the second, third and fourth parameters to this function. The second parameter is either the name of the database (i.e. "main", "temp", or an attached database) containing the specified table or NULL. If it is NULL, then all attached databases are searched for the table using the same algorithm used by the database engine to resolve unqualified table references.

The third and fourth parameters to this function are the table and column name of the desired column, respectively. Neither of these parameters may be NULL.

Metadata is returned by writing to the memory locations passed as the 5th and subsequent parameters to this function. Any of these arguments may be NULL, in which case the corresponding element of metadata is omitted.

CollationSequence is assigned the Name of default collation sequence. NotNull is set to true if column has a NOT NULL constraint. PrimaryKey is set to true if column is part of the PRIMARY KEY and AutoIncrement is set to true if column is AUTOINCREMENT.

If the specified table is actually a view, an error code is returned.

If the specified column is "rowid", "oid" or "\_rowid\_" and an INTEGER PRIMARY KEY column has been explicitly declared, then the output parameters are set for the explicitly declared column. (If there is no explicitly declared INTEGER PRIMARY KEY column, then the output parameters are set as follows:

data type: "INTEGER" collation sequence: "BINARY"

not null: false primary key: true auto increment: false

(This function may load one or more schemas from database files. If an error occurs during this process, or if the requested table or column cannot be found, an error code is returned and an error message left in the database connection (to be retrieved using ErrMessage).)

This API is only available if the library was compiled with the SQLITE\_ENABLE\_COLUMN\_META-DATA C-preprocessor symbol defined.

## **162.16.39 SQLiteThreadsafe as integer**

MBS SQL Plugin, Plugin Version: 19.5, Console & Web: Yes, Mac: Yes, Win: Yes, Linux: Yes. **Function:** Test To See If The Library Is Threadsafe. **Notes:**

The threadsafe() function returns zero if and only if SQLite was compiled mutexing code omitted due to the SQLITE THREADSAFE compile-time option being set to 0.

SQLite can be compiled with or without mutexes. When the SQLITE\_THREADSAFE C preprocessor macro is 1 or 2, mutexes are enabled and SQLite is threadsafe. When the SQLITE\_THREADSAFE macro is 0, the mutexes are omitted. Without the mutexes, it is not safe to use SQLite concurrently from more than one thread.

Enabling mutexes incurs a measurable performance penalty. So if speed is of utmost importance, it makes sense to disable the mutexes. But for maximum safety, mutexes should be enabled. The default behavior is for mutexes to be enabled.

This interface can be used by an application to make sure that the version of SQLite that it is linking against was compiled with the desired setting of the SQLITE THREADSAFE macro.

This interface only reports on the compile-time mutex setting of the SQLITE\_THREADSAFE flag. If SQLite is compiled with SQLITE\_THREADSAFE=1 or  $=2$  then mutexes are enabled by default but can be fully or partially disabled using a call to sqlite3\_config() with the verbs SQLITE\_CONFIG\_SINGLETHREAD, SQLITE\_CONFIG\_MULTITHREAD, or SQLITE\_CONFIG\_MUTEX. ^(The return value of the sqlite3\_threadsafe() function shows only the compile-time setting of thread safety, not any run-time changes to that setting made by sqlite3\_config(). In other words, the return value from sqlite3\_threadsafe() is unchanged by calls to sqlite3\_config().)^

See the threading mode documentation for additional information.

#### 21148 CHAPTER 162. SQL

# **162.16.40 SQLSelect(command as string, CommandType as Integer = 0) as string**

MBS SQL Plugin, Plugin Version: 10.2, Console & Web: Yes, Mac: Yes, Win: Yes, Linux: Yes. **Function:** Executes a SQL command and returns the first field's string value. **Notes:**

This is a convenience function. Internally it creates a SQLCommandMBS with the given command and calls Execute. If the result is a record set, the first field from the first row is returned. This is basicly useful for commands like "select sqlite\_version()".

All text strings sent to the plugin must have a defined encoding. Else the internal text encoding conversions will fail.

# **162.16.41 SQLSelectAsRecordSet(command as string, CommandType as Integer = 0) as RecordSet**

MBS SQL Plugin, Plugin Version: 13.0, Console & Web: Yes, Mac: Yes, Win: Yes, Linux: Yes. **Function:** Executes a SQL command and returns the result as RecordSet object. **Notes:**

This is a convenience function. Internally it creates a SQLCommandMBS with the given command and calls Execute.

For this method to work, you need to have somewhere a property with SQLDatabaseMBS so Xojo includes our SQLDatabase plugin which provides the RecordSet functionality.

If Scrollable property is true, the recordset will be requested to be scrollable.

The record set may not have a valid RecordCount or have working movefirst/movelast/moveprev methods unless the underlaying database supports those and Scrollable result sets is enabled/supported.

# **162.16.42 SQLSelectAsRecordSetMT(command as string, CommandType as Integer = 0) as RecordSet**

MBS SQL Plugin, Plugin Version: 13.0, Console & Web: Yes, Mac: Yes, Win: Yes, Linux: Yes. **Function:** Executes a SQL command and returns the result as RecordSet object. **Notes:**

This is a convenience function. Internally it creates a SQLCommandMBS with the given command and calls Execute.

For this method to work, you need to have somewhere a property with SQLDatabaseMBS so Xojo includes our SQLDatabase plugin which provides the RecordSet functionality.

If Scrollable property is true, the recordset will be requested to be scrollable.

The record set may not have a valid RecordCount or have working movefirst/movelast/moveprev methods unless the underlaying database supports those and Scrollable result sets is enabled/supported.

The work is performed on a preemptive thread, so this function does not block the application and can yield time to other Xojo threads. Must be called in a Xojo thread to enjoy benefits. If called in main thread will block, but keep other background threads running.

# **162.16.43 SQLSelectMT(command as string, CommandType as Integer = 0) as string**

MBS SQL Plugin, Plugin Version: 10.4, Console & Web: Yes, Mac: Yes, Win: Yes, Linux: Yes. **Function:** Executes a SQL command and returns the first field's string value. **Notes:**

This is a convenience function.

Internally it creates a SQLCommandMBS with the given command and calls Execute. If the result is a record set, the first field from the first row is returned. This is basicly useful for commands like "select sqlite version()".

All text strings sent to the plugin must have a defined encoding. Else the internal text encoding conversions will fail.

The work is performed on a preemptive thread, so this function does not block the application and can yield time to other Xojo threads. Must be called in a Xojo thread to enjoy benefits. If called in main thread will block, but keep other background threads running.

# **162.16.44 UpdateRecord(TableName as String, Record as Dictionary, Keys as Dictionary)**

MBS SQL Plugin, Plugin Version: 18.3, Console & Web: Yes, Mac: Yes, Win: Yes, Linux: Yes. **Function:** Convenience function to update a record. **Example:**

dim con as SQLConnectionMBS // your database connection

21150 CHAPTER 162. SQL

dim d as new Dictionary

d.Value("text")="new text" d.Value("other")="second value"

con.UpdateRecord("test\_tbl", d, new dictionary("ID":2))

#### **Notes:**

The plugin builds for you SQL statement with prepared statement and runs the update command with given values for records with given key values.

Lasterror is set or exception raised as with SQLExecute.

You can check statement via LastStatement property.

# **162.16.45 Properties**

# **162.16.46 AutoCommit as Integer**

MBS SQL Plugin, Plugin Version: 9.3, Console & Web: Yes, Mac: Yes, Win: Yes, Linux: Yes. **Function:** Whether autocommit is enabled or disabled for the current connection. **Example:**

Dim con as SQLConnectionMBS // your database connection con.AutoCommit = SQLConnectionMBS.kAutoCommitOn

#### **Notes:**

If autocommit is on, the database is committed automatically after each SQL command. Otherwise, transaction is committed only after Commit calling. (Read and Write property)

# **162.16.47 Client as Integer**

MBS SQL Plugin, Plugin Version: 9.3, Console & Web: Yes, Mac: Yes, Win: Yes, Linux: Yes. **Function:** The current DBMS client assigned for the connection. **Notes:** (Read and Write property)

#### **162.16.48 ClientVersion as Integer**

MBS SQL Plugin, Plugin Version: 9.3, Console & Web: Yes, Mac: Yes, Win: Yes, Linux: Yes. **Function:** Gets the DBMS client API version number. **Notes:**

The higher word contains the major client version (the XX value in the XX.YY version number); the lower word contains the minor client version (the YY value in the XX.YY version number).

If an DBMS client was not set calling ClientVersion method will throw an exception. (Read only property)

#### **162.16.49 ConnectionCount as Integer**

MBS SQL Plugin, Plugin Version: 14.0, Console & Web: Yes, Mac: Yes, Win: Yes, Linux: Yes. **Function:** Queries number of current connection objects. **Notes:**

This method should help you find leaked objects by keeping track of current count from the plugin perspective.

This includes SQLConnectionMBS and SQLDatabaseMBS objects. (Read only property)

#### **162.16.50 Error as Boolean**

MBS SQL Plugin, Plugin Version: 13.0, Console & Web: Yes, Mac: Yes, Win: Yes, Linux: Yes. **Function:** Whether an error occurred.

#### **Notes:**

This is set always when an error occurs and cleared if no error happened.

Be aware that the next call to a plugin function may reset error status.

If you look on this property in debugger, it's probably already cleared by the debugger querying a property. (Read only property)

# **162.16.51 ErrorCode as Integer**

MBS SQL Plugin, Plugin Version: 13.0, Console & Web: Yes, Mac: Yes, Win: Yes, Linux: Yes. **Function:** The last error code.

# **Notes:**

This is set always when an error occurs and cleared if no error happened. (Read only property)

# **162.16.52 ErrorMessage as string**

MBS SQL Plugin, Plugin Version: 13.0, Console & Web: Yes, Mac: Yes, Win: Yes, Linux: Yes. **Function:** The last error message. **Notes:**

This is set always when an error occurs and cleared if no error happened. (Read only property)

# **162.16.53 isAlive as boolean**

MBS SQL Plugin, Plugin Version: 9.3, Console & Web: Yes, Mac: Yes, Win: Yes, Linux: Yes. **Function:** Returns the database server connection status for a particular connection object. **Notes:**

Returns true if the database server is active and accessible; otherwise false.

This method uses the safe query execution for most supported DBMS-es. The query uses the well known database table or procedure (mysql\_ping is used for MySQL). If the query fails the method returns false. (Read only property)

# **162.16.54 isConnected as boolean**

MBS SQL Plugin, Plugin Version: 9.3, Console & Web: Yes, Mac: Yes, Win: Yes, Linux: Yes. **Function:** Returns the connection state for a particular connection object. **Notes:**

Returns true if connected; otherwise false. (Read only property)

# **162.16.55 IsolationLevel as Integer**

MBS SQL Plugin, Plugin Version: 9.3, Console & Web: Yes, Mac: Yes, Win: Yes, Linux: Yes. **Function:** The transaction isolation level.

**Notes:**

Use the kReadCommitted, kReadUncommitted, kRepeatableRead, kSerializable and kLevelUnknown constants.

(Read and Write property)

#### **162.16.56 LastStatement as String**

MBS SQL Plugin, Plugin Version: 15.0, Console & Web: Yes, Mac: Yes, Win: Yes, Linux: Yes. **Function:** The last executed SQL Statement. **Notes:** (Read only property)

# **162.16.57 NativeAPI as Variant**

MBS SQL Plugin, Plugin Version: 9.5, Console & Web: Yes, Mac: Yes, Win: Yes, Linux: Yes. **Function:** Returns a set of functions of native DBMS client API. **Deprecated:** This item is deprecated and should no longer be used. **Notes:**

Returns a SQLAPIMBS object.

Deprecated in version 19.5 in favor of direct methods in SQLDatabaseMBS and SQLConnectionMBS classes. (Read only property)

# **162.16.58 Options as Dictionary**

MBS SQL Plugin, Plugin Version: 18.1, Console & Web: Yes, Mac: Yes, Win: Yes, Linux: Yes. **Function:** Returns a dictionary with all options. **Notes:**

For debugging, it may be useful to inspect options in debugger. (Read only property)

#### **162.16.59 RaiseExceptions as Boolean**

MBS SQL Plugin, Plugin Version: 14.0, Console & Web: Yes, Mac: Yes, Win: Yes, Linux: Yes. **Function:** Whether to raise exceptions. **Notes:**

Default is true which means we set error, ErrorCode and ErrorMessage properties and than raise SQLErrorExceptionMBS exception.

If you set to false, we don't raise the exception and you have similar behavior as with database class. We recommend to use exceptions as they are not so easily ignored like an error property being true. (Read and Write property)

# **162.16.60 Scrollable as Boolean**

MBS SQL Plugin, Plugin Version: 14.2, Console & Web: Yes, Mac: Yes, Win: Yes, Linux: Yes. **Function:** Whether to make internally created SQLCommand objects scrollable.

### **Notes:**

Since plugin version 15.0, Scrollable is false by default. (Read and Write property)

# **162.16.61 ServerVersion as Integer**

MBS SQL Plugin, Plugin Version: 9.3, Console & Web: Yes, Mac: Yes, Win: Yes, Linux: Yes. **Function:** Gets the currently connected DBMS server version number. **Notes:**

The higher word contains the major server version (the XX value in the XX.YY version number); the lower word contains the minor server version (the YY value in the XX.YY version number). (Read only property)

## **162.16.62 ServerVersionString as string**

MBS SQL Plugin, Plugin Version: 9.3, Console & Web: Yes, Mac: Yes, Win: Yes, Linux: Yes. **Function:** Gets the currently connected DBMS server version string. **Notes:**

A server version string may contain some useful information about server brand, configuration and so on. It is a good idea to display this information in all your applications. (Read only property)

# **162.16.63 SQLiteEncryptionKey as String**

MBS SQL Plugin, Plugin Version: 15.3, Console & Web: Yes, Mac: Yes, Win: Yes, Linux: Yes. **Function:** The encryption key to use. **Example:**

# dim db as new SQLConnectionMBS

db.SQLiteEncryptionKey = "Hello"

#### **Notes:**

This key is applied to the database after connecting. In case of an error, the plugin raises an exception. An empty key can be used for having no encryption. Alternatively you can use SQLite3MBS.SetKey yourself.

The amount of key material actually used by the encryption extension depends on which variant of SEE you are using. With RC4, the first 256 byte of key are used. With the AES128, the first 16 bytes of the key are

used. With AES256, the first 32 bytes of key are used.

If you specify a key that is shorter than the maximum key length, then the key material is repeated as many times as necessary to complete the key. If you specify a key that is larger than the maximum key length, then the excess key material is silently ignored.

The key must begin with an ASCII prefix to specify which algorithm to use. The prefix must be one of "rc4:", "aes128:", or "aes256:". The prefix is not used as part of the key sent into the encryption algorithm. So the real key should begin on the first byte after the prefix. If no prefix is given, we default to AES 128. To be compatible to Xojo, you can use AES128.

The string provided to the plugin is used with it's current encoding. So be sure you use right text encoding for what you want. e.g. using "Müller" as key in text encoding Windows ANSI will not open a database which used that key in UTF-8 encoding.

The Xojo database encryption in SQLiteDatabase class uses AES-128 OFB. (Read and Write property)

#### **162.16.64 Tag as Variant**

MBS SQL Plugin, Plugin Version: 14.0, Console & Web: Yes, Mac: Yes, Win: Yes, Linux: Yes. **Function:** The tag property.

**Notes:**

You can store here whatever you like. (Read and Write property)

#### **162.16.65 VariantsKeepSQLObjects as Boolean**

MBS SQL Plugin, Plugin Version: 16.5, Console & Web: Yes, Mac: Yes, Win: Yes, Linux: Yes. **Function:** Whether variants should use SQL types. **Notes:**

If set to true, we return datetime and numeric as SQLDateTimeMBS and SQLNumericMBS objects. If false, we return them as date and double. (Read and Write property)

# **162.16.66 Option(name as string) as string**

MBS SQL Plugin, Plugin Version: 9.3, Console & Web: Yes, Mac: Yes, Win: Yes, Linux: Yes. **Function:** A string value of a specific connection or command option. **Example:**

dim c as SQLConnectionMBS // your connection

// for Microsoft SQL use OLEDB, so you don't need native SQL drivers installed...  $c.$ Option $("Use API") = "OLEDB"$ c.Option("SQLNCLI.LIBS") = "sqlsrv32.dll" // Library included in Windows Vista and newer

// for SQLite, set flag to open database file read only: c.Option("SQLiteVFSFlags") = "1"

 $//$  set 10 seconds timeout for MySQL  $c.$ Option("MYSQL\_OPT\_CONNECT\_TIMEOUT") = "10"

// turn on auto cache  $c.Option("AutoCache") = "true"$ 

// set connection timeout for ODBC: c.Option("SQL\_ATTR\_CONNECTION\_TIMEOUT") = "10"

#### **Notes:**

see also: http://www.sqlapi.com/OnLineDoc/Connection\_Option.html (Read and Write computed property)

#### **162.16.67 Events**

#### **162.16.68 DidConnect**

MBS SQL Plugin, Plugin Version: 14.3, Console & Web: No, Mac: Yes, Win: Yes, Linux: Yes. **Function:** Event called after connection was made.

**Notes:** After we got connected, you can apply various options on the new connection here.

# **162.16.69 PostgresNotification(NotificationName as string, PID as Integer, Extras as String)**

MBS SQL Plugin, Plugin Version: 15.1, Console & Web: No, Mac: Yes, Win: Yes, Linux: Yes. **Function:** A postgresSQL notification was received.

**Notes:** Provides notification name, process ID of app and optional extra information.

# **162.16.70 Trace(traceInfo as Integer, SQL as string, Command as SQLCommandMBS)**

MBS SQL Plugin, Plugin Version: 13.5, Console & Web: No, Mac: Yes, Win: Yes, Linux: Yes. **Function:** The event to trace SQL commands.

### **162.16.71 WillConnect**

MBS SQL Plugin, Plugin Version: 14.3, Console & Web: No, Mac: Yes, Win: Yes, Linux: Yes. **Function:** Event called before connection is established. **Notes:** Last chance to set connection options.

#### **162.16.72 Working**

MBS SQL Plugin, Plugin Version: 10.4, Console & Web: No, Mac: Yes, Win: Yes, Linux: Yes. **Function:** The event called while the SQLExecuteMT and SQLSelectMT methods are running.

#### **162.16.73 Constants**

#### **162.16.74 kANSILevel0 = 0**

MBS SQL Plugin, Plugin Version: 9.3. **Function:** One of the ANSI level constants. **Notes:** ANSI Level 0

#### **162.16.75 kANSILevel1 = 1**

MBS SQL Plugin, Plugin Version: 9.3. **Function:** One of the ANSI level constants. **Notes:** ANSI Level 1

# $CHAPTER$   $162.$   $SQL$ **162.16.76 kANSILevel2 = 2**

MBS SQL Plugin, Plugin Version: 9.3. **Function:** One of the ANSI level constants. **Notes:** ANSI Level 2

# **162.16.77 kANSILevel3 = 3**

MBS SQL Plugin, Plugin Version: 9.3. **Function:** One of the ANSI level constants. **Notes:** ANSI Level 3

# **162.16.78 kAutoCommitOff = 0**

MBS SQL Plugin, Plugin Version: 9.3. **Function:** One of the constants for the autocommit property. **Example:**

dim db as SQLConnectionMBS // your database connection

db.AutoCommit = SQLConnectionMBS.kAutoCommitOff

**Notes:** Autocommit is off.

# **162.16.79 kAutoCommitOn = 1**

MBS SQL Plugin, Plugin Version: 9.3. **Function:** One of the constants for the autocommit property. **Example:**

dim db as SQLConnectionMBS // your database connection

db.AutoCommit = SQLConnectionMBS.kAutoCommitOn

**Notes:** Autocommit is on.

# **162.16.80 kAutoCommitUnknown = -1**

MBS SQL Plugin, Plugin Version: 9.3. **Function:** One of the constants for the autocommit property. **Notes:** Autocommit unknown

#### **162.16.81 kClientNotSpecified = 0**

MBS SQL Plugin, Plugin Version: 9.3. **Function:** One of the database client constants. **Notes:** Client is not specified.

## **162.16.82 kCubeSQLClient = 13**

MBS SQL Plugin, Plugin Version: 18.0. **Function:** One of the database client constants. **Notes:** CubeSQL client. (coming soon)

#### **162.16.83 kDB2Client = 6**

MBS SQL Plugin, Plugin Version: 9.3. **Function:** One of the database client constants. **Notes:** DB2 client.

### **162.16.84 kErrorBindVarNotFound = 7**

MBS SQL Plugin, Plugin Version: 16.0. **Function:** One of the SQL Plugin error codes. **Notes:** Bind variable not found.

# **162.16.85 kErrorClientInitFails = 6**

MBS SQL Plugin, Plugin Version: 16.0. **Function:** One of the SQL Plugin error codes. **Notes:** Initialization failed for client.

#### **162.16.86 kErrorClientNotSet = 1**

MBS SQL Plugin, Plugin Version: 16.0. **Function:** One of the SQL Plugin error codes. **Notes:** Client not set.

#### **162.16.87 kErrorClientNotSupported = 2**

MBS SQL Plugin, Plugin Version: 16.0. **Function:** One of the SQL Plugin error codes. **Notes:** Unsupported client type for this platform.

# 21160 CHAPTER 162. SQL **162.16.88 kErrorClientVersionOld = 5**

MBS SQL Plugin, Plugin Version: 16.0. **Function:** One of the SQL Plugin error codes. **Notes:** Library file is too old.

# **162.16.89 kErrorFieldNotFound = 8**

MBS SQL Plugin, Plugin Version: 16.0. **Function:** One of the SQL Plugin error codes. **Notes:** Field not found.

# **162.16.90 kErrorGetLibraryVersionFails = 4**

MBS SQL Plugin, Plugin Version: 16.0. **Function:** One of the SQL Plugin error codes. **Notes:** Failed to query library version.

# **162.16.91 kErrorLoadLibraryFails = 3**

MBS SQL Plugin, Plugin Version: 16.0. **Function:** One of the SQL Plugin error codes. **Notes:** Failed to load a library. For example path could be wrong or 32/64bit mismatch.

# **162.16.92 kErrorNoMemory = 0**

MBS SQL Plugin, Plugin Version: 16.0. **Function:** One of the SQL Plugin error codes. **Notes:** Out of memory.

# **162.16.93 kErrorUnknownColumnType = 11**

MBS SQL Plugin, Plugin Version: 16.0. **Function:** One of the SQL Plugin error codes. **Notes:** Unknown column type.

# **162.16.94 kErrorUnknownDataType = 9**

MBS SQL Plugin, Plugin Version: 16.0. **Function:** One of the SQL Plugin error codes. **Notes:** Unknown data type.

#### **162.16.95 kErrorUnknownParameterType = 10**

MBS SQL Plugin, Plugin Version: 16.0. **Function:** One of the SQL Plugin error codes. **Notes:** Unknown parameter type.

### **162.16.96 kErrorWrongConversion = 12**

MBS SQL Plugin, Plugin Version: 16.0. **Function:** One of the SQL Plugin error codes. **Notes:** Failed to convert a value, e.g. string to number.

### **162.16.97 kErrorWrongDatetime = 13**

MBS SQL Plugin, Plugin Version: 16.0. **Function:** One of the SQL Plugin error codes. **Notes:** Can't convert text to date.

### **162.16.98 kFirebirdClient = 4**

MBS SQL Plugin, Plugin Version: 10.4. **Function:** One of the database client constants. **Notes:** InterBase/Firebird client.

### **162.16.99 kInformixClient = 7**

MBS SQL Plugin, Plugin Version: 9.3. **Function:** One of the database client constants. **Notes:** Informix client.

#### **162.16.100 kInterBaseClient = 4**

MBS SQL Plugin, Plugin Version: 9.3. **Function:** One of the database client constants. **Notes:** InterBase/Firebird client.

### **162.16.101 kLevelUnknown = -1**

MBS SQL Plugin, Plugin Version: 9.3. **Function:** One of the isolation level constants. **Notes:** Unknown

#### 21162 CHAPTER 162. SQL

# **162.16.102 kMySQLClient = 9**

MBS SQL Plugin, Plugin Version: 9.3. **Function:** One of the database client constants. **Notes:** MySQL client.

### **162.16.103 kODBCClient = 1**

MBS SQL Plugin, Plugin Version: 9.3. **Function:** One of the database client constants. **Notes:** ODBC client.

# **162.16.104 kOptionAPPNAME = "APPNAME"**

MBS SQL Plugin, Plugin Version: 9.3. **Function:** A constant for the options.

# **162.16.105 kOptionLibraryCubeSQL = "CUBESQL.LIBS"**

MBS SQL Plugin, Plugin Version: 19.3. **Function:** One of the option constant to specify the library with the SetFileOption method.

**Example:**

dim con as SQLConnectionMBS // your connection

 $dim f$  as  $FolderItem = GetFolderItem("cubesql.dl")$ con.SetFileOption con.kOptionLibraryCubeSQL, f

**Notes:** for CubeSQL.

# **162.16.106 kOptionLibraryDB2 = "DB2CLI.LIBS"**

MBS SQL Plugin, Plugin Version: 10.5. **Function:** One of the option constant to specify the library with the SetFileOption method. **Example:**

dim con as SQLConnectionMBS // your connection

 $\dim f$  as FolderItem = GetFolderItem("db2cli.dll") con.SetFileOption con.kOptionLibraryDB2, f

# **162.16.107 kOptionLibraryFirebird = "IBASE.LIBS"**

MBS SQL Plugin, Plugin Version: 10.5. **Function:** One of the option constant to specify the library with the SetFileOption method. **Example:**

dim con as SQLConnectionMBS // your connection

 $dim f$  as FolderItem = GetFolderItem("fbclient.dll") con.SetFileOption con.kOptionLibraryFirebird, f

**Notes:** for Firebird.

# **162.16.108 kOptionLibraryInformix = "INFCLI.LIBS"**

MBS SQL Plugin, Plugin Version: 10.5. **Function:** One of the option constant to specify the library with the SetFileOption method. **Example:**

dim con as SQLConnectionMBS // your connection

 $dim f$  as FolderItem = GetFolderItem("ICLIT09B.dll") con.SetFileOption con.kOptionLibraryInformix, f

**Notes:** for Informix.

# **162.16.109 kOptionLibraryInterbase = "IBASE.LIBS"**

MBS SQL Plugin, Plugin Version: 10.5. **Function:** One of the option constant to specify the library with the SetFileOption method.

**Example:**

dim con as SQLConnectionMBS // your connection

 $dim f$  as FolderItem = GetFolderItem("ibclient64.dll") con.SetFileOption con.kOptionLibraryInterbase, f

**Notes:** for Interbase.

# **162.16.110 kOptionLibraryMySQL = "MYSQL.LIBS"**

MBS SQL Plugin, Plugin Version: 10.5. **Function:** One of the option constant to specify the library with the SetFileOption method. **Example:**

dim con as SQLConnectionMBS // your connection

 $\dim f$  as FolderItem = GetFolderItem("libmysqlclient.18.dylib") con.SetFileOption con.kOptionLibraryMySQL, f

**Notes:** for MySQL. Library extension on Mac is ".dylib", on Linux ".so" and on Windows ".dll". You get this library with the MySQL download on their homepage.

## **162.16.111 kOptionLibraryODBC = "ODBC.LIBS"**

MBS SQL Plugin, Plugin Version: 10.5. **Function:** One of the option constant to specify the library with the SetFileOption method. **Example:**

dim con as SQLConnectionMBS // your connection

con.Option( $\text{con.kOptionLibraryODBC}$ ) = "/usr/lib/libiodbc.dylib"

**Notes:** for ODBC.

# **162.16.112 kOptionLibraryOracle = "OCI8.LIBS"**

MBS SQL Plugin, Plugin Version: 10.5. **Function:** One of the option constant to specify the library with the SetFileOption method.

# **Example:**

dim con as SQLConnectionMBS // your connection

 $dim f$  as FolderItem = GetFolderItem("oci.dll") con.SetFileOption con.kOptionLibraryOracle, f

**Notes:** for Oracle.

# **162.16.113 kOptionLibraryPostgreSQL = "LIBPQ.LIBS"**

MBS SQL Plugin, Plugin Version: 10.5. **Function:** One of the option constant to specify the library with the SetFileOption method. **Example:**

dim con as SQLConnectionMBS // your connection

 $dim f$  as FolderItem = GetFolderItem("libpq.dll") con.SetFileOption con.kOptionLibraryPostgreSQL, f

**Notes:** for Postgre SQL.

# **162.16.114 kOptionLibrarySeparator = ":"**

MBS SQL Plugin, Plugin Version: 10.5. **Function:** One of the option constant to specify the platform specific path separator.

**Notes:**

Use with SetFileOption to specify multiple file paths for a library. Has a different value on the different platforms.

# **162.16.115 kOptionLibrarySQLanywhere = "SQLANY.LIBS"**

MBS SQL Plugin, Plugin Version: 15.2. **Function:** One of the option constant to specify the library with the SetFileOption method. **Example:**

dim con as SQLConnectionMBS // your connection

 $dim f$  as FolderItem = GetFolderItem("dbcapi.dll") con.SetFileOption con.kOptionLibrarySQLanywhere, f

**Notes:** for SQL Anywhere.

# **162.16.116 kOptionLibrarySQLBase = "SQLBASE.LIBS"**

MBS SQL Plugin, Plugin Version: 10.5. **Function:** One of the option constant to specify the library with the SetFileOption method.

# **Example:**

dim con as SQLConnectionMBS // your connection

 $\dim f$  as FolderItem = GetFolderItem("sqlwntm.dll") con.SetFileOption con.kOptionLibrarySQLBase, f

**Notes:** for SQLbase.

# **162.16.117 kOptionLibrarySQLite = "SQLITE.LIBS"**

MBS SQL Plugin, Plugin Version: 10.5. **Function:** One of the option constant to specify the library with the SetFileOption method. **Example:**

dim con as SQLConnectionMBS // your connection

 $dim f$  as FolderItem = GetFolderItem("sqlite.dylib") con.SetFileOption con.kOptionLibrarySQLite, f

**Notes:** for SQLite. Can also be the spatialite library.

#### **162.16.118 kOptionLibrarySybaseComn = "SYBCOMN.LIBS"**

MBS SQL Plugin, Plugin Version: 10.5. **Function:** OOne of the option constant to specify the library with the SetFileOption method. **Notes:** for Sybase.

# **162.16.119 kOptionLibrarySybaseCS = "SYBCS.LIBS"**

MBS SQL Plugin, Plugin Version: 10.5. **Function:** One of the option constant to specify the library with the SetFileOption method.

# **Example:**

dim con as SQLConnectionMBS // your connection

 $\dim f$  as FolderItem = GetFolderItem("libsybcs.dll") con.SetFileOption con.kOptionLibrarySybaseCS, f

**Notes:** for Sybase.

#### **162.16.120 kOptionLibrarySybaseCT = "SYBCT.LIBS"**

MBS SQL Plugin, Plugin Version: 10.5. **Function:** One of the option constant to specify the library with the SetFileOption method. **Example:**

dim con as SQLConnectionMBS // your connection

 $\dim f$  as FolderItem = GetFolderItem("libsybct.dll") con.SetFileOption con.kOptionLibrarySybaseCT, f

 $CHAPTER$   $162.$   $SQL$ 

**Notes:** for Sybase.

# **162.16.121 kOptionLibrarySybaseIntl = "SYBINTL.LIBS"**

MBS SQL Plugin, Plugin Version: 10.5. **Function:** One of the option constant to specify the library with the SetFileOption method. **Notes:** for Sybase.

# **162.16.122 kOptionLibrarySybaseTCL = "SYBTCL.LIBS"**

MBS SQL Plugin, Plugin Version: 10.5. **Function:** One of the option constant to specify the library with the SetFileOption method. **Notes:** for Sybase.

# **162.16.123 kOptionWSID = "WSID"**

MBS SQL Plugin, Plugin Version: 9.3. **Function:** A constant for the options.

# **162.16.124 kOracleClient = 2**

MBS SQL Plugin, Plugin Version: 9.3. **Function:** One of the database client constants. **Notes:**

Oracle client.

For Windows the file is "oci.dll", for Linux libclntsh.so and for Mac OS X libclntsh.dylib.

# **162.16.125 kPostgreSQLClient = 10**

MBS SQL Plugin, Plugin Version: 9.3. **Function:** One of the database client constants. **Notes:** PostgreSQL client.

# **162.16.126 kReadCommitted = 1**

MBS SQL Plugin, Plugin Version: 9.3. **Function:** One of the isolation level constants. **Notes:** Read committed.
#### **162.16.127 kReadUncommitted = 0**

MBS SQL Plugin, Plugin Version: 9.3. **Function:** One of the isolation level constants. **Notes:** Read uncommitted.

### **162.16.128 kRepeatableRead = 2**

MBS SQL Plugin, Plugin Version: 9.3. **Function:** One of the isolation level constants. **Notes:** Repeatable read.

## **162.16.129 kSerializable = 3**

MBS SQL Plugin, Plugin Version: 9.3. **Function:** One of the isolation level constants. **Notes:** Serializable.

#### **162.16.130 kSQLAnywhereClient = 12**

MBS SQL Plugin, Plugin Version: 18.0. **Function:** One of the database client constants. **Notes:** SQL Anywhere client.

### **162.16.131 kSQLBaseClient = 5**

MBS SQL Plugin, Plugin Version: 9.3. **Function:** One of the database client constants. **Notes:** SQLbase client.

#### **162.16.132 kSQLiteClient = 11**

MBS SQL Plugin, Plugin Version: 9.3. **Function:** One of the database client constants. **Notes:** SQLite client. Or spatialite.

## $CHAPTER$  162.  $SQL$ **162.16.133 kSQLServerClient = 3**

MBS SQL Plugin, Plugin Version: 9.3. **Function:** One of the database client constants. **Notes:**

Mircosoft SQL Server client.

You may need to download the client packages for accessing SQL Server. Files like the SQLNCLI dll may be missing. You can download for example the Feature Pack for Microsoft SQL Server 2005 from the microsoft download page.

## **162.16.134 kSybaseClient = 8**

MBS SQL Plugin, Plugin Version: 9.3. **Function:** One of the database client constants. **Notes:** Sybase client.

## **162.16.135 SQLiteInMemory = ":memory:"**

MBS SQL Plugin, Plugin Version: 19.2. **Function:** Connection string for SQLite for a new in-memory database.

## 162.17. CLASS SQLDATABASEMBS 21171 **162.17 class SQLDatabaseMBS**

## **162.17.1 class SQLDatabaseMBS**

MBS SQL Plugin, Plugin Version: 9.3, Console & Web: Yes, Mac: Yes, Win: Yes, Linux: Yes. **Function:** The database class for the SQL plugin **Example:**

dim db as new SQLDatabaseMBS

// where is the library? db.SetFileOption SQLConnectionMBS.kOptionLibrarySQLite, getfolderitem("/usr/lib/libsqlite3.0.dylib", folderitem.PathType-Shell)

// connect to database // in this example it is SQLite, // but can also be Sybase, Oracle, Informix, DB2, SQLServer, InterBase, MySQL, SQLBase and ODBC

dim path as string

if TargetMacOS then path  $=$  "/tmp/test.db" // put the database in the temporary folder else path  $=$  "test.db" // for Windows and Linux in the current folder the application is inside. end if

```
db.DatabaseName = "sqlite:"+path
```
if db.Connect then

```
MsgBox "We are connected!"
```

```
// Disconnect is optional
// autodisconnect will ocur in destructor if needed
db.close
```
msgbox "We are disconnected!" end if

#### **Notes:**

You can use the SQL plugin without using Xojo built in database classes if you use the SQLConnectionMBS and SQLCommandMBS classes.

Or you use the SQLDatabaseMBS class which is a subclass of the database class and can be used with Xojo's RecordSet class. The current implementation is not complete. You can connect with passing the database

URL in the DatabaseName property of the SQLDatabaseMBS class. You prefix this URL with the database type you are using.

You can use Execute and Select to run SQL statements. Errors can be queries with the lasterror properties. For the RecordSet, you can get the column count, the column names and values and move to the next row. All the other methods like deleting a record or updating a value are not implemented and you need to use SQL commands to do this.

Supported databases: CubeSQL, Centura SQLBase, DB2, Firebird, Informix, InterBase, MariaDB, Microsoft Access, Microsoft SQL Server, MySQL, ODBC, Oracle Database Server, PostgreSQL, SQL Anywhere, SQLite, SQLCipher and Sybase.

Connect to Microsoft Access, FileMaker Server (or Pro), Microsoft Visual FoxPro and others via ODBC.

As field and table schema functions are not implemented, you can't use this database with the database browser features in the Xojo IDE.

The plugin does not provide RecordCount on RecordSet class. For that you need to make a extra SELECT  $count(*)$  query.

With Xojo 2013r1, you only need a database server license from Xojo, Inc. if you use the SQLDatabaseMBS class. The SQLConnectionMBS class does not require this license. But some features like getting a recordset do need the license as they refer to the SQLDatabaseMBS class.

Please free all RecordSets and SQLCommand objects before you close the SQLConnection or the SQL-Database. The plugin keeps references from RecordSets and SQLCommand to prevent automatic destruction of the database connection. If you close a database connection while you have RecordSets and SQLCommand in use, things may go wrong.

The plugin can cache the recordset locally. To enable you can call SQLCommandMBS.Cache or use the Option("AutoCache") = "true" on either command or connection or database objects. The plugin will than fetch all records and store them in memory. After this you can walk over the recordset and use FetchPos, FetchFirst, FetchLast, FetchPrev and FetchNext to locate the rows you need. When you call Field() you always get last row, but to read from cached result set, please use Value() function. When using RecordSet, the values are read via Value() functions automatically.

You can use InternalPostgreSQLLibraryMBS or InternalSQLiteLibraryMBS if you like to use our built in SQLite or PostgreSQL database libraries.

The class pings the database every minute by checking whether it's alive and to avoid server dropping connection. This can be disabled by setting Option("Ping") = "false". Ping is not used for SQLite. Subclass of the Database class.

#### **162.17.2 Blog Entries**

- [MBS Xojo Plugins, version 19.3pr2](https://www.mbs-plugins.de/archive/2019-06-12/MBS_Xojo_Plugins_version_193pr/monkeybreadsoftware_blog_xojo)
- [MBS Xojo Plugins, version 18.6pr5](https://www.mbs-plugins.de/archive/2018-12-23/MBS_Xojo_Plugins_version_186pr/monkeybreadsoftware_blog_xojo)
- [MBS Xojo Plugins, version 18.3pr5](https://www.mbs-plugins.de/archive/2018-07-10/MBS_Xojo_Plugins_version_183pr/monkeybreadsoftware_blog_xojo)
- [Microsoft SQL Server connectivity](https://www.mbs-plugins.de/archive/2018-03-03/Microsoft_SQL_Server_connectiv/monkeybreadsoftware_blog_xojo)
- [Prefetching records from databases](https://www.mbs-plugins.de/archive/2017-11-08/Prefetching_records_from_datab/monkeybreadsoftware_blog_xojo)
- [MBS Xojo / Real Studio Plugins, version 16.1pr4](https://www.mbs-plugins.de/archive/2016-03-03/MBS_Xojo__Real_Studio_Plugins_/monkeybreadsoftware_blog_xojo)
- [MBS Xojo / Real Studio Plugins, version 14.4pr8](https://www.mbs-plugins.de/archive/2014-11-02/MBS_Xojo__Real_Studio_Plugins_/monkeybreadsoftware_blog_xojo)
- [MBS Xojo / Real Studio Plugins, version 13.2pr11](https://www.mbs-plugins.de/archive/2013-07-20/MBS_Xojo__Real_Studio_Plugins_/monkeybreadsoftware_blog_xojo)
- [MonkeyBread Software Releases the MBS Real Studio plug-ins in version 12.5](https://www.mbs-plugins.de/archive/2012-12-04/MonkeyBread_Software_Releases_/monkeybreadsoftware_blog_xojo)
- [MBS REALbasic Plugins, version 10.6pr2](https://www.mbs-plugins.de/archive/2010-11-01/MBS_REALbasic_Plugins_version_/monkeybreadsoftware_blog_xojo)

#### **162.17.3 Xojo Developer Magazine**

- [14.1, page 8: News](http://www.xdevmag.com/browse/14.1/)
- [13.4, page 11: News](http://www.xdevmag.com/browse/13.4/)
- [12.4, page 11: News](http://www.xdevmag.com/browse/12.4/)
- [12.3, page 24: Pretty Print Dialog, Adding the Combined Page Setup/Print Dialog to Your Mac](http://www.xdevmag.com/browse/12.3/) [Application by Sam Rowlands](http://www.xdevmag.com/browse/12.3/)
- [11.6, page 9: News](http://www.xdevmag.com/browse/11.6/)
- [11.3, page 10: News](http://www.xdevmag.com/browse/11.3/)
- [11.2, page 40: Windows Installing, Using Inno Setup to Create a Windows Installer App by Marc](http://www.xdevmag.com/browse/11.2/) [Zeedar](http://www.xdevmag.com/browse/11.2/)
- [11.1, page 9: News](http://www.xdevmag.com/browse/11.1/)

#### **162.17.4 Methods**

#### **162.17.5 CancelAllCommands**

MBS SQL Plugin, Plugin Version: 18.4, Console & Web: Yes, Mac: Yes, Win: Yes, Linux: Yes. **Function:** Cancel all commands for the connection.

**Notes:** This loops over the list of commands associated with this connection and calls Cancel on them.

## **162.17.6 Commands as SQLCommandMBS()**

MBS SQL Plugin, Plugin Version: 18.4, Console & Web: Yes, Mac: Yes, Win: Yes, Linux: Yes. **Function:** Queries list of all command objects related to the connection.

### **162.17.7 Connect as boolean**

MBS SQL Plugin, Plugin Version: 9.3, Console & Web: Yes, Mac: Yes, Win: Yes, Linux: Yes. **Function:** Connects to the database. **Example:**

dim db as new SQLDatabaseMBS

// where is the library? db.SetFileOption SQLConnectionMBS.kOptionLibraryMySQL, SpecialFolder.UserHome.Child("libmysqlclient.dylib")

 $//% \left( \mathcal{N}\right) _{0\leq\alpha\leq\beta}$  connect to database  $//$  in this example it is  $\rm MySQL,$ // but can also be Sybase, Informix, Oracle, DB2 // SQLServer, InterBase, SQLBase and ODBC

db.DatabaseName="mysql:192.168.1.80,3306@test"

db.UserName="root" db.Password=""

// or postgreSQL with timeout and ssl mode db.DatabaseName="PostgreSQL:127.0.0.1,5432@dbname=postgres connection\_timeout=10 sslmode=require"

if db.Connect then

MsgBox "We are connected!"

MsgBox "Server Version: "+db.Connection.ServerVersionString

// Disconnect is optional // autodisconnect will ocur in destructor if needed

else MsgBox db.ErrorMessage end if

#### **Notes:**

Returns true on success and false on failure.

Please set the DatabaseName, UserName and Password properties. The Host property is ignored. The database name must contain the complete information and a prefix for the kind of database.

Use this prefixes: "CubeSQL:", "SQLAnywhere:", "ODBC:", "Oracle:", "SQLServer:", "Firebird:", "Inter-Base:", "SQLBase:", "DB2:", "Informix:", "Sybase:", "MySQL:", "PostgreSQL:" or "SQLite:". Connect to Microsoft Access, FileMaker Server (or Pro), Microsoft Visual FoxPro and others via ODBC.

For IPv6 we changed plugin to use , instead of : for the port separator. So please use , to separate port from IP or host.

For Firebird, if you connect to a database and you have 32/64bit mismatch, you get error number 3.

### **162.17.8 ConnectMT as Boolean**

MBS SQL Plugin, Plugin Version: 15.4, Console & Web: Yes, Mac: Yes, Win: Yes, Linux: Yes. **Function:** Connects to the database.

## **Notes:**

Returns true on success and false on failure.

Please set the DatabaseName, UserName and Password properties. The Host property is ignored. The database name must contain the complete information and a prefix for the kind of database.

Use this prefixes: "CubeSQL:", "SQLAnywhere:", "ODBC:", "Oracle:", "SQLServer:", "Firebird:", "Inter-Base:", "SQLBase:", "DB2:", "Informix:", "Sybase:", "MySQL:", "PostgreSQL:" or "SQLite:". Connect to Microsoft Access, FileMaker Server (or Pro), Microsoft Visual FoxPro and others via ODBC.

For IPv6 we changed plugin to use , instead of : for the port separator. So please use , to separate port from IP or host.

Same as Connect, but if you run this on a thread, the plugin gives time to other threads so the rest of your application runs just fine.

The MT method will not trigger WillConnect and DidConnect events.

The work is performed on a preemptive thread, so this function does not block the application and can yield time to other Xojo threads. Must be called in a Xojo thread to enjoy benefits. If called in main thread will block, but keep other background threads running.

## **162.17.9 Constructor(globals as SQLGlobalsMBS = nil)**

MBS SQL Plugin, Plugin Version: 13.2, Console & Web: Yes, Mac: Yes, Win: Yes, Linux: Yes. **Function:** The constructor.

**Notes:** Please don't call this directly as it's called automatically with using new command.

## **162.17.10 CubeSQLReceiveData(byref data as String, byref IsEndChunk as Boolean) as Boolean**

MBS SQL Plugin, Plugin Version: 19.5, Console & Web: Yes, Mac: Yes, Win: Yes, Linux: Yes. **Function:** Receives a data chunk for file download. **Notes:**

Returns true on success. Data is set with data and IsEndChunk is set to true for last chunk.

#### <span id="page-21175-1"></span>**162.17.11 CubeSQLSendData(data as MemoryBlock)**

MBS SQL Plugin, Plugin Version: 19.5, Console & Web: Yes, Mac: Yes, Win: Yes, Linux: Yes. **Function:** Sends data chunk for file upload. See also:

• [162.17.12](#page-21175-0) CubeSQLSendData(data as String) [21176](#page-21175-0)

#### <span id="page-21175-0"></span>**162.17.12 CubeSQLSendData(data as String)**

MBS SQL Plugin, Plugin Version: 19.5, Console & Web: Yes, Mac: Yes, Win: Yes, Linux: Yes. **Function:** Sends data chunk for file upload. See also:

• [162.17.11](#page-21175-1) CubeSQLSendData(data as MemoryBlock) [21176](#page-21175-1)

#### **162.17.13 CubeSQLSendEndData**

MBS SQL Plugin, Plugin Version: 19.5, Console & Web: Yes, Mac: Yes, Win: Yes, Linux: Yes. **Function:** Sends end data packet.

## **162.17.14 InsertRecord(TableName as String, Record as Dictionary)**

MBS SQL Plugin, Plugin Version: 18.3, Console & Web: Yes, Mac: Yes, Win: Yes, Linux: Yes. **Function:** Convenience function to insert a record. **Example:**

dim db as SQLDatabaseMBS // your database connection

dim d as new Dictionary

 $d.Value("ID")=2$ d.Value("text")="test insert" d.Value("other")="Just a test"

db.InsertRecord("test\_tbl", d)

if db.Error then MsgBox db.ErrorMessage end if

#### **Notes:**

The plugin builds for you SQL statement with prepared statement and runs the insert command with values. Lasterror is set or exception raised as with SQLExecute. You can check statement via LastStatement property.

#### **162.17.15 Listen**

MBS SQL Plugin, Plugin Version: 15.1, Console & Web: Yes, Mac: Yes, Win: Yes, Linux: Yes. **Function:** Start listening for notifications.

**Notes:**

Works only for PostgresSQL Client. Please set client or connect before calling this method.

## **162.17.16 MySQLInsertID as Int64**

MBS SQL Plugin, Plugin Version: 19.5, Console & Web: Yes, Mac: Yes, Win: Yes, Linux: Yes. **Function:** Returns the last auto increment value from last insert command. **Notes:**

```
see also
http://dev.mysql.com/doc/refman/5.1/en/mysql-insert-id.html
```
21178 CHAPTER 162. SQL

## **162.17.17 Prepare(statement as string) as SQLPreparedStatementMBS**

MBS SQL Plugin, Plugin Version: 16.4, Console & Web: Yes, Mac: Yes, Win: Yes, Linux: Yes. **Function:** Prepares a statement. **Notes:**

Returns prepared statement or nil in case of error. Please check ErrorMessage property for errors.

## **162.17.18 SetFileOption(name as string, file as folderitem)**

MBS SQL Plugin, Plugin Version: 10.5, Console & Web: Yes, Mac: Yes, Win: Yes, Linux: Yes. **Function:** Sets an option with passing a file path. **Example:**

dim db as new SQLDatabaseMBS

// where is the library?

db.SetFileOption SQLConnectionMBS.kOptionLibraryMySQL, SpecialFolder.UserHome.Child("libmysqlclient.dylib")

**Notes:** Makes sure the path is correct and you have a 32 or 64-bit library matching the architecture of your application.

## **162.17.19 SQLExecute(ExecuteString as string, CommandType as Integer)**

MBS SQL Plugin, Plugin Version: 13.2, Console & Web: Yes, Mac: Yes, Win: Yes, Linux: Yes. **Function:** Runs the SQLExecute threaded.

**Notes:** Same as SQLExecute, but with additional CommandType parameter.

## **162.17.20 SQLExecuteMT(ExecuteString as string, CommandType as Integer = 0)**

MBS SQL Plugin, Plugin Version: 12.5, Console & Web: Yes, Mac: Yes, Win: Yes, Linux: Yes. **Function:** Runs the SQLExecute threaded.

## **Notes:**

Same as SQLExecute, but if you run this on a thread, the plugin gives time to other threads so the rest of your application runs just fine.

The work is performed on a preemptive thread, so this function does not block the application and can yield time to other Xojo threads. Must be called in a Xojo thread to enjoy benefits. If called in main thread will block, but keep other background threads running.

## **162.17.21 SQLiteBackupFinish(Backup as SQLite3BackupMBS) as integer**

MBS SQL Plugin, Plugin Version: 19.5, Console & Web: Yes, Mac: Yes, Win: Yes, Linux: Yes. **Function:** Finishes a backup run.

**Notes:**

When BackupStep has returned kErrorDone, or when the application wishes to abandon the backup operation, the application should destroy the SQLite3BackupMBS by passing it to BackupFinish. The BackupFinish interfaces releases all resources associated with the SQLite3BackupMBS object. If BackupStep has not yet returned kErrorDone, then any active write-transaction on the destination database is rolled back. The SQLite3BackupMBS object is invalid and may not be used following a call to BackupFinish.

The value returned by BackupFinish is kErrorOK if no BackupStep errors occurred, regardless or whether or not BackupStep completed. If an out-of-memory condition or IO error occurred during any prior BackupStep call on the same SQLite3BackupMBS object, then BackupFinish returns the corresponding error code.

A return of kErrorBusy or kErrorLocked from BackupStep is not a permanent error and does not affect the return value of BackupFinish.

## **162.17.22 SQLiteBackupInit(Dest as Variant, DestName as String, Source as Variant, SourceName as String) as SQLite3BackupMBS**

MBS SQL Plugin, Plugin Version: 19.5, Console & Web: Yes, Mac: Yes, Win: Yes, Linux: Yes. **Function:** Initializes a backup.

### **Notes:**

The backup API copies the content of one database into another. It is useful either for creating backups of databases or for copying in-memory databases to or from persistent files.

see also http://www.sqlite.org/c3ref/backup\_finish.html

Exclusive access is required to the destination database for the duration of the operation. However the source database is only read-locked while it is actually being read; it is not locked continuously for the entire backup operation. Thus, the backup may be performed on a live source database without preventing other users from reading or writing to the source database while the backup is underway.

To perform a backup operation:

- BackupInit is called once to initialize the backup,
- BackupStep is called one or more times to transfer the data between the two databases, and finally

• BackupFinish is called to release all resources associated with the backup operation.

There should be exactly one call to BackupFinish for each successful call to BackupInit.

The D and N arguments to BackupInit(D,N,S,M) are the database connection associated with the destination database and the database name, respectively. The database name is "main" for the main database, "temp" for the temporary database, or the name specified after the AS keyword in an ATTACH statement for an attached database. The S and M arguments passed to BackupInit(D,N,S,M) identify the database connection and database name of the source database, respectively. The source and destination database connections (parameters S and D) must be different or else BackupInit(D,N,S,M) will file with an error. If an error occurs within BackupInit(D,N,S,M), then nil is returned and an error code and error message are store3d in the destination database connection D. The error code and message for the failed call to BackupInit can be retrieved using the ErrCode and ErrMessage functions. A successful call to BackupInit returns a SQLite3BackupMBS object. The SQLite3BackupMBS object may be used with the BackupStep and BackupFinish functions to perform the specified backup operation.

#### Concurrent Usage of Database Handles

The source database connection may be used by the application for other purposes while a backup operation is underway or being initialized. If SQLite is compiled and configured to support threadsafe database connections, then the source database connection may be used concurrently from within other threads.

However, the application must guarantee that the destination database connection is not passed to any other API (by any thread) after BackupInit is called and before the corresponding call to BackupFinish. SQLite does not currently check to see if the application incorrectly accesses the destination database connection and so no error code is reported, but the operations may malfunction nevertheless. Use of the destination database connection while a backup is in progress might also also cause a mutex deadlock.

If running in shared cache mode, the application must guarantee that the shared cache used by the destination database is not accessed while the backup is running. In practice this means that the application must guarantee that the disk file being backed up to is not accessed by any connection within the process, not just the specific connection that was passed to BackupInit.

The SQLite3BackupMBS object itself is partially threadsafe. Multiple threads may safely make multiple concurrent calls to BackupStep. However, the BackupRemaining and BackupPageCount APIs are not strictly speaking threadsafe. If they are invoked at the same time as another thread is invoking BackupStep it is possible that they return invalid values.

Source and Dest can be SQLConnectionMBS or SQLDatabaseMBS. You need to pass source and dest, even if one is self as we give you the option to decide where to pass the current database connection.

## **162.17.23 SQLiteBackupPageCount(Backup as SQLite3BackupMBS) as integer**

MBS SQL Plugin, Plugin Version: 19.5, Console & Web: Yes, Mac: Yes, Win: Yes, Linux: Yes. **Function:** Returns the number of pages in total. **Notes:**

Each call to BackupStep sets two values inside the SQLite3BackupMBS object: the number of pages still to

The values returned by these functions are only updated by BackupStep. If the source database is modified during a backup operation, then the values are not updated to account for any extra pages that need to be updated or the size of the source database file changing.

## **162.17.24 SQLiteBackupRemaining(Backup as SQLite3BackupMBS) as integer**

MBS SQL Plugin, Plugin Version: 19.5, Console & Web: Yes, Mac: Yes, Win: Yes, Linux: Yes. **Function:** Returns the number of pages remaining.

**Notes:**

Each call to BackupStep sets two values inside the SQLite3BackupMBS object: the number of pages still to be backed up and the total number of pages in the source databae file. The BackupRemaining and Backup-PageCount interfaces retrieve these two values, respectively.

The values returned by these functions are only updated by BackupStep. If the source database is modified during a backup operation, then the values are not updated to account for any extra pages that need to be updated or the size of the source database file changing.

## **162.17.25 SQLiteBackupStep(Backup as SQLite3BackupMBS, Pages as Integer) as integer**

MBS SQL Plugin, Plugin Version: 19.5, Console & Web: Yes, Mac: Yes, Win: Yes, Linux: Yes. **Function:** Copies up to Pages pages between the source and destination databases specified by SQLite3BackupMBS object.

#### **Notes:**

If N is negative, all remaining source pages are copied. If BackupStep(B,N) successfully copies N pages and there are still more pages to be copied, then the function resturns kErrorOK. If BackupStep(B,N) successfully finishes copying all pages from source to destination, then it returns kErrorDone. If an error occurs while running BackupStep(B,N), then an error code is returned. As well as kErrorOK and kErrorDone, a call to BackupStep may return kErrorReadOnly, kErrorNoMem, kErrorBusy, kErrorLocked, or an kError-IOACCESS | kErrorIOXXX extended error code.

The BackupStep might return kErrorReadOnly if the destination database was opened read-only or if the destination is an in-memory database with a different page size from the source database.

If BackupStep cannot obtain a required file-system lock, then the sqlite3\_busy\_handler | busy-handler function is invoked (if one is specified). If the busy-handler returns non-zero before the lock is available, then kErrorBusy is returned to the caller. In this case the call to BackupStep can be retried later. If the source database connection is being used to write to the source database when BackupStep is called, then kErrorLocked is returned immediately. Again, in this case the call to BackupStep can be retried later on. (If kErrorIOACCESS | kErrorIOXXX, kErrorNoMem, or kErrorReadOnly is returned, then there is no point in retrying the call to BackupStep. These errors are considered fatal.) The application must accept that the backup operation has failed and pass the backup operation handle to the BackupFinish to release associated resources.

The first call to BackupStep obtains an exclusive lock on the destination file. The exclusive lock is not released until either BackupFinish is called or the backup operation is complete and BackupStep returns kErrorDone. Every call to BackupStep obtains a shared lock on the source database that lasts for the duration of the BackupStep call. Because the source database is not locked between calls to BackupStep, the source database may be modified mid-way through the backup process. If the source database is modified by an external process or via a database connection other than the one being used by the backup operation, then the backup will be automatically restarted by the next call to BackupStep. If the source database is modified by the using the same database connection as is used by the backup operation, then the backup database is automatically updated at the same time.

## **162.17.26 SQLiteEnableLoadExtension(OnOff as boolean)**

MBS SQL Plugin, Plugin Version: 19.5, Console & Web: Yes, Mac: Yes, Win: Yes, Linux: Yes. **Function:** Enables/disables extension loading for the given connection.

## **162.17.27 SQLiteLastInsertRowID as Int64**

MBS SQL Plugin, Plugin Version: 19.5, Console & Web: Yes, Mac: Yes, Win: Yes, Linux: Yes. **Function:** Returns Last Insert Rowid.

#### **Notes:**

Each entry in an SQLite table has a unique 64-bit signed integer key called the ROWID. The rowid is always available as an undeclared column named ROWID, OID, or \_ROWID\_ as long as those names are not also used by explicitly declared columns. If the table has a column of type INTEGER PRIMARY KEY then that column is another alias for the rowid.

This routine returns the rowid of the most recent successful INSERT into the database from the database connection in the first argument. If no successful INSERTs have ever occurred on that database connection, zero is returned.

(If an INSERT occurs within a trigger, then the rowid of the inserted row is returned by this routine as long as the trigger is running. But once the trigger terminates, the value returned by this routine reverts to the last value inserted before the trigger fired.)

An INSERT that fails due to a constraint violation is not a successful INSERT and does not change the value returned by this routine. ^Thus INSERT OR FAIL, INSERT OR IGNORE, INSERT OR ROLLBACK, and INSERT OR ABORT make no changes to the return value of this routine when their insertion fails. ^(When INSERT OR REPLACE encounters a constraint violation, it does not fail. The INSERT continues to completion after deleting rows that caused the constraint problem so INSERT OR REPLACE will always change the return value of this interface.)^

For the purposes of this routine, an INSERT is considered to be successful even if it is subsequently rolled

back.

This function is accessible to SQL statements via the last\_insert\_rowid() SQL function.

If a separate thread performs a new INSERT on the same database connection while the LastInsertRowID function is running and thus changes the last insert rowid, then the value returned by LastInsertRowID is unpredictable and might not equal either the old or the new last insert rowid.

## **162.17.28 SQLiteLibVersion as String**

MBS SQL Plugin, Plugin Version: 19.5, Console & Web: Yes, Mac: Yes, Win: Yes, Linux: Yes. **Function:** Queries the version string of the SQLite library.

## <span id="page-21182-1"></span>**162.17.29 SQLiteLoadExtension(file as FolderItem, ByRef ErrorMessage as String) as Integer**

MBS SQL Plugin, Plugin Version: 19.5, Console & Web: Yes, Mac: Yes, Win: Yes, Linux: Yes. **Function:** Loads an SQLite extension library from the named file. **Notes:**

The LoadExtension interface attempts to load an SQLite extension library contained in the file.

Returns kErrorOk on success and kErrorError if something goes wrong. Extension loading must be enabled using EnableLoadExtension prior to calling this API, otherwise an error will be returned. See also:

• [162.17.30](#page-21182-0) SQLiteLoadExtension(path as String, ByRef ErrorMessage as String) as Integer [21183](#page-21182-0)

## <span id="page-21182-0"></span>**162.17.30 SQLiteLoadExtension(path as String, ByRef ErrorMessage as String) as Integer**

MBS SQL Plugin, Plugin Version: 19.5, Console & Web: Yes, Mac: Yes, Win: Yes, Linux: Yes. **Function:** Loads an SQLite extension library from the named file. **Notes:**

The LoadExtension interface attempts to load an SQLite extension library contained in the file.

Returns kErrorOk on success and kErrorError if something goes wrong. Extension loading must be enabled using EnableLoadExtension prior to calling this API, otherwise an error 21184 CHAPTER 162. SQL

will be returned. See also:

• [162.17.29](#page-21182-1) SQLiteLoadExtension(file as FolderItem, ByRef ErrorMessage as String) as Integer [21183](#page-21182-1)

## **162.17.31 SQLiteMemoryHighwater(reset as boolean = false) as Int64**

MBS SQL Plugin, Plugin Version: 19.5, Console & Web: Yes, Mac: Yes, Win: Yes, Linux: Yes. **Function:** Queries maximum memory usage so far.

**Notes:** Can be reset with reset parameter being true.

## **162.17.32 SQLiteMemoryUsed as Int64**

MBS SQL Plugin, Plugin Version: 19.5, Console & Web: Yes, Mac: Yes, Win: Yes, Linux: Yes. **Function:** Queries memory in use by SQLite. **Notes:**

This is memory allocated, but not yet freed. Value is zero until SQLite3 initialized.

## **162.17.33 SQLiteReKey(Key as String) as Integer**

MBS SQL Plugin, Plugin Version: 19.5, Console & Web: Yes, Mac: Yes, Win: Yes, Linux: Yes. **Function:** You can change the key on a database using the Rekey Function. **Notes:**

An empty key decrypts the database.

Rekeying requires that every page of the database file be read, decrypted, reencrypted with the new key, then written out again. Consequently, rekeying can take a long time on a larger database.

Most SEE variants allow you to encrypt an existing database that was created using the public domain version of SQLite. This is not possible when using the authenticating version of the encryption extension in see-aes128-ccm. If you do encrypt a database that was created with the public domain version of SQLite, no nonce will be used and the file will be vulnerable to a chosen-plaintext attach. If you call  $SetKey()$ immediately after Open when you are first creating the database, space will be reserved in the database for a nonce and the encryption will be much stronger. If you do not want to encrypt right away, call SetKey() anyway, with an empty key, and the space for the nonce will be reserved in the database even though no encryption is done initially.

A public domain version of the SQLite library can read and write an encrypted database with an empty key. You only need the encryption extension if the key is non-empty.

Returns a SQLite error code.

## **162.17.34 SQLiteSetBusyHandler(MaxAttempts as Integer = 5)**

MBS SQL Plugin, Plugin Version: 19.5, Console & Web: Yes, Mac: Yes, Win: Yes, Linux: Yes. **Function:** Installs busy handler for this connection. **Notes:**

This routine sets a callback function that might be invoked whenever an attempt is made to open a database table that another thread or process has locked.

The plugin has an busy handler which will wait up to MaxAttemps and yield to other Xojo threads while waiting.

Passing 5 should wait up to 100ms.

There can only be a single busy handler defined for each [ database connection ] . Setting a new busy handler clears any previously set handler.) Note that calling SetBusyTimeout will also set or clear the busy handler.

The busy callback should not take any actions which modify the database connection that invoked the busy handler. Any such actions result in undefined behavior.

#### **162.17.35 SQLiteSetBusyTimeout(TimeOutMS as Integer = 20)**

MBS SQL Plugin, Plugin Version: 19.5, Console & Web: Yes, Mac: Yes, Win: Yes, Linux: Yes. **Function:** This routine sets a busy handler that sleeps for a specified amount of time when a table is locked. **Notes:**

The handler will sleep multiple times until at least "ms" milliseconds of sleeping have accumulated. ^After at least "ms" milliseconds of sleeping, the handler returns 0 which causes SQLite query to return SQLite Busy or IO Blocked error.

Calling this routine with an argument less than or equal to zero turns off all busy handlers.

(There can only be a single busy handler for a particular database connection any any given moment. If another busy handler was defined (using SetBusyHandler prior to calling this routine, that other busy handler is cleared.)

## 21186 CHAPTER 162. SQL **162.17.36 SQLiteSetKey(Key as String) as Integer**

MBS SQL Plugin, Plugin Version: 19.5, Console & Web: Yes, Mac: Yes, Win: Yes, Linux: Yes. **Function:** Applies encryption to a database connection. **Notes:**

Returns a SQLite error code.

The amount of key material actually used by the encryption extension depends on which variant of SEE you are using. With RC4, the first 256 byte of key are used. With the AES128, the first 16 bytes of the key are used. With AES256, the first 32 bytes of key are used.

If you specify a key that is shorter than the maximum key length, then the key material is repeated as many times as necessary to complete the key. If you specify a key that is larger than the maximum key length, then the excess key material is silently ignored.

The key must begin with an ASCII prefix to specify which algorithm to use. The prefix must be one of "rc4:", "aes128:", or "aes256:". The prefix is not used as part of the key sent into the encryption algorithm. So the real key should begin on the first byte after the prefix.

The string provided to the plugin is used with it's current encoding. So be sure you use right text encoding for what you want. e.g. using "Müller" as key in text encoding Windows ANSI will not open a database which used that key in UTF-8 encoding.

The Xojo database encryption in SQLiteDatabase class uses AES-128 OFB.

## **162.17.37 SQLiteTableColumnMetaData(DBName as string, TableName as string, ColumnName as string, byref DataType as string, byref Collation-Sequence as string, byref NotNull as boolean, byref PrimaryKey as boolean, byref AutoIncrement as Boolean) as integer**

MBS SQL Plugin, Plugin Version: 19.5, Console & Web: Yes, Mac: Yes, Win: Yes, Linux: Yes. **Function:** Extract Metadata About A Column Of A Table **Notes:**

Not available in all sqlite libraries!

This routine returns metadata about a specific column of a specific database table accessible using the database connection handle passed as the first function argument.

The column is identified by the second, third and fourth parameters to this function. The second parameter is either the name of the database (i.e. "main", "temp", or an attached database) containing the specified table or NULL. If it is NULL, then all attached databases are searched for the table using the same algorithm

used by the database engine to resolve unqualified table references.

The third and fourth parameters to this function are the table and column name of the desired column, respectively. Neither of these parameters may be NULL.

Metadata is returned by writing to the memory locations passed as the 5th and subsequent parameters to this function. Any of these arguments may be NULL, in which case the corresponding element of metadata is omitted.

CollationSequence is assigned the Name of default collation sequence. NotNull is set to true if column has a NOT NULL constraint. PrimaryKey is set to true if column is part of the PRIMARY KEY and AutoIncrement is set to true if column is AUTOINCREMENT.

If the specified table is actually a view, an error code is returned.

If the specified column is "rowid", "oid" or "\_rowid\_" and an INTEGER PRIMARY KEY column has been explicitly declared, then the output parameters are set for the explicitly declared column. (If there is no explicitly declared INTEGER PRIMARY KEY column, then the output parameters are set as follows:

data type: "INTEGER" collation sequence: "BINARY" not null: false primary key: true auto increment: false

(This function may load one or more schemas from database files. If an error occurs during this process, or if the requested table or column cannot be found, an error code is returned and an error message left in the database connection (to be retrieved using ErrMessage).)

This API is only available if the library was compiled with the SQLITE\_ENABLE\_COLUMN\_META-DATA C-preprocessor symbol defined.

#### **162.17.38 SQLiteThreadsafe as integer**

MBS SQL Plugin, Plugin Version: 19.5, Console & Web: Yes, Mac: Yes, Win: Yes, Linux: Yes. **Function:** Test To See If The Library Is Threadsafe. **Notes:**

The threadsafe() function returns zero if and only if SQLite was compiled mutexing code omitted due to the SQLITE\_THREADSAFE compile-time option being set to 0.

SQLite can be compiled with or without mutexes. When the SQLITE\_THREADSAFE C preprocessor macro is 1 or 2, mutexes are enabled and SQLite is threadsafe. When the SQLITE\_THREADSAFE macro is 0, the mutexes are omitted. Without the mutexes, it is not safe to use SQLite concurrently from more

# than one thread.

Enabling mutexes incurs a measurable performance penalty. So if speed is of utmost importance, it makes sense to disable the mutexes. But for maximum safety, mutexes should be enabled. The default behavior is for mutexes to be enabled.

This interface can be used by an application to make sure that the version of SQLite that it is linking against was compiled with the desired setting of the SQLITE\_THREADSAFE macro.

This interface only reports on the compile-time mutex setting of the SQLITE\_THREADSAFE flag. If SQLite is compiled with SQLITE THREADSAFE=1 or  $=2$  then mutexes are enabled by default but can be fully or partially disabled using a call to sqlite3\_config() with the verbs SQLITE\_CONFIG\_SINGLETHREAD, SQLITE\_CONFIG\_MULTITHREAD, or SQLITE\_CONFIG\_MUTEX. ^(The return value of the sqlite3\_threadsafe() function shows only the compile-time setting of thread safety, not any run-time changes to that setting made by sqlite3 config(). In other words, the return value from sqlite3 threadsafe() is unchanged by calls to sqlite3  $\text{config}()$ .)

See the threading mode documentation for additional information.

## **162.17.39 SQLSelect(SelectString as string, CommandType as Integer) as Record-Set**

MBS SQL Plugin, Plugin Version: 13.2, Console & Web: Yes, Mac: Yes, Win: Yes, Linux: Yes. **Function:** Runs the SQLSelect threaded. **Notes:**

Same as SQLSelect, but with additional CommandType parameter.

For this method to work, you need to have somewhere a property with SQLDatabaseMBS so Xojo includes our SQLDatabase plugin which provides the RecordSet functionality.

If Scrollable property is true, the recordset will be requested to be scrollable.

The record set may not have a valid RecordCount or have working movefirst/movelast/moveprev methods unless the underlaying database supports those and Scrollable result sets is enabled/supported.

## **162.17.40 SQLSelectMT(SelectString as string, CommandType as Integer = 0) as RecordSet**

MBS SQL Plugin, Plugin Version: 12.5, Console & Web: Yes, Mac: Yes, Win: Yes, Linux: Yes. **Function:** Runs the SQLSelect threaded. **Notes:**

Same as SQLSelect, but if you run this on a thread, the plugin gives time to other threads so the rest of your application runs just fine.

The work is performed on a preemptive thread, so this function does not block the application and can yield time to other Xojo threads. Must be called in a Xojo thread to enjoy benefits. If called in main thread will block, but keep other background threads running.

If Scrollable property is true, the recordset will be requested to be scrollable.

The record set may not have a valid RecordCount or have working movefirst/movelast/moveprev methods unless the underlaying database supports those and Scrollable result sets is enabled/supported.

## **162.17.41 UpdateRecord(TableName as String, Record as Dictionary, Keys as Dictionary)**

MBS SQL Plugin, Plugin Version: 18.3, Console & Web: Yes, Mac: Yes, Win: Yes, Linux: Yes. **Function:** Convenience function to update a record. **Example:**

dim db as SQLDatabaseMBS // your database connection

dim d as new Dictionary

d.Value("text")="new text" d.Value("other")="second value"

db.UpdateRecord("test\_tbl", d, new dictionary("ID":2))

if db.Error then MsgBox db.ErrorMessage end if

#### **Notes:**

The plugin builds for you SQL statement with prepared statement and runs the update command with given values for records with given key values.

Lasterror is set or exception raised as with SQLExecute. You can check statement via LastStatement property.

## **162.17.42 Properties**

## **162.17.43 AutoCommit as Integer**

MBS SQL Plugin, Plugin Version: 12.3, Console & Web: Yes, Mac: Yes, Win: Yes, Linux: Yes. **Function:** Whether autocommit is enabled or disabled for the current connection. **Example:**

Dim db as SQLDatabaseMBS // your database connection db.AutoCommit = SQLDatabaseMBS.kAutoCommitOn

#### **Notes:**

If autocommit is on, the database is committed automatically after each SQL command. Otherwise, transaction is committed only after Commit calling. (Read and Write property)

## **162.17.44 Client as Integer**

MBS SQL Plugin, Plugin Version: 14.1, Console & Web: Yes, Mac: Yes, Win: Yes, Linux: Yes. **Function:** The current DBMS client assigned for the connection. **Notes:** (Read and Write property)

## **162.17.45 ClientVersion as Integer**

MBS SQL Plugin, Plugin Version: 12.3, Console & Web: Yes, Mac: Yes, Win: Yes, Linux: Yes. **Function:** Gets the DBMS client API version number. **Notes:**

The higher word contains the major client version (the XX value in the XX.YY version number); the lower word contains the minor client version (the YY value in the XX.YY version number).

If an DBMS client was not set calling ClientVersion method will throw an exception. (Read only property)

#### **162.17.46 Connection as SQLConnectionMBS**

MBS SQL Plugin, Plugin Version: 9.3, Console & Web: Yes, Mac: Yes, Win: Yes, Linux: Yes. **Function:** The connection for this database used in the background. **Notes:**

Note that methods on this connection object can raise exceptions while methods on the SQLDatabaseMBS class sets the error properties.

(Read only property)

#### **162.17.47 isAlive as boolean**

MBS SQL Plugin, Plugin Version: 12.3, Console & Web: Yes, Mac: Yes, Win: Yes, Linux: Yes. **Function:** Returns the database server connection status for a particular connection object. **Notes:**

Returns true if the database server is active and accessible; otherwise false.

This method uses the safe query execution for most supported DBMS-es. The query uses the well known database table or procedure (mysql\_ping is used for MySQL). If the query fails the method returns false. (Read only property)

#### **162.17.48 isConnected as boolean**

MBS SQL Plugin, Plugin Version: 12.3, Console & Web: Yes, Mac: Yes, Win: Yes, Linux: Yes. **Function:** Returns the connection state for a particular connection object. **Notes:**

Returns true if connected; otherwise false. (Read only property)

#### **162.17.49 IsolationLevel as Integer**

MBS SQL Plugin, Plugin Version: 12.3, Console & Web: Yes, Mac: Yes, Win: Yes, Linux: Yes. **Function:** The transaction isolation level. **Notes:**

Use the kReadCommitted, kReadUncommitted, kRepeatableRead, kSerializable and kLevelUnknown constants. (Read and Write property)

## **162.17.50 LastStatement as String**

MBS SQL Plugin, Plugin Version: 13.2, Console & Web: Yes, Mac: Yes, Win: Yes, Linux: Yes. **Function:** The last executed SQL Statement. **Notes:** (Read only property)

**162.17.51 NativeAPI as Variant**

MBS SQL Plugin, Plugin Version: 16.1, Console & Web: Yes, Mac: Yes, Win: Yes, Linux: Yes. **Function:** Returns a set of functions of native DBMS client API. **Deprecated:** This item is deprecated and should no longer be used. **Notes:**

Returns a SQLAPIMBS object.

Deprecated in version 19.5 in favor of direct methods in SQLDatabaseMBS and SQLConnectionMBS classes. (Read only property)

## **162.17.52 Options as Dictionary**

MBS SQL Plugin, Plugin Version: 18.1, Console & Web: Yes, Mac: Yes, Win: Yes, Linux: Yes. **Function:** Returns a dictionary with all options. **Notes:**

For debugging, it may be useful to inspect options in debugger. (Read only property)

#### **162.17.53 RaiseExceptions as Boolean**

MBS SQL Plugin, Plugin Version: 14.1, Console & Web: Yes, Mac: Yes, Win: Yes, Linux: Yes. **Function:** Whether to raise exceptions.

**Notes:**

Default is false which means we set error, ErrorCode and ErrorMessage properties and not raise SQLErrorExceptionMBS exception.

If you set to true, we do raise the exception and you have similar behavior as with SQLConnection class. We recommend to use exceptions as they are not so easily ignored like an error property being true. (Read and Write property)

## **162.17.54 Scrollable as Boolean**

MBS SQL Plugin, Plugin Version: 14.2, Console & Web: Yes, Mac: Yes, Win: Yes, Linux: Yes. **Function:** Whether to make internally created SQLCommand objects scrollable.

#### **Notes:**

Since plugin version 15.0, Scrollable is false by default. (Read and Write property)

#### **162.17.55 ServerVersion as Integer**

MBS SQL Plugin, Plugin Version: 12.3, Console & Web: Yes, Mac: Yes, Win: Yes, Linux: Yes. **Function:** Gets the currently connected DBMS server version number. **Notes:**

The higher word contains the major server version (the XX value in the XX.YY version number); the lower word contains the minor server version (the YY value in the XX.YY version number). (Read only property)

#### **162.17.56 ServerVersionString as string**

MBS SQL Plugin, Plugin Version: 12.3, Console & Web: Yes, Mac: Yes, Win: Yes, Linux: Yes. **Function:** Gets the currently connected DBMS server version string. **Notes:**

A server version string may contain some useful information about server brand, configuration and so on. It is a good idea to display this information in all your applications. (Read only property)

#### **162.17.57 SQLiteEncryptionKey as String**

MBS SQL Plugin, Plugin Version: 15.3, Console & Web: Yes, Mac: Yes, Win: Yes, Linux: Yes. **Function:** The encryption key to use. **Example:**

#### dim db as new SQLDatabaseMBS db.SQLiteEncryptionKey = "Hello"

#### **Notes:**

This key is applied to the database after connecting. In case of an error, the plugin raises an exception. An empty key can be used for having no encryption. Alternatively you can use SQLite3MBS.SetKey yourself.

The amount of key material actually used by the encryption extension depends on which variant of SEE you are using. With RC4, the first 256 byte of key are used. With the AES128, the first 16 bytes of the key are

used. With AES256, the first 32 bytes of key are used.

If you specify a key that is shorter than the maximum key length, then the key material is repeated as many times as necessary to complete the key. If you specify a key that is larger than the maximum key length, then the excess key material is silently ignored.

The key must begin with an ASCII prefix to specify which algorithm to use. The prefix must be one of "rc4:", "aes128:", or "aes256:". The prefix is not used as part of the key sent into the encryption algorithm. So the real key should begin on the first byte after the prefix. If no prefix is given, we default to AES 128. To be compatible to Xojo, you can use AES128.

The string provided to the plugin is used with it's current encoding. So be sure you use right text encoding for what you want. e.g. using "Müller" as key in text encoding Windows ANSI will not open a database which used that key in UTF-8 encoding.

The Xojo database encryption in SQLiteDatabase class uses AES-128 OFB. (Read and Write property)

### **162.17.58 Tag as Variant**

MBS SQL Plugin, Plugin Version: 14.0, Console & Web: Yes, Mac: Yes, Win: Yes, Linux: Yes. **Function:** The tag property. **Notes:**

You can store here whatever you like. (Read and Write property)

#### **162.17.59 Option(name as string) as string**

MBS SQL Plugin, Plugin Version: 10.5, Console & Web: Yes, Mac: Yes, Win: Yes, Linux: Yes. **Function:** Sets an option for the connection. **Example:**

dim c as SQLDatabaseMBS // your database connection

// for Microsoft SQL use OLEDB, so you don't need native SQL drivers installed...  $c.$ Option $("Use API") = "OLEDB"$ c.Option("SQLNCLI.LIBS") = " $sglsrv32.dl''$  // Library included in Windows Vista and newer

// for SQLite, set flag to open database file read only: c.Option("SQLiteVFSFlags") = "1"

// turn on auto cache  $c.Option("AutoCache") = "true"$ 

// set connection timeout for ODBC: c.Option("SQL\_ATTR\_CONNECTION\_TIMEOUT") = "10"

**Notes:** (Read and Write computed property)

### **162.17.60 Events**

#### **162.17.61 DidConnect**

MBS SQL Plugin, Plugin Version: 14.3, Console & Web: No, Mac: Yes, Win: Yes, Linux: Yes. **Function:** Event called after connection was made.

**Notes:** After we got connected, you can apply various options on the new connection here.

## **162.17.62 PostgresNotification(NotificationName as string, PID as Integer, Extras as String)**

MBS SQL Plugin, Plugin Version: 15.1, Console & Web: No, Mac: Yes, Win: Yes, Linux: Yes. **Function:** A postgresSQL notification was received.

**Notes:** Provides notification name, process ID of app and optional extra information.

## **162.17.63 Trace(traceInfo as Integer, SQL as string, Command as SQLCommandMBS)**

MBS SQL Plugin, Plugin Version: 15.1, Console & Web: No, Mac: Yes, Win: Yes, Linux: Yes. **Function:** The event to trace SQL commands.

#### **162.17.64 WillConnect**

MBS SQL Plugin, Plugin Version: 14.3, Console & Web: No, Mac: Yes, Win: Yes, Linux: Yes. **Function:** Event called before connection is established. **Notes:** Last chance to set connection options.

## **162.17.66 kANSILevel0 = 0**

MBS SQL Plugin, Plugin Version: 12.3. **Function:** One of the ANSI level constants. **Notes:** ANSI Level 0

## **162.17.67 kANSILevel1 = 1**

MBS SQL Plugin, Plugin Version: 12.3. **Function:** One of the ANSI level constants. **Notes:** ANSI Level 1

## **162.17.68 kANSILevel2 = 2**

MBS SQL Plugin, Plugin Version: 12.3. **Function:** One of the ANSI level constants. **Notes:** ANSI Level 2

## **162.17.69 kANSILevel3 = 3**

MBS SQL Plugin, Plugin Version: 12.3. **Function:** One of the ANSI level constants. **Notes:** ANSI Level 3

## **162.17.70 kAutoCommitOff = 0**

MBS SQL Plugin, Plugin Version: 12.3. **Function:** One of the constants for the autocommit property. **Example:**

dim db as SQLDatabaseMBS // your database connection

db.AutoCommit = SQLDatabaseMBS.kAutoCommitOn

**Notes:** Autocommit is off.

### **162.17.71 kAutoCommitOn = 1**

MBS SQL Plugin, Plugin Version: 12.3. **Function:** One of the constants for the autocommit property. **Example:**

dim db as SQLDatabaseMBS // your database connection

db.AutoCommit = SQLDatabaseMBS.kAutoCommitOn

**Notes:** Autocommit is on.

## **162.17.72 kAutoCommitUnknown = -1**

MBS SQL Plugin, Plugin Version: 12.3. **Function:** One of the constants for the autocommit property. **Notes:** Autocommit unknown

#### **162.17.73 kCommandTypeSQLStatement = 1**

MBS SQL Plugin, Plugin Version: 14.1. **Function:** One of the constants for the command type. **Notes:** Command is an SQL statement.

### **162.17.74 kCommandTypeSQLStatementRaw = 2**

MBS SQL Plugin, Plugin Version: 14.1. **Function:** One of the constants for the command type. **Notes:** Command is an SQL statement that mustn't be interpreted by SQLAPI.

### **162.17.75 kCommandTypeStoredProcedure = 3**

MBS SQL Plugin, Plugin Version: 14.1. **Function:** One of the constants for the command type. **Notes:** Command is a stored procedure or a function.

## **162.17.76 kCommandTypeUnknown = 0**

MBS SQL Plugin, Plugin Version: 14.1. **Function:** One of the constants for the command type. **Notes:** Used by default. Library detects command type automatically.

# **162.17.77 kErrorBindVarNotFound = 7**

MBS SQL Plugin, Plugin Version: 16.0. **Function:** One of the SQL Plugin error codes. **Notes:** Bind variable not found.

## **162.17.78 kErrorClientInitFails = 6**

MBS SQL Plugin, Plugin Version: 16.0. **Function:** One of the SQL Plugin error codes. **Notes:** Initialization failed for client.

## **162.17.79 kErrorClientNotSet = 1**

MBS SQL Plugin, Plugin Version: 16.0. **Function:** One of the SQL Plugin error codes. **Notes:** Client not set.

## **162.17.80 kErrorClientNotSupported = 2**

MBS SQL Plugin, Plugin Version: 16.0. **Function:** One of the SQL Plugin error codes. **Notes:** Unsupported client type for this platform.

## **162.17.81 kErrorClientVersionOld = 5**

MBS SQL Plugin, Plugin Version: 16.0. **Function:** One of the SQL Plugin error codes. **Notes:** Library file is too old.

## **162.17.82 kErrorFieldNotFound = 8**

MBS SQL Plugin, Plugin Version: 16.0. **Function:** One of the SQL Plugin error codes. **Notes:** Field not found.

## **162.17.83 kErrorGetLibraryVersionFails = 4**

MBS SQL Plugin, Plugin Version: 16.0. **Function:** One of the SQL Plugin error codes. **Notes:** Failed to query library version.

#### **162.17.84 kErrorLoadLibraryFails = 3**

MBS SQL Plugin, Plugin Version: 16.0. **Function:** One of the SQL Plugin error codes. **Notes:** Failed to load a library. For example path could be wrong or 32/64bit mismatch.

#### **162.17.85 kErrorNoMemory = 0**

MBS SQL Plugin, Plugin Version: 16.0. **Function:** One of the SQL Plugin error codes. **Notes:** Out of memory.

### **162.17.86 kErrorUnknownColumnType = 11**

MBS SQL Plugin, Plugin Version: 16.0. **Function:** One of the SQL Plugin error codes. **Notes:** Unknown column type.

#### **162.17.87 kErrorUnknownDataType = 9**

MBS SQL Plugin, Plugin Version: 16.0. **Function:** One of the SQL Plugin error codes. **Notes:** Unknown data type.

#### **162.17.88 kErrorUnknownParameterType = 10**

MBS SQL Plugin, Plugin Version: 16.0. **Function:** One of the SQL Plugin error codes. **Notes:** Unknown parameter type.

#### **162.17.89 kErrorWrongConversion = 12**

MBS SQL Plugin, Plugin Version: 16.0. **Function:** One of the SQL Plugin error codes. **Notes:** Failed to convert a value, e.g. string to number.

#### **162.17.90 kErrorWrongDatetime = 13**

MBS SQL Plugin, Plugin Version: 16.0. **Function:** One of the SQL Plugin error codes. **Notes:** Can't convert text to date.

## **162.17.91 kLevelUnknown = -1**

MBS SQL Plugin, Plugin Version: 12.3. **Function:** One of the isolation level constants. **Notes:** Unknown

## **162.17.92 kOptionLibraryCubeSQL = "CUBESQL.LIBS"**

MBS SQL Plugin, Plugin Version: 19.3. **Function:** One of the option constant to specify the library with the SetFileOption method. **Example:**

dim con as SQLConnectionMBS // your connection

 $dim f$  as FolderItem = GetFolderItem("cubesql.dll") con.SetFileOption con.kOptionLibraryCubeSQL, f

**Notes:** for CubeSQL.

## **162.17.93 kOptionLibraryDB2 = "DB2CLI.LIBS"**

MBS SQL Plugin, Plugin Version: 12.3. **Function:** One of the option constant to specify the library with the SetFileOption method. **Notes:** for DB2.

#### **162.17.94 kOptionLibraryFirebird = "IBASE.LIBS"**

MBS SQL Plugin, Plugin Version: 12.3. **Function:** One of the option constant to specify the library with the SetFileOption method. **Notes:** for Firebird.

## **162.17.95 kOptionLibraryInformix = "INFCLI.LIBS"**

MBS SQL Plugin, Plugin Version: 12.3. **Function:** One of the option constant to specify the library with the SetFileOption method. **Notes:** for Informix.

## **162.17.96 kOptionLibraryInterbase = "IBASE.LIBS"**

MBS SQL Plugin, Plugin Version: 12.3. **Function:** One of the option constant to specify the library with the SetFileOption method. **Notes:** for Interbase.

### **162.17.97 kOptionLibraryMySQL = "MYSQL.LIBS"**

MBS SQL Plugin, Plugin Version: 12.3. **Function:** One of the option constant to specify the library with the SetFileOption method.

**Notes:** for MySQL. Library extension on Mac is ".dylib", on Linux ".so" and on Windows ".dll". You get this library with the MySQL download on their homepage.

#### **162.17.98 kOptionLibraryODBC = "ODBC.LIBS"**

MBS SQL Plugin, Plugin Version: 12.3. **Function:** One of the option constant to specify the library with the SetFileOption method. **Notes:** for ODBC.

#### **162.17.99 kOptionLibraryOracle = "OCI8.LIBS"**

MBS SQL Plugin, Plugin Version: 12.3. **Function:** One of the option constant to specify the library with the SetFileOption method. **Notes:** for Oracle.

#### **162.17.100 kOptionLibraryPostgreSQL = "LIBPQ.LIBS"**

MBS SQL Plugin, Plugin Version: 12.3. **Function:** One of the option constant to specify the library with the SetFileOption method. **Notes:** for Postgre SQL.

#### **162.17.101 kOptionLibrarySQLanywhere = "SQLANY.LIBS"**

MBS SQL Plugin, Plugin Version: 15.2. **Function:** One of the option constant to specify the library with the SetFileOption method. **Notes:** for SQL Anywhere.

## **162.17.102 kOptionLibrarySQLBase = "SQLBASE.LIBS"**

MBS SQL Plugin, Plugin Version: 12.3. **Function:** One of the option constant to specify the library with the SetFileOption method. **Notes:** for SQLbase.

## **162.17.103 kOptionLibrarySQLite = "SQLITE.LIBS"**

MBS SQL Plugin, Plugin Version: 12.3. **Function:** One of the option constant to specify the library with the SetFileOption method. **Notes:** for SQLite. Can also be the spatialite or SQLcipher library.

## **162.17.104 kOptionLibrarySybaseComn = "SYBCOMN.LIBS"**

MBS SQL Plugin, Plugin Version: 12.3. **Function:** OOne of the option constant to specify the library with the SetFileOption method.

**Notes:** for Sybase.

## **162.17.105 kOptionLibrarySybaseCS = "SYBCS.LIBS"**

MBS SQL Plugin, Plugin Version: 12.3. **Function:** One of the option constant to specify the library with the SetFileOption method. **Notes:** for Sybase.

## **162.17.106 kOptionLibrarySybaseCT = "SYBCT.LIBS"**

MBS SQL Plugin, Plugin Version: 12.3. **Function:** One of the option constant to specify the library with the SetFileOption method. **Notes:** for Sybase.

## **162.17.107 kOptionLibrarySybaseIntl = "SYBINTL.LIBS"**

MBS SQL Plugin, Plugin Version: 12.3. **Function:** One of the option constant to specify the library with the SetFileOption method. **Notes:** for Sybase.

### **162.17.108 kOptionLibrarySybaseTCL = "SYBTCL.LIBS"**

MBS SQL Plugin, Plugin Version: 12.3. **Function:** One of the option constant to specify the library with the SetFileOption method. **Notes:** for Sybase.

## **162.17.109 kReadCommitted = 1**

MBS SQL Plugin, Plugin Version: 12.3. **Function:** One of the isolation level constants. **Notes:** Read committed.

#### **162.17.110 kReadUncommitted = 0**

MBS SQL Plugin, Plugin Version: 12.3. **Function:** One of the isolation level constants. **Notes:** Read uncommitted.

### **162.17.111 kRepeatableRead = 2**

MBS SQL Plugin, Plugin Version: 12.3. **Function:** One of the isolation level constants. **Notes:** Repeatable read.

## **162.17.112 kSerializable = 3**

MBS SQL Plugin, Plugin Version: 12.3. **Function:** One of the isolation level constants. **Notes:** Serializable.

### **162.17.113 SQLiteInMemory = "Sqlite::memory:"**

MBS SQL Plugin, Plugin Version: 19.2. **Function:** Connection string for SQLite for a new in-memory database.

**Notes:** Prefixed with SQLite to use directly.

## $CHAPTER$   $162.$   $SQL$ **162.18 class SQLDataConsumerMBS**

## **162.18.1 class SQLDataConsumerMBS**

MBS SQL Plugin, Plugin Version: 9.3, Console & Web: Yes, Mac: Yes, Win: Yes, Linux: Yes. **Function:** The class for a data consumer.

**Notes:** If you query a clob/blob value, that value may not fit into memory, so you may prefer to get a callback for data and write it to a file in small chunks.

### **162.18.2 Blog Entries**

• [MBS Xojo / Real Studio Plugins, version 16.1pr4](https://www.mbs-plugins.de/archive/2016-03-03/MBS_Xojo__Real_Studio_Plugins_/monkeybreadsoftware_blog_xojo)

## **162.18.3 Xojo Developer Magazine**

• [14.1, page 30: The MBS SQL Plugin, An alternative way to connect to databases by Christian Schmitz](http://www.xdevmag.com/browse/14.1/)

## **162.18.4 Events**

## **162.18.5 Write(PieceType as Integer, data as string, Length as UInt32, Blob-Size as UInt32)**

MBS SQL Plugin, Plugin Version: 9.3, Console & Web: No, Mac: Yes, Win: Yes, Linux: Yes. **Function:** The event called to process data. **Notes:**

PieceType is kOnePiece, kFirstPiece, kLastPiece or kNextPiece. Data is the raw data in a binary string. Length is the number of bytes and BlobSize the size of data blocks used.

## **162.18.6 Constants**

## **162.18.7 kFirstPiece = 1**

MBS SQL Plugin, Plugin Version: 9.3. **Function:** One of the piece type constants. **Notes:** The first piece is processed. You may setup everything you need to handle the data.
#### 162.18. CLASS SQLDATACONSUMERMBS 21205

## **162.18.8 kLastPiece = 3**

MBS SQL Plugin, Plugin Version: 9.3. **Function:** One of the piece type constants. **Notes:** The last piece is processed. You can close files/network connections.

## **162.18.9 kNextPiece = 2**

MBS SQL Plugin, Plugin Version: 9.3. **Function:** One of the piece type constants. **Notes:** The next piece is processed. Not the first one or the last one, but one between.

#### **162.18.10 kOnePiece = 4**

MBS SQL Plugin, Plugin Version: 9.3. **Function:** One of the piece type constants. **Notes:** The whole data stream is delivered in one call of the event.

# **162.19 class SQLDataProviderMBS**

#### **162.19.1 class SQLDataProviderMBS**

MBS SQL Plugin, Plugin Version: 9.3, Console & Web: Yes, Mac: Yes, Win: Yes, Linux: Yes. **Function:** The class for a data provider.

**Notes:** Use this to set a blob/clob object with streaming data. For example if you want to add a 1 GB big file to the database without loading it into RAM in one piece, you can use this class to read it in small chunks.

#### **162.19.2 Blog Entries**

• [MBS Xojo / Real Studio Plugins, version 16.1pr4](https://www.mbs-plugins.de/archive/2016-03-03/MBS_Xojo__Real_Studio_Plugins_/monkeybreadsoftware_blog_xojo)

#### **162.19.3 Xojo Developer Magazine**

• [14.1, page 30: The MBS SQL Plugin, An alternative way to connect to databases by Christian Schmitz](http://www.xdevmag.com/browse/14.1/)

#### **162.19.4 Events**

#### **162.19.5 Read(byref PieceType as Integer, Length as UInt32) as string**

MBS SQL Plugin, Plugin Version: 9.3, Console & Web: No, Mac: Yes, Win: Yes, Linux: Yes. **Function:** The event called whenever new data is needed. **Notes:**

PieceType is kOnePiece, kFirstPiece, kLastPiece or kNextPiece. If your stream is on the end, you set this to kLastPiece. Return the raw data in a string. Length is the number of bytes.

#### **162.19.6 Constants**

#### **162.19.7 kFirstPiece = 1**

MBS SQL Plugin, Plugin Version: 9.3. **Function:** One of the piece type constants. **Notes:** The first piece is processed. You may setup everything you need to handle the data.

#### 162.19. CLASS SQLDATAPROVIDERMBS 21207

## **162.19.8 kLastPiece = 3**

MBS SQL Plugin, Plugin Version: 9.3. **Function:** One of the piece type constants. **Notes:** The last piece is processed. You can close files/network connections.

## **162.19.9 kNextPiece = 2**

MBS SQL Plugin, Plugin Version: 9.3. **Function:** One of the piece type constants. **Notes:** The next piece is processed. Not the first one or the last one, but one between.

#### **162.19.10 kOnePiece = 4**

MBS SQL Plugin, Plugin Version: 9.3. **Function:** One of the piece type constants. **Notes:** The whole data stream is delivered in one call of the event.

## 21208 CHAPTER 162. SQL **162.20 class SQLDateTimeMBS**

### **162.20.1 class SQLDateTimeMBS**

MBS SQL Plugin, Plugin Version: 9.3, Console & Web: Yes, Mac: Yes, Win: Yes, Linux: Yes. **Function:** The SQL date/time value class. **Example:**

dim d as new SQLDateTimeMBS(2008, 3, 4, 23, 10, 20)

MsgBox d.StringValue // shows "2008-03-04T23:10:20"

#### **Notes:**

```
see also
https://www.sqlapi.com/ApiDoc/class_s_a_date_time.html
```
### **162.20.2 Blog Entries**

- [MBS Xojo Plugins, version 19.6pr1](https://www.mbs-plugins.de/archive/2019-12-02/MBS_Xojo_Plugins_version_196pr/monkeybreadsoftware_blog_xojo)
- [MonkeyBread Software Releases the MBS Xojo / Real Studio plug-ins in version 14.1](https://www.mbs-plugins.de/archive/2014-03-18/MonkeyBread_Software_Releases_/monkeybreadsoftware_blog_xojo)
- [MBS Xojo / Real Studio Plugins, version 14.1pr1](https://www.mbs-plugins.de/archive/2014-02-18/MBS_Xojo__Real_Studio_Plugins_/monkeybreadsoftware_blog_xojo)

### **162.20.3 Methods**

## <span id="page-21207-0"></span>**162.20.4 Constructor(Hour as Integer, Minute as Integer, Second as Integer = 0, Fraction as Integer = 0)**

MBS SQL Plugin, Plugin Version: 15.1, Console & Web: Yes, Mac: Yes, Win: Yes, Linux: Yes. **Function:** Creates a new SQL Datetime with the given values. See also:

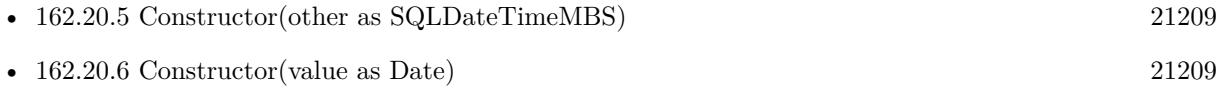

- [162.20.7](#page-21209-0) Constructor(value as Double) [21210](#page-21209-0)
- [162.20.8](#page-21209-1) Constructor(Year as Integer, Month as Integer, Day as Integer, Hour as Integer, Minute as Integer, Second as Integer = 0, Fraction as Integer = 0, TimeZone as String =  $"$ ) [21210](#page-21209-1)
- [162.20.9](#page-21210-0) Constructor(Year as Integer, Month as Integer, Day as Integer, Hour as Integer, Minute as Integer, Second as Integer, TimeZone as String) [21211](#page-21210-0)

#### 162.20. CLASS SQLDATETIMEMBS 21209

#### <span id="page-21208-0"></span>**162.20.5 Constructor(other as SQLDateTimeMBS)**

MBS SQL Plugin, Plugin Version: 9.3, Console & Web: Yes, Mac: Yes, Win: Yes, Linux: Yes. **Function:** Creates a copy of the SQL Date Time. **Example:**

dim d as new SQLDateTimeMBS(2008, 3, 4, 23, 10, 20) dim e as new SQLDateTimeMBS(d)

MsgBox e.StringValue // shows "2008-03-04T23:10:20"

See also:

- [162.20.4](#page-21207-0) Constructor(Hour as Integer, Minute as Integer, Second as Integer  $= 0$ , Fraction as Integer  $=$ 0) [21208](#page-21207-0)
- [162.20.6](#page-21208-1) Constructor(value as Date) [21209](#page-21208-1)
- [162.20.7](#page-21209-0) Constructor(value as Double) [21210](#page-21209-0)
- [162.20.8](#page-21209-1) Constructor(Year as Integer, Month as Integer, Day as Integer, Hour as Integer, Minute as Integer, Second as Integer =  $0$ , Fraction as Integer =  $0$ , TimeZone as String = "") [21210](#page-21209-1)
- [162.20.9](#page-21210-0) Constructor(Year as Integer, Month as Integer, Day as Integer, Hour as Integer, Minute as Integer, Second as Integer, TimeZone as String) [21211](#page-21210-0)

#### <span id="page-21208-1"></span>**162.20.6 Constructor(value as Date)**

MBS SQL Plugin, Plugin Version: 14.1, Console & Web: Yes, Mac: Yes, Win: Yes, Linux: Yes. **Function:** Initializes the datetime value with the given date. See also:

- [162.20.4](#page-21207-0) Constructor(Hour as Integer, Minute as Integer, Second as Integer  $= 0$ , Fraction as Integer  $=$ 0) [21208](#page-21207-0)
- [162.20.5](#page-21208-0) Constructor(other as SQLDateTimeMBS) [21209](#page-21208-0)
- [162.20.7](#page-21209-0) Constructor(value as Double) [21210](#page-21209-0)
- [162.20.8](#page-21209-1) Constructor(Year as Integer, Month as Integer, Day as Integer, Hour as Integer, Minute as Integer, Second as Integer =  $0$ , Fraction as Integer =  $0$ , TimeZone as String =  $"$ ") [21210](#page-21209-1)
- [162.20.9](#page-21210-0) Constructor(Year as Integer, Month as Integer, Day as Integer, Hour as Integer, Minute as Integer, Second as Integer, TimeZone as String) [21211](#page-21210-0)

## <span id="page-21209-0"></span>**162.20.7 Constructor(value as Double)**

MBS SQL Plugin, Plugin Version: 9.3, Console & Web: Yes, Mac: Yes, Win: Yes, Linux: Yes. **Function:** Creates a new SQL date time value based on the double value. **Example:**

dim d as new SQLDateTimeMBS(2008, 3, 4, 23, 10, 20) dim e as new SQLDateTimeMBS(d.DoubleValue+1) // clone with one day more

MsgBox e.StringValue // shows "2008-03-05T23:10:20"

See also:

- [162.20.4](#page-21207-0) Constructor(Hour as Integer, Minute as Integer, Second as Integer  $= 0$ , Fraction as Integer  $=$ 0) [21208](#page-21207-0)
- [162.20.5](#page-21208-0) Constructor(other as SQLDateTimeMBS) [21209](#page-21208-0)
- [162.20.6](#page-21208-1) Constructor(value as Date) [21209](#page-21208-1)
- [162.20.8](#page-21209-1) Constructor(Year as Integer, Month as Integer, Day as Integer, Hour as Integer, Minute as Integer, Second as Integer =  $0$ , Fraction as Integer =  $0$ , TimeZone as String = "") [21210](#page-21209-1)
- [162.20.9](#page-21210-0) Constructor(Year as Integer, Month as Integer, Day as Integer, Hour as Integer, Minute as Integer, Second as Integer, TimeZone as String) [21211](#page-21210-0)

## <span id="page-21209-1"></span>**162.20.8 Constructor(Year as Integer, Month as Integer, Day as Integer, Hour as Integer, Minute as Integer, Second as Integer = 0, Fraction as Integer = 0, TimeZone as String = "")**

MBS SQL Plugin, Plugin Version: 9.3, Console & Web: Yes, Mac: Yes, Win: Yes, Linux: Yes. **Function:** Creates a new SQL Datetime with the given values. **Example:**

dim d as new SQLDateTimeMBS(2008, 3, 4, 23, 10, 20)

MsgBox d.StringValue // shows "2008-03-04T23:10:20"

See also:

- [162.20.4](#page-21207-0) Constructor(Hour as Integer, Minute as Integer, Second as Integer  $= 0$ , Fraction as Integer  $=$ 0) [21208](#page-21207-0)
- [162.20.5](#page-21208-0) Constructor(other as SQLDateTimeMBS) [21209](#page-21208-0)
- [162.20.6](#page-21208-1) Constructor(value as Date) [21209](#page-21208-1)

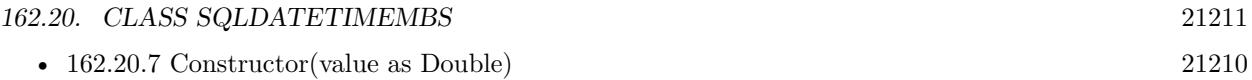

• [162.20.9](#page-21210-0) Constructor(Year as Integer, Month as Integer, Day as Integer, Hour as Integer, Minute as Integer, Second as Integer, TimeZone as String) [21211](#page-21210-0)

## <span id="page-21210-0"></span>**162.20.9 Constructor(Year as Integer, Month as Integer, Day as Integer, Hour as Integer, Minute as Integer, Second as Integer, TimeZone as String)**

MBS SQL Plugin, Plugin Version: 15.1, Console & Web: Yes, Mac: Yes, Win: Yes, Linux: Yes. **Function:** Creates a new SQL Datetime with the given values. See also:

- [162.20.4](#page-21207-0) Constructor(Hour as Integer, Minute as Integer, Second as Integer  $= 0$ , Fraction as Integer  $=$ 0) [21208](#page-21207-0) • [162.20.5](#page-21208-0) Constructor(other as SQLDateTimeMBS) [21209](#page-21208-0)
- [162.20.6](#page-21208-1) Constructor(value as Date) [21209](#page-21208-1)
- [162.20.7](#page-21209-0) Constructor(value as Double) [21210](#page-21209-0)
- [162.20.8](#page-21209-1) Constructor(Year as Integer, Month as Integer, Day as Integer, Hour as Integer, Minute as Integer, Second as Integer =  $0$ , Fraction as Integer =  $0$ , TimeZone as String = "") [21210](#page-21209-1)

### **162.20.10 Set(value as Date)**

MBS SQL Plugin, Plugin Version: 14.1, Console & Web: Yes, Mac: Yes, Win: Yes, Linux: Yes. **Function:** Assigns the datetime value with the given date.

## **162.20.11 Properties**

### **162.20.12 DateValue as Date**

MBS SQL Plugin, Plugin Version: 14.1, Console & Web: Yes, Mac: Yes, Win: Yes, Linux: Yes. **Function:** Queries the value of this datetime object as a date object. **Notes:** (Read only property)

## **162.20.13 Day as Integer**

MBS SQL Plugin, Plugin Version: 9.3, Console & Web: Yes, Mac: Yes, Win: Yes, Linux: Yes. **Function:** Returns the day this SADateTime object represents  $(1 - 31)$ . **Notes:** (Read only property)

#### **162.20.14 DayOfWeek as Integer**

MBS SQL Plugin, Plugin Version: 9.3, Console & Web: Yes, Mac: Yes, Win: Yes, Linux: Yes. **Function:** Returns the day of the week this SADateTime object represents (Sunday = 1). **Notes:** (Read only property)

#### **162.20.15 DayOfYear as Integer**

MBS SQL Plugin, Plugin Version: 9.3, Console & Web: Yes, Mac: Yes, Win: Yes, Linux: Yes. **Function:** Returns the day of the year this SADateTime object represents  $(Jan 1 = 1)$ . **Notes:** (Read only property)

#### **162.20.16 DoubleValue as Double**

MBS SQL Plugin, Plugin Version: 9.3, Console & Web: Yes, Mac: Yes, Win: Yes, Linux: Yes. **Function:** The double value of this date/time.

**Notes:**

Use these operators to get current date/time value using standard double representation. Days are represented by whole number increments starting with 30 December 1899, midnight as time zero. Hour values are expressed as the absolute value of the fractional part of the number.

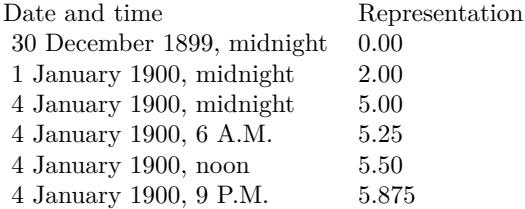

(Read only property)

### **162.20.17 Fraction as Integer**

MBS SQL Plugin, Plugin Version: 9.3, Console & Web: Yes, Mac: Yes, Win: Yes, Linux: Yes. **Function:** Returns the value of the fraction of second (0 to 999,999,999) this SQLDateTime object represents. **Notes:**

The value of the fraction field is the number of billionths of a second and ranges from 0 through 999,999,999 (1 less than 1 billion). For example, the value of the fraction field for a half-second is 500,000,000, for a thousandth of a second (one millisecond) is 1,000,000, for a millionth of a second (one microsecond) is 1,000, 162.20. CLASS SQLDATETIMEMBS 21213

and for a billionth of a second (one nanosecond) is 1. (Read only property)

#### **162.20.18 hasDate as Boolean**

MBS SQL Plugin, Plugin Version: 20.0, Console & Web: Yes, Mac: Yes, Win: Yes, Linux: Yes. **Function:** Whether this date & time object contains a date. **Notes:** (Read only property)

### **162.20.19 hasTime as Boolean**

MBS SQL Plugin, Plugin Version: 20.0, Console & Web: Yes, Mac: Yes, Win: Yes, Linux: Yes. **Function:** Whether this date & time object contains a time. **Notes:** (Read only property)

#### **162.20.20 Hour as Integer**

MBS SQL Plugin, Plugin Version: 9.3, Console & Web: Yes, Mac: Yes, Win: Yes, Linux: Yes. **Function:** Returns the hour this SADateTime object represents  $(0 - 23)$ . **Notes:** (Read only property)

#### **162.20.21 Minute as Integer**

MBS SQL Plugin, Plugin Version: 9.3, Console & Web: Yes, Mac: Yes, Win: Yes, Linux: Yes. **Function:** Returns the minute this SADateTime object represents  $(0 - 59)$ . **Notes:** (Read only property)

#### **162.20.22 Month as Integer**

MBS SQL Plugin, Plugin Version: 9.3, Console & Web: Yes, Mac: Yes, Win: Yes, Linux: Yes. **Function:** Returns the month this SADateTime object represents  $(1 - 12)$ . **Notes:** (Read only property)

### **162.20.23 Second as Integer**

MBS SQL Plugin, Plugin Version: 9.3, Console & Web: Yes, Mac: Yes, Win: Yes, Linux: Yes. **Function:** Returns the second this SADateTime object represents  $(0 - 59)$ . **Notes:** (Read only property)

#### **162.20.24 StringValue as string**

MBS SQL Plugin, Plugin Version: 9.3, Console & Web: Yes, Mac: Yes, Win: Yes, Linux: Yes. **Function:** The string value for this date/time. **Notes:** (Read only property)

## **162.20.25 TimeZone as String**

MBS SQL Plugin, Plugin Version: 15.1, Console & Web: Yes, Mac: Yes, Win: Yes, Linux: Yes. **Function:** The time zone.

### **Notes:**

Should be in format "00:00" and should be supported for Oracle and Postgres. (Read and Write property)

### **162.20.26 Year as Integer**

MBS SQL Plugin, Plugin Version: 9.3, Console & Web: Yes, Mac: Yes, Win: Yes, Linux: Yes. **Function:** Returns the year this SADateTime object represents. **Notes:** (Read only property)

#### 162.21. CLASS SQLERROREXCEPTIONMBS 21215

## **162.21 class SQLErrorExceptionMBS**

## **162.21.1 class SQLErrorExceptionMBS**

MBS SQL Plugin, Plugin Version: 9.3, Console & Web: Yes, Mac: Yes, Win: Yes, Linux: Yes. **Function:** The error exception class to report SQL errors. **Notes:**

The SQLDatabaseMBS class sets its error properties on an error. All other SQL classes raise exceptions where you can check the message property. Subclass of the RuntimeException class.

## **162.21.2 Blog Entries**

- [MonkeyBread Software Releases the MBS Xojo Plugins in version 19.1](https://www.mbs-plugins.de/archive/2019-03-12/MonkeyBread_Software_Releases_/monkeybreadsoftware_blog_xojo)
- [MBS Xojo Plugins, version 19.1pr2](https://www.mbs-plugins.de/archive/2019-02-11/MBS_Xojo_Plugins_version_191pr/monkeybreadsoftware_blog_xojo)
- [MonkeyBread Software Releases the MBS Xojo / Real Studio plug-ins in version 14.0](https://www.mbs-plugins.de/archive/2014-02-04/MonkeyBread_Software_Releases_/monkeybreadsoftware_blog_xojo)
- [MBS Real Studio Plugins, version 13.1pr4](https://www.mbs-plugins.de/archive/2013-02-21/MBS_Real_Studio_Plugins_versio/monkeybreadsoftware_blog_xojo)

## **162.21.3 Xojo Developer Magazine**

• [14.1, page 27: The MBS SQL Plugin, An alternative way to connect to databases by Christian Schmitz](http://www.xdevmag.com/browse/14.1/)

### **162.21.4 Properties**

### **162.21.5 ErrorClass as Integer**

MBS SQL Plugin, Plugin Version: 13.1, Console & Web: Yes, Mac: Yes, Win: Yes, Linux: Yes. **Function:** Returns a class of error. **Notes:**

Returns one of the following values:

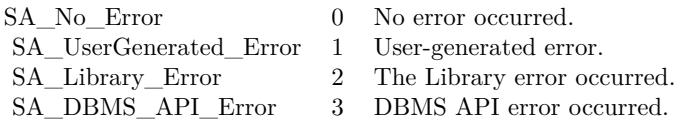

A SQLErrorExceptionMBS object handles the next error classes:

- User-generated errors
- Library errors
- DBMS API errors

The Library errors are generated by the Library itself. It can be like detecting some mistake in passing arguments to the function or referencing the parameter with an inappropriate name. To get a Library-defined error text call ErrorMessage method.

The DBMS API errors come to the Library from the DBMS Client or Server. In this case the Library returns an error code and text Client- or Server-defined. To get error code and error text returned by the server call NativeError and ErrorMessage methods.

The User-generated exception is "SQLAPI++ compatible" exception thrown by the user. To throw user exception use throwUserException method. (Read and Write property)

#### **162.21.6 ErrorMessage as String**

MBS SQL Plugin, Plugin Version: 13.1, Console & Web: Yes, Mac: Yes, Win: Yes, Linux: Yes. **Function:** Gets an error text.

**Notes:**

A error text depends on a class of error.

If error class is Library error the ErrorMessage method returns Library-defined error text. If error class is DBMS API error the ErrorMessage method returns an error text gotten from DBMS Server or Client. If error class is User-defined error the ErrorMessage method returns an error text specified by user (see throwUserException method).

To get the error class call ErrorClass method. (same as Message property) (Read and Write property)

#### **162.21.7 ErrorPosition as Integer**

MBS SQL Plugin, Plugin Version: 13.1, Console & Web: Yes, Mac: Yes, Win: Yes, Linux: Yes. **Function:** Gets an error position in SQL statement. **Notes:**

Returns an integer value representing error position. Not all DBMS servers allow to get error position. See Server specific notes to get detailed information about

#### 162.21. CLASS SQLERROREXCEPTIONMBS 21217

returned value.

If a command object's associated SQL statement contains any syntax errors, an exception will be thrown when you try to compile. ErrorPosition method returns the error position within the command string.

Server specific notes

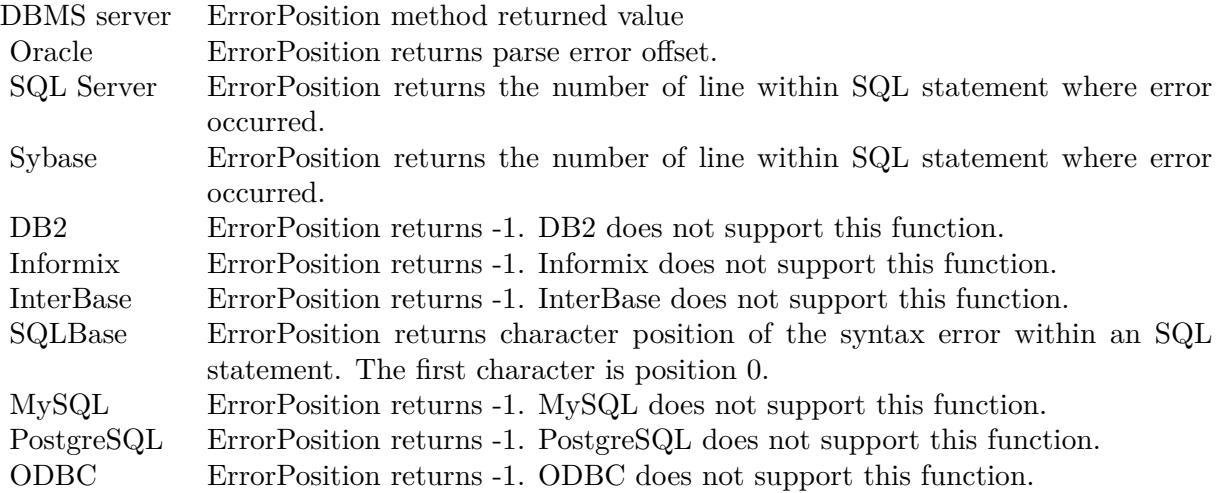

(Read and Write property)

#### **162.21.8 NativeError as Integer**

MBS SQL Plugin, Plugin Version: 13.1, Console & Web: Yes, Mac: Yes, Win: Yes, Linux: Yes. **Function:** Gets a native code associated with current error. **Notes:**

Returns an integer value represents a native code associated with current error.

If error class is DBMS API error the NativeError method returns error code received from DBMS Server or Client. If error class is User-defined error the NativeError method returns an error code specified by user (see throwUserException method). If error class is Library error the NativeError method returns -1.

To get the error class call ErrorClass method.

See server specific documentation to get more information about DBMS API error code. (same as ErrorNumber property)

 $\begin{tabular}{ll} \bf 21218 & \bf \end{tabular} \begin{tabular}{ll} \bf 21218 & \bf \end{tabular} \begin{tabular}{ll} \bf 21218 & \bf \end{tabular} \begin{tabular}{ll} \bf 21218 & \bf \end{tabular} \end{tabular}$ (Read and Write property)

## **162.21.9 SQL as String**

MBS SQL Plugin, Plugin Version: 19.1, Console & Web: Yes, Mac: Yes, Win: Yes, Linux: Yes. **Function:** The SQL string set when this error occurred. **Notes:** (Read and Write property)

## 162.22. CLASS SQLFIELDMBS 21219 **162.22 class SQLFieldMBS**

## **162.22.1 class SQLFieldMBS**

MBS SQL Plugin, Plugin Version: 9.3, Console & Web: Yes, Mac: Yes, Win: Yes, Linux: Yes. **Function:** This is the class for a SQL field in a record. **Notes:**

Be aware that field objects exists only as long as their SQLCommand exists.

see also https://www.sqlapi.com/ApiDoc/class\_s\_a\_field.html Subclass of the SQLValueReadMBS class.

## **162.22.2 Blog Entries**

- [MBS Xojo Plugins, version 19.5pr4](https://www.mbs-plugins.de/archive/2019-10-21/MBS_Xojo_Plugins_version_195pr/monkeybreadsoftware_blog_xojo)
- [MBS Xojo Plugins, version 19.2pr1](https://www.mbs-plugins.de/archive/2019-04-02/MBS_Xojo_Plugins_version_192pr/monkeybreadsoftware_blog_xojo)
- [MBS Xojo Plugins, version 18.4pr10](https://www.mbs-plugins.de/archive/2018-09-21/MBS_Xojo_Plugins_version_184pr/monkeybreadsoftware_blog_xojo)
- [MBS Xojo / Real Studio Plugins, version 16.4pr5](https://www.mbs-plugins.de/archive/2016-08-29/MBS_Xojo__Real_Studio_Plugins_/monkeybreadsoftware_blog_xojo)
- [Upcoming Changes for our SQL Plugin](https://www.mbs-plugins.de/archive/2016-08-25/Upcoming_Changes_for_our_SQL_P/monkeybreadsoftware_blog_xojo)

## **162.22.3 Methods**

## <span id="page-21218-0"></span>**162.22.4 ReadLongOrLob(toConsumer as SQLDataConsumerMBS, BlockSize as Integer)**

MBS SQL Plugin, Plugin Version: 9.3, Console & Web: Yes, Mac: Yes, Win: Yes, Linux: Yes. **Function:** Starts reading of Long or BLob(CLob) value using the given data consumer. **Notes:**

BlockSize: Size of piece of data you want to get to the consumer event.

After a command execution all output parameters are updated by their values, including Long and BLob(CLob) parameters. If you want to control piecewise reading of Long or BLob(CLob) data you should do the following:

Before a command execution set kLongOrLobReaderManual reading mode (see LongOrLobReaderMode) for Long or BLob(CLob) parameters you want to process by a data consumer. After that SQLAPI++ will skip reading output Long and BLob(CLob) parameters that you set to be read manually. After command execution use ReadLongOrLob method for each output parameter defined to be read manually.

#### 21220 CHAPTER 162. SQL

Note, that if the command has result set(s) (it is possible in some servers, see Server specific notes) then output parameters are available only after all result sets are completely processed using FetchNext method. See also:

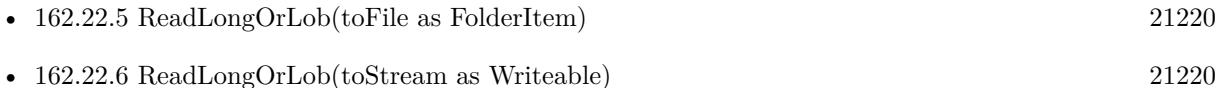

## <span id="page-21219-0"></span>**162.22.5 ReadLongOrLob(toFile as FolderItem)**

MBS SQL Plugin, Plugin Version: 16.4, Console & Web: Yes, Mac: Yes, Win: Yes, Linux: Yes. **Function:** Starts reading of Long or BLob(CLob) value to the given file. **Example:**

```
dim cmd as SQLCommandMBS // your command
dim f as FolderItem = SpecialFolder.Desktop.Child("test.jpg")
dim field as SQLFieldMBS = cmd.Field("image")// read blob content to binarystream
field.ReadLongOrLob(f)
```
**Notes:** May raise IOExceptions if things go wrong. See also:

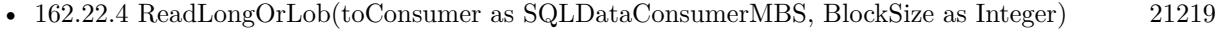

• [162.22.6](#page-21219-1) ReadLongOrLob(toStream as Writeable) [21220](#page-21219-1)

## <span id="page-21219-1"></span>**162.22.6 ReadLongOrLob(toStream as Writeable)**

MBS SQL Plugin, Plugin Version: 16.4, Console & Web: Yes, Mac: Yes, Win: Yes, Linux: Yes. **Function:** Starts reading of Long or BLob(CLob) value to the given writeable stream. **Example:**

dim cmd as SQLCommandMBS // your command dim f as FolderItem = SpecialFolder.Desktop.Child("test.jpg")  $dim b$  as BinaryStream = BinaryStream.Create $(f, true)$  $dim$  field as  $SQLFieldMBS = cmd.Field("image")$ // read blob content to binarystream field.ReadLongOrLob(b)

**Notes:** This allows you to read in chunks the data to a stream, e.g. binarystream, textoutputstream or socket.

See also:

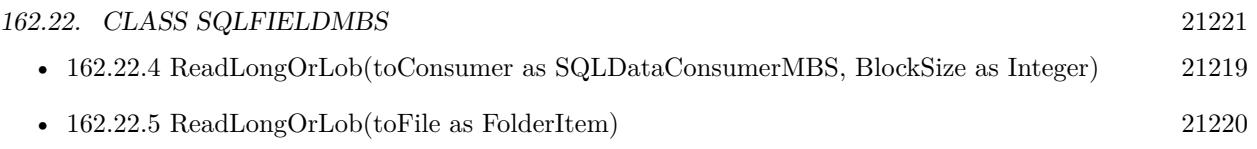

## **162.22.7 Properties**

#### **162.22.8 FieldNativeType as Integer**

MBS SQL Plugin, Plugin Version: 9.3, Console & Web: Yes, Mac: Yes, Win: Yes, Linux: Yes. **Function:** Returns native type code of the field.

**Deprecated:** This item is deprecated and should no longer be used. **Notes:**

Deprecated. Please use NativeType property instead. (Read only property)

## **162.22.9 FieldPrecision as Integer**

MBS SQL Plugin, Plugin Version: 9.3, Console & Web: Yes, Mac: Yes, Win: Yes, Linux: Yes. **Function:** Returns precision of the field value (the total number of allowable digits). **Deprecated:** This item is deprecated and should no longer be used. **Notes:**

Deprecated. Please use Precision property instead. (Read only property)

### **162.22.10 FieldScale as Integer**

MBS SQL Plugin, Plugin Version: 9.3, Console & Web: Yes, Mac: Yes, Win: Yes, Linux: Yes. **Function:** Returns scale of the field value (the number of digits to the right of the decimal point). **Deprecated:** This item is deprecated and should no longer be used. **Notes:**

Deprecated. Please use Scale property instead. (Read and Write property)

### **162.22.11 FieldSize as Integer**

MBS SQL Plugin, Plugin Version: 9.3, Console & Web: Yes, Mac: Yes, Win: Yes, Linux: Yes. **Function:** Returns field data size.

**Deprecated:** This item is deprecated and should no longer be used. **Notes:**

Deprecated. Please use Size property instead. (Read only property)

## **162.22.12 FieldType as Integer**

MBS SQL Plugin, Plugin Version: 9.3, Console & Web: Yes, Mac: Yes, Win: Yes, Linux: Yes. **Function:** Returns field data type. **Deprecated:** This item is deprecated and should no longer be used. **Notes:**

Value is one of the kDataType\* constants. Deprecated. Please use Type property instead. (Read and Write property)

## **162.22.13 isFieldRequired as boolean**

MBS SQL Plugin, Plugin Version: 9.3, Console & Web: Yes, Mac: Yes, Win: Yes, Linux: Yes. **Function:** Shows if it is possible for the field value to be null. **Notes:**

Returns true if the field value can be null; false otherwise. (Read only property)

## **162.22.14 Name as string**

MBS SQL Plugin, Plugin Version: 9.3, Console & Web: Yes, Mac: Yes, Win: Yes, Linux: Yes. **Function:** Returns name of the field. **Notes:** (Read only property)

## **162.22.15 NativeType as Integer**

MBS SQL Plugin, Plugin Version: 14.0, Console & Web: Yes, Mac: Yes, Win: Yes, Linux: Yes. **Function:** Returns native type code of the field. **Notes:** (Read only property)

## **162.22.16 Options as Dictionary**

MBS SQL Plugin, Plugin Version: 18.4, Console & Web: Yes, Mac: Yes, Win: Yes, Linux: Yes. **Function:** Returns a dictionary with all options. **Notes:**

For debugging, it may be useful to inspect options in debugger. (Read only property)

#### 162.22. CLASS SQLFIELDMBS 21223

#### **162.22.17 Pos as Integer**

MBS SQL Plugin, Plugin Version: 9.3, Console & Web: Yes, Mac: Yes, Win: Yes, Linux: Yes. **Function:** Returns a one-based position of the field in a result set. **Notes:** (Read only property)

#### **162.22.18 Precision as Integer**

MBS SQL Plugin, Plugin Version: 14.0, Console & Web: Yes, Mac: Yes, Win: Yes, Linux: Yes. **Function:** Returns precision of the field value (the total number of allowable digits). **Notes:** (Read only property)

#### **162.22.19 Scale as Integer**

MBS SQL Plugin, Plugin Version: 14.0, Console & Web: Yes, Mac: Yes, Win: Yes, Linux: Yes. **Function:** Returns scale of the field value (the number of digits to the right of the decimal point). **Notes:** (Read and Write property)

#### **162.22.20 Size as Integer**

MBS SQL Plugin, Plugin Version: 14.0, Console & Web: Yes, Mac: Yes, Win: Yes, Linux: Yes. **Function:** Returns field data size.

**Notes:** (Read only property)

#### **162.22.21 Type as Integer**

MBS SQL Plugin, Plugin Version: 14.0, Console & Web: Yes, Mac: Yes, Win: Yes, Linux: Yes. **Function:** Returns field data type. **Example:**

dim db as SQLConnectionMBS dim cmd as new SQLCommandMBS(db, "select \* from test")

cmd.Execute

 $dim f$  as SQLFieldMBS =  $cmd.Field("test")$ 

if f.Type = f.kDataTypeLong then MsgBox "type is long" end if

**Notes:**

Value is one of the kDataType\* constants. (Read and Write property)

## **162.22.22 Option(name as string) as string**

MBS SQL Plugin, Plugin Version: 9.3, Console & Web: Yes, Mac: Yes, Win: Yes, Linux: Yes. **Function:** The string value of a specific field option. **Notes:**

See for more details: http://www.sqlapi.com/OnLineDoc/Field\_setOption.html (Read and Write computed property)

## 162.23. CLASS SQLGLOBALSMBS 21225 **162.23 class SQLGlobalsMBS**

## **162.23.1 class SQLGlobalsMBS**

MBS SQL Plugin, Plugin Version: 9.3, Console & Web: Yes, Mac: Yes, Win: Yes, Linux: Yes. **Function:** The class for the global methods of the SQL plugin.

### **162.23.2 Blog Entries**

- [Register MBS Xojo Plugins](https://www.mbs-plugins.de/archive/2016-09-15/Register_MBS_Xojo_Plugins/monkeybreadsoftware_blog_xojo)
- [MBS Xojo / Real Studio Plugins, version 13.5pr3](https://www.mbs-plugins.de/archive/2013-11-01/MBS_Xojo__Real_Studio_Plugins_/monkeybreadsoftware_blog_xojo)
- [MBS Real Studio Plugins, version 13.0pr7](https://www.mbs-plugins.de/archive/2013-01-16/MBS_Real_Studio_Plugins_versio/monkeybreadsoftware_blog_xojo)
- [SQL Plugin and Textencoding](https://www.mbs-plugins.de/archive/2009-12-14/SQL_Plugin_and_Textencoding/monkeybreadsoftware_blog_xojo)

#### **162.23.3 Methods**

#### **162.23.4 GetEnv(name as string) as string**

MBS SQL Plugin, Plugin Version: 13.0, Console & Web: Yes, Mac: Yes, Win: Yes, Linux: Yes. **Function:** Queries environment variable.

**Notes:** Returns empty string if variable is undefined.

#### **162.23.5 GetVersion as String**

MBS SQL Plugin, Plugin Version: 14.2, Console & Web: Yes, Mac: Yes, Win: Yes, Linux: Yes. **Function:** The version string of the SQLAPI library.

#### **162.23.6 GetVersionBuild as Integer**

MBS SQL Plugin, Plugin Version: 9.3, Console & Web: Yes, Mac: Yes, Win: Yes, Linux: Yes. **Function:** The build number of the SQLAPI library.

#### **162.23.7 GetVersionMajor as Integer**

MBS SQL Plugin, Plugin Version: 9.3, Console & Web: Yes, Mac: Yes, Win: Yes, Linux: Yes. **Function:** The major version number of the SQLAPI library.

#### **162.23.8 GetVersionMinor as Integer**

MBS SQL Plugin, Plugin Version: 9.3, Console & Web: Yes, Mac: Yes, Win: Yes, Linux: Yes. **Function:** The minor version number of the SQLAPI library.

#### **162.23.9 PutEnv(line as string) as boolean**

MBS SQL Plugin, Plugin Version: 13.0, Console & Web: Yes, Mac: Yes, Win: Yes, Linux: Yes. **Function:** Sets environment variable.

**Notes:** Line format should be "key=value" and returns true on success and false on failure.

#### **162.23.10 RaiseException(message as string)**

MBS SQL Plugin, Plugin Version: 13.1, Console & Web: Yes, Mac: Yes, Win: Yes, Linux: Yes. **Function:** Raises an exception to test exception handling in SQL Plugin.

**Notes:** Raises directly a SQLErrorExceptionMBS with the given message.

#### **162.23.11 RaiseSQLErrorException(UserCode as Integer, message as string)**

MBS SQL Plugin, Plugin Version: 13.1, Console & Web: Yes, Mac: Yes, Win: Yes, Linux: Yes. **Function:** Raises an exception to test exception handling in SQL Plugin.

**Notes:** Raises a SAUserException which the plugin catches and translates to a SQLErrorExceptionMBS in Xojo.

#### <span id="page-21225-1"></span>**162.23.12 SetCurrentWorkingDirectory(path as folderitem) as boolean**

MBS SQL Plugin, Plugin Version: 16.0, Console & Web: Yes, Mac: Yes, Win: Yes, Linux: Yes. **Function:** Sets the current working directory.

**Notes:** This is often useful to make sure the DLLs in that folder are found. See also:

• [162.23.13](#page-21225-0) SetCurrentWorkingDirectory(path as String) as boolean [21226](#page-21225-0)

### <span id="page-21225-0"></span>**162.23.13 SetCurrentWorkingDirectory(path as String) as boolean**

MBS SQL Plugin, Plugin Version: 16.0, Console & Web: Yes, Mac: Yes, Win: Yes, Linux: Yes. **Function:** Sets the current working directory.

**Notes:** This is often useful to make sure the DLLs in that folder are found. See also:

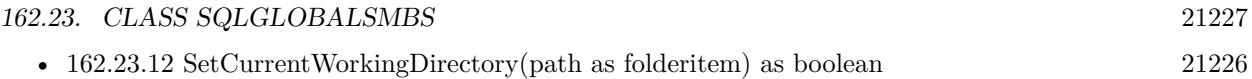

#### **162.23.14 SetEnv(name as string, value as string) as boolean**

MBS SQL Plugin, Plugin Version: 13.0, Console & Web: Yes, Mac: Yes, Win: Yes, Linux: Yes. **Function:** Sets an environment variable.

**Notes:**

Existing variable with same name will be overwritten. Returns true on success and false on failure.

## **162.23.15 SetLicenseCode(n as string, enddate as Integer, v1 as Integer, v2 as Integer)**

MBS SQL Plugin, Plugin Version: 9.3, Console & Web: Yes, Mac: Yes, Win: Yes, Linux: Yes. **Function:** Registeres the SQL plugin and library.

**Notes:** Once you ordered a license, you receive details on how to call this method.

### **162.23.16 Setlocale(category as Integer, locale as string)**

MBS SQL Plugin, Plugin Version: 10.5, Console & Web: Yes, Mac: Yes, Win: Yes, Linux: Yes. **Function:** Sets the locale to use.

#### **Notes:**

The Setlocale function sets the C library's notion of natural language formatting style for particular sets of routines. Each such style is called a 'locale' and is invoked using an appropriate name passed as a C string.

The setlocale() function recognizes several categories of routines. These are the categories and the sets of routines they select:

Only three locales are defined by default: the empty string "" (which denotes the native environment) and the "C" and "POSIX" locales (which denote the C-language environment). By default, C programs start in the "C" locale.

### **162.23.17 UnSetEnv(name as string) as boolean**

MBS SQL Plugin, Plugin Version: 13.0, Console & Web: Yes, Mac: Yes, Win: Yes, Linux: Yes. **Function:** Removes environment variable.

**Notes:** Returns true on success and false on failure.

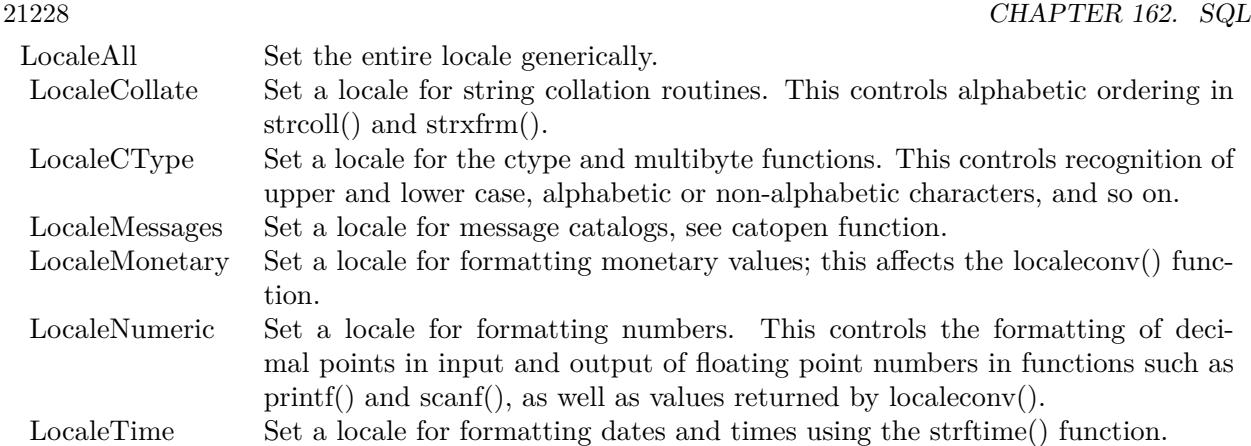

### **162.23.18 Events**

## **162.23.19 Trace(traceInfo as Integer, SQL as string, Connection as SQLConnectionMBS, Command as SQLCommandMBS)**

MBS SQL Plugin, Plugin Version: 13.5, Console & Web: No, Mac: Yes, Win: Yes, Linux: Yes. **Function:** The event to trace SQL commands.

#### **162.23.20 Constants**

#### **162.23.21 LocaleAll=0**

MBS SQL Plugin, Plugin Version: 9.3. **Function:** One of the locale category constants for SetLocale. **Notes:** Set the entire locale generically.

#### **162.23.22 LocaleCollate=1**

MBS SQL Plugin, Plugin Version: 9.3. **Function:** One of the locale category constants for SetLocale. **Notes:** Set a locale for string collation routines. This controls alphabetic ordering in strcoll() and strxfrm().

#### **162.23.23 LocaleCType=2**

MBS SQL Plugin, Plugin Version: 9.3. **Function:** One of the locale category constants for SetLocale. **Notes:** et a locale for the ctype(3) and multibyte(3) functions. This controls recognition of upper and lower 162.23. CLASS SQLGLOBALSMBS 21229

case, alphabetic or non-alphabetic characters, and so on.

#### **162.23.24 LocaleMessages=6**

MBS SQL Plugin, Plugin Version: 9.3. **Function:** One of the locale category constants for SetLocale. **Notes:** Set a locale for message catalogs, see catopen(3) function.

#### **162.23.25 LocaleMonetary=3**

MBS SQL Plugin, Plugin Version: 9.3. **Function:** One of the locale category constants for SetLocale. **Notes:** Set a locale for formatting monetary values; this affects the localeconv() function.

#### **162.23.26 LocaleNumeric=4**

MBS SQL Plugin, Plugin Version: 9.3. **Function:** One of the locale category constants for SetLocale. **Notes:** Set a locale for formatting numbers. This controls the formatting of decimal points in input and output of floating point numbers in functions such as printf() and scanf(), as well as values returned by localeconv().

## **162.23.27 LocaleTime=5**

MBS SQL Plugin, Plugin Version: 9.3. **Function:** One of the locale category constants for SetLocale. **Notes:** Set a locale for formatting dates and times using the strftime() function.

# **162.24 class SQLIntervalMBS**

## **162.24.1 class SQLIntervalMBS**

MBS SQL Plugin, Plugin Version: 9.3, Console & Web: Yes, Mac: Yes, Win: Yes, Linux: Yes. **Function:** The class in the SQL Plugin for an interval.

## **162.24.2 Methods**

### <span id="page-21229-2"></span>**162.24.3 Constructor**

MBS SQL Plugin, Plugin Version: 9.3, Console & Web: Yes, Mac: Yes, Win: Yes, Linux: Yes. **Function:** Creates a new zero interval. See also:

- [162.24.4](#page-21229-0) Constructor(days as Integer, hours as Integer, minutes as Integer, seconds as Integer  $= 0$ , NanoSeconds as Integer  $= 0$ ) [21230](#page-21229-0)
- [162.24.5](#page-21229-1) Constructor(value as Double) [21230](#page-21229-1)

## <span id="page-21229-0"></span>**162.24.4 Constructor(days as Integer, hours as Integer, minutes as Integer, sec**onds as Integer  $= 0$ , NanoSeconds as Integer  $= 0$ )

MBS SQL Plugin, Plugin Version: 9.3, Console & Web: Yes, Mac: Yes, Win: Yes, Linux: Yes. **Function:** Creates a new interval with the given values. See also:

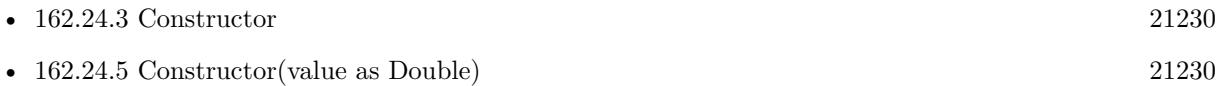

### <span id="page-21229-1"></span>**162.24.5 Constructor(value as Double)**

MBS SQL Plugin, Plugin Version: 9.3, Console & Web: Yes, Mac: Yes, Win: Yes, Linux: Yes. **Function:** Creates a new interval with the given time delta. **Example:**

dim n as new SQLIntervalMBS(5)

MsgBox n.StringValue // shows "120:00:00" for 120 hours

See also:

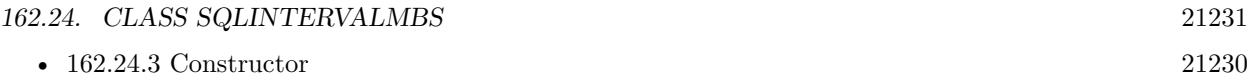

• [162.24.4](#page-21229-0) Constructor(days as Integer, hours as Integer, minutes as Integer, seconds as Integer  $= 0$ , NanoSeconds as Integer  $= 0$ ) [21230](#page-21229-0)

#### **162.24.6 Dec(interval as SQLIntervalMBS)**

MBS SQL Plugin, Plugin Version: 9.3, Console & Web: Yes, Mac: Yes, Win: Yes, Linux: Yes. **Function:** Decrements the interval.

### **162.24.7 Inc(interval as SQLIntervalMBS)**

MBS SQL Plugin, Plugin Version: 9.3, Console & Web: Yes, Mac: Yes, Win: Yes, Linux: Yes. **Function:** Increments the interval.

## **162.24.8 SetInterval(days as Integer, hours as Integer, minutes as Integer, seconds as Integer = 0, NanoSeconds as Integer = 0)**

MBS SQL Plugin, Plugin Version: 9.3, Console & Web: Yes, Mac: Yes, Win: Yes, Linux: Yes. **Function:** Sets the interval values.

#### **162.24.9 Properties**

#### **162.24.10 Days as Integer**

MBS SQL Plugin, Plugin Version: 9.3, Console & Web: Yes, Mac: Yes, Win: Yes, Linux: Yes. **Function:** The days in this interval. **Notes:** (Read only property)

#### **162.24.11 DoubleValue as Double**

MBS SQL Plugin, Plugin Version: 9.3, Console & Web: Yes, Mac: Yes, Win: Yes, Linux: Yes. **Function:** The value of this interval. **Example:**

dim n as new SQLIntervalMBS $(1,2,3,4)$ 

MsgBox str(n.DoubleValue)  $//$  shows "1.085463" for 1 day, 2 hours, 3 minutes and 4 seconds

**Notes:** (Read only property)

#### **162.24.12 Fraction as Integer**

MBS SQL Plugin, Plugin Version: 15.1, Console & Web: Yes, Mac: Yes, Win: Yes, Linux: Yes. **Function:** The fraction of a second in nano seconds. **Notes:**

Range 0..999999999. (Read only property)

#### **162.24.13 Hours as Integer**

MBS SQL Plugin, Plugin Version: 9.3, Console & Web: Yes, Mac: Yes, Win: Yes, Linux: Yes. **Function:** The hours value. **Notes:** (Read only property)

#### **162.24.14 Minutes as Integer**

MBS SQL Plugin, Plugin Version: 9.3, Console & Web: Yes, Mac: Yes, Win: Yes, Linux: Yes. **Function:** The minutes value. **Notes:** (Read only property)

#### **162.24.15 Seconds as Integer**

MBS SQL Plugin, Plugin Version: 9.3, Console & Web: Yes, Mac: Yes, Win: Yes, Linux: Yes. **Function:** The seconds value. **Notes:** (Read only property)

#### **162.24.16 StringValue as string**

MBS SQL Plugin, Plugin Version: 9.3, Console & Web: Yes, Mac: Yes, Win: Yes, Linux: Yes. **Function:** The interval as a string. **Example:**

#### 162.24. CLASS SQLINTERVALMBS 21233

dim n as new SQLIntervalMBS(5)

MsgBox n.StringValue // shows "120:00:00" for 120 hours

**Notes:** (Read only property)

#### **162.24.17 TotalDays as Double**

MBS SQL Plugin, Plugin Version: 9.3, Console & Web: Yes, Mac: Yes, Win: Yes, Linux: Yes. **Function:** The total days value. **Example:**

dim n as new SQLIntervalMBS $(1,2,3,4)$ 

MsgBox str(n.TotalDays)  $//$  shows "1"

**Notes:** (Read only property)

#### **162.24.18 TotalHours as Double**

MBS SQL Plugin, Plugin Version: 9.3, Console & Web: Yes, Mac: Yes, Win: Yes, Linux: Yes. **Function:** The total hours value. **Example:**

dim n as new SQLIntervalMBS(1,2,3,4)

MsgBox str(n.TotalHours) // shows "26"

**Notes:** (Read only property)

## **162.24.19 TotalMinutes as Double**

MBS SQL Plugin, Plugin Version: 9.3, Console & Web: Yes, Mac: Yes, Win: Yes, Linux: Yes. **Function:** The total minutes value. **Example:**

dim n as new SQLIntervalMBS(1,2,3,4)

MsgBox  $str(n.TotalMinutes)$  // shows "1563"

**Notes:** (Read only property)

## **162.24.20 TotalSeconds as Double**

MBS SQL Plugin, Plugin Version: 9.3, Console & Web: Yes, Mac: Yes, Win: Yes, Linux: Yes. **Function:** The total seconds value. **Notes:**

dim n as new SQLIntervalMBS(1,2,3,4)

MsgBox str(n.GetTotalSeconds) // shows "93784" (Read only property)

## 162.25. CLASS SQLITE3BACKUPMBS 21235 **162.25 class SQLite3BackupMBS**

## **162.25.1 class SQLite3BackupMBS**

MBS SQL Plugin, Plugin Version: 12.4, Console & Web: Yes, Mac: Yes, Win: Yes, Linux: Yes. **Function:** The object for a running backup. **Notes:**

## The backup object records state information about an ongoing online backup operation. The sqlite3\_backup object is created by a call to BackupInit() and is destroyed by a call to BackupFinish(). This is an abstract class. You can't create an instance, but you can get one from various plugin functions.

## **162.25.2 Blog Entries**

• [SQLite Backup Functions](https://www.mbs-plugins.de/archive/2012-08-21/SQLite_Backup_Functions/monkeybreadsoftware_blog_xojo)

## **162.25.3 Xojo Developer Magazine**

• [14.1, page 30: The MBS SQL Plugin, An alternative way to connect to databases by Christian Schmitz](http://www.xdevmag.com/browse/14.1/)

## **162.25.4 Methods**

### **162.25.5 Constructor**

MBS SQL Plugin, Plugin Version: 12.4, Console & Web: Yes, Mac: Yes, Win: Yes, Linux: Yes. **Function:** The private constructor.

## **162.25.6 Properties**

## **162.25.7 Handle as Integer**

MBS SQL Plugin, Plugin Version: 12.4, Console & Web: Yes, Mac: Yes, Win: Yes, Linux: Yes. **Function:** The internal object reference. **Notes:** (Read only property)

# **162.26 class SQLite3MBS**

## **162.26.1 class SQLite3MBS**

MBS SQL Plugin, Plugin Version: 9.5, Console & Web: Yes, Mac: Yes, Win: Yes, Linux: Yes. **Function:** The class for the native SQLite API. **Example:**

dim con as new SQLConnectionMBS dim path as string  $=$  "/tmp/test.db" // change path for Windows!

con.Connect(path,"","",SQLConnectionMBS.kSQLiteClient)

dim api as SQLAPIMBS = con.NativeAPI if api isa SQLite3MBS then  $dim s$  as SQLite3MBS = SQLite3MBS(api) MsgBox s.Version end if

**Deprecated:** This item is deprecated and should no longer be used. **Notes:**

Deprecated in favor of direct methods on SQLConnectionMBS. Please let us know if you need more SQLite specific functions. Subclass of the SQLAPIMBS class.

## **162.26.2 Blog Entries**

- [MBS Xojo Plugins, version 19.5pr1](https://www.mbs-plugins.de/archive/2019-10-02/MBS_Xojo_Plugins_version_195pr/monkeybreadsoftware_blog_xojo)
- [MonkeyBread Software Releases the MBS Xojo Plugins in version 17.4](https://www.mbs-plugins.de/archive/2017-09-26/MonkeyBread_Software_Releases_/monkeybreadsoftware_blog_xojo)
- [MBS Xojo Plugins, version 17.4pr2](https://www.mbs-plugins.de/archive/2017-08-14/MBS_Xojo_Plugins_version_174pr/monkeybreadsoftware_blog_xojo)
- [MBS Xojo / Real Studio Plugins, version 17.1pr1](https://www.mbs-plugins.de/archive/2017-02-05/MBS_Xojo__Real_Studio_Plugins_/monkeybreadsoftware_blog_xojo)
- [MBS Releases the MBS Xojo / Real Studio plug-ins in version 16.4](https://www.mbs-plugins.de/archive/2016-09-27/MBS_Releases_the_MBS_Xojo__Rea/monkeybreadsoftware_blog_xojo)
- [MBS Releases the MBS Xojo / Real Studio plug-ins in version 16.1](https://www.mbs-plugins.de/archive/2016-03-08/MBS_Releases_the_MBS_Xojo__Rea/monkeybreadsoftware_blog_xojo)
- [MBS Xojo / Real Studio Plugins, version 16.1pr3](https://www.mbs-plugins.de/archive/2016-02-25/MBS_Xojo__Real_Studio_Plugins_/monkeybreadsoftware_blog_xojo)
- [ANN ] [MonkeyBread Software Releases the MBS Xojo / Real Studio plug-ins in version 14.4](https://www.mbs-plugins.de/archive/2014-11-12/[ANN]_MonkeyBread_Software_Rel/monkeybreadsoftware_blog_xojo)
- [MBS Xojo / Real Studio Plugins, version 14.4pr9](https://www.mbs-plugins.de/archive/2014-11-05/MBS_Xojo__Real_Studio_Plugins_/monkeybreadsoftware_blog_xojo)
- [SQLite Backup Functions](https://www.mbs-plugins.de/archive/2012-08-21/SQLite_Backup_Functions/monkeybreadsoftware_blog_xojo)

#### **162.26.3 Methods**

### **162.26.4 BackupFinish(Backup as SQLite3BackupMBS) as Integer**

MBS SQL Plugin, Plugin Version: 12.4, Console & Web: Yes, Mac: Yes, Win: Yes, Linux: Yes. **Function:** Finishes a backup run.

#### **Notes:**

When BackupStep has returned kErrorDone, or when the application wishes to abandon the backup operation, the application should destroy the SQLite3BackupMBS by passing it to BackupFinish. The BackupFinish interfaces releases all resources associated with the SQLite3BackupMBS object. If BackupStep has not yet returned kErrorDone, then any active write-transaction on the destination database is rolled back. The SQLite3BackupMBS object is invalid and may not be used following a call to BackupFinish.

The value returned by BackupFinish is kErrorOK if no BackupStep errors occurred, regardless or whether or not BackupStep completed. If an out-of-memory condition or IO error occurred during any prior BackupStep call on the same SQLite3BackupMBS object, then BackupFinish returns the corresponding error code.

A return of kErrorBusy or kErrorLocked from BackupStep is not a permanent error and does not affect the return value of BackupFinish.

## **162.26.5 BackupInit(Dest as Variant, DestName as String, Source as Variant, SourceName as String) as SQLite3BackupMBS**

MBS SQL Plugin, Plugin Version: 12.4, Console & Web: Yes, Mac: Yes, Win: Yes, Linux: Yes. **Function:** Initializes a backup.

#### **Notes:**

The backup API copies the content of one database into another. It is useful either for creating backups of databases or for copying in-memory databases to or from persistent files.

see also http://www.sqlite.org/c3ref/backup\_finish.html

Exclusive access is required to the destination database for the duration of the operation. However the source database is only read-locked while it is actually being read; it is not locked continuously for the entire backup operation. Thus, the backup may be performed on a live source database without preventing other users from reading or writing to the source database while the backup is underway.

To perform a backup operation:

- BackupInit is called once to initialize the backup,
- BackupStep is called one or more times to transfer the data between the two databases, and finally
- BackupFinish is called to release all resources associated with the backup operation.

There should be exactly one call to BackupFinish for each successful call to BackupInit.

The D and N arguments to BackupInit(D,N,S,M) are the database connection associated with the destination database and the database name, respectively. The database name is "main" for the main database, "temp" for the temporary database, or the name specified after the AS keyword in an ATTACH statement for an attached database. The S and M arguments passed to BackupInit(D,N,S,M) identify the database connection and database name of the source database, respectively. The source and destination database connections (parameters S and D) must be different or else BackupInit(D,N,S,M) will file with an error. If an error occurs within BackupInit(D,N,S,M), then nil is returned and an error code and error message are store3d in the destination database connection D. The error code and message for the failed call to BackupInit can be retrieved using the ErrCode and ErrMessage functions. A successful call to BackupInit returns a SQLite3BackupMBS object. The SQLite3BackupMBS object may be used with the BackupStep and BackupFinish functions to perform the specified backup operation.

#### Concurrent Usage of Database Handles

The source database connection may be used by the application for other purposes while a backup operation is underway or being initialized. If SQLite is compiled and configured to support threadsafe database connections, then the source database connection may be used concurrently from within other threads.

However, the application must guarantee that the destination database connection is not passed to any other API (by any thread) after BackupInit is called and before the corresponding call to BackupFinish. SQLite does not currently check to see if the application incorrectly accesses the destination database connection and so no error code is reported, but the operations may malfunction nevertheless. Use of the destination database connection while a backup is in progress might also also cause a mutex deadlock.

If running in shared cache mode, the application must guarantee that the shared cache used by the destination database is not accessed while the backup is running. In practice this means that the application must guarantee that the disk file being backed up to is not accessed by any connection within the process, not just the specific connection that was passed to BackupInit.

The SQLite3BackupMBS object itself is partially threadsafe. Multiple threads may safely make multiple concurrent calls to BackupStep. However, the BackupRemaining and BackupPageCount APIs are not strictly speaking threadsafe. If they are invoked at the same time as another thread is invoking BackupStep it is possible that they return invalid values.

Source and Dest can be SQLConnectionMBS or SQLDatabaseMBS. You need to pass source and dest, even if one is self as we give you the option to decide where to pass the current database connection.

### **162.26.6 BackupPageCount(Backup as SQLite3BackupMBS) as Integer**

MBS SQL Plugin, Plugin Version: 12.4, Console & Web: Yes, Mac: Yes, Win: Yes, Linux: Yes. **Function:** Returns the number of pages in total. **Notes:**

Each call to BackupStep sets two values inside the SQLite3BackupMBS object: the number of pages still to be backed up and the total number of pages in the source databae file. The BackupRemaining and Backup-PageCount interfaces retrieve these two values, respectively.

#### 162.26. CLASS SQLITE3MBS 21239

The values returned by these functions are only updated by BackupStep. If the source database is modified during a backup operation, then the values are not updated to account for any extra pages that need to be updated or the size of the source database file changing.

#### **162.26.7 BackupRemaining(Backup as SQLite3BackupMBS) as Integer**

MBS SQL Plugin, Plugin Version: 12.4, Console & Web: Yes, Mac: Yes, Win: Yes, Linux: Yes. **Function:** Returns the number of pages remaining. **Notes:**

Each call to BackupStep sets two values inside the SQLite3BackupMBS object: the number of pages still to be backed up and the total number of pages in the source databae file. The BackupRemaining and Backup-PageCount interfaces retrieve these two values, respectively.

The values returned by these functions are only updated by BackupStep. If the source database is modified during a backup operation, then the values are not updated to account for any extra pages that need to be updated or the size of the source database file changing.

## **162.26.8 BackupStep(Backup as SQLite3BackupMBS, Pages as Integer) as Integer**

MBS SQL Plugin, Plugin Version: 12.4, Console & Web: Yes, Mac: Yes, Win: Yes, Linux: Yes. **Function:** Copies up to Pages pages between the source and destination databases specified by SQLite3BackupMBS object.

#### **Notes:**

If N is negative, all remaining source pages are copied. If  $BackupStep(B,N)$  successfully copies N pages and there are still more pages to be copied, then the function resturns kErrorOK. If BackupStep(B,N) successfully finishes copying all pages from source to destination, then it returns kErrorDone. If an error occurs while running BackupStep(B,N), then an error code is returned. As well as kErrorOK and kErrorDone, a call to BackupStep may return kErrorReadOnly, kErrorNoMem, kErrorBusy, kErrorLocked, or an kError-IOACCESS | kErrorIOXXX extended error code.

The BackupStep might return kErrorReadOnly if the destination database was opened read-only or if the destination is an in-memory database with a different page size from the source database.

If BackupStep cannot obtain a required file-system lock, then the sqlite3\_busy\_handler | busy-handler function is invoked (if one is specified). If the busy-handler returns non-zero before the lock is available, then kErrorBusy is returned to the caller. In this case the call to BackupStep can be retried later. If the source database connection is being used to write to the source database when BackupStep is called, then kErrorLocked is returned immediately. Again, in this case the call to BackupStep can be retried later on. (If kErrorIOACCESS | kErrorIOXXX, kErrorNoMem, or kErrorReadOnly is returned, then there is no point in retrying the call to BackupStep. These errors are considered fatal.) The application must accept that the backup operation has failed and pass the backup operation handle to the BackupFinish to release associated resources.

The first call to BackupStep obtains an exclusive lock on the destination file. The exclusive lock is not released until either BackupFinish is called or the backup operation is complete and BackupStep returns

kErrorDone. Every call to BackupStep obtains a shared lock on the source database that lasts for the duration of the BackupStep call. Because the source database is not locked between calls to BackupStep, the source database may be modified mid-way through the backup process. If the source database is modified by an external process or via a database connection other than the one being used by the backup operation, then the backup will be automatically restarted by the next call to BackupStep. If the source database is modified by the using the same database connection as is used by the backup operation, then the backup database is automatically updated at the same time.

## **162.26.9 EnableLoadExtension(OnOff as boolean)**

MBS SQL Plugin, Plugin Version: 14.4, Console & Web: Yes, Mac: Yes, Win: Yes, Linux: Yes. **Function:** Enables/disables extension loading for the given connection.

#### **162.26.10 ErrCode as Integer**

MBS SQL Plugin, Plugin Version: 12.4, Console & Web: Yes, Mac: Yes, Win: Yes, Linux: Yes. **Function:** The ErrCode function returns the numeric result code or extended result code for the most recent failed sqlite3 API call associated with a database connection.

**Notes:** If a prior API call failed but the most recent API call succeeded, the return value from ErrCode is undefined.

### **162.26.11 ErrMessage as string**

MBS SQL Plugin, Plugin Version: 12.4, Console & Web: Yes, Mac: Yes, Win: Yes, Linux: Yes. **Function:** Returns the most recent error message in english for the given connection.

### **162.26.12 LastInsertRowID as Int64**

MBS SQL Plugin, Plugin Version: 12.4, Console & Web: Yes, Mac: Yes, Win: Yes, Linux: Yes. **Function:** Returns Last Insert Rowid. **Notes:**

## Each entry in an SQLite table has a unique 64-bit signed integer key called the ROWID. The rowid is always available as an undeclared column named ROWID, OID, or \_ROWID\_ as long as those names are not also used by explicitly declared columns. If the table has a column of type INTEGER PRIMARY KEY then that column is another alias for the rowid.

This routine returns the rowid of the most recent successful INSERT into the database from the database connection in the first argument. If no successful INSERTs have ever occurred on that database connection,
#### 162.26. CLASS SQLITE3MBS 21241

zero is returned.

(If an INSERT occurs within a trigger, then the rowid of the inserted row is returned by this routine as long as the trigger is running. But once the trigger terminates, the value returned by this routine reverts to the last value inserted before the trigger fired.)

An INSERT that fails due to a constraint violation is not a successful INSERT and does not change the value returned by this routine. ^Thus INSERT OR FAIL, INSERT OR IGNORE, INSERT OR ROLLBACK, and INSERT OR ABORT make no changes to the return value of this routine when their insertion fails. ^(When INSERT OR REPLACE encounters a constraint violation, it does not fail. The INSERT continues to completion after deleting rows that caused the constraint problem so INSERT OR REPLACE will always change the return value of this interface.) $\hat{ }$ 

For the purposes of this routine, an INSERT is considered to be successful even if it is subsequently rolled back.

This function is accessible to SQL statements via the last\_insert\_rowid() SQL function.

If a separate thread performs a new INSERT on the same database connection while the LastInsertRowID function is running and thus changes the last insert rowid, then the value returned by LastInsertRowID is unpredictable and might not equal either the old or the new last insert rowid.

# <span id="page-21240-0"></span>**162.26.13 LoadExtension(file as FolderItem, ByRef ErrorMessage as String) as Integer**

MBS SQL Plugin, Plugin Version: 16.4, Console & Web: Yes, Mac: Yes, Win: Yes, Linux: Yes. **Function:** Loads an SQLite extension library from the named file. **Notes:**

The LoadExtension interface attempts to load an SQLite extension library contained in the file.

Returns kErrorOk on success and kErrorError if something goes wrong. Extension loading must be enabled using EnableLoadExtension prior to calling this API, otherwise an error will be returned. See also:

• [162.26.14](#page-21241-0) LoadExtension(path as String, ByRef ErrorMessage as String) as Integer [21242](#page-21241-0)

#### 21242 CHAPTER 162. SQL

# <span id="page-21241-0"></span>**162.26.14 LoadExtension(path as String, ByRef ErrorMessage as String) as Integer**

MBS SQL Plugin, Plugin Version: 16.4, Console & Web: Yes, Mac: Yes, Win: Yes, Linux: Yes. **Function:** Loads an SQLite extension library from the named file. **Notes:**

The LoadExtension interface attempts to load an SQLite extension library contained in the file.

Returns kErrorOk on success and kErrorError if something goes wrong. Extension loading must be enabled using EnableLoadExtension prior to calling this API, otherwise an error will be returned.

See also:

• [162.26.13](#page-21240-0) LoadExtension(file as FolderItem, ByRef ErrorMessage as String) as Integer [21241](#page-21240-0)

# <span id="page-21241-1"></span>**162.26.15 MemoryHighwater(reset as boolean) as Int64**

MBS SQL Plugin, Plugin Version: 17.4, Console & Web: Yes, Mac: Yes, Win: Yes, Linux: Yes. **Function:** Queries maximum memory usage so far. **Notes:** Can be reset with reset parameter being true. See also:

• [162.26.23](#page-21245-0) MemoryHighwater as Int64  $21246$ 

# **162.26.16 ReKey(Key as String) as Integer**

MBS SQL Plugin, Plugin Version: 15.3, Console & Web: Yes, Mac: Yes, Win: Yes, Linux: Yes. **Function:** You can change the key on a database using the Rekey Function. **Notes:**

An empty key decrypts the database.

Rekeying requires that every page of the database file be read, decrypted, reencrypted with the new key, then written out again. Consequently, rekeying can take a long time on a larger database.

Most SEE variants allow you to encrypt an existing database that was created using the public domain version of SQLite. This is not possible when using the authenticating version of the encryption extension in see-aes128-ccm. If you do encrypt a database that was created with the public domain version of SQLite, no nonce will be used and the file will be vulnerable to a chosen-plaintext attach. If you call SetKey() immediately after Open when you are first creating the database, space will be reserved in the database for a nonce and the encryption will be much stronger. If you do not want to encrypt right away, call SetKey() anyway, with an empty key, and the space for the nonce will be reserved in the database even though no encryption is done initially.

#### 162.26. CLASS SQLITE3MBS 21243

A public domain version of the SQLite library can read and write an encrypted database with an empty key. You only need the encryption extension if the key is non-empty.

Returns a SQLite error code.

# **162.26.17 SetBusyHandler(MaxAttempts as Integer = 5)**

MBS SQL Plugin, Plugin Version: 16.1, Console & Web: Yes, Mac: Yes, Win: Yes, Linux: Yes. **Function:** Installs busy handler for this connection. **Notes:**

This routine sets a callback function that might be invoked whenever an attempt is made to open a database table that another thread or process has locked.

The plugin has an busy handler which will wait up to MaxAttemps and yield to other Xojo threads while waiting.

Passing 5 should wait up to 100ms.

There can only be a single busy handler defined for each [ database connection ] . Setting a new busy handler clears any previously set handler.) Note that calling SetBusyTimeout will also set or clear the busy handler.

The busy callback should not take any actions which modify the database connection that invoked the busy handler. Any such actions result in undefined behavior.

# **162.26.18 SetBusyTimeout(TimeOutMS as Integer = 20)**

MBS SQL Plugin, Plugin Version: 16.1, Console & Web: Yes, Mac: Yes, Win: Yes, Linux: Yes. **Function:** This routine sets a busy handler that sleeps for a specified amount of time when a table is locked. **Notes:**

The handler will sleep multiple times until at least "ms" milliseconds of sleeping have accumulated. ^After at least "ms" milliseconds of sleeping, the handler returns 0 which causes SQLite query to return SQLite Busy or IO Blocked error.

Calling this routine with an argument less than or equal to zero turns off all busy handlers.

(There can only be a single busy handler for a particular database connection any any given moment. If another busy handler was defined (using SetBusyHandler prior to calling this routine, that other busy handler is cleared.)

# 21244 CHAPTER 162. SQL **162.26.19 SetKey(Key as String) as Integer**

MBS SQL Plugin, Plugin Version: 15.3, Console & Web: Yes, Mac: Yes, Win: Yes, Linux: Yes. **Function:** Applies encryption to a database connection. **Notes:**

Returns a SQLite error code.

The amount of key material actually used by the encryption extension depends on which variant of SEE you are using. With RC4, the first 256 byte of key are used. With the AES128, the first 16 bytes of the key are used. With AES256, the first 32 bytes of key are used.

If you specify a key that is shorter than the maximum key length, then the key material is repeated as many times as necessary to complete the key. If you specify a key that is larger than the maximum key length, then the excess key material is silently ignored.

The key must begin with an ASCII prefix to specify which algorithm to use. The prefix must be one of "rc4:", "aes128:", or "aes256:". The prefix is not used as part of the key sent into the encryption algorithm. So the real key should begin on the first byte after the prefix.

The string provided to the plugin is used with it's current encoding. So be sure you use right text encoding for what you want. e.g. using "Müller" as key in text encoding Windows ANSI will not open a database which used that key in UTF-8 encoding.

The Xojo database encryption in SQLiteDatabase class uses AES-128 OFB.

# **162.26.20 TableColumnMetaData(DBName as string, TableName as string, Column-Name as string, byref DataType as string, byref CollationSequence as string, byref NotNull as boolean, byref PrimaryKey as boolean, byref AutoIncrement as Boolean) as Integer**

MBS SQL Plugin, Plugin Version: 12.4, Console & Web: Yes, Mac: Yes, Win: Yes, Linux: Yes. **Function:** Extract Metadata About A Column Of A Table **Notes:**

Not available in all sqlite libraries!

This routine returns metadata about a specific column of a specific database table accessible using the database connection handle passed as the first function argument.

The column is identified by the second, third and fourth parameters to this function. The second parameter is either the name of the database (i.e. "main", "temp", or an attached database) containing the specified table or NULL. If it is NULL, then all attached databases are searched for the table using the same algorithm

#### 162.26. CLASS SQLITE3MBS 21245

used by the database engine to resolve unqualified table references.

The third and fourth parameters to this function are the table and column name of the desired column, respectively. Neither of these parameters may be NULL.

Metadata is returned by writing to the memory locations passed as the 5th and subsequent parameters to this function. Any of these arguments may be NULL, in which case the corresponding element of metadata is omitted.

CollationSequence is assigned the Name of default collation sequence. NotNull is set to true if column has a NOT NULL constraint. PrimaryKey is set to true if column is part of the PRIMARY KEY and AutoIncrement is set to true if column is AUTOINCREMENT.

If the specified table is actually a view, an error code is returned.

If the specified column is "rowid", "oid" or "\_rowid\_" and an INTEGER PRIMARY KEY column has been explicitly declared, then the output parameters are set for the explicitly declared column. (If there is no explicitly declared INTEGER PRIMARY KEY column, then the output parameters are set as follows:

data type: "INTEGER" collation sequence: "BINARY" not null: false primary key: true auto increment: false

(This function may load one or more schemas from database files. If an error occurs during this process, or if the requested table or column cannot be found, an error code is returned and an error message left in the database connection (to be retrieved using ErrMessage).)

This API is only available if the library was compiled with the SQLITE\_ENABLE\_COLUMN\_META-DATA C-preprocessor symbol defined.

#### **162.26.21 Threadsafe as Integer**

MBS SQL Plugin, Plugin Version: 12.4, Console & Web: Yes, Mac: Yes, Win: Yes, Linux: Yes. **Function:** Test To See If The Library Is Threadsafe. **Notes:**

The threadsafe() function returns zero if and only if SQLite was compiled mutexing code omitted due to the SQLITE\_THREADSAFE compile-time option being set to 0.

SQLite can be compiled with or without mutexes. When the SQLITE\_THREADSAFE C preprocessor macro is 1 or 2, mutexes are enabled and SQLite is threadsafe. When the SQLITE\_THREADSAFE macro is 0, the mutexes are omitted. Without the mutexes, it is not safe to use SQLite concurrently from more

# than one thread.

Enabling mutexes incurs a measurable performance penalty. So if speed is of utmost importance, it makes sense to disable the mutexes. But for maximum safety, mutexes should be enabled. The default behavior is for mutexes to be enabled.

This interface can be used by an application to make sure that the version of SQLite that it is linking against was compiled with the desired setting of the SQLITE\_THREADSAFE macro.

This interface only reports on the compile-time mutex setting of the SQLITE\_THREADSAFE flag. If SQLite is compiled with SQLITE THREADSAFE=1 or  $=2$  then mutexes are enabled by default but can be fully or partially disabled using a call to sqlite3\_config() with the verbs SQLITE\_CONFIG\_SINGLETHREAD, SQLITE\_CONFIG\_MULTITHREAD, or SQLITE\_CONFIG\_MUTEX. ^(The return value of the sqlite3\_threadsafe() function shows only the compile-time setting of thread safety, not any run-time changes to that setting made by sqlite3 config(). In other words, the return value from sqlite3 threadsafe() is unchanged by calls to sqlite 3 config().)

See the threading mode documentation for additional information.

# **162.26.22 Properties**

# <span id="page-21245-0"></span>**162.26.23 MemoryHighwater as Int64**

MBS SQL Plugin, Plugin Version: 17.4, Console & Web: Yes, Mac: Yes, Win: Yes, Linux: Yes. **Function:** Queries maximum memory usage so far. **Notes:**

Can be reset with reset parameter. (Read only property) See also:

• [162.26.15](#page-21241-1) MemoryHighwater(reset as boolean) as Int64 [21242](#page-21241-1)

# **162.26.24 MemoryUsed as Int64**

MBS SQL Plugin, Plugin Version: 17.4, Console & Web: Yes, Mac: Yes, Win: Yes, Linux: Yes. **Function:** Queries memory in use by SQLite. **Notes:**

This is memory allocated, but not yet freed. Value is zero until SQLite3 initialized. (Read only property)

#### 162.26. CLASS SQLITE3MBS 21247

#### **162.26.25 Version as string**

MBS SQL Plugin, Plugin Version: 9.5, Console & Web: Yes, Mac: Yes, Win: Yes, Linux: Yes. **Function:** The version string of the SQLite library. **Notes:** (Read only property)

#### **162.26.26 VersionNumber as Integer**

MBS SQL Plugin, Plugin Version: 9.5, Console & Web: Yes, Mac: Yes, Win: Yes, Linux: Yes. **Function:** The version number of the SQLite library. **Notes:** (Read only property)

#### **162.26.27 Constants**

#### **162.26.28 kErrorAbort = 4**

MBS SQL Plugin, Plugin Version: 12.4. **Function:** One of the error codes. **Notes:** Callback routine requested an abort.

## **162.26.29 kErrorAuth = 23**

MBS SQL Plugin, Plugin Version: 12.4. **Function:** One of the error codes. **Notes:** Authorization denied

#### **162.26.30 kErrorBusy = 5**

MBS SQL Plugin, Plugin Version: 12.4. **Function:** One of the error codes. **Notes:** The database file is locked.

#### **162.26.31 kErrorCantopen = 14**

MBS SQL Plugin, Plugin Version: 12.4. **Function:** One of the error codes. **Notes:** Unable to open the database file.

# **162.26.32 kErrorConstraint = 19**

MBS SQL Plugin, Plugin Version: 12.4. **Function:** One of the error codes. **Notes:** Abort due to constraint violation.

#### **162.26.33 kErrorCorrupt = 11**

MBS SQL Plugin, Plugin Version: 12.4. **Function:** One of the error codes. **Notes:** The database disk image is malformed.

#### **162.26.34 kErrorDone = 101**

MBS SQL Plugin, Plugin Version: 12.4. **Function:** One of the error codes. Notes: sqlite3 step() has finished executing.

#### **162.26.35 kErrorEmpty = 16**

MBS SQL Plugin, Plugin Version: 12.4. **Function:** One of the error codes. **Notes:** Database is empty

# **162.26.36 kErrorError = 1**

MBS SQL Plugin, Plugin Version: 12.4. **Function:** One of the error codes. **Notes:** SQL error or missing database.

# **162.26.37 kErrorFormat = 24**

MBS SQL Plugin, Plugin Version: 12.4. **Function:** One of the error codes. **Notes:** Auxiliary database format error.

# **162.26.38 kErrorFull = 13**

MBS SQL Plugin, Plugin Version: 12.4. **Function:** One of the error codes. **Notes:** Insertion failed because database is full.

162.26. CLASS SQLITE3MBS 21249

#### **162.26.39 kErrorInternal = 2**

MBS SQL Plugin, Plugin Version: 12.4. **Function:** One of the error codes. **Notes:** Internal logic error in SQLite

#### **162.26.40 kErrorInterrupt = 9**

MBS SQL Plugin, Plugin Version: 12.4. **Function:** One of the error codes. **Notes:** Operation terminated by sqlite3\_interrupt().

#### **162.26.41 kErrorIoerr = 10**

MBS SQL Plugin, Plugin Version: 12.4. **Function:** One of the error codes. **Notes:** Some kind of disk I/O error occurred.

#### $162.26.42$  kErrorLocked  $= 6$

MBS SQL Plugin, Plugin Version: 12.4. **Function:** One of the error codes. **Notes:** A table in the database is locked.

## **162.26.43 kErrorMismatch = 20**

MBS SQL Plugin, Plugin Version: 12.4. **Function:** One of the error codes. **Notes:** Data type mismatch.

#### **162.26.44 kErrorMisuse = 21**

MBS SQL Plugin, Plugin Version: 12.4. **Function:** One of the error codes. **Notes:** Library used incorrectly.

#### **162.26.45 kErrorNolfs = 22**

MBS SQL Plugin, Plugin Version: 12.4. **Function:** One of the error codes. **Notes:** Uses OS features not supported on host.

# **162.26.46 kErrorNoMem = 7**

MBS SQL Plugin, Plugin Version: 12.4. **Function:** One of the error codes. **Notes:** Out of memory.

# **162.26.47 kErrorNotaDB = 26**

MBS SQL Plugin, Plugin Version: 12.4. **Function:** One of the error codes. **Notes:** File opened that is not a database file.

# **162.26.48 kErrorNotFound = 12**

MBS SQL Plugin, Plugin Version: 12.4. **Function:** One of the error codes. **Notes:** NOT USED. Table or record not found.

# **162.26.49 kErrorOk = 0**

MBS SQL Plugin, Plugin Version: 12.4. **Function:** One of the error codes. **Notes:** Successful result

# **162.26.50 kErrorPerm = 3**

MBS SQL Plugin, Plugin Version: 12.4. **Function:** One of the error codes. **Notes:** Access permission denied.

# **162.26.51 kErrorProtocol = 15**

MBS SQL Plugin, Plugin Version: 12.4. **Function:** One of the error codes. **Notes:** NOT USED. Database lock protocol error.

# **162.26.52 kErrorRange = 25**

MBS SQL Plugin, Plugin Version: 12.4. **Function:** One of the error codes. Notes: 2nd parameter to sqlite3 bind out of range.

162.26. CLASS SQLITE3MBS 21251

#### **162.26.53 kErrorReadonly = 8**

MBS SQL Plugin, Plugin Version: 12.4. **Function:** One of the error codes. **Notes:** Attempt to write a readonly database.

#### **162.26.54 kErrorRow = 100**

MBS SQL Plugin, Plugin Version: 12.4. **Function:** One of the error codes. Notes: sqlite3 step() has another row ready.

#### **162.26.55 kErrorSchema = 17**

MBS SQL Plugin, Plugin Version: 12.4. **Function:** One of the error codes. **Notes:** The database schema changed.

#### **162.26.56 kErrorToobig = 18**

MBS SQL Plugin, Plugin Version: 12.4. **Function:** One of the error codes. **Notes:** String or BLOB exceeds size limit.

# 21252 CHAPTER 162. SQL **162.27 class SQLLongBinaryMBS**

# **162.27.1 class SQLLongBinaryMBS**

MBS SQL Plugin, Plugin Version: 9.3, Console & Web: Yes, Mac: Yes, Win: Yes, Linux: Yes. **Function:** A class for a long binary object. **Notes:**

Basicly this is a SQLStringMBS which is always marked to contain binary data. You only need this class to use the constructor with dataprovider to stream data to the database. Subclass of the SQLLongOrLobMBS class.

# **162.27.2 Blog Entries**

• [MBS Real Studio Plugins, version 12.4pr1](https://www.mbs-plugins.de/archive/2012-08-14/MBS_Real_Studio_Plugins_versio/monkeybreadsoftware_blog_xojo)

# **162.27.3 Methods**

# <span id="page-21251-1"></span>**162.27.4 Constructor**

MBS SQL Plugin, Plugin Version: 12.4, Console & Web: Yes, Mac: Yes, Win: Yes, Linux: Yes. **Function:** The private constructor. See also:

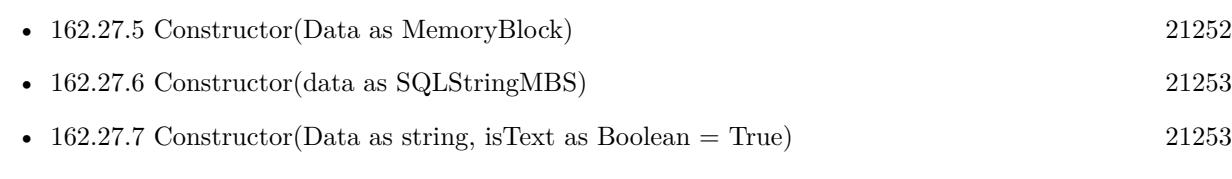

• [162.27.8](#page-21252-2) Constructor(dataProvider as SQLDataProviderMBS, BlockSize as UInt32) [21253](#page-21252-2)

# <span id="page-21251-0"></span>**162.27.5 Constructor(Data as MemoryBlock)**

MBS SQL Plugin, Plugin Version: 15.2, Console & Web: Yes, Mac: Yes, Win: Yes, Linux: Yes. **Function:** Creates a new string object with data, e.g. for blob. See also:

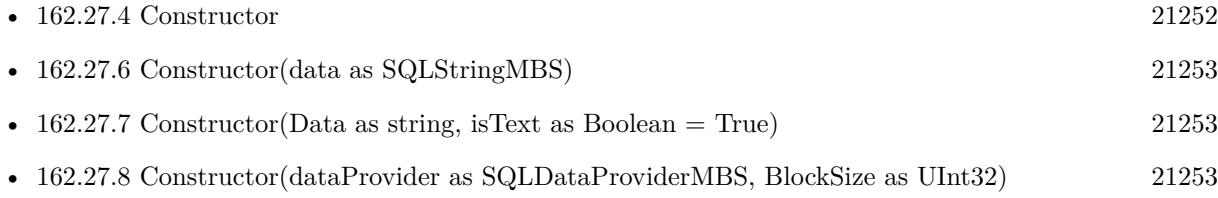

#### 162.27. CLASS SQLLONGBINARYMBS 21253

# <span id="page-21252-0"></span>**162.27.6 Constructor(data as SQLStringMBS)**

MBS SQL Plugin, Plugin Version: 9.3, Console & Web: Yes, Mac: Yes, Win: Yes, Linux: Yes. **Function:** Creates a new long binary object from a string object. See also:

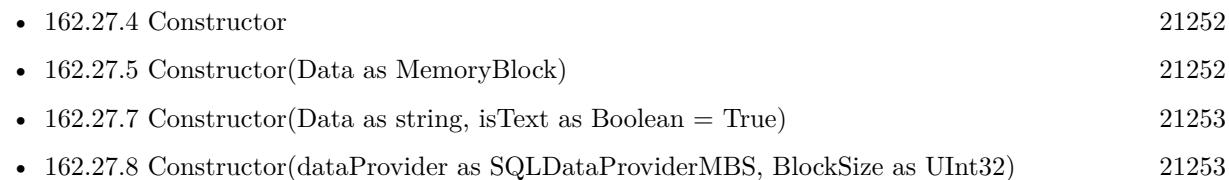

# <span id="page-21252-1"></span>**162.27.7 Constructor(Data as string, isText as Boolean = True)**

MBS SQL Plugin, Plugin Version: 12.4, Console & Web: Yes, Mac: Yes, Win: Yes, Linux: Yes. **Function:** Creates a new string object with data or text copied from the data string.

**Notes:** If isText is true, the data is interpreted as text and string encoding conversion may modify it. If isText is false the bytes are copied raw. See also:

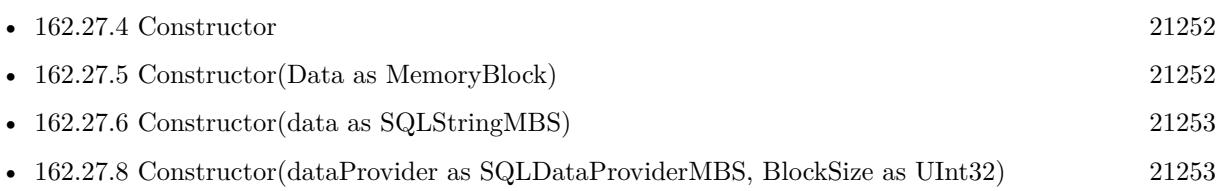

# <span id="page-21252-2"></span>**162.27.8 Constructor(dataProvider as SQLDataProviderMBS, BlockSize as UInt32)**

MBS SQL Plugin, Plugin Version: 9.3, Console & Web: Yes, Mac: Yes, Win: Yes, Linux: Yes. **Function:** Creates a new long binary object from a data provider. **Notes:**

The blocksize specifies in which sizes data is requested from the provider.

You must make sure that the data provider and this new blob object life long enough. Because the actual data is requested later when you do the update on the database.

If BlockSize is 0, the default block size is used. See also:

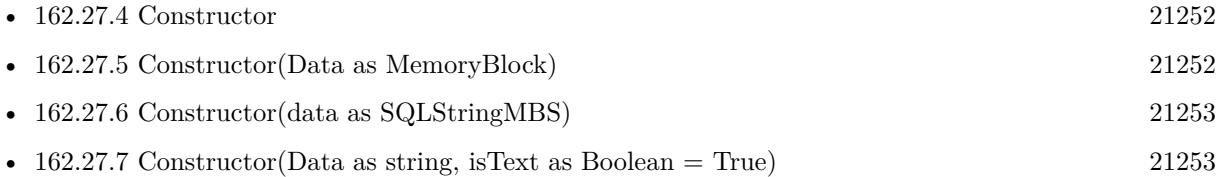

# 21254 CHAPTER 162. SQL **162.28 class SQLLongCharMBS**

# **162.28.1 class SQLLongCharMBS**

MBS SQL Plugin, Plugin Version: 9.3, Console & Web: Yes, Mac: Yes, Win: Yes, Linux: Yes. **Function:** A class for the long character data type. **Notes:**

Basicly this is a SQLStringMBS which is always marked to contain text. You only need this class to use the constructor with dataprovider to stream data to the database. Subclass of the SQLLongOrLobMBS class.

# **162.28.2 Blog Entries**

• [MBS Real Studio Plugins, version 12.4pr1](https://www.mbs-plugins.de/archive/2012-08-14/MBS_Real_Studio_Plugins_versio/monkeybreadsoftware_blog_xojo)

# **162.28.3 Methods**

#### <span id="page-21253-1"></span>**162.28.4 Constructor**

MBS SQL Plugin, Plugin Version: 12.4, Console & Web: Yes, Mac: Yes, Win: Yes, Linux: Yes. **Function:** The private constructor. See also:

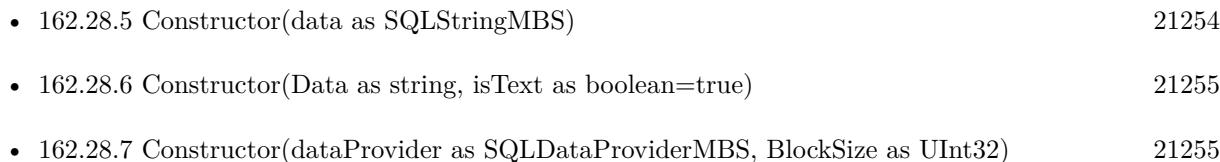

# <span id="page-21253-0"></span>**162.28.5 Constructor(data as SQLStringMBS)**

MBS SQL Plugin, Plugin Version: 9.3, Console & Web: Yes, Mac: Yes, Win: Yes, Linux: Yes. **Function:** Creates a new long character object from a string object. See also:

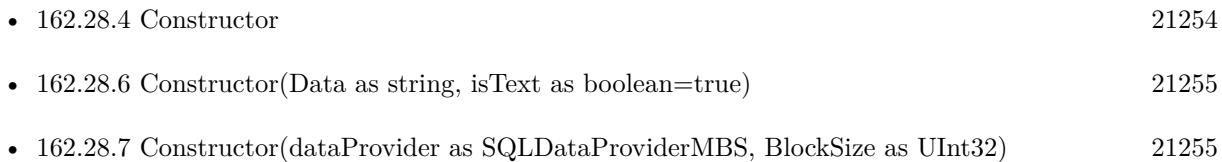

#### 162.28. CLASS SQLLONGCHARMBS 21255

## <span id="page-21254-0"></span>**162.28.6 Constructor(Data as string, isText as boolean=true)**

MBS SQL Plugin, Plugin Version: 15.2, Console & Web: Yes, Mac: Yes, Win: Yes, Linux: Yes. **Function:** Creates a new string object with data or text copied from the data string. **Notes:** If isText is true, the data is interpreted as text and string encoding conversion may modify it. If isText is false the bytes are copied raw. See also:

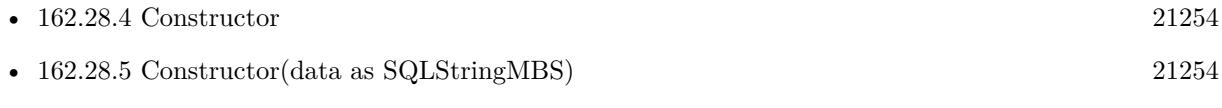

• [162.28.7](#page-21254-1) Constructor(dataProvider as SQLDataProviderMBS, BlockSize as UInt32) [21255](#page-21254-1)

# <span id="page-21254-1"></span>**162.28.7 Constructor(dataProvider as SQLDataProviderMBS, BlockSize as UInt32)**

MBS SQL Plugin, Plugin Version: 9.3, Console & Web: Yes, Mac: Yes, Win: Yes, Linux: Yes. **Function:** Creates a new long character object from a data provider. **Notes:**

The blocksize specifies in which sizes data is requested from the provider. You must make sure that the data provider and this new long character object life long enough. Because the actual data is requested later when you do the update on the database.

If BlockSize is 0, the default block size is used. See also:

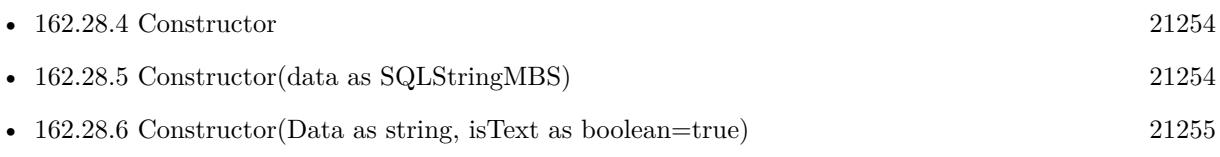

# $21256$  CHAPTER 162. SQL  $\,$ **162.29 class SQLLongOrLobMBS**

# **162.29.1 class SQLLongOrLobMBS**

MBS SQL Plugin, Plugin Version: 9.3, Console & Web: Yes, Mac: Yes, Win: Yes, Linux: Yes. **Function:** The super class for Long Binary/Text and BLOB/CLOB classes. **Notes:** Subclass of the SQLStringMBS class.

# **162.30.1 class SQLNotInitializedExceptionMBS**

MBS SQL Plugin, Plugin Version: 9.3, Console & Web: Yes, Mac: Yes, Win: Yes, Linux: Yes. **Function:** The exception raised if you call a method on an object which was not properly initialized. **Notes:** Subclass of the RuntimeException class.

# **162.30.2 Blog Entries**

• [MBS Xojo Plugins, version 19.2pr1](https://www.mbs-plugins.de/archive/2019-04-02/MBS_Xojo_Plugins_version_192pr/monkeybreadsoftware_blog_xojo)

# **162.31 class SQLNullMBS**

# **162.31.1 class SQLNullMBS**

MBS SQL Plugin, Plugin Version: 9.3, Console & Web: Yes, Mac: Yes, Win: Yes, Linux: Yes. **Function:** The class used internally for null values.

# 162.32. CLASS SQLNUMERICMBS 21259 **162.32 class SQLNumericMBS**

# **162.32.1 class SQLNumericMBS**

MBS SQL Plugin, Plugin Version: 9.3, Console & Web: Yes, Mac: Yes, Win: Yes, Linux: Yes. **Function:** The class for numeric values. **Notes:**

see also https://www.sqlapi.com/ApiDoc/class\_s\_a\_numeric.html

# **162.32.2 Blog Entries**

- [MBS Xojo Plugins, version 17.2pr4](https://www.mbs-plugins.de/archive/2017-04-26/MBS_Xojo_Plugins_version_172pr/monkeybreadsoftware_blog_xojo)
- [MBS Xojo / Real Studio Plugins, version 16.5pr9](https://www.mbs-plugins.de/archive/2016-12-05/MBS_Xojo__Real_Studio_Plugins_/monkeybreadsoftware_blog_xojo)
- [MBS Xojo / Real Studio plug-ins in version 14.2](https://www.mbs-plugins.de/archive/2014-06-24/MBS_Xojo__Real_Studio_plug-ins/monkeybreadsoftware_blog_xojo)
- [MBS Xojo / Real Studio Plugins, version 14.2pr1](https://www.mbs-plugins.de/archive/2014-04-02/MBS_Xojo__Real_Studio_Plugins_/monkeybreadsoftware_blog_xojo)

# **162.32.3 Xojo Developer Magazine**

• [12.4, page 9: News](http://www.xdevmag.com/browse/12.4/)

# **162.32.4 Methods**

# <span id="page-21258-1"></span>**162.32.5 Constructor**

MBS SQL Plugin, Plugin Version: 9.3, Console & Web: Yes, Mac: Yes, Win: Yes, Linux: Yes. **Function:** Creates an empty numeric object. See also:

• [162.32.6](#page-21258-0) Constructor(value as Double) [21259](#page-21258-0) • [162.32.7](#page-21259-0) Constructor(value as string) [21260](#page-21259-0)

# <span id="page-21258-0"></span>**162.32.6 Constructor(value as Double)**

MBS SQL Plugin, Plugin Version: 9.3, Console & Web: Yes, Mac: Yes, Win: Yes, Linux: Yes. **Function:** Creates a new numeric object based on the given double value. See also:

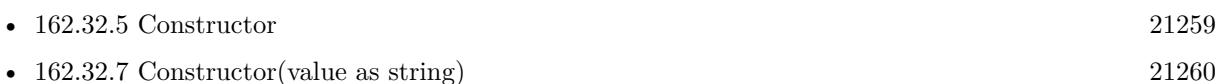

#### <span id="page-21259-0"></span>**162.32.7 Constructor(value as string)**

MBS SQL Plugin, Plugin Version: 9.3, Console & Web: Yes, Mac: Yes, Win: Yes, Linux: Yes. **Function:** Creates a new numeric object based on the given string. See also:

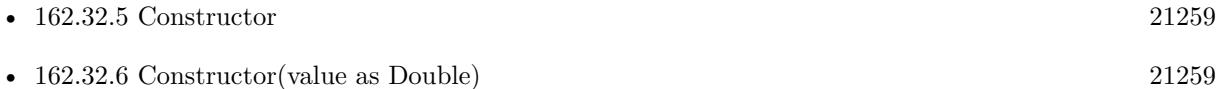

# **162.32.8 NumericWithCurrency(value as Currency) as SQLNumericMBS**

MBS SQL Plugin, Plugin Version: 14.2, Console & Web: Yes, Mac: Yes, Win: Yes, Linux: Yes. **Function:** Creates a new numeric value object with given currency value. **Example:**

```
// test code for currency
dim c1 as Currency = 12345678.
dim c2 as \text{Current} = 1234567.8dim c3 as Currency = 123456.78dim c4 as \text{Current} = 12345.678dim c5 as Currency = 1234.5678dim c6 as Currency = 123.45678dim n1 as SQLNumericMBS = SQLNumericMBS.NumericWithCurrency(cl)\dim n2 as SQLNumericMBS = SQLNumericMBS.NumericWithCurrency(c2)
\dim n3 as SQLNumericMBS = SQLNumericMBS.NumericWithCurrency(c3)
\dim n4 as SQLNumericMBS = SQLNumericMBS.NumericWithCurrency(c4)
\dim n5 as SQLNumericMBS = SQLNumericMBS.NumericWithCurrency(c5)
dim n6 as SQLNumericMBS = SQLNumericMBS.NumericWithCurrency(c6)
\dim s1 as string = n1.StringValue
dim s2 as string = n2.StringValue\dim s3 as string = n3.StringValue
dim s4 as string = n4.StringValue
dim s5 as string = n5.StringValuedim s6 as string = n6.StringValuedim d1 as Double = n1.DoubleValue\dim d2 as Double = n2. DoubleValuedim d3 as Double = n3.DoubleValuedim\ d4 as Double = n4. DoubleValuedim d5 as Double = n5. DoubleValuedim\ d6 as Double = n6. DoubleValue\dim x1 as \text{Current} = n1. Currency Value
dim x2 as Currenty = n2.CurrencyValue
```
#### 162.32. CLASS SQLNUMERICMBS 21261

 $dim x3$  as  $Currenty = n3.CurrencyValue$  $dim x4$  as  $Currenty = n4.CurrencyValue$  $dim x5$  as  $Currenty = n5.CurrencyValue$  $dim x6$  as  $Currenty = n6.CurrencyValue$ 

```
// check for errors
if x1 \leq c1 then break
if x2<>c2 then break
if x3<>c3 then break
if x4 \leq c4 then break
if x5<>c5 then break
if x6 \leq c6 then break
if x1*10000 <>round(d1 * 10000) then Break
if x2*10000 <>round(d2 * 10000) then Break
if x3*10000 <>round(d3 * 10000) then Break
if x4*10000 <>round(d4 * 10000) then Break
if x5*10000 <>round(d5 * 10000) then Break
if x6*10000 <>round(d6 * 10000) then Break
```
Break // if no break before, it's okay.

#### **162.32.9 NumericWithDouble(value as Double) as SQLNumericMBS**

MBS SQL Plugin, Plugin Version: 14.2, Console & Web: Yes, Mac: Yes, Win: Yes, Linux: Yes. **Function:** Creates a new number with the given double value.

#### **162.32.10 NumericWithInt64(value as Int64) as SQLNumericMBS**

MBS SQL Plugin, Plugin Version: 14.2, Console & Web: Yes, Mac: Yes, Win: Yes, Linux: Yes. **Function:** Creates a new number with the given Int64 value.

#### **162.32.11 NumericWithString(value as string) as SQLNumericMBS**

MBS SQL Plugin, Plugin Version: 14.2, Console & Web: Yes, Mac: Yes, Win: Yes, Linux: Yes. **Function:** Creates a new number with the given string value. **Notes:** If string is empty, we return a number with zero as value.

# **162.32.12 NumericWithUInt64(value as UInt64) as SQLNumericMBS**

MBS SQL Plugin, Plugin Version: 14.2, Console & Web: Yes, Mac: Yes, Win: Yes, Linux: Yes. **Function:** Creates a new number with the given unsigned integer value.

#### **162.32.13 Properties**

#### **162.32.14 CurrencyValue as Currency**

MBS SQL Plugin, Plugin Version: 14.2, Console & Web: Yes, Mac: Yes, Win: Yes, Linux: Yes. **Function:** The currency value.

#### **Example:**

```
// test code for currency
dim c1 as Currency = 12345678.
dim c2 as \text{Current} = 1234567.8dim c3 as \text{Current} = 123456.78dim c4 as \text{Current} = 12345.678dim c5 as \text{Current} = 1234.5678dim c6 as \text{Current} = 123.45678dim n1 as SQLNumericMBS = SQLNumericMBS.NumericWithCurrency(c1)
dim n2 as SQLNumericMBS = SQLNumericMBS.NumericWithCurrency(c2)
dim n3 as SQLNumericMBS = SQLNumericMBS.NumericWithCurrency(c3)
dim n4 as SQLNumericMBS = SQLNumericMBS.NumericWithCurrency(c4)
\dim n5 as SQLNumericMBS = SQLNumericMBS.NumericWithCurrency(c5)
\dim n6 as SQLNumericMBS = SQLNumericMBS.NumericWithCurrency(c6)
dim s1 as string = n1.StringValuedim s2 as string = n2.StringValue\dim s3 as string = n3.StringValue
dim s4 as string = n4.StringValue
\dim s5 as string = n5.StringValue
dim s6 as string = n6.StringValuedim d1 as Double = n1.DoubleValue\dim d2 as Double = n2. DoubleValuedim d3 as Double = n3.DoubleValuedim\ d4 as Double = n4. DoubleValuedim d5 as Double = n5. DoubleValuedim\ d6 as Double = n6. DoubleValue\dim x1 as \text{Current} = n1. Currency Value
\dim x2 as \text{Current}y = n2. Currency Value
dim x3 as Current = n3.CurrencvValuedim x4 as Currenty = n4.CurrencyValue
```
162.32. CLASS SQLNUMERICMBS 21263

 $dim x5$  as  $Currenty = n5.CurrencyValue$  $dim x6$  as  $Currenty = n6.CurrencyValue$ 

// check for errors if  $x1 \leq c1$  then break if x2<>c2 then break if x3<>c3 then break if x4<>c4 then break if x5<>c5 then break if  $x6 \leq c6$  then break if  $x1*10000$  <>round(d1 \* 10000) then Break if  $x2*10000$  <>round(d2 \* 10000) then Break if  $x3*10000$  <>round(d3 \* 10000) then Break if  $x4*10000 \le \text{round}(d4 * 10000)$  then Break if  $x5*10000$  <>round(d5 \* 10000) then Break if  $x6*10000$  <>round(d6 \* 10000) then Break

Break // if no break before, it's okay.

**Notes:** (Read and Write property)

#### **162.32.15 DoubleValue as Double**

MBS SQL Plugin, Plugin Version: 9.3, Console & Web: Yes, Mac: Yes, Win: Yes, Linux: Yes. **Function:** The double value for this number. **Notes:** (Read and Write property)

#### **162.32.16 Int64Value as Int64**

MBS SQL Plugin, Plugin Version: 9.3, Console & Web: Yes, Mac: Yes, Win: Yes, Linux: Yes. **Function:** The number value as an int64. **Notes:** (Read and Write property)

#### **162.32.17 precision as Integer**

MBS SQL Plugin, Plugin Version: 9.3, Console & Web: Yes, Mac: Yes, Win: Yes, Linux: Yes. **Function:** The maximum number of digits in base 10. **Notes:** (Read only property)

#### **162.32.18 scale as Integer**

MBS SQL Plugin, Plugin Version: 9.3, Console & Web: Yes, Mac: Yes, Win: Yes, Linux: Yes. **Function:** The number of digits to the right of the decimal point. **Notes:** (Read only property)

#### **162.32.19 sign as Integer**

MBS SQL Plugin, Plugin Version: 9.3, Console & Web: Yes, Mac: Yes, Win: Yes, Linux: Yes. **Function:** The sign: 1 for positive numbers, 0 for negative numbers. **Notes:** (Read only property)

# **162.32.20 StringValue as string**

MBS SQL Plugin, Plugin Version: 9.3, Console & Web: Yes, Mac: Yes, Win: Yes, Linux: Yes. **Function:** The string value of this number.

**Notes:** (Read and Write property)

#### **162.32.21 UInt64Value as UInt64**

MBS SQL Plugin, Plugin Version: 9.3, Console & Web: Yes, Mac: Yes, Win: Yes, Linux: Yes. **Function:** The number value as an uint64. **Notes:** (Read and Write property)

# 162.33. CLASS SQLPARAMMBS 21265 **162.33 class SQLParamMBS**

# **162.33.1 class SQLParamMBS**

MBS SQL Plugin, Plugin Version: 9.3, Console & Web: Yes, Mac: Yes, Win: Yes, Linux: Yes. **Function:** The SQL class for parameters. **Notes:**

see also https://www.sqlapi.com/ApiDoc/class\_s\_a\_param.html Subclass of the SQLValueMBS class.

# **162.33.2 Blog Entries**

- [MBS Xojo Plugins, version 19.5pr4](https://www.mbs-plugins.de/archive/2019-10-21/MBS_Xojo_Plugins_version_195pr/monkeybreadsoftware_blog_xojo)
- [MBS Xojo Plugins, version 19.2pr1](https://www.mbs-plugins.de/archive/2019-04-02/MBS_Xojo_Plugins_version_192pr/monkeybreadsoftware_blog_xojo)
- [MBS Xojo Plugins, version 18.4pr10](https://www.mbs-plugins.de/archive/2018-09-21/MBS_Xojo_Plugins_version_184pr/monkeybreadsoftware_blog_xojo)
- [MBS Xojo / Real Studio Plugins, version 16.4pr5](https://www.mbs-plugins.de/archive/2016-08-29/MBS_Xojo__Real_Studio_Plugins_/monkeybreadsoftware_blog_xojo)
- [Upcoming Changes for our SQL Plugin](https://www.mbs-plugins.de/archive/2016-08-25/Upcoming_Changes_for_our_SQL_P/monkeybreadsoftware_blog_xojo)

# **162.33.3 Methods**

# <span id="page-21264-0"></span>**162.33.4 ReadLongOrLob(toConsumer as SQLDataConsumerMBS, BlockSize as Integer)**

MBS SQL Plugin, Plugin Version: 9.3, Console & Web: Yes, Mac: Yes, Win: Yes, Linux: Yes. **Function:** The Long or Lob data reading mode. **Notes:**

SQLAPI++ Library provides two ways to read Long or BLob(CLob) object's value (usually SQLField or SQLParam objects):

1. reading of Long or Lob data at once into an internal buffer (like ordinary string or binary values); 2. piecewise reading of Long or Lob data using user defined callback. kLongOrLobReaderDefault reading mode used by default.

If you want to control piecewise reading of Long or BLob(CLob) data you should set LongOrLobReaderMode and use kLongOrLobReaderManual reading mode for Long or BLob(CLob) parameters or fields you want to process with your data consumer. After that each fetch will skip reading Long and BLob(CLob) parameters that you set to be read manually. To read field or parameter defined to be read manually you should call ReadLongOrLob method for each of them after the fetch. ReadLongOrLob method will repeatedly call the

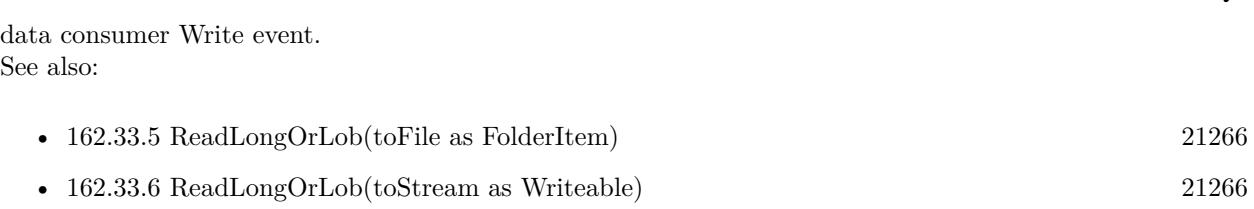

21266 CHAPTER 162. SQL

# <span id="page-21265-0"></span>**162.33.5 ReadLongOrLob(toFile as FolderItem)**

MBS SQL Plugin, Plugin Version: 16.4, Console & Web: Yes, Mac: Yes, Win: Yes, Linux: Yes. **Function:** Starts reading of Long or BLob(CLob) value to the given file. **Example:**

dim cmd as SQLCommandMBS // your command  $\dim f$  as FolderItem = SpecialFolder.Desktop.Child("test.jpg") dim Param as SQLParamMBS = cmd.Param("image") // read blob content to binarystream Param.ReadLongOrLob(f)

**Notes:** May raise IOExceptions if things go wrong. See also:

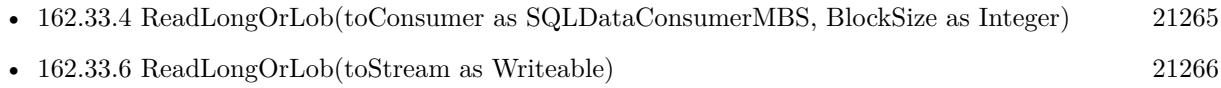

# <span id="page-21265-1"></span>**162.33.6 ReadLongOrLob(toStream as Writeable)**

MBS SQL Plugin, Plugin Version: 16.4, Console & Web: Yes, Mac: Yes, Win: Yes, Linux: Yes. **Function:** Starts reading of Long or BLob(CLob) value to the given writeable stream. **Example:**

dim cmd as SQLCommandMBS // your command  $\dim f$  as FolderItem = SpecialFolder.Desktop.Child("test.jpg")  $dim b$  as BinaryStream = BinaryStream.Create(f, true) dim param as SQLParamMBS = cmd.param("image") // read blob content to binarystream param.ReadLongOrLob(b)

**Notes:** This allows you to read in chunks the data to a stream, e.g. binarystream, textoutputstream or socket.

See also:

• [162.33.4](#page-21264-0) ReadLongOrLob(toConsumer as SQLDataConsumerMBS, BlockSize as Integer) [21265](#page-21264-0)

#### 162.33. CLASS SQLPARAMMBS 21267

• [162.33.5](#page-21265-0) ReadLongOrLob(toFile as FolderItem) [21266](#page-21265-0)

#### **162.33.7 Properties**

#### **162.33.8 DirType as Integer**

MBS SQL Plugin, Plugin Version: 9.3, Console & Web: Yes, Mac: Yes, Win: Yes, Linux: Yes. **Function:** The direction type of parameter (input, output, etc.). **Notes:**

Use the kParamDirType\* constants.

Usually the Library automatically detects parameter's direction type and implicitly creates an appropriate SAParam object. But not all of DBMS clients/servers provide complete parameters information. In that situation programmer need to describe parameter's direction type explicitly. See Server specific notes for details.

http://www.sqlapi.com/OnLineDoc/Param\_ParamDirType.html (Read and Write property)

#### **162.33.9 Name as string**

MBS SQL Plugin, Plugin Version: 9.3, Console & Web: Yes, Mac: Yes, Win: Yes, Linux: Yes. **Function:** The name of the parameter. **Notes:** (Read only property)

# **162.33.10 NativeType as Integer**

MBS SQL Plugin, Plugin Version: 9.3, Console & Web: Yes, Mac: Yes, Win: Yes, Linux: Yes. **Function:** The native type code of the parameter. **Notes:** (Read and Write property)

# **162.33.11 Options as Dictionary**

MBS SQL Plugin, Plugin Version: 18.4, Console & Web: Yes, Mac: Yes, Win: Yes, Linux: Yes. **Function:** Returns a dictionary with all options. **Notes:**

For debugging, it may be useful to inspect options in debugger. (Read only property)

# **162.33.12 Precision as Integer**

MBS SQL Plugin, Plugin Version: 9.3, Console & Web: Yes, Mac: Yes, Win: Yes, Linux: Yes. **Function:** The precision of the parameter value (the total number of allowable digits). **Notes:** (Read and Write property)

#### **162.33.13 Scale as Integer**

MBS SQL Plugin, Plugin Version: 9.3, Console & Web: Yes, Mac: Yes, Win: Yes, Linux: Yes. **Function:** The scale of the parameter value (the number of digits to the right of the decimal point). **Notes:** (Read and Write property)

#### **162.33.14 Size as Integer**

MBS SQL Plugin, Plugin Version: 9.3, Console & Web: Yes, Mac: Yes, Win: Yes, Linux: Yes. **Function:** The parameter's data size. **Notes:** (Read and Write property)

# **162.33.15 Type as Integer**

MBS SQL Plugin, Plugin Version: 9.3, Console & Web: Yes, Mac: Yes, Win: Yes, Linux: Yes. **Function:** The parameter's data type. **Notes:**

See the kDataType constants. (Read and Write property)

# **162.33.16 Option(name as string) as string**

MBS SQL Plugin, Plugin Version: 9.3, Console & Web: Yes, Mac: Yes, Win: Yes, Linux: Yes. **Function:** The string value of a specific parameter option. **Notes:**

see also: http://www.sqlapi.com/OnLineDoc/Param\_Option.html (Read and Write computed property)

#### **162.33.17 Constants**

#### **162.33.18 kParamDirTypeInput=0**

MBS SQL Plugin, Plugin Version: 9.3. **Function:** One of the parameter direction type constants. **Notes:** Input parameter.

# **162.33.19 kParamDirTypeInputOutput=1**

MBS SQL Plugin, Plugin Version: 9.3. **Function:** One of the parameter direction type constants. **Notes:** Input/output parameter.

#### **162.33.20 kParamDirTypeOutput=2**

MBS SQL Plugin, Plugin Version: 9.3. **Function:** One of the parameter direction type constants. **Notes:** Output parameter.

# **162.33.21 kParamDirTypeReturn=3**

MBS SQL Plugin, Plugin Version: 9.3. **Function:** One of the parameter direction type constants. **Notes:** Returning parameter.

# **162.34 class SQLPositionMBS**

# **162.34.1 class SQLPositionMBS**

MBS SQL Plugin, Plugin Version: 9.3, Console & Web: Yes, Mac: Yes, Win: Yes, Linux: Yes. **Function:** The class for a position value.

# **162.34.2 Methods**

# <span id="page-21269-1"></span>**162.34.3 Constructor(withID as Integer)**

MBS SQL Plugin, Plugin Version: 9.3, Console & Web: Yes, Mac: Yes, Win: Yes, Linux: Yes. **Function:** Creates a new Position value with an ID. See also:

• [162.34.4](#page-21269-0) Constructor(withName as string) [21270](#page-21269-0)

# <span id="page-21269-0"></span>**162.34.4 Constructor(withName as string)**

MBS SQL Plugin, Plugin Version: 9.3, Console & Web: Yes, Mac: Yes, Win: Yes, Linux: Yes. **Function:** Creates a new Position value with a name. See also:

• [162.34.3](#page-21269-1) Constructor(withID as Integer) [21270](#page-21269-1)

#### 162.35. CLASS SQLPREPAREDSTATEMENTMBS 21271

# **162.35 class SQLPreparedStatementMBS**

#### **162.35.1 class SQLPreparedStatementMBS**

MBS SQL Plugin, Plugin Version: 11.2, Console & Web: Yes, Mac: Yes, Win: Yes, Linux: Yes. **Function:** The class for prepared statements if you work with SQLDatabaseMBS class. **Notes:**

If you work with SQLCommandMBS class, you can set parameters there directly.

For the SQL string you number parameters with colon and number. Like this: :1, :2, :3. This is an abstract class. You can't create an instance, but you can get one from various plugin functions.

#### **162.35.2 Blog Entries**

- [MBS Xojo Plugins, version 20.2pr1](https://www.mbs-plugins.de/archive/2020-04-01/MBS_Xojo_Plugins_version_202pr/monkeybreadsoftware_blog_xojo)
- [MBS Xojo Plugins, version 19.4pr4](https://www.mbs-plugins.de/archive/2019-08-27/MBS_Xojo_Plugins_version_194pr/monkeybreadsoftware_blog_xojo)
- [MBS Xojo Plugins, version 19.4pr2](https://www.mbs-plugins.de/archive/2019-08-19/MBS_Xojo_Plugins_version_194pr/monkeybreadsoftware_blog_xojo)
- [MBS Xojo Plugins, version 19.0pr7](https://www.mbs-plugins.de/archive/2019-01-05/MBS_Xojo_Plugins_version_190pr/monkeybreadsoftware_blog_xojo)
- MBS Xojo Plugins, version  $18.3 \text{pr}2$
- [Upcoming Changes for our SQL Plugin](https://www.mbs-plugins.de/archive/2016-08-25/Upcoming_Changes_for_our_SQL_P/monkeybreadsoftware_blog_xojo)
- [MBS Xojo / Real Studio plug-ins in version 16.3](https://www.mbs-plugins.de/archive/2016-07-12/MBS_Xojo__Real_Studio_plug-ins/monkeybreadsoftware_blog_xojo)
- [MBS Xojo / Real Studio Plugins, version 14.3pr6](https://www.mbs-plugins.de/archive/2014-08-19/MBS_Xojo__Real_Studio_Plugins_/monkeybreadsoftware_blog_xojo)
- [MBS Xojo / Real Studio Plugins, version 14.1pr5](https://www.mbs-plugins.de/archive/2014-03-15/MBS_Xojo__Real_Studio_Plugins_/monkeybreadsoftware_blog_xojo)
- [MBS Real Studio Plugins, version 11.2pr3](https://www.mbs-plugins.de/archive/2011-06-05/MBS_Real_Studio_Plugins_versio/monkeybreadsoftware_blog_xojo)

#### **162.35.3 Xojo Developer Magazine**

- [14.1, page 30: The MBS SQL Plugin, An alternative way to connect to databases by Christian Schmitz](http://www.xdevmag.com/browse/14.1/)
- [12.3, page 10: News](http://www.xdevmag.com/browse/12.3/)

Interfaces: PreparedSQLStatement

# 21272 CHAPTER 162. SQL **162.35.4 Methods**

# <span id="page-21271-0"></span>**162.35.5 Bind(name As String, value as Variant)**

MBS SQL Plugin, Plugin Version: 14.1, Console & Web: Yes, Mac: Yes, Win: Yes, Linux: Yes. **Function:** Defines the value for one parameter. **Example:**

dim db as SQLDatabaseMBS // your db connection dim sql as string = "Insert into test\_tbl(fid, fvarchar20) values(:fid, :fvarchar20)"  $dim v$  as Variant = db.Prepare(sql) dim p as  $SQL$ PreparedStatementMBS = v

p.BindType("fid", SQLPreparedStatementMBS.kTypeLong) p.BindType("fvarchar20", SQLPreparedStatementMBS.kTypeString) p.Bind("fid", 2345) p.Bind("fvarchar20", "Hello World by name")

p.SQLExecute

# **Notes:**

Version 16.4 and newer allow you to bind BLOB fields using a Memoryblock or a String value. Older versions only accepted string.

When passing variant for value, MemoryBlock and Strings without text encoding are converted to byte values (BLOB). Texts and Strings with encoding are converted to text values. Other types are translated as good as possible. Raises exceptions if you pass anything which is not recognized.

With version 19.0 or later, you can pass folderitem to stream blob from file. This may raise exception if file can't be opened. See also:

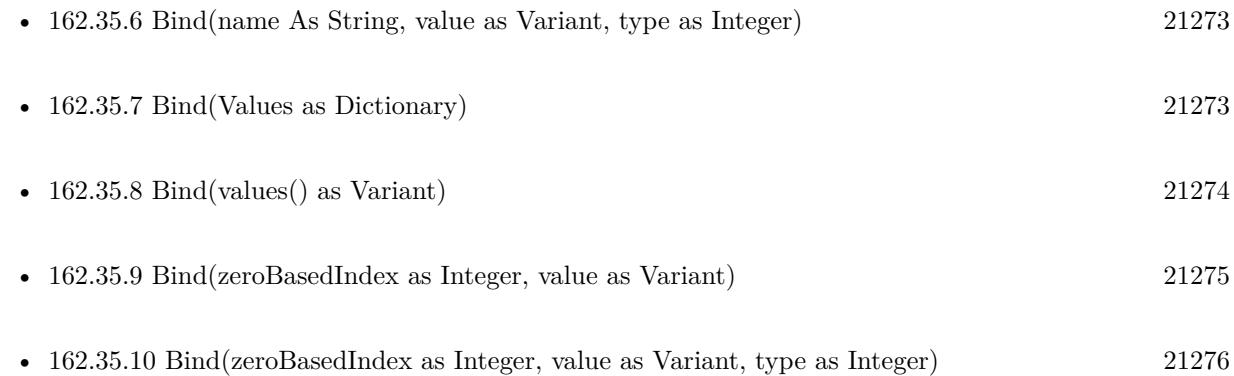

#### 162.35. CLASS SQLPREPAREDSTATEMENTMBS 21273

#### <span id="page-21272-0"></span>**162.35.6 Bind(name As String, value as Variant, type as Integer)**

MBS SQL Plugin, Plugin Version: 14.1, Console & Web: Yes, Mac: Yes, Win: Yes, Linux: Yes. **Function:** Defines one paramater with value and type. **Example:**

dim db as SQLDatabaseMBS // your db connection dim sql as string  $=$  "Insert into test tbl(fid, fvarchar20) values(:fid, :fvarchar20)"  $dim v$  as Variant = db.Prepare(sql) dim p as  $SQLPreparedStatementMBS = v$ 

p.Bind("fid", 2345, SQLPreparedStatementMBS.kTypeLong) p.Bind("fvarchar20", "Hello World by name", SQLPreparedStatementMBS.kTypeString)

p.SQLExecute

#### **Notes:**

Version 16.4 and newer allow you to bind BLOB fields using a Memoryblock or a String value. Older versions only accepted string.

When passing variant for value, MemoryBlock and Strings without text encoding are converted to byte values (BLOB). Texts and Strings with encoding are converted to text values. Other types are translated as good as possible. Raises exceptions if you pass anything which is not recognized.

With version 19.0 or later, you can pass folderitem to stream blob from file. This may raise exception if file can't be opened.

With plugin version 16.4 and newer binding type is optional. In that case the type is determinated from the value type.

See also:

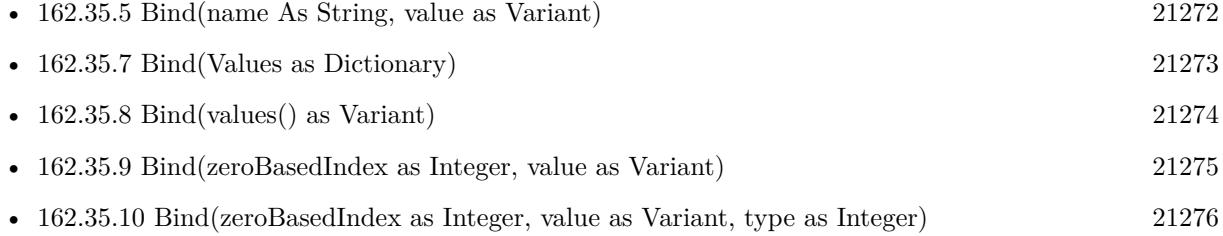

# <span id="page-21272-1"></span>**162.35.7 Bind(Values as Dictionary)**

MBS SQL Plugin, Plugin Version: 16.4, Console & Web: Yes, Mac: Yes, Win: Yes, Linux: Yes. **Function:** Sets the parameters based on the keys and values in the dictionary.

dim db as SQLDatabaseMBS // your database dim pic as Picture // some picture dim jpegData as MemoryBlock = pic.GetData(Picture.FormatJPEG, 80)

// get an insert command dim sql as string = "Insert into BlobTest(name, image) values (:name, :image)"  $dim p$  as  $SQLPreparedStatementMBS = db.Prepare(sql)$ 

// put parameter values in a dictionary dim d as new Dictionary

// by param index  $d$ .Value $(0) =$ "logo.jpg" // by param name  $d.Value("image") = jpegData$ 

// bind values and run it  $p.Bind(d)$ p.SQLExecute

#### **Notes:**

The dictionary is saved to fill parameters later. Keys can be String, Text or numeric types. Text and String are used to pick parameters by name. Numeric values are used to pick parameter by index (zero based). MemoryBlock and Strings without text encoding are converted to byte values (BLOB). Texts and Strings with encoding are converted to text values. Raises exceptions if you pass anything which is not recognized. Other types are translated as good as possible. See also:

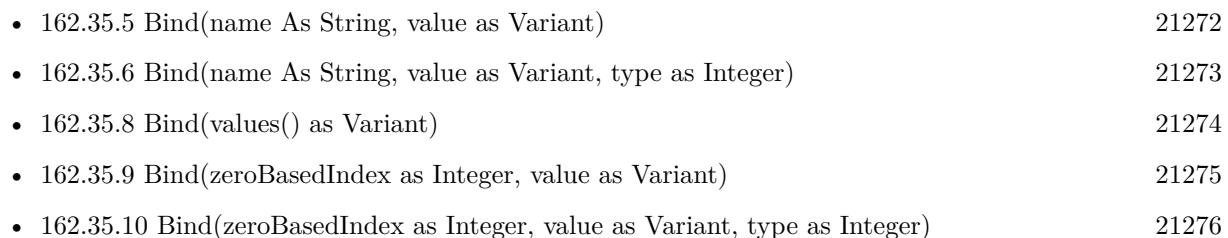

# <span id="page-21273-0"></span>**162.35.8 Bind(values() as Variant)**

MBS SQL Plugin, Plugin Version: 11.2, Console & Web: Yes, Mac: Yes, Win: Yes, Linux: Yes. **Function:** Sets the value list with the given values. **Notes:**

#### 162.35. CLASS SQLPREPAREDSTATEMENTMBS 21275

You can either pass values to the SQLExecute/SQLSelect method or call Bind methods to set values. You have to define for each parameter both the type and the value.

Version 16.4 and newer allow you to bind BLOB fields using a Memoryblock or a String value. Older versions only accepted string.

When passing variant for value, MemoryBlock and Strings without text encoding are converted to byte values (BLOB). Texts and Strings with encoding are converted to text values. Other types are translated as good as possible. Raises exceptions if you pass anything which is not recognized.

With version 19.0 or later, you can pass folderitem to stream blob from file. This may raise exception if file can't be opened. See also:

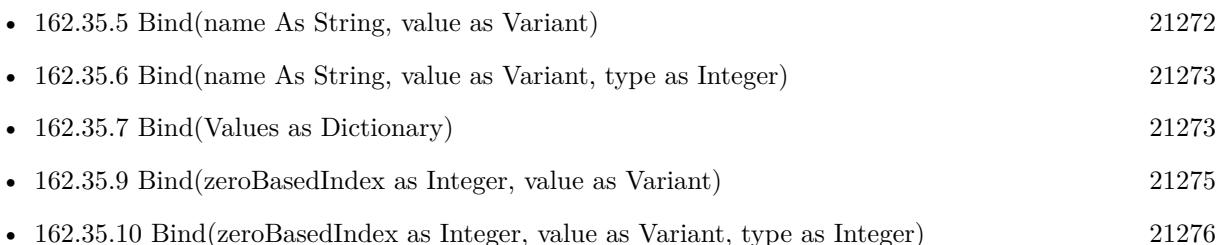

# <span id="page-21274-0"></span>**162.35.9 Bind(zeroBasedIndex as Integer, value as Variant)**

MBS SQL Plugin, Plugin Version: 11.2, Console & Web: Yes, Mac: Yes, Win: Yes, Linux: Yes. **Function:** Defines the value for one parameter. **Notes:**

You can either pass values to the SQLExecute/SQLSelect method or call Bind methods to set values. You have to define for each parameter both the type and the value.

Version 16.4 and newer allow you to bind BLOB fields using a Memoryblock or a String value. Older versions only accepted string.

When passing variant for value, MemoryBlock and Strings without text encoding are converted to byte values (BLOB). Texts and Strings with encoding are converted to text values. Other types are translated as good as possible. Raises exceptions if you pass anything which is not recognized.

With version 19.0 or later, you can pass folderitem to stream blob from file. This may raise exception if file can't be opened.

See also:

• [162.35.5](#page-21271-0) Bind(name As String, value as Variant) [21272](#page-21271-0)

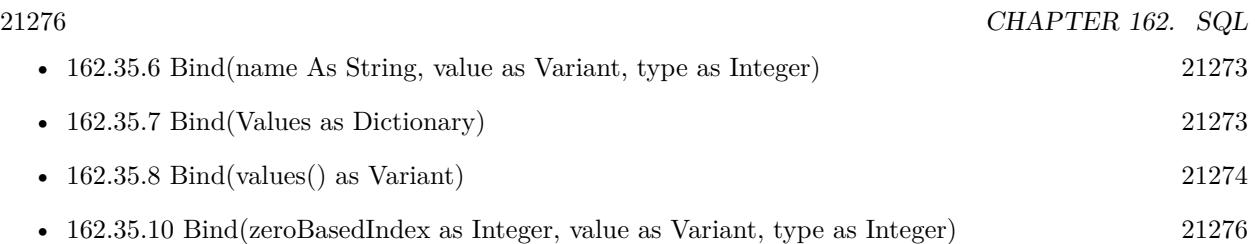

# <span id="page-21275-0"></span>**162.35.10 Bind(zeroBasedIndex as Integer, value as Variant, type as Integer)**

MBS SQL Plugin, Plugin Version: 11.2, Console & Web: Yes, Mac: Yes, Win: Yes, Linux: Yes. **Function:** Defines one paramater with value and type. **Notes:**

You can either pass values to the SQLExecute/SQLSelect method or call Bind methods to set values. You have to define for each parameter both the type and the value.

Version 16.4 and newer allow you to bind BLOB fields using a Memoryblock or a String value. Older versions only accepted string.

When passing variant for value, MemoryBlock and Strings without text encoding are converted to byte values (BLOB). Texts and Strings with encoding are converted to text values. Other types are translated as good as possible. Raises exceptions if you pass anything which is not recognized.

With plugin version 16.4 and newer binding type is optional. In that case the type is determinated from the value type.

With version 19.0 or later, you can pass folderitem to stream blob from file. This may raise exception if file can't be opened.

See also:

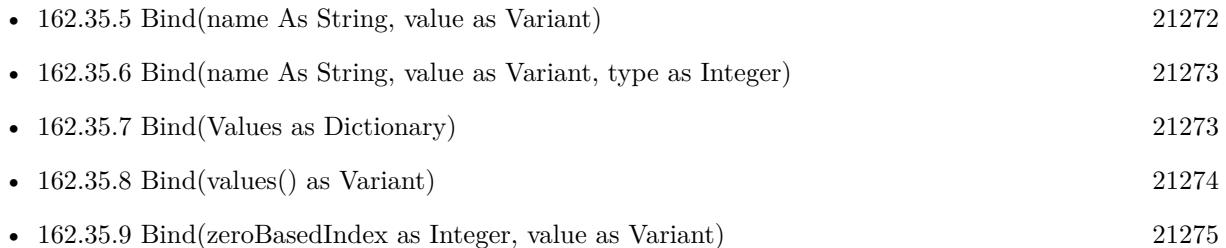

# **162.35.11 BindType(name As String, type as Integer)**

MBS SQL Plugin, Plugin Version: 14.1, Console & Web: Yes, Mac: Yes, Win: Yes, Linux: Yes. **Function:** Defines the type of one value. **Example:**
### 162.35. CLASS SQLPREPAREDSTATEMENTMBS 21277

dim db as SQLDatabaseMBS // your db connection dim sql as string  $=$  "Insert into test tbl(fid, fvarchar20) values(:fid, :fvarchar20)"  $dim v$  as Variant = db.Prepare(sql)  $\dim$  p as SQLPreparedStatementMBS = v

p.BindType("fid", SQLPreparedStatementMBS.kTypeLong) p.BindType("fvarchar20", SQLPreparedStatementMBS.kTypeString) p.Bind("fid", 2345) p.Bind("fvarchar20", "Hello World by name")

p.SQLExecute

**Notes:** With plugin version 16.4 and newer binding type is optional. In that case the type is determinated from the value type. See also:

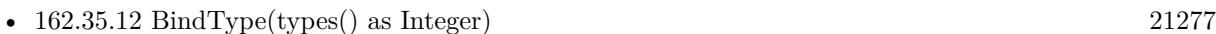

• [162.35.13](#page-21276-1) BindType(zeroBasedIndex as Integer, type as Integer) [21277](#page-21276-1)

# <span id="page-21276-0"></span>**162.35.12 BindType(types() as Integer)**

MBS SQL Plugin, Plugin Version: 11.2, Console & Web: Yes, Mac: Yes, Win: Yes, Linux: Yes. **Function:** Defines the types for all values.

# **Notes:**

You can either pass values to the SQLExecute/SQLSelect method or call Bind methods to set values. You have to define for each parameter both the type and the value.

With plugin version 16.4 and newer binding type is optional. In that case the type is determinated from the value type. See also:

• [162.35.11](#page-21275-0) BindType(name As String, type as Integer) [21276](#page-21275-0) • [162.35.13](#page-21276-1) BindType(zeroBasedIndex as Integer, type as Integer) [21277](#page-21276-1)

# <span id="page-21276-1"></span>**162.35.13 BindType(zeroBasedIndex as Integer, type as Integer)**

MBS SQL Plugin, Plugin Version: 11.2, Console & Web: Yes, Mac: Yes, Win: Yes, Linux: Yes. **Function:** Defines the type of one value.

**Notes:**

You can either pass values to the SQLExecute/SQLSelect method or call Bind methods to set values. You have to define for each parameter both the type and the value.

21278 CHAPTER 162. SQL

With plugin version 16.4 and newer binding type is optional. In that case the type is determinated from the value type. See also:

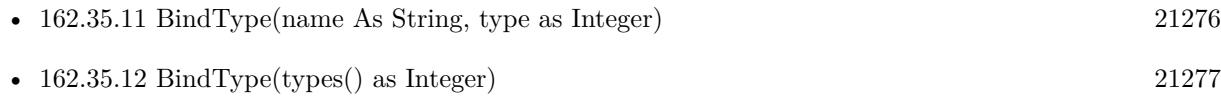

## **162.35.14 Clear**

MBS SQL Plugin, Plugin Version: 14.1, Console & Web: Yes, Mac: Yes, Win: Yes, Linux: Yes. **Function:** Clears all parameters for reusing the SQL Prepared statement.

### **162.35.15 Constructor**

MBS SQL Plugin, Plugin Version: 11.2, Console & Web: Yes, Mac: Yes, Win: Yes, Linux: Yes. **Function:** The private constructor.

### **Notes:**

This constructor makes sure you don't create useless SQLPreparedStatementMBS objects by error. The only way to create an object is to use the prepare method in the database class.

This constructor is private to make sure you don't create an object from this class by error. Please use designated functions to create objects.

## **162.35.16 ExecuteSQL(ParamArray bindItems As Variant)**

MBS SQL Plugin, Plugin Version: 19.5, Console & Web: Yes, Mac: Yes, Win: Yes, Linux: Yes. **Function:** Runs the SQL command with the given parameters. **Notes:**

You can decide whether you pass values here or call Bind methods.

When passing variant for value, MemoryBlock and Strings without text encoding are converted to byte values (BLOB). Texts and Strings with encoding are converted to text values. Other types are translated as good as possible. Raises exceptions if you pass anything which is not recognized.

With version 19.0 or later, you can pass folderitem to stream blob from file. This may raise exception if file can't be opened.

If bindItems is not nil, we bind parameters using it.

### 162.35. CLASS SQLPREPAREDSTATEMENTMBS 21279

This version of the function raises always exceptions, while SQLExecute only if you set RaiseException property to true.

# **162.35.17 ExecuteSQLMT(ParamArray bindItems As Variant)**

MBS SQL Plugin, Plugin Version: 19.5, Console & Web: Yes, Mac: Yes, Win: Yes, Linux: Yes. **Function:** Runs the SQL command with the given parameters. **Notes:**

You can decide whether you pass values here or call Bind methods.

When passing variant for value, MemoryBlock and Strings without text encoding are converted to byte values (BLOB). Texts and Strings with encoding are converted to text values. Other types are translated as good as possible. Raises exceptions if you pass anything which is not recognized.

If bindItems is not nil, we bind parameters using it.

With version 19.0 or later, you can pass folderitem to stream blob from file. This may raise exception if file can't be opened.

This version of the function raises always exceptions, while SQLExecuteMT only if you set RaiseException property to true.

The work is performed on a preemptive thread, so this function does not block the application and can yield time to other Xojo threads. Must be called in a Xojo thread to enjoy benefits. If called in main thread will block, but keep other background threads running.

# **162.35.18 SelectSQL(ParamArray bindItems As Variant) As RowSet**

MBS SQL Plugin, Plugin Version: 19.4, Console & Web: Yes, Mac: Yes, Win: Yes, Linux: Yes. **Function:** Runs the query with the given parameters. **Notes:**

Returns the RowSet object or nil on error. You can decide whether you pass values here or call Bind methods.

For this method to work, you need to have somewhere a property with SQLDatabaseMBS so Xojo includes our SQLDatabase plugin which provides the RecordSet functionality.

The record set may not have a valid RecordCount or have working movefirst/movelast/moveprev methods

unless the underlaying database supports those and Scrollable result sets is enabled/supported.

If bindItems is not nil, we bind parameters using it.

When passing variant for value, MemoryBlock and Strings without text encoding are converted to byte values (BLOB). Texts and Strings with encoding are converted to text values. Other types are translated as good as possible. Raises exceptions if you pass anything which is not recognized.

This version of the function raises always exceptions, while SQLSelect only if you set RaiseException property to true.

## **162.35.19 SelectSQLMT(ParamArray bindItems As Variant) As Rowset**

MBS SQL Plugin, Plugin Version: 19.5, Console & Web: Yes, Mac: Yes, Win: Yes, Linux: Yes. **Function:**

Returns the RowSet object or nil on error.

You can decide whether you pass values here or call Bind methods.

For this method to work, you need to have somewhere a property with SQLDatabaseMBS so Xojo includes our SQLDatabase plugin which provides the RecordSet functionality.

The record set may not have a valid RecordCount or have working movefirst/movelast/moveprev methods unless the underlaying database supports those and Scrollable result sets is enabled/supported.

If bindItems is not nil, we bind parameters using it.

When passing variant for value, MemoryBlock and Strings without text encoding are converted to byte values (BLOB). Texts and Strings with encoding are converted to text values. Other types are translated as good as possible. Raises exceptions if you pass anything which is not recognized.

This version of the function raises always exceptions, while SQLSelectMT only if you set RaiseException property to true.

The work is performed on a preemptive thread, so this function does not block the application and can yield time to other Xojo threads. Must be called in a Xojo thread to enjoy benefits. If called in main thread will block, but keep other background threads running.

### 162.35. CLASS SQLPREPAREDSTATEMENTMBS 21281

# **162.35.20 SQLExecute(ParamArray bindItems as Variant)**

MBS SQL Plugin, Plugin Version: 11.2, Console & Web: Yes, Mac: Yes, Win: Yes, Linux: Yes. **Function:** Runs the SQL command with the given parameters. **Notes:**

You can decide whether you pass values here or call Bind methods.

When passing variant for value, MemoryBlock and Strings without text encoding are converted to byte values (BLOB). Texts and Strings with encoding are converted to text values. Other types are translated as good as possible. Raises exceptions if you pass anything which is not recognized.

With version 19.0 or later, you can pass folderitem to stream blob from file. This may raise exception if file can't be opened.

# **162.35.21 SQLExecuteMT(ParamArray bindItems as Variant)**

MBS SQL Plugin, Plugin Version: 16.3, Console & Web: Yes, Mac: Yes, Win: Yes, Linux: Yes. **Function:** Runs the SQL command with the given parameters. **Notes:**

You can decide whether you pass values here or call Bind methods.

The work is performed on a preemptive thread, so this function does not block the application and can yield time to other Xojo threads. Must be called in a Xojo thread to enjoy benefits. If called in main thread will block, but keep other background threads running.

When passing variant for value, MemoryBlock and Strings without text encoding are converted to byte values (BLOB). Texts and Strings with encoding are converted to text values. Other types are translated as good as possible. Raises exceptions if you pass anything which is not recognized.

With version 19.0 or later, you can pass folderitem to stream blob from file. This may raise exception if file can't be opened.

# **162.35.22 SQLSelect(ParamArray bindItems as Variant) As RecordSet**

MBS SQL Plugin, Plugin Version: 11.2, Console & Web: Yes, Mac: Yes, Win: Yes, Linux: Yes. **Function:** Runs the query with the given parameters. **Notes:**

Returns the recordset object or nil on error. You can decide whether you pass values here or call Bind methods.

For this method to work, you need to have somewhere a property with SQLDatabaseMBS so Xojo includes our SQLDatabase plugin which provides the RecordSet functionality.

The record set may not have a valid RecordCount or have working movefirst/movelast/moveprev methods unless the underlaying database supports those and Scrollable result sets is enabled/supported.

When passing variant for value, MemoryBlock and Strings without text encoding are converted to byte values (BLOB). Texts and Strings with encoding are converted to text values. Other types are translated as good as possible. Raises exceptions if you pass anything which is not recognized.

With version 19.0 or later, you can pass folderitem to stream blob from file. This may raise exception if file can't be opened.

# **162.35.23 SQLSelectMT(ParamArray bindItems as Variant) As RecordSet**

MBS SQL Plugin, Plugin Version: 16.3, Console & Web: Yes, Mac: Yes, Win: Yes, Linux: Yes. **Function:** Runs the query with the given parameters. **Notes:**

Returns the recordset object or nil on error. You can decide whether you pass values here or call Bind methods.

For this method to work, you need to have somewhere a property with SQLDatabaseMBS so Xojo includes our SQLDatabase plugin which provides the RecordSet functionality.

The record set may not have a valid RecordCount or have working movefirst/movelast/moveprev methods unless the underlaying database supports those and Scrollable result sets is enabled/supported.

When passing variant for value, MemoryBlock and Strings without text encoding are converted to byte values (BLOB). Texts and Strings with encoding are converted to text values. Other types are translated as good as possible. Raises exceptions if you pass anything which is not recognized.

With version 19.0 or later, you can pass folderitem to stream blob from file. This may raise exception if file can't be opened.

The work is performed on a preemptive thread, so this function does not block the application and can yield time to other Xojo threads. Must be called in a Xojo thread to enjoy benefits. If called in main thread will block, but keep other background threads running.

### 162.35. CLASS SQLPREPAREDSTATEMENTMBS 21283

### **162.35.24 Properties**

### **162.35.25 BoundTypes as Dictionary**

MBS SQL Plugin, Plugin Version: 19.3, Console & Web: Yes, Mac: Yes, Win: Yes, Linux: Yes. **Function:** The binded types to inspect in debugger. **Notes:**

When queried, the plugin creates a copy of the dictionary for you to inspect in debugger. Changes to the dictionary do not bind types.

Renamed to BoundTypes in version 19.4. Was BindedTypes, but that was not proper english. (Read only property)

### **162.35.26 BoundValues as Dictionary**

MBS SQL Plugin, Plugin Version: 19.3, Console & Web: Yes, Mac: Yes, Win: Yes, Linux: Yes. **Function:** The binded values to inspect in debugger. **Notes:**

When queried, the plugin creates a copy of the dictionary for you to inspect in debugger. Changes to the dictionary do not bind values.

Renamed to BoundValues in version 19.4. Was BindedValues, but that was not proper english. (Read only property)

### **162.35.27 Scrollable as Boolean**

MBS SQL Plugin, Plugin Version: 14.1, Console & Web: Yes, Mac: Yes, Win: Yes, Linux: Yes. **Function:** Whether the plugin will ask for a scrollable recordset when doing SQLSelect. **Notes:**

Since plugin version 15.0, Scrollable is false by default. (Read and Write property)

### **162.35.28 SQL as String**

MBS SQL Plugin, Plugin Version: 12.3, Console & Web: Yes, Mac: Yes, Win: Yes, Linux: Yes. **Function:** The SQL command for this prepared statement. **Notes:** (Read and Write property)

# **162.35.29 Constants**

# **162.35.30 kTypeBlob = 16**

MBS SQL Plugin, Plugin Version: 11.2. **Function:** One of the data type constants. **Notes:** Binary large Object. Pass a string or memoryblock.

# **162.35.31 kTypeBool = 1**

MBS SQL Plugin, Plugin Version: 11.2. **Function:** One of the data type constants. **Notes:** Boolean

# **162.35.32 kTypeBytes = 13**

MBS SQL Plugin, Plugin Version: 11.2. **Function:** One of the data type constants. **Notes:**

a binary string. (which is a string without text encoding)

# **162.35.33 kTypeClob = 17**

MBS SQL Plugin, Plugin Version: 11.2. **Function:** One of the data type constants. **Notes:** Character Large Object

# **162.35.34 kTypeDateTime = 10**

MBS SQL Plugin, Plugin Version: 11.2. **Function:** One of the data type constants. **Notes:** Date and/or Time.

# **162.35.35 kTypeDouble = 8**

MBS SQL Plugin, Plugin Version: 11.2. **Function:** One of the data type constants. Notes: double float value.

### **162.35.36 kTypeInt32 = 4**

MBS SQL Plugin, Plugin Version: 20.2. **Function:** One of the data type constants. **Notes:** signed 32 bit integer

# **162.35.37 kTypeInt64 = 6**

MBS SQL Plugin, Plugin Version: 19.5. **Function:** One of the data type constants. **Notes:** Signed 64-bit integer.

### **162.35.38 kTypeInterval = 11**

MBS SQL Plugin, Plugin Version: 13.5. **Function:** One of the data type constants. **Notes:**

An interval.

Please pass SQLIntervalMBS in the variant. If the variant contains anything else, the plugin will pass nil value.

When passing variant for value, MemoryBlock and Strings without text encoding are converted to byte values (BLOB). Texts and Strings with encoding are converted to text values. Other types are translated as good as possible. Raises exceptions if you pass anything which is not recognized.

### **162.35.39 kTypeLong = 4**

MBS SQL Plugin, Plugin Version: 11.2. **Function:** One of the data type constants. **Notes:** signed 32 bit integer

### **162.35.40 kTypeLongBinary = 14**

MBS SQL Plugin, Plugin Version: 11.2. **Function:** One of the data type constants. **Notes:** Long binary.

## **162.35.41 kTypeLongChar = 15**

MBS SQL Plugin, Plugin Version: 11.2. **Function:** One of the data type constants. **Notes:** Long string.

### **162.35.42 kTypeNull = 99**

MBS SQL Plugin, Plugin Version: 14.3. **Function:** One of the data type constants. **Notes:** NULL value

### **162.35.43 kTypeNumeric = 9**

MBS SQL Plugin, Plugin Version: 13.5. **Function:** One of the data type constants. **Notes:**

A number (Int64 or double).

This can be used for Int64 or Double values. Depending of the type of number in the variant, the plugin will either make an Int64 or a double internally.

When passing variant for value, MemoryBlock and Strings without text encoding are converted to byte values (BLOB). Texts and Strings with encoding are converted to text values. Other types are translated as good as possible. Raises exceptions if you pass anything which is not recognized.

### **162.35.44 kTypeShort = 2**

MBS SQL Plugin, Plugin Version: 11.2. **Function:** One of the data type constants. **Notes:** signed 16 bit integer

# **162.35.45 kTypeString = 12**

MBS SQL Plugin, Plugin Version: 11.2. **Function:** One of the data type constants. **Notes:** String

### **162.35.46 kTypeUInt32 = 5**

MBS SQL Plugin, Plugin Version: 20.2. **Function:** One of the data type constants. **Notes:** unsigned 32 bit integer

### **162.35.47 kTypeUInt64 = 7**

MBS SQL Plugin, Plugin Version: 19.5. **Function:** One of the data type constants. **Notes:** Unsigned 64-bit integer.

## **162.35.48 kTypeULong = 5**

MBS SQL Plugin, Plugin Version: 11.2. **Function:** One of the data type constants. **Notes:** unsigned 32 bit integer

### **162.35.49 kTypeUnknown = 0**

MBS SQL Plugin, Plugin Version: 11.2. **Function:** One of the data type constants. **Notes:** unknown type

# **162.35.50 kTypeUShort = 3**

MBS SQL Plugin, Plugin Version: 11.2. **Function:** One of the data type constants. **Notes:** unsigned 16 bit integer

# **162.36 class SQLStringMBS**

# **162.36.1 class SQLStringMBS**

MBS SQL Plugin, Plugin Version: 9.3, Console & Web: Yes, Mac: Yes, Win: Yes, Linux: Yes. **Function:** The class for strings in this plugin. **Example:**

```
dim s as new SQLStringMBS("Hello äöü")
```
MsgBox "Characters: "+str(s.GetLength)+" Bytes: "+str(s.GetBinaryLength)

dim a as string= s.CopyBinaryData dim b as string= s.CopyText

MsgBox a // RB shows garbage as it tries to display bytes as UTF8 which does not work MsgBox b // displays correct

### **Notes:**

A string can be text (with text encoding) or bytes (raw binary data).

see also https://www.sqlapi.com/ApiDoc/class\_s\_a\_string.html

# **162.36.2 Blog Entries**

• [MBS Real Studio Plugins, version 12.4pr9](https://www.mbs-plugins.de/archive/2012-09-26/MBS_Real_Studio_Plugins_versio/monkeybreadsoftware_blog_xojo)

# **162.36.3 Methods**

# <span id="page-21287-0"></span>**162.36.4 Compare(text as SQLStringMBS) as Integer**

MBS SQL Plugin, Plugin Version: 9.3, Console & Web: Yes, Mac: Yes, Win: Yes, Linux: Yes. **Function:** Compares this string object with another string. **Notes:**

Function performs a case-sensitive comparison of the strings, and is not affected by locale.

Returns zero if the strings are identical,  $\langle 0 \rangle$  if this string object is less than text, or  $\langle 0 \rangle$  if this string object is greater than text. See also:

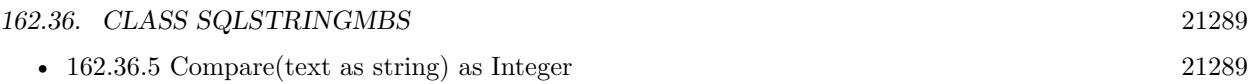

# <span id="page-21288-0"></span>**162.36.5 Compare(text as string) as Integer**

MBS SQL Plugin, Plugin Version: 9.3, Console & Web: Yes, Mac: Yes, Win: Yes, Linux: Yes. **Function:** Compares this string object with another string. **Notes:**

Function performs a case-sensitive comparison of the strings, and is not affected by locale.

Returns zero if the strings are identical,  $\langle 0 \rangle$  if this string object is less than text, or  $\langle 0 \rangle$  if this string object is greater than text.

See also:

• [162.36.4](#page-21287-0) Compare(text as SQLStringMBS) as Integer [21288](#page-21287-0)

# <span id="page-21288-2"></span>**162.36.6 CompareNoCase(text as SQLStringMBS) as Integer**

MBS SQL Plugin, Plugin Version: 9.3, Console & Web: Yes, Mac: Yes, Win: Yes, Linux: Yes. **Function:** Compares this string object with another string. **Notes:**

Function performs a case-insensitive comparison of the strings, and is not affected by locale.

Returns zero if the strings are identical (ignoring case), <0 if this string object is less than text (ignoring case), or  $>0$  if this string object is greater than text (ignoring case). See also:

• [162.36.7](#page-21288-1) CompareNoCase(text as string) as Integer [21289](#page-21288-1)

# <span id="page-21288-1"></span>**162.36.7 CompareNoCase(text as string) as Integer**

MBS SQL Plugin, Plugin Version: 9.3, Console & Web: Yes, Mac: Yes, Win: Yes, Linux: Yes. **Function:** Compares this string object with another string. **Notes:**

Function performs a case-insensitive comparison of the strings, and is not affected by locale.

Returns zero if the strings are identical (ignoring case), <0 if this string object is less than text (ignoring case), or  $>0$  if this string object is greater than text (ignoring case). See also:

• [162.36.6](#page-21288-2) CompareNoCase(text as SQLStringMBS) as Integer [21289](#page-21288-2)

## <span id="page-21289-3"></span>**162.36.8 Constructor**

MBS SQL Plugin, Plugin Version: 9.3, Console & Web: Yes, Mac: Yes, Win: Yes, Linux: Yes. **Function:** Creates a new empty string object. See also:

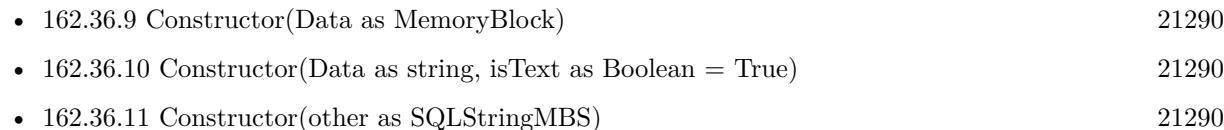

# <span id="page-21289-0"></span>**162.36.9 Constructor(Data as MemoryBlock)**

MBS SQL Plugin, Plugin Version: 15.2, Console & Web: Yes, Mac: Yes, Win: Yes, Linux: Yes. **Function:** Creates a new string object with data, e.g. for blob. See also:

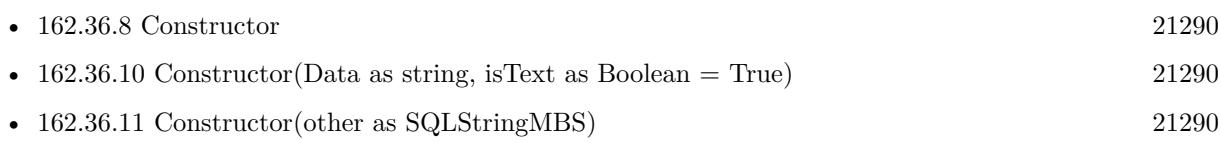

# <span id="page-21289-1"></span>**162.36.10 Constructor(Data as string, isText as Boolean = True)**

MBS SQL Plugin, Plugin Version: 9.3, Console & Web: Yes, Mac: Yes, Win: Yes, Linux: Yes. **Function:** Creates a new string object with data or text copied from the data string.

**Notes:** If isText is true, the data is interpreted as text and string encoding conversion may modify it. If isText is false the bytes are copied raw.

See also:

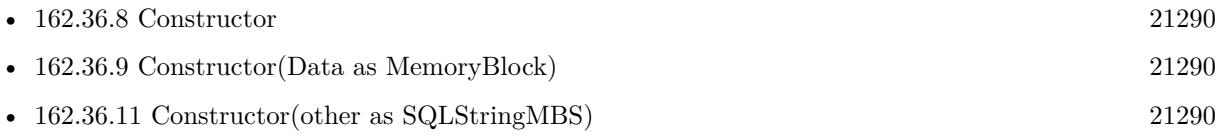

# <span id="page-21289-2"></span>**162.36.11 Constructor(other as SQLStringMBS)**

MBS SQL Plugin, Plugin Version: 9.3, Console & Web: Yes, Mac: Yes, Win: Yes, Linux: Yes. **Function:** Creates a new string object with data copied from the other string object. See also:

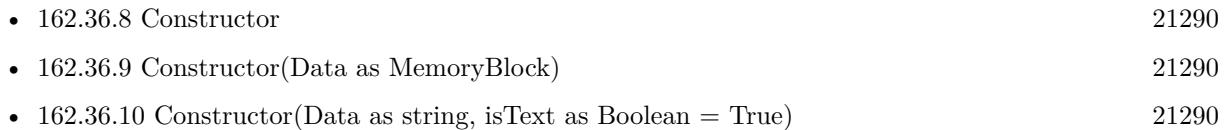

### 162.36. CLASS SQLSTRINGMBS 21291

### **162.36.12 CopyBinaryData as string**

MBS SQL Plugin, Plugin Version: 9.3, Console & Web: Yes, Mac: Yes, Win: Yes, Linux: Yes. **Function:** Copies the bytes from the internal buffer ignoring any text encoding.

### **162.36.13 CopyText as string**

MBS SQL Plugin, Plugin Version: 9.3, Console & Web: Yes, Mac: Yes, Win: Yes, Linux: Yes. **Function:** Copies the characters of this string as text. **Notes:** Text encoding conversion may happen.

### **162.36.14 Empty**

MBS SQL Plugin, Plugin Version: 9.3, Console & Web: Yes, Mac: Yes, Win: Yes, Linux: Yes. **Function:** Forces a string to have 0 length.

### **162.36.15 GetBinaryLength as UInt32**

MBS SQL Plugin, Plugin Version: 9.3, Console & Web: Yes, Mac: Yes, Win: Yes, Linux: Yes. **Function:** Returns a count of the bytes in the binary data buffer.

**Deprecated:** This item is deprecated and should no longer be used. You can use BinaryLength instead. **Notes:** Deprecated. Please use BinaryLength property.

### **162.36.16 GetLength as UInt32**

MBS SQL Plugin, Plugin Version: 9.3, Console & Web: Yes, Mac: Yes, Win: Yes, Linux: Yes. **Function:** Returns the number of characters in a SAString object.

**Deprecated:** This item is deprecated and should no longer be used. You can use Length instead. **Notes:**

Deprecated. Please use Length property.

For multibyte character sets, GetLength counts each 8-bit character; that is, a lead and trail byte in one multibyte character are counted as two bytes.

### **162.36.17 Left(count as Integer) as SQLStringMBS**

MBS SQL Plugin, Plugin Version: 9.3, Console & Web: Yes, Mac: Yes, Win: Yes, Linux: Yes. **Function:** Extracts the left part of a string.

### 21292 CHAPTER 162. SQL

## **162.36.18 MakeLower**

MBS SQL Plugin, Plugin Version: 9.3, Console & Web: Yes, Mac: Yes, Win: Yes, Linux: Yes. **Function:** Changes all characters in the string to lower case.

### **162.36.19 MakeUpper**

MBS SQL Plugin, Plugin Version: 9.3, Console & Web: Yes, Mac: Yes, Win: Yes, Linux: Yes. **Function:** Changes all characters in the string to upper case.

## <span id="page-21291-1"></span>**162.36.20 Mid(first as Integer) as SQLStringMBS**

MBS SQL Plugin, Plugin Version: 9.3, Console & Web: Yes, Mac: Yes, Win: Yes, Linux: Yes. **Function:** Extracts the middle part of a string.

**Notes:** first: The zero-based index of the first character in this string object that is to be included in the extracted substring.

See also:

• [162.36.21](#page-21291-0) Mid(first as Integer, Count as Integer) as SQLStringMBS [21292](#page-21291-0)

## <span id="page-21291-0"></span>**162.36.21 Mid(first as Integer, Count as Integer) as SQLStringMBS**

MBS SQL Plugin, Plugin Version: 9.3, Console & Web: Yes, Mac: Yes, Win: Yes, Linux: Yes. **Function:** Extracts the middle part of a string. **Notes:**

first: The zero-based index of the first character in this string object that is to be included in the extracted substring.

count: The number of characters to extract from this string object. If this parameter is not supplied, then the remainder of the string is extracted. See also:

• [162.36.20](#page-21291-1) Mid(first as Integer) as SQLStringMBS [21292](#page-21291-1)

## <span id="page-21291-2"></span>**162.36.22 Operator\_Convert as string**

MBS SQL Plugin, Plugin Version: 14.0, Console & Web: Yes, Mac: Yes, Win: Yes, Linux: Yes. **Function:** Convert operation for assignment to string. See also:

• [162.36.23](#page-21292-0) Operator\_Convert(text as string) [21293](#page-21292-0)

### 162.36. CLASS SQLSTRINGMBS 21293

### <span id="page-21292-0"></span>**162.36.23 Operator\_Convert(text as string)**

MBS SQL Plugin, Plugin Version: 14.0, Console & Web: Yes, Mac: Yes, Win: Yes, Linux: Yes. **Function:** Convert operation for assigning text string. See also:

• [162.36.22](#page-21291-2) Operator\_Convert as string [21292](#page-21291-2)

### **162.36.24 Right(count as Integer) as SQLStringMBS**

MBS SQL Plugin, Plugin Version: 9.3, Console & Web: Yes, Mac: Yes, Win: Yes, Linux: Yes. **Function:** Extracts the right part of a string.

### **162.36.25 TrimLeft**

MBS SQL Plugin, Plugin Version: 9.3, Console & Web: Yes, Mac: Yes, Win: Yes, Linux: Yes. **Function:** Trim leading whitespace characters from the string.

### **162.36.26 TrimRight**

MBS SQL Plugin, Plugin Version: 9.3, Console & Web: Yes, Mac: Yes, Win: Yes, Linux: Yes. **Function:** Trim trailing whitespace characters from the string.

### **162.36.27 Properties**

### **162.36.28 BinaryLength as UInt32**

MBS SQL Plugin, Plugin Version: 14.0, Console & Web: Yes, Mac: Yes, Win: Yes, Linux: Yes. **Function:** Returns a count of the bytes in the binary data buffer. **Notes:** (Read only property)

### **162.36.29 DebugText as String**

MBS SQL Plugin, Plugin Version: 14.0, Console & Web: Yes, Mac: Yes, Win: Yes, Linux: Yes. **Function:** Text content for debugging. **Notes:**

We show up to 1000 characters here for debugger. (Read only property)

# **162.36.30 IsEmpty as boolean**

MBS SQL Plugin, Plugin Version: 9.3, Console & Web: Yes, Mac: Yes, Win: Yes, Linux: Yes. **Function:** Tests whether a String object contains no characters. **Notes:**

Returns true if length is zero. (Read only property)

# **162.36.31 Length as UInt32**

MBS SQL Plugin, Plugin Version: 14.0, Console & Web: Yes, Mac: Yes, Win: Yes, Linux: Yes. **Function:** Returns the number of characters in a SAString object. **Notes:**

For multibyte character sets, GetLength counts each 8-bit character; that is, a lead and trail byte in one multibyte character are counted as two bytes. (Read only property)

# **162.37.1 class SQLUnsupportedExceptionMBS**

MBS SQL Plugin, Plugin Version: 9.3, Console & Web: Yes, Mac: Yes, Win: Yes, Linux: Yes. **Function:** The class for an exception to report that the function is not supported on this platform. **Notes:**

This one raises only if the plugin is compiled for Mac OS Classic. Subclass of the RuntimeException class.

# **162.38 class SQLValueMBS**

# **162.38.1 class SQLValueMBS**

MBS SQL Plugin, Plugin Version: 9.3, Console & Web: Yes, Mac: Yes, Win: Yes, Linux: Yes. **Function:** The SQL class for mutable values.

**Notes:** Subclass of the SQLValueReadMBS class.

## **162.38.2 Blog Entries**

- [MBS Xojo Plugins, version 19.2pr1](https://www.mbs-plugins.de/archive/2019-04-02/MBS_Xojo_Plugins_version_192pr/monkeybreadsoftware_blog_xojo)
- [MBS Releases the MBS Xojo / Real Studio plug-ins in version 16.4](https://www.mbs-plugins.de/archive/2016-09-27/MBS_Releases_the_MBS_Xojo__Rea/monkeybreadsoftware_blog_xojo)
- [MBS Xojo / Real Studio Plugins, version 16.4pr5](https://www.mbs-plugins.de/archive/2016-08-29/MBS_Xojo__Real_Studio_Plugins_/monkeybreadsoftware_blog_xojo)
- [Upcoming Changes for our SQL Plugin](https://www.mbs-plugins.de/archive/2016-08-25/Upcoming_Changes_for_our_SQL_P/monkeybreadsoftware_blog_xojo)
- [Text data type](https://www.mbs-plugins.de/archive/2015-06-19/Text_data_type/monkeybreadsoftware_blog_xojo)
- [MBS Xojo / Real Studio Plugins, version 14.0pr6](https://www.mbs-plugins.de/archive/2014-02-02/MBS_Xojo__Real_Studio_Plugins_/monkeybreadsoftware_blog_xojo)
- [MBS Real Studio Plugins, version 11.2pr3](https://www.mbs-plugins.de/archive/2011-06-05/MBS_Real_Studio_Plugins_versio/monkeybreadsoftware_blog_xojo)

# **162.38.3 Methods**

# **162.38.4 Constructor(DataType as Integer)**

MBS SQL Plugin, Plugin Version: 9.3, Console & Web: Yes, Mac: Yes, Win: Yes, Linux: Yes. **Function:** Creates a new empty value object with the given data type.

# <span id="page-21295-0"></span>**162.38.5 setAsBlob(data as MemoryBlock)**

MBS SQL Plugin, Plugin Version: 16.4, Console & Web: Yes, Mac: Yes, Win: Yes, Linux: Yes. **Function:** Sets parameter's value as BLob data using a memoryblock. See also:

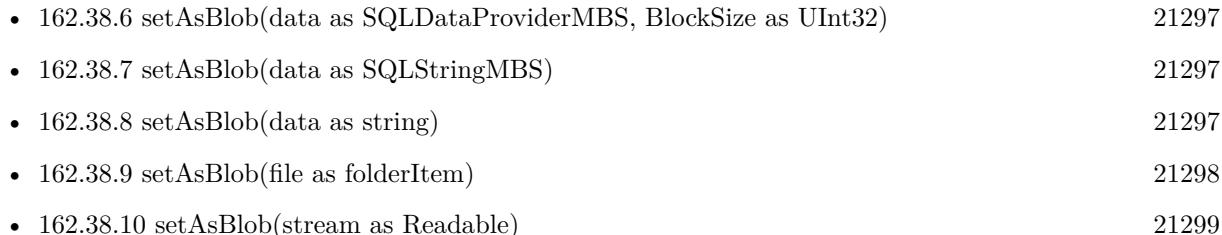

### 162.38. CLASS SQLVALUEMBS 21297

# <span id="page-21296-0"></span>**162.38.6 setAsBlob(data as SQLDataProviderMBS, BlockSize as UInt32)**

MBS SQL Plugin, Plugin Version: 9.3, Console & Web: Yes, Mac: Yes, Win: Yes, Linux: Yes. **Function:** Sets parameter's value as BLob data (SQLString) **Notes:**

When you call the SQLCommandMBS.Execute method all input parameters are bound with their values, including Long and BLob(CLob) parameters.

That is the time when the data provider Read event runs to get the values in the block size you specify.

The default value for the block size is 0. If you use the default value, SQLAPI++ Library will automatically use the most appropriate size for current DBMS. See also:

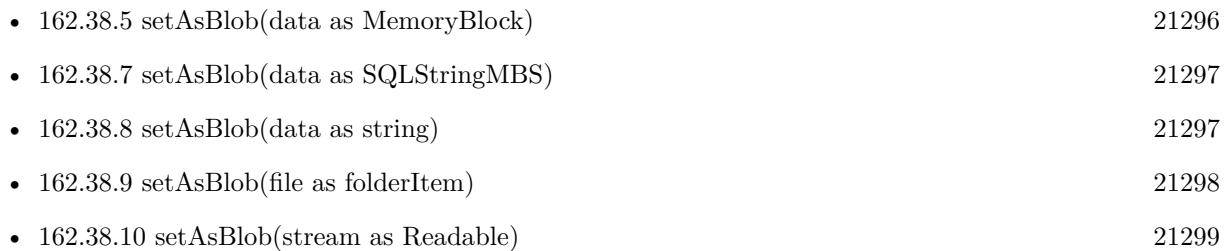

# <span id="page-21296-1"></span>**162.38.7 setAsBlob(data as SQLStringMBS)**

MBS SQL Plugin, Plugin Version: 9.3, Console & Web: Yes, Mac: Yes, Win: Yes, Linux: Yes. **Function:** Sets parameter's value as BLob data (SQLString) See also:

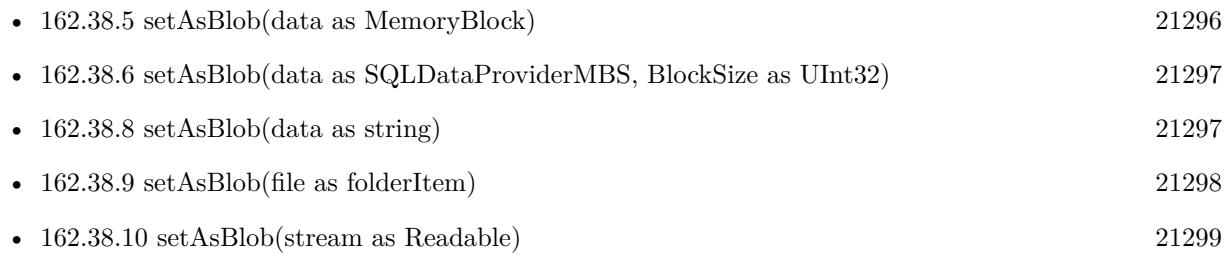

## <span id="page-21296-2"></span>**162.38.8 setAsBlob(data as string)**

MBS SQL Plugin, Plugin Version: 9.3, Console & Web: Yes, Mac: Yes, Win: Yes, Linux: Yes. **Function:** Sets parameter's value as BLob data (SQLString) **Example:**

dim c as SQLCommandMBS // your command object dim JPEGData as string // some data

c.Param("imageData").setAsBlob JPEGData

See also:

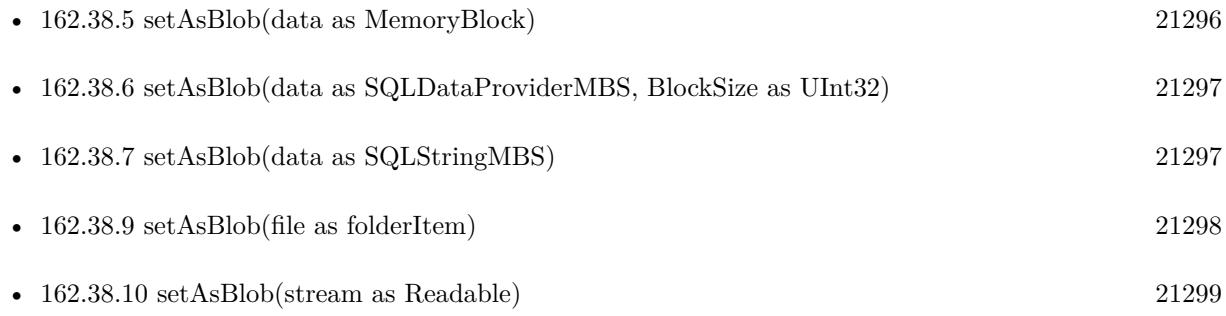

# <span id="page-21297-0"></span>**162.38.9 setAsBlob(file as folderItem)**

MBS SQL Plugin, Plugin Version: 16.4, Console & Web: Yes, Mac: Yes, Win: Yes, Linux: Yes. **Function:** Sets field with content of file. **Example:**

dim cmd as SQLCommandMBS // your command object

 $//$  pass folderitem to BLOB field dim f as FolderItem = SpecialFolder.Desktop.Child("test.jpg") cmd.Param("image").setAsBlob(f)

### **Notes:**

The file will be read later when statement is executed. May not work when using preemptive threads. See also:

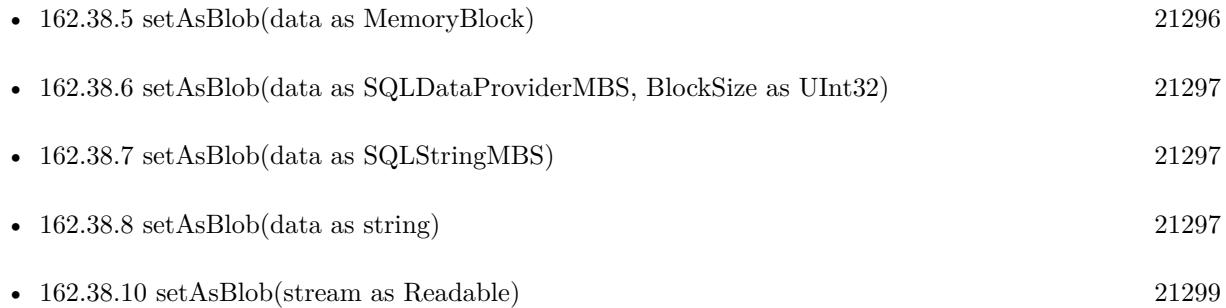

### 162.38. CLASS SQLVALUEMBS 21299

# <span id="page-21298-0"></span>**162.38.10 setAsBlob(stream as Readable)**

MBS SQL Plugin, Plugin Version: 16.4, Console & Web: Yes, Mac: Yes, Win: Yes, Linux: Yes. **Function:** Sets field with content of stream. **Example:**

dim cmd as SQLCommandMBS // your command object

```
// pass BinaryStream to BLOB field
dim f as FolderItem = SpecialFolder.Desktop.Child("test.jpg")
dim b as BinaryStream = BinaryStream.open(f)
cmd.Param("image").setAsBlob(b)
```
### **Notes:**

The stream will be read later when statement is executed. May not work when using preemptive threads. See also:

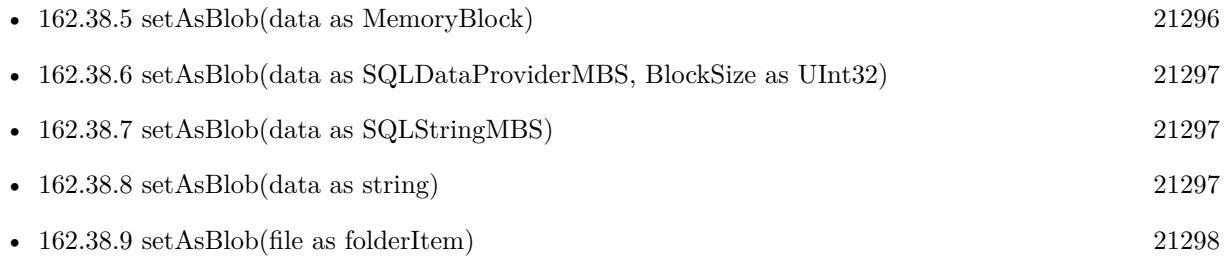

# **162.38.11 setAsBool(value as boolean)**

MBS SQL Plugin, Plugin Version: 9.3, Console & Web: Yes, Mac: Yes, Win: Yes, Linux: Yes. **Function:** Sets parameter's value as bool data.

# <span id="page-21298-1"></span>**162.38.12 setAsBytes(data as MemoryBlock)**

MBS SQL Plugin, Plugin Version: 16.4, Console & Web: Yes, Mac: Yes, Win: Yes, Linux: Yes. **Function:** Sets parameter's value as binary data from memoryblock. See also:

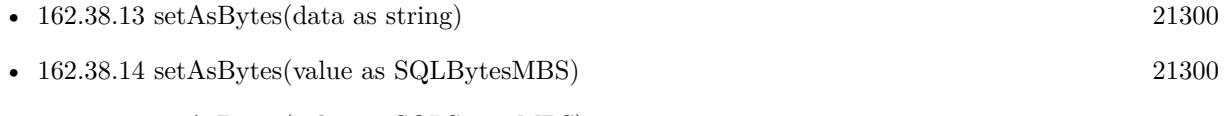

• [162.38.15](#page-21299-2) setAsBytes(value as SQLStringMBS) [21300](#page-21299-2)

# <span id="page-21299-0"></span>**162.38.13 setAsBytes(data as string)**

MBS SQL Plugin, Plugin Version: 14.0, Console & Web: Yes, Mac: Yes, Win: Yes, Linux: Yes. **Function:** Set the value to be bytes with content of given string. **Notes:**

For BLOB fields or parameters.

Same as the other variant, but avoids creating extra SQLStringMBS object. See also:

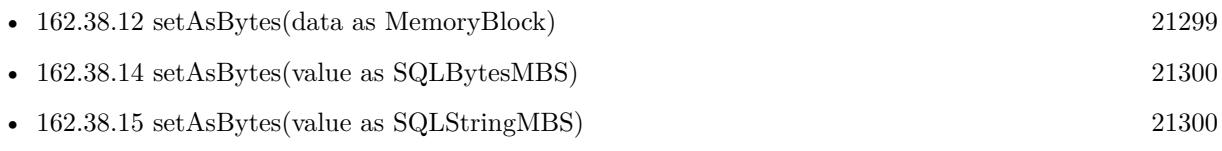

# <span id="page-21299-1"></span>**162.38.14 setAsBytes(value as SQLBytesMBS)**

MBS SQL Plugin, Plugin Version: 16.1, Console & Web: Yes, Mac: Yes, Win: Yes, Linux: Yes. **Function:** Set the value to be bytes with content of given Bytes object. **Notes:**

For BLOB fields or parameters. Same as the other variant, but avoids creating extra SQLStringMBS object. See also:

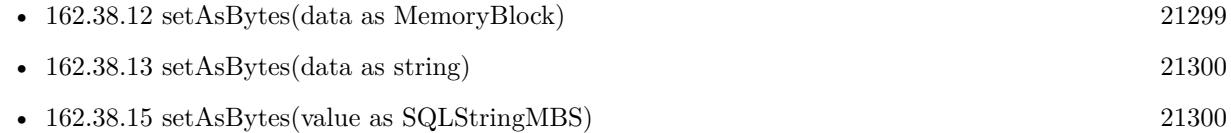

# <span id="page-21299-2"></span>**162.38.15 setAsBytes(value as SQLStringMBS)**

MBS SQL Plugin, Plugin Version: 9.3, Console & Web: Yes, Mac: Yes, Win: Yes, Linux: Yes. **Function:** Sets parameter's value as binary string data (SQLString). See also:

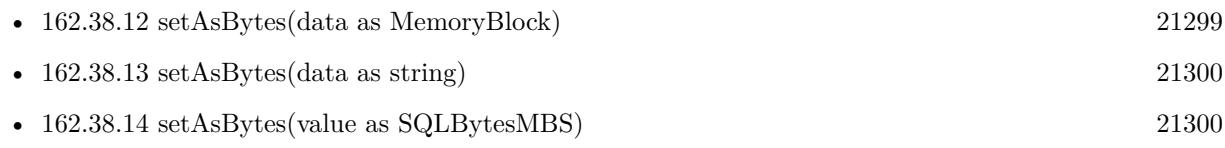

# <span id="page-21299-3"></span>**162.38.16 setAsClob(data as MemoryBlock)**

MBS SQL Plugin, Plugin Version: 16.4, Console & Web: Yes, Mac: Yes, Win: Yes, Linux: Yes. **Function:** Private method.

### 162.38. CLASS SQLVALUEMBS 21301

**Notes:** This method should make sure you don't accidentally a memoryblock instead of a text. See also:

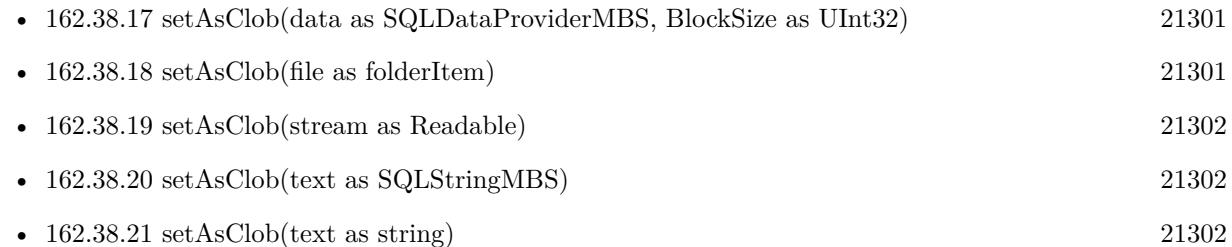

# <span id="page-21300-0"></span>**162.38.17 setAsClob(data as SQLDataProviderMBS, BlockSize as UInt32)**

MBS SQL Plugin, Plugin Version: 9.3, Console & Web: Yes, Mac: Yes, Win: Yes, Linux: Yes. **Function:** Sets parameter's value as CLob data (SQLString) **Notes:**

nWhen you call the SQLCommandMBS.Execute method all input parameters are bound with their values, including Long and BLob(CLob) parameters.

That is the time when the data provider Read event runs to get the values in the block size you specify.

The default value for the block size is 0. If you use the default value, SQLAPI++ Library will automatically use the most appropriate size for current DBMS. See also:

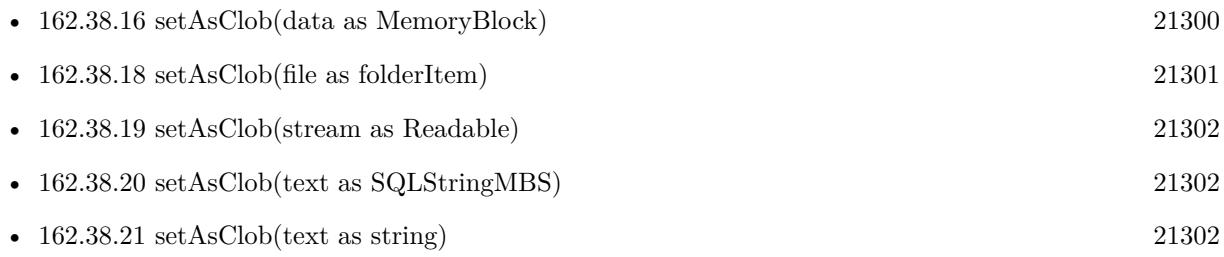

# <span id="page-21300-1"></span>**162.38.18 setAsClob(file as folderItem)**

MBS SQL Plugin, Plugin Version: 16.4, Console & Web: Yes, Mac: Yes, Win: Yes, Linux: Yes. **Function:** Sets field with content of file. **Notes:**

The file will be read later when statement is executed. May not work when using preemptive threads. See also:

• [162.38.16](#page-21299-3) setAsClob(data as MemoryBlock) [21300](#page-21299-3)

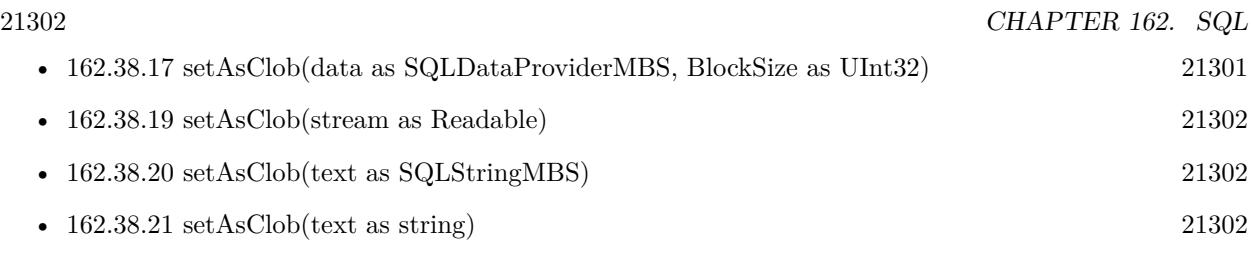

# <span id="page-21301-0"></span>**162.38.19 setAsClob(stream as Readable)**

MBS SQL Plugin, Plugin Version: 16.4, Console & Web: Yes, Mac: Yes, Win: Yes, Linux: Yes. **Function:** Sets field with content of stream.

**Notes:**

The stream will be read later when statement is executed. May not work when using preemptive threads. See also:

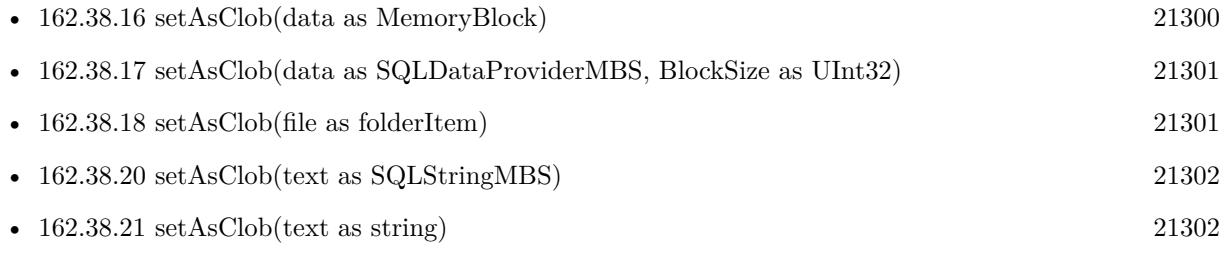

# <span id="page-21301-1"></span>**162.38.20 setAsClob(text as SQLStringMBS)**

MBS SQL Plugin, Plugin Version: 9.3, Console & Web: Yes, Mac: Yes, Win: Yes, Linux: Yes. **Function:** Sets parameter's value as CLob data (SQLString) See also:

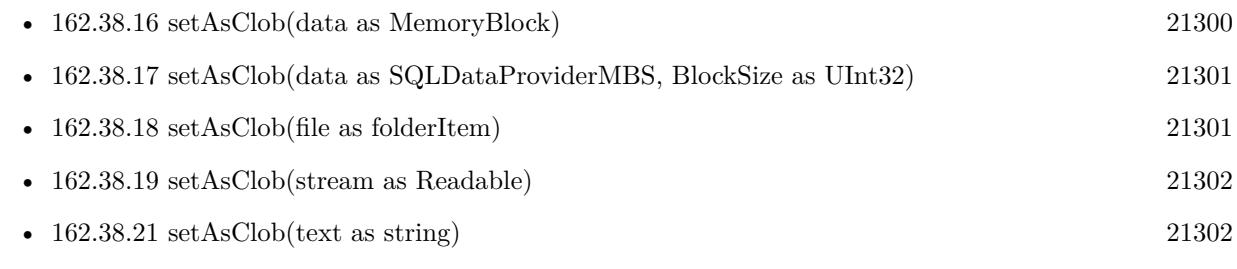

# <span id="page-21301-2"></span>**162.38.21 setAsClob(text as string)**

MBS SQL Plugin, Plugin Version: 9.3, Console & Web: Yes, Mac: Yes, Win: Yes, Linux: Yes. **Function:** Sets parameter's value as CLob data (SQLString) See also:

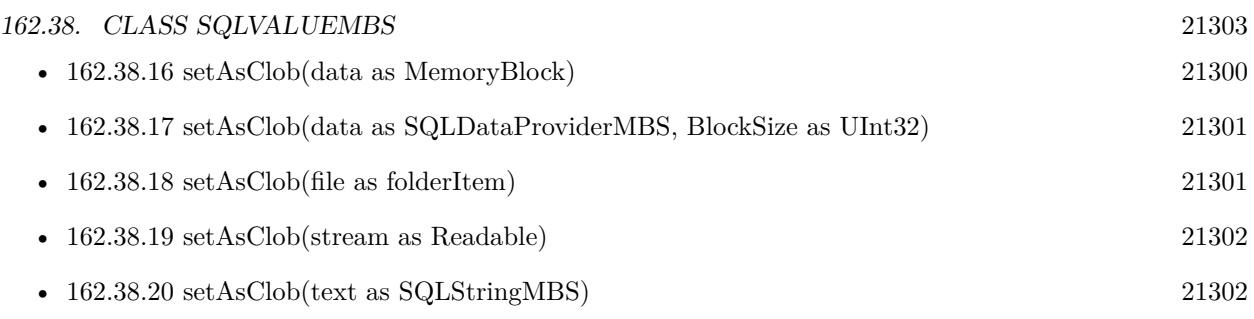

# **162.38.22 setAsDate(value as date)**

MBS SQL Plugin, Plugin Version: 11.2, Console & Web: Yes, Mac: Yes, Win: Yes, Linux: Yes. **Function:** Sets parameter's value with a date. **Example:**

dim cmd as SQLCommandMBS // your command object dim d as new date( $2012, 12, 24, 16, 0, 0$ ) // some date cmd.Param $(3)$ .setAsDate $(d)$  // set third parameter

**Notes:** Same as setAsDateTime, but here we take a date object to make it more convenient.

# **162.38.23 setAsDateTime(value as SQLDateTimeMBS)**

MBS SQL Plugin, Plugin Version: 9.3, Console & Web: Yes, Mac: Yes, Win: Yes, Linux: Yes. **Function:** Sets parameter's value as SQLDateTime data.

# **162.38.24 setAsDefault**

MBS SQL Plugin, Plugin Version: 9.3, Console & Web: Yes, Mac: Yes, Win: Yes, Linux: Yes. **Function:** Forces to use the default parameter's value. **Notes:**

Forces DBMS API to use the default parameter value as the input value for an input or input/output parameter in a procedure.

If DBMS API does not support the concept of "default parameter values" in stored procedures, this setting will be ignored.

If you set this flag for the parameter that doesn't have a default value, the effect is DBMS defined (e.g. an error can be returned or NULL can be bound).

To cancel using the default parameter value you should call any other SQLValue::setAs... method to bind a parameter value.

To check whether this flag is set or not use isDefault method.

### **162.38.25 setAsDouble(value as Double)**

MBS SQL Plugin, Plugin Version: 9.3, Console & Web: Yes, Mac: Yes, Win: Yes, Linux: Yes. **Function:** Sets parameter's value as Double data.

### **162.38.26 setAsInt32(value as Int32)**

MBS SQL Plugin, Plugin Version: 19.2, Console & Web: Yes, Mac: Yes, Win: Yes, Linux: Yes. **Function:** Sets parameter's value as Int32 data.

### **162.38.27 setAsInt64(value as Int64)**

MBS SQL Plugin, Plugin Version: 19.2, Console & Web: Yes, Mac: Yes, Win: Yes, Linux: Yes. **Function:** Sets parameter's value as Int64 data.

### **162.38.28 setAsInteger(value as Integer)**

MBS SQL Plugin, Plugin Version: 19.2, Console & Web: Yes, Mac: Yes, Win: Yes, Linux: Yes. **Function:** Sets parameter's value as Integer data. **Notes:** Int32 or Int64 depending whether app is 32 or 64 bit.

# **162.38.29 setAsInterval(value as SQLIntervalMBS)**

MBS SQL Plugin, Plugin Version: 9.3, Console & Web: Yes, Mac: Yes, Win: Yes, Linux: Yes. **Function:** Sets an interval value.

### **162.38.30 setAsLong(value as Int32)**

MBS SQL Plugin, Plugin Version: 9.3, Console & Web: Yes, Mac: Yes, Win: Yes, Linux: Yes. **Function:** Sets parameter's value as Int32 data.

## <span id="page-21304-2"></span>**162.38.31 setAsLongBinary(data as MemoryBlock)**

MBS SQL Plugin, Plugin Version: 16.4, Console & Web: Yes, Mac: Yes, Win: Yes, Linux: Yes. **Function:** Sets parameter's value as long binary data from memoryblock. See also:

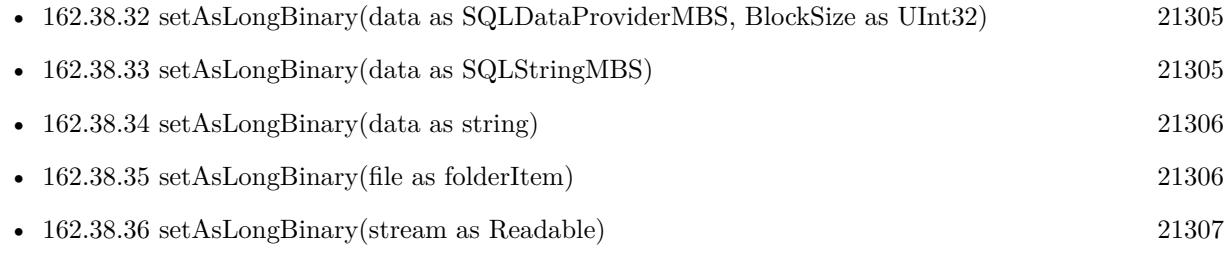

## <span id="page-21304-0"></span>**162.38.32 setAsLongBinary(data as SQLDataProviderMBS, BlockSize as UInt32)**

MBS SQL Plugin, Plugin Version: 9.3, Console & Web: Yes, Mac: Yes, Win: Yes, Linux: Yes. **Function:** Sets parameter's value as long binary data (SQLString) **Notes:**

When you call the SQLCommandMBS.Execute method all input parameters are bound with their values, including Long and BLob(CLob) parameters.

That is the time when the data provider Read event runs to get the values in the block size you specify.

The default value for the block size is 0. If you use the default value, SQLAPI++ Library will automatically use the most appropriate size for current DBMS. See also:

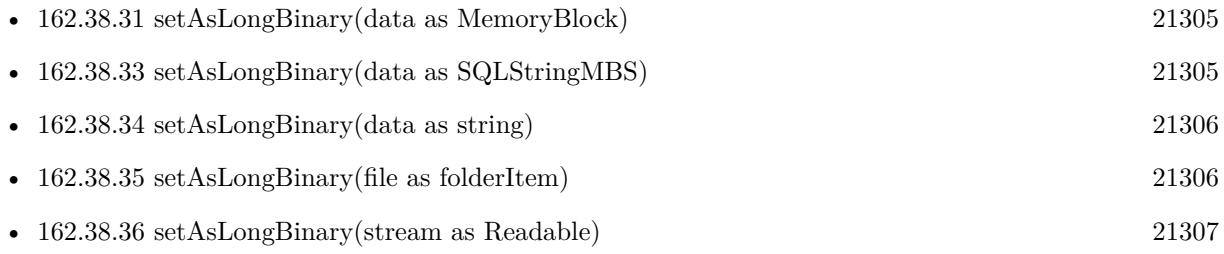

# <span id="page-21304-1"></span>**162.38.33 setAsLongBinary(data as SQLStringMBS)**

MBS SQL Plugin, Plugin Version: 9.3, Console & Web: Yes, Mac: Yes, Win: Yes, Linux: Yes. **Function:** Sets parameter's value as long binary data (SQLString) See also:

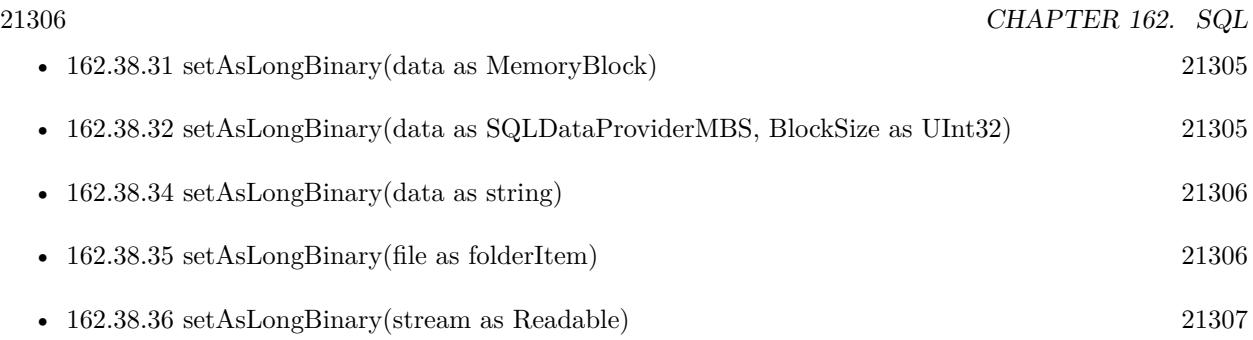

# <span id="page-21305-0"></span>**162.38.34 setAsLongBinary(data as string)**

MBS SQL Plugin, Plugin Version: 9.3, Console & Web: Yes, Mac: Yes, Win: Yes, Linux: Yes. **Function:** Sets parameter's value as long binary data (SQLString) See also:

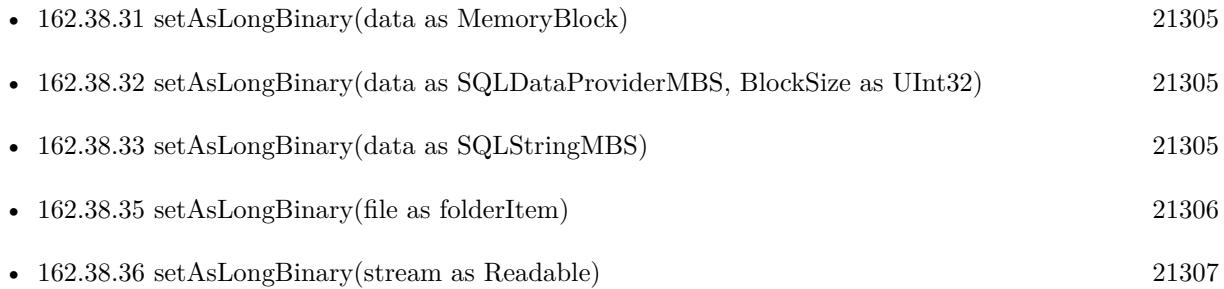

# <span id="page-21305-1"></span>**162.38.35 setAsLongBinary(file as folderItem)**

MBS SQL Plugin, Plugin Version: 16.4, Console & Web: Yes, Mac: Yes, Win: Yes, Linux: Yes. **Function:** Sets field with content of file. **Notes:**

The file will be read later when statement is executed. May not work when using preemptive threads. See also:

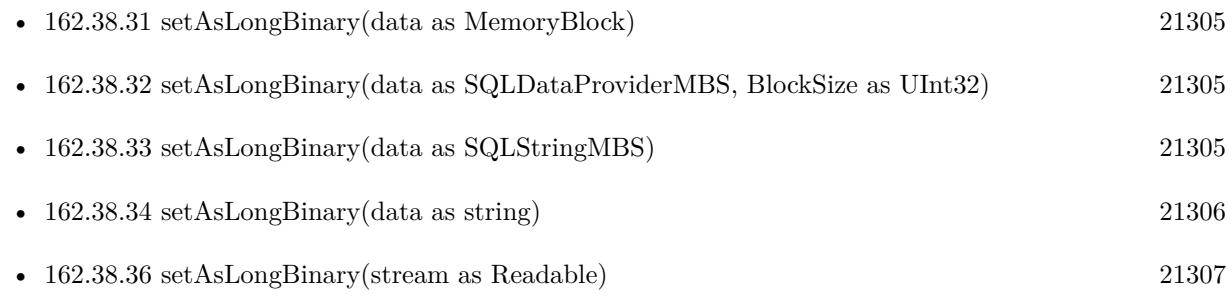

### 162.38. CLASS SQLVALUEMBS 21307

### <span id="page-21306-0"></span>**162.38.36 setAsLongBinary(stream as Readable)**

MBS SQL Plugin, Plugin Version: 16.4, Console & Web: Yes, Mac: Yes, Win: Yes, Linux: Yes. **Function:** Sets field with content of stream. **Notes:**

The stream will be read later when statement is executed. May not work when using preemptive threads. See also:

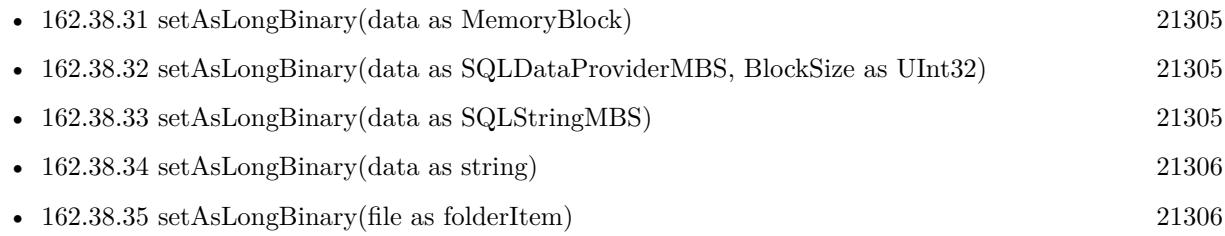

# <span id="page-21306-2"></span>**162.38.37 setAsLongChar(data as MemoryBlock)**

MBS SQL Plugin, Plugin Version: 16.4, Console & Web: Yes, Mac: Yes, Win: Yes, Linux: Yes. **Function:** Private method.

**Notes:** This method should make sure you don't accidentally a memoryblock instead of a text. See also:

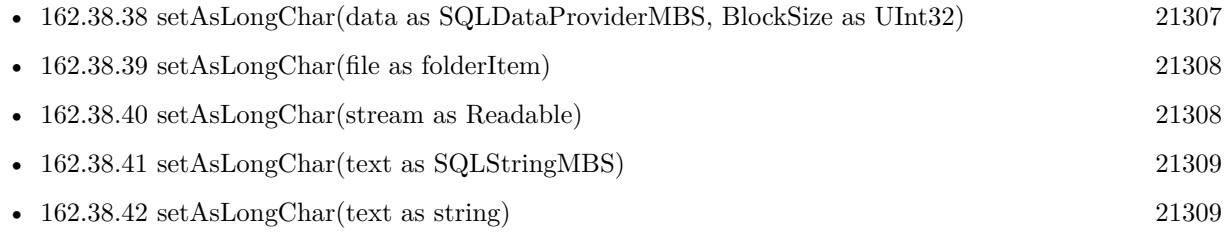

## <span id="page-21306-1"></span>**162.38.38 setAsLongChar(data as SQLDataProviderMBS, BlockSize as UInt32)**

MBS SQL Plugin, Plugin Version: 9.3, Console & Web: Yes, Mac: Yes, Win: Yes, Linux: Yes. **Function:** Sets parameter's value as long character data (SQLString) **Notes:**

When you call the SQLCommandMBS.Execute method all input parameters are bound with their values, including Long and BLob(CLob) parameters. That is the time when the data provider Read event runs to get the values in the block size you specify.

The default value for the block size is 0. If you use the default value, SQLAPI++ Library will automatically use the most appropriate size for current DBMS. See also:

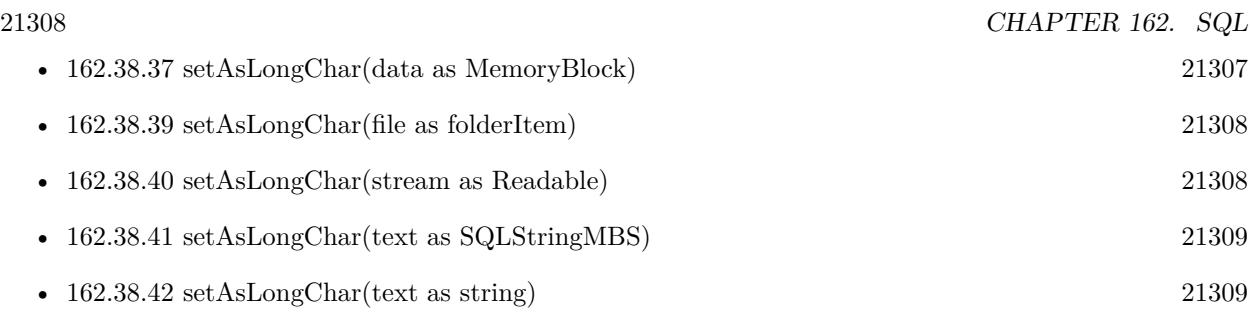

# <span id="page-21307-0"></span>**162.38.39 setAsLongChar(file as folderItem)**

MBS SQL Plugin, Plugin Version: 16.4, Console & Web: Yes, Mac: Yes, Win: Yes, Linux: Yes. **Function:** Sets field with content of file. **Notes:**

The file will be read later when statement is executed. May not work when using preemptive threads. See also:

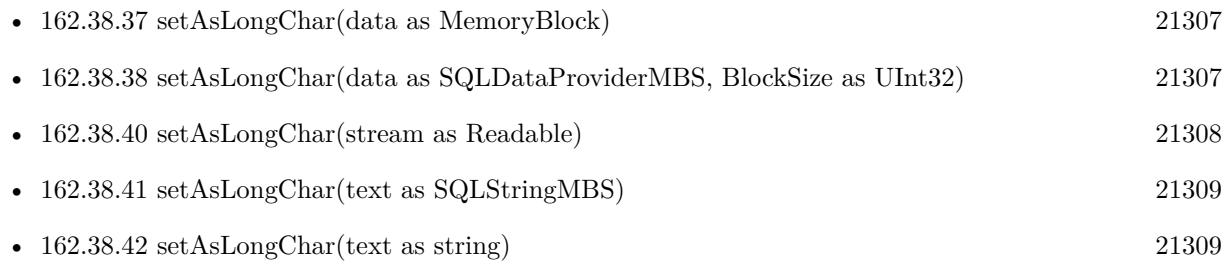

# <span id="page-21307-1"></span>**162.38.40 setAsLongChar(stream as Readable)**

MBS SQL Plugin, Plugin Version: 16.4, Console & Web: Yes, Mac: Yes, Win: Yes, Linux: Yes. **Function:** Sets field with content of stream. **Notes:**

The stream will be read later when statement is executed. May not work when using preemptive threads. See also:

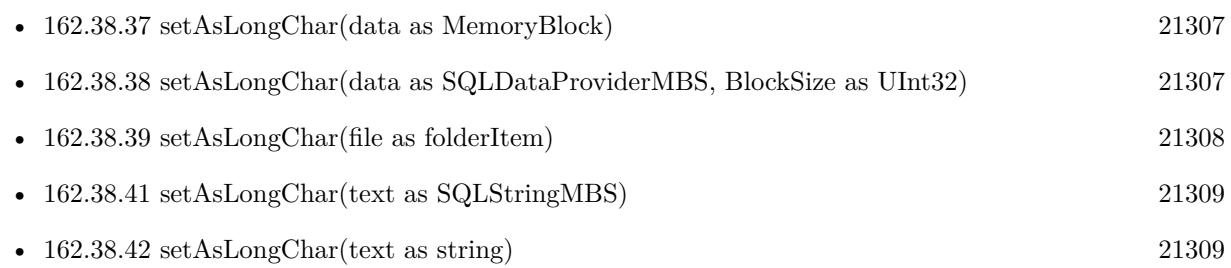

### 162.38. CLASS SQLVALUEMBS 21309

### <span id="page-21308-0"></span>**162.38.41 setAsLongChar(text as SQLStringMBS)**

MBS SQL Plugin, Plugin Version: 9.3, Console & Web: Yes, Mac: Yes, Win: Yes, Linux: Yes. **Function:** Sets parameter's value as long character data (SQLString) See also:

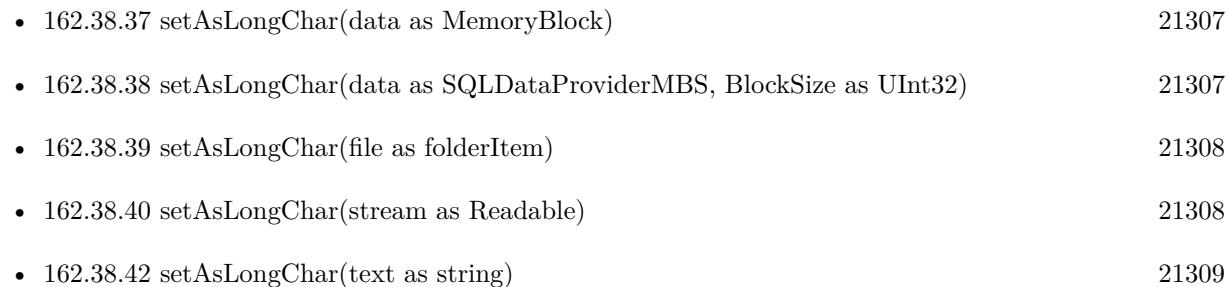

## <span id="page-21308-1"></span>**162.38.42 setAsLongChar(text as string)**

MBS SQL Plugin, Plugin Version: 9.3, Console & Web: Yes, Mac: Yes, Win: Yes, Linux: Yes. **Function:** Sets parameter's value as long character data (SQLString) See also:

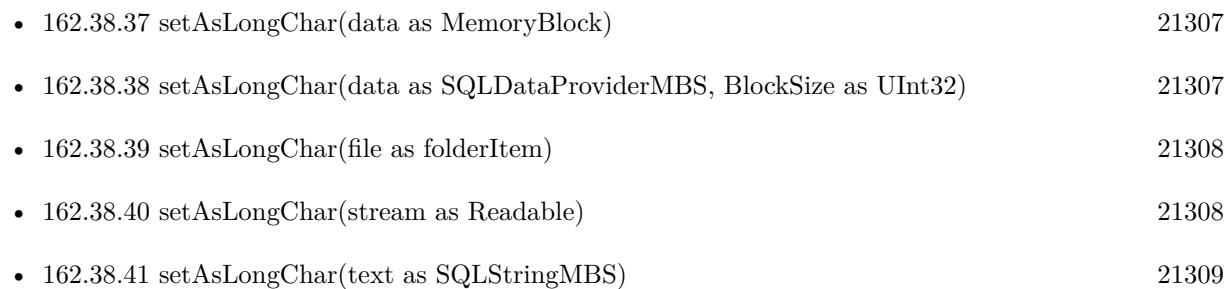

### **162.38.43 setAsNull**

MBS SQL Plugin, Plugin Version: 9.3, Console & Web: Yes, Mac: Yes, Win: Yes, Linux: Yes. **Function:** Sets value to null.

## **162.38.44 setAsNumeric(value as SQLNumericMBS)**

MBS SQL Plugin, Plugin Version: 9.3, Console & Web: Yes, Mac: Yes, Win: Yes, Linux: Yes. **Function:** Sets parameter's value as SQLNumeric data.

# **162.38.45 setAsShort(value as Int16)**

MBS SQL Plugin, Plugin Version: 9.3, Console & Web: Yes, Mac: Yes, Win: Yes, Linux: Yes. **Function:** Sets parameter's value as short data.

### <span id="page-21309-2"></span>**162.38.46 setAsString(data as MemoryBlock)**

MBS SQL Plugin, Plugin Version: 16.4, Console & Web: Yes, Mac: Yes, Win: Yes, Linux: Yes. **Function:** Private method.

**Notes:** This method should make sure you don't accidentally a memoryblock instead of a text. See also:

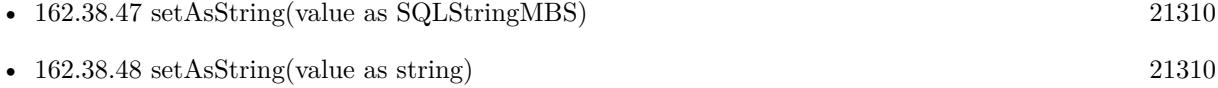

## <span id="page-21309-0"></span>**162.38.47 setAsString(value as SQLStringMBS)**

MBS SQL Plugin, Plugin Version: 9.3, Console & Web: Yes, Mac: Yes, Win: Yes, Linux: Yes. **Function:** Sets parameter's value as character string data (SQLString) See also:

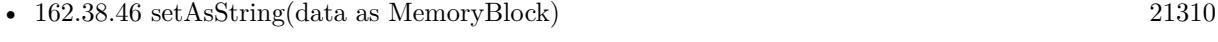

• [162.38.48](#page-21309-1) setAsString(value as string) [21310](#page-21309-1)

### <span id="page-21309-1"></span>**162.38.48 setAsString(value as string)**

MBS SQL Plugin, Plugin Version: 9.3, Console & Web: Yes, Mac: Yes, Win: Yes, Linux: Yes. **Function:** Sets parameter's value as character string data.

**Notes:** Same as setAsString, but for your convenience with a Xojo string instead of a SQLStringMBS object. See also:

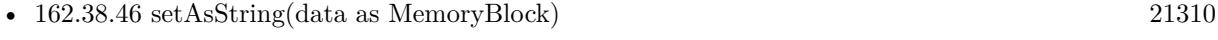

• [162.38.47](#page-21309-0) setAsString(value as SQLStringMBS) [21310](#page-21309-0)

### **162.38.49 setAsUInt32(value as UInt32)**

MBS SQL Plugin, Plugin Version: 19.2, Console & Web: Yes, Mac: Yes, Win: Yes, Linux: Yes. **Function:** Sets parameter's value as UInt32 data.

### 162.38. CLASS SQLVALUEMBS 21311

### **162.38.50 setAsULong(value as UInt32)**

MBS SQL Plugin, Plugin Version: 9.3, Console & Web: Yes, Mac: Yes, Win: Yes, Linux: Yes. **Function:** Sets parameter's value as unsigned long data.

### **162.38.51 setAsUnknown**

MBS SQL Plugin, Plugin Version: 9.3, Console & Web: Yes, Mac: Yes, Win: Yes, Linux: Yes. **Function:** Sets parameter's type as unknown.

### **162.38.52 setAsUShort(value as UInt16)**

MBS SQL Plugin, Plugin Version: 9.3, Console & Web: Yes, Mac: Yes, Win: Yes, Linux: Yes. **Function:** Sets parameter's value as unsigned short data. **Notes:** Sets value as unsigned short data.

### **162.38.53 setAsValueRead(value as SQLValueReadMBS)**

MBS SQL Plugin, Plugin Version: 9.3, Console & Web: Yes, Mac: Yes, Win: Yes, Linux: Yes. **Function:** Sets parameter's value from SQLParam or SQLField objects.

**Notes:** This method allows using SQLField or SQLParam object received from one SQL statement as a parameter for another SQL statement.

### **162.38.54 setVariant(value as Variant)**

MBS SQL Plugin, Plugin Version: 16.4, Console & Web: Yes, Mac: Yes, Win: Yes, Linux: Yes. **Function:** Sets the value based on a variant.

### **Example:**

dim con as SQLConnectionMBS // your connection dim pic as picture // some picture

 $//$  get picture data dim jpegData as MemoryBlock = pic.GetData(Picture.FormatJPEG, 80)

// get a command for an Insert command dim sql as string = "Insert into BlobTest(name, image) values (:name, :image)" dim cmd as new SQLCommandMBS(con, sql)

// set values by variant

### 21312 CHAPTER 162. SQL

cmd.Param("name").setVariant "logo.jpg" cmd.Param("image").setVariant jpegData

// do the insert cmd.Execute

### **Notes:**

MemoryBlock and Strings without text encoding are converted to byte values (BLOB). Texts and Strings with encoding are converted to text values. Raises exceptions if you pass anything which is not recognized. Other types are translated as good as possible.

With version 19.0 or later, you can pass folderitem to stream blob from file. This may raise exception if file can't be opened.

# **162.38.55 Properties**

### **162.38.56 isDefault as boolean**

MBS SQL Plugin, Plugin Version: 9.3, Console & Web: Yes, Mac: Yes, Win: Yes, Linux: Yes. **Function:** Returns true if the plugin has been forced to use parameter's default value by calling setAsDefault method; false otherwise.

**Notes:** (Read only property)
# 162.39. CLASS SQLVALUEREADMBS 21313 **162.39 class SQLValueReadMBS**

# **162.39.1 class SQLValueReadMBS**

MBS SQL Plugin, Plugin Version: 9.3, Console & Web: Yes, Mac: Yes, Win: Yes, Linux: Yes. **Function:** The class used in the SQL Plugin for value objects which can be read.

# **162.39.2 Blog Entries**

- [MBS Xojo Plugins, version 19.5pr2](https://www.mbs-plugins.de/archive/2019-10-09/MBS_Xojo_Plugins_version_195pr/monkeybreadsoftware_blog_xojo)
- [MBS Xojo Plugins in version 19.2](https://www.mbs-plugins.de/archive/2019-05-21/MBS_Xojo_Plugins_in_version_19/monkeybreadsoftware_blog_xojo)
- [MBS Xojo Plugins, version 19.2pr1](https://www.mbs-plugins.de/archive/2019-04-02/MBS_Xojo_Plugins_version_192pr/monkeybreadsoftware_blog_xojo)
- [MBS Xojo / Real Studio Plugins, version 16.4pr5](https://www.mbs-plugins.de/archive/2016-08-29/MBS_Xojo__Real_Studio_Plugins_/monkeybreadsoftware_blog_xojo)
- [Text data type](https://www.mbs-plugins.de/archive/2015-06-19/Text_data_type/monkeybreadsoftware_blog_xojo)
- [MBS Real Studio Plugins, version 12.5pr4](https://www.mbs-plugins.de/archive/2012-10-21/MBS_Real_Studio_Plugins_versio/monkeybreadsoftware_blog_xojo)
- [MBS Real Studio Plugins, version 11.2pr3](https://www.mbs-plugins.de/archive/2011-06-05/MBS_Real_Studio_Plugins_versio/monkeybreadsoftware_blog_xojo)

# **162.39.3 Methods**

# **162.39.4 asBLob as SQLStringMBS**

MBS SQL Plugin, Plugin Version: 9.3, Console & Web: Yes, Mac: Yes, Win: Yes, Linux: Yes. **Function:** Returns the value as BLob (SQLString) data. **Notes:**

If the value of current object is NULL, asBLob method returns an empty string. Use isNull method to make sure if the value is NULL or not.

If the value's type of current object is string (kDataTypeString), bytes (kDataTypeBytes), long binary (kDataTypeLongBinary), long character (kDataTypeLongChar), BLob (kDataTypeBLob) or CLob (kDataType-CLob), asBLob method returns the object's value as SQLString object.

If the value's type of current object is bool (kDataTypeBool), short (kDataTypeShort), long (kDataType-Long), double (kDataTypeDouble), numeric (kDataTypeNumeric), date-time (kDataTypeDateTime) or cursor (kDataTypeCursor), the result is undefined and debug version asserts.

Use DataType method to get the value's type of SQLValueRead object.

# **162.39.5 asBLobMemory as MemoryBlock**

MBS SQL Plugin, Plugin Version: 16.4, Console & Web: Yes, Mac: Yes, Win: Yes, Linux: Yes. **Function:** Returns the value as BLob data in a memoryblock.

# **162.39.6 asBLobString as String**

MBS SQL Plugin, Plugin Version: 16.4, Console & Web: Yes, Mac: Yes, Win: Yes, Linux: Yes. **Function:** Returns the value as BLob data in a string.

# **162.39.7 asBytes as SQLStringMBS**

MBS SQL Plugin, Plugin Version: 9.3, Console & Web: Yes, Mac: Yes, Win: Yes, Linux: Yes. **Function:** Returns the value as binary string data (SQLString). **Notes:**

If the value of current object is NULL, asBytes method returns an empty string. Use isNull method to make sure if the value is NULL or not.

If the value's type of current object is string (kDataTypeString), bytes (kDataTypeBytes), long binary (kDataTypeLongBinary), long character (kDataTypeLongChar), BLob (kDataTypeBLob) or CLob (kDataType-CLob), asBytes method returns the object's value as SQLString object.

If the value's type of current object is bool (kDataTypeBool), short (kDataTypeShort), long (kDataType-Long), double (kDataTypeDouble), numeric (kDataTypeNumeric) or date-time (kDataTypeDateTime), as-Bytes method returns a block of data with size sizeof(value's type) as SQLString object.

If the value's type of current object is cursor (kDataTypeCursor), the result is undefined and debug version asserts.

Use DataType method to get the value's type of SQLValueRead object.

# **162.39.8 asCLob as SQLStringMBS**

MBS SQL Plugin, Plugin Version: 9.3, Console & Web: Yes, Mac: Yes, Win: Yes, Linux: Yes. **Function:** Returns the value as CLob (SQLString) data. **Notes:**

If the value of current object is NULL, asCLob method returns an empty string. Use isNull method to make sure if the value is NULL or not.

#### 162.39. CLASS SQLVALUEREADMBS 21315

If the value's type of current object is string (kDataTypeString), bytes (kDataTypeBytes), long binary (kDataTypeLongBinary), long character (kDataTypeLongChar), BLob (kDataTypeBLob) or CLob (kDataType-CLob), asCLob method returns the object's value as SQLString object.

If the value's type of current object is bool (kDataTypeBool), short (kDataTypeShort), long (kDataType-Long), double (kDataTypeDouble), numeric(kDataTypeNumeric), date-time (kDataTypeDateTime) or cursor (kDataTypeCursor), the result is undefined and debug version asserts.

Use DataType method to get the value's type of SQLValueRead object.

#### **162.39.9 asDate as Date**

MBS SQL Plugin, Plugin Version: 11.2, Console & Web: Yes, Mac: Yes, Win: Yes, Linux: Yes. **Function:** Returns the value as date.

#### **Example:**

dim cmd as SQLCommandMBS // your command object dim d as date  $=$  cmd. Field ("mydate"). as Date // read date value

#### **Notes:**

If the value of current object is NULL, asDate method returns an empty date object. Use isNull method to make sure if the value is NULL or not.

If the value's type of current object is kDataTypeDateTime, asDate method returns date object.

If the value's type of current object is any data type except kDataTypeDateTime, the result is undefined and debug version asserts.

Use DataType method to get the value's type of SQLValueRead object.

#### **162.39.10 asDateTime as SQLDateTimeMBS**

MBS SQL Plugin, Plugin Version: 9.3, Console & Web: Yes, Mac: Yes, Win: Yes, Linux: Yes. **Function:** Returns the value as SQLDateTimeMBS object. **Notes:**

If the value of current object is NULL, asDateTime method returns an empty SQLDateTime object. Use isNull method to make sure if the value is NULL or not.

If the value's type of current object is kDataTypeDateTime, asDateTime method returns SQLDateTime object.

If the value's type of current object is any data type except kDataTypeDateTime, the result is undefined and debug version asserts.

Use DataType method to get the value's type of SQLValueRead object.

# **162.39.11 asInterval as SQLIntervalMBS**

MBS SQL Plugin, Plugin Version: 9.3, Console & Web: Yes, Mac: Yes, Win: Yes, Linux: Yes. **Function:** Returns the value as interval (SQLIntervalMBS).

# **162.39.12 asLongBinary as SQLStringMBS**

MBS SQL Plugin, Plugin Version: 9.3, Console & Web: Yes, Mac: Yes, Win: Yes, Linux: Yes. **Function:** Returns the value as long binary (SQLString) data. **Notes:**

If the value of current object is NULL, asLongBinary method returns an empty string. Use isNull method to make sure if the value is NULL or not.

If the value's type of current object is string (kDataTypeString), bytes (kDataTypeBytes), long binary (kDataTypeLongBinary), long character (kDataTypeLongChar), BLob (kDataTypeBLob) or CLob (kDataType-CLob), asLongBinary method returns the object's value as SQLString object.

If the value's type of current object is bool (kDataTypeBool), short (kDataTypeShort), long (kDataType-Long), double (kDataTypeDouble), numeric (kDataTypeNumeric), date-time (kDataTypeDateTime) or cursor (kDataTypeCursor), the result is undefined and debug version asserts.

Use DataType method to get the value's type of SQLValueRead object.

# **162.39.13 asLongChar as SQLStringMBS**

MBS SQL Plugin, Plugin Version: 9.3, Console & Web: Yes, Mac: Yes, Win: Yes, Linux: Yes. **Function:** Returns the value as long character (SQLString) data. **Notes:**

#### 162.39. CLASS SQLVALUEREADMBS 21317

If the value of current object is NULL, asLongChar method returns an empty string. Use isNull method to make sure if the value is NULL or not.

If the value's type of current object is string (kDataTypeString), bytes (kDataTypeBytes), long binary (kDataTypeLongBinary), long character (kDataTypeLongChar), BLob (kDataTypeBLob) or CLob (kDataType-CLob), asLongChar method returns the object's value as SQLString object.

If the value's type of current object is bool (kDataTypeBool), short (kDataTypeShort), long (kDataType-Long), double (kDataTypeDouble), numeric (kDataTypeNumeric), date-time (kDataTypeDateTime) or cursor (kDataTypeCursor), the result is undefined and debug version asserts.

Use DataType method to get the value's type of SQLValueRead object.

# **162.39.14 asNumeric as SQLNumericMBS**

MBS SQL Plugin, Plugin Version: 9.3, Console & Web: Yes, Mac: Yes, Win: Yes, Linux: Yes. **Function:** Returns the value as SQLNumeric data. **Notes:**

If the value of current object is NULL, asNumeric method returns 0. Use isNull method to make sure if the value is NULL or not.

If the value's type of current object is exact numeric value (kDataTypeNumeric), asNumeric method returns the original value with no conversion.

If the value's type of current object is bool (kDataTypeBool), short (kDataTypeShort), double (kDataType-Double) or long (kDataTypeLong), asNumeric method converts it to SQLNumeric .

If the value's type of current object is string (kDataTypeString), asNumeric method tries to convert it from SQLChar\* value. If the conversion is possible and correct, asNumeric converts to SQLNumeric from SQLChar\* value. If conversion is incorrect asNumeric method throws an exception.

If the value's type of current object is any data type except the described above, the result is undefined and debug version asserts.

Use DataType method to get the value's type of SQLValueRead object.

# 21318 CHAPTER 162. SQL **162.39.15 asString as SQLStringMBS**

MBS SQL Plugin, Plugin Version: 9.3, Console & Web: Yes, Mac: Yes, Win: Yes, Linux: Yes. **Function:** returns the value as string (SQLString) data. **Notes:**

If the value of current object is NULL, asString method returns an empty string. Use isNull method to make sure if the value is NULL or not.

If the value's type of current object is bool (kDataTypeBool), asString method returns "true" or "false" string (SQLString object).

If the value's type of current object is short (kDataTypeShort), asString method converts it to decimal string (SQLString object) like function printf("% hd", ...) does.

If the value's type of current object is long (kDataTypeLong), asString method converts it to decimal string (SQLString object) like function printf( $\%$  ld", ...) does.

If the value's type of current object is double (kDataTypeDouble), asString method converts it to decimal string (SQLString object) like function printf( $\mathcal{C}\$ g", ...) does.

If the value's type of current object is numeric (kDataTypeNumeric), asString method converts it to decimal string (SQLString object) without precision loss.

If the value's type of current object is date-time (kDataTypeDateTime), asString method converts it to string (SQLString object) like function asctime(...) does.

If the value's type of current object is string (kDataTypeString, kDataTypeLongChar, kDataTypeCLob), asString method returns the original object's value as SQLString object.

If the value's type of current object is binary (kDataTypeBytes, kDataTypeLongBinary, kDataTypeBLob), asString method converts it to hexadecimal string ( SQLString object).

If the value's type of current object is cursor (kDataTypeCursor), the result is undefined and debug version asserts.

Use DataType method to get the value's type of SQLValueRead object. For numbers, this may give english decimal separator. For getting localized one, please use AsDoubleValue and use cstr() function.

#### 162.39. CLASS SQLVALUEREADMBS 21319

#### <span id="page-21318-1"></span>**162.39.16 Constructor(DataType as Integer)**

MBS SQL Plugin, Plugin Version: 9.3, Console & Web: Yes, Mac: Yes, Win: Yes, Linux: Yes. **Function:** Creates a new empty value object for the given data type. See also:

• [162.39.17](#page-21318-0) Constructor(value as SQLValueReadMBS) [21319](#page-21318-0)

# <span id="page-21318-0"></span>**162.39.17 Constructor(value as SQLValueReadMBS)**

MBS SQL Plugin, Plugin Version: 9.3, Console & Web: Yes, Mac: Yes, Win: Yes, Linux: Yes. **Function:** Creates a new value object by copying the given one. See also:

• [162.39.16](#page-21318-1) Constructor(DataType as Integer) [21319](#page-21318-1)

# **162.39.18 Properties**

#### **162.39.19 asBool as boolean**

MBS SQL Plugin, Plugin Version: 9.3, Console & Web: Yes, Mac: Yes, Win: Yes, Linux: Yes. **Function:** Returns the value of current object as bool data. **Notes:**

f the value of current object is NULL, asBool method returns false. Use isNull method to make sure if the value is NULL or not.

If the value's type of current object is bool (kDataTypeBool), asBool method returns the original value with no conversion.

If the value's type of current object is short (kDataTypeShort), long (kDataTypeLong) or double (kDataType-Double), asBool method converts it to bool data type. Conversion returns false if the value is 0; true otherwise.

If the value's type of current object is any data type except the described above, the result is undefined and debug version asserts.

Use DataType method to get the value's type of SQLValueRead object. (Read only property)

# **162.39.20 asDouble as Double**

MBS SQL Plugin, Plugin Version: 9.3, Console & Web: Yes, Mac: Yes, Win: Yes, Linux: Yes. **Function:** returns the value as Double data.

**Notes:**

If the value of current object is NULL, asDouble method returns 0. Use isNull method to make sure if the value is NULL or not.

If the value's type of current object is double (kDataTypeDouble), asDouble method returns the original value with no conversion.

If the value's type of current object is bool (kDataTypeBool), short (kDataTypeShort), long (kDataType-Long) or numeric (kDataTypeNumeric), asDouble method converts it to double ( kDataTypeDouble) data type.

If the value's type of current object is string (kDataTypeString), asDouble method tries to convert it to double value. If the conversion is possible and correct, asDouble returns kDataTypeDouble value. If conversion is incorrect asDouble method throws an exception.

If the value's type of current object is kDataTypeDateTime, asDouble method converts it to standard double representation. Days are represented by whole number increments starting with 30 December 1899, midnight as time zero. Hour values are expressed as the absolute value of the fractional part of the number. See SQLDateTime::operator double() for more detailes.

If the value's type of current object is any data type except the described above, the result is undefined and debug version asserts.

Use DataType method to get the value's type of SQLValueRead object. (Read only property)

#### **162.39.21 asInt32 as Int32**

MBS SQL Plugin, Plugin Version: 19.2, Console & Web: Yes, Mac: Yes, Win: Yes, Linux: Yes. **Function:** Returns the value as Int32 data. **Notes:** (Read only property)

#### 162.39. CLASS SQLVALUEREADMBS 21321

#### **162.39.22 asInt64 as Int64**

MBS SQL Plugin, Plugin Version: 19.2, Console & Web: Yes, Mac: Yes, Win: Yes, Linux: Yes. **Function:** Returns the value as Int64 data. **Notes:** (Read only property)

#### **162.39.23 asInteger as Integer**

MBS SQL Plugin, Plugin Version: 19.2, Console & Web: Yes, Mac: Yes, Win: Yes, Linux: Yes. **Function:** Returns the value as Integer data. **Notes:**

Either Int32 or Int64 depending on whether the application is 32 or 64 bit. (Read only property)

#### **162.39.24 asLong as Int32**

MBS SQL Plugin, Plugin Version: 9.3, Console & Web: Yes, Mac: Yes, Win: Yes, Linux: Yes. **Function:** Returns the value as Int32 data. **Notes:**

If the value of current object is NULL, asLong method returns 0. Use isNull method to make sure if the value is NULL or not.

If the value's type of current object is long (kDataTypeLong), asLong method returns the original value with no conversion.

If the value's type of current object is bool (kDataTypeBool), short (kDataTypeShort), double (kDataType-Double) or numeric (kDataTypeNumeric), asLong method converts it to long data type. Note, that in this case the returned value can be truncated.

If the value's type of current object is string (kDataTypeString), asLong method tries to convert it to long (kDataTypeLong) value. If the conversion is possible and correct, asLong returns kDataTypeLong value. If conversion is incorrect asLong method throws an exception.

If the value's type of current object is any data type except the described above, the result is undefined and debug version asserts.

Use DataType method to get the value's type of SQLValueRead object. (Read only property)

# **162.39.25 asShort as Int16**

MBS SQL Plugin, Plugin Version: 9.3, Console & Web: Yes, Mac: Yes, Win: Yes, Linux: Yes. **Function:** Returns the value as short. **Notes:**

If the value of current object is NULL, asShort method returns 0. Use isNull method to make sure if the value is NULL or not.

If the value's type of current object is short, asShort method returns the original value with no conversion.

If the value's type of current object is bool (kDataTypeBool), long (kDataTypeLong), unsigned long (Sk-DataTypeULong), double (kDataTypeDouble) or numeric (kDataTypeNumeric), asShort method converts it to short data type. Note, that in this case the returned value can be truncated.

If the value's type of current object is string (kDataTypeString), asShort method tries to convert it to short value. If the conversion is possible and correct, asShort returns the value. If conversion is incorrect asShort method throws an exception.

If the value's type of current object is any data type except the described above, the result is undefined and debug version asserts.

Use DataType method to get the value's type of SAValueRead object. (Read only property)

# **162.39.26 asStringValue as String**

MBS SQL Plugin, Plugin Version: 9.3, Console & Web: Yes, Mac: Yes, Win: Yes, Linux: Yes. **Function:** Returns the value string.

#### **Notes:**

Same as asString but returns a Xojo string.

Please use SQLStringMBS and CopyBinaryData if the string you want to read is a BLOB value, else text encoding will change your data!

For numbers, this may give english decimal separator. For getting localized one, please use AsDoubleValue and use cstr() function.

(Read only property)

#### 162.39. CLASS SQLVALUEREADMBS 21323

### **162.39.27 asUInt32 as UInt32**

MBS SQL Plugin, Plugin Version: 19.2, Console & Web: Yes, Mac: Yes, Win: Yes, Linux: Yes. **Function:** Returns the value as UInt32 data. **Notes:** (Read only property)

#### **162.39.28 asULong as UInt32**

MBS SQL Plugin, Plugin Version: 9.3, Console & Web: Yes, Mac: Yes, Win: Yes, Linux: Yes. **Function:** Returns the value as an unsigned 32 bit integer value. **Notes:**

If the value of current object is NULL, asULong method returns 0. Use isNull method to make sure if the value is NULL or not.

If the value's type of current object is long ( kDataTypeLong), asULong method returns the original value with no conversion.

If the value's type of current object is bool (kDataTypeBool), short (kDataTypeShort), double (kDataType-Double) or numeric (kDataTypeNumeric), asULong method converts it to long data type. Note, that in this case the returned value can be truncated.

If the value's type of current object is string (kDataTypeString), asULong method tries to convert it to long ( kDataTypeLong) value. If the conversion is possible and correct, asULong returns kDataTypeLong value. If conversion is incorrect asULong method throws an exception.

If the value's type of current object is any data type except the described above, the result is undefined and debug version asserts.

Use DataType method to get the value's type of SQLValueRead object. (Read only property)

#### **162.39.29 asUShort as UInt16**

MBS SQL Plugin, Plugin Version: 9.3, Console & Web: Yes, Mac: Yes, Win: Yes, Linux: Yes. **Function:** Returns the value as unsigned short.

# **Notes:**

If the value of current object is NULL, asUShort method returns 0. Use isNull method to make sure if the value is NULL or not.

#### 21324 CHAPTER 162. SQL

If the value's type of current object is unsigned short, asUShort method returns the original value with no conversion.

If the value's type of current object is bool (kDataTypeBool), long (kDataTypeLong), unsigned long (Sk-DataTypeULong), double (kDataTypeDouble) or numeric (kDataTypeNumeric), asUShort method converts it to unsigned short data type. Note, that in this case the returned value can be truncated.

If the value's type of current object is string (kDataTypeString), asUShort method tries to convert it to unsigned short value. If the conversion is possible and correct, asUShort returns the value. If conversion is incorrect asUShort method throws an exception.

If the value's type of current object is any data type except the described above, the result is undefined and debug version asserts.

Use DataType method to get the value's type of SAValueRead object. (Read only property)

#### **162.39.30 asVariant as Variant**

MBS SQL Plugin, Plugin Version: 12.5, Console & Web: Yes, Mac: Yes, Win: Yes, Linux: Yes. **Function:** Returns the value as a variant. **Notes:**

This is a convenience function. May return nil, date, number or string. BLOB strings without encoding and text strings as UTF-8. (Read only property)

#### **162.39.31 DataType as Integer**

MBS SQL Plugin, Plugin Version: 9.3, Console & Web: Yes, Mac: Yes, Win: Yes, Linux: Yes. **Function:** Returns SAValueRead object's data type. **Notes:**

One of the kDataType constants. (Read only property)

## 162.39. CLASS SQLVALUEREADMBS 21325

### **162.39.32 isNull as boolean**

MBS SQL Plugin, Plugin Version: 9.3, Console & Web: Yes, Mac: Yes, Win: Yes, Linux: Yes. **Function:** Returns true if the value of current object is NULL; otherwise false. **Notes:** (Read only property)

#### **162.39.33 LongOrLobReaderMode as Integer**

MBS SQL Plugin, Plugin Version: 9.3, Console & Web: Yes, Mac: Yes, Win: Yes, Linux: Yes. **Function:** The Long or Lob data reading mode. **Notes:**

SQLAPI++ Library provides two ways to read Long or BLob(CLob) object's value (usually SQLField or SQLParam objects):

1. reading of Long or Lob data at once into an internal buffer (like ordinary string or binary values);

2. piecewise reading of Long or Lob data using user defined callback.

kLongOrLobReaderDefault reading mode used by default.

If you want to control piecewise reading of Long or BLob(CLob) data you should set LongOrLobReaderMode and use kLongOrLobReaderManual reading mode for Long or BLob(CLob) parameters or fields you want to process with your data consumer. After that each fetch will skip reading Long and BLob(CLob) parameters that you set to be read manually. To read field or parameter defined to be read manually you should call ReadLongOrLob method for each of them after the fetch. ReadLongOrLob method will repeatedly call the data consumer Write event.

(Read and Write property)

#### **162.39.34 Constants**

#### **162.39.35 kDataTypeBlob = 16**

MBS SQL Plugin, Plugin Version: 9.3. **Function:** One of the field type constants **Notes:** Data type is BLob data (SQLStringMBS).

#### **162.39.36 kDataTypeBool = 1**

MBS SQL Plugin, Plugin Version: 9.3. **Function:** One of the field type constants **Notes:** Data type is a boolean.

# **162.39.37 kDataTypeBytes = 13**

MBS SQL Plugin, Plugin Version: 9.3. **Function:** One of the field type constants **Notes:** Data type is binary string (SQLStringMBS).

# **162.39.38 kDataTypeClob = 17**

MBS SQL Plugin, Plugin Version: 9.3. **Function:** One of the field type constants **Notes:** Data type is CLob data (SQLStringMBS).

## **162.39.39 kDataTypeCursor = 18**

MBS SQL Plugin, Plugin Version: 9.3. **Function:** One of the field type constants **Notes:** Data type is Oracle REF CURSOR (SQLCommand).

# **162.39.40 kDataTypeDateTime = 10**

MBS SQL Plugin, Plugin Version: 9.3. **Function:** One of the field type constants **Notes:** Data type is SQLDateTime.

# **162.39.41 kDataTypeDouble = 8**

MBS SQL Plugin, Plugin Version: 9.3. **Function:** One of the field type constants **Notes:** This is a normal double variable.

# **162.39.42 kDataTypeInt64 = 6**

MBS SQL Plugin, Plugin Version: 19.5. **Function:** One of the field type constants **Notes:** Signed 64-bit integer.

# **162.39.43 kDataTypeInterval = 11**

MBS SQL Plugin, Plugin Version: 9.3. **Function:** One of the field type constants **Notes:** Data type is an interval (SQLIntervalMBS).

#### 162.39. CLASS SQLVALUEREADMBS 21327

#### **162.39.44 kDataTypeLong = 4**

MBS SQL Plugin, Plugin Version: 9.3. **Function:** One of the field type constants **Notes:** A 32 bit integer.

# **162.39.45 kDataTypeLongBinary = 14**

MBS SQL Plugin, Plugin Version: 9.3. **Function:** One of the field type constants **Notes:** Data type is long binary data (SQLStringMBS).

## **162.39.46 kDataTypeLongChar = 15**

MBS SQL Plugin, Plugin Version: 9.3. **Function:** One of the field type constants **Notes:** Data type is long character data (SQLStringMBS).

# **162.39.47 kDataTypeNumeric = 9**

MBS SQL Plugin, Plugin Version: 9.3. **Function:** One of the field type constants **Notes:** Data type is SQLNumeric (used internally).

## **162.39.48 kDataTypeShort = 2**

MBS SQL Plugin, Plugin Version: 9.3. **Function:** One of the field type constants **Notes:** Data type is a 16 bit signed integer.

# **162.39.49 kDataTypeSpecificToDBMS = 19**

MBS SQL Plugin, Plugin Version: 9.3. **Function:** One of the field type constants **Notes:** Data type is server-specific.

#### **162.39.50 kDataTypeString = 12**

MBS SQL Plugin, Plugin Version: 9.3. **Function:** One of the field type constants **Notes:** Data type is character string (SQLString).

# **162.39.51 kDataTypeUInt64 = 7**

MBS SQL Plugin, Plugin Version: 19.5. **Function:** One of the field type constants **Notes:** Unsigned 64-bit integer.

# **162.39.52 kDataTypeULong = 5**

MBS SQL Plugin, Plugin Version: 9.3. **Function:** One of the field type constants **Notes:** Data type is a 32 bit unsigned integer.

### **162.39.53 kDataTypeUnknown = 0**

MBS SQL Plugin, Plugin Version: 9.3. **Function:** One of the field type constants **Notes:** Data type is unknown.

# **162.39.54 kDataTypeUShort = 3**

MBS SQL Plugin, Plugin Version: 9.3. **Function:** One of the field type constants **Notes:** A 16 bit unsigned integer.

# **162.39.55 kLongOrLobReaderModeDefault = 0**

MBS SQL Plugin, Plugin Version: 9.3. **Function:** One of the read modes. **Notes:** Long or Lob(CLob) data reading mode is default (automatic).

#### **162.39.56 kLongOrLobReaderModeManual = 1**

MBS SQL Plugin, Plugin Version: 9.3. **Function:** One of the read modes. **Notes:** Long or Lob(CLob) data reading mode is manual.

# **Chapter 163**

# **Statusitem**

# **163.1 class NSStatusBarButtonMBS**

# **163.1.1 class NSStatusBarButtonMBS**

MBS MacControls Plugin, Plugin Version: 15.0, Console & Web: Yes, Mac: Yes, Win: No, Linux: No. **Function:** StatusBarButtons are the visual representation of NSStatusItems, and are primarily displayed on the right side of the menu bar. **Notes:**

When a template image is set as the \c image property of the status bar button, it is rendered with the correct menu bar style. This guarantees that the button will look correct in various button states and appearances (such as dark menu bar).

Available on Mac OS X 10.10 and newer. Subclass of the NSButtonMBS class.

# **163.1.2 Blog Entries**

- [MonkeyBread Software Releases the MBS Xojo / Real Studio plug-ins in version 15.0](https://www.mbs-plugins.de/archive/2015-02-24/MonkeyBread_Software_Releases_/monkeybreadsoftware_blog_xojo)
- [MBS Xojo / Real Studio Plugins, version 15.0pr11](https://www.mbs-plugins.de/archive/2015-02-13/MBS_Xojo__Real_Studio_Plugins_/monkeybreadsoftware_blog_xojo)

#### **163.1.4 Available as boolean**

MBS MacControls Plugin, Plugin Version: 15.0, Console & Web: Yes, Mac: Yes, Win: No, Linux: No. **Function:** Whether this class is available. **Notes:** Returns true on OS X 10.10.

# **163.1.5 Properties**

## **163.1.6 appearsDisabled as Boolean**

MBS MacControls Plugin, Plugin Version: 15.0, Console & Web: Yes, Mac: Yes, Win: No, Linux: No. **Function:** Whether icon appears disabled. **Notes:**

When true the status bar icon has a disabled/off appearance while still being functional, such as allowing selection and actions. Defaults to false.

(Read and Write property)

# 163.2. CLASS NSSTATUSITEMMBS 21331 **163.2 class NSStatusItemMBS**

# **163.2.1 class NSStatusItemMBS**

MBS MacCocoa Plugin, Plugin Version: 7.2, Console & Web: Yes, Mac: Yes, Win: No, Linux: No. **Function:** A class to handle a NSStatusitem which is a tiny little item in the menubar.

**Notes:** All methods in this class will catch exceptions from Cocoa and raise a NSExceptionMBS instead. Using the message, name and reason properties you can see what was the reason for this exception. Please report if you find a method which does not handle exceptions correct.

# **163.2.2 Blog Entries**

- [IP in menubar 4.6](https://www.mbs-plugins.de/archive/2018-04-13/IP_in_menubar_46/monkeybreadsoftware_blog_xojo)
- [MBS Xojo Plugins, version 17.5pr9](https://www.mbs-plugins.de/archive/2017-11-23/MBS_Xojo_Plugins_version_175pr/monkeybreadsoftware_blog_xojo)
- [MBS Xojo / Real Studio Plugins, version 16.2pr1](https://www.mbs-plugins.de/archive/2016-03-19/MBS_Xojo__Real_Studio_Plugins_/monkeybreadsoftware_blog_xojo)
- [IP in menubar 4.5](https://www.mbs-plugins.de/archive/2016-02-23/IP_in_menubar_45/monkeybreadsoftware_blog_xojo)
- [NSImage and image orientation](https://www.mbs-plugins.de/archive/2012-11-29/NSImage_and_image_orientation/monkeybreadsoftware_blog_xojo)
- Reducing app size with  $\#$  if
- [MBS Real Studio Plugins, version 11.2pr9](https://www.mbs-plugins.de/archive/2011-07-15/MBS_Real_Studio_Plugins_versio/monkeybreadsoftware_blog_xojo)
- [One reason to upgrade REALbasic](https://www.mbs-plugins.de/archive/2010-02-04/One_reason_to_upgrade_REALbasi/monkeybreadsoftware_blog_xojo)

# **163.2.3 Xojo Developer Magazine**

• [5.6, page 31: Third Party Plugins: Statusitems, Getting an icon in the top right of the Mac OS X](http://www.xdevmag.com/browse/5.6/) [menubar by Christian Schmitz](http://www.xdevmag.com/browse/5.6/)

# **163.2.4 Methods**

# **163.2.5 Available as boolean**

MBS MacCocoa Plugin, Plugin Version: 7.2, Console & Web: Yes, Mac: Yes, Win: Yes, Linux: Yes. **Function:** Whether Statusitems are available. **Notes:** True on MachO platforms.

# **163.2.6 Close**

MBS MacCocoa Plugin, Plugin Version: 7.2, Console & Web: Yes, Mac: Yes, Win: No, Linux: No. **Function:** The destructor.

**Notes:** There is no need to call this method except you want to free all resources of this object now without waiting for Xojo to do it for you.

# <span id="page-21331-1"></span>**163.2.7 CreateMenu as boolean**

MBS MacCocoa Plugin, Plugin Version: 7.2, Console & Web: Yes, Mac: Yes, Win: No, Linux: No. **Function:** Creates a new menu.

**Notes:**

Handle is not 0 after this call was successfull.

If the NSGrayBackground option is set in the system defaults, Mac OS X 10.5 will raise an NSImageCache-Exception, so please install an exception handle to catch NSExceptionMBS so your application can handle that.

See also:

• [163.2.8](#page-21331-0) CreateMenu(length as single) as boolean [21332](#page-21331-0)

# <span id="page-21331-0"></span>**163.2.8 CreateMenu(length as single) as boolean**

MBS MacCocoa Plugin, Plugin Version: 7.2, Console & Web: Yes, Mac: Yes, Win: No, Linux: No. **Function:** Creates the StatusItem menu with the given width. **Example:**

dim e as new NSStatusItemMBS call e.CreateMenu(24)  $//$  best for a 16x16 picture

**Notes:**

Constants:

NSVariableStatusItemLength -1 NSSquareStatusItemLength -2

Other values between 0 and 10000 are used for the length. Bad values like 20000 will crash the application.

#### 163.2. CLASS NSSTATUSITEMMBS 21333

Handle is not 0 after this call was successfull.

If the NSGrayBackground option is set in the system defaults, Mac OS X 10.5 will raise an NSImageCache-Exception, so please install an exception handle to catch NSExceptionMBS so your application can handle that.

See also:

• [163.2.7](#page-21331-1) CreateMenu as boolean [21332](#page-21331-1)

# **163.2.9 CreateMenuMiddle(length as single) as boolean**

MBS MacCocoa Plugin, Plugin Version: 7.2, Console & Web: Yes, Mac: Yes, Win: No, Linux: No. **Function:** Same as CreateMenu but tries to place Statusitem on the right side.

**Deprecated:** This item is deprecated and should no longer be used. You can use CreateMenu instead. **Notes:**

Uses private Apple API which may break on future Mac OS X versions. Returns false if Apple changes something in the future and the function we use will not be available. So if this function returns false, you can call CreateMenu to continue. Works on Mac OS X 10.4 to 10.6 and make the new statusitem being the rightmost one (left to Apples MenuItems).

Constants:

NSVariableStatusItemLength -1 NSSquareStatusItemLength -2

Other values between 0 and 10000 are used for the length. Bad values like 20000 will crash the application.

Handle is not 0 after this call was successfull.

If the NSGrayBackground option is set in the system defaults, Mac OS X 10.5 will raise an NSImageCacheException, so please install an exception handle to catch NSExceptionMBS so your application can handle that.

Deprecated.

# **163.2.10 CreateMenuRight(length as single) as boolean**

MBS MacCocoa Plugin, Plugin Version: 7.2, Console & Web: Yes, Mac: Yes, Win: No, Linux: No. **Function:** Same as CreateMenu but tries to place Statusitem on the right side.

#### 21334 CHAPTER 163. STATUSITEM

**Deprecated:** This item is deprecated and should no longer be used. You can use CreateMenu instead. **Notes:**

Uses private Apple API which may break on future Mac OS X versions. Returns false if Apple changes something in the future and the function we use will not be available. So if this function returns false, you can call CreateMenu to continue. Works on Mac OS X 10.4 to 10.6 and make the new statusitem being the rightmost one.

If you run this code after you used CreateMenuRight, the new menu will be right of all other statusitems:

dim sh as new Shell sh.Execute "killall","SystemUIServer"

Constants:

NSVariableStatusItemLength -1 NSSquareStatusItemLength -2

Other values between 0 and 10000 are used for the length. Bad values like 20000 will crash the application.

Handle is not 0 after this call was successfull.

If the NSGrayBackground option is set in the system defaults, Mac OS X 10.5 will raise an NSImageCacheException, so please install an exception handle to catch NSExceptionMBS so your application can handle that.

Deprecated.

# **163.2.11 DrawStatusBarBackground(x as Double, y as Double, width as Double, height as Double, highlight as boolean)**

MBS MacCocoa Plugin, Plugin Version: 7.7, Console & Web: Yes, Mac: Yes, Win: No, Linux: No. **Function:** Draws the menu background pattern for a custom status-bar item in regular or highlight pattern. **Notes:**

x, y, width and height: A rectangle defining the area of a custom status-bar item. highlight: true to draw the background pattern in the standard highlight pattern, false to not highlight the pattern.

You can use this method to help a custom status-bar item emulate the behavior of a standard item.

163.2. CLASS NSSTATUSITEMMBS 21335

Available in Mac OS X v10.3 and later.

# **163.2.12 MenuIsVertical as boolean**

MBS MacCocoa Plugin, Plugin Version: 11.2, Console & Web: Yes, Mac: Yes, Win: No, Linux: No. **Function:** Returns true if the statusitem has a vertical orientation. **Example:**

MsgBox str(NSStatusItemMBS.MenuIsVertical)

#### **163.2.13 MenuThickness as Double**

MBS MacCocoa Plugin, Plugin Version: 11.2, Console & Web: Yes, Mac: Yes, Win: No, Linux: No. **Function:** The thickness of the status bar. **Example:**

MsgBox str(NSStatusItemMBS.MenuThickness)

**Notes:** The status bar returned by systemStatusBar has a thickness of 22 pixels, the thickness of the menu bar.

#### **163.2.14 popUpStatusItemMenu(menu as NSMenuMBS)**

MBS MacCocoa Plugin, Plugin Version: 7.2, Console & Web: Yes, Mac: Yes, Win: No, Linux: No. **Function:** Displays a menu under a custom status bar item.

**Notes:** You can use this method to cause a popup menu to appear under a custom status bar item when the user clicks the item. Note that view must exist (that is, it must not be nil).

#### **163.2.15 SendActionOn(mode as Integer)**

MBS MacCocoa Plugin, Plugin Version: 7.2, Console & Web: Yes, Mac: Yes, Win: No, Linux: No. **Function:** Sets the conditions on which action event is called. **Notes:**

mask is set with one or more of the following bit masks described in NSEvent Constants: NSLeftMouseUp-Mask, NSLeftMouseDownMask, NSLeftMouseDraggedMask, and NSPeriodicMask.

21336 CHAPTER 163. STATUSITEM

mode is set with one or more of the following bit masks:

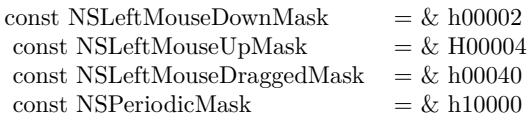

# **163.2.16 Properties**

# **163.2.17 alternateImage as NSImageMBS**

MBS MacCocoa Plugin, Plugin Version: 7.2, Console & Web: Yes, Mac: Yes, Win: No, Linux: No. **Function:** An alternate image to be displayed when a status bar item is highlighted. **Notes:** (Read and Write property)

# **163.2.18 attributedTitle as NSAttributedStringMBS**

MBS MacCocoa Plugin, Plugin Version: 7.2, Console & Web: Yes, Mac: Yes, Win: No, Linux: No. **Function:** The attributed string that is displayed at the status item's position in the status bar. **Notes:**

If an image is also set, the title appears to the right of the image. (Read and Write property)

# **163.2.19 Button as Variant**

MBS MacCocoa Plugin, Plugin Version: 15.0, Console & Web: Yes, Mac: Yes, Win: No, Linux: No. **Function:** The button that is displayed in the status bar. **Notes:**

Value is a NSStatusBarButtonMBS object. Returned as Variant to reduce plugin dependencies.

This is created automatically on the creation of the StatusItem. Behavior customization for the button, such as image, target/action, tooltip, can be set with this property.

Available on Mac OS X 10.10 and newer. (Read only property)

#### 163.2. CLASS NSSTATUSITEMMBS 21337

#### **163.2.20 Enabled as boolean**

MBS MacCocoa Plugin, Plugin Version: 7.2, Console & Web: Yes, Mac: Yes, Win: No, Linux: No. **Function:** Whether this status item is enabled. **Notes:** (Read and Write property)

#### **163.2.21 Handle as Integer**

MBS MacCocoa Plugin, Plugin Version: 7.2, Console & Web: Yes, Mac: Yes, Win: No, Linux: No. **Function:** The handle of the NSStatusItem object used internally. **Notes:** (Read and Write property)

#### **163.2.22 Height as single**

MBS MacCocoa Plugin, Plugin Version: 7.2, Console & Web: Yes, Mac: Yes, Win: No, Linux: No. **Function:** The height of the status item. **Notes:**

Should be 22 pixels.

This is a function using undocumented features from the Apple NSStatusItem class, so there is not guarantee that it will work in future versions. (Read only property)

#### **163.2.23 HighlightMode as boolean**

MBS MacCocoa Plugin, Plugin Version: 7.2, Console & Web: Yes, Mac: Yes, Win: No, Linux: No. **Function:** Whether the receiver is highlighted when clicked. **Notes:**

If you use HighlightMode and Menu, you need to first assign the menu and later set HighlightMode to true. (Read and Write property)

# **163.2.24 image as NSImageMBS**

MBS MacCocoa Plugin, Plugin Version: 7.2, Console & Web: Yes, Mac: Yes, Win: No, Linux: No. **Function:** The image that is displayed at the statusitem's position in the status bar. **Notes:**

nil if an image has not been set. (Read and Write property)

# **163.2.25 Left as single**

MBS MacCocoa Plugin, Plugin Version: 7.2, Console & Web: Yes, Mac: Yes, Win: No, Linux: No. **Function:** The left position of the status item. **Notes:**

Valid only after item was drawn the first time.

This is a function using undocumented features from the Apple NSStatusItem class, so there is not guarantee that it will work in future versions.

(Read only property)

# **163.2.26 Length as single**

MBS MacCocoa Plugin, Plugin Version: 7.2, Console & Web: Yes, Mac: Yes, Win: No, Linux: No. **Function:** The length of the status item in pixels. **Notes:**

Constants for special values:

NSVariableStatusItemLength -1 NSSquareStatusItemLength -2

(Read and Write property)

# **163.2.27 Menu as NSMenuMBS**

MBS MacCocoa Plugin, Plugin Version: 7.2, Console & Web: Yes, Mac: Yes, Win: No, Linux: No. **Function:** The menu attached to this statusitem. **Notes:**

Nil if no menu is attached. (Read and Write property)

# **163.2.28 Title as String**

MBS MacCocoa Plugin, Plugin Version: 7.2, Console & Web: Yes, Mac: Yes, Win: No, Linux: No. **Function:** The title of the status item. **Notes:** (Read and Write property)

#### 163.2. CLASS NSSTATUSITEMMBS 21339

# **163.2.29 ToolTip as String**

MBS MacCocoa Plugin, Plugin Version: 7.2, Console & Web: Yes, Mac: Yes, Win: No, Linux: No. **Function:** The help tag for a menu item. **Notes:** (Read and Write property)

#### **163.2.30 Top as single**

MBS MacCocoa Plugin, Plugin Version: 7.2, Console & Web: Yes, Mac: Yes, Win: No, Linux: No. **Function:** The top position of the status item. **Notes:**

Always 0.

This is a function using undocumented features from the Apple NSStatusItem class, so there is not guarantee that it will work in future versions. (Read only property)

# **163.2.31 View as NSViewMBS**

MBS MacCocoa Plugin, Plugin Version: 8.2, Console & Web: Yes, Mac: Yes, Win: No, Linux: No. **Function:** Sets the view to be used for this status menuitem. **Notes:**

Using a custom view you can draw whatever you like in the menu item. You can set it to nil to remove the view. (Read and Write property)

### **163.2.32 Width as single**

MBS MacCocoa Plugin, Plugin Version: 7.2, Console & Web: Yes, Mac: Yes, Win: No, Linux: No. **Function:** The width of the status item. **Notes:**

This is a function using undocumented features from the Apple NSStatusItem class, so there is not guarantee that it will work in future versions. (Read only property)

## **163.2.33 Window as NSWindowMBS**

MBS MacCocoa Plugin, Plugin Version: 8.2, Console & Web: Yes, Mac: Yes, Win: No, Linux: No. **Function:** The window used for this NSStatusItem.

#### **Notes:**

This is a function using undocumented features from the Apple NSStatusItem class, so there is not guarantee that it will work in future versions. Returns nil on 64 bit target. (Read only property)

# **163.2.34 Events**

# **163.2.35 Action**

MBS MacCocoa Plugin, Plugin Version: 7.2, Console & Web: No, Mac: Yes, Win: No, Linux: No. **Function:** The event called when the user clicks on the statusitem. **Notes:**

Mouse position can be calculated based on System.MouseX/System.MouseY relative to Left/Top. Mouse status can be read using System.MouseDown.

This event is limited. You can't for example do everything like quit an application. For using quit, start a timer which will remove the menu 500ms later and than quit 500ms later.

This event is coming from the Cocoa event system. What you can do is a bit limited when using GUI functions from Xojo. To avoid some redraw errors, you may want to start a timer and let your Xojo code run a millisecond after the menu code has finished.

Depending on what you do, you can see the menu not redrawing properly (staying highlighted) and crashes if the Xojo code modifies some global Cocoa states.

#### **163.2.36 DoubleAction**

MBS MacCocoa Plugin, Plugin Version: 7.2, Console & Web: No, Mac: Yes, Win: No, Linux: No. **Function:** The event called when the user double clicks on the statusitem. **Notes:**

If two Action Events happen very fast, this one is called the second time so you can e.g. react on double clicks.

Mouse position can be calculated based on System.MouseX/System.MouseY relative to Left/Top. Mouse status can be read using System.MouseDown.

This event is coming from the Cocoa event system. What you can do is a bit limited when using GUI functions from Xojo. To avoid some redraw errors, you may want to start a timer and let your Xojo code run a millisecond after the menu code has finished.

Depending on what you do, you can see the menu not redrawing properly (staying highlighted) and crashes if the Xojo code modifies some global Cocoa states.

# **163.2.37 Screenshots**

# **163.2.38 NSStatusItem.jpg**

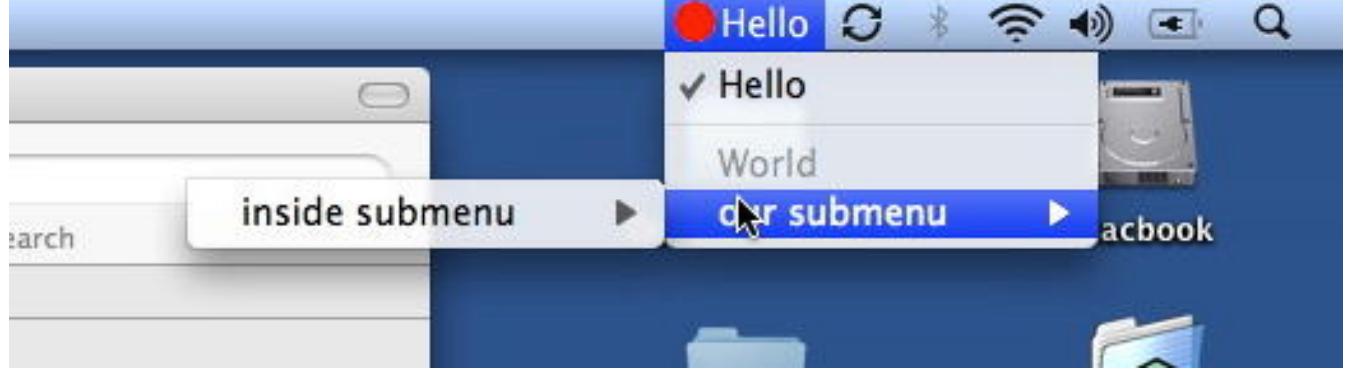

**Function:** The NSStatusItem running a menu on the top right of the menubar.

# CHAPTER 163. STATUSITEM

# **Chapter 164**

# **StoreKit**

# **164.1 class AppReceiptIAPMBS**

# **164.1.1 class AppReceiptIAPMBS**

MBS MacCloud Plugin, Plugin Version: 14.3, Console & Web: Yes, Mac: Yes, Win: No, Linux: No. **Function:** The class to represent an in-app purchase in the app receipt. **Example:**

// open a receipt dim f as FolderItem = SpecialFolder.Desktop.Child("receipt")  $dim\ r$  as  $AppReceiptMBS = AppReceiptMBS. \nreceiptForFile(f)$ 

// show purchases  $dim$  inAppPurchases $()$  as AppReceiptIAPMBS = r.inAppPurchases for each p as AppReceiptIAPMBS in inAppPurchases MsgBox str(p.quantity)+"x "+p.productIdentifier+" "+p.purchaseDate.AbbreviatedDate next

**Notes:** This is an abstract class. You can't create an instance, but you can get one from various plugin functions.

# **164.1.2 Blog Entries**

- [MBS Xojo / Real Studio Plugins, version 14.3pr8](https://www.mbs-plugins.de/archive/2014-09-02/MBS_Xojo__Real_Studio_Plugins_/monkeybreadsoftware_blog_xojo)
- [Validating Receipts of Mac App Store Purchases including In-App Purchases](https://www.mbs-plugins.de/archive/2014-08-30/Validating_Receipts_of_Mac_App/monkeybreadsoftware_blog_xojo)

21343

# **164.1.3 Methods**

# **164.1.4 Constructor**

MBS MacCloud Plugin, Plugin Version: 14.3, Console & Web: Yes, Mac: Yes, Win: No, Linux: No. **Function:** The private constructor.

# **164.1.5 isActiveAutoRenewableSubscriptionForDate(d as Date) as boolean**

MBS MacCloud Plugin, Plugin Version: 14.3, Console & Web: Yes, Mac: Yes, Win: No, Linux: No. **Function:** Returns whether the auto renewable subscription is active for the given date. **Notes:**

date: The date in which the auto-renewable subscription should be active. If you are using the current date, you might not want to take it from the device in case the user has changed it. Returns true if the auto-renewable subscription is active for the given date, false otherwise.

Auto-renewable subscription lapses are possible. If you are checking against the current date, you might want to deduct some time as tolerance.

If this method fails Apple recommends to refresh the receipt and try again once.

# **164.1.6 Properties**

# **164.1.7 cancellationDate as Date**

MBS MacCloud Plugin, Plugin Version: 14.3, Console & Web: Yes, Mac: Yes, Win: No, Linux: No. **Function:** For a transaction that was canceled by Apple customer support, the date of the cancellation. **Notes:** (Read only property)

# **164.1.8 originalPurchaseDate as Date**

MBS MacCloud Plugin, Plugin Version: 14.3, Console & Web: Yes, Mac: Yes, Win: No, Linux: No. **Function:** For a transaction that restores a previous transaction, the date of the original transaction. **Notes:**

This value corresponds to the original transaction's transactionDate property. In an auto-renewable subscription receipt, this indicates the beginning of the subscription period, even if the subscription has been renewed. (Read only property)

#### 164.1. CLASS APPRECEIPTIAPMBS 21345

#### **164.1.9 originalTransactionIdentifier as String**

MBS MacCloud Plugin, Plugin Version: 14.3, Console & Web: Yes, Mac: Yes, Win: No, Linux: No. **Function:** For a transaction that restores a previous transaction, the transaction identifier of the original transaction.

## **Notes:**

Otherwise, identical to the transaction identifier.

This value corresponds to the original transaction's transactionIdentifier property. All receipts in a chain of renewals for an auto-renewable subscription have the same value for this field. (Read only property)

#### **164.1.10 productIdentifier as String**

MBS MacCloud Plugin, Plugin Version: 14.3, Console & Web: Yes, Mac: Yes, Win: No, Linux: No. **Function:** The product identifier of the item that was purchased. **Example:**

// open a receipt dim f as FolderItem = SpecialFolder.Desktop.Child("receipt")  $dim\ r$  as AppReceiptMBS = AppReceiptMBS.receiptForFile(f)

// show purchases  $\dim$  inAppPurchases $()$  as AppReceiptIAPMBS = r.inAppPurchases for each p as AppReceiptIAPMBS in inAppPurchases MsgBox str(p.quantity)+"x "+p.productIdentifier+" "+p.purchaseDate.AbbreviatedDate next

#### **Notes:**

This value corresponds to the productIdentifier property of the SKPayment object stored in the transaction's payment property. (Read only property)

#### **164.1.11 purchaseDate as Date**

MBS MacCloud Plugin, Plugin Version: 14.3, Console & Web: Yes, Mac: Yes, Win: No, Linux: No. **Function:** The date and time that the item was purchased. **Notes:**

This value corresponds to the transaction's transactionDate property.

For a transaction that restores a previous transaction, the purchase date is the date of the restoration. Use

originalPurchaseDate to get the date of the original transaction.

In an auto-renewable subscription receipt, this is always the date when the subscription was purchased or renewed, regardles of whether the transaction has been restored. (Read only property)

# **164.1.12 quantity as Integer**

MBS MacCloud Plugin, Plugin Version: 14.3, Console & Web: Yes, Mac: Yes, Win: No, Linux: No. **Function:** The number of items purchased. **Example:**

// open a receipt dim f as FolderItem = SpecialFolder.Desktop.Child("receipt")  $dim\ r$  as AppReceiptMBS = AppReceiptMBS.receiptForFile(f)

```
// show purchases
\dim inAppPurchases() as AppReceiptIAPMBS = r.inAppPurchases
for each p as AppReceiptIAPMBS in inAppPurchases
MsgBox str(p.quantity)+"x "+p.productIdentifier+" "+p.purchaseDate.AbbreviatedDate
next
```
#### **Notes:**

This value corresponds to the quantity property of the SKPayment object stored in the transaction's payment property.

(Read only property)

#### **164.1.13 subscriptionExpirationDate as Date**

MBS MacCloud Plugin, Plugin Version: 14.3, Console & Web: Yes, Mac: Yes, Win: No, Linux: No. **Function:** The expiration date for the subscription. **Notes:**

Only present for auto-renewable subscription receipts. (Read only property)

# **164.1.14 transactionIdentifier as String**

MBS MacCloud Plugin, Plugin Version: 14.3, Console & Web: Yes, Mac: Yes, Win: No, Linux: No. **Function:** The transaction identifier of the item that was purchased.

#### 164.1. CLASS APPRECEIPTIAPMBS 21347

#### **Notes:**

This value corresponds to the transaction's transactionIdentifier property. (Read only property)

# **164.1.15 webOrderLineItemID as Integer**

MBS MacCloud Plugin, Plugin Version: 14.3, Console & Web: Yes, Mac: Yes, Win: No, Linux: No. **Function:** The primary key for identifying subscription purchases. **Notes:** (Read only property)

# **164.2 class AppReceiptMBS**

# **164.2.1 class AppReceiptMBS**

MBS MacCloud Plugin, Plugin Version: 14.3, Console & Web: Yes, Mac: Yes, Win: No, Linux: No. **Function:** The class for an app receipt. **Example:**

// open a receipt dim f as FolderItem = SpecialFolder.Desktop.Child("receipt")  $dim\ r$  as AppReceiptMBS = AppReceiptMBS.receiptForFile(f)

// show value MsgBox r.bundleIdentifier

**Notes:** This is an abstract class. You can't create an instance, but you can get one from various plugin functions.

# **164.2.2 Blog Entries**

- [MBS Xojo / Real Studio Plugins, version 14.3pr10](https://www.mbs-plugins.de/archive/2014-09-09/MBS_Xojo__Real_Studio_Plugins_/monkeybreadsoftware_blog_xojo)
- [MBS Xojo / Real Studio Plugins, version 14.3pr8](https://www.mbs-plugins.de/archive/2014-09-02/MBS_Xojo__Real_Studio_Plugins_/monkeybreadsoftware_blog_xojo)
- [Validating Receipts of Mac App Store Purchases including In-App Purchases](https://www.mbs-plugins.de/archive/2014-08-30/Validating_Receipts_of_Mac_App/monkeybreadsoftware_blog_xojo)

# **164.2.3 Methods**

# **164.2.4 bundleReceipt as AppReceiptMBS**

MBS MacCloud Plugin, Plugin Version: 14.3, Console & Web: Yes, Mac: Yes, Win: No, Linux: No. **Function:** Returns the app receipt contained in the bundle, if any and valid. **Notes:**

Extracts the receipt in ASN1 from the PKCS  $# 7$  container, and then parses the ASN1 data into a AppReceiptMBS instance. If an Apple Root certificate is available, it will also verify that the signature of the receipt is valid.

Returns the app receipt contained in the bundle, or nil if there is no receipt or if it is invalid.
#### 164.2. CLASS APPRECEIPTMBS 21349

#### **164.2.5 Constructor**

MBS MacCloud Plugin, Plugin Version: 14.3, Console & Web: Yes, Mac: Yes, Win: No, Linux: No. **Function:** The private constructor.

# **164.2.6 containsActiveAutoRenewableSubscriptionOfProductIdentifier(productIdentifier as string, d as date) as boolean**

MBS MacCloud Plugin, Plugin Version: 14.3, Console & Web: Yes, Mac: Yes, Win: No, Linux: No. **Function:** Returns whether the receipt contains an active auto-renewable subscription for the given product identifier and for the given date. **Notes:**

productIdentifier: The identifier of the auto-renewable subscription.

date: The date in which the latest auto-renewable subscription should be active. If you are using the current date, you might not want to take it from the device in case the user has changed it.

Returns true if the latest auto-renewable subscription is active for the given date, false otherwise.

Auto-renewable subscription lapses are possible. If you are checking against the current date, you might want to deduct some time as tolerance.

If this method fails Apple recommends to refresh the receipt and try again once.

# **164.2.7 containsInAppPurchaseOfProductIdentifier(productIdentifier as string) as boolean**

MBS MacCloud Plugin, Plugin Version: 14.3, Console & Web: Yes, Mac: Yes, Win: No, Linux: No. **Function:** Returns whether there is an in-app purchase in the receipt for the given product. **Notes:**

productIdentifier: The identifier of the product.

True if there is an in-app purchase for the given product, false otherwise.

# **164.2.8 inAppPurchases as AppReceiptIAPMBS()**

MBS MacCloud Plugin, Plugin Version: 14.3, Console & Web: Yes, Mac: Yes, Win: No, Linux: No. **Function:** Array of in-app purchases contained in the receipt.

# **164.2.9 receiptForFile(file as folderitem) as AppReceiptMBS**

MBS MacCloud Plugin, Plugin Version: 14.3, Console & Web: Yes, Mac: Yes, Win: No, Linux: No. **Function:** Returns the app receipt contained in the given file, if any and valid. **Example:**

dim a as new AppReceiptVerificatorMBS dim f as FolderItem = SpecialFolder.Desktop.Child("receipt")  $dim\ r$  as AppReceiptMBS = AppReceiptMBS.receiptForFile(f)

 $//$  testing with receipt from current Dash app a.bundleIdentifier = "com.kapeli.dash" a.bundleVersion  $=$  "2.1.2"

if a.verifyReceipt(r) then MsgBox "My receipt is valid" else MsgBox "My receipt is invalid." end if

#### **Notes:**

Extracts the receipt in ASN1 from the PKCS  $# 7$  container, and then parses the ASN1 data into a AppReceiptMBS instance. If an Apple Root certificate is available, it will also verify that the signature of the receipt is valid.

Returns the receipt contained in the given file, or nil if there is no receipt or if it is invalid.

# <span id="page-21349-0"></span>**164.2.10 setAppleRootCertificate(Data as Memoryblock)**

MBS MacCloud Plugin, Plugin Version: 14.3, Console & Web: Yes, Mac: Yes, Win: No, Linux: No. **Function:** Sets the certificate data of the Apple Root certificate that will be used to verifiy the signature of the bundle receipt.

#### **Notes:**

If none is provided, the resource AppleIncRootCertificate.cer will be used. If no certificate is available, no signature verification will be performed.

data: The contents of the Apple Root certificate file to use. See also:

• [164.2.11](#page-21350-0) setAppleRootCertificate(File as FolderItem) [21351](#page-21350-0)

#### 164.2. CLASS APPRECEIPTMBS 21351

#### <span id="page-21350-0"></span>**164.2.11 setAppleRootCertificate(File as FolderItem)**

MBS MacCloud Plugin, Plugin Version: 14.3, Console & Web: Yes, Mac: Yes, Win: No, Linux: No. **Function:** Sets the file of the Apple Root certificate that will be used to verifiy the signature of the bundle receipt. **Notes:**

If none is provided, the resource AppleIncRootCertificate.cer will be used. If no certificate is available, no signature verification will be performed.

file: The folderitem of the Apple Root certificate. See also:

• [164.2.10](#page-21349-0) setAppleRootCertificate(Data as Memoryblock) [21350](#page-21349-0)

#### **164.2.12 verifyReceiptHash as boolean**

MBS MacCloud Plugin, Plugin Version: 14.3, Console & Web: Yes, Mac: Yes, Win: No, Linux: No. **Function:** Returns wheter the receipt hash corresponds to the device's GUID by calcuting the expected hash using the GUID, bundleIdentifierData and opaqueValue.

**Notes:** Returns true if the hash contained in the receipt corresponds to the device's GUID, false otherwise.

#### **164.2.13 Properties**

#### **164.2.14 appVersion as String**

MBS MacCloud Plugin, Plugin Version: 14.3, Console & Web: Yes, Mac: Yes, Win: No, Linux: No. **Function:** The app's version number. **Example:**

 $//$  open a receipt dim f as FolderItem = SpecialFolder.Desktop.Child("receipt")  $dim\ r$  as AppReceiptMBS = AppReceiptMBS.receiptForFile(f)

// show value MsgBox r.appVersion

#### **Notes:**

This corresponds to the value of CFBundleVersion (in iOS) or CFBundleShortVersionString (in OS X) in the Info.plist. (Read only property)

# **164.2.15 bundleIdentifier as String**

MBS MacCloud Plugin, Plugin Version: 14.3, Console & Web: Yes, Mac: Yes, Win: No, Linux: No. **Function:** The bundle identifier. **Example:**

// open a receipt dim f as FolderItem = SpecialFolder.Desktop.Child("receipt")  $dim\ r$  as AppReceiptMBS = AppReceiptMBS.receiptForFile(f)

// show value MsgBox r.bundleIdentifier

**Notes:**

This corresponds to the value of CFBundleIdentifier in the Info.plist file. (Read only property)

# **164.2.16 bundleIdentifierData as Memoryblock**

MBS MacCloud Plugin, Plugin Version: 14.3, Console & Web: Yes, Mac: Yes, Win: No, Linux: No. **Function:** The bundle identifier as data. **Notes:**

The bundle identifier as data, as contained in the receipt. Used to verifiy the receipt's hash. (Read only property)

# **164.2.17 creationDate as Date**

MBS MacCloud Plugin, Plugin Version: 15.3, Console & Web: Yes, Mac: Yes, Win: No, Linux: No. **Function:** The creation date of the receipt. **Notes:** (Read only property)

# **164.2.18 expirationDate as Date**

MBS MacCloud Plugin, Plugin Version: 14.3, Console & Web: Yes, Mac: Yes, Win: No, Linux: No. **Function:** The date that the app receipt expires. **Notes:**

Only for apps purchased through the Volume Purchase Program. If nil, the receipt does not expire. When validating a receipt, compare this date to the current date to determine whether the receipt is expired. Do not try to use this date to calculate any other information, such as the time remaining before expiration.

#### **164.2.19 opaqueValue as Memoryblock**

MBS MacCloud Plugin, Plugin Version: 14.3, Console & Web: Yes, Mac: Yes, Win: No, Linux: No. **Function:** An opaque value used as part of the SHA-1 hash. **Notes:** (Read only property)

# **164.2.20 originalAppVersion as String**

MBS MacCloud Plugin, Plugin Version: 14.3, Console & Web: Yes, Mac: Yes, Win: No, Linux: No. **Function:** The version of the app that was originally purchased. **Example:**

 $//$  open a receipt dim f as FolderItem = SpecialFolder.Desktop.Child("receipt")  $dim\ r$  as AppReceiptMBS = AppReceiptMBS.receiptForFile(f)

// show value MsgBox r.originalAppVersion

#### **Notes:**

This corresponds to the value of CFBundleVersion (in iOS) or CFBundleShortVersionString (in OS X) in the Info.plist file when the purchase was originally made. In the sandbox environment, the value of this field is always "1.0".

(Read only property)

#### **164.2.21 purchaseDate as Date**

MBS MacCloud Plugin, Plugin Version: 15.3, Console & Web: Yes, Mac: Yes, Win: No, Linux: No. **Function:** Another date.

**Notes:**

Digging in a receipt we found this field and assume it is the original purchase date. (Read only property)

# **164.2.22 receiptHash as Memoryblock**

MBS MacCloud Plugin, Plugin Version: 14.3, Console & Web: Yes, Mac: Yes, Win: No, Linux: No. **Function:** A SHA-1 hash, used to validate the receipt. **Notes:** (Read only property)

# **164.2.23 transactionDate as Date**

MBS MacCloud Plugin, Plugin Version: 15.3, Console & Web: Yes, Mac: Yes, Win: No, Linux: No. **Function:** Another date. **Notes:**

Digging in a receipt we found this field and assume it is the transaction date. (Read only property)

#### 164.3. CLASS APPRECEIPTVERIFICATORMBS 21355

# **164.3 class AppReceiptVerificatorMBS**

# **164.3.1 class AppReceiptVerificatorMBS**

MBS MacCloud Plugin, Plugin Version: 14.3, Console & Web: Yes, Mac: Yes, Win: No, Linux: No. **Function:** Reference implementation of an app receipt verificator. **Example:**

dim a as new AppReceiptVerificatorMBS

if a.verifyAppReceipt then MsgBox "My receipt is valid" else MsgBox "My receipt is invalid." end if

**Notes:** If security is a concern you might want to avoid using a verificator whose code is open source.

#### **164.3.2 Blog Entries**

- [MonkeyBread Software Releases the MBS Xojo Plugins in version 18.0](https://www.mbs-plugins.de/archive/2018-01-23/MonkeyBread_Software_Releases_/monkeybreadsoftware_blog_xojo)
- [MBS Xojo Plugins, version 17.6pr4](https://www.mbs-plugins.de/archive/2017-12-17/MBS_Xojo_Plugins_version_176pr/monkeybreadsoftware_blog_xojo)
- [MBS Xojo / Real Studio Plugins, version 16.0pr7](https://www.mbs-plugins.de/archive/2016-01-20/MBS_Xojo__Real_Studio_Plugins_/monkeybreadsoftware_blog_xojo)
- [MBS Xojo / Real Studio Plugins, version 14.3pr8](https://www.mbs-plugins.de/archive/2014-09-02/MBS_Xojo__Real_Studio_Plugins_/monkeybreadsoftware_blog_xojo)
- [Validating Receipts of Mac App Store Purchases including In-App Purchases](https://www.mbs-plugins.de/archive/2014-08-30/Validating_Receipts_of_Mac_App/monkeybreadsoftware_blog_xojo)

# **164.3.3 Methods**

# **164.3.4 Constructor**

MBS MacCloud Plugin, Plugin Version: 14.3, Console & Web: Yes, Mac: Yes, Win: No, Linux: No. **Function:** The constructor.

# **164.3.5 ExitApp(code as Integer = 173)**

MBS MacCloud Plugin, Plugin Version: 14.3, Console & Web: Yes, Mac: Yes, Win: No, Linux: No. **Function:** Quits the application directly. **Example:**

AppReceiptVerificatorMBS.ExitApp 173

#### **Notes:**

This does not call the destructors and CancelClose events. The app is quit right away. If you use code 173 the Finder will show error message that app needs to be downloaded again from Mac App Store.

# **164.3.6 GUID as string**

MBS MacCloud Plugin, Plugin Version: 14.3, Console & Web: Yes, Mac: Yes, Win: No, Linux: No. **Function:** Reads the GUID of the Mac. **Example:**

dim g as String = AppReceiptVerificatorMBS.GUID MsgBox EncodeHex(g)

**Notes:** This is normally build from the MAC ID of the ethernet card.

# **164.3.7 verifyAppReceipt as boolean**

MBS MacCloud Plugin, Plugin Version: 14.3, Console & Web: Yes, Mac: Yes, Win: No, Linux: No. **Function:** Verifies the app's receipt file. **Example:**

dim a as new AppReceiptVerificatorMBS

if a.verifyAppReceipt then MsgBox "My receipt is valid" else MsgBox "My receipt is invalid." end if

#### **Notes:**

Verifies the receipt by checking the integrity of the receipt, comparing its bundle identifier and bundle version to the values returned by the corresponding properties and verifying the receipt hash.

Returns true if the receipt is verified, false otherwise. If validation fails, Apple recommends to refresh the receipt and try again. If you set bundleVersion and/or bundleIdentifier properties, we use those values. Else we pick them from the info.plist of the app.

### **164.3.8 verifyReceipt(Receipt as AppReceiptMBS) as boolean**

MBS MacCloud Plugin, Plugin Version: 14.3, Console & Web: Yes, Mac: Yes, Win: No, Linux: No. **Function:** Verifies the given receipt file. **Example:**

dim a as new AppReceiptVerificatorMBS dim f as FolderItem = SpecialFolder.Desktop.Child("receipt")  $dim\ r$  as  $AppReceiptMBS = AppReceiptMBS. \nreceiptForFile(f)$ 

```
// testing with receipt from current Dash app
a.bundleIdentifier = "com.kapeli.dash"
a.bundleVersion = "2.1.2"
```

```
if a.verifyReceipt(r) then
MsgBox "My receipt is valid"
else
MsgBox "My receipt is invalid."
end if
```
#### **Notes:**

Verifies the receipt by checking the integrity of the receipt, comparing its bundle identifier and bundle version to the values returned by the corresponding properties and verifying the receipt hash.

Returns true if the receipt is verified, false otherwise. If validation fails, Apple recommends to refresh the receipt and try again.

# **164.3.9 Properties**

#### **164.3.10 bundleIdentifier as String**

MBS MacCloud Plugin, Plugin Version: 14.3, Console & Web: Yes, Mac: Yes, Win: No, Linux: No. **Function:** The value that will be used to validate the bundle identifier included in the app receipt. **Notes:**

Given that it is possible to modify the app bundle in jailbroken devices, setting this value from a hardcoded string might provide better protection.

Returns the given value, or the app's bundle identifier by default. (Read and Write property)

# **164.3.11 bundleVersion as String**

MBS MacCloud Plugin, Plugin Version: 14.3, Console & Web: Yes, Mac: Yes, Win: No, Linux: No. **Function:** The value that will be used to validate the bundle version included in the app receipt. **Notes:**

Given that it is possible to modify the app bundle in jailbroken devices, setting this value from a hardcoded string might provide better protection.

Returns the given value, or the app's bundle version by default. (Read and Write property)

# **164.3.12 FailReason as String**

MBS MacCloud Plugin, Plugin Version: 16.0, Console & Web: Yes, Mac: Yes, Win: No, Linux: No. **Function:** The reason for a failure. **Notes:**

This is for debugging and to help you to find the reason for why a verification fails. (Read only property)

# **164.3.13 MACAddress as MemoryBlock**

MBS MacCloud Plugin, Plugin Version: 18.0, Console & Web: Yes, Mac: Yes, Win: No, Linux: No. **Function:** The MAC Address to use. **Example:**

 $//$  get the one of this  $\rm Mac$ dim m as MemoryBlock = AppReceiptVerificatorMBS.MACAddress

 $//$  now set a fake one  $dim x$  as MemoryBlock = DecodeHex("12347890ABCD")  $AppReceiptVerificar MBS.MACAddress = x$ 

// and display MsgBox EncodeHex(m)+EndOfLine+EncodeHex(AppReceiptVerificatorMBS.MACAddress)

#### **Notes:**

Can be queried to automatically get the one we detect.

# 164.3. CLASS APPRECEIPTVERIFICATORMBS 21359

Or set to use a custom one for testing. (Read and Write property)

#### 21360 CHAPTER 164. STOREKIT

# **164.4 class SKDownloadMBS**

### **164.4.1 class SKDownloadMBS**

MBS MacCloud Plugin, Plugin Version: 12.3, Console & Web: Yes, Mac: Yes, Win: No, Linux: No. **Function:** This storeKit class gives you information about the download status of a content file. **Notes:**

Available in Mac OS X 10.8 and newer. This is an abstract class. You can't create an instance, but you can get one from various plugin functions.

#### **164.4.2 Methods**

#### **164.4.3 Constructor**

MBS MacCloud Plugin, Plugin Version: 12.3, Console & Web: Yes, Mac: Yes, Win: No, Linux: No. **Function:** The private constructor.

# **164.4.4 contentURLForProductID(productID as string) as string**

MBS MacCloud Plugin, Plugin Version: 12.3, Console & Web: Yes, Mac: Yes, Win: No, Linux: No. **Function:** Queries content URL for a product.

# **164.4.5 deleteContentForProductID(productID as string)**

MBS MacCloud Plugin, Plugin Version: 12.3, Console & Web: Yes, Mac: Yes, Win: No, Linux: No. **Function:** Deletes the content for that identifier from disk.

#### **164.4.6 Properties**

#### **164.4.7 contentIdentifier as string**

MBS MacCloud Plugin, Plugin Version: 12.3, Console & Web: Yes, Mac: Yes, Win: No, Linux: No. **Function:** Product identifier entered in iTunesConnect. **Notes:** (Read only property)

#### 164.4. CLASS SKDOWNLOADMBS 21361

#### **164.4.8 contentLength as Int64**

MBS MacCloud Plugin, Plugin Version: 12.3, Console & Web: Yes, Mac: Yes, Win: No, Linux: No. **Function:** Filesize of the asset. **Notes:** (Read only property)

#### **164.4.9 contentURL as string**

MBS MacCloud Plugin, Plugin Version: 12.3, Console & Web: Yes, Mac: Yes, Win: No, Linux: No. **Function:** Content URL. **Notes:** (Read only property)

#### **164.4.10 contentVersion as string**

MBS MacCloud Plugin, Plugin Version: 12.3, Console & Web: Yes, Mac: Yes, Win: No, Linux: No. **Function:** Version string of the product. **Notes:** (Read only property)

#### **164.4.11 error as NSErrorMBS**

MBS MacCloud Plugin, Plugin Version: 12.3, Console & Web: Yes, Mac: Yes, Win: No, Linux: No. **Function:** Last error, can be nil. **Notes:** (Read only property)

#### **164.4.12 Handle as Integer**

MBS MacCloud Plugin, Plugin Version: 12.3, Console & Web: Yes, Mac: Yes, Win: No, Linux: No. **Function:** The internal object reference. **Notes:** (Read and Write property)

#### **164.4.13 progress as Double**

MBS MacCloud Plugin, Plugin Version: 12.3, Console & Web: Yes, Mac: Yes, Win: No, Linux: No. **Function:** Download progress. **Notes:** (Read only property)

#### **164.4.14 state as Integer**

MBS MacCloud Plugin, Plugin Version: 12.3, Console & Web: Yes, Mac: Yes, Win: No, Linux: No. **Function:** Download state. **Notes:** (Read only property)

#### **164.4.15 timeRemaining as Double**

MBS MacCloud Plugin, Plugin Version: 12.3, Console & Web: Yes, Mac: Yes, Win: No, Linux: No. **Function:** Estimated number of seconds remaining in the download. **Notes:** (Read only property)

#### **164.4.16 Transaction as SKPaymentTransactionMBS**

MBS MacCloud Plugin, Plugin Version: 18.1, Console & Web: Yes, Mac: Yes, Win: No, Linux: No. **Function:** The transaction associated with the downloadable file **Notes:**

Available in MacOS 10.11 or newer. (Read only property)

#### **164.4.17 Constants**

### **164.4.18 kStateActive = 1**

MBS MacCloud Plugin, Plugin Version: 12.3. **Function:** One of the download state constants. **Notes:** Active

# **164.4.19 kStateCancelled = 5**

MBS MacCloud Plugin, Plugin Version: 12.3. **Function:** One of the download state constants. **Notes:** Cancelled

#### **164.4.20 kStateFailed = 4**

MBS MacCloud Plugin, Plugin Version: 12.3. **Function:** One of the download state constants. **Notes:** Failed

#### 164.4. CLASS SKDOWNLOADMBS 21363

# **164.4.21 kStateFinished = 3**

MBS MacCloud Plugin, Plugin Version: 12.3. **Function:** One of the download state constants. **Notes:** Finished

# **164.4.22 kStatePaused = 2**

MBS MacCloud Plugin, Plugin Version: 12.3. **Function:** One of the download state constants. **Notes:** Paused

# **164.4.23 kStateWaiting = 0**

MBS MacCloud Plugin, Plugin Version: 12.3. **Function:** One of the download state constants. **Notes:** Waiting

# **164.5 class SKMutablePaymentMBS**

# **164.5.1 class SKMutablePaymentMBS**

MBS MacCloud Plugin, Plugin Version: 11.2, Console & Web: Yes, Mac: Yes, Win: No, Linux: No. **Function:** The mutable class for SKPaymentMBS. **Notes:**

The SKMutablePayment class defines a request to the Apple App Store to process payment for additional functionality offered by your application. A payment encapsulates a string that identifies a particular product and the quantity of that item the user would like to purchase.

When a mutable payment is added to the payment queue, the payment queue copies the contents into an immutable request before queueing the request. Your application can safely change the contents of the mutable payment object.

Please also check the documentation from Apple for the SKMutablePayment class. Subclass of the SKPaymentMBS class.

# **164.5.2 Blog Entries**

• [MBS Real Studio Plugins, version 11.3pr1](https://www.mbs-plugins.de/archive/2011-08-18/MBS_Real_Studio_Plugins_versio/monkeybreadsoftware_blog_xojo)

# **164.5.3 Methods**

# <span id="page-21363-1"></span>**164.5.4 Constructor(payment as SKPaymentMBS)**

MBS MacCloud Plugin, Plugin Version: 11.2, Console & Web: Yes, Mac: Yes, Win: No, Linux: No. **Function:** Creates a mutable copy of the given payment. See also:

• [164.5.5](#page-21363-0) Constructor(product as SKProductMBS) [21364](#page-21363-0)

# <span id="page-21363-0"></span>**164.5.5 Constructor(product as SKProductMBS)**

MBS MacCloud Plugin, Plugin Version: 11.2, Console & Web: Yes, Mac: Yes, Win: No, Linux: No. Function: Creates a new payment for the specified product. **Example:**

dim product as SKProductMBS // your product dim queue as SKPaymentQueueMBS // your queue

#### 164.5. CLASS SKMUTABLEPAYMENTMBS 21365

dim payment as new SKMutablePaymentMBS(product)  $p$ ayment.quantity  $= 5$ 

MsgBox  $str(pavment.quantity)$ +" units of "+product.localizedTitle

queue.addPayment payment

See also:

• [164.5.4](#page-21363-1) Constructor(payment as SKPaymentMBS) [21364](#page-21363-1)

# <span id="page-21364-1"></span>**164.5.6 paymentWithProduct(product as SKProductMBS) as SKMutablePaymentMBS**

MBS MacCloud Plugin, Plugin Version: 11.3, Console & Web: Yes, Mac: Yes, Win: No, Linux: No. Function: Returns a new payment for the specified product with the given quantity. **Example:**

dim product as SKProductMBS // your product dim payment as SKMutablePaymentMBS = SKMutablePaymentMBS.paymentWithProduct(product)

MsgBox str(payment.quantity)+" units of "+product.localizedTitle

#### **Notes:**

product: The product the user wishes to purchase. quantity: Optional quantity. If you don't pass it, we default to 1.

This factory Method in Cocoa Core Competencies uses the productIdentifier property obtained from the product parameter to create and return a new payment with that identifier.

Available in Mac OS X v10.7 and later. See also:

• [164.5.7](#page-21364-0) paymentWithProduct(product as SKProductMBS, quantity as Integer) as SKMutablePay-mentMBS [21365](#page-21364-0)

# <span id="page-21364-0"></span>**164.5.7 paymentWithProduct(product as SKProductMBS, quantity as Integer) as SKMutablePaymentMBS**

MBS MacCloud Plugin, Plugin Version: 11.3, Console & Web: Yes, Mac: Yes, Win: No, Linux: No. Function: Returns a new payment for the specified product with the given quantity.

#### 21366 CHAPTER 164. STOREKIT

#### **Example:**

MsgBox str(payment.quantity)+" units of "+product.localizedTitle

#### **Notes:**

product: The product the user wishes to purchase. quantity: Optional quantity. If you don't pass it, we default to 1.

This factory Method in Cocoa Core Competencies uses the productIdentifier property obtained from the product parameter to create and return a new payment with that identifier.

Available in Mac OS X v10.7 and later. See also:

• [164.5.6](#page-21364-1) paymentWithProduct(product as SKProductMBS) as SKMutablePaymentMBS [21365](#page-21364-1)

#### **164.5.8 Properties**

# **164.5.9 applicationUsername as String**

MBS MacCloud Plugin, Plugin Version: 18.1, Console & Web: Yes, Mac: Yes, Win: No, Linux: No. **Function:** Application-specific user identifier. Optional. **Notes:** (Read and Write property)

# **164.5.10 productIdentifier as string**

MBS MacCloud Plugin, Plugin Version: 11.2, Console & Web: Yes, Mac: Yes, Win: No, Linux: No. **Function:** A string that identifies a product that can be purchased from within your application. **Notes:**

The product identifier is a string previously agreed on between your application and the Apple App Store.

Available in Mac OS X v10.7 and later. (Read and Write property)

#### 164.5. CLASS SKMUTABLEPAYMENTMBS 21367

#### **164.5.11 quantity as Integer**

MBS MacCloud Plugin, Plugin Version: 11.2, Console & Web: Yes, Mac: Yes, Win: No, Linux: No. **Function:** The number of items the user wants to purchase. **Notes:**

The quantity property must be greater than 0. Available in Mac OS X v10.7 and later. (Read and Write property)

#### **164.5.12 requestData as Memoryblock**

MBS MacCloud Plugin, Plugin Version: 11.2, Console & Web: Yes, Mac: Yes, Win: No, Linux: No. **Function:** Reserved for future use. **Notes:**

The default value is nil. If requestData is not nil, your payment will be rejected by the Apple App Store.

Available in Mac OS X v10.7 and later. (Read and Write property)

#### **164.5.13 simulatesAskToBuyInSandbox as Boolean**

MBS MacCloud Plugin, Plugin Version: 19.1, Console & Web: Yes, Mac: Yes, Win: No, Linux: No. Function: A Boolean value that produces an "ask to buy" flow for this payment in the sandbox. **Notes:**

Available on MacOS 10.14 or newer. (Read and Write property)

# **164.6 class SKPaymentMBS**

# **164.6.1 class SKPaymentMBS**

MBS MacCloud Plugin, Plugin Version: 11.2, Console & Web: Yes, Mac: Yes, Win: No, Linux: No. **Function:** The class for a payment in the App Store. **Notes:**

The SKPayment class defines a request to the Apple App Store to process payment for additional functionality offered by your application. A payment encapsulates a string that identifies a particular product and the quantity of those items the user would like to purchase.

Please also check the documentation from Apple for the SKPayment class. Available in Mac OS X v10.7 and later.

# **164.6.2 Blog Entries**

- [MBS Xojo Plugins, version 19.1pr6](https://www.mbs-plugins.de/archive/2019-03-06/MBS_Xojo_Plugins_version_191pr/monkeybreadsoftware_blog_xojo)
- [MBS Real Studio Plugins, version 11.3pr1](https://www.mbs-plugins.de/archive/2011-08-18/MBS_Real_Studio_Plugins_versio/monkeybreadsoftware_blog_xojo)

# **164.6.3 Methods**

# **164.6.4 Constructor(product as SKProductMBS)**

MBS MacCloud Plugin, Plugin Version: 11.2, Console & Web: Yes, Mac: Yes, Win: No, Linux: No. Function: Creates a new payment for the specified product. **Example:**

dim product as SKProductMBS // your product dim queue as SKPaymentQueueMBS // your queue

dim payment as new SKPaymentMBS(product) MsgBox str(payment.quantity)+" units of "+product.localizedTitle

queue.addPayment payment

# **164.6.5 copy as SKPaymentMBS**

MBS MacCloud Plugin, Plugin Version: 11.2, Console & Web: Yes, Mac: Yes, Win: No, Linux: No. **Function:** Creates a copy of the object.

#### 164.6. CLASS SKPAYMENTMBS 21369

#### **164.6.6 mutableCopy as SKMutablePaymentMBS**

MBS MacCloud Plugin, Plugin Version: 11.2, Console & Web: Yes, Mac: Yes, Win: No, Linux: No. **Function:** Creates a mutable copy of the object.

#### **164.6.7 paymentWithProduct(product as SKProductMBS) as SKPaymentMBS**

MBS MacCloud Plugin, Plugin Version: 11.2, Console & Web: Yes, Mac: Yes, Win: No, Linux: No. Function: Returns a new payment for the specified product. **Example:**

dim product as SKProductMBS // your product dim queue as SKPaymentQueueMBS // your queue

dim payment as SKPaymentMBS = SKPaymentMBS.paymentWithProduct(product) MsgBox str(payment.quantity)+" units of "+product.localizedTitle

queue.addPayment payment

#### **Notes:**

product: The product the user wishes to purchase.

This factory Method in Cocoa Core Competencies uses the productIdentifier property obtained from the product parameter to create and return a new payment with that identifier. The quantity property defaults to 1.

To create a SKPaymentMBS object with a quantity greater than 1, create a SKMutablePaymentMBS object, adjust its quantity property and then add it to the payment queue.

Available in Mac OS X v10.7 and later.

#### **164.6.8 Properties**

#### **164.6.9 applicationUsername as String**

MBS MacCloud Plugin, Plugin Version: 18.1, Console & Web: Yes, Mac: Yes, Win: No, Linux: No. **Function:** Application-specific user identifier. Optional. **Notes:** (Read only property)

# **164.6.10 Handle as Integer**

MBS MacCloud Plugin, Plugin Version: 11.2, Console & Web: Yes, Mac: Yes, Win: No, Linux: No. **Function:** The internal reference to the SKPayment object. **Notes:** (Read and Write property)

#### **164.6.11 productIdentifier as string**

MBS MacCloud Plugin, Plugin Version: 11.2, Console & Web: Yes, Mac: Yes, Win: No, Linux: No. **Function:** A string used to identify a product that can be purchased from within your application. (readonly)

**Notes:**

The product identifier is a string previously agreed on between your application and the Apple App Store.

Available in Mac OS X v10.7 and later. (Read only property)

#### **164.6.12 quantity as Integer**

MBS MacCloud Plugin, Plugin Version: 11.2, Console & Web: Yes, Mac: Yes, Win: No, Linux: No. **Function:** The number of items the user wants to purchase. (read-only) **Notes:**

Default value is 1. Available in Mac OS X v10.7 and later. (Read only property)

#### **164.6.13 requestData as Memoryblock**

MBS MacCloud Plugin, Plugin Version: 11.2, Console & Web: Yes, Mac: Yes, Win: No, Linux: No. **Function:** Reserved for future use. (read-only) **Notes:**

The default value is nil. If requestData is not nil, your payment will be rejected by the Apple App Store.

Available in Mac OS X v10.7 and later. (Read only property)

#### 164.6. CLASS SKPAYMENTMBS 21371

# **164.6.14 simulatesAskToBuyInSandbox as Boolean**

MBS MacCloud Plugin, Plugin Version: 19.1, Console & Web: Yes, Mac: Yes, Win: No, Linux: No. Function: A Boolean value that produces an "ask to buy" flow for this payment in the sandbox. **Notes:**

Available on MacOS 10.14 or newer. (Read only property)

# 21372 CHAPTER 164. STOREKIT **164.7 class SKPaymentQueueMBS**

# **164.7.1 class SKPaymentQueueMBS**

MBS MacCloud Plugin, Plugin Version: 11.2, Console & Web: Yes, Mac: Yes, Win: No, Linux: No. **Function:** The SKPaymentQueue class defines a queue of payment transactions to send to the Apple App Store.

**Notes:**

To use the payment queue, you add one or more payments. When payments are added to the queue, Store Kit connects to the Apple App Store and presents a user interface so that the user can authorize payment. As payments are fulfilled, the payment queue updates transactions and delivers them through events.

Available in Mac OS X v10.7 and later.

Please also check the documentation from Apple for the SKPaymentQueue class. The plugin installs a transaction observer for you.

# **164.7.2 Blog Entries**

- [MBS Xojo Plugins, version 19.1pr6](https://www.mbs-plugins.de/archive/2019-03-06/MBS_Xojo_Plugins_version_191pr/monkeybreadsoftware_blog_xojo)
- [MBS Xojo Plugins, version 18.1pr3](https://www.mbs-plugins.de/archive/2018-02-14/MBS_Xojo_Plugins_version_181pr/monkeybreadsoftware_blog_xojo)

# **164.7.3 Methods**

# **164.7.4 addPayment(payment as SKPaymentMBS)**

MBS MacCloud Plugin, Plugin Version: 11.2, Console & Web: Yes, Mac: Yes, Win: No, Linux: No. Function: Adds a payment request to the queue. **Notes:**

payment: A payment request.

The payment request must have a product identifier registered with the Apple App Store and a quantity greater than 0. If either property is invalid, addPayment throws an exception.

When a payment request is added to the queue, the payment queue processes that request with the Apple App Store and arranges for payment from the user. When that transaction is complete or if a failure occurs, the payment queue sends the SKPaymentTransaction object that encapsulates the request to all transaction observers.

164.7. CLASS SKPAYMENTQUEUEMBS 21373

#### **164.7.5 cancelDownload(download as SKDownloadMBS)**

MBS MacCloud Plugin, Plugin Version: 12.3, Console & Web: Yes, Mac: Yes, Win: No, Linux: No. **Function:** Cancel one download.

**Notes:** Available in Mac OS X 10.8 and newer.

#### **164.7.6 cancelDownloads(downloads() as SKDownloadMBS)**

MBS MacCloud Plugin, Plugin Version: 12.3, Console & Web: Yes, Mac: Yes, Win: No, Linux: No. **Function:** Cancel a few downloads.

**Notes:** Available in Mac OS X 10.8 and newer.

#### **164.7.7 canMakePayments as boolean**

MBS MacCloud Plugin, Plugin Version: 11.2, Console & Web: Yes, Mac: Yes, Win: No, Linux: No. **Function:** Returns whether the user is allowed to make payments. **Example:**

if SKPaymentQueueMBS.canMakePayments then MsgBox "can make payments" else MsgBox "not available" end if

**Notes:** A Mac can be restricted from accessing the Apple App Store. For example, parents can restrict their children's ability to purchase additional content. Your application should confirm that the user is allowed to authorize payments before adding a payment to the queue. Your application may also want to alter its behavior or appearance when the user is not allowed to authorize payments.

#### **164.7.8 Constructor**

MBS MacCloud Plugin, Plugin Version: 11.2, Console & Web: Yes, Mac: Yes, Win: No, Linux: No. **Function:** Creates a new SKPaymentQueueMBS object. **Notes:**

Please make a subclass of this class to fill code into the events. And please only have one instance of this class.

# **164.7.9 Destructor**

MBS MacCloud Plugin, Plugin Version: 18.1, Console & Web: Yes, Mac: Yes, Win: No, Linux: No. **Function:** The destructor.

# **164.7.10 finishTransaction(transaction as SKPaymentTransactionMBS)**

MBS MacCloud Plugin, Plugin Version: 11.2, Console & Web: Yes, Mac: Yes, Win: No, Linux: No. **Function:** Completes a pending transaction. **Notes:**

transaction: The transaction to finish.

Your application should call this method from a transaction observer that received a notification from the payment queue. Calling finishTransaction on a transaction removes it from the queue. Your application should call finishTransaction only after it has successfully processed the transaction and unlocked the functionality purchased by the user.

Calling finishTransaction on a transaction that is in the SKPaymentTransactionMBS.StatePurchasing state throws an exception.

# **164.7.11 pauseDownload(download as SKDownloadMBS)**

MBS MacCloud Plugin, Plugin Version: 12.3, Console & Web: Yes, Mac: Yes, Win: No, Linux: No. **Function:** Pauses one download. **Notes:** Available in Mac OS X 10.8 and newer.

# **164.7.12 pauseDownloads(downloads() as SKDownloadMBS)**

MBS MacCloud Plugin, Plugin Version: 12.3, Console & Web: Yes, Mac: Yes, Win: No, Linux: No. **Function:** Pauses a few downloads.

**Notes:** Available in Mac OS X 10.8 and newer.

# **164.7.13 restoreCompletedTransactions**

MBS MacCloud Plugin, Plugin Version: 11.2, Console & Web: Yes, Mac: Yes, Win: No, Linux: No. **Function:** Asks the payment queue to restore previously completed purchases. **Notes:**

#### 164.7. CLASS SKPAYMENTQUEUEMBS 21375

Your application calls this method to restore transactions that were previously finished so that you can process them again. For example, your application would use this to allow a user to unlock previously purchased content onto a new device.

When you create a new product to be sold in your store, you choose whether that product can be restored or not. See the In App Purchase Programming Guide for more information.

The payment queue will deliver a new transaction for each previously completed transaction that can be restored. Each transaction includes a copy of the original transaction.

After the transactions are delivered, the payment queue calls the observer's paymentQueueRestoreCompletedTransactionsFinished event. If an error occurred while restoring transactions, the observer will be notified through its paymentQueue:restoreCompletedTransactionsFailedWithError event.

# **164.7.14 restoreCompletedTransactionsWithApplicationUsername(username as String)**

MBS MacCloud Plugin, Plugin Version: 19.1, Console & Web: Yes, Mac: Yes, Win: No, Linux: No. **Function:** Asks the payment queue to restore previously completed purchases, providing an opaque identifier for the user's account.

**Notes:** username: An opaque identifier for the user's account on your system.

# **164.7.15 resumeDownload(download as SKDownloadMBS)**

MBS MacCloud Plugin, Plugin Version: 12.3, Console & Web: Yes, Mac: Yes, Win: No, Linux: No. **Function:** Resumes one download.

**Notes:** Available in Mac OS X 10.8 and newer.

# **164.7.16 resumeDownloads(downloads() as SKDownloadMBS)**

MBS MacCloud Plugin, Plugin Version: 12.3, Console & Web: Yes, Mac: Yes, Win: No, Linux: No. **Function:** Resumes a few downloads.

**Notes:** Available in Mac OS X 10.8 and newer.

# **164.7.17 startDownload(download as SKDownloadMBS)**

MBS MacCloud Plugin, Plugin Version: 12.3, Console & Web: Yes, Mac: Yes, Win: No, Linux: No. **Function:** Start one download.

**Notes:** Available in Mac OS X 10.8 and newer.

#### **164.7.18 startDownloads(downloads() as SKDownloadMBS)**

MBS MacCloud Plugin, Plugin Version: 12.3, Console & Web: Yes, Mac: Yes, Win: No, Linux: No. **Function:** Starts a few downloads.

**Notes:** Available in Mac OS X 10.8 and newer.

# **164.7.19 transactions as SKPaymentTransactionMBS()**

MBS MacCloud Plugin, Plugin Version: 11.2, Console & Web: Yes, Mac: Yes, Win: No, Linux: No. **Function:** Returns an array of pending transactions.

**Notes:** The value of this property is undefined when there are no observers attached to the payment queue.

## **164.7.20 Properties**

#### **164.7.21 Handle as Integer**

MBS MacCloud Plugin, Plugin Version: 11.2, Console & Web: Yes, Mac: Yes, Win: No, Linux: No. **Function:** The internal reference. **Notes:** (Read and Write property)

# **164.7.22 Events**

# **164.7.23 paymentQueueRestoreCompletedTransactionsFinished**

MBS MacCloud Plugin, Plugin Version: 11.2, Console & Web: No, Mac: Yes, Win: No, Linux: No. **Function:** Tells the observer that the payment queue has finished sending restored transactions. **Notes:** This method is called after all restorable transactions have been processed by the payment queue. Your application is not required to do anything in this method.

#### **164.7.24 removedTransactions(transactions() as SKPaymentTransactionMBS)**

MBS MacCloud Plugin, Plugin Version: 11.2, Console & Web: No, Mac: Yes, Win: No, Linux: No. **Function:** Tells an observer that one or more transactions have been removed from the queue. **Notes:**

#### 164.7. CLASS SKPAYMENTQUEUEMBS 21377

transactions: An array of the transactions that were removed.

Your application does not typically need to implement this event but might implement it to update its own user interface to reflect that a transaction has been completed.

#### **164.7.25 restoreCompletedTransactionsFailedWithError(Error as NSErrorMBS)**

MBS MacCloud Plugin, Plugin Version: 11.2, Console & Web: No, Mac: Yes, Win: No, Linux: No. **Function:** Tells the observer that an error occurred while restoring transactions.

# **164.7.26 updatedDownloads(downloads() as SKDownloadMBS)**

MBS MacCloud Plugin, Plugin Version: 12.3, Console & Web: No, Mac: Yes, Win: No, Linux: No. **Function:** Sent when the download state has changed. **Notes:** Available in Mac OS X 10.8 and newer.

# **164.7.27 updatedTransactions(transactions() as SKPaymentTransactionMBS)**

MBS MacCloud Plugin, Plugin Version: 11.2, Console & Web: No, Mac: Yes, Win: No, Linux: No. **Function:** Tells an observer that one or more transactions have been updated. **Notes:**

transactions: An array of the transactions that were updated.

The application should process each transaction by examining the transaction's transactionState property. If transactionState is SKPaymentTransactionStatePurchased, payment was successfully received for the desired functionality. The application should make the functionality available to the user. If transactionState is SKPaymentTransactionStateFailed, the application can read the transaction's error property to return a meaningful error to the user.

Once a transaction is processed, it should be removed from the payment queue by calling the payment queue's finishTransaction: method, passing the transaction as a parameter.

Important: Once the transaction is finished, Store Kit can not tell you that this item is already purchased. It is important that applications process the transaction completely before calling finishTransaction:.

# **164.8 class SKPaymentTransactionMBS**

# **164.8.1 class SKPaymentTransactionMBS**

MBS MacCloud Plugin, Plugin Version: 11.2, Console & Web: Yes, Mac: Yes, Win: No, Linux: No. **Function:** The SKPaymentTransactionMBS class defines objects residing in the payment queue. **Notes:**

A payment transaction is created whenever a payment is added to the payment queue. Transactions are delivered to your application when the App Store has finished processing the payment. Completed transactions provide a receipt and transaction identifier that your application can use to save a permanent record of the processed payment.

Please also check the documentation from Apple for the SKPaymentTransaction class. Available in Mac OS X v10.7 and later. This is an abstract class. You can't create an instance, but you can get one from various plugin functions.

# **164.8.2 Methods**

#### **164.8.3 Constructor**

MBS MacCloud Plugin, Plugin Version: 11.2, Console & Web: Yes, Mac: Yes, Win: No, Linux: No. **Function:** The private constructor.

# **164.8.4 downloads as SKDownloadMBS()**

MBS MacCloud Plugin, Plugin Version: 12.3, Console & Web: Yes, Mac: Yes, Win: No, Linux: No. **Function:** Returns the downloads for this transaction. **Notes:** Available in Mac OS X 10.8 and newer.

# **164.8.5 Properties**

# **164.8.6 error as NSErrorMBS**

MBS MacCloud Plugin, Plugin Version: 11.2, Console & Web: Yes, Mac: Yes, Win: No, Linux: No. **Function:** An object describing the error that occurred while processing the transaction. **Notes:**

The error property is undefined except when transactionState is set to StateFailed. Your application can read the error property to determine why the transaction failed.

164.8. CLASS SKPAYMENTTRANSACTIONMBS 21379

(Read only property)

#### **164.8.7 Handle as Integer**

MBS MacCloud Plugin, Plugin Version: 11.2, Console & Web: Yes, Mac: Yes, Win: No, Linux: No. **Function:** The internal reference to the SKPaymentTransaction object. **Notes:** (Read and Write property)

#### **164.8.8 originalTransaction as SKPaymentTransactionMBS**

MBS MacCloud Plugin, Plugin Version: 11.2, Console & Web: Yes, Mac: Yes, Win: No, Linux: No. **Function:** The transaction that was restored by the App Store. **Notes:**

The contents of this property are undefined except when transactionState is set to StateRestored. When a transaction is restored, the current transaction holds a new transaction identifier, receipt, and so on. Your application will read this property to retrieve the restored transaction. (Read only property)

# **164.8.9 payment as SKPaymentMBS**

MBS MacCloud Plugin, Plugin Version: 11.2, Console & Web: Yes, Mac: Yes, Win: No, Linux: No. **Function:** The payment for the transaction. **Notes:**

Each payment transaction is created in response to a payment that your application added to the payment queue.

(Read only property)

# **164.8.10 transactionDate as date**

MBS MacCloud Plugin, Plugin Version: 11.2, Console & Web: Yes, Mac: Yes, Win: No, Linux: No. **Function:** The date the transaction was added to the App Store's payment queue. **Notes:**

The contents of this property are undefined except when transactionState is set to StatePurchased or StateRestored.

(Read only property)

# **164.8.11 transactionIdentifier as string**

MBS MacCloud Plugin, Plugin Version: 11.2, Console & Web: Yes, Mac: Yes, Win: No, Linux: No. Function: A string that uniquely identifies a successful payment transaction. **Notes:**

The contents of this property are undefined except when transactionState is set to StatePurchased or StateRestored. The transactionIdentifier is a string that uniquely identifies the processed payment. Your application may wish to record this string as part of an audit trail for App Store purchases. See In App Purchase Programming Guide for more information.

(Read only property)

# **164.8.12 transactionState as Integer**

MBS MacCloud Plugin, Plugin Version: 11.2, Console & Web: Yes, Mac: Yes, Win: No, Linux: No. **Function:** The current state of the transaction. **Notes:**

see State\* constants. (Read only property)

# **164.8.13 Constants**

# **164.8.14 StateDeferred = 4**

MBS MacCloud Plugin, Plugin Version: 18.1. **Function:** One of the tansaction state constants. **Notes:** Transaction is neither purchased nor failed, yet.

# **164.8.15 StateFailed = 2**

MBS MacCloud Plugin, Plugin Version: 11.2. **Function:** One of the tansaction state constants. **Notes:** The transaction failed. Check the error property to determine what happened.

# $164.8.16$  StatePurchased  $= 1$

MBS MacCloud Plugin, Plugin Version: 11.2. **Function:** One of the tansaction state constants. **Notes:** The App Store successfully processed payment. Your application should provide the content the user purchased.

#### 164.8. CLASS SKPAYMENTTRANSACTIONMBS 21381

# **164.8.17 StatePurchasing = 0**

MBS MacCloud Plugin, Plugin Version: 11.2. **Function:** One of the tansaction state constants. **Notes:** The transaction is being processed by the App Store.

# **164.8.18 StateRestored = 3**

MBS MacCloud Plugin, Plugin Version: 11.2. **Function:** One of the tansaction state constants. **Notes:** This transaction restores content previously purchased by the user. Read the originalTransaction property to obtain information about the original purchase.

# **164.9 class SKProductDiscountMBS**

#### **164.9.1 class SKProductDiscountMBS**

MBS MacCloud Plugin, Plugin Version: 18.1, Console & Web: Yes, Mac: Yes, Win: No, Linux: No. **Function:** The class for product discounts.

**Notes:** This is an abstract class. You can't create an instance, but you can get one from various plugin functions.

#### **164.9.2 Methods**

#### **164.9.3 Constructor**

MBS MacCloud Plugin, Plugin Version: 18.1, Console & Web: Yes, Mac: Yes, Win: No, Linux: No. **Function:** The private constructor.

#### **164.9.4 Properties**

#### **164.9.5 Handle as Integer**

MBS MacCloud Plugin, Plugin Version: 18.1, Console & Web: Yes, Mac: Yes, Win: No, Linux: No. **Function:** The internal object reference. **Notes:** (Read and Write property)

#### **164.9.6 NumberOfPeriods as Integer**

MBS MacCloud Plugin, Plugin Version: 18.1, Console & Web: Yes, Mac: Yes, Win: No, Linux: No. **Function:** The number of periods this price is valid. **Notes:** (Read only property)

#### **164.9.7 PaymentMode as Integer**

MBS MacCloud Plugin, Plugin Version: 18.1, Console & Web: Yes, Mac: Yes, Win: No, Linux: No. **Function:** The payment mode. **Notes:** (Read only property)

#### 164.9. CLASS SKPRODUCTDISCOUNTMBS 21383

#### **164.9.8 Price as Double**

MBS MacCloud Plugin, Plugin Version: 18.1, Console & Web: Yes, Mac: Yes, Win: No, Linux: No. **Function:** The price of the product. **Notes:** (Read only property)

## **164.9.9 priceLocale as NSLocaleMBS**

MBS MacCloud Plugin, Plugin Version: 18.1, Console & Web: Yes, Mac: Yes, Win: No, Linux: No. **Function:** The price locale. **Notes:** (Read only property)

#### **164.9.10 PriceString as String**

MBS MacCloud Plugin, Plugin Version: 18.1, Console & Web: Yes, Mac: Yes, Win: No, Linux: No. **Function:** The price as formatted string. **Notes:** (Read only property)

#### **164.9.11 subscriptionPeriod as SKProductSubscriptionPeriodMBS**

MBS MacCloud Plugin, Plugin Version: 18.1, Console & Web: Yes, Mac: Yes, Win: No, Linux: No. **Function:** The subscription period. **Notes:** (Read only property)

#### **164.9.12 Constants**

#### **164.9.13 kPaymentModeFreeTrial = 2**

MBS MacCloud Plugin, Plugin Version: 18.1. **Function:** One of the payment modes. **Notes:** Free trial

## **164.9.14 kPaymentModePayAsYouGo = 0**

MBS MacCloud Plugin, Plugin Version: 18.1. **Function:** One of the payment modes. **Notes:** Pay ss you go

# **164.9.15 kPaymentModePayUpFront = 1**

MBS MacCloud Plugin, Plugin Version: 18.1. **Function:** One of the payment modes. **Notes:** Pay Upfront
# 164.10. CLASS SKPRODUCTMBS 21385 **164.10 class SKProductMBS**

# **164.10.1 class SKProductMBS**

MBS MacCloud Plugin, Plugin Version: 11.2, Console & Web: Yes, Mac: Yes, Win: No, Linux: No. **Function:** The App Store class for a product. **Notes:**

SKProductMBS objects are returned as part of an didReceiveResponse event in SKProductsRequestMBS class and are used to provide information about a product previously registered with the Apple App Store.

Please also check the documentation from Apple for the SKProduct class. Available in Mac OS X v10.7 and later. This is an abstract class. You can't create an instance, but you can get one from various plugin functions.

# **164.10.2 Blog Entries**

• [MBS Xojo Plugins, version 19.1pr6](https://www.mbs-plugins.de/archive/2019-03-06/MBS_Xojo_Plugins_version_191pr/monkeybreadsoftware_blog_xojo)

# **164.10.3 Methods**

#### **164.10.4 Constructor**

MBS MacCloud Plugin, Plugin Version: 11.2, Console & Web: Yes, Mac: Yes, Win: No, Linux: No. **Function:** The private constructor.

# **164.10.5 contentLengths as Int64()**

MBS MacCloud Plugin, Plugin Version: 12.3, Console & Web: Yes, Mac: Yes, Win: No, Linux: No. **Function:** Array with filesizes of the assets. **Notes:** Available in Mac OS X 10.8 and newer.

# **164.10.6 downloadContentLengths as Int64()**

MBS MacCloud Plugin, Plugin Version: 19.1, Console & Web: Yes, Mac: Yes, Win: No, Linux: No. **Function:** The lengths of the downloadable files available for this product. **Notes:**

The array holds Int64 values that is the size of one of the downloadable files (in bytes).

For MacOS 10.14 or newer. Falls back to downloadLengths for older OS versions.

# **164.10.7 Properties**

#### **164.10.8 contentLength as Int64**

MBS MacCloud Plugin, Plugin Version: 12.3, Console & Web: Yes, Mac: Yes, Win: No, Linux: No. **Function:** Total filesize of the assets. **Notes:**

Available in Mac OS X 10.8 and newer. (Read only property)

#### **164.10.9 contentVersion as string**

MBS MacCloud Plugin, Plugin Version: 12.3, Console & Web: Yes, Mac: Yes, Win: No, Linux: No. **Function:** Version string of the product. **Notes:**

Available in Mac OS X 10.8 and newer. (Read only property)

# **164.10.10 downloadable as boolean**

MBS MacCloud Plugin, Plugin Version: 12.3, Console & Web: Yes, Mac: Yes, Win: No, Linux: No. **Function:** Whether this is a download item. **Notes:**

Available in Mac OS X 10.8 and newer. (Read only property)

# **164.10.11 downloadContentLength as Int64**

MBS MacCloud Plugin, Plugin Version: 19.1, Console & Web: Yes, Mac: Yes, Win: No, Linux: No. **Function:** The length of the downloadable files available for this product. **Notes:**

For MacOS 10.14 or newer. Falls back to downloadLength for older OS versions.

164.10. CLASS SKPRODUCTMBS 21387 (Read only property)

#### **164.10.12 downloadContentVersion as String**

MBS MacCloud Plugin, Plugin Version: 19.1, Console & Web: Yes, Mac: Yes, Win: No, Linux: No. **Function:** A string that identifies which version of the content is available for download. **Notes:**

The version string is formatted as a series of integers separated by periods.

For MacOS 10.14 or newer. Falls back to ContentVersion for older OS versions. (Read only property)

#### **164.10.13 Handle as Integer**

MBS MacCloud Plugin, Plugin Version: 11.2, Console & Web: Yes, Mac: Yes, Win: No, Linux: No. **Function:** The internal reference to the SKProduct object. **Notes:** (Read and Write property)

# **164.10.14 introductoryPrice as SKProductDiscountMBS**

MBS MacCloud Plugin, Plugin Version: 18.1, Console & Web: Yes, Mac: Yes, Win: No, Linux: No. **Function:** Introductory Price. **Notes:**

Available on MacOS 10.13.2 or later. Value is nil on older systems. (Read only property)

#### **164.10.15 localizedDescription as string**

MBS MacCloud Plugin, Plugin Version: 11.2, Console & Web: Yes, Mac: Yes, Win: No, Linux: No. **Function:** A description of the product. **Notes:**

The description is localized based on the currentLocale property. (Read only property)

# **164.10.16 localizedTitle as string**

MBS MacCloud Plugin, Plugin Version: 11.2, Console & Web: Yes, Mac: Yes, Win: No, Linux: No. **Function:** The name of the product. **Notes:**

The description is localized based on the currentLocale property. (Read only property)

# **164.10.17 price as Double**

MBS MacCloud Plugin, Plugin Version: 11.2, Console & Web: Yes, Mac: Yes, Win: No, Linux: No. **Function:** The cost of the product in the local currency. **Notes:**

Use PriceString to get a localized formatted price. (Read only property)

# **164.10.18 priceLocale as NSLocaleMBS**

MBS MacCloud Plugin, Plugin Version: 11.2, Console & Web: Yes, Mac: Yes, Win: No, Linux: No. **Function:** The locale used to format the price of the product. **Notes:** (Read only property)

# **164.10.19 priceString as string**

MBS MacCloud Plugin, Plugin Version: 11.2, Console & Web: Yes, Mac: Yes, Win: No, Linux: No. **Function:** The cost of the product in the local currency. **Notes:**

We format the price in the locale currency format. (Read only property)

# **164.10.20 productIdentifier as string**

MBS MacCloud Plugin, Plugin Version: 11.2, Console & Web: Yes, Mac: Yes, Win: No, Linux: No. **Function:** The string that identifies the product to the Apple App Store. **Notes:** (Read only property)

#### 164.10. CLASS SKPRODUCTMBS 21389

#### **164.10.21 subscriptionGroupIdentifier as String**

MBS MacCloud Plugin, Plugin Version: 19.1, Console & Web: Yes, Mac: Yes, Win: No, Linux: No. Function: The identifier of the subscription group to which the subscription belongs. **Notes:**

All auto-renewable subscriptions must be a part of a group. You create the group identifiers in App Store Connect.

Available on MacOS 10.14 or newer. (Read only property)

# **164.10.22 subscriptionPeriod as SKProductSubscriptionPeriodMBS**

MBS MacCloud Plugin, Plugin Version: 18.1, Console & Web: Yes, Mac: Yes, Win: No, Linux: No. **Function:** Subscription period. **Notes:**

Available on MacOS 10.13.2 or later. Value is nil on older systems. (Read only property)

# **164.11 class SKProductsRequestMBS**

# **164.11.1 class SKProductsRequestMBS**

MBS MacCloud Plugin, Plugin Version: 11.2, Console & Web: Yes, Mac: Yes, Win: No, Linux: No. **Function:** An SKProductsRequestMBS object is used to retrieve localized information about a list of products from the Apple App Store. **Notes:**

Your application uses this request to present localized prices and other information to the user without having to maintain that list itself.

To use an SKProductsRequest object, you initialize it with a list of product identifier strings, attach a delegate, and then call the request's start method. When the request completes, you receive the didReceiveResponse event.

Please also check the documentation from Apple for the SKProductsRequest class. Available in Mac OS X v10.7 and later.

# **164.11.2 Blog Entries**

- [MBS Xojo Plugins, version 19.0pr6](https://www.mbs-plugins.de/archive/2019-01-02/MBS_Xojo_Plugins_version_190pr/monkeybreadsoftware_blog_xojo)
- [MBS Xojo Plugins, version 17.4pr2](https://www.mbs-plugins.de/archive/2017-08-14/MBS_Xojo_Plugins_version_174pr/monkeybreadsoftware_blog_xojo)

# **164.11.3 Methods**

#### **164.11.4 cancel**

MBS MacCloud Plugin, Plugin Version: 11.2, Console & Web: Yes, Mac: Yes, Win: No, Linux: No. **Function:** Cancels a previously started request.

**Notes:** When you cancel a request, the events are not called with an error.

# **164.11.5 Constructor(productIdentifiers() as string)**

MBS MacCloud Plugin, Plugin Version: 11.2, Console & Web: Yes, Mac: Yes, Win: No, Linux: No. **Function:** Initializes the request with the set of product identifiers. **Notes:** productIdentifiers: The list of product identifiers for the products you wish to retrieve descriptions of.

#### 164.11. CLASS SKPRODUCTSREQUESTMBS 21391

#### **164.11.6 Destructor**

MBS MacCloud Plugin, Plugin Version: 17.4, Console & Web: Yes, Mac: Yes, Win: No, Linux: No. **Function:** The destructor.

#### **164.11.7 start**

MBS MacCloud Plugin, Plugin Version: 11.2, Console & Web: Yes, Mac: Yes, Win: No, Linux: No. **Function:** Sends the request to the Apple App Store. **Notes:** The results for a request are sent to the events.

#### **164.11.8 Properties**

#### **164.11.9 Handle as Integer**

MBS MacCloud Plugin, Plugin Version: 11.2, Console & Web: Yes, Mac: Yes, Win: No, Linux: No. **Function:** The internal reference to the SKProductsRequest object. **Notes:** (Read and Write property)

#### **164.11.10 Events**

#### **164.11.11 didFailWithError(error as NSErrorMBS)**

MBS MacCloud Plugin, Plugin Version: 11.2, Console & Web: No, Mac: Yes, Win: No, Linux: No. **Function:** Called if the request failed to execute. **Notes:**

error: The error that caused the request to fail.

When the request fails, your application should release the request. The requestDidFinish event is not called after this method is called.

#### **164.11.12 didFinish**

MBS MacCloud Plugin, Plugin Version: 11.2, Console & Web: No, Mac: Yes, Win: No, Linux: No. **Function:** Called when the request has completed.

**Notes:** This method is called after all processing of the request has been completed.

# **164.11.13 didReceiveResponse(products() as SKProductMBS, invalidProductIdentifiers() as string)**

MBS MacCloud Plugin, Plugin Version: 11.2, Console & Web: No, Mac: Yes, Win: No, Linux: No. **Function:** Called when the Apple App Store responds to the product request. **Notes:**

products: A list of products, one product for each valid product identifier provided in the original request. invalidProductIdentifiers: An array of product identifier strings that were not recognized by the Apple App Store. This array should typically be empty.

# 164.12. CLASS SKPRODUCTSUBSCRIPTIONPERIODMBS 21393 **164.12 class SKProductSubscriptionPeriodMBS**

# **164.12.1 class SKProductSubscriptionPeriodMBS**

MBS MacCloud Plugin, Plugin Version: 18.1, Console & Web: Yes, Mac: Yes, Win: No, Linux: No. **Function:** The class for a subscription period. **Notes:**

Available on MacOS 10.13.2. This is an abstract class. You can't create an instance, but you can get one from various plugin functions.

# **164.12.2 Methods**

#### **164.12.3 Constructor**

MBS MacCloud Plugin, Plugin Version: 18.1, Console & Web: Yes, Mac: Yes, Win: No, Linux: No. **Function:** The private constructor.

# **164.12.4 Properties**

#### **164.12.5 Handle as Integer**

MBS MacCloud Plugin, Plugin Version: 18.1, Console & Web: Yes, Mac: Yes, Win: No, Linux: No. **Function:** The internal object reference. **Notes:** (Read and Write property)

#### **164.12.6 numberOfUnits as Integer**

MBS MacCloud Plugin, Plugin Version: 18.1, Console & Web: Yes, Mac: Yes, Win: No, Linux: No. **Function:** The number of units. **Notes:** (Read only property)

#### **164.12.7 unit as Integer**

MBS MacCloud Plugin, Plugin Version: 18.1, Console & Web: Yes, Mac: Yes, Win: No, Linux: No. **Function:** The unit of the period from day to year. **Notes:** (Read only property)

# **164.12.8 Constants**

# **164.12.9 PeriodUnitDay = 0**

MBS MacCloud Plugin, Plugin Version: 18.1. **Function:** One of the period units. **Notes:** Day

# **164.12.10 PeriodUnitMonth = 2**

MBS MacCloud Plugin, Plugin Version: 18.1. **Function:** One of the period units. **Notes:** Month

# **164.12.11 PeriodUnitWeek = 1**

MBS MacCloud Plugin, Plugin Version: 18.1. **Function:** One of the period units. **Notes:** Week

# **164.12.12 PeriodUnitYear = 3**

MBS MacCloud Plugin, Plugin Version: 18.1. **Function:** One of the period units. **Notes:** Year

# 164.13. CLASS SKRECEIPTREFRESHREQUESTMBS 21395

# **164.13 class SKReceiptRefreshRequestMBS**

# **164.13.1 class SKReceiptRefreshRequestMBS**

MBS MacCloud Plugin, Plugin Version: 13.5, Console & Web: Yes, Mac: Yes, Win: No, Linux: No. **Function:** The SKReceiptRefreshRequest class allows an app to refresh its receipt. **Notes:**

With this API, the app can request a new receipt if the receipt is invalid or missing. In the sandbox environment, you can request a receipt with any combination of properties to test the state transitions related to Volume Purchase Plan receipts.

Requires Mac OS X 10.9.

# **164.13.2 Blog Entries**

- [MBS Xojo Plugins, version 19.1pr6](https://www.mbs-plugins.de/archive/2019-03-06/MBS_Xojo_Plugins_version_191pr/monkeybreadsoftware_blog_xojo)
- [MBS Xojo / Real Studio plug-ins in version 13.5](https://www.mbs-plugins.de/archive/2013-12-17/MBS_Xojo__Real_Studio_plug-ins/monkeybreadsoftware_blog_xojo)
- [MBS Xojo / Real Studio Plugins, version 13.5pr1](https://www.mbs-plugins.de/archive/2013-10-22/MBS_Xojo__Real_Studio_Plugins_/monkeybreadsoftware_blog_xojo)

# **164.13.3 Xojo Developer Magazine**

• [12.1, page 9: News](http://www.xdevmag.com/browse/12.1/)

# **164.13.4 Methods**

#### **164.13.5 cancel**

MBS MacCloud Plugin, Plugin Version: 13.5, Console & Web: Yes, Mac: Yes, Win: No, Linux: No. **Function:** Cancels a previously started request.

**Notes:** When you cancel a request, the events are not called with an error.

# **164.13.6 Constructor(properties as dictionary = nil)**

MBS MacCloud Plugin, Plugin Version: 13.5, Console & Web: Yes, Mac: Yes, Win: No, Linux: No. **Function:** Initialized a receipt refresh request with optional properties. **Notes:**

In the test enviroment, the properties that the new receipt should have. For keys, see SKReceiptProperty<sup>\*</sup> methods.

In the production environment, set this parameter to nil.

# **164.13.7 Destructor**

MBS MacCloud Plugin, Plugin Version: 17.4, Console & Web: Yes, Mac: Yes, Win: No, Linux: No. **Function:** The destructor.

#### **164.13.8 SKReceiptPropertyIsExpired as string**

MBS MacCloud Plugin, Plugin Version: 13.5, Console & Web: Yes, Mac: Yes, Win: No, Linux: No. **Function:** One of the keys for properties in initialization. **Notes:** A key whose value is a Boolean value, indicating whether the receipt is expired.

#### **164.13.9 SKReceiptPropertyIsRevoked as string**

MBS MacCloud Plugin, Plugin Version: 13.5, Console & Web: Yes, Mac: Yes, Win: No, Linux: No. **Function:** One of the keys for properties in initialization. **Notes:** A key whose value is a Boolean value, indicating whether the receipt has been revoked.

#### **164.13.10 SKReceiptPropertyIsVolumePurchase as string**

MBS MacCloud Plugin, Plugin Version: 13.5, Console & Web: Yes, Mac: Yes, Win: No, Linux: No. **Function:** One of the keys for properties in initialization.

**Notes:** A key whose value is a Boolean value, indicating whether the receipt is is a Volume Purchase Plan receipt.

#### **164.13.11 start**

MBS MacCloud Plugin, Plugin Version: 13.5, Console & Web: Yes, Mac: Yes, Win: No, Linux: No. **Function:** Sends the request to the Apple App Store.

**Notes:** The results for a request are sent to the events.

#### **164.13.12 TerminateForInvalidReceipt**

MBS MacCloud Plugin, Plugin Version: 19.1, Console & Web: Yes, Mac: Yes, Win: No, Linux: No. **Function:** Terminates an app if the license to use the app has expired. **Notes:** Falls back to exit(173) for MacOS before 10.14.

# **164.13.13 Properties**

#### **164.13.14 Handle as Integer**

MBS MacCloud Plugin, Plugin Version: 13.5, Console & Web: Yes, Mac: Yes, Win: No, Linux: No. **Function:** The internal object reference. **Notes:** (Read and Write property)

#### **164.13.15 receiptProperties as Dictionary**

MBS MacCloud Plugin, Plugin Version: 13.5, Console & Web: Yes, Mac: Yes, Win: No, Linux: No. **Function:** The properties of the receipt. (read-only) **Notes:** (Read only property)

# **164.13.16 Events**

# **164.13.17 didFailWithError(error as NSErrorMBS)**

MBS MacCloud Plugin, Plugin Version: 13.5, Console & Web: No, Mac: Yes, Win: No, Linux: No. **Function:** Called if the request failed to execute. **Notes:**

error: The error that caused the request to fail.

When the request fails, your application should release the request. The requestDidFinish event is not called after this method is called.

#### **164.13.18 didFinish**

MBS MacCloud Plugin, Plugin Version: 13.5, Console & Web: No, Mac: Yes, Win: No, Linux: No. **Function:** Called when the request has completed.

**Notes:** This method is called after all processing of the request has been completed.

# **164.14 module StoreKitMBS**

# **164.14.1 module StoreKitMBS**

MBS MacCloud Plugin, Plugin Version: 11.2, Console & Web: Yes, Mac: Yes, Win: No, Linux: No. **Function:** Globals for the StoreKit plugin.

**Notes:** Be aware that StoreKit requires your app to be signed.

# **164.14.2 Blog Entries**

• [MBS Xojo Plugins, version 19.1pr6](https://www.mbs-plugins.de/archive/2019-03-06/MBS_Xojo_Plugins_version_191pr/monkeybreadsoftware_blog_xojo)

# **164.14.3 Methods**

# **164.14.4 appStoreReceiptURL as string**

MBS MacCloud Plugin, Plugin Version: 19.1, Console & Web: Yes, Mac: Yes, Win: No, Linux: No. **Function:** Queries URL for the app store receipt file.

# **164.14.5 available as Boolean**

MBS MacCloud Plugin, Plugin Version: 11.2, Console & Web: Yes, Mac: Yes, Win: No, Linux: No. **Function:** Whether the StoreKit framework is available. **Example:**

msgbox "StoreKit available: "+str(StoreKitMBS.available)

**Notes:** Should always be true on Mac OS X 10.7 and newer.

# **164.14.6 requestReview**

MBS MacCloud Plugin, Plugin Version: 19.1, Console & Web: Yes, Mac: Yes, Win: No, Linux: No. Function: Tells StoreKit to ask the user to rate or review your app, if appropriate. **Example:**

If StoreKitMBS.StoreReviewAvailable Then StoreKitMBS.requestReview End If

#### 164.14. MODULE STOREKITMBS 21399

#### **Notes:**

Although you should call this method when it makes sense in the user experience flow of your app, the actual display of a rating/review request view is governed by App Store policy. Because this method may or may not present an alert, it's not appropriate to call it in response to a button tap or other user action.

When you call this method while your app is still in development mode, a rating/review request view is always displayed so that you can test the user interface and experience. However, this method has no effect when you call it in an app that you distribute using TestFlight.

When you call this method in your shipping app and a rating/review request view is displayed, the system handles the entire process for you. In addition, you can continue to include a persistent link in the settings or configuration screens of your app that deep-links to your App Store product page. To automatically open a page on which users can write a review in the App Store, append the query parameter action=write-review to your product URL.

Available on MacOS 10.14 or newer. requestReview method will only work, if StoreReviewAvailable returns true. Does nothing if called on older OS versions.

# **164.14.7 SKErrorDomain as string**

MBS MacCloud Plugin, Plugin Version: 11.2, Console & Web: Yes, Mac: Yes, Win: No, Linux: No. **Function:** The domain for StoreKit errors.

#### **164.14.8 StoreReviewAvailable as Boolean**

MBS MacCloud Plugin, Plugin Version: 19.1, Console & Web: Yes, Mac: Yes, Win: No, Linux: No. **Function:** Checks whether SKStoreReviewController class is available. **Example:**

If StoreKitMBS.StoreReviewAvailable Then StoreKitMBS.requestReview End If

**Notes:** requestReview method will only work, if StoreReviewAvailable returns true.

#### 21400 CHAPTER 164. STOREKIT

# **164.14.9 Constants**

# **164.14.10 SKErrorClientInvalid = 1**

MBS MacCloud Plugin, Plugin Version: 11.2. **Function:** One of the StoreKit error codes. **Notes:** client is not allowed to issue the request, etc.

# **164.14.11 SKErrorPaymentCancelled = 2**

MBS MacCloud Plugin, Plugin Version: 11.2. **Function:** One of the StoreKit error codes. **Notes:** user cancelled the request, etc.

# **164.14.12 SKErrorPaymentInvalid = 3**

MBS MacCloud Plugin. **Function:** One of the StoreKit error codes. **Notes:** purchase identifier was invalid, etc.

# **164.14.13 SKErrorPaymentNotAllowed = 4**

MBS MacCloud Plugin, Plugin Version: 11.2. **Function:** One of the StoreKit error codes. **Notes:** this machine is not allowed to make the payment

# **164.14.14 SKErrorUnknown = 0**

MBS MacCloud Plugin, Plugin Version: 11.2. **Function:** One of the StoreKit error codes. **Notes:** unknown error

# **Chapter 165**

# **String**

# **165.1 Globals**

# <span id="page-21400-0"></span>**165.1.1 InStrByteRangeMBS(target as string, find as string, StartValue as Integer, EndValue as Integer) as Integer**

MBS Util Plugin, Plugin Version: 10.4, Console & Web: Yes, Mac: Yes, Win: Yes, Linux: Yes. **Function:** Finds bytes or byte ranges in a string. **Example:**

// search for question mark or uppercase letters A to Z MsgBox str(InStrByteRangeMBS("Hello?", "?", 65, 90)) // shows 1 as H is found.

MsgBox str(InStrByteRangeMBS("hello?", "?", 65, 90)) // shows 6 as ? is found.

#### **Notes:**

You may want to make sure target and find are both in the same 8bit encoding (UTF-8, MacRoman, Windows ANSI, Latin 1, ASCII, etc. but not UTF16/UTF32).

The optional find string defines the bytes to search. This gives you a way to see whether one of those bytes is inside or to find the first byte matching a certain value.

The StartValue/EndValue parameters define ranges of values which you consider to match.

Returns 0 if nothing is found or the position of the found character. See also:

21401

- [165.1.2](#page-21401-0) InStrByteRangeMBS(target as string, find as string, StartValue as Integer, EndValue as Integer, StartValue2 as Integer, EndValue2 as Integer) as Integer [21402](#page-21401-0)
- [165.1.3](#page-21402-0) InStrByteRangeMBS(target as string, find as string, StartValue as Integer, EndValue as Integer, StartValue2 as Integer, EndValue2 as Integer, StartValue3 as Integer, EndValue3 as Integer) as Integer [21403](#page-21402-0)
- [165.1.4](#page-21403-0) InStrByteRangeMBS(target as string, StartValue as Integer, EndValue as Integer) as Integer [21404](#page-21403-0)
- [165.1.5](#page-21404-0) InStrByteRangeMBS(target as string, StartValue as Integer, EndValue as Integer, StartValue2 as Integer, EndValue2 as Integer) as Integer [21405](#page-21404-0)
- [165.1.6](#page-21405-0) InStrByteRangeMBS(target as string, StartValue as Integer, EndValue as Integer, StartValue2 as Integer, EndValue2 as Integer, StartValue3 as Integer, EndValue3 as Integer) as Integer [21406](#page-21405-0)

# <span id="page-21401-0"></span>**165.1.2 InStrByteRangeMBS(target as string, find as string, StartValue as Integer, EndValue as Integer, StartValue2 as Integer, EndValue2 as Integer) as Integer**

MBS Util Plugin, Plugin Version: 10.4, Console & Web: Yes, Mac: Yes, Win: Yes, Linux: Yes. **Function:** Finds bytes or byte ranges in a string. **Example:**

// search for question mark or uppercase letters A to Z or numbers from 0 to 9 MsgBox str(InStrByteRangeMBS("Hello?", "?", 65, 90, 48, 57)) // shows 1 as H is found. MsgBox str(InStrByteRangeMBS("hello?", "?", 65, 90, 48, 57)) // shows 6 as ? is found MsgBox str(InStrByteRangeMBS("Hello 123", "?", 65, 90, 48, 57)) // shows 1 as H is found. MsgBox str(InStrByteRangeMBS("hello 123", "?", 65, 90, 48, 57)) // shows 7 as 1 is found.

#### **Notes:**

You may want to make sure target and find are both in the same 8bit encoding (UTF-8, MacRoman, Windows ANSI, Latin 1, ASCII, etc. but not UTF16/UTF32).

The optional find string defines the bytes to search. This gives you a way to see whether one of those bytes is inside or to find the first byte matching a certain value.

The StartValue/EndValue parameters define ranges of values which you consider to match.

Returns 0 if nothing is found or the position of the found character. See also:

• [165.1.1](#page-21400-0) InStrByteRangeMBS(target as string, find as string, StartValue as Integer, EndValue as Integer) as Integer [21401](#page-21400-0)

#### 165.1. GLOBALS 21403

- [165.1.3](#page-21402-0) InStrByteRangeMBS(target as string, find as string, StartValue as Integer, EndValue as Integer, StartValue2 as Integer, EndValue2 as Integer, StartValue3 as Integer, EndValue3 as Integer) as Integer [21403](#page-21402-0)
- [165.1.4](#page-21403-0) InStrByteRangeMBS(target as string, StartValue as Integer, EndValue as Integer) as Integer [21404](#page-21403-0)
- [165.1.5](#page-21404-0) InStrByteRangeMBS(target as string, StartValue as Integer, EndValue as Integer, StartValue2 as Integer, EndValue2 as Integer) as Integer [21405](#page-21404-0)
- [165.1.6](#page-21405-0) InStrByteRangeMBS(target as string, StartValue as Integer, EndValue as Integer, StartValue2 as Integer, EndValue2 as Integer, StartValue3 as Integer, EndValue3 as Integer) as Integer [21406](#page-21405-0)

# <span id="page-21402-0"></span>**165.1.3 InStrByteRangeMBS(target as string, find as string, StartValue as Integer, EndValue as Integer, StartValue2 as Integer, EndValue2 as Integer, StartValue3 as Integer, EndValue3 as Integer) as Integer**

MBS Util Plugin, Plugin Version: 10.4, Console & Web: Yes, Mac: Yes, Win: Yes, Linux: Yes. **Function:** Finds bytes or byte ranges in a string.

# **Example:**

// search for question mark, low byte values, high byte values or numbers from 0 to 9 MsgBox str(InStrByteRangeMBS("Hello?", "?", 0, 31, 127, 255, 48, 57 )) // shows 6 as ? is found. MsgBox str(InStrByteRangeMBS("123", "?", 0, 31, 127, 255, 48, 57 )) // shows 1 as 1 is found. MsgBox str(InStrByteRangeMBS(EndOfLine.Windows, "?", 0, 31, 127, 255, 48, 57 )) // shows 1 as chr(13) is found.

MsgBox str(InStrByteRangeMBS("Hello", "?", 0, 31, 127, 255, 48, 57 )) // shows 0 as nothing is found.

#### **Notes:**

You may want to make sure target and find are both in the same 8bit encoding (UTF-8, MacRoman, Windows ANSI, Latin 1, ASCII, etc. but not UTF16/UTF32).

The optional find string defines the bytes to search. This gives you a way to see whether one of those bytes is inside or to find the first byte matching a certain value.

The StartValue/EndValue parameters define ranges of values which you consider to match.

- [165.1.1](#page-21400-0) InStrByteRangeMBS(target as string, find as string, StartValue as Integer, EndValue as Integer) as Integer [21401](#page-21400-0)
- [165.1.2](#page-21401-0) InStrByteRangeMBS(target as string, find as string, StartValue as Integer, EndValue as Integer, StartValue2 as Integer, EndValue2 as Integer) as Integer [21402](#page-21401-0)

- [165.1.4](#page-21403-0) InStrByteRangeMBS(target as string, StartValue as Integer, EndValue as Integer) as Integer [21404](#page-21403-0)
- [165.1.5](#page-21404-0) InStrByteRangeMBS(target as string, StartValue as Integer, EndValue as Integer, StartValue2 as Integer, EndValue2 as Integer) as Integer [21405](#page-21404-0)
- [165.1.6](#page-21405-0) InStrByteRangeMBS(target as string, StartValue as Integer, EndValue as Integer, StartValue2 as Integer, EndValue2 as Integer, StartValue3 as Integer, EndValue3 as Integer) as Integer [21406](#page-21405-0)

# <span id="page-21403-0"></span>**165.1.4 InStrByteRangeMBS(target as string, StartValue as Integer, EndValue as Integer) as Integer**

MBS Util Plugin, Plugin Version: 10.4, Console & Web: Yes, Mac: Yes, Win: Yes, Linux: Yes. **Function:** Finds bytes or byte ranges in a string. **Example:**

// search for uppercase letters A to Z MsgBox str(InStrByteRangeMBS("Hello?", 65, 90)) // shows 1 as H is found.

MsgBox str(InStrByteRangeMBS("hello?", 65, 90)) // shows 0 as nothing is found.

#### **Notes:**

You may want to make sure target and find are both in the same 8bit encoding (UTF-8, MacRoman, Windows ANSI, Latin 1, ASCII, etc. but not UTF16/UTF32).

The optional find string defines the bytes to search. This gives you a way to see whether one of those bytes is inside or to find the first byte matching a certain value.

The StartValue/EndValue parameters define ranges of values which you consider to match.

- [165.1.1](#page-21400-0) InStrByteRangeMBS(target as string, find as string, StartValue as Integer, EndValue as Integer) as Integer [21401](#page-21400-0)
- [165.1.2](#page-21401-0) InStrByteRangeMBS(target as string, find as string, StartValue as Integer, EndValue as Integer, StartValue2 as Integer, EndValue2 as Integer) as Integer [21402](#page-21401-0)
- [165.1.3](#page-21402-0) InStrByteRangeMBS(target as string, find as string, StartValue as Integer, EndValue as Integer, StartValue2 as Integer, EndValue2 as Integer, StartValue3 as Integer, EndValue3 as Integer) as Integer [21403](#page-21402-0)
- [165.1.5](#page-21404-0) InStrByteRangeMBS(target as string, StartValue as Integer, EndValue as Integer, StartValue2 as Integer, EndValue2 as Integer) as Integer [21405](#page-21404-0)

#### 165.1. GLOBALS 21405

• [165.1.6](#page-21405-0) InStrByteRangeMBS(target as string, StartValue as Integer, EndValue as Integer, StartValue2 as Integer, EndValue2 as Integer, StartValue3 as Integer, EndValue3 as Integer) as Integer [21406](#page-21405-0)

# <span id="page-21404-0"></span>**165.1.5 InStrByteRangeMBS(target as string, StartValue as Integer, EndValue as Integer, StartValue2 as Integer, EndValue2 as Integer) as Integer**

MBS Util Plugin, Plugin Version: 10.4, Console & Web: Yes, Mac: Yes, Win: Yes, Linux: Yes. **Function:** Finds bytes or byte ranges in a string. **Example:**

 $\frac{1}{2}$  search for uppercase letters A to Z or numbers from 0 to 9

MsgBox str(InStrByteRangeMBS("Hello?", 65, 90, 48, 57)) // shows 1 as H is found. MsgBox str(InStrByteRangeMBS("hello?", 65, 90, 48, 57)) // shows 0 as nothing is found. MsgBox str(InStrByteRangeMBS("Hello 123", 65, 90, 48, 57)) // shows 1 as H is found. MsgBox str(InStrByteRangeMBS("hello 123", 65, 90, 48, 57)) // shows 7 as 1 is found.

#### **Notes:**

You may want to make sure target and find are both in the same 8bit encoding (UTF-8, MacRoman, Windows ANSI, Latin 1, ASCII, etc. but not UTF16/UTF32).

The optional find string defines the bytes to search. This gives you a way to see whether one of those bytes is inside or to find the first byte matching a certain value.

The StartValue/EndValue parameters define ranges of values which you consider to match.

- [165.1.1](#page-21400-0) InStrByteRangeMBS(target as string, find as string, StartValue as Integer, EndValue as Integer) as Integer [21401](#page-21400-0)
- [165.1.2](#page-21401-0) InStrByteRangeMBS(target as string, find as string, StartValue as Integer, EndValue as Integer, StartValue2 as Integer, EndValue2 as Integer) as Integer [21402](#page-21401-0)
- [165.1.3](#page-21402-0) InStrByteRangeMBS(target as string, find as string, StartValue as Integer, EndValue as Integer, StartValue2 as Integer, EndValue2 as Integer, StartValue3 as Integer, EndValue3 as Integer) as Integer [21403](#page-21402-0)
- [165.1.4](#page-21403-0) InStrByteRangeMBS(target as string, StartValue as Integer, EndValue as Integer) as Integer [21404](#page-21403-0)
- [165.1.6](#page-21405-0) InStrByteRangeMBS(target as string, StartValue as Integer, EndValue as Integer, StartValue2 as Integer, EndValue2 as Integer, StartValue3 as Integer, EndValue3 as Integer) as Integer [21406](#page-21405-0)

#### 21406 CHAPTER 165. STRING

# <span id="page-21405-0"></span>**165.1.6 InStrByteRangeMBS(target as string, StartValue as Integer, EndValue as Integer, StartValue2 as Integer, EndValue2 as Integer, StartValue3 as Integer, EndValue3 as Integer) as Integer**

MBS Util Plugin, Plugin Version: 10.4, Console & Web: Yes, Mac: Yes, Win: Yes, Linux: Yes. **Function:** Finds bytes or byte ranges in a string. **Example:**

// search for low byte values, high byte values or numbers from 0 to 9

MsgBox str(InStrByteRangeMBS("Hello?", 0, 31, 127, 255, 48, 57 )) // shows 0 as nothing is found.

MsgBox str(InStrByteRangeMBS("123", 0, 31, 127, 255, 48, 57 )) // shows 1 as 1 is found.

MsgBox str(InStrByteRangeMBS(EndOfLine.Windows, 0, 31, 127, 255, 48, 57 )) // shows 1 as chr(13) is found.

MsgBox str(InStrByteRangeMBS("Hello", 0, 31, 127, 255, 48, 57 )) // shows 0 as nothing is found.

#### **Notes:**

You may want to make sure target and find are both in the same 8bit encoding (UTF-8, MacRoman, Windows ANSI, Latin 1, ASCII, etc. but not UTF16/UTF32).

The optional find string defines the bytes to search. This gives you a way to see whether one of those bytes is inside or to find the first byte matching a certain value.

The StartValue/EndValue parameters define ranges of values which you consider to match.

- [165.1.1](#page-21400-0) InStrByteRangeMBS(target as string, find as string, StartValue as Integer, EndValue as Integer) as Integer [21401](#page-21400-0)
- [165.1.2](#page-21401-0) InStrByteRangeMBS(target as string, find as string, StartValue as Integer, EndValue as Integer, StartValue2 as Integer, EndValue2 as Integer) as Integer [21402](#page-21401-0)
- [165.1.3](#page-21402-0) InStrByteRangeMBS(target as string, find as string, StartValue as Integer, EndValue as Integer, StartValue2 as Integer, EndValue2 as Integer, StartValue3 as Integer, EndValue3 as Integer) as Integer [21403](#page-21402-0)
- [165.1.4](#page-21403-0) InStrByteRangeMBS(target as string, StartValue as Integer, EndValue as Integer) as Integer [21404](#page-21403-0)
- [165.1.5](#page-21404-0) InStrByteRangeMBS(target as string, StartValue as Integer, EndValue as Integer, StartValue2 as Integer, EndValue2 as Integer) as Integer [21405](#page-21404-0)

# 165.1. GLOBALS 21407 **165.1.7 InStrBytesMBS(target as string, find as string) as Integer**

MBS Util Plugin, Plugin Version: 10.4, Console & Web: Yes, Mac: Yes, Win: Yes, Linux: Yes. **Function:** Returns the first position of one of the bytes given in the find string in the target string. **Example:**

MsgBox str(InStrBytesMBS("Hello", "e")) // shows 2, as e is found MsgBox str(InStrBytesMBS("Hello", "abcd")) // shows 0, as nothing is found MsgBox str(InStrBytesMBS("Hello World", "abcd")) // shows 11, as d is found

#### **Notes:**

You may want to make sure target and find are both in the same 8bit encoding (UTF-8, MacRoman, Windows ANSI, Latin 1, ASCII, etc. but not UTF16/UTF32).

The find string defines the bytes to search. This gives you a way to see whether one of those bytes is inside or to find the first byte matching a certain value.

Returns 0 if nothing is found or the position of the found character.

# **165.1.8 EncodingNameMBS(extends Text as string) as string**

MBS Util Plugin, Plugin Version: 13.5, Console & Web: Yes, Mac: Yes, Win: Yes, Linux: Yes. **Function:** Queries the text encoding name for this string. **Example:**

dim t as string = "Hello World"

MsgBox "InternetName: "+t.Encoding.InternetName MsgBox "InternetNameMBS: "+t.Encoding.InternetNameMBS MsgBox "EncodingNameMBS: "+t.EncodingNameMBS

# **165.1.9 RemoveAccentsMBS(text as string, IgnoreCase as boolean = false) as string**

MBS Util Plugin, Plugin Version: 12.0, Console & Web: Yes, Mac: Yes, Win: Yes, Linux: Yes. **Function:** Removes accents from text. **Example:**

dim s as string = "L'élève préféré"  $dim a$  as string = RemoveAccentsMBS(s)  $dim b$  as string = RemoveAccentsMBS(s, true) // check values in debugger

#### **Notes:**

Optionally also ignores case and outputs text in capital letters. The plugin has a long replacement list of unicode code points to do this.

Useful as a preparation to convert to ASCII text, so all accents are removed before conversion.

# **165.1.10 SplitCommaSeparatedValuesMBS(text as string, delimiter as string = "", quote as string = "") as string()**

MBS Util Plugin, Plugin Version: 11.3, Console & Web: Yes, Mac: Yes, Win: Yes, Linux: Yes. **Function:** Splits a string with CSV values. **Example:**

#### $// 1. read a CSV file:$

dim file as FolderItem = SpecialFolder.Desktop.Child("test.csv")  $dim t$  as TextInputStream = TextInputStream.open(file)

// use right encoding for your file!  $t.Encoding = encodings.MacRoman$ 

while not t.EOF dim line as string = t.ReadLine dim items() as string = SplitCommaSeparatedValuesMBS(line)

// process items array wend

// 2. compare with split:

dim test as string = "Hello,""World,test"",end"

```
dim a() as string = split(test, ",")
dim b() as string = SplitCommaSeparatedValuesMBS(test, ",")
```
MsgBox Join(a,EndOfLine)+EndOfLine+EndOfLine+Join(b,EndOfLine)

#### **Notes:**

This function is better for CSV data than the Split function as it handles quoted text right. For 17.5 we rewrote this function. Now auto detects the delimiter (comma or semicolon) if none passed.

#### 165.1. GLOBALS 21409

Default quote character is " if nothing is passed. Please only one character for delimiter.

Version 18.0 can detect tab character, too.

# <span id="page-21408-1"></span>**165.1.11 CheckUTF8MBS(data as ptr, size as Integer, Placeholder as string) as string**

MBS Util Plugin, Plugin Version: 16.0, Console & Web: Yes, Mac: Yes, Win: Yes, Linux: Yes. **Function:** Returns string as UTF-8 and replacing invalid UTF-8 sequences with placeholder. **Notes:**

This function is more save than simply DefineEncoding as it makes sure the returned text actually is valid UTF-8.

You can replace missing characters with empty text, question mark or any other symbol.

This function is overloaded, so you can directly pass in string, memoryblock or ptr+size. Checks byte sequence with up to 4 byte long sequences. Does not verify whether code points are valid. See also:

- [165.1.12](#page-21408-0) CheckUTF8MBS(data as string, Placeholder as string) as string [21409](#page-21408-0)
- [165.1.13](#page-21409-0) CheckUTF8MBS(mem as MemoryBlock, Placeholder as string) as string [21410](#page-21409-0)

#### <span id="page-21408-0"></span>**165.1.12 CheckUTF8MBS(data as string, Placeholder as string) as string**

MBS Util Plugin, Plugin Version: 16.0, Console & Web: Yes, Mac: Yes, Win: Yes, Linux: Yes. **Function:** Returns string as UTF-8 and replacing invalid UTF-8 sequences with placeholder. **Example:**

// some random bytes  $dim t$  as string = RandomBytesStringMBS(20, false)

// and some text  $t = t + "$  äöü"

// checked  $dim s$  as string = CheckUTF8MBS $(t, \ldots)$ 

MsgBox s

#### **Notes:**

This function is more save than simply DefineEncoding as it makes sure the returned text actually is valid UTF-8.

You can replace missing characters with empty text, question mark or any other symbol.

This function is overloaded, so you can directly pass in string, memoryblock or ptr+size. Checks byte sequence with up to 4 byte long sequences. Does not verify whether code points are valid. See also:

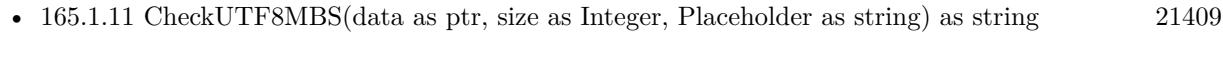

• [165.1.13](#page-21409-0) CheckUTF8MBS(mem as MemoryBlock, Placeholder as string) as string [21410](#page-21409-0)

# <span id="page-21409-0"></span>**165.1.13 CheckUTF8MBS(mem as MemoryBlock, Placeholder as string) as string**

MBS Util Plugin, Plugin Version: 16.0, Console & Web: Yes, Mac: Yes, Win: Yes, Linux: Yes. **Function:** Returns string as UTF-8 and replacing invalid UTF-8 sequences with placeholder. **Example:**

// some random bytes  $dim t$  as string = RandomBytesStringMBS(20, false)

// and some text  $t = t +$  " äöü "

// checked in memoryblock  $dim m$  as MemoryBlock  $= t$  $dim s$  as string = CheckUTF8MBS $(m, "")$ 

MsgBox s

#### **Notes:**

This function is more save than simply DefineEncoding as it makes sure the returned text actually is valid UTF-8.

You can replace missing characters with empty text, question mark or any other symbol.

This function is overloaded, so you can directly pass in string, memoryblock or ptr+size. Checks byte sequence with up to 4 byte long sequences. Does not verify whether code points are valid. See also:

- [165.1.11](#page-21408-1) CheckUTF8MBS(data as ptr, size as Integer, Placeholder as string) as string [21409](#page-21408-1)
- [165.1.12](#page-21408-0) CheckUTF8MBS(data as string, Placeholder as string) as string [21409](#page-21408-0)

# 165.1. GLOBALS 21411 **165.1.14 ClearStringContentMBS(s as String) as Boolean**

MBS Util Plugin, Plugin Version: 19.5, Console & Web: Yes, Mac: Yes, Win: Yes, Linux: Yes. **Function:** Clears string content. **Example:**

// this is a constant string Dim c As String  $=$  "Hello"

// this is an allocated string Dim a As String  $= c + "World"$ 

// try to clear both Call ClearStringContentMBS c Call ClearStringContentMBS a

MsgBox "const: "+c+" "+Str(Len(c))+EndOfLine+"allocated: "+a+" "+Str(Len(a))

#### **Notes:**

Overwrites content of string with zeros. We check if this is a constant string and for those do nothing. Returns true if we zeroed content, otherwise false.

This function can help to clear memory for passwords stored in strings.

# <span id="page-21410-0"></span>**165.1.15 ConcatBinaryStringsMBS(a as string, b as string) as string**

MBS Util Plugin, Plugin Version: 6.3, Console & Web: Yes, Mac: Yes, Win: Yes, Linux: Yes. **Function:** Concats the given strings with binary encoding. **Example:**

```
dim a as string = "Hello"
dim b as string = "World"
dim c as string = ConcatBinaryStringSMBS(a,b)dim d as string = ConvertEncoding(b, encodings.UTF16)
dim e as string = ConcatBinaryStringsMBS(a,d)
```
MsgBox "ConcatBinaryStringsMBS"+EndOfLine+EndOfLine+c+EndOfLine+EncodingToHexMBS(c)+End-OfLine+EndOfLine+e+EndOfLine+EncodingToHexMBS(e)

**Notes:** If RB concats strings the encoding is changed before concating to match the other strings. See also:

21412 CHAPTER 165. STRING • [165.1.16](#page-21411-0) ConcatBinaryStringsMBS(a as string, b as string, c as string) as string [21412](#page-21411-0)

- [165.1.17](#page-21411-1) ConcatBinaryStringsMBS(a as string, b as string, c as string, d as string) as string [21412](#page-21411-1)
- [165.1.18](#page-21412-0) ConcatBinaryStringsMBS(a as string, b as string, c as string, d as string, e as string) as string [21413](#page-21412-0)
- [165.1.19](#page-21412-1) ConcatBinaryStringsMBS(a as string, b as string, c as string, d as string, e as string, f as string) as string [21413](#page-21412-1)

#### <span id="page-21411-0"></span>**165.1.16 ConcatBinaryStringsMBS(a as string, b as string, c as string) as string**

MBS Util Plugin, Plugin Version: 6.3, Console & Web: Yes, Mac: Yes, Win: Yes, Linux: Yes. **Function:** Concats the given strings with binary encoding.

**Notes:** If RB concats strings the encoding is changed before concating to match the other strings. See also:

- [165.1.15](#page-21410-0) ConcatBinaryStringsMBS(a as string, b as string) as string [21411](#page-21410-0)
- [165.1.17](#page-21411-1) ConcatBinaryStringsMBS(a as string, b as string, c as string, d as string) as string [21412](#page-21411-1)
- [165.1.18](#page-21412-0) ConcatBinaryStringsMBS(a as string, b as string, c as string, d as string, e as string) as string [21413](#page-21412-0)
- [165.1.19](#page-21412-1) ConcatBinaryStringsMBS(a as string, b as string, c as string, d as string, e as string, f as string) as string [21413](#page-21412-1)

# <span id="page-21411-1"></span>**165.1.17 ConcatBinaryStringsMBS(a as string, b as string, c as string, d as string) as string**

MBS Util Plugin, Plugin Version: 6.3, Console & Web: Yes, Mac: Yes, Win: Yes, Linux: Yes. **Function:** Concats the given strings with binary encoding.

**Notes:** If RB concats strings the encoding is changed before concating to match the other strings. See also:

- [165.1.15](#page-21410-0) ConcatBinaryStringsMBS(a as string, b as string) as string [21411](#page-21410-0)
- [165.1.16](#page-21411-0) ConcatBinaryStringsMBS(a as string, b as string, c as string) as string [21412](#page-21411-0)
- [165.1.18](#page-21412-0) ConcatBinaryStringsMBS(a as string, b as string, c as string, d as string, e as string) as string [21413](#page-21412-0)
- [165.1.19](#page-21412-1) ConcatBinaryStringsMBS(a as string, b as string, c as string, d as string, e as string, f as string) as string [21413](#page-21412-1)

#### 165.1. GLOBALS 21413

# <span id="page-21412-0"></span>**165.1.18 ConcatBinaryStringsMBS(a as string, b as string, c as string, d as string, e as string) as string**

MBS Util Plugin, Plugin Version: 6.3, Console & Web: Yes, Mac: Yes, Win: Yes, Linux: Yes. **Function:** Concats the given strings with binary encoding.

**Notes:** If RB concats strings the encoding is changed before concating to match the other strings. See also:

- [165.1.15](#page-21410-0) ConcatBinaryStringsMBS(a as string, b as string) as string [21411](#page-21410-0)
- [165.1.16](#page-21411-0) ConcatBinaryStringsMBS(a as string, b as string, c as string) as string [21412](#page-21411-0)
- [165.1.17](#page-21411-1) ConcatBinaryStringsMBS(a as string, b as string, c as string, d as string) as string [21412](#page-21411-1)
- [165.1.19](#page-21412-1) ConcatBinaryStringsMBS(a as string, b as string, c as string, d as string, e as string, f as string) as string [21413](#page-21412-1)

# <span id="page-21412-1"></span>**165.1.19 ConcatBinaryStringsMBS(a as string, b as string, c as string, d as string, e as string, f as string) as string**

MBS Util Plugin, Plugin Version: 6.3, Console & Web: Yes, Mac: Yes, Win: Yes, Linux: Yes. **Function:** Concats the given strings with binary encoding. **Notes:** If RB concats strings the encoding is changed before concating to match the other strings.

See also:

- [165.1.15](#page-21410-0) ConcatBinaryStringsMBS(a as string, b as string) as string [21411](#page-21410-0)
- [165.1.16](#page-21411-0) ConcatBinaryStringsMBS(a as string, b as string, c as string) as string [21412](#page-21411-0)
- [165.1.17](#page-21411-1) ConcatBinaryStringsMBS(a as string, b as string, c as string, d as string) as string [21412](#page-21411-1)
- [165.1.18](#page-21412-0) ConcatBinaryStringsMBS(a as string, b as string, c as string, d as string, e as string) as string [21413](#page-21412-0)

# **165.1.20 CountOccurancesMBS(s as string, find as string) as Integer**

MBS Util Plugin, Plugin Version: 8.2, Console & Web: Yes, Mac: Yes, Win: Yes, Linux: Yes. **Function:** Counts the occurances of a string. **Example:**

dim s as string

# s="111110001110101010111"

MsgBox str(CountOccurancesMBS(s,"1")) // 14 MsgBox str(CountOccurancesMBS(s,"0")) // 7  $MsgBox str(len(s))$  // 21

**Notes:** Returns the number of occurances of a substring in a string.

#### **165.1.21 CreateStringMBS(Length as Integer, Content as String) as string**

MBS Util Plugin, Plugin Version: 16.4, Console & Web: Yes, Mac: Yes, Win: Yes, Linux: Yes. **Function:** Creates a string based on a pattern.

**Example:**

```
dim c as string = CreateStringMBS(20, "Hello")dim t as string = CreateStringMBS(10, chrb(255))
```
Break

#### **Notes:**

The content string is repeated until size is matched and returned. The string returned has the same encoding set as the content string.

# **165.1.22 DecodingFromHTMLMBS(s as string) as string**

MBS Util Plugin, Plugin Version: 2.7, Console & Web: Yes, Mac: Yes, Win: Yes, Linux: Yes. **Function:** Decodes a string with HTML escaped characters. **Example:**

dim html as string = " $\langle p \rangle \langle B \rangle$ Gr& uuml;& szlig;e $\langle B \rangle \langle P \rangle$ " dim htmltext as string = RemoveHTMLTagsMBS(html) dim text as string = DecodingFromHTMLMBS(htmltext)

MsgBox text // shows: Grüße

#### **Notes:**

The source string is converted to a native string if it is not allready in ASCII. Than for every character the functions looks for the unescaped character code and returns a normal unicode string.

e.g. "M& uuml;nchen" ->"München"

This functions uses Xojo unicode strings, so you may need to convert back to a NativeString before saveing

#### 165.1. GLOBALS 21415

the string to a file. (using e.g. ConvertEncoding(string, encodings.UTF8))

May return "" on low memory conditions. Strings and encoding work only perfectly for RB 4.5 or newer.

Speed optimized in version 2.8 to be a hundret times faster. Added Linux support in v5.1.

The result of this function is unpredictable on bad input strings. (e.g. no encoding, or encoding does not match the content of the string)

#### **165.1.23 DecodingFromMySQLMBS(s as string) as string**

MBS Util Plugin, Plugin Version: 11.0, Console & Web: Yes, Mac: Yes, Win: Yes, Linux: Yes. **Function:** Decodes a string from MySQL.

#### **Example:**

MsgBox DecodingFromMySQLMBS("test\\test\% 2.doc")

**Notes:** Replaces all the escapes in a mysql string like  $(\emptyset, \setminus t$  or  $\setminus \setminus \setminus t$  to their binary replacement.

#### **165.1.24 DecodingFromQuotedPrintableMBS(s as string) as string**

MBS Util Plugin, Plugin Version: 3.1, Console & Web: Yes, Mac: Yes, Win: Yes, Linux: Yes. **Function:** Decodes a string with quoted printable encoding. **Example:**

msgbox DecodingFromQuotedPrintableMBS("Hi, =A1=92")

#### **Notes:**

The decoded string is marked to have an ASCII encoding, but you may need to set the encoding to something like ISO. Than you need a text converter to make something printable from it.

May return "" on low memory conditions.

# <span id="page-21415-1"></span>**165.1.25 DecodingFromURLMBS(s as string) as string**

MBS Util Plugin, Plugin Version: 2.7, Console & Web: Yes, Mac: Yes, Win: Yes, Linux: Yes. **Function:** Decodes a string with URL escaped characters. **Example:**

```
dim s as string
dim t as string
dim u as string
```
t="Hello World äöü"

 $s=$  EncodingToURLMBS $(t,0)$ 

 $u=DecodingFromURLMBS(s,0)$ 

SetEncodingOfStringMBS u,GetEncodingOfStringMBS(t) // restore encoding

// Hello World äöü MsgBox t // Hello% 20World% 20% C3% A4% C3% B6% C3% BC MsgBox s // Hello World äöü MsgBox u

#### **Notes:**

Decodes an URL encoded ASCII string. The string returned is marked as a binary string (without encoding). You need to set the encoding to whatever the original was (ISO-9660 or UTF8 for example).

e.g. "Wie% 20geht's% 3F" ->"Wie geht's?"

May return "" on low memory conditions. Strings and encoding work only perfectly for RB 4.5 or newer. Added Linux support in v5.1. See also:

• [165.1.26](#page-21415-0) DecodingFromURLMBS(s as string, options as Integer) as string [21416](#page-21415-0)

# <span id="page-21415-0"></span>**165.1.26 DecodingFromURLMBS(s as string, options as Integer) as string**

MBS Util Plugin, Plugin Version: 4.3, Console & Web: Yes, Mac: Yes, Win: Yes, Linux: Yes. **Function:** Decodes a string with URL escaped characters. **Example:**

#### 165.1. GLOBALS 21417

dim s as string dim t as string dim u as string

t="Hello World äöü"

 $s=$  EncodingToURLMBS $(t,1)$ 

u=DecodingFromURLMBS(s,1)

SetEncodingOfStringMBS u,GetEncodingOfStringMBS(t) // restore encoding

// Hello World äöü MsgBox t // Hello+World+% C3% A4% C3% B6% C3% BC MsgBox s // Hello World äöü MsgBox u

#### **Notes:**

Decodes an URL encoded ASCII string. The string returned is marked as a binary string (without encoding). You need to set the encoding to whatever the original was (ISO-9660 or UTF8 for example).

e.g. "Wie% 20geht's% 3F" ->"Wie geht's?"

May return "" on low memory conditions. Strings and encoding work only perfectly for RB 4.5 or newer.

Pass 1 for the options parameter to get PHP/Perl compatible output (+ instead of spaces and % 20 for spaces). Added Linux support in v5.1. See also:

• [165.1.25](#page-21415-1) DecodingFromURLMBS(s as string) as string [21416](#page-21415-1)

# **165.1.27 DecodingFromXMLMBS(s as string) as string**

MBS Util Plugin, Plugin Version: 15.2, Console & Web: Yes, Mac: Yes, Win: Yes, Linux: Yes. **Function:** Decodes a string with XML escaped characters. **Notes:** see DecodingFromHTMLMBS.

# **165.1.28 DetectUnicodeMarkersMBS(s as string) as Integer**

MBS Util Plugin, Plugin Version: 7.7, Console & Web: Yes, Mac: Yes, Win: Yes, Linux: Yes. **Function:** Tries to get the unicode marker from the string. **Example:**

```
const EncodingUnknown=0
const EncodingUTF8=1
const EncodingUTF16be=3
const EncodingUTF16le=4
const EncodingUTF32be=6
const EncodingUTF32le=7
```
 $\dim$  text as string = "Hello World" // this text does not have a marker..

```
msgbox str(DetectUnicodeMarkersMBS(text))
```
**Notes:** For some UTF16 LittleEndian strings this function may return UTF32.

# **165.1.29 EncodeEmailSubjectMBS(s as string) as string**

MBS Util Plugin, Plugin Version: 14.3, Console & Web: Yes, Mac: Yes, Win: Yes, Linux: Yes. **Function:**

Encodes an email subject. Text is encoded with UTF-8 Quoted Printable encoding. If text does not need to be encoded (pure ASCII), we return the input text. **Example:**

MsgBox EncodeEmailSubjectMBS("Hello World")+EndOfLine+EncodeEmailSubjectMBS("Test äöü")

# **165.1.30 EncodingToHTMLMBS(s as string, options as Integer = 0) as string**

MBS Util Plugin, Plugin Version: 2.7, Console & Web: Yes, Mac: Yes, Win: Yes, Linux: Yes. **Function:** Returns a string with HTML escaped characters. **Example:**

dim f as folderItem dim b as binaryStream

f=getsaveFolderItem("text/html","new.html") if  $f$   $\geq$ nil then b=f.createBinaryFile("text/html") if  $b \leq$ nil then

165.1. GLOBALS 21419 b.write nativeStringMBS(EncodingToHTMLMBS(editfield1.text)) b.close end if end if

#### **Notes:**

The source string is converted to unicode if it is not allready in unicode. Than for every character the functions looks for the escaped character code and returns a HTML encoded string.

e.g. "München" ->"M& uuml;nchen"

This functions uses Xojo unicode strings, so you may need to convert back to a NativeString before saveing the string to a file.

Return characters (chr(10) and chr(13)) are not converted to  $\langle BR \rangle$ codes.

May return "" on low memory conditions.

The result of this function is unpredictable on bad input strings. (e.g. no encoding, or encoding does not match the content of the string)

Options can be 1 to not encode ASCII values  $\langle 128,$  so quotes,  $\langle , \rangle$  and  $\&$  are not encoded.

# **165.1.31 EncodingToQuotedPrintableMBS(s as string, LineLen as Integer = 72) as string**

MBS Util Plugin, Plugin Version: 5.4, Console & Web: Yes, Mac: Yes, Win: Yes, Linux: Yes. **Function:** Returns a string with quoted printable characters. **Example:**

dim a as string = "Hello äöü!" dim b as string =  $EncodingToQuotedPrintableMBS(a)$ dim c as string = ConvertEncoding(a, encodings.ISOLatin1) dim d as string  $=$  EncodingToQuotedPrintableMBS(c)  $dim e$  as string = EncodeQuotedPrintable(a)  $dim f$  as string = EncodeQuotedPrintable(c)

MsgBox b+EndOfLine+d+EndOfLine+e+EndOfLine+f

#### **Notes:**

Line wrap is per default at 72 characters but you can pass some other positive value here. Quoted printable encoded strings have some ISO encoding as base, you need to pass a valid ISO string to this function to get the correct result.

May return "" on low memory conditions.

# **165.1.32 EncodingToURLMBS(s as string) as string**

MBS Util Plugin, Plugin Version: 2.7, Console & Web: Yes, Mac: Yes, Win: Yes, Linux: Yes. **Function:** Returns a string with URL escaped characters. **Example:**

msgbox EncodingToURLMBS("Wie geht's?")

#### **Notes:**

Encodings a string for an URL. Use with UTF8 or ISO-9660 encoded strings. This function does not work correctly with UTF16 strings.

e.g. "Wie geht's?" ->"Wie% 20geht's% 3F"

May return "" on low memory conditions. Strings and encoding work only perfectly for RB 4.5 or newer. Added Linux support in v5.1. See also:

• [165.1.33](#page-21419-0) EncodingToURLMBS(s as string, options as Integer) as string [21420](#page-21419-0)

# <span id="page-21419-0"></span>**165.1.33 EncodingToURLMBS(s as string, options as Integer) as string**

MBS Util Plugin, Plugin Version: 4.3, Console & Web: Yes, Mac: Yes, Win: Yes, Linux: Yes. **Function:** Returns a string with URL escaped characters. **Example:**

dim s as string = "20101210 1244 - Sky Cinema +24 - Wen die Geister lieben"

MsgBox EncodingToURLMBS(s)

// gives: 20101210% 201244% 20-% 20Sky% 20Cinema% 20+24% 20-% 20Wen% 20die% 20Geister% 20lieben

MsgBox EncodingToURLMBS(s,1)

// gives: 20101210+1244+-+Sky+Cinema+% 2B24+-+Wen+die+Geister+lieben
#### 165.1. GLOBALS 21421

#### MsgBox EncodingToURLMBS(s,2)

// gives: 20101210% 201244% 20-% 20Sky% 20Cinema% 20% 2b24% 20-% 20Wen% 20die% 20Geister% 20lieben

#### **Notes:**

Encodings a string for an URL. Use with UTF8 or ISO-9660 encoded strings. This function does not work correctly with UTF16 strings.

e.g. "Wie geht's?" ->"Wie% 20geht's% 3F"

May return "" on low memory conditions. Strings and encoding work only perfectly for RB 4.5 or newer.

Pass 1 for the options parameter to get PHP/Perl compatible output (+ instead of spaces and % 20 for spaces).

Pass 2 for the options parameter to get plus to  $\%$  2B and space to  $\%$  20. Added in plugin version 10.6. See also:

• [165.1.32](#page-21419-0) EncodingToURLMBS(s as string) as string [21420](#page-21419-0)

## **165.1.34 EncodingToXMLMBS(s as string, options as Integer = 0) as string**

MBS Util Plugin, Plugin Version: 15.2, Console & Web: Yes, Mac: Yes, Win: Yes, Linux: Yes. **Function:** Returns a string with XML escaped characters. **Notes:** see EncodingToHTMLMBS.

# <span id="page-21420-0"></span>**165.1.35 GetStringsFromDataMBS(data as MemoryBlock, MinLength as Inte** $ger = 0$ ) as string()

MBS Util Plugin, Plugin Version: 16.4, Console & Web: Yes, Mac: Yes, Win: Yes, Linux: Yes. **Function:** Looks for strings within a data block. **Notes:**

Looks over the bytes in the data block to see if there are useful byte sequences which could be text. Returns an array with all text fragments found.

This function is UTF8 aware and will work well for UTF-8 encoded text fragments. See also:

- [165.1.36](#page-21421-0) GetStringsFromDataMBS(data as ptr, size as Integer, MinLength as Integer = 0) as string() [21422](#page-21421-0)
- [165.1.37](#page-21421-1) GetStringsFromDataMBS(data as String, MinLength as Integer  $= 0$ ) as string() [21422](#page-21421-1)

# <span id="page-21421-0"></span>**165.1.36 GetStringsFromDataMBS(data as ptr, size as Integer, MinLength as**  $\text{Integer} = 0$ ) as string()

MBS Util Plugin, Plugin Version: 16.4, Console & Web: Yes, Mac: Yes, Win: Yes, Linux: Yes. **Function:** Looks for strings within a data block. **Notes:**

Looks over the bytes in the data block to see if there are useful byte sequences which could be text. Returns an array with all text fragments found.

This function is UTF8 aware and will work well for UTF-8 encoded text fragments. See also:

- [165.1.35](#page-21420-0) GetStringsFromDataMBS(data as MemoryBlock, MinLength as Integer = 0) as string() [21421](#page-21420-0)
- [165.1.37](#page-21421-1) GetStringsFromDataMBS(data as String, MinLength as Integer  $= 0$ ) as string() [21422](#page-21421-1)

# <span id="page-21421-1"></span>**165.1.37 GetStringsFromDataMBS(data as String, MinLength as Integer = 0) as string()**

MBS Util Plugin, Plugin Version: 16.4, Console & Web: Yes, Mac: Yes, Win: Yes, Linux: Yes. **Function:** Looks for strings within a data block.

#### **Example:**

 $dim f$  as FolderItem = SpecialFolder.Desktop.Child("test.txt")  $dim b$  as BinaryStream = BinaryStream.Open(f)  $dim s$  as string  $= b$ .Read(b.Length)  $dim \text{ texts}()$  as string = GetStringsFromDataMBS(s, 3)

Break

#### **Notes:**

Looks over the bytes in the data block to see if there are useful byte sequences which could be text. Returns an array with all text fragments found.

This function is UTF8 aware and will work well for UTF-8 encoded text fragments. See also:

• [165.1.35](#page-21420-0) GetStringsFromDataMBS(data as MemoryBlock, MinLength as Integer = 0) as string() [21421](#page-21420-0)

• [165.1.36](#page-21421-0) GetStringsFromDataMBS(data as ptr, size as Integer, MinLength as Integer = 0) as string() [21422](#page-21421-0)

#### **165.1.38 GetUnicodeMarkersMBS(kind as Integer) as string**

MBS Util Plugin, Plugin Version: 7.7, Console & Web: Yes, Mac: Yes, Win: Yes, Linux: Yes. **Function:** Returns the unicode marker with the given code. **Example:**

```
const EncodingUnknown=0
const EncodingUTF8=1
const EncodingUTF16=2 // native
const EncodingUTF16be=3
const EncodingUTF16le=4
const EncodingUTF32=5 // native
const EncodingUTF32be=6
const EncodingUTF32le=7
```
msgbox EncodingToHexMBS(GetUnicodeMarkersMBS(EncodingUTF8))

**Notes:** If you concat strings, RB may convert the string to UTF8.

#### **165.1.39 HasPostfixMBS(Text as String, Prefix as String) as boolean**

MBS Util Plugin, Plugin Version: 18.5, Console & Web: Yes, Mac: Yes, Win: Yes, Linux: Yes. **Function:** Checks whether text has given postfix. **Example:**

dim t as string = "Hello World"  $dim p$  as string  $=$  "Hello"  $\dim w$  as string  $=$  "World"

if HasPrefixMBS(t, p) then  $// <sub>ok</sub>$ else break MsgBox "failed?" end if

if HasPostfixMBS(t, w) then  $// <sub>ok</sub>$ else break MsgBox "failed?"

end if

if HasPrefixMBS(t, w) then break MsgBox "failed?" else  $// <sub>ok</sub>$ end if

if HasPostfixMBS(t, p) then break MsgBox "failed?" else  $//% \mathbb{R} \rightarrow \mathbb{R}$ ok end if

Break

#### **Notes:**

Returns true if yes, or false if not. We may convert text to UTF-8 to compare.

# **165.1.40 HasPrefixMBS(Text as String, Prefix as String) as boolean**

MBS Util Plugin, Plugin Version: 18.5, Console & Web: Yes, Mac: Yes, Win: Yes, Linux: Yes. **Function:** Checks whether text has given prefix. **Example:**

dim t as string = "Hello World" dim p as string = "Hello"  $dim w$  as string  $=$  "World"

if HasPrefixMBS(t, p) then  $// <sub>ok</sub>$ else break MsgBox "failed?" end if

if HasPostfixMBS(t, w) then  $// <sub>ok</sub>$ else break MsgBox "failed?"

if HasPrefixMBS(t, w) then break MsgBox "failed?" else  $// <sub>ok</sub>$ end if

if HasPostfixMBS(t, p) then break MsgBox "failed?" else  $// \nok$ end if

Break

end if

#### **Notes:**

Returns true if yes, or false if not. We may convert text to UTF-8 to compare.

# **165.1.41 HexstringMBS(input as string, hexlen as Integer, linelen as Integer, linestart as string, lineend as string, spacer as string,filler as string) as string**

MBS Util Plugin, Plugin Version: 2.6, Console & Web: Yes, Mac: Yes, Win: Yes, Linux: Yes. **Function:** Creates a hexadecimal string.

# **Example:**

dim s as string  $s=$ HexstringMBS("Hello World",2,10," <",">"+endofline,"","0")

#### **Notes:**

Fails if input="" or hexlen $<1$  or linelen $<1$  or on low memory conditions. If filler is "", filler is set to "0".

Memory requirement is around 5 times the memory for input. or exactly: mem=20+linelen\*hexlen\*(1+len(filler))+2\*((linelen\*hexlen\*len(filler)+len(lineend)+len(linestart))\*(len(input)\*2/hexlen))

All strings must be in the encoding you want to have. Can raise OutOfMemoryException on low memory.

# <span id="page-21425-1"></span>**165.1.42 IsASCIIStringMBS(s as string) as boolean**

MBS Util Plugin, Plugin Version: 7.7, Console & Web: Yes, Mac: Yes, Win: Yes, Linux: Yes. **Function:** Checks if this string is an ASCII string. **Notes:**

False if one of the characters of the string has a numeric value of 128 or higher. (->string is not a 7 bit ASCII string) True if all bytes are in the valid ASCII range. See also:

• [165.1.43](#page-21425-0) IsASCIIStringMBS(s as string, mode as Integer) as boolean [21426](#page-21425-0)

# <span id="page-21425-0"></span>**165.1.43 IsASCIIStringMBS(s as string, mode as Integer) as boolean**

MBS Util Plugin, Plugin Version: 3.4, Console & Web: Yes, Mac: Yes, Win: Yes, Linux: Yes. **Function:** Checks if this string is an ASCII string. **Notes:**

Does not work for 16bit unicode strings. But it works fine with UTF8.

Mode values:

- 0 False if one of the characters of the string has a numeric value of 128 or higher. (->string is not a 7 bit ASCII string)
- 1 False if one of the characters of the string has a numeric value >128 or <32. (- >string may not be printable in ASCII, which may require some kind of Base64 encoding to transfer it.)
- 2 False if one of the characters of the string has a numeric value below 32. (- >string may contain line breaks or other control characters)

Added Linux support in v5.1. See also:

• [165.1.42](#page-21425-1) IsASCIIStringMBS(s as string) as boolean [21426](#page-21425-1)

# 165.1. GLOBALS 21427 **165.1.44 JaroWinklerDistanceMBS(a as string, b as string) as Double**

MBS Util Plugin, Plugin Version: 12.4, Console & Web: Yes, Mac: Yes, Win: Yes, Linux: Yes. **Function:** Calculates the string distance. **Example:**

```
dim s1 as string = "Hello"
\dim s2 as string = "Hallo"
\dim s3 as string = "Helo"
dim s4 as string = "Helllo"
```
 $\frac{1}{10}$  of for equal, the more it goes to 1.0

 $dim d1$  as  $Double = levenshteinDistanceMBS(s1,s1)$  $\dim$  d2 as Double = levenshteinDistanceMBS(s1,s2)  $dim d3$  as  $Double = levenshteinDistanceMBS(s1, s3)$  $dim d4$  as Double = levenshteinDistanceMBS(s1,s4)  $dim d5$  as  $Double = jarowinklerDistanceMBS(s1,s1)$  $dim\ d6$  as  $Double = jarowinklerDistanceMBS(s1,s2)$  $dim d7$  as Double = jaroWinklerDistanceMBS(s1,s3)  $dim d8$  as  $Double = jaroWinklerDistanceMBS(s1, s4)$ 

break // check values in debugger

#### **Notes:**

Value is normalized, so 0.0 is equal text and 1.0 is totally unequal.

see also http://en.wikipedia.org/wiki/Jaro–Winkler\_distance

## **165.1.45 LevenshteinDistanceMBS(a as string, b as string) as Double**

MBS Util Plugin, Plugin Version: 12.4, Console & Web: Yes, Mac: Yes, Win: Yes, Linux: Yes. **Function:** Calculates the string distance.

```
Example:
```

```
dim s1 as string = "Hello"
\dim s2 as string = "Hallo"
\dim s3 as string = "Helo"
\dim s4 as string = "Helllo"
```
 $\frac{1}{10}$  for equal, the more it goes to 1.0

#### 21428 CHAPTER 165. STRING

 $\dim$  d1 as Double = levenshteinDistanceMBS(s1,s1)  $\dim$  d2 as Double = levenshteinDistanceMBS(s1,s2)  $dim d3$  as Double = levenshteinDistanceMBS(s1,s3)  $\dim d4$  as Double = levenshteinDistanceMBS(s1,s4)

 $dim d5$  as  $Double = jaroWinklerDistanceMBS(s1, s1)$  $dim\ d6$  as  $Double = jaroWinklerDistanceMBS(s1,s2)$  $dim d7$  as  $Double = jarowinklerDistanceMBS(s1,s3)$ dim d8 as  $Double = jaroWinklerDistanceMBS(s1,s4)$ 

break // check values in debugger

#### **Notes:**

Value is normalized, so 0.0 is equal text and 1.0 is totally unequal.

see also http://en.wikipedia.org/wiki/Levenshtein\_distance

## **165.1.46 NativeStringMBS(s as string) as string**

MBS Util Plugin, Plugin Version: 2.7, Console & Web: Yes, Mac: Yes, Win: Yes, Linux: Yes. **Function:** Returns a native string with the given string as content. **Notes:**

If the string in the parameter s is allready native it is returned unchanged and without allocating additional memory. Else the string is copied into a new string with native characters.

On Mac OS Classic native means MacRoman encoding, on Mac OS X it's UTF8 and on Windows the ANSI Codepage.

May return "" on low memory conditions.

Strings and encoding work only perfectly for RB 4.5 or newer. Added Linux support in v5.1.

# **165.1.47 RandomBytesStringMBS(Length as Integer, ASCII as boolean=false) as string**

MBS Util Plugin, Plugin Version: 9.5, Console & Web: Yes, Mac: Yes, Win: Yes, Linux: Yes. **Function:** Creates a string with random content. **Example:**

dim s as string

 $s = RandomBytesStringMBS(10, true)$ 

165.1. GLOBALS 21429

MsgBox s

 $s = RandomBytesStringMBS(10, false)$ 

MsgBox s

#### **Notes:**

Length is the number of bytes in the string. If ASCII is true the string returned in an ASCII string.

# **165.1.48 RemoveHTMLTagsMBS(AsciiTextWithTags as string) as string**

MBS Util Plugin, Plugin Version: 4.1, Console & Web: Yes, Mac: Yes, Win: Yes, Linux: Yes. **Function:** Removes all html tags from the string. **Example:**

Dim s As String = " $\langle \text{div}\rangle$   $\langle P \rangle$  param=""value"">Hello $\langle P \rangle$  $\langle \text{div}\rangle$ "  $Dim t As String = RemoveHTMLTagsMBS(s)$ 

MsgBox t // returns "Hello"

#### **Notes:**

Returns "" on low memory. Written to be used with UTF8 strings. Added Linux support in v5.1.

# **165.1.49 RemoveHTMLTagsWithMBS(AsciiTextWithTags as string, Replacement as string) as string**

MBS Util Plugin, Plugin Version: 8.4, Console & Web: Yes, Mac: Yes, Win: Yes, Linux: Yes. **Function:** Removes all html tags from the string and replaces them with the replacement string. **Example:**

msgbox RemoveHTMLTagsWithMBS("<P>Hello</P>"," ") // returns " Hello "

**Notes:**

Returns "" on low memory.

# **165.1.50 ReplaceLineEndingsMBS(Text as String, NewLine as String, yield as boolean = false) as String**

MBS Util Plugin, Plugin Version: 19.0, Console & Web: Yes, Mac: Yes, Win: Yes, Linux: Yes. **Function:** Replaces line endings. **Example:**

dim s as string = "Some text"

 $dim t$  as string = ReplaceLineEndingsMBS(s, endofline.Unix)

#### **Notes:**

Whether we got CR, LF, CRLF or even LFCR, we'll replace it with the given replacement text. If yield is true, we yield to other Xojo threads every 16 MB of input text to keep other threads responsive.

Handles UTF16/UTF32 by converting first to UTF-8. Other 8 bit encodings (or no encoding set) are passed through.

Returns new text. May raise OutOfMemoryException in case of no memory available.

# **165.1.51 ReplaceNonPrintableCharactersMBS(s as string, replacevalue as Integer=46) as string**

MBS Util Plugin, Plugin Version: 8.3, Console & Web: Yes, Mac: Yes, Win: Yes, Linux: Yes. **Function:** Replaces bytes in the string which are not printable with the given byte value. **Example:**

MsgBox ReplaceNonPrintableCharactersMBS("Hello World") MsgBox ReplaceNonPrintableCharactersMBS("Hello äöü World") MsgBox ReplaceNonPrintableCharactersMBS("Hello äöü World",32)

#### **Notes:**

All bytes in range 32 to 127 are copied and all others replaces with the given byte value. Default is 46 which is a dot.

Returns always an ASCII string.

On low memory this function returns an empty string.

# 165.1. GLOBALS 21431 **165.1.52 ScientificStrMBS(d as Double, digits as Integer) as string**

MBS Util Plugin, Plugin Version: 11.1, Console & Web: Yes, Mac: Yes, Win: Yes, Linux: Yes. **Function:** Returns the given value formatted as scientific number with the given number of digits. **Example:**

dim d as  $Double = 3.1415926535897$ 

MsgBox ScientificStrMBS(d,6)+EndOfLine+ScientificStrMBS(d,9)

# **165.1.53 SplitMBS(value as String, delimiter as String = " ") as String()**

MBS DataTypes Plugin, Plugin Version: 16.4, Console & Web: Yes, Mac: Yes, Win: Yes, Linux: Yes. **Function:** Splits string. **Example:**

 $\dim a()$  as string = SplitMBS("Hello World Test", "") dim b() as string  $=$  SplitMBS("Grüße", "") dim c() as string = SplitMBS("Just\$ test\$ a\$ test\$ test", "\$ test\$")

break

#### **Notes:**

Similar to the Split() function, but without the problems we see with Split function. See feedback cases for Split.

If delimiter is "", we return an array with all characters in string. Else we split given string with delimiter.

# **165.1.54 SQLReplaceBooleanMBS(SQL as string) as string**

MBS Util Plugin, Plugin Version: 10.3, Console & Web: Yes, Mac: Yes, Win: Yes, Linux: Yes. **Function:** Replaces all false/true strings with 0/1 and handles quotes correctly. **Example:**

MsgBox SQLReplaceBooleanMBS("INSERT INTO criteria VALUES ('1','9999','0001','000001557',false);")

#### **Notes:**

SQLite used in REALSQLDatabase does not like false and true literals for boolean values. You need to use

0 and 1. So this function helps you converting old queries using false/true. false and true inside a quoted string are not changed.

# **165.1.55 StrCompBytesMBS(a as string, b as string) as Integer**

MBS Util Plugin, Plugin Version: 9.1, Console & Web: Yes, Mac: Yes, Win: Yes, Linux: Yes. **Function:** Compares two strings.

# **Example:**

msgbox str(StrCompBytesMBS("Hello","hello"))

#### **Notes:**

Returns zero if the two strings are identical. Returns 1 or -1 if the strings are different. Empty strings are equal.

Compares the bytes of both strings independend of the text encoding.

So if  $a=" A"$  in UTF-8 and  $b=" A"$  in UTF-16 they will not be equal!

# **165.1.56 StrCompCharactersMBS(a as string, b as string) as Integer**

MBS Util Plugin, Plugin Version: 9.1, Console & Web: Yes, Mac: Yes, Win: Yes, Linux: Yes. **Function:** Compares two strings.

# **Example:**

msgbox str(StrCompCharactersMBS("Hello","hello"))

#### **Notes:**

Returns zero if the two strings are identical. Returns 1 or -1 if the strings are different. Empty strings are equal.

Compares the characters of both strings. If the text encodings are not equal, they are both converted to UTF-8 before comparing them.

So if  $a = "A"$  in UTF-8 and  $b = "A"$  in UTF-16 they will be equal!

# 165.1. GLOBALS 21433 **165.1.57 StringANDMBS(a as string,b as string) as string**

MBS Util Plugin, Plugin Version: 3.1, Console & Web: Yes, Mac: Yes, Win: Yes, Linux: Yes. **Function:** Applies a binary AND on the bytes from the both strings. **Notes:**

If a is "" or memory is low, the result is "".

If b is shorter as a the b string is used several times.

The function is optimized for several cases, e.g. the case where b is only one, two or four bytes long. Returns a string with binary encoding. Before using this function, make sure both strings have the same encoding.

Added Linux support in v5.1.

# **165.1.58 StringIsHTMLreadyMBS(s as string) as boolean**

MBS Util Plugin, Plugin Version: 8.0, Console & Web: Yes, Mac: Yes, Win: Yes, Linux: Yes. **Function:** Test whether a string is html safe. **Example:**

Function html(t as string) As string # pragma disablebackgroundtasks # pragma disableautowaitcursor

if StringIsHTMLreadyMBS(t) then Return t else t=EncodingToHTMLMBS(t) Return ConvertEncoding(t,encodings.UTF8) end if End Function

#### **Notes:**

String which are not html safe, need to go through EncodingToHTMLMBS. Using this function saves a lot of time!

Returns true for strings which are html safe.

# **165.1.59 StringIsXMLreadyMBS(s as string) as boolean**

MBS Util Plugin, Plugin Version: 15.2, Console & Web: Yes, Mac: Yes, Win: Yes, Linux: Yes. **Function:** Test whether a string is xml safe. **Notes:**

String which are not html safe, need to go through EncodingToXMLMBS. Using this function saves a lot of time!

Returns true for strings which are xml safe.

## **165.1.60 StringORMBS(a as string,b as string) as string**

MBS Util Plugin, Plugin Version: 3.1, Console & Web: Yes, Mac: Yes, Win: Yes, Linux: Yes. **Function:** Applies a binary OR on the bytes from the both strings. **Notes:**

If a is "" or memory is low, the result is "".

If b is shorter as a the b string is used several times.

The function is optimized for several cases, e.g. the case where b is only one, two or four bytes long. Returns a string with binary encoding. Before using this function, make sure both strings have the same encoding.

Added Linux support in v5.1.

# **165.1.61 StringXOR2MBS(data as string, XorMask as string, MaskOffset as Integer = 0) as string**

MBS Util Plugin, Plugin Version: 3.1, Console & Web: Yes, Mac: Yes, Win: Yes, Linux: Yes. **Function:** Applies a binary XOR on the bytes from the both strings. **Example:**

 $dim s$  as string  $=$  StringXORMBS("Hello", "World") dim t as string = StringXOR2MBS("Hello", "World")

MsgBox  $EncoderHex(S) + " " +EncodeHex(t)$ 

 $dim$  ss as string  $=$  StringXORMBS $(s, "World")$  $dim$  tt as string = StringXOR2MBS $(t, "World")$ 

 $MsgBox$  ss+" "+tt

#### **Notes:**

If data is "" or memory is low, the result is "".

If XorMask is shorter as data the XorMask string is used several times.

Returns a string with binary encoding. Before using this function, make sure both strings have the same encoding.

165.1. GLOBALS 21435

The difference between StringXORMBS and StringXOR2MBS is that the second version xors also with position of byte in string, so your text looks a little bit more random. MaskOffset specifies where in the XorMask string to start. This is useful for partial blocks.

# **165.1.62 StringXORMBS(data as string, XorMask as string, MaskOffset as Integer = 0) as string**

MBS Util Plugin, Plugin Version: 3.1, Console & Web: Yes, Mac: Yes, Win: Yes, Linux: Yes. **Function:** Applies a binary XOR on the bytes from the both strings. **Notes:**

If data is "" or memory is low, the result is "".

If XorMask is shorter as data the XorMask string is used several times.

The function is optimized for several cases, e.g. the case where b is only one, two or four bytes long. Returns a string with binary encoding. Before using this function, make sure both strings have the same encoding.

MaskOffset specifies where in the XorMask string to start. This is useful for partial blocks.

# **165.1.63 StrMBS(d as Double) as string**

MBS Util Plugin, Plugin Version: 11.1, Console & Web: Yes, Mac: Yes, Win: Yes, Linux: Yes. **Function:** Formats numbers more human readable **Example:**

```
// shows: 0.000000012339 1.234560e-8
MsgBox StrMBS(0.00000001234)+" "+str(0.00000001234)
```

```
// shows 123456789.0 1.234568e+8
MsgBox StrMBS(123456789.0)+" "+str(123456789.0)
```
**Notes:** The idea is to have a dynamically changing number of digits. We have no scientific notation and up to 15 digits visible (not counting zeros).

# **165.1.64 UnicodeStringMBS(s as string) as string**

MBS Util Plugin, Plugin Version: 2.7, Console & Web: Yes, Mac: Yes, Win: Yes, Linux: Yes. **Function:** Returns a unicode string with the given string as content. **Notes:**

If the string in the parameter s is allready unicode it is returned unchanged and without allocating additional memory. Else the string is copied into a new string with unicode (16bit) characters.

May return "" on low memory conditions. Strings and encoding work only perfectly for RB 4.5 or newer. Added Linux support in v5.1.

The result of this function is unpredictable on bad input strings. (e.g. no encoding, or encoding does not match the content of the string)

## **165.1.65 ConvertUnicodeToCharacterCompositionMBS(text as string) as string**

MBS Util Plugin, Plugin Version: 15.2, Console & Web: Yes, Mac: Yes, Win: Yes, Linux: Yes. **Function:** Converts unicode characters to composed normalization form. **Example:**

dim s1 as string = ConvertUnicodeToCharacterDecompositionMBS("ä")

 $MsgBox s1+$ ": "+EncodeHex(s1)

 $\dim$  s2 as string = ConvertUnicodeToCharacterCompositionMBS(" $\ddot{a}$ ")

 $MsgBox s2+$ ": "+EncodeHex(s2)

#### **Notes:**

This function replaces character represented by decomposed representation with the composed representation.

see also https://en.wikipedia.org/wiki/Unicode\_equivalence

## **165.1.66 ConvertUnicodeToCharacterDecompositionMBS(text as string) as string**

MBS Util Plugin, Plugin Version: 15.2, Console & Web: Yes, Mac: Yes, Win: Yes, Linux: Yes. **Function:** Converts unicode characters to decomposed normalization form. **Example:**

dim s1 as string = ConvertUnicodeToCharacterDecompositionMBS("ä")

 $MsgBox s1+$ ": "+EncodeHex(s1)

dim s2 as string =  $ConvertUnicodeToCharacterCompositionMBS("ä")$ 

 $MsgBox s2+$ ": "+EncodeHex(s2)

#### **Notes:**

This function replaces character represented by one unicode character by the decomposed variant.

see also https://en.wikipedia.org/wiki/Unicode\_equivalence

# **165.1.67 DecodingFromCP1252MBS(s as string) as string**

MBS Util Plugin, Plugin Version: 3.3, Console & Web: Yes, Mac: Yes, Win: Yes, Linux: Yes. **Function:** Decodes a string with ISO 8859 encoding. **Notes:**

The source string must be really an CP1252 string! The string returned is Unicode and you may try NativeString to make a string you can display better.

May return "" on low memory conditions. Strings and encoding work only perfectly for RB 4.5 or newer. Added Linux support in v5.1.

## **165.1.68 DecodingFromHexMBS(s as string) as string**

MBS Util Plugin, Plugin Version: 3.3, Console & Web: Yes, Mac: Yes, Win: Yes, Linux: Yes. **Function:** Decodes a Hex string to a binary string. **Example:**

dim s as String

s=EncodingToHexMBS("Hallo")

MsgBox DecodingFromHexMBS(s)

#### **Notes:**

May return "" on low memory conditions. Added Linux support in v5.1. The string returned has no defined string encoding, so use DefineEncoding on the result if needed.

# **165.1.69 DecodingFromISO8859MBS(s as string) as string**

MBS Util Plugin, Plugin Version: 3.1, Console & Web: Yes, Mac: Yes, Win: Yes, Linux: Yes. **Function:** Decodes a string with ISO 8859 encoding. **Example:**

dim s as String

s=EncodingToISO8859MBS("hallo äöü")

MsgBox s

s=DecodingFromISO8859MBS(s)

MsgBox s

s=NativeStringMBS(s)

MsgBox s

#### **Notes:**

The source string must be really an ISO 8859-1 string! The string returned is Unicode and you may try NativeString to make a string you can display better.

May return "" on low memory conditions. Strings and encoding work only perfectly for RB 4.5 or newer. Added Linux support in v5.1.

## **165.1.70 EncodingToCP1252MBS(s as string) as string**

MBS Util Plugin, Plugin Version: 3.3, Console & Web: Yes, Mac: Yes, Win: Yes, Linux: Yes. **Function:** Returns a string encoded with Codepage 1252. **Notes:**

The string is converted to Unicode (if it's not allready Unicode) and than encoded to a CP 1252 string which is returned with encoding set to binary.

(other encodings are available, but currently not in the plugin)

May return "" on low memory conditions. Strings and encoding work only perfectly for RB 4.5 or newer. Added Linux support in v5.1.

# 165.1. GLOBALS 21439 **165.1.71 EncodingToHexMBS(s as string) as string**

MBS Util Plugin, Plugin Version: 3.3, Console & Web: Yes, Mac: Yes, Win: Yes, Linux: Yes. **Function:** Encodes a binary string to a hex string. **Example:**

```
dim s1 as string = "Hello World"
dim s2 as string = EncodingToHexMBS(s1)
dim t1 as string = "Umlauts äöü"
```

```
dim\ t2 as string = EncodingToHexMBS(t1)
```

```
dim u as new UUIDMBS
dim u1 as string = u.ValueString
dim u2 as string = EncodingToHexMBS(u1)
```
break // see variables in debugger

## **Notes:**

May return "" on low memory conditions. Added Linux support in v5.1.

# **165.1.72 EncodingToISO8859MBS(s as string) as string**

MBS Util Plugin, Plugin Version: 3.1, Console & Web: Yes, Mac: Yes, Win: Yes, Linux: Yes. **Function:** Returns a string encoded with ISO 8859-1. **Example:**

dim s as String

```
s=EncodingToISO8859MBS("hallo äöü")
```
MsgBox s

s=DecodingFromISO8859MBS(s)

MsgBox s

s=NativeStringMBS(s)

MsgBox s

**Notes:**

The string is converted to Unicode (if it's not allready Unicode) and than encoded to a ISO 8859-1 string which is returned with encoding set to binary. (other encodings are available, but currently not in the plugin)

May return "" on low memory conditions. Strings and encoding work only perfectly for RB 4.5 or newer. Added Linux support in v5.1.

# <span id="page-21439-0"></span>**165.1.73 JoinDataMBS(blocks() as memoryblock) as string**

MBS DataTypes Plugin, Plugin Version: 14.2, Console & Web: Yes, Mac: Yes, Win: Yes, Linux: Yes. **Function:** Joins an array of memoryblocks in new string. **Example:**

dim s() as MemoryBlock

// make memoryblock with a space character dim m as MemoryBlock = "Hello"

s.Append m s.Append m s.Append m

 $// now join$  $dim r$  as string =  $JoinDataMBS(s)$ 

// define to be ASCII:  $r = DefineEncoding(r, encodings.ASCII)$ 

 $//$  and show MsgBox r

#### **Notes:**

Returned string has no encoding defined. Raises OutOfMemoryException in case of low memory. See also:

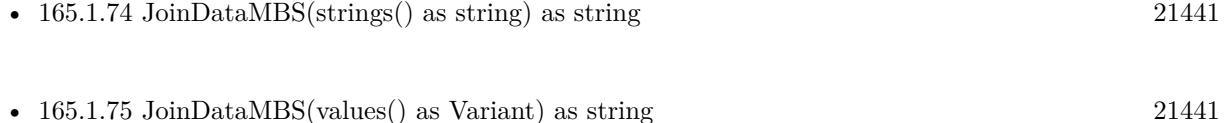

# <span id="page-21440-0"></span>165.1. GLOBALS 21441 **165.1.74 JoinDataMBS(strings() as string) as string**

MBS DataTypes Plugin, Plugin Version: 14.2, Console & Web: Yes, Mac: Yes, Win: Yes, Linux: Yes. **Function:** Joins an array of strings in new string. **Example:**

dim s() as string

s.Append "Hello" s.Append "" s.Append "World"

// now join  $dim r$  as string =  $JoinDataMBS(s)$ 

// define to be ASCII:  $r = DefineEncoding(r, encodings.ASCII)$ 

// and show MsgBox r

## **Notes:**

Returned string has no encoding defined. Raises OutOfMemoryException in case of low memory. See also:

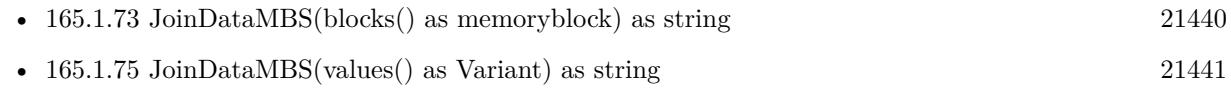

# <span id="page-21440-1"></span>**165.1.75 JoinDataMBS(values() as Variant) as string**

MBS DataTypes Plugin, Plugin Version: 14.2, Console & Web: Yes, Mac: Yes, Win: Yes, Linux: Yes. **Function:** Joins an array of variants in new string. **Example:**

dim s() as Variant

 $//% \left( \mathcal{A}\right)$  make memory<br>block with a space character dim m as new MemoryBlock(1)  $m.<sub>Int8</sub>Value(0) = 32$ 

s.Append "Hello" s.Append m s.Append "World" // now join  $dim r$  as string =  $JoinDataMBS(s)$ 

// define to be ASCII:  $r = DefineEncoding(r, encodings.ASCII)$ 

 $//$  and show MsgBox r

#### **Notes:**

Variants can be memoryblocks or strings or normal objects which can give stringValue. Returned string has no encoding defined. Raises OutOfMemoryException in case of low memory. See also:

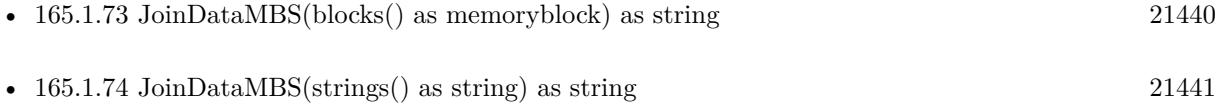

# <span id="page-21441-0"></span>**165.1.76 JoinStringMBS(strings() as string) as string**

MBS DataTypes Plugin, Plugin Version: 14.2, Console & Web: Yes, Mac: Yes, Win: Yes, Linux: Yes. **Function:** Joins an array of strings in new string. **Example:**

dim s() as string

s.Append "Hello" s.Append "" s.Append "World"

 $dim r$  as string =  $JoinStringMBS(s)$ 

MsgBox r

#### **Notes:**

Converts all strings if necessary into UTF-8. If you want to join them as they are, please use JoinDataMBS. Raises OutOfMemoryException in case of low memory. See also:

• [165.1.77](#page-21442-0) JoinStringMBS(values() as Variant) as string [21443](#page-21442-0)

#### 165.2. CLASS STRINGHANDLEMBS 21443

## <span id="page-21442-0"></span>**165.1.77 JoinStringMBS(values() as Variant) as string**

MBS DataTypes Plugin, Plugin Version: 14.2, Console & Web: Yes, Mac: Yes, Win: Yes, Linux: Yes. Function: Joins an array of strings in new string. **Example:**

dim s() as Variant

s.Append "Hello" s.Append " " s.Append "World"

 $dim r$  as string =  $JoinStringMBS(s)$ 

MsgBox r

#### **Notes:**

Converts all strings if necessary into UTF-8. Raises OutOfMemoryException in case of low memory. See also:

• [165.1.76](#page-21441-0) JoinStringMBS(strings() as string) as string [21442](#page-21441-0)

# **165.2 class StringHandleMBS**

#### **165.2.1 class StringHandleMBS**

MBS DataTypes Plugin, Plugin Version: 3.1, Console & Web: Yes, Mac: Yes, Win: Yes, Linux: Yes. **Function:** A class for attaching strings together very fast. **Example:**

dim s as StringHandleMBS

s=new StringHandleMBS

// Add some text s.Add "Hello" s.Add " " s.Add "World"

// Insert a string s.Insert " great", 6

// check it

MsgBox s.Copy

// Delete the great from above s.Delete 6,7

 $//$  check MsgBox s.Copy

// Insert again s.<br>Insert " great ",6  $\,$ 

 $//$  check MsgBox s.Copy

// Now we extract the middle, so it's deleted  $MsgBox s.Extract(6,7)$ 

// check again MsgBox s.copy

**Notes:** The class initalized itself on the first use.

## **165.2.2 Blog Entries**

- [MBS Xojo Plugins, version 19.2pr1](https://www.mbs-plugins.de/archive/2019-04-02/MBS_Xojo_Plugins_version_192pr/monkeybreadsoftware_blog_xojo)
- [MonkeyBread Software Releases the MBS Xojo Plugins in version 19.1](https://www.mbs-plugins.de/archive/2019-03-12/MonkeyBread_Software_Releases_/monkeybreadsoftware_blog_xojo)
- [MBS Xojo Plugins, version 19.1pr7](https://www.mbs-plugins.de/archive/2019-03-10/MBS_Xojo_Plugins_version_191pr/monkeybreadsoftware_blog_xojo)
- [MBS Xojo Plugins, version 19.1pr6](https://www.mbs-plugins.de/archive/2019-03-06/MBS_Xojo_Plugins_version_191pr/monkeybreadsoftware_blog_xojo)
- [MBS Xojo Plugins, version 17.3pr1](https://www.mbs-plugins.de/archive/2017-06-05/MBS_Xojo_Plugins_version_173pr/monkeybreadsoftware_blog_xojo)
- [MBS Xojo / Real Studio Plugins, version 14.2pr3](https://www.mbs-plugins.de/archive/2014-04-08/MBS_Xojo__Real_Studio_Plugins_/monkeybreadsoftware_blog_xojo)

# **165.2.3 Xojo Developer Magazine**

• [17.3, page 11: News](http://www.xdevmag.com/browse/17.3/)

#### **165.2.4 Methods**

#### <span id="page-21444-2"></span>**165.2.5 Add(data as MemoryBlock)**

MBS DataTypes Plugin, Plugin Version: 19.1, Console & Web: Yes, Mac: Yes, Win: Yes, Linux: Yes. **Function:** Adds data from memoryblock to the string handle. See also:

- [165.2.6](#page-21444-0) Add(data as Ptr, size as Integer) [21445](#page-21444-0)
- [165.2.7](#page-21444-1) Add(data as string) [21445](#page-21444-1)

#### <span id="page-21444-0"></span>**165.2.6 Add(data as Ptr, size as Integer)**

MBS DataTypes Plugin, Plugin Version: 19.1, Console & Web: Yes, Mac: Yes, Win: Yes, Linux: Yes. **Function:** Adds data from ptr to the string handle with given size. **Notes:** Using invalid Ptr or size combination can cause a crash. See also:

- [165.2.5](#page-21444-2) Add(data as MemoryBlock) [21445](#page-21444-2)
- [165.2.7](#page-21444-1) Add(data as string) [21445](#page-21444-1)

#### <span id="page-21444-1"></span>**165.2.7 Add(data as string)**

MBS DataTypes Plugin, Plugin Version: 3.1, Console & Web: Yes, Mac: Yes, Win: Yes, Linux: Yes. **Function:** Adds the string at the end of the current data. **Notes:** Note that all strings added must have the same encoding. See also:

- [165.2.5](#page-21444-2) Add(data as MemoryBlock) [21445](#page-21444-2)
- [165.2.6](#page-21444-0) Add(data as Ptr, size as Integer) [21445](#page-21444-0)

#### **165.2.8 AddByte(value as UInt8)**

MBS DataTypes Plugin, Plugin Version: 19.2, Console & Web: Yes, Mac: Yes, Win: Yes, Linux: Yes. **Function:** Adds a byte to the string handle.

# **165.2.9 AddInteger(value as Int64)**

MBS DataTypes Plugin, Plugin Version: 19.2, Console & Web: Yes, Mac: Yes, Win: Yes, Linux: Yes. **Function:** Adds a integer value to the string handle.

**Notes:** This is like AddString(str(value)).

## **165.2.10 clone as StringHandleMBS**

MBS DataTypes Plugin, Plugin Version: 3.1, Console & Web: Yes, Mac: Yes, Win: Yes, Linux: Yes. **Function:** Creates a new StringHandleMBS object with the same content.

## <span id="page-21445-1"></span>**165.2.11 Constructor**

MBS DataTypes Plugin, Plugin Version: 3.1, Console & Web: Yes, Mac: Yes, Win: Yes, Linux: Yes. **Function:** The constructor of this class. See also:

• [165.2.12](#page-21445-0) Constructor(initvalue as string) [21446](#page-21445-0)

#### <span id="page-21445-0"></span>**165.2.12 Constructor(initvalue as string)**

MBS DataTypes Plugin, Plugin Version: 3.1, Console & Web: Yes, Mac: Yes, Win: Yes, Linux: Yes. **Function:** The second constructor of this class which sets the value directly to the given Xojo string. **Example:**

// An utility function you can define in a module:

Function BinaryReplaceAll(s as string, a as string, b as string) As string dim h as StringHandleMBS

h=new StringHandleMBS(s) h.ReplaceAll(a,b)

Return h.Copy End Function

See also:

#### **165.2.13 Copy as string**

MBS DataTypes Plugin, Plugin Version: 3.1, Console & Web: Yes, Mac: Yes, Win: Yes, Linux: Yes. **Function:** Returns the content as a Xojo string.

<sup>•</sup> [165.2.11](#page-21445-1) Constructor [21446](#page-21445-1)

165.2. CLASS STRINGHANDLEMBS 21447

**Notes:** This string will have the encoding set in the encoding property.

#### **165.2.14 CopyMemory as MemoryBlock**

MBS DataTypes Plugin, Plugin Version: 19.1, Console & Web: Yes, Mac: Yes, Win: Yes, Linux: Yes. Function: Copies content of handle in new memoryblock.

## **165.2.15 Delete(start as Integer, lengthBytes as Integer)**

MBS DataTypes Plugin, Plugin Version: 3.1, Console & Web: Yes, Mac: Yes, Win: Yes, Linux: Yes. **Function:** Deletes the bytes within the range. **Notes:**

One based like RB's string functions.

The start and length parameters use bytes not charcters as unit. You can use the Copy method to get a RB string for characterwise editing.

#### **165.2.16 Extract(start as Integer, lengthBytes as Integer) as string**

MBS DataTypes Plugin, Plugin Version: 3.1, Console & Web: Yes, Mac: Yes, Win: Yes, Linux: Yes. **Function:** Returns a part of the string. **Notes:**

One based and the returned part is removed form the string data. The start and length parameters use bytes not charcters as unit. You can use the Copy method to get a RB string for characterwise editing.

## **165.2.17 FindByte(value as UInt8) as Integer**

MBS DataTypes Plugin, Plugin Version: 19.2, Console & Web: Yes, Mac: Yes, Win: Yes, Linux: Yes. **Function:** Finds position of a given value. **Example:**

Dim s As New StringHandleMBS("Hello")

 $// 64 = big letters$  $// +32 = small letters$  $1/7 + 5 =$  for 5th letter in alphabet

Dim c As Integer  $= 64+32+5$ Dim p As Integer  $= s.FindByte(c)$ 

```
MsgBox "position "+Str(p) +" for letter e"
```
**Notes:**

Returns one based byte offset. Result is 0 if not found.

## **165.2.18 FirstNonWhiteSpace(StartByteOffset as Integer = 1) as Integer**

MBS DataTypes Plugin, Plugin Version: 19.2, Console & Web: Yes, Mac: Yes, Win: Yes, Linux: Yes. **Function:** Finds first non-whitespace byte in the data starting at given offset. **Example:**

Dim s As New StringHandleMBS("Hello World") Dim p As Integer  $=$  s. First WhiteSpace(1)  $Dim x As Integer = s.FirstNonWhiteSpace(p+1)$ 

MsgBox "position "+Str(p)+" for white space and "+Str(x)+" for following text"

#### **Notes:**

StartByteOffset is one based. White space are space, tab and new line characters. Returns 0 if not found.

## **165.2.19 FirstWhiteSpace(StartByteOffset as Integer = 1) as Integer**

MBS DataTypes Plugin, Plugin Version: 19.2, Console & Web: Yes, Mac: Yes, Win: Yes, Linux: Yes. **Function:** Finds first whitespace byte in the data starting at given offset. **Example:**

Dim s As New StringHandleMBS("Hello World") Dim p As Integer  $= s.FirstWhiteSpace(1)$  $Dim x As Integer = s.FirstNonWhiteSpace(p+1)$ 

MsgBox "position "+Str(p)+" for white space and "+Str(x)+" for following text"

#### **Notes:**

StartByteOffset is one based.

#### 165.2. CLASS STRINGHANDLEMBS 21449

White space are space, tab and new line characters. Returns 0 if not found.

## **165.2.20 Insert(data as string, position as Integer)**

MBS DataTypes Plugin, Plugin Version: 3.1, Console & Web: Yes, Mac: Yes, Win: Yes, Linux: Yes. **Function:** Inserts the string data at the given byte position. **Notes:**

One based.

Note that on Unicode the character position and the byte position are not equal! (On 16bit Unicode charpos=2\*bytepos and on US ASCII charpos=bytepos)

The position parameter uses bytes not charcters as unit. You can use the Copy method to get a RB string for characterwise editing.

## **165.2.21 InStr(OffsetBytes as Integer = 1, target as String, EndOffsetBytes as Integer = -1) as Integer**

MBS DataTypes Plugin, Plugin Version: 3.1, Console & Web: Yes, Mac: Yes, Win: Yes, Linux: Yes. **Function:** Searches for a binary string inside the StringHandle. **Example:**

// We test if RB returns the same values as the plugin

dim s as String dim h as StringHandleMBS

s="Christian" h=new StringHandleMBS

h.Add s

```
MsgBox "MBS: "+str(h-InStr("is"))+", RB: "+str(InStr(s,"is"))MsgBox "MBS: "+str(h-InStr(5,"ia")) + "RBr" + str(InStr(5,s,"ia"))MsgBox "MBS: "+str(h-InStr("xy") +", RB: "+str(InStr(s, "xy"))
```
#### **Notes:**

The same as InStr but with a second parameter to specify the start of the search inside the string handled.

The srcOfs parameter uses bytes not charcters as unit. You can use the Copy method to get a RB string for

characterwise editing.

Returns positive value if something is found and zero in case nothing is found. Returns negative value in case of error. Casesensitive search!

# **165.2.22 InStrUTF8(OffsetCharacters as Integer = 1, target as String, EndOffsetCharacters as Integer = -1) as Integer**

MBS DataTypes Plugin, Plugin Version: 19.1, Console & Web: Yes, Mac: Yes, Win: Yes, Linux: Yes. **Function:** Searches for a binary string inside the StringHandle. **Example:**

Dim sh As New StringHandleMBS sh.Encoding  $=$  sh.encoding UTF8  $//$  so copy gives right encoding

sh.Add "Ä test Hello Word äöü test string."

 $Dim s As String = sh-Copy$ 

MsgBox "position of text: " $+$ Str(sh.InStr(5,"test"))+"/" $+$ Str(s.InStrB(5,"test"))+"th byte " $+$ "or " $+Str(sh-InStrUTF8(5,"test")) + "/*Str(s-InStr(5,"test")) + "th character")$ 

#### **Notes:**

This function uses UTF8 characters instead of bytes as unit. Returns positive value if something is found and zero in case nothing is found. Returns negative value in case of error. The same as InStrUTF8 but with a second parameter to specify the start of the search inside the string handle.

Casesensitive search!

## **165.2.23 IsValidASCII(data as ptr, TotalByteLength as integer) as Boolean**

MBS DataTypes Plugin, Plugin Version: 19.2, Console & Web: Yes, Mac: Yes, Win: Yes, Linux: Yes. **Function:** Checks whether given data is valid ASCII text.

#### 165.2. CLASS STRINGHANDLEMBS 21451

#### **165.2.24 IsValidUTF8(data as ptr, TotalByteLength as integer) as Boolean**

MBS DataTypes Plugin, Plugin Version: 19.2, Console & Web: Yes, Mac: Yes, Win: Yes, Linux: Yes. **Function:** Checks whether given data is valid UTF-8 text.

## **165.2.25 Left(lengthBytes as Integer) as string**

MBS DataTypes Plugin, Plugin Version: 3.1, Console & Web: Yes, Mac: Yes, Win: Yes, Linux: Yes. **Function:** Returns a copy of the first left bytes of the string. **Notes:**

May return less strings if the stored string is not long enough.

The length parameter uses bytes not charcters as unit. You can use the Copy method to get a RB string for characterwise editing.

## **165.2.26 LeftUTF8(lengthCharacter as integer) as string**

MBS DataTypes Plugin, Plugin Version: 19.1, Console & Web: Yes, Mac: Yes, Win: Yes, Linux: Yes. **Function:** Queries given number of characters from string from the left side. **Example:**

Dim s As String = "Hello öäü!" Dim d As New StringHandleMBS(s)

 $d.Encoding = d. encodingUTF8$ 

// ö is two bytes MsgBox d.LeftUTF8 $(8)$ +" in UTF8 and "+d.Left $(8)$ +" in bytes"

#### **165.2.27 Mid(startByte as Integer, lengthBytes as Integer) as string**

MBS DataTypes Plugin, Plugin Version: 3.1, Console & Web: Yes, Mac: Yes, Win: Yes, Linux: Yes. **Function:** Returns a part of the string. **Notes:**

One based.

The length parameter uses bytes not charcters as unit. You can use the Copy method to get a RB string for characterwise editing.

# **165.2.28 MidInteger(startByte As Integer, lengthBytes As Integer = -1) as Int64**

MBS DataTypes Plugin, Plugin Version: 19.2, Console & Web: Yes, Mac: Yes, Win: Yes, Linux: Yes. **Function:** Converts some bytes read as ASCII text to number. **Example:**

Dim s As New StringHandleMBS("123456789")

Dim v As Integer  $=$  s. MidInteger(3,3)  $MsgBox str(v)$ 

**Notes:** startByte is one based.

# **165.2.29 MidUTF8(startCharacter as integer, lengthCharacter as integer) as string**

MBS DataTypes Plugin, Plugin Version: 19.1, Console & Web: Yes, Mac: Yes, Win: Yes, Linux: Yes. **Function:** Queries characters from UTF-8 string with given characters. **Example:**

Dim s As String = "Hello öäü!" Dim d As New StringHandleMBS(s)

```
d.Encoding = d. encodingUTF8
```

```
// ö is two bytes
MsgBox d.MidUTF8(7,4)+" in UTF8 and "+d.Mid(7,4)+" in bytes"
```
**Notes:** startCharacter starts with 1 as in Xojo's mid function.

#### <span id="page-21451-0"></span>**165.2.30 Replace(a as String, b as string)**

MBS DataTypes Plugin, Plugin Version: 3.1, Console & Web: Yes, Mac: Yes, Win: Yes, Linux: Yes. **Function:** Replaces the first string found with content of a with the content of b. **Example:**

dim s as StringHandleMBS

s=new StringHandleMBS

#### 165.2. CLASS STRINGHANDLEMBS 21453

s.Add "Hallo Leutle, Hellau"

s.Replace("H","h")  $s. Replace("l", "i")$ 

MsgBox s.Copy+" "+str(s.Len)

#### **Notes:**

Note that all strings are compared binary and must have the same encoding. Basicly this is just a call to instr, one to delete and one to insert. See also:

• [165.2.31](#page-21452-0) Replace(startpos as Integer, a as String, b as string) [21453](#page-21452-0)

# <span id="page-21452-0"></span>**165.2.31 Replace(startpos as Integer, a as String, b as string)**

MBS DataTypes Plugin, Plugin Version: 3.1, Console & Web: Yes, Mac: Yes, Win: Yes, Linux: Yes. **Function:** Replaces the first string found with content of a with the content of b. **Notes:**

If you don't give a startpos parameter the call uses one and is equal to  $\text{Replace}(a,b)$ .

Startpos is one based like all indexes in this class.

The startpos parameter uses bytes not charcters as unit. You can use the Copy method to get a RB string for characterwise editing.

See also:

• [165.2.30](#page-21451-0) Replace(a as String, b as string) [21452](#page-21451-0)

# <span id="page-21452-1"></span>**165.2.32 ReplaceAll(a as String, b as string)**

MBS DataTypes Plugin, Plugin Version: 3.1, Console & Web: Yes, Mac: Yes, Win: Yes, Linux: Yes. **Function:** Replaces all strings with content of a with the content of b. **Example:**

dim s as StringHandleMBS

s=new StringHandleMBS

s.Add "Hallo Leutle, Hellau"

s.Replaceall("H","h") s.Replaceall("l","i")

MsgBox s.Copy+" "+str(s.Len)

#### **Notes:**

Note that all strings are compared binary and must have the same encoding. Basicly this is just a loop with calls to instr, to delete and to insert. See also:

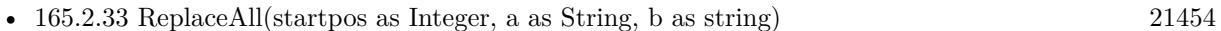

## <span id="page-21453-0"></span>**165.2.33 ReplaceAll(startpos as Integer, a as String, b as string)**

MBS DataTypes Plugin, Plugin Version: 3.1, Console & Web: Yes, Mac: Yes, Win: Yes, Linux: Yes. **Function:** Replaces all strings with content of a with the content of b. **Notes:**

If you don't give a startpos parameter the call uses one and is equal to ReplaceAll $(a,b)$ . Startpos is one based like all indexes in this class.

The startpos parameter uses bytes not charcters as unit. You can use the Copy method to get a RB string for characterwise editing. See also:

• [165.2.32](#page-21452-1) ReplaceAll(a as String, b as string) [21453](#page-21452-1)

#### **165.2.34 Reverse as StringHandleMBS**

MBS DataTypes Plugin, Plugin Version: 19.2, Console & Web: Yes, Mac: Yes, Win: Yes, Linux: Yes. **Function:** Reverses bytes in string. **Example:**

Dim s As New StringHandleMBS("Hello") Dim r As StringHandleMBS = s.Reverse

MsgBox r.Copy

**Notes:** Returns copy of the string with reversed order.

## **165.2.35 Right(lengthBytes as Integer) as string**

MBS DataTypes Plugin, Plugin Version: 3.1, Console & Web: Yes, Mac: Yes, Win: Yes, Linux: Yes. **Function:** Returns a copy of the first right bytes of the string.

#### 165.2. CLASS STRINGHANDLEMBS 21455

#### **Example:**

// There was a small bug in the Right and the Mid function for the version 3.1 of this plugin. // This test failed in 3.1, but works in 3.2:

dim Text as StringhandleMBS dim Part as String

 $Text = New StringHandleMBS$ Text.Add "." +  $chr(13) + chr(10)$ 

 $Part = Text.Copy$ ' Now Part is ".<CR><LF" which is correct

if  $l$ enb $(Part) < > 3$  then MsgBox "Failed on Copy "+str(lenb(Part)) end if

 $Part = Text.Right(1)$ ' Now Part is "<LF>" which is correct

if  $l$ enb $(Part) < >1$  then MsgBox "Failed on Right(1) "+str(lenb(Part)) end if

 $Part = Text.Right(2)$ ' Now Part is "<CR><LF>" which is correct

if  $l_{\text{enb}}(Part) \leq 2$  then MsgBox "Failed on  $Right(2)$  "+str(lenb(Part)) end if

 $Part = Text.Right(3)$ ' Now Part is "" which is wrong!

if  $l$ enb $(Part) < > 3$  then MsgBox "Failed on  $Right(3)$  "+str(lenb(Part)) end if

#### **Notes:**

May return less strings if the stored string is not long enough. The length parameter uses bytes not charcters as unit. You can use the Copy method to get a RB string for characterwise editing.

## **165.2.36 RightUTF8(lengthCharacter as integer) as string**

MBS DataTypes Plugin, Plugin Version: 19.1, Console & Web: Yes, Mac: Yes, Win: Yes, Linux: Yes. **Function:** Queries given number of characters from string from the right side. **Example:**

Dim s As String = "Hello öäü!" Dim d As New StringHandleMBS(s)

 $d.Encoding = d. encodingUTF8$ 

// ö is two bytes MsgBox d.RightUTF8 $(8)$ +" in UTF8 and "+d.Right $(8)$ +" in bytes"

## **165.2.37 Truncate(lengthBytes as Integer)**

MBS DataTypes Plugin, Plugin Version: 3.1, Console & Web: Yes, Mac: Yes, Win: Yes, Linux: Yes. **Function:** Truncates the string handle content. **Notes:**

Sets the length of the string back to the given value if it's greater.

The length parameter uses bytes not charcters as unit. You can use the Copy method to get a RB string for characterwise editing.

## **165.2.38 TruncateUTF8(lengthCharacters as integer)**

MBS DataTypes Plugin, Plugin Version: 19.2, Console & Web: Yes, Mac: Yes, Win: Yes, Linux: Yes. **Function:** Truncates data to given number of UTF-8 characters. **Example:**

Dim s As New StringHandleMBS("äöü")

// limit to 2 characters, here 4 bytes s.TruncateUTF8 2

MsgBox s.Copy
#### 165.2. CLASS STRINGHANDLEMBS 21457

# **165.2.39 UTF8Length(data as ptr, TotalByteLength as integer) as Integer**

MBS DataTypes Plugin, Plugin Version: 19.2, Console & Web: Yes, Mac: Yes, Win: Yes, Linux: Yes. **Function:** Queries how many UTF-8 characters are in one memory area. **Example:**

Dim s As String = "Hello äöü"  $Dim m As MemoryBlock = s$ 

Dim c As Integer = StringHandleMBS.UTF8Length(m, m.size)

 $MsgBox str(c) + "characters, "+str(m.size) + "bytes"$ 

#### **Notes:**

Please make sure ptr is a valid ptr. This is the internal function we use ourselves for the UTF-8 related functions.

# **165.2.40 UTF8LengthToBytes(data as ptr, TotalByteLength as integer, Characters as Integer) as Integer**

MBS DataTypes Plugin, Plugin Version: 19.2, Console & Web: Yes, Mac: Yes, Win: Yes, Linux: Yes. **Function:** Queries how many bytes are needed for UTF-8 characters. **Example:**

Dim s As String = "Hello äöü"  $Dim m As MemoryBlock = s$ 

Dim c As Integer = StringHandleMBS.UTF8Length(m, m.size)  $Dim b As Integer = StringHandleMBS. UTF8LengthToBytes(m, m.size, c)$ 

MsgBox  $Str(c)$ +" characters, "+Str(b)+" bytes"

#### **Notes:**

Please make sure ptr is a valid ptr. This is the internal function we use ourselves for the UTF-8 related functions.

# **165.2.41 Properties**

# **165.2.42 BlockLen as Int64**

MBS DataTypes Plugin, Plugin Version: 3.1, Console & Web: Yes, Mac: Yes, Win: Yes, Linux: Yes. **Function:** The size of the memory currently used for this class. **Notes:**

This value increases by BlockSize if more memory is needed. (Read only property)

# **165.2.43 BlockSize as Int64**

MBS DataTypes Plugin, Plugin Version: 3.1, Console & Web: Yes, Mac: Yes, Win: Yes, Linux: Yes. **Function:** The size of the blocks to allocate for storing the data. **Notes:** (Read and Write property)

# **165.2.44 Encoding as Int64**

MBS DataTypes Plugin, Plugin Version: 3.1, Console & Web: Yes, Mac: Yes, Win: Yes, Linux: Yes. **Function:** The encoding to use for returned strings. **Notes:**

Only useful on Xojo 4.5 and newer.

Some example values for encoding:

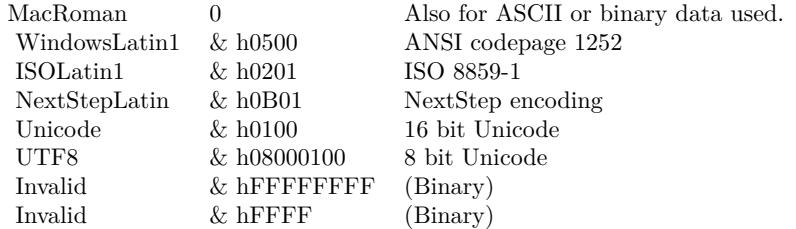

(Read and Write property)

#### 165.2. CLASS STRINGHANDLEMBS 21459

#### **165.2.45 Len as Int64**

MBS DataTypes Plugin, Plugin Version: 3.1, Console & Web: Yes, Mac: Yes, Win: Yes, Linux: Yes. **Function:** Returns the len in bytes of the stored string. **Notes:** (Read only property)

#### **165.2.46 LenUTF8 as Int64**

MBS DataTypes Plugin, Plugin Version: 19.1, Console & Web: Yes, Mac: Yes, Win: Yes, Linux: Yes. **Function:** Queries length of text in UTF-8 encoded characters. **Example:**

Dim s As String = "Hello öäü!" Dim d As New StringHandleMBS(s)

MsgBox Str(d.Len)+" bytes, "+Str(d.LenUTF8)+" characters"

#### **Notes:**

Returns incorrect values if string is not UTF-8! (Read only property)

#### **165.2.47 ReplaceCount as Int64**

MBS DataTypes Plugin, Plugin Version: 3.1, Console & Web: Yes, Mac: Yes, Win: Yes, Linux: Yes. **Function:** After a call to one of the Replace functions the number of items replaced. **Notes:** (Read and Write property)

#### **165.2.48 ValidASCII as Boolean**

MBS DataTypes Plugin, Plugin Version: 19.2, Console & Web: Yes, Mac: Yes, Win: Yes, Linux: Yes. **Function:** Whether this string handle contains valid ASCII text. **Notes:** (Read only property)

#### **165.2.49 ValidUTF8 as Boolean**

MBS DataTypes Plugin, Plugin Version: 19.2, Console & Web: Yes, Mac: Yes, Win: Yes, Linux: Yes. **Function:** Whether this string handle contains valid UTF-8 text. **Example:**

Dim s As New StringHandleMBS

s.Add "Hello World"

Dim validUTF8a As Boolean = s.ValidUTF8

 $//$  now make invalid s.AddByte 222

Dim validUTF8b As Boolean = s.ValidUTF8

Break

**Notes:** (Read only property)

#### **165.2.50 Constants**

#### **165.2.51 encodingASCII = & h0600**

MBS DataTypes Plugin, Plugin Version: 19.1. **Function:** One of the encoding constants. **Notes:** ASCII encoding.

### **165.2.52 encodingBinary = & hFFFF**

MBS DataTypes Plugin, Plugin Version: 19.1. **Function:** One of the encoding constants. **Notes:** No encoding.

#### **165.2.53 encodingLatin1 = & h0201**

MBS DataTypes Plugin, Plugin Version: 19.1. **Function:** One of the encoding constants. **Notes:** ISO Latin 1 encoding.

# **165.2.54 encodingMacRoman = 0**

MBS DataTypes Plugin, Plugin Version: 19.1. **Function:** One of the encoding constants. **Notes:** Mac Roman encoding.

#### 165.2. CLASS STRINGHANDLEMBS 21461

### **165.2.55 encodingUnicode = & h0100**

MBS DataTypes Plugin, Plugin Version: 19.1. **Function:** One of the encoding constants. **Notes:** Unicode UTF16 encoding.

# **165.2.56 encodingUTF8 = & h08000100**

MBS DataTypes Plugin, Plugin Version: 19.1. **Function:** One of the encoding constants. **Notes:** UTF-8 encoding.

# **165.2.57 encodingWindows = & h0500**

MBS DataTypes Plugin, Plugin Version: 19.1. **Function:** One of the encoding constants. **Notes:** Windows encoding.

# **165.3 class StyledText**

# **165.3.1 class StyledText**

Plugin Version: 13.5, Console & Web: Yes, Mac: Yes, Win: Yes, Linux: Yes. **Function:** The built-in class for styled text.

# **165.3.2 Properties**

# **165.3.3 RTFDataMBS as string**

MBS Util Plugin, Plugin Version: 13.5, Console & Web: Yes, Mac: Yes, Win: Yes, Linux: Yes. **Function:** Get or set RTF data for this StyledText. **Example:**

Dim s As New StyledText

s.Text = "Hello World"

 $s.Bold(0,5) = True$  $s.size(0, 6) = 12$  $s.size(6,5) = 14$ 

#### **Notes:**

Dim m As String = s.RTFData (Read and Write computed property)

# 165.4. CLASS TEXTCONVERTERMBS 21463

# **165.4 class TextConverterMBS**

# **165.4.1 class TextConverterMBS**

MBS Tools Plugin, Plugin Version: 19.1, Console & Web: Yes, Mac: Yes, Win: Yes, Linux: Yes. **Function:** The class for converting text from one text encoding to other one. **Example:**

dim s as string = "Hello äöü" dim c as new TextConverterMBS

 $c.\text{Input} = s$  $c$ .InputEncoding  $=$  "UTF-8" c.OutputEncoding = "WINDOWS-1252"

c.Convert

dim output as string = c.Output

Break // see in debugger

#### **Notes:**

Wraps iconv library.

Encoding list with alternative names:

- ANSI\_X3.4-1968,ANSI\_X3.4-1986,ASCII,CP367,IBM367,ISO-IR-6,ISO646-US,ISO\_646.IRV:1991,US,US-ASCII,CSASCII
- UTF-8
- ISO-10646-UCS-2,UCS-2,CSUNICODE
- UCS-2BE,UNICODE-1-1,UNICODEBIG,CSUNICODE11
- UCS-2LE,UNICODELITTLE
- ISO-10646-UCS-4, UCS-4, CSUCS4
- UCS-4BE
- UCS-4LE
- UTF-16
- UTF-16BE

- UTF-16LE
- UTF-32
- UTF-32BE
- UTF-32LE
- UNICODE-1-1-UTF-7,UTF-7,CSUNICODE11UTF7
- UCS-2-INTERNAL
- UCS-2-SWAPPED
- UCS-4-INTERNAL
- UCS-4-SWAPPED
- C99
- JAVA
- CP819,IBM819,ISO-8859-1,ISO-IR-100,ISO8859-1,ISO\_8859-1,ISO\_8859-1:1987,L1,LATIN1,CSISOLATIN1
- ISO-8859-2,ISO-IR-101,ISO8859-2,ISO\_8859-2,ISO\_8859-2:1987,L2,LATIN2,CSISOLATIN2
- ISO-8859-3,ISO-IR-109,ISO8859-3,ISO\_8859-3,ISO\_8859-3:1988,L3,LATIN3,CSISOLATIN3
- ISO-8859-4,ISO-IR-110,ISO8859-4,ISO\_8859-4,ISO\_8859-4:1988,L4,LATIN4,CSISOLATIN4
- CYRILLIC,ISO-8859-5,ISO-IR-144,ISO8859-5,ISO\_8859-5,ISO\_8859-5:1988,CSISOLATINCYRILLIC
- ARABIC,ASMO-708,ECMA-114,ISO-8859-6,ISO-IR-127,ISO8859-6,ISO\_8859-6,ISO\_8859-6:1987,CSISOLATINARABIC
- ECMA-118,ELOT\_928,GREEK,GREEK8,ISO-8859-7,ISO-IR-126,ISO8859-7,ISO\_8859-7,ISO\_8859-7:1987,ISO\_8859- 7:2003,CSISOLATINGREEK
- HEBREW,ISO-8859-8,ISO-IR-138,ISO8859-8,ISO\_8859-8,ISO\_8859-8:1988,CSISOLATINHEBREW
- ISO-8859-9,ISO-IR-148,ISO8859-9,ISO\_8859-9,ISO\_8859-9:1989,L5,LATIN5,CSISOLATIN5
- ISO-8859-10,ISO-IR-157,ISO8859-10,ISO\_8859-10,ISO\_8859-10:1992,L6,LATIN6,CSISOLATIN6
- ISO-8859-11,ISO8859-11,ISO 8859-11
- ISO-8859-13,ISO-IR-179,ISO8859-13,ISO 8859-13,L7,LATIN7
- ISO-8859-14,ISO-CELTIC,ISO-IR-199,ISO8859-14,ISO\_8859-14,ISO\_8859-14:1998,L8,LATIN8
- ISO-8859-15,ISO-IR-203,ISO8859-15,ISO\_8859-15,ISO\_8859-15:1998,LATIN-9
- ISO-8859-16,ISO-IR-226,ISO8859-16,ISO\_8859-16,ISO\_8859-16:2001,L10,LATIN10
- KOI8-R,CSKOI8R
- KOI8-U
- KOI8-RU

#### 165.4. CLASS TEXTCONVERTERMBS 21465

- CP1250,MS-EE,WINDOWS-1250
- CP1251,MS-CYRL,WINDOWS-1251
- CP1252,MS-ANSI,WINDOWS-1252
- CP1253,MS-GREEK,WINDOWS-1253
- CP1254,MS-TURK,WINDOWS-1254
- CP1255,MS-HEBR,WINDOWS-1255
- CP1256,MS-ARAB,WINDOWS-1256
- CP1257,WINBALTRIM,WINDOWS-1257
- CP1258,WINDOWS-1258
- 850,CP850,IBM850,CSPC850MULTILINGUAL
- 862,CP862,IBM862,CSPC862LATINHEBREW
- 866,CP866,IBM866,CSIBM866
- CP1131
- MAC,MACINTOSH,MACROMAN,CSMACINTOSH
- MACCENTRALEUROPE
- MACICELAND
- MACCROATIAN
- MACROMANIA
- MACCYRILLIC
- MACUKRAINE
- MACGREEK
- MACTURKISH
- MACHEBREW
- MACARABIC
- MACTHAI
- HP-ROMAN8,R8,ROMAN8,CSHPROMAN8
- NEXTSTEP
- ARMSCII-8
- GEORGIAN-ACADEMY

#### 21466 CHAPTER 165. STRING

- GEORGIAN-PS
- KOI8-T
- CP154,CYRILLIC-ASIAN,PT154,PTCP154,CSPTCP154
- KZ-1048,RK1048,STRK1048-2002,CSKZ1048
- MULELAO-1
- CP1133,IBM-CP1133
- ISO-IR-166,TIS-620,TIS620,TIS620-0,TIS620.2529-1,TIS620.2533-0,TIS620.2533-1
- CP874,WINDOWS-874
- VISCII,VISCII1.1-1,CSVISCII
- TCVN,TCVN-5712,TCVN5712-1,TCVN5712-1:1993
- ISO-IR-14,ISO646-JP,JIS\_C6220-1969-RO,JP,CSISO14JISC6220RO
- JISX0201-1976,JIS\_X0201,X0201,CSHALFWIDTHKATAKANA
- ISO-IR-87,JIS0208,JIS\_C6226-1983,JIS\_X0208,JIS\_X0208-1983,JIS\_X0208-1990,X0208,CSISO87JISX0208
- ISO-IR-159,JIS\_X0212,JIS\_X0212-1990,JIS\_X0212.1990-0,X0212,CSISO159JISX02121990
- CN,GB\_1988-80,ISO-IR-57,ISO646-CN,CSISO57GB1988
- CHINESE,GB\_2312-80,ISO-IR-58,CSISO58GB231280
- CN-GB-ISOIR165,ISO-IR-165
- ISO-IR-149,KOREAN,KSC\_5601,KS\_C\_5601-1987,KS\_C\_5601-1989,CSKSC56011987
- EUC-JP,EUCJP,EXTENDED\_UNIX\_CODE\_PACKED\_FORMAT\_FOR\_JAPANESE,CSEUCPKDFMTJAPANE
- MS\_KANJI,SHIFT-JIS,SHIFT\_JIS,SJIS,CSSHIFTJIS
- CP932
- ISO-2022-JP,CSISO2022JP
- ISO-2022-JP-1
- ISO-2022-JP-2,CSISO2022JP2
- CP50221,ISO-2022-JP-MS
- CN-GB,EUC-CN,EUCCN,GB2312,CSGB2312
- GBK
- CP936,MS936,WINDOWS-936
- GB18030

#### 165.4. CLASS TEXTCONVERTERMBS 21467

- ISO-2022-CN,CSISO2022CN
- ISO-2022-CN-EXT
- HZ,HZ-GB-2312
- EUC-TW,EUCTW,CSEUCTW
- BIG-5,BIG-FIVE,BIG5,BIGFIVE,CN-BIG5,CSBIG5
- CP950
- BIG5-HKSCS:1999
- BIG5-HKSCS:2001
- BIG5-HKSCS:2004
- BIG5-HKSCS,BIG5-HKSCS:2008,BIG5HKSCS
- EUC-KR,EUCKR,CSEUCKR
- CP949,UHC
- CP1361,JOHAB
- ISO-2022-KR,CSISO2022KR
- CP856
- CP922
- CP943
- CP1046
- CP1124
- CP1129
- CP1161, IBM-1161, IBM1161, CSIBM1161
- CP1162,IBM-1162,IBM1162,CSIBM1162
- CP1163,IBM-1163,IBM1163,CSIBM1163
- DEC-KANJI
- DEC-HANYU
- 437,CP437,IBM437,CSPC8CODEPAGE437
- CP737
- CP775,IBM775,CSPC775BALTIC
- 852,CP852,IBM852,CSPCP852

- CP853
- 855,CP855,IBM855,CSIBM855
- 857,CP857,IBM857,CSIBM857
- CP858
- 860, CP860, IBM860, CSIBM860
- 861, CP-IS, CP861, IBM861, CSIBM861
- 863, CP863, IBM863, CSIBM863
- CP864,IBM864,CSIBM864
- 865, CP865, IBM865, CSIBM865
- 869,CP-GR,CP869,IBM869,CSIBM869
- CP1125
- EUC-JIS-2004,EUC-JISX0213
- SHIFT\_JIS-2004,SHIFT\_JISX0213
- ISO-2022-JP-2004,ISO-2022-JP-3
- BIG5-2003
- ISO-IR-230,TDS565
- ATARI,ATARIST
- RISCOS-LATIN1

# **165.4.2 Blog Entries**

- [MonkeyBread Software Releases the MBS Xojo Plugins in version 19.4](https://www.mbs-plugins.de/archive/2019-09-17/MonkeyBread_Software_Releases_/monkeybreadsoftware_blog_xojo)
- [MonkeyBread Software Releases the MBS Xojo Plugins in version 19.1](https://www.mbs-plugins.de/archive/2019-03-12/MonkeyBread_Software_Releases_/monkeybreadsoftware_blog_xojo)
- [MBS Xojo Plugins, version 19.1pr3](https://www.mbs-plugins.de/archive/2019-02-18/MBS_Xojo_Plugins_version_191pr/monkeybreadsoftware_blog_xojo)

# **165.4.3 Xojo Developer Magazine**

- [17.5, page 11: News](http://www.xdevmag.com/browse/17.5/)
- [17.3, page 37: Coding in Paradise, Co-Working for Programmers by Glen Newbury](http://www.xdevmag.com/browse/17.3/)

#### 21468 CHAPTER 165. STRING

#### 165.4. CLASS TEXTCONVERTERMBS 21469

#### **165.4.4 Methods**

# **165.4.5 Canonicalize(name as String) as String**

MBS Tools Plugin, Plugin Version: 19.1, Console & Web: Yes, Mac: Yes, Win: Yes, Linux: Yes. **Function:** Canonicalize an encoding name. **Example:**

MsgBox TextConverterMBS.Canonicalize("utf-8") MsgBox TextConverterMBS.Canonicalize("Latin1")

**Notes:** The result is either a canonical encoding name, or name itself.

#### **165.4.6 Constructor**

MBS Tools Plugin, Plugin Version: 19.1, Console & Web: Yes, Mac: Yes, Win: Yes, Linux: Yes. **Function:** The constructor.

**Notes:** Currently enables translit and ignore by default.

# **165.4.7 Convert**

MBS Tools Plugin, Plugin Version: 19.1, Console & Web: Yes, Mac: Yes, Win: Yes, Linux: Yes. **Function:** Converts text.

### **Example:**

dim s as string = "Hello äöü" dim c as new TextConverterMBS

 $cu$ .Input =  $s$  $c$ .InputEncoding  $=$  "UTF-8" c.OutputEncoding = "WINDOWS-1252"

c.Convert

dim output as string = c.Output

Break // see in debugger

#### **Notes:**

Input is read from either Input or InputData properties.

ErrorCode and ErrorMessage are set. Output is set with output data.

# **165.4.8 EncodingNames(Mode as Integer = 0) as String()**

MBS Tools Plugin, Plugin Version: 19.1, Console & Web: Yes, Mac: Yes, Win: Yes, Linux: Yes. **Function:** Queries names of text encodings. **Example:**

MsgBox Join(TextConverterMBS.EncodingNames(1),EndOfLine)

#### **Notes:**

Mode 0 returns list of text encoding names. Mode 1 returns list of text encoding names and alternative names separated by comma. Mode 2 returns list of text encoding names and alternative names.

e.g. "CP1252,MS-ANSI,WINDOWS-1252" in the list for mode 1.

#### **165.4.9 Properties**

# **165.4.10 ErrorCode as Integer**

MBS Tools Plugin, Plugin Version: 19.1, Console & Web: Yes, Mac: Yes, Win: Yes, Linux: Yes. **Function:** Last error code from Convert method. **Notes:** (Read and Write property)

# **165.4.11 ErrorMessage as String**

MBS Tools Plugin, Plugin Version: 19.1, Console & Web: Yes, Mac: Yes, Win: Yes, Linux: Yes. **Function:** Text message for error. **Notes:** (Read and Write property)

# **165.4.12 Ignore as Boolean**

MBS Tools Plugin, Plugin Version: 19.1, Console & Web: Yes, Mac: Yes, Win: Yes, Linux: Yes. **Function:** Whether to ignore errors. **Notes:**

#### 165.4. CLASS TEXTCONVERTERMBS 21471

Characters that cannot be represented in the target character set will be silently discarded. (Read and Write property)

#### **165.4.13 Input as String**

MBS Tools Plugin, Plugin Version: 19.1, Console & Web: Yes, Mac: Yes, Win: Yes, Linux: Yes. **Function:** Input text string. **Notes:** (Read and Write property)

#### **165.4.14 InputData as MemoryBlock**

MBS Tools Plugin, Plugin Version: 19.1, Console & Web: Yes, Mac: Yes, Win: Yes, Linux: Yes. **Function:** Input as memoryblock. **Notes:** (Read and Write property)

#### **165.4.15 InputEncoding as String**

MBS Tools Plugin, Plugin Version: 19.1, Console & Web: Yes, Mac: Yes, Win: Yes, Linux: Yes. **Function:** Name of input encoding. **Notes:**

e.g. "UTF-8" (Read and Write property)

#### **165.4.16 InputPosition as Integer**

MBS Tools Plugin, Plugin Version: 19.1, Console & Web: Yes, Mac: Yes, Win: Yes, Linux: Yes. **Function:** The input position on the end of convert. **Notes:**

If errors are not ignored, this shows error position. (Read and Write property)

#### **165.4.17 LibVersion as Integer**

MBS Tools Plugin, Plugin Version: 19.1, Console & Web: Yes, Mac: Yes, Win: Yes, Linux: Yes. **Function:** The library version for iconv. **Notes:**

Returns major  $* 256 + \text{minor}, e.g. \& h10B$  for 1.11. (Read only property)

# **165.4.18 Output as String**

MBS Tools Plugin, Plugin Version: 19.1, Console & Web: Yes, Mac: Yes, Win: Yes, Linux: Yes. **Function:** The output text. **Notes:**

String may not have an encoding set, if the plugin does not recognize the encoding. But for e.g. UTF-8, we set the text encoding. (Read and Write property)

# **165.4.19 OutputEncoding as String**

MBS Tools Plugin, Plugin Version: 19.1, Console & Web: Yes, Mac: Yes, Win: Yes, Linux: Yes. **Function:** Name of output encoding. **Notes:**

e.g. "UTF-8" (Read and Write property)

# **165.4.20 OutputLength as Integer**

MBS Tools Plugin, Plugin Version: 19.1, Console & Web: Yes, Mac: Yes, Win: Yes, Linux: Yes. **Function:** The length of the output in bytes. **Notes:** (Read and Write property)

# **165.4.21 Translit as Boolean**

MBS Tools Plugin, Plugin Version: 19.1, Console & Web: Yes, Mac: Yes, Win: Yes, Linux: Yes. **Function:** Whether to activate transliteration. **Notes:**

This means that when a character cannot be represented in the target character set, it can be approximated through one or several characters that look similar to the original character. (Read and Write property)

# 165.5. CLASS TEXTENCODING 21473 **165.5 class TextEncoding**

# **165.5.1 class TextEncoding**

Plugin Version: 13.5, Console & Web: Yes, Mac: Yes, Win: Yes, Linux: Yes. **Function:** Built in class from Xojo for text encodings.

# **165.5.2 Methods**

# **165.5.3 InternetNameMBS as string**

MBS Util Plugin, Plugin Version: 13.5, Console & Web: Yes, Mac: Yes, Win: Yes, Linux: Yes. **Function:** Queries the name of this text encoding. **Notes:**

We have this method in MBS Plugin as InternetName function does not work on Linux/Windows. (See feedback case 30712)

 $\text{CHAPTER 165.} \quad \text{STRING}$ 

# **Chapter 166**

# **Sudden Motion Sensor**

# **166.1 module UniMotionMBS**

# **166.1.1 module UniMotionMBS**

MBS MacOSX Plugin, Plugin Version: 9.1, Console & Web: Yes, Mac: Yes, Win: No, Linux: No. **Function:** This module handles communication with the UniMotion library. **Notes:**

UniMotion - Unified Motion detection for Apple portables.

Copyright (c) 2006 Lincoln Ramsay. All rights reserved.

This library is free software; you can redistribute it and/or modify it under the terms of the GNU Lesser General Public License version 2.1 as published by the Free Software Foundation.

This library is distributed in the hope that it will be useful, but WITHOUT ANY WARRANTY; without even the implied warranty of MERCHANTABILITY or FITNESS FOR A PARTICULAR PURPOSE. See the GNU Lesser General Public License for more details.

You should have received a copy of the GNU Lesser General Public License along with this library; if not, write to the Free Software Foundation Inc. 59 Temple Place, Suite 330, Boston MA 02111-1307 USA

# **166.1.2 Blog Entries**

• [MBS REALbasic plug-ins with 30,000 functions](https://www.mbs-plugins.de/archive/2009-07-21/MBS_REALbasic_plug-ins_with_30/monkeybreadsoftware_blog_xojo)

# **166.1.3 Methods**

# **166.1.4 DetectSMS as Integer**

MBS MacOSX Plugin, Plugin Version: 9.1, Console & Web: Yes, Mac: Yes, Win: No, Linux: No. **Function:** Returns the value of SMS hardware present or unknown if no hardware is detected. **Example:**

dim type as Integer = UniMotionMBS.DetectSMS

if type=0 then MsgBox "Unknown motion hardware or none found." quit end if

#### **Notes:**

Use the constants powerbook, ibook, highrespb and macbookpro.

Use the value returned from DetectSMS as the type for the other functions. Don't call readsms(detectsms...) as this will do extra work. If you can't save the type between calls pass 0 as type to avoid extra work.

# **166.1.5 LoadLibrary(file as folderitem) as boolean**

MBS MacOSX Plugin, Plugin Version: 9.1, Console & Web: Yes, Mac: Yes, Win: No, Linux: No. **Function:** Loads the library from the folderitem. **Example:**

dim f as FolderItem

f=GetFolderItem("libUniMotion.dylib") if UniMotionMBS.LoadLibrary(f) then 'ok MainWindow.Show else MsgBox "Failed to load the UniMotion library." quit end if

**Notes:** Returns true on success and false on failure.

# **166.1.6 ReadSMS(type as Integer, byref x as Integer, byref y as Integer, byref z as Integer) as boolean**

MBS MacOSX Plugin, Plugin Version: 9.1, Console & Web: Yes, Mac: Yes, Win: No, Linux: No. **Function:** Reads the "calibrated" values (same as raw if no calibration data exists) **Notes:** Returns true on success and false on failure.

# **166.1.7 ReadSMSraw(type as Integer, byref x as Integer, byref y as Integer, byref z as Integer) as boolean**

MBS MacOSX Plugin, Plugin Version: 9.1, Console & Web: Yes, Mac: Yes, Win: No, Linux: No. **Function:** Reads the raw, unmodified values.

**Notes:** Returns true on success and false on failure.

#### **166.1.8 ReadSMSrawBytes(type as Integer) as memoryblock**

MBS MacOSX Plugin, Plugin Version: 9.1, Console & Web: Yes, Mac: Yes, Win: No, Linux: No. **Function:** Reads the raw data bytes. **Notes:**

The raw SMS data (useful for debugging) Note that endian issues make reading the raw bytes non-trivial. Returns nil or a memoryblock with the data.

# **166.1.9 ReadSMSreal(type as Integer, byref x as Double, byref y as Double, byref z as Double) as boolean**

MBS MacOSX Plugin, Plugin Version: 9.1, Console & Web: Yes, Mac: Yes, Win: No, Linux: No. **Function:** Reads the real  $(1.0 = 1G)$  values (requires calibration data). **Notes:**

Note that this is the preferred API as it need not change with new machines. If no "scale" calibration data exists defaults will be used based on the machine type.

Returns true on success and false on failure.

#### 21478 CHAPTER 166. SUDDEN MOTION SENSOR

# **166.1.10 ReadSMSscaled(type as Integer, byref x as Integer, byref y as Integer, byref z as Integer) as boolean**

MBS MacOSX Plugin, Plugin Version: 9.1, Console & Web: Yes, Mac: Yes, Win: No, Linux: No. **Function:** Returns the scaled values, like real but easier to handle. **Notes:**

This reverses the backwards polarity of x and increases the range of the older machines to match the Mac-Book [ Pro ] sensor.

Returns true on success and false on failure.

### **166.1.11 Constants**

#### **166.1.12 highrespb=3**

MBS MacOSX Plugin, Plugin Version: 9.1. **Function:** One of the constants used by DetectSMS.

### **166.1.13 ibook=2**

MBS MacOSX Plugin, Plugin Version: 9.1. **Function:** One of the constants used by DetectSMS.

#### **166.1.14 macbookpro=4**

MBS MacOSX Plugin, Plugin Version: 9.1. **Function:** One of the constants used by DetectSMS.

#### **166.1.15 powerbook=1**

MBS MacOSX Plugin, Plugin Version: 9.1. **Function:** One of the constants used by DetectSMS.

### **166.1.16 unknown=0**

MBS MacOSX Plugin, Plugin Version: 9.1. **Function:** One of the constants used by DetectSMS.

# **Chapter 167**

# **System**

# **167.1 Globals**

# **167.1.1 GetHelpTagDelayMBS as Integer**

MBS MacOSX Plugin, Console & Web: Yes, Mac: Yes, Win: No, Linux: No. **Function:** Returns the delay time for the help tags.

**Example:**

msgbox str(GetHelpTagDelayMBS)

#### **Notes:**

A positive value is for milliseconds and a negative value for microseconds. It looks like the setting of this property is not recognized always. This setting is also per application and not saved between sessions.

# **167.1.2 GetHelpTagDisplayedMBS as boolean**

MBS MacOSX Plugin, Console & Web: Yes, Mac: Yes, Win: No, Linux: No. **Function:** whether the help tags are displayed.

**Notes:** This setting is per application and not saved between sessions.

# **167.1.3 SetHelpTagDelayMBS(value as Integer)**

MBS MacOSX Plugin, Console & Web: Yes, Mac: Yes, Win: No, Linux: No. **Function:** Sets the delay time for the help tags. **Example:**

if GetHelpTagDelayMBS<>5000 then // change to 5 seconds SetHelpTagDelayMBS 5000 end if

#### **Notes:**

A positive value is for milliseconds and a negative value for microseconds. It looks like the setting of this property is not recognized always. This setting is also per application and not saved between sessions.

Xojo 2006r3 does set this value whenever a window comes to front, so if you want to set it really, use some code like in the example above in a timer to change it to your need.

# **167.1.4 SetHelpTagDisplayedMBS(value as boolean)**

MBS MacOSX Plugin, Console & Web: Yes, Mac: Yes, Win: No, Linux: No. **Function:** Sets whether the help tags are displayed.

**Notes:** This setting is per application and not saved between sessions.

# **167.1.5 GetWindowsColorProfileMBS as folderitem**

MBS Win Plugin, Plugin Version: 8.4, Console & Web: Yes, Mac: No, Win: Yes, Linux: No. **Function:** Returns the path to the color profile for the main screen on Windows. **Example:**

dim f as folderitem

f=getwindowsColorProfileMBS

msgBox f.NativePath

**Notes:** Returns nil on any error.

#### 167.1. GLOBALS 21481

### <span id="page-21480-1"></span>**167.1.6 GetWindowsDisplayColorProfileMBS(DisplayIndex as Integer) as folderitem**

MBS Win Plugin, Plugin Version: 8.6, Console & Web: Yes, Mac: No, Win: Yes, Linux: No. **Function:** Returns the path to the color profile for the given screen on Windows. **Example:**

dim f as folderitem

f=GetWindowsDisplayColorProfileMBS(1)

msgBox f.NativePath

**Notes:**

Index is zero based. Returns nil on any error. See also:

• [167.1.7](#page-21480-0) GetWindowsDisplayColorProfileMBS(DisplayName as String) as folderitem [21481](#page-21480-0)

# <span id="page-21480-0"></span>**167.1.7 GetWindowsDisplayColorProfileMBS(DisplayName as String) as folderitem**

MBS Win Plugin, Plugin Version: 15.1, Console & Web: Yes, Mac: Yes, Win: Yes, Linux: Yes. **Function:** Returns the path to the color profile for the given screen on Windows. **Notes:** Same as GetWindowsDisplayColorProfileMBS, but without index and taking a name. See also:

• [167.1.6](#page-21480-1) GetWindowsDisplayColorProfileMBS(DisplayIndex as Integer) as folderitem [21481](#page-21480-1)

# **167.1.8 CrashNiceMBS**

MBS Util Plugin, Plugin Version: 4.0, Console & Web: Yes, Mac: Yes, Win: Yes, Linux: Yes. **Function:** Crashes the application.

**Notes:** Does a nil object dereference which leads to a crash.

# **167.1.9 CrashUglyMBS**

MBS Util Plugin, Plugin Version: 4.0, Console & Web: Yes, Mac: Yes, Win: Yes, Linux: Yes. **Function:** Crashes the application.

# **Notes:**

This function should hide the stack list so it should be impossible to know what function crashed.

#### 21482 CHAPTER 167. SYSTEM

It may take a second to finish it, but CrashReporter (on Mac OS X) and other tools will not be able to show you which function crashed.

### <span id="page-21481-0"></span>**167.1.10 DelayMBS(time as Double)**

MBS Util Plugin, Console & Web: Yes, Mac: Yes, Win: Yes, Linux: Yes. **Function:** Stopps the application for the given time.

**Example:**

DelayMBS 1.5 // wait one and a half seconds

#### **Notes:**

The application should take nearly 0% CPU Power till time has gone. If you need more options like blocking other RB threads, check the DelayMBS method with mode parameter.

Another example from Kirk Clendinning:

Property: lastupdate as Integer

Sub YieldProcessorTime(periodticks as Integer, widthmilliseconds as Integer) // use the Monkeybread Software delay to yeild time for a screen update // every period\*ticks for a pulse width of width milliseconds

if ticks>lastupdate+periodTicks then delayMBS widthmilliseconds/1000 lastupdate=ticks end if

exception err ExceptionReport(err, "Utils:Methods:YieldProcessorTime") end sub

YieldProcessorTime(15, 20) gives me a delay of 20ms every 250ms. But, since the delayMBS yields time more efficiently than using a RB thread, this turns out to be a much more effective way to update progress bars etc. I don't need the delay per se, but since RB still hasn't written a good yield function (that I know of) your delayMSB works instead.

Please use optional mode flags with DelayDontWaitNextEvent when using on thread.

#### 167.1. GLOBALS 21483

Using DelayMBS on Web Applications can cause problems as the server is paused than for all clients, a really bad thing. See also:

• [167.1.11](#page-21482-0) DelayMBS(time as Double, mode as Integer) [21483](#page-21482-0)

#### <span id="page-21482-0"></span>**167.1.11 DelayMBS(time as Double, mode as Integer)**

MBS Util Plugin, Plugin Version: 6.4, Console & Web: Yes, Mac: Yes, Win: Yes, Linux: Yes. **Function:** Stopps the application for the given time. **Example:**

DelayMBS 1.5, 0 // wait one and a half seconds

#### **Notes:**

Like DelayMBS with one parameter but additional mode parameter:

combine the following constants:

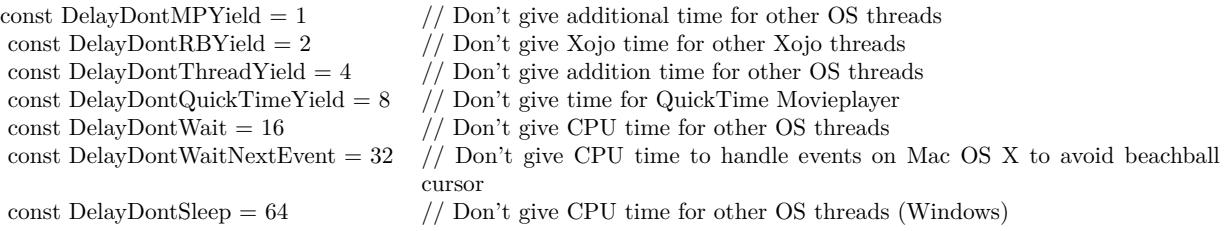

Using DelayDontWaitNextEvent may show the beach ball cursor, but will have the OpenDocument event working as other AppleEvents. Please use DelayDontWaitNextEvent option for running on threads.

Using DelayMBS on Web Applications can cause problems as the server is paused than for all clients, a really bad thing.

See also:

• [167.1.10](#page-21481-0) DelayMBS(time as Double) [21482](#page-21481-0)

# **167.1.12 SleepMBS(time as Double)**

MBS Util Plugin, Plugin Version: 11.3, Console & Web: Yes, Mac: Yes, Win: Yes, Linux: Yes. **Function:** Sleeps the current thread for the given time in seconds. **Example:**

dim sock as TCPSocket // some socket dim done as Boolean // some global property

do

SleepMBS $(0.1)$  // 100 ms sock.poll

loop until done

#### **Notes:**

Sleep does not yield CPU time to other functions, so you really sleep the whole process. Useful for console projects which sleep for a few milliseconds in a loop polling a socket.

If you need to give CPU time to socket, other threads or for quicktime movie playback, please use DelayMBS.

# **167.1.13 InstallSystemExceptionHandlerMBS(Message as string = "")**

MBS Main Plugin, Plugin Version: 10.4, Console & Web: Yes, Mac: Yes, Win: No, Linux: Yes. **Function:** Installs an exception handler to show a message dialog with custom message before the app crashes. **Example:**

InstallSystemExceptionHandlerMBS "My message"

#### **Notes:**

If message is empty, the default message is "An unhandled C++ exception occurred. The application will now quit. A common reason for this is simply running out of memory.".

The plugin allocates some memory which we release later to make sure there is free memory for the message box.

On Windows this method does not work as currently we use static runtime on Windows which does not allow the plugin to access the runtime inside the RB framework.

# **167.1.14 AbortMBS**

MBS Util Plugin, Plugin Version: 8.1, Console & Web: Yes, Mac: Yes, Win: Yes, Linux: Yes. **Function:** The abort function causes abnormal program termination to occur.

#### 167.1. GLOBALS 21485

#### **Notes:**

Any open streams are flushed and closed. The abort function never returns.

#### **167.1.15 ExitMBS(code as Integer)**

MBS Util Plugin, Plugin Version: 8.1, Console & Web: Yes, Mac: Yes, Win: Yes, Linux: Yes. **Function:** Perform normal program termination. **Notes:**

See "man 3 exit" on the terminal on Mac OS X or Linux for details. You define your own error codes. Zero is no error by convention.

# **167.1.16 GlobalIdleTimeMBS as Double**

MBS MacOSX Plugin, Plugin Version: 13.2, Console & Web: Yes, Mac: Yes, Win: Yes, Linux: No. **Function:** Queries the current global idle time on a Mac. **Example:**

MsgBox Format(GlobalIdleTimeMBS,"0.0")+" seconds idle"

#### **Notes:**

The return value is the number of seconds the user did not use mouse or keyboard. Returns 0 on any error.

# **167.1.17 MacGlobalIdleTimeMBS as UInt64**

MBS MacOSX Plugin, Plugin Version: 10.0, Console & Web: Yes, Mac: Yes, Win: No, Linux: No. **Function:** Queries the current global idle time on a Mac. **Example:**

MsgBox Format(MacGlobalIdleTimeMBS/1000000000.0,"0.0")+" seconds idle"

#### **Notes:**

The return value is the number of nanoseconds the user did not use mouse or keyboard. Returns 0 on any error.

Deprecated in 13.2 plugins in favor of GlobalIdleTimeMBS.

# **167.1.18 MacMountServerVolumeMBS(URL as string, MountDir as String, User as String, Password as String, byref Disk as FolderItem, flags as Integer) as Integer**

MBS MacOSX Plugin, Plugin Version: 16.1, Console & Web: Yes, Mac: Yes, Win: No, Linux: No. **Function:** This routine will mount the server specified by url at mountDir (or the default location if mountDir is empty). **Example:**

 $dim$  flags as Integer  $= 0$ dim disk as FolderItem dim URL as string = "smb://Test.local" dim user as string = "root"  $dim$  pass as string  $=$  "xxx"

dim e as Integer = MacMountServerVolumeMBS(URL, "", user, pass, disk, flags)

if  $e = 0$  then MsgBox "OK" else MsgBox disk.NativePath end if

#### **Notes:**

An optional user and password can be passed in for authentication. If no user or password is provided then the underlying file system will handle authentication if required. This routine returns after the mount is complete.

url: The server to mount. mountDir: The directory to mount the server to (default if empty). user: String to pass as user for authentication. password: String to pass as password for authenticated log in. Disk: The folderItem of the newly mounted volume. Flags: Options (such as kFSMountServerMarkDoNotDisplay and kFSMountServerMountOnMountDir).

 ${\rm Constant} \hspace{1.3cm} {\rm Value} \hspace{1.2cm} {\rm Description}$   ${\rm kFSMountServerMarkDoNotDisplay} \hspace{1.2cm} 1 \hspace{1.2cm} {\rm Specificy\hspace{1.5cm} this}$ Specify this option if you do want the volume displayed as a stand

along volume in the UI.

167.1. GLOBALS 21487

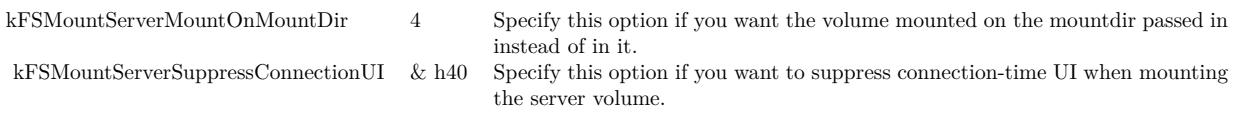

Returns Mac OS X error code. Zero for success.

# **167.1.19 MacUnmountVolumeMBS(volume as folderItem, Force as Boolean, byref dissenter as Integer) as Integer**

MBS MacOSX Plugin, Plugin Version: 16.1, Console & Web: Yes, Mac: Yes, Win: No, Linux: No. **Function:** This routine unmounts the volume specified by FolderItem. **Example:**

dim u as Integer = VolumeCount-1 for i as Integer  $= 0$  to u  $dim v$  as FolderItem = volume $(i)$ 

if v.Name = "TestServer" then  $dim$  dissenter as Integer  $= 0$ dim e as Integer = MacUnmountVolumeMBS(v, false, dissenter)

```
if e = 0 then
MsgBox "Unmounted"
else
MsgBox "Failed to unmount with error "+str(e)+". The app with PID "+str(dissenter)+" blocks it."
end if
end if
next
```
#### **Notes:**

If the volume cannot be unmounted the pid of the process which denied the unmount will be returned in the dissenter parameter. This routine returns after the unmount is complete.

Force: Specify true if you want the volume forcibly unmounted. Force unmounting a volume will very likely result in data loss since the volume will be ejected even if there are open files on it. This option should be reserved for situations such as the backing store for a volume is gone (so the data is lost regardless).

dissenter: pid of the process which denied the unmount if the unmount is denied.

Returns Mac OS X error code. Zero for success.

# **167.1.20 StartDictationMBS**

MBS MacOSX Plugin, Plugin Version: 13.1, Console & Web: Yes, Mac: Yes, Win: No, Linux: No. **Function:** Starts dictation.

**Notes:** This is for Carbon application. For Cocoa use methods on NSApplicationMBS.

# **167.1.21 ArrayIsAMBS(v as Variant, ClassName as string) as boolean**

MBS Util Plugin, Plugin Version: 12.3, Console & Web: Yes, Mac: Yes, Win: Yes, Linux: Yes. **Function:** Checks if variant contains an array of the given class type. **Example:**

dim w() as MouseCursor w.Append System.Cursors.ArrowEastWest w.Append System.Cursors.ArrowNorthSouth

 $dim v$  as Variant  $= w$ 

if ArrayIsAMBS(w, "MouseCursor") then MsgBox "OK" end if

#### **Notes:**

If the variant contains an array of some class, variant or object and has at least one value, the plugin checks this first value for being of type of the same class. Like an ISA check. This helps to solve feedback case 12213.

Returns false if variant has no array, if variant is nil, if array is not an array of objects or if first object is nil.

# **167.1.22 BacktraceMBS(MaxFrames as Integer = 0, skip as Integer = 2) as string()**

MBS Util Plugin, Plugin Version: 13.0, Console & Web: Yes, Mac: Yes, Win: No, Linux: Yes. **Function:** Queries the stack trace of the current function. **Example:**

MsgBox Join(BacktraceMBS, EndOfLine)

**Notes:**

#### 167.1. GLOBALS 21489

MaxFrames: How many steps to show at maximum. Default is 128 currently. skip: How many entries to skip. Default is 2 to not show this function. Requires Mac OS X 10.5 or Linux. Skip is 2 to hide this plugin function in the list.

### **167.1.23 GetArrayAllocatedSizeMBS(v as variant) as integer**

MBS Util Plugin, Plugin Version: 20.0, Console & Web: Yes, Mac: Yes, Win: Yes, Linux: Yes. **Function:** Queries allocated array size in bytes. **Example:**

Dim a() As Integer // 8 byte per integer in 64-bit

System.DebugLog "allocated: "+Str(GetArrayAllocatedSizeMBS(a))

Redim a(9)  $\frac{1}{2}$  changes to 80 bytes

System.DebugLog "allocated: "+Str(GetArrayAllocatedSizeMBS(a))

Redim a(19)  $\frac{1}{9}$  changes to 160 bytes

System.DebugLog "allocated: "+Str(GetArrayAllocatedSizeMBS(a))

a.Append 123

System.DebugLog "allocated: "+Str(GetArrayAllocatedSizeMBS(a)) // shows 288, adds space for 16 more values

#### **Notes:**

This function uses internal knowledge of the array layout in memory. So this will break in case a future Xojo version changes the layout. Please use only carefully for debugging.

# **167.1.24 GetArrayDataPointerMBS(v as variant) as Ptr**

MBS Util Plugin, Plugin Version: 20.0, Console & Web: Yes, Mac: Yes, Win: Yes, Linux: Yes. **Function:** Queries base pointer for the array data. **Notes:**

The pointer changes when append/insert/redim allocates new memory block.

This function uses internal knowledge of the array layout in memory.

So this will break in case a future Xojo version changes the layout. Please use only carefully for debugging.

#### **167.1.25 GetAutoMemoryAddressMBS(o as auto) as integer**

MBS Util Plugin, Plugin Version: 17.3, Console & Web: Yes, Mac: Yes, Win: Yes, Linux: Yes. **Function:** Queries memory address of auto object.

**Notes:** Allows you to compare if two variables refer same object.

#### **167.1.26 GetObjectMemoryAddressMBS(o as object) as integer**

MBS Util Plugin, Plugin Version: 17.3, Console & Web: Yes, Mac: Yes, Win: Yes, Linux: Yes. **Function:** Queries memory address of object.

**Notes:** Allows you to compare if two variables refer same object.

#### **167.1.27 GetObjectReferenceCountMBS(o as object) as integer**

MBS Util Plugin, Plugin Version: 20.0, Console & Web: Yes, Mac: Yes, Win: Yes, Linux: Yes. **Function:** Queries object reference count.

# **Example:**

 $Dim$  o As Object = window1

System.DebugLog "Reference count: "+Str(GetObjectReferenceCountMBS(o))

 $dim k$  as  $Object = o$ 

System.DebugLog "Reference count: "+Str(GetObjectReferenceCountMBS(o))

 $dim v$  as Variant  $= 0$ 

System.DebugLog "Reference count: "+Str(GetObjectReferenceCountMBS(o))

 $v = Nil$  $k = nil$ 

System.DebugLog "Reference count: "+Str(GetObjectReferenceCountMBS(o))

#### **Notes:**

This function uses internal knowledge of the object layout in memory.

#### 167.1. GLOBALS 21491

So this will break in case a future Xojo version changes the layout. Please use only carefully for debugging.

### **167.1.28 GetStringMemoryAddressMBS(s as string) as integer**

MBS Util Plugin, Plugin Version: 17.3, Console & Web: Yes, Mac: Yes, Win: Yes, Linux: Yes. **Function:** Queries memory address of string.

**Notes:** Allows you to compare if two variables refer same string.

# **167.1.29 GetStringReferenceCountMBS(s as string) as integer**

MBS Util Plugin, Plugin Version: 20.0, Console & Web: Yes, Mac: Yes, Win: Yes, Linux: Yes. **Function:** Queries string reference count. **Example:**

 $Dim a As String = "World"$ Dim s As String  $=$  "Hello "+a // use + to make new string

System.DebugLog "Reference count: "+Str(GetStringReferenceCountMBS(s))

Dim k As String  $= s$ 

System.DebugLog "Reference count: "+Str(GetStringReferenceCountMBS(s))

 $Dim v As Variant = s$ 

System.DebugLog "Reference count: "+Str(GetStringReferenceCountMBS(s))

 $v = "$  $\mathbf{k}$  = ""

System.DebugLog "Reference count: "+Str(GetStringReferenceCountMBS(s))

#### **Notes:**

This function uses internal knowledge of the string layout in memory. So this will break in case a future Xojo version changes the layout. Please use only carefully for debugging.

# **167.1.30 GetTextMemoryAddressMBS(s as text) as integer**

MBS Util Plugin, Plugin Version: 17.3, Console & Web: Yes, Mac: Yes, Win: Yes, Linux: Yes. **Function:** Queries memory address of text object.

**Notes:** Allows you to compare if two variables refer same text.

# **167.1.31 GetVariantArrayMBS(VariantContainingArray as Variant) as Variant()**

MBS Util Plugin, Plugin Version: 14.0, Console & Web: Yes, Mac: Yes, Win: Yes, Linux: Yes. **Function:** Queries a variant containing array for an array and returns it as an array of variant. **Example:**

dim test() as Dictionary test.Append new Dictionary

```
\dim v() as Variant = GetVariantArrayMBS(test)
\dim dic as Dictionary = v(0)Break
```
#### **Notes:**

Works with all arrays of objects (any type). Raises exception if the array can't be converted or the variant contains no array.

# **167.1.32 GetVariantArrayUboundMBS(v as Variant) as Integer**

MBS Util Plugin, Plugin Version: 13.0, Console & Web: Yes, Mac: Yes, Win: Yes, Linux: Yes. **Function:** Queries array ubound for an array inside a variant. **Notes:**

If you have an array in the variant, you'd normally assign it to an array to query values from array. This function queries ubound directly.

Returns -3 if variant is nil and -2 if variant contains not an object array.

Updated in 13.5 plugins to raise exception is array is nil.

# **167.1.33 GetVariantArrayValueMBS(v as Variant, index as Integer) as Variant**

MBS Util Plugin, Plugin Version: 13.0, Console & Web: Yes, Mac: Yes, Win: Yes, Linux: Yes. **Function:** Queries an object from an array of objects inside a variant. **Example:**
167.1. GLOBALS 21493

// some part of app builds an array dim a() as pair a.Append 1:"Hello" a.Append 2:"World"

// passes it as Variant somewhere else

 $dim v$  as Variant  $= a$ 

// and later you may want to get values back without knowing the array type

// this raises TypeMismatchException 'dim  $o()$  as Object = v

// so use plugin to get objects:  $dim v1$  as Variant = GetVariantArrayValueMBS(v, 0)  $\dim$  v2 as Variant = GetVariantArrayValueMBS(v, 1)

```
// now you can check type and cast to the object type
\dim p1 as pair = v1
\dim p2 as pair = v2
```
 $MsgBox$  p1.Right $+$ " " $+p2.Right$ 

#### **Notes:**

This function is to allow getting objects from an array inside a variant without known the class used to declare array.

Returns nil on any error.

Updated in 13.5 plugins to raise exception is array is nil.

Also updated to work with object, variant, string, date, integer, double, single, boolean, Int64 arrays. Other array types will raise exception.

### **167.1.34 MillisecondsMBS as Double**

MBS Util Plugin, Plugin Version: 13.5, Console & Web: Yes, Mac: Yes, Win: Yes, Linux: Yes. **Function:** Queries current milliseconds time.

**Notes:** Like Microseconds in Xojo, but queries system functions for milliseconds counter.

## **167.1.35 ObjectIsAMBS(o as object, ClassName as string) as boolean**

MBS Util Plugin, Plugin Version: 12.3, Console & Web: Yes, Mac: Yes, Win: Yes, Linux: Yes. **Function:** Checks if a given object is of a given class.

// you must know exact name of class

 $dim v$  as Variant = window1

if ObjectIsAMBS(v, "window1.window1") then MsgBox "OK" end if

v = System.Cursors.MagnifyLarger

if ObjectIsAMBS(v, "MouseCursor") then MsgBox "OK" end if

#### **Notes:**

Like ISA operator, but with class name as string. Returns false if o is nil.

## **167.1.36 SetVariantArrayValueMBS(v as Variant, index as Integer, value as Variant)**

MBS Util Plugin, Plugin Version: 16.2, Console & Web: Yes, Mac: Yes, Win: Yes, Linux: Yes. **Function:** Sets an object from an array of objects inside a variant. **Example:**

// some part of app builds an array dim a() as pair

// passes it as Variant somewhere else

 $dim v$  as Variant  $= a$ 

// and later you may want to put values in array without knowing object type for array

 $//$  this raises TypeMismatchException 'dim  $o()$  as Object = v

// so use plugin

SetVariantArrayValueMBS(v, 0, 1:"Hello") SetVariantArrayValueMBS(v, 1, 2:"World") 167.1. GLOBALS 21495

MsgBox  $a(0)$ .Right $+$ " " $+a(1)$ .Right

#### **Notes:**

This function is to allow setting objects in an array inside a variant without known the class used to declare array.

Also updated to work with object, variant, string, date, integer, double, single, boolean, Int64 arrays. Other array types will raise exception.

Be sure to only put objects of right class in the array! Else you risk crashes.

If index is 1 bigger than ubound, we append an element.

### **167.1.37 ExitWindowsMBS(mode as Integer) as boolean**

MBS Win Plugin, Console & Web: Yes, Mac: No, Win: Yes, Linux: No. **Function:** Shutdown a Windows PC.

#### **Example:**

dim b as boolean b=ExitWindowsMBS(0)

#### **Notes:**

Mode constants:

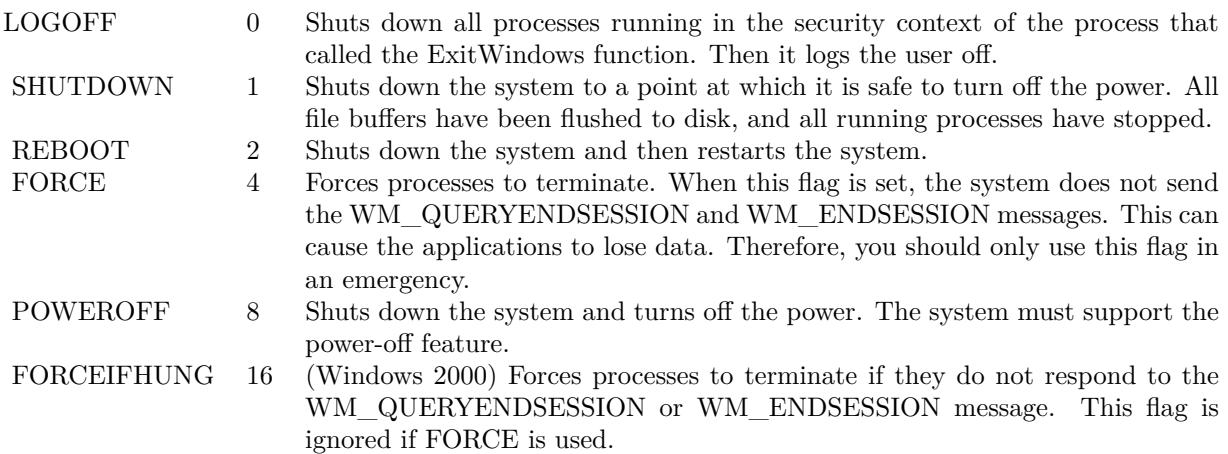

Returns true if successfull.

The ExitWindows function returns as soon as it has initiated the shutdown. The shutdown or logoff then proceeds asynchronously.

During a shutdown or log-off operation, applications that are shut down are allowed a specific amount of time to respond to the shutdown request. If the time expires, the system displays a dialog box that allows the user to forcibly shut down the application, to retry the shutdown, or to cancel the shutdown request. If the FORCE value is specified, the system always forces applications to close and does not display the dialog box. If the FORCEIFHUNG value is specified, the system forces hung applications to close and does not display the dialog box.

Windows NT: To shut down or restart the system, the calling process must use the AdjustTokenPrivileges function to enable the SE\_SHUTDOWN\_NAME privilege.

## **167.1.38 GetDoubleClickIntervalMBS as Integer**

MBS Util Plugin, Console & Web: Yes, Mac: Yes, Win: Yes, Linux: Yes. **Function:** Returns the time in ticks which makes two clicks to one double click. **Example:**

```
sub MouseUp(X \text{ as Integer}, Y \text{ as Integer})dim currentClickTicks as Integer
currentClickTicks = ticks
if (currentClickTicks - lastClickTicks) \langle = GetDoubleClickIntervalMBS then
if abs(x - lastClickX) \leq 5 and abs(y - lastClickY) \leq 5 then
DoubleClick //Fire new Doubleclick event
return
end
end
lastClickTicks = currentClickTicks
lastClickX = xlastClickY = yMouseUp
End sub
```
**Notes:** Time returned in ticks. One tick is 1/60 of a second.

## 167.1. GLOBALS 21497 **167.1.39 GetMaximumOpenFileCountMacOSXMBS as Integer**

MBS MacCF Plugin, Console & Web: Yes, Mac: Yes, Win: No, Linux: Yes. **Function:** The number of simultan open files

## **Example:**

msgbox str(GetMaximumOpenFileCountMacOSXMBS)

#### **Notes:**

On Mac OS X per default a process can have 256 files open at the same time. This function allows you to increase the number of open files. It seems that you can't have more than 10240 files open on Mac OS X.

Returns -2 if the function is not available and -1 if the current number of open files is unknown.

## **167.1.40 GetSystemUIModeMBS as Integer**

MBS MacOSX Plugin, Plugin Version: 2.8, Console & Web: Yes, Mac: Yes, Win: No, Linux: No. **Function:** Returns the current Mac OS X System UI Mode for your application. **Notes:**

Returns -1 on any error. See SetSystemUIModeMBS for more details. Please use presentationOptions in NSApplicationMBS for Cocoa applications.

## **167.1.41 GetSystemUIModeOptionsMBS as Integer**

MBS MacOSX Plugin, Plugin Version: 2.8, Console & Web: Yes, Mac: Yes, Win: No, Linux: No. **Function:** Returns the current Mac OS X System UI Mode options for your application. **Notes:**

Returns -1 on any error. See SetSystemUIModeMBS for more details. Please use presentationOptions in NSApplicationMBS for Cocoa applications.

## **167.1.42 IsWindows95MBS as boolean**

MBS Win Plugin, Plugin Version: 5.4, Console & Web: Yes, Mac: No, Win: Yes, Linux: No. **Function:** Checks whether operation system is Windows 95/98/ME. **Example:**

if IsWindows95MBS then MsgBox "Windows 95/98/ME" else MsgBox "no Windows 95/98/ME" end if

**Notes:** Returns true or false on Windows and alway false on other platforms.

## **167.1.43 IsWindowsAdminUserMBS as boolean**

MBS Win Plugin, Plugin Version: 5.4, Console & Web: Yes, Mac: No, Win: Yes, Linux: No. **Function:** Checkes whether the current user is an Admin User on Windows. **Example:**

if IsWindowsAdminUserMBS then MsgBox "Is admin user." else MsgBox "no admin user." end if

**Notes:** Returns true or false on Windows and alway false on other platforms.

## **167.1.44 IsWindowsNTMBS as boolean**

MBS Win Plugin, Plugin Version: 5.4, Console & Web: Yes, Mac: No, Win: Yes, Linux: No. **Function:** Checks whether operation system is Windows NT/2000/XP. **Example:**

if IsWindowsNTMBS then MsgBox "Windows NT/2000/XP" else MsgBox "no Windows NT/2000/XP" end if

**Notes:** Returns true or false on Windows and alway false on other platforms.

## 167.1. GLOBALS 21499 **167.1.45 MacCountryCodeMBS as string**

MBS MacClassic Plugin, Plugin Version: 3.1, Console & Web: No, Mac: Yes, Win: No, Linux: No. **Function:** Returns the country code for **Example:**

msgbox MacCountryCodeMBS // Shows DE in Germany.

#### **Notes:**

On any error returns "". Requires Mac OS 8.6 or newer (or Mac OS X). Fix in Plugin version 4.0 to no longer return random strings, but now you must accept that this function may fail on Mac if it has nothing to report. (unkown reason)

## **167.1.46 OpenMacOSXPreferencesPaneMBS(name as string) as Integer**

MBS MacOSX Plugin, Plugin Version: 2.8, Console & Web: Yes, Mac: Yes, Win: No, Linux: No. **Function:** Opens a named preference pane on Mac OS X. **Example:**

dim e as Integer e=OpenMacOSXPreferencesPaneMBS("Network")

#### **Notes:**

Returns a Mac OS X error code. For example -43 if file not found, -1 if function is not available or 0 if successfull.

Possible values for Mac OS X: UniversalAccessPref StartupDisk Speech Sound Network MyAccount Mouse LoginItems Localization Keyboard Internet Ink General

EnergySaver DigiHubDiscs DesktopPictures Dock ColorSync QuickTime Classic Bluetooth ARDPref DateAndTime Accounts Displays SoftwareUpdate SharingPref ScreenSaver

See content of /System/Library/PreferencePanes/ folder.

In MacOS 10.10 or newer, better use URL schemes: https://www.mbsplugins.de/archive/2020-04-05/MacOS\_System\_Preference\_Links

## **167.1.47 RunningOnCarbonXMBS as boolean**

MBS MacOSX Plugin, Console & Web: Yes, Mac: Yes, Win: No, Linux: No. **Function:** Returns true if we are running Carbon on Mac OS X. **Example:**

if RunningOnCarbonXMBS then ' do Stuff for Mac OS X only end if

**Notes:** Does always return false on Windows and Mac OS Classic.

## **167.1.48 SetMaximumOpenFileCountMacOSXMBS(Value as Integer)**

MBS MacCF Plugin, Console & Web: Yes, Mac: Yes, Win: No, Linux: Yes. **Function:** The number of simultan open files

**Example:**

SetMaximumOpenFileCountMacOSXMBS 500

#### 167.1. GLOBALS 21501

#### **Notes:**

On Mac OS X per default a process can have 256 files open at the same time. This function allows you to increase the number of open files. It seems that you can't have more than 10240 files open on Mac OS X.

## **167.1.49 SetSystemUIModeMBS(mode as Integer, Options as Integer)**

MBS MacOSX Plugin, Plugin Version: 2.8, Console & Web: Yes, Mac: Yes, Win: No, Linux: No. **Function:** Sets the current System UI mode for your application. **Notes:**

Details from Apple's documentation:

Sets the presentation mode for system-provided user interface elements.

The presentation mode of an application determines which system-provided user interface elements are visible on thes screen. When the frontmost application changes its presentation mode, a kEventAppSystemUIModeChanged Carbon event is sent to all applications that have registered for the event. This event is also sent when an application is activated; it contains the newly active application's presentation mode.

Note that the system UI mode is a per-process state. Switching from a process that is suppressing system UI to another processthat is not will cause system UI elements to become visible automatically. Switching back to the first process will suppress system UI elements again.

The modes available:

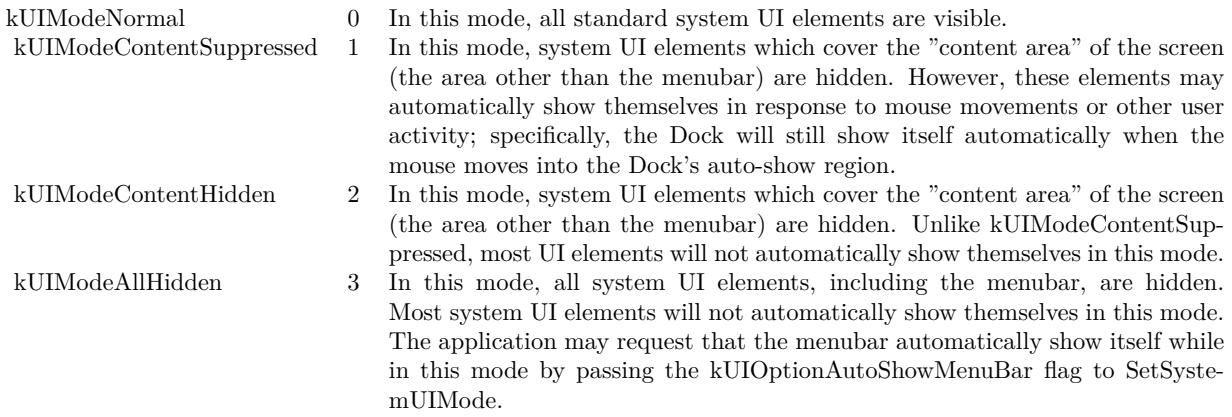

The options which you can combine:

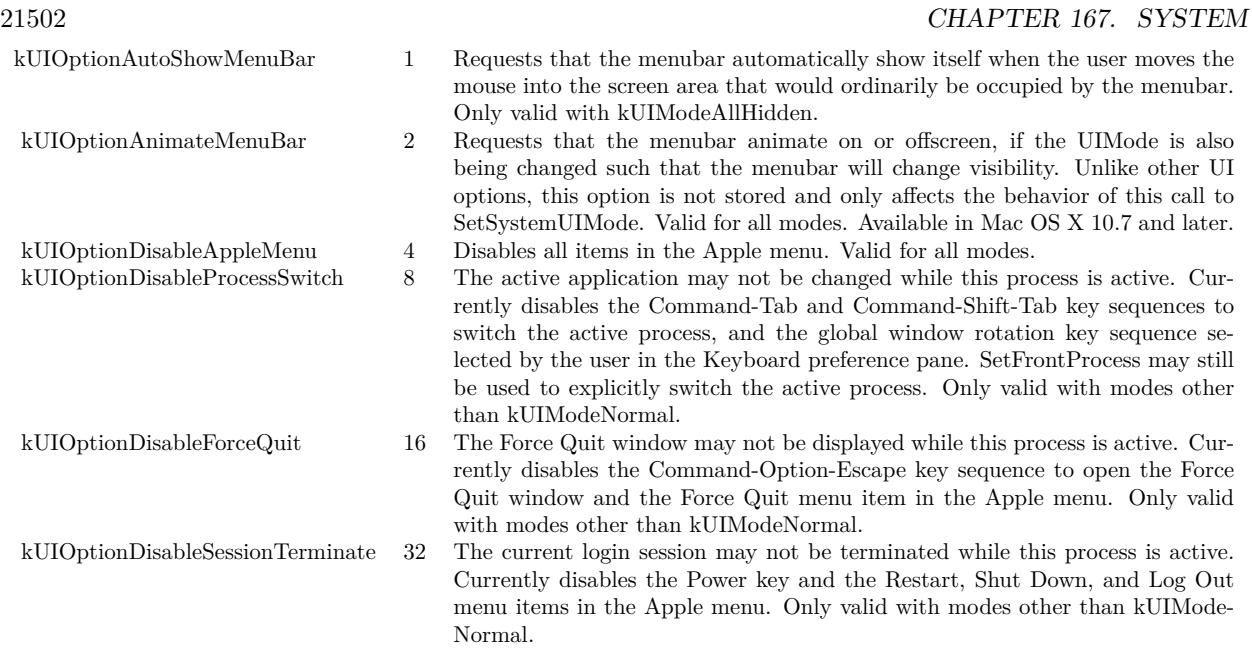

Please use presentationOptions in NSApplicationMBS for Cocoa applications.

## **167.1.50 ShowCharacterPaletteMBS**

MBS MacOSX Plugin, Plugin Version: 4.1, Console & Web: Yes, Mac: Yes, Win: No, Linux: No. **Function:** Shows the character palette.

## **Example:**

ShowCharacterPaletteMBS

#### **Notes:**

Works on Mac OS X 10.3 and newer. We have no way to close this window.

## <span id="page-21501-0"></span>**167.1.51 SystemControlByNameMBS(name as string) as memoryblock**

MBS MacCF Plugin, Plugin Version: 6.2, Console & Web: Yes, Mac: Yes, Win: No, Linux: Yes. **Function:** The SystemControlByNameMBS function retrieves system information and allows processes with appropriate privileges to set system information. **Example:**

167.1. GLOBALS 21503

dim m1 as MemoryBlock = SystemControlByNameMBS("hw.physicalcpu")  $\dim$  m2 as MemoryBlock = SystemControlByNameMBS("hw.logicalcpu")

MsgBox "physicalcpu: "+str(m1.Long(0))+EndOfLine+"logicalcpu: "+str(m2.Long(0))

#### **Notes:**

The name is given as an ASCII string. Returns nil on any error. See also:

• [167.1.52](#page-21502-0) SystemControlByNameMBS(name as string, input as memoryblock) as memoryblock [21503](#page-21502-0)

## <span id="page-21502-0"></span>**167.1.52 SystemControlByNameMBS(name as string, input as memoryblock) as memoryblock**

MBS MacCF Plugin, Plugin Version: 6.2, Console & Web: Yes, Mac: Yes, Win: No, Linux: Yes. **Function:** The SystemControlByNameMBS function retrieves system information and allows processes with appropriate privileges to set system information. **Notes:**

The name is given as an ASCII string. Returns nil on any error. See also:

• [167.1.51](#page-21501-0) SystemControlByNameMBS(name as string) as memoryblock [21502](#page-21501-0)

## <span id="page-21502-1"></span>**167.1.53 SystemControlMBS(name as memoryblock) as memoryblock**

MBS MacCF Plugin, Plugin Version: 6.2, Console & Web: Yes, Mac: Yes, Win: No, Linux: Yes. **Function:** The SystemControlMBS function retrieves system information and allows processes with appropriate privileges to set system information. **Example:**

Function IsRosetta() As boolean Const CTL  $HW = 6$ Const  $HW\_MODEL = 2$ 

dim mib,m as MemoryBlock

mib=newMemoryBlock(8)  $\text{mib.Long}(0) = \text{CTL}$  HW  $\text{mib.Long}(4) = \text{HW} \quad \text{MODEL}$ 

m=SystemControlMBS(mib)

if  $m$   $\geq$   $\frac{1}{2}$  then if  $m.CString(0) = "PowerMac"$  then Return true end if end if End Function

#### **Notes:**

name is a MIB which can be constructed or queried with SystemControlNameToMIBMBS. Returns nil on any error. See also:

• [167.1.54](#page-21503-0) SystemControlMBS(name as memoryblock, input as memoryblock) as memoryblock [21504](#page-21503-0)

## <span id="page-21503-0"></span>**167.1.54 SystemControlMBS(name as memoryblock, input as memoryblock) as memoryblock**

MBS MacCF Plugin, Plugin Version: 6.2, Console & Web: Yes, Mac: Yes, Win: No, Linux: Yes. **Function:** The SystemControlMBS function retrieves system information and allows processes with appropriate privileges to set system information. **Notes:**

Returns nil on any error. name is a MIB which can be constructed or queried with SystemControlNameToMIBMBS. See also:

• [167.1.53](#page-21502-1) SystemControlMBS(name as memoryblock) as memoryblock [21503](#page-21502-1)

## **167.1.55 SystemControlNameToMIBMBS(name as string) as memoryblock**

MBS MacCF Plugin, Plugin Version: 6.2, Console & Web: Yes, Mac: Yes, Win: No, Linux: Yes. **Function:** Searches the given MIB for the given name. **Notes:**

Name is an ASCII string. Returns nil on any error.

## **167.1.56 WindowsSystemMetricsMBS(what as Integer) as Integer**

MBS Win Plugin, Plugin Version: 3.1, Console & Web: Yes, Mac: No, Win: Yes, Linux: No. **Function:** The WindowsSystemMetrics function retrieves various system metrics (widths and heights of display elements)

167.1. GLOBALS 21505 and system configuration settings. **Example:**

const SM  $CYSMICON = 50$ 

MsgBox str(WindowsSystemMetricsMBS(SM\_CYSMICON))

#### **Notes:**

All dimensions retrieved by GetSystemMetrics are in pixels. If the function fails, the return value is zero.

Values for the what parameter:

The SM\_ARRANGE setting specifies how the system arranges minimized windows, and consists of a starting position and a direction. The starting position can be one of the following values:

The direction in which to arrange can be one of the following values:

see also http://msdn.microsoft.com/en-us/library/windows/desktop/ms724385(v=vs.85).aspx

## **167.1.57 WindowsGetProcessIntegrityLevelMBS as Integer**

MBS Win Plugin, Plugin Version: 10.4, Console & Web: Yes, Mac: No, Win: Yes, Linux: No. **Function:** The function gets the integrity level of the current process. **Example:**

msgbox str(WindowsGetProcessIntegrityLevelMBS)

#### **Notes:**

Integrity level is only available on Windows Vista and newer operating systems, thus GetProcessIntegrityLevel throws a C++ exception if it is called on systems prior to Windows Vista.

Returns the integrity level of the current process. It is usually one of these values:

## **167.1.58 WindowsIsApplicationRunAsAdminMBS as boolean**

MBS Win Plugin, Plugin Version: 10.4, Console & Web: Yes, Mac: No, Win: Yes, Linux: No. **Function:** The function checks whether the current process is run as administrator. **Example:**

msgbox str(WindowsIsApplicationRunAsAdminMBS)

#### **Notes:**

In other words, it dictates whether the primary access token of the process belongs to user account that is a member of the local Administrators group and it is elevated.

Returns true if the primary access token of the process belongs to user account that is a member of the local Administrators group and it is elevated. Returns false if the token does not.

## **167.1.59 WindowsIsProcessElevatedMBS as boolean**

MBS Win Plugin, Plugin Version: 10.4, Console & Web: Yes, Mac: No, Win: Yes, Linux: No. **Function:** The function gets the elevation information of the current process. **Example:**

msgbox str(WindowsIsProcessElevatedMBS)

#### **Notes:**

It dictates whether the process is elevated or not. Token elevation is only available on Windows Vista and newer operating systems, thus IsProcessElevated returns always false if it is called on systems prior to Windows Vista. It is not appropriate to use this function to determine whether a process is run as administartor.

Returns true if the process is elevated. Returns false if it is not.

#### **167.1.60 WindowsIsUserInAdminGroupMBS as boolean**

MBS Win Plugin, Plugin Version: 10.4, Console & Web: Yes, Mac: No, Win: Yes, Linux: No. **Function:** The function checks whether the primary access token of the process belongs to user account that is a member of the local Administrators group, even if it currently is not elevated. **Example:**

msgbox str(WindowsIsUserInAdminGroupMBS)

**Notes:** Returns true if the primary access token of the process belongs to user account that is a member of the local Administrators group. Returns false if the token does not.

## **167.2 module BuildConstantsMBS**

## **167.2.1 module BuildConstantsMBS**

MBS Main Plugin, Plugin Version: 11.0, Console & Web: Yes, Mac: Yes, Win: Yes, Linux: Yes. **Function:** A module with build constants for you. **Example:**

MsgBox BuildConstantsMBS.DateTime

### **167.2.2 Blog Entries**

- [MBS REALbasic Plugins, version 10.6pr8](https://www.mbs-plugins.de/archive/2010-12-13/MBS_REALbasic_Plugins_version_/monkeybreadsoftware_blog_xojo)
- [Build Time Constants](https://www.mbs-plugins.de/archive/2010-12-12/Build_Time_Constants/monkeybreadsoftware_blog_xojo)

## **167.2.3 Constants**

## **167.2.4 Date = "11. 5.2020"**

MBS Main Plugin, Plugin Version: 11.0. **Function:** The constant for the date. **Example:**

MsgBox BuildConstantsMBS.Date

#### **Notes:**

Format is dd.mm.yyyy like 24.12.2010.

This is the date when the plugin was loaded to the Xojo IDE. You can use this constant to know in your application when it was built. Not exactly, but within a few hours exact.

## **167.2.5 DateTime = "Mon May 11 13:19:59 2020"**

MBS Main Plugin, Plugin Version: 11.0. **Function:** The constant for the date and time. **Example:**

MsgBox BuildConstantsMBS.DateTime

**Notes:** This is the time when the plugin was loaded to the Xojo IDE. You can use this constant to know in your application when it was built. Not exactly, but within a few hours exact.

#### **167.2.6 Day = 11**

MBS Main Plugin, Plugin Version: 11.0. **Function:** The day.

#### **167.2.7 Hour = 13**

MBS Main Plugin, Plugin Version: 11.0. **Function:** The hour.

### **167.2.8 Minute = 19**

MBS Main Plugin, Plugin Version: 11.0. **Function:** The minute.

### **167.2.9 Month = 5**

MBS Main Plugin, Plugin Version: 11.0. **Function:** The month.

### **167.2.10 Second = 59**

MBS Main Plugin, Plugin Version: 11.0. **Function:** The second.

#### **167.2.11 Time = "13:19:59"**

MBS Main Plugin, Plugin Version: 11.0. **Function:** The constant for the time. **Example:**

#### 167.2. MODULE BUILDCONSTANTSMBS 21509

MsgBox BuildConstantsMBS.Time

#### **Notes:**

Format is like hh:mm:ss like 11:22:33.

This is the time when the plugin was loaded to the Xojo IDE. You can use this constant to know in your application when it was built. Not exactly, but within a few hours exact.

## **167.2.12 Year = 2020**

MBS Main Plugin, Plugin Version: 11.0. **Function:** The year.

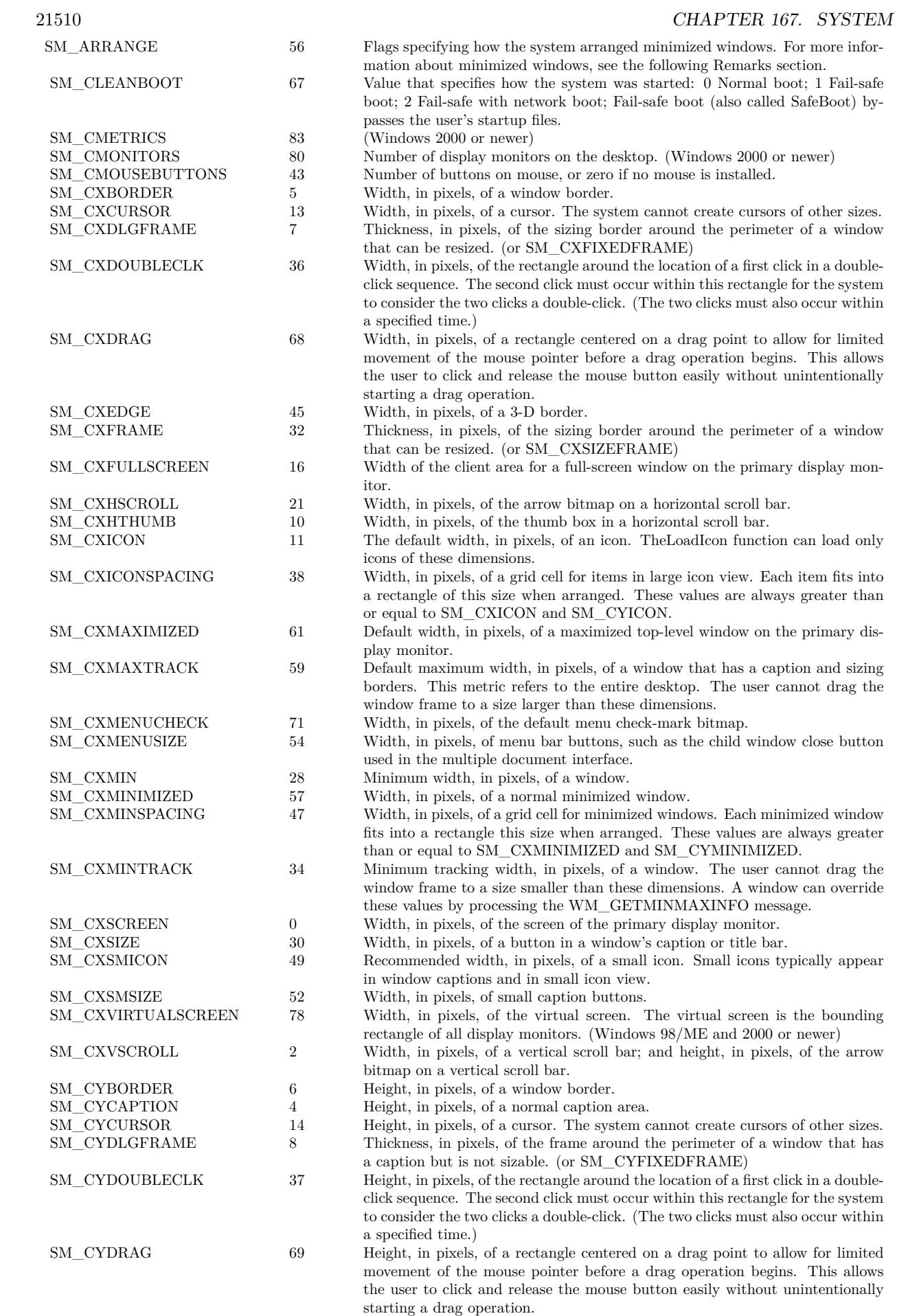

SM CYEDGE 46 Height, in pixels, of a 3-D border.

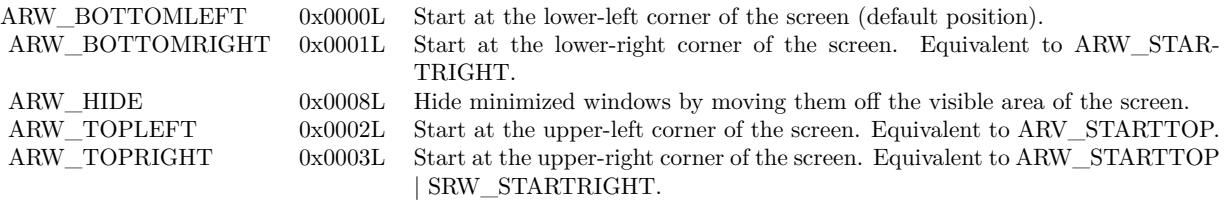

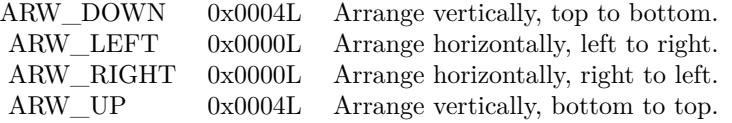

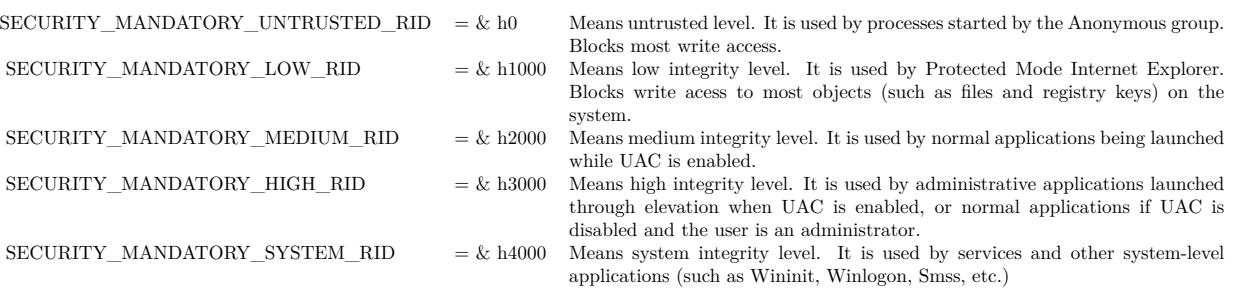

# **167.3 class GlobalExceptionHandlerMBS**

## **167.3.1 class GlobalExceptionHandlerMBS**

MBS Main Plugin, Plugin Version: 11.0, Console & Web: Yes, Mac: Yes, Win: Yes, Linux: Yes. **Function:** Installs an exception handler to show a message dialog with custom message before the app crashes. **Notes:**

The plugin allocates some memory which we release later to make sure there is free memory for the message box.

On Windows this method does not work as currently we use static runtime on Windows which does not allow the plugin to access the runtime inside the RB framework.

## **167.3.2 Blog Entries**

• [MBS REALbasic Plugins, version 10.6pr2](https://www.mbs-plugins.de/archive/2010-11-01/MBS_REALbasic_Plugins_version_/monkeybreadsoftware_blog_xojo)

## **167.3.3 Events**

### **167.3.4 GotException**

MBS Main Plugin, Plugin Version: 11.0, Console & Web: No, Mac: Yes, Win: Yes, Linux: Yes. **Function:** Called when an unhandled C++ exception was raised.

**Notes:** Your application is in a very instable state when this event is called. Don't do much here and quit soon with ExitMBS/AbortMBS.

## 167.4. CLASS LINUXSYSINFOMBS 21513 **167.4 class LinuxSysInfoMBS**

## **167.4.1 class LinuxSysInfoMBS**

MBS Linux Plugin, Plugin Version: 12.1, Console & Web: Yes, Mac: No, Win: No, Linux: Yes. **Function:** The class to query memory and processor statistics. **Example:**

dim l as new LinuxSysInfoMBS

MsgBox str(l.FreeRam)+" bytes free."

## **167.4.2 Blog Entries**

- [Updater Kit 1.5 and BugReporter Kit 1.1](https://www.mbs-plugins.de/archive/2013-02-19/Updater_Kit_15_and_BugReporter/monkeybreadsoftware_blog_xojo)
- [MonkeyBread Software releases MBS Real Studio plug-ins in version 12.1](https://www.mbs-plugins.de/archive/2012-03-21/MonkeyBread_Software_releases_/monkeybreadsoftware_blog_xojo)
- [MBS Real Studio Plugins, version 12.1pr7](https://www.mbs-plugins.de/archive/2012-03-11/MBS_Real_Studio_Plugins_versio/monkeybreadsoftware_blog_xojo)
- [Adding Linux SysInfo class](https://www.mbs-plugins.de/archive/2012-03-08/Adding_Linux_SysInfo_class/monkeybreadsoftware_blog_xojo)

## **167.4.3 Xojo Developer Magazine**

• [10.4, page 9: News](http://www.xdevmag.com/browse/10.4/)

## **167.4.4 Methods**

## **167.4.5 Constructor**

MBS Linux Plugin, Plugin Version: 12.1, Console & Web: Yes, Mac: No, Win: No, Linux: Yes. **Function:** Queries values and fills properties.

## **167.4.6 loads(index as Integer) as Double**

MBS Linux Plugin, Plugin Version: 12.1, Console & Web: Yes, Mac: No, Win: No, Linux: Yes. **Function:** 1, 5, and 15 minute load averages.

# **167.4.7 Properties**

## **167.4.8 availablePhysicalPages as Integer**

MBS Linux Plugin, Plugin Version: 12.1, Console & Web: Yes, Mac: No, Win: No, Linux: Yes. **Function:** Return number of available physical pages of memory in the system. **Notes:** (Read only property)

## **167.4.9 BufferRam as UInt64**

MBS Linux Plugin, Plugin Version: 12.1, Console & Web: Yes, Mac: No, Win: No, Linux: Yes. **Function:** Memory used by buffers. **Notes:** (Read only property)

## **167.4.10 FreeHigh as UInt64**

MBS Linux Plugin, Plugin Version: 12.1, Console & Web: Yes, Mac: No, Win: No, Linux: Yes. **Function:** Available high memory size. **Notes:** (Read only property)

## **167.4.11 FreeRam as UInt64**

MBS Linux Plugin, Plugin Version: 12.1, Console & Web: Yes, Mac: No, Win: No, Linux: Yes. **Function:** Available memory size. **Example:**

dim l as new LinuxSysInfoMBS

MsgBox str(l.FreeRam)+" bytes free."

**Notes:** (Read only property)

## **167.4.12 FreeSwap as UInt64**

MBS Linux Plugin, Plugin Version: 12.1, Console & Web: Yes, Mac: No, Win: No, Linux: Yes. **Function:** Swap space still available. **Notes:** (Read only property)

#### 167.4. CLASS LINUXSYSINFOMBS 21515

### **167.4.13 MemoryUnit as UInt64**

MBS Linux Plugin, Plugin Version: 12.1, Console & Web: Yes, Mac: No, Win: No, Linux: Yes. **Function:** Memory unit size in bytes. **Notes:** (Read only property)

#### **167.4.14 NumberOfProcesses as Integer**

MBS Linux Plugin, Plugin Version: 12.1, Console & Web: Yes, Mac: No, Win: No, Linux: Yes. **Function:** Number of current processes. **Example:**

dim l as new LinuxSysInfoMBS

MsgBox str(l.NumberOfProcesses)+" processes"

**Notes:** (Read only property)

#### **167.4.15 NumberOfProcessors as Integer**

MBS Linux Plugin, Plugin Version: 12.1, Console & Web: Yes, Mac: No, Win: No, Linux: Yes. **Function:** Return number of available processors. **Example:**

dim l as new LinuxSysInfoMBS

MsgBox str(l.NumberOfProcessors)+" processors"

**Notes:** (Read only property)

#### **167.4.16 NumberOfProcessorsConfigured as Integer**

MBS Linux Plugin, Plugin Version: 12.1, Console & Web: Yes, Mac: No, Win: No, Linux: Yes. **Function:** Return number of configured processors. **Notes:** (Read only property)

## **167.4.17 PhysicalPages as Integer**

MBS Linux Plugin, Plugin Version: 12.1, Console & Web: Yes, Mac: No, Win: No, Linux: Yes. **Function:** Return number of physical pages of memory in the system. **Notes:** (Read only property)

## **167.4.18 SharedRam as UInt64**

MBS Linux Plugin, Plugin Version: 12.1, Console & Web: Yes, Mac: No, Win: No, Linux: Yes. **Function:** Amount of shared memory. **Notes:** (Read only property)

## **167.4.19 TotalHigh as UInt64**

MBS Linux Plugin, Plugin Version: 12.1, Console & Web: Yes, Mac: No, Win: No, Linux: Yes. **Function:** Total high memory size. **Notes:** (Read only property)

## **167.4.20 TotalRam as UInt64**

MBS Linux Plugin, Plugin Version: 12.1, Console & Web: Yes, Mac: No, Win: No, Linux: Yes. **Function:** Total usable main memory size. **Notes:** (Read only property)

## **167.4.21 TotalSwap as UInt64**

MBS Linux Plugin, Plugin Version: 12.1, Console & Web: Yes, Mac: No, Win: No, Linux: Yes. **Function:** Total swap space size. **Notes:** (Read only property)

#### **167.4.22 upTime as Integer**

MBS Linux Plugin, Plugin Version: 12.1, Console & Web: Yes, Mac: No, Win: No, Linux: Yes. **Function:** Seconds since boot. **Notes:** (Read only property)

#### 167.4. CLASS LINUXSYSINFOMBS 21517

## **167.4.23 Valid as Boolean**

MBS Linux Plugin, Plugin Version: 12.1, Console & Web: Yes, Mac: No, Win: No, Linux: Yes. **Function:** Whether constructor got values. **Notes:**

Should be true on Linux and false on other platforms. (Read only property)

# **167.5 class SignalHandlerMBS**

## **167.5.1 class SignalHandlerMBS**

MBS Util Plugin, Plugin Version: 8.5, Console & Web: Yes, Mac: Yes, Win: No, Linux: Yes. **Function:** A signal handler for an unix signal. **Notes:**

You can use this class to catch signals like SIGALRM oder SIGQUIT.

See http://en.wikipedia.org/wiki/Signal\_(computing)

## **167.5.2 Blog Entries**

- [MBS Xojo / Real Studio Plugins, version 14.2pr5](https://www.mbs-plugins.de/archive/2014-05-10/MBS_Xojo__Real_Studio_Plugins_/monkeybreadsoftware_blog_xojo)
- [MonkeyBread Software Releases the MBS Xojo / Real Studio plug-ins in version 14.0](https://www.mbs-plugins.de/archive/2014-02-04/MonkeyBread_Software_Releases_/monkeybreadsoftware_blog_xojo)
- [MBS Xojo / Real Studio Plugins, version 14.0pr3](https://www.mbs-plugins.de/archive/2014-01-13/MBS_Xojo__Real_Studio_Plugins_/monkeybreadsoftware_blog_xojo)
- [MBS REALbasic Plugins, version 10.6pr11](https://www.mbs-plugins.de/archive/2010-12-24/MBS_REALbasic_Plugins_version_/monkeybreadsoftware_blog_xojo)

## **167.5.3 Xojo Developer Magazine**

• [12.2, page 10: News](http://www.xdevmag.com/browse/12.2/)

## **167.5.4 Methods**

## **167.5.5 alarm(seconds as Integer)**

MBS Util Plugin, Plugin Version: 8.5, Console & Web: Yes, Mac: Yes, Win: No, Linux: Yes. **Function:** Set signal timer alarm. **Example:**

SignalHandlerMBS.alarm 1

#### **Notes:**

The alarm() function sets a timer to deliver the signal SIGALRM to the calling process after the specified number of seconds. If an alarm has already been set with alarm() but has not been delivered, another call to alarm() will supersede the prior call. The request alarm(0) voids the current alarm and the signal SIGALRM will not be delivered.

#### 167.5. CLASS SIGNALHANDLERMBS 21519

Due to setitimer restriction the maximum number of seconds allowed is 100000000.

alarm sends signal 14 after the time out.

### **167.5.6 ClearFlag(signalIndex as Integer)**

MBS Util Plugin, Plugin Version: 14.2, Console & Web: Yes, Mac: Yes, Win: Yes, Linux: Yes. **Function:** Clears the flag with given index. **Notes:** Please call this after you got IsFlagSet.

#### **167.5.7 ClearFlags**

MBS Util Plugin, Plugin Version: 14.0, Console & Web: Yes, Mac: Yes, Win: Yes, Linux: Yes. **Function:** Clears all flags.

#### **167.5.8 ClearStacktrace(signalIndex as Integer)**

MBS Util Plugin, Plugin Version: 14.2, Console & Web: Yes, Mac: Yes, Win: No, Linux: Yes. **Function:** Clears stored stack trace for the signal with given index.

#### **167.5.9 Close**

MBS Util Plugin, Plugin Version: 8.5, Console & Web: Yes, Mac: Yes, Win: No, Linux: Yes. **Function:** Releases this object's resources.

#### **167.5.10 IsFlagSet(signalIndex as Integer) as boolean**

MBS Util Plugin, Plugin Version: 14.0, Console & Web: Yes, Mac: Yes, Win: Yes, Linux: Yes. **Function:** Checks if a given flag was set.

#### **167.5.11 QueryStacktrace(signalIndex as Integer, skip as Integer = 2) as string()**

MBS Util Plugin, Plugin Version: 14.2, Console & Web: Yes, Mac: Yes, Win: No, Linux: Yes. **Function:** Queries stack at the time the signal handler was triggered. **Notes:**

Useful to know later which code got the signal. Works for flag handlers and for the event handlers if enabled.

## **167.5.12 SendSignal(PID as Integer, Signal as Integer) as boolean**

MBS Util Plugin, Plugin Version: 11.0, Console & Web: Yes, Mac: Yes, Win: No, Linux: Yes. **Function:** Sends a signal.

**Example:**

// send signal to a process // PID is 17779 here // 9 means kill on Mac OS X call SignalHandlerMBS.SendSignal(17779, 9)

#### **Notes:**

Returns true on success and false on failure. Without a signal handler the target app could quit.

Lookup signal.h for the list of signals. They can be different on Mac and Linux.

## **167.5.13 SendSignalToSelf(Signal as Integer) as boolean**

MBS Util Plugin, Plugin Version: 11.0, Console & Web: Yes, Mac: Yes, Win: No, Linux: Yes. **Function:** Send a signal to the current process **Notes:**

Returns true on success and false on failure. Without a signal handler the target app could quit.

## **167.5.14 SetDefaultHandler(signalIndex as Integer) as boolean**

MBS Util Plugin, Plugin Version: 8.5, Console & Web: Yes, Mac: Yes, Win: No, Linux: Yes. **Function:** Defines to use the default handler for the given signal number. **Example:**

Const SIGALR $M = 14$ if SignalHandlerMBS.SetDefaultHandler(SIGALRM) then MsgBox "Done" else MsgBox "Failed"

**Notes:** Returns true on success and false on failure.

## **167.5.15 SetEventHandler(signalIndex as Integer, CollectStackTrace as boolean = false) as boolean**

MBS Util Plugin, Plugin Version: 8.5, Console & Web: Yes, Mac: Yes, Win: No, Linux: Yes. **Function:** Defines to call the Signal Event whenever a signal with the given number is received. **Notes:**

Returns true on success and false on failure.

If CollectStackTrace is true, you can later use QueryStacktrace to get the stack trace from the time the signal was captured.

## **167.5.16 SetFlagHandler(signalIndex as Integer, CollectStackTrace as boolean = false) as boolean**

MBS Util Plugin, Plugin Version: 14.0, Console & Web: Yes, Mac: Yes, Win: No, Linux: Yes. **Function:** Defines to set the flag whenever a signal with the given number is received. **Notes:**

Returns true on success and false on failure. Please use IsFlagSet in your app regularly to check if the flag was set.

If CollectStackTrace is true, you can later use QueryStacktrace to get the stack trace from the time the signal was captured.

#### **167.5.17 SetIgnore(signalIndex as Integer) as boolean**

MBS Util Plugin, Plugin Version: 8.5, Console & Web: Yes, Mac: Yes, Win: No, Linux: Yes. **Function:** Defines to ignore the event with the given number. **Example:**

 $Const$  SIGALRM =  $14$ if SignalHandlerMBS.SetIgnore(SIGALRM) then MsgBox "Done" else MsgBox "Failed" end if

**Notes:** Returns true on success and false on failure.

#### **167.5.18 SignalStatus(signalIndex as Integer) as Integer**

MBS Util Plugin, Plugin Version: 8.5, Console & Web: Yes, Mac: Yes, Win: No, Linux: Yes. **Function:** Queries the signal state. **Notes:** Returns 0 (unknown), kSignalDefault, kSignalEvent, kSignalFlag or kSignalIgnored.

### **167.5.19 Events**

## **167.5.20 Signal(n as Integer)**

MBS Util Plugin, Plugin Version: 8.5, Console & Web: No, Mac: Yes, Win: No, Linux: Yes. **Function:** A signal was called and you set an event handler. **Example:**

Sub Signal(n as Integer) // restore system handler in case we get that crash again!

MySignalHandlerMBS.SetDefaultHandler n

// Mac and Linux can have different signal numbers:

```
# if TargetMacOS then
dim c as string = "Signal "+str(n)+" on Mac OS X"
# elseif TargetLinux then
\dim c as string = "Signal "+str(n)+" on Linux"
# else
dim c as string = "Signal "+str(n)+" on ?"
# endif
```

```
dim BackTraceLines() as string
\# if mbs.BuildNumber>17662 and not TargetWin32 then // new in 13.0 plugins
BackTraceLines = BacktraceMBS
# endif
```

```
// show your bug reporter (or the MBS one)
'dim b as new Bugreporter
'b.ShowExceptionReporter c, BackTraceLines
```
// quit now without cleaning up the RB runtime which may crash again

167.5. CLASS SIGNALHANDLERMBS 21523 ExitMBS 1 End Sub

**Notes:** This function may be called at any time, so you need to use code which is thread safe. (see ThreadMBS class)

### **167.5.21 Constants**

#### $167.5.22$  kSignalDefault = 1

MBS Util Plugin, Plugin Version: 8.5. **Function:** One of the signal state values. **Notes:** The signal calls default handler.

## **167.5.23 kSignalEvent = 3**

MBS Util Plugin, Plugin Version: 8.5. **Function:** One of the signal state values. **Notes:** The signal raises an event and sets the flag.

### **167.5.24 kSignalFlag = 4**

MBS Util Plugin, Plugin Version: 14.0. **Function:** One of the signal state values. Notes: The signal sets a flag.

#### **167.5.25 kSignalIgnored = 2**

MBS Util Plugin, Plugin Version: 8.5. **Function:** One of the signal state values. **Notes:** The signal is ignored.

# **167.6 module SystemInformationMBS**

## **167.6.1 module SystemInformationMBS**

MBS Util Plugin, Plugin Version: 8.0, Console & Web: Yes, Mac: Yes, Win: Yes, Linux: Yes. **Function:** A module to collect all the system information functions. **Example:**

msgbox "Welcome "+SystemInformationMBS.Username+"!"

## **167.6.2 Blog Entries**

- [MBS Xojo Plugins, version 20.2pr1](https://www.mbs-plugins.de/archive/2020-04-01/MBS_Xojo_Plugins_version_202pr/monkeybreadsoftware_blog_xojo)
- [MBS Xojo Plugins, version 18.5pr5](https://www.mbs-plugins.de/archive/2018-11-02/MBS_Xojo_Plugins_version_185pr/monkeybreadsoftware_blog_xojo)
- [MBS Xojo Plugins, version 18.5pr4](https://www.mbs-plugins.de/archive/2018-10-28/MBS_Xojo_Plugins_version_185pr/monkeybreadsoftware_blog_xojo)
- [MBS Xojo Plugins, version 18.0pr7](https://www.mbs-plugins.de/archive/2018-01-10/MBS_Xojo_Plugins_version_180pr/monkeybreadsoftware_blog_xojo)
- [MBS Xojo Plugins, version 17.5pr7](https://www.mbs-plugins.de/archive/2017-11-13/MBS_Xojo_Plugins_version_175pr/monkeybreadsoftware_blog_xojo)
- [MBS Releases the MBS Xojo / Real Studio plug-ins in version 16.4](https://www.mbs-plugins.de/archive/2016-09-27/MBS_Releases_the_MBS_Xojo__Rea/monkeybreadsoftware_blog_xojo)
- [MBS Xojo / Real Studio Plugins, version 15.1pr2](https://www.mbs-plugins.de/archive/2015-03-23/MBS_Xojo__Real_Studio_Plugins_/monkeybreadsoftware_blog_xojo)
- [MonkeyBread Software Releases the MBS Xojo / Real Studio plug-ins in version 15.0](https://www.mbs-plugins.de/archive/2015-02-24/MonkeyBread_Software_Releases_/monkeybreadsoftware_blog_xojo)
- [MBS Real Studio Plugins, version 12.3pr11](https://www.mbs-plugins.de/archive/2012-07-16/MBS_Real_Studio_Plugins_versio/monkeybreadsoftware_blog_xojo)
- [MBS Real Studio Plugins, version 12.3pr10](https://www.mbs-plugins.de/archive/2012-07-10/MBS_Real_Studio_Plugins_versio/monkeybreadsoftware_blog_xojo)

## **167.6.3 Xojo Developer Magazine**

- [7.4, page 8: News](http://www.xdevmag.com/browse/7.4/)
- [13.6, page 41: A Multicore Processing Primer, Part One by Markus Winter](http://www.xdevmag.com/browse/13.6/)

## **167.6.4 Methods**

## **167.6.5 AvailableRAM as Double**

MBS Util Plugin, Plugin Version: 8.0, Console & Web: Yes, Mac: Yes, Win: Yes, Linux: Yes. **Function:** Returns the size of the available memory. **Example:**

#### 167.6. MODULE SYSTEMINFORMATIONMBS 21525

msgBox format(SystemInformationMBS.AvailableRAM/1024/1024,"0")+" MB of RAM free."

#### **Notes:**

This function is useful if you want to know how much memory you can allocate without the system swapping.

On Windows, Mac OS X and Linux you can normally allocate up to 2 or 3 GB of memory in your addressroom. A swap file on disc is used to cache memory which does not fit into physical memory.

So if you need to allocate a buffer to store temporary data, you can use this function to calculate a good size.

For example a file copy function could use something like this:

// a quarter of free memory is good to leave room for some OS buffers: buffersize=SystemInformationMBS.AvailableRAM/4

 $//$  minimum 4 MB if buffersize<1024\*1024\*4 then buffersize<1024\*1024\*4 end if

// maximum 128 MB to make chunks not too big and application too unresponsible if buffersize<1024\*1024\*128 then buffersize<1024\*1024\*128 end if

In older plugins this function was named AvailableRAMMBS.

#### **167.6.6 BusSpeed as Double**

MBS Util Plugin, Plugin Version: 11.1, Console & Web: Yes, Mac: Yes, Win: No, Linux: No. **Function:** Returns the speed of the System bus in Hz. **Example:**

msgbox "Your main CPU has "+format(SystemInformationMBS.BusSpeed/1000000.0,"0")+" MHz"

## **167.6.7 Computername as string**

MBS Util Plugin, Plugin Version: 8.0, Console & Web: Yes, Mac: Yes, Win: Yes, Linux: Yes. **Function:** Returns the name of the computer.

**Example:**

msgbox "Hi, I'm "+SystemInformationMBS.Computername+"."

#### **Notes:**

On Mac OS, the name is queried in this order:

- 1. Try to ask the Mac OS X Corefoundation for the name.
- 2. Try to ask via AppleEvents the Finder or FileSharing.
- 3. Read it from the system resources.

On Linux or Windows the system name.

In older plugins this function was named ComputerNameMBS.

## **167.6.8 CPUBrandString as string**

MBS Util Plugin, Plugin Version: 10.3, Console & Web: Yes, Mac: Yes, Win: Yes, Linux: Yes. **Function:** Returns the CPU brand string.

## **Example:**

MsgBox SystemInformationMBS.CPUBrandString

#### **Notes:**

If it is an Intel x86 Chip or something compatible, you get strings like this: "Intel(R) Core(TM) i7 CPU M 620 @ 2.67GHz" (Same as CPUIDMBS.BrandString). But on PowerPC chips we return strings like "PowerPC G5 (970MP)" (same as CPUInfoMBS.CPUName).

May return "" if the processor is unknown.

## **167.6.9 CPUSpeed as Double**

MBS Util Plugin, Plugin Version: 11.1, Console & Web: Yes, Mac: Yes, Win: No, Linux: No. **Function:** Returns the Speed of the main CPU in Hz. **Example:**

#### 167.6. MODULE SYSTEMINFORMATIONMBS 21527

msgbox "Your main CPU has "+format(SystemInformationMBS.CPUSpeed/1000000.0,"0")+" MHz"

## **167.6.10 DomainName as string**

MBS Util Plugin, Plugin Version: 10.1, Console & Web: Yes, Mac: No, Win: Yes, Linux: No. **Function:** Returns the domain name of a Windows PC. **Example:**

msgbox SystemInformationMBS.DomainName

**Notes:** Returns an empty string on any error.

### **167.6.11 HardDiscSerial as string**

MBS Util Plugin, Plugin Version: 10.3, Console & Web: Yes, Mac: Yes, Win: Yes, Linux: No. **Function:** Returns the hard disc serial number of the first hard disc which has a serial number. **Example:**

MsgBox SystemInformationMBS.HardDiscSerial

#### **Notes:**

This function can return "" if nothing is found.

Seems to return always empty string on Mac OS X 10.4 as the system properties dictionary does not contain the serial number there.

On Windows this function sometimes returns empty string, but later works again on the same machine. Reason unknown.

In Windows 8.1 it looks like WindowsWMIMBS.InitSecurity(false) must be called at app.open time as Xojo will do some things in background when opening first window which block our queries.

#### **167.6.12 HostName as string**

MBS Util Plugin, Plugin Version: 10.1, Console & Web: Yes, Mac: Yes, Win: Yes, Linux: Yes. **Function:** Returns the hostname for this computer. **Example:**

MsgBox SystemInformationMBS.HostName

## **167.6.13 Is64bitWindows as boolean**

MBS Util Plugin, Plugin Version: 9.3, Console & Web: Yes, Mac: Yes, Win: Yes, Linux: Yes. **Function:** Whether the Windows you are using is a 64bit Windows. **Example:**

msgbox str(SystemInformationMBS.Is64bitWindows)

#### **Notes:**

Returns true for x64 Windows editions. This function could also be named isWoW64 for "is Windows on Windows 64 bit."

Returns always true on 64bit target.

## **167.6.14 isARM as Boolean**

MBS Util Plugin, Plugin Version: 20.2, Console & Web: Yes, Mac: Yes, Win: Yes, Linux: Yes. **Function:** Checks whether CPU is ARM. **Notes:**

Returns true on Raspberry Pi for Linux ARM as well as for iOS or Android on device. If we someday produce ARM plugins for Mac, this may also return true.

Returns false for x86 CPUs, e.g. MacOS as well as iOS/Android in simulator.

#### **167.6.15 isCatalina(orHigher as boolean = true) as boolean**

MBS Util Plugin, Plugin Version: 19.3, Console & Web: Yes, Mac: Yes, Win: Yes, Linux: Yes. **Function:** Whether the operation system is MacOS 10.15 Catalina or newer. **Example:**

MsgBox str(SystemInformationMBS.isMojave)

**Notes:** Returns true on MacOS 10.15 or newer.
# **167.6.16 isElCapitan(orHigher as boolean = true) as boolean**

MBS Util Plugin, Plugin Version: 15.4, Console & Web: Yes, Mac: Yes, Win: Yes, Linux: Yes. **Function:** Whether the operation system is Mac OS X 10.11 El Capitan or newer. **Example:**

MsgBox str(SystemInformationMBS.isElCapitan)

#### **Notes:**

Returns true on Mac OS X 10.11. If orHigher is set, it will also return true on 10.12.

#### **167.6.17 isHighSierra(orHigher as boolean = true) as boolean**

MBS Util Plugin, Plugin Version: 18.2, Console & Web: Yes, Mac: Yes, Win: Yes, Linux: Yes. **Function:** Whether the operation system is macOS 10.13 High Sierra or newer. **Example:**

MsgBox str(SystemInformationMBS.isHighSierra)

#### **Notes:**

Returns true on Mac OS X 10.13. If orHigher is set, it will also return true on 10.14.

# **167.6.18 isLeopard(orHigher as boolean = true) as boolean**

MBS Util Plugin, Plugin Version: 9.6, Console & Web: Yes, Mac: Yes, Win: Yes, Linux: Yes. **Function:** Whether the operation system is Mac OS X 10.5 Leopard or newer. **Example:**

MsgBox str(SystemInformationMBS.isLeopard)

**Notes:** Returns true on Mac OS X 10.5 or newer.

# **167.6.19 isLion(orHigher as boolean = true) as boolean**

MBS Util Plugin, Plugin Version: 11.2, Console & Web: Yes, Mac: Yes, Win: Yes, Linux: Yes. **Function:** Whether the operation system is Mac OS X 10.7 Lion or newer. **Example:**

MsgBox str(SystemInformationMBS.isLion)

**Notes:** Returns true on Mac OS X 10.7 or newer.

# **167.6.20 isMacOSX as Boolean**

MBS Util Plugin, Plugin Version: 8.4, Console & Web: Yes, Mac: Yes, Win: Yes, Linux: Yes. **Function:** Returns true if being called on Mac OS X. **Example:**

msgbox str(SystemInformationMBS.isMacOSX)

# **167.6.21 isMavericks(orHigher as boolean = true) as boolean**

MBS Util Plugin, Plugin Version: 13.2, Console & Web: Yes, Mac: Yes, Win: Yes, Linux: Yes. **Function:** Whether the operation system is Mac OS X 10.9 Mavericks or newer. **Example:**

MsgBox str(SystemInformationMBS.isMavericks)

**Notes:** Returns true on Mac OS X 10.9 or newer.

# **167.6.22 isMojave(orHigher as boolean = true) as boolean**

MBS Util Plugin, Plugin Version: 18.4, Console & Web: Yes, Mac: Yes, Win: Yes, Linux: Yes. **Function:** Whether the operation system is MacOS 10.14 Mojave or newer. **Example:**

MsgBox str(SystemInformationMBS.isMojave)

**Notes:** Returns true on MacOS 10.14 or newer.

### **167.6.23 isMountainLion(orHigher as boolean = true) as boolean**

MBS Util Plugin, Plugin Version: 12.3, Console & Web: Yes, Mac: Yes, Win: Yes, Linux: Yes. **Function:** Whether the operation system is Mac OS X 10.8 Mountain Lion or newer. **Example:**

MsgBox str(SystemInformationMBS.isMountainLion)

**Notes:** Returns true on Mac OS X 10.8 or newer.

### **167.6.24 isSierra(orHigher as boolean = true) as boolean**

MBS Util Plugin, Plugin Version: 16.3, Console & Web: Yes, Mac: Yes, Win: Yes, Linux: Yes. **Function:** Whether the operation system is macOS 10.12 Sierra or newer. **Example:**

MsgBox str(SystemInformationMBS.isSierra)

#### **Notes:**

Returns true on Mac OS X 10.12. If orHigher is set, it will also return true on 10.13.

# **167.6.25 isSnowLeopard(orHigher as boolean = true) as boolean**

MBS Util Plugin, Plugin Version: 9.6, Console & Web: Yes, Mac: Yes, Win: Yes, Linux: Yes. **Function:** Whether the operation system is Mac OS X 10.6 Snow Leopard or newer. **Example:**

MsgBox str(SystemInformationMBS.isSnowLeopard)

**Notes:** Returns true on Mac OS X 10.6 or newer.

#### 21532 CHAPTER 167. SYSTEM

# **167.6.26 isWindows10(orHigher as boolean = false) as Boolean**

MBS Util Plugin, Plugin Version: 15.1, Console & Web: Yes, Mac: Yes, Win: Yes, Linux: Yes. **Function:** Returns true if called on Windows 10. **Example:**

msgbox str(SystemInformationMBS.isWindows10)

#### **Notes:**

And False on Mac OS X, Linux, Windows 7/Vista/XP/2000/ME/98/95/8/8.1. If orHigher, than it returns true if OS Version is newer.

# **167.6.27 isWindows2000(orHigher as boolean = false) as Boolean**

MBS Util Plugin, Plugin Version: 8.4, Console & Web: Yes, Mac: Yes, Win: Yes, Linux: Yes. **Function:** Returns true if called on Windows 2000. **Example:**

msgbox str(SystemInformationMBS.isWindows2000)

#### **Notes:**

And False on Mac OS X, Linux, Windows 7/XP/Vista/ME/98/95. If orHigher, than it returns true if OS Version is newer.

# **167.6.28 isWindows7(orHigher as boolean = false) as Boolean**

MBS Util Plugin, Plugin Version: 10.0, Console & Web: Yes, Mac: Yes, Win: Yes, Linux: Yes. **Function:** Returns true if called on Windows 7. **Example:**

msgbox str(SystemInformationMBS.isWindows7)

#### **Notes:**

And False on Mac OS X, Linux, Windows Vista/XP/2000/ME/98/95. If orHigher, than it returns true if OS Version is newer.

# **167.6.29 isWindows8(orHigher as boolean = false) as Boolean**

MBS Util Plugin, Plugin Version: 12.3, Console & Web: Yes, Mac: Yes, Win: Yes, Linux: Yes. **Function:** Returns true if called on Windows 8. **Example:**

msgbox str(SystemInformationMBS.isWindows8)

#### **Notes:**

And False on Mac OS X, Linux, Windows 7/Vista/XP/2000/ME/98/95. If orHigher, than it returns true if OS Version is newer.

# **167.6.30 isWindows81(orHigher as boolean = false) as Boolean**

MBS Util Plugin, Plugin Version: 15.1, Console & Web: Yes, Mac: Yes, Win: Yes, Linux: Yes. **Function:** Returns true if called on Windows 8.1 **Example:**

msgbox str(SystemInformationMBS.isWindows81)

#### **Notes:**

And False on Mac OS X, Linux, Windows 7/Vista/XP/2000/ME/98/95/8/10. If orHigher, than it returns true if OS Version is newer.

#### **167.6.31 isWindowsVista(orHigher as boolean = false) as Boolean**

MBS Util Plugin, Plugin Version: 8.4, Console & Web: Yes, Mac: Yes, Win: Yes, Linux: Yes. **Function:** Returns true if called on Windows Vista. **Example:**

msgbox str(SystemInformationMBS.isWindowsVista)

#### **Notes:**

And False on Mac OS X, Linux, Windows 7/XP/2000/ME/98/95. If orHigher, than it returns true if OS Version is newer.

#### 21534 CHAPTER 167. SYSTEM

# **167.6.32 isWindowsXP(orHigher as boolean = false) as Boolean**

MBS Util Plugin, Plugin Version: 8.4, Console & Web: Yes, Mac: Yes, Win: Yes, Linux: Yes. **Function:** Returns true if called on Windows XP. **Example:**

### msgbox str(SystemInformationMBS.isWindowsXP)

#### **Notes:**

And False on Mac OS X, Linux, Windows 7/Vista/2000/ME/98/95. If orHigher, than it returns true if OS Version is newer.

# **167.6.33 isYosemite(orHigher as boolean = true) as boolean**

MBS Util Plugin, Plugin Version: 14.3, Console & Web: Yes, Mac: Yes, Win: Yes, Linux: Yes. **Function:** Whether the operation system is Mac OS X 10.10 Yosemite or newer. **Example:**

MsgBox str(SystemInformationMBS.isYosemite)

**Notes:** Returns true on Mac OS X 10.10 or newer.

# **167.6.34 LogicalRAM as Double**

MBS Util Plugin, Plugin Version: 8.0, Console & Web: Yes, Mac: Yes, Win: Yes, Linux: Yes. **Function:** Returns the size of the logical installed memory. **Example:**

msgBox format(SystemInformationMBS.LogicalRAM/1024/1024,"0")+" MB of RAM built in."

**Deprecated:** This item is deprecated and should no longer be used. **Notes:**

On Mac OS Classic the virtual memory used or the physical memory. The virtual memory includes the memory used for filemapping. You'll have some MB more than you might exspect, because the Mac OS ROM needs for example 3 MB and this is added. So 320 MB physical RAM can lead into 330 MB logical RAM. 320 MB physical plus 1 MB minimum for virtual memory plus 3 MB for the Mac ROM and around 6 MB for some application file mapping.

Result changed from integer to double in plugin version 3.4 to return correct results on 2 GB RAM.

On Windows the total virtual memory size. On Linux always 4 GB.

In older plugins this function was named LogicalRAMMBS.

# **167.6.35 MACAddress as string**

MBS Util Plugin, Plugin Version: 8.0, Console & Web: Yes, Mac: Yes, Win: Yes, Linux: Yes. **Function:** Returns the hardware ethernet address of the first ethernet card. **Example:**

msgBox SystemInformationMBS.MACAddress

#### **Notes:**

It returns a string with 6 bytes.

Works now with MBS Plugin 2.6 for Mac OS Classic, Carbon inside Classic and Mac OS X, but may not work for a Classic application running on Mac OS X. And may fail on some machines if no OpenTransport is running.

On Windows and Mac OS X you can have multiple ethernet cards and you should use a command line tool with the shell class to find what you need.

For example on Windows:

ipconfig /all

or on Mac OS X:

ifconfig -a

You can replace this function with usage of the NetworkInterface class in newer RB versions.

Added Linux support in version 16.4.

# **167.6.36 MACAddressString as string**

MBS Util Plugin, Plugin Version: 8.0, Console & Web: Yes, Mac: Yes, Win: Yes, Linux: Yes. **Function:** Returns the hardware ethernet address of the first ethernet card. **Example:**

msgBox SystemInformationMBS.MACAddressString

#### **Notes:**

Same as MACAddress, but with different format of output.

You can replace this function with usage of the NetworkInterface class in newer RB versions.

The plugin asks on Mac OS X the IOKit framework for the primary ethernet interface. We are not sure what Apple really defines for being the primary one, so let's test it:

- Ethernet on and Airport off ->Ethernet MAC Address
- Ethernet off and Airport on ->Ethernet MAC Address

Added Linux support in version 16.4.

# **167.6.37 MacBoardID as string**

MBS Util Plugin, Plugin Version: 19.4, Console & Web: Yes, Mac: Yes, Win: No, Linux: No. **Function:** Queries board-id for Mac. **Example:**

MsgBox SystemInformationMBS.MacBoardID

**Notes:** e.g. "Mac-1234567890123456"

# **167.6.38 MacBugFixVersion as Integer**

MBS Util Plugin, Plugin Version: 10.3, Console & Web: Yes, Mac: Yes, Win: No, Linux: No. **Function:** The BugFix part of the Mac OS version number. **Example:**

MsgBox str(SystemInformationMBS.MacBugFixVersion)

**Notes:** The bug fix system version number; in 10.4.17 this would be the decimal value 17.

### **167.6.39 MacHasHardwareAcceleratedCoreImage as boolean**

MBS Util Plugin, Plugin Version: 8.0, Console & Web: Yes, Mac: Yes, Win: No, Linux: No. **Function:** Queries whether hardware accerlation is used for CoreImage. **Example:**

if SystemInformationMBS.MacHasHardwareAcceleratedCoreImage then msgbox "CoreImage should be very fast." else msgbox "CoreImage may be slow." end if

**Notes:** Queries OpenGL whether programmable fragments are supported.

#### **167.6.40 MachineID(flags as Integer = 15) as string**

MBS Util Plugin, Plugin Version: 10.3, Console & Web: Yes, Mac: Yes, Win: Yes, Linux: Yes. **Function:** Returns a Machine ID for the current computer. **Example:**

 $//$  this is how we build it. dim t as string = "MachineID"+SystemInformationMBS.HardDiscSerial+SystemInformationMBS.MacSerialNumber+SystemInformationMBS.MacModel+SystemInformationMBS.CPUBrandString

// you could extend it with SystemInformationMBS.WinProductKey

 $\dim$  m as string = MD5StringMBS(t)

MsgBox "Machine ID: "+SystemInformationMBS.MachineID+EndOfLine+"My Machine ID: "+m

#### **Notes:**

Returns a 32 byte long hex string with a Machine ID. Example value: "EE537483656B25996B51B7F4C99F9083".

This ID is based on the results of the MacSerialNumber, MacModel, CPUBrandString and HardDiscSerial

#### 21538 CHAPTER 167. SYSTEM

functions. If all 4 functions have no value, the result is always "A2254DEF74A74608D76D1BA49BD2E82A". Also the result could change in future if we fix a bug in one of the functions so that the result values differ.

It is not based on the MACAddressString function as your MAC Address can change when switching between wired and wireless networks. Also we do not check the PhysicalRAM as RAM is a typical thing which changes over time.

You can store this value in some prerences/license file and later compare it agains the current value to see if the machine may have changed. In that case ask user to revalidate license, for example by asking for the serial number.

It can happen that 2 PCs have the same MachineID, typical two virtual machines. So this ID is not unique. But it is very likely that two different computers produce different MachineIDs.

Added flags parameter in 14.1:

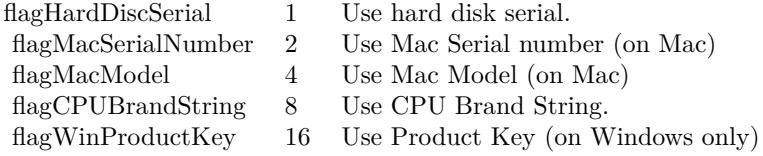

The Machine ID may be different if one of the components returns a different result. Result may be different in whether app runs as admin or not on Windows.

In Windows 8.1 it looks like WindowsWMIMBS.InitSecurity(false) must be called at app.open time as Xojo will do some things in background when opening first window which block our queries.

### **167.6.41 MacMajorVersion as Integer**

MBS Util Plugin, Plugin Version: 10.3, Console & Web: Yes, Mac: Yes, Win: No, Linux: No. **Function:** The major Mac OS version number.

**Example:**

// show major version number MsgBox str(SystemInformationMBS.MacMajorVersion)

// and show all three version numbers together:

MsgBox str(SystemInformationMBS.MacMajorVersion)+"."+str(SystemInformationMBS.MacMinorVersion)+"."+str(SystemInformationMBS.MacBugFixVersion)

**Notes:** The major system version number; in 10.4.17 this would be the decimal value 10.

#### **167.6.42 MacMinorVersion as Integer**

MBS Util Plugin, Plugin Version: 10.3, Console & Web: Yes, Mac: Yes, Win: No, Linux: No. **Function:** The minor Mac OS version number. **Example:**

MsgBox str(SystemInformationMBS.MacMinorVersion)

**Notes:** The minor system version number; in 10.4.17 this would be the decimal value 4.

#### **167.6.43 MacModel as string**

MBS Util Plugin, Plugin Version: 8.0, Console & Web: Yes, Mac: Yes, Win: No, Linux: No. **Function:** Returns the Mac model string. **Example:**

msgbox SystemInformationMBS.MacModel

**Notes:** for example "<powermac7,3>".

#### **167.6.44 MacROMBootVersion as string**

MBS Util Plugin, Plugin Version: 19.4, Console & Web: Yes, Mac: Yes, Win: No, Linux: No. **Function:** Returns boot ROM version string. **Example:**

MsgBox SystemInformationMBS.MacROMBootVersion

**Notes:** e.g. "220.270.99.0.0 (iBridge: 16.16.6571.0.0,0)"

#### **167.6.45 MacSerialNumber as string**

MBS Util Plugin, Plugin Version: 8.0, Console & Web: Yes, Mac: Yes, Win: No, Linux: No. **Function:** Returns the serial number of your local Mac.

# **Example:**

msgbox SystemInformationMBS.MacSerialNumber

#### **Notes:**

May return an empty string in case of an error. (e.g. when being user on Windows or if the Mac does not know its serialnumber)

# **167.6.46 MacUUID as string**

MBS Util Plugin, Plugin Version: 8.0, Console & Web: Yes, Mac: Yes, Win: No, Linux: No. **Function:** Returns the unique identifier for the given Mac. **Example:**

msgbox SystemInformationMBS.MacUUID

Notes: Returns "" on any error.

# **167.6.47 MacVRAMSize as Int64**

MBS Util Plugin, Plugin Version: 8.0, Console & Web: Yes, Mac: Yes, Win: No, Linux: No. **Function:** Queries the size of the main video graphics memory size. **Example:**

msgbox format(SystemInformationMBS.MacVRAMSize,"0")+" Bytes VRAM."

#### **Notes:**

Walks over the list of displays, asks on each display for its VRAM size and returns the first value found.

For some reason this seems not to return more than 256 MB of memory.

#### **167.6.48 OSName as string**

MBS Util Plugin, Plugin Version: 8.0, Console & Web: Yes, Mac: Yes, Win: Yes, Linux: Yes. **Function:** Returns a string to display which OS Version you have. **Example:**

msgBox SystemInformationMBS.OSName ' may show: Mac OS X

#### **Notes:**

Return values possible: Windows NT Windows 2000 Windows XP Windows Vista Mac OS Mac OS X Linux

and a few other Windows versions like 6.2 alias 8.

In older plugins this function was named OSNameMBS.

### **167.6.49 OSVersionString as string**

MBS Util Plugin, Plugin Version: 8.0, Console & Web: Yes, Mac: Yes, Win: Yes, Linux: Yes. **Function:** Returns a string to display which OS Version you have. **Example:**

msgBox SystemInformationMBS.OSVersionString ' may show: Mac OS X 10.1.2

#### **Notes:**

GetOSVersionStr returns the version string of the OS. Some Possible values: "System 7.5.3", "MacOS 8", "MacOS 9.1", "MacOS X 10.4.1", "Windows NT 3.5", "Windows 2000 (Service Pack 3)".

In older plugins this function was named OSVersionStrMBS.

# **167.6.50 PhysicalRAM as Double**

MBS Util Plugin, Plugin Version: 8.0, Console & Web: Yes, Mac: Yes, Win: Yes, Linux: Yes. **Function:** Returns the size of the physical installed memory. **Example:**

msgBox format(SystemInformationMBS.PhysicalRAM/1024/1024,"0")+" MB of RAM built in."

#### **Notes:**

On old Windows versions some hundred KBs less for DOS.

Result changed from integer to double in plugin version 3.4 to return correct results on 2 GB RAM. In v5.2 changed to return correct values on Macs with more than 4 GB of RAM.

On Windows the total physical memory size.

In older plugins this function was named PhysicalRAMMBS.

# **167.6.51 ProcessorCount(Mode as Integer = 0) as Integer**

MBS Util Plugin, Plugin Version: 8.2, Console & Web: Yes, Mac: Yes, Win: Yes, Linux: Yes. **Function:** Returns the number of processors on the target system. **Example:**

MsgBox \_

str(SystemInformationMBS.ProcessorCount(SystemInformationMBS.kProcessorCountDefault ))+" default"  $+$  EndOfLine  $+$ 

str(SystemInformationMBS.ProcessorCount(SystemInformationMBS.kProcessorCountLogical ))+" logical"  $+$  EndOfLine  $+$ 

str(SystemInformationMBS.ProcessorCount(SystemInformationMBS.kProcessorCountPhysical))+" physical"

#### **Notes:**

With plugin version 18.0, we added mode parameter. Pass 2 for physical CPU (kProcessorCountPhysical) and 1 for logical CPU count (kProcessorCountLogical) on Mac/Win.

On Windows or Mac OS the number of cores. On Linux the number of configured CPUs.

Returns 1 on any error.

# **167.6.52 ShortUsername as string**

MBS Util Plugin, Plugin Version: 8.0, Console & Web: Yes, Mac: Yes, Win: Yes, Linux: Yes. **Function:** Returns the short name of the current user. **Example:**

msgbox "Welcome "+SystemInformationMBS.ShortUsername+"!"

#### **Notes:**

On Linux and Mac OS X the short user name.

On all other cases the same as UserName function.

#### **167.6.53 SystemFont as string**

MBS Util Plugin, Plugin Version: 8.0, Console & Web: Yes, Mac: Yes, Win: Yes, Linux: Yes. **Function:** Returns the name of the used system font. **Example:**

msgbox "You are using the system font "+SystemInformationMBS.SystemFont+"."

#### **Notes:**

On Windows the system function returns "System" for our tests. Please tell us if this function is not working for you correct on Windows.

On Linux something like "Sans 10" is returned.

In older plugins this function was named SystemFontMBS.

#### **167.6.54 Username as string**

MBS Util Plugin, Plugin Version: 8.0, Console & Web: Yes, Mac: Yes, Win: Yes, Linux: Yes. **Function:** Returns the name of the current user. **Example:**

21544 CHAPTER 167. SYSTEM msgbox "Welcome "+SystemInformationMBS.Username+"!"

#### **Notes:**

Code for Multiple User on Mac OS 9 is build in, but I can't test it.

This is tried on Mac OS:

- 1. Mac OS X Username function.
- 2. AppleEvent to FileSharing.
- 3. Mulitple User Username (Mac OS 9)
- 4. System username from system resource.

In older plugins this function was named UserNameMBS.

# **167.6.55 WinBuildNumber as Integer**

MBS Util Plugin, Plugin Version: 10.3, Console & Web: Yes, Mac: No, Win: Yes, Linux: No. **Function:** The build number of the operating system. **Example:**

MsgBox str(SystemInformationMBS.WinBuildNumber)

**Notes:** For example returns 2600 on Windows XP Build 2600.

# **167.6.56 WinCSDVersion as string**

MBS Util Plugin, Plugin Version: 10.3, Console & Web: Yes, Mac: No, Win: Yes, Linux: No. **Function:** A string, such as "Service Pack 3", that indicates the latest Service Pack installed on the system. **Example:**

MsgBox SystemInformationMBS.WinCSDVersion

#### **Notes:**

Shows here "Service Pack 3" on a Windows XP installation. If no Service Pack has been installed, the string is empty.

# **167.6.57 WindowsAero as boolean**

MBS Util Plugin, Plugin Version: 10.1, Console & Web: Yes, Mac: No, Win: Yes, Linux: No. **Function:** Whether Windows is using the Aero Interface? **Example:**

msgbox str(SystemInformationMBS.WindowsAero)

**Notes:** True if aero is used. False if the status is unknown (e.g. on Windows XP) or Aero is not used.

# **167.6.58 WinMajorVersion as Integer**

MBS Util Plugin, Plugin Version: 10.3, Console & Web: Yes, Mac: No, Win: Yes, Linux: No. **Function:** The major version number of the operating system. **Example:**

MsgBox str(SystemInformationMBS.WinMajorVersion)

**Notes:** Returns 5 on Windows 2000/XP and 6 on Windows Vista/7/8.

# **167.6.59 WinMinorVersion as Integer**

MBS Util Plugin, Plugin Version: 10.3, Console & Web: Yes, Mac: No, Win: Yes, Linux: No. **Function:** The minor version number of the operating system. **Example:**

MsgBox str(SystemInformationMBS.WinMinorVersion)

**Notes:** Returns 0 on Windows 2000/Vista and 1 on Windows XP/7 and 2 on Windows 8.

# **167.6.60 WinPlatformId as Integer**

MBS Util Plugin, Plugin Version: 10.3, Console & Web: Yes, Mac: No, Win: Yes, Linux: No. **Function:** The operating system platform. **Example:**

MsgBox str(SystemInformationMBS.WinPlatformId)

#### **Notes:**

# <span id="page-21545-1"></span>**167.6.61 WinProductKey as string**

MBS Util Plugin, Plugin Version: 11.3, Console & Web: Yes, Mac: No, Win: Yes, Linux: No. **Function:** Returns the product key of the Windows installation. Notes: Returns "" on any error. See also:

• [167.6.62](#page-21545-0) WinProductKey(path as string, name as string, keyStartIndex as Integer  $= 52$ ) as string [21546](#page-21545-0)

# <span id="page-21545-0"></span>**167.6.62 WinProductKey(path as string, name as string, keyStartIndex as Integer = 52) as string**

MBS Util Plugin, Plugin Version: 11.3, Console & Web: Yes, Mac: No, Win: Yes, Linux: No. **Function:** Returns the product key of the Windows installation. **Notes:**

Returns "" on any error. With the right path and name you can read also the office versions.

For Office 10, it looks like you need to use 808 as offset. See also:

• [167.6.61](#page-21545-1) WinProductKey as string [21546](#page-21545-1)

#### **167.6.63 WinProductType as Integer**

MBS Util Plugin, Plugin Version: 10.3, Console & Web: Yes, Mac: No, Win: Yes, Linux: No. **Function:** Any additional information about the system. **Example:**

MsgBox str(SystemInformationMBS.WinProductType)

#### **Notes:**

e.g. 1 on Windows XP.

This member can be one of the following values:

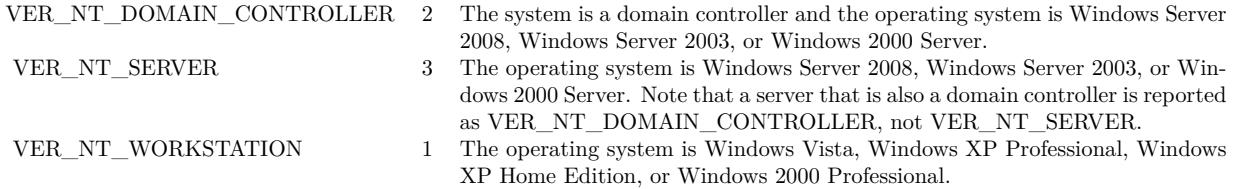

# **167.6.64 WinServicePackMajor as Integer**

MBS Util Plugin, Plugin Version: 10.3, Console & Web: Yes, Mac: No, Win: Yes, Linux: No. **Function:** The major version number of the latest Service Pack installed on the system. **Example:**

MsgBox str(SystemInformationMBS.WinServicePackMajor)

**Notes:** For example, for Service Pack 3, the major version number is 3. If no Service Pack has been installed, the value is zero.

# **167.6.65 WinServicePackMinor as Integer**

MBS Util Plugin, Plugin Version: 10.3, Console & Web: Yes, Mac: No, Win: Yes, Linux: No. **Function:** The minor version number of the latest Service Pack installed on the system. **Example:**

MsgBox str(SystemInformationMBS.WinServicePackMinor)

**Notes:** For example, for Service Pack 3, the minor version number is 0.

# **167.6.66 WinSuiteMask as Integer**

MBS Util Plugin, Plugin Version: 10.3, Console & Web: Yes, Mac: No, Win: Yes, Linux: No. **Function:** A bit mask that identifies the product suites available on the system. **Example:**

MsgBox str(SystemInformationMBS.WinSuiteMask)

# 21548 CHAPTER 167. SYSTEM

# **Notes:**

This member can be a combination of the following values.

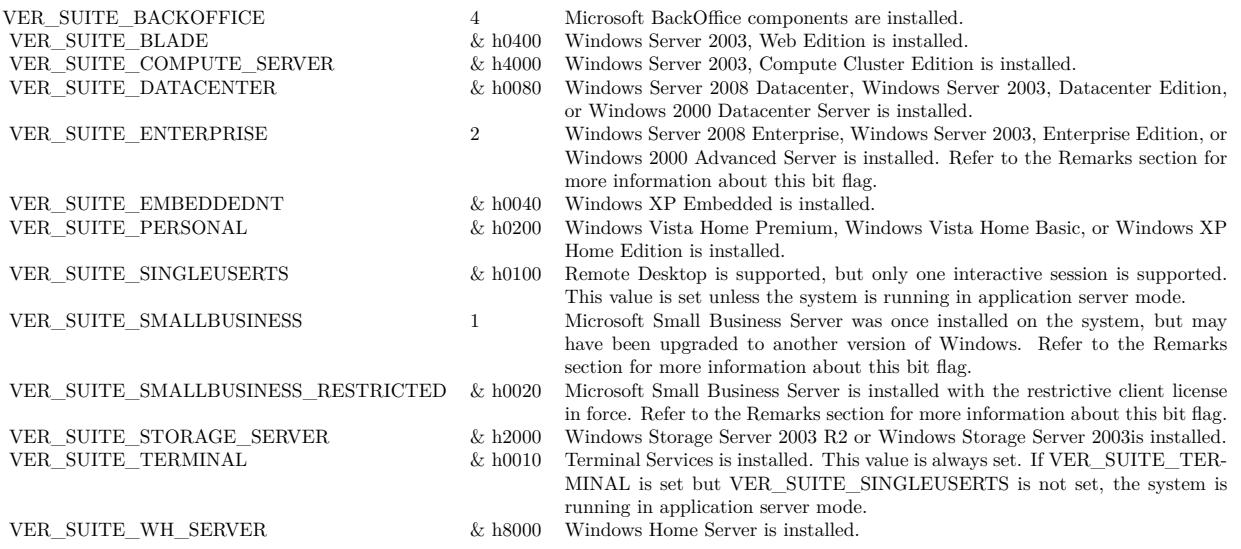

# **167.6.67 Constants**

# **167.6.68 kProcessorCountDefault = 0**

MBS Util Plugin, Plugin Version: 13.0. **Function:** One of the mode values for ProcessorCount function. **Notes:** Default behavior.

# **167.6.69 kProcessorCountLogical = 1**

MBS Util Plugin, Plugin Version: 13.0. **Function:** One of the mode values for ProcessorCount function. **Notes:** Logical Processors

# **167.6.70 kProcessorCountPhysical = 2**

MBS Util Plugin, Plugin Version: 13.0. **Function:** One of the mode values for ProcessorCount function. **Notes:** Physical Processors

# **Chapter 168**

# **SystemConfiguration**

# **168.1 class SCNetworkReachabilityMBS**

# **168.1.1 class SCNetworkReachabilityMBS**

MBS MacCF Plugin, Plugin Version: 4.2, Console & Web: Yes, Mac: Yes, Win: No, Linux: No. **Function:** A class to check network reachability. **Notes:**

The SCNetworkReachability class allow an application to determine the status of a system's current network configuration and the reachability of a target host. In addition, the reachability can be monitored with a notification being provided when/if the status has changed.

The term "reachable" reflects whether a data packet, sent by an application into the network stack, can be sent to the the target host/address. Please note that there is no guarantee that the data packet will actually be received by the host.

Requires Mac OS X 10.3 or newer. Subclass of the CFObjectMBS class.

# **168.1.2 Methods**

#### **168.1.3 CreateWithAddress(ip as string) as boolean**

MBS MacCF Plugin, Plugin Version: 4.2, Console & Web: Yes, Mac: Yes, Win: No, Linux: No. **Function:** Creates a reference to the specified network address. **Notes:** Returns true on success.

# 21550 CHAPTER 168. SYSTEMCONFIGURATION **168.1.4 CreateWithAddressPair(LocalIP as string, RemoteIP as string) as boolean**

MBS MacCF Plugin, Plugin Version: 4.2, Console & Web: Yes, Mac: Yes, Win: No, Linux: No. **Function:** Creates a reference to the specified network address. **Notes:**

Returns true on success. LocalIP: The local address associated with a network connection. RemoteIP: The remote address associated with a network connection. One of the IP addresses can be empty.

# **168.1.5 CreateWithName(name as string) as boolean**

MBS MacCF Plugin, Plugin Version: 4.2, Console & Web: Yes, Mac: Yes, Win: No, Linux: No. **Function:** Creates a reference to the specified network host/node name. **Notes:** Returns true on success.

# **168.1.6 ErrorString(errorcode as Integer) as string**

MBS MacCF Plugin, Plugin Version: 4.2, Console & Web: Yes, Mac: Yes, Win: No, Linux: No. **Function:** Returns an error string for a given SC Error Code. **Notes:** A utility function which works at any time.

# **168.1.7 Properties**

# **168.1.8 Error as Integer**

MBS MacCF Plugin, Plugin Version: 4.2, Console & Web: Yes, Mac: Yes, Win: No, Linux: No. **Function:** Returns the last error code.

# **Notes:**

A utility function which works with all SystemConfiguration methods.

(Read only property)

# **168.1.9 Flags as Integer**

MBS MacCF Plugin, Plugin Version: 4.2, Console & Web: Yes, Mac: Yes, Win: No, Linux: No. **Function:** Determines if the given target is reachable using the current network configuration. **Notes:**

#### 168.1. CLASS SCNETWORKREACHABILITYMBS 21551

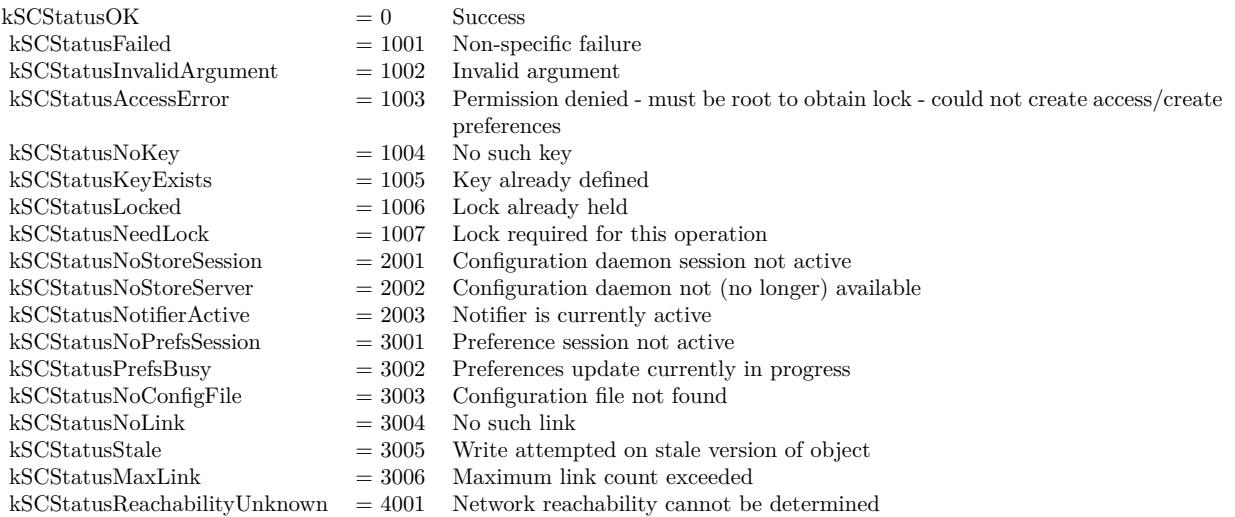

Returns 0 on any error. See the event for the flag constants. (Read only property)

#### **168.1.10 Events**

# **168.1.11 Changed(flags as Integer)**

MBS MacCF Plugin, Plugin Version: 4.2, Console & Web: No, Mac: Yes, Win: No, Linux: No. **Function:** The reachability changed. **Notes:**

useful constants:

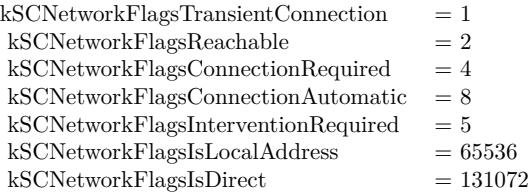

Flags that indicate whether the specified network nodename/address is reachable, requires a connection, requires some user intervention in establishing the connection, and whether the calling application must

#### 21552 CHAPTER 168. SYSTEMCONFIGURATION

initiate the connection using the (TBD???) API.

#### kSCNetworkFlagsTransientConnection

This flag indicates that the specified nodename/address can be reached via a transient (e.g. PPP) connection.

#### kSCNetworkFlagsReachable

This flag indicates that the specified nodename/address can be reached using the current network configuration.

#### kSCNetworkFlagsConnectionRequired

This flag indicates that the specified nodename/address can be reached using the current network configuration but a connection must first be established.

As an example, this status would be returned for a dialup connection that was not currently active but could handle network traffic for the target system.

#### kSCNetworkFlagsConnectionAutomatic

This flag indicates that the specified nodename/address can be reached using the current network configuration but a connection must first be established. Any traffic directed to the specified name/address will initiate the connection.

#### kSCNetworkFlagsInterventionRequired

This flag indicates that the specified nodename/address can be reached using the current network configuration but a connection must first be established. In addition, some form of user intervention will be required to establish this connection (e.g. providing a password, authentication token, etc.).

#### kSCNetworkFlagsIsLocalAddress

This flag indicates that the specified nodename/address is one associated with a network interface on the current system.

#### kSCNetworkFlagsIsDirect

This flag indicates that network traffic to the specified nodename/address will not go through a gateway but is routed directly to one of the interfaces in the system.

# **168.2 class SCPreferencesMBS**

# **168.2.1 class SCPreferencesMBS**

MBS MacCF Plugin, Plugin Version: 4.2, Console & Web: Yes, Mac: Yes, Win: No, Linux: No. **Function:** A class for System Configuration Preferences. **Notes:**

Please remember that you may need root access to change something.

The SCPreferences classes allow an application to load and store XML configuration data in a controlled manner and provide the necessary notifications to other applications that need to be aware of configuration changes.

The stored XML configuration data is accessed using a prefsID. A

nil value indicates that the default system preferences are to be accessed.

A string which starts with a leading "/" character specifies the path to the file containing te preferences to be accessed. A string which does not start with a leading "/" character specifies a file relative to the default system preferences directory.

The Path APIs make certain assumptions about the layout of the preferences data. These APIs view the data as a collection of dictionaries of key/value pairs and an associated path name. The root path  $\binom{n}{2}$ identifies the top-level dictionary. Additional path components specify the keys for sub-dictionaries.

For example, the following dictionary can be accessed via two paths. The root  $\binom{n}{2}$  path would return a dictionary with all keys and values. The path "/path1" would only return the dictionary with the "key3" and "key4" properties.

```
<dict>
<key>key1</key>
\langlestring\rangleval1\langle/string\rangle<key>key>\langlestring>val2\langle/string>
\langlekey>path1\langlekey>
\langledict\rangle\langle \text{key}\ranglekey3\langle \text{key}\rangle\langle \text{string}\rangleval3\langle \text{string}\rangle\langle \text{key}\ranglekey\geq\langlestring>val4\langle/string>
\langledict\rangle\langledict\rangle
```
Each dictionary can also include the kSCResvLink key. The value associated with this key is interpreted as a "link" to another path. If this key is present, a call to the GetPathValue() API will return the dictionary specified by the link. Subclass of the CFObjectMBS class.

# **168.2.2 Blog Entries**

• [MBS Real Studio Plugins, version 12.5pr7](https://www.mbs-plugins.de/archive/2012-11-06/MBS_Real_Studio_Plugins_versio/monkeybreadsoftware_blog_xojo)

# **168.2.3 Methods**

# **168.2.4 AddValue(key as CFStringMBS, value as CFObjectMBS) as boolean**

MBS MacCF Plugin, Plugin Version: 4.2, Console & Web: Yes, Mac: Yes, Win: No, Linux: No. **Function:** Adds data for a preference key. **Notes:**

This function associates new data with the specified key. In order to commit these changes to permanent storage a call must be made to CommitChanges.

Returns true if the value was added; false if the key already exists or if an error occurred.

# **168.2.5 ApplyChanges as boolean**

MBS MacCF Plugin, Plugin Version: 4.2, Console & Web: Yes, Mac: Yes, Win: No, Linux: No. **Function:** Requests that the currently stored configuration preferences be applied to the active configuration. **Notes:** Returns true if the lock was obtained; false if an error occurred.

# **168.2.6 CommitChanges as boolean**

MBS MacCF Plugin, Plugin Version: 4.2, Console & Web: Yes, Mac: Yes, Win: No, Linux: No. **Function:** Commits changes made to the configuration preferences to persitent storage. **Notes:**

This function commits any changes to permanent storage. An implicit call to Lock/Unlock will be made if exclusive access has not already been established.

Note: This routine commits changes to persistent storage. Call ApplyChanges to apply the changes to the running system.

Returns true if the lock was obtained; false if an error occurred.

#### 168.2. CLASS SCPREFERENCESMBS 21555

# **168.2.7 Create(name as CFStringMBS, prefid as CFStringMBS) as boolean**

MBS MacCF Plugin, Plugin Version: 4.2, Console & Web: Yes, Mac: Yes, Win: No, Linux: No. **Function:** Initiates access to the per-system set of configuration preferences. **Notes:**

name: A string that describes the name of the calling process. prefsID: A string that identifies the name of the group of preferences to be accessed/updated.

# **168.2.8 CreateUniquePathChild(prefix as CFStringMBS) as CFStringMBS**

MBS MacCF Plugin, Plugin Version: 4.2, Console & Web: Yes, Mac: Yes, Win: No, Linux: No. **Function:** Creates a new path component within the dictionary hierarchy. **Notes:**

prefix: A string that represents the parent path. Returns a string representing the new (unique) child path; nil if the specified path does not exist.

# **168.2.9 CreateWithAuthorization(name as CFStringMBS, prefid as CFStringMBS, AuthorizationHandle as Integer) as boolean**

MBS MacCF Plugin, Plugin Version: 12.5, Console & Web: Yes, Mac: Yes, Win: No, Linux: No. **Function:** Initiates access to the per-system set of configuration preferences. **Notes:**

name: A string that describes the name of the calling process. prefsID: A string that identifies the name of the group of preferences to be accessed/updated. AuthorizationHandle: Handle to authorization object for root access.

# **168.2.10 ErrorString(errorcode as Integer) as string**

MBS MacCF Plugin, Plugin Version: 4.2, Console & Web: Yes, Mac: Yes, Win: No, Linux: No. **Function:** Returns an error string for a given SC Error Code. **Notes:** A utility function which works at any time.

# **168.2.11 GetPathLink(path as CFStringMBS) as CFObjectMBS**

MBS MacCF Plugin, Plugin Version: 4.2, Console & Web: Yes, Mac: Yes, Win: No, Linux: No. **Function:** Returns the link (if one exists) associated with the specified path. **Notes:**

path: A string that represents the path to be returned.

The dictionary associated with the specified path; nil if the path is not a link or does not exist.

# **168.2.12 GetPathValue(path as CFStringMBS) as CFDictionaryMBS**

MBS MacCF Plugin, Plugin Version: 4.2, Console & Web: Yes, Mac: Yes, Win: No, Linux: No. **Function:** Returns the dictionary associated with the specified path. **Notes:**

path: A string that represents the path to be returned. Returns the dictionary associated with the specified path; nil if the path does not exist.

# **168.2.13 GetValue(key as CFStringMBS) as CFObjectMBS**

MBS MacCF Plugin, Plugin Version: 4.2, Console & Web: Yes, Mac: Yes, Win: No, Linux: No. **Function:** Returns the data associated with a preference key. **Notes:**

This function retrieves data associated with a key for the prefsID.

You could read stale data and not know it, unless you first call Lock.

Returns the value associated with the specified preference key; If no value was located, nil is returned.

# **168.2.14 KeyList as CFArrayMBS**

MBS MacCF Plugin, Plugin Version: 4.2, Console & Web: Yes, Mac: Yes, Win: No, Linux: No. **Function:** Returns an array of currently defined preference keys. **Notes:** Returns nil on any error.

#### **168.2.15 Lock(wait as boolean) as boolean**

MBS MacCF Plugin, Plugin Version: 4.2, Console & Web: Yes, Mac: Yes, Win: No, Linux: No. **Function:** Locks access to the configuration preferences. **Notes:**

This function obtains exclusive access to the configuration preferences associated with this prefsID. Clients attempting to obtain exclusive access to the preferences will either receive an kSCStatusPrefsBusy error or block waiting for the lock to be released.

#### 168.2. CLASS SCPREFERENCESMBS 21557

wait: A boolean flag indicating whether the calling process should block waiting for another process to complete its update operation and release its lock.

Returns true if the lock was obtained; false if an error occurred.

### **168.2.16 RemovePathValue(path as CFStringMBS) as boolean**

MBS MacCF Plugin, Plugin Version: 4.2, Console & Web: Yes, Mac: Yes, Win: No, Linux: No. **Function:** Removes the data associated with the specified path. **Notes:**

path: A string that represents the path to be returned. Returns a boolean indicating the success (or failure) of the call.

# **168.2.17 RemoveValue(key as CFStringMBS) as boolean**

MBS MacCF Plugin, Plugin Version: 4.2, Console & Web: Yes, Mac: Yes, Win: No, Linux: No. **Function:** Removes the data associated with a preference key. **Notes:**

This function removes the data associated with the specified key. In order to commit these changes to permanent storage a call must be made to CommitChanges.

Returns true if the value was removed; false if the key did not exist or if an error occurred.

#### **168.2.18 SetComputerName(name as CFStringMBS) as boolean**

MBS MacCF Plugin, Plugin Version: 4.2, Console & Web: Yes, Mac: Yes, Win: No, Linux: No. **Function:** Updates the computer/host name in the system preferences. **Notes:**

In order to commit these changes to permanent storage a call must be made to CommitChanges. A call to ApplyChanges is also required for the new name to become active. A boolean indicating the success (or failure) of the call.

#### **168.2.19 SetLocalHostName(name as CFStringMBS) as boolean**

MBS MacCF Plugin, Plugin Version: 4.2, Console & Web: Yes, Mac: Yes, Win: No, Linux: No. **Function:** Updates the local host name in the system preferences. **Notes:**

In order to commit these changes to permanent storage a call must be made to CommitChanges.

A call to ApplyChanges is also required for the new name to become active.

### **168.2.20 SetPathLink(path as CFStringMBS, link as CFObjectMBS) as boolean**

MBS MacCF Plugin, Plugin Version: 4.2, Console & Web: Yes, Mac: Yes, Win: No, Linux: No. **Function:** Associates a link to a second dictionary at the specified path. **Notes:**

path: A string that represents the path to be updated. link: A string that represents the link to be stored at the specified path. Returns a boolean indicating the success (or failure) of the call.

# **168.2.21 SetPathValue(path as CFStringMBS, value as CFDictionaryMBS) as boolean**

MBS MacCF Plugin, Plugin Version: 4.2, Console & Web: Yes, Mac: Yes, Win: No, Linux: No. **Function:** Associates a dictionary with the specified path. **Notes:**

path: A string that represents the path to be updated. value: A dictionary that represents the data to be stored at the specified path. Returns a boolean indicating the success (or failure) of the call.

# **168.2.22 SetValue(key as CFStringMBS, value as CFObjectMBS) as boolean**

MBS MacCF Plugin, Plugin Version: 4.2, Console & Web: Yes, Mac: Yes, Win: No, Linux: No. **Function:** Updates the data associated with a preference key. **Notes:**

This function adds or replaces the value associated with the specified key. In order to commit these changes to permanent storage a call must be made to CommitChanges.

Returns true if the value was set; false if an error occurred.

# **168.2.23 Signature as CFBinaryDataMBS**

MBS MacCF Plugin, Plugin Version: 4.2, Console & Web: Yes, Mac: Yes, Win: No, Linux: No. **Function:** Returns a sequence of bytes that can be used to determine if the saved configuration preferences have

#### 168.2. CLASS SCPREFERENCESMBS 21559

changed.

**Notes:** A CFBinaryDataMBS that reflects the signature of the configuration preferences at the time of the call to Create.

# **168.2.24 Unlock as boolean**

MBS MacCF Plugin, Plugin Version: 4.2, Console & Web: Yes, Mac: Yes, Win: No, Linux: No. **Function:** Releases exclusive access to the configuration preferences. **Notes:**

This function releases the exclusive access "lock" for this prefsID. Other clients will be now be able to establish exclusive access to the preferences.

Returns true if the lock was obtained; false if an error occurred.

# **168.2.25 Properties**

# **168.2.26 Error as Integer**

MBS MacCF Plugin, Plugin Version: 4.2, Console & Web: Yes, Mac: Yes, Win: No, Linux: No. **Function:** Returns the last error code. **Notes:**

A utility function which works with all SystemConfiguration methods.

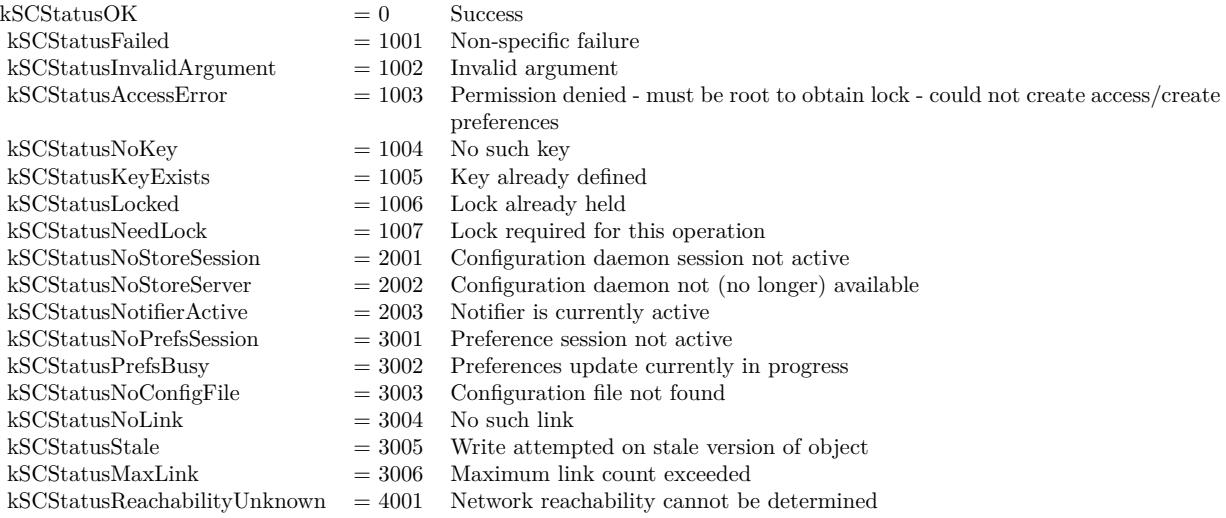

(Read only property)

21560 CHAPTER 168. SYSTEMCONFIGURATION

# **168.3.1 kSCNetworkReachabilityMBSTypeID as Integer**

MBS MacCF Plugin, Plugin Version: 12.4, Console & Web: Yes, Mac: Yes, Win: No, Linux: No. **Function:** Returns the CoreFoundation TypeID for SCNetworkReachability.

# **168.3.2 kSCPreferencesMBSTypeID as Integer**

MBS MacCF Plugin, Plugin Version: 12.4, Console & Web: Yes, Mac: Yes, Win: No, Linux: No. **Function:** Returns the CoreFoundation TypeID for SCPreferences.

# **168.4 class SystemConfigurationMBS**

# **168.4.1 class SystemConfigurationMBS**

MBS MacCF Plugin, Plugin Version: 4.2, Console & Web: Yes, Mac: Yes, Win: No, Linux: No. **Function:** A class for the global System Configuration framework functions. **Notes:** See the file "SCSchemaDefinitions.h" for details on the constants.

# **168.4.2 Blog Entries**

- [MBS Xojo / Real Studio Plugins, version 17.1pr1](https://www.mbs-plugins.de/archive/2017-02-05/MBS_Xojo__Real_Studio_Plugins_/monkeybreadsoftware_blog_xojo)
- [Need Proxy Settings?](https://www.mbs-plugins.de/archive/2010-04-24/Need_Proxy_Settings/monkeybreadsoftware_blog_xojo)

# **168.4.3 Methods**

# **168.4.4 ComputerName as string**

MBS MacCF Plugin, Plugin Version: 7.8, Console & Web: Yes, Mac: Yes, Win: No, Linux: No. **Function:** Gets the current computer name. **Example:**

dim s as new SystemConfigurationMBS msgbox s.ComputerName

**Notes:** Returns "" on an error.

# **168.4.5 ComputerNameEncoding as Integer**

MBS MacCF Plugin, Plugin Version: 7.8, Console & Web: Yes, Mac: Yes, Win: No, Linux: No. **Function:** The encoding of the computer name.

#### **168.4.6 ConsoleUser as string**

MBS MacCF Plugin, Plugin Version: 7.8, Console & Web: Yes, Mac: Yes, Win: No, Linux: No. **Function:** Gets the name of the currently logged-in user. **Example:**

dim s as new SystemConfigurationMBS msgbox s.ConsoleUser

Notes: Returns the user currently logged into the system; "" if no user is logged in or if an error was encountered.

#### **168.4.7 ConsoleUserGID as Integer**

MBS MacCF Plugin, Plugin Version: 7.8, Console & Web: Yes, Mac: Yes, Win: No, Linux: No. **Function:** Gets the group ID of the currently logged-in user. **Notes:** The group ID of the current console user.

# **168.4.8 ConsoleUserUID as Integer**

MBS MacCF Plugin, Plugin Version: 7.8, Console & Web: Yes, Mac: Yes, Win: No, Linux: No. **Function:** Gets the user ID of the currently logged-in user. **Notes:** The user ID of the current console user.

#### **168.4.9 kSCCompAnyRegex as CFStringMBS**

MBS MacCF Plugin, Plugin Version: 4.2, Console & Web: Yes, Mac: Yes, Win: No, Linux: No. **Function:** Just a constant for the System Configuation API functions.

#### 168.4. CLASS SYSTEMCONFIGURATIONMBS 21563

#### **168.4.10 kSCCompGlobal as CFStringMBS**

MBS MacCF Plugin, Plugin Version: 4.2, Console & Web: Yes, Mac: Yes, Win: No, Linux: No. **Function:** Just a constant for the System Configuation API functions.

#### **168.4.11 kSCCompHostNames as CFStringMBS**

MBS MacCF Plugin, Plugin Version: 4.2, Console & Web: Yes, Mac: Yes, Win: No, Linux: No. **Function:** Just a constant for the System Configuation API functions.

#### **168.4.12 kSCCompInterface as CFStringMBS**

MBS MacCF Plugin, Plugin Version: 4.2, Console & Web: Yes, Mac: Yes, Win: No, Linux: No. **Function:** Just a constant for the System Configuation API functions.

#### **168.4.13 kSCCompNetwork as CFStringMBS**

MBS MacCF Plugin, Plugin Version: 4.2, Console & Web: Yes, Mac: Yes, Win: No, Linux: No. **Function:** Just a constant for the System Configuation API functions.

#### **168.4.14 kSCCompService as CFStringMBS**

MBS MacCF Plugin, Plugin Version: 4.2, Console & Web: Yes, Mac: Yes, Win: No, Linux: No. **Function:** Just a constant for the System Configuation API functions.

#### **168.4.15 kSCCompSystem as CFStringMBS**

MBS MacCF Plugin, Plugin Version: 4.2, Console & Web: Yes, Mac: Yes, Win: No, Linux: No. **Function:** Just a constant for the System Configuation API functions.

#### **168.4.16 kSCCompUsers as CFStringMBS**

MBS MacCF Plugin, Plugin Version: 4.2, Console & Web: Yes, Mac: Yes, Win: No, Linux: No. **Function:** Just a constant for the System Configuation API functions.

# 21564 CHAPTER 168. SYSTEMCONFIGURATION **168.4.17 kSCDynamicStoreDomainFile as CFStringMBS**

MBS MacCF Plugin, Plugin Version: 4.2, Console & Web: Yes, Mac: Yes, Win: No, Linux: No. **Function:** Just a constant for the System Configuation API functions.

# **168.4.18 kSCDynamicStoreDomainPlugin as CFStringMBS**

MBS MacCF Plugin, Plugin Version: 4.2, Console & Web: Yes, Mac: Yes, Win: No, Linux: No. **Function:** Just a constant for the System Configuation API functions.

# **168.4.19 kSCDynamicStoreDomainPrefs as CFStringMBS**

MBS MacCF Plugin, Plugin Version: 4.2, Console & Web: Yes, Mac: Yes, Win: No, Linux: No. **Function:** Just a constant for the System Configuation API functions.

# **168.4.20 kSCDynamicStoreDomainSetup as CFStringMBS**

MBS MacCF Plugin, Plugin Version: 4.2, Console & Web: Yes, Mac: Yes, Win: No, Linux: No. **Function:** Just a constant for the System Configuation API functions.

# **168.4.21 kSCDynamicStoreDomainState as CFStringMBS**

MBS MacCF Plugin, Plugin Version: 4.2, Console & Web: Yes, Mac: Yes, Win: No, Linux: No. **Function:** Just a constant for the System Configuation API functions.

# **168.4.22 kSCDynamicStorePropNetInterfaces as CFStringMBS**

MBS MacCF Plugin, Plugin Version: 4.2, Console & Web: Yes, Mac: Yes, Win: No, Linux: No. **Function:** Just a constant for the System Configuation API functions.

# **168.4.23 kSCDynamicStorePropNetPrimaryInterface as CFStringMBS**

MBS MacCF Plugin, Plugin Version: 4.2, Console & Web: Yes, Mac: Yes, Win: No, Linux: No. **Function:** Just a constant for the System Configuation API functions.
### **168.4.24 kSCDynamicStorePropNetPrimaryService as CFStringMBS**

MBS MacCF Plugin, Plugin Version: 4.2, Console & Web: Yes, Mac: Yes, Win: No, Linux: No. **Function:** Just a constant for the System Configuation API functions.

### **168.4.25 kSCDynamicStorePropNetServiceIDs as CFStringMBS**

MBS MacCF Plugin, Plugin Version: 4.2, Console & Web: Yes, Mac: Yes, Win: No, Linux: No. **Function:** Just a constant for the System Configuation API functions.

### **168.4.26 kSCDynamicStorePropSetupCurrentSet as CFStringMBS**

MBS MacCF Plugin, Plugin Version: 4.2, Console & Web: Yes, Mac: Yes, Win: No, Linux: No. **Function:** Just a constant for the System Configuation API functions.

### **168.4.27 kSCDynamicStorePropSetupLastUpdated as CFStringMBS**

MBS MacCF Plugin, Plugin Version: 4.2, Console & Web: Yes, Mac: Yes, Win: No, Linux: No. **Function:** Just a constant for the System Configuation API functions.

### **168.4.28 kSCEntNet6to4 as CFStringMBS**

MBS MacCF Plugin, Plugin Version: 4.2, Console & Web: Yes, Mac: Yes, Win: No, Linux: No. **Function:** Just a constant for the System Configuation API functions.

### **168.4.29 kSCEntNetAirPort as CFStringMBS**

MBS MacCF Plugin, Plugin Version: 4.2, Console & Web: Yes, Mac: Yes, Win: No, Linux: No. **Function:** Just a constant for the System Configuation API functions.

### **168.4.30 kSCEntNetDHCP as CFStringMBS**

#### 21566 CHAPTER 168. SYSTEMCONFIGURATION

### **168.4.31 kSCEntNetDNS as CFStringMBS**

MBS MacCF Plugin, Plugin Version: 4.2, Console & Web: Yes, Mac: Yes, Win: No, Linux: No. **Function:** Just a constant for the System Configuation API functions.

### **168.4.32 kSCEntNetEthernet as CFStringMBS**

MBS MacCF Plugin, Plugin Version: 4.2, Console & Web: Yes, Mac: Yes, Win: No, Linux: No. **Function:** Just a constant for the System Configuation API functions.

### **168.4.33 kSCEntNetFireWire as CFStringMBS**

MBS MacCF Plugin, Plugin Version: 4.2, Console & Web: Yes, Mac: Yes, Win: No, Linux: No. **Function:** Just a constant for the System Configuation API functions.

#### **168.4.34 kSCEntNetInterface as CFStringMBS**

MBS MacCF Plugin, Plugin Version: 4.2, Console & Web: Yes, Mac: Yes, Win: No, Linux: No. **Function:** Just a constant for the System Configuation API functions.

### **168.4.35 kSCEntNetIPv4 as CFStringMBS**

MBS MacCF Plugin, Plugin Version: 4.2, Console & Web: Yes, Mac: Yes, Win: No, Linux: No. **Function:** Just a constant for the System Configuation API functions.

### **168.4.36 kSCEntNetIPv6 as CFStringMBS**

MBS MacCF Plugin, Plugin Version: 4.2, Console & Web: Yes, Mac: Yes, Win: No, Linux: No. **Function:** Just a constant for the System Configuation API functions.

#### **168.4.37 kSCEntNetL2TP as CFStringMBS**

#### **168.4.38 kSCEntNetLink as CFStringMBS**

MBS MacCF Plugin, Plugin Version: 4.2, Console & Web: Yes, Mac: Yes, Win: No, Linux: No. **Function:** Just a constant for the System Configuation API functions.

#### **168.4.39 kSCEntNetModem as CFStringMBS**

MBS MacCF Plugin, Plugin Version: 4.2, Console & Web: Yes, Mac: Yes, Win: No, Linux: No. **Function:** Just a constant for the System Configuation API functions.

### **168.4.40 kSCEntNetPPP as CFStringMBS**

MBS MacCF Plugin, Plugin Version: 4.2, Console & Web: Yes, Mac: Yes, Win: No, Linux: No. **Function:** Just a constant for the System Configuation API functions.

#### **168.4.41 kSCEntNetPPPoE as CFStringMBS**

MBS MacCF Plugin, Plugin Version: 4.2, Console & Web: Yes, Mac: Yes, Win: No, Linux: No. **Function:** Just a constant for the System Configuation API functions.

#### **168.4.42 kSCEntNetPPPSerial as CFStringMBS**

MBS MacCF Plugin, Plugin Version: 4.2, Console & Web: Yes, Mac: Yes, Win: No, Linux: No. **Function:** Just a constant for the System Configuation API functions.

### **168.4.43 kSCEntNetPPTP as CFStringMBS**

MBS MacCF Plugin, Plugin Version: 4.2, Console & Web: Yes, Mac: Yes, Win: No, Linux: No. **Function:** Just a constant for the System Configuation API functions.

#### **168.4.44 kSCEntNetProxies as CFStringMBS**

### 21568 CHAPTER 168. SYSTEMCONFIGURATION **168.4.45 kSCEntUsersConsoleUser as CFStringMBS**

MBS MacCF Plugin, Plugin Version: 4.2, Console & Web: Yes, Mac: Yes, Win: No, Linux: No. **Function:** Just a constant for the System Configuation API functions.

### **168.4.46 kSCPrefCurrentSet as CFStringMBS**

MBS MacCF Plugin, Plugin Version: 4.2, Console & Web: Yes, Mac: Yes, Win: No, Linux: No. **Function:** Just a constant for the System Configuation API functions.

### **168.4.47 kSCPrefNetworkServices as CFStringMBS**

MBS MacCF Plugin, Plugin Version: 4.2, Console & Web: Yes, Mac: Yes, Win: No, Linux: No. **Function:** Just a constant for the System Configuation API functions.

#### **168.4.48 kSCPrefSets as CFStringMBS**

MBS MacCF Plugin, Plugin Version: 4.2, Console & Web: Yes, Mac: Yes, Win: No, Linux: No. **Function:** Just a constant for the System Configuation API functions.

#### **168.4.49 kSCPrefSystem as CFStringMBS**

MBS MacCF Plugin, Plugin Version: 4.2, Console & Web: Yes, Mac: Yes, Win: No, Linux: No. **Function:** Just a constant for the System Configuation API functions.

### **168.4.50 kSCPropInterfaceName as CFStringMBS**

MBS MacCF Plugin, Plugin Version: 4.2, Console & Web: Yes, Mac: Yes, Win: No, Linux: No. **Function:** Just a constant for the System Configuation API functions.

### **168.4.51 kSCPropMACAddress as CFStringMBS**

#### **168.4.52 kSCPropNet6to4Relay as CFStringMBS**

MBS MacCF Plugin, Plugin Version: 4.2, Console & Web: Yes, Mac: Yes, Win: No, Linux: No. **Function:** Just a constant for the System Configuation API functions.

### **168.4.53 kSCPropNetAirPortAllowNetCreation as CFStringMBS**

MBS MacCF Plugin, Plugin Version: 4.2, Console & Web: Yes, Mac: Yes, Win: No, Linux: No. **Function:** Just a constant for the System Configuation API functions.

### **168.4.54 kSCPropNetAirPortAuthPassword as CFStringMBS**

MBS MacCF Plugin, Plugin Version: 4.2, Console & Web: Yes, Mac: Yes, Win: No, Linux: No. **Function:** Just a constant for the System Configuation API functions.

#### **168.4.55 kSCPropNetAirPortAuthPasswordEncryption as CFStringMBS**

MBS MacCF Plugin, Plugin Version: 4.2, Console & Web: Yes, Mac: Yes, Win: No, Linux: No. **Function:** Just a constant for the System Configuation API functions.

#### **168.4.56 kSCPropNetAirPortJoinMode as CFStringMBS**

MBS MacCF Plugin, Plugin Version: 4.2, Console & Web: Yes, Mac: Yes, Win: No, Linux: No. **Function:** Just a constant for the System Configuation API functions.

### **168.4.57 kSCPropNetAirPortPowerEnabled as CFStringMBS**

MBS MacCF Plugin, Plugin Version: 4.2, Console & Web: Yes, Mac: Yes, Win: No, Linux: No. **Function:** Just a constant for the System Configuation API functions.

#### **168.4.58 kSCPropNetAirPortPreferredNetwork as CFStringMBS**

### 21570 CHAPTER 168. SYSTEMCONFIGURATION **168.4.59 kSCPropNetAirPortSavePasswords as CFStringMBS**

MBS MacCF Plugin, Plugin Version: 4.2, Console & Web: Yes, Mac: Yes, Win: No, Linux: No. **Function:** Just a constant for the System Configuation API functions.

### **168.4.60 kSCPropNetDNSDomainName as CFStringMBS**

MBS MacCF Plugin, Plugin Version: 4.2, Console & Web: Yes, Mac: Yes, Win: No, Linux: No. **Function:** Just a constant for the System Configuation API functions.

### **168.4.61 kSCPropNetDNSSearchDomains as CFStringMBS**

MBS MacCF Plugin, Plugin Version: 4.2, Console & Web: Yes, Mac: Yes, Win: No, Linux: No. **Function:** Just a constant for the System Configuation API functions.

### **168.4.62 kSCPropNetDNSServerAddresses as CFStringMBS**

MBS MacCF Plugin, Plugin Version: 4.2, Console & Web: Yes, Mac: Yes, Win: No, Linux: No. **Function:** Just a constant for the System Configuation API functions.

### **168.4.63 kSCPropNetDNSSortList as CFStringMBS**

MBS MacCF Plugin, Plugin Version: 4.2, Console & Web: Yes, Mac: Yes, Win: No, Linux: No. **Function:** Just a constant for the System Configuation API functions.

### **168.4.64 kSCPropNetEthernetMediaOptions as CFStringMBS**

MBS MacCF Plugin, Plugin Version: 4.2, Console & Web: Yes, Mac: Yes, Win: No, Linux: No. **Function:** Just a constant for the System Configuation API functions.

### **168.4.65 kSCPropNetEthernetMediaSubType as CFStringMBS**

#### **168.4.66 kSCPropNetEthernetMTU as CFStringMBS**

MBS MacCF Plugin, Plugin Version: 4.2, Console & Web: Yes, Mac: Yes, Win: No, Linux: No. **Function:** Just a constant for the System Configuation API functions.

### **168.4.67 kSCPropNetInterfaceDeviceName as CFStringMBS**

MBS MacCF Plugin, Plugin Version: 4.2, Console & Web: Yes, Mac: Yes, Win: No, Linux: No. **Function:** Just a constant for the System Configuation API functions.

#### **168.4.68 kSCPropNetInterfaceHardware as CFStringMBS**

MBS MacCF Plugin, Plugin Version: 4.2, Console & Web: Yes, Mac: Yes, Win: No, Linux: No. **Function:** Just a constant for the System Configuation API functions.

#### **168.4.69 kSCPropNetInterfaces as CFStringMBS**

MBS MacCF Plugin, Plugin Version: 4.2, Console & Web: Yes, Mac: Yes, Win: No, Linux: No. **Function:** Just a constant for the System Configuation API functions.

#### **168.4.70 kSCPropNetInterfaceSubType as CFStringMBS**

MBS MacCF Plugin, Plugin Version: 4.2, Console & Web: Yes, Mac: Yes, Win: No, Linux: No. **Function:** Just a constant for the System Configuation API functions.

#### **168.4.71 kSCPropNetInterfaceSupportsModemOnHold as CFStringMBS**

MBS MacCF Plugin, Plugin Version: 4.2, Console & Web: Yes, Mac: Yes, Win: No, Linux: No. **Function:** Just a constant for the System Configuation API functions.

#### **168.4.72 kSCPropNetInterfaceType as CFStringMBS**

### 21572 CHAPTER 168. SYSTEMCONFIGURATION **168.4.73 kSCPropNetIPv4Addresses as CFStringMBS**

MBS MacCF Plugin, Plugin Version: 4.2, Console & Web: Yes, Mac: Yes, Win: No, Linux: No. **Function:** Just a constant for the System Configuation API functions.

### **168.4.74 kSCPropNetIPv4BroadcastAddresses as CFStringMBS**

MBS MacCF Plugin, Plugin Version: 4.2, Console & Web: Yes, Mac: Yes, Win: No, Linux: No. **Function:** Just a constant for the System Configuation API functions.

### **168.4.75 kSCPropNetIPv4ConfigMethod as CFStringMBS**

MBS MacCF Plugin, Plugin Version: 4.2, Console & Web: Yes, Mac: Yes, Win: No, Linux: No. **Function:** Just a constant for the System Configuation API functions.

### **168.4.76 kSCPropNetIPv4DestAddresses as CFStringMBS**

MBS MacCF Plugin, Plugin Version: 4.2, Console & Web: Yes, Mac: Yes, Win: No, Linux: No. **Function:** Just a constant for the System Configuation API functions.

### **168.4.77 kSCPropNetIPv4DHCPClientID as CFStringMBS**

MBS MacCF Plugin, Plugin Version: 4.2, Console & Web: Yes, Mac: Yes, Win: No, Linux: No. **Function:** Just a constant for the System Configuation API functions.

### **168.4.78 kSCPropNetIPv4Router as CFStringMBS**

MBS MacCF Plugin, Plugin Version: 4.2, Console & Web: Yes, Mac: Yes, Win: No, Linux: No. **Function:** Just a constant for the System Configuation API functions.

### **168.4.79 kSCPropNetIPv4SubnetMasks as CFStringMBS**

#### **168.4.80 kSCPropNetIPv6Addresses as CFStringMBS**

MBS MacCF Plugin, Plugin Version: 4.2, Console & Web: Yes, Mac: Yes, Win: No, Linux: No. **Function:** Just a constant for the System Configuation API functions.

### **168.4.81 kSCPropNetIPv6ConfigMethod as CFStringMBS**

MBS MacCF Plugin, Plugin Version: 4.2, Console & Web: Yes, Mac: Yes, Win: No, Linux: No. **Function:** Just a constant for the System Configuation API functions.

### **168.4.82 kSCPropNetIPv6DestAddresses as CFStringMBS**

MBS MacCF Plugin, Plugin Version: 4.2, Console & Web: Yes, Mac: Yes, Win: No, Linux: No. **Function:** Just a constant for the System Configuation API functions.

#### **168.4.83 kSCPropNetIPv6Flags as CFStringMBS**

MBS MacCF Plugin, Plugin Version: 4.2, Console & Web: Yes, Mac: Yes, Win: No, Linux: No. **Function:** Just a constant for the System Configuation API functions.

#### **168.4.84 kSCPropNetIPv6PrefixLength as CFStringMBS**

MBS MacCF Plugin, Plugin Version: 4.2, Console & Web: Yes, Mac: Yes, Win: No, Linux: No. **Function:** Just a constant for the System Configuation API functions.

### **168.4.85 kSCPropNetIPv6Router as CFStringMBS**

MBS MacCF Plugin, Plugin Version: 4.2, Console & Web: Yes, Mac: Yes, Win: No, Linux: No. **Function:** Just a constant for the System Configuation API functions.

#### **168.4.86 kSCPropNetL2TPIPSecSharedSecret as CFStringMBS**

### 21574 CHAPTER 168. SYSTEMCONFIGURATION **168.4.87 kSCPropNetL2TPIPSecSharedSecretEncryption as CFStringMBS**

MBS MacCF Plugin, Plugin Version: 4.2, Console & Web: Yes, Mac: Yes, Win: No, Linux: No. **Function:** Just a constant for the System Configuation API functions.

### **168.4.88 kSCPropNetL2TPTransport as CFStringMBS**

MBS MacCF Plugin, Plugin Version: 4.2, Console & Web: Yes, Mac: Yes, Win: No, Linux: No. **Function:** Just a constant for the System Configuation API functions.

### **168.4.89 kSCPropNetLinkActive as CFStringMBS**

MBS MacCF Plugin, Plugin Version: 4.2, Console & Web: Yes, Mac: Yes, Win: No, Linux: No. **Function:** Just a constant for the System Configuation API functions.

### **168.4.90 kSCPropNetLinkDetaching as CFStringMBS**

MBS MacCF Plugin, Plugin Version: 4.2, Console & Web: Yes, Mac: Yes, Win: No, Linux: No. **Function:** Just a constant for the System Configuation API functions.

### **168.4.91 kSCPropNetLocalHostName as CFStringMBS**

MBS MacCF Plugin, Plugin Version: 4.2, Console & Web: Yes, Mac: Yes, Win: No, Linux: No. **Function:** Just a constant for the System Configuation API functions.

### **168.4.92 kSCPropNetModemConnectionScript as CFStringMBS**

MBS MacCF Plugin, Plugin Version: 4.2, Console & Web: Yes, Mac: Yes, Win: No, Linux: No. **Function:** Just a constant for the System Configuation API functions.

### **168.4.93 kSCPropNetModemConnectSpeed as CFStringMBS**

### **168.4.94 kSCPropNetModemDataCompression as CFStringMBS**

MBS MacCF Plugin, Plugin Version: 4.2, Console & Web: Yes, Mac: Yes, Win: No, Linux: No. **Function:** Just a constant for the System Configuation API functions.

### **168.4.95 kSCPropNetModemDialMode as CFStringMBS**

MBS MacCF Plugin, Plugin Version: 4.2, Console & Web: Yes, Mac: Yes, Win: No, Linux: No. **Function:** Just a constant for the System Configuation API functions.

### **168.4.96 kSCPropNetModemErrorCorrection as CFStringMBS**

MBS MacCF Plugin, Plugin Version: 4.2, Console & Web: Yes, Mac: Yes, Win: No, Linux: No. **Function:** Just a constant for the System Configuation API functions.

### **168.4.97 kSCPropNetModemHoldCallWaitingAudibleAlert as CFStringMBS**

MBS MacCF Plugin, Plugin Version: 4.2, Console & Web: Yes, Mac: Yes, Win: No, Linux: No. **Function:** Just a constant for the System Configuation API functions.

#### **168.4.98 kSCPropNetModemHoldDisconnectOnAnswer as CFStringMBS**

MBS MacCF Plugin, Plugin Version: 4.2, Console & Web: Yes, Mac: Yes, Win: No, Linux: No. **Function:** Just a constant for the System Configuation API functions.

### **168.4.99 kSCPropNetModemHoldEnabled as CFStringMBS**

MBS MacCF Plugin, Plugin Version: 4.2, Console & Web: Yes, Mac: Yes, Win: No, Linux: No. **Function:** Just a constant for the System Configuation API functions.

#### **168.4.100 kSCPropNetModemHoldReminder as CFStringMBS**

## 21576 CHAPTER 168. SYSTEMCONFIGURATION **168.4.101 kSCPropNetModemHoldReminderTime as CFStringMBS**

MBS MacCF Plugin, Plugin Version: 4.2, Console & Web: Yes, Mac: Yes, Win: No, Linux: No. **Function:** Just a constant for the System Configuation API functions.

### **168.4.102 kSCPropNetModemNote as CFStringMBS**

MBS MacCF Plugin, Plugin Version: 4.2, Console & Web: Yes, Mac: Yes, Win: No, Linux: No. **Function:** Just a constant for the System Configuation API functions.

### **168.4.103 kSCPropNetModemPulseDial as CFStringMBS**

### **168.4.104 kSCPropNetModemSpeaker as CFStringMBS**

MBS MacCF Plugin, Plugin Version: 4.2, Console & Web: Yes, Mac: Yes, Win: No, Linux: No. **Function:** Just a constant for the System Configuation API functions.

### **168.4.105 kSCPropNetModemSpeed as CFStringMBS**

MBS MacCF Plugin, Plugin Version: 4.2, Console & Web: Yes, Mac: Yes, Win: No, Linux: No. **Function:** Just a constant for the System Configuation API functions.

### **168.4.106 kSCPropNetOverridePrimary as CFStringMBS**

MBS MacCF Plugin, Plugin Version: 4.2, Console & Web: Yes, Mac: Yes, Win: No, Linux: No. **Function:** Just a constant for the System Configuation API functions.

### **168.4.107 kSCPropNetPPPACSPEnabled as CFStringMBS**

MBS MacCF Plugin, Plugin Version: 4.2, Console & Web: Yes, Mac: Yes, Win: No, Linux: No. **Function:** Just a constant for the System Configuation API functions.

### **168.4.108 kSCPropNetPPPAuthEAPPlugins as CFStringMBS**

MBS MacCF Plugin, Plugin Version: 4.2, Console & Web: Yes, Mac: Yes, Win: No, Linux: No. **Function:** Just a constant for the System Configuation API functions.

### **168.4.109 kSCPropNetPPPAuthName as CFStringMBS**

MBS MacCF Plugin, Plugin Version: 4.2, Console & Web: Yes, Mac: Yes, Win: No, Linux: No. **Function:** Just a constant for the System Configuation API functions.

#### **168.4.110 kSCPropNetPPPAuthPassword as CFStringMBS**

### 21578 CHAPTER 168. SYSTEMCONFIGURATION **168.4.111 kSCPropNetPPPAuthPasswordEncryption as CFStringMBS**

MBS MacCF Plugin, Plugin Version: 4.2, Console & Web: Yes, Mac: Yes, Win: No, Linux: No. **Function:** Just a constant for the System Configuation API functions.

### **168.4.112 kSCPropNetPPPAuthPrompt as CFStringMBS**

MBS MacCF Plugin, Plugin Version: 4.2, Console & Web: Yes, Mac: Yes, Win: No, Linux: No. **Function:** Just a constant for the System Configuation API functions.

### **168.4.113 kSCPropNetPPPAuthProtocol as CFStringMBS**

MBS MacCF Plugin, Plugin Version: 4.2, Console & Web: Yes, Mac: Yes, Win: No, Linux: No. **Function:** Just a constant for the System Configuation API functions.

### **168.4.114 kSCPropNetPPPCCPEnabled as CFStringMBS**

MBS MacCF Plugin, Plugin Version: 4.2, Console & Web: Yes, Mac: Yes, Win: No, Linux: No. **Function:** Just a constant for the System Configuation API functions.

### **168.4.115 kSCPropNetPPPCommAlternateRemoteAddress as CFStringMBS**

MBS MacCF Plugin, Plugin Version: 4.2, Console & Web: Yes, Mac: Yes, Win: No, Linux: No. **Function:** Just a constant for the System Configuation API functions.

### **168.4.116 kSCPropNetPPPCommConnectDelay as CFStringMBS**

MBS MacCF Plugin, Plugin Version: 4.2, Console & Web: Yes, Mac: Yes, Win: No, Linux: No. **Function:** Just a constant for the System Configuation API functions.

### **168.4.117 kSCPropNetPPPCommDisplayTerminalWindow as CFStringMBS**

### **168.4.118 kSCPropNetPPPCommRedialCount as CFStringMBS**

MBS MacCF Plugin, Plugin Version: 4.2, Console & Web: Yes, Mac: Yes, Win: No, Linux: No. **Function:** Just a constant for the System Configuation API functions.

### **168.4.119 kSCPropNetPPPCommRedialEnabled as CFStringMBS**

MBS MacCF Plugin, Plugin Version: 4.2, Console & Web: Yes, Mac: Yes, Win: No, Linux: No. **Function:** Just a constant for the System Configuation API functions.

### **168.4.120 kSCPropNetPPPCommRedialInterval as CFStringMBS**

MBS MacCF Plugin, Plugin Version: 4.2, Console & Web: Yes, Mac: Yes, Win: No, Linux: No. **Function:** Just a constant for the System Configuation API functions.

### **168.4.121 kSCPropNetPPPCommRemoteAddress as CFStringMBS**

MBS MacCF Plugin, Plugin Version: 4.2, Console & Web: Yes, Mac: Yes, Win: No, Linux: No. **Function:** Just a constant for the System Configuation API functions.

### **168.4.122 kSCPropNetPPPCommTerminalScript as CFStringMBS**

MBS MacCF Plugin, Plugin Version: 4.2, Console & Web: Yes, Mac: Yes, Win: No, Linux: No. **Function:** Just a constant for the System Configuation API functions.

### **168.4.123 kSCPropNetPPPCommUseTerminalScript as CFStringMBS**

MBS MacCF Plugin, Plugin Version: 4.2, Console & Web: Yes, Mac: Yes, Win: No, Linux: No. **Function:** Just a constant for the System Configuation API functions.

#### **168.4.124 kSCPropNetPPPConnectTime as CFStringMBS**

### 21580 CHAPTER 168. SYSTEMCONFIGURATION **168.4.125 kSCPropNetPPPDeviceLastCause as CFStringMBS**

MBS MacCF Plugin, Plugin Version: 4.2, Console & Web: Yes, Mac: Yes, Win: No, Linux: No. **Function:** Just a constant for the System Configuation API functions.

### **168.4.126 kSCPropNetPPPDialOnDemand as CFStringMBS**

MBS MacCF Plugin, Plugin Version: 4.2, Console & Web: Yes, Mac: Yes, Win: No, Linux: No. **Function:** Just a constant for the System Configuation API functions.

### **168.4.127 kSCPropNetPPPDisconnectOnIdle as CFStringMBS**

MBS MacCF Plugin, Plugin Version: 4.2, Console & Web: Yes, Mac: Yes, Win: No, Linux: No. **Function:** Just a constant for the System Configuation API functions.

### **168.4.128 kSCPropNetPPPDisconnectOnIdleTimer as CFStringMBS**

MBS MacCF Plugin, Plugin Version: 4.2, Console & Web: Yes, Mac: Yes, Win: No, Linux: No. **Function:** Just a constant for the System Configuation API functions.

### **168.4.129 kSCPropNetPPPDisconnectOnLogout as CFStringMBS**

MBS MacCF Plugin, Plugin Version: 4.2, Console & Web: Yes, Mac: Yes, Win: No, Linux: No. **Function:** Just a constant for the System Configuation API functions.

### **168.4.130 kSCPropNetPPPDisconnectOnSleep as CFStringMBS**

MBS MacCF Plugin, Plugin Version: 4.2, Console & Web: Yes, Mac: Yes, Win: No, Linux: No. **Function:** Just a constant for the System Configuation API functions.

### **168.4.131 kSCPropNetPPPDisconnectTime as CFStringMBS**

### **168.4.132 kSCPropNetPPPIdleReminder as CFStringMBS**

MBS MacCF Plugin, Plugin Version: 4.2, Console & Web: Yes, Mac: Yes, Win: No, Linux: No. **Function:** Just a constant for the System Configuation API functions.

### **168.4.133 kSCPropNetPPPIdleReminderTimer as CFStringMBS**

MBS MacCF Plugin, Plugin Version: 4.2, Console & Web: Yes, Mac: Yes, Win: No, Linux: No. **Function:** Just a constant for the System Configuation API functions.

### **168.4.134 kSCPropNetPPPIPCPCompressionVJ as CFStringMBS**

MBS MacCF Plugin, Plugin Version: 4.2, Console & Web: Yes, Mac: Yes, Win: No, Linux: No. **Function:** Just a constant for the System Configuation API functions.

#### **168.4.135 kSCPropNetPPPLastCause as CFStringMBS**

MBS MacCF Plugin, Plugin Version: 4.2, Console & Web: Yes, Mac: Yes, Win: No, Linux: No. **Function:** Just a constant for the System Configuation API functions.

### **168.4.136 kSCPropNetPPPLCPCompressionACField as CFStringMBS**

MBS MacCF Plugin, Plugin Version: 4.2, Console & Web: Yes, Mac: Yes, Win: No, Linux: No. **Function:** Just a constant for the System Configuation API functions.

### **168.4.137 kSCPropNetPPPLCPCompressionPField as CFStringMBS**

MBS MacCF Plugin, Plugin Version: 4.2, Console & Web: Yes, Mac: Yes, Win: No, Linux: No. **Function:** Just a constant for the System Configuation API functions.

#### **168.4.138 kSCPropNetPPPLCPEchoEnabled as CFStringMBS**

### 21582 CHAPTER 168. SYSTEMCONFIGURATION **168.4.139 kSCPropNetPPPLCPEchoFailure as CFStringMBS**

MBS MacCF Plugin, Plugin Version: 4.2, Console & Web: Yes, Mac: Yes, Win: No, Linux: No. **Function:** Just a constant for the System Configuation API functions.

### **168.4.140 kSCPropNetPPPLCPEchoInterval as CFStringMBS**

MBS MacCF Plugin, Plugin Version: 4.2, Console & Web: Yes, Mac: Yes, Win: No, Linux: No. **Function:** Just a constant for the System Configuation API functions.

### **168.4.141 kSCPropNetPPPLCPMRU as CFStringMBS**

MBS MacCF Plugin, Plugin Version: 4.2, Console & Web: Yes, Mac: Yes, Win: No, Linux: No. **Function:** Just a constant for the System Configuation API functions.

### **168.4.142 kSCPropNetPPPLCPMTU as CFStringMBS**

MBS MacCF Plugin, Plugin Version: 4.2, Console & Web: Yes, Mac: Yes, Win: No, Linux: No. **Function:** Just a constant for the System Configuation API functions.

### **168.4.143 kSCPropNetPPPLCPReceiveACCM as CFStringMBS**

MBS MacCF Plugin, Plugin Version: 4.2, Console & Web: Yes, Mac: Yes, Win: No, Linux: No. **Function:** Just a constant for the System Configuation API functions.

### **168.4.144 kSCPropNetPPPLCPTransmitACCM as CFStringMBS**

MBS MacCF Plugin, Plugin Version: 4.2, Console & Web: Yes, Mac: Yes, Win: No, Linux: No. **Function:** Just a constant for the System Configuation API functions.

### **168.4.145 kSCPropNetPPPLogfile as CFStringMBS**

### **168.4.146 kSCPropNetPPPOverridePrimary as CFStringMBS**

MBS MacCF Plugin, Plugin Version: 4.2, Console & Web: Yes, Mac: Yes, Win: No, Linux: No. **Function:** Just a constant for the System Configuation API functions.

### **168.4.147 kSCPropNetPPPPlugins as CFStringMBS**

MBS MacCF Plugin, Plugin Version: 4.2, Console & Web: Yes, Mac: Yes, Win: No, Linux: No. **Function:** Just a constant for the System Configuation API functions.

### **168.4.148 kSCPropNetPPPRetryConnectTime as CFStringMBS**

MBS MacCF Plugin, Plugin Version: 4.2, Console & Web: Yes, Mac: Yes, Win: No, Linux: No. **Function:** Just a constant for the System Configuation API functions.

#### **168.4.149 kSCPropNetPPPSessionTimer as CFStringMBS**

MBS MacCF Plugin, Plugin Version: 4.2, Console & Web: Yes, Mac: Yes, Win: No, Linux: No. **Function:** Just a constant for the System Configuation API functions.

### **168.4.150 kSCPropNetPPPStatus as CFStringMBS**

MBS MacCF Plugin, Plugin Version: 4.2, Console & Web: Yes, Mac: Yes, Win: No, Linux: No. **Function:** Just a constant for the System Configuation API functions.

### **168.4.151 kSCPropNetPPPUseSessionTimer as CFStringMBS**

MBS MacCF Plugin, Plugin Version: 4.2, Console & Web: Yes, Mac: Yes, Win: No, Linux: No. **Function:** Just a constant for the System Configuation API functions.

#### **168.4.152 kSCPropNetPPPVerboseLogging as CFStringMBS**

### 21584 CHAPTER 168. SYSTEMCONFIGURATION **168.4.153 kSCPropNetProxiesExceptionsList as CFStringMBS**

MBS MacCF Plugin, Plugin Version: 4.2, Console & Web: Yes, Mac: Yes, Win: No, Linux: No. **Function:** Just a constant for the System Configuation API functions.

### **168.4.154 kSCPropNetProxiesFTPEnable as CFStringMBS**

MBS MacCF Plugin, Plugin Version: 4.2, Console & Web: Yes, Mac: Yes, Win: No, Linux: No. **Function:** Just a constant for the System Configuation API functions.

### **168.4.155 kSCPropNetProxiesFTPPassive as CFStringMBS**

MBS MacCF Plugin, Plugin Version: 4.2, Console & Web: Yes, Mac: Yes, Win: No, Linux: No. **Function:** Just a constant for the System Configuation API functions.

### **168.4.156 kSCPropNetProxiesFTPPort as CFStringMBS**

MBS MacCF Plugin, Plugin Version: 4.2, Console & Web: Yes, Mac: Yes, Win: No, Linux: No. **Function:** Just a constant for the System Configuation API functions.

### **168.4.157 kSCPropNetProxiesFTPProxy as CFStringMBS**

MBS MacCF Plugin, Plugin Version: 4.2, Console & Web: Yes, Mac: Yes, Win: No, Linux: No. **Function:** Just a constant for the System Configuation API functions.

### **168.4.158 kSCPropNetProxiesGopherEnable as CFStringMBS**

MBS MacCF Plugin, Plugin Version: 4.2, Console & Web: Yes, Mac: Yes, Win: No, Linux: No. **Function:** Just a constant for the System Configuation API functions.

### **168.4.159 kSCPropNetProxiesGopherPort as CFStringMBS**

### **168.4.160 kSCPropNetProxiesGopherProxy as CFStringMBS**

MBS MacCF Plugin, Plugin Version: 4.2, Console & Web: Yes, Mac: Yes, Win: No, Linux: No. **Function:** Just a constant for the System Configuation API functions.

### **168.4.161 kSCPropNetProxiesHTTPEnable as CFStringMBS**

MBS MacCF Plugin, Plugin Version: 4.2, Console & Web: Yes, Mac: Yes, Win: No, Linux: No. **Function:** Just a constant for the System Configuation API functions.

### **168.4.162 kSCPropNetProxiesHTTPPort as CFStringMBS**

MBS MacCF Plugin, Plugin Version: 4.2, Console & Web: Yes, Mac: Yes, Win: No, Linux: No. **Function:** Just a constant for the System Configuation API functions.

### **168.4.163 kSCPropNetProxiesHTTPProxy as CFStringMBS**

MBS MacCF Plugin, Plugin Version: 4.2, Console & Web: Yes, Mac: Yes, Win: No, Linux: No. **Function:** Just a constant for the System Configuation API functions.

### **168.4.164 kSCPropNetProxiesHTTPSEnable as CFStringMBS**

MBS MacCF Plugin, Plugin Version: 4.2, Console & Web: Yes, Mac: Yes, Win: No, Linux: No. **Function:** Just a constant for the System Configuation API functions.

### **168.4.165 kSCPropNetProxiesHTTPSPort as CFStringMBS**

MBS MacCF Plugin, Plugin Version: 4.2, Console & Web: Yes, Mac: Yes, Win: No, Linux: No. **Function:** Just a constant for the System Configuation API functions.

### **168.4.166 kSCPropNetProxiesHTTPSProxy as CFStringMBS**

### 21586 CHAPTER 168. SYSTEMCONFIGURATION **168.4.167 kSCPropNetProxiesRTSPEnable as CFStringMBS**

MBS MacCF Plugin, Plugin Version: 4.2, Console & Web: Yes, Mac: Yes, Win: No, Linux: No. **Function:** Just a constant for the System Configuation API functions.

### **168.4.168 kSCPropNetProxiesRTSPPort as CFStringMBS**

MBS MacCF Plugin, Plugin Version: 4.2, Console & Web: Yes, Mac: Yes, Win: No, Linux: No. **Function:** Just a constant for the System Configuation API functions.

### **168.4.169 kSCPropNetProxiesRTSPProxy as CFStringMBS**

MBS MacCF Plugin, Plugin Version: 4.2, Console & Web: Yes, Mac: Yes, Win: No, Linux: No. **Function:** Just a constant for the System Configuation API functions.

### **168.4.170 kSCPropNetProxiesSOCKSEnable as CFStringMBS**

MBS MacCF Plugin, Plugin Version: 4.2, Console & Web: Yes, Mac: Yes, Win: No, Linux: No. **Function:** Just a constant for the System Configuation API functions.

### **168.4.171 kSCPropNetProxiesSOCKSPort as CFStringMBS**

MBS MacCF Plugin, Plugin Version: 4.2, Console & Web: Yes, Mac: Yes, Win: No, Linux: No. **Function:** Just a constant for the System Configuation API functions.

### **168.4.172 kSCPropNetProxiesSOCKSProxy as CFStringMBS**

MBS MacCF Plugin, Plugin Version: 4.2, Console & Web: Yes, Mac: Yes, Win: No, Linux: No. **Function:** Just a constant for the System Configuation API functions.

### **168.4.173 kSCPropNetServiceOrder as CFStringMBS**

### **168.4.174 kSCPropSystemComputerName as CFStringMBS**

MBS MacCF Plugin, Plugin Version: 4.2, Console & Web: Yes, Mac: Yes, Win: No, Linux: No. **Function:** Just a constant for the System Configuation API functions.

### **168.4.175 kSCPropSystemComputerNameEncoding as CFStringMBS**

MBS MacCF Plugin, Plugin Version: 4.2, Console & Web: Yes, Mac: Yes, Win: No, Linux: No. **Function:** Just a constant for the System Configuation API functions.

### **168.4.176 kSCPropUserDefinedName as CFStringMBS**

MBS MacCF Plugin, Plugin Version: 4.2, Console & Web: Yes, Mac: Yes, Win: No, Linux: No. **Function:** Just a constant for the System Configuation API functions.

### **168.4.177 kSCPropVersion as CFStringMBS**

MBS MacCF Plugin, Plugin Version: 4.2, Console & Web: Yes, Mac: Yes, Win: No, Linux: No. **Function:** Just a constant for the System Configuation API functions.

### **168.4.178 kSCResvInactive as CFStringMBS**

MBS MacCF Plugin, Plugin Version: 4.2, Console & Web: Yes, Mac: Yes, Win: No, Linux: No. **Function:** Just a constant for the System Configuation API functions. Notes: Value should be "\_\_INACTIVE\_\_"

### **168.4.179 kSCResvLink as CFStringMBS**

MBS MacCF Plugin, Plugin Version: 4.2, Console & Web: Yes, Mac: Yes, Win: No, Linux: No. **Function:** Just a constant for the System Configuation API functions. Notes: Value should be "\_\_LINK\_\_"

### **168.4.180 kSCValNetAirPortAuthPasswordEncryptionKeychain as CFStringMBS**

### **168.4.181 kSCValNetAirPortJoinModeAutomatic as CFStringMBS**

MBS MacCF Plugin, Plugin Version: 4.2, Console & Web: Yes, Mac: Yes, Win: No, Linux: No. **Function:** Just a constant for the System Configuation API functions.

### **168.4.182 kSCValNetAirPortJoinModePreferred as CFStringMBS**

MBS MacCF Plugin, Plugin Version: 4.2, Console & Web: Yes, Mac: Yes, Win: No, Linux: No. **Function:** Just a constant for the System Configuation API functions.

### **168.4.183 kSCValNetAirPortJoinModeRecent as CFStringMBS**

MBS MacCF Plugin, Plugin Version: 4.2, Console & Web: Yes, Mac: Yes, Win: No, Linux: No. **Function:** Just a constant for the System Configuation API functions.

#### **168.4.184 kSCValNetAirPortJoinModeStrongest as CFStringMBS**

MBS MacCF Plugin, Plugin Version: 4.2, Console & Web: Yes, Mac: Yes, Win: No, Linux: No. **Function:** Just a constant for the System Configuation API functions.

#### **168.4.185 kSCValNetInterfaceSubTypeL2TP as CFStringMBS**

MBS MacCF Plugin, Plugin Version: 4.2, Console & Web: Yes, Mac: Yes, Win: No, Linux: No. **Function:** Just a constant for the System Configuation API functions.

#### **168.4.186 kSCValNetInterfaceSubTypePPPoE as CFStringMBS**

### **168.4.187 kSCValNetInterfaceSubTypePPPSerial as CFStringMBS**

MBS MacCF Plugin, Plugin Version: 4.2, Console & Web: Yes, Mac: Yes, Win: No, Linux: No. **Function:** Just a constant for the System Configuation API functions.

### **168.4.188 kSCValNetInterfaceSubTypePPTP as CFStringMBS**

MBS MacCF Plugin, Plugin Version: 4.2, Console & Web: Yes, Mac: Yes, Win: No, Linux: No. **Function:** Just a constant for the System Configuation API functions.

### **168.4.189 kSCValNetInterfaceType6to4 as CFStringMBS**

MBS MacCF Plugin, Plugin Version: 4.2, Console & Web: Yes, Mac: Yes, Win: No, Linux: No. **Function:** Just a constant for the System Configuation API functions.

### **168.4.190 kSCValNetInterfaceTypeEthernet as CFStringMBS**

MBS MacCF Plugin, Plugin Version: 4.2, Console & Web: Yes, Mac: Yes, Win: No, Linux: No. **Function:** Just a constant for the System Configuation API functions.

### **168.4.191 kSCValNetInterfaceTypeFireWire as CFStringMBS**

MBS MacCF Plugin, Plugin Version: 4.2, Console & Web: Yes, Mac: Yes, Win: No, Linux: No. **Function:** Just a constant for the System Configuation API functions.

### **168.4.192 kSCValNetInterfaceTypePPP as CFStringMBS**

MBS MacCF Plugin, Plugin Version: 4.2, Console & Web: Yes, Mac: Yes, Win: No, Linux: No. **Function:** Just a constant for the System Configuation API functions.

### **168.4.193 kSCValNetIPv4ConfigMethodBOOTP as CFStringMBS**

### 21590 CHAPTER 168. SYSTEMCONFIGURATION **168.4.194 kSCValNetIPv4ConfigMethodDHCP as CFStringMBS**

MBS MacCF Plugin, Plugin Version: 4.2, Console & Web: Yes, Mac: Yes, Win: No, Linux: No. **Function:** Just a constant for the System Configuation API functions.

### **168.4.195 kSCValNetIPv4ConfigMethodINFORM as CFStringMBS**

MBS MacCF Plugin, Plugin Version: 4.2, Console & Web: Yes, Mac: Yes, Win: No, Linux: No. **Function:** Just a constant for the System Configuation API functions.

### **168.4.196 kSCValNetIPv4ConfigMethodLinkLocal as CFStringMBS**

MBS MacCF Plugin, Plugin Version: 4.2, Console & Web: Yes, Mac: Yes, Win: No, Linux: No. **Function:** Just a constant for the System Configuation API functions.

### **168.4.197 kSCValNetIPv4ConfigMethodManual as CFStringMBS**

MBS MacCF Plugin, Plugin Version: 4.2, Console & Web: Yes, Mac: Yes, Win: No, Linux: No. **Function:** Just a constant for the System Configuation API functions.

### **168.4.198 kSCValNetIPv4ConfigMethodPPP as CFStringMBS**

MBS MacCF Plugin, Plugin Version: 4.2, Console & Web: Yes, Mac: Yes, Win: No, Linux: No. **Function:** Just a constant for the System Configuation API functions.

### **168.4.199 kSCValNetIPv6ConfigMethod6to4 as CFStringMBS**

MBS MacCF Plugin, Plugin Version: 4.2, Console & Web: Yes, Mac: Yes, Win: No, Linux: No. **Function:** Just a constant for the System Configuation API functions.

### **168.4.200 kSCValNetIPv6ConfigMethodAutomatic as CFStringMBS**

### **168.4.201 kSCValNetIPv6ConfigMethodManual as CFStringMBS**

MBS MacCF Plugin, Plugin Version: 4.2, Console & Web: Yes, Mac: Yes, Win: No, Linux: No. **Function:** Just a constant for the System Configuation API functions.

### **168.4.202 kSCValNetIPv6ConfigMethodRouterAdvertisement as CFStringMBS**

MBS MacCF Plugin, Plugin Version: 4.2, Console & Web: Yes, Mac: Yes, Win: No, Linux: No. **Function:** Just a constant for the System Configuation API functions.

### **168.4.203 kSCValNetL2TPIPSecSharedSecretEncryptionKeychain as CFStringMBS**

MBS MacCF Plugin, Plugin Version: 4.2, Console & Web: Yes, Mac: Yes, Win: No, Linux: No. **Function:** Just a constant for the System Configuation API functions.

### **168.4.204 kSCValNetL2TPTransportIP as CFStringMBS**

MBS MacCF Plugin, Plugin Version: 4.2, Console & Web: Yes, Mac: Yes, Win: No, Linux: No. **Function:** Just a constant for the System Configuation API functions.

### **168.4.205 kSCValNetL2TPTransportIPSec as CFStringMBS**

MBS MacCF Plugin, Plugin Version: 4.2, Console & Web: Yes, Mac: Yes, Win: No, Linux: No. **Function:** Just a constant for the System Configuation API functions.

### **168.4.206 kSCValNetModemDialModeIgnoreDialTone as CFStringMBS**

MBS MacCF Plugin, Plugin Version: 4.2, Console & Web: Yes, Mac: Yes, Win: No, Linux: No. **Function:** Just a constant for the System Configuation API functions.

### **168.4.207 kSCValNetModemDialModeManual as CFStringMBS**

## 21592 CHAPTER 168. SYSTEMCONFIGURATION **168.4.208 kSCValNetModemDialModeWaitForDialTone as CFStringMBS**

MBS MacCF Plugin, Plugin Version: 4.2, Console & Web: Yes, Mac: Yes, Win: No, Linux: No. **Function:** Just a constant for the System Configuation API functions.

### **168.4.209 kSCValNetPPPAuthPasswordEncryptionKeychain as CFStringMBS**

MBS MacCF Plugin, Plugin Version: 4.2, Console & Web: Yes, Mac: Yes, Win: No, Linux: No. **Function:** Just a constant for the System Configuation API functions.

### **168.4.210 kSCValNetPPPAuthPromptAfter as CFStringMBS**

MBS MacCF Plugin, Plugin Version: 4.2, Console & Web: Yes, Mac: Yes, Win: No, Linux: No. **Function:** Just a constant for the System Configuation API functions.

### **168.4.211 kSCValNetPPPAuthPromptBefore as CFStringMBS**

MBS MacCF Plugin, Plugin Version: 4.2, Console & Web: Yes, Mac: Yes, Win: No, Linux: No. **Function:** Just a constant for the System Configuation API functions.

### **168.4.212 kSCValNetPPPAuthProtocolCHAP as CFStringMBS**

MBS MacCF Plugin, Plugin Version: 4.2, Console & Web: Yes, Mac: Yes, Win: No, Linux: No. **Function:** Just a constant for the System Configuation API functions.

### **168.4.213 kSCValNetPPPAuthProtocolEAP as CFStringMBS**

MBS MacCF Plugin, Plugin Version: 4.2, Console & Web: Yes, Mac: Yes, Win: No, Linux: No. **Function:** Just a constant for the System Configuation API functions.

### **168.4.214 kSCValNetPPPAuthProtocolMSCHAP1 as CFStringMBS**

### **168.4.215 kSCValNetPPPAuthProtocolMSCHAP2 as CFStringMBS**

MBS MacCF Plugin, Plugin Version: 4.2, Console & Web: Yes, Mac: Yes, Win: No, Linux: No. **Function:** Just a constant for the System Configuation API functions.

### **168.4.216 kSCValNetPPPAuthProtocolPAP as CFStringMBS**

MBS MacCF Plugin, Plugin Version: 4.2, Console & Web: Yes, Mac: Yes, Win: No, Linux: No. **Function:** Just a constant for the System Configuation API functions.

### **168.4.217 LocalHostName as string**

MBS MacCF Plugin, Plugin Version: 7.8, Console & Web: Yes, Mac: Yes, Win: No, Linux: No. **Function:** Gets the current local host name. **Example:**

dim s as new SystemConfigurationMBS msgbox s.LocalHostName

**Notes:** Returns the current local host name; "" if the name has not been set or if an error was encountered.

#### **168.4.218 Location as string**

MBS MacCF Plugin, Plugin Version: 7.8, Console & Web: Yes, Mac: Yes, Win: No, Linux: No. **Function:** Gets the current location identifier. **Example:**

dim s as new SystemConfigurationMBS msgbox s.Location

**Notes:** Returns a string representing the current location identifier; "" if no location identifier has been defined or if an error was encountered.

### **168.4.219 MachineName as string**

MBS MacCF Plugin, Plugin Version: 7.8, Console & Web: Yes, Mac: Yes, Win: No, Linux: No. **Function:** The local machine name.

### **168.4.220 NetworkCheckReachabilityByAddress(ip as string, byref flags as Integer) as boolean**

MBS MacCF Plugin, Plugin Version: 4.2, Console & Web: Yes, Mac: Yes, Win: No, Linux: No. **Function:** Determines if the given network address is reachable using the current network configuration. **Notes:**

address: The network address of the desired host.

flags: An integer that will be filled with a set of SCNetworkConnectionFlags detailing the reachability of the specified address.

Returns true if the network connection flags are valid; false if the status could not be determined. (see the SCNetworkReachabilityMBS class for more details)

### **168.4.221 NetworkCheckReachabilityByName(nodename as string, byref flags as Integer) as boolean**

MBS MacCF Plugin, Plugin Version: 4.2, Console & Web: Yes, Mac: Yes, Win: No, Linux: No. **Function:** Determines if the given network host/node name is reachable using the current network configuration. **Notes:**

nodename: The node name of the desired host.

flags: An integer that will be filled with a set of SCNetworkConnectionFlags detailing the reachability of the specified node name.

Returns true if the network connection flags are valid; false if the status could not be determined. (see the SCNetworkReachabilityMBS class for more details)

### **168.4.222 NetworkInterfaceRefreshConfiguration(ifname as CFStringMBS) as boolean**

MBS MacCF Plugin, Plugin Version: 4.2, Console & Web: Yes, Mac: Yes, Win: No, Linux: No. **Function:** Sends a notification to interested configuration agents to have them immediately retry their configuration over a particular network interface.

**Notes:**

This API must be invoked by root (uid  $== 0$ ). ifName: The BSD name of the network interface e.g. NewCFStringMBS("en0"). Returns true if the notification was sent; false otherwise.

### **168.4.223 ShortUserName as string**

MBS MacCF Plugin, Plugin Version: 7.8, Console & Web: Yes, Mac: Yes, Win: No, Linux: No. **Function:** The short user name.

### **168.4.224 UserName as string**

MBS MacCF Plugin, Plugin Version: 7.8, Console & Web: Yes, Mac: Yes, Win: No, Linux: No. **Function:** The user name.

**Notes:** The function UserName returns a string based on the read UID (RUID, as returned by getuid) of the calling process. This can result in unexpected behavior (that is, Name returning different results than ConsoleUser) for processes that manipulate their UID.

CHAPTER 168. SYSTEMCONFIGURATION

## **Chapter 169**

# **Tapi**

### **169.1 class ITAddressMBS**

### **169.1.1 class ITAddressMBS**

MBS Win Plugin, Plugin Version: 14.4, Console & Web: Yes, Mac: No, Win: Yes, Linux: No. **Function:** The class for an address.

**Notes:** This is an abstract class. You can't create an instance, but you can get one from various plugin functions.

#### **169.1.2 Methods**

### **169.1.3 Calls as ITCallInfoMBS()**

MBS Win Plugin, Plugin Version: 14.4, Console & Web: Yes, Mac: No, Win: Yes, Linux: No. **Function:** Creates an array of calls currently active on the address. **Notes:** Sets lasterror property.

### **169.1.4 Constructor**

MBS Win Plugin, Plugin Version: 14.4, Console & Web: Yes, Mac: No, Win: Yes, Linux: No. **Function:** The private constructor.

#### 21598 CHAPTER 169. TAPI

### **169.1.5 CreateCall(DestAddress as string = "", AddressType as Integer = 1, MediaTypes as Integer = 0) as TAPICallControlMBS**

MBS Win Plugin, Plugin Version: 14.4, Console & Web: Yes, Mac: No, Win: Yes, Linux: No. **Function:** Creates a new call. **Notes:**

Creates a new Call object that can be used to make an outgoing call and returns a TAPICallControlMBS object. The newly created call is in the StateIdle state and has no media or terminals selected.

See also MediaTypes and LineAddressType constants.

#### **169.1.6 Properties**

#### **169.1.7 AddressName as String**

MBS Win Plugin, Plugin Version: 14.4, Console & Web: Yes, Mac: No, Win: Yes, Linux: No. **Function:** Gets the displayable name of the address. **Notes:**

Returns the containing a displayable address name. Sets lasterror property. (Read only property)

#### **169.1.8 DialableAddress as String**

MBS Win Plugin, Plugin Version: 14.4, Console & Web: Yes, Mac: No, Win: Yes, Linux: No. **Function:** Gets the text which can be used to connect to this address. **Notes:**

The text corresponds to the destination address string that another application would use to connect to this address, such as a phone number or an e-mail name. You can use this address with the CreateCall method. Sets lasterror property.

(Read only property)

#### **169.1.9 DoNotDisturb as Boolean**

MBS Win Plugin, Plugin Version: 14.4, Console & Web: Yes, Mac: No, Win: Yes, Linux: No. **Function:** Gets the current status of the do not disturb feature on the address. **Notes:**

#### 169.1. CLASS ITADDRESSMBS 21599

The do not disturb feature may not be available on all addresses. If true, the do not disturb feature has been activated. If false, the do not disturb feature is not active. Sets lasterror property. (Read and Write property)

#### **169.1.10 Handle as Integer**

MBS Win Plugin, Plugin Version: 14.4, Console & Web: Yes, Mac: No, Win: Yes, Linux: No. **Function:** The internal object reference. **Notes:**

This is an ITAddress\* pointer. (Read and Write property)

#### **169.1.11 Lasterror as Integer**

MBS Win Plugin, Plugin Version: 14.4, Console & Web: Yes, Mac: No, Win: Yes, Linux: No. **Function:** The last error code.

**Notes:**

Set by all the methods to indicate the last error. Value is 0 if no error. (Read and Write property)

### **169.1.12 LasterrorMessage as String**

MBS Win Plugin, Plugin Version: 14.4, Console & Web: Yes, Mac: No, Win: Yes, Linux: No. **Function:** The error message for the last error. **Notes:** (Read and Write property)

#### **169.1.13 MessageWaiting as Boolean**

MBS Win Plugin, Plugin Version: 14.4, Console & Web: Yes, Mac: No, Win: Yes, Linux: No. **Function:** Determines if the address has a message waiting. **Notes:**

Returns true if a message is waiting; false, if no message is waiting. Sets lasterror property. (Read and Write property)

### **169.1.14 ServiceProviderName as String**

MBS Win Plugin, Plugin Version: 14.4, Console & Web: Yes, Mac: No, Win: Yes, Linux: No. **Function:** Gets the name of the Telephony Service Provider (TSP) that supports this address. **Notes:**

For example, Unimdm.tsp for the Unimodem service provider or H323.tsp for the H323 service provider. Sets lasterror property. (Read only property)

### **169.1.15 State as Integer**

MBS Win Plugin, Plugin Version: 14.4, Console & Web: Yes, Mac: No, Win: Yes, Linux: No. **Function:** Gets the current state of the address. **Notes:**

Sets lasterror property. Can be StateInService or StateOutOfService. (Read only property)

### **169.1.16 Constants**

### **169.1.17 LineAddressTypeDomainName = 8**

MBS Win Plugin, Plugin Version: 14.4. **Function:** One of the line address types. **Notes:** Address type is a domain name.

### **169.1.18 LineAddressTypeEmailName = 4**

MBS Win Plugin, Plugin Version: 14.4. **Function:** One of the line address types. **Notes:** Address type is an e-mail name.

### **169.1.19 LineAddressTypeIPAddress = 16**

MBS Win Plugin, Plugin Version: 14.4. **Function:** One of the line address types. **Notes:** Address type is an IP address.
#### 169.1. CLASS ITADDRESSMBS 21601

#### **169.1.20 LineAddressTypePhoneNumber = 1**

MBS Win Plugin, Plugin Version: 14.4. **Function:** One of the line address types. **Notes:** Address type is a standard phone number.

#### **169.1.21 LineAddressTypeSDP = 2**

MBS Win Plugin, Plugin Version: 14.4. **Function:** One of the line address types. **Notes:** Address type is Session Description Protocol (SDP) conference.

#### **169.1.22 MediaTypeAudio = 8**

MBS Win Plugin, Plugin Version: 14.4. **Function:** One of the media types. **Notes:** An audio media stream that is entering or leaving the computer. An entering media stream would typically be played on speakers, or sent to a handset device and a leaving stream would typically be captured through a microphone or handset device.

#### **169.1.23 MediaTypeDataModem = 16**

MBS Win Plugin, Plugin Version: 14.4. **Function:** One of the media types. **Notes:** A data media stream that is associated with a data modem.

# **169.1.24 MediaTypeG3Fax = 32**

MBS Win Plugin, Plugin Version: 14.4. **Function:** One of the media types. **Notes:** A data media stream that is associated with a G3 protocol fax.

#### **169.1.25 MediaTypeMultiTrack = & h10000**

MBS Win Plugin, Plugin Version: 14.4. **Function:** One of the media types. **Notes:** A stream is on a multitrack terminal.

# **169.1.26 MediaTypeVideo = & h8000**

MBS Win Plugin, Plugin Version: 14.4. **Function:** One of the media types. **Notes:** A video media stream that is entering or leaving the computer. An entering media stream would

typically be rendered in a video window and a leaving media stream would typically be captured with a video camera.

# **169.1.27 StateInService = 0**

MBS Win Plugin, Plugin Version: 14.4. **Function:** One of the address state constants. **Notes:** Normal state; the address can be used.

#### **169.1.28 StateOutOfService = 1**

MBS Win Plugin, Plugin Version: 14.4. **Function:** One of the address state constants. **Notes:** The address is temporarily out of service, but may go back into service at some time.

# 169.2. CLASS ITCALLINFOMBS 21603 **169.2 class ITCallInfoMBS**

# **169.2.1 class ITCallInfoMBS**

MBS Win Plugin, Plugin Version: 14.4, Console & Web: Yes, Mac: No, Win: Yes, Linux: No. **Function:** The class for information about a call.

**Notes:** This is an abstract class. You can't create an instance, but you can get one from various plugin functions.

# **169.2.2 Methods**

#### **169.2.3 Constructor**

MBS Win Plugin, Plugin Version: 14.4, Console & Web: Yes, Mac: No, Win: Yes, Linux: No. **Function:** The private constructor. **Notes:**

Lasterror is set.

This constructor is private to make sure you don't create an object from this class by error. Please use designated functions to create objects.

# **169.2.4 Properties**

# **169.2.5 Address as ITAddressMBS**

MBS Win Plugin, Plugin Version: 14.4, Console & Web: Yes, Mac: No, Win: Yes, Linux: No. **Function:** Queries the address of the call. **Notes:**

Lasterror is set. (Read only property)

# **169.2.6 CalledIDName as String**

MBS Win Plugin, Plugin Version: 14.4, Console & Web: Yes, Mac: No, Win: Yes, Linux: No. **Function:** The name of the called location. **Notes:**

Lasterror is set. (Read only property)

# **169.2.7 CalledIDNumber as String**

MBS Win Plugin, Plugin Version: 14.4, Console & Web: Yes, Mac: No, Win: Yes, Linux: No. **Function:** The number of the called location. **Notes:**

Lasterror is set. (Read only property)

# **169.2.8 CalledPartyFriendlyName as String**

MBS Win Plugin, Plugin Version: 14.4, Console & Web: Yes, Mac: No, Win: Yes, Linux: No. **Function:** The called party friendly name. **Notes:**

Lasterror is set. (Read only property)

# **169.2.9 CallerIDName as String**

MBS Win Plugin, Plugin Version: 14.4, Console & Web: Yes, Mac: No, Win: Yes, Linux: No. **Function:** The name of the caller. **Notes:**

Lasterror is set. (Read only property)

# **169.2.10 CallerIDNumber as String**

MBS Win Plugin, Plugin Version: 14.4, Console & Web: Yes, Mac: No, Win: Yes, Linux: No. **Function:** The number of the caller. **Notes:**

Lasterror is set. (Read only property)

# **169.2.11 CallingPartyID as String**

MBS Win Plugin, Plugin Version: 14.4, Console & Web: Yes, Mac: No, Win: Yes, Linux: No. **Function:** The identifier of the calling party. **Notes:**

169.2. CLASS ITCALLINFOMBS 21605

Lasterror is set. (Read only property)

# **169.2.12 Comment as String**

MBS Win Plugin, Plugin Version: 14.4, Console & Web: Yes, Mac: No, Win: Yes, Linux: No. **Function:** A comment about the call provided by the application that originated the call. The call state must be StateIdle when setting the comment. **Notes:**

Lasterror is set. (Read only property)

# **169.2.13 ConnectedIDName as String**

MBS Win Plugin, Plugin Version: 14.4, Console & Web: Yes, Mac: No, Win: Yes, Linux: No. **Function:** The name of the connected location. **Notes:**

Lasterror is set. (Read only property)

# **169.2.14 ConnectedIDNumber as String**

MBS Win Plugin, Plugin Version: 14.4, Console & Web: Yes, Mac: No, Win: Yes, Linux: No. **Function:** The number of the connected location. **Notes:**

Lasterror is set. (Read only property)

# **169.2.15 DisplayableAddress as String**

MBS Win Plugin, Plugin Version: 14.4, Console & Web: Yes, Mac: No, Win: Yes, Linux: No. **Function:** A displayable version of the called or calling address. **Notes:**

Lasterror is set. (Read only property)

# **169.2.16 Handle as Integer**

MBS Win Plugin, Plugin Version: 14.4, Console & Web: Yes, Mac: No, Win: Yes, Linux: No. **Function:** The internal object reference. **Notes:**

This is an ITCallInfo\* pointer. (Read and Write property)

# **169.2.17 Lasterror as Integer**

MBS Win Plugin, Plugin Version: 14.4, Console & Web: Yes, Mac: No, Win: Yes, Linux: No. **Function:** The last error code. **Notes:**

Set by all the methods to indicate the last error. Value is 0 if no error. (Read and Write property)

# **169.2.18 LasterrorMessage as String**

MBS Win Plugin, Plugin Version: 14.4, Console & Web: Yes, Mac: No, Win: Yes, Linux: No. **Function:** The error message for the last error. **Notes:** (Read and Write property)

# **169.2.19 RedirectingIDName as String**

MBS Win Plugin, Plugin Version: 14.4, Console & Web: Yes, Mac: No, Win: Yes, Linux: No. **Function:** The name of the location that redirected the call. **Notes:**

Lasterror is set. (Read only property)

# **169.2.20 RedirectingIDNumber as String**

MBS Win Plugin, Plugin Version: 14.4, Console & Web: Yes, Mac: No, Win: Yes, Linux: No. **Function:** The number of the location that redirected the call. **Notes:**

Lasterror is set.

169.2. CLASS ITCALLINFOMBS 21607 (Read only property)

#### **169.2.21 RedirectionIDName as String**

MBS Win Plugin, Plugin Version: 14.4, Console & Web: Yes, Mac: No, Win: Yes, Linux: No. **Function:** The name of the location to which a call has been redirected. **Notes:**

Lasterror is set. (Read only property)

#### **169.2.22 RedirectionIDNumber as String**

MBS Win Plugin, Plugin Version: 14.4, Console & Web: Yes, Mac: No, Win: Yes, Linux: No. **Function:** The number of the location to which a call has been redirected. **Notes:**

Lasterror is set. (Read only property)

#### **169.2.23 State as Integer**

MBS Win Plugin, Plugin Version: 14.4, Console & Web: Yes, Mac: No, Win: Yes, Linux: No. **Function:** The current state call.

**Notes:**

Can be StateConnected, StateDisconnected, StateHold, StateIdle, StateInProgress, StateOffering or State-Queued. Lasterror is set.

(Read only property)

## **169.2.24 Constants**

# **169.2.25 StateConnected = 2**

MBS Win Plugin, Plugin Version: 14.4. **Function:** One of the state constants. **Notes:** Call has been connected to the remote end and communication can take place.

#### 21608 CHAPTER 169. TAPI

#### **169.2.26 StateDisconnected = 3**

MBS Win Plugin, Plugin Version: 14.4. **Function:** One of the state constants. **Notes:** Call has been disconnected. There are several causes for disconnection. See the table of valid call state transitions below.

# **169.2.27 StateHold = 5**

MBS Win Plugin, Plugin Version: 14.4. **Function:** One of the state constants. **Notes:** The call is in the hold state.

#### **169.2.28 StateIdle = 0**

MBS Win Plugin, Plugin Version: 14.4. **Function:** One of the state constants. **Notes:** The call has been created, but Connect has not been called yet. A call can never transition into the idle state. This is the initial state for both incoming and outgoing calls.

#### **169.2.29 StateInProgress = 1**

MBS Win Plugin, Plugin Version: 14.4. **Function:** One of the state constants.

**Notes:** Connect has been called, and the service provider is working on making a connection. This state is valid only on outgoing calls. This message is optional, because a service provider may have a call transition directly to the connected state.

#### **169.2.30 StateOffering = 4**

MBS Win Plugin, Plugin Version: 14.4. **Function:** One of the state constants.

**Notes:** A new call has appeared, and is being offered to an application. If the application has owner privileges on the call, it can either call Answer or Disconnect while the call is in the offering state. Current call privilege can be determined by calling Privilege.

#### **169.2.31 StateQueued = 6**

MBS Win Plugin, Plugin Version: 14.4. **Function:** One of the state constants. **Notes:** The call is queued.

#### 169.3. CLASS TAPICALLCONTROLMBS 21609

# **169.3 class TAPICallControlMBS**

# **169.3.1 class TAPICallControlMBS**

MBS Win Plugin, Plugin Version: 14.4, Console & Web: Yes, Mac: No, Win: Yes, Linux: No. **Function:** The interface used by the application to connect, answer, and perform basic telephony operations on a call object.

**Notes:** This is an abstract class. You can't create an instance, but you can get one from various plugin functions.

# **169.3.2 Methods**

#### **169.3.3 Answer**

MBS Win Plugin, Plugin Version: 14.4, Console & Web: Yes, Mac: No, Win: Yes, Linux: No. **Function:** answers an incoming call.

# **Notes:**

This method can succeed only if the call state is StateOffering. Lasterror is set.

# **169.3.4 BlindTransfer(DestAddress as String)**

MBS Win Plugin, Plugin Version: 14.4, Console & Web: Yes, Mac: No, Win: Yes, Linux: No. **Function:** performs a blind or single-step transfer of the specified call to the specified destination address. **Notes:**

The application must be the owner of the call. After a successful transfer, the call state transitions to StateDisconnected.

DestAddress: Text containing destination address for the transfer. Lasterror is set.

# **169.3.5 Conference(otherCall as TAPICallControlMBS, sync as boolean)**

MBS Win Plugin, Plugin Version: 14.4, Console & Web: Yes, Mac: No, Win: Yes, Linux: No. **Function:** Adds a consultation call to the conference in which the current call is a participant. **Notes:**

If an associated ITCallHub object does not exist, it is created.

otherCall: The consultation call.

Sync: Indicates whether the call should be conferenced synchronously (true) or asynchronously (false). See Connect method for additional explanation. Lasterror is set.

#### **169.3.6 Connect(sync as boolean)**

MBS Win Plugin, Plugin Version: 14.4, Console & Web: Yes, Mac: No, Win: Yes, Linux: No. **Function:** Attempts to complete the connection of an outgoing call. **Notes:**

Sync: Boolean indicating whether connection is to be performed synchronously (true) or asynchronously (false).

If the call is asynchronous, the application will receive information about the call's progress through the TAPIMBS CallStateChanged event. Connect may return no error, but the actual connection may fail (and the application will be notified through the event).

If the call is synchronous, this method will not return until the call is in the connected state or fails. Lasterror is set.

To make a call, please find the ITAddressMBS for the line, use CreateCall there. Than use TAPICallControlMBS.Connect here.

# **169.3.7 Constructor**

MBS Win Plugin, Plugin Version: 14.4, Console & Web: Yes, Mac: No, Win: Yes, Linux: No. **Function:** The private constructor.

#### **169.3.8 Dial(DestAddress as String)**

MBS Win Plugin, Plugin Version: 14.4, Console & Web: Yes, Mac: No, Win: Yes, Linux: No. **Function:** Dials the specified address.

**Notes:**

DestAddress: Representation of address to be dialed. The format must conform to a standard dialable address.

Lasterror is set.

#### 169.3. CLASS TAPICALLCONTROLMBS 21611

# **169.3.9 Disconnect(Mode as Integer)**

MBS Win Plugin, Plugin Version: 14.4, Console & Web: Yes, Mac: No, Win: Yes, Linux: No. **Function:** Disconnects the call. **Notes:**

The call state will transition to StateDisconnected after the method completes successfully. Pass DisconnectModeNoAnswer, DisconnectModeNormal or DisconnectModeReject. Lasterror is set.

# **169.3.10 Finish(Mode as Integer)**

MBS Win Plugin, Plugin Version: 14.4, Console & Web: Yes, Mac: No, Win: Yes, Linux: No. **Function:** Called on a consultation call to finish a conference or a transfer. **Notes:**

Pass FinishModeAsConference or FinishModeAsTransfer. Lasterror is set.

# **169.3.11 HandoffDirect(ApplicationName as String)**

MBS Win Plugin, Plugin Version: 14.4, Console & Web: Yes, Mac: No, Win: Yes, Linux: No. **Function:** Hands off the call to another application. **Notes:**

This indicates that the application no longer requires ownership of the call.

ApplicationName: Text containing the specific application name to hand off call to. Can be full path name or executable name. Lasterror is set.

**169.3.12 HandoffIndirect(MediaType as Integer)**

MBS Win Plugin, Plugin Version: 14.4, Console & Web: Yes, Mac: No, Win: Yes, Linux: No. **Function:** Hands off the call to another application based on the media type of the call. **Notes:**

If multiple applications have registered as able to handle the types involved, TAPI will hand off to the highest-priority application, which is usually the one that registered first. This indicates that the application no longer requires ownership of the call.

for media types, please check constants in ITAddressMBS class and this website:

http://msdn.microsoft.com/en-us/library/windows/desktop/ms734210(v=vs.85).aspx Lasterror is set.

# **169.3.13 Hold(hold as boolean)**

MBS Win Plugin, Plugin Version: 14.4, Console & Web: Yes, Mac: No, Win: Yes, Linux: No. **Function:** Places or removes the call from the hold. **Notes:**

If Hold is true and the method succeeds, the call state transitions to the StateHold state. If Hold is false, the call state transitions to StateConnected. Lasterror is set.

# **169.3.14 ParkDirect(ParkAddress as String)**

MBS Win Plugin, Plugin Version: 14.4, Console & Web: Yes, Mac: No, Win: Yes, Linux: No. **Function:** Parks the call at a specified address. **Notes:**

ParkAddress: Text containing the address where the call is to be parked. Lasterror is set.

# **169.3.15 ParkIndirect as string**

MBS Win Plugin, Plugin Version: 14.4, Console & Web: Yes, Mac: No, Win: Yes, Linux: No. **Function:** Parks the call and returns the parked address. **Notes:**

Returns representation of the address where the call was parked. Lasterror is set.

# **169.3.16 Pickup(GroupID as String)**

MBS Win Plugin, Plugin Version: 14.4, Console & Web: Yes, Mac: No, Win: Yes, Linux: No. **Function:** Picks up a call alerting at the specified group identification. **Notes:**

GroupID: The group identifier to which the alerting station belongs. Lasterror is set.

#### 169.3. CLASS TAPICALLCONTROLMBS 21613

#### **169.3.17 RemoveFromConference**

MBS Win Plugin, Plugin Version: 14.4, Console & Web: Yes, Mac: No, Win: Yes, Linux: No. **Function:** Removes the call from a conference if it is involved in one. **Notes:** Lasterror is set.

#### **169.3.18 SetQOS(MediaType as Integer, ServiceLevel as Integer)**

MBS Win Plugin, Plugin Version: 14.4, Console & Web: Yes, Mac: No, Win: Yes, Linux: No. **Function:** Sets the quality of service level for the call. **Notes:**

for media types, please check constants in ITAddressMBS class and this website: http://msdn.microsoft.com/en-us/library/windows/desktop/ms734210(v=vs.85).aspx

Lasterror is set.

# **169.3.19 SwapHold(otherCall as TAPICallControlMBS)**

MBS Win Plugin, Plugin Version: 14.4, Console & Web: Yes, Mac: No, Win: Yes, Linux: No. **Function:** Swaps the call (which is active) with the specified call on hold. **Notes:**

Swapping the active call with the call on consultation hold allows the application to toggle between these two calls. This is typical in call waiting.

OtherCall: Call, currently on hold, that is to be made active. Lasterror is set.

# **169.3.20 Transfer(otherCall as TAPICallControlMBS, sync as boolean)**

MBS Win Plugin, Plugin Version: 14.4, Console & Web: Yes, Mac: No, Win: Yes, Linux: No. **Function:** Transfers the current call to the destination address. **Notes:**

otherCall: Other interface of consultation call created for the transfer. Sync: Indicates whether the method should be completed synchronously (true) or asynchronously (false). Lasterror is set.

MBS Win Plugin, Plugin Version: 14.4, Console & Web: Yes, Mac: No, Win: Yes, Linux: No. **Function:** Gets the call from park. **Notes:**

To unpark a call, CreateCall must be called using as the destination address the current parked location of the call.

Lasterror is set.

# **169.3.22 Properties**

# **169.3.23 Handle as Integer**

MBS Win Plugin, Plugin Version: 14.4, Console & Web: Yes, Mac: No, Win: Yes, Linux: No. **Function:** The internal object reference.

#### **Notes:**

This is an ITBasicCallControl\* pointer. (Read and Write property)

# **169.3.24 Lasterror as Integer**

MBS Win Plugin, Plugin Version: 14.4, Console & Web: Yes, Mac: No, Win: Yes, Linux: No. **Function:** The last error code. **Notes:**

Set by all the methods to indicate the last error. Value is 0 if no error. (Read and Write property)

# **169.3.25 LasterrorMessage as String**

MBS Win Plugin, Plugin Version: 14.4, Console & Web: Yes, Mac: No, Win: Yes, Linux: No. **Function:** The error message for the last error. **Notes:** (Read and Write property)

#### 169.3. CLASS TAPICALLCONTROLMBS 21615

#### **169.3.26 Constants**

#### **169.3.27 DisconnectModeNoAnswer = 1**

MBS Win Plugin, Plugin Version: 14.4. **Function:** One of the disconnect modes. **Notes:**

The call is being disconnected because it has not been answered.

(For example, an application may set a certain amount of time for the user to answer the call. If the user does not answer, the application can call Disconnect with the NOANSWER code.) Lasterror is set.

# **169.3.28 DisconnectModeNormal = 0**

MBS Win Plugin, Plugin Version: 14.4. **Function:** One of the disconnect modes. **Notes:**

The call is being disconnected as part of the normal cycle of the call. Lasterror is set.

# **169.3.29 DisconnectModeReject = 2**

MBS Win Plugin, Plugin Version: 14.4. **Function:** One of the disconnect modes. **Notes:**

The user rejected the offered call. Lasterror is set.

#### **169.3.30 FinishModeAsConference = 1**

MBS Win Plugin, Plugin Version: 14.4. **Function:** One of the finish mode constants. **Notes:**

A call is being added to a conference call. Lasterror is set.

#### $169.3.31$  FinishModeAsTransfer  $= 0$

MBS Win Plugin, Plugin Version: 14.4. **Function:** One of the finish mode constants. **Notes:**

A call transfer is being finished. Lasterror is set.

# **169.3.32 QualityOfServerLevelBestEffort = 2**

MBS Win Plugin, Plugin Version: 14.4. **Function:** One of the QOS level constants. **Notes:** Quality of service level desired is "best effort".

# **169.3.33 QualityOfServerLevelIfAvailable = 1**

MBS Win Plugin, Plugin Version: 14.4. **Function:** One of the QOS level constants. **Notes:** Quality of service level desired if available.

# **169.3.34 QualityOfServerLevelNeeded = 0**

MBS Win Plugin, Plugin Version: 14.4. **Function:** One of the QOS level constants. **Notes:** Quality of service level required.

# 169.4. CLASS TAPIMBS 21617 **169.4 class TAPIMBS**

#### **169.4.1 class TAPIMBS**

MBS Win Plugin, Plugin Version: 14.4, Console & Web: Yes, Mac: No, Win: Yes, Linux: No. **Function:** The central class for TAPI.

**Notes:** MBS Plugin implements TAPI (telephone API) on Windows to catch incoming calls, so you can display e.g. customer data for the phone number when customer calls. Also you can create new call objects to dial or query information on calls or addresses.

#### **169.4.2 Methods**

#### **169.4.3 Addresses as ITAddressMBS()**

MBS Win Plugin, Plugin Version: 14.4, Console & Web: Yes, Mac: No, Win: Yes, Linux: No. **Function:** Returns an array with all addresses. **Notes:** Lasterror is set.

# **169.4.4 Available as boolean**

MBS Win Plugin, Plugin Version: 14.4, Console & Web: Yes, Mac: No, Win: Yes, Linux: No. **Function:** Whether TAPI is available.

**Notes:** Returns true on Windows and false elsewhere.

#### **169.4.5 Constructor**

MBS Win Plugin, Plugin Version: 14.4, Console & Web: Yes, Mac: No, Win: Yes, Linux: No. **Function:** The constructor.

#### **169.4.6 Destructor**

MBS Win Plugin, Plugin Version: 14.4, Console & Web: Yes, Mac: No, Win: Yes, Linux: No. **Function:** The destructor.

# **169.4.7 ListenOnAllAddresses**

MBS Win Plugin, Plugin Version: 14.4, Console & Web: Yes, Mac: No, Win: Yes, Linux: No. **Function:** Queries list of addresses and registers event handlers to receive events. **Notes:**

Please call this method to get the IncomingCall event working. Lasterror is set.

# **169.4.8 Properties**

# **169.4.9 EventFilter as Integer**

MBS Win Plugin, Plugin Version: 14.4, Console & Web: Yes, Mac: No, Win: Yes, Linux: No. **Function:** The event filter.

**Notes:**

The plugin sets this to EventCallNotification + EventCallState automatically.

See constants: http://msdn.microsoft.com/en-us/library/windows/desktop/ms734238(v=vs.85).aspx (Read and Write property)

# **169.4.10 Handle as Integer**

MBS Win Plugin, Plugin Version: 14.4, Console & Web: Yes, Mac: No, Win: Yes, Linux: No. **Function:** The internal object reference. **Notes:**

This is an ITTAPI\* pointer. (Read and Write property)

# **169.4.11 Lasterror as Integer**

MBS Win Plugin, Plugin Version: 14.4, Console & Web: Yes, Mac: No, Win: Yes, Linux: No. **Function:** The last error code. **Notes:**

Set by all the methods to indicate the last error. Value is 0 if no error. (Read and Write property)

#### **169.4.12 LasterrorMessage as String**

MBS Win Plugin, Plugin Version: 14.4, Console & Web: Yes, Mac: No, Win: Yes, Linux: No. **Function:** The error message for the last error. **Notes:** (Read and Write property)

#### **169.4.13 Events**

#### **169.4.14 CallStateChanged(CallInfo as ITCallInfoMBS)**

MBS Win Plugin, Plugin Version: 14.4, Console & Web: No, Mac: No, Win: Yes, Linux: No. **Function:** The call state changed.

**Notes:** The Call state has changed.

# **169.4.15 IncomingCall(CallInfo as ITCallInfoMBS, BasicCallControl as TAPI-CallControlMBS)**

MBS Win Plugin, Plugin Version: 14.4, Console & Web: No, Mac: No, Win: Yes, Linux: No. **Function:** A new call is incoming.

#### **169.4.16 Constants**

# **169.4.17 EventCallNotification = & h4**

MBS Win Plugin, Plugin Version: 14.4. **Function:** One of the event types.

**Notes:** A new communications session has appeared on the address and the TAPI DLL has created a new call object. This could be a result from an incoming session, a session handed off by another application, or a session being parked on the address.

# **169.4.18 EventCallState = & h8**

MBS Win Plugin, Plugin Version: 14.4. **Function:** One of the event types. **Notes:** The Call state has changed.

# **Chapter 170**

# **Tidy**

# **170.1 class TidyAttributeMBS**

#### **170.1.1 class TidyAttributeMBS**

MBS Tools Plugin, Plugin Version: 5.4, Console & Web: Yes, Mac: Yes, Win: Yes, Linux: Yes. **Function:** An attribute of a node.

#### **170.1.2 Blog Entries**

- [MBS Xojo Plugins, version 17.4pr3](https://www.mbs-plugins.de/archive/2017-08-22/MBS_Xojo_Plugins_version_174pr/monkeybreadsoftware_blog_xojo)
- [MBS REALbasic Plugins, version 10.5pr4](https://www.mbs-plugins.de/archive/2010-09-27/MBS_REALbasic_Plugins_version_/monkeybreadsoftware_blog_xojo)

# **170.1.3 Properties**

#### **170.1.4 Document as TidyDocumentMBS**

MBS Tools Plugin, Plugin Version: 5.4, Console & Web: Yes, Mac: Yes, Win: Yes, Linux: Yes. **Function:** The document of this attribute. **Notes:** (Read only property)

# **170.1.5 ID as Integer**

MBS Tools Plugin, Plugin Version: 5.4, Console & Web: Yes, Mac: Yes, Win: Yes, Linux: Yes. **Function:** The attribute ID.

21622 CHAPTER 170. TIDY

**Notes:** (Read only property)

# **170.1.6 IsABBR as Boolean**

MBS Tools Plugin, Plugin Version: 5.4, Console & Web: Yes, Mac: Yes, Win: Yes, Linux: Yes. **Function:** Whether this attribute is the ABBR attribute. **Notes:** (Read only property)

# **170.1.7 IsALINK as Boolean**

MBS Tools Plugin, Plugin Version: 5.4, Console & Web: Yes, Mac: Yes, Win: Yes, Linux: Yes. **Function:** Whether this attribute is the ALINK attribute. **Notes:** (Read only property)

# **170.1.8 IsALT as Boolean**

MBS Tools Plugin, Plugin Version: 5.4, Console & Web: Yes, Mac: Yes, Win: Yes, Linux: Yes. **Function:** Whether this attribute is the ALT attribute. **Notes:** (Read only property)

# **170.1.9 IsBGCOLOR as Boolean**

MBS Tools Plugin, Plugin Version: 5.4, Console & Web: Yes, Mac: Yes, Win: Yes, Linux: Yes. **Function:** Whether this attribute is the BGCOLOR attribute. **Notes:** (Read only property)

# **170.1.10 IsCHECKED as Boolean**

MBS Tools Plugin, Plugin Version: 5.4, Console & Web: Yes, Mac: Yes, Win: Yes, Linux: Yes. **Function:** Whether this attribute is the CHECKED attribute. **Notes:** (Read only property)

# **170.1.11 IsCOLSPAN as Boolean**

MBS Tools Plugin, Plugin Version: 5.4, Console & Web: Yes, Mac: Yes, Win: Yes, Linux: Yes. **Function:** Whether this attribute is the COLSPAN attribute.

#### 170.1. CLASS TIDYATTRIBUTEMBS 21623

**Notes:** (Read only property)

#### **170.1.12 IsCONTENT as Boolean**

MBS Tools Plugin, Plugin Version: 5.4, Console & Web: Yes, Mac: Yes, Win: Yes, Linux: Yes. **Function:** Whether this attribute is the CONTENT attribute. **Notes:** (Read only property)

#### **170.1.13 IsDATAFLD as Boolean**

MBS Tools Plugin, Plugin Version: 5.4, Console & Web: Yes, Mac: Yes, Win: Yes, Linux: Yes. **Function:** Whether this attribute is the DATAFLD attribute. **Notes:** (Read only property)

#### **170.1.14 IsEvent as Boolean**

MBS Tools Plugin, Plugin Version: 5.4, Console & Web: Yes, Mac: Yes, Win: Yes, Linux: Yes. **Function:** Whether this attribute is the Event attribute. **Notes:** (Read only property)

#### **170.1.15 IsFOR as Boolean**

MBS Tools Plugin, Plugin Version: 5.4, Console & Web: Yes, Mac: Yes, Win: Yes, Linux: Yes. **Function:** Whether this attribute is the FOR attribute. **Notes:** (Read only property)

#### **170.1.16 IsHEIGHT as Boolean**

MBS Tools Plugin, Plugin Version: 5.4, Console & Web: Yes, Mac: Yes, Win: Yes, Linux: Yes. **Function:** Whether this attribute is the HEIGHT attribute. **Notes:** (Read only property)

# **170.1.17 IsHREF as Boolean**

MBS Tools Plugin, Plugin Version: 5.4, Console & Web: Yes, Mac: Yes, Win: Yes, Linux: Yes. **Function:** Whether this attribute is the HREF attribute.

21624 CHAPTER 170. TIDY

**Notes:** (Read only property)

# **170.1.18 IsHTTP\_EQUIV as Boolean**

MBS Tools Plugin, Plugin Version: 5.4, Console & Web: Yes, Mac: Yes, Win: Yes, Linux: Yes. **Function:** Whether this attribute is the HTTP\_EQUIV attribute. **Notes:** (Read only property)

# **170.1.19 IsID as Boolean**

MBS Tools Plugin, Plugin Version: 5.4, Console & Web: Yes, Mac: Yes, Win: Yes, Linux: Yes. **Function:** Whether this attribute is the ID attribute. **Notes:** (Read only property)

# **170.1.20 IsISMAP as Boolean**

MBS Tools Plugin, Plugin Version: 5.4, Console & Web: Yes, Mac: Yes, Win: Yes, Linux: Yes. **Function:** Whether this attribute is the ISMAP attribute. **Notes:** (Read only property)

# **170.1.21 IsLANG as Boolean**

MBS Tools Plugin, Plugin Version: 5.4, Console & Web: Yes, Mac: Yes, Win: Yes, Linux: Yes. **Function:** Whether this attribute is the LANG attribute. **Notes:** (Read only property)

# **170.1.22 IsLANGUAGE as Boolean**

MBS Tools Plugin, Plugin Version: 5.4, Console & Web: Yes, Mac: Yes, Win: Yes, Linux: Yes. **Function:** Whether this attribute is the LANGUAGE attribute. **Notes:** (Read only property)

# **170.1.23 IsLINK as Boolean**

MBS Tools Plugin, Plugin Version: 5.4, Console & Web: Yes, Mac: Yes, Win: Yes, Linux: Yes. **Function:** Whether this attribute is the LINK attribute.

#### 170.1. CLASS TIDYATTRIBUTEMBS 21625

**Notes:** (Read only property)

#### **170.1.24 IsLONGDESC as Boolean**

MBS Tools Plugin, Plugin Version: 5.4, Console & Web: Yes, Mac: Yes, Win: Yes, Linux: Yes. **Function:** Whether this attribute is the LONGDESC attribute. **Notes:** (Read only property)

#### **170.1.25 IsNAME as Boolean**

MBS Tools Plugin, Plugin Version: 5.4, Console & Web: Yes, Mac: Yes, Win: Yes, Linux: Yes. **Function:** Whether this attribute is the NAME attribute. **Notes:** (Read only property)

#### **170.1.26 IsOnBLUR as Boolean**

MBS Tools Plugin, Plugin Version: 5.4, Console & Web: Yes, Mac: Yes, Win: Yes, Linux: Yes. **Function:** Whether this attribute is the OnBLUR attribute. **Notes:** (Read only property)

### **170.1.27 IsOnCLICK as Boolean**

MBS Tools Plugin, Plugin Version: 5.4, Console & Web: Yes, Mac: Yes, Win: Yes, Linux: Yes. **Function:** Whether this attribute is the OnCLICK attribute. **Notes:** (Read only property)

#### **170.1.28 IsOnFOCUS as Boolean**

MBS Tools Plugin, Plugin Version: 5.4, Console & Web: Yes, Mac: Yes, Win: Yes, Linux: Yes. **Function:** Whether this attribute is the OnFOCUS attribute. **Notes:** (Read only property)

# **170.1.29 IsOnKEYDOWN as Boolean**

MBS Tools Plugin, Plugin Version: 5.4, Console & Web: Yes, Mac: Yes, Win: Yes, Linux: Yes. **Function:** Whether this attribute is the OnKEYDOWN attribute.

21626 CHAPTER 170. TIDY

**Notes:** (Read only property)

# **170.1.30 IsOnKEYPRESS as Boolean**

MBS Tools Plugin, Plugin Version: 5.4, Console & Web: Yes, Mac: Yes, Win: Yes, Linux: Yes. **Function:** Whether this attribute is the OnKEYPRESS attribute. **Notes:** (Read only property)

# **170.1.31 IsOnKEYUP as Boolean**

MBS Tools Plugin, Plugin Version: 5.4, Console & Web: Yes, Mac: Yes, Win: Yes, Linux: Yes. **Function:** Whether this attribute is the OnKEYUP attribute. **Notes:** (Read only property)

# **170.1.32 IsOnMOUSEDOWN as Boolean**

MBS Tools Plugin, Plugin Version: 5.4, Console & Web: Yes, Mac: Yes, Win: Yes, Linux: Yes. **Function:** Whether this attribute is the OnMOUSEDOWN attribute. **Notes:** (Read only property)

# **170.1.33 IsOnMOUSEMOVE as Boolean**

MBS Tools Plugin, Plugin Version: 5.4, Console & Web: Yes, Mac: Yes, Win: Yes, Linux: Yes. **Function:** Whether this attribute is the OnMOUSEMOVE attribute. **Notes:** (Read only property)

# **170.1.34 IsOnMOUSEOUT as Boolean**

MBS Tools Plugin, Plugin Version: 5.4, Console & Web: Yes, Mac: Yes, Win: Yes, Linux: Yes. **Function:** Whether this attribute is the OnMOUSEOUT attribute. **Notes:** (Read only property)

# **170.1.35 IsOnMOUSEOVER as Boolean**

MBS Tools Plugin, Plugin Version: 5.4, Console & Web: Yes, Mac: Yes, Win: Yes, Linux: Yes. **Function:** Whether this attribute is the OnMOUSEOVER attribute.

#### 170.1. CLASS TIDYATTRIBUTEMBS 21627

**Notes:** (Read only property)

#### **170.1.36 IsOnMOUSEUP as Boolean**

MBS Tools Plugin, Plugin Version: 5.4, Console & Web: Yes, Mac: Yes, Win: Yes, Linux: Yes. **Function:** Whether this attribute is the OnMOUSEUP attribute. **Notes:** (Read only property)

#### **170.1.37 IsProp as Boolean**

MBS Tools Plugin, Plugin Version: 5.4, Console & Web: Yes, Mac: Yes, Win: Yes, Linux: Yes. **Function:** Whether this attribute is the Prop attribute. **Notes:** (Read only property)

#### **170.1.38 IsREL as Boolean**

MBS Tools Plugin, Plugin Version: 5.4, Console & Web: Yes, Mac: Yes, Win: Yes, Linux: Yes. **Function:** Whether this attribute is the REL attribute. **Notes:** (Read only property)

### **170.1.39 IsROWSPAN as Boolean**

MBS Tools Plugin, Plugin Version: 5.4, Console & Web: Yes, Mac: Yes, Win: Yes, Linux: Yes. **Function:** Whether this attribute is the ROWSPAN attribute. **Notes:** (Read only property)

#### **170.1.40 IsSELECTED as Boolean**

MBS Tools Plugin, Plugin Version: 5.4, Console & Web: Yes, Mac: Yes, Win: Yes, Linux: Yes. **Function:** Whether this attribute is the SELECTED attribute. **Notes:** (Read only property)

# **170.1.41 IsSRC as Boolean**

MBS Tools Plugin, Plugin Version: 5.4, Console & Web: Yes, Mac: Yes, Win: Yes, Linux: Yes. **Function:** Whether this attribute is the SRC attribute.

21628 CHAPTER 170. TIDY

**Notes:** (Read only property)

# **170.1.42 IsSTYLE as Boolean**

MBS Tools Plugin, Plugin Version: 5.4, Console & Web: Yes, Mac: Yes, Win: Yes, Linux: Yes. **Function:** Whether this attribute is the STYLE attribute. **Notes:** (Read only property)

# **170.1.43 IsSUMMARY as Boolean**

MBS Tools Plugin, Plugin Version: 5.4, Console & Web: Yes, Mac: Yes, Win: Yes, Linux: Yes. **Function:** Whether this attribute is the SUMMARY attribute. **Notes:** (Read only property)

# **170.1.44 IsTARGET as Boolean**

MBS Tools Plugin, Plugin Version: 5.4, Console & Web: Yes, Mac: Yes, Win: Yes, Linux: Yes. **Function:** Whether this attribute is the TARGET attribute. **Notes:** (Read only property)

# **170.1.45 IsTEXT as Boolean**

MBS Tools Plugin, Plugin Version: 5.4, Console & Web: Yes, Mac: Yes, Win: Yes, Linux: Yes. **Function:** Whether this attribute is the TEXT attribute. **Notes:** (Read only property)

# **170.1.46 IsTITLE as Boolean**

MBS Tools Plugin, Plugin Version: 5.4, Console & Web: Yes, Mac: Yes, Win: Yes, Linux: Yes. **Function:** Whether this attribute is the TITLE attribute. **Notes:** (Read only property)

# **170.1.47 IsTYPE as Boolean**

MBS Tools Plugin, Plugin Version: 5.4, Console & Web: Yes, Mac: Yes, Win: Yes, Linux: Yes. **Function:** Whether this attribute is the TYPE attribute.

170.1. CLASS TIDYATTRIBUTEMBS 21629

**Notes:** (Read only property)

#### **170.1.48 IsUSEMAP as Boolean**

MBS Tools Plugin, Plugin Version: 5.4, Console & Web: Yes, Mac: Yes, Win: Yes, Linux: Yes. **Function:** Whether this attribute is the USEMAP attribute. **Notes:** (Read only property)

#### **170.1.49 IsVALUE as Boolean**

MBS Tools Plugin, Plugin Version: 5.4, Console & Web: Yes, Mac: Yes, Win: Yes, Linux: Yes. **Function:** Whether this attribute is the VALUE attribute. **Notes:** (Read only property)

#### **170.1.50 IsVLINK as Boolean**

MBS Tools Plugin, Plugin Version: 5.4, Console & Web: Yes, Mac: Yes, Win: Yes, Linux: Yes. **Function:** Whether this attribute is the VLINK attribute. **Notes:** (Read only property)

#### **170.1.51 IsWIDTH as Boolean**

MBS Tools Plugin, Plugin Version: 5.4, Console & Web: Yes, Mac: Yes, Win: Yes, Linux: Yes. **Function:** Whether this attribute is the WIDTH attribute. **Notes:** (Read only property)

#### **170.1.52 IsXMLNS as Boolean**

MBS Tools Plugin, Plugin Version: 5.4, Console & Web: Yes, Mac: Yes, Win: Yes, Linux: Yes. **Function:** Whether this attribute is the XMLNS attribute. **Notes:** (Read only property)

#### **170.1.53 Name as string**

MBS Tools Plugin, Plugin Version: 5.4, Console & Web: Yes, Mac: Yes, Win: Yes, Linux: Yes. **Function:** The name of the attribute.

21630 CHAPTER 170. TIDY

**Notes:** (Read only property)

# **170.1.54 NextAttribute as TidyAttributeMBS**

MBS Tools Plugin, Plugin Version: 5.4, Console & Web: Yes, Mac: Yes, Win: Yes, Linux: Yes. **Function:** The next attribute in the attribute list of the node. **Notes:** (Read only property)

# **170.1.55 Value as string**

MBS Tools Plugin, Plugin Version: 5.4, Console & Web: Yes, Mac: Yes, Win: Yes, Linux: Yes. **Function:** The value of the attribute. **Notes:** (Read only property)

# 170.2. MODULE TIDYATTRIDMBS 21631 **170.2 module TidyAttrIdMBS**

# **170.2.1 module TidyAttrIdMBS**

MBS Tools Plugin, Plugin Version: 5.4, Console & Web: Yes, Mac: Yes, Win: Yes, Linux: Yes. **Function:** A module with constants for use with the Tidy classes.

### **170.2.2 Constants**

#### **170.2.3 TidyAttrABBR=1**

MBS Tools Plugin, Plugin Version: 5.4. **Function:** A constant for use with the Tidy classes.

#### **170.2.4 TidyAttrABOUT=315**

MBS Tools Plugin, Plugin Version: 17.1. **Function:** A constant for use with the Tidy classes.

#### **170.2.5 TidyAttrACCEPT=2**

MBS Tools Plugin, Plugin Version: 5.4. **Function:** A constant for use with the Tidy classes.

# **170.2.6 TidyAttrACCEPT\_CHARSET=3**

MBS Tools Plugin, Plugin Version: 5.4. **Function:** A constant for use with the Tidy classes.

# **170.2.7 TidyAttrACCESSKEY=4**

MBS Tools Plugin, Plugin Version: 5.4. **Function:** A constant for use with the Tidy classes.

#### **170.2.8 TidyAttrACTION=5**

#### **170.2.9 TidyAttrADD\_DATE=6**

MBS Tools Plugin, Plugin Version: 5.4. **Function:** A constant for use with the Tidy classes.

#### **170.2.10 TidyAttrALIGN=7**

MBS Tools Plugin, Plugin Version: 5.4. **Function:** A constant for use with the Tidy classes.

#### **170.2.11 TidyAttrALINK=8**

MBS Tools Plugin, Plugin Version: 5.4. **Function:** A constant for use with the Tidy classes.

## **170.2.12 TidyAttrALLOWFULLSCREEN=9**

MBS Tools Plugin, Plugin Version: 17.1. **Function:** A constant for use with the Tidy classes.

#### **170.2.13 TidyAttrALT=10**

MBS Tools Plugin, Plugin Version: 17.1. **Function:** A constant for use with the Tidy classes.

#### **170.2.14 TidyAttrARCHIVE=11**

MBS Tools Plugin, Plugin Version: 17.1. **Function:** A constant for use with the Tidy classes.

# **170.2.15 TidyAttrARIA\_ACTIVEDESCENDANT=271**

MBS Tools Plugin, Plugin Version: 17.1. **Function:** A constant for use with the Tidy classes.

# **170.2.16 TidyAttrARIA\_ATOMIC=272**

# 170.2. MODULE TIDYATTRIDMBS 21633 **170.2.17 TidyAttrARIA\_AUTOCOMPLETE=273**

MBS Tools Plugin, Plugin Version: 17.1. **Function:** A constant for use with the Tidy classes.

# **170.2.18 TidyAttrARIA\_BUSY=274**

MBS Tools Plugin, Plugin Version: 17.1. **Function:** A constant for use with the Tidy classes.

## **170.2.19 TidyAttrARIA\_CHECKED=275**

MBS Tools Plugin, Plugin Version: 17.1. **Function:** A constant for use with the Tidy classes.

# **170.2.20 TidyAttrARIA\_CONTROLS=276**

MBS Tools Plugin, Plugin Version: 17.1. **Function:** A constant for use with the Tidy classes.

#### **170.2.21 TidyAttrARIA\_DESCRIBEDBY=277**

MBS Tools Plugin, Plugin Version: 17.1. **Function:** A constant for use with the Tidy classes.

# **170.2.22 TidyAttrARIA\_DISABLED=278**

MBS Tools Plugin, Plugin Version: 17.1. **Function:** A constant for use with the Tidy classes.

#### **170.2.23 TidyAttrARIA\_DROPEFFECT=279**

MBS Tools Plugin, Plugin Version: 17.1. **Function:** A constant for use with the Tidy classes.

#### **170.2.24 TidyAttrARIA\_EXPANDED=280**

## **170.2.25 TidyAttrARIA\_FLOWTO=281**

MBS Tools Plugin, Plugin Version: 17.1. **Function:** A constant for use with the Tidy classes.

#### **170.2.26 TidyAttrARIA\_GRABBED=282**

MBS Tools Plugin, Plugin Version: 17.1. **Function:** A constant for use with the Tidy classes.

### **170.2.27 TidyAttrARIA\_HASPOPUP=283**

MBS Tools Plugin, Plugin Version: 17.1. **Function:** A constant for use with the Tidy classes.

#### **170.2.28 TidyAttrARIA\_HIDDEN=284**

MBS Tools Plugin, Plugin Version: 17.1. **Function:** A constant for use with the Tidy classes.

#### **170.2.29 TidyAttrARIA\_INVALID=285**

MBS Tools Plugin, Plugin Version: 17.1. **Function:** A constant for use with the Tidy classes.

# **170.2.30 TidyAttrARIA\_LABEL=286**

MBS Tools Plugin, Plugin Version: 17.1. **Function:** A constant for use with the Tidy classes.

# **170.2.31 TidyAttrARIA\_LABELLEDBY=287**

MBS Tools Plugin, Plugin Version: 17.1. **Function:** A constant for use with the Tidy classes.

#### **170.2.32 TidyAttrARIA\_LEVEL=288**

# 170.2. MODULE TIDYATTRIDMBS 21635 **170.2.33 TidyAttrARIA\_LIVE=289**

MBS Tools Plugin, Plugin Version: 17.1. **Function:** A constant for use with the Tidy classes.

### **170.2.34 TidyAttrARIA\_MULTILINE=290**

MBS Tools Plugin, Plugin Version: 17.1. **Function:** A constant for use with the Tidy classes.

#### **170.2.35 TidyAttrARIA\_MULTISELECTABLE=291**

MBS Tools Plugin, Plugin Version: 17.1. **Function:** A constant for use with the Tidy classes.

# **170.2.36 TidyAttrARIA\_ORIENTATION=292**

MBS Tools Plugin, Plugin Version: 17.1. **Function:** A constant for use with the Tidy classes.

#### **170.2.37 TidyAttrARIA\_OWNS=293**

MBS Tools Plugin, Plugin Version: 17.1. **Function:** A constant for use with the Tidy classes.

# **170.2.38 TidyAttrARIA\_POSINSET=294**

MBS Tools Plugin, Plugin Version: 17.1. **Function:** A constant for use with the Tidy classes.

#### **170.2.39 TidyAttrARIA\_PRESSED=295**

MBS Tools Plugin, Plugin Version: 17.1. **Function:** A constant for use with the Tidy classes.

# **170.2.40 TidyAttrARIA\_READONLY=296**

MBS Tools Plugin, Plugin Version: 17.1. **Function:** A constant for use with the Tidy classes.

# **170.2.42 TidyAttrARIA\_REQUIRED=298**

MBS Tools Plugin, Plugin Version: 17.1. **Function:** A constant for use with the Tidy classes.

#### **170.2.43 TidyAttrARIA\_SELECTED=299**

MBS Tools Plugin, Plugin Version: 17.1. **Function:** A constant for use with the Tidy classes.

## **170.2.44 TidyAttrARIA\_SETSIZE=300**

MBS Tools Plugin, Plugin Version: 17.1. **Function:** A constant for use with the Tidy classes.

#### **170.2.45 TidyAttrARIA\_SORT=301**

MBS Tools Plugin, Plugin Version: 17.1. **Function:** A constant for use with the Tidy classes.

#### **170.2.46 TidyAttrARIA\_VALUEMAX=302**

MBS Tools Plugin, Plugin Version: 17.1. **Function:** A constant for use with the Tidy classes.

#### **170.2.47 TidyAttrARIA\_VALUEMIN=303**

MBS Tools Plugin, Plugin Version: 17.1. **Function:** A constant for use with the Tidy classes.

# **170.2.48 TidyAttrARIA\_VALUENOW=304**
# 170.2. MODULE TIDYATTRIDMBS 21637 **170.2.49 TidyAttrARIA\_VALUETEXT=305**

MBS Tools Plugin, Plugin Version: 17.1. **Function:** A constant for use with the Tidy classes.

## **170.2.50 TidyAttrAS=324**

MBS Tools Plugin, Plugin Version: 17.1. **Function:** A constant for use with the Tidy classes.

## **170.2.51 TidyAttrASYNC=171**

MBS Tools Plugin, Plugin Version: 17.1. **Function:** A constant for use with the Tidy classes.

## **170.2.52 TidyAttrAUTOCOMPLETE=172**

MBS Tools Plugin, Plugin Version: 17.1. **Function:** A constant for use with the Tidy classes.

#### **170.2.53 TidyAttrAUTOFOCUS=173**

MBS Tools Plugin, Plugin Version: 17.1. **Function:** A constant for use with the Tidy classes.

#### **170.2.54 TidyAttrAUTOPLAY=174**

MBS Tools Plugin, Plugin Version: 17.1. **Function:** A constant for use with the Tidy classes.

## **170.2.55 TidyAttrAXIS=12**

MBS Tools Plugin, Plugin Version: 17.1. **Function:** A constant for use with the Tidy classes.

## **170.2.56 TidyAttrBACKGROUND=13**

## **170.2.57 TidyAttrBASEPROFILE=311**

MBS Tools Plugin, Plugin Version: 17.1. **Function:** A constant for use with the Tidy classes.

#### **170.2.58 TidyAttrBGCOLOR=14**

MBS Tools Plugin, Plugin Version: 17.1. **Function:** A constant for use with the Tidy classes.

#### **170.2.59 TidyAttrBGPROPERTIES=15**

MBS Tools Plugin, Plugin Version: 17.1. **Function:** A constant for use with the Tidy classes.

## **170.2.60 TidyAttrBORDER=16**

MBS Tools Plugin, Plugin Version: 17.1. **Function:** A constant for use with the Tidy classes.

#### **170.2.61 TidyAttrBORDERCOLOR=17**

MBS Tools Plugin, Plugin Version: 17.1. **Function:** A constant for use with the Tidy classes.

#### **170.2.62 TidyAttrBOTTOMMARGIN=18**

MBS Tools Plugin, Plugin Version: 17.1. **Function:** A constant for use with the Tidy classes.

#### **170.2.63 TidyAttrCELLPADDING=19**

MBS Tools Plugin, Plugin Version: 17.1. **Function:** A constant for use with the Tidy classes.

## **170.2.64 TidyAttrCELLSPACING=20**

# 170.2. MODULE TIDYATTRIDMBS 21639 **170.2.65 TidyAttrCHALLENGE=175**

MBS Tools Plugin, Plugin Version: 17.1. **Function:** A constant for use with the Tidy classes.

## **170.2.66 TidyAttrCHAR=21**

MBS Tools Plugin, Plugin Version: 17.1. **Function:** A constant for use with the Tidy classes.

#### **170.2.67 TidyAttrCHAROFF=22**

MBS Tools Plugin, Plugin Version: 17.1. **Function:** A constant for use with the Tidy classes.

## **170.2.68 TidyAttrCHARSET=23**

MBS Tools Plugin, Plugin Version: 17.1. **Function:** A constant for use with the Tidy classes.

#### **170.2.69 TidyAttrCHECKED=24**

MBS Tools Plugin, Plugin Version: 17.1. **Function:** A constant for use with the Tidy classes.

#### **170.2.70 TidyAttrCITE=25**

MBS Tools Plugin, Plugin Version: 17.1. **Function:** A constant for use with the Tidy classes.

## **170.2.71 TidyAttrCLASS=26**

MBS Tools Plugin, Plugin Version: 17.1. **Function:** A constant for use with the Tidy classes.

## **170.2.72 TidyAttrCLASSID=27**

MBS Tools Plugin, Plugin Version: 17.1. **Function:** A constant for use with the Tidy classes.

## **170.2.74 TidyAttrCODE=29**

MBS Tools Plugin, Plugin Version: 17.1. **Function:** A constant for use with the Tidy classes.

#### **170.2.75 TidyAttrCODEBASE=30**

MBS Tools Plugin, Plugin Version: 17.1. **Function:** A constant for use with the Tidy classes.

## **170.2.76 TidyAttrCODETYPE=31**

MBS Tools Plugin, Plugin Version: 17.1. **Function:** A constant for use with the Tidy classes.

#### **170.2.77 TidyAttrCOLOR=32**

MBS Tools Plugin, Plugin Version: 17.1. **Function:** A constant for use with the Tidy classes.

#### **170.2.78 TidyAttrCOLS=33**

MBS Tools Plugin, Plugin Version: 17.1. **Function:** A constant for use with the Tidy classes.

#### **170.2.79 TidyAttrCOLSPAN=34**

MBS Tools Plugin, Plugin Version: 17.1. **Function:** A constant for use with the Tidy classes.

## **170.2.80 TidyAttrCOMPACT=35**

# 170.2. MODULE TIDYATTRIDMBS 21641 **170.2.81 TidyAttrCONTENT=36**

MBS Tools Plugin, Plugin Version: 17.1. **Function:** A constant for use with the Tidy classes.

## **170.2.82 TidyAttrCONTENTEDITABLE=176**

MBS Tools Plugin, Plugin Version: 17.1. **Function:** A constant for use with the Tidy classes.

#### **170.2.83 TidyAttrCONTENTSCRIPTTYPE=312**

MBS Tools Plugin, Plugin Version: 17.1. **Function:** A constant for use with the Tidy classes.

## **170.2.84 TidyAttrCONTENTSTYLETYPE=313**

MBS Tools Plugin, Plugin Version: 17.1. **Function:** A constant for use with the Tidy classes.

#### **170.2.85 TidyAttrCONTEXTMENU=177**

MBS Tools Plugin, Plugin Version: 17.1. **Function:** A constant for use with the Tidy classes.

## **170.2.86 TidyAttrCONTROLS=178**

MBS Tools Plugin, Plugin Version: 17.1. **Function:** A constant for use with the Tidy classes.

## **170.2.87 TidyAttrCOORDS=37**

MBS Tools Plugin, Plugin Version: 17.1. **Function:** A constant for use with the Tidy classes.

## **170.2.88 TidyAttrCROSSORIGIN=179**

## **170.2.89 TidyAttrDATA=38**

MBS Tools Plugin, Plugin Version: 17.1. **Function:** A constant for use with the Tidy classes.

#### **170.2.90 TidyAttrDATAFLD=39**

MBS Tools Plugin, Plugin Version: 17.1. **Function:** A constant for use with the Tidy classes.

#### **170.2.91 TidyAttrDATAFORMATAS=40**

MBS Tools Plugin, Plugin Version: 17.1. **Function:** A constant for use with the Tidy classes.

## **170.2.92 TidyAttrDATAPAGESIZE=41**

MBS Tools Plugin, Plugin Version: 17.1. **Function:** A constant for use with the Tidy classes.

#### **170.2.93 TidyAttrDATASRC=42**

MBS Tools Plugin, Plugin Version: 17.1. **Function:** A constant for use with the Tidy classes.

## **170.2.94 TidyAttrDATATYPE=316**

MBS Tools Plugin, Plugin Version: 17.1. **Function:** A constant for use with the Tidy classes.

#### **170.2.95 TidyAttrDATETIME=43**

MBS Tools Plugin, Plugin Version: 17.1. **Function:** A constant for use with the Tidy classes.

## **170.2.96 TidyAttrDECLARE=44**

# 170.2. MODULE TIDYATTRIDMBS 21643 **170.2.97 TidyAttrDEFAULT=180**

MBS Tools Plugin, Plugin Version: 17.1. **Function:** A constant for use with the Tidy classes.

#### **170.2.98 TidyAttrDEFER=45**

MBS Tools Plugin, Plugin Version: 17.1. **Function:** A constant for use with the Tidy classes.

#### **170.2.99 TidyAttrDIR=46**

MBS Tools Plugin, Plugin Version: 17.1. **Function:** A constant for use with the Tidy classes.

## **170.2.100 TidyAttrDIRNAME=181**

MBS Tools Plugin, Plugin Version: 17.1. **Function:** A constant for use with the Tidy classes.

#### **170.2.101 TidyAttrDISABLED=47**

MBS Tools Plugin, Plugin Version: 17.1. **Function:** A constant for use with the Tidy classes.

## **170.2.102 TidyAttrDISPLAY=314**

## **170.2.103 TidyAttrDRAGGABLE=182**

MBS Tools Plugin, Plugin Version: 17.1. **Function:** A constant for use with the Tidy classes.

#### **170.2.104 TidyAttrDROPZONE=183**

MBS Tools Plugin, Plugin Version: 17.1. **Function:** A constant for use with the Tidy classes.

#### **170.2.105 TidyAttrENCODING=48**

MBS Tools Plugin, Plugin Version: 17.1. **Function:** A constant for use with the Tidy classes.

## **170.2.106 TidyAttrENCTYPE=49**

MBS Tools Plugin, Plugin Version: 17.1. **Function:** A constant for use with the Tidy classes.

#### **170.2.107 TidyAttrEVENT=164**

MBS Tools Plugin, Plugin Version: 17.1. **Function:** A constant for use with the Tidy classes.

#### **170.2.108 TidyAttrFACE=50**

MBS Tools Plugin, Plugin Version: 17.1. **Function:** A constant for use with the Tidy classes.

#### **170.2.109 TidyAttrFOR=51**

MBS Tools Plugin, Plugin Version: 17.1. **Function:** A constant for use with the Tidy classes.

## **170.2.110 TidyAttrFORM=184**

# 170.2. MODULE TIDYATTRIDMBS 21645 **170.2.111 TidyAttrFORMACTION=185**

MBS Tools Plugin, Plugin Version: 17.1. **Function:** A constant for use with the Tidy classes.

## **170.2.112 TidyAttrFORMENCTYPE=186**

MBS Tools Plugin, Plugin Version: 17.1. **Function:** A constant for use with the Tidy classes.

#### **170.2.113 TidyAttrFORMMETHOD=187**

MBS Tools Plugin, Plugin Version: 17.1. **Function:** A constant for use with the Tidy classes.

## **170.2.114 TidyAttrFORMNOVALIDATE=188**

MBS Tools Plugin, Plugin Version: 17.1. **Function:** A constant for use with the Tidy classes.

#### **170.2.115 TidyAttrFORMTARGET=189**

MBS Tools Plugin, Plugin Version: 17.1. **Function:** A constant for use with the Tidy classes.

#### **170.2.116 TidyAttrFRAME=52**

MBS Tools Plugin, Plugin Version: 17.1. **Function:** A constant for use with the Tidy classes.

## **170.2.117 TidyAttrFRAMEBORDER=53**

MBS Tools Plugin, Plugin Version: 17.1. **Function:** A constant for use with the Tidy classes.

## **170.2.118 TidyAttrFRAMESPACING=54**

MBS Tools Plugin, Plugin Version: 17.1. **Function:** A constant for use with the Tidy classes.

#### **170.2.120 TidyAttrGRIDY=56**

MBS Tools Plugin, Plugin Version: 17.1. **Function:** A constant for use with the Tidy classes.

#### **170.2.121 TidyAttrHEADERS=57**

MBS Tools Plugin, Plugin Version: 17.1. **Function:** A constant for use with the Tidy classes.

## **170.2.122 TidyAttrHEIGHT=58**

MBS Tools Plugin, Plugin Version: 17.1. **Function:** A constant for use with the Tidy classes.

#### **170.2.123 TidyAttrHIDDEN=190**

MBS Tools Plugin, Plugin Version: 17.1. **Function:** A constant for use with the Tidy classes.

#### **170.2.124 TidyAttrHIGH=191**

MBS Tools Plugin, Plugin Version: 17.1. **Function:** A constant for use with the Tidy classes.

#### **170.2.125 TidyAttrHREF=59**

MBS Tools Plugin, Plugin Version: 17.1. **Function:** A constant for use with the Tidy classes.

#### **170.2.126 TidyAttrHREFLANG=60**

# 170.2. MODULE TIDYATTRIDMBS 21647 **170.2.127 TidyAttrHSPACE=61**

MBS Tools Plugin, Plugin Version: 17.1. **Function:** A constant for use with the Tidy classes.

## **170.2.128 TidyAttrHTTP\_EQUIV=62**

MBS Tools Plugin, Plugin Version: 17.1. **Function:** A constant for use with the Tidy classes.

#### **170.2.129 TidyAttrICON=192**

MBS Tools Plugin, Plugin Version: 17.1. **Function:** A constant for use with the Tidy classes.

## **170.2.130 TidyAttrID=63**

MBS Tools Plugin, Plugin Version: 17.1. **Function:** A constant for use with the Tidy classes.

#### **170.2.131 TidyAttrINLIST=317**

MBS Tools Plugin, Plugin Version: 17.1. **Function:** A constant for use with the Tidy classes.

## **170.2.132 TidyAttrINTEGRITY=323**

MBS Tools Plugin, Plugin Version: 17.1. **Function:** A constant for use with the Tidy classes.

## **170.2.133 TidyAttrISMAP=64**

MBS Tools Plugin, Plugin Version: 17.1. **Function:** A constant for use with the Tidy classes.

## **170.2.134 TidyAttrITEMID=65**

#### **170.2.135 TidyAttrITEMPROP=66**

MBS Tools Plugin, Plugin Version: 17.1. **Function:** A constant for use with the Tidy classes.

#### **170.2.136 TidyAttrITEMREF=67**

MBS Tools Plugin, Plugin Version: 17.1. **Function:** A constant for use with the Tidy classes.

#### **170.2.137 TidyAttrITEMSCOPE=68**

MBS Tools Plugin, Plugin Version: 17.1. **Function:** A constant for use with the Tidy classes.

## **170.2.138 TidyAttrITEMTYPE=69**

MBS Tools Plugin, Plugin Version: 17.1. **Function:** A constant for use with the Tidy classes.

#### **170.2.139 TidyAttrKEYTYPE=193**

MBS Tools Plugin, Plugin Version: 17.1. **Function:** A constant for use with the Tidy classes.

#### **170.2.140 TidyAttrKIND=194**

MBS Tools Plugin, Plugin Version: 17.1. **Function:** A constant for use with the Tidy classes.

#### **170.2.141 TidyAttrLABEL=70**

MBS Tools Plugin, Plugin Version: 17.1. **Function:** A constant for use with the Tidy classes.

## **170.2.142 TidyAttrLANG=71**

# 170.2. MODULE TIDYATTRIDMBS 21649 **170.2.143 TidyAttrLANGUAGE=72**

MBS Tools Plugin, Plugin Version: 17.1. **Function:** A constant for use with the Tidy classes.

## **170.2.144 TidyAttrLAST\_MODIFIED=73**

MBS Tools Plugin, Plugin Version: 17.1. **Function:** A constant for use with the Tidy classes.

## **170.2.145 TidyAttrLAST\_VISIT=74**

MBS Tools Plugin, Plugin Version: 17.1. **Function:** A constant for use with the Tidy classes.

## **170.2.146 TidyAttrLEFTMARGIN=75**

MBS Tools Plugin, Plugin Version: 17.1. **Function:** A constant for use with the Tidy classes.

#### **170.2.147 TidyAttrLINK=76**

MBS Tools Plugin, Plugin Version: 17.1. **Function:** A constant for use with the Tidy classes.

#### **170.2.148 TidyAttrLIST=195**

MBS Tools Plugin, Plugin Version: 17.1. **Function:** A constant for use with the Tidy classes.

## **170.2.149 TidyAttrLONGDESC=77**

MBS Tools Plugin, Plugin Version: 17.1. **Function:** A constant for use with the Tidy classes.

#### **170.2.150 TidyAttrLOOP=196**

## **170.2.151 TidyAttrLOW=197**

MBS Tools Plugin, Plugin Version: 17.1. **Function:** A constant for use with the Tidy classes.

#### **170.2.152 TidyAttrLOWSRC=78**

MBS Tools Plugin, Plugin Version: 17.1. **Function:** A constant for use with the Tidy classes.

#### **170.2.153 TidyAttrMANIFEST=198**

MBS Tools Plugin, Plugin Version: 17.1. **Function:** A constant for use with the Tidy classes.

## **170.2.154 TidyAttrMARGINHEIGHT=79**

MBS Tools Plugin, Plugin Version: 17.1. **Function:** A constant for use with the Tidy classes.

#### **170.2.155 TidyAttrMARGINWIDTH=80**

MBS Tools Plugin, Plugin Version: 17.1. **Function:** A constant for use with the Tidy classes.

#### **170.2.156 TidyAttrMAX=199**

MBS Tools Plugin, Plugin Version: 17.1. **Function:** A constant for use with the Tidy classes.

#### **170.2.157 TidyAttrMAXLENGTH=81**

MBS Tools Plugin, Plugin Version: 17.1. **Function:** A constant for use with the Tidy classes.

## **170.2.158 TidyAttrMEDIA=82**

# 170.2. MODULE TIDYATTRIDMBS 21651 **170.2.159 TidyAttrMEDIAGROUP=200**

MBS Tools Plugin, Plugin Version: 17.1. **Function:** A constant for use with the Tidy classes.

## **170.2.160 TidyAttrMETHOD=83**

MBS Tools Plugin, Plugin Version: 17.1. **Function:** A constant for use with the Tidy classes.

## **170.2.161 TidyAttrMETHODS=165**

MBS Tools Plugin, Plugin Version: 17.1. **Function:** A constant for use with the Tidy classes.

## **170.2.162 TidyAttrMIN=201**

MBS Tools Plugin, Plugin Version: 17.1. **Function:** A constant for use with the Tidy classes.

#### **170.2.163 TidyAttrMULTIPLE=84**

MBS Tools Plugin, Plugin Version: 17.1. **Function:** A constant for use with the Tidy classes.

#### **170.2.164 TidyAttrN=166**

MBS Tools Plugin, Plugin Version: 17.1. **Function:** A constant for use with the Tidy classes.

#### **170.2.165 TidyAttrNAME=85**

MBS Tools Plugin, Plugin Version: 17.1. **Function:** A constant for use with the Tidy classes.

## **170.2.166 TidyAttrNOHREF=86**

#### **170.2.167 TidyAttrNORESIZE=87**

MBS Tools Plugin, Plugin Version: 17.1. **Function:** A constant for use with the Tidy classes.

#### **170.2.168 TidyAttrNOSHADE=88**

MBS Tools Plugin, Plugin Version: 17.1. **Function:** A constant for use with the Tidy classes.

#### **170.2.169 TidyAttrNOVALIDATE=202**

MBS Tools Plugin, Plugin Version: 17.1. **Function:** A constant for use with the Tidy classes.

## **170.2.170 TidyAttrNOWRAP=89**

MBS Tools Plugin, Plugin Version: 17.1. **Function:** A constant for use with the Tidy classes.

#### **170.2.171 TidyAttrOBJECT=90**

MBS Tools Plugin, Plugin Version: 17.1. **Function:** A constant for use with the Tidy classes.

#### **170.2.172 TidyAttrOnABORT=205**

MBS Tools Plugin, Plugin Version: 17.1. **Function:** A constant for use with the Tidy classes.

#### **170.2.173 TidyAttrOnAFTERPRINT=206**

MBS Tools Plugin, Plugin Version: 17.1. **Function:** A constant for use with the Tidy classes.

## **170.2.174 TidyAttrOnAFTERUPDATE=91**

## 170.2. MODULE TIDYATTRIDMBS 21653

#### **170.2.175 TidyAttrOnBEFOREPRINT=207**

MBS Tools Plugin, Plugin Version: 17.1. **Function:** A constant for use with the Tidy classes.

## **170.2.176 TidyAttrOnBEFOREUNLOAD=92**

MBS Tools Plugin, Plugin Version: 17.1. **Function:** A constant for use with the Tidy classes.

## **170.2.177 TidyAttrOnBEFOREUPDATE=93**

MBS Tools Plugin, Plugin Version: 17.1. **Function:** A constant for use with the Tidy classes.

## **170.2.178 TidyAttrOnBLUR=94**

MBS Tools Plugin, Plugin Version: 17.1. **Function:** A constant for use with the Tidy classes.

#### **170.2.179 TidyAttrOnCANPLAY=208**

MBS Tools Plugin, Plugin Version: 17.1. **Function:** A constant for use with the Tidy classes.

## **170.2.180 TidyAttrOnCANPLAYTHROUGH=209**

MBS Tools Plugin, Plugin Version: 17.1. **Function:** A constant for use with the Tidy classes.

## **170.2.181 TidyAttrOnCHANGE=95**

MBS Tools Plugin, Plugin Version: 17.1. **Function:** A constant for use with the Tidy classes.

## **170.2.182 TidyAttrOnCLICK=96**

#### **170.2.183 TidyAttrOnCONTEXTMENU=210**

MBS Tools Plugin, Plugin Version: 17.1. **Function:** A constant for use with the Tidy classes.

## **170.2.184 TidyAttrOnCUECHANGE=211**

MBS Tools Plugin, Plugin Version: 17.1. **Function:** A constant for use with the Tidy classes.

#### **170.2.185 TidyAttrOnDATAAVAILABLE=97**

MBS Tools Plugin, Plugin Version: 17.1. **Function:** A constant for use with the Tidy classes.

## **170.2.186 TidyAttrOnDATASETCHANGED=98**

MBS Tools Plugin, Plugin Version: 17.1. **Function:** A constant for use with the Tidy classes.

#### **170.2.187 TidyAttrOnDATASETCOMPLETE=99**

MBS Tools Plugin, Plugin Version: 17.1. **Function:** A constant for use with the Tidy classes.

#### **170.2.188 TidyAttrOnDBLCLICK=100**

MBS Tools Plugin, Plugin Version: 17.1. **Function:** A constant for use with the Tidy classes.

#### **170.2.189 TidyAttrOnDRAG=212**

MBS Tools Plugin, Plugin Version: 17.1. **Function:** A constant for use with the Tidy classes.

## **170.2.190 TidyAttrOnDRAGEND=213**

# 170.2. MODULE TIDYATTRIDMBS 21655 **170.2.191 TidyAttrOnDRAGENTER=214**

MBS Tools Plugin, Plugin Version: 17.1. **Function:** A constant for use with the Tidy classes.

## **170.2.192 TidyAttrOnDRAGLEAVE=215**

MBS Tools Plugin, Plugin Version: 17.1. **Function:** A constant for use with the Tidy classes.

## **170.2.193 TidyAttrOnDRAGOVER=216**

MBS Tools Plugin, Plugin Version: 17.1. **Function:** A constant for use with the Tidy classes.

## **170.2.194 TidyAttrOnDRAGSTART=217**

MBS Tools Plugin, Plugin Version: 17.1. **Function:** A constant for use with the Tidy classes.

#### **170.2.195 TidyAttrOnDROP=218**

MBS Tools Plugin, Plugin Version: 17.1. **Function:** A constant for use with the Tidy classes.

## **170.2.196 TidyAttrOnDURATIONCHANGE=219**

MBS Tools Plugin, Plugin Version: 17.1. **Function:** A constant for use with the Tidy classes.

## **170.2.197 TidyAttrOnEMPTIED=220**

MBS Tools Plugin, Plugin Version: 17.1. **Function:** A constant for use with the Tidy classes.

## **170.2.198 TidyAttrOnENDED=221**

#### **170.2.199 TidyAttrOnERROR=222**

MBS Tools Plugin, Plugin Version: 17.1. **Function:** A constant for use with the Tidy classes.

#### **170.2.200 TidyAttrOnERRORUPDATE=101**

MBS Tools Plugin, Plugin Version: 17.1. **Function:** A constant for use with the Tidy classes.

#### **170.2.201 TidyAttrOnFOCUS=102**

MBS Tools Plugin, Plugin Version: 17.1. **Function:** A constant for use with the Tidy classes.

## **170.2.202 TidyAttrOnHASHCHANGE=223**

MBS Tools Plugin, Plugin Version: 17.1. **Function:** A constant for use with the Tidy classes.

#### **170.2.203 TidyAttrOnINPUT=224**

MBS Tools Plugin, Plugin Version: 17.1. **Function:** A constant for use with the Tidy classes.

#### **170.2.204 TidyAttrOnINVALID=225**

MBS Tools Plugin, Plugin Version: 17.1. **Function:** A constant for use with the Tidy classes.

## **170.2.205 TidyAttrOnKEYDOWN=103**

MBS Tools Plugin, Plugin Version: 17.1. **Function:** A constant for use with the Tidy classes.

## **170.2.206 TidyAttrOnKEYPRESS=104**

# 170.2. MODULE TIDYATTRIDMBS 21657 **170.2.207 TidyAttrOnKEYUP=105**

MBS Tools Plugin, Plugin Version: 17.1. **Function:** A constant for use with the Tidy classes.

## **170.2.208 TidyAttrOnLOAD=106**

MBS Tools Plugin, Plugin Version: 17.1. **Function:** A constant for use with the Tidy classes.

#### **170.2.209 TidyAttrOnLOADEDDATA=226**

MBS Tools Plugin, Plugin Version: 17.1. **Function:** A constant for use with the Tidy classes.

## **170.2.210 TidyAttrOnLOADEDMETADATA=227**

MBS Tools Plugin, Plugin Version: 17.1. **Function:** A constant for use with the Tidy classes.

#### **170.2.211 TidyAttrOnLOADSTART=228**

MBS Tools Plugin, Plugin Version: 17.1. **Function:** A constant for use with the Tidy classes.

#### **170.2.212 TidyAttrOnMESSAGE=229**

MBS Tools Plugin, Plugin Version: 17.1. **Function:** A constant for use with the Tidy classes.

## **170.2.213 TidyAttrOnMOUSEDOWN=107**

MBS Tools Plugin, Plugin Version: 17.1. **Function:** A constant for use with the Tidy classes.

## **170.2.214 TidyAttrOnMOUSEMOVE=108**

#### **170.2.215 TidyAttrOnMOUSEOUT=109**

MBS Tools Plugin, Plugin Version: 17.1. **Function:** A constant for use with the Tidy classes.

#### **170.2.216 TidyAttrOnMOUSEOVER=110**

MBS Tools Plugin, Plugin Version: 17.1. **Function:** A constant for use with the Tidy classes.

## **170.2.217 TidyAttrOnMOUSEUP=111**

MBS Tools Plugin, Plugin Version: 17.1. **Function:** A constant for use with the Tidy classes.

## **170.2.218 TidyAttrOnMOUSEWHEEL=230**

MBS Tools Plugin, Plugin Version: 17.1. **Function:** A constant for use with the Tidy classes.

#### **170.2.219 TidyAttrOnOFFLINE=231**

MBS Tools Plugin, Plugin Version: 17.1. **Function:** A constant for use with the Tidy classes.

#### **170.2.220 TidyAttrOnONLINE=232**

MBS Tools Plugin, Plugin Version: 17.1. **Function:** A constant for use with the Tidy classes.

#### **170.2.221 TidyAttrOnPAGEHIDE=233**

MBS Tools Plugin, Plugin Version: 17.1. **Function:** A constant for use with the Tidy classes.

## **170.2.222 TidyAttrOnPAGESHOW=234**

# 170.2. MODULE TIDYATTRIDMBS 21659 **170.2.223 TidyAttrOnPAUSE=235**

MBS Tools Plugin, Plugin Version: 17.1. **Function:** A constant for use with the Tidy classes.

## **170.2.224 TidyAttrOnPLAY=236**

MBS Tools Plugin, Plugin Version: 17.1. **Function:** A constant for use with the Tidy classes.

## **170.2.225 TidyAttrOnPLAYING=237**

MBS Tools Plugin, Plugin Version: 17.1. **Function:** A constant for use with the Tidy classes.

## **170.2.226 TidyAttrOnPOPSTATE=238**

MBS Tools Plugin, Plugin Version: 17.1. **Function:** A constant for use with the Tidy classes.

#### **170.2.227 TidyAttrOnPROGRESS=239**

MBS Tools Plugin, Plugin Version: 17.1. **Function:** A constant for use with the Tidy classes.

#### **170.2.228 TidyAttrOnRATECHANGE=240**

MBS Tools Plugin, Plugin Version: 17.1. **Function:** A constant for use with the Tidy classes.

## **170.2.229 TidyAttrOnREADYSTATECHANGE=241**

MBS Tools Plugin, Plugin Version: 17.1. **Function:** A constant for use with the Tidy classes.

#### **170.2.230 TidyAttrOnREDO=242**

#### **170.2.231 TidyAttrOnRESET=112**

MBS Tools Plugin, Plugin Version: 17.1. **Function:** A constant for use with the Tidy classes.

#### **170.2.232 TidyAttrOnRESIZE=243**

MBS Tools Plugin, Plugin Version: 17.1. **Function:** A constant for use with the Tidy classes.

#### **170.2.233 TidyAttrOnROWENTER=113**

MBS Tools Plugin, Plugin Version: 17.1. **Function:** A constant for use with the Tidy classes.

## **170.2.234 TidyAttrOnROWEXIT=114**

MBS Tools Plugin, Plugin Version: 17.1. **Function:** A constant for use with the Tidy classes.

#### **170.2.235 TidyAttrOnSCROLL=244**

MBS Tools Plugin, Plugin Version: 17.1. **Function:** A constant for use with the Tidy classes.

#### **170.2.236 TidyAttrOnSEEKED=245**

MBS Tools Plugin, Plugin Version: 17.1. **Function:** A constant for use with the Tidy classes.

#### **170.2.237 TidyAttrOnSEEKING=246**

MBS Tools Plugin, Plugin Version: 17.1. **Function:** A constant for use with the Tidy classes.

#### **170.2.238 TidyAttrOnSELECT=115**

# 170.2. MODULE TIDYATTRIDMBS 21661 **170.2.239 TidyAttrOnSHOW=247**

MBS Tools Plugin, Plugin Version: 17.1. **Function:** A constant for use with the Tidy classes.

## **170.2.240 TidyAttrOnSTALLED=248**

MBS Tools Plugin, Plugin Version: 17.1. **Function:** A constant for use with the Tidy classes.

## **170.2.241 TidyAttrOnSTORAGE=249**

MBS Tools Plugin, Plugin Version: 17.1. **Function:** A constant for use with the Tidy classes.

## **170.2.242 TidyAttrOnSUBMIT=116**

MBS Tools Plugin, Plugin Version: 17.1. **Function:** A constant for use with the Tidy classes.

#### **170.2.243 TidyAttrOnSUSPEND=250**

MBS Tools Plugin, Plugin Version: 17.1. **Function:** A constant for use with the Tidy classes.

#### **170.2.244 TidyAttrOnTIMEUPDATE=251**

MBS Tools Plugin, Plugin Version: 17.1. **Function:** A constant for use with the Tidy classes.

#### **170.2.245 TidyAttrOnUNDO=252**

MBS Tools Plugin, Plugin Version: 17.1. **Function:** A constant for use with the Tidy classes.

## **170.2.246 TidyAttrOnUNLOAD=117**

## **170.2.247 TidyAttrOnVOLUMECHANGE=253**

MBS Tools Plugin, Plugin Version: 17.1. **Function:** A constant for use with the Tidy classes.

#### **170.2.248 TidyAttrOnWAITING=254**

MBS Tools Plugin, Plugin Version: 17.1. **Function:** A constant for use with the Tidy classes.

#### **170.2.249 TidyAttrOPEN=203**

MBS Tools Plugin, Plugin Version: 17.1. **Function:** A constant for use with the Tidy classes.

## **170.2.250 TidyAttrOPTIMUM=204**

MBS Tools Plugin, Plugin Version: 17.1. **Function:** A constant for use with the Tidy classes.

#### **170.2.251 TidyAttrPATTERN=255**

MBS Tools Plugin, Plugin Version: 17.1. **Function:** A constant for use with the Tidy classes.

## **170.2.252 TidyAttrPLACEHOLDER=256**

MBS Tools Plugin, Plugin Version: 17.1. **Function:** A constant for use with the Tidy classes.

#### **170.2.253 TidyAttrPOSTER=257**

MBS Tools Plugin, Plugin Version: 17.1. **Function:** A constant for use with the Tidy classes.

#### **170.2.254 TidyAttrPREFIX=318**

# 170.2. MODULE TIDYATTRIDMBS 21663 **170.2.255 TidyAttrPRELOAD=258**

MBS Tools Plugin, Plugin Version: 17.1. **Function:** A constant for use with the Tidy classes.

#### **170.2.256 TidyAttrPRESERVEASPECTRATIO=309**

MBS Tools Plugin, Plugin Version: 17.1. **Function:** A constant for use with the Tidy classes.

## **170.2.257 TidyAttrPROFILE=118**

MBS Tools Plugin, Plugin Version: 17.1. **Function:** A constant for use with the Tidy classes.

## **170.2.258 TidyAttrPROMPT=119**

MBS Tools Plugin, Plugin Version: 17.1. **Function:** A constant for use with the Tidy classes.

#### **170.2.259 TidyAttrPROPERTY=319**

MBS Tools Plugin, Plugin Version: 17.1. **Function:** A constant for use with the Tidy classes.

#### **170.2.260 TidyAttrPUBDATE=259**

MBS Tools Plugin, Plugin Version: 17.1. **Function:** A constant for use with the Tidy classes.

## **170.2.261 TidyAttrRADIOGROUP=260**

MBS Tools Plugin, Plugin Version: 17.1. **Function:** A constant for use with the Tidy classes.

## **170.2.262 TidyAttrRBSPAN=120**

#### **170.2.263 TidyAttrREADONLY=121**

MBS Tools Plugin, Plugin Version: 17.1. **Function:** A constant for use with the Tidy classes.

#### **170.2.264 TidyAttrREL=122**

MBS Tools Plugin, Plugin Version: 17.1. **Function:** A constant for use with the Tidy classes.

#### **170.2.265 TidyAttrREQUIRED=261**

MBS Tools Plugin, Plugin Version: 17.1. **Function:** A constant for use with the Tidy classes.

## **170.2.266 TidyAttrRESOURCE=320**

MBS Tools Plugin, Plugin Version: 17.1. **Function:** A constant for use with the Tidy classes.

#### **170.2.267 TidyAttrREV=123**

MBS Tools Plugin, Plugin Version: 17.1. **Function:** A constant for use with the Tidy classes.

## **170.2.268 TidyAttrREVERSED=262**

MBS Tools Plugin, Plugin Version: 17.1. **Function:** A constant for use with the Tidy classes.

#### **170.2.269 TidyAttrRIGHTMARGIN=124**

MBS Tools Plugin, Plugin Version: 17.1. **Function:** A constant for use with the Tidy classes.

#### **170.2.270 TidyAttrROLE=125**

# 170.2. MODULE TIDYATTRIDMBS 21665 **170.2.271 TidyAttrROWS=126**

MBS Tools Plugin, Plugin Version: 17.1. **Function:** A constant for use with the Tidy classes.

## **170.2.272 TidyAttrROWSPAN=127**

MBS Tools Plugin, Plugin Version: 17.1. **Function:** A constant for use with the Tidy classes.

#### **170.2.273 TidyAttrRULES=128**

MBS Tools Plugin, Plugin Version: 17.1. **Function:** A constant for use with the Tidy classes.

## **170.2.274 TidyAttrSANDBOX=263**

MBS Tools Plugin, Plugin Version: 17.1. **Function:** A constant for use with the Tidy classes.

#### **170.2.275 TidyAttrSCHEME=129**

MBS Tools Plugin, Plugin Version: 17.1. **Function:** A constant for use with the Tidy classes.

#### **170.2.276 TidyAttrSCOPE=130**

MBS Tools Plugin, Plugin Version: 17.1. **Function:** A constant for use with the Tidy classes.

#### **170.2.277 TidyAttrSCOPED=264**

MBS Tools Plugin, Plugin Version: 17.1. **Function:** A constant for use with the Tidy classes.

## **170.2.278 TidyAttrSCROLLING=131**

#### **170.2.279 TidyAttrSDAFORM=167**

MBS Tools Plugin, Plugin Version: 17.1. **Function:** A constant for use with the Tidy classes.

#### **170.2.280 TidyAttrSDAPREF=168**

MBS Tools Plugin, Plugin Version: 17.1. **Function:** A constant for use with the Tidy classes.

#### **170.2.281 TidyAttrSDASUFF=169**

MBS Tools Plugin, Plugin Version: 17.1. **Function:** A constant for use with the Tidy classes.

## **170.2.282 TidyAttrSEAMLESS=265**

MBS Tools Plugin, Plugin Version: 17.1. **Function:** A constant for use with the Tidy classes.

#### **170.2.283 TidyAttrSELECTED=132**

MBS Tools Plugin, Plugin Version: 17.1. **Function:** A constant for use with the Tidy classes.

#### **170.2.284 TidyAttrSHAPE=133**

MBS Tools Plugin, Plugin Version: 17.1. **Function:** A constant for use with the Tidy classes.

#### **170.2.285 TidyAttrSHOWGRID=134**

MBS Tools Plugin, Plugin Version: 17.1. **Function:** A constant for use with the Tidy classes.

## **170.2.286 TidyAttrSHOWGRIDX=135**

# 170.2. MODULE TIDYATTRIDMBS 21667 **170.2.287 TidyAttrSHOWGRIDY=136**

MBS Tools Plugin, Plugin Version: 17.1. **Function:** A constant for use with the Tidy classes.

## **170.2.288 TidyAttrSIZE=137**

MBS Tools Plugin, Plugin Version: 17.1. **Function:** A constant for use with the Tidy classes.

#### **170.2.289 TidyAttrSIZES=266**

MBS Tools Plugin, Plugin Version: 17.1. **Function:** A constant for use with the Tidy classes.

## **170.2.290 TidyAttrSPAN=138**

MBS Tools Plugin, Plugin Version: 17.1. **Function:** A constant for use with the Tidy classes.

#### **170.2.291 TidyAttrSPELLCHECK=267**

MBS Tools Plugin, Plugin Version: 17.1. **Function:** A constant for use with the Tidy classes.

#### **170.2.292 TidyAttrSRC=139**

MBS Tools Plugin, Plugin Version: 17.1. **Function:** A constant for use with the Tidy classes.

## **170.2.293 TidyAttrSRCDOC=268**

MBS Tools Plugin, Plugin Version: 17.1. **Function:** A constant for use with the Tidy classes.

## **170.2.294 TidyAttrSRCLANG=269**

#### **170.2.295 TidyAttrSRCSET=140**

MBS Tools Plugin, Plugin Version: 17.1. **Function:** A constant for use with the Tidy classes.

#### **170.2.296 TidyAttrSTANDBY=141**

MBS Tools Plugin, Plugin Version: 17.1. **Function:** A constant for use with the Tidy classes.

#### **170.2.297 TidyAttrSTART=142**

MBS Tools Plugin, Plugin Version: 17.1. **Function:** A constant for use with the Tidy classes.

## **170.2.298 TidyAttrSTEP=270**

MBS Tools Plugin, Plugin Version: 17.1. **Function:** A constant for use with the Tidy classes.

#### **170.2.299 TidyAttrSTYLE=143**

MBS Tools Plugin, Plugin Version: 17.1. **Function:** A constant for use with the Tidy classes.

#### **170.2.300 TidyAttrSUMMARY=144**

MBS Tools Plugin, Plugin Version: 17.1. **Function:** A constant for use with the Tidy classes.

#### **170.2.301 TidyAttrTABINDEX=145**

MBS Tools Plugin, Plugin Version: 17.1. **Function:** A constant for use with the Tidy classes.

#### **170.2.302 TidyAttrTARGET=146**

# 170.2. MODULE TIDYATTRIDMBS 21669 **170.2.303 TidyAttrTEXT=147**

MBS Tools Plugin, Plugin Version: 17.1. **Function:** A constant for use with the Tidy classes.

## **170.2.304 TidyAttrTITLE=148**

MBS Tools Plugin, Plugin Version: 17.1. **Function:** A constant for use with the Tidy classes.

## **170.2.305 TidyAttrTOPMARGIN=149**

MBS Tools Plugin, Plugin Version: 17.1. **Function:** A constant for use with the Tidy classes.

## **170.2.306 TidyAttrTRANSLATE=150**

MBS Tools Plugin, Plugin Version: 17.1. **Function:** A constant for use with the Tidy classes.

#### **170.2.307 TidyAttrTYPE=151**

MBS Tools Plugin, Plugin Version: 17.1. **Function:** A constant for use with the Tidy classes.

#### **170.2.308 TidyAttrTYPEOF=321**

MBS Tools Plugin, Plugin Version: 17.1. **Function:** A constant for use with the Tidy classes.

## **170.2.309 TidyAttrUNKNOWN=0**

MBS Tools Plugin, Plugin Version: 5.4. **Function:** A constant for use with the Tidy classes.

#### **170.2.310 TidyAttrURN=170**

## **170.2.311 TidyAttrUSEMAP=152**

MBS Tools Plugin, Plugin Version: 17.1. **Function:** A constant for use with the Tidy classes.

#### **170.2.312 TidyAttrVALIGN=153**

MBS Tools Plugin, Plugin Version: 17.1. **Function:** A constant for use with the Tidy classes.

#### **170.2.313 TidyAttrVALUE=154**

MBS Tools Plugin, Plugin Version: 17.1. **Function:** A constant for use with the Tidy classes.

## **170.2.314 TidyAttrVALUETYPE=155**

MBS Tools Plugin, Plugin Version: 17.1. **Function:** A constant for use with the Tidy classes.

#### **170.2.315 TidyAttrVERSION=156**

MBS Tools Plugin, Plugin Version: 17.1. **Function:** A constant for use with the Tidy classes.

#### **170.2.316 TidyAttrVIEWBOX=308**

MBS Tools Plugin, Plugin Version: 17.1. **Function:** A constant for use with the Tidy classes.

#### **170.2.317 TidyAttrVLINK=157**

MBS Tools Plugin, Plugin Version: 17.1. **Function:** A constant for use with the Tidy classes.

#### **170.2.318 TidyAttrVOCAB=322**

# 170.2. MODULE TIDYATTRIDMBS 21671 **170.2.319 TidyAttrVSPACE=158**

MBS Tools Plugin, Plugin Version: 17.1. **Function:** A constant for use with the Tidy classes.

#### **170.2.320 TidyAttrWIDTH=159**

MBS Tools Plugin, Plugin Version: 17.1. **Function:** A constant for use with the Tidy classes.

#### **170.2.321 TidyAttrWRAP=160**

MBS Tools Plugin, Plugin Version: 17.1. **Function:** A constant for use with the Tidy classes.

## **170.2.322 TidyAttrX=306**

MBS Tools Plugin, Plugin Version: 17.1. **Function:** A constant for use with the Tidy classes.

#### **170.2.323 TidyAttrXMLNS=163**

MBS Tools Plugin, Plugin Version: 17.1. **Function:** A constant for use with the Tidy classes.

#### **170.2.324 TidyAttrXMLNSXLINK=325**

MBS Tools Plugin, Plugin Version: 17.1. **Function:** A constant for use with the Tidy classes.

## **170.2.325 TidyAttrXML\_LANG=161**

MBS Tools Plugin, Plugin Version: 17.1. **Function:** A constant for use with the Tidy classes.

## **170.2.326 TidyAttrXML\_SPACE=162**

# $\begin{tabular}{ll} \bf 21672 & \bf 21672 & \bf 21672 \\ \bf \end{tabular}$ **170.2.327 TidyAttrY=307**

MBS Tools Plugin, Plugin Version: 17.1. **Function:** A constant for use with the Tidy classes.

# **170.2.328 TidyAttrZOOMANDPAN=310**
#### 170.3. MODULE TIDYCONFIGCATEGORYMBS 21673

## **170.3 module TidyConfigCategoryMBS**

## **170.3.1 module TidyConfigCategoryMBS**

MBS Tools Plugin, Plugin Version: 5.4, Console & Web: Yes, Mac: Yes, Win: Yes, Linux: Yes. **Function:** A module with constants for use with the Tidy classes.

## **170.3.2 Constants**

## **170.3.3 TidyDiagnostics=1**

MBS Tools Plugin, Plugin Version: 5.4. **Function:** A constant for use with the Tidy classes.

## **170.3.4 TidyEncoding=3**

MBS Tools Plugin, Plugin Version: 5.4. **Function:** A constant for use with the Tidy classes.

## **170.3.5 TidyMarkup=0**

MBS Tools Plugin, Plugin Version: 5.4. **Function:** A constant for use with the Tidy classes.

#### **170.3.6 TidyMiscellaneous=4**

MBS Tools Plugin, Plugin Version: 5.4. **Function:** A constant for use with the Tidy classes.

#### **170.3.7 TidyPrettyPrint=2**

MBS Tools Plugin, Plugin Version: 5.4. **Function:** A constant for use with the Tidy classes.

## **170.4.1 module TidyDoctypeModesMBS**

MBS Tools Plugin, Plugin Version: 5.4, Console & Web: Yes, Mac: Yes, Win: Yes, Linux: Yes. **Function:** A module with constants for use with the Tidy classes.

## **170.4.2 Constants**

## **170.4.3 TidyDoctypeAuto=2**

MBS Tools Plugin, Plugin Version: 17.1. **Function:** A constant for use with the Tidy classes.

## **170.4.4 TidyDoctypeHtml5=0**

MBS Tools Plugin, Plugin Version: 17.1. **Function:** A constant for use with the Tidy classes.

### **170.4.5 TidyDoctypeLoose=4**

MBS Tools Plugin, Plugin Version: 17.1. **Function:** A constant for use with the Tidy classes.

## **170.4.6 TidyDoctypeOmit=1**

MBS Tools Plugin, Plugin Version: 17.1. **Function:** A constant for use with the Tidy classes.

## **170.4.7 TidyDoctypeStrict=3**

MBS Tools Plugin, Plugin Version: 17.1. **Function:** A constant for use with the Tidy classes.

## **170.4.8 TidyDoctypeUser=5**

MBS Tools Plugin, Plugin Version: 17.1. **Function:** A constant for use with the Tidy classes.

# **170.5 class TidyDocumentMBS**

## **170.5.1 class TidyDocumentMBS**

MBS Tools Plugin, Plugin Version: 5.4, Console & Web: Yes, Mac: Yes, Win: Yes, Linux: Yes. **Function:** A document in the tidy library. **Example:**

dim t as new TidyDocumentMBS

call t.ParseString("<p>Hello World</p>") // pass here bad html call t.CleanAndRepair

dim s As String=t.SaveString MsgBox s // show fixed html

**Notes:** The main class for using the tidy library in Xojo.

## **170.5.2 Blog Entries**

- [MBS Xojo Plugins, version 19.4pr2](https://www.mbs-plugins.de/archive/2019-08-19/MBS_Xojo_Plugins_version_194pr/monkeybreadsoftware_blog_xojo)
- [MBS Xojo Plugins, version 17.2pr2](https://www.mbs-plugins.de/archive/2017-04-05/MBS_Xojo_Plugins_version_172pr/monkeybreadsoftware_blog_xojo)

## **170.5.3 Methods**

## **170.5.4 AccessWarningCount as Integer**

MBS Tools Plugin, Plugin Version: 5.4, Console & Web: Yes, Mac: Yes, Win: Yes, Linux: Yes. **Function:** Number of Tidy accessibility warnings encountered.

## **170.5.5 Body as TidyNodeMBS**

MBS Tools Plugin, Plugin Version: 5.4, Console & Web: Yes, Mac: Yes, Win: Yes, Linux: Yes. **Function:** The body node in the html tree.

#### **170.5.6 CleanAndRepair as Integer**

MBS Tools Plugin, Plugin Version: 5.4, Console & Web: Yes, Mac: Yes, Win: Yes, Linux: Yes. **Function:** Execute configured cleanup and repair operations on parsed markup. **Example:**

dim t as new TidyDocumentMBS

```
call t.ParseString("<p>Hello World</p></>>>") // pass here bad html
call t.CleanAndRepair
```
dim s As String=t.SaveString MsgBox s // show fixed html

## **170.5.7 ConfigErrorCount as Integer**

MBS Tools Plugin, Plugin Version: 5.4, Console & Web: Yes, Mac: Yes, Win: Yes, Linux: Yes. **Function:** Number of Tidy configuration errors encountered.

## **170.5.8 CopyConfig(otherDocument as TidyDocumentMBS) as boolean**

MBS Tools Plugin, Plugin Version: 5.4, Console & Web: Yes, Mac: Yes, Win: Yes, Linux: Yes. **Function:** Copy current configuration settings from one document to another.

## **170.5.9 DetectedGenericXml as boolean**

MBS Tools Plugin, Plugin Version: 5.4, Console & Web: Yes, Mac: Yes, Win: Yes, Linux: Yes. **Function:** Input is generic XML (not HTML or XHTML)?

#### **170.5.10 DetectedHtmlVersion as Integer**

MBS Tools Plugin, Plugin Version: 5.4, Console & Web: Yes, Mac: Yes, Win: Yes, Linux: Yes. **Function:** Detected HTML version: 0, 2, 3 or 4.

#### **170.5.11 DetectedXhtml as boolean**

MBS Tools Plugin, Plugin Version: 5.4, Console & Web: Yes, Mac: Yes, Win: Yes, Linux: Yes. **Function:** Input is XHTML?

#### **170.5.12 ErrorBuffer as string**

MBS Tools Plugin, Plugin Version: 5.4, Console & Web: Yes, Mac: Yes, Win: Yes, Linux: Yes. **Function:** Copies the error text save in the error buffer.

**Notes:** You need to use InstallErrorBuffer before using this function.

#### **170.5.13 ErrorCount as Integer**

MBS Tools Plugin, Plugin Version: 5.4, Console & Web: Yes, Mac: Yes, Win: Yes, Linux: Yes. **Function:** Number of Tidy errors encountered.

Notes: If  $>0$ , output is suppressed unless ForceOutput is set.

#### **170.5.14 ErrorSummary**

MBS Tools Plugin, Plugin Version: 5.4, Console & Web: Yes, Mac: Yes, Win: Yes, Linux: Yes. **Function:** Write more complete information about errors to current error sink.

#### **170.5.15 FileExists(filename as string) as boolean**

MBS Tools Plugin, Plugin Version: 5.4, Console & Web: Yes, Mac: Yes, Win: Yes, Linux: Yes. **Function:** Whether the file with that name exists.

#### **170.5.16 GeneralInfo**

MBS Tools Plugin, Plugin Version: 5.4, Console & Web: Yes, Mac: Yes, Win: Yes, Linux: Yes. **Function:** Write more general information about markup to current error sink.

## **170.5.17 GetBooleanOption(OptionID as Integer) as boolean**

MBS Tools Plugin, Plugin Version: 5.4, Console & Web: Yes, Mac: Yes, Win: Yes, Linux: Yes. **Function:** Queries the value of a boolean option.

## **170.5.18 GetIntegerOption(OptionID as Integer) as Integer**

MBS Tools Plugin, Plugin Version: 5.4, Console & Web: Yes, Mac: Yes, Win: Yes, Linux: Yes. **Function:** Queries the value of an integer option.

#### **170.5.19 GetStringOption(OptionID as Integer) as string**

MBS Tools Plugin, Plugin Version: 5.4, Console & Web: Yes, Mac: Yes, Win: Yes, Linux: Yes. **Function:** Queries the value of a string option.

### **170.5.20 Head as TidyNodeMBS**

MBS Tools Plugin, Plugin Version: 5.4, Console & Web: Yes, Mac: Yes, Win: Yes, Linux: Yes. **Function:** The head node in the html tree.

#### **170.5.21 Html as TidyNodeMBS**

MBS Tools Plugin, Plugin Version: 5.4, Console & Web: Yes, Mac: Yes, Win: Yes, Linux: Yes. **Function:** The html node in the html tree.

#### **170.5.22 InstallErrorBuffer**

MBS Tools Plugin, Plugin Version: 5.4, Console & Web: Yes, Mac: Yes, Win: Yes, Linux: Yes. **Function:** Installs an error buffer.

**Notes:** Use ErrorBuffer to get the text later.

#### **170.5.23 LibraryVersion as string**

MBS Tools Plugin, Plugin Version: 17.1, Console & Web: Yes, Mac: Yes, Win: Yes, Linux: Yes. **Function:** The version number of the library.

#### **170.5.24 LoadConfigFile(filename as string) as Integer**

MBS Tools Plugin, Plugin Version: 5.4, Console & Web: Yes, Mac: Yes, Win: Yes, Linux: Yes. **Function:** Load an ASCII Tidy configuration file.

## **170.5.25 LoadConfigFileWithEncoding(Filename as string, CharacterEncoding as string) as Integer**

MBS Tools Plugin, Plugin Version: 5.4, Console & Web: Yes, Mac: Yes, Win: Yes, Linux: Yes. **Function:** Load a Tidy configuration file with the specified character encoding.

## **170.5.26 NextOption(Iterator as TidyIteratorMBS) as TidyOptionMBS**

MBS Tools Plugin, Plugin Version: 5.4, Console & Web: Yes, Mac: Yes, Win: Yes, Linux: Yes. **Function:** Finds the next option in the list.

#### **170.5.27 NextRelatedOption(Iterator as TidyIteratorMBS) as TidyOptionMBS**

MBS Tools Plugin, Plugin Version: 5.4, Console & Web: Yes, Mac: Yes, Win: Yes, Linux: Yes. **Function:** Get next related option.

## **170.5.28 NextUserDeclaredTag(OptionID as Integer, Iterator as TidyIteratorMBS) as string**

MBS Tools Plugin, Plugin Version: 5.4, Console & Web: Yes, Mac: Yes, Win: Yes, Linux: Yes. **Function:** Get next declared tag of specified type: TidyInlineTags, TidyBlockTags, TidyEmptyTags or TidyPreTags. **Notes:** See TidyOptionIdMBS for constants.

## **170.5.29 OptionCharcterEncodingName(OptionID as Integer) as String**

MBS Tools Plugin, Plugin Version: 5.4, Console & Web: Yes, Mac: Yes, Win: Yes, Linux: Yes. **Function:** Get character encoding name.

**Notes:** Used with TidyCharEncoding, TidyOutCharEncoding, TidyInCharEncoding options.

## **170.5.30 OptionCurrentPick(OptionID as Integer) as String**

MBS Tools Plugin, Plugin Version: 5.4, Console & Web: Yes, Mac: Yes, Win: Yes, Linux: Yes. **Function:** Get current pick list value for option by ID. **Notes:** Useful for enum types.

## **170.5.31 OptionForID(OptionID as Integer) as TidyOptionMBS**

MBS Tools Plugin, Plugin Version: 5.4, Console & Web: Yes, Mac: Yes, Win: Yes, Linux: Yes. **Function:** Finds option based on given ID. **Notes:** Returns nil on failure.

## **170.5.32 OptionForName(OptionName as string) as TidyOptionMBS**

MBS Tools Plugin, Plugin Version: 5.4, Console & Web: Yes, Mac: Yes, Win: Yes, Linux: Yes. **Function:** Finds option by name.

## **170.5.33 OptionIDForName(OptionName as string) as Integer**

MBS Tools Plugin, Plugin Version: 5.4, Console & Web: Yes, Mac: Yes, Win: Yes, Linux: Yes. **Function:** Finds Option by name. **Notes:** Returns nil on failure.

## **170.5.34 OptionList as TidyIteratorMBS**

MBS Tools Plugin, Plugin Version: 5.4, Console & Web: Yes, Mac: Yes, Win: Yes, Linux: Yes. **Function:** An iterator running through all the options available.

## **170.5.35 OptionResetToDefault(OptionID as Integer) as boolean**

MBS Tools Plugin, Plugin Version: 5.4, Console & Web: Yes, Mac: Yes, Win: Yes, Linux: Yes. **Function:** Resets the option to default value.

#### **170.5.36 OptionsDifferentThanDefault as boolean**

MBS Tools Plugin, Plugin Version: 5.4, Console & Web: Yes, Mac: Yes, Win: Yes, Linux: Yes. **Function:** Any settings different than default?

#### **170.5.37 OptionsDifferentThanSnapshot as boolean**

MBS Tools Plugin, Plugin Version: 5.4, Console & Web: Yes, Mac: Yes, Win: Yes, Linux: Yes. **Function:** Any settings different than snapshot?

#### **170.5.38 OptionsResetAllToDefault as boolean**

MBS Tools Plugin, Plugin Version: 5.4, Console & Web: Yes, Mac: Yes, Win: Yes, Linux: Yes. **Function:** Reset all options to their default values.

#### **170.5.39 OptionsResetToSnapshot as boolean**

MBS Tools Plugin, Plugin Version: 5.4, Console & Web: Yes, Mac: Yes, Win: Yes, Linux: Yes. **Function:** Reset config settings to snapshot (after document processing).

#### **170.5.40 OptionsSnapshot as boolean**

MBS Tools Plugin, Plugin Version: 5.4, Console & Web: Yes, Mac: Yes, Win: Yes, Linux: Yes. **Function:** Take a snapshot of current config settings.

#### **170.5.41 ParseFile(filename as string) as Integer**

MBS Tools Plugin, Plugin Version: 5.4, Console & Web: Yes, Mac: Yes, Win: Yes, Linux: Yes. **Function:** Parse markup in named file.

#### **170.5.42 ParseSource(theInput as TidyInputMBS) as Integer**

MBS Tools Plugin, Plugin Version: 5.4, Console & Web: Yes, Mac: Yes, Win: Yes, Linux: Yes. **Function:** Parse markup in given generic input source.

## **170.5.43 ParseString(data as string) as Integer**

MBS Tools Plugin, Plugin Version: 5.4, Console & Web: Yes, Mac: Yes, Win: Yes, Linux: Yes. **Function:** Parse markup in given string. **Example:**

dim t as new TidyDocumentMBS

```
call t.ParseString("<p>Hello World</p></>>>") // pass here bad html
call t.CleanAndRepair
```
dim s As String=t.SaveString MsgBox s // show fixed html

## **170.5.44 ParseStringOption(OptionName as string, value as string) as boolean**

MBS Tools Plugin, Plugin Version: 5.4, Console & Web: Yes, Mac: Yes, Win: Yes, Linux: Yes. **Function:** Parses a string to set an option. **Example:**

dim t as new TidyDocumentMBS

MsgBox str(t.OptionQuiet)  $dim b1$  as boolean = t. ParseStringOption("Quiet", "true") MsgBox str(t.OptionQuiet)

 $dim b2$  as boolean = t. ParseStringOption("Quiet", "false") MsgBox str(t.OptionQuiet)

## **Notes:**

Useful if you don't know the type of the option. Returns true on success and false on failure.

## **170.5.45 RelatedOptionsList(Option as TidyOptionMBS) as TidyIteratorMBS**

MBS Tools Plugin, Plugin Version: 5.4, Console & Web: Yes, Mac: Yes, Win: Yes, Linux: Yes. **Function:** Iterate over a list of related options.

#### **170.5.46 ReleaseDate as string**

MBS Tools Plugin, Plugin Version: 5.4, Console & Web: Yes, Mac: Yes, Win: Yes, Linux: Yes. **Function:** Get release date (version) for current library.

#### **170.5.47 ReportDoctype as Integer**

MBS Tools Plugin, Plugin Version: 17.1, Console & Web: Yes, Mac: Yes, Win: Yes, Linux: Yes. **Function:** The report document type.

#### **170.5.48 Root as TidyNodeMBS**

MBS Tools Plugin, Plugin Version: 5.4, Console & Web: Yes, Mac: Yes, Win: Yes, Linux: Yes. **Function:** The root node in the html tree.

#### **170.5.49 RunDiagnostics as Integer**

MBS Tools Plugin, Plugin Version: 5.4, Console & Web: Yes, Mac: Yes, Win: Yes, Linux: Yes. **Function:** Run configured diagnostics on parsed and repaired markup. **Notes:** Must call CleanAndRepair first.

#### **170.5.50 SaveConfig(theOutput as TidyOutputMBS) as Integer**

MBS Tools Plugin, Plugin Version: 5.4, Console & Web: Yes, Mac: Yes, Win: Yes, Linux: Yes. **Function:** Save current settings to given output sink. **Notes:** Only non-default values are written.

#### **170.5.51 SaveConfigFile(filename as string) as Integer**

MBS Tools Plugin, Plugin Version: 5.4, Console & Web: Yes, Mac: Yes, Win: Yes, Linux: Yes. **Function:** Save current settings to named file.

**Notes:** Only non-default values are written.

## **170.5.52 SaveFile(filename as string) as Integer**

MBS Tools Plugin, Plugin Version: 5.4, Console & Web: Yes, Mac: Yes, Win: Yes, Linux: Yes. **Function:** Save to named file.

## **170.5.53 SaveOutput(theOutput as TidyOutputMBS) as Integer**

MBS Tools Plugin, Plugin Version: 5.4, Console & Web: Yes, Mac: Yes, Win: Yes, Linux: Yes. **Function:** Save to given generic output.

## **170.5.54 SaveString as string**

MBS Tools Plugin, Plugin Version: 5.4, Console & Web: Yes, Mac: Yes, Win: Yes, Linux: Yes. **Function:** Save to a string. **Example:**

dim t as new TidyDocumentMBS

```
call t.ParseString("<p>Hello World</p></>>>") // pass here bad html
call t.CleanAndRepair
```
dim s As String=t.SaveString MsgBox s // show fixed html

#### **Notes:**

Returns "" on failure.

The returned string has no encoding set. You need to use DefineEncoding.

## **170.5.55 SetBooleanOption(OptionID as Integer, value as boolean) as boolean**

MBS Tools Plugin, Plugin Version: 5.4, Console & Web: Yes, Mac: Yes, Win: Yes, Linux: Yes. **Function:** Sets an option with a given boolean value.

**Notes:** Returns true on success and false on failure.

#### **170.5.56 SetCharacterEncoding(encodingName as string) as Integer**

MBS Tools Plugin, Plugin Version: 5.4, Console & Web: Yes, Mac: Yes, Win: Yes, Linux: Yes. **Function:** Set the input/output character encoding for parsing markup.

**Notes:** Values include: ascii, latin1, raw, utf8, iso2022, mac, win1252, utf16le, utf16be, utf16, big5 and shiftjis. Case in-sensitive.

#### **170.5.57 SetErrorFile(filename as string) as boolean**

MBS Tools Plugin, Plugin Version: 5.4, Console & Web: Yes, Mac: Yes, Win: Yes, Linux: Yes. **Function:** Redirects error output to named file.

**Notes:** Returns true on success.

#### **170.5.58 SetInputCharacterEncoding(encodingName as string) as Integer**

MBS Tools Plugin, Plugin Version: 5.4, Console & Web: Yes, Mac: Yes, Win: Yes, Linux: Yes. **Function:** Set the input character encoding for parsing markup. **Example:**

dim t as new TidyDocumentMBS

MsgBox str(t.OptionInCharEncoding) call t.SetInputCharacterEncoding "utf8" MsgBox str(t.OptionInCharEncoding)

**Notes:** Values include: ascii, latin1, raw, utf8, iso2022, mac, win1252, utf16le, utf16be, utf16, big5 and shiftjis. Case in-sensitive.

## **170.5.59 SetIntegerOption(OptionID as Integer, value as Integer) as boolean**

MBS Tools Plugin, Plugin Version: 5.4, Console & Web: Yes, Mac: Yes, Win: Yes, Linux: Yes. **Function:** Sets an option with a given integer value.

**Notes:** Returns true on success and false on failure.

## **170.5.60 SetOutputCharacterEncoding(encodingName as string) as Integer**

MBS Tools Plugin, Plugin Version: 5.4, Console & Web: Yes, Mac: Yes, Win: Yes, Linux: Yes. **Function:** Set the output character encoding for parsing markup.

**Notes:** Values include: ascii, latin1, raw, utf8, iso2022, mac, win1252, utf16le, utf16be, utf16, big5 and shiftjis. Case in-sensitive.

## **170.5.61 SetStringOption(OptionID as Integer, value as string) as boolean**

MBS Tools Plugin, Plugin Version: 5.4, Console & Web: Yes, Mac: Yes, Win: Yes, Linux: Yes. **Function:** Sets an option with a given string value.

**Notes:** Returns true on success and false on failure.

## **170.5.62 Status as Integer**

MBS Tools Plugin, Plugin Version: 5.4, Console & Web: Yes, Mac: Yes, Win: Yes, Linux: Yes. **Function:** Get status of current document.

## **170.5.63 UserDeclaredTagList as TidyIteratorMBS**

MBS Tools Plugin, Plugin Version: 5.4, Console & Web: Yes, Mac: Yes, Win: Yes, Linux: Yes. **Function:** Iterate over user declared tags.

## **170.5.64 WarningCount as Integer**

MBS Tools Plugin, Plugin Version: 5.4, Console & Web: Yes, Mac: Yes, Win: Yes, Linux: Yes. **Function:** Number of warnings encountered.

## **170.5.65 Properties**

## **170.5.66 ErrorOutput as TidyOutputMBS**

MBS Tools Plugin, Plugin Version: 5.4, Console & Web: Yes, Mac: Yes, Win: Yes, Linux: Yes. **Function:** The output where the error report is written to. **Notes:** (Read and Write property)

## **170.5.67 Handle as Integer**

MBS Tools Plugin, Plugin Version: 10.1, Console & Web: Yes, Mac: Yes, Win: Yes, Linux: Yes. **Function:** The internal reference to the tidy document object.

**Notes:** (Read only property)

## **170.5.68 OptionAccessibilityCheck as Integer**

MBS Tools Plugin, Plugin Version: 10.1, Console & Web: Yes, Mac: Yes, Win: Yes, Linux: Yes. **Function:** The tidy option accessibility-check. **Notes:**

This option specifies what level of accessibility checking, if any, that Tidy should perform. Level 0 (Tidy Classic) is equivalent to Tidy Classic's accessibility checking. For more information on Tidy's accessibility checking, visit Tidy's Accessibility Page (http://www.htmltidy.org/accessibility/). (Read and Write property)

## **170.5.69 OptionAccessibilityCheckLevel as Integer**

MBS Tools Plugin, Plugin Version: 10.1, Console & Web: Yes, Mac: Yes, Win: Yes, Linux: Yes. **Function:** This option specifies what level of accessibility checking, if any, that Tidy should do. **Deprecated:** This item is deprecated and should no longer be used. **Notes:**

Level 0 is equivalent to Tidy Classic's accessibility checking. For more information on Tidy's accessibility checking, visit the Adaptive Technology Resource Centre at the University of Toronto. :

http://www.aprompt.ca/Tidy/accessibilitychecks.html (Read and Write property)

## **170.5.70 OptionAddXmlDecl as Boolean**

MBS Tools Plugin, Plugin Version: 10.1, Console & Web: Yes, Mac: Yes, Win: Yes, Linux: Yes. **Function:** The tidy option add-xml-decl.

**Notes:**

This option specifies if Tidy should add the XML declaration when outputting XML or XHTML. Note that if the input already includes an  $< 1$ t;?xml ... ? $< g$ t; declaration then this option will be ignored. If the encoding for the output is different from ascii, one of the utf\* encodings, or raw, then the declaration is always added as required by the XML standard. (Read and Write property)

## **170.5.71 OptionAddXmlSpace as Boolean**

MBS Tools Plugin, Plugin Version: 10.1, Console & Web: Yes, Mac: Yes, Win: Yes, Linux: Yes. **Function:** The tidy option add-xml-space. **Notes:**

This option specifies if Tidy should add xml:space="preserve" to elements such as & lt;pre& gt;, & lt;style& gt; and & lt;script& gt; when generating XML.

This is needed if the whitespace in such elements is to be parsed appropriately without having access to the DTD.

(Read and Write property)

## **170.5.72 OptionAltText as String**

MBS Tools Plugin, Plugin Version: 10.1, Console & Web: Yes, Mac: Yes, Win: Yes, Linux: Yes. **Function:** The tidy option alt-text.

**Notes:**

This option specifies the default alt  $=$  text Tidy uses for & lt; img& gt; attributes when the alt  $=$  attribute is missing.

Use with care, as it is your responsibility to make your documents accessible to people who cannot see the images.

(Read and Write property)

## **170.5.73 OptionAnchorAsName as Boolean**

MBS Tools Plugin, Plugin Version: 10.1, Console & Web: Yes, Mac: Yes, Win: Yes, Linux: Yes. **Function:** The tidy option anchor-as-name. **Notes:**

This option controls the deletion or addition of the name attribute in elements where it can serve as anchor. If set to yes a name attribute, if not already existing, is added along an existing id attribute if the DTD allows it.

If set to no any existing name attribute is removed if an id attribute exists or has been added. (Read and Write property)

## **170.5.74 OptionAsciiChars as Boolean**

MBS Tools Plugin, Plugin Version: 10.1, Console & Web: Yes, Mac: Yes, Win: Yes, Linux: Yes. **Function:** The tidy option ascii-chars.

**Notes:**

Can be used to modify behavior of the clean option when set to yes.

If set to yes when using clean, & amp;emdash;, & amp;rdquo;, and other named character entities are downgraded to their closest ASCII equivalents. (Read and Write property)

## **170.5.75 OptionAssumeXmlProcins as Boolean**

MBS Tools Plugin, Plugin Version: 10.1, Console & Web: Yes, Mac: Yes, Win: Yes, Linux: Yes. **Function:** The tidy option assume-xml-procins. **Notes:**

This option specifies if Tidy should change the parsing of processing instructions to require ?& gt; as the terminator rather than & gt;. This option is automatically set if the input is in XML.

(Read and Write property)

## **170.5.76 OptionBare as Boolean**

MBS Tools Plugin, Plugin Version: 10.1, Console & Web: Yes, Mac: Yes, Win: Yes, Linux: Yes. **Function:** The tidy option bare.

#### **Notes:**

This option specifies if Tidy should strip Microsoft specific HTML from Word 2000 documents, and output spaces rather than non-breaking spaces where they exist in the input. (Read and Write property)

## **170.5.77 OptionBlockTags as String**

MBS Tools Plugin, Plugin Version: 10.1, Console & Web: Yes, Mac: Yes, Win: Yes, Linux: Yes. **Function:** This option specifies new block-level tags.

**Deprecated:** This item is deprecated and should no longer be used. **Notes:**

This option takes a space or comma separated list of tag names. Unless you declare new tags, Tidy will refuse to generate a tidied file if the input includes previously unknown tags. Note you can't change the content model for elements such as <TABLE>, <UL>, <OL>and <DL>. This option is ignored in XML mode.

(Read and Write property)

## **170.5.78 OptionBodyOnly as Integer**

MBS Tools Plugin, Plugin Version: 10.1, Console & Web: Yes, Mac: Yes, Win: Yes, Linux: Yes. **Function:** This option specifies if Tidy should print only the contents of the body tag as an HTML fragment.

**Deprecated:** This item is deprecated and should no longer be used. **Notes:**

If set to "auto", this is performed only if the body tag has been inferred. Useful for incorporating existing whole pages as a portion of another page. This option has no effect if XML output is requested.

Value is 0 for no, 1 for yes and 2 for auto. (Read and Write property)

## **170.5.79 OptionBreakBeforeBr as Boolean**

MBS Tools Plugin, Plugin Version: 10.1, Console & Web: Yes, Mac: Yes, Win: Yes, Linux: Yes. **Function:** The tidy option break-before-br.

**Notes:**

This option specifies if Tidy should output a line break before each  $\&$  lt;br $\&$  gt; element. (Read and Write property)

## **170.5.80 OptionCharEncoding as Integer**

MBS Tools Plugin, Plugin Version: 10.1, Console & Web: Yes, Mac: Yes, Win: Yes, Linux: Yes. **Function:** The tidy option char-encoding.

**Notes:**

This option specifies the character encoding Tidy uses for both the input and output.

For ascii Tidy will accept Latin-1 (ISO-8859-1) character values, but will use entities for all characters whose value  $&$  gt; 127.

For raw, Tidy will output values above 127 without translating them into entities.

For latin1, characters above 255 will be written as entities.

For utf8, Tidy assumes that both input and output are encoded as UTF-8.

You can use iso2022 for files encoded using the ISO-2022 family of encodings e.g. ISO-2022-JP.

For mac and win1252, Tidy will accept vendor specific character values, but will use entities for all characters whose value & gt;127.

For unsupported encodings, use an external utility to convert to and from UTF-8. (Read and Write property)

## **170.5.81 OptionClean as Boolean**

MBS Tools Plugin, Plugin Version: 10.1, Console & Web: Yes, Mac: Yes, Win: Yes, Linux: Yes. **Function:** The tidy option clean.

## **Notes:**

This option specifies if Tidy should perform cleaning of some legacy presentational tags (currently  $\&$  lt;i $\&$ gt;, & lt;b& gt;, & lt;center& gt; when enclosed within appropriate inline tags, and & lt;font& gt;). If set to

yes then legacy tags will be replaced with CSS & lt;style& gt; tags and structural markup as appropriate. (Read and Write property)

## **170.5.82 OptionCoerceEndtags as Boolean**

MBS Tools Plugin, Plugin Version: 10.1, Console & Web: Yes, Mac: Yes, Win: Yes, Linux: Yes. **Function:** The tidy option coerce-endtags.

**Notes:**

This option specifies if Tidy should coerce a start tag into an end tag in cases where it looks like an end tag was probably intended; for example, given & lt;span& gt;foo & lt;b& gt;bar& lt;b& gt; baz& lt;/span& gt; Tidy will output & lt;span& gt;foo & lt;b& gt;bar& lt;/b& gt; baz& lt;/span& gt; (Read and Write property)

## **170.5.83 OptionCssPrefix as String**

MBS Tools Plugin, Plugin Version: 10.1, Console & Web: Yes, Mac: Yes, Win: Yes, Linux: Yes. **Function:** The tidy option css-prefix. **Notes:**

This option specifies the prefix that Tidy uses for styles rules. By default, c will be used. (Read and Write property)

## **170.5.84 OptionDecorateInferredUl as Boolean**

MBS Tools Plugin, Plugin Version: 10.1, Console & Web: Yes, Mac: Yes, Win: Yes, Linux: Yes. **Function:** The tidy option decorate-inferred-ul. **Notes:**

This option specifies if Tidy should decorate inferred & lt;ul& gt; elements with some CSS markup to avoid indentation to the right. (Read and Write property)

**170.5.85 OptionDoctype as String**

MBS Tools Plugin, Plugin Version: 10.1, Console & Web: Yes, Mac: Yes, Win: Yes, Linux: Yes. **Function:** The tidy option doctype.

**Notes:**

This option specifies the DOCTYPE declaration generated by Tidy. If set to omit the output won't contain a DOCTYPE declaration. Note this this also implies numeric-entities is set to yes. If set to html5 the DOCTYPE is set to  $\&$  lt: DOCTYPE html $\&$  gt:. If set to auto (the default) Tidy will use an educated guess based upon the contents of the document. If set to strict, Tidy will set the DOCTYPE to the HTML4 or XHTML1 strict DTD. If set to loose, the DOCTYPE is set to the HTML4 or XHTML1 loose (transitional) DTD. Alternatively, you can supply a string for the formal public identifier (FPI). For example:

doctype: "-//ACME//DTD HTML 3.14159//EN"

If you specify the FPI for an XHTML document, Tidy will set the system identifier to an empty string. For an HTML document, Tidy adds a system identifier only if one was already present in order to preserve the processing mode of some browsers. Tidy leaves the DOCTYPE for generic XML documents unchanged. This option does not offer a validation of document conformance.

(Read and Write property)

## **170.5.86 OptionDoctypeMode as Integer**

MBS Tools Plugin, Plugin Version: 10.1, Console & Web: Yes, Mac: Yes, Win: Yes, Linux: Yes. **Function:** The tidy option doctype-mode. **Notes:**

(Read only property)

## **170.5.87 OptionDropEmptyElements as Boolean**

MBS Tools Plugin, Plugin Version: 10.1, Console & Web: Yes, Mac: Yes, Win: Yes, Linux: Yes. **Function:** The tidy option drop-empty-elements. **Notes:**

This option specifies if Tidy should discard empty elements. (Read and Write property)

## **170.5.88 OptionDropEmptyParas as Boolean**

MBS Tools Plugin, Plugin Version: 10.1, Console & Web: Yes, Mac: Yes, Win: Yes, Linux: Yes. **Function:** The tidy option drop-empty-paras.

**Notes:**

This option specifies if Tidy should discard empty paragraphs. (Read and Write property)

## **170.5.89 OptionDropFontTags as Boolean**

MBS Tools Plugin, Plugin Version: 10.1, Console & Web: Yes, Mac: Yes, Win: Yes, Linux: Yes. **Function:** The tidy option drop-font-tags. **Notes:**

Deprecated; do not use. This option is destructive to  $< 1$ t; font $< g$ t; tags, and it will be removed from future versions of Tidy. Use the clean option instead.

If you do set this option despite the warning it will perform as clean except styles will be inline instead of put into a CSS class. & lt;font& gt; tags will be dropped completely and their styles will not be preserved. If both clean and this option are enabled, & lt;font& gt; tags will still be dropped completely, and other styles will be preserved in a CSS class instead of inline.

See clean for more information.

(Read and Write property)

## **170.5.90 OptionDropPropAttrs as Boolean**

MBS Tools Plugin, Plugin Version: 10.1, Console & Web: Yes, Mac: Yes, Win: Yes, Linux: Yes. **Function:** This option specifies if Tidy should strip out proprietary attributes, such as MS data binding attributes. **Deprecated:** This item is deprecated and should no longer be used. **Notes:** (Read and Write property)

## **170.5.91 OptionDropProprietaryAttributes as Boolean**

MBS Tools Plugin, Plugin Version: 10.1, Console & Web: Yes, Mac: Yes, Win: Yes, Linux: Yes. **Function:** The tidy option drop-proprietary-attributes. **Notes:**

This option specifies if Tidy should strip out proprietary attributes, such as Microsoft data binding attributes. Additionally attributes that aren't permitted in the output version of HTML will be dropped if used with strict-tags-attributes.

(Read and Write property)

## **170.5.92 OptionDuplicateAttrs as Integer**

MBS Tools Plugin, Plugin Version: 10.1, Console & Web: Yes, Mac: Yes, Win: Yes, Linux: Yes. **Function:** One of the options.

**Deprecated:** This item is deprecated and should no longer be used. **Notes:** (Read and Write property)

## **170.5.93 OptionEmacs as Boolean**

MBS Tools Plugin, Plugin Version: 10.1, Console & Web: Yes, Mac: Yes, Win: Yes, Linux: Yes. **Function:** This option specifies if Tidy should change the format for reporting errors and warnings to a format that is more easily parsed by GNU Emacs.

**Deprecated:** This item is deprecated and should no longer be used. **Notes:** (Read and Write property)

## **170.5.94 OptionEmacsFile as String**

MBS Tools Plugin, Plugin Version: 10.1, Console & Web: Yes, Mac: Yes, Win: Yes, Linux: Yes. **Function:** Used internally.

**Deprecated:** This item is deprecated and should no longer be used. **Notes:** (Read and Write property)

## **170.5.95 OptionEmptyTags as String**

MBS Tools Plugin, Plugin Version: 10.1, Console & Web: Yes, Mac: Yes, Win: Yes, Linux: Yes. **Function:** This option specifies new empty inline tags.

**Deprecated:** This item is deprecated and should no longer be used. **Notes:**

This option takes a space or comma separated list of tag names. Unless you declare new tags, Tidy will refuse to generate a tidied file if the input includes previously unknown tags. Remember to also declare empty tags as either inline or blocklevel. This option is ignored in XML mode. (Read and Write property)

#### **170.5.96 OptionEncloseBlockText as Boolean**

MBS Tools Plugin, Plugin Version: 10.1, Console & Web: Yes, Mac: Yes, Win: Yes, Linux: Yes. **Function:** The tidy option enclose-block-text. **Notes:**

#### This option specifies if Tidy should insert a & lt;p& gt; element to enclose any text it finds in any element that allows mixed content for HTML transitional but not HTML strict. (Read and Write property)

## **170.5.97 OptionEncloseBodyText as Boolean**

MBS Tools Plugin, Plugin Version: 10.1, Console & Web: Yes, Mac: Yes, Win: Yes, Linux: Yes. **Function:** This option specifies if Tidy should enclose any text it finds in the body element within a  $\langle P \rangle$ -element. **Deprecated:** This item is deprecated and should no longer be used. **Notes:**

This is useful when you want to take existing HTML and use it with a style sheet. (Read and Write property)

#### **170.5.98 OptionEncloseText as Boolean**

MBS Tools Plugin, Plugin Version: 10.1, Console & Web: Yes, Mac: Yes, Win: Yes, Linux: Yes. **Function:** The tidy option enclose-text.

## **Notes:**

This option specifies if Tidy should enclose any text it finds in the body element within a & lt;p& gt; element. This is useful when you want to take existing HTML and use it with a style sheet. (Read and Write property)

#### **170.5.99 OptionErrFile as String**

MBS Tools Plugin, Plugin Version: 10.1, Console & Web: Yes, Mac: Yes, Win: Yes, Linux: Yes. **Function:** This option specifies the error file Tidy uses for errors and warnings. **Deprecated:** This item is deprecated and should no longer be used. **Notes:**

Normally errors and warnings are output to "stderr". (Read and Write property)

#### **170.5.100 OptionErrorFile as String**

MBS Tools Plugin, Plugin Version: 10.1, Console & Web: Yes, Mac: Yes, Win: Yes, Linux: Yes. **Function:** The tidy option error-file. **Notes:**

This option specifies the error file Tidy uses for errors and warnings. Normally errors and warnings are output to stderr.

(Read and Write property)

#### **170.5.101 OptionEscapeCdata as Boolean**

MBS Tools Plugin, Plugin Version: 10.1, Console & Web: Yes, Mac: Yes, Win: Yes, Linux: Yes. **Function:** The tidy option escape-cdata.

**Notes:**

This option specifies if Tidy should convert & lt;  $\lceil$  CDATA  $\lceil$   $\rceil$   $\rceil$  & gt; sections to normal text. (Read and Write property)

## **170.5.102 OptionEscapeScripts as Boolean**

MBS Tools Plugin, Plugin Version: 10.1, Console & Web: Yes, Mac: Yes, Win: Yes, Linux: Yes. **Function:** The tidy option escape-scripts. **Notes:**

This option causes items that look like closing tags, like & lt;/g to be escaped to & lt; $\chi$ g. Set this option to 'no' if you do not want this.

(Read and Write property)

## **170.5.103 OptionFixBackslash as Boolean**

MBS Tools Plugin, Plugin Version: 10.1, Console & Web: Yes, Mac: Yes, Win: Yes, Linux: Yes. **Function:** The tidy option fix-backslash. **Notes:**

This option specifies if Tidy should replace backslash characters \in URLs with forward slashes /. (Read and Write property)

## **170.5.104 OptionFixBadComments as Boolean**

MBS Tools Plugin, Plugin Version: 10.1, Console & Web: Yes, Mac: Yes, Win: Yes, Linux: Yes. **Function:** The tidy option fix-bad-comments. **Notes:**

This option specifies if Tidy should replace unexpected hyphens with = characters when it comes across adjacent hyphens.

The default is yes.

This option is provided for users of Cold Fusion which uses the comment syntax: & lt;!— —& gt;. (Read and Write property)

#### **170.5.105 OptionFixComments as Boolean**

MBS Tools Plugin, Plugin Version: 10.1, Console & Web: Yes, Mac: Yes, Win: Yes, Linux: Yes. **Function:** This option specifies if Tidy should replace unexpected hyphens with "=" characters when it comes across adjacent hyphens.

**Deprecated:** This item is deprecated and should no longer be used. **Notes:**

The default is yes. This option is provided for users of Cold Fusion which uses the comment syntax: <!—  $\Longrightarrow$ 

(Read and Write property)

## **170.5.106 OptionFixUri as Boolean**

MBS Tools Plugin, Plugin Version: 10.1, Console & Web: Yes, Mac: Yes, Win: Yes, Linux: Yes. **Function:** The tidy option fix-uri.

**Notes:**

This option specifies if Tidy should check attribute values that carry URIs for illegal characters and if such are found, escape them as HTML4 recommends. (Read and Write property)

## **170.5.107 OptionForceOutput as Boolean**

MBS Tools Plugin, Plugin Version: 10.1, Console & Web: Yes, Mac: Yes, Win: Yes, Linux: Yes. **Function:** The tidy option force-output. **Notes:**

This option specifies if Tidy should produce output even if errors are encountered. Use this option with care; if Tidy reports an error, this means Tidy was not able to (or is not sure how to) fix the error, so the resulting output may not reflect your intention. (Read and Write property)

#### **170.5.108 OptionGdoc as Boolean**

MBS Tools Plugin, Plugin Version: 10.1, Console & Web: Yes, Mac: Yes, Win: Yes, Linux: Yes. **Function:** The tidy option gdoc.

**Notes:**

This option specifies if Tidy should enable specific behavior for cleaning up HTML exported from Google Docs.

(Read and Write property)

## **170.5.109 OptionGnuEmacs as Boolean**

MBS Tools Plugin, Plugin Version: 10.1, Console & Web: Yes, Mac: Yes, Win: Yes, Linux: Yes. **Function:** The tidy option gnu-emacs. **Notes:**

This option specifies if Tidy should change the format for reporting errors and warnings to a format that is more easily parsed by GNU Emacs.

(Read and Write property)

## **170.5.110 OptionGnuEmacsFile as String**

MBS Tools Plugin, Plugin Version: 10.1, Console & Web: Yes, Mac: Yes, Win: Yes, Linux: Yes. **Function:** The tidy option gnu-emacs-file. **Notes:**

Used internally. (Read and Write property)

## **170.5.111 OptionHideComments as Boolean**

MBS Tools Plugin, Plugin Version: 10.1, Console & Web: Yes, Mac: Yes, Win: Yes, Linux: Yes. **Function:** The tidy option hide-comments. **Notes:**

This option specifies if Tidy should print out comments. (Read and Write property)

## **170.5.112 OptionHideEndtags as Boolean**

MBS Tools Plugin, Plugin Version: 10.1, Console & Web: Yes, Mac: Yes, Win: Yes, Linux: Yes. **Function:** The tidy option hide-endtags.

**Notes:**

This option is an alias for omit-optional-tags. (Read and Write property)

## **170.5.113 OptionHtmlOut as Boolean**

MBS Tools Plugin, Plugin Version: 10.1, Console & Web: Yes, Mac: Yes, Win: Yes, Linux: Yes. **Function:** This option specifies if Tidy should generate pretty printed output, writing it as HTML.

**Deprecated:** This item is deprecated and should no longer be used. **Notes:** (Read and Write property)

### **170.5.114 OptionInCharEncoding as Integer**

MBS Tools Plugin, Plugin Version: 10.1, Console & Web: Yes, Mac: Yes, Win: Yes, Linux: Yes. **Function:** This option specifies the character encoding Tidy uses for the input.

**Deprecated:** This item is deprecated and should no longer be used. **Notes:**

See char-encoding for more info. (Read and Write property)

#### **170.5.115 OptionIndent as Integer**

MBS Tools Plugin, Plugin Version: 10.1, Console & Web: Yes, Mac: Yes, Win: Yes, Linux: Yes. **Function:** The tidy option indent.

## **Notes:**

This option specifies if Tidy should indent block-level tags.

If set to auto Tidy will decide whether or not to indent the content of tags such as & lt;title& gt;, & lt;h1& gt;-& lt;h6& gt;, & lt;li& gt;, & lt;td& gt;, or & lt;p& gt; based on the content including a block-level element. Setting indent to yes can expose layout bugs in some browsers.

Use the option indent-spaces to control the number of spaces or tabs output per level of indent, and indentwith-tabs to specify whether spaces or tabs are used.

(Read and Write property)

## **170.5.116 OptionIndentAttributes as Boolean**

MBS Tools Plugin, Plugin Version: 10.1, Console & Web: Yes, Mac: Yes, Win: Yes, Linux: Yes. **Function:** The tidy option indent-attributes.

## **Notes:**

This option specifies if Tidy should begin each attribute on a new line. (Read and Write property)

## **170.5.117 OptionIndentCdata as Boolean**

MBS Tools Plugin, Plugin Version: 10.1, Console & Web: Yes, Mac: Yes, Win: Yes, Linux: Yes. **Function:** The tidy option indent-cdata.

**Notes:**

This option specifies if Tidy should indent & lt;! [CDATA  $[ \ ] \&$  gt; sections.

(Read and Write property)

## **170.5.118 OptionIndentContent as Integer**

MBS Tools Plugin, Plugin Version: 10.1, Console & Web: Yes, Mac: Yes, Win: Yes, Linux: Yes. **Function:** One of the options.

**Deprecated:** This item is deprecated and should no longer be used. **Notes:** (Read and Write property)

## **170.5.119 OptionIndentSpaces as Integer**

MBS Tools Plugin, Plugin Version: 10.1, Console & Web: Yes, Mac: Yes, Win: Yes, Linux: Yes. **Function:** The tidy option indent-spaces.

**Notes:**

This option specifies the number of spaces or tabs that Tidy uses to indent content when indent is enabled. Note that the default value for this option is dependent upon the value of indent-with-tabs (see also). (Read and Write property)

## **170.5.120 OptionIndentWithTabs as Boolean**

MBS Tools Plugin, Plugin Version: 10.1, Console & Web: Yes, Mac: Yes, Win: Yes, Linux: Yes. **Function:** The tidy option indent-with-tabs.

**Notes:**

This option specifies if Tidy should indent with tabs instead of spaces, assuming indent is yes.

Set it to yes to indent using tabs instead of the default spaces.

Use the option indent-spaces to control the number of tabs output per level of indent. Note that when indent-with-tabs is enabled the default value of indent-spaces is reset to 1.

Note tab-size controls converting input tabs to spaces. Set it to zero to retain input tabs. (Read and Write property)

## **170.5.121 OptionInlineTags as String**

MBS Tools Plugin, Plugin Version: 10.1, Console & Web: Yes, Mac: Yes, Win: Yes, Linux: Yes. **Function:** This option specifies new non-empty inline tags. This option takes a space or comma separated list of tag names.

**Deprecated:** This item is deprecated and should no longer be used. **Notes:**

Unless you declare new tags, Tidy will refuse to generate a tidied file if the input includes previously unknown tags. This option is ignored in XML mode.

(Read and Write property)

## **170.5.122 OptionInputEncoding as Integer**

MBS Tools Plugin, Plugin Version: 10.1, Console & Web: Yes, Mac: Yes, Win: Yes, Linux: Yes. **Function:** The tidy option input-encoding. **Notes:**

This option specifies the character encoding Tidy uses for the input. See char-encoding for more info. (Read and Write property)

## **170.5.123 OptionInputXml as Boolean**

MBS Tools Plugin, Plugin Version: 10.1, Console & Web: Yes, Mac: Yes, Win: Yes, Linux: Yes. **Function:** The tidy option input-xml. **Notes:**

This option specifies if Tidy should use the XML parser rather than the error correcting HTML parser. (Read and Write property)

## **170.5.124 OptionJoinClasses as Boolean**

MBS Tools Plugin, Plugin Version: 10.1, Console & Web: Yes, Mac: Yes, Win: Yes, Linux: Yes. **Function:** The tidy option join-classes.

**Notes:**

This option specifies if Tidy should combine class names to generate a single, new class name if multiple class assignments are detected on an element. (Read and Write property)

## **170.5.125 OptionJoinStyles as Boolean**

MBS Tools Plugin, Plugin Version: 10.1, Console & Web: Yes, Mac: Yes, Win: Yes, Linux: Yes. **Function:** The tidy option join-styles. **Notes:**

This option specifies if Tidy should combine styles to generate a single, new style if multiple style values are detected on an element.

(Read and Write property)

## 21702 CHAPTER 170. TIDY **170.5.126 OptionKeepFileTimes as Boolean**

MBS Tools Plugin, Plugin Version: 10.1, Console & Web: Yes, Mac: Yes, Win: Yes, Linux: Yes. **Function:** This option specifies if Tidy should keep the original modification time of files that Tidy modifies in place. **Deprecated:** This item is deprecated and should no longer be used. **Notes:**

The default is no. Setting the option to yes allows you to tidy files without causing these files to be uploaded to a web server when using a tool such as SiteCopy. Note this feature is not supported on some platforms. (Read and Write property)

## **170.5.127 OptionKeepTime as Boolean**

MBS Tools Plugin, Plugin Version: 10.1, Console & Web: Yes, Mac: Yes, Win: Yes, Linux: Yes. **Function:** The tidy option keep-time.

#### **Notes:**

This option specifies if Tidy should keep the original modification time of files that Tidy modifies in place. Setting the option to yes allows you to tidy files without changing the file modification date, which may be useful with certain tools that use the modification date for things such as automatic server deployment. Note this feature is not supported on some platforms.

(Read and Write property)

## **170.5.128 OptionLanguage as String**

MBS Tools Plugin, Plugin Version: 10.1, Console & Web: Yes, Mac: Yes, Win: Yes, Linux: Yes. **Function:** The tidy option language.

**Notes:**

Currently not used, but this option specifies the language Tidy would use if it were properly localized. For example: en.

(Read and Write property)

## **170.5.129 OptionLiteralAttribs as Boolean**

MBS Tools Plugin, Plugin Version: 10.1, Console & Web: Yes, Mac: Yes, Win: Yes, Linux: Yes. **Function:** This option specifies if Tidy should ensure that whitespace characters within attribute values are passed through unchanged.

**Deprecated:** This item is deprecated and should no longer be used. **Notes:** (Read and Write property)

#### **170.5.130 OptionLiteralAttributes as Boolean**

MBS Tools Plugin, Plugin Version: 10.1, Console & Web: Yes, Mac: Yes, Win: Yes, Linux: Yes. **Function:** The tidy option literal-attributes. **Notes:**

This option specifies how Tidy deals with whitespace characters within attribute values.

If the value is no Tidy normalizes attribute values by replacing any newline or tab with a single space, and further by replacing any contiguous whitespace with a single space.

To force Tidy to preserve the original, literal values of all attributes and ensure that whitespace within attribute values is passed through unchanged, set this option to yes.

(Read and Write property)

## **170.5.131 OptionLogicalEmphasis as Boolean**

MBS Tools Plugin, Plugin Version: 10.1, Console & Web: Yes, Mac: Yes, Win: Yes, Linux: Yes. **Function:** The tidy option logical-emphasis.

**Notes:**

This option specifies if Tidy should replace any occurrence of & lt;i& gt; with & lt;em& gt; and any occurrence of & lt;b& gt; with & lt;strong & gt;. Any attributes are preserved unchanged. This option can be set independently of the clean option. (Read and Write property)

## **170.5.132 OptionLowerLiterals as Boolean**

MBS Tools Plugin, Plugin Version: 10.1, Console & Web: Yes, Mac: Yes, Win: Yes, Linux: Yes. **Function:** The tidy option lower-literals. **Notes:**

This option specifies if Tidy should convert the value of an attribute that takes a list of predefined values to lower case.

This is required for XHTML documents.

(Read and Write property)

### **170.5.133 OptionMakeBare as Boolean**

MBS Tools Plugin, Plugin Version: 10.1, Console & Web: Yes, Mac: Yes, Win: Yes, Linux: Yes. **Function:** This option specifies if Tidy should strip Microsoft specific HTML from Word 2000 documents, and output spaces rather than non-breaking spaces where they exist in the input.

**Deprecated:** This item is deprecated and should no longer be used. **Notes:** (Read and Write property)

## **170.5.134 OptionMakeClean as Boolean**

MBS Tools Plugin, Plugin Version: 10.1, Console & Web: Yes, Mac: Yes, Win: Yes, Linux: Yes. **Function:** This option specifies if Tidy should strip out surplus presentational tags and attributes replacing them by style rules and structural markup as appropriate.

**Deprecated:** This item is deprecated and should no longer be used. **Notes:**

It works well on the HTML saved by Microsoft Office products. (Read and Write property)

## **170.5.135 OptionMark as Boolean**

MBS Tools Plugin, Plugin Version: 10.1, Console & Web: Yes, Mac: Yes, Win: Yes, Linux: Yes. **Function:** This option specifies if Tidy should add a meta element to the document head to indicate that the document has been tidied.

**Deprecated:** This item is deprecated and should no longer be used. **Notes:**

Tidy won't add a meta element if one is already present. (Read and Write property)

## **170.5.136 OptionMarkup as Boolean**

MBS Tools Plugin, Plugin Version: 10.1, Console & Web: Yes, Mac: Yes, Win: Yes, Linux: Yes. **Function:** The tidy option markup.

**Notes:**

This option specifies if Tidy should generate a pretty printed version of the markup. Note that Tidy won't generate a pretty printed version if it finds significant errors (see force-output). (Read and Write property)

## **170.5.137 OptionMergeDivs as Integer**

MBS Tools Plugin, Plugin Version: 10.1, Console & Web: Yes, Mac: Yes, Win: Yes, Linux: Yes. **Function:** The tidy option merge-divs.

## **Notes:**

This option can be used to modify the behavior of clean when set to yes.

This option specifies if Tidy should merge nested & lt;div& gt; such as & lt;div& gt;& lt;div& gt;...& lt;/div& gt;& lt;/div& gt;.

If set to auto the attributes of the inner & lt;div& gt; are moved to the outer one. Nested & lt;div& gt; with id attributes are not merged.

If set to yes the attributes of the inner  $\&$  lt;div $\&$  gt; are discarded with the exception of class and style.

(Read and Write property)

## **170.5.138 OptionMergeEmphasis as Boolean**

MBS Tools Plugin, Plugin Version: 10.1, Console & Web: Yes, Mac: Yes, Win: Yes, Linux: Yes. **Function:** The tidy option merge-emphasis.

**Notes:**

This option specifies if Tidy should merge nested & lt;b& gt; and & lt;i& gt; elements; for example, for the case

& lt;b class="rtop-2"& gt;foo & lt;b class="r2-2"& gt;bar& lt;/b& gt; baz& lt;/b& gt;, Tidy will output & lt;b class="rtop-2" & gt;foo bar baz k lt;/b & gt;. (Read and Write property)

## **170.5.139 OptionMergeSpans as Integer**

MBS Tools Plugin, Plugin Version: 10.1, Console & Web: Yes, Mac: Yes, Win: Yes, Linux: Yes. **Function:** The tidy option merge-spans.

**Notes:**

This option can be used to modify the behavior of clean when set to yes.

This option specifies if Tidy should merge nested & lt;span& gt; such as & lt;span& gt;  $\&$  lt;span& gt;...& lt;/span& gt;& lt;/span& gt;.

The algorithm is identical to the one used by merge-divs. (Read and Write property)

## **170.5.140 OptionNcr as Boolean**

MBS Tools Plugin, Plugin Version: 10.1, Console & Web: Yes, Mac: Yes, Win: Yes, Linux: Yes. **Function:** The tidy option ncr.

**Notes:**

This option specifies if Tidy should allow numeric character references. (Read and Write property)

## **170.5.141 OptionNewBlocklevelTags as String**

MBS Tools Plugin, Plugin Version: 10.1, Console & Web: Yes, Mac: Yes, Win: Yes, Linux: Yes. **Function:** The tidy option new-blocklevel-tags. **Notes:**

This option specifies new block-level tags. This option takes a space or comma separated list of tag names. Unless you declare new tags, Tidy will refuse to generate a tidied file if the input includes previously unknown tags.

Note you can't change the content model for elements such as & lt;table& gt;, & lt;ul& gt;, & lt;ol& gt; and  $<$  lt;dl $>$ gt;

This option is ignored in XML mode.

(Read and Write property)

## **170.5.142 OptionNewEmptyTags as String**

MBS Tools Plugin, Plugin Version: 10.1, Console & Web: Yes, Mac: Yes, Win: Yes, Linux: Yes. **Function:** The tidy option new-empty-tags.

**Notes:**

This option specifies new empty inline tags. This option takes a space or comma separated list of tag names. Unless you declare new tags, Tidy will refuse to generate a tidied file if the input includes previously unknown tags.

Remember to also declare empty tags as either inline or blocklevel.

This option is ignored in XML mode.

(Read and Write property)

## **170.5.143 OptionNewInlineTags as String**

MBS Tools Plugin, Plugin Version: 10.1, Console & Web: Yes, Mac: Yes, Win: Yes, Linux: Yes. **Function:** The tidy option new-inline-tags.

**Notes:**

This option specifies new non-empty inline tags. This option takes a space or comma separated list of tag names.

Unless you declare new tags, Tidy will refuse to generate a tidied file if the input includes previously unknown tags.

This option is ignored in XML mode.

(Read and Write property)

## **170.5.144 OptionNewline as Integer**

MBS Tools Plugin, Plugin Version: 10.1, Console & Web: Yes, Mac: Yes, Win: Yes, Linux: Yes. **Function:** The tidy option newline.

**Notes:**

The default is appropriate to the current platform.

Genrally CRLF on PC-DOS, Windows and OS/2; CR on Classic Mac OS; and LF everywhere else (Linux, Mac OS X, and Unix).

(Read and Write property)

## **170.5.145 OptionNewPreTags as String**

MBS Tools Plugin, Plugin Version: 10.1, Console & Web: Yes, Mac: Yes, Win: Yes, Linux: Yes. **Function:** The tidy option new-pre-tags.

**Notes:**

This option specifies new tags that are to be processed in exactly the same way as HTML's & lt;pre& gt; element. This option takes a space or comma separated list of tag names.

Unless you declare new tags, Tidy will refuse to generate a tidied file if the input includes previously unknown tags.

Note you cannot as yet add new CDATA elements. This option is ignored in XML mode. (Read and Write property)

## **170.5.146 OptionNumEntities as Boolean**

MBS Tools Plugin, Plugin Version: 10.1, Console & Web: Yes, Mac: Yes, Win: Yes, Linux: Yes. **Function:** This option specifies if Tidy should output entities other than the built-in HTML entities ( $\&$  amp;,  $\&$  lt;,  $\&$ gt; and & quot;) in the numeric rather than the named entity form.

**Deprecated:** This item is deprecated and should no longer be used. **Notes:**

Only entities compatible with the DOCTYPE declaration generated are used. Entities that can be represented in the output encoding are translated correspondingly. (Read and Write property)

## **170.5.147 OptionNumericEntities as Boolean**

MBS Tools Plugin, Plugin Version: 10.1, Console & Web: Yes, Mac: Yes, Win: Yes, Linux: Yes. **Function:** The tidy option numeric-entities.

**Notes:**

This option specifies if Tidy should output entities other than the built-in HTML entities (& amp;amp;, & amp;lt;,  $\&$  amp;gt;, and  $\&$  amp;quot;) in the numeric rather than the named entity form. Only entities compatible with the DOCTYPE declaration generated are used. Entities that can be represented in the output encoding are translated correspondingly. (Read and Write property)

## 21708 CHAPTER 170. TIDY **170.5.148 OptionOmitOptionalTags as Boolean**

MBS Tools Plugin, Plugin Version: 10.1, Console & Web: Yes, Mac: Yes, Win: Yes, Linux: Yes. **Function:** The tidy option omit-optional-tags.

#### **Notes:**

This option specifies if Tidy should omit optional start tags and end tags when generating output. Setting this option causes all tags for the & lt;html& gt;, & lt;head& gt;, and & lt;body& gt; elements to be omitted from output, as well as such end tags as & lt;/p& gt;, & lt;/li& gt;, & lt;/dt& gt;, & lt;/dd& gt;, & lt;/option& gt;, & lt;/tr& gt;, & lt;/td& gt;, and & lt;/th& gt;. This option is ignored for XML output.

(Read and Write property)

## **170.5.149 OptionOutCharEncoding as Integer**

MBS Tools Plugin, Plugin Version: 10.1, Console & Web: Yes, Mac: Yes, Win: Yes, Linux: Yes. **Function:** This option specifies the character encoding Tidy uses for the output. **Deprecated:** This item is deprecated and should no longer be used. **Notes:**

See char-encoding for more info. May only be different from input-encoding for Latin encodings (ascii, latin0, latin1, mac, win1252, ibm858). (Read and Write property)

## **170.5.150 OptionOutFile as String**

MBS Tools Plugin, Plugin Version: 10.1, Console & Web: Yes, Mac: Yes, Win: Yes, Linux: Yes. **Function:** This option specifies the output file Tidy uses for markup. **Deprecated:** This item is deprecated and should no longer be used. **Notes:**

Normally markup is written to "stdout". (Read and Write property)

## **170.5.151 OptionOutputBom as Integer**

MBS Tools Plugin, Plugin Version: 10.1, Console & Web: Yes, Mac: Yes, Win: Yes, Linux: Yes. **Function:** The tidy option output-bom.

**Notes:**

This option specifies if Tidy should write a Unicode Byte Order Mark character (BOM; also known as Zero Width No-Break Space; has value of U+FEFF) to the beginning of the output, and only applies to UTF-8 and UTF-16 output encodings.

If set to auto this option causes Tidy to write a BOM to the output only if a BOM was present at the beginning of the input.
#### 170.5. CLASS TIDYDOCUMENTMBS 21709

A BOM is always written for XML/XHTML output using UTF-16 output encodings. (Read and Write property)

### **170.5.152 OptionOutputEncoding as Integer**

MBS Tools Plugin, Plugin Version: 10.1, Console & Web: Yes, Mac: Yes, Win: Yes, Linux: Yes. **Function:** The tidy option output-encoding.

```
Notes:
```
This option specifies the character encoding Tidy uses for the output. Note that this may only be different from input-encoding for Latin encodings (ascii, latin0, latin1, mac, win1252, ibm858). See char-encoding for more information (Read and Write property)

# **170.5.153 OptionOutputFile as String**

MBS Tools Plugin, Plugin Version: 10.1, Console & Web: Yes, Mac: Yes, Win: Yes, Linux: Yes. **Function:** The tidy option output-file.

# **Notes:**

This option specifies the output file Tidy uses for markup. Normally markup is written to stdout. (Read and Write property)

#### **170.5.154 OptionOutputHtml as Boolean**

MBS Tools Plugin, Plugin Version: 10.1, Console & Web: Yes, Mac: Yes, Win: Yes, Linux: Yes. **Function:** The tidy option output-html.

#### **Notes:**

This option specifies if Tidy should generate pretty printed output, writing it as HTML. (Read and Write property)

# **170.5.155 OptionOutputXhtml as Boolean**

MBS Tools Plugin, Plugin Version: 10.1, Console & Web: Yes, Mac: Yes, Win: Yes, Linux: Yes. **Function:** The tidy option output-xhtml.

#### **Notes:**

This option specifies if Tidy should generate pretty printed output, writing it as extensible HTML. This option causes Tidy to set the DOCTYPE and default namespace as appropriate to XHTML, and will

use the corrected value in output regardless of other sources. For XHTML, entities can be written as named or numeric entities according to the setting of numeric-entities. The original case of tags and attributes will be preserved, regardless of other options. (Read and Write property)

# **170.5.156 OptionOutputXml as Boolean**

MBS Tools Plugin, Plugin Version: 10.1, Console & Web: Yes, Mac: Yes, Win: Yes, Linux: Yes. **Function:** The tidy option output-xml.

**Notes:**

This option specifies if Tidy should pretty print output, writing it as well-formed XML. Any entities not defined in XML 1.0 will be written as numeric entities to allow them to be parsed by an

XML parser.

The original case of tags and attributes will be preserved, regardless of other options. (Read and Write property)

# **170.5.157 OptionPreserveEntities as Boolean**

MBS Tools Plugin, Plugin Version: 10.1, Console & Web: Yes, Mac: Yes, Win: Yes, Linux: Yes. **Function:** The tidy option preserve-entities.

**Notes:**

This option specifies if Tidy should preserve well-formed entities as found in the input. (Read and Write property)

# **170.5.158 OptionPreTags as String**

MBS Tools Plugin, Plugin Version: 10.1, Console & Web: Yes, Mac: Yes, Win: Yes, Linux: Yes. **Function:** This option specifies new tags that are to be processed in exactly the same way as HTML's <PRE>element. **Deprecated:** This item is deprecated and should no longer be used. **Notes:**

This option takes a space or comma separated list of tag names. Unless you declare new tags, Tidy will refuse to generate a tidied file if the input includes previously unknown tags. Note you can not as yet add new CDATA elements (similar to <SCRIPT>). This option is ignored in XML mode. (Read and Write property)

# **170.5.159 OptionPunctuationWrap as Boolean**

MBS Tools Plugin, Plugin Version: 10.1, Console & Web: Yes, Mac: Yes, Win: Yes, Linux: Yes. **Function:** The tidy option punctuation-wrap.

#### 170.5. CLASS TIDYDOCUMENTMBS 21711

#### **Notes:**

This option specifies if Tidy should line wrap after some Unicode or Chinese punctuation characters. (Read and Write property)

#### **170.5.160 OptionPunctWrap as Boolean**

MBS Tools Plugin, Plugin Version: 10.1, Console & Web: Yes, Mac: Yes, Win: Yes, Linux: Yes. **Function:** This option specifies if Tidy should line wrap after some Unicode or Chinese punctuation characters. **Deprecated:** This item is deprecated and should no longer be used. **Notes:** (Read and Write property)

# **170.5.161 OptionQuiet as Boolean**

MBS Tools Plugin, Plugin Version: 10.1, Console & Web: Yes, Mac: Yes, Win: Yes, Linux: Yes. **Function:** The tidy option quiet.

**Notes:**

This option specifies if Tidy should output the summary of the numbers of errors and warnings, or the welcome or informational messages.

(Read and Write property)

# **170.5.162 OptionQuoteAmpersand as Boolean**

MBS Tools Plugin, Plugin Version: 10.1, Console & Web: Yes, Mac: Yes, Win: Yes, Linux: Yes. **Function:** The tidy option quote-ampersand. **Notes:**

This option specifies if Tidy should output unadorned  $\&$  amp; characters as  $\&$  amp; amp;. (Read and Write property)

#### **170.5.163 OptionQuoteMarks as Boolean**

MBS Tools Plugin, Plugin Version: 10.1, Console & Web: Yes, Mac: Yes, Win: Yes, Linux: Yes. **Function:** The tidy option quote-marks.

**Notes:**

This option specifies if Tidy should output & quot; characters as & amp;quot; as is preferred by some editing environments.

The apostrophe character ' is written out as  $\&$  amp;  $\#$  39; since many web browsers don't yet support  $\&$ amp;apos;.

21712 CHAPTER 170. TIDY (Read and Write property)

# **170.5.164 OptionQuoteNbsp as Boolean**

MBS Tools Plugin, Plugin Version: 10.1, Console & Web: Yes, Mac: Yes, Win: Yes, Linux: Yes. **Function:** The tidy option quote-nbsp. **Notes:**

This option specifies if Tidy should output non-breaking space characters as entities, rather than as the Unicode character value 160 (decimal). (Read and Write property)

# **170.5.165 OptionRepeatedAttributes as Integer**

MBS Tools Plugin, Plugin Version: 10.1, Console & Web: Yes, Mac: Yes, Win: Yes, Linux: Yes. **Function:** The tidy option repeated-attributes. **Notes:**

This option specifies if Tidy should keep the first or last attribute, if an attribute is repeated, e.g. has two align attributes. (Read and Write property)

# **170.5.166 OptionReplaceColor as Boolean**

MBS Tools Plugin, Plugin Version: 10.1, Console & Web: Yes, Mac: Yes, Win: Yes, Linux: Yes. **Function:** The tidy option replace-color. **Notes:**

This option specifies if Tidy should replace numeric values in color attributes with HTML/XHTML color names where defined, e.g. replace  $#$  ffffff with white. (Read and Write property)

# **170.5.167 OptionShowBodyOnly as Integer**

MBS Tools Plugin, Plugin Version: 10.1, Console & Web: Yes, Mac: Yes, Win: Yes, Linux: Yes. **Function:** The tidy option show-body-only.

**Notes:**

This option specifies if Tidy should print only the contents of the body tag as an HTML fragment. If set to auto, this is performed only if the body tag has been inferred. Useful for incorporating existing whole pages as a portion of another page.

#### 170.5. CLASS TIDYDOCUMENTMBS 21713

This option has no effect if XML output is requested. (Read and Write property)

#### **170.5.168 OptionShowErrors as Integer**

MBS Tools Plugin, Plugin Version: 10.1, Console & Web: Yes, Mac: Yes, Win: Yes, Linux: Yes. **Function:** The tidy option show-errors.

**Notes:**

This option specifies the number Tidy uses to determine if further errors should be shown. If set to 0, then no errors are shown. (Read and Write property)

#### **170.5.169 OptionShowInfo as Boolean**

MBS Tools Plugin, Plugin Version: 10.1, Console & Web: Yes, Mac: Yes, Win: Yes, Linux: Yes. **Function:** The tidy option show-info. **Notes:**

This option specifies if Tidy should display info-level messages. (Read and Write property)

#### **170.5.170 OptionShowMarkup as Boolean**

MBS Tools Plugin, Plugin Version: 10.1, Console & Web: Yes, Mac: Yes, Win: Yes, Linux: Yes. **Function:** This option specifies if Tidy should generate a pretty printed version of the markup. **Deprecated:** This item is deprecated and should no longer be used. **Notes:**

Note that Tidy won't generate a pretty printed version if it finds significant errors (see force-output). (Read and Write property)

#### **170.5.171 OptionShowWarnings as Boolean**

MBS Tools Plugin, Plugin Version: 10.1, Console & Web: Yes, Mac: Yes, Win: Yes, Linux: Yes. **Function:** The tidy option show-warnings. **Notes:**

This option specifies if Tidy should suppress warnings. This can be useful when a few errors are hidden in a flurry of warnings.

(Read and Write property)

# **170.5.172 OptionSkipNested as Boolean**

MBS Tools Plugin, Plugin Version: 10.1, Console & Web: Yes, Mac: Yes, Win: Yes, Linux: Yes. **Function:** The tidy option skip-nested.

**Notes:**

This option specifies that Tidy should skip nested tags when parsing script and style data. (Read and Write property)

# **170.5.173 OptionSlideStyle as String**

MBS Tools Plugin, Plugin Version: 10.1, Console & Web: Yes, Mac: Yes, Win: Yes, Linux: Yes. **Function:** The tidy option slide-style. **Notes:**

This option has no function and is deprecated. (Read and Write property)

# **170.5.174 OptionSortAttributes as Integer**

MBS Tools Plugin, Plugin Version: 10.1, Console & Web: Yes, Mac: Yes, Win: Yes, Linux: Yes. **Function:** The tidy option sort-attributes. **Notes:**

This option specifies that Tidy should sort attributes within an element using the specified sort algorithm. If set to alpha, the algorithm is an ascending alphabetic sort. (Read and Write property)

# **170.5.175 OptionSplit as Boolean**

MBS Tools Plugin, Plugin Version: 10.1, Console & Web: Yes, Mac: Yes, Win: Yes, Linux: Yes. **Function:** The tidy option split.

**Notes:**

This option has no function and is deprecated. (Read and Write property)

# **170.5.176 OptionStrictTagsAttributes as Boolean**

MBS Tools Plugin, Plugin Version: 10.1, Console & Web: Yes, Mac: Yes, Win: Yes, Linux: Yes. **Function:** The tidy option strict-tags-attributes.

#### 170.5. CLASS TIDYDOCUMENTMBS 21715

#### **Notes:**

This options ensures that tags and attributes are applicable for the version of HTML that Tidy outputs. When set to yes (the default) and the output document type is a strict doctype, then Tidy will report errors. If the output document type is a loose or transitional doctype, then Tidy will report warnings. Additionally if drop-proprietary-attributes is enabled, then not applicable attributes will be dropped, too. When set to no, these checks are not performed.

(Read and Write property)

## **170.5.177 OptionTabSize as Integer**

MBS Tools Plugin, Plugin Version: 10.1, Console & Web: Yes, Mac: Yes, Win: Yes, Linux: Yes. **Function:** The tidy option tab-size. **Notes:**

This option specifies the number of columns that Tidy uses between successive tab stops. It is used to map tabs to spaces when reading the input.

(Read and Write property)

## **170.5.178 OptionTidyMark as Boolean**

MBS Tools Plugin, Plugin Version: 10.1, Console & Web: Yes, Mac: Yes, Win: Yes, Linux: Yes. **Function:** The tidy option tidy-mark.

**Notes:**

This option specifies if Tidy should add a meta element to the document head to indicate that the document has been tidied.

Tidy won't add a meta element if one is already present. (Read and Write property)

# **170.5.179 OptionUppercaseAttributes as Boolean**

MBS Tools Plugin, Plugin Version: 10.1, Console & Web: Yes, Mac: Yes, Win: Yes, Linux: Yes. **Function:** The tidy option uppercase-attributes. **Notes:**

This option specifies if Tidy should output attribute names in upper case.

The default is no, which results in lower case attribute names, except for XML input, where the original case is preserved.

(Read and Write property)

# **170.5.180 OptionUpperCaseAttrs as Boolean**

MBS Tools Plugin, Plugin Version: 10.1, Console & Web: Yes, Mac: Yes, Win: Yes, Linux: Yes. **Function:** This option specifies if Tidy should output attribute names in upper case. **Deprecated:** This item is deprecated and should no longer be used. **Notes:**

The default is no, which results in lower case attribute names, except for XML input, where the original case is preserved.

(Read and Write property)

## **170.5.181 OptionUppercaseTags as Boolean**

MBS Tools Plugin, Plugin Version: 10.1, Console & Web: Yes, Mac: Yes, Win: Yes, Linux: Yes. **Function:** The tidy option uppercase-tags.

**Notes:**

This option specifies if Tidy should output tag names in upper case. The default is no which results in lower case tag names, except for XML input where the original case is

preserved. (Read and Write property)

# **170.5.182 OptionVerticalSpace as Integer**

MBS Tools Plugin, Plugin Version: 10.1, Console & Web: Yes, Mac: Yes, Win: Yes, Linux: Yes. **Function:** The tidy option vertical-space.

**Notes:**

This option specifies if Tidy should add some extra empty lines for readability. The default is no. If set to auto Tidy will eliminate nearly all newline characters. (Read and Write property)

# **170.5.183 OptionVertSpace as Integer**

MBS Tools Plugin, Plugin Version: 10.1, Console & Web: Yes, Mac: Yes, Win: Yes, Linux: Yes. **Function:** This option specifies if Tidy should add some empty lines for readability. **Deprecated:** This item is deprecated and should no longer be used. **Notes:** (Read and Write property)

#### 170.5. CLASS TIDYDOCUMENTMBS 21717

#### **170.5.184 OptionWord2000 as Boolean**

MBS Tools Plugin, Plugin Version: 10.1, Console & Web: Yes, Mac: Yes, Win: Yes, Linux: Yes. **Function:** The tidy option word-2000.

**Notes:**

This option specifies if Tidy should go to great pains to strip out all the surplus stuff Microsoft Word 2000 inserts when you save Word documents as "Web pages". It doesn't handle embedded images or VML. You should consider using Word's "Save As: Web Page, Filtered". (Read and Write property)

### **170.5.185 OptionWrap as Integer**

MBS Tools Plugin, Plugin Version: 10.1, Console & Web: Yes, Mac: Yes, Win: Yes, Linux: Yes. **Function:** The tidy option wrap.

**Notes:**

This option specifies the right margin Tidy uses for line wrapping. Tidy tries to wrap lines so that they do not exceed this length. Set wrap to  $0$ (zero) if you want to disable line wrapping. (Read and Write property)

### **170.5.186 OptionWrapAsp as Boolean**

MBS Tools Plugin, Plugin Version: 10.1, Console & Web: Yes, Mac: Yes, Win: Yes, Linux: Yes. **Function:** The tidy option wrap-asp.

**Notes:**

This option specifies if Tidy should line wrap text contained within ASP pseudo elements, which look like:  $& \text{lt:} \% ... \% \& \text{gt:}.$ (Read and Write property)

#### **170.5.187 OptionWrapAttributes as Boolean**

MBS Tools Plugin, Plugin Version: 10.1, Console & Web: Yes, Mac: Yes, Win: Yes, Linux: Yes. **Function:** The tidy option wrap-attributes.

**Notes:**

This option specifies if Tidy should line-wrap attribute values, meaning that if the value of an attribute causes a line to exceed the width specified by wrap, Tidy will add one or more line breaks to the value, causing it to be wrapped into multiple lines.

Note that this option can be set independently of wrap-script-literals. By default Tidy replaces any newline or tab with a single space and replaces any sequences of whitespace with a single space.

To force Tidy to preserve the original, literal values of all attributes, and ensure that whitespace characters within attribute values are passed through unchanged, set literal-attributes to yes. (Read and Write property)

# **170.5.188 OptionWrapAttVals as Boolean**

MBS Tools Plugin, Plugin Version: 10.1, Console & Web: Yes, Mac: Yes, Win: Yes, Linux: Yes. **Function:** This option specifies if Tidy should line wrap attribute values, for easier editing. **Deprecated:** This item is deprecated and should no longer be used. **Notes:**

This option can be set independently of wrap-script-literals. (Read and Write property)

## **170.5.189 OptionWrapJste as Boolean**

MBS Tools Plugin, Plugin Version: 10.1, Console & Web: Yes, Mac: Yes, Win: Yes, Linux: Yes. **Function:** The tidy option wrap-jste.

#### **Notes:**

This option specifies if Tidy should line wrap text contained within JSTE pseudo elements, which look like: & lt;# ... # & gt;. (Read and Write property)

# **170.5.190 OptionWrapLen as Integer**

MBS Tools Plugin, Plugin Version: 10.1, Console & Web: Yes, Mac: Yes, Win: Yes, Linux: Yes. **Function:** This option specifies the right margin Tidy uses for line wrapping. **Deprecated:** This item is deprecated and should no longer be used. **Notes:**

Tidy tries to wrap lines so that they do not exceed this length. Set wrap to zero if you want to disable line wrapping.

(Read and Write property)

# **170.5.191 OptionWrapPhp as Boolean**

MBS Tools Plugin, Plugin Version: 10.1, Console & Web: Yes, Mac: Yes, Win: Yes, Linux: Yes. **Function:** The tidy option wrap-php. **Notes:**

This option specifies if Tidy should line wrap text contained within PHP pseudo elements, which look like: & lt;?php ... ?& gt;.

(Read and Write property)

## **170.5.192 OptionWrapScriptlets as Boolean**

MBS Tools Plugin, Plugin Version: 10.1, Console & Web: Yes, Mac: Yes, Win: Yes, Linux: Yes. **Function:** This option specifies if Tidy should line wrap string literals that appear in script attributes. **Deprecated:** This item is deprecated and should no longer be used. **Notes:**

Tidy wraps long script string literals by inserting a backslash character before the line break. (Read and Write property)

# **170.5.193 OptionWrapScriptLiterals as Boolean**

MBS Tools Plugin, Plugin Version: 10.1, Console & Web: Yes, Mac: Yes, Win: Yes, Linux: Yes. **Function:** The tidy option wrap-script-literals. **Notes:**

This option specifies if Tidy should line wrap string literals that appear in script attributes. Tidy wraps long script string literals by inserting a backslash character before the line break. (Read and Write property)

#### **170.5.194 OptionWrapSection as Boolean**

MBS Tools Plugin, Plugin Version: 10.1, Console & Web: Yes, Mac: Yes, Win: Yes, Linux: Yes. **Function:** This option specifies if Tidy should line wrap text contained within <! [ ... ] >section tags. **Deprecated:** This item is deprecated and should no longer be used. **Notes:** (Read and Write property)

#### **170.5.195 OptionWrapSections as Boolean**

MBS Tools Plugin, Plugin Version: 10.1, Console & Web: Yes, Mac: Yes, Win: Yes, Linux: Yes. **Function:** The tidy option wrap-sections.

**Notes:**

This option specifies if Tidy should line wrap text contained within & lt;!  $[\dots]$  & gt; section tags. (Read and Write property)

# **170.5.196 OptionWriteBack as Boolean**

MBS Tools Plugin, Plugin Version: 10.1, Console & Web: Yes, Mac: Yes, Win: Yes, Linux: Yes. **Function:** The tidy option write-back.

**Notes:**

This option specifies if Tidy should write back the tidied markup to the same file it read from. You are advised to keep copies of important files before tidying them, as on rare occasions the result may not be what you expect.

(Read and Write property)

# **170.5.197 OptionXhtmlOut as Boolean**

MBS Tools Plugin, Plugin Version: 10.1, Console & Web: Yes, Mac: Yes, Win: Yes, Linux: Yes. **Function:** This option specifies if Tidy should generate pretty printed output, writing it as extensible HTML. **Deprecated:** This item is deprecated and should no longer be used. **Notes:**

This option causes Tidy to set the DOCTYPE and default namespace as appropriate to XHTML. If a DOC-TYPE or namespace is given they will checked for consistency with the content of the document. In the case of an inconsistency, the corrected values will appear in the output. For XHTML, entities can be written as named or numeric entities according to the setting of the "numeric-entities" option. The original case of tags and attributes will be preserved, regardless of other options. (Read and Write property)

# **170.5.198 OptionXmlDecl as Boolean**

MBS Tools Plugin, Plugin Version: 10.1, Console & Web: Yes, Mac: Yes, Win: Yes, Linux: Yes. **Function:** This option specifies if Tidy should add the XML declaration when outputting XML or XHTML. **Deprecated:** This item is deprecated and should no longer be used. **Notes:**

Note that if the input already includes an  $\langle 2 \rangle$ xml ... ?>declaration then this option will be ignored. If the encoding for the output is different from "ascii", one of the utf encodings or "raw", the declaration is always added as required by the XML standard. (Read and Write property)

# **170.5.199 OptionXmlOut as Boolean**

MBS Tools Plugin, Plugin Version: 10.1, Console & Web: Yes, Mac: Yes, Win: Yes, Linux: Yes. **Function:** This option specifies if Tidy should pretty print output, writing it as well-formed XML. **Deprecated:** This item is deprecated and should no longer be used. **Notes:**

Any entities not defined in XML 1.0 will be written as numeric entities to allow them to be parsed by a XML parser. The original case of tags and attributes will be preserved, regardless of other options.

#### 170.5. CLASS TIDYDOCUMENTMBS 21721

(Read and Write property)

### **170.5.200 OptionXmlPIs as Boolean**

MBS Tools Plugin, Plugin Version: 10.1, Console & Web: Yes, Mac: Yes, Win: Yes, Linux: Yes. **Function:** One of the options.

**Deprecated:** This item is deprecated and should no longer be used. **Notes:** (Read and Write property)

## **170.5.201 OptionXmlSpace as Boolean**

MBS Tools Plugin, Plugin Version: 10.1, Console & Web: Yes, Mac: Yes, Win: Yes, Linux: Yes. **Function:** This option specifies if Tidy should add xml:space="preserve" to elements such as <PRE>, <STYLE>and <SCRIPT>when generating XML.

**Deprecated:** This item is deprecated and should no longer be used. **Notes:**

This is needed if the whitespace in such elements is to be parsed appropriately without having access to the DTD.

(Read and Write property)

### **170.5.202 OptionXmlTags as Boolean**

MBS Tools Plugin, Plugin Version: 10.1, Console & Web: Yes, Mac: Yes, Win: Yes, Linux: Yes. **Function:** Set this option if the input is xml.

**Deprecated:** This item is deprecated and should no longer be used. **Notes:** (Read and Write property)

#### **170.5.203 Events**

# **170.5.204 Filter(level as Integer, line as Integer, column as Integer, message as string) as boolean**

MBS Tools Plugin, Plugin Version: 5.4, Console & Web: No, Mac: Yes, Win: Yes, Linux: Yes. **Function:** The filter called for every error and warning. **Notes:**

Callback to filter messages by diagnostic level: info, warning, etc. Just set diagnostic output handler to redirect all diagnostics output.

Return false to proceed with output, true to cancel.

# **170.5.205 PrettyPrintProgress(line as Integer, column as Integer, destLine as Integer)**

MBS Tools Plugin, Plugin Version: 17.1, Console & Web: No, Mac: Yes, Win: Yes, Linux: Yes. **Function:** Reports progress on the print process.

# **170.6 module TidyDupAttrModesMBS**

# **170.6.1 module TidyDupAttrModesMBS**

MBS Tools Plugin, Plugin Version: 5.4, Console & Web: Yes, Mac: Yes, Win: Yes, Linux: Yes. **Function:** A module with constants for use with the Tidy classes.

# **170.6.2 Constants**

### **170.6.3 TidyKeepFirst=0**

MBS Tools Plugin, Plugin Version: 5.4. **Function:** A constant for use with the Tidy classes.

# **170.6.4 TidyKeepLast=1**

MBS Tools Plugin, Plugin Version: 5.4. **Function:** A constant for use with the Tidy classes.

# **170.7 class TidyInputMBS**

# **170.7.1 class TidyInputMBS**

MBS Tools Plugin, Plugin Version: 5.4, Console & Web: Yes, Mac: Yes, Win: Yes, Linux: Yes. **Function:** Delivers raw bytes of input.

# **170.7.2 Events**

# **170.7.3 EndOfFile as boolean**

MBS Tools Plugin, Plugin Version: 5.4, Console & Web: No, Mac: Yes, Win: Yes, Linux: Yes. **Function:** Return true if all your data is processed.

**Notes:** Return false if more data is available for the GetByte call.

# **170.7.4 GetByte as Integer**

MBS Tools Plugin, Plugin Version: 5.4, Console & Web: No, Mac: Yes, Win: Yes, Linux: Yes. **Function:** Read one byte and returns it to the tidy library.

# **170.7.5 UngetByte(value as Integer)**

MBS Tools Plugin, Plugin Version: 5.4, Console & Web: No, Mac: Yes, Win: Yes, Linux: Yes. **Function:** Returns a byte to the buffer for later processing.

# 170.8. CLASS TIDYITERATORMBS 21725 **170.8 class TidyIteratorMBS**

# **170.8.1 class TidyIteratorMBS**

MBS Tools Plugin, Plugin Version: 5.4, Console & Web: Yes, Mac: Yes, Win: Yes, Linux: Yes. **Function:** An iterator for various uses.

# **170.8.2 Properties**

# **170.8.3 Handle as Integer**

MBS Tools Plugin, Plugin Version: 10.1, Console & Web: Yes, Mac: Yes, Win: Yes, Linux: Yes. **Function:** The internal reference to the tidy iterator object. **Notes:** (Read only property)

# **170.9.1 module TidyLineEndingMBS**

MBS Tools Plugin, Plugin Version: 5.4, Console & Web: Yes, Mac: Yes, Win: Yes, Linux: Yes. **Function:** A module with constants for use with the Tidy classes.

# **170.9.2 Constants**

# **170.9.3 TidyCR=2**

MBS Tools Plugin, Plugin Version: 5.4. **Function:** A constant for use with the Tidy classes.

# **170.9.4 TidyCRLF=1**

MBS Tools Plugin, Plugin Version: 5.4. **Function:** A constant for use with the Tidy classes.

# **170.9.5 TidyLF=0**

MBS Tools Plugin, Plugin Version: 5.4. **Function:** A constant for use with the Tidy classes.

# 170.10. CLASS TIDYNODEMBS 21727 **170.10 class TidyNodeMBS**

# **170.10.1 class TidyNodeMBS**

MBS Tools Plugin, Plugin Version: 5.4, Console & Web: Yes, Mac: Yes, Win: Yes, Linux: Yes. **Function:** A node in the document parse tree.

## **170.10.2 Blog Entries**

• [MBS REALbasic Plugins, version 10.5pr4](https://www.mbs-plugins.de/archive/2010-09-27/MBS_REALbasic_Plugins_version_/monkeybreadsoftware_blog_xojo)

# **170.10.3 Properties**

# **170.10.4 Child as TidyNodeMBS**

MBS Tools Plugin, Plugin Version: 5.4, Console & Web: Yes, Mac: Yes, Win: Yes, Linux: Yes. **Function:** The child node of this node. **Example:**

dim t as TidyDocumentMBS // the tidy document dim n as TidyNodeMBS dim c as TidyNodeMBS

// iterating over root and its children (for more children you need recursion) n=t.Root while  $n <$  > nil MsgBox n.Text

c=n.Child while c<>nil MsgBox c.Text c=c.NextNode wend

n=n.NextNode wend

**Notes:** (Read only property)

## **170.10.5 Column as Integer**

MBS Tools Plugin, Plugin Version: 5.4, Console & Web: Yes, Mac: Yes, Win: Yes, Linux: Yes. **Function:** The position of this node. **Notes:** (Read only property)

## **170.10.6 Document as TidyDocumentMBS**

MBS Tools Plugin, Plugin Version: 5.4, Console & Web: Yes, Mac: Yes, Win: Yes, Linux: Yes. **Function:** The document of this node. **Notes:** (Read only property)

#### **170.10.7 FirstAttribute as TidyAttributeMBS**

MBS Tools Plugin, Plugin Version: 5.4, Console & Web: Yes, Mac: Yes, Win: Yes, Linux: Yes. **Function:** The first attribute for this node. **Notes:** (Read only property)

#### **170.10.8 GetABBR as TidyAttributeMBS**

MBS Tools Plugin, Plugin Version: 5.4, Console & Web: Yes, Mac: Yes, Win: Yes, Linux: Yes. **Function:** The first ABBR attribute for this node. **Notes:** (Read only property)

#### **170.10.9 GetALINK as TidyAttributeMBS**

MBS Tools Plugin, Plugin Version: 5.4, Console & Web: Yes, Mac: Yes, Win: Yes, Linux: Yes. **Function:** The first ALINK attribute for this node. **Notes:** (Read only property)

#### **170.10.10 GetALT as TidyAttributeMBS**

MBS Tools Plugin, Plugin Version: 5.4, Console & Web: Yes, Mac: Yes, Win: Yes, Linux: Yes. **Function:** The first ALT attribute for this node. **Notes:** (Read only property)

#### **170.10.11 GetBGCOLOR as TidyAttributeMBS**

MBS Tools Plugin, Plugin Version: 5.4, Console & Web: Yes, Mac: Yes, Win: Yes, Linux: Yes. **Function:** The first BGCOLOR attribute for this node. **Notes:** (Read only property)

#### **170.10.12 GetCHECKED as TidyAttributeMBS**

MBS Tools Plugin, Plugin Version: 5.4, Console & Web: Yes, Mac: Yes, Win: Yes, Linux: Yes. **Function:** The first CHECKED attribute for this node. **Notes:** (Read only property)

#### **170.10.13 GetCOLSPAN as TidyAttributeMBS**

MBS Tools Plugin, Plugin Version: 5.4, Console & Web: Yes, Mac: Yes, Win: Yes, Linux: Yes. **Function:** The first COLSPAN attribute for this node. **Notes:** (Read only property)

#### **170.10.14 GetCONTENT as TidyAttributeMBS**

MBS Tools Plugin, Plugin Version: 5.4, Console & Web: Yes, Mac: Yes, Win: Yes, Linux: Yes. **Function:** The first CONTENT attribute for this node. **Notes:** (Read only property)

#### **170.10.15 GetDATAFLD as TidyAttributeMBS**

MBS Tools Plugin, Plugin Version: 5.4, Console & Web: Yes, Mac: Yes, Win: Yes, Linux: Yes. **Function:** The first DATAFLD attribute for this node. **Notes:** (Read only property)

#### **170.10.16 GetFOR as TidyAttributeMBS**

MBS Tools Plugin, Plugin Version: 5.4, Console & Web: Yes, Mac: Yes, Win: Yes, Linux: Yes. **Function:** The first FOR attribute for this node. **Notes:** (Read only property)

# 21730 CHAPTER 170. TIDY **170.10.17 GetHEIGHT as TidyAttributeMBS**

MBS Tools Plugin, Plugin Version: 5.4, Console & Web: Yes, Mac: Yes, Win: Yes, Linux: Yes. **Function:** The first HEIGHT attribute for this node. **Notes:** (Read only property)

# **170.10.18 GetHREF as TidyAttributeMBS**

MBS Tools Plugin, Plugin Version: 5.4, Console & Web: Yes, Mac: Yes, Win: Yes, Linux: Yes. **Function:** The first HREF attribute for this node. **Notes:** (Read only property)

# **170.10.19 GetHTTP\_EQUIV as TidyAttributeMBS**

MBS Tools Plugin, Plugin Version: 5.4, Console & Web: Yes, Mac: Yes, Win: Yes, Linux: Yes. **Function:** The first HTTP\_EQUIV attribute for this node. **Notes:** (Read only property)

### **170.10.20 GetID as TidyAttributeMBS**

MBS Tools Plugin, Plugin Version: 5.4, Console & Web: Yes, Mac: Yes, Win: Yes, Linux: Yes. **Function:** The first ID attribute for this node. **Notes:** (Read only property)

# **170.10.21 GetISMAP as TidyAttributeMBS**

MBS Tools Plugin, Plugin Version: 5.4, Console & Web: Yes, Mac: Yes, Win: Yes, Linux: Yes. **Function:** The first ISMAP attribute for this node. **Notes:** (Read only property)

#### **170.10.22 GetLANG as TidyAttributeMBS**

MBS Tools Plugin, Plugin Version: 5.4, Console & Web: Yes, Mac: Yes, Win: Yes, Linux: Yes. **Function:** The first LANG attribute for this node. **Notes:** (Read only property)

#### **170.10.23 GetLANGUAGE as TidyAttributeMBS**

MBS Tools Plugin, Plugin Version: 5.4, Console & Web: Yes, Mac: Yes, Win: Yes, Linux: Yes. **Function:** The first LANGUAGE attribute for this node. **Notes:** (Read only property)

# **170.10.24 GetLINK as TidyAttributeMBS**

MBS Tools Plugin, Plugin Version: 5.4, Console & Web: Yes, Mac: Yes, Win: Yes, Linux: Yes. **Function:** The first LINK attribute for this node. **Notes:** (Read only property)

## **170.10.25 GetLONGDESC as TidyAttributeMBS**

MBS Tools Plugin, Plugin Version: 5.4, Console & Web: Yes, Mac: Yes, Win: Yes, Linux: Yes. **Function:** The first LONGDESC attribute for this node. **Notes:** (Read only property)

#### **170.10.26 GetNAME as TidyAttributeMBS**

MBS Tools Plugin, Plugin Version: 5.4, Console & Web: Yes, Mac: Yes, Win: Yes, Linux: Yes. **Function:** The first NAME attribute for this node. **Notes:** (Read only property)

#### **170.10.27 GetOnBLUR as TidyAttributeMBS**

MBS Tools Plugin, Plugin Version: 5.4, Console & Web: Yes, Mac: Yes, Win: Yes, Linux: Yes. **Function:** The first OnBLUR attribute for this node. **Notes:** (Read only property)

#### **170.10.28 GetOnCLICK as TidyAttributeMBS**

MBS Tools Plugin, Plugin Version: 5.4, Console & Web: Yes, Mac: Yes, Win: Yes, Linux: Yes. **Function:** The first OnCLICK attribute for this node. **Notes:** (Read only property)

# **170.10.29 GetOnFOCUS as TidyAttributeMBS**

MBS Tools Plugin, Plugin Version: 5.4, Console & Web: Yes, Mac: Yes, Win: Yes, Linux: Yes. **Function:** The first OnFOCUS attribute for this node. **Notes:** (Read only property)

# **170.10.30 GetOnKEYDOWN as TidyAttributeMBS**

MBS Tools Plugin, Plugin Version: 5.4, Console & Web: Yes, Mac: Yes, Win: Yes, Linux: Yes. **Function:** The first OnKEYDOWN attribute for this node. **Notes:** (Read only property)

# **170.10.31 GetOnKEYPRESS as TidyAttributeMBS**

MBS Tools Plugin, Plugin Version: 5.4, Console & Web: Yes, Mac: Yes, Win: Yes, Linux: Yes. **Function:** The first OnKEYPRESS attribute for this node. **Notes:** (Read only property)

# **170.10.32 GetOnKEYUP as TidyAttributeMBS**

MBS Tools Plugin, Plugin Version: 5.4, Console & Web: Yes, Mac: Yes, Win: Yes, Linux: Yes. **Function:** The first OnKEYUP attribute for this node. **Notes:** (Read only property)

# **170.10.33 GetOnMOUSEDOWN as TidyAttributeMBS**

MBS Tools Plugin, Plugin Version: 5.4, Console & Web: Yes, Mac: Yes, Win: Yes, Linux: Yes. **Function:** The first OnMOUSEDOWN attribute for this node. **Notes:** (Read only property)

# **170.10.34 GetOnMOUSEMOVE as TidyAttributeMBS**

MBS Tools Plugin, Plugin Version: 5.4, Console & Web: Yes, Mac: Yes, Win: Yes, Linux: Yes. **Function:** The first OnMOUSEMOVE attribute for this node. **Notes:** (Read only property)

## **170.10.35 GetOnMOUSEOUT as TidyAttributeMBS**

MBS Tools Plugin, Plugin Version: 5.4, Console & Web: Yes, Mac: Yes, Win: Yes, Linux: Yes. **Function:** The first OnMOUSEOUT attribute for this node. **Notes:** (Read only property)

#### **170.10.36 GetOnMOUSEOVER as TidyAttributeMBS**

MBS Tools Plugin, Plugin Version: 5.4, Console & Web: Yes, Mac: Yes, Win: Yes, Linux: Yes. **Function:** The first OnMOUSEOVER attribute for this node. **Notes:** (Read only property)

## **170.10.37 GetOnMOUSEUP as TidyAttributeMBS**

MBS Tools Plugin, Plugin Version: 5.4, Console & Web: Yes, Mac: Yes, Win: Yes, Linux: Yes. **Function:** The first OnMOUSEUP attribute for this node. **Notes:** (Read only property)

### **170.10.38 GetREL as TidyAttributeMBS**

MBS Tools Plugin, Plugin Version: 5.4, Console & Web: Yes, Mac: Yes, Win: Yes, Linux: Yes. **Function:** The first REL attribute for this node. **Notes:** (Read only property)

#### **170.10.39 GetROWSPAN as TidyAttributeMBS**

MBS Tools Plugin, Plugin Version: 5.4, Console & Web: Yes, Mac: Yes, Win: Yes, Linux: Yes. **Function:** The first ROWSPAN attribute for this node. **Notes:** (Read only property)

#### **170.10.40 GetSELECTED as TidyAttributeMBS**

MBS Tools Plugin, Plugin Version: 5.4, Console & Web: Yes, Mac: Yes, Win: Yes, Linux: Yes. **Function:** The first SELECTED attribute for this node. **Notes:** (Read only property)

# **170.10.41 GetSRC as TidyAttributeMBS**

MBS Tools Plugin, Plugin Version: 5.4, Console & Web: Yes, Mac: Yes, Win: Yes, Linux: Yes. **Function:** The first SRC attribute for this node. **Notes:** (Read only property)

## **170.10.42 GetSTYLE as TidyAttributeMBS**

MBS Tools Plugin, Plugin Version: 5.4, Console & Web: Yes, Mac: Yes, Win: Yes, Linux: Yes. **Function:** The first STYLE attribute for this node. **Notes:** (Read only property)

## **170.10.43 GetSUMMARY as TidyAttributeMBS**

MBS Tools Plugin, Plugin Version: 5.4, Console & Web: Yes, Mac: Yes, Win: Yes, Linux: Yes. **Function:** The first SUMMARY attribute for this node. **Notes:** (Read only property)

#### **170.10.44 GetTARGET as TidyAttributeMBS**

MBS Tools Plugin, Plugin Version: 5.4, Console & Web: Yes, Mac: Yes, Win: Yes, Linux: Yes. **Function:** The first TARGET attribute for this node. **Notes:** (Read only property)

#### **170.10.45 GetTEXT as TidyAttributeMBS**

MBS Tools Plugin, Plugin Version: 5.4, Console & Web: Yes, Mac: Yes, Win: Yes, Linux: Yes. **Function:** The first TEXT attribute for this node. **Notes:** (Read only property)

#### **170.10.46 GetTITLE as TidyAttributeMBS**

MBS Tools Plugin, Plugin Version: 5.4, Console & Web: Yes, Mac: Yes, Win: Yes, Linux: Yes. **Function:** The first TITLE attribute for this node. **Notes:** (Read only property)

#### **170.10.47 GetTYPE as TidyAttributeMBS**

MBS Tools Plugin, Plugin Version: 5.4, Console & Web: Yes, Mac: Yes, Win: Yes, Linux: Yes. **Function:** The first TYPE attribute for this node. **Notes:** (Read only property)

### **170.10.48 GetUSEMAP as TidyAttributeMBS**

MBS Tools Plugin, Plugin Version: 5.4, Console & Web: Yes, Mac: Yes, Win: Yes, Linux: Yes. **Function:** The first USEMAP attribute for this node. **Notes:** (Read only property)

#### **170.10.49 GetVALUE as TidyAttributeMBS**

MBS Tools Plugin, Plugin Version: 5.4, Console & Web: Yes, Mac: Yes, Win: Yes, Linux: Yes. **Function:** The first VALUE attribute for this node. **Notes:** (Read only property)

#### **170.10.50 GetVLINK as TidyAttributeMBS**

MBS Tools Plugin, Plugin Version: 5.4, Console & Web: Yes, Mac: Yes, Win: Yes, Linux: Yes. **Function:** The first VLINK attribute for this node. **Notes:** (Read only property)

#### **170.10.51 GetWIDTH as TidyAttributeMBS**

MBS Tools Plugin, Plugin Version: 5.4, Console & Web: Yes, Mac: Yes, Win: Yes, Linux: Yes. **Function:** The first WIDTH attribute for this node. **Notes:** (Read only property)

#### **170.10.52 GetXMLNS as TidyAttributeMBS**

MBS Tools Plugin, Plugin Version: 5.4, Console & Web: Yes, Mac: Yes, Win: Yes, Linux: Yes. **Function:** The first XMLNS attribute for this node. **Notes:** (Read only property)

## **170.10.53 Handle as Integer**

MBS Tools Plugin, Plugin Version: 10.1, Console & Web: Yes, Mac: Yes, Win: Yes, Linux: Yes. **Function:** The internal reference to the tidy node object. **Notes:** (Read only property)

# **170.10.54 HasText as boolean**

MBS Tools Plugin, Plugin Version: 5.4, Console & Web: Yes, Mac: Yes, Win: Yes, Linux: Yes. **Function:** Whether there is text attached to this node. **Notes:**

Returns true if yes. (Read only property)

#### **170.10.55 ID as Integer**

MBS Tools Plugin, Plugin Version: 5.4, Console & Web: Yes, Mac: Yes, Win: Yes, Linux: Yes. **Function:** The node ID. **Notes:** (Read only property)

# **170.10.56 IsDATALIST as Boolean**

MBS Tools Plugin, Plugin Version: 17.1, Console & Web: Yes, Mac: Yes, Win: Yes, Linux: Yes. **Function:** Whether this node is a data list. **Notes:** (Read only property)

#### **170.10.57 IsProperty as boolean**

MBS Tools Plugin, Plugin Version: 5.4, Console & Web: Yes, Mac: Yes, Win: Yes, Linux: Yes. **Function:** Whether the node is a property. **Notes:** (Read only property)

# **170.10.58 Line as Integer**

MBS Tools Plugin, Plugin Version: 5.4, Console & Web: Yes, Mac: Yes, Win: Yes, Linux: Yes. **Function:** The position of this node.

**Notes:** (Read only property)

#### **170.10.59 Name as string**

MBS Tools Plugin, Plugin Version: 5.4, Console & Web: Yes, Mac: Yes, Win: Yes, Linux: Yes. **Function:** The name of this node. **Notes:** (Read only property)

#### **170.10.60 NextNode as TidyNodeMBS**

MBS Tools Plugin, Plugin Version: 5.4, Console & Web: Yes, Mac: Yes, Win: Yes, Linux: Yes. **Function:** The next node in the node list of the parent node. **Notes:** (Read only property)

## **170.10.61 NodeIsA as boolean**

MBS Tools Plugin, Plugin Version: 5.4, Console & Web: Yes, Mac: Yes, Win: Yes, Linux: Yes. **Function:** Whether this is a A node. **Notes:** (Read only property)

# **170.10.62 NodeIsADDRESS as boolean**

MBS Tools Plugin, Plugin Version: 5.4, Console & Web: Yes, Mac: Yes, Win: Yes, Linux: Yes. **Function:** Whether this is a ADDRESS node. **Notes:** (Read only property)

# **170.10.63 NodeIsAPPLET as boolean**

MBS Tools Plugin, Plugin Version: 5.4, Console & Web: Yes, Mac: Yes, Win: Yes, Linux: Yes. **Function:** Whether this is a APPLET node. **Notes:** (Read only property)

# **170.10.64 NodeIsAREA as boolean**

MBS Tools Plugin, Plugin Version: 5.4, Console & Web: Yes, Mac: Yes, Win: Yes, Linux: Yes. **Function:** Whether this is a AREA node.

21738 CHAPTER 170. TIDY **Notes:** (Read only property)

# **170.10.65 NodeIsB as boolean**

MBS Tools Plugin, Plugin Version: 5.4, Console & Web: Yes, Mac: Yes, Win: Yes, Linux: Yes. **Function:** Whether this is a B node. **Notes:** (Read only property)

#### **170.10.66 NodeIsBASE as boolean**

MBS Tools Plugin, Plugin Version: 5.4, Console & Web: Yes, Mac: Yes, Win: Yes, Linux: Yes. **Function:** Whether this is a BASE node. **Notes:** (Read only property)

# **170.10.67 NodeIsBASEFONT as boolean**

MBS Tools Plugin, Plugin Version: 5.4, Console & Web: Yes, Mac: Yes, Win: Yes, Linux: Yes. **Function:** Whether this is a BASEFONT node. **Notes:** (Read only property)

#### **170.10.68 NodeIsBIG as boolean**

MBS Tools Plugin, Plugin Version: 5.4, Console & Web: Yes, Mac: Yes, Win: Yes, Linux: Yes. **Function:** Whether this is a BIG node. **Notes:** (Read only property)

#### **170.10.69 NodeIsBLINK as boolean**

MBS Tools Plugin, Plugin Version: 5.4, Console & Web: Yes, Mac: Yes, Win: Yes, Linux: Yes. **Function:** Whether this is a BLINK node. **Notes:** (Read only property)

# **170.10.70 NodeIsBLOCKQUOTE as boolean**

MBS Tools Plugin, Plugin Version: 5.4, Console & Web: Yes, Mac: Yes, Win: Yes, Linux: Yes. **Function:** Whether this is a BLOCKQUOTE node.

**Notes:** (Read only property)

## **170.10.71 NodeIsBODY as boolean**

MBS Tools Plugin, Plugin Version: 5.4, Console & Web: Yes, Mac: Yes, Win: Yes, Linux: Yes. **Function:** Whether this is a BODY node. **Notes:** (Read only property)

#### **170.10.72 NodeIsBR as boolean**

MBS Tools Plugin, Plugin Version: 5.4, Console & Web: Yes, Mac: Yes, Win: Yes, Linux: Yes. **Function:** Whether this is a BR node. **Notes:** (Read only property)

# **170.10.73 NodeIsCAPTION as boolean**

MBS Tools Plugin, Plugin Version: 5.4, Console & Web: Yes, Mac: Yes, Win: Yes, Linux: Yes. **Function:** Whether this is a CAPTION node. **Notes:** (Read only property)

# **170.10.74 NodeIsCENTER as boolean**

MBS Tools Plugin, Plugin Version: 5.4, Console & Web: Yes, Mac: Yes, Win: Yes, Linux: Yes. **Function:** Whether this is a CENTER node. **Notes:** (Read only property)

#### **170.10.75 NodeIsCOL as boolean**

MBS Tools Plugin, Plugin Version: 5.4, Console & Web: Yes, Mac: Yes, Win: Yes, Linux: Yes. **Function:** Whether this is a COL node. **Notes:** (Read only property)

# **170.10.76 NodeIsCOLGROUP as boolean**

MBS Tools Plugin, Plugin Version: 5.4, Console & Web: Yes, Mac: Yes, Win: Yes, Linux: Yes. **Function:** Whether this is a COLGROUP node.

**Notes:** (Read only property)

# **170.10.77 NodeIsDD as boolean**

MBS Tools Plugin, Plugin Version: 5.4, Console & Web: Yes, Mac: Yes, Win: Yes, Linux: Yes. **Function:** Whether this is a DD node. **Notes:** (Read only property)

# **170.10.78 NodeIsDIR as boolean**

MBS Tools Plugin, Plugin Version: 5.4, Console & Web: Yes, Mac: Yes, Win: Yes, Linux: Yes. **Function:** Whether this is a DIR node. **Notes:** (Read only property)

# **170.10.79 NodeIsDIV as boolean**

MBS Tools Plugin, Plugin Version: 5.4, Console & Web: Yes, Mac: Yes, Win: Yes, Linux: Yes. **Function:** Whether this is a DIV node. **Notes:** (Read only property)

# **170.10.80 NodeIsDL as boolean**

MBS Tools Plugin, Plugin Version: 5.4, Console & Web: Yes, Mac: Yes, Win: Yes, Linux: Yes. **Function:** Whether this is a DL node. **Notes:** (Read only property)

# **170.10.81 NodeIsDT as boolean**

MBS Tools Plugin, Plugin Version: 5.4, Console & Web: Yes, Mac: Yes, Win: Yes, Linux: Yes. **Function:** Whether this is a DT node. **Notes:** (Read only property)

# **170.10.82 NodeIsEM as boolean**

MBS Tools Plugin, Plugin Version: 5.4, Console & Web: Yes, Mac: Yes, Win: Yes, Linux: Yes. **Function:** Whether this is a EM node.

**Notes:** (Read only property)

### **170.10.83 NodeIsEMBED as boolean**

MBS Tools Plugin, Plugin Version: 5.4, Console & Web: Yes, Mac: Yes, Win: Yes, Linux: Yes. **Function:** Whether this is a EMBED node. **Notes:** (Read only property)

#### **170.10.84 NodeIsFONT as boolean**

MBS Tools Plugin, Plugin Version: 5.4, Console & Web: Yes, Mac: Yes, Win: Yes, Linux: Yes. **Function:** Whether this is a FONT node. **Notes:** (Read only property)

#### **170.10.85 NodeIsFORM as boolean**

MBS Tools Plugin, Plugin Version: 5.4, Console & Web: Yes, Mac: Yes, Win: Yes, Linux: Yes. **Function:** Whether this is a FORM node. **Notes:** (Read only property)

#### **170.10.86 NodeIsFRAME as boolean**

MBS Tools Plugin, Plugin Version: 5.4, Console & Web: Yes, Mac: Yes, Win: Yes, Linux: Yes. **Function:** Whether this is a FRAME node. **Notes:** (Read only property)

#### **170.10.87 NodeIsFRAMESET as boolean**

MBS Tools Plugin, Plugin Version: 5.4, Console & Web: Yes, Mac: Yes, Win: Yes, Linux: Yes. **Function:** Whether this is a FRAMESET node. **Notes:** (Read only property)

# **170.10.88 NodeIsH1 as boolean**

MBS Tools Plugin, Plugin Version: 5.4, Console & Web: Yes, Mac: Yes, Win: Yes, Linux: Yes. **Function:** Whether this is a H1 node.

21742 CHAPTER 170. TIDY **Notes:** (Read only property)

## **170.10.89 NodeIsH2 as boolean**

MBS Tools Plugin, Plugin Version: 5.4, Console & Web: Yes, Mac: Yes, Win: Yes, Linux: Yes. **Function:** Whether this is a H2 node. **Notes:** (Read only property)

#### **170.10.90 NodeIsH3 as boolean**

MBS Tools Plugin, Plugin Version: 5.4, Console & Web: Yes, Mac: Yes, Win: Yes, Linux: Yes. **Function:** Whether this is a H3 node. **Notes:** (Read only property)

## **170.10.91 NodeIsH4 as boolean**

MBS Tools Plugin, Plugin Version: 5.4, Console & Web: Yes, Mac: Yes, Win: Yes, Linux: Yes. **Function:** Whether this is a H4 node. **Notes:** (Read only property)

#### **170.10.92 NodeIsH5 as boolean**

MBS Tools Plugin, Plugin Version: 5.4, Console & Web: Yes, Mac: Yes, Win: Yes, Linux: Yes. **Function:** Whether this is a H5 node. **Notes:** (Read only property)

#### **170.10.93 NodeIsH6 as boolean**

MBS Tools Plugin, Plugin Version: 5.4, Console & Web: Yes, Mac: Yes, Win: Yes, Linux: Yes. **Function:** Whether this is a H6 node. **Notes:** (Read only property)

# **170.10.94 NodeIsHEAD as boolean**

MBS Tools Plugin, Plugin Version: 5.4, Console & Web: Yes, Mac: Yes, Win: Yes, Linux: Yes. **Function:** Whether this is a HEAD node.

**Notes:** (Read only property)

#### **170.10.95 NodeIsHeader as boolean**

MBS Tools Plugin, Plugin Version: 5.4, Console & Web: Yes, Mac: Yes, Win: Yes, Linux: Yes. **Function:** Whether this is a Header node. **Notes:** (Read only property)

#### **170.10.96 NodeIsHR as boolean**

MBS Tools Plugin, Plugin Version: 5.4, Console & Web: Yes, Mac: Yes, Win: Yes, Linux: Yes. **Function:** Whether this is a HR node. **Notes:** (Read only property)

#### **170.10.97 NodeIsHTML as boolean**

MBS Tools Plugin, Plugin Version: 5.4, Console & Web: Yes, Mac: Yes, Win: Yes, Linux: Yes. **Function:** Whether this is a HTML node. **Notes:** (Read only property)

#### **170.10.98 NodeIsI as boolean**

MBS Tools Plugin, Plugin Version: 5.4, Console & Web: Yes, Mac: Yes, Win: Yes, Linux: Yes. **Function:** Whether this is a I node. **Notes:** (Read only property)

#### **170.10.99 NodeIsIFRAME as boolean**

MBS Tools Plugin, Plugin Version: 5.4, Console & Web: Yes, Mac: Yes, Win: Yes, Linux: Yes. **Function:** Whether this is a IFRAME node. **Notes:** (Read only property)

# **170.10.100 NodeIsIMG as boolean**

MBS Tools Plugin, Plugin Version: 5.4, Console & Web: Yes, Mac: Yes, Win: Yes, Linux: Yes. **Function:** Whether this is a IMG node.

**Notes:** (Read only property)

# **170.10.101 NodeIsINPUT as boolean**

MBS Tools Plugin, Plugin Version: 5.4, Console & Web: Yes, Mac: Yes, Win: Yes, Linux: Yes. **Function:** Whether this is a INPUT node. **Notes:** (Read only property)

# **170.10.102 NodeIsISINDEX as boolean**

MBS Tools Plugin, Plugin Version: 5.4, Console & Web: Yes, Mac: Yes, Win: Yes, Linux: Yes. **Function:** Whether this is a ISINDEX node. **Notes:** (Read only property)

# **170.10.103 NodeIsLABEL as boolean**

MBS Tools Plugin, Plugin Version: 5.4, Console & Web: Yes, Mac: Yes, Win: Yes, Linux: Yes. **Function:** Whether this is a LABEL node. **Notes:** (Read only property)
#### 170.10. CLASS TIDYNODEMBS 21745

#### **170.10.104 NodeIsLAYER as boolean**

MBS Tools Plugin, Plugin Version: 5.4, Console & Web: Yes, Mac: Yes, Win: Yes, Linux: Yes. **Function:** Whether this is a LAYER node. **Notes:** (Read only property)

#### **170.10.105 NodeIsLI as boolean**

MBS Tools Plugin, Plugin Version: 5.4, Console & Web: Yes, Mac: Yes, Win: Yes, Linux: Yes. **Function:** Whether this is a LI node. **Notes:** (Read only property)

### **170.10.106 NodeIsLINK as boolean**

MBS Tools Plugin, Plugin Version: 5.4, Console & Web: Yes, Mac: Yes, Win: Yes, Linux: Yes. **Function:** Whether this is a LINK node. **Notes:** (Read only property)

#### **170.10.107 NodeIsLISTING as boolean**

MBS Tools Plugin, Plugin Version: 5.4, Console & Web: Yes, Mac: Yes, Win: Yes, Linux: Yes. **Function:** Whether this is a LISTING node. **Notes:** (Read only property)

#### **170.10.108 NodeIsMAP as boolean**

MBS Tools Plugin, Plugin Version: 5.4, Console & Web: Yes, Mac: Yes, Win: Yes, Linux: Yes. **Function:** Whether this is a MAP node. **Notes:** (Read only property)

#### **170.10.109 NodeIsMARQUEE as boolean**

MBS Tools Plugin, Plugin Version: 5.4, Console & Web: Yes, Mac: Yes, Win: Yes, Linux: Yes. **Function:** Whether this is a MARQUEE node. **Notes:** (Read only property)

# **170.10.110 NodeIsMENU as boolean**

MBS Tools Plugin, Plugin Version: 5.4, Console & Web: Yes, Mac: Yes, Win: Yes, Linux: Yes. **Function:** Whether this is a MENU node. **Notes:** (Read only property)

#### **170.10.111 NodeIsMETA as boolean**

MBS Tools Plugin, Plugin Version: 5.4, Console & Web: Yes, Mac: Yes, Win: Yes, Linux: Yes. **Function:** Whether this is a META node. **Notes:** (Read only property)

#### **170.10.112 NodeIsNOBR as boolean**

MBS Tools Plugin, Plugin Version: 5.4, Console & Web: Yes, Mac: Yes, Win: Yes, Linux: Yes. **Function:** Whether this is a NOBR node. **Notes:** (Read only property)

#### **170.10.113 NodeIsNOFRAMES as boolean**

MBS Tools Plugin, Plugin Version: 5.4, Console & Web: Yes, Mac: Yes, Win: Yes, Linux: Yes. **Function:** Whether this is a NOFRAMES node. **Notes:** (Read only property)

### **170.10.114 NodeIsNOSCRIPT as boolean**

MBS Tools Plugin, Plugin Version: 5.4, Console & Web: Yes, Mac: Yes, Win: Yes, Linux: Yes. **Function:** Whether this is a NOSCRIPT node. **Notes:** (Read only property)

#### **170.10.115 NodeIsOBJECT as boolean**

MBS Tools Plugin, Plugin Version: 5.4, Console & Web: Yes, Mac: Yes, Win: Yes, Linux: Yes. **Function:** Whether this is a OBJECT node. **Notes:** (Read only property)

#### 170.10. CLASS TIDYNODEMBS 21747

#### **170.10.116 NodeIsOL as boolean**

MBS Tools Plugin, Plugin Version: 5.4, Console & Web: Yes, Mac: Yes, Win: Yes, Linux: Yes. **Function:** Whether this is a OL node. **Notes:** (Read only property)

#### **170.10.117 NodeIsOPTGROUP as boolean**

MBS Tools Plugin, Plugin Version: 5.4, Console & Web: Yes, Mac: Yes, Win: Yes, Linux: Yes. **Function:** Whether this is a OPTGROUP node. **Notes:** (Read only property)

#### **170.10.118 NodeIsOPTION as boolean**

MBS Tools Plugin, Plugin Version: 5.4, Console & Web: Yes, Mac: Yes, Win: Yes, Linux: Yes. **Function:** Whether this is a OPTION node. **Notes:** (Read only property)

#### **170.10.119 NodeIsP as boolean**

MBS Tools Plugin, Plugin Version: 5.4, Console & Web: Yes, Mac: Yes, Win: Yes, Linux: Yes. **Function:** Whether this is a P node. **Notes:** (Read only property)

#### **170.10.120 NodeIsPARAM as boolean**

MBS Tools Plugin, Plugin Version: 5.4, Console & Web: Yes, Mac: Yes, Win: Yes, Linux: Yes. **Function:** Whether this is a PARAM node. **Notes:** (Read only property)

#### **170.10.121 NodeIsPRE as boolean**

MBS Tools Plugin, Plugin Version: 5.4, Console & Web: Yes, Mac: Yes, Win: Yes, Linux: Yes. **Function:** Whether this is a PRE node. **Notes:** (Read only property)

#### **170.10.122 NodeIsQ as boolean**

MBS Tools Plugin, Plugin Version: 5.4, Console & Web: Yes, Mac: Yes, Win: Yes, Linux: Yes. **Function:** Whether this is a Q node. **Notes:** (Read only property)

#### **170.10.123 NodeIsS as boolean**

MBS Tools Plugin, Plugin Version: 5.4, Console & Web: Yes, Mac: Yes, Win: Yes, Linux: Yes. **Function:** Whether this is a S node. **Notes:** (Read only property)

#### **170.10.124 NodeIsSCRIPT as boolean**

MBS Tools Plugin, Plugin Version: 5.4, Console & Web: Yes, Mac: Yes, Win: Yes, Linux: Yes. **Function:** Whether this is a SCRIPT node. **Notes:** (Read only property)

#### **170.10.125 NodeIsSELECT as boolean**

MBS Tools Plugin, Plugin Version: 5.4, Console & Web: Yes, Mac: Yes, Win: Yes, Linux: Yes. **Function:** Whether this is a SELECT node. **Notes:** (Read only property)

#### **170.10.126 NodeIsSMALL as boolean**

MBS Tools Plugin, Plugin Version: 5.4, Console & Web: Yes, Mac: Yes, Win: Yes, Linux: Yes. **Function:** Whether this is a SMALL node. **Notes:** (Read only property)

#### **170.10.127 NodeIsSPACER as boolean**

MBS Tools Plugin, Plugin Version: 5.4, Console & Web: Yes, Mac: Yes, Win: Yes, Linux: Yes. **Function:** Whether this is a SPACER node. **Notes:** (Read only property)

# 170.10. CLASS TIDYNODEMBS 21749

#### **170.10.128 NodeIsSPAN as boolean**

MBS Tools Plugin, Plugin Version: 5.4, Console & Web: Yes, Mac: Yes, Win: Yes, Linux: Yes. **Function:** Whether this is a SPAN node. **Notes:** (Read only property)

#### **170.10.129 NodeIsSTRIKE as boolean**

MBS Tools Plugin, Plugin Version: 5.4, Console & Web: Yes, Mac: Yes, Win: Yes, Linux: Yes. **Function:** Whether this is a STRIKE node. **Notes:** (Read only property)

#### **170.10.130 NodeIsSTRONG as boolean**

MBS Tools Plugin, Plugin Version: 5.4, Console & Web: Yes, Mac: Yes, Win: Yes, Linux: Yes. **Function:** Whether this is a STRONG node. **Notes:** (Read only property)

#### **170.10.131 NodeIsSTYLE as boolean**

MBS Tools Plugin, Plugin Version: 5.4, Console & Web: Yes, Mac: Yes, Win: Yes, Linux: Yes. **Function:** Whether this is a STYLE node. **Notes:** (Read only property)

#### **170.10.132 NodeIsTABLE as boolean**

MBS Tools Plugin, Plugin Version: 5.4, Console & Web: Yes, Mac: Yes, Win: Yes, Linux: Yes. **Function:** Whether this is a TABLE node. **Notes:** (Read only property)

#### **170.10.133 NodeIsTD as boolean**

MBS Tools Plugin, Plugin Version: 5.4, Console & Web: Yes, Mac: Yes, Win: Yes, Linux: Yes. **Function:** Whether this is a TD node. **Notes:** (Read only property)

#### **170.10.134 NodeIsText as boolean**

MBS Tools Plugin, Plugin Version: 5.4, Console & Web: Yes, Mac: Yes, Win: Yes, Linux: Yes. **Function:** Whether this is a Text node. **Notes:** (Read only property)

#### **170.10.135 NodeIsTEXTAREA as boolean**

MBS Tools Plugin, Plugin Version: 5.4, Console & Web: Yes, Mac: Yes, Win: Yes, Linux: Yes. **Function:** Whether this is a TEXTAREA node. **Notes:** (Read only property)

### **170.10.136 NodeIsTH as boolean**

MBS Tools Plugin, Plugin Version: 5.4, Console & Web: Yes, Mac: Yes, Win: Yes, Linux: Yes. **Function:** Whether this is a TH node. **Notes:** (Read only property)

#### **170.10.137 NodeIsTITLE as boolean**

MBS Tools Plugin, Plugin Version: 5.4, Console & Web: Yes, Mac: Yes, Win: Yes, Linux: Yes. **Function:** Whether this is a TITLE node. **Notes:** (Read only property)

#### **170.10.138 NodeIsTR as boolean**

MBS Tools Plugin, Plugin Version: 5.4, Console & Web: Yes, Mac: Yes, Win: Yes, Linux: Yes. **Function:** Whether this is a TR node. **Notes:** (Read only property)

#### **170.10.139 NodeIsU as boolean**

MBS Tools Plugin, Plugin Version: 5.4, Console & Web: Yes, Mac: Yes, Win: Yes, Linux: Yes. **Function:** Whether this is a U node. **Notes:** (Read only property)

#### 170.10. CLASS TIDYNODEMBS 21751

#### **170.10.140 NodeIsUL as boolean**

MBS Tools Plugin, Plugin Version: 5.4, Console & Web: Yes, Mac: Yes, Win: Yes, Linux: Yes. **Function:** Whether this is a UL node. **Notes:** (Read only property)

#### **170.10.141 NodeIsWBR as boolean**

MBS Tools Plugin, Plugin Version: 5.4, Console & Web: Yes, Mac: Yes, Win: Yes, Linux: Yes. **Function:** Whether this is a WBR node. **Notes:** (Read only property)

### **170.10.142 NodeIsXMP as boolean**

MBS Tools Plugin, Plugin Version: 5.4, Console & Web: Yes, Mac: Yes, Win: Yes, Linux: Yes. **Function:** Whether this is a XMP node. **Notes:** (Read only property)

#### **170.10.143 Parent as TidyNodeMBS**

MBS Tools Plugin, Plugin Version: 5.4, Console & Web: Yes, Mac: Yes, Win: Yes, Linux: Yes. **Function:** The parent node of this node. **Notes:** (Read only property)

#### **170.10.144 PrevNode as TidyNodeMBS**

MBS Tools Plugin, Plugin Version: 5.4, Console & Web: Yes, Mac: Yes, Win: Yes, Linux: Yes. **Function:** The previous node in the node list of the parent node. **Notes:** (Read only property)

#### **170.10.145 Text as string**

MBS Tools Plugin, Plugin Version: 5.4, Console & Web: Yes, Mac: Yes, Win: Yes, Linux: Yes. **Function:** The text of this node. **Example:**

dim t as new TidyDocumentMBS

21752 CHAPTER 170. TIDY call t.ParseString("<p>Hello World</p></br/>") // pass here bad html call t.CleanAndRepair

dim s As TidyNodeMBS=t.Root

MsgBox s.Text

**Notes:**

This text has no encoding defined. (Read only property)

#### **170.10.146 Type as Integer**

MBS Tools Plugin, Plugin Version: 5.4, Console & Web: Yes, Mac: Yes, Win: Yes, Linux: Yes. **Function:** The type of this node. **Notes:** (Read only property)

### **170.10.147 Value as string**

MBS Tools Plugin, Plugin Version: 10.5, Console & Web: Yes, Mac: Yes, Win: Yes, Linux: Yes. **Function:** The decoded value of the node as UTF-8 String. **Example:**

dim t as new TidyDocumentMBS

call t.ParseString("<p>Hello World</p></>>>") // pass here bad html call t.CleanAndRepair

dim nodes(-1) as TidyNodeMBS dim root as TidyNodeMBS = t.Root

// we iterate over all child nodes

nodes.Append root.Child nodes.Append root.NextNode

while UBound(nodes) $>=0$ dim n as TidyNodeMBS = nodes.Pop

if n<>Nil then

nodes.Append n.Child // maybe a child?

#### 170.10. CLASS TIDYNODEMBS 21753

nodes.Append n.NextNode // maybe a sibiling?

if n.HasText then MsgBox n.Value // Shows "Hello World" end if end if wend

**Notes:** (Read only property)

# 21754 CHAPTER 170. TIDY **170.11 module TidyNodeTypeMBS**

#### **170.11.1 module TidyNodeTypeMBS**

MBS Tools Plugin, Plugin Version: 5.4, Console & Web: Yes, Mac: Yes, Win: Yes, Linux: Yes. **Function:** A module with constants for use with the Tidy classes.

#### **170.11.2 Constants**

#### **170.11.3 TidyNodeAsp=10**

MBS Tools Plugin, Plugin Version: 5.4. **Function:** A constant for use with the Tidy classes.

### **170.11.4 TidyNodeCDATA=8**

MBS Tools Plugin, Plugin Version: 5.4. **Function:** A constant for use with the Tidy classes.

#### **170.11.5 TidyNodeComment=2**

MBS Tools Plugin, Plugin Version: 5.4. **Function:** A constant for use with the Tidy classes.

#### **170.11.6 TidyNodeDocType=1**

MBS Tools Plugin, Plugin Version: 5.4. **Function:** A constant for use with the Tidy classes.

#### **170.11.7 TidyNodeEnd=6**

MBS Tools Plugin, Plugin Version: 5.4. **Function:** A constant for use with the Tidy classes.

#### **170.11.8 TidyNodeJste=11**

#### 170.11. MODULE TIDYNODETYPEMBS 21755

### **170.11.9 TidyNodePhp=12**

MBS Tools Plugin, Plugin Version: 5.4. **Function:** A constant for use with the Tidy classes.

#### **170.11.10 TidyNodeProcIns=3**

MBS Tools Plugin, Plugin Version: 5.4. **Function:** A constant for use with the Tidy classes.

#### **170.11.11 TidyNodeRoot=0**

MBS Tools Plugin, Plugin Version: 5.4. **Function:** A constant for use with the Tidy classes.

#### **170.11.12 TidyNodeSection=9**

MBS Tools Plugin, Plugin Version: 5.4. **Function:** A constant for use with the Tidy classes.

#### **170.11.13 TidyNodeStart=5**

MBS Tools Plugin, Plugin Version: 5.4. **Function:** A constant for use with the Tidy classes.

#### **170.11.14 TidyNodeStartEnd=7**

MBS Tools Plugin, Plugin Version: 5.4. **Function:** A constant for use with the Tidy classes.

#### **170.11.15 TidyNodeText=4**

MBS Tools Plugin, Plugin Version: 5.4. **Function:** A constant for use with the Tidy classes.

#### **170.11.16 TidyNodeXmlDecl=13**

# **170.12 module TidyOptionIdMBS**

#### **170.12.1 module TidyOptionIdMBS**

MBS Tools Plugin, Plugin Version: 5.4, Console & Web: Yes, Mac: Yes, Win: Yes, Linux: Yes. **Function:** A module with constants for use with the Tidy classes.

#### **170.12.2 Constants**

#### **170.12.3 TidyAccessibilityCheckLevel=84**

MBS Tools Plugin, Plugin Version: 17.1. **Function:** A constant for use with the Tidy classes.

#### **170.12.4 TidyAltText=11**

MBS Tools Plugin, Plugin Version: 5.4. **Function:** A constant for use with the Tidy classes.

#### **170.12.5 TidyAnchorAsName=93**

MBS Tools Plugin, Plugin Version: 17.1. **Function:** A constant for use with the Tidy classes.

#### **170.12.6 TidyAsciiChars=71**

MBS Tools Plugin, Plugin Version: 17.1. **Function:** A constant for use with the Tidy classes.

#### **170.12.7 TidyBlockTags=81**

MBS Tools Plugin, Plugin Version: 17.1. **Function:** A constant for use with the Tidy classes.

#### **170.12.8 TidyBodyOnly=64**

#### 170.12. MODULE TIDYOPTIONIDMBS 21757

#### **170.12.9 TidyBreakBeforeBR=40**

MBS Tools Plugin, Plugin Version: 17.1. **Function:** A constant for use with the Tidy classes.

#### **170.12.10 TidyBurstSlides=41**

MBS Tools Plugin, Plugin Version: 17.1. **Function:** A constant for use with the Tidy classes.

#### **170.12.11 TidyCharEncoding=4**

MBS Tools Plugin, Plugin Version: 5.4. **Function:** A constant for use with the Tidy classes.

#### **170.12.12 TidyCoerceEndTags=21**

MBS Tools Plugin, Plugin Version: 17.1. **Function:** A constant for use with the Tidy classes.

#### **170.12.13 TidyCSSPrefix=79**

MBS Tools Plugin, Plugin Version: 17.1. **Function:** A constant for use with the Tidy classes.

#### **170.12.14 TidyDecorateInferredUL=89**

MBS Tools Plugin, Plugin Version: 17.1. **Function:** A constant for use with the Tidy classes.

#### **170.12.15 TidyDoctype=9**

MBS Tools Plugin, Plugin Version: 5.4. **Function:** A constant for use with the Tidy classes.

#### **170.12.16 TidyDoctypeMode=8**

### **170.12.17 TidyDropEmptyElems=37**

MBS Tools Plugin, Plugin Version: 17.1. **Function:** A constant for use with the Tidy classes.

#### **170.12.18 TidyDropEmptyParas=38**

MBS Tools Plugin, Plugin Version: 17.1. **Function:** A constant for use with the Tidy classes.

#### **170.12.19 TidyDropFontTags=36**

MBS Tools Plugin, Plugin Version: 17.1. **Function:** A constant for use with the Tidy classes.

#### **170.12.20 TidyDropPropAttrs=35**

MBS Tools Plugin, Plugin Version: 17.1. **Function:** A constant for use with the Tidy classes.

#### **170.12.21 TidyDuplicateAttrs=10**

MBS Tools Plugin, Plugin Version: 5.4. **Function:** A constant for use with the Tidy classes.

#### **170.12.22 TidyEmacs=61**

MBS Tools Plugin, Plugin Version: 17.1. **Function:** A constant for use with the Tidy classes.

#### **170.12.23 TidyEmacsFile=62**

MBS Tools Plugin, Plugin Version: 17.1. **Function:** A constant for use with the Tidy classes.

#### **170.12.24 TidyEmptyTags=82**

#### 170.12. MODULE TIDYOPTIONIDMBS 21759

#### **170.12.25 TidyEncloseBlockText=57**

MBS Tools Plugin, Plugin Version: 17.1. **Function:** A constant for use with the Tidy classes.

#### **170.12.26 TidyEncloseBodyText=56**

MBS Tools Plugin, Plugin Version: 17.1. **Function:** A constant for use with the Tidy classes.

#### **170.12.27 TidyErrFile=13**

MBS Tools Plugin, Plugin Version: 5.4. **Function:** A constant for use with the Tidy classes.

#### **170.12.28 TidyEscapeCdata=74**

MBS Tools Plugin, Plugin Version: 17.1. **Function:** A constant for use with the Tidy classes.

#### **170.12.29 TidyEscapeScripts=97**

MBS Tools Plugin, Plugin Version: 17.1. **Function:** A constant for use with the Tidy classes.

#### **170.12.30 TidyFixBackslash=52**

MBS Tools Plugin, Plugin Version: 17.1. **Function:** A constant for use with the Tidy classes.

#### **170.12.31 TidyFixComments=39**

MBS Tools Plugin, Plugin Version: 17.1. **Function:** A constant for use with the Tidy classes.

#### **170.12.32 TidyFixUri=65**

#### **170.12.33 TidyForceOutput=69**

MBS Tools Plugin, Plugin Version: 17.1. **Function:** A constant for use with the Tidy classes.

#### **170.12.34 TidyGDocClean=33**

MBS Tools Plugin, Plugin Version: 17.1. **Function:** A constant for use with the Tidy classes.

#### **170.12.35 TidyHideComments=67**

MBS Tools Plugin, Plugin Version: 17.1. **Function:** A constant for use with the Tidy classes.

#### **170.12.36 TidyHideEndTags=23**

MBS Tools Plugin, Plugin Version: 17.1. **Function:** A constant for use with the Tidy classes.

#### **170.12.37 TidyHtmlOut=27**

MBS Tools Plugin, Plugin Version: 17.1. **Function:** A constant for use with the Tidy classes.

#### **170.12.38 TidyInCharEncoding=5**

MBS Tools Plugin, Plugin Version: 5.4. **Function:** A constant for use with the Tidy classes.

#### **170.12.39 TidyIndentAttributes=53**

MBS Tools Plugin, Plugin Version: 17.1. **Function:** A constant for use with the Tidy classes.

#### **170.12.40 TidyIndentCdata=68**

#### 170.12. MODULE TIDYOPTIONIDMBS 21761

#### **170.12.41 TidyIndentContent=20**

MBS Tools Plugin, Plugin Version: 17.1. **Function:** A constant for use with the Tidy classes.

#### **170.12.42 TidyIndentSpaces=1**

MBS Tools Plugin, Plugin Version: 5.4. **Function:** A constant for use with the Tidy classes.

#### **170.12.43 TidyInlineTags=80**

MBS Tools Plugin, Plugin Version: 17.1. **Function:** A constant for use with the Tidy classes.

#### **170.12.44 TidyJoinClasses=72**

MBS Tools Plugin, Plugin Version: 17.1. **Function:** A constant for use with the Tidy classes.

#### **170.12.45 TidyJoinStyles=73**

MBS Tools Plugin, Plugin Version: 17.1. **Function:** A constant for use with the Tidy classes.

### **170.12.46 TidyKeepFileTimes=58**

MBS Tools Plugin, Plugin Version: 17.1. **Function:** A constant for use with the Tidy classes.

#### **170.12.47 TidyLanguage=75**

MBS Tools Plugin, Plugin Version: 17.1. **Function:** A constant for use with the Tidy classes.

#### **170.12.48 TidyLiteralAttribs=63**

#### **170.12.49 TidyLogicalEmphasis=34**

MBS Tools Plugin, Plugin Version: 17.1. **Function:** A constant for use with the Tidy classes.

#### **170.12.50 TidyLowerLiterals=66**

MBS Tools Plugin, Plugin Version: 17.1. **Function:** A constant for use with the Tidy classes.

#### **170.12.51 TidyMakeBare=31**

MBS Tools Plugin, Plugin Version: 17.1. **Function:** A constant for use with the Tidy classes.

#### **170.12.52 TidyMakeClean=32**

MBS Tools Plugin, Plugin Version: 17.1. **Function:** A constant for use with the Tidy classes.

#### **170.12.53 TidyMark=60**

MBS Tools Plugin, Plugin Version: 17.1. **Function:** A constant for use with the Tidy classes.

#### **170.12.54 TidyMergeDivs=88**

MBS Tools Plugin, Plugin Version: 17.1. **Function:** A constant for use with the Tidy classes.

#### **170.12.55 TidyMergeEmphasis=87**

MBS Tools Plugin, Plugin Version: 17.1. **Function:** A constant for use with the Tidy classes.

#### **170.12.56 TidyMergeSpans=92**

# 170.12. MODULE TIDYOPTIONIDMBS 21763 **170.12.57 TidyNCR=76**

MBS Tools Plugin, Plugin Version: 17.1. **Function:** A constant for use with the Tidy classes.

#### **170.12.58 TidyNewline=7**

MBS Tools Plugin, Plugin Version: 5.4. **Function:** A constant for use with the Tidy classes.

#### **170.12.59 TidyNumEntities=42**

MBS Tools Plugin, Plugin Version: 17.1. **Function:** A constant for use with the Tidy classes.

#### **170.12.60 TidyOmitOptionalTags=22**

MBS Tools Plugin, Plugin Version: 17.1. **Function:** A constant for use with the Tidy classes.

#### **170.12.61 TidyOutCharEncoding=6**

MBS Tools Plugin, Plugin Version: 5.4. **Function:** A constant for use with the Tidy classes.

#### **170.12.62 TidyOutFile=14**

MBS Tools Plugin, Plugin Version: 5.4. **Function:** A constant for use with the Tidy classes.

#### **170.12.63 TidyOutputBOM=77**

MBS Tools Plugin, Plugin Version: 17.1. **Function:** A constant for use with the Tidy classes.

#### **170.12.64 TidyPPrintTabs=94**

### **170.12.65 TidyPreserveEntities=90**

MBS Tools Plugin, Plugin Version: 17.1. **Function:** A constant for use with the Tidy classes.

#### **170.12.66 TidyPreTags=83**

MBS Tools Plugin, Plugin Version: 17.1. **Function:** A constant for use with the Tidy classes.

#### **170.12.67 TidyPunctWrap=86**

MBS Tools Plugin, Plugin Version: 17.1. **Function:** A constant for use with the Tidy classes.

#### **170.12.68 TidyQuiet=19**

MBS Tools Plugin, Plugin Version: 17.1. **Function:** A constant for use with the Tidy classes.

#### **170.12.69 TidyQuoteAmpersand=45**

MBS Tools Plugin, Plugin Version: 17.1. **Function:** A constant for use with the Tidy classes.

#### **170.12.70 TidyQuoteMarks=43**

MBS Tools Plugin, Plugin Version: 17.1. **Function:** A constant for use with the Tidy classes.

#### **170.12.71 TidyQuoteNbsp=44**

MBS Tools Plugin, Plugin Version: 17.1. **Function:** A constant for use with the Tidy classes.

#### **170.12.72 TidyReplaceColor=78**

# 170.12. MODULE TIDYOPTIONIDMBS 21765

## **170.12.73 TidyShowErrors=70**

MBS Tools Plugin, Plugin Version: 17.1. **Function:** A constant for use with the Tidy classes.

#### **170.12.74 TidyShowInfo=17**

MBS Tools Plugin, Plugin Version: 17.1. **Function:** A constant for use with the Tidy classes.

#### **170.12.75 TidyShowMarkup=16**

MBS Tools Plugin, Plugin Version: 5.4. **Function:** A constant for use with the Tidy classes.

#### **170.12.76 TidyShowWarnings=18**

MBS Tools Plugin, Plugin Version: 17.1. **Function:** A constant for use with the Tidy classes.

#### **170.12.77 TidySkipNested=95**

MBS Tools Plugin, Plugin Version: 17.1. **Function:** A constant for use with the Tidy classes.

#### **170.12.78 TidySlideStyle=12**

MBS Tools Plugin, Plugin Version: 5.4. **Function:** A constant for use with the Tidy classes.

#### **170.12.79 TidySortAttributes=91**

MBS Tools Plugin, Plugin Version: 17.1. **Function:** A constant for use with the Tidy classes.

#### **170.12.80 TidyStrictTagsAttr=96**

# **170.12.81 TidyTabSize=3**

MBS Tools Plugin, Plugin Version: 5.4. **Function:** A constant for use with the Tidy classes.

#### **170.12.82 TidyUnknownOption=0**

MBS Tools Plugin, Plugin Version: 5.4. **Function:** A constant for use with the Tidy classes.

### **170.12.83 TidyUpperCaseAttrs=30**

MBS Tools Plugin, Plugin Version: 17.1. **Function:** A constant for use with the Tidy classes.

#### **170.12.84 TidyUpperCaseTags=29**

MBS Tools Plugin, Plugin Version: 17.1. **Function:** A constant for use with the Tidy classes.

#### **170.12.85 TidyVertSpace=85**

MBS Tools Plugin, Plugin Version: 17.1. **Function:** A constant for use with the Tidy classes.

#### **170.12.86 TidyWord2000=59**

MBS Tools Plugin, Plugin Version: 17.1. **Function:** A constant for use with the Tidy classes.

#### **170.12.87 TidyWrapAsp=49**

MBS Tools Plugin, Plugin Version: 17.1. **Function:** A constant for use with the Tidy classes.

#### **170.12.88 TidyWrapAttVals=46**

#### 170.12. MODULE TIDYOPTIONIDMBS 21767

### **170.12.89 TidyWrapJste=50**

MBS Tools Plugin, Plugin Version: 17.1. **Function:** A constant for use with the Tidy classes.

#### **170.12.90 TidyWrapLen=2**

MBS Tools Plugin, Plugin Version: 5.4. **Function:** A constant for use with the Tidy classes.

#### **170.12.91 TidyWrapPhp=51**

MBS Tools Plugin, Plugin Version: 17.1. **Function:** A constant for use with the Tidy classes.

#### **170.12.92 TidyWrapScriptlets=47**

MBS Tools Plugin, Plugin Version: 17.1. **Function:** A constant for use with the Tidy classes.

#### **170.12.93 TidyWrapSection=48**

MBS Tools Plugin, Plugin Version: 17.1. **Function:** A constant for use with the Tidy classes.

#### **170.12.94 TidyWriteBack=15**

MBS Tools Plugin, Plugin Version: 5.4. **Function:** A constant for use with the Tidy classes.

#### **170.12.95 TidyXhtmlOut=26**

MBS Tools Plugin, Plugin Version: 17.1. **Function:** A constant for use with the Tidy classes.

#### **170.12.96 TidyXmlDecl=28**

# **170.12.97 TidyXmlOut=25**

MBS Tools Plugin, Plugin Version: 17.1. **Function:** A constant for use with the Tidy classes.

#### **170.12.98 TidyXmlPIs=54**

MBS Tools Plugin, Plugin Version: 17.1. **Function:** A constant for use with the Tidy classes.

## **170.12.99 TidyXmlSpace=55**

MBS Tools Plugin, Plugin Version: 17.1. **Function:** A constant for use with the Tidy classes.

## **170.12.100 TidyXmlTags=24**

# 170.13. CLASS TIDYOPTIONMBS 21769 **170.13 class TidyOptionMBS**

#### **170.13.1 class TidyOptionMBS**

MBS Tools Plugin, Plugin Version: 5.4, Console & Web: Yes, Mac: Yes, Win: Yes, Linux: Yes. **Function:** An option in the tidy preferences.

#### **170.13.2 Methods**

#### **170.13.3 Category as Integer**

MBS Tools Plugin, Plugin Version: 5.4, Console & Web: Yes, Mac: Yes, Win: Yes, Linux: Yes. **Function:** Category of the option.

#### **170.13.4 DefaultBoolean as boolean**

MBS Tools Plugin, Plugin Version: 5.4, Console & Web: Yes, Mac: Yes, Win: Yes, Linux: Yes. **Function:** The default value for a boolean property.

#### **170.13.5 DefaultInteger as Integer**

MBS Tools Plugin, Plugin Version: 5.4, Console & Web: Yes, Mac: Yes, Win: Yes, Linux: Yes. **Function:** The default value for an integer property.

#### **170.13.6 DefaultString as String**

MBS Tools Plugin, Plugin Version: 5.4, Console & Web: Yes, Mac: Yes, Win: Yes, Linux: Yes. **Function:** The default value for a string property.

#### **170.13.7 Description as string**

MBS Tools Plugin, Plugin Version: 5.4, Console & Web: Yes, Mac: Yes, Win: Yes, Linux: Yes. **Function:** Description of the option.

#### **170.13.8 ID as Integer**

MBS Tools Plugin, Plugin Version: 5.4, Console & Web: Yes, Mac: Yes, Win: Yes, Linux: Yes. **Function:** Get ID of given Option.

#### **170.13.9 IsReadOnly as boolean**

MBS Tools Plugin, Plugin Version: 5.4, Console & Web: Yes, Mac: Yes, Win: Yes, Linux: Yes. **Function:** Is Option read-only?

#### **170.13.10 Name as string**

MBS Tools Plugin, Plugin Version: 5.4, Console & Web: Yes, Mac: Yes, Win: Yes, Linux: Yes. **Function:** Get name of given Option.

#### **170.13.11 Type as Integer**

MBS Tools Plugin, Plugin Version: 5.4, Console & Web: Yes, Mac: Yes, Win: Yes, Linux: Yes. **Function:** Get datatype of given Option.

#### **170.13.12 Properties**

#### **170.13.13 Document as TidyDocumentMBS**

MBS Tools Plugin, Plugin Version: 5.4, Console & Web: Yes, Mac: Yes, Win: Yes, Linux: Yes. **Function:** The document of this option. **Notes:** (Read only property)

#### **170.13.14 Handle as Integer**

MBS Tools Plugin, Plugin Version: 10.1, Console & Web: Yes, Mac: Yes, Win: Yes, Linux: Yes. **Function:** The internal reference to the tidy option object. **Notes:** (Read only property)

### 170.14. MODULE TIDYOPTIONTYPEMBS 21771

# **170.14 module TidyOptionTypeMBS**

## **170.14.1 module TidyOptionTypeMBS**

MBS Tools Plugin, Plugin Version: 5.4, Console & Web: Yes, Mac: Yes, Win: Yes, Linux: Yes. **Function:** A module with constants for use with the Tidy classes.

#### **170.14.2 Constants**

#### **170.14.3 TidyBoolean=2**

MBS Tools Plugin, Plugin Version: 5.4. **Function:** A constant for use with the Tidy classes.

#### **170.14.4 TidyInteger=1**

MBS Tools Plugin, Plugin Version: 5.4. **Function:** A constant for use with the Tidy classes.

#### **170.14.5 TidyString=0**

# **170.15 class TidyOutputMBS**

# **170.15.1 class TidyOutputMBS**

MBS Tools Plugin, Plugin Version: 5.4, Console & Web: Yes, Mac: Yes, Win: Yes, Linux: Yes. **Function:** Accepts raw bytes of output from the tidy library.

## **170.15.2 Events**

## **170.15.3 WriteByte(value as Integer)**

MBS Tools Plugin, Plugin Version: 5.4, Console & Web: No, Mac: Yes, Win: Yes, Linux: Yes. **Function:** Adds one byte to the output buffer.

# 170.16. MODULE TIDYREPORTLEVELKEYSMBS 21773 **170.16 module TidyReportLevelKeysMBS**

#### **170.16.1 module TidyReportLevelKeysMBS**

MBS Tools Plugin, Plugin Version: 17.1, Console & Web: Yes, Mac: Yes, Win: Yes, Linux: Yes. **Function:** The module for report level keys.

#### **170.16.2 Constants**

#### **170.16.3 TidyAccessString=603**

MBS Tools Plugin, Plugin Version: 17.1. **Function:** A constant for use with the Tidy classes.

#### **170.16.4 TidyBadDocumentString=605**

MBS Tools Plugin, Plugin Version: 17.1. **Function:** A constant for use with the Tidy classes.

#### **170.16.5 TidyConfigString=602**

MBS Tools Plugin, Plugin Version: 17.1. **Function:** A constant for use with the Tidy classes.

#### **170.16.6 TidyErrorString=604**

MBS Tools Plugin, Plugin Version: 17.1. **Function:** A constant for use with the Tidy classes.

#### **170.16.7 TidyFatalString=606**

MBS Tools Plugin, Plugin Version: 17.1. **Function:** A constant for use with the Tidy classes.

#### **170.16.8 TidyInfoString=600**

# 170.17. MODULE TIDYREPORTLEVELMBS 21775 **170.17 module TidyReportLevelMBS**

# **170.17.1 module TidyReportLevelMBS**

MBS Tools Plugin, Plugin Version: 5.4, Console & Web: Yes, Mac: Yes, Win: Yes, Linux: Yes. **Function:** A module with constants for use with the Tidy classes.

#### **170.17.2 Constants**

#### **170.17.3 TidyAccess=3**

MBS Tools Plugin, Plugin Version: 5.4. **Function:** A constant for use with the Tidy classes.

#### **170.17.4 TidyBadDocument=5**

MBS Tools Plugin, Plugin Version: 5.4. **Function:** A constant for use with the Tidy classes.

#### **170.17.5 TidyConfig=2**

MBS Tools Plugin, Plugin Version: 5.4. **Function:** A constant for use with the Tidy classes.

#### **170.17.6 TidyError=4**

MBS Tools Plugin, Plugin Version: 5.4. **Function:** A constant for use with the Tidy classes.

#### **170.17.7 TidyFatal=6**

MBS Tools Plugin, Plugin Version: 5.4. **Function:** A constant for use with the Tidy classes.

#### **170.17.8 TidyInfo=0**

# $\text{CHAPTER 170. TIDY}$ **170.17.9 TidyWarning=1**

# 170.18. MODULE TIDYTAGIDMBS 21777 **170.18 module TidyTagIdMBS**

#### **170.18.1 module TidyTagIdMBS**

MBS Tools Plugin, Plugin Version: 5.4, Console & Web: Yes, Mac: Yes, Win: Yes, Linux: Yes. **Function:** A module with constants for use with the Tidy classes.

#### **170.18.2 Constants**

#### **170.18.3 TidyTagA=1**

MBS Tools Plugin, Plugin Version: 5.4. **Function:** A constant for use with the Tidy classes.

#### **170.18.4 TidyTagABBR=2**

MBS Tools Plugin, Plugin Version: 5.4. **Function:** A constant for use with the Tidy classes.

#### **170.18.5 TidyTagACRONYM=3**

MBS Tools Plugin, Plugin Version: 5.4. **Function:** A constant for use with the Tidy classes.

#### **170.18.6 TidyTagADDRESS=4**

MBS Tools Plugin, Plugin Version: 5.4. **Function:** A constant for use with the Tidy classes.

#### **170.18.7 TidyTagALIGN=5**

MBS Tools Plugin, Plugin Version: 5.4. **Function:** A constant for use with the Tidy classes.

#### **170.18.8 TidyTagAPPLET=6**

# **170.18.9 TidyTagAREA=7**

MBS Tools Plugin, Plugin Version: 5.4. **Function:** A constant for use with the Tidy classes.

#### **170.18.10 TidyTagARTICLE=123**

MBS Tools Plugin, Plugin Version: 17.1. **Function:** A constant for use with the Tidy classes.

#### **170.18.11 TidyTagASIDE=124**

MBS Tools Plugin, Plugin Version: 17.1. **Function:** A constant for use with the Tidy classes.

#### **170.18.12 TidyTagAUDIO=125**

MBS Tools Plugin, Plugin Version: 17.1. **Function:** A constant for use with the Tidy classes.

#### **170.18.13 TidyTagB=8**

MBS Tools Plugin, Plugin Version: 5.4. **Function:** A constant for use with the Tidy classes.

#### **170.18.14 TidyTagBASE=9**

MBS Tools Plugin, Plugin Version: 5.4. **Function:** A constant for use with the Tidy classes.

#### **170.18.15 TidyTagBASEFONT=10**

MBS Tools Plugin, Plugin Version: 5.4. **Function:** A constant for use with the Tidy classes.

#### **170.18.16 TidyTagBDI=126**

# 170.18. MODULE TIDYTAGIDMBS 21779 **170.18.17 TidyTagBDO=11**

MBS Tools Plugin, Plugin Version: 5.4. **Function:** A constant for use with the Tidy classes.

#### **170.18.18 TidyTagBGSOUND=12**

MBS Tools Plugin, Plugin Version: 5.4. **Function:** A constant for use with the Tidy classes.

#### **170.18.19 TidyTagBIG=13**

MBS Tools Plugin, Plugin Version: 5.4. **Function:** A constant for use with the Tidy classes.

#### **170.18.20 TidyTagBLINK=14**

MBS Tools Plugin, Plugin Version: 5.4. **Function:** A constant for use with the Tidy classes.

#### **170.18.21 TidyTagBLOCKQUOTE=15**

MBS Tools Plugin, Plugin Version: 5.4. **Function:** A constant for use with the Tidy classes.

#### **170.18.22 TidyTagBODY=16**

MBS Tools Plugin, Plugin Version: 5.4. **Function:** A constant for use with the Tidy classes.

#### **170.18.23 TidyTagBR=17**

MBS Tools Plugin, Plugin Version: 5.4. **Function:** A constant for use with the Tidy classes.

#### **170.18.24 TidyTagBUTTON=18**

#### **170.18.25 TidyTagCANVAS=127**

MBS Tools Plugin, Plugin Version: 17.1. **Function:** A constant for use with the Tidy classes.

#### **170.18.26 TidyTagCAPTION=19**

MBS Tools Plugin, Plugin Version: 5.4. **Function:** A constant for use with the Tidy classes.

#### **170.18.27 TidyTagCENTER=20**

MBS Tools Plugin, Plugin Version: 5.4. **Function:** A constant for use with the Tidy classes.

#### **170.18.28 TidyTagCITE=21**

MBS Tools Plugin, Plugin Version: 5.4. **Function:** A constant for use with the Tidy classes.

#### **170.18.29 TidyTagCODE=22**

MBS Tools Plugin, Plugin Version: 5.4. **Function:** A constant for use with the Tidy classes.

#### **170.18.30 TidyTagCOL=23**

MBS Tools Plugin, Plugin Version: 5.4. **Function:** A constant for use with the Tidy classes.

#### **170.18.31 TidyTagCOLGROUP=24**

MBS Tools Plugin, Plugin Version: 5.4. **Function:** A constant for use with the Tidy classes.

#### **170.18.32 TidyTagCOMMAND=128**
# 170.18. MODULE TIDYTAGIDMBS 21781 **170.18.33 TidyTagCOMMENT=25**

MBS Tools Plugin, Plugin Version: 5.4. **Function:** A constant for use with the Tidy classes.

#### **170.18.34 TidyTagDATALIST=129**

MBS Tools Plugin, Plugin Version: 17.1. **Function:** A constant for use with the Tidy classes.

#### **170.18.35 TidyTagDD=26**

MBS Tools Plugin, Plugin Version: 5.4. **Function:** A constant for use with the Tidy classes.

#### **170.18.36 TidyTagDEL=27**

MBS Tools Plugin, Plugin Version: 5.4. **Function:** A constant for use with the Tidy classes.

#### **170.18.37 TidyTagDETAILS=130**

MBS Tools Plugin, Plugin Version: 17.1. **Function:** A constant for use with the Tidy classes.

#### **170.18.38 TidyTagDFN=28**

MBS Tools Plugin, Plugin Version: 5.4. **Function:** A constant for use with the Tidy classes.

#### **170.18.39 TidyTagDIALOG=131**

MBS Tools Plugin, Plugin Version: 17.1. **Function:** A constant for use with the Tidy classes.

#### **170.18.40 TidyTagDIR=29**

# **170.18.41 TidyTagDIV=30**

MBS Tools Plugin, Plugin Version: 5.4. **Function:** A constant for use with the Tidy classes.

#### **170.18.42 TidyTagDL=31**

MBS Tools Plugin, Plugin Version: 5.4. **Function:** A constant for use with the Tidy classes.

#### **170.18.43 TidyTagDT=32**

MBS Tools Plugin, Plugin Version: 5.4. **Function:** A constant for use with the Tidy classes.

#### **170.18.44 TidyTagEM=33**

MBS Tools Plugin, Plugin Version: 5.4. **Function:** A constant for use with the Tidy classes.

#### **170.18.45 TidyTagEMBED=34**

MBS Tools Plugin, Plugin Version: 5.4. **Function:** A constant for use with the Tidy classes.

#### **170.18.46 TidyTagFIELDSET=35**

MBS Tools Plugin, Plugin Version: 5.4. **Function:** A constant for use with the Tidy classes.

## **170.18.47 TidyTagFIGCAPTION=132**

MBS Tools Plugin, Plugin Version: 17.1. **Function:** A constant for use with the Tidy classes.

#### **170.18.48 TidyTagFIGURE=133**

# 170.18. MODULE TIDYTAGIDMBS 21783 **170.18.49 TidyTagFONT=36**

MBS Tools Plugin, Plugin Version: 5.4. **Function:** A constant for use with the Tidy classes.

#### **170.18.50 TidyTagFOOTER=134**

MBS Tools Plugin, Plugin Version: 17.1. **Function:** A constant for use with the Tidy classes.

#### **170.18.51 TidyTagFORM=37**

MBS Tools Plugin, Plugin Version: 5.4. **Function:** A constant for use with the Tidy classes.

#### **170.18.52 TidyTagFRAME=38**

MBS Tools Plugin, Plugin Version: 5.4. **Function:** A constant for use with the Tidy classes.

#### **170.18.53 TidyTagFRAMESET=39**

MBS Tools Plugin, Plugin Version: 5.4. **Function:** A constant for use with the Tidy classes.

#### **170.18.54 TidyTagH1=40**

MBS Tools Plugin, Plugin Version: 5.4. **Function:** A constant for use with the Tidy classes.

#### **170.18.55 TidyTagH2=41**

MBS Tools Plugin, Plugin Version: 5.4. **Function:** A constant for use with the Tidy classes.

#### **170.18.56 TidyTagH3=42**

# 21784 CHAPTER 170. TIDY **170.18.57 TidyTagH4=43**

MBS Tools Plugin, Plugin Version: 5.4. **Function:** A constant for use with the Tidy classes.

#### **170.18.58 TidyTagH5=44**

MBS Tools Plugin, Plugin Version: 5.4. **Function:** A constant for use with the Tidy classes.

#### **170.18.59 TidyTagH6=45**

MBS Tools Plugin, Plugin Version: 5.4. **Function:** A constant for use with the Tidy classes.

#### **170.18.60 TidyTagHEAD=46**

MBS Tools Plugin, Plugin Version: 5.4. **Function:** A constant for use with the Tidy classes.

#### **170.18.61 TidyTagHEADER=135**

MBS Tools Plugin, Plugin Version: 17.1. **Function:** A constant for use with the Tidy classes.

#### **170.18.62 TidyTagHGROUP=136**

MBS Tools Plugin, Plugin Version: 17.1. **Function:** A constant for use with the Tidy classes.

#### **170.18.63 TidyTagHR=47**

MBS Tools Plugin, Plugin Version: 5.4. **Function:** A constant for use with the Tidy classes.

#### **170.18.64 TidyTagHTML=48**

# 170.18. MODULE TIDYTAGIDMBS 21785 **170.18.65 TidyTagI=49**

MBS Tools Plugin, Plugin Version: 5.4. **Function:** A constant for use with the Tidy classes.

#### **170.18.66 TidyTagIFRAME=50**

MBS Tools Plugin, Plugin Version: 5.4. **Function:** A constant for use with the Tidy classes.

#### **170.18.67 TidyTagILAYER=51**

MBS Tools Plugin, Plugin Version: 5.4. **Function:** A constant for use with the Tidy classes.

#### **170.18.68 TidyTagIMG=52**

MBS Tools Plugin, Plugin Version: 5.4. **Function:** A constant for use with the Tidy classes.

#### **170.18.69 TidyTagINPUT=53**

MBS Tools Plugin, Plugin Version: 5.4. **Function:** A constant for use with the Tidy classes.

#### **170.18.70 TidyTagINS=54**

MBS Tools Plugin, Plugin Version: 5.4. **Function:** A constant for use with the Tidy classes.

#### **170.18.71 TidyTagISINDEX=55**

MBS Tools Plugin, Plugin Version: 5.4. **Function:** A constant for use with the Tidy classes.

#### **170.18.72 TidyTagKBD=56**

#### **170.18.73 TidyTagKEYGEN=57**

MBS Tools Plugin, Plugin Version: 5.4. **Function:** A constant for use with the Tidy classes.

#### **170.18.74 TidyTagLABEL=58**

MBS Tools Plugin, Plugin Version: 5.4. **Function:** A constant for use with the Tidy classes.

#### **170.18.75 TidyTagLAYER=59**

MBS Tools Plugin, Plugin Version: 5.4. **Function:** A constant for use with the Tidy classes.

#### **170.18.76 TidyTagLEGEND=60**

MBS Tools Plugin, Plugin Version: 5.4. **Function:** A constant for use with the Tidy classes.

#### **170.18.77 TidyTagLI=61**

MBS Tools Plugin, Plugin Version: 5.4. **Function:** A constant for use with the Tidy classes.

## **170.18.78 TidyTagLINK=62**

MBS Tools Plugin, Plugin Version: 5.4. **Function:** A constant for use with the Tidy classes.

#### **170.18.79 TidyTagLISTING=63**

MBS Tools Plugin, Plugin Version: 5.4. **Function:** A constant for use with the Tidy classes.

#### **170.18.80 TidyTagMAIN=137**

# 170.18. MODULE TIDYTAGIDMBS 21787 **170.18.81 TidyTagMAP=64**

MBS Tools Plugin, Plugin Version: 5.4. **Function:** A constant for use with the Tidy classes.

#### **170.18.82 TidyTagMARK=138**

MBS Tools Plugin, Plugin Version: 17.1. **Function:** A constant for use with the Tidy classes.

#### **170.18.83 TidyTagMARQUEE=66**

MBS Tools Plugin, Plugin Version: 17.1. **Function:** A constant for use with the Tidy classes.

#### **170.18.84 TidyTagMATHML=65**

MBS Tools Plugin, Plugin Version: 17.1. **Function:** A constant for use with the Tidy classes.

#### **170.18.85 TidyTagMENU=67**

MBS Tools Plugin, Plugin Version: 17.1. **Function:** A constant for use with the Tidy classes.

#### **170.18.86 TidyTagMENUITEM=139**

MBS Tools Plugin, Plugin Version: 17.1. **Function:** A constant for use with the Tidy classes.

#### **170.18.87 TidyTagMETA=68**

MBS Tools Plugin, Plugin Version: 17.1. **Function:** A constant for use with the Tidy classes.

#### **170.18.88 TidyTagMETER=140**

#### **170.18.89 TidyTagMULTICOL=69**

MBS Tools Plugin, Plugin Version: 17.1. **Function:** A constant for use with the Tidy classes.

#### **170.18.90 TidyTagNAV=141**

MBS Tools Plugin, Plugin Version: 17.1. **Function:** A constant for use with the Tidy classes.

#### **170.18.91 TidyTagNEXTID=122**

MBS Tools Plugin, Plugin Version: 17.1. **Function:** A constant for use with the Tidy classes.

#### **170.18.92 TidyTagNOBR=70**

MBS Tools Plugin, Plugin Version: 17.1. **Function:** A constant for use with the Tidy classes.

#### **170.18.93 TidyTagNOEMBED=71**

MBS Tools Plugin, Plugin Version: 17.1. **Function:** A constant for use with the Tidy classes.

#### **170.18.94 TidyTagNOFRAMES=72**

MBS Tools Plugin, Plugin Version: 17.1. **Function:** A constant for use with the Tidy classes.

#### **170.18.95 TidyTagNOLAYER=73**

MBS Tools Plugin, Plugin Version: 17.1. **Function:** A constant for use with the Tidy classes.

#### **170.18.96 TidyTagNOSAVE=74**

# 170.18. MODULE TIDYTAGIDMBS 21789 **170.18.97 TidyTagNOSCRIPT=75**

MBS Tools Plugin, Plugin Version: 17.1. **Function:** A constant for use with the Tidy classes.

#### **170.18.98 TidyTagOBJECT=76**

MBS Tools Plugin, Plugin Version: 17.1. **Function:** A constant for use with the Tidy classes.

#### **170.18.99 TidyTagOL=77**

MBS Tools Plugin, Plugin Version: 17.1. **Function:** A constant for use with the Tidy classes.

## **170.18.100 TidyTagOPTGROUP=78**

MBS Tools Plugin, Plugin Version: 17.1. **Function:** A constant for use with the Tidy classes.

#### **170.18.101 TidyTagOPTION=79**

MBS Tools Plugin, Plugin Version: 17.1. **Function:** A constant for use with the Tidy classes.

#### **170.18.102 TidyTagOUTPUT=142**

MBS Tools Plugin, Plugin Version: 17.1. **Function:** A constant for use with the Tidy classes.

#### **170.18.104 TidyTagPARAM=81**

MBS Tools Plugin, Plugin Version: 17.1. **Function:** A constant for use with the Tidy classes.

#### **170.18.105 TidyTagPICTURE=82**

MBS Tools Plugin, Plugin Version: 17.1. **Function:** A constant for use with the Tidy classes.

#### **170.18.106 TidyTagPLAINTEXT=83**

MBS Tools Plugin, Plugin Version: 17.1. **Function:** A constant for use with the Tidy classes.

#### **170.18.107 TidyTagPRE=84**

MBS Tools Plugin, Plugin Version: 17.1. **Function:** A constant for use with the Tidy classes.

#### **170.18.108 TidyTagPROGRESS=143**

MBS Tools Plugin, Plugin Version: 17.1. **Function:** A constant for use with the Tidy classes.

#### **170.18.109 TidyTagQ=85**

MBS Tools Plugin, Plugin Version: 17.1. **Function:** A constant for use with the Tidy classes.

#### **170.18.110 TidyTagRB=86**

# 170.18. MODULE TIDYTAGIDMBS 21791 **170.18.111 TidyTagRBC=87**

MBS Tools Plugin, Plugin Version: 17.1. **Function:** A constant for use with the Tidy classes.

#### **170.18.112 TidyTagRP=88**

MBS Tools Plugin, Plugin Version: 17.1. **Function:** A constant for use with the Tidy classes.

#### **170.18.113 TidyTagRT=89**

MBS Tools Plugin, Plugin Version: 17.1. **Function:** A constant for use with the Tidy classes.

#### **170.18.114 TidyTagRTC=90**

MBS Tools Plugin, Plugin Version: 17.1. **Function:** A constant for use with the Tidy classes.

#### **170.18.115 TidyTagRUBY=91**

MBS Tools Plugin, Plugin Version: 17.1. **Function:** A constant for use with the Tidy classes.

#### **170.18.116 TidyTagS=92**

MBS Tools Plugin, Plugin Version: 17.1. **Function:** A constant for use with the Tidy classes.

#### **170.18.117 TidyTagSAMP=93**

MBS Tools Plugin, Plugin Version: 17.1. **Function:** A constant for use with the Tidy classes.

#### **170.18.118 TidyTagSCRIPT=94**

#### **170.18.119 TidyTagSECTION=144**

MBS Tools Plugin, Plugin Version: 17.1. **Function:** A constant for use with the Tidy classes.

#### **170.18.120 TidyTagSELECT=95**

MBS Tools Plugin, Plugin Version: 17.1. **Function:** A constant for use with the Tidy classes.

#### **170.18.121 TidyTagSERVER=96**

MBS Tools Plugin, Plugin Version: 17.1. **Function:** A constant for use with the Tidy classes.

#### **170.18.122 TidyTagSERVLET=97**

MBS Tools Plugin, Plugin Version: 17.1. **Function:** A constant for use with the Tidy classes.

#### **170.18.123 TidyTagSMALL=98**

MBS Tools Plugin, Plugin Version: 17.1. **Function:** A constant for use with the Tidy classes.

#### **170.18.124 TidyTagSOURCE=145**

MBS Tools Plugin, Plugin Version: 17.1. **Function:** A constant for use with the Tidy classes.

#### **170.18.125 TidyTagSPACER=99**

MBS Tools Plugin, Plugin Version: 17.1. **Function:** A constant for use with the Tidy classes.

#### **170.18.126 TidyTagSPAN=100**

# 170.18. MODULE TIDYTAGIDMBS 21793 **170.18.127 TidyTagSTRIKE=101**

MBS Tools Plugin, Plugin Version: 17.1. **Function:** A constant for use with the Tidy classes.

#### **170.18.128 TidyTagSTRONG=102**

MBS Tools Plugin, Plugin Version: 17.1. **Function:** A constant for use with the Tidy classes.

#### **170.18.129 TidyTagSTYLE=103**

MBS Tools Plugin, Plugin Version: 17.1. **Function:** A constant for use with the Tidy classes.

#### **170.18.130 TidyTagSUB=104**

MBS Tools Plugin, Plugin Version: 17.1. **Function:** A constant for use with the Tidy classes.

#### **170.18.131 TidyTagSUMMARY=146**

MBS Tools Plugin, Plugin Version: 17.1. **Function:** A constant for use with the Tidy classes.

## **170.18.132 TidyTagSUP=105**

MBS Tools Plugin, Plugin Version: 17.1. **Function:** A constant for use with the Tidy classes.

#### **170.18.133 TidyTagSVG=106**

MBS Tools Plugin, Plugin Version: 17.1. **Function:** A constant for use with the Tidy classes.

#### **170.18.134 TidyTagTABLE=107**

## **170.18.135 TidyTagTBODY=108**

MBS Tools Plugin, Plugin Version: 17.1. **Function:** A constant for use with the Tidy classes.

#### **170.18.136 TidyTagTD=109**

MBS Tools Plugin, Plugin Version: 17.1. **Function:** A constant for use with the Tidy classes.

#### **170.18.137 TidyTagTEMPLATE=147**

MBS Tools Plugin, Plugin Version: 17.1. **Function:** A constant for use with the Tidy classes.

#### **170.18.138 TidyTagTEXTAREA=110**

MBS Tools Plugin, Plugin Version: 17.1. **Function:** A constant for use with the Tidy classes.

#### **170.18.139 TidyTagTFOOT=111**

MBS Tools Plugin, Plugin Version: 17.1. **Function:** A constant for use with the Tidy classes.

#### **170.18.140 TidyTagTH=112**

MBS Tools Plugin, Plugin Version: 17.1. **Function:** A constant for use with the Tidy classes.

#### **170.18.141 TidyTagTHEAD=113**

MBS Tools Plugin, Plugin Version: 17.1. **Function:** A constant for use with the Tidy classes.

#### **170.18.142 TidyTagTIME=148**

# 170.18. MODULE TIDYTAGIDMBS 21795 **170.18.143 TidyTagTITLE=114**

MBS Tools Plugin, Plugin Version: 17.1. **Function:** A constant for use with the Tidy classes.

#### **170.18.144 TidyTagTR=115**

MBS Tools Plugin, Plugin Version: 17.1. **Function:** A constant for use with the Tidy classes.

#### **170.18.145 TidyTagTRACK=149**

MBS Tools Plugin, Plugin Version: 17.1. **Function:** A constant for use with the Tidy classes.

#### **170.18.146 TidyTagTT=116**

MBS Tools Plugin, Plugin Version: 17.1. **Function:** A constant for use with the Tidy classes.

#### **170.18.147 TidyTagU=117**

MBS Tools Plugin, Plugin Version: 17.1. **Function:** A constant for use with the Tidy classes.

#### **170.18.148 TidyTagUL=118**

MBS Tools Plugin, Plugin Version: 17.1. **Function:** A constant for use with the Tidy classes.

#### **170.18.149 TidyTagUNKNOWN=0**

MBS Tools Plugin, Plugin Version: 5.4. **Function:** A constant for use with the Tidy classes.

#### **170.18.150 TidyTagVAR=119**

# **170.18.151 TidyTagVIDEO=150**

MBS Tools Plugin, Plugin Version: 17.1. **Function:** A constant for use with the Tidy classes.

## **170.18.152 TidyTagWBR=120**

MBS Tools Plugin, Plugin Version: 17.1. **Function:** A constant for use with the Tidy classes.

# **170.18.153 TidyTagXMP=121**

# 170.19. MODULE TIDYTRISTATEMBS 21797 **170.19 module TidyTriStateMBS**

# **170.19.1 module TidyTriStateMBS**

MBS Tools Plugin, Plugin Version: 5.4, Console & Web: Yes, Mac: Yes, Win: Yes, Linux: Yes. **Function:** A module with constants for use with the Tidy classes.

## **170.19.2 Constants**

#### **170.19.3 TidyAutoState=2**

MBS Tools Plugin, Plugin Version: 5.4. **Function:** A constant for use with the Tidy classes.

## **170.19.4 TidyNoState=0**

MBS Tools Plugin, Plugin Version: 5.4. **Function:** A constant for use with the Tidy classes.

#### **170.19.5 TidyYesState=1**

 $\textit{CHAPTER 170. TIDY}$ 

# **Chapter 171**

# **TIFF**

# **171.1 Globals**

**171.1.1 CombineBitCMYKtoRGBMBS(CyanChannel() as Integer, MagentaChannel() as Integer, YellowChannel() as Integer, BlackChannel() as Integer, Files() as FolderItem, scale as Double, width as Integer, height as Integer, X1 as Integer, Y1 as Integer, X2 as Integer, Y2 as Integer, byref output as picture, CacheSizeRead as Integer) as Integer**

MBS Images Plugin, Plugin Version: 6.0, Console & Web: No, Mac: Yes, Win: Yes, Linux: Yes. **Function:** Combines 1bit raw image files to one 8bit RGB tiff. **Example:**

```
dim t(4) as FolderItem
dim dC(4), dM(4), dY(4), dK(4) as Double
dim nC(4), nM(4), nY(4), nK(4) as Integer
dim i as Integer
dim p as Picture
//Cyan
dK(0)=0.0dC(0)=1.0dM(0)=0.0dY(0)=0.0//Magenta
dK(1)=0.00dC(1)=0.0
```
 $dM(1)=1.0$  $dY(1)=0.0$ //Yellow  $dK(2)=0.00$ 

 $dC(2)=0.0$  $dM(2)=0.0$  $dY(2)=1.0$ //Black  $dK(3)=1.00$  $dC(3)=0.0$  $dM(3)=0.0$  $dY(3)=0.0$ //Pantone, Sonderfarbe, S0  $dK(4)=0.00$  $dC(4)=0.60$  $dM(4)=0.35$  $dY(4)=0.15$ 

#### //Bilder

t(0)=GetFolderItem("test.Cyan.bit") t(1)=GetFolderItem("test.Magenta.bit") t(2)=GetFolderItem("test.Yellow.bit")  $t(3)=$ GetFolderItem("test.Black.bit") t(4)=GetFolderItem("test.S0.bit")

for  $i=0$  to 4  $nC(i)=dC(i)*1000.0$  $nM(i)=dM(i)*1000.0$  $nY(i)=dY(i)*1000.0$  $nK(i)=dK(i)*1000.0$ next

#### // Scale 1/n, 1/3, 1/2, 1, 2, 3, n

Title=str(CombineBitCMYKtoRGBMBS(nC,nM,nY,nK, t, 1, 545,567,0,0,545,567,p,0)) Backdrop=p Width=p.Width Height=p.Height

#### **Notes:**

All arrays have the same size specifying for each 1bit grayscale source image the colors to be used in the final image.

Result image is written to the output picture which is created. Error code is returned which is 0 for no error. CacheSize can be set to a value greater than 0. And it may make the process faster or slower depending on what you do.

# 171.1. GLOBALS 21801 **171.1.2 TIFFStringToPictureMBS(data as string) as picture**

MBS Images Plugin, Plugin Version: 6.2, Console & Web: Yes, Mac: Yes, Win: Yes, Linux: Yes. **Function:** Opens a tiff string and returns the RGB image for this tiff file. **Notes:**

Returns nil on any error.

This function works with most Tiff formats, but has problems with some like 16 bit CMYK.

# **171.1.3 TIFFStringToTiffPictureMBS(data as string) as TiffPictureMBS**

MBS Images Plugin, Plugin Version: 6.2, Console & Web: Yes, Mac: Yes, Win: Yes, Linux: Yes. **Function:** Opens a tiff string and returns a TiffPictureMBS object. **Notes:**

if you want to read the picture after this line you need to call ReadBW, ReadRGB or use the Scanline methods.

Returns nil on any error.

# **171.1.4 CombineTiff1BitCMYKtoTiffMBS(dest as TiffPictureMBS, CyanChannel() as Integer, MagentaChannel() as Integer, YellowChannel() as Integer, BlackChannel() as Integer, TiffData() as TiffPictureMBS, scale as Double, width as Integer, height as Integer, X1 as Integer, Y1 as Integer, X2 as Integer, Y2 as Integer, ditherMode as Integer = 0) as Integer**

MBS Images Plugin, Plugin Version: 12.1, Console & Web: Yes, Mac: Yes, Win: Yes, Linux: Yes. **Function:** Combines 1bit tiff image files to one CMYK tiff. **Notes:**

All arrays have the same size specifying for each 1bit grayscale source image the colors to be used in the final image.

Result image is written to the output picture which is created. Error code is returned which is 0 for no error. Compression can be set before data is written to current tiff which is for output. The tiff object for output must be perfectly setup before using this function.

21802 CHAPTER 171. TIFF

# **171.1.5 CombineBitCMYKtoCMYKMBS(dest as TiffPictureMBS, CyanChannel() as Integer, MagentaChannel() as Integer, YellowChannel() as Integer, BlackChannel() as Integer, Files() as FolderItem, scale as Double, width as Integer, height as Integer, X1 as Integer, Y1 as Integer, X2 as Integer, Y2 as Integer, CacheSizeRead as Integer) as Integer**

MBS Images Plugin, Plugin Version: 12.1, Console & Web: Yes, Mac: Yes, Win: Yes, Linux: Yes. **Function:** Combines 1bit raw image files to one CMYK tiff. **Notes:**

All arrays have the same size specifying for each 1bit grayscal esource image the colors to be used in the final image.

Result image is written to the output picture which is created. Error code is returned which is 0 for no error. CacheSize can be set to a value greater than 0. And it may make the process faster or slower depending on what you do.

# **171.1.6 CombineTiffCMYKtoCMYKMBS(dest as TiffPictureMBS, CyanChannel() as Integer, MagentaChannel() as Integer, YellowChannel() as Integer, BlackChannel() as Integer, TiffData() as TiffPictureMBS) as Integer**

MBS Images Plugin, Plugin Version: 12.1, Console & Web: Yes, Mac: Yes, Win: Yes, Linux: Yes. **Function:** Combines Grayscale tiff images to one CMYK tiff. **Example:**

const PLANARCONFIG\_CONTIG=1 const PHOTOMETRIC\_RGB=2 const FILLORDER\_MSB2LSB=1 const PHOTOMETRIC\_SEPARATED=5

 $dim u, v, ot, t(4)$  as TiffPictureMBS dim f as FolderItem dim pnach as Picture dim dC(4), dM(4), dY(4), dK(4) as Double dim nC(4), nM(4), nY(4), nK(4) as Integer dim i as Integer

//Cyan  $dK(0)=0.0$  $dC(0)=1.0$  $dM(0)=0.0$  $dY(0)=0.0$ //Magenta  $dK(1)=0.00$  $dC(1)=0.0$ 

#### 171.1. GLOBALS 21803

 $dM(1)=1.0$  $dY(1)=0.0$ //Yellow  $dK(2)=0.00$  $dC(2)=0.0$  $\rm{d}M(2){=}0.0$  $dY(2)=1.0$ //Black  $dK(3)=1.00$  $dC(3)=0.0$  $dM(3)=0.0$  $dY(3)=0.0$ //Pantone, S0  $dK(4)=0.00$  $dC(4)=0.60$  $dM(4)=0.35$  $dY(4)=0.15$ 

#### //Bilder

f=GetFolderItem("test.Cyan.tif" ) t( 0)=f.OpenAsTiffMBS

f=GetFolderItem("test.Magenta.tif" ) t( 1)=f.OpenAsTiffMBS

f=GetFolderItem("test.Yellow.tif" ) t( 2)=f.OpenAsTiffMBS

f=GetFolderItem("test.Black.tif" ) t( 3)=f.OpenAsTiffMBS

f=GetFolderItem("test.S0.tif" ) t( 4)=f.OpenAsTiffMBS

for  $i=0$  to  $4$  $nC(i)=dC(i)*1000.0$ 

 $nM(i)=dM(i)*1000.0$  $nY(i)=dY(i)*1000.0$  $nK(i)=dK(i)*1000.0$ next

f=GetFolderItem("resultCMYK.tif" ) ot=new TiffPictureMBS if ot.Create(f) then  $v = t(0)$ u=ot u.Width=v.Width u.Height=v.Height

#### 21804 CHAPTER 171. TIFF

u.RowsPerStrip=v.Height u.BitsPerSample=8 u.SamplesPerPixel=4 u.ResolutionUnit=v.ResolutionUnit u.HorizontalPosition=v.HorizontalPosition u.HorizontalResolution=v.HorizontalResolution u.VerticalPosition=v.VerticalPosition u.VerticalResolution=v.VerticalResolution u.Orientation=v.Orientation u.PlanarConfig=PLANARCONFIG\_CONTIG u.Photometric=PHOTOMETRIC\_SEPARATED u.FillOrder=FILLORDER\_MSB2LSB Title=str(CombineTiffCMYKtoCMYKMBS(ot, nC,nM,nY,nK,t)) ot.Close end if

//Neues Bild anzeigen pnach=f.OpenAsPicture if pnach<>Nil then Window1.Width=pNach.Width Window1.Height=pNach.Height Window1.Backdrop=pNach end if

#### **Notes:**

All arrays have the same size specifying for each 8bit grayscal esource image the colors to be used in the final image.

Result image is written to the current tiffpicture. Error code is returned which is 0 for no error. You need to set yourself all needed tiffpicture parameters for the output image and you must create it before. The plugin sets width and height for the output tiff.

# **171.1.7 CombineTiffCMYKtoRGBMBS(dest as TiffPictureMBS, CyanChannel() as Integer, MagentaChannel() as Integer, YellowChannel() as Integer, BlackChannel() as Integer, TiffData() as TiffPictureMBS) as Integer**

MBS Images Plugin, Plugin Version: 12.1, Console & Web: Yes, Mac: Yes, Win: Yes, Linux: Yes. **Function:** Combines Grayscale tiff images to one RGB tiff. **Example:**

const PLANARCONFIG\_CONTIG=1 const PHOTOMETRIC\_RGB=2 const FILLORDER\_MSB2LSB=1

dim  $u, v, ot, t(4)$  as TiffPictureMBS

171.1. GLOBALS 21805

dim f as FolderItem dim pnach as Picture dim  $dC(4)$ ,  $dM(4)$ ,  $dY(4)$ ,  $dK(4)$  as Double dim  $nC(4)$ ,  $nM(4)$ ,  $nY(4)$ ,  $nK(4)$  as Integer dim i as Integer

//Cyan  $dK(0)=0.0$  $dC(0)=1.0$  $dM(0)=0.0$  $dY(0)=0.0$ //Magenta  $dK(1)=0.00$  $dC(1)=0.0$  $dM(1)=1.0$  $dY(1)=0.0$  $//\bf{Y}ellow$  $dK(2)=0.00$  $dC(2)=0.0$  $dM(2)=0.0$  $dY(2)=1.0$ //Black  $dK(3)=1.00$  $dC(3)=0.0$  $dM(3)=0.0$  $dY(3)=0.0$ //Pantone, S0  $dK(4)=0.00$  $dC(4)=0.60$  $dM(4)=0.35$  $dY(4)=0.15$ 

//Bilder

f=GetFolderItem("test.Cyan.tif" ) t( 0)=f.OpenAsTiffMBS

f=GetFolderItem("test.Magenta.tif" ) t( 1)=f.OpenAsTiffMBS

f=GetFolderItem("test.Yellow.tif" ) t( 2)=f.OpenAsTiffMBS

f=GetFolderItem("test.Black.tif" ) t( 3)=f.OpenAsTiffMBS

f=GetFolderItem("test.S0.tif" ) t( 4)=f.OpenAsTiffMBS

for  $i=0$  to 4  $nC(i)=dC(i)*1000.0$  $nM(i)=dM(i)*1000.0$  $nY(i)=dY(i)*1000.0$  $nK(i)=dK(i)*1000.0$ next f=GetFolderItem("resultRGB.tif") ot=new TiffPictureMBS if ot.Create(f) then  $v=t(0)$ u=ot u.Width=v.Width u.Height=v.Height u.RowsPerStrip=v.Height u.BitsPerSample=8 u.SamplesPerPixel=3 u.ResolutionUnit=v.ResolutionUnit u.HorizontalPosition=v.HorizontalPosition u.HorizontalResolution=v.HorizontalResolution u.VerticalPosition=v.VerticalPosition u.VerticalResolution=v.VerticalResolution u.Orientation=v.Orientation u.PlanarConfig=PLANARCONFIG\_CONTIG u.Photometric=PHOTOMETRIC\_RGB u.FillOrder=FILLORDER\_MSB2LSB Title=str(CombineTiffCMYKtoRGBMBS(ot, nC,nM,nY,nK,t)) ot.Close end if

#### //Neues Bild anzeigen

pnach=f.OpenAsPicture if pnach<>Nil then Window1.Width=pNach.Width Window1.Height=pNach.Height Window1.Backdrop=pNach end if

#### **Notes:**

All arrays have the same size specifying for each 8bit grayscal esource image the colors to be used in the final image.

Result image is written to the current tiffpicture. Error code is returned which is 0 for no error.

You need to set yourself all needed tiffpicture parameters for the output image and you must create it before.

#### 171.2. CLASS TIFFPICTUREMBS 21807

# **171.1.8 CombineTiff1BitCMYKtoTiffMBS(dest as TiffPictureMBS, TiffData as TiffPictureMBS, scalex as Double, scaley as Double, width as Integer, height as Integer, X1 as Integer, Y1 as Integer, X2 as Integer, Y2 as** Integer, ditherMode as Integer  $= 0$  as Integer

MBS Images Plugin, Plugin Version: 12.1, Console & Web: Yes, Mac: Yes, Win: Yes, Linux: Yes. **Function:** Combines a one bit gray tiff image to one 1 bit gray tiff. **Notes:**

Basicly only scales the data.

Result image is written to the current tiffpicture. Error code is returned which is 0 for no error.

You need to set yourself all needed tiffpicture parameters for the output image and you must create it before. The plugin sets width and height for the output tiff.

# **171.1.9 CombineTiff8BitCMYKtoTiffMBS(dest as TiffPictureMBS, CyanChannel() as Integer, MagentaChannel() as Integer, YellowChannel() as Integer, BlackChannel() as Integer, TiffData() as TiffPictureMBS, scale as Double, width as Integer, height as Integer, X1 as Integer, Y1 as Integer, X2 as Integer, Y2 as Integer, ditherMode as Integer = 0) as Integer**

MBS Images Plugin, Plugin Version: 12.1, Console & Web: Yes, Mac: Yes, Win: Yes, Linux: Yes. **Function:** Combines 8bit tiff image files to one CMYK tiff. **Notes:**

All arrays have the same size specifying for each 8bit grayscale source image the colors to be used in the final image.

Result image is written to the output picture which is created. Error code is returned which is 0 for no error. Compression can be set before data is written to current tiff which is for output. The tiff object for output must be perfectly setup before using this function.

# **171.2 class TiffPictureMBS**

# **171.2.1 class TiffPictureMBS**

MBS Images Plugin, Console & Web: Yes, Mac: Yes, Win: Yes, Linux: Yes. **Function:** A class for a Tiff picture.

#### **Example:**

Dim p As Picture  $=$  LogoMBS(500)

// save tiff file

21808 CHAPTER 171. TIFF

Dim t As New TiffPictureMBS  $Dim\ file4\ As\ FolderItem = SpecialFolder.Desktop.Cchild("test4.tif")$ 

 $t.Pict = p$ 

If t.Create(file4) Then If t.WriteRGB Then t.Close // ok Else Break End If Else Break End If

**Notes:** Bases on libtiff.

## **171.2.2 Blog Entries**

- [Four ways to save picture as Tiff in Xojo](https://www.mbs-plugins.de/archive/2019-09-13/Four_ways_to_save_picture_as_T/monkeybreadsoftware_blog_xojo)
- [MonkeyBread Software Releases the MBS Xojo Plugins in version 19.1](https://www.mbs-plugins.de/archive/2019-03-12/MonkeyBread_Software_Releases_/monkeybreadsoftware_blog_xojo)
- [MBS Xojo Plugins 18.3](https://www.mbs-plugins.de/archive/2018-07-17/MBS_Xojo_Plugins_183/monkeybreadsoftware_blog_xojo)
- [MBS Xojo Plugins, version 18.3pr1](https://www.mbs-plugins.de/archive/2018-06-04/MBS_Xojo_Plugins_version_183pr/monkeybreadsoftware_blog_xojo)
- [MBS Xojo / Real Studio Plugins, version 17.1pr1](https://www.mbs-plugins.de/archive/2017-02-05/MBS_Xojo__Real_Studio_Plugins_/monkeybreadsoftware_blog_xojo)
- [MBS Xojo / Real Studio Plugins, version 15.1pr1](https://www.mbs-plugins.de/archive/2015-03-16/MBS_Xojo__Real_Studio_Plugins_/monkeybreadsoftware_blog_xojo)
- [MBS Real Studio Plugins, version 13.1pr4](https://www.mbs-plugins.de/archive/2013-02-21/MBS_Real_Studio_Plugins_versio/monkeybreadsoftware_blog_xojo)
- [MBS Real Studio Plugins, version 13.0pr6](https://www.mbs-plugins.de/archive/2013-01-02/MBS_Real_Studio_Plugins_versio/monkeybreadsoftware_blog_xojo)
- [Handling errors is important!](https://www.mbs-plugins.de/archive/2012-10-09/Handling_errors_is_important/monkeybreadsoftware_blog_xojo)
- [MBS Real Studio Plugins, version 11.3pr9](https://www.mbs-plugins.de/archive/2011-10-20/MBS_Real_Studio_Plugins_versio/monkeybreadsoftware_blog_xojo)

# **171.2.3 Xojo Developer Magazine**

• [16.5, page 9: News](http://www.xdevmag.com/browse/16.5/)

# **171.2.5 AddCustomTag(Tag as Integer, FieldReadCount as Integer, FieldWrite-Count as Integer, FieldType as Integer, FieldBit as Integer, OkToChange as Integer, PassCount as Integer, FieldName as string) as boolean**

MBS Images Plugin, Plugin Version: 8.7, Console & Web: Yes, Mac: Yes, Win: Yes, Linux: Yes. **Function:** Adds a custom tag.

**Example:**

const TIFFTAG  $\Delta$ ASCIITAG = 40666 const TIFFTAG  $LONGTAG = 40667$ const TIFFTAG SHORTTAG  $=$ const TIFFTAG\_RATIONALTAG = const TIFFTAG\_FLOATTAG = const TIFFTAG\_DOUBLETAG = const TIFFTAG\_BYTE =

const TIFFTAG\_SOFTWARE=305

const TIFF\_BYTE=1 const TIFF\_ASCII=2 const TIFF\_SHORT=3 // integer 16 bit signed const TIFF\_LONG=4 // integer 32 bit const TIFF\_FLOAT=11 const TIFF\_DOUBLE=12

const FIELD  $CUSTOM = 65$ 

dim t as new TiffPictureMBS

 $//$  open tiff

if not t.AddCustomTag(TIFFTAG\_ASCIITAG, -1, -1, TIFF\_ASCII, FIELD\_CUSTOM, 1, 0, "MyString") then MsgBox "AddCustomTag failed1." end if

**Notes:** See tiff documentation for details.

# **171.2.6 AddImage as boolean**

MBS Images Plugin, Plugin Version: 5.4, Console & Web: Yes, Mac: Yes, Win: Yes, Linux: Yes. **Function:** Writes existing picture and header information to file and starts a new one. **Example:**

dim t as TiffPictureMBS dim f as FolderItem dim p as Picture

f=SpecialFolder.Desktop.Child("test.tif") t=new TiffPictureMBS if t.Create(f) then

```
p=New Picture(100,100,32)
p.Graphics.ForeColor=rgb(255,0,0)
p.Graphics.FillOval 0,0,100,100
t.Pict=p
if t.WriteRGB then
if t.AddImage then
p=New Picture(100,100,32)
p.Graphics.ForeColor=rgb(0,0,255)
p.Graphics.FillOval 0,0,100,100
t.Pict=p
if t.WriteRGB then
MsgBox "Written multi picture tiff."
end if
end if
end if
end if
```
#### **Notes:**

Returns true on success and false on any error.

Calls TIFFWriteDirectory internally.

#### **171.2.7 close**

MBS Images Plugin, Plugin Version: 3.4, Console & Web: Yes, Mac: Yes, Win: Yes, Linux: Yes. **Function:** Closes the Tiff handle.

#### **Notes:**

In 5.1 and older the destructor. In 5.2 and later only closes the tiff handle so you can still read the pictures, the output or input buffer.

#### 171.2. CLASS TIFFPICTUREMBS 21811

#### **171.2.8 CombinePictureWithMask as picture**

MBS Images Plugin, Plugin Version: 6.4, Console & Web: Yes, Mac: Yes, Win: Yes, Linux: Yes. **Function:** Returns a new picture which is created using the picture and it's mask. **Example:**

dim t as TiffPictureMBS

' ...

canvas1.backdrop=t.CombinePictureWithMask

#### <span id="page-21810-0"></span>**171.2.9 Create(file as folderitem) as boolean**

MBS Images Plugin, Plugin Version: 4.2, Console & Web: Yes, Mac: Yes, Win: Yes, Linux: Yes. **Function:** Creates a new empty tiff file. **Example:**

dim p as Picture dim f as FolderItem dim t as TiffPictureMBS

p=New Picture(100,100,32)

f=SpecialFolder.Desktop.Child("test.tif")

t=new TiffPictureMBS t.Pict=p

```
if t.Create(f) then
if t.WriteRGB then
t.Close
MsgBox "Ok"
f.Launch
end if
end if
```
**Notes:** Returns true on success. See also:

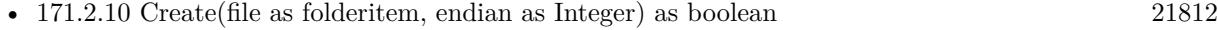

• [171.2.11](#page-21811-1) Create(Path as String, endian as integer  $= 0$ ) as boolean [21812](#page-21811-1)

# <span id="page-21811-0"></span>**171.2.10 Create(file as folderitem, endian as Integer) as boolean**

MBS Images Plugin, Plugin Version: 4.2, Console & Web: Yes, Mac: Yes, Win: Yes, Linux: Yes. **Function:** Creates a new empty tiff file. **Example:**

Dim t As New TiffPictureMBS  $t.Pict = LogoMBS(500)$ 

// try with path  $Dim f As FolderItem = SpecialFolder.Desktop.Cchild("test.tif")$ 

If t.Create(f, 0) Then If t.WriteRGB Then t.Close

// open in viewer f.Launch End If End If

#### **Notes:**

Returns true on success.

Endian settings:

- 0 Default (System)
- 1 BigEndian (Mac)
- 2 LittleEndian (Win)

See also:

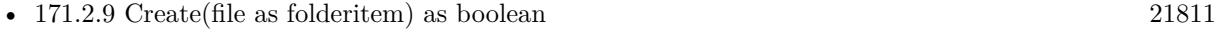

#### • [171.2.11](#page-21811-1) Create(Path as String, endian as integer  $= 0$ ) as boolean [21812](#page-21811-1)

#### <span id="page-21811-1"></span>**171.2.11 Create(Path as String, endian as integer = 0) as boolean**

MBS Images Plugin, Plugin Version: 19.5, Console & Web: Yes, Mac: Yes, Win: Yes, Linux: Yes. **Function:** Creates a new empty tiff file. **Example:**

#### 171.2. CLASS TIFFPICTUREMBS 21813

Dim t As New TiffPictureMBS  $t.Pict = LogoMBS(500)$ 

// try with path Dim f As FolderItem = SpecialFolder.Desktop.Child("test.tif") dim p as string = f.NativePath

If t.Create(p) Then If t.WriteRGB Then t.Close

// open in viewer f.Launch End If End If

#### **Notes:**

Returns true on success.

Endian settings:

- 0 Default (System)
- 1 BigEndian (Mac)
- 2 LittleEndian (Win)

See also:

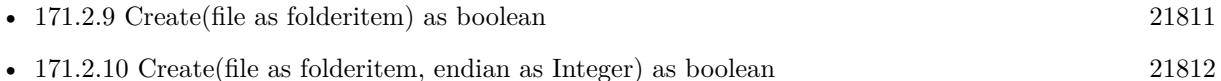

#### <span id="page-21812-0"></span>**171.2.12 CreateString(Size as Integer) as boolean**

MBS Images Plugin, Plugin Version: 5.2, Console & Web: Yes, Mac: Yes, Win: Yes, Linux: Yes. **Function:** Creates a new string based tiff writer. **Example:**

Function PictureToTiffStringMBS(pic as picture) As string dim t as TiffPictureMBS

t=new TiffPictureMBS if t.CreateString(& h100000) then 21814 CHAPTER 171. TIFF

t.Pict=pic if t.WriteRGB then t.Close Return t.OutputBuffer end if end if End Function

#### **Notes:**

Same as the Create() function, but memory based. You can now use functions like Scanline(), WriteSW() or WriteRGB() to put the picture data.

Returns true on success. The Warning and Error events may show you reasons why it does not work.

The size parameter you pass in is a guess for the initial size of the memory block used. If more data is written, the memory block is resized, but it is quite slow to resize a memoryblock, so make a good guess!

You can and should use this function to write yourself a PictureToTiffString function. The plugin can not well make such a function as there are thousands of possible parameters combination you may want to use. (compared to the JPEG library where you only have the compression level parameter.) See also:

• [171.2.13](#page-21813-0) CreateString(Size as Integer, Mode as string) as boolean [21814](#page-21813-0)

## <span id="page-21813-0"></span>**171.2.13 CreateString(Size as Integer, Mode as string) as boolean**

MBS Images Plugin, Plugin Version: 5.3, Console & Web: Yes, Mac: Yes, Win: Yes, Linux: Yes. **Function:** Creates a new string based tiff writer.

#### **Notes:**

Same as the other CreateString method, but you can pass a mode string to the library.

mode="wb" for big endian and mode="wl" for little endian. See also:

• [171.2.12](#page-21812-0) CreateString(Size as Integer) as boolean [21813](#page-21812-0)

#### **171.2.14 Flush as boolean**

MBS Images Plugin, Plugin Version: 5.4, Console & Web: Yes, Mac: Yes, Win: Yes, Linux: Yes. **Function:** Flush causes any pending writes for the specified file (including writes for the current directory) to be done.

#### 171.2. CLASS TIFFPICTUREMBS 21815

**Notes:** In normal operation this call is never needed - the library automatically does any flushing required.

#### **171.2.15 FlushData as boolean**

MBS Images Plugin, Plugin Version: 5.4, Console & Web: Yes, Mac: Yes, Win: Yes, Linux: Yes. **Function:** FlushData flushes any pending image data for the specified file to be written out; directory-related data are not flushed.

**Notes:** In normal operation this call is never needed  $\hat{A}$  | the library automatically does any flushing required.

#### **171.2.16 GetColorMap(byref red as memoryblock, byref green as memoryblock, byref blue as memoryblock) as boolean**

MBS Images Plugin, Plugin Version: 9.6, Console & Web: Yes, Mac: Yes, Win: Yes, Linux: Yes. **Function:** Queries the color map for a paletten image. **Notes:**

The memoryblock must be  $2^{\circ}$ bitspersample  $*$  2 bytes big. Returns true on success and false on failure.

#### **171.2.17 GetColorProfile as string**

MBS Images Plugin, Plugin Version: 7.2, Console & Web: Yes, Mac: Yes, Win: Yes, Linux: Yes. **Function:** Returns the color profile data stored in the tiff file. **Example:**

dim f as FolderItem dim t as TiffPictureMBS dim s as string dim p as LCMS2ProfileMBS

f=SpecialFolder.Desktop.Child("horsehead\_steinberg\_big.tif")

t=f.OpenAsTiffMBS

s=t.GetColorProfile

 $p = LCMS2ProblemBS.OpenProblemSstring(s)$ 

MsgBox p.Name

#### **171.2.18 GetData(Tag as Integer) as string**

MBS Images Plugin, Plugin Version: 8.5, Console & Web: Yes, Mac: Yes, Win: Yes, Linux: Yes. **Function:** Reads the string stored for this tag.

#### **171.2.19 GetField(Tag as Integer, mem as memoryblock) as boolean**

MBS Images Plugin, Plugin Version: 7.0, Console & Web: Yes, Mac: Yes, Win: Yes, Linux: Yes. **Function:** Reads the value associated with the given tag id. **Notes:**

Please look for Tag values in the tiff specification.

Returns true on success.

Please make sure to use the correct setter depending on data type associated with the tag. The memoryblock you pass in must be big enough to hold whatever data the library stores there.

#### **171.2.20 GetFieldByte(Tag as Integer, byref value as Integer) as boolean**

MBS Images Plugin, Plugin Version: 8.7, Console & Web: Yes, Mac: Yes, Win: Yes, Linux: Yes. **Function:** Reads the value associated with the given tag id. **Notes:**

Please look for Tag values in the tiff specification.

Returns true on success.

Please make sure to use the correct setter depending on data type associated with the tag.

## **171.2.21 GetFieldCount(Tag as Integer, byref count as Integer, mem as memoryblock) as boolean**

MBS Images Plugin, Plugin Version: 8.7, Console & Web: Yes, Mac: Yes, Win: Yes, Linux: Yes. **Function:** Reads the value associated with the given tag id. **Example:**

'TIFF Tag ImageID

' 'IFD Image 'Code 32781 (hex 0x800D) 'Name ImageID 'Type ASCII
'Count N 'Default None 'Description

'OPI-related.

'

'

'

'ImageID is the full pathname of the original, high-resolution image, or any other identifying string that uniquely identifies the original image.

'The high-resolution image is not required to be in TIFF format. It can be in any format that an OPI Consumer wishes to support.

DIm tiffImport As TiffPictureMBS Dim xx as string

tiffImport = New TiffPictureMBS Call tiffImport.Open(SpecialFolder.Desktop.Child("test.tif"))

// the memoryblock is a storage for the data. In this case a pointer to the CString dim m as MemoryBlock=NewMemoryBlock(4) dim count as Integer

```
if tiffImport.GetFieldCount(32781, count, m) then
MsgBox str(count)
MsgBox m.Ptr(0). CString(0)
end if
```
tiffImport.close

### **Notes:**

This is the special version using memoryblock so you can use it for reading values with a count value.

Please look for Tag values in the tiff specification. Returns true on success. Please make sure to use the correct setter depending on data type associated with the tag.

## **171.2.22 GetFieldDefaultedByte(Tag as Integer, byref value as Integer) as boolean**

MBS Images Plugin, Plugin Version: 8.7, Console & Web: Yes, Mac: Yes, Win: Yes, Linux: Yes. **Function:** Reads the value associated with the given tag id. **Notes:**

Please look for Tag values in the tiff specification.

Returns true on success. May return a default value.

Please make sure to use the correct setter depending on data type associated with the tag.

GetFieldDefaulted\* is identical to GetField\*, except that if a tag is not defined in the current directory and it has a default value, then the default value is returned.

# **171.2.23 GetFieldDefaultedDouble(Tag as Integer, byref value as Double) as boolean**

MBS Images Plugin, Plugin Version: 7.0, Console & Web: Yes, Mac: Yes, Win: Yes, Linux: Yes. **Function:** Reads the value associated with the given tag id. **Notes:**

Please look for Tag values in the tiff specification. Returns true on success. May return a default value. Please make sure to use the correct setter depending on data type associated with the tag.

GetFieldDefaulted\* is identical to GetField\*, except that if a tag is not defined in the current directory and it has a default value, then the default value is returned.

# **171.2.24 GetFieldDefaultedInteger(Tag as Integer, byref value as Integer) as boolean**

MBS Images Plugin, Plugin Version: 7.0, Console & Web: Yes, Mac: Yes, Win: Yes, Linux: Yes. **Function:** Reads the value associated with the given tag id. **Notes:**

Please look for Tag values in the tiff specification.

Returns true on success. May return a default value.

Please make sure to use the correct setter depending on data type associated with the tag.

GetFieldDefaulted\* is identical to GetField\*, except that if a tag is not defined in the current directory and it has a default value, then the default value is returned.

## **171.2.25 GetFieldDefaultedShort(Tag as Integer, byref value as Integer) as boolean**

MBS Images Plugin, Plugin Version: 7.0, Console & Web: Yes, Mac: Yes, Win: Yes, Linux: Yes. **Function:** Reads the value associated with the given tag id. **Notes:**

Please look for Tag values in the tiff specification.

Returns true on success. May return a default value. Please make sure to use the correct setter depending on data type associated with the tag.

GetFieldDefaulted\* is identical to GetField\*, except that if a tag is not defined in the current directory and it has a default value, then the default value is returned.

## **171.2.26 GetFieldDefaultedSingle(Tag as Integer, byref value as Single) as boolean**

MBS Images Plugin, Plugin Version: 8.7, Console & Web: Yes, Mac: Yes, Win: Yes, Linux: Yes. **Function:** Reads the value associated with the given tag id. **Notes:**

Please look for Tag values in the tiff specification. Returns true on success. May return a default value. Please make sure to use the correct setter depending on data type associated with the tag.

GetFieldDefaulted\* is identical to GetField\*, except that if a tag is not defined in the current directory and it has a default value, then the default value is returned.

## **171.2.27 GetFieldDefaultedString(Tag as Integer, byref value as String) as boolean**

MBS Images Plugin, Plugin Version: 8.4, Console & Web: Yes, Mac: Yes, Win: Yes, Linux: Yes. **Function:** Reads the value associated with the given tag id. **Example:**

dim t as TiffPictureMBS dim f as FolderItem dim s as string

f=SpecialFolder.Desktop.Child("ChristianSchmitz.tif") t=f.OpenAsTiffMBS

const TIFFTAG\_SOFTWARE=305

if t.GetFieldDefaultedString(TIFFTAG\_SOFTWARE, s) then MsgBox "TIFFTAG\_SOFTWARE"+EndOfLine+s end if

### **Notes:**

Please look for Tag values in the tiff specification. Returns true on success. May return a default value.

Please make sure to use the correct setter depending on data type associated with the tag. The string is returned with ascii encoding. You may need to define a different encoding is this is not correct.

GetFieldDefaulted\* is identical to GetField\*, except that if a tag is not defined in the current directory and it has a default value, then the default value is returned.

## **171.2.28 GetFieldDouble(Tag as Integer, byref value as Double) as boolean**

MBS Images Plugin, Plugin Version: 7.0, Console & Web: Yes, Mac: Yes, Win: Yes, Linux: Yes. **Function:** Reads the value associated with the given tag id. **Notes:**

Please look for Tag values in the tiff specification. Returns true on success. Please make sure to use the correct setter depending on data type associated with the tag.

## **171.2.29 GetFieldInteger(Tag as Integer, byref value as Integer) as boolean**

MBS Images Plugin, Plugin Version: 7.0, Console & Web: Yes, Mac: Yes, Win: Yes, Linux: Yes. **Function:** Reads the value associated with the given tag id. **Notes:**

Please look for Tag values in the tiff specification. Returns true on success. Please make sure to use the correct setter depending on data type associated with the tag.

# **171.2.30 GetFieldMemory(Tag as Integer, byref ItemCount as Integer) as memoryblock**

MBS Images Plugin, Plugin Version: 8.7, Console & Web: Yes, Mac: Yes, Win: Yes, Linux: Yes. **Function:** Reads the value associated with the given tag id. **Notes:**

This is the special version using memoryblock so you can use it for reading values with a count value.

Please look for Tag values in the tiff specification. Returns true on success. Please make sure to use the correct setter depending on data type associated with the tag.

## **171.2.31 GetFieldShort(Tag as Integer, byref value as Integer) as boolean**

MBS Images Plugin, Plugin Version: 7.0, Console & Web: Yes, Mac: Yes, Win: Yes, Linux: Yes. **Function:** Reads the value associated with the given tag id. **Notes:**

Please look for Tag values in the tiff specification.

Returns true on success.

Please make sure to use the correct setter depending on data type associated with the tag.

## **171.2.32 GetFieldSingle(Tag as Integer, byref value as Single) as boolean**

MBS Images Plugin, Plugin Version: 8.7, Console & Web: Yes, Mac: Yes, Win: Yes, Linux: Yes. **Function:** Reads the value associated with the given tag id. **Notes:**

Please look for Tag values in the tiff specification. Returns true on success. Please make sure to use the correct setter depending on data type associated with the tag.

## **171.2.33 GetFieldString(Tag as Integer, byref value as string) as boolean**

MBS Images Plugin, Plugin Version: 8.4, Console & Web: Yes, Mac: Yes, Win: Yes, Linux: Yes. **Function:** Reads the value associated with the given tag id. **Example:**

dim t as TiffPictureMBS dim f as FolderItem dim s as string

f=SpecialFolder.Desktop.Child("test.tif") t=f.OpenAsTiffMBS

const TIFFTAG\_SOFTWARE=305

if t.GetFieldString(TIFFTAG\_SOFTWARE, s) then MsgBox "TIFFTAG\_SOFTWARE"+EndOfLine+s end if

const TIFFTAG\_HOSTCOMPUTER=316

if t.GetFieldString(TIFFTAG\_HOSTCOMPUTER, s) then MsgBox "TIFFTAG\_SOFTWARE"+EndOfLine+s end if

### 21822 CHAPTER 171. TIFF

### const TIFFTAG\_IMAGEDESCRIPTION=270

if t.GetFieldString(TIFFTAG\_IMAGEDESCRIPTION, s) then MsgBox "TIFFTAG\_IMAGEDESCRIPTION"+EndOfLine+s end if

const TIFFTAG\_MAKE=271

if t.GetFieldString(TIFFTAG\_MAKE, s) then MsgBox "TIFFTAG\_MAKE"+EndOfLine+s end if

const TIFFTAG\_ARTIST=315

```
if t.GetFieldString(TIFFTAG_ARTIST, s) then
MsgBox "TIFFTAG_ARTIST"+EndOfLine+s
end if
```
### **Notes:**

Please look for Tag values in the tiff specification. Returns true on success. May return a default value. Please make sure to use the correct setter depending on data type associated with the tag. The string is returned with ascii encoding. You may need to define a different encoding is this is not correct.

## **171.2.34 GetXMP as string**

MBS Images Plugin, Plugin Version: 7.3, Console & Web: Yes, Mac: Yes, Win: Yes, Linux: Yes. **Function:** Returns the xmp metadata package stored in the tiff file. **Example:**

dim f as FolderItem dim t as TiffPictureMBS dim s as string

f=SpecialFolder.Desktop.Child("test.tif")

t=f.OpenAsTiffMBS

s=t.GetXMP

MsgBox left(s,500)

Notes: Returns "" on any error.

## **171.2.35 ImageCount as Integer**

MBS Images Plugin, Plugin Version: 4.3, Console & Web: Yes, Mac: Yes, Win: Yes, Linux: Yes. **Function:** Returns the number of images in the TIFF file. **Notes:** Returns 0 on any error.

## **171.2.36 ImageIndex as Integer**

MBS Images Plugin, Plugin Version: 4.3, Console & Web: Yes, Mac: Yes, Win: Yes, Linux: Yes. **Function:** The current image index. **Notes:** 0 based.

## **171.2.37 IsLastImage as boolean**

MBS Images Plugin, Plugin Version: 4.3, Console & Web: Yes, Mac: Yes, Win: Yes, Linux: Yes. **Function:** Whether the current picture is the last picture. **Notes:** Useful if you walk through all pictures using NextImage.

### **171.2.38 MirrorVertical(output as TiffPictureMBS) as boolean**

MBS Images Plugin, Plugin Version: 7.1, Console & Web: Yes, Mac: Yes, Win: Yes, Linux: Yes. **Function:** Mirrors the current picture to another tiff object. **Notes:**

You may be able to pass the current tiff file as the output one if you have it open for read and write. Returns true on success and false on failure. Works for any color depth or color mode.

### <span id="page-21822-0"></span>**171.2.39 NextImage as boolean**

MBS Images Plugin, Plugin Version: 4.3, Console & Web: Yes, Mac: Yes, Win: Yes, Linux: Yes. **Function:** Loads the next image in the TIFF file.

**Notes:** Returns true on success and false on any error. See also:

• [171.2.40](#page-21823-0) NextImage(HeaderOnly as boolean) as boolean [21824](#page-21823-0)

# <span id="page-21823-0"></span>**171.2.40 NextImage(HeaderOnly as boolean) as boolean**

MBS Images Plugin, Plugin Version: 4.3, Console & Web: Yes, Mac: Yes, Win: Yes, Linux: Yes. **Function:** Reads the next image.

**Notes:** If HeaderOnly is false the current picture is read into the pict& mask properties. See also:

• [171.2.39](#page-21822-0) NextImage as boolean [21823](#page-21822-0)

# <span id="page-21823-2"></span>**171.2.41 Open(file as folderitem) as boolean**

MBS Images Plugin, Plugin Version: 4.2, Console & Web: Yes, Mac: Yes, Win: Yes, Linux: Yes. **Function:** Opens a tiff file for readonly access. **Notes:**

You need to use the ReadRGB method or the Scanline property to get data from this file. Returns true on success. See also:

- [171.2.42](#page-21823-1) Open(file as folderitem, Mode as string) as boolean [21824](#page-21823-1)
- [171.2.43](#page-21824-0) Open(Path as String, Mode as string) as boolean [21825](#page-21824-0)

## <span id="page-21823-1"></span>**171.2.42 Open(file as folderitem, Mode as string) as boolean**

MBS Images Plugin, Plugin Version: 5.3, Console & Web: Yes, Mac: Yes, Win: Yes, Linux: Yes. **Function:** Opens a tiff file for read/write access. **Example:**

dim file as folderitem = SpecialFolder.desktop.child("test.tif") dim st as new MyTiff

// open for appending if not st.Open(file," $r+$ ") then MsgBox "Open Tiff failed!" else // change one setting  $st. Copyright = "Hello World"$ 

// and save call st.SaveImage st.Close end if

**Notes:**

Same as the other Open method, but you can pass a mode string to the library.

The open mode parameter can include the following flags in addition to the "r" (Read), "w" (Write), and "a" (Append) flags. Note however that option flags must follow the read-write-append specification.

See also:

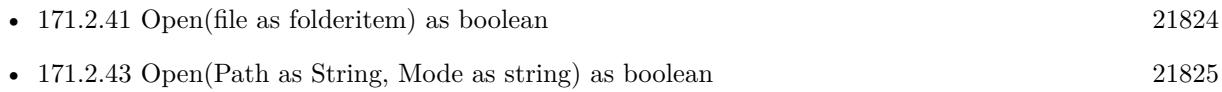

# <span id="page-21824-0"></span>**171.2.43 Open(Path as String, Mode as string) as boolean**

MBS Images Plugin, Plugin Version: 19.5, Console & Web: Yes, Mac: Yes, Win: Yes, Linux: Yes. **Function:** Opens a tiff file for read/write access. **Example:**

Dim t As New TiffPictureMBS

 $//$  try with path Dim f As FolderItem = SpecialFolder.Desktop.Child("test.tif")  $Dim p As String = f.NativePath$ 

If t.Open(p, "r") Then

If t.ReadRGB Then

window1.Backdrop = t.Pict

End If End If

### **Notes:**

Same as the other Open method, but you can pass a mode and path as string to the library.

The open mode parameter can include the following flags in addition to the "r" (Read), "w" (Write), and "a" (Append) flags. Note however that option flags must follow the read-write-append specification.

See also:

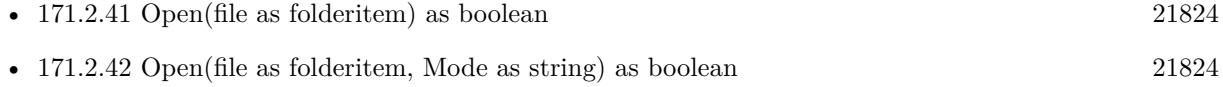

# <span id="page-21825-1"></span>**171.2.44 OpenString(data as string) as boolean**

MBS Images Plugin, Plugin Version: 5.2, Console & Web: Yes, Mac: Yes, Win: Yes, Linux: Yes. **Function:** Opens a tiff image located in a binary string. **Example:**

Function TiffStringToPicture(data as string) As picture dim t as MyTiffPictureMBS

t=new MyTiffPictureMBS

if t.OpenString(data) then if t.ReadRGB then return t.Pict  $//$  you could add the mask here. end if end if

Return nil // failed End Function

## **Notes:**

Same as the Open() function, but memory based. You can now use functions like Scanline(), ReadSW() or ReadRGB() to get the picture data.

Returns true on success. The Warning and Error events may show you reasons why it does not work. The string you pass is saved in the data property of the class for later use.

You can and should use this function to write yourself a TiffStringToPicture function. See also:

• [171.2.45](#page-21825-0) OpenString(data as string, Mode as string) as boolean [21826](#page-21825-0)

# <span id="page-21825-0"></span>**171.2.45 OpenString(data as string, Mode as string) as boolean**

MBS Images Plugin, Plugin Version: 5.3, Console & Web: Yes, Mac: Yes, Win: Yes, Linux: Yes. **Function:** Opens a tiff image located in a binary string.

**Notes:** Same as the other OpenString method, but you can pass a mode string to the library. See also:

• [171.2.44](#page-21825-1) OpenString(data as string) as boolean [21826](#page-21825-1)

## **171.2.46 RawStripSize(strip as UInt32) as UInt64**

MBS Images Plugin, Plugin Version: 13.5, Console & Web: Yes, Mac: Yes, Win: Yes, Linux: Yes. **Function:** Returns the number of bytes in a raw strip (i.e. not decoded).

## <span id="page-21826-0"></span>**171.2.47 ReadBW as boolean**

MBS Images Plugin, Plugin Version: 4.3, Console & Web: Yes, Mac: Yes, Win: Yes, Linux: Yes. **Function:** Reads the current picture in BW mode. **Example:**

dim f as FolderItem dim p as Picture dim t as TiffPictureMBS

f=SpecialFolder.Desktop.Child("Multipage fax.tif") t=f.OpenAsTiffMBS(true)

if t.ReadBW then title=str(t.ImageCount)

p=t.pict Title=str(p.Depth) Canvas1.Backdrop=p end if

## **Notes:**

Returns true on success and false on any error. Only if the current picture is a 1bit black& white picture, a new picture is created in the pict property and the data is copied inside.

Data in the TIFF file must be in 1 bit BW mode. Else use ReadRGB which does a lot of converting.

This method uses the YieldTicks property and may yield time to other threads. See also:

• [171.2.48](#page-21827-0) ReadBW(left as Integer, top as Integer, width as Integer, height as Integer) as boolean [21828](#page-21827-0)

21828 CHAPTER 171. TIFF

# <span id="page-21827-0"></span>**171.2.48 ReadBW(left as Integer, top as Integer, width as Integer, height as Integer) as boolean**

MBS Images Plugin, Plugin Version: 8.2, Console & Web: Yes, Mac: Yes, Win: Yes, Linux: Yes. **Function:** Reads the current picture in BW mode. **Example:**

dim f as FolderItem dim p as Picture dim t as TiffPictureMBS

f=SpecialFolder.Desktop.Child("Multipage fax.tif") t=f.OpenAsTiffMBS(true)

if t.ReadBW $(0,0,t$ .width $/2$ ,t.height $/2$ ) then title=str(t.ImageCount)

p=t.pict Title=str(p.Depth) Canvas1.Backdrop=p end if

## **Notes:**

Returns true on success and false on any error. Only if the current picture is a 1bit black& white picture, a new picture is created in the pict property and the data is copied inside.

Data in the TIFF file must be in 1 bit BW mode. Else use ReadRGB which does a lot of converting.

This method uses the YieldTicks property and may yield time to other threads. See also:

• [171.2.47](#page-21826-0) ReadBW as boolean [21827](#page-21826-0)

# **171.2.49 ReadEncodedStrip(strip as UInt32, byref data as Memoryblock) as UInt32**

MBS Images Plugin, Plugin Version: 13.5, Console & Web: Yes, Mac: Yes, Win: Yes, Linux: Yes. **Function:** Read and decode a strip of data from an open TIFF file. **Notes:**

Read the specified strip of data and place up to size bytes of decompressed information in the (user supplied) data buffer.

The value of strip is a "raw strip number". That is, the caller must take into account whether or not the data are organized in separate planes (PlanarConfiguration=2). To read a full strip of data the data buffer should typically be at least as large as the number returned by StripSize.

The library attempts to hide bit- and byte-ordering differences between the image and the native machine by converting data to the native machine order. Bit reversal is done if the FillOrder tag is opposite to the native machine bit order. 16- and 32-bit samples are automatically byte-swapped if the file was written with a byte order opposite to the native machine byte order,

Returns the actual number of bytes of data that were placed in buf is returned; ReadEncodedStrip returns -1 if an error was encountered.

# **171.2.50 ReadEncodedTile(tile as UInt32, byref data as Memoryblock) as Integer**

MBS Images Plugin, Plugin Version: 13.5, Console & Web: Yes, Mac: Yes, Win: Yes, Linux: Yes. **Function:** Read and decode a tile of data from an open TIFF file. **Notes:**

Read the specified tile of data and place up to size bytes of decompressed information in the (user supplied) data buffer.

The value of tile is a "raw tile number". That is, the caller must take into account whether or not the data are organized in separate planes (PlanarConfiguration=2). ComputeTile automatically does this when converting an (x,y,z,sample) coordinate quadruple to a tile number. To read a full tile of data the data buffer should be at least as large as the value returned by TileSize.

The library attempts to hide bit- and byte-ordering differences between the image and the native machine by converting data to the native machine order. Bit reversal is done if the FillOrder tag is opposite to the native machine bit order. 16- and 32-bit samples are automatically byte-swapped if the file was written with a byte order opposite to the native machine byte order,

Returns the actual number of bytes of data that were placed in buf is returned; ReadEncodedTile returns −1 if an error was encountered.

## <span id="page-21828-0"></span>**171.2.51 ReadPreviewBW as boolean**

MBS Images Plugin, Plugin Version: 9.2, Console & Web: Yes, Mac: Yes, Win: Yes, Linux: Yes. **Function:** Reads the current picture in BW mode as a preview. **Notes:**

This method is faster than ReadBW, because it reads only every 8th line and every 8th pixel in each row. So the picture you get is much smaller, but may be enough for a preview.

Returns true on success and false on any error.

Only if the current picture is a 1bit black& white picture, a new picture is created in the pict property and the data is copied inside.

Data in the TIFF file must be in 1 bit BW mode. Else use ReadRGB which does a lot of converting.

This method uses the YieldTicks property and may yield time to other threads. See also:

• [171.2.52](#page-21829-0) ReadPreviewBW(left as Integer, top as Integer, width as Integer, height as Integer) as boolean [21830](#page-21829-0)

# <span id="page-21829-0"></span>**171.2.52 ReadPreviewBW(left as Integer, top as Integer, width as Integer, height as Integer) as boolean**

MBS Images Plugin, Plugin Version: 9.2, Console & Web: Yes, Mac: Yes, Win: Yes, Linux: Yes. **Function:** Reads the current picture in BW mode as a preview. **Notes:**

This method is faster than ReadBW, because it reads only every 8th line and every 8th pixel in each row. So the picture you get is much smaller, but may be enough for a preview.

Returns true on success and false on any error.

Only if the current picture is a 1bit black& white picture, a new picture is created in the pict property and the data is copied inside.

Data in the TIFF file must be in 1 bit BW mode. Else use ReadRGB which does a lot of converting.

This method uses the YieldTicks property and may yield time to other threads. See also:

• [171.2.51](#page-21828-0) ReadPreviewBW as boolean [21829](#page-21828-0)

# **171.2.53 ReadPreviewRGB(ReduceFactor as Integer) as boolean**

MBS Images Plugin, Plugin Version: 9.2, Console & Web: Yes, Mac: Yes, Win: Yes, Linux: Yes. **Function:** Reads a CMYK or RGB picture and stores it in the pict and name properties. **Notes:**

This method is faster than ReadRGB, because it reads only every ReduceFactorth line and every Reduce-Factorth pixel in each row. So the picture you get is much smaller, but may be enough for a preview.

Returns true on success.

ReadRGB does converting on the picture data if needed so you can read CMYK, RGB, BW and other image data using this function.

This function works with most Tiff formats, but has problems with some like 16 bit CMYK.

## **171.2.54 ReadRawStrip(strip as UInt32, byref data as Memoryblock) as UInt32**

MBS Images Plugin, Plugin Version: 13.5, Console & Web: Yes, Mac: Yes, Win: Yes, Linux: Yes. **Function:** Return the undecoded contents of a strip of data from an open TIFF file. **Notes:**

Read the contents of the specified strip into the (user supplied) data buffer. Note that the value of strip is a "raw strip number". That is, the caller must take into account whether or not the data is organized in separate planes (PlanarConfiguration=2). To read a full strip of data the data buffer should typically be at least as large as the number returned by StripSize.

Returns the actual number of bytes of data that were placed in buf is returned; ReadEncodedStrip returns -1 if an error was encountered.

## **171.2.55 ReadRawTile(tile as UInt32, byref data as Memoryblock) as Integer**

MBS Images Plugin, Plugin Version: 13.5, Console & Web: Yes, Mac: Yes, Win: Yes, Linux: Yes. **Function:** Return an undecoded tile of data from an open TIFF file. **Notes:**

Read the contents of the specified tile into the (user supplied) data buffer. Note that the value of tile is a "raw tile number". That is, the caller must take into account whether or not the data is organized in separate planes (PlanarConfiguration=2). ComputeTile automatically does this when converting an  $(x,y,z,sample)$ coordinate quadruple to a tile number. To read a full tile of data the data buffer should typically be at least as large as the value returned by TileSize.

Returns the actual number of bytes of data that were placed in buf is returned; ReadEncodedTile returns −1 if an error was encountered.

## <span id="page-21830-0"></span>**171.2.56 ReadRGB as boolean**

MBS Images Plugin, Plugin Version: 4.2, Console & Web: Yes, Mac: Yes, Win: Yes, Linux: Yes. **Function:** Reads a CMYK or RGB picture and stores it in the pict and name properties. **Notes:**

Returns true on success.

ReadRGB does converting on the picture data if needed so you can read CMYK, RGB, BW and other image data using this function.

This function works with most Tiff formats, but has problems with some like 16 bit CMYK. See also:

• [171.2.57](#page-21831-0) ReadRGB(byref ErrorMessage as string, Dest as MemoryBlock  $= \text{nil}$ ) as memoryblock [21832](#page-21831-0)

# <span id="page-21831-0"></span>**171.2.57 ReadRGB(byref ErrorMessage as string, Dest as MemoryBlock = nil) as memoryblock**

MBS Images Plugin, Plugin Version: 9.0, Console & Web: Yes, Mac: Yes, Win: Yes, Linux: Yes. **Function:** Reads the image into a memoryblock as RGB. **Notes:**

The Scanline() array gives you the raw uncompressed data. But this method decodes the data into a RGBA image.

The Memoryblock has the size of 4\*width\*height. Each pixel has one byte for red, one byte for green, one byte for blue and one byte for alpha. If no alpha is in the file, all pixels have the same alpha of 255.

If the decompression fails the function returns nil. (e.g. out of memory). If the decoding fails, you also get an error message.

This function works with most Tiff formats, but has problems with some like 16 bit CMYK.

If dest is not nil and big enough, the plugin will use it and return it on success. This can avoid additional memory allocations which can cost CPU time (especially to clear the bytes). See also:

• [171.2.56](#page-21830-0) ReadRGB as boolean [21831](#page-21830-0)

## **171.2.58 ReadRGBMemoryBegin(byref ErrorMessage as string) as boolean**

MBS Images Plugin, Plugin Version: 10.5, Console & Web: Yes, Mac: Yes, Win: Yes, Linux: Yes. **Function:** Starts a RGBA reader for the given TIFF picture. **Notes:**

Like ReadRGB, but with ReadRGBMemoryBegin, ReadRGBMemoryEnd and ReadRGBMemoryStep you can read the RGBA data in portions.

The Memoryblock returned by ReadRGBMemoryStep has the size of 4\*width\*height. Each pixel has one byte for red, one byte for green, one byte for blue and one byte for alpha. If no alpha is in the file, all pixels have the same alpha of 255.

If the decompression fails the function returns false. (e.g. out of memory). If the decoding fails, you also get an error message.

This function works with most Tiff formats, but has problems with some like 16 bit CMYK.

# **171.2.59 ReadRGBMemoryEnd**

MBS Images Plugin, Plugin Version: 10.5, Console & Web: Yes, Mac: Yes, Win: Yes, Linux: Yes. **Function:** Cleans up the internal data structures created by ReadRGBMemoryBegin.

# **171.2.60 ReadRGBMemoryStep(x as Integer, y as Integer, width as Integer, height as Integer, Dest as MemoryBlock = nil) as memoryblock**

MBS Images Plugin, Plugin Version: 10.5, Console & Web: Yes, Mac: Yes, Win: Yes, Linux: Yes. **Function:** Reads the image into a memoryblock as RGBA. **Example:**

```
dim t as new TiffPictureMBS
\dim f as FolderItem = SpecialFolder.Desktop.Child("test.tif")
dim e as string
```
if t.Open(f) then if t.ReadRGBMemoryBegin(e) then

 $dim w$  as Integer  $=$  t. Width  $dim h$  as Integer = t. Height

dim p as new PictureMBS(w, h, PictureMBS.ImageFormatRGB)

for y as Integer  $= 0$  to h-1 step 100

 $dim m$  as MemoryBlock = t.ReadRGBMemoryStep $(0, y, w, 100)$ 

```
for i as Integer = 0 to 99
p.RowInFormat(i+y, PictureMBS.ImageFormatRGBA)=m
next
```
next

```
21834 CHAPTER 171. TIFF
t.ReadRGBMemoryEnd
Backdrop = p.copypicture((0,0,1000,1000) // display a portion
end if
```
## end if

## **Notes:**

As you see in the example, you can use this method to easily read huge TIFF files into a PictureMBS object.

If the decompression fails the function returns nil. (e.g. out of memory). Please make sure that the range in x and y, width and height is right.

If dest is not nil and big enough, the plugin will use it and return it on success. This can avoid additional memory allocations which can cost CPU time (especially to clear the bytes).

# <span id="page-21833-1"></span>**171.2.61 ReadWithLUT(ColorLookupTable() as color) as boolean**

MBS Images Plugin, Plugin Version: 9.8, Console & Web: Yes, Mac: Yes, Win: Yes, Linux: Yes. **Function:** Reads the current picture with a Color Lookup Table. **Notes:**

Returns true on success and false on any error.

Works with 8, 16 amd 32 bits per sample. And with 1 or 3 samples per pixels (Gray or RGB). The lookup table has 256 entries for 8 bit and 65536 entries for 16/32 bit.

This method uses the YieldTicks property and may yield time to other threads. See also:

• [171.2.62](#page-21833-0) ReadWithLUT(ColorLookupTable) as color, left as Integer, top as Integer, width as Integer, height as Integer) as boolean [21834](#page-21833-0)

# <span id="page-21833-0"></span>**171.2.62 ReadWithLUT(ColorLookupTable() as color, left as Integer, top as Integer, width as Integer, height as Integer) as boolean**

MBS Images Plugin, Plugin Version: 9.8, Console & Web: Yes, Mac: Yes, Win: Yes, Linux: Yes. **Function:** Reads the current picture with a Color Lookup Table. **Notes:**

Returns true on success and false on any error.

Works with 8, 16 amd 32 bits per sample. And with 1 or 3 samples per pixels (Gray or RGB). The lookup table has 256 entries for 8 bit and 65536 entries for 16/32 bit.

This method uses the YieldTicks property and may yield time to other threads. See also:

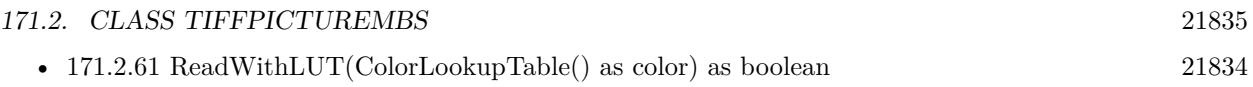

## **171.2.63 RewriteDirectory as boolean**

MBS Images Plugin, Plugin Version: 8.7, Console & Web: Yes, Mac: Yes, Win: Yes, Linux: Yes. **Function:** Writes existing picture and header information to file replacing the old data. **Notes:**

Returns true on success and false on any error. As the data is added to the file and just the reference to the old data is deleted, the filesize will grow.

Calls TIFFReWriteDirectory internally. Same as SaveImage.

## **171.2.64 SaveImage as boolean**

MBS Images Plugin, Plugin Version: 7.4, Console & Web: Yes, Mac: Yes, Win: Yes, Linux: Yes. **Function:** Writes existing picture and header information to file replacing the old data. **Notes:**

Returns true on success and false on any error.

As the data is added to the file and just the reference to the old data is deleted, the filesize will grow.

Calls TIFFReWriteDirectory internally. Same as RewriteDirectory.

# **171.2.65 Scanline(mem as Ptr, index as Integer, sample as Integer = 0) as boolean**

MBS Images Plugin, Plugin Version: 11.0, Console & Web: Yes, Mac: Yes, Win: Yes, Linux: Yes. **Function:** Reads an image scanline in a memoryblock. **Notes:**

Returns false on any error.

Thee Memoryblock must be big enough. The BytesPerRow functions returns the number of bytes needed. The first scanline has the index of 0.

This is the fastest way to read scanlines. You provide the memoryblock and you can reuse it for all calls to this method for one tiff.

See also:

• [171.2.140](#page-21866-0) Scanline (index as Integer, sample as Integer  $= 0$ ) as memoryblock [21867](#page-21866-0)

### 21836 CHAPTER 171. TIFF

# **171.2.66 ScanlinesScaled(index as integer, count as integer, sample as integer = 0, scaleFactor as Integer = 1) as memoryblock**

MBS Images Plugin, Plugin Version: 19.1, Console & Web: Yes, Mac: Yes, Win: Yes, Linux: Yes. **Function:** Get image scanlines scaled down as one memoryblock. **Notes:**

Returns nil on any error.

The data for this property is stored in the Tiff file. The first scanline has the index of 0. Count is the number of scanlines you want to read/write.

If scaleFactor is >1, we scale down and return scaleFactor rows reduced to one row.

This scaling down is to quicker get preview pictures.

# **171.2.67 SetColorMap(red as memoryblock, green as memoryblock, blue as memoryblock) as boolean**

MBS Images Plugin, Plugin Version: 9.6, Console & Web: Yes, Mac: Yes, Win: Yes, Linux: Yes. **Function:** Sets the color map for a paletten image. **Notes:**

The memoryblock must be  $2^{\circ}$ bitspersample \* 2 bytes big. Returns true on success and false on failure.

## **171.2.68 SetColorProfile(ProfileData as String) as boolean**

MBS Images Plugin, Plugin Version: 7.2, Console & Web: Yes, Mac: Yes, Win: Yes, Linux: Yes. **Function:** Sets the color profile for this tiff file.

**Notes:** Returns true on success and false on failure.

## **171.2.69 SetData(Tag as Integer, data as string) as boolean**

MBS Images Plugin, Plugin Version: 8.5, Console & Web: Yes, Mac: Yes, Win: Yes, Linux: Yes. **Function:** Writes the string for this tag.

## **171.2.70 SetFieldByte(Tag as Integer, value as Integer) as boolean**

MBS Images Plugin, Plugin Version: 8.7, Console & Web: Yes, Mac: Yes, Win: Yes, Linux: Yes. **Function:** Sets the tiff data field with the given tag to the given value. **Notes:**

Please look for Tag values in the tiff specification.

Returns true on success.

Please make sure to use the correct setter depending on data type associated with the tag.

# **171.2.71 SetFieldDouble(Tag as Integer, value as Double) as boolean**

MBS Images Plugin, Plugin Version: 7.0, Console & Web: Yes, Mac: Yes, Win: Yes, Linux: Yes. **Function:** Sets the tiff data field with the given tag to the given value. **Notes:**

Please look for Tag values in the tiff specification. Returns true on success. Please make sure to use the correct setter depending on data type associated with the tag.

# **171.2.72 SetFieldInteger(Tag as Integer, value as Integer) as boolean**

MBS Images Plugin, Plugin Version: 7.0, Console & Web: Yes, Mac: Yes, Win: Yes, Linux: Yes. **Function:** Sets the tiff data field with the given tag to the given value. **Example:**

dim t as TiffPictureMBS dim f as FolderItem

const TIFFTAG\_IMAGELENGTH=257 // integer const TIFFTAG\_IMAGEWIDTH=256 // integer

f=GetTemporaryFolderItem t=new TiffPictureMBS

if t.Create(f) then

if t.SetFieldInteger(TIFFTAG\_IMAGELENGTH,100) then if t.Height=100 then MsgBox "ok" end if end if

end if

### **Notes:**

Please look for Tag values in the tiff specification. Returns true on success. Please make sure to use the correct setter depending on data type associated with the tag.

# **171.2.73 SetFieldMemory(Tag as Integer, ItemCount as Integer, data as memoryblock) as boolean**

MBS Images Plugin, Plugin Version: 8.7, Console & Web: Yes, Mac: Yes, Win: Yes, Linux: Yes. **Function:** Sets the tiff data field with the given tag to the given value. **Notes:**

This is the special version of the setter which passes a memoryblock and a count value so you can set an array using this method.

Please look for Tag values in the tiff specification. Returns true on success. Please make sure to use the correct setter depending on data type associated with the tag.

# **171.2.74 SetFieldShort(Tag as Integer, value as Integer) as boolean**

MBS Images Plugin, Plugin Version: 7.0, Console & Web: Yes, Mac: Yes, Win: Yes, Linux: Yes. **Function:** Sets the tiff data field with the given tag to the given value. **Notes:**

Please look for Tag values in the tiff specification.

Returns true on success.

Please make sure to use the correct setter depending on data type associated with the tag.

# **171.2.75 SetFieldSingle(Tag as Integer, value as Single) as boolean**

MBS Images Plugin, Plugin Version: 8.7, Console & Web: Yes, Mac: Yes, Win: Yes, Linux: Yes. **Function:** Sets the tiff data field with the given tag to the given value. **Notes:**

Please look for Tag values in the tiff specification. Returns true on success.

Please make sure to use the correct setter depending on data type associated with the tag.

# **171.2.76 SetFieldString(Tag as Integer, value as string) as boolean**

MBS Images Plugin, Plugin Version: 8.4, Console & Web: Yes, Mac: Yes, Win: Yes, Linux: Yes. **Function:** Sets one of the fields to the value of the string. **Example:**

dim m,p as Picture dim f as FolderItem dim t as TiffPictureMBS dim g as Graphics dim s as string

// make pictures p=New Picture(100,100,32) m=New Picture(100,100,32)

p.Graphics.ForeColor=Rgb(0,255,0) // fill green p.Graphics.Fillrect 0,0,100,100

p.Graphics.ForeColor=Rgb(255,0,0) // fill red p.Graphics.FillOval 0,0,100,100

m.Graphics.ForeColor= $Rgb(0,0,0)$  // fill black (invisible so green not seen) m.Graphics.Fillrect 0,0,100,100

m.Graphics.ForeColor=Rgb(255,255,255) // fill white (Visible) m.Graphics.FillOval 0,0,100,100

 $//$  save f=SpecialFolder.Desktop.Child("test.tif")

t=new TiffPictureMBS t.Pict=p t.Mask=m

if t.Create(f) then if t.WriteRGB then

const TIFFTAG\_SOFTWARE=305

s="Example Software" call t.SetFieldString TIFFTAG\_SOFTWARE,s

const TIFFTAG\_HOSTCOMPUTER=316

s="Example HostComputer" call t.SetFieldString TIFFTAG\_HOSTCOMPUTER,s

### 21840 CHAPTER 171. TIFF

const TIFFTAG\_IMAGEDESCRIPTION=270

s="Example ImageDescription" call t.SetFieldString TIFFTAG\_IMAGEDESCRIPTION,s

const TIFFTAG\_MAKE=271

s="Example Make" call t.SetFieldString TIFFTAG\_MAKE,s

const TIFFTAG\_ARTIST=315

s="Example Artist" call t.SetFieldString TIFFTAG\_ARTIST,s

t.Close MsgBox "Ok" f.Launch end if end if

### **Notes:**

Please look for Tag values in the tiff specification. Returns true on success. Please make sure to use the correct setter depending on data type associated with the tag. You have to pass in the string with the correct encoding.

## <span id="page-21839-0"></span>**171.2.77 SetImageIndex(index as Integer) as boolean**

MBS Images Plugin, Plugin Version: 4.3, Console & Web: Yes, Mac: Yes, Win: Yes, Linux: Yes. **Function:** Sets the current image index and reads the new image. **Example:**

dim t as TiffPictureMBS // your tiff picture

if t.SetImageIndex(1) then Canvas1.Backdrop=t.pict end if

### **Notes:**

Reads automatically a RGB picture for you, so the pict property is filled on success.

Returns true on success. Index is zero based. See also:

• [171.2.78](#page-21840-0) SetImageIndex(index as Integer, HeaderOnly as boolean) as boolean [21841](#page-21840-0)

## <span id="page-21840-0"></span>**171.2.78 SetImageIndex(index as Integer, HeaderOnly as boolean) as boolean**

MBS Images Plugin, Plugin Version: 4.3, Console & Web: Yes, Mac: Yes, Win: Yes, Linux: Yes. **Function:** Sets the current image index. **Notes:**

If HeaderOnly is false the current picture is read into the pict& mask properties. Returns true on success. See also:

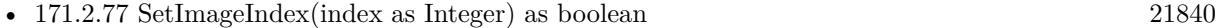

## **171.2.79 SetXMP(ProfileData as String) as boolean**

MBS Images Plugin, Plugin Version: 7.3, Console & Web: Yes, Mac: Yes, Win: Yes, Linux: Yes. **Function:** Sets the xmp metadata package for this tiff file. **Notes:** Returns true on success and false on failure.

## **171.2.80 VStripSize(nrows as UInt32) as UInt64**

MBS Images Plugin, Plugin Version: 13.5, Console & Web: Yes, Mac: Yes, Win: Yes, Linux: Yes. **Function:** Returns the number of bytes in a strip with nrows rows of data.

## **171.2.81 VTileSize(nrows as UInt32) as UInt64**

MBS Images Plugin, Plugin Version: 13.5, Console & Web: Yes, Mac: Yes, Win: Yes, Linux: Yes. **Function:** Returns the number of bytes in a row-aligned tile with nrows of data.

### **171.2.82 WriteBW as boolean**

MBS Images Plugin, Plugin Version: 5.4, Console & Web: Yes, Mac: Yes, Win: Yes, Linux: Yes. **Function:** Write a black & white image. **Example:**

### 21842 CHAPTER 171. TIFF

dim p as Picture dim f as FolderItem dim t as TiffPictureMBS

p=New Picture(100,100,32)  $p.Graphics.ForeColor=rgb(0,0,0)$ p.Graphics.FillOval 0,0,100,100

f=SpecialFolder.Desktop.Child("test.tif")

t=new TiffPictureMBS

if t.Create(f) then t.Pict=p if t.WriteBW then MsgBox "ok" end if end if

Backdrop=p

### **Notes:**

Uses the pictures in the pict property to write a picture. Currently masks are not supported.

The following settings are made before the image data is written: PlanarConfig = PLANARCONFIG\_CONTIG Photometric = PHOTOMETRIC\_MINISBLACK BitsPerSample = 1 SamplesPerPixel = 1 FillOrder = FILLORDER\_MSB2LSB VerticalResolution  $= 72$  $HorizontalResolution = 72$ Orientation = ORIENTATION\_TOPLEFT  $\operatorname{Resolution}\nolimits\operatorname{Unit} = \operatorname{RESUNIT\_INCH}\nolimits$ Compression = COMPRESSION\_NONE

You may change settings before or later. For example if you set Compression before it should be used for writing image data to the file. Returns true on success.

This method uses the YieldTicks property and may yield time to other threads.

# **171.2.83 WriteEncodedStrip(strip as UInt32, data as Memoryblock, size as Integer = 0) as Integer**

MBS Images Plugin, Plugin Version: 13.5, Console & Web: Yes, Mac: Yes, Win: Yes, Linux: Yes. **Function:** Compress and write a strip of data to an open TIFF file. **Notes:**

Compress size bytes of raw data from buf and write the result to the specified strip; replacing any previously written data. Note that the value of strip is a "raw strip number." That is, the caller must take into account whether or not the data are organized in separate planes (PlanarConfiguration=2).

The library writes encoded data using the native machine byte order. Correctly implemented TIFF readers are expected to do any necessary byte-swapping to correctly process image data with BitsPerSample greater than 8.

The strip number must be valid according to the current settings of the ImageLength and RowsPerStrip tags. An image may be dynamically grown by increasing the value of ImageLength prior to each call to WriteEncodedStrip.

Returns −1 is returned if an error was encountered. Otherwise, the value of size is returned. If size is zero, we use the size of memoryblock.

# **171.2.84 WriteEncodedTile(tile as UInt32, data as Memoryblock, size as Integer = 0) as Integer**

MBS Images Plugin, Plugin Version: 13.5, Console & Web: Yes, Mac: Yes, Win: Yes, Linux: Yes. **Function:** Compress and write a tile of data to an open TIFF file. **Notes:**

Compress size bytes of raw data from buf and append the result to the end of the specified tile. Note that the value of tile is a "raw tile number". That is, the caller must take into account whether or not the data are organized in separate places (PlanarConfiguration=2). ComputeTile automatically does this when converting an (x,y,z,sample) coordinate quadruple to a tile number.

The library writes encoded data using the native machine byte order. Correctly implemented TIFF readers are expected to do any necessary byte-swapping to correctly process image data with BitsPerSample greater than 8.

Returns −1 is returned if an error was encountered. Otherwise, the value of size is returned.

If size is zero, we use the size of memoryblock.

# **171.2.85 WriteGray as boolean**

MBS Images Plugin, Plugin Version: 7.5, Console & Web: Yes, Mac: Yes, Win: Yes, Linux: Yes. **Function:** Write a grayscale image with 256 colors. **Example:**

dim t as TiffPictureMBS dim f as FolderItem

f=SpecialFolder.Desktop.Child("test.tif")

t=new TiffPictureMBS if t.Create(f) then t.Pict=LogoMBS(500) call t.WriteGray t.Close end if

### **Notes:**

Uses the pictures in the pict property to write a picture. Currently masks are not supported.

The following settings are made before the image data is written: PlanarConfig = PLANARCONFIG\_CONTIG Photometric = PHOTOMETRIC\_MINISBLACK  $BitsPerSample = 8$ SamplesPerPixel = 1 FillOrder = FILLORDER\_MSB2LSB VerticalResolution  $= 72$ HorizontalResolution = 72 Orientation = ORIENTATION\_TOPLEFT  $ResolutionUnit = RESULT$  INCH Compression = COMPRESSION\_NONE

You may change settings before or later. For example if you set Compression before it should be used for writing image data to the file. Returns true on success.

This method uses the YieldTicks property and may yield time to other threads. Version 13.1 of our plugins writes a 16 bit Gray image if you set BitsPerSample to 16 before calling this method.

# **171.2.86 WriteRawStrip(strip as UInt32, data as Memoryblock, size as Integer = 0) as Integer**

MBS Images Plugin, Plugin Version: 13.5, Console & Web: Yes, Mac: Yes, Win: Yes, Linux: Yes. **Function:** Write a strip of raw data to an open TIFF file. **Notes:**

Append size bytes of raw data to the specified strip.

The strip number must be valid according to the current settings of the ImageLength and RowsPerStrip tags. An image may be dynamically grown by increasing the value of ImageLength prior to each call to WriteRawStrip.

Returns -1 is returned if an error occurred. Otherwise, the value of size is returned.

If size is zero, we use the size of memoryblock.

# **171.2.87 WriteRawTile(tile as UInt32, data as Memoryblock, size as Integer = 0) as Integer**

MBS Images Plugin, Plugin Version: 13.5, Console & Web: Yes, Mac: Yes, Win: Yes, Linux: Yes. **Function:** Write a tile of raw data to an open TIFF file **Notes:**

Append size bytes of raw data to the specified tile. Returns −1 is returned if an error occurred. Otherwise, the value of size is returned. If size is zero, we use the size of memoryblock.

## **171.2.88 WriteRGB as boolean**

MBS Images Plugin, Plugin Version: 4.2, Console & Web: Yes, Mac: Yes, Win: Yes, Linux: Yes. **Function:** Writes a RGB image. **Example:**

dim m,p as Picture dim f as FolderItem dim t as TiffPictureMBS dim g as Graphics

p=New Picture(100,100,32) m=New Picture(100,100,32)

p.Graphics.ForeColor=Rgb(0,255,0) // fill green

### 21846 CHAPTER 171. TIFF

```
p.Graphics.Fillrect 0,0,100,100
```
p.Graphics.ForeColor=Rgb(255,0,0) // fill red p.Graphics.FillOval 0,0,100,100

m.Graphics.ForeColor= $Rgb(0,0,0)$  // fill black (invisible so green not seen) m.Graphics.Fillrect 0,0,100,100

m.Graphics.ForeColor=Rgb(255,255,255) // fill white (Visible) m.Graphics.FillOval 0,0,100,100

f=SpecialFolder.Desktop.Child("test.tif")

t=new TiffPictureMBS t.Pict=p t.Mask=m

if t.Create(f) then if t.WriteRGB then t.Close MsgBox "Ok" f.Launch end if end if

### **Notes:**

Uses the pictures in the mask and pict properties to write a picture. If mask is set, the picture is saved with an alpha channel.

The following settings are made before the image data is written: PlanarConfig = PLANARCONFIG\_CONTIG Photometric = PHOTOMETRIC\_RGB  $BitsPerSample = 8$  $SamplesPerPixel = 3$ FillOrder = FILLORDER\_MSB2LSB VerticalResolution = 72  $HorizontalResolution = 72$ Orientation = ORIENTATION\_TOPLEFT  $ResolutionUnit = RESULT$   $INCH$ Compression = COMPRESSION\_NONE

You may change settings before or later. For example if you set Compression before it should be used for writing image data to the file. Returns true on success.

This method uses the YieldTicks property and may yield time to other threads.

### **171.2.89 Properties**

## **171.2.90 BitsPerSample as Integer**

MBS Images Plugin, Plugin Version: 3.1, Console & Web: Yes, Mac: Yes, Win: Yes, Linux: Yes. **Function:** The count of bits for each pixel component. **Notes:**

Should normally by 8 for RGB images. (Read and Write property)

### **171.2.91 BytesPerRow as Int64**

MBS Images Plugin, Plugin Version: 4.2, Console & Web: Yes, Mac: Yes, Win: Yes, Linux: Yes. **Function:** The number of bytes needed for each row in a scan line. **Notes:**

0 on any error. (Read only property)

### **171.2.92 Compression as Integer**

MBS Images Plugin, Plugin Version: 4.2, Console & Web: Yes, Mac: Yes, Win: Yes, Linux: Yes. **Function:** The compression used.

## **Notes:**

some constants:

The data for this property is stored in the Tiff file. (Read and Write property)

## **171.2.93 Copyright as String**

MBS Images Plugin, Plugin Version: 4.2, Console & Web: Yes, Mac: Yes, Win: Yes, Linux: Yes. **Function:** The copyright notice of this image. **Example:**

 $\dim$  file as folderitem = SpecialFolder.desktop.child("test.tif") dim st as new MyTiff

// open for appending if not st.Open(file, $r+r$ ) then MsgBox "Open Tiff failed!" else // change one setting  $st. Copyright = "Hello World"$ 

 $//$  and save call st.SaveImage st.Close end if

## **Notes:**

The data for this property is stored in the Tiff file. (Read and Write property)

# **171.2.94 CurrentDirOffset as Integer**

MBS Images Plugin, Plugin Version: 18.3, Console & Web: Yes, Mac: Yes, Win: Yes, Linux: Yes. **Function:** Queries current directory offset. **Notes:** (Read only property)

# **171.2.95 CurrentRow as Integer**

MBS Images Plugin, Plugin Version: 18.3, Console & Web: Yes, Mac: Yes, Win: Yes, Linux: Yes. **Function:** Return the current row, respectively, that is being read or written. **Notes:**

These values are updated each time a read or write is done. (Read only property)

# **171.2.96 CurrentStrip as Integer**

MBS Images Plugin, Plugin Version: 18.3, Console & Web: Yes, Mac: Yes, Win: Yes, Linux: Yes. **Function:** Return the current strip, respectively, that is being read or written. **Notes:**

### 21848 CHAPTER 171. TIFF

These values are updated each time a read or write is done. (Read only property)

## **171.2.97 CurrentTile as Integer**

MBS Images Plugin, Plugin Version: 18.3, Console & Web: Yes, Mac: Yes, Win: Yes, Linux: Yes. **Function:** Return the current tile, respectively, that is being read or written. **Notes:**

These values are updated each time a read or write is done. (Read only property)

### **171.2.98 DateTime as String**

MBS Images Plugin, Plugin Version: 4.2, Console & Web: Yes, Mac: Yes, Win: Yes, Linux: Yes. **Function:** Date and time of the TIFF file.

## **Notes:**

Check some TIFF files for the format used.

The data for this property is stored in the Tiff file. (Read and Write property)

## **171.2.99 DocumentName as String**

MBS Images Plugin, Plugin Version: 4.2, Console & Web: Yes, Mac: Yes, Win: Yes, Linux: Yes. **Function:** The name of the document. **Notes:**

The data for this property is stored in the Tiff file. (Read and Write property)

## **171.2.100 ExtraSamples as MemoryBlock**

MBS Images Plugin, Plugin Version: 4.2, Console & Web: Yes, Mac: Yes, Win: Yes, Linux: Yes. **Function:** The settings for the extra samples. **Notes:**

A memoryblock filled with an array of shorts (16bit integers).

constants:

The data for this property is stored in the Tiff file. (Read and Write property)

# **171.2.101 FillOrder as Integer**

MBS Images Plugin, Plugin Version: 4.2, Console & Web: Yes, Mac: Yes, Win: Yes, Linux: Yes. **Function:** The fill order of the bits in a byte. **Notes:**

constants:

 $(MSB = Most significant bit, LSB = Least significant bit)$ 

The data for this property is stored in the Tiff file. (Read and Write property)

# **171.2.102 height as Integer**

MBS Images Plugin, Console & Web: Yes, Mac: Yes, Win: Yes, Linux: Yes. **Function:** The height of the picture.

**Notes:** (Read and Write property)

# **171.2.103 HorizontalPosition as Single**

MBS Images Plugin, Plugin Version: 4.2, Console & Web: Yes, Mac: Yes, Win: Yes, Linux: Yes. **Function:** The x Offset of this image in the drawing area. **Notes:**

The data for this property is stored in the Tiff file. (Read and Write property)

# **171.2.104 HorizontalResolution as Single**

MBS Images Plugin, Plugin Version: 4.2, Console & Web: Yes, Mac: Yes, Win: Yes, Linux: Yes. **Function:** The horizontal resolution used. **Notes:**

Value depends on ResolutionUnit value.

The data for this property is stored in the Tiff file. (Read and Write property)

## **171.2.105 HostComputer as String**

MBS Images Plugin, Plugin Version: 4.2, Console & Web: Yes, Mac: Yes, Win: Yes, Linux: Yes. **Function:** Name of the machine where the tiff file was created. **Notes:**

The data for this property is stored in the Tiff file. (Read and Write property)

- l When creating a new file force information be written with Little-Endian byte order (but see below). By default the library will create new files using the native CPU byte order.
- b When creating a new file force information be written with Big-Endian byte order (but see below). By default the library will create new files using the native CPU byte order.
- L Force image data that is read or written to be treated with bits filled from Least Significant Bit (LSB) to Most Significant Bit (MSB). Note that this is the opposite to the way the library has worked from its inception.
- B Force image data that is read or written to be treated with bits filled from Most Significant Bit (MSB) to Least Significant Bit (LSB); this is the default.
- H Force image data that is read or written to be treated with bits filled in the same order as the native CPU.
- M Enable the use of memory-mapped files for images opened read-only. If the underlying system does not support memory-mapped files or if the specific image being opened cannot be memory-mapped then the library will fallback to using the normal system interface for reading information. By default the library will attempt to use memory-mapped files.
- m Disable the use of memory-mapped files.
- C Enable the use of "strip chopping" when reading images that are comprised of a single strip or tile of uncompressed data. Strip chopping is a mechanism by which the library will automatically convert the single-strip image to multiple strips, each of which has about 8 Kilobytes of data. This facility can be useful in reducing the amount of memory used to read an image because the library normally reads each strip in its entirety. Strip chopping does however alter the apparent contents of the image because when an image is divided into multiple strips it looks as though the underlying file contains multiple separate strips. Finally, note that default handling of strip chopping is a compile-time configuration parameter. The default behaviour, for backwards compatibility, is to enable strip chopping.
- c Disable the use of strip chopping when reading images.
- l When creating a new file force information be written with Little-Endian byte order (but see below). By default the library will create new files using the native CPU byte order.
- b When creating a new file force information be written with Big-Endian byte order (but see below). By default the library will create new files using the native CPU byte order.
- L Force image data that is read or written to be treated with bits filled from Least Significant Bit (LSB) to Most Significant Bit (MSB). Note that this is the opposite to the way the library has worked from its inception.
- B Force image data that is read or written to be treated with bits filled from Most Significant Bit (MSB) to Least Significant Bit (LSB); this is the default.
- H Force image data that is read or written to be treated with bits filled in the same order as the native CPU.
- M Enable the use of memory-mapped files for images opened read-only. If the underlying system does not support memory-mapped files or if the specific image being opened cannot be memory-mapped then the library will fallback to using the normal system interface for reading information. By default the library will attempt to use memory-mapped files.
- m Disable the use of memory-mapped files.
- C Enable the use of "strip chopping" when reading images that are comprised of a single strip or tile of uncompressed data. Strip chopping is a mechanism by which the library will automatically convert the single-strip image to multiple strips, each of which has about 8 Kilobytes of data. This facility can be useful in reducing the amount of memory used to read an image because the library normally reads each strip in its entirety. Strip chopping does however alter the apparent contents of the image because when an image is divided into multiple strips it looks as though the underlying file contains multiple separate strips. Finally, note that default handling of strip chopping is a compile-time configuration parameter. The default behaviour, for backwards compatibility, is to enable strip chopping.
- c Disable the use of strip chopping when reading images.

COMPRESSION NONE 1 dump mode  $COMPRESSION\_CCITT_T6$ COMPRESSION\_LZW 5 Lempel-Ziv & Welch<br>
COMPRESSION OJPEG 6 16.0 JPEG  $\begin{array}{lll} \text{COMPRESSION\_OJEG} & \qquad \qquad 6 \\ \text{COMPRESSION\_JPEG} & \qquad \qquad 7 \end{array}$  $\begin{tabular}{llllll} \multicolumn{1}{l}{{\bf COMPRESSION\_NEXT}} & & & 32766 & {\bf Next 2-bit RLE} \\ \multicolumn{1}{l}{\bf COMPRESSION\_CCTITRLEM} & & & 32771 & \# 1 w/\; {\bf word\; alignment} \end{tabular}$  $\begin{tabular}{llllll} \multicolumn{2}{l}{{\text{COMPRESSION}}}\begin{tabular}{l} \multicolumn{2}{l}{CCTTRLEW} & & 32771 & $\# $1$ $w/ $word $ all}\\ \multicolumn{2}{l}{\text{COMPRESSION}} & \multicolumn{2}{l}{\text{ACKBITS}} & & 32773 & \multicolumn{2}{l}{\text{Macintosh RLE}} \end{tabular} \end{tabular}$ COMPRESSION\_PACKBITS 32773 COMPRESSION\_THUNDERSCAN 32809 ThunderScan RLE<br>
COMPRESSION\_IT8CTPAD 32895 IT8 CT w/padding COMPRESSION\_IT8CTPAD 32895 IT8 CT w/padding<br>COMPRESSION\_IT8LW 32896 IT8 Linework RLE COMPRESSION\_IT8LW 32896 IT8 Linework RLE COMPRESSION\_IT8MP 32897 IT8 Monochrome picture  $\begin{minipage}{0.9\linewidth} \textbf{COMPRESSION\_PIXARFILM} & \hspace*{1.5cm} 32908 \end{minipage}$  $\rm COMPRESSION\_ADOBE\_DEFLATE-8$ COMPRESSION\_DCS 32947 Kodak DCS encoding COMPRESSION\_JBIG 34661 ISO JBIG<br>
COMPRESSION SGILOG 34676 SGI Log Luminance RLE COMPRESSION\_SGILOG 34676 SGI Log Luminance RLE  $COMPRESSION_SGLOG24$ 

 $\begin{tabular}{ll} \multicolumn{1}{l}{{\bf COMPRESSION\_CCTTTRLE}} & \multicolumn{1}{l}{2} & {\bf CCITT~modified~Huffman~RLE} \\ \multicolumn{1}{l}{\bf COMPRESSION\_CCTTTFAX3} & \multicolumn{1}{l}{3} & {\bf CCITT~Group~3~fix~encoding} \end{tabular}$ COMPRESSION\_CCITTFAX3 3 CCITT Group 3 fax encoding COMPRESSION\_CCITT\_T4 3 CCITT T.4 (TIFF 6 name) COMPRESSION\_CCITTFAX4 4 CCITT Group 4 fax encoding<br>
COMPRESSION CCITT T6 4 CCITT T.6 (TIFF 6 name) 7 % JPEG DCT compression  $\begin{tabular}{lllll} COMPRESSION\_IT8BL & 32898 & IT8 Binary line art \\ COMPRESSION & PIXARFILM & 32908 & Pixar compounded 10bit LZW \\ \end{tabular}$ COMPRESSION\_PIXARLOG 32909 Pixar companded 11bit ZIP COMPRESSION\_DEFLATE 32946 Deflate compression<br>
COMPRESSION\_ADOBE\_DEFLATE 8 Deflate compression, as recognized by Adobe

EXTRASAMPLE\_UNSPECIFIED 0 unspecified data

- 
- $EXTRASAMPLE_UNASSALPHA 2$
- 
- EXTRASAMPLE\_ASSOCALPHA 1 associated alpha data (pre multiplied) EXTRASAMPLE\_UNASSALPHA 2 unassociated alpha data (mask in RB)
	-

FILLORDER MSB2LSB 1 (default) FILLORDER\_LSB2MSB 2

#### **171.2.106 ImageDescription as String**

MBS Images Plugin, Plugin Version: 4.2, Console & Web: Yes, Mac: Yes, Win: Yes, Linux: Yes. **Function:** Information about the image. **Notes:**

The data for this property is stored in the Tiff file. (Read and Write property)

#### **171.2.107 InputBuffer as String**

MBS Images Plugin, Plugin Version: 5.2, Console & Web: Yes, Mac: Yes, Win: Yes, Linux: Yes. **Function:** The string passed for OpenString. **Notes:**

Used for the read requests from the Tiff library. (Read only property)

#### **171.2.108 IsBigEndian as Boolean**

MBS Images Plugin, Plugin Version: 18.3, Console & Web: Yes, Mac: Yes, Win: Yes, Linux: Yes. **Function:** Whether file is big endian. **Notes:** (Read only property)

#### **171.2.109 IsByteSwapped as Boolean**

MBS Images Plugin, Plugin Version: 18.3, Console & Web: Yes, Mac: Yes, Win: Yes, Linux: Yes. **Function:** Whether bytes are swapped.

**Notes:**

Returns true if the image data was in a different byte-order than the host machine. Zero is returned if the TIFF file and local host byte-orders are the same.

Note that ReadTile(), ReadStrip() and ReadScanline() functions already normally perform byte swapping to local host order if needed.

(Read only property)

#### **171.2.110 IsMSB2LSB as Boolean**

MBS Images Plugin, Plugin Version: 18.3, Console & Web: Yes, Mac: Yes, Win: Yes, Linux: Yes. **Function:** Returns true if the image data is being returned with bit 0 as the most significant bit.

**Notes:** (Read only property)

# **171.2.111 IsTiled as Boolean**

MBS Images Plugin, Plugin Version: 13.5, Console & Web: Yes, Mac: Yes, Win: Yes, Linux: Yes. **Function:** Returns a non-zero value if the image data has a tiled organization. **Notes:**

Zero is returned if the image data is organized in strips. (Read only property)

# **171.2.112 IsUpSampled as Boolean**

MBS Images Plugin, Plugin Version: 18.3, Console & Web: Yes, Mac: Yes, Win: Yes, Linux: Yes. **Function:** Whether data is upsampled.

**Notes:**

Returns a non-zero value if image data returned through the read interface routines is being up-sampled. This can be useful to applications that want to calculate I/O buffer sizes to reflect this usage (though the usual strip and tile size routines already do this). (Read only property)

# **171.2.113 JPEGQuality as Integer**

MBS Images Plugin, Plugin Version: 13.0, Console & Web: Yes, Mac: Yes, Win: Yes, Linux: Yes. **Function:** The JPEG quality. **Example:**

dim logo as Picture  $=$  LogoMBS(500) dim pic as new PictureMBS(logo)

// save tiff with jpeg compression  $dim f$  as FolderItem = SpecialFolder.Desktop.Child("test.tif") dim t as TiffPictureMBS

if pic  $\langle \rangle$ nil then  $t = new TiffPictureMBS$ 

if t.Create(F) then

 $t.H$ eight  $=$  pic. Height  $t.Width = pic.Width$ 

 $t.RowsPerStrip = 1$ t.PlanarConfig = t.kPlanarConfigContig  $t.Photometric = t.kPhotometricRGB$  $t.BitsPerSample = 8$ t.SamplesPerPixel = 3 t.FillOrder = t.kFillOrderMSB2LSB t.Orientation = t.kOrientationTopLeft  $t.$ ResolutionUnit =  $t.$ kResUnitInch t.VerticalResolution  $= 72.0$ t.HorizontalResolution  $= 72.0$  $t$ . Compression  $t = t$ . kCompression JPEG t.RowsPerStrip = 32  $t.JPEGQuality = 75$ 

// copy lines for i as Integer  $= 0$  to t. Height - 1 t.Scanline(i) = pic.RowInFormat(i, PictureMBS.ImageFormatRGB) next

t.Close end if end if

#### **Notes:**

Default is 75. (Read and Write property)

# **171.2.114 Make as String**

MBS Images Plugin, Plugin Version: 4.2, Console & Web: Yes, Mac: Yes, Win: Yes, Linux: Yes. **Function:** Scanner manufacturer name. **Notes:**

The data for this property is stored in the Tiff file. (Read and Write property)

# **171.2.115 mask as picture**

MBS Images Plugin, Console & Web: Yes, Mac: Yes, Win: Yes, Linux: Yes. **Function:** The mask of the picture. **Notes:**

May be nil. (Read and Write property)

# **171.2.116 Model as String**

MBS Images Plugin, Plugin Version: 4.2, Console & Web: Yes, Mac: Yes, Win: Yes, Linux: Yes. **Function:** Scanner model name/number.

**Notes:**

The data for this property is stored in the Tiff file. (Read and Write property)

# **171.2.117 NumberOfStrips as UInt32**

MBS Images Plugin, Plugin Version: 13.5, Console & Web: Yes, Mac: Yes, Win: Yes, Linux: Yes. **Function:** Returns the number of strips in the image. **Notes:** (Read only property)

# **171.2.118 NumberOfTiles as UInt32**

MBS Images Plugin, Plugin Version: 13.5, Console & Web: Yes, Mac: Yes, Win: Yes, Linux: Yes. **Function:** Returns the number of tiles in the image. **Notes:** (Read only property)

# **171.2.119 Orientation as Integer**

MBS Images Plugin, Plugin Version: 3.1, Console & Web: Yes, Mac: Yes, Win: Yes, Linux: Yes. **Function:** The orientation of this image. **Example:**

 $//$  creates a tif file with a horizontal flipped image  $\sqrt{ }$  red rectangle is on the left in the image data, but with orientation tag it should be displayed on the right side. // Mac OS X Preview.app shows it correctly.

dim p as Picture dim t as TiffPictureMBS dim f as FolderItem

const ORIENTATION\_TOPLEFT =  $1$  //\* row 0 top, col 0 lhs \*/

```
const ORIENTATION_TOPRIGHT = 2 //* row 0 top, col 0 rhs */
const ORIENTATION BOTRIGHT = 3 //* row 0 bottom, col 0 rhs */
const ORIENTATION_BOTLEFT = 4 //* row 0 bottom, col 0 lhs */
const ORIENTATION LEFTTOP = 5 //* row 0 lhs, col 0 top */
const ORIENTATION_RIGHTTOP = 6 //* row 0 rhs, col 0 top */
const ORIENTATION_RIGHTBOT = 7 //* row 0 rhs, col 0 bottom */
const ORIENTATION_LEFTBOT = 8 //* row 0 lhs, col 0 bottom */
```

```
p=New Picture(150,100,32)
```

```
p.Graphics.ForeColor=rgb(255,0,0)
p.Graphics.FillRect 0,0,10,10
```

```
t=new TiffPictureMBS
f=SpecialFolder.Desktop.Child("test.tif")
```

```
if t.Create(f) then
t.Pict=p
```
t.Orientation=ORIENTATION\_TOPRIGHT if t.WriteRGB then end if t.Orientation=ORIENTATION\_TOPRIGHT

t.Close end if

#### **Notes:**

Orientation:

The orientation of the image with respect to the rows and columns.  $Tag = 274 (112.H)$  $Type = SHORT$  $N = 1$  $1 =$ The 0th row represents the visual top of the image, and the 0th column represents the visual left-hand side.  $2 =$ The 0th row represents the visual top of the image, and the 0th column represents the visual right-hand side. 3 = The 0th row represents the visual bottom of the image, and the 0th column represents the visual righthand side.  $4 =$ The 0th row represents the visual bottom of the image, and the 0th column represents the visual lefthand side.

5 = The 0th row represents the visual left-hand side of the image, and the 0th column represents the visual top.

 $6 =$ The 0th row represents the visual right-hand side of the image, and the 0th column represents the visual

top.

7 = The 0th row represents the visual right-hand side of the image, and the 0th column represents the visual bottom.

8 = The 0th row represents the visual left-hand side of the image, and the 0th column represents the visual bottom.

Default is 1. Support for orientations other than 1 is not a Baseline TIFF requirement. (This text was sent in by David Austin) (Read and Write property)

# **171.2.120 OutputBuffer as String**

MBS Images Plugin, Plugin Version: 5.2, Console & Web: Yes, Mac: Yes, Win: Yes, Linux: Yes. **Function:** The current output data from the CreateString function. **Notes:**

Between CreateString and Close the plugin will record all the output data and you can get a copy using this property.

(Read only property)

# **171.2.121 PageName as String**

MBS Images Plugin, Plugin Version: 4.2, Console & Web: Yes, Mac: Yes, Win: Yes, Linux: Yes. **Function:** The name of the current page.

**Notes:**

The data for this property is stored in the Tiff file. (Read and Write property)

# **171.2.122 Photometric as Integer**

MBS Images Plugin, Plugin Version: 3.1, Console & Web: Yes, Mac: Yes, Win: Yes, Linux: Yes. **Function:** A property of the TIFF image. **Example:**

// read and write a BW fax tiff with compression

dim d as new OpenDialog()  $dim f$  as FolderItem = GetFolderItem("myfax.tiff") if  $f = \text{nil}$  then return

end if

```
dim tiff as new TiffPictureMBS()
if not tiff.Open(f) then
MsgBox("Error while opening.")
return
end if
```

```
if not tiff.ReadBW() then
MsgBox("Error reading.")
end if
```

```
dim tiff2 as TiffPictureMBS = new TiffPictureMBS()
```

```
\dim f2 as FolderItem = SpecialFolder.Desktop.Child("Copy.tiff")
if not tiff2.Create(f2) then
MsgBox("Error creating file.")
end if
```

```
const COMPRESSION_CCITTFAX3=3
const WhiteIsZero=0
const BlackIsZero=1
```

```
\text{tff2.Pict} = \text{tff.pict}tiff2.Photometric=WhiteIsZero
tiff2.Compression=COMPRESSION_CCITTFAX3
if not tiff2.WriteBW() then
MsgBox("Error writing.") // Error
end if
```
tiff2.Close()

#### **Notes:**

PhotometricInterpretation: The color space of the image data.  $Tag = 262 (106.H)$ Type = SHORT  $N = 1$ 

 $0 =$  WhiteIsZero. For bilevel and grayscale images: 0 is imaged as white.  $2^{**}$ BitsPerSample-1 is imaged as black. This is the normal value for Compression=2.

 $1 = \text{BlackIsZero}$ . For bilevel and grayscale images: 0 is imaged as black.  $2^{**} \text{BitsPerSample-1}$  is imaged as white. If this value is specified for Compression=2, the image should display and print reversed.

 $2 = \text{RGB}$ . In the RGB model, a color is described as a combination of the three primary colors of light (red, green, and blue) in particular concentrations. For each of the three components, 0 represents minimum intensity, and  $2^{**}$ BitsPerSample - 1 represents maximum intensity. Thus an RGB value of  $(0,0,0)$  represents black, and  $(255,255,255)$  represents white, assuming 8-bit components. For PlanarConfiguration = 1, the components are stored in the indicated order: first Red, then Green, then Blue. For PlanarConfiguration  $= 2$ , the StripOffsets for the component planes are stored in the indicated order: first the Red component plane StripOffsets, then the Green plane StripOffsets, then the Blue plane StripOffsets.

3= Palette color. In this model, a color is described with a single component. The value of the component is used as an index into the red, green and blue curves in the ColorMap field to retrieve an RGB triplet that defines the color. When PhotometricInterpretation=3 is used, ColorMap must be present and SamplesPer-Pixel must be 1.

4 = Transparency Mask. This means that the image is used to define an irregularly shaped region of another image in the same TIFF file. SamplesPerPixel and BitsPerSample must be 1. PackBits compression is recommended. The 1-bits define the interior of the region; the 0-bits define the exterior of the region. A reader application can use the mask to determine which parts of the image to display. Main image pixels that correspond to 1-bits in the transparency mask are imaged to the screen or printer, but main image pixels that correspond to 0-bits in the mask are not displayed or printed. The image mask is typically at a higher resolution than the main image, if the main image is grayscale or color so that the edges can be sharp.

There is no default for PhotometricInterpretation, and it is required. Do not rely on applications defaulting to what you want. (This text was sent in by David Austin)

For more details see: http://partners.adobe.com/asn/developer/pdfs/tn/TIFF6.pdf (Read and Write property)

#### **171.2.123 pict as picture**

MBS Images Plugin, Console & Web: Yes, Mac: Yes, Win: Yes, Linux: Yes. **Function:** The picture data of the picture.

**Notes:** (Read and Write property)

#### **171.2.124 PlanarConfig as Integer**

MBS Images Plugin, Plugin Version: 4.2, Console & Web: Yes, Mac: Yes, Win: Yes, Linux: Yes. **Function:** The storage organization used. **Notes:**

Value is 1 for a single image plane and 2 for separated planes.

The data for this property is stored in the Tiff file. (Read and Write property)

#### **171.2.125 RasterScanlineSize as UInt64**

MBS Images Plugin, Plugin Version: 13.5, Console & Web: Yes, Mac: Yes, Win: Yes, Linux: Yes. **Function:** Returns the raster scanline size.

**Notes:**

Returns the size in bytes of a complete decoded and packed raster scanline. Note that this value may be different from the value returned by ScanlineSize if data is stored as separate planes.

(Read only property)

# **171.2.126 ResolutionUnit as Integer**

MBS Images Plugin, Plugin Version: 4.2, Console & Web: Yes, Mac: Yes, Win: Yes, Linux: Yes. **Function:** Which unit is used for the Resolution values. **Notes:**

constants:

RESUNIT\_NONE 1 no meaningful units RESUNIT\_INCH 2 english RESUNIT\_CENTIMETER 3 metric

The data for this property is stored in the Tiff file. (Read and Write property)

#### **171.2.127 RowsPerStrip as Integer**

MBS Images Plugin, Plugin Version: 4.3, Console & Web: Yes, Mac: Yes, Win: Yes, Linux: Yes. **Function:** A property of the TIFF image.

**Notes:**

Should be same as the height for our uses. (with one strip) (Read and Write property)

# **171.2.128 SampleFormat as Integer**

MBS Images Plugin, Plugin Version: 15.0, Console & Web: Yes, Mac: Yes, Win: Yes, Linux: Yes. **Function:** The data sample format. **Notes:**

Value is 1 for unsigned integer, 2 for signed integer, 3 for IEEE floating point, 4 for untyped data (e.g. JPEG compressed), 5 for complex signed int and 6 for complex IEEE floating point. (Read and Write property)

# **171.2.129 SamplesPerPixel as Integer**

MBS Images Plugin, Plugin Version: 3.1, Console & Web: Yes, Mac: Yes, Win: Yes, Linux: Yes. **Function:** The count of components used for each pixel. **Notes:**

SamplesPerPixel= 1=Grayscale, 3=RGB, 4=CMYK, ... Photometric= 0 or 1=Grayscale depending on white point,  $2=RGB, 5=CMYK, ...$ 

For other formats see: http://partners.adobe.com/asn/developer/pdfs/tn/TIFF6.pdf (Read and Write property)

# **171.2.130 Software as String**

MBS Images Plugin, Plugin Version: 4.2, Console & Web: Yes, Mac: Yes, Win: Yes, Linux: Yes. **Function:** The software name used to make this image. **Notes:**

The data for this property is stored in the Tiff file. (Read and Write property)

# **171.2.131 StripSize as UInt64**

MBS Images Plugin, Plugin Version: 13.5, Console & Web: Yes, Mac: Yes, Win: Yes, Linux: Yes. **Function:** Returns the equivalent size for a strip of data as it would be returned in a call to ReadEncodedStrip or as it would be expected in a call to WriteEncodedStrip. **Notes:** (Read only property)

#### **171.2.132 TileRowSize as UInt64**

MBS Images Plugin, Plugin Version: 13.5, Console & Web: Yes, Mac: Yes, Win: Yes, Linux: Yes. **Function:** Returns the number of bytes of a row of data in a tile. **Notes:** (Read only property)

# **171.2.133 TileSize as UInt64**

MBS Images Plugin, Plugin Version: 13.5, Console & Web: Yes, Mac: Yes, Win: Yes, Linux: Yes. **Function:** Returns the equivalent size for a tile of data as it would be returned in a call to ReadTile or as it would be expected in a call to WriteTile. **Notes:** (Read only property)

**171.2.134 Version as Integer**

MBS Images Plugin, Plugin Version: 5.0, Console & Web: Yes, Mac: Yes, Win: Yes, Linux: Yes. **Function:** The version of the Tiff library used. **Notes:**

Updated to 3.7.1 in plugin version 5.0. (Read only property)

### **171.2.135 VersionString as String**

MBS Images Plugin, Plugin Version: 5.0, Console & Web: Yes, Mac: Yes, Win: Yes, Linux: Yes. **Function:** The version of the Tiff library used. **Example:**

dim z as new TiffPictureMBS

MsgBox z.VersionString

// shows for example:  $//$  LIBTIFF, Version 3.9.4 // Copyright (c) 1988-1996 Sam Leffler // Copyright (c) 1991-1996 Silicon Graphics, Inc.

**Notes:** (Read only property)

# **171.2.136 VerticalPosition as Single**

MBS Images Plugin, Plugin Version: 4.2, Console & Web: Yes, Mac: Yes, Win: Yes, Linux: Yes. **Function:** The y Offset of this image in the drawing area. **Notes:**

The data for this property is stored in the Tiff file. (Read and Write property)

# **171.2.137 VerticalResolution as Single**

MBS Images Plugin, Plugin Version: 4.2, Console & Web: Yes, Mac: Yes, Win: Yes, Linux: Yes. **Function:** The vertical resolution used. **Notes:**

Value depends on ResolutionUnit value.

The data for this property is stored in the Tiff file. (Read and Write property)

# **171.2.138 width as Integer**

MBS Images Plugin, Console & Web: Yes, Mac: Yes, Win: Yes, Linux: Yes. **Function:** The width of the picture.

**Notes:** (Read and Write property)

# **171.2.139 YieldTicks as Integer**

MBS Images Plugin, Plugin Version: 7.3, Console & Web: Yes, Mac: Yes, Win: Yes, Linux: Yes. **Function:** How much time is given back to Xojo for other ticks. **Example:**

dim t as new TiffPictureMBS t.YieldTicks=6 // only use 1/10th of a second

#### **Notes:**

If value is greater than zero, the application will yield to another RB thread after the given number of ticks have passed. 60 ticks are one second. Using a small value can slow down processing a lot while a big value keeps your application not responding to mouse clicks.

If you use this property with e.g. 6 as the value, you may also want to use this method in a thread so you

can handle mouse events or let Xojo redraw a progressbar. (Read and Write property)

# **171.2.140 Scanline(index as Integer, sample as Integer = 0) as memoryblock**

MBS Images Plugin, Plugin Version: 4.2, Console & Web: Yes, Mac: Yes, Win: Yes, Linux: Yes. **Function:** An image scanline.

### **Notes:**

Returns nil on any error. If you set the value, make sure the Memoryblock is big enough. The BytesPerRow functions returns the number of bytes needed.

The data for this property is stored in the Tiff file. The first scanline has the index of 0. (Read and Write computed property) See also:

• [171.2.65](#page-21834-0) Scanline(mem as Ptr, index as Integer, sample as Integer = 0) as boolean [21835](#page-21834-0)

# **171.2.141 Scanlines(index as Integer, count as Integer, sample as Integer = 0, lineStepScanlines as Integer = 1, lineStepReturn as Integer = 1) as memoryblock**

MBS Images Plugin, Plugin Version: 4.3, Console & Web: Yes, Mac: Yes, Win: Yes, Linux: Yes. **Function:** Get or set image scanlines as one memoryblock. **Notes:**

Returns nil on any error.

If you set the value, make sure the Memoryblock is big enough. The BytesPerRow functions returns the number of bytes needed.

The data for this property is stored in the Tiff file. The first scanline has the index of 0. Count is the number of scanlines you want to read/write.

If lineStepScanlines is  $>1$ , we skip scan lines so we read less data. If lineStepReturn is  $>1$ , we return only every nth row.

If rows can be read with skipping, you should try lineStepScanlines  $= 2$  or more for skipping lines. If that doesn't work due to tiled data, you can use lineStepReturn  $= 2$  or more. This skipping is to quicker get preview pictures. (Read and Write computed property)

# **171.2.142 Events**

# **171.2.143 Error(libModule as string, message as string)**

MBS Images Plugin, Plugin Version: 4.2, Console & Web: No, Mac: Yes, Win: Yes, Linux: Yes. **Function:** An event called whenever an error is to be reported.

# **171.2.144 Progress(line as Integer, total as Integer)**

MBS Images Plugin, Plugin Version: 6.2, Console & Web: No, Mac: Yes, Win: Yes, Linux: Yes. **Function:** Reports changes in progress.

**Notes:** Used in CombineBitCMYKtoCMYK, CombineTiffCMYKtoRGB and CombineTiffCMYKtoCMYK methods.

# **171.2.145 Warning(libModule as string, message as string)**

MBS Images Plugin, Plugin Version: 4.2, Console & Web: No, Mac: Yes, Win: Yes, Linux: Yes. **Function:** An event called whenever a warning is to be reported.

# **171.2.146 Constants**

# **171.2.147 kCompressionAdobeDeflate = 8**

MBS Images Plugin, Plugin Version: 13.0. **Function:** One of the compression constants. **Notes:** Deflate compression, as recognized by Adobe

# **171.2.148 kCompressionCCITTFAX3 = 3**

MBS Images Plugin, Plugin Version: 13.0. **Function:** One of the compression constants. **Notes:** CCITT Group 3 fax encoding

# **171.2.149 kCompressionCCITTFAX4 = 4**

MBS Images Plugin, Plugin Version: 13.0. **Function:** One of the compression constants. **Notes:** CCITT Group 4 fax encoding

#### **171.2.150 kCompressionCCITTRLE = 2**

MBS Images Plugin, Plugin Version: 13.0. **Function:** One of the compression constants. **Notes:** CCITT modified Huffman RLE

## **171.2.151 kCompressionCCITTRLEW = 32771**

MBS Images Plugin, Plugin Version: 13.0. **Function:** One of the compression constants.

#### **171.2.152 kCompressionCCITT\_T4 = 3**

MBS Images Plugin, Plugin Version: 13.0. **Function:** One of the compression constants. **Notes:** CCITT T.4 (TIFF 6 name)

## **171.2.153 kCompressionCCITT\_T6 = 4**

MBS Images Plugin, Plugin Version: 13.0. **Function:** One of the compression constants. **Notes:** CCITT T.6 (TIFF 6 name)

#### **171.2.154 kCompressionDCS = 32947**

MBS Images Plugin, Plugin Version: 13.0. **Function:** One of the compression constants. **Notes:** Kodak DCS encoding

#### **171.2.155 kCompressionDeflate = 32946**

MBS Images Plugin, Plugin Version: 13.0. **Function:** One of the compression constants. **Notes:** Deflate compression

#### **171.2.156 kCompressionIT8BL = 32898**

MBS Images Plugin, Plugin Version: 13.0. **Function:** One of the compression constants. **Notes:** IT8 Binary line art

# 21870 CHAPTER 171. TIFF **171.2.157 kCompressionIT8CTPAD = 32895**

MBS Images Plugin, Plugin Version: 13.0. **Function:** One of the compression constants. **Notes:** IT8 CT w/padding

# **171.2.158 kCompressionIT8LW = 32896**

MBS Images Plugin, Plugin Version: 13.0. **Function:** One of the compression constants. **Notes:** IT8 Linework RLE

### **171.2.159 kCompressionIT8MP = 32897**

MBS Images Plugin, Plugin Version: 13.0. **Function:** One of the compression constants. **Notes:** IT8 Monochrome picture

# **171.2.160 kCompressionJBIG = 34661**

MBS Images Plugin, Plugin Version: 13.0. **Function:** One of the compression constants. **Notes:** ISO JBIG

# **171.2.161 kCompressionJP2000 = 34712**

MBS Images Plugin, Plugin Version: 13.0. **Function:** One of the compression constants. **Notes:** Leadtools JPEG2000

# **171.2.162 kCompressionJPEG = 7**

MBS Images Plugin, Plugin Version: 13.0. **Function:** One of the compression constants. **Example:**

dim logo as Picture =  $LogoMBS(500)$ dim pic as new PictureMBS(logo)

// save tiff with jpeg compression  $\dim f$  as FolderItem = SpecialFolder.Desktop.Child("test.tif") dim t as TiffPictureMBS

if pic  $\langle \rangle$ nil then

```
t = new TiffPictureMBS
```
#### if t.Create(F) then

```
t.Height = pic.Heightt.Width = pic.Width
```

```
t.PlanarConfig = t.kPlanarConfigContig
t.Photometric = t.kPhotometricRGBt.BitsPerSample = 8t.SamplesPerPixel = 3
\text{t.FillOrder} = \text{t.} \text{kFillOrderMSB2LSB}t.Orientation = t.kOrientationTopLeft
t.ResolutionUnit = t.kResUnitInch
t.VerticalResolution = 72.0t.HorizontalResolution = 72.0
t. Compression t. kCompression JPEG
t.RowsPerStrip = 32 // 8 works also, but not 1
t.JPEGQuality = 75
```

```
// copy lines
for i as Integer = 0 to t. Height - 1
t.Scanline(i) = pic.RowInFormat(i, PictureMBS.ImageFormatRGB)
next
```

```
t.Close
end if
end if
```
**Notes:** JPEG DCT compression

#### **171.2.163 kCompressionLZMA = 34925**

MBS Images Plugin, Plugin Version: 13.0. **Function:** One of the compression constants. **Notes:** LZMA2

# **171.2.164 kCompressionLZW = 5**

MBS Images Plugin, Plugin Version: 13.0. **Function:** One of the compression constants. **Notes:** Lempel-Ziv & Welch

# **171.2.165 kCompressionNeXT = 32766**

MBS Images Plugin, Plugin Version: 13.0. **Function:** One of the compression constants. **Notes:** NeXT 2-bit RLE

#### **171.2.166 kCompressionNone = 1**

MBS Images Plugin, Plugin Version: 13.0. **Function:** One of the compression constants. **Notes:** No compression.

### **171.2.167 kCompressionOJPEG = 6**

MBS Images Plugin, Plugin Version: 13.0. **Function:** One of the compression constants. **Notes:** !6.0 JPEG

#### **171.2.168 kCompressionPackBits = 32773**

MBS Images Plugin, Plugin Version: 13.0. **Function:** One of the compression constants. **Notes:** Macintosh RLE

#### **171.2.169 kCompressionPixarFilm = 32908**

MBS Images Plugin, Plugin Version: 13.0. **Function:** One of the compression constants. **Notes:** Pixar companded 10bit LZW

### **171.2.170 kCompressionPixarLog = 32909**

MBS Images Plugin, Plugin Version: 13.0. **Function:** One of the compression constants. **Notes:** Pixar companded 11bit ZIP

#### **171.2.171 kCompressionSGILOG = 34676**

MBS Images Plugin, Plugin Version: 13.0. **Function:** One of the compression constants. **Notes:** SGI Log Luminance RLE

#### **171.2.172 kCompressionSGILOG24 = 34677**

MBS Images Plugin, Plugin Version: 13.0. **Function:** One of the compression constants. **Notes:** SGI Log 24-bit packed

#### **171.2.173 kCompressionThunderScan = 32809**

MBS Images Plugin, Plugin Version: 13.0. **Function:** One of the compression constants. **Notes:** ThunderScan RLE

### **171.2.174 kFillOrderLSB2MSB = 2**

MBS Images Plugin, Plugin Version: 13.0. **Function:** One of the fill order constants. **Notes:** Least significant ->most

#### **171.2.175 kFillOrderMSB2LSB = 1**

MBS Images Plugin, Plugin Version: 13.0. **Function:** One of the fill order constants. Notes: Most significant ->least

### **171.2.176 kOrientationBottomLeft = 4**

MBS Images Plugin, Plugin Version: 13.0. **Function:** One of the orientation constants. **Notes:** row 0 bottom, col 0 lhs

#### **171.2.177 kOrientationBottomRight = 3**

MBS Images Plugin, Plugin Version: 13.0. **Function:** One of the orientation constants. **Notes:** row 0 bottom, col 0 rhs

# **171.2.178 kOrientationLeftBottom = 8**

MBS Images Plugin, Plugin Version: 13.0. **Function:** One of the orientation constants. **Notes:** row 0 lhs, col 0 bottom

# **171.2.179 kOrientationLeftTop = 5**

MBS Images Plugin, Plugin Version: 13.0. **Function:** One of the orientation constants. **Notes:** row 0 lhs, col 0 top

### **171.2.180 kOrientationRightBottom = 7**

MBS Images Plugin, Plugin Version: 13.0. **Function:** One of the orientation constants. **Notes:** row 0 rhs, col 0 bottom

# **171.2.181 kOrientationRightTop = 6**

MBS Images Plugin, Plugin Version: 13.0. **Function:** One of the orientation constants. **Notes:** row 0 rhs, col 0 top

### **171.2.182 kOrientationTopLeft = 1**

MBS Images Plugin, Plugin Version: 13.0. **Function:** One of the orientation constants. **Notes:** row 0 top, col 0 lhs

# **171.2.183 kOrientationTopRight = 2**

MBS Images Plugin, Plugin Version: 13.0. **Function:** One of the orientation constants. **Notes:** row 0 top, col 0 rhs

### **171.2.184 kPhotometricCIELab = 8**

MBS Images Plugin, Plugin Version: 13.0. **Function:** One of the Photometric Constants. **Notes:** !1976 CIE L\*a\*b\*

# **171.2.185 kPhotometricICCLab = 9**

MBS Images Plugin, Plugin Version: 13.0. **Function:** One of the Photometric Constants. **Notes:** ICC L\*a\*b\* [ Adobe TIFF Technote 4 ]

#### **171.2.186 kPhotometricITULab = 10**

MBS Images Plugin, Plugin Version: 13.0. **Function:** One of the Photometric Constants. **Notes:** ITU L\*a\*b\*

# **171.2.187 kPhotometricLogL = 32844**

MBS Images Plugin, Plugin Version: 13.0. **Function:** One of the Photometric Constants. **Notes:** CIE Log2(L)

#### **171.2.188 kPhotometricLogLUV = 32845**

MBS Images Plugin, Plugin Version: 13.0. **Function:** One of the Photometric Constants. **Notes:** CIE  $Log2(L)$   $(u',v')$ 

#### **171.2.189 kPhotometricMask = 4**

MBS Images Plugin, Plugin Version: 13.0. **Function:** One of the Photometric Constants. **Notes:** \$ holdout mask

### **171.2.190 kPhotometricMinIsBlack = 1**

MBS Images Plugin, Plugin Version: 13.0. **Function:** One of the Photometric Constants. **Notes:** Min value is black.

### **171.2.191 kPhotometricMinIsWhite = 0**

MBS Images Plugin, Plugin Version: 13.0. **Function:** One of the Photometric Constants. **Notes:** Min value is white.

### **171.2.192 kPhotometricPalette = 3**

MBS Images Plugin, Plugin Version: 13.0. **Function:** One of the Photometric Constants. **Notes:** color map indexed

# **171.2.193 kPhotometricRGB = 2**

MBS Images Plugin, Plugin Version: 13.0. **Function:** One of the Photometric Constants. **Notes:** RGB color model

### **171.2.194 kPhotometricSeparated = 5**

MBS Images Plugin, Plugin Version: 13.0. **Function:** One of the Photometric Constants. **Notes:** !color separations

### **171.2.195 kPhotometricYCBCR = 6**

MBS Images Plugin, Plugin Version: 13.0. **Function:** One of the Photometric Constants. **Notes:** !CCIR 601

#### **171.2.196 kPlanarConfigContig = 1**

MBS Images Plugin, Plugin Version: 13.0. **Function:** One of the planar config constants. **Notes:** Single image plane.

### **171.2.197 kPlanarConfigSeparate = 2**

MBS Images Plugin, Plugin Version: 13.0. **Function:** One of the planar config constants. **Notes:** Separate planes of data.

# **171.2.198 kPredictorFloatingPoint = 3**

MBS Images Plugin, Plugin Version: 15.1. **Function:** One of the possible predictor settings. **Notes:** Floating point predictor

### **171.2.199 kPredictorHorizontal = 2**

MBS Images Plugin, Plugin Version: 15.1. **Function:** One of the possible predictor settings. **Notes:** Horizontal differencing

#### **171.2.200 kPredictorNone = 1**

MBS Images Plugin, Plugin Version: 15.1. **Function:** One of the possible predictor settings. **Notes:** no prediction scheme used

# **171.2.201 kResUnitCentimeter = 3**

MBS Images Plugin, Plugin Version: 13.0. **Function:** One of the Resolution Unit constants. **Notes:** Metric

# **171.2.202 kResUnitInch = 2**

MBS Images Plugin, Plugin Version: 13.0. **Function:** One of the Resolution Unit constants. **Notes:** English

# **171.2.203 kResUnitNone = 1**

MBS Images Plugin, Plugin Version: 13.0. **Function:** One of the Resolution Unit constants. **Notes:** no meaningful units

CHAPTER 171. TIFF

# **Chapter 172**

# **Timecode**

# **172.1 class LTCDecoderMBS**

# **172.1.1 class LTCDecoderMBS**

MBS Tools Plugin, Plugin Version: 20.1, Console & Web: Yes, Mac: Yes, Win: Yes, Linux: Yes. **Function:** The class for the timecode decoder.

### **172.1.2 Methods**

#### **172.1.3 Constructor(apv as Integer, queueSize as Integer)**

MBS Tools Plugin, Plugin Version: 20.1, Console & Web: Yes, Mac: Yes, Win: Yes, Linux: Yes. **Function:** Create a new LTC decoder. **Notes:**

apv: audio-frames per video frame. This is just used for initial settings, the speed is tracked dynamically. setting this in the right ballpark is needed to properly decode the first LTC frame in a sequence. queueSize: length of the internal queue to store decoded frames to SMPTEDecoderWrite.

Raises an out of memory exception if initialization fails.

#### **172.1.4 Destructor**

MBS Tools Plugin, Plugin Version: 20.1, Console & Web: Yes, Mac: Yes, Win: Yes, Linux: Yes. **Function:** The destructor.

# **172.1.5 FlushQueue**

MBS Tools Plugin, Plugin Version: 20.1, Console & Web: Yes, Mac: Yes, Win: Yes, Linux: Yes. **Function:** Remove all LTC frames from the internal queue.

# <span id="page-21879-1"></span>**172.1.6 Read as LTCFrameMBS**

MBS Tools Plugin, Plugin Version: 20.1, Console & Web: Yes, Mac: Yes, Win: Yes, Linux: Yes. **Function:** Decoded LTC frames are placed in a queue.

**Notes:** This function retrieves a frame from the queue, and stores it a new LTCFrameMBS object. See also:

• [172.1.7](#page-21879-0) Read(frame as LTCFrameMBS) as Boolean [21880](#page-21879-0)

# <span id="page-21879-0"></span>**172.1.7 Read(frame as LTCFrameMBS) as Boolean**

MBS Tools Plugin, Plugin Version: 20.1, Console & Web: Yes, Mac: Yes, Win: Yes, Linux: Yes. **Function:** Decoded LTC frames are placed in a queue. **Notes:**

This function retrieves a frame from the queue, and stores it the given LTCFrameMBS object. You should prefer this method and reuse frame objects. See also:

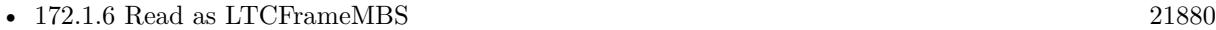

# <span id="page-21879-2"></span>**172.1.8 WriteSingle(data as MemoryBlock, posinfo as UInt64 = 0)**

MBS Tools Plugin, Plugin Version: 20.1, Console & Web: Yes, Mac: Yes, Win: Yes, Linux: Yes. **Function:** Feed the LTC decoder with new audio samples. **Notes:**

Wrapper around WriteUInt8 that accepts floating point audio samples. Note: internally libltc uses 8 bit only.

Data: Buffer with data size: number of samples to parse. Calculated from data.size by dividing by 4. posinfo: (optional, recommended) sample-offset in the audio-stream. See also:

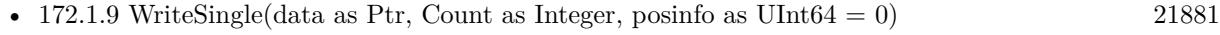

• [172.1.10](#page-21880-1) WriteSingle(data as String, posinfo as UInt $64 = 0$ ) [21881](#page-21880-1)

21880 CHAPTER 172. TIMECODE

#### 172.1. CLASS LTCDECODERMBS 21881

# <span id="page-21880-0"></span>**172.1.9 WriteSingle(data as Ptr, Count as Integer, posinfo as UInt64 = 0)**

MBS Tools Plugin, Plugin Version: 20.1, Console & Web: Yes, Mac: Yes, Win: Yes, Linux: Yes. **Function:** Feed the LTC decoder with new audio samples. **Notes:**

Wrapper around WriteUInt8 that accepts floating point audio samples. Note: internally libltc uses 8 bit only.

Data: Buffer with data size: number of samples to parse. posinfo: (optional, recommended) sample-offset in the audio-stream. See also:

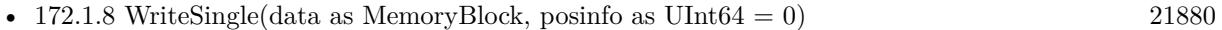

• [172.1.10](#page-21880-1) WriteSingle(data as String, posinfo as UInt $64 = 0$ ) [21881](#page-21880-1)

# <span id="page-21880-1"></span>**172.1.10 WriteSingle(data as String, posinfo as UInt64 = 0)**

MBS Tools Plugin, Plugin Version: 20.1, Console & Web: Yes, Mac: Yes, Win: Yes, Linux: Yes. **Function:** Feed the LTC decoder with new audio samples. **Notes:**

Wrapper around WriteUInt8 that accepts floating point audio samples. Note: internally libltc uses 8 bit only.

```
Data: Buffer with data
size: number of samples to parse. Calculated from data.lenb by dividing by 4.
posinfo: (optional, recommended) sample-offset in the audio-stream.
See also:
```
- [172.1.8](#page-21879-2) WriteSingle(data as MemoryBlock, posinfo as  $UInt64 = 0$ ) [21880](#page-21879-2)
- [172.1.9](#page-21880-0) WriteSingle(data as Ptr, Count as Integer, posinfo as  $UInt64 = 0$ ) [21881](#page-21880-0)

#### <span id="page-21880-2"></span>**172.1.11 WriteSInt16(data as MemoryBlock, posinfo as UInt64 = 0)**

MBS Tools Plugin, Plugin Version: 20.1, Console & Web: Yes, Mac: Yes, Win: Yes, Linux: Yes. **Function:** Feed the LTC decoder with new audio samples. **Notes:**

Wrapper around WriteUInt8 that accepts SInt16 audio samples. Note: internally libltc uses 8 bit only.

Data: Buffer with data size: number of samples to parse. Calculated from data.size by dividing by 2. posinfo: (optional, recommended) sample-offset in the audio-stream. See also:

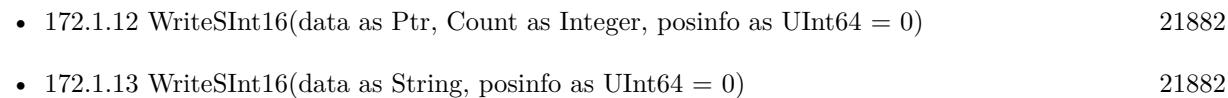

# <span id="page-21881-0"></span>**172.1.12 WriteSInt16(data as Ptr, Count as Integer, posinfo as UInt64 = 0)**

MBS Tools Plugin, Plugin Version: 20.1, Console & Web: Yes, Mac: Yes, Win: Yes, Linux: Yes. **Function:** Feed the LTC decoder with new audio samples. **Notes:**

Wrapper around WriteUInt8 that accepts SInt16 audio samples. Note: internally libltc uses 8 bit only.

Data: Buffer with data size: number of samples to parse. posinfo: (optional, recommended) sample-offset in the audio-stream. See also:

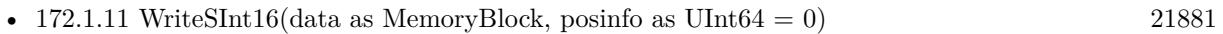

• [172.1.13](#page-21881-1) WriteSInt16(data as String, posinfo as UInt64 = 0) [21882](#page-21881-1)

# <span id="page-21881-1"></span>**172.1.13 WriteSInt16(data as String, posinfo as UInt64 = 0)**

MBS Tools Plugin, Plugin Version: 20.1, Console & Web: Yes, Mac: Yes, Win: Yes, Linux: Yes. **Function:** Feed the LTC decoder with new audio samples. **Notes:**

Wrapper around WriteUInt8 that accepts SInt16 audio samples. Note: internally libltc uses 8 bit only.

Data: Buffer with data size: number of samples to parse. Calculated from data.lenb by dividing by 2. posinfo: (optional, recommended) sample-offset in the audio-stream. See also:

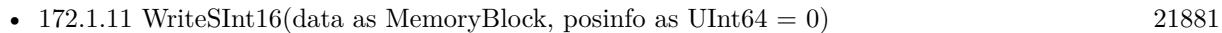

• [172.1.12](#page-21881-0) WriteSInt16(data as Ptr, Count as Integer, posinfo as  $UInt64 = 0$ ) [21882](#page-21881-0)

#### 172.1. CLASS LTCDECODERMBS 21883

# <span id="page-21882-2"></span>**172.1.14 WriteUInt16(data as MemoryBlock, posinfo as UInt64 = 0)**

MBS Tools Plugin, Plugin Version: 20.1, Console & Web: Yes, Mac: Yes, Win: Yes, Linux: Yes. **Function:** Feed the LTC decoder with new audio samples. **Notes:**

Wrapper around WriteUInt8 that accepts UInt16 audio samples. Note: internally libltc uses 8 bit only.

Data: Buffer with data size: number of samples to parse. Calculated from data.size by dividing by 2. posinfo: (optional, recommended) sample-offset in the audio-stream. See also:

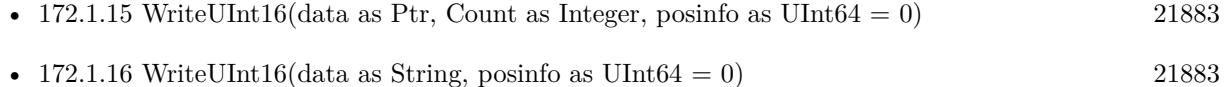

# <span id="page-21882-0"></span>**172.1.15 WriteUInt16(data as Ptr, Count as Integer, posinfo as UInt64 = 0)**

MBS Tools Plugin, Plugin Version: 20.1, Console & Web: Yes, Mac: Yes, Win: Yes, Linux: Yes. **Function:** Feed the LTC decoder with new audio samples. **Notes:**

Wrapper around WriteUInt8 that accepts UInt16 audio samples. Note: internally libltc uses 8 bit only.

Data: Buffer with data size: number of samples to parse. posinfo: (optional, recommended) sample-offset in the audio-stream. See also:

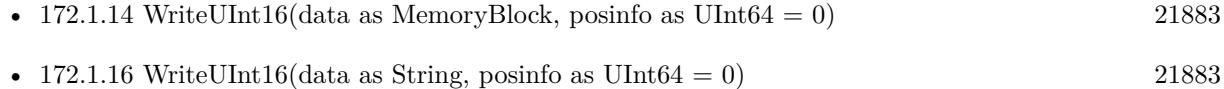

# <span id="page-21882-1"></span>**172.1.16 WriteUInt16(data as String, posinfo as UInt64 = 0)**

MBS Tools Plugin, Plugin Version: 20.1, Console & Web: Yes, Mac: Yes, Win: Yes, Linux: Yes. **Function:** Feed the LTC decoder with new audio samples. **Notes:**

Wrapper around WriteUInt8 that accepts UInt16 audio samples. Note: internally libltc uses 8 bit only.

Data: Buffer with data size: number of samples to parse. Calculated from data.lenb by dividing by 2. posinfo: (optional, recommended) sample-offset in the audio-stream. See also:

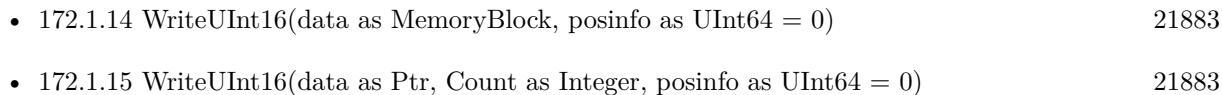

# <span id="page-21883-1"></span>**172.1.17 WriteUInt8(data as MemoryBlock, posinfo as UInt64 = 0)**

MBS Tools Plugin, Plugin Version: 20.1, Console & Web: Yes, Mac: Yes, Win: Yes, Linux: Yes. **Function:** Feed the LTC decoder with new audio samples. **Notes:**

Parse raw audio for LTC timestamps. Once a complete LTC frame has been decoded it is pushed into a queue (see Read function).

Data: Buffer with data Count: number of samples to parse. Taken from data.size. posinfo: (optional, recommended) sample-offset in the audio-stream. See also:

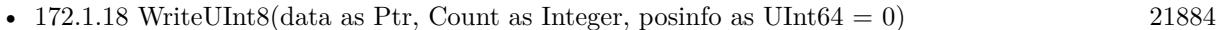

• [172.1.19](#page-21884-0) WriteUInt8(data as String, posinfo as UInt $64 = 0$ ) [21885](#page-21884-0)

#### <span id="page-21883-0"></span>**172.1.18 WriteUInt8(data as Ptr, Count as Integer, posinfo as UInt64 = 0)**

MBS Tools Plugin, Plugin Version: 20.1, Console & Web: Yes, Mac: Yes, Win: Yes, Linux: Yes. **Function:** Feed the LTC decoder with new audio samples. **Notes:**

Parse raw audio for LTC timestamps. Once a complete LTC frame has been decoded it is pushed into a queue (see Read function).

Data: Buffer with data Count: number of samples to parse. posinfo: (optional, recommended) sample-offset in the audio-stream. See also:

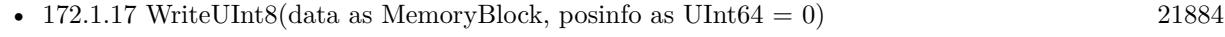

• [172.1.19](#page-21884-0) WriteUInt8(data as String, posinfo as UInt64 = 0) [21885](#page-21884-0)

#### 172.1. CLASS LTCDECODERMBS 21885

### <span id="page-21884-0"></span>**172.1.19 WriteUInt8(data as String, posinfo as UInt64 = 0)**

MBS Tools Plugin, Plugin Version: 20.1, Console & Web: Yes, Mac: Yes, Win: Yes, Linux: Yes. **Function:** Feed the LTC decoder with new audio samples. **Notes:**

Parse raw audio for LTC timestamps. Once a complete LTC frame has been decoded it is pushed into a queue (see Read function).

Data: Buffer with data Count: number of samples to parse. Taken from data.lenb. posinfo: (optional, recommended) sample-offset in the audio-stream. See also:

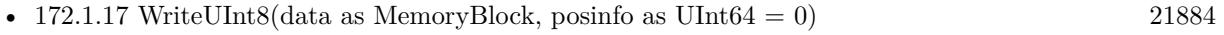

• [172.1.18](#page-21883-0) WriteUInt8(data as Ptr, Count as Integer, posinfo as UInt $64 = 0$ ) [21884](#page-21883-0)

# **172.1.20 Properties**

### **172.1.21 Handle as Integer**

MBS Tools Plugin, Plugin Version: 20.1, Console & Web: Yes, Mac: Yes, Win: Yes, Linux: Yes. **Function:** The internal object reference. **Notes:** (Read and Write property)

#### **172.1.22 QueueLength as Integer**

MBS Tools Plugin, Plugin Version: 20.1, Console & Web: Yes, Mac: Yes, Win: Yes, Linux: Yes. **Function:** Count number of LTC frames currently in the queue. **Notes:**

Returns number of queued frames. (Read only property)

# **172.2 class LTCEncoderMBS**

# **172.2.1 class LTCEncoderMBS**

MBS Tools Plugin, Plugin Version: 20.1, Console & Web: Yes, Mac: Yes, Win: Yes, Linux: Yes. **Function:** The timecode encoder.

### **172.2.2 Methods**

# **172.2.3 Constructor(SampleRate as Double, FPS as Double, TVStandard as Integer, Flags as Integer)**

MBS Tools Plugin, Plugin Version: 20.1, Console & Web: Yes, Mac: Yes, Win: Yes, Linux: Yes. **Function:** Allocate and initialize LTC audio encoder. **Notes:**

EncoderReinit internally see, see notes there.

SampleRate: audio sample rate (eg. 48000) FPS: video-frames per second (e.g. 25.0) TVStandard: the TV standard to use for Binary Group Flag bit position flags: binary combination of flags like LTC\_NO\_PARITY and LTC\_BGF\_DONT\_TOUCH.

# **172.2.4 CopyBuffer as MemoryBlock**

MBS Tools Plugin, Plugin Version: 20.1, Console & Web: Yes, Mac: Yes, Win: Yes, Linux: Yes. **Function:** Copy the accumulated encoded audio to the given sample-buffer and flush the internal buffer. **Notes:**

Allocates new MemoryBlock and puts bytes inside. Returns nil if there is no data.

# **172.2.5 CopyBufferString as String**

MBS Tools Plugin, Plugin Version: 20.1, Console & Web: Yes, Mac: Yes, Win: Yes, Linux: Yes. **Function:** Copy the accumulated encoded audio to the given sample-buffer and flush the internal buffer. **Notes:** Allocates new memory for string and puts bytes inside.

#### 172.2. CLASS LTCENCODERMBS 21887

#### **172.2.6 DecrementTimecode as Boolean**

MBS Tools Plugin, Plugin Version: 20.1, Console & Web: Yes, Mac: Yes, Win: Yes, Linux: Yes. **Function:** Move the encoder to the previous timecode frame. **Notes:** This is useful for encoding reverse LTC.

# **172.2.7 Destructor**

MBS Tools Plugin, Plugin Version: 20.1, Console & Web: Yes, Mac: Yes, Win: Yes, Linux: Yes. **Function:** The destructor.

# **172.2.8 EncodeByte(byte as UInt8, speed as Double) as boolean**

MBS Tools Plugin, Plugin Version: 20.1, Console & Web: Yes, Mac: Yes, Win: Yes, Linux: Yes. **Function:** Generate LTC audio for given byte of the LTC-frame and place it into the internal buffer. **Notes:**

see also GetBuffer and BufferPtr

LTC has 10 bytes per frame:  $0 \le$  bytecnt  $\le$  10 use TimeCode property to set the current frame before Encoding.

The default output signal is @ -3dBFS (38..218 at 8 bit unsigned). see also SetVolume

if speed is <0, the bits are encoded in reverse. slowdown >10.0 requires custom buffer sizes; see \ref SetBufferSize.

byte: byte of the LTC-frame to encode 0..9 speed: vari-speed,  $\langle 1.0 \text{ faster}, \rangle 1.0 \text{ slower}$ ; must be  $!= 0$ 

Returns true on success,  $-1$  if byte is invalid or buffer overflow (speed  $>10.0$ )

### <span id="page-21886-0"></span>**172.2.9 EncodeFrame**

MBS Tools Plugin, Plugin Version: 20.1, Console & Web: Yes, Mac: Yes, Win: Yes, Linux: Yes. **Function:** Encode a full LTC frame at fixed speed. **Notes:**

This is equivalent to calling EncodeByte 10 times for bytes 0..9 with speed 1.0.

Note: The internal buffer must be empty before calling this function. Otherwise it may overflow. This is usually the case if it is read with GetBuffer after calling this function.

The default internal buffersize is exactly one full LTC frame at speed 1.0. See also:

• [172.2.10](#page-21887-0) EncodeFrame(Speed as Double) [21888](#page-21887-0)

# <span id="page-21887-0"></span>**172.2.10 EncodeFrame(Speed as Double)**

MBS Tools Plugin, Plugin Version: 20.1, Console & Web: Yes, Mac: Yes, Win: Yes, Linux: Yes. **Function:** Encode a full LTC frame at fixed speed. **Notes:**

This is equivalent to calling EncodeByte 10 times for bytes 0..9 with given speed. Speed should be around 1.0 for normal speed.

Note: The internal buffer must be empty before calling this function. Otherwise it may overflow. This is usually the case if it is read with GetBuffer after calling this function.

The default internal buffersize is exactly one full LTC frame at speed 1.0. See also:

• [172.2.9](#page-21886-0) EncodeFrame [21887](#page-21886-0)

# **172.2.11 EncoderReinit(SampleRate as Double, FPS as Double, TVStandard as Integer, Flags as Integer) as Boolean**

MBS Tools Plugin, Plugin Version: 20.1, Console & Web: Yes, Mac: Yes, Win: Yes, Linux: Yes. **Function:** Change the encoder settings without re-allocating any library internal data structure (realtime safe). **Notes:**

Changing the fps and or sample-rate implies a buffer flush, and biphase state reset.

This call will fail if the internal buffer is too small to hold one full LTC frame. Use SetBufferSize to prepare an internal buffer large enough to accommodate all SampleRate, fps combinations that you would like to re-init to.

The LTC frame payload data is not modified by this call, however, the flag-bits of the LTC-Frame are updated:

If fps equals to 29.97 or 30000.0/1001.0, the LTCFrame's 'dfbit' bit is set to 1 to indicate drop-frame timecode.
### 172.2. CLASS LTCENCODERMBS 21889

Unless the LTC\_BGF\_DONT\_TOUCH flag is set the BGF1 is set or cleared depending on LTC\_TC\_CLOCK and BGF0,2 according to LTC\_USE\_DATE and the given standard. ColFrame is cleared and the parity recomputed (unless LTC\_NO\_PARITY is given).

SampleRate: audio sample rate (eg. 48000) FPS: video-frames per second (e.g. 25.0) TVStandard: the TV standard to use for Binary Group Flag bit position Flags: binary combination of flags.

Returns 0 on success.

# **172.2.12 FlushBuffer**

MBS Tools Plugin, Plugin Version: 20.1, Console & Web: Yes, Mac: Yes, Win: Yes, Linux: Yes. **Function:** Reset the write-pointer of the encoder-buffer.

# **172.2.13 GetBuffer(byref size as Integer, flush as boolean) as Ptr**

MBS Tools Plugin, Plugin Version: 20.1, Console & Web: Yes, Mac: Yes, Win: Yes, Linux: Yes. **Function:** Retrieve a pointer to the accumulated encoded audio-data. **Notes:**

size: if set, the number of valid bytes in the buffer is stored in the buffer. Flush: call FlushBuffer - reset the buffer write-pointer.

Returns pointer to encoder-buffer.

# **172.2.14 IncrementTimecode as Boolean**

MBS Tools Plugin, Plugin Version: 20.1, Console & Web: Yes, Mac: Yes, Win: Yes, Linux: Yes. **Function:** Move the encoder to the next timecode frame.

### **172.2.15 Reset**

MBS Tools Plugin, Plugin Version: 20.1, Console & Web: Yes, Mac: Yes, Win: Yes, Linux: Yes. **Function:** Resets ecoder state.

**Notes:** Flushes buffer, reset biphase state.

# 21890 CHAPTER 172. TIMECODE **172.2.16 SetBufferSize(SampleRate as Double, FPS as Double) as boolean**

MBS Tools Plugin, Plugin Version: 20.1, Console & Web: Yes, Mac: Yes, Win: Yes, Linux: Yes. **Function:** Configure a custom size for the internal buffer. **Notes:**

This is needed if you are planning to call EncoderReinit or if you want to keep more than one LTC frame's worth of data in the library's internal buffer.

The buffer-size is  $(1 + \text{sample rate } / \text{fps})$  bytes. resizing the internal buffer will flush all existing data in it - alike \ref FlushBuffer.

SampleRate: audio sample rate (eg. 48000) FPS: video-frames per second (e.g. 25.0)

Returns 0 on success, -1 if allocation fails (which makes the encoder unusable, call discard the object or realloc the buffer)

# **172.2.17 SetFilter(RiseTime as Double)**

MBS Tools Plugin, Plugin Version: 20.1, Console & Web: Yes, Mac: Yes, Win: Yes, Linux: Yes. **Function:** Set encoder signal rise-time / signal filtering. **Notes:**

LTC signal should have a rise time of  $40us +/- 10$  us. by default the encoder honors this and low-pass filters the output depending on the sample-rate.

If you want a perfect square wave, set 'rise\_time' to 0.

Note EncoderReinit resets the filter-time-constant to use the default 40us for the given sample-rate, overriding any value previously set with SetFilter.

RiseTime the signal rise-time in us  $(10^{\degree}(-6)$  sec), set to 0 for perfect square wave, default 40.0

# **172.2.18 SetVolume(dBFS as double) as boolean**

MBS Tools Plugin, Plugin Version: 20.1, Console & Web: Yes, Mac: Yes, Win: Yes, Linux: Yes. **Function:** Set the volume of the generated LTC signal. **Notes:**

Typically LTC is sent at 0dBu ; in EBU callibrated systems that corresponds to -18dBFS. - by default libltc

# 172.2. CLASS LTCENCODERMBS 21891

creates -3dBFS

since libltc generated 8bit audio-data, the minimum dBFS is about -42dB which corresponds to 1 bit.

0dB corresponds to a signal range of 127 1..255 with 128 at the center.

dBFS: the volume in dB full-scale  $\left(\leq=0.0\right)$ 

Returns true on success, false if the value was out of range

# **172.2.19 Properties**

# **172.2.20 BufferPtr as Ptr**

MBS Tools Plugin, Plugin Version: 20.1, Console & Web: Yes, Mac: Yes, Win: Yes, Linux: Yes. **Function:** Retrieve a pointer to the accumulated encoded audio-data. **Notes:** (Read only property)

# **172.2.21 BufferSize as Integer**

MBS Tools Plugin, Plugin Version: 20.1, Console & Web: Yes, Mac: Yes, Win: Yes, Linux: Yes. **Function:** Query the length of the internal buffer. **Notes:**

It is allocated to hold audio-frames for exactly one LTC frame for the given sample-rate and frame-rate. ie.  $(1 + \text{sample-rate} / \text{fps})$  bytes

Note this returns the total size of the buffer, not the used/free part. See also BufferPtr.

Returns size of the allocated internal buffer. (Read only property)

# **172.2.22 Filter as Double**

MBS Tools Plugin, Plugin Version: 20.1, Console & Web: Yes, Mac: Yes, Win: Yes, Linux: Yes. **Function:** The current filter setting.

**Notes:** (Read and Write property)

### **172.2.23 Flags as Integer**

MBS Tools Plugin, Plugin Version: 20.1, Console & Web: Yes, Mac: Yes, Win: Yes, Linux: Yes. **Function:** The flags used to create the encoder. **Notes:** (Read only property)

### **172.2.24 FPS as Double**

MBS Tools Plugin, Plugin Version: 20.1, Console & Web: Yes, Mac: Yes, Win: Yes, Linux: Yes. **Function:** The FPS setting. **Notes:** (Read only property)

# **172.2.25 Frame as LTCFrameMBS**

MBS Tools Plugin, Plugin Version: 20.1, Console & Web: Yes, Mac: Yes, Win: Yes, Linux: Yes. **Function:** Low-level access to the internal LTCFrame data. **Notes:**

Note: be careful to about dfbit flag in LTCFrameMBS object, the encoder sets this [only ] upon initialization.

(Read and Write property)

### **172.2.26 Handle as Integer**

MBS Tools Plugin, Plugin Version: 20.1, Console & Web: Yes, Mac: Yes, Win: Yes, Linux: Yes. **Function:** The internal object reference. **Notes:** (Read and Write property)

### **172.2.27 SampleRate as Double**

MBS Tools Plugin, Plugin Version: 20.1, Console & Web: Yes, Mac: Yes, Win: Yes, Linux: Yes. **Function:** The current sample rate. **Notes:** (Read only property)

### 172.2. CLASS LTCENCODERMBS 21893

### **172.2.28 Standard as Integer**

MBS Tools Plugin, Plugin Version: 20.1, Console & Web: Yes, Mac: Yes, Win: Yes, Linux: Yes. **Function:** The TV Standard. **Notes:** (Read only property)

# **172.2.29 TimeCode as LTCSMPTETimecodeMBS**

MBS Tools Plugin, Plugin Version: 20.1, Console & Web: Yes, Mac: Yes, Win: Yes, Linux: Yes. **Function:** Get or set the SMPTETimecode for the encoder LTC-frame. **Notes:**

The next call to EncodeByte or EncodeFrame will encode this time to LTC audio-samples. Internally this call uses TimeToFrame because the LTCEncoder operates on LTCframes only. (Read and Write property)

### **172.2.30 UserBits as UInt32**

MBS Tools Plugin, Plugin Version: 20.1, Console & Web: Yes, Mac: Yes, Win: Yes, Linux: Yes. **Function:** Get or set a 32-bits unsigned integer from the user-data bits. **Notes:**

It is written LSB first continiously int the eight user fields. (Read and Write property)

# **172.3 class LTCFrameExtMBS**

# **172.3.1 class LTCFrameExtMBS**

MBS Tools Plugin, Plugin Version: 20.1, Console & Web: Yes, Mac: Yes, Win: Yes, Linux: Yes. **Function:** Extended LTC frame - includes audio-sample position offsets, volume, etc. **Notes:**

Note: For TV systems, the sample in the LTC audio data stream where the LTC Frame starts is not necessarily at the same time as the video-frame which is described by the LTC Frame.

offStart denotes the time of the first transition of bit 0 in the LTC frame.

For 525/60 Television systems, the first transition shall occur at the beginning of line 5 of the frame with which it is associated. The tolerance is  $\pm$  1.5 lines.

For 625/50 systems, the first transition shall occur at the beginning of line  $2 \pm 1.5$  lines of the frame with which it is associated.

Only for 1125/60 systems, the first transition occurs exactly at the vertical sync timing reference of the frame.  $\pm$  1 line.

Subclass of the LTCFrameMBS class.

# **172.3.2 Properties**

### **172.3.3 OffEnd as Int64**

MBS Tools Plugin, Plugin Version: 20.1, Console & Web: Yes, Mac: Yes, Win: Yes, Linux: Yes. **Function:** OffEnd the sample in the stream corresponding to the end of the LTC frame. **Notes:** (Read and Write property)

# **172.3.4 OffStart as Int64**

MBS Tools Plugin, Plugin Version: 20.1, Console & Web: Yes, Mac: Yes, Win: Yes, Linux: Yes. **Function:** OffStart the approximate sample in the stream corresponding to the start of the LTC frame. **Notes:** (Read and Write property)

### 172.3. CLASS LTCFRAMEEXTMBS 21895

### **172.3.5 Reverse as Integer**

MBS Tools Plugin, Plugin Version: 20.1, Console & Web: Yes, Mac: Yes, Win: Yes, Linux: Yes. **Function:** If non-zero, a reverse played LTC frame was detected. **Notes:**

Since the frame was reversed, it started at offEnd and finishes as offStart (offEnd >offStart). (Note: in reverse playback the (reversed) sync-word of the next/previous frame is detected, this offset is corrected). (Read and Write property)

### **172.3.6 SampleMax as UInt8**

MBS Tools Plugin, Plugin Version: 20.1, Console & Web: Yes, Mac: Yes, Win: Yes, Linux: Yes. **Function:** The maximum input sample signal for this frame (0..255). **Notes:** (Read and Write property)

### **172.3.7 SampleMin as UInt8**

MBS Tools Plugin, Plugin Version: 20.1, Console & Web: Yes, Mac: Yes, Win: Yes, Linux: Yes. **Function:** The minimum input sample signal for this frame (0..255). **Notes:** (Read and Write property)

### **172.3.8 Volume as Double**

MBS Tools Plugin, Plugin Version: 20.1, Console & Web: Yes, Mac: Yes, Win: Yes, Linux: Yes. **Function:** The volume of the input signal in dbFS. **Notes:** (Read and Write property)

### **172.3.9 biphaseTics(index as Integer) as Single**

MBS Tools Plugin, Plugin Version: 20.1, Console & Web: Yes, Mac: Yes, Win: Yes, Linux: Yes. **Function:** Detailed timing info. **Notes:**

Phase of the LTC signal; the time between each bit in the LTC-frame in audio-frames. Summing all 80 values in the array will yield audio-frames/LTC-frame  $=$  (offEnd - offStart  $+1$ ). Range of index is 0 to 79. (Read and Write computed property)

# **172.4 class LTCFrameMBS**

# **172.4.1 class LTCFrameMBS**

MBS Tools Plugin, Plugin Version: 20.1, Console & Web: Yes, Mac: Yes, Win: Yes, Linux: Yes. **Function:** The constructor for a new empty frame.

# **172.4.2 Methods**

### **172.4.3 Clone as LTCFrameExtMBS**

MBS Tools Plugin, Plugin Version: 20.1, Console & Web: Yes, Mac: Yes, Win: Yes, Linux: Yes. **Function:** Clones the frame.

**Notes:**

Returns always LTCFrameExtMBS object. Extended fields may not be set if LTCFrameMBS is cloned.

# <span id="page-21895-1"></span>**172.4.4 Constructor**

MBS Tools Plugin, Plugin Version: 20.1, Console & Web: Yes, Mac: Yes, Win: Yes, Linux: Yes. **Function:** The constructor to create a new frame.

**Notes:** Internally calls Reset to set soem default values. See also:

- [172.4.5](#page-21895-0) Constructor(InputTimecode as LTCSMPTETimecodeMBS, TVStandard as Integer, Flags as  $\text{Integer} = 0$  [21896](#page-21895-0)
- [172.4.6](#page-21896-0) Constructor(other as LTCFrameMBS) [21897](#page-21896-0)

# <span id="page-21895-0"></span>**172.4.5 Constructor(InputTimecode as LTCSMPTETimecodeMBS, TVStandard** as Integer, Flags as Integer  $= 0$ )

MBS Tools Plugin, Plugin Version: 20.1, Console & Web: Yes, Mac: Yes, Win: Yes, Linux: Yes. **Function:** Translate SMPTETimecode into its binary LTC representation and set the LTC frame's parity bit accordingly.

**Notes:**

InputTimecode: timecode input

TVStandard: the TV standard to use for parity bit assignment

Flags: flags binary combination of flag values - here only LTC\_USE\_DATE and LTC\_NO\_PARITY are relevant.

If LTC\_USE\_DATE is given, user-fields in LTCFrame will be set from the date in SMPTETimecode,

### 172.4. CLASS LTCFRAMEMBS 21897

otherwise the user-bits are not modified. All non-timecode fields remain untouched - except for the parity bit unless LTC\_NO\_PARITY is given. See also:

• [172.4.4](#page-21895-1) Constructor [21896](#page-21895-1)

• [172.4.6](#page-21896-0) Constructor(other as LTCFrameMBS) [21897](#page-21896-0)

# <span id="page-21896-0"></span>**172.4.6 Constructor(other as LTCFrameMBS)**

MBS Tools Plugin, Plugin Version: 20.1, Console & Web: Yes, Mac: Yes, Win: Yes, Linux: Yes. **Function:** Initializes a frame with copying data from existing frame. See also:

- [172.4.4](#page-21895-1) Constructor [21896](#page-21895-1)
- [172.4.5](#page-21895-0) Constructor(InputTimecode as LTCSMPTETimecodeMBS, TVStandard as Integer, Flags as  $\text{Integer} = 0$  [21896](#page-21895-0)

# **172.4.7 FrameAlignment(samples\_per\_frame as Double, TVStandard as Integer) as UInt64**

MBS Tools Plugin, Plugin Version: 20.1, Console & Web: Yes, Mac: Yes, Win: Yes, Linux: Yes. **Function:** LTCFrame sample alignment offset. **Notes:**

There is a relative offset of the LTC-Frame start and the TV-frame.

The first bit of a LTC frame corresponds to a specific line in the actual video frame. When decoding this offset needs to be subtracted from the LTC-frame's audio-sample-time to match the TV-frame's start position.

For film frames or HDV the offset is zero.

samples per frame: audio-samples per timecode-frame (eg.  $1920 = 48000/25$ ) TVStandard: the TV standard

Returns the offset in samples.

# **172.4.8 FrameDecrement(fps as integer, TVStandard as integer, Flags as integer = 0) as Boolean**

MBS Tools Plugin, Plugin Version: 20.1, Console & Web: Yes, Mac: Yes, Win: Yes, Linux: Yes. **Function:** Decrement the timecode by one Frame (1/framerate seconds) and set the Frame's parity bit accordingly (see

# SetParity) **Notes:**

fps: integer framerate (for drop-frame-timecode set frame->dfbit and round-up the fps). TVStandard: the TV standard to use for parity bit assignment. If set to 1 the 25fps standard is enabled and LTC Frame bit 59 instead of 27 is used for the parity. It only has only has effect flag bit 4 (LTC\_NO\_PAR-ITY) is cleared.

Flags: binary combination of flags - here only LTC\_USE\_DATE and LTC\_NO\_PARITY are relevant.

If the bit 0 is set (1) interpret user-data as date and decrement date if timecode wraps at 24h. (Note: leap-years are taken into account, but since the year is two-digit only, the 100,400yr rules are ignored. "00" is assumed to be year 2000 which was a leap year.) bit 3 (8) indicates that the parity bit should not be touched.

Returns true if timecode was wrapped around at 23:59:59:ff, false otherwise.

# **172.4.9 FrameIncrement(fps as integer, TVStandard as integer, Flags as integer = 0) as Boolean**

MBS Tools Plugin, Plugin Version: 20.1, Console & Web: Yes, Mac: Yes, Win: Yes, Linux: Yes. **Function:** Increment the timecode by one Frame (1/framerate seconds) and set the Frame's parity bit accordingly (see SetParity)

**Notes:**

fps integer framerate (for drop-frame-timecode set frame->dfbit and round-up the fps).

TVStandard: the TV standard to use for parity bit assignment. If set to 1 the 25fps standard is enabled and LTC Frame bit 59 instead of 27 is used for the parity. It only has only has effect flag bit 4 (LTC\_NO\_PAR-ITY) is cleared.

flags: binary combination of LTC\_BG\_FLAGS - here only LTC\_USE\_DATE and LTC\_NO\_PARITY are relevant.

If the bit 0 (1) is set (1) interpret user-data as date and increment date if timecode wraps after 24h. (Note: leap-years are taken into account, but since the year is two-digit only, the 100,400yr rules are ignored. "00" is assumed to be year 2000 which was a leap year.)

Returns true if timecode was wrapped around after 23:59:59:ff, false otherwise

# **172.4.10 ParseBCGFlags(TVStandard as Integer) as Integer**

MBS Tools Plugin, Plugin Version: 20.1, Console & Web: Yes, Mac: Yes, Win: Yes, Linux: Yes. **Function:** Parse Binary Group Flags into standard independent format. **Notes:**

172.4. CLASS LTCFRAMEMBS 21899 bit  $0(1)$  - BGF  $0$ , bit  $1(2)$  - BGF 1, bit 2 (4) - BGF 2

TVStandard: the TV standard to use – see LTCFrameMBS class for BGF assignment. Returns LTC Binary Group Flags.

### **172.4.11 Reset**

MBS Tools Plugin, Plugin Version: 20.1, Console & Web: Yes, Mac: Yes, Win: Yes, Linux: Yes. **Function:** Reset all values of a LTC FRAME to zero, except for the sync-word (0x3FFD) at the end. **Notes:**

The sync word is set according to architecture (big/little endian). Also set the Frame's parity bit accordingly (see SetParity)

# **172.4.12 SetParity(TVStandard as Integer)**

MBS Tools Plugin, Plugin Version: 20.1, Console & Web: Yes, Mac: Yes, Win: Yes, Linux: Yes. **Function:** Set the parity of the LTC frame. **Notes:**

Bi-Phase Mark Phase Correction bit (bit 27 - or 59) may be set or cleared so that that every 80-bit word contains an even number of zeroes. This means that the phase in every Sync Word will be the same.

This is merely cosmetic; the motivation to keep the polarity of the waveform constant is to make finding the Sync Word visibly (on a scope) easier.

There is usually no need to call this function directly. The encoder utility functions TimeToFrame, FrameIncrement and FrameDecrement include a call to it.

Standard: If 1 (aka LTC\_TV\_625\_50) , the 25fps mode (bit 59 - aka binary\_group\_flag\_bit2) is used, otherwise the 30fps, 24fps mode (bit 27 – biphase\_mark\_phase\_correction) is set or cleared.

### **172.4.13 Properties**

# **172.4.14 BinaryGroupFlagBit0 as Integer**

MBS Tools Plugin, Plugin Version: 20.1, Console & Web: Yes, Mac: Yes, Win: Yes, Linux: Yes. **Function:** indicate user-data char encoding, see table above - bit 43.

# **Notes:**

1 bit value, so only 0 or 1. (Read and Write property)

# **172.4.15 BinaryGroupFlagBit1 as Integer**

MBS Tools Plugin, Plugin Version: 20.1, Console & Web: Yes, Mac: Yes, Win: Yes, Linux: Yes. **Function:** indicate timecode is local time wall-clock, see table above - bit 58. **Notes:**

1 bit value, so only 0 or 1. (Read and Write property)

# **172.4.16 BinaryGroupFlagBit2 as Integer**

MBS Tools Plugin, Plugin Version: 20.1, Console & Web: Yes, Mac: Yes, Win: Yes, Linux: Yes. **Function:** indicate user-data char encoding (or parity with 25fps), see table above - bit 59. **Notes:**

1 bit value, so only 0 or 1. (Read and Write property)

# **172.4.17 BiphaseMarkPhaseCorrection as Integer**

MBS Tools Plugin, Plugin Version: 20.1, Console & Web: Yes, Mac: Yes, Win: Yes, Linux: Yes. **Function:** The Bi-Phase Mark Phase Correction Bit. **Notes:**

The Bi-Phase Mark Phase Correction Bit (Bit 27 or 59) may be set or cleared so that that every 80-bit word contains an even number of zeroes. This means that the phase of the pulse train in every Sync Word will be the same.

(Read and Write property)

# **172.4.18 ColFrame as Integer**

MBS Tools Plugin, Plugin Version: 20.1, Console & Web: Yes, Mac: Yes, Win: Yes, Linux: Yes. **Function:** Colour-frame: timecode intentionally synchronized to a colour TV field sequence **Notes:**

1 bit value, so only 0 or 1. (Read and Write property)

### 172.4. CLASS LTCFRAMEMBS 21901

### **172.4.19 Data as MemoryBlock**

MBS Tools Plugin, Plugin Version: 20.1, Console & Web: Yes, Mac: Yes, Win: Yes, Linux: Yes. **Function:** The raw frame data as memoryblock. **Notes:**

When setting you can either pass 368 or 364 bytes (LTCFrameExt) or 10 bytes (LTCFrame) (Read and Write property)

### **172.4.20 DFBit as Integer**

MBS Tools Plugin, Plugin Version: 20.1, Console & Web: Yes, Mac: Yes, Win: Yes, Linux: Yes. **Function:** indicated drop-frame timecode. **Notes:**

1 bit value, so only 0 or 1. (Read and Write property)

### **172.4.21 Frames as Integer**

MBS Tools Plugin, Plugin Version: 20.1, Console & Web: Yes, Mac: Yes, Win: Yes, Linux: Yes. **Function:** Get or set frames field.

**Notes:**

Computed by the MBS Plugin for you as a convenience from both frames\_tens and frames\_unit. (Read and Write property)

### **172.4.22 FrameTens as Integer**

MBS Tools Plugin, Plugin Version: 20.1, Console & Web: Yes, Mac: Yes, Win: Yes, Linux: Yes. **Function:** SMPTE framenumber BCD tens 0..3. **Notes:** (Read and Write property)

### **172.4.23 FrameUnits as Integer**

MBS Tools Plugin, Plugin Version: 20.1, Console & Web: Yes, Mac: Yes, Win: Yes, Linux: Yes. **Function:** SMPTE framenumber BCD unit 0..9.

# **172.4.24 Hours as Integer**

MBS Tools Plugin, Plugin Version: 20.1, Console & Web: Yes, Mac: Yes, Win: Yes, Linux: Yes. **Function:** Get or set hours field.

**Notes:**

Computed by the MBS Plugin for you as a convenience from both hours tens and hours unit. (Read and Write property)

# **172.4.25 HoursTens as Integer**

MBS Tools Plugin, Plugin Version: 20.1, Console & Web: Yes, Mac: Yes, Win: Yes, Linux: Yes. **Function:** SMPTE hours BCD tens 0..2. **Notes:** (Read and Write property)

# **172.4.26 HoursUnits as Integer**

MBS Tools Plugin, Plugin Version: 20.1, Console & Web: Yes, Mac: Yes, Win: Yes, Linux: Yes. **Function:** SMPTE hours BCD unit 0..9. **Notes:** (Read and Write property)

# **172.4.27 Mins as Integer**

MBS Tools Plugin, Plugin Version: 20.1, Console & Web: Yes, Mac: Yes, Win: Yes, Linux: Yes. **Function:** Get or set minutes field.

# **Notes:**

Computed by the MBS Plugin for you as a convenience from both minutes\_tens and minutes\_unit. (Read and Write property)

# **172.4.28 MinsTens as Integer**

MBS Tools Plugin, Plugin Version: 20.1, Console & Web: Yes, Mac: Yes, Win: Yes, Linux: Yes. **Function:** SMPTE minutes BCD tens 0..6. **Notes:** (Read and Write property)

### 172.4. CLASS LTCFRAMEMBS 21903

### **172.4.29 MinsUnits as Integer**

MBS Tools Plugin, Plugin Version: 20.1, Console & Web: Yes, Mac: Yes, Win: Yes, Linux: Yes. **Function:** SMPTE minutes BCD unit 0..9. **Notes:** (Read and Write property)

### **172.4.30 Secs as Integer**

MBS Tools Plugin, Plugin Version: 20.1, Console & Web: Yes, Mac: Yes, Win: Yes, Linux: Yes. **Function:** Get or set seconds field.

**Notes:**

Computed by the MBS Plugin for you as a convenience from both seconds\_tens and seconds\_unit. (Read and Write property)

### **172.4.31 SecsTens as Integer**

MBS Tools Plugin, Plugin Version: 20.1, Console & Web: Yes, Mac: Yes, Win: Yes, Linux: Yes. **Function:** SMPTE seconds BCD tens 0..6 **Notes:** (Read and Write property)

### **172.4.32 SecsUnits as Integer**

MBS Tools Plugin, Plugin Version: 20.1, Console & Web: Yes, Mac: Yes, Win: Yes, Linux: Yes. **Function:** SMPTE seconds BCD unit 0..9 **Notes:** (Read and Write property)

### **172.4.33 SyncWord as Integer**

MBS Tools Plugin, Plugin Version: 20.1, Console & Web: Yes, Mac: Yes, Win: Yes, Linux: Yes. **Function:** The sync word file. **Notes:** (Read and Write property)

### **172.4.34 TimeCode as LTCSMPTETimecodeMBS**

MBS Tools Plugin, Plugin Version: 20.1, Console & Web: Yes, Mac: Yes, Win: Yes, Linux: Yes. **Function:** Convert binary LTCFrame into a SMPTETimecode.

**Notes:** (Read only property)

# **172.4.35 User1 as Integer**

MBS Tools Plugin, Plugin Version: 20.1, Console & Web: Yes, Mac: Yes, Win: Yes, Linux: Yes. **Function:** User defined bits.

**Notes:**

You can set them as you like, but be aware you only have 4 bits here (value 0 to 15). Usually set as a block of 32-bit using UserBits property in encoder. (Read and Write property)

# **172.4.36 User2 as Integer**

MBS Tools Plugin, Plugin Version: 20.1, Console & Web: Yes, Mac: Yes, Win: Yes, Linux: Yes. **Function:** User defined bits.

**Notes:**

You can set them as you like, but be aware you only have 4 bits here (value 0 to 15). Usually set as a block of 32-bit using UserBits property in encoder. (Read and Write property)

# **172.4.37 User3 as Integer**

MBS Tools Plugin, Plugin Version: 20.1, Console & Web: Yes, Mac: Yes, Win: Yes, Linux: Yes. **Function:** User defined bits.

**Notes:**

You can set them as you like, but be aware you only have 4 bits here (value 0 to 15). Usually set as a block of 32-bit using UserBits property in encoder. (Read and Write property)

# **172.4.38 User4 as Integer**

MBS Tools Plugin, Plugin Version: 20.1, Console & Web: Yes, Mac: Yes, Win: Yes, Linux: Yes. **Function:** User defined bits.

**Notes:**

You can set them as you like, but be aware you only have 4 bits here (value 0 to 15). Usually set as a block of 32-bit using UserBits property in encoder.

(Read and Write property)

### **172.4.39 User5 as Integer**

MBS Tools Plugin, Plugin Version: 20.1, Console & Web: Yes, Mac: Yes, Win: Yes, Linux: Yes. **Function:** User defined bits. **Notes:**

You can set them as you like, but be aware you only have 4 bits here (value 0 to 15). Usually set as a block of 32-bit using UserBits property in encoder. (Read and Write property)

# **172.4.40 User6 as Integer**

MBS Tools Plugin, Plugin Version: 20.1, Console & Web: Yes, Mac: Yes, Win: Yes, Linux: Yes. **Function:** User defined bits.

**Notes:**

You can set them as you like, but be aware you only have 4 bits here (value 0 to 15). Usually set as a block of 32-bit using UserBits property in encoder. (Read and Write property)

### **172.4.41 User7 as Integer**

MBS Tools Plugin, Plugin Version: 20.1, Console & Web: Yes, Mac: Yes, Win: Yes, Linux: Yes. **Function:** User defined bits.

**Notes:**

You can set them as you like, but be aware you only have 4 bits here (value 0 to 15). Usually set as a block of 32-bit using UserBits property in encoder. (Read and Write property)

### **172.4.42 User8 as Integer**

MBS Tools Plugin, Plugin Version: 20.1, Console & Web: Yes, Mac: Yes, Win: Yes, Linux: Yes. **Function:** User defined bits.

**Notes:**

You can set them as you like, but be aware you only have 4 bits here (value 0 to 15). Usually set as a block of 32-bit using UserBits property in encoder.

(Read and Write property)

# **172.4.43 UserBits as UInt32**

MBS Tools Plugin, Plugin Version: 20.1, Console & Web: Yes, Mac: Yes, Win: Yes, Linux: Yes. **Function:** Queries all user bits as one 32-bit value. **Notes:** (Read only property)

# 172.5. MODULE LTCMBS 21907 **172.5 module LTCMBS**

# **172.5.1 module LTCMBS**

MBS Tools Plugin, Plugin Version: 20.1, Console & Web: Yes, Mac: Yes, Win: Yes, Linux: Yes. **Function:** The central module for global LTC methods. **Notes:**

This plugin part can load libltc, a library to encode and decode linear timecode.

Linear (or Longitudinal) Timecode (LTC) is an encoding of timecode data as a Manchester-Biphase encoded audio signal. The audio signal is commonly recorded on a VTR track or other storage media.

libltc facilitates decoding and encoding of LTC from/to timecode, including SMPTE date support.

see https://github.com/x42/libltc

# **172.5.2 Blog Entries**

- [MonkeyBread Software Releases the MBS Xojo Plugins in version 20.1](https://www.mbs-plugins.de/archive/2020-03-10/MonkeyBread_Software_Releases_/monkeybreadsoftware_blog_xojo)
- [MBS Xojo Plugins, version 20.1pr1](https://www.mbs-plugins.de/archive/2020-01-30/MBS_Xojo_Plugins_version_201pr/monkeybreadsoftware_blog_xojo)

# **172.5.3 Xojo Developer Magazine**

• [18.3, page 10](http://www.xdevmag.com/browse/18.3/)

# **172.5.4 Methods**

# **172.5.5 FrameToTime(OutputTimecode as LTCSMPTETimecodeMBS, Input-Frame as LTCFrameMBS, Flags as Integer = 0)**

MBS Tools Plugin, Plugin Version: 20.1, Console & Web: Yes, Mac: Yes, Win: Yes, Linux: Yes. **Function:** Convert binary LTCFrame into a SMPTETimecode. **Notes:**

Binary combination of flags - here only LTC\_USE\_DATE is relevant. if LTC\_USE\_DATE is set, the user-fields in LTCFrame will be parsed into the date variable of SMPTE-Timecode. otherwise the date information in the SMPTETimecode is set to zero.

# <span id="page-21907-1"></span>**172.5.6 LoadLibrary(file as folderitem) as boolean**

MBS Tools Plugin, Plugin Version: 20.1, Console & Web: Yes, Mac: Yes, Win: Yes, Linux: Yes. **Function:** Loads LTC library from a file. **Notes:**

Please get a libltc.dll/so/dylib for your platform and tell the plugin where to load it here.

Returns true on success and false on failure. See LibraryLoadErrorMessage and LibraryLoadError in case of error. See also:

• [172.5.7](#page-21907-0) LoadLibrary(path as string) as boolean [21908](#page-21907-0)

# <span id="page-21907-0"></span>**172.5.7 LoadLibrary(path as string) as boolean**

MBS Tools Plugin, Plugin Version: 20.1, Console & Web: Yes, Mac: Yes, Win: Yes, Linux: Yes. **Function:** Loads LTC library from a file path. **Notes:**

Please get a libltc.dll/so/dylib for your platform and tell the plugin where to load it here.

Returns true on success and false on failure.

See LibraryLoadErrorMessage and LibraryLoadError in case of error. See also:

• [172.5.6](#page-21907-1) LoadLibrary(file as folderitem) as boolean [21908](#page-21907-1)

# **172.5.8 TimeToFrame(OutputFrame as LTCFrameMBS, InputTimecode as LTC-SMPTETimecodeMBS, TVStandard as Integer, Flags as Integer = 0)**

MBS Tools Plugin, Plugin Version: 20.1, Console & Web: Yes, Mac: Yes, Win: Yes, Linux: Yes. **Function:** Translate SMPTETimecode into its binary LTC representation and set the LTC frame's parity bit accordingly.

### **Notes:**

OutputFrame: the frame to be set

InputTimecode: timecode input

TVStandard: the TV standard to use for parity bit assignment

Flags: flags binary combination of flag values - here only LTC\_USE\_DATE and LTC\_NO\_PARITY are relevant.

If LTC\_USE\_DATE is given, user-fields in LTCFrame will be set from the date in SMPTETimecode, otherwise the user-bits are not modified. All non-timecode fields remain untouched - except for the parity bit unless LTC\_NO\_PARITY is given.

### **172.5.9 Properties**

### **172.5.10 LibraryLoaded as Boolean**

MBS Tools Plugin, Plugin Version: 20.1, Console & Web: Yes, Mac: Yes, Win: Yes, Linux: Yes. **Function:** Whether the library is loaded. **Notes:** (Read only property)

# **172.5.11 LibraryLoadError as Integer**

MBS Tools Plugin, Plugin Version: 20.1, Console & Web: Yes, Mac: Yes, Win: Yes, Linux: Yes. **Function:** The load error code. **Notes:** (Read only property)

# **172.5.12 LibraryLoadErrorMessage as String**

MBS Tools Plugin, Plugin Version: 20.1, Console & Web: Yes, Mac: Yes, Win: Yes, Linux: Yes. **Function:** The load error message. **Notes:** (Read only property)

# **172.5.13 Constants**

### **172.5.14 LTC\_BGF\_DONT\_TOUCH = 4**

MBS Tools Plugin, Plugin Version: 20.1. **Function:** One of the encoder flags. **Notes:** Encoder init or re-init does not touch the BGF bits (initial values after initialization is zero)

### **172.5.15 LTC\_FRAME\_BIT\_COUNT = 80**

MBS Tools Plugin, Plugin Version: 20.1. **Function:** The bit count for a raw 80 bit LTC frame

### **172.5.16 LTC\_NO\_PARITY = 8**

MBS Tools Plugin, Plugin Version: 20.1. **Function:** One of the encoder flags. **Notes:** Parity bit is left untouched when setting or in/decrementing the encoder frame-number

# **172.5.17 LTC\_TC\_CLOCK = 2**

MBS Tools Plugin, Plugin Version: 20.1. **Function:** One of the frame  $\leq$ timecode conversion flags. **Notes:** The Timecode is wall-clock aka freerun. This also sets BGF1 (unless LTC\_BGF\_DONT\_TOUCH is given)

# **172.5.18 LTC\_TV\_1125\_60 = 2**

MBS Tools Plugin, Plugin Version: 20.1. **Function:** One of the TV standards, which defines the assignment of the binary-group-flag bits.

**Notes:** 30fps

# **172.5.19 LTC\_TV\_525\_60 = 0**

MBS Tools Plugin, Plugin Version: 20.1. **Function:** One of the TV standards, which defines the assignment of the binary-group-flag bits.

**Notes:** 30fps

# **172.5.20 LTC\_TV\_625\_50 = 1**

MBS Tools Plugin, Plugin Version: 20.1. **Function:** One of the TV standards, which defines the assignment of the binary-group-flag bits. **Notes:** 25fps

# **172.5.21 LTC\_TV\_FILM\_24 = 3**

MBS Tools Plugin, Plugin Version: 20.1. **Function:** One of the TV standards, which defines the assignment of the binary-group-flag bits. **Notes:** 24fps

# **172.5.22 LTC\_USE\_DATE = 1**

MBS Tools Plugin, Plugin Version: 20.1. **Function:** One of the frame  $\leq$ timecode conversion flags. **Notes:** LTCFrame <>SMPTETimecode converter and LTCFrame increment/decrement use date, also set BGF2 to '1' when encoder is initialized or re-initialized (unless LTC\_BGF\_DONT\_TOUCH is given)

### 172.6. CLASS LTCSMPTETIMECODEMBS 21911

# **172.6 class LTCSMPTETimecodeMBS**

### **172.6.1 class LTCSMPTETimecodeMBS**

MBS Tools Plugin, Plugin Version: 20.1, Console & Web: Yes, Mac: Yes, Win: Yes, Linux: Yes. **Function:** The class for a human readable time representation, decimal values.

### **172.6.2 Methods**

### <span id="page-21910-1"></span>**172.6.3 Constructor**

MBS Tools Plugin, Plugin Version: 20.1, Console & Web: Yes, Mac: Yes, Win: Yes, Linux: Yes. **Function:** The constructor to create a new empty timecode. See also:

• [172.6.4](#page-21910-0) Constructor(other as LTCSMPTETimecodeMBS) [21911](#page-21910-0)

### <span id="page-21910-0"></span>**172.6.4 Constructor(other as LTCSMPTETimecodeMBS)**

MBS Tools Plugin, Plugin Version: 20.1, Console & Web: Yes, Mac: Yes, Win: Yes, Linux: Yes. **Function:** Constructors a new time object with copying given values. See also:

• [172.6.3](#page-21910-1) Constructor [21911](#page-21910-1)

### **172.6.5 Properties**

### **172.6.6 Data as MemoryBlock**

MBS Tools Plugin, Plugin Version: 20.1, Console & Web: Yes, Mac: Yes, Win: Yes, Linux: Yes. **Function:** Gets or sets data of this smtp timecode with a memoryblock. **Notes:** (Read and Write property)

### **172.6.7 Date as Date**

MBS Tools Plugin, Plugin Version: 20.1, Console & Web: Yes, Mac: Yes, Win: Yes, Linux: Yes. **Function:** Get or set time stamp via date. **Notes:**

When setting we take the year mod 100 to fill years field and frame field is set to zero.

### 21912 CHAPTER 172. TIMECODE

When querying we return year + 2000 if year  $< 67$  and otherwise year + 1900, so we can have a year range of 1967 to 2066. (Read and Write property)

# **172.6.8 Days as Integer**

MBS Tools Plugin, Plugin Version: 20.1, Console & Web: Yes, Mac: Yes, Win: Yes, Linux: Yes. **Function:** The days field. **Notes:**

day of month 1..31 (Read and Write property)

### **172.6.9 Frame as Integer**

MBS Tools Plugin, Plugin Version: 20.1, Console & Web: Yes, Mac: Yes, Win: Yes, Linux: Yes. **Function:** The frame field. **Notes:**

sub-second frame 0..(FPS - 1) (Read and Write property)

### **172.6.10 Hours as Integer**

MBS Tools Plugin, Plugin Version: 20.1, Console & Web: Yes, Mac: Yes, Win: Yes, Linux: Yes. **Function:** The hours field. **Notes:**

hour 0..23 (Read and Write property)

### **172.6.11 Mins as Integer**

MBS Tools Plugin, Plugin Version: 20.1, Console & Web: Yes, Mac: Yes, Win: Yes, Linux: Yes. **Function:** The minutes field. **Notes:**

minute 0..60 (Read and Write property)

### 172.6. CLASS LTCSMPTETIMECODEMBS 21913

# **172.6.12 Months as Integer**

MBS Tools Plugin, Plugin Version: 20.1, Console & Web: Yes, Mac: Yes, Win: Yes, Linux: Yes. **Function:** The month field. **Notes:**

valid months are 1..12 (Read and Write property)

# **172.6.13 Secs as Integer**

MBS Tools Plugin, Plugin Version: 20.1, Console & Web: Yes, Mac: Yes, Win: Yes, Linux: Yes. **Function:** The seconds field. **Notes:**

second 0..60 (Read and Write property)

### **172.6.14 TimeZone as String**

MBS Tools Plugin, Plugin Version: 20.1, Console & Web: Yes, Mac: Yes, Win: Yes, Linux: Yes. **Function:** The time zone field. **Notes:**

the timezone is maximum 5 characters: "+HHMM" textual representation (Read and Write property)

### **172.6.15 Years as Integer**

MBS Tools Plugin, Plugin Version: 20.1, Console & Web: Yes, Mac: Yes, Win: Yes, Linux: Yes. **Function:** The years field.

**Notes:**

LTC-date uses 2-digit year 00.99. (Read and Write property)

CHAPTER 172. TIMECODE

# **Chapter 173**

# **TimeZone**

# **173.1 class TimeZoneMBS**

# **173.1.1 class TimeZoneMBS**

MBS Util Plugin, Console & Web: Yes, Mac: Yes, Win: Yes, Linux: No. **Function:** Allows you to access information about the current time zone. **Example:**

dim t as new TimeZoneMBS MsgBox str(t.GmtDeltaTotalseconds)

**Deprecated:** This item is deprecated and should no longer be used. You can use TimeZone instead. **Notes:** on Mac OS Cocoa applications, better use newer NSTimezoneMBS class.

### **173.1.2 Blog Entries**

- [MBS Xojo Plugins, version 20.2pr7](https://www.mbs-plugins.de/archive/2020-05-07/MBS_Xojo_Plugins_version_202pr/monkeybreadsoftware_blog_xojo)
- [MBS Xojo / Real Studio Plugins, version 14.2pr5](https://www.mbs-plugins.de/archive/2014-05-10/MBS_Xojo__Real_Studio_Plugins_/monkeybreadsoftware_blog_xojo)

# **173.1.3 Properties**

# **173.1.4 DaylightName as String**

MBS Util Plugin, Plugin Version: 14.2, Console & Web: Yes, Mac: No, Win: Yes, Linux: No. **Function:** A description for daylight saving time.

### **Example:**

dim t as new TimeZoneMBS MsgBox t.DaylightName

### **Notes:**

For example, "PDT" could indicate Pacific Daylight Time. This string can be empty. e.g. "Mitteleuropäische Sommerzeit" On Mac, please use NSTimeZoneMBS class. (Read only property)

# **173.1.5 GmtDeltaHours as Integer**

MBS Util Plugin, Console & Web: Yes, Mac: Yes, Win: Yes, Linux: No. **Function:** Returns the GMT offset in hours.

# **Example:**

dim t as TimeZoneMBS

t=new TimeZoneMBS

```
msgbox format(t.GmtDeltaHours,"+00")+ ":" +format(t.GmtDeltaminutes,"00")+ ":" +format(t.GmtDeltasec-
onds,"00")
```
### **Notes:**

On Windows this information is not available. (Read only property)

# **173.1.6 GmtDeltaMinutes as Integer**

MBS Util Plugin, Console & Web: Yes, Mac: Yes, Win: Yes, Linux: No. **Function:** Returns the GMT offset in minutes.

### **Example:**

dim t as TimeZoneMBS

t=new TimeZoneMBS

msgbox format(t.GmtDeltaHours,"+00")+ ":" +format(t.GmtDeltaminutes,"00")+ ":" +format(t.GmtDeltaseconds,"00")

### 173.1. CLASS TIMEZONEMBS 21917

### **Notes:**

On Windows this information is not available. (Read only property)

# **173.1.7 GmtDeltaSeconds as Integer**

MBS Util Plugin, Console & Web: Yes, Mac: Yes, Win: Yes, Linux: No. **Function:** Returns the GMT offset in seconds. **Example:**

dim t as TimeZoneMBS

t=new TimeZoneMBS

msgbox format(t.GmtDeltaHours,"+00")+ ":" +format(t.GmtDeltaminutes,"00")+ ":" +format(t.GmtDeltaseconds,"00")

**Notes:** (Read only property)

# **173.1.8 GmtDeltaTotalseconds as Integer**

MBS Util Plugin, Console & Web: Yes, Mac: Yes, Win: Yes, Linux: No. **Function:** Returns the GMT offset in seconds.

# **Example:**

dim t as new TimeZoneMBS

MsgBox str(t.GmtDeltaTotalseconds)

**Notes:** (Read only property)

### **173.1.9 Latitude as Double**

MBS Util Plugin, Console & Web: Yes, Mac: Yes, Win: No, Linux: No. **Function:** Returns the latitude of the current position on earth. **Example:**

dim longdeg,longmin as Integer dim t as TimeZoneMBS

t=new TimeZoneMBS

longdeg=floor(t.longitude\*90) longmin=floor((t.longitude\*90-longdeg)\*60)

```
statictext1.text=format(longdeg,"0")+"°"
statictext2.text=format(longmin,"0") + """"
```
### **Notes:**

On Windows this information is not available. (Read only property)

### **173.1.10 Longitude as Double**

MBS Util Plugin, Console & Web: Yes, Mac: Yes, Win: No, Linux: No. **Function:** Returns the longitude of the current position on earth. **Example:**

dim latdeg,latmin as Integer dim t as TimeZoneMBS

t=new TimeZoneMBS

latdeg=floor(t.latitude\*90) latmin=floor((t.latitude\*90-latdeg)\*60)

statictext1.text=format(latdeg,"0")+"°" statictext2.text=format(latmin,"0")+"'"

### **Notes:**

On Windows this information is not available. (Read only property)

# **173.1.11 StandardName as String**

MBS Util Plugin, Plugin Version: 14.2, Console & Web: Yes, Mac: No, Win: Yes, Linux: No. **Function:** A description for standard time.

### 173.1. CLASS TIMEZONEMBS 21919

### **Example:**

dim t as new TimeZoneMBS MsgBox t.StandardName

### **Notes:**

For example, "EST" could indicate Eastern Standard Time. This string can be empty. e.g. "Mitteleuropäische Zeit" On Mac, please use NSTimeZoneMBS class. (Read only property)

CHAPTER 173. TIMEZONE

# **Chapter 174**

# **TouchBar**

# **174.1 class LAContextMBS**

### **174.1.1 class LAContextMBS**

MBS Mac64bit Plugin, Plugin Version: 17.0, Console & Web: Yes, Mac: Yes, Win: No, Linux: No. **Function:** The class for local authentication via password or TouchID.

### **174.1.2 Blog Entries**

- [MBS Xojo Plugins, version 18.4pr3](https://www.mbs-plugins.de/archive/2018-08-16/MBS_Xojo_Plugins_version_184pr/monkeybreadsoftware_blog_xojo)
- [MonkeyBread Software Releases the MBS Xojo plug-ins in version 17.0](https://www.mbs-plugins.de/archive/2017-01-23/MonkeyBread_Software_Releases_/monkeybreadsoftware_blog_xojo)
- [MBS Xojo / Real Studio Plugins, version 17.0pr1](https://www.mbs-plugins.de/archive/2017-01-02/MBS_Xojo__Real_Studio_Plugins_/monkeybreadsoftware_blog_xojo)

# **174.1.3 Xojo Developer Magazine**

- [15.5, page 9: News](http://www.xdevmag.com/browse/15.5/)
- [15.2, page 35: Inside Xojo, Exploring Delegates, WebFile, and WebPicture by Christian Schmitz](http://www.xdevmag.com/browse/15.2/)

### **174.1.4 Methods**

# **174.1.5 Available as Boolean**

MBS Mac64bit Plugin, Plugin Version: 17.0, Console & Web: Yes, Mac: Yes, Win: No, Linux: No. **Function:** Whether the class is available.

**Notes:** Returns true on OS X 10.10 and newer in 64-bit application.

# **174.1.6 canEvaluatePolicy(Policy as Integer, byref Error as NSErrorMBS) as Boolean**

MBS Mac64bit Plugin, Plugin Version: 17.0, Console & Web: Yes, Mac: Yes, Win: No, Linux: No. **Function:** Determines if a particular policy can be evaluated. **Example:**

try dim e as NSErrorMBS

if lc.canEvaluatePolicy(lc.PolicyDeviceOwnerAuthenticationWithBiometrics, e) then List.AddRow "Can authenticate with biometrics." else List.AddRow "Can't authenticate with biometrics." end if if  $e \leq \infty$ il then List.AddRow "Error: "+e.LocalizedDescription end if

catch ex as NSExceptionMBS

List.AddRow "Exception: "+ex.Message

end try

### **Notes:**

Policies can have certain requirements which, when not satisfied, would always cause the policy evaluation to fail. Examples can be a passcode set or a fingerprint enrolled with Touch ID. This method allows easy checking for such conditions.

Applications should consume the returned value immediately and avoid relying on it for an extensive period of time. At least, it is guaranteed to stay valid until the application enters background.

policy: Policy for which the preflight check should be run.

error: contains error information if policy evaluation is not possible.

Returns true if the policy can be evaluated, false otherwise.

### **174.1.7 Constructor**

MBS Mac64bit Plugin, Plugin Version: 17.0, Console & Web: Yes, Mac: Yes, Win: No, Linux: No. **Function:** The constructor.

# **174.1.8 evaluatePolicy(Policy as Integer, localizedReason as String, Tag as Vari-** $\text{ant} = \text{nil}$

MBS Mac64bit Plugin, Plugin Version: 17.0, Console & Web: Yes, Mac: Yes, Win: No, Linux: No. **Function:** Evaluates the specified policy. **Example:**

dim lc as LAContextMBS // your context

try

lc.evaluatePolicy(lc.PolicyDeviceOwnerAuthenticationWithBiometrics, "We need to test.")

catch ex as NSExceptionMBS

List.AddRow "Exception: "+ex.Message

end try

### **Notes:**

Policy evaluation may involve prompting user for various kinds of interaction or authentication. Actual behavior is dependent on evaluated policy, device type, and can be affected by installed configuration profiles.

Be sure to keep a strong reference to the context while the evaluation is in progress. Otherwise, an evaluation would be canceled when the context is being deallocated.

The method does not block. Instead the event is called asynchronously when evaluation finishes.

Implications of successful policy evaluation are policy specific. In general, this operation is not idempotent. Policy evaluation may fail for various reasons, including user cancel, system cancel and others, see error codes.

policy: Policy to be evaluated.

localizedReason: Application reason for authentication. This string must be provided in correct localization and should be short and clear. It will be eventually displayed in the authentication dialog subtitle. A name of the calling application will be already displayed in title, so it should not be duplicated here.

### **174.1.9 invalidate**

MBS Mac64bit Plugin, Plugin Version: 17.0, Console & Web: Yes, Mac: Yes, Win: No, Linux: No. **Function:** Invalidates the context. **Notes:**

The context is invalidated automatically when it is (auto)released. This method allows invalidating it manually while it is still in scope.

Invalidation terminates any existing policy evaluation and the respective call will fail with LAErrorAppCancel. After the context has been invalidated, it can not be used for policy evaluation and an attempt to do so will fail with LAErrorInvalidContext.

Invalidating a context that has been already invalidated has no effect.

# **174.1.10 Properties**

### **174.1.11 evaluatedPolicyDomainState as MemoryBlock**

MBS Mac64bit Plugin, Plugin Version: 17.0, Console & Web: Yes, Mac: Yes, Win: No, Linux: No. **Function:** Contains policy domain state. **Notes:**

This property is set only when evaluatePolicy is called and succesful Touch ID authentication was performed, or when canEvaluatePolicy succeeds for a biometric policy. It stays nil for all other cases. If finger database was modified (fingers were removed or added), evaluatedPolicyDomainState data will change. Nature of such database changes cannot be determined but comparing data of evaluatedPolicyDomainState after different evaluatePolicy will reveal the fact database was changed between calls. (Read only property)

### **174.1.12 Handle as Integer**

MBS Mac64bit Plugin, Plugin Version: 17.0, Console & Web: Yes, Mac: Yes, Win: No, Linux: No. **Function:** The internal object handle.

**Notes:** (Read and Write property)
#### 174.1. CLASS LACONTEXTMBS 21925

#### **174.1.13 interactionNotAllowed as Boolean**

MBS Mac64bit Plugin, Plugin Version: 18.4, Console & Web: Yes, Mac: Yes, Win: No, Linux: No. **Function:** Allows running authentication in non-interactive mode. **Notes:**

If the context is used in a keychain query by the means of kSecUseAuthenticationContext, then setting this property to YES has the same effect as passing kSecUseNoAuthenticationUI in the query, i.e. the keychain call will eventually fail with errSecInteractionNotAllowed instead of displaying the authentication UI.

If this property is used with a LocalAuthentication evaluation, it will eventually fail with kErrorNotInteractive instead of displaying the authentication UI. (Read and Write property)

#### **174.1.14 localizedCancelTitle as String**

MBS Mac64bit Plugin, Plugin Version: 18.4, Console & Web: Yes, Mac: Yes, Win: No, Linux: No. **Function:** Cancel button title. **Notes:**

Allows cancel button title customization. A default title "Cancel" is used when this property is set to empty string.

Requires MacOS 10.13 or newer. (Read and Write property)

#### **174.1.15 localizedFallbackTitle as String**

MBS Mac64bit Plugin, Plugin Version: 17.0, Console & Web: Yes, Mac: Yes, Win: No, Linux: No. **Function:** Fallback button title. **Example:**

dim lc as new MyLAContextMBS lc.localizedFallbackTitle = "Just a test"

#### **Notes:**

Allows fallback button title customization. A default title "Enter Password" is used when this property is left nil. If set to empty string, the button will be hidden. (Read and Write property)

# **174.1.16 localizedReason as String**

MBS Mac64bit Plugin, Plugin Version: 18.4, Console & Web: Yes, Mac: Yes, Win: No, Linux: No. **Function:** Allows setting the default localized authentication reason on context. **Notes:**

A localized string from this property is displayed in the authentication UI if the caller didn't specify its own authentication reason (e.g. a keychain operation with kSecUseAuthenticationContext). This property is ignored if the authentication reason was provided by caller.

Requires MacOS 10.13 or newer.

(Read and Write property)

# **174.1.17 touchIDAuthenticationAllowableReuseDuration as Double**

MBS Mac64bit Plugin, Plugin Version: 17.0, Console & Web: Yes, Mac: Yes, Win: No, Linux: No. **Function:** Time interval for accepting a successful Touch ID unlock from the past. **Notes:**

This property can be set with a time interval in seconds. If the device was successfully unlocked by Touch ID within this time interval, then Touch ID authentication on this context will succeed automatically and the reply block will be called without prompting user for Touch ID.

The default value is 0, meaning that no previous TouchID authentication can be reused.

The maximum supported interval is 5 minutes and setting the value beyond 5 minutes does not increase the accepted interval.

(Read and Write property)

# **174.1.18 Events**

# **174.1.19 evaluatePolicyResult(Success as Boolean, error as NSErrorMBS, Policy as Integer, localizedReason as String, tag as Variant)**

MBS Mac64bit Plugin, Plugin Version: 17.0, Console & Web: No, Mac: Yes, Win: No, Linux: No. **Function:** The event called for the result of evaluatePolicy method. **Notes:**

success: Reply parameter that is true if the policy has been evaluated successfully or false if the evaluation failed.

error: Reply parameter that is nil if the policy has been evaluated successfully, or it contains error information about the evaluation failure.

#### 174.1. CLASS LACONTEXTMBS 21927

Typical error codes returned by this call are: ErrorUserFallback if user tapped the fallback button ErrorUserCancel if user has tapped the Cancel button ErrorSystemCancel if some system event interrupted the evaluation (e.g. Home button pressed).

#### **174.1.20 Constants**

# **174.1.21 CredentialTypeApplicationPassword = 0**

MBS Mac64bit Plugin, Plugin Version: 17.0. **Function:** The credential type for an application password.

#### **174.1.22 kErrorAppCancel = -9**

MBS Mac64bit Plugin, Plugin Version: 17.0. **Function:** One of the error codes. **Notes:** Authentication was canceled by application (e.g. invalidate was called while authentication was in progress).

### **174.1.23 kErrorAuthenticationFailed = -1**

MBS Mac64bit Plugin, Plugin Version: 17.0. **Function:** One of the error codes. **Notes:** Authentication was not successful, because user failed to provide valid credentials.

#### **174.1.24 kErrorBiometryLockout = -8**

MBS Mac64bit Plugin, Plugin Version: 18.4. **Function:** One of the error codes. **Notes:** Authentication was not successful, because there were too many failed Biometry attempts and Biometry is now locked. Passcode is required to unlock Biometry, e.g. evaluating PolicyDeviceOwner-AuthenticationWithBiometrics will ask for passcode as a prerequisite.

### **174.1.25 kErrorBiometryNotAvailable = -6**

MBS Mac64bit Plugin, Plugin Version: 18.4. **Function:** One of the error codes. **Notes:** Authentication could not start, because Biometry is not available on the device.

# **174.1.26 kErrorBiometryNotEnrolled = -7**

MBS Mac64bit Plugin, Plugin Version: 18.4. **Function:** One of the error codes. **Notes:** Authentication could not start, because Biometry has no enrolled fingers.

### **174.1.27 kErrorInvalidContext = -10**

MBS Mac64bit Plugin, Plugin Version: 17.0. **Function:** One of the error codes. **Notes:** LAContext passed to this call has been previously invalidated.

## **174.1.28 kErrorPasscodeNotSet = -5**

MBS Mac64bit Plugin, Plugin Version: 17.0. **Function:** One of the error codes. **Notes:** Authentication could not start, because passcode is not set on the device.

#### **174.1.29 kErrorSystemCancel = -4**

MBS Mac64bit Plugin, Plugin Version: 17.0. **Function:** One of the error codes. **Notes:** Authentication was canceled by system (e.g. another application went to foreground).

# **174.1.30 kErrorTouchIDLockout = -8**

MBS Mac64bit Plugin, Plugin Version: 17.0. **Function:** One of the error codes. **Notes:** Authentication was not successful, because there were too many failed Touch ID attempts and Touch ID is now locked. Passcode is required to unlock Touch ID, e.g. evaluating PolicyDeviceOwnerAuthenticationWithBiometrics will ask for passcode as a prerequisite.

#### **174.1.31 kErrorTouchIDNotAvailable = -6**

MBS Mac64bit Plugin, Plugin Version: 17.0. **Function:** One of the error codes. **Notes:** Authentication could not start, because Touch ID is not available on the device.

# **174.1.32 kErrorTouchIDNotEnrolled = -7**

MBS Mac64bit Plugin, Plugin Version: 17.0. **Function:** One of the error codes. **Notes:** Authentication could not start, because Touch ID has no enrolled fingers.

# **174.1.33 kErrorUserCancel = -2**

MBS Mac64bit Plugin, Plugin Version: 17.0. **Function:** One of the error codes. **Notes:** Authentication was canceled by user (e.g. tapped Cancel button).

#### **174.1.34 kErrorUserFallback = -3**

MBS Mac64bit Plugin, Plugin Version: 17.0. **Function:** One of the error codes. **Notes:** Authentication was canceled, because the user tapped the fallback button (Enter Password).

### **174.1.35 kLAErrorDomain = "com.apple.LocalAuthentication"**

MBS Mac64bit Plugin, Plugin Version: 17.0. **Function:** The error domain for Local Authentication.

### **174.1.36 PolicyDeviceOwnerAuthentication = 2**

MBS Mac64bit Plugin, Plugin Version: 17.0. **Function:** The policy for owner authentication.

# **174.1.37 PolicyDeviceOwnerAuthenticationWithBiometrics = 1**

MBS Mac64bit Plugin, Plugin Version: 17.0. **Function:** The policy for owner authentication with biometrics.

# **174.2 class NSColorPickerTouchBarItemMBS**

# **174.2.1 class NSColorPickerTouchBarItemMBS**

MBS Mac64bit Plugin, Plugin Version: 16.5, Console & Web: Yes, Mac: Yes, Win: No, Linux: No. **Function:** The class for a TouchBar item showing a color picker. **Notes:** Subclass of the NSTouchBarItemMBS class.

# **174.2.2 Blog Entries**

• [MBS Xojo / Real Studio Plugins, version 16.5pr5](https://www.mbs-plugins.de/archive/2016-11-02/MBS_Xojo__Real_Studio_Plugins_/monkeybreadsoftware_blog_xojo)

# **174.2.3 Xojo Developer Magazine**

• [15.5, page 35: Touché, Using Apple's Touch Bar with Xojo by Marc Zeedar](http://www.xdevmag.com/browse/15.5/)

# **174.2.4 Methods**

# <span id="page-21929-1"></span>**174.2.5 colorPicker(identifier as string) as NSColorPickerTouchBarItemMBS**

MBS Mac64bit Plugin, Plugin Version: 16.5, Console & Web: Yes, Mac: Yes, Win: No, Linux: No. **Function:** Creates a bar item containing a button with the standard color picker icon that invokes the color picker.

**Example:**

dim t as NSColorPickerTouchBarItemMBS = NSColorPickerTouchBarItemMBS.colorPicker("test") t.customizationLabel = "Drawing Color"

**Notes:** You may want to use AddHandler method to add an event handler to this object. See also:

• [174.2.6](#page-21929-0) colorPicker(identifier as string, buttonImage as NSImageMBS) as NSColorPickerTouchBarItemMBS [21930](#page-21929-0)

# <span id="page-21929-0"></span>**174.2.6 colorPicker(identifier as string, buttonImage as NSImageMBS) as NS-ColorPickerTouchBarItemMBS**

MBS Mac64bit Plugin, Plugin Version: 16.5, Console & Web: Yes, Mac: Yes, Win: No, Linux: No. **Function:** Creates a bar item containing a button with the provided image that invokes the color picker. **Notes:** You may want to use AddHandler method to add an event handler to this object. See also:

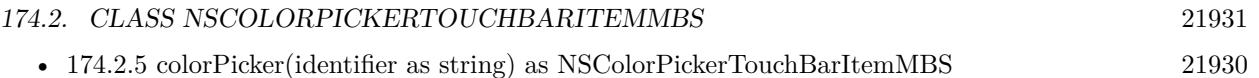

# **174.2.7 Constructor(identifier as string)**

MBS Mac64bit Plugin, Plugin Version: 16.5, Console & Web: Yes, Mac: Yes, Win: No, Linux: No. **Function:** The designated initializer. **Example:**

dim t as new NSColorPickerTouchBarItemMBS("test") t.customizationLabel = "Drawing Color"

**Notes:** This instantiates a new touch bar item with the specified initializer.

# **174.2.8 strokeColorPicker(identifier as string) as NSColorPickerTouchBarItemMBS**

MBS Mac64bit Plugin, Plugin Version: 16.5, Console & Web: Yes, Mac: Yes, Win: No, Linux: No. **Function:** Creates a bar item containing a button with the standard stroke color picker icon that invokes the color picker.

**Notes:**

You may want to use AddHandler method to add an event handler to this object. Should be used when the item is used for picking stroke colors.

# **174.2.9 textColorPicker(identifier as string) as NSColorPickerTouchBarItemMBS**

MBS Mac64bit Plugin, Plugin Version: 16.5, Console & Web: Yes, Mac: Yes, Win: No, Linux: No. **Function:** Creates a bar item containing a button with the standard text color picker icon that invokes the color picker.

#### **Notes:**

You may want to use AddHandler method to add an event handler to this object. Should be used when the item is used for picking text colors.

# **174.2.10 Properties**

# **174.2.11 color as NSColorMBS**

MBS Mac64bit Plugin, Plugin Version: 16.5, Console & Web: Yes, Mac: Yes, Win: No, Linux: No. **Function:** The selected color of the picker.

# **174.2.12 colorList as NSColorListMBS**

MBS Mac64bit Plugin, Plugin Version: 16.5, Console & Web: Yes, Mac: Yes, Win: No, Linux: No. **Function:** The color list displayed in the list color picker. **Notes:**

Defaults to the standard system color list. Setting a custom color list will disable the additional tints/shades that appear on long-press. (Read and Write property)

# **174.2.13 customizationLabel as String**

MBS Mac64bit Plugin, Plugin Version: 16.5, Console & Web: Yes, Mac: Yes, Win: No, Linux: No. **Function:** The localized string labelling this item during user customization. **Example:**

dim t as new NSColorPickerTouchBarItemMBS("test") t.customizationLabel = "Drawing Color"

**Notes:**

The default value is empty string. (Read and Write property)

# **174.2.14 enabled as Boolean**

MBS Mac64bit Plugin, Plugin Version: 16.5, Console & Web: Yes, Mac: Yes, Win: No, Linux: No. **Function:** Enables or disabled the color picker. **Notes:**

If it is currently being shown in a popover, it will be dismissed. (Read and Write property)

# **174.2.15 showsAlpha as Boolean**

MBS Mac64bit Plugin, Plugin Version: 16.5, Console & Web: Yes, Mac: Yes, Win: No, Linux: No. **Function:** Whether or not the picker should allow picking a color with non-1.0 alpha. **Notes:**

#### 174.2. CLASS NSCOLORPICKERTOUCHBARITEMMBS 21933

Defaults to "not NSColor.ignoresAlpha". (Read and Write property)

# **174.2.16 Events**

# **174.2.17 Action**

MBS Mac64bit Plugin, Plugin Version: 16.5, Console & Web: No, Mac: Yes, Win: No, Linux: No. **Function:** The color picker changed color.

# **174.3 class NSCustomTouchBarItemMBS**

# **174.3.1 class NSCustomTouchBarItemMBS**

MBS Mac64bit Plugin, Plugin Version: 16.5, Console & Web: Yes, Mac: Yes, Win: No, Linux: No. **Function:** The class for a TouchBar item showing a custom view. **Notes:** Subclass of the NSTouchBarItemMBS class.

# **174.3.2 Blog Entries**

• [MBS Xojo / Real Studio Plugins, version 16.5pr5](https://www.mbs-plugins.de/archive/2016-11-02/MBS_Xojo__Real_Studio_Plugins_/monkeybreadsoftware_blog_xojo)

# **174.3.3 Xojo Developer Magazine**

• [15.5, page 35: Touché, Using Apple's Touch Bar with Xojo by Marc Zeedar](http://www.xdevmag.com/browse/15.5/)

# **174.3.4 Methods**

# **174.3.5 Constructor(identifier as string)**

MBS Mac64bit Plugin, Plugin Version: 16.5, Console & Web: Yes, Mac: Yes, Win: No, Linux: No. **Function:** The designated initializer. **Example:**

dim t as new NSCustomTouchBarItemMBS("test") t.customizationLabel = "My Test"

**Notes:** This instantiates a new touch bar item with the specified initializer.

# **174.3.6 Properties**

#### **174.3.7 customizationLabel as String**

MBS Mac64bit Plugin, Plugin Version: 16.5, Console & Web: Yes, Mac: Yes, Win: No, Linux: No. **Function:** The localized string labelling this item during user customization. **Example:**

dim t as new NSCustomTouchBarItemMBS("test") t.customizationLabel = "Drawing Color"

#### **Notes:**

The default value is empty string. (Read and Write property)

## **174.3.8 view as NSViewMBS**

MBS Mac64bit Plugin, Plugin Version: 16.5, Console & Web: Yes, Mac: Yes, Win: No, Linux: No. **Function:** A view to be displayed in the touch bar in the location corresponding to this item. **Notes:**

By default, the getter for this property will return this item's view controller's view. If this property is set explicitly, the view controller will be set to nil. (Read and Write property)

# **174.3.9 viewController as NSViewControllerMBS**

MBS Mac64bit Plugin, Plugin Version: 16.5, Console & Web: Yes, Mac: Yes, Win: No, Linux: No. **Function:** A view controller whose view is to be displayed in the touch bar in the location corresponding to this item.

#### **Notes:**

By default, this property is nil.

When set, this item's view property will automatically return the view associated with this view controller. (Read and Write property)

# **174.4 class NSGroupTouchBarItemMBS**

# **174.4.1 class NSGroupTouchBarItemMBS**

MBS Mac64bit Plugin, Plugin Version: 16.5, Console & Web: Yes, Mac: Yes, Win: No, Linux: No. **Function:** The class for a TouchBar item showing a group. **Notes:** Subclass of the NSTouchBarItemMBS class.

# **174.4.2 Blog Entries**

• [MBS Xojo / Real Studio Plugins, version 16.5pr5](https://www.mbs-plugins.de/archive/2016-11-02/MBS_Xojo__Real_Studio_Plugins_/monkeybreadsoftware_blog_xojo)

# **174.4.3 Methods**

# **174.4.4 Constructor(identifier as string)**

MBS Mac64bit Plugin, Plugin Version: 16.5, Console & Web: Yes, Mac: Yes, Win: No, Linux: No. **Function:** The designated initializer. **Example:**

# dim t as new NSGroupTouchBarItemMBS("test") t.customizationLabel = "My Group"

**Notes:** This instantiates a new touch bar item with the specified initializer.

# **174.4.5 groupItemWithIdentifier(identifier as string, items() as NSTouchBarItemMBS) as NSGroupTouchBarItemMBS**

MBS Mac64bit Plugin, Plugin Version: 16.5, Console & Web: Yes, Mac: Yes, Win: No, Linux: No. **Function:** Returns an autoreleased NSGroupTouchBarItem with a groupTouchBar built from the given items array.

**Example:**

dim t as NSGroupTouchBarItemMBS = NSGroupTouchBarItemMBS.groupItemWithIdentifier("test") t.customizationLabel = "My Group"

**Notes:** Customization is not enabled by default when creating a NSGroupTouchBarItem this way.

#### 174.4. CLASS NSGROUPTOUCHBARITEMMBS 21937

#### **174.4.6 Properties**

## **174.4.7 customizationLabel as String**

MBS Mac64bit Plugin, Plugin Version: 16.5, Console & Web: Yes, Mac: Yes, Win: No, Linux: No. **Function:** The localized string labelling this item during user customization. **Notes:**

The default value is empty string. (Read and Write property)

# **174.4.8 groupTouchBar as NSViewControllerMBS**

MBS Mac64bit Plugin, Plugin Version: 16.5, Console & Web: Yes, Mac: Yes, Win: No, Linux: No. **Function:** A touch bar, presented seamlessly as part of the touch bar this item is hosted in. **Notes:**

This touch bar may have its own principal item, and can be customized (or not) per the normal touch bar customization rules.

By default this is an empty touch bar that cannot be customized. (Read and Write property)

# **174.5 class NSPopoverTouchBarItemMBS**

# **174.5.1 class NSPopoverTouchBarItemMBS**

MBS Mac64bit Plugin, Plugin Version: 16.5, Console & Web: Yes, Mac: Yes, Win: No, Linux: No. **Function:** The class for a TouchBar item showing a popover. **Notes:** Subclass of the NSTouchBarItemMBS class.

# **174.5.2 Blog Entries**

• [MBS Xojo / Real Studio Plugins, version 16.5pr5](https://www.mbs-plugins.de/archive/2016-11-02/MBS_Xojo__Real_Studio_Plugins_/monkeybreadsoftware_blog_xojo)

## **174.5.3 Xojo Developer Magazine**

• [15.5, page 35: Touché, Using Apple's Touch Bar with Xojo by Marc Zeedar](http://www.xdevmag.com/browse/15.5/)

# **174.5.4 Methods**

#### **174.5.5 Constructor(identifier as string)**

MBS Mac64bit Plugin, Plugin Version: 16.5, Console & Web: Yes, Mac: Yes, Win: No, Linux: No. **Function:** The designated initializer.

**Notes:** This instantiates a new touch bar item with the specified initializer.

#### **174.5.6 dismissPopover**

MBS Mac64bit Plugin, Plugin Version: 16.5, Console & Web: Yes, Mac: Yes, Win: No, Linux: No. **Function:** This method will restore the previously visible main touch bar.

**Notes:** This method can be invoked explicitly to order out a popover if interacting with an item inside it should close it.

#### **174.5.7 showPopover**

MBS Mac64bit Plugin, Plugin Version: 16.5, Console & Web: Yes, Mac: Yes, Win: No, Linux: No. **Function:** Replaces the main touch bar with this item's popover touch bar.

**Notes:** If this item is not visible, this method will have no effect. If this item ceases to be visible, the popover touch bar will automatically be ordered out.

#### 174.5. CLASS NSPOPOVERTOUCHBARITEMMBS 21939

## **174.5.8 Properties**

#### **174.5.9 collapsedRepresentation as NSViewMBS**

MBS Mac64bit Plugin, Plugin Version: 16.5, Console & Web: Yes, Mac: Yes, Win: No, Linux: No. **Function:** The view displayed when the item is in its hosted touch bar. **Notes:**

By default, this is an NSButton whose target is this popover item, whose action is showPopover, and whose image and title are bound to this item's collapsedRepresentationImage and collapsedRepresentationLabel respectively.

(Read and Write property)

#### **174.5.10 collapsedRepresentationImage as NSImageMBS**

MBS Mac64bit Plugin, Plugin Version: 16.5, Console & Web: Yes, Mac: Yes, Win: No, Linux: No. **Function:** The image displayed by the button used by default for the default collapsed representation. **Notes:**

If the collapsedRepresentation button has been replaced by a different view, this property may not have any effect.

(Read and Write property)

# **174.5.11 collapsedRepresentationLabel as String**

MBS Mac64bit Plugin, Plugin Version: 16.5, Console & Web: Yes, Mac: Yes, Win: No, Linux: No. **Function:** The localized string displayed by the button used by default for the default collapsed representation. **Notes:**

If the collapsedRepresentation button has been replaced by a different view, this property may not have any effect. This property is archived. (Read and Write property)

#### **174.5.12 customizationLabel as String**

MBS Mac64bit Plugin, Plugin Version: 16.5, Console & Web: Yes, Mac: Yes, Win: No, Linux: No. **Function:** The localized string labelling this item during user customization. **Notes:**

The default value is empty string. (Read and Write property)

# **174.5.13 popoverTouchBar as NSTouchBarMBS**

MBS Mac64bit Plugin, Plugin Version: 16.5, Console & Web: Yes, Mac: Yes, Win: No, Linux: No. **Function:** The touch bar displayed when this item is "popped." **Notes:**

By default this is an empty touch bar that cannot be customized. This property is archived. (Read and Write property)

# **174.5.14 pressAndHoldTouchBar as NSTouchBarMBS**

MBS Mac64bit Plugin, Plugin Version: 16.5, Console & Web: Yes, Mac: Yes, Win: No, Linux: No. Function: A touchbar to be used exclusively for press-and-hold popovers. **Notes:**

This touch bar can be the same as the one used for "popoverTouchBar" property, but does not have to be. When non-nil this touch bar will be displayed while the user holds their finger down on the collapsed representation and released when the user raises their finger. This tracking behavior is automatic, but popovers with custom collapsed representations will still need to send showPopover to start tracking. (Read and Write property)

# **174.5.15 showsCloseButton as Boolean**

MBS Mac64bit Plugin, Plugin Version: 16.5, Console & Web: Yes, Mac: Yes, Win: No, Linux: No. **Function:** When true, automatically displays a close button in the popover. **Notes:**

When false it is the responsibility of the client to dismiss the popover. (Read and Write property)

# 174.6. CLASS NSSLIDERTOUCHBARITEMMBS 21941

# **174.6 class NSSliderTouchBarItemMBS**

# **174.6.1 class NSSliderTouchBarItemMBS**

MBS Mac64bit Plugin, Plugin Version: 16.5, Console & Web: Yes, Mac: Yes, Win: No, Linux: No. **Function:** The class for a TouchBar item showing a slider. **Notes:** Subclass of the NSTouchBarItemMBS class.

# **174.6.2 Blog Entries**

• [MBS Xojo / Real Studio Plugins, version 16.5pr5](https://www.mbs-plugins.de/archive/2016-11-02/MBS_Xojo__Real_Studio_Plugins_/monkeybreadsoftware_blog_xojo)

# **174.6.3 Xojo Developer Magazine**

• [15.5, page 35: Touché, Using Apple's Touch Bar with Xojo by Marc Zeedar](http://www.xdevmag.com/browse/15.5/)

# **174.6.4 Methods**

# **174.6.5 Constructor(identifier as string)**

MBS Mac64bit Plugin, Plugin Version: 16.5, Console & Web: Yes, Mac: Yes, Win: No, Linux: No. **Function:** The designated initializer. **Example:**

 $\dim$  t as NSSIderTouchBarItemMBS = new NSSIderTouchBarItemMBS("test") t.customizationLabel = "My Slider"

**Notes:** This instantiates a new touch bar item with the specified initializer.

# **174.6.6 Properties**

# **174.6.7 customizationLabel as String**

MBS Mac64bit Plugin, Plugin Version: 16.5, Console & Web: Yes, Mac: Yes, Win: No, Linux: No. **Function:** The localized string labelling this item during user customization. **Notes:**

The default value is empty string. (Read and Write property)

# **174.6.8 label as String**

MBS Mac64bit Plugin, Plugin Version: 16.5, Console & Web: Yes, Mac: Yes, Win: No, Linux: No. **Function:** The text label displayed along with the slider. **Example:**

 $dim t$  as NSSliderTouchBarItemMBS = new NSSliderTouchBarItemMBS("test")  $t.$ label  $=$  "Pen Size"

#### **Notes:**

If set to nil, the label will not have space reserved in the item. (Read and Write property)

### **174.6.9 maxValue as Double**

MBS Mac64bit Plugin, Plugin Version: 16.5, Console & Web: Yes, Mac: Yes, Win: No, Linux: No. **Function:** The maximum value of the slider. **Example:**

 $\dim$  t as NSSliderTouchBarItemMBS = new NSSliderTouchBarItemMBS("test")  $t.minValue = 0.0$  $t.maxValue = 1.0$  $t-value = 0.5$ 

**Notes:** (Read and Write property)

# **174.6.10 minValue as Double**

MBS Mac64bit Plugin, Plugin Version: 16.5, Console & Web: Yes, Mac: Yes, Win: No, Linux: No. **Function:** The minimum value of the slider. **Example:**

 $dim t$  as NSSliderTouchBarItemMBS = new NSSliderTouchBarItemMBS("test")  $t.minValue = 0.0$  $t.maxValue = 1.0$  $t-value = 0.5$ 

**Notes:** (Read and Write property)

#### 174.6. CLASS NSSLIDERTOUCHBARITEMMBS 21943

#### **174.6.11 slider as NSSliderMBS**

MBS Mac64bit Plugin, Plugin Version: 16.5, Console & Web: Yes, Mac: Yes, Win: No, Linux: No. **Function:** The slider displayed by the bar item. **Example:**

 $dim t$  as NSSliderTouchBarItemMBS = new NSSliderTouchBarItemMBS("test")  $t.minValue = 0.0$  $t.maxValue = 1.0$  $t-value = 0.5$ 

#### **Notes:**

It is automatically created, but can be set to a custom subclass. Value, minValue, maxValue, etc can all be read and set through the slider. (Read and Write property)

# **174.6.12 value as Double**

MBS Mac64bit Plugin, Plugin Version: 16.5, Console & Web: Yes, Mac: Yes, Win: No, Linux: No. **Function:** The current value of the slider. **Notes:** (Read and Write property)

# **174.6.13 Events**

#### **174.6.14 Action**

MBS Mac64bit Plugin, Plugin Version: 16.5, Console & Web: No, Mac: Yes, Win: No, Linux: No. **Function:** The slider changed.

# **174.7 class NSTouchBarItemMBS**

# **174.7.1 class NSTouchBarItemMBS**

MBS Mac64bit Plugin, Plugin Version: 16.5, Console & Web: Yes, Mac: Yes, Win: No, Linux: No. **Function:** The class for a touch bar item.

# **174.7.2 Blog Entries**

• [MBS Xojo / Real Studio Plugins, version 16.5pr5](https://www.mbs-plugins.de/archive/2016-11-02/MBS_Xojo__Real_Studio_Plugins_/monkeybreadsoftware_blog_xojo)

## **174.7.3 Xojo Developer Magazine**

• [15.5, page 37: Touché, Using Apple's Touch Bar with Xojo by Marc Zeedar](http://www.xdevmag.com/browse/15.5/)

# **174.7.4 Methods**

# **174.7.5 Available as Boolean**

MBS Mac64bit Plugin, Plugin Version: 16.5, Console & Web: Yes, Mac: Yes, Win: No, Linux: No. **Function:** Whether this class is available. **Example:**

if NSTouchBarItemMBS.Available then MsgBox "This Mac may have a TouchBar or not." else MsgBox "This Mac is too old for a TouchBar." end if

**Notes:** Returns true on macOS 10.12.1 and newer, if the version with TouchBar support is installed.

# **174.7.6 Constructor(identifier as string)**

MBS Mac64bit Plugin, Plugin Version: 16.5, Console & Web: Yes, Mac: Yes, Win: No, Linux: No. **Function:** The designated initializer.

**Notes:** This instantiates a new touch bar item with the specified initializer.

#### 174.7. CLASS NSTOUCHBARITEMMBS 21945

# **174.7.7 NSTouchBarItemIdentifierFixedSpaceLarge as String**

MBS Mac64bit Plugin, Plugin Version: 16.5, Console & Web: Yes, Mac: Yes, Win: No, Linux: No. **Function:** The identifier of an item appropriate for use as a large space in the touch bar. **Example:**

#### // create flexible space item

dim t as new NSTouchBarItemMBS(NSTouchBarItemMBS.NSTouchBarItemIdentifierFixedSpaceLarge)

**Notes:** Generally, you can use this identifier in a touch bar's itemIdentifiers array, and it will instantiate that space for you.

# **174.7.8 NSTouchBarItemIdentifierFixedSpaceSmall as String**

MBS Mac64bit Plugin, Plugin Version: 16.5, Console & Web: Yes, Mac: Yes, Win: No, Linux: No. Function: The identifier of an item appropriate for use as a small space in the touch bar. **Example:**

// create fixed space item

dim t as new NSTouchBarItemMBS(NSTouchBarItemMBS.NSTouchBarItemIdentifierFixedSpaceSmall)

**Notes:** Generally, you can use this identifier in a touch bar's itemIdentifiers array, and it will instantiate that space for you.

# **174.7.9 NSTouchBarItemIdentifierFlexibleSpace as String**

MBS Mac64bit Plugin, Plugin Version: 16.5, Console & Web: Yes, Mac: Yes, Win: No, Linux: No. Function: The identifier of an item appropriate for use as a flexible space in the touch bar. **Example:**

// create flexible space item dim t as new NSTouchBarItemMBS(NSTouchBarItemMBS.NSTouchBarItemIdentifierFlexibleSpace)

**Notes:** Generally, you can use this identifier in a touch bar's itemIdentifiers array, and it will instantiate that space for you.

# **174.7.10 NSTouchBarItemIdentifierOtherItemsProxy as String**

MBS Mac64bit Plugin, Plugin Version: 16.5, Console & Web: Yes, Mac: Yes, Win: No, Linux: No. **Function:** The identifier of the special "other items proxy." **Example:**

#### // create proxy item

dim t as new NSTouchBarItemMBS(NSTouchBarItemMBS.NSTouchBarItemIdentifierOtherItemsProxy)

#### **Notes:**

Generally, you can use this identifier in a touch bar's itemIdentifiers array, and a special proxy item will be instantiated for you. When the touch bar containing this item is visible, touch bars provided by items closer to the first responder will be nested inside the space denoted for this item. Space items on either side of this item will be automatically massaged to handle cases where the touch bar containing this identifier is itself the bar closest to the first responder (or closer bars are empty.)

Note that a touch bar lacking this item identifier will be replaced in its entirety by touch bars closer to the first responder.

# **174.7.11 Properties**

#### **174.7.12 customizationLabel as String**

MBS Mac64bit Plugin, Plugin Version: 16.5, Console & Web: Yes, Mac: Yes, Win: No, Linux: No. **Function:** The localized string labelling this item during user customization. **Notes:**

The default value is empty string. (Read only property)

#### **174.7.13 Handle as Integer**

MBS Mac64bit Plugin, Plugin Version: 16.5, Console & Web: Yes, Mac: Yes, Win: No, Linux: No. **Function:** The internal object reference. **Notes:** (Read and Write property)

#### **174.7.14 identifier as String**

MBS Mac64bit Plugin, Plugin Version: 16.5, Console & Web: Yes, Mac: Yes, Win: No, Linux: No. **Function:** The identifier of this item. **Notes:**

#### 174.7. CLASS NSTOUCHBARITEMMBS 21947

Apart from spaces, item identifiers should be globally unique. (Read only property)

# **174.7.15 view as NSViewMBS**

MBS Mac64bit Plugin, Plugin Version: 16.5, Console & Web: Yes, Mac: Yes, Win: No, Linux: No. **Function:** Intended for subclassing. **Notes:**

By default, this method returns this item's view controller's view. (Read only property)

#### **174.7.16 viewController as NSViewControllerMBS**

MBS Mac64bit Plugin, Plugin Version: 16.5, Console & Web: Yes, Mac: Yes, Win: No, Linux: No. **Function:** Intended for subclassing. **Notes:**

By default, this method returns nil. (Read only property)

#### **174.7.17 visibilityPriority as Single**

MBS Mac64bit Plugin, Plugin Version: 16.5, Console & Web: Yes, Mac: Yes, Win: No, Linux: No. **Function:** If there are more items in the touch bar than can be displayed, some will be hidden. **Example:**

 $\dim$  t as NSSIiderTouchBarItemMBS = new NSSIiderTouchBarItemMBS("test") t.visibilityPriority = t.PriorityLow

#### **Notes:**

Items with high visibility priority will be hidden after items with low visibility priority. (Read and Write property)

#### **174.7.18 visible as Boolean**

MBS Mac64bit Plugin, Plugin Version: 16.5, Console & Web: Yes, Mac: Yes, Win: No, Linux: No. **Function:** When true, this item is attached to a visible touch bar, and is being displayed. **Notes:**

Note that some types of items are never considered visible, for example spaces, other items proxys, and groups. This property is key value observable. (Read only property)

### **174.7.19 Events**

# **174.7.20 Hidden**

MBS Mac64bit Plugin, Plugin Version: 16.5, Console & Web: No, Mac: Yes, Win: No, Linux: No. **Function:** The event called when the item is hidden.

#### **174.7.21 Shown**

MBS Mac64bit Plugin, Plugin Version: 16.5, Console & Web: No, Mac: Yes, Win: No, Linux: No. **Function:** The event called when the item is shown.

#### **174.7.22 Constants**

#### **174.7.23 PriorityHigh = 1000**

MBS Mac64bit Plugin, Plugin Version: 16.5. **Function:** One of the values for visibilityPriority property. **Notes:** nItems with high visibility priority will be hidden after items with low visibility priority.one

### **174.7.24 PriorityLow = -1000**

MBS Mac64bit Plugin, Plugin Version: 16.5. **Function:** One of the values for visibilityPriority property. **Notes:** nItems with high visibility priority will be hidden after items with low visibility priority.one

# **174.7.25 PriorityNormal = 0**

MBS Mac64bit Plugin, Plugin Version: 16.5. **Function:** One of the values for visibilityPriority property. **Notes:** nItems with high visibility priority will be hidden after items with low visibility priority.one

#### 174.8. CLASS NSTOUCHBARMBS 21949

# **174.8 class NSTouchBarMBS**

#### **174.8.1 class NSTouchBarMBS**

MBS Mac64bit Plugin, Plugin Version: 16.5, Console & Web: Yes, Mac: Yes, Win: No, Linux: No. **Function:** The class for a TouchBar on a new MacBook Pro.

#### **174.8.2 Blog Entries**

- [MBS Xojo Plugins, version 17.3pr1](https://www.mbs-plugins.de/archive/2017-06-05/MBS_Xojo_Plugins_version_173pr/monkeybreadsoftware_blog_xojo)
- [MBS Xojo / Real Studio Plugins, version 16.5pr7](https://www.mbs-plugins.de/archive/2016-11-16/MBS_Xojo__Real_Studio_Plugins_/monkeybreadsoftware_blog_xojo)
- [MBS Xojo / Real Studio Plugins, version 16.5pr5](https://www.mbs-plugins.de/archive/2016-11-02/MBS_Xojo__Real_Studio_Plugins_/monkeybreadsoftware_blog_xojo)

#### **174.8.3 Xojo Developer Magazine**

• [15.5, page 41: Touché, Using Apple's Touch Bar with Xojo by Marc Zeedar](http://www.xdevmag.com/browse/15.5/)

# **174.8.4 Methods**

#### **174.8.5 AssignToApp**

MBS Mac64bit Plugin, Plugin Version: 16.5, Console & Web: Yes, Mac: Yes, Win: No, Linux: No. **Function:** Assigns the TouchBar to be the main TouchBar for the whole app.

#### <span id="page-21948-1"></span>**174.8.6 AssignToWindow(window as NSWindowMBS)**

MBS Mac64bit Plugin, Plugin Version: 16.5, Console & Web: Yes, Mac: Yes, Win: No, Linux: No. **Function:** Assigns the TouchBar to be the given window.

**Notes:** The TouchBar on MacBook Pro will show this entries, if the given window is the front window. See also:

• [174.8.7](#page-21948-0) AssignToWindow(window as window) [21949](#page-21948-0)

## <span id="page-21948-0"></span>**174.8.7 AssignToWindow(window as window)**

MBS Mac64bit Plugin, Plugin Version: 16.5, Console & Web: No, Mac: Yes, Win: No, Linux: No. **Function:** Assigns the TouchBar to be the given window.

**Notes:** The TouchBar on MacBook Pro will show this entries, if the given window is the front window. See also:

• [174.8.6](#page-21948-1) AssignToWindow(window as NSWindowMBS) [21949](#page-21948-1)

# **174.8.8 Available as Boolean**

MBS Mac64bit Plugin, Plugin Version: 16.5, Console & Web: Yes, Mac: Yes, Win: No, Linux: No. **Function:** Whether this class is available. **Example:**

if NSTouchBarMBS.Available then MsgBox "This Mac may have a TouchBar or not." else MsgBox "This Mac is too old for a TouchBar." end if

**Notes:** Returns true on macOS 10.12.1 and newer, if the version with TouchBar support is installed.

## **174.8.9 Constructor**

MBS Mac64bit Plugin, Plugin Version: 16.5, Console & Web: Yes, Mac: Yes, Win: No, Linux: No. **Function:** The constructor.

# **174.8.10 customizationAllowedItemIdentifiers as String()**

MBS Mac64bit Plugin, Plugin Version: 16.5, Console & Web: Yes, Mac: Yes, Win: No, Linux: No. **Function:** The items that are presented in the customization palette for the user to add to the touch bar. **Notes:** These items will be presented to the user in the order specified in this array.

# **174.8.11 customizationRequiredItemIdentifiers as String()**

MBS Mac64bit Plugin, Plugin Version: 16.5, Console & Web: Yes, Mac: Yes, Win: No, Linux: No. **Function:** Some items are too important to be removed.

**Notes:** The corresponding item identifiers should be listed here. During customization the user will be prevented from removing these items from the touch bar.

# **174.8.12 defaultItemIdentifiers as String()**

MBS Mac64bit Plugin, Plugin Version: 16.5, Console & Web: Yes, Mac: Yes, Win: No, Linux: No. **Function:** An array of identifiers specifying the items in this touch bar.

#### 174.8. CLASS NSTOUCHBARMBS 21951

**Notes:**

When constructing the instantiated items array, the identifiers in this array will be fed through the item-ForIdentifier method.

Item identifiers should be globally unique, excepting NSTouchBarItemIdentifierFixedSpaceSmall, NSTouch-BarItemIdentifierFixedSpaceLarge, NSTouchBarItemIdentifierFlexibleSpace, and NSTouchBarItemIdentifierOtherItemsProxy.

This array also corresponds to the item ordering for the receiver in the "default set" in the customization palette.

# **174.8.13 itemForIdentifier(identifier as string) as NSTouchBarItemMBS**

MBS Mac64bit Plugin, Plugin Version: 16.5, Console & Web: Yes, Mac: Yes, Win: No, Linux: No. **Function:** Returns an instantiated NSTouchBarItem for the given identifier. **Notes:**

Items are resolved from the following locations, in order:

- items already in the instantiated items array
- items in the defaultTouchBarItems set
- items returned from the delegate's -touchBar:makeItemForIdentifier: method
- some special identifiers are handled automatically

NSTouchBarItemIdentifierFixedSpaceSmall ->NSTouchBar will automatically create a standard small space NSTouchBarItemIdentifierFixedSpaceLarge ->NSTouchBar will automatically create a standard large space NSTouchBarItemIdentifierFlexibleSpace ->NSTouchBar will automatically create a standard flexible space NSTouchBarItemIdentifierOtherItemsProxy ->NSTouchBar will automatically create a special item that acts as a proxy for the items of touch bars closer to the first responder.

#### **174.8.14 itemIdentifiers as String()**

MBS Mac64bit Plugin, Plugin Version: 16.5, Console & Web: Yes, Mac: Yes, Win: No, Linux: No. **Function:** The resolved array of item identifiers. If the bar has not been customized this will match the defaultItemIdentifiers.

#### **174.8.15 RemoveTouchBarFromApp**

MBS Mac64bit Plugin, Plugin Version: 17.3, Console & Web: Yes, Mac: Yes, Win: No, Linux: No. **Function:** Removes TouchBar for app.

#### <span id="page-21951-1"></span>**174.8.16 RemoveTouchBarFromWindow(window as NSWindowMBS)**

MBS Mac64bit Plugin, Plugin Version: 17.3, Console & Web: Yes, Mac: Yes, Win: No, Linux: No. **Function:** Removes TouchBar for window. See also:

• [174.8.17](#page-21951-0) RemoveTouchBarFromWindow(window as window) [21952](#page-21951-0)

#### <span id="page-21951-0"></span>**174.8.17 RemoveTouchBarFromWindow(window as window)**

MBS Mac64bit Plugin, Plugin Version: 17.3, Console & Web: No, Mac: Yes, Win: No, Linux: No. **Function:** Removes TouchBar for window. See also:

• [174.8.16](#page-21951-1) RemoveTouchBarFromWindow(window as NSWindowMBS) [21952](#page-21951-1)

#### **174.8.18 setCustomizationAllowedItemIdentifiers(Identifiers() as String)**

MBS Mac64bit Plugin, Plugin Version: 16.5, Console & Web: Yes, Mac: Yes, Win: No, Linux: No. **Function:** Sets the items that are presented in the customization palette for the user to add to the touch bar. **Notes:** These items will be presented to the user in the order specified in this array.

#### **174.8.19 setCustomizationRequiredItemIdentifiers(Identifiers() as String)**

MBS Mac64bit Plugin, Plugin Version: 16.5, Console & Web: Yes, Mac: Yes, Win: No, Linux: No. **Function:** Sets the items are too important to be removed.

**Notes:** The corresponding item identifiers should be listed here. During customization the user will be prevented from removing these items from the touch bar.

#### **174.8.20 setDefaultItemIdentifiers(Identifiers() as String)**

MBS Mac64bit Plugin, Plugin Version: 16.5, Console & Web: Yes, Mac: Yes, Win: No, Linux: No. **Function:** Sets the array of identifiers specifying the items in this touch bar.

#### 174.8. CLASS NSTOUCHBARMBS 21953

# **174.8.21 setTemplateItems(Identifiers() as NSTouchBarItemMBS)**

MBS Mac64bit Plugin, Plugin Version: 16.5, Console & Web: Yes, Mac: Yes, Win: No, Linux: No. **Function:** Sets the template item identifiers. **Notes:**

Items in this set are the first step in resolving instantiated items from their identifiers. If an item identifier is specified in the itemIdentifiers array, and an item with that identifier is in this set, it will be added to the items array in the corresponding location.

# **174.8.22 templateItems as NSTouchBarItemMBS()**

MBS Mac64bit Plugin, Plugin Version: 16.5, Console & Web: Yes, Mac: Yes, Win: No, Linux: No. **Function:** Items in this set are the first step in resolving instantiated items from their identifiers. **Notes:** If an item identifier is specified in the itemIdentifiers array, and an item with that identifier is in this set, it will be added to the items array in the corresponding location.

# **174.8.23 toggleTouchBarCustomizationPalette**

MBS Mac64bit Plugin, Plugin Version: 16.5, Console & Web: Yes, Mac: Yes, Win: No, Linux: No. **Function:** Show or dismiss the customization palette for the currently displayed touch bars. **Notes:** NSApplication validates this selector against whether the current touch bars are customizable and, if configured on a menu item, will standardize and localize the title. If the current system does not have touch bar support, the menu item will be automatically hidden.

# **174.8.24 Properties**

# **174.8.25 automaticCustomizeTouchBarMenuItemEnabled as Boolean**

MBS Mac64bit Plugin, Plugin Version: 16.5, Console & Web: Yes, Mac: Yes, Win: No, Linux: No. **Function:** Whether or not a menu item to customize the touch bar can be automatically added to the main menu.

**Notes:**

It will only actually be added when a touch bar hardware or simulator is present. Defaults to false. Setting this property to True is the recommended way to add the customization menu item. But if non-standard placement of the menu item is needed, creating a menu item with an action of toggleTouchBarCustomizationPalette can be used instead.

(Read and Write property)

# **174.8.26 customizationIdentifier as String**

MBS Mac64bit Plugin, Plugin Version: 16.5, Console & Web: Yes, Mac: Yes, Win: No, Linux: No. **Function:** A string uniquely identifying this bar for customization purposes. **Notes:**

All bars with this identifier will have their items coordinated automatically during customization or instantiation.

Touch bars lacking a customizationIdentifier are not customizable. (Read and Write property)

# **174.8.27 Handle as Integer**

MBS Mac64bit Plugin, Plugin Version: 16.5, Console & Web: Yes, Mac: Yes, Win: No, Linux: No. **Function:** The internal object reference.

**Notes:** (Read and Write property)

# **174.8.28 principalItemIdentifier as String**

MBS Mac64bit Plugin, Plugin Version: 16.5, Console & Web: Yes, Mac: Yes, Win: No, Linux: No. **Function:** Specifying a principal item identifier communicates that the item with that identifier has special significance to this touch bar.

**Notes:**

Currently, that item will be placed in the center of the resolved touch row. Note that multiple visible bars may each specify a principal item identifier - but only one of them can have the request honored. (Read and Write property)

# **174.8.29 visible as Boolean**

MBS Mac64bit Plugin, Plugin Version: 16.5, Console & Web: Yes, Mac: Yes, Win: No, Linux: No. **Function:** When true, the touch bar is attached to an eligible touch bar provider, and its items are displayable, assuming adequate space.

**Notes:** (Read only property)

### **174.8.30 Events**

#### **174.8.31 DidEnterCustomization**

MBS Mac64bit Plugin, Plugin Version: 17.1, Console & Web: No, Mac: Yes, Win: No, Linux: No. **Function:** The customization did start.

#### **174.8.32 DidExitCustomization**

MBS Mac64bit Plugin, Plugin Version: 17.1, Console & Web: No, Mac: Yes, Win: No, Linux: No. **Function:** The customization did exit.

#### **174.8.33 Hidden**

MBS Mac64bit Plugin, Plugin Version: 16.5, Console & Web: No, Mac: Yes, Win: No, Linux: No. **Function:** The event called when the bar is hidden.

#### **174.8.34 makeItemForIdentifier(identifier as string) as NSTouchBarItemMBS**

MBS Mac64bit Plugin, Plugin Version: 16.5, Console & Web: No, Mac: Yes, Win: No, Linux: No. **Function:** When constructing the items array, this event will be invoked to construct a touch bar item if that item cannot be found in the defaultItems set.

## **174.8.35 Shown**

MBS Mac64bit Plugin, Plugin Version: 16.5, Console & Web: No, Mac: Yes, Win: No, Linux: No. **Function:** The event called when the bar is shown.

#### **174.8.36 WillEnterCustomization**

MBS Mac64bit Plugin, Plugin Version: 17.1, Console & Web: No, Mac: Yes, Win: No, Linux: No. **Function:** The customization will start soon.

# **174.8.37 WillExitCustomization**

MBS Mac64bit Plugin, Plugin Version: 17.1, Console & Web: No, Mac: Yes, Win: No, Linux: No. **Function:** The customization will exit soon.

# **Chapter 175**

# **Twain**

# **175.1 class TwainIdentityMBS**

#### **175.1.1 class TwainIdentityMBS**

MBS Picture Plugin, Plugin Version: 12.2, Console & Web: Yes, Mac: Yes, Win: Yes, Linux: No. **Function:** Provides identification information about a TWAIN entity. **Notes:** This is an abstract class. You can't create an instance, but you can get one from various plugin functions.

# **175.1.2 Methods**

#### **175.1.3 Constructor**

MBS Picture Plugin, Plugin Version: 12.2, Console & Web: Yes, Mac: Yes, Win: Yes, Linux: No. **Function:** The private constructor.

# **175.1.4 Properties**

#### **175.1.5 Id as Integer**

MBS Picture Plugin, Plugin Version: 12.2, Console & Web: Yes, Mac: Yes, Win: Yes, Linux: No. **Function:** A unique, internal identifier for the TWAIN entity. **Notes:**

This field is only filled by the Source Manager. Neither an application nor a Source should fill this field. The Source uses the contents of this field to "identify" which application is invoking the operation sent to 21958 CHAPTER 175. TWAIN

the Source. (Read and Write property)

# **175.1.6 Manufacturer as String**

MBS Picture Plugin, Plugin Version: 12.2, Console & Web: Yes, Mac: Yes, Win: Yes, Linux: No. **Function:** String identifying the manufacturer of the application or Source. e.g. "Aldus". **Notes:** (Read and Write property)

# **175.1.7 ProductFamily as String**

MBS Picture Plugin, Plugin Version: 12.2, Console & Web: Yes, Mac: Yes, Win: Yes, Linux: No. **Function:** Tells an application that performs device-specific operations which product family the Source supports. **Notes:**

This is useful when a new Source has been released and the application doesn't know about the particular Source but still wants to perform Custom operations with it. e.g. "ScanMan". (Read and Write property)

# **175.1.8 ProductName as String**

MBS Picture Plugin, Plugin Version: 12.2, Console & Web: Yes, Mac: Yes, Win: Yes, Linux: No. **Function:** A string uniquely identifying the Source. **Notes:**

This is the string that will be displayed to the user at Source select-time. This string must uniquely identify your Source for the user, and should identify the application unambiguously for Sources that care. e.g. "ScanJet IIc".

(Read and Write property)

# **175.1.9 ProtocolMajor as Integer**

MBS Picture Plugin, Plugin Version: 12.2, Console & Web: Yes, Mac: Yes, Win: Yes, Linux: No. **Function:** Major number of latest TWAIN version that this element supports. **Notes:** (Read and Write property)

#### 175.1. CLASS TWAINIDENTITYMBS 21959

# **175.1.10 ProtocolMinor as Integer**

MBS Picture Plugin, Plugin Version: 12.2, Console & Web: Yes, Mac: Yes, Win: Yes, Linux: No. **Function:** Minor number of latest TWAIN version that this element supports. **Notes:** (Read and Write property)

# **175.1.11 SupportedGroups as Integer**

MBS Picture Plugin, Plugin Version: 12.2, Console & Web: Yes, Mac: Yes, Win: Yes, Linux: No. **Function:** Supported grosups.

**Notes:**

The application will normally set this field to specify which Data Group(s) it wants the Source Manager to sort Sources by when presenting the Select Source dialog, or returning a list of available Sources. The application sets this prior to invoking a SelectDS operation.

- The application may also set this field to specify which Data Group(s) it wants the Source to be able to acquire and transfer. The application must do this prior to sending the Source its EnableDS operation.
- The Source must set this field to specify which Data Group(s) it can acquire. It will do this in response to a OpenDS.
- Beginning with TWAIN 2.0 the Source Manager reserves the most significant two byes in the SupportedGroups for the Data Flags ( $\&$  h0001000 to  $\&$  hFFFF0000).

DF\_DSM2– identifies the Source Manager as TWAIN 2.0 compliant DF\_APP2 – is set by an Application that is TWAIN 2.0 compliant DF\_DS2– is set by a Source that is TWAIN 2.0 compliant (Read and Write property)

# **175.1.12 Version as TwainVersionMBS**

MBS Picture Plugin, Plugin Version: 12.2, Console & Web: Yes, Mac: Yes, Win: Yes, Linux: No. **Function:** The version information.

**Notes:** (Read and Write property)

# **175.2 class TwainImageInfoMBS**

# **175.2.1 class TwainImageInfoMBS**

MBS Picture Plugin, Plugin Version: 12.2, Console & Web: Yes, Mac: Yes, Win: Yes, Linux: No. **Function:** Describes the "real" image data, that is, the complete image being transferred between the Source and application.

#### **Notes:**

The Source may transfer the data in a different format–the information may be transferred in "strips" or "tiles" in either compressed or uncompressed form. See the TW\_IMAGEMEMXFER structure for more information.

The term "sample" is referred to a number of times in this structure. It holds the same meaning as in the TIFF specification. A sample is a contiguous body of image data that can be categorized by the channel or "ink color" it was captured to describe. In an R-G-B (Red-Green-Blue) image, such as on your TV or computer's CRT, each color channel is composed of a specific color. There are 3 samples in an R-G-B; Red, Green, and Blue. A C-Y-M-K image has 4 samples. A Grayscale or Black and White image has a single sample.

Note: The value -1 in ImageWidth and ImageLength are special cases. It is possible for a SourcetonotknoweitheritsWidthorLength. Applicationsneedtoconsiderthiswhen allocating memory or otherwise dealing with the size of the Image.

This is an abstract class. You can't create an instance, but you can get one from various plugin functions.

# **175.2.2 Methods**

# **175.2.3 BitsPerSample(index as Integer) as Integer**

MBS Picture Plugin, Plugin Version: 12.2, Console & Web: Yes, Mac: Yes, Win: Yes, Linux: No. **Function:** For each sample, the number of bits of information. **Notes:**

24-bit R-G-B will typically have 8 bits of information in each sample (8+8+8). Some 8-bit color is sampled at 3 bits Red, 3 bits Green, and 2 bits Blue. Such a scheme would put 3, 3, and 2 into the first 3 elements of this array. The supplied array allows up to 8 samples. Samples are not limited to 8 bits. However, both the application and Source must simultaneously support sample sizes greater than 8 bits per color.

Index from 0 to 7.

# **175.2.4 Constructor**

MBS Picture Plugin, Plugin Version: 12.2, Console & Web: Yes, Mac: Yes, Win: Yes, Linux: No. **Function:** The private constructor.
## 175.2. CLASS TWAINIMAGEINFOMBS 21961

# **175.2.5 Properties**

## **175.2.6 BitsPerPixel as Integer**

MBS Picture Plugin, Plugin Version: 12.2, Console & Web: Yes, Mac: Yes, Win: Yes, Linux: No. **Function:** The number of bits in each image pixel (or bit depth). **Notes:**

This value is invariant across the image. 24-bit R-G-B has BitsPerPixel = 24. 40-bit C-M-Y-K has BitsPer-Pixel=40. 8-bit Grayscale has BitsPerPixel = 8. Black and White has BitsPerPixel = 1. (Read and Write property)

## **175.2.7 Compression as Integer**

MBS Picture Plugin, Plugin Version: 12.2, Console & Web: Yes, Mac: Yes, Win: Yes, Linux: No. **Function:** The compression method used to process the data being transferred. **Notes:**

Default is no compression. (plugin currently only supports no compression) (Read and Write property)

## **175.2.8 ImageLength as Integer**

MBS Picture Plugin, Plugin Version: 12.2, Console & Web: Yes, Mac: Yes, Win: Yes, Linux: No. **Function:** How tall/long, in pixels, the image to be transferred is. **Notes:**

If the Source doesn't know, set this field to -1 (hand scanners may do this). -1 can only be used if the application has set ICAP\_UNDEFINEDIMAGESIZE to TRUE. (the plugin doesn't support undefined image size) (Read and Write property)

## **175.2.9 ImageWidth as Integer**

MBS Picture Plugin, Plugin Version: 12.2, Console & Web: Yes, Mac: Yes, Win: Yes, Linux: No. **Function:** How wide, in pixels, the entire image to be transferred is. **Notes:**

If the Source doesn't know, set this field to -1 (hand scanners may do this). -1 can only be used if the application has set ICAP\_UNDEFINEDIMAGESIZE to TRUE. (the plugin doesn't support undefined image size)

21962 CHAPTER 175. TWAIN (Read and Write property)

# **175.2.10 PixelType as Integer**

MBS Picture Plugin, Plugin Version: 12.2, Console & Web: Yes, Mac: Yes, Win: Yes, Linux: No. **Function:** This is the highest categorization for how the data being transferred should be interpreted by the application. **Notes:**

This is how the application can tell if the data is Black and White, Grayscale, or Color. Currently, the only color type defined is "tri-stimulus", or color described by three characteristics. Most popular color description methods use tri- stimulus descriptors. For simplicity, the constant used to identify tri-stimulus color is called TWPT\_RBG, for R-G-B color. There is no default for this value. Fill this field with the appropriate TWPT\_xxxx constant.

The plugin does currently only support RGB, GRAY, BW and PALETTE. (Read and Write property)

# **175.2.11 Planar as Boolean**

MBS Picture Plugin, Plugin Version: 12.2, Console & Web: Yes, Mac: Yes, Win: Yes, Linux: No. **Function:** Whether image is planar. **Notes:**

If SamplesPerPixel >1, indicates whether the samples follow one another on a pixel-by-pixel basis (R-G-B-R-G-B-R-G-B...) as is common with a one-pass scanner or all the pixels for each sample are grouped together (complete group of R, complete group of G, complete group of B) as is common with a three-pass scanner. If the pixel-by-pixel method (also known as "chunky") is used, the Source should set Planar = false. If the grouped method (also called "planar") is used, the Source should set Planar = true. (Read and Write property)

# **175.2.12 RowBytes as Integer**

MBS Picture Plugin, Plugin Version: 12.5, Console & Web: Yes, Mac: Yes, Win: Yes, Linux: No. **Function:** The number of bytes in a row.

**Notes:**

This is not exactly the value as you may expect as Twain needs some rounding. (Read and Write property)

## 175.2. CLASS TWAINIMAGEINFOMBS 21963

# **175.2.13 SamplesPerPixel as Integer**

MBS Picture Plugin, Plugin Version: 12.2, Console & Web: Yes, Mac: Yes, Win: Yes, Linux: No. **Function:** The number of samples being returned. **Notes:**

For R-G-B, this field would be set to 3. For C-M-Y-K, 4. For Grayscale or Black and White, 1. (Read and Write property)

# **175.2.14 XResolution as Double**

MBS Picture Plugin, Plugin Version: 12.2, Console & Web: Yes, Mac: Yes, Win: Yes, Linux: No. **Function:** Horizontal resolution. **Notes:**

In pixels per inch. (Read and Write property)

# **175.2.15 YResolution as Double**

MBS Picture Plugin, Plugin Version: 12.2, Console & Web: Yes, Mac: Yes, Win: Yes, Linux: No. **Function:** Vertical resolution. **Notes:**

In pixels per inch. (Read and Write property)

# **175.3 class TwainImageLayoutMBS**

# **175.3.1 class TwainImageLayoutMBS**

MBS Picture Plugin, Plugin Version: 13.1, Console & Web: Yes, Mac: Yes, Win: Yes, Linux: No. **Function:** The class for an image layout.

**Notes:** This is an abstract class. You can't create an instance, but you can get one from various plugin functions.

## **175.3.2 Blog Entries**

• [MBS Real Studio Plugins, version 13.1pr4](https://www.mbs-plugins.de/archive/2013-02-21/MBS_Real_Studio_Plugins_versio/monkeybreadsoftware_blog_xojo)

## **175.3.3 Methods**

## **175.3.4 Constructor**

MBS Picture Plugin, Plugin Version: 13.1, Console & Web: Yes, Mac: Yes, Win: Yes, Linux: No. **Function:** The private constructor.

## **175.3.5 Properties**

## **175.3.6 Bottom as Double**

MBS Picture Plugin, Plugin Version: 13.1, Console & Web: Yes, Mac: Yes, Win: Yes, Linux: No. **Function:** The bottom coordinate of the item. **Notes:** (Read and Write property)

## **175.3.7 DocumentNumber as Integer**

MBS Picture Plugin, Plugin Version: 13.1, Console & Web: Yes, Mac: Yes, Win: Yes, Linux: No. **Function:** The document number. **Notes:** (Read and Write property)

## **175.3.8 FrameNumber as Integer**

MBS Picture Plugin, Plugin Version: 13.1, Console & Web: Yes, Mac: Yes, Win: Yes, Linux: No. **Function:** The frame number.

175.3. CLASS TWAINIMAGELAYOUTMBS 21965

**Notes:** (Read and Write property)

# **175.3.9 Height as Double**

MBS Picture Plugin, Plugin Version: 13.1, Console & Web: Yes, Mac: Yes, Win: Yes, Linux: No. **Function:** The height of the item. **Notes:** (Read only property)

#### **175.3.10 Left as Double**

MBS Picture Plugin, Plugin Version: 13.1, Console & Web: Yes, Mac: Yes, Win: Yes, Linux: No. **Function:** The left coordinate of the item. **Notes:** (Read and Write property)

## **175.3.11 PageNumber as Integer**

MBS Picture Plugin, Plugin Version: 13.1, Console & Web: Yes, Mac: Yes, Win: Yes, Linux: No. **Function:** The page number. **Notes:** (Read and Write property)

## **175.3.12 Right as Double**

MBS Picture Plugin, Plugin Version: 13.1, Console & Web: Yes, Mac: Yes, Win: Yes, Linux: No. **Function:** The right coordinate of the item. **Notes:** (Read and Write property)

## **175.3.13 Top as Double**

MBS Picture Plugin, Plugin Version: 13.1, Console & Web: Yes, Mac: Yes, Win: Yes, Linux: No. **Function:** The top coordinate of the item. **Notes:** (Read and Write property)

# **175.3.14 Width as Double**

MBS Picture Plugin, Plugin Version: 13.1, Console & Web: Yes, Mac: Yes, Win: Yes, Linux: No. **Function:** The width of the item.

**Notes:** (Read only property)

# $21966 \hspace{1.5cm}$  CHAPTER 175. TWAIN

# 175.4. CLASS TWAINMBS 21967 **175.4 class TwainMBS**

# **175.4.1 class TwainMBS**

MBS Picture Plugin, Plugin Version: 12.3, Console & Web: No, Mac: Yes, Win: Yes, Linux: No. **Function:** The plugin class for scanning with TWAIN compatible scanners. **Notes:**

Use is like this:

- Declare subclass of TwainMBS so you can get events.
- Create new instance of your subclass and store object in some window/app/module property.
- For Windows call InstallEvent.
- To scan, call Acquire method.
- If driver runs synchronously, a modal window shows and you get back a picture object right away when scanning is done.
- If driver runs asynchronously, it shows a non modal window and you receive events.
- In TransferReady event you can call TransferImage method. In example a timer is triggered so this runs in the window.
- To cleanup, use DisableDS and CloseDS methods.
- We recommend only to have one instance of the TwainMBS object.

When Xojo or Xojo is used (32 bit), we can of course only see and use devices with 32 bit drivers. Once Xojo will be ported to 64bit, we can only talk to 64bit drivers.

For 64-bit on Windows you can find 64-bit TwainDSM.dll here: https://sourceforge.net/projects/twain-dsm/

# **175.4.2 Blog Entries**

- [MBS Xojo / Real Studio Plugins, version 15.2pr8](https://www.mbs-plugins.de/archive/2015-07-24/MBS_Xojo__Real_Studio_Plugins_/monkeybreadsoftware_blog_xojo)
- [MBS Xojo / Real Studio Plugins, version 15.1pr9](https://www.mbs-plugins.de/archive/2015-05-16/MBS_Xojo__Real_Studio_Plugins_/monkeybreadsoftware_blog_xojo)
- [MBS Xojo / Real Studio Plugins, version 15.0pr10](https://www.mbs-plugins.de/archive/2015-02-07/MBS_Xojo__Real_Studio_Plugins_/monkeybreadsoftware_blog_xojo)
- [MBS Xojo / Real Studio Plugins, version 13.5pr8](https://www.mbs-plugins.de/archive/2013-11-25/MBS_Xojo__Real_Studio_Plugins_/monkeybreadsoftware_blog_xojo)
- [MBS Xojo / Real Studio Plugins, version 13.3pr1](https://www.mbs-plugins.de/archive/2013-07-30/MBS_Xojo__Real_Studio_Plugins_/monkeybreadsoftware_blog_xojo)
- [MonkeyBread Software Releases the MBS Real Studio plug-ins in version 13.1](https://www.mbs-plugins.de/archive/2013-05-08/MonkeyBread_Software_Releases_/monkeybreadsoftware_blog_xojo)

#### 21968 CHAPTER 175. TWAIN

- - [MBS Real Studio Plugins, version 13.0pr10](https://www.mbs-plugins.de/archive/2013-02-03/MBS_Real_Studio_Plugins_versio/monkeybreadsoftware_blog_xojo)
	- [MBS Real Studio Plugins, version 13.0pr7](https://www.mbs-plugins.de/archive/2013-01-16/MBS_Real_Studio_Plugins_versio/monkeybreadsoftware_blog_xojo)
	- [MBS Real Studio Plugins, version 12.5pr8](https://www.mbs-plugins.de/archive/2012-11-14/MBS_Real_Studio_Plugins_versio/monkeybreadsoftware_blog_xojo)
	- [MBS Real Studio Plugins, version 12.5pr7](https://www.mbs-plugins.de/archive/2012-11-06/MBS_Real_Studio_Plugins_versio/monkeybreadsoftware_blog_xojo)

## **175.4.3 Methods**

## **175.4.4 Acquire(modal as boolean = false, showUI as boolean = true) as picture**

MBS Picture Plugin, Plugin Version: 12.3, Console & Web: No, Mac: Yes, Win: Yes, Linux: No. **Function:** Acquires a new picture. **Notes:**

Lasterror is set.

Plugin asks for asynchronously operation, so this function returns nil and success in lasterror. If data source must be used with modal UI, this function returns with picture.

Modal can be true to ask for modal dialog. Seems to be only supported on Mac.

# **175.4.5 AllDevices as TwainIdentityMBS()**

MBS Picture Plugin, Plugin Version: 12.3, Console & Web: No, Mac: Yes, Win: Yes, Linux: No. **Function:** Returns array with all devices.

### **Example:**

dim twain as TwainMBS // your twain object  $dim$  devices $()$  as TwainIdentity $MBS =$  twain.AllDevices dim found as Boolean dim NameToFind as string = "MyScanner123"

for each device as TwainIdentityMBS in devices

if device.ProductName = NameToFind then  $found = true$ 

 $//$  lets use this one twain.SelectDS(device)

if twain.Lasterror  $\langle >0$  then MsgBox "Failed to select "+device.ProductName else 'MsgBox "OK" exit

175.4. CLASS TWAINMBS 21969

end if end if next

if not found then MsgBox "No scanner found named: "+NameToFind end if

# **175.4.6 AppIdentity as TwainIdentityMBS**

MBS Picture Plugin, Plugin Version: 12.3, Console & Web: No, Mac: Yes, Win: Yes, Linux: No. **Function:** Queries app identity. **Notes:** That's the identity the plugin used to register with twain library.

# **175.4.7 CanBW as boolean**

MBS Picture Plugin, Plugin Version: 12.3, Console & Web: No, Mac: Yes, Win: Yes, Linux: No. **Function:** Whether device supports black and white pixel type. **Notes:** Lasterror is set.

# **175.4.8 CanGray as boolean**

MBS Picture Plugin, Plugin Version: 12.3, Console & Web: No, Mac: Yes, Win: Yes, Linux: No. **Function:** Whether device supports gray pixel type. **Notes:** Lasterror is set.

# **175.4.9 CanPalette as boolean**

MBS Picture Plugin, Plugin Version: 12.3, Console & Web: No, Mac: Yes, Win: Yes, Linux: No. **Function:** Whether current device supports palette pixel type. **Notes:** Lasterror is set.

# **175.4.10 CanRGB as boolean**

MBS Picture Plugin, Plugin Version: 12.3, Console & Web: No, Mac: Yes, Win: Yes, Linux: No. **Function:** Whether current device supports RGB pixel type.

**Notes:** Lasterror is set.

# **175.4.11 CloseDS**

MBS Picture Plugin, Plugin Version: 12.3, Console & Web: No, Mac: Yes, Win: Yes, Linux: No. **Function:** Close data source. **Notes:** Lasterror is set.

# **175.4.12 CloseDSM**

MBS Picture Plugin, Plugin Version: 12.3, Console & Web: No, Mac: Yes, Win: Yes, Linux: No. **Function:** Closes the data source manager. **Notes:** Lasterror is set.

# **175.4.13 Constructor(Country as Integer, Language as Integer)**

MBS Picture Plugin, Plugin Version: 12.3, Console & Web: No, Mac: Yes, Win: Yes, Linux: No. **Function:** Initializes Twain engine with given localization. **Notes:** Lasterror is set.

# **175.4.14 DisableDS**

MBS Picture Plugin, Plugin Version: 12.3, Console & Web: No, Mac: Yes, Win: Yes, Linux: No. **Function:** Diables data source. **Notes:** Lasterror is set.

# **175.4.15 DontUnload**

MBS Picture Plugin, Plugin Version: 12.5, Console & Web: No, Mac: Yes, Win: Yes, Linux: No. **Function:** Informs the plugin to not unload the twain library. **Notes:** This avoids a crash for some people.

# **175.4.16 DSIdentity as TwainIdentityMBS**

MBS Picture Plugin, Plugin Version: 12.3, Console & Web: No, Mac: Yes, Win: Yes, Linux: No. **Function:** Queries the details on the data source.

**Notes:** Lasterror is set.

# **175.4.17 GetEnumerationCapability(ID as Integer, byref ItemType as Integer, byref Count as Integer, byref CurrentIndex as Integer, byref Default-Index as Integer) as Integer()**

MBS Picture Plugin, Plugin Version: 15.0, Console & Web: No, Mac: Yes, Win: Yes, Linux: No. **Function:** Queries an enum capability. **Example:**

dim t as TwainMBS // your twain object

// check supported sizes

const ICAP SUPPORTEDSIZES =  $\&$  h1122 dim type5 as Integer  $dim$  EnumCount as Integer  $= 0$  $dim$  EnumItemType as Integer  $= 0$  $dim$  EnumCurrentIndex as Integer  $= 0$ dim EnumDefaultIndex as  $Integer = 0$  $\dim$  EnumValues() as Integer = t.GetEnumerationCapability(ICAP\_SUPPORTEDSIZES, EnumItemType, EnumCount, EnumCurrentIndex, EnumDefaultIndex)  $dim e5$  as Integer = t. Lasterror dim c5 as Integer = t.ConditionCode

## **Notes:**

Please review Twain Documentation for details. Please open data source before via OpenDS method. This should work fine for all integer enum types like boolean, 8, 16 or 32 bit integers. Sets lasterror and condition code. (if lasterror is 1 and condition code is 13, the capability is not supported)

# **175.4.18 GetIntegerCapability(ID as Integer, byref Type as Integer) as Integer**

MBS Picture Plugin, Plugin Version: 15.0, Console & Web: No, Mac: Yes, Win: Yes, Linux: No. **Function:** Queries an integer capability. **Example:**

dim t as TwainMBS // your twain object

t.OpenDS

#### 21972 CHAPTER 175. TWAIN

if t.Lasterror  $\langle \rangle 0$  then MsgBox "Failed to open device: "+str(t.Lasterror) Return end if

const CAP\_FEEDERENABLED =  $\&$  h1002 const CAP\_FEEDERLOADED =  $\&$  h1003 const TWRC  $FAILURE = 1$  $const$  TWCC\_CAPUNSUPPORTED = 13

// query before dim type1 as Integer  $dim n1$  as Integer = t.GetIntegerCapability(CAP\_FEEDERENABLED, type1) dim e1 as Integer = t.Lasterror dim c1 as Integer = t.ConditionCode

 $//$  set on t.SetBoolCapability CAP\_FEEDERENABLED, true  $dim e2$  as Integer = t. Lasterror  $dim c2$  as Integer = t. ConditionCode

// query after dim type3 as Integer  $dim n3$  as Integer = t.GetIntegerCapability(CAP\_FEEDERENABLED, type3) dim e3 as Integer = t.Lasterror dim c3 as Integer = t.ConditionCode

// now query loaded? dim type4 as Integer  $dim n4$  as Integer = t.GetIntegerCapability(CAP\_FEEDERLOADED, type4) dim e4 as Integer = t.Lasterror dim c4 as Integer = t.ConditionCode

if  $e4 = TWRC$  FAILURE AND  $c4 = TWCC$  CAPUNSUPPORTED then // not supported! Break end if

## **Notes:**

Please review Twain Documentation for details. Please open data source before via OpenDS method. This should work fine for all integer types like boolean, 8, 16 or 32 bit integers. Sets lasterror and condition code. (if lasterror is 1 and condition code is 13, the capability is not supported)

#### 175.4. CLASS TWAINMBS 21973

## **175.4.19 ImageInfo as TwainImageInfoMBS**

MBS Picture Plugin, Plugin Version: 12.3, Console & Web: No, Mac: Yes, Win: Yes, Linux: No. **Function:** Queries information about current image. **Notes:** Lasterror is set.

# **175.4.20 IsDSEnabled as boolean**

MBS Picture Plugin, Plugin Version: 12.3, Console & Web: No, Mac: Yes, Win: Yes, Linux: No. **Function:** Whether data source is enabled.

## **175.4.21 OpenDS**

MBS Picture Plugin, Plugin Version: 12.3, Console & Web: No, Mac: Yes, Win: Yes, Linux: No. **Function:** Opens the data source.

## **175.4.22 OpenDSM**

MBS Picture Plugin, Plugin Version: 12.3, Console & Web: No, Mac: Yes, Win: Yes, Linux: No. **Function:** Opens Data source Manager. **Notes:** Lasterror is set.

## **175.4.23 ProcessEvents**

MBS Picture Plugin, Plugin Version: 12.5, Console & Web: No, Mac: No, Win: Yes, Linux: No. **Function:** Process events in plugin.

# **Notes:**

Only for Windows needed for some Twain drivers. You call it after you run Acquire to let the plugin wait for the events to start the transfer.

When transfer is ready or dialog is cancelled, this method ends.

On Mac OS X or Linux this method does nothing so it's no problem calling it.

# <span id="page-21972-0"></span>**175.4.24 SelectDS**

MBS Picture Plugin, Plugin Version: 12.3, Console & Web: No, Mac: Yes, Win: Yes, Linux: No. **Function:** Queries dialog to ask the user to select a data source.

**Notes:** Lasterror is set. See also:

• [175.4.25](#page-21973-0) SelectDS(device as TwainIdentityMBS) [21974](#page-21973-0)

## <span id="page-21973-0"></span>**175.4.25 SelectDS(device as TwainIdentityMBS)**

MBS Picture Plugin, Plugin Version: 12.3, Console & Web: No, Mac: Yes, Win: Yes, Linux: No. **Function:** Selects the given device without dialog. **Example:**

dim twain as TwainMBS // your twain object  $dim$  devices $()$  as TwainIdentityMBS = twain.AllDevices dim found as Boolean dim NameToFind as string = "MyScanner123"

for each device as TwainIdentityMBS in devices

if device.ProductName = NameToFind then  $found = true$ 

// lets use this one twain.SelectDS(device)

if twain.<br>Lasterror<br/>  $<\!>0$  then MsgBox "Failed to select "+device.ProductName else 'MsgBox "OK" exit end if end if next

if not found then MsgBox "No scanner found named: "+NameToFind end if

**Notes:** Lasterror is set. See also:

• [175.4.24](#page-21972-0) SelectDS [21973](#page-21972-0)

# 175.4. CLASS TWAINMBS 21975 **175.4.26 SetBoolCapability(ID as Integer, Value as Boolean)**

MBS Picture Plugin, Plugin Version: 15.0, Console & Web: No, Mac: Yes, Win: Yes, Linux: No. **Function:** Sets a capability with boolean. **Example:**

dim t as TwainMBS // your twain object

t.OpenDS

```
if t.Lasterror \langle \rangle 0 then
MsgBox "Failed to open device: "+str(t.Lasterror)
Return
end if
```
const CAP\_FEEDERENABLED =  $\&$  h1002 const CAP\_FEEDERLOADED =  $\&$  h1003 const TWRC\_FAILURE =  $1$ const TWCC\_CAPUNSUPPORTED =  $13$ 

// query before dim type1 as Integer  $dim n1$  as Integer = t.GetIntegerCapability(CAP\_FEEDERENABLED, type1) dim e1 as Integer = t.Lasterror dim c1 as Integer = t.ConditionCode

 $//$  set on t.SetBoolCapability CAP\_FEEDERENABLED, true  $dim e2$  as Integer = t. Lasterror dim c2 as Integer = t.ConditionCode

// query after dim type3 as Integer  $dim n3$  as Integer = t.GetIntegerCapability(CAP\_FEEDERENABLED, type3)  $dim e3$  as Integer = t. Lasterror dim c3 as Integer = t.ConditionCode

// now query loaded? dim type4 as Integer  $dim n4$  as Integer = t.GetIntegerCapability(CAP\_FEEDERLOADED, type4) dim e4 as Integer = t.Lasterror dim c4 as Integer = t.ConditionCode

if  $e4 = TWRC$  FAILURE AND  $c4 = TWCC$  CAPUNSUPPORTED then // not supported! Break end if

## **Notes:**

Please review Twain Documentation for details. Please open data source before via OpenDS method. You may see problems if you use this method on a capability which is not a boolean. Sets lasterror and condition code. (if lasterror is 1 and condition code is 13, the capability is not supported)

# **175.4.27 SetFloatCapability(ID as Integer, Value as Double)**

MBS Picture Plugin, Plugin Version: 15.0, Console & Web: No, Mac: Yes, Win: Yes, Linux: No. **Function:** Sets a capability with floating point value. **Notes:**

Please review Twain Documentation for details.

Please open data source before via OpenDS method.

You may see problems if you use this method on a capability which is not a floating point value (FIX32). Sets lasterror and condition code.

(if lasterror is 1 and condition code is 13, the capability is not supported)

# **175.4.28 SetInt32Capability(ID as Integer, Value as Int32)**

MBS Picture Plugin, Plugin Version: 15.0, Console & Web: No, Mac: Yes, Win: Yes, Linux: No. **Function:** Sets a capability with 32 bit integer.

**Notes:**

Please review Twain Documentation for details.

Please open data source before via OpenDS method.

You may see problems if you use this method on a capability which is not a 32 bit integer.

Sets lasterror and condition code.

(if lasterror is 1 and condition code is 13, the capability is not supported)

# **175.4.29 SetUInt16Capability(ID as Integer, Value as UInt16)**

MBS Picture Plugin, Plugin Version: 15.0, Console & Web: No, Mac: Yes, Win: Yes, Linux: No. **Function:** Sets a capability with 16 bit integer.

**Notes:**

Please review Twain Documentation for details. Please open data source before via OpenDS method. You may see problems if you use this method on a capability which is not a 16 bit integer. Sets lasterror and condition code.

## 175.4. CLASS TWAINMBS 21977

(if lasterror is 1 and condition code is 13, the capability is not supported)

## **175.4.30 SupportsMemoryTransfer as boolean**

MBS Picture Plugin, Plugin Version: 12.3, Console & Web: No, Mac: Yes, Win: Yes, Linux: No. **Function:** Whether the twain data source supports memory transfers.

**Notes:** As our plugin uses only memory transfers, the source must support this in order to work with our plugin.

## **175.4.31 TransferImage as picture**

MBS Picture Plugin, Plugin Version: 12.3, Console & Web: No, Mac: Yes, Win: Yes, Linux: No. **Function:** Transfers an image.

**Notes:**

Lasterror is set. Image data is converted to a normal RGB picture. Can return nil on any error. The events TransferStarted, TransferEnded and TransferProgress are called when a transfer is running.

## **175.4.32 Properties**

## **175.4.33 AutoFeed as Integer**

MBS Picture Plugin, Plugin Version: 13.0, Console & Web: No, Mac: Yes, Win: Yes, Linux: No. **Function:** Whether plugin should auto feed (if feeder is enabled). **Notes:**

Value is -1 if you didn't set it before.

This value is stored and next time you call Acquire the plugin will ask the scanner to enable/disable auto feed. If the scanner does not support auto feeding, the scanner will ignore this setting. (Read and Write property)

## **175.4.34 AutomaticBorderDetection as Integer**

MBS Picture Plugin, Plugin Version: 13.5, Console & Web: No, Mac: Yes, Win: Yes, Linux: No. **Function:** Whether plugin should enable automatic border detection. **Notes:**

Value is -1 if you didn't set it before.

This value is stored and next time you call Acquire the plugin will ask the scanner to enable/disable auto

#### 21978 CHAPTER 175. TWAIN

border detection. If the scanner does not support this feature, the scanner will ignore this setting.  $0 = \text{off}, 1 = \text{on}, -1 = \text{default/undefined}.$ (Read and Write property)

## **175.4.35 AutomaticBrightness as Integer**

MBS Picture Plugin, Plugin Version: 13.5, Console & Web: No, Mac: Yes, Win: Yes, Linux: Yes. **Function:** Enables or disables the Source's Auto-brightness function (if any). **Notes:**

The plugin will apply this setting on the next scan. Value is 0 to disable, 1 to enable or -1 if undefined/default. (Read and Write property)

# **175.4.36 AutomaticRotate as Integer**

MBS Picture Plugin, Plugin Version: 13.5, Console & Web: No, Mac: Yes, Win: Yes, Linux: No. **Function:** Whether to enable automatic rotation when next scan starts. **Notes:**

Value is -1 if you didn't set it before.

This value is stored and next time you call Acquire the plugin will ask the scanner to enable/disable automatic rotation. If the scanner does not support this feature, the scanner will ignore this setting. (Read and Write property)

# **175.4.37 Brightness as Double**

MBS Picture Plugin, Plugin Version: 13.5, Console & Web: No, Mac: Yes, Win: Yes, Linux: Yes. **Function:** The brightness setting to use. **Notes:**

The plugin will apply this setting on the next scan.

Source should normalize the values into the range. Make sure that a '0' value is available as the Current Value when the Source starts up. If the Source's  $\pm$  range is asymmetric about the '0' value, set range maxima to  $\pm 1000$  and scale homogeneously from the '0' value in each direction. This will yield a positive range whose step size differs from the negative range's step size.

Plugin uses value -10000 for undefined/default.

(Read and Write property)

#### 175.4. CLASS TWAINMBS 21979

## **175.4.38 ConditionCode as Integer**

MBS Picture Plugin, Plugin Version: 14.2, Console & Web: No, Mac: Yes, Win: Yes, Linux: Yes. **Function:** The condition code. **Notes:**

If error code in Lasterror is 1, this Condition value is set. (-1 if unknown)

Possible codes:

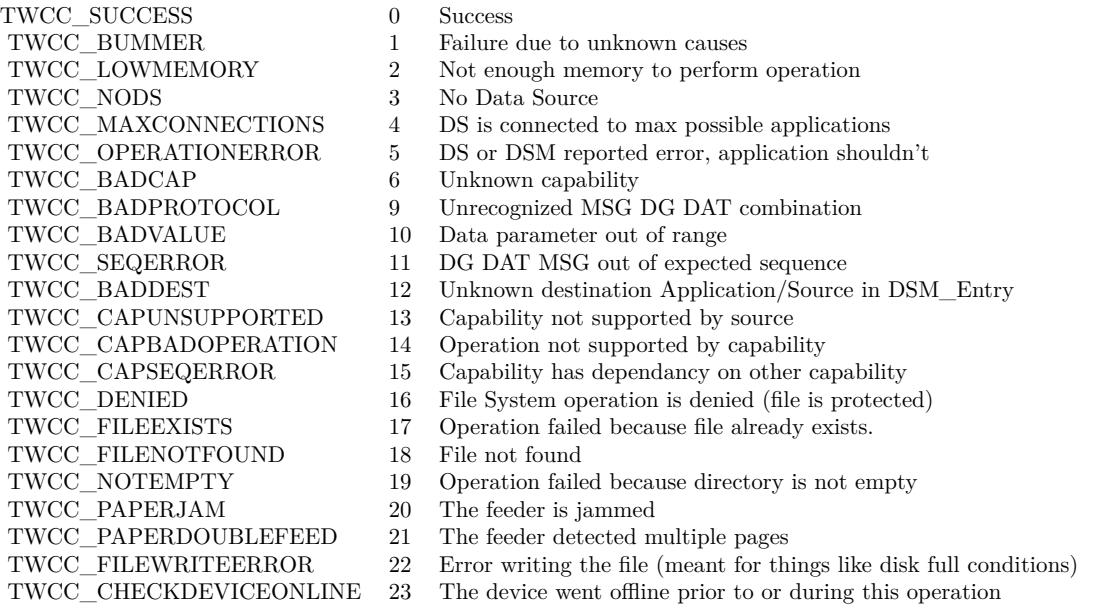

(Read and Write property)

# **175.4.39 Contrast as Double**

MBS Picture Plugin, Plugin Version: 13.5, Console & Web: No, Mac: Yes, Win: Yes, Linux: Yes. **Function:** The contrast setting to use.

**Notes:**

The plugin will apply this setting on the next scan.

Scale the values available internally into a homogeneous range between -1000 and 1000. Make sure that a '0' value is available as the Current value when the Source starts up. If the Source's  $\pm$  range is asymmetric about the '0' value, set range maxima to  $\pm 1000$  and scale homogeneously from the '0' value in each direction. This will yield a positive range whose step size differs from the negative range's step size.

(Read and Write property)

# **175.4.40 DiscardBlankPages as Integer**

MBS Picture Plugin, Plugin Version: 13.5, Console & Web: No, Mac: Yes, Win: Yes, Linux: No. **Function:** Whether to have the scanner ask to discard blank pages. **Notes:**

Value is -1 if you didn't set it before.

This value is stored and next time you call Acquire the plugin will ask the scanner to enable/disable blank pages discarding. If the scanner does not support this feature, the scanner will ignore this setting. (Read and Write property)

# **175.4.41 Duplex as Integer**

MBS Picture Plugin, Plugin Version: 13.3, Console & Web: No, Mac: Yes, Win: Yes, Linux: Yes. **Function:** Whether to enable duplex when next scan starts. **Notes:**

This value is stored and next time you call Acquire the plugin will ask the scanner to enable/disable duplex. If the scanner does not support duplex, the scanner will ignore this setting. Value is -1 if not set, 0 to disable and 1 to enable. (Read and Write property)

# **175.4.42 FeederEnabled as Integer**

MBS Picture Plugin, Plugin Version: 13.0, Console & Web: No, Mac: Yes, Win: Yes, Linux: No. **Function:** Whether to enable feeder when next scan starts. **Notes:**

This value is stored and next time you call Acquire the plugin will ask the scanner to enable/disable feeder. If the scanner does not support the feeder, the scanner will ignore this setting. Value is -1 if not set, 0 to disable and 1 to enable. (Read and Write property)

# **175.4.43 Gamma as Double**

MBS Picture Plugin, Plugin Version: 13.5, Console & Web: No, Mac: Yes, Win: Yes, Linux: Yes. **Function:** Gamma correction value for the image data. **Notes:**

#### 175.4. CLASS TWAINMBS 21981

The plugin will apply this setting on the next scan. Default value 2.2. The setting is -10000 if not set. (Read and Write property)

# **175.4.44 Highlight as Double**

MBS Picture Plugin, Plugin Version: 13.5, Console & Web: No, Mac: Yes, Win: Yes, Linux: Yes. **Function:** Specifies which value in an image should be interpreted as the lightest highlight. **Notes:**

The plugin will apply this setting on the next scan.

All values lighter than this value will be clipped to this value. Whether lighter values are smaller or larger can be determined by examining the Current value of PixelFlavor.

If more or less than 8 bits are used to describe the image, the actual data values should be normalized to fit within the 0-255 range. The normalization need not result in a homogeneous distribution if the original distribution was not homogeneous.

Value can be between 0 and 255.

Value can be between 0 and 255. Plugin uses value -10000 for undefined/default. (Read and Write property)

## **175.4.45 Lasterror as Integer**

MBS Picture Plugin, Plugin Version: 12.3, Console & Web: No, Mac: Yes, Win: Yes, Linux: No. **Function:** The last error code. **Notes:** (Read and Write property)

## **175.4.46 Orientation as Integer**

MBS Picture Plugin, Plugin Version: 13.0, Console & Web: No, Mac: Yes, Win: Yes, Linux: No. **Function:** The orientation for the scanner.

**Notes:**

This value is stored and next time you call Acquire the plugin will ask the scanner to enable/disable feeder. If the scanner does not support the feeder, the scanner will ignore this setting.

Value can be:

(Read and Write property)

- 0 0 degree
- 1 90 degree
- 2 180 degree
- 3 270 degree
- 0 Portrait
- 3 Landscape

# **175.4.47 Parent as Window**

MBS Picture Plugin, Plugin Version: 12.3, Console & Web: No, Mac: Yes, Win: Yes, Linux: No. **Function:** The parent window. **Notes:** (Read and Write property)

# **175.4.48 PendingTransferCount as Integer**

MBS Picture Plugin, Plugin Version: 13.3, Console & Web: No, Mac: Yes, Win: Yes, Linux: No. **Function:** How many pages are pending. **Notes:**

So when you transfer you can make a loop and run until PendingTransferCount is zero. PendingTransferCount may be -1 or 65535 for unknown number of pages. (Read and Write property)

# **175.4.49 PixelType as Integer**

MBS Picture Plugin, Plugin Version: 13.5, Console & Web: No, Mac: Yes, Win: Yes, Linux: No. **Function:** The pixel type requested. **Notes:**

Value can be 0 for BW, 1 for Gray, 2 for RGB, 3 for Palette. The plugin can request als CMY (4), CMYK (5), YUV (6), YUVK (7) and CIEXYZ (8), but can't currently decode those.

Value is -1 if you didn't set it before.

This value is stored and next time you call Acquire the plugin will ask the scanner to use the given pixel type. If the scanner does not support this feature, the scanner will ignore this setting. (Read and Write property)

## 175.4. CLASS TWAINMBS 21983

## **175.4.50 ProvideSliceData as Boolean**

MBS Picture Plugin, Plugin Version: 12.5, Console & Web: No, Mac: Yes, Win: Yes, Linux: No. **Function:** Whether to pass Memoryblock with data with Progress event for new rows arrived. **Notes:** (Read and Write property)

## **175.4.51 ProvideSlicePicture as Boolean**

MBS Picture Plugin, Plugin Version: 12.5, Console & Web: No, Mac: Yes, Win: Yes, Linux: No. **Function:** Whether to pass picture with Progress event for new rows arrived. **Notes:** (Read and Write property)

### **175.4.52 ResX as Double**

MBS Picture Plugin, Plugin Version: 13.0, Console & Web: No, Mac: Yes, Win: Yes, Linux: No. **Function:** The horizontal resolution for scanning. **Notes:**

This value is stored and next time you call Acquire the plugin will ask the scanner to use this resolution. If the scanner does not support the resolution, the scanner will use the last valid setting. Use -1 to use the default setting. (Read and Write property)

# **175.4.53 ResY as Double**

MBS Picture Plugin, Plugin Version: 13.0, Console & Web: No, Mac: Yes, Win: Yes, Linux: No. **Function:** The vertical resolution for scanning.

## **Notes:**

This value is stored and next time you call Acquire the plugin will ask the scanner to use this resolution. If the scanner does not support the resolution, the scanner will use the last valid setting. Use -1 to use the default setting. (Read and Write property)

# **175.4.54 Shadow as Double**

MBS Picture Plugin, Plugin Version: 13.5, Console & Web: No, Mac: Yes, Win: Yes, Linux: Yes. **Function:** Specifies which value in an image should be interpreted as the darkest shadow. **Notes:**

The plugin will apply this setting on the next scan. All values darker than this value will be clipped to this value.

Whether darker values are smaller or larger can be determined by examining the Current value of PixelFlavor.

Source

If more or less than 8 bits are used to describe the image, the actual data values should be normalized to fit within the 0-255 range. The normalization need not result in a homogeneous distribution if the original distribution was not homogeneous.

(Read and Write property)

# **175.4.55 DefaultDevice as TwainIdentityMBS**

MBS Picture Plugin, Plugin Version: 12.3, Console & Web: No, Mac: Yes, Win: Yes, Linux: No. **Function:** The default device.

**Notes:** (Read and Write computed property)

# **175.4.56 Imagelayout as TwainImageLayoutMBS**

MBS Picture Plugin, Plugin Version: 15.0, Console & Web: No, Mac: Yes, Win: Yes, Linux: No. **Function:** Get/Set the image layout. **Notes:**

Lasterror is set. DataSource must be open. (Read and Write computed property)

# **175.4.57 Events**

## **175.4.58 CloseRequest**

MBS Picture Plugin, Plugin Version: 12.3, Console & Web: No, Mac: Yes, Win: Yes, Linux: No. **Function:** Closes a request.

**Notes:** Lasterror is set.

#### 175.4. CLASS TWAINMBS 21985

# **175.4.59 TransferEnded(pic as picture, ImageInfo as TwainImageInfoMBS, sliced as boolean, layout as TwainImageLayoutMBS)**

MBS Picture Plugin, Plugin Version: 12.3, Console & Web: No, Mac: Yes, Win: Yes, Linux: No. **Function:** The transfer finished. **Notes:**

Pic: The final picture. Nil if sliced is true. ImageInfo: Details about the image format. Sliced: Whether the image was transferred in slices.

# **175.4.60 TransferProgress(percent as Double, dataRead as Int64, DataSize as Int64, ImageInfo as TwainImageInfoMBS, NewDataSize as Integer, NewData as Memoryblock, NewPicture as Picture, layout as Twain-ImageLayoutMBS, Columns as Integer, Rows as Integer, XOffset as Integer, YOffset as Integer)**

MBS Picture Plugin, Plugin Version: 12.3, Console & Web: No, Mac: Yes, Win: Yes, Linux: No. **Function:** The progress event.

**Notes:**

Percent: The percent value (0 to 100) of the progress. dataRead: Number of bytes read. DataSize: Total size of image in bytes. ImageInfo: Details about the image format. NewDataSize: The number of bytes received. NewData: The memoryblock for the new data. Use NewDataSize to copy right amount of data as this memoryblock has no size value set. NewPicture: The picture for the new data. Layout: The image layout. Columns: Number of columns got in this slice. Rows: Number of rows got in this slice. XOffset: Column start for this slice. YOffset: Row start for this slice.

NewData is only valid if you set ProvideSliceData to true. NewPicture is only valid if you set ProvideSlicePicture to true.

## **175.4.61 TransferReady**

MBS Picture Plugin, Plugin Version: 12.3, Console & Web: No, Mac: Yes, Win: Yes, Linux: No. **Function:** Called to tell you that a transfer is waiting. **Notes:**

The user pressed button to start scan. Please call TransferImage method when you are ready.

# **175.4.62 TransferStarted(DataSize as Int64, ImageInfo as TwainImageInfoMBS, layout as TwainImageLayoutMBS) as boolean**

MBS Picture Plugin, Plugin Version: 12.3, Console & Web: No, Mac: Yes, Win: Yes, Linux: No. **Function:** A transfer started.

**Notes:**

DataSize total numnber of bytes expected. ImageInfo: details on the image we receive.

You can return true to have the plugin not created one big picture. A 42 inch scanner normally creates huge images, so you only can process them in slices.

## **175.4.63 Constants**

## **175.4.64 TWCY\_AFGHANISTAN = 1001**

MBS Picture Plugin, Plugin Version: 12.2. **Function:** One of the country codes.

# **175.4.65 TWCY\_ALBANIA = 355**

MBS Picture Plugin, Plugin Version: 12.2. **Function:** One of the country codes.

# **175.4.66 TWCY\_ALGERIA = 213**

MBS Picture Plugin, Plugin Version: 12.2. **Function:** One of the country codes.

## **175.4.67 TWCY\_AMERICANSAMOA = 684**

# 175.4. CLASS TWAINMBS 21987 **175.4.68 TWCY\_ANDORRA = 033**

MBS Picture Plugin, Plugin Version: 12.2. **Function:** One of the country codes.

# **175.4.69 TWCY\_ANGOLA = 1002**

MBS Picture Plugin, Plugin Version: 12.2. **Function:** One of the country codes.

## **175.4.70 TWCY\_ANGUILLA = 8090**

MBS Picture Plugin, Plugin Version: 12.2. **Function:** One of the country codes.

# **175.4.71 TWCY\_ANTIGUA = 8091**

MBS Picture Plugin, Plugin Version: 12.2. **Function:** One of the country codes.

## **175.4.72 TWCY\_ARGENTINA = 54**

MBS Picture Plugin, Plugin Version: 12.2. **Function:** One of the country codes.

## **175.4.73 TWCY\_ARMENIA = 374**

MBS Picture Plugin, Plugin Version: 12.2. **Function:** One of the country codes.

# **175.4.74 TWCY\_ARUBA = 297**

MBS Picture Plugin, Plugin Version: 12.2. **Function:** One of the country codes.

## **175.4.75 TWCY\_ASCENSIONI = 247**

# **175.4.76 TWCY\_AUSTRALIA = 61**

MBS Picture Plugin, Plugin Version: 12.2. **Function:** One of the country codes.

# **175.4.77 TWCY\_AUSTRIA = 43**

MBS Picture Plugin, Plugin Version: 12.2. **Function:** One of the country codes.

## **175.4.78 TWCY\_AZERBAIJAN = 994**

MBS Picture Plugin, Plugin Version: 12.2. **Function:** One of the country codes.

# **175.4.79 TWCY\_BAHAMAS = 8092**

MBS Picture Plugin, Plugin Version: 12.2. **Function:** One of the country codes.

## **175.4.80 TWCY\_BAHRAIN = 973**

MBS Picture Plugin, Plugin Version: 12.2. **Function:** One of the country codes.

# **175.4.81 TWCY\_BANGLADESH = 880**

MBS Picture Plugin, Plugin Version: 12.2. **Function:** One of the country codes.

# **175.4.82 TWCY\_BARBADOS = 8093**

MBS Picture Plugin, Plugin Version: 12.2. **Function:** One of the country codes.

# **175.4.83 TWCY\_BELARUS = 375**

# 175.4. CLASS TWAINMBS 21989 **175.4.84 TWCY\_BELGIUM = 32**

MBS Picture Plugin, Plugin Version: 12.2. **Function:** One of the country codes.

## **175.4.85 TWCY\_BELIZE = 501**

MBS Picture Plugin, Plugin Version: 12.2. **Function:** One of the country codes.

## **175.4.86 TWCY\_BENIN = 229**

MBS Picture Plugin, Plugin Version: 12.2. **Function:** One of the country codes.

# **175.4.87 TWCY\_BERMUDA = 8094**

MBS Picture Plugin, Plugin Version: 12.2. **Function:** One of the country codes.

## **175.4.88 TWCY\_BHUTAN = 1003**

MBS Picture Plugin, Plugin Version: 12.2. **Function:** One of the country codes.

# **175.4.89 TWCY\_BOLIVIA = 591**

MBS Picture Plugin, Plugin Version: 12.2. **Function:** One of the country codes.

# **175.4.90 TWCY\_BOSNIAHERZGO = 387**

MBS Picture Plugin, Plugin Version: 12.2. **Function:** One of the country codes.

## **175.4.91 TWCY\_BOTSWANA = 267**

#### MBS Picture Plugin, Plugin Version: 12.2. **Function:** One of the country codes.

# **175.4.93 TWCY\_BRITAIN = 6**

MBS Picture Plugin, Plugin Version: 12.2. **Function:** One of the country codes.

## **175.4.94 TWCY\_BRITVIRGINIS = 8095**

MBS Picture Plugin, Plugin Version: 12.2. **Function:** One of the country codes.

## **175.4.95 TWCY\_BRUNEI = 673**

MBS Picture Plugin, Plugin Version: 12.2. **Function:** One of the country codes.

## **175.4.96 TWCY\_BULGARIA = 359**

MBS Picture Plugin, Plugin Version: 12.2. **Function:** One of the country codes.

# **175.4.97 TWCY\_BURKINAFASO = 1004**

MBS Picture Plugin, Plugin Version: 12.2. **Function:** One of the country codes.

# **175.4.98 TWCY\_BURMA = 1005**

MBS Picture Plugin, Plugin Version: 12.2. **Function:** One of the country codes.

## **175.4.99 TWCY\_BURUNDI = 1006**

# 175.4. CLASS TWAINMBS 21991 **175.4.100 TWCY\_CAMAROON = 237**

MBS Picture Plugin, Plugin Version: 12.2. **Function:** One of the country codes.

# **175.4.101 TWCY\_CAMBODIA = 855**

MBS Picture Plugin, Plugin Version: 12.2. **Function:** One of the country codes.

# **175.4.102 TWCY\_CANADA = 2**

MBS Picture Plugin, Plugin Version: 12.2. **Function:** One of the country codes.

# **175.4.103 TWCY\_CAPEVERDEIS = 238**

MBS Picture Plugin, Plugin Version: 12.2. **Function:** One of the country codes.

# **175.4.104 TWCY\_CAYMANIS = 8096**

MBS Picture Plugin, Plugin Version: 12.2. **Function:** One of the country codes.

# **175.4.105 TWCY\_CENTRALAFREP = 1007**

MBS Picture Plugin, Plugin Version: 12.2. **Function:** One of the country codes.

# **175.4.106 TWCY\_CHAD = 1008**

# **175.4.107 TWCY\_CHILE = 56**

MBS Picture Plugin, Plugin Version: 12.2. **Function:** One of the country codes.

# **175.4.108 TWCY\_CHINA = 86**

MBS Picture Plugin, Plugin Version: 12.2. **Function:** One of the country codes.

## **175.4.109 TWCY\_CHRISTMASIS = 1009**

MBS Picture Plugin, Plugin Version: 12.2. **Function:** One of the country codes.

# **175.4.110 TWCY\_COCOSIS = 1009**

MBS Picture Plugin, Plugin Version: 12.2. **Function:** One of the country codes.

## **175.4.111 TWCY\_COLOMBIA = 57**

MBS Picture Plugin, Plugin Version: 12.2. **Function:** One of the country codes.

# **175.4.112 TWCY\_COMOROS = 1010**

MBS Picture Plugin, Plugin Version: 12.2. **Function:** One of the country codes.

# **175.4.113 TWCY\_CONGO = 1011**

MBS Picture Plugin, Plugin Version: 12.2. **Function:** One of the country codes.

## **175.4.114 TWCY\_COOKIS = 1012**

# 175.4. CLASS TWAINMBS 21993 **175.4.115 TWCY\_COSTARICA = 506**

MBS Picture Plugin, Plugin Version: 12.2. **Function:** One of the country codes.

# **175.4.116 TWCY\_CROATIA = 385**

MBS Picture Plugin, Plugin Version: 12.2. **Function:** One of the country codes.

# **175.4.117 TWCY\_CUBA = 005**

MBS Picture Plugin, Plugin Version: 12.2. **Function:** One of the country codes.

# **175.4.118 TWCY\_CYPRUS = 357**

MBS Picture Plugin, Plugin Version: 12.2. **Function:** One of the country codes.

## **175.4.119 TWCY\_CZECHOSLOVAKIA = 42**

MBS Picture Plugin, Plugin Version: 12.2. **Function:** One of the country codes.

## **175.4.120 TWCY\_CZECHREPUBLIC = 420**

MBS Picture Plugin, Plugin Version: 12.2. **Function:** One of the country codes.

# **175.4.121 TWCY\_DENMARK = 45**

MBS Picture Plugin, Plugin Version: 12.2. **Function:** One of the country codes.

# **175.4.122 TWCY\_DIEGOGARCIA = 246**

# **175.4.123 TWCY\_DJIBOUTI = 1013**

MBS Picture Plugin, Plugin Version: 12.2. **Function:** One of the country codes.

# **175.4.124 TWCY\_DOMINCANREP = 8098**

MBS Picture Plugin, Plugin Version: 12.2. **Function:** One of the country codes.

## **175.4.125 TWCY\_DOMINICA = 8097**

MBS Picture Plugin, Plugin Version: 12.2. **Function:** One of the country codes.

# **175.4.126 TWCY\_EASTERIS = 1014**

MBS Picture Plugin, Plugin Version: 12.2. **Function:** One of the country codes.

## **175.4.127 TWCY\_ECUADOR = 593**

MBS Picture Plugin, Plugin Version: 12.2. **Function:** One of the country codes.

# **175.4.128 TWCY\_EGYPT = 20**

MBS Picture Plugin, Plugin Version: 12.2. **Function:** One of the country codes.

# **175.4.129 TWCY\_ELSALVADOR = 503**

MBS Picture Plugin, Plugin Version: 12.2. **Function:** One of the country codes.

## **175.4.130 TWCY\_EQGUINEA = 1015**

# 175.4. CLASS TWAINMBS 21995 **175.4.131 TWCY\_ERITREA = 291**

MBS Picture Plugin, Plugin Version: 12.2. **Function:** One of the country codes.

# **175.4.132 TWCY\_ESTONIA = 372**

MBS Picture Plugin, Plugin Version: 12.2. **Function:** One of the country codes.

## **175.4.133 TWCY\_ETHIOPIA = 251**

MBS Picture Plugin, Plugin Version: 12.2. **Function:** One of the country codes.

# **175.4.134 TWCY\_FAEROEIS = 298**

MBS Picture Plugin, Plugin Version: 12.2. **Function:** One of the country codes.

## **175.4.135 TWCY\_FALKLANDIS = 1016**

MBS Picture Plugin, Plugin Version: 12.2. **Function:** One of the country codes.

# **175.4.136 TWCY\_FIJIISLANDS = 679**

MBS Picture Plugin, Plugin Version: 12.2. **Function:** One of the country codes.

# **175.4.137 TWCY\_FINLAND = 358**

MBS Picture Plugin, Plugin Version: 12.2. **Function:** One of the country codes.

## **175.4.138 TWCY\_FRANCE = 33**

# **175.4.139 TWCY\_FRANTILLES = 596**

MBS Picture Plugin, Plugin Version: 12.2. **Function:** One of the country codes.

# **175.4.140 TWCY\_FRGUIANA = 594**

MBS Picture Plugin, Plugin Version: 12.2. **Function:** One of the country codes.

## **175.4.141 TWCY\_FRPOLYNEISA = 689**

MBS Picture Plugin, Plugin Version: 12.2. **Function:** One of the country codes.

# **175.4.142 TWCY\_FUTANAIS = 1043**

MBS Picture Plugin, Plugin Version: 12.2. **Function:** One of the country codes.

## **175.4.143 TWCY\_GABON = 241**

MBS Picture Plugin, Plugin Version: 12.2. **Function:** One of the country codes.

# **175.4.144 TWCY\_GAMBIA = 220**

MBS Picture Plugin, Plugin Version: 12.2. **Function:** One of the country codes.

# **175.4.145 TWCY\_GEORGIA = 995**

MBS Picture Plugin, Plugin Version: 12.2. **Function:** One of the country codes.

## **175.4.146 TWCY\_GERMANY = 49**
# 175.4. CLASS TWAINMBS 21997 **175.4.147 TWCY\_GHANA = 233**

MBS Picture Plugin, Plugin Version: 12.2. **Function:** One of the country codes.

## **175.4.148 TWCY\_GIBRALTER = 350**

MBS Picture Plugin, Plugin Version: 12.2. **Function:** One of the country codes.

### **175.4.149 TWCY\_GREECE = 30**

MBS Picture Plugin, Plugin Version: 12.2. **Function:** One of the country codes.

## **175.4.150 TWCY\_GREENLAND = 299**

MBS Picture Plugin, Plugin Version: 12.2. **Function:** One of the country codes.

#### **175.4.151 TWCY\_GRENADA = 8099**

MBS Picture Plugin, Plugin Version: 12.2. **Function:** One of the country codes.

### **175.4.152 TWCY\_GRENEDINES = 8015**

MBS Picture Plugin, Plugin Version: 12.2. **Function:** One of the country codes.

## **175.4.153 TWCY\_GUADELOUPE = 590**

MBS Picture Plugin, Plugin Version: 12.2. **Function:** One of the country codes.

### **175.4.154 TWCY\_GUAM = 671**

# **175.4.155 TWCY\_GUANTANAMOBAY = 5399**

MBS Picture Plugin, Plugin Version: 12.2. **Function:** One of the country codes.

## **175.4.156 TWCY\_GUATEMALA = 502**

MBS Picture Plugin, Plugin Version: 12.2. **Function:** One of the country codes.

#### **175.4.157 TWCY\_GUINEA = 224**

MBS Picture Plugin, Plugin Version: 12.2. **Function:** One of the country codes.

## **175.4.158 TWCY\_GUINEABISSAU = 1017**

MBS Picture Plugin, Plugin Version: 12.2. **Function:** One of the country codes.

#### **175.4.159 TWCY\_GUYANA = 592**

MBS Picture Plugin, Plugin Version: 12.2. **Function:** One of the country codes.

## **175.4.160 TWCY\_HAITI = 509**

MBS Picture Plugin, Plugin Version: 12.2. **Function:** One of the country codes.

## **175.4.161 TWCY\_HONDURAS = 504**

MBS Picture Plugin, Plugin Version: 12.2. **Function:** One of the country codes.

## **175.4.162 TWCY\_HONGKONG = 852**

# 175.4. CLASS TWAINMBS 21999 **175.4.163 TWCY\_HUNGARY = 36**

MBS Picture Plugin, Plugin Version: 12.2. **Function:** One of the country codes.

## **175.4.164 TWCY\_ICELAND = 354**

MBS Picture Plugin, Plugin Version: 12.2. **Function:** One of the country codes.

## **175.4.165 TWCY\_INDIA = 91**

MBS Picture Plugin, Plugin Version: 12.2. **Function:** One of the country codes.

## **175.4.166 TWCY\_INDONESIA = 62**

MBS Picture Plugin, Plugin Version: 12.2. **Function:** One of the country codes.

#### **175.4.167 TWCY\_IRAN = 98**

MBS Picture Plugin, Plugin Version: 12.2. **Function:** One of the country codes.

# **175.4.168 TWCY\_IRAQ = 964**

MBS Picture Plugin, Plugin Version: 12.2. **Function:** One of the country codes.

## **175.4.169 TWCY\_IRELAND = 353**

MBS Picture Plugin, Plugin Version: 12.2. **Function:** One of the country codes.

### **175.4.170 TWCY\_ISRAEL = 972**

## **175.4.171 TWCY\_ITALY = 39**

MBS Picture Plugin, Plugin Version: 12.2. **Function:** One of the country codes.

# **175.4.172 TWCY\_IVORYCOAST = 225**

MBS Picture Plugin, Plugin Version: 12.2. **Function:** One of the country codes.

# **175.4.173 TWCY\_JAMAICA = 8010**

MBS Picture Plugin, Plugin Version: 12.2. **Function:** One of the country codes.

## **175.4.174 TWCY\_JAPAN = 81**

MBS Picture Plugin, Plugin Version: 12.2. **Function:** One of the country codes.

#### **175.4.175 TWCY\_JORDAN = 962**

MBS Picture Plugin, Plugin Version: 12.2. **Function:** One of the country codes.

## **175.4.176 TWCY\_KENYA = 254**

MBS Picture Plugin, Plugin Version: 12.2. **Function:** One of the country codes.

## **175.4.177 TWCY\_KIRIBATI = 1018**

MBS Picture Plugin, Plugin Version: 12.2. **Function:** One of the country codes.

### **175.4.178 TWCY\_KOREA = 82**

# 175.4. CLASS TWAINMBS 22001 **175.4.179 TWCY\_KUWAIT = 965**

MBS Picture Plugin, Plugin Version: 12.2. **Function:** One of the country codes.

## **175.4.180 TWCY\_LAOS = 1019**

MBS Picture Plugin, Plugin Version: 12.2. **Function:** One of the country codes.

## **175.4.181 TWCY\_LATVIA = 371**

MBS Picture Plugin, Plugin Version: 12.2. **Function:** One of the country codes.

## **175.4.182 TWCY\_LEBANON = 1020**

MBS Picture Plugin, Plugin Version: 12.2. **Function:** One of the country codes.

#### **175.4.183 TWCY\_LESOTHO = 266**

MBS Picture Plugin, Plugin Version: 12.2. **Function:** One of the country codes.

## **175.4.184 TWCY\_LIBERIA = 231**

MBS Picture Plugin, Plugin Version: 12.2. **Function:** One of the country codes.

## **175.4.185 TWCY\_LIBYA = 218**

MBS Picture Plugin, Plugin Version: 12.2. **Function:** One of the country codes.

#### **175.4.186 TWCY\_LIECHTENSTEIN = 41**

## **175.4.187 TWCY\_LITHUANIA = 370**

MBS Picture Plugin, Plugin Version: 12.2. **Function:** One of the country codes.

## **175.4.188 TWCY\_LUXENBOURG = 352**

MBS Picture Plugin, Plugin Version: 12.2. **Function:** One of the country codes.

#### **175.4.189 TWCY\_MACAO = 853**

MBS Picture Plugin, Plugin Version: 12.2. **Function:** One of the country codes.

## **175.4.190 TWCY\_MACEDONIA = 389**

MBS Picture Plugin, Plugin Version: 12.2. **Function:** One of the country codes.

#### **175.4.191 TWCY\_MADAGASCAR = 1021**

MBS Picture Plugin, Plugin Version: 12.2. **Function:** One of the country codes.

## **175.4.192 TWCY\_MALAWI = 265**

MBS Picture Plugin, Plugin Version: 12.2. **Function:** One of the country codes.

## **175.4.193 TWCY\_MALAYSIA = 60**

MBS Picture Plugin, Plugin Version: 12.2. **Function:** One of the country codes.

#### **175.4.194 TWCY\_MALDIVES = 960**

# 175.4. CLASS TWAINMBS 22003 **175.4.195 TWCY\_MALI = 1022**

MBS Picture Plugin, Plugin Version: 12.2. **Function:** One of the country codes.

## **175.4.196 TWCY\_MALTA = 356**

MBS Picture Plugin, Plugin Version: 12.2. **Function:** One of the country codes.

## **175.4.197 TWCY\_MARSHALLIS = 692**

MBS Picture Plugin, Plugin Version: 12.2. **Function:** One of the country codes.

## **175.4.198 TWCY\_MAURITANIA = 1023**

MBS Picture Plugin, Plugin Version: 12.2. **Function:** One of the country codes.

#### **175.4.199 TWCY\_MAURITIUS = 230**

MBS Picture Plugin, Plugin Version: 12.2. **Function:** One of the country codes.

## **175.4.200 TWCY\_MAYOTTEIS = 269**

MBS Picture Plugin, Plugin Version: 12.2. **Function:** One of the country codes.

## **175.4.201 TWCY\_MEXICO = 3**

MBS Picture Plugin, Plugin Version: 12.2. **Function:** One of the country codes.

#### **175.4.202 TWCY\_MICRONESIA = 691**

## **175.4.203 TWCY\_MIQUELON = 508**

MBS Picture Plugin, Plugin Version: 12.2. **Function:** One of the country codes.

## **175.4.204 TWCY\_MOLDOVA = 373**

MBS Picture Plugin, Plugin Version: 12.2. **Function:** One of the country codes.

#### **175.4.205 TWCY\_MONACO = 33**

MBS Picture Plugin, Plugin Version: 12.2. **Function:** One of the country codes.

## **175.4.206 TWCY\_MONGOLIA = 1024**

MBS Picture Plugin, Plugin Version: 12.2. **Function:** One of the country codes.

#### **175.4.207 TWCY\_MONTSERRAT = 8011**

MBS Picture Plugin, Plugin Version: 12.2. **Function:** One of the country codes.

## **175.4.208 TWCY\_MOROCCO = 212**

MBS Picture Plugin, Plugin Version: 12.2. **Function:** One of the country codes.

## **175.4.209 TWCY\_MOZAMBIQUE = 1025**

MBS Picture Plugin, Plugin Version: 12.2. **Function:** One of the country codes.

#### **175.4.210 TWCY\_MYANMAR = 95**

# 175.4. CLASS TWAINMBS 22005 **175.4.211 TWCY\_NAMIBIA = 264**

MBS Picture Plugin, Plugin Version: 12.2. **Function:** One of the country codes.

## **175.4.212 TWCY\_NAURU = 1026**

MBS Picture Plugin, Plugin Version: 12.2. **Function:** One of the country codes.

## **175.4.213 TWCY\_NEPAL = 977**

MBS Picture Plugin, Plugin Version: 12.2. **Function:** One of the country codes.

## **175.4.214 TWCY\_NETHANTILLES = 599**

MBS Picture Plugin, Plugin Version: 12.2. **Function:** One of the country codes.

#### **175.4.215 TWCY\_NETHERLANDS = 31**

MBS Picture Plugin, Plugin Version: 12.2. **Function:** One of the country codes.

## **175.4.216 TWCY\_NEVIS = 8012**

MBS Picture Plugin, Plugin Version: 12.2. **Function:** One of the country codes.

#### **175.4.217 TWCY\_NEWCALEDONIA = 687**

MBS Picture Plugin, Plugin Version: 12.2. **Function:** One of the country codes.

## **175.4.218 TWCY\_NEWZEALAND = 64**

## **175.4.219 TWCY\_NICARAGUA = 505**

MBS Picture Plugin, Plugin Version: 12.2. **Function:** One of the country codes.

## **175.4.220 TWCY\_NIGER = 227**

MBS Picture Plugin, Plugin Version: 12.2. **Function:** One of the country codes.

#### **175.4.221 TWCY\_NIGERIA = 234**

MBS Picture Plugin, Plugin Version: 12.2. **Function:** One of the country codes.

## **175.4.222 TWCY\_NIUE = 1027**

MBS Picture Plugin, Plugin Version: 12.2. **Function:** One of the country codes.

#### **175.4.223 TWCY\_NORFOLKI = 1028**

MBS Picture Plugin, Plugin Version: 12.2. **Function:** One of the country codes.

## **175.4.224 TWCY\_NORTHKOREA = 850**

MBS Picture Plugin, Plugin Version: 12.2. **Function:** One of the country codes.

## **175.4.225 TWCY\_NORWAY = 47**

MBS Picture Plugin, Plugin Version: 12.2. **Function:** One of the country codes.

#### **175.4.226 TWCY\_OMAN = 968**

# 175.4. CLASS TWAINMBS 22007 **175.4.227 TWCY\_PAKISTAN = 92**

MBS Picture Plugin, Plugin Version: 12.2. **Function:** One of the country codes.

## **175.4.228 TWCY\_PALAU = 1029**

MBS Picture Plugin, Plugin Version: 12.2. **Function:** One of the country codes.

## **175.4.229 TWCY\_PANAMA = 507**

MBS Picture Plugin, Plugin Version: 12.2. **Function:** One of the country codes.

## **175.4.230 TWCY\_PARAGUAY = 595**

MBS Picture Plugin, Plugin Version: 12.2. **Function:** One of the country codes.

#### **175.4.231 TWCY\_PERU = 51**

MBS Picture Plugin, Plugin Version: 12.2. **Function:** One of the country codes.

## **175.4.232 TWCY\_PHILLIPPINES = 63**

MBS Picture Plugin, Plugin Version: 12.2. **Function:** One of the country codes.

## **175.4.233 TWCY\_PITCAIRNIS = 1030**

MBS Picture Plugin, Plugin Version: 12.2. **Function:** One of the country codes.

### **175.4.234 TWCY\_PNEWGUINEA = 675**

#### **175.4.235 TWCY\_POLAND = 48**

MBS Picture Plugin, Plugin Version: 12.2. **Function:** One of the country codes.

# **175.4.236 TWCY\_PORTUGAL = 351**

MBS Picture Plugin, Plugin Version: 12.2. **Function:** One of the country codes.

#### **175.4.237 TWCY\_PUERTORICO = 787**

MBS Picture Plugin, Plugin Version: 12.2. **Function:** One of the country codes.

## **175.4.238 TWCY\_QATAR = 974**

MBS Picture Plugin, Plugin Version: 12.2. **Function:** One of the country codes.

#### **175.4.239 TWCY\_REUNIONI = 1031**

MBS Picture Plugin, Plugin Version: 12.2. **Function:** One of the country codes.

## **175.4.240 TWCY\_ROMANIA = 40**

MBS Picture Plugin, Plugin Version: 12.2. **Function:** One of the country codes.

## **175.4.241 TWCY\_RUSSIA = 7**

MBS Picture Plugin, Plugin Version: 12.2. **Function:** One of the country codes.

### **175.4.242 TWCY\_RWANDA = 250**

# 175.4. CLASS TWAINMBS 22009 **175.4.243 TWCY\_SAIPAN = 670**

MBS Picture Plugin, Plugin Version: 12.2. **Function:** One of the country codes.

## **175.4.244 TWCY\_SANMARINO = 39**

MBS Picture Plugin, Plugin Version: 12.2. **Function:** One of the country codes.

### **175.4.245 TWCY\_SAOTOME = 1033**

MBS Picture Plugin, Plugin Version: 12.2. **Function:** One of the country codes.

## **175.4.246 TWCY\_SAUDIARABIA = 966**

MBS Picture Plugin, Plugin Version: 12.2. **Function:** One of the country codes.

#### **175.4.247 TWCY\_SENEGAL = 221**

MBS Picture Plugin, Plugin Version: 12.2. **Function:** One of the country codes.

## **175.4.248 TWCY\_SERBIA = 381**

MBS Picture Plugin, Plugin Version: 12.2. **Function:** One of the country codes.

#### **175.4.249 TWCY\_SEYCHELLESIS = 1034**

MBS Picture Plugin, Plugin Version: 12.2. **Function:** One of the country codes.

### **175.4.250 TWCY\_SIERRALEONE = 1035**

## **175.4.251 TWCY\_SINGAPORE = 65**

MBS Picture Plugin, Plugin Version: 12.2. **Function:** One of the country codes.

## **175.4.252 TWCY\_SLOVAKIA = 421**

MBS Picture Plugin, Plugin Version: 12.2. **Function:** One of the country codes.

#### **175.4.253 TWCY\_SLOVENIA = 386**

MBS Picture Plugin, Plugin Version: 12.2. **Function:** One of the country codes.

## **175.4.254 TWCY\_SOLOMONIS = 1036**

MBS Picture Plugin, Plugin Version: 12.2. **Function:** One of the country codes.

#### **175.4.255 TWCY\_SOMALI = 1037**

MBS Picture Plugin, Plugin Version: 12.2. **Function:** One of the country codes.

## **175.4.256 TWCY\_SOUTHAFRICA = 27**

MBS Picture Plugin, Plugin Version: 12.2. **Function:** One of the country codes.

## **175.4.257 TWCY\_SOUTHKOREA = 82**

MBS Picture Plugin, Plugin Version: 12.2. **Function:** One of the country codes.

#### **175.4.258 TWCY\_SPAIN = 34**

# 175.4. CLASS TWAINMBS 22011 **175.4.259 TWCY\_SRILANKA = 94**

MBS Picture Plugin, Plugin Version: 12.2. **Function:** One of the country codes.

## **175.4.260 TWCY\_STHELENA = 1032**

MBS Picture Plugin, Plugin Version: 12.2. **Function:** One of the country codes.

#### **175.4.261 TWCY\_STKITTS = 8013**

MBS Picture Plugin, Plugin Version: 12.2. **Function:** One of the country codes.

## **175.4.262 TWCY\_STLUCIA = 8014**

MBS Picture Plugin, Plugin Version: 12.2. **Function:** One of the country codes.

#### **175.4.263 TWCY\_STPIERRE = 508**

MBS Picture Plugin, Plugin Version: 12.2. **Function:** One of the country codes.

## **175.4.264 TWCY\_STVINCENT = 8015**

MBS Picture Plugin, Plugin Version: 12.2. **Function:** One of the country codes.

## **175.4.265 TWCY\_SUDAN = 1038**

MBS Picture Plugin, Plugin Version: 12.2. **Function:** One of the country codes.

### **175.4.266 TWCY\_SURINAME = 597**

# **175.4.267 TWCY\_SWAZILAND = 268**

MBS Picture Plugin, Plugin Version: 12.2. **Function:** One of the country codes.

## **175.4.268 TWCY\_SWEDEN = 46**

MBS Picture Plugin, Plugin Version: 12.2. **Function:** One of the country codes.

#### **175.4.269 TWCY\_SWITZERLAND = 41**

MBS Picture Plugin, Plugin Version: 12.2. **Function:** One of the country codes.

## **175.4.270 TWCY\_SYRIA = 1039**

MBS Picture Plugin, Plugin Version: 12.2. **Function:** One of the country codes.

#### **175.4.271 TWCY\_TAIWAN = 886**

MBS Picture Plugin, Plugin Version: 12.2. **Function:** One of the country codes.

## **175.4.272 TWCY\_TANZANIA = 255**

MBS Picture Plugin, Plugin Version: 12.2. **Function:** One of the country codes.

## **175.4.273 TWCY\_THAILAND = 66**

MBS Picture Plugin, Plugin Version: 12.2. **Function:** One of the country codes.

## **175.4.274 TWCY\_TOBAGO = 8016**

# 175.4. CLASS TWAINMBS 22013 **175.4.275 TWCY\_TOGO = 228**

MBS Picture Plugin, Plugin Version: 12.2. **Function:** One of the country codes.

## **175.4.276 TWCY\_TONGAIS = 676**

MBS Picture Plugin, Plugin Version: 12.2. **Function:** One of the country codes.

### **175.4.277 TWCY\_TRINIDAD = 8016**

MBS Picture Plugin, Plugin Version: 12.2. **Function:** One of the country codes.

## **175.4.278 TWCY\_TUNISIA = 216**

MBS Picture Plugin, Plugin Version: 12.2. **Function:** One of the country codes.

#### **175.4.279 TWCY\_TURKEY = 90**

MBS Picture Plugin, Plugin Version: 12.2. **Function:** One of the country codes.

## **175.4.280 TWCY\_TURKSCAICOS = 8017**

MBS Picture Plugin, Plugin Version: 12.2. **Function:** One of the country codes.

## **175.4.281 TWCY\_TUVALU = 1040**

MBS Picture Plugin, Plugin Version: 12.2. **Function:** One of the country codes.

### **175.4.282 TWCY\_UAEMIRATES = 971**

# **175.4.283 TWCY\_UGANDA = 256**

MBS Picture Plugin, Plugin Version: 12.2. **Function:** One of the country codes.

## **175.4.284 TWCY\_UKRAINE = 380**

MBS Picture Plugin, Plugin Version: 12.2. **Function:** One of the country codes.

## **175.4.285 TWCY\_UNITEDKINGDOM = 44**

MBS Picture Plugin, Plugin Version: 12.2. **Function:** One of the country codes.

## **175.4.286 TWCY\_URUGUAY = 598**

MBS Picture Plugin, Plugin Version: 12.2. **Function:** One of the country codes.

#### **175.4.287 TWCY\_USA = 1**

MBS Picture Plugin, Plugin Version: 12.2. **Function:** One of the country codes.

## **175.4.288 TWCY\_USSR = 7**

MBS Picture Plugin, Plugin Version: 12.2. **Function:** One of the country codes.

## **175.4.289 TWCY\_USVIRGINIS = 340**

MBS Picture Plugin, Plugin Version: 12.2. **Function:** One of the country codes.

#### **175.4.290 TWCY\_VANUATU = 1041**

# 175.4. CLASS TWAINMBS 22015 **175.4.291 TWCY\_VATICANCITY = 39**

MBS Picture Plugin, Plugin Version: 12.2. **Function:** One of the country codes.

## **175.4.292 TWCY\_VENEZUELA = 58**

MBS Picture Plugin, Plugin Version: 12.2. **Function:** One of the country codes.

#### **175.4.293 TWCY\_VIETNAM = 84**

MBS Picture Plugin, Plugin Version: 12.2. **Function:** One of the country codes.

## **175.4.294 TWCY\_WAKE = 1042**

MBS Picture Plugin, Plugin Version: 12.2. **Function:** One of the country codes.

#### **175.4.295 TWCY\_WALLISIS = 1043**

MBS Picture Plugin, Plugin Version: 12.2. **Function:** One of the country codes.

#### **175.4.296 TWCY\_WESTERNSAHARA = 1044**

MBS Picture Plugin, Plugin Version: 12.2. **Function:** One of the country codes.

### **175.4.297 TWCY\_WESTERNSAMOA = 1045**

MBS Picture Plugin, Plugin Version: 12.2. **Function:** One of the country codes.

### **175.4.298 TWCY\_YEMEN = 1046**

# **175.4.299 TWCY\_YUGOSLAVIA = 38**

MBS Picture Plugin, Plugin Version: 12.2. **Function:** One of the country codes.

## **175.4.300 TWCY\_ZAIRE = 243**

MBS Picture Plugin, Plugin Version: 12.2. **Function:** One of the country codes.

## **175.4.301 TWCY\_ZAMBIA = 260**

MBS Picture Plugin, Plugin Version: 12.2. **Function:** One of the country codes.

## **175.4.302 TWCY\_ZIMBABWE = 263**

MBS Picture Plugin, Plugin Version: 12.2. **Function:** One of the country codes.

#### **175.4.303 TWLG\_AFRIKAANS = 14**

MBS Picture Plugin, Plugin Version: 12.2. **Function:** One of the language codes.

## **175.4.304 TWLG\_ALBANIA = 15**

MBS Picture Plugin, Plugin Version: 12.2. **Function:** One of the language codes.

## **175.4.305 TWLG\_ARABIC = 16**

MBS Picture Plugin, Plugin Version: 12.2. **Function:** One of the language codes.

### **175.4.306 TWLG\_ARABIC\_ALGERIA = 17**

# 175.4. CLASS TWAINMBS 22017 **175.4.307 TWLG\_ARABIC\_BAHRAIN = 18**

MBS Picture Plugin, Plugin Version: 12.2. **Function:** One of the language codes.

## **175.4.308 TWLG\_ARABIC\_EGYPT = 19**

MBS Picture Plugin, Plugin Version: 12.2. **Function:** One of the language codes.

### **175.4.309 TWLG\_ARABIC\_IRAQ = 20**

MBS Picture Plugin, Plugin Version: 12.2. **Function:** One of the language codes.

## **175.4.310 TWLG\_ARABIC\_JORDAN = 21**

MBS Picture Plugin, Plugin Version: 12.2. **Function:** One of the language codes.

#### **175.4.311 TWLG\_ARABIC\_KUWAIT = 22**

MBS Picture Plugin, Plugin Version: 12.2. **Function:** One of the language codes.

### **175.4.312 TWLG\_ARABIC\_LEBANON = 23**

MBS Picture Plugin, Plugin Version: 12.2. **Function:** One of the language codes.

## **175.4.313 TWLG\_ARABIC\_LIBYA = 24**

MBS Picture Plugin, Plugin Version: 12.2. **Function:** One of the language codes.

## **175.4.314 TWLG\_ARABIC\_MOROCCO = 25**

# **175.4.315 TWLG\_ARABIC\_OMAN = 26**

MBS Picture Plugin, Plugin Version: 12.2. **Function:** One of the language codes.

## **175.4.316 TWLG\_ARABIC\_QATAR = 27**

MBS Picture Plugin, Plugin Version: 12.2. **Function:** One of the language codes.

## **175.4.317 TWLG\_ARABIC\_SAUDIARABIA = 28**

MBS Picture Plugin, Plugin Version: 12.2. **Function:** One of the language codes.

## **175.4.318 TWLG\_ARABIC\_SYRIA = 29**

MBS Picture Plugin, Plugin Version: 12.2. **Function:** One of the language codes.

#### **175.4.319 TWLG\_ARABIC\_TUNISIA = 30**

MBS Picture Plugin, Plugin Version: 12.2. **Function:** One of the language codes.

## **175.4.320 TWLG\_ARABIC\_UAE = 31**

MBS Picture Plugin, Plugin Version: 12.2. **Function:** One of the language codes.

## **175.4.321 TWLG\_ARABIC\_YEMEN = 32**

MBS Picture Plugin, Plugin Version: 12.2. **Function:** One of the language codes.

## **175.4.322 TWLG\_ASSAMESE = 87**

# 175.4. CLASS TWAINMBS 22019 **175.4.323 TWLG\_BASQUE = 33**

MBS Picture Plugin, Plugin Version: 12.2. **Function:** One of the language codes.

## **175.4.324 TWLG\_BENGALI = 88**

MBS Picture Plugin, Plugin Version: 12.2. **Function:** One of the language codes.

### **175.4.325 TWLG\_BIHARI = 89**

MBS Picture Plugin, Plugin Version: 12.2. **Function:** One of the language codes.

## **175.4.326 TWLG\_BODO = 90**

MBS Picture Plugin, Plugin Version: 12.2. **Function:** One of the language codes.

#### **175.4.327 TWLG\_BULGARIAN = 35**

MBS Picture Plugin, Plugin Version: 12.2. **Function:** One of the language codes.

#### **175.4.328 TWLG\_BYELORUSSIAN = 34**

MBS Picture Plugin, Plugin Version: 12.2. **Function:** One of the language codes.

## **175.4.329 TWLG\_CATALAN = 36**

MBS Picture Plugin, Plugin Version: 12.2. **Function:** One of the language codes.

#### **175.4.330 TWLG\_CHINESE = 37**

# **175.4.331 TWLG\_CHINESE\_HONGKONG = 38**

MBS Picture Plugin, Plugin Version: 12.2. **Function:** One of the language codes.

#### **175.4.332 TWLG\_CHINESE\_PRC = 39**

MBS Picture Plugin, Plugin Version: 12.2. **Function:** One of the language codes.

## **175.4.333 TWLG\_CHINESE\_SIMPLIFIED = 41**

MBS Picture Plugin, Plugin Version: 12.2. **Function:** One of the language codes.

## **175.4.334 TWLG\_CHINESE\_SINGAPORE = 40**

MBS Picture Plugin, Plugin Version: 12.2. **Function:** One of the language codes.

#### **175.4.335 TWLG\_CHINESE\_TAIWAN = 42**

MBS Picture Plugin, Plugin Version: 12.2. **Function:** One of the language codes.

## $175.4.336$  TWLG CHINESE TRADITIONAL  $= 43$

MBS Picture Plugin, Plugin Version: 12.2. **Function:** One of the language codes.

## **175.4.337 TWLG\_CROATIA = 44**

MBS Picture Plugin, Plugin Version: 12.2. **Function:** One of the language codes.

#### **175.4.338 TWLG\_CZECH = 45**

# 175.4. CLASS TWAINMBS 22021 **175.4.339 TWLG\_DAN = 0**

MBS Picture Plugin, Plugin Version: 12.2. **Function:** One of the language codes.

## **175.4.340 TWLG\_DANISH = 0**

MBS Picture Plugin, Plugin Version: 12.2. **Function:** One of the language codes.

## **175.4.341 TWLG\_DOGRI = 91**

MBS Picture Plugin, Plugin Version: 12.2. **Function:** One of the language codes.

## **175.4.342 TWLG\_DUT = 1**

MBS Picture Plugin, Plugin Version: 12.2. **Function:** One of the language codes.

#### **175.4.343 TWLG\_DUTCH = 1**

MBS Picture Plugin, Plugin Version: 12.2. **Function:** One of the language codes.

## **175.4.344 TWLG\_DUTCH\_BELGIAN = 46**

MBS Picture Plugin, Plugin Version: 12.2. **Function:** One of the language codes.

## **175.4.345 TWLG\_ENG = 2**

MBS Picture Plugin, Plugin Version: 12.2. **Function:** One of the language codes.

### **175.4.346 TWLG\_ENGLISH = 2**

# **175.4.347 TWLG\_ENGLISH\_AUSTRALIAN = 47**

MBS Picture Plugin, Plugin Version: 12.2. **Function:** One of the language codes.

## **175.4.348 TWLG\_ENGLISH\_CANADIAN = 48**

MBS Picture Plugin, Plugin Version: 12.2. **Function:** One of the language codes.

## **175.4.349 TWLG\_ENGLISH\_IRELAND = 49**

MBS Picture Plugin, Plugin Version: 12.2. **Function:** One of the language codes.

## **175.4.350 TWLG\_ENGLISH\_NEWZEALAND = 50**

MBS Picture Plugin, Plugin Version: 12.2. **Function:** One of the language codes.

#### **175.4.351 TWLG\_ENGLISH\_SOUTHAFRICA = 51**

MBS Picture Plugin, Plugin Version: 12.2. **Function:** One of the language codes.

#### **175.4.352 TWLG\_ENGLISH\_UK = 52**

MBS Picture Plugin, Plugin Version: 12.2. **Function:** One of the language codes.

## **175.4.353 TWLG\_ENGLISH\_USA = 13**

MBS Picture Plugin, Plugin Version: 12.2. **Function:** One of the language codes.

### **175.4.354 TWLG\_ESTONIAN = 53**

# 175.4. CLASS TWAINMBS 22023 **175.4.355 TWLG\_FAEROESE = 54**

MBS Picture Plugin, Plugin Version: 12.2. **Function:** One of the language codes.

# **175.4.356 TWLG\_FARSI = 55**

MBS Picture Plugin, Plugin Version: 12.2. **Function:** One of the language codes.

#### **175.4.357 TWLG\_FCF = 3**

MBS Picture Plugin, Plugin Version: 12.2. **Function:** One of the language codes.

## **175.4.358 TWLG\_FIN = 4**

MBS Picture Plugin, Plugin Version: 12.2. **Function:** One of the language codes.

#### **175.4.359 TWLG\_FINNISH = 4**

MBS Picture Plugin, Plugin Version: 12.2. **Function:** One of the language codes.

# **175.4.360 TWLG\_FRENCH = 5**

MBS Picture Plugin, Plugin Version: 12.2. **Function:** One of the language codes.

## **175.4.361 TWLG\_FRENCH\_BELGIAN = 56**

MBS Picture Plugin, Plugin Version: 12.2. **Function:** One of the language codes.

## **175.4.362 TWLG\_FRENCH\_CANADIAN = 3**

# **175.4.363 TWLG\_FRENCH\_LUXEMBOURG = 57**

MBS Picture Plugin, Plugin Version: 12.2. **Function:** One of the language codes.

## **175.4.364 TWLG\_FRENCH\_SWISS = 58**

MBS Picture Plugin, Plugin Version: 12.2. **Function:** One of the language codes.

#### **175.4.365 TWLG\_FRN = 5**

MBS Picture Plugin, Plugin Version: 12.2. **Function:** One of the language codes.

## **175.4.366 TWLG\_GER = 6**

MBS Picture Plugin, Plugin Version: 12.2. **Function:** One of the language codes.

#### **175.4.367 TWLG\_GERMAN = 6**

MBS Picture Plugin, Plugin Version: 12.2. **Function:** One of the language codes.

## **175.4.368 TWLG\_GERMAN\_AUSTRIAN = 59**

MBS Picture Plugin, Plugin Version: 12.2. **Function:** One of the language codes.

## $175.4.369$  TWLG GERMAN LIECHTENSTEIN =  $61$

MBS Picture Plugin, Plugin Version: 12.2. **Function:** One of the language codes.

#### **175.4.370 TWLG\_GERMAN\_LUXEMBOURG = 60**

# 175.4. CLASS TWAINMBS 22025 **175.4.371 TWLG\_GERMAN\_SWISS = 62**

MBS Picture Plugin, Plugin Version: 12.2. **Function:** One of the language codes.

## **175.4.372 TWLG\_GREEK = 63**

MBS Picture Plugin, Plugin Version: 12.2. **Function:** One of the language codes.

## **175.4.373 TWLG\_GUJARATI = 92**

MBS Picture Plugin, Plugin Version: 12.2. **Function:** One of the language codes.

## **175.4.374 TWLG\_HARYANVI = 93**

MBS Picture Plugin, Plugin Version: 12.2. **Function:** One of the language codes.

#### **175.4.375 TWLG\_HEBREW = 64**

MBS Picture Plugin, Plugin Version: 12.2. **Function:** One of the language codes.

# **175.4.376 TWLG\_HINDI = 94**

MBS Picture Plugin, Plugin Version: 12.2. **Function:** One of the language codes.

## **175.4.377 TWLG\_HUNGARIAN = 65**

MBS Picture Plugin, Plugin Version: 12.2. **Function:** One of the language codes.

### **175.4.378 TWLG\_ICE = 7**

#### **175.4.379 TWLG\_ICELANDIC = 7**

MBS Picture Plugin, Plugin Version: 12.2. **Function:** One of the language codes.

## $175.4.380$  TWLG INDONESIAN  $= 66$

MBS Picture Plugin, Plugin Version: 12.2. **Function:** One of the language codes.

## **175.4.381 TWLG\_ITALIAN = 8**

MBS Picture Plugin, Plugin Version: 12.2. **Function:** One of the language codes.

## **175.4.382 TWLG\_ITALIAN\_SWISS = 67**

MBS Picture Plugin, Plugin Version: 12.2. **Function:** One of the language codes.

#### **175.4.383 TWLG\_ITN = 8**

MBS Picture Plugin, Plugin Version: 12.2. **Function:** One of the language codes.

## **175.4.384 TWLG\_JAPANESE = 68**

MBS Picture Plugin, Plugin Version: 12.2. **Function:** One of the language codes.

## **175.4.385 TWLG\_KANNADA = 95**

MBS Picture Plugin, Plugin Version: 12.2. **Function:** One of the language codes.

### **175.4.386 TWLG\_KASHMIRI = 96**

# 175.4. CLASS TWAINMBS 22027 **175.4.387 TWLG\_KOREAN = 69**

MBS Picture Plugin, Plugin Version: 12.2. **Function:** One of the language codes.

## **175.4.388 TWLG\_KOREAN\_JOHAB = 70**

MBS Picture Plugin, Plugin Version: 12.2. **Function:** One of the language codes.

## **175.4.389 TWLG\_LATVIAN = 71**

MBS Picture Plugin, Plugin Version: 12.2. **Function:** One of the language codes.

## **175.4.390 TWLG\_LITHUANIAN = 72**

MBS Picture Plugin, Plugin Version: 12.2. **Function:** One of the language codes.

#### **175.4.391 TWLG\_MALAYALAM = 97**

MBS Picture Plugin, Plugin Version: 12.2. **Function:** One of the language codes.

#### **175.4.392 TWLG\_MARATHI = 98**

MBS Picture Plugin, Plugin Version: 12.2. **Function:** One of the language codes.

## **175.4.393 TWLG\_MARWARI = 99**

MBS Picture Plugin, Plugin Version: 12.2. **Function:** One of the language codes.

### **175.4.394 TWLG\_MEGHALAYAN = 100**

## **175.4.395 TWLG\_MIZO = 101**

MBS Picture Plugin, Plugin Version: 12.2. **Function:** One of the language codes.

## **175.4.396 TWLG\_NAGA = 102**

MBS Picture Plugin, Plugin Version: 12.2. **Function:** One of the language codes.

## **175.4.397 TWLG\_NOR = 9**

MBS Picture Plugin, Plugin Version: 12.2. **Function:** One of the language codes.

## **175.4.398 TWLG\_NORWEGIAN = 9**

MBS Picture Plugin, Plugin Version: 12.2. **Function:** One of the language codes.

#### **175.4.399 TWLG\_NORWEGIAN\_BOKMAL = 73**

MBS Picture Plugin, Plugin Version: 12.2. **Function:** One of the language codes.

## $175.4.400$  TWLG NORWEGIAN NYNORSK =  $74$

MBS Picture Plugin, Plugin Version: 12.2. **Function:** One of the language codes.

## **175.4.401 TWLG\_ORISSI = 103**

MBS Picture Plugin, Plugin Version: 12.2. **Function:** One of the language codes.

### **175.4.402 TWLG\_POLISH = 75**

# 175.4. CLASS TWAINMBS 22029 **175.4.403 TWLG\_POR = 10**

MBS Picture Plugin, Plugin Version: 12.2. **Function:** One of the language codes.

## **175.4.404 TWLG\_PORTUGUESE = 10**

MBS Picture Plugin, Plugin Version: 12.2. **Function:** One of the language codes.

### **175.4.405 TWLG\_PORTUGUESE\_BRAZIL = 76**

MBS Picture Plugin, Plugin Version: 12.2. **Function:** One of the language codes.

## **175.4.406 TWLG\_PUNJABI = 104**

MBS Picture Plugin, Plugin Version: 12.2. **Function:** One of the language codes.

#### **175.4.407 TWLG\_PUSHTU = 105**

MBS Picture Plugin, Plugin Version: 12.2. **Function:** One of the language codes.

## $175.4.408$  TWLG ROMANIAN =  $77$

MBS Picture Plugin, Plugin Version: 12.2. **Function:** One of the language codes.

## **175.4.409 TWLG\_RUSSIAN = 78**

MBS Picture Plugin, Plugin Version: 12.2. **Function:** One of the language codes.

### **175.4.410 TWLG\_SERBIAN\_CYRILLIC = 106**

## **175.4.411 TWLG\_SERBIAN\_LATIN = 79**

MBS Picture Plugin, Plugin Version: 12.2. **Function:** One of the language codes.

## **175.4.412 TWLG\_SIKKIMI = 107**

MBS Picture Plugin, Plugin Version: 12.2. **Function:** One of the language codes.

#### **175.4.413 TWLG\_SLOVAK = 80**

MBS Picture Plugin, Plugin Version: 12.2. **Function:** One of the language codes.

## **175.4.414 TWLG\_SLOVENIAN = 81**

MBS Picture Plugin, Plugin Version: 12.2. **Function:** One of the language codes.

#### **175.4.415 TWLG\_SPA = 11**

MBS Picture Plugin, Plugin Version: 12.2. **Function:** One of the language codes.

## **175.4.416 TWLG\_SPANISH = 11**

MBS Picture Plugin, Plugin Version: 12.2. **Function:** One of the language codes.

## **175.4.417 TWLG\_SPANISH\_MEXICAN = 82**

MBS Picture Plugin, Plugin Version: 12.2. **Function:** One of the language codes.

### **175.4.418 TWLG\_SPANISH\_MODERN = 83**

# 175.4. CLASS TWAINMBS 22031 **175.4.419 TWLG\_SWE = 12**

MBS Picture Plugin, Plugin Version: 12.2. **Function:** One of the language codes.

## **175.4.420 TWLG\_SWEDISH = 12**

MBS Picture Plugin, Plugin Version: 12.2. **Function:** One of the language codes.

### **175.4.421 TWLG\_SWEDISH\_FINLAND = 108**

MBS Picture Plugin, Plugin Version: 12.2. **Function:** One of the language codes.

## **175.4.422 TWLG\_TAMIL = 109**

MBS Picture Plugin, Plugin Version: 12.2. **Function:** One of the language codes.

#### **175.4.423 TWLG\_TELUGU = 110**

MBS Picture Plugin, Plugin Version: 12.2. **Function:** One of the language codes.

## **175.4.424 TWLG\_THAI = 84**

MBS Picture Plugin, Plugin Version: 12.2. **Function:** One of the language codes.

## **175.4.425 TWLG\_TRIPURI = 111**

MBS Picture Plugin, Plugin Version: 12.2. **Function:** One of the language codes.

#### **175.4.426 TWLG\_TURKISH = 85**

## **175.4.427 TWLG\_UKRANIAN = 86**

MBS Picture Plugin, Plugin Version: 12.2. **Function:** One of the language codes.

## **175.4.428 TWLG\_URDU = 112**

MBS Picture Plugin, Plugin Version: 12.2. **Function:** One of the language codes.

## **175.4.429 TWLG\_USA = 13**

MBS Picture Plugin, Plugin Version: 12.2. **Function:** One of the language codes.

#### **175.4.430 TWLG\_USERLOCALE = -1**

MBS Picture Plugin, Plugin Version: 12.2. **Function:** One of the language codes.

#### **175.4.431 TWLG\_VIETNAMESE = 113**

MBS Picture Plugin, Plugin Version: 12.2. **Function:** One of the language codes.

## **175.4.432 TWPT\_BW = 0**

MBS Picture Plugin, Plugin Version: 12.2. **Function:** One of the pixel format constants. **Notes:** Black & White

#### **175.4.433 TWPT\_CIEXYZ = 8**

MBS Picture Plugin, Plugin Version: 12.2. **Function:** One of the pixel format constants. **Notes:** CIEXYZ

#### **175.4.434 TWPT\_CMY = 4**

MBS Picture Plugin, Plugin Version: 12.2. **Function:** One of the pixel format constants. **Notes:** CMY
#### 175.4. CLASS TWAINMBS 22033

#### **175.4.435 TWPT\_CMYK = 5**

MBS Picture Plugin, Plugin Version: 12.2. **Function:** One of the pixel format constants. **Notes:** CMYK

#### **175.4.436 TWPT\_GRAY = 1**

MBS Picture Plugin, Plugin Version: 12.2. **Function:** One of the pixel format constants. **Notes:** Grayscale

# **175.4.437 TWPT\_PALETTE = 3**

MBS Picture Plugin, Plugin Version: 12.2. **Function:** One of the pixel format constants. **Notes:** Indexed color Palette

# **175.4.438 TWPT\_RGB = 2**

MBS Picture Plugin, Plugin Version: 12.2. **Function:** One of the pixel format constants. **Notes:** RGB

### **175.4.439 TWPT\_YUV = 6**

MBS Picture Plugin, Plugin Version: 12.2. **Function:** One of the pixel format constants. **Notes:** YUV

# **175.4.440 TWPT\_YUVK = 7**

MBS Picture Plugin, Plugin Version: 12.2. **Function:** One of the pixel format constants. **Notes:** YUVK

# **175.4.441 TWRC\_CANCEL = 3**

MBS Picture Plugin, Plugin Version: 12.2. **Function:** One of the error codes. **Notes:** Operation has been canceled.

# **175.4.442 TWRC\_CHECKSTATUS = 2**

MBS Picture Plugin, Plugin Version: 12.2. **Function:** One of the error codes. **Notes:**

Intended for use with Capability and ImageLayout. Operation failed to completely perform the desired operation. For example, setting Brightness to 3 when its range is -1000 to 1000 with a step of 200. The data source may opt to set the value to 0 and return this status.

The application should confirm its last setting, if it depends on getting the exact value it requested.

# **175.4.443 TWRC\_DATANOTAVAILABLE = 9**

MBS Picture Plugin, Plugin Version: 12.2. **Function:** One of the error codes. **Notes:**

Intended for use with extended ImageInfo. There is no data available for the requested item. Scanning may continue. The decision to continue with scanning is at the discretion of the application, depending on which field reported this status.

### **175.4.444 TWRC\_DSEVENT = 4**

MBS Picture Plugin, Plugin Version: 12.2. **Function:** One of the error codes. **Notes:**

Intended for use with DAT\_EVENT. The data source processed the event. The application must not take any further action on this message.

# **175.4.445 TWRC\_ENDOFLIST = 7**

MBS Picture Plugin, Plugin Version: 12.2. **Function:** One of the error codes. **Notes:**

Intended for use with DAT\_IDENTITY and DAT\_FILESYSTEM. There are no more items to enumerate in this list. If a call is needed to close the list, it must be called next.

#### 175.4. CLASS TWAINMBS 22035

# **175.4.446 TWRC\_FAILURE = 1**

MBS Picture Plugin, Plugin Version: 12.2. **Function:** One of the error codes. **Notes:**

May be returned by any operation. An error has occurred.

The application must call status functions, and refer to the condition code for more information.

# **175.4.447 TWRC\_INFONOTSUPPORTED = 8**

MBS Picture Plugin, Plugin Version: 12.2. **Function:** One of the error codes. **Notes:**

Intended for use with DAT\_EXTIMAGEINFO. The requested TWEI\_ data is either not supported by this data source, or is not supported for this particular image.

Scanning may continue. The decision to continue with scanning is at the discretion of the application, depending on which field reported this status.

# **175.4.448 TWRC\_NOTDSEVENT = 5**

MBS Picture Plugin, Plugin Version: 12.2. **Function:** One of the error codes. **Notes:**

Intended for use with DAT\_EVENT. The data source did not process the event. The application passes the message to its own dialogs.

# **175.4.449 TWRC\_SUCCESS = 0**

MBS Picture Plugin, Plugin Version: 12.2. **Function:** One of the error codes. **Notes:**

Operation was successful. The application continues as normal.

# **175.4.450 TWRC\_XFERDONE = 6**

MBS Picture Plugin, Plugin Version: 12.2. **Function:** One of the error codes. **Notes:**

Intended for use with the Image Transfer operations. The image has been fully transferred. The application must be in state 7. It should call GetImageInfo, if it needs to collect metadata for this image.

# **175.5 class TwainVersionMBS**

#### **175.5.1 class TwainVersionMBS**

MBS Picture Plugin, Plugin Version: 12.2, Console & Web: Yes, Mac: Yes, Win: Yes, Linux: No. **Function:** The class for version details.

**Notes:** This is an abstract class. You can't create an instance, but you can get one from various plugin functions.

#### **175.5.2 Methods**

#### **175.5.3 Constructor**

MBS Picture Plugin, Plugin Version: 12.2, Console & Web: Yes, Mac: Yes, Win: Yes, Linux: No. **Function:** The private constructor.

#### **175.5.4 Properties**

#### **175.5.5 Country as Integer**

MBS Picture Plugin, Plugin Version: 12.2, Console & Web: Yes, Mac: Yes, Win: Yes, Linux: No. **Function:** The primary country where your Source or application is intended to be distributed. **Notes:**

e.g. Germany. (Read and Write property)

# **175.5.6 Info as String**

MBS Picture Plugin, Plugin Version: 12.2, Console & Web: Yes, Mac: Yes, Win: Yes, Linux: No. **Function:** General information string - fill in as needed. **Notes:**

e.g. "1.0b3 Beta release". (Read and Write property)

#### 175.5. CLASS TWAINVERSIONMBS 22037

### **175.5.7 Language as Integer**

MBS Picture Plugin, Plugin Version: 12.2, Console & Web: Yes, Mac: Yes, Win: Yes, Linux: No. **Function:** The primary language for your Source or application. **Notes:**

e.g. TWLG\_GER. (Read and Write property)

### **175.5.8 MajorNum as Integer**

MBS Picture Plugin, Plugin Version: 12.2, Console & Web: Yes, Mac: Yes, Win: Yes, Linux: No. **Function:** This refers to your application or Source's major revision number. **Notes:**

e.g. The 2 in "version 2.1". (Read and Write property)

#### **175.5.9 MinorNum as Integer**

MBS Picture Plugin, Plugin Version: 12.2, Console & Web: Yes, Mac: Yes, Win: Yes, Linux: No. **Function:** The incremental revision number of your application or Source. **Notes:**

e.g. The 1 in "version 2.1". (Read and Write property)

# **Chapter 176**

# **Unsanity Smart Crash Reporter**

# **176.1 module UnsanitySmartCrashReporterMBS**

# **176.1.1 module UnsanitySmartCrashReporterMBS**

MBS MacOSX Plugin, Plugin Version: 8.2, Console & Web: Yes, Mac: Yes, Win: No, Linux: No. **Function:** Contains API definitions to use with Smart Crash Reports. **Notes:**

See the Unsanity Smart Crash Reports SDK for more details.

Smart Crash Reports is an enhancement for the Apple's CrashReporter application introduced in Mac OS X 10.4. It allows 3rd party developers to register their own match specifiers, and if the crash log the user is about to submit contains the match specifier, the crash log will be sent to the developer as well as Apple. This greatly enhances the user experience of the OS, and allows developers to receive crashes and improve their software in a timely manner.

Smart Crash Reports requires no Application Enhancer or similar "patching" frameworks users have to install; they operate on the InputManager mechanism that built-in Mac OS X.

Smart Crash Reports is completely free to use for both users and developers; Unsanity is providing it as a service to the community being certain it will benefit all the users on the platform.

How does Smart Crash Reports work?

Whenever an application crashes on user's computer and they click on the Report... button, Smart Crash Reports analyzes the crash log that is about to be submitted to Apple. If the crash log is determined to be related to a developer that registered the application or product (Contextual Menu Module, InputManager, or any other type of system plugin), then the user is given an option to submit the bug report to both that developer and Apple, thus giving the developer the chance to fix the bug in the crashed product in a timely

#### 22040 CHAPTER 176. UNSANITY SMART CRASH REPORTER

manner. For developers, there is two ways to make Smart Crash Reports recognize your product. First, and probably the simplest one, is to add a couple of new keys into the application's Info.plist file that instruct Smart Crash Reports what to do in case that application crashes. However, this method only works for stand-alone applications and not plugins. Second method involves using of the supplied API calls to register a Match Specifier with the system. A match specifier is a simple string (no wildcards or regexp) that contains full or partial name of developer product(s) CFBundleIdentifier (for example, "com.somecompany."). When an application crashes on user's computer, Smart Crash Reports system analyzes the crashed thread of the crash log to determine if it contains any of the match specifiers registered with it. If so, the crash is likely related to the developer who registered the match specifier, so Smart Crash Reports takes the appropriate action from there on.

How Developer Receives The Crash Reports

Developer can receive the crash reports that Smart Crash Reports detected as belonging to them in either of two ways:

- By E-Mail to the address provided during the match specifier registration (Unsanity server will handle the mailing for you)
- By a custom CGI script on your web server that processes CrashReporter logs

So, How to Make My Application Work With Smart Crash Reports so I Receive Crash Logs? If you develop an application and would like to simply receive all the crash logs related to it, do this:

Obtain an E-mail Ticket ID for the E-mail you wish to receive reports at by going to the following URL: http://www.unsanity.com/goto/email-ticket/.

Add the following keys to your application Info.plist:

 $\langle key\supset\mathrm{SmartCrashReports}$  CompanyName $\langle key\rangle$ 

 $\langle$ string $\rangle$ Your Company Name $\langle$ /string $\rangle$ 

<key>SmartCrashReports\_EmailTicket</key>

 $\langle$ string>SCR-XXXXXXXX $\langle$ string>

Replace "Your Company Name" with a readable (short) company name, and "SCR-XXXXXXXX" with the Email Ticket ID you will receive in the E-mail after performing Step 1.

You're all done! If you'd like to use your own CGI to process the crash logs, replace SmartCrashReports\_EmailTicket key with the SmartCrashReports\_URL key.

Now your application is successfully registered with the Smart Crash Reports system and you will receive crash logs for it in the mail.

If you are developing a plugin, InputManager, and whatnot, you have to use the API provided to register your Match Specifier:

Download the Smart Crash Reports SDK. It will contain two files (among others), SmartCrashReportsAPI.o and SmartCrashReportsAPI.h. Add them to your project.

Obtain an E-mail Ticket ID for the E-mail you wish to receive reports at by going to the following URL: http://www.unsanity.com/goto/email-ticket/.

#### 176.1. MODULE UNSANITYSMARTCRASHREPORTERMBS 22041

Somewhere in your application, or plugin, add the following line:

RegisterMatchSpecifier("", "Your Company Name", "", "SCR-XXXXXXXX", "");

Replace "Your Company Name" with a readable (short) company name, and "SCR-XXXXXXXX" with the Email Ticket ID you will receive in the E-mail after performing Step 2.

Note: The best way to call this is after your application has finished launching, such as applicationDidFinishLaunching: in the NSApp delegate for Cocoa apps, or

whatever for any other types of projects.

There's no Step 4! Now your product is successfully registered with the Smart Crash Reports system and you will receive crash logs containing the match specifier in the crashed thread in the mail.

Notes: It is not necessary to register with Smart Crash Reports on every application launch; once you register, it is permanent and will exist until user deletes the SCR database somehow. However, it takes little speed/memory overhead so you can safely call it on every launch to avoid doing 'is registered already' checks and whatnot.

How to Make a CGI to Accept Crash Reports On Your Site?

If you wish to receive crash reports on your Web site, you can implement the custom Submit URL script that user's CrashReporter.app will contact directly. However, keep in mind that the following criteria should be met:

Your web server script has to be in the same place over next several years, at the very least, to allow delivery of crash reports to you.

You are responsible for adjusting the web script if the format CrashReporter.app sends crash reports in changes.

Your web server should be accessible  $24/7$  and be on a reasonably fast connection to not delay user's submission process.

For the above reasons, it is recommended to obtain the E-mail ticket from Unsanity and use the E-mail feature of Smart Crash Reports. Unsanity will make sure the server is accessible, knows how to parse all formats of submissions, and will safely redirect the crash reports to the email you provide.

If your own Web script is still the way you want to go, here is the list of keys currently known to be passed to the script by the CrashReporter.app in a POST form data:

url from: contains the subject of the crash report, usually "<Some Application>crash" feedback\_comments: user comments they entered in the additional info fields bug\_type: unknown constant, probably determines which POST elements are available; presently 9. app\_name: full crashed application name app\_version: version of the crashed application os\_version: Mac OS X version, in form 10.X.X:BUILD (for example, "10.4.2:8C46") machine config: Computer configuration string, for example, "PowerMac7,2 (2048 MB)" page\_source: Contains BASE64-encoded crash report system\_profile: Contains BASE64-encoded property list with a brief system profile of the user's system.

Please note that these form keys are subject to change by Apple, so it is your responsibility to adjust the

scripts on your Web servers if such thing happens.

What Are The Licensing Terms for Smart Crash Reports and its SDK?

You are free to use and distribute Smart Crash Reports enabled products freely in any form without prior permission from Unsanity, LLC. If you like the system and would like to return the favor Unsanity is doing to the developer community, link to Smart Crash Reports somewhere on your SCR-enabled product page: This product uses http://www.unsanity.com/smartcrashreports/ by Unsanity.

### **176.1.2 Methods**

#### <span id="page-22041-1"></span>**176.1.3 CanInstall as Integer**

MBS MacOSX Plugin, Plugin Version: 8.2, Console & Web: Yes, Mac: Yes, Win: No, Linux: No. **Function:** Check whether this library can install Smart Crash Reports on user's system. **Notes:**

Returns TRUE if Smart Crash Reports can be installed, or FALSE if they are already installed (of the same or newer version).

See the Unsanity Smart Crash Reports SDK for more details. See also:

• [176.1.4](#page-22041-0) CanInstall(byref AuthenticationWillBeRequired as boolean) as Integer [22042](#page-22041-0)

#### <span id="page-22041-0"></span>**176.1.4 CanInstall(byref AuthenticationWillBeRequired as boolean) as Integer**

MBS MacOSX Plugin, Plugin Version: 8.2, Console & Web: Yes, Mac: Yes, Win: No, Linux: No. **Function:** Check whether this library can install Smart Crash Reports on user's system. **Notes:**

outOptionalAuthenticationWillBeRequired: the Boolean the param points to will be set to TRUE if an authentication will be required to install Smart Crash Reports.

Returns TRUE if Smart Crash Reports can be installed, or FALSE if they are already installed (of the same or newer version).

See the Unsanity Smart Crash Reports SDK for more details. See also:

• [176.1.3](#page-22041-1) CanInstall as Integer [22042](#page-22041-1)

#### **176.1.5 Install(inInstallFlags as Integer) as Integer**

MBS MacOSX Plugin, Plugin Version: 8.2, Console & Web: Yes, Mac: Yes, Win: No, Linux: No. **Function:** Attempt to install Smart Crash Reports on user's system. **Notes:**

#### 176.1. MODULE UNSANITYSMARTCRASHREPORTERMBS 22043

Presents a dialog asking the user if he/she want to install Smart Crash Reports, along with a link for more information, and Don't Show Again checkbox, and, if confirmed by the user, installs Smart Crash Reports from the library's archive, if possible. The confirmation dialog will block the host application until the user makes the choice.

inInstallFlags: A bit mask containing the installation options. Returns an error code.

See the Unsanity Smart Crash Reports SDK for more details.

# **176.1.6 InstallableVersion as Integer**

MBS MacOSX Plugin, Plugin Version: 8.2, Console & Web: Yes, Mac: Yes, Win: No, Linux: No. **Function:** Get the version of Smart Crash Reports that this library can install. **Notes:**

Returns an unsigned integer containing the version of Smart Crash Reports (in CFBundleGetVersionNumber() format) bundled in this library.

See the Unsanity Smart Crash Reports SDK for more details.

# <span id="page-22042-1"></span>**176.1.7 InstalledVersion as Integer**

MBS MacOSX Plugin, Plugin Version: 8.2, Console & Web: Yes, Mac: Yes, Win: No, Linux: No. **Function:** Get the version of Smart Crash Reports installed on user's system. **Notes:**

Returns an unsigned integer containing the version of Smart Crash Reports (in CFBundleGetVersionNumber() format), or 0 if Smart Crash Reports are not installed. See the Unsanity Smart Crash Reports SDK for more details. See also:

• [176.1.8](#page-22042-0) InstalledVersion(byref IsInstalledGlobally as boolean) as Integer [22043](#page-22042-0)

### <span id="page-22042-0"></span>**176.1.8 InstalledVersion(byref IsInstalledGlobally as boolean) as Integer**

MBS MacOSX Plugin, Plugin Version: 8.2, Console & Web: Yes, Mac: Yes, Win: No, Linux: No. **Function:** Get the version of Smart Crash Reports installed on user's system. **Notes:**

IsInstalledGlobally: The Boolean the param points to will hold TRUE if Smart Crash Reports are installed for all users, or FALSE if they are installed for the current user only.

Returns an unsigned integer containing the version of Smart Crash Reports (in CFBundleGetVersionNumber() format), or 0 if Smart Crash Reports are not installed.

22044 CHAPTER 176. UNSANITY SMART CRASH REPORTER See the Unsanity Smart Crash Reports SDK for more details. See also:

• [176.1.7](#page-22042-1) InstalledVersion as Integer [22043](#page-22042-1)

### <span id="page-22043-1"></span>**176.1.9 IsMatchSpecifierRegistered(inMatchString as string) as Integer**

MBS MacOSX Plugin, Plugin Version: 8.2, Console & Web: Yes, Mac: Yes, Win: No, Linux: No. **Function:** Query whether the match specifier is registered with the Smart Crash Reports system. **Notes:**

Queries whether the product is registered with the Smart Crash Reports system.

inMatchString: The match string to query for. Note that SCR will perform partial matches search, too, so for example if you have "com.mycompany" registered, and you query against "com.mycompany.otherapp", this function will return positive result.

See the Unsanity Smart Crash Reports SDK for more details. See also:

• [176.1.10](#page-22043-0) IsMatchSpecifierRegistered(inMatchString as string, byref RealMatchString as string) as Integer [22044](#page-22043-0)

# <span id="page-22043-0"></span>**176.1.10 IsMatchSpecifierRegistered(inMatchString as string, byref RealMatch-String as string) as Integer**

MBS MacOSX Plugin, Plugin Version: 8.2, Console & Web: Yes, Mac: Yes, Win: No, Linux: No. **Function:** Query whether the match specifier is registered with the Smart Crash Reports system. **Notes:**

Queries whether the product is registered with the Smart Crash Reports system.

inMatchString: The match string to query for. Note that SCR will perform partial matches search, too, so for example if you have "com.mycompany" registered, and you query against "com.mycompany.otherapp", this function will return positive result.

outOptionalRealMatchString: This variable will contain the "real" match string that SCR contains in the database. You can use it in calls to UnregisterProduct later, if you want.

Result:

- 0: The match string you have provided is not registered with SCR.
- 1: The match string you have provided is registered with SCR.
- -1: inMatchString is "" or function not available.

#### 176.1. MODULE UNSANITYSMARTCRASHREPORTERMBS 22045

See the Unsanity Smart Crash Reports SDK for more details. See also:

• [176.1.9](#page-22043-1) IsMatchSpecifierRegistered(inMatchString as string) as Integer [22044](#page-22043-1)

# **176.1.11 RegisterMatchSpecifier(inMatchString as string, inCompanyName as string,inSubmissionURL as string, inSubmissionEmailTicket as string, inOptionalCommentsTemplate as string="") as Integer**

MBS MacOSX Plugin, Plugin Version: 8.2, Console & Web: Yes, Mac: Yes, Win: No, Linux: No. **Function:** Registers your match specifier with the Smart Crash Reports system. **Notes:**

Register your match specifier with the Smart Crash Reports system. Once this call is done, crash reports containing inMatchString in the crashed thread will be submitted to you, either to the submission URL (you have to implement the script on your web server), or to the submission email (Unsanity server will forward the report to you).

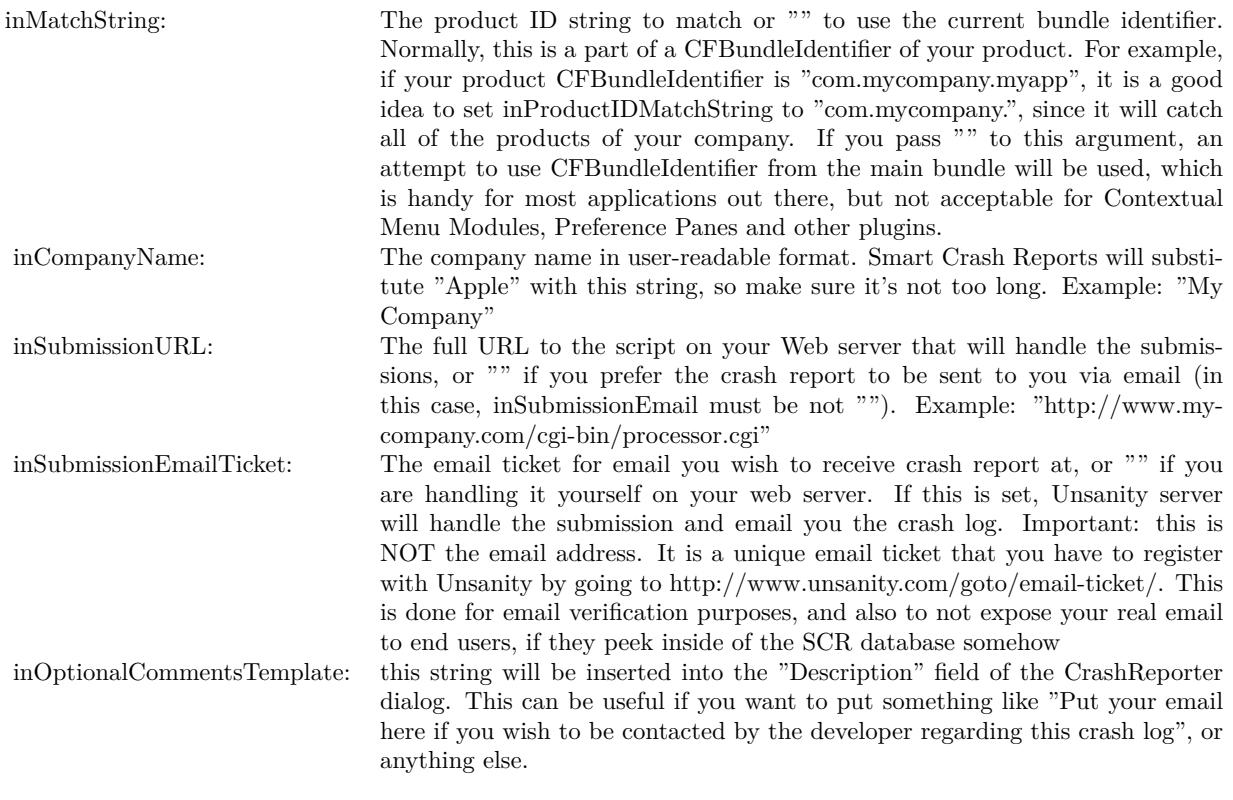

Result codes:

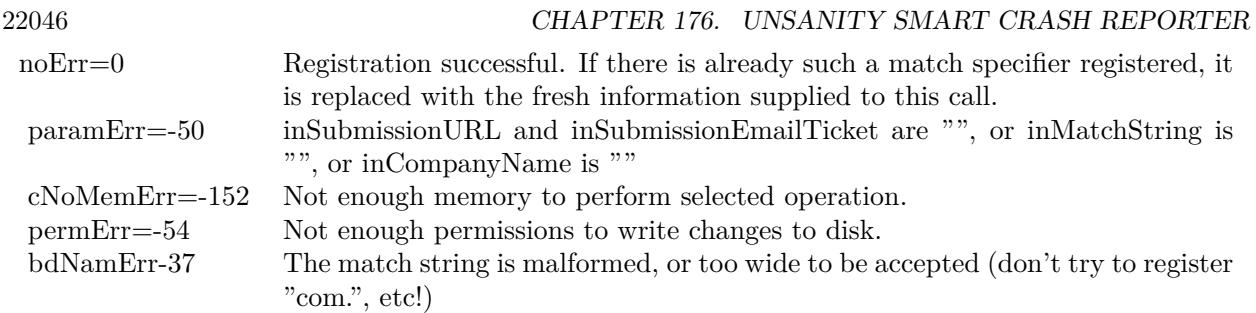

See the Unsanity Smart Crash Reports SDK for more details.

# **176.1.12 UnregisterMatchSpecifier(inMatchString as string) as Integer**

MBS MacOSX Plugin, Plugin Version: 8.2, Console & Web: Yes, Mac: Yes, Win: No, Linux: No. **Function:** Unregisters your product(s) with the Smart Crash Reports system. **Notes:**

Unregisters your product(s) with the Smart Crash Reports system. Performing this call will cause Smart Crash Reports to stop submitting bug reports for the inMatchString provided. Note that for this call to succeed, inMatchString must exactly match the one used in call to RegisterProduct.

inMatchString: The match string to unregister. This must be the same match string as used in the RegisterProduct call before.

Result:

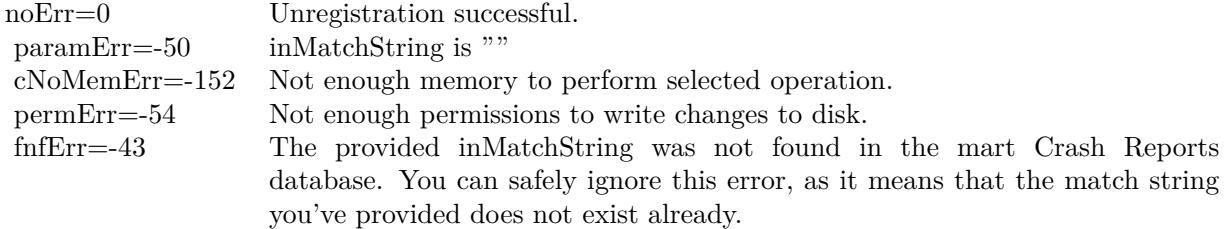

See the Unsanity Smart Crash Reports SDK for more details.

#### **176.1.13 Constants**

### **176.1.14 kUnsanitySCR\_DoNotPresentInstallUI=4**

MBS MacOSX Plugin, Plugin Version: 8.2. **Function:** One of the install flags. **Notes:**

If set, the confirmation dialog shown to the user will not be used and the silent installation will be attempted. If not set, the confirmation dialog will be shown to the user asking whether he/she wants to install Smart Crash Reports or not. The confirmation dialog will block the application until dismissed.

See the Unsanity Smart Crash Reports SDK for more details.

### **176.1.15 kUnsanitySCR\_GlobalInstall=2**

MBS MacOSX Plugin, Plugin Version: 8.2. **Function:** One of the install flags. **Notes:**

If set, a global installation will be attempted (provided the user can authenticate). If not set, Smart Crash Reports will be installed for current user only.

See the Unsanity Smart Crash Reports SDK for more details.

# **176.1.16 kUnsanitySCR\_InfoPlist\_CommentsTemplate="SmartCrashReports\_CommentsTemplate"**

MBS MacOSX Plugin, Plugin Version: 8.2. **Function:** One of the keys defined for the Info.plist of the Application.

**Notes:** See the Unsanity Smart Crash Reports SDK for more details.

# **176.1.17 kUnsanitySCR\_InfoPlist\_CompanyName="SmartCrashReports\_CompanyName"**

MBS MacOSX Plugin, Plugin Version: 8.2. **Function:** One of the keys defined for the Info.plist of the Application.

**Notes:** See the Unsanity Smart Crash Reports SDK for more details.

#### 22048 CHAPTER 176. UNSANITY SMART CRASH REPORTER

#### **176.1.18 kUnsanitySCR\_InfoPlist\_SubmissionEmailTicket="SmartCrashReports\_EmailTicket"**

MBS MacOSX Plugin, Plugin Version: 8.2. **Function:** One of the keys defined for the Info.plist of the Application. **Notes:** See the Unsanity Smart Crash Reports SDK for more details.

#### **176.1.19 kUnsanitySCR\_InfoPlist\_SubmissionURL="SmartCrashReports\_URL"**

MBS MacOSX Plugin, Plugin Version: 8.2. **Function:** One of the keys defined for the Info.plist of the Application. **Notes:** See the Unsanity Smart Crash Reports SDK for more details.

#### **176.1.20 kUnsanitySCR\_Install\_AuthFailure=-111**

MBS MacOSX Plugin, Plugin Version: 8.2. **Function:** One of the result codes returned from the Install() function.

#### **Notes:**

Could not install because user failed to authenticate for the global install.

See the Unsanity Smart Crash Reports SDK for more details.

# **176.1.21 kUnsanitySCR\_Install\_InstalledGlobally=-13**

MBS MacOSX Plugin, Plugin Version: 8.2. **Function:** One of the result codes returned from the Install() function.

#### **Notes:**

Smart Crash Reports are already installed globally and this API can not install into /Library as it would require additional fiddling with the authorization which is beyond the scope of this API.

See the Unsanity Smart Crash Reports SDK for more details.

### **176.1.22 kUnsanitySCR\_Install\_NoError=0**

MBS MacOSX Plugin, Plugin Version: 8.2. **Function:** One of the result codes returned from the Install() function.

**Notes:**

No error. Installation succeeded.

See the Unsanity Smart Crash Reports SDK for more details.

#### **176.1.23 kUnsanitySCR\_Install\_NoPermissions=-54**

MBS MacOSX Plugin, Plugin Version: 8.2. **Function:** One of the result codes returned from the Install() function.

**Notes:**

Could not install because of file permission issues.

See the Unsanity Smart Crash Reports SDK for more details.

### **176.1.24 kUnsanitySCR\_Install\_OutOfMemory=-108**

MBS MacOSX Plugin, Plugin Version: 8.2. **Function:** One of the result codes returned from the Install() function.

#### **Notes:**

Could not allocate needed memory for the installation.

See the Unsanity Smart Crash Reports SDK for more details.

# **176.1.25 kUnsanitySCR\_Install\_UserCancelled=-15**

MBS MacOSX Plugin, Plugin Version: 8.2. **Function:** One of the result codes returned from the Install() function. **Notes:**

The user cancelled.

See the Unsanity Smart Crash Reports SDK for more details.

#### **176.1.26 kUnsanitySCR\_Install\_WillNotInstall=-14**

MBS MacOSX Plugin, Plugin Version: 8.2. **Function:** One of the result codes returned from the Install() function. **Notes:**

Could not install because a newer or same version of Smart Crash Reports is already installed.

See the Unsanity Smart Crash Reports SDK for more details.

# **Chapter 177**

# **USB**

# **177.1 class HIDAPIDeviceInfoMBS**

#### **177.1.1 class HIDAPIDeviceInfoMBS**

MBS USB Plugin, Plugin Version: 16.0, Console & Web: Yes, Mac: Yes, Win: Yes, Linux: Yes. **Function:** The class for device information.

#### **177.1.2 Properties**

#### **177.1.3 InterfaceNumber as Integer**

MBS USB Plugin, Plugin Version: 16.0, Console & Web: Yes, Mac: Yes, Win: Yes, Linux: Yes. **Function:** The USB interface which this logical device represents. **Notes:**

Valid on both Linux implementations in all cases, and valid on the Windows implementation only if the device contains more than one interface. (Read only property)

#### **177.1.4 ManufacturerString as String**

MBS USB Plugin, Plugin Version: 16.0, Console & Web: Yes, Mac: Yes, Win: Yes, Linux: Yes. **Function:** Manufacturer String. **Notes:** (Read only property)

22051

# **177.1.5 NextDevice as HIDAPIDeviceInfoMBS**

MBS USB Plugin, Plugin Version: 16.0, Console & Web: Yes, Mac: Yes, Win: Yes, Linux: Yes. **Function:** Next device. **Notes:** (Read only property)

# **177.1.6 Path as String**

MBS USB Plugin, Plugin Version: 16.0, Console & Web: Yes, Mac: Yes, Win: Yes, Linux: Yes. **Function:** Platform-specific device path. **Notes:** (Read only property)

# **177.1.7 ProductID as Integer**

MBS USB Plugin, Plugin Version: 16.0, Console & Web: Yes, Mac: Yes, Win: Yes, Linux: Yes. **Function:** Device Product ID. **Notes:** (Read only property)

# **177.1.8 ProductString as String**

MBS USB Plugin, Plugin Version: 16.0, Console & Web: Yes, Mac: Yes, Win: Yes, Linux: Yes. **Function:** Product string. **Notes:** (Read only property)

### **177.1.9 ReleaseNumber as Integer**

MBS USB Plugin, Plugin Version: 16.0, Console & Web: Yes, Mac: Yes, Win: Yes, Linux: Yes. **Function:** Device Release Number in binary-coded decimal, also known as Device Version Number. **Notes:** (Read only property)

### **177.1.10 SerialNumber as String**

MBS USB Plugin, Plugin Version: 16.0, Console & Web: Yes, Mac: Yes, Win: Yes, Linux: Yes. **Function:** Serial Number. **Notes:** (Read only property)

#### 177.1. CLASS HIDAPIDEVICEINFOMBS 22053

#### **177.1.11 Usage as Integer**

MBS USB Plugin, Plugin Version: 16.0, Console & Web: Yes, Mac: Yes, Win: Yes, Linux: Yes. **Function:** Usage for this Device/Interface (Windows/Mac only). **Notes:** (Read only property)

#### **177.1.12 UsagePage as Integer**

MBS USB Plugin, Plugin Version: 16.0, Console & Web: Yes, Mac: Yes, Win: Yes, Linux: Yes. **Function:** Usage Page for this Device/Interface (Windows/Mac only). **Notes:** (Read only property)

### **177.1.13 VendorID as Integer**

MBS USB Plugin, Plugin Version: 16.0, Console & Web: Yes, Mac: Yes, Win: Yes, Linux: Yes. **Function:** Device Vendor ID.

**Notes:** (Read only property)

# **177.2 class HIDAPIDeviceMBS**

# **177.2.1 class HIDAPIDeviceMBS**

MBS USB Plugin, Plugin Version: 16.0, Console & Web: Yes, Mac: Yes, Win: Yes, Linux: Yes. **Function:** The class for a HIDAPI device. **Notes:**

For HIDAPI see website: https://github.com/signal11/hidapi

The MBS Plugin includes a copy of hidapi for Mac, Windows and Linux. The linux version needs libudev installed.

You can optionally load a different version of hidapi with LoadLibrary methods. This is an abstract class. You can't create an instance, but you can get one from various plugin functions.

### **177.2.2 Blog Entries**

- [MBS Xojo Plugins, version 19.1pr2](https://www.mbs-plugins.de/archive/2019-02-11/MBS_Xojo_Plugins_version_191pr/monkeybreadsoftware_blog_xojo)
- [MBS Xojo / Real Studio Plugins, version 16.1pr3](https://www.mbs-plugins.de/archive/2016-02-25/MBS_Xojo__Real_Studio_Plugins_/monkeybreadsoftware_blog_xojo)

### **177.2.3 Methods**

#### **177.2.4 Close**

MBS USB Plugin, Plugin Version: 16.0, Console & Web: Yes, Mac: Yes, Win: Yes, Linux: Yes. **Function:** Close a HID device.

### **177.2.5 Constructor**

MBS USB Plugin, Plugin Version: 16.0, Console & Web: Yes, Mac: Yes, Win: Yes, Linux: Yes. **Function:** The private constructor.

# **177.2.6 Enumerate(VendorID as Integer = 0, ProduceID as Integer = 0) as HIDAPIDeviceInfoMBS**

MBS USB Plugin, Plugin Version: 16.0, Console & Web: Yes, Mac: Yes, Win: Yes, Linux: Yes. **Function:** Enumerate the HID Devices.

#### 177.2. CLASS HIDAPIDEVICEMBS 22055

**Notes:** This function returns a linked list of all the HID devices attached to the system which match VendorID and ProduceID. If VendorID is set to 0 then any vendor matches. If ProduceID is set to 0 then any product matches. If VendorID and ProduceID are both set to 0, then all HID devices will be returned.

### **177.2.7 GetFeatureReport(ReportID as Integer, MaxLength as Integer) as MemoryBlock**

MBS USB Plugin, Plugin Version: 16.0, Console & Web: Yes, Mac: Yes, Win: Yes, Linux: Yes. **Function:** Get a feature report from a HID device. **Notes:**

Set the first byte of Data to the Report ID of the report to be read. Make sure to allow space for this extra byte in data. Upon return, the first byte will still contain the Report ID, and the report data will start in  $data.UInt8(1).$ 

ReportID: The report ID to read.

This function returns the number of bytes read plus one for the report ID (which is still in the first byte), or -1 on error.

#### **177.2.8 IndexedString(Index as Integer, MaxLen as Integer = 1024) as String**

MBS USB Plugin, Plugin Version: 16.0, Console & Web: Yes, Mac: Yes, Win: Yes, Linux: Yes. **Function:** Get a string from a HID device, based on its string index. **Notes:**

Index: The index of the string to get. maxlen: The maximum length for read buffer. Returns text read.

#### **177.2.9 Init as Integer**

MBS USB Plugin, Plugin Version: 16.0, Console & Web: Yes, Mac: Yes, Win: Yes, Linux: Yes. **Function:** Initialize the HIDAPI library.

#### **Notes:**

This function initializes the HIDAPI library. Calling it is not strictly necessary, as it will be called automatically by Enumerate() and any of the Open\*() functions if it is needed. This function should be called at the beginning of execution however, if there is a chance of HIDAPI handles being opened by different threads simultaneously.

This function returns 0 on success and -1 on error.

#### **177.2.10 LoadError as String**

MBS USB Plugin, Plugin Version: 16.0, Console & Web: Yes, Mac: Yes, Win: Yes, Linux: Yes. **Function:** The load error message.

#### <span id="page-22055-1"></span>**177.2.11 LoadLibrary(File as FolderItem) as boolean**

MBS USB Plugin, Plugin Version: 16.0, Console & Web: Yes, Mac: Yes, Win: Yes, Linux: Yes. **Function:** Loads the library. **Notes:**

Returns true on success.

You can load a custom libhidapi.dylib (Mac), libhidapi.so (Linux) or libhidapi.dll (Windows). See also:

• [177.2.12](#page-22055-0) LoadLibrary(Path as string) as boolean [22056](#page-22055-0)

#### <span id="page-22055-0"></span>**177.2.12 LoadLibrary(Path as string) as boolean**

MBS USB Plugin, Plugin Version: 16.0, Console & Web: Yes, Mac: Yes, Win: Yes, Linux: Yes. **Function:** Loads the library.

**Notes:**

Returns true on success. You can load a custom libhidapi.dylib (Mac), libhidapi.so (Linux) or libhidapi.dll (Windows). See also:

• [177.2.11](#page-22055-1) LoadLibrary(File as FolderItem) as boolean [22056](#page-22055-1)

# **177.2.13 Open(VendorID as Integer, ProduceID as Integer, SerialNumber as String = "") as HIDAPIDeviceMBS**

MBS USB Plugin, Plugin Version: 16.0, Console & Web: Yes, Mac: Yes, Win: Yes, Linux: Yes. **Function:** Open a HID device using a Vendor ID (VID), Product ID (PID) and optionally a serial number. **Notes:**

If SerialNumber is "", the first device with the specified VID and PID is opened. VendorID: The Vendor ID (VID) of the device to open. ProduceID: The Product ID (PID) of the device to open. SerialNumber: The Serial Number of the device to open (Optionally "").

This function returns a pointer to a HIDAPIDeviceMBS object on success or nil on failure.

#### 177.2. CLASS HIDAPIDEVICEMBS 22057

### **177.2.14 OpenPath(path as string) as HIDAPIDeviceMBS**

MBS USB Plugin, Plugin Version: 16.0, Console & Web: Yes, Mac: Yes, Win: Yes, Linux: Yes. **Function:** Open a HID device by its path name. **Notes:**

The path name be determined by calling Enumerate(), or a platform-specific path name can be used (eg: /dev/hidraw0 on Linux).

Path: The path name of the device to open

This function returns a pointer to a HIDAPIDeviceMBS object on success or nil on failure.

# **177.2.15 Read(MaxLength as Integer) as MemoryBlock**

MBS USB Plugin, Plugin Version: 16.0, Console & Web: Yes, Mac: Yes, Win: Yes, Linux: Yes. **Function:** Read an Input report from a HID device. **Notes:**

Input reports are returned to the host through the INTERRUPT IN endpoint. The first byte will contain the Report number if the device uses numbered reports.

MaxLength: The number of bytes to read. For devices with multiple reports, make sure to read an extra byte for the report number.

This function returns the actual number of bytes read and -1 on error. If no packet was available to be read and the handle is in non-blocking mode, this function returns 0.

# **177.2.16 ReadTimeOut(MaxLength as Integer, TimeoutMS as Integer) as MemoryBlock**

MBS USB Plugin, Plugin Version: 16.0, Console & Web: Yes, Mac: Yes, Win: Yes, Linux: Yes. **Function:** Read an Input report from a HID device with timeout. **Notes:**

Input reports are returned to the host through the INTERRUPT IN endpoint. The first byte will contain the Report number if the device uses numbered reports.

MaxLength: The number of bytes to read. For devices with multiple reports, make sure to read an extra byte for the report number.

TimeoutMS: timeout in milliseconds or -1 for blocking wait.

This function returns the actual number of bytes read and -1 on error. If no packet was available to be read

within the timeout period, this function returns 0.

#### <span id="page-22057-1"></span>**177.2.17 SendFeatureReport(data as MemoryBlock) as Integer**

MBS USB Plugin, Plugin Version: 16.0, Console & Web: Yes, Mac: Yes, Win: Yes, Linux: Yes. **Function:** Send a Feature report to the device. **Notes:**

Feature reports are sent over the Control endpoint as a Set—Report transfer. The first byte of Data must contain the Report ID. For devices which only support a single report, this must be set to 0. The remaining bytes contain the report data. Since the Report ID is mandatory, calls to SendFeatureReport() will always contain one more byte than the report contains. For example, if a hid report is 16 bytes long, 17 bytes must be passed to SendFeatureReport(): the Report ID (or 0, for devices which do not use numbered reports), followed by the report data (16 bytes). In this example, the length passed in would be 17.

dat:a The data to send, including the report number as the first byte.

This function returns the actual number of bytes written and -1 on error. See also:

• [177.2.18](#page-22057-0) SendFeatureReport(data as String) as Integer [22058](#page-22057-0)

<span id="page-22057-0"></span>**177.2.18 SendFeatureReport(data as String) as Integer**

MBS USB Plugin, Plugin Version: 16.0, Console & Web: Yes, Mac: Yes, Win: Yes, Linux: Yes. **Function:** Send a Feature report to the device. **Notes:**

Feature reports are sent over the Control endpoint as a Set\_Report transfer. The first byte of Data must contain the Report ID. For devices which only support a single report, this must be set to 0. The remaining bytes contain the report data. Since the Report ID is mandatory, calls to SendFeatureReport() will always contain one more byte than the report contains. For example, if a hid report is 16 bytes long, 17 bytes must be passed to SendFeatureReport(): the Report ID (or 0, for devices which do not use numbered reports), followed by the report data (16 bytes). In this example, the length passed in would be 17.

dat:a The data to send, including the report number as the first byte.

This function returns the actual number of bytes written and -1 on error. See also:

• [177.2.17](#page-22057-1) SendFeatureReport(data as MemoryBlock) as Integer [22058](#page-22057-1)

#### 177.2. CLASS HIDAPIDEVICEMBS 22059

#### **177.2.19 Shutdown as Integer**

MBS USB Plugin, Plugin Version: 16.0, Console & Web: Yes, Mac: Yes, Win: Yes, Linux: Yes. **Function:** Finalize the HIDAPI library. **Notes:**

This function frees all of the static data associated with HIDAPI. It should be called at the end of execution to avoid memory leaks.

This function returns 0 on success and -1 on error.

#### <span id="page-22058-1"></span>**177.2.20 Write(data as MemoryBlock) as Integer**

MBS USB Plugin, Plugin Version: 16.0, Console & Web: Yes, Mac: Yes, Win: Yes, Linux: Yes. **Function:** Write an Output report to a HID device. **Notes:**

The first byte of data must contain the Report ID. For devices which only support a single report, this must be set to 0x0. The remaining bytes contain the report data. Since the Report ID is mandatory, calls to Write() will always contain one more byte than the report contains. For example, if a hid report is 16 bytes long, 17 bytes must be passed to Write(), the Report ID (or 0x0, for devices with a single report), followed by the report data (16 bytes). In this example, the length passed in would be 17.

Write() will send the data on the first OUT endpoint, if one exists. If it does not, it will send the data through the Control Endpoint (Endpoint 0).

data: The data to send, including the report number as the first byte.

This function returns the actual number of bytes written and -1 on error. Length of data to send is data.size. See also:

• [177.2.21](#page-22058-0) Write(data as String) as Integer [22059](#page-22058-0)

<span id="page-22058-0"></span>**177.2.21 Write(data as String) as Integer**

MBS USB Plugin, Plugin Version: 16.0, Console & Web: Yes, Mac: Yes, Win: Yes, Linux: Yes. **Function:** Write an Output report to a HID device. **Notes:**

The first byte of data must contain the Report ID. For devices which only support a single report, this must be set to 0x0. The remaining bytes contain the report data. Since the Report ID is mandatory, calls to Write() will always contain one more byte than the report contains. For example, if a hid report is 16 bytes long, 17 bytes must be passed to Write(), the Report ID (or 0x0, for devices with a single report), followed by the report data (16 bytes). In this example, the length passed in would be 17.

Write() will send the data on the first OUT endpoint, if one exists. If it does not, it will send the data

through the Control Endpoint (Endpoint 0).

data: The data to send, including the report number as the first byte.

This function returns the actual number of bytes written and -1 on error. Length of data to send is LenB(data). See also:

• [177.2.20](#page-22058-1) Write(data as MemoryBlock) as Integer [22059](#page-22058-1)

# <span id="page-22059-1"></span>**177.2.22 WriteAsync(data as MemoryBlock)**

MBS USB Plugin, Plugin Version: 19.1, Console & Web: Yes, Mac: Yes, Win: Yes, Linux: Yes. **Function:** Write an Output report to a HID device asynchronously. **Notes:**

For MacOS, we use 10 second timeout. For Windows, it uses the default OS timeout. Linux just falls back to synchronous method. See also:

• [177.2.23](#page-22059-0) WriteAsync(data as String) [22060](#page-22059-0)

### <span id="page-22059-0"></span>**177.2.23 WriteAsync(data as String)**

MBS USB Plugin, Plugin Version: 19.1, Console & Web: Yes, Mac: Yes, Win: Yes, Linux: Yes. **Function:** Write an Output report to a HID device asynchronously. **Notes:**

For MacOS, we use 10 second timeout. For Windows, it uses the default OS timeout. Linux just falls back to synchronous method. See also:

• [177.2.22](#page-22059-1) WriteAsync(data as MemoryBlock) [22060](#page-22059-1)

### **177.2.24 Properties**

### **177.2.25 DeviceHandle as Integer**

MBS USB Plugin, Plugin Version: 16.1, Console & Web: Yes, Mac: Yes, Win: Yes, Linux: Yes. **Function:** The device handle used. **Notes:**

#### 177.2. CLASS HIDAPIDEVICEMBS 22061

For Windows a HANDLE to the open device, for Mac a IOHIDDeviceRef reference and Linux the handle from open function.

(Read only property)

### **177.2.26 Error as String**

MBS USB Plugin, Plugin Version: 16.0, Console & Web: Yes, Mac: Yes, Win: Yes, Linux: Yes. **Function:** Get a string describing the last error which occurred. **Notes:**

This function returns a string containing the last error which occurred or "" if none has occurred. (Read only property)

# **177.2.27 FeatureReportLength as Integer**

MBS USB Plugin, Plugin Version: 16.1, Console & Web: Yes, Mac: Yes, Win: Yes, Linux: No. **Function:** The length of a feature report. **Notes:**

Not implemented for Linux. Returns -1 if unknown. On Mac this is more the maximum report length. (Read only property)

#### **177.2.28 Handle as Integer**

MBS USB Plugin, Plugin Version: 16.0, Console & Web: Yes, Mac: Yes, Win: Yes, Linux: Yes. **Function:** The internal object reference. **Notes:** (Read only property)

### **177.2.29 InputReportLength as Integer**

MBS USB Plugin, Plugin Version: 16.1, Console & Web: Yes, Mac: Yes, Win: Yes, Linux: No. **Function:** The length of an input report. **Notes:**

Not implemented for Linux. Returns -1 if unknown. On Mac this is more the maximum report length. (Read only property)

# **177.2.30 ManufacturerString as String**

MBS USB Plugin, Plugin Version: 16.0, Console & Web: Yes, Mac: Yes, Win: Yes, Linux: Yes. **Function:** The Manufacturer String from a HID device. **Notes:** (Read only property)

### **177.2.31 NonBlocking as Boolean**

MBS USB Plugin, Plugin Version: 16.0, Console & Web: Yes, Mac: Yes, Win: Yes, Linux: Yes. **Function:** Set the device handle to be non-blocking. **Notes:**

In non-blocking mode calls to Read() will return immediately with a value of 0 if there is no data to be read. In blocking mode, Read() will wait (block) until there is data to read before returning. Nonblocking can be turned on and off at any time.

Value true: enable or not the nonblocking reads. Value false: to disable nonblocking. (Read and Write property)

### **177.2.32 OutputReportLength as Integer**

MBS USB Plugin, Plugin Version: 16.1, Console & Web: Yes, Mac: Yes, Win: Yes, Linux: No. **Function:** The length of an output report. **Notes:**

Not implemented for Linux. Returns -1 if unknown. On Mac this is more the maximum report length. (Read only property)

### **177.2.33 ProductString as String**

MBS USB Plugin, Plugin Version: 16.0, Console & Web: Yes, Mac: Yes, Win: Yes, Linux: Yes. **Function:** The Product String from a HID device. **Notes:** (Read only property)

# **177.2.34 SerialNumber as String**

MBS USB Plugin, Plugin Version: 16.0, Console & Web: Yes, Mac: Yes, Win: Yes, Linux: Yes. **Function:** The Serial Number String from a HID device. **Notes:** (Read only property)

# **177.3 class LibUSBConfigDescriptorMBS**

# **177.3.1 class LibUSBConfigDescriptorMBS**

MBS USB Plugin, Plugin Version: 18.1, Console & Web: Yes, Mac: Yes, Win: Yes, Linux: Yes. **Function:** A class representing the standard USB configuration descriptor. **Notes:** This is an abstract class. You can't create an instance, but you can get one from various plugin functions.

# **177.3.2 Methods**

### **177.3.3 Constructor**

MBS USB Plugin, Plugin Version: 18.1, Console & Web: Yes, Mac: Yes, Win: Yes, Linux: Yes. **Function:** The private constructor.

# **177.3.4 GetInterface(index as Integer) as LibUSBInterfaceMBS**

MBS USB Plugin, Plugin Version: 18.1, Console & Web: Yes, Mac: Yes, Win: Yes, Linux: Yes. **Function:** Queries interface by index.

### **177.3.5 Properties**

### **177.3.6 AttributesBitmap as Integer**

MBS USB Plugin, Plugin Version: 18.1, Console & Web: Yes, Mac: Yes, Win: Yes, Linux: Yes. **Function:** Configuration characteristics. **Notes:** (Read only property)

### **177.3.7 Configuration as Integer**

MBS USB Plugin, Plugin Version: 18.1, Console & Web: Yes, Mac: Yes, Win: Yes, Linux: Yes. **Function:** Index of string descriptor describing this configuration. **Notes:** (Read only property)

#### 177.3. CLASS LIBUSBCONFIGDESCRIPTORMBS 22065

#### **177.3.8 ConfigurationValue as Integer**

MBS USB Plugin, Plugin Version: 18.1, Console & Web: Yes, Mac: Yes, Win: Yes, Linux: Yes. **Function:** Identifier value for this configuration. **Notes:** (Read only property)

#### **177.3.9 DescriptorType as Integer**

MBS USB Plugin, Plugin Version: 18.1, Console & Web: Yes, Mac: Yes, Win: Yes, Linux: Yes. **Function:** Descriptor type. **Notes:** (Read only property)

#### **177.3.10 extra as MemoryBlock**

MBS USB Plugin, Plugin Version: 18.1, Console & Web: Yes, Mac: Yes, Win: Yes, Linux: Yes. **Function:** Extra descriptors. **Notes:** (Read only property)

#### **177.3.11 extraLength as Integer**

MBS USB Plugin, Plugin Version: 18.1, Console & Web: Yes, Mac: Yes, Win: Yes, Linux: Yes. **Function:** Length of the extra descriptors, in bytes. **Notes:** (Read only property)

#### **177.3.12 InterfaceDescriptors as Variant**

MBS USB Plugin, Plugin Version: 18.1, Console & Web: Yes, Mac: Yes, Win: Yes, Linux: Yes. **Function:** Array of interfaces supported by this configuration. **Notes:** (Read only property)

#### **177.3.13 Length as Integer**

MBS USB Plugin, Plugin Version: 18.1, Console & Web: Yes, Mac: Yes, Win: Yes, Linux: Yes. **Function:** Size of this descriptor (in bytes) **Notes:** (Read only property)

### **177.3.14 MaxPower as Integer**

MBS USB Plugin, Plugin Version: 18.1, Console & Web: Yes, Mac: Yes, Win: Yes, Linux: Yes. **Function:** Maximum power consumption of the USB device from this bus in this configuration when the device is fully opreation.

**Notes:**

Expressed in units of 2 mA when the device is operating in high-speed mode and in units of 8 mA when the device is operating in super-speed mode. (Read only property)

### **177.3.15 NumInterfaces as Integer**

MBS USB Plugin, Plugin Version: 18.1, Console & Web: Yes, Mac: Yes, Win: Yes, Linux: Yes. **Function:** Number of interfaces supported by this configuration. **Notes:** (Read only property)

# **177.3.16 TotalLength as Integer**

MBS USB Plugin, Plugin Version: 18.1, Console & Web: Yes, Mac: Yes, Win: Yes, Linux: Yes. **Function:** Total length of data returned for this configuration. **Notes:** (Read only property)

# 177.4. CLASS LIBUSBDEVICEDESCRIPTORMBS 22067

# **177.4 class LibUSBDeviceDescriptorMBS**

### **177.4.1 class LibUSBDeviceDescriptorMBS**

MBS USB Plugin, Plugin Version: 18.1, Console & Web: Yes, Mac: Yes, Win: Yes, Linux: Yes. **Function:** A class representing the standard USB device descriptor.

**Notes:** This is an abstract class. You can't create an instance, but you can get one from various plugin functions.

# **177.4.2 Methods**

### **177.4.3 Constructor**

MBS USB Plugin, Plugin Version: 18.1, Console & Web: Yes, Mac: Yes, Win: Yes, Linux: Yes. **Function:** The private constructor.

### **177.4.4 Properties**

#### **177.4.5 DescriptorType as Integer**

MBS USB Plugin, Plugin Version: 18.1, Console & Web: Yes, Mac: Yes, Win: Yes, Linux: Yes. **Function:** Descriptor type. **Notes:** (Read only property)

### **177.4.6 DeviceClass as Integer**

MBS USB Plugin, Plugin Version: 18.1, Console & Web: Yes, Mac: Yes, Win: Yes, Linux: Yes. **Function:** USB-IF class code for the device. **Notes:** (Read only property)

### **177.4.7 DeviceProtocol as Integer**

MBS USB Plugin, Plugin Version: 18.1, Console & Web: Yes, Mac: Yes, Win: Yes, Linux: Yes. **Function:** USB-IF protocol code for the device, qualified by the DeviceClass and DeviceSubClass values. **Notes:** (Read only property)

### **177.4.8 DeviceReleaseNumber as Integer**

MBS USB Plugin, Plugin Version: 18.1, Console & Web: Yes, Mac: Yes, Win: Yes, Linux: Yes. **Function:** Device release number in binary-coded decimal. **Notes:** (Read only property)

#### **177.4.9 DeviceSubClass as Integer**

MBS USB Plugin, Plugin Version: 18.1, Console & Web: Yes, Mac: Yes, Win: Yes, Linux: Yes. **Function:** USB-IF subclass code for the device, qualified by the DeviceClass value. **Notes:** (Read only property)

#### **177.4.10 IndexManufacturer as Integer**

MBS USB Plugin, Plugin Version: 18.1, Console & Web: Yes, Mac: Yes, Win: Yes, Linux: Yes. **Function:** Index of string descriptor describing manufacturer. **Notes:** (Read only property)

#### **177.4.11 IndexProduct as Integer**

MBS USB Plugin, Plugin Version: 18.1, Console & Web: Yes, Mac: Yes, Win: Yes, Linux: Yes. **Function:** Index of string descriptor describing product. **Notes:** (Read only property)

#### **177.4.12 IndexSerialNumber as Integer**

MBS USB Plugin, Plugin Version: 18.1, Console & Web: Yes, Mac: Yes, Win: Yes, Linux: Yes. **Function:** Index of string descriptor containing device serial number. **Notes:** (Read only property)

#### **177.4.13 Length as Integer**

MBS USB Plugin, Plugin Version: 18.1, Console & Web: Yes, Mac: Yes, Win: Yes, Linux: Yes. **Function:** Size of this descriptor (in bytes). **Notes:** (Read only property)
#### 177.4. CLASS LIBUSBDEVICEDESCRIPTORMBS 22069

#### **177.4.14 MaxPacketSize0 as Integer**

MBS USB Plugin, Plugin Version: 18.1, Console & Web: Yes, Mac: Yes, Win: Yes, Linux: Yes. **Function:** Maximum packet size for endpoint 0. **Notes:** (Read only property)

#### **177.4.15 NumConfigurations as Integer**

MBS USB Plugin, Plugin Version: 18.1, Console & Web: Yes, Mac: Yes, Win: Yes, Linux: Yes. **Function:** Number of possible configurations. **Notes:** (Read only property)

#### **177.4.16 ProductID as Integer**

MBS USB Plugin, Plugin Version: 18.1, Console & Web: Yes, Mac: Yes, Win: Yes, Linux: Yes. **Function:** USB-IF product ID.

**Notes:** (Read only property)

## **177.4.17 USBReleaseNumber as Integer**

MBS USB Plugin, Plugin Version: 18.1, Console & Web: Yes, Mac: Yes, Win: Yes, Linux: Yes. **Function:** USB specification release number in binary-coded decimal. **Notes:** (Read only property)

## **177.4.18 VendorID as Integer**

MBS USB Plugin, Plugin Version: 18.1, Console & Web: Yes, Mac: Yes, Win: Yes, Linux: Yes. **Function:** USB-IF vendor ID.

**Notes:** (Read only property)

#### **177.4.19 Constants**

#### **177.4.20 kClassApplication = & hfe**

MBS USB Plugin, Plugin Version: 18.1. **Function:** One of the USB class constants. **Notes:** Application

## 22070 CHAPTER 177. USB **177.4.21 kClassAudio = 1**

MBS USB Plugin, Plugin Version: 18.1. **Function:** One of the USB class constants. **Notes:** Audio

## **177.4.22 kClassComm = 2**

MBS USB Plugin, Plugin Version: 18.1. **Function:** One of the USB class constants. **Notes:** Comm

## **177.4.23 kClassContentSecurity = 13**

MBS USB Plugin, Plugin Version: 18.1. **Function:** One of the USB class constants. **Notes:** Security

## **177.4.24 kClassData = 10**

MBS USB Plugin, Plugin Version: 18.1. **Function:** One of the USB class constants. **Notes:** Data

## **177.4.25 kClassDiagnosticDevice = & hdc**

MBS USB Plugin, Plugin Version: 18.1. **Function:** One of the USB class constants. **Notes:** Diagnostic Device

## **177.4.26 kClassHID = 3**

MBS USB Plugin, Plugin Version: 18.1. **Function:** One of the USB class constants. **Notes:** HID

## **177.4.27 kClassHUB = 9**

MBS USB Plugin, Plugin Version: 18.1. **Function:** One of the USB class constants. **Notes:** HUB

#### 177.4. CLASS LIBUSBDEVICEDESCRIPTORMBS 22071

#### **177.4.28 kClassImage = 6**

MBS USB Plugin, Plugin Version: 18.1. **Function:** One of the USB class constants. **Notes:** Image

## **177.4.29 kClassMassStorage = 8**

MBS USB Plugin, Plugin Version: 18.1. **Function:** One of the USB class constants. **Notes:** Storage

## $177.4.30$  kClassPerInterface  $= 0$

MBS USB Plugin, Plugin Version: 18.1. **Function:** One of the USB class constants. **Notes:** Classes per Interface

#### **177.4.31 kClassPersonalHealthcare = 15**

MBS USB Plugin, Plugin Version: 18.1. **Function:** One of the USB class constants. **Notes:** Personal Healthcare

## **177.4.32 kClassPhysical = 5**

MBS USB Plugin, Plugin Version: 18.1. **Function:** One of the USB class constants. **Notes:** Physical

#### **177.4.33 kClassPrinter = 7**

MBS USB Plugin, Plugin Version: 18.1. **Function:** One of the USB class constants. **Notes:** Printer

## **177.4.34 kClassPTP = 6**

MBS USB Plugin, Plugin Version: 18.1. **Function:** One of the USB class constants. **Notes:** PTP

#### 22072 CHAPTER 177. USB

## **177.4.35 kClassSmartCard = 11**

MBS USB Plugin, Plugin Version: 18.1. **Function:** One of the USB class constants. **Notes:** SmartCard

#### **177.4.36 kClassVendorSpecific = 255**

MBS USB Plugin, Plugin Version: 18.1. **Function:** One of the USB class constants. **Notes:** Vendor Specific

#### **177.4.37 kClassVideo = 14**

MBS USB Plugin, Plugin Version: 18.1. **Function:** One of the USB class constants. **Notes:** Video

## **177.4.38 kClassWireless = & he0**

MBS USB Plugin, Plugin Version: 18.1. **Function:** One of the USB class constants. **Notes:** Wireless

# 177.5. CLASS LIBUSBDEVICEMBS 22073 **177.5 class LibUSBDeviceMBS**

## **177.5.1 class LibUSBDeviceMBS**

MBS USB Plugin, Plugin Version: 18.1, Console & Web: Yes, Mac: Yes, Win: Yes, Linux: Yes. **Function:** The class for a device.

#### **Notes:**

This is both for a device as general and an open connection.

LibUSB abstracts on Mac, Windows and Linux for using USB devices. SO far it's the best generic USB interface we have.

You need libUSB dylib (mac), dll (Windows) and so (Linux) files from LibUSB. For Linux the LibUSB library is usually preinstalled with a LibUSB package, so the plugin finds it automatically.

## **177.5.2 Blog Entries**

- [MBS Xojo Plugins, version 18.1pr4](https://www.mbs-plugins.de/archive/2018-02-20/MBS_Xojo_Plugins_version_181pr/monkeybreadsoftware_blog_xojo)
- [LibUSB for Xojo in next MBS Plugins](https://www.mbs-plugins.de/archive/2018-02-16/LibUSB_for_Xojo_in_next_MBS_Pl/monkeybreadsoftware_blog_xojo)

# **177.5.3 Methods**

## **177.5.4 AttachKernelDriver(interfaceNumber as Integer)**

MBS USB Plugin, Plugin Version: 18.1, Console & Web: Yes, Mac: Yes, Win: Yes, Linux: Yes. **Function:** Re-attach an interface's kernel driver, which was previously detached using libusb\_detach\_kernel\_driver(). **Notes:**

This call is only effective on Linux and returns kErrorNotSupported on all other platforms.

This functionality is not available on Darwin or Windows.

Parameters: interfaceNumber: the interface to attach the driver from

Lasterror is set: 0 on success kErrorNotFound if no kernel driver was active kErrorInvalidParam if the interface does not exist kErrorNoDevice if the device has been disconnected kErrorNotSupported on platforms where the functionality is not available kErrorBusy if the driver cannot be attached because the interface is claimed by a program or driver another error code on other failure

## **177.5.5 BulkTransfer(endpoint as Integer, data as Ptr, Length as Integer, byref ActualLength as Integer, Timeout as Integer)**

MBS USB Plugin, Plugin Version: 18.1, Console & Web: Yes, Mac: Yes, Win: Yes, Linux: Yes. **Function:** Perform a USB bulk transfer. **Notes:**

The direction of the transfer is inferred from the direction bits of the endpoint address.

For bulk reads, the length field indicates the maximum length of data you are expecting to receive. If less data arrives than expected, this function will return that data, so be sure to check the transferred output parameter.

You should also check the transferred parameter for bulk writes. Not all of the data may have been written.

Also check transferred when dealing with a timeout error code. libusb may have to split your transfer into a number of chunks to satisfy underlying O/S requirements, meaning that the timeout may expire after the first few chunks have completed. libusb is careful not to lose any data that may have been transferred; do not assume that timeout conditions indicate a complete lack of I/O.

Parameters:

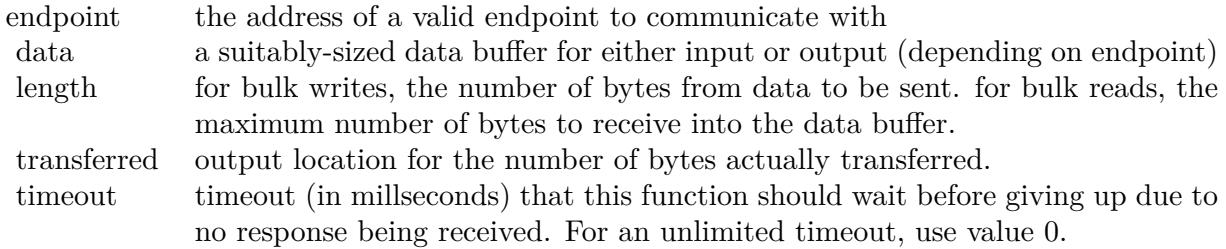

Lasterror is set to: 0 on success (and populates transferred) kErrorTimeout if the transfer timed out (and populates transferred) kErrorPipe if the endpoint halted kErrorOverflow if the device offered more data, see Packets and overflows kErrorNoDevice if the device has been disconnected another error code on other failures

## **177.5.6 ClaimInterface(interfaceNumber as Integer)**

MBS USB Plugin, Plugin Version: 18.1, Console & Web: Yes, Mac: Yes, Win: Yes, Linux: Yes. **Function:** Claim an interface on a given device handle. **Notes:**

You must claim the interface you wish to use before you can perform I/O on any of its endpoints.

It is legal to attempt to claim an already-claimed interface, in which case libusb just returns 0 without doing anything.

Claiming of interfaces is a purely logical operation; it does not cause any requests to be sent over the bus. Interface claiming is used to instruct the underlying operating system that your application wishes to take ownership of the interface.

This is a non-blocking function.

Parameters: interfaceNumber: the bInterfaceNumber of the interface you wish to claim

Lasterror is set: 0 on success kErrorNotFound if the requested interface does not exist kErrorBusy if another program or driver has claimed the interface kErrorNoDevice if the device has been disconnected a error code on other failure

# **177.5.7 ClearHalt(endpoint as Integer)**

MBS USB Plugin, Plugin Version: 18.1, Console & Web: Yes, Mac: Yes, Win: Yes, Linux: Yes. **Function:** Clear the halt/stall condition for an endpoint. **Notes:**

Endpoints with halt status are unable to receive or transmit data until the halt condition is stalled.

You should cancel all pending transfers before attempting to clear the halt condition.

This is a blocking function.

Parameters: endpoint: the endpoint to clear halt status 22076 CHAPTER 177. USB

Returns: 0 on success kErrorNotFound if the endpoint does not exist kErrorNoDevice if the device has been disconnected another error code on other failure

## **177.5.8 Close**

MBS USB Plugin, Plugin Version: 18.1, Console & Web: Yes, Mac: Yes, Win: Yes, Linux: Yes. **Function:** Close a device handle.

**Notes:**

Should be called on all open handles before your application exits. Internally, this function destroys the reference that was added by Open on the given device. This is a non-blocking function; no requests are sent over the bus.

## **177.5.9 ControlTransfer(requestType as Integer, Request as Integer, Value as Integer, Index as Integer, data as Ptr, Length as Integer, Timeout as Integer) as Integer**

MBS USB Plugin, Plugin Version: 18.1, Console & Web: Yes, Mac: Yes, Win: Yes, Linux: Yes. **Function:** Perform a USB control transfer.

## **Notes:**

The direction of the transfer is inferred from the RequestType field of the setup packet.

The Value, Index and Length fields values should be given in host-endian byte order.

Parameters:

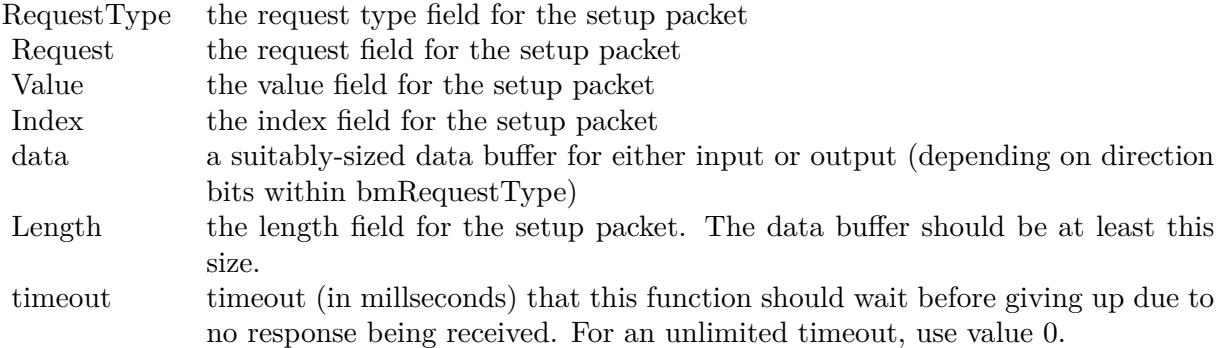

on success, the number of bytes actually transferred is returned.

Lasterror is set to: kErrorTimeout if the transfer timed out kErrorPipe if the control request was not supported by the device kErrorNoDevice if the device has been disconnected another error code on other failures

## **177.5.10 DetachKernelDriver(interfaceNumber as Integer)**

MBS USB Plugin, Plugin Version: 18.1, Console & Web: Yes, Mac: Yes, Win: Yes, Linux: Yes. **Function:** Detach a kernel driver from an interface. **Notes:**

If successful, you will then be able to claim the interface and perform I/O. This functionality is not available on Darwin or Windows.

Parameters: interfaceNumber: the interface to detach the driver from

Lasterror is set: 0 on success kErrorNotFound if no kernel driver was active kErrorInvalidParam if the interface does not exist kErrorNoDevice if the device has been disconnected kErrorNotSupported on platforms where the functionality is not available another error code on other failure

## **177.5.11 Devices as LibUSBDeviceMBS()**

MBS USB Plugin, Plugin Version: 18.1, Console & Web: Yes, Mac: Yes, Win: Yes, Linux: Yes. **Function:** Returns a list of USB devices currently attached to the system. **Notes:**

This is your entry point into finding a USB device to operate.

This return value of this function indicates the number of devices in the resultant list.

The number of devices in the outputted list.

Lasterror is set to zero on success or or any error codes according to errors encountered by the backend.

# **177.5.12 ErrorName(ErrorCode as Integer) as String**

MBS USB Plugin, Plugin Version: 18.1, Console & Web: Yes, Mac: Yes, Win: Yes, Linux: Yes. **Function:** Returns a constant string with the ASCII name of a libusb error code.

## **177.5.13 GetActiveConfigDescriptor as LibUSBConfigDescriptorMBS**

MBS USB Plugin, Plugin Version: 18.1, Console & Web: Yes, Mac: Yes, Win: Yes, Linux: Yes. **Function:** Get the USB configuration descriptor for the currently active configuration. **Notes:**

This is a non-blocking function which does not involve any requests being sent to the device.

Lasterror is set to: 0 on success kErrorNotFound if the device is in unconfigured state another error code on error.

## **177.5.14 GetConfigDescriptor(Index as Integer) as LibUSBConfigDescriptorMBS**

MBS USB Plugin, Plugin Version: 18.1, Console & Web: Yes, Mac: Yes, Win: Yes, Linux: Yes. **Function:** Get a USB configuration descriptor based on its index. **Notes:**

This is a non-blocking function which does not involve any requests being sent to the device.

Parameters:

Index the index of the configuration you wish to retrieve

Lasterror is set to: 0 on success kErrorNotFound if the configuration does not exist another error code on error

## **177.5.15 GetConfigDescriptorByValue(Value as Integer) as LibUSBConfigDescriptorMBS**

MBS USB Plugin, Plugin Version: 18.1, Console & Web: Yes, Mac: Yes, Win: Yes, Linux: Yes. **Function:** Get a USB configuration descriptor with a specific ConfigurationValue. **Notes:**

This is a non-blocking function which does not involve any requests being sent to the device.

Value: the bConfigurationValue of the configuration you wish to retrieve.

Lasterror is set to: 0 on success kErrorNotFound if the configuration does not exist another error code on error

## **177.5.16 GetConfiguration as Integer**

MBS USB Plugin, Plugin Version: 18.1, Console & Web: Yes, Mac: Yes, Win: Yes, Linux: Yes. **Function:** Determine the bConfigurationValue of the currently active configuration. **Notes:**

You could formulate your own control request to obtain this information, but this function has the advantage that it may be able to retrieve the information from operating system caches (no I/O involved).

If the OS does not cache this information, then this function will block while a control transfer is submitted to retrieve the information.

This function will return a value of 0 in the config output parameter if the device is in unconfigured state.

Returns Configuration value of the active configuration (only valid for return code 0)

The lasterror is set to: 0 on success kErrorNoDevice if the device has been disconnected another error code on other failure

22080 CHAPTER 177. USB

# **177.5.17 GetDescriptor(descType as Integer, descIndex as Integer, data as Ptr, Length as Integer) as Integer**

MBS USB Plugin, Plugin Version: 18.1, Console & Web: Yes, Mac: Yes, Win: Yes, Linux: Yes. **Function:** Retrieve a descriptor from the default control pipe. **Notes:**

This is a convenience function which formulates the appropriate control message to retrieve the descriptor.

Parameters:

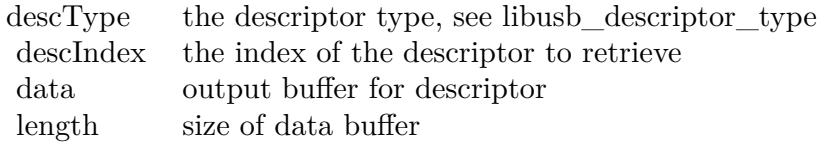

Returns number of bytes returned in data or zero. Sets lasterror to error code on failure

## **177.5.18 GetDeviceDescriptor as LibUSBDeviceDescriptorMBS**

MBS USB Plugin, Plugin Version: 18.1, Console & Web: Yes, Mac: Yes, Win: Yes, Linux: Yes. **Function:** Get the USB device descriptor for a given device. **Notes:**

This is a non-blocking function; the device descriptor is cached in memory.

Returns 0 on success or a error code on failure.

## **177.5.19 GetMaxISOPacketSize(EndPoint as Integer) as Integer**

MBS USB Plugin, Plugin Version: 18.1, Console & Web: Yes, Mac: Yes, Win: Yes, Linux: Yes. **Function:** Calculate the maximum packet size which a specific endpoint is capable is sending or receiving in the duration of 1 microframe.

**Notes:**

Only the active configution is examined. The calculation is based on the wMaxPacketSize field in the endpoint descriptor as described in section 9.6.6 in the USB 2.0 specifications.

If acting on an isochronous or interrupt endpoint, this function will multiply the value found in bits 0:10 by the number of transactions per microframe (determined by bits 11:12). Otherwise, this function just returns

the numeric value found in bits 0:10.

This function is useful for setting up isochronous transfers, for example you might pass the return value from this function to libusb\_set\_iso\_packet\_lengths() in order to set the length field of every isochronous packet in a transfer.

Since v1.0.3.

Parameters: endpoint: address of the endpoint in question

Returns the maximum packet size which can be sent/received on this endpoint.

The lasterror is set to: 0 for success. kErrorNotFound if the endpoint does not exist kErrorOther on other failure

## **177.5.20 GetMaxPacketSize(EndPoint as Integer) as Integer**

MBS USB Plugin, Plugin Version: 18.1, Console & Web: Yes, Mac: Yes, Win: Yes, Linux: Yes. **Function:** Convenience function to retrieve the wMaxPacketSize value for a particular endpoint in the active device configuration.

**Notes:**

This function was originally intended to be of assistance when setting up isochronous transfers, but a design mistake resulted in this function instead. It simply returns the wMaxPacketSize value without considering its contents. If you're dealing with isochronous transfers, you probably want libusb\_get\_max\_iso\_packet\_size() instead.

Parameters: endpoint: address of the endpoint in question

Returns the Max Packet Size value.

The lasterror is set: 0 for success. kErrorNotFound if the endpoint does not exist kErrorOther on other failure

#### 22082 CHAPTER 177. USB

# <span id="page-22081-1"></span>**177.5.21 GetStringDescriptor(descIndex as Integer, LangID as Integer = 0) as String**

MBS USB Plugin, Plugin Version: 18.1, Console & Web: Yes, Mac: Yes, Win: Yes, Linux: Yes. **Function:** Retrieve a descriptor from a device. **Notes:**

This is a convenience function which formulates the appropriate control message to retrieve the descriptor. The string returned is Unicode, as detailed in the USB specifications.

Parameters:

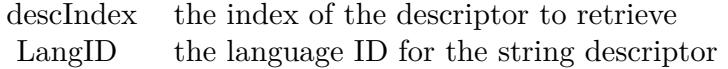

Returns string.

Lasterror is set to zero or error code on failure. See also:

• [177.5.22](#page-22081-0) GetStringDescriptor(descIndex as Integer, LangID as Integer  $= 0$ , data as Ptr, Length as Integer) as Integer [22082](#page-22081-0)

## <span id="page-22081-0"></span>**177.5.22 GetStringDescriptor(descIndex as Integer, LangID as Integer = 0, data as Ptr, Length as Integer) as Integer**

MBS USB Plugin, Plugin Version: 18.1, Console & Web: Yes, Mac: Yes, Win: Yes, Linux: Yes. **Function:** Retrieve a descriptor from a device.

**Notes:**

This is a convenience function which formulates the appropriate control message to retrieve the descriptor. The string returned is Unicode, as detailed in the USB specifications.

Parameters:

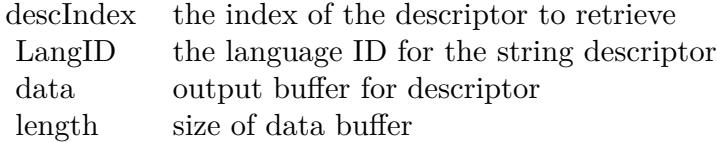

Returns number of bytes returned in data. Lasterror is set to zero or error code on failure.

See also:

• [177.5.21](#page-22081-1) GetStringDescriptor(descIndex as Integer, LangID as Integer = 0) as String [22082](#page-22081-1)

## <span id="page-22082-1"></span>**177.5.23 GetStringDescriptorAscii(descIndex as Integer) as String**

MBS USB Plugin, Plugin Version: 18.1, Console & Web: Yes, Mac: Yes, Win: Yes, Linux: Yes. **Function:** Retrieve a string descriptor in ASCII. **Notes:**

Wrapper around GetStringDescriptor(). Uses the first language supported by the device.

Parameters:

descIndex the index of the descriptor to retrieve

Returns string.

Lasterror is set to error code on failure and zero on success. See also:

• [177.5.24](#page-22082-0) GetStringDescriptorAscii(descIndex as Integer, data as Ptr, Length as Integer) as Integer [22083](#page-22082-0)

## <span id="page-22082-0"></span>**177.5.24 GetStringDescriptorAscii(descIndex as Integer, data as Ptr, Length as Integer) as Integer**

MBS USB Plugin, Plugin Version: 18.1, Console & Web: Yes, Mac: Yes, Win: Yes, Linux: Yes. **Function:** Retrieve a string descriptor in ASCII. **Notes:**

Wrapper around GetStringDescriptor(). Uses the first language supported by the device.

Parameters:

descIndex the index of the descriptor to retrieve data output buffer for ASCII string descriptor length size of data buffer

Returns number of bytes returned in data. Lasterror is set to error code on failure and zero on success. See also:

• [177.5.23](#page-22082-1) GetStringDescriptorAscii(descIndex as Integer) as String [22083](#page-22082-1)

## **177.5.25 HasCapability(Capability as UInt32) as Boolean**

MBS USB Plugin, Plugin Version: 18.1, Console & Web: Yes, Mac: Yes, Win: Yes, Linux: Yes. **Function:** Check at runtime if the loaded library has a given capability. **Notes:** Returns true if the running library has the capability, false otherwise.

## **177.5.26 Initialize as Integer**

MBS USB Plugin, Plugin Version: 18.1, Console & Web: Yes, Mac: Yes, Win: Yes, Linux: Yes. **Function:** Initialize libusb.

## **177.5.27 InterruptTransfer(endpoint as Integer, data as Ptr, Length as Integer, byref ActualLength as Integer, Timeout as Integer)**

MBS USB Plugin, Plugin Version: 18.1, Console & Web: Yes, Mac: Yes, Win: Yes, Linux: Yes. **Function:** Perform a USB interrupt transfer. **Notes:**

The direction of the transfer is inferred from the direction bits of the endpoint address.

For interrupt reads, the length field indicates the maximum length of data you are expecting to receive. If less data arrives than expected, this function will return that data, so be sure to check the transferred output parameter.

You should also check the transferred parameter for interrupt writes. Not all of the data may have been written.

Also check transferred when dealing with a timeout error code. libusb may have to split your transfer into a number of chunks to satisfy underlying O/S requirements, meaning that the timeout may expire after the first few chunks have completed. libusb is careful not to lose any data that may have been transferred; do not assume that timeout conditions indicate a complete lack of I/O.

The default endpoint bInterval value is used as the polling interval.

Parameters:

The lasterror property is set to:

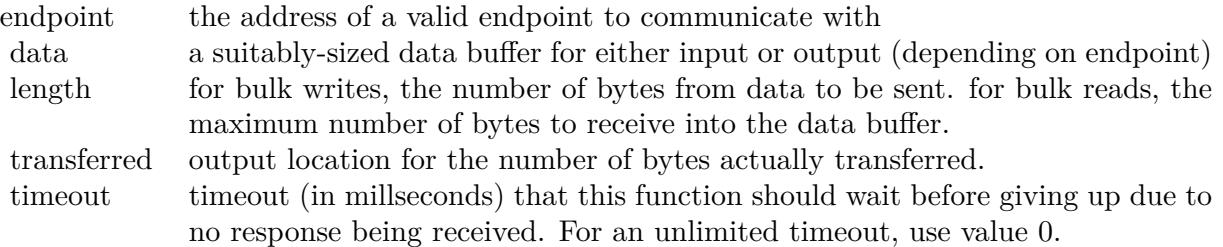

0 on success (and populates transferred) kErrorTimeout if the transfer timed out kErrorPipe if the endpoint halted kErrorOverflow if the device offered more data, see Packets and overflows kErrorNoDevice if the device has been disconnected another error code on other error

## **177.5.28 KernelDriverActive(interfaceNumber as Integer) as Boolean**

MBS USB Plugin, Plugin Version: 18.1, Console & Web: Yes, Mac: Yes, Win: Yes, Linux: Yes. **Function:** Determine if a kernel driver is active on an interface. **Notes:**

If a kernel driver is active, you cannot claim the interface, and libusb will be unable to perform I/O.

This functionality is not available on Windows.

Parameters: interfaceNumber: the interface to check

Lasterror is set: 0 if no kernel driver is active 1 if a kernel driver is active kErrorNoDevice if the device has been disconnected kErrorNotSupported on platforms where the functionality is not available another error code on other failure

## **177.5.29 LibraryLoaded as Boolean**

MBS USB Plugin, Plugin Version: 18.1, Console & Web: Yes, Mac: Yes, Win: Yes, Linux: Yes. **Function:** Whether library is loaded.

## **177.5.30 LibraryLoadErrorMessage as String**

MBS USB Plugin, Plugin Version: 18.1, Console & Web: Yes, Mac: Yes, Win: Yes, Linux: Yes. **Function:** The last error message from loading library.

## **177.5.31 LibVersion as LibUSBVersionMBS**

MBS USB Plugin, Plugin Version: 18.1, Console & Web: Yes, Mac: Yes, Win: Yes, Linux: Yes. **Function:** Queries version of library.

## <span id="page-22085-1"></span>**177.5.32 LoadLibrary(file as folderitem) as boolean**

MBS USB Plugin, Plugin Version: 18.1, Console & Web: Yes, Mac: Yes, Win: Yes, Linux: Yes. **Function:** Loads the libusb library. **Notes:**

Returns true on success or false on failure. The LibraryLoadErrorMessage function returns error message on failure. See also:

• [177.5.33](#page-22085-0) LoadLibrary(path as string) as boolean [22086](#page-22085-0)

## <span id="page-22085-0"></span>**177.5.33 LoadLibrary(path as string) as boolean**

MBS USB Plugin, Plugin Version: 18.1, Console & Web: Yes, Mac: Yes, Win: Yes, Linux: Yes. **Function:** Loads the libusb library. **Notes:**

Returns true on success or false on failure. The LibraryLoadErrorMessage function returns error message on failure. See also:

• [177.5.32](#page-22085-1) LoadLibrary(file as folderitem) as boolean [22086](#page-22085-1)

#### **177.5.34 Open as Boolean**

MBS USB Plugin, Plugin Version: 18.1, Console & Web: Yes, Mac: Yes, Win: Yes, Linux: Yes. **Function:** Open a device and obtain a device handle. **Notes:**

A handle allows you to perform I/O on the device in question.

Internally, this function adds a reference to the device. This reference is removed during Close().

This is a non-blocking function; no requests are sent over the bus.

The last error to: 0 on success kErrorNoMemory on memory allocation failure kErrorAccess if the user has insufficient permissions kErrorNoDevice if the device has been disconnected another error code on other failure

## **177.5.35 OpenDevice(VID as Integer, PID as Integer) as LibUSBDeviceMBS**

MBS USB Plugin, Plugin Version: 18.1, Console & Web: Yes, Mac: Yes, Win: Yes, Linux: Yes. **Function:** Convenience function for finding a device with a particular VID/PID combination. **Notes:**

This function is intended for those scenarios where you are using libusb to knock up a quick test application - it allows you to avoid calling libusb\_get\_device\_list() and worrying about traversing/freeing the list.

This function has limitations and is hence not intended for use in real applications: if multiple devices have the same IDs it will only give you the first one, etc.

Parameters:

- VID the idVendor value to search for
- PID the idProduct value to search for

Returns:

a handle for the first found device, or NULL on error or if the device could not be found.

## **177.5.36 ReleaseInterface(interfaceNumber as Integer)**

MBS USB Plugin, Plugin Version: 18.1, Console & Web: Yes, Mac: Yes, Win: Yes, Linux: Yes. **Function:** Release an interface previously claimed with ClaimInterface. **Notes:**

You should release all claimed interfaces before closing a device handle.

This is a blocking function. A SET\_INTERFACE control request will be sent to the device, resetting interface state to the first alternate setting.

Parameters: interfaceNumber: the bInterfaceNumber of the previously-claimed interface

The lasterror: 0 on success kErrorNotFound if the interface was not claimed kErrorNoDevice if the device has been disconnected another error code on other failure

## **177.5.37 Reset**

MBS USB Plugin, Plugin Version: 18.1, Console & Web: Yes, Mac: Yes, Win: Yes, Linux: Yes. **Function:** Perform a USB port reset to reinitialize a device. **Notes:**

The system will attempt to restore the previous configuration and alternate settings after the reset has completed.

If the reset fails, the descriptors change, or the previous state cannot be restored, the device will appear to be disconnected and reconnected. This means that the device handle is no longer valid (you should close it) and rediscover the device. An error code of kErrorNotFound indicates when this is the case.

This is a blocking function which usually incurs a noticeable delay.

Lasterror is set: 0 on success kErrorNotFound if re-enumeration is required, or if the device has been disconnected another error code on other failure

## **177.5.38 SetConfiguration(configuration as Integer)**

MBS USB Plugin, Plugin Version: 18.1, Console & Web: Yes, Mac: Yes, Win: Yes, Linux: Yes. **Function:** Set the active configuration for a device. **Notes:**

The operating system may or may not have already set an active configuration on the device. It is up to your application to ensure the correct configuration is selected before you attempt to claim interfaces and perform other operations.

If you call this function on a device already configured with the selected configuration, then this function will act as a lightweight device reset: it will issue a SET\_CONFIGURATION request using the current configuration, causing most USB-related device state to be reset (altsetting reset to zero, endpoint halts cleared, toggles reset).

You cannot change/reset configuration if your application has claimed interfaces - you should free them with libusb release interface() first. You cannot change/reset configuration if other applications or drivers have claimed interfaces.

A configuration value of -1 will put the device in unconfigured state. The USB specifications state that a configuration value of 0 does this, however buggy devices exist which actually have a configuration 0.

You should always use this function rather than formulating your own SET\_CONFIGURATION control request. This is because the underlying operating system needs to know when such changes happen.

This is a blocking function.

Parameters:

configuration: the bConfigurationValue of the configuration you wish to activate, or -1 if you wish to put the device in unconfigured state

The lasterror is set to: 0 on success kErrorNotFound if the requested configuration does not exist kErrorBusy if interfaces are currently claimed kErrorNoDevice if the device has been disconnected another error code on other failure

## **177.5.39 SetDebug(level as integer)**

MBS USB Plugin, Plugin Version: 18.1, Console & Web: Yes, Mac: Yes, Win: Yes, Linux: Yes. **Function:** Set message verbosity.

**Notes:**

Level 0: no messages ever printed by the library (default)

Level 1: error messages are printed to stderr

Level 2: warning and error messages are printed to stderr

Level 3: informational messages are printed to stdout, warning and error messages are printed to stderr The default level is 0, which means no messages are ever printed. If you choose to increase the message verbosity level, ensure that your application does not close the stdout/stderr file descriptors.

You are advised to set level 3. libusb is conservative with its message logging and most of the time, will only

log messages that explain error conditions and other oddities. This will help you debug your software.

If the LIBUSB\_DEBUG environment variable was set when libusb was initialized, this function does nothing: the message verbosity is fixed to the value in the environment variable.

If libusb was compiled without any message logging, this function does nothing: you'll never get any messages.

If libusb was compiled with verbose debug message logging, this function does nothing: you'll always get messages from all levels.

## **177.5.40 SetInterfaceAltSetting(interfaceNumber as Integer, alternateSetting as Integer)**

MBS USB Plugin, Plugin Version: 18.1, Console & Web: Yes, Mac: Yes, Win: Yes, Linux: Yes. **Function:** Activate an alternate setting for an interface. **Notes:**

The interface must have been previously claimed with ClaimInterface().

You should always use this function rather than formulating your own SET\_INTERFACE control request. This is because the underlying operating system needs to know when such changes happen.

This is a blocking function.

Parameters:

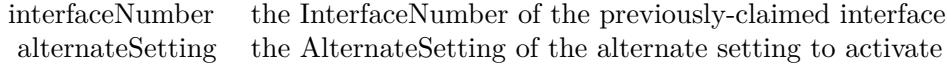

The lasterror: 0 on success kErrorNotFound if the interface was not claimed, or the requested alternate setting does not exist kErrorNoDevice if the device has been disconnected another error code on other failure

## **177.5.41 Shutdown**

MBS USB Plugin, Plugin Version: 18.1, Console & Web: Yes, Mac: Yes, Win: Yes, Linux: Yes. **Function:** Deinitialize libusb.

**Notes:** Should be called after closing all open devices and before your application terminates.

#### **177.5.42 Properties**

#### **177.5.43 BusNumber as Integer**

MBS USB Plugin, Plugin Version: 18.1, Console & Web: Yes, Mac: Yes, Win: Yes, Linux: Yes. **Function:** Get the number of the bus that a device is connected to. **Notes:** (Read only property)

#### **177.5.44 DeviceAddress as Integer**

MBS USB Plugin, Plugin Version: 18.1, Console & Web: Yes, Mac: Yes, Win: Yes, Linux: Yes. **Function:** Get the address of the device on the bus it is connected to. **Notes:** (Read only property)

#### **177.5.45 DeviceHandle as Integer**

MBS USB Plugin, Plugin Version: 18.1, Console & Web: Yes, Mac: Yes, Win: Yes, Linux: Yes. **Function:** The handle to the device. **Notes:** (Read only property)

#### **177.5.46 DeviceSpeed as Integer**

MBS USB Plugin, Plugin Version: 18.1, Console & Web: Yes, Mac: Yes, Win: Yes, Linux: Yes. **Function:** Get the negotiated connection speed for a device. **Notes:**

a speed value, where kSpeedUnknown means that the OS doesn't know or doesn't support returning the negotiated speed. (Read only property)

## **177.5.47 Handle as Integer**

MBS USB Plugin, Plugin Version: 18.1, Console & Web: Yes, Mac: Yes, Win: Yes, Linux: Yes. **Function:** The handle to the open device. **Notes:** (Read only property)

## **177.5.48 IsOpen as Boolean**

MBS USB Plugin, Plugin Version: 18.1, Console & Web: Yes, Mac: Yes, Win: Yes, Linux: Yes. **Function:** Whether device is open. **Notes:**

True if you called OpenDevice successful. (Read only property)

## **177.5.49 Lasterror as Integer**

MBS USB Plugin, Plugin Version: 18.1, Console & Web: Yes, Mac: Yes, Win: Yes, Linux: Yes. **Function:** The last error code. **Notes:** (Read and Write property)

## **177.5.50 Constants**

### **177.5.51 kCapabilitiesHasCapabilities = 0**

MBS USB Plugin, Plugin Version: 18.1. **Function:** One of the capabilities constants. **Notes:** The HasCapability() API is available.

## **177.5.52 kCapabilitiesHasHIDAccess = 256**

MBS USB Plugin, Plugin Version: 18.1. **Function:** One of the capabilities constants. **Notes:**

The library can access HID devices without requiring user intervention. Note that before being able to actually access an HID device, you may still have to call additional libusb functions such as DetachKernelDriver.

**177.5.53 kCapabilitiesHasHotplug = 1**

MBS USB Plugin, Plugin Version: 18.1. **Function:** One of the capabilities constants. **Notes:** Hotplug support is available on this platform.

#### **177.5.54 kCapabilitiesSupportsDetachKernelDriver = 257**

MBS USB Plugin, Plugin Version: 18.1. **Function:** One of the capabilities constants. **Notes:** The library supports detaching of the default USB driver, using DetachKernelDriver, if one is set by the OS kernel.

## **177.5.55 kDescriptorTypeBOS = 6**

MBS USB Plugin, Plugin Version: 18.1. **Function:** One of the descriptor type constants. **Notes:** BOS descriptor

### **177.5.56 kDescriptorTypeConfig = 2**

MBS USB Plugin, Plugin Version: 18.1. **Function:** One of the descriptor type constants. **Notes:** Configuration descriptor.

## **177.5.57 kDescriptorTypeDevice = 1**

MBS USB Plugin, Plugin Version: 18.1. **Function:** One of the descriptor type constants. **Notes:** Device descriptor.

### **177.5.58 kDescriptorTypeDeviceCapabilities = 16**

MBS USB Plugin, Plugin Version: 18.1. **Function:** One of the descriptor type constants. **Notes:** Device Capability descriptor

### **177.5.59 kDescriptorTypeEndpoint = 5**

MBS USB Plugin, Plugin Version: 18.1. **Function:** One of the descriptor type constants. **Notes:** Endpoint descriptor.

### **177.5.60** kDescriptorTypeHID =  $\&$  h21

MBS USB Plugin, Plugin Version: 18.1. **Function:** One of the descriptor type constants. **Notes:** HID descriptor.

### **177.5.61 kDescriptorTypeHub = & h29**

MBS USB Plugin, Plugin Version: 18.1. **Function:** One of the descriptor type constants. **Notes:** Hub descriptor.

## **177.5.62 kDescriptorTypeInterface = 4**

MBS USB Plugin, Plugin Version: 18.1. **Function:** One of the descriptor type constants. **Notes:** Interface descriptor.

#### **177.5.63 kDescriptorTypePhysical = & h23**

MBS USB Plugin, Plugin Version: 18.1. **Function:** One of the descriptor type constants. **Notes:** Physical descriptor.

#### **177.5.64 kDescriptorTypeReport = & h22**

MBS USB Plugin, Plugin Version: 18.1. **Function:** One of the descriptor type constants. **Notes:** HID report descriptor.

## **177.5.65 kDescriptorTypeString = 3**

MBS USB Plugin, Plugin Version: 18.1. **Function:** One of the descriptor type constants. **Notes:** String descriptor.

## **177.5.66 kDescriptorTypeSuperSpeedEndpointCompanion = & h30**

MBS USB Plugin, Plugin Version: 18.1. **Function:** One of the descriptor type constants. **Notes:** SuperSpeed Endpoint Companion descriptor

## **177.5.67 kDescriptorTypeSuperSpeedHub = & h2A**

MBS USB Plugin, Plugin Version: 18.1. **Function:** One of the descriptor type constants. **Notes:** SuperSpeed Hub descriptor

## **177.5.68 kErrorAccess = -3**

MBS USB Plugin, Plugin Version: 18.1. **Function:** One of the error constants. **Notes:** Access

#### **177.5.69 kErrorBusy = -6**

MBS USB Plugin, Plugin Version: 18.1. **Function:** One of the error constants. **Notes:** Busy

### **177.5.70 kErrorInterrupted = -10**

MBS USB Plugin, Plugin Version: 18.1. **Function:** One of the error constants. **Notes:** Interrupted

#### **177.5.71 kErrorInvalidParam = -2**

MBS USB Plugin, Plugin Version: 18.1. **Function:** One of the error constants. **Notes:** Invalid parameter

### **177.5.72 kErrorIO = -1**

MBS USB Plugin, Plugin Version: 18.1. **Function:** One of the error constants. **Notes:** I/O Error

#### **177.5.73 kErrorNoDevice = -4**

MBS USB Plugin, Plugin Version: 18.1. **Function:** One of the error constants. **Notes:** No device.

#### **177.5.74 kErrorNoMemory = -11**

MBS USB Plugin, Plugin Version: 18.1. **Function:** One of the error constants. **Notes:** Out of Memory

## **177.5.75 kErrorNotFound = -5**

MBS USB Plugin, Plugin Version: 18.1. **Function:** One of the error constants. **Notes:** Not found

## **177.5.76 kErrorNotSupported = -12**

MBS USB Plugin, Plugin Version: 18.1. **Function:** One of the error constants. **Notes:** Function not supported

#### **177.5.77 kErrorOther = -99**

MBS USB Plugin, Plugin Version: 18.1. **Function:** One of the error constants. **Notes:** Other errors

## **177.5.78 kErrorOverflow = -8**

MBS USB Plugin, Plugin Version: 18.1. **Function:** One of the error constants. **Notes:** Overflow

### **177.5.79 kErrorPipe = -9**

MBS USB Plugin, Plugin Version: 18.1. **Function:** One of the error constants. **Notes:** Pipe

### **177.5.80 kErrorTimeout = -7**

MBS USB Plugin, Plugin Version: 18.1. **Function:** One of the error constants. **Notes:** Timeout

## **177.5.81 kLogLevelDebug = 4**

MBS USB Plugin, Plugin Version: 18.1. **Function:** One of the debug log level constants. **Notes:** debug and informational messages are printed to stdout, warnings and errors to stderr

#### **177.5.82 kLogLevelError = 1**

MBS USB Plugin, Plugin Version: 18.1. **Function:** One of the debug log level constants. **Notes:** error messages are printed to stderr

#### **177.5.83 kLogLevelInfo = 3**

MBS USB Plugin, Plugin Version: 18.1. **Function:** One of the debug log level constants. **Notes:** informational messages are printed to stdout, warning and error messages are printed to stderr

#### **177.5.84 kLogLevelNone = 0**

MBS USB Plugin, Plugin Version: 18.1. **Function:** One of the debug log level constants. **Notes:** no messages ever printed by the library (default)

#### **177.5.85 kLogLevelWarning = 2**

MBS USB Plugin, Plugin Version: 18.1. **Function:** One of the debug log level constants. **Notes:** warning and error messages are printed to stderr

## **177.5.86 kSpeedFull = 2**

MBS USB Plugin, Plugin Version: 18.1. **Function:** One of the constants indicates the speed at which the device is operating.

**Notes:** The device is operating at full speed (12MBit/s).

## **177.5.87 kSpeedHigh = 3**

MBS USB Plugin, Plugin Version: 18.1. **Function:** One of the constants indicates the speed at which the device is operating.

**Notes:** The device is operating at high speed (480MBit/s).

#### **177.5.88 kSpeedLow = 1**

MBS USB Plugin, Plugin Version: 18.1. **Function:** One of the constants indicates the speed at which the device is operating.

**Notes:** The device is operating at low speed (1.5MBit/s).

## **177.5.89 kSpeedSuper = 4**

MBS USB Plugin, Plugin Version: 18.1. **Function:** One of the constants indicates the speed at which the device is operating.

**Notes:** The device is operating at super speed (5000MBit/s).

#### **177.5.90 kSpeedUnknown = 0**

MBS USB Plugin, Plugin Version: 18.1. **Function:** One of the constants indicates the speed at which the device is operating.

**Notes:** The OS doesn't report or know the device speed.

## **177.6.1 class LibUSBEndpointDescriptorMBS**

MBS USB Plugin, Plugin Version: 18.1, Console & Web: Yes, Mac: Yes, Win: Yes, Linux: Yes. **Function:** A class representing the standard USB endpoint descriptor.

**Notes:** This is an abstract class. You can't create an instance, but you can get one from various plugin functions.

## **177.6.2 Methods**

## **177.6.3 Constructor**

MBS USB Plugin, Plugin Version: 18.1, Console & Web: Yes, Mac: Yes, Win: Yes, Linux: Yes. **Function:** The private constructor.

## **177.6.4 Properties**

## **177.6.5 AttributesBitmap as Integer**

MBS USB Plugin, Plugin Version: 18.1, Console & Web: Yes, Mac: Yes, Win: Yes, Linux: Yes. **Function:** Attributes which apply to the endpoint when it is configured using the bConfigurationValue. **Notes:** (Read only property)

## **177.6.6 DescriptorType as Integer**

MBS USB Plugin, Plugin Version: 18.1, Console & Web: Yes, Mac: Yes, Win: Yes, Linux: Yes. **Function:** Descriptor type.

**Notes:** (Read only property)

## **177.6.7 EndpointAddress as Integer**

MBS USB Plugin, Plugin Version: 18.1, Console & Web: Yes, Mac: Yes, Win: Yes, Linux: Yes. **Function:** The address of the endpoint described by this descriptor. **Notes:** (Read only property)

## **177.6.8 EndpointDirection as Integer**

MBS USB Plugin, Plugin Version: 18.1, Console & Web: Yes, Mac: Yes, Win: Yes, Linux: Yes. **Function:** The transfer direction. **Notes:** (Read only property)

## **177.6.9 extra as MemoryBlock**

MBS USB Plugin, Plugin Version: 18.1, Console & Web: Yes, Mac: Yes, Win: Yes, Linux: Yes. **Function:** Extra descriptors. **Notes:** (Read only property)

#### **177.6.10 extraLength as Integer**

MBS USB Plugin, Plugin Version: 18.1, Console & Web: Yes, Mac: Yes, Win: Yes, Linux: Yes. **Function:** Length of the extra descriptors, in bytes. **Notes:** (Read only property)

#### **177.6.11 Interval as Integer**

MBS USB Plugin, Plugin Version: 18.1, Console & Web: Yes, Mac: Yes, Win: Yes, Linux: Yes. **Function:** Interval for polling endpoint for data transfers. **Notes:** (Read only property)

#### **177.6.12 Length as Integer**

MBS USB Plugin, Plugin Version: 18.1, Console & Web: Yes, Mac: Yes, Win: Yes, Linux: Yes. **Function:** Size of this descriptor (in bytes) **Notes:** (Read only property)

#### **177.6.13 MaxPacketSize as Integer**

MBS USB Plugin, Plugin Version: 18.1, Console & Web: Yes, Mac: Yes, Win: Yes, Linux: Yes. **Function:** Maximum packet size this endpoint is capable of sending/receiving. **Notes:** (Read only property)

#### 177.6. CLASS LIBUSBENDPOINTDESCRIPTORMBS 22101

#### **177.6.14 Refresh as Integer**

MBS USB Plugin, Plugin Version: 18.1, Console & Web: Yes, Mac: Yes, Win: Yes, Linux: Yes. **Function:** For audio devices only: the rate at which synchronization feedback is provided. **Notes:** (Read only property)

#### **177.6.15 SynchAddress as Integer**

MBS USB Plugin, Plugin Version: 18.1, Console & Web: Yes, Mac: Yes, Win: Yes, Linux: Yes. **Function:** For audio devices only: the address if the synch endpoint. **Notes:** (Read only property)

### **177.6.16 TransferType as Integer**

MBS USB Plugin, Plugin Version: 18.1, Console & Web: Yes, Mac: Yes, Win: Yes, Linux: Yes. **Function:** The transfer type. **Notes:** (Read only property)

#### **177.6.17 Constants**

#### **177.6.18 kEndpointDirectionIn = 0**

MBS USB Plugin, Plugin Version: 18.1. **Function:** One of the Endpoint Directions constants. **Notes:** In: device-to-host

#### **177.6.19 kEndpointDirectionOut = 128**

MBS USB Plugin, Plugin Version: 18.1. **Function:** One of the Endpoint Directions constants. **Notes:** Out: host-to-device.

## **177.6.20 kTransferTypeBulk = 2**

MBS USB Plugin, Plugin Version: 18.1. **Function:** One of the Transfer Type constants. **Notes:** Bulk endpoint.

# **177.6.21 kTransferTypeBulkStream = 4**

MBS USB Plugin, Plugin Version: 18.1. **Function:** One of the Transfer Type constants. **Notes:** Bulk stream transfer.

## **177.6.22 kTransferTypeControl = 0**

MBS USB Plugin, Plugin Version: 18.1. **Function:** One of the Transfer Type constants. **Notes:** Control endpoint.

## **177.6.23 kTransferTypeInterrupt = 3**

MBS USB Plugin, Plugin Version: 18.1. **Function:** One of the Transfer Type constants. **Notes:** Interrupt endpoint.

## **177.6.24 kTransferTypeISOChronous = 1**

MBS USB Plugin, Plugin Version: 18.1. **Function:** One of the Transfer Type constants. **Notes:** Isochronous endpoint.

# 177.7. CLASS LIBUSBINTERFACEDESCRIPTORMBS 22103 **177.7 class LibUSBInterfaceDescriptorMBS**

## **177.7.1 class LibUSBInterfaceDescriptorMBS**

MBS USB Plugin, Plugin Version: 18.1, Console & Web: Yes, Mac: Yes, Win: Yes, Linux: Yes. **Function:** A class representing the standard USB interface descriptor.

**Notes:** This is an abstract class. You can't create an instance, but you can get one from various plugin functions.

## **177.7.2 Methods**

## **177.7.3 Constructor**

MBS USB Plugin, Plugin Version: 18.1, Console & Web: Yes, Mac: Yes, Win: Yes, Linux: Yes. **Function:** The private constructor.

## **177.7.4 EndpointDescriptor(index as Integer) as LibUSBEndpointDescriptorMBS**

MBS USB Plugin, Plugin Version: 18.1, Console & Web: Yes, Mac: Yes, Win: Yes, Linux: Yes. **Function:** Queries endpoint descriptors by index.

## **177.7.5 Properties**

## **177.7.6 AlternateSetting as Integer**

MBS USB Plugin, Plugin Version: 18.1, Console & Web: Yes, Mac: Yes, Win: Yes, Linux: Yes. **Function:** Value used to select this alternate setting for this interface. **Notes:** (Read only property)

## **177.7.7 DescriptorType as Integer**

MBS USB Plugin, Plugin Version: 18.1, Console & Web: Yes, Mac: Yes, Win: Yes, Linux: Yes. **Function:** Descriptor type. **Notes:** (Read only property)

## **177.7.8 Endpoints as Variant**

MBS USB Plugin, Plugin Version: 18.1, Console & Web: Yes, Mac: Yes, Win: Yes, Linux: Yes. **Function:** Array of endpoint descriptors. **Notes:** (Read only property)

## **177.7.9 extra as MemoryBlock**

MBS USB Plugin, Plugin Version: 18.1, Console & Web: Yes, Mac: Yes, Win: Yes, Linux: Yes. **Function:** Extra descriptors. **Notes:** (Read only property)

### **177.7.10 ExtraLength as Integer**

MBS USB Plugin, Plugin Version: 18.1, Console & Web: Yes, Mac: Yes, Win: Yes, Linux: Yes. **Function:** Length of the extra descriptors, in bytes. **Notes:** (Read only property)

### **177.7.11 IndexInterface as Integer**

MBS USB Plugin, Plugin Version: 18.1, Console & Web: Yes, Mac: Yes, Win: Yes, Linux: Yes. **Function:** Index of string descriptor describing this interface. **Notes:** (Read only property)

#### **177.7.12 InterfaceClass as Integer**

MBS USB Plugin, Plugin Version: 18.1, Console & Web: Yes, Mac: Yes, Win: Yes, Linux: Yes. **Function:** USB-IF class code for this interface. **Notes:** (Read only property)

#### **177.7.13 InterfaceNumber as Integer**

MBS USB Plugin, Plugin Version: 18.1, Console & Web: Yes, Mac: Yes, Win: Yes, Linux: Yes. **Function:** Number of this interface. **Notes:** (Read only property)
#### 177.7. CLASS LIBUSBINTERFACEDESCRIPTORMBS 22105

#### **177.7.14 InterfaceProtocol as Integer**

MBS USB Plugin, Plugin Version: 18.1, Console & Web: Yes, Mac: Yes, Win: Yes, Linux: Yes. **Function:** USB-IF protocol code for this interface, qualified by the InterfaceClass and InterfaceSubClass values. **Notes:** (Read only property)

#### **177.7.15 InterfaceSubClass as Integer**

MBS USB Plugin, Plugin Version: 18.1, Console & Web: Yes, Mac: Yes, Win: Yes, Linux: Yes. **Function:** USB-IF subclass code for this interface, qualified by the InterfaceClass value. **Notes:** (Read only property)

# **177.7.16 Length as Integer**

MBS USB Plugin, Plugin Version: 18.1, Console & Web: Yes, Mac: Yes, Win: Yes, Linux: Yes. **Function:** Size of this descriptor (in bytes)

**Notes:** (Read only property)

# **177.7.17 NumEndpoints as Integer**

MBS USB Plugin, Plugin Version: 18.1, Console & Web: Yes, Mac: Yes, Win: Yes, Linux: Yes. **Function:** Number of endpoints used by this interface (excluding the control endpoint). **Notes:** (Read only property)

# **177.8 class LibUSBInterfaceMBS**

# **177.8.1 class LibUSBInterfaceMBS**

MBS USB Plugin, Plugin Version: 18.1, Console & Web: Yes, Mac: Yes, Win: Yes, Linux: Yes. **Function:** A collection of alternate settings for a particular USB interface. **Notes:** This is an abstract class. You can't create an instance, but you can get one from various plugin functions.

# **177.8.2 Methods**

#### **177.8.3 Constructor**

MBS USB Plugin, Plugin Version: 18.1, Console & Web: Yes, Mac: Yes, Win: Yes, Linux: Yes. **Function:** The private constructor.

### **177.8.4 InterfaceDescriptor(index as Integer) as LibUSBInterfaceDescriptorMBS**

MBS USB Plugin, Plugin Version: 18.1, Console & Web: Yes, Mac: Yes, Win: Yes, Linux: Yes. **Function:** Queries interface descriptor by index.

# **177.8.5 Properties**

#### **177.8.6 Count as Integer**

MBS USB Plugin, Plugin Version: 18.1, Console & Web: Yes, Mac: Yes, Win: Yes, Linux: Yes. **Function:** The number of alternate settings that belong to this interface. **Notes:** (Read only property)

### **177.8.7 InterfaceDescriptors as Variant**

MBS USB Plugin, Plugin Version: 18.1, Console & Web: Yes, Mac: Yes, Win: Yes, Linux: Yes. **Function:** Array of interface descriptors. **Notes:** (Read only property)

#### 177.9. CLASS LIBUSBVERSIONMBS 22107

# **177.9 class LibUSBVersionMBS**

### **177.9.1 class LibUSBVersionMBS**

MBS USB Plugin, Plugin Version: 18.1, Console & Web: Yes, Mac: Yes, Win: Yes, Linux: Yes. **Function:** Class representing the libusb version.

# **177.9.2 Methods**

### **177.9.3 Constructor**

MBS USB Plugin, Plugin Version: 18.1, Console & Web: Yes, Mac: Yes, Win: Yes, Linux: Yes. **Function:** The constructor.

**Notes:** Queries library version if possible.

### **177.9.4 Properties**

#### **177.9.5 Describe as String**

MBS USB Plugin, Plugin Version: 18.1, Console & Web: Yes, Mac: Yes, Win: Yes, Linux: Yes. **Function:** Output of git describe –tags at library build time. **Notes:** (Read only property)

### **177.9.6 Major as Integer**

MBS USB Plugin, Plugin Version: 18.1, Console & Web: Yes, Mac: Yes, Win: Yes, Linux: Yes. **Function:** Library major version. **Notes:**

Currently 1. (Read only property)

### **177.9.7 Micro as Integer**

MBS USB Plugin, Plugin Version: 18.1, Console & Web: Yes, Mac: Yes, Win: Yes, Linux: Yes. **Function:** Library micro version. **Notes:** (Read only property)

#### **177.9.8 Minor as Integer**

MBS USB Plugin, Plugin Version: 18.1, Console & Web: Yes, Mac: Yes, Win: Yes, Linux: Yes. **Function:** Library minor version. **Notes:** (Read only property)

### **177.9.9 Nano as Integer**

MBS USB Plugin, Plugin Version: 18.1, Console & Web: Yes, Mac: Yes, Win: Yes, Linux: Yes. **Function:** Library nano version. **Notes:** (Read only property)

# **177.9.10 RC as String**

MBS USB Plugin, Plugin Version: 18.1, Console & Web: Yes, Mac: Yes, Win: Yes, Linux: Yes. **Function:** Library release candidate suffix string, e.g. "-rc4". **Notes:** (Read only property)

#### 177.10. CLASS LINUXHIDINTERFACEMBS 22109

# **177.10 class LinuxHIDInterfaceMBS**

# **177.10.1 class LinuxHIDInterfaceMBS**

MBS USB Plugin, Plugin Version: 10.3, Console & Web: Yes, Mac: No, Win: No, Linux: Yes. **Function:** The class for linux to connect to USB HID devices. **Notes:**

For newer development, please use our HIDAPIMBS class.

The constructor does the initialisation of the HID Library and the destructor does the cleanup. This works with several instances, too.

The plugin tries to load one of libhid.so, libhid.so.0 or libhid.so.0.0.0 and one of libusb.so or libusb-0.1.so.4 from your /usr/lib folder (or where else the path environment variable points to). If the libraries are missing, this class will not work properly.

# **177.10.2 Blog Entries**

- [MBS Xojo / Real Studio Plugins, version 14.2pr12](https://www.mbs-plugins.de/archive/2014-06-20/MBS_Xojo__Real_Studio_Plugins_/monkeybreadsoftware_blog_xojo)
- [MBS REALbasic Plugins, version 10.6pr1](https://www.mbs-plugins.de/archive/2010-10-22/MBS_REALbasic_Plugins_version_/monkeybreadsoftware_blog_xojo)
- [MBS REALbasic Plugins, version 10.4pr2](https://www.mbs-plugins.de/archive/2010-06-21/MBS_REALbasic_Plugins_version_/monkeybreadsoftware_blog_xojo)
- [MBS REALbasic Plugins, version 10.3pr4](https://www.mbs-plugins.de/archive/2010-05-17/MBS_REALbasic_Plugins_version_/monkeybreadsoftware_blog_xojo)

# **177.10.3 Methods**

### **177.10.4 Available as boolean**

MBS USB Plugin, Plugin Version: 10.4, Console & Web: Yes, Mac: No, Win: No, Linux: Yes. **Function:** Whether libhid is available.

**Notes:** Not all Linux distribution have libusb and libhid installed by default.

# **177.10.5 Close as Integer**

MBS USB Plugin, Plugin Version: 10.3, Console & Web: Yes, Mac: No, Win: No, Linux: Yes. **Function:** Closes the device.

**Notes:** Returns error code. See kError\* constants.

# **177.10.6 DumpTreeToStderr as Integer**

MBS USB Plugin, Plugin Version: 10.3, Console & Web: Yes, Mac: No, Win: No, Linux: Yes. **Function:** Dumps the device tree to stderr. **Example:**

dim h as LinuxHIDInterfaceMBS // open device call h.DumpTreeToStderr

**Notes:** Returns error code. See kError\* constants.

# **177.10.7 DumpTreeToStdout as Integer**

MBS USB Plugin, Plugin Version: 10.3, Console & Web: Yes, Mac: No, Win: No, Linux: Yes. **Function:** Dumps the device tree to stdout. **Example:**

dim h as LinuxHIDInterfaceMBS // open device call h.DumpTreeToStdout

**Notes:** Returns error code. See kError\* constants.

# **177.10.8 ForceOpen(theInterface as Integer, Vendor as Integer, Product as Integer, retries as Integer) as Integer**

MBS USB Plugin, Plugin Version: 10.3, Console & Web: Yes, Mac: No, Win: No, Linux: Yes. **Function:** Opens the USB device with the given interface index, vendor and product codes. **Example:**

dim h as new LinuxHIDInterfaceMBS

const vendor  $=$  & h7C0 const product  $=$  & h1500  $const$  retries  $= 3$ 

 $dim e$  as Integer = h.ForceOpen $(0,$  vendor, product, retries)

**Notes:**

#### 177.10. CLASS LINUXHIDINTERFACEMBS 22111

Vendor or Product code can be kMatchAny (0) to match all devices.

You can use the MatchDevice event to learn which devices are there and return true there to select one. Returns error code. See kError\* constants.

# **177.10.9 GetInputReport(path() as Integer, data as memoryblock, offset as Integer, size as Integer) as Integer**

MBS USB Plugin, Plugin Version: 10.3, Console & Web: Yes, Mac: No, Win: No, Linux: Yes. **Function:** Reads an input report. **Notes:**

Path: The path to the endpoint. Data: the memoryblock to store the data. Offset: The offset where to start inside the memoryblock. Size: the length of the data int he memoryblock.

Returns error code. See kError\* constants.

# **177.10.10 InterruptRead(EndPoint as Integer, mem as memoryblock, size as Integer, timeout as Integer) as Integer**

MBS USB Plugin, Plugin Version: 10.3, Console & Web: Yes, Mac: No, Win: No, Linux: Yes. **Function:** Reads data from an endpoint with timeout. **Notes:**

EndPoint: The index of the endpoint. mem: the memoryblock where to store the data. size: the length of the data block to read. timeout: the timeout in milliseconds.

Returns error code. See kError\* constants.

### **177.10.11 InterruptWrite(EndPoint as Integer, mem as memoryblock, size as Integer, timeout as Integer) as Integer**

MBS USB Plugin, Plugin Version: 11.0, Console & Web: Yes, Mac: No, Win: No, Linux: Yes. **Function:** Writes data from an endpoint with timeout. **Notes:**

EndPoint: The index of the endpoint. mem: the memoryblock where to store the data. size: the length of the data block to read. timeout: the timeout in milliseconds.

Returns error code. See kError\* constants.

### **177.10.12 IsInitialised as boolean**

MBS USB Plugin, Plugin Version: 10.3, Console & Web: Yes, Mac: No, Win: No, Linux: Yes. **Function:** Whether the HID library was initialised in the constructor. **Notes:** Should always be true on linux.

#### **177.10.13 IsOpen as boolean**

MBS USB Plugin, Plugin Version: 10.3, Console & Web: Yes, Mac: No, Win: No, Linux: Yes. **Function:** Whether the device is opened. **Notes:** True if open, false if closed.

# **177.10.14 Open(theInterface as Integer, Vendor as Integer, Product as Integer) as Integer**

MBS USB Plugin, Plugin Version: 10.3, Console & Web: Yes, Mac: No, Win: No, Linux: Yes. **Function:** Opens the USB device with the given interface index, vendor and product codes. **Example:**

dim h as new LinuxHIDInterfaceMBS

const vendor  $=$  & h7C0 const product  $=$  & h1500

 $dim e$  as  $Integer = h.Open(0, vendor, product)$ 

#### **Notes:**

Vendor or Product code can be kMatchAny (0) to match all devices. You can use the MatchDevice event to learn which devices are there and return true there to select one.

Returns error code. See kError\* constants.

# 177.10. CLASS LINUXHIDINTERFACEMBS 22113

#### **177.10.15 Reset**

MBS USB Plugin, Plugin Version: 10.3, Console & Web: Yes, Mac: No, Win: No, Linux: Yes. **Function:** Resets the device. **Notes:** Returns error code. See kError\* constants.

# **177.10.16 SetDebugLevel(level as Integer)**

MBS USB Plugin, Plugin Version: 10.3, Console & Web: Yes, Mac: No, Win: No, Linux: Yes. **Function:** Sets the debug level.

**Example:**

dim h as new LinuxHIDInterfaceMBS h.SetDebugLevel(h.kDebugWarnings)

### **177.10.17 SetDebugOutputToStderr**

MBS USB Plugin, Plugin Version: 10.3, Console & Web: Yes, Mac: No, Win: No, Linux: Yes. **Function:** Tells HID library to write debug output to stderr. **Example:**

dim h as new LinuxHIDInterfaceMBS h.SetDebugOutputToStderr

# **177.10.18 SetDebugOutputToStdout**

MBS USB Plugin, Plugin Version: 10.3, Console & Web: Yes, Mac: No, Win: No, Linux: Yes. **Function:** Tells HID library to write debug output to stdout. **Example:**

dim h as new LinuxHIDInterfaceMBS h.SetDebugOutputToStdout

# <span id="page-22112-0"></span>**177.10.19 SetOutputReport(path() as Integer, data as memoryblock, offset as Integer, size as Integer) as Integer**

MBS USB Plugin, Plugin Version: 10.3, Console & Web: Yes, Mac: No, Win: No, Linux: Yes. **Function:** Writes data to the output.

#### **Example:**

dim h as LinuxHIDInterfaceMBS // your interface dim n as Integer // some value

const IOW\_PIPE\_IO\_PINS=0

 $\dim$  m as MemoryBlock = NewMemoryBlock(4) // a device with 4 byte packets

 $m.$ Byte $(3)=n$ m.Byte(0)=IOW\_PIPE\_IO\_PINS

dim path(-1) as Integer

path.Append & h00010000 path.Append 0

dim e as Integer = h.SetOutputReport(path, m, 0, m.size)

#### **Notes:**

Path: The path to the endpoint. Data: the data to write. Offset: The offset where to start inside the memoryblock. Size: the length of the data int he memoryblock.

Returns error code. See kError\* constants. See also:

• [177.10.20](#page-22113-0) SetOutputReport(path() as Integer, data as string) as Integer [22114](#page-22113-0)

### <span id="page-22113-0"></span>**177.10.20 SetOutputReport(path() as Integer, data as string) as Integer**

MBS USB Plugin, Plugin Version: 10.3, Console & Web: Yes, Mac: No, Win: No, Linux: Yes. **Function:** Writes data to the output. **Notes:**

Path: The path to the endpoint. Data: the data to write.

Returns error code. See kError\* constants. See also:

• [177.10.19](#page-22112-0) SetOutputReport(path() as Integer, data as memoryblock, offset as Integer, size as Integer) as Integer [22113](#page-22112-0)

#### 177.10. CLASS LINUXHIDINTERFACEMBS 22115

#### **177.10.21 WriteIdentificationToStderr as Integer**

MBS USB Plugin, Plugin Version: 10.3, Console & Web: Yes, Mac: No, Win: No, Linux: Yes. **Function:** Writes identification to stderr. **Notes:** Returns error code. See kError\* constants.

**177.10.22 WriteIdentificationToStdout as Integer**

MBS USB Plugin, Plugin Version: 10.3, Console & Web: Yes, Mac: No, Win: No, Linux: Yes. **Function:** Writes identification to stdout. **Notes:** Returns error code. See kError\* constants.

#### **177.10.23 Properties**

#### **177.10.24 Handle as Integer**

MBS USB Plugin, Plugin Version: 10.3, Console & Web: Yes, Mac: No, Win: No, Linux: Yes. **Function:** The internal handle to the device connection. **Notes:** (Read and Write property)

#### **177.10.25 Events**

#### **177.10.26 MatchDevice(usbdev as LinuxUSBDeviceHandleMBS) as boolean**

MBS USB Plugin, Plugin Version: 10.3, Console & Web: No, Mac: No, Win: No, Linux: Yes. **Function:** The event called to decide whether you want to connect to this device. **Example:**

Function MatchDevice(usbdev as LinuxUSBDeviceHandleMBS) As boolean MsgBox usbdev.Device.Descriptor.SerialNumber End Function

#### **Notes:**

If several devices match the given vendor/product codes in Open/ForceOpen, you can decide here which one you accept.

Return true to accept a device.

# 22116 CHAPTER 177. USB **177.10.27 Constants**

# **177.10.28 kDebugAll = 31**

MBS USB Plugin, Plugin Version: 10.3. **Function:** One of the debug level constants. **Notes:** same as kDebugWarnings + kDebugTraces + kDebugNotices + kDebugErrors + kDebugAsserts

### **177.10.29 kDebugAsserts = 16**

MBS USB Plugin, Plugin Version: 10.3. **Function:** One of the debug level constants.

#### **177.10.30 kDebugErrors = 1**

MBS USB Plugin, Plugin Version: 10.3. **Function:** One of the debug level constants.

#### **177.10.31 kDebugNone = 0**

MBS USB Plugin, Plugin Version: 10.3. **Function:** One of the debug level constants.

#### **177.10.32 kDebugNotices = 4**

MBS USB Plugin, Plugin Version: 10.3. **Function:** One of the debug level constants.

#### **177.10.33 kDebugNoTraces = 23**

MBS USB Plugin, Plugin Version: 10.3. **Function:** One of the debug level constants. **Notes:** same as kDebugWarnings + kDebugNotices + kDebugErrors + kDebugAsserts

#### **177.10.34 kDebugTraces = 8**

MBS USB Plugin, Plugin Version: 10.3. **Function:** One of the debug level constants.

# 177.10. CLASS LINUXHIDINTERFACEMBS 22117

#### **177.10.35 kDebugWarnings = 2**

MBS USB Plugin, Plugin Version: 10.3. **Function:** One of the debug level constants.

#### **177.10.36 kErrorAlreadyInitialised = 3**

MBS USB Plugin, Plugin Version: 10.3. **Function:** One of the error codes. **Notes:** Device alreay initialised.

#### **177.10.37 kErrorDeviceAlreadyOpened = 9**

MBS USB Plugin, Plugin Version: 10.3. **Function:** One of the error codes. **Notes:** Device already opened.

### **177.10.38 kErrorDeviceNotFound = 7**

MBS USB Plugin, Plugin Version: 10.3. **Function:** One of the error codes. **Notes:** Device is not found.

#### **177.10.39 kErrorDeviceNotOpened = 8**

MBS USB Plugin, Plugin Version: 10.3. **Function:** One of the error codes. **Notes:** Device is not opened.

#### **177.10.40 kErrorFailAlloc = 17**

MBS USB Plugin, Plugin Version: 10.3. **Function:** One of the error codes. **Notes:** Failed to allocate.

# **177.10.41 kErrorFailClaimIFace = 11**

MBS USB Plugin, Plugin Version: 10.3. **Function:** One of the error codes. **Notes:** Failed to claim the interface.

# 22118 CHAPTER 177. USB **177.10.42 kErrorFailCloseDevice = 10**

MBS USB Plugin, Plugin Version: 10.3. **Function:** One of the error codes. **Notes:** Failed to close device.

# **177.10.43 kErrorFailDetachDriver = 12**

MBS USB Plugin, Plugin Version: 10.3. **Function:** One of the error codes. **Notes:** Failed to detach driver.

#### **177.10.44 kErrorFailFindBusses = 4**

MBS USB Plugin, Plugin Version: 10.3. **Function:** One of the error codes. **Notes:** Failed to find buses.

# **177.10.45 kErrorFailFindDevices = 5**

MBS USB Plugin, Plugin Version: 10.3. **Function:** One of the error codes. **Notes:** Failed to find devices.

### **177.10.46 kErrorFailGetReport = 20**

MBS USB Plugin, Plugin Version: 10.3. **Function:** One of the error codes. **Notes:** Get Report failed.

### **177.10.47 kErrorFailIntRead = 21**

MBS USB Plugin, Plugin Version: 10.3. **Function:** One of the error codes.

### **177.10.48 kErrorFailOpenDevice = 6**

MBS USB Plugin, Plugin Version: 10.3. **Function:** One of the error codes. **Notes:** Failed to open device.

#### 177.10. CLASS LINUXHIDINTERFACEMBS 22119

#### **177.10.49 kErrorFailSetReport = 19**

MBS USB Plugin, Plugin Version: 10.3. **Function:** One of the error codes. **Notes:** Set Report failed.

#### **177.10.50 kErrorHIDDescShort = 14**

MBS USB Plugin, Plugin Version: 10.3. **Function:** One of the error codes.

#### **177.10.51 kErrorInvalidParameter = 1**

MBS USB Plugin, Plugin Version: 10.3. **Function:** One of the error codes. **Notes:** Invalid Parameter.

#### **177.10.52 kErrorNotFound = 22**

MBS USB Plugin, Plugin Version: 10.3. **Function:** One of the error codes. **Notes:** Device not found.

#### **177.10.53 kErrorNotHIDDevice = 13**

MBS USB Plugin, Plugin Version: 10.3. **Function:** One of the error codes. **Notes:** Not a HID Device.

#### **177.10.54 kErrorNotInitialised = 2**

MBS USB Plugin, Plugin Version: 10.3. **Function:** One of the error codes. **Notes:** Not initialised.

#### **177.10.55 kErrorOutOfSpace = 18**

MBS USB Plugin, Plugin Version: 10.3. **Function:** One of the error codes. **Notes:** Out of space.

# **177.10.56 kErrorReportDescLong = 16**

MBS USB Plugin, Plugin Version: 10.3. **Function:** One of the error codes.

# **177.10.57 kErrorReportDescShort = 15**

MBS USB Plugin, Plugin Version: 10.3. **Function:** One of the error codes.

#### **177.10.58 kErrorSuccess = 0**

MBS USB Plugin, Plugin Version: 10.3. **Function:** One of the error codes. **Notes:** Success. No error.

#### **177.10.59 kMatchAny = 0**

MBS USB Plugin, Plugin Version: 10.3. **Function:** The vendor/product ID to match any device.

# 177.11. CLASS LINUXUSBBUSMBS 22121 **177.11 class LinuxUSBBusMBS**

# **177.11.1 class LinuxUSBBusMBS**

MBS USB Plugin, Plugin Version: 10.3, Console & Web: Yes, Mac: No, Win: No, Linux: Yes. **Function:** The class for an USB Bus on Linux.

**Notes:** This class only works, if the plugin could load one of libush.so or libush-0.1.so.4 from your /usr/lib folder (or where else the path environment variable points to). If the libraries are missing, this class will not work properly.

# **177.11.2 Blog Entries**

- [MBS Real Studio Plugins, version 11.3pr7](https://www.mbs-plugins.de/archive/2011-10-05/MBS_Real_Studio_Plugins_versio/monkeybreadsoftware_blog_xojo)
- [MBS REALbasic Plugins, version 10.3pr4](https://www.mbs-plugins.de/archive/2010-05-17/MBS_REALbasic_Plugins_version_/monkeybreadsoftware_blog_xojo)

# **177.11.3 Methods**

# **177.11.4 Buses as LinuxUSBBusMBS**

MBS USB Plugin, Plugin Version: 11.3, Console & Web: Yes, Mac: No, Win: No, Linux: Yes. **Function:** Returns the buses list. **Notes:**

This function allows you to query the current buses and devices. No device is opened and you just read through libusb data structures.

# **177.11.5 RescanBusses as Integer**

MBS USB Plugin, Plugin Version: 14.2, Console & Web: Yes, Mac: No, Win: No, Linux: Yes. **Function:** Finds all USB busses on system.

# **Notes:**

RescanBusses will find all of the busses on the system. Returns the number of changes since previous call to this function (total of new busses and busses removed).

The plugin performs RescanBusses and RescanDevices automatically on application launch.

#### 22122 CHAPTER 177. USB

# **177.11.6 RescanDevices as Integer**

MBS USB Plugin, Plugin Version: 14.2, Console & Web: Yes, Mac: No, Win: No, Linux: Yes. **Function:** Find all devices on all USB devices. **Notes:**

RescanDevices will find all of the devices on each bus.

This should be called after RescanBusses.

Returns the number of changes since the previous call to this function (total of new device and devices removed).

The plugin performs RescanBusses and RescanDevices automatically on application launch. So you can call RescanDevices at any time.

# **177.11.7 Properties**

# **177.11.8 Devices as LinuxUSBDeviceMBS**

MBS USB Plugin, Plugin Version: 10.3, Console & Web: Yes, Mac: No, Win: No, Linux: Yes. **Function:** The devices attached to this bus. **Notes:** (Read and Write property)

# **177.11.9 DirName as String**

MBS USB Plugin, Plugin Version: 10.3, Console & Web: Yes, Mac: No, Win: No, Linux: Yes. **Function:** The dir name.

**Notes:** (Read and Write property)

### **177.11.10 Location as Integer**

MBS USB Plugin, Plugin Version: 10.3, Console & Web: Yes, Mac: No, Win: No, Linux: Yes. **Function:** The location value. **Notes:** (Read and Write property)

# **177.11.11 NextBus as LinuxUSBBusMBS**

MBS USB Plugin, Plugin Version: 10.3, Console & Web: Yes, Mac: No, Win: No, Linux: Yes. **Function:** The next bus.

177.11. CLASS LINUXUSBBUSMBS 22123

**Notes:** (Read and Write property)

# **177.11.12 PrevBus as LinuxUSBBusMBS**

MBS USB Plugin, Plugin Version: 10.3, Console & Web: Yes, Mac: No, Win: No, Linux: Yes. **Function:** The previous bus. **Notes:** (Read and Write property)

#### **177.11.13 RootDevice as LinuxUSBDeviceMBS**

MBS USB Plugin, Plugin Version: 10.3, Console & Web: Yes, Mac: No, Win: No, Linux: Yes. **Function:** The root device on this device. **Notes:** (Read and Write property)

# **177.12 class LinuxUSBDeviceDescriptionMBS**

# **177.12.1 class LinuxUSBDeviceDescriptionMBS**

MBS USB Plugin, Plugin Version: 10.3, Console & Web: Yes, Mac: No, Win: No, Linux: Yes. **Function:** A class for an USB device description.

**Notes:** Some linux installations require app to be run with sudo to allow reading USB device strings.

# **177.12.2 Blog Entries**

- [MBS Real Studio Plugins, version 12.1pr6](https://www.mbs-plugins.de/archive/2012-02-28/MBS_Real_Studio_Plugins_versio/monkeybreadsoftware_blog_xojo)
- [MBS REALbasic Plugins, version 10.3pr4](https://www.mbs-plugins.de/archive/2010-05-17/MBS_REALbasic_Plugins_version_/monkeybreadsoftware_blog_xojo)

# **177.12.3 Properties**

### **177.12.4 cdDevice as Integer**

MBS USB Plugin, Plugin Version: 10.3, Console & Web: Yes, Mac: No, Win: No, Linux: Yes. **Function:** The device version.

# **Notes:**

Identifies the version of the device. This value is a binary-coded decimal number. (Read and Write property)

# **177.12.5 cdUSB as Integer**

MBS USB Plugin, Plugin Version: 10.3, Console & Web: Yes, Mac: No, Win: No, Linux: Yes. **Function:** The USB version.

# **Notes:**

Identifies the version of the USB specification that this descriptor structure complies with. This value is a binary-coded decimal number. (Read and Write property)

# **177.12.6 DescriptorType as Integer**

MBS USB Plugin, Plugin Version: 10.3, Console & Web: Yes, Mac: No, Win: No, Linux: Yes. **Function:** The descriptor type. **Notes:**

#### 177.12. CLASS LINUXUSBDEVICEDESCRIPTIONMBS 22125

Specifies the descriptor type. Must be set to USB\_DEVICE\_DESCRIPTOR\_TYPE. (Read and Write property)

#### **177.12.7 DeviceClass as Integer**

MBS USB Plugin, Plugin Version: 10.3, Console & Web: Yes, Mac: No, Win: No, Linux: Yes. **Function:** The device class.

#### **Notes:**

Specifies the class code of the device as assigned by the USB specification group. See the kDeviceClass\* constants. (Read and Write property)

#### **177.12.8 DeviceProtocol as Integer**

MBS USB Plugin, Plugin Version: 10.3, Console & Web: Yes, Mac: No, Win: No, Linux: Yes. **Function:** The device protocol.

#### **Notes:**

Specifies the protocol code of the device as assigned by the USB specification group. (Read and Write property)

#### **177.12.9 DeviceSubClass as Integer**

MBS USB Plugin, Plugin Version: 10.3, Console & Web: Yes, Mac: No, Win: No, Linux: Yes. **Function:** The device sub class. **Notes:**

Specifies the subclass code of the device as assigned by the USB specification group. (Read and Write property)

#### **177.12.10 Manufacturer as String**

MBS USB Plugin, Plugin Version: 10.3, Console & Web: Yes, Mac: No, Win: No, Linux: Yes. **Function:** The manufacturer name string. **Notes:**

A string containing the name of the manufacturer of this device. Some linux installations require app to be run with sudo to allow reading USB device strings. (Read and Write property)

# **177.12.11 MaxPacketSize0 as Integer**

MBS USB Plugin, Plugin Version: 10.3, Console & Web: Yes, Mac: No, Win: No, Linux: Yes. **Function:** The maximum packet size. **Notes:**

Specifies the maximum packet size, in bytes, for endpoint zero of the device. The value must be set to 8, 16, 32, or 64.

(Read and Write property)

# **177.12.12 NumConfigurations as Integer**

MBS USB Plugin, Plugin Version: 10.3, Console & Web: Yes, Mac: No, Win: No, Linux: Yes. **Function:** The number of configurations. **Notes:**

Specifies the total number of possible configurations for the device. (Read and Write property)

# **177.12.13 Product as Integer**

MBS USB Plugin, Plugin Version: 10.3, Console & Web: Yes, Mac: No, Win: No, Linux: Yes. **Function:** The product ID for this device. **Notes:**

Specifies the product identifier. This value is assigned by the manufacturer and is device-specific. Only available when the device has been opened. (Read and Write property)

# **177.12.14 ProductName as String**

MBS USB Plugin, Plugin Version: 10.3, Console & Web: Yes, Mac: No, Win: No, Linux: Yes. **Function:** The product name for this device. **Notes:**

A string that contains a description of the device. Some linux installations require app to be run with sudo to allow reading USB device strings. (Read and Write property)

177.12. CLASS LINUXUSBDEVICEDESCRIPTIONMBS 22127

#### **177.12.15 SerialNumber as String**

MBS USB Plugin, Plugin Version: 10.3, Console & Web: Yes, Mac: No, Win: No, Linux: Yes. **Function:** The serial number string for this device. **Notes:**

A string that contains a manufacturer-determined serial number for the device. Can be empty if the library does not know it. Some linux installations require app to be run with sudo to allow reading USB device strings. (Read and Write property)

# **177.12.16 Vendor as Integer**

MBS USB Plugin, Plugin Version: 10.3, Console & Web: Yes, Mac: No, Win: No, Linux: Yes. **Function:** The vendor code for this device.

**Notes:**

Specifies the vendor identifier for the device as assigned by the USB specification committee. Only available when the device has been opened. (Read and Write property)

# **177.12.17 Constants**

#### **177.12.18 kDeviceClassAudio = 1**

MBS USB Plugin, Plugin Version: 10.3. **Function:** One of the device class constants. **Notes:** Audio device.

### **177.12.19 kDeviceClassCOMM = 2**

MBS USB Plugin, Plugin Version: 10.3. **Function:** One of the device class constants. **Notes:** COMM device.

### **177.12.20 kDeviceClassDATA = 10**

MBS USB Plugin, Plugin Version: 10.3. **Function:** One of the device class constants. **Notes:** DATA device.

# **177.12.21 kDeviceClassHID = 3**

MBS USB Plugin, Plugin Version: 10.3. **Function:** One of the device class constants. **Notes:** HID device.

### **177.12.22 kDeviceClassHUB = 9**

MBS USB Plugin, Plugin Version: 10.3. **Function:** One of the device class constants. **Notes:** The device is an USB HUB.

#### **177.12.23 kDeviceClassMassStorage = 8**

MBS USB Plugin, Plugin Version: 10.3. **Function:** One of the device class constants. **Notes:** A mass storage device.

# **177.12.24 kDeviceClassPerInterface = 0**

MBS USB Plugin, Plugin Version: 10.3. **Function:** One of the device class constants.

# **177.12.25 kDeviceClassPrinter = 7**

MBS USB Plugin, Plugin Version: 10.3. **Function:** One of the device class constants. **Notes:** Printer device.

#### **177.12.26 kDeviceClassVendorSpecific = 255**

MBS USB Plugin, Plugin Version: 10.3. **Function:** One of the device class constants. **Notes:** Some vendor specific device.

# **177.13 class LinuxUSBDeviceHandleMBS**

#### **177.13.1 class LinuxUSBDeviceHandleMBS**

MBS USB Plugin, Plugin Version: 10.3, Console & Web: Yes, Mac: No, Win: No, Linux: Yes. **Function:** The class for a device handle.

#### **177.13.2 Blog Entries**

• [MBS REALbasic Plugins, version 10.3pr4](https://www.mbs-plugins.de/archive/2010-05-17/MBS_REALbasic_Plugins_version_/monkeybreadsoftware_blog_xojo)

#### **177.13.3 Properties**

#### **177.13.4 AltSetting as Integer**

MBS USB Plugin, Plugin Version: 10.3, Console & Web: Yes, Mac: No, Win: No, Linux: Yes. **Function:** Some alt setting value. **Notes:** (Read and Write property)

#### **177.13.5 Bus as LinuxUSBBusMBS**

MBS USB Plugin, Plugin Version: 10.3, Console & Web: Yes, Mac: No, Win: No, Linux: Yes. **Function:** The bus for this device handle. **Notes:** (Read and Write property)

#### **177.13.6 Config as Integer**

MBS USB Plugin, Plugin Version: 10.3, Console & Web: Yes, Mac: No, Win: No, Linux: Yes. **Function:** A config value. **Notes:** (Read and Write property)

### **177.13.7 Device as LinuxUSBDeviceMBS**

MBS USB Plugin, Plugin Version: 10.3, Console & Web: Yes, Mac: No, Win: No, Linux: Yes. **Function:** The device. **Notes:** (Read and Write property)

# **177.13.8 InterfaceIndex as Integer**

MBS USB Plugin, Plugin Version: 10.3, Console & Web: Yes, Mac: No, Win: No, Linux: Yes. **Function:** The interface index. **Notes:** (Read and Write property)

# 177.14. CLASS LINUXUSBDEVICEMBS 22131 **177.14 class LinuxUSBDeviceMBS**

# **177.14.1 class LinuxUSBDeviceMBS**

MBS USB Plugin, Plugin Version: 10.3, Console & Web: Yes, Mac: No, Win: No, Linux: Yes. **Function:** The class for an USB device information on Linux.

# **177.14.2 Blog Entries**

- [Showing USB Devices](https://www.mbs-plugins.de/archive/2012-02-24/Showing_USB_Devices/monkeybreadsoftware_blog_xojo)
- [MBS REALbasic Plugins, version 10.3pr4](https://www.mbs-plugins.de/archive/2010-05-17/MBS_REALbasic_Plugins_version_/monkeybreadsoftware_blog_xojo)

# **177.14.3 Methods**

# **177.14.4 Children(index as Integer) as LinuxUSBDeviceMBS**

MBS USB Plugin, Plugin Version: 10.3, Console & Web: Yes, Mac: No, Win: No, Linux: Yes. **Function:** Returns the child device with the given index. **Notes:** Index is zero based and from 0 to ChildrenCount-1.

# **177.14.5 Properties**

# **177.14.6 Bus as LinuxUSBBusMBS**

MBS USB Plugin, Plugin Version: 10.3, Console & Web: Yes, Mac: No, Win: No, Linux: Yes. **Function:** The bus this device is attached to. **Notes:** (Read and Write property)

# **177.14.7 ChildrenCount as Integer**

MBS USB Plugin, Plugin Version: 10.3, Console & Web: Yes, Mac: No, Win: No, Linux: Yes. **Function:** The number of child devices. **Notes:** (Read and Write property)

# **177.14.8 Descriptor as LinuxUSBDeviceDescriptionMBS**

MBS USB Plugin, Plugin Version: 10.3, Console & Web: Yes, Mac: No, Win: No, Linux: Yes. **Function:** The descriptior for this device. **Notes:** (Read and Write property)

# **177.14.9 Filename as String**

MBS USB Plugin, Plugin Version: 10.3, Console & Web: Yes, Mac: No, Win: No, Linux: Yes. **Function:** The filename for this device. **Notes:** (Read and Write property)

# **177.14.10 NextDevice as LinuxUSBDeviceMBS**

MBS USB Plugin, Plugin Version: 10.3, Console & Web: Yes, Mac: No, Win: No, Linux: Yes. **Function:** The next device on the same level.

**Notes:** (Read and Write property)

# **177.14.11 PrevDevice as LinuxUSBDeviceMBS**

MBS USB Plugin, Plugin Version: 10.3, Console & Web: Yes, Mac: No, Win: No, Linux: Yes. **Function:** The previous device on the same level. **Notes:** (Read and Write property)

# 177.15. CLASS MACHIDMBS 22133 **177.15 class MacHIDMBS**

# **177.15.1 class MacHIDMBS**

MBS USB Plugin, Plugin Version: 6.4, Console & Web: Yes, Mac: Yes, Win: No, Linux: No. **Function:** A class to work with HID devices on Mac OS X. **Notes:** For newer development, please use our HIDAPIMBS class.

# **177.15.2 Blog Entries**

- [MBS Xojo / Real Studio Plugins, version 15.1pr6](https://www.mbs-plugins.de/archive/2015-04-23/MBS_Xojo__Real_Studio_Plugins_/monkeybreadsoftware_blog_xojo)
- [MBS Xojo / Real Studio Plugins, version 15.0pr11](https://www.mbs-plugins.de/archive/2015-02-13/MBS_Xojo__Real_Studio_Plugins_/monkeybreadsoftware_blog_xojo)
- [MBS Xojo / Real Studio Plugins, version 14.0pr3](https://www.mbs-plugins.de/archive/2014-01-13/MBS_Xojo__Real_Studio_Plugins_/monkeybreadsoftware_blog_xojo)

# **177.15.3 Methods**

# **177.15.4 Close**

MBS USB Plugin, Plugin Version: 6.4, Console & Web: Yes, Mac: Yes, Win: No, Linux: No. **Function:** Closes the active connection.

# **177.15.5 Connect**

MBS USB Plugin, Plugin Version: 6.4, Console & Web: Yes, Mac: Yes, Win: No, Linux: No. **Function:** Creates a connection to the current device. **Example:**

Function OpenUSBDevice() As boolean dim i as Integer dim h as MacHIDMBS

h=FindDevice // see FindFirst example

if h=nil then MsgBox "No XYZ device found." Return false end if

h.Connect

if h.Lasterror<>0 then

#### 22134 CHAPTER 177. USB

MsgBox "Failed to connect to USB Device." Return false end if

h.InstallCallback

Return true

End Function

#### **Notes:**

Lasterror is set.

Lasterror values for this function:

- -1 Not supported (Windows and Linux).
- 0 Everything okay.
- 1 Failed to get IOKit Plugin Interface for this IO object.
- 2 Failed to query interface
- 3 Failed to open interface
- 4 Failed to create async port
- 5 Failed to create async event source
- 6 no longer used
- 7 Failed to start queue

# **177.15.6 Disconnect**

MBS USB Plugin, Plugin Version: 6.4, Console & Web: Yes, Mac: Yes, Win: No, Linux: No. **Function:** Disconnets current USB device. **Notes:** Lasterror is set.

# **177.15.7 FindFirstDevice as boolean**

MBS USB Plugin, Plugin Version: 6.4, Console & Web: Yes, Mac: Yes, Win: No, Linux: No. **Function:** Finds the first device and loads the properties. **Example:**

#### 177.15. CLASS MACHIDMBS 22135

Function FindDevice() As MyMacHIDMBS dim h as MyMacHIDMBS dim p as string

h=new MyMacHIDMBS // your own subclass of MacHIDMBS so you can get events

if h.FindFirstDevice then

p=h.Product if p="MyProduct" then Return h end if

while h.FindNextDevice

p=h.Product if p="MyProduct" then Return h end if

wend

end if End Function

**Notes:** Returns true on success and false on failure.

# **177.15.8 FindNextDevice as boolean**

MBS USB Plugin, Plugin Version: 6.4, Console & Web: Yes, Mac: Yes, Win: No, Linux: No. **Function:** Finds next device.

**Notes:** Returns true on success and false on failure.

#### **177.15.9 HIDProperties as Variant**

MBS USB Plugin, Plugin Version: 15.0, Console & Web: Yes, Mac: Yes, Win: No, Linux: No. **Function:** Queries HID properties dictionary. **Notes:**

Value is a CFDictionaryMBS with details about current device. Returned as Variant to reduce plugin dependencies.

The plugin queries this dictionary to return SerialNumber, ProductID, Manufacturer, Product, VendorID and VersionNumber.

#### **177.15.10 InstallCallback**

MBS USB Plugin, Plugin Version: 6.4, Console & Web: Yes, Mac: Yes, Win: No, Linux: No. **Function:** Installs the callback used for the event handler. **Notes:**

Lasterror is set. Please use after connect. For use with ReceivedData event.

#### **177.15.11 Manufacturer as string**

MBS USB Plugin, Plugin Version: 7.5, Console & Web: Yes, Mac: Yes, Win: No, Linux: No. **Function:** The manufacturer name.

**Notes:** On any error an empty string is returned.

#### **177.15.12 Product as string**

MBS USB Plugin, Plugin Version: 6.4, Console & Web: Yes, Mac: Yes, Win: No, Linux: No. **Function:** The product string of the selected device. **Notes:** Lasterror is set.

#### **177.15.13 ProductID as Integer**

MBS USB Plugin, Plugin Version: 6.4, Console & Web: Yes, Mac: Yes, Win: No, Linux: No. **Function:** The product ID of the selected device. **Notes:** Lasterror is set.

# **177.15.14 ReadMessage(ReportID as Integer, reportType as Integer, length as Integer) as string**

MBS USB Plugin, Plugin Version: 14.0, Console & Web: Yes, Mac: Yes, Win: No, Linux: No. **Function:** Reads a message from usb device. **Notes:**

#### 177.15. CLASS MACHIDMBS 22137

This is for synchronously operation without the event/callback. You can specify report id, report type and the maximum length to read. Also set timeout property.

Doesn't work if InstallCallback with event is used.

# **177.15.15 ReadMessageMemory(ReportID as Integer, reportType as Integer, length as Integer) as memoryblock**

MBS USB Plugin, Plugin Version: 14.0, Console & Web: Yes, Mac: Yes, Win: No, Linux: No. **Function:** Reads a message from usb device. **Notes:**

This is for synchronously operation without the event/callback. You can specify report id, report type and the maximum length to read. Also set timeout property.

Doesn't work if InstallCallback with event is used.

#### <span id="page-22136-1"></span>**177.15.16 SendMessage(data as string)**

MBS USB Plugin, Plugin Version: 6.4, Console & Web: Yes, Mac: Yes, Win: No, Linux: No. **Function:** Sends a message to the USB device. **Notes:**

A connection must be open. Lasterror is set. Lasterror -536854447 is an USB timeout. Uses kIOHIDReportTypeOutput. See also:

• [177.15.17](#page-22136-0) SendMessage(ReportID as Integer, reportType as Integer, data as string) [22137](#page-22136-0)

# <span id="page-22136-0"></span>**177.15.17 SendMessage(ReportID as Integer, reportType as Integer, data as string)**

MBS USB Plugin, Plugin Version: 8.6, Console & Web: Yes, Mac: Yes, Win: No, Linux: No. **Function:** Sends a message to the USB device. **Notes:**

A connection must be open. Lasterror is set. Lasterror -536854447 is an USB timeout. ReportType can be kIOHIDReportTypeOutput or kIOHIDReportTypeFeature. See also:

• [177.15.16](#page-22136-1) SendMessage(data as string) [22137](#page-22136-1)

# <span id="page-22137-1"></span>**177.15.18 SendMessageMemory(data as memoryblock, offset as Integer, length as Integer)**

MBS USB Plugin, Plugin Version: 6.4, Console & Web: Yes, Mac: Yes, Win: No, Linux: No. **Function:** Sends a message to the USB device. **Notes:**

A connection must be open. Lasterror is set. Lasterror -536854447 is an USB timeout. Internally ReportID=0 is used.

While writing a crossplatform application for one specific device we saw the following thing: The data buffer for the SendMessageMemory call must be 8 bytes long on Mac (with MacHIDMBS) and 61 bytes long for Windows (with WinHIDMBS) for our HID device. We have 1 byte for the ReportID and 60 data bytes where the first 8 are set like on the Mac. So if the calls fail on Windows, try with a higher length and check the WinHIDMBS.OutputReportByteLength property. Uses kIOHIDReportTypeOutput.

See also:

• [177.15.19](#page-22137-0) SendMessageMemory(ReportID as Integer, reportType as Integer, data as memoryblock, offset as Integer, length as Integer) [22138](#page-22137-0)

# <span id="page-22137-0"></span>**177.15.19 SendMessageMemory(ReportID as Integer, reportType as Integer, data as memoryblock, offset as Integer, length as Integer)**

MBS USB Plugin, Plugin Version: 8.6, Console & Web: Yes, Mac: Yes, Win: No, Linux: No. **Function:** Sends a message to the USB device. **Notes:**

A connection must be open. Lasterror is set. Lasterror -536854447 is an USB timeout. ReportType can be kIOHIDReportTypeOutput or kIOHIDReportTypeFeature. See also:

• [177.15.18](#page-22137-1) SendMessageMemory(data as memoryblock, offset as Integer, length as Integer) [22138](#page-22137-1)

# **177.15.20 SerialNumber as string**

MBS USB Plugin, Plugin Version: 6.4, Console & Web: Yes, Mac: Yes, Win: No, Linux: No. **Function:** The serial number of the current selected device. **Notes:** Lasterror is set.

#### 177.15. CLASS MACHIDMBS 22139

#### **177.15.21 VendorID as Integer**

MBS USB Plugin, Plugin Version: 6.4, Console & Web: Yes, Mac: Yes, Win: No, Linux: No. **Function:** The vendor ID of the selected device. **Notes:** Lasterror is set.

#### **177.15.22 VersionNumber as Integer**

MBS USB Plugin, Plugin Version: 7.5, Console & Web: Yes, Mac: Yes, Win: No, Linux: No. **Function:** The device specific version number. **Notes:**

Value can be anything. On any error, 0 is returned.

# **177.15.23 Properties**

#### **177.15.24 IOHIDDeviceInterface122Handle as Integer**

MBS USB Plugin, Plugin Version: 15.0, Console & Web: Yes, Mac: Yes, Win: No, Linux: No. **Function:** The internal handle for the device interface object. **Notes:**

This is of type IOHIDDeviceInterface122\*\* from IOKit. (Read only property)

#### **177.15.25 IOHIDObjectIteratorHandle as Integer**

MBS USB Plugin, Plugin Version: 15.0, Console & Web: Yes, Mac: Yes, Win: No, Linux: No. **Function:** The iterator used to find USB devices. **Notes:**

This is of type io\_iterator\_t from IOKit. (Read only property)

#### **177.15.26 IOObjectHandle as Integer**

MBS USB Plugin, Plugin Version: 15.0, Console & Web: Yes, Mac: Yes, Win: No, Linux: No. **Function:** The internal object reference for current device. **Notes:**

This is of type io object t from IOKit. (Read only property)

# **177.15.27 Lasterror as Integer**

MBS USB Plugin, Plugin Version: 6.4, Console & Web: Yes, Mac: Yes, Win: No, Linux: No. **Function:** Last error code. **Notes:**

0 is success. -1 means that the function is not available. else Mac OS USB error codes. error -536854447 is an USB timeout. (Read and Write property)

### **177.15.28 OnlyOneEventPerTick as Boolean**

MBS USB Plugin, Plugin Version: 14.2, Console & Web: Yes, Mac: Yes, Win: No, Linux: No. **Function:** Whether to limit ReceivedData event. **Notes:**

Some devices send a lot of measurement data. This option allows to slow down and limit to 60 events per second. So if device sends a thousand data records per second, we can ignore over 90% and just pick a few to display. (Read and Write property)

### **177.15.29 TimeOut as Integer**

MBS USB Plugin, Plugin Version: 6.4, Console & Web: Yes, Mac: Yes, Win: No, Linux: No. **Function:** Timeout value to use for sending/reading USB data. **Notes:**

Please specify time in Milliseconds. Default is 500ms. (Read and Write property)

### **177.15.30 Events**

# **177.15.31 DeviceRemoved(result as Integer)**

MBS USB Plugin, Plugin Version: 8.7, Console & Web: No, Mac: Yes, Win: No, Linux: No. **Function:** The event called whenever the device is removed.
**Notes:** You need to call connect to install the callback which raises this event.

#### **177.15.32 ReceivedData(data as string, size as Integer)**

MBS USB Plugin, Plugin Version: 6.4, Console & Web: No, Mac: Yes, Win: No, Linux: No. **Function:** Data was received and is available for processing. **Example:**

Sub ReceivedData(data as string, size as Integer) dim m as MemoryBlock dim s as string dim n,i as Integer

// Debug Output data received:

m=data

```
n=\text{lenb}(\text{data})-1for i=0 to \mathbf ns=s+str(m.Byte(i))+""
next
```
 $s=s+"='$  +data

System.DebugLog s

End Sub

**Notes:** Event is only called when InstallCallback was used and a connection is open.

#### **177.15.33 Constants**

### **177.15.34 kIOHIDReportTypeFeature = 2**

MBS USB Plugin, Plugin Version: 14.0. **Function:** One of the report type constants. **Notes:** Feature report.

# 22142 CHAPTER 177. USB **177.15.35 kIOHIDReportTypeInput = 0**

MBS USB Plugin, Plugin Version: 14.0. **Function:** One of the report type constants. **Notes:** Input report.

# **177.15.36 kIOHIDReportTypeOutput = 1**

MBS USB Plugin, Plugin Version: 14.0. **Function:** One of the report type constants. **Notes:** Output report.

# 177.16. CLASS MACUSBDEVICEMBS 22143 **177.16 class MacUSBDeviceMBS**

# **177.16.1 class MacUSBDeviceMBS**

MBS MacOSX Plugin, Plugin Version: 10.4, Console & Web: Yes, Mac: Yes, Win: No, Linux: No. **Function:** The class for an USB Device on Mac OS X. **Example:**

// iterate over all devices without recursion and count devices dim devices(-1) as MacUSBDeviceMBS

devices.Append MacUSBDeviceMBS.root

 $\dim$  count as Integer = -1 // do not count Mac itself

while  $UBound(devices) \geq 0$ dim dev as MacUSBDeviceMBS = devices.Pop

```
count = count + 1
```
for each child as MacUSBDeviceMBS in dev.children devices.Append child next wend

```
MsgBox str(Count)+" USB devices."
```
#### **Notes:**

Use the root method to get the device hierarchy.

For Windows you can take a look on the WindowsDeviceMBS class. This is an abstract class. You can't create an instance, but you can get one from various plugin functions.

# **177.16.2 Blog Entries**

- [Showing USB Devices](https://www.mbs-plugins.de/archive/2012-02-24/Showing_USB_Devices/monkeybreadsoftware_blog_xojo)
- [MBS Real Studio Plugins, version 11.2pr7](https://www.mbs-plugins.de/archive/2011-07-05/MBS_Real_Studio_Plugins_versio/monkeybreadsoftware_blog_xojo)
- [New MBS REALbasic Plugin Version 10.4](https://www.mbs-plugins.de/archive/2010-08-24/New_MBS_REALbasic_Plugin_Versi/monkeybreadsoftware_blog_xojo)
- [MBS REALbasic Plugins Version 10.4 release notes](https://www.mbs-plugins.de/archive/2010-08-24/MBS_REALbasic_Plugins_Version_/monkeybreadsoftware_blog_xojo)
- [MBS REALbasic Plugins, version 10.4pr5](https://www.mbs-plugins.de/archive/2010-07-09/MBS_REALbasic_Plugins_version_/monkeybreadsoftware_blog_xojo)
- [MacUSBDeviceMBS](https://www.mbs-plugins.de/archive/2010-07-09/MacUSBDeviceMBS/monkeybreadsoftware_blog_xojo)

# 22144 CHAPTER 177. USB **177.16.3 Methods**

# **177.16.4 children as MacUSBDeviceMBS()**

MBS MacOSX Plugin, Plugin Version: 10.4, Console & Web: Yes, Mac: Yes, Win: No, Linux: No. **Function:** The array with all the USB device having the current device as parent.

# **177.16.5 Constructor**

MBS MacOSX Plugin, Plugin Version: 10.4, Console & Web: Yes, Mac: Yes, Win: No, Linux: No. **Function:** The private constructor.

**Notes:**

This constructor makes sure you don't create useless MacUSBDeviceMBS objects by error. The only way to create an object is to use the root method to get the object hierarchy.

This constructor is private to make sure you don't create an object from this class by error. Please use designated functions to create objects.

# **177.16.6 root as MacUSBDeviceMBS**

MBS MacOSX Plugin, Plugin Version: 10.4, Console & Web: Yes, Mac: Yes, Win: No, Linux: No. **Function:** The root of the device tree.

#### **Example:**

// display devices with serialnumbers. dim devices(-1) as MacUSBDeviceMBS

devices.Append MacUSBDeviceMBS.root

dim lines(-1) as string

while  $UBound(devices) \geq 0$ dim dev as MacUSBDeviceMBS = devices.Pop

if len(dev.SerialNumber)>0 then lines.Append dev.name+": "+dev.serialnumber end if

for each child as MacUSBDeviceMBS in dev.children devices.Append child next wend

MsgBox Join(lines,EndOfLine)

**Notes:** Root is the Mac itself. Below root you find the built in USB hubs.

#### **177.16.7 Properties**

#### **177.16.8 Address as Integer**

MBS MacOSX Plugin, Plugin Version: 10.4, Console & Web: Yes, Mac: Yes, Win: No, Linux: No. **Function:** The device address number. **Notes:** (Read and Write property)

#### **177.16.9 BusPowerAvailable as Integer**

MBS MacOSX Plugin, Plugin Version: 10.4, Console & Web: Yes, Mac: Yes, Win: No, Linux: No. **Function:** The available bus power. **Notes:**

Value is in milli ampere. (Read and Write property)

#### **177.16.10 ClassName as String**

MBS MacOSX Plugin, Plugin Version: 10.4, Console & Web: Yes, Mac: Yes, Win: No, Linux: No. **Function:** The class name for this device. **Notes:**

Basicly this is what driver Apple uses. (Read and Write property)

#### **177.16.11 DeviceClass as Integer**

MBS MacOSX Plugin, Plugin Version: 10.4, Console & Web: Yes, Mac: Yes, Win: No, Linux: No. **Function:** The device class. **Notes:**

See kUSB\*Class constants.

And read here: http://www.usb.org/developers/defined\_class 22146 CHAPTER 177. USB (Read and Write property)

# **177.16.12 DeviceMaxPacketSize as Integer**

MBS MacOSX Plugin, Plugin Version: 10.4, Console & Web: Yes, Mac: Yes, Win: No, Linux: No. **Function:** The maximum device packet size. **Notes:** (Read and Write property)

# **177.16.13 DeviceNumConfigs as Integer**

MBS MacOSX Plugin, Plugin Version: 10.4, Console & Web: Yes, Mac: Yes, Win: No, Linux: No. **Function:** The number of configurations for this device. **Notes:** (Read and Write property)

# **177.16.14 DeviceProtocol as Integer**

MBS MacOSX Plugin, Plugin Version: 10.4, Console & Web: Yes, Mac: Yes, Win: No, Linux: No. **Function:** The device protocol. **Notes:** (Read and Write property)

#### **177.16.15 DeviceReleaseNumber as Integer**

MBS MacOSX Plugin, Plugin Version: 10.4, Console & Web: Yes, Mac: Yes, Win: No, Linux: No. **Function:** The device release number. **Notes:** (Read and Write property)

# **177.16.16 DeviceSpeed as Integer**

MBS MacOSX Plugin, Plugin Version: 10.4, Console & Web: Yes, Mac: Yes, Win: No, Linux: No. **Function:** The device speed. **Notes:** (Read and Write property)

# **177.16.17 DeviceSubClass as Integer**

MBS MacOSX Plugin, Plugin Version: 10.4, Console & Web: Yes, Mac: Yes, Win: No, Linux: No. **Function:** The device sub class.

177.16. CLASS MACUSBDEVICEMBS 22147

**Notes:**

See kUSB\*SubClass constants. (Read and Write property)

#### **177.16.18 ExtraPowerForPorts as Integer**

MBS MacOSX Plugin, Plugin Version: 10.4, Console & Web: Yes, Mac: Yes, Win: No, Linux: No. **Function:** The extra power asked for ports. **Notes:**

Value is in milli ampere. (Read and Write property)

## **177.16.19 Name as String**

MBS MacOSX Plugin, Plugin Version: 10.4, Console & Web: Yes, Mac: Yes, Win: No, Linux: No. **Function:** The name of this device node. **Example:**

// show all names of all devices in a msgbox dim names(-1) as string

 $//$  iterate over all devices without recursion dim devices(-1) as MacUSBDeviceMBS

devices.Append MacUSBDeviceMBS.root

while  $UBound(devices) \geq 0$ dim dev as MacUSBDeviceMBS = devices.Pop names.Append dev.name

for each child as MacUSBDeviceMBS in dev.children devices.Append child next wend

MsgBox Join(names,", ")

**Notes:** (Read and Write property)

# **177.16.20 NumEndpoints as Integer**

MBS MacOSX Plugin, Plugin Version: 10.4, Console & Web: Yes, Mac: Yes, Win: No, Linux: No. **Function:** The number of endpoints. **Notes:** (Read and Write property)

# **177.16.21 Path as String**

MBS MacOSX Plugin, Plugin Version: 10.4, Console & Web: Yes, Mac: Yes, Win: No, Linux: No. **Function:** The object path. **Notes:**

This is internally used by the kernel. (Read and Write property)

# **177.16.22 Ports as Integer**

MBS MacOSX Plugin, Plugin Version: 10.4, Console & Web: Yes, Mac: Yes, Win: No, Linux: No. **Function:** The number of ports on an USB hub. **Notes:** (Read and Write property)

# **177.16.23 ProductID as Integer**

MBS MacOSX Plugin, Plugin Version: 10.4, Console & Web: Yes, Mac: Yes, Win: No, Linux: No. **Function:** The product ID **Notes:** (Read and Write property)

#### **177.16.24 ProductName as String**

MBS MacOSX Plugin, Plugin Version: 10.4, Console & Web: Yes, Mac: Yes, Win: No, Linux: No. **Function:** The product name. **Notes:** (Read and Write property)

# **177.16.25 Properties as Dictionary**

MBS MacOSX Plugin, Plugin Version: 11.2, Console & Web: Yes, Mac: Yes, Win: No, Linux: No. **Function:** Creates dictionary with all the properties associated for this USB device in IORegistry.

177.16. CLASS MACUSBDEVICEMBS 22149

**Notes:** (Read and Write property)

#### **177.16.26 RequestedPower as Integer**

MBS MacOSX Plugin, Plugin Version: 10.4, Console & Web: Yes, Mac: Yes, Win: No, Linux: No. **Function:** Requested power. **Notes:**

Value is in milli ampere. (Read and Write property)

#### **177.16.27 SerialNumber as String**

MBS MacOSX Plugin, Plugin Version: 10.4, Console & Web: Yes, Mac: Yes, Win: No, Linux: No. **Function:** The device serial number. **Notes:** (Read and Write property)

#### **177.16.28 VendorID as Integer**

MBS MacOSX Plugin, Plugin Version: 10.4, Console & Web: Yes, Mac: Yes, Win: No, Linux: No. **Function:** The vendor ID. **Notes:**

Assigned by USB Org. (Read and Write property)

#### **177.16.29 VendorName as String**

MBS MacOSX Plugin, Plugin Version: 10.4, Console & Web: Yes, Mac: Yes, Win: No, Linux: No. **Function:** The vendor name. **Notes:** (Read and Write property)

#### **177.16.30 Constants**

#### **177.16.31 kUSBApplicationSpecificClass = 254**

MBS MacOSX Plugin, Plugin Version: 10.4. **Function:** One of the USB device class constants.

# 22150 CHAPTER 177. USB **177.16.32 kUSBATMNetworkingSubClass = 7**

MBS MacOSX Plugin, Plugin Version: 10.4. **Function:** One of the USB device sub class constants. **Notes:** For kUSBCommunicationDataInterfaceClass.

# **177.16.33 kUSBAudioControlSubClass = 1**

MBS MacOSX Plugin, Plugin Version: 10.4. **Function:** One of the USB device sub class constants. **Notes:** For kUSBAudioInterfaceClass.

# **177.16.34 kUSBAudioStreamingSubClass = 2**

MBS MacOSX Plugin, Plugin Version: 10.4. **Function:** One of the USB device sub class constants. **Notes:** For kUSBAudioInterfaceClass.

#### **177.16.35 kUSBCommAbstractSubClass = 2**

MBS MacOSX Plugin, Plugin Version: 10.4. **Function:** One of the USB device sub class constants. **Notes:** For kUSBCommunicationDataInterfaceClass.

#### **177.16.36 kUSBCommCAPISubClass = 5**

MBS MacOSX Plugin, Plugin Version: 10.4. **Function:** One of the USB device sub class constants. **Notes:** For kUSBCommunicationDataInterfaceClass.

# **177.16.37 kUSBCommDirectLineSubClass = 1**

MBS MacOSX Plugin, Plugin Version: 10.4. **Function:** One of the USB device sub class constants. **Notes:** For kUSBCommunicationDataInterfaceClass.

#### **177.16.38 kUSBCommEthernetNetworkingSubClass = 6**

MBS MacOSX Plugin, Plugin Version: 10.4. **Function:** One of the USB device sub class constants. **Notes:** For kUSBCommunicationDataInterfaceClass.

#### **177.16.39 kUSBCommMultiChannelSubClass = 4**

MBS MacOSX Plugin, Plugin Version: 10.4. **Function:** One of the USB device sub class constants. **Notes:** For kUSBCommunicationDataInterfaceClass.

#### **177.16.40 kUSBCommonClassSubClass = 2**

MBS MacOSX Plugin, Plugin Version: 10.4. **Function:** One of the USB device sub class constants. **Notes:** For kUSBMiscellaneousClass.

#### **177.16.41 kUSBCommTelephoneSubClass = 3**

MBS MacOSX Plugin, Plugin Version: 10.4. **Function:** One of the USB device sub class constants. **Notes:** For kUSBCommunicationDataInterfaceClass.

#### **177.16.42 kUSBCommunicationClass = 2**

MBS MacOSX Plugin, Plugin Version: 10.4. **Function:** One of the USB device class constants.

#### **177.16.43 kUSBCompositeClass = 0**

MBS MacOSX Plugin, Plugin Version: 10.4. **Function:** One of the USB device class constants.

#### **177.16.44 kUSBCompositeSubClass = 0**

MBS MacOSX Plugin, Plugin Version: 10.4. **Function:** One of the USB device sub class constants.

### **177.16.45 kUSBDataClass = 10**

MBS MacOSX Plugin, Plugin Version: 10.4. **Function:** One of the USB device class constants.

#### 22152 CHAPTER 177. USB **177.16.46 kUSBDFUSubClass = 1**

MBS MacOSX Plugin, Plugin Version: 10.4. **Function:** One of the USB device sub class constants. **Notes:** For kUSBApplicationSpecificInterfaceClass.

# **177.16.47 kUSBDiagnosticClass = 220**

MBS MacOSX Plugin, Plugin Version: 10.4. **Function:** One of the USB device class constants.

# **177.16.48 kUSBHIDBootInterfaceSubClass = 1**

MBS MacOSX Plugin, Plugin Version: 10.4. **Function:** One of the USB device sub class constants. **Notes:** For kUSBHIDBootInterfaceSubClass.

#### **177.16.49 kUSBHubClass = 9**

MBS MacOSX Plugin, Plugin Version: 10.4. **Function:** One of the USB device class constants.

#### **177.16.50 kUSBHubSubClass = 0**

MBS MacOSX Plugin, Plugin Version: 10.4. **Function:** One of the USB device sub class constants.

#### **177.16.51 kUSBIrDABridgeSubClass = 2**

MBS MacOSX Plugin, Plugin Version: 10.4. **Function:** One of the USB device sub class constants. **Notes:** For kUSBApplicationSpecificInterfaceClass.

#### **177.16.52 kUSBMassStorageATAPISubClass = 2**

MBS MacOSX Plugin, Plugin Version: 10.4. **Function:** One of the USB device sub class constants. **Notes:** For kUSBMassStorageInterfaceClass.

#### 177.16. CLASS MACUSBDEVICEMBS 22153

#### **177.16.53 kUSBMassStorageQIC157SubClass = 3**

MBS MacOSX Plugin, Plugin Version: 10.4. **Function:** One of the USB device sub class constants. **Notes:** For kUSBMassStorageInterfaceClass.

#### **177.16.54 kUSBMassStorageRBCSubClass = 1**

MBS MacOSX Plugin, Plugin Version: 10.4. **Function:** One of the USB device sub class constants. **Notes:** For kUSBMassStorageInterfaceClass.

#### **177.16.55 kUSBMassStorageSCSISubClass = 6**

MBS MacOSX Plugin, Plugin Version: 10.4. **Function:** One of the USB device sub class constants. **Notes:** For kUSBMassStorageInterfaceClass.

#### **177.16.56 kUSBMassStorageSFF8070iSubClass = 5**

MBS MacOSX Plugin, Plugin Version: 10.4. **Function:** One of the USB device sub class constants. **Notes:** For kUSBMassStorageInterfaceClass.

#### **177.16.57 kUSBMassStorageUFISubClass = 4**

MBS MacOSX Plugin, Plugin Version: 10.4. **Function:** One of the USB device sub class constants. **Notes:** For kUSBMassStorageInterfaceClass.

#### **177.16.58 kUSBMIDIStreamingSubClass = 3**

MBS MacOSX Plugin, Plugin Version: 10.4. **Function:** One of the USB device sub class constants. **Notes:** For kUSBAudioInterfaceClass.

#### **177.16.59 kUSBMiscellaneousClass = 239**

MBS MacOSX Plugin, Plugin Version: 10.4. **Function:** One of the USB device class constants.

#### MBS MacOSX Plugin, Plugin Version: 10.4. **Function:** One of the USB device class constants.

#### **177.16.61 kUSBReprogrammableDiagnosticSubClass = 1**

MBS MacOSX Plugin, Plugin Version: 10.4. **Function:** One of the USB device sub class constants. **Notes:** For kUSBDiagnosticDeviceInterfaceClass.

#### **177.16.62 kUSBRFControllerSubClass = 1**

MBS MacOSX Plugin, Plugin Version: 10.4. **Function:** One of the USB device sub class constants. **Notes:** For kUSBWirelessControllerInterfaceClass.

#### **177.16.63 kUSBTestMeasurementSubClass = 3**

MBS MacOSX Plugin, Plugin Version: 10.4. **Function:** One of the USB device sub class constants. **Notes:** For kUSBApplicationSpecificInterfaceClass.

#### **177.16.64 kUSBVendorSpecificClass = 255**

MBS MacOSX Plugin, Plugin Version: 10.4. **Function:** One of the USB device class constants.

#### **177.16.65 kUSBVideoControlSubClass = 1**

MBS MacOSX Plugin, Plugin Version: 10.4. **Function:** One of the USB device sub class constants.

#### **177.16.66 kUSBVideoInterfaceCollectionSubClass = 3**

MBS MacOSX Plugin, Plugin Version: 10.4. **Function:** One of the USB device sub class constants.

#### 177.16. CLASS MACUSBDEVICEMBS 22155

# **177.16.67 kUSBVideoStreamingSubClass = 2**

MBS MacOSX Plugin, Plugin Version: 10.4. **Function:** One of the USB device sub class constants.

# **177.16.68 kUSBWirelessControllerClass = 224**

MBS MacOSX Plugin, Plugin Version: 10.4. **Function:** One of the USB device class constants.

# **177.17 class MacUSBMBS**

#### **177.17.1 class MacUSBMBS**

MBS USB Plugin, Plugin Version: 12.5, Console & Web: Yes, Mac: Yes, Win: No, Linux: No. **Function:** A class to talk to an USB device.

**Notes:** Written for a client and probably not yet universally useable, so it may not work with your device.

#### **177.17.2 Blog Entries**

- [MBS Xojo / Real Studio Plugins, version 14.0pr1](https://www.mbs-plugins.de/archive/2014-01-03/MBS_Xojo__Real_Studio_Plugins_/monkeybreadsoftware_blog_xojo)
- [MBS Xojo / Real Studio Plugins, version 13.5pr10](https://www.mbs-plugins.de/archive/2013-12-08/MBS_Xojo__Real_Studio_Plugins_/monkeybreadsoftware_blog_xojo)
- [MBS Real Studio Plugins, version 13.1pr16](https://www.mbs-plugins.de/archive/2013-04-29/MBS_Real_Studio_Plugins_versio/monkeybreadsoftware_blog_xojo)
- [MBS Real Studio Plugins, version 13.0pr1](https://www.mbs-plugins.de/archive/2012-12-10/MBS_Real_Studio_Plugins_versio/monkeybreadsoftware_blog_xojo)
- [MonkeyBread Software Releases the MBS Real Studio plug-ins in version 12.5](https://www.mbs-plugins.de/archive/2012-12-04/MonkeyBread_Software_Releases_/monkeybreadsoftware_blog_xojo)
- [MBS Real Studio Plugins, version 12.5pr11](https://www.mbs-plugins.de/archive/2012-11-25/MBS_Real_Studio_Plugins_versio/monkeybreadsoftware_blog_xojo)

### **177.17.3 Methods**

#### **177.17.4 AbortPipe(PipeRef as Integer) as boolean**

MBS USB Plugin, Plugin Version: 12.5, Console & Web: Yes, Mac: Yes, Win: No, Linux: No. **Function:** Aborts any outstanding transactions on the pipe with status kIOReturnAborted. **Notes:**

If there are outstanding asynchronous transactions on the pipe, the callbacks will happen.

Note that this command will also clear the halted bit on the endpoint in the controller, but will NOT clear the data toggle bit. If you want to clear the data toggle bit as well, see ClearPipeStall or ClearPipeStall-BothEnds for more information. The interface must be open for the pipe to exist.

pipeRef: Index for the desired pipe (1 - GetNumEndpoints).

Lasterror is set to kIOReturnSuccess if successful, kIOReturnNoDevice if there is no connection to an IOService, or kIOReturnNotOpen if the interface is not open for exclusive access.

#### **177.17.5 ClearPipeStall(PipeRef as Integer) as boolean**

MBS USB Plugin, Plugin Version: 13.5, Console & Web: Yes, Mac: Yes, Win: No, Linux: No. **Function:** Clears the halted bit and the data toggle bit on the pipe's endpoint in the controller. **Notes:**

#### 177.17. CLASS MACUSBMBS 22157

This function also returns any outstanding transactions on the pipe with status kIOUSBTransactionReturned.

If there are outstanding asynchronous transactions on the pipe, the callbacks will happen. The data toggle may need to be resynchronized. The driver may handle this by sending a ClearFeature(ENDPOINT\_HALT) to the default control pipe, specifying the device's endpoint for this pipe.

pipeRef: Index for the desired pipe (1 - NumEndpoints).

Lasterror is set to kIOReturnSuccess if successful, kIOReturnNoDevice if there is no connection to an IOService, or kIOReturnNotOpen if the interface is not open for exclusive access.

#### **177.17.6 Close**

MBS USB Plugin, Plugin Version: 12.5, Console & Web: Yes, Mac: Yes, Win: No, Linux: No. **Function:** Closes connection to the device.

#### **177.17.7 ConfigurationValue as Integer**

MBS USB Plugin, Plugin Version: 12.5, Console & Web: Yes, Mac: Yes, Win: No, Linux: No. **Function:** Returns the current configuration value set in the device (the interface will be part of that configuration.) **Notes:**

The interface does not have to be open to use this function. Lasterror is set.

#### **177.17.8 Connect as boolean**

MBS USB Plugin, Plugin Version: 12.5, Console & Web: Yes, Mac: Yes, Win: No, Linux: No. **Function:** Connects to the first device matching product and vendor IDs. **Notes:** Returns true on success.

#### **177.17.9 DeviceProduct as Integer**

MBS USB Plugin, Plugin Version: 12.5, Console & Web: Yes, Mac: Yes, Win: No, Linux: No. **Function:** Returns the USB Product ID (idProduct) of the device. **Notes:**

The device does not have to be open to use this function. Lasterror is set. Returns the actual product ID of the device.

# **177.17.10 DeviceReleaseNumber as Integer**

MBS USB Plugin, Plugin Version: 12.5, Console & Web: Yes, Mac: Yes, Win: No, Linux: No. **Function:** Returns the Device Release Number (bcdDevice) of the device. **Notes:**

The device does not have to be open to use this function. Lasterror is set.

# **177.17.11 DeviceVendor as Integer**

MBS USB Plugin, Plugin Version: 12.5, Console & Web: Yes, Mac: Yes, Win: No, Linux: No. **Function:** Returns the USB Vendor ID (idVendor) of the device. **Notes:**

The device does not have to be open to use this function. Lasterror is set. Returns the actual vendor ID of the device.

# **177.17.12 InterfaceClass as Integer**

MBS USB Plugin, Plugin Version: 12.5, Console & Web: Yes, Mac: Yes, Win: No, Linux: No. **Function:** Returns the USB Class of the interface. **Notes:** Lasterror is set.

# **177.17.13 InterfaceNumber as Integer**

MBS USB Plugin, Plugin Version: 12.5, Console & Web: Yes, Mac: Yes, Win: No, Linux: No. **Function:** Returns the interface number (zero-based index) of this interface within the current configuration of the device.

**Notes:** Lasterror is set.

## **177.17.14 InterfaceProtocol as Integer**

MBS USB Plugin, Plugin Version: 12.5, Console & Web: Yes, Mac: Yes, Win: No, Linux: No. **Function:** Returns the USB Protocol of the interface. **Notes:** Lasterror is set.

#### 177.17. CLASS MACUSBMBS 22159

#### **177.17.15 InterfaceSubClass as Integer**

MBS USB Plugin, Plugin Version: 12.5, Console & Web: Yes, Mac: Yes, Win: No, Linux: No. **Function:** Returns the USB Subclass of the interface. **Notes:** Lasterror is set.

#### **177.17.16 LocationID as Integer**

MBS USB Plugin, Plugin Version: 12.5, Console & Web: Yes, Mac: Yes, Win: No, Linux: No. **Function:** Returns the location ID.

**Notes:**

The location ID is a 32 bit number which is unique among all USB devices in the system, and which will not change on a system reboot unless the topology of the bus itself changes. The interface does not have to be open to use this function.

Lasterror is set.

#### **177.17.17 NumEndpoints as Integer**

MBS USB Plugin, Plugin Version: 12.5, Console & Web: Yes, Mac: Yes, Win: No, Linux: No. **Function:** Returns the number of endpoints in this interface. **Notes:**

The interface does not have to be open to use this function. Lasterror is set.

### **177.17.18 ReadPacket(PipeRef as Integer, MaxSize as Integer = 1024) as Memoryblock**

MBS USB Plugin, Plugin Version: 12.5, Console & Web: Yes, Mac: Yes, Win: No, Linux: No. **Function:** Reads data packet.

**Notes:** We developed this function for a client, so it's probably useless for everyone else.

# **177.17.19 ReadRaw(PipeRef as Integer, MaxSize as Integer = 1024) as Memoryblock**

MBS USB Plugin, Plugin Version: 12.5, Console & Web: Yes, Mac: Yes, Win: No, Linux: No. **Function:** Reads data on a BULK IN or an INTERRUPT pipe.

**Notes:** Reads up to MaxSize bytes from the given pipe. Pipe is in range 1 to GetNumEndpoints.

# **177.17.20 ResetPipe(PipeRef as Integer) as boolean**

MBS USB Plugin, Plugin Version: 12.5, Console & Web: Yes, Mac: Yes, Win: No, Linux: No. **Function:** Equivalent to ClearPipeStall.

## **Notes:**

The interface must be open for the pipe to exist.

pipeRef: Index for the desired pipe (1 - GetNumEndpoints).

Lasterror is set to kIOReturnSuccess if successful, kIOReturnNoDevice if there is no connection to an IOService, or kIOReturnNotOpen if the interface is not open for exclusive access.

# <span id="page-22159-1"></span>**177.17.21 WritePacket(PipeRef as Integer, Data as Memoryblock) as boolean**

MBS USB Plugin, Plugin Version: 12.5, Console & Web: Yes, Mac: Yes, Win: No, Linux: No. **Function:** Sends data packet. **Notes:**

We developed this function for a client, so it's probably useless for everyone else. Lasterror is set. See also:

• [177.17.22](#page-22159-0) WritePacket(PipeRef as Integer, Data as string) as boolean [22160](#page-22159-0)

# <span id="page-22159-0"></span>**177.17.22 WritePacket(PipeRef as Integer, Data as string) as boolean**

MBS USB Plugin, Plugin Version: 12.5, Console & Web: Yes, Mac: Yes, Win: No, Linux: No. **Function:** Sends data packet.

**Notes:**

We developed this function for a client, so it's probably useless for everyone else. Lasterror is set. See also:

• [177.17.21](#page-22159-1) WritePacket(PipeRef as Integer, Data as Memoryblock) as boolean [22160](#page-22159-1)

# <span id="page-22159-2"></span>**177.17.23 WriteRaw(PipeRef as Integer, Data as Memoryblock) as boolean**

MBS USB Plugin, Plugin Version: 12.5, Console & Web: Yes, Mac: Yes, Win: No, Linux: No. **Function:** Writes data on a BULK OUT or INTERRUPT OUT pipe. **Notes:**

The interface must be open for the pipe to exist. PipeRef: Index for the desired pipe (1 - GetNumEndpoints). Data: the buffer of data to send.

#### 177.17. CLASS MACUSBMBS 22161

Lasterror is set. See also:

• [177.17.24](#page-22160-0) WriteRaw(PipeRef as Integer, Data as string) as boolean [22161](#page-22160-0)

# <span id="page-22160-0"></span>**177.17.24 WriteRaw(PipeRef as Integer, Data as string) as boolean**

MBS USB Plugin, Plugin Version: 12.5, Console & Web: Yes, Mac: Yes, Win: No, Linux: No. **Function:** Writes data on a BULK OUT or INTERRUPT OUT pipe. **Notes:**

The interface must be open for the pipe to exist. PipeRef: Index for the desired pipe (1 - GetNumEndpoints). Data: the buffer of data to send. Lasterror is set. See also:

• [177.17.23](#page-22159-2) WriteRaw(PipeRef as Integer, Data as Memoryblock) as boolean [22160](#page-22159-2)

# **177.17.25 Properties**

#### **177.17.26 completionTimeout as Integer**

MBS USB Plugin, Plugin Version: 12.5, Console & Web: Yes, Mac: Yes, Win: No, Linux: No. **Function:** The completion timeout. **Notes:**

Specifies a time value in milliseconds. Once the request is queued on the bus, if the entire request is not completed in this amount of time, the request will be aborted and returned. Default is 1000. (Read and Write property)

#### **177.17.27 LastError as Integer**

MBS USB Plugin, Plugin Version: 12.5, Console & Web: Yes, Mac: Yes, Win: No, Linux: No. **Function:** The last error code. **Notes:** (Read and Write property)

#### **177.17.28 noDataTimeout as Integer**

MBS USB Plugin, Plugin Version: 12.5, Console & Web: Yes, Mac: Yes, Win: No, Linux: No. **Function:** The timeout for no data.

Specifies a time value in milliseconds. Once the request is queued on the bus, if no data is transferred in this amount of time, the request will be aborted and returned. Default is 1000. (Read and Write property)

# **177.17.29 ProductID as Integer**

MBS USB Plugin, Plugin Version: 12.5, Console & Web: Yes, Mac: Yes, Win: No, Linux: No. **Function:** The product ID for connecting to the device. **Notes:** (Read and Write property)

# **177.17.30 VendorID as Integer**

MBS USB Plugin, Plugin Version: 12.5, Console & Web: Yes, Mac: Yes, Win: No, Linux: No. **Function:** The vendor ID for connecting to the device. **Notes:** (Read and Write property)

#### **177.17.31 Constants**

#### **177.17.32 kIOReturnSuccess = 0**

MBS USB Plugin, Plugin Version: 12.5. **Function:** The error constant for no error.

#### **177.17.33 kIOUSBConfigNotFound = & he0004056**

MBS USB Plugin, Plugin Version: 13.5. **Function:** One of the error constants. **Notes:** Configuration Not found.

# **177.17.34 kIOUSBDeviceNotHighSpeed = & he0004049**

MBS USB Plugin, Plugin Version: 13.5. **Function:** One of the error constants. **Notes:** The device is not a high speed device, so the EHCI driver returns an error.

# 177.17. CLASS MACUSBMBS 22163 **177.17.35 kIOUSBDevicePortWasNotSuspended = & he0004050**

MBS USB Plugin, Plugin Version: 13.5. **Function:** One of the error constants. **Notes:** Port was not suspended.

# **177.17.36 kIOUSBEndpointNotFound = & he0004057**

MBS USB Plugin, Plugin Version: 13.5. **Function:** One of the error constants. **Notes:** Endpoint Not found.

# **177.17.37 kIOUSBHighSpeedSplitError = & he000404b**

MBS USB Plugin, Plugin Version: 13.5. **Function:** One of the error constants. **Notes:** Error to hub on high speed bus trying to do split transaction.

# **177.17.38 kIOUSBInterfaceNotFound = & he000404e**

MBS USB Plugin, Plugin Version: 13.5. **Function:** One of the error constants. **Notes:** Interface ref not recognized.

# **177.17.39 kIOUSBLowLatencyBufferNotPreviouslyAllocated = & he000404d**

MBS USB Plugin, Plugin Version: 13.5. **Function:** One of the error constants. **Notes:** Attempted to use user land low latency isoc calls w/out calling PrepareBuffer (on the data buffer) first.

# **177.17.40 kIOUSBLowLatencyFrameListNotPreviouslyAllocated = & he000404c**

MBS USB Plugin, Plugin Version: 13.5. **Function:** One of the error constants. **Notes:** Attempted to use user land low latency isoc calls w/out calling PrepareBuffer (on the frame list) first.

# **177.17.41 kIOUSBNoAsyncPortErr = & he000405f**

MBS USB Plugin, Plugin Version: 13.5. **Function:** One of the error constants. **Notes:** No async port.

# 22164 CHAPTER 177. USB **177.17.42 kIOUSBNotEnoughPipesErr = & he000405e**

# **177.17.43 kIOUSBNotEnoughPowerErr = & he000405d**

MBS USB Plugin, Plugin Version: 13.5. **Function:** One of the error constants. **Notes:** Not enough power for selected configuration.

### **177.17.44 kIOUSBPipeStalled = & he000404f**

MBS USB Plugin, Plugin Version: 13.5. **Function:** One of the error constants. **Notes:** Pipe has stalled, error needs to be cleared.

#### **177.17.45 kIOUSBSyncRequestOnWLThread = & he000404a**

MBS USB Plugin, Plugin Version: 13.5. **Function:** One of the error constants. **Notes:** A synchronous USB request was made on the workloop thread (from a callback?). Only async requests are permitted in that case.

#### **177.17.46 kIOUSBTooManyPipesErr = & he0004060**

MBS USB Plugin, Plugin Version: 13.5. **Function:** One of the error constants. **Notes:** Too many pipes.

#### **177.17.47 kIOUSBTransactionReturned = & he0004050**

MBS USB Plugin, Plugin Version: 13.5. **Function:** One of the error constants. **Notes:** The transaction has been returned to the caller.

#### **177.17.48 kIOUSBTransactionTimeout = & he0004051**

MBS USB Plugin, Plugin Version: 13.5. **Function:** One of the error constants. **Notes:** Transaction timed out.

# 177.17. CLASS MACUSBMBS 22165 **177.17.49 kIOUSBUnknownPipeErr = & he0004061**

MBS USB Plugin, Plugin Version: 13.5. **Function:** One of the error constants. **Notes:** Pipe ref not recognized.

# 22166 CHAPTER 177. USB **177.18 class MacUSBNotificationMBS**

# **177.18.1 class MacUSBNotificationMBS**

MBS USB Plugin, Plugin Version: 11.2, Console & Web: Yes, Mac: Yes, Win: No, Linux: No. **Function:** The class for receiving notifications if an USB device has been attached or removed. **Notes:**

Please make a subclass so you can put your own code in the events.

Use WinUSBNotificationMBS for Windows.

# **177.18.2 Blog Entries**

- [Showing USB Devices](https://www.mbs-plugins.de/archive/2012-02-24/Showing_USB_Devices/monkeybreadsoftware_blog_xojo)
- [MBS Real Studio Plugins, version 11.2pr3](https://www.mbs-plugins.de/archive/2011-06-05/MBS_Real_Studio_Plugins_versio/monkeybreadsoftware_blog_xojo)

# **177.18.3 Methods**

# **177.18.4 Constructor(vendor as Integer = 0, product as Integer = 0)**

MBS USB Plugin, Plugin Version: 11.2, Console & Web: Yes, Mac: Yes, Win: No, Linux: No. **Function:** Setup the notification system so you are informed about USB devices being attached or removed. **Example:**

// look only for device with this vendor/product ID dim m as new MyMacUSBNotificationMBS(& h5AC, & h263)

#### **Notes:**

You can use vendor and product IDs to limit the class to look only for devices with matching IDs. Lasterror is set.

# **177.18.5 GetUSBDeviceInfo(DeviceHandle as Integer, byref Vendor as string, byref Product as string, byref SerialNumber as string, byref Revision as Integer) as boolean**

MBS USB Plugin, Plugin Version: 13.1, Console & Web: Yes, Mac: Yes, Win: No, Linux: No. **Function:** Queries USB details for a given handle. **Notes:**

#### 177.18. CLASS MACUSBNOTIFICATIONMBS 22167

This is a convenience function to query details on the devices found within the events. Returns true on success.

#### **177.18.6 QueryBSDName(DeviceHandle as Integer) as string**

MBS USB Plugin, Plugin Version: 13.1, Console & Web: Yes, Mac: Yes, Win: No, Linux: No. **Function:** Function to query BSDName of a given device. **Notes:**

If the device is a disk or USB stick and has been mounted, this would give the bsd name of the disk. Returns "" on any error.

#### **177.18.7 Release(DeviceHandle as Integer)**

MBS USB Plugin, Plugin Version: 13.1, Console & Web: Yes, Mac: Yes, Win: No, Linux: No. **Function:** Releases an object reference when you don't need it any longer. **Notes:**

Please call Retain and Release in pairs. Does nothing if handle is zero or when called on Linux/Windows.

#### **177.18.8 Retain(DeviceHandle as Integer)**

MBS USB Plugin, Plugin Version: 13.1, Console & Web: Yes, Mac: Yes, Win: No, Linux: No. **Function:** Retains an object reference so it is available later. **Notes:**

Please call Retain and Release in pairs. Does nothing if handle is zero or when called on Linux/Windows.

#### **177.18.9 Properties**

#### **177.18.10 LastError as Integer**

MBS USB Plugin, Plugin Version: 11.2, Console & Web: Yes, Mac: Yes, Win: No, Linux: No. **Function:** The last error code.

**Notes:**

Zero is no error while other values are Mac OS error codes. (Read and Write property)

# **177.18.11 Events**

# **177.18.12 DeviceAdded(properties as dictionary, NewDevice as boolean, Class-Name as string, DeviceName as string, DeviceHandle as Integer)**

MBS USB Plugin, Plugin Version: 11.2, Console & Web: No, Mac: Yes, Win: No, Linux: No. **Function:** This event is called when the device is added. **Notes:**

You find properties like product and vendor in the dictionary.

This event can be called from the constructor for existing devices with NewDevice = false. Later events have  $NewDevice = true so you see that this is a new device.$ 

DeviceName and ClassName give details on the USB item found. DeviceHandle is the internal object reference which can be used with other helper functions in this class (io\_service\_t).

# **177.18.13 DeviceRemoved(properties as dictionary, NewDevice as boolean, Class-Name as string, DeviceName as string, DeviceHandle as Integer)**

MBS USB Plugin, Plugin Version: 11.2, Console & Web: No, Mac: Yes, Win: No, Linux: No. **Function:** This event is called when the device is removed. **Notes:**

You find properties like product and vendor in the dictionary.

This event can be called from the constructor for existing devices with NewDevice = false. Later events have  $NewDevice = true so you see that this is a new device.$ 

DeviceName and ClassName give details on the USB item found.

DeviceHandle is the internal object reference which can be used with other helper functions in this class (io service t).

# 177.19. CLASS WINHIDMBS 22169 **177.19 class WinHIDMBS**

# **177.19.1 class WinHIDMBS**

MBS USB Plugin, Plugin Version: 7.5, Console & Web: Yes, Mac: No, Win: Yes, Linux: No. **Function:** A class to work with HID devices on Windows. **Example:**

dim m as new WinHIDMBS dim s as string

 $#$  if not TargetWin32 MsgBox "This example requires Windows."  $#$  endif

if m.FindFirstDevice then

do ListBox1.AddRow ""

ListBox1.Cell(ListBox1.LastIndex,0)=hex(m.ProductID) ListBox1.Cell(ListBox1.LastIndex,1)=hex(m.VendorID) ListBox1.cell(ListBox1.LastIndex,2)=m.Product ListBox1.cell(ListBox1.LastIndex,3)=m.Manufacturer ListBox1.cell(ListBox1.LastIndex,4)=m.SerialNumber ListBox1.cell(ListBox1.LastIndex,5)=hex(m.VersionNumber)

if left(m.Product, $3$ )="RF1" then // my test device

if m.Connect then // write 9 bytes report // first byte is report ID plus 8 byte data s=chr(0)+"P"+chr(0)+chr(0)+chr(0)+chr(0)+chr(0)+chr(0)+chr(0)

```
MsgBox "Send bytes: "+str(m.SendMessage(s))
```
do s=m.ReadMessage(17) loop until lenb(s) $>0$  // until we got something MsgBox midb(s,2)  $\frac{1}{s}$  shows result. First byte is ReportID again

m.Disconnect end if end if

loop until not m.FindNextDevice

end if

Title=str(ListBox1.ListCount)+" devices found."

#### **Notes:**

For newer development, please use our HIDAPIMBS class.

Updated in version 10.4 of plugins to ignore devices which you don't have permissions to access them. So you will now see devices with VendorID=0 and ProductID=0.

This class can be used in three different ways. First normal with Connect and ReadMessage/SendMessage. Second with InstallListener and SendMessage/Poll functions. Third low level via GetInputReport and SetOutputReport.

# **177.19.2 Blog Entries**

- [MBS Xojo / Real Studio Plugins, version 15.0pr10](https://www.mbs-plugins.de/archive/2015-02-07/MBS_Xojo__Real_Studio_Plugins_/monkeybreadsoftware_blog_xojo)
- [MBS Xojo / Real Studio Plugins, version 13.3pr2](https://www.mbs-plugins.de/archive/2013-08-01/MBS_Xojo__Real_Studio_Plugins_/monkeybreadsoftware_blog_xojo)
- [MonkeyBread Software Releases the MBS Real Studio plug-ins in version 12.2](https://www.mbs-plugins.de/archive/2012-05-16/MonkeyBread_Software_Releases_/monkeybreadsoftware_blog_xojo)
- [MBS Real Studio Plugins, version 11.3pr10](https://www.mbs-plugins.de/archive/2011-10-24/MBS_Real_Studio_Plugins_versio/monkeybreadsoftware_blog_xojo)
- [Notes...](https://www.mbs-plugins.de/archive/2011-10-14/Notes/monkeybreadsoftware_blog_xojo)
- [MBS REALbasic Plugins, version 10.4pr3](https://www.mbs-plugins.de/archive/2010-07-01/MBS_REALbasic_Plugins_version_/monkeybreadsoftware_blog_xojo)

# **177.19.3 Xojo Developer Magazine**

• [10.5, page 9: News](http://www.xdevmag.com/browse/10.5/)

# **177.19.4 Methods**

#### **177.19.5 Close**

MBS USB Plugin, Plugin Version: 7.5, Console & Web: Yes, Mac: No, Win: Yes, Linux: No. **Function:** Closes the active connection.

#### 177.19. CLASS WINHIDMBS 22171

#### **177.19.6 Connect as boolean**

MBS USB Plugin, Plugin Version: 7.5, Console & Web: Yes, Mac: No, Win: Yes, Linux: No. **Function:** Creates a connection to the current device. **Example:**

Function OpenUSBDevice() As boolean dim i as Integer dim h as WinHIDMBS

h=FindDevice // see FindFirst example

if h=nil then MsgBox "No XYZ device found." Return false end if

call h.Connect

if h.Lasterror<>0 then MsgBox "Failed to connect to USB Device." Return false end if

Return true

End Function

#### **Notes:**

Lasterror is set. Returns true on success and false on failure.

The plugin tries to open a read and a write connection. If both fail, connect returns false. If one is okay, it returns true.

Some devices don't allow read or write because of missing permissions.

#### **177.19.7 DevicePath as string**

MBS USB Plugin, Plugin Version: 9.3, Console & Web: Yes, Mac: No, Win: Yes, Linux: No. **Function:** The internal path used by Windows to identify the device. **Notes:** Only for debugging.

# **177.19.8 Disconnect**

MBS USB Plugin, Plugin Version: 7.5, Console & Web: Yes, Mac: No, Win: Yes, Linux: No. **Function:** Disconnets current USB device. **Notes:** Lasterror is set.

# **177.19.9 FindFirstDevice as boolean**

MBS USB Plugin, Plugin Version: 7.5, Console & Web: Yes, Mac: No, Win: Yes, Linux: No. **Function:** Finds the first device and loads the properties. **Example:**

Function FindDevice() As MyWinHIDMBS dim h as MyWinHIDMBS dim p as string

h=new MyWinHIDMBS // your own subclass of MacHIDMBS so you can get events

if h.FindFirstDevice then

p=h.Product if p="MyProduct" then Return h end if

while h.FindNextDevice

p=h.Product if p="MyProduct" then Return h end if

wend

end if End Function

#### **Notes:**

Returns true on success and false on failure. On Windows finds only devices which can be opened for Read/Write.

#### **177.19.10 FindNextDevice as boolean**

MBS USB Plugin, Plugin Version: 7.5, Console & Web: Yes, Mac: No, Win: Yes, Linux: No. **Function:** Finds next device.

**Notes:** Returns true on success and false on failure.

# **177.19.11 GetInputReport(data as MemoryBlock, Offset as Integer = 0, Length as Integer = 0) as boolean**

MBS USB Plugin, Plugin Version: 15.0, Console & Web: Yes, Mac: No, Win: Yes, Linux: No. **Function:** Returns an input reports from a top-level collection. **Notes:**

This is very low level. First byte of data block is report ID. If Length is 0, we use size of memoryblock. Returns true on success.

see also: https://msdn.microsoft.com/en-us/library/windows/hardware/ff538945(v=vs.85).aspx

#### **177.19.12 InstallListener(PollSize as Integer) as boolean**

MBS USB Plugin, Plugin Version: 7.8, Console & Web: Yes, Mac: No, Win: Yes, Linux: No. **Function:** Installs a second thread which performs Read. **Example:**

dim h as new WinHIDMBS

call h.InstallListener 9 // 8 bytes + Report ID

#### **Notes:**

Use PollString or PollMemory in a timer or a loop to get the data. This is an alternative way compared to ReadMessage functions.

#### **177.19.13 Manufacturer as string**

MBS USB Plugin, Plugin Version: 7.5, Console & Web: Yes, Mac: No, Win: Yes, Linux: No. **Function:** The manufacturer name. **Notes:**

On any error an empty string is returned. Lasterror is set.

### **177.19.14 PollMemory as memoryblock**

MBS USB Plugin, Plugin Version: 7.8, Console & Web: Yes, Mac: No, Win: Yes, Linux: No. **Function:** Reads a message from the device. **Notes:**

A connection must be open and InstallListener must be used. Lasterror is set. You may want to try this function in a loop or a timer till you get data.

# **177.19.15 PollString as string**

MBS USB Plugin, Plugin Version: 7.8, Console & Web: Yes, Mac: No, Win: Yes, Linux: No. **Function:** Reads a message from the device. **Example:**

dim m as WinHIDMBS // your WinHIDMBS object dim s as string

do s=m.PollString loop until lenb(s) $>0$  // until we got something MsgBox midb(s,2)  $\frac{1}{s}$  shows result. First byte is ReportID again

#### **Notes:**

A connection must be open and InstallListener must be used. Lasterror is set. You may want to try this function in a loop or a timer till you get data.

#### **177.19.16 Product as string**

MBS USB Plugin, Plugin Version: 7.5, Console & Web: Yes, Mac: No, Win: Yes, Linux: No. **Function:** The product string of the selected device. **Notes:** Lasterror is set.

#### 177.19. CLASS WINHIDMBS 22175

#### **177.19.17 ProductID as Integer**

MBS USB Plugin, Plugin Version: 7.5, Console & Web: Yes, Mac: No, Win: Yes, Linux: No. **Function:** The product ID of the selected device. **Notes:** Lasterror is set.

## **177.19.18 ReadMessage(length as Integer, timeOut as Integer = 0) as string**

MBS USB Plugin, Plugin Version: 13.3, Console & Web: Yes, Mac: No, Win: Yes, Linux: No. **Function:** Reads a message from the device. **Example:**

dim m as WinHIDMBS dim s as string

do

s=m.ReadMessage(48) loop until lenb(s) $>0$  // until we got something MsgBox midb(s,2)  $\frac{1}{s}$  shows result. First byte is ReportID again

#### **Notes:**

Length is the length of the receive buffer you want to use. The string returned is 0 to length bytes long. A connection must be open. Lasterror is set. You may want to try this function in a loop till you get data. Timeout is a timeout value in milliseconds.

# **177.19.19 ReadMessageMemory(length as Integer, timeOut as Integer = 0) as memoryblock**

MBS USB Plugin, Plugin Version: 13.3, Console & Web: Yes, Mac: No, Win: Yes, Linux: No. **Function:** Reads a message from the device. **Example:**

dim m as WinHIDMBS dim s as memoryblock

do s=m.ReadMessageMemory(48) loop until  $s \leq \frac{1}{1}$  // until we got something MsgBox midb(s,2)  $\frac{1}{s}$  shows result. First byte is ReportID again

#### **Notes:**

Length is the length of the receive buffer you want to use. The memoryblock returned has a size of 0 to length bytes. A connection must be open. Lasterror is set. You may want to try this function in a loop till you get data. Timeout is a timeout value in milliseconds.

### **177.19.20 SendMessage(data as string) as Integer**

MBS USB Plugin, Plugin Version: 7.5, Console & Web: Yes, Mac: No, Win: Yes, Linux: No. **Function:** Sends a message to the USB device. **Example:**

dim m as WinHIDMBS // your hid object dim s as string // write 9 bytes report // first byte is report ID plus 8 byte data s=chr(0)+"P"+chr(0)+chr(0)+chr(0)+chr(0)+chr(0)+chr(0)+chr(0) MsgBox "Send bytes: "+str(m.SendMessage(s))

#### **Notes:**

A connection must be open. Returns number of bytes sent.

The first byte must be the Report ID which seems to be zero for most devices.

# **177.19.21 SendMessageMemory(data as memoryblock, Offset as Integer = 0, length as Integer = 0) as Integer**

MBS USB Plugin, Plugin Version: 7.5, Console & Web: Yes, Mac: No, Win: Yes, Linux: No. **Function:** Sends a message to the USB device. **Notes:**

A connection must be open. Lasterror is set. Returns number of bytes sent.
#### 177.19. CLASS WINHIDMBS 22177

While writing a crossplatform application we saw the following thing: The data buffer for the SendMessageMemory call must be 8 bytes long on Mac for our device (with MacHIDMBS) and 61 bytes long for Windows (with WinHIDMBS) for our HID device. We have 1 byte for the ReportID and 60 data bytes where the first 8 are set like on the Mac. So if the calls fail on Windows, try with a higher length and check the WinHIDMBS.OutputReportByteLength property.

The first byte must be the Report ID which seems to be zero for most devices. If length is zero, we use the length of memoryblock.

### **177.19.22 SerialNumber as string**

MBS USB Plugin, Plugin Version: 7.5, Console & Web: Yes, Mac: No, Win: Yes, Linux: No. **Function:** The serial number of the current selected device. **Notes:** Lasterror is set.

# **177.19.23 SetOutputReport(data as MemoryBlock, Offset as Integer = 0, Length as Integer = 0) as boolean**

MBS USB Plugin, Plugin Version: 15.0, Console & Web: Yes, Mac: No, Win: Yes, Linux: No. **Function:** Sends an output report. **Notes:**

This is very low level. First byte of data block is report ID. If Length is 0, we use size of memoryblock. Returns true on success.

see also https://msdn.microsoft.com/en-us/library/windows/hardware/ff539690(v=vs.85).aspx

### **177.19.24 VendorID as Integer**

MBS USB Plugin, Plugin Version: 7.5, Console & Web: Yes, Mac: No, Win: Yes, Linux: No. **Function:** The vendor ID of the selected device. **Notes:** Lasterror is set.

# **177.19.25 VersionNumber as Integer**

MBS USB Plugin, Plugin Version: 7.5, Console & Web: Yes, Mac: No, Win: Yes, Linux: No. **Function:** The device specific version number. **Notes:**

Value can be anything. On any error, 0 is returned. Lasterror is set.

# **177.19.26 Properties**

# **177.19.27 FeatureReportByteLength as Integer**

MBS USB Plugin, Plugin Version: 9.4, Console & Web: Yes, Mac: No, Win: Yes, Linux: No. **Function:** Maximum length, in bytes, of all the feature reports, including the report identifier, if report identifiers are used, which is added to the beginning of the report data. **Notes:** (Read and Write property)

# **177.19.28 HidHandle as Integer**

MBS USB Plugin, Plugin Version: 9.3, Console & Web: Yes, Mac: No, Win: Yes, Linux: No. **Function:** The handle for the HID device. **Notes:** (Read and Write property)

# **177.19.29 InputReportByteLength as Integer**

MBS USB Plugin, Plugin Version: 9.4, Console & Web: Yes, Mac: No, Win: Yes, Linux: No. **Function:** Maximum size, in bytes, of the input reports, including the report identifier, if report identifiers are used, which is added to the beginning of the report data. **Notes:** (Read and Write property)

### **177.19.30 Lasterror as Integer**

MBS USB Plugin, Plugin Version: 7.5, Console & Web: Yes, Mac: No, Win: Yes, Linux: No. **Function:** Last error code. **Notes:**

0 is success.

-1 means that the function is not available.

#### 177.19. CLASS WINHIDMBS 22179

else Windows error codes like 5 for Access Denied. (Read and Write property)

#### **177.19.31 LasterrorString as String**

MBS USB Plugin, Plugin Version: 9.4, Console & Web: Yes, Mac: No, Win: Yes, Linux: No. **Function:** The last error code in a formatted and localized string. **Notes:**

This does not work for plugin error codes. Like -1 if the function is not available. (Read only property)

#### **177.19.32 OutputReportByteLength as Integer**

MBS USB Plugin, Plugin Version: 9.4, Console & Web: Yes, Mac: No, Win: Yes, Linux: No. **Function:** Maximum size, in bytes, of all the output reports, including the report identifier, if report identifiers are used, which is added to the beginning of the report data. **Notes:** (Read and Write property)

#### **177.19.33 PnPHandle as Integer**

MBS USB Plugin, Plugin Version: 9.3, Console & Web: Yes, Mac: No, Win: Yes, Linux: No. **Function:** The handle for Plug and Play. **Notes:** (Read and Write property)

#### **177.19.34 ReadHandle as Integer**

MBS USB Plugin, Plugin Version: 9.3, Console & Web: Yes, Mac: No, Win: Yes, Linux: No. **Function:** The handle of the stream for reading data from the USB device. **Notes:** (Read and Write property)

#### **177.19.35 ThreadHandle as Integer**

MBS USB Plugin, Plugin Version: 9.3, Console & Web: Yes, Mac: No, Win: Yes, Linux: No. **Function:** The handle for the thread which waits in the background for new data. **Notes:** (Read and Write property)

# **177.19.36 WriteHandle as Integer**

MBS USB Plugin, Plugin Version: 9.3, Console & Web: Yes, Mac: No, Win: Yes, Linux: No. **Function:** The handle of the stream for writing data to the USB device. **Notes:** (Read and Write property)

# 177.20. CLASS WINUSBDEVICEMBS 22181 **177.20 class WinUSBDeviceMBS**

# **177.20.1 class WinUSBDeviceMBS**

MBS USB Plugin, Plugin Version: 11.2, Console & Web: Yes, Mac: No, Win: Yes, Linux: No. **Function:** The class to query USB devices. **Example:**

 $dim$  devices $(-1)$  as WinUSBDeviceMBS = WinUSBDeviceMBS.Devices

for each d as WinUSBDeviceMBS in devices MsgBox d.Vendor+" - "+d.Product next

# **177.20.2 Blog Entries**

- [Showing USB Devices](https://www.mbs-plugins.de/archive/2012-02-24/Showing_USB_Devices/monkeybreadsoftware_blog_xojo)
- [MBS Real Studio Plugins, version 11.2pr6](https://www.mbs-plugins.de/archive/2011-06-28/MBS_Real_Studio_Plugins_versio/monkeybreadsoftware_blog_xojo)

# **177.20.3 Methods**

# **177.20.4 Devices as WinUSBDeviceMBS()**

MBS USB Plugin, Plugin Version: 11.2, Console & Web: Yes, Mac: No, Win: Yes, Linux: No. **Function:** Queries a list of all USB Devices. **Example:**

 $dim$  devices $()$  as  $WinUSBD$ evice $MBS = WinUSBD$ evice $MBS$ .devices for each d as WinUSBDeviceMBS in devices msgbox d.vendor+" "+d.product+" "+d.serialnumber next

**Notes:** Returns an emtpy array on errors.

# **177.20.5 Properties**

### **177.20.6 cdUSB as Integer**

MBS USB Plugin, Plugin Version: 11.2, Console & Web: Yes, Mac: No, Win: Yes, Linux: No. **Function:** The device USB version.

**Notes:**

USB Specification Number which device complies too.

The cdUSB field reports the highest version of USB the device supports. The value is in binary coded decimal with a format of 0xJJMN where JJ is the major version number, M is the minor version number and N is the sub minor version number. e.g. USB 2.0 is reported as & h0200, USB 1.1 as 0x0110 and USB 1.0 as & h0100.

(Read and Write property)

# **177.20.7 DescriptorType as Integer**

MBS USB Plugin, Plugin Version: 11.2, Console & Web: Yes, Mac: No, Win: Yes, Linux: No. **Function:** The device descriptor type.

**Notes:**

Device Descriptor (0x01) (Read and Write property)

# **177.20.8 DeviceClass as Integer**

MBS USB Plugin, Plugin Version: 11.2, Console & Web: Yes, Mac: No, Win: Yes, Linux: No. **Function:** The device class.

**Notes:**

See constants in MacUSBDeviceMBS class. Assigned by USB Org (Read and Write property)

# **177.20.9 DeviceID as Integer**

MBS USB Plugin, Plugin Version: 11.2, Console & Web: Yes, Mac: No, Win: Yes, Linux: No. **Function:** The device ID. **Notes:** (Read and Write property)

# **177.20.10 DeviceProtocol as Integer**

MBS USB Plugin, Plugin Version: 11.2, Console & Web: Yes, Mac: No, Win: Yes, Linux: No. **Function:** The device protocol. **Notes:**

Assigned by USB Org (Read and Write property)

# **177.20.11 DeviceSubClass as Integer**

MBS USB Plugin, Plugin Version: 11.2, Console & Web: Yes, Mac: No, Win: Yes, Linux: No. **Function:** The device sub class. **Notes:**

See constants in MacUSBDeviceMBS class. Assigned by USB Org (Read and Write property)

# **177.20.12 MaxEP0Size as Integer**

MBS USB Plugin, Plugin Version: 11.2, Console & Web: Yes, Mac: No, Win: Yes, Linux: No. **Function:** Maximum Packet Size for Zero Endpoint. **Notes:**

Valid Sizes are 8, 16, 32, 64 (Read and Write property)

### **177.20.13 Product as String**

MBS USB Plugin, Plugin Version: 11.2, Console & Web: Yes, Mac: No, Win: Yes, Linux: No. **Function:** The product name. **Notes:** (Read and Write property)

### **177.20.14 ProductID as Integer**

MBS USB Plugin, Plugin Version: 11.2, Console & Web: Yes, Mac: No, Win: Yes, Linux: No. **Function:** The product ID of the device. **Notes:** (Read and Write property)

### **177.20.15 SerialNumber as String**

MBS USB Plugin, Plugin Version: 11.2, Console & Web: Yes, Mac: No, Win: Yes, Linux: No. **Function:** The serial number of the USB device. **Example:**

22184 CHAPTER 177. USB  $dim$  devices $(-1)$  as WinUSBDeviceMBS = WinUSBDeviceMBS.Devices

for each d as WinUSBDeviceMBS in devices MsgBox d.Vendor+" - "+d.Product+": "+d.SerialNumber next

#### **Notes:**

Not all vendors save the serial number in the device. (Read and Write property)

# **177.20.16 Vendor as String**

MBS USB Plugin, Plugin Version: 11.2, Console & Web: Yes, Mac: No, Win: Yes, Linux: No. **Function:** The vendor name of the USB device. **Notes:** (Read and Write property)

# **177.20.17 VendorID as Integer**

MBS USB Plugin, Plugin Version: 11.2, Console & Web: Yes, Mac: No, Win: Yes, Linux: No. **Function:** The vendor ID of the USB device. **Notes:**

Assigned by USB Org. (Read and Write property)

# 177.21. CLASS WINUSBINTERFACEDESCRIPTIONMBS 22185 **177.21 class WinUSBInterfaceDescriptionMBS**

# **177.21.1 class WinUSBInterfaceDescriptionMBS**

MBS USB Plugin, Plugin Version: 12.2, Console & Web: Yes, Mac: No, Win: Yes, Linux: No. **Function:** This class is used by USB clients to retrieve a USB-defined interface descriptor.

# **177.21.2 Properties**

# **177.21.3 AlternateSetting as Integer**

MBS USB Plugin, Plugin Version: 12.2, Console & Web: Yes, Mac: No, Win: Yes, Linux: No. **Function:** The index number of the alternate setting of the interface. **Notes:** (Read and Write property)

# **177.21.4 DescriptorType as Integer**

MBS USB Plugin, Plugin Version: 12.2, Console & Web: Yes, Mac: No, Win: Yes, Linux: No. **Function:** The descriptor type. **Notes:**

Descriptor must be set to USB\_INTERFACE\_DESCRIPTOR\_TYPE. (Read and Write property)

# **177.21.5 InterfaceClass as Integer**

MBS USB Plugin, Plugin Version: 12.2, Console & Web: Yes, Mac: No, Win: Yes, Linux: No. **Function:** The class code of the device that the USB specification group assigned. **Notes:** (Read and Write property)

# **177.21.6 InterfaceIndex as Integer**

MBS USB Plugin, Plugin Version: 12.2, Console & Web: Yes, Mac: No, Win: Yes, Linux: No. **Function:** The index of a string descriptor that describes the interface. **Notes:**

For information about this field, see section 9.6.5 in the "Universal Serial Bus Revision 2.0" specification at USB Technology.

(Read and Write property)

# **177.21.7 InterfaceNumber as Integer**

MBS USB Plugin, Plugin Version: 12.2, Console & Web: Yes, Mac: No, Win: Yes, Linux: No. **Function:** The index number of the interface. **Notes:** (Read and Write property)

# **177.21.8 InterfaceProtocol as Integer**

MBS USB Plugin, Plugin Version: 12.2, Console & Web: Yes, Mac: No, Win: Yes, Linux: No. **Function:** The protocol code of the device that the USB specification group assigned. **Notes:** (Read and Write property)

# **177.21.9 InterfaceSubClass as Integer**

MBS USB Plugin, Plugin Version: 12.2, Console & Web: Yes, Mac: No, Win: Yes, Linux: No. **Function:** The subclass code of the device that the USB specification group assigned. **Notes:** (Read and Write property)

# **177.21.10 Length as Integer**

MBS USB Plugin, Plugin Version: 12.2, Console & Web: Yes, Mac: No, Win: Yes, Linux: No. **Function:** The length, in bytes, of the descriptor. **Notes:** (Read and Write property)

# **177.21.11 NumEndpoints as Integer**

MBS USB Plugin, Plugin Version: 12.2, Console & Web: Yes, Mac: No, Win: Yes, Linux: No. **Function:** The number of endpoints that are used by the interface, excluding the default status endpoint. **Notes:** (Read and Write property)

# 177.22. CLASS WINUSBMBS 22187 **177.22 class WinUSBMBS**

# **177.22.1 class WinUSBMBS**

MBS USB Plugin, Plugin Version: 12.2, Console & Web: Yes, Mac: No, Win: Yes, Linux: No. **Function:** Provides access to any USB device on Windows. **Notes:**

This class provides funtions exposed by Winusb.dll, which user-mode client drivers and applications can use to communicate with USB devices.

WinUSB functions require Windows XP or later.

see also http://msdn.microsoft.com/en-us/library/windows/hardware/ff540174(v=vs.85).aspx and http://msdn.microsoft.com/en-us/library/windows/hardware/ff540046(v=vs.85).aspx# winusb

For PipeIDs, please use 1, 2, 3... for output pipe IDs and & h81, & h82, & h83... for input pipes.

# **177.22.2 Blog Entries**

- [MBS Xojo / Real Studio Plugins, version 16.1pr3](https://www.mbs-plugins.de/archive/2016-02-25/MBS_Xojo__Real_Studio_Plugins_/monkeybreadsoftware_blog_xojo)
- [MonkeyBread Software Releases the MBS Real Studio plug-ins in version 12.5](https://www.mbs-plugins.de/archive/2012-12-04/MonkeyBread_Software_Releases_/monkeybreadsoftware_blog_xojo)
- [MBS Real Studio Plugins, version 12.5pr11](https://www.mbs-plugins.de/archive/2012-11-25/MBS_Real_Studio_Plugins_versio/monkeybreadsoftware_blog_xojo)
- [MBS Real Studio Plugins, version 12.5pr10](https://www.mbs-plugins.de/archive/2012-11-21/MBS_Real_Studio_Plugins_versio/monkeybreadsoftware_blog_xojo)
- [MBS Real Studio Plugins, version 12.3pr17](https://www.mbs-plugins.de/archive/2012-08-04/MBS_Real_Studio_Plugins_versio/monkeybreadsoftware_blog_xojo)
- [MonkeyBread Software Releases the MBS Real Studio plug-ins in version 12.2](https://www.mbs-plugins.de/archive/2012-05-16/MonkeyBread_Software_Releases_/monkeybreadsoftware_blog_xojo)
- [MBS Real Studio Plugins, version 12.2pr7](https://www.mbs-plugins.de/archive/2012-05-08/MBS_Real_Studio_Plugins_versio/monkeybreadsoftware_blog_xojo)
- [MBS Real Studio Plugins, version 12.2pr3](https://www.mbs-plugins.de/archive/2012-04-09/MBS_Real_Studio_Plugins_versio/monkeybreadsoftware_blog_xojo)

# **177.22.3 Methods**

# **177.22.4 AbortPipe(PipeID as Integer)**

MBS USB Plugin, Plugin Version: 12.2, Console & Web: Yes, Mac: No, Win: Yes, Linux: No. **Function:** Aborts all of the pending transfers for a pipe. This is a synchronous operation. **Notes:**

To reset a pipe associated with an endpoint in the first interface, use the WinUSBMBS object created with constructor. For all other interfaces, use the WinUSBMBS objects to the target interface, retrieved by

PipeID: The identifier (ID) of the control pipe. The PipeID parameter is an 8-bit value that consists in a 7-bit address and a direction bit. This parameter corresponds to the EndpointAddress field in the endpoint descriptor.

Lasterror is zero on success and false on failure.

# **177.22.5 Available as boolean**

MBS USB Plugin, Plugin Version: 12.3, Console & Web: Yes, Mac: No, Win: Yes, Linux: No. **Function:** Returns true if winusb.dll has been found and loaded. **Notes:** Always false on Linux and Mac OS X.

# **177.22.6 Constructor(path as string)**

MBS USB Plugin, Plugin Version: 12.2, Console & Web: Yes, Mac: No, Win: Yes, Linux: No. **Function:** Creates a WinUSB object for the device specified by a device path. **Example:**

Dim path As String = "\\?\usb# vid\_0e0f& pid\_0003# 6& 30c8ca5f& 0& 5# { a5dcbf10-6530-11d2-901f-00c04fb951ed } " Dim w As New WinUSBMBS(path)

If w.Lasterror  $\langle >0$  Then MsgBox "Lasterror: "+Str(w.Lasterror) else MsgBox "DeviceHandle: "+Hex(w.DeviceHandle) End If

#### **Notes:**

Use WindowsDeviceMBS class to find USB devices and their device paths. Lasterror is set. On success DeviceHandle and Handle properties are not nil.

When Constructor is called, the policy settings of the interface are reset to the default values.

The Constructor call queries the underlying USB stack for various descriptors and allocates enough memory to store the retrieved descriptor data.

Constructor first retrieves the device descriptor and then gets the associated configuration descriptor. From the configuration descriptor, the call derives the associated interface descriptors and stores them in an array.

#### 177.22. CLASS WINUSBMBS 22189

The interfaces in the array are identified by zero-based indexes. An index value of 0 indicates the first interface (the default interface), a value of 1 indicates the second associated interface, and so on. Constructor parses the default interface descriptor for the endpoint descriptors and caches information such as the associated pipes or state specific data. The handle received in the InterfaceHandle parameter is a pointer to the memory block allocated for the first interface in the array.

If an application wants to use another interface on the device, it must call GetAssociatedInterface, specify the index of the interface, and retrieve a handle to the memory block allocated for the specified interface.

e.g. path like this format.  $\{\n\}\$  vid 0e0f& pid 0003# 6& 30c8ca5f& 0& 5# { a5dcbf10-6530-11d2-901f-00c04fb951ed }

# <span id="page-22188-1"></span>**177.22.7 ControlTransfer(SetupPacket as WinUSBSetupPacketMBS, Buffer as MemoryBlock) as Integer**

MBS USB Plugin, Plugin Version: 12.2, Console & Web: Yes, Mac: No, Win: Yes, Linux: No. **Function:** Transmits control data over a default control endpoint. **Notes:**

To send a control request to the entire device or the first interface, use the WinUSBMBS object created with constructor. For all other interfaces, use the WinUSBMBS objects to the target interface, retrieved by GetAssociatedInterface.

SetupPacket: The 8-byte setup packet of type WinUSBSetupPacketMBS. Buffer: A buffer that contains the data to transfer. Can be empty.

Returns the actual number of transferred bytes. Lasterror property is set. See also:

• [177.22.8](#page-22188-0) ControlTransfer(SetupPacket as WinUSBSetupPacketMBS, Buffer as String) as Integer [22189](#page-22188-0)

# <span id="page-22188-0"></span>**177.22.8 ControlTransfer(SetupPacket as WinUSBSetupPacketMBS, Buffer as String) as Integer**

MBS USB Plugin, Plugin Version: 12.2, Console & Web: Yes, Mac: No, Win: Yes, Linux: No. **Function:** Transmits control data over a default control endpoint. **Notes:**

To send a control request to the entire device or the first interface, use the WinUSBMBS object created with constructor. For all other interfaces, use the WinUSBMBS objects to the target interface, retrieved by GetAssociatedInterface.

SetupPacket: The 8-byte setup packet of type WinUSBSetupPacketMBS. Buffer: A buffer that contains the data to transfer. Can be empty.

Returns the actual number of transferred bytes. Lasterror property is set. See also:

• [177.22.7](#page-22188-1) ControlTransfer(SetupPacket as WinUSBSetupPacketMBS, Buffer as MemoryBlock) as Inte-ger [22189](#page-22188-1)

# **177.22.9 DeviceSpeed as Integer**

MBS USB Plugin, Plugin Version: 12.2, Console & Web: Yes, Mac: No, Win: Yes, Linux: No. **Function:** Queries device speed.

**Notes:**

Lasteror is set. Use constants LowSpeed, HighSpeed and FullSpeed.

# **177.22.10 FlushPipe(PipeID as Integer)**

MBS USB Plugin, Plugin Version: 12.2, Console & Web: Yes, Mac: No, Win: Yes, Linux: No. **Function:** Discards any data that is cached in a pipe. This is a synchronous operation. **Notes:**

To reset a pipe associated with an endpoint in the first interface, use the WinUSBMBS object created with constructor. For all other interfaces, use the WinUSBMBS objects to the target interface, retrieved by GetAssociatedInterface.

PipeID: The identifier (ID) of the control pipe. The PipeID parameter is an 8-bit value that consists in a 7-bit address and a direction bit. This parameter corresponds to the EndpointAddress field in the endpoint descriptor.

Lasterror is zero on success and false on failure.

# **177.22.11 GetAssociatedInterface(index as Integer) as WinUSBMBS**

MBS USB Plugin, Plugin Version: 12.2, Console & Web: Yes, Mac: No, Win: Yes, Linux: No. **Function:** Retrieves a WinUSBMBS object for an associated interface. **Notes:**

#### 177.22. CLASS WINUSBMBS 22191

This is a synchronous operation.

AssociatedInterfaceIndex: An index that specifies the associated interface to retrieve. A value of 0 indicates the first associated interface, a value of 1 indicates the second associated interface, and so on.

Returns new WinUBSMBS object.

The first associated interface is the interface that immediately follows the interface whose handle the WinUsb\_Initialize routine retrieves.

Callers of GetAssociatedInterfacecan retrieve only one handle for each interface. If a caller attempts to retrieve more than one handle for the same interface, the routine will fail with an error of ERROR\_AL-READY\_EXISTS.

# **177.22.12 QueryInterfaceSettings(index as Integer) as WinUSBInterfaceDescriptionMBS**

MBS USB Plugin, Plugin Version: 12.2, Console & Web: Yes, Mac: No, Win: Yes, Linux: No. **Function:** Retrieves the interface descriptor for the specified alternate interface settings for a particular interface handle. **Notes:**

To retrieve the settings of the first interface, use the WinUSBMBS object created with constructor. For all other interfaces, use the WinUSBMBS objects to the target interface, retrieved by GetAssociatedInterface.

AlternateSettingNumber: A value that indicates which alternate settings to return. A value of 0 indicates the first alternate setting, a value of 1 indicates the second alternate setting, and so on.

Returns WinUSBInterfaceDescriptionMBS object on success or nil on any error.

# **177.22.13 QueryPipe(AlternateInterfaceNumber as Integer, PipeIndex as Integer) as WinUSBPipeInformationMBS**

MBS USB Plugin, Plugin Version: 12.2, Console & Web: Yes, Mac: No, Win: Yes, Linux: No. **Function:** Retrieves information about the specified endpoint and the associated pipe for an interface. **Notes:**

To query a pipe associated with an endpoint in the first interface, use the WinUSBMBS object created with constructor. For all other interfaces, use the WinUSBMBS objects to the target interface, retrieved by GetAssociatedInterface.

AlternateInterfaceNumber: A value that specifies the alternate interface to return the information for. PipeIndex: A value that specifies the pipe to return information about. This value is not the same as the

bEndpointAddress field in the endpoint descriptor. A PipeIndex value of 0 signifies the first endpoint that is associated with the interface, a value of 1 signifies the second endpoint, and so on. PipeIndex must be less than the value in the NumEndpoints field of the interface descriptor.

Returns pipe information or nil on error. Also sets Lasterror property.

The QueryPipe function does not retrieve information about the control pipe.

Each interface on the USB device can have multiple endpoints. To communicate with each of these endpoints, the bus driver creates pipes for each endpoint on the interface. The pipe indices are zero-based. Therefore for n number of endpoints, the pipes' indices are set from n-1. WinUsb\_QueryPipe parses the configuration descriptor to get the interface specified by the caller. It searches the interface descriptor for the endpoint descriptor associated with the caller-specified pipe. If the endpoint is found, the function populates a WinUSBPipeInformationMBS object with information from the endpoint descriptor.

# **177.22.14 ReadPipeMemory(PipeID as Integer, BufferLength as Integer) as Memoryblock**

MBS USB Plugin, Plugin Version: 12.2, Console & Web: Yes, Mac: No, Win: Yes, Linux: No. **Function:** Reads data from the specified pipe. **Notes:**

To read a pipe associated with an endpoint in the first interface, use the WinUSBMBS object created with constructor. For all other interfaces, use the WinUSBMBS objects to the target interface, retrieved by GetAssociatedInterface.

PipeID: PipeID corresponds to the EndpointAddress field in the endpoint descriptor. For information about the layout of this field, see Table 9-13 in "Universal Serial Bus Specification Revision 2.0" at USB Technology. In the EndpointAddress field, Bit 7 indicates the direction of the endpoint: 0 for OUT; 1 for IN. BufferLength: The maximum number of bytes to read.

Returns memoryblock with the data read. This may be shorter than BufferLength. Lasterror is set.

Lasterror is 0 if the operation succeeds. Otherwise, lasterror has the Windows error code.

If the data returned by the device is greater than a maximum transfer length, WinUSB divides the request into smaller requests of maximum transfer length and submits them serially. If the transfer length is not a multiple of the endpoint's maximum packet size (retrievable through the WinUSBPipeInformationMBS class's MaximumPacketSize member), WinUSB increases the size of the transfer to the next multiple of MaximumPacketSize.

USB packet size does not factor into the transfer for a read request. If the device responds with a packet

#### 177.22. CLASS WINUSBMBS 22193

that is too large for the client buffer, the behavior of the read request corresponds to the type of policy set on the pipe. If policy type for the pipe is ALLOW\_PARTIAL\_READS, WinUSB adds the remaining data to the beginning of the next transfer. If ALLOW\_PARTIAL\_READS is not set, the read request fails. For more information about policy types, see WinUSB Functions for Pipe Policy Modification.

When no data is available in the endpoint (pipe is empty), ReadPipe does not return until there is data in the pipe. If an error condition occurs or the application-specified timeout expires, ReadPipe always returns false. To determine the actual reason for that return value, always check LastError. For example, in these cases the GetLastError error value indicates the actual reason:

If the application specified a timeout value in the pipe policy and that timeout expires, ReadPipe returns false and LastError is ERROR\_SEM\_TIMEOUT.

If an error condition occurs while reading data from the pipe, ReadPipe returns false and LastError is ER-ROR\_GEN\_FAILURE.

# **177.22.15 ReadPipePacket(PipeID as Integer, MaxSize as Integer = 1024) as Memoryblock**

MBS USB Plugin, Plugin Version: 12.5, Console & Web: Yes, Mac: No, Win: Yes, Linux: No. **Function:** Reads a data packet.

**Notes:** We developed this function for a client, so it's probably useless for everyone else.

### **177.22.16 ReadPipeString(PipeID as Integer, BufferLength as Integer) as string**

MBS USB Plugin, Plugin Version: 12.2, Console & Web: Yes, Mac: No, Win: Yes, Linux: No. **Function:** Reads data from the specified pipe. **Notes:**

To read a pipe associated with an endpoint in the first interface, use the WinUSBMBS object created with constructor. For all other interfaces, use the WinUSBMBS objects to the target interface, retrieved by GetAssociatedInterface.

PipeID: PipeID corresponds to the EndpointAddress field in the endpoint descriptor. For information about the layout of this field, see Table 9-13 in "Universal Serial Bus Specification Revision 2.0" at USB Technology. In the EndpointAddress field, Bit 7 indicates the direction of the endpoint: 0 for OUT; 1 for IN. BufferLength: The maximum number of bytes to read.

Returns string with the data read. This may be shorter than BufferLength. Lasterror is set.

Lasterror is 0 if the operation succeeds. Otherwise, lasterror has the Windows error code.

#### 22194 CHAPTER 177. USB

If the data returned by the device is greater than a maximum transfer length, WinUSB divides the request into smaller requests of maximum transfer length and submits them serially. If the transfer length is not a multiple of the endpoint's maximum packet size (retrievable through the WinUSBPipeInformationMBS class's MaximumPacketSize member), WinUSB increases the size of the transfer to the next multiple of MaximumPacketSize.

USB packet size does not factor into the transfer for a read request. If the device responds with a packet that is too large for the client buffer, the behavior of the read request corresponds to the type of policy set on the pipe. If policy type for the pipe is ALLOW\_PARTIAL\_READS, WinUSB adds the remaining data to the beginning of the next transfer. If ALLOW\_PARTIAL\_READS is not set, the read request fails. For more information about policy types, see WinUSB Functions for Pipe Policy Modification.

When no data is available in the endpoint (pipe is empty), ReadPipe does not return until there is data in the pipe. If an error condition occurs or the application-specified timeout expires, ReadPipe always returns false. To determine the actual reason for that return value, always check LastError. For example, in these cases the GetLastError error value indicates the actual reason:

If the application specified a timeout value in the pipe policy and that timeout expires, ReadPipe returns false and LastError is ERROR\_SEM\_TIMEOUT.

If an error condition occurs while reading data from the pipe, ReadPipe returns false and LastError is ER-ROR\_GEN\_FAILURE.

# **177.22.17 ResetPipe(PipeID as Integer)**

MBS USB Plugin, Plugin Version: 12.2, Console & Web: Yes, Mac: No, Win: Yes, Linux: No. **Function:** Resets the data toggle and clears the stall condition on a pipe. **Notes:**

To reset a pipe associated with an endpoint in the first interface, use the WinUSBMBS object created with constructor. For all other interfaces, use the WinUSBMBS objects to the target interface, retrieved by GetAssociatedInterface.

PipeID: The identifier (ID) of the control pipe. The PipeID parameter is an 8-bit value that consists in a 7-bit address and a direction bit. This parameter corresponds to the EndpointAddress field in the endpoint descriptor.

Lasterror is zero on success and false on failure.

### <span id="page-22193-0"></span>**177.22.18 WritePipe(PipeID as Integer, Buffer as MemoryBlock) as Integer**

MBS USB Plugin, Plugin Version: 12.2, Console & Web: Yes, Mac: No, Win: Yes, Linux: No. **Function:** Writes data to a pipe.

**Notes:**

To write to a pipe associated with an endpoint in the first interface, use the WinUSBMBS object created

#### 177.22. CLASS WINUSBMBS 22195

with constructor. For all other interfaces, use the WinUSBMBS objects to the target interface, retrieved by GetAssociatedInterface.

PipeID: PipeID corresponds to the EndpointAddress field in the endpoint descriptor. For information about the layout of this field, see Table 9-13 in "Universal Serial Bus Specification Revision 2.0" at USB Technology. In the bEndpointAddress field, Bit 7 indicates the direction of the endpoint: 0 for OUT; 1 for IN. Buffer: A buffer that contains the data to write.

Returns the actual number of bytes that were written to the pipe. Lasterror is set. Zero for success.

To create a write request, your the application must allocate a buffer, fill it with the data that you want to write to the device, and send the buffer to the host controller by calling WritePipe. The following restrictions apply to the size of the buffer if RAW\_IO is set:

- The buffer length must be a multiple of the maximum endpoint packet size.
- The length must be less than or equal to the value of MAXIMUM\_TRANSFER\_SIZE retrieved by GetPipePolicy.

There are no restrictions on the size of the buffer if RAW\_IO is not set as the pipe's policy type. If the size of the buffer is greater than the maximum transfer length reported by MAXIMUM\_TRANSFER\_SIZE, WinUSB divides the request into smaller requests and submits them serially to the host controller. A write request that contains zero-length data is forwarded down the USB stack. See also:

• [177.22.19](#page-22194-0) WritePipe(PipeID as Integer, Buffer as String) as Integer [22195](#page-22194-0)

# <span id="page-22194-0"></span>**177.22.19 WritePipe(PipeID as Integer, Buffer as String) as Integer**

MBS USB Plugin, Plugin Version: 12.2, Console & Web: Yes, Mac: No, Win: Yes, Linux: No. **Function:** Writes data to a pipe.

#### **Notes:**

To write to a pipe associated with an endpoint in the first interface, use the WinUSBMBS object created with constructor. For all other interfaces, use the WinUSBMBS objects to the target interface, retrieved by GetAssociatedInterface.

PipeID: PipeID corresponds to the EndpointAddress field in the endpoint descriptor. For information about the layout of this field, see Table 9-13 in "Universal Serial Bus Specification Revision 2.0" at USB Technology. In the bEndpointAddress field, Bit 7 indicates the direction of the endpoint: 0 for OUT; 1 for IN. Buffer: A buffer that contains the data to write.

Returns the actual number of bytes that were written to the pipe. Lasterror is set. Zero for success.

To create a write request, your the application must allocate a buffer, fill it with the data that you want to write to the device, and send the buffer to the host controller by calling WritePipe. The following restrictions apply to the size of the buffer if RAW\_IO is set:

- The buffer length must be a multiple of the maximum endpoint packet size.
- The length must be less than or equal to the value of MAXIMUM\_TRANSFER\_SIZE retrieved by GetPipePolicy.

There are no restrictions on the size of the buffer if RAW\_IO is not set as the pipe's policy type. If the size of the buffer is greater than the maximum transfer length reported by MAXIMUM\_TRANSFER\_SIZE, WinUSB divides the request into smaller requests and submits them serially to the host controller. A write request that contains zero-length data is forwarded down the USB stack. See also:

• [177.22.18](#page-22193-0) WritePipe(PipeID as Integer, Buffer as MemoryBlock) as Integer [22194](#page-22193-0)

# <span id="page-22195-1"></span>**177.22.20 WritePipePacket(PipeID as Integer, Buffer as MemoryBlock) as Integer**

MBS USB Plugin, Plugin Version: 12.5, Console & Web: Yes, Mac: Yes, Win: Yes, Linux: Yes. **Function:** Sends data packet.

**Notes:** We developed this function for a client, so it's probably useless for everyone else. See also:

• [177.22.21](#page-22195-0) WritePipePacket(PipeID as Integer, Buffer as String) as Integer [22196](#page-22195-0)

### <span id="page-22195-0"></span>**177.22.21 WritePipePacket(PipeID as Integer, Buffer as String) as Integer**

MBS USB Plugin, Plugin Version: 12.5, Console & Web: Yes, Mac: Yes, Win: Yes, Linux: Yes. **Function:** Sends data packet.

**Notes:** We developed this function for a client, so it's probably useless for everyone else. See also:

• [177.22.20](#page-22195-1) WritePipePacket(PipeID as Integer, Buffer as MemoryBlock) as Integer [22196](#page-22195-1)

# **177.22.22 Properties**

## **177.22.23 DeviceHandle as Integer**

MBS USB Plugin, Plugin Version: 12.2, Console & Web: Yes, Mac: No, Win: Yes, Linux: No. **Function:** The internal handle to the device. **Notes:** (Read and Write property)

# **177.22.24 Lasterror as Integer**

MBS USB Plugin, Plugin Version: 12.2, Console & Web: Yes, Mac: No, Win: Yes, Linux: No. **Function:** The last error code. **Notes:** (Read and Write property)

# **177.22.25 LasterrorMessage as String**

MBS USB Plugin, Plugin Version: 16.1, Console & Web: Yes, Mac: No, Win: Yes, Linux: No. **Function:** The last error message. **Notes:** (Read and Write property)

# **177.22.26 Parent as WinUSBMBS**

MBS USB Plugin, Plugin Version: 12.2, Console & Web: Yes, Mac: No, Win: Yes, Linux: No. **Function:** Parent usb object. **Notes:**

Objects created with GetAssociatedInterface have here the parent object, so you can go back to main interface.

(Read and Write property)

### **177.22.27 Tag as Variant**

MBS USB Plugin, Plugin Version: 12.2, Console & Web: Yes, Mac: No, Win: Yes, Linux: No. **Function:** The attached value.

**Notes:**

You can use this property as you like. (Read and Write property)

#### 22198 CHAPTER 177. USB

# **177.22.28 USBHandle as Integer**

MBS USB Plugin, Plugin Version: 12.2, Console & Web: Yes, Mac: No, Win: Yes, Linux: No. **Function:** The internal handle to the USB device. **Notes:** (Read and Write property)

### **177.22.29 CurrentAlternateSetting as Integer**

MBS USB Plugin, Plugin Version: 12.2, Console & Web: Yes, Mac: No, Win: Yes, Linux: No. **Function:** The current alternate interface setting for an interface. **Notes:**

To get the current alternate setting in the first (default) interface on the device, use the WinUSBMBS object created with constructor. For all other interfaces, use the WinUSBMBS objects to the target interface, retrieved by GetAssociatedInterface.

Lasterror is set. You can set and get the value. (Read and Write computed property)

# **177.22.30 PipePolicyAllowPartialReads(PipeID as Integer) as boolean**

MBS USB Plugin, Plugin Version: 12.2, Console & Web: Yes, Mac: No, Win: Yes, Linux: No. **Function:** Whether to allow partial reads. **Notes:**

The default value is true. To disable set to false.

Disabling AllowPartialReads causes the read requests to fail whenever the device returns more data (on bulk and interrupt IN endpoints) than the caller requested.

Enabling AllowPartialReads causes WinUSB to save or discard the extra data when the device returns more data (on bulk and interrupt IN endpoints) than the caller requested. This behavior is defined by setting the auto flush value.

Lasterror is set.

(Read and Write computed property)

## **177.22.31 PipePolicyAutoClearStall(PipeID as Integer) as boolean**

MBS USB Plugin, Plugin Version: 12.2, Console & Web: Yes, Mac: No, Win: Yes, Linux: No. **Function:** Whether WinUSB resets the pipe in order to automatically clear the stall condition. **Notes:**

Data continues to flow on the bulk and interrupt IN endpoints again as soon as a new or a queued transfer arrives on the endpoint. This policy parameter does not affect control pipes.

#### 177.22. CLASS WINUSBMBS 22199

Disabling AutoClearStall causes all transfers (that arrive to the endpoint after the stalled transfer) to fail until the caller manually resets the endpoint's pipe by calling ResetPipe. Lasterror is set.

(Read and Write computed property)

#### **177.22.32 PipePolicyAutoFlush(PipeID as Integer) as boolean**

MBS USB Plugin, Plugin Version: 12.2, Console & Web: Yes, Mac: No, Win: Yes, Linux: No. **Function:** Whether to use auto flush.

**Notes:**

The default value is false (zero). To enable auto flush set to true.

auto flush must be used with AllowPartialReads enabled. If AllowPartialReads is TRUE, the value of auto flush determines the action taken by WinUSB when the device returns more data than the caller requested. Disabling AllowPartialReads causes WinUSB to ignore the auto flush value.

Disabling auto flush with AllowPartialReads enabled causes WinUSB to save the extra data, add the data to the beginning of the caller's next read request, and send it to the caller in the next read operation.

Enabling auto flush with AllowPartialReads enabled causes WinUSB to discard the extra data remaining from the read request.

Lasterror is set.

(Read and Write computed property)

#### **177.22.33 PipePolicyIgnoreShortPackets(PipeID as Integer) as boolean**

MBS USB Plugin, Plugin Version: 12.2, Console & Web: Yes, Mac: No, Win: Yes, Linux: No. **Function:** Enabling IgnoreShortPackets causes the host controller to not complete a read operation after it receives a short packet.

**Notes:**

Instead, the host controller completes the operation only after the host has read the specified number of bytes.

Disabling IgnoreShortPackets causes the host controller to complete a read operation when either the host has read the specified number of bytes or the host has received a short packet.

The default value is false. To enable set to true.

Lasterror is set.

(Read and Write computed property)

### **177.22.34 PipePolicyMaximumTransferSize(PipeID as Integer) as Integer**

MBS USB Plugin, Plugin Version: 12.2, Console & Web: Yes, Mac: No, Win: Yes, Linux: No. **Function:** Gets the maximum size of a USB transfer supported by WinUSB. **Notes:**

22200 CHAPTER 177. USB

This is a read-only policy. Lasterror is set. (Read and Write computed property)

# **177.22.35 PipePolicyPipeTransferTimeout(PipeID as Integer) as UInt32**

MBS USB Plugin, Plugin Version: 12.2, Console & Web: Yes, Mac: No, Win: Yes, Linux: No. **Function:** Specifies the time-out interval. **Notes:**

The default value is zero.

The PipeTransferTimeout value specifies the time-out interval, in milliseconds. The host controller cancels transfers that do not complete within the specified time-out interval.

A value of zero (default) indicates that transfers do not time out because the host controller never cancels the transfer.

Lasterror is set.

(Read and Write computed property)

# **177.22.36 PipePolicyRawIO(PipeID as Integer) as boolean**

MBS USB Plugin, Plugin Version: 12.2, Console & Web: Yes, Mac: No, Win: Yes, Linux: No. **Function:** Whether to use Raw IO. **Notes:**

The default value is false.

Enabling raw IO causes WinUSB to send data directly to the USB driver stack, bypassing WinUSB's queuing and error handling mechanism.

The buffers that are passed to ReadPipe must be configured by the caller as follows:

- The buffer length must be a multiple of the maximum endpoint packet size.
- The length must be less than or equal to the value of PipePolicyMaximumTransferSize.

Disabling raw IO (false) does not impose any restriction on the buffers that are passed to ReadPipe. Lasterror is set.

(Read and Write computed property)

# **177.22.37 PipePolicyResetPipeOnResume(PipeID as Integer) as boolean**

MBS USB Plugin, Plugin Version: 12.2, Console & Web: Yes, Mac: No, Win: Yes, Linux: No. **Function:** Whether to reset pipe on resume. **Notes:**

#### 177.22. CLASS WINUSBMBS 22201

True indicates that on resume from suspend, WinUSB resets the endpoint before it allows the caller to send new requests to the endpoint. Lasterror is set.

(Read and Write computed property)

#### **177.22.38 PipePolicyShortPacketTerminate(PipeID as Integer) as boolean**

MBS USB Plugin, Plugin Version: 12.2, Console & Web: Yes, Mac: No, Win: Yes, Linux: No. **Function:** Whether the driver sends a zero-length packet at the end of every write request to the host controller. **Notes:**

Lasterror is set. (Read and Write computed property)

#### **177.22.39 Constants**

#### **177.22.40 AutoSuspend = & h81**

MBS USB Plugin, Plugin Version: 12.2. **Function:** One of the power policy type constants.

#### **177.22.41 FullSpeed = 2**

MBS USB Plugin, Plugin Version: 12.2. **Function:** One of the Device Speed Constants **Notes:** Full Speed

#### **177.22.42 HighSpeed = 3**

MBS USB Plugin, Plugin Version: 12.2. **Function:** One of the Device Speed Constants **Notes:** High Speed

#### **177.22.43 LowSpeed = 1**

MBS USB Plugin, Plugin Version: 12.2. **Function:** One of the Device Speed Constants **Notes:** Low Speed

# **177.22.44 SuspendDelay = & h83**

MBS USB Plugin, Plugin Version: 12.2. **Function:** One of the power policy type constants.

#### 177.23. CLASS WINUSBNOTIFICATIONMBS 22203

# **177.23 class WinUSBNotificationMBS**

#### **177.23.1 class WinUSBNotificationMBS**

MBS USB Plugin, Plugin Version: 11.2, Console & Web: Yes, Mac: No, Win: Yes, Linux: No. **Function:** The class for getting notifications about USB devices being connected or removed. **Notes:** Use MacUSBNotificationMBS for Mac OS X.

#### **177.23.2 Blog Entries**

- [Showing USB Devices](https://www.mbs-plugins.de/archive/2012-02-24/Showing_USB_Devices/monkeybreadsoftware_blog_xojo)
- [MBS Real Studio Plugins, version 11.3pr15](https://www.mbs-plugins.de/archive/2011-12-06/MBS_Real_Studio_Plugins_versio/monkeybreadsoftware_blog_xojo)
- [MBS Real Studio Plugins, version 11.2pr3](https://www.mbs-plugins.de/archive/2011-06-05/MBS_Real_Studio_Plugins_versio/monkeybreadsoftware_blog_xojo)

#### **177.23.3 Methods**

#### **177.23.4 Constructor**

MBS USB Plugin, Plugin Version: 11.2, Console & Web: Yes, Mac: No, Win: Yes, Linux: No. **Function:** The constructor initializes the notification engine. **Notes:** On success WindowHandle and NotifyHandle is not zero.

#### **177.23.5 Properties**

#### **177.23.6 NotifyHandle as Integer**

MBS USB Plugin, Plugin Version: 11.2, Console & Web: Yes, Mac: No, Win: Yes, Linux: No. **Function:** Internal handle to the notification system. **Notes:** (Read and Write property)

#### **177.23.7 WindowHandle as Integer**

MBS USB Plugin, Plugin Version: 11.2, Console & Web: Yes, Mac: No, Win: Yes, Linux: No. **Function:** Internal handle to the dummy window for receiving notification. **Notes:** (Read only property)

# **177.23.8 Events**

# **177.23.9 DeviceAdded(Name as string)**

MBS USB Plugin, Plugin Version: 11.2, Console & Web: No, Mac: No, Win: Yes, Linux: No. **Function:** This event is called when a device has been attached. **Notes:**

Name is typically for an USB device: "\\?\USB# Vid\_05ac& Pid\_8403# 000000009833# { a5dcbf10-6530-11d2-901f-00c04fb951ed } ".

That means you can get Vendor ID and Product ID from this string. Also the unique ID and finally the class GUID.

# **177.23.10 DeviceRemoved(Name as string)**

MBS USB Plugin, Plugin Version: 11.2, Console & Web: No, Mac: No, Win: Yes, Linux: No. **Function:** This event is called when a device has been removed.

### **Notes:**

Name is typically for an USB device: "\\?\USB# Vid\_05ac& Pid\_8403# 000000009833# { a5dcbf10-6530-11d2-901f-00c04fb951ed } ".

That means you can get Vendor ID and Product ID from this string. Also the unique ID and finally the class GUID.

# **177.24 class WinUSBPipeInformationMBS**

#### **177.24.1 class WinUSBPipeInformationMBS**

MBS USB Plugin, Plugin Version: 12.2, Console & Web: Yes, Mac: No, Win: Yes, Linux: No. **Function:** The class for pipe details.

#### **177.24.2 Properties**

#### **177.24.3 Interval as Integer**

MBS USB Plugin, Plugin Version: 12.2, Console & Web: Yes, Mac: No, Win: Yes, Linux: No. **Function:** The pipe interval. **Notes:** (Read and Write property)

#### **177.24.4 MaximumPacketSize as Integer**

MBS USB Plugin, Plugin Version: 12.2, Console & Web: Yes, Mac: No, Win: Yes, Linux: No. **Function:** The maximum size, in bytes, of the packets that are transmitted on the pipe. **Notes:** (Read and Write property)

#### **177.24.5 PipeId as Integer**

MBS USB Plugin, Plugin Version: 12.2, Console & Web: Yes, Mac: No, Win: Yes, Linux: No. **Function:** The pipe identifier (ID). **Notes:** (Read and Write property)

#### **177.24.6 PipeType as Integer**

MBS USB Plugin, Plugin Version: 12.2, Console & Web: Yes, Mac: No, Win: Yes, Linux: No. **Function:** The pipe type. **Notes:** (Read and Write property)

#### 22206 CHAPTER 177. USB

# **177.24.7 Constants**

# **177.24.8 UsbdPipeTypeBulk = 2**

MBS USB Plugin, Plugin Version: 12.2. **Function:** One of the pipe type constants. **Notes:** Indicates that the pipe is a bulk transfer pipe.

# **177.24.9 UsbdPipeTypeControl = 0**

MBS USB Plugin, Plugin Version: 12.2. **Function:** One of the pipe type constants. **Notes:** Indicates that the pipe is a control pipe.

# **177.24.10 UsbdPipeTypeInterrupt = 3**

MBS USB Plugin, Plugin Version: 12.2. **Function:** One of the pipe type constants. **Notes:** Indicates that the pipe is a interrupt pipe.

# **177.24.11 UsbdPipeTypeIsochronous = 1**

MBS USB Plugin, Plugin Version: 12.2. **Function:** One of the pipe type constants. **Notes:** Indicates that the pipe is an isochronous transfer pipe.

#### 177.25. CLASS WINUSBSETUPPACKETMBS 22207

# **177.25 class WinUSBSetupPacketMBS**

#### **177.25.1 class WinUSBSetupPacketMBS**

MBS USB Plugin, Plugin Version: 12.2, Console & Web: Yes, Mac: No, Win: Yes, Linux: No. **Function:** The metadata needed to create an USB packet.

#### **177.25.2 Properties**

#### **177.25.3 Index as Integer**

MBS USB Plugin, Plugin Version: 12.2, Console & Web: Yes, Mac: No, Win: Yes, Linux: No. **Function:** The meaning of this member varies according to the request. **Notes:**

For an explanation of this member, see the Universal Serial Bus (USB) specification. (Read and Write property)

#### **177.25.4 Length as Integer**

MBS USB Plugin, Plugin Version: 12.2, Console & Web: Yes, Mac: No, Win: Yes, Linux: No. **Function:** The number of bytes to transfer. **Notes:** (Read and Write property)

#### **177.25.5 Request as Integer**

MBS USB Plugin, Plugin Version: 12.2, Console & Web: Yes, Mac: No, Win: Yes, Linux: No. **Function:** The device request.

**Notes:**

The values that are assigned to this member are defined in Table 9.3 of section 9.4 of the Universal Serial Bus (USB) specification. (Read and Write property)

#### **177.25.6 RequestType as Integer**

MBS USB Plugin, Plugin Version: 12.2, Console & Web: Yes, Mac: No, Win: Yes, Linux: No. **Function:** The request type. **Notes:**

The values that are assigned to this member are defined in Table 9.2 of section 9.3 of the Universal Serial Bus (USB) specification (www.usb.org). (Read and Write property)

### **177.25.7 Value as Integer**

MBS USB Plugin, Plugin Version: 12.2, Console & Web: Yes, Mac: No, Win: Yes, Linux: No. **Function:** The meaning of this member varies according to the request. **Notes:**

For an explanation of this member, see the Universal Serial Bus (USB) specification. (Read and Write property)

# **Chapter 178**

# **User Notifications**

# **178.1 class NSUserNotificationActionMBS**

#### **178.1.1 class NSUserNotificationActionMBS**

MBS MacFrameworks Plugin, Plugin Version: 14.3, Console & Web: Yes, Mac: Yes, Win: No, Linux: No. **Function:** An action shown to the user as part of a NSUserNotification in the additionalActions property. **Notes:** Available on Mac OS X 10.10 and newer.

#### **178.1.2 Blog Entries**

- [MBS Xojo Plugins, version 19.2pr4](https://www.mbs-plugins.de/archive/2019-04-25/MBS_Xojo_Plugins_version_192pr/monkeybreadsoftware_blog_xojo)
- [New for Mac OS X 10.10 in MBS Xojo Plugins](https://www.mbs-plugins.de/archive/2014-10-20/New_for_Mac_OS_X_1010_in_MBS_X/monkeybreadsoftware_blog_xojo)

### **178.1.3 Methods**

#### **178.1.4 Available as boolean**

MBS MacFrameworks Plugin, Plugin Version: 14.3, Console & Web: Yes, Mac: Yes, Win: No, Linux: No. **Function:** Whether this class is available. **Notes:** Returns true on Mac OS X 10.10 or newer. False in all other cases.

# **178.1.5 Constructor(identifier as string, title as string)**

MBS MacFrameworks Plugin, Plugin Version: 14.3, Console & Web: Yes, Mac: Yes, Win: No, Linux: No. **Function:** The constructor.

#### **178.1.6 copy as NSUserNotificationActionMBS**

MBS MacFrameworks Plugin, Plugin Version: 14.3, Console & Web: Yes, Mac: Yes, Win: No, Linux: No. **Function:** Creates a copy of this object.

#### **178.1.7 Properties**

#### **178.1.8 Handle as Integer**

MBS MacFrameworks Plugin, Plugin Version: 14.3, Console & Web: Yes, Mac: Yes, Win: No, Linux: No. **Function:** The internal object reference. **Notes:** (Read and Write property)

#### **178.1.9 Identifier as String**

MBS MacFrameworks Plugin, Plugin Version: 14.3, Console & Web: Yes, Mac: Yes, Win: No, Linux: No. **Function:** The internal identifier for this action. **Notes:** (Read only property)

#### **178.1.10 Title as String**

MBS MacFrameworks Plugin, Plugin Version: 14.3, Console & Web: Yes, Mac: Yes, Win: No, Linux: No. **Function:** The localized title of the action. **Notes:** (Read only property)

# 178.2. CLASS NSUSERNOTIFICATIONCENTERDELEGATEMBS 22211 **178.2 class NSUserNotificationCenterDelegateMBS**

# **178.2.1 class NSUserNotificationCenterDelegateMBS**

MBS MacFrameworks Plugin, Plugin Version: 12.3, Console & Web: Yes, Mac: Yes, Win: No, Linux: No. **Function:** This class allows you to react to events from the user notification center. **Notes:** This is for sending user notifications to the Mac your Xojo application runs on. Not for remote notifications or notifications to iOS devices.

#### **178.2.2 Blog Entries**

• [Mac OS X 10.8 User Notifications with Filemaker and Real Studio](https://www.mbs-plugins.de/archive/2012-07-28/Mac_OS_X_108_User_Notification/monkeybreadsoftware_blog_xojo)

### **178.2.3 Methods**

#### **178.2.4 Constructor**

MBS MacFrameworks Plugin, Plugin Version: 12.3, Console & Web: Yes, Mac: Yes, Win: No, Linux: No. **Function:** The constructor.

**Notes:** Must be called to have the class register itself.

#### **178.2.5 Destructor**

MBS MacFrameworks Plugin, Plugin Version: 12.3, Console & Web: Yes, Mac: Yes, Win: No, Linux: No. **Function:** The destructor.

#### **178.2.6 Properties**

#### **178.2.7 Handle as Integer**

MBS MacFrameworks Plugin, Plugin Version: 12.3, Console & Web: Yes, Mac: Yes, Win: No, Linux: No. **Function:** The internal object reference. **Notes:** (Read and Write property)

# **178.2.8 Events**

# **178.2.9 didActivateNotification(center as NSUserNotificationCenterMBS, notification as NSUserNotificationMBS)**

MBS MacFrameworks Plugin, Plugin Version: 12.3, Console & Web: No, Mac: Yes, Win: No, Linux: No. **Function:** Sent to the delegate when a user clicks on a user notification presented by the user notification center.

**Example:**

Sub applicationDidFinishLaunching(Notification as NSNotificationMBS) dim userInfo as Dictionary = Notification.userInfo dim key as string = NSApplicationMBS.NSApplicationLaunchUserNotificationKey dim UserNotification as NSUserNotificationMBS = userInfo.Lookup(key, nil)

if UserNotification  $\langle \rangle$ nil then MsgBox UserNotification.identifier+": "+UserNotification.informativeText end if End Sub

#### **Notes:**

center: The user notification center. notification: The user notification object.

This would be a good time to take action in response to user interacting with a specific notification.

To take an action when your application is launched as a result of a user clicking on a notification, be sure to implement the applicationDidFinishLaunching method in the application class that implements the NSApplicationDelegateMBS class. The notification parameter to that method has a userInfo dictionary, and if that dictionary has the NSApplicationLaunchUserNotificationKey key. The value of that key is the NSUserNotification object that caused the application to launch. The NSUserNotification object is delivered to the NSApplication delegate because that message will be sent before your application has a chance to set a delegate for the NSUserNotificationCenter.

Available in OS X v10.8 and later.

# **178.2.10 didDeliverNotification(center as NSUserNotificationCenterMBS, notification as NSUserNotificationMBS)**

MBS MacFrameworks Plugin, Plugin Version: 12.3, Console & Web: No, Mac: Yes, Win: No, Linux: No. Function: Sent to the delegate when a notification delivery date has arrived.
## 178.2. CLASS NSUSERNOTIFICATIONCENTERDELEGATEMBS 22213

## **Notes:**

center: The user notification center. notification: The user notification object.

This method is always called, regardless of your application state and even if you deliver the user notification yourself using deliverNotification:.

This event is invoked before the shouldPresentNotification event. Available in OS X v10.8 and later.

# **178.2.11 shouldPresentNotification(center as NSUserNotificationCenterMBS, notification as NSUserNotificationMBS) as boolean**

MBS MacFrameworks Plugin, Plugin Version: 12.3, Console & Web: No, Mac: Yes, Win: No, Linux: No. Function: Sent to the delegate when the user notification center has decided not to present your notification. **Notes:**

center: The user notification center. notification: The user notification object.

Return true if the user notification should be displayed regardless; false otherwise. Available in OS X v10.8 and later.

# **178.3.1 class NSUserNotificationCenterMBS**

MBS MacFrameworks Plugin, Plugin Version: 12.3, Console & Web: Yes, Mac: Yes, Win: No, Linux: No. **Function:** The NSUserNotificationCenterMBS class delivers user notifications to the user from applications or helper applications. **Example:**

dim u as new NSUserNotificationMBS

u.Title = "Hello World" u.subtitle  $=$  "from Xojo." u.informativeText =  $"Our first Notification from Xojo."$ 

dim d as new date  $d.Second = d.Second + 10$ u.deliveryDate = d

dim c as new NSUserNotificationCenterMBS c.scheduleNotification u

## **Notes:**

When a user notifications is delivery date has been reached, or it is manually delivered, the notification center it may display the notification to the user. The user notification center reserves the right to decide if a delivered user notification is presented to the user. For example, it may suppress the notification if the application is already frontmost (the delegate can override this action). The application can check the result of this decision by examining the presented property of a delivered user notification.

NSUserNotificationMBS instances the NSUserNotificationCenterMBS are tracking will be in one of two states: scheduled or delivered. A scheduled user notification has a deliveryDate. On that delivery date, the notification will move from being scheduled to being delivered. Note that the user notification may be displayed later than the delivery date depending on a number of factors.

A delivered user notification has an actualDeliveryDate. That is the date when it moved from being scheduled to delivered, or when it was manually delivered using the deliverNotification method.

The application and the user notification center are both ultimately subject to the user's preferences. If the user decides to hide all alerts from your application, the presented property will still behave as above, but the user will not see any animation or hear any sound.

The NSUserNotificationCenterDelegateMBS class provides more information about the delivered user notification and allows forcing the display of a user notification even if the application is frontmost.

## 178.3. CLASS NSUSERNOTIFICATIONCENTERMBS 22215

Note: It the user wakes more than 15 minutes after a scheduled notification is scheduled to fire, it is discarded. If the notification repeats with an interval less than 15 minutes, then it expires in 1 minute. Expired notifications are just discarded, unless they repeat, in which case, they stay in the scheduled list and just fire again later.

Important Many of the NSUserNotificationCenterMBS class's methods involve talking to a server process, so calling them repeatedly can have a negative effect on performance.

This is for sending user notifications to the Mac your Xojo application runs on. Not for remote notifications or notifications to iOS devices.

The NSUserNotificationCenterMBS class and the NSUserNotificationMBS class are both thread safe.

## **178.3.2 Blog Entries**

- [MBS Xojo Plugins, version 19.2pr3](https://www.mbs-plugins.de/archive/2019-04-17/MBS_Xojo_Plugins_version_192pr/monkeybreadsoftware_blog_xojo)
- [Mac OS X 10.8 User Notifications with Filemaker and Real Studio](https://www.mbs-plugins.de/archive/2012-07-28/Mac_OS_X_108_User_Notification/monkeybreadsoftware_blog_xojo)

## **178.3.3 Methods**

## **178.3.4 Available as boolean**

MBS MacFrameworks Plugin, Plugin Version: 12.3, Console & Web: Yes, Mac: Yes, Win: No, Linux: No. **Function:** Whether user notification framework is available. **Notes:** Returns true on Mac OS X 10.8 and false otherwise.

## **178.3.5 Constructor**

MBS MacFrameworks Plugin, Plugin Version: 12.3, Console & Web: Yes, Mac: Yes, Win: No, Linux: No. **Function:** The constructor.

**Notes:**

Initializes this object to point to the default user notification center. Available in OS X v10.8 and later.

## **178.3.6 defaultUserNotificationCenter as NSUserNotificationCenterMBS**

MBS MacFrameworks Plugin, Plugin Version: 12.3, Console & Web: Yes, Mac: Yes, Win: No, Linux: No. **Function:** Returns the default user notification center.

**Notes:** Available in OS X v10.8 and later.

## **178.3.7 deliveredNotifications as NSUserNotificationMBS()**

MBS MacFrameworks Plugin, Plugin Version: 12.3, Console & Web: Yes, Mac: Yes, Win: No, Linux: No. **Function:** An array of all user notifications delivered to the notification center. **Notes:**

The number of notifications the user actually sees in the user interface may be less than the size of this array.

Note that these may or may not have been actually presented to the user. See the presented property in the NSUserNotificationMBS class.

Note: A scheduled user notification that specifies a deliveryRepeatInterval remains in the scheduledNotifications list, even though it has been delivered. The item that goes into the deliveredNotifications list is a copy of the user notification item.

Available in OS X v10.8 and later.

## **178.3.8 deliverNotification(notification as NSUserNotificationMBS)**

MBS MacFrameworks Plugin, Plugin Version: 12.3, Console & Web: Yes, Mac: Yes, Win: No, Linux: No. Function: Deliver the specified user notification. **Example:**

dim u as new NSUserNotificationMBS

u.Title  $=$  "Hello World" u.subtitle  $=$  "just a test"

dim c as new NSUserNotificationCenterMBS c.deliverNotification u

## **Notes:**

notification: The user notification.

The notification will be presented to the user (subject to the user's preferences). The presented property of the NSUserNotification object will always be set to true if a notification is delivered using this method.

## 178.3. CLASS NSUSERNOTIFICATIONCENTERMBS 22217

Available in OS X v10.8 and later.

# **178.3.9 removeAllDeliveredNotifications**

MBS MacFrameworks Plugin, Plugin Version: 12.3, Console & Web: Yes, Mac: Yes, Win: No, Linux: No. Function: Remove all delivered user notifications from the user notification center. **Notes:** Available in OS X v10.8 and later.

# **178.3.10 removeAllScheduledNotifications**

MBS MacFrameworks Plugin, Plugin Version: 19.2, Console & Web: Yes, Mac: Yes, Win: No, Linux: No. **Function:** Remove all scheduled user notifications from the user notification center. **Notes:** Available in OS X v10.8 and later.

# **178.3.11 removeDeliveredNotification(notification as NSUserNotificationMBS)**

MBS MacFrameworks Plugin, Plugin Version: 12.3, Console & Web: Yes, Mac: Yes, Win: No, Linux: No. **Function:** Remove a delivered user notification from the user notification center. **Notes:**

notification: The user notification.

If the user notification is not in deliveredNotifications, nothing happens.

Available in OS X v10.8 and later.

# **178.3.12 removeScheduledNotification(notification as NSUserNotificationMBS)**

MBS MacFrameworks Plugin, Plugin Version: 12.3, Console & Web: Yes, Mac: Yes, Win: No, Linux: No. **Function:** Removes the specified user notification for the scheduled notifications. **Notes:**

notification: The user notification.

If the user notification's deliveryDate occurs before the cancellation finishes, the notification may still be delivered.

If the notification is not in the scheduled list, nothing happens.

Available in OS X v10.8 and later.

# **178.3.13 scheduledNotifications as NSUserNotificationMBS()**

MBS MacFrameworks Plugin, Plugin Version: 12.3, Console & Web: Yes, Mac: Yes, Win: No, Linux: No. **Function:** Specifies an array of scheduled user notifications that have not yet been delivered. **Notes:**

Newly scheduled notifications are added to the end of the array. You may also bulk-schedule notifications by setting this array. Bulk setting new scheduled notifications unschedules existing notifications.

Note: The scheduled user notification could be changing to a delivered notification at the time you are calling this method. and if that case the user notification will still be delivered.

Available in OS X v10.8 and later.

# **178.3.14 scheduleNotification(notification as NSUserNotificationMBS)**

MBS MacFrameworks Plugin, Plugin Version: 12.3, Console & Web: Yes, Mac: Yes, Win: No, Linux: No. **Function:** Schedules the specified user notification. **Notes:**

notification: The user notification.

Scheduled notifications are added to the end of the notification queue. Available in OS X v10.8 and later.

# **178.3.15 Properties**

## **178.3.16 Handle as Integer**

MBS MacFrameworks Plugin, Plugin Version: 12.3, Console & Web: Yes, Mac: Yes, Win: No, Linux: No. **Function:** The internal object reference. **Notes:** (Read and Write property)

## 178.4. CLASS NSUSERNOTIFICATIONMBS 22219

# **178.4 class NSUserNotificationMBS**

# **178.4.1 class NSUserNotificationMBS**

MBS MacFrameworks Plugin, Plugin Version: 12.3, Console & Web: Yes, Mac: Yes, Win: No, Linux: No. **Function:** The NSUserNotificationMBS class is used to configure a notification that is scheduled for display by the NSUserNotificationCenterMBS class. **Example:**

dim u as new NSUserNotificationMBS

 $u$ .Title = "Hello World" u.subtitle  $=$  "from Xojo." u.informativeText =  $"Our first Notification from Xojo."$ 

dim d as new date  $d.Second = d.Second + 10$ u.deliveryDate = d

dim c as new NSUserNotificationCenterMBS c.scheduleNotification u

## **Notes:**

The NSUserNotificationMBS object not only configures the notification, when the notification is delivered information about when the notification was actually presented to the user (if at all) and other details are provided in the notification object. User applications can create NSUserNotification objects and register them with the NSUserNotificationCenterMBS object to notify the user when an application requires attention.

See NSUserNotificationCenterMBS Class Reference for more information.

Threading Information The NSUserNotificationCenterMBS class and the NSUserNotificationMBS class are both thread safe.

This is for sending user notifications to the Mac your Xojo application runs on. Not for remote notifications or notifications to iOS devices.

# **178.4.2 Blog Entries**

- [MonkeyBread Software Releases the MBS Xojo Plugins in version 19.1](https://www.mbs-plugins.de/archive/2019-03-12/MonkeyBread_Software_Releases_/monkeybreadsoftware_blog_xojo)
- [MBS Xojo Plugins, version 19.1pr1](https://www.mbs-plugins.de/archive/2019-02-06/MBS_Xojo_Plugins_version_191pr/monkeybreadsoftware_blog_xojo)

- [MBS Xojo Plugins 17.2](https://www.mbs-plugins.de/archive/2017-05-15/MBS_Xojo_Plugins_172/monkeybreadsoftware_blog_xojo)
- [New for Mac OS X 10.10 in MBS Xojo Plugins](https://www.mbs-plugins.de/archive/2014-10-20/New_for_Mac_OS_X_1010_in_MBS_X/monkeybreadsoftware_blog_xojo)
- [MBS Xojo / Real Studio plug-ins in version 13.5](https://www.mbs-plugins.de/archive/2013-12-17/MBS_Xojo__Real_Studio_plug-ins/monkeybreadsoftware_blog_xojo)
- [MBS Xojo / Real Studio Plugins, version 13.5pr1](https://www.mbs-plugins.de/archive/2013-10-22/MBS_Xojo__Real_Studio_Plugins_/monkeybreadsoftware_blog_xojo)
- [Mac OS X 10.8 User Notifications with Filemaker and Real Studio](https://www.mbs-plugins.de/archive/2012-07-28/Mac_OS_X_108_User_Notification/monkeybreadsoftware_blog_xojo)

## **178.4.3 Xojo Developer Magazine**

- [17.3, page 11: News](http://www.xdevmag.com/browse/17.3/)
- [15.4, page 9: News](http://www.xdevmag.com/browse/15.4/)

## **178.4.4 Methods**

## **178.4.5 additionalActions as NSUserNotificationActionMBS()**

MBS MacFrameworks Plugin, Plugin Version: 14.3, Console & Web: Yes, Mac: Yes, Win: No, Linux: No. **Function:** Queries the array of additional actions. **Notes:**

For Mac OS X 10.10 and newer. Will not cause exception if called on older versions, but simply return empty array.

An array of NSUserNotificationActionMBS objects that describe the different actions that can be taken on a notification in addition to the default action described by actionButtonTitle.

# **178.4.6 Available as boolean**

MBS MacFrameworks Plugin, Plugin Version: 12.3, Console & Web: Yes, Mac: Yes, Win: No, Linux: No. **Function:** Whether this class is available. **Notes:**

Returns true on Mac OS X 10.8 and newer. Returns false on other operation systems, e.g. older OS X, Windows or Linux.

## **178.4.7 Constructor**

MBS MacFrameworks Plugin, Plugin Version: 12.3, Console & Web: Yes, Mac: Yes, Win: No, Linux: No. **Function:** The constructor to create a new notification.

#### 178.4. CLASS NSUSERNOTIFICATIONMBS 22221

## **178.4.8 copy as NSUserNotificationMBS**

MBS MacFrameworks Plugin, Plugin Version: 12.3, Console & Web: Yes, Mac: Yes, Win: No, Linux: No. **Function:** Creates a clone of the notification object.

## **178.4.9 NSUserNotificationDefaultSoundName as string**

MBS MacFrameworks Plugin, Plugin Version: 12.3, Console & Web: Yes, Mac: Yes, Win: No, Linux: No. Function: The default sound played by the user notification center for this notification. **Notes:**

The default notification sound. Available in OS X v10.8 and later.

# **178.4.10 Print**

MBS MacFrameworks Plugin, Plugin Version: 12.3, Console & Web: Yes, Mac: Yes, Win: No, Linux: No. **Function:** Prints description of notification object to console for debugging.

# **178.4.11 setAdditionalActions(additionalActions() as NSUserNotificationAction-MBS)**

MBS MacFrameworks Plugin, Plugin Version: 14.3, Console & Web: Yes, Mac: Yes, Win: No, Linux: No. **Function:** Sets the array of additional actions. **Notes:**

For Mac OS X 10.10 and newer. Will not cause exception if called on older versions.

An array of NSUserNotificationActionMBS objects that describe the different actions that can be taken on a notification in addition to the default action described by actionButtonTitle.

## **178.4.12 Properties**

## **178.4.13 actionButtonTitle as string**

MBS MacFrameworks Plugin, Plugin Version: 12.3, Console & Web: Yes, Mac: Yes, Win: No, Linux: No. **Function:** Specifies the title of the action button displayed in the notification. **Notes:**

This value should localized as it will be presented to the user. The string will be truncated to a length appropriate for display and the property will be modified to reflect the truncation.

Available in OS X v10.8 and later. (Read and Write property)

## **178.4.14 activationType as Integer**

MBS MacFrameworks Plugin, Plugin Version: 12.3, Console & Web: Yes, Mac: Yes, Win: No, Linux: No. **Function:** Specifies what caused a user notification to occur. **Notes:**

This property specifies why the user notification was sent to to the NSUserNotificationCenterDelegateMBS didActivateNotification event. The supported values are described in constants.

Available in OS X v10.8 and later. (Read only property)

## **178.4.15 actualDeliveryDate as date**

MBS MacFrameworks Plugin, Plugin Version: 12.3, Console & Web: Yes, Mac: Yes, Win: No, Linux: No. **Function:** The date this notification was actually delivered. **Notes:**

The notification center will set this value if a notification is put in the scheduled list and the delivery time arrives.

If the notification is delivered directly using the deliverNotification: method of the NSUserNotificationCenterMBS class, this value will be set to the deliveryDate value. If the deliveryDate value nil this value is set to the current date.

This value is used to sort the list of notifications in the user interface.

Available in OS X v10.8 and later. (Read only property)

# **178.4.16 additionalActivationAction as NSUserNotificationActionMBS**

MBS MacFrameworks Plugin, Plugin Version: 14.3, Console & Web: Yes, Mac: Yes, Win: No, Linux: No. **Function:** Queries which additional action was selected.

#### 178.4. CLASS NSUSERNOTIFICATIONMBS 22223

## **Notes:**

For Mac OS X 10.10 and newer. Will not cause exception if called on older versions, but always return nil.

When a user selects an additional action that action will be set on the notification's additionalActivation-Action property when passed into the delegate event didActivateNotification. (Read only property)

## **178.4.17 contentImage as NSImageMBS**

MBS MacFrameworks Plugin, Plugin Version: 13.5, Console & Web: Yes, Mac: Yes, Win: No, Linux: No. **Function:** Image shown in the content of the notification. **Notes:** (Read and Write property)

## **178.4.18 deliveryDate as date**

MBS MacFrameworks Plugin, Plugin Version: 12.3, Console & Web: Yes, Mac: Yes, Win: No, Linux: No. **Function:** Specifies when the notification should be delivered. **Notes:**

The delivery date is specified in an absolute time. After a notification is delivered, it may be presented to the user. Available in OS X v10.8 and later. (Read and Write property)

## **178.4.19 deliveryRepeatInterval as NSDateComponentsMBS**

MBS MacFrameworks Plugin, Plugin Version: 12.3, Console & Web: Yes, Mac: Yes, Win: No, Linux: No. **Function:** Specifies the date components that control how often a user notification is repeated. **Notes:**

This value may be nil if the notification should not repeat.

The date component values are relative to the date the notification was delivered.

If the calendar value of the deliveryRepeatInterval is nil, the current calendar will be used to calculate the repeat interval. For example, if a notification should repeat every hour, set the hour property of the deliveryRepeatInterval to 1.

This value is ignored unless the user notification is scheduled with the NSUserNotificationCenterMBS object. Available in OS X v10.8 and later.

(Read and Write property)

# **178.4.20 deliveryTimeZone as NSTimeZoneMBS**

MBS MacFrameworks Plugin, Plugin Version: 12.3, Console & Web: Yes, Mac: Yes, Win: No, Linux: No. **Function:** Specify the time zone to interpret the delivery date in. **Notes:**

If this value is nil and the user switches time zones, the notification center will adjust the time of presentation to account for the time zone change.

If a notification should be delivered at a time in a specific time zone (regardless of whether the user switches time zones), set this value to the specific time zone, for example the current time zone.

Available in OS X v10.8 and later. (Read and Write property)

# **178.4.21 description as string**

MBS MacFrameworks Plugin, Plugin Version: 12.3, Console & Web: Yes, Mac: Yes, Win: No, Linux: No. **Function:** Description of notification object for debugging. **Notes:** (Read only property)

# **178.4.22 Handle as Integer**

MBS MacFrameworks Plugin, Plugin Version: 12.3, Console & Web: Yes, Mac: Yes, Win: No, Linux: No. **Function:** The internal object reference. **Notes:** (Read and Write property)

# **178.4.23 hasActionButton as boolean**

MBS MacFrameworks Plugin, Plugin Version: 12.3, Console & Web: Yes, Mac: Yes, Win: No, Linux: No. **Function:** Specifies whether the notification displays an action button. **Notes:**

Set to false if the notification has no action button. This will be the case for notifications that are purely for informational purposes and have no user action.

## 178.4. CLASS NSUSERNOTIFICATIONMBS 22225

The default value is true.

Available in OS X v10.8 and later. (Read and Write property)

## **178.4.24 hasReplyButton as boolean**

MBS MacFrameworks Plugin, Plugin Version: 13.5, Console & Web: Yes, Mac: Yes, Win: No, Linux: No. **Function:** Set to true if the notification has a reply button. **Notes:**

The default value is false. If both this and hasActionButton are true, the reply button will be shown. (Read and Write property)

## **178.4.25 identifier as string**

MBS MacFrameworks Plugin, Plugin Version: 13.5, Console & Web: Yes, Mac: Yes, Win: No, Linux: No. Function: This identifier is used to uniquely identify a notification. **Notes:**

A notification delivered with the same identifier as an existing notification will replace that notification, rather then display a new one.

Available in OS X 10.9 and newer. (Read and Write property)

## **178.4.26 informativeText as string**

MBS MacFrameworks Plugin, Plugin Version: 12.3, Console & Web: Yes, Mac: Yes, Win: No, Linux: No. **Function:** The body text of the notification. **Notes:**

This value should localized as it will be presented to the user. The string will be truncated to a length appropriate for display and the property will be modified to reflect the truncation. Available in OS X v10.8 and later. (Read and Write property)

## **178.4.27 otherButtonTitle as string**

MBS MacFrameworks Plugin, Plugin Version: 12.3, Console & Web: Yes, Mac: Yes, Win: No, Linux: No. **Function:** Specifies a custom title for the close button in an alert-style notification. **Notes:**

This value should localized as it will be presented to the user. The string will be truncated to a length appropriate for display and the property will be modified to reflect the truncation.

An empty string will cause the default localized text to be used.

Available in OS X v10.8 and later. (Read and Write property)

# **178.4.28 Presented as boolean**

MBS MacFrameworks Plugin, Plugin Version: 12.3, Console & Web: Yes, Mac: Yes, Win: No, Linux: No. **Function:** Specifies whether the user notification has been presented. **Notes:**

In some cases, for example when your application is frontmost, the notification center may decide not to actually present a delivered notification. In that case, the value of this property will be false. It will be set to true if the notification was presented according to user preferences.

Available in OS X v10.8 and later. (Read only property)

## **178.4.29 remote as boolean**

MBS MacFrameworks Plugin, Plugin Version: 12.3, Console & Web: Yes, Mac: Yes, Win: No, Linux: No. **Function:** Specifies whether the remote was generated by a push notification. **Notes:**

If this property is true then the user notification was generated by a push notification (that is, remotely); if false it was generated locally. Available in OS X v10.8 and later. (Read only property)

### 178.4. CLASS NSUSERNOTIFICATIONMBS 22227

## **178.4.30 response as NSAttributedStringMBS**

MBS MacFrameworks Plugin, Plugin Version: 13.5, Console & Web: Yes, Mac: Yes, Win: No, Linux: No. **Function:** The response text. **Notes:**

When a notification has been responded to, the NSUserNotificationCenter event didActivateNotification will be called with the notification with the activationType set to NSUserNotificationActivationTypeReplied and the response set on the response property. (Read only property)

## **178.4.31 responsePlaceholder as string**

MBS MacFrameworks Plugin, Plugin Version: 13.5, Console & Web: Yes, Mac: Yes, Win: No, Linux: No. **Function:** Optional placeholder for inline reply field. **Notes:** (Read and Write property)

## **178.4.32 soundName as string**

MBS MacFrameworks Plugin, Plugin Version: 12.3, Console & Web: Yes, Mac: Yes, Win: No, Linux: No. **Function:** Specifies the name of the sound to play when the notification is delivered. **Notes:**

Passing the NSUserNotificationDefaultSoundName constant causes the default notification center sound to be played.

A value of nil means no sound is played. Available in OS X v10.8 and later. (Read and Write property)

## **178.4.33 subtitle as string**

MBS MacFrameworks Plugin, Plugin Version: 12.3, Console & Web: Yes, Mac: Yes, Win: No, Linux: No. **Function:** Specifies the subtitle of the notification. **Notes:**

This value should localized as it will be presented to the user. The string will be truncated to a length appropriate for display and the property will be modified to reflect the truncation. Available in OS X v10.8 and later. (Read and Write property)

## **178.4.34 title as string**

MBS MacFrameworks Plugin, Plugin Version: 12.3, Console & Web: Yes, Mac: Yes, Win: No, Linux: No. **Function:** Specifies the title of the notification. **Notes:**

This value should localized as it will be presented to the user. The string will be truncated to a length appropriate for display and the property will be modified to reflect the truncation. Available in OS X v10.8 and later. (Read and Write property)

## **178.4.35 userInfo as dictionary**

MBS MacFrameworks Plugin, Plugin Version: 12.3, Console & Web: Yes, Mac: Yes, Win: No, Linux: No. **Function:** Application-specific user info that can be attached to the notification. **Example:**

dim u as new NSUserNotificationMBS dim d as new dictionary  $d.value("Key") = "Value"$ u.userinfo  $= d$ 

#### **Notes:**

All items must be property list types or an exception will be thrown. The userInfo content must be of reasonable serialized size (less than 1k) or an exception will be thrown. Available in OS X v10.8 and later. (Read and Write property)

## **178.4.36 Constants**

## **178.4.37 NSUserNotificationActivationTypeActionButtonClicked = 2**

MBS MacFrameworks Plugin, Plugin Version: 12.3. **Function:** One of the activation type constants. **Notes:**

The user clicked on the action button of the notification alert. Available in OS X v10.8 and later.

178.4. CLASS NSUSERNOTIFICATIONMBS 22229

# **178.4.38 NSUserNotificationActivationTypeAdditionalActionClicked = 4**

MBS MacFrameworks Plugin, Plugin Version: 14.3. **Function:** One of the activation type constants. **Notes:**

User did select an additional action. Only for Mac OS X 10.10 and newer.

# **178.4.39 NSUserNotificationActivationTypeContentsClicked = 1**

MBS MacFrameworks Plugin, Plugin Version: 12.3. **Function:** One of the activation type constants. **Notes:**

The user clicked on the contents of the notification alert. Available in OS X v10.8 and later.

# **178.4.40 NSUserNotificationActivationTypeNone = 0**

MBS MacFrameworks Plugin, Plugin Version: 12.3. **Function:** One of the activation type constants. **Notes:**

The user did not interact with the notification alert. Available in OS X v10.8 and later.

# **178.4.41 NSUserNotificationActivationTypeReplied = 3**

MBS MacFrameworks Plugin, Plugin Version: 13.5. **Function:** The activation type for a notification which got a reply.

# 22230 CHAPTER 178. USER NOTIFICATIONS **178.5 class UNCalendarNotificationTriggerMBS**

# **178.5.1 class UNCalendarNotificationTriggerMBS**

MBS MacFrameworks Plugin, Plugin Version: 19.1, Console & Web: Yes, Mac: Yes, Win: No, Linux: No. **Function:** A trigger condition that causes a notification to be delivered at a specific date and time. **Notes:**

Create a UNCalendarNotificationTriggerMBS object when you want to schedule the delivery of a local notification at the specified date and time. You specify the temporal information using an NSDateComponentsMBS object, which lets you specify only the time values that matter to you. The system uses the provided information to determine the next date and time that matches the specified information. Subclass of the UNNotificationTriggerMBS class.

# **178.5.2 Methods**

# **178.5.3 Constructor(dateComponents as NSDateComponentsMBS, repeats as boolean)**

MBS MacFrameworks Plugin, Plugin Version: 19.1, Console & Web: Yes, Mac: Yes, Win: No, Linux: No. **Function:** Creates a calendar trigger from the specified date components. **Notes:**

dateComponents: The temporal information to use when constructing the trigger. Provide only the date components that are relevant for your trigger.

repeats: Specify false to deliver the notification one time. Specify YES to reschedule the notification request each time the notification is delivered.

Returns a new calendar trigger based on the specified temporal information.

If you specify true for the repeats parameter, you must explicitly remove the notification request to stop the delivery of the associated notification. Use the methods of UNUserNotificationCenterMBS to remove notification requests that are no longer needed.

# **178.5.4 trigger(dateComponents as NSDateComponentsMBS, repeats as boolean) as UNCalendarNotificationTriggerMBS**

MBS MacFrameworks Plugin, Plugin Version: 19.1, Console & Web: Yes, Mac: Yes, Win: No, Linux: No. **Function:** Creates a calendar trigger from the specified date components. **Notes:**

dateComponents: The temporal information to use when constructing the trigger. Provide only the date

## 178.5. CLASS UNCALENDARNOTIFICATIONTRIGGERMBS 22231

components that are relevant for your trigger.

repeats: Specify false to deliver the notification one time. Specify YES to reschedule the notification request each time the notification is delivered.

Returns a new calendar trigger based on the specified temporal information.

If you specify true for the repeats parameter, you must explicitly remove the notification request to stop the delivery of the associated notification. Use the methods of UNUserNotificationCenterMBS to remove notification requests that are no longer needed.

# **178.5.5 Properties**

# **178.5.6 dateComponents as NSDateComponentsMBS**

MBS MacFrameworks Plugin, Plugin Version: 19.1, Console & Web: Yes, Mac: Yes, Win: No, Linux: No. **Function:** The date components used to construct this object. **Notes:**

Use this property to review the date components associated with this trigger. (Read only property)

# **178.5.7 nextTriggerDate as Date**

MBS MacFrameworks Plugin, Plugin Version: 19.1, Console & Web: Yes, Mac: Yes, Win: No, Linux: No. Function: The next date at which the trigger conditions will be met. **Notes:**

Use this property to find out when a notification associated with this trigger will next be delivered. (Read only property)

# 22232 CHAPTER 178. USER NOTIFICATIONS **178.6 class UNMutableNotificationContentMBS**

# **178.6.1 class UNMutableNotificationContentMBS**

MBS MacFrameworks Plugin, Plugin Version: 19.1, Console & Web: Yes, Mac: Yes, Win: No, Linux: No. Function: The editable content for a notification. **Notes:**

Create a UNMutableNotificationContent object when you want to specify the payload for a local notification. Specifically, use this object to specify the title and message for an alert, the sound to play, or the value to assign to your app's badge. You might also provide details about how the system handles the notification. For example, you can specify a custom launch image and a thread identifier for visually grouping related notifications.

After creating your content object, assign it to a UNNotificationRequest object, add a trigger condition, and schedule your notification. The trigger condition defines when the notification is delivered to the user. Listing 1 shows the scheduling of a local notification that displays an alert and plays a sound after a delay of five seconds. The strings for the alert's title and body are stored in the app's Localizable.strings file. Subclass of the UNNotificationContentMBS class.

# **178.6.2 Methods**

# **178.6.3 addAttachment(attachment as UNNotificationAttachmentMBS)**

MBS MacFrameworks Plugin, Plugin Version: 19.1, Console & Web: Yes, Mac: Yes, Win: No, Linux: No. **Function:** Adds an attachment.

# **178.6.4 clearBadge**

MBS MacFrameworks Plugin, Plugin Version: 19.1, Console & Web: Yes, Mac: Yes, Win: No, Linux: No. **Function:** Clears the badge.

# **178.6.5 Constructor**

MBS MacFrameworks Plugin, Plugin Version: 19.1, Console & Web: Yes, Mac: Yes, Win: No, Linux: No. **Function:** The constructor.

# **178.6.6 setAttachments(attachments() as UNNotificationAttachmentMBS)**

MBS MacFrameworks Plugin, Plugin Version: 19.1, Console & Web: Yes, Mac: Yes, Win: No, Linux: No. **Function:** Sets an array of attachments to display in an alert-based notification. **Notes:**

Use this property to include images or movies, or to include playable audio files, with the contents of an alert. The system displays the attachments alongside the title and body of your alert. You can also customize the presentation of attachments using a notification content app extension.

All attachments must reside locally on the current device before they can be added. For local notifications, modify this property before scheduling the notification. For remote notifications, use a notification service app extension to locate and download the specified files and modify the notification content before it is delivered.

For more information on how to specify attachments, see UNNotificationAttachmentMBS.

# **178.6.7 Properties**

## **178.6.8 badge as Integer**

MBS MacFrameworks Plugin, Plugin Version: 19.1, Console & Web: Yes, Mac: Yes, Win: No, Linux: No. **Function:** The number to apply to the app's icon. **Notes:**

Use this property to specify the number to apply to the app's icon when the notification arrives. If your app is not authorized to display badge-based notifications, this property is ignored.

Specify the number 0 to remove the current badge, if present. Specify a number greater than 0 to display a badge with that number. Use clearBadge to leave the current badge unchanged. (Read and Write property)

# **178.6.9 body as String**

MBS MacFrameworks Plugin, Plugin Version: 19.1, Console & Web: Yes, Mac: Yes, Win: No, Linux: No. **Function:** The localized message to display in the notification alert. **Notes:**

Use this property to specify the body of the notification alert. If your app is not authorized to display alert-based notifications, this property is ignored.

The body text should contain the final text that you want to display, and should not contain any placeholder characters. To include a percent symbol  $(\%)$  in the message body, use two percent symbols  $(\% \%)$ . The system strips all other printf style escape characters from your string prior to display. (Read and Write property)

# **178.6.10 categoryIdentifier as String**

MBS MacFrameworks Plugin, Plugin Version: 19.1, Console & Web: Yes, Mac: Yes, Win: No, Linux: No. **Function:** The identifier of the category object that represents the notification's type. **Notes:**

Use notification types to distinguish between the different types of notifications your app supports. You use this support primarily to create actionable notifications—that is, notifications with custom action buttons—and to redirect your notifications through either your notification service app extension or your notification content app extension.

Assign a value to this property that matches the identifier property of one of the UNNotificationCategory objects you previously registered with your app. If you assign a string that does not match one of your registered categories, the system displays your notification without custom actions and without routing it through your app extensions.

(Read and Write property)

## **178.6.11 sound as UNNotificationSoundMBS**

MBS MacFrameworks Plugin, Plugin Version: 19.1, Console & Web: Yes, Mac: Yes, Win: No, Linux: No. **Function:** The sound to play when the notification is delivered. **Notes:**

Use this property to specify the sound that you want played when the notification arrives. If your app is not authorized to play sounds for notifications, this property is ignored. For information on how to specify sounds for your notifications, see UNNotificationSoundMBS. (Read and Write property)

## **178.6.12 subtitle as String**

MBS MacFrameworks Plugin, Plugin Version: 19.1, Console & Web: Yes, Mac: Yes, Win: No, Linux: No. **Function:** The localized subtitle, containing a secondary description of the reason for the alert. **Notes:**

Use this property to specify additional context about the purpose of the notification. Subtitles offer additional context in cases where the title alone is not clear. Subtitles are not displayed in all cases. If your app is not authorized to display alert-based notifications, this property is ignored. (Read and Write property)

## **178.6.13 summaryArgument as String**

MBS MacFrameworks Plugin, Plugin Version: 19.1, Console & Web: Yes, Mac: Yes, Win: No, Linux: No. **Function:** The string the notification adds to the category's summary format string.

**Notes:** (Read and Write property)

## **178.6.14 summaryArgumentCount as Integer**

MBS MacFrameworks Plugin, Plugin Version: 19.1, Console & Web: Yes, Mac: Yes, Win: No, Linux: No. **Function:** The number of items the notification adds to the category's summary format string. **Notes:** (Read and Write property)

## **178.6.15 threadIdentifier as String**

MBS MacFrameworks Plugin, Plugin Version: 19.1, Console & Web: Yes, Mac: Yes, Win: No, Linux: No. **Function:** An identifier that you use to group related notifications together. **Notes:**

You may specify any value for the string, but assign the same thread identifier string to all notifications that you want to group together visually.

(Read and Write property)

## **178.6.16 title as String**

MBS MacFrameworks Plugin, Plugin Version: 19.1, Console & Web: Yes, Mac: Yes, Win: No, Linux: No. **Function:** The localized title, containing the reason for the alert. **Notes:**

Use this property to specify the title of your notification alert. If your app is not authorized to display alert-based notifications, this property is ignored.

Title strings should be short, usually only a couple of words describing the reason for the notification. In watchOS, the title string is displayed as part of the short look notification interface, which has limited space. (Read and Write property)

## **178.6.17 userInfo as Dictionary**

MBS MacFrameworks Plugin, Plugin Version: 19.1, Console & Web: Yes, Mac: Yes, Win: No, Linux: No. **Function:** A dictionary of custom information associated with the notification. **Notes:**

Use this property to associate custom information with the notification. The contents of the dictionary are not seen by the user, but are accessible to your app or to any notification-related app extensions. The keys in this dictionary must be property-list types—that is, they must be types that can be serialized into the property-list format.

(Read and Write property)

## 178.7. CLASS UNNOTIFICATIONACTIONMBS 22237

# **178.7 class UNNotificationActionMBS**

# **178.7.1 class UNNotificationActionMBS**

MBS MacFrameworks Plugin, Plugin Version: 19.1, Console & Web: Yes, Mac: Yes, Win: No, Linux: No. **Function:** The class for an action for a notification. **Notes:**

Use UNNotificationAction objects to define the actions that your app can perform in response to a delivered notification. You define the actions that your app supports. For example, a meeting app might define actions for accepting or rejecting a meeting invitation. The action object itself contains the title to display in an action button and the button's appearance. After creating action objects, add them to a UNNotification-Category object and register your categories with the system.

For information on how to define actions and categories, see Declaring Your Actionable Notification Types.

When the user selects one of your actions in response to a notification, the system notifies the delegate of the shared UNUserNotificationCenterMBS object. Specifically, the system calls the didReceiveNotification-Response event. The response object passed to your delegate includes the identifier string of the action that was selected, which you can use to perform the corresponding task.

# **178.7.2 Methods**

# **178.7.3 action(identifier as string, title as string, options as integer) as UNNotificationActionMBS**

MBS MacFrameworks Plugin, Plugin Version: 19.1, Console & Web: Yes, Mac: Yes, Win: No, Linux: No. Function: Creates an action object with the specified title and options. **Notes:**

identifier: The string that you use internally to identify the action. This string must be unique among all of your app's supported actions. When the user selects the action, the system passes this string to your app and asks you to perform the related task. This parameter must not be nil or an empty string.

title: The localized string to display to the user. This string is used as the title of a button, which is added to the notification interface. This parameter must not be nil.

options: Additional options describing how the action behaves. Include options when you need the related behavior. For a list of possible values, see constants.

# **178.7.4 Available as boolean**

MBS MacFrameworks Plugin, Plugin Version: 19.1, Console & Web: Yes, Mac: Yes, Win: No, Linux: No. **Function:** Whether the UNNotificationAction class is available.

**Notes:** Returns true on MacOS 10.14 or newer in 64-bit MacOS application.

# 22238 CHAPTER 178. USER NOTIFICATIONS **178.7.5 Constructor(identifier as string, title as string, options as integer)**

MBS MacFrameworks Plugin, Plugin Version: 19.1, Console & Web: Yes, Mac: Yes, Win: No, Linux: No. Function: Creates an action object with the specified title and options. **Notes:**

identifier: The string that you use internally to identify the action. This string must be unique among all of your app's supported actions. When the user selects the action, the system passes this string to your app and asks you to perform the related task. This parameter must not be nil or an empty string.

title: The localized string to display to the user. This string is used as the title of a button, which is added to the notification interface. This parameter must not be nil.

options: Additional options describing how the action behaves. Include options when you need the related behavior. For a list of possible values, see constants.

# **178.7.6 copy as UNNotificationActionMBS**

MBS MacFrameworks Plugin, Plugin Version: 19.1, Console & Web: Yes, Mac: Yes, Win: No, Linux: No. **Function:** Creates a copy of the object.

# **178.7.7 Properties**

# **178.7.8 Handle as Integer**

MBS MacFrameworks Plugin, Plugin Version: 19.1, Console & Web: Yes, Mac: Yes, Win: No, Linux: No. **Function:** The internal object reference. **Notes:** (Read and Write property)

# **178.7.9 identifier as String**

MBS MacFrameworks Plugin, Plugin Version: 19.1, Console & Web: Yes, Mac: Yes, Win: No, Linux: No. **Function:** The unique string that your app uses to identify the action. **Notes:**

When the user selects an action, the system reports the value of this string to your app. Because all actions are handled by a single delegate method, the identifier strings for all of your app's actions must be unique. (Read only property)

## 178.7. CLASS UNNOTIFICATIONACTIONMBS 22239

# **178.7.10 options as Integer**

MBS MacFrameworks Plugin, Plugin Version: 19.1, Console & Web: Yes, Mac: Yes, Win: No, Linux: No. **Function:** The behaviors associated with the action. **Notes:**

Options should be applied to an action when the corresponding behavior is required. (Read only property)

## **178.7.11 title as String**

MBS MacFrameworks Plugin, Plugin Version: 19.1, Console & Web: Yes, Mac: Yes, Win: No, Linux: No. **Function:** The localized string to use as the title of the action. **Notes:**

This string is used as the title of the button that the user taps or selects in the notification interface. (Read only property)

# **178.7.12 Constants**

## **178.7.13 OptionAuthenticationRequired = 1**

MBS MacFrameworks Plugin, Plugin Version: 19.1. **Function:** One of the option constants. **Notes:**

The action can be performed only on an unlocked device.

When the user selects an action with this option, the system prompts the user to unlock the device. After unlocking, the system notifies your app of the selected action. You might use option to perform actions that require accessing data that is encrypted while the device is locked.

# **178.7.14 OptionDestructive = 2**

MBS MacFrameworks Plugin, Plugin Version: 19.1. **Function:** One of the option constants. **Notes:**

The action performs a destructive task.

Use this option for actions that delete user data or change the app irrevocably. The action button is displayed with special highlighting to indicate that it performs a destructive task.

# **178.7.15 OptionForeground = 4**

MBS MacFrameworks Plugin, Plugin Version: 19.1. **Function:** One of the option constants. **Notes:**

The action causes the app to launch in the foreground.

When the user selects an action containing this option, the system brings the app to the foreground, asking the user to unlock the device as needed. Use this option for actions that require the user to interact further with your app. Do not use this option simply to bring your app to the foreground.

# **178.7.16 OptionNone = 0**

MBS MacFrameworks Plugin, Plugin Version: 19.1. **Function:** One of the option constants. **Notes:** The action has the default behavior.

# 178.8. CLASS UNNOTIFICATIONATTACHMENTMBS 22241 **178.8 class UNNotificationAttachmentMBS**

# **178.8.1 class UNNotificationAttachmentMBS**

MBS MacFrameworks Plugin, Plugin Version: 19.1, Console & Web: Yes, Mac: Yes, Win: No, Linux: No. **Function:** A media file associated with a notification. **Notes:**

Create a UNNotificationAttachmentMBS object when you want to include audio, image, or video content together in an alert-based notification. When creating the UNNotificationAttachmentMBS object, the file you specify must be on disk, and the file format must be one of the supported types.

You are responsible for supplying attachments before the system displays your notification's alert. For local notifications, add attachments when creating the notification's content. For remote notifications, use a notification service app extension to download the attached files and then add them to the notification's content before delivery.

The system validates attachments before displaying the associated notification. If you attach a file to a local notification request that is corrupted, invalid, or of an unsupported file type, the system doesn't schedule your request. For remote notifications, the system validates attachments after your notification service app extension finishes. Once validated, attached files are moved into the attachment data store so that they can be accessed by all of the appropriate processes. Attachments located inside an app's bundle are copied instead of moved.

Supported File Types

Table lists the types of files you can include as an attachment and the supported file formats. The table also lists the maximum size allowed for attachments of each type. An image file may contain a static image or an animated image sequence.

Supported attachment file types

Attachment Supported file types Maximum size Audio kUTTypeAudioInterchangeFileFormat, kUTTypeWaveformAudio, kUTTypeMP3 and kUTTypeMPEG4Audio 5 MB Image kUTTypeJPEG, kUTTypeGIF and kUTTypePNG 10 MB Movie kUTTypeMPEG, kUTTypeMPEG2Video, kUTTypeMPEG4 and kUTTypeAVIMovie 50 MB

When creating an attachment, you can specify optional details about how to present the thumbnail image for the image or movie. Use the UNNotificationAttachmentOptionsThumbnailClippingRectKey option to use only the specified portion of an image as a thumbnail. For animated images and movies, use the UN-NotificationAttachmentOptionsThumbnailTimeKey option to select which frame to use for the thumbnail image.

The amount of storage space allocated for attachments is limited for each app. To delete attachments, use the methods of the UNUserNotificationCenterMBS class to remove the notification requests that contain those attachments.

## **178.8.2 Blog Entries**

• [MBS Xojo Plugins, version 19.2pr1](https://www.mbs-plugins.de/archive/2019-04-02/MBS_Xojo_Plugins_version_192pr/monkeybreadsoftware_blog_xojo)

# **178.8.3 Methods**

# <span id="page-22241-0"></span>**178.8.4 attachment(identifier as String, File as FolderItem, options as Dictionary = nil, byref error as NSErrorMBS) as UNNotificationAttachmentMBS**

MBS MacFrameworks Plugin, Plugin Version: 19.1, Console & Web: Yes, Mac: Yes, Win: No, Linux: No. **Function:** Creates an attachment object from the specified file and options. **Notes:**

identifier: The unique identifier of the attachment. Use this string to identify the attachment later. If you specify an empty string, this method creates a unique identifier string for you.

URL: The URL of the file you want to attach to the notification. The URL must be a file URL and the file must be readable by the current process. This parameter must not be nil. For a list of supported file types, see Supported File Types.

options: A dictionary of options related to the attached file. Use the options to specify meta information about the attachment, such as the clipping rectangle to use for the resulting thumbnail.

error: An error object indicating whether a problem occurred. If the attachment was created successfully, this parameter is set to nil. If an error occurs, it is set to an error object containing information about why the attachment was not created. You may specify nil for this parameter if you do not want the error information.

Returns an attachment object containing information about the specified file or nil if the attachment could not be created.

This method verifies that the specified file is readable and that the file format is one of the supported types. When errors occur, the method provides an appropriate error object.

When you schedule a notification request containing the attachment, the attachment's file is moved to a new location to facilitate access by the appropriate processes. After the move, the only way to access the file is using the methods of the UNUserNotificationCenterMBS object. See also:

• [178.8.5](#page-22242-0) attachment(identifier as String, URL as String, options as Dictionary = nil, byref error as NSErrorMBS) as UNNotificationAttachmentMBS [22243](#page-22242-0)

## 178.8. CLASS UNNOTIFICATIONATTACHMENTMBS 22243

# <span id="page-22242-0"></span>**178.8.5 attachment(identifier as String, URL as String, options as Dictionary = nil, byref error as NSErrorMBS) as UNNotificationAttachmentMBS**

MBS MacFrameworks Plugin, Plugin Version: 19.1, Console & Web: Yes, Mac: Yes, Win: No, Linux: No. **Function:** Creates an attachment object from the specified file and options. **Notes:**

identifier: The unique identifier of the attachment. Use this string to identify the attachment later. If you specify an empty string, this method creates a unique identifier string for you.

URL: The URL of the file you want to attach to the notification. The URL must be a file URL and the file must be readable by the current process. This parameter must not be nil. For a list of supported file types, see Supported File Types.

options: A dictionary of options related to the attached file. Use the options to specify meta information about the attachment, such as the clipping rectangle to use for the resulting thumbnail.

error: An error object indicating whether a problem occurred. If the attachment was created successfully, this parameter is set to nil. If an error occurs, it is set to an error object containing information about why the attachment was not created. You may specify nil for this parameter if you do not want the error information.

Returns an attachment object containing information about the specified file or nil if the attachment could not be created.

This method verifies that the specified file is readable and that the file format is one of the supported types. When errors occur, the method provides an appropriate error object.

When you schedule a notification request containing the attachment, the attachment's file is moved to a new location to facilitate access by the appropriate processes. After the move, the only way to access the file is using the methods of the UNUserNotificationCenterMBS object. See also:

• [178.8.4](#page-22241-0) attachment(identifier as String, File as FolderItem, options as Dictionary = nil, byref error as NSErrorMBS) as UNNotificationAttachmentMBS [22242](#page-22241-0)

# **178.8.6 Available as boolean**

MBS MacFrameworks Plugin, Plugin Version: 19.1, Console & Web: Yes, Mac: Yes, Win: No, Linux: No. **Function:** Whether the UNNotificationAttachment class is available. **Notes:** Returns true on MacOS 10.14 or newer in 64-bit MacOS application.

# <span id="page-22242-1"></span>**178.8.7 Constructor(identifier as String, File as FolderItem, options as Dictionary = nil)**

MBS MacFrameworks Plugin, Plugin Version: 19.1, Console & Web: Yes, Mac: Yes, Win: No, Linux: No. **Function:** Creates an attachment object from the specified file and options. **Notes:**

### 22244 CHAPTER 178. USER NOTIFICATIONS

identifier: The unique identifier of the attachment. Use this string to identify the attachment later. If you specify an empty string, this method creates a unique identifier string for you.

URL: The URL of the file you want to attach to the notification. The URL must be a file URL and the file must be readable by the current process. This parameter must not be nil. For a list of supported file types, see Supported File Types.

options: A dictionary of options related to the attached file. Use the options to specify meta information about the attachment, such as the clipping rectangle to use for the resulting thumbnail.

error: An error object indicating whether a problem occurred. If the attachment was created successfully, this parameter is set to nil. If an error occurs, it is set to an error object containing information about why the attachment was not created. You may specify nil for this parameter if you do not want the error information.

Returns an attachment object containing information about the specified file or nil if the attachment could not be created.

This method verifies that the specified file is readable and that the file format is one of the supported types. When errors occur, the method provides an appropriate error object.

When you schedule a notification request containing the attachment, the attachment's file is moved to a new location to facilitate access by the appropriate processes. After the move, the only way to access the file is using the methods of the UNUserNotificationCenterMBS object. See also:

• [178.8.8](#page-22243-0) Constructor (identifier as String, URL as String, options as Dictionary = nil) [22244](#page-22243-0)

# <span id="page-22243-0"></span>**178.8.8 Constructor(identifier as String, URL as String, options as Dictionary**  $=$  nil)

MBS MacFrameworks Plugin, Plugin Version: 19.1, Console & Web: Yes, Mac: Yes, Win: No, Linux: No. Function: Creates an attachment object from the specified file and options. **Notes:**

identifier: The unique identifier of the attachment. Use this string to identify the attachment later. If you specify an empty string, this method creates a unique identifier string for you.

URL: The URL of the file you want to attach to the notification. The URL must be a file URL and the file must be readable by the current process. This parameter must not be nil. For a list of supported file types, see Supported File Types.

options: A dictionary of options related to the attached file. Use the options to specify meta information about the attachment, such as the clipping rectangle to use for the resulting thumbnail.

error: An error object indicating whether a problem occurred. If the attachment was created successfully, this parameter is set to nil. If an error occurs, it is set to an error object containing information about why the attachment was not created. You may specify nil for this parameter if you do not want the error information.

Returns an attachment object containing information about the specified file or nil if the attachment could not be created.

This method verifies that the specified file is readable and that the file format is one of the supported types.

#### 178.8. CLASS UNNOTIFICATIONATTACHMENTMBS 22245

When errors occur, the method provides an appropriate error object.

When you schedule a notification request containing the attachment, the attachment's file is moved to a new location to facilitate access by the appropriate processes. After the move, the only way to access the file is using the methods of the UNUserNotificationCenterMBS object. See also:

• [178.8.7](#page-22242-1) Constructor (identifier as String, File as FolderItem, options as Dictionary = nil) [22243](#page-22242-1)

## **178.8.9 copy as UNNotificationAttachmentMBS**

MBS MacFrameworks Plugin, Plugin Version: 19.2, Console & Web: Yes, Mac: Yes, Win: No, Linux: No. **Function:** Creates a copy of the object.

## **178.8.10 UNNotificationAttachmentOptionsThumbnailClippingRectKey as String**

MBS MacFrameworks Plugin, Plugin Version: 19.1, Console & Web: Yes, Mac: Yes, Win: No, Linux: No. **Function:** The clipping rectangle for a thumbnail image.

**Notes:** The value of this key is a dictionary containing a normalized CGRectMBS—that is, a unit rectangle whose values are in the range 0.0 to 1.0 and represent the portion of the original image that you want to display. For example, specifying an origin of  $(0.25, 0.25)$  and a size of  $(0.5, 0.5)$  defines a clipping rectangle that shows only the center portion of the image.

## **178.8.11 UNNotificationAttachmentOptionsThumbnailHiddenKey as String**

MBS MacFrameworks Plugin, Plugin Version: 19.1, Console & Web: Yes, Mac: Yes, Win: No, Linux: No. **Function:** A Boolean value indicating whether the attachment's thumbnail is hidden. **Notes:** The value of this key is a number containing a Boolean value. When set to true, the attachment's thumbnail is not displayed. If you do not include this key, the thumbnail is shown.

# **178.8.12 UNNotificationAttachmentOptionsThumbnailTimeKey as String**

MBS MacFrameworks Plugin, Plugin Version: 19.1, Console & Web: Yes, Mac: Yes, Win: No, Linux: No. Function: The frame number of an animation to use as a thumbnail image.

**Notes:** For animated images, the value of this key is an number containing the frame number to use as the thumbnail. For movies, the value of this key is the time (in seconds) into the movie from which to grab the thumbnail image.

# 22246 CHAPTER 178. USER NOTIFICATIONS **178.8.13 UNNotificationAttachmentOptionsTypeHintKey as String**

MBS MacFrameworks Plugin, Plugin Version: 19.1, Console & Web: Yes, Mac: Yes, Win: No, Linux: No. **Function:** A hint about an attachment's file type.

**Notes:** The value of this key is a string containing a Uniform Type Identifier (UTI) that describes the file's type. If you do not include this key, the attachment's filename extension is used to determine its type.

# **178.8.14 Properties**

# **178.8.15 Handle as Integer**

MBS MacFrameworks Plugin, Plugin Version: 19.1, Console & Web: Yes, Mac: Yes, Win: No, Linux: No. **Function:** The internal object reference. **Notes:** (Read and Write property)

# **178.8.16 identifier as String**

MBS MacFrameworks Plugin, Plugin Version: 19.1, Console & Web: Yes, Mac: Yes, Win: No, Linux: No. **Function:** The unique identifier for the attachment. **Notes:** (Read only property)

# **178.8.17 type as String**

MBS MacFrameworks Plugin, Plugin Version: 19.1, Console & Web: Yes, Mac: Yes, Win: No, Linux: No. **Function:** The UTI type of the attachment. **Notes:**

The value of this property is derived from the attachment data. (Read only property)

# **178.8.18 URL as String**

MBS MacFrameworks Plugin, Plugin Version: 19.1, Console & Web: Yes, Mac: Yes, Win: No, Linux: No. **Function:** The URL of the file for this attachment.

**Notes:**

The file at the specified URL is security scoped to your app. Before you access it, call the startAccessingSecurityScopedResource method of NSURL. (Read only property)

# **178.9 class UNNotificationCategoryMBS**

# **178.9.1 class UNNotificationCategoryMBS**

MBS MacFrameworks Plugin, Plugin Version: 19.1, Console & Web: Yes, Mac: Yes, Win: No, Linux: No. **Function:** A type of notification that your app supports and the custom actions to display with it. **Notes:**

A UNNotificationCategoryMBS object defines a type of notification that your executable can receive. You create category objects to define your app's actionable notifications—that is, notifications that have action buttons that the user can select in response to the notification. Each category object you create stores the actions and other behaviors associated with a specific type of notification. Register your category objects using the setNotificationCategories method of UNUserNotificationCenterMBS. You can register as many category objects as you want.

To apply category objects to your notifications, include the category's identifier string in the payload of any notifications you create. For local notifications, put this string in the categoryIdentifier property of the UNMutableNotificationContentMBS object that you use to specify the notification's content. For remote notifications, use this string as the value of the category key in the aps dictionary of your payload.

Categories can have associated actions, which define custom buttons to display for notifications of that category. When space is unlimited, the system displays up to 10 actions. When space is limited, the system displays at most two actions.

# **178.9.2 Methods**

# **178.9.3 actions as UNNotificationActionMBS()**

MBS MacFrameworks Plugin, Plugin Version: 19.1, Console & Web: Yes, Mac: Yes, Win: No, Linux: No. Function: The actions to display when a notification of this type is presented. **Notes:**

When displaying a notification assigned to this category, the system adds a button to the notification interface for each action in this property. These buttons are displayed after the notification's content but before the Dismiss button.

When displaying banner notifications, the system displays only the first two actions.

# **178.9.4 Available as boolean**

MBS MacFrameworks Plugin, Plugin Version: 19.1, Console & Web: Yes, Mac: Yes, Win: No, Linux: No. **Function:** Whether the UNNotificationCategory class is available. **Notes:** Returns true on MacOS 10.14 or newer in 64-bit MacOS application.

# **178.9.5 category(identifier as String, actions() as UNNotificationActionMBS, intentIdentifiers() as string, hiddenPreviewsBodyPlaceholder as String, categorySummaryFormat as String, options as Integer) as UNNotificationCategoryMBS**

MBS MacFrameworks Plugin, Plugin Version: 19.1, Console & Web: Yes, Mac: Yes, Win: No, Linux: No. **Function:** Creates a category object containing the specified actions and options, a hidden previous placeholder, and the category's summary format string. See also:

- [178.9.6](#page-22247-0) category(identifier as String, actions() as UNNotificationActionMBS, intentIdentifiers() as string, hiddenPreviewsBodyPlaceholder as String, options as Integer) as UNNotificationCategoryMBS [22248](#page-22247-0)
- [178.9.7](#page-22248-0) category(identifier as String, actions() as UNNotificationActionMBS, intentIdentifiers() as string, options as Integer) as UNNotificationCategoryMBS [22249](#page-22248-0)

# <span id="page-22247-0"></span>**178.9.6 category(identifier as String, actions() as UNNotificationActionMBS, intentIdentifiers() as string, hiddenPreviewsBodyPlaceholder as String, options as Integer) as UNNotificationCategoryMBS**

MBS MacFrameworks Plugin, Plugin Version: 19.1, Console & Web: Yes, Mac: Yes, Win: No, Linux: No. **Function:** Creates a category object containing the specified actions, options, and a hidden previous placeholder.

## **Notes:**

identifier: The unique identifier for the category. Each category that your app uses must have a unique identifier. Do not specify an empty string.

actions: The actions to display when notifications of this type are delivered. When minimal space is available, only the first two actions in the array are displayed. You may specify nil for this parameter if you do not want to display custom actions.

intentIdentifiers: The intent identifier strings that you want to associate with notifications of this type. The Intents framework defines constants for each type of intent that you can associate with your notifications.

hiddenPreviewsBodyPlaceholder: A placeholder string to display when the user has disabled notification previews for the app. Include the characters % u in the string to represent the number of notifications with the same thread identifier. (No other formatting characters are supported.) For example, the string "% u Messages" becomes "2 Messages" when there are two messages.

To specify different strings for the singular and plural cases, use the localizedUserNotificationStringForKey method of string to specify the value for this parameter. The key passed to that method contains the identifier of an entry in a .stringsdict property list of your project. A strings dictionary lets you specify different formatted strings based on the language rules, and is as described in Internationalization and Localization Guide.

options: Additional options for handling notifications of this type. For a list of possible values, see UNNoti-
#### 178.9. CLASS UNNOTIFICATIONCATEGORYMBS 22249

ficationCategoryOptions. See also:

- [178.9.5](#page-22247-0) category(identifier as String, actions() as UNNotificationActionMBS, intentIdentifiers() as string, hiddenPreviewsBodyPlaceholder as String, categorySummaryFormat as String, options as Integer) as UNNotificationCategoryMBS [22248](#page-22247-0)
- [178.9.7](#page-22248-0) category(identifier as String, actions() as UNNotificationActionMBS, intentIdentifiers() as string, options as Integer) as UNNotificationCategoryMBS [22249](#page-22248-0)

# <span id="page-22248-0"></span>**178.9.7 category(identifier as String, actions() as UNNotificationActionMBS, intentIdentifiers() as string, options as Integer) as UNNotificationCategoryMBS**

MBS MacFrameworks Plugin, Plugin Version: 19.1, Console & Web: Yes, Mac: Yes, Win: No, Linux: No. **Function:** Creates a category object containing the specified actions and options. **Notes:**

identifier: The unique identifier for the category. Each category that your app uses must have a unique identifier. Do not specify an empty string.

actions: The actions to display when notifications of this type are delivered. When minimal space is available, only the first two actions in the array are displayed. You may specify nil for this parameter if you do not want to display custom actions.

intentIdentifiers: The intent identifier strings that you want to associate with notifications of this type. The Intents framework defines constants for each type of intent that you can associate with your notifications. options: Additional options for handling notifications of this type. For a list of possible values, see UNNotificationCategoryOptions.

Returns an initialized category object. See also:

- [178.9.5](#page-22247-0) category(identifier as String, actions() as UNNotificationActionMBS, intentIdentifiers() as string, hiddenPreviewsBodyPlaceholder as String, categorySummaryFormat as String, options as Integer) as UNNotificationCategoryMBS [22248](#page-22247-0)
- [178.9.6](#page-22247-1) category(identifier as String, actions() as UNNotificationActionMBS, intentIdentifiers() as string, hiddenPreviewsBodyPlaceholder as String, options as Integer) as UNNotificationCategoryMBS [22248](#page-22247-1)

# <span id="page-22248-1"></span>**178.9.8 Constructor(identifier as String, actions() as UNNotificationActionMBS, intentIdentifiers() as string, hiddenPreviewsBodyPlaceholder as String, categorySummaryFormat as String, options as Integer)**

MBS MacFrameworks Plugin, Plugin Version: 19.1, Console & Web: Yes, Mac: Yes, Win: No, Linux: No. **Function:** Creates a category object containing the specified actions and options, a hidden previous placeholder, and the category's summary format string. See also:

- [178.9.9](#page-22249-0) Constructor(identifier as String, actions() as UNNotificationActionMBS, intentIdentifiers() as string, hiddenPreviewsBodyPlaceholder as String, options as Integer) [22250](#page-22249-0)
- [178.9.10](#page-22250-0) Constructor(identifier as String, actions() as UNNotificationActionMBS, intentIdentifiers() as string, options as Integer) [22251](#page-22250-0)

# <span id="page-22249-0"></span>**178.9.9 Constructor(identifier as String, actions() as UNNotificationActionMBS, intentIdentifiers() as string, hiddenPreviewsBodyPlaceholder as String, options as Integer)**

MBS MacFrameworks Plugin, Plugin Version: 19.1, Console & Web: Yes, Mac: Yes, Win: No, Linux: No. **Function:** Creates a category object containing the specified actions, options, and a hidden previous placeholder.

**Notes:**

identifier: The unique identifier for the category. Each category that your app uses must have a unique identifier. Do not specify an empty string.

actions: The actions to display when notifications of this type are delivered. When minimal space is available, only the first two actions in the array are displayed. You may specify nil for this parameter if you do not want to display custom actions.

intentIdentifiers: The intent identifier strings that you want to associate with notifications of this type. The Intents framework defines constants for each type of intent that you can associate with your notifications.

hiddenPreviewsBodyPlaceholder: A placeholder string to display when the user has disabled notification previews for the app. Include the characters % u in the string to represent the number of notifications with the same thread identifier. (No other formatting characters are supported.) For example, the string "% u Messages" becomes "2 Messages" when there are two messages.

To specify different strings for the singular and plural cases, use the localizedUserNotificationStringForKey method of string to specify the value for this parameter. The key passed to that method contains the identifier of an entry in a .stringsdict property list of your project. A strings dictionary lets you specify different formatted strings based on the language rules, and is as described in Internationalization and Localization Guide.

options: Additional options for handling notifications of this type. For a list of possible values, see UNNotificationCategoryOptions.

See also:

- [178.9.8](#page-22248-1) Constructor(identifier as String, actions() as UNNotificationActionMBS, intentIdentifiers() as string, hiddenPreviewsBodyPlaceholder as String, categorySummaryFormat as String, options as Integer) [22249](#page-22248-1)
- [178.9.10](#page-22250-0) Constructor(identifier as String, actions() as UNNotificationActionMBS, intentIdentifiers() as string, options as Integer) [22251](#page-22250-0)

#### 178.9. CLASS UNNOTIFICATIONCATEGORYMBS 22251

# <span id="page-22250-0"></span>**178.9.10 Constructor(identifier as String, actions() as UNNotificationAction-MBS, intentIdentifiers() as string, options as Integer)**

MBS MacFrameworks Plugin, Plugin Version: 19.1, Console & Web: Yes, Mac: Yes, Win: No, Linux: No. **Function:** Creates a category object containing the specified actions and options. **Notes:**

identifier: The unique identifier for the category. Each category that your app uses must have a unique identifier. Do not specify an empty string.

actions: The actions to display when notifications of this type are delivered. When minimal space is available, only the first two actions in the array are displayed. You may specify nil for this parameter if you do not want to display custom actions.

intentIdentifiers: The intent identifier strings that you want to associate with notifications of this type. The Intents framework defines constants for each type of intent that you can associate with your notifications. options: Additional options for handling notifications of this type. For a list of possible values, see UNNotificationCategoryOptions.

Returns an initialized category object. See also:

- [178.9.8](#page-22248-1) Constructor(identifier as String, actions() as UNNotificationActionMBS, intentIdentifiers() as string, hiddenPreviewsBodyPlaceholder as String, categorySummaryFormat as String, options as Integer) [22249](#page-22248-1)
- [178.9.9](#page-22249-0) Constructor(identifier as String, actions() as UNNotificationActionMBS, intentIdentifiers() as string, hiddenPreviewsBodyPlaceholder as String, options as Integer) [22250](#page-22249-0)

#### **178.9.11 copy as UNNotificationCategoryMBS**

MBS MacFrameworks Plugin, Plugin Version: 19.1, Console & Web: Yes, Mac: Yes, Win: No, Linux: No. **Function:** Creates a copy of the object.

#### **178.9.12 intentIdentifiers as String()**

MBS MacFrameworks Plugin, Plugin Version: 19.1, Console & Web: Yes, Mac: Yes, Win: No, Linux: No. **Function:** The intents related to notifications of this category.

**Notes:** When a notification is delivered, the presence of an intent identifier lets the system know that the notification is potentially related to the handling of a request made through Siri.

### **178.9.13 Properties**

### **178.9.14 categorySummaryFormat as String**

MBS MacFrameworks Plugin, Plugin Version: 19.1, Console & Web: Yes, Mac: Yes, Win: No, Linux: No. **Function:** A format string for the summary description used when the system groups the category's notifications.

**Notes:** (Read only property)

### **178.9.15 Handle as Integer**

MBS MacFrameworks Plugin, Plugin Version: 19.1, Console & Web: Yes, Mac: Yes, Win: No, Linux: No. **Function:** The internal object reference. **Notes:** (Read and Write property)

# **178.9.16 hiddenPreviewsBodyPlaceholder as String**

MBS MacFrameworks Plugin, Plugin Version: 19.1, Console & Web: Yes, Mac: Yes, Win: No, Linux: No. **Function:** The placeholder text to display when notification previews are disabled for the app. **Notes:**

The string in this property may contain the special characters  $\%$  u as a placeholder for the number of messages with the same thread identifier. If the string in this property is declared in a .stringsdict property list, the system formats the preview message using the information in that file. For more information about specifying a .stringsdict property file, see Internationalization and Localization Guide. (Read only property)

# **178.9.17 identifier as String**

MBS MacFrameworks Plugin, Plugin Version: 19.1, Console & Web: Yes, Mac: Yes, Win: No, Linux: No. **Function:** The unique string assigned to the category. **Notes:**

Use this string to differentiate the different types of notifications that your app can send. To assign a category to a local notification, assign this string to the categoryIdentifier property of the content object. To assign a category to a remote notification, use the string as the value of the category key in the aps dictionary of the notification payload.

(Read only property)

#### 178.9. CLASS UNNOTIFICATIONCATEGORYMBS 22253

#### **178.9.18 options as Integer**

MBS MacFrameworks Plugin, Plugin Version: 19.1, Console & Web: Yes, Mac: Yes, Win: No, Linux: No. **Function:** Options for how to handle notifications of this type. **Notes:** (Read only property)

#### **178.9.19 Constants**

#### **178.9.20 OptionAllowInCarPlay = 2**

MBS MacFrameworks Plugin, Plugin Version: 19.1. **Function:** One of the constants to indicate how to handle notifications associated with this category. **Notes:**

Allow CarPlay to display notifications of this type.

Apps must be approved for CarPlay overall and then you must enable CarPlay for the notification types you want displayed. If a category does not explicitly contain this option, notifications of that type are not displayed in a CarPlay environment.

#### **178.9.21 OptionCustomDismissAction = 1**

MBS MacFrameworks Plugin, Plugin Version: 19.1. **Function:** One of the constants to indicate how to handle notifications associated with this category.

**Notes:** Send dismiss actions to the UNUserNotificationCenter object's delegate for handling.

#### **178.9.22 OptionHiddenPreviewsShowSubtitle = 8**

MBS MacFrameworks Plugin, Plugin Version: 19.1. **Function:** One of the constants to indicate how to handle notifications associated with this category.

**Notes:** Show the notification's subtitle, even if the user has disabled notification previews for the app.

### **178.9.23 OptionHiddenPreviewsShowTitle = 4**

MBS MacFrameworks Plugin, Plugin Version: 19.1. **Function:** One of the constants to indicate how to handle notifications associated with this category.

**Notes:** Show the notification's title, even if the user has disabled notification previews for the app.

MBS MacFrameworks Plugin, Plugin Version: 19.1. **Function:** One of the constants to indicate how to handle notifications associated with this category. **Notes:** No options.

# **178.10 class UNNotificationContentMBS**

#### **178.10.1 class UNNotificationContentMBS**

MBS MacFrameworks Plugin, Plugin Version: 19.1, Console & Web: Yes, Mac: Yes, Win: No, Linux: No. **Function:** The uneditable content of a notification. **Notes:**

A UNNotificationContent object contains the data associated with a notification. When your app receives a notification, the associated UNNotificationRequestMBS object contains an object of this type with the content that your app received. Use the content object to get the details of the notification, including the type of notification that was delivered, any custom data you stored in the userInfo dictionary before scheduling the notification, and any attachments.

Don't create instances of this class directly. For remote notifications, the contents of this object are derived from the JSON payload that your server sends to the APNS server. For local notifications, create a UN-MutableNotificationContentMBS object, and configure the contents of that object instead.

This is an abstract class. You can't create an instance, but you can get one from various plugin functions.

# **178.10.2 Methods**

#### **178.10.3 attachment(Index as integer) as UNNotificationAttachmentMBS**

MBS MacFrameworks Plugin, Plugin Version: 19.1, Console & Web: Yes, Mac: Yes, Win: No, Linux: No. **Function:** Queries attachment with given index. Notes: Index from 0 to attachmentCount-1.

#### **178.10.4 attachments as UNNotificationAttachmentMBS()**

MBS MacFrameworks Plugin, Plugin Version: 19.1, Console & Web: Yes, Mac: Yes, Win: No, Linux: No. **Function:** An array of attachments to display with the notification.

**Notes:** Use this property to retrieve the images, movies, and audio files associated with your notification's content. A notification content app extension might use these values to add the associated content to its view controller.

# **178.10.5 Available as boolean**

MBS MacFrameworks Plugin, Plugin Version: 19.1, Console & Web: Yes, Mac: Yes, Win: No, Linux: No. **Function:** Whether the UNNotificationContent class is available. **Notes:** Returns true on MacOS 10.14 or newer in 64-bit MacOS application.

#### **178.10.6 Constructor**

MBS MacFrameworks Plugin, Plugin Version: 19.1, Console & Web: Yes, Mac: Yes, Win: No, Linux: No. **Function:** The private constructor.

# **178.10.7 copy as UNNotificationContentMBS**

MBS MacFrameworks Plugin, Plugin Version: 19.1, Console & Web: Yes, Mac: Yes, Win: No, Linux: No. **Function:** Creates a copy of the object.

# **178.10.8 mutableCopy as UNMutableNotificationContentMBS**

MBS MacFrameworks Plugin, Plugin Version: 19.1, Console & Web: Yes, Mac: Yes, Win: No, Linux: No. **Function:** Creates a mutable copy of the object.

# **178.10.9 Properties**

### **178.10.10 attachmentCount as Integer**

MBS MacFrameworks Plugin, Plugin Version: 19.1, Console & Web: Yes, Mac: Yes, Win: No, Linux: No. **Function:** The attachment count. **Notes:** (Read only property)

# **178.10.11 badge as Integer**

MBS MacFrameworks Plugin, Plugin Version: 19.1, Console & Web: Yes, Mac: Yes, Win: No, Linux: No. **Function:** The number to display as the app's icon badge. **Notes:**

When the number in this property is 0, the system does not display a badge. When the number is greater than 0, the system displays the badge with the specified number. When the value in this property is not set, the system leaves the current badge unchanged. (Read only property)

# **178.10.12 body as String**

MBS MacFrameworks Plugin, Plugin Version: 19.1, Console & Web: Yes, Mac: Yes, Win: No, Linux: No. **Function:** The message displayed in the notification alert.

#### 178.10. CLASS UNNOTIFICATIONCONTENTMBS 22257

#### **Notes:**

The body text contains the final text that you want to display. If your app is not authorized to display alert-based notifications, this property is ignored.

If you specified two percent symbols  $(\% \%)$  in the message body, the system replaces it with a single percent symbol (% ). The system strips all other printf style escape characters from your string prior to display. (Read only property)

#### **178.10.13 categoryIdentifier as String**

MBS MacFrameworks Plugin, Plugin Version: 19.1, Console & Web: Yes, Mac: Yes, Win: No, Linux: No. **Function:** The identifier of the app-defined category object. **Notes:**

Use notification types to distinguish between the different types of notifications your app supports. You use this support primarily to create actionable notifications—that is, notifications with custom action buttons—and to redirect your notifications through either your notification service app extension or your notification content app extension.

For remote notifications, this property is set to the value of the category key in the aps dictionary. (Read only property)

#### **178.10.14 Handle as Integer**

MBS MacFrameworks Plugin, Plugin Version: 19.1, Console & Web: Yes, Mac: Yes, Win: No, Linux: No. **Function:** The internal object reference.

**Notes:** (Read and Write property)

#### **178.10.15 sound as UNNotificationSoundMBS**

MBS MacFrameworks Plugin, Plugin Version: 19.1, Console & Web: Yes, Mac: Yes, Win: No, Linux: No. **Function:** The sound to play when the notification is delivered. **Notes:**

Notifications can play a default sound or a custom sound. For information on how to specify custom sounds for your notifications, see UNNotificationSoundMBS. (Read only property)

### **178.10.16 subtitle as String**

MBS MacFrameworks Plugin, Plugin Version: 19.1, Console & Web: Yes, Mac: Yes, Win: No, Linux: No. **Function:** A secondary description of the reason for the alert.

#### **Notes:**

Subtitles offer additional context in cases where the title alone is not clear. Subtitles are not displayed in all cases. If your app is not authorized to display alert-based notifications, this property is ignored. (Read only property)

### **178.10.17 summaryArgument as String**

MBS MacFrameworks Plugin, Plugin Version: 19.1, Console & Web: Yes, Mac: Yes, Win: No, Linux: No. **Function:** The string the notification adds to the category's summary format string. **Notes:** (Read only property)

# **178.10.18 summaryArgumentCount as Integer**

MBS MacFrameworks Plugin, Plugin Version: 19.1, Console & Web: Yes, Mac: Yes, Win: No, Linux: No. **Function:** The number of items the notification adds to the category's summary format string. **Notes:** (Read only property)

### **178.10.19 threadIdentifier as String**

MBS MacFrameworks Plugin, Plugin Version: 19.1, Console & Web: Yes, Mac: Yes, Win: No, Linux: No. Function: An identifier that you use to group related notifications together. **Notes:**

For remote notifications, this property is set to the value of the thread-id key in the aps dictionary. (Read only property)

#### **178.10.20 title as String**

MBS MacFrameworks Plugin, Plugin Version: 19.1, Console & Web: Yes, Mac: Yes, Win: No, Linux: No. **Function:** A short description of the reason for the alert. **Notes:**

When a title is present, the system attempts to display a notification alert. If your app is not authorized to display alert-based notifications, this property is ignored.

Title strings should be short, usually only a couple of words describing the reason for the notification. In watchOS, the title string is displayed as part of the short look notification interface, which has limited space. (Read only property)

#### 178.10. CLASS UNNOTIFICATIONCONTENTMBS 22259

# **178.10.21 userInfo as Dictionary**

MBS MacFrameworks Plugin, Plugin Version: 19.1, Console & Web: Yes, Mac: Yes, Win: No, Linux: No. **Function:** A dictionary of custom information associated with the notification. **Notes:**

For remote notifications, this property contains the entire notification payload. For local notifications, you configure the property directly before scheduling the notification.

The keys in this dictionary must be property-list types—that is, they must be types that can be serialized into the property-list format.

(Read only property)

# **178.11 class UNNotificationMBS**

# **178.11.1 class UNNotificationMBS**

MBS MacFrameworks Plugin, Plugin Version: 19.1, Console & Web: Yes, Mac: Yes, Win: No, Linux: No. **Function:** The data for a local or remote notification that was delivered to your app. **Notes:**

A UNNotification object contains the initial notification request, which contains the notification's payload, and the date on which the notification was delivered.

Don't create notification objects directly. When handling notifications, the system delivers notification objects to your events. The UNUserNotificationCenterMBS object also maintains the list of notifications that were previously delivered, and you use the getDeliveredNotifications method to retrieve those objects. This is an abstract class. You can't create an instance, but you can get one from various plugin functions.

# **178.11.2 Blog Entries**

- [MonkeyBread Software Releases the MBS Xojo Plugins in version 19.1](https://www.mbs-plugins.de/archive/2019-03-12/MonkeyBread_Software_Releases_/monkeybreadsoftware_blog_xojo)
- [MBS Xojo Plugins, version 19.1pr1](https://www.mbs-plugins.de/archive/2019-02-06/MBS_Xojo_Plugins_version_191pr/monkeybreadsoftware_blog_xojo)

# **178.11.3 Xojo Developer Magazine**

• [17.3, page 11: News](http://www.xdevmag.com/browse/17.3/)

# **178.11.4 Methods**

# **178.11.5 Available as boolean**

MBS MacFrameworks Plugin, Plugin Version: 19.1, Console & Web: Yes, Mac: Yes, Win: No, Linux: No. **Function:** Whether the UNNotification class is available. **Notes:** Returns true on MacOS 10.14 or newer in 64-bit MacOS application.

#### **178.11.6 Constructor**

MBS MacFrameworks Plugin, Plugin Version: 19.1, Console & Web: Yes, Mac: Yes, Win: No, Linux: No. **Function:** The private constructor.

#### 178.11. CLASS UNNOTIFICATIONMBS 22261

### **178.11.7 copy as UNNotificationMBS**

MBS MacFrameworks Plugin, Plugin Version: 19.1, Console & Web: Yes, Mac: Yes, Win: No, Linux: No. **Function:** Creates a copy of the object.

#### **178.11.8 UNErrorDomain as String**

MBS MacFrameworks Plugin, Plugin Version: 19.1, Console & Web: Yes, Mac: Yes, Win: No, Linux: No. **Function:** The error domain for notifications.

#### **178.11.9 Properties**

#### **178.11.10 Date as Date**

MBS MacFrameworks Plugin, Plugin Version: 19.1, Console & Web: Yes, Mac: Yes, Win: No, Linux: No. **Function:** The delivery date of the notification. **Notes:**

This date is displayed to the user in Notification Center. (Read only property)

#### **178.11.11 Handle as Integer**

MBS MacFrameworks Plugin, Plugin Version: 19.1, Console & Web: Yes, Mac: Yes, Win: No, Linux: No. **Function:** The internal object reference. **Notes:** (Read and Write property)

#### **178.11.12 request as UNNotificationRequestMBS**

MBS MacFrameworks Plugin, Plugin Version: 19.1, Console & Web: Yes, Mac: Yes, Win: No, Linux: No. **Function:** The notification request containing the payload and trigger condition for the notification. **Notes:**

For local notifications, the request object is a copy of the one you originally configured. For remote notifications, the request object is synthesized from information received from Apple Push Notification service. (Read only property)

# **178.11.13 Constants**

# **178.11.14 UNErrorCodeAttachmentCorrupt = 105**

MBS MacFrameworks Plugin, Plugin Version: 19.1. **Function:** One of the error constants for notifications. **Notes:** The file for an attachment is corrupt.

### **178.11.15 UNErrorCodeAttachmentInvalidFileSize = 102**

MBS MacFrameworks Plugin, Plugin Version: 19.1. **Function:** One of the error constants for notifications. **Notes:** An attachment is too large.

# **178.11.16 UNErrorCodeAttachmentInvalidURL = 100**

MBS MacFrameworks Plugin, Plugin Version: 19.1. **Function:** One of the error constants for notifications. **Notes:** The URL for an attachment was invalid.

# **178.11.17 UNErrorCodeAttachmentMoveIntoDataStoreFailed = 104**

MBS MacFrameworks Plugin, Plugin Version: 19.1. **Function:** One of the error constants for notifications. **Notes:** An error occurred when trying to move an attachment to the system data store.

# **178.11.18 UNErrorCodeAttachmentNotInDataStore = 103**

MBS MacFrameworks Plugin, Plugin Version: 19.1. **Function:** One of the error constants for notifications. **Notes:** The specified attachment is not in the system data store.

# **178.11.19 UNErrorCodeAttachmentUnrecognizedType = 101**

MBS MacFrameworks Plugin, Plugin Version: 19.1. **Function:** One of the error constants for notifications. **Notes:** The file type of an attachment is not supported.

# **178.11.20 UNErrorCodeNotificationInvalidNoContent = 1401**

MBS MacFrameworks Plugin, Plugin Version: 19.1. **Function:** One of the error constants for notifications. **Notes:** The notification has no user-facing content, but should.

# **178.11.21 UNErrorCodeNotificationInvalidNoDate = 1400**

MBS MacFrameworks Plugin, Plugin Version: 19.1. **Function:** One of the error constants for notifications. **Notes:** The notification does not have an associated date, but should.

# **178.11.22 UNErrorCodeNotificationsNotAllowed = 1**

MBS MacFrameworks Plugin, Plugin Version: 19.1. **Function:** One of the error constants for notifications. **Notes:**

Notifications are not allowed.

This error occurs when you try to submit a notification request and your app or app extension is not authorized to schedule notifications.

# **178.12.1 class UNNotificationRequestMBS**

MBS MacFrameworks Plugin, Plugin Version: 19.1, Console & Web: Yes, Mac: Yes, Win: No, Linux: No. **Function:** A request to schedule a local notification, which includes the content of the notification and the trigger conditions for delivery.

### **Notes:**

Create a UNNotificationRequestMBS object when you want to schedule the delivery of a local notification. A notification request object contains a UNNotificationContentMBS object with the payload to be delivered, and it contains the UNNotificationTriggerMBS object with the conditions that trigger the delivery of the notification. To schedule the delivery of your notification, pass your request object to the addNotification-Request method of the shared user notification center object.

After scheduling a request, you interact with UNNotificationRequestMBS objects in the following ways:

- View your app's pending notifications by calling the getPendingNotificationRequestsWithCompletion-Handler: method of your shared user notification center object.
- When a notification is delivered to your app, the provided UNNotificationMBS object contains a UNNotificationRequest object that you can inspect to get the notification details.
- Use the request's identifier to remove delivered notifications from Notification Center.

When receiving a local or remote notification, use the provided UNNotificationRequestMBS object to fetch details about the notification.

# **178.12.2 Methods**

# **178.12.3 Available as boolean**

MBS MacFrameworks Plugin, Plugin Version: 19.1, Console & Web: Yes, Mac: Yes, Win: No, Linux: No. **Function:** Whether the UNNotificationRequest class is available. **Notes:** Returns true on MacOS 10.14 or newer in 64-bit MacOS application.

# **178.12.4 Constructor(identifier as string, content as UNNotificationContentMBS, trigger as UNNotificationTriggerMBS)**

MBS MacFrameworks Plugin, Plugin Version: 19.1, Console & Web: Yes, Mac: Yes, Win: No, Linux: No. **Function:** Creates a notification request object that you use to schedule a notification. **Notes:**

#### 178.12. CLASS UNNOTIFICATIONREQUESTMBS 22265

identifier: An identifier for the request; this parameter must not be nil. You can use this identifier to cancel the request if it is still pending (see the removePendingNotificationRequests method). content: The content of the notification. This parameter must not be nil. trigger: The condition that causes the notification to be delivered. Specify nil to deliver the notification right away.

Returns a new notification request object.

Use this method when you want to schedule the delivery of a local notification. This method creates the request object that you subsequently pass to the addNotificationRequest method. The system uses the identifier parameter to determine how to handle the request:

- If you provide a unique identifier, the system creates a new notification.
- If the identifier matches a previously delivered notification, the system alerts the user again, replaces the old notification with the new one, and places the new notification at the top of the list.
- If the identifier matches a pending request, the new request replaces the pending request.

# **178.12.5 Copy as UNNotificationRequestMBS**

MBS MacFrameworks Plugin, Plugin Version: 19.1, Console & Web: Yes, Mac: Yes, Win: No, Linux: No. **Function:** Creates a copy of the object.

# **178.12.6 request(identifier as string, content as UNNotificationContentMBS, trigger as UNNotificationTriggerMBS) as UNNotificationRequestMBS**

MBS MacFrameworks Plugin, Plugin Version: 19.1, Console & Web: Yes, Mac: Yes, Win: No, Linux: No. **Function:** Creates a notification request object that you use to schedule a notification. **Notes:**

identifier: An identifier for the request; this parameter must not be nil. You can use this identifier to cancel the request if it is still pending (see the removePendingNotificationRequests method).

content: The content of the notification. This parameter must not be nil.

trigger: The condition that causes the notification to be delivered. Specify nil to deliver the notification right away.

Returns a new notification request object.

Use this method when you want to schedule the delivery of a local notification. This method creates the request object that you subsequently pass to the addNotificationRequest method. The system uses the identifier parameter to determine how to handle the request:

- If you provide a unique identifier, the system creates a new notification.
- If the identifier matches a previously delivered notification, the system alerts the user again, replaces the old notification with the new one, and places the new notification at the top of the list.
- If the identifier matches a pending request, the new request replaces the pending request.

### **178.12.7 Properties**

#### **178.12.8 content as UNNotificationContentMBS**

MBS MacFrameworks Plugin, Plugin Version: 19.1, Console & Web: Yes, Mac: Yes, Win: No, Linux: No. Function: The content associated with the notification. **Notes:**

Use this property to access the contents of the notification. (Read only property)

#### **178.12.9 Handle as Integer**

MBS MacFrameworks Plugin, Plugin Version: 19.1, Console & Web: Yes, Mac: Yes, Win: No, Linux: No. **Function:** The internal object reference. **Notes:** (Read and Write property)

#### **178.12.10 identifier as String**

MBS MacFrameworks Plugin, Plugin Version: 19.1, Console & Web: Yes, Mac: Yes, Win: No, Linux: No. **Function:** The unique identifier for this notification request. **Notes:**

Use this string to identify notifications in your app. For example, you can pass this string to the removePendingNotificationRequests method to cancel a previously scheduled notification.

If you use the same identifier when scheduling a new notification, the system removes the previously scheduled notification with that identifier and replaces it with the new one.

For local notifications, this property is set to the value passed to the request's initializer (see the request method). For remote notifications, it is set to the value of the apns-collapse-id key that you specified in the APNs request header when generating the remote notification. If no value is set, the system automatically assigns an identifier.

(Read only property)

### 178.12. CLASS UNNOTIFICATIONREQUESTMBS 22267

# **178.12.11 trigger as UNNotificationTriggerMBS**

MBS MacFrameworks Plugin, Plugin Version: 19.1, Console & Web: Yes, Mac: Yes, Win: No, Linux: No. **Function:** The conditions that trigger the delivery of the notification. **Notes:**

For notifications that have already been delivered, use this property to determine what caused the delivery to occur. For remote notifications, this property contains a UNPushNotificationTriggerMBS object. For other notifications, the type is based on the trigger condition specified in the original request. (Read only property)

# **178.13.1 class UNNotificationResponseMBS**

MBS MacFrameworks Plugin, Plugin Version: 19.1, Console & Web: Yes, Mac: Yes, Win: No, Linux: No. **Function:** The user's response to an actionable notification. **Notes:**

When the user interacts with a delivered notification, the system delivers a UNNotificationResponseMBS object to your app so that you can process the response. Users can interact with delivered notifications in many ways. If the notification's category had associated action buttons, they can select one of those buttons. Users can also dismiss the notification without selecting one of your actions and they can open your app. A response object tells you which option the user selected.

You don't create UNNotificationResponseMBS objects yourself. Instead, the shared user notification center object creates them and delivers them to the didReceiveNotificationResponse event. Use that method to extract any needed information from the response object and take appropriate action.

This is an abstract class. You can't create an instance, but you can get one from various plugin functions.

# **178.13.2 Methods**

#### **178.13.3 Available as boolean**

MBS MacFrameworks Plugin, Plugin Version: 19.1, Console & Web: Yes, Mac: Yes, Win: No, Linux: No. **Function:** Whether the UNNotificationResponse class is available. **Notes:** Returns true on MacOS 10.14 or newer in 64-bit MacOS application.

# **178.13.4 Constructor**

MBS MacFrameworks Plugin, Plugin Version: 19.1, Console & Web: Yes, Mac: Yes, Win: No, Linux: No. **Function:** The private constructor.

#### **178.13.5 copy as UNNotificationResponseMBS**

MBS MacFrameworks Plugin, Plugin Version: 19.1, Console & Web: Yes, Mac: Yes, Win: No, Linux: No. **Function:** Creates a copy of the object.

# **178.13.6 UNNotificationDefaultActionIdentifier as String**

MBS MacFrameworks Plugin, Plugin Version: 19.1, Console & Web: Yes, Mac: Yes, Win: No, Linux: No. **Function:** An action that indicates the user opened the app from the notification interface.

**Notes:** The delivery of this action does not require any special configuration of notification categories. Use the didReceiveNotificationResponse event to receive this action.

# **178.13.7 UNNotificationDismissActionIdentifier as String**

MBS MacFrameworks Plugin, Plugin Version: 19.1, Console & Web: Yes, Mac: Yes, Win: No, Linux: No. Function: The action that indicates the user explicitly dismissed the notification interface. **Notes:**

This action is delivered only if the notification's category object was configured with the UNNotification-CategoryOptionCustomDismissAction option. To trigger this action, the user must explicitly dismiss the notification interface. For example, the user must tap the Dismiss button or swipe down on the notification interface in watchOS to trigger this action.

Ignoring a notification or flicking away a notification banner does not trigger this action.

#### **178.13.8 Properties**

#### **178.13.9 actionIdentifier as String**

MBS MacFrameworks Plugin, Plugin Version: 19.1, Console & Web: Yes, Mac: Yes, Win: No, Linux: No. **Function:** The identifier string of the action that the user selected. **Notes:**

This parameter may contain one the identifier of one of your UNNotificationActionMBS objects or it may contain a system-defined identifier. The system defined identifiers are UNNotificationDefaultActionIdentifier and UNNotificationDismissActionIdentifier, which indicate that the user opened the app or dismissed the notification without any further actions.

(Read only property)

#### **178.13.10 Handle as Integer**

MBS MacFrameworks Plugin, Plugin Version: 19.1, Console & Web: Yes, Mac: Yes, Win: No, Linux: No. **Function:** The internal object reference. **Notes:** (Read and Write property)

# **178.13.11 notification as UNNotificationMBS**

MBS MacFrameworks Plugin, Plugin Version: 19.1, Console & Web: Yes, Mac: Yes, Win: No, Linux: No. Function: The notification to which the user responded. **Notes:** (Read only property)

# **178.14 class UNNotificationSettingsMBS**

#### **178.14.1 class UNNotificationSettingsMBS**

MBS MacFrameworks Plugin, Plugin Version: 19.1, Console & Web: Yes, Mac: Yes, Win: No, Linux: No. **Function:** The object for managing notification-related settings and the authorization status of your app. **Notes:**

A UNNotificationSettingsMBS object contains the current authorization status and notification-related settings for your app. Apps must receive authorization to schedule notifications and to interact with the user. Apps that run in CarPlay must similarly receive authorization to do so. You use this object to determine what notification-related actions your app is allowed to perform. You might then use that information to enable, disable, or adjust your app's notification-related behaviors. Regardless of whether you take action, the system enforces your app's settings by preventing denied interactions from occurring.

You don't create instances of this class directly. Instead, call the getNotificationSettings method of your app's UNUserNotificationCenterMBS object to get the current settings.

For more information about requesting authorization for user interactions, see UNUserNotificationCenter. This is an abstract class. You can't create an instance, but you can get one from various plugin functions.

#### **178.14.2 Methods**

#### **178.14.3 Available as boolean**

MBS MacFrameworks Plugin, Plugin Version: 19.1, Console & Web: Yes, Mac: Yes, Win: No, Linux: No. **Function:** Whether the UNNotificationSettings class is available. **Notes:** Returns true on MacOS 10.14 or newer in 64-bit MacOS application.

#### **178.14.4 Constructor**

MBS MacFrameworks Plugin, Plugin Version: 19.1, Console & Web: Yes, Mac: Yes, Win: No, Linux: No. **Function:** The private constructor.

#### **178.14.5 copy as UNNotificationSettingsMBS**

MBS MacFrameworks Plugin, Plugin Version: 19.1, Console & Web: Yes, Mac: Yes, Win: No, Linux: No. **Function:** Creates a copy of the object.

# **178.14.6 settings as UNNotificationSettingsMBS**

MBS MacFrameworks Plugin, Plugin Version: 19.1, Console & Web: Yes, Mac: Yes, Win: No, Linux: No. Function: The last settings received via getNotificationSettingsCompleted event.

**Notes:** You call getNotificationSettings and whether you implement and handle the event or not, the settings are stored by plugin in a global variable, so you can query them here.

# **178.14.7 Properties**

### **178.14.8 alertSetting as Integer**

MBS MacFrameworks Plugin, Plugin Version: 19.1, Console & Web: Yes, Mac: Yes, Win: No, Linux: No. **Function:** The authorization status for displaying alerts. **Notes:**

When the value of this property is NotificationSettingEnabled, the app is authorized to display alerts. Authorization does not guarantee that alerts always appear on the user's screen. When a device is unlocked, the alertStyle property determines the presentation style for the alert, which can include not displaying the alert at all.

The system tries to display an alert when the title, subtitle, or body properties of a UNNotificationContentMBS object contain values, or when the aps dictionary in a remote notification contains the alert key. (Read only property)

# **178.14.9 alertStyle as Integer**

MBS MacFrameworks Plugin, Plugin Version: 19.1, Console & Web: Yes, Mac: Yes, Win: No, Linux: No. **Function:** The type of alert that the app may display when the device is unlocked. **Notes:**

When alerts are authorized, this property specifies the presentation style for alerts when the device is unlocked. The user may choose to display alerts as automatically disappearing banners or as modal windows that require explicit dismissal. The user may also choose not to display alerts at all. (Read only property)

# **178.14.10 authorizationStatus as Integer**

MBS MacFrameworks Plugin, Plugin Version: 19.1, Console & Web: Yes, Mac: Yes, Win: No, Linux: No. **Function:** The app's ability to schedule and receive local and remote notifications. **Notes:**

When the value of this property is AuthorizationStatusAuthorized, your app is allowed to schedule and receive local and remote notifications. When authorized, use the alertSetting, badgeSetting, and soundSetting

#### 178.14. CLASS UNNOTIFICATIONSETTINGSMBS 22273

properties to specify which types of interactions are allowed. When the value of the property is AuthorizationStatusDenied, the system doesn't deliver notifications to your app, and the system ignores any attempts to schedule local notifications.

The value of this property is AuthorizationStatusNotDetermined if your app has never requested authorization using the requestAuthorization method.

(Read only property)

# **178.14.11 badgeSetting as Integer**

MBS MacFrameworks Plugin, Plugin Version: 19.1, Console & Web: Yes, Mac: Yes, Win: No, Linux: No. **Function:** The authorization status for badging your app's icon. **Notes:**

When the value of this property is NotificationSettingEnabled, the app is authorized to badge its icon. The system tries to badge your app's icon when the badge property of a UNNotificationContentMBS object contain a value, or when the aps dictionary in a remote notification contains the badge key. (Read only property)

# **178.14.12 criticalAlertSetting as Integer**

MBS MacFrameworks Plugin, Plugin Version: 19.1, Console & Web: Yes, Mac: Yes, Win: No, Linux: No. **Function:** The authorization status to play sounds for critical alerts. **Notes:**

When NotificationSettingEnabled, this property authorizes the app to play critical sounds that ignore Do Not Disturb and the device's mute switch.

For local notifications, the system attempts to play a critical sound when the sound property of the UNNotificationContentMBS object contains an object returned by the defaultCriticalSound property, the critical-SoundNamed method, or a related method.

For remote notifications, the system attempts to play a critical sound when the notification's payload contains a sound directory that contains the critical key.

Critical alerts require a special entitlement issued by Apple.

(Read only property)

# **178.14.13 Handle as Integer**

MBS MacFrameworks Plugin, Plugin Version: 19.1, Console & Web: Yes, Mac: Yes, Win: No, Linux: No. **Function:** The internal object reference.

**Notes:** (Read and Write property)

# **178.14.14 lockScreenSetting as Integer**

MBS MacFrameworks Plugin, Plugin Version: 19.1, Console & Web: Yes, Mac: Yes, Win: No, Linux: No. **Function:** The setting that indicates whether your app's notifications appear onscreen when the device is locked.

**Notes:**

Even if the user disables lock screen notifications, your notifications may still appear onscreen when the device is unlocked.

(Read only property)

# **178.14.15 notificationCenterSetting as Integer**

MBS MacFrameworks Plugin, Plugin Version: 19.1, Console & Web: Yes, Mac: Yes, Win: No, Linux: No. **Function:** The setting that indicates whether your app's notifications are displayed in Notification Center. **Notes:**

The default value of this property is NotificationSettingEnabled. (Read only property)

# **178.14.16 providesAppNotificationSettings as Boolean**

MBS MacFrameworks Plugin, Plugin Version: 19.1, Console & Web: Yes, Mac: Yes, Win: No, Linux: No. **Function:** A Boolean value indicating the system displays a button for in-app notification settings. **Notes:** (Read only property)

# **178.14.17 showPreviewsSetting as Integer**

MBS MacFrameworks Plugin, Plugin Version: 19.1, Console & Web: Yes, Mac: Yes, Win: No, Linux: No. **Function:** The setting that indicates whether the app shows a preview of the notification's content. **Notes:** (Read only property)

# **178.14.18 soundSetting as Integer**

MBS MacFrameworks Plugin, Plugin Version: 19.1, Console & Web: Yes, Mac: Yes, Win: No, Linux: No. **Function:** The authorization status for playing sounds for incoming notifications. **Notes:**

When the value of this property is NotificationSettingEnabled, the app is authorized to play sounds. The system tries to play a sound when the sound property of the UNNotificationContentMBS object contains a value, or when the aps dictionary in a remote notification contains the sound key.

178.14. CLASS UNNOTIFICATIONSETTINGSMBS 22275

(Read only property)

#### **178.14.19 Constants**

### **178.14.20 AlertStyleAlert = 2**

MBS MacFrameworks Plugin, Plugin Version: 19.1. **Function:** One of the constants to indicate the presentation styles for alerts. **Notes:**

Modal alerts. Alerts are displayed in a modal window that must be dismissed explicitly by the user.

# **178.14.21 AlertStyleBanner = 1**

MBS MacFrameworks Plugin, Plugin Version: 19.1. **Function:** One of the constants to indicate the presentation styles for alerts. **Notes:**

Banner alerts.

Alerts are displayed as a slide-down banner. Banners appear for a short time and then disappear automatically if the user does nothing.

# **178.14.22 AlertStyleNone = 0**

MBS MacFrameworks Plugin, Plugin Version: 19.1. **Function:** One of the constants to indicate the presentation styles for alerts.

**Notes:** No alert.

# **178.14.23 AuthorizationStatusAuthorized = 2**

MBS MacFrameworks Plugin, Plugin Version: 19.1. **Function:** One of the constants to indicate whether the app is allowed to schedule notifications.

**Notes:** The app is authorized to schedule or receive notifications.

#### **178.14.24 AuthorizationStatusDenied = 1**

MBS MacFrameworks Plugin, Plugin Version: 19.1. **Function:** One of the constants to indicate whether the app is allowed to schedule notifications.

**Notes:** The app isn't authorized to schedule or receive notifications.

#### **178.14.25 AuthorizationStatusNotDetermined = 0**

MBS MacFrameworks Plugin, Plugin Version: 19.1. **Function:** One of the constants to indicate whether the app is allowed to schedule notifications.

**Notes:** The user hasn't yet made a choice about whether the app is allowed to schedule notifications.

### **178.14.26 AuthorizationStatusProvisional = 3**

MBS MacFrameworks Plugin, Plugin Version: 19.1. **Function:** One of the constants to indicate whether the app is allowed to schedule notifications.

**Notes:** The application is provisionally authorized to post noninterruptive user notifications.

#### **178.14.27 NotificationSettingDisabled = 1**

MBS MacFrameworks Plugin, Plugin Version: 19.1. **Function:** One of the constants to indicate the current status of a notification setting.

**Notes:** The setting is disabled.

#### **178.14.28 NotificationSettingEnabled = 2**

MBS MacFrameworks Plugin, Plugin Version: 19.1. **Function:** One of the constants to indicate the current status of a notification setting. **Notes:** The setting is enabled.

#### **178.14.29 NotificationSettingNotSupported = 0**

MBS MacFrameworks Plugin, Plugin Version: 19.1. **Function:** One of the constants to indicate the current status of a notification setting.

**Notes:** The setting is not available to your app.

178.14. CLASS UNNOTIFICATIONSETTINGSMBS 22277

#### **178.14.30 ShowPreviewsSettingAlways = 0**

MBS MacFrameworks Plugin, Plugin Version: 19.1. **Function:** One of the constants to indicate the style previewing a notification's content.

**Notes:** The notification's content is always shown, even when the device is locked.

# **178.14.31 ShowPreviewsSettingNever = 2**

MBS MacFrameworks Plugin, Plugin Version: 19.1. **Function:** One of the constants to indicate the style previewing a notification's content.

**Notes:** The notification's content is never shown, even when the device is unlocked.

### **178.14.32 ShowPreviewsSettingWhenAuthenticated = 1**

MBS MacFrameworks Plugin, Plugin Version: 19.1. **Function:** One of the constants to indicate the style previewing a notification's content.

**Notes:** The notification's content is shown only when the device is unlocked.

# **178.15 class UNNotificationSoundMBS**

# **178.15.1 class UNNotificationSoundMBS**

MBS MacFrameworks Plugin, Plugin Version: 19.1, Console & Web: Yes, Mac: Yes, Win: No, Linux: No. Function: The sound played when a notification is delivered. **Notes:**

Create a UNNotificationSoundMBS object when you want the delivery of your notification to be accompanied by a specific sound. To play the default system sound, create your sound object using the defaultSound method. If you want to play a custom sound, create a new sound object and specify the name of the audio file that you want to play.

For local notifications, assign the sound object to the sound property of your UNMutableNotificationContentMBS object. For a remote notification, assign the name of your sound file to the sound key in the aps dictionary. You can also use a notification service app extension to add a sound file to a notification shortly before delivery. In your extension, create a UNNotificationSound object and add it to your notification content in the same way that you would for a local notification.

Audio files must already be on the user's device before they can be played. If you use a predefined set of sounds for your notifications, include the audio files in your app's bundle. For all other sounds, place a copy of the audio file in the Library/Sounds folder of your app's container directory. The UNNotificationSound object looks only in those two locations.

#### Prepare Sound Resources

The system sound facility plays custom alert sounds, so they must be in one of the following audio data formats:

- Linear PCM
- MA4 (IMA/ADPCM)
- µLaw
- aLaw

You can package the audio data in an aiff, wav, or caf file. Sound files must be less than 30 seconds in length. If the sound file is longer than 30 seconds, the system plays the default sound instead.

You can use the afconvert command-line tool to convert sounds. For example, to convert the system sound Submarine.aiff to IMA4 audio in a CAF file, use the following command in Terminal:

afconvert /System/Library/Sounds/Submarine.aiff textasciitilde /Desktop/sub.caf -d ima4 -f caff -v This is an abstract class. You can't create an instance, but you can get one from various plugin functions.

#### 178.15. CLASS UNNOTIFICATIONSOUNDMBS 22279

#### **178.15.2 Methods**

### **178.15.3 Available as boolean**

MBS MacFrameworks Plugin, Plugin Version: 19.1, Console & Web: Yes, Mac: Yes, Win: No, Linux: No. **Function:** Whether the UNNotificationSound class is available. **Notes:** Returns true on MacOS 10.14 or newer in 64-bit MacOS application.

### **178.15.4 Constructor**

MBS MacFrameworks Plugin, Plugin Version: 19.1, Console & Web: Yes, Mac: Yes, Win: No, Linux: No. **Function:** The private constructor.

# **178.15.5 copy as UNNotificationSoundMBS**

MBS MacFrameworks Plugin, Plugin Version: 19.1, Console & Web: Yes, Mac: Yes, Win: No, Linux: No. **Function:** Creates a copy of the object.

# <span id="page-22278-0"></span>**178.15.6 criticalSoundNamed(name as string) as UNNotificationSoundMBS**

MBS MacFrameworks Plugin, Plugin Version: 19.1, Console & Web: Yes, Mac: Yes, Win: No, Linux: No. **Function:** Creates a custom sound object for critical alerts. **Notes:**

name: The name of the sound file to play. This file must be located in the current executable's main bundle or in the Library/Sounds directory of the current app container directory. If files exist at both locations, the system uses the file from the Library/Sounds directory. This parameter must not be nil.

Returns a sound object representing a custom critical alert sound.

Critical alerts ignore the mute switch and Do Not Disturb. They require a special entitlement issued by Apple.

See also:

• [178.15.7](#page-22279-0) criticalSoundNamed(name as string, volume as double) as UNNotificationSoundMBS [22280](#page-22279-0)

#### 22280 CHAPTER 178. USER NOTIFICATIONS

# <span id="page-22279-0"></span>**178.15.7 criticalSoundNamed(name as string, volume as double) as UNNotificationSoundMBS**

MBS MacFrameworks Plugin, Plugin Version: 19.1, Console & Web: Yes, Mac: Yes, Win: No, Linux: No. **Function:** Creates a custom sound object for critical alerts with the specified volume. **Notes:**

name: The name of the sound file to play. This file must be located in the current executable's main bundle or in the Library/Sounds directory of the current app container directory. If files exist at both locations, the system uses the file from the Library/Sounds directory. This parameter must not be nil. volume: The volume must be a value between 0.0 and 1.0.

Returns a sound object representing a custom critical alert sound at the specified volume.

Critical alerts ignore the mute switch and Do Not Disturb. They require a special entitlement issued by Apple.

See also:

• [178.15.6](#page-22278-0) criticalSoundNamed(name as string) as UNNotificationSoundMBS [22279](#page-22278-0)

# **178.15.8 defaultCriticalSound as UNNotificationSoundMBS**

MBS MacFrameworks Plugin, Plugin Version: 19.1, Console & Web: Yes, Mac: Yes, Win: No, Linux: No. **Function:** The default sound used for critical alerts.

**Notes:** Critical alerts ingore the mute switch and Do Not Disturb. They require a special entitlement issued by Apple.

# **178.15.9 defaultCriticalSoundWithAudioVolume(volume as double) as UNNotificationSoundMBS**

MBS MacFrameworks Plugin, Plugin Version: 19.1, Console & Web: Yes, Mac: Yes, Win: No, Linux: No. **Function:** Creates a sound object that plays the default critical alert sound at the specified volume. **Notes:**

volume: The volume must be a value between 0.0 and 1.0.

Returns a sound object representing the default critical alert sound at the specified volume.

Critical alerts ignore the mute switch and Do Not Disturb. They require a special entitlement issued by Apple.

### **178.15.10 defaultSound as UNNotificationSoundMBS**

MBS MacFrameworks Plugin, Plugin Version: 19.1, Console & Web: Yes, Mac: Yes, Win: No, Linux: No. **Function:** Returns an object representing the default sound for notifications.

# **178.15.11 soundNamed(name as string) as UNNotificationSoundMBS**

MBS MacFrameworks Plugin, Plugin Version: 19.1, Console & Web: Yes, Mac: Yes, Win: No, Linux: No. **Function:** Creates a sound object that represents a custom sound file. **Notes:**

name: The name of the sound file to play. This file must be located in the current executable's main bundle or in the Library/Sounds directory of the current app container directory. This parameter must not be nil.

Returns a sound object representing the custom sound.

If a sound file with the given name exists both in the current bundle and in the Library/Sounds folder, this method chooses the file in the Library/Sounds folder.

### **178.15.12 Properties**

#### **178.15.13 Handle as Integer**

MBS MacFrameworks Plugin, Plugin Version: 19.1, Console & Web: Yes, Mac: Yes, Win: No, Linux: No. **Function:** The internal object reference. **Notes:** (Read and Write property)

# **178.16 class UNNotificationTriggerMBS**

# **178.16.1 class UNNotificationTriggerMBS**

MBS MacFrameworks Plugin, Plugin Version: 19.1, Console & Web: Yes, Mac: Yes, Win: No, Linux: No. **Function:** The common behavior for subclasses that trigger the delivery of a local or remote notification. **Notes:**

The UNNotificationTrigger class is an abstract class for representing an event that triggers the delivery of a notification. You don't create instances of this class directly. Instead, you instantiate the concrete subclass that defines the trigger condition you want for your notification. You then assign the resulting object to the UNNotificationRequestMBS object that you use to schedule your notification.

Concrete trigger classes include the following:

- UNTimeIntervalNotificationTriggerMBS
- UNCalendarNotificationTriggerMBS
- UNLocationNotificationTriggerMBS
- UNPushNotificationTriggerMBS

This is an abstract class. You can't create an instance, but you can get one from various plugin functions.

# **178.16.2 Methods**

# **178.16.3 Available as boolean**

MBS MacFrameworks Plugin, Plugin Version: 19.1, Console & Web: Yes, Mac: Yes, Win: No, Linux: No. **Function:** Whether the UNNotificationTrigger class is available. **Notes:** Returns true on MacOS 10.14 or newer in 64-bit MacOS application.

# **178.16.4 Constructor**

MBS MacFrameworks Plugin, Plugin Version: 19.1, Console & Web: Yes, Mac: Yes, Win: No, Linux: No. **Function:** The private constructor.

#### 178.16. CLASS UNNOTIFICATIONTRIGGERMBS 22283

#### **178.16.5 copy as UNNotificationTriggerMBS**

MBS MacFrameworks Plugin, Plugin Version: 19.1, Console & Web: Yes, Mac: Yes, Win: No, Linux: No. **Function:** Creates a copy of the object.

#### **178.16.6 Properties**

#### **178.16.7 Handle as Integer**

MBS MacFrameworks Plugin, Plugin Version: 19.1, Console & Web: Yes, Mac: Yes, Win: No, Linux: No. **Function:** The internal object reference. **Notes:** (Read and Write property)

#### **178.16.8 repeats as Boolean**

MBS MacFrameworks Plugin, Plugin Version: 19.1, Console & Web: Yes, Mac: Yes, Win: No, Linux: No. **Function:** A Boolean value indicating whether the system reschedules the notification after it is delivered. **Notes:**

When this property is NO, the notification is delivered only once. When this property is YES, the notification request is rescheduled automatically, resulting in the notification being delivered each time the trigger condition is met. To unschedule the notification request, use the methods of the UNUserNotificationCenterMBS to remove the notification request.

(Read only property)

# 22284 CHAPTER 178. USER NOTIFICATIONS **178.17 class UNPushNotificationTriggerMBS**

# **178.17.1 class UNPushNotificationTriggerMBS**

MBS MacFrameworks Plugin, Plugin Version: 19.1, Console & Web: Yes, Mac: Yes, Win: No, Linux: No. **Function:** A trigger condition that indicates the notification was sent from Apple Push Notification Service (APNs).

**Notes:**

You don't create instances of this class yourself. The system creates UNPushNotificationTrigger objects and associates them with requests that originated from Apple Push Notification service. You encounter instances of this class when managing your app's delivered notification requests, which store an object of this type in their trigger property.

Subclass of the UNNotificationTriggerMBS class.

This is an abstract class. You can't create an instance, but you can get one from various plugin functions.

# **178.17.2 Methods**

# **178.17.3 Constructor**

MBS MacFrameworks Plugin, Plugin Version: 19.1, Console & Web: Yes, Mac: Yes, Win: No, Linux: No. **Function:** The private constructor.
# **178.18.1 class UNTextInputNotificationActionMBS**

MBS MacFrameworks Plugin, Plugin Version: 19.1, Console & Web: Yes, Mac: Yes, Win: No, Linux: No. **Function:** An action that can accept user-typed text. **Notes:**

Use UNTextInputNotificationActionMBS objects to define an action that allows the user to provide a custom text-based response. When the user selects an action of this type, the system displays controls for the user to enter or dictate the text content. That text is then included in the response object that is delivered to your app.

Subclass of the UNNotificationActionMBS class.

# **178.18.2 Methods**

# **178.18.3 action(identifier as string, title as string, options as integer, textInputButtonTitle as string, textInputPlaceholder as string) as UNTextInputNotificationActionMBS**

MBS MacFrameworks Plugin, Plugin Version: 19.1, Console & Web: Yes, Mac: Yes, Win: No, Linux: No. **Function:** Creates an action object that accepts text input from the user. **Notes:**

identifier: The string that you use internally to identify the action. This string must be unique among all of your app's supported actions. When the user selects the action, the system passes this string to your app and asks you to perform the related task. This parameter must not be nil or an empty string.

title: The localized string to display to the user. This string is used as the title of a button, which is added to the notification interface. This parameter must not be nil.

options: Additional options describing how the action behaves. Include options when you need the related behavior. For a list of possible values, see options.

textInputButtonTitle: The localized title of the text input button that is displayed to the user.

textInputPlaceholder: The localized placeholder text to display in the text input field.

Returns a new text input action object.

# **178.18.4 Constructor(identifier as string, title as string, options as integer, textInputButtonTitle as string, textInputPlaceholder as string)**

MBS MacFrameworks Plugin, Plugin Version: 19.1, Console & Web: Yes, Mac: Yes, Win: No, Linux: No. **Function:** Creates an action object that accepts text input from the user. **Notes:**

#### 22286 CHAPTER 178. USER NOTIFICATIONS

identifier: The string that you use internally to identify the action. This string must be unique among all of your app's supported actions. When the user selects the action, the system passes this string to your app and asks you to perform the related task. This parameter must not be nil or an empty string.

title: The localized string to display to the user. This string is used as the title of a button, which is added to the notification interface. This parameter must not be nil.

options: Additional options describing how the action behaves. Include options when you need the related behavior. For a list of possible values, see options.

textInputButtonTitle: The localized title of the text input button that is displayed to the user.

textInputPlaceholder: The localized placeholder text to display in the text input field.

Returns a new text input action object.

#### **178.18.5 Properties**

#### **178.18.6 textInputButtonTitle as String**

MBS MacFrameworks Plugin, Plugin Version: 19.1, Console & Web: Yes, Mac: Yes, Win: No, Linux: No. **Function:** The localized title of the text input button that is displayed to the user. **Notes:** (Read only property)

#### **178.18.7 textInputPlaceholder as String**

MBS MacFrameworks Plugin, Plugin Version: 19.1, Console & Web: Yes, Mac: Yes, Win: No, Linux: No. **Function:** The localized placeholder text to display in the text input field. **Notes:** (Read only property)

# **178.19.1 class UNTextInputNotificationResponseMBS**

MBS MacFrameworks Plugin, Plugin Version: 19.1, Console & Web: Yes, Mac: Yes, Win: No, Linux: No. **Function:** The user's response to an actionable notification, including any custom text that the user typed or dictated.

**Notes:**

The system delivers a UNTextInputNotificationResponse object to your app so that you can process userprovided text content. When defining your categories, you can specify an UNTextInputNotificationAction-MBS object instead of an UNNotificationActionMBS object for your action. If you do, the system creates an UNTextInputNotificationResponseMBS object when the user selects the accompanying action, and it fills the userText property with any user-entered text.

You don't create UNTextInputNotificationResponseMBS objects yourself. Instead, the shared user notification center object creates them and delivers them to the didReceiveNotificationResponse event. Use that method to extract any needed information from the response object and take appropriate action. Subclass of the UNNotificationResponseMBS class.

This is an abstract class. You can't create an instance, but you can get one from various plugin functions.

### **178.19.2 Methods**

#### **178.19.3 Constructor**

MBS MacFrameworks Plugin, Plugin Version: 19.1, Console & Web: Yes, Mac: Yes, Win: No, Linux: No. **Function:** The private constructor.

# **178.19.4 Properties**

### **178.19.5 userText as String**

MBS MacFrameworks Plugin, Plugin Version: 19.1, Console & Web: Yes, Mac: Yes, Win: No, Linux: No. **Function:** The text response provided by the user. **Notes:**

If the user does not specify any text, this property contains an empty string. (Read only property)

# 22288 CHAPTER 178. USER NOTIFICATIONS **178.20 class UNTimeIntervalNotificationTriggerMBS**

# **178.20.1 class UNTimeIntervalNotificationTriggerMBS**

MBS MacFrameworks Plugin, Plugin Version: 19.1, Console & Web: Yes, Mac: Yes, Win: No, Linux: No. **Function:** A trigger condition that causes a notification to be delivered after the specified amount of time elapses.

#### **Notes:**

Create a UNTimeIntervalNotificationTrigger object when you want to schedule the delivery of a local notification after the specified number of seconds elapse. You use this type of trigger to implement timers. Subclass of the UNNotificationTriggerMBS class.

# **178.20.2 Methods**

# **178.20.3 Constructor(timeInterval as double, repeats as boolean)**

MBS MacFrameworks Plugin, Plugin Version: 19.1, Console & Web: Yes, Mac: Yes, Win: No, Linux: No. Function: Creates a time interval trigger from the specified time value. **Notes:**

timeInterval: The time (in seconds) that must elapse from the current time before the trigger fires. This value must be greater than zero.

repeats: Specify false to deliver the notification one time. Specify true to reschedule the notification request each time the notification is delivered. If this parameter is true, the value in the timeInterval parameter must be 60 seconds or greater.

Return Value:

A new time interval trigger based on the specified temporal information.

If you specify true for the repeats parameter, you must explicitly remove the notification request to stop the delivery of the associated notification. Use the methods of UNUserNotificationCenterMBS to remove notification requests that are no longer needed.

# **178.20.4 trigger(timeInterval as double, repeats as boolean) as UNTimeIntervalNotificationTriggerMBS**

MBS MacFrameworks Plugin, Plugin Version: 19.1, Console & Web: Yes, Mac: Yes, Win: No, Linux: No. Function: Creates a time interval trigger from the specified time value. **Notes:**

timeInterval: The time (in seconds) that must elapse from the current time before the trigger fires. This value must be greater than zero.

#### 178.20. CLASS UNTIMEINTERVALNOTIFICATIONTRIGGERMBS 22289

repeats: Specify false to deliver the notification one time. Specify true to reschedule the notification request each time the notification is delivered. If this parameter is true, the value in the timeInterval parameter must be 60 seconds or greater.

Return Value:

A new time interval trigger based on the specified temporal information.

If you specify true for the repeats parameter, you must explicitly remove the notification request to stop the delivery of the associated notification. Use the methods of UNUserNotificationCenterMBS to remove notification requests that are no longer needed.

### **178.20.5 Properties**

# **178.20.6 nextTriggerDate as Date**

MBS MacFrameworks Plugin, Plugin Version: 19.1, Console & Web: Yes, Mac: Yes, Win: No, Linux: No. **Function:** The next date at which the trigger conditions will be met. **Notes:**

Use this property to find out when a notification associated with this trigger will next be delivered. (Read only property)

### **178.20.7 timeInterval as Double**

MBS MacFrameworks Plugin, Plugin Version: 19.1, Console & Web: Yes, Mac: Yes, Win: No, Linux: No. **Function:** The time interval used to create the trigger. **Notes:**

This property contains the original time interval that you specified when creating the trigger object. The value in this property is not updated as time counts down. To find out when the trigger will fire next, call the nextTriggerDate method.

(Read only property)

# **178.21 class UNUserNotificationCenterMBS**

## **178.21.1 class UNUserNotificationCenterMBS**

MBS MacFrameworks Plugin, Plugin Version: 19.1, Console & Web: Yes, Mac: Yes, Win: No, Linux: No. **Function:** The central object for managing notification-related activities for your app or app extension. **Notes:**

see also https://developer.apple.com/documentation/usernotifications/unusernotificationcenter?language=objc

#### **178.21.2 Blog Entries**

• [MBS Xojo Plugins, version 19.2pr4](https://www.mbs-plugins.de/archive/2019-04-25/MBS_Xojo_Plugins_version_192pr/monkeybreadsoftware_blog_xojo)

### **178.21.3 Methods**

# **178.21.4 addNotificationRequest(request as UNNotificationRequestMBS, tag as Variant = nil)**

MBS MacFrameworks Plugin, Plugin Version: 19.1, Console & Web: Yes, Mac: Yes, Win: No, Linux: No. **Function:** Schedules a local notification for delivery. **Notes:**

This method schedules local notifications only; you cannot use it to schedule the delivery of remote notifications. Upon calling this method, the system begins tracking the trigger conditions associated with your request. When the trigger condition is met, the system delivers your notification. If the request does not contain a UNNotificationTriggerMBS object, the notification is delivered right away. You may call this method from any thread of your app.

request: The request object containing the notification payload and trigger information. This parameter must not be nil.

Calls addNotificationRequestCompleted event later. Request and tag parameter is passed through.

### **178.21.5 Available as boolean**

MBS MacFrameworks Plugin, Plugin Version: 19.1, Console & Web: Yes, Mac: Yes, Win: No, Linux: No. **Function:** Whether the UNUserNotificationCenter class is available. **Notes:** Returns true on MacOS 10.14 or newer in 64-bit MacOS application.

#### 178.21. CLASS UNUSERNOTIFICATIONCENTERMBS 22291

#### **178.21.6 Constructor**

MBS MacFrameworks Plugin, Plugin Version: 19.1, Console & Web: Yes, Mac: Yes, Win: No, Linux: No. **Function:** Returns the shared user notification center object for your app or app extension.

#### **178.21.7 Destructor**

MBS MacFrameworks Plugin, Plugin Version: 19.1, Console & Web: Yes, Mac: Yes, Win: No, Linux: No. **Function:** The destructor.

#### **178.21.8 getDeliveredNotifications(tag as Variant = nil)**

MBS MacFrameworks Plugin, Plugin Version: 19.1, Console & Web: Yes, Mac: Yes, Win: No, Linux: No. **Function:** Returns a list of the app's notifications that are still displayed in Notification Center. **Notes:**

This method executes asynchronously, returning immediately and executing the provided block on a background thread when the results become available.

Calls getDeliveredNotificationsCompleted event later. Tag parameter is

#### **178.21.9 getNotificationCategories(tag as Variant = nil)**

MBS MacFrameworks Plugin, Plugin Version: 19.1, Console & Web: Yes, Mac: Yes, Win: No, Linux: No. Function: Retrieves the app's currently registered notification categories. **Notes:**

Use this method to retrieve your app's currently registered notification types. You might use this method when you want to augment the current set of categories with new categories later on. Simply merge the returned set with any new category objects and register the updated set.

Calls getNotificationCategoriesCompleted event later. Tag parameter is passed through.

#### **178.21.10 getNotificationSettings(tag as Variant = nil)**

MBS MacFrameworks Plugin, Plugin Version: 19.1, Console & Web: Yes, Mac: Yes, Win: No, Linux: No. **Function:** Requests the notification settings for this app. **Notes:**

#### 22292 CHAPTER 178. USER NOTIFICATIONS

Use this method to determine the user interactions and notification-related features that your app is authorized to use. You might then use this information to enable or disable specific notification-related features of your app.

When the user initially grants authorization to your app, the system gives your app a set of default notification-related settings. The user may change those settings at any time to enable or disable specific capabilities. For example, the user might disable the playing of sounds when a notification arrives.

Calls getNotificationSettingsCompleted event later. Tag parameter is passed through.

### **178.21.11 getPendingNotificationRequests(tag as Variant = nil)**

MBS MacFrameworks Plugin, Plugin Version: 19.1, Console & Web: Yes, Mac: Yes, Win: No, Linux: No. **Function:** Returns a list of all notification requests that are scheduled and waiting to be delivered. **Notes:**

This method executes asynchronously, returning immediately and executing the provided block on a secondary thread when the results are available.

Calls getPendingNotificationRequestsCompleted event later. Tag parameter is passed through.

#### **178.21.12 removeAllDeliveredNotifications**

MBS MacFrameworks Plugin, Plugin Version: 19.1, Console & Web: Yes, Mac: Yes, Win: No, Linux: No. **Function:** Removes all of the app's delivered notifications from Notification Center. **Notes:** Use this method to remove all of your app's delivered notifications from Notification Center. The method executes asynchronously, returning immediately and removing the identifiers on a background thread. This method does not affect any notification requests that are scheduled, but have not yet been delivered.

#### **178.21.13 removeAllPendingNotificationRequests**

MBS MacFrameworks Plugin, Plugin Version: 19.1, Console & Web: Yes, Mac: Yes, Win: No, Linux: No. **Function:** Unschedules all pending notification requests.

**Notes:** This method executes asynchronously, removing all pending notification requests on a secondary thread.

# **178.21.14 removeDeliveredNotifications(identifiers() as string)**

MBS MacFrameworks Plugin, Plugin Version: 19.1, Console & Web: Yes, Mac: Yes, Win: No, Linux: No. **Function:** Removes the specified notification requests from Notification Center.

#### 178.21. CLASS UNUSERNOTIFICATIONCENTERMBS 22293

#### **Notes:**

identifiers: An array of strings, each of which corresponds to a value in the identifier property of a UN-NotificationRequestMBS object. This method ignores the identifiers of requests whose notifications are not currently displayed in Notification Center.

Use this method to selectively remove notifications that you no longer want displayed in Notification Center. The method executes asynchronously, returning immediately and removing the specified notifications on a background thread.

# **178.21.15 removePendingNotificationRequests(identifiers() as string)**

MBS MacFrameworks Plugin, Plugin Version: 19.1, Console & Web: Yes, Mac: Yes, Win: No, Linux: No. **Function:** Unschedules the specified notification requests. **Notes:**

identifiers: An array of strings, each of which contains the identifier of an active UNNotificationRequestMBS object. If the identifier belongs to a non repeating request, and the trigger condition for that request has already been met, this method ignores the identifier.

This method executes asynchronously, removing the pending notification requests on a secondary thread.

# **178.21.16 requestAuthorization(options as integer, tag as Variant = nil)**

MBS MacFrameworks Plugin, Plugin Version: 19.1, Console & Web: Yes, Mac: Yes, Win: No, Linux: No. **Function:** Requests authorization to interact with the user when local and remote notifications are delivered to the user's device.

**Notes:**

options: The authorization options your app is requesting. You may combine the available constants to request authorization for multiple items. Request only the authorization options that you plan to use. For a list of possible values, see UNAuthorizationOptions.

Calls requestAuthorizationCompleted event later. The tag parameter is passed through.

If your app's local or remote notifications involve user interactions, you must request authorization for the system to perfom those interactions on your app's behalf. Interactions include displaying an alert, playing a sound, or badging the app's icon.

Always call this method before scheduling any local notifications and before registering with the Apple Push Notification service. Typically, you call this method at launch time when configuring your app's notification support.

The first time your app ever calls the method, the system prompts the user to authorize the requested interactions. The user may grant or deny authorization, and the system stores the user's response so that subsequent calls to this method do not prompt the user again. After determining the authorization status, the user notification center object executes the block in the completionHandler parameter. Use that block to make any adjustments to your app's behavior. For example, if authorization was denied, you might notify a remote notification server not to send notifications to the user's device.

The user may change the allowed interactions at any time in system settings. Use the getNotificationSettings method to determine what interactions are currently allowed for your app.

### **178.21.17 setNotificationCategories(categories() as UNNotificationCategoryMBS)**

MBS MacFrameworks Plugin, Plugin Version: 19.1, Console & Web: Yes, Mac: Yes, Win: No, Linux: No. **Function:** Registers your app's notification types and the custom actions that they support. **Notes:**

categories: A set of UNNotificationCategoryMBS objects, each of which contains the actions that are displayed with the notification interface. This parameter must contain all of your app's supported categories.

Call this method at launch time to register your app's actionable notification types. This method registers all of your categories at once, replacing any previously registered categories with the new ones in the categories parameter. Typically, you call this method only once.

Each object in the categories parameter contains a string for identifying the notification's type. It also contains one or more custom actions that the user may perform in response to notifications of that type. When the system displays an alert for a notification, it looks in the notification payload for one of the identifier strings from your category objects. If it finds one, it adds user-selectable buttons for each action associated with that category object. Tapping a button notifies your app of the selected action, without bringing your app to the foreground.

#### **178.21.18 Properties**

#### **178.21.19 Handle as Integer**

MBS MacFrameworks Plugin, Plugin Version: 19.1, Console & Web: Yes, Mac: Yes, Win: No, Linux: No. **Function:** The internal object reference. **Notes:** (Read and Write property)

#### 178.21. CLASS UNUSERNOTIFICATIONCENTERMBS 22295

#### **178.21.20 supportsContentExtensions as Boolean**

MBS MacFrameworks Plugin, Plugin Version: 19.1, Console & Web: Yes, Mac: Yes, Win: No, Linux: No. **Function:** A Boolean value indicating whether the current device supports notification content extensions. **Notes:**

Notification content extensions let you customize the appearance of the alerts displayed for your app's notifications. The value of this property is YES for devices that support notification content extensions and NO for devices that do not support them.

(Read only property)

#### **178.21.21 Events**

# **178.21.22 addNotificationRequestCompleted(request as UNNotificationRequestMBS, error as NSErrorMBS, tag as variant)**

MBS MacFrameworks Plugin, Plugin Version: 19.1, Console & Web: No, Mac: Yes, Win: No, Linux: No. **Function:** Called by addNotificationRequest method when completed.

**Notes:** error: An error object indicating whether a problem occurred. If the notification was scheduled successfully, this parameter is nil; otherwise, it is set to an error object indicating the reason for the failure.

# **178.21.23 didReceiveNotificationResponse(response as UNNotificationResponseMBS)**

MBS MacFrameworks Plugin, Plugin Version: 19.1, Console & Web: No, Mac: Yes, Win: No, Linux: No. **Function:** Asks you to process the user's response to a delivered notification. **Notes:**

response: The user's response to the notification. This object contains the original notification and the identifier string for the selected action. If the action allowed the user to provide a textual response, this parameter contains a UNTextInputNotificationResponseMBS object.

Use this method to process the user's response to a notification. If the user selected one of your app's custom actions, the response parameter contains the identifier for that action. (The response can also indicate that the user dismissed the notification interface, or launched your app, without selecting a custom action.) At the end of your implementation, call the completionHandler block to let the system know that you are done processing the user's response. If you do not implement this method, your app never responds to custom actions.

You specify your app's notification types at app launch using UNNotificationCategoryMBS objects, and you specify the custom actions for each type using UNNotificationActionMBS objects.

22296 CHAPTER 178. USER NOTIFICATIONS

# **178.21.24 getDeliveredNotificationsCompleted(notifications() as UNNotification-MBS, tag as variant)**

MBS MacFrameworks Plugin, Plugin Version: 19.1, Console & Web: No, Mac: Yes, Win: No, Linux: No. Function: Called by getDeliveredNotifications method.

**Notes:** notifications: An array of UNNotificationMBS objects representing the local and remote notifications of your app that have been delivered and are still visible in Notification Center. If none of your app's notifications are visible in Notification Center, the array is empty.

# **178.21.25 getNotificationCategoriesCompleted(categories() as UNNotification-CategoryMBS, tag as variant)**

MBS MacFrameworks Plugin, Plugin Version: 19.1, Console & Web: No, Mac: Yes, Win: No, Linux: No. **Function:** Called by getNotificationCategories method later.

**Notes:** categories: The array of UNNotificationCategoryMBS objects containing your registered notification types. If your app has not yet registered any categories, this parameter is an empty set.

# **178.21.26 getNotificationSettingsCompleted(settings as UNNotificationSettingsMBS, tag as variant)**

MBS MacFrameworks Plugin, Plugin Version: 19.1, Console & Web: No, Mac: Yes, Win: No, Linux: No. **Function:** Called by getNotificationSettings when finished.

# **178.21.27 getPendingNotificationRequestsCompleted(requests() as UNNotificationRequestMBS, tag as variant)**

MBS MacFrameworks Plugin, Plugin Version: 19.1, Console & Web: No, Mac: Yes, Win: No, Linux: No. Function: Called by getPendingNotificationRequests method.

**Notes:** requests: An array of UNNotificationRequestMBS objects representing the scheduled notification requests. If there are no scheduled requests, this array is empty.

# **178.21.28 openSettingsForNotification(notification as UNNotificationMBS)**

MBS MacFrameworks Plugin, Plugin Version: 19.1, Console & Web: No, Mac: Yes, Win: No, Linux: No. Function: Asks the delegate to display the in-app notification settings.

178.21. CLASS UNUSERNOTIFICATIONCENTERMBS 22297

# **178.21.29 requestAuthorizationCompleted(granted as boolean, error as NSErrorMBS, tag as variant)**

MBS MacFrameworks Plugin, Plugin Version: 19.1, Console & Web: No, Mac: Yes, Win: No, Linux: No. **Function:** Called by requestAuthorization method when completed. **Notes:**

granted: A Boolean value indicating whether authorization was granted. The value of this parameter is YES when authorization was granted for one or more options. The value is false when authorization is denied for all options.

error: An object containing error information or nil if no error occurred.

# **178.21.30 willPresentNotification(notification as UNNotificationMBS, byref options as Integer)**

MBS MacFrameworks Plugin, Plugin Version: 19.1, Console & Web: No, Mac: Yes, Win: No, Linux: No. **Function:** Asks you how to handle a notification that arrived while the app was running in the foreground. **Notes:**

notification: The notification that is about to be delivered. Use the information in this object to determine an appropriate course of action. For example, you might use the information to update your app's interface.

options

The option for notifying the user. Specify NotificationPresentationOptionNone to silence the notification completely. Specify other values to interact with the user. For a list of possible options, see constants.

If your app is in the foreground when a notification arrives, the shared user notification center calls this method to deliver the notification directly to your app. If you implement this method, you can take whatever actions are necessary to process the notification and update your app. When you finish, call the completionHandler block and specify how you want the system to alert the user, if at all.

If your event does not implement this method, the system behaves as if you had passed the UNNotification-PresentationOptionNone option to the completionHandler block. If you do not provide a delegate at all for the UNUserNotificationCenterMBS object, the system uses the notification's original options to alert the user.

### **178.21.31 Constants**

### **178.21.32 AuthorizationOptionAlert = 4**

MBS MacFrameworks Plugin, Plugin Version: 19.1. **Function:** One of the constants for requesting authorization to interact with the user.

**Notes:** The ability to display alerts.

# **178.21.33 AuthorizationOptionBadge = 1**

MBS MacFrameworks Plugin, Plugin Version: 19.1. **Function:** One of the constants for requesting authorization to interact with the user.

**Notes:** The ability to update the app's badge.

### **178.21.34 AuthorizationOptionCarPlay = 8**

MBS MacFrameworks Plugin, Plugin Version: 19.1. **Function:** One of the constants for requesting authorization to interact with the user.

**Notes:** The ability to display notifications in a CarPlay environment.

# **178.21.35 AuthorizationOptionCriticalAlert = 16**

MBS MacFrameworks Plugin, Plugin Version: 19.1. **Function:** One of the constants for requesting authorization to interact with the user.

#### **Notes:**

The ability to play sounds for critical alerts.

Critical alerts ignore the mute switch and Do Not Disturb; the system plays a critical alert's sound regardless of the device's mute or Do Not Disturb settings. You can specify a custom sound and volume. Critical alerts require a special entitlement issued by Apple.

## **178.21.36 AuthorizationOptionNone = 0**

MBS MacFrameworks Plugin, Plugin Version: 19.1. **Function:** One of the constants for requesting authorization to interact with the user.

**Notes:** No options.

#### **178.21.37 AuthorizationOptionProvidesAppNotificationSettings = 32**

MBS MacFrameworks Plugin, Plugin Version: 19.1. **Function:** One of the constants for requesting authorization to interact with the user.

**Notes:** An option indicating the system should display a button for in-app notification settings.

#### **178.21.38 AuthorizationOptionProvisional = 64**

MBS MacFrameworks Plugin, Plugin Version: 19.1. **Function:** One of the constants for requesting authorization to interact with the user.

**Notes:** The ability to post noninterrupting notifications provisionally to the Notification Center.

### **178.21.39 AuthorizationOptionSound = 2**

MBS MacFrameworks Plugin, Plugin Version: 19.1. **Function:** One of the constants for requesting authorization to interact with the user. **Notes:** The ability to play sounds.

#### **178.21.40 NotificationPresentationOptionAlert = 4**

MBS MacFrameworks Plugin, Plugin Version: 19.1. **Function:** One of the constants to indicate how to present a notification in a foreground app.

**Notes:** Display the alert using the content provided by the notification.

#### **178.21.41 NotificationPresentationOptionBadge = 1**

MBS MacFrameworks Plugin, Plugin Version: 19.1. **Function:** One of the constants to indicate how to present a notification in a foreground app.

**Notes:** Apply the notification's badge value to the app's icon.

#### **178.21.42 NotificationPresentationOptionNone = 0**

MBS MacFrameworks Plugin, Plugin Version: 19.1. **Function:** One of the constants to indicate how to present a notification in a foreground app. **Notes:**

No alert.

Specify this constant when you want to silence any user interactions for a notification.

#### **178.21.43 NotificationPresentationOptionSound = 2**

MBS MacFrameworks Plugin, Plugin Version: 19.1. **Function:** One of the constants to indicate how to present a notification in a foreground app.

**Notes:** Play the sound associated with the notification.

# **178.22.1 class WinUserNotificationCenterMBS**

MBS Win Plugin, Plugin Version: 17.2, Console & Web: Yes, Mac: No, Win: Yes, Linux: No. **Function:** The class for the window notification center.

### **178.22.2 Blog Entries**

• [MBS Xojo Plugins, version 18.3pr1](https://www.mbs-plugins.de/archive/2018-06-04/MBS_Xojo_Plugins_version_183pr/monkeybreadsoftware_blog_xojo)

# **178.22.3 Methods**

### **178.22.4 Available as Boolean**

MBS Win Plugin, Plugin Version: 17.2, Console & Web: Yes, Mac: No, Win: Yes, Linux: No. **Function:** Whether this Windows version has required functions. **Notes:** Returns true on Windows 8.1 and Windows 10.

# **178.22.5 configureAUMI(Company as String, Name as String, SurName as String, VersionInfo as String) as String**

MBS Win Plugin, Plugin Version: 17.2, Console & Web: Yes, Mac: No, Win: Yes, Linux: No. **Function:** Configures the AppUserModelID for Constructor. **Notes:**

Concats strings with dot between. Please be aware of maximum ID length of 128 characters.

# **178.22.6 Constructor(appName as string, aumi as string)**

MBS Win Plugin, Plugin Version: 17.2, Console & Web: Yes, Mac: No, Win: Yes, Linux: No. **Function:** The constructor.

**Notes:** Please pass your AppUserModelID and application name.

# **178.22.7 Destructor**

MBS Win Plugin, Plugin Version: 17.2, Console & Web: Yes, Mac: No, Win: Yes, Linux: No. **Function:** The destructor.

#### **178.22.8 HideNotification(notification as WinUserNotificationMBS) as boolean**

MBS Win Plugin, Plugin Version: 17.2, Console & Web: Yes, Mac: No, Win: Yes, Linux: No. **Function:** Hides a notification. **Notes:** Returns true on success.

### **178.22.9 Setting as Integer**

MBS Win Plugin, Plugin Version: 18.3, Console & Web: Yes, Mac: No, Win: Yes, Linux: No. **Function:** Gets a value that tells you whether there is an app, user, or system block that prevents the display of a toast notification.

#### **Notes:**

Returns Enabled value, if you can show notifications.

When toast notifications have been disabled at more than one level, this property value reflects the setting with the largest scope. Precedence is as follows, from largest scope to smallest:

DisabledByManifest DisabledByGroupPolicy DisabledForUser DisabledForApplication

If toast notifications have been disabled both by the user and by group policy, this property returns DisabledByGroupPolicy.

#### **178.22.10 ShowNotification(notification as WinUserNotificationMBS) as boolean**

MBS Win Plugin, Plugin Version: 17.2, Console & Web: Yes, Mac: No, Win: Yes, Linux: No. **Function:** Shows a notification.

**Notes:** Returns true on success.

#### **178.22.11 Properties**

#### **178.22.12 appName as String**

MBS Win Plugin, Plugin Version: 17.2, Console & Web: Yes, Mac: No, Win: Yes, Linux: No. **Function:** The application name used. **Notes:** (Read only property)

#### **178.22.13 aumi as String**

MBS Win Plugin, Plugin Version: 17.2, Console & Web: Yes, Mac: No, Win: Yes, Linux: No. **Function:** The unique id. **Notes:** (Read only property)

#### **178.22.14 Handle as Integer**

MBS Win Plugin, Plugin Version: 17.2, Console & Web: Yes, Mac: No, Win: Yes, Linux: No. **Function:** The internal object handle. **Notes:** (Read only property)

### **178.22.15 Events**

#### **178.22.16 Activated(Notification as WinUserNotificationMBS)**

MBS Win Plugin, Plugin Version: 17.2, Console & Web: No, Mac: No, Win: Yes, Linux: No. **Function:** The notification was activated.

# **178.22.17 Dismissed(Notification as WinUserNotificationMBS, Reason as Integer)**

MBS Win Plugin, Plugin Version: 17.2, Console & Web: No, Mac: No, Win: Yes, Linux: No. **Function:** The notification was dismissed. **Notes:** See DismissalReason\* constants.

# 22304 CHAPTER 178. USER NOTIFICATIONS **178.22.18 Failed(Notification as WinUserNotificationMBS, ErrorCode as Integer)**

MBS Win Plugin, Plugin Version: 17.2, Console & Web: No, Mac: No, Win: Yes, Linux: No. **Function:** Called when notification failed.

#### **178.22.19 Constants**

#### **178.22.20 DismissalReasonApplicationHidden = 1**

MBS Win Plugin, Plugin Version: 17.2. **Function:** One of the dismissal reasons. **Notes:** The application hid the notification using hide method.

#### **178.22.21 DismissalReasonTimedOut = 2**

MBS Win Plugin, Plugin Version: 17.2. **Function:** One of the dismissal reasons. **Notes:** The notification has expired.

#### **178.22.22 DismissalReasonUserCanceled = 0**

MBS Win Plugin, Plugin Version: 17.2. **Function:** One of the dismissal reasons. **Notes:** The user dismissed the notification.

### **178.22.23 SettingDisabledByGroupPolicy = 3**

MBS Win Plugin, Plugin Version: 18.3. **Function:** One of the constants to specify the limitations on tile or toast notification display.

**Notes:** An administrator has disabled all notifications on this computer through group policy. The group policy setting overrides the user's setting.

#### **178.22.24 SettingDisabledByManifest = 4**

MBS Win Plugin, Plugin Version: 18.3. **Function:** One of the constants to specify the limitations on tile or toast notification display.

**Notes:** This app has not declared itself toast capable in its package.appxmanifest file. This setting is found on the manifest's Application UI page, under the Notification section. For an app to send toast, the Toast

#### 178.22. CLASS WINUSERNOTIFICATIONCENTERMBS 22305

Capable option must be set to "Yes".

### **178.22.25 SettingDisabledForApplication = 1**

MBS Win Plugin, Plugin Version: 18.3. **Function:** One of the constants to specify the limitations on tile or toast notification display.

**Notes:** The user has disabled notifications for this app.

#### **178.22.26 SettingDisabledForUser = 2**

MBS Win Plugin, Plugin Version: 18.3. **Function:** One of the constants to specify the limitations on tile or toast notification display.

**Notes:** The user or administrator has disabled all notifications for this user on this computer.

#### **178.22.27 SettingEnabled = 0**

MBS Win Plugin, Plugin Version: 18.3. **Function:** One of the constants to specify the limitations on tile or toast notification display.

**Notes:** All notifications raised by this app can be displayed.

# **178.23 class WinUserNotificationMBS**

# **178.23.1 class WinUserNotificationMBS**

MBS Win Plugin, Plugin Version: 17.2, Console & Web: Yes, Mac: No, Win: Yes, Linux: No. **Function:** The class for the notification. **Example:**

dim n as new WinUserNotificationMBS

n.Image  $=$  "C:\test.png"  $n.text(0) = "Hello World"$  $n.text(1) = "Greetings from Xojo"$ 

# **178.23.2 Blog Entries**

- [MBS Xojo Plugins, version 19.3pr5](https://www.mbs-plugins.de/archive/2019-07-14/MBS_Xojo_Plugins_version_193pr/monkeybreadsoftware_blog_xojo)
- [MBS Xojo Plugins, version 18.0pr7](https://www.mbs-plugins.de/archive/2018-01-10/MBS_Xojo_Plugins_version_180pr/monkeybreadsoftware_blog_xojo)
- [MBS Xojo Plugins 17.2](https://www.mbs-plugins.de/archive/2017-05-15/MBS_Xojo_Plugins_172/monkeybreadsoftware_blog_xojo)
- [MBS Xojo Plugins, version 17.2pr1](https://www.mbs-plugins.de/archive/2017-04-03/MBS_Xojo_Plugins_version_172pr/monkeybreadsoftware_blog_xojo)

# **178.23.3 Xojo Developer Magazine**

• [15.4, page 8: News](http://www.xdevmag.com/browse/15.4/)

# **178.23.4 Properties**

### **178.23.5 Image as String**

MBS Win Plugin, Plugin Version: 17.2, Console & Web: Yes, Mac: No, Win: Yes, Linux: No. **Function:** The image file path.

**Notes:**

Leave empty if you don't need a picture.

May not be a network path as system needs to load it independent of your permissions. Maybe better use image coming with application or put one in temp folder. (Read and Write property)

#### 178.23. CLASS WINUSERNOTIFICATIONMBS 22307

#### <span id="page-22306-1"></span>**178.23.6 Text as String**

MBS Win Plugin, Plugin Version: 17.2, Console & Web: Yes, Mac: No, Win: Yes, Linux: No. **Function:** The text to display. **Notes:**

Same as  $text(0)$ . (Read and Write property) See also:

• [178.23.8](#page-22306-0) Text(Index as Integer) as String [22307](#page-22306-0)

# **178.23.7 XMLUsed as String**

MBS Win Plugin, Plugin Version: 17.2, Console & Web: Yes, Mac: No, Win: Yes, Linux: No. **Function:** The XML template used. **Notes:**

For debugging. (Read only property)

### <span id="page-22306-0"></span>**178.23.8 Text(Index as Integer) as String**

MBS Win Plugin, Plugin Version: 17.2, Console & Web: Yes, Mac: No, Win: Yes, Linux: No. **Function:** The text lines to display. **Notes:**

Index from 0 to 2. (Read and Write computed property) See also:

• [178.23.6](#page-22306-1) Text as String [22307](#page-22306-1)

 $\,$  CHAPTER 178. USER NOTIFICATIONS  $\,$ 

# **Chapter 179**

# **Vision**

# **179.1 module VisionModuleMBS**

### **179.1.1 module VisionModuleMBS**

MBS MacFrameworks Plugin, Plugin Version: 19.4, Console & Web: Yes, Mac: Yes, Win: No, Linux: No. **Function:** The Vision module. **Notes:**

Global declarations for the Vision framework on MacOS. Requires MacOS 10.13 or newer.

#### **179.1.2 Blog Entries**

• [Vision Framework for Xojo](https://www.mbs-plugins.de/archive/2019-08-17/Vision_Framework_for_Xojo/monkeybreadsoftware_blog_xojo)

# **179.1.3 Methods**

# **179.1.4 available as Boolean**

MBS MacFrameworks Plugin, Plugin Version: 19.4, Console & Web: Yes, Mac: Yes, Win: No, Linux: No. **Function:** Whether the Vision module is available. **Notes:** Returns true on MacOS 10.13 or newer.

# **179.1.5 ElementSize(ElementType as Integer) as Integer**

MBS MacFrameworks Plugin, Plugin Version: 19.4, Console & Web: Yes, Mac: Yes, Win: No, Linux: No. **Function:** Queries byte size of an element type. **Notes:**

Returns 4 for floats and 8 for double. Otherwise returns zero.

# **179.1.6 ImagePointForNormalizedPoint(normalizedPoint as CGPointMBS, imageWidth as Integer, imageHeight as Integer) as CGPointMBS**

MBS MacFrameworks Plugin, Plugin Version: 19.4, Console & Web: Yes, Mac: Yes, Win: No, Linux: No. **Function:** Projects a point from normalized coordinate space into image coordinates. **Notes:**

normalizedPoint: The input point, in normalized coordinate space. imageWidth: The width of the image into whose coordinate space you're projecting the input point. imageHeight: The height of the image into whose coordinate space you're projecting the input point.

Returns the input point projected into image coordinates.

The resulting point in image coordinate space may have nonintegral (floating-point) coordinates.

# **179.1.7 ImageRectForNormalizedRect(normalizedRect as CGRectMBS, imageWidth as Integer, imageHeight as Integer) as CGRectMBS**

MBS MacFrameworks Plugin, Plugin Version: 19.4, Console & Web: Yes, Mac: Yes, Win: No, Linux: No. **Function:** Projects a rectangle from normalized coordinate space into image coordinates. **Notes:**

normalizedRect: The input rect, in normalized coordinate space.

imageWidth: The width of the image into whose coordinate space you're projecting the input rect. imageHeight: The height of the image into whose coordinate space you're projecting the input rect.

Returns the input rect projected into image (pixel) coordinates.

### **179.1.8 NormalizedIdentityRect as CGRectMBS**

MBS MacFrameworks Plugin, Plugin Version: 19.4, Console & Web: Yes, Mac: Yes, Win: No, Linux: No. **Function:** The normalized identity rectangle with origin (0,0) and unit length and width.

# **179.1.9 NormalizedRectForImageRect(imageRect as CGRectMBS, imageWidth as Integer, imageHeight as Integer) as CGRectMBS**

MBS MacFrameworks Plugin, Plugin Version: 19.4, Console & Web: Yes, Mac: Yes, Win: No, Linux: No. **Function:** Normalizes a rectangle from image coordinates. **Notes:**

imageRect: The input rect, in image coordinate space. imageWidth: The width of the image in whose coordinates the input rect resides. imageHeight: The height of the image in whose coordinates the input rect resides.

Returns the input rect projected into normalized coordinates.

### **179.1.10 NormalizedRectIsIdentityRect(rect as CGRectMBS) as boolean**

MBS MacFrameworks Plugin, Plugin Version: 19.4, Console & Web: Yes, Mac: Yes, Win: No, Linux: No. **Function:** Returns true if the rectangle has origin (0,0) and unit length and width. **Notes:**

normalizedRect: Normalized input rect to test for identity.

Returns a Boolean value that indicates whether the input normalized rect is the identity rect.

#### **179.1.11 VNErrorDomain as String**

MBS MacFrameworks Plugin, Plugin Version: 19.4, Console & Web: Yes, Mac: Yes, Win: No, Linux: No. **Function:** The domain for NSError objects produced by Vision framework methods.

#### **179.1.12 Properties**

## **179.1.13 VersionNumber as Double**

MBS MacFrameworks Plugin, Plugin Version: 19.4, Console & Web: Yes, Mac: Yes, Win: No, Linux: No. **Function:** The current version number of the Vision framework. **Notes:** (Read only property)

#### 22312 CHAPTER 179. VISION

# **179.1.14 Constants**

#### **179.1.15 VNErrorDataUnavailable = 17**

MBS MacFrameworks Plugin, Plugin Version: 19.4. **Function:** One of the error codes. **Notes:** Error code signifying unavailable data.

#### **179.1.16 VNErrorInternalError = 9**

MBS MacFrameworks Plugin, Plugin Version: 19.4. **Function:** One of the error codes. **Notes:** Error code signifying an error internal to the Vision system.

### **179.1.17 VNErrorInvalidArgument = 14**

MBS MacFrameworks Plugin, Plugin Version: 19.4. **Function:** One of the error codes. **Notes:** Error code signifying an invalid parameter passed to a Vision request.

# **179.1.18 VNErrorInvalidFormat = 2**

MBS MacFrameworks Plugin, Plugin Version: 19.4. **Function:** One of the error codes. **Notes:** Error code signifying an invalid image format.

#### **179.1.19 VNErrorInvalidImage = 13**

MBS MacFrameworks Plugin, Plugin Version: 19.4. **Function:** One of the error codes. **Notes:** Error code signifying a problematic image.

#### **179.1.20 VNErrorInvalidModel = 15**

MBS MacFrameworks Plugin, Plugin Version: 19.4. **Function:** One of the error codes. **Notes:** Error code signifying an invalid model.

#### 179.1. MODULE VISIONMODULEMBS 22313

#### **179.1.21 VNErrorInvalidOperation = 12**

MBS MacFrameworks Plugin, Plugin Version: 19.4. **Function:** One of the error codes. **Notes:** Error code signifying an unsupported operation for a Vision request.

#### **179.1.22 VNErrorInvalidOption = 5**

MBS MacFrameworks Plugin, Plugin Version: 19.4. **Function:** One of the error codes. **Notes:** Error code signifying an invalid option in a Vision request.

#### **179.1.23 VNErrorIOError = 6**

MBS MacFrameworks Plugin, Plugin Version: 19.4. **Function:** One of the error codes. **Notes:** Error code signifying an input or output error for an image, image sequence, or Core ML model.

#### **179.1.24 VNErrorMissingOption = 7**

MBS MacFrameworks Plugin, Plugin Version: 19.4. **Function:** One of the error codes. **Notes:** Error code signifying that a Vision request is missing a required option.

#### **179.1.25 VNErrorNotImplemented = 8**

MBS MacFrameworks Plugin, Plugin Version: 19.4. **Function:** One of the error codes. **Notes:** Error code signifying a method not implemented in the underlying model.

#### **179.1.26 VNErrorOK = 0**

MBS MacFrameworks Plugin, Plugin Version: 19.4. **Function:** One of the error codes. **Notes:** Error code signifying no error.

#### **179.1.27 VNErrorOperationFailed = 3**

MBS MacFrameworks Plugin, Plugin Version: 19.4. **Function:** One of the error codes. **Notes:** Error code signifying that a request operation failed.

#### 22314 CHAPTER 179. VISION

# **179.1.28 VNErrorOutOfBoundsError = 4**

MBS MacFrameworks Plugin, Plugin Version: 19.4. **Function:** One of the error codes. **Notes:** Error code signifying an out-of-bounds access.

#### **179.1.29 VNErrorOutOfMemory = 10**

MBS MacFrameworks Plugin, Plugin Version: 19.4. **Function:** One of the error codes. **Notes:** Error code signifying insufficient memory to complete a Vision request.

#### **179.1.30 VNErrorRequestCancelled = 1**

MBS MacFrameworks Plugin, Plugin Version: 19.4. **Function:** One of the error codes. **Notes:** Error code signifying a canceled Vision request.

#### **179.1.31 VNErrorUnknownError = 11**

MBS MacFrameworks Plugin, Plugin Version: 19.4. **Function:** One of the error codes. **Notes:** Error code signifying an unidentifiable error.

#### **179.1.32 VNErrorUnsupportedRevision = 16**

MBS MacFrameworks Plugin, Plugin Version: 19.4. **Function:** One of the error codes. **Notes:** Error code signifying an unsupported revision number.

### **179.1.33 Delegates**

# **179.1.34 VNPerformRequestsCompletedMBS(Requests() as VNRequestMBS, result as boolean, error as NSErrorMBS, tag as Variant)**

MBS MacFrameworks Plugin, Plugin Version: 19.4, Console & Web: No, Mac: Yes, Win: No, Linux: No. **Function:** The delegate used for completed event calls.

**Notes:** You declare a method with (Requests() as VNRequestMBS, result as boolean, error as NSErrorMBS) as parameters and pass the method reference with addressOf or weakAddressOf to the plugin method. Later the plugin may invoke the delegate and call your method.

# **179.1.35 VNProgressHandlerMBS(Request as VNRequestMBS, fractionCompleted as double, error as NSErrorMBS, tag as Variant)**

MBS MacFrameworks Plugin, Plugin Version: 19.4, Console & Web: No, Mac: Yes, Win: No, Linux: No. **Function:** The delegate used for progress event calls.

**Notes:** You declare a method with (Request as VNRequestMBS, fractionCompleted as double, error as NSErrorMBS) as parameters and pass the method reference with addressOf or weakAddressOf to the plugin method. Later the plugin may invoke the delegate and call your method.

### **179.1.36 VNRequestCompletedMBS(Request as VNRequestMBS, error as NSErrorMBS, tag as Variant)**

MBS MacFrameworks Plugin, Plugin Version: 19.4, Console & Web: No, Mac: Yes, Win: No, Linux: No. **Function:** The delegate used for completed event calls.

**Notes:** You declare a method with (Request as VNRequestMBS, error as NSErrorMBS) as parameters and pass the method reference with addressOf or weakAddressOf to the plugin method. Later the plugin may invoke the delegate and call your method.

# **179.2 class VNBarcodeObservationMBS**

# **179.2.1 class VNBarcodeObservationMBS**

MBS MacFrameworks Plugin, Plugin Version: 19.4, Console & Web: Yes, Mac: Yes, Win: No, Linux: No. **Function:** Barcode information detected by an image analysis request. **Notes:**

This type of observation results from a VNDetectBarcodesRequest. It contains information about the detected barcode, including parsed payload data for supported symbology.

Available on MacOS 10.13 or newer.

Subclass of the VNRectangleObservationMBS class.

This is an abstract class. You can't create an instance, but you can get one from various plugin functions.

# **179.2.2 Blog Entries**

• [Vision Framework for Xojo](https://www.mbs-plugins.de/archive/2019-08-17/Vision_Framework_for_Xojo/monkeybreadsoftware_blog_xojo)

# **179.2.3 Methods**

#### **179.2.4 Constructor**

MBS MacFrameworks Plugin, Plugin Version: 19.4, Console & Web: Yes, Mac: Yes, Win: No, Linux: No. **Function:** The private constructor.

### **179.2.5 VNBarcodeSymbologyAztec as String**

MBS MacFrameworks Plugin, Plugin Version: 19.4, Console & Web: Yes, Mac: Yes, Win: No, Linux: No. **Function:** One of the Symbologies supported by the Vision framework. **Notes:** A symbol indicating support for Aztec code recognition.

### **179.2.6 VNBarcodeSymbologyCode128 as String**

MBS MacFrameworks Plugin, Plugin Version: 19.4, Console & Web: Yes, Mac: Yes, Win: No, Linux: No. **Function:** One of the Symbologies supported by the Vision framework. **Notes:** A symbol indicating support for standard Code 128 barcode recognition.

#### 179.2. CLASS VNBARCODEOBSERVATIONMBS 22317

### **179.2.7 VNBarcodeSymbologyCode39 as String**

MBS MacFrameworks Plugin, Plugin Version: 19.4, Console & Web: Yes, Mac: Yes, Win: No, Linux: No. **Function:** One of the Symbologies supported by the Vision framework. **Notes:** A symbol indicating support for standard Code 39 barcode recognition.

#### **179.2.8 VNBarcodeSymbologyCode39Checksum as String**

MBS MacFrameworks Plugin, Plugin Version: 19.4, Console & Web: Yes, Mac: Yes, Win: No, Linux: No. **Function:** One of the Symbologies supported by the Vision framework. **Notes:** A symbol indicating support for recognizing barcodes in standard Code 39 with checksum.

### **179.2.9 VNBarcodeSymbologyCode39FullASCII as String**

MBS MacFrameworks Plugin, Plugin Version: 19.4, Console & Web: Yes, Mac: Yes, Win: No, Linux: No. **Function:** One of the Symbologies supported by the Vision framework. **Notes:** A symbol indicating support for recognizing barcodes in full ASCII Code 39.

#### **179.2.10 VNBarcodeSymbologyCode39FullASCIIChecksum as String**

MBS MacFrameworks Plugin, Plugin Version: 19.4, Console & Web: Yes, Mac: Yes, Win: No, Linux: No. **Function:** One of the Symbologies supported by the Vision framework. **Notes:** A symbol indicating support for recognizing barcodes in full ASCII Code 39 with checksum.

#### **179.2.11 VNBarcodeSymbologyCode93 as String**

MBS MacFrameworks Plugin, Plugin Version: 19.4, Console & Web: Yes, Mac: Yes, Win: No, Linux: No. **Function:** One of the Symbologies supported by the Vision framework. **Notes:** A symbol indicating support for standard Code 93 barcode recognition.

#### **179.2.12 VNBarcodeSymbologyCode93i as String**

MBS MacFrameworks Plugin, Plugin Version: 19.4, Console & Web: Yes, Mac: Yes, Win: No, Linux: No. **Function:** One of the Symbologies supported by the Vision framework. **Notes:** A symbol indicating support for standard Code 93i barcode recognition.

# **179.2.13 VNBarcodeSymbologyDataMatrix as String**

MBS MacFrameworks Plugin, Plugin Version: 19.4, Console & Web: Yes, Mac: Yes, Win: No, Linux: No. **Function:** One of the Symbologies supported by the Vision framework. **Notes:** A symbol indicating support for Data Matrix barcode recognition.

# **179.2.14 VNBarcodeSymbologyEAN13 as String**

MBS MacFrameworks Plugin, Plugin Version: 19.4, Console & Web: Yes, Mac: Yes, Win: No, Linux: No. **Function:** One of the Symbologies supported by the Vision framework. **Notes:** A symbol indicating support for EAN-13 barcode recognition.

# **179.2.15 VNBarcodeSymbologyEAN8 as String**

MBS MacFrameworks Plugin, Plugin Version: 19.4, Console & Web: Yes, Mac: Yes, Win: No, Linux: No. **Function:** One of the Symbologies supported by the Vision framework. **Notes:** A symbol indicating support for EAN-8 barcode recognition.

# **179.2.16 VNBarcodeSymbologyI2of5 as String**

MBS MacFrameworks Plugin, Plugin Version: 19.4, Console & Web: Yes, Mac: Yes, Win: No, Linux: No. **Function:** One of the Symbologies supported by the Vision framework. **Notes:** A symbol indicating support for Interleaved 2 of 5 (ITF) barcode recognition.

### **179.2.17 VNBarcodeSymbologyI2of5Checksum as String**

MBS MacFrameworks Plugin, Plugin Version: 19.4, Console & Web: Yes, Mac: Yes, Win: No, Linux: No. **Function:** One of the Symbologies supported by the Vision framework. **Notes:** A symbol indicating support for recognizing barcodes in Interleaved 2 of 5 (ITF) with checksum.

# **179.2.18 VNBarcodeSymbologyITF14 as String**

MBS MacFrameworks Plugin, Plugin Version: 19.4, Console & Web: Yes, Mac: Yes, Win: No, Linux: No. **Function:** One of the Symbologies supported by the Vision framework. **Notes:** A symbol indicating support for ITF-14 barcode recognition.

#### 179.2. CLASS VNBARCODEOBSERVATIONMBS 22319

#### **179.2.19 VNBarcodeSymbologyPDF417 as String**

MBS MacFrameworks Plugin, Plugin Version: 19.4, Console & Web: Yes, Mac: Yes, Win: No, Linux: No. **Function:** One of the Symbologies supported by the Vision framework. **Notes:** A symbol indicating support for PDF417 barcode recognition.

## **179.2.20 VNBarcodeSymbologyQR as String**

MBS MacFrameworks Plugin, Plugin Version: 19.4, Console & Web: Yes, Mac: Yes, Win: No, Linux: No. **Function:** One of the Symbologies supported by the Vision framework. **Notes:** A symbol indicating support for QR code recognition.

### **179.2.21 VNBarcodeSymbologyUPCE as String**

MBS MacFrameworks Plugin, Plugin Version: 19.4, Console & Web: Yes, Mac: Yes, Win: No, Linux: No. **Function:** One of the Symbologies supported by the Vision framework. **Notes:** A symbol indicating support for UPC-E barcode recognition.

#### **179.2.22 Properties**

#### **179.2.23 barcodeDescriptor as Variant**

MBS MacFrameworks Plugin, Plugin Version: 19.4, Console & Web: Yes, Mac: Yes, Win: No, Linux: No. **Function:** A CIBarcodeDescriptorMBS object with low-level details about the barcode and its data. **Notes:**

This object is sufficient for Core Image to regenerate the observed barcode. (Read only property)

### **179.2.24 payloadStringValue as String**

MBS MacFrameworks Plugin, Plugin Version: 19.4, Console & Web: Yes, Mac: Yes, Win: No, Linux: No. **Function:** The string representation of the barcode's payload. **Notes:**

Depending on the symbology of the barcode or the payload data itself, a string representation of the payload may not be available.

(Read only property)

### **179.2.25 symbology as String**

MBS MacFrameworks Plugin, Plugin Version: 19.4, Console & Web: Yes, Mac: Yes, Win: No, Linux: No. **Function:** The symbology of the observed barcode. **Notes:**

To detect specific barcode symbologies in a Vision request, add the corresponding VNBarcodeSymbology to the supportedSymbologies property of your VNDetectBarcodesRequestMBS. (Read only property)
# **179.3.1 class VNClassificationObservationMBS**

MBS MacFrameworks Plugin, Plugin Version: 19.4, Console & Web: Yes, Mac: Yes, Win: No, Linux: No. **Function:** Classification information produced by an image analysis request. **Notes:**

This type of observation results from performing a VNCoreMLRequestMBS image analysis with a Core ML model whose role is classification (rather than prediction or image-to-image processing). Vision infers that an MLModel object is a classifier model if that model predicts a single feature. That is, the model's modelDescription object has a non-nil value for its predictedFeatureName property. Subclass of the VNObservationMBS class.

# **179.3.2 Blog Entries**

• [Vision Framework for Xojo](https://www.mbs-plugins.de/archive/2019-08-17/Vision_Framework_for_Xojo/monkeybreadsoftware_blog_xojo)

# **179.3.3 Methods**

#### **179.3.4 Constructor**

MBS MacFrameworks Plugin, Plugin Version: 19.4, Console & Web: Yes, Mac: Yes, Win: No, Linux: No. **Function:** The constructor.

# **179.3.5 hasMinimumPrecision(minimumPrecision as single, recall as single) as Boolean**

MBS MacFrameworks Plugin, Plugin Version: 19.4, Console & Web: Yes, Mac: Yes, Win: No, Linux: No. **Function:** Determines whether the observation for a specific recall has a minimum precision value. **Notes:**

minimumPrecision: The minimum percentage of classification results that are relevant. recall: The percentage of relevant results that the algorithm correctly classified.

Returns a Boolean indicating whether or not this classification observation provides a minimum percentage of relevant results that meet the desired recall criterion.

# **179.3.6 hasMinimumRecall(minimumRecall as single, precision as single) as Boolean**

MBS MacFrameworks Plugin, Plugin Version: 19.4, Console & Web: Yes, Mac: Yes, Win: No, Linux: No. **Function:** Determines whether the observation for a specific precision has a minimum recall value. **Notes:**

minimumRecall: The minimum percentage of relevant results that the algorithm correctly classified. precision: The percentage of classification results that are relevant.

Returns a Boolean indicating whether or not this classification observation provides a minimum percentage of relevant results that meet the desired precision criterion.

## **179.3.7 Properties**

## **179.3.8 hasPrecisionRecallCurve as Boolean**

MBS MacFrameworks Plugin, Plugin Version: 19.4, Console & Web: Yes, Mac: Yes, Win: No, Linux: No. **Function:** A Boolean variable indicating whether the observation contains precision and recall curves. **Notes:**

Precision refers to the percentage of your classification results that are relevant, while recall refers to the percentage of total relevant results correctly classified.

If this property is true, then you can call precision and recall-related methods in this observation. If this property is false, then the precision and recall-related methods won't return meaningful data. (Read only property)

#### **179.3.9 identifier as String**

MBS MacFrameworks Plugin, Plugin Version: 19.4, Console & Web: Yes, Mac: Yes, Win: No, Linux: No. **Function:** Classification label identifying the type of observation. **Notes:**

An example classification could be a string like cat or hotdog. The model used for the classification defines the domain of strings that may result. Usually, these strings are unlocalized technical labels not meant for direct presentation to the end user.

(Read only property)

#### 179.4. CLASS VNCLASSIFYIMAGEREQUESTMBS 22323

# **179.4 class VNClassifyImageRequestMBS**

#### **179.4.1 class VNClassifyImageRequestMBS**

MBS MacFrameworks Plugin, Plugin Version: 19.4, Console & Web: Yes, Mac: Yes, Win: No, Linux: No. **Function:** A request to classify an image. **Notes:**

This type of request produces a collection of VNClassificationObservationMBS objects that describe an image. Access the classifications through knownClassificationsForRevision function.

Available on MacOS 10.15 or newer. Subclass of the VNImageBasedRequestMBS class.

#### **179.4.2 Blog Entries**

• [Vision Framework for Xojo](https://www.mbs-plugins.de/archive/2019-08-17/Vision_Framework_for_Xojo/monkeybreadsoftware_blog_xojo)

#### **179.4.3 Methods**

#### **179.4.4 available as Boolean**

MBS MacFrameworks Plugin, Plugin Version: 19.4, Console & Web: Yes, Mac: Yes, Win: No, Linux: No. **Function:** Whether this class is available. **Notes:** Returns true on MacOS 10.15 or newer.

# **179.4.5 Constructor(DelegateHandler as VNRequestCompletedMBS = nil, tag** as variant  $=$  nil)

MBS MacFrameworks Plugin, Plugin Version: 19.4, Console & Web: Yes, Mac: Yes, Win: No, Linux: No. **Function:** The constructor.

**Notes:** When work is done, the optional delegate method is invoked to provide result on success or error on failure.

## **179.4.6 knownClassificationsForRevision(requestRevision as Integer = 1, byref error as NSErrorMBS) as VNClassificationObservationMBS()**

MBS MacFrameworks Plugin, Plugin Version: 19.4, Console & Web: Yes, Mac: Yes, Win: No, Linux: No. **Function:** Requests the collection of classifications that the Vision framework recognizes. **Notes:**

requestRevision: The revision of the request for which classifications should be reported. error: The address of the error variable to populate should the call fail.

Returns an array of classifications for the given revision, or nil if an error occurred.

# **179.5.1 class VNCoreMLFeatureValueObservationMBS**

MBS MacFrameworks Plugin, Plugin Version: 19.4, Console & Web: Yes, Mac: Yes, Win: No, Linux: No. **Function:** A collection of key-value information produced by a Core ML image analysis request. **Notes:**

This type of observation results from performing a VNCoreMLRequestMBS image analysis with a Core ML model whose role is prediction rather than classification or image-to-image processing. Vision infers that an MLModel object is a predictor model if that model predicts multiple features. You can tell that a model predicts multiple features when its modelDescription object has a nil value for its predictedFeatureName property, or when it inserts its output in an outputDescriptionsByName dictionary. Subclass of the VNObservationMBS class.

# **179.5.2 Blog Entries**

• [Vision Framework for Xojo](https://www.mbs-plugins.de/archive/2019-08-17/Vision_Framework_for_Xojo/monkeybreadsoftware_blog_xojo)

# **179.5.3 Methods**

#### **179.5.4 Constructor**

MBS MacFrameworks Plugin, Plugin Version: 19.4, Console & Web: Yes, Mac: Yes, Win: No, Linux: No. **Function:** The constructor.

# **179.5.5 Properties**

#### **179.5.6 featureName as String**

MBS MacFrameworks Plugin, Plugin Version: 19.4, Console & Web: Yes, Mac: Yes, Win: No, Linux: No. **Function:** The name used in the model description of the CoreML model that produced this observation. **Notes:** (Read only property)

# **179.5.7 featureValue as Variant**

MBS MacFrameworks Plugin, Plugin Version: 19.4, Console & Web: Yes, Mac: Yes, Win: No, Linux: No. **Function:** The feature result of a VNCoreMLRequestMBS that outputs neither a classification nor an image.

**Notes:**

Refer to Core ML documentation and the model itself to learn about proper handling of the content. Value is a MLFeatureValueMBS object. (Read only property)

# 179.6. CLASS VNCOREMLMODELMBS 22327 **179.6 class VNCoreMLModelMBS**

# **179.6.1 class VNCoreMLModelMBS**

MBS MacFrameworks Plugin, Plugin Version: 19.4, Console & Web: Yes, Mac: Yes, Win: No, Linux: No. **Function:** A container for a Core ML model used with Vision requests.

**Notes:** A Core ML model encapsulates the information trained from a data set used to drive Vision recognition requests. See Getting a Core ML Model for instructions on training your own. Once you have the trained model, use this class to initialize a VNCoreMLRequestMBS for identification.

## **179.6.2 Blog Entries**

• [Vision Framework for Xojo](https://www.mbs-plugins.de/archive/2019-08-17/Vision_Framework_for_Xojo/monkeybreadsoftware_blog_xojo)

# **179.6.3 Methods**

# **179.6.4 Constructor(MLModel as Variant)**

MBS MacFrameworks Plugin, Plugin Version: 19.4, Console & Web: Yes, Mac: Yes, Win: No, Linux: No. **Function:** Creates a model container to be used with VNCoreMLRequestMBS. **Notes:**

Please pass MLModelMBS object.

This method may fail if Vision does not support the created CoreML model. For example, a model that does not accept an image as any of its inputs will yield an VNErrorInvalidModel error.

# **179.6.5 modelForMLModel(MLModel as Variant) as VNCoreMLModelMBS**

MBS MacFrameworks Plugin, Plugin Version: 19.4, Console & Web: Yes, Mac: Yes, Win: No, Linux: No. **Function:** Creates a model container to be used with VNCoreMLRequestMBS. **Notes:**

Please pass MLModelMBS object.

This method may fail if Vision does not support the created CoreML model. For example, a model that does not accept an image as any of its inputs will yield an VNErrorInvalidModel error.

#### **179.6.7 featureProvider as Variant**

MBS MacFrameworks Plugin, Plugin Version: 19.4, Console & Web: Yes, Mac: Yes, Win: No, Linux: No. **Function:** An optional object to support inputs outside Vision. **Notes:**

An MLFeatureProviderMBS object.

This optional object conforms to the MLFeatureProvider protocol that the model uses to predict inputs that are not supplied by Vision. Vision provides the MLModel with the image for the inputImageFeatureName via the VNRequestHandlerMBS.

A feature provider is necessary for models that have more than one required input. Models with only one image input won't use the feature provider.

Available on MacOS 10.15 or newer. (Read only property)

## **179.6.8 inputImageFeatureName as String**

MBS MacFrameworks Plugin, Plugin Version: 19.4, Console & Web: Yes, Mac: Yes, Win: No, Linux: No. **Function:** The name of the MLFeatureValueMBS that Vision sets from the request handler. **Notes:**

By default, Vision uses the first input found, but you can manually set that input to another featureName instead.

(Read and Write property)

#### 179.7. CLASS VNCOREMLREQUESTMBS 22329

# **179.7 class VNCoreMLRequestMBS**

#### **179.7.1 class VNCoreMLRequestMBS**

MBS MacFrameworks Plugin, Plugin Version: 19.4, Console & Web: Yes, Mac: Yes, Win: No, Linux: No. **Function:** An image analysis request that uses a Core ML model to process images. **Notes:**

The results array of a Core ML-based image analysis request contains a different observation type depending on the kind of MLModel object you create the request with:

- If the model predicts a single feature (that is, the model's modelDescription object has a non-nil value for its predictedFeatureName property), Vision treats that model as a classifier: the results are VNClassificationObservationMBS objects.
- If the model's outputs include at least one output whose feature type is MLFeatureTypeImage, Vision treats that model as an image-to-image model: the results are VNPixelBufferObservationMBS objects.
- Otherwise, Vision treats the model as a general predictor model: the results are VNCoreMLFeatureValueObservationMBS objects.

Subclass of the VNImageBasedRequestMBS class.

#### **179.7.2 Blog Entries**

• [Vision Framework for Xojo](https://www.mbs-plugins.de/archive/2019-08-17/Vision_Framework_for_Xojo/monkeybreadsoftware_blog_xojo)

#### **179.7.3 Methods**

# **179.7.4 Constructor(model as VNCoreMLModelMBS, DelegateHandler as VN-** $RequiredMBS = nil$ , tag as variant  $= nil$

MBS MacFrameworks Plugin, Plugin Version: 19.4, Console & Web: Yes, Mac: Yes, Win: No, Linux: No. **Function:** The constructor.

#### 22330 CHAPTER 179. VISION

### **179.7.5 Properties**

# **179.7.6 imageCropAndScaleOption as Integer**

MBS MacFrameworks Plugin, Plugin Version: 19.4, Console & Web: Yes, Mac: Yes, Win: No, Linux: No. **Function:** Determine what type of croping and scaling action should be applied to the image before generating the feature print. **Notes:**

The default value for this property is VNImageCropAndScaleOptionScaleFill. (Read and Write property)

## **179.7.7 model as VNCoreMLModelMBS**

MBS MacFrameworks Plugin, Plugin Version: 19.4, Console & Web: Yes, Mac: Yes, Win: No, Linux: No. **Function:** The Core ML model on which the request is based, wrapped in a VNCoreMLModel. **Notes:** (Read only property)

## **179.7.8 Constants**

#### **179.7.9 VNImageCropAndScaleOptionCenterCrop = 0**

MBS MacFrameworks Plugin, Plugin Version: 19.4. **Function:** One of the different ways Vision can crop and scale an input image.

**Notes:** A scaling option that maintains aspect ratio to fit the short side, and crops the centered image on its long side.

# **179.7.10 VNImageCropAndScaleOptionScaleFill = 2**

MBS MacFrameworks Plugin, Plugin Version: 19.4. **Function:** One of the different ways Vision can crop and scale an input image.

**Notes:** A scaling option that scales an image proportionally so that its shorter dimension fills the canvas, potentially cropping along the longer dimension.

# **179.7.11 VNImageCropAndScaleOptionScaleFit = 1**

MBS MacFrameworks Plugin, Plugin Version: 19.4. **Function:** One of the different ways Vision can crop and scale an input image.

**Notes:**

# 179.7. CLASS VNCOREMLREQUESTMBS 22331

An option that scales an image to fit the input image dimensions while maintaining aspect ratio. This option ensures the entire image fits into the Vision algorithm's input image dimensions by scaling down the longer dimension until it fits. This option pads the image along the shorter dimension to maintain aspect ratio.

# **179.8 class VNDetectBarcodesRequestMBS**

#### **179.8.1 class VNDetectBarcodesRequestMBS**

MBS MacFrameworks Plugin, Plugin Version: 19.4, Console & Web: Yes, Mac: Yes, Win: No, Linux: No. **Function:** An image analysis request that finds and recognizes barcodes in an image. **Notes:**

By default, a barcode request first locates all barcodes in the input image, then analyzes each to decode payload. To specify or limit the types of barcodes sought in the request, set the symbologies property to an array of barcode types you would like to support.

Subclass of the VNImageBasedRequestMBS class.

#### **179.8.2 Blog Entries**

• [Vision Framework for Xojo](https://www.mbs-plugins.de/archive/2019-08-17/Vision_Framework_for_Xojo/monkeybreadsoftware_blog_xojo)

#### **179.8.3 Methods**

## **179.8.4 Constructor(DelegateHandler as VNRequestCompletedMBS = nil, tag** as variant  $=$  nil)

MBS MacFrameworks Plugin, Plugin Version: 19.4, Console & Web: Yes, Mac: Yes, Win: No, Linux: No. **Function:** The constructor.

**Notes:** When work is done, the optional delegate method is invoked to provide result on success or error on failure.

#### **179.8.5 setSymbologies(symbologies() as String)**

MBS MacFrameworks Plugin, Plugin Version: 19.4, Console & Web: Yes, Mac: Yes, Win: No, Linux: No. **Function:** Sets an array of symbologies that Vision should detect in the image.

**Notes:** Use this array to specify or restrict the types of symbols you want the Vision algorithm to detect. The default value leads Vision to scan for all possible symbologies.

#### **179.8.6 supportedSymbologies as String()**

MBS MacFrameworks Plugin, Plugin Version: 19.4, Console & Web: Yes, Mac: Yes, Win: No, Linux: No. **Function:** An array of VNBarcodeSymbology objects describing the symbologies that Vision currently supports.

**Notes:** Calling this method could be an expensive operation.

# **179.8.7 symbologies as String()**

MBS MacFrameworks Plugin, Plugin Version: 19.4, Console & Web: Yes, Mac: Yes, Win: No, Linux: No. **Function:** An array of symbologies that Vision should detect in the image.

**Notes:** Use this array to specify or restrict the types of symbols you want the Vision algorithm to detect. The default value leads Vision to scan for all possible symbologies.

# **179.9 class VNDetectedObjectObservationMBS**

# **179.9.1 class VNDetectedObjectObservationMBS**

MBS MacFrameworks Plugin, Plugin Version: 19.4, Console & Web: Yes, Mac: Yes, Win: No, Linux: No. **Function:** An image analysis result that provides the position and extent of a detected image feature. **Notes:**

This type of observation results from a VNTrackObjectRequestMBS. It represents a detected object that the Vision request should track.

Subclass of the VNObservationMBS class.

#### **179.9.2 Blog Entries**

• [Vision Framework for Xojo](https://www.mbs-plugins.de/archive/2019-08-17/Vision_Framework_for_Xojo/monkeybreadsoftware_blog_xojo)

# **179.9.3 Methods**

#### <span id="page-22333-1"></span>**179.9.4 Constructor(boundingBox as CGRectMBS)**

MBS MacFrameworks Plugin, Plugin Version: 19.4, Console & Web: Yes, Mac: Yes, Win: No, Linux: No. **Function:** Creates a detected object observation based on bounding box coordinates. **Notes:** boundingBox: The observation's bounding box, in coordinates normalized to the dimensions of the processed image, with its origin at the image's lower-left corner. See also:

• [179.9.5](#page-22333-0) Constructor(requestRevision as Integer, boundingBox as CGRectMBS) [22334](#page-22333-0)

#### <span id="page-22333-0"></span>**179.9.5 Constructor(requestRevision as Integer, boundingBox as CGRectMBS)**

MBS MacFrameworks Plugin, Plugin Version: 19.4, Console & Web: Yes, Mac: Yes, Win: No, Linux: No. **Function:** Creates a detected object observation with the specified revision number and bounding box coordinates.

See also:

• [179.9.4](#page-22333-1) Constructor(boundingBox as CGRectMBS) [22334](#page-22333-1)

### **179.9.6 Properties**

# **179.9.7 boundingBox as CGRectMBS**

MBS MacFrameworks Plugin, Plugin Version: 19.4, Console & Web: Yes, Mac: Yes, Win: No, Linux: No. **Function:** The bounding box of the detected object. **Notes:**

The coordinates are normalized to the dimensions of the processed image, with the origin at the image's lower-left corner.

(Read only property)

# 22336 CHAPTER 179. VISION **179.10 class VNDetectFaceCaptureQualityRequestMBS**

## **179.10.1 class VNDetectFaceCaptureQualityRequestMBS**

MBS MacFrameworks Plugin, Plugin Version: 19.4, Console & Web: Yes, Mac: Yes, Win: No, Linux: No. **Function:** A request that produces a floating-point number representing the capture quality of a given face in a photo.

**Notes:**

This request produces or updates a VNFaceObservationMBS object's property faceCaptureQuality with a floating-point value. The float will be a value between 0 and 1. Faces with quality closer to 1 are better lit, sharper, and centrally positioned than faces with quality closer to 0. If the request fails, or the face observation has never been processed, the property faceCaptureQuality will be nil. Subclass of the VNImageBasedRequestMBS class.

## **179.10.2 Blog Entries**

• [Vision Framework for Xojo](https://www.mbs-plugins.de/archive/2019-08-17/Vision_Framework_for_Xojo/monkeybreadsoftware_blog_xojo)

# **179.10.3 Methods**

#### **179.10.4 available as Boolean**

MBS MacFrameworks Plugin, Plugin Version: 19.4, Console & Web: Yes, Mac: Yes, Win: No, Linux: No. **Function:** Whether this class is available.

**Notes:** Returns true on MacOS 10.15 or newer.

# **179.10.5 Constructor(DelegateHandler as VNRequestCompletedMBS = nil, tag** as variant  $=$  nil)

MBS MacFrameworks Plugin, Plugin Version: 19.4, Console & Web: Yes, Mac: Yes, Win: No, Linux: No. **Function:** The constructor.

**Notes:** When work is done, the optional delegate method is invoked to provide result on success or error on failure.

#### **179.10.6 inputFaceObservations as VNFaceObservationMBS()**

MBS MacFrameworks Plugin, Plugin Version: 19.4, Console & Web: Yes, Mac: Yes, Win: No, Linux: No. **Function:** An array of VNFaceObservation objects to process as part of the request.

MBS MacFrameworks Plugin, Plugin Version: 19.4, Console & Web: Yes, Mac: Yes, Win: No, Linux: No. **Function:** Sets an array of VNFaceObservation objects to process as part of the request.

## **179.11.1 class VNDetectFaceLandmarksRequestMBS**

MBS MacFrameworks Plugin, Plugin Version: 19.4, Console & Web: Yes, Mac: Yes, Win: No, Linux: No. **Function:** An image analysis request that finds facial features (such as the eyes and mouth) in an image. **Notes:**

By default, a face landmarks request first locates all faces in the input image, then analyzes each to detect facial features.

If you've already located all the faces in an image, or want to detect landmarks in only a subset of the faces in the image, set the inputFaceObservations property to an array of VNFaceObservationMBS objects representing the faces you want to analyze. (You can either use face observations output by a VNDetect-FaceRectanglesRequestMBS or manually create VNFaceObservation instances with the bounding boxes of the faces you want to analyze.)

Subclass of the VNImageBasedRequestMBS class.

## **179.11.2 Blog Entries**

• [Vision Framework for Xojo](https://www.mbs-plugins.de/archive/2019-08-17/Vision_Framework_for_Xojo/monkeybreadsoftware_blog_xojo)

#### **179.11.3 Methods**

## **179.11.4 Constructor(DelegateHandler as VNRequestCompletedMBS = nil, tag** as variant  $=$  nil)

MBS MacFrameworks Plugin, Plugin Version: 19.4, Console & Web: Yes, Mac: Yes, Win: No, Linux: No. **Function:** The constructor.

**Notes:** When work is done, the optional delegate method is invoked to provide result on success or error on failure.

#### **179.11.5 inputFaceObservations as VNFaceObservationMBS()**

MBS MacFrameworks Plugin, Plugin Version: 19.4, Console & Web: Yes, Mac: Yes, Win: No, Linux: No. **Function:** An array of VNFaceObservation objects to process as part of the request.

#### **179.11.6 setInputFaceObservations(faces() as VNFaceObservationMBS)**

MBS MacFrameworks Plugin, Plugin Version: 19.4, Console & Web: Yes, Mac: Yes, Win: No, Linux: No. **Function:** Sets an array of VNFaceObservation objects to process as part of the request.

## **179.11.7 supportsConstellation(requestRevision as Integer = 1, constellation as Integer) as Boolean**

MBS MacFrameworks Plugin, Plugin Version: 19.4, Console & Web: Yes, Mac: Yes, Win: No, Linux: No. **Function:** A Boolean variable that indicates whether the Vision framework supports a given constellation type for a given request revision.

#### **179.11.8 Properties**

#### **179.11.9 constellation as Integer**

MBS MacFrameworks Plugin, Plugin Version: 19.4, Console & Web: Yes, Mac: Yes, Win: No, Linux: No. **Function:** A variable describing how a face landmarks request orders or enumerates the resulting features. **Notes:**

Set this variable to one of the supported constellation types detailed in VNRequestFaceLandmarksConstellation. The default value is VNRequestFaceLandmarksConstellationNotDefined. (Read and Write property)

#### **179.11.10 Constants**

#### **179.11.11 VNRequestFaceLandmarksConstellation65Points = 1**

MBS MacFrameworks Plugin, Plugin Version: 19.4. **Function:** One of the constants of face landmarks in a constellation object.

**Notes:** A constellation with 65 points.

#### **179.11.12 VNRequestFaceLandmarksConstellation76Points = 2**

MBS MacFrameworks Plugin, Plugin Version: 19.4. **Function:** One of the constants of face landmarks in a constellation object.

**Notes:** A constellation with 76 points.

MBS MacFrameworks Plugin, Plugin Version: 19.4. **Function:** One of the constants of face landmarks in a constellation object. **Notes:** An undefined constellation.

# 179.12. CLASS VNDETECTFACERECTANGLESREQUESTMBS 22341 **179.12 class VNDetectFaceRectanglesRequestMBS**

# **179.12.1 class VNDetectFaceRectanglesRequestMBS**

MBS MacFrameworks Plugin, Plugin Version: 19.4, Console & Web: Yes, Mac: Yes, Win: No, Linux: No. **Function:** An image analysis request that finds faces within an image. **Notes:**

This request returns faces as rectangular bounding boxes with origin and size. Subclass of the VNImageBasedRequestMBS class.

## **179.12.2 Blog Entries**

• [Vision Framework for Xojo](https://www.mbs-plugins.de/archive/2019-08-17/Vision_Framework_for_Xojo/monkeybreadsoftware_blog_xojo)

## **179.12.3 Methods**

# **179.12.4 Constructor(DelegateHandler as VNRequestCompletedMBS = nil, tag** as variant  $=$  nil)

MBS MacFrameworks Plugin, Plugin Version: 19.4, Console & Web: Yes, Mac: Yes, Win: No, Linux: No. **Function:** The constructor.

# **179.13 class VNDetectHorizonRequestMBS**

# **179.13.1 class VNDetectHorizonRequestMBS**

MBS MacFrameworks Plugin, Plugin Version: 19.4, Console & Web: Yes, Mac: Yes, Win: No, Linux: No. Function: An image analysis request that determines the horizon angle in an image. **Notes:**

This request returns the horizon angle detected in an image. Subclass of the VNImageBasedRequestMBS class.

#### **179.13.2 Blog Entries**

• [Vision Framework for Xojo](https://www.mbs-plugins.de/archive/2019-08-17/Vision_Framework_for_Xojo/monkeybreadsoftware_blog_xojo)

#### **179.13.3 Methods**

# **179.13.4 Constructor(DelegateHandler as VNRequestCompletedMBS = nil, tag** as variant  $=$  nil)

MBS MacFrameworks Plugin, Plugin Version: 19.4, Console & Web: Yes, Mac: Yes, Win: No, Linux: No. **Function:** The constructor.

## **179.14.1 class VNDetectHumanRectanglesRequestMBS**

MBS MacFrameworks Plugin, Plugin Version: 19.4, Console & Web: Yes, Mac: Yes, Win: No, Linux: No. **Function:** An image analysis request that finds rectangular regions containing humans in an image. **Notes:** Subclass of the VNImageBasedRequestMBS class.

## **179.14.2 Blog Entries**

• [Vision Framework for Xojo](https://www.mbs-plugins.de/archive/2019-08-17/Vision_Framework_for_Xojo/monkeybreadsoftware_blog_xojo)

#### **179.14.3 Methods**

# **179.14.4 Constructor(DelegateHandler as VNRequestCompletedMBS = nil, tag** as variant  $=$  nil)

MBS MacFrameworks Plugin, Plugin Version: 19.4, Console & Web: Yes, Mac: Yes, Win: No, Linux: No. **Function:** The constructor.

# **179.15 class VNDetectRectanglesRequestMBS**

# **179.15.1 class VNDetectRectanglesRequestMBS**

MBS MacFrameworks Plugin, Plugin Version: 19.4, Console & Web: Yes, Mac: Yes, Win: No, Linux: No. **Function:** An image analysis request that finds projected rectangular regions in an image. **Notes:**

A rectangle detection request locates regions of an image with rectangular shape, like credit cards, business cards, documents, and signs. The request returns its observations in the form of VNRectangleObservation-MBS objects, which contain normalized coordinates of bounding boxes containing the rectangle.

Use this type of request to find the bounding boxes of rectangles in an image. Vision returns observations for rectangles found in all orientations and sizes, along with a confidence level to indicate how likely it is that the observation contains an actual rectangle.

To further configure or restrict the types of rectangles found, set properties on the request specifying a range of aspect ratios, sizes, and quadrature tolerance.

Subclass of the VNImageBasedRequestMBS class.

## **179.15.2 Blog Entries**

• [Vision Framework for Xojo](https://www.mbs-plugins.de/archive/2019-08-17/Vision_Framework_for_Xojo/monkeybreadsoftware_blog_xojo)

# **179.15.3 Methods**

# **179.15.4 Constructor(DelegateHandler as VNRequestCompletedMBS = nil, tag** as variant  $=$  nil)

MBS MacFrameworks Plugin, Plugin Version: 19.4, Console & Web: Yes, Mac: Yes, Win: No, Linux: No. **Function:** The constructor.

**Notes:** When work is done, the optional delegate method is invoked to provide result on success or error on failure.

# **179.15.5 Properties**

#### **179.15.6 maximumAspectRatio as Double**

MBS MacFrameworks Plugin, Plugin Version: 19.4, Console & Web: Yes, Mac: Yes, Win: No, Linux: No. **Function:** A float specifying the maximum aspect ratio of the rectangle to detect, defined as the shorter dimension over the longer dimension. **Notes:**

The value should range from 0.0 to 1.0, inclusive. The default value is 0.5.

(Read and Write property)

#### **179.15.7 maximumObservations as Integer**

MBS MacFrameworks Plugin, Plugin Version: 19.4, Console & Web: Yes, Mac: Yes, Win: No, Linux: No. **Function:** An integer specifying the maximum number of rectangles Vision returns. **Notes:**

The default value is 1. Setting this property to 0 allows Vision algorithms to return an unlimited number of observations. (Read and Write property)

#### **179.15.8 minimumAspectRatio as Double**

MBS MacFrameworks Plugin, Plugin Version: 19.4, Console & Web: Yes, Mac: Yes, Win: No, Linux: No. **Function:** A float specifying the minimum aspect ratio of the rectangle to detect, defined as the shorter dimension over the longer dimension.

**Notes:**

The value should range from 0.0 to 1.0, inclusive. The default value is 0.5. (Read and Write property)

#### **179.15.9 minimumConfidence as Double**

MBS MacFrameworks Plugin, Plugin Version: 19.4, Console & Web: Yes, Mac: Yes, Win: No, Linux: No. **Function:** A value specifying the minimum acceptable confidence level. **Notes:**

Vision won't return rectangles with a confidence score lower than the specified minimum. The confidence score ranges from 0.0 to 1.0, inclusive, where 0.0 represents no confidence, and 1.0 represents full confidence. (Read and Write property)

# **179.15.10 minimumSize as Double**

MBS MacFrameworks Plugin, Plugin Version: 19.4, Console & Web: Yes, Mac: Yes, Win: No, Linux: No. **Function:** A float specifying the minimum size of the rectangle to be detected, as a proportion of the smallest dimension.

**Notes:**

The value should range from 0.0 to 1.0 inclusive. The default minimum size is 0.2.

Any smaller rectangles that Vision may have detected aren't returned. (Read and Write property)

## **179.15.11 quadratureTolerance as Double**

MBS MacFrameworks Plugin, Plugin Version: 19.4, Console & Web: Yes, Mac: Yes, Win: No, Linux: No. Function: A float specifying the number of degrees a rectangle corner angle can deviate from  $90^{\circ}$ . **Notes:**

The tolerance value should range from 0 to 45, inclusive. The default tolerance is 30. (Read and Write property)

# **179.16.1 class VNDetectTextRectanglesRequestMBS**

MBS MacFrameworks Plugin, Plugin Version: 19.4, Console & Web: Yes, Mac: Yes, Win: No, Linux: No. **Function:** An image analysis request that finds regions of visible text in an image. **Notes:**

This request returns detected text characters as rectangular bounding boxes with origin and size. Subclass of the VNImageBasedRequestMBS class.

## **179.16.2 Blog Entries**

• [Vision Framework for Xojo](https://www.mbs-plugins.de/archive/2019-08-17/Vision_Framework_for_Xojo/monkeybreadsoftware_blog_xojo)

## **179.16.3 Methods**

# **179.16.4 Constructor(DelegateHandler as VNRequestCompletedMBS = nil, tag** as variant  $=$  nil)

MBS MacFrameworks Plugin, Plugin Version: 19.4, Console & Web: Yes, Mac: Yes, Win: No, Linux: No. **Function:** The constructor.

**Notes:** When work is done, the optional delegate method is invoked to provide result on success or error on failure.

# **179.16.5 Properties**

#### **179.16.6 reportCharacterBoxes as Boolean**

MBS MacFrameworks Plugin, Plugin Version: 19.4, Console & Web: Yes, Mac: Yes, Win: No, Linux: No. **Function:** A Boolean variable indicating interest in detecting character bounding boxes. **Notes:**

Set to true to have the detector return character bounding boxes as an array of VNRectangleObservation-MBS objects.

(Read and Write property)

# **179.17 class VNFaceLandmarkRegion2DMBS**

#### **179.17.1 class VNFaceLandmarkRegion2DMBS**

MBS MacFrameworks Plugin, Plugin Version: 19.4, Console & Web: Yes, Mac: Yes, Win: No, Linux: No. **Function:** 2D geometry information for a specific facial feature. **Notes:**

This class represents the set of all facial landmark regions in 2D, exposed as properties. Subclass of the VNFaceLandmarkRegionMBS class. This is an abstract class. You can't create an instance, but you can get one from various plugin functions.

#### **179.17.2 Blog Entries**

• [Vision Framework for Xojo](https://www.mbs-plugins.de/archive/2019-08-17/Vision_Framework_for_Xojo/monkeybreadsoftware_blog_xojo)

#### **179.17.3 Methods**

#### **179.17.4 Constructor**

MBS MacFrameworks Plugin, Plugin Version: 19.4, Console & Web: Yes, Mac: Yes, Win: No, Linux: No. **Function:** The private constructor.

#### **179.17.5 normalizedPoints as CGPointMBS()**

MBS MacFrameworks Plugin, Plugin Version: 19.4, Console & Web: Yes, Mac: Yes, Win: No, Linux: No. Function: A buffer in memory containing normalized landmark points. **Notes:** Returns array with CGPointMBS representing landmark points.

# **179.17.6 pointsInImageOfSize(imageSize as CGSizeMBS) as CGPointMBS()**

MBS MacFrameworks Plugin, Plugin Version: 19.4, Console & Web: Yes, Mac: Yes, Win: No, Linux: No. **Function:** A buffer in memory containing landmark points in the coordinate space of the specified image size.

**Notes:** imageSize: The pixel dimensions of the image in which to present landmark points.

#### 179.17. CLASS VNFACELANDMARKREGION2DMBS 22349

#### **179.17.7 precisionEstimatesPerPoint as Variant()**

MBS MacFrameworks Plugin, Plugin Version: 19.4, Console & Web: Yes, Mac: Yes, Win: No, Linux: No. **Function:** An array of precision estimates for each landmark point.

**Notes:** This property is only populated when you configure your VNDetectFaceLandmarksRequestMBS object with VNRequestFaceLandmarksConstellation76Points. For other constellation types, this array is set to nil.

# **179.18 class VNFaceLandmarkRegionMBS**

# **179.18.1 class VNFaceLandmarkRegionMBS**

MBS MacFrameworks Plugin, Plugin Version: 19.4, Console & Web: Yes, Mac: Yes, Win: No, Linux: No. **Function:** The abstract superclass for information about a specific face landmark. **Notes:** This is an abstract class. You can't create an instance, but you can get one from various plugin functions.

#### **179.18.2 Blog Entries**

• [Vision Framework for Xojo](https://www.mbs-plugins.de/archive/2019-08-17/Vision_Framework_for_Xojo/monkeybreadsoftware_blog_xojo)

## **179.18.3 Methods**

#### **179.18.4 Constructor**

MBS MacFrameworks Plugin, Plugin Version: 19.4, Console & Web: Yes, Mac: Yes, Win: No, Linux: No. **Function:** The private constructor.

#### **179.18.5 copy as VNFaceLandmarkRegionMBS**

MBS MacFrameworks Plugin, Plugin Version: 19.4, Console & Web: Yes, Mac: Yes, Win: No, Linux: No. **Function:** Creates a copy of the object.

# **179.18.6 Properties**

#### **179.18.7 Handle as Integer**

MBS MacFrameworks Plugin, Plugin Version: 19.4, Console & Web: Yes, Mac: Yes, Win: No, Linux: No. **Function:** The internal object reference. **Notes:** (Read and Write property)

#### **179.18.8 pointCount as Integer**

MBS MacFrameworks Plugin, Plugin Version: 19.4, Console & Web: Yes, Mac: Yes, Win: No, Linux: No. Function: The number of points in the face region. **Notes:**

#### 179.18. CLASS VNFACELANDMARKREGIONMBS 22351

The value is zero if no points for a region could be found. (Read only property)

#### **179.18.9 requestRevision as Integer**

MBS MacFrameworks Plugin, Plugin Version: 19.4, Console & Web: Yes, Mac: Yes, Win: No, Linux: No. Function: The revision of the VNRequest subclass used to generate the implementing object. **Notes:** (Read only property)

# **179.19 class VNFaceLandmarks2DMBS**

# **179.19.1 class VNFaceLandmarks2DMBS**

MBS MacFrameworks Plugin, Plugin Version: 19.4, Console & Web: Yes, Mac: Yes, Win: No, Linux: No. **Function:** A collection of all facial features detected in a face observation, with 2D geometry information for each.

#### **Notes:**

This class represents the set of all detectable 2D face landmarks and regions, exposed as properties. The coordinates of the face landmarks are normalized to the dimensions of the face observation's boundingBox, with the origin at the bounding box's lower-left corner. Use the VNImagePointForFaceLandmarkPointMBS function to convert normalized face landmark points into absolute points within the image's coordinate system.

Subclass of the VNFaceLandmarksMBS class.

This is an abstract class. You can't create an instance, but you can get one from various plugin functions.

## **179.19.2 Blog Entries**

• [Vision Framework for Xojo](https://www.mbs-plugins.de/archive/2019-08-17/Vision_Framework_for_Xojo/monkeybreadsoftware_blog_xojo)

## **179.19.3 Methods**

#### **179.19.4 Constructor**

MBS MacFrameworks Plugin, Plugin Version: 19.4, Console & Web: Yes, Mac: Yes, Win: No, Linux: No. **Function:** The private constructor.

#### **179.19.5 Properties**

#### **179.19.6 allPoints as VNFaceLandmarkRegion2DMBS**

MBS MacFrameworks Plugin, Plugin Version: 19.4, Console & Web: Yes, Mac: Yes, Win: No, Linux: No. Function: The region containing all face landmark points. **Notes:** (Read only property)

#### **179.19.7 faceContour as VNFaceLandmarkRegion2DMBS**

MBS MacFrameworks Plugin, Plugin Version: 19.4, Console & Web: Yes, Mac: Yes, Win: No, Linux: No. **Function:** The region containing points that trace the face contour from the left cheek, over the chin, to

179.19. CLASS VNFACELANDMARKS2DMBS 22353 the right cheek.

**Notes:** (Read only property)

#### **179.19.8 innerLips as VNFaceLandmarkRegion2DMBS**

MBS MacFrameworks Plugin, Plugin Version: 19.4, Console & Web: Yes, Mac: Yes, Win: No, Linux: No. **Function:** The region containing points that outline the space between the lips. **Notes:** (Read only property)

#### **179.19.9 leftEye as VNFaceLandmarkRegion2DMBS**

MBS MacFrameworks Plugin, Plugin Version: 19.4, Console & Web: Yes, Mac: Yes, Win: No, Linux: No. **Function:** The region containing points that outline the left eye. **Notes:** (Read only property)

## **179.19.10 leftEyebrow as VNFaceLandmarkRegion2DMBS**

MBS MacFrameworks Plugin, Plugin Version: 19.4, Console & Web: Yes, Mac: Yes, Win: No, Linux: No. Function: The region containing points that trace the left eyebrow. **Notes:** (Read only property)

# **179.19.11 leftPupil as VNFaceLandmarkRegion2DMBS**

MBS MacFrameworks Plugin, Plugin Version: 19.4, Console & Web: Yes, Mac: Yes, Win: No, Linux: No. **Function:** The region containing the point where the left pupil is located. **Notes:**

This value may be inaccurate if the eye is blinking. (Read only property)

#### **179.19.12 medianLine as VNFaceLandmarkRegion2DMBS**

MBS MacFrameworks Plugin, Plugin Version: 19.4, Console & Web: Yes, Mac: Yes, Win: No, Linux: No. **Function:** The region containing points that trace a vertical line down the center of the face. **Notes:** (Read only property)

# **179.19.13 nose as VNFaceLandmarkRegion2DMBS**

MBS MacFrameworks Plugin, Plugin Version: 19.4, Console & Web: Yes, Mac: Yes, Win: No, Linux: No. **Function:** The region containing points that outline the nose. **Notes:** (Read only property)

## **179.19.14 noseCrest as VNFaceLandmarkRegion2DMBS**

MBS MacFrameworks Plugin, Plugin Version: 19.4, Console & Web: Yes, Mac: Yes, Win: No, Linux: No. **Function:** The region containing points that trace the center crest of the nose. **Notes:** (Read only property)

# **179.19.15 outerLips as VNFaceLandmarkRegion2DMBS**

MBS MacFrameworks Plugin, Plugin Version: 19.4, Console & Web: Yes, Mac: Yes, Win: No, Linux: No. **Function:** The region containing points that outline the outside of the lips. **Notes:** (Read only property)

## **179.19.16 rightEye as VNFaceLandmarkRegion2DMBS**

MBS MacFrameworks Plugin, Plugin Version: 19.4, Console & Web: Yes, Mac: Yes, Win: No, Linux: No. Function: The region containing points that outline the right eye. **Notes:** (Read only property)

#### **179.19.17 rightEyebrow as VNFaceLandmarkRegion2DMBS**

MBS MacFrameworks Plugin, Plugin Version: 19.4, Console & Web: Yes, Mac: Yes, Win: No, Linux: No. **Function:** The region containing points that trace the right eyebrow. **Notes:** (Read only property)

#### **179.19.18 rightPupil as VNFaceLandmarkRegion2DMBS**

MBS MacFrameworks Plugin, Plugin Version: 19.4, Console & Web: Yes, Mac: Yes, Win: No, Linux: No. Function: The region containing the point where the right pupil is located. **Notes:**

This value may be inaccurate if the eye is blinking. (Read only property)

#### 179.19. CLASS VNFACELANDMARKS2DMBS 22355

# **179.20 class VNFaceLandmarksMBS**

## **179.20.1 class VNFaceLandmarksMBS**

MBS MacFrameworks Plugin, Plugin Version: 19.4, Console & Web: Yes, Mac: Yes, Win: No, Linux: No. **Function:** The abstract superclass for containers of face landmark information. **Notes:**

This class represents the set of all detectable facial landmarks and regions, exposed as properties. This is an abstract class. You can't create an instance, but you can get one from various plugin functions.

#### **179.20.2 Blog Entries**

• [Vision Framework for Xojo](https://www.mbs-plugins.de/archive/2019-08-17/Vision_Framework_for_Xojo/monkeybreadsoftware_blog_xojo)

## **179.20.3 Methods**

#### **179.20.4 Constructor**

MBS MacFrameworks Plugin, Plugin Version: 19.4, Console & Web: Yes, Mac: Yes, Win: No, Linux: No. **Function:** The private constructor.

#### **179.20.5 copy as VNFaceLandmarksMBS**

MBS MacFrameworks Plugin, Plugin Version: 19.4, Console & Web: Yes, Mac: Yes, Win: No, Linux: No. **Function:** Creates a copy of the object.

#### **179.20.6 Properties**

#### **179.20.7 confidence as Double**

MBS MacFrameworks Plugin, Plugin Version: 19.4, Console & Web: Yes, Mac: Yes, Win: No, Linux: No. **Function:** A confidence estimate for the detected landmarks. **Notes:**

A value of 0 indicates no confidence. A value of 1 indicates full confidence. (Read only property)
#### 179.20. CLASS VNFACELANDMARKSMBS 22357

#### **179.20.8 Handle as Integer**

MBS MacFrameworks Plugin, Plugin Version: 19.4, Console & Web: Yes, Mac: Yes, Win: No, Linux: No. **Function:** The internal object reference. **Notes:** (Read and Write property)

# **179.20.9 requestRevision as Integer**

MBS MacFrameworks Plugin, Plugin Version: 19.4, Console & Web: Yes, Mac: Yes, Win: No, Linux: No. **Function:** The revision of the VNRequestMBS subclass used to generate the implementing object. **Notes:** (Read only property)

# **179.21 class VNFaceObservationMBS**

# **179.21.1 class VNFaceObservationMBS**

MBS MacFrameworks Plugin, Plugin Version: 19.4, Console & Web: Yes, Mac: Yes, Win: No, Linux: No. **Function:** Face or facial-feature information detected by an image analysis request. **Notes:**

This type of observation results from a VNDetectFaceRectanglesRequestMBS. It contains information about facial landmarks and regions found in the image. Subclass of the VNDetectedObjectObservationMBS class.

# **179.21.2 Blog Entries**

• [Vision Framework for Xojo](https://www.mbs-plugins.de/archive/2019-08-17/Vision_Framework_for_Xojo/monkeybreadsoftware_blog_xojo)

# **179.21.3 Methods**

# **179.21.4 Constructor**

MBS MacFrameworks Plugin, Plugin Version: 19.4, Console & Web: Yes, Mac: Yes, Win: No, Linux: No. **Function:** The constructor.

# **179.21.5 faceObservationWithRequestRevision(requestRevision as Integer = 2, boundingBox as CGRectMBS, roll as Variant, yaw as Variant) as VN-FaceObservationMBS**

MBS MacFrameworks Plugin, Plugin Version: 19.4, Console & Web: Yes, Mac: Yes, Win: No, Linux: No. **Function:** Creates a face observation with the given revision number, bounding box, roll, and yaw.

# **179.21.6 Properties**

# **179.21.7 faceCaptureQuality as Variant**

MBS MacFrameworks Plugin, Plugin Version: 19.4, Console & Web: Yes, Mac: Yes, Win: No, Linux: No. **Function:** The capture quality of the face, normalized between 0.0 and 1.0. **Notes:**

The capture quality of the face allows you to compare the quality of the face in terms of its capture attributes: lighting, blur, and prime positioning. Use this metric to compare the capture quality of a face against other

#### 179.21. CLASS VNFACEOBSERVATIONMBS 22359

captures of the same face in a given set. Faces with quality closer to 1.0 are better lit, sharper, and centrally positioned than faces with quality closer to 0.0. (Read only property)

#### **179.21.8 landmarks as VNFaceLandmarks2DMBS**

MBS MacFrameworks Plugin, Plugin Version: 19.4, Console & Web: Yes, Mac: Yes, Win: No, Linux: No. **Function:** The facial features found in the detected face. **Notes:**

This property's value is nil for face observations produced by a VNDetectFaceRectanglesRequestMBS analysis. Use the VNDetectFaceLandmarksRequestMBS class to find facial features. (Read only property)

### **179.21.9 roll as Variant**

MBS MacFrameworks Plugin, Plugin Version: 19.4, Console & Web: Yes, Mac: Yes, Win: No, Linux: No. **Function:** The detected face's roll angle, as populated by the VNDetectFaceRectanglesRequestMBS. **Notes:**

The roll is reported in radians. A positive angle corresponds to counterclockwise roll. The range is [ -Pi, Pi). A nil value indicates that the roll angle hasn't been computed. (Read only property)

# **179.21.10 yaw as Variant**

MBS MacFrameworks Plugin, Plugin Version: 19.4, Console & Web: Yes, Mac: Yes, Win: No, Linux: No. **Function:** The detected face's yaw angle, as populated by the VNDetectFaceRectanglesRequestMBS. **Notes:**

The yaw is reported in radians. A positive angle corresponds to counterclockwise roll. The range is  $[-Pi/2,$ Pi/2). A nil value indicates that the yaw angle hasn't been computed. (Read only property)

# **179.22 class VNFeaturePrintObservationMBS**

### **179.22.1 class VNFeaturePrintObservationMBS**

MBS MacFrameworks Plugin, Plugin Version: 19.4, Console & Web: Yes, Mac: Yes, Win: No, Linux: No. **Function:** The observation resulting from a VNGenerateImageFeaturePrintRequestMBS. **Notes:**

The observations returned from a VNGenerateImageFeaturePrintRequestMBS are of this class. Subclass of the VNObservationMBS class.

#### **179.22.2 Blog Entries**

• [Vision Framework for Xojo](https://www.mbs-plugins.de/archive/2019-08-17/Vision_Framework_for_Xojo/monkeybreadsoftware_blog_xojo)

# **179.22.3 Methods**

### **179.22.4 available as Boolean**

MBS MacFrameworks Plugin, Plugin Version: 19.4, Console & Web: Yes, Mac: Yes, Win: No, Linux: No. **Function:** Whether this class is available.

**Notes:** Returns true on MacOS 10.15 or newer.

# **179.22.5 computeDistance(byref outDistance as Single, featurePrint as VNFeaturePrintObservationMBS, byref error as NSErrorMBS) as Boolean**

MBS MacFrameworks Plugin, Plugin Version: 19.4, Console & Web: Yes, Mac: Yes, Win: No, Linux: No. **Function:** Computes the distance between two observations.

**Notes:** The larger the distance the more dissimlar the feature prints are. In case of an error this method returns false with an error describing the error condition, for instance comparing two non-comparable feature prints.

#### **179.22.6 Constructor**

MBS MacFrameworks Plugin, Plugin Version: 19.4, Console & Web: Yes, Mac: Yes, Win: No, Linux: No. **Function:** The constructor.

#### 179.22. CLASS VNFEATUREPRINTOBSERVATIONMBS 22361

#### **179.22.7 Values as Double()**

MBS MacFrameworks Plugin, Plugin Version: 19.4, Console & Web: Yes, Mac: Yes, Win: No, Linux: No. **Function:** Queries values as a double array.

**Notes:** Floats are expanded to doubles for your convenience.

#### **179.22.8 Properties**

# **179.22.9 data as MemoryBlock**

MBS MacFrameworks Plugin, Plugin Version: 19.4, Console & Web: Yes, Mac: Yes, Win: No, Linux: No. **Function:** The feature print data. **Notes:**

The data is divided into separate elements. Determine the type of element using elementType, and the number of elements using elementCount. (Read only property)

# **179.22.10 elementCount as Integer**

MBS MacFrameworks Plugin, Plugin Version: 19.4, Console & Web: Yes, Mac: Yes, Win: No, Linux: No. **Function:** The total number of elements in the data. **Notes:** (Read only property)

#### **179.22.11 elementType as Integer**

MBS MacFrameworks Plugin, Plugin Version: 19.4, Console & Web: Yes, Mac: Yes, Win: No, Linux: No. **Function:** The type of each element in the data. **Notes:** (Read only property)

### **179.22.12 Constants**

#### **179.22.13 ElementTypeDouble = 2**

MBS MacFrameworks Plugin, Plugin Version: 19.4. **Function:** One of the element types. **Notes:** The elements are double-precision floating-point numbers.

# **179.22.14 ElementTypeFloat = 1**

MBS MacFrameworks Plugin, Plugin Version: 19.4. **Function:** One of the element types. **Notes:** The elements are floating-point numbers.

# **179.22.15 ElementTypeUnknown = 0**

MBS MacFrameworks Plugin, Plugin Version: 19.4. **Function:** One of the element types. **Notes:** The element type isn't known.

# **179.23.1 class VNGenerateAttentionBasedSaliencyImageRequestMBS**

MBS MacFrameworks Plugin, Plugin Version: 19.4, Console & Web: Yes, Mac: Yes, Win: No, Linux: No. Function: Generates a heat map that identifies the parts of an image most likely to draw attention. **Notes:**

The resulting observation, VNSaliencyImageObservationMBS, encodes this data as a heat map, which you can use to highlight regions of interest.

Subclass of the VNImageBasedRequestMBS class.

# **179.23.2 Blog Entries**

• [Vision Framework for Xojo](https://www.mbs-plugins.de/archive/2019-08-17/Vision_Framework_for_Xojo/monkeybreadsoftware_blog_xojo)

# **179.23.3 Methods**

# **179.23.4 available as Boolean**

MBS MacFrameworks Plugin, Plugin Version: 19.4, Console & Web: Yes, Mac: Yes, Win: No, Linux: No. **Function:** Whether this class is available.

**Notes:** Returns true on MacOS 10.15 or newer.

# **179.23.5 Constructor(DelegateHandler as VNRequestCompletedMBS = nil, tag** as variant  $=$  nil)

MBS MacFrameworks Plugin, Plugin Version: 19.4, Console & Web: Yes, Mac: Yes, Win: No, Linux: No. **Function:** The constructor.

**Notes:** When work is done, the optional delegate method is invoked to provide result on success or error on failure.

# 22364 CHAPTER 179. VISION **179.24 class VNGenerateImageFeaturePrintRequestMBS**

# **179.24.1 class VNGenerateImageFeaturePrintRequestMBS**

MBS MacFrameworks Plugin, Plugin Version: 19.4, Console & Web: Yes, Mac: Yes, Win: No, Linux: No. Function: An image-based request to generate feature prints from an image. **Notes:**

This request returns an array of feature print elements in the form of data wrapped in VNFeaturePrintObservationMBS objects.

Available in MacOS 10.15 or newer.

Subclass of the VNImageBasedRequestMBS class.

# **179.24.2 Blog Entries**

• [Vision Framework for Xojo](https://www.mbs-plugins.de/archive/2019-08-17/Vision_Framework_for_Xojo/monkeybreadsoftware_blog_xojo)

# **179.24.3 Methods**

# **179.24.4 Constructor(DelegateHandler as VNRequestCompletedMBS = nil, tag** as variant  $=$  nil)

MBS MacFrameworks Plugin, Plugin Version: 19.4, Console & Web: Yes, Mac: Yes, Win: No, Linux: No. **Function:** The constructor.

**Notes:** When work is done, the optional delegate method is invoked to provide result on success or error on failure.

# **179.24.5 Properties**

# **179.24.6 imageCropAndScaleOption as Integer**

MBS MacFrameworks Plugin, Plugin Version: 19.4, Console & Web: Yes, Mac: Yes, Win: No, Linux: No. **Function:** Determine what type of croping and scaling action should be applied to the image before generating the feature print.

**Notes:**

The default value for this property is VNImageCropAndScaleOptionScaleFill. (Read and Write property)

### **179.24.7 Constants**

# **179.24.8 VNImageCropAndScaleOptionCenterCrop = 0**

MBS MacFrameworks Plugin, Plugin Version: 19.4. **Function:** One of the different ways Vision can crop and scale an input image.

**Notes:** A scaling option that maintains aspect ratio to fit the short side, and crops the centered image on its long side.

# **179.24.9 VNImageCropAndScaleOptionScaleFill = 2**

MBS MacFrameworks Plugin, Plugin Version: 19.4. **Function:** One of the different ways Vision can crop and scale an input image.

**Notes:** A scaling option that scales an image proportionally so that its shorter dimension fills the canvas, potentially cropping along the longer dimension.

# **179.24.10 VNImageCropAndScaleOptionScaleFit = 1**

MBS MacFrameworks Plugin, Plugin Version: 19.4. **Function:** One of the different ways Vision can crop and scale an input image.

**Notes:**

An option that scales an image to fit the input image dimensions while maintaining aspect ratio.

This option ensures the entire image fits into the Vision algorithm's input image dimensions by scaling down the longer dimension until it fits. This option pads the image along the shorter dimension to maintain aspect ratio.

# 22366 CHAPTER 179. VISION **179.25 class VNGenerateObjectnessBasedSaliencyImageRequestMBS**

# **179.25.1 class VNGenerateObjectnessBasedSaliencyImageRequestMBS**

MBS MacFrameworks Plugin, Plugin Version: 19.4, Console & Web: Yes, Mac: Yes, Win: No, Linux: No. Function: Generates a heat map that identifies the parts of an image most likely to represent objects. **Notes:**

The resulting observation, VNSaliencyImageObservationMBS, encodes this data as a heat map, which you can use to highlight regions of interest.

Subclass of the VNImageBasedRequestMBS class.

# **179.25.2 Blog Entries**

• [Vision Framework for Xojo](https://www.mbs-plugins.de/archive/2019-08-17/Vision_Framework_for_Xojo/monkeybreadsoftware_blog_xojo)

# **179.25.3 Methods**

# **179.25.4 available as Boolean**

MBS MacFrameworks Plugin, Plugin Version: 19.4, Console & Web: Yes, Mac: Yes, Win: No, Linux: No. **Function:** Whether this class is available.

**Notes:** Returns true on MacOS 10.15 or newer.

# **179.25.5 Constructor(DelegateHandler as VNRequestCompletedMBS = nil, tag** as variant  $=$  nil)

MBS MacFrameworks Plugin, Plugin Version: 19.4, Console & Web: Yes, Mac: Yes, Win: No, Linux: No. **Function:** The constructor.

**Notes:** When work is done, the optional delegate method is invoked to provide result on success or error on failure.

# **179.26.1 class VNHomographicImageRegistrationRequestMBS**

MBS MacFrameworks Plugin, Plugin Version: 19.4, Console & Web: Yes, Mac: Yes, Win: No, Linux: No. **Function:** An image analysis request that determines the perspective warp matrix needed to align the content of two images.

### **Notes:**

Create and perform a homographic image registration request to align content in two images through a homography. A homography is an isomorphism of projected spaces, a bijection that maps lines to lines. Requires MacOS 10.13 or newer.

Subclass of the VNImageRegistrationRequestMBS class.

# **179.26.2 Blog Entries**

• [Vision Framework for Xojo](https://www.mbs-plugins.de/archive/2019-08-17/Vision_Framework_for_Xojo/monkeybreadsoftware_blog_xojo)

# **179.26.3 Methods**

# **179.26.4 Constructor(DelegateHandler as VNRequestCompletedMBS = nil, tag** as variant  $=$  nil)

MBS MacFrameworks Plugin, Plugin Version: 19.4, Console & Web: Yes, Mac: Yes, Win: No, Linux: No. **Function:** The constructor.

**Notes:** When work is done, the optional delegate method is invoked to provide result on success or error on failure.

# **179.27 class VNHorizonObservationMBS**

# **179.27.1 class VNHorizonObservationMBS**

MBS MacFrameworks Plugin, Plugin Version: 19.4, Console & Web: Yes, Mac: Yes, Win: No, Linux: No. **Function:** Horizon angle information detected by an image analysis request. **Notes:**

Instances of this class result from invoking a VNDetectHorizonRequestMBS and report the angle and transform of the horizon in an image. Subclass of the VNObservationMBS class.

# **179.27.2 Blog Entries**

• [Vision Framework for Xojo](https://www.mbs-plugins.de/archive/2019-08-17/Vision_Framework_for_Xojo/monkeybreadsoftware_blog_xojo)

# **179.27.3 Methods**

#### **179.27.4 Constructor**

MBS MacFrameworks Plugin, Plugin Version: 19.4, Console & Web: Yes, Mac: Yes, Win: No, Linux: No. **Function:** The constructor.

# **179.27.5 Properties**

#### **179.27.6 angle as Double**

MBS MacFrameworks Plugin, Plugin Version: 19.4, Console & Web: Yes, Mac: Yes, Win: No, Linux: No. **Function:** Angle of the observed horizon. **Notes:**

Use the angle to orient the image in an upright position and make the detected horizon level. (Read only property)

# **179.27.7 transform as CGAffineTransformMBS**

MBS MacFrameworks Plugin, Plugin Version: 19.4, Console & Web: Yes, Mac: Yes, Win: No, Linux: No. **Function:** Transform applied to the detected horizon. **Notes:**

#### 179.27. CLASS VNHORIZONOBSERVATIONMBS 22369

Apply the transform's inverse to orient the image in an upright position and make the detected horizon level. (Read only property)

# **179.28.1 class VNImageAlignmentObservationMBS**

MBS MacFrameworks Plugin, Plugin Version: 19.4, Console & Web: Yes, Mac: Yes, Win: No, Linux: No. **Function:** The abstract superclass for image analysis results that describe the relative alignment of two images.

### **Notes:**

This abstract superclass forms the basis of image alignment or registration output. You receive its subclasses, such as VNImageTranslationAlignmentObservationMBS and VNImageHomographicAlignmentObservation-MBS, by performing specific registration requests. Don't create one of these classes yourself. Subclass of the VNObservationMBS class.

This is an abstract class. You can't create an instance, but you can get one from various plugin functions.

# **179.28.2 Blog Entries**

• [Vision Framework for Xojo](https://www.mbs-plugins.de/archive/2019-08-17/Vision_Framework_for_Xojo/monkeybreadsoftware_blog_xojo)

# **179.28.3 Methods**

### **179.28.4 Constructor**

MBS MacFrameworks Plugin, Plugin Version: 19.4, Console & Web: Yes, Mac: Yes, Win: No, Linux: No. **Function:** The private constructor.

# **179.29 class VNImageBasedRequestMBS**

#### **179.29.1 class VNImageBasedRequestMBS**

MBS MacFrameworks Plugin, Plugin Version: 19.4, Console & Web: Yes, Mac: Yes, Win: No, Linux: No. **Function:** The abstract superclass for image analysis requests that focus on a specific part of an image. **Notes:**

Other Vision request handlers that operate on still images inherit from this abstract base class. Don't use it directly.

Subclass of the VNRequestMBS class.

This is an abstract class. You can't create an instance, but you can get one from various plugin functions.

# **179.29.2 Blog Entries**

• [Vision Framework for Xojo](https://www.mbs-plugins.de/archive/2019-08-17/Vision_Framework_for_Xojo/monkeybreadsoftware_blog_xojo)

#### **179.29.3 Methods**

### **179.29.4 Constructor**

MBS MacFrameworks Plugin, Plugin Version: 19.4, Console & Web: Yes, Mac: Yes, Win: No, Linux: No. **Function:** The private constructor.

# **179.29.5 Properties**

#### **179.29.6 regionOfInterest as CGRectMBS**

MBS MacFrameworks Plugin, Plugin Version: 19.4, Console & Web: Yes, Mac: Yes, Win: No, Linux: No. **Function:** The region of the image in which Vision will perform the request. **Notes:**

The rectangle is normalized to the dimensions of the processed image. Its origin is specified relative to the image's lower-left corner.

The default value is  $\{ \{ 0, 0 \} , \{ 1, 1 \} \}$ .

Important

The request will fail to perform if you set this property to a rectangle outside the normalized coordinate space.

(Read and Write property)

# $\,$  22372  $\,$  CHAPTER 179. VISION  $\,$

# **179.30.1 class VNImageHomographicAlignmentObservationMBS**

MBS MacFrameworks Plugin, Plugin Version: 19.4, Console & Web: Yes, Mac: Yes, Win: No, Linux: No. **Function:** Perspective warp information produced by an image alignment request. **Notes:**

This type of observation results from a VNHomographicImageRegistrationRequestMBS, informing the warp-Transform performed to align the input images. Subclass of the VNImageAlignmentObservationMBS class.

# **179.30.2 Blog Entries**

• [Vision Framework for Xojo](https://www.mbs-plugins.de/archive/2019-08-17/Vision_Framework_for_Xojo/monkeybreadsoftware_blog_xojo)

# **179.30.3 Methods**

# **179.30.4 Constructor**

MBS MacFrameworks Plugin, Plugin Version: 19.4, Console & Web: Yes, Mac: Yes, Win: No, Linux: No. **Function:** The private constructor.

# **179.30.5 Properties**

# **179.30.6 warpTransform as MemoryBlock**

MBS MacFrameworks Plugin, Plugin Version: 19.4, Console & Web: Yes, Mac: Yes, Win: No, Linux: No. **Function:** The warp transform matrix to morph the floating image into the reference image. **Notes:**

This is a 3x3 float matrix wrapped into a memoryblock. (Read and Write property)

# **179.31 class VNImageRegistrationRequestMBS**

# **179.31.1 class VNImageRegistrationRequestMBS**

MBS MacFrameworks Plugin, Plugin Version: 19.4, Console & Web: Yes, Mac: Yes, Win: No, Linux: No. **Function:** The abstract superclass for image analysis requests that align images based on their content. **Notes:**

This abstract superclass forms the basis of image alignment or registration requests. Make specific requests through one of its subclasses, VNTranslationalImageRegistrationRequestMBS or VNHomographicImageRegistrationRequestMBS. Don't create an instance of this superclass yourself. Subclass of the VNTargetedImageRequestMBS class.

This is an abstract class. You can't create an instance, but you can get one from various plugin functions.

### **179.31.2 Blog Entries**

• [Vision Framework for Xojo](https://www.mbs-plugins.de/archive/2019-08-17/Vision_Framework_for_Xojo/monkeybreadsoftware_blog_xojo)

### **179.31.3 Methods**

### **179.31.4 Constructor**

MBS MacFrameworks Plugin, Plugin Version: 19.4, Console & Web: Yes, Mac: Yes, Win: No, Linux: No. **Function:** The private constructor.

# **179.32 class VNImageRequestHandlerMBS**

# **179.32.1 class VNImageRequestHandlerMBS**

MBS MacFrameworks Plugin, Plugin Version: 19.4, Console & Web: Yes, Mac: Yes, Win: No, Linux: No. **Function:** An object that processes one or more image analysis requests pertaining to a single image. **Notes:**

Instantiate this handler to perform Vision requests on a single image. You specify the image and, optionally, a completion handler at the time of creation, and call performRequests to begin executing the request. This is an abstract class. You can't create an instance, but you can get one from various plugin functions.

# **179.32.2 Blog Entries**

• [Vision Framework for Xojo](https://www.mbs-plugins.de/archive/2019-08-17/Vision_Framework_for_Xojo/monkeybreadsoftware_blog_xojo)

# **179.32.3 Methods**

# **179.32.4 Constructor**

MBS MacFrameworks Plugin, Plugin Version: 19.4, Console & Web: Yes, Mac: Yes, Win: No, Linux: No. **Function:** The private constructor.

# **179.32.5 performRequests(requests() as VNRequestMBS, byref error as NSErrorMBS) as Boolean**

MBS MacFrameworks Plugin, Plugin Version: 19.4, Console & Web: Yes, Mac: Yes, Win: No, Linux: No. **Function:** Schedules Vision requests to be performed. **Notes:**

requests: A nonempty array of VNRequestMBS instances to perform. error: An optional error parameter populated when problems arise in scheduling the requests. Check if the return value is false.

Returns true if all requests were scheduled and performed. If the return value is false, check the error parameter.

The function returns after all requests have either completed or failed. Check individual requests and errors for their respective successes and failures.

# 22376 CHAPTER 179. VISION **179.32.6 performRequestsAsync(requests() as VNRequestMBS, DelegateHandler as VNPerformRequestsCompletedMBS = nil, tag as variant = nil)**

MBS MacFrameworks Plugin, Plugin Version: 19.4, Console & Web: Yes, Mac: Yes, Win: No, Linux: No. **Function:** Schedules Vision requests to be performed asynchronously in background. **Notes:**

requests: A nonempty array of VNRequestMBS instances to perform. error: An optional error parameter populated when problems arise in scheduling the requests. Check if the return value is false.

Returns true if all requests were scheduled and performed. If the return value is false, check the error parameter.

The function returns immediately. Delegate will be called when finished.

# **179.32.7 RequestWithCGImage(CGImage as CGImageMBS, orientation as Integer = 0, Options as Dictionary = nil) as VNImageRequestHandlerMBS**

MBS MacFrameworks Plugin, Plugin Version: 19.4, Console & Web: Yes, Mac: Yes, Win: No, Linux: No. **Function:** Creates a handler to be used for performing requests on a Core Graphics image. **Notes:**

image: A CGImageMBS containing the image to be used for performing the requests. Image content is immutable.

orientation: The orientation of the input image. Pass zero if unknown.

options: An optional dictionary containing VNImageOption keys to auxiliary image data.

# **179.32.8 RequestWithCIImage(CIImage as Variant, orientation as Integer = 0, Options as Dictionary = nil) as VNImageRequestHandlerMBS**

MBS MacFrameworks Plugin, Plugin Version: 19.4, Console & Web: Yes, Mac: Yes, Win: No, Linux: No. **Function:** Creates a handler to be used for performing requests on CIImage data. **Notes:**

image: A CIImageMBS containing the image to be used for performing the requests. Image content is immutable.

orientation: The orientation of the input image. Pass zero if unknown.

options: An optional dictionary containing VNImageOption keys to auxiliary image data.

179.32. CLASS VNIMAGEREQUESTHANDLERMBS 22377

# **179.32.9 RequestWithCVPixelBuffer(CVPixelBuffer as Variant, orientation as Integer = 0, Options as Dictionary = nil) as VNImageRequestHandlerMBS**

MBS MacFrameworks Plugin, Plugin Version: 19.4, Console & Web: Yes, Mac: Yes, Win: No, Linux: No. **Function:** Creates a handler to be used for performing requests on a Core Video pixel buffer of a known orientation.

#### **Notes:**

pixelBuffer: A CVPixelBufferMBS containing the image to be used for performing the requests. Buffer contents can't be changed for the lifetime of the request handler.

orientation: The orientation of the input image. Pass zero if unknown.

options: An optional dictionary containing VNImageOption keys to auxiliary image data.

# **179.32.10 RequestWithData(Data as MemoryBlock, orientation as Integer = 0, Options as Dictionary = nil) as VNImageRequestHandlerMBS**

MBS MacFrameworks Plugin, Plugin Version: 19.4, Console & Web: Yes, Mac: Yes, Win: No, Linux: No. **Function:** Creates a handler to be used for performing requests on an image, contained in a memoryblock. **Notes:**

imageData: Data containing the image to be used for performing the requests. Image content is immutable. orientation: The orientation of the input image. Pass zero if unknown.

options: An optional dictionary containing VNImageOption keys to auxiliary image data.

The intended use cases of this type of initializer include compressed images and network downloads, where a client may receive a JPEG from a website or the cloud.

# **179.32.11 RequestWithFile(File as FolderItem, orientation as Integer = 0, Options as Dictionary = nil) as VNImageRequestHandlerMBS**

MBS MacFrameworks Plugin, Plugin Version: 19.4, Console & Web: Yes, Mac: Yes, Win: No, Linux: No. **Function:** Creates a handler to be used for performing requests on an image, at the specified folderitem. **Notes:**

File: A folderitem pointing to the image to be used for performing the requests. The image must be in a format supported by Image I/O. Image content is immutable.

orientation: The orientation of the input image. pass zero if unknown.

options: An optional dictionary containing VNImageOption keys to auxiliary image data.

#### 22378 CHAPTER 179. VISION

# **179.32.12 RequestWithPicture(Picture as Picture, orientation as Integer = 0, Options as Dictionary = nil) as VNImageRequestHandlerMBS**

MBS MacFrameworks Plugin, Plugin Version: 19.4, Console & Web: Yes, Mac: Yes, Win: No, Linux: No. **Function:** Creates a handler to be used for performing requests on a picture. **Notes:**

image: A Picture containing the image to be used for performing the requests. Image content is immutable. orientation: The orientation of the input image. Pass zero if unknown. options: An optional dictionary containing VNImageOption keys to auxiliary image data.

# **179.32.13 VNImageOptionCameraIntrinsics as String**

MBS MacFrameworks Plugin, Plugin Version: 19.4, Console & Web: Yes, Mac: Yes, Win: No, Linux: No. **Function:** An option to specify the camera intrinstics as an MemoryBlock object representing a matrix\_float3x3. **Notes:**

see

https://developer.apple.com/documentation/vision/vnimageoptioncameraintrinsics?language=objc

# **179.32.14 VNImageOptionCIContext as String**

MBS MacFrameworks Plugin, Plugin Version: 19.4, Console & Web: Yes, Mac: Yes, Win: No, Linux: No. **Function:** An option key to specify the CIContextMBS to be used in the handler's Core Image operations. **Notes:**

If this key isn't specified, Vision will create its own CIContext.

Specify a CIContextMBS when you've used one in processing an input CIImageMBS or executing a CIFilterMBS chain, so you can save the cost of creating a new context.

# **179.32.15 VNImageOptionProperties as String**

MBS MacFrameworks Plugin, Plugin Version: 19.4, Console & Web: Yes, Mac: Yes, Win: No, Linux: No. **Function:** The dictionary from CGImageSourceCopyPropertiesAtIndex containing metadata for algorithms like horizon detection.

#### 179.32. CLASS VNIMAGEREQUESTHANDLERMBS 22379

#### **179.32.16 Properties**

#### **179.32.17 Handle as Integer**

MBS MacFrameworks Plugin, Plugin Version: 19.4, Console & Web: Yes, Mac: Yes, Win: No, Linux: No. **Function:** The internal object reference. **Notes:** (Read and Write property)

#### **179.32.18 Constants**

#### **179.32.19 kOrientationDown = 3**

MBS MacFrameworks Plugin, Plugin Version: 19.4. **Function:** One of the image orientations. **Notes:** The encoded image data is rotated 180° from the image's intended display orientation.

### **179.32.20 kOrientationDownMirrored = 4**

MBS MacFrameworks Plugin, Plugin Version: 19.4. **Function:** One of the image orientations. **Notes:** The encoded image data is vertically flipped from the image's intended display orientation.

#### **179.32.21 kOrientationLeft = 8**

MBS MacFrameworks Plugin, Plugin Version: 19.4. **Function:** One of the image orientations. **Notes:** The encoded image data is rotated 90° clockwise from the image's intended display orientation.

#### **179.32.22 kOrientationLeftMirrored = 5**

MBS MacFrameworks Plugin, Plugin Version: 19.4. **Function:** One of the image orientations. **Notes:** The encoded image data is horizontally flipped and rotated 90° counter-clockwise from the image's intended display orientation.

#### **179.32.23 kOrientationRight = 6**

MBS MacFrameworks Plugin, Plugin Version: 19.4. **Function:** One of the image orientations. **Notes:** The encoded image data is rotated 90° clockwise from the image's intended display orientation.

# 22380 CHAPTER 179. VISION **179.32.24 kOrientationRightMirrored = 7**

MBS MacFrameworks Plugin, Plugin Version: 19.4. **Function:** One of the image orientations. **Notes:** The encoded image data is horizontally flipped and rotated 90° clockwise from the image's intended display orientation.

# **179.32.25 kOrientationUp = 1**

MBS MacFrameworks Plugin, Plugin Version: 19.4. **Function:** One of the image orientations. **Notes:** The encoded image data matches the image's intended display orientation.

# **179.32.26 kOrientationUpMirrored = 2**

MBS MacFrameworks Plugin, Plugin Version: 19.4. **Function:** One of the image orientations. **Notes:** The encoded image data is horizontally flipped from the image's intended display orientation.

# **179.33.1 class VNImageTranslationAlignmentObservationMBS**

MBS MacFrameworks Plugin, Plugin Version: 19.4, Console & Web: Yes, Mac: Yes, Win: No, Linux: No. **Function:** Affine transform information produced by an image alignment request. **Notes:**

This type of observation results from a VNTranslationalImageRegistrationRequestMBS, informing the alignmentTransform performed to align the input images. Subclass of the VNImageAlignmentObservationMBS class.

# **179.33.2 Blog Entries**

• [Vision Framework for Xojo](https://www.mbs-plugins.de/archive/2019-08-17/Vision_Framework_for_Xojo/monkeybreadsoftware_blog_xojo)

# **179.33.3 Methods**

# **179.33.4 Constructor**

MBS MacFrameworks Plugin, Plugin Version: 19.4, Console & Web: Yes, Mac: Yes, Win: No, Linux: No. **Function:** The constructor.

# **179.33.5 Properties**

# **179.33.6 alignmentTransform as CGAffineTransformMBS**

MBS MacFrameworks Plugin, Plugin Version: 19.4, Console & Web: Yes, Mac: Yes, Win: No, Linux: No. **Function:** The alignment transform to align the floating image with the reference image. **Notes:** (Read only property)

# **179.34 class VNObservationMBS**

# **179.34.1 class VNObservationMBS**

MBS MacFrameworks Plugin, Plugin Version: 19.4, Console & Web: Yes, Mac: Yes, Win: No, Linux: No. **Function:** The abstract superclass for analysis results. **Notes:**

Observations resulting from Vision image analysis requests inherit from this abstract base class. Do not use this abstract superclass directly.

This is an abstract class. You can't create an instance, but you can get one from various plugin functions.

# **179.34.2 Blog Entries**

• [Vision Framework for Xojo](https://www.mbs-plugins.de/archive/2019-08-17/Vision_Framework_for_Xojo/monkeybreadsoftware_blog_xojo)

# **179.34.3 Methods**

### **179.34.4 Constructor**

MBS MacFrameworks Plugin, Plugin Version: 19.4, Console & Web: Yes, Mac: Yes, Win: No, Linux: No. **Function:** The private constructor.

# **179.34.5 copy as VNObservationMBS**

MBS MacFrameworks Plugin, Plugin Version: 19.4, Console & Web: Yes, Mac: Yes, Win: No, Linux: No. **Function:** Creates a copy of the object.

# **179.34.6 Properties**

#### **179.34.7 className as String**

MBS MacFrameworks Plugin, Plugin Version: 19.4, Console & Web: Yes, Mac: Yes, Win: No, Linux: No. **Function:** Queries class name of the observation. **Notes:** (Read only property)

#### 179.34. CLASS VNOBSERVATIONMBS 22383

#### **179.34.8 Confidence as Double**

MBS MacFrameworks Plugin, Plugin Version: 19.4, Console & Web: Yes, Mac: Yes, Win: No, Linux: No. **Function:** The level of confidence in the observation's accuracy, normalized to  $[0, 1.0]$ . **Notes:**

A value of 0.0 indicates no confidence.

A value of 1.0 indicates the highest confidence. An observation that doesn't support or assign meaning to confidence also returns 1.0.

(Read only property)

### **179.34.9 Handle as Integer**

MBS MacFrameworks Plugin, Plugin Version: 19.4, Console & Web: Yes, Mac: Yes, Win: No, Linux: No. **Function:** The internal object reference. **Notes:** (Read and Write property)

#### **179.34.10 requestRevision as Integer**

MBS MacFrameworks Plugin, Plugin Version: 19.4, Console & Web: Yes, Mac: Yes, Win: No, Linux: No. **Function:** The revision used in request. **Notes:** (Read only property)

### **179.34.11 UUID as String**

MBS MacFrameworks Plugin, Plugin Version: 19.4, Console & Web: Yes, Mac: Yes, Win: No, Linux: No. **Function:** A unique identifier assigned to the Vision observation. **Notes:** (Read only property)

# **179.35 class VNPixelBufferObservationMBS**

# **179.35.1 class VNPixelBufferObservationMBS**

MBS MacFrameworks Plugin, Plugin Version: 19.4, Console & Web: Yes, Mac: Yes, Win: No, Linux: No. **Function:** An output image produced by a Core ML image analysis request. **Notes:**

This type of observation results from performing a VNCoreMLRequestMBS image analysis with a Core ML model whose role is image-to-image processing. For example, this observation would result from a model that analyzes the style of one image and then transfers that style to a different image.

Vision infers that an MLModel object is an image-to-image model if that model includes an image. Its modelDescription object includes an image-typed feature description in its outputDescriptionsByName dictionary.

Subclass of the VNObservationMBS class.

# **179.35.2 Blog Entries**

• [Vision Framework for Xojo](https://www.mbs-plugins.de/archive/2019-08-17/Vision_Framework_for_Xojo/monkeybreadsoftware_blog_xojo)

# **179.35.3 Methods**

# **179.35.4 CIImage as Variant**

MBS MacFrameworks Plugin, Plugin Version: 19.4, Console & Web: Yes, Mac: Yes, Win: No, Linux: No. **Function:** Creates CIImageMBS object for given pixel buffer.

# **179.35.5 Constructor**

MBS MacFrameworks Plugin, Plugin Version: 19.4, Console & Web: Yes, Mac: Yes, Win: No, Linux: No. **Function:** The constructor.

# **179.35.6 Properties**

#### **179.35.7 featureName as String**

MBS MacFrameworks Plugin, Plugin Version: 19.4, Console & Web: Yes, Mac: Yes, Win: No, Linux: No. **Function:** The name used in the model description of the CoreML model that produced this observation. **Notes:**

#### 179.35. CLASS VNPIXELBUFFEROBSERVATIONMBS 22385

This value can be empty if the observation is not the result of a VNCoreMLRequest operation. Available in MacOS 10.15 or later. (Read only property)

# **179.35.8 pixelBuffer as Variant**

MBS MacFrameworks Plugin, Plugin Version: 19.4, Console & Web: Yes, Mac: Yes, Win: No, Linux: No. **Function:** The image that results from a request with image output. **Notes:**

VNCoreMLRequestMBS produces observations that contain images in pixel buffer format. The confidence level is always 1.0.

(Read only property)

# **179.36 class VNRecognizeAnimalsRequestMBS**

### **179.36.1 class VNRecognizeAnimalsRequestMBS**

MBS MacFrameworks Plugin, Plugin Version: 19.4, Console & Web: Yes, Mac: Yes, Win: No, Linux: No. **Function:** A request that will recognize various animals in an image. **Notes:**

The list of animals supported by the recognition algorithm can be queried by knownAnimalIdentifiersFor-Revision.

This request will generate VNRecognizedObjectObservationMBS objects with a defined boundingBox, label and confidence level.

Availalble on MacOS 10.15. Subclass of the VNImageBasedRequestMBS class.

### **179.36.2 Blog Entries**

• [Vision Framework for Xojo](https://www.mbs-plugins.de/archive/2019-08-17/Vision_Framework_for_Xojo/monkeybreadsoftware_blog_xojo)

# **179.36.3 Methods**

# **179.36.4 available as Boolean**

MBS MacFrameworks Plugin, Plugin Version: 19.4, Console & Web: Yes, Mac: Yes, Win: No, Linux: No. **Function:** Whether this class is available. **Notes:** Returns true on MacOS 10.15 or newer.

# **179.36.5 Constructor(DelegateHandler as VNRequestCompletedMBS = nil, tag** as variant  $=$  nil)

MBS MacFrameworks Plugin, Plugin Version: 19.4, Console & Web: Yes, Mac: Yes, Win: No, Linux: No. **Function:** The constructor.

**Notes:** When work is done, the optional delegate method is invoked to provide result on success or error on failure.

179.36. CLASS VNRECOGNIZEANIMALSREQUESTMBS 22387

# **179.36.6 knownAnimalIdentifiersForRevision(requestRevision as Integer = 1, byref error as NSErrorMBS) as String()**

MBS MacFrameworks Plugin, Plugin Version: 19.4, Console & Web: Yes, Mac: Yes, Win: No, Linux: No. **Function:** This class method returns a list of all animals supported by the recognition algorithm **Notes:** This request will generate a collection of names for supported animals by current recognition algorithm.

# **179.36.7 VNAnimalIdentifierCat as String**

MBS MacFrameworks Plugin, Plugin Version: 19.4, Console & Web: Yes, Mac: Yes, Win: No, Linux: No. **Function:** The identifier for cats.

# **179.36.8 VNAnimalIdentifierDog as String**

MBS MacFrameworks Plugin, Plugin Version: 19.4, Console & Web: Yes, Mac: Yes, Win: No, Linux: No. **Function:** The identifier for dogs.

# **179.37.1 class VNRecognizedObjectObservationMBS**

MBS MacFrameworks Plugin, Plugin Version: 19.4, Console & Web: Yes, Mac: Yes, Win: No, Linux: No. **Function:** A detected object observation with an array of classification labels that classify the recognized object.

### **Notes:**

The confidence of the classifications sum up to 1.0. Multiply the classification confidence with the confidence of this observation.

Available on MacOS 10.14 or newer. Subclass of the VNDetectedObjectObservationMBS class.

# **179.37.2 Blog Entries**

• [Vision Framework for Xojo](https://www.mbs-plugins.de/archive/2019-08-17/Vision_Framework_for_Xojo/monkeybreadsoftware_blog_xojo)

# **179.37.3 Methods**

# **179.37.4 Constructor**

MBS MacFrameworks Plugin, Plugin Version: 19.4, Console & Web: Yes, Mac: Yes, Win: No, Linux: No. **Function:** The constructor.

# **179.37.5 labels as VNClassificationObservationMBS()**

MBS MacFrameworks Plugin, Plugin Version: 19.4, Console & Web: Yes, Mac: Yes, Win: No, Linux: No. **Function:** An array of observations that classify the recognized object.

# **179.38 class VNRecognizedTextMBS**

#### **179.38.1 class VNRecognizedTextMBS**

MBS MacFrameworks Plugin, Plugin Version: 19.4, Console & Web: Yes, Mac: Yes, Win: No, Linux: No. **Function:** A block of recognized text.

**Notes:** There can be multiple VNRecognizedTextMBS objects returned in a VNRecognizedTextObservationMBS - one for each candidate.

#### **179.38.2 Blog Entries**

• [Vision Framework for Xojo](https://www.mbs-plugins.de/archive/2019-08-17/Vision_Framework_for_Xojo/monkeybreadsoftware_blog_xojo)

#### **179.38.3 Methods**

# **179.38.4 available as Boolean**

MBS MacFrameworks Plugin, Plugin Version: 19.4, Console & Web: Yes, Mac: Yes, Win: No, Linux: No. **Function:** Whether this class is available.

**Notes:** Returns true on MacOS 10.15 or newer.

# **179.38.5 boundingBoxForRange(range as NSRangeMBS, byref error as NSErrorMBS) as VNRectangleObservationMBS**

MBS MacFrameworks Plugin, Plugin Version: 19.4, Console & Web: Yes, Mac: Yes, Win: No, Linux: No. **Function:** Calculate the bounding box around the characters in the range of the string. **Notes:**

The bounding boxes are not guaranteed to be an exact fit around the characters and are purely meant for UI purposes and not for image processing. Range is zero based!

#### **179.38.6 Constructor**

MBS MacFrameworks Plugin, Plugin Version: 19.4, Console & Web: Yes, Mac: Yes, Win: No, Linux: No. **Function:** The constructor.

# **179.38.7 copy as VNRecognizedTextMBS**

MBS MacFrameworks Plugin, Plugin Version: 19.4, Console & Web: Yes, Mac: Yes, Win: No, Linux: No. **Function:** Creates a copy of the object.

# **179.38.8 Properties**

# **179.38.9 confidence as Double**

MBS MacFrameworks Plugin, Plugin Version: 19.4, Console & Web: Yes, Mac: Yes, Win: No, Linux: No. **Function:** The level of confidence normalized to  $[0.0, 1.0]$  where 1.0 is most confident. **Notes:** (Read only property)

# **179.38.10 Handle as Integer**

MBS MacFrameworks Plugin, Plugin Version: 19.4, Console & Web: Yes, Mac: Yes, Win: No, Linux: No. **Function:** The internal object reference. **Notes:** (Read and Write property)

# **179.38.11 string as String**

MBS MacFrameworks Plugin, Plugin Version: 19.4, Console & Web: Yes, Mac: Yes, Win: No, Linux: No. **Function:** Field that contains recognized text. **Notes:**

This is the top candidate of the recognized text. (Read only property)

# 179.39. CLASS VNRECOGNIZEDTEXTOBSERVATIONMBS 22391 **179.39 class VNRecognizedTextObservationMBS**

# **179.39.1 class VNRecognizedTextObservationMBS**

MBS MacFrameworks Plugin, Plugin Version: 19.4, Console & Web: Yes, Mac: Yes, Win: No, Linux: No. **Function:** A request that detects and recognizes regions of text in an image. **Notes:**

This type of observation results from a VNRecognizeTextRequestMBS. It contains information about both the location and content of text and glyphs that Vision recognized in the input image. Subclass of the VNRectangleObservationMBS class.

# **179.39.2 Blog Entries**

• [Vision Framework for Xojo](https://www.mbs-plugins.de/archive/2019-08-17/Vision_Framework_for_Xojo/monkeybreadsoftware_blog_xojo)

# **179.39.3 Methods**

# **179.39.4 available as Boolean**

MBS MacFrameworks Plugin, Plugin Version: 19.4, Console & Web: Yes, Mac: Yes, Win: No, Linux: No. **Function:** Whether this class is available. **Notes:** Returns true on MacOS 10.15 or newer.

# **179.39.5 Constructor**

MBS MacFrameworks Plugin, Plugin Version: 19.4, Console & Web: Yes, Mac: Yes, Win: No, Linux: No. **Function:** The constructor.

# **179.39.6 topCandidates(maxCandidateCount as integer) as VNRecognizedTextMBS()**

MBS MacFrameworks Plugin, Plugin Version: 19.4, Console & Web: Yes, Mac: Yes, Win: No, Linux: No. Function: Requests the n top candidates for a recognized text string. **Notes:**

maxCandidateCount: The maximum number of candidates to return. This can't exceed 10.

Returns an array of the n top candidates, sorted by decreasing confidence score.

This function returns no more than n candidates, but it may return fewer than n candidates.

### **179.39.7 Properties**

### **179.39.8 string as String**

MBS MacFrameworks Plugin, Plugin Version: 19.4, Console & Web: Yes, Mac: Yes, Win: No, Linux: No. **Function:** The top candidate's string. **Notes:**

For your convenience. (Read only property)

### **179.39.9 topCanditate as VNRecognizedTextMBS**

MBS MacFrameworks Plugin, Plugin Version: 19.4, Console & Web: Yes, Mac: Yes, Win: No, Linux: No. **Function:** First top candidate. **Notes:**

For your convenience. Same as first element of topCanditates(1). (Read only property)
# 179.40. CLASS VNRECOGNIZETEXTREQUESTMBS 22393 **179.40 class VNRecognizeTextRequestMBS**

# **179.40.1 class VNRecognizeTextRequestMBS**

MBS MacFrameworks Plugin, Plugin Version: 19.4, Console & Web: Yes, Mac: Yes, Win: No, Linux: No. **Function:** An image analysis request that finds and recognizes text in an image. **Notes:**

By default, a text recognition request first locates all possible glyphs or characters in the input image, then analyzes each string. To specify or limit the languages sought in the request, set the recognitionLanguages property to an array containing the names of the languages of text you'd like to recognize. Vision returns the result of this request in a VNRecognizedTextObservationMBS object.

Available on MacOS 10.15. Subclass of the VNImageBasedRequestMBS class.

### **179.40.2 Blog Entries**

• [Vision Framework for Xojo](https://www.mbs-plugins.de/archive/2019-08-17/Vision_Framework_for_Xojo/monkeybreadsoftware_blog_xojo)

### **179.40.3 Methods**

#### **179.40.4 available as Boolean**

MBS MacFrameworks Plugin, Plugin Version: 19.4, Console & Web: Yes, Mac: Yes, Win: No, Linux: No. **Function:** Whether this class is available. **Notes:** Returns true on MacOS 10.15 or newer.

# **179.40.5 Constructor(DelegateHandler as VNRequestCompletedMBS = nil, tag** as variant  $=$  nil)

MBS MacFrameworks Plugin, Plugin Version: 19.4, Console & Web: Yes, Mac: Yes, Win: No, Linux: No. **Function:** The constructor.

**Notes:** When work is done, the optional delegate method is invoked to provide result on success or error on failure.

# **179.40.6 customWords as String()**

MBS MacFrameworks Plugin, Plugin Version: 19.4, Console & Web: Yes, Mac: Yes, Win: No, Linux: No. **Function:** An array of strings to supplement the recognized languages at the word recognition stage.

**Notes:** The customWords list takes precedence over the standard lexicon.

#### **179.40.7 recognitionLanguages as String()**

MBS MacFrameworks Plugin, Plugin Version: 19.4, Console & Web: Yes, Mac: Yes, Win: No, Linux: No. **Function:** An array of languages to detect, in priority order. **Notes:**

The order of the languages in the array defines the order in which languages are used during language processing and text recognition.

Specify the languages as ISO language codes.

#### **179.40.8 setCustomWords(customWords() as String)**

MBS MacFrameworks Plugin, Plugin Version: 19.4, Console & Web: Yes, Mac: Yes, Win: No, Linux: No. **Function:** Sets an array of strings to supplement the recognized languages at the word recognition stage. **Notes:** The customWords list takes precedence over the standard lexicon.

# **179.40.9 setProgressHandler(ProgressHandler as VNProgressHandlerMBS, tag** as variant  $=$  nil)

MBS MacFrameworks Plugin, Plugin Version: 19.4, Console & Web: Yes, Mac: Yes, Win: No, Linux: No. **Function:** Sets progress handler.

**Notes:** The progress handler is an optional delegate that allows clients of the request to report progress to the user or to display partial results as they become available.

#### **179.40.10 setRecognitionLanguages(recognitionLanguages() as String)**

MBS MacFrameworks Plugin, Plugin Version: 19.4, Console & Web: Yes, Mac: Yes, Win: No, Linux: No. **Function:** Sets array of languages to detect, in priority order. **Notes:**

The order of the languages in the array defines the order in which languages are used during language processing and text recognition.

Specify the languages as ISO language codes.

#### 179.40. CLASS VNRECOGNIZETEXTREQUESTMBS 22395

# **179.40.11 supportedRecognitionLanguages(recognitionLevel as Integer, requestRevision as Integer = 1, byref error as NSErrorMBS) as String()**

MBS MacFrameworks Plugin, Plugin Version: 19.4, Console & Web: Yes, Mac: Yes, Win: No, Linux: No. **Function:** Requests a list of languages recognized by the specified revision. **Example:**

Dim recognitionLevel As Integer = VNRecognizeTextRequestMBS.RecognitionLevelAccurate Dim languages() As String Dim error As NSErrorMBS

languages = VNRecognizeTextRequestMBS.supportedRecognitionLanguages(recognitionLevel, error)

MsgBox Join(languages, EndOfLine)

If error <>Nil Then MsgBox error.LocalizedDescription End If

#### **Notes:**

recognitionLevel: The level of recognition to prioritize. Set this level to RecognitionLevelFast to prioritize speed over accuracy, and to RecognitionLevelAccurate to prioritize accuracy at the expense of speed. requestRevision: The revision of the text recognition algorithm for the Vision framework to use. error: An error that contains information about failed language support, or nil if no error occurred.

Returns an array of supported languages, listed as ISO language codes.

A language supported in one recognition level may not be available in another recognition level.

May show just "en-US".

#### **179.40.12 Properties**

#### **179.40.13 indeterminate as Boolean**

MBS MacFrameworks Plugin, Plugin Version: 19.4, Console & Web: Yes, Mac: Yes, Win: No, Linux: No. **Function:** A Boolean set to true when a request can't determine its progress in fractions completed. **Notes:**

A value of true doesn't mean that the request will run forever. Rather, it means that the nature of the request can't be broken down into identifiable fractions to report. The progressHandler will still be called at suitable intervals.

(Read only property)

# **179.40.14 minimumTextHeight as Double**

MBS MacFrameworks Plugin, Plugin Version: 19.4, Console & Web: Yes, Mac: Yes, Win: No, Linux: No. **Function:** The minimum height of the text expected to be recognized, relative to the image height. **Notes:**

Specify a floating-point number relative to the image height. For example, to limit recognition to text that is half of the image height, use 0.5. Increasing the size reduces memory consumption and expedites recognition with the tradeoff of ignoring text smaller than the minimum height. The default value is  $1/32$ , or 0.03125. (Read and Write property)

# **179.40.15 recognitionLevel as Integer**

MBS MacFrameworks Plugin, Plugin Version: 19.4, Console & Web: Yes, Mac: Yes, Win: No, Linux: No. **Function:** A value that determines whether the request prioritizes accuracy or speed in text recognition. **Notes:**

The recognition level determines which techniques are used during the text recognition. Set this value to RecognitionLevelFast to prioritize speed over accuracy, and to RecognitionLevelAccurate for longer, more computationally intensive recognition.

(Read and Write property)

#### **179.40.16 usesLanguageCorrection as Boolean**

MBS MacFrameworks Plugin, Plugin Version: 19.4, Console & Web: Yes, Mac: Yes, Win: No, Linux: No. **Function:** A Boolean indicating whether Vision applies language correction during the recognition process. **Notes:**

When this Boolean is set to true, Vision applies language correction during the recognition process. Disabling this property returns the raw recognition results, which provides performance benefits but less accurate results.

(Read and Write property)

#### **179.40.17 Constants**

### **179.40.18 RecognitionLevelAccurate = 0**

MBS MacFrameworks Plugin, Plugin Version: 19.4. **Function:** One of the recognition levels. **Notes:** Accurate text recognition takes more time to produce a more comprehensive result.

# **179.40.19 RecognitionLevelFast = 1**

MBS MacFrameworks Plugin, Plugin Version: 19.4. **Function:** One of the recognition levels. **Notes:** Fast text recognition returns results more quickly at the expense of accuracy.

# **179.41 class VNRectangleObservationMBS**

# **179.41.1 class VNRectangleObservationMBS**

MBS MacFrameworks Plugin, Plugin Version: 19.4, Console & Web: Yes, Mac: Yes, Win: No, Linux: No. **Function:** Information about projected rectangular regions detected by an image analysis request. **Notes:**

This type of observation results from a VNDetectRectanglesRequestMBS. It defines the four vertices of a detected rectangle.

Subclass of the VNDetectedObjectObservationMBS class.

# **179.41.2 Blog Entries**

• [Vision Framework for Xojo](https://www.mbs-plugins.de/archive/2019-08-17/Vision_Framework_for_Xojo/monkeybreadsoftware_blog_xojo)

# **179.41.3 Methods**

### **179.41.4 Constructor**

MBS MacFrameworks Plugin, Plugin Version: 19.4, Console & Web: Yes, Mac: Yes, Win: No, Linux: No. **Function:** The constructor.

# **179.41.5 rectangleObservationWithRequestRevision(requestRevision as Integer = 1, topLeft as CGPointMBS, bottomLeft as CGPointMBS, bottom-Right as CGPointMBS, topRight as CGPointMBS) as VNRectangleObservationMBS**

MBS MacFrameworks Plugin, Plugin Version: 19.4, Console & Web: Yes, Mac: Yes, Win: No, Linux: No. **Function:** A convenience initializer for creating a rectangle observation from its corner points. **Notes:**

requestRevision: The rectangle detector revision number. A higher revision indicates more recent iterations of the framework.

topLeft: The upper-left corner point.

bottomLeft: The lower-left corner point.

bottomRight: The lower-right corner point.

topRight: The upper-right corner point.

Available on MacOS 10.15 or newer.

#### 179.41. CLASS VNRECTANGLEOBSERVATIONMBS 22399

#### **179.41.6 Properties**

#### **179.41.7 bottomLeft as CGPointMBS**

MBS MacFrameworks Plugin, Plugin Version: 19.4, Console & Web: Yes, Mac: Yes, Win: No, Linux: No. **Function:** The coordinates of the lower-left corner of the observation bounding box. **Notes:** (Read only property)

#### **179.41.8 bottomRight as CGPointMBS**

MBS MacFrameworks Plugin, Plugin Version: 19.4, Console & Web: Yes, Mac: Yes, Win: No, Linux: No. Function: The coordinates of the lower-right corner of the observation bounding box. **Notes:** (Read only property)

#### **179.41.9 topLeft as CGPointMBS**

MBS MacFrameworks Plugin, Plugin Version: 19.4, Console & Web: Yes, Mac: Yes, Win: No, Linux: No. **Function:** The coordinates of the upper-left corner of the observation bounding box. **Notes:** (Read only property)

#### **179.41.10 topRight as CGPointMBS**

MBS MacFrameworks Plugin, Plugin Version: 19.4, Console & Web: Yes, Mac: Yes, Win: No, Linux: No. **Function:** The coordinates of the upper-right corner of the observation bounding box. **Notes:** (Read only property)

# **179.42 class VNRequestMBS**

#### **179.42.1 class VNRequestMBS**

MBS MacFrameworks Plugin, Plugin Version: 19.4, Console & Web: Yes, Mac: Yes, Win: No, Linux: No. **Function:** The abstract superclass for analysis requests. **Notes:**

Other Vision request handlers that perform image analysis inherit from this abstract base class. Instantiate one of its subclasses to perform image analysis.

This is an abstract class. You can't create an instance, but you can get one from various plugin functions.

#### **179.42.2 Blog Entries**

• [Vision Framework for Xojo](https://www.mbs-plugins.de/archive/2019-08-17/Vision_Framework_for_Xojo/monkeybreadsoftware_blog_xojo)

#### **179.42.3 Methods**

#### **179.42.4 cancel**

MBS MacFrameworks Plugin, Plugin Version: 19.4, Console & Web: Yes, Mac: Yes, Win: No, Linux: No. **Function:** Cancels the request before it can finish executing.

#### **179.42.5 Constructor**

MBS MacFrameworks Plugin, Plugin Version: 19.4, Console & Web: Yes, Mac: Yes, Win: No, Linux: No. **Function:** The private constructor.

#### **179.42.6 copy as VNRequestMBS**

MBS MacFrameworks Plugin, Plugin Version: 19.4, Console & Web: Yes, Mac: Yes, Win: No, Linux: No. **Function:** Creates a copy of the object.

#### **179.42.7 currentRevision as Integer**

MBS MacFrameworks Plugin, Plugin Version: 19.4, Console & Web: Yes, Mac: Yes, Win: No, Linux: No. **Function:** The current revison supported by the request. **Notes:** Available on MacOS 10.14 or newer.

#### 179.42. CLASS VNREQUESTMBS 22401

#### **179.42.8 defaultRevision as Integer**

MBS MacFrameworks Plugin, Plugin Version: 19.4, Console & Web: Yes, Mac: Yes, Win: No, Linux: No. **Function:** The revision of the latest request for the particular SDK linked with the client application. **Notes:** Available on MacOS 10.14 or newer.

#### **179.42.9 results as VNObservationMBS()**

MBS MacFrameworks Plugin, Plugin Version: 19.4, Console & Web: Yes, Mac: Yes, Win: No, Linux: No. **Function:** The collection of VNObservationMBS results generated by request processing. **Notes:**

If the request fails, this property is nil. Otherwise, it contains an array of VNObservationMBS subclasses specific to the VNRequest subclass.

Don't access this property until the request has finished processing.

#### **179.42.10 supportedRevisions as NSIndexSetMBS**

MBS MacFrameworks Plugin, Plugin Version: 19.4, Console & Web: Yes, Mac: Yes, Win: No, Linux: No. **Function:** The collection of currently-supported algorithm versions for the class of request. **Notes:**

This method allows clients to inspect at runtime what capabilities are available for each class of VNRequest in the Vision framework.

Available on MacOS 10.14 or newer.

#### **179.42.11 Properties**

#### **179.42.12 className as String**

MBS MacFrameworks Plugin, Plugin Version: 19.4, Console & Web: Yes, Mac: Yes, Win: No, Linux: No. **Function:** Queries class name of the request. **Notes:** (Read only property)

#### **179.42.13 ClassPath as String**

MBS MacFrameworks Plugin, Plugin Version: 19.4, Console & Web: Yes, Mac: Yes, Win: No, Linux: No. **Function:** The class path. **Notes:**

Useful for debugging to know what super classes the request has. (Read only property)

### **179.42.14 Handle as Integer**

MBS MacFrameworks Plugin, Plugin Version: 19.4, Console & Web: Yes, Mac: Yes, Win: No, Linux: No. **Function:** The internal object reference. **Notes:** (Read and Write property)

### **179.42.15 preferBackgroundProcessing as Boolean**

MBS MacFrameworks Plugin, Plugin Version: 19.4, Console & Web: Yes, Mac: Yes, Win: No, Linux: No. **Function:** A hint to minimize the resource burden of the request. **Notes:**

If set to true, this property reduces the request's memory footprint, processing footprint, and CPU/GPU contention at the potential cost of longer execution time.

Setting this value can help ensure that Vision processing doesn't block UI updates and other rendering on the main thread.

(Read and Write property)

#### **179.42.16 revision as Integer**

MBS MacFrameworks Plugin, Plugin Version: 19.4, Console & Web: Yes, Mac: Yes, Win: No, Linux: No. **Function:** The specific algorithm or implementation revision that is to be used to perform the request. **Notes:** (Read and Write property)

#### **179.42.17 usesCPUOnly as Boolean**

MBS MacFrameworks Plugin, Plugin Version: 19.4, Console & Web: Yes, Mac: Yes, Win: No, Linux: No. **Function:** A Boolean signifying that the Vision request should execute exclusively on the CPU. **Notes:**

This value defaults to false to signify that the Vision request is free to leverage the GPU to accelerate its processing.

(Read and Write property)

# 179.43. CLASS VNSALIENCYIMAGEOBSERVATIONMBS 22403 **179.43 class VNSaliencyImageObservationMBS**

# **179.43.1 class VNSaliencyImageObservationMBS**

MBS MacFrameworks Plugin, Plugin Version: 19.4, Console & Web: Yes, Mac: Yes, Win: No, Linux: No. **Function:** An observation containing a grayscale heat map of important areas across an image. **Notes:**

The heat map is a CVPixelBufferRef in a one-component floating-point pixel format. Its dimensions are 64 x 64 when fetched in real time, or 68 x 68 when requested in its deferred form. Available on MacOS 10.15 or later.

Subclass of the VNPixelBufferObservationMBS class.

# **179.43.2 Blog Entries**

• [Vision Framework for Xojo](https://www.mbs-plugins.de/archive/2019-08-17/Vision_Framework_for_Xojo/monkeybreadsoftware_blog_xojo)

# **179.43.3 Methods**

### **179.43.4 available as Boolean**

MBS MacFrameworks Plugin, Plugin Version: 19.4, Console & Web: Yes, Mac: Yes, Win: No, Linux: No. **Function:** Whether this class is available. **Notes:** Returns true on MacOS 10.15 or newer.

#### **179.43.5 Constructor**

MBS MacFrameworks Plugin, Plugin Version: 19.4, Console & Web: Yes, Mac: Yes, Win: No, Linux: No. **Function:** The constructor.

# **179.43.6 salientObjects as VNRectangleObservationMBS()**

MBS MacFrameworks Plugin, Plugin Version: 19.4, Console & Web: Yes, Mac: Yes, Win: No, Linux: No. **Function:** A collection of objects describing the distinct areas of the saliency heat map. **Notes:**

The objects in this array don't follow any specific ordering. It's up to your app to iterate across the observations and apply desired ordering.

Requesting this array lazily computes the bounds of salient objects within the image.

# **179.44.1 class VNSequenceRequestHandlerMBS**

MBS MacFrameworks Plugin, Plugin Version: 19.4, Console & Web: Yes, Mac: Yes, Win: No, Linux: No. Function: An object that processes image analysis requests for each frame in a sequence. **Notes:** Instantiate this handler to perform Vision requests on a series of images. Unlike the VNImageRequestHandlerMBS, you don't specify the image on creation. Instead, you supply each image frame one by one as you continue to call one of the perform methods.

#### **179.44.2 Blog Entries**

• [Vision Framework for Xojo](https://www.mbs-plugins.de/archive/2019-08-17/Vision_Framework_for_Xojo/monkeybreadsoftware_blog_xojo)

### **179.44.3 Methods**

#### **179.44.4 Constructor**

MBS MacFrameworks Plugin, Plugin Version: 19.4, Console & Web: Yes, Mac: Yes, Win: No, Linux: No. **Function:** The constructor.

# **179.44.5 performRequestsOnCGImage(requests() as VNRequestMBS, CGImage as CGImageMBS, orientation as Integer = 0, byref error as NSErrorMBS) as Boolean**

MBS MacFrameworks Plugin, Plugin Version: 19.4, Console & Web: Yes, Mac: Yes, Win: No, Linux: No. **Function:** Schedules one or more Vision requests to be performed on a Core Graphics image with known orientation.

#### **Notes:**

requests: An array of VNRequestMBS requests to perform.

image: The input CGImageMBS on which to perform the request.

orientation: The orientation of the input image. Pass zero if unknown.

error: An optional error parameter populated when problems arise in scheduling the requests. Check if the return value is false.

Returns true if all requests were scheduled and performed. Check the error parameter if the return value is false.

179.44. CLASS VNSEQUENCEREQUESTHANDLERMBS 22405

# **179.44.6 performRequestsOnCIImage(requests() as VNRequestMBS, CIImage as Variant, orientation as Integer = 0, byref error as NSErrorMBS) as Boolean**

MBS MacFrameworks Plugin, Plugin Version: 19.4, Console & Web: Yes, Mac: Yes, Win: No, Linux: No. **Function:** Schedules one or more Vision requests to be performed on CIImageMBS data with known orientation.

#### **Notes:**

requests: An array of VNRequestMBS requests to perform. image: The input CIImageMBS on which to perform the request. orientation: The orientation of the input image. Pass zero if unknown. error: An optional error parameter populated when problems arise in scheduling the requests. Check if the return value is false.

Returns true if all requests were scheduled and performed. Check the error parameter if the return value is false.

# **179.44.7 performRequestsOnCVPixelBuffer(requests() as VNRequestMBS, CVPixelBuffer as Variant, orientation as Integer = 0, byref error as NSErrorMBS) as Boolean**

MBS MacFrameworks Plugin, Plugin Version: 19.4, Console & Web: Yes, Mac: Yes, Win: No, Linux: No. **Function:** Schedules one or more Vision requests to be performed on a Core Video pixel buffer with known orientation.

#### **Notes:**

requests: An array of VNRequestMBS requests to perform. pixelBuffer: The input CVPixelBufferMBS on which to perform the request. orientation: The orientation of the input image. Pass zero if unknown. error: An optional error parameter populated when problems arise in scheduling the requests. Check if the return value is false.

Returns true if all requests were scheduled and performed. Check the error parameter if the return value is false.

# **179.44.8 performRequestsOnImageData(requests() as VNRequestMBS, Data as MemoryBlock, orientation as Integer = 0, byref error as NSErrorMBS) as Boolean**

MBS MacFrameworks Plugin, Plugin Version: 19.4, Console & Web: Yes, Mac: Yes, Win: No, Linux: No. **Function:** Schedules one or more Vision requests to be performed on raw data containing an image with 22406 CHAPTER 179. VISION

known orientation. **Notes:**

requests: An array of VNRequestMBS requests to perform. imageData: The input MemoryBlock on which to perform the request. orientation: The orientation of the input image. Pass zero if unknown. error: An optional error parameter populated when problems arise in scheduling the requests. Check if the return value is false.

Returns true if all requests were scheduled and performed. Check the error parameter if the return value is false.

# **179.44.9 performRequestsOnImageFile(requests() as VNRequestMBS, File as FolderItem, orientation as Integer = 0, byref error as NSErrorMBS) as Boolean**

MBS MacFrameworks Plugin, Plugin Version: 19.4, Console & Web: Yes, Mac: Yes, Win: No, Linux: No. **Function:** Schedules one or more Vision requests to be performed on an image with known orientation, at a specific file.

**Notes:**

requests: An array of VNRequestMBS requests to perform.

File: A folderitem pointing to the image on which to perform the request.

orientation: The orientation of the input image. Pass zero if unknown.

error: An optional error parameter populated when problems arise in scheduling the requests. Check if the return value is NO.

Returns true if all requests were scheduled and performed. Check the error parameter if the return value is false.

# **179.44.10 performRequestsOnPicture(requests() as VNRequestMBS, Picture as Picture, orientation as Integer = 0, byref error as NSErrorMBS) as Boolean**

MBS MacFrameworks Plugin, Plugin Version: 19.4, Console & Web: Yes, Mac: Yes, Win: No, Linux: No. **Function:** Schedules one or more Vision requests to be performed on a Core Graphics image with known orientation.

**Notes:**

requests: An array of VNRequestMBS requests to perform. image: The input CGImageMBS on which to perform the request. orientation: The orientation of the input image. Pass zero if unknown. error: An optional error parameter populated when problems arise in scheduling the requests. Check if the

#### 179.44. CLASS VNSEQUENCEREQUESTHANDLERMBS 22407

return value is false.

Returns true if all requests were scheduled and performed. Check the error parameter if the return value is false.

#### **179.44.11 Properties**

#### **179.44.12 Handle as Integer**

MBS MacFrameworks Plugin, Plugin Version: 19.4, Console & Web: Yes, Mac: Yes, Win: No, Linux: No. **Function:** The internal object reference. **Notes:** (Read and Write property)

#### **179.44.13 Constants**

#### **179.44.14 kOrientationDown = 3**

MBS MacFrameworks Plugin, Plugin Version: 19.4. **Function:** One of the image orientations. **Notes:** The encoded image data is rotated 180° from the image's intended display orientation.

#### **179.44.15 kOrientationDownMirrored = 4**

MBS MacFrameworks Plugin, Plugin Version: 19.4. **Function:** One of the image orientations. **Notes:** The encoded image data is vertically flipped from the image's intended display orientation.

#### **179.44.16 kOrientationLeft = 8**

MBS MacFrameworks Plugin, Plugin Version: 19.4. **Function:** One of the image orientations. **Notes:** The encoded image data is rotated 90° clockwise from the image's intended display orientation.

#### **179.44.17 kOrientationLeftMirrored = 5**

MBS MacFrameworks Plugin, Plugin Version: 19.4. **Function:** One of the image orientations. **Notes:** The encoded image data is horizontally flipped and rotated 90° counter-clockwise from the image's intended display orientation.

#### $179.44.18$  kOrientationRight = 6

MBS MacFrameworks Plugin, Plugin Version: 19.4. **Function:** One of the image orientations. **Notes:** The encoded image data is rotated 90° clockwise from the image's intended display orientation.

#### **179.44.19 kOrientationRightMirrored = 7**

MBS MacFrameworks Plugin, Plugin Version: 19.4. **Function:** One of the image orientations. **Notes:** The encoded image data is horizontally flipped and rotated 90° clockwise from the image's intended display orientation.

#### **179.44.20 kOrientationUp = 1**

MBS MacFrameworks Plugin, Plugin Version: 19.4. **Function:** One of the image orientations. **Notes:** The encoded image data matches the image's intended display orientation.

#### **179.44.21 kOrientationUpMirrored = 2**

MBS MacFrameworks Plugin, Plugin Version: 19.4. **Function:** One of the image orientations. **Notes:** The encoded image data is horizontally flipped from the image's intended display orientation.

# 179.45. CLASS VNTARGETEDIMAGEREQUESTMBS 22409 **179.45 class VNTargetedImageRequestMBS**

# **179.45.1 class VNTargetedImageRequestMBS**

MBS MacFrameworks Plugin, Plugin Version: 19.4, Console & Web: Yes, Mac: Yes, Win: No, Linux: No. **Function:** The abstract superclass for image analysis requests that operate on both the processed image and a secondary image.

#### **Notes:**

Other Vision request handlers that operate on both the processed image and a secondary image inherit from this abstract base class. Instantiate one of its subclasses to perform image analysis, and pass in auxiliary image data by filling in the options dictionary at initialization. Subclass of the VNImageBasedRequestMBS class.

This is an abstract class. You can't create an instance, but you can get one from various plugin functions.

# **179.45.2 Blog Entries**

• [Vision Framework for Xojo](https://www.mbs-plugins.de/archive/2019-08-17/Vision_Framework_for_Xojo/monkeybreadsoftware_blog_xojo)

# **179.45.3 Methods**

### **179.45.4 Constructor**

MBS MacFrameworks Plugin, Plugin Version: 19.4, Console & Web: Yes, Mac: Yes, Win: No, Linux: No. **Function:** The private constructor.

# **179.45.5 TargetedImageRequestWithCGImage(CGImage as CGImageMBS, orientation as Integer = 0, options as Dictionary, DelegateHandler as VNRequestCompletedMBS = nil, tag as variant = nil) as VNTargetedImageRequestMBS**

MBS MacFrameworks Plugin, Plugin Version: 19.4, Console & Web: Yes, Mac: Yes, Win: No, Linux: No. **Function:** Creates a new request targeting a Core Graphics image of known orientation, executing the completion handler when done.

#### **Notes:**

cgImage: The targeted Core Graphics image.

orientation: The orientation of the image buffer, based on EXIF specification and superseding other orientation information. The value must be an integer from 1 to 8; see kCGImagePropertyOrientation for details. Value 0 means unknown.

options: A dictionary with options specifying auxiliary information for the image.

When work is done, the optional delegate method is invoked to provide result on success or error on failure.

# **179.45.6 TargetedImageRequestWithCIImage(CIImage as Variant, orientation as Integer = 0, options as Dictionary, DelegateHandler as VNRequestCompletedMBS = nil, tag as variant = nil) as VNTargetedImageRequestMBS**

MBS MacFrameworks Plugin, Plugin Version: 19.4, Console & Web: Yes, Mac: Yes, Win: No, Linux: No. **Function:** Creates a new request targeting a CIImageMBS of known orientation, executing the completion handler when done.

#### **Notes:**

ciImage: The CIImage encapsulating the targeted image. Variant must be CIImageMBS.

orientation: The orientation of the image buffer, based on EXIF specification and superseding other orientation information. The value must be an integer from 1 to 8; see kCGImagePropertyOrientation for details. Pass zero if unknown.

options: A dictionary with options specifying auxiliary information for the image.

When work is done, the optional delegate method is invoked to provide result on success or error on failure.

# **179.45.7 TargetedImageRequestWithCVPixelBuffer(CVPixelBuffer as Variant, orientation as Integer = 0, options as Dictionary, DelegateHandler as VNRequestCompletedMBS = nil, tag as variant = nil) as VNTargetedImageRequestMBS**

MBS MacFrameworks Plugin, Plugin Version: 19.4, Console & Web: Yes, Mac: Yes, Win: No, Linux: No. **Function:** Creates a new request targeting an image in a CVPixelBufferMBS of known orientation, executing the completion handler when done. **Notes:**

pixelBuffer: The pixel buffer containing the targeted image. Variant must be CVPixelBufferMBS. orientation: The orientation of the image buffer, based on EXIF specification and superseding other orientation information. The value must be an integer from 1 to 8; see kCGImagePropertyOrientation for details. Pass zero if unknown.

options: A dictionary with options specifying auxiliary information for the image.

#### 179.45. CLASS VNTARGETEDIMAGEREQUESTMBS 22411

# **179.45.8 TargetedImageRequestWithImageData(Data as MemoryBlock, orientation as Integer = 0, options as Dictionary, DelegateHandler as VN-RequestCompletedMBS = nil, tag as variant = nil) as VNTargeted-ImageRequestMBS**

MBS MacFrameworks Plugin, Plugin Version: 19.4, Console & Web: Yes, Mac: Yes, Win: No, Linux: No. **Function:** Creates a new request targeting a raw data image of known orientation, executing the completion handler when done. **Notes:**

imageData: The data containing the targeted image.

orientation: The orientation of the image buffer, based on EXIF specification and superseding other orientation information. The value must be an integer from 1 to 8; see kCGImagePropertyOrientation for details. Pass zero if unknown.

options: A dictionary with options specifying auxiliary information for the image.

When work is done, the optional delegate method is invoked to provide result on success or error on failure.

# **179.45.9 TargetedImageRequestWithImageFile(File as FolderItem, orientation as Integer = 0, options as Dictionary, DelegateHandler as VNRequestCompletedMBS = nil, tag as variant = nil) as VNTargetedImageRequestMBS**

MBS MacFrameworks Plugin, Plugin Version: 19.4, Console & Web: Yes, Mac: Yes, Win: No, Linux: No. **Function:** Creates a new request targeting an image of known orientation, at the specified file, executing the completion handler when done.

# **Notes:**

File: The file of the targeted image.

orientation: The orientation of the image buffer, based on EXIF specification and superseding other orientation information. The value must be an integer from 1 to 8; see kCGImagePropertyOrientation for details. Pass 0 if unknown.

options: A dictionary with options specifying auxiliary information for the image.

#### 22412 CHAPTER 179. VISION

# **179.45.10 TargetedImageRequestWithPicture(Picture as Picture, orientation as Integer = 0, options as Dictionary, DelegateHandler as VNRequestCompletedMBS = nil, tag as variant = nil) as VNTargetedImageRequestMBS**

MBS MacFrameworks Plugin, Plugin Version: 19.4, Console & Web: Yes, Mac: Yes, Win: No, Linux: No. **Function:** Creates a new request targeting a Core Graphics image of known orientation, executing the completion handler when done.

**Notes:**

Picture: The targeted Core Graphics image.

orientation: The orientation of the image buffer, based on EXIF specification and superseding other orientation information. The value must be an integer from 1 to 8; see kCGImagePropertyOrientation for details. Value 0 means unknown.

options: A dictionary with options specifying auxiliary information for the image.

#### 179.46. CLASS VNTEXTOBSERVATIONMBS 22413

# **179.46 class VNTextObservationMBS**

#### **179.46.1 class VNTextObservationMBS**

MBS MacFrameworks Plugin, Plugin Version: 19.4, Console & Web: Yes, Mac: Yes, Win: No, Linux: No. **Function:** Information about regions of text detected by an image analysis request. **Notes:**

This type of observation results from a VNDetectTextRectanglesRequestMBS. It expresses the location of each detected character by its bounding box.

Available on MacOS 10.13 or newer.

Subclass of the VNRectangleObservationMBS class.

#### **179.46.2 Blog Entries**

• [Vision Framework for Xojo](https://www.mbs-plugins.de/archive/2019-08-17/Vision_Framework_for_Xojo/monkeybreadsoftware_blog_xojo)

#### **179.46.3 Methods**

#### **179.46.4 characterBoxes as VNRectangleObservationMBS()**

MBS MacFrameworks Plugin, Plugin Version: 19.4, Console & Web: Yes, Mac: Yes, Win: No, Linux: No. **Function:** An array of detected individual character bounding boxes.

**Notes:** If the associated VNDetectTextRectanglesRequestMBS request indicates interest in character boxes by setting the option VNRequestOptionReportCharacterBoxes to true, this property is non-nil. If no characters are found, it remains empty.

#### **179.46.5 Constructor**

MBS MacFrameworks Plugin, Plugin Version: 19.4, Console & Web: Yes, Mac: Yes, Win: No, Linux: No. **Function:** The constructor.

# 22414 CHAPTER 179. VISION **179.47 class VNTrackingRequestMBS**

### **179.47.1 class VNTrackingRequestMBS**

MBS MacFrameworks Plugin, Plugin Version: 19.4, Console & Web: Yes, Mac: Yes, Win: No, Linux: No. **Function:** The abstract superclass for image analysis requests that track unique features across multiple images or video frames.

#### **Notes:**

Instantiate a tracking request subclass to perform object tracking across multiple frames of an image. After initialization, configure the degree of accuracy by setting trackingLevel, and provide observations you would like to track by setting the inputObservation initial bounding box.

Subclass of the VNImageBasedRequestMBS class.

This is an abstract class. You can't create an instance, but you can get one from various plugin functions.

### **179.47.2 Blog Entries**

• [Vision Framework for Xojo](https://www.mbs-plugins.de/archive/2019-08-17/Vision_Framework_for_Xojo/monkeybreadsoftware_blog_xojo)

### **179.47.3 Methods**

#### **179.47.4 Constructor**

MBS MacFrameworks Plugin, Plugin Version: 19.4, Console & Web: Yes, Mac: Yes, Win: No, Linux: No. **Function:** The private constructor.

# **179.47.5 Properties**

#### **179.47.6 inputObservation as VNDetectedObjectObservationMBS**

MBS MacFrameworks Plugin, Plugin Version: 19.4, Console & Web: Yes, Mac: Yes, Win: No, Linux: No. **Function:** The observation object defining a region to track. **Notes:**

Providing an observation not returned from a tracker, such as a user-defined observation, begins a new tracker for the sequence. Providing an observation that was returned from a tracker continues the use of that tracker, to track the region to the next frame.

In general, unless specified in the request's documentation or header file, you must define the rectangle in normalized coordinates, with the origin at the lower-left corner.

(Read only property)

#### 179.47. CLASS VNTRACKINGREQUESTMBS 22415

#### **179.47.7 LastFrame as Boolean**

MBS MacFrameworks Plugin, Plugin Version: 19.4, Console & Web: Yes, Mac: Yes, Win: No, Linux: No. **Function:** A Boolean that indicates the last frame in a tracking sequence. **Notes:**

If set to true, the current tracker will be released to the pool of available trackers when the current frame finishes processing.

(Read and Write property)

#### **179.47.8 trackingLevel as Integer**

MBS MacFrameworks Plugin, Plugin Version: 19.4, Console & Web: Yes, Mac: Yes, Win: No, Linux: No. **Function:** A value for specifying whether to prioritize speed or location accuracy. **Notes:**

Use VNRequestTrackingLevelAccurate or VNRequestTrackingLevelFast. (Read only property)

### **179.47.9 Constants**

#### **179.47.10 VNRequestTrackingLevelAccurate = 0**

MBS MacFrameworks Plugin, Plugin Version: 19.4. **Function:** One of the tracking levels. **Notes:** Tracking level that favors location accuracy over speed.

#### **179.47.11 VNRequestTrackingLevelFast = 1**

MBS MacFrameworks Plugin, Plugin Version: 19.4. **Function:** One of the tracking levels. **Notes:** Tracking level that favors speed over location accuracy.

# 22416 CHAPTER 179. VISION **179.48 class VNTrackObjectRequestMBS**

# **179.48.1 class VNTrackObjectRequestMBS**

MBS MacFrameworks Plugin, Plugin Version: 19.4, Console & Web: Yes, Mac: Yes, Win: No, Linux: No. **Function:** An image analysis request that tracks movement of a previously identified arbitrary object across multiple images or video frames.

**Notes:**

Use this type of request to track the bounding boxes around objects previously identified in an image. Vision will attempt to locate the same object from the input observation throughout the sequence. Subclass of the VNTrackingRequestMBS class.

# **179.48.2 Blog Entries**

• [Vision Framework for Xojo](https://www.mbs-plugins.de/archive/2019-08-17/Vision_Framework_for_Xojo/monkeybreadsoftware_blog_xojo)

# **179.48.3 Methods**

**179.48.4 Constructor(observation as VNDetectedObjectObservationMBS, DelegateHandler as VNRequestCompletedMBS = nil, tag as variant = nil)**

MBS MacFrameworks Plugin, Plugin Version: 19.4, Console & Web: Yes, Mac: Yes, Win: No, Linux: No. **Function:** Creates a new object tracking request with a detected object observation. **Notes:**

observation: A detected object observation with bounding box information.

# 179.49. CLASS VNTRACKRECTANGLEREQUESTMBS 22417 **179.49 class VNTrackRectangleRequestMBS**

# **179.49.1 class VNTrackRectangleRequestMBS**

MBS MacFrameworks Plugin, Plugin Version: 19.4, Console & Web: Yes, Mac: Yes, Win: No, Linux: No. **Function:** An image analysis request that tracks movement of a previously identified rectangular object across multiple images or video frames. **Notes:**

Use this type of request to track the bounding boxes of rectangles throughout a sequence of images. Vision returns locations for rectangles found in all orientations and sizes. Subclass of the VNTrackingRequestMBS class.

# **179.49.2 Blog Entries**

• [Vision Framework for Xojo](https://www.mbs-plugins.de/archive/2019-08-17/Vision_Framework_for_Xojo/monkeybreadsoftware_blog_xojo)

# **179.49.3 Methods**

# **179.49.4 Constructor(observation as VNRectangleObservationMBS, Delegate-Handler as VNRequestCompletedMBS = nil, tag as variant = nil)**

MBS MacFrameworks Plugin, Plugin Version: 19.4, Console & Web: Yes, Mac: Yes, Win: No, Linux: No. **Function:** Creates a new rectangle tracking request with a rectangle observation. **Notes:**

observation: A rectangle observation with bounding box and corner location information.

# 22418 CHAPTER 179. VISION **179.50 class VNTranslationalImageRegistrationRequestMBS**

# **179.50.1 class VNTranslationalImageRegistrationRequestMBS**

MBS MacFrameworks Plugin, Plugin Version: 19.4, Console & Web: Yes, Mac: Yes, Win: No, Linux: No. **Function:** An image analysis request that determines the affine transform needed to align the content of two images.

**Notes:**

Create and perform a translational image registration request to align content in two images through translation.

Subclass of the VNImageRegistrationRequestMBS class.

This is an abstract class. You can't create an instance, but you can get one from various plugin functions.

#### **179.50.2 Blog Entries**

• [Vision Framework for Xojo](https://www.mbs-plugins.de/archive/2019-08-17/Vision_Framework_for_Xojo/monkeybreadsoftware_blog_xojo)

### **179.50.3 Methods**

#### **179.50.4 Constructor**

MBS MacFrameworks Plugin, Plugin Version: 19.4, Console & Web: Yes, Mac: Yes, Win: No, Linux: No. **Function:** The private constructor.

# **Chapter 180**

# **VLC**

# **180.1 class VLCAudioOutputDeviceMBS**

#### **180.1.1 class VLCAudioOutputDeviceMBS**

MBS VLC Plugin, Plugin Version: 15.3, Console & Web: Yes, Mac: Yes, Win: Yes, Linux: Yes. **Function:** The class for details on audio output devices.

**Notes:** This is an abstract class. You can't create an instance, but you can get one from various plugin functions.

#### **180.1.2 Methods**

#### **180.1.3 Constructor**

MBS VLC Plugin, Plugin Version: 15.3, Console & Web: Yes, Mac: Yes, Win: Yes, Linux: Yes. **Function:** The private constructor.

#### **180.1.4 Destructor**

MBS VLC Plugin, Plugin Version: 15.3, Console & Web: Yes, Mac: Yes, Win: Yes, Linux: Yes. **Function:** The destructor.

# **180.1.5 Properties**

## **180.1.6 Description as String**

MBS VLC Plugin, Plugin Version: 15.3, Console & Web: Yes, Mac: Yes, Win: Yes, Linux: Yes. **Function:** The User-friendly device description. **Notes:** (Read and Write property)

# **180.1.7 Device as String**

MBS VLC Plugin, Plugin Version: 15.3, Console & Web: Yes, Mac: Yes, Win: Yes, Linux: Yes. **Function:** The output device ID. **Notes:** (Read and Write property)

# **180.1.8 NextOutput as VLCAudioOutputDeviceMBS**

MBS VLC Plugin, Plugin Version: 15.3, Console & Web: Yes, Mac: Yes, Win: Yes, Linux: Yes. **Function:** The next entry in the list. **Notes:**

You can loop over entries. Last one has nil in this property. (Read and Write property)

# **180.2 class VLCAudioOutputMBS**

#### **180.2.1 class VLCAudioOutputMBS**

MBS VLC Plugin, Plugin Version: 12.2, Console & Web: Yes, Mac: Yes, Win: Yes, Linux: Yes. **Function:** Description for audio output. **Notes:**

It contains name, description and pointer to next record. This is an abstract class. You can't create an instance, but you can get one from various plugin functions.

#### **180.2.2 Methods**

#### **180.2.3 Constructor**

MBS VLC Plugin, Plugin Version: 15.3, Console & Web: Yes, Mac: Yes, Win: Yes, Linux: Yes. **Function:** The private constructor.

#### **180.2.4 Destructor**

MBS VLC Plugin, Plugin Version: 12.2, Console & Web: Yes, Mac: Yes, Win: Yes, Linux: Yes. **Function:** The destructor.

#### **180.2.5 Properties**

#### **180.2.6 Description as String**

MBS VLC Plugin, Plugin Version: 12.2, Console & Web: Yes, Mac: Yes, Win: Yes, Linux: Yes. **Function:** The description for this audio output. **Notes:** (Read and Write property)

#### **180.2.7 Name as String**

MBS VLC Plugin, Plugin Version: 12.2, Console & Web: Yes, Mac: Yes, Win: Yes, Linux: Yes. **Function:** The name of this audio output. **Notes:** (Read and Write property)

# **180.2.8 NextOutput as VLCAudioOutputMBS**

MBS VLC Plugin, Plugin Version: 12.2, Console & Web: Yes, Mac: Yes, Win: Yes, Linux: Yes. **Function:** The next audio output reference. **Notes:** (Read and Write property)

# 180.3. CLASS VLCEQUALIZERMBS 22423 **180.3 class VLCEqualizerMBS**

# **180.3.1 class VLCEqualizerMBS**

MBS VLC Plugin, Plugin Version: 15.3, Console & Web: Yes, Mac: Yes, Win: Yes, Linux: Yes. **Function:** The class for equalizer in VLC. **Notes:** Requires VLC 2.2.

### **180.3.2 Blog Entries**

• [MBS Xojo Plugins, version 18.0pr8](https://www.mbs-plugins.de/archive/2018-01-15/MBS_Xojo_Plugins_version_180pr/monkeybreadsoftware_blog_xojo)

### **180.3.3 Methods**

### **180.3.4 BandFrequency(index as Integer) as Double**

MBS VLC Plugin, Plugin Version: 15.3, Console & Web: Yes, Mac: Yes, Win: Yes, Linux: Yes. **Function:** Get a particular equalizer band frequency. **Notes:**

This value can be used, for example, to create a label for an equalizer band control in a user interface.

Index: index of the band, counting from zero Returns equalizer band frequency (Hz), or -1 if there is no such band

Requires LibVLC 2.2.0 or later

# <span id="page-22422-0"></span>**180.3.5 Constructor(index as Integer, vlc as VLCInstanceMBS = nil)**

MBS VLC Plugin, Plugin Version: 15.3, Console & Web: Yes, Mac: Yes, Win: Yes, Linux: Yes. **Function:** Create a new equalizer, with initial frequency values copied from an existing preset. **Notes:**

The new equalizer can subsequently be applied to a media player by invoking VLCMediaPlayerMBS.SetEqualizer.

Index: index of the preset, counting from zero.

Requires VLC 2.2. See also:

• [180.3.6](#page-22423-0) Constructor(vlc as VLCInstanceMBS = nil) [22424](#page-22423-0)

#### <span id="page-22423-0"></span>**180.3.6 Constructor(vlc as VLCInstanceMBS = nil)**

MBS VLC Plugin, Plugin Version: 15.3, Console & Web: Yes, Mac: Yes, Win: Yes, Linux: Yes. **Function:** Create a new default equalizer, with all frequency values zeroed. **Notes:**

The new equalizer can subsequently be applied to a media player by invoking VLCMediaPlayerMBS.SetEqualizer. Requires VLC 2.2. See also:

• [180.3.5](#page-22422-0) Constructor(index as Integer, vlc as VLCInstanceMBS = nil) [22423](#page-22422-0)

### **180.3.7 Destructor**

MBS VLC Plugin, Plugin Version: 15.3, Console & Web: Yes, Mac: Yes, Win: Yes, Linux: Yes. **Function:** The destructor.

### **180.3.8 PresetName(index as Integer) as string**

MBS VLC Plugin, Plugin Version: 15.3, Console & Web: Yes, Mac: Yes, Win: Yes, Linux: Yes. **Function:** Get the name of a particular equalizer preset. **Notes:**

This name can be used, for example, to prepare a preset label or menu in a user interface.

index: index of the preset, counting from zero Returns name, or "" if there is no such preset Requires LibVLC 2.2.0 or later.

#### **180.3.9 Properties**

#### **180.3.10 BandCount as Integer**

MBS VLC Plugin, Plugin Version: 15.3, Console & Web: Yes, Mac: Yes, Win: Yes, Linux: Yes. **Function:** Get the number of distinct frequency bands for an equalizer. **Notes:**

Requires LibVLC 2.2.0 or later. (Read only property)

#### **180.3.11 Handle as Integer**

MBS VLC Plugin, Plugin Version: 15.3, Console & Web: Yes, Mac: Yes, Win: Yes, Linux: Yes. **Function:** The internal object reference. **Notes:** (Read and Write property)

#### **180.3.12 Preamp as Single**

MBS VLC Plugin, Plugin Version: 15.3, Console & Web: Yes, Mac: Yes, Win: Yes, Linux: Yes. **Function:** Get/Set a new pre-amplification value for an equalizer. **Notes:**

The new equalizer settings are subsequently applied to a media player by invoking VLCMediaPlayer.SetEqualizer.

The supplied amplification value will be clamped to the  $-20.0$  to  $+20.0$  range.

preamp value (-20.0 to 20.0 Hz) Returns zero on success, -1 on error.

Requires LibVLC 2.2.0 or later (Read and Write property)

#### **180.3.13 PresetCount as Integer**

MBS VLC Plugin, Plugin Version: 15.3, Console & Web: Yes, Mac: Yes, Win: Yes, Linux: Yes. **Function:** Get the number of equalizer presets. **Notes:**

Requires LibVLC 2.2.0 or later (Read only property)

### **180.3.14 VLC as VLCInstanceMBS**

MBS VLC Plugin, Plugin Version: 15.3, Console & Web: Yes, Mac: Yes, Win: Yes, Linux: Yes. **Function:** The reference to the parent VLC instance object. **Notes:** (Read only property)

# **180.3.15 Map(Index as Integer) as Single**

MBS VLC Plugin, Plugin Version: 15.3, Console & Web: Yes, Mac: Yes, Win: Yes, Linux: Yes. **Function:** Set a new amplification value for a particular equalizer frequency band. **Notes:**

The new equalizer settings are subsequently applied to a media player by invoking VLCMediaPlayerMBS.SetEqualizer.

The supplied amplification value will be clamped to the  $-20.0$  to  $+20.0$  range.

Value: amplification value (-20.0 to 20.0 Hz) index, counting from zero, of the frequency band to set

Requires LibVLC 2.2.0 or later (Read and Write computed property)

#### 180.4. CLASS VLCEVENTMANAGERMBS 22427

# **180.4 class VLCEventManagerMBS**

#### **180.4.1 class VLCEventManagerMBS**

MBS VLC Plugin, Plugin Version: 12.2, Console & Web: Yes, Mac: Yes, Win: Yes, Linux: Yes. **Function:** The class for getting event with VLC.

#### **Notes:**

Only the events which the parent object sends are delivered. With 12.3pr5 and newer plugins, this function sends events to main thread as it should be.

#### **180.4.2 Blog Entries**

- [MBS Xojo / Real Studio Plugins, version 14.1pr5](https://www.mbs-plugins.de/archive/2014-03-15/MBS_Xojo__Real_Studio_Plugins_/monkeybreadsoftware_blog_xojo)
- [MBS Real Studio Plugins, version 12.3pr5](https://www.mbs-plugins.de/archive/2012-06-17/MBS_Real_Studio_Plugins_versio/monkeybreadsoftware_blog_xojo)

#### **180.4.3 Methods**

#### <span id="page-22426-1"></span>**180.4.4 Constructor(Media as VLCMediaMBS)**

MBS VLC Plugin, Plugin Version: 12.2, Console & Web: Yes, Mac: Yes, Win: Yes, Linux: Yes. **Function:** Initializes event manager for media. See also:

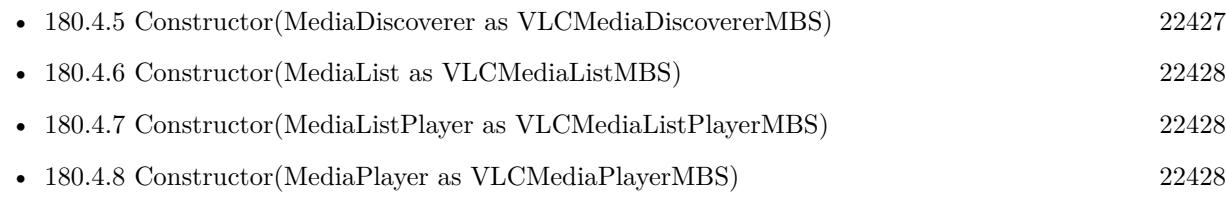

#### <span id="page-22426-0"></span>**180.4.5 Constructor(MediaDiscoverer as VLCMediaDiscovererMBS)**

MBS VLC Plugin, Plugin Version: 12.2, Console & Web: Yes, Mac: Yes, Win: Yes, Linux: Yes. **Function:** Initializes event manager for media discoverer. See also:

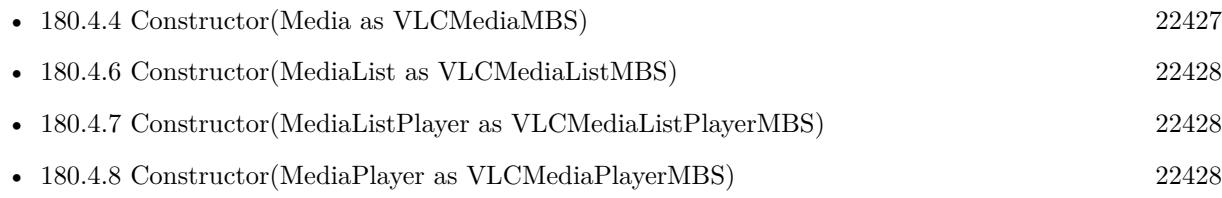

# <span id="page-22427-0"></span>**180.4.6 Constructor(MediaList as VLCMediaListMBS)**

MBS VLC Plugin, Plugin Version: 12.2, Console & Web: Yes, Mac: Yes, Win: Yes, Linux: Yes. **Function:** Initializes event manager for media list. See also:

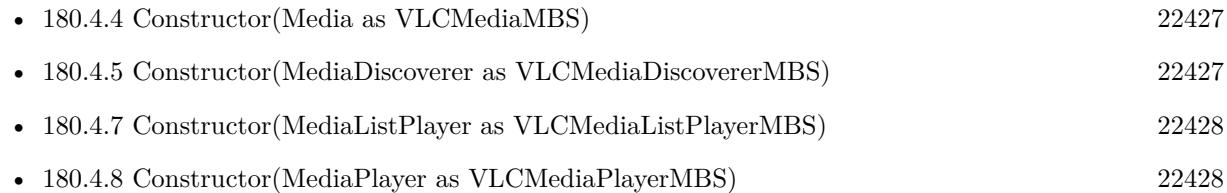

### <span id="page-22427-1"></span>**180.4.7 Constructor(MediaListPlayer as VLCMediaListPlayerMBS)**

MBS VLC Plugin, Plugin Version: 12.2, Console & Web: Yes, Mac: Yes, Win: Yes, Linux: Yes. **Function:** Initializes event manager for media list player. See also:

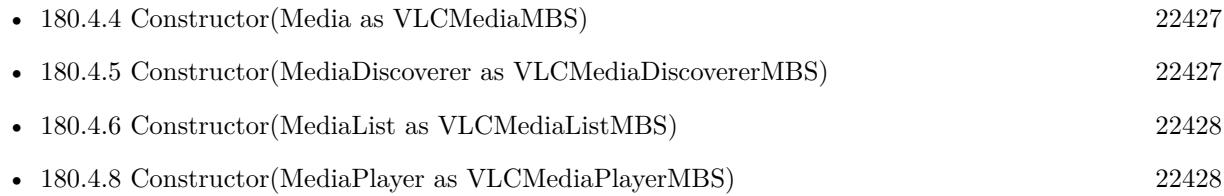

# <span id="page-22427-2"></span>**180.4.8 Constructor(MediaPlayer as VLCMediaPlayerMBS)**

MBS VLC Plugin, Plugin Version: 12.2, Console & Web: Yes, Mac: Yes, Win: Yes, Linux: Yes. **Function:** Initializes event manager for media player. See also:

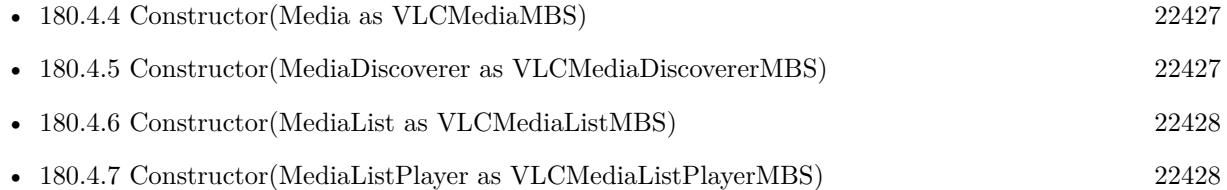

#### **180.4.9 Destructor**

MBS VLC Plugin, Plugin Version: 12.2, Console & Web: Yes, Mac: Yes, Win: Yes, Linux: Yes. **Function:** The destructor.
#### 180.4. CLASS VLCEVENTMANAGERMBS 22429

#### **180.4.10 Listen**

MBS VLC Plugin, Plugin Version: 14.1, Console & Web: Yes, Mac: Yes, Win: Yes, Linux: Yes. **Function:** Registers internally events. **Notes:**

This is normally called in the constructor.

If you add event handlers later via AddHandler command, you need to call this method to have those event handlers also registered.

#### **180.4.11 Properties**

#### **180.4.12 Handle as Integer**

MBS VLC Plugin, Plugin Version: 12.2, Console & Web: Yes, Mac: Yes, Win: Yes, Linux: Yes. **Function:** The internal object reference. **Notes:** (Read and Write property)

#### **180.4.13 Parent as Variant**

MBS VLC Plugin, Plugin Version: 12.2, Console & Web: Yes, Mac: Yes, Win: Yes, Linux: Yes. **Function:** The parent object.

**Notes:**

Just a reference back, so the target object is not released too early. (Read and Write property)

#### **180.4.14 VLC as VLCInstanceMBS**

MBS VLC Plugin, Plugin Version: 12.2, Console & Web: Yes, Mac: Yes, Win: Yes, Linux: Yes. **Function:** The reference to the VLC instance. **Notes:** (Read only property)

#### **180.4.15 Events**

# **180.4.16 Log(Message as String, level as Integer, Name as String, Header as String, ModuleName as String, FileName as String, Line as Integer)**

MBS VLC Plugin, Plugin Version: 15.3, Console & Web: No, Mac: Yes, Win: Yes, Linux: Yes. **Function:** A log message arrived.

message: The message to log. level: message level, e.g. kLogLevelError Name: object name Header: object header or empty. ModuleName: module name FileName: The source code file name. Line: The source code line number.

Enable this event using VLCInstanceMBS.SetLogEvent method.

# **180.4.17 MediaDiscovererEnded**

MBS VLC Plugin, Plugin Version: 12.2, Console & Web: No, Mac: Yes, Win: Yes, Linux: Yes. **Function:** Media discovered ended.

# **180.4.18 MediaDiscovererStarted**

MBS VLC Plugin, Plugin Version: 12.2, Console & Web: No, Mac: Yes, Win: Yes, Linux: Yes. **Function:** Media discoverer started.

# **180.4.19 MediaDurationChanged(newDuration as Int64)**

MBS VLC Plugin, Plugin Version: 12.2, Console & Web: No, Mac: Yes, Win: Yes, Linux: Yes. **Function:** Duration of media changed.

#### **180.4.20 MediaFreed(media as VLCMediaMBS)**

MBS VLC Plugin, Plugin Version: 12.2, Console & Web: No, Mac: Yes, Win: Yes, Linux: Yes. **Function:** Media was released.

#### **180.4.21 MediaListItemAdded(item as VLCMediaMBS, index as Integer)**

MBS VLC Plugin, Plugin Version: 12.2, Console & Web: No, Mac: Yes, Win: Yes, Linux: Yes. **Function:** Media list item added.

# **Notes:**

#### **180.4.22 MediaListItemDeleted(item as VLCMediaMBS, index as Integer)**

MBS VLC Plugin, Plugin Version: 12.2, Console & Web: No, Mac: Yes, Win: Yes, Linux: Yes. **Function:** Media list item deleted.

#### **180.4.23 MediaListPlayerNextItemSet(item as VLCMediaMBS)**

MBS VLC Plugin, Plugin Version: 12.2, Console & Web: No, Mac: Yes, Win: Yes, Linux: Yes. **Function:** One of the events.

#### **180.4.24 MediaListPlayerPlayed**

MBS VLC Plugin, Plugin Version: 12.2, Console & Web: No, Mac: Yes, Win: Yes, Linux: Yes. **Function:** Media list player played.

#### **180.4.25 MediaListPlayerStopped**

MBS VLC Plugin, Plugin Version: 12.2, Console & Web: No, Mac: Yes, Win: Yes, Linux: Yes. **Function:** Media list player stopped.

# **180.4.26 MediaListWillAddItem(item as VLCMediaMBS, index as Integer)**

MBS VLC Plugin, Plugin Version: 12.2, Console & Web: No, Mac: Yes, Win: Yes, Linux: Yes. **Function:** Media list will add item.

#### **180.4.27 MediaListWillDeleteItem(item as VLCMediaMBS, index as Integer)**

MBS VLC Plugin, Plugin Version: 12.2, Console & Web: No, Mac: Yes, Win: Yes, Linux: Yes. **Function:** Media list will delete item.

#### **180.4.28 MediaMetaChanged(metatype as Integer)**

MBS VLC Plugin, Plugin Version: 12.2, Console & Web: No, Mac: Yes, Win: Yes, Linux: Yes. **Function:** Metadata changed.

# **180.4.29 MediaParsedChanged(newStatus as Integer)**

MBS VLC Plugin, Plugin Version: 12.2, Console & Web: No, Mac: Yes, Win: Yes, Linux: Yes. **Function:** Parsed status changed.

# **180.4.30 MediaPlayerBackward**

MBS VLC Plugin, Plugin Version: 12.2, Console & Web: No, Mac: Yes, Win: Yes, Linux: Yes. **Function:** Media player moved backwards.

# **180.4.31 MediaPlayerBuffering**

MBS VLC Plugin, Plugin Version: 12.2, Console & Web: No, Mac: Yes, Win: Yes, Linux: Yes. **Function:** One of the events.

# **180.4.32 MediaPlayerEncounteredError**

MBS VLC Plugin, Plugin Version: 12.2, Console & Web: No, Mac: Yes, Win: Yes, Linux: Yes. **Function:** One of the events.

#### **180.4.33 MediaPlayerEndReached**

MBS VLC Plugin, Plugin Version: 12.2, Console & Web: No, Mac: Yes, Win: Yes, Linux: Yes. **Function:** Media player reached end of media.

#### **180.4.34 MediaPlayerForward**

MBS VLC Plugin, Plugin Version: 12.2, Console & Web: No, Mac: Yes, Win: Yes, Linux: Yes. **Function:** Player moved forward.

# **180.4.35 MediaPlayerLengthChanged(NewLength as Int64)**

MBS VLC Plugin, Plugin Version: 12.2, Console & Web: No, Mac: Yes, Win: Yes, Linux: Yes. **Function:** The length of the media changed.

#### **180.4.36 MediaPlayerMediaChanged(item as VLCMediaMBS)**

MBS VLC Plugin, Plugin Version: 12.2, Console & Web: No, Mac: Yes, Win: Yes, Linux: Yes. **Function:** The media changed in the media player.

#### **180.4.37 MediaPlayerNothingSpecial**

MBS VLC Plugin, Plugin Version: 12.2, Console & Web: No, Mac: Yes, Win: Yes, Linux: Yes. **Function:** One of the events.

# **180.4.38 MediaPlayerOpening**

MBS VLC Plugin, Plugin Version: 12.2, Console & Web: No, Mac: Yes, Win: Yes, Linux: Yes. **Function:** The Media player is opening.

# **180.4.39 MediaPlayerPausableChanged(pausable as boolean)**

MBS VLC Plugin, Plugin Version: 12.2, Console & Web: No, Mac: Yes, Win: Yes, Linux: Yes. **Function:** Media player's pausable state changed.

#### **180.4.40 MediaPlayerPaused**

MBS VLC Plugin, Plugin Version: 12.2, Console & Web: No, Mac: Yes, Win: Yes, Linux: Yes. **Function:** The player was paused.

#### **180.4.41 MediaPlayerPlaying**

MBS VLC Plugin, Plugin Version: 12.2, Console & Web: No, Mac: Yes, Win: Yes, Linux: Yes. **Function:** The player is playing.

#### **180.4.42 MediaPlayerPositionChanged(newPosition as Double)**

MBS VLC Plugin, Plugin Version: 12.2, Console & Web: No, Mac: Yes, Win: Yes, Linux: Yes. **Function:** Position changed.

**Notes:** This event does not fire if you assigned new position. It is only to inform you that position changed

due to playing video.

# **180.4.43 MediaPlayerScrambledChanged(newScrambled as Integer)**

MBS VLC Plugin, Plugin Version: 15.3, Console & Web: No, Mac: Yes, Win: Yes, Linux: Yes. **Function:** The scrambled property changed.

# **180.4.44 MediaPlayerSeekableChanged(seekable as boolean)**

MBS VLC Plugin, Plugin Version: 12.2, Console & Web: No, Mac: Yes, Win: Yes, Linux: Yes. **Function:** Media Player's seekable status changed.

# **180.4.45 MediaPlayerSnapshotTaken(filename as string)**

MBS VLC Plugin, Plugin Version: 12.2, Console & Web: No, Mac: Yes, Win: Yes, Linux: Yes. **Function:** A snapshot has been taken.

# **180.4.46 MediaPlayerStopped**

MBS VLC Plugin, Plugin Version: 12.2, Console & Web: No, Mac: Yes, Win: Yes, Linux: Yes. **Function:** Media player stopped.

# **180.4.47 MediaPlayerTimeChanged(newTime as Int64)**

MBS VLC Plugin, Plugin Version: 12.2, Console & Web: No, Mac: Yes, Win: Yes, Linux: Yes. **Function:** Media player reached a new time.

#### **180.4.48 MediaPlayerTitleChanged(newTitle as Integer)**

MBS VLC Plugin, Plugin Version: 12.2, Console & Web: No, Mac: Yes, Win: Yes, Linux: Yes. **Function:** The title changed.

#### 180.4. CLASS VLCEVENTMANAGERMBS 22435

#### **180.4.49 MediaPlayerVout(newCount as Integer)**

MBS VLC Plugin, Plugin Version: 12.2, Console & Web: No, Mac: Yes, Win: Yes, Linux: Yes. **Function:** One of the events.

# **180.4.50 MediaStateChanged(newState as Integer)**

MBS VLC Plugin, Plugin Version: 12.2, Console & Web: No, Mac: Yes, Win: Yes, Linux: Yes. **Function:** State changed on media.

# **180.4.51 MediaSubItemAdded(media as VLCMediaMBS)**

MBS VLC Plugin, Plugin Version: 12.2, Console & Web: No, Mac: Yes, Win: Yes, Linux: Yes. **Function:** Media got a new subitem.

#### **180.4.52 MediaSubItemTreeAdded(media as VLCMediaMBS)**

MBS VLC Plugin, Plugin Version: 15.3, Console & Web: No, Mac: Yes, Win: Yes, Linux: Yes. **Function:** A media item got new sub items.

#### **180.4.53 VlmMediaAdded(MediaName as string, InstanceName as string)**

MBS VLC Plugin, Plugin Version: 12.2, Console & Web: No, Mac: Yes, Win: Yes, Linux: Yes. **Function:** One of the events.

#### **180.4.54 VlmMediaChanged(MediaName as string, InstanceName as string)**

MBS VLC Plugin, Plugin Version: 12.2, Console & Web: No, Mac: Yes, Win: Yes, Linux: Yes. **Function:** One of the events.

#### **180.4.55 VlmMediaInstanceStarted(MediaName as string, InstanceName as string)**

MBS VLC Plugin, Plugin Version: 12.2, Console & Web: No, Mac: Yes, Win: Yes, Linux: Yes. **Function:** One of the events.

# **180.4.56 VlmMediaInstanceStatusEnd(MediaName as string, InstanceName as string)**

MBS VLC Plugin, Plugin Version: 12.2, Console & Web: No, Mac: Yes, Win: Yes, Linux: Yes. **Function:** One of the events.

# **180.4.57 VlmMediaInstanceStatusError(MediaName as string, InstanceName as string)**

MBS VLC Plugin, Plugin Version: 12.2, Console & Web: No, Mac: Yes, Win: Yes, Linux: Yes. **Function:** One of the events.

# **180.4.58 VlmMediaInstanceStatusInit(MediaName as string, InstanceName as string)**

MBS VLC Plugin, Plugin Version: 12.2, Console & Web: No, Mac: Yes, Win: Yes, Linux: Yes. **Function:** One of the events.

# **180.4.59 VlmMediaInstanceStatusOpening(MediaName as string, InstanceName as string)**

MBS VLC Plugin, Plugin Version: 12.2, Console & Web: No, Mac: Yes, Win: Yes, Linux: Yes. **Function:** One of the events.

# **180.4.60 VlmMediaInstanceStatusPause(MediaName as string, InstanceName as string)**

MBS VLC Plugin, Plugin Version: 12.2, Console & Web: No, Mac: Yes, Win: Yes, Linux: Yes. **Function:** One of the events.

# **180.4.61 VlmMediaInstanceStatusPlaying(MediaName as string, InstanceName as string)**

MBS VLC Plugin, Plugin Version: 12.2, Console & Web: No, Mac: Yes, Win: Yes, Linux: Yes. **Function:** One of the events.

#### 180.4. CLASS VLCEVENTMANAGERMBS 22437

# **180.4.62 VlmMediaInstanceStopped(MediaName as string, InstanceName as string)**

MBS VLC Plugin, Plugin Version: 12.2, Console & Web: No, Mac: Yes, Win: Yes, Linux: Yes. **Function:** One of the events.

#### **180.4.63 VlmMediaRemoved(MediaName as string, InstanceName as string)**

MBS VLC Plugin, Plugin Version: 12.2, Console & Web: No, Mac: Yes, Win: Yes, Linux: Yes. **Function:** Media was removed.

# **180.4.64 Constants**

# **180.4.65 kLogLevelDebug = 0**

MBS VLC Plugin, Plugin Version: 15.3. **Function:** One of the log levels. **Notes:** Debug message

#### **180.4.66 kLogLevelError = 4**

MBS VLC Plugin, Plugin Version: 15.3. **Function:** One of the log levels. **Notes:** Error message.

# **180.4.67 kLogLevelNotice = 2**

MBS VLC Plugin, Plugin Version: 15.3. **Function:** One of the log levels. **Notes:** Important informational message

#### **180.4.68 kLogLevelWarning = 3**

MBS VLC Plugin, Plugin Version: 15.3. **Function:** One of the log levels. **Notes:** Warning (potential error) message

# **180.5 class VLCExitHandlerMBS**

# **180.5.1 class VLCExitHandlerMBS**

MBS VLC Plugin, Plugin Version: 12.2, Console & Web: Yes, Mac: Yes, Win: Yes, Linux: Yes. **Function:** A class to receive exit events from VLC user interface. **Notes:** As you probably use this plugin with your own user interface, you don't need this class.

# **180.5.2 Events**

# **180.5.3 ExitEvent**

MBS VLC Plugin, Plugin Version: 12.2, Console & Web: No, Mac: Yes, Win: Yes, Linux: Yes. **Function:** An exit event was received from VLC user interface.

#### 180.6. CLASS VLCINSTANCEMBS 22439

# **180.6 class VLCInstanceMBS**

# **180.6.1 class VLCInstanceMBS**

MBS VLC Plugin, Plugin Version: 12.2, Console & Web: Yes, Mac: Yes, Win: Yes, Linux: Yes. **Function:** The main VLC class. **Notes:**

Keep the instance in memory as long as you use any other VLC classes. Only one instance per app, please.

#### **180.6.2 Blog Entries**

• [MBS Xojo Plugins, version 18.6pr4](https://www.mbs-plugins.de/archive/2018-12-18/MBS_Xojo_Plugins_version_186pr/monkeybreadsoftware_blog_xojo)

## **180.6.3 Methods**

# **180.6.4 AddUserInterface(name as string) as boolean**

MBS VLC Plugin, Plugin Version: 12.2, Console & Web: Yes, Mac: Yes, Win: Yes, Linux: Yes. **Function:** Try to start a user interface for the libvlc instance. **Notes:**

name: interface name, or nil for default. Return true on success, false on error.

# **180.6.5 AudioOutputDevices(ModuleName as string) as VLCAudioOutputDeviceMBS**

MBS VLC Plugin, Plugin Version: 15.3, Console & Web: Yes, Mac: Yes, Win: Yes, Linux: Yes. **Function:** Gets a list of audio output devices for a given audio output module. **Notes:**

Not all audio outputs support this. In particular, an empty (nil) list of devices does not imply that the specified audio output does not work.

The list might not be exhaustive.

Some audio output devices in the list might not actually work in some circumstances. By default, it is recommended to not specify any explicit audio device.

Modulename: audio output name.

Returns a nil-terminated linked list of potential audio output devices. Requires VLC 2.1.

# **180.6.6 ClearError**

MBS VLC Plugin, Plugin Version: 12.2, Console & Web: Yes, Mac: Yes, Win: Yes, Linux: Yes. **Function:** Clears the LibVLC error status for the current thread. **Notes:**

This is optional.

By default, the error status is automatically overridden when a new error occurs, and destroyed when the thread exits.

# **180.6.7 ClearLog**

MBS VLC Plugin, Plugin Version: 15.3, Console & Web: Yes, Mac: Yes, Win: Yes, Linux: Yes. **Function:** Unsets the logging callback for a LibVLC instance. **Notes:**

This is rarely needed: the callback is implicitly unset when the instance is destroyed. This function will wait for any pending callbacks invocation to complete (causing a deadlock if called from within the callback).

Requires VLC 2.1.

# **180.6.8 Clock as Int64**

MBS VLC Plugin, Plugin Version: 12.2, Console & Web: Yes, Mac: Yes, Win: Yes, Linux: Yes. **Function:** Return the current time as defined by LibVLC. **Notes:**

The unit is the microsecond.

Time increases monotonically (regardless of time zone changes and RTC adjustements).

The origin is arbitrary but consistent across the whole system (e.g. the system uptim, the time since the system was booted). On systems that support it, the POSIX monotonic clock is used.

#### 180.6. CLASS VLCINSTANCEMBS 22441

# **180.6.9 Constructor(args() as string)**

MBS VLC Plugin, Plugin Version: 12.2, Console & Web: Yes, Mac: Yes, Win: Yes, Linux: Yes. **Function:** Create and initialize a libvlc instance. **Notes:**

This functions accept a list of "command line" arguments similar to the main(). These arguments affect the LibVLC instance default configuration.

Arguments are meant to be passed from the command line to LibVLC, just like VLC media player does. The list of valid arguments depends on the LibVLC version, the operating system and platform, and set of available LibVLC plugins. Invalid or unsupported arguments will cause the function to fail (i.e. return nil). Also, some arguments may alter the behaviour or otherwise interfere with other LibVLC functions.

There is absolutely no warranty or promise of forward, backward and cross-platform compatibility with regards to this Constructor() arguments. We recommend that you do not use them, other than when debugging.

On success handle property is not nil. For Version 19.0 of the plugins, please do not pass app path as first argument.

For MacOS, please set VLC PLUGIN PATH environment variable for the path to the plugins folder.

# **180.6.10 Destructor**

MBS VLC Plugin, Plugin Version: 12.2, Console & Web: Yes, Mac: Yes, Win: Yes, Linux: Yes. **Function:** The destructor.

# **180.6.11 ErrorMessage as string**

MBS VLC Plugin, Plugin Version: 12.2, Console & Web: Yes, Mac: Yes, Win: Yes, Linux: Yes. **Function:** Returns an human-readable error message for the last VLC error in the calling thread.

# **180.6.12 GetAudioFilterList as VLCModuleDescriptionMBS**

MBS VLC Plugin, Plugin Version: 12.2, Console & Web: Yes, Mac: Yes, Win: Yes, Linux: Yes. **Function:** Returns a list of audio filters that are available. **Notes:** Return a list of module descriptions.

#### 22442 CHAPTER 180. VLC

# **180.6.13 GetAudioOutputDeviceCount(AudioOutputName as string) as Integer**

MBS VLC Plugin, Plugin Version: 12.2, Console & Web: Yes, Mac: Yes, Win: Yes, Linux: Yes. **Function:** Get count of devices for audio output, these devices are hardware oriented like analor or digital output of sound card.

**Notes:**

AudioOutputName: name of audio output. Returns number of devices.

# **180.6.14 GetAudioOutputDeviceID(AudioOutputName as string, index as Integer) as string**

MBS VLC Plugin, Plugin Version: 12.2, Console & Web: Yes, Mac: Yes, Win: Yes, Linux: Yes. **Function:** Get id name of device. **Notes:**

AudioOutputName: name of audio output. Index: device index. Returns id name of device, use for setting device.

# **180.6.15 GetAudioOutputDeviceLongName(AudioOutputName as string, index as Integer) as string**

MBS VLC Plugin, Plugin Version: 12.2, Console & Web: Yes, Mac: Yes, Win: Yes, Linux: Yes. **Function:** Get long name of device, if not available short name given. **Notes:**

AudioOutputName: name of audio output. Index: Device Index. Returns long name of device.

# **180.6.16 GetAudioOutputList as VLCAudioOutputMBS**

MBS VLC Plugin, Plugin Version: 12.2, Console & Web: Yes, Mac: Yes, Win: Yes, Linux: Yes. **Function:** Get the list of available audio outputs.

**Notes:** Returns list of available audio outputs. In case of error, nil is returned.

#### 180.6. CLASS VLCINSTANCEMBS 22443

#### **180.6.17 GetChangeset as string**

MBS VLC Plugin, Plugin Version: 12.2, Console & Web: Yes, Mac: Yes, Win: Yes, Linux: Yes. **Function:** Retrieve libvlc changeset. **Notes:**

Example: "aa9bce0bc4" Return a string containing the libvlc changeset.

#### **180.6.18 GetCompiler as string**

MBS VLC Plugin, Plugin Version: 12.2, Console & Web: Yes, Mac: Yes, Win: Yes, Linux: Yes. **Function:** Retrieve libvlc compiler version. **Notes:**

Example: "gcc version 4.2.3 (Ubuntu 4.2.3-2ubuntu6)" Return a string containing the libvlc compiler version.

# **180.6.19 getenv(name as string) as string**

MBS VLC Plugin, Plugin Version: 12.2, Console & Web: Yes, Mac: Yes, Win: Yes, Linux: Yes. **Function:** Queries the environment variable with given name.

# **180.6.20 GetLoadError as string**

MBS VLC Plugin, Plugin Version: 12.2, Console & Web: Yes, Mac: Yes, Win: Yes, Linux: Yes. **Function:** Returns error string from LoadLibrary function.

#### **180.6.21 GetVersion as string**

MBS VLC Plugin, Plugin Version: 12.2, Console & Web: Yes, Mac: Yes, Win: Yes, Linux: Yes. **Function:** Retrieve libvlc version. **Notes:**

Example: "1.1.0-git The Luggage" Return a string containing the libvlc version.

# **180.6.22 GetVideoFilterList as VLCModuleDescriptionMBS**

MBS VLC Plugin, Plugin Version: 12.2, Console & Web: Yes, Mac: Yes, Win: Yes, Linux: Yes. **Function:** Returns a list of video filters that are available. **Notes:** Return a list of module descriptions

#### <span id="page-22443-1"></span>**180.6.23 LoadLibrary(path as folderitem) as boolean**

MBS VLC Plugin, Plugin Version: 12.2, Console & Web: Yes, Mac: Yes, Win: Yes, Linux: Yes. **Function:** Loads the vlc library.

**Notes:**

Returns true on success and false on failure. Please point to libVLC.dylib on Mac and libVLC.dll on Windows. See also:

• [180.6.24](#page-22443-0) LoadLibrary(path as string) as boolean [22444](#page-22443-0)

# <span id="page-22443-0"></span>**180.6.24 LoadLibrary(path as string) as boolean**

MBS VLC Plugin, Plugin Version: 12.2, Console & Web: Yes, Mac: Yes, Win: Yes, Linux: Yes. **Function:** Loads the vlc library. **Notes:**

Returns true on success and false on failure. Please point to libVLC.dylib on Mac and libVLC.dll on Windows. See also:

• [180.6.23](#page-22443-1) LoadLibrary(path as folderitem) as boolean [22444](#page-22443-1)

# **180.6.25 SetAppID(ID as string, Version as string, Icon as String)**

MBS VLC Plugin, Plugin Version: 15.3, Console & Web: Yes, Mac: Yes, Win: Yes, Linux: Yes. **Function:** Sets some meta-information about the application. **Notes:**

See also SetUserAgent().

id: Java-style application identifier, e.g. "com.acme.foobar" version: application version numbers, e.g. "1.2.3" icon: application icon name, e.g. "foobar"

Requires VLC 2.1.

#### 180.6. CLASS VLCINSTANCEMBS 22445

# **180.6.26 setlocale(category as Integer, locale as string) as string**

MBS VLC Plugin, Plugin Version: 12.2, Console & Web: Yes, Mac: Yes, Win: Yes, Linux: Yes. **Function:** Sets the locale to use.

**Notes:**

The Setlocale function sets the C library's notion of natural language formatting style for particular sets of routines. Each such style is called a 'locale' and is invoked using an appropriate name passed as a C string.

The setlocale() function recognizes several categories of routines. These are the categories and the sets of routines they select:

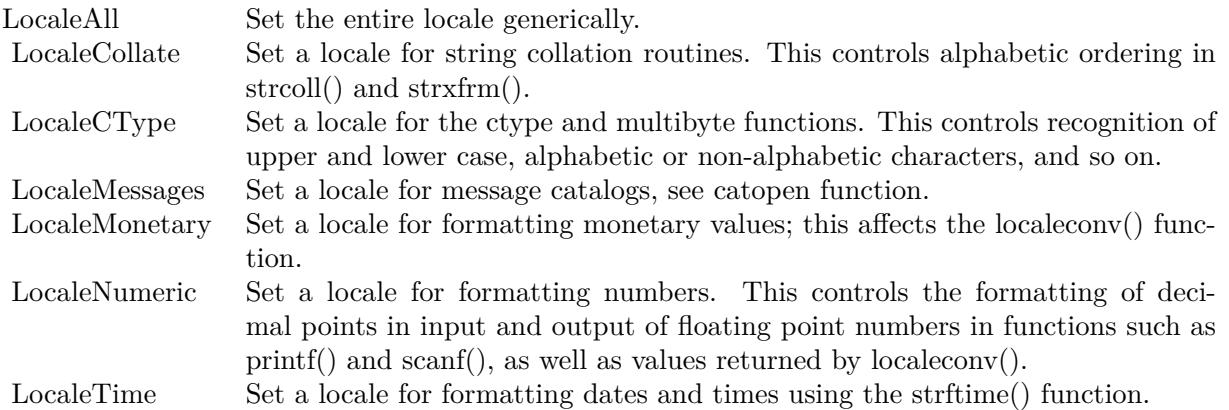

Only three locales are defined by default: the empty string "" (which denotes the native environment) and the "C" and "POSIX" locales (which denote the C-language environment). By default, C programs start in the "C" locale.

# **180.6.27 SetLogEvent**

MBS VLC Plugin, Plugin Version: 15.3, Console & Web: Yes, Mac: Yes, Win: Yes, Linux: Yes. **Function:** Sets the logging callback for a LibVLC instance. **Notes:**

This function is thread-safe: it will wait for any pending callbacks invocation to complete.

Some log messages (especially debug) are emitted by LibVLC while is being initialized. These messages cannot be captured with this interface.

A deadlock may occur if this function is called from the event.

Requires VLC 2.1.

# **180.6.28 SetLogFile(File as FolderItem)**

MBS VLC Plugin, Plugin Version: 15.3, Console & Web: Yes, Mac: Yes, Win: Yes, Linux: Yes. **Function:** Sets up logging to a file. **Notes:** Requires VLC 2.1.

# **180.6.29 SetUserAgent(AppName as string, httpUserAgent as string)**

MBS VLC Plugin, Plugin Version: 12.2, Console & Web: Yes, Mac: Yes, Win: Yes, Linux: Yes. **Function:** Sets the application name. **Notes:**

VLC passes this as the user agent string when a protocol requires it.

name: human-readable application name, e.g. "FooBar player 1.2.3" http: HTTP User Agent, e.g. "FooBar/1.2.3 Python/2.6.0"

#### **180.6.30 WaitUserInterface**

MBS VLC Plugin, Plugin Version: 12.2, Console & Web: Yes, Mac: Yes, Win: Yes, Linux: Yes. **Function:** Waits until an interface causes the instance to exit. **Notes:** You should start at least one interface first, using AddUserInterface.

#### **180.6.31 Properties**

# **180.6.32 Handle as Integer**

MBS VLC Plugin, Plugin Version: 12.2, Console & Web: Yes, Mac: Yes, Win: Yes, Linux: Yes. **Function:** The internal object reference. **Notes:** (Read and Write property)

#### 180.6. CLASS VLCINSTANCEMBS 22447

# **180.6.33 ExitHandler as VLCExitHandlerMBS**

MBS VLC Plugin, Plugin Version: 12.2, Console & Web: Yes, Mac: Yes, Win: Yes, Linux: Yes. **Function:** Registers a callback for the LibVLC exit event. **Notes:**

This is mostly useful if you have started at least one interface with AddUserInterface. Typically, this function will wake up your application main loop (from another thread).

This function and WaitUserInterface() cannot be used at the same time. Use either or none of them but not both. (Read and Write computed property)

# **180.7 class VLCMediaDiscovererMBS**

# **180.7.1 class VLCMediaDiscovererMBS**

MBS VLC Plugin, Plugin Version: 12.2, Console & Web: Yes, Mac: Yes, Win: Yes, Linux: Yes. **Function:** The plugin class for the VLC media discovery. **Notes:**

LibVLC media discovery finds available media via various means.

This corresponds to the service discovery functionality in VLC media player.

Different plugins find potential medias locally (e.g. user media directory), from peripherals (e.g. video capture device), on the local network (e.g. SAP) or on the Internet (e.g. Internet radios).

# **180.7.2 Methods**

# **180.7.3 Constructor(vlc as VLCInstanceMBS, name as string)**

MBS VLC Plugin, Plugin Version: 12.2, Console & Web: Yes, Mac: Yes, Win: Yes, Linux: Yes. **Function:** Discover media service by name. **Notes:**

vlc: The VLC instance. Name: service name. Handle is not nil on success.

#### **180.7.4 Destructor**

MBS VLC Plugin, Plugin Version: 12.2, Console & Web: Yes, Mac: Yes, Win: Yes, Linux: Yes. **Function:** The destructor.

#### **180.7.5 IsRunning as boolean**

MBS VLC Plugin, Plugin Version: 12.2, Console & Web: Yes, Mac: Yes, Win: Yes, Linux: Yes. **Function:** Query if media service discover object is running. **Notes:** Returns true if running, false if not.

#### **180.7.6 LocalizedName as string**

MBS VLC Plugin, Plugin Version: 12.2, Console & Web: Yes, Mac: Yes, Win: Yes, Linux: Yes. **Function:** Get the localized name.

# **180.7.7 MediaList as VLCMediaListMBS**

MBS VLC Plugin, Plugin Version: 12.2, Console & Web: Yes, Mac: Yes, Win: Yes, Linux: Yes. **Function:** Get media service discover media list.

# **180.7.8 Properties**

#### **180.7.9 Handle as Integer**

MBS VLC Plugin, Plugin Version: 12.2, Console & Web: Yes, Mac: Yes, Win: Yes, Linux: Yes. **Function:** Internal object reference. **Notes:** (Read and Write property)

# **180.7.10 VLC as VLCInstanceMBS**

MBS VLC Plugin, Plugin Version: 12.2, Console & Web: Yes, Mac: Yes, Win: Yes, Linux: Yes. **Function:** The reference to the VLC instance. **Notes:** (Read only property)

# **180.8 class VLCMediaLibraryMBS**

# **180.8.1 class VLCMediaLibraryMBS**

MBS VLC Plugin, Plugin Version: 12.2, Console & Web: Yes, Mac: Yes, Win: Yes, Linux: Yes. **Function:** The class for VLC media library.

# **180.8.2 Methods**

#### **180.8.3 Constructor(vlc as VLCInstanceMBS)**

MBS VLC Plugin, Plugin Version: 12.2, Console & Web: Yes, Mac: Yes, Win: Yes, Linux: Yes. **Function:** Create an new Media Library object. **Notes:** On success handle property is not nil.

# **180.8.4 Destructor**

MBS VLC Plugin, Plugin Version: 12.2, Console & Web: Yes, Mac: Yes, Win: Yes, Linux: Yes. **Function:** The destructor.

# **180.8.5 Load as boolean**

MBS VLC Plugin, Plugin Version: 12.2, Console & Web: Yes, Mac: Yes, Win: Yes, Linux: Yes. **Function:** Load media library.

**Notes:** Return true on success, false on error.

# **180.8.6 MediaList as VLCMediaListMBS**

MBS VLC Plugin, Plugin Version: 12.2, Console & Web: Yes, Mac: Yes, Win: Yes, Linux: Yes. **Function:** Get media library subitems.

#### **180.8.7 Properties**

# **180.8.8 Handle as Integer**

MBS VLC Plugin, Plugin Version: 12.2, Console & Web: Yes, Mac: Yes, Win: Yes, Linux: Yes. **Function:** The internal object reference. **Notes:** (Read and Write property)

# **180.8.9 VLC as VLCInstanceMBS**

MBS VLC Plugin, Plugin Version: 12.2, Console & Web: Yes, Mac: Yes, Win: Yes, Linux: Yes. **Function:** The reference to the VLC instance. **Notes:** (Read only property)

# **180.9 class VLCMediaListMBS**

# **180.9.1 class VLCMediaListMBS**

MBS VLC Plugin, Plugin Version: 12.2, Console & Web: Yes, Mac: Yes, Win: Yes, Linux: Yes. **Function:** The class for a media list.

# **180.9.2 Methods**

# **180.9.3 AddMedia(item as VLCMediaMBS) as boolean**

MBS VLC Plugin, Plugin Version: 12.2, Console & Web: Yes, Mac: Yes, Win: Yes, Linux: Yes. **Function:** Add media instance to media list. **Notes:**

item: a media instance Return true on success, false if the media list is read-only. The Lock should be held upon entering this function.

# **180.9.4 Constructor(vlc as VLCInstanceMBS)**

MBS VLC Plugin, Plugin Version: 12.2, Console & Web: Yes, Mac: Yes, Win: Yes, Linux: Yes. **Function:** Create an empty media list.

**Notes:** On success the handle property is not zero.

# **180.9.5 Count as Integer**

MBS VLC Plugin, Plugin Version: 12.2, Console & Web: Yes, Mac: Yes, Win: Yes, Linux: Yes. **Function:** Get count on media list items. **Notes:**

The Lock should be held upon entering this function. Return number of items in media list.

# **180.9.6 Destructor**

MBS VLC Plugin, Plugin Version: 12.2, Console & Web: Yes, Mac: Yes, Win: Yes, Linux: Yes. **Function:** The destructor.

#### 180.9. CLASS VLCMEDIALISTMBS 22453

# **180.9.7 GetMedia as VLCMediaMBS**

MBS VLC Plugin, Plugin Version: 12.2, Console & Web: Yes, Mac: Yes, Win: Yes, Linux: Yes. **Function:** Get media instance from this media list instance. **Notes:**

The Lock should NOT be held upon entering this function. Returns media instance or nil.

#### **180.9.8 IndexOfItem(item as VLCMediaMBS) as Integer**

MBS VLC Plugin, Plugin Version: 12.2, Console & Web: Yes, Mac: Yes, Win: Yes, Linux: Yes. **Function:** Find index position of List media instance in media list. **Notes:**

Warning: the function will return the first matched position. The Lock should be held upon entering this function.

Returns position of media instance or -1 if media not found.

#### **180.9.9 InsertMedia(item as VLCMediaMBS, index as Integer) as boolean**

MBS VLC Plugin, Plugin Version: 12.2, Console & Web: Yes, Mac: Yes, Win: Yes, Linux: Yes. **Function:** Insert media instance in media list on a position. **Notes:**

The Lock should be held upon entering this function. item: a media instance index: position in array where to insert

Return true on success, false if the media list is read-only.

# **180.9.10 isReadOnly as boolean**

MBS VLC Plugin, Plugin Version: 12.2, Console & Web: Yes, Mac: Yes, Win: Yes, Linux: Yes. **Function:** Whether this media list is read-only from a user point of view. **Notes:** Returns true if readonly and false if read/write.

# **180.9.11 ItemAtIndex(index as Integer) as VLCMediaMBS**

MBS VLC Plugin, Plugin Version: 12.2, Console & Web: Yes, Mac: Yes, Win: Yes, Linux: Yes. **Function:** List media instance in media list at a position. **Notes:**

The Lock should be held upon entering this function. index: position in array where to get item. Returns instance at position index, or nil if not found.

# **180.9.12 Lock**

MBS VLC Plugin, Plugin Version: 12.2, Console & Web: Yes, Mac: Yes, Win: Yes, Linux: Yes. **Function:** Get lock on media list items.

# **180.9.13 Remove(index as Integer) as boolean**

MBS VLC Plugin, Plugin Version: 12.2, Console & Web: Yes, Mac: Yes, Win: Yes, Linux: Yes. **Function:** Remove media instance from media list on a position. **Notes:**

The Lock should be held upon entering this function. index: position in array where to insert Returns true on success, false if the list is read-only or the item was not found.

# **180.9.14 SetMedia(item as VLCMediaMBS)**

MBS VLC Plugin, Plugin Version: 12.2, Console & Web: Yes, Mac: Yes, Win: Yes, Linux: Yes. **Function:** Associate media instance with this media list instance. **Notes:**

If another media instance was present it will be released. The Lock should NOT be held upon entering this function.

# **180.9.15 Unlock**

MBS VLC Plugin, Plugin Version: 12.2, Console & Web: Yes, Mac: Yes, Win: Yes, Linux: Yes. **Function:** Release lock on media list items.

**Notes:** The Lock should be held upon entering this function.

#### **180.9.16 Properties**

# **180.9.17 Handle as Integer**

MBS VLC Plugin, Plugin Version: 12.2, Console & Web: Yes, Mac: Yes, Win: Yes, Linux: Yes. **Function:** Internal object reference. **Notes:** (Read and Write property)

# **180.9.18 VLC as VLCInstanceMBS**

MBS VLC Plugin, Plugin Version: 12.2, Console & Web: Yes, Mac: Yes, Win: Yes, Linux: Yes. **Function:** The reference to the VLC instance. **Notes:** (Read only property)

# 22456 CHAPTER 180. VLC **180.10 class VLCMediaListPlayerMBS**

# **180.10.1 class VLCMediaListPlayerMBS**

MBS VLC Plugin, Plugin Version: 12.2, Console & Web: Yes, Mac: Yes, Win: Yes, Linux: Yes. **Function:** The class for a VLC media list player. **Notes:**

This is required to especially support playlist files. The normal media player can only play a single media, and does not handle playlist files properly.

# **180.10.2 Methods**

# **180.10.3 Constructor(vlc as VLCInstanceMBS)**

MBS VLC Plugin, Plugin Version: 12.2, Console & Web: Yes, Mac: Yes, Win: Yes, Linux: Yes. **Function:** Create new media list player.

## **180.10.4 Destructor**

MBS VLC Plugin, Plugin Version: 12.2, Console & Web: Yes, Mac: Yes, Win: Yes, Linux: Yes. **Function:** The destructor.

#### **180.10.5 IsPlaying as boolean**

MBS VLC Plugin, Plugin Version: 12.2, Console & Web: Yes, Mac: Yes, Win: Yes, Linux: Yes. **Function:** Is media list playing? **Notes:** Return true for playing and false for not playing.

# **180.10.6 MoveNext as boolean**

MBS VLC Plugin, Plugin Version: 12.2, Console & Web: Yes, Mac: Yes, Win: Yes, Linux: Yes. **Function:** Play next item from media list.

**Notes:** Return true upon success false if there is no next item.

#### 180.10. CLASS VLCMEDIALISTPLAYERMBS 22457

#### **180.10.7 MovePrevious as Boolean**

MBS VLC Plugin, Plugin Version: 12.2, Console & Web: Yes, Mac: Yes, Win: Yes, Linux: Yes. **Function:** Play previous item from media list.

**Notes:** Return true upon success false if there is no previous item.

# **180.10.8 Pause**

MBS VLC Plugin, Plugin Version: 12.2, Console & Web: Yes, Mac: Yes, Win: Yes, Linux: Yes. **Function:** Pause media list

#### **180.10.9 Play**

MBS VLC Plugin, Plugin Version: 12.2, Console & Web: Yes, Mac: Yes, Win: Yes, Linux: Yes. **Function:** Play media list.

# **180.10.10 PlayItem(item as VLCMediaMBS) as Boolean**

MBS VLC Plugin, Plugin Version: 12.2, Console & Web: Yes, Mac: Yes, Win: Yes, Linux: Yes. **Function:** Play the given media item.

**Notes:** Return true upon success, false if the media is not part of the media list.

#### **180.10.11 PlayItemAtIndex(index as Integer) as Boolean**

MBS VLC Plugin, Plugin Version: 12.2, Console & Web: Yes, Mac: Yes, Win: Yes, Linux: Yes. **Function:** Play media list item at position index. **Notes:**

index: index in media list to play. Return true upon success false if the item wasn't found.

# **180.10.12 SetMediaList(list as VLCMediaListMBS)**

MBS VLC Plugin, Plugin Version: 12.2, Console & Web: Yes, Mac: Yes, Win: Yes, Linux: Yes. **Function:** Set the media list associated with the player.

# **180.10.13 SetMediaPlayer(player as VLCMediaPlayerMBS)**

MBS VLC Plugin, Plugin Version: 12.2, Console & Web: Yes, Mac: Yes, Win: Yes, Linux: Yes. **Function:** Replace media player in media list player with this instance.

#### **180.10.14 SetPlaybackMode(mode as Integer)**

MBS VLC Plugin, Plugin Version: 12.2, Console & Web: Yes, Mac: Yes, Win: Yes, Linux: Yes. **Function:** Sets the playback mode for the playlist. **Notes:** See kPlaybackMode\* constants.

#### **180.10.15 State as Integer**

MBS VLC Plugin, Plugin Version: 12.2, Console & Web: Yes, Mac: Yes, Win: Yes, Linux: Yes. **Function:** Get current State of media list player.

#### **180.10.16 Stop**

MBS VLC Plugin, Plugin Version: 12.2, Console & Web: Yes, Mac: Yes, Win: Yes, Linux: Yes. **Function:** Stop playing media list.

#### **180.10.17 Properties**

# **180.10.18 Handle as Integer**

MBS VLC Plugin, Plugin Version: 12.2, Console & Web: Yes, Mac: Yes, Win: Yes, Linux: Yes. **Function:** The internal object reference. **Notes:** (Read and Write property)

# **180.10.19 List as VLCMediaListMBS**

MBS VLC Plugin, Plugin Version: 12.2, Console & Web: Yes, Mac: Yes, Win: Yes, Linux: Yes. **Function:** The list assigned to this media list player. **Notes:** (Read and Write property)

#### 180.10. CLASS VLCMEDIALISTPLAYERMBS 22459

# **180.10.20 Player as VLCMediaPlayerMBS**

MBS VLC Plugin, Plugin Version: 12.2, Console & Web: Yes, Mac: Yes, Win: Yes, Linux: Yes. **Function:** The player assigned to this media list player. **Notes:** (Read and Write property)

# **180.10.21 VLC as VLCInstanceMBS**

MBS VLC Plugin, Plugin Version: 12.2, Console & Web: Yes, Mac: Yes, Win: Yes, Linux: Yes. **Function:** The reference to the VLC instance. **Notes:** (Read only property)

# **180.10.22 Constants**

# **180.10.23 kPlaybackModeDefault = 0**

MBS VLC Plugin, Plugin Version: 12.2. **Function:** One of the playback mode constants. **Notes:** Default

# **180.10.24 kPlaybackModeLoop = 1**

MBS VLC Plugin, Plugin Version: 12.2. **Function:** One of the playback mode constants. **Notes:** Loop

# **180.10.25 kPlaybackModeRepeat = 2**

MBS VLC Plugin, Plugin Version: 12.2. **Function:** One of the playback mode constants. **Notes:** Repeat

# **180.11 class VLCMediaMBS**

# **180.11.1 class VLCMediaMBS**

MBS VLC Plugin, Plugin Version: 12.2, Console & Web: Yes, Mac: Yes, Win: Yes, Linux: Yes. **Function:** The VLC class for a media item.

# **180.11.2 Blog Entries**

• [MBS Xojo / Real Studio Plugins, version 14.0pr5](https://www.mbs-plugins.de/archive/2014-01-29/MBS_Xojo__Real_Studio_Plugins_/monkeybreadsoftware_blog_xojo)

# **180.11.3 Methods**

# **180.11.4 AddOption(options as string)**

MBS VLC Plugin, Plugin Version: 12.2, Console & Web: Yes, Mac: Yes, Win: Yes, Linux: Yes. **Function:** Add an option to the media. **Notes:**

This option will be used to determine how the media\_player will read the media. This allows to use VLC's advanced reading/streaming options on a per-media basis.

The options are detailed in vlc –long-help, for instance "–sout-all"

# **180.11.5 AddOptionFlag(options as string, flags as UInt32)**

MBS VLC Plugin, Plugin Version: 12.2, Console & Web: Yes, Mac: Yes, Win: Yes, Linux: Yes. **Function:** Add an option to the media with configurable flags. **Notes:**

This option will be used to determine how the media player will read the media. This allows to use VLC's advanced reading/streaming options on a per-media basis.

The options are detailed in vlc –long-help, for instance "–sout-all"

# **180.11.6 Clone as VLCMediaMBS**

MBS VLC Plugin, Plugin Version: 12.2, Console & Web: Yes, Mac: Yes, Win: Yes, Linux: Yes. **Function:** Creates a duplicate of media object.

#### 180.11. CLASS VLCMEDIAMBS 22461

#### <span id="page-22460-1"></span>**180.11.7 Constructor(original as VLCMediaMBS)**

MBS VLC Plugin, Plugin Version: 12.2, Console & Web: Yes, Mac: Yes, Win: Yes, Linux: Yes. **Function:** Creates a copy of the media object. See also:

• [180.11.8](#page-22460-0) Constructor(vlc as VLCInstanceMBS, URL as string) [22461](#page-22460-0)

#### <span id="page-22460-0"></span>**180.11.8 Constructor(vlc as VLCInstanceMBS, URL as string)**

MBS VLC Plugin, Plugin Version: 12.2, Console & Web: Yes, Mac: Yes, Win: Yes, Linux: Yes. **Function:** Create a media with a certain given media resource location, for instance a valid URL. **Notes:**

Do not pass a file path here! This is for URLs.

URL: the media location

To refer to a local file with this function, the file://... URI syntax must be used (see IETF RFC3986). We recommend using MediaWithPath() instead when dealing with local files. See also:

• [180.11.7](#page-22460-1) Constructor(original as VLCMediaMBS) [22461](#page-22460-1)

#### **180.11.9 Destructor**

MBS VLC Plugin, Plugin Version: 12.2, Console & Web: Yes, Mac: Yes, Win: Yes, Linux: Yes. **Function:** The destructor to cleanup the media.

#### **180.11.10 Duration as Int64**

MBS VLC Plugin, Plugin Version: 12.2, Console & Web: Yes, Mac: Yes, Win: Yes, Linux: Yes. **Function:** Get duration (in ms) of media descriptor object item. **Notes:** Return duration of media item or -1 on error.

# **180.11.11 IsParsed as Boolean**

MBS VLC Plugin, Plugin Version: 12.2, Console & Web: Yes, Mac: Yes, Win: Yes, Linux: Yes. **Function:** Get Parsed status for media descriptor object.

**Notes:** Returns true if media object has been parsed otherwise it returns false.

# <span id="page-22461-1"></span>**180.11.12 MediaWithData(vlc as VLCInstanceMBS, data as memoryblock) as VLCMediaMBS**

MBS VLC Plugin, Plugin Version: 14.0, Console & Web: Yes, Mac: Yes, Win: Yes, Linux: Yes. **Function:** Create a media for a certain data. **Notes:**

Internally creates temp file for the data and opens the file. File is later deleted when VLCMediaMBS goes out of scope. Returns new media object or nil. See also:

• [180.11.13](#page-22461-0) MediaWithData(vlc as VLCInstanceMBS, data as string) as VLCMediaMBS [22462](#page-22461-0)

# <span id="page-22461-0"></span>**180.11.13 MediaWithData(vlc as VLCInstanceMBS, data as string) as VLC-MediaMBS**

MBS VLC Plugin, Plugin Version: 14.0, Console & Web: Yes, Mac: Yes, Win: Yes, Linux: Yes. **Function:** Create a media for a certain data.

**Notes:**

Internally creates temp file for the data and opens the file. File is later deleted when VLCMediaMBS goes out of scope. Returns new media object or nil. See also:

• [180.11.12](#page-22461-1) MediaWithData(vlc as VLCInstanceMBS, data as memoryblock) as VLCMediaMBS [22462](#page-22461-1)

# **180.11.14 MediaWithFile(vlc as VLCInstanceMBS, file as folderitem) as VLC-MediaMBS**

MBS VLC Plugin, Plugin Version: 14.0, Console & Web: Yes, Mac: Yes, Win: Yes, Linux: Yes. **Function:** Create a media for a certain file path. **Notes:**

file: local filesystem path as folderitem. Returns new media object or nil.

# **180.11.15 MediaWithFileDescriptor(vlc as VLCInstanceMBS, fd as Integer) as VLCMediaMBS**

MBS VLC Plugin, Plugin Version: 12.2, Console & Web: Yes, Mac: Yes, Win: Yes, Linux: Yes. **Function:** Create a media for an already open file descriptor. **Notes:**

#### 180.11. CLASS VLCMEDIAMBS 22463

The file descriptor shall be open for reading (or reading and writing).

Regular file descriptors, pipe read descriptors and character device descriptors (including TTYs) are supported on all platforms. Block device descriptors are supported where available. Directory descriptors are supported on systems that provide fdopendir(). Sockets are supported on all platforms where they are file descriptors, i.e. all except Windows.

This library will not automatically close the file descriptor under any circumstance. Nevertheless, a file descriptor can usually only be rendered once in a media player. To render it a second time, the file descriptor should probably be rewound to the beginning with lseek().

Returns new media object or nil.

# **180.11.16 MediaWithPath(vlc as VLCInstanceMBS, Path as string) as VLC-MediaMBS**

MBS VLC Plugin, Plugin Version: 12.2, Console & Web: Yes, Mac: Yes, Win: Yes, Linux: Yes. **Function:** Create a media for a certain file path. **Notes:**

path: local filesystem path Returns new media object or nil.

# **180.11.17 MediaWithURL(vlc as VLCInstanceMBS, URL as string) as VLC-MediaMBS**

MBS VLC Plugin, Plugin Version: 12.2, Console & Web: Yes, Mac: Yes, Win: Yes, Linux: Yes. **Function:** Create a media with a certain given media resource location, for instance a valid URL. **Example:**

dim v as VLCInstanceMBS // your vlc object dim m as VLCMediaMBS

// load with URL  $m = \text{VLCMediaMBS}.$ MediaWithURL $(v, \text{``http://www.mbsplugin.com/WriteInvoice-iPhone.m4v''})$ 

// or with file URL:  $m = \text{VLCMediaMBS}.$  Media With  $\text{URL}(v, \text{ moviefile}. \text{URLPath})$ 

**Notes:**

#### 22464 CHAPTER 180. VLC

URL: the media location Returns the new media object or nil. To refer to a local file with this function, the file://... URI syntax must be used (see IETF RFC3986). We recommend using MediaWithPath() instead when dealing with local files.

# **180.11.18 Meta(type as Integer) as string**

MBS VLC Plugin, Plugin Version: 12.2, Console & Web: Yes, Mac: Yes, Win: Yes, Linux: Yes. **Function:** Read the meta of the media. **Notes:**

If the media has not yet been parsed this will return an empty string.

This methods automatically calls ParseAsync(), so after calling it you may receive a MediaMetaChanged event. If you prefer a synchronous version ensure that you call Parse() before get\_meta().

# **180.11.19 MRL as string**

MBS VLC Plugin, Plugin Version: 12.2, Console & Web: Yes, Mac: Yes, Win: Yes, Linux: Yes. **Function:** Get the media resource locator (mrl) from a media descriptor object.

# **180.11.20 NewAsNode(vlc as VLCInstanceMBS, name as string) as VLCMediaMBS**

MBS VLC Plugin, Plugin Version: 12.2, Console & Web: Yes, Mac: Yes, Win: Yes, Linux: Yes. **Function:** Create a media as an empty node with a given name. **Notes:**

Name: The name of the new node. Returns new media object or nil.

#### **180.11.21 Parse**

MBS VLC Plugin, Plugin Version: 12.2, Console & Web: Yes, Mac: Yes, Win: Yes, Linux: Yes. **Function:** Parse a media.

# **Notes:**

This fetches (local) meta data and tracks information. The method is synchronous.
#### 180.11. CLASS VLCMEDIAMBS 22465

#### **180.11.22 ParseAsync**

MBS VLC Plugin, Plugin Version: 12.2, Console & Web: Yes, Mac: Yes, Win: Yes, Linux: Yes. **Function:** Parse a media.

**Notes:**

This fetches (local) meta data and tracks information.

The method is the asynchronous of Parse.

To track when this is over you can listen to MediaParsedChanged event. However if the media was already parsed you will not receive this event.

# **180.11.23 SaveMeta as Boolean**

MBS VLC Plugin, Plugin Version: 12.2, Console & Web: Yes, Mac: Yes, Win: Yes, Linux: Yes. **Function:** Save the meta previously set.

**Notes:** Return true if the write operation was successfull.

# **180.11.24 SetMeta(meta as Integer, value as string)**

MBS VLC Plugin, Plugin Version: 12.2, Console & Web: Yes, Mac: Yes, Win: Yes, Linux: Yes. **Function:** Set the meta of the media **Notes:**

This function will not save the meta, call SaveMeta in order to save the meta.

meta: Which meta data. See kMeta\* constants. Value: the media's meta

#### **180.11.25 State as Integer**

MBS VLC Plugin, Plugin Version: 12.2, Console & Web: Yes, Mac: Yes, Win: Yes, Linux: Yes. **Function:** Get current state of media descriptor object. **Notes:** See kState\* constants.

# **180.11.26 Stats as VLCMediaStatsMBS**

MBS VLC Plugin, Plugin Version: 12.2, Console & Web: Yes, Mac: Yes, Win: Yes, Linux: Yes. **Function:** Get the current statistics about the media. **Notes:** Returns statistics for media.

# **180.11.27 SubItems as VLCMediaListMBS**

MBS VLC Plugin, Plugin Version: 12.2, Console & Web: Yes, Mac: Yes, Win: Yes, Linux: Yes. **Function:** Get subitems of media descriptor object.

# **180.11.28 TrackInfos as VLCMediaTrackInfoMBS()**

MBS VLC Plugin, Plugin Version: 12.2, Console & Web: Yes, Mac: Yes, Win: Yes, Linux: Yes. **Function:** Get media descriptor's elementary streams description. **Notes:**

Note, you need to call Parse or play the media at least once before calling this function. Not doing this will result in an empty array.

# **180.11.29 Tracks as VLCMediaTrackMBS()**

MBS VLC Plugin, Plugin Version: 15.3, Console & Web: Yes, Mac: Yes, Win: Yes, Linux: Yes. **Function:** Get media descriptor's elementary streams description. **Notes:**

Note, you need to call Parse or play the media at least once before calling this function. Not doing this will result in an empty array.

Requires LibVLC 2.1.0 and later.

Returns an array of track objects.

# **180.11.30 Properties**

#### **180.11.31 Handle as Integer**

MBS VLC Plugin, Plugin Version: 12.2, Console & Web: Yes, Mac: Yes, Win: Yes, Linux: Yes. **Function:** The internal object reference. **Notes:** (Read and Write property)

# **180.11.32 Tag as Integer**

MBS VLC Plugin, Plugin Version: 12.2, Console & Web: Yes, Mac: Yes, Win: Yes, Linux: Yes. **Function:** The media descriptor's user\_data.

#### **Notes:**

This is a value you can use as you like. This value survives even if the VLCMediaMBS object is destroyed and later recreated with the same VLC media object behind. (Read and Write property)

# **180.11.33 VLC as VLCInstanceMBS**

MBS VLC Plugin, Plugin Version: 12.2, Console & Web: Yes, Mac: Yes, Win: Yes, Linux: Yes. **Function:** The reference to the VLC instance. **Notes:** (Read only property)

### **180.11.34 Constants**

#### **180.11.35 kMetaActors = 22**

MBS VLC Plugin, Plugin Version: 15.3. **Function:** One of the Metadata Types Constants **Notes:** Actors

# **180.11.36 kMetaAlbum = 4**

MBS VLC Plugin, Plugin Version: 12.2. **Function:** One of the Metadata Types Constants **Notes:** Album

#### **180.11.37 kMetaAlbumArtist = 23**

MBS VLC Plugin, Plugin Version: 18.2. **Function:** One of the Metadata Types Constants **Notes:** Album artist

#### **180.11.38 kMetaArtist = 1**

MBS VLC Plugin, Plugin Version: 12.2. **Function:** One of the Metadata Types Constants **Notes:** Artist

#### **180.11.39 kMetaArtworkURL = 15**

MBS VLC Plugin, Plugin Version: 12.2. **Function:** One of the Metadata Types Constants **Notes:** Artwork URL

#### **180.11.40 kMetaCopyright = 3**

MBS VLC Plugin, Plugin Version: 12.2. **Function:** One of the Metadata Types Constants **Notes:** Copyright

#### **180.11.41 kMetaDate = 8**

MBS VLC Plugin, Plugin Version: 12.2. **Function:** One of the Metadata Types Constants **Notes:** Date

#### **180.11.42 kMetaDescription = 6**

MBS VLC Plugin, Plugin Version: 12.2. **Function:** One of the Metadata Types Constants **Notes:** Description

#### **180.11.43 kMetaDirector = 18**

MBS VLC Plugin, Plugin Version: 15.3. **Function:** One of the Metadata Types Constants **Notes:** Director

#### **180.11.44 kMetaDiscNumber = 24**

MBS VLC Plugin, Plugin Version: 18.2. **Function:** One of the Metadata Types Constants **Notes:** Disc number

#### **180.11.45 kMetaDiscTotal = 25**

MBS VLC Plugin, Plugin Version: 18.2. **Function:** One of the Metadata Types Constants **Notes:** Disc total

#### 180.11. CLASS VLCMEDIAMBS 22469

#### **180.11.46 kMetaEncodedBy = 14**

MBS VLC Plugin, Plugin Version: 12.2. **Function:** One of the Metadata Types Constants **Notes:** Encode By

#### **180.11.47 kMetaEpisode = 20**

MBS VLC Plugin, Plugin Version: 15.3. **Function:** One of the Metadata Types Constants **Notes:** Episode

# **180.11.48 kMetaGenre = 2**

MBS VLC Plugin, Plugin Version: 12.2. **Function:** One of the Metadata Types Constants **Notes:** Genre

#### **180.11.49 kMetaLanguage = 11**

MBS VLC Plugin, Plugin Version: 12.2. **Function:** One of the Metadata Types Constants **Notes:** Language

#### **180.11.50 kMetaNowPlaying = 12**

MBS VLC Plugin, Plugin Version: 12.2. **Function:** One of the Metadata Types Constants **Notes:** Now Playing

#### **180.11.51 kMetaPublisher = 13**

MBS VLC Plugin, Plugin Version: 12.2. **Function:** One of the Metadata Types Constants **Notes:** Publisher

#### **180.11.52 kMetaRating = 7**

MBS VLC Plugin, Plugin Version: 12.2. **Function:** One of the Metadata Types Constants **Notes:** Rating

# 22470 CHAPTER 180. VLC **180.11.53 kMetaSeason = 19**

MBS VLC Plugin, Plugin Version: 15.3. **Function:** One of the Metadata Types Constants **Notes:** Season

# **180.11.54 kMetaSetting = 9**

MBS VLC Plugin, Plugin Version: 12.2. **Function:** One of the Metadata Types Constants **Notes:** Setting

# **180.11.55 kMetaShowName = 21**

MBS VLC Plugin, Plugin Version: 15.3. **Function:** One of the Metadata Types Constants **Notes:** ShowName

# **180.11.56 kMetaTitle = 0**

MBS VLC Plugin, Plugin Version: 12.2. **Function:** One of the Metadata Types Constants **Notes:** Title

# **180.11.57 kMetaTrackID = 16**

MBS VLC Plugin, Plugin Version: 12.2. **Function:** One of the Metadata Types Constants **Notes:** Track ID

#### **180.11.58 kMetaTrackNumber = 5**

MBS VLC Plugin, Plugin Version: 12.2. **Function:** One of the Metadata Types Constants **Notes:** Track Number

#### **180.11.59 kMetaTrackTotal = 17**

MBS VLC Plugin, Plugin Version: 15.3. **Function:** One of the Metadata Types Constants **Notes:** Total

# 180.11. CLASS VLCMEDIAMBS 22471 **180.11.60 kMetaURL = 10**

MBS VLC Plugin, Plugin Version: 12.2. **Function:** One of the Metadata Types Constants **Notes:** URL

### **180.11.61 kOptionTrusted = 2**

MBS VLC Plugin, Plugin Version: 12.2. **Function:** One of the media option constants. **Notes:** Trusted

# **180.11.62 kOptionUnique = 16**

MBS VLC Plugin, Plugin Version: 12.2. **Function:** One of the media option constants. **Notes:** Unique

#### **180.11.63 kStateBuffering = 2**

MBS VLC Plugin, Plugin Version: 12.2. **Function:** One of the state constants. **Notes:** Buffering

#### **180.11.64 kStateEnded = 6**

MBS VLC Plugin, Plugin Version: 12.2. **Function:** One of the state constants. **Notes:** Ended

#### **180.11.65 kStateError = 7**

MBS VLC Plugin, Plugin Version: 12.2. **Function:** One of the state constants. **Notes:** Error

#### **180.11.66 kStateNothingSpecial = 0**

MBS VLC Plugin, Plugin Version: 12.2. **Function:** One of the state constants. **Notes:** Nothing special. Video closed for example.

# **180.11.67 kStateOpening = 1**

MBS VLC Plugin, Plugin Version: 12.2. **Function:** One of the state constants. **Notes:** Opening

# **180.11.68 kStatePaused = 4**

MBS VLC Plugin, Plugin Version: 12.2. **Function:** One of the state constants. **Notes:** Paused

# **180.11.69 kStatePlaying = 3**

MBS VLC Plugin, Plugin Version: 12.2. **Function:** One of the state constants. **Notes:** Playing

# **180.11.70 kStateStopped = 5**

MBS VLC Plugin, Plugin Version: 12.2. **Function:** One of the state constants. **Notes:** Stopped

# **180.11.71 kTrackTypeAudio = 0**

MBS VLC Plugin, Plugin Version: 12.2. **Function:** One of the track type constants. **Notes:** Audio

# **180.11.72 kTrackTypeText = 2**

MBS VLC Plugin, Plugin Version: 12.2. **Function:** One of the track type constants. **Notes:** Text

# **180.11.73 kTrackTypeUnknown = -1**

MBS VLC Plugin, Plugin Version: 12.2. **Function:** One of the track type constants. **Notes:** Unknown type

# 180.11. CLASS VLCMEDIAMBS 22473 **180.11.74 kTrackTypeVideo = 1**

MBS VLC Plugin, Plugin Version: 12.2. **Function:** One of the track type constants. **Notes:** Video

# **180.12 class VLCMediaPlayerMBS**

# **180.12.1 class VLCMediaPlayerMBS**

MBS VLC Plugin, Plugin Version: 12.2, Console & Web: Yes, Mac: Yes, Win: Yes, Linux: Yes. **Function:** The VLC class for video playback.

# **180.12.2 Blog Entries**

- [MBS Xojo Plugins in version 19.0](https://www.mbs-plugins.de/archive/2019-01-22/MBS_Xojo_Plugins_in_version_19/monkeybreadsoftware_blog_xojo)
- [MBS Xojo Plugins, version 18.6pr4](https://www.mbs-plugins.de/archive/2018-12-18/MBS_Xojo_Plugins_version_186pr/monkeybreadsoftware_blog_xojo)
- [MBS Xojo / Real Studio Plugins, version 15.4pr5](https://www.mbs-plugins.de/archive/2015-11-10/MBS_Xojo__Real_Studio_Plugins_/monkeybreadsoftware_blog_xojo)
- [MBS Xojo / Real Studio Plugins, version 14.0pr5](https://www.mbs-plugins.de/archive/2014-01-29/MBS_Xojo__Real_Studio_Plugins_/monkeybreadsoftware_blog_xojo)
- [MBS Xojo / Real Studio Plugins, version 13.4pr6](https://www.mbs-plugins.de/archive/2013-10-01/MBS_Xojo__Real_Studio_Plugins_/monkeybreadsoftware_blog_xojo)
- [MBS Xojo / Real Studio Plugins, version 13.4pr5](https://www.mbs-plugins.de/archive/2013-09-23/MBS_Xojo__Real_Studio_Plugins_/monkeybreadsoftware_blog_xojo)
- [MBS Real Studio Plugins, version 12.3pr2](https://www.mbs-plugins.de/archive/2012-05-18/MBS_Real_Studio_Plugins_versio/monkeybreadsoftware_blog_xojo)

### **180.12.3 Xojo Developer Magazine**

• [17.2, page 11: News](http://www.xdevmag.com/browse/17.2/)

#### **180.12.4 Methods**

#### <span id="page-22473-1"></span>**180.12.5 Constructor(media as VLCMediaMBS)**

MBS VLC Plugin, Plugin Version: 12.2, Console & Web: Yes, Mac: Yes, Win: Yes, Linux: Yes. **Function:** Create a Media Player object from a Media. **Notes:** On success handle is not nil. See also:

• [180.12.6](#page-22473-0) Constructor(VLCInstance as VLCInstanceMBS) [22474](#page-22473-0)

# <span id="page-22473-0"></span>**180.12.6 Constructor(VLCInstance as VLCInstanceMBS)**

MBS VLC Plugin, Plugin Version: 12.2, Console & Web: Yes, Mac: Yes, Win: Yes, Linux: Yes. **Function:** Create an empty Media Player object. **Notes:** On success handle is not nil. See also:

• [180.12.5](#page-22473-1) Constructor(media as VLCMediaMBS) [22474](#page-22473-1)

# **180.12.7 CopyCGImage as Variant**

MBS VLC Plugin, Plugin Version: 19.0, Console & Web: Yes, Mac: Yes, Win: Yes, Linux: Yes. **Function:** Copies current frame as CGImageMBS.

**Notes:** This method set HasNewFrame to false.

# **180.12.8 CopyMemory as memoryblock**

MBS VLC Plugin, Plugin Version: 12.2, Console & Web: Yes, Mac: Yes, Win: Yes, Linux: Yes. **Function:** Copies current frame as memoryblock. **Notes:**

This method set HasNewFrame to false. The format depends on what you passed to VideoSetFormat. Byte order usually is BGRA.

### **180.12.9 CopyPicture as Picture**

MBS VLC Plugin, Plugin Version: 12.2, Console & Web: Yes, Mac: Yes, Win: Yes, Linux: Yes. **Function:** Copies current frame as picture. **Notes:**

This method set HasNewFrame to false. If using CGContext, this returns a CGImageMBS. Else a Picture.

With version 19.0, this returns always a picture.

# **180.12.10 CopyToMemory(dest as Ptr, offset as Integer, RowBytes as Integer) as boolean**

MBS VLC Plugin, Plugin Version: 13.4, Console & Web: Yes, Mac: Yes, Win: Yes, Linux: Yes. **Function:** Copies current frame into a given memory block. **Notes:**

Offset: Position of first byte in memoryblock. RowBytes: The row size in bytes of your memoryblock.

This way you can have your frame go into a buffer of bigger width/height representing an OpenGL texture for example.

Byte order usually is BGRA.

# **180.12.11 Destructor**

MBS VLC Plugin, Plugin Version: 12.2, Console & Web: Yes, Mac: Yes, Win: Yes, Linux: Yes. **Function:** The destructor.

### **180.12.12 GetChapterCountForTitle(title as Integer) as Integer**

MBS VLC Plugin, Plugin Version: 12.2, Console & Web: Yes, Mac: Yes, Win: Yes, Linux: Yes. **Function:** Get title chapter count.

**Notes:** Return number of chapters in title, or -1.

# **180.12.13 GetChapterDescription(index as Integer) as VLCTrackDescription-MBS**

MBS VLC Plugin, Plugin Version: 12.2, Console & Web: Yes, Mac: Yes, Win: Yes, Linux: Yes. **Function:** Get the description of available chapters for specific title. **Notes:** Return list containing description of available chapter for title with index.

#### **180.12.14 GetMemory as Ptr**

MBS VLC Plugin, Plugin Version: 13.4, Console & Web: Yes, Mac: Yes, Win: Yes, Linux: Yes. **Function:** Returns pointer to memory with current frame. **Notes:**

This method set HasNewFrame to false. The format depends on what you passed to VideoSetFormat.

#### **180.12.15 Navigate(Navigate as Integer)**

MBS VLC Plugin, Plugin Version: 12.2, Console & Web: Yes, Mac: Yes, Win: Yes, Linux: Yes. **Function:** Navigate through DVD Menu.

#### **180.12.16 NextChapter**

MBS VLC Plugin, Plugin Version: 12.2, Console & Web: Yes, Mac: Yes, Win: Yes, Linux: Yes. **Function:** Set next chapter (if applicable)

#### **180.12.17 NextFrame**

MBS VLC Plugin, Plugin Version: 12.2, Console & Web: Yes, Mac: Yes, Win: Yes, Linux: Yes. **Function:** Display the next frame (if supported)

#### <span id="page-22476-1"></span>**180.12.18 Pause**

MBS VLC Plugin, Plugin Version: 12.2, Console & Web: Yes, Mac: Yes, Win: Yes, Linux: Yes. **Function:** Toggle pause (no effect if there is no media) See also:

• [180.12.19](#page-22476-0) Pause(pause as boolean) [22477](#page-22476-0)

#### <span id="page-22476-0"></span>**180.12.19 Pause(pause as boolean)**

MBS VLC Plugin, Plugin Version: 12.2, Console & Web: Yes, Mac: Yes, Win: Yes, Linux: Yes. **Function:** Pause or resume (no effect if there is no media) **Notes:** pause: play/resume if false, pause if true. See also:

• [180.12.18](#page-22476-1) Pause [22477](#page-22476-1)

#### **180.12.20 Play as Boolean**

MBS VLC Plugin, Plugin Version: 12.2, Console & Web: Yes, Mac: Yes, Win: Yes, Linux: Yes. **Function:** Plays video.

**Notes:** Return true if playback started (and was already started), or false on error.

#### **180.12.21 PreviousChapter**

MBS VLC Plugin, Plugin Version: 12.2, Console & Web: Yes, Mac: Yes, Win: Yes, Linux: Yes. **Function:** Set previous chapter (if applicable)

# **180.12.22 SetAudioOutput(AudioOutputName as string) as boolean**

MBS VLC Plugin, Plugin Version: 12.2, Console & Web: Yes, Mac: Yes, Win: Yes, Linux: Yes. **Function:** Set the audio output. **Notes:**

#### 22478 CHAPTER 180. VLC

Change will be applied after stop and play. Name: name of audio output. Return true on success.

# **180.12.23 SetAudioOutputDevice(AudioOutputName as string, deviceID as string)**

MBS VLC Plugin, Plugin Version: 12.2, Console & Web: Yes, Mac: Yes, Win: Yes, Linux: Yes. **Function:** Set audio output device. Changes are only effective after stop and play. **Notes:**

AudioOutputName: name of audio output. deviceID: device ID.

# **180.12.24 SetEqualizer(Equalizer as VLCEqualizerMBS = nil)**

MBS VLC Plugin, Plugin Version: 15.3, Console & Web: Yes, Mac: Yes, Win: Yes, Linux: Yes. **Function:** Apply new equalizer settings to a media player. **Notes:**

It is possible to apply new equalizer settings to a media player whether the media player is currently playing media or not.

Invoking this method will immediately apply the new equalizer settings to the audio output of the currently playing media if there is any.

If there is no currently playing media, the new equalizer settings will be applied later if and when new media is played.

Equalizer settings will automatically be applied to subsequently played media.

To disable the equalizer for a media player invoke this method passing nil for the equalizer parameter.

The media player does not keep a reference to the supplied equalizer so it is safe for an application to release the equalizer reference any time after this method returns.

Requires VLC 2.2.

# **180.12.25 SetSubtitleFile(filename as string) as boolean**

MBS VLC Plugin, Plugin Version: 12.2, Console & Web: Yes, Mac: Yes, Win: Yes, Linux: Yes. **Function:** Set new video subtitle file. **Notes:**

filename: new video subtitle file Returns the success status.

#### **180.12.26 SetVideoTitleDisplay(position as Integer, timeout as Integer)**

MBS VLC Plugin, Plugin Version: 15.3, Console & Web: Yes, Mac: Yes, Win: Yes, Linux: Yes. **Function:** Set if, and how, the video title will be shown when media is played. **Notes:**

position: position at which to display the title, or kVideoTitleDisplayPositionDisable to prevent the title from being displayed.

timeout: title display timeout in milliseconds (ignored if libvlc\_position\_disable)

Requires VLC 2.1.

#### **180.12.27 Stop**

MBS VLC Plugin, Plugin Version: 12.2, Console & Web: Yes, Mac: Yes, Win: Yes, Linux: Yes. **Function:** Stop (no effect if there is no media)

#### **180.12.28 ToggleFullScreen**

MBS VLC Plugin, Plugin Version: 12.2, Console & Web: Yes, Mac: Yes, Win: Yes, Linux: Yes. **Function:** Toggle fullscreen status on non-embedded video outputs. **Notes:** See also Fullscreen property.

#### **180.12.29 ToggleMute**

MBS VLC Plugin, Plugin Version: 12.2, Console & Web: Yes, Mac: Yes, Win: Yes, Linux: Yes. **Function:** Toggle mute status.

#### **180.12.30 ToggleTeletext**

MBS VLC Plugin, Plugin Version: 12.2, Console & Web: Yes, Mac: Yes, Win: Yes, Linux: Yes. **Function:** Toggle teletext transparent status on video output.

# **180.12.31 VideoGetCursor(num as Integer, byref px as Integer, byref py as Integer) as Boolean**

MBS VLC Plugin, Plugin Version: 12.2, Console & Web: Yes, Mac: Yes, Win: Yes, Linux: Yes. **Function:** Get the mouse pointer coordinates over a video. **Notes:**

Coordinates are expressed in terms of the decoded video resolution, not in terms of pixels on the screen/viewport (to get the latter, you can query your windowing system directly).

Either of the coordinates may be negative or larger than the corresponding dimension of the video, if the cursor is outside the rendering area.

The coordinates may be out-of-date if the pointer is not located on the video rendering area. LibVLC does not track the pointer if it is outside of the video widget.

LibVLC does not support multiple pointers (it does of course support multiple input devices sharing the same pointer) at the moment.

num: number of the video (starting from, and most commonly 0) px: get the abscissa. py: get the ordinate. Returns true on success, false if the specified video does not exist

# **180.12.32 VideoGetSize(num as Integer, byref px as UInt32, byref py as UInt32) as Boolean**

MBS VLC Plugin, Plugin Version: 12.2, Console & Web: Yes, Mac: Yes, Win: Yes, Linux: Yes. **Function:** Get the pixel dimensions of a video. **Notes:**

num: number of the video (starting from, and most commonly 0) px: get the pixel width [ OUT ] py: get the pixel height [ OUT ] Return true on success, false if the specified video does not exist.

# **180.12.33 VideoSetCallback(width as integer, height as integer, CGContextHandle as integer = 0)**

MBS VLC Plugin, Plugin Version: 12.2, Console & Web: Yes, Mac: Yes, Win: Yes, Linux: Yes. **Function:** Sets video callbacks, so the plugin can provide current frame with CopyPicture method. **Notes:**

You can use CopyPicture and CopyMemory methods to query new frame content. The hasNewFrame property tells you whether a new frame is available. The plugin will optionally draw the frames into the CGContext you provide. Please use CopyCGImage to get a CGImage from image buffer.

#### **180.12.34 VideoSetDeinterlace(Mode as string)**

MBS VLC Plugin, Plugin Version: 12.2, Console & Web: Yes, Mac: Yes, Win: Yes, Linux: Yes. **Function:** Enable or disable deinterlace filter.

**Notes:** Mode: Type of deinterlace filter, "" to disable.

# **180.12.35 VideoSetFormat(chroma as string, width as UInt32, height as UInt32, pitch as UInt32)**

MBS VLC Plugin, Plugin Version: 12.2, Console & Web: Yes, Mac: Yes, Win: Yes, Linux: Yes. **Function:** Set decoded video chroma and dimensions. **Notes:**

This only works in combination with SetVideoCallbacks(). chroma: a four-characters string identifying the chroma (e.g. "RV32" or "YUYV") width: pixel width height: pixel height pitch: line pitch (in bytes)

All pixel planes are expected to have the same pitch.

## **180.12.36 VideoSetKeyInput(on as boolean)**

MBS VLC Plugin, Plugin Version: 12.2, Console & Web: Yes, Mac: Yes, Win: Yes, Linux: Yes. **Function:** Enable or disable key press events handling, according to the LibVLC hotkeys configuration. **Notes:**

By default and for historical reasons, keyboard events are handled by the LibVLC video widget.

On X11, there can be only one subscriber for key press and mouse click events per window. If your application has subscribed to those events for the X window ID of the video widget, then LibVLC will not be able to handle key presses and mouse clicks in any case.

This function is only implemented for X11 and Win32 at the moment.

on: true to handle key press events, false to ignore them.

# **180.12.37 VideoSetLogoString(option as Integer, logo as String)**

MBS VLC Plugin, Plugin Version: 12.2, Console & Web: Yes, Mac: Yes, Win: Yes, Linux: Yes. **Function:** Set logo option as string.

**Notes:** Options that take a different type value are ignored.

# **180.12.38 VideoSetMouseInput(on as boolean)**

MBS VLC Plugin, Plugin Version: 12.2, Console & Web: Yes, Mac: Yes, Win: Yes, Linux: Yes. **Function:** Enable or disable mouse click events handling. **Notes:**

By default, those events are handled. This is needed for DVD menus to work, as well as a few video filters such as "puzzle".

This function is only implemented for X11 and Win32 at the moment.

on: true to handle mouse click events, false to ignore them.

# **180.12.39 VideoTakeSnapshot(num as Integer, path as string, width as Integer, height as Integer) as boolean**

MBS VLC Plugin, Plugin Version: 12.2, Console & Web: Yes, Mac: Yes, Win: Yes, Linux: Yes. **Function:** Take a snapshot of the current video window. **Notes:**

If width AND height is 0, original size is used. If width XOR height is 0, original aspect-ratio is preserved. (e.g. width  $= 0$  and height  $= -1$ )

num: number of video output (typically 0 for the first/only one) Path: the path where to save the screenshot to Width: the snapshot's width Height: the snapshot's height

Returns true on success, false if the video was not found

# **180.12.40 Properties**

## **180.12.41 AGL as UInt32**

MBS VLC Plugin, Plugin Version: 12.2, Console & Web: Yes, Mac: Yes, Win: Yes, Linux: Yes. **Function:** Get/Set the agl handler where the media player should render its video output. **Notes:**

Returns the agl handler or 0 if none where set. (Read and Write property)

#### **180.12.42 AspectRatio as string**

MBS VLC Plugin, Plugin Version: 12.2, Console & Web: Yes, Mac: Yes, Win: Yes, Linux: Yes. **Function:** Get/set current video aspect ratio.

**Notes:**

Set new video aspect-ratio or "" to reset to default. Invalid aspect ratios are ignored. Get the video aspect ratio or "" if unspecified.

The value must be something like "4:3", "16:9", "16:10", ... (Read and Write property)

#### **180.12.43 AudioChannel as Integer**

MBS VLC Plugin, Plugin Version: 12.2, Console & Web: Yes, Mac: Yes, Win: Yes, Linux: Yes. **Function:** Current audio channel. **Notes:** (Read and Write property)

#### **180.12.44 AudioDelay as Int64**

MBS VLC Plugin, Plugin Version: 12.2, Console & Web: Yes, Mac: Yes, Win: Yes, Linux: Yes. **Function:** Current audio delay in microseconds. **Notes:**

The audio delay will be reset to zero each time the media changes. (Read and Write property)

# **180.12.45 AudioOutputDevices as VLCAudioOutputDeviceMBS**

MBS VLC Plugin, Plugin Version: 15.3, Console & Web: Yes, Mac: Yes, Win: Yes, Linux: Yes. **Function:** Gets a list of potential audio output devices, **Notes:**

See also SetAudioOutputDevice method.

Not all audio outputs support enumerating devices. The audio output may be functional even if the list is empty (nil).

The list may not be exhaustive.

Some audio output devices in the list might not actually work in some circumstances. By default, it is recommended to not specify any explicit audio device.

Returns a nil-terminated linked list of potential audio output devices. Requires LibVLC 2.2.0 or later. (Read only property)

# **180.12.46 AudioOutputDeviceType as Integer**

MBS VLC Plugin, Plugin Version: 12.2, Console & Web: Yes, Mac: Yes, Win: Yes, Linux: Yes. **Function:** Set/Get current audio device type. **Notes:**

Device type describes something like character of output sound - stereo sound, 2.1, 5.1 etc. (Read and Write property)

# **180.12.47 AudioTrack as Integer**

MBS VLC Plugin, Plugin Version: 12.2, Console & Web: Yes, Mac: Yes, Win: Yes, Linux: Yes. **Function:** Current audio track.

**Notes:**

Get or set current audio track. (Read and Write property)

#### **180.12.48 AudioTrackCount as Integer**

MBS VLC Plugin, Plugin Version: 12.2, Console & Web: Yes, Mac: Yes, Win: Yes, Linux: Yes. **Function:** Get number of available audio tracks. **Notes:**

Returns the number of available audio tracks (int), or -1 if unavailable. (Read only property)

# **180.12.49 CanPause as boolean**

MBS VLC Plugin, Plugin Version: 12.2, Console & Web: Yes, Mac: Yes, Win: Yes, Linux: Yes. **Function:** Can this media player be paused? **Notes:**

Returns true if the media player can pause. (Read only property)

#### **180.12.50 Chapter as Integer**

MBS VLC Plugin, Plugin Version: 12.2, Console & Web: Yes, Mac: Yes, Win: Yes, Linux: Yes. **Function:** Get/set movie chapter.

**Notes:**

Returns chapter number currently playing, or -1 if there is no media. Sets movie chapter (if applicable). (Read and Write property)

# **180.12.51 ChapterCount as Integer**

MBS VLC Plugin, Plugin Version: 12.2, Console & Web: Yes, Mac: Yes, Win: Yes, Linux: Yes. **Function:** Get movie chapter count. **Notes:**

Returns number of chapters in movie, or -1. (Read only property)

# **180.12.52 CropGeometry as string**

MBS VLC Plugin, Plugin Version: 12.2, Console & Web: Yes, Mac: Yes, Win: Yes, Linux: Yes. **Function:** Get/Set current crop filter geometry.

**Notes:**

Returns the crop filter geometry or "" if unset. Set with new crop filter geometry ("" to unset).

Seems to be broken in our tests inside libVLC. (Read and Write property)

# **180.12.53 FPS as Double**

MBS VLC Plugin, Plugin Version: 12.2, Console & Web: Yes, Mac: Yes, Win: Yes, Linux: Yes. **Function:** Get movie fps rate **Notes:**

Returns frames per second (fps) for this playing movie, or 0 if unspecified. (Read only property)

# **180.12.54 FullScreen as boolean**

MBS VLC Plugin, Plugin Version: 12.2, Console & Web: Yes, Mac: Yes, Win: Yes, Linux: Yes. **Function:** Enable or disable fullscreen.

#### **Notes:**

With most window managers, only a top-level windows can be in full-screen mode. Hence, this function will not operate properly if XWindow property was used to embed the video in a non-top-level window. In that case, the embedding window must be reparented to the root window before fullscreen mode is enabled. You will want to reparent it back to its normal parent when disabling fullscreen. (Read and Write property)

# **180.12.55 GetAudioTrackDescription as VLCTrackDescriptionMBS**

MBS VLC Plugin, Plugin Version: 12.2, Console & Web: Yes, Mac: Yes, Win: Yes, Linux: Yes. **Function:** Get the description of available audio tracks. **Notes:**

Returns list with description of available audio tracks, or nil. (Read only property)

#### **180.12.56 GetSPUDescription as VLCTrackDescriptionMBS**

MBS VLC Plugin, Plugin Version: 12.2, Console & Web: Yes, Mac: Yes, Win: Yes, Linux: Yes. **Function:** Get the description of available video subtitles. **Notes:**

Return list containing description of available video subtitles or nil. (Read only property)

#### **180.12.57 GetVideoTitleDescription as VLCTrackDescriptionMBS**

MBS VLC Plugin, Plugin Version: 12.2, Console & Web: Yes, Mac: Yes, Win: Yes, Linux: Yes. **Function:** Get the description of available titles. **Notes:**

Return list containing description of available titles. (Read only property)

#### **180.12.58 Handle as Integer**

MBS VLC Plugin, Plugin Version: 12.2, Console & Web: Yes, Mac: Yes, Win: Yes, Linux: Yes. **Function:** The internal object reference. **Notes:** (Read and Write property)

#### **180.12.59 HasNewFrame as Boolean**

MBS VLC Plugin, Plugin Version: 12.2, Console & Web: Yes, Mac: Yes, Win: Yes, Linux: Yes. **Function:** Whether a new frame is available. **Notes:** (Read and Write property)

#### **180.12.60 HasVOut as Integer**

MBS VLC Plugin, Plugin Version: 12.2, Console & Web: Yes, Mac: Yes, Win: Yes, Linux: Yes. **Function:** How many video outputs does this media player have? **Notes:**

Return the number of video outputs. (Read only property)

# **180.12.61 Height as Integer**

MBS VLC Plugin, Plugin Version: 12.2, Console & Web: Yes, Mac: Yes, Win: Yes, Linux: Yes. **Function:** Get current video height. **Notes:**

Returns the video pixel height or 0 if not applicable. (Read only property)

# **180.12.62 HWND as Integer**

MBS VLC Plugin, Plugin Version: 12.2, Console & Web: Yes, Mac: Yes, Win: Yes, Linux: Yes. **Function:** Get/Set a Win32/Win64 API window handle (HWND) where the media player should render its video output. **Notes:**

If LibVLC was built without Win32/Win64 API output support, then this has no effects.

Get the Windows API window handle (HWND) previously set with this property. The handle will be returned even if LibVLC is not currently outputting any video to it. Currently not supported by our plugin. (Read and Write property)

# **180.12.63 IsPlaying as boolean**

MBS VLC Plugin, Plugin Version: 12.2, Console & Web: Yes, Mac: Yes, Win: Yes, Linux: Yes. **Function:** Whether player is playing. **Notes:** (Read only property)

# **180.12.64 IsSeekable as boolean**

MBS VLC Plugin, Plugin Version: 12.2, Console & Web: Yes, Mac: Yes, Win: Yes, Linux: Yes. **Function:** Is this media player seekable? **Notes:**

Returns true if the media player can seek. (Read only property)

#### **180.12.65 Length as Int64**

MBS VLC Plugin, Plugin Version: 12.2, Console & Web: Yes, Mac: Yes, Win: Yes, Linux: Yes. **Function:** Get the current movie length (in ms). **Notes:**

Return the movie length (in ms), or -1 if there is no media. (Read only property)

# **180.12.66 Media as VLCMediaMBS**

MBS VLC Plugin, Plugin Version: 12.2, Console & Web: Yes, Mac: Yes, Win: Yes, Linux: Yes. **Function:** Get/Set current media. **Notes:** (Read and Write property)

# **180.12.67 Mute as boolean**

MBS VLC Plugin, Plugin Version: 12.2, Console & Web: Yes, Mac: Yes, Win: Yes, Linux: Yes. **Function:** Current mute status.

# **Notes:**

If true then mute, otherwise unmute. (Read and Write property)

#### **180.12.68 NSObject as Ptr**

MBS VLC Plugin, Plugin Version: 12.2, Console & Web: Yes, Mac: Yes, Win: Yes, Linux: Yes. **Function:** Get/Set the NSView handler where the media player should render its video output. **Notes:**

Currently not supported by our plugin. (Read and Write property)

# **180.12.69 Position as Double**

MBS VLC Plugin, Plugin Version: 12.2, Console & Web: Yes, Mac: Yes, Win: Yes, Linux: Yes. **Function:** Get/Set movie position. **Notes:**

Movie position as percentage between 0.0 and 1.0. Returns movie position, or -1. in case of error.

Set movie position. This has no effect if playback is not enabled. This might not work depending on the underlying input format and protocol. (Read and Write property)

#### **180.12.70 ProgramScrambled as boolean**

MBS VLC Plugin, Plugin Version: 15.3, Console & Web: Yes, Mac: Yes, Win: Yes, Linux: Yes. **Function:** Check if the current program is scrambled. **Notes:**

true if the current program is scrambled. Requires VLC 2.2. (Read only property)

#### **180.12.71 Rate as Double**

MBS VLC Plugin, Plugin Version: 12.2, Console & Web: Yes, Mac: Yes, Win: Yes, Linux: Yes. **Function:** Get/Set the requested movie play rate. **Notes:**

Depending on the underlying media, the requested rate may be different from the real playback rate. (Read and Write property)

#### **180.12.72 Scale as Double**

MBS VLC Plugin, Plugin Version: 12.2, Console & Web: Yes, Mac: Yes, Win: Yes, Linux: Yes. **Function:** Get/Set the current video scaling factor. **Notes:**

That is the ratio of the number of pixels on screen to the number of pixels in the original decoded video in each dimension. Zero is a special value; it will adjust the video to the output window/drawable (in windowed mode) or the entire screen.

Note that not all video outputs support scaling. (Read and Write property)

# **180.12.73 SPU as Integer**

MBS VLC Plugin, Plugin Version: 12.2, Console & Web: Yes, Mac: Yes, Win: Yes, Linux: Yes. **Function:** Get/Set current video subtitle.

#### **Notes:**

Returns the video subtitle selected, or -1 if none. (Read and Write property)

#### **180.12.74 SPUCount as Integer**

MBS VLC Plugin, Plugin Version: 12.2, Console & Web: Yes, Mac: Yes, Win: Yes, Linux: Yes. **Function:** Get the number of available video subtitles. **Notes:** (Read only property)

#### **180.12.75 SPUDelay as Int64**

MBS VLC Plugin, Plugin Version: 12.2, Console & Web: Yes, Mac: Yes, Win: Yes, Linux: Yes. **Function:** Get/Set the current subtitle delay. **Notes:**

This affects the timing of when the subtitle will be displayed. Positive values means subtitles are being displayed later, while negative values will result in subtitles being displayed earlier. The subtitle delay will be reset to zero each time the media changes. (Read and Write property)

#### **180.12.76 State as Integer**

MBS VLC Plugin, Plugin Version: 12.2, Console & Web: Yes, Mac: Yes, Win: Yes, Linux: Yes. **Function:** Get current movie state. **Notes:**

Returns the current state of the media player (playing, paused, ...) (Read only property)

#### **180.12.77 Tag as Variant**

MBS VLC Plugin, Plugin Version: 14.0, Console & Web: Yes, Mac: Yes, Win: Yes, Linux: Yes. **Function:** The tag value.

**Notes:**

You can store whatever you like in this property. (Read only property)

# **180.12.78 Time as Int64**

MBS VLC Plugin, Plugin Version: 12.2, Console & Web: Yes, Mac: Yes, Win: Yes, Linux: Yes. **Function:** Get/Set the current movie time (in ms). **Notes:**

Return the movie time (in ms), or -1 if there is no media. Set the movie time (in ms). This has no effect if no media is being played. Not all formats and protocols support this. (Read and Write property)

# **180.12.79 Title as Integer**

MBS VLC Plugin, Plugin Version: 12.2, Console & Web: Yes, Mac: Yes, Win: Yes, Linux: Yes. **Function:** Set/Get movie title. **Notes:**

Returns title number currently playing, or -1. (Read and Write property)

# **180.12.80 TitleCount as Integer**

MBS VLC Plugin, Plugin Version: 12.2, Console & Web: Yes, Mac: Yes, Win: Yes, Linux: Yes. **Function:** Get movie title count. **Notes:**

Returns title number count, or -1. (Read only property)

# **180.12.81 VideoTeleText as Integer**

MBS VLC Plugin, Plugin Version: 12.2, Console & Web: Yes, Mac: Yes, Win: Yes, Linux: Yes. **Function:** Get/Set current teletext page requested. **Notes:** (Read and Write property)

# **180.12.82 VideoTrack as Integer**

MBS VLC Plugin, Plugin Version: 12.2, Console & Web: Yes, Mac: Yes, Win: Yes, Linux: Yes. **Function:** Get/Set video track. **Notes:** (Read and Write property)

#### **180.12.83 VideoTrackCount as Integer**

MBS VLC Plugin, Plugin Version: 12.2, Console & Web: Yes, Mac: Yes, Win: Yes, Linux: Yes. **Function:** Get number of available video tracks. **Notes:**

Returns the number of available video tracks. (Read only property)

#### **180.12.84 VideoTrackDescription as VLCTrackDescriptionMBS**

MBS VLC Plugin, Plugin Version: 12.2, Console & Web: Yes, Mac: Yes, Win: Yes, Linux: Yes. **Function:** Get the description of available video tracks. **Notes:**

Returns list with description of available video tracks, or nil on error. (Read only property)

# **180.12.85 VLC as VLCInstanceMBS**

MBS VLC Plugin, Plugin Version: 12.2, Console & Web: Yes, Mac: Yes, Win: Yes, Linux: Yes. **Function:** The reference to the VLC instance. **Notes:** (Read only property)

#### **180.12.86 Volume as Integer**

MBS VLC Plugin, Plugin Version: 12.2, Console & Web: Yes, Mac: Yes, Win: Yes, Linux: Yes. **Function:** Current software audio volume. **Notes:**

The volume in percents.  $0 =$  mute,  $100 =$  nominal / 0dB. (Read and Write property)

#### **180.12.87 Width as Integer**

MBS VLC Plugin, Plugin Version: 12.2, Console & Web: Yes, Mac: Yes, Win: Yes, Linux: Yes. **Function:** Get current video width.

**Notes:**

Returns the video pixel width or 0 if not applicable.

(Read only property)

# **180.12.88 WillPlay as boolean**

MBS VLC Plugin, Plugin Version: 12.2, Console & Web: Yes, Mac: Yes, Win: Yes, Linux: Yes. **Function:** Is the player able to play. **Notes:** (Read only property)

# **180.12.89 XWindow as UInt32**

MBS VLC Plugin, Plugin Version: 12.2, Console & Web: Yes, Mac: Yes, Win: Yes, Linux: Yes. **Function:** Get/Set an X Window System drawable where the media player should render its video output. **Notes:**

If LibVLC was built without X11 output support, then this has no effects.

The specified identifier must correspond to an existing Input/Output class X11 window. Pixmaps are not supported. The caller shall ensure that the X11 server is the same as the one the VLC instance has been configured with. This function must be called before video playback is started; otherwise it will only take effect after playback stop and restart.

Get the X Window System window identifier previously set with this property. Note that this will return the identifier even if VLC is not currently using it (for instance if it is playing an audio-only input). Currently not supported by our plugin. (Read and Write property)

# **180.12.90 VideoAdjust(option as Integer) as Integer**

MBS VLC Plugin, Plugin Version: 12.2, Console & Web: Yes, Mac: Yes, Win: Yes, Linux: Yes. **Function:** Get/set adjust option as Integer. **Notes:**

option: See kAdjust\* constants. Options that take a different type value are ignored.

Using kAdjustEnable with value 0 stops adjust filter. With other values you start adjust filter. (Read and Write computed property)

# **180.12.91 VideoAdjustFloat(option as Integer) as single**

MBS VLC Plugin, Plugin Version: 12.2, Console & Web: Yes, Mac: Yes, Win: Yes, Linux: Yes. **Function:** Get/set adjust option as float. **Notes:**

option: See kAdjust\* constants. Options that take a different type value are ignored. (Read and Write computed property)

# **180.12.92 VideoLogo(option as Integer) as Integer**

MBS VLC Plugin, Plugin Version: 12.2, Console & Web: Yes, Mac: Yes, Win: Yes, Linux: Yes. **Function:** Get/Set logo option as Integer. **Notes:**

Options that take a different type value are ignored.

Passing kLogoEnable as option value has the side effect of starting (arg not 0) or stopping (arg 0) the logo filter.

(Read and Write computed property)

# **180.12.93 VideoMarquee(option as Integer) as Integer**

MBS VLC Plugin, Plugin Version: 12.2, Console & Web: Yes, Mac: Yes, Win: Yes, Linux: Yes. **Function:** Get, Enable, disable or set an integer marquee option. **Notes:**

Setting kMarqueeEnable has the side effect of enabling (arg not 0) or disabling (arg 0) the marq filter. (Read and Write computed property)

# **180.12.94 VideoMarqueeString(option as Integer) as String**

MBS VLC Plugin, Plugin Version: 12.2, Console & Web: Yes, Mac: Yes, Win: Yes, Linux: Yes. **Function:** Get/Set a string marquee option value **Notes:** (Read and Write computed property)

#### **180.12.95 Constants**

#### **180.12.96 kAdjustBrightness = 2**

MBS VLC Plugin, Plugin Version: 12.2. **Function:** One of the adjust parameter constants. **Notes:** Brightness

#### **180.12.97 kAdjustContrast = 1**

MBS VLC Plugin, Plugin Version: 12.2. **Function:** One of the adjust parameter constants. **Notes:** Contrast

# **180.12.98 kAdjustEnable = 0**

MBS VLC Plugin, Plugin Version: 12.2. **Function:** One of the adjust parameter constants. **Notes:** Enable

# **180.12.99 kAdjustGamma = 5**

MBS VLC Plugin, Plugin Version: 12.2. **Function:** One of the adjust parameter constants. **Notes:** Gamma

# **180.12.100 kAdjustHue = 3**

MBS VLC Plugin, Plugin Version: 12.2. **Function:** One of the adjust parameter constants. **Notes:** Hue

# **180.12.101 kAdjustSaturation = 4**

MBS VLC Plugin, Plugin Version: 12.2. **Function:** One of the adjust parameter constants. **Notes:** Saturation

#### **180.12.102 kAudioChannelDolbys = 5**

MBS VLC Plugin, Plugin Version: 12.2. **Function:** One of the audio channels constants. **Notes:** Dolbys

# **180.12.103 kAudioChannelError = -1**

MBS VLC Plugin, Plugin Version: 12.2. **Function:** One of the audio channels constants. **Notes:** Error

# **180.12.104 kAudioChannelLeft = 3**

MBS VLC Plugin, Plugin Version: 12.2. **Function:** One of the audio channels constants. **Notes:** Left channel

# **180.12.105 kAudioChannelRight = 4**

MBS VLC Plugin, Plugin Version: 12.2. **Function:** One of the audio channels constants. **Notes:** Right channel

# **180.12.106 kAudioChannelRStereo = 2**

MBS VLC Plugin, Plugin Version: 12.2. **Function:** One of the audio channels constants. **Notes:** RStereo

#### 22498 CHAPTER 180. VLC

#### **180.12.107 kAudioChannelStereo = 1**

MBS VLC Plugin, Plugin Version: 12.2. **Function:** One of the audio channels constants. **Notes:** Stereo

## **180.12.108 kAudioOutputDevice\_2F2R = 4**

MBS VLC Plugin, Plugin Version: 12.2. **Function:** One of the Audio device type constants. **Notes:** 2F2R

#### **180.12.109 kAudioOutputDevice\_3F2R = 5**

MBS VLC Plugin, Plugin Version: 12.2. **Function:** One of the Audio device type constants. **Notes:** 3F2R

#### **180.12.110 kAudioOutputDevice\_5\_1 = 6**

MBS VLC Plugin, Plugin Version: 12.2. **Function:** One of the Audio device type constants. **Notes:** 5/1

#### **180.12.111 kAudioOutputDevice\_6\_1 = 7**

MBS VLC Plugin, Plugin Version: 12.2. **Function:** One of the Audio device type constants. **Notes:** 6/1

# **180.12.112 kAudioOutputDevice\_7\_1 = 8**

MBS VLC Plugin, Plugin Version: 12.2. **Function:** One of the Audio device type constants. **Notes:** 7/1

#### **180.12.113 kAudioOutputDevice\_Error = -1**

MBS VLC Plugin, Plugin Version: 12.2. **Function:** One of the Audio device type constants. **Notes:** Error

#### **180.12.114 kAudioOutputDevice\_Mono = 1**

MBS VLC Plugin, Plugin Version: 12.2. **Function:** One of the Audio device type constants. **Notes:** Mono

# **180.12.115 kAudioOutputDevice\_SPDIF = 10**

MBS VLC Plugin, Plugin Version: 12.2. **Function:** One of the Audio device type constants. **Notes:** SPDIF

# **180.12.116 kAudioOutputDevice\_Stereo = 2**

MBS VLC Plugin, Plugin Version: 12.2. **Function:** One of the Audio device type constants. **Notes:** Stereo

# **180.12.117 kLogoDelay = 4**

MBS VLC Plugin, Plugin Version: 12.2. **Function:** One of the Option Parameters for VideoLogo. **Notes:** Delay

## **180.12.118 kLogoEnable = 0**

MBS VLC Plugin, Plugin Version: 12.2. **Function:** One of the Option Parameters for VideoLogo. **Notes:** Enable/Disable

#### **180.12.119 kLogoFile = 1**

MBS VLC Plugin, Plugin Version: 12.2. **Function:** One of the Option Parameters for VideoLogo. **Notes:**

File path. Use with VideoSetLogoString: "file,d,t;file,d,t;..."

#### **180.12.120 kLogoOpacity = 6**

MBS VLC Plugin, Plugin Version: 12.2. **Function:** One of the Option Parameters for VideoLogo. **Notes:** Opacity

## **180.12.121 kLogoPosition = 7**

MBS VLC Plugin, Plugin Version: 12.2. **Function:** One of the Option Parameters for VideoLogo. **Notes:** Position

#### **180.12.122 kLogoRepeat = 5**

MBS VLC Plugin, Plugin Version: 12.2. **Function:** One of the Option Parameters for VideoLogo. **Notes:** Repeat

#### **180.12.123 kLogoX = 2**

MBS VLC Plugin, Plugin Version: 12.2. **Function:** One of the Option Parameters for VideoLogo. **Notes:** X Position

#### **180.12.124 kLogoY = 3**

MBS VLC Plugin, Plugin Version: 12.2. **Function:** One of the Option Parameters for VideoLogo. **Notes:** Y Position

#### **180.12.125 kMarqueeColor = 2**

MBS VLC Plugin, Plugin Version: 12.2. **Function:** One of the Marq options definition constants. **Notes:** Color

#### **180.12.126 kMarqueeEnable = 0**

MBS VLC Plugin, Plugin Version: 12.2. **Function:** One of the Marq options definition constants. **Notes:** Enable
#### 180.12. CLASS VLCMEDIAPLAYERMBS 22501

#### **180.12.127 kMarqueeOpacity = 3**

MBS VLC Plugin, Plugin Version: 12.2. **Function:** One of the Marq options definition constants. **Notes:** Opacity

#### **180.12.128 kMarqueePosition = 4**

MBS VLC Plugin, Plugin Version: 12.2. **Function:** One of the Marq options definition constants. **Notes:** Position

#### **180.12.129 kMarqueeRefresh = 5**

MBS VLC Plugin, Plugin Version: 12.2. **Function:** One of the Marq options definition constants. **Notes:** Refresh

#### **180.12.130 kMarqueeSize = 6**

MBS VLC Plugin, Plugin Version: 12.2. **Function:** One of the Marq options definition constants. **Notes:** Size

#### **180.12.131 kMarqueeText = 1**

MBS VLC Plugin, Plugin Version: 12.2. **Function:** One of the Marq options definition constants. **Notes:** Text

#### **180.12.132 kMarqueeTimeout = 7**

MBS VLC Plugin, Plugin Version: 12.2. **Function:** One of the Marq options definition constants. **Notes:** Timeout

#### **180.12.133 kMarqueeX = 8**

MBS VLC Plugin, Plugin Version: 12.2. **Function:** One of the Marq options definition constants. **Notes:** X

# **180.12.134 kMarqueeY = 9**

MBS VLC Plugin, Plugin Version: 12.2. **Function:** One of the Marq options definition constants. **Notes:** Y

#### **180.12.135 kNavigateActivate = 0**

MBS VLC Plugin, Plugin Version: 12.2. **Function:** One of the navigation modes. **Notes:** Activate

#### **180.12.136 kNavigateDown = 2**

MBS VLC Plugin, Plugin Version: 12.2. **Function:** One of the navigation modes. **Notes:** Down

#### **180.12.137 kNavigateLeft = 3**

MBS VLC Plugin, Plugin Version: 12.2. **Function:** One of the navigation modes. **Notes:** Left

#### **180.12.138 kNavigateRight = 4**

MBS VLC Plugin, Plugin Version: 12.2. **Function:** One of the navigation modes. **Notes:** Right

#### **180.12.139 kNavigateUp = 1**

MBS VLC Plugin, Plugin Version: 12.2. **Function:** One of the navigation modes. **Notes:** Up

#### **180.12.140 kStateBuffering = 2**

MBS VLC Plugin, Plugin Version: 12.2. **Function:** One of the state constants. **Notes:** Buffering

#### 180.12. CLASS VLCMEDIAPLAYERMBS 22503

#### **180.12.141 kStateEnded = 6**

MBS VLC Plugin, Plugin Version: 12.2. **Function:** One of the state constants. **Notes:** Ended

#### **180.12.142 kStateError = 7**

MBS VLC Plugin, Plugin Version: 12.2. **Function:** One of the state constants. **Notes:** Error

#### **180.12.143 kStateNothingSpecial = 0**

MBS VLC Plugin, Plugin Version: 12.2. **Function:** One of the state constants. **Notes:** Nothing special. Video closed for example.

#### **180.12.144 kStateOpening = 1**

MBS VLC Plugin, Plugin Version: 12.2. **Function:** One of the state constants. **Notes:** Opening

#### **180.12.145 kStatePaused = 4**

MBS VLC Plugin, Plugin Version: 12.2. **Function:** One of the state constants. **Notes:** Paused

#### **180.12.146 kStatePlaying = 3**

MBS VLC Plugin, Plugin Version: 12.2. **Function:** One of the state constants. **Notes:** Playing

#### **180.12.147 kStateStopped = 5**

MBS VLC Plugin, Plugin Version: 12.2. **Function:** One of the state constants. **Notes:** Stopped

### **180.12.148 kVideoTitleDisplayPositionBottom = 6**

MBS VLC Plugin, Plugin Version: 15.3. **Function:** One of the video title display positions. **Notes:** Bottom

#### **180.12.149 kVideoTitleDisplayPositionBottomLeft = 7**

MBS VLC Plugin, Plugin Version: 15.3. **Function:** One of the video title display positions. **Notes:** Bottom Left

#### **180.12.150 kVideoTitleDisplayPositionBottomRight = 8**

MBS VLC Plugin, Plugin Version: 15.3. **Function:** One of the video title display positions. **Notes:** Bottom Right

#### **180.12.151 kVideoTitleDisplayPositionCenter = 0**

MBS VLC Plugin, Plugin Version: 15.3. **Function:** One of the video title display positions. **Notes:** Center

#### **180.12.152 kVideoTitleDisplayPositionDisable = -1**

MBS VLC Plugin, Plugin Version: 15.3. **Function:** One of the video title display positions. **Notes:** Disabled

#### **180.12.153 kVideoTitleDisplayPositionLeft = 1**

MBS VLC Plugin, Plugin Version: 15.3. **Function:** One of the video title display positions. **Notes:** Left

#### **180.12.154 kVideoTitleDisplayPositionRight = 2**

MBS VLC Plugin, Plugin Version: 15.3. **Function:** One of the video title display positions. **Notes:** Right

#### 180.12. CLASS VLCMEDIAPLAYERMBS 22505

#### **180.12.155 kVideoTitleDisplayPositionTop = 3**

MBS VLC Plugin, Plugin Version: 15.3. **Function:** One of the video title display positions. **Notes:** Top

#### **180.12.156 kVideoTitleDisplayPositionTopLeft = 4**

MBS VLC Plugin, Plugin Version: 15.3. **Function:** One of the video title display positions. **Notes:** Top Left

#### **180.12.157 kVideoTitleDisplayPositionTopRight = 5**

MBS VLC Plugin, Plugin Version: 15.3. **Function:** One of the video title display positions. **Notes:** Top Right

# **180.13 class VLCMediaStatsMBS**

#### **180.13.1 class VLCMediaStatsMBS**

MBS VLC Plugin, Plugin Version: 12.2, Console & Web: Yes, Mac: Yes, Win: Yes, Linux: Yes. **Function:** The class for media statistics.

#### **180.13.2 Properties**

#### **180.13.3 DecodedAudio as Integer**

MBS VLC Plugin, Plugin Version: 12.2, Console & Web: Yes, Mac: Yes, Win: Yes, Linux: Yes. **Function:** Decoded audio. **Notes:** (Read and Write property)

#### **180.13.4 DecodedVideo as Integer**

MBS VLC Plugin, Plugin Version: 12.2, Console & Web: Yes, Mac: Yes, Win: Yes, Linux: Yes. **Function:** Decoded video. **Notes:** (Read and Write property)

#### **180.13.5 DemuxBitrate as Single**

MBS VLC Plugin, Plugin Version: 12.2, Console & Web: Yes, Mac: Yes, Win: Yes, Linux: Yes. **Function:** Bitrate for demux input. **Notes:** (Read and Write property)

#### **180.13.6 DemuxCorrupted as Integer**

MBS VLC Plugin, Plugin Version: 12.2, Console & Web: Yes, Mac: Yes, Win: Yes, Linux: Yes. **Function:** Demux corrupted. **Notes:** (Read and Write property)

#### **180.13.7 DemuxDiscontinuity as Integer**

MBS VLC Plugin, Plugin Version: 12.2, Console & Web: Yes, Mac: Yes, Win: Yes, Linux: Yes. **Function:** The demux discontinuity.

180.13. CLASS VLCMEDIASTATSMBS 22507

**Notes:** (Read and Write property)

#### **180.13.8 DemuxRead\_bytes as Integer**

MBS VLC Plugin, Plugin Version: 12.2, Console & Web: Yes, Mac: Yes, Win: Yes, Linux: Yes. **Function:** Number of read bytes by demuxer. **Notes:** (Read and Write property)

#### **180.13.9 DisplayedPictures as Integer**

MBS VLC Plugin, Plugin Version: 12.2, Console & Web: Yes, Mac: Yes, Win: Yes, Linux: Yes. **Function:** Number of displayed video frames. **Notes:** (Read and Write property)

#### **180.13.10 InputBitrate as Single**

MBS VLC Plugin, Plugin Version: 12.2, Console & Web: Yes, Mac: Yes, Win: Yes, Linux: Yes. **Function:** The input bit rate. **Notes:** (Read and Write property)

#### **180.13.11 LostAbuffers as Integer**

MBS VLC Plugin, Plugin Version: 12.2, Console & Web: Yes, Mac: Yes, Win: Yes, Linux: Yes. **Function:** Number of lost audio buffers. **Notes:** (Read and Write property)

#### **180.13.12 LostPictures as Integer**

MBS VLC Plugin, Plugin Version: 12.2, Console & Web: Yes, Mac: Yes, Win: Yes, Linux: Yes. **Function:** Number of lost video frames. **Notes:** (Read and Write property)

#### **180.13.13 PlayedAbuffers as Integer**

MBS VLC Plugin, Plugin Version: 12.2, Console & Web: Yes, Mac: Yes, Win: Yes, Linux: Yes. **Function:** Number of played Audio buffers.

**Notes:** (Read and Write property)

#### **180.13.14 ReadBytes as Integer**

MBS VLC Plugin, Plugin Version: 12.2, Console & Web: Yes, Mac: Yes, Win: Yes, Linux: Yes. **Function:** Number of bytes read from input. **Notes:** (Read and Write property)

#### **180.13.15 SendBitrate as Single**

MBS VLC Plugin, Plugin Version: 12.2, Console & Web: Yes, Mac: Yes, Win: Yes, Linux: Yes. **Function:** The sending bit rate. **Notes:** (Read and Write property)

#### **180.13.16 SentBytes as Integer**

MBS VLC Plugin, Plugin Version: 12.2, Console & Web: Yes, Mac: Yes, Win: Yes, Linux: Yes. **Function:** Number of bytes sent. **Notes:** (Read and Write property)

#### **180.13.17 SentPackets as Integer**

MBS VLC Plugin, Plugin Version: 12.2, Console & Web: Yes, Mac: Yes, Win: Yes, Linux: Yes. **Function:** Number of packets sent. **Notes:** (Read and Write property)

### **180.14 class VLCMediaTrackInfoMBS**

#### **180.14.1 class VLCMediaTrackInfoMBS**

MBS VLC Plugin, Plugin Version: 12.2, Console & Web: Yes, Mac: Yes, Win: Yes, Linux: Yes. **Function:** The class for track information.

**Notes:** This is an abstract class. You can't create an instance, but you can get one from various plugin functions.

#### **180.14.2 Blog Entries**

• [MBS Real Studio Plugins, version 12.3pr2](https://www.mbs-plugins.de/archive/2012-05-18/MBS_Real_Studio_Plugins_versio/monkeybreadsoftware_blog_xojo)

#### **180.14.3 Methods**

#### **180.14.4 Constructor**

MBS VLC Plugin, Plugin Version: 15.3, Console & Web: Yes, Mac: Yes, Win: Yes, Linux: Yes. **Function:** The private constructor.

#### **180.14.5 Destructor**

MBS VLC Plugin, Plugin Version: 15.3, Console & Web: Yes, Mac: Yes, Win: Yes, Linux: Yes. **Function:** The destructor.

#### **180.14.6 Properties**

#### **180.14.7 Channels as Integer**

MBS VLC Plugin, Plugin Version: 12.2, Console & Web: Yes, Mac: Yes, Win: Yes, Linux: Yes. **Function:** The number of channels in an audio track. **Notes:** (Read and Write property)

#### **180.14.8 Codec as Integer**

MBS VLC Plugin, Plugin Version: 12.2, Console & Web: Yes, Mac: Yes, Win: Yes, Linux: Yes. **Function:** The track's codec identifier.

22510 CHAPTER 180. VLC

**Notes:** (Read and Write property)

#### **180.14.9 CodecString as String**

MBS VLC Plugin, Plugin Version: 12.3, Console & Web: Yes, Mac: Yes, Win: Yes, Linux: Yes. **Function:** The track's codec identifier as string. **Notes:** (Read and Write property)

#### **180.14.10 Height as Integer**

MBS VLC Plugin, Plugin Version: 12.2, Console & Web: Yes, Mac: Yes, Win: Yes, Linux: Yes. **Function:** The height in pixel of a video track. **Notes:** (Read and Write property)

#### **180.14.11 ID as Integer**

MBS VLC Plugin, Plugin Version: 12.2, Console & Web: Yes, Mac: Yes, Win: Yes, Linux: Yes. **Function:** The track'S ID. **Notes:** (Read and Write property)

#### **180.14.12 Level as Integer**

MBS VLC Plugin, Plugin Version: 12.2, Console & Web: Yes, Mac: Yes, Win: Yes, Linux: Yes. **Function:** The codec's level. **Notes:** (Read and Write property)

#### **180.14.13 Profile as Integer**

MBS VLC Plugin, Plugin Version: 12.2, Console & Web: Yes, Mac: Yes, Win: Yes, Linux: Yes. **Function:** The codec's profile. **Notes:** (Read and Write property)

#### **180.14.14 Rate as Integer**

MBS VLC Plugin, Plugin Version: 12.2, Console & Web: Yes, Mac: Yes, Win: Yes, Linux: Yes. **Function:** The rate for an audio track.

**Notes:**

e.g. 44000 Hz. (Read and Write property)

#### **180.14.15 Type as Integer**

MBS VLC Plugin, Plugin Version: 12.2, Console & Web: Yes, Mac: Yes, Win: Yes, Linux: Yes. **Function:** The track type. **Notes:**

Can be TrackAudio, TrackText, TrackVideo or TrackUnknown. (Read and Write property)

#### **180.14.16 Width as Integer**

MBS VLC Plugin, Plugin Version: 12.2, Console & Web: Yes, Mac: Yes, Win: Yes, Linux: Yes. **Function:** The width in pixel of a video track. **Notes:** (Read and Write property)

#### **180.14.17 Constants**

#### **180.14.18 TrackAudio = 0**

MBS VLC Plugin, Plugin Version: 12.2. **Function:** One of the track types. **Notes:** Audio

#### **180.14.19 TrackText = 2**

MBS VLC Plugin, Plugin Version: 12.2. **Function:** One of the track types. **Notes:** Text track, e.g. subtitles.

#### **180.14.20 TrackUnknown = -1**

MBS VLC Plugin, Plugin Version: 12.2. **Function:** One of the track types. **Notes:** Unknown

### $\text{CHAPTER 180.}$  VLC  $\text{CHAPTER 180.}$ **180.14.21 TrackVideo = 1**

MBS VLC Plugin, Plugin Version: 12.2. **Function:** One of the track types. **Notes:** Video

### 180.15. CLASS VLCMEDIATRACKMBS 22513 **180.15 class VLCMediaTrackMBS**

#### **180.15.1 class VLCMediaTrackMBS**

MBS VLC Plugin, Plugin Version: 15.3, Console & Web: Yes, Mac: Yes, Win: Yes, Linux: Yes. **Function:** The class for the media track.

**Notes:** This is an abstract class. You can't create an instance, but you can get one from various plugin functions.

#### **180.15.2 Methods**

#### **180.15.3 Constructor**

MBS VLC Plugin, Plugin Version: 15.3, Console & Web: Yes, Mac: Yes, Win: Yes, Linux: Yes. **Function:** The private constructor.

#### **180.15.4 Destructor**

MBS VLC Plugin, Plugin Version: 15.3, Console & Web: Yes, Mac: Yes, Win: Yes, Linux: Yes. **Function:** The destructor.

#### **180.15.5 Properties**

#### **180.15.6 Bitrate as Integer**

MBS VLC Plugin, Plugin Version: 15.3, Console & Web: Yes, Mac: Yes, Win: Yes, Linux: Yes. **Function:** The bitrate. **Notes:** (Read and Write property)

#### **180.15.7 Channels as Integer**

MBS VLC Plugin, Plugin Version: 15.3, Console & Web: Yes, Mac: Yes, Win: Yes, Linux: Yes. **Function:** The number of channels. **Notes:** (Read and Write property)

#### **180.15.8 Codec as Integer**

MBS VLC Plugin, Plugin Version: 15.3, Console & Web: Yes, Mac: Yes, Win: Yes, Linux: Yes. **Function:** The codec ID. **Notes:** (Read and Write property)

#### **180.15.9 CodecString as String**

MBS VLC Plugin, Plugin Version: 15.3, Console & Web: Yes, Mac: Yes, Win: Yes, Linux: Yes. **Function:** The codec ID as 4 letter text. **Notes:** (Read and Write property)

#### **180.15.10 Description as String**

MBS VLC Plugin, Plugin Version: 15.3, Console & Web: Yes, Mac: Yes, Win: Yes, Linux: Yes. **Function:** The track description. **Notes:** (Read and Write property)

#### **180.15.11 Encoding as String**

MBS VLC Plugin, Plugin Version: 15.3, Console & Web: Yes, Mac: Yes, Win: Yes, Linux: Yes. **Function:** The text encoding for subtitles. **Notes:** (Read and Write property)

#### **180.15.12 FrameRate as Double**

MBS VLC Plugin, Plugin Version: 15.3, Console & Web: Yes, Mac: Yes, Win: Yes, Linux: Yes. **Function:** The framerate. **Notes:** (Read and Write property)

#### **180.15.13 FrameRateDen as Integer**

MBS VLC Plugin, Plugin Version: 15.3, Console & Web: Yes, Mac: Yes, Win: Yes, Linux: Yes. **Function:** The framerate. **Notes:** (Read and Write property)

#### 180.15. CLASS VLCMEDIATRACKMBS 22515

#### **180.15.14 FrameRateNum as Integer**

MBS VLC Plugin, Plugin Version: 15.3, Console & Web: Yes, Mac: Yes, Win: Yes, Linux: Yes. **Function:** The framerate. **Notes:** (Read and Write property)

#### **180.15.15 Height as Integer**

MBS VLC Plugin, Plugin Version: 15.3, Console & Web: Yes, Mac: Yes, Win: Yes, Linux: Yes. **Function:** The height of a video track. **Notes:** (Read and Write property)

#### **180.15.16 ID as Integer**

MBS VLC Plugin, Plugin Version: 15.3, Console & Web: Yes, Mac: Yes, Win: Yes, Linux: Yes. **Function:** The ID of the track. **Notes:** (Read and Write property)

#### **180.15.17 Language as String**

MBS VLC Plugin, Plugin Version: 15.3, Console & Web: Yes, Mac: Yes, Win: Yes, Linux: Yes. **Function:** The language for this track. **Notes:** (Read and Write property)

#### **180.15.18 Level as Integer**

MBS VLC Plugin, Plugin Version: 15.3, Console & Web: Yes, Mac: Yes, Win: Yes, Linux: Yes. **Function:** The codec specific level value. **Notes:** (Read and Write property)

#### **180.15.19 OriginalCode as Integer**

MBS VLC Plugin, Plugin Version: 15.3, Console & Web: Yes, Mac: Yes, Win: Yes, Linux: Yes. **Function:** The original code for codec. **Notes:** (Read and Write property)

#### **180.15.20 Profile as Integer**

MBS VLC Plugin, Plugin Version: 15.3, Console & Web: Yes, Mac: Yes, Win: Yes, Linux: Yes. **Function:** Codec specific profile value. **Notes:** (Read and Write property)

#### **180.15.21 Rate as Integer**

MBS VLC Plugin, Plugin Version: 15.3, Console & Web: Yes, Mac: Yes, Win: Yes, Linux: Yes. **Function:** The sound rate in Hz. **Notes:** (Read and Write property)

#### **180.15.22 Sar as Double**

MBS VLC Plugin, Plugin Version: 15.3, Console & Web: Yes, Mac: Yes, Win: Yes, Linux: Yes. **Function:** The aspect ratio. **Notes:** (Read and Write property)

#### **180.15.23 SarDen as Integer**

MBS VLC Plugin, Plugin Version: 15.3, Console & Web: Yes, Mac: Yes, Win: Yes, Linux: Yes. **Function:** The aspect ratio. **Notes:** (Read and Write property)

#### **180.15.24 SarNum as Integer**

MBS VLC Plugin, Plugin Version: 15.3, Console & Web: Yes, Mac: Yes, Win: Yes, Linux: Yes. **Function:** The aspect ratio. **Notes:** (Read and Write property)

#### **180.15.25 Type as Integer**

MBS VLC Plugin, Plugin Version: 15.3, Console & Web: Yes, Mac: Yes, Win: Yes, Linux: Yes. **Function:** The track type. **Notes:** (Read and Write property)

#### 180.15. CLASS VLCMEDIATRACKMBS 22517

#### **180.15.26 Width as Integer**

MBS VLC Plugin, Plugin Version: 15.3, Console & Web: Yes, Mac: Yes, Win: Yes, Linux: Yes. **Function:** The width of a video track. **Notes:** (Read and Write property)

#### **180.15.27 Constants**

#### **180.15.28 TrackAudio = 0**

MBS VLC Plugin, Plugin Version: 15.3. **Function:** One of the track types. **Notes:** Audio

#### **180.15.29 TrackText = 2**

MBS VLC Plugin, Plugin Version: 15.3. **Function:** One of the track types. **Notes:** Text

#### **180.15.30 TrackUnknown = -1**

MBS VLC Plugin, Plugin Version: 15.3. **Function:** One of the track types. **Notes:** Unknown type

#### **180.15.31 TrackVideo = 1**

MBS VLC Plugin, Plugin Version: 15.3. **Function:** One of the track types. **Notes:** Video

# **180.16 class VLCMissingFunctionExceptionMBS**

#### **180.16.1 class VLCMissingFunctionExceptionMBS**

MBS VLC Plugin, Plugin Version: 12.2, Console & Web: Yes, Mac: Yes, Win: Yes, Linux: Yes. **Function:** The exception which is raised if you call a function which is not available. **Notes:**

Either your VLC shared library does not have the function or you did not yet load the library. Subclass of the RuntimeException class.

## **180.17 class VLCModuleDescriptionMBS**

#### **180.17.1 class VLCModuleDescriptionMBS**

MBS VLC Plugin, Plugin Version: 12.2, Console & Web: Yes, Mac: Yes, Win: Yes, Linux: Yes. **Function:** The class for a module description.

#### **180.17.2 Methods**

#### **180.17.3 Destructor**

MBS VLC Plugin, Plugin Version: 12.2, Console & Web: Yes, Mac: Yes, Win: Yes, Linux: Yes. **Function:** The destructor.

#### **180.17.4 Properties**

#### **180.17.5 Help as String**

MBS VLC Plugin, Plugin Version: 12.2, Console & Web: Yes, Mac: Yes, Win: Yes, Linux: Yes. **Function:** The help text. **Notes:** (Read and Write property)

#### **180.17.6 LongName as String**

MBS VLC Plugin, Plugin Version: 12.2, Console & Web: Yes, Mac: Yes, Win: Yes, Linux: Yes. **Function:** The long name. **Notes:** (Read and Write property)

#### **180.17.7 Name as String**

MBS VLC Plugin, Plugin Version: 12.2, Console & Web: Yes, Mac: Yes, Win: Yes, Linux: Yes. **Function:** The name of the module. **Notes:** (Read and Write property)

# **180.17.8 NextModule as VLCModuleDescriptionMBS**

MBS VLC Plugin, Plugin Version: 12.2, Console & Web: Yes, Mac: Yes, Win: Yes, Linux: Yes. **Function:** The link to the next module. **Notes:** (Read and Write property)

### **180.17.9 ShortName as String**

MBS VLC Plugin, Plugin Version: 12.2, Console & Web: Yes, Mac: Yes, Win: Yes, Linux: Yes. **Function:** The short name.

**Notes:** (Read and Write property)

### **180.18.1 class VLCNotInitializedExceptionMBS**

MBS VLC Plugin, Plugin Version: 12.2, Console & Web: Yes, Mac: Yes, Win: Yes, Linux: Yes. **Function:** This exception is raised if you call a method on an uninitialized object. **Notes:**

Should not happen. And if it happens, you have a bug in your code. Subclass of the RuntimeException class.

# **180.19 class VLCTrackDescriptionMBS**

#### **180.19.1 class VLCTrackDescriptionMBS**

MBS VLC Plugin, Plugin Version: 12.2, Console & Web: Yes, Mac: Yes, Win: Yes, Linux: Yes. **Function:** Description for video, audio tracks and subtitles. **Notes:** It contains id, name (description string) and reference to next record.

#### **180.19.2 Methods**

#### **180.19.3 Destructor**

MBS VLC Plugin, Plugin Version: 12.2, Console & Web: Yes, Mac: Yes, Win: Yes, Linux: Yes. **Function:** The destructor.

#### **180.19.4 Properties**

#### **180.19.5 ID as Integer**

MBS VLC Plugin, Plugin Version: 12.2, Console & Web: Yes, Mac: Yes, Win: Yes, Linux: Yes. **Function:** The track ID. **Notes:** (Read and Write property)

#### **180.19.6 Name as String**

MBS VLC Plugin, Plugin Version: 12.2, Console & Web: Yes, Mac: Yes, Win: Yes, Linux: Yes. **Function:** The track name. **Notes:** (Read and Write property)

#### **180.19.7 NextTrack as VLCTrackDescriptionMBS**

MBS VLC Plugin, Plugin Version: 12.2, Console & Web: Yes, Mac: Yes, Win: Yes, Linux: Yes. **Function:** The next track in the list. **Notes:** (Read and Write property)

# **Chapter 181**

# **WebKit2**

# **181.1 class WKBackForwardListItemMBS**

#### **181.1.1 class WKBackForwardListItemMBS**

MBS Mac64bit Plugin, Plugin Version: 20.0, Console & Web: No, Mac: Yes, Win: No, Linux: No. **Function:** A WKBackForwardListItem object represents a webpage in the back-forward list of a web view. **Notes:**

For 32-bit a WebHistoryItem object, for 64-bit a WKBackForwardListItem object. This is an abstract class. You can't create an instance, but you can get one from various plugin functions.

#### **181.1.2 Blog Entries**

• [MBS Xojo Plugins, version 20.0r5](https://www.mbs-plugins.de/archive/2020-01-02/MBS_Xojo_Plugins_version_200r5/monkeybreadsoftware_blog_xojo)

#### **181.1.3 Methods**

#### **181.1.4 Constructor**

MBS Mac64bit Plugin, Plugin Version: 20.0, Console & Web: No, Mac: Yes, Win: No, Linux: No. **Function:** The private constructor.

#### **181.1.5 Properties**

#### **181.1.6 Handle as Integer**

MBS Mac64bit Plugin, Plugin Version: 20.0, Console & Web: No, Mac: Yes, Win: No, Linux: No. **Function:** The internal object reference. **Notes:** (Read only property)

#### **181.1.7 initialURL as String**

MBS Mac64bit Plugin, Plugin Version: 20.0, Console & Web: No, Mac: Yes, Win: No, Linux: No. **Function:** The URL of the initial request that created this item. **Notes:** (Read only property)

#### **181.1.8 title as String**

MBS Mac64bit Plugin, Plugin Version: 20.0, Console & Web: No, Mac: Yes, Win: No, Linux: No. **Function:** The title of the webpage represented by this item. **Notes:** (Read only property)

#### **181.1.9 URL as String**

MBS Mac64bit Plugin, Plugin Version: 20.0, Console & Web: No, Mac: Yes, Win: No, Linux: No. **Function:** The URL of the webpage represented by this item. **Notes:** (Read only property)

#### 181.2. CLASS WKBACKFORWARDLISTMBS 22525

### **181.2 class WKBackForwardListMBS**

#### **181.2.1 class WKBackForwardListMBS**

MBS Mac64bit Plugin, Plugin Version: 20.0, Console & Web: No, Mac: Yes, Win: No, Linux: No. **Function:** A WKBackForwardList object is a list of webpages previously visited in a web view that can be reached by going back or forward.

**Notes:** For 32-bit a WebBackForwardList object, for 64-bit a WKBackForwardList object.

#### **181.2.2 Blog Entries**

- [MonkeyBread Software Releases the MBS Xojo Plugins in version 20.0](https://www.mbs-plugins.de/archive/2020-01-14/MonkeyBread_Software_Releases_/monkeybreadsoftware_blog_xojo)
- [MBS Xojo Plugins, version 20.0r5](https://www.mbs-plugins.de/archive/2020-01-02/MBS_Xojo_Plugins_version_200r5/monkeybreadsoftware_blog_xojo)

#### **181.2.3 Methods**

#### **181.2.4 backList as WKBackForwardListItemMBS()**

MBS Mac64bit Plugin, Plugin Version: 20.0, Console & Web: No, Mac: Yes, Win: No, Linux: No. **Function:** The portion of the list preceding the current item. **Notes:** The items are in the order in which they were originally visited.

#### <span id="page-22524-1"></span>**181.2.5 Constructor**

MBS Mac64bit Plugin, Plugin Version: 20.0, Console & Web: No, Mac: Yes, Win: No, Linux: No. **Function:** The constructor. See also:

• [181.2.6](#page-22524-0) Constructor(WKWebView as WKWebViewMBS) [22525](#page-22524-0)

#### <span id="page-22524-0"></span>**181.2.6 Constructor(WKWebView as WKWebViewMBS)**

MBS Mac64bit Plugin, Plugin Version: 20.1, Console & Web: No, Mac: Yes, Win: No, Linux: No. **Function:** Queries back forward list for a web view. See also:

• [181.2.5](#page-22524-1) Constructor [22525](#page-22524-1)

#### **181.2.7 forwardList as WKBackForwardListItemMBS()**

MBS Mac64bit Plugin, Plugin Version: 20.0, Console & Web: No, Mac: Yes, Win: No, Linux: No. **Function:** The portion of the list following the current item.

**Notes:** The items are in the order in which they were originally visited.

#### **181.2.8 itemAtIndex(index as Integer) as WKBackForwardListItemMBS**

MBS Mac64bit Plugin, Plugin Version: 20.0, Console & Web: No, Mac: Yes, Win: No, Linux: No. **Function:** Returns the item at a specified distance from the current item. **Notes:**

index: Index of the desired list item relative to the current item: 0 for the current item, -1 for the immediately preceding item, 1 for the immediately following item, and so on.

Returns the item at the specified distance from the current item, or nil if the index parameter exceeds the limits of the list.

#### **181.2.9 Properties**

#### **181.2.10 backItem as WKBackForwardListItemMBS**

MBS Mac64bit Plugin, Plugin Version: 20.0, Console & Web: No, Mac: Yes, Win: No, Linux: No. **Function:** The item immediately preceding the current item, or nil if there isn't one. **Notes:** (Read only property)

#### **181.2.11 currentItem as WKBackForwardListItemMBS**

MBS Mac64bit Plugin, Plugin Version: 20.0, Console & Web: No, Mac: Yes, Win: No, Linux: No. **Function:** The current item. **Notes:** (Read only property)

#### **181.2.12 forwardItem as WKBackForwardListItemMBS**

MBS Mac64bit Plugin, Plugin Version: 20.0, Console & Web: No, Mac: Yes, Win: No, Linux: No. **Function:** The item immediately following the current item, or nil if there isn't one. **Notes:** (Read only property)

### **181.2.13 Handle as Integer**

MBS Mac64bit Plugin, Plugin Version: 20.0, Console & Web: No, Mac: Yes, Win: No, Linux: No. **Function:** The internal object reference. **Notes:** (Read only property)

# **181.3 class WKHTTPCookieStoreMBS**

#### **181.3.1 class WKHTTPCookieStoreMBS**

MBS Mac64bit Plugin, Plugin Version: 20.1, Console & Web: No, Mac: Yes, Win: No, Linux: No. **Function:** An object that manages the HTTP cookies associated with a particular WKWebsiteDataStore. **Example:**

Dim CookieStore As WKHTTPCookieStoreMBS = WKWebViewControlMBS1.WKWebView.HTTPCookieStore Dim cookies() As NSHTTPCookieMBS = CookieStore.AllCookies Dim cookie As NSHTTPCookieMBS =  $\text{cookie}(0)$ 

// now check in debugger Break

#### **181.3.2 Blog Entries**

- [MonkeyBread Software Releases the MBS Xojo Plugins in version 20.1](https://www.mbs-plugins.de/archive/2020-03-10/MonkeyBread_Software_Releases_/monkeybreadsoftware_blog_xojo)
- [MBS Xojo Plugins, version 20.1pr4](https://www.mbs-plugins.de/archive/2020-02-15/MBS_Xojo_Plugins_version_201pr/monkeybreadsoftware_blog_xojo)

#### **181.3.3 Xojo Developer Magazine**

• [18.3, page 10](http://www.xdevmag.com/browse/18.3/)

#### **181.3.4 Methods**

#### **181.3.5 AllCookies as NSHTTPCookieMBS()**

MBS Mac64bit Plugin, Plugin Version: 20.1, Console & Web: No, Mac: Yes, Win: No, Linux: No. **Function:** Fetches all stored cookies. **Example:**

Dim CookieStore As WKHTTPCookieStoreMBS = WKWebViewControlMBS1.WKWebView.HTTPCookieStore Dim cookies() As NSHTTPCookieMBS = CookieStore.AllCookies Dim cookie As NSHTTPCookieMBS =  $\text{cookies}(0)$ 

// now check in debugger Break

181.3. CLASS WKHTTPCOOKIESTOREMBS 22529

#### **181.3.6 Constructor(WKWebView as WKWebViewMBS)**

MBS Mac64bit Plugin, Plugin Version: 20.1, Console & Web: No, Mac: Yes, Win: No, Linux: No. **Function:** The constructor. **Notes:**

Creates an object for the http cookie store used by web view. Adds an observer to the cookie store to call DidChange event.

#### **181.3.7 deleteCookie(cookie as NSHTTPCookieMBS, wait as boolean = true)**

MBS Mac64bit Plugin, Plugin Version: 20.1, Console & Web: No, Mac: Yes, Win: No, Linux: No. **Function:** Deletes the specified cookie. **Notes:**

By default waits for this to complete. Otherwise this is set asynchronously.

#### **181.3.8 Destructor**

MBS Mac64bit Plugin, Plugin Version: 20.1, Console & Web: No, Mac: Yes, Win: No, Linux: No. **Function:** The destructor.

#### **181.3.9 setCookie(cookie as NSHTTPCookieMBS, wait as boolean = true)**

MBS Mac64bit Plugin, Plugin Version: 20.1, Console & Web: No, Mac: Yes, Win: No, Linux: No. **Function:** Sets a cookie.

#### **Notes:**

By default waits for this to complete. Otherwise this is set asynchronously.

#### **181.3.10 Properties**

#### **181.3.11 Handle as Integer**

MBS Mac64bit Plugin, Plugin Version: 20.1, Console & Web: No, Mac: Yes, Win: No, Linux: No. **Function:** The internal object reference. **Notes:** (Read only property)

# **181.3.12 Events**

#### **181.3.13 DidChange**

MBS Mac64bit Plugin, Plugin Version: 20.1, Console & Web: No, Mac: Yes, Win: No, Linux: No. **Func**tion: Called when the cookies in the cookie store have changed.

#### 181.4. CLASS WKNAVIGATIONRESPONSEMBS 22531

#### **181.4 class WKNavigationResponseMBS**

#### **181.4.1 class WKNavigationResponseMBS**

MBS Mac64bit Plugin, Plugin Version: 20.0, Console & Web: No, Mac: Yes, Win: No, Linux: No. **Function:** A WKNavigationResponse object contains information about a navigation response, used for making policy decisions.

#### **181.4.2 Blog Entries**

• [MBS Xojo Plugins, version 20.0r5](https://www.mbs-plugins.de/archive/2020-01-02/MBS_Xojo_Plugins_version_200r5/monkeybreadsoftware_blog_xojo)

#### **181.4.3 Methods**

#### **181.4.4 Constructor**

MBS Mac64bit Plugin, Plugin Version: 20.0, Console & Web: No, Mac: Yes, Win: No, Linux: No. **Function:** The private constructor.

#### **181.4.5 Properties**

#### **181.4.6 canShowMIMEType as Boolean**

MBS Mac64bit Plugin, Plugin Version: 20.0, Console & Web: No, Mac: Yes, Win: No, Linux: No. **Function:** A Boolean value indicating whether WebKit can display the response's MIME type natively. **Notes:** (Read only property)

#### **181.4.7 Handle as Integer**

MBS Mac64bit Plugin, Plugin Version: 20.1, Console & Web: No, Mac: Yes, Win: No, Linux: No. **Function:** The internal object reference. **Notes:** (Read only property)

#### **181.4.8 isForMainFrame as Boolean**

MBS Mac64bit Plugin, Plugin Version: 20.0, Console & Web: No, Mac: Yes, Win: No, Linux: No. **Function:** A Boolean value indicating whether the frame being navigated is the main frame.

**Notes:** (Read only property)

#### **181.4.9 response as NSURLResponseMBS**

MBS Mac64bit Plugin, Plugin Version: 20.0, Console & Web: No, Mac: Yes, Win: No, Linux: No. **Function:** The frame's response. **Notes:**

Allowing a navigation response with a MIME type that can't be shown will cause the navigation to fail. (Read only property)

#### 181.5. CLASS WKPREFERENCESMBS 22533

## **181.5 class WKPreferencesMBS**

#### **181.5.1 class WKPreferencesMBS**

MBS Mac64bit Plugin, Plugin Version: 20.1, Console & Web: No, Mac: Yes, Win: No, Linux: No. **Function:** A WKPreferences object encapsulates the preference settings for a web view. **Notes:**

The preferences object associated with a web view is specified by its web view configuration. Available on MacOS 10.10 or newer.

#### **181.5.2 Blog Entries**

- [MonkeyBread Software Releases the MBS Xojo Plugins in version 20.1](https://www.mbs-plugins.de/archive/2020-03-10/MonkeyBread_Software_Releases_/monkeybreadsoftware_blog_xojo)
- [MBS Xojo Plugins, version 20.1pr4](https://www.mbs-plugins.de/archive/2020-02-15/MBS_Xojo_Plugins_version_201pr/monkeybreadsoftware_blog_xojo)

#### **181.5.3 Xojo Developer Magazine**

• [18.3, page 10](http://www.xdevmag.com/browse/18.3/)

#### **181.5.4 Methods**

#### **181.5.5 Constructor(WKWebView as WKWebViewMBS)**

MBS Mac64bit Plugin, Plugin Version: 20.1, Console & Web: No, Mac: Yes, Win: No, Linux: No. **Function:** Queries preferences object for a web view.

#### **181.5.6 Properties**

#### **181.5.7 FraudulentWebsiteWarningEnabled as Boolean**

MBS Mac64bit Plugin, Plugin Version: 20.1, Console & Web: No, Mac: Yes, Win: No, Linux: No. **Function:** A Boolean value indicating whether warnings should be shown for suspected fraudulent content such as phishing or malware.

#### **Notes:**

The default value is true. This feature is currently available in the following region: China. (Read and Write property)

#### **181.5.8 Handle as Integer**

MBS Mac64bit Plugin, Plugin Version: 20.1, Console & Web: No, Mac: Yes, Win: No, Linux: No. **Function:** The internal object reference. **Notes:** (Read only property)

#### **181.5.9 javaEnabled as Boolean**

MBS Mac64bit Plugin, Plugin Version: 20.1, Console & Web: No, Mac: Yes, Win: No, Linux: No. **Function:** A Boolean value indicating whether Java is enabled. **Example:**

WKWebViewControlMBS1.WKWebView.Preferences.javaEnabled = False

#### **Notes:**

The default value is false. Deprecated for macOS 10.15. (Read and Write property)

#### **181.5.10 javaScriptCanOpenWindowsAutomatically as Boolean**

MBS Mac64bit Plugin, Plugin Version: 20.1, Console & Web: No, Mac: Yes, Win: No, Linux: No. **Function:** A Boolean value indicating whether JavaScript can open windows without user interaction. **Example:**

WKWebViewControlMBS1.WKWebView.Preferences.javaScriptCanOpenWindowsAutomatically = False

#### **Notes:**

The default value is false in iOS and true in macOS. (Read and Write property)

#### **181.5.11 javaScriptEnabled as Boolean**

MBS Mac64bit Plugin, Plugin Version: 20.1, Console & Web: No, Mac: Yes, Win: No, Linux: No. **Function:** A Boolean value indicating whether JavaScript is enabled. **Example:**

#### 181.5. CLASS WKPREFERENCESMBS 22535

WKWebViewControlMBS1.WKWebView.Preferences.javaScriptEnabled = False

#### **Notes:**

The default value is true. Setting this property to false disables JavaScripts that are loaded or executed by the web page. This setting does not affect user scripts. See WKUserScriptMBS class. (Read and Write property)

#### **181.5.12 minimumFontSize as Double**

MBS Mac64bit Plugin, Plugin Version: 20.1, Console & Web: No, Mac: Yes, Win: No, Linux: No. **Function:** The minimum font size in points. **Example:**

WKWebViewControlMBS1.WKWebView.Preferences.minimumFontSize = 20

#### **Notes:**

The default value is 0. (Read and Write property)

#### **181.5.13 plugInsEnabled as Boolean**

MBS Mac64bit Plugin, Plugin Version: 20.1, Console & Web: No, Mac: Yes, Win: No, Linux: No. **Function:** A Boolean value indicating whether plug-ins are enabled. **Example:**

WKWebViewControlMBS1.WKWebView.Preferences.plugInsEnabled = False

#### **Notes:**

The default value is false. Deprecated for macOS 10.15. (Read and Write property)

#### **181.5.14 tabFocusesLinks as Boolean**

MBS Mac64bit Plugin, Plugin Version: 20.1, Console & Web: No, Mac: Yes, Win: No, Linux: No. **Function:** If tabFocusesLinks is true, the tab key will focus links and form controls.

The Option key temporarily reverses this preference. (Read and Write property)
## 181.6. CLASS WKUSERSCRIPTMBS 22537

# **181.6 class WKUserScriptMBS**

## **181.6.1 class WKUserScriptMBS**

MBS Mac64bit Plugin, Plugin Version: 19.5, Console & Web: No, Mac: Yes, Win: No, Linux: No. **Function:** A WKUserScript object represents a script that can be injected into a webpage. **Notes:**

Requires MacOS 10.10 or newer. 64-bit target only.

## **181.6.2 Blog Entries**

- [MonkeyBread Software Releases the MBS Xojo Plugins in version 19.5](https://www.mbs-plugins.de/archive/2019-11-12/MonkeyBread_Software_Releases_/monkeybreadsoftware_blog_xojo)
- [MBS Xojo Plugins, version 19.5pr8](https://www.mbs-plugins.de/archive/2019-11-08/MBS_Xojo_Plugins_version_195pr/monkeybreadsoftware_blog_xojo)

## **181.6.3 Methods**

# **181.6.4 Constructor(Source as String, injectionTime as Integer, isForMainFrame-Only as Boolean)**

MBS Mac64bit Plugin, Plugin Version: 19.5, Console & Web: No, Mac: Yes, Win: No, Linux: No. **Function:** Returns an initialized user script that can be added to a user content controller. **Notes:**

source: The script's source code. injectionTime: The time when the script should be injected into the webpage. Either InjectionTimeAtDocumentStart

or InjectionTimeAtDocumentEnd.

isForMainFrameOnly: A Boolean value indicating whether the script should be injected only into the main frame (YES) or into all frames (NO).

## **181.6.5 Properties**

## **181.6.6 Handle as Integer**

MBS Mac64bit Plugin, Plugin Version: 20.0, Console & Web: No, Mac: Yes, Win: No, Linux: No. **Function:** The internal object reference.

**Notes:** (Read only property)

# **181.6.7 injectionTime as Integer**

MBS Mac64bit Plugin, Plugin Version: 19.5, Console & Web: No, Mac: Yes, Win: No, Linux: No. **Function:** The time when the script should be injected into the webpage. **Notes:**

Either InjectionTimeAtDocumentStart or InjectionTimeAtDocumentEnd. (Read only property)

# **181.6.8 isForMainFrameOnly as Boolean**

MBS Mac64bit Plugin, Plugin Version: 19.5, Console & Web: No, Mac: Yes, Win: No, Linux: No. **Function:** A Boolean value indicating whether the script should be injected only into the main frame (true) or into all frames (false).

**Notes:** (Read only property)

## **181.6.9 Source as String**

MBS Mac64bit Plugin, Plugin Version: 19.5, Console & Web: No, Mac: Yes, Win: No, Linux: No. **Function:** The script's source code. **Notes:** (Read only property)

## **181.6.10 Constants**

## **181.6.11 InjectionTimeAtDocumentEnd = 1**

MBS Mac64bit Plugin, Plugin Version: 19.5. **Function:** One of the constants for the time when a user script should be injected into a webpage.

**Notes:** Inject the script after the document finishes loading, but before other subresources finish loading.

# **181.6.12 InjectionTimeAtDocumentStart = 0**

MBS Mac64bit Plugin, Plugin Version: 19.5. **Function:** One of the constants for the time when a user script should be injected into a webpage.

**Notes:** Inject the script after the document element is created, but before any other content is loaded.

# 181.7. CLASS WKWEBVIEWCONFIGURATIONMBS 22539 **181.7 class WKWebViewConfigurationMBS**

# **181.7.1 class WKWebViewConfigurationMBS**

MBS Mac64bit Plugin, Plugin Version: 20.1, Console & Web: No, Mac: Yes, Win: No, Linux: No. **Function:** A collection of properties used to initialize a web view. **Notes:**

Using the WKWebViewConfiguration class, you can determine how soon a webpage is rendered, how media playback is handled, the granularity of items that the user can select, and many other options. WKWebViewConfiguration is only used when a web view is first initialized. You cannot use this class to change the web view's configuration after it has been created.

## **181.7.2 Blog Entries**

- [MonkeyBread Software Releases the MBS Xojo Plugins in version 20.1](https://www.mbs-plugins.de/archive/2020-03-10/MonkeyBread_Software_Releases_/monkeybreadsoftware_blog_xojo)
- [MBS Xojo Plugins, version 20.1pr4](https://www.mbs-plugins.de/archive/2020-02-15/MBS_Xojo_Plugins_version_201pr/monkeybreadsoftware_blog_xojo)

# **181.7.3 Methods**

# **181.7.4 Constructor(WKWebView as WKWebViewMBS)**

MBS Mac64bit Plugin, Plugin Version: 20.1, Console & Web: No, Mac: Yes, Win: No, Linux: No. **Function:** Creates Xojo object referencing configuration object for web viewer.

# **181.7.5 copy as WKWebViewConfigurationMBS**

MBS Mac64bit Plugin, Plugin Version: 20.1, Console & Web: Yes, Mac: Yes, Win: No, Linux: No. **Function:** Creates a copy of the configuration object.

# **181.7.6 Properties**

# **181.7.7 allowsAirPlayForMediaPlayback as Boolean**

MBS Mac64bit Plugin, Plugin Version: 20.1, Console & Web: No, Mac: Yes, Win: No, Linux: No. **Function:** A Boolean value indicating whether AirPlay is allowed. **Notes:**

The default value is true. (Read and Write property)

## **181.7.8 applicationNameForUserAgent as String**

MBS Mac64bit Plugin, Plugin Version: 20.1, Console & Web: No, Mac: Yes, Win: No, Linux: No. **Function:** The name of the application as used in the user agent string. **Notes:** (Read and Write property)

## **181.7.9 Handle as Integer**

MBS Mac64bit Plugin, Plugin Version: 20.1, Console & Web: No, Mac: Yes, Win: No, Linux: No. **Function:** The internal object reference. **Notes:** (Read only property)

# **181.7.10 mediaTypesRequiringUserActionForPlayback as Integer**

MBS Mac64bit Plugin, Plugin Version: 20.1, Console & Web: No, Mac: Yes, Win: No, Linux: No. **Function:** Determines which media types require a user gesture to begin playing. **Notes:**

Use AudiovisualMediaTypeNone to indicate that no user gestures are required to begin playing media. (Read and Write property)

# **181.7.11 Preferences as WKPreferencesMBS**

MBS Mac64bit Plugin, Plugin Version: 20.1, Console & Web: No, Mac: Yes, Win: No, Linux: No. **Function:** The preference object to be used by the web view. **Notes:** (Read and Write property)

## **181.7.12 suppressesIncrementalRendering as Boolean**

MBS Mac64bit Plugin, Plugin Version: 20.1, Console & Web: No, Mac: Yes, Win: No, Linux: No. **Function:** A Boolean value indicating whether the web view suppresses content rendering until it is fully loaded into memory.

**Notes:**

181.7. CLASS WKWEBVIEWCONFIGURATIONMBS 22541

The default value is false. (Read and Write property)

#### **181.7.13 userInterfaceDirectionPolicy as Integer**

MBS Mac64bit Plugin, Plugin Version: 20.1, Console & Web: No, Mac: Yes, Win: No, Linux: No. **Function:** The directionality of user interface elements. **Notes:**

The default value is serInterfaceDirectionPolicyContent. For other possible values, see constants. Available on MacOS 10.12 or newer.

The policy used to determine the directionality of user interface elements in a web view. When UserInterfaceDirectionPolicyContent is specified, the directionality of user interface elements is affected by the dir attribute or the direction CSS property. When UserInterfaceDirectionPolicySystem is specified, the directionality of user interface elements is affected by the direction of the view. (Read and Write property)

#### **181.7.14 Constants**

#### **181.7.15 AudiovisualMediaTypeAll = -1**

MBS Mac64bit Plugin, Plugin Version: 20.1. **Function:** One of the media type constants. **Notes:** All media types require a user gesture to begin playing.

#### **181.7.16 AudiovisualMediaTypeAudio = 1**

MBS Mac64bit Plugin, Plugin Version: 20.1. **Function:** One of the media type constants. **Notes:** Media types containing audio require a user gesture to begin playing.

#### **181.7.17 AudiovisualMediaTypeNone = 0**

MBS Mac64bit Plugin, Plugin Version: 20.1. **Function:** One of the media type constants. **Notes:** No media types require a user gesture to begin playing.

## **181.7.18 AudiovisualMediaTypeVideo = 2**

MBS Mac64bit Plugin, Plugin Version: 20.1. **Function:** One of the media type constants. **Notes:** Media types containing video require a user gesture to begin playing.

### **181.7.19 UserInterfaceDirectionPolicyContent = 0**

MBS Mac64bit Plugin, Plugin Version: 20.1. **Function:** One of the User Interface Direction Policy constants.

**Notes:** The directionality follows the CSS/HTML/XHTML specifications. This is the default value of user-InterfaceDirectionPolicy.

## **181.7.20 UserInterfaceDirectionPolicySystem = 1**

MBS Mac64bit Plugin, Plugin Version: 20.1. **Function:** One of the User Interface Direction Policy constants.

**Notes:** The directionality follows the view's userInterfaceLayoutDirection property

# **181.8 control WKWebViewControlMBS**

## **181.8.1 control WKWebViewControlMBS**

MBS Mac64bit Plugin, Plugin Version: 16.4, Console & Web: No, Mac: Yes, Win: No, Linux: No. **Function:** A WKWebView object displays interactive web content, such as for an in-app browser. **Example:**

// print a WKWebViewControlMBS to PDF file:

dim browser as WKWebViewControlMBS // your control showing website Dim pi As NSPrintInfoMBS = NSPrintInfoMBS.sharedPrintInfo

Dim f As FolderItem = SpecialFolder.Desktop.Child("test.pdf") pi.SetSaveDestination f

 $Dim$  po As NSPrintOperationMBS = browser.printOperation(pi)

 $po.show$ s $PrintPanel = False$  $po.showsProgramel = False$ 

If po.runOperation Then f.launch End If

#### **Notes:**

This is a control to use WebKit in 32-bit and WebKit 2 in 64-bit. Most of the events provided by Xojo for the control will not work. But we can add features over time as needed. Let us know if you need a method from WKWebView or an event from WKNavigationDelegate or WKUIDelegate.

## **181.8.2 Blog Entries**

- [MBS Xojo Plugins, version 20.0r7](https://www.mbs-plugins.de/archive/2020-01-08/MBS_Xojo_Plugins_version_200r7/monkeybreadsoftware_blog_xojo)
- [MBS Xojo Plugins, version 19.5pr8](https://www.mbs-plugins.de/archive/2019-11-08/MBS_Xojo_Plugins_version_195pr/monkeybreadsoftware_blog_xojo)
- [MBS Xojo Plugins, version 19.5pr5](https://www.mbs-plugins.de/archive/2019-10-29/MBS_Xojo_Plugins_version_195pr/monkeybreadsoftware_blog_xojo)
- [MBS Xojo Plugins in version 19.0](https://www.mbs-plugins.de/archive/2019-01-22/MBS_Xojo_Plugins_in_version_19/monkeybreadsoftware_blog_xojo)
- [MBS Xojo Plugins, version 18.6pr5](https://www.mbs-plugins.de/archive/2018-12-23/MBS_Xojo_Plugins_version_186pr/monkeybreadsoftware_blog_xojo)
- [HTMLViewer JavaScript communication for Xojo](https://www.mbs-plugins.de/archive/2018-08-25/HTMLViewer_JavaScript_communic/monkeybreadsoftware_blog_xojo)

- [MBS Xojo Plugins, version 17.6pr5](https://www.mbs-plugins.de/archive/2017-12-22/MBS_Xojo_Plugins_version_176pr/monkeybreadsoftware_blog_xojo)
- [Custom JavaScript messages to WKWebViewControlMBS](https://www.mbs-plugins.de/archive/2017-12-15/Custom_JavaScript_messages_to_/monkeybreadsoftware_blog_xojo)
- [Enable Web Inspector for WebViewer](https://www.mbs-plugins.de/archive/2017-05-30/Enable_Web_Inspector_for_WebVi/monkeybreadsoftware_blog_xojo)
- [MonkeyBread Software Releases the MBS Xojo plug-ins in version 17.0](https://www.mbs-plugins.de/archive/2017-01-23/MonkeyBread_Software_Releases_/monkeybreadsoftware_blog_xojo)

## **181.8.3 Xojo Developer Magazine**

- [18.3, page 10](http://www.xdevmag.com/browse/18.3/)
- [17.5, page 10: News](http://www.xdevmag.com/browse/17.5/)
- [17.2, page 41: Alternating Row Colors for Dark Mode, With Dark Mode, choosing the correct colors](http://www.xdevmag.com/browse/17.2/) [is trickier by Christian Schmitz](http://www.xdevmag.com/browse/17.2/)
- [16.2, page 9: News](http://www.xdevmag.com/browse/16.2/)
- [15.2, page 43: Camera Viewer, Grabbing images from local IP cameras by Marc Zeedar](http://www.xdevmag.com/browse/15.2/)

### **181.8.4 Methods**

# **181.8.5 addScriptMessageHandler(Name as String)**

MBS Mac64bit Plugin, Plugin Version: 18.0, Console & Web: No, Mac: Yes, Win: No, Linux: No. **Function:** Adds a script message handler. **Example:**

// register once browser.addScriptMessageHandler "test" // later use in javascript: browser.EvaluateJavaScript("window.webkit.messageHandlers.test.postMessage('Hello');")

#### **Notes:**

Name: The name of the message handler.

Adding a script message handler with name name causes the JavaScript function window.webkit.message-Handlers.name.postMessage(messageBody) to be defined in all frames in all web views that use the user content controller.

### **181.8.6 addUserScript(userScript as WKUserScriptMBS)**

MBS Mac64bit Plugin, Plugin Version: 19.5, Console & Web: No, Mac: Yes, Win: No, Linux: No. **Function:** Adds an user script.

# <span id="page-22544-1"></span>**181.8.7 EvaluateJavaScript(JavaScript as String, byref Error as NSErrorMBS) as Variant**

MBS Mac64bit Plugin, Plugin Version: 20.0, Console & Web: No, Mac: Yes, Win: No, Linux: No. **Function:** Evaluates JavaScript. **Example:**

Dim e As NSErrorMBS

// returns array of variants with doubles Dim v As Variant = WKWebViewControlMBS1.EvaluateJavaScript( $"o = [1,2,3]$ ;", e) Dim vd() As Variant  $= v$ 

// returns array of variants with strings Dim vv As Variant = WKWebViewControlMBS1.EvaluateJavaScript(" $o = [$ ""a"",""b"",""d""];", e) Dim vs $()$  As Variant = vv

// returns dictionary Dim v3 As Variant = WKWebViewControlMBS1.EvaluateJavaScript(" $o = \{ a:1 \}$ ", e) Dim dd As Dictionary  $= v3$ 

Break

#### **Notes:**

Synchronous version which waits for JavaScript to return the value. Error is set in case of errors.

Result is converted from JavaScript data types to Xojo datatypes, usually variants, dictionaries or array of variants. See also:

• [181.8.8](#page-22544-0) EvaluateJavaScript(JavaScript as String, Tag as String = "") [22545](#page-22544-0)

# <span id="page-22544-0"></span>**181.8.8 EvaluateJavaScript(JavaScript as String, Tag as String = "")**

MBS Mac64bit Plugin, Plugin Version: 16.5, Console & Web: No, Mac: Yes, Win: No, Linux: No. **Function:** Evaluates JavaScript.

## **Notes:**

Calls later JavaScriptEvaluated event with result and passed tag value.

Result is converted from JavaScript data types to Xojo datatypes, usually variants, dictionaries or array of variants.

See also:

• [181.8.7](#page-22544-1) EvaluateJavaScript(JavaScript as String, byref Error as NSErrorMBS) as Variant [22545](#page-22544-1)

## **181.8.9 goBack**

MBS Mac64bit Plugin, Plugin Version: 16.4, Console & Web: No, Mac: Yes, Win: No, Linux: No. **Function:** Navigates to the back item in the back-forward list.

### **181.8.10 goForward**

MBS Mac64bit Plugin, Plugin Version: 16.4, Console & Web: No, Mac: Yes, Win: No, Linux: No. **Function:** Navigates to the forward item in the back-forward list.

## **181.8.11 goToBackForwardListItem(Item as WKBackForwardListItemMBS)**

MBS Mac64bit Plugin, Plugin Version: 20.0, Console & Web: No, Mac: Yes, Win: No, Linux: No. **Function:** Navigates to an item from the back-forward list and sets it as the current item. **Notes:** item: The item to which to navigate. Must be one of the items in the web view's back-forward list.

# **181.8.12 LoadData(Data as MemoryBlock, MIMEType as String, textEncodingName as String, baseURL as string = "")**

MBS Mac64bit Plugin, Plugin Version: 16.4, Console & Web: No, Mac: Yes, Win: No, Linux: No. **Function:** Sets the webpage contents and base URL. **Example:**

Dim browser As WKWebViewControlMBS // your instance

browser.LoadData "<p>Hello World</p>", "text/html", "UTF-8", ""

**Notes:**

data: The data to use as the contents of the webpage. MIMEType: The MIME type of the data. characterEncodingName: The data's character encoding name. baseURL: A URL used to resolve relative URLs within the document.

#### **181.8.13 LoadFileURL(File as FolderItem, readAccessItem as FolderItem)**

MBS Mac64bit Plugin, Plugin Version: 20.0, Console & Web: No, Mac: Yes, Win: No, Linux: No. **Function:** Navigates to a requested file. **Notes:**

Navigates to the requested file URL on the filesystem. file: The file URL to which to navigate. readAccessItem: The file or folder to allow read access to. If readAccessItem references a single file, only that file may be loaded by WebKit.

If readAccessItem references a directory, files inside that file may be loaded by WebKit.

## **181.8.14 LoadHTML(htmlText as String, baseURL as string = "")**

MBS Mac64bit Plugin, Plugin Version: 16.4, Console & Web: No, Mac: Yes, Win: No, Linux: No. **Function:** Sets the webpage contents and base URL. **Example:**

Dim browser As WKWebViewControlMBS // your instance

browser.LoadHTML "<p>Hello World</p>"

#### **Notes:**

htmlText: The string to use as the contents of the webpage. baseURL: A URL used to resolve relative URLs within the document.

#### **181.8.15 LoadURL(URL as string)**

MBS Mac64bit Plugin, Plugin Version: 16.4, Console & Web: No, Mac: Yes, Win: No, Linux: No. **Function:** Navigates to a requested URL. **Example:**

Dim browser As WKWebViewControlMBS // your instance

browser.LoadURL "https://www.mbs-plugins.de/"

### **181.8.16 LoadURLRequest(Request as NSURLRequestMBS)**

MBS Mac64bit Plugin, Plugin Version: 16.4, Console & Web: No, Mac: Yes, Win: No, Linux: No. **Function:** Navigates to a requested URL.

## **181.8.17 printOperation(printInfo as NSPrintInfoMBS) as NSPrintOperation-MBS**

MBS Mac64bit Plugin, Plugin Version: 19.4, Console & Web: No, Mac: Yes, Win: No, Linux: No. **Function:** Creates a print operation for the current web viewer. **Example:**

dim browser as WKWebViewControlMBS // your web viewer Dim pi As NSPrintInfoMBS = NSPrintInfoMBS.sharedPrintInfo  $Dim$  po As NSPrintOperationMBS = browser.printOperation(pi)

po.showsPrintPanel = True po.showsProgressPanel = True

po.runOperationModalForWindow(Self)

#### **Notes:**

Works for WebKit 1.x and 2.x.

For WebKit 2.x may run into endless loop for some websites due to bugs in Apple's WebKit framework.

## **181.8.18 reload**

MBS Mac64bit Plugin, Plugin Version: 16.4, Console & Web: No, Mac: Yes, Win: No, Linux: No. **Function:** Reloads the current page. **Example:**

Public Sub Reload(browser as WKWebViewControlMBS, force as Boolean) If force Then browser.reloadFromOrigin Else browser.reload End If

End Sub

#### **181.8.19 reloadFromOrigin**

MBS Mac64bit Plugin, Plugin Version: 16.4, Console & Web: No, Mac: Yes, Win: No, Linux: No. **Function:** Reloads the current page, performing end-to-end revalidation using cache-validating conditionals if possible.

**Example:**

Public Sub Reload(browser as WKWebViewControlMBS, force as Boolean) If force Then browser.reloadFromOrigin Else browser.reload End If End Sub

### **181.8.20 removeAllUserScripts**

MBS Mac64bit Plugin, Plugin Version: 19.5, Console & Web: No, Mac: Yes, Win: No, Linux: No. **Function:** Removes all associated user scripts. **Example:**

Dim browser As WKWebViewControlMBS // your instance

browser.removeAllUserScripts

## **181.8.21 removeScriptMessageHandler(Name as String)**

MBS Mac64bit Plugin, Plugin Version: 18.0, Console & Web: No, Mac: Yes, Win: No, Linux: No. **Function:** Removes a script message handler.

**Notes:** name: The name of the message handler to remove.

# **181.8.22 setMagnification(magnification as double, pointX as double, pointY as double)**

MBS Mac64bit Plugin, Plugin Version: 19.4, Console & Web: No, Mac: Yes, Win: No, Linux: No. **Function:** Scales the page content by a specified factor and centers the result on a specified point. **Example:**

Dim browser As WKWebViewControlMBS // your instance

// zoom to 200\% on  $100/100$ browser.setMagnification(2, 100, 100)

#### **Notes:**

magnification: The factor by which to scale the content.  $x/y$ : The point (in view space) to center magnification on. As usual with Cocoa, bottom is  $y = 0$ .

For MacOS 64-bit only.

#### **181.8.23 stopLoading**

MBS Mac64bit Plugin, Plugin Version: 16.4, Console & Web: No, Mac: Yes, Win: No, Linux: No. **Function:** Stops loading all resources on the current page. **Example:**

Dim browser As WKWebViewControlMBS // your instance

browser.stopLoading

## <span id="page-22549-0"></span>**181.8.24 takeSnapshot(byref error as NSErrorMBS) as NSImageMBS**

MBS Mac64bit Plugin, Plugin Version: 20.0, Console & Web: No, Mac: Yes, Win: No, Linux: No. **Function:** Requests a snapshot. **Notes:**

This is synchronous version which waits for image to be finished. In case of error the result is nil and error may be set. See also:

• [181.8.25](#page-22550-0) takeSnapshot(tag as string  $=$  "") [22551](#page-22550-0)

#### <span id="page-22550-0"></span>**181.8.25 takeSnapshot(tag as string = "")**

MBS Mac64bit Plugin, Plugin Version: 17.4, Console & Web: No, Mac: Yes, Win: No, Linux: No. **Function:** Requests a snapshot. **Notes:**

Calls later takeSnapshotCompleted event. Tag is passed to event to distinguish various snapshot requests. See also:

• [181.8.24](#page-22549-0) takeSnapshot(byref error as NSErrorMBS) as NSImageMBS [22550](#page-22549-0)

## **181.8.26 userScripts as WKUserScriptMBS()**

MBS Mac64bit Plugin, Plugin Version: 19.5, Console & Web: No, Mac: Yes, Win: No, Linux: No. **Function:** The user scripts associated with the user content controller.

### **181.8.27 Properties**

#### **181.8.28 allowFileAccessFromFileURLs as Boolean**

MBS Mac64bit Plugin, Plugin Version: 18.0, Console & Web: No, Mac: Yes, Win: No, Linux: No. **Function:** Allow file access for file URLs. **Example:**

Dim browser As WKWebViewControlMBS // your instance

browser.allowFileAccessFromFileURLs = True

#### **Notes:**

Access to files is allowed for some files. Please check WebKit documentation for details.

Set allowFileAccessFromFileURLs and allowUniversalAccessFromFileURLs to true to disable all the security checks to block local file access for websites. allowUniversalAccessFromFileURLs would allow all file URLs. allowFileAccessFromFileURLs would only allow in same path. (Read and Write property)

### **181.8.29 allowsBackForwardNavigationGestures as Boolean**

MBS Mac64bit Plugin, Plugin Version: 16.5, Console & Web: No, Mac: Yes, Win: No, Linux: No. **Function:** A Boolean value indicating whether horizontal swipe gestures will trigger back-forward list navigations. **Example:**

Dim browser As WKWebViewControlMBS // your instance

browser.allowsBackForwardNavigationGestures = True

#### **Notes:**

The default value is false. Available for 64-bit on macOS 10.10 or newer. (Read and Write property)

## **181.8.30 allowsLinkPreview as Boolean**

MBS Mac64bit Plugin, Plugin Version: 16.5, Console & Web: No, Mac: Yes, Win: No, Linux: No. **Function:** A Boolean value that determines whether pressing on a link displays a preview of the destination for the link.

**Example:**

Dim browser As WKWebViewMBS // your instance

browser.allowsLinkPreview = True

**Notes:** (Read and Write property)

#### **181.8.31 allowsMagnification as Boolean**

MBS Mac64bit Plugin, Plugin Version: 19.4, Console & Web: No, Mac: Yes, Win: No, Linux: No. **Function:** A Boolean value indicating whether magnify gestures will change the web view's magnification. **Example:**

Dim browser As WKWebViewMBS // your instance

browser.allowsMagnification = True

**Notes:**

The default value is false. You can set the magnification property even if allowsMagnification is set to false. For MacOS 64-bit only.

(Read and Write property)

## **181.8.32 allowUniversalAccessFromFileURLs as Boolean**

MBS Mac64bit Plugin, Plugin Version: 18.0, Console & Web: No, Mac: Yes, Win: No, Linux: No. **Function:** Allow universal file access for URLs. **Notes:**

Any file URL will be loaded if true. Please check WebKit documentation for details.

Does not work in MacOS 10.14. (Read and Write property)

## **181.8.33 backForwardList as WKBackForwardListMBS**

MBS Mac64bit Plugin, Plugin Version: 20.0, Console & Web: No, Mac: Yes, Win: No, Linux: No. **Function:** The web view's back-forward list. **Notes:** (Read only property)

## **181.8.34 CanGoBack as Boolean**

MBS Mac64bit Plugin, Plugin Version: 16.4, Console & Web: No, Mac: Yes, Win: No, Linux: No. **Function:** A Boolean value indicating whether there is a back item in the back-forward list that can be navigated to.

### **Example:**

Dim browser As WKWebViewControlMBS // your instance

MsgBox "CanGoBack: "+If(Browser.CanGoBack, "yes", "no")

**Notes:** (Read only property)

## **181.8.35 CanGoForward as Boolean**

MBS Mac64bit Plugin, Plugin Version: 16.4, Console & Web: No, Mac: Yes, Win: No, Linux: No. **Function:** A Boolean value indicating whether there is a forward item in the back-forward list that can be navigated to.

**Example:**

'Dim browser As WKWebViewControlMBS // your instance

MsgBox "CanGoForward: "+If(Browser.CanGoForward, "yes", "no")

**Notes:** (Read only property)

### **181.8.36 customUserAgent as String**

MBS Mac64bit Plugin, Plugin Version: 16.5, Console & Web: No, Mac: Yes, Win: No, Linux: No. **Function:** The custom user agent string. **Example:**

Dim browser As WKWebViewControlMBS // your instance

browser.customUserAgent = "MyBrowser/1.0"

#### **Notes:**

If no custom user agent string has been set, this is set to "". Available in 32-bit. Available in 64-bit for macOS 10.11 or newer. (Read and Write property)

#### **181.8.37 developerExtrasEnabled as Boolean**

MBS Mac64bit Plugin, Plugin Version: 17.3, Console & Web: No, Mac: Yes, Win: No, Linux: No. **Function:** Whether developer extras are enabled. **Example:**

Dim browser As WKWebViewControlMBS // your instance

// enable context menu entry to show developer extras browser.developerExtrasEnabled = True

#### **Notes:**

For WebKit 2 (64bit) to enable the context menu to inspect items. (Read and Write property)

#### **181.8.38 EstimatedProgress as Double**

MBS Mac64bit Plugin, Plugin Version: 16.4, Console & Web: No, Mac: Yes, Win: No, Linux: No. **Function:** An estimate of what fraction of the current navigation has been loaded. **Notes:**

This value ranges from 0.0 to 1.0 based on the total number of bytes expected to be received, including the main document and all of its potential subresources. After a navigation loading completes, the estimated-Progress remains at 1.0 until a new navigation starts, at which point the estimatedProgress is reset to 0.0. (Read only property)

### **181.8.39 hasOnlySecureContent as Boolean**

MBS Mac64bit Plugin, Plugin Version: 16.5, Console & Web: No, Mac: Yes, Win: No, Linux: No. **Function:** A Boolean value indicating whether all resources on the page have been loaded through securely encrypted connections.

**Example:**

Dim browser As WKWebViewControlMBS // your instance

MsgBox "hasOnlySecureContent: "+If(Browser.hasOnlySecureContent, "yes", "no")

#### **Notes:**

Only set for 64-bit, always false on 32-bit. (Read only property)

#### **181.8.40 IsLoading as Boolean**

MBS Mac64bit Plugin, Plugin Version: 16.4, Console & Web: No, Mac: Yes, Win: No, Linux: No. **Function:** A Boolean value indicating whether the view is currently loading content. **Example:**

Dim browser As WKWebViewControlMBS // your instance

// load a page browser.LoadURL "https://www.mbs-plugins.de"

// wait synchronously for website loading While browser.IsLoading DelayMBS 0.1 Wend

MsgBox "loaded"

**Notes:** (Read only property)

## **181.8.41 javaEnabled as Boolean**

MBS Mac64bit Plugin, Plugin Version: 17.3, Console & Web: No, Mac: Yes, Win: No, Linux: No. **Function:** Whether java is enabled.

# **Example:**

Dim browser As WKWebViewControlMBS // your instance

MsgBox "JavaScript Enabled: "+If(Browser.javaEnabled, "yes", "no")

**Notes:** (Read and Write property)

## **181.8.42 javaScriptCanOpenWindowsAutomatically as Boolean**

MBS Mac64bit Plugin, Plugin Version: 17.3, Console & Web: No, Mac: Yes, Win: No, Linux: No. **Function:** Whether javascript can open new windows. **Example:**

Dim browser As WKWebViewControlMBS // your instance

// disable popup windows Browser.javaScriptCanOpenWindowsAutomatically =  $False$ 

**Notes:** (Read and Write property)

#### **181.8.43 javaScriptEnabled as Boolean**

MBS Mac64bit Plugin, Plugin Version: 17.3, Console & Web: No, Mac: Yes, Win: No, Linux: No. **Function:** Whether javascript is enabled. **Example:**

Dim browser As WKWebViewControlMBS // your instance

MsgBox "JavaScript Enabled: "+If(Browser.javaScriptEnabled, "yes", "no")

**Notes:** (Read and Write property)

#### **181.8.44 loadsImagesAutomatically as Boolean**

MBS Mac64bit Plugin, Plugin Version: 17.3, Console & Web: No, Mac: Yes, Win: No, Linux: No. **Function:** Whether to load images automatically. **Example:**

Dim browser As WKWebViewControlMBS // your instance

// disable loading of images browser.loadsImagesAutomatically =  $False#$ 

**Notes:** (Read and Write property)

#### **181.8.45 magnification as Double**

MBS Mac64bit Plugin, Plugin Version: 19.4, Console & Web: No, Mac: Yes, Win: No, Linux: No. **Function:** The factor by which the page content is currently scaled. **Example:**

Dim browser As WKWebViewControlMBS // your instance

browser.magnification  $= 2.0$ 

#### **Notes:**

The default value is 1.0. For MacOS 64-bit only. (Read and Write property)

### **181.8.46 minimumFontSize as Double**

MBS Mac64bit Plugin, Plugin Version: 17.3, Console & Web: No, Mac: Yes, Win: No, Linux: No. **Function:** The minimum font size to use. **Example:**

Dim browser As WKWebViewControlMBS // your instance

browser.minimumFontSize = 20

**Notes:** (Read and Write property)

## **181.8.47 plugInsEnabled as Boolean**

MBS Mac64bit Plugin, Plugin Version: 17.3, Console & Web: No, Mac: Yes, Win: No, Linux: No. **Function:** Whether plugins are enabled. **Example:**

Dim browser As WKWebViewControlMBS // your instance

MsgBox "plugInsEnabled: "+If(Browser.plugInsEnabled, "yes", "no")

**Notes:** (Read and Write property)

#### **181.8.48 privateBrowsing as Boolean**

MBS Mac64bit Plugin, Plugin Version: 19.5, Console & Web: No, Mac: Yes, Win: No, Linux: No. **Function:** Whether private browsing is enabled. **Example:**

Dim browser As WKWebViewControlMBS // your instance

MsgBox "privateBrowsing: "+If(Browser.privateBrowsing, "yes", "no")

#### **Notes:**

If enabled, no data should be stored for cookies or cache on disk, so it's cleared when web viewer is destroyed. Default is non-private mode for the web viewer.

For WebKit 2.x, it looks like you can't change mode after web viewer was created. So use UsePrivateBrowsing there. (Read and Write property)

## **181.8.49 Title as String**

MBS Mac64bit Plugin, Plugin Version: 16.4, Console & Web: No, Mac: Yes, Win: No, Linux: No. **Function:** The page title. **Example:**

Dim browser As WKWebViewControlMBS // your instance

MsgBox Browser.Title

**Notes:** (Read only property)

#### **181.8.50 URL as String**

MBS Mac64bit Plugin, Plugin Version: 16.4, Console & Web: No, Mac: Yes, Win: No, Linux: No. **Function:** The active URL. **Example:**

Dim browser As WKWebViewControlMBS // your instance

MsgBox Browser.URL

#### **Notes:**

This is the URL that should be reflected in the user interface. (Read only property)

#### **181.8.51 UsePrivateBrowsing as Boolean**

MBS Mac64bit Plugin, Plugin Version: 19.5, Console & Web: No, Mac: Yes, Win: No, Linux: No. **Function:** Whether to create WKWebViewControlMBS with private browsing enabled. **Example:**

WVWebViewModuleMBS.UsePrivateBrowsing = True

#### **Notes:**

Set this property to true before creating the WKWebViewControlMBS control, so the plugin can enable private browsing. Set to false later to create a normal control again.

You may want to set this to true or false before the window opens and control initialized.

Due to a bug in Xojo 2019r2 and older, please use WVWebViewModuleMBS.UsePrivateBrowsing property instead. (Read and Write property)

## **181.8.52 View as NSViewMBS**

MBS Mac64bit Plugin, Plugin Version: 16.4, Console & Web: No, Mac: Yes, Win: No, Linux: No. **Function:** The used view. **Notes:**

Should be either a WebView (32bit) or WKWebView (64bit). (Read only property)

#### **181.8.53 WKWebView as WKWebViewMBS**

MBS Mac64bit Plugin, Plugin Version: 20.0, Console & Web: No, Mac: Yes, Win: No, Linux: No. **Function:** The used WKWebViewMBS view. **Notes:**

Always a WKWebViewMBS in 64-bit, but nil for 32-bit applications. (Read only property)

## **181.8.54 Events**

#### **181.8.55 BoundsChanged**

MBS Mac64bit Plugin, Plugin Version: 17.1, Console & Web: No, Mac: Yes, Win: No, Linux: No. **Function:** The event called when the bounds, but not the frame, changed.

#### **181.8.56 Close**

MBS Mac64bit Plugin, Plugin Version: 20.0, Console & Web: No, Mac: Yes, Win: No, Linux: No. **Function:** The webviewer should close. **Notes:**

Notifies your app that the DOM window object's close() method completed successfully.

Your app should remove the web view from the view hierarchy and update the UI as needed, such as by closing the containing browser tab or window.

# **181.8.57 CreateWebView(URL as String, request as NSURLRequestMBS) as WKWebViewControlMBS**

MBS Mac64bit Plugin, Plugin Version: 20.0, Console & Web: No, Mac: Yes, Win: No, Linux: No. **Function:** Creates a new web view. **Notes:**

If needed we can add configuration, windowFeatures and navigationAction parameters in future version.

Return a web viewer control or nil.

The web view returned must be created with the specified configuration. WebKit will load the request in the returned web view.

If you do not implement this method or return nil, the web view will cancel the navigation.

# **181.8.58 decidePolicyForNavigationAction(URL as String, NavigationType as String, modifierFlags as Integer, buttonNumber as Integer, newWindow as boolean, frameName as string, request as NSURLRequestMBS) as boolean**

MBS Mac64bit Plugin, Plugin Version: 16.5, Console & Web: No, Mac: Yes, Win: No, Linux: No. **Function:** Decides whether to allow or cancel a navigation. **Notes:**

Return true to cancel or false to allow. URL is the URL to load. NavigationType defines what navigation is happening: LinkClicked, FormSubmitted, BackForward, Reload, FormResubmitted or Other. modifierFlags: The keyboard modifiers. buttonNumber: Which mouse button was clicked: 0 for left button, 1 for middle button, 2 for right button newWindow: True if a new window should be opened or false if not. frameName: The frame name. (32-bit only) request: the URL request. (added in v20.0)

# **181.8.59 decidePolicyForNavigationResponse(navigationResponse as WKNavigationResponseMBS) as boolean**

MBS Mac64bit Plugin, Plugin Version: 20.0, Console & Web: No, Mac: Yes, Win: No, Linux: No. **Function:** Decides whether to allow or cancel a navigation after its response is known. **Notes:**

navigationResponse: Descriptive information about the navigation response.

Return true to block or return false to allow.

#### **181.8.60 didCommitNavigation**

MBS Mac64bit Plugin, Plugin Version: 17.0, Console & Web: No, Mac: Yes, Win: No, Linux: No. **Function:** Invoked when content starts arriving for the main frame.

#### **181.8.61 didFailNavigation(Error as NSErrorMBS)**

MBS Mac64bit Plugin, Plugin Version: 17.0, Console & Web: No, Mac: Yes, Win: No, Linux: No. **Function:** Invoked when an error occurs during a committed main frame navigation.

#### **181.8.62 didFailProvisionalNavigation(Error as NSErrorMBS)**

MBS Mac64bit Plugin, Plugin Version: 17.0, Console & Web: No, Mac: Yes, Win: No, Linux: No. **Function:** Invoked when an error occurs while starting to load data for the main frame.

#### **181.8.63 didFinishNavigation**

MBS Mac64bit Plugin, Plugin Version: 17.0, Console & Web: No, Mac: Yes, Win: No, Linux: No. **Function:** Invoked when a main frame navigation completes. **Notes:** Same as DocumentComplete in HTMLViewer.

### **181.8.64 didReceiveScriptMessage(Body as Variant, name as String)**

MBS Mac64bit Plugin, Plugin Version: 18.0, Console & Web: No, Mac: Yes, Win: No, Linux: No. **Function:** Invoked when a script message is received from a webpage. **Notes:**

body: The body of the message. Automatic translated from Javascript types. name: The name of the message handler to which the message is sent.

#### **181.8.65 didReceiveServerRedirectForProvisionalNavigation**

MBS Mac64bit Plugin, Plugin Version: 17.0, Console & Web: No, Mac: Yes, Win: No, Linux: No. **Function:** Invoked when a server redirect is received for the main frame.

#### **181.8.66 didStartProvisionalNavigation**

MBS Mac64bit Plugin, Plugin Version: 17.0, Console & Web: No, Mac: Yes, Win: No, Linux: No. **Function:** Invoked when a main frame navigation starts.

#### **181.8.67 EnableMenuItems**

MBS Mac64bit Plugin, Plugin Version: 17.1, Console & Web: No, Mac: Yes, Win: No, Linux: No. **Function:** The event where you can enable menu items.

## **181.8.68 EstimatedProgressChanged(estimatedProgress as double, oldEstimatedProgress as double)**

MBS Mac64bit Plugin, Plugin Version: 19.0, Console & Web: No, Mac: Yes, Win: No, Linux: No. **Function:** The estimated progress for loading the webpage changed. **Notes:** This event may be called often, so don't do much here!

#### **181.8.69 FrameChanged**

MBS Mac64bit Plugin, Plugin Version: 17.1, Console & Web: No, Mac: Yes, Win: No, Linux: No. **Function:** The event called when the frame changed.

## **181.8.70 GotFocus**

MBS Mac64bit Plugin, Plugin Version: 17.1, Console & Web: No, Mac: Yes, Win: No, Linux: No. **Function:** The control itself got focus.

**Notes:** This only fires if the control itself got focus and not a sub control.

# **181.8.71 JavaScriptEvaluated(JavaScript as String, Result as Variant, Error as NSErrorMBS, Tag as String)**

MBS Mac64bit Plugin, Plugin Version: 16.5, Console & Web: No, Mac: Yes, Win: No, Linux: No. **Function:** JavaScript was evaluated. **Notes:**

Error is only set with 64-bit, not with 32-bit. Tag is passed from EvaluateJavaScript call.

Result is converted from JavaScript data types to Xojo datatypes, usually variants, dictionaries or array of variants.

## **181.8.72 LostFocus**

MBS Mac64bit Plugin, Plugin Version: 17.1, Console & Web: No, Mac: Yes, Win: No, Linux: No. **Function:** The control lost focus.

**Notes:** This only fires if the control itself lost focus and not a sub control.

## **181.8.73 MenuAction(HitItem as MenuItem) As Boolean**

MBS Mac64bit Plugin, Plugin Version: 17.1, Console & Web: No, Mac: Yes, Win: No, Linux: No. **Function:** Called when a menuitem is choosen.

**Notes:** This allows the control to react on its relevant menu items. Please return true if you handled it or false to give others a chance.

#### **181.8.74 MouseDown(x as Integer, y as Integer, Modifiers as Integer) As Boolean**

MBS Mac64bit Plugin, Plugin Version: 17.1, Console & Web: No, Mac: Yes, Win: No, Linux: No. **Function:** The mouse button was pressed inside the control's region at the location passed in to x, y. **Notes:**

The coordinates x and y are local to the control, i.e. they represent the position of the mouse click relative to the upper-left corner or the Control.

Return True if you are going to handle the MouseDown. In such a case:

- The Action event, if any, will not execute and the state of the object will not change.
- You will receive the MouseDrag and MouseUp events.

If you return False, the system handles the MouseDown so the above event handlers do not get called.

## **181.8.75 MouseDrag(x as Integer, y as Integer)**

MBS Mac64bit Plugin, Plugin Version: 17.1, Console & Web: No, Mac: Yes, Win: No, Linux: No. **Function:** This event fires continuously after the mouse button was pressed inside the Control. **Notes:**

Mouse location is local to the control passed in to x, y.

As this event is fired continuously (hundreds of time per second), it is your responsibility to determine if the mouse has really moved.

## **181.8.76 MouseUp(x as Integer, y as Integer)**

MBS Mac64bit Plugin, Plugin Version: 17.1, Console & Web: No, Mac: Yes, Win: No, Linux: No. **Function:** The mouse button was released.

**Notes:** Use the x and y parameters to determine if the mouse button was released within the control's boundaries.

## **181.8.77 runJavaScriptAlertPanel(message as String)**

MBS Mac64bit Plugin, Plugin Version: 16.5, Console & Web: No, Mac: Yes, Win: No, Linux: No. **Function:** Displays a JavaScript alert panel. **Notes:**

message: The message to display.

If you do not implement this method, the web view will behave as if the user selected the OK button.

#### **181.8.78 runJavaScriptConfirmPanel(message as String) as boolean**

MBS Mac64bit Plugin, Plugin Version: 16.5, Console & Web: No, Mac: Yes, Win: No, Linux: No. **Function:** Displays a JavaScript confirm panel. **Notes:**

message: The message to display.

Return true if the user chose OK, false if the user chose Cancel.

If you do not implement this method, the web view will behave as if the user selected the Cancel button.

# **181.8.79 runJavaScriptTextInputPanel(prompt as String, defaultText as String) as String**

MBS Mac64bit Plugin, Plugin Version: 16.5, Console & Web: No, Mac: Yes, Win: No, Linux: No. **Function:** Displays a JavaScript text input panel. **Notes:**

message: The message to display. defaultText: The initial text to display in the text entry field.

Return the entered text if the user chose OK, otherwise "".

If you do not implement this method, the web view will behave as if the user selected the Cancel button.

#### **181.8.80 ScaleFactorChanged(NewFactor as Double)**

MBS Mac64bit Plugin, Plugin Version: 17.1, Console & Web: No, Mac: Yes, Win: No, Linux: No. **Function:** The backing store scale factor has changed. **Notes:** Please invalidate any cached bitmaps or other relevant state.

## **181.8.81 takeSnapshotCompleted(image as NSImageMBS, error as NSErrorMBS, tag as string)**

MBS Mac64bit Plugin, Plugin Version: 17.4, Console & Web: No, Mac: Yes, Win: No, Linux: No. **Function:** Called when snapshot of website is completed. **Notes:** If snapshot creation failed, error is set.

## **181.8.82 TitleChanged(Title as String, oldTitle as string)**

MBS Mac64bit Plugin, Plugin Version: 19.0, Console & Web: No, Mac: Yes, Win: No, Linux: No. **Function:** The title of the webpage changed.

# **181.9 class WKWebViewMBS**

# **181.9.1 class WKWebViewMBS**

MBS Mac64bit Plugin, Plugin Version: 20.0, Console & Web: No, Mac: Yes, Win: No, Linux: No. **Function:** An object that displays interactive web content, such as for an in-app browser. **Notes:**

see https://developer.apple.com/documentation/webkit/wkwebview

If something is missing, please let us know and we can add it for you. Subclass of the NSViewMBS class.

## **181.9.2 Blog Entries**

- [New in the MBS Xojo Plugins 20.0](https://www.mbs-plugins.de/archive/2020-01-23/New_in_the_MBS_Xojo_Plugins_20/monkeybreadsoftware_blog_xojo)
- [Upgrading our HTMLViewer functions for Internet Explorer](https://www.mbs-plugins.de/archive/2019-12-31/Upgrading_our_HTMLViewer_funct/monkeybreadsoftware_blog_xojo)

# **181.9.3 Methods**

## **181.9.4 addUserScript(userScript as WKUserScriptMBS)**

MBS Mac64bit Plugin, Plugin Version: 20.0, Console & Web: No, Mac: Yes, Win: No, Linux: No. **Function:** Adds an user script.

# <span id="page-22567-0"></span>**181.9.5 Constructor**

MBS Mac64bit Plugin, Plugin Version: 20.0, Console & Web: No, Mac: Yes, Win: No, Linux: No. **Function:** Creates a new web view with size 100/100 and position 0/0 **Example:**

dim x as new WebViewMBS

**Notes:** On success the handle property is not zero. See also:

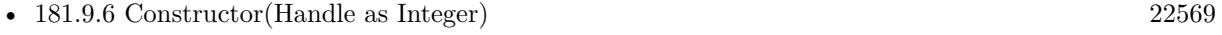

• [181.9.7](#page-22568-1) Constructor(left as double, top as double, width as double, height as double) [22569](#page-22568-1)

#### 181.9. CLASS WKWEBVIEWMBS 22569

## <span id="page-22568-0"></span>**181.9.6 Constructor(Handle as Integer)**

MBS Mac64bit Plugin, Plugin Version: 20.0, Console & Web: No, Mac: Yes, Win: No, Linux: No. **Function:** Creates an object based on the given WKWebView handle. **Example:**

dim t as new WKWebViewMBS(0, 0, 100, 100) dim v as new WKWebViewMBS(t.handle)

MsgBox str(v.Bounds.Width)+" x "+str(v.Bounds.Height)

**Notes:** The handle is casted to a WKWebView and the plugin retains this handle. See also:

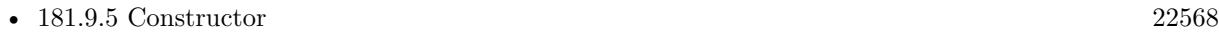

• [181.9.7](#page-22568-1) Constructor(left as double, top as double, width as double, height as double) [22569](#page-22568-1)

# <span id="page-22568-1"></span>**181.9.7 Constructor(left as double, top as double, width as double, height as double)**

MBS Mac64bit Plugin, Plugin Version: 20.0, Console & Web: No, Mac: Yes, Win: No, Linux: No. **Function:** Creates a new button with the given size and position. **Example:**

dim w as new WKWebViewMBS(0,0,800,600)

w.LoadHTMLString "Hello World",""

**Notes:** On success the handle property is not zero. See also:

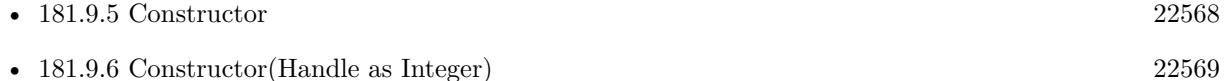

# **181.9.8 EvaluateJavaScript(JavaScript as String, byref Error as NSErrorMBS) as Variant**

MBS Mac64bit Plugin, Plugin Version: 20.0, Console & Web: No, Mac: Yes, Win: No, Linux: No. **Function:** Evaluates JavaScript. **Example:**

Dim w As WKWebViewMBS = WKWebViewControlMBS1.WKWebView Dim e As NSErrorMBS

// returns array of variants with doubles Dim v As Variant = w.EvaluateJavaScript( $"o = [1,2,3]$ ;", e) Dim vd() As Variant  $= v$ 

// returns array of variants with strings Dim vv As Variant = w.EvaluateJavaScript(" $o = [\cdots a^m, \cdots, \cdots b^m, \cdots, a^m]$ ;", e)  $Dim vs() As Variant = vv$ 

// returns dictionary Dim v3 As Variant = w.EvaluateJavaScript(" $o = \{ a:1 \}$ ", e) Dim dd As Dictionary  $= v3$ 

Break

#### **Notes:**

Synchronous version which waits for JavaScript to return the value. Error is set in case of errors.

Result is converted from JavaScript data types to Xojo datatypes, usually variants, dictionaries or array of variants.

#### **181.9.9 goBack**

MBS Mac64bit Plugin, Plugin Version: 20.0, Console & Web: No, Mac: Yes, Win: No, Linux: No. **Function:** Navigates to the back item in the back-forward list.

#### **181.9.10 goForward**

MBS Mac64bit Plugin, Plugin Version: 20.0, Console & Web: No, Mac: Yes, Win: No, Linux: No. **Function:** Navigates to the forward item in the back-forward list.

#### **181.9.11 goToBackForwardListItem(Item as WKBackForwardListItemMBS)**

MBS Mac64bit Plugin, Plugin Version: 20.0, Console & Web: No, Mac: Yes, Win: No, Linux: No. **Function:** Navigates to an item from the back-forward list and sets it as the current item.

**Notes:** item: The item to which to navigate. Must be one of the items in the web view's back-forward list.

#### **181.9.12 handlesURLScheme(urlScheme as String) as Boolean**

MBS Mac64bit Plugin, Plugin Version: 20.0, Console & Web: No, Mac: Yes, Win: No, Linux: No. **Function:** Checks whether or not WKWebViews handle the given URL scheme by default. **Notes:**

urlScheme: The URL scheme to check.

Returns true if supported.

# **181.9.13 LoadData(Data as MemoryBlock, MIMEType as String, textEncodingName as String, baseURL as string = "")**

MBS Mac64bit Plugin, Plugin Version: 20.0, Console & Web: No, Mac: Yes, Win: No, Linux: No. **Function:** Sets the webpage contents and base URL. **Example:**

Dim browser As WKWebViewMBS // your instance

browser.LoadData "<p>Hello World</p>", "text/html", "UTF-8", ""

#### **Notes:**

data: The data to use as the contents of the webpage. MIMEType: The MIME type of the data. characterEncodingName: The data's character encoding name. baseURL: A URL used to resolve relative URLs within the document.

#### **181.9.14 LoadFileURL(File as FolderItem, readAccessItem as FolderItem)**

MBS Mac64bit Plugin, Plugin Version: 20.0, Console & Web: No, Mac: Yes, Win: No, Linux: No. **Function:** Navigates to a requested file. **Notes:**

Navigates to the requested file URL on the filesystem. file: The file URL to which to navigate. readAccessItem: The file or folder to allow read access to. If readAccessItem references a single file, only that file may be loaded by WebKit. If readAccessItem references a directory, files inside that file may be loaded by WebKit.

## **181.9.15 LoadHTML(htmlText as String, baseURL as string = "")**

MBS Mac64bit Plugin, Plugin Version: 20.0, Console & Web: No, Mac: Yes, Win: No, Linux: No. **Function:** Sets the webpage contents and base URL. **Example:**

Dim browser As WKWebViewMBS // your instance

browser.LoadHTML "<p>Hello World</p>"

#### **Notes:**

htmlText: The string to use as the contents of the webpage. baseURL: A URL used to resolve relative URLs within the document.

#### **181.9.16 LoadURL(URL as string)**

MBS Mac64bit Plugin, Plugin Version: 20.0, Console & Web: No, Mac: Yes, Win: No, Linux: No. **Function:** Navigates to a requested URL.

## **Example:**

Dim browser As WKWebViewMBS // your instance

browser.LoadURL "https://www.mbs-plugins.de/"

#### **181.9.17 LoadURLRequest(Request as NSURLRequestMBS)**

MBS Mac64bit Plugin, Plugin Version: 20.0, Console & Web: No, Mac: Yes, Win: No, Linux: No. **Function:** Navigates to a requested URL.

## **181.9.18 printOperation(printInfo as NSPrintInfoMBS) as NSPrintOperation-MBS**

MBS Mac64bit Plugin, Plugin Version: 20.0, Console & Web: No, Mac: Yes, Win: No, Linux: No. **Function:** Creates a print operation for the current web viewer. **Example:**
#### 181.9. CLASS WKWEBVIEWMBS 22573

dim browser as WKWebViewMBS // your web viewer Dim pi As NSPrintInfoMBS = NSPrintInfoMBS.sharedPrintInfo  $Dim$  po As NSPrintOperationMBS = browser.printOperation(pi)

po.showsPrintPanel = True po.showsProgressPanel = True

po.runOperationModalForWindow(Self)

#### **Notes:**

Works for WebKit 1.x and 2.x.

For WebKit 2.x may run into endless loop for some websites due to bugs in Apple's WebKit framework.

# **181.9.19 reload**

MBS Mac64bit Plugin, Plugin Version: 20.0, Console & Web: No, Mac: Yes, Win: No, Linux: No. **Function:** Reloads the current page. **Example:**

Public Sub Reload(browser as WKWebViewMBS, force as Boolean) If force Then browser.reloadFromOrigin Else browser.reload

# **181.9.20 reloadFromOrigin**

MBS Mac64bit Plugin, Plugin Version: 20.0, Console & Web: No, Mac: Yes, Win: No, Linux: No. **Function:** Reloads the current page, performing end-to-end revalidation using cache-validating conditionals if possible.

#### **Example:**

End If End Sub

Public Sub Reload(browser as WKWebViewMBS, force as Boolean) If force Then browser.reloadFromOrigin Else browser.reload End If

End Sub

# **181.9.21 removeAllUserScripts**

MBS Mac64bit Plugin, Plugin Version: 20.0, Console & Web: No, Mac: Yes, Win: No, Linux: No. **Function:** Removes all associated user scripts. **Example:**

Dim browser As WKWebViewMBS // your instance

browser.removeAllUserScripts

# **181.9.22 setMagnification(magnification as double, pointX as double, pointY as double)**

MBS Mac64bit Plugin, Plugin Version: 20.0, Console & Web: No, Mac: Yes, Win: No, Linux: No. **Function:** Scales the page content by a specified factor and centers the result on a specified point. **Example:**

Dim browser As WKWebViewMBS // your instance

 $\frac{1}{2}$  zoom to 200\% on 100/100 browser.setMagnification(2, 100, 100)

#### **Notes:**

magnification: The factor by which to scale the content.  $x/y$ : The point (in view space) to center magnification on. As usual with Cocoa, bottom is  $y = 0$ .

For MacOS 64-bit only.

# **181.9.23 stopLoading**

MBS Mac64bit Plugin, Plugin Version: 20.0, Console & Web: No, Mac: Yes, Win: No, Linux: No. **Function:** Stops loading all resources on the current page. **Example:**

Dim browser As WKWebViewMBS // your instance

browser.stopLoading

# **181.9.24 takeSnapshot(byref error as NSErrorMBS) as NSImageMBS**

MBS Mac64bit Plugin, Plugin Version: 20.0, Console & Web: No, Mac: Yes, Win: No, Linux: No. **Function:** Requests a snapshot. **Notes:**

This is synchronous version which waits for image to be finished. In case of error the result is nil and error may be set.

# **181.9.25 userScripts as WKUserScriptMBS()**

MBS Mac64bit Plugin, Plugin Version: 20.0, Console & Web: No, Mac: Yes, Win: No, Linux: No. **Function:** The user scripts associated with the user content controller.

# **181.9.26 Properties**

# **181.9.27 allowFileAccessFromFileURLs as Boolean**

MBS Mac64bit Plugin, Plugin Version: 20.0, Console & Web: No, Mac: Yes, Win: No, Linux: No. **Function:** Allow file access for file URLs. **Example:**

Dim browser As WKWebViewMBS // your instance

browser.allowFileAccessFromFileURLs = True

#### **Notes:**

Access to files is allowed for some files. Please check WebKit documentation for details.

Set allowFileAccessFromFileURLs and allowUniversalAccessFromFileURLs to true to disable all the security checks to block local file access for websites. allowUniversalAccessFromFileURLs would allow all file URLs. allowFileAccessFromFileURLs would only allow in same path. (Read and Write property)

# **181.9.28 allowsBackForwardNavigationGestures as Boolean**

MBS Mac64bit Plugin, Plugin Version: 20.0, Console & Web: No, Mac: Yes, Win: No, Linux: No. **Function:** A Boolean value indicating whether horizontal swipe gestures will trigger back-forward list navigations. **Example:**

Dim browser As WKWebViewMBS // your instance

browser.allowsBackForwardNavigationGestures = True

#### **Notes:**

The default value is false. (Read and Write property)

# **181.9.29 allowsLinkPreview as Boolean**

MBS Mac64bit Plugin, Plugin Version: 20.0, Console & Web: No, Mac: Yes, Win: No, Linux: No. **Function:** A Boolean value that determines whether pressing on a link displays a preview of the destination for the link.

### **Example:**

Dim browser As WKWebViewMBS // your instance

browser.allowsLinkPreview = True

**Notes:** (Read and Write property)

#### **181.9.30 allowsMagnification as Boolean**

MBS Mac64bit Plugin, Plugin Version: 20.0, Console & Web: No, Mac: Yes, Win: No, Linux: No. **Function:** A Boolean value indicating whether magnify gestures will change the web view's magnification. **Example:**

Dim browser As WKWebViewMBS // your instance

browser.allowsMagnification = True

#### **Notes:**

The default value is false. You can set the magnification property even if allowsMagnification is set to false.

181.9. CLASS WKWEBVIEWMBS 22577

For MacOS 64-bit only. (Read and Write property)

# **181.9.31 allowUniversalAccessFromFileURLs as Boolean**

MBS Mac64bit Plugin, Plugin Version: 20.0, Console & Web: No, Mac: Yes, Win: No, Linux: No. **Function:** Allow universal file access for URLs. **Notes:**

Any file URL will be loaded if true. Please check WebKit documentation for details.

Does not work in MacOS 10.14. (Read and Write property)

# **181.9.32 backForwardList as WKWebViewMBS**

MBS Mac64bit Plugin, Plugin Version: 20.0, Console & Web: No, Mac: Yes, Win: No, Linux: No. **Function:** The web view's back-forward list. **Notes:** (Read only property)

# **181.9.33 CanGoBack as Boolean**

MBS Mac64bit Plugin, Plugin Version: 20.0, Console & Web: No, Mac: Yes, Win: No, Linux: No. **Function:** A Boolean value indicating whether there is a back item in the back-forward list that can be navigated to.

**Example:**

Dim browser As WKWebViewMBS // your instance

MsgBox "CanGoBack: "+If(Browser.CanGoBack, "yes", "no")

**Notes:** (Read only property)

# **181.9.34 CanGoForward as Boolean**

MBS Mac64bit Plugin, Plugin Version: 20.0, Console & Web: No, Mac: Yes, Win: No, Linux: No. **Function:** A Boolean value indicating whether there is a forward item in the back-forward list that can be navigated to. **Example:**

Dim browser As WKWebViewMBS // your instance

MsgBox "CanGoForward: "+If(Browser.CanGoForward, "yes", "no")

**Notes:** (Read only property)

# **181.9.35 Configuration as WKWebViewConfigurationMBS**

MBS Mac64bit Plugin, Plugin Version: 20.1, Console & Web: No, Mac: Yes, Win: No, Linux: No. **Function:** Returns the configuration used to initialize the WKWebView. **Notes:** (Read only property)

# **181.9.36 customUserAgent as String**

MBS Mac64bit Plugin, Plugin Version: 20.0, Console & Web: No, Mac: Yes, Win: No, Linux: No. **Function:** The custom user agent string. **Example:**

Dim browser As WKWebViewMBS // your instance

browser.customUserAgent = "MyBrowser/1.0"

#### **Notes:**

If no custom user agent string has been set, this is set to "". Available in 32-bit. Available in 64-bit for macOS 10.11 or newer. (Read and Write property)

# **181.9.37 developerExtrasEnabled as Boolean**

MBS Mac64bit Plugin, Plugin Version: 20.0, Console & Web: No, Mac: Yes, Win: No, Linux: No. **Function:** Whether developer extras are enabled. **Example:**

Dim browser As WKWebViewMBS // your instance

// enable context menu entry to show developer extras

#### 181.9. CLASS WKWEBVIEWMBS 22579

browser.developerExtrasEnabled = True

#### **Notes:**

Enables the context menu to inspect items. (Read and Write property)

# **181.9.38 EstimatedProgress as Double**

MBS Mac64bit Plugin, Plugin Version: 20.0, Console & Web: No, Mac: Yes, Win: No, Linux: No. **Function:** An estimate of what fraction of the current navigation has been loaded. **Notes:**

This value ranges from 0.0 to 1.0 based on the total number of bytes expected to be received, including the main document and all of its potential subresources. After a navigation loading completes, the estimated-Progress remains at 1.0 until a new navigation starts, at which point the estimatedProgress is reset to 0.0. (Read only property)

# **181.9.39 hasOnlySecureContent as Boolean**

MBS Mac64bit Plugin, Plugin Version: 20.0, Console & Web: No, Mac: Yes, Win: No, Linux: No. **Function:** A Boolean value indicating whether all resources on the page have been loaded through securely encrypted connections.

# **Example:**

Dim browser As WKWebViewMBS // your instance

MsgBox "hasOnlySecureContent: "+If(Browser.hasOnlySecureContent, "yes", "no")

**Notes:**

Only set for 64-bit, always false on 32-bit. (Read only property)

# **181.9.40 HTTPCookieStore as WKHTTPCookieStoreMBS**

MBS Mac64bit Plugin, Plugin Version: 20.1, Console & Web: No, Mac: Yes, Win: No, Linux: No. **Function:** Convenience property to directly query HTTP cookie store for WKWebview configuration. **Notes:**

22580 CHAPTER 181. WEBKIT2

Dim CookieStore As WKHTTPCookieStoreMBS = WKWebViewControlMBS1.WKWebView.HTTPCookieStore Dim cookies() As NSHTTPCookieMBS = CookieStore.AllCookies Dim cookie As  $N\text{SHTTPCookieMBS} = \text{cookies}(0)$ 

// now check in debugger Break (Read only property)

# **181.9.41 IsLoading as Boolean**

MBS Mac64bit Plugin, Plugin Version: 20.0, Console & Web: No, Mac: Yes, Win: No, Linux: No. **Function:** A Boolean value indicating whether the view is currently loading content. **Example:**

Dim browser As WKWebViewMBS // your instance

// load a page browser.LoadURL "https://www.mbs-plugins.de"

// wait synchronously for website loading While browser.IsLoading DelayMBS 0.1 Wend

MsgBox "loaded"

**Notes:** (Read only property)

# **181.9.42 javaEnabled as Boolean**

MBS Mac64bit Plugin, Plugin Version: 20.0, Console & Web: No, Mac: Yes, Win: No, Linux: No. **Function:** Whether java is enabled. **Example:**

Dim browser As WKWebViewMBS // your instance

MsgBox "JavaScript Enabled: "+If(Browser.javaEnabled, "yes", "no")

**Notes:** (Read and Write property)

# 181.9. CLASS WKWEBVIEWMBS 22581

# **181.9.43 javaScriptCanOpenWindowsAutomatically as Boolean**

MBS Mac64bit Plugin, Plugin Version: 20.0, Console & Web: No, Mac: Yes, Win: No, Linux: No. **Function:** Whether javascript can open new windows. **Example:**

Dim browser As WKWebViewMBS // your instance

// disable popup windows Browser.javaScriptCanOpenWindowsAutomatically =  $False$ 

**Notes:** (Read and Write property)

# **181.9.44 javaScriptEnabled as Boolean**

MBS Mac64bit Plugin, Plugin Version: 20.0, Console & Web: No, Mac: Yes, Win: No, Linux: No. **Function:** JavaScript was evaluated. **Example:**

Dim browser As WKWebViewMBS // your instance

MsgBox "JavaScript Enabled: "+If(Browser.javaScriptEnabled, "yes", "no")

#### **Notes:**

Error is only set with 64-bit, not with 32-bit. Tag is passed from EvaluateJavaScript call. (Read and Write property)

# **181.9.45 loadsImagesAutomatically as Boolean**

MBS Mac64bit Plugin, Plugin Version: 20.0, Console & Web: No, Mac: Yes, Win: No, Linux: No. **Function:** Whether to load images automatically. **Example:**

Dim browser As WKWebViewMBS // your instance

// disable loading of images browser.loadsImagesAutomatically = False

**Notes:** (Read and Write property)

#### **181.9.46 magnification as Double**

MBS Mac64bit Plugin, Plugin Version: 20.0, Console & Web: No, Mac: Yes, Win: No, Linux: No. **Function:** The factor by which the page content is currently scaled. **Example:**

Dim browser As WKWebViewMBS // your instance

browser.magnification  $= 2.0$ 

**Notes:**

The default value is 1.0. For MacOS 64-bit only. (Read and Write property)

# **181.9.47 minimumFontSize as Double**

MBS Mac64bit Plugin, Plugin Version: 20.0, Console & Web: No, Mac: Yes, Win: No, Linux: No. **Function:** The minimum font size to use. **Example:**

Dim browser As WKWebViewMBS // your instance

browser.minimumFontSize = 20

**Notes:** (Read and Write property)

### **181.9.48 plugInsEnabled as Boolean**

MBS Mac64bit Plugin, Plugin Version: 20.0, Console & Web: No, Mac: Yes, Win: No, Linux: No. **Function:** Whether plugins are enabled. **Example:**

Dim browser As WKWebViewMBS // your instance

MsgBox "plugInsEnabled: "+If(Browser.plugInsEnabled, "yes", "no")

**Notes:** (Read and Write property)

# **181.9.49 Preferences as WKPreferencesMBS**

MBS Mac64bit Plugin, Plugin Version: 20.1, Console & Web: No, Mac: Yes, Win: No, Linux: No. **Function:** Convenience property to directly query HTTP cookie store for WKWebview preferences. **Notes:** (Read only property)

## **181.9.50 privateBrowsing as Boolean**

MBS Mac64bit Plugin, Plugin Version: 20.0, Console & Web: No, Mac: Yes, Win: No, Linux: No. **Function:** Whether private browsing is enabled. **Example:**

Dim browser As WKWebViewMBS // your instance

MsgBox "privateBrowsing: "+If(Browser.privateBrowsing, "yes", "no")

#### **Notes:**

If enabled, no data should be stored for cookies or cache on disk, so it's cleared when web viewer is destroyed. Default is non-private mode for the web viewer.

It looks like you can't change mode after web viewer was created. (Read and Write property)

# **181.9.51 Title as String**

MBS Mac64bit Plugin, Plugin Version: 20.0, Console & Web: No, Mac: Yes, Win: No, Linux: No. **Function:** The page title. **Example:**

Dim browser As WKWebViewMBS // your instance

MsgBox Browser.Title

**Notes:** (Read only property)

# **181.9.52 URL as String**

MBS Mac64bit Plugin, Plugin Version: 20.0, Console & Web: No, Mac: Yes, Win: No, Linux: No. **Function:** The active URL. **Example:**

Dim browser As WKWebViewMBS // your instance

MsgBox Browser.URL

# **Notes:**

This is the URL that should be reflected in the user interface. (Read only property)

### 181.10. MODULE WVWEBVIEWMODULEMBS 22585

# **181.10 module WVWebViewModuleMBS**

# **181.10.1 module WVWebViewModuleMBS**

MBS Mac64bit Plugin, Plugin Version: 19.5, Console & Web: Yes, Mac: Yes, Win: No, Linux: No. **Function:** The module for global options to WKWebView. **Example:**

WVWebViewModuleMBS.UsePrivateBrowsing = True

# **181.10.2 Blog Entries**

• [MBS Xojo Plugins, version 19.5pr5](https://www.mbs-plugins.de/archive/2019-10-29/MBS_Xojo_Plugins_version_195pr/monkeybreadsoftware_blog_xojo)

# **181.10.3 Properties**

# **181.10.4 UsePrivateBrowsing as Boolean**

MBS Mac64bit Plugin, Plugin Version: 19.5, Console & Web: No, Mac: Yes, Win: No, Linux: No. **Function:** Whether to create WKWebViewControlMBS with private browsing enabled. **Example:**

WVWebViewModuleMBS.UsePrivateBrowsing = True

#### **Notes:**

Set this property to true before creating the WKWebViewControlMBS control, so the plugin can enable private browsing.

Set to false later to create a normal control again.

You may want to set this to true or false before the window opens and control initialized. (Read and Write property)

# **Chapter 182**

# **Window**

# **182.1 class GTKWindowMBS**

# **182.1.1 class GTKWindowMBS**

MBS Linux Plugin, Plugin Version: 13.0, Console & Web: No, Mac: No, Win: No, Linux: Yes. **Function:** The class to control a GTKWindow. **Notes:**

We can directly modify a window on Linux using this class. If you need methods to do something special, please do not hesitate to email us.

# **182.1.2 Blog Entries**

- [MonkeyBread Software Releases the MBS Xojo / Real Studio plug-ins in version 14.0](https://www.mbs-plugins.de/archive/2014-02-04/MonkeyBread_Software_Releases_/monkeybreadsoftware_blog_xojo)
- [MBS Xojo / Real Studio Plugins, version 14.0pr1](https://www.mbs-plugins.de/archive/2014-01-03/MBS_Xojo__Real_Studio_Plugins_/monkeybreadsoftware_blog_xojo)
- [MBS Real Studio Plugins, version 13.0pr1](https://www.mbs-plugins.de/archive/2012-12-10/MBS_Real_Studio_Plugins_versio/monkeybreadsoftware_blog_xojo)

# **182.1.3 Xojo Developer Magazine**

• [12.2, page 10: News](http://www.xdevmag.com/browse/12.2/)

# **182.1.4 Methods**

# **182.1.5 Constructor(win as window)**

MBS Linux Plugin, Plugin Version: 13.0, Console & Web: No, Mac: No, Win: No, Linux: Yes. **Function:** Creates a new GTKWindow object pointing to a given window.

**Notes:** Raises exception on Mac/Win to prevent you from creating invalid object.

# **182.1.6 Deiconify**

MBS Linux Plugin, Plugin Version: 13.0, Console & Web: No, Mac: No, Win: No, Linux: Yes. **Function:** Asks to deiconify (i.e. unminimize) the specified window.

**Notes:** Note that you shouldn't assume the window is definitely deiconified afterward, because other entities (e.g. the user or window manager) could iconify it again before your code which assumes deiconification gets to run.

# **182.1.7 Fullscreen**

MBS Linux Plugin, Plugin Version: 13.0, Console & Web: No, Mac: No, Win: No, Linux: Yes. **Function:** Asks to place window in the fullscreen state.

**Notes:** Note that you shouldn't assume the window is definitely full screen afterward, because other entities (e.g. the user or window manager) could unfullscreen it again, and not all window managers honor requests to fullscreen windows. But normally the window will end up fullscreen. Just don't write code that crashes if not.

# **182.1.8 Iconify**

MBS Linux Plugin, Plugin Version: 13.0, Console & Web: No, Mac: No, Win: No, Linux: Yes. **Function:** Asks to iconify (i.e. minimize) the specified window. **Notes:**

Note that you shouldn't assume the window is definitely iconified afterward, because other entities (e.g. the user or window manager) could deiconify it again, or there may not be a window manager in which case iconification isn't possible, etc. But normally the window will end up iconified. Just don't write code that crashes if not.

It's permitted to call this function before showing a window, in which case the window will be iconified before it ever appears onscreen.

#### 182.1. CLASS GTKWINDOWMBS 22589

### **182.1.9 IsComposited as Boolean**

MBS Linux Plugin, Plugin Version: 13.0, Console & Web: No, Mac: No, Win: No, Linux: Yes. **Function:** Whether this window can rely on having its alpha channel drawn correctly. **Notes:** On X11 this function returns whether a compositing manager is running for window's screen.

### **182.1.10 Maximize**

MBS Linux Plugin, Plugin Version: 13.0, Console & Web: No, Mac: No, Win: No, Linux: Yes. **Function:** Asks to maximize window, so that it becomes full-screen. **Notes:**

Note that you shouldn't assume the window is definitely maximized afterward, because other entities (e.g. the user or window manager) could unmaximize it again, and not all window managers support maximization. But normally the window will end up maximized. Just don't write code that crashes if not.

It's permitted to call this function before showing a window, in which case the window will be maximized when it appears onscreen initially.

# **182.1.11 SetIcon(pic as picture)**

MBS Linux Plugin, Plugin Version: 14.0, Console & Web: No, Mac: No, Win: No, Linux: Yes. **Function:** Assigns an icon to the picture. **Notes:**

The operation system will scale the picture to required size, so please use bigger images. Please use picture with alpha channel for best result.

# **182.1.12 SetKeepAbove(setting as boolean)**

MBS Linux Plugin, Plugin Version: 13.0, Console & Web: No, Mac: No, Win: No, Linux: Yes. **Function:** Asks to keep window above, so that it stays on top. **Notes:**

Note that you shouldn't assume the window is definitely above afterward, because other entities (e.g. the user or window manager) could not keep it above, and not all window managers support keeping windows above. But normally the window will end kept above. Just don't write code that crashes if not.

It's permitted to call this function before showing a window, in which case the window will be kept above when it appears onscreen initially.

Note that, according to the Extended Window Manager Hints specification, the above state is mainly meant for user preferences and should not be used by applications e.g. for drawing attention to their dialogs.

# **182.1.13 SetKeepBelow(setting as boolean)**

MBS Linux Plugin, Plugin Version: 13.0, Console & Web: No, Mac: No, Win: No, Linux: Yes. **Function:** Asks to keep window below, so that it stays in bottom. **Notes:**

Note that you shouldn't assume the window is definitely below afterward, because other entities (e.g. the user or window manager) could not keep it below, and not all window managers support putting windows below. But normally the window will be kept below. Just don't write code that crashes if not.

It's permitted to call this function before showing a window, in which case the window will be kept below when it appears onscreen initially.

Note that, according to the Extended Window Manager Hints specification, the above state is mainly meant for user preferences and should not be used by applications e.g. for drawing attention to their dialogs.

# **182.1.14 Stick**

MBS Linux Plugin, Plugin Version: 13.0, Console & Web: No, Mac: No, Win: No, Linux: Yes. **Function:** Asks to stick window, which means that it will appear on all user desktops. **Notes:**

Note that you shouldn't assume the window is definitely stuck afterward, because other entities (e.g. the user or window manager) could unstick it again, and some window managers do not support sticking windows. But normally the window will end up stuck. Just don't write code that crashes if not.

It's permitted to call this function before showing a window.

# **182.1.15 Unfullscreen**

MBS Linux Plugin, Plugin Version: 13.0, Console & Web: No, Mac: No, Win: No, Linux: Yes. **Function:** Asks to toggle off the fullscreen state for window.

**Notes:** Note that you shouldn't assume the window is definitely not full screen afterward, because other entities (e.g. the user or window manager) could fullscreen it again, and not all window managers honor requests to unfullscreen windows. But normally the window will end up restored to its normal state. Just don't write code that crashes if not.

#### 182.1. CLASS GTKWINDOWMBS 22591

#### **182.1.16 Unmaximize**

MBS Linux Plugin, Plugin Version: 13.0, Console & Web: No, Mac: No, Win: No, Linux: Yes. **Function:** Asks to unmaximize window.

**Notes:** Note that you shouldn't assume the window is definitely unmaximized afterward, because other entities (e.g. the user or window manager) could maximize it again, and not all window managers honor requests to unmaximize. But normally the window will end up unmaximized. Just don't write code that crashes if not.

## **182.1.17 Unstick**

MBS Linux Plugin, Plugin Version: 13.0, Console & Web: No, Mac: No, Win: No, Linux: Yes. **Function:** Asks to unstick window, which means that it will appear on only one of the user's desktops.

**Notes:** Note that you shouldn't assume the window is definitely unstuck afterward, because other entities (e.g. the user or window manager) could stick it again. But normally the window will end up stuck. Just don't write code that crashes if not.

#### **182.1.18 Properties**

#### **182.1.19 Handle as Integer**

MBS Linux Plugin, Plugin Version: 13.0, Console & Web: No, Mac: No, Win: No, Linux: Yes. **Function:** The internal window handle.

**Notes:** (Read and Write property)

### **182.1.20 AcceptFocus as Boolean**

MBS Linux Plugin, Plugin Version: 13.0, Console & Web: No, Mac: No, Win: No, Linux: Yes. **Function:** Get/Set whether window should receive focus. **Notes:**

Windows may set a hint asking the desktop environment not to receive the input focus. This function sets this hint.

(Read and Write computed property)

#### **182.1.21 Opacity as Double**

MBS Linux Plugin, Plugin Version: 13.0, Console & Web: No, Mac: No, Win: No, Linux: Yes. **Function:** Get or set the Opacity of this window. **Notes:**

Request the windowing system to make window partially transparent, with opacity 0 being fully transparent and 1 fully opaque. (Values of the opacity parameter are clamped to the  $\lceil 0,1 \rceil$  range.) On X11 this has any effect only on X screens with a compositing manager running. See isComposited. (Read and Write computed property)

# **182.1.22 Resizable as Boolean**

MBS Linux Plugin, Plugin Version: 13.0, Console & Web: No, Mac: No, Win: No, Linux: Yes. **Function:** Get or set whether the user can resize a window. **Notes:** (Read and Write computed property)

# **182.1.23 Title as string**

MBS Linux Plugin, Plugin Version: 13.0, Console & Web: No, Mac: No, Win: No, Linux: Yes. **Function:** Get or set the window title.

# **Notes:**

The title of a window will be displayed in its title bar; on the X Window System, the title bar is rendered by the window manager, so exactly how the title appears to users may vary according to a user's exact configuration. The title should help a user distinguish this window from other windows they may have open. A good title might include the application name and current document filename, for example. (Read and Write computed property)

### 182.2. CLASS MAATTACHEDWINDOWMBS 22593

# **182.2 class MAAttachedWindowMBS**

# **182.2.1 class MAAttachedWindowMBS**

MBS MacExtras Plugin, Plugin Version: 11.2, Console & Web: Yes, Mac: Yes, Win: No, Linux: No. **Function:** A class for attached windows in Cocoa. **Notes:**

For Mac OS X 10.7 you can use NSPopoverMBS. This class does something similar for Mac OS X 10.4 to 10.7.

Base on MAAttachedWindow code by Matt Gemmell. See his website http://mattgemmell.com/

Below are the positions the attached window can be displayed at.

ote that these positions are relative to the point passed to the constructor, e.g. MAPositionBottomRight will put the window below the point and towards the right, MAPositionTop will horizontally center the window above the point, MAPositionRightTop will put the window to the right and above the point, and so on.

You can also pass MAPositionAutomatic and the attached window will try to position itself sensibly, based on available screen-space.

Notes regarding automatically-positioned attached windows:

(a) The window prefers to position itself horizontally centered below the specified point. This gives a certain enhanced visual sense of an attachment/relationship.

(b) The window will try to align itself with its parent window (if any); i.e. it will attempt to stay within its parent window's frame if it can.

(c) The algorithm isn't perfect. :) If in doubt, do your own calculations and then explicitly request that the window attach itself to a particular side.

Notes regarding accessor methods:

1. The border is drawn inside the viewMargin area, expanding inwards; it does not increase the width/height of the window. You can use the BorderWidth and ViewMargin methods together to achieve the exact look/geometry you want. (viewMargin is the distance between the edge of the view and the window edge.)

2. The specified setter methods are primarily intended to be used \_before\_ the window is first shown. If you use them while the window is already visible, be aware that they may cause the window to move and/or

resize, in order to stay anchored to the point specified in the initializer. They may also cause the view to move within the window, in order to remain centered there.

Note that the HasArrow method can safely be used at any time, and will not cause moving/resizing of the window. This is for convenience, in case you want to add or remove the arrow in response to user interaction. For example, you could make the attached window movable by its background, and if the user dragged it away from its initial point, the arrow could be removed. This would duplicate how Aperture's attached windows behave.

3. drawsRoundCornerBesideArrow takes effect when the arrow is being drawn at a corner, i.e. when it's not at one of the four primary compass directions. In this situation, if drawsRoundCornerBesideArrow is true (the default), then that corner of the window will be rounded just like the other three corners, thus the arrow will be inset slightly from the edge of the window to allow room for the rounded corner. If this value is false, the corner beside the arrow will be a square corner, and the other three corners will be rounded.

This is useful when you want to attach a window very near the edge of another window, and don't want the attached window's edge to be visually outside the frame of the parent window.

4. Note that to retrieve the background color of the window, you should use the windowBackgroundColor method, instead of backgroundColor. This is because we draw the entire background of the window (rounded path, arrow, etc) in an NSColor pattern image, and set it as the backgroundColor of the window. Subclass of the NSWindowMBS class.

# **182.2.2 Blog Entries**

- [MBS Real Studio Plugins, version 11.3pr4](https://www.mbs-plugins.de/archive/2011-09-06/MBS_Real_Studio_Plugins_versio/monkeybreadsoftware_blog_xojo)
- [Lion features for Real Studio](https://www.mbs-plugins.de/archive/2011-07-24/Lion_features_for_Real_Studio/monkeybreadsoftware_blog_xojo)
- [MBS Real Studio Plugins, version 11.2pr11](https://www.mbs-plugins.de/archive/2011-07-22/MBS_Real_Studio_Plugins_versio/monkeybreadsoftware_blog_xojo)
- MBS Real Studio Plugins, version  $11.2 \text{pr}9$

# **182.2.3 Methods**

# **182.2.4 attachedWindow(view as NSViewMBS, point as NSPointMBS = nil, window as NSWindowMBS = nil, onSide as Integer = 12, distance as Double = 0.0) as MAAttachedWindowMBS**

MBS MacExtras Plugin, Plugin Version: 11.2, Console & Web: Yes, Mac: Yes, Win: No, Linux: No. **Function:** Creates a new attached window. **Notes:**

#### 182.2. CLASS MAATTACHEDWINDOWMBS 22595

view: The view to display in the attached window. Must not be nil.

point: The point to which the attached window should be attached. If you are also specifying a parent window, the point should be in the coordinate system of that parent window. If you are not specifying a window, the point should be in the screen's coordinate space. This value is required.

window: The parent window to attach this one to. Note that no actual relationship is created (particularly, this window is not made a childWindow of the parent window). Default: nil.

onSide: The side of the specified point on which to attach this window. Default: MAPositionAutomatic. distance: How far from the specified point this window should be. Default: 0.

Returns a new attached window.

# **182.2.5 Constructor(view as NSViewMBS, point as NSPointMBS = nil, window as NSWindowMBS = nil, onSide as Integer = 12, distance as**  $Double = 0.0$

MBS MacExtras Plugin, Plugin Version: 11.3, Console & Web: Yes, Mac: Yes, Win: No, Linux: No. **Function:** Creates a new attached window. **Notes:**

After constructor finished without exception, please check handle property for success. Handle is zero on failure.

view: The view to display in the attached window. Must not be nil.

point: The point to which the attached window should be attached. If you are also specifying a parent window, the point should be in the coordinate system of that parent window. If you are not specifying a window, the point should be in the screen's coordinate space. This value is required.

window: The parent window to attach this one to. Note that no actual relationship is created (particularly, this window is not made a childWindow of the parent window). Default: nil.

onSide: The side of the specified point on which to attach this window. Default: MAPositionAutomatic. distance: How far from the specified point this window should be. Default: 0.

#### **182.2.6 setBackgroundImage(image as NSImageMBS)**

MBS MacExtras Plugin, Plugin Version: 13.4, Console & Web: Yes, Mac: Yes, Win: No, Linux: No. **Function:** Here you can set the background image.

#### **182.2.7 setPoint(point as NSPointMBS, side as Integer)**

MBS MacExtras Plugin, Plugin Version: 11.2, Console & Web: Yes, Mac: Yes, Win: No, Linux: No. **Function:** Sets the position and redraws window.

#### **182.2.8 side as Integer**

MBS MacExtras Plugin, Plugin Version: 11.3, Console & Web: Yes, Mac: Yes, Win: No, Linux: No. **Function:** Which side the attached window is showing at.

**Notes:** If you passed automatic side mode to Constructor or attachedWindow method, you can query here which side was chosen.

#### **182.2.9 Properties**

# **182.2.10 arrowBaseWidth as Double**

MBS MacExtras Plugin, Plugin Version: 11.2, Console & Web: Yes, Mac: Yes, Win: No, Linux: No. **Function:** The arrow base width. **Notes:**

Default is 20. (Read and Write computed property)

### **182.2.11 arrowHeight as Double**

MBS MacExtras Plugin, Plugin Version: 11.2, Console & Web: Yes, Mac: Yes, Win: No, Linux: No. **Function:** The height of the arrow. **Notes:**

Default is 16. (Read and Write computed property)

#### **182.2.12 borderColor as NSColorMBS**

MBS MacExtras Plugin, Plugin Version: 11.2, Console & Web: Yes, Mac: Yes, Win: No, Linux: No. **Function:** The border color. **Notes:**

Default is white. (Read and Write computed property)

#### **182.2.13 borderWidth as Double**

MBS MacExtras Plugin, Plugin Version: 11.2, Console & Web: Yes, Mac: Yes, Win: No, Linux: No. **Function:** The border width. **Notes:**

182.2. CLASS MAATTACHEDWINDOWMBS 22597

Default is 2. (Read and Write computed property)

# **182.2.14 cornerRadius as Double**

MBS MacExtras Plugin, Plugin Version: 11.2, Console & Web: Yes, Mac: Yes, Win: No, Linux: No. **Function:** The corner radius. **Notes:**

Default is 8. (Read and Write computed property)

# **182.2.15 drawsRoundCornerBesideArrow as boolean**

MBS MacExtras Plugin, Plugin Version: 11.2, Console & Web: Yes, Mac: Yes, Win: No, Linux: No. **Function:** Whether to draw round corners beside arrow. **Notes:**

Default is true. (Read and Write computed property)

# **182.2.16 hasArrow as boolean**

MBS MacExtras Plugin, Plugin Version: 11.2, Console & Web: Yes, Mac: Yes, Win: No, Linux: No. **Function:** Whether the window shows an arrow. **Notes:**

Default is true. (Read and Write computed property)

# **182.2.17 viewMargin as Double**

MBS MacExtras Plugin, Plugin Version: 11.2, Console & Web: Yes, Mac: Yes, Win: No, Linux: No. **Function:** The view margin. **Notes:**

Default is 2. (Read and Write computed property)

# **182.2.18 windowBackgroundColor as NSColorMBS**

MBS MacExtras Plugin, Plugin Version: 11.2, Console & Web: Yes, Mac: Yes, Win: No, Linux: No. **Function:** The window background color. **Notes:**

Default is 25% dark gray. (Read and Write computed property)

### **182.2.19 Constants**

# **182.2.20 MAPositionAutomatic = 12**

MBS MacExtras Plugin, Plugin Version: 11.2. **Function:** One of the position constants. **Notes:** automatic

# **182.2.21 MAPositionBottom = 1**

MBS MacExtras Plugin, Plugin Version: 11.2. **Function:** One of the position constants. **Notes:** bottom

# **182.2.22 MAPositionBottomLeft = 10**

MBS MacExtras Plugin, Plugin Version: 11.2. **Function:** One of the position constants. **Notes:** bottom left

#### **182.2.23 MAPositionBottomRight = 11**

MBS MacExtras Plugin, Plugin Version: 11.2. **Function:** One of the position constants. **Notes:** bottom right

# **182.2.24 MAPositionLeft = 0**

MBS MacExtras Plugin, Plugin Version: 11.2. **Function:** One of the position constants. **Notes:** left

#### 182.2. CLASS MAATTACHEDWINDOWMBS 22599

#### **182.2.25 MAPositionLeftBottom = 5**

MBS MacExtras Plugin, Plugin Version: 11.2. **Function:** One of the position constants. **Notes:** left bottom

# **182.2.26 MAPositionLeftTop = 4**

MBS MacExtras Plugin, Plugin Version: 11.2. **Function:** One of the position constants. **Notes:** left top

# **182.2.27 MAPositionRight = 2**

MBS MacExtras Plugin, Plugin Version: 11.2. **Function:** One of the position constants. **Notes:** right

# **182.2.28 MAPositionRightBottom = 7**

MBS MacExtras Plugin, Plugin Version: 11.2. **Function:** One of the position constants. **Notes:** right bottom

# **182.2.29 MAPositionRightTop = 6**

MBS MacExtras Plugin, Plugin Version: 11.2. **Function:** One of the position constants. **Notes:** right top

# **182.2.30 MAPositionTop = 3**

MBS MacExtras Plugin, Plugin Version: 11.2. **Function:** One of the position constants. **Notes:** top

# **182.2.31 MAPositionTopLeft = 8**

MBS MacExtras Plugin, Plugin Version: 11.2. **Function:** One of the position constants. **Notes:** top left

# **182.2.32 MAPositionTopRight = 9**

MBS MacExtras Plugin, Plugin Version: 11.2. **Function:** One of the position constants. **Notes:** top right

# 182.3. GLOBALS 22601 **182.3 Globals**

# **182.3.1 DisableScreenUpdatesMBS**

MBS MacOSX Plugin, Plugin Version: 8.7, Console & Web: Yes, Mac: Yes, Win: No, Linux: No. **Function:** Temporarily disables redraw of the screen after changes to window geometry or window contents. **Notes:**

It is appropriate to disable updates if you are moving or resizing multiple windows and you want all of the geometry changes to appear onscreen simulataneously. In most other cases, you should strive to avoid disabling screen updates. The window server will automatically re-enable updates (and print a message to the Console log) if you leave updates disabled for a sufficiently long period of time, currently about 1 second.

The window server records the number of calls to DisableScreenUpdates and does not re-enable updates until a matching number of calls to EnableScreenUpdates have been made.

Updated for 64-bit in plugin version 18.3.

# **182.3.2 EnableScreenUpdatesMBS**

MBS MacOSX Plugin, Plugin Version: 8.7, Console & Web: Yes, Mac: Yes, Win: No, Linux: No. **Function:** Re-enables redraw of the screen after changes to window geometry or window contents. **Notes:**

Screen redraw is not actually enabled until the number of calls to EnableScreenUpdatesMBS matches the number of calls to DisableScreenUpdatesMBS.

Updated for 64-bit in plugin version 18.3.

# **182.4 class OverlayMBS**

# **182.4.1 class OverlayMBS**

MBS Overlay Plugin, Plugin Version: 8.6, Console & Web: No, Mac: Yes, Win: Yes, Linux: No. **Function:** This class gives you a window overlaying all other windows with an alpha channel. **Example:**

dim o as OverlayMBS dim p as Picture

o=new OverlayMBS(100,100,300,300)

p=New Picture(300,300,32) p.Graphics.ForeColor=& c000000 p.Graphics.FillRect 0,0,300,300

o.Pict=p

p=New Picture(300,300,32) p.Graphics.ForeColor=& c000000 p.Graphics.FillOval 0,0,300,300 p.Graphics.ForeColor=& cFFFFFF p.Graphics.FillOval 100,100,100,100

o.Mask=p

o.UpdateShow

// wait 5 seconds to see the window DelayMBS 5

#### **Notes:**

Requires Mac OS X 10.3.9 or Windows 2000 or newer.

Cocoa implementation added with Mac OS X 10.4 class. To support high resolution mode on Mac OS X high resolution displays, please make the picture+mask exact the double width and height of the window.

# **182.4.2 Blog Entries**

- [MBS Xojo Plugins, version 19.1pr2](https://www.mbs-plugins.de/archive/2019-02-11/MBS_Xojo_Plugins_version_191pr/monkeybreadsoftware_blog_xojo)
- [MBS Xojo Plugins, version 18.6pr4](https://www.mbs-plugins.de/archive/2018-12-18/MBS_Xojo_Plugins_version_186pr/monkeybreadsoftware_blog_xojo)
- [MonkeyBread Software Releases the MBS Xojo Plugins in version 18.4](https://www.mbs-plugins.de/archive/2018-09-25/MonkeyBread_Software_Releases_/monkeybreadsoftware_blog_xojo)
- [MBS Xojo Plugins, version 18.4pr1](https://www.mbs-plugins.de/archive/2018-08-01/MBS_Xojo_Plugins_version_184pr/monkeybreadsoftware_blog_xojo)
- [MBS Xojo Plugins, version 17.4pr3](https://www.mbs-plugins.de/archive/2017-08-22/MBS_Xojo_Plugins_version_174pr/monkeybreadsoftware_blog_xojo)
- [MonkeyBread Software Releases the MBS Xojo Plugins in version 17.3](https://www.mbs-plugins.de/archive/2017-07-18/MonkeyBread_Software_Releases_/monkeybreadsoftware_blog_xojo)
- [MBS Xojo / Real Studio Plugins, version 14.4pr4](https://www.mbs-plugins.de/archive/2014-10-06/MBS_Xojo__Real_Studio_Plugins_/monkeybreadsoftware_blog_xojo)
- [MonkeyBread Software Releases the MBS Real Studio plug-ins in version 13.0](https://www.mbs-plugins.de/archive/2013-02-12/MonkeyBread_Software_Releases_/monkeybreadsoftware_blog_xojo)
- [High Resolution is coming](https://www.mbs-plugins.de/archive/2012-06-21/High_Resolution_is_coming/monkeybreadsoftware_blog_xojo)
- [MBS Real Studio Plugins, version 12.2pr6](https://www.mbs-plugins.de/archive/2012-04-29/MBS_Real_Studio_Plugins_versio/monkeybreadsoftware_blog_xojo)

#### 182.4. CLASS OVERLAYMBS 22603

# **182.4.3 Xojo Developer Magazine**

- [16.6, page 9: News](http://www.xdevmag.com/browse/16.6/)
- [15.5, page 9: News](http://www.xdevmag.com/browse/15.5/)
- [12.2, page 10: News](http://www.xdevmag.com/browse/12.2/)

# **182.4.4 Methods**

# **182.4.5 Close**

MBS Overlay Plugin, Plugin Version: 8.7, Console & Web: No, Mac: Yes, Win: Yes, Linux: No. **Function:** Calls the destructor.

**Notes:** Closes the window and releases all memory used from the overlay.

# <span id="page-22602-1"></span>**182.4.6 Constructor(left as Integer, top as Integer, width as Integer, height as Integer, MacAttributes as Integer, WinExStyle as Integer, WinStyle as Integer)**

MBS Overlay Plugin, Plugin Version: 10.1, Console & Web: No, Mac: Yes, Win: Yes, Linux: No. **Function:** The advanced constructor where you can pass flags for Mac and Windows directly. **Notes:**

Windows ExStyle flags:

Windows Style flags:

See also:

• [182.4.7](#page-22602-0) Constructor(left as Integer, top as Integer, width as Integer, height as Integer, WindowsNoActivate as boolean = false, WindowsTopMost as boolean=true) [22603](#page-22602-0)

# <span id="page-22602-0"></span>**182.4.7 Constructor(left as Integer, top as Integer, width as Integer, height as Integer, WindowsNoActivate as boolean = false, WindowsTopMost as boolean=true)**

MBS Overlay Plugin, Plugin Version: 8.7, Console & Web: No, Mac: Yes, Win: Yes, Linux: No. **Function:** Creates a new window. **Example:**

// a dark window with round edges

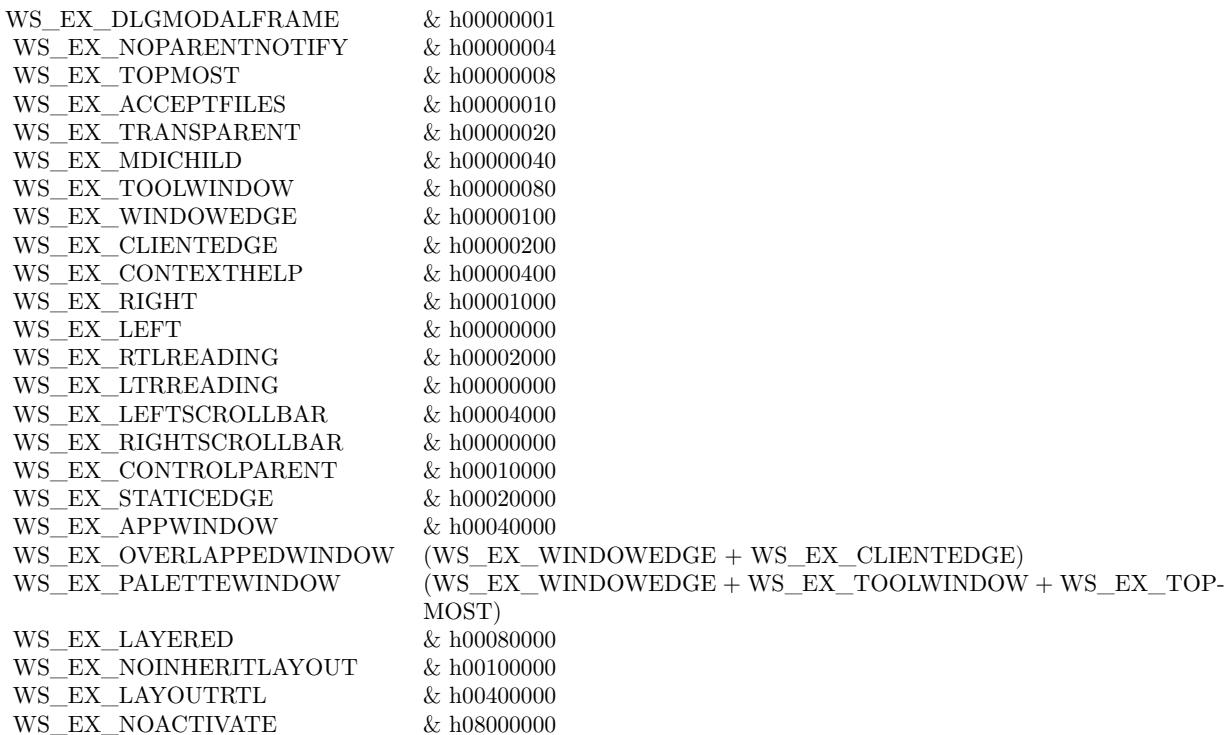

dim m,p as Picture static o as OverlayMBS

const rect\_width=300 const rect\_height=300 const round\_rect\_int=30

p=New Picture(rect\_width,rect\_height,32) m=New Picture(rect\_width,rect\_height,32)

 $p.Graphics.ForeColor = RGB( 20,20,20 )$ p.Graphics.DrawRect 0, 0, rect\_width, rect\_height p.Graphics.FillRect 0, 0, rect\_width, rect\_height

 $//$  fill the window mask with around  $10\%$  transparency m.Graphics.ForeColor =  $RGB(20,20,20)$ m.Graphics.FillRoundRect 0, 0, rect\_width, rect\_height, round\_rect\_int, round\_rect\_int

// write text into picture p.Graphics.ForeColor=& cFFFFFF p.Graphics.DrawString "Hello",10,20

#### 182.4. CLASS OVERLAYMBS 22605

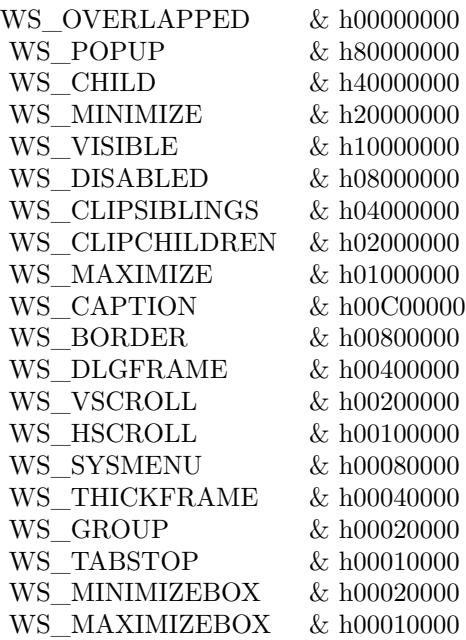

// make the text not transparent m.Graphics.ForeColor=& c000000 m.Graphics.DrawString "Hello",10,20

o=new OverlayMBS(200,200,rect\_width, rect\_height, true) o.Pict=p o.Mask=m o.UpdateShow

#### **Notes:**

Requires Mac OS X 10.3.9 or Windows 2000 or newer. On success the handle property is not zero.

If WindowsNoActivate the window is setup to not become the front window. This may be a better setup for a toolbar like window.

If WindowsTopMost is false the window is not floating in front of all other windows.

Seems like WindowsNoActivate on Windows works better if you call Show(4) right after the constructor.

For proper support of high resolutions, the pictures used here may need to be 2x or 3x times the window size.

#### See also:

• [182.4.6](#page-22602-1) Constructor(left as Integer, top as Integer, width as Integer, height as Integer, MacAttributes as Integer, WinExStyle as Integer, WinStyle as Integer) [22603](#page-22602-1)

# **182.4.8 Hide**

MBS Overlay Plugin, Plugin Version: 8.6, Console & Web: No, Mac: Yes, Win: Yes, Linux: No. **Function:** Hides the window.

# **182.4.9 InvalidateShadow**

MBS Overlay Plugin, Plugin Version: 11.3, Console & Web: No, Mac: Yes, Win: No, Linux: No. **Function:** Invalidates the shadow of the window. **Notes:**

As soon as possible the operation system will recalculate the shadow. Works only on Mac OS X with Carbon or Cocoa window.

# **182.4.10 Move(left as Integer, top as Integer)**

MBS Overlay Plugin, Plugin Version: 8.6, Console & Web: No, Mac: Yes, Win: Yes, Linux: No. **Function:** Moves the window on the screen to the given position.

# **182.4.11 Resize(width as Integer, height as Integer)**

MBS Overlay Plugin, Plugin Version: 8.6, Console & Web: No, Mac: Yes, Win: Yes, Linux: No. **Function:** Resizes the window.

**Notes:** You need to provide bigger picture before you call this method.

# **182.4.12 SetFocus**

MBS Overlay Plugin, Plugin Version: 17.4, Console & Web: No, Mac: Yes, Win: Yes, Linux: No. **Function:** The method to call to set focus to the overlay window. **Notes:** Works for Windows and macOS Cocoa.

#### 182.4. CLASS OVERLAYMBS 22607

### **182.4.13 Show(WindowsShowMode as Integer = 0)**

MBS Overlay Plugin, Plugin Version: 8.6, Console & Web: No, Mac: Yes, Win: Yes, Linux: No. **Function:** Shows the window onscreen. **Notes:**

Values for the Windows show mode:

default 0 SW\_SHOWNORMAL 1 SW\_NORMAL 1 SW\_SHOWMINIMIZED 2 SW\_SHOWMAXIMIZED 3 SW\_MAXIMIZE 3 SW\_SHOWNOACTIVATE 4 SW\_SHOW 5 SW\_MINIMIZE 6 SW\_SHOWMINNOACTIVE 7 SW\_SHOWNA 8 SW\_RESTORE 9 SW\_SHOWDEFAULT 10 SW\_FORCEMINIMIZE 11

# <span id="page-22606-1"></span>**182.4.14 Update**

MBS Overlay Plugin, Plugin Version: 8.6, Console & Web: No, Mac: Yes, Win: Yes, Linux: No. **Function:** Updates the window.

**Notes:** After you draw new content into the pict and mask pictures, you call this method to apply changes to the window.

See also:

# <span id="page-22606-0"></span>**182.4.15 Update(NSImage as Variant)**

MBS Overlay Plugin, Plugin Version: 14.2, Console & Web: No, Mac: Yes, Win: No, Linux: No. **Function:** Updates overlay window with given NSImage. **Notes:**

Please pass NSImageMBS object.

Version 16.2 and newer also accepts CGImageMBS object here. If you pass picture, we use it as CGImage or NSImage depending on what picture type you pass. See also:

<sup>•</sup> [182.4.15](#page-22606-0) Update(NSImage as Variant) [22607](#page-22606-0)

# **182.4.16 UpdateShow**

MBS Overlay Plugin, Plugin Version: 8.6, Console & Web: No, Mac: Yes, Win: Yes, Linux: No. **Function:** Shows the window and performs an update. **Notes:** Runs Update and Show internally.

# **182.4.17 Properties**

# **182.4.18 Alpha as Double**

MBS Overlay Plugin, Plugin Version: 8.6, Console & Web: No, Mac: Yes, Win: Yes, Linux: No. **Function:** The alpha value of the window. **Notes:**

0 is invisible and 1.0 is visible. (Read and Write property)

# **182.4.19 AutoCaptureMouse as Boolean**

MBS Overlay Plugin, Plugin Version: 9.2, Console & Web: No, Mac: No, Win: Yes, Linux: No. **Function:** Whether the mouse should be captured automatically on Windows. **Notes:**

If you return true from MouseDown the mouse is catched. This way you can get the drag events even if the mouse moves out of the window. On MouseUp the mouse is released. (Read and Write property)

# **182.4.20 CurrentImage as Variant**

MBS Overlay Plugin, Plugin Version: 14.2, Console & Web: No, Mac: Yes, Win: No, Linux: No. **Function:** Last image drawn. **Notes:**

For debugging only. CGImageMBS or NSImageMBS depending on what you set. (Read only property)
#### 182.4. CLASS OVERLAYMBS 22609

#### **182.4.21 Height as Integer**

MBS Overlay Plugin, Plugin Version: 8.6, Console & Web: No, Mac: Yes, Win: Yes, Linux: No. **Function:** The height of the window. **Notes:**

Using Resize method is more efficient than assigning width and height properties. (Read and Write property)

## **182.4.22 IgnoreMouseClicks as Boolean**

MBS Overlay Plugin, Plugin Version: 8.7, Console & Web: No, Mac: Yes, Win: Yes, Linux: No. **Function:** Whether this window should react to mouse clicks. **Notes:**

In Mac OS X 10.7 and newer setting IgnoreMouseClicks = false does not give the same behavior as without setting this property before.

(Read and Write property)

#### **182.4.23 Left as Integer**

MBS Overlay Plugin, Plugin Version: 8.6, Console & Web: No, Mac: Yes, Win: Yes, Linux: No. **Function:** The position of the window.

## **Example:**

static o as OverlayMBS // keep the variable global somewhere. Static or part of a module or in app class.

 $o = new OverlayMBS(100, 100, 100, 100)$ 

 $o.Pict = LogoMBS(100)$  $o.\text{mask} = \text{LogoMBS}(100)$ 

 $o$ .Left = 200

o.UpdateShow

#### **Notes:**

Using Move method is more efficient than assigning left and top properties. (Read and Write property)

## **182.4.24 Mask as Picture**

MBS Overlay Plugin, Plugin Version: 8.6, Console & Web: No, Mac: Yes, Win: Yes, Linux: No. **Function:** The mask for the window. **Notes:**

You need to create and assign your own image. If you assign nil for the mask, the plugin uses the mask or alpha channel of the picture.

For proper support of high resolutions, the pictures used here may need to be 2x or 3x times the window size.

(Read and Write property)

## **182.4.25 NSView as Variant**

MBS Overlay Plugin, Plugin Version: 15.3, Console & Web: No, Mac: Yes, Win: No, Linux: No. **Function:** The NSView showing the content of the overlay. **Notes:** (Read only property)

### **182.4.26 NSWindow as Variant**

MBS Overlay Plugin, Plugin Version: 10.5, Console & Web: No, Mac: Yes, Win: No, Linux: No. **Function:** Returns a reference to the NSWindowMBS object which you can use to make additional settings to the overlay window.

#### **Example:**

dim o as OverlayMBS // your window

dim n as NSWindowMBS = o.NSWindow // this window should not hide if app hides  $n. can Hide = false$ 

#### **Notes:**

Only for the Cocoa target in Xojo. (Read only property)

## **182.4.27 Pict as Picture**

MBS Overlay Plugin, Plugin Version: 8.6, Console & Web: No, Mac: Yes, Win: Yes, Linux: No. **Function:** The picture for the window content.

#### 182.4. CLASS OVERLAYMBS 22611

#### **Notes:**

You need to provide your own picture here. Pict and Mask pictures must have the same size.

Alpha Channel Pictures are not really supported. But for Mac OS X an alpha channel picture does currently work.

For proper support of high resolutions, the pictures used here may need to be 2x or 3x times the window size.

(Read and Write property)

#### **182.4.28 Top as Integer**

MBS Overlay Plugin, Plugin Version: 8.6, Console & Web: No, Mac: Yes, Win: Yes, Linux: No. **Function:** The position of the window.

## **Example:**

static o as OverlayMBS // keep the variable global somewhere. Static or part of a module or in app class.

```
o = new OverlayMBS(100, 100, 100, 100)
```
 $o.Pict = LogoMBS(100)$  $o.\text{mask} = \text{LogoMBS}(100)$ 

 $o.top = 200$ 

o.UpdateShow

#### **Notes:**

Using Move method is more efficient than assigning left and top properties. (Read and Write property)

## **182.4.29 Visible as Boolean**

MBS Overlay Plugin, Plugin Version: 8.6, Console & Web: No, Mac: Yes, Win: Yes, Linux: No. **Function:** Whether the window is visible. **Example:**

dim o as OverlayMBS // .... o.visible=true

**Notes:**

True if visible, false if hidden. (Read and Write property)

## **182.4.30 Width as Integer**

MBS Overlay Plugin, Plugin Version: 8.6, Console & Web: No, Mac: Yes, Win: Yes, Linux: No. **Function:** The width of the window. **Notes:**

Using Resize method is more efficient than assigning width and height properties. (Read and Write property)

## **182.4.31 WindowHandle as Integer**

MBS Overlay Plugin, Plugin Version: 8.6, Console & Web: No, Mac: Yes, Win: Yes, Linux: No. **Function:** The internal used window handle. **Notes:**

On Mac OS a WindowRef and on Windows a HWND. (Read only property)

## **182.4.32 WindowID as Integer**

MBS Overlay Plugin, Plugin Version: 10.2, Console & Web: No, Mac: Yes, Win: No, Linux: No. **Function:** Queries the CoreGraphics Window ID for the given window. **Notes:**

Returns 0 on any error. This ID can be used for CGWindowListCreateImageMBS. (Read only property)

#### **182.4.33 WindowsClassName as String**

MBS Overlay Plugin, Plugin Version: 18.4, Console & Web: No, Mac: No, Win: Yes, Linux: No. **Function:** The Windows' window class name. **Notes:** (Read only property)

#### 182.4. CLASS OVERLAYMBS 22613

#### **182.4.34 hasShadow as boolean**

MBS Overlay Plugin, Plugin Version: 13.0, Console & Web: No, Mac: Yes, Win: No, Linux: No. **Function:** Whether the window has a shadow. **Notes:** (Read and Write computed property)

## **182.4.35 Title as string**

MBS Overlay Plugin, Plugin Version: 11.0, Console & Web: No, Mac: Yes, Win: Yes, Linux: No. **Function:** The title of the window.

**Notes:**

This name is not visible as the window has no title bar.

But if you see the window in some window list, this title property will give your overlay window a name. (Read and Write computed property)

#### **182.4.36 WinIsTopMost as boolean**

MBS Overlay Plugin, Plugin Version: 12.3, Console & Web: No, Mac: No, Win: Yes, Linux: No. **Function:** Whether a window is staying on the top of the other windows. **Notes:**

If true the window stays in front of other windows. Default is false for Xojo windows and true for overlays. (Read and Write computed property)

#### **182.4.37 Events**

#### **182.4.38 Draw(CGContext as Variant, NSGraphicsContext as Variant)**

MBS Overlay Plugin, Plugin Version: 18.4, Console & Web: No, Mac: Yes, Win: No, Linux: No. **Function:** Draws the content of the window. **Example:**

Sub Draw(CGContext as Variant, NSGraphicsContext as Variant) dim c as CGContextMBS = CGContext dim n as NSGraphicsMBS = NSGraphicsContext // draw here End Sub

**Notes:**

The drawing area is cleared for you. Please put the given parameters in the local variables with correct type. We use variants here to reduce plugin dependencies.

With version 19.5, the don't clear content anymore for you, so you may need to call ClearRect if needed.

#### **182.4.39 GotFocus**

MBS Overlay Plugin, Plugin Version: 17.4, Console & Web: No, Mac: Yes, Win: Yes, Linux: No. **Function:** The event called when focus is set on the overlay window. **Notes:** Works for Windows and macOS Cocoa.

## **182.4.40 KeyDown(key as String, keyCode as Integer, modifiers as integer) as Boolean**

MBS Overlay Plugin, Plugin Version: 17.4, Console & Web: No, Mac: Yes, Win: Yes, Linux: No. **Function:** The key down event.

#### **Notes:**

The plugin translates keycodes into key as text, but also provides keycode and modifier flags. Works for Windows and macOS Cocoa.

## **182.4.41 KeyUp(key as String, keyCode as Integer, modifiers as integer) as Boolean**

MBS Overlay Plugin, Plugin Version: 17.4, Console & Web: No, Mac: Yes, Win: Yes, Linux: No. **Function:** The key up event.

## **Notes:**

The plugin translates keycodes into key as text, but also provides keycode and modifier flags. Works for Windows and macOS Cocoa.

### **182.4.42 LostFocus**

MBS Overlay Plugin, Plugin Version: 17.4, Console & Web: No, Mac: Yes, Win: Yes, Linux: No. **Function:** The event called when focus is lost on the overlay window. **Notes:** Works for Windows and macOS Cocoa.

#### 182.4. CLASS OVERLAYMBS 22615

#### **182.4.43 menuForEvent(NSEvent as variant) as Variant**

MBS Overlay Plugin, Plugin Version: 17.3, Console & Web: No, Mac: Yes, Win: No, Linux: No. **Function:** Provide a contextual menu for Cocoa Mac. **Notes:**

NSEvent is an NSEventMBS object. Please return NSMenuMBS object. (and please keep a reference somewhere)

## **182.4.44 MouseDown(x as Integer, y as Integer, modifiers as Integer) as boolean**

MBS Overlay Plugin, Plugin Version: 8.6, Console & Web: No, Mac: Yes, Win: Yes, Linux: No. **Function:** This event is called when the user clicks with the mouse inside the window. **Notes:**

Return true if you handled this event. modifiers: Platform dependent keyboard modifiers. Different values for Carbon, Cocoa and Windows!

For Cocoa to set mouse cursor, please use NSCursorMBS class.

## **182.4.45 MouseDragged(x as Integer, y as Integer, modifiers as Integer) as boolean**

MBS Overlay Plugin, Plugin Version: 8.6, Console & Web: No, Mac: Yes, Win: Yes, Linux: No. **Function:** This event is called when the user moves the mouse over the window while the mouse is pressed. **Notes:**

Return true if you handled this event. modifiers: Platform dependent keyboard modifiers. Different values for Carbon, Cocoa and Windows!

For Cocoa to set mouse cursor, please use NSCursorMBS class.

#### **182.4.46 MouseEnter(x as Integer, y as Integer, modifiers as Integer)**

MBS Overlay Plugin, Plugin Version: 13.0, Console & Web: No, Mac: Yes, Win: Yes, Linux: No. **Function:** This is event is called when mouse enters window. **Notes:**

modifiers: Platform dependent keyboard modifiers. Different values for Carbon, Cocoa and Windows!

For Cocoa to set mouse cursor, please use NSCursorMBS class.

## **182.4.47 MouseExit(x as Integer, y as Integer, modifiers as Integer)**

MBS Overlay Plugin, Plugin Version: 13.0, Console & Web: No, Mac: Yes, Win: Yes, Linux: No. **Function:** This is event is called when mouse leaves window. **Notes:**

modifiers: Platform dependent keyboard modifiers. Different values for Carbon, Cocoa and Windows!

For Cocoa to set mouse cursor, please use NSCursorMBS class.

## **182.4.48 MouseMoved(x as Integer, y as Integer, modifiers as Integer) as boolean**

MBS Overlay Plugin, Plugin Version: 8.6, Console & Web: No, Mac: Yes, Win: Yes, Linux: No. **Function:** This event is called when the user moves the mouse over the window. **Notes:**

Return true if you handled this event. modifiers: Platform dependent keyboard modifiers. Different values for Carbon, Cocoa and Windows!

For Cocoa to set mouse cursor, please use NSCursorMBS class.

## **182.4.49 MouseUp(x as Integer, y as Integer, modifiers as Integer) as boolean**

MBS Overlay Plugin, Plugin Version: 8.6, Console & Web: No, Mac: Yes, Win: Yes, Linux: No. **Function:** This event is called when the user releases the mousebutton inside the window. **Notes:**

Return true if you handled this event.

modifiers: Platform dependent keyboard modifiers. Different values for Carbon, Cocoa and Windows!

For Cocoa to set mouse cursor, please use NSCursorMBS class.

#### 182.4. CLASS OVERLAYMBS 22617

## **182.4.50 MouseWheel(x as Integer, y as Integer, dx as Double, dy as Double, modifiers as Integer)**

MBS Overlay Plugin, Plugin Version: 13.0, Console & Web: No, Mac: Yes, Win: Yes, Linux: Yes. **Function:** This event is called when the user uses the mouse wheel inside the window. **Notes:**

modifiers: Platform dependent keyboard modifiers. Different values for Carbon, Cocoa and Windows!

For Cocoa to set mouse cursor, please use NSCursorMBS class.

### **182.4.51 WindowBoundsChanged**

MBS Overlay Plugin, Plugin Version: 8.6, Console & Web: No, Mac: Yes, Win: Yes, Linux: No. **Function:** This event is called whenever the size of the window changes. **Notes:** Can also be called on position changes.

#### **182.4.52 WindowClosed**

MBS Overlay Plugin, Plugin Version: 8.6, Console & Web: No, Mac: Yes, Win: Yes, Linux: No. **Function:** This event is called when the window is closed.

#### **182.4.53 WindowHidden**

MBS Overlay Plugin, Plugin Version: 8.6, Console & Web: No, Mac: Yes, Win: Yes, Linux: No. **Function:** This event is called when the window is hidden. **Notes:** Cocoa support added for version 14.0.

## **182.4.54 WindowShown**

MBS Overlay Plugin, Plugin Version: 8.6, Console & Web: No, Mac: Yes, Win: Yes, Linux: No. **Function:** This event is called when the window is shown. **Notes:** Cocoa support added for version 14.0.

# **182.4.55 Constants**

# **182.4.56 kModifierFlagCommand = 1048576**

MBS Overlay Plugin, Plugin Version: 17.4. **Function:** One of the modifier constants. **Notes:**

The command key is pressed. Use with BitwiseAnd(Modifiers, kModifierFlagCommand) <>0 to check if the flag is set in key events.

## **182.4.57 kModifierFlagControl = 262144**

MBS Overlay Plugin, Plugin Version: 17.4. **Function:** One of the modifier constants. **Notes:**

The control key is pressed. Use with BitwiseAnd(Modifiers, kModifierFlagControl) <>0 to check if the flag is set in key events.

## **182.4.58 kModifierFlagOption = 524288**

MBS Overlay Plugin, Plugin Version: 17.4. **Function:** One of the modifier constants. **Notes:**

The option (alt) key is pressed. Use with BitwiseAnd(Modifiers, kModifierFlagOption) <>0 to check if the flag is set in key events.

## **182.4.59 kModifierFlagShift = 131072**

MBS Overlay Plugin, Plugin Version: 17.4. **Function:** One of the modifier constants. **Notes:**

The shift key is pressed. Use with BitwiseAnd(Modifiers, kModifierFlagShift) <>0 to check if the flag is set in key events.

### **182.5.1 class Window**

Console & Web: No, Mac: Yes, Win: No, Linux: No. **Function:** Extends Xojo's Window Class. **Example:**

window1.HasNoTitleBarMBS  $=$  true

**Notes:** In Xojo 2005 and newer you need to use self. in front of the method as the propertyname alone is not accepted.

### **182.5.2 Methods**

## **182.5.3 ActivateWindowMBS**

MBS Util Plugin, Plugin Version: 19.2, Console & Web: No, Mac: Yes, Win: Yes, Linux: No. **Function:** Activates the window.

#### **Notes:**

This function does more than just show. if the window has been minimized, it will restore it. Also the window is moved to front and made the current window for keyboard input.

Sadly windows limits which windows can go to front, so some windows may not come to front unless they are clicked on.

As activation can be asynchronously, the window may activate later, e.g. after current method ends.

For MacOS Cocoa apps, we simply bring the window to the front.

## **182.5.4 BackingScaleFactorMBS as Double**

MBS Util Plugin, Plugin Version: 12.3, Console & Web: No, Mac: Yes, Win: No, Linux: No. **Function:** Returns the scale factor representing the number of backing store pixels corresponding to each linear unit in window space on this window.

#### **Notes:**

This is generally only necessary when building a bitmap context or image whose resolution needs to match that of a particular Window. Note that a Window's backing scale factor can change over time, such as when the window moves from one display to another, or when a display's resolution changes, so clients should not

cache the value returned by this function.

If platform does not support scaling factor, we return 1.0. (on Windows, Linux and older Mac OS X) Supported for Carbon and Cocoa windows.

For apps which are not enabled for retina support, the function returns 1. So you only see 2 here if app is Cocoa, display is retina and info.plist has the NSHighResolutionCapable key.

## **182.5.5 CGContextMBS as CGContextMBS**

MBS MacCG Plugin, Plugin Version: 2.7, Console & Web: No, Mac: Yes, Win: No, Linux: No. **Function:** Creates a new CGContextMBS object for the given Window. **Example:**

dim CGContext as CGContextMBS dim OverlayPic as Picture=LogoMBS(500) dim contentpicture as CGImageMBS= CGCreateImageMBS(OverlayPic)

CGContext=window1.CGContextMBS

CGContext.ClearRect CGMakeRectMBS(0, 0, OverlayPic.width, OverlayPic.height) CGContext.DrawPicture contentpicture, CGMakeRectMBS(0, 0, OverlayPic.width, OverlayPic.height)

#### **Notes:**

Requires Mac OS X to work. Please make sure the CGContextMBS object is released in the paint event if you use it there, so all the drawings are flushed. Not releasing it my be visible in missing statictext or other strange graphics effects.

Version 9.8 adds support for Cocoa target.

But on a Cocoa window the context is not always available, so in the window paint event, you can use GetCurrentCGContextMBS.

## **182.5.6 CleanUpTransparentMBS(refValue as Integer)**

MBS Util Plugin, Plugin Version: 5.0, Console & Web: No, Mac: Yes, Win: Yes, Linux: Yes. **Function:** Cleans up transparency support for a Xojo window. **Example:**

dim p as Integer // property on Windows

 $p =$  window1.MakeTransparentMBS

#### // later in close event

window1.CleanUpTransparentMBS p

#### **Notes:**

Call this in the close event of a window passing the value you got from the MakeTransparentMBS call. Linux supported added with 14.0, but works only with Linux desktop which support alpha channel.

#### **182.5.7 ClearTransparencyMBS**

MBS Util Plugin, Plugin Version: 5.0, Console & Web: No, Mac: Yes, Win: No, Linux: No. **Function:** Clears transparency of a window.

#### **182.5.8 CollapsableMBS as boolean**

MBS Util Plugin, Console & Web: No, Mac: Yes, Win: No, Linux: No. **Function:** Returns true if this window can be collapsed.

## **Example:**

MsgBox str(window1.CollapsableMBS)

#### **Notes:**

Collapseable windows are the normal document windows. You can't collapse dialogs or floating windows well. In Xojo 2005 and newer you need to use self. in front of the method as the propertyname alone is not accepted.

Added Cocoa support in plugin version 10.0.

#### **182.5.9 ConstrainWindowToScreenMBS(animate as boolean)**

MBS Util Plugin, Plugin Version: 10.5, Console & Web: No, Mac: Yes, Win: No, Linux: No. **Function:** Makes sure the window is on one screen visible. **Notes:** Implemented on Mac for both Carbon and Cocoa.

## **182.5.10 GTKWindow as GTKWindowMBS**

MBS Linux Plugin, Plugin Version: 13.0, Console & Web: No, Mac: No, Win: No, Linux: Yes. **Function:** Queries a GTKWindow object for this window. **Notes:**

Returns only a valid object on linux. On other platforms, this function returns nil.

## **182.5.11 InvalidateRectThreadSafeMBS(X As Integer, Y As Integer, Width As Integer, Height As Integer, EraseBackground as boolean = true)**

MBS Util Plugin, Plugin Version: 19.5, Console & Web: No, Mac: Yes, Win: No, Linux: No. **Function:** Invalidate the rectangle. **Notes:**

This method is to allow you to invalidate in a thread without a problem.

If called on main thread, the plugin will simply call InvalidateRect method directly. If called on other threads the plugin will schedule to call InvalidateRect method a short time later on the main thread.

## **182.5.12 InvalidateShadowMBS**

MBS MacOSX Plugin, Plugin Version: 8.7, Console & Web: No, Mac: Yes, Win: No, Linux: No. **Function:** This method causes a window's shadow to be recalculated. **Notes:**

InvalidateShadowMBS is not typically used by applications. However, it may be useful for applications with customized window frames that change shape dynamically; in this case, after the application has drawn the new window shape, the window shadow must be recalculated to follow the new window shape.

This method causes the window shadow to be immediately recalculated and redrawn based on the current contents of the window's back buffer. For best performance and visual appearance, you should follow these steps when invalidating a window shadow: disable updates with DisableScreenUpdatesMBS, draw, flush, invalidate the shadow, and enable updates. For a compositing window, after invalidating any views that should be redrawn, you will need to explicitly draw and flush using HIWindowFlush, rather than waiting for the event loop to draw and flush the window, because you cannot disable updates or invalidate the window shadow if drawing is done via the event loop.

Requires Mac OS X 10.4 and should do nothing on 10.3.

## **182.5.13 InvalidateThreadSafeMBS(EraseBackground as boolean = true)**

MBS Util Plugin, Plugin Version: 19.5, Console & Web: No, Mac: Yes, Win: No, Linux: No. **Function:** Invalidate the window. **Notes:**

This method is to allow you to invalidate in a thread without a problem.

If called on main thread, the plugin will simply call Invalidate method directly. If called on other threads the plugin will schedule to call Invalidate method a short time later on the main thread.

## **182.5.14 IsFullScreenMBS as Boolean**

MBS MacCloud Plugin, Plugin Version: 11.2, Console & Web: No, Mac: Yes, Win: No, Linux: No. **Function:** Queries whether window is fullscreen. **Notes:**

Indicates that a window has fullscreen appearance.

A fullscreen window does not draw its titlebar, and may have special handling for its toolbar. Available in Mac OS X v10.7 and later.

## **182.5.15 MakeTransparentMBS as Integer**

MBS Util Plugin, Plugin Version: 5.0, Console & Web: No, Mac: Yes, Win: Yes, Linux: Yes. **Function:** Installs transparency support to a Xojo window. **Example:**

dim p as Integer // property on Windows

 $p =$  window1.MakeTransparentMBS

// later in close event

window1.CleanUpTransparentMBS p

#### **Notes:**

Will return non zero value if successfull. The window doesn't change if you don't use the CGContextMBS property.

Requires Mac OS X, Windows 2000 or Windows XP to work. The window must be a document window.

#### 22624 CHAPTER 182. WINDOW

Set MacProcID of the window to 1104 and you can make it transparent without a title bar. (on Mac OS X)

With plugin version 11.1, we now return a value which should store with the window. Later in the Close event, you call CleanUpTransparentMBS passing this value.

Added Cocoa support in 11.3 plugins.

Linux supported added with 14.0, but works only with Linux desktop which support alpha channel. Calls to MakeTransparentMBS and CleanUpTransparentMBS are not required for Linux.

### **182.5.16 NSPanelMBS as NSPanelMBS**

MBS MacBase Plugin, Plugin Version: 12.5, Console & Web: No, Mac: Yes, Win: No, Linux: No. **Function:** Creates a NSPanel for the given Xojo window. **Example:**

MsgBox window1.NSPanelMBS.Title

**Notes:** Works only for Cocoa Windows in Cocoa target which are floating panels.

## **182.5.17 NSToolbarMBS as NSToolbarMBS**

MBS MacControls Plugin, Plugin Version: 11.3, Console & Web: No, Mac: Yes, Win: No, Linux: No. **Function:** The window's toolbar.

## **Notes:**

So you can get the toolbar without going over NSWindowMBS. But there you can assign a new toolbar...

## **182.5.18 NSWindowMBS as NSWindowMBS**

MBS MacBase Plugin, Plugin Version: 9.7, Console & Web: No, Mac: Yes, Win: No, Linux: No. **Function:** Creates a NSWindow for the given Xojo window. **Example:**

MsgBox window1.NSWindowMBS.Title

**Notes:** Works only for Cocoa Windows in Cocoa target and for Carbon Windows in carbon targets.

## **182.5.19 RefreshRectThreadSafeMBS(X As Integer, Y As Integer, Width As Integer, Height As Integer, EraseBackground as boolean = true)**

MBS Util Plugin, Plugin Version: 19.5, Console & Web: No, Mac: Yes, Win: No, Linux: No. **Function:** Refresh the rectangle.

**Notes:**

This method is to allow you to refresh in a thread without a problem.

If called on main thread, the plugin will simply call RefreshRect method directly. If called on other threads the plugin will schedule to call RefreshRect method a short time later on the main thread.

## **182.5.20 RefreshThreadSafeMBS(EraseBackground as boolean = true)**

MBS Util Plugin, Plugin Version: 19.5, Console & Web: No, Mac: Yes, Win: No, Linux: No. **Function:** Refresh the rectangle.

#### **Notes:**

This method is to allow you to refresh in a thread without a problem.

If called on main thread, the plugin will simply call Refresh method directly. If called on other threads the plugin will schedule to call Refresh method a short time later on the main thread.

## **182.5.21 RemoveWindowProxyIconMBS**

MBS Util Plugin, Console & Web: No, Mac: Yes, Win: No, Linux: No. **Function:** Removes any Proxy Icon from the Window.

## **Example:**

mainwindow.RemoveWindowProxyIconMBS

#### **Notes:**

Requires Mac OS 8.5 or newer. In Xojo 2005 and newer you need to use self. in front of the method as the propertyname alone is not accepted.

### **182.5.22 ScreenshotWindowMBS as picture**

MBS MacOSX Plugin, Console & Web: No, Mac: Yes, Win: No, Linux: No. **Function:** Returns the content of the window buffer on Mac OS X. **Example:**

#### dim p as Picture p=mainwindow.screenshotWindowMBS

#### **Notes:**

Only for Mac OS X. Image is taken from window back buffer. This will not capture overlay windows.

On Xojo 2006 or newer, please add a self. on front of the method call in case you want to use the method on the current window.

## **182.5.23 ScreenshotWindowRectMBS(left as Integer, top as Integer, width as Integer, height as Integer) as picture**

MBS MacOSX Plugin, Plugin Version: 3.2, Console & Web: No, Mac: Yes, Win: No, Linux: No. **Function:** Returns a part of the content of the window buffer on Mac OS X. **Example:**

dim p as picture p=mainwindow.ScreenshotWindowRectMBS(100,100,200,200)

#### **Notes:**

Only for Mac OS X. Image is taken from window back buffer. This will not capture overlay windows.

On Xojo 2006 or newer, please add a self. on front of the method call in case you want to use the method on the current window.

## **182.5.24 SetTransparencyMBS(value as Integer) as boolean**

MBS Util Plugin, Plugin Version: 5.0, Console & Web: No, Mac: Yes, Win: Yes, Linux: Yes. **Function:** Your window can have transparency on Mac OS X. **Example:**

if window1.SetTransparencyMBS(127) then 'fine else 'error end if

#### **Notes:**

Use values between 0 and 255. Requires Mac OS X, Windows 2000 or Windows XP to work. May be limited to simple windows like normal document windows. You need to call MakeTransparent before to install transparency. (this function was replaced in v4.4) Linux supported added with 14.0, but works only with Linux desktop which support alpha channel.

## **182.5.25 SetWindowFeedbackSettingMBS(Feedback as Integer, value as Variant) as Boolean**

MBS Win Plugin, Plugin Version: 17.5, Console & Web: No, Mac: Yes, Win: No, Linux: No. **Function:** Sets the feedback configuration for a window. **Example:**

```
const FEEDBACK_TOUCH_CONTACTVISUALIZATION = 1const FEEDBACK_PEN_BARRELVISUALIZATION = 2const FEEDBACK PEN TAP = 3const FEEDBACK PEN DOUBLETAP = 4const FEEDBACK_PEN_PRESSANDHOLD = 5const FEEDBACK_PEN_RIGHTTAP = 6const FEEDBACK_TOUCH_TAP = 7
const FEEDBACK_TOUCH_DOUBLETAP = 8const FEEDBACK_TOUCH_PRESSANDHOLD = 9
const FEEDBACK TOUCH RIGHTTAP = 10const FEEDBACK_GESTURE_PRESSANDTAP = 11
```
dim r as Boolean = self.SetWindowFeedbackSettingMBS(FEEDBACK\_TOUCH\_TAP, true)

if r then dim value as Boolean dim b as Boolean = self. WindowFeedbackSettingMBS(FEEDBACK TOUCH TAP, value) if b then MsgBox "WindowFeedbackSettingMBS: "+str(value) end if end if

#### **Notes:**

Returns true if successful; otherwise, returns false.

Value can be nil to reset value. Or true/false to set it. Requires Windows 8 or Windows Server 2012 in desktop apps only.

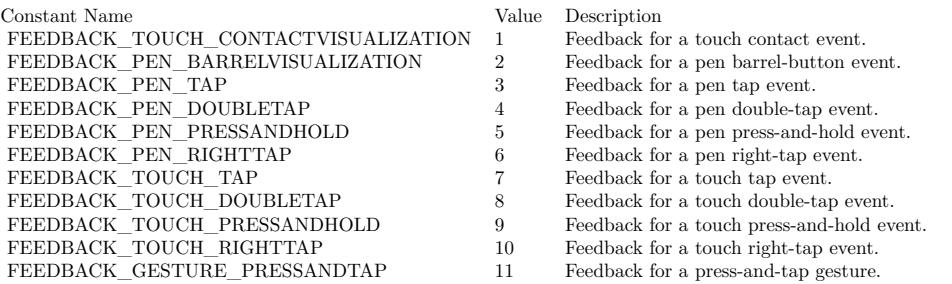

## <span id="page-22627-1"></span>**182.5.26 SetWindowIconMBS(Type as Integer, File as FolderItem, IconID as Integer) as Boolean**

MBS Win Plugin, Plugin Version: 7.4, Console & Web: No, Mac: No, Win: Yes, Linux: No. **Function:** Sets the window icon using the icon in the file. **Example:**

call window1.SetWindowIconMBS(0,getfolderitem("icon.ico"),1)

#### **Notes:**

Returns true on success and false on failure. What image depths are used and supported depends on the Windows version.

Type is 0 for a small icon and 1 for a big icon. See also:

• [182.5.27](#page-22627-0) SetWindowIconMBS(Type as Integer, Icon as Picture, Mask as Picture) as Boolean [22628](#page-22627-0)

## <span id="page-22627-0"></span>**182.5.27 SetWindowIconMBS(Type as Integer, Icon as Picture, Mask as Picture) as Boolean**

MBS Win Plugin, Plugin Version: 7.4, Console & Web: No, Mac: No, Win: Yes, Linux: No. **Function:** Sets the window icon using the given picture with mask.

#### **Example:**

dim p as Picture dim m as Picture

// random colored circle image  $p=New Picture(16,16,32)$ p.Graphics.ForeColor=& c000000 p.Graphics.FillRect 0,0,16,16 p.Graphics.ForeColor=rgb(rnd\*256,rnd\*256,rnd\*256) p.Graphics.Filloval 0,0,16,16

// circle mask m=New Picture $(16,16,32)$ m.Graphics.ForeColor=& cFFFFFF // transparent m.Graphics.Fillrect 0,0,16,16 m.Graphics.ForeColor=& c000000 // color m.Graphics.Filloval 0,0,16,16

Canvas1.Backdrop=p // show in canvas Canvas2.Backdrop=m

call window1.SetWindowIconMBS(0,p,m)

#### **Notes:**

The mask picture ist converted to black/white. What image depths are used and supported depends on the Windows version. Returns true on success and false on failure.

Possible values for type:

 $ICON\_BIG = 1$  Set the large icon for the window. ICON  $SMALL = 0$  Set the small icon for the window.

See also:

• [182.5.26](#page-22627-1) SetWindowIconMBS(Type as Integer, File as FolderItem, IconID as Integer) as Boolean [22628](#page-22627-1)

## **182.5.28 SetWindowMaskMBS(p as picture, redraw as Boolean, transparent-Color as color) as Boolean**

MBS Win Plugin, Plugin Version: 3.3, Console & Web: No, Mac: No, Win: Yes, Linux: No. **Function:** Sets the mask of a window.

#### **Notes:**

Redraw decides whether the window is redrawn after it has been changed. Returns true if successfull.

If you want to do the same on Mac OS X, check the example projects "transparent window" and the Photoshop Splash Screen example.

On Mac OS 9 you need a solution with a WDEF Resource which is not part of the plugin collection.

## **182.5.29 ShowHideToolbarMBS(animate as boolean, value as boolean)**

MBS Util Plugin, Plugin Version: 4.0, Console & Web: No, Mac: Yes, Win: No, Linux: No. **Function:** Shows or hides the toolbar.

**Notes:** Only working on Mac OS X.

## **182.5.30 SmoothResizeCenteredMBS(width as Integer,height as Integer)**

MBS Util Plugin, Plugin Version: 11.2, Console & Web: No, Mac: Yes, Win: No, Linux: No. **Function:** Resizes the window smoothly to all directions. **Example:**

dim w,h as Integer

// get destination dimension

 $w = 300$  $h=200$ 

// Resize

window1.SmoothResizeCenteredMBS w,h

// Now resize via RB to make it permament.

width=w height=h

#### **Notes:**

You need to set the new size using Xojo's Windows properties, too. (no longer needed with Xojo) In Xojo 2005 and newer you need to use self. in front of the method as the propertyname alone is not accepted.

## **182.5.31 SmoothResizeMBS(width as Integer,height as Integer)**

MBS Util Plugin, Console & Web: No, Mac: Yes, Win: No, Linux: No. **Function:** Resizes the window smoothly.

## **Example:**

dim w,h as Integer

// get destination dimension

w=300  $h=200$ 

// Resize

window1.SmoothResizeMBS w,h

// Now resize via RB to make it permament.

width=w height=h

#### **Notes:**

You need to set the new size using Xojo's Windows properties, too. (no longer needed with Xojo) In Xojo 2005 and newer you need to use self. in front of the method as the propertyname alone is not accepted.

Works on Cocoa on 10.4 and newer.

## **182.5.32 ToggleFullScreenMBS as Boolean**

MBS MacCloud Plugin, Plugin Version: 11.2, Console & Web: No, Mac: Yes, Win: No, Linux: No. **Function:** Toggles fullscreen mode for this window. **Notes:**

Returns true on success.

If an application supports fullscreen, it should add a menu item to the View menu with toggleFullScreen as the action.

Available in Mac OS X v10.7 and later.

This method does not much if you don't mark a window to be the primary fullscreen window.

## **182.5.33 UpdateNowMBS**

MBS MacOSX Plugin, Console & Web: No, Mac: Yes, Win: No, Linux: No. **Function:** On Mac OS X all Windows are doublebuffered and the OS updates the screen from time to time. This method forces a screen update.

### **Example:**

Mainwindow.UpdateNowMBS

**Notes:** Updated for 64-bit in plugin version 18.3.

## **182.5.34 UpdateNowRectMBS(left as Integer, top as Integer, width as Integer, height as Integer)**

MBS MacOSX Plugin, Console & Web: No, Mac: Yes, Win: No, Linux: No. **Function:** On Mac OS X all Windows are doublebuffered and the OS updates the screen from time to time. This method forces a screen update for a part of your window.

#### **Example:**

Mainwindow.UpdateNowRectMBS Mainwindow.text.left, Mainwindow.text.top, Mainwindow.text.width, Mainwindow.text.height

**Notes:** Updated for 64-bit in plugin version 18.3.

## **182.5.35 WinAnimateWindowMBS(Flags as Integer, Time as Integer=200) as boolean**

MBS Win Plugin, Plugin Version: 9.4, Console & Web: No, Mac: No, Win: Yes, Linux: No. **Function:** The AnimateWindow function enables you to produce special effects when showing or hiding windows. **Example:**

dim flags as Integer

const AW\_SLIDE =  $\&$  h040000 // Uses slide animation. By default, roll animation is used. This flag is ignored when used with AW\_CENTER.

const AW\_ACTIVATE =  $\&$  h020000 // Activates the window. Do not use this value with AW\_HIDE.

const AW\_BLEND =  $\&$  h080000 // Uses a fade effect. This flag can be used only if hwnd is a top-level window.

const AW\_HIDE =  $\&$  h010000 //Hides the window. By default, the window is shown.

const AW\_CENTER =  $\&$  h10 // Makes the window appear to collapse inward if AW\_HIDE is used or expand outward if the AW\_HIDE is not used. The various direction flags have no effect.

const AW\_HOR\_POSITIVE =  $1$  // Animates the window from left to right. This flag can be used with roll or slide animation. It is ignored when used with AW\_CENTER or AW\_BLEND.

const AW\_HOR\_NEGATIVE =  $2$  // Animates the window from right to left. This flag can be used with roll or slide animation. It is ignored when used with AW\_CENTER or AW\_BLEND.

const AW\_VER\_POSITIVE  $= 4$  // Animates the window from top to bottom. This flag can be used with roll or slide animation. It is ignored when used with AW\_CENTER or AW\_BLEND.

const AW\_VER\_NEGATIVE  $= 8$  // Animates the window from bottom to top. This flag can be used with roll or slide animation. It is ignored when used with AW\_CENTER or AW\_BLEND.

window2.hide

flags=BitwiseOr(AW\_SLIDE, AW\_HOR\_POSITIVE)

if window2.WinAnimateWindowMBS(flags, 1000) then window2.show else MsgBox "Animatin failed." end if

#### **Notes:**

There are four types of animation: roll, slide, collapse or expand, and alpha-blended fade.

self: The window to animate. The calling thread must own this window.

Time: Specifies how long it takes to play the animation, in milliseconds. Typically, an animation takes 200 milliseconds to play.

Flags: Specifies the type of animation. This parameter can be one or more of the following values. Note that, by default, these flags take effect when showing a window. To take effect when hiding a window, use AW\_HIDE and a bitwiseor operator with the appropriate flags.

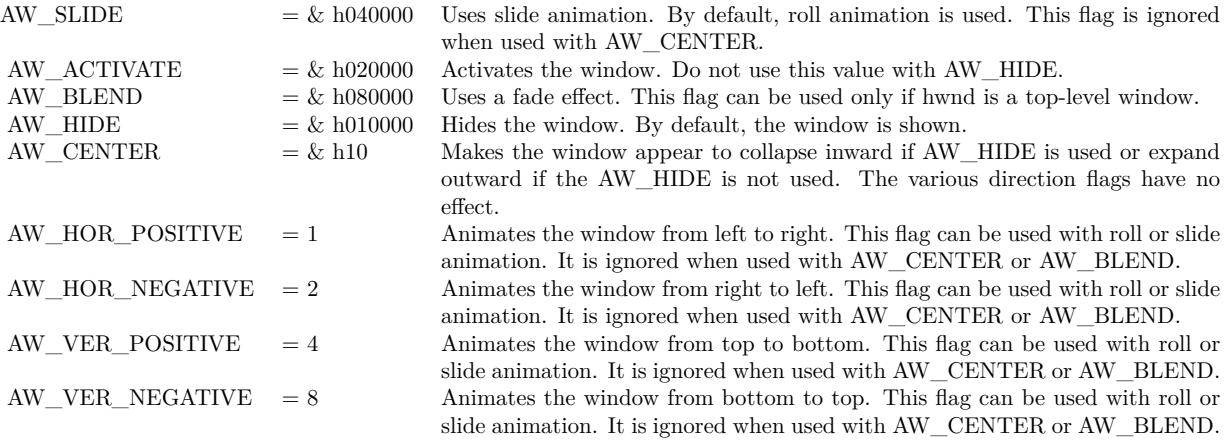

#### 22634 CHAPTER 182. WINDOW

Return Value: If the function succeeds, the return value is true. If the function fails, the return value is false. The function will fail in the following situations:

- If the window uses the window region. Windows XP: This does not cause the function to fail.
- If the window is already visible and you are trying to show the window.
- If the window is already hidden and you are trying to hide the window.
- If there is no direction specified for the slide or roll animation.
- When trying to animate a child window with AW\_BLEND.
- If the thread does not own the window. Note that, in this case, AnimateWindow fails but GetLastError returns ERROR\_SUCCESS. To get extended error information, call the GetLastError function.

To show or hide a window without special effects, use Show.

When using slide or roll animation, you must specify the direction. It can be either AW\_HOR\_POSITIVE, AW\_HOR\_NEGATIVE, AW\_VER\_POSITIVE, or AW\_VER\_NEGATIVE.

You can combine AW\_HOR\_POSITIVE or AW\_HOR\_NEGATIVE with AW\_VER\_POSITIVE or AW\_VER\_NEG-ATIVE to animate a window diagonally.

The window procedures for the window and its child windows should handle any WM\_PRINT or WM\_PRINT-CLIENT messages. Dialog boxes, controls, and common controls already handle WM\_PRINTCLIENT. The default window procedure already handles WM\_PRINT.

If a child window is displayed partially clipped, when it is animated it will have holes where it is clipped. AnimateWindow supports RTL windows.

Avoid animating a window that has a drop shadow because it produces visually distracting, jerky animations.

## **182.5.36 WindowFeedbackSettingMBS(Feedback as Integer, byref value as boolean, IncludeAncestors as Boolean = false) as Boolean**

MBS Win Plugin, Plugin Version: 17.5, Console & Web: No, Mac: Yes, Win: No, Linux: No. **Function:** Retrieves the feedback configuration for a window. **Notes:**

IncludeAncestors: Specifies that the parent window chain should be checked.

Returns true if the specified feedback setting is configured on the specified window. Otherwise, it returns false (and config won't be modified).

Requires Windows 8 [ desktop apps only ] or Windows Server 2012 [ desktop apps only ] .

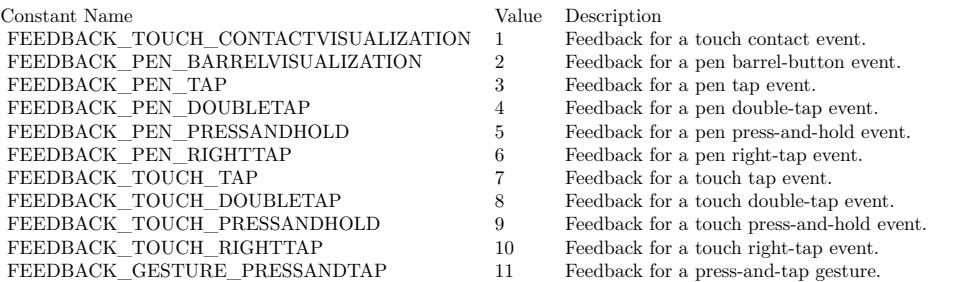

### **182.5.37 WinFlashWindowMBS(Invert as boolean)**

MBS Util Plugin, Plugin Version: 16.2, Console & Web: No, Mac: No, Win: Yes, Linux: No. **Function:** Flashes Window.

#### **Example:**

window1.WinFlashWindowMBS true

#### **Notes:**

Flashes the specified window one time. It does not change the active state of the window.

Invert: If this parameter is true, the window is flashed from one state to the other. If it is false, the window is returned to its original state (either active or inactive).

When an application is minimized and this parameter is true, the taskbar window button flashes active/inactive. If it is false, the taskbar window button flashes inactive, meaning that it does not change colors. It flashes, as if it were being redrawn, but it does not provide the visual invert clue to the user.

Flashing a window means changing the appearance of its caption bar as if the window were changing from inactive to active status, or vice versa. (An inactive caption bar changes to an active caption bar; an active caption bar changes to an inactive caption bar.)

Typically, a window is flashed to inform the user that the window requires attention but that it does not currently have the keyboard focus.

The FlashWindow function flashes the window only once; for repeated flashing, the application should create a system timer.

#### **182.5.38 WinHideTooltipMBS as Integer**

MBS Win Plugin, Plugin Version: 16.1, Console & Web: No, Mac: No, Win: Yes, Linux: No. **Function:** Hides all tooltips.

**Notes:**

You can call that in window.deactivate event to hide tooltips which did not hide themselves. Returns number of hidden tooltips.

### **182.5.39 Properties**

#### **182.5.40 CanBeVisibleWithoutLoginMBS as Boolean**

MBS Util Plugin, Plugin Version: 8.1, Console & Web: No, Mac: Yes, Win: No, Linux: No. **Function:** Whether this window can be visible before login. **Example:**

window1.CanBeVisibleWithoutLoginMBS  $=$  true

#### **Notes:**

This window can be made visible prior to user login. By default, in Mac OS X 10.5 and later no windows can be visible before a user logs into the system; this protects the user against certain types of malicious use of insecure applications. However, some software, such as input methods or other accessibility software, may need to deliberately make windows available prior to user login. Such software should add this window attribute to its windows. Available for all windows in Mac OS X 10.5 and later. (Read and Write computed property)

## **182.5.41 CGColorSpaceMBS as CGColorSpaceMBS**

MBS MacCG Plugin, Plugin Version: 10.4, Console & Web: No, Mac: Yes, Win: No, Linux: No. **Function:** Get or set the colorspace profile for this window. **Example:**

dim c as CGColorSpaceMBS = window1.CGColorSpaceMBS

if c<>Nil then MsgBox str(c.NumberOfComponents) else MsgBox "nil" end if

#### **Notes:**

Requires Mac OS X 10.6.

On Cocoa, the NSColorSpace is queried and the matching CGColorspace is returned. For setting a NSCol-

orSpace is created for the given CGColorspace. In Carbon applications, the CoreGraphics color space is passed directly. (Read and Write computed property)

#### **182.5.42 collapsedMBS as boolean**

MBS Util Plugin, Console & Web: No, Mac: Yes, Win: No, Linux: No. **Function:** Returns true if this window is collapsed. You can set it. **Example:**

mainwindow.collapsedMBS=false 'show window

#### **Notes:**

Collapseable windows are the normal document windows. You can't collapse dialogs or floating windows well. In Xojo 2005 and newer you need to use self. in front of the method as the propertyname alone is not accepted.

Added Cocoa support in plugin version 10.0. (Read and Write computed property)

#### **182.5.43 FullScreenAuxiliaryMBS as Boolean**

MBS MacCloud Plugin, Plugin Version: 11.2, Console & Web: No, Mac: Yes, Win: No, Linux: No. **Function:** Whether this window is setup as being the auxiliary fullscreen window. **Notes:** (Read and Write computed property)

#### **182.5.44 FullScreenPrimaryMBS as Boolean**

MBS MacCloud Plugin, Plugin Version: 11.2, Console & Web: No, Mac: Yes, Win: No, Linux: No. **Function:** Whether this window is setup as being the primary fullscreen window. **Notes:**

If true, the window receives the fullscreen widget in the title bar. (Read and Write computed property)

## **182.5.45 HasborderMBS as boolean**

MBS Util Plugin, Console & Web: No, Mac: No, Win: Yes, Linux: No. **Function:** Decides whether the window has a border.

#### **Example:**

mainwindow.HasborderMBS=false ' Remove border

#### **Notes:**

This property has only an effect on Windows. The window needs to be redrawn before the change is visible (for example move it). This option removes the title bar. HasCaptionMBS removes even more.

In Xojo 2005 and newer you need to use self. in front of the method as the propertyname alone is not accepted.

(Read and Write computed property)

## **182.5.46 HasCaptionMBS as Boolean**

MBS Util Plugin, Plugin Version: 7.4, Console & Web: No, Mac: No, Win: Yes, Linux: No. **Function:** Whether the window has a caption (a title bar) **Example:**

Window1.HasCaptionMBS=false

#### **Notes:**

This property has only an effect on Windows. The window needs to be redrawn before the change is visible (for example move it).

In Xojo 2005 and newer you need to use self. in front of the method as the propertyname alone is not accepted.

(Read and Write computed property)

## **182.5.47 HasCloseBoxMBS as boolean**

MBS Util Plugin, Console & Web: No, Mac: Yes, Win: No, Linux: No. **Function:** Whether this window has a CloseBox. **Example:**

mainwindow.HasCloseboxMBS=false 'remove closebox

#### **Notes:**

You can read the state on Mac Classic, but you can only change it on Mac Carbon. Returns false on any error.

In Xojo 2005 and newer you need to use self. in front of the method as the propertyname alone is not accepted. (Read and Write computed property)

## **182.5.48 HasCollapseBoxMBS as boolean**

MBS Util Plugin, Console & Web: No, Mac: Yes, Win: No, Linux: No. **Function:** Whether this window has a Collapsebox.

### **Example:**

mainwindow.HasCollapseBoxMBS=false 'remove Collapsebox

#### **Notes:**

You can read the state on Mac Classic, but you can only change it on Mac Carbon. Returns false on any error.

In Xojo 2005 and newer you need to use self. in front of the method as the propertyname alone is not accepted.

(Read and Write computed property)

## **182.5.49 HasMaximizeBoxMBS as boolean**

MBS Util Plugin, Console & Web: No, Mac: No, Win: Yes, Linux: No. **Function:** Returns true if this window has a Maximize Button.

## **Example:**

mainwindow.HasMaximizeBoxMBS=false 'remove Maximize button

#### **Notes:**

This property has only an effect on Windows. The window needs to be redrawn before the change is visible (for example move it).

In Xojo 2005 and newer you need to use self. in front of the method as the propertyname alone is not accepted.

(Read and Write computed property)

## **182.5.50 HasMinimizeBoxMBS as boolean**

MBS Util Plugin, Console & Web: No, Mac: No, Win: Yes, Linux: No. **Function:** Returns true if this window has a Minimize Button. **Example:**

mainwindow.HasMinimizeBoxMBS=false 'remove Minimize button

#### **Notes:**

This property has only an effect on Windows. The window needs to be redrawn before the change is visible (for example move it).

In Xojo 2005 and newer you need to use self. in front of the method as the propertyname alone is not accepted.

(Read and Write computed property)

## **182.5.51 HasNoShadowMBS as boolean**

MBS Util Plugin, Console & Web: No, Mac: Yes, Win: No, Linux: No. **Function:** Whether this window has no shadow.

## **Example:**

mainwindow.HasNoShadowMBS=true 'remove shadow

#### **Notes:**

Available for all windows on Mac OS X. This attribute is automatically given to windows of kOverlayWindowClass.

Returns false on any error.

In Xojo 2005 and newer you need to use self. in front of the method as the propertyname alone is not accepted.

Added Cocoa support in plugin version 10.0.

(Read and Write computed property)

## **182.5.52 HasNoTitleBarMBS as Boolean**

MBS Util Plugin, Plugin Version: 7.4, Console & Web: No, Mac: Yes, Win: No, Linux: No. **Function:** For Document, Floating, and Utility windows, this attribute allows you to hide the title bar of a window. **Example:**

window1.HasNoTitleBarMBS  $=$  true

// for Cocoa: window1.HasCloseBoxMBS = false window1.HasCollapseBoxMBS  $=$  false  $window1.IsResizableMBS = false$ window1.HasNoTitleBarMBS = true

**Deprecated:** This item is deprecated and should no longer be used. You can use NSWindowMBS for Cocoa instead. **Notes:**

For Mac OS X 10.4 or later.

You can read the state on Mac Classic, but you can only change it on Mac Carbon. Returns false on any error.

In Xojo 2005 and newer you need to use self. in front of the method as the propertyname alone is not accepted.

Added Cocoa support in Plugin version 10.4. (Read and Write computed property)

## **182.5.53 HasSystemMenuMBS as Boolean**

MBS Util Plugin, Plugin Version: 7.4, Console & Web: No, Mac: No, Win: Yes, Linux: No. **Function:** Whether the window has a system menu inside the title bar. **Example:**

Window1.HasSystemMenuMBS=false

#### **Notes:**

This property has only an effect on Windows. It will disable the system menu and also the minimize, maxi-

mize and close buttons. The window needs to be redrawn before the change is visible (for example move it).

In Xojo 2005 and newer you need to use self. in front of the method as the propertyname alone is not accepted.

(Read and Write computed property)

## **182.5.54 HasToolbarButtonMBS as boolean**

MBS Util Plugin, Console & Web: No, Mac: Yes, Win: No, Linux: No. **Function:** Whether this window has a toolbar button.

**Example:**

mainwindow.HasToolbarButtonMBS=true 'shows Toolbar Button

#### **Notes:**

You can read the state on Mac Classic, but you can only change it on Mac Carbon. The Button is shown on next redraw of the window frame.

Use the CarbonWindowsEventsMBS class to receive events when the button is pressed.

Returns false on any error.

In Xojo 2005 and newer you need to use self. in front of the method as the propertyname alone is not accepted.

(Read and Write computed property)

## **182.5.55 IgnoreClicksMBS as Boolean**

MBS Util Plugin, Plugin Version: 3.2, Console & Web: No, Mac: Yes, Win: No, Linux: No. **Function:** Can be used to control whether mouse clicks are ignored for this window. **Example:**

Window1.IgnoreClicksMBS=true

#### **Notes:**

Whether this window never receives mouse events, even in areas that are opaque. Instead, clicks on the window will be passed through to windows beneath it. Available for all windows on Mac OS X 10.2 and later.

You can read the state on Mac Classic, but you can only change it on Mac Carbon. Returns false on any error.

In Xojo 2005 and newer you need to use self. in front of the method as the propertyname alone is not accepted.

Added Cocoa support in plugin version 10.0. (Read and Write computed property)

## **182.5.56 IsIconicMBS as boolean**

MBS Util Plugin, Console & Web: No, Mac: No, Win: Yes, Linux: No. **Function:** Returns true if this window is inside the taskbar.

**Example:**

MsgBox str(window1.IsIconicMBS)

#### **Notes:**

If you set IsIconic to true the window is minimized and if you set it to false the window size and position is restored.

In Xojo 2005 and newer you need to use self. in front of the method as the propertyname alone is not accepted.

(Read and Write computed property)

## **182.5.57 IsMetalWindowMBS as Boolean**

MBS Util Plugin, Plugin Version: 7.4, Console & Web: No, Mac: Yes, Win: No, Linux: No. **Function:** Whether this window uses the Metal appearance. **Example:**

if window1.Frame = window.FrameTypeMetal then MsgBox "Window is metal. "+str(window1.IsMetalWindowMBS) else MsgBox "Window is not metal. "+str(window1.IsMetalWindowMBS) end if

#### **Notes:**

Available for document windows on Mac OS X 10.2 and later, and for floating windows on Mac OS X 10.3 and later. Drawers can also be metal, but dynamically adjust their appearance based on their parent win-

dow's appearance; it is not necessary to specify this attribute for a metal drawer.

You can read the state on Mac Classic, but you can only change it on Mac Carbon. Returns false on any error.

In Xojo 2005 and newer you need to use self. in front of the method as the propertyname alone is not accepted.

(Read and Write computed property)

## **182.5.58 IsResizableMBS as Boolean**

MBS Util Plugin, Plugin Version: 7.4, Console & Web: No, Mac: Yes, Win: No, Linux: No. **Function:** Whether this window is resizeable. **Example:**

Window1.IsResizableMBS=false

#### **Notes:**

You can read the state on Mac Classic, but you can only change it on Mac Carbon. Returns false on any error.

Use GrowBoxTransparentMBS on Composite Mac OS X windows to enable the transparent grow box.

In Xojo 2005 and newer you need to use self. in front of the method as the propertyname alone is not accepted.

Works in Cocoa. (Read and Write computed property)

## **182.5.59 IsZoomedMacMBS as boolean**

MBS Util Plugin, Plugin Version: 3.2, Console & Web: No, Mac: Yes, Win: No, Linux: No. **Function:** Returns true if the window is zoomed. **Example:**

MsgBox str(window1.IsZoomedMacMBS)

**Notes:**
### 182.5. CLASS WINDOW 22645

Requires Mac OS 8.5 or newer. Seems not to work correctly on RB 5.5. In Xojo 2005 and newer you need to use self. in front of the method as the propertyname alone is not accepted.

Added Cocoa support in plugin version 10.0. (Read and Write computed property)

## **182.5.60 IsZoomedMBS as boolean**

MBS Util Plugin, Console & Web: No, Mac: No, Win: Yes, Linux: No. **Function:** Returns true if this window has been maximized. **Example:**

MsgBox str(window1.IsZoomedMBS)

#### **Notes:**

If you set IsZoomed to true the window is maximized and if you set it to false the window size and position is restored.

In Xojo 2005 and newer you need to use self. in front of the method as the propertyname alone is not accepted.

Works on Cocoa. (Read and Write computed property)

## **182.5.61 ModifiedMBS as boolean**

MBS Util Plugin, Console & Web: No, Mac: Yes, Win: No, Linux: No. **Function:** You can set or get the value of the modified state.

## **Example:**

mainwindow.modifiedMBS=true

#### **Notes:**

Requires Mac OS 8.5 or newer.

As long as you don't set modified to false the window keeps to tell you that it's modified. Not sure why, so just set modified to false early in creating the window.

Added Cocoa support in plugin version 10.0. (Read and Write computed property)

## **182.5.62 ToolbarVisibleMBS as boolean**

MBS Util Plugin, Plugin Version: 4.0, Console & Web: No, Mac: Yes, Win: No, Linux: No. **Function:** Whether the toolbar is shown in this window or not. **Notes:**

Value is false on any error. Only working on Mac OS X. (Read and Write computed property)

## **182.5.63 TransparencyMBS as single**

MBS Util Plugin, Plugin Version: 5.0, Console & Web: No, Mac: Yes, Win: Yes, Linux: Yes. **Function:** The transparency of the window on Mac OS X, Windows 2000 and Windows XP. **Notes:**

1 for opaque, 0 for invisible.

Return 1 on any error. On Windows it returns always 1 as the current transparency value can't be queried. You need to call MakeTransparent before to install transparency.

(added Windows support in version 4.4)

Linux supported added with 14.0, but works only with Linux desktop which support alpha channel.

(Read and Write computed property)

## **182.5.64 UnifiedTitleAndToolbarMBS as Boolean**

MBS Util Plugin, Plugin Version: 8.1, Console & Web: No, Mac: Yes, Win: No, Linux: No. **Function:** Whether this window has an unified title and toolbar look. **Example:**

window1.UnifiedTitleAndToolbarMBS  $=$  true

#### **Notes:**

This window draws its window title and toolbar using a unified appearance that has no separator between the two areas. A window may not have both UnifiedTitleAndToolbar and Metal appearance. If a window already has the metal attribute, attempting to set the Unified attribute will cause ChangeWindows to return an error, and vice versa. This constant was not added to this header file until Mac OS X 10.5, but it is actually available at runtime on Mac OS X 10.4 and later for windows of kDocumentWindowClass. However, on Mac OS X 10.5 and later, kHIWindowBitUnifiedTitleAndToolbar no longer has any effect, since all windows with toolbars now have a unified look.

182.5. CLASS WINDOW 22647

(Read and Write computed property)

## **182.5.65 WindowProxyIconFileMBS as folderitem**

MBS Util Plugin, Console & Web: No, Mac: Yes, Win: No, Linux: No. **Function:** That's the icon to the window which belongs to the file. **Example:**

dim f as folderItem

f=getopenFolderItem("special/any") if  $f \leq$ nil then window1.WindowProxyIconFileMBS=f end if

#### **Notes:**

Requires Mac OS 8.5 or newer. In Xojo 2005 and newer you need to use self. in front of the method as the propertyname alone is not accepted.

Added Cocoa support in plugin version 10.0. (Read and Write computed property)

## **182.5.66 WinMenuHandleMBS as Integer**

MBS Util Plugin, Console & Web: No, Mac: No, Win: Yes, Linux: No. **Function:** A property to access the handle used for the menu of a Window. **Example:**

dim menu as Integer // global

if menu=0 then menu=Window1.WinMenuHandleMBS // read it on the first window else Window1.winmenuHandleMBS=menu // set it on the second window end if

## **Notes:**

Used in the example "Menu in every Window" to have a menubar in every window on Windows. But never forget to quit your app after all windows were closed.

In Xojo 2005 and newer you need to use self. in front of the method as the propertyname alone is not

accepted. (Read and Write computed property)

## **182.5.67 WinTopMostWindowMBS as boolean**

MBS Win Plugin, Plugin Version: 9.6, Console & Web: No, Mac: No, Win: Yes, Linux: No. **Function:** Whether a window is staying on the top of the other windows. **Example:**

window1.WinTopMostWindowMBS=true

## **Notes:**

If true the window stays in front of other windows. Default is false for Xojo windows and true for overlays. (Read and Write computed property)

# **Chapter 183**

# **Windows**

## **183.1 class MapiFileMBS**

## **183.1.1 class MapiFileMBS**

MBS Win Plugin, Plugin Version: 8.3, Console & Web: Yes, Mac: No, Win: Yes, Linux: No. **Function:** A class contain information about a file containing a message attachment stored as a temporary file. **Notes:**

Important:

Simple MAPI is not installed by Exchange Server 2003 or later. However, Simple MAPI is supported for use with Exchange 2003. To function properly, the underlying Exchange or Microsoft Outlook® MAPI subsystem must be properly installed on the client computer.

## **183.1.2 Properties**

## **183.1.3 Filename as String**

MBS Win Plugin, Plugin Version: 8.3, Console & Web: Yes, Mac: No, Win: Yes, Linux: No. **Function:** The attachment filename seen by the recipient, which may differ from the filename in the PathName member if temporary files are being used.

**Notes:**

If the FileName member is empty, the filename from PathName is used. (Read and Write property)

## **183.1.4 Flags as Integer**

MBS Win Plugin, Plugin Version: 8.3, Console & Web: Yes, Mac: No, Win: Yes, Linux: No. **Function:** The flags. **Notes:**

Currently not used with the plugin. (Read and Write property)

## **183.1.5 Path as FolderItem**

MBS Win Plugin, Plugin Version: 8.3, Console & Web: Yes, Mac: No, Win: Yes, Linux: No. **Function:** The path of the attached file.

**Notes:**

When this property is set the PathName property is filled with the absolute path. If you query this property, you get the PathName property as a folderitem. So this property was made for your convenience.

(Read and Write property)

## **183.1.6 PathName as String**

MBS Win Plugin, Plugin Version: 8.3, Console & Web: Yes, Mac: No, Win: Yes, Linux: No. **Function:** The fully qualified path of the attached file. **Notes:**

This path should include the disk drive letter and directory name. (Read and Write property)

## **183.1.7 Position as Integer**

MBS Win Plugin, Plugin Version: 8.3, Console & Web: Yes, Mac: No, Win: Yes, Linux: No. **Function:** An integer used to indicate where in the message text to render the attachment. **Notes:**

Attachments replace the character found at a certain position in the message text. That is, attachments replace the character in the MapiMessage NoteText property at offset nPosition (nPosition is zero based!). A value of -1 means the attachment position is not indicated; the client application will have to provide a way for the user to access the attachment.

(Read and Write property)

## **183.2 class MapiMessageMBS**

## **183.2.1 class MapiMessageMBS**

MBS Win Plugin, Plugin Version: 8.3, Console & Web: Yes, Mac: No, Win: Yes, Linux: No. **Function:** The class for a message.

## **183.2.2 Blog Entries**

- [MBS Xojo Plugins, version 18.5pr6](https://www.mbs-plugins.de/archive/2018-11-08/MBS_Xojo_Plugins_version_185pr/monkeybreadsoftware_blog_xojo)
- [Problems with killing Xojo threads with plugin calls.](https://www.mbs-plugins.de/archive/2017-09-15/Problems_with_killing_Xojo_thr/monkeybreadsoftware_blog_xojo)
- [MBS Xojo / Real Studio Plugins, version 15.1pr1](https://www.mbs-plugins.de/archive/2015-03-16/MBS_Xojo__Real_Studio_Plugins_/monkeybreadsoftware_blog_xojo)

## **183.2.3 Methods**

## **183.2.4 AddFile(file as MapiFileMBS)**

MBS Win Plugin, Plugin Version: 8.3, Console & Web: Yes, Mac: No, Win: Yes, Linux: No. **Function:** Adds a file to the message file list. **Notes:** file must be not nil.

## **183.2.5 AddRecipient(recipient as MapiRecipientMBS)**

MBS Win Plugin, Plugin Version: 8.3, Console & Web: Yes, Mac: No, Win: Yes, Linux: No. **Function:** Adds a recipient to the message. **Notes:** recipient must be nil.

## **183.2.6 IsAvailable as boolean**

MBS Win Plugin, Plugin Version: 8.3, Console & Web: Yes, Mac: No, Win: Yes, Linux: No. **Function:** Whether MAPI is available.

**Notes:**

Checks whether the library was loaded and whether the MAPI Registry key exists, so this has been initialized.

(mail account may not exist)

Returns true if MAPI can be used.

## **183.2.7 IsUnicodeAvailable as boolean**

MBS Win Plugin, Plugin Version: 15.1, Console & Web: Yes, Mac: No, Win: Yes, Linux: No. **Function:** Whether MAPI is available with unicode. **Notes:**

Checks whether the library was loaded and whether the MAPI Registry key exists, so this has been initialized.

(mail account may not exist)

Returns true if MAPI can be used with unicode.

## <span id="page-22651-0"></span>**183.2.8 SendMail(parent as window, SendFlags as Integer, Threaded as Boolean) as integer**

MBS Win Plugin, Plugin Version: 18.5, Console & Web: No, Mac: No, Win: Yes, Linux: No. **Function:** Sends an email. **Notes:**

Parameters:

parent:

The parent window for the dialogs used. If not nil the dialogs used will be modal.

SendFlags: Send flags. Default in older plugin versions was kSendFlagDialog when DisplayDialog parameter is true and kSendFlagLogonDialog if DisplayLogonDialog parameter was true.

Error codes:

The MAPI SendMail function sends a standard message, with or without any user interaction. The profile must be configured so that MAPISendMail can open the default service providers without requiring user interaction.

Client applications can provide a full or partial list of recipient names, subject text, file attachments, or message text. If any information is missing, MAPISendMail can prompt the user for it. If no information is missing, either the message can be sent as is or the user can be prompted to verify the information, changing values if necessary.

A successful return from MAPISendMail does not necessarily imply recipient validation. The message might not have been sent to all recipients. Depending on the transport provider, recipient validation can be a lengthy process.

#### 183.2. CLASS MAPIMESSAGEMBS 22653

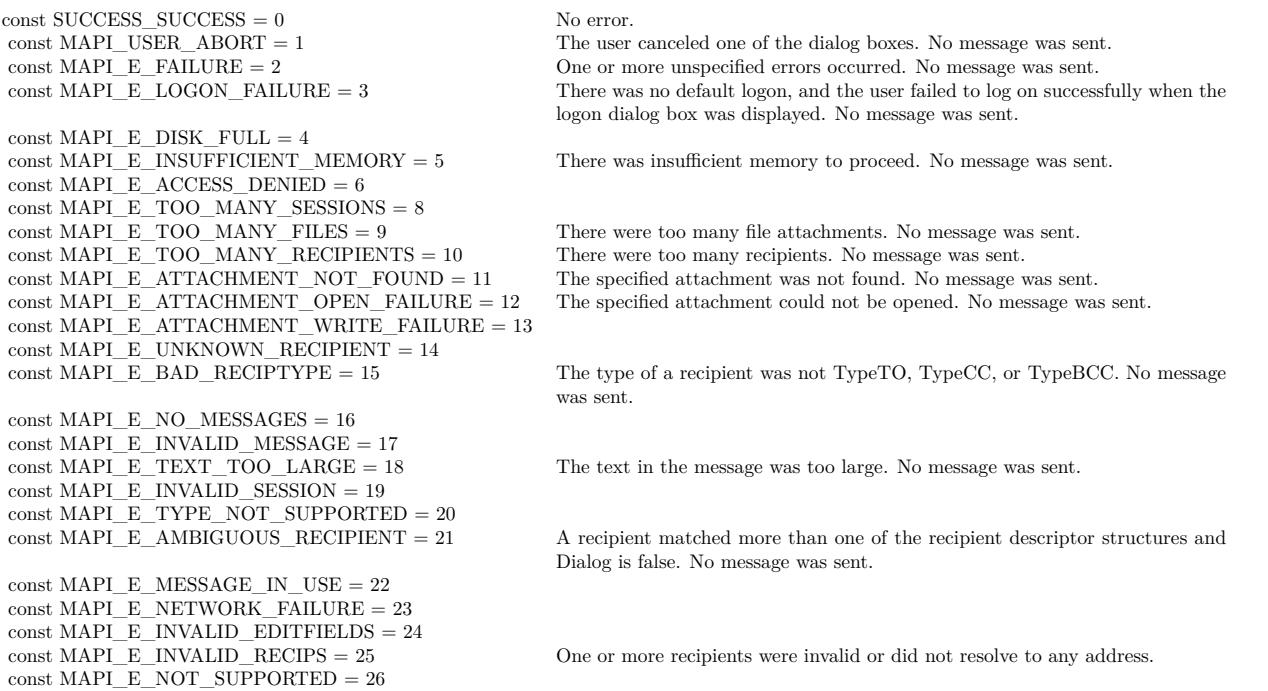

A "" value for the Subject indicates that there is no text for the subject of the message. A "" value for the NoteText member indicates that there is no message text. Some client applications can truncate subject lines that are too long or contain carriage returns, line feeds, or form feeds.

Each paragraph should be terminated with a CR  $(0x0d)$ , an LF  $(0x0a)$ , or a CRLF pair  $(0x0d0a)$ . MAPISend-Mail wraps lines as appropriate. If the text exceeds system limits, the function returns the MAPI\_E\_TEXT\_TOO\_LARGE value.

The MessageType property is used only by non-IPM applications. Applications that handle IPM messages can set it to "".

The number of attachments per message can be limited in some messaging systems. If the limit is exceeded, the MAPI\_E\_TOO\_MANY\_FILES value is returned. File attachments are copied to the message before MAPISendMail returns; therefore, later changes to the files do not affect the contents of the message. The files must be closed when they are copied. Do not attempt to display attachments outside the range of the message text.

Some messaging systems can limit the number of recipients per message. If the client application passes a non-nil value indicating a number of recipients exceeding the system limit, MAPISendMail returns the MAPI\_E\_TOO\_MANY\_RECIPIENTS value. If the recipient array is empty, the Dialog parameter must be true in the call to MAPISendMail.

## 22654 CHAPTER 183. WINDOWS

Note that the recipients can include either an entry identifier, the recipient's name, an address, or a name and address pair. The following table shows how MAPISendMail handles the variety of information that can be specified:

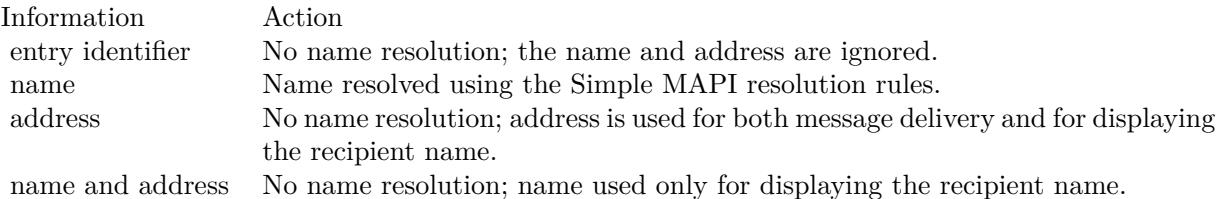

Client applications that send messages to custom recipients can avoid name resolution. Such clients should set the Address member of the recipient to the custom address.

MAPISendMail does not require an originator-type recipient to send a message.

Important Simple MAPI is not installed by Exchange Server 2003 or later. However, Simple MAPI is supported for use with Exchange 2003. To function properly, the underlying Exchange or Microsoft Outlook® MAPI subsystem must be properly installed on the client computer. See also:

• [183.2.9](#page-22653-0) SendMail(SendFlags as Integer, Threaded as Boolean) as integer [22654](#page-22653-0)

## <span id="page-22653-0"></span>**183.2.9 SendMail(SendFlags as Integer, Threaded as Boolean) as integer**

MBS Win Plugin, Plugin Version: 18.5, Console & Web: Yes, Mac: No, Win: Yes, Linux: No. **Function:** Sends an email.

**Notes:** This method is without parent window for dialogs, so you can use it in a console project. See also:

• [183.2.8](#page-22651-0) SendMail(parent as window, SendFlags as Integer, Threaded as Boolean) as integer [22652](#page-22651-0)

## **183.2.10 Properties**

## **183.2.11 ConversationID as String**

MBS Win Plugin, Plugin Version: 8.3, Console & Web: Yes, Mac: No, Win: Yes, Linux: No. **Function:** A string identifying the conversation thread to which the message belongs. **Notes:**

Some messaging systems can ignore and not return this member. (Read and Write property)

## 183.2. CLASS MAPIMESSAGEMBS 22655

## **183.2.12 DateReceived as String**

MBS Win Plugin, Plugin Version: 8.3, Console & Web: Yes, Mac: No, Win: Yes, Linux: No. **Function:** A string indicating the date when the message was received. **Notes:**

The format is YYYY/MM/DD HH:MM, using a 24-hour clock. (Read and Write property)

## **183.2.13 Flags as Integer**

MBS Win Plugin, Plugin Version: 8.3, Console & Web: Yes, Mac: No, Win: Yes, Linux: No. **Function:** Bitmask of message status flags. **Notes:**

Can be a combination of kFlagsReceiptRequested, kFlagsSent and kFlagsUnread. (Read and Write property)

## **183.2.14 MessageType as String**

MBS Win Plugin, Plugin Version: 8.3, Console & Web: Yes, Mac: No, Win: Yes, Linux: No. **Function:** A string indicating a non-IPM type of message. **Notes:**

Client applications can select message types for their non-IPM messages. Clients that only support IPM messages can ignore the MessageType member when reading messages and set it to empty when sending messages.

(Read and Write property)

## **183.2.15 NoteText as String**

MBS Win Plugin, Plugin Version: 8.3, Console & Web: Yes, Mac: No, Win: Yes, Linux: No. **Function:** A string containing the message text.

**Notes:**

If this member is empty, there is no message text. (Read and Write property)

## **183.2.16 Originator as MapiRecipientMBS**

MBS Win Plugin, Plugin Version: 8.3, Console & Web: Yes, Mac: No, Win: Yes, Linux: No. **Function:** The reference to the originator of this message. **Notes:** (Read and Write property)

## **183.2.17 Subject as String**

MBS Win Plugin, Plugin Version: 8.3, Console & Web: Yes, Mac: No, Win: Yes, Linux: No. **Function:** The text string describing the message subject, typically limited to 256 characters or less. **Notes:**

If this member is empty, the user has not entered subject text. (Read and Write property)

## **183.2.18 UseUnicode as Boolean**

MBS Win Plugin, Plugin Version: 18.5, Console & Web: Yes, Mac: No, Win: Yes, Linux: No. **Function:** Whether to use Unicode API. **Notes:**

Microsoft offers both unicode and ANSI interfaces. By default UseUnicode is true and you can set it to false to use ANSI interface if needed. If no unicode interface is needed, we automatically use the ANSI interface. (Read and Write property)

## **183.2.19 Constants**

## **183.2.20 kFlagsReceiptRequested = 2**

MBS Win Plugin, Plugin Version: 8.3. **Function:** One of the constants for the flags property. **Notes:**

A receipt notification is requested. Client applications set this flag when sending a message.

Note: Most email applications ignore the receipt notifications.

## 183.2. CLASS MAPIMESSAGEMBS 22657

## **183.2.21 kFlagsSent = 4**

MBS Win Plugin, Plugin Version: 8.3. **Function:** One of the constants for the flags property. **Notes:** The message has been sent.

## **183.2.22 kFlagsUnread = 1**

MBS Win Plugin, Plugin Version: 8.3. **Function:** One of the constants for the flags property. **Notes:** The message has not been read.

### **183.2.23 kSendFlagDialog = 8**

MBS Win Plugin, Plugin Version: 18.5. **Function:** One of the flags for SendMail. **Notes:**

Display a send note UI

A dialog box should be displayed to prompt the user for recipients and other sending options. When Dialog is false, at least one recipient must be specified.

### **183.2.24 kSendFlagLogonDialog = 1**

MBS Win Plugin, Plugin Version: 18.5. **Function:** One of the flags for SendMail. **Notes:**

Display logon UI.

A dialog box should be displayed to prompt the user to log on if required. When the DisplayLogonDialog is false, the client application does not display a logon dialog box and returns an error value if the user is not logged on. SendMail ignores this flag if the MessageID parameter is empty.

## **183.2.25 kSendFlagNewSession = 2**

MBS Win Plugin, Plugin Version: 18.5. **Function:** One of the flags for SendMail. **Notes:**

Don't use shared session Create a new session.

## **183.3 class MapiRecipientMBS**

## **183.3.1 class MapiRecipientMBS**

MBS Win Plugin, Plugin Version: 8.3, Console & Web: Yes, Mac: No, Win: Yes, Linux: No. **Function:** This class contains information about a message sender or recipient.

## **183.3.2 Properties**

## **183.3.3 Address as String**

MBS Win Plugin, Plugin Version: 8.3, Console & Web: Yes, Mac: No, Win: Yes, Linux: No. **Function:** Optional the recipient or sender's address. **Example:**

dim o as new MapiRecipientMBS o.Address="SMTP:sender@example.com" o.Name="Me" o.Type=o.TypeOriginator

## **Notes:**

This address is provider-specific message delivery data. Generally, the messaging system provides such addresses for inbound messages. For outbound messages, the Address member can point to an address entered by the user for a recipient not in an address book (that is, a custom recipient). The format of an address pointed to by the Address member is [ address type ] [ e-mail address ] . Examples of valid addresses are FAX:206-555-1212 and SMTP:M@X.COM. (Read and Write property)

## **183.3.4 Name as String**

MBS Win Plugin, Plugin Version: 8.3, Console & Web: Yes, Mac: No, Win: Yes, Linux: No. **Function:** The name of the recipient.

**Notes:** (Read and Write property)

## **183.3.5 Type as Integer**

MBS Win Plugin, Plugin Version: 8.3, Console & Web: Yes, Mac: No, Win: Yes, Linux: No. **Function:** Contains a numeric value that indicates the type of recipient. **Example:**

## 183.3. CLASS MAPIRECIPIENTMBS 22659

dim o as new MapiRecipientMBS o.Address="SMTP:you@example.com" o.Name="You" o.Type=o.TypeTo

## **Notes:**

Use one of the Type constants. (Read and Write property)

## **183.3.6 Constants**

## **183.3.7 TypeBCC=3**

MBS Win Plugin, Plugin Version: 8.3. **Function:** One of the constants for the type property. **Notes:** Indicates a recipient of a blind copy.

## **183.3.8 TypeCC=2**

MBS Win Plugin, Plugin Version: 8.3. **Function:** One of the constants for the type property. **Notes:** Indicates a recipient of a message copy.

## **183.3.9 TypeOriginator=0**

MBS Win Plugin, Plugin Version: 8.3. **Function:** One of the constants for the type property. **Example:**

dim o as new MapiRecipientMBS o.Address="SMTP:sender@example.com" o.Name="Me" o.Type=o.TypeOriginator

**Notes:** Indicates the original sender of the message.

## **183.3.10 TypeTo=1**

MBS Win Plugin, Plugin Version: 8.3. **Function:** One of the constants for the type property. **Example:**

dim o as new MapiRecipientMBS o.Address="SMTP:you@example.com" o.Name="You" o.Type=o.TypeTo

**Notes:** Indicates a primary message recipient.

## **183.4 class TaskDialogButtonMBS**

## **183.4.1 class TaskDialogButtonMBS**

MBS Win Plugin, Plugin Version: 16.2, Console & Web: Yes, Mac: No, Win: Yes, Linux: No. **Function:** The class for a button.

## **183.4.2 Properties**

## **183.4.3 Default as Boolean**

MBS Win Plugin, Plugin Version: 16.2, Console & Web: Yes, Mac: No, Win: Yes, Linux: No. **Function:** Whether this is default button. **Notes:**

Only one button can be default. (Read and Write property)

## **183.4.4 Enabled as Boolean**

MBS Win Plugin, Plugin Version: 16.2, Console & Web: Yes, Mac: No, Win: Yes, Linux: No. **Function:** Whether to enable this button. **Notes:**

Default: true.

This is a live property. Setting it while dialog is open changes the button state. (Read and Write property)

## **183.4.5 ID as Integer**

MBS Win Plugin, Plugin Version: 16.2, Console & Web: Yes, Mac: No, Win: Yes, Linux: No. **Function:** The unique ID for the button.

## **Notes:**

The IDs should be unique for all buttons. (Read and Write property)

## **183.4.6 Text as String**

MBS Win Plugin, Plugin Version: 16.2, Console & Web: Yes, Mac: No, Win: Yes, Linux: No. **Function:** The caption for the button. **Notes:** (Read and Write property)

## **183.4.7 Visible as Boolean**

MBS Win Plugin, Plugin Version: 16.2, Console & Web: Yes, Mac: No, Win: Yes, Linux: No. **Function:** Whether this button is visible. **Notes:**

Default true. (Read and Write property)

## 183.5. CLASS TASKDIALOGMBS 22663 **183.5 class TaskDialogMBS**

## **183.5.1 class TaskDialogMBS**

MBS Win Plugin, Plugin Version: 16.2, Console & Web: Yes, Mac: No, Win: Yes, Linux: No. **Function:** The class for a dialog in Windows. **Notes:**

This class function creates, displays, and operates a task dialog. The task dialog contains application-defined icons, messages, title, verification check box, command links, push buttons, and radio buttons.

Requires Windows Vista or newer.

## **183.5.2 Blog Entries**

- [MBS Xojo / Real Studio plug-ins version 16.2](https://www.mbs-plugins.de/archive/2016-05-24/MBS_Xojo__Real_Studio_plug-ins/monkeybreadsoftware_blog_xojo)
- [MBS Xojo / Real Studio Plugins, version 16.2pr2](https://www.mbs-plugins.de/archive/2016-03-29/MBS_Xojo__Real_Studio_Plugins_/monkeybreadsoftware_blog_xojo)
- [New TaskDialog Class](https://www.mbs-plugins.de/archive/2016-03-25/New_TaskDialog_Class/monkeybreadsoftware_blog_xojo)

## **183.5.3 Methods**

## **183.5.4 AppendButton(button as TaskDialogButtonMBS)**

MBS Win Plugin, Plugin Version: 16.2, Console & Web: Yes, Mac: No, Win: Yes, Linux: No. **Function:** Adds a button. **Example:**

dim td as TaskDialogMBS

dim b as new TaskDialogButtonMBS  $b. Text = "Hello"$  $b.ID = 123$ 

td.AppendButton b

## **183.5.5 AppendRadioButton(button as TaskDialogButtonMBS)**

MBS Win Plugin, Plugin Version: 16.2, Console & Web: Yes, Mac: No, Win: Yes, Linux: No. **Function:** Adds a radio button. **Example:**

dim td as TaskDialogMBS

dim b as new TaskDialogButtonMBS  $b.Text = "Hello"$  $b.ID = 123$ 

td.AppendRadioButton b

## **183.5.6 CloseDialog**

MBS Win Plugin, Plugin Version: 16.2, Console & Web: Yes, Mac: No, Win: Yes, Linux: No. **Function:** Closes the dialog.

## **183.5.7 FindButtonByID(ID as Integer) as TaskDialogButtonMBS**

MBS Win Plugin, Plugin Version: 16.2, Console & Web: Yes, Mac: No, Win: Yes, Linux: No. **Function:** Finds button by ID.

**Notes:**

This searches buttons and radiobuttons for given ID. It will not find common buttons. Returns button if found or nil if not found.

## **183.5.8 ShowDialog as Boolean**

MBS Win Plugin, Plugin Version: 16.2, Console & Web: Yes, Mac: No, Win: Yes, Linux: No. **Function:** Shows the dialog. **Example:**

dim td as new TaskDialogMBS

```
td.CommonButtons = BitwiseOr(td.kCommonButtonOK, td.kCommonButtonCancel)
td.Content = "Hello World"
```
if td.ShowDialog then

if td.SelectedButton  $=$  td.kIDOK then MsgBox "OK" else MsgBox "Cancel" end if

else MsgBox "Failed" end if

## **Notes:**

Returns true if everything worked right. Returns false if creation of dialog failed.

Requires Windows Vista or newer.

## **183.5.9 Properties**

## **183.5.10 AllowDialogCancellation as Boolean**

MBS Win Plugin, Plugin Version: 16.2, Console & Web: Yes, Mac: No, Win: Yes, Linux: No. **Function:** Whether to allow cancel.

**Notes:**

Indicates that the dialog should be able to be closed using Alt-F4, Escape, and the title bar's close button even if no cancel button is specified in either the CommonButtons or Buttons members. (Read and Write property)

## **183.5.11 CanBeMinimized as Boolean**

MBS Win Plugin, Plugin Version: 16.2, Console & Web: Yes, Mac: No, Win: Yes, Linux: No. **Function:** Indicates that the task dialog can be minimized. **Notes:** (Read and Write property)

## **183.5.12 CollapsedControlText as String**

MBS Win Plugin, Plugin Version: 16.2, Console & Web: Yes, Mac: No, Win: Yes, Linux: No. **Function:** The string to be used to label the button for expanding the expandable information. **Notes:**

This member is ignored when the ExpandedInformation member is empty. If this member is empty and the CollapsedControlText is specified, then the CollapsedControlText value will be used for this member as well. (Read and Write property)

## **183.5.13 CommonButtons as Integer**

MBS Win Plugin, Plugin Version: 16.2, Console & Web: Yes, Mac: No, Win: Yes, Linux: No. **Function:** Specifies the push buttons displayed in the task dialog. **Example:**

dim td as new TaskDialogMBS

td.CommonButtons = BitwiseOr(td.kCommonButtonOK, td.kCommonButtonCancel) td.Content = "Hello World"

if td.ShowDialog then

if td.SelectedButton  $=$  td.kIDOK then MsgBox "OK" else MsgBox "Cancel" end if

else MsgBox "Failed" end if

## **Notes:**

If no common buttons are specified and no custom buttons are specified through buttons array, the task dialog will contain the OK button by default. This parameter may be a combination of flags from the following group:

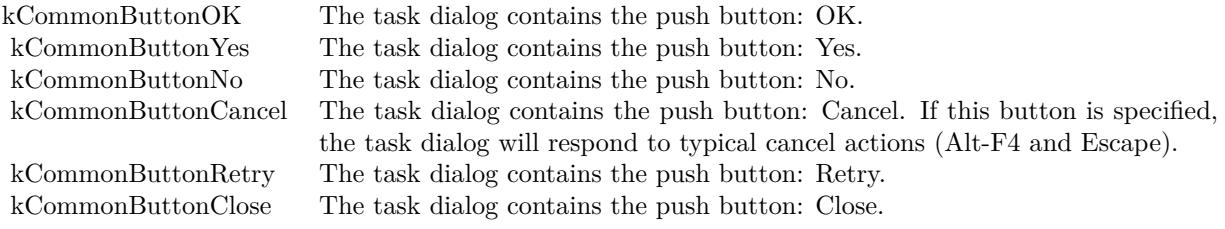

(Read and Write property)

## **183.5.14 Content as String**

MBS Win Plugin, Plugin Version: 16.2, Console & Web: Yes, Mac: No, Win: Yes, Linux: No. **Function:** The string to be used for the dialog's primary content.

## **Example:**

dim td as new TaskDialogMBS

```
td.CommonButtons = BitwiseOr(td.kCommonButtonOK, td.kCommonButtonCancel)
td.Content = "Hello World"
```
if td.ShowDialog then

```
if td.<br>SelectedButton = td.kIDOK then \,MsgBox "OK"
else
MsgBox "Cancel"
end if
```
else MsgBox "Failed" end if

## **Notes:**

If the EnableHyperlinks flag is true, then this string may contain hyperlinks in the form:  $\langle A \text{ HREF}=$ "executablestring">Hyperlink Text</A>.

WARNING: Enabling hyperlinks when using content from an unsafe source may cause security vulnerabilities.

(Read and Write property)

## **183.5.15 DefaultButton as Integer**

MBS Win Plugin, Plugin Version: 16.2, Console & Web: Yes, Mac: No, Win: Yes, Linux: No. **Function:** The default button for the task dialog.

## **Notes:**

This may be any of the values specified in ID of one of the buttons, or one of the IDs corresponding to the buttons specified in the CommonButtons property.

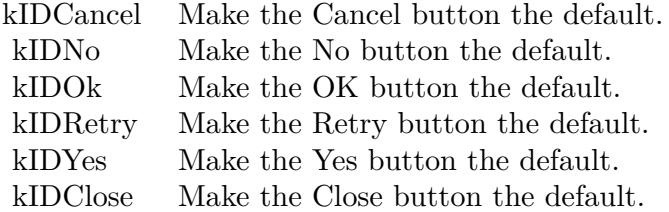

You can also mark buttons default with their default flag. (Read and Write property)

## **183.5.16 DefaultRadioButton as Integer**

MBS Win Plugin, Plugin Version: 16.2, Console & Web: Yes, Mac: No, Win: Yes, Linux: No. **Function:** The button ID of the radio button that is selected by default. **Notes:**

If this value does not correspond to a button ID, the first button in the array is selected by default. You can also mark buttons default with their default flag. (Read and Write property)

## **183.5.17 DialogHandle as Integer**

MBS Win Plugin, Plugin Version: 16.2, Console & Web: Yes, Mac: No, Win: Yes, Linux: No. **Function:** The handle of the dialog.

## **Notes:**

This is only valid (and non zero) while dialog is visible. (Read only property)

## **183.5.18 EnableHyperlinks as Boolean**

MBS Win Plugin, Plugin Version: 16.2, Console & Web: Yes, Mac: No, Win: Yes, Linux: No. **Function:** Whether to enable hyperlinks.

### **Notes:**

Enables hyperlink processing for the strings specified in the Content, ExpandedInformation and Footer members. When enabled, these members may point to strings that contain hyperlinks in the following form:

 $\langle A \text{ HREF}=$ "executablestring">Hyperlink Text $\langle A \rangle$ 

Warning: Enabling hyperlinks when using content from an unsafe source may cause security vulnerabilities.

Note: Task Dialogs will not actually execute any hyperlinks. Hyperlink execution must be handled in the HyperlinkClicked event.

(Read and Write property)

## **183.5.19 ExpandedByDefault as Boolean**

MBS Win Plugin, Plugin Version: 16.2, Console & Web: Yes, Mac: No, Win: Yes, Linux: No. **Function:** Indicates that the string specified by the ExpandedInformation member is displayed when the dialog is initially displayed.

## **Notes:**

This flag is ignored if the ExpandedInformation member is empty. (Read and Write property)

## **183.5.20 ExpandedControlText as String**

MBS Win Plugin, Plugin Version: 16.2, Console & Web: Yes, Mac: No, Win: Yes, Linux: No. **Function:** The string to be used to label the button for collapsing the expandable information. **Notes:**

This member is ignored when the ExpandedInformation member is empty. If this member is empty and the CollapsedControlText is specified, then the CollapsedControlText value will be used for this member as well. (Read and Write property)

## **183.5.21 ExpandedInformation as String**

MBS Win Plugin, Plugin Version: 16.2, Console & Web: Yes, Mac: No, Win: Yes, Linux: No. **Function:** The string to be used for displaying additional information. **Notes:**

The additional information is displayed either immediately below the content or below the footer text depending on whether the ExpandFooterArea flag is true. If the EnableHyperlinks flag is true, then this string may contain hyperlinks in the form:  $\langle A \rangle$  HREF="executablestring">Hyperlink Text $\langle A \rangle$ .

WARNING: Enabling hyperlinks when using content from an unsafe source may cause security vulnerabilities.

(Read and Write property)

## **183.5.22 ExpandFooterArea as Boolean**

MBS Win Plugin, Plugin Version: 16.2, Console & Web: Yes, Mac: No, Win: Yes, Linux: No. **Function:** Whether expand footer area is displayed at the bottom. **Notes:**

Indicates that the string specified by the ExpandedInformation member is displayed at the bottom of the dialog's footer area instead of immediately after the dialog's content. This flag is ignored if the Expanded-Information member is empty.

(Read and Write property)

## **183.5.23 Flags as Integer**

MBS Win Plugin, Plugin Version: 16.2, Console & Web: Yes, Mac: No, Win: Yes, Linux: No. **Function:** The flags.

**Notes:**

You should not need to set flags as we have properties for all relevant flags. (Read and Write property)

## **183.5.24 Footer as String**

MBS Win Plugin, Plugin Version: 16.2, Console & Web: Yes, Mac: No, Win: Yes, Linux: No. **Function:** The string to be used in the footer area of the task dialog. **Notes:**

If EnableHyperlinks is true, this can show clickable links. (Read and Write property)

## **183.5.25 FooterIconPicture as Picture**

MBS Win Plugin, Plugin Version: 16.2, Console & Web: Yes, Mac: No, Win: Yes, Linux: No. **Function:** A picture to be used as Icon that is to be displayed in the footer of the task dialog. **Notes:**

The picture must have a valid mask. (Read and Write property)

## **183.5.26 Icon as Integer**

MBS Win Plugin, Plugin Version: 16.2, Console & Web: Yes, Mac: No, Win: Yes, Linux: No. **Function:** The icon to be displayed in the task dialog. **Notes:**

Can be one of the kIcon\* constants. Or you set IconPicture property. (Read and Write property)

## **183.5.27 IconPicture as Picture**

MBS Win Plugin, Plugin Version: 16.2, Console & Web: Yes, Mac: No, Win: Yes, Linux: No. **Function:** The icon to be displayed in the task dialog. **Notes:**

The picture must have a valid mask. (Read and Write property)

## **183.5.28 MainInstruction as String**

MBS Win Plugin, Plugin Version: 16.2, Console & Web: Yes, Mac: No, Win: Yes, Linux: No. **Function:** The string to be used for the main instruction. **Notes:** (Read and Write property)

## **183.5.29 NoDefaultRadioButton as Boolean**

MBS Win Plugin, Plugin Version: 16.2, Console & Web: Yes, Mac: No, Win: Yes, Linux: No. **Function:** Indicates that no default item will be selected. **Notes:** (Read and Write property)

## **183.5.30 parent as Window**

MBS Win Plugin, Plugin Version: 16.2, Console & Web: No, Mac: No, Win: Yes, Linux: No. **Function:** Parent window. **Notes:** (Read and Write property)

## **183.5.31 parentHandle as Integer**

MBS Win Plugin, Plugin Version: 16.2, Console & Web: Yes, Mac: No, Win: Yes, Linux: No. **Function:** Parent window handle.

**Notes:** (Read and Write property)

## **183.5.32 PositionRelativeToWindow as Boolean**

MBS Win Plugin, Plugin Version: 16.2, Console & Web: Yes, Mac: No, Win: Yes, Linux: No. **Function:** Indicates that the task dialog is positioned (centered) relative to the window specified by parent. **Notes:**

#### 22672 CHAPTER 183. WINDOWS

If the flag is not supplied (or no parent member is specified), the task dialog is positioned (centered) relative to the monitor. (Read and Write property)

**183.5.33 ProgressbarMax as Integer**

MBS Win Plugin, Plugin Version: 16.2, Console & Web: Yes, Mac: No, Win: Yes, Linux: No. **Function:** The maximum of progress bar. **Notes:**

Default is 100. This is a live property. Setting it while dialog is open will change the control. (Read and Write property)

## **183.5.34 ProgressbarMin as Integer**

MBS Win Plugin, Plugin Version: 16.2, Console & Web: Yes, Mac: No, Win: Yes, Linux: No. **Function:** The minimum value of the progress bar. **Notes:**

This is a live property. Setting it while dialog is open will change the control. (Read and Write property)

## **183.5.35 ProgressbarState as Integer**

MBS Win Plugin, Plugin Version: 16.2, Console & Web: Yes, Mac: No, Win: Yes, Linux: No. **Function:** The state of the progress bar. **Notes:**

Default kProgressbarNone. Can be set to other states to turn on progressbar. (Read and Write property)

## **183.5.36 ProgressbarValue as Integer**

MBS Win Plugin, Plugin Version: 16.2, Console & Web: Yes, Mac: No, Win: Yes, Linux: No. **Function:** The current value of the progress bar. **Notes:**

This is a live property. Setting it while dialog is open will change the control. (Read and Write property)

## **183.5.37 RightToLeftLayout as Boolean**

MBS Win Plugin, Plugin Version: 16.2, Console & Web: Yes, Mac: No, Win: Yes, Linux: No. **Function:** Indicates that text is displayed reading right to left. **Notes:** (Read and Write property)

## **183.5.38 SelectedButton as Integer**

MBS Win Plugin, Plugin Version: 16.2, Console & Web: Yes, Mac: No, Win: Yes, Linux: No. **Function:** The ID of the clicked button. **Example:**

dim td as new TaskDialogMBS

td.CommonButtons = BitwiseOr(td.kCommonButtonOK, td.kCommonButtonCancel) td.Content = "Hello World"

if td.ShowDialog then

if td.SelectedButton  $=$  td.kIDOK then MsgBox "OK" else MsgBox "Cancel" end if

else MsgBox "Failed" end if

**Notes:** (Read and Write property)

## **183.5.39 SelectedRadioButton as Integer**

MBS Win Plugin, Plugin Version: 16.2, Console & Web: Yes, Mac: No, Win: Yes, Linux: No. **Function:** The ID of the selected radio button. **Notes:** (Read and Write property)

## **183.5.40 Showing as Boolean**

MBS Win Plugin, Plugin Version: 16.2, Console & Web: Yes, Mac: No, Win: Yes, Linux: No. **Function:** Whether dialog is currently showing. **Notes:** (Read and Write property)

## **183.5.41 TimedOut as Boolean**

MBS Win Plugin, Plugin Version: 16.2, Console & Web: Yes, Mac: No, Win: Yes, Linux: No. **Function:** Whether we got a timeout. **Notes:** (Read only property)

## **183.5.42 timeoutMS as Integer**

MBS Win Plugin, Plugin Version: 16.2, Console & Web: Yes, Mac: No, Win: Yes, Linux: No. **Function:** The timeout for the dialog.

**Notes:**

In Milliseconds. The dialog closes after given time. (Read and Write property)

## **183.5.43 VerificationChecked as Boolean**

MBS Win Plugin, Plugin Version: 16.2, Console & Web: Yes, Mac: No, Win: Yes, Linux: No. **Function:** The state of the verification checkbox. **Example:**

dim td as new TaskDialogMBS

td.CommonButtons = td.kCommonButtonOK td.Content = "Hello World"

'td.VerificationChecked = true td.VerificationText = "Don't show again"

call td.ShowDialog

if td.VerificationChecked then MsgBox "and we will not show again" end if

**Notes:**

Before: Indicates whether the verification checkbox in the dialog is checked when the dialog is initially displayed.

After: True if the verification checkbox was checked when the dialog was dismissed.

This is a live property. Changing it while the dialog is open will change the checkbox. (Read and Write property)

## **183.5.44 VerificationEnabled as Boolean**

MBS Win Plugin, Plugin Version: 16.2, Console & Web: Yes, Mac: No, Win: Yes, Linux: No. **Function:** The enable state of the verification checkbox. **Notes:**

Can be true to enable the checkbox or false to disable. (Read and Write property)

## **183.5.45 VerificationText as String**

MBS Win Plugin, Plugin Version: 16.2, Console & Web: Yes, Mac: No, Win: Yes, Linux: No. **Function:** The string to be used to label the verification checkbox. **Example:**

dim td as new TaskDialogMBS

td.CommonButtons = td.kCommonButtonOK td.Content = "Hello World"

'td.VerificationChecked = true td.VerificationText =  $"Don't show again"$ 

call td.ShowDialog

if td.VerificationChecked then MsgBox "and we will not show again" end if

## **Notes:**

If this parameter is empty, the verification checkbox is not displayed in the task dialog. If the VerificationEnabled is false, the checkbox is not enabled. (Read and Write property)

## **183.5.46 Width as Integer**

MBS Win Plugin, Plugin Version: 16.2, Console & Web: Yes, Mac: No, Win: Yes, Linux: No. **Function:** The width of the task dialog's client area, in dialog units. **Notes:**

If 0, the task dialog manager will calculate the ideal width. (Read and Write property)

## **183.5.47 WindowTitle as String**

MBS Win Plugin, Plugin Version: 16.2, Console & Web: Yes, Mac: No, Win: Yes, Linux: No. **Function:** The string to be used for the task dialog title. **Notes:** (Read and Write property)

## **183.5.48 Yield as Boolean**

MBS Win Plugin, Plugin Version: 16.2, Console & Web: Yes, Mac: No, Win: Yes, Linux: No. **Function:** Whether to yield time.

#### **Notes:**

Whether the plugin should yield time to other Xojo threads while dialog is open. (Read and Write property)

## **183.5.49 Button(index as Integer) as TaskDialogButtonMBS**

MBS Win Plugin, Plugin Version: 16.2, Console & Web: Yes, Mac: No, Win: Yes, Linux: No. **Function:** Array of the custom buttons that are to be displayed in the task dialog. **Notes:**

You can create TaskDialogButtonMBS objects and assign them to indexes in the array. (Read and Write computed property)

## **183.5.50 RadioButton(index as Integer) as TaskDialogButtonMBS**

MBS Win Plugin, Plugin Version: 16.2, Console & Web: Yes, Mac: No, Win: Yes, Linux: No. **Function:** Array of the custom radio buttons that are to be displayed in the task dialog. **Notes:**

You can create TaskDialogButtonMBS objects and assign them to indexes in the array. (Read and Write computed property)

## **183.5.51 Events**

## **183.5.52 ButtonClicked(ID as Integer) as boolean**

MBS Win Plugin, Plugin Version: 16.2, Console & Web: No, Mac: No, Win: Yes, Linux: No. **Function:** Indicates that a button has been selected. **Notes:**

The command ID of the button is specified by ID.

To prevent the task dialog from closing, the application must return true, otherwise the task dialog is closed and the button ID is returned via the original application call.

## **183.5.53 Close**

MBS Win Plugin, Plugin Version: 16.2, Console & Web: No, Mac: No, Win: Yes, Linux: No. **Function:** Indicates that the Task Dialog has been destroyed.

## **183.5.54 Constructed**

MBS Win Plugin, Plugin Version: 16.2, Console & Web: No, Mac: No, Win: Yes, Linux: No. **Function:** Indicates that the Task Dialog has been created but has not been displayed yet. **Notes:** You can adjust here if you need.

## **183.5.55 ExpandButtonClicked(Expanded as Boolean)**

MBS Win Plugin, Plugin Version: 16.2, Console & Web: No, Mac: No, Win: Yes, Linux: No. **Function:** Indicates that the expand button has been selected.

### **183.5.56 Help**

MBS Win Plugin, Plugin Version: 16.2, Console & Web: No, Mac: No, Win: Yes, Linux: No. **Function:** Indicates that the F1 key has been pressed while the Task Dialog has focus.

#### 22678 CHAPTER 183. WINDOWS

## **183.5.57 HyperlinkClicked(link as string)**

MBS Win Plugin, Plugin Version: 16.2, Console & Web: No, Mac: No, Win: Yes, Linux: No. **Function:** Indicates that a hyperlink has been selected.

## **183.5.58 Navigated**

MBS Win Plugin, Plugin Version: 16.2, Console & Web: No, Mac: No, Win: Yes, Linux: No. **Function:** Indicates that navigation has occurred.

## **183.5.59 Open**

MBS Win Plugin, Plugin Version: 16.2, Console & Web: No, Mac: No, Win: Yes, Linux: No. **Function:** Indicates that the Task Dialog has been created.

## **183.5.60 RadioButtonClicked(ID as Integer) as boolean**

MBS Win Plugin, Plugin Version: 16.2, Console & Web: No, Mac: No, Win: Yes, Linux: No. **Function:** Indicates that a radio button has been selected. **Notes:** The command ID of the radio button is specified by ID.

## **183.5.61 Timer(Time as Integer)**

MBS Win Plugin, Plugin Version: 16.2, Console & Web: No, Mac: No, Win: Yes, Linux: No. **Function:** Indicates that the Task Dialog timer has fired. **Notes:**

The total elapsed time is specified by Time. You can update the progress bar by setting ProgressbarValue.

This is called regularly so you can do background work. (or check time and dismiss dialog automatically)

## **183.5.62 VerificationClicked(Checked as Boolean)**

MBS Win Plugin, Plugin Version: 16.2, Console & Web: No, Mac: No, Win: Yes, Linux: No. **Function:** Indicates that the Task Dialog verification check box has been selected.

## **183.5.63 Constants**

## $183.5.64$  kCommonButtonCancel =  $8$

MBS Win Plugin, Plugin Version: 16.2. **Function:** One of the common button constants. **Notes:** The task dialog contains the push button: Cancel. If this button is specified, the task dialog will respond to typical cancel actions (Alt-F4 and Escape).

## **183.5.65 kCommonButtonClose = 32**

MBS Win Plugin, Plugin Version: 16.2. **Function:** One of the common button constants. **Notes:** The task dialog contains the push button: Close.

## **183.5.66 kCommonButtonNo = 4**

MBS Win Plugin, Plugin Version: 16.2. **Function:** One of the common button constants. **Notes:** The task dialog contains the push button: No.

## $183.5.67 \quad kCommonButtonOK = 1$

MBS Win Plugin, Plugin Version: 16.2. **Function:** One of the common button constants. **Example:**

dim td as new TaskDialogMBS

td.CommonButtons = td.kCommonButtonOK  $td$ . Content  $=$  "Hello World"

'td.VerificationChecked = true td.VerificationText =  $"Don't show again"$ 

call td.ShowDialog

if td.VerificationChecked then MsgBox "and we will not show again" end if

**Notes:** The task dialog contains the push button: OK.

## **183.5.68 kCommonButtonRetry = 16**

MBS Win Plugin, Plugin Version: 16.2. **Function:** One of the common button constants. **Notes:** The task dialog contains the push button: Retry.

## **183.5.69 kCommonButtonYes = 2**

MBS Win Plugin, Plugin Version: 16.2. **Function:** One of the common button constants. **Notes:** The task dialog contains the push button: Yes.

## **183.5.70 kIconApplication = 5**

MBS Win Plugin, Plugin Version: 16.2. **Function:** One of the icon constants. **Notes:** An application icon appears in the task dialog.

## **183.5.71 kIconError = 2**

MBS Win Plugin, Plugin Version: 16.2. **Function:** One of the icon constants. **Notes:** A stop-sign icon appears in the task dialog.

## $183.5.72$  kIconInformation  $= 3$

MBS Win Plugin, Plugin Version: 16.2. **Function:** One of the icon constants. **Notes:** An icon consisting of a lowercase letter i in a circle appears in the task dialog.

## **183.5.73 kIconNone = 0**

MBS Win Plugin, Plugin Version: 16.2. **Function:** One of the icon constants. **Notes:** No icon.

## **183.5.74 kIconShield = 4**

MBS Win Plugin, Plugin Version: 16.2. **Function:** One of the icon constants. **Notes:** A shield icon appears in the task dialog.
#### 183.5. CLASS TASKDIALOGMBS 22681

#### **183.5.75 kIconWarning = 1**

MBS Win Plugin, Plugin Version: 16.2. **Function:** One of the icon constants. **Notes:** An exclamation-point icon appears in the task dialog.

## **183.5.76 kIDAbort = 3**

MBS Win Plugin, Plugin Version: 16.2. **Function:** One of the standard button IDs. **Notes:** Abort button

## **183.5.77 kIDCancel = 2**

MBS Win Plugin, Plugin Version: 16.2. **Function:** One of the standard button IDs. **Notes:** Cancel button

#### **183.5.78 kIDIgnore = 5**

MBS Win Plugin, Plugin Version: 16.2. **Function:** One of the standard button IDs. **Notes:** Ignore button

#### **183.5.79 kIDNo = 7**

MBS Win Plugin, Plugin Version: 16.2. **Function:** One of the standard button IDs. **Notes:** No button

## **183.5.80 kIDOK = 1**

MBS Win Plugin, Plugin Version: 16.2. **Function:** One of the standard button IDs. **Notes:** OK Button

#### **183.5.81 kIDRetry = 4**

MBS Win Plugin, Plugin Version: 16.2. **Function:** One of the standard button IDs. **Notes:** Retry Button

# **183.5.82 kIDYes = 6**

MBS Win Plugin, Plugin Version: 16.2. **Function:** One of the standard button IDs. **Notes:** Yes Button

## **183.5.83 kProgressbarError = 3**

MBS Win Plugin, Plugin Version: 16.2. **Function:** One of the progressbar states. **Notes:** Error state.

## **183.5.84 kProgressbarMarquee = 8**

MBS Win Plugin, Plugin Version: 16.2. **Function:** One of the progressbar states. **Notes:** Marquee state

## **183.5.85 kProgressbarNone = 0**

MBS Win Plugin, Plugin Version: 16.2. **Function:** One of the progressbar states. **Notes:** No progress bar.

## **183.5.86 kProgressbarNormal = 1**

MBS Win Plugin, Plugin Version: 16.2. **Function:** One of the progressbar states. **Notes:** Normal progressbar

## **183.5.87 kProgressbarPause = 2**

MBS Win Plugin, Plugin Version: 16.2. **Function:** One of the progressbar states. **Notes:** Paused progress bar

## 183.6. CLASS TIMERMBS 22683 **183.6 class TimerMBS**

## **183.6.1 class TimerMBS**

MBS Win Plugin, Plugin Version: 14.3, Console & Web: Yes, Mac: Yes, Win: Yes, Linux: Yes. **Function:** The class for a timer.

## **Notes:**

This timer can work with smaller periods than the normal Xojo timers on Windows. Works on Mac OS X and Linux, too.

## **183.6.2 Blog Entries**

- [MonkeyBread Software Releases the MBS Xojo Plugins in version 19.1](https://www.mbs-plugins.de/archive/2019-03-12/MonkeyBread_Software_Releases_/monkeybreadsoftware_blog_xojo)
- [MBS Xojo Plugins, version 19.1pr5](https://www.mbs-plugins.de/archive/2019-03-01/MBS_Xojo_Plugins_version_191pr/monkeybreadsoftware_blog_xojo)
- [MBS Xojo Plugins, version 17.4pr3](https://www.mbs-plugins.de/archive/2017-08-22/MBS_Xojo_Plugins_version_174pr/monkeybreadsoftware_blog_xojo)
- [MBS Xojo / Real Studio Plugins, version 14.4pr1](https://www.mbs-plugins.de/archive/2014-09-21/MBS_Xojo__Real_Studio_Plugins_/monkeybreadsoftware_blog_xojo)
- [ANN ] [MonkeyBread Software Releases the MBS Xojo / Real Studio plug-ins in version 14.3](https://www.mbs-plugins.de/archive/2014-09-16/[ANN]_MonkeyBread_Software_Rel/monkeybreadsoftware_blog_xojo)
- [MBS Xojo / Real Studio Plugins, version 14.3pr10](https://www.mbs-plugins.de/archive/2014-09-09/MBS_Xojo__Real_Studio_Plugins_/monkeybreadsoftware_blog_xojo)
- [MBS Xojo / Real Studio Plugins, version 14.3pr9](https://www.mbs-plugins.de/archive/2014-09-05/MBS_Xojo__Real_Studio_Plugins_/monkeybreadsoftware_blog_xojo)
- [MBS Xojo / Real Studio Plugins, version 14.3pr8](https://www.mbs-plugins.de/archive/2014-09-02/MBS_Xojo__Real_Studio_Plugins_/monkeybreadsoftware_blog_xojo)
- [MBS Xojo / Real Studio Plugins, version 14.3pr7](https://www.mbs-plugins.de/archive/2014-08-26/MBS_Xojo__Real_Studio_Plugins_/monkeybreadsoftware_blog_xojo)
- [New Timer for Windows](https://www.mbs-plugins.de/archive/2014-08-23/New_Timer_for_Windows/monkeybreadsoftware_blog_xojo)

## **183.6.3 Xojo Developer Magazine**

• [17.3, page 11: News](http://www.xdevmag.com/browse/17.3/)

## **183.6.4 Methods**

## **183.6.5 Constructor(Period as Integer)**

MBS Win Plugin, Plugin Version: 14.3, Console & Web: Yes, Mac: Yes, Win: Yes, Linux: Yes. **Function:** The constructor. **Notes:**

Please pass a period between 1 and 999 Milliseconds.

The timer will try to be as exact as possible, but if main thread is busy, action events are delayed.

#### **183.6.6 Destructor**

MBS Win Plugin, Plugin Version: 14.3, Console & Web: Yes, Mac: Yes, Win: Yes, Linux: Yes. **Function:** The destructor.

#### **183.6.7 Properties**

### **183.6.8 Enabled as Boolean**

MBS Win Plugin, Plugin Version: 19.1, Console & Web: Yes, Mac: Yes, Win: Yes, Linux: Yes. **Function:** Whether timer is enabled. **Notes:**

Default is true, but you can set to false to disable the timer for some time. (Read and Write property)

#### **183.6.9 Period as Integer**

MBS Win Plugin, Plugin Version: 14.3, Console & Web: Yes, Mac: Yes, Win: Yes, Linux: Yes. **Function:** The period used.

**Notes:**

In milliseconds. (Read only property)

### **183.6.10 Events**

## **183.6.11 Action**

MBS Win Plugin, Plugin Version: 14.3, Console & Web: No, Mac: Yes, Win: Yes, Linux: Yes. **Function:** The action event.

## 183.7. GLOBALS 22685 **183.7 Globals**

## **183.7.1 GetWindowsErrorMessageMBS(ErrorCode as Integer) as String**

MBS Win Plugin, Plugin Version: 10.1, Console & Web: Yes, Mac: No, Win: Yes, Linux: No. **Function:** Formats a windows error message for the given error code. **Example:**

 $Edit Field1.text = GetWindowsErrorMessageMBS(-2147352567)$ 

**Notes:** Returns empty string for unknown error codes.

## **183.7.2 InitMessageFilterMBS**

MBS Win Plugin, Plugin Version: 18.3, Console & Web: Yes, Mac: No, Win: Yes, Linux: No. **Function:** Initializes COM message filter.

**Notes:** If a COM message can't be handled right away, COM may show a standard dialog to retry, switch task or cancel, which may bring your app in an endless dialog series. MBS Plugin implements a message filter which delays messages till the current processing is done and avoids the dialog. So long running options can perform well.

## **183.7.3 WindowsExecuteMBS(ApplicationName as string, CommandLine as string, CurrentDirectory as string, byref PID as Integer, Flags as Integer = 0) as Integer**

MBS Win Plugin, Plugin Version: 11.0, Console & Web: Yes, Mac: No, Win: Yes, Linux: No. **Function:** Creates a new process and its primary thread. The new process runs in the security context of the calling process.

#### **Example:**

dim error, pid as Integer

```
pid = 0
```

```
error = WindowsExecuteMBS("", "explorer.exe", "", pid)
if error = 0 then
MsgBox "Launched explorer with process id: "+str(pid)
else
MsgBox "Error: "+str(error)
end if
```
 $pid = 0$ 

```
error = WindowsExecuteMBS("", "notepad.exe "''C:\boot.ini""", "", pid)if error = 0 then
MsgBox "Launched Notepad with process id: "+str(pid)
else
MsgBox "Error: "+str(error)
end if
```
#### **Notes:**

ApplicationName:

The name of the module to be executed. This module can be a Windows-based application. It can be some other type of module (for example, MS-DOS or OS/2) if the appropriate subsystem is available on the local computer.

The string can specify the full path and file name of the module to execute or it can specify a partial name. In the case of a partial name, the function uses the current drive and current directory to complete the specification. The function will not use the search path. This parameter must include the file name extension; no default extension is assumed.

The ApplicationName parameter can be empty. In that case, the module name must be the first white space–delimited token in the CommandLine string. If you are using a long file name that contains a space, use quoted strings to indicate where the file name ends and the arguments begin; otherwise, the file name is ambiguous. For example, consider the string "c:\program files\sub dir\program name". This string can be interpreted in a number of ways. The system tries to interpret the possibilities in the following order:

- c:\program.exe files\sub dir\program name
- c:\program files\sub.exe dir\program name
- c:\program files\sub dir\program.exe name
- c:\program files\sub dir\program name.exe

If the executable module is a 16-bit application, ApplicationName should be empty, and the string pointed to by CommandLine should specify the executable module as well as its arguments.

To run a batch file, you must start the command interpreter; set ApplicationName to cmd.exe and set CommandLine to the following arguments: /c plus the name of the batch file.

#### CommandLine:

The command line to be executed. The maximum length of this string is 32,767 characters.. If Application-Name is empty, the module name portion of CommandLine is limited to MAX PATH (256) characters.

#### 183.7. GLOBALS 22687

The CommandLine parameter can be empty. In that case, the function uses the string pointed to by ApplicationName as the command line.

If both ApplicationName and CommandLine are non-empty, the ApplicationName string specifies the module to execute, and the CommandLine string specifies the command line. The new process can use GetCommandLine to retrieve the entire command line. Console processes written in C can use the argc and argv arguments to parse the command line. Because argv [ 0 ] is the module name, C programmers generally repeat the module name as the first token in the command line.

If ApplicationName is empty, the first white space–delimited token of the command line specifies the module name. If you are using a long file name that contains a space, use quoted strings to indicate where the file name ends and the arguments begin (see the explanation for the ApplicationName parameter). If the file name does not contain an extension, .exe is appended. Therefore, if the file name extension is .com, this parameter must include the .com extension. If the file name ends in a period (.) with no extension, or if the file name contains a path, .exe is not appended. If the file name does not contain a directory path, the system searches for the executable file in the following sequence:

- The directory from which the application loaded.
- The current directory for the parent process.
- The 32-bit Windows system directory. Use the GetSystemDirectory function to get the path of this directory.
- The 16-bit Windows system directory. There is no function that obtains the path of this directory, but it is searched. The name of this directory is System.
- The Windows directory. Use the GetWindowsDirectory function to get the path of this directory.
- The directories that are listed in the PATH environment variable. Note that this function does not search the per-application path specified by the App Paths registry key. To include this per-application path in the search sequence, use the ShellExecute function.
- The system adds a terminating null character to the command-line string to separate the file name from the arguments. This divides the original string into two strings for internal processing.

#### CurrentDirectory:

The full path to the current directory for the process. The string can also specify a UNC path.

If this parameter is empty, the new process will have the same current drive and directory as the calling process. (This feature is provided primarily for shells that need to start an application and specify its initial drive and working directory.)

#### pid:

The variable to store the process ID of the new process.

Returns 0 for success or a windows error code for any error.

Note that the function returns before the process has finished initialization. If a required DLL cannot be located or fails to initialize, the process is terminated. To get the termination status of a process, call GetExitCodeProcess.

Possible Flags:

## **183.7.4 WindowsRunAsMBS(Username as string, Domain as string, Password as string, LoginFlags as Integer, ApplicationName as string, CommandLine as string, CurrentDirectory as string, byref PID as Integer, Flags as Integer = -1) as Integer**

MBS Win Plugin, Plugin Version: 13.2, Console & Web: Yes, Mac: No, Win: Yes, Linux: No. **Function:** Runs an application with a different user login. **Notes:**

Please see Microsoft website for details: http://msdn.microsoft.com/en-us/library/windows/desktop/ms682431(v=vs.85).aspx

The plugin passes parameters. If Flags is -1, we use CREATE\_DEFAULT\_ERROR\_MODE Or CRE-ATE\_NEW\_CONSOLE Or CREATE\_NEW\_PROCESS\_GROUP.

The StartupInfo handles are closed and the PID is returned in the PID parameter.

Returns the Windows error code on failure. Else we return zero for success. On Mac and Linux the result is always -1.

## **183.7.5 WinGetSysColorMBS(Index as Integer) as Color**

MBS Win Plugin, Plugin Version: 16.2, Console & Web: Yes, Mac: No, Win: Yes, Linux: No. **Function:** Retrieves the current color of the specified display element. **Notes:**

Display elements are the parts of a window and the display that appear on the system display screen.

Index: The display element whose color is to be retrieved. This parameter can be one of the following values.

Specifies the left side color in the color gradient of an active window's title bar if the gradient effect is enabled.

Specifies the left side color in the color gradient of an inactive window's title bar if the gradient effect is enabled.

183.7. GLOBALS 22689

Windows 2000: This value is not supported.

Windows 2000: This value is not supported.

The function returns the red, green, blue (RGB) color value of the given element.

## **183.7.6 WinOpenFolderAndSelectItemsMBS(folder as folderitem, files() as folderItem, ShowOnDesktop as Boolean = false, EditName as Boolean = false) as Integer**

MBS Win Plugin, Plugin Version: 14.4, Console & Web: Yes, Mac: No, Win: Yes, Linux: No. **Function:** Opens a Windows Explorer window with specified items in a particular folder selected. **Example:**

dim file as FolderItem = SpecialFolder.Desktop.Child("test.rtf") dim folder as FolderItem = file.Parent

dim r as Integer = WinOpenFolderAndSelectItemsMBS(folder, array(file))

if  $r = 0$  then MsgBox "OK" else  $MsgBox$  "Error: "+str(r) end if

#### **Notes:**

Please pass a folder to open. Pass the files you want to select in that folder. Returns Windows error code. Zero for success.

Under Windows XP the flag parameters are ignored. They work in Windows Vista and newer:

Editname: Pass true to select an item and put its name in edit mode. This flag can only be used when a single item is being selected. For multiple item selections, it is ignored.

ShowOnDesktop: Pass true to select the item or items on the desktop rather than in a Windows Explorer window. Note that if the desktop is obscured behind open windows, it will not be made visible.

For Mac, please use NSWorkspaceMBS.selectfile function.

## **183.7.7 WinSetSysColorMBS(Index as Integer, value as Color) as boolean**

MBS Win Plugin, Plugin Version: 16.2, Console & Web: Yes, Mac: No, Win: Yes, Linux: No. **Function:** Sets the colors for the specified display elements. **Notes:**

Display elements are the various parts of a window and the display that appear on the system display screen. If the function succeeds, the return value is true. For indexes, please check WinGetSysColorMBS.

**183.7.8 WindowsShellExecuteMBS(ParentWindowHandle as Integer, Operation as string, File as string, Parameters as string, Directory as string, ShowCmd as Integer) as Integer**

MBS Win Plugin, Plugin Version: 10.2, Console & Web: Yes, Mac: No, Win: Yes, Linux: No. **Function:** Performs an operation on a specified file. **Example:**

dim e as Integer dim f as FolderItem

// show documents folder

f = SpecialFolder.Documents  $e =$  WindowsShellExecuteMBS $(0,$  "explore", f.NativePath, "", "", 10)

// Launch Notepad application

 $e =$  WindowsShellExecuteMBS $(0, "", "notepad.exe", "", "", 10)$ 

// launch file, folder or application

 $f = \text{SpecialFolder.Desktop.Child}("Auto1.JPG")$  $e =$  WindowsShellExecuteMBS $(0, "",$  f.NativePath, "", "", 10)

#### **Notes:**

Use ConsoleExecuteMBS on Mac OS X and Linux.

ParentWindowHandle:

A handle to the owner window used for displaying a UI or error messages. This value can be 0 if the operation is not associated with a window. You can pass window.handle from a Xojo window.

Operation:

#### 183.7. GLOBALS 22691

A string, referred to in this case as a verb, that specifies the action to be performed. The set of available verbs depends on the particular file or folder. Generally, the actions available from an object's shortcut menu are available verbs. The following verbs are commonly used:

#### File:

A string that specifies the file or object on which to execute the specified verb. To specify a Shell namespace object, pass the fully qualified parse name. Note that not all verbs are supported on all objects. For example, not all document types support the "print" verb. If a relative path is used for the Directory parameter do not use a relative path for File.

#### Parameters:

If File specifies an executable file, this parameter is a string that specifies the parameters to be passed to the application. The format of this string is determined by the verb that is to be invoked. If File specifies a document file, Parameters should be "".

#### Directory:

A string that specifies the default (working) directory for the action. If this value is NULL, the current working directory is used. If a relative path is provided at File, do not use a relative path for Directory.

#### ShowCmd:

The flags that specify how an application is to be displayed when it is opened. If File specifies a document file, the flag is simply passed to the associated application. It is up to the application to decide how to handle it.

#### Return Value:

If the function succeeds, it returns a value greater than 32. If the function fails, it returns an error value that indicates the cause of the failure. The return value is cast as an HINSTANCE for backward compatibility with 16-bit Windows applications.

This method allows you to execute any commands in a folder's shortcut menu or stored in the registry. To open a folder, use either of the following calls:

WindowsShellExecuteMBS(handle, "", <fully\_qualified\_path\_to\_folder>, "", "", SW\_SHOWNORMAL); or

WindowsShellExecuteMBS(handle, "open", <fully\_qualified\_path\_to\_folder>, "", "", SW\_SHOWNOR-MAL);

To explore a folder, use the following call:

WindowsShellExecuteMBS(handle, "explore", <fully\_qualified\_path\_to\_folder>, "", "", SW\_SHOWNOR-MAL);

To launch the Shell's Find utility for a directory, use the following call.

WindowsShellExecuteMBS(handle, "find",  $\lt$ fully\_qualified\_path\_to\_folder>, "", "", 0);

If Operation is empty, the function opens the file specified by File. If Operation is "open" or "explore", the function attempts to open or explore the folder.

Note The Launch folder windows in a separate process setting in Folder Options affects ShellExecute. If that option is disabled (the default setting), ShellExecute uses an open Explorer window rather than launch a new one. If no Explorer window is open, ShellExecute launches a new one.

See also ConsoleExecuteMBS, WindowsProcessMBS (Windows only), NSTask (Mac only) and ShellMBS (cross platform).

## **183.7.9 DriveToUNCPathMBS(Driver as string) as string**

MBS Win Plugin, Plugin Version: 13.2, Console & Web: Yes, Mac: No, Win: Yes, Linux: No. **Function:** Queries the system tables for which UNC network path belongs to a mapped drive. **Example:**

msgbox DriveToUNCPathMBS("W:")

#### **Notes:**

Please pass the local drive name, which is drive letter and double colon. Returns empty string on any error.

## **183.7.10 GetFullWindowsNameMBS(UserName as string, Domain as string) as string**

MBS Win Plugin, Plugin Version: 8.5, Console & Web: Yes, Mac: No, Win: Yes, Linux: No. **Function:** Queries the full username of an user in a domain. **Example:**

dim ShortName as string = "your short name" dim Domain as string = "your domain"

MsgBox GetFullWindowsNameMBS(ShortName, Domain)

#### **Notes:**

Returns an empty string on any error.

#### 183.8. CLASS WINDOWSADSYSTEMINFOMBS 22693

Use a current Windows NT-style domain, and a username that exists on the PDC.

This will work with any NT-Style PDC (tested on XP bound to Mac OS X Server running SMB as PDC). Windows 2000/2003 and 2008 should also work.

## **183.8 class WindowsADSystemInfoMBS**

#### **183.8.1 class WindowsADSystemInfoMBS**

MBS Win Plugin, Plugin Version: 19.3, Console & Web: Yes, Mac: No, Win: Yes, Linux: No. **Function:** This class retrieves data about the local computer if it is running a Windows operating system in a Windows domain.

**Notes:** For example, you can get the domain, site, and distinguished name of the local computer.

#### **183.8.2 Blog Entries**

- [MonkeyBread Software Releases the MBS Xojo Plugins in version 19.3](https://www.mbs-plugins.de/archive/2019-07-24/MonkeyBread_Software_Releases_/monkeybreadsoftware_blog_xojo)
- [MBS Xojo Plugins, version 19.3pr2](https://www.mbs-plugins.de/archive/2019-06-12/MBS_Xojo_Plugins_version_193pr/monkeybreadsoftware_blog_xojo)

#### **183.8.3 Xojo Developer Magazine**

- [18.3, page 10](http://www.xdevmag.com/browse/18.3/)
- [17.5, page 50: Maps \(Part 1\), Implementing Maps in Xojo desktop apps with the MapKitMBS plug-in](http://www.xdevmag.com/browse/17.5/) [by Markus Winter](http://www.xdevmag.com/browse/17.5/)

## **183.8.4 Methods**

### **183.8.5 AnyDCName as String**

MBS Win Plugin, Plugin Version: 19.3, Console & Web: Yes, Mac: No, Win: Yes, Linux: No. **Function:** Retrieves the DNS name of a domain controller in the local computer's domain. **Notes:** Lasterror is set.

## **183.8.6 Constructor**

MBS Win Plugin, Plugin Version: 19.3, Console & Web: Yes, Mac: No, Win: Yes, Linux: No. **Function:** The constructor.

**Notes:** Raises unsupportedOperationException on failure.

## **183.8.7 DCSiteName(Server as String) as String**

MBS Win Plugin, Plugin Version: 19.3, Console & Web: Yes, Mac: No, Win: Yes, Linux: No. **Function:** Retrieves the name of the Active Directory site that contains the local computer. **Notes:**

Server: DNS name of the service server.

An Active Directory site is one or more well-connected TCP/IP subnets holding Active Directory domain controllers

Lasterror is set.

## **183.8.8 RefreshSchemaCache**

MBS Win Plugin, Plugin Version: 19.3, Console & Web: Yes, Mac: No, Win: Yes, Linux: No. **Function:** Refreshes the Active Directory schema cache. **Notes:**

When you call this method, it does a Put() of the schemaUpdateNow function on the RootDSE. Normally, when you make changes to the schema, they are not updated to the RootDSE until the next automatic update. This method does an immediate update to the schema so that you can view the changes to the schema.

Lasterror is set.

## **183.8.9 Properties**

## **183.8.10 ComputerName as String**

MBS Win Plugin, Plugin Version: 19.3, Console & Web: Yes, Mac: No, Win: Yes, Linux: No. **Function:** Retrieves the distinguished name of the local computer. **Notes:**

#### 183.8. CLASS WINDOWSADSYSTEMINFOMBS 22695

### **183.8.11 DomainDNSName as String**

MBS Win Plugin, Plugin Version: 19.3, Console & Web: Yes, Mac: No, Win: Yes, Linux: No. **Function:** Retrieves the DNS name of the local computer's domain, such as "domainName.companyName.com". **Notes:**

Lasterror is set. (Read only property)

### **183.8.12 DomainShortName as String**

MBS Win Plugin, Plugin Version: 19.3, Console & Web: Yes, Mac: No, Win: Yes, Linux: No. **Function:** Retrieves the short name of the local computer's domain, such as "domainName". **Notes:**

Lasterror is set. (Read only property)

### **183.8.13 ForestDNSName as String**

MBS Win Plugin, Plugin Version: 19.3, Console & Web: Yes, Mac: No, Win: Yes, Linux: No. **Function:** Retrieves the DNS name of the local computer's forest. **Notes:**

Lasterror is set. (Read only property)

### **183.8.14 Handle as Integer**

MBS Win Plugin, Plugin Version: 19.3, Console & Web: Yes, Mac: No, Win: Yes, Linux: No. **Function:** The internal object reference. **Notes:** (Read and Write property)

## **183.8.15 IsNativeMode as Boolean**

MBS Win Plugin, Plugin Version: 19.3, Console & Web: Yes, Mac: No, Win: Yes, Linux: No. **Function:** Determines whether the local computer's domain is in native or mixed mode. **Notes:**

## **183.8.16 Lasterror as Integer**

MBS Win Plugin, Plugin Version: 19.3, Console & Web: Yes, Mac: No, Win: Yes, Linux: No. **Function:** The last error reported by any of the properties/methods. **Notes:** (Read and Write property)

## **183.8.17 PDCRoleOwner as String**

MBS Win Plugin, Plugin Version: 19.3, Console & Web: Yes, Mac: No, Win: Yes, Linux: No. **Function:** Retrieves the distinguished name of the directory service agent (DSA) object for the DC that owns the primary domain controller role in the local computer's domain. **Notes:**

Lasterror is set. (Read only property)

## **183.8.18 SchemaRoleOwner as String**

MBS Win Plugin, Plugin Version: 19.3, Console & Web: Yes, Mac: No, Win: Yes, Linux: No. **Function:** Retrieves the distinguished name of the directory service agent (DSA) object for the DC that owns the schema master role in the local computer's forest. **Notes:**

Lasterror is set. (Read only property)

## **183.8.19 SiteName as String**

MBS Win Plugin, Plugin Version: 19.3, Console & Web: Yes, Mac: No, Win: Yes, Linux: No. **Function:** Retrieves the site name of the local computer. **Notes:**

## 183.8. CLASS WINDOWSADSYSTEMINFOMBS 22697

## **183.8.20 UserName as String**

MBS Win Plugin, Plugin Version: 19.3, Console & Web: Yes, Mac: No, Win: Yes, Linux: No. **Function:** Retrieves the Active Directory distinguished name of the current user, which is the logged-on user or the user impersonated by the calling thread. **Notes:**

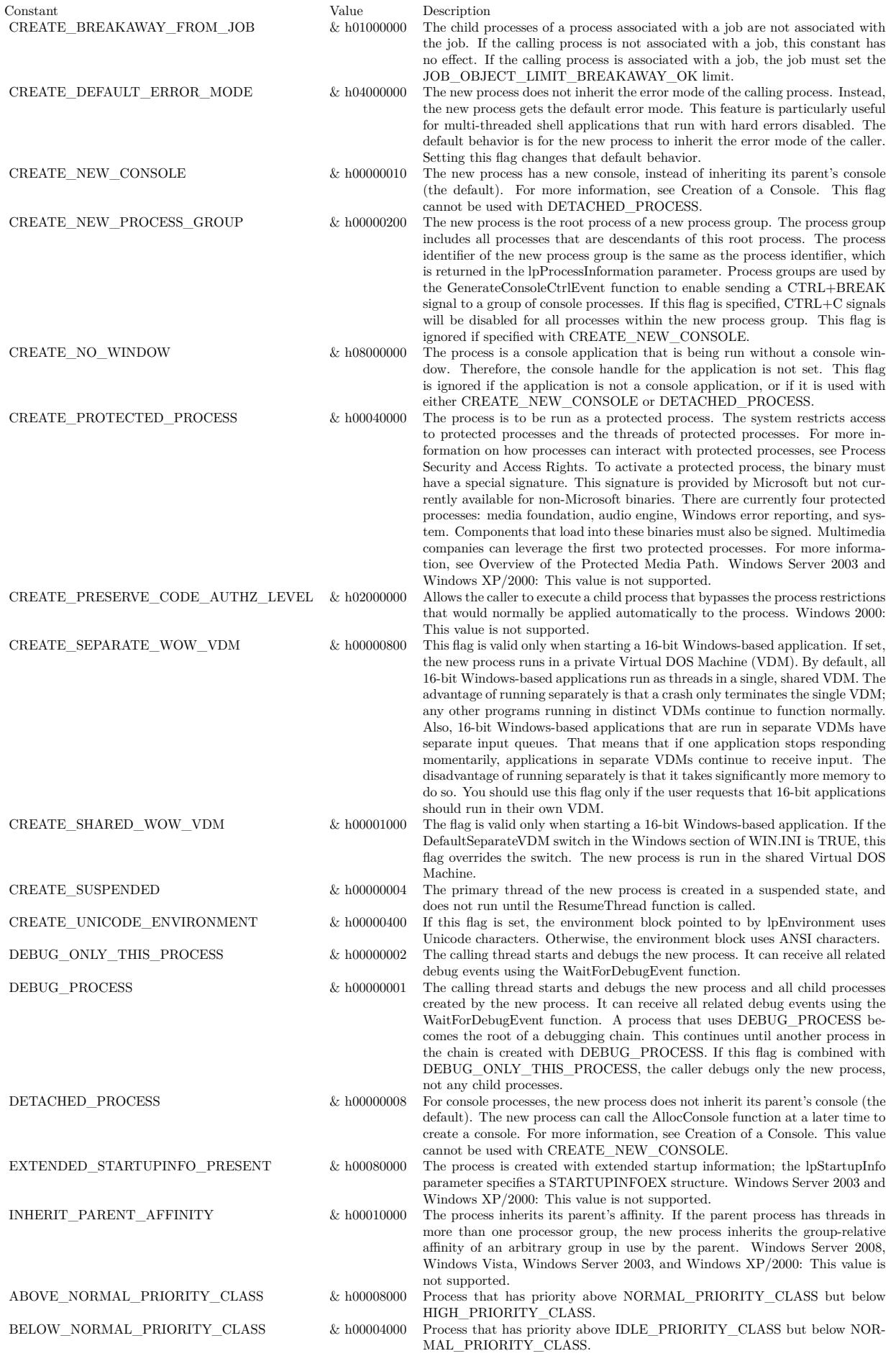

Higher prioritions that performs that performs time-critical tasks that  $\pi$  is that must be executed immediately immediately immediately immediately immediately immediately immediately immediately immediately immediately

#### 183.8. CLASS WINDOWSADSYSTEMINFOMBS 22699

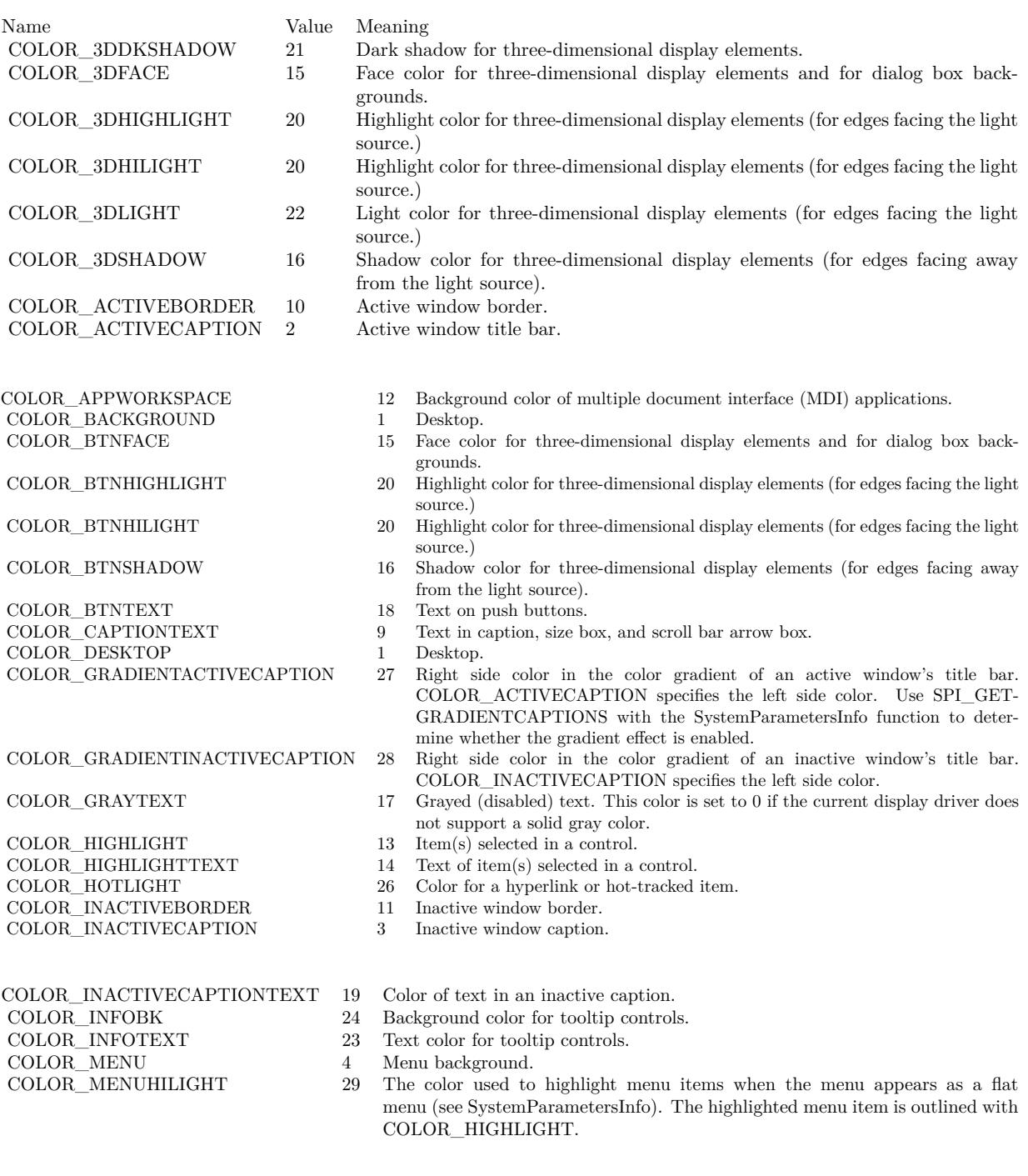

COLOR\_MENUBAR 30 The background color for the menu bar when menus appear as flat menus (see SystemParametersInfo). However, COLOR\_MENU continues to specify the background color of the menu popup.

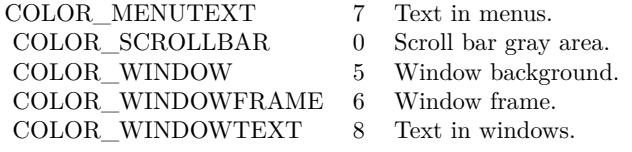

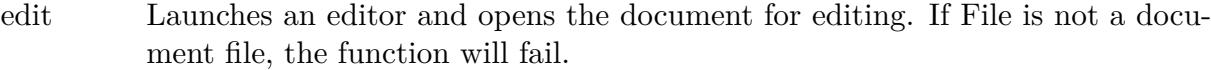

explore Explores a folder specified by File.

- find Initiates a search beginning in the directory specified by Directory.
- open Opens the item specified by the File parameter. The item can be a file or folder.
- print Prints the file specified by File. If File is not a document file, the function fails.<br>""In systems prior to Windows 2000, the default verb is used if it is valid and In systems prior to Windows 2000, the default verb is used if it is valid and available in the registry. If not, the "open" verb is used. In Windows 2000 and later, the default verb is used if available. If not, the "open" verb is used. If neither verb is available, the system uses the first verb listed in the registry.

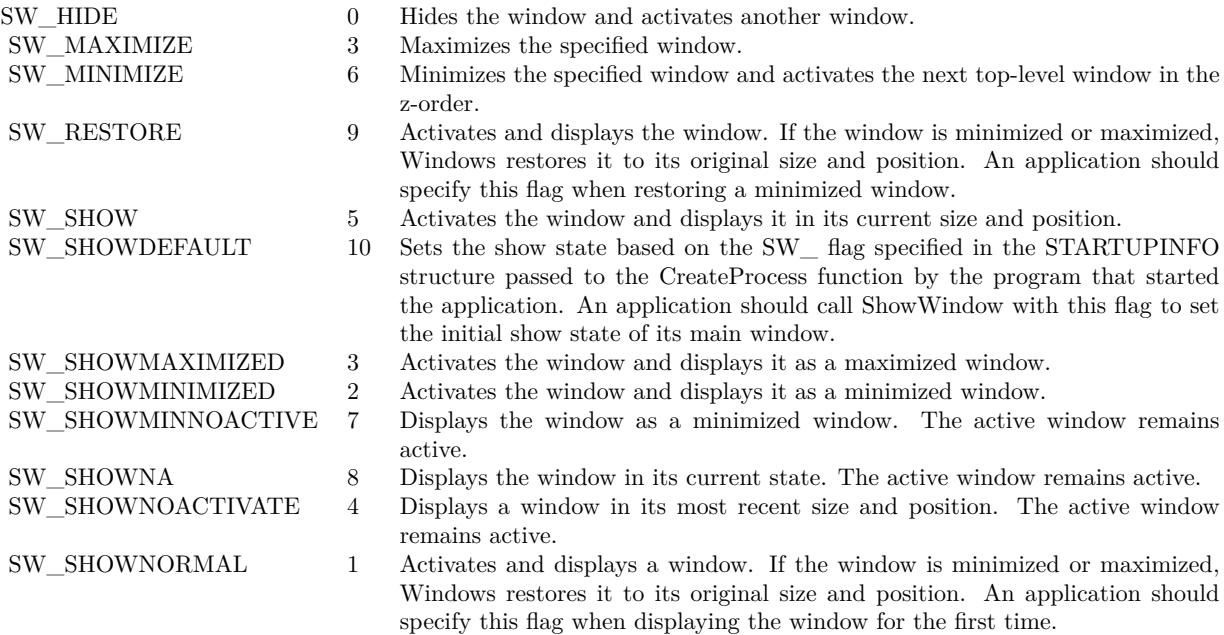

Return code Description 0 The operating system is out of memory or resources.  $\label{eq:EROR} \begin{minipage}{0.9\linewidth} \textbf{ERROR\_FILE\_NOT\_FOUND = 2} \qquad \textbf{The specified file was not found.} \end{minipage}$ ERROR\_PATH\_NOT\_FOUND =  $3$  The specified path was not found. ERROR BAD FORMAT = 11 The .exe file is invalid (non-Win32 .exe or error in .exe image). SE ERR ACCESSDENIED  $= 5$  The operating system denied access to the specified file. SE\_ERR\_ASSOCINCOMPLETE = 27 The file name association is incomplete or invalid.<br>SE\_ERR\_DDEBUSY = 30 The DDE transaction could not be completed beca The DDE transaction could not be completed because other DDE transactions were being processed.  $\begin{tabular}{ll} \bf SE\_ERR\_DDEFAIL = 29 & \bf The DDE transaction failed. \\ \bf SE\_ERR\_DDETIMEOUT = 28 & \bf The DDE transaction could \end{tabular}$ The DDE transaction could not be completed because the request timed out. SE\_ERR\_DLLNOTFOUND =  $32$  The specified DLL was not found.<br>SE\_ERR\_FNF =  $2$  The specified file was not found. The specified file was not found. SE ERR NOASSOC =  $31$  There is no application associated with the given file name extension. This error will also be returned if you attempt to print a file that is not printable.  $\begin{array}{lll} \texttt{SE\_ERR\_OOM = 8} & \texttt{There was not enough memory to complete the operation.} \\ \texttt{SE\_ERR\_PNF = 3} & \texttt{The specified path was not found.} \end{array}$ The specified path was not found.  $SE\_ERR\_SHARE = 26$  A sharing violation occurred.

# **183.9 module WindowsBitmapMBS**

## **183.9.1 module WindowsBitmapMBS**

MBS Picture Plugin, Plugin Version: 15.1, Console & Web: Yes, Mac: No, Win: Yes, Linux: No. **Function:** Windows bitmap handling module. **Notes:**

In this module we collect a few useful conversion functions for handling bitmap in Xojo. Please contact us if you have idea for new function.

## **183.9.2 Blog Entries**

• [MBS Releases the MBS Xojo / Real Studio plug-ins in version 15.1](https://www.mbs-plugins.de/archive/2015-05-19/MBS_Releases_the_MBS_Xojo__Rea/monkeybreadsoftware_blog_xojo)

## **183.9.3 Xojo Developer Magazine**

• [13.4, page 10: News](http://www.xdevmag.com/browse/13.4/)

## **183.9.4 Methods**

## **183.9.5 BitmapToDIB(HBitmap as Ptr, HPalette as Ptr = nil) as Ptr**

MBS Picture Plugin, Plugin Version: 15.1, Console & Web: Yes, Mac: No, Win: Yes, Linux: No. **Function:** Converts a HBitmap to a HDIB.

**Notes:** HPalette is optional a color palette handle for images with 8 bit or less per pixel.

## **183.9.6 DeleteBitmap(HBitmap as Ptr)**

MBS Picture Plugin, Plugin Version: 15.1, Console & Web: Yes, Mac: No, Win: Yes, Linux: No. **Function:** Frees a HDIB or HBITMAP.

**Notes:** You need to free the images you allocate to make sure memory is released.

## **183.9.7 DIBToBitmap(HDIB as Ptr, HPalette as Ptr = nil) as Ptr**

MBS Picture Plugin, Plugin Version: 15.1, Console & Web: Yes, Mac: No, Win: Yes, Linux: No. **Function:** Converts a HDIB to HBitmap. **Notes:**

#### 183.9. MODULE WINDOWSBITMAPMBS 22703

HPalette is optional a color palette handle for images with 8 bit or less per pixel. Returns nil in case of no memory.

## **183.9.8 DuplicateHBitmap(HBitmap as Ptr, Width as Integer, Height as Integer) as Ptr**

MBS Picture Plugin, Plugin Version: 15.1, Console & Web: Yes, Mac: No, Win: Yes, Linux: No. **Function:** Duplicates a bitmap handle.

**Notes:** Please use DeleteBitmap later to free bitmap.

## **183.9.9 HBitmapInfo(HBitmap as Ptr, byref Width as Integer, byref Height as Integer, byref WidthBytes as Integer, byref Planes as Integer, byref BitsPixel as Integer) as Boolean**

MBS Picture Plugin, Plugin Version: 15.1, Console & Web: Yes, Mac: No, Win: Yes, Linux: No. **Function:** Queries details about a bitmap handle. **Notes:** Returns true on success.

## <span id="page-22702-1"></span>**183.9.10 HBitmapToPicture(HBitmap as Ptr, UsingDraw as boolean = false) as Picture**

MBS Picture Plugin, Plugin Version: 15.1, Console & Web: Yes, Mac: No, Win: Yes, Linux: No. **Function:** Converts a HBITMAP to Xojo picture. **Notes:**

If UsingDraw is true, the plugin creates a new HBitmap and draws picture inside. Else if UsingDraw is false, the plugin copies picture and mask into a new picture.

UsingDraw with false works only for 24 or 32 bit images with one plane. See also:

• [183.9.11](#page-22702-0) HBitmapToPicture(HBitmap as Ptr, Width as Integer, Height as Integer) as Picture [22703](#page-22702-0)

## <span id="page-22702-0"></span>**183.9.11 HBitmapToPicture(HBitmap as Ptr, Width as Integer, Height as Integer) as Picture**

MBS Picture Plugin, Plugin Version: 15.1, Console & Web: Yes, Mac: No, Win: Yes, Linux: No. **Function:** Converts a HBITMAP to Xojo picture. **Notes:**

#### 22704 CHAPTER 183. WINDOWS

Draws the HBitmap in a new picture of the given size. This method can be used to resize the bitmap on the fly while drawing. See also:

• [183.9.10](#page-22702-1) HBitmapToPicture(HBitmap as Ptr, UsingDraw as boolean = false) as Picture [22703](#page-22702-1)

## **183.9.12 PictureToHBitmap(Pic as Picture) as Ptr**

MBS Picture Plugin, Plugin Version: 15.1, Console & Web: Yes, Mac: No, Win: Yes, Linux: No. **Function:** Queries HBitmap of a picture. **Notes:**

As Xojo picture's are internally HBitmaps, the plugin returns the handle of the picture. No copy is made and you should not free the image. If you need a copy, please use DuplicateHBitmap function.

## **183.10 class WindowsClipboardMBS**

#### **183.10.1 class WindowsClipboardMBS**

MBS Win Plugin, Plugin Version: 10.4, Console & Web: Yes, Mac: No, Win: Yes, Linux: No. **Function:** The windows clipboard class.

**Notes:** Use it to access the clipboard on Windows.

## **183.10.2 Blog Entries**

- [MonkeyBread Software Releases the MBS Xojo Plugins in version 17.4](https://www.mbs-plugins.de/archive/2017-09-26/MonkeyBread_Software_Releases_/monkeybreadsoftware_blog_xojo)
- [MBS Xojo Plugins, version 17.4pr3](https://www.mbs-plugins.de/archive/2017-08-22/MBS_Xojo_Plugins_version_174pr/monkeybreadsoftware_blog_xojo)
- [Windows, Xojo and the Clipboard](https://www.mbs-plugins.de/archive/2017-08-18/Windows_Xojo_and_the_Clipboard/monkeybreadsoftware_blog_xojo)
- [MBS Xojo / Real Studio Plugins, version 16.5pr4](https://www.mbs-plugins.de/archive/2016-10-25/MBS_Xojo__Real_Studio_Plugins_/monkeybreadsoftware_blog_xojo)
- [ANN ] [MonkeyBread Software Releases the MBS Xojo / Real Studio plug-ins in version 14.4](https://www.mbs-plugins.de/archive/2014-11-12/[ANN]_MonkeyBread_Software_Rel/monkeybreadsoftware_blog_xojo)
- [MBS Xojo / Real Studio Plugins, version 14.4pr10](https://www.mbs-plugins.de/archive/2014-11-08/MBS_Xojo__Real_Studio_Plugins_/monkeybreadsoftware_blog_xojo)
- [New MBS REALbasic Plugin Version 10.4](https://www.mbs-plugins.de/archive/2010-08-24/New_MBS_REALbasic_Plugin_Versi/monkeybreadsoftware_blog_xojo)
- [MBS REALbasic Plugins Version 10.4 release notes](https://www.mbs-plugins.de/archive/2010-08-24/MBS_REALbasic_Plugins_Version_/monkeybreadsoftware_blog_xojo)
- [MBS REALbasic Plugins, version 10.4pr12](https://www.mbs-plugins.de/archive/2010-08-13/MBS_REALbasic_Plugins_version_/monkeybreadsoftware_blog_xojo)
- [Teaser: Clipboard classes](https://www.mbs-plugins.de/archive/2010-08-11/Teaser_Clipboard_classes/monkeybreadsoftware_blog_xojo)

## **183.10.3 Xojo Developer Magazine**

• [15.6, page 9: News](http://www.xdevmag.com/browse/15.6/)

## **183.10.4 Methods**

#### **183.10.5 Clear**

MBS Win Plugin, Plugin Version: 10.4, Console & Web: Yes, Mac: No, Win: Yes, Linux: No. **Function:** Clears the contents of the clipboard.

#### **183.10.6 ClipboardFormats as Integer()**

MBS Win Plugin, Plugin Version: 10.4, Console & Web: Yes, Mac: No, Win: Yes, Linux: No. **Function:** Returns an array with all clipboard formats currently in the clipboard.

## **183.10.7 ClipboardSequenceNumber as Integer**

MBS Win Plugin, Plugin Version: 10.4, Console & Web: Yes, Mac: No, Win: Yes, Linux: No. **Function:** Retrieves the clipboard sequence number for the current window station. **Notes:**

The return value is the clipboard sequence number. If you do not have WINSTA\_ACCESSCLIPBOARD access to the window station, the function returns zero.

The system keeps a serial number for the clipboard for each window station. This number is incremented whenever the contents of the clipboard change or the clipboard is emptied. You can track this value to determine whether the clipboard contents have changed and optimize creating DataObjects. If clipboard rendering is delayed, the sequence number is not incremented until the changes are rendered.

## **183.10.8 Constructor**

MBS Win Plugin, Plugin Version: 10.4, Console & Web: Yes, Mac: No, Win: Yes, Linux: No. **Function:** Connects to the clipboard.

**Notes:** As the clipboard has exclusive access, do not keep WindowsClipboardMBS objects around. Best you only use them within a method so once the method ends, everything is released.

## **183.10.9 CountClipboardFormats as Integer**

MBS Win Plugin, Plugin Version: 10.4, Console & Web: Yes, Mac: No, Win: Yes, Linux: No. **Function:** Retrieves the number of different data formats currently on the clipboard. **Notes:**

If the function succeeds, the return value is the number of different data formats currently on the clipboard.

If the function fails, the return value is zero.

## **183.10.10 Destructor**

MBS Win Plugin, Plugin Version: 10.4, Console & Web: Yes, Mac: No, Win: Yes, Linux: No. **Function:** Automatically closes the clipboard.

#### 183.10. CLASS WINDOWSCLIPBOARDMBS 22707

## **183.10.11 EnumClipboardFormats(format as Integer = 0) as Integer**

MBS Win Plugin, Plugin Version: 10.4, Console & Web: Yes, Mac: No, Win: Yes, Linux: No. **Function:** Enumerates the data formats currently available on the clipboard. **Notes:**

Clipboard data formats are stored in an ordered list. To perform an enumeration of clipboard data formats, you make a series of calls to the EnumClipboardFormats function. For each call, the format parameter specifies an available clipboard format, and the function returns the next available clipboard format.

format: A clipboard format that is known to be available.

To start an enumeration of clipboard formats, set format to zero. When format is zero, the function retrieves the first available clipboard format. For subsequent calls during an enumeration, set format to the result of the previous EnumClipboardFormats call.

If the function succeeds, the return value is the clipboard format that follows the specified format, namely the next available clipboard format.

If the function fails, the return value is zero. If there are no more clipboard formats to enumerate, the return value is zero.

You must open the clipboard before enumerating its formats. Use the OpenClipboard function to open the clipboard. The EnumClipboardFormats function fails if the clipboard is not open.

The EnumClipboardFormats function enumerates formats in the order that they were placed on the clipboard. If you are copying information to the clipboard, add clipboard objects in order from the most descriptive clipboard format to the least descriptive clipboard format. If you are pasting information from the clipboard, retrieve the first clipboard format that you can handle. That will be the most descriptive clipboard format that you can handle.

The system provides automatic type conversions for certain clipboard formats. In the case of such a format, this function enumerates the specified format, then enumerates the formats to which it can be converted. For more information, see Standard Clipboard Formats and Synthesized Clipboard Formats.

### **183.10.12 GetClipboardFormatName(format as Integer) as string**

MBS Win Plugin, Plugin Version: 10.4, Console & Web: Yes, Mac: No, Win: Yes, Linux: No. **Function:** Retrieves from the clipboard the name of the specified registered format. The function copies the name to the specified buffer.

**Example:**

// show items on clipboard

dim w as new WindowsClipboardMBS  $dim$  types(-1) as integer = w.ClipboardFormats dim names() as string

for each type as integer in types  $dim n$  as string = w.GetClipboardFormatName(type)

 $n = str(type) + " " + n"$ 

names.append n next

MsgBox Join(names,EndOfLine)

## **183.10.13 GetData(type as Integer) as string**

MBS Win Plugin, Plugin Version: 10.4, Console & Web: Yes, Mac: No, Win: Yes, Linux: No. **Function:** Retrieves data from the clipboard in a specified format. **Notes:**

Format: A clipboard format.

If the function succeeds, the return value is the string with the clipboard data in the specified format.

If the function fails, the return value is "".

An application can enumerate the available formats in advance by using the EnumClipboardFormats function.

## **183.10.14 GetDIB as Picture**

MBS Win Plugin, Plugin Version: 17.4, Console & Web: No, Mac: No, Win: Yes, Linux: No. **Function:** Queries DIB picture on the clipboard. **Notes:**

Returns nil on any error. This is using DIB type in clipboard for a Device Independent Bitmap.

Please use GetPicture for bitmap handles.

#### **183.10.15 GetFiles as string()**

MBS Win Plugin, Plugin Version: 15.1, Console & Web: Yes, Mac: No, Win: Yes, Linux: No. **Function:** Queries list of file paths on the clipboard.

**Notes:** This is for working with Explorers copy & paste feature.

## **183.10.16 GetPicture as Picture**

MBS Win Plugin, Plugin Version: 14.4, Console & Web: No, Mac: No, Win: Yes, Linux: No. **Function:** Queries bitmap on the clipboard. **Notes:**

Returns nil on any error. This is using BITMAP type in clipboard for a bitmap handle.

Please use GetDIB for Device Independent Bitmap.

#### **183.10.17 IsClipboardFormatAvailable(type as Integer) as boolean**

MBS Win Plugin, Plugin Version: 10.4, Console & Web: Yes, Mac: No, Win: Yes, Linux: No. **Function:** Determines whether the clipboard contains data in the specified format. **Notes:**

type: A standard or registered clipboard format.

If the clipboard format is available, the return value is true. If the clipboard format is not available, the return value is false.

Typically, an application that recognizes only one clipboard format would call this function when processing the EnableMenuItems event. The application would then enable or disable the Paste menu item, depending on the return value.

#### **183.10.18 RegisterClipboardFormat(type as string) as Integer**

MBS Win Plugin, Plugin Version: 13.0, Console & Web: Yes, Mac: No, Win: Yes, Linux: No. **Function:** Registers a new clipboard format. This format can then be used as a valid clipboard format. **Example:**

dim TypeHTML as Integer dim TypeRTF as Integer

TypeHTML = WindowsClipboardMBS.RegisterClipboardFormat("HTML Format") TypeRTF = WindowsClipboardMBS.RegisterClipboardFormat("Rich Text Format")

#### **Notes:**

If the function succeeds, the return value identifies the registered clipboard format. If the function fails, the return value is zero.

If a registered format with the specified name already exists, a new format is not registered and the return value identifies the existing format. This enables more than one application to copy and paste data using the same registered clipboard format. Note that the format name comparison is case-insensitive. Registered clipboard formats are identified by values in the range & hC000 through & hFFFF.

## **183.10.19 SetData(type as Integer, rawData as string) as boolean**

MBS Win Plugin, Plugin Version: 10.4, Console & Web: Yes, Mac: No, Win: Yes, Linux: No. **Function:** Places data on the clipboard in a specified clipboard format. **Notes:**

Format: The clipboard format. This parameter can be a registered format or any of the standard clipboard formats.

rawData: A string with the data in the specified format.

If the function succeeds, the return value is true. If the function fails, the return value is false.

The system performs implicit data format conversions between certain clipboard formats when an application calls the GetClipboardData function. For example, if the kTypeOEMTEXT format is on the clipboard, a window can retrieve data in the kTypeTEXT format. The format on the clipboard is converted to the requested format on demand. For more information, see Synthesized Clipboard Formats.

## **183.10.20 SetDIB(pic as Picture) as boolean**

MBS Win Plugin, Plugin Version: 17.4, Console & Web: No, Mac: No, Win: Yes, Linux: No. **Function:** Puts a DIB picture on the clipboard. **Notes:**

Returns true on success. This is using DIB type in clipboard for a bitmap handle. Please use SetPicture for Device Independent Bitmap.

## **183.10.21 SetFiles(paths() as string) as boolean**

MBS Win Plugin, Plugin Version: 15.1, Console & Web: Yes, Mac: No, Win: Yes, Linux: No. **Function:** Puts a list of file paths on the clipboard. **Notes:**

This is for working with Explorers copy & paste feature. Returns true on success. Folder paths may work better if they have no training backslash.

## **183.10.22 SetPicture(pic as Picture) as boolean**

MBS Win Plugin, Plugin Version: 14.4, Console & Web: No, Mac: No, Win: Yes, Linux: No. **Function:** Puts a bitmap picture on the clipboard. **Notes:**

Returns true on success. This is using BITMAP type in clipboard for a bitmap handle.

Please use SetDIB for Device Independent Bitmap.

#### **183.10.23 Properties**

#### **183.10.24 Valid as Boolean**

MBS Win Plugin, Plugin Version: 10.4, Console & Web: Yes, Mac: No, Win: Yes, Linux: No. **Function:** A flag whether the constructor got a clipboard connection. **Notes:** (Read and Write property)

### **183.10.25 Constants**

## **183.10.26 kTypeBitmap = 2**

MBS Win Plugin, Plugin Version: 10.4. **Function:** One of standard clipboard formats defined by the system.

**Notes:** A handle to a bitmap (HBITMAP).

## **183.10.27 kTypeDIB = 8**

MBS Win Plugin, Plugin Version: 10.4. **Function:** One of standard clipboard formats defined by the system.

**Notes:** A memory object containing a BITMAPINFO structure followed by the bitmap bits.

## **183.10.28 kTypeDIBV5 = 17**

MBS Win Plugin, Plugin Version: 10.4. **Function:** One of standard clipboard formats defined by the system.

**Notes:** A memory object containing a BITMAPV5HEADER structure followed by the bitmap color space information and the bitmap bits.

## **183.10.29 kTypeDIF = 5**

MBS Win Plugin, Plugin Version: 10.4. **Function:** One of standard clipboard formats defined by the system.

**Notes:** Software Arts' Data Interchange Format.

## **183.10.30 kTypeENHMetaFile = 14**

MBS Win Plugin, Plugin Version: 10.4. **Function:** One of standard clipboard formats defined by the system.

**Notes:** A handle to an enhanced metafile (HENHMETAFILE).

### **183.10.31 kTypeHDROP = 15**

MBS Win Plugin, Plugin Version: 10.4. **Function:** One of standard clipboard formats defined by the system.

**Notes:** A handle to type HDROP that identifies a list of files. An application can retrieve information about the files by passing the handle to the DragQueryFile function.

#### 183.10. CLASS WINDOWSCLIPBOARDMBS 22713

#### **183.10.32 kTypeLocale = 16**

MBS Win Plugin, Plugin Version: 10.4. **Function:** One of standard clipboard formats defined by the system. **Notes:**

#### The data is a handle to the locale identifier associated with text in the clipboard. When you close the clipboard, if it contains kTypeText data but no kTypeLocale data, the system automatically sets the kType-Locale format to the current input language. You can use the kTypeLocale format to associate a different locale with the clipboard text.

An application that pastes text from the clipboard can retrieve this format to determine which character set was used to generate the text.

Note that the clipboard does not support plain text in multiple character sets. To achieve this, use a formatted text data type such as RTF instead.

The system uses the code page associated with kTypeLocale to implicitly convert from kTypeText to kType-UnicodeText. Therefore, the correct code page table is used for the conversion.

## **183.10.33 kTypeMetaFilePict = 3**

MBS Win Plugin, Plugin Version: 10.4. **Function:** One of standard clipboard formats defined by the system.

**Notes:** Handle to a metafile picture format as defined by the METAFILEPICT structure. When passing a kTypeMetaFilePict handle by means of DDE, the application responsible for deleting hMem should also free the metafile referred to by the kTypeMetaFilePict handle.

#### **183.10.34 kTypeOEMText = 7**

MBS Win Plugin, Plugin Version: 10.4. **Function:** One of standard clipboard formats defined by the system.

**Notes:** Text format containing characters in the OEM character set. Each line ends with a carriage return/linefeed (CR-LF) combination. A null character signals the end of the data.

#### **183.10.35 kTypePalette = 9**

MBS Win Plugin, Plugin Version: 10.4. **Function:** One of standard clipboard formats defined by the system.

**Notes:**

Handle to a color palette. Whenever an application places data in the clipboard that depends on or assumes a color palette, it should place the palette on the clipboard as well.

If the clipboard contains data in the kTypePalette (logical color palette) format, the application should use the SelectPalette and RealizePalette functions to realize (compare) any other data in the clipboard against that logical palette.

When displaying clipboard data, the clipboard always uses as its current palette any object on the clipboard that is in the kTypePalette format.

### **183.10.36 kTypePenData = 10**

MBS Win Plugin, Plugin Version: 10.4. **Function:** One of standard clipboard formats defined by the system.

**Notes:** Data for the pen extensions to the Microsoft Windows for Pen Computing

#### **183.10.37 kTypeRIFF = 11**

MBS Win Plugin, Plugin Version: 10.4. **Function:** One of standard clipboard formats defined by the system.

**Notes:** Represents audio data more complex than can be represented in a CF\_WAVE standard wave format.

## **183.10.38 kTypeSylk = 4**

MBS Win Plugin, Plugin Version: 10.4. **Function:** One of standard clipboard formats defined by the system.

**Notes:** Microsoft Symbolic Link (SYLK) format.

#### **183.10.39 kTypeText = 1**

MBS Win Plugin, Plugin Version: 10.4. **Function:** One of standard clipboard formats defined by the system.

**Notes:** Text format. Each line ends with a carriage return/linefeed (CR-LF) combination. A null character signals the end of the data. Use this format for ANSI text.

#### **183.10.40 kTypeTIFF = 6**

MBS Win Plugin, Plugin Version: 10.4. **Function:** One of standard clipboard formats defined by the system. **Notes:** Tagged-image file format.

## **183.10.41 kTypeUnicodeText = 13**

MBS Win Plugin, Plugin Version: 10.4. **Function:** One of standard clipboard formats defined by the system.

**Notes:** Unicode text format. Each line ends with a carriage return/linefeed (CR-LF) combination. A null character signals the end of the data.

## **183.10.42 kTypeWAVE = 12**

MBS Win Plugin, Plugin Version: 10.4. **Function:** One of standard clipboard formats defined by the system.

**Notes:** Represents audio data in one of the standard wave formats, such as 11 kHz or 22 kHz PCM.

# **183.11 class WindowsDeviceMBS**

## **183.11.1 class WindowsDeviceMBS**

MBS Win Plugin, Plugin Version: 10.4, Console & Web: Yes, Mac: No, Win: Yes, Linux: No. **Function:** This class is for device **Example:**  $dim$  devices $(-1)$  as WindowsDeviceMBS = WindowsDeviceMBS.Devices

for each device as WindowsDeviceMBS in devices msgbox device.Description next

**Notes:** For Mac you can take a look on the MacUSBDeviceMBS class and the IORegistry classes.

## **183.11.2 Blog Entries**

- [MBS Real Studio Plugins, version 11.2pr7](https://www.mbs-plugins.de/archive/2011-07-05/MBS_Real_Studio_Plugins_versio/monkeybreadsoftware_blog_xojo)
- [New MBS REALbasic Plugin Version 10.4](https://www.mbs-plugins.de/archive/2010-08-24/New_MBS_REALbasic_Plugin_Versi/monkeybreadsoftware_blog_xojo)
- [MBS REALbasic Plugins Version 10.4 release notes](https://www.mbs-plugins.de/archive/2010-08-24/MBS_REALbasic_Plugins_Version_/monkeybreadsoftware_blog_xojo)
- [MBS REALbasic Plugins, version 10.4pr11](https://www.mbs-plugins.de/archive/2010-08-07/MBS_REALbasic_Plugins_version_/monkeybreadsoftware_blog_xojo)
- [MacUSBDeviceMBS](https://www.mbs-plugins.de/archive/2010-07-09/MacUSBDeviceMBS/monkeybreadsoftware_blog_xojo)
- [MBS REALbasic Plugins, version 10.4pr4](https://www.mbs-plugins.de/archive/2010-07-06/MBS_REALbasic_Plugins_version_/monkeybreadsoftware_blog_xojo)

## **183.11.3 Methods**

## **183.11.4 CompatibleIDs as string()**

MBS Win Plugin, Plugin Version: 10.4, Console & Web: Yes, Mac: No, Win: Yes, Linux: No. **Function:** The list of compatible IDs for a device.

**Notes:** A device has only one device ID that is the most specific ID for a device. A device can also have less specific hardware IDs and compatible IDs. Windows first tries to find an INF file that matches the device ID. If it does not find such a match, Windows next tries to find a match to one of the less specific hardware IDs or compatible IDs.
# <span id="page-22716-1"></span>**183.11.5 Devices(ClassGUID as string, present as boolean = true) as Windows-DeviceMBS()**

MBS Win Plugin, Plugin Version: 11.2, Console & Web: Yes, Mac: No, Win: Yes, Linux: No. **Function:** Queries all devices on the system matching the given Class GUID. **Example:**

const PortsGUID = " { 4D36E978-E325-11CE-BFC1-08002BE10318 } "  $dim$  devices(-1) as WindowsDeviceMBS = WindowsDeviceMBS.Devices(PortsGUID)

#### **Notes:**

If present is true, only devices currently present on the system are returned. The array is empty on any error.

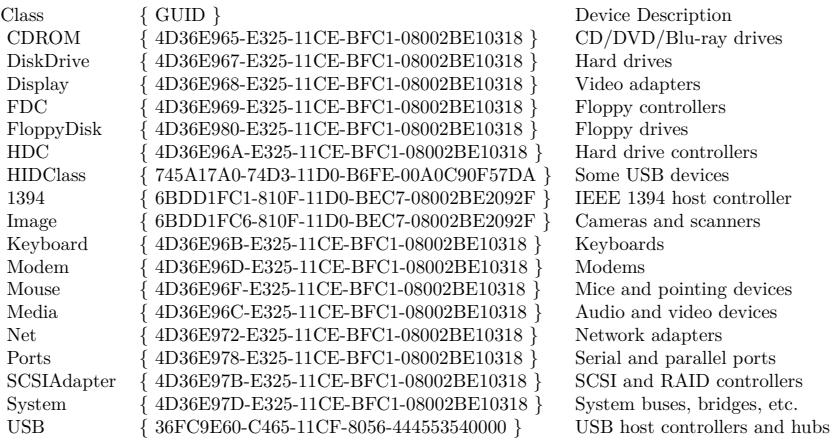

See also:

• [183.11.6](#page-22716-0) Devices(present as boolean = true) as WindowsDeviceMBS() [22717](#page-22716-0)

# <span id="page-22716-0"></span>**183.11.6 Devices(present as boolean = true) as WindowsDeviceMBS()**

MBS Win Plugin, Plugin Version: 10.4, Console & Web: Yes, Mac: No, Win: Yes, Linux: No. **Function:** Queries all devices on the system. **Notes:**

If present is true, only devices currently present on the system are returned. The array is empty on any error. See also:

• [183.11.5](#page-22716-1) Devices(ClassGUID as string, present as boolean = true) as WindowsDeviceMBS() [22717](#page-22716-1)

MBS Win Plugin, Plugin Version: 10.4, Console & Web: Yes, Mac: No, Win: Yes, Linux: No. **Function:** The list of hardware IDs for a device.

# **183.11.8 LocationPaths as string()**

MBS Win Plugin, Plugin Version: 10.4, Console & Web: Yes, Mac: No, Win: Yes, Linux: No. **Function:** The location of the device in the device tree. **Notes:** Windows Server 2003 and later.

# **183.11.9 LowerFilters as string()**

MBS Win Plugin, Plugin Version: 10.4, Console & Web: Yes, Mac: No, Win: Yes, Linux: No. **Function:** The names of a device's lower-filter drivers.

# **183.11.10 UpperFilters as string()**

MBS Win Plugin, Plugin Version: 10.4, Console & Web: Yes, Mac: No, Win: Yes, Linux: No. **Function:** The names of a device's upper filter drivers.

# **183.11.11 Properties**

### **183.11.12 Address as Integer**

MBS Win Plugin, Plugin Version: 10.4, Console & Web: Yes, Mac: No, Win: Yes, Linux: No. **Function:** The device's address. **Notes:** (Read and Write property)

### **183.11.13 BusNumber as Integer**

MBS Win Plugin, Plugin Version: 10.4, Console & Web: Yes, Mac: No, Win: Yes, Linux: No. **Function:** The device's bus number. **Notes:** (Read and Write property)

#### **183.11.14 BusTypeGUID as String**

MBS Win Plugin, Plugin Version: 10.4, Console & Web: Yes, Mac: No, Win: Yes, Linux: No. **Function:** The GUID for the device's bus type. **Notes:** (Read and Write property)

#### **183.11.15 Capabilities as Integer**

MBS Win Plugin, Plugin Version: 10.4, Console & Web: Yes, Mac: No, Win: Yes, Linux: No. **Function:** The device capabilities.

**Notes:**

A combination of the kDeviceCapability\* constants. (Read and Write property)

# **183.11.16 Characteristics as Integer**

MBS Win Plugin, Plugin Version: 10.4, Console & Web: Yes, Mac: No, Win: Yes, Linux: No. **Function:** The device characteristics. **Notes:** (Read and Write property)

# **183.11.17 ClassGUID as String**

MBS Win Plugin, Plugin Version: 10.4, Console & Web: Yes, Mac: No, Win: Yes, Linux: No. **Function:** The GUID that represents the device setup class of a device. **Notes:** (Read and Write property)

#### **183.11.18 ClassName as String**

MBS Win Plugin, Plugin Version: 10.4, Console & Web: Yes, Mac: No, Win: Yes, Linux: No. **Function:** The device setup class of a device.

**Notes:**

(This property should be named Class, but was renamed ClassName as Class is a reserved word in Xojo) (Read and Write property)

# **183.11.19 ConfigFlags as Integer**

MBS Win Plugin, Plugin Version: 10.4, Console & Web: Yes, Mac: No, Win: Yes, Linux: No. **Function:** The device's configuration flags. **Notes:** (Read and Write property)

# **183.11.20 Description as String**

MBS Win Plugin, Plugin Version: 10.4, Console & Web: Yes, Mac: No, Win: Yes, Linux: No. **Function:** The description of a device. **Notes:**

Maybe localized. (Read and Write property)

# **183.11.21 DeviceID as String**

MBS Win Plugin, Plugin Version: 10.4, Console & Web: Yes, Mac: No, Win: Yes, Linux: No. **Function:** If a device is associated with this device entry, here you have the ID string for this device. **Notes:** (Read and Write property)

# **183.11.22 DevicePath as String**

MBS Win Plugin, Plugin Version: 10.4, Console & Web: Yes, Mac: No, Win: Yes, Linux: No. **Function:** For devices with device ID, this is the device path. **Notes:** (Read and Write property)

# **183.11.23 DeviceType as Integer**

MBS Win Plugin, Plugin Version: 10.4, Console & Web: Yes, Mac: No, Win: Yes, Linux: No. **Function:** The device's type. **Notes:**

See kDeviceType\* constants. (Read and Write property)

# **183.11.24 Driver as String**

MBS Win Plugin, Plugin Version: 10.4, Console & Web: Yes, Mac: No, Win: Yes, Linux: No. **Function:** A string that identifies the device's software key (sometimes called the driver key). **Notes:** (Read and Write property)

#### **183.11.25 EnumeratorName as String**

MBS Win Plugin, Plugin Version: 10.4, Console & Web: Yes, Mac: No, Win: Yes, Linux: No. **Function:** The string that contains the name of the device's enumerator. **Notes:** (Read and Write property)

# **183.11.26 Exclusive as Boolean**

MBS Win Plugin, Plugin Version: 10.4, Console & Web: Yes, Mac: No, Win: Yes, Linux: No. **Function:** Whether a user can obtain exclusive use of the device. **Notes:**

The value is true if exclusive use is allowed, or false otherwise. (Read and Write property)

## **183.11.27 FriendlyName as String**

MBS Win Plugin, Plugin Version: 10.4, Console & Web: Yes, Mac: No, Win: Yes, Linux: No. **Function:** The friendly name of a device. **Notes:** (Read and Write property)

# **183.11.28 HID as Boolean**

MBS Win Plugin, Plugin Version: 10.4, Console & Web: Yes, Mac: No, Win: Yes, Linux: No. **Function:** Whether the plugin found additional HID details on the device. **Notes:** (Read and Write property)

#### **183.11.29 HIDAccessible as Boolean**

MBS Win Plugin, Plugin Version: 10.4, Console & Web: Yes, Mac: No, Win: Yes, Linux: No. **Function:** Whether the plugin was able to access the device and query the properties. **Notes:**

HIDAccessible is true if and only if HID is also true. (Read and Write property)

# **183.11.30 HIDFeatureReportByteLength as Integer**

MBS Win Plugin, Plugin Version: 10.4, Console & Web: Yes, Mac: No, Win: Yes, Linux: No. **Function:** The length of the HID feature reports for this USB HID device. **Notes:**

Only valid if HID and HIDAccessible are true. (Read and Write property)

# **183.11.31 HIDInputReportByteLength as Integer**

MBS Win Plugin, Plugin Version: 10.4, Console & Web: Yes, Mac: No, Win: Yes, Linux: No. **Function:** The length of the HID input reports for this USB HID device. **Notes:**

Only valid if HID and HIDAccessible are true. (Read and Write property)

# **183.11.32 HIDManufacturerName as String**

MBS Win Plugin, Plugin Version: 10.4, Console & Web: Yes, Mac: No, Win: Yes, Linux: No. **Function:** The manufacturer name for this device. **Notes:**

Only valid if HID and HIDAccessible are true. (Read and Write property)

# **183.11.33 HIDOutputReportByteLength as Integer**

MBS Win Plugin, Plugin Version: 10.4, Console & Web: Yes, Mac: No, Win: Yes, Linux: No. **Function:** The length of the HID output reports for this USB HID device. **Notes:**

Only valid if HID and HIDAccessible are true. (Read and Write property)

#### **183.11.34 HIDProductID as Integer**

MBS Win Plugin, Plugin Version: 10.4, Console & Web: Yes, Mac: No, Win: Yes, Linux: No. **Function:** The product ID for this USB device. **Notes:**

Only valid if HID and HIDAccessible are true. (Read and Write property)

### **183.11.35 HIDProductName as String**

MBS Win Plugin, Plugin Version: 10.4, Console & Web: Yes, Mac: No, Win: Yes, Linux: No. **Function:** The product name for this HID Device. **Notes:**

Only valid if HID and HIDAccessible are true. (Read and Write property)

### **183.11.36 HIDSerialNumber as String**

MBS Win Plugin, Plugin Version: 10.4, Console & Web: Yes, Mac: No, Win: Yes, Linux: No. **Function:** The serial number for this USB device. **Notes:**

Only valid if HID and HIDAccessible are true. (Read and Write property)

# **183.11.37 HIDVendorID as Integer**

MBS Win Plugin, Plugin Version: 10.4, Console & Web: Yes, Mac: No, Win: Yes, Linux: No. **Function:** The vendor ID for this USB device. **Notes:**

Only valid if HID and HIDAccessible are true. (Read and Write property)

#### **183.11.38 HIDVersionNumber as Integer**

MBS Win Plugin, Plugin Version: 10.4, Console & Web: Yes, Mac: No, Win: Yes, Linux: No. **Function:** The version number for this HID Device. **Notes:**

Only valid if HID and HIDAccessible are true. (Read and Write property)

#### **183.11.39 InstallState as Integer**

MBS Win Plugin, Plugin Version: 10.4, Console & Web: Yes, Mac: No, Win: Yes, Linux: No. **Function:** The install state of this device. **Notes:**

See kInstallState\* constants. (Read and Write property)

### **183.11.40 LegacyBusType as Integer**

MBS Win Plugin, Plugin Version: 10.4, Console & Web: Yes, Mac: No, Win: Yes, Linux: No. **Function:** The device's legacy bus type. **Notes:** (Read and Write property)

# **183.11.41 LocationInformation as String**

MBS Win Plugin, Plugin Version: 10.4, Console & Web: Yes, Mac: No, Win: Yes, Linux: No. **Function:** The hardware location of a device. **Notes:** (Read and Write property)

# **183.11.42 Manufacturer as String**

MBS Win Plugin, Plugin Version: 10.4, Console & Web: Yes, Mac: No, Win: Yes, Linux: No. **Function:** The name of the device manufacturer. **Notes:** (Read and Write property)

#### **183.11.43 PhysicalDeviceObjectName as String**

MBS Win Plugin, Plugin Version: 10.4, Console & Web: Yes, Mac: No, Win: Yes, Linux: No. **Function:** The name that is associated with the device's PDO. **Notes:** (Read and Write property)

### **183.11.44 RemovalPolicy as Integer**

MBS Win Plugin, Plugin Version: 10.4, Console & Web: Yes, Mac: No, Win: Yes, Linux: No. **Function:** The device's current removal policy. **Notes:**

Windows XP and later (Read and Write property)

# **183.11.45 RemovalPolicyHWDefault as Integer**

MBS Win Plugin, Plugin Version: 10.4, Console & Web: Yes, Mac: No, Win: Yes, Linux: No. **Function:** The device's hardware-specified default removal policy. **Notes:**

Windows XP and later (Read and Write property)

# **183.11.46 RemovalPolicyOverride as Integer**

MBS Win Plugin, Plugin Version: 10.4, Console & Web: Yes, Mac: No, Win: Yes, Linux: No. **Function:** The device's override removal policy (if it exists) from the registry. **Notes:**

Windows XP and later (Read and Write property)

# **183.11.47 SecurityDescriptor as String**

MBS Win Plugin, Plugin Version: 10.4, Console & Web: Yes, Mac: No, Win: Yes, Linux: No. **Function:** The device's security descriptor.

**Notes:**

The format of security descriptor strings is described in Microsoft Windows SDK documentation. (Read and Write property)

# **183.11.48 Service as String**

MBS Win Plugin, Plugin Version: 10.4, Console & Web: Yes, Mac: No, Win: Yes, Linux: No. **Function:** The service name for a device.

**Notes:** (Read and Write property)

# **183.11.49 UINumber as Integer**

MBS Win Plugin, Plugin Version: 10.4, Console & Web: Yes, Mac: No, Win: Yes, Linux: No. **Function:** The UINumber.

#### **Notes:**

Specifies a number associated with the device that can be displayed in the user interface.

This number is typically a user-perceived slot number, such as a number printed next to the slot on the board, or some other number that makes locating the physical device easier for the user. For buses with no such convention, or when the UINumber is unknown, the bus driver leaves this member at its default value of -1.

(Read and Write property)

# **183.11.50 Constants**

# **183.11.51 kDeviceCapabilityDockDevice = 8**

MBS Win Plugin, Plugin Version: 10.4. **Function:** One of the capabilities constants. **Notes:** Dock Device

# **183.11.52 kDeviceCapabilityEjectSupported = 2**

MBS Win Plugin, Plugin Version: 10.4. **Function:** One of the capabilities constants. **Notes:** Eject Supported

### **183.11.53 kDeviceCapabilityHardwareDisabled = 256**

MBS Win Plugin, Plugin Version: 10.4. **Function:** One of the capabilities constants. **Notes:** Hardware Disabled

# **183.11.54 kDeviceCapabilityLockSupported = 1**

MBS Win Plugin, Plugin Version: 10.4. **Function:** One of the capabilities constants. **Notes:** Lock Supported

#### **183.11.55 kDeviceCapabilityNonDynamic = 512**

MBS Win Plugin, Plugin Version: 10.4. **Function:** One of the capabilities constants. **Notes:** Non Dynamic

# **183.11.56 kDeviceCapabilityRAWDeviceOK = 64**

MBS Win Plugin, Plugin Version: 10.4. **Function:** One of the capabilities constants. **Notes:** Raw Device OK

# **183.11.57 kDeviceCapabilityRemovable = 4**

MBS Win Plugin, Plugin Version: 10.4. **Function:** One of the capabilities constants. **Notes:** Removable

# **183.11.58 kDeviceCapabilitySilentInstall = 32**

MBS Win Plugin, Plugin Version: 10.4. **Function:** One of the capabilities constants. **Notes:** Silent Install

# **183.11.59 kDeviceCapabilitySurpriseRemovalOK = 128**

MBS Win Plugin, Plugin Version: 10.4. **Function:** One of the capabilities constants. **Notes:** Surprise Removal OK

#### **183.11.60 kDeviceCapabilityUniqueID = 16**

MBS Win Plugin, Plugin Version: 10.4. **Function:** One of the capabilities constants. **Notes:** Unique ID

# **183.11.61 kDeviceType8042Port = & h27**

MBS Win Plugin, Plugin Version: 10.4. **Function:** One of the device type constants.

# **183.11.62 kDeviceTypeACPI = & h32**

MBS Win Plugin, Plugin Version: 10.4. **Function:** One of the device type constants.

# **183.11.63 kDeviceTypeBattery = & h29**

MBS Win Plugin, Plugin Version: 10.4. **Function:** One of the device type constants.

# **183.11.64 kDeviceTypeBeep = & h01**

MBS Win Plugin, Plugin Version: 10.4. **Function:** One of the device type constants.

#### **183.11.65 kDeviceTypeBusExtender = & h2a**

MBS Win Plugin, Plugin Version: 10.4. **Function:** One of the device type constants.

# **183.11.66 kDeviceTypeCDROM = & h02**

MBS Win Plugin, Plugin Version: 10.4. **Function:** One of the device type constants.

# **183.11.67 kDeviceTypeCDROWFileSystem = & h03**

MBS Win Plugin, Plugin Version: 10.4. **Function:** One of the device type constants.

# **183.11.68 kDeviceTypeChanger = & h30**

#### **183.11.69 kDeviceTypeController = & h04**

MBS Win Plugin, Plugin Version: 10.4. **Function:** One of the device type constants.

# **183.11.70 kDeviceTypeDataLink = & h05**

MBS Win Plugin, Plugin Version: 10.4. **Function:** One of the device type constants.

#### **183.11.71 kDeviceTypeDFS = & h06**

MBS Win Plugin, Plugin Version: 10.4. **Function:** One of the device type constants.

# **183.11.72 kDeviceTypeDFSFileSystem = & h35**

MBS Win Plugin, Plugin Version: 10.4. **Function:** One of the device type constants.

#### **183.11.73 kDeviceTypeDFSVolume = & h36**

MBS Win Plugin, Plugin Version: 10.4. **Function:** One of the device type constants.

#### **183.11.74 kDeviceTypeDisk = & h07**

MBS Win Plugin, Plugin Version: 10.4. **Function:** One of the device type constants.

#### **183.11.75 kDeviceTypeDiskFileSystem = & h08**

MBS Win Plugin, Plugin Version: 10.4. **Function:** One of the device type constants.

# **183.11.76 kDeviceTypeDVD = & h33**

# **183.11.77 kDeviceTypeFileSystem = & h09**

MBS Win Plugin, Plugin Version: 10.4. **Function:** One of the device type constants.

# **183.11.78 kDeviceTypeFips = & h3a**

MBS Win Plugin, Plugin Version: 10.4. **Function:** One of the device type constants.

#### **183.11.79 kDeviceTypeFullscreenVideo = & h34**

MBS Win Plugin, Plugin Version: 10.4. **Function:** One of the device type constants.

# **183.11.80 kDeviceTypeInportPort = & h0a**

MBS Win Plugin, Plugin Version: 10.4. **Function:** One of the device type constants.

# **183.11.81 kDeviceTypeKeyboard = & h0b**

MBS Win Plugin, Plugin Version: 10.4. **Function:** One of the device type constants.

# **183.11.82 kDeviceTypeKS = & h2f**

MBS Win Plugin, Plugin Version: 10.4. **Function:** One of the device type constants.

# **183.11.83 kDeviceTypeKSec = & h39**

MBS Win Plugin, Plugin Version: 10.4. **Function:** One of the device type constants.

# **183.11.84 kDeviceTypeMailslot = & h0c**

#### **183.11.85 kDeviceTypeMassStorage = & h2d**

MBS Win Plugin, Plugin Version: 10.4. **Function:** One of the device type constants.

# **183.11.86 kDeviceTypeMidiIn = & h0d**

MBS Win Plugin, Plugin Version: 10.4. **Function:** One of the device type constants.

#### **183.11.87 kDeviceTypeMidiOut = & h0e**

MBS Win Plugin, Plugin Version: 10.4. **Function:** One of the device type constants.

# **183.11.88 kDeviceTypeModem = & h2b**

MBS Win Plugin, Plugin Version: 10.4. **Function:** One of the device type constants.

#### **183.11.89 kDeviceTypeMouse = & h0f**

MBS Win Plugin, Plugin Version: 10.4. **Function:** One of the device type constants.

# **183.11.90 kDeviceTypeMultiUncProvider = & h10**

MBS Win Plugin, Plugin Version: 10.4. **Function:** One of the device type constants.

#### **183.11.91 kDeviceTypeNamedPipe = & h11**

MBS Win Plugin, Plugin Version: 10.4. **Function:** One of the device type constants.

# **183.11.92 kDeviceTypeNetwork = & h12**

# **183.11.93 kDeviceTypeNetworkBrowser = & h13**

MBS Win Plugin, Plugin Version: 10.4. **Function:** One of the device type constants.

# **183.11.94 kDeviceTypeNetworkFileSystem= & h14**

MBS Win Plugin, Plugin Version: 10.4. **Function:** One of the device type constants.

#### **183.11.95 kDeviceTypeNetworkRedirector = & h28**

MBS Win Plugin, Plugin Version: 10.4. **Function:** One of the device type constants.

# **183.11.96 kDeviceTypeNull = & h15**

MBS Win Plugin, Plugin Version: 10.4. **Function:** One of the device type constants.

#### **183.11.97 kDeviceTypeParallelPort = & h16**

MBS Win Plugin, Plugin Version: 10.4. **Function:** One of the device type constants.

# **183.11.98 kDeviceTypePhysicalNetcard = & h17**

MBS Win Plugin, Plugin Version: 10.4. **Function:** One of the device type constants.

# **183.11.99 kDeviceTypePrinter = & h18**

MBS Win Plugin, Plugin Version: 10.4. **Function:** One of the device type constants.

# **183.11.100 kDeviceTypeScanner = & h19**

# **183.11.101 kDeviceTypeScreen = & h1c**

MBS Win Plugin, Plugin Version: 10.4. **Function:** One of the device type constants.

# **183.11.102 kDeviceTypeSerenum = & h37**

MBS Win Plugin, Plugin Version: 10.4. **Function:** One of the device type constants.

#### **183.11.103 kDeviceTypeSerialMousePort = & h1a**

MBS Win Plugin, Plugin Version: 10.4. **Function:** One of the device type constants.

# **183.11.104 kDeviceTypeSerialPort = & h1b**

MBS Win Plugin, Plugin Version: 10.4. **Function:** One of the device type constants.

# **183.11.105 kDeviceTypeSmartCard = & h31**

# 22734 CHAPTER 183. WINDOWS **183.11.106 kDeviceTypeSMB = & h2e**

MBS Win Plugin, Plugin Version: 10.4. **Function:** One of the device type constants.

# **183.11.107 kDeviceTypeSound = & h1d**

MBS Win Plugin, Plugin Version: 10.4. **Function:** One of the device type constants.

# **183.11.108 kDeviceTypeStreams = & h1e**

MBS Win Plugin, Plugin Version: 10.4. **Function:** One of the device type constants.

# **183.11.109 kDeviceTypeTape = & h1f**

MBS Win Plugin, Plugin Version: 10.4. **Function:** One of the device type constants.

# **183.11.110 kDeviceTypeTapeFileSystem = & h20**

MBS Win Plugin, Plugin Version: 10.4. **Function:** One of the device type constants.

# **183.11.111 kDeviceTypeTermsrv = & h38**

MBS Win Plugin, Plugin Version: 10.4. **Function:** One of the device type constants.

# **183.11.112 kDeviceTypeTransport = & h21**

MBS Win Plugin, Plugin Version: 10.4. **Function:** One of the device type constants.

# **183.11.113 kDeviceTypeUnknown = & h22**

# 183.11. CLASS WINDOWSDEVICEMBS 22735 **183.11.114 kDeviceTypeVDM = & h2c**

MBS Win Plugin, Plugin Version: 10.4. **Function:** One of the device type constants.

# **183.11.115 kDeviceTypeVideo = & h23**

MBS Win Plugin, Plugin Version: 10.4. **Function:** One of the device type constants.

# **183.11.116 kDeviceTypeVirtualDisk = & h24**

MBS Win Plugin, Plugin Version: 10.4. **Function:** One of the device type constants.

# **183.11.117 kDeviceTypeWaveIn = & h25**

MBS Win Plugin, Plugin Version: 10.4. **Function:** One of the device type constants.

### **183.11.118 kDeviceTypeWaveOut = & h26**

MBS Win Plugin, Plugin Version: 10.4. **Function:** One of the device type constants.

# **183.11.119 kInstallStateFailedInstall = 2**

MBS Win Plugin, Plugin Version: 10.4. **Function:** One of the constants for the device's installation state. **Notes:** The device did not install properly.

#### **183.11.120 kInstallStateFinishInstall = 3**

MBS Win Plugin, Plugin Version: 10.4. **Function:** One of the constants for the device's installation state. **Notes:** The installation of this device is not yet complete.

# **183.11.121 kInstallStateInstalled = 0**

MBS Win Plugin, Plugin Version: 10.4. **Function:** One of the constants for the device's installation state. **Notes:** The device is installed.

# **183.11.122 kInstallStateNeedsReinstall = 1**

MBS Win Plugin, Plugin Version: 10.4. **Function:** One of the constants for the device's installation state. **Notes:** The system will try to reinstall the device on a later enumeration.

# 183.12. CLASS WINDOWSDISCINFOMBS 22737

# **183.12 class WindowsDiscInfoMBS**

# **183.12.1 class WindowsDiscInfoMBS**

MBS Win Plugin, Plugin Version: 10.4, Console & Web: Yes, Mac: No, Win: Yes, Linux: No. **Function:** The class to query details on a disc drive on Windows. **Example:**

 $\dim$  discs(-1) as WindowsDiscInfoMBS = WindowsDiscInfoMBS.Devices

for each disc as WindowsDiscInfoMBS in discs MsgBox disc.ModelNumber next

# **183.12.2 Blog Entries**

- [MBS Xojo Plugins, version 17.5pr8](https://www.mbs-plugins.de/archive/2017-11-18/MBS_Xojo_Plugins_version_175pr/monkeybreadsoftware_blog_xojo)
- [MBS REALbasic Plugins Version 10.4 release notes](https://www.mbs-plugins.de/archive/2010-08-24/MBS_REALbasic_Plugins_Version_/monkeybreadsoftware_blog_xojo)
- [MBS REALbasic Plugins, version 10.4pr4](https://www.mbs-plugins.de/archive/2010-07-06/MBS_REALbasic_Plugins_version_/monkeybreadsoftware_blog_xojo)

# **183.12.3 Methods**

# <span id="page-22736-0"></span>**183.12.4 Device(file as folderitem) as WindowsDiscInfoMBS**

MBS Win Plugin, Plugin Version: 10.4, Console & Web: Yes, Mac: No, Win: Yes, Linux: No. **Function:** Queries the device with the given path. **Example:**

// volume $(0)$  is boot volume  $\dim$  disc as WindowsDiscInfoMBS = WindowsDiscInfoMBS.Device(volume $(0)$ )

#### **Notes:**

Returns nil on any error (like missing permissions). Seems like on Windows Vista/7 you need admin rights to query this. The path of the folderitem must be something starting with a drive letter. See also:

• [183.12.5](#page-22737-0) Device(path as string) as WindowsDiscInfoMBS [22738](#page-22737-0)

# <span id="page-22737-0"></span>**183.12.5 Device(path as string) as WindowsDiscInfoMBS**

MBS Win Plugin, Plugin Version: 10.4, Console & Web: Yes, Mac: No, Win: Yes, Linux: No. **Function:** Queries the device with the given path. **Example:**

 $\dim$  disc as WindowsDiscInfoMBS = WindowsDiscInfoMBS.Device("C")

#### **Notes:**

Returns nil on any error (like missing permissions). Seems like on Windows Vista/7 you need admin rights to query this. Path must be something starting with a drive letter. See also:

• [183.12.4](#page-22736-0) Device(file as folderitem) as WindowsDiscInfoMBS [22737](#page-22736-0)

# **183.12.6 Devices() as WindowsDiscInfoMBS()**

MBS Win Plugin, Plugin Version: 10.4, Console & Web: Yes, Mac: No, Win: Yes, Linux: No. **Function:** Queries the device list.

# **Example:**

// enumerate all drives  $dim$  discs(-1) as WindowsDiscInfoMBS = WindowsDiscInfoMBS.Devices

#### **Notes:**

Returns empty array on error. May get more information on Windows Vista/7 if application runs as administrator.

### **183.12.7 Properties**

### **183.12.8 BufferSize as Int64**

MBS Win Plugin, Plugin Version: 10.4, Console & Web: Yes, Mac: No, Win: Yes, Linux: No. **Function:** The buffer size of the disc controller. **Notes:**

This value is set if Mode contains 1. (Read only property)

183.12. CLASS WINDOWSDISCINFOMBS 22739

#### **183.12.9 BytesPerSector as Integer**

MBS Win Plugin, Plugin Version: 10.4, Console & Web: Yes, Mac: No, Win: Yes, Linux: No. **Function:** The number of bytes per sector. **Notes:**

This value is set if Mode contains 4. Typically 512 bytes, but that can increase in the future. (Read and Write property)

#### **183.12.10 Drive as Integer**

MBS Win Plugin, Plugin Version: 10.4, Console & Web: Yes, Mac: No, Win: Yes, Linux: No. **Function:** The drive number. **Notes:** (Read and Write property)

# **183.12.11 Fixed as Boolean**

MBS Win Plugin, Plugin Version: 10.4, Console & Web: Yes, Mac: No, Win: Yes, Linux: No. **Function:** Whether this device is fixed. **Notes:**

This value is set if Mode contains 1 or 4. (Read and Write property)

#### **183.12.12 Mode as Integer**

MBS Win Plugin, Plugin Version: 10.4, Console & Web: Yes, Mac: No, Win: Yes, Linux: No. **Function:** This value shows which properties of the instance have been set with values. **Notes:**

Mode is a bitwise or combination of values 1, 2 or 4. So value is 6 if mode 2 and 4 are set. You can test with bitwiseand(mode,mask). For example if bitwiseAnd(mode,4)=4 then BytesPerSector is valid. (Read and Write property)

# **183.12.13 ModelNumber as String**

MBS Win Plugin, Plugin Version: 10.4, Console & Web: Yes, Mac: No, Win: Yes, Linux: No. **Function:** The model number string for this device. **Example:**

22740 CHAPTER 183. WINDOWS  $\dim$  discs(-1) as WindowsDiscInfoMBS = WindowsDiscInfoMBS.Devices

for each disc as WindowsDiscInfoMBS in discs MsgBox disc.ModelNumber next

#### **Notes:**

This string is not available for all discs. This value is set if Mode contains 1 or 2. (Read and Write property)

# **183.12.14 ProductRevision as String**

MBS Win Plugin, Plugin Version: 10.4, Console & Web: Yes, Mac: No, Win: Yes, Linux: No. **Function:** The product revision string. **Notes:**

This string is not available for all discs. This value is set if Mode contains 2. (Read and Write property)

# **183.12.15 Removable as Boolean**

MBS Win Plugin, Plugin Version: 10.4, Console & Web: Yes, Mac: No, Win: Yes, Linux: No. **Function:** Whether this device is removable. **Notes:**

This value is set if Mode contains 1 or 4. (Read and Write property)

# **183.12.16 RevisionNumber as String**

MBS Win Plugin, Plugin Version: 10.4, Console & Web: Yes, Mac: No, Win: Yes, Linux: No. **Function:** The revision number of the disc. **Notes:**

This string is not available for all discs. This value is set if Mode contains 1. (Read and Write property)

#### 183.12. CLASS WINDOWSDISCINFOMBS 22741

#### **183.12.17 SectorsPerTrack as Integer**

MBS Win Plugin, Plugin Version: 10.4, Console & Web: Yes, Mac: No, Win: Yes, Linux: No. **Function:** The number of sectors per track. **Notes:**

This value is set if Mode contains 4. (Read and Write property)

### **183.12.18 SerialNumber as String**

MBS Win Plugin, Plugin Version: 10.4, Console & Web: Yes, Mac: No, Win: Yes, Linux: No. **Function:** The serial number of the device. **Notes:**

This string is not available for all discs. This value is set if Mode contains 1 or 2. (Read and Write property)

# **183.12.19 Size as Int64**

MBS Win Plugin, Plugin Version: 10.4, Console & Web: Yes, Mac: No, Win: Yes, Linux: No. **Function:** The size of this disc in bytes. **Notes:**

This value is set if Mode contains 1 or 4. (Read only property)

# **183.12.20 TracksPerCylinder as Integer**

MBS Win Plugin, Plugin Version: 10.4, Console & Web: Yes, Mac: No, Win: Yes, Linux: No. **Function:** The number of tracks per cylinder. **Notes:**

This value is set if Mode contains 4. (Read and Write property)

# **183.12.21 VendorId as String**

MBS Win Plugin, Plugin Version: 10.4, Console & Web: Yes, Mac: No, Win: Yes, Linux: No. **Function:** The vendor ID of the disc.

# **Notes:**

# $\text{CHAPTER 183.}$  WINDOWS  $\text{CHAPTER 183.}$

This value is set if Mode contains 2. This string is not available for all discs. (Read and Write property)

# **183.13 class WindowsDisplayMBS**

#### **183.13.1 class WindowsDisplayMBS**

MBS Win Plugin, Plugin Version: 18.1, Console & Web: Yes, Mac: No, Win: Yes, Linux: No. **Function:** The class for details on displays.

#### **183.13.2 Blog Entries**

- [MonkeyBread Software Releases the MBS Xojo Plugins in version 18.1](https://www.mbs-plugins.de/archive/2018-03-06/MonkeyBread_Software_Releases_/monkeybreadsoftware_blog_xojo)
- [MBS Xojo Plugins, version 18.1pr6](https://www.mbs-plugins.de/archive/2018-03-02/MBS_Xojo_Plugins_version_181pr/monkeybreadsoftware_blog_xojo)
- [MBS Xojo Plugins, version 18.1pr1](https://www.mbs-plugins.de/archive/2018-02-02/MBS_Xojo_Plugins_version_181pr/monkeybreadsoftware_blog_xojo)

#### **183.13.3 Methods**

#### **183.13.4 Displays as WindowsDisplayMBS()**

MBS Win Plugin, Plugin Version: 18.1, Console & Web: Yes, Mac: No, Win: Yes, Linux: No. **Function:** Queries list of displays. **Notes:** Returns nil in case of error.

#### **183.13.5 Properties**

#### **183.13.6 DeviceInstanceID as String**

MBS Win Plugin, Plugin Version: 18.1, Console & Web: Yes, Mac: No, Win: Yes, Linux: No. **Function:** The device instance ID in setup database. **Notes:** (Read only property)

#### **183.13.7 DeviceName as String**

MBS Win Plugin, Plugin Version: 18.1, Console & Web: Yes, Mac: No, Win: Yes, Linux: No. **Function:** The device name of display. **Notes:** (Read only property)

# **183.13.8 DisplayAdapterActive as Boolean**

MBS Win Plugin, Plugin Version: 18.1, Console & Web: Yes, Mac: No, Win: Yes, Linux: No. **Function:** Whether a monitor is presented as being "on" by the respective GDI view. **Notes:** (Read only property)

# **183.13.9 DisplayAdapterDeviceID as String**

MBS Win Plugin, Plugin Version: 18.1, Console & Web: Yes, Mac: No, Win: Yes, Linux: No. **Function:** The device ID for the display adapter. **Notes:** (Read only property)

# **183.13.10 DisplayAdapterDeviceKey as String**

MBS Win Plugin, Plugin Version: 18.1, Console & Web: Yes, Mac: No, Win: Yes, Linux: No. **Function:** The display adapter device key. **Notes:** (Read only property)

# **183.13.11 DisplayAdapterDeviceName as String**

MBS Win Plugin, Plugin Version: 18.1, Console & Web: Yes, Mac: No, Win: Yes, Linux: No. **Function:** The adapter device name. **Notes:** (Read only property)

# **183.13.12 DisplayAdapterDeviceString as String**

MBS Win Plugin, Plugin Version: 18.1, Console & Web: Yes, Mac: No, Win: Yes, Linux: No. **Function:** The device context string.

**Notes:**

This is a description of the display adapter. (Read only property)

# **183.13.13 DisplayAdapterRemovable as Boolean**

MBS Win Plugin, Plugin Version: 18.1, Console & Web: Yes, Mac: No, Win: Yes, Linux: No. **Function:** The device is removable; it cannot be the primary display.

183.13. CLASS WINDOWSDISPLAYMBS 22745

**Notes:** (Read only property)

#### **183.13.14 DisplayAdapterStateFlags as Integer**

MBS Win Plugin, Plugin Version: 18.1, Console & Web: Yes, Mac: No, Win: Yes, Linux: No. **Function:** The state flags. **Notes:** (Read only property)

#### **183.13.15 DisplayMonitorActive as Boolean**

MBS Win Plugin, Plugin Version: 18.1, Console & Web: Yes, Mac: No, Win: Yes, Linux: No. **Function:** Whether a monitor is presented as being "on" by the respective GDI view. **Notes:** (Read only property)

### **183.13.16 DisplayMonitorDeviceID as String**

MBS Win Plugin, Plugin Version: 18.1, Console & Web: Yes, Mac: No, Win: Yes, Linux: No. **Function:** The device ID for the display monitor. **Notes:** (Read only property)

# **183.13.17 DisplayMonitorDeviceKey as String**

MBS Win Plugin, Plugin Version: 18.1, Console & Web: Yes, Mac: No, Win: Yes, Linux: No. **Function:** The display monitor device key. **Notes:** (Read only property)

#### **183.13.18 DisplayMonitorDeviceName as String**

MBS Win Plugin, Plugin Version: 18.1, Console & Web: Yes, Mac: No, Win: Yes, Linux: No. **Function:** The monitor device name. **Notes:** (Read only property)

# **183.13.19 DisplayMonitorDeviceString as String**

MBS Win Plugin, Plugin Version: 18.1, Console & Web: Yes, Mac: No, Win: Yes, Linux: No. **Function:** The device context string.

# **Notes:**

This is a description of the display monitor. (Read only property)

# **183.13.20 DisplayMonitorRemovable as Boolean**

MBS Win Plugin, Plugin Version: 18.1, Console & Web: Yes, Mac: No, Win: Yes, Linux: No. **Function:** The device is removable; it cannot be the primary display. **Notes:** (Read only property)

# **183.13.21 DisplayMonitorStateFlags as Integer**

MBS Win Plugin, Plugin Version: 18.1, Console & Web: Yes, Mac: No, Win: Yes, Linux: No. **Function:** The state flags. **Notes:** (Read only property)

# **183.13.22 Height as Integer**

MBS Win Plugin, Plugin Version: 18.1, Console & Web: Yes, Mac: No, Win: Yes, Linux: No. **Function:** The height of the display in pixels. **Notes:** (Read only property)

# **183.13.23 HeightDPI as Integer**

MBS Win Plugin, Plugin Version: 18.1, Console & Web: Yes, Mac: No, Win: Yes, Linux: No. **Function:** The DPI for the display. **Notes:**

Calculated based on HeightInch property. (Read only property)

# **183.13.24 HeightInch as Double**

MBS Win Plugin, Plugin Version: 18.1, Console & Web: Yes, Mac: No, Win: Yes, Linux: No. **Function:** The physical height of the screen in inches. **Notes:**

183.13. CLASS WINDOWSDISPLAYMBS 22747

Value is zero if we don't know. (Read only property)

## **183.13.25 HeightMM as Integer**

MBS Win Plugin, Plugin Version: 18.1, Console & Web: Yes, Mac: No, Win: Yes, Linux: No. **Function:** The physical height of the screen in millimeters. **Notes:**

Value is zero if we don't know. (Read only property)

# **183.13.26 LogPixelsX as Integer**

MBS Win Plugin, Plugin Version: 18.1, Console & Web: Yes, Mac: No, Win: Yes, Linux: No. **Function:** Number of pixels per logical inch along the screen width. **Notes:**

In a system with multiple display monitors, this value is the same for all monitors.

e.g.  $200\%$  is  $96 * 2 = 192$ (Read only property)

### **183.13.27 LogPixelsY as Integer**

MBS Win Plugin, Plugin Version: 18.1, Console & Web: Yes, Mac: No, Win: Yes, Linux: No. **Function:** Number of pixels per logical inch along the screen height. **Notes:**

In a system with multiple display monitors, this value is the same for all monitors.

e.g.  $200\%$  is  $96 * 2 = 192$ (Read only property)

#### **183.13.28 MonitorHandle as Integer**

MBS Win Plugin, Plugin Version: 18.1, Console & Web: Yes, Mac: No, Win: Yes, Linux: No. **Function:** The handle for the monitor. **Notes:** (Read only property)

# **183.13.29 MonitorHeight as Integer**

MBS Win Plugin, Plugin Version: 18.1, Console & Web: Yes, Mac: No, Win: Yes, Linux: No. **Function:** The monitor height. **Notes:** (Read only property)

# **183.13.30 MonitorWidth as Integer**

MBS Win Plugin, Plugin Version: 18.1, Console & Web: Yes, Mac: No, Win: Yes, Linux: No. **Function:** The monitor width. **Notes:** (Read only property)

#### **183.13.31 MonitorX as Integer**

MBS Win Plugin, Plugin Version: 18.1, Console & Web: Yes, Mac: No, Win: Yes, Linux: No. **Function:** The position of monitor.

**Notes:**

The display monitor rectangle, expressed in virtual-screen coordinates. Note that if the monitor is not the primary display monitor, some of the rectangle's coordinates may be negative values. (Read only property)

### **183.13.32 MonitorY as Integer**

MBS Win Plugin, Plugin Version: 18.1, Console & Web: Yes, Mac: No, Win: Yes, Linux: No. **Function:** The position of monitor.

### **Notes:**

The display monitor rectangle, expressed in virtual-screen coordinates. Note that if the monitor is not the primary display monitor, some of the rectangle's coordinates may be negative values. (Read only property)

#### **183.13.33 Primary as Boolean**

MBS Win Plugin, Plugin Version: 18.1, Console & Web: Yes, Mac: No, Win: Yes, Linux: No. **Function:** Whether this is primary display. **Notes:** (Read only property)

#### 183.13. CLASS WINDOWSDISPLAYMBS 22749

#### **183.13.34 Width as Integer**

MBS Win Plugin, Plugin Version: 18.1, Console & Web: Yes, Mac: No, Win: Yes, Linux: No. **Function:** The width of the display in pixels. **Notes:** (Read only property)

#### **183.13.35 WidthDPI as Integer**

MBS Win Plugin, Plugin Version: 18.1, Console & Web: Yes, Mac: No, Win: Yes, Linux: No. **Function:** The DPI for the display. **Notes:**

Calculated based on WidthInch property. (Read only property)

## **183.13.36 WidthInch as Double**

MBS Win Plugin, Plugin Version: 18.1, Console & Web: Yes, Mac: No, Win: Yes, Linux: No. **Function:** The physical width of the screen in inches. **Notes:**

Value is zero if we don't know. (Read only property)

### **183.13.37 WidthMM as Integer**

MBS Win Plugin, Plugin Version: 18.1, Console & Web: Yes, Mac: No, Win: Yes, Linux: No. **Function:** The physical width of the screen in millimeters. **Notes:**

Value is zero if we don't know. (Read only property)

#### **183.13.38 WorkHeight as Integer**

MBS Win Plugin, Plugin Version: 18.1, Console & Web: Yes, Mac: No, Win: Yes, Linux: No. **Function:** The work area height in pixels. **Notes:** (Read only property)

# **183.13.39 WorkWidth as Integer**

MBS Win Plugin, Plugin Version: 18.1, Console & Web: Yes, Mac: No, Win: Yes, Linux: No. **Function:** The work area width in pixels. **Notes:** (Read only property)

# **183.13.40 WorkX as Integer**

MBS Win Plugin, Plugin Version: 18.1, Console & Web: Yes, Mac: No, Win: Yes, Linux: No. **Function:** The work area position.

**Notes:**

The work area rectangle of the display monitor that can be used by applications, expressed in virtual-screen coordinates. Windows uses this rectangle to maximize an application on the monitor. The rest of the area in rcMonitor contains system windows such as the task bar and side bars. Note that if the monitor is not the primary display monitor, some of the rectangle's coordinates may be negative values. (Read only property)

# **183.13.41 WorkY as Integer**

MBS Win Plugin, Plugin Version: 18.1, Console & Web: Yes, Mac: No, Win: Yes, Linux: No. **Function:** The work area position.

#### **Notes:**

The work area rectangle of the display monitor that can be used by applications, expressed in virtual-screen coordinates. Windows uses this rectangle to maximize an application on the monitor. The rest of the area in rcMonitor contains system windows such as the task bar and side bars. Note that if the monitor is not the primary display monitor, some of the rectangle's coordinates may be negative values. (Read only property)

## **183.13.42 X as Integer**

MBS Win Plugin, Plugin Version: 18.1, Console & Web: Yes, Mac: No, Win: Yes, Linux: No. **Function:** The position of the display in the virtual desktop space. **Notes:**

Primary display is always at 0/0. (Read only property)

# 183.13. CLASS WINDOWSDISPLAYMBS 22751

# **183.13.43 Y as Integer**

MBS Win Plugin, Plugin Version: 18.1, Console & Web: Yes, Mac: No, Win: Yes, Linux: No. **Function:** The position of the display in the virtual desktop space. **Notes:**

Primary display is always at 0/0. (Read only property)

# **183.14 class WindowsFileCopyMBS**

# **183.14.1 class WindowsFileCopyMBS**

MBS Win Plugin, Plugin Version: 9.2, Console & Web: Yes, Mac: No, Win: Yes, Linux: No. **Function:** A class to help you copying files on Windows using system functions.

# **183.14.2 Blog Entries**

- [MBS Xojo Plugins, version 19.6pr3](https://www.mbs-plugins.de/archive/2019-12-17/MBS_Xojo_Plugins_version_196pr/monkeybreadsoftware_blog_xojo)
- [MBS Xojo Plugins, version 18.1pr1](https://www.mbs-plugins.de/archive/2018-02-02/MBS_Xojo_Plugins_version_181pr/monkeybreadsoftware_blog_xojo)
- [MBS Xojo Plugins, version 17.6pr2](https://www.mbs-plugins.de/archive/2017-12-11/MBS_Xojo_Plugins_version_176pr/monkeybreadsoftware_blog_xojo)
- [Tip of day: Move file/folder to trash](https://www.mbs-plugins.de/archive/2013-09-04/Tip_of_day_Move_filefolder_to_/monkeybreadsoftware_blog_xojo)
- [MBS Real Studio Plugins, version 12.4pr3](https://www.mbs-plugins.de/archive/2012-08-22/MBS_Real_Studio_Plugins_versio/monkeybreadsoftware_blog_xojo)
- [Tip of the day: Move to trash](https://www.mbs-plugins.de/archive/2012-06-13/Tip_of_the_day_Move_to_trash/monkeybreadsoftware_blog_xojo)

# **183.14.3 Methods**

# **183.14.4 CopyFileEx(ExistingFileName as folderitem, NewFileName as folderitem, Flags as Integer) as boolean**

MBS Win Plugin, Plugin Version: 9.2, Console & Web: Yes, Mac: No, Win: Yes, Linux: No. **Function:** Copies an existing file to a new file, notifying the application of its progress through the progress event. **Notes:**

Returns true on success and false on failure.

ExistingFileName: The name of an existing file.

NewFileName: The name of the new file.

Flags: Flags that specify how the file is to be copied. This parameter can be a combination of the CopyFile\* constants.

See also:

• [183.14.5](#page-22752-0) CopyFileEx(ExistingFileName as String, NewFileName as String, Flags as Integer) as boolean [22753](#page-22752-0)
## **183.14.5 CopyFileEx(ExistingFileName as String, NewFileName as String, Flags as Integer) as boolean**

MBS Win Plugin, Plugin Version: 9.2, Console & Web: Yes, Mac: No, Win: Yes, Linux: No. **Function:** Copies an existing file to a new file, notifying the application of its progress through the progress event. **Notes:**

Returns true on success and false on failure.

ExistingFileName: The name of an existing file.

NewFileName: The name of the new file.

Flags: Flags that specify how the file is to be copied. This parameter can be a combination of the CopyFile\* constants.

See also:

• [183.14.4](#page-22751-0) CopyFileEx(ExistingFileName as folderitem, NewFileName as folderitem, Flags as Integer) as boolean [22752](#page-22751-0)

## <span id="page-22752-1"></span>**183.14.6 CopyFileSimple(ExistingFileName as folderitem, NewFileName as folderitem, FailIfExists as boolean=false) as boolean**

MBS Win Plugin, Plugin Version: 9.2, Console & Web: Yes, Mac: No, Win: Yes, Linux: No. **Function:** Copies an existing file to a new file. **Notes:**

ExistingFileName: The name of an existing file.

NewFileName: The name of the new file.

FailIfExists: If this parameter is true and the new file specified by NewFileName already exists, the function fails. If this parameter is false and the new file already exists, the function overwrites the existing file and succeeds.

Returns true on success and false on failure. See also:

• [183.14.7](#page-22752-0) CopyFileSimple(ExistingFileName as String, NewFileName as String, FailIfExists as boolean=false) as boolean [22753](#page-22752-0)

## <span id="page-22752-0"></span>**183.14.7 CopyFileSimple(ExistingFileName as String, NewFileName as String, FailIfExists as boolean=false) as boolean**

MBS Win Plugin, Plugin Version: 9.2, Console & Web: Yes, Mac: No, Win: Yes, Linux: No. **Function:** Copies an existing file to a new file. **Notes:**

ExistingFileName: The name of an existing file.

NewFileName: The name of the new file.

FailIfExists: If this parameter is true and the new file specified by NewFileName already exists, the function fails. If this parameter is false and the new file already exists, the function overwrites the existing file and succeeds.

Returns true on success and false on failure. See also:

• [183.14.6](#page-22752-1) CopyFileSimple(ExistingFileName as folderitem, NewFileName as folderitem, FailIfExists as boolean=false) as boolean [22753](#page-22752-1)

## <span id="page-22753-0"></span>**183.14.8 FileOperationCopy(source as folderitem, dest as folderitem, Flags as Integer, ProgressTitle as string="") as boolean**

MBS Win Plugin, Plugin Version: 9.2, Console & Web: Yes, Mac: No, Win: Yes, Linux: No. **Function:** Copy the files specified in the source parameter to the location specified in the dest parameter. **Notes:**

This method has several varations so you can call it with a folderitem or a string to specify a file or folder. You can also pass an array of folderitems or strings to delete several files/folders in one operation.

source:

These names should be fully-qualified paths to prevent unexpected results.

Standard Microsoft MS-DOS wildcard characters, such as "\*", are permitted only in the file-name position. Using a wildcard character elsewhere in the string will lead to unpredictable results.

dest:

The destination file or directory name. Wildcard characters are not allowed. Their use will lead to unpredictable results.

Copy and Move operations can specify destination directories that do not exist. In those cases, the system attempts to create them and normally displays a dialog box to ask the user if they want to create the new directory. To suppress this dialog box and have the directories created silently, set the FileOperationNoConfirmationMkDir flag in Flags.

For Copy and Move operations, the buffer can contain multiple destination file names if the fFlags member specifies FileOperationMultiDestFiles.

Use fully-qualified paths. Using relative paths is not prohibited, but can have unpredictable results.

Use the FileOperation\* constants for the flags. If a dialog is displayed, the window used in the parent property is used for the parent window. If ProgressTitle is not empty, this string is used to specify the progress window title text.

- [183.14.9](#page-22754-0) FileOperationCopy(source as string, dest as folderitem, Flags as Integer, ProgressTitle as string="") as boolean [22755](#page-22754-0)
- [183.14.10](#page-22755-0) FileOperationCopy(source as string, dest as string, Flags as Integer, ProgressTitle as string="") as boolean [22756](#page-22755-0)
- [183.14.11](#page-22756-0) FileOperationCopy(source() as folderitem, dest as folderitem, Flags as Integer, ProgressTitle as string="") as boolean [22757](#page-22756-0)
- [183.14.12](#page-22758-0) FileOperationCopy(source() as folderitem, dest() as folderitem, Flags as Integer, ProgressTitle as string="") as boolean [22759](#page-22758-0)
- [183.14.13](#page-22759-0) FileOperationCopy(source() as string, dest as folderitem, Flags as Integer, ProgressTitle as  $\text{string} = \text{``"}$ ) as boolean [22760](#page-22759-0)
- [183.14.14](#page-22760-0) FileOperationCopy(source() as string, dest as string, Flags as Integer, ProgressTitle as string="") as boolean [22761](#page-22760-0)
- [183.14.15](#page-22761-0) FileOperationCopy(source() as string, dest() as string, Flags as Integer, ProgressTitle as string="") as boolean [22762](#page-22761-0)

## <span id="page-22754-0"></span>**183.14.9 FileOperationCopy(source as string, dest as folderitem, Flags as Integer, ProgressTitle as string="") as boolean**

MBS Win Plugin, Plugin Version: 9.2, Console & Web: Yes, Mac: No, Win: Yes, Linux: No. **Function:** Copy the files specified in the source parameter to the location specified in the dest parameter. **Notes:**

This method has several varations so you can call it with a folderitem or a string to specify a file or folder. You can also pass an array of folderitems or strings to delete several files/folders in one operation.

source:

These names should be fully-qualified paths to prevent unexpected results.

Standard Microsoft MS-DOS wildcard characters, such as "\*", are permitted only in the file-name position. Using a wildcard character elsewhere in the string will lead to unpredictable results.

dest:

The destination file or directory name. Wildcard characters are not allowed. Their use will lead to unpredictable results.

Copy and Move operations can specify destination directories that do not exist. In those cases, the system attempts to create them and normally displays a dialog box to ask the user if they want to create the new directory. To suppress this dialog box and have the directories created silently, set the FileOperationNoConfirmationMkDir flag in Flags.

For Copy and Move operations, the buffer can contain multiple destination file names if the fFlags member specifies FileOperationMultiDestFiles.

Use fully-qualified paths. Using relative paths is not prohibited, but can have unpredictable results.

#### 22756 CHAPTER 183. WINDOWS

Use the FileOperation\* constants for the flags.

If a dialog is displayed, the window used in the parent property is used for the parent window. If ProgressTitle is not empty, this string is used to specify the progress window title text.

Returns true on success and false on failure. See also:

- [183.14.8](#page-22753-0) FileOperationCopy(source as folderitem, dest as folderitem, Flags as Integer, ProgressTitle as string="") as boolean  $22754$
- [183.14.10](#page-22755-0) FileOperationCopy(source as string, dest as string, Flags as Integer, ProgressTitle as string="") as boolean [22756](#page-22755-0)
- [183.14.11](#page-22756-0) FileOperationCopy(source() as folderitem, dest as folderitem, Flags as Integer, ProgressTitle as string="") as boolean [22757](#page-22756-0)
- [183.14.12](#page-22758-0) FileOperationCopy(source() as folderitem, dest() as folderitem, Flags as Integer, ProgressTitle as string="") as boolean [22759](#page-22758-0)
- [183.14.13](#page-22759-0) FileOperationCopy(source() as string, dest as folderitem, Flags as Integer, ProgressTitle as string="") as boolean [22760](#page-22759-0)
- [183.14.14](#page-22760-0) FileOperationCopy(source() as string, dest as string, Flags as Integer, ProgressTitle as string="") as boolean [22761](#page-22760-0)
- [183.14.15](#page-22761-0) FileOperationCopy(source() as string, dest() as string, Flags as Integer, ProgressTitle as string="") as boolean [22762](#page-22761-0)

## <span id="page-22755-0"></span>**183.14.10 FileOperationCopy(source as string, dest as string, Flags as Integer, ProgressTitle as string="") as boolean**

MBS Win Plugin, Plugin Version: 9.2, Console & Web: Yes, Mac: No, Win: Yes, Linux: No. **Function:** Copy the files specified in the source parameter to the location specified in the dest parameter. **Notes:**

This method has several varations so you can call it with a folderitem or a string to specify a file or folder. You can also pass an array of folderitems or strings to delete several files/folders in one operation.

source:

These names should be fully-qualified paths to prevent unexpected results.

Standard Microsoft MS-DOS wildcard characters, such as "\*", are permitted only in the file-name position. Using a wildcard character elsewhere in the string will lead to unpredictable results.

dest:

The destination file or directory name. Wildcard characters are not allowed. Their use will lead to unpredictable results.

Copy and Move operations can specify destination directories that do not exist. In those cases, the system attempts to create them and normally displays a dialog box to ask the user if they want to create the new directory. To suppress this dialog box and have the directories created silently, set the FileOperationNoConfirmationMkDir flag in Flags.

For Copy and Move operations, the buffer can contain multiple destination file names if the fFlags member specifies FileOperationMultiDestFiles.

Use fully-qualified paths. Using relative paths is not prohibited, but can have unpredictable results.

Use the FileOperation\* constants for the flags.

If a dialog is displayed, the window used in the parent property is used for the parent window. If ProgressTitle is not empty, this string is used to specify the progress window title text.

Returns true on success and false on failure. See also:

- [183.14.8](#page-22753-0) FileOperationCopy(source as folderitem, dest as folderitem, Flags as Integer, ProgressTitle as string="") as boolean [22754](#page-22753-0)
- [183.14.9](#page-22754-0) FileOperationCopy(source as string, dest as folderitem, Flags as Integer, ProgressTitle as string="") as boolean [22755](#page-22754-0)
- [183.14.11](#page-22756-0) FileOperationCopy(source() as folderitem, dest as folderitem, Flags as Integer, ProgressTitle as string="") as boolean [22757](#page-22756-0)
- [183.14.12](#page-22758-0) FileOperationCopy(source() as folderitem, dest() as folderitem, Flags as Integer, ProgressTitle as string="") as boolean [22759](#page-22758-0)
- [183.14.13](#page-22759-0) FileOperationCopy(source() as string, dest as folderitem, Flags as Integer, ProgressTitle as string="") as boolean [22760](#page-22759-0)
- [183.14.14](#page-22760-0) FileOperationCopy(source() as string, dest as string, Flags as Integer, ProgressTitle as string="") as boolean [22761](#page-22760-0)
- [183.14.15](#page-22761-0) FileOperationCopy(source() as string, dest() as string, Flags as Integer, ProgressTitle as string="") as boolean [22762](#page-22761-0)

## <span id="page-22756-0"></span>**183.14.11 FileOperationCopy(source() as folderitem, dest as folderitem, Flags as Integer, ProgressTitle as string="") as boolean**

MBS Win Plugin, Plugin Version: 9.2, Console & Web: Yes, Mac: No, Win: Yes, Linux: No. **Function:** Copy the files specified in the source parameter to the location specified in the dest parameter. **Notes:**

This method has several varations so you can call it with a folderitem or a string to specify a file or folder. You can also pass an array of folderitems or strings to delete several files/folders in one operation.

source:

These names should be fully-qualified paths to prevent unexpected results.

#### 22758 CHAPTER 183. WINDOWS

Standard Microsoft MS-DOS wildcard characters, such as "\*", are permitted only in the file-name position. Using a wildcard character elsewhere in the string will lead to unpredictable results.

dest:

The destination file or directory name. Wildcard characters are not allowed. Their use will lead to unpredictable results.

Copy and Move operations can specify destination directories that do not exist. In those cases, the system attempts to create them and normally displays a dialog box to ask the user if they want to create the new directory. To suppress this dialog box and have the directories created silently, set the FileOperationNoConfirmationMkDir flag in Flags.

For Copy and Move operations, the buffer can contain multiple destination file names if the fFlags member specifies FileOperationMultiDestFiles.

Use fully-qualified paths. Using relative paths is not prohibited, but can have unpredictable results.

Use the FileOperation<sup>\*</sup> constants for the flags.

If a dialog is displayed, the window used in the parent property is used for the parent window. If ProgressTitle is not empty, this string is used to specify the progress window title text.

- [183.14.8](#page-22753-0) FileOperationCopy(source as folderitem, dest as folderitem, Flags as Integer, ProgressTitle as string="") as boolean [22754](#page-22753-0)
- [183.14.9](#page-22754-0) FileOperationCopy(source as string, dest as folderitem, Flags as Integer, ProgressTitle as string="") as boolean [22755](#page-22754-0)
- [183.14.10](#page-22755-0) FileOperationCopy(source as string, dest as string, Flags as Integer, ProgressTitle as string="") as boolean [22756](#page-22755-0)
- [183.14.12](#page-22758-0) FileOperationCopy(source() as folderitem, dest() as folderitem, Flags as Integer, ProgressTitle as string="") as boolean [22759](#page-22758-0)
- [183.14.13](#page-22759-0) FileOperationCopy(source() as string, dest as folderitem, Flags as Integer, ProgressTitle as string="") as boolean  $22760$
- [183.14.14](#page-22760-0) FileOperationCopy(source() as string, dest as string, Flags as Integer, ProgressTitle as string="") as boolean [22761](#page-22760-0)
- [183.14.15](#page-22761-0) FileOperationCopy(source() as string, dest() as string, Flags as Integer, ProgressTitle as string="") as boolean [22762](#page-22761-0)

## <span id="page-22758-0"></span>**183.14.12 FileOperationCopy(source() as folderitem, dest() as folderitem, Flags as Integer, ProgressTitle as string="") as boolean**

MBS Win Plugin, Plugin Version: 9.2, Console & Web: Yes, Mac: No, Win: Yes, Linux: No. **Function:** Copy the files specified in the source parameter to the location specified in the dest parameter. **Notes:**

This method has several varations so you can call it with a folderitem or a string to specify a file or folder. You can also pass an array of folderitems or strings to delete several files/folders in one operation.

source:

These names should be fully-qualified paths to prevent unexpected results.

Standard Microsoft MS-DOS wildcard characters, such as "\*", are permitted only in the file-name position. Using a wildcard character elsewhere in the string will lead to unpredictable results.

dest:

The destination file or directory name. Wildcard characters are not allowed. Their use will lead to unpredictable results.

Copy and Move operations can specify destination directories that do not exist. In those cases, the system attempts to create them and normally displays a dialog box to ask the user if they want to create the new directory. To suppress this dialog box and have the directories created silently, set the FileOperationNoConfirmationMkDir flag in Flags.

For Copy and Move operations, the buffer can contain multiple destination file names if the fFlags member specifies FileOperationMultiDestFiles.

Use fully-qualified paths. Using relative paths is not prohibited, but can have unpredictable results.

Use the FileOperation\* constants for the flags.

If a dialog is displayed, the window used in the parent property is used for the parent window. If ProgressTitle is not empty, this string is used to specify the progress window title text.

- [183.14.8](#page-22753-0) FileOperationCopy(source as folderitem, dest as folderitem, Flags as Integer, ProgressTitle as string="") as boolean  $22754$
- [183.14.9](#page-22754-0) FileOperationCopy(source as string, dest as folderitem, Flags as Integer, ProgressTitle as string="") as boolean [22755](#page-22754-0)
- [183.14.10](#page-22755-0) FileOperationCopy(source as string, dest as string, Flags as Integer, ProgressTitle as string="") as boolean [22756](#page-22755-0)
- [183.14.11](#page-22756-0) FileOperationCopy(source() as folderitem, dest as folderitem, Flags as Integer, ProgressTitle as string="") as boolean [22757](#page-22756-0)

#### 22760 CHAPTER 183. WINDOWS

- [183.14.13](#page-22759-0) FileOperationCopy(source() as string, dest as folderitem, Flags as Integer, ProgressTitle as string="") as boolean [22760](#page-22759-0)
- [183.14.14](#page-22760-0) FileOperationCopy(source() as string, dest as string, Flags as Integer, ProgressTitle as string="") as boolean [22761](#page-22760-0)
- [183.14.15](#page-22761-0) FileOperationCopy(source() as string, dest() as string, Flags as Integer, ProgressTitle as string="") as boolean [22762](#page-22761-0)

## <span id="page-22759-0"></span>**183.14.13 FileOperationCopy(source() as string, dest as folderitem, Flags as Integer, ProgressTitle as string="") as boolean**

MBS Win Plugin, Plugin Version: 9.2, Console & Web: Yes, Mac: No, Win: Yes, Linux: No. **Function:** Copy the files specified in the source parameter to the location specified in the dest parameter. **Notes:**

This method has several varations so you can call it with a folderitem or a string to specify a file or folder. You can also pass an array of folderitems or strings to delete several files/folders in one operation.

source:

These names should be fully-qualified paths to prevent unexpected results.

Standard Microsoft MS-DOS wildcard characters, such as "\*", are permitted only in the file-name position. Using a wildcard character elsewhere in the string will lead to unpredictable results.

dest:

The destination file or directory name. Wildcard characters are not allowed. Their use will lead to unpredictable results.

Copy and Move operations can specify destination directories that do not exist. In those cases, the system attempts to create them and normally displays a dialog box to ask the user if they want to create the new directory. To suppress this dialog box and have the directories created silently, set the FileOperationNoConfirmationMkDir flag in Flags.

For Copy and Move operations, the buffer can contain multiple destination file names if the fFlags member specifies FileOperationMultiDestFiles.

Use fully-qualified paths. Using relative paths is not prohibited, but can have unpredictable results.

Use the FileOperation\* constants for the flags.

If a dialog is displayed, the window used in the parent property is used for the parent window. If ProgressTitle is not empty, this string is used to specify the progress window title text.

Returns true on success and false on failure. See also:

• [183.14.8](#page-22753-0) FileOperationCopy(source as folderitem, dest as folderitem, Flags as Integer, ProgressTitle as string="") as boolean [22754](#page-22753-0)

- [183.14.9](#page-22754-0) FileOperationCopy(source as string, dest as folderitem, Flags as Integer, ProgressTitle as string="") as boolean [22755](#page-22754-0)
- [183.14.10](#page-22755-0) FileOperationCopy(source as string, dest as string, Flags as Integer, ProgressTitle as string="") as boolean [22756](#page-22755-0)
- [183.14.11](#page-22756-0) FileOperationCopy(source() as folderitem, dest as folderitem, Flags as Integer, ProgressTitle as string="") as boolean [22757](#page-22756-0)
- [183.14.12](#page-22758-0) FileOperationCopy(source() as folderitem, dest() as folderitem, Flags as Integer, ProgressTitle as string="") as boolean [22759](#page-22758-0)
- [183.14.14](#page-22760-0) FileOperationCopy(source() as string, dest as string, Flags as Integer, ProgressTitle as string="") as boolean [22761](#page-22760-0)
- [183.14.15](#page-22761-0) FileOperationCopy(source() as string, dest() as string, Flags as Integer, ProgressTitle as string="") as boolean [22762](#page-22761-0)

## <span id="page-22760-0"></span>**183.14.14 FileOperationCopy(source() as string, dest as string, Flags as Integer, ProgressTitle as string="") as boolean**

MBS Win Plugin, Plugin Version: 9.2, Console & Web: Yes, Mac: No, Win: Yes, Linux: No. **Function:** Copy the files specified in the source parameter to the location specified in the dest parameter. **Notes:**

This method has several varations so you can call it with a folderitem or a string to specify a file or folder. You can also pass an array of folderitems or strings to delete several files/folders in one operation.

source:

These names should be fully-qualified paths to prevent unexpected results.

Standard Microsoft MS-DOS wildcard characters, such as "\*", are permitted only in the file-name position. Using a wildcard character elsewhere in the string will lead to unpredictable results.

dest:

The destination file or directory name. Wildcard characters are not allowed. Their use will lead to unpredictable results.

Copy and Move operations can specify destination directories that do not exist. In those cases, the system attempts to create them and normally displays a dialog box to ask the user if they want to create the new directory. To suppress this dialog box and have the directories created silently, set the FileOperationNoConfirmationMkDir flag in Flags.

For Copy and Move operations, the buffer can contain multiple destination file names if the fFlags member specifies FileOperationMultiDestFiles.

Use fully-qualified paths. Using relative paths is not prohibited, but can have unpredictable results.

Use the FileOperation<sup>\*</sup> constants for the flags.

If a dialog is displayed, the window used in the parent property is used for the parent window.

If ProgressTitle is not empty, this string is used to specify the progress window title text.

Returns true on success and false on failure. See also:

- [183.14.8](#page-22753-0) FileOperationCopy(source as folderitem, dest as folderitem, Flags as Integer, ProgressTitle as string="") as boolean [22754](#page-22753-0)
- [183.14.9](#page-22754-0) FileOperationCopy(source as string, dest as folderitem, Flags as Integer, ProgressTitle as string="") as boolean [22755](#page-22754-0)
- [183.14.10](#page-22755-0) FileOperationCopy(source as string, dest as string, Flags as Integer, ProgressTitle as string="") as boolean [22756](#page-22755-0)
- [183.14.11](#page-22756-0) FileOperationCopy(source() as folderitem, dest as folderitem, Flags as Integer, ProgressTitle as string="") as boolean [22757](#page-22756-0)
- [183.14.12](#page-22758-0) FileOperationCopy(source() as folderitem, dest() as folderitem, Flags as Integer, ProgressTitle as string="") as boolean [22759](#page-22758-0)
- [183.14.13](#page-22759-0) FileOperationCopy(source() as string, dest as folderitem, Flags as Integer, ProgressTitle as string="") as boolean [22760](#page-22759-0)
- [183.14.15](#page-22761-0) FileOperationCopy(source() as string, dest() as string, Flags as Integer, ProgressTitle as string="") as boolean [22762](#page-22761-0)

## <span id="page-22761-0"></span>**183.14.15 FileOperationCopy(source() as string, dest() as string, Flags as Integer, ProgressTitle as string="") as boolean**

MBS Win Plugin, Plugin Version: 9.2, Console & Web: Yes, Mac: No, Win: Yes, Linux: No. **Function:** Copy the files specified in the source parameter to the location specified in the dest parameter. **Notes:**

This method has several varations so you can call it with a folderitem or a string to specify a file or folder. You can also pass an array of folderitems or strings to delete several files/folders in one operation.

source:

These names should be fully-qualified paths to prevent unexpected results.

Standard Microsoft MS-DOS wildcard characters, such as "\*", are permitted only in the file-name position. Using a wildcard character elsewhere in the string will lead to unpredictable results.

dest:

The destination file or directory name. Wildcard characters are not allowed. Their use will lead to unpredictable results.

Copy and Move operations can specify destination directories that do not exist. In those cases, the system attempts to create them and normally displays a dialog box to ask the user if they want to create the new

directory. To suppress this dialog box and have the directories created silently, set the FileOperationNoConfirmationMkDir flag in Flags.

For Copy and Move operations, the buffer can contain multiple destination file names if the fFlags member specifies FileOperationMultiDestFiles.

Use fully-qualified paths. Using relative paths is not prohibited, but can have unpredictable results.

Use the FileOperation\* constants for the flags.

If a dialog is displayed, the window used in the parent property is used for the parent window. If ProgressTitle is not empty, this string is used to specify the progress window title text.

Returns true on success and false on failure. See also:

- [183.14.8](#page-22753-0) FileOperationCopy(source as folderitem, dest as folderitem, Flags as Integer, ProgressTitle as string="") as boolean [22754](#page-22753-0)
- [183.14.9](#page-22754-0) FileOperationCopy(source as string, dest as folderitem, Flags as Integer, ProgressTitle as string="") as boolean [22755](#page-22754-0)
- [183.14.10](#page-22755-0) FileOperationCopy(source as string, dest as string, Flags as Integer, ProgressTitle as string="") as boolean [22756](#page-22755-0)
- [183.14.11](#page-22756-0) FileOperationCopy(source() as folderitem, dest as folderitem, Flags as Integer, ProgressTitle as string="") as boolean [22757](#page-22756-0)
- [183.14.12](#page-22758-0) FileOperationCopy(source() as folderitem, dest() as folderitem, Flags as Integer, ProgressTitle as string="") as boolean [22759](#page-22758-0)
- [183.14.13](#page-22759-0) FileOperationCopy(source() as string, dest as folderitem, Flags as Integer, ProgressTitle as string="") as boolean [22760](#page-22759-0)
- [183.14.14](#page-22760-0) FileOperationCopy(source() as string, dest as string, Flags as Integer, ProgressTitle as string="") as boolean [22761](#page-22760-0)

## <span id="page-22762-0"></span>**183.14.16 FileOperationDelete(file as folderitem, Flags as Integer, ProgressTitle as string="") as boolean**

MBS Win Plugin, Plugin Version: 9.2, Console & Web: Yes, Mac: No, Win: Yes, Linux: No. **Function:** Deletes files and folders.

#### **Example:**

dim w as new WindowsFileCopyMBS

dim f as FolderItem = SpecialFolder.Desktop.Child("test.test")

if w.FileOperationDelete(f, 0, "Hello") then MsgBox "OK" else

### MsgBox "Failed "+str(w.Lasterror) end if

#### **Notes:**

This method has several varations so you can call it with a folderitem or a string to specify a file or folder. You can also pass an array of folderitems or strings to delete several files/folders in one operation.

Use the FileOperation<sup>\*</sup> constants for the flags.

If a dialog is displayed, the window used in the parent property is used for the parent window. If ProgressTitle is not empty, this string is used to specify the progress window title text. See also:

- [183.14.17](#page-22763-0) FileOperationDelete(filepathes as string, Flags as Integer, ProgressTitle as string="") as boolean [22764](#page-22763-0)
- [183.14.18](#page-22764-0) FileOperationDelete(filepathes() as string, Flags as Integer, ProgressTitle as string="") as boolean [22765](#page-22764-0)
- [183.14.19](#page-22764-1) FileOperationDelete(files() as folderitem, Flags as Integer, ProgressTitle as string="") as boolean [22765](#page-22764-1)

## <span id="page-22763-0"></span>**183.14.17 FileOperationDelete(filepathes as string, Flags as Integer, ProgressTitle as string="") as boolean**

MBS Win Plugin, Plugin Version: 9.2, Console & Web: Yes, Mac: No, Win: Yes, Linux: No. **Function:** Deletes files and folders.

#### **Notes:**

This method has several varations so you can call it with a folderitem or a string to specify a file or folder. You can also pass an array of folderitems or strings to delete several files/folders in one operation.

Use the FileOperation\* constants for the flags.

If a dialog is displayed, the window used in the parent property is used for the parent window. If ProgressTitle is not empty, this string is used to specify the progress window title text. See also:

- [183.14.16](#page-22762-0) FileOperationDelete(file as folderitem, Flags as Integer, ProgressTitle as string="") as boolean [22763](#page-22762-0)
- [183.14.18](#page-22764-0) FileOperationDelete(filepathes() as string, Flags as Integer, ProgressTitle as string="") as boolean [22765](#page-22764-0)
- [183.14.19](#page-22764-1) FileOperationDelete(files() as folderitem, Flags as Integer, ProgressTitle as string="") as boolean [22765](#page-22764-1)

## <span id="page-22764-0"></span>**183.14.18 FileOperationDelete(filepathes() as string, Flags as Integer, ProgressTitle as string="") as boolean**

MBS Win Plugin, Plugin Version: 9.2, Console & Web: Yes, Mac: No, Win: Yes, Linux: No. **Function:** Deletes files and folders.

### **Notes:**

This method has several varations so you can call it with a folderitem or a string to specify a file or folder. You can also pass an array of folderitems or strings to delete several files/folders in one operation.

Use the FileOperation<sup>\*</sup> constants for the flags.

If a dialog is displayed, the window used in the parent property is used for the parent window. If ProgressTitle is not empty, this string is used to specify the progress window title text. See also:

- [183.14.16](#page-22762-0) FileOperationDelete(file as folderitem, Flags as Integer, ProgressTitle as string="") as boolean [22763](#page-22762-0)
- [183.14.17](#page-22763-0) FileOperationDelete(filepathes as string, Flags as Integer, ProgressTitle as string="") as boolean [22764](#page-22763-0)
- [183.14.19](#page-22764-1) FileOperationDelete(files() as folderitem, Flags as Integer, ProgressTitle as string="") as boolean [22765](#page-22764-1)

## <span id="page-22764-1"></span>**183.14.19 FileOperationDelete(files() as folderitem, Flags as Integer, ProgressTitle as string="") as boolean**

MBS Win Plugin, Plugin Version: 9.2, Console & Web: Yes, Mac: No, Win: Yes, Linux: No. **Function:** Deletes files and folders.

#### **Notes:**

This method has several varations so you can call it with a folderitem or a string to specify a file or folder. You can also pass an array of folderitems or strings to delete several files/folders in one operation.

Use the FileOperation<sup>\*</sup> constants for the flags.

If a dialog is displayed, the window used in the parent property is used for the parent window. If ProgressTitle is not empty, this string is used to specify the progress window title text. See also:

- [183.14.16](#page-22762-0) FileOperationDelete(file as folderitem, Flags as Integer, ProgressTitle as string="") as boolean [22763](#page-22762-0)
- [183.14.17](#page-22763-0) FileOperationDelete(filepathes as string, Flags as Integer, ProgressTitle as string="") as boolean [22764](#page-22763-0)
- [183.14.18](#page-22764-0) FileOperationDelete(filepathes) as string, Flags as Integer, ProgressTitle as string="") as boolean [22765](#page-22764-0)

#### 22766 CHAPTER 183. WINDOWS

## <span id="page-22765-0"></span>**183.14.20 FileOperationMove(source as folderitem, dest as folderitem, Flags as Integer, ProgressTitle as string="") as boolean**

MBS Win Plugin, Plugin Version: 9.2, Console & Web: Yes, Mac: No, Win: Yes, Linux: No. **Function:** Move the files specified in the source parameter to the location specified in the dest parameter. **Notes:**

This method has several varations so you can call it with a folderitem or a string to specify a file or folder. You can also pass an array of folderitems or strings to delete several files/folders in one operation.

source:

These names should be fully-qualified paths to prevent unexpected results.

Standard Microsoft MS-DOS wildcard characters, such as "\*", are permitted only in the file-name position. Using a wildcard character elsewhere in the string will lead to unpredictable results.

dest:

The destination file or directory name. Wildcard characters are not allowed. Their use will lead to unpredictable results.

Copy and Move operations can specify destination directories that do not exist. In those cases, the system attempts to create them and normally displays a dialog box to ask the user if they want to create the new directory. To suppress this dialog box and have the directories created silently, set the FileOperationNoConfirmationMkDir flag in Flags.

For Copy and Move operations, the buffer can contain multiple destination file names if the fFlags member specifies FileOperationMultiDestFiles.

Use fully-qualified paths. Using relative paths is not prohibited, but can have unpredictable results.

Use the FileOperation\* constants for the flags.

If a dialog is displayed, the window used in the parent property is used for the parent window. If ProgressTitle is not empty, this string is used to specify the progress window title text.

- [183.14.21](#page-22766-0) FileOperationMove(source as string, dest as folderitem, Flags as Integer, ProgressTitle as  $\text{string} = \text{``"'}$ ) as boolean [22767](#page-22766-0)
- [183.14.22](#page-22767-0) FileOperationMove(source as string, dest as string, Flags as Integer, ProgressTitle as string="") as boolean [22768](#page-22767-0)
- [183.14.23](#page-22768-0) FileOperationMove(source() as folderitem, dest as folderitem, Flags as Integer, ProgressTitle as string="") as boolean [22769](#page-22768-0)
- [183.14.24](#page-22769-0) FileOperationMove(source() as folderitem, dest() as folderitem, Flags as Integer, ProgressTitle as string="") as boolean [22770](#page-22769-0)

- [183.14.25](#page-22770-0) FileOperationMove(source() as string, dest as folderitem, Flags as Integer, ProgressTitle as string="") as boolean [22771](#page-22770-0)
- [183.14.26](#page-22772-0) FileOperationMove(source() as string, dest as string, Flags as Integer, ProgressTitle as string="") as boolean [22773](#page-22772-0)
- [183.14.27](#page-22773-0) FileOperationMove(source() as string, dest() as string, Flags as Integer, ProgressTitle as string="") as boolean [22774](#page-22773-0)

### <span id="page-22766-0"></span>**183.14.21 FileOperationMove(source as string, dest as folderitem, Flags as Integer, ProgressTitle as string="") as boolean**

MBS Win Plugin, Plugin Version: 9.2, Console & Web: Yes, Mac: No, Win: Yes, Linux: No. **Function:** Move the files specified in the source parameter to the location specified in the dest parameter. **Notes:**

This method has several varations so you can call it with a folderitem or a string to specify a file or folder. You can also pass an array of folderitems or strings to delete several files/folders in one operation.

source:

These names should be fully-qualified paths to prevent unexpected results.

Standard Microsoft MS-DOS wildcard characters, such as "\*", are permitted only in the file-name position. Using a wildcard character elsewhere in the string will lead to unpredictable results.

dest:

The destination file or directory name. Wildcard characters are not allowed. Their use will lead to unpredictable results.

Copy and Move operations can specify destination directories that do not exist. In those cases, the system attempts to create them and normally displays a dialog box to ask the user if they want to create the new directory. To suppress this dialog box and have the directories created silently, set the FileOperationNoConfirmationMkDir flag in Flags.

For Copy and Move operations, the buffer can contain multiple destination file names if the fFlags member specifies FileOperationMultiDestFiles.

Use fully-qualified paths. Using relative paths is not prohibited, but can have unpredictable results.

Use the FileOperation\* constants for the flags.

If a dialog is displayed, the window used in the parent property is used for the parent window. If ProgressTitle is not empty, this string is used to specify the progress window title text.

Returns true on success and false on failure. See also:

• [183.14.20](#page-22765-0) FileOperationMove(source as folderitem, dest as folderitem, Flags as Integer, ProgressTitle as string="") as boolean [22766](#page-22765-0)

#### 22768 CHAPTER 183. WINDOWS

- [183.14.22](#page-22767-0) FileOperationMove(source as string, dest as string, Flags as Integer, ProgressTitle as string="") as boolean [22768](#page-22767-0)
- [183.14.23](#page-22768-0) FileOperationMove(source() as folderitem, dest as folderitem, Flags as Integer, ProgressTitle as string="") as boolean [22769](#page-22768-0)
- [183.14.24](#page-22769-0) FileOperationMove(source() as folderitem, dest() as folderitem, Flags as Integer, ProgressTitle as string="") as boolean [22770](#page-22769-0)
- [183.14.25](#page-22770-0) FileOperationMove(source() as string, dest as folderitem, Flags as Integer, ProgressTitle as string="") as boolean [22771](#page-22770-0)
- [183.14.26](#page-22772-0) FileOperationMove(source() as string, dest as string, Flags as Integer, ProgressTitle as string="") as boolean [22773](#page-22772-0)
- [183.14.27](#page-22773-0) FileOperationMove(source() as string, dest() as string, Flags as Integer, ProgressTitle as  $\text{string} = \text{``"}$ ) as boolean [22774](#page-22773-0)

## <span id="page-22767-0"></span>**183.14.22 FileOperationMove(source as string, dest as string, Flags as Integer, ProgressTitle as string="") as boolean**

MBS Win Plugin, Plugin Version: 9.2, Console & Web: Yes, Mac: No, Win: Yes, Linux: No. **Function:** Move the files specified in the source parameter to the location specified in the dest parameter. **Notes:**

This method has several varations so you can call it with a folderitem or a string to specify a file or folder. You can also pass an array of folderitems or strings to delete several files/folders in one operation.

source:

These names should be fully-qualified paths to prevent unexpected results.

Standard Microsoft MS-DOS wildcard characters, such as "\*", are permitted only in the file-name position. Using a wildcard character elsewhere in the string will lead to unpredictable results.

dest:

The destination file or directory name. Wildcard characters are not allowed. Their use will lead to unpredictable results.

Copy and Move operations can specify destination directories that do not exist. In those cases, the system attempts to create them and normally displays a dialog box to ask the user if they want to create the new directory. To suppress this dialog box and have the directories created silently, set the FileOperationNoConfirmationMkDir flag in Flags.

For Copy and Move operations, the buffer can contain multiple destination file names if the fFlags member specifies FileOperationMultiDestFiles.

Use fully-qualified paths. Using relative paths is not prohibited, but can have unpredictable results.

Use the FileOperation<sup>\*</sup> constants for the flags.

If a dialog is displayed, the window used in the parent property is used for the parent window.

If ProgressTitle is not empty, this string is used to specify the progress window title text.

Returns true on success and false on failure. See also:

- [183.14.20](#page-22765-0) FileOperationMove(source as folderitem, dest as folderitem, Flags as Integer, ProgressTitle as string="") as boolean [22766](#page-22765-0)
- [183.14.21](#page-22766-0) FileOperationMove(source as string, dest as folderitem, Flags as Integer, ProgressTitle as string="") as boolean [22767](#page-22766-0)
- [183.14.23](#page-22768-0) FileOperationMove(source() as folderitem, dest as folderitem, Flags as Integer, ProgressTitle as string="") as boolean [22769](#page-22768-0)
- [183.14.24](#page-22769-0) FileOperationMove(source() as folderitem, dest() as folderitem, Flags as Integer, ProgressTitle as string="") as boolean [22770](#page-22769-0)
- [183.14.25](#page-22770-0) FileOperationMove(source() as string, dest as folderitem, Flags as Integer, ProgressTitle as string="") as boolean [22771](#page-22770-0)
- [183.14.26](#page-22772-0) FileOperationMove(source() as string, dest as string, Flags as Integer, ProgressTitle as string="") as boolean [22773](#page-22772-0)
- [183.14.27](#page-22773-0) FileOperationMove(source() as string, dest() as string, Flags as Integer, ProgressTitle as  $\text{string} = \text{``"}$ ) as boolean [22774](#page-22773-0)

## <span id="page-22768-0"></span>**183.14.23 FileOperationMove(source() as folderitem, dest as folderitem, Flags as Integer, ProgressTitle as string="") as boolean**

MBS Win Plugin, Plugin Version: 9.2, Console & Web: Yes, Mac: No, Win: Yes, Linux: No. **Function:** Move the files specified in the source parameter to the location specified in the dest parameter. **Notes:**

This method has several varations so you can call it with a folderitem or a string to specify a file or folder. You can also pass an array of folderitems or strings to delete several files/folders in one operation.

source:

These names should be fully-qualified paths to prevent unexpected results.

Standard Microsoft MS-DOS wildcard characters, such as "\*", are permitted only in the file-name position. Using a wildcard character elsewhere in the string will lead to unpredictable results.

dest:

The destination file or directory name. Wildcard characters are not allowed. Their use will lead to unpredictable results.

Copy and Move operations can specify destination directories that do not exist. In those cases, the system attempts to create them and normally displays a dialog box to ask the user if they want to create the new

directory. To suppress this dialog box and have the directories created silently, set the FileOperationNoConfirmationMkDir flag in Flags.

For Copy and Move operations, the buffer can contain multiple destination file names if the fFlags member specifies FileOperationMultiDestFiles.

Use fully-qualified paths. Using relative paths is not prohibited, but can have unpredictable results.

Use the FileOperation\* constants for the flags.

If a dialog is displayed, the window used in the parent property is used for the parent window. If ProgressTitle is not empty, this string is used to specify the progress window title text.

Returns true on success and false on failure. See also:

- [183.14.20](#page-22765-0) FileOperationMove(source as folderitem, dest as folderitem, Flags as Integer, ProgressTitle as string="") as boolean [22766](#page-22765-0)
- [183.14.21](#page-22766-0) FileOperationMove(source as string, dest as folderitem, Flags as Integer, ProgressTitle as string="") as boolean [22767](#page-22766-0)
- [183.14.22](#page-22767-0) FileOperationMove(source as string, dest as string, Flags as Integer, ProgressTitle as string="") as boolean [22768](#page-22767-0)
- [183.14.24](#page-22769-0) FileOperationMove(source() as folderitem, dest() as folderitem, Flags as Integer, ProgressTitle as string="") as boolean [22770](#page-22769-0)
- [183.14.25](#page-22770-0) FileOperationMove(source() as string, dest as folderitem, Flags as Integer, ProgressTitle as string="") as boolean [22771](#page-22770-0)
- [183.14.26](#page-22772-0) FileOperationMove(source() as string, dest as string, Flags as Integer, ProgressTitle as string="") as boolean [22773](#page-22772-0)
- [183.14.27](#page-22773-0) FileOperationMove(source() as string, dest() as string, Flags as Integer, ProgressTitle as string="") as boolean [22774](#page-22773-0)

## <span id="page-22769-0"></span>**183.14.24 FileOperationMove(source() as folderitem, dest() as folderitem, Flags as Integer, ProgressTitle as string="") as boolean**

MBS Win Plugin, Plugin Version: 9.2, Console & Web: Yes, Mac: No, Win: Yes, Linux: No. **Function:** Move the files specified in the source parameter to the location specified in the dest parameter. **Notes:**

This method has several varations so you can call it with a folderitem or a string to specify a file or folder. You can also pass an array of folderitems or strings to delete several files/folders in one operation.

source:

These names should be fully-qualified paths to prevent unexpected results. Standard Microsoft MS-DOS wildcard characters, such as "\*", are permitted only in the file-name position.

Using a wildcard character elsewhere in the string will lead to unpredictable results.

dest:

The destination file or directory name. Wildcard characters are not allowed. Their use will lead to unpredictable results.

Copy and Move operations can specify destination directories that do not exist. In those cases, the system attempts to create them and normally displays a dialog box to ask the user if they want to create the new directory. To suppress this dialog box and have the directories created silently, set the FileOperationNoConfirmationMkDir flag in Flags.

For Copy and Move operations, the buffer can contain multiple destination file names if the fFlags member specifies FileOperationMultiDestFiles.

Use fully-qualified paths. Using relative paths is not prohibited, but can have unpredictable results.

Use the FileOperation<sup>\*</sup> constants for the flags.

If a dialog is displayed, the window used in the parent property is used for the parent window. If ProgressTitle is not empty, this string is used to specify the progress window title text.

Returns true on success and false on failure. See also:

- [183.14.20](#page-22765-0) FileOperationMove(source as folderitem, dest as folderitem, Flags as Integer, ProgressTitle as string="") as boolean [22766](#page-22765-0)
- [183.14.21](#page-22766-0) FileOperationMove(source as string, dest as folderitem, Flags as Integer, ProgressTitle as string="") as boolean [22767](#page-22766-0)
- [183.14.22](#page-22767-0) FileOperationMove(source as string, dest as string, Flags as Integer, ProgressTitle as string="") as boolean [22768](#page-22767-0)
- [183.14.23](#page-22768-0) FileOperationMove(source() as folderitem, dest as folderitem, Flags as Integer, ProgressTitle as string="") as boolean [22769](#page-22768-0)
- [183.14.25](#page-22770-0) FileOperationMove(source) as string, dest as folderitem, Flags as Integer, ProgressTitle as string="") as boolean  $22771$
- [183.14.26](#page-22772-0) FileOperationMove(source() as string, dest as string, Flags as Integer, ProgressTitle as string="") as boolean [22773](#page-22772-0)
- [183.14.27](#page-22773-0) FileOperationMove(source() as string, dest() as string, Flags as Integer, ProgressTitle as string="") as boolean [22774](#page-22773-0)

### <span id="page-22770-0"></span>**183.14.25 FileOperationMove(source() as string, dest as folderitem, Flags as Integer, ProgressTitle as string="") as boolean**

MBS Win Plugin, Plugin Version: 9.2, Console & Web: Yes, Mac: No, Win: Yes, Linux: No. **Function:** Move the files specified in the source parameter to the location specified in the dest parameter.

#### **Notes:**

This method has several varations so you can call it with a folderitem or a string to specify a file or folder. You can also pass an array of folderitems or strings to delete several files/folders in one operation.

source:

These names should be fully-qualified paths to prevent unexpected results.

Standard Microsoft MS-DOS wildcard characters, such as "\*", are permitted only in the file-name position. Using a wildcard character elsewhere in the string will lead to unpredictable results.

dest:

The destination file or directory name. Wildcard characters are not allowed. Their use will lead to unpredictable results.

Copy and Move operations can specify destination directories that do not exist. In those cases, the system attempts to create them and normally displays a dialog box to ask the user if they want to create the new directory. To suppress this dialog box and have the directories created silently, set the FileOperationNoConfirmationMkDir flag in Flags.

For Copy and Move operations, the buffer can contain multiple destination file names if the fFlags member specifies FileOperationMultiDestFiles.

Use fully-qualified paths. Using relative paths is not prohibited, but can have unpredictable results.

Use the FileOperation\* constants for the flags.

If a dialog is displayed, the window used in the parent property is used for the parent window. If ProgressTitle is not empty, this string is used to specify the progress window title text.

- [183.14.20](#page-22765-0) FileOperationMove(source as folderitem, dest as folderitem, Flags as Integer, ProgressTitle as string="") as boolean [22766](#page-22765-0)
- [183.14.21](#page-22766-0) FileOperationMove(source as string, dest as folderitem, Flags as Integer, ProgressTitle as string="") as boolean [22767](#page-22766-0)
- [183.14.22](#page-22767-0) FileOperationMove(source as string, dest as string, Flags as Integer, ProgressTitle as string="") as boolean [22768](#page-22767-0)
- [183.14.23](#page-22768-0) FileOperationMove(source() as folderitem, dest as folderitem, Flags as Integer, ProgressTitle as string="") as boolean [22769](#page-22768-0)
- [183.14.24](#page-22769-0) FileOperationMove(source() as folderitem, dest() as folderitem, Flags as Integer, ProgressTitle as string="") as boolean [22770](#page-22769-0)
- [183.14.26](#page-22772-0) FileOperationMove(source() as string, dest as string, Flags as Integer, ProgressTitle as string="") as boolean [22773](#page-22772-0)

• [183.14.27](#page-22773-0) FileOperationMove(source() as string, dest() as string, Flags as Integer, ProgressTitle as string="") as boolean [22774](#page-22773-0)

## <span id="page-22772-0"></span>**183.14.26 FileOperationMove(source() as string, dest as string, Flags as Integer, ProgressTitle as string="") as boolean**

MBS Win Plugin, Plugin Version: 9.2, Console & Web: Yes, Mac: No, Win: Yes, Linux: No. **Function:** Move the files specified in the source parameter to the location specified in the dest parameter. **Notes:**

This method has several varations so you can call it with a folderitem or a string to specify a file or folder. You can also pass an array of folderitems or strings to delete several files/folders in one operation.

source:

These names should be fully-qualified paths to prevent unexpected results.

Standard Microsoft MS-DOS wildcard characters, such as "\*", are permitted only in the file-name position. Using a wildcard character elsewhere in the string will lead to unpredictable results.

dest:

The destination file or directory name. Wildcard characters are not allowed. Their use will lead to unpredictable results.

Copy and Move operations can specify destination directories that do not exist. In those cases, the system attempts to create them and normally displays a dialog box to ask the user if they want to create the new directory. To suppress this dialog box and have the directories created silently, set the FileOperationNoConfirmationMkDir flag in Flags.

For Copy and Move operations, the buffer can contain multiple destination file names if the fFlags member specifies FileOperationMultiDestFiles.

Use fully-qualified paths. Using relative paths is not prohibited, but can have unpredictable results.

Use the FileOperation\* constants for the flags.

If a dialog is displayed, the window used in the parent property is used for the parent window.

If ProgressTitle is not empty, this string is used to specify the progress window title text.

- [183.14.20](#page-22765-0) FileOperationMove(source as folderitem, dest as folderitem, Flags as Integer, ProgressTitle as string="") as boolean [22766](#page-22765-0)
- [183.14.21](#page-22766-0) FileOperationMove(source as string, dest as folderitem, Flags as Integer, ProgressTitle as string="") as boolean [22767](#page-22766-0)
- [183.14.22](#page-22767-0) FileOperationMove(source as string, dest as string, Flags as Integer, ProgressTitle as string="") as boolean [22768](#page-22767-0)

#### 22774 CHAPTER 183. WINDOWS

- [183.14.23](#page-22768-0) FileOperationMove(source() as folderitem, dest as folderitem, Flags as Integer, ProgressTitle as string="") as boolean [22769](#page-22768-0)
- [183.14.24](#page-22769-0) FileOperationMove(source() as folderitem, dest() as folderitem, Flags as Integer, ProgressTitle as string="") as boolean [22770](#page-22769-0)
- [183.14.25](#page-22770-0) FileOperationMove(source() as string, dest as folderitem, Flags as Integer, ProgressTitle as string="") as boolean [22771](#page-22770-0)
- [183.14.27](#page-22773-0) FileOperationMove(source() as string, dest() as string, Flags as Integer, ProgressTitle as string="") as boolean  $22774$

## <span id="page-22773-0"></span>**183.14.27 FileOperationMove(source() as string, dest() as string, Flags as Integer, ProgressTitle as string="") as boolean**

MBS Win Plugin, Plugin Version: 9.2, Console & Web: Yes, Mac: No, Win: Yes, Linux: No. **Function:** Move the files specified in the source parameter to the location specified in the dest parameter. **Notes:**

This method has several varations so you can call it with a folderitem or a string to specify a file or folder. You can also pass an array of folderitems or strings to delete several files/folders in one operation.

source:

These names should be fully-qualified paths to prevent unexpected results.

Standard Microsoft MS-DOS wildcard characters, such as "\*", are permitted only in the file-name position. Using a wildcard character elsewhere in the string will lead to unpredictable results.

dest:

The destination file or directory name. Wildcard characters are not allowed. Their use will lead to unpredictable results.

Copy and Move operations can specify destination directories that do not exist. In those cases, the system attempts to create them and normally displays a dialog box to ask the user if they want to create the new directory. To suppress this dialog box and have the directories created silently, set the FileOperationNoConfirmationMkDir flag in Flags.

For Copy and Move operations, the buffer can contain multiple destination file names if the fFlags member specifies FileOperationMultiDestFiles.

Use fully-qualified paths. Using relative paths is not prohibited, but can have unpredictable results.

Use the FileOperation\* constants for the flags. If a dialog is displayed, the window used in the parent property is used for the parent window. If ProgressTitle is not empty, this string is used to specify the progress window title text.

- [183.14.20](#page-22765-0) FileOperationMove(source as folderitem, dest as folderitem, Flags as Integer, ProgressTitle as string="") as boolean [22766](#page-22765-0)
- [183.14.21](#page-22766-0) FileOperationMove(source as string, dest as folderitem, Flags as Integer, ProgressTitle as string="") as boolean [22767](#page-22766-0)
- [183.14.22](#page-22767-0) FileOperationMove(source as string, dest as string, Flags as Integer, ProgressTitle as string="") as boolean [22768](#page-22767-0)
- [183.14.23](#page-22768-0) FileOperationMove(source() as folderitem, dest as folderitem, Flags as Integer, ProgressTitle as string="") as boolean [22769](#page-22768-0)
- [183.14.24](#page-22769-0) FileOperationMove(source() as folderitem, dest() as folderitem, Flags as Integer, ProgressTitle as string="") as boolean [22770](#page-22769-0)
- [183.14.25](#page-22770-0) FileOperationMove(source() as string, dest as folderitem, Flags as Integer, ProgressTitle as string="") as boolean [22771](#page-22770-0)
- [183.14.26](#page-22772-0) FileOperationMove(source() as string, dest as string, Flags as Integer, ProgressTitle as string="") as boolean [22773](#page-22772-0)

### <span id="page-22774-0"></span>**183.14.28 MoveFileSimple(ExistingFileName as folderitem, NewFileName as folderitem) as boolean**

MBS Win Plugin, Plugin Version: 9.2, Console & Web: Yes, Mac: No, Win: Yes, Linux: No. **Function:** Moves an existing file or a directory, including its children. **Notes:**

ExistingFileName:The current name of the file or directory on the local computer.

NewFileName: The new name for the file or directory. The new name must not already exist. A new file may be on a different file system or drive. A new directory must be on the same drive.

Returns true on success and false on failure.

The MoveFile function will move (rename) either a file or a directory (including its children) either in the same directory or across directories. The one caveat is that the MoveFile function will fail on directory moves when the destination is on a different volume.

If a file is moved across volumes, MoveFile does not move the security descriptor with the file. The file will be assigned the default security descriptor in the destination directory.

The MoveFile function coordinates its operation with the link tracking service, so link sources can be tracked as they are moved.

See also:

• [183.14.29](#page-22775-0) MoveFileSimple(ExistingFileName as String, NewFileName as String) as boolean [22776](#page-22775-0)

#### 22776 CHAPTER 183. WINDOWS

## <span id="page-22775-0"></span>**183.14.29 MoveFileSimple(ExistingFileName as String, NewFileName as String) as boolean**

MBS Win Plugin, Plugin Version: 9.2, Console & Web: Yes, Mac: No, Win: Yes, Linux: No. **Function:** Moves an existing file or a directory, including its children. **Notes:**

ExistingFileName:The current name of the file or directory on the local computer.

NewFileName: The new name for the file or directory. The new name must not already exist. A new file may be on a different file system or drive. A new directory must be on the same drive.

Returns true on success and false on failure.

The MoveFile function will move (rename) either a file or a directory (including its children) either in the same directory or across directories. The one caveat is that the MoveFile function will fail on directory moves when the destination is on a different volume.

If a file is moved across volumes, MoveFile does not move the security descriptor with the file. The file will be assigned the default security descriptor in the destination directory.

The MoveFile function coordinates its operation with the link tracking service, so link sources can be tracked as they are moved. See also:

• [183.14.28](#page-22774-0) MoveFileSimple(ExistingFileName as folderitem, NewFileName as folderitem) as boolean [22775](#page-22774-0)

## <span id="page-22775-1"></span>**183.14.30 MoveFileWithProgress(ExistingFileName as folderitem, NewFileName as folderitem, Flags as Integer) as boolean**

MBS Win Plugin, Plugin Version: 9.2, Console & Web: Yes, Mac: No, Win: Yes, Linux: No. **Function:** Moves a file or directory, including its children. **Notes:**

ExistingFileName: The name of the existing file or directory on the local computer.

If Flags specifies MOVEFILE DELAY UNTIL REBOOT, the file cannot exist on a remote share because delayed operations are performed before the network is available.

NewFileName: The new name of the file or directory on the local computer.

When moving a file, NewFileName can be on a different file system or volume. If NewFileName is on another drive, you must set the MOVEFILE\_COPY\_ALLOWED flag in Flags.

When moving a directory, ExistingFileName and NewFileName must be on the same drive.

If Flags specifies MOVEFILE\_DELAY\_UNTIL\_REBOOT and NewFileName is nil, MoveFileWithProgress registers ExistingFileName to be deleted when the system restarts. The function fails if it cannot access the registry to store the information about the delete operation. If ExistingFileName refers to a directory, the system removes the directory at restart only if the directory is empty.

Flags: The move options. This parameter can be one or more of the following values: MoveFileCopyAllowed, MoveFileReplaceExisting, MoveFileCreateHardLink, MoveFileDelayUntilReboot and MoveFileWriteThrough.

Return Value: If the function succeeds, the return value is true. If the function fails, the return value is false.

When moving a file across volumes, if the Progress event returns PROGRESS\_CANCEL due to the user canceling the operation, MoveFileWithProgress will return zero and GetLastError will return ERROR\_RE-QUEST\_ABORTED. The existing file is left intact.

When moving a file across volumes, if the Progress event returns PROGRESS\_STOP due to the user stopping the operation, MoveFileWithProgress will return zero and GetLastError will return ERROR\_RE-QUEST\_ABORTED. The existing file is left intact. See also:

• [183.14.31](#page-22776-0) MoveFileWithProgress(ExistingFileName as String, NewFileName as String, Flags as Integer) as boolean [22777](#page-22776-0)

## <span id="page-22776-0"></span>**183.14.31 MoveFileWithProgress(ExistingFileName as String, NewFileName as String, Flags as Integer) as boolean**

MBS Win Plugin, Plugin Version: 9.2, Console & Web: Yes, Mac: No, Win: Yes, Linux: No. **Function:** Moves a file or directory, including its children. **Notes:**

ExistingFileName: The name of the existing file or directory on the local computer.

If Flags specifies MOVEFILE\_DELAY\_UNTIL\_REBOOT, the file cannot exist on a remote share because delayed operations are performed before the network is available.

NewFileName: The new name of the file or directory on the local computer.

When moving a file, NewFileName can be on a different file system or volume. If NewFileName is on another

drive, you must set the MOVEFILE\_COPY\_ALLOWED flag in Flags.

When moving a directory, ExistingFileName and NewFileName must be on the same drive.

If Flags specifies MOVEFILE\_DELAY\_UNTIL\_REBOOT and NewFileName is "", MoveFileWithProgress registers ExistingFileName to be deleted when the system restarts. The function fails if it cannot access the registry to store the information about the delete operation. If ExistingFileName refers to a directory, the system removes the directory at restart only if the directory is empty.

Flags: The move options. This parameter can be one or more of the following values: MoveFileCopyAllowed, MoveFileReplaceExisting, MoveFileCreateHardLink, MoveFileDelayUntilReboot and MoveFileWriteThrough.

Return Value: If the function succeeds, the return value is true. If the function fails, the return value is false.

When moving a file across volumes, if the Progress event returns PROGRESS\_CANCEL due to the user canceling the operation, MoveFileWithProgress will return zero and GetLastError will return ERROR\_RE-QUEST\_ABORTED. The existing file is left intact.

When moving a file across volumes, if the Progress event returns PROGRESS\_STOP due to the user stopping the operation, MoveFileWithProgress will return zero and GetLastError will return ERROR\_RE-QUEST\_ABORTED. The existing file is left intact. See also:

• [183.14.30](#page-22775-1) MoveFileWithProgress(ExistingFileName as folderitem, NewFileName as folderitem, Flags as Integer) as boolean [22776](#page-22775-1)

## **183.14.32 Properties**

### **183.14.33 Lasterror as Integer**

MBS Win Plugin, Plugin Version: 9.2, Console & Web: Yes, Mac: No, Win: Yes, Linux: No. **Function:** The last error code. **Notes:**

This value is typically zero on success and -1 if the function is not supported by the plugin.

The FileOperation\* functions have special error codes as following, but other methods have normal Windows Error codes:

(Read and Write property)

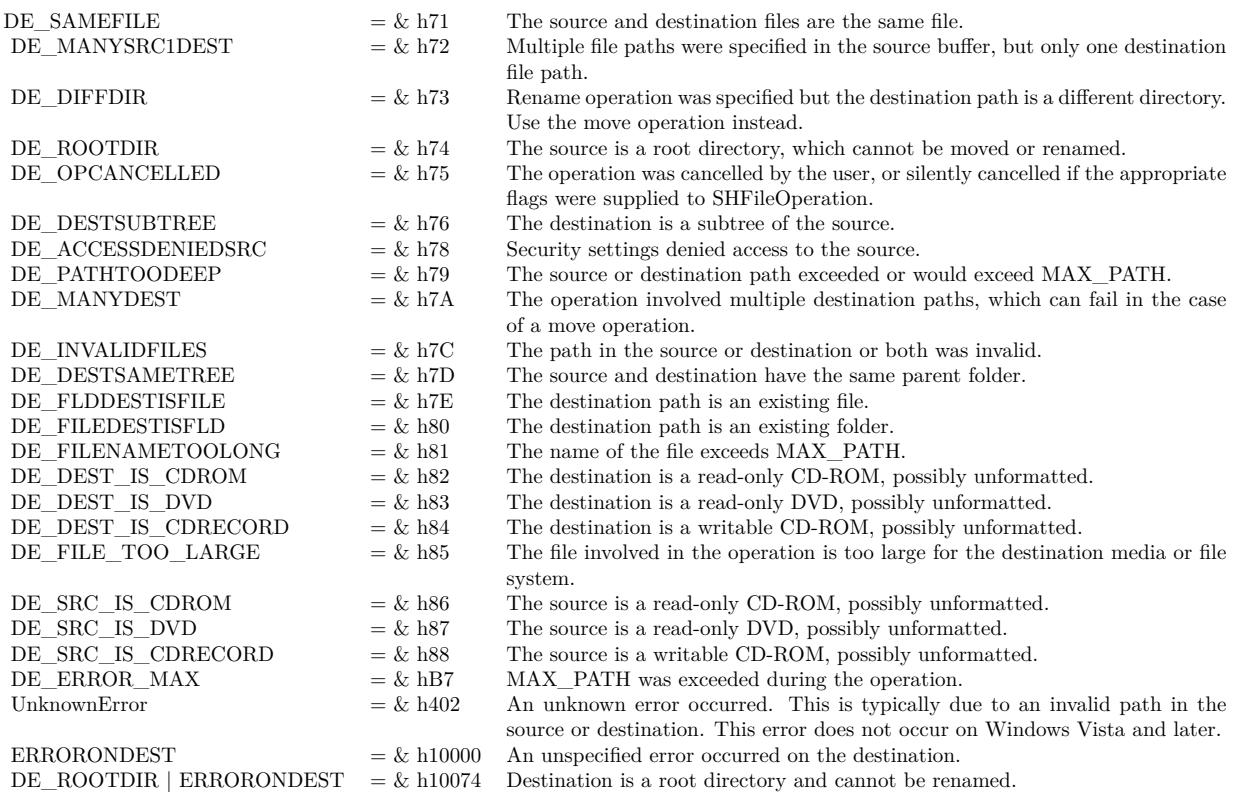

## **183.14.34 MultiThreaded as Boolean**

MBS Win Plugin, Plugin Version: 12.4, Console & Web: Yes, Mac: No, Win: Yes, Linux: No. **Function:** Whether to use helper thread for better GUI responsiveness. **Notes:**

This property allows you to call this method in a Thread. The plugin will perform the actual operation on a helper thread, so it does not block Xojo's threading. Your GUI can continue to run this way. Progress event fires asynchronously.

(Read and Write property)

### **183.14.35 OperationsAborted as Boolean**

MBS Win Plugin, Plugin Version: 9.2, Console & Web: Yes, Mac: No, Win: Yes, Linux: No. **Function:** This flag is set by the FileOperation method to indicate whether the operation was aborted. **Notes:** (Read and Write property)

## **183.14.36 Parent as Window**

MBS Win Plugin, Plugin Version: 9.2, Console & Web: No, Mac: No, Win: Yes, Linux: No. **Function:** The parent window for the FileOperation methods. **Notes:** (Read and Write property)

## **183.14.37 Events**

## **183.14.38 Progress(TotalFileSize as int64, TotalBytesTransferred as int64, Stream-Size as int64, StreamBytesTransferred as Int64, StreamNumber as Integer, Reason as Integer) as Integer**

MBS Win Plugin, Plugin Version: 9.2, Console & Web: No, Mac: No, Win: Yes, Linux: No. **Function:** It is called when a portion of a copy or move operation is completed. **Notes:**

This event is called by the CopyFileEx and the MoveFileWithProgress methods.

TotalFileSize: The total size of the file, in bytes.

TotalBytesTransferred: The total number of bytes transferred from the source file to the destination file since the copy operation began.

StreamSize: The total size of the current file stream, in bytes.

StreamBytesTransferred: The total number of bytes in the current stream that have been transferred from the source file to the destination file since the copy operation began.

StreamNumber: A handle to the current stream. The first time CopyProgressRoutine is called, the stream number is 1.

Reason: CallbackChunkFinished or CallbackStreamSwitched.

Return ProgressCancel, ProgressStop, ProgressContinue or ProgressQuiet.

If you use multithreading option, you may receive additional events after you cancelled or stopped the operation due to the events coming asynchronously.

### **183.14.39 Constants**

### **183.14.40 CallbackChunkFinished=0**

MBS Win Plugin, Plugin Version: 9.2. **Function:** One of the reason constants for the Progress event. **Notes:** Another part of the data file was copied.

#### **183.14.41 CallbackStreamSwitched=1**

MBS Win Plugin, Plugin Version: 9.2. **Function:** One of the reason constants for the Progress event. **Notes:** Another stream was created and is about to be copied. This is the callback reason given when the callback routine is first invoked.

#### **183.14.42 CopyFileAllowDecryptedDestination=8**

MBS Win Plugin, Plugin Version: 9.2. **Function:** One of the constants used with CopyFileEx. **Notes:** An attempt to copy an encrypted file will succeed even if the destination copy cannot be encrypted. Windows 2000: This value is not supported.

### **183.14.43 CopyFileCopySymLink=& h800**

MBS Win Plugin, Plugin Version: 9.2. **Function:** One of the constants used with CopyFileEx. **Notes:** If the source file is a symbolic link, the destination file is also a symbolic link pointing to the same file that the source symbolic link is pointing to. Windows Server 2003 and Windows XP/2000: This value is not supported.

#### **183.14.44 CopyFileFailIfExists=1**

MBS Win Plugin, Plugin Version: 9.2. **Function:** One of the constants used with CopyFileEx. **Notes:** The copy operation fails immediately if the target file already exists.

#### **183.14.45 CopyFileOpenSourceForWrite=4**

MBS Win Plugin, Plugin Version: 9.2. **Function:** One of the constants used with CopyFileEx. **Notes:** The file is copied and the original file is opened for write access.

#### **183.14.46 CopyFileRestartable=2**

MBS Win Plugin, Plugin Version: 9.2. **Function:** One of the constants used with CopyFileEx. **Notes:** Progress of the copy is tracked in the target file in case the copy fails. The failed copy can be restarted at a later time by specifying the same values for source and dest as those used in the call that failed.

# **183.14.47 FileOperationAllowUndo=& h40**

MBS Win Plugin, Plugin Version: 9.2. **Function:** One of the flag constants for the FileOperation methods. **Notes:**

Preserve undo information, if possible.

Prior to Windows Vista, operations could be undone only from the same process that performed the original operation.

In Windows Vista and later systems, the scope of the undo is a user session. Any process running in the user session can undo another operation. The undo state is held in the Explorer.exe process, and as long as that process is running, it can coordinate the undo functions.

If the source file parameter does not contain fully qualified path and file names, this flag is ignored.

## **183.14.48 FileOperationFilesOnly=& h80**

MBS Win Plugin, Plugin Version: 9.2. **Function:** One of the flag constants for the FileOperation methods. **Notes:** Perform the operation only on files (not on folders) if a wildcard file name  $(**)$  is specified.

### **183.14.49 FileOperationMultiDestFiles=1**

MBS Win Plugin, Plugin Version: 9.2. **Function:** One of the flag constants for the FileOperation methods. **Notes:** The destination multiple destination files (one for each source file in from) rather than one directory where all source files are to be deposited.

## **183.14.50 FileOperationNoConfirmation=& h10**

MBS Win Plugin, Plugin Version: 9.2. **Function:** One of the flag constants for the FileOperation methods. **Notes:** Respond with Yes to All for any dialog box that is displayed.

### **183.14.51 FileOperationNoConfirmationMkDir=& h200**

MBS Win Plugin, Plugin Version: 9.2. **Function:** One of the flag constants for the FileOperation methods. **Notes:** Do not ask the user to confirm the creation of a new directory if the operation requires one to be created.

#### **183.14.52 FileOperationNoConnectedElements=& H2000**

MBS Win Plugin, Plugin Version: 9.2. **Function:** One of the flag constants for the FileOperation methods. **Notes:** Do not move connected files as a group. Only move the specified files.

#### **183.14.53 FileOperationNoCopySecurityAttributes=& h800**

MBS Win Plugin, Plugin Version: 9.2. **Function:** One of the flag constants for the FileOperation methods. **Notes:** Do not copy the security attributes of the file. The destination file receives the security attributes of its new folder.

#### **183.14.54 FileOperationNoErrorUI=& h400**

MBS Win Plugin, Plugin Version: 9.2. **Function:** One of the flag constants for the FileOperation methods. **Notes:** Do not display a dialog to the user if an error occurs.

#### **183.14.55 FileOperationNoRecursion=& h1000**

MBS Win Plugin, Plugin Version: 9.2. **Function:** One of the flag constants for the FileOperation methods. **Notes:** Only perform the operation in the local directory. Don't operate recursively into subdirectories, which is the default behavior.

#### **183.14.56 FileOperationRenameCollision=8**

MBS Win Plugin, Plugin Version: 9.2. **Function:** One of the flag constants for the FileOperation methods. **Notes:** Give the file being operated on a new name in a move, copy, or rename operation if a file with the target name already exists at the destination.

#### **183.14.57 FileOperationSilent=4**

MBS Win Plugin, Plugin Version: 9.2. **Function:** One of the flag constants for the FileOperation methods. **Notes:** Do not display a progress dialog box.

## **183.14.58 FileOperationSimpleProgress=& h100**

MBS Win Plugin, Plugin Version: 9.2. **Function:** One of the flag constants for the FileOperation methods. **Notes:**

Display a progress dialog box but do not show individual file names as they are operated on.

The plugin activates this flag if you pass in a window title.

## **183.14.59 FileOperationWantNukeWarning=& H4000**

MBS Win Plugin, Plugin Version: 9.2. **Function:** One of the flag constants for the FileOperation methods. **Notes:** Send a warning if a file is being permanently destroyed during a delete operation rather than recycled. This flag partially overrides FileOperationNoConfirmation.

## **183.14.60 MoveFileCopyAllowed=2**

MBS Win Plugin, Plugin Version: 9.2. **Function:** One of the constants for the MoveFileWithProgress method.

**Notes:**

If the file is to be moved to a different volume, the function simulates the move by using the CopyFile and DeleteFile functions.

This value cannot be used with MoveFileDelayUntilReboot.

## **183.14.61 MoveFileCreateHardLink=16**

MBS Win Plugin, Plugin Version: 9.2. **Function:** One of the constants for the MoveFileWithProgress method.

**Notes:** Reserved for future use.

### **183.14.62 MoveFileDelayUntilReboot=4**

MBS Win Plugin, Plugin Version: 9.2. **Function:** One of the constants for the MoveFileWithProgress method.

**Notes:**

The system does not move the file until the operating system is restarted. The system moves the file immediately after AUTOCHK is executed, but before creating any paging files. Consequently, this parameter enables the function to delete paging files from previous startups.

This value can only be used if the process is in the context of a user who belongs to the administrators group or the LocalSystem account.

This value cannot be used with MoveFileCopyAllowed.

#### **183.14.63 MoveFileReplaceExisting=1**

MBS Win Plugin, Plugin Version: 9.2. **Function:** One of the constants for the MoveFileWithProgress method.

**Notes:**

If a file named lpNewFileName exists, the function replaces its contents with the contents of the lpExisting-FileName file.

This value cannot be used if NewFileName or ExistingFileName names a directory.

## **183.14.64 MoveFileWriteThrough=8**

MBS Win Plugin, Plugin Version: 9.2. **Function:** One of the constants for the MoveFileWithProgress method.

**Notes:**

The function does not return until the file has actually been moved on the disk. Setting this value guarantees that a move performed as a copy and delete operation is flushed to disk before the function returns. The flush occurs at the end of the copy operation. This value has no effect if MoveFileDelayUntilReboot is set.

### **183.14.65 ProgressCancel=1**

MBS Win Plugin, Plugin Version: 9.2. **Function:** One of the constants for the Progress Event return value. **Notes:** Cancel the copy operation and delete the destination file.

#### **183.14.66 ProgressContinue=0**

MBS Win Plugin, Plugin Version: 9.2. **Function:** One of the constants for the Progress Event return value. **Notes:** Continue the copy operation.

### **183.14.67 ProgressQuiet=3**

MBS Win Plugin, Plugin Version: 9.2. **Function:** One of the constants for the Progress Event return value. **Notes:** Continue the copy operation, but stop invoking the event to report progress.

## **183.14.68 ProgressStop=2**

MBS Win Plugin, Plugin Version: 9.2. **Function:** One of the constants for the Progress Event return value. **Notes:** Stop the copy operation. It can be restarted at a later time.

## **183.15 class WindowsFileInfoMBS**

#### **183.15.1 class WindowsFileInfoMBS**

MBS Win Plugin, Plugin Version: 10.1, Console & Web: Yes, Mac: No, Win: Yes, Linux: No. **Function:** The window file information class. **Example:**

dim f as FolderItem = SelectFolder

 $if f < >$ Nil then dim w as new WindowsFileInfoMBS(f) MsgBox str(w.FileIndex) end if

#### **Notes:**

The identifier that is stored in the FileIndex members is called the file ID. Support for file IDs is file systemspecific. File IDs are not guaranteed to be unique over time, because file systems are free to reuse them. In some cases, the file ID for a file can change over time.

In the FAT file system, the file ID is generated from the first cluster of the containing directory and the byte offset within the directory of the entry for the file. Some defragmentation products change this byte offset. (Windows in-box defragmentation does not.) Thus, a FAT file ID can change over time. Renaming a file in the FAT file system can also change the file ID, but only if the new file name is longer than the old one.

In the NTFS file system, a file keeps the same file ID until it is deleted. You can replace one file with another file without changing the file ID by using the ReplaceFile function. However, the file ID of the replacement file, not the replaced file, is retained as the file ID of the resulting file.

Not all file systems can record creation and last access time, and not all file systems record them in the same manner. For example, on a Windows FAT file system, create time has a resolution of 10 milliseconds, write time has a resolution of 2 seconds, and access time has a resolution of 1 day (the access date). On the NTFS file system, access time has a resolution of 1 hour. For more information, see File Times.

### **183.15.2 Blog Entries**

- [MonkeyBread Software Releases the MBS Xojo Plugins in version 18.5](https://www.mbs-plugins.de/archive/2018-11-27/MonkeyBread_Software_Releases_/monkeybreadsoftware_blog_xojo)
- [MBS Xojo Plugins, version 18.5pr8](https://www.mbs-plugins.de/archive/2018-11-22/MBS_Xojo_Plugins_version_185pr/monkeybreadsoftware_blog_xojo)

## **183.15.3 Xojo Developer Magazine**

• [17.5, page 43: What's New in the MBS Plugins, With the Plugins growing every year, here are new](http://www.xdevmag.com/browse/17.5/) [capabilities you may have missed by Stefanie Juchmes](http://www.xdevmag.com/browse/17.5/)

## **183.15.4 Methods**

### <span id="page-22787-2"></span>**183.15.5 Constructor(file as folderitem)**

MBS Win Plugin, Plugin Version: 10.1, Console & Web: Yes, Mac: No, Win: Yes, Linux: No. **Function:** The constructor using a folderitem.

**Notes:** On success the valid property is set to true. See also:

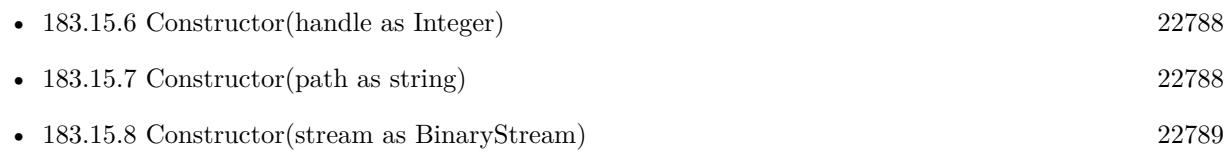

## <span id="page-22787-0"></span>**183.15.6 Constructor(handle as Integer)**

MBS Win Plugin, Plugin Version: 10.1, Console & Web: Yes, Mac: No, Win: Yes, Linux: No. **Function:** The constructor using a Windows File Handle. **Notes:** On success the valid property is set to true. See also:

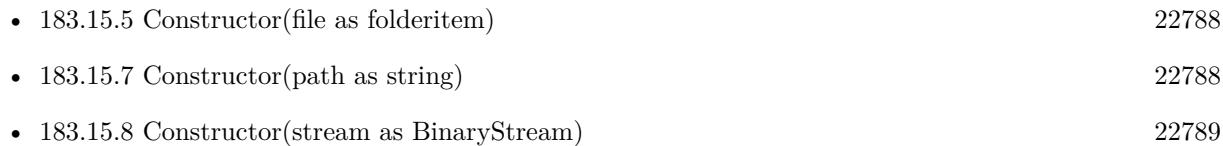

### <span id="page-22787-1"></span>**183.15.7 Constructor(path as string)**

MBS Win Plugin, Plugin Version: 10.1, Console & Web: Yes, Mac: No, Win: Yes, Linux: No. **Function:** The constructor using a file path.

**Notes:** On success the valid property is set to true. See also:

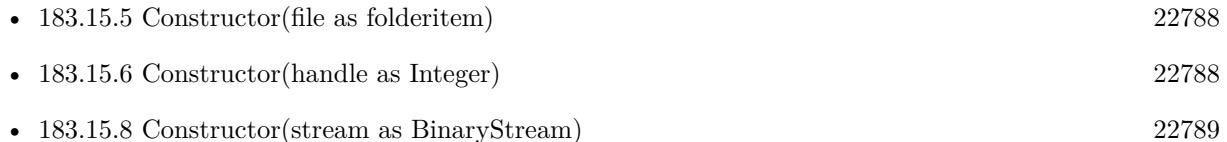
#### 183.15. CLASS WINDOWSFILEINFOMBS 22789

#### **183.15.8 Constructor(stream as BinaryStream)**

MBS Win Plugin, Plugin Version: 10.1, Console & Web: Yes, Mac: No, Win: Yes, Linux: No. **Function:** The constructor using a binarystream. **Notes:** On success the valid property is set to true.

See also:

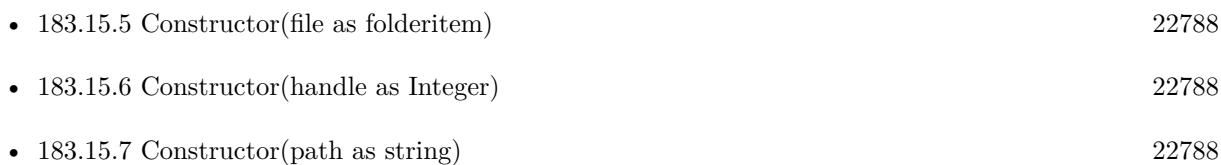

#### **183.15.9 Properties**

### **183.15.10 CreationDate as Date**

MBS Win Plugin, Plugin Version: 18.5, Console & Web: Yes, Mac: No, Win: Yes, Linux: No. **Function:** A date that specifies when a file or directory is created. **Notes:**

If the underlying file system does not support creation time, this member is nil. (Read only property)

#### **183.15.11 CreationTime as UInt64**

MBS Win Plugin, Plugin Version: 10.1, Console & Web: Yes, Mac: No, Win: Yes, Linux: No. **Function:** An UInt64 that specifies when a file or directory is created. **Notes:**

If the underlying file system does not support creation time, this member is zero (0). (Read only property)

#### **183.15.12 FileAttributes as Integer**

MBS Win Plugin, Plugin Version: 10.1, Console & Web: Yes, Mac: No, Win: Yes, Linux: No. **Function:** The file attributes.

**Notes:**

For possible values and their descriptions, see kFileAttribute\* constants. (Read only property)

### **183.15.13 FileIndex as UInt64**

MBS Win Plugin, Plugin Version: 10.1, Console & Web: Yes, Mac: No, Win: Yes, Linux: No. **Function:** The unique identifier that is associated with a file. **Notes:**

The identifier and the volume serial number uniquely identify a file on a single computer. To determine whether two open handles represent the same file, combine the identifier and the volume serial number for each file and compare them.

(Read only property)

### **183.15.14 FileSize as UInt64**

MBS Win Plugin, Plugin Version: 10.1, Console & Web: Yes, Mac: No, Win: Yes, Linux: No. **Function:** The file size.

**Notes:** (Read only property)

### **183.15.15 LastAccessDate as Date**

MBS Win Plugin, Plugin Version: 18.5, Console & Web: Yes, Mac: No, Win: Yes, Linux: No. **Function:** For a file, the structure specifies the last time that a file is read from or written to. **Notes:**

For a directory, the structure specifies when the directory is created. For both files and directories, the specified date is correct, but the time of day is always set to midnight. If the underlying file system does not support the last access time, this member is nil. (Read only property)

### **183.15.16 LastAccessTime as UInt64**

MBS Win Plugin, Plugin Version: 10.1, Console & Web: Yes, Mac: No, Win: Yes, Linux: No. **Function:** For a file, the structure specifies the last time that a file is read from or written to. **Notes:**

For a directory, the structure specifies when the directory is created. For both files and directories, the specified date is correct, but the time of day is always set to midnight. If the underlying file system does not support the last access time, this member is zero (0). (Read only property)

#### 183.15. CLASS WINDOWSFILEINFOMBS 22791

#### **183.15.17 LastWriteDate as Date**

MBS Win Plugin, Plugin Version: 18.5, Console & Web: Yes, Mac: No, Win: Yes, Linux: No. **Function:** For a file, the structure specifies the last time that a file is written to. **Notes:**

For a directory, the structure specifies when the directory is created. If the underlying file system does not support the last write time, this member is nil. (Read only property)

### **183.15.18 LastWriteTime as UInt64**

MBS Win Plugin, Plugin Version: 10.1, Console & Web: Yes, Mac: No, Win: Yes, Linux: No. **Function:** For a file, the structure specifies the last time that a file is written to. **Notes:**

For a directory, the structure specifies when the directory is created. If the underlying file system does not support the last write time, this member is zero (0). (Read only property)

#### **183.15.19 NumberOfLinks as Integer**

MBS Win Plugin, Plugin Version: 10.1, Console & Web: Yes, Mac: No, Win: Yes, Linux: No. **Function:** The number of links to this file.

**Notes:**

For the FAT file system this member is always 1. For the NTFS file system, it can be more than 1. (Read only property)

#### **183.15.20 Valid as Boolean**

MBS Win Plugin, Plugin Version: 10.1, Console & Web: Yes, Mac: No, Win: Yes, Linux: No. **Function:** Whether the constructor got the values. **Notes:** (Read only property)

#### **183.15.21 VolumeSerialNumber as Integer**

MBS Win Plugin, Plugin Version: 10.1, Console & Web: Yes, Mac: No, Win: Yes, Linux: No. **Function:** The serial number of the volume that contains a file. **Notes:** (Read only property)

# **183.15.22 Constants**

### **183.15.23 kFileAttributeArchive = 32**

MBS Win Plugin, Plugin Version: 10.1. **Function:** One of the file attribute constants. **Notes:** A file or directory that is an archive file or directory. Applications typically use this attribute to mark files for backup or removal.

### **183.15.24 kFileAttributeCompressed = 2048**

MBS Win Plugin, Plugin Version: 10.1. **Function:** One of the file attribute constants. **Notes:** A file or directory that is compressed. For a file, all of the data in the file is compressed. For a directory, compression is the default for newly created files and subdirectories.

### **183.15.25 kFileAttributeDevice = 64**

MBS Win Plugin, Plugin Version: 10.1. **Function:** One of the file attribute constants. **Notes:** This value is reserved for system use.

### **183.15.26 kFileAttributeDirectory = 16**

MBS Win Plugin, Plugin Version: 10.1. **Function:** One of the file attribute constants. **Notes:** The handle that identifies a directory.

### **183.15.27 kFileAttributeEncrypted = 16384**

MBS Win Plugin, Plugin Version: 10.1. **Function:** One of the file attribute constants. **Notes:** A file or directory that is encrypted. For a file, all data streams in the file are encrypted. For a directory, encryption is the default for newly created files and subdirectories.

### **183.15.28 kFileAttributeHidden = 2**

MBS Win Plugin, Plugin Version: 10.1. **Function:** One of the file attribute constants. **Notes:** The file or directory is hidden. It is not included in an ordinary directory listing.

#### 183.15. CLASS WINDOWSFILEINFOMBS 22793

#### **183.15.29 kFileAttributeNormal = 128**

MBS Win Plugin, Plugin Version: 10.1. **Function:** One of the file attribute constants. **Notes:** A file that does not have other attributes set. This attribute is valid only when used alone.

#### **183.15.30 kFileAttributeNotContentIndexed = 8192**

MBS Win Plugin, Plugin Version: 10.1. **Function:** One of the file attribute constants. **Notes:** The file or directory is not to be indexed by the content indexing service.

#### **183.15.31 kFileAttributeOffline = 4096**

MBS Win Plugin, Plugin Version: 10.1. **Function:** One of the file attribute constants. **Notes:** The data of a file is not available immediately. This attribute indicates that the file data is physically moved to offline storage. This attribute is used by Remote Storage, which is the hierarchical storage management software. Applications should not arbitrarily change this attribute.

#### **183.15.32 kFileAttributeReadonly = 1**

MBS Win Plugin, Plugin Version: 10.1. **Function:** One of the file attribute constants. **Notes:** A file that is read-only. Applications can read the file, but cannot write to it or delete it. This attribute is not honored on directories. For more information, see "You cannot view or change the Read-only or the System attributes of folders in Windows Server 2003, in Windows XP, or in Windows Vista".

#### **183.15.33 kFileAttributeReparsePoint = 1024**

MBS Win Plugin, Plugin Version: 10.1. **Function:** One of the file attribute constants. **Notes:** A file or directory that has an associated reparse point, or a file that is a symbolic link.

#### **183.15.34 kFileAttributeSparseFile = 512**

MBS Win Plugin, Plugin Version: 10.1. **Function:** One of the file attribute constants. **Notes:** A file that is a sparse file.

### 22794 CHAPTER 183. WINDOWS **183.15.35 kFileAttributeSystem = 4**

MBS Win Plugin, Plugin Version: 10.1. **Function:** One of the file attribute constants. **Notes:** A file or directory that the operating system uses a part of, or uses exclusively.

#### **183.15.36 kFileAttributeTemporary = 256**

MBS Win Plugin, Plugin Version: 10.1. **Function:** One of the file attribute constants. **Notes:** A file that is being used for temporary storage. File systems avoid writing data back to mass storage if sufficient cache memory is available, because typically, an application deletes a temporary file after the handle is closed. In that scenario, the system can entirely avoid writing the data. Otherwise, the data is written after the handle is closed.

### **183.15.37 kFileAttributeVirtual = 65536**

MBS Win Plugin, Plugin Version: 10.1. **Function:** One of the file attribute constants. **Notes:** This value is reserved for system use.

183.16. CLASS WINDOWSFILESTREAMMBS 22795

### **183.16 class WindowsFileStreamMBS**

#### **183.16.1 class WindowsFileStreamMBS**

MBS Win Plugin, Plugin Version: 16.4, Console & Web: Yes, Mac: No, Win: Yes, Linux: No. **Function:** The class for file streams on Windows. **Notes:**

Windows can store more than one data stream in a file.

(on Mac/Linux, please check the ExtendedAttributesMBS module) This is an abstract class. You can't create an instance, but you can get one from various plugin functions.

#### **183.16.2 Blog Entries**

• [MBS Xojo / Real Studio Plugins, version 16.4pr5](https://www.mbs-plugins.de/archive/2016-08-29/MBS_Xojo__Real_Studio_Plugins_/monkeybreadsoftware_blog_xojo)

#### **183.16.3 Methods**

#### **183.16.4 Constructor**

MBS Win Plugin, Plugin Version: 16.4, Console & Web: Yes, Mac: No, Win: Yes, Linux: No. **Function:** The private constructor.

#### <span id="page-22794-0"></span>**183.16.5 List(file as folderitem) as WindowsFileStreamMBS()**

MBS Win Plugin, Plugin Version: 16.4, Console & Web: Yes, Mac: No, Win: Yes, Linux: No. **Function:** Lists file streams in a file at given folderitem. **Example:**

dim f as FolderItem = SpecialFolder.Desktop.Child("test.txt")  $\dim w()$  as WindowsFileStreamMBS = WindowsFileStreamMBS.List $(f)$ 

Break

**Notes:**

Returns nil in case of error. Else returns an array with stream details.

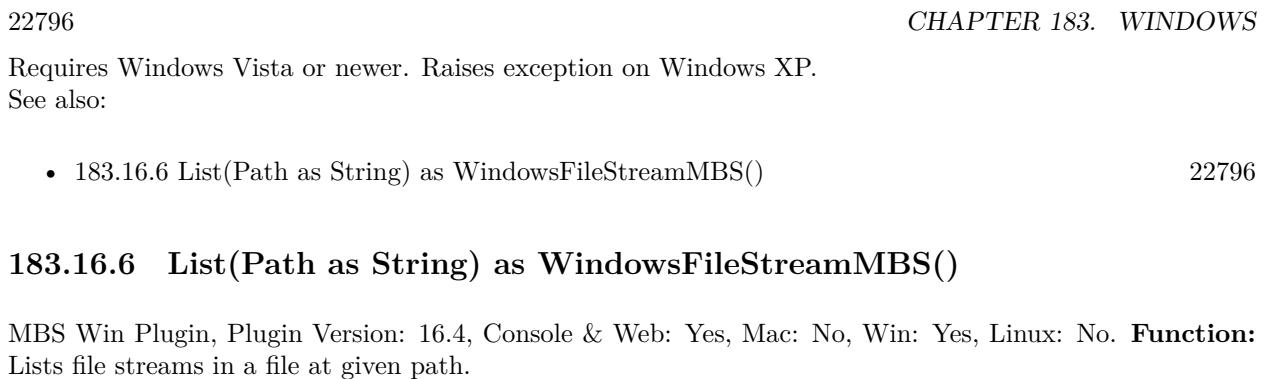

Returns nil in case of error. Else returns an array with stream details.

Requires Windows Vista or newer. Raises exception on Windows XP. See also:

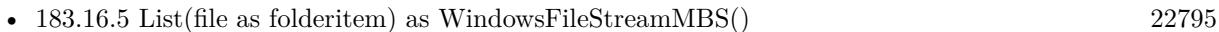

### **183.16.7 Properties**

<span id="page-22795-0"></span>**Notes:**

#### **183.16.8 Name as String**

MBS Win Plugin, Plugin Version: 16.4, Console & Web: Yes, Mac: No, Win: Yes, Linux: No. **Function:** The name of the stream. **Notes:** (Read only property)

### **183.16.9 Size as UInt64**

MBS Win Plugin, Plugin Version: 16.4, Console & Web: Yes, Mac: No, Win: Yes, Linux: No. **Function:** The size in bytes. **Notes:** (Read only property)

183.17. CLASS WINDOWSFILEVERSIONMBS 22797

### **183.17 class WindowsFileVersionMBS**

#### **183.17.1 class WindowsFileVersionMBS**

MBS Win Plugin, Plugin Version: 6.4, Console & Web: Yes, Mac: No, Win: Yes, Linux: No. **Function:** A class to read Windows version information from a file. **Example:**

dim f as FolderItem = SpecialFolder.Desktop.Child("dbgview.exe") dim w as new WindowsFileVersionMBS if w.OpenFile(f) then MsgBox w.GetInternalName end if

#### **183.17.2 Blog Entries**

• [Tipp of the day: WindowsFileVersionMBS](https://www.mbs-plugins.de/archive/2010-04-14/Tipp_of_the_day_WindowsFileVer/monkeybreadsoftware_blog_xojo)

#### **183.17.3 Methods**

#### **183.17.4 FileVersion as string**

MBS Win Plugin, Plugin Version: 6.4, Console & Web: Yes, Mac: No, Win: Yes, Linux: No. **Function:** The file version in an user readable string. **Example:**

dim f as FolderItem = SpecialFolder.Desktop.Child("dbgview.exe") dim w as new WindowsFileVersionMBS if w.OpenFile(f) then MsgBox w.FileVersion end if

**Notes:** format is "1.2.3.4".

#### **183.17.5 GetCompanyName as string**

MBS Win Plugin, Plugin Version: 6.4, Console & Web: Yes, Mac: No, Win: Yes, Linux: No. **Function:** Returns value for key CompanyName. **Example:**

dim f as FolderItem = SpecialFolder.Desktop.Child("dbgview.exe") dim w as new WindowsFileVersionMBS if w.OpenFile(f) then MsgBox w.GetCompanyName end if

### **183.17.6 GetFileDescription as string**

MBS Win Plugin, Plugin Version: 6.4, Console & Web: Yes, Mac: No, Win: Yes, Linux: No. **Function:** Returns value for key FileDescription. **Example:**

dim f as FolderItem = SpecialFolder.Desktop.Child("dbgview.exe") dim w as new WindowsFileVersionMBS if w.OpenFile(f) then MsgBox w.GetFileDescription end if

### **183.17.7 GetFileVersion as string**

MBS Win Plugin, Plugin Version: 6.4, Console & Web: Yes, Mac: No, Win: Yes, Linux: No. **Function:** Returns value for key FileVersion. **Example:**

dim f as FolderItem = SpecialFolder.Desktop.Child("dbgview.exe") dim w as new WindowsFileVersionMBS if w.OpenFile(f) then MsgBox w.GetFileVersion end if

### **183.17.8 GetInternalName as string**

MBS Win Plugin, Plugin Version: 6.4, Console & Web: Yes, Mac: No, Win: Yes, Linux: No. **Function:** Returns value for key InternalName. **Example:**

 $\dim f$  as FolderItem = SpecialFolder.Desktop.Child("dbgview.exe") dim w as new WindowsFileVersionMBS if w.OpenFile(f) then MsgBox w.GetInternalName

### **183.17.9 GetLegalCopyright as string**

MBS Win Plugin, Plugin Version: 6.4, Console & Web: Yes, Mac: No, Win: Yes, Linux: No. **Function:** Returns value for key LegalCopyright. **Example:**

dim f as FolderItem = SpecialFolder.Desktop.Child("dbgview.exe") dim w as new WindowsFileVersionMBS if w.OpenFile(f) then MsgBox w.GetLegalCopyright end if

### **183.17.10 GetOriginalFilename as string**

MBS Win Plugin, Plugin Version: 6.4, Console & Web: Yes, Mac: No, Win: Yes, Linux: No. **Function:** Returns value for key OriginalFilename. **Example:**

dim f as FolderItem = SpecialFolder.Desktop.Child("dbgview.exe") dim w as new WindowsFileVersionMBS if w.OpenFile(f) then MsgBox w.GetOriginalFilename end if

### **183.17.11 GetProductName as string**

MBS Win Plugin, Plugin Version: 6.4, Console & Web: Yes, Mac: No, Win: Yes, Linux: No. **Function:** Returns value for key ProductName. **Example:**

dim f as FolderItem = SpecialFolder.Desktop.Child("dbgview.exe") dim w as new WindowsFileVersionMBS if w.OpenFile(f) then MsgBox w.GetProductName end if

### **183.17.12 GetProductVersion as string**

MBS Win Plugin, Plugin Version: 6.4, Console & Web: Yes, Mac: No, Win: Yes, Linux: No. **Function:** Returns value for key ProductVersion. **Example:**

dim f as FolderItem = SpecialFolder.Desktop.Child("dbgview.exe") dim w as new WindowsFileVersionMBS if w.OpenFile(f) then MsgBox w.GetProductVersion end if

### **183.17.13 OpenFile(file as folderitem) as boolean**

MBS Win Plugin, Plugin Version: 6.4, Console & Web: Yes, Mac: No, Win: Yes, Linux: No. **Function:** Loads file information from a given file. **Example:**

dim f as FolderItem = SpecialFolder.Desktop.Child("dbgview.exe") dim w as new WindowsFileVersionMBS if w.OpenFile(f) then MsgBox w.GetCompanyName end if

**Notes:** Returns true on success and false on failure.

### **183.17.14 ProductVersion as string**

MBS Win Plugin, Plugin Version: 6.4, Console & Web: Yes, Mac: No, Win: Yes, Linux: No. **Function:** The product version in an user readable string. **Example:**

dim f as FolderItem = SpecialFolder.Desktop.Child("dbgview.exe") dim w as new WindowsFileVersionMBS if w.OpenFile(f) then MsgBox w.ProductVersion end if

**Notes:** format is "1.2.3.4"

183.17. CLASS WINDOWSFILEVERSIONMBS 22801

### **183.17.15 QueryBinaryValue(key as string) as string**

MBS Win Plugin, Plugin Version: 6.4, Console & Web: Yes, Mac: No, Win: Yes, Linux: No. **Function:** Low level function to read a binary item from the information resource. **Example:**

dim f as FolderItem = SpecialFolder.Desktop.Child("dbgview.exe") dim w as new WindowsFileVersionMBS if w.OpenFile(f) then  $//$  we define encoding as UTF16 as we know the value for ProductName is an UTF16 string. MsgBox DefineEncoding(w.QueryBinaryValue("ProductName"), encodings.UTF16) end if

Notes: Returns "" on any error.

### **183.17.16 QueryUnicodeValue(key as string) as string**

MBS Win Plugin, Plugin Version: 6.4, Console & Web: Yes, Mac: No, Win: Yes, Linux: No. **Function:** Low level function to read an unicode string item from the information resource. **Example:**

dim f as FolderItem = SpecialFolder.Desktop.Child("dbgview.exe") dim w as new WindowsFileVersionMBS if w.OpenFile(f) then MsgBox str(w.QueryUnicodeValue("ProductName")) end if

Notes: Returns "" on any error.

#### **183.17.17 Properties**

#### **183.17.18 FileDateLS as Integer**

MBS Win Plugin, Plugin Version: 6.4, Console & Web: Yes, Mac: No, Win: Yes, Linux: No. **Function:** File date number. Lower part. **Example:**

dim f as FolderItem = SpecialFolder.Desktop.Child("dbgview.exe") dim w as new WindowsFileVersionMBS if w.OpenFile(f) then MsgBox str(w.FileDateLS)

end if

#### **Notes:**

Filedate is a 64 bit integer. This is the lower 32 bit part.

Specifies the least significant 32 bits of the file's 64-bit binary creation date and time stamp. (Read and Write property)

### **183.17.19 FileDateMS as Integer**

MBS Win Plugin, Plugin Version: 6.4, Console & Web: Yes, Mac: No, Win: Yes, Linux: No. **Function:** File date number. Higher part. **Example:**

dim f as FolderItem = SpecialFolder.Desktop.Child("dbgview.exe") dim w as new WindowsFileVersionMBS if w.OpenFile(f) then MsgBox str(w.FileDateMS) end if

#### **Notes:**

Filedate is a 64 bit integer. This is the higher 32 bit part.

Specifies the most significant 32 bits of the file's 64-bit binary creation date and time stamp. (Read and Write property)

### **183.17.20 FileFlags as Integer**

MBS Win Plugin, Plugin Version: 6.4, Console & Web: Yes, Mac: No, Win: Yes, Linux: No. **Function:** The file flags.

**Example:**

dim f as FolderItem = SpecialFolder.Desktop.Child("dbgview.exe") dim w as new WindowsFileVersionMBS if w.OpenFile(f) then MsgBox str(w.FileFlags) end if

#### 183.17. CLASS WINDOWSFILEVERSIONMBS 22803

#### **Notes:**

Contains a bitmask that specifies the Boolean attributes of the file. This member can include one or more of the following values.

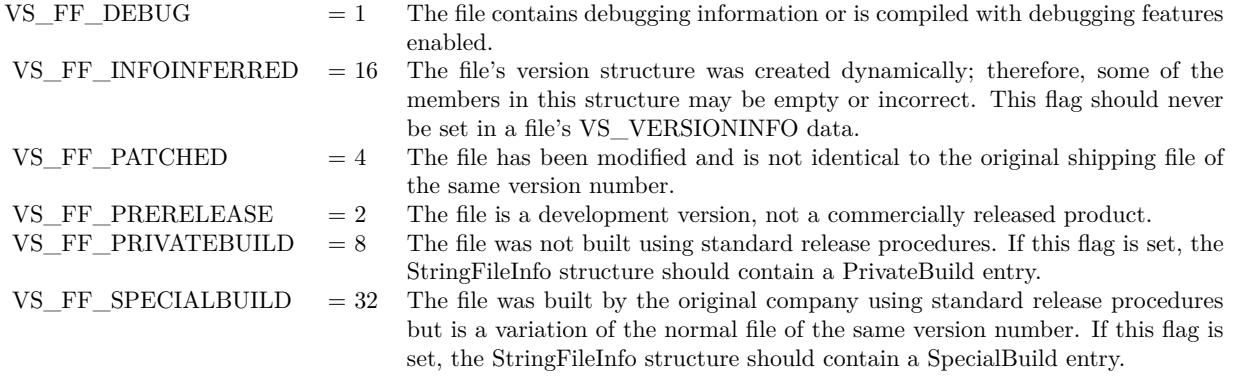

(Read and Write property)

#### **183.17.21 FileOS as Integer**

MBS Win Plugin, Plugin Version: 6.4, Console & Web: Yes, Mac: No, Win: Yes, Linux: No. **Function:** The file os settings.

#### **Example:**

dim f as FolderItem = SpecialFolder.Desktop.Child("dbgview.exe") dim w as new WindowsFileVersionMBS if w.OpenFile(f) then MsgBox str(w.FileOS) end if

#### **Notes:**

Specifies the operating system for which this file was designed. This member can be one of the following values.

An application can combine these values to indicate that the file was designed for one operating system running on another. The following FileOS values are examples of this, but are not a complete list.

(Read and Write property)

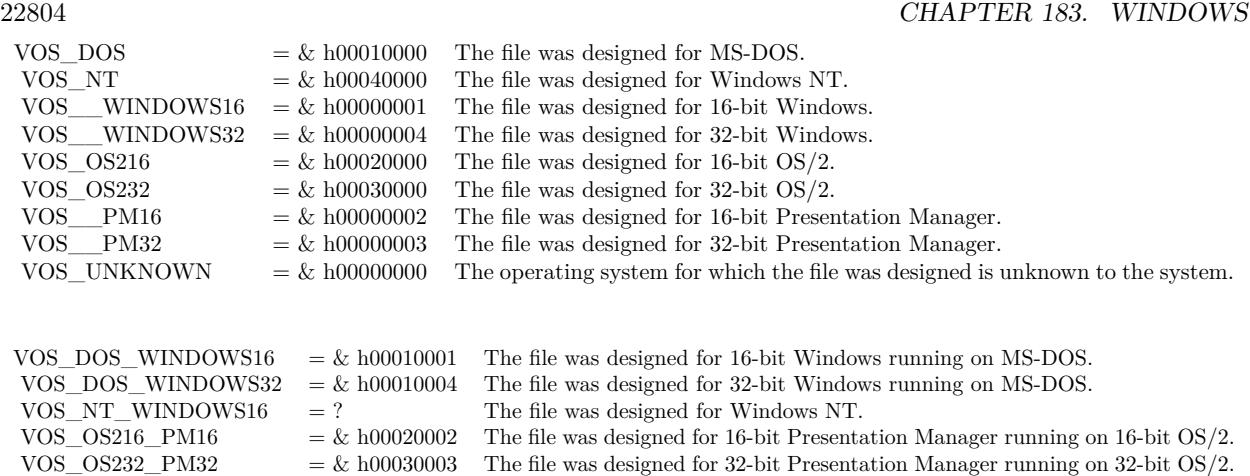

### **183.17.22 FileSubtype as Integer**

MBS Win Plugin, Plugin Version: 6.4, Console & Web: Yes, Mac: No, Win: Yes, Linux: No. **Function:** The Windows file subtype code.

**Example:**

dim f as FolderItem = SpecialFolder.Desktop.Child("dbgview.exe") dim w as new WindowsFileVersionMBS if w.OpenFile(f) then MsgBox str(w.FileSubType) end if

#### **Notes:**

Specifies the function of the file. The possible values depend on the value of FileType. For all values of FileType not described in the following list, FileSubtype is zero.

If FileType is VFT\_DRV, FileSubtype can be one of the following values.

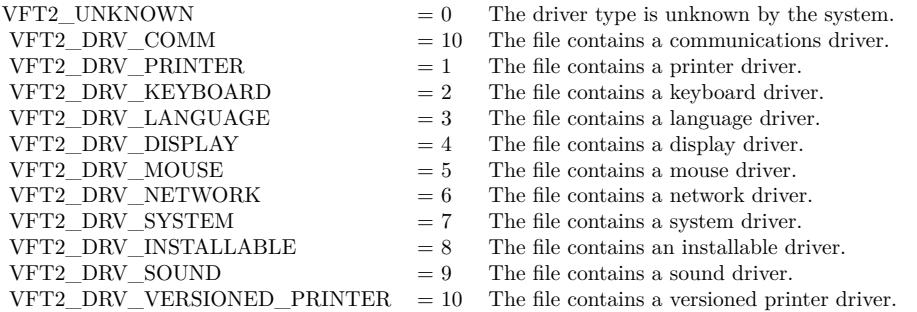

#### 183.17. CLASS WINDOWSFILEVERSIONMBS 22805

If FileType is VFT\_FONT, FileSubtype can be one of the following values.

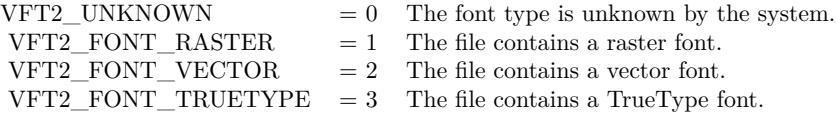

If FileType is VFT\_VXD, FileSubtype contains the virtual device identifier included in the virtual device control block. All FileSubtype values not listed here are reserved. (Read and Write property)

### **183.17.23 FileType as Integer**

MBS Win Plugin, Plugin Version: 6.4, Console & Web: Yes, Mac: No, Win: Yes, Linux: No. **Function:** The Windows file type code.

**Example:**

dim f as FolderItem = SpecialFolder.Desktop.Child("dbgview.exe") dim w as new WindowsFileVersionMBS if w.OpenFile(f) then MsgBox str(w.FileType) end if

#### **Notes:**

Specifies the general type of file. This member can be one of the following values. All other values are reserved.

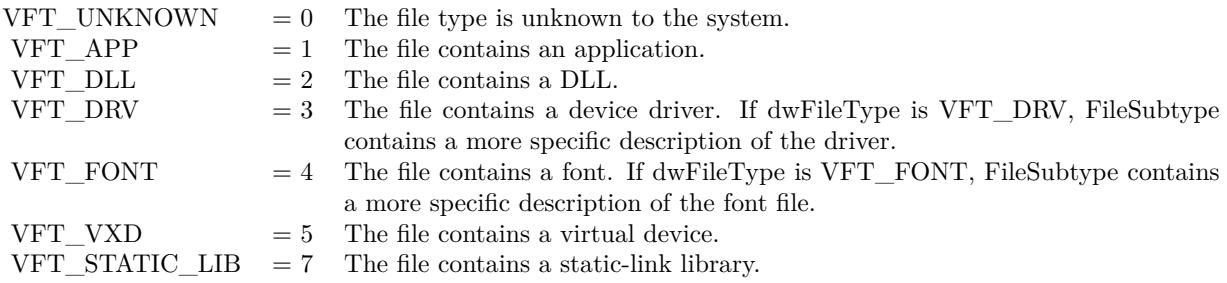

(Read and Write property)

### **183.17.24 FileVersionLS as Integer**

MBS Win Plugin, Plugin Version: 6.4, Console & Web: Yes, Mac: No, Win: Yes, Linux: No. **Function:** File version number. Lower part. **Example:**

dim f as FolderItem = SpecialFolder.Desktop.Child("dbgview.exe") dim w as new WindowsFileVersionMBS if w.OpenFile(f) then MsgBox str(w.FileVersionLS) end if

#### **Notes:**

Fileversion is a 64 bit integer. This is the lower 32 bit part.

Specifies the least significant 32 bits of the file's binary version number. This member is used with FileVersionMS to form a 64-bit value used for numeric comparisons. (Read and Write property)

### **183.17.25 FileVersionMS as Integer**

MBS Win Plugin, Plugin Version: 6.4, Console & Web: Yes, Mac: No, Win: Yes, Linux: No. **Function:** File version number. Higher part. **Example:**

dim f as FolderItem = SpecialFolder.Desktop.Child("dbgview.exe") dim w as new WindowsFileVersionMBS if w.OpenFile(f) then MsgBox str(w.FileVersionMS) end if

#### **Notes:**

Fileversion is a 64 bit integer. This is the higher 32 bit part.

Specifies the most significant 32 bits of the file's binary version number. This member is used with FileVersionLS to form a 64-bit value used for numeric comparisons. (Read and Write property)

#### 183.17. CLASS WINDOWSFILEVERSIONMBS 22807

#### **183.17.26 LangCharset as Integer**

MBS Win Plugin, Plugin Version: 6.4, Console & Web: Yes, Mac: No, Win: Yes, Linux: No. **Function:** The language charset to use. **Example:**

dim f as FolderItem = SpecialFolder.Desktop.Child("dbgview.exe") dim w as new WindowsFileVersionMBS if w.OpenFile(f) then MsgBox str(w.LangCharset) end if

#### **Notes:**

OpenFile sets this to the default value. You can change it later. Value is used on each call of GetOriginalFilename, GetFileVersion, GetCompanyName, GetProductName, GetInternalName, GetProductVersion, GetFileDescription, GetLegalCopyright, QueryUnicodeValue and Query-BinaryValue. (Read and Write property)

#### **183.17.27 Lasterror as Integer**

MBS Win Plugin, Plugin Version: 10.3, Console & Web: Yes, Mac: No, Win: Yes, Linux: No. **Function:** The last error code. **Notes:**

Lasterror means no error has happend. Normally a Windows error code. (Read and Write property)

#### **183.17.28 ProductVersionLS as Integer**

MBS Win Plugin, Plugin Version: 6.4, Console & Web: Yes, Mac: No, Win: Yes, Linux: No. **Function:** Product version number. Lower part. **Example:**

dim f as FolderItem = SpecialFolder.Desktop.Child("dbgview.exe") dim w as new WindowsFileVersionMBS if w.OpenFile(f) then MsgBox str(w.ProductVersionLS) end if

#### **Notes:**

Productversion is a 64 bit integer. This is the lower 32 bit part.

Specifies the least significant 32 bits of the binary version number of the product with which this file was distributed. This member is used with ProductVersionMS to form a 64-bit value used for numeric comparisons.

(Read and Write property)

#### **183.17.29 ProductVersionMS as Integer**

MBS Win Plugin, Plugin Version: 6.4, Console & Web: Yes, Mac: No, Win: Yes, Linux: No. **Function:** Product version number. Higher part. **Example:**

dim f as FolderItem = SpecialFolder.Desktop.Child("dbgview.exe") dim w as new WindowsFileVersionMBS if w.OpenFile(f) then MsgBox str(w.ProductVersionMS) end if

#### **Notes:**

Productversion is a 64 bit integer. This is the higher 32 bit part.

Specifies the most significant 32 bits of the binary version number of the product with which this file was distributed. This member is used with ProductVersionLS to form a 64-bit value used for numeric comparisons.

(Read and Write property)

#### **183.17.30 RawData as String**

MBS Win Plugin, Plugin Version: 10.3, Console & Web: Yes, Mac: No, Win: Yes, Linux: No. **Function:** Returns the data of the file version record as string. **Notes:** (Read only property)

### **183.17.31 Success as Boolean**

MBS Win Plugin, Plugin Version: 6.4, Console & Web: Yes, Mac: No, Win: Yes, Linux: No. **Function:** Whether last call to OpenFile was successful.

183.17. CLASS WINDOWSFILEVERSIONMBS 22809

**Example:**

dim f as FolderItem = SpecialFolder.Desktop.Child("dbgview.exe") dim w as new WindowsFileVersionMBS if w.OpenFile(f) then MsgBox str(w.Success) end if

**Notes:** (Read and Write property)

# **183.18 class WindowsGUIResourcesMBS**

### **183.18.1 class WindowsGUIResourcesMBS**

MBS Win Plugin, Plugin Version: 18.2, Console & Web: Yes, Mac: No, Win: Yes, Linux: No. **Function:** Class to retrieves the count of handles to graphical user interface (GUI) objects in use by the specified process.

#### **Notes:**

Allows you to monitor how many handles you use from GDI. As they are limited, your app will crash if it hits a limit.

### **183.18.2 Blog Entries**

- [MonkeyBread Software Releases the MBS Xojo Plugins in version 18.2](https://www.mbs-plugins.de/archive/2018-05-22/MonkeyBread_Software_Releases_/monkeybreadsoftware_blog_xojo)
- [Windows GUI Resources](https://www.mbs-plugins.de/archive/2018-05-16/Windows_GUI_Resources/monkeybreadsoftware_blog_xojo)
- [MBS Xojo Plugins, version 18.2pr8](https://www.mbs-plugins.de/archive/2018-05-16/MBS_Xojo_Plugins_version_182pr/monkeybreadsoftware_blog_xojo)

### **183.18.3 Methods**

#### <span id="page-22809-1"></span>**183.18.4 Constructor**

MBS Win Plugin, Plugin Version: 18.2, Console & Web: Yes, Mac: No, Win: Yes, Linux: No. **Function:** The constructor.

### **Notes:**

Examines current process and sets properties.

If the constructor succeeds, the properties are set to the count of handles to GUI objects in use by the process. If no GUI objects are in use, the return value is zero.

A process without a graphical user interface does not use GUI resources, therefore, GetGuiResources will return zero.

See also:

• [183.18.5](#page-22809-0) Constructor(ProcessID as integer) [22810](#page-22809-0)

### <span id="page-22809-0"></span>**183.18.5 Constructor(ProcessID as integer)**

MBS Win Plugin, Plugin Version: 18.2, Console & Web: Yes, Mac: No, Win: Yes, Linux: No. **Function:** The constructor. **Notes:**

#### 183.18. CLASS WINDOWSGUIRESOURCESMBS 22811

Examines given process and sets properties.

If the constructor succeeds, the properties are set to the count of handles to GUI objects in use by the process. If no GUI objects are in use, the return value is zero.

A process without a graphical user interface does not use GUI resources, therefore, GetGuiResources will return zero. See also:

• [183.18.4](#page-22809-1) Constructor [22810](#page-22809-1)

**183.18.6 Properties**

#### **183.18.7 GDIObjectCount as Integer**

MBS Win Plugin, Plugin Version: 18.2, Console & Web: Yes, Mac: No, Win: Yes, Linux: No. **Function:** The count of GDI objects. **Notes:** (Read only property)

#### **183.18.8 GDIObjectPeak as Integer**

MBS Win Plugin, Plugin Version: 18.2, Console & Web: Yes, Mac: No, Win: Yes, Linux: No. **Function:** The peak count of GDI objects. **Notes:** (Read only property)

#### **183.18.9 LastError as Integer**

MBS Win Plugin, Plugin Version: 18.2, Console & Web: Yes, Mac: No, Win: Yes, Linux: No. **Function:** The last error from Windows. **Notes:**

Should be zero on success. But could give error code like permissions denied, if you want to examine another process. (Read only property)

### **183.18.10 UserObjectCount as Integer**

MBS Win Plugin, Plugin Version: 18.2, Console & Web: Yes, Mac: No, Win: Yes, Linux: No. **Function:** The count of USER objects.

**Notes:** (Read only property)

### **183.18.11 UserObjectPeak as Integer**

MBS Win Plugin, Plugin Version: 18.2, Console & Web: Yes, Mac: No, Win: Yes, Linux: No. **Function:** The peak count of USER objects. **Notes:** (Read only property)

### 183.19. CLASS WINDOWSINIMBS 22813 **183.19 class WindowsIniMBS**

### **183.19.1 class WindowsIniMBS**

MBS Win Plugin, Plugin Version: 3.3, Console & Web: Yes, Mac: No, Win: Yes, Linux: No. **Function:** A class to handle INI files on Windows. **Notes:**

Ini files are build by this:

[ Sectionname ] key1=value1

[ Appname ] key2=value2

An ini file contains one or more sections which are labeled with a name of a section or in the Win.ini file with the application name.

Each section is filled with one or more key  $=$  value pairs.

#### **183.19.2 Blog Entries**

• [MBS Real Studio Plugins, version 13.0pr10](https://www.mbs-plugins.de/archive/2013-02-03/MBS_Real_Studio_Plugins_versio/monkeybreadsoftware_blog_xojo)

### **183.19.3 Methods**

### **183.19.4 GetPrivateProfileInt(appname as string, keyname as string, default-Value as Integer = 0) as Integer**

MBS Win Plugin, Plugin Version: 3.3, Console & Web: Yes, Mac: No, Win: Yes, Linux: No. **Function:** Reads an integer value from the ini file. **Notes:**

This is the function to work on a private ini file. Returns the default value on any error.

### **183.19.5 GetPrivateProfileSection(appname as string) as string**

MBS Win Plugin, Plugin Version: 3.3, Console & Web: Yes, Mac: No, Win: Yes, Linux: No. **Function:** Returns a section from an ini file. **Notes:**

This is the function to work on a private ini file. The string is built using CStrings (with ending  $chr(0)$ ). Returns "" on any error.

### **183.19.6 GetPrivateProfileString(appname as string, keyname as string, de**fault Value as string  $=$  ""," as string

MBS Win Plugin, Plugin Version: 3.3, Console & Web: Yes, Mac: No, Win: Yes, Linux: No. **Function:** Reads a string from an ini file. **Notes:**

This is the function to work on a private ini file. Returns the default value on any error.

### **183.19.7 GetPrivateProfileStruct(section as string, keyname as string, size as Integer) as memoryblock**

MBS Win Plugin, Plugin Version: 3.3, Console & Web: Yes, Mac: No, Win: Yes, Linux: No. **Function:** Reads a structure from an ini file.

**Notes:**

This is the function to work on a private ini file. Size is the size of the memoryblock returned. Returns nil on any error. A checksum is checked to verify that the data is unchanged.

### **183.19.8 GetProfileInt(appname as string, keyname as string, defaultValue as Integer = 0) as Integer**

MBS Win Plugin, Plugin Version: 3.3, Console & Web: Yes, Mac: No, Win: Yes, Linux: No. **Function:** Returns an integer value of the Win.ini file. **Notes:** Returns the default value on any error.

### **183.19.9 GetProfileSection(appname as string) as string**

MBS Win Plugin, Plugin Version: 3.3, Console & Web: Yes, Mac: No, Win: Yes, Linux: No. **Function:** Returns a profile section of the Win.ini file. **Notes:**

The string is built using CStrings (with ending  $chr(0)$ ).

Returns "" on any error.

### **183.19.10 GetProfileString(appname as string, keyname as string, defaultValue as string = "") as string**

MBS Win Plugin, Plugin Version: 3.3, Console & Web: Yes, Mac: No, Win: Yes, Linux: No. **Function:** Returns an integer value of the Win.ini file. **Notes:**

Searches for a string.

All three parameters are not allowed to be empty. And you must pass trimmed strings (no space on the left and/or right side)

Returns the default string on any error.

### **183.19.11 WritePrivateProfileSection(appname as string, value as string) as boolean**

MBS Win Plugin, Plugin Version: 3.3, Console & Web: Yes, Mac: No, Win: Yes, Linux: No. **Function:** Write a section to an ini file.

**Notes:**

This is the function to work on a private ini file. Value is an array of strings concated with  $chr(0)$  as the delimiter. Returns true if successfull.

### **183.19.12 WritePrivateProfileString(appname as string, keyname as string, value as string) as boolean**

MBS Win Plugin, Plugin Version: 3.3, Console & Web: Yes, Mac: No, Win: Yes, Linux: No. **Function:** Writes a string to an ini file. **Example:**

dim l as windowsIniMBS

l=new windowsIniMBS l.filename="c:\test.ini"

if l.writePrivateProfileString("appname","keyname","value") then msgBox "ok" end if

**Notes:** This is the function to work on a private ini file.

### **183.19.13 WritePrivateProfileStruct(section as string, keyname as string, mem as memoryblock, size as Integer) as boolean**

MBS Win Plugin, Plugin Version: 3.3, Console & Web: Yes, Mac: No, Win: Yes, Linux: No. **Function:** Writes a memoryblock as a structure to a ini file. **Notes:**

This is the function to work on a private ini file. Returns true if successfull. A checksum is stored to verify later whether the data was changed.

### **183.19.14 Properties**

### **183.19.15 BufferSize as Integer**

MBS Win Plugin, Plugin Version: 3.3, Console & Web: Yes, Mac: No, Win: Yes, Linux: No. **Function:** The size of the buffer used for reading strings from the INI files. **Notes:**

Should not be bigger than 32767 bytes on Windows 95/98/ME. Default size is 32000. (Read and Write property)

### **183.19.16 Filename as String**

MBS Win Plugin, Plugin Version: 3.3, Console & Web: Yes, Mac: No, Win: Yes, Linux: No. **Function:** The file path of the private profile file to use. **Notes:**

e.g. "C:\Test.ini" or just "myapp.ini". (Read and Write property)

## **183.20 class WindowsKeyboardLayoutMBS**

#### **183.20.1 class WindowsKeyboardLayoutMBS**

MBS Win Plugin, Plugin Version: 12.5, Console & Web: Yes, Mac: No, Win: Yes, Linux: No. **Function:** The class for a keyboard layout on Windows.

#### **183.20.2 Blog Entries**

• [MBS Real Studio Plugins, version 12.5pr8](https://www.mbs-plugins.de/archive/2012-11-14/MBS_Real_Studio_Plugins_versio/monkeybreadsoftware_blog_xojo)

#### **183.20.3 Methods**

#### <span id="page-22816-1"></span>**183.20.4 Constructor**

MBS Win Plugin, Plugin Version: 12.5, Console & Web: Yes, Mac: No, Win: Yes, Linux: No. **Function:** Creates a new keyboard layout object with current layout. **Example:**

dim w as new WindowsKeyboardLayoutMBS MsgBox w.name

See also:

• [183.20.5](#page-22816-0) Constructor(SubLanguageID as Integer, PrimaryLanguageID as Integer) [22817](#page-22816-0)

### <span id="page-22816-0"></span>**183.20.5 Constructor(SubLanguageID as Integer, PrimaryLanguageID as Integer)**

MBS Win Plugin, Plugin Version: 12.5, Console & Web: Yes, Mac: No, Win: Yes, Linux: No. **Function:** Creates a new keyboard layout object with the given ID. See also:

• [183.20.4](#page-22816-1) Constructor [22817](#page-22816-1)

#### **183.20.6 KeyboardLayoutName as string**

MBS Win Plugin, Plugin Version: 12.5, Console & Web: No, Mac: No, Win: Yes, Linux: No. **Function:** Returns the name of the current keyboard layout name. **Example:**

msgbox WindowsKeyboardLayoutMBS.KeyboardLayoutName

#### **183.20.7 List as WindowsKeyboardLayoutMBS()**

MBS Win Plugin, Plugin Version: 12.5, Console & Web: No, Mac: No, Win: Yes, Linux: No. **Function:** Returns a list of all keyboard layouts installed. **Example:**

dim list() as WindowsKeyboardLayoutMBS = WindowsKeyboardLayoutMBS.List  $MsgBox str(UBound(list)+1)+"$  keyboard layouts."

#### **183.20.8 Properties**

#### **183.20.9 Handle as Integer**

MBS Win Plugin, Plugin Version: 12.5, Console & Web: Yes, Mac: No, Win: Yes, Linux: No. **Function:** The internal ID of the keyboard layout. **Notes:** (Read only property)

### **183.20.10 Name as String**

MBS Win Plugin, Plugin Version: 12.5, Console & Web: Yes, Mac: No, Win: Yes, Linux: No. **Function:** Queries the name of the keyboard layout. **Example:**

dim w as new WindowsKeyboardLayoutMBS MsgBox w.name

**Notes:** (Read only property)

### **183.20.11 PrimaryLanguageID as Integer**

MBS Win Plugin, Plugin Version: 12.5, Console & Web: Yes, Mac: No, Win: Yes, Linux: No. **Function:** The primary ID for this language. **Notes:** (Read and Write property)

183.20. CLASS WINDOWSKEYBOARDLAYOUTMBS 22819

#### **183.20.12 SubLanguageID as Integer**

MBS Win Plugin, Plugin Version: 12.5, Console & Web: Yes, Mac: No, Win: Yes, Linux: No. **Function:** The sub language ID. **Notes:**

This is needed as there are for example 16 different English variants. (Read and Write property)

#### **183.20.13 Constants**

#### **183.20.14 LangAfrikaans = & h36**

MBS Win Plugin, Plugin Version: 12.5. **Function:** One of the language constants.

#### **183.20.15 LangAlbanian = & h1C**

MBS Win Plugin, Plugin Version: 12.5. **Function:** One of the language constants.

#### **183.20.16 LangAlsatian = & h84**

MBS Win Plugin, Plugin Version: 12.5. **Function:** One of the language constants.

#### **183.20.17 LangAmharic = & h5E**

MBS Win Plugin, Plugin Version: 12.5. **Function:** One of the language constants.

#### **183.20.18 LangArabic = & h01**

MBS Win Plugin, Plugin Version: 12.5. **Function:** One of the language constants.

#### **183.20.19 LangArmenian = & h2B**

#### **183.20.20 LangAssamese = & h4D**

MBS Win Plugin, Plugin Version: 12.5. **Function:** One of the language constants.

#### **183.20.21 LangAzeri = & h2C**

MBS Win Plugin, Plugin Version: 12.5. **Function:** One of the language constants.

#### **183.20.22 LangBashkir = & h6D**

MBS Win Plugin, Plugin Version: 12.5. **Function:** One of the language constants.

#### **183.20.23 LangBasque = & h2D**

MBS Win Plugin, Plugin Version: 12.5. **Function:** One of the language constants.

#### **183.20.24 LangBelarusian = & h23**

MBS Win Plugin, Plugin Version: 12.5. **Function:** One of the language constants.

#### **183.20.25 LangBengali = & h45**

MBS Win Plugin, Plugin Version: 12.5. **Function:** One of the language constants.

#### **183.20.26 LangBosnian = & h1A**

MBS Win Plugin, Plugin Version: 12.5. **Function:** One of the language constants.

#### **183.20.27 LangBosnianNeutral = & h781A**

### 183.20. CLASS WINDOWSKEYBOARDLAYOUTMBS 22821 **183.20.28 LangBreton = & h7E**

MBS Win Plugin, Plugin Version: 12.5. **Function:** One of the language constants.

#### **183.20.29 LangBulgarian = & h02**

MBS Win Plugin, Plugin Version: 12.5. **Function:** One of the language constants.

#### **183.20.30 LangCatalan = & h03**

MBS Win Plugin, Plugin Version: 12.5. **Function:** One of the language constants.

#### **183.20.31 LangChinese = & h04**

MBS Win Plugin, Plugin Version: 12.5. **Function:** One of the language constants.

#### **183.20.32 LangChineseSimplified = & h04**

MBS Win Plugin, Plugin Version: 12.5. **Function:** One of the language constants.

#### **183.20.33 LangChineseTraditional = & h7C04**

MBS Win Plugin, Plugin Version: 12.5. **Function:** One of the language constants.

#### **183.20.34 LangCorsican = & h83**

MBS Win Plugin, Plugin Version: 12.5. **Function:** One of the language constants.

#### **183.20.35 LangCroatian = & h1A**

#### **183.20.36 LangCzech = & h05**

MBS Win Plugin, Plugin Version: 12.5. **Function:** One of the language constants.

#### **183.20.37 LangDanish = & h06**

MBS Win Plugin, Plugin Version: 12.5. **Function:** One of the language constants.

#### **183.20.38 LangDari = & h8C**

MBS Win Plugin, Plugin Version: 12.5. **Function:** One of the language constants.

#### **183.20.39 LangDivehi = & h65**

MBS Win Plugin, Plugin Version: 12.5. **Function:** One of the language constants.

#### **183.20.40 LangDutch = & h13**

MBS Win Plugin, Plugin Version: 12.5. **Function:** One of the language constants.

#### **183.20.41 LangEnglish = & h09**

MBS Win Plugin, Plugin Version: 12.5. **Function:** One of the language constants.

#### **183.20.42 LangEstonian = & h25**

MBS Win Plugin, Plugin Version: 12.5. **Function:** One of the language constants.

#### **183.20.43 LangFaeroese = & h38**

### 183.20. CLASS WINDOWSKEYBOARDLAYOUTMBS 22823 **183.20.44 LangFarsi = & h29**

MBS Win Plugin, Plugin Version: 12.5. **Function:** One of the language constants.

#### **183.20.45 LangFilipino = & h64**

MBS Win Plugin, Plugin Version: 12.5. **Function:** One of the language constants.

#### **183.20.46 LangFinnish = & h0B**

MBS Win Plugin, Plugin Version: 12.5. **Function:** One of the language constants.

#### **183.20.47 LangFrench = & h0C**

MBS Win Plugin, Plugin Version: 12.5. **Function:** One of the language constants.

#### **183.20.48 LangFrisian = & h62**

MBS Win Plugin, Plugin Version: 12.5. **Function:** One of the language constants.

#### **183.20.49 LangGalician = & h56**

MBS Win Plugin, Plugin Version: 12.5. **Function:** One of the language constants.

#### **183.20.50 LangGeorgian = & h37**

MBS Win Plugin, Plugin Version: 12.5. **Function:** One of the language constants.

#### **183.20.51 LangGerman = & h07**

#### **183.20.52 LangGreek = & h08**

MBS Win Plugin, Plugin Version: 12.5. **Function:** One of the language constants.

#### **183.20.53 LangGreenlandic = & h6F**

MBS Win Plugin, Plugin Version: 12.5. **Function:** One of the language constants.

#### **183.20.54 LangGujarati = & h47**

MBS Win Plugin, Plugin Version: 12.5. **Function:** One of the language constants.

#### **183.20.55 LangHausa = & h68**

MBS Win Plugin, Plugin Version: 12.5. **Function:** One of the language constants.

#### **183.20.56 LangHebrew = & h0D**

MBS Win Plugin, Plugin Version: 12.5. **Function:** One of the language constants.

#### **183.20.57 LangHindi = & h39**

MBS Win Plugin, Plugin Version: 12.5. **Function:** One of the language constants.

#### **183.20.58 LangHungarian = & h0E**

MBS Win Plugin, Plugin Version: 12.5. **Function:** One of the language constants.

#### **183.20.59 LangIcelandic = & h0F**
# 183.20. CLASS WINDOWSKEYBOARDLAYOUTMBS 22825 **183.20.60 LangIgbo = & h70**

MBS Win Plugin, Plugin Version: 12.5. **Function:** One of the language constants.

## **183.20.61 LangIndonesian = & h21**

MBS Win Plugin, Plugin Version: 12.5. **Function:** One of the language constants.

### **183.20.62 LangInuktitut = & h5D**

MBS Win Plugin, Plugin Version: 12.5. **Function:** One of the language constants.

## **183.20.63** LangInvariant  $=$  & h7F

MBS Win Plugin, Plugin Version: 12.5. **Function:** One of the language constants.

#### **183.20.64 LangIrish = & h3C**

MBS Win Plugin, Plugin Version: 12.5. **Function:** One of the language constants.

#### **183.20.65 LangItalian = & h10**

MBS Win Plugin, Plugin Version: 12.5. **Function:** One of the language constants.

#### **183.20.66** LangJapanese  $=$  & h11

MBS Win Plugin, Plugin Version: 12.5. **Function:** One of the language constants.

## **183.20.67 LangKannada = & h4B**

#### **183.20.68 LangKashmiri = & h60**

MBS Win Plugin, Plugin Version: 12.5. **Function:** One of the language constants.

#### **183.20.69 LangKazak = & h3F**

MBS Win Plugin, Plugin Version: 12.5. **Function:** One of the language constants.

#### **183.20.70 LangKhmer = & h53**

MBS Win Plugin, Plugin Version: 12.5. **Function:** One of the language constants.

### **183.20.71 LangKiche = & h86**

MBS Win Plugin, Plugin Version: 12.5. **Function:** One of the language constants.

#### **183.20.72 LangKinyarwanda = & h87**

MBS Win Plugin, Plugin Version: 12.5. **Function:** One of the language constants.

#### **183.20.73 LangKonkani = & h57**

MBS Win Plugin, Plugin Version: 12.5. **Function:** One of the language constants.

#### **183.20.74 LangKorean = & h12**

MBS Win Plugin, Plugin Version: 12.5. **Function:** One of the language constants.

## **183.20.75 LangKyrgyz = & h40**

MBS Win Plugin, Plugin Version: 12.5. **Function:** One of the language constants.

## **183.20.77 LangLatvian = & h26**

MBS Win Plugin, Plugin Version: 12.5. **Function:** One of the language constants.

### **183.20.78 LangLithuanian = & h27**

MBS Win Plugin, Plugin Version: 12.5. **Function:** One of the language constants.

## **183.20.79 LangLowerSorbian = & h2E**

MBS Win Plugin, Plugin Version: 12.5. **Function:** One of the language constants.

### **183.20.80 LangLuxembourgish = & h6E**

MBS Win Plugin, Plugin Version: 12.5. **Function:** One of the language constants.

## **183.20.81 LangMacedonian = & h2F**

MBS Win Plugin, Plugin Version: 12.5. **Function:** One of the language constants.

## **183.20.82 LangMalay = & h3E**

MBS Win Plugin, Plugin Version: 12.5. **Function:** One of the language constants.

## **183.20.83 LangMalayalam = & h4C**

## **183.20.84 LangMaltese = & h3A**

MBS Win Plugin, Plugin Version: 12.5. **Function:** One of the language constants.

### **183.20.85 LangManipuri = & h58**

MBS Win Plugin, Plugin Version: 12.5. **Function:** One of the language constants.

#### **183.20.86 LangMaori = & h81**

MBS Win Plugin, Plugin Version: 12.5. **Function:** One of the language constants.

## **183.20.87 LangMapudungun = & h7A**

MBS Win Plugin, Plugin Version: 12.5. **Function:** One of the language constants.

#### **183.20.88 LangMarathi = & h4E**

MBS Win Plugin, Plugin Version: 12.5. **Function:** One of the language constants.

#### **183.20.89 LangMohawk = & h7C**

MBS Win Plugin, Plugin Version: 12.5. **Function:** One of the language constants.

## **183.20.90 LangMongolian = & h50**

MBS Win Plugin, Plugin Version: 12.5. **Function:** One of the language constants.

#### **183.20.91 LangNepali = & h61**

# 183.20. CLASS WINDOWSKEYBOARDLAYOUTMBS 22829 **183.20.92 LangNeutral = & h00**

MBS Win Plugin, Plugin Version: 12.5. **Function:** One of the language constants.

## **183.20.93 LangNorwegian = & h14**

MBS Win Plugin, Plugin Version: 12.5. **Function:** One of the language constants.

### **183.20.94 LangOccitan = & h82**

MBS Win Plugin, Plugin Version: 12.5. **Function:** One of the language constants.

## **183.20.95 LangOriya = & h48**

MBS Win Plugin, Plugin Version: 12.5. **Function:** One of the language constants.

#### **183.20.96 LangPashto = & h63**

MBS Win Plugin, Plugin Version: 12.5. **Function:** One of the language constants.

#### **183.20.97 LangPersian = & h29**

MBS Win Plugin, Plugin Version: 12.5. **Function:** One of the language constants.

#### **183.20.98 LangPolish = & h15**

MBS Win Plugin, Plugin Version: 12.5. **Function:** One of the language constants.

## **183.20.99 LangPortuguese = & h16**

MBS Win Plugin, Plugin Version: 12.5. **Function:** One of the language constants.

## **183.20.101 LangQuechua = & h6B**

MBS Win Plugin, Plugin Version: 12.5. **Function:** One of the language constants.

#### **183.20.102 LangRomanian = & h18**

MBS Win Plugin, Plugin Version: 12.5. **Function:** One of the language constants.

## **183.20.103 LangRomansh = & h17**

MBS Win Plugin, Plugin Version: 12.5. **Function:** One of the language constants.

#### **183.20.104 LangRussian = & h19**

MBS Win Plugin, Plugin Version: 12.5. **Function:** One of the language constants.

### **183.20.105 LangSami = & h3B**

# 183.20. CLASS WINDOWSKEYBOARDLAYOUTMBS 22831 **183.20.106 LangSanskrit = & h4F**

MBS Win Plugin, Plugin Version: 12.5. **Function:** One of the language constants.

## **183.20.107 LangSerbian = & h1A**

MBS Win Plugin, Plugin Version: 12.5. **Function:** One of the language constants.

## **183.20.108 LangSerbianNeutral = & h7C1A**

MBS Win Plugin, Plugin Version: 12.5. **Function:** One of the language constants.

## **183.20.109 LangSindhi = & h59**

MBS Win Plugin, Plugin Version: 12.5. **Function:** One of the language constants.

#### **183.20.110** LangSinhalese  $=$  & h5B

MBS Win Plugin, Plugin Version: 12.5. **Function:** One of the language constants.

## **183.20.111 LangSlovak = & h1B**

MBS Win Plugin, Plugin Version: 12.5. **Function:** One of the language constants.

#### **183.20.112 LangSlovenian = & h24**

MBS Win Plugin, Plugin Version: 12.5. **Function:** One of the language constants.

## **183.20.113 LangSotho = & h6C**

### **183.20.114 LangSpanish = & h0A**

MBS Win Plugin, Plugin Version: 12.5. **Function:** One of the language constants.

### **183.20.115 LangSwahili = & h41**

MBS Win Plugin, Plugin Version: 12.5. **Function:** One of the language constants.

#### **183.20.116 LangSwedish = & h1D**

MBS Win Plugin, Plugin Version: 12.5. **Function:** One of the language constants.

## **183.20.117 LangSyriac = & h5A**

MBS Win Plugin, Plugin Version: 12.5. **Function:** One of the language constants.

#### **183.20.118 LangTajik = & h28**

MBS Win Plugin, Plugin Version: 12.5. **Function:** One of the language constants.

#### **183.20.119** LangTamazight  $=$  & h5F

MBS Win Plugin, Plugin Version: 12.5. **Function:** One of the language constants.

#### **183.20.120 LangTamil = & h49**

MBS Win Plugin, Plugin Version: 12.5. **Function:** One of the language constants.

## **183.20.121 LangTatar = & h44**

# 183.20. CLASS WINDOWSKEYBOARDLAYOUTMBS 22833 **183.20.122 LangTelugu = & h4A**

MBS Win Plugin, Plugin Version: 12.5. **Function:** One of the language constants.

## **183.20.123 LangThai = & h1E**

MBS Win Plugin, Plugin Version: 12.5. **Function:** One of the language constants.

### **183.20.124 LangTibetan = & h51**

MBS Win Plugin, Plugin Version: 12.5. **Function:** One of the language constants.

## **183.20.125 LangTigrigna = & h73**

MBS Win Plugin, Plugin Version: 12.5. **Function:** One of the language constants.

#### **183.20.126 LangTswana = & h32**

MBS Win Plugin, Plugin Version: 12.5. **Function:** One of the language constants.

## **183.20.127 LangTurkish = & h1F**

MBS Win Plugin, Plugin Version: 12.5. **Function:** One of the language constants.

#### **183.20.128 LangTurkmen = & h42**

MBS Win Plugin, Plugin Version: 12.5. **Function:** One of the language constants.

## **183.20.129 LangUighur = & h80**

22834 CHAPTER 183. WINDOWS

#### MBS Win Plugin, Plugin Version: 12.5. **Function:** One of the language constants.

### **183.20.131 LangUpperSorbian = & h2E**

MBS Win Plugin, Plugin Version: 12.5. **Function:** One of the language constants.

#### **183.20.132 LangUrdu = & h20**

MBS Win Plugin, Plugin Version: 12.5. **Function:** One of the language constants.

## **183.20.133 LangUzbek = & h43**

MBS Win Plugin, Plugin Version: 12.5. **Function:** One of the language constants.

#### **183.20.134 LangVietnamese = & h2A**

MBS Win Plugin, Plugin Version: 12.5. **Function:** One of the language constants.

#### **183.20.135 LangWelsh = & h52**

MBS Win Plugin, Plugin Version: 12.5. **Function:** One of the language constants.

#### **183.20.136 LangWolof = & h88**

MBS Win Plugin, Plugin Version: 12.5. **Function:** One of the language constants.

## **183.20.137 LangXhosa = & h34**

# 183.20. CLASS WINDOWSKEYBOARDLAYOUTMBS 22835 **183.20.138 LangYakut = & h85**

MBS Win Plugin, Plugin Version: 12.5. **Function:** One of the language constants.

## **183.20.139 LangYi = & h78**

MBS Win Plugin, Plugin Version: 12.5. **Function:** One of the language constants.

### **183.20.140 LangYoruba = & h6A**

MBS Win Plugin, Plugin Version: 12.5. **Function:** One of the language constants.

## **183.20.141 LangZulu = & h35**

MBS Win Plugin, Plugin Version: 12.5. **Function:** One of the language constants.

#### **183.20.142 SublangAfrikaansSouthAfrica = & h01**

MBS Win Plugin, Plugin Version: 12.5. **Function:** One of the sub language constants.

#### **183.20.143 SublangAlbanianAlbania = & h01**

MBS Win Plugin, Plugin Version: 12.5. **Function:** One of the sub language constants.

## **183.20.144 SublangAlsatianFrance = & h01**

MBS Win Plugin, Plugin Version: 12.5. **Function:** One of the sub language constants.

## **183.20.145 SublangAmharicEthiopia = & h01**

MBS Win Plugin, Plugin Version: 12.5. **Function:** One of the sub language constants.

## **183.20.147 SublangArabicBahrain = & h0F**

MBS Win Plugin, Plugin Version: 12.5. **Function:** One of the sub language constants.

### **183.20.148 SublangArabicEgypt = & h03**

MBS Win Plugin, Plugin Version: 12.5. **Function:** One of the sub language constants.

## **183.20.149 SublangArabicIraq = & h02**

MBS Win Plugin, Plugin Version: 12.5. **Function:** One of the sub language constants.

#### **183.20.150 SublangArabicJordan = & h0B**

MBS Win Plugin, Plugin Version: 12.5. **Function:** One of the sub language constants.

#### **183.20.151 SublangArabicKuwait = & h0D**

MBS Win Plugin, Plugin Version: 12.5. **Function:** One of the sub language constants.

#### **183.20.152 SublangArabicLebanon = & h0C**

MBS Win Plugin, Plugin Version: 12.5. **Function:** One of the sub language constants.

## **183.20.153 SublangArabicLibya = & h04**

# 183.20. CLASS WINDOWSKEYBOARDLAYOUTMBS 22837 **183.20.154 SublangArabicMorocco = & h06**

MBS Win Plugin, Plugin Version: 12.5. **Function:** One of the sub language constants.

## **183.20.155 SublangArabicOman = & h08**

MBS Win Plugin, Plugin Version: 12.5. **Function:** One of the sub language constants.

## **183.20.156 SublangArabicQatar = & h10**

MBS Win Plugin, Plugin Version: 12.5. **Function:** One of the sub language constants.

## **183.20.157 SublangArabicSaudiArabia = & h01**

MBS Win Plugin, Plugin Version: 12.5. **Function:** One of the sub language constants.

#### **183.20.158 SublangArabicSyria = & h0A**

MBS Win Plugin, Plugin Version: 12.5. **Function:** One of the sub language constants.

## **183.20.159 SublangArabicTunisia = & h07**

MBS Win Plugin, Plugin Version: 12.5. **Function:** One of the sub language constants.

## **183.20.160 SublangArabicUae = & h0E**

MBS Win Plugin, Plugin Version: 12.5. **Function:** One of the sub language constants.

## **183.20.161 SublangArabicYemen = & h09**

#### **183.20.162 SublangArmenianArmenia = & h01**

MBS Win Plugin, Plugin Version: 12.5. **Function:** One of the sub language constants.

### **183.20.163 SublangAssameseIndia = & h01**

MBS Win Plugin, Plugin Version: 12.5. **Function:** One of the sub language constants.

### **183.20.164 SublangAzeriCyrillic = & h02**

MBS Win Plugin, Plugin Version: 12.5. **Function:** One of the sub language constants.

## **183.20.165 SublangAzeriLatin = & h01**

MBS Win Plugin, Plugin Version: 12.5. **Function:** One of the sub language constants.

#### **183.20.166 SublangBashkirRussia = & h01**

MBS Win Plugin, Plugin Version: 12.5. **Function:** One of the sub language constants.

#### **183.20.167** SublangBasqueBasque  $= \&$  h01

MBS Win Plugin, Plugin Version: 12.5. **Function:** One of the sub language constants.

#### **183.20.168 SublangBelarusianBelarus = & h01**

MBS Win Plugin, Plugin Version: 12.5. **Function:** One of the sub language constants.

## **183.20.169 SublangBengaliBangladesh = & h02**

# 183.20. CLASS WINDOWSKEYBOARDLAYOUTMBS 22839 **183.20.170 SublangBengaliIndia = & h01**

MBS Win Plugin, Plugin Version: 12.5. **Function:** One of the sub language constants.

#### **183.20.171 SublangBosnianBosniaHerzegovinaCyrillic = & h08**

MBS Win Plugin, Plugin Version: 12.5. **Function:** One of the sub language constants.

#### **183.20.172 SublangBosnianBosniaHerzegovinaLatin = & h05**

MBS Win Plugin, Plugin Version: 12.5. **Function:** One of the sub language constants.

## **183.20.173 SublangBretonFrance = & h01**

MBS Win Plugin, Plugin Version: 12.5. **Function:** One of the sub language constants.

#### **183.20.174 SublangBulgarianBulgaria = & h01**

MBS Win Plugin, Plugin Version: 12.5. **Function:** One of the sub language constants.

## **183.20.175** SublangCatalanCatalan =  $\&$  h01

MBS Win Plugin, Plugin Version: 12.5. **Function:** One of the sub language constants.

## **183.20.176 SublangChineseHongkong = & h03**

MBS Win Plugin, Plugin Version: 12.5. **Function:** One of the sub language constants.

## **183.20.177 SublangChineseMacau = & h05**

## 183.20.178 SublangChineseSimplified  $=$  & h02

MBS Win Plugin, Plugin Version: 12.5. **Function:** One of the sub language constants.

## **183.20.179 SublangChineseSingapore = & h04**

MBS Win Plugin, Plugin Version: 12.5. **Function:** One of the sub language constants.

#### **183.20.180 SublangChineseTraditional = & h01**

MBS Win Plugin, Plugin Version: 12.5. **Function:** One of the sub language constants.

## **183.20.181 SublangCorsicanFrance = & h01**

MBS Win Plugin, Plugin Version: 12.5. **Function:** One of the sub language constants.

#### **183.20.182 SublangCroatianBosniaHerzegovinaLatin = & h04**

MBS Win Plugin, Plugin Version: 12.5. **Function:** One of the sub language constants.

#### **183.20.183 SublangCroatianCroatia = & h01**

MBS Win Plugin, Plugin Version: 12.5. **Function:** One of the sub language constants.

#### **183.20.184** SublangCustomDefault  $=$  & h03

MBS Win Plugin, Plugin Version: 12.5. **Function:** One of the sub language constants.

## **183.20.185 SublangCustomUnspecified = & h04**

183.20. CLASS WINDOWSKEYBOARDLAYOUTMBS 22841

## **183.20.186 SublangCzechCzechRepublic = & h01**

MBS Win Plugin, Plugin Version: 12.5. **Function:** One of the sub language constants.

## **183.20.187 SublangDanishDenmark = & h01**

MBS Win Plugin, Plugin Version: 12.5. **Function:** One of the sub language constants.

### **183.20.188 SublangDariAfghanistan = & h01**

MBS Win Plugin, Plugin Version: 12.5. **Function:** One of the sub language constants.

## **183.20.189 SublangDefault = & h01**

MBS Win Plugin, Plugin Version: 12.5. **Function:** One of the sub language constants.

### **183.20.190 SublangDivehiMaldives = & h01**

MBS Win Plugin, Plugin Version: 12.5. **Function:** One of the sub language constants.

## **183.20.191 SublangDutch = & h01**

MBS Win Plugin, Plugin Version: 12.5. **Function:** One of the sub language constants.

## **183.20.192 SublangDutchBelgian = & h02**

MBS Win Plugin, Plugin Version: 12.5. **Function:** One of the sub language constants.

## **183.20.193 SublangEnglishAus = & h03**

## **183.20.194 SublangEnglishBelize = & h0A**

MBS Win Plugin, Plugin Version: 12.5. **Function:** One of the sub language constants.

### **183.20.195 SublangEnglishCan = & h04**

MBS Win Plugin, Plugin Version: 12.5. **Function:** One of the sub language constants.

#### **183.20.196 SublangEnglishCaribbean = & h09**

MBS Win Plugin, Plugin Version: 12.5. **Function:** One of the sub language constants.

## **183.20.197 SublangEnglishEire = & h06**

MBS Win Plugin, Plugin Version: 12.5. **Function:** One of the sub language constants.

#### **183.20.198 SublangEnglishIndia = & h10**

MBS Win Plugin, Plugin Version: 12.5. **Function:** One of the sub language constants.

#### **183.20.199 SublangEnglishJamaica = & h08**

MBS Win Plugin, Plugin Version: 12.5. **Function:** One of the sub language constants.

#### **183.20.200 SublangEnglishMalaysia = & h11**

MBS Win Plugin, Plugin Version: 12.5. **Function:** One of the sub language constants.

## **183.20.201 SublangEnglishNz = & h05**

# 183.20. CLASS WINDOWSKEYBOARDLAYOUTMBS 22843 **183.20.202 SublangEnglishPhilippines = & h0D**

MBS Win Plugin, Plugin Version: 12.5. **Function:** One of the sub language constants.

## **183.20.203 SublangEnglishSingapore = & h12**

MBS Win Plugin, Plugin Version: 12.5. **Function:** One of the sub language constants.

#### **183.20.204 SublangEnglishSouthAfrica = & h07**

MBS Win Plugin, Plugin Version: 12.5. **Function:** One of the sub language constants.

## **183.20.205 SublangEnglishTrinidad = & h0B**

MBS Win Plugin, Plugin Version: 12.5. **Function:** One of the sub language constants.

### **183.20.206 SublangEnglishUk = & h02**

MBS Win Plugin, Plugin Version: 12.5. **Function:** One of the sub language constants.

## **183.20.207 SublangEnglishUs = & h01**

MBS Win Plugin, Plugin Version: 12.5. **Function:** One of the sub language constants.

## **183.20.208 SublangEnglishZimbabwe = & h0C**

MBS Win Plugin, Plugin Version: 12.5. **Function:** One of the sub language constants.

## **183.20.209 SublangEstonianEstonia = & h01**

## **183.20.210 SublangFaeroeseFaroeIslands = & h01**

MBS Win Plugin, Plugin Version: 12.5. **Function:** One of the sub language constants.

## **183.20.211 SublangFilipinoPhilippines = & h01**

MBS Win Plugin, Plugin Version: 12.5. **Function:** One of the sub language constants.

#### **183.20.212 SublangFinnishFinland = & h01**

MBS Win Plugin, Plugin Version: 12.5. **Function:** One of the sub language constants.

## **183.20.213 SublangFrench = & h01**

MBS Win Plugin, Plugin Version: 12.5. **Function:** One of the sub language constants.

#### **183.20.214 SublangFrenchBelgian = & h02**

MBS Win Plugin, Plugin Version: 12.5. **Function:** One of the sub language constants.

#### **183.20.215 SublangFrenchCanadian = & h03**

MBS Win Plugin, Plugin Version: 12.5. **Function:** One of the sub language constants.

## **183.20.216 SublangFrenchLuxembourg = & h05**

MBS Win Plugin, Plugin Version: 12.5. **Function:** One of the sub language constants.

## **183.20.217 SublangFrenchMonaco = & h06**

# 183.20. CLASS WINDOWSKEYBOARDLAYOUTMBS 22845 **183.20.218 SublangFrenchSwiss = & h04**

MBS Win Plugin, Plugin Version: 12.5. **Function:** One of the sub language constants.

## **183.20.219 SublangFrisianNetherlands = & h01**

MBS Win Plugin, Plugin Version: 12.5. **Function:** One of the sub language constants.

## **183.20.220 SublangGalicianGalician = & h01**

MBS Win Plugin, Plugin Version: 12.5. **Function:** One of the sub language constants.

## **183.20.221 SublangGeorgianGeorgia = & h01**

MBS Win Plugin, Plugin Version: 12.5. **Function:** One of the sub language constants.

#### **183.20.222 SublangGerman = & h01**

MBS Win Plugin, Plugin Version: 12.5. **Function:** One of the sub language constants.

#### **183.20.223 SublangGermanAustrian = & h03**

MBS Win Plugin, Plugin Version: 12.5. **Function:** One of the sub language constants.

## **183.20.224 SublangGermanLiechtenstein = & h05**

MBS Win Plugin, Plugin Version: 12.5. **Function:** One of the sub language constants.

## **183.20.225 SublangGermanLuxembourg = & h04**

### **183.20.226 SublangGermanSwiss = & h02**

MBS Win Plugin, Plugin Version: 12.5. **Function:** One of the sub language constants.

### **183.20.227 SublangGreekGreece = & h01**

MBS Win Plugin, Plugin Version: 12.5. **Function:** One of the sub language constants.

### **183.20.228 SublangGreenlandicGreenland = & h01**

MBS Win Plugin, Plugin Version: 12.5. **Function:** One of the sub language constants.

## **183.20.229 SublangGujaratiIndia = & h01**

MBS Win Plugin, Plugin Version: 12.5. **Function:** One of the sub language constants.

### **183.20.230 SublangHausaNigeriaLatin = & h01**

MBS Win Plugin, Plugin Version: 12.5. **Function:** One of the sub language constants.

#### **183.20.231** SublangHebrewIsrael  $=$  & h01

MBS Win Plugin, Plugin Version: 12.5. **Function:** One of the sub language constants.

#### 183.20.232 SublangHindiIndia  $=$  & h01

MBS Win Plugin, Plugin Version: 12.5. **Function:** One of the sub language constants.

## **183.20.233 SublangHungarianHungary = & h01**

# 183.20. CLASS WINDOWSKEYBOARDLAYOUTMBS 22847 **183.20.234 SublangIcelandicIceland = & h01**

MBS Win Plugin, Plugin Version: 12.5. **Function:** One of the sub language constants.

## **183.20.235 SublangIgboNigeria = & h01**

MBS Win Plugin, Plugin Version: 12.5. **Function:** One of the sub language constants.

#### **183.20.236 SublangIndonesianIndonesia = & h01**

MBS Win Plugin, Plugin Version: 12.5. **Function:** One of the sub language constants.

## **183.20.237 SublangInuktitutCanada = & h01**

MBS Win Plugin, Plugin Version: 12.5. **Function:** One of the sub language constants.

### **183.20.238 SublangInuktitutCanadaLatin = & h02**

MBS Win Plugin, Plugin Version: 12.5. **Function:** One of the sub language constants.

#### **183.20.239 SublangIrishIreland = & h02**

MBS Win Plugin, Plugin Version: 12.5. **Function:** One of the sub language constants.

#### **183.20.240 SublangItalian = & h01**

MBS Win Plugin, Plugin Version: 12.5. **Function:** One of the sub language constants.

## **183.20.241 SublangItalianSwiss = & h02**

# **183.20.242 SublangJapaneseJapan = & h01**

MBS Win Plugin, Plugin Version: 12.5. **Function:** One of the sub language constants.

## **183.20.243 SublangKannadaIndia = & h01**

MBS Win Plugin, Plugin Version: 12.5. **Function:** One of the sub language constants.

#### **183.20.244 SublangKashmiriIndia = & h02**

MBS Win Plugin, Plugin Version: 12.5. **Function:** One of the sub language constants.

## **183.20.245 SublangKashmiriSasia = & h02**

MBS Win Plugin, Plugin Version: 12.5. **Function:** One of the sub language constants.

### **183.20.246 SublangKazakKazakhstan = & h01**

MBS Win Plugin, Plugin Version: 12.5. **Function:** One of the sub language constants.

#### **183.20.247 SublangKhmerCambodia = & h01**

MBS Win Plugin, Plugin Version: 12.5. **Function:** One of the sub language constants.

#### **183.20.248 SublangKicheGuatemala = & h01**

MBS Win Plugin, Plugin Version: 12.5. **Function:** One of the sub language constants.

## **183.20.249 SublangKinyarwandaRwanda = & h01**

# 183.20. CLASS WINDOWSKEYBOARDLAYOUTMBS 22849 **183.20.250 SublangKonkaniIndia = & h01**

MBS Win Plugin, Plugin Version: 12.5. **Function:** One of the sub language constants.

## **183.20.251 SublangKorean = & h01**

MBS Win Plugin, Plugin Version: 12.5. **Function:** One of the sub language constants.

## **183.20.252 SublangKyrgyzKyrgyzstan = & h01**

MBS Win Plugin, Plugin Version: 12.5. **Function:** One of the sub language constants.

## **183.20.253 SublangLaoLao = & h01**

MBS Win Plugin, Plugin Version: 12.5. **Function:** One of the sub language constants.

### **183.20.254 SublangLatvianLatvia = & h01**

MBS Win Plugin, Plugin Version: 12.5. **Function:** One of the sub language constants.

#### **183.20.255 SublangLithuanian = & h01**

MBS Win Plugin, Plugin Version: 12.5. **Function:** One of the sub language constants.

## **183.20.256 SublangLowerSorbianGermany = & h02**

MBS Win Plugin, Plugin Version: 12.5. **Function:** One of the sub language constants.

## **183.20.257 SublangLuxembourgishLuxembourg = & h01**

## **183.20.258 SublangMacedonianMacedonia = & h01**

MBS Win Plugin, Plugin Version: 12.5. **Function:** One of the sub language constants.

### **183.20.259 SublangMalayalamIndia = & h01**

MBS Win Plugin, Plugin Version: 12.5. **Function:** One of the sub language constants.

#### **183.20.260 SublangMalayBruneiDarussalam = & h02**

MBS Win Plugin, Plugin Version: 12.5. **Function:** One of the sub language constants.

## **183.20.261 SublangMalayMalaysia = & h01**

MBS Win Plugin, Plugin Version: 12.5. **Function:** One of the sub language constants.

#### **183.20.262 SublangMalteseMalta = & h01**

MBS Win Plugin, Plugin Version: 12.5. **Function:** One of the sub language constants.

#### **183.20.263** SublangMaoriNewZealand  $= \& 101$

MBS Win Plugin, Plugin Version: 12.5. **Function:** One of the sub language constants.

## **183.20.264 SublangMapudungunChile = & h01**

MBS Win Plugin, Plugin Version: 12.5. **Function:** One of the sub language constants.

## **183.20.265 SublangMarathiIndia = & h01**

# 183.20. CLASS WINDOWSKEYBOARDLAYOUTMBS 22851 **183.20.266 SublangMohawkMohawk = & h01**

MBS Win Plugin, Plugin Version: 12.5. **Function:** One of the sub language constants.

## **183.20.267 SublangMongolianCyrillicMongolia = & h01**

MBS Win Plugin, Plugin Version: 12.5. **Function:** One of the sub language constants.

### **183.20.268 SublangMongolianPrc = & h02**

MBS Win Plugin, Plugin Version: 12.5. **Function:** One of the sub language constants.

## **183.20.269 SublangNepaliIndia = & h02**

MBS Win Plugin, Plugin Version: 12.5. **Function:** One of the sub language constants.

### **183.20.270 SublangNepaliNepal = & h01**

MBS Win Plugin, Plugin Version: 12.5. **Function:** One of the sub language constants.

## **183.20.271 SublangNeutral = & h00**

MBS Win Plugin, Plugin Version: 12.5. **Function:** One of the sub language constants.

#### **183.20.272 SublangNorwegianBokmal = & h01**

MBS Win Plugin, Plugin Version: 12.5. **Function:** One of the sub language constants.

## **183.20.273 SublangNorwegianNynorsk = & h02**

MBS Win Plugin, Plugin Version: 12.5. **Function:** One of the sub language constants.

## **183.20.275 SublangOriyaIndia = & h01**

MBS Win Plugin, Plugin Version: 12.5. **Function:** One of the sub language constants.

#### **183.20.276 SublangPashtoAfghanistan = & h01**

MBS Win Plugin, Plugin Version: 12.5. **Function:** One of the sub language constants.

## **183.20.277 SublangPersianIran = & h01**

MBS Win Plugin, Plugin Version: 12.5. **Function:** One of the sub language constants.

### **183.20.278 SublangPolishPoland = & h01**

MBS Win Plugin, Plugin Version: 12.5. **Function:** One of the sub language constants.

## **183.20.279 SublangPortuguese = & h02**

MBS Win Plugin, Plugin Version: 12.5. **Function:** One of the sub language constants.

## **183.20.280 SublangPortugueseBrazilian = & h01**

MBS Win Plugin, Plugin Version: 12.5. **Function:** One of the sub language constants.

## **183.20.281 SublangPunjabiIndia = & h01**

# 183.20. CLASS WINDOWSKEYBOARDLAYOUTMBS 22853 **183.20.282 SublangQuechuaBolivia = & h01**

MBS Win Plugin, Plugin Version: 12.5. **Function:** One of the sub language constants.

## **183.20.283 SublangQuechuaEcuador = & h02**

MBS Win Plugin, Plugin Version: 12.5. **Function:** One of the sub language constants.

#### **183.20.284 SublangQuechuaPeru = & h03**

MBS Win Plugin, Plugin Version: 12.5. **Function:** One of the sub language constants.

## **183.20.285 SublangRomanianRomania = & h01**

MBS Win Plugin, Plugin Version: 12.5. **Function:** One of the sub language constants.

#### **183.20.286 SublangRomanshSwitzerland = & h01**

MBS Win Plugin, Plugin Version: 12.5. **Function:** One of the sub language constants.

#### **183.20.287 SublangRussianRussia = & h01**

MBS Win Plugin, Plugin Version: 12.5. **Function:** One of the sub language constants.

## **183.20.288 SublangSamiInariFinland = & h09**

MBS Win Plugin, Plugin Version: 12.5. **Function:** One of the sub language constants.

## **183.20.289 SublangSamiLuleNorway = & h04**

## **183.20.290 SublangSamiLuleSweden = & h05**

MBS Win Plugin, Plugin Version: 12.5. **Function:** One of the sub language constants.

### **183.20.291 SublangSamiNorthernFinland = & h03**

MBS Win Plugin, Plugin Version: 12.5. **Function:** One of the sub language constants.

#### **183.20.292 SublangSamiNorthernNorway = & h01**

MBS Win Plugin, Plugin Version: 12.5. **Function:** One of the sub language constants.

## **183.20.293 SublangSamiNorthernSweden = & h02**

MBS Win Plugin, Plugin Version: 12.5. **Function:** One of the sub language constants.

### **183.20.294 SublangSamiSkoltFinland = & h08**

MBS Win Plugin, Plugin Version: 12.5. **Function:** One of the sub language constants.

#### **183.20.295 SublangSamiSouthernNorway = & h06**

MBS Win Plugin, Plugin Version: 12.5. **Function:** One of the sub language constants.

## **183.20.296 SublangSamiSouthernSweden = & h07**

MBS Win Plugin, Plugin Version: 12.5. **Function:** One of the sub language constants.

## **183.20.297 SublangSanskritIndia = & h01**

# **183.20.298 SublangSerbianBosniaHerzegovinaCyrillic = & h07**

MBS Win Plugin, Plugin Version: 12.5. **Function:** One of the sub language constants.

#### **183.20.299 SublangSerbianBosniaHerzegovinaLatin = & h06**

MBS Win Plugin, Plugin Version: 12.5. **Function:** One of the sub language constants.

#### **183.20.300 SublangSerbianCroatia = & h01**

MBS Win Plugin, Plugin Version: 12.5. **Function:** One of the sub language constants.

## **183.20.301 SublangSerbianCyrillic = & h03**

MBS Win Plugin, Plugin Version: 12.5. **Function:** One of the sub language constants.

### **183.20.302 SublangSerbianLatin = & h02**

MBS Win Plugin, Plugin Version: 12.5. **Function:** One of the sub language constants.

## **183.20.303 SublangSindhiAfghanistan = & h02**

MBS Win Plugin, Plugin Version: 12.5. **Function:** One of the sub language constants.

## **183.20.304 SublangSindhiIndia = & h01**

MBS Win Plugin, Plugin Version: 12.5. **Function:** One of the sub language constants.

## **183.20.305 SublangSindhiPakistan = & h02**

## **183.20.306 SublangSinhaleseSriLanka = & h01**

MBS Win Plugin, Plugin Version: 12.5. **Function:** One of the sub language constants.

## **183.20.307 SublangSlovakSlovakia = & h01**

MBS Win Plugin, Plugin Version: 12.5. **Function:** One of the sub language constants.

#### **183.20.308 SublangSlovenianSlovenia = & h01**

MBS Win Plugin, Plugin Version: 12.5. **Function:** One of the sub language constants.

## **183.20.309 SublangSothoNorthernSouthAfrica = & h01**

MBS Win Plugin, Plugin Version: 12.5. **Function:** One of the sub language constants.

#### **183.20.310 SublangSpanish = & h01**

MBS Win Plugin, Plugin Version: 12.5. **Function:** One of the sub language constants.

#### **183.20.311 SublangSpanishArgentina = & h0B**

MBS Win Plugin, Plugin Version: 12.5. **Function:** One of the sub language constants.

## **183.20.312 SublangSpanishBolivia = & h10**

MBS Win Plugin, Plugin Version: 12.5. **Function:** One of the sub language constants.

## **183.20.313 SublangSpanishChile = & h0D**

# 183.20. CLASS WINDOWSKEYBOARDLAYOUTMBS 22857 **183.20.314 SublangSpanishColombia = & h09**

MBS Win Plugin, Plugin Version: 12.5. **Function:** One of the sub language constants.

## **183.20.315 SublangSpanishCostaRica = & h05**

MBS Win Plugin, Plugin Version: 12.5. **Function:** One of the sub language constants.

### **183.20.316 SublangSpanishDominicanRepublic = & h07**

MBS Win Plugin, Plugin Version: 12.5. **Function:** One of the sub language constants.

## **183.20.317 SublangSpanishEcuador = & h0C**

MBS Win Plugin, Plugin Version: 12.5. **Function:** One of the sub language constants.

#### **183.20.318 SublangSpanishElSalvador = & h11**

MBS Win Plugin, Plugin Version: 12.5. **Function:** One of the sub language constants.

## **183.20.319 SublangSpanishGuatemala = & h04**

MBS Win Plugin, Plugin Version: 12.5. **Function:** One of the sub language constants.

## **183.20.320 SublangSpanishHonduras = & h12**

MBS Win Plugin, Plugin Version: 12.5. **Function:** One of the sub language constants.

## **183.20.321 SublangSpanishMexican = & h02**

## **183.20.322 SublangSpanishModern = & h03**

MBS Win Plugin, Plugin Version: 12.5. **Function:** One of the sub language constants.

## **183.20.323 SublangSpanishNicaragua = & h13**

MBS Win Plugin, Plugin Version: 12.5. **Function:** One of the sub language constants.

#### **183.20.324 SublangSpanishPanama = & h06**

MBS Win Plugin, Plugin Version: 12.5. **Function:** One of the sub language constants.

## **183.20.325 SublangSpanishParaguay = & h0F**

MBS Win Plugin, Plugin Version: 12.5. **Function:** One of the sub language constants.

### **183.20.326 SublangSpanishPeru = & h0A**

MBS Win Plugin, Plugin Version: 12.5. **Function:** One of the sub language constants.

#### **183.20.327 SublangSpanishPuertoRico = & h14**

MBS Win Plugin, Plugin Version: 12.5. **Function:** One of the sub language constants.

#### **183.20.328 SublangSpanishUruguay = & h0E**

MBS Win Plugin, Plugin Version: 12.5. **Function:** One of the sub language constants.

## **183.20.329 SublangSpanishUs = & h15**

# 183.20. CLASS WINDOWSKEYBOARDLAYOUTMBS 22859 **183.20.330 SublangSpanishVenezuela = & h08**

MBS Win Plugin, Plugin Version: 12.5. **Function:** One of the sub language constants.

## **183.20.331 SublangSwahiliKenya = & h01**

MBS Win Plugin, Plugin Version: 12.5. **Function:** One of the sub language constants.

#### **183.20.332 SublangSwedish = & h01**

MBS Win Plugin, Plugin Version: 12.5. **Function:** One of the sub language constants.

## **183.20.333 SublangSwedishFinland = & h02**

MBS Win Plugin, Plugin Version: 12.5. **Function:** One of the sub language constants.

#### **183.20.334 SublangSyriacSyria = & h01**

MBS Win Plugin, Plugin Version: 12.5. **Function:** One of the sub language constants.

## **183.20.335 SublangSysDefault = & h02**

MBS Win Plugin, Plugin Version: 12.5. **Function:** One of the sub language constants.

## **183.20.336 SublangTajikTajikistan = & h01**

MBS Win Plugin, Plugin Version: 12.5. **Function:** One of the sub language constants.

## **183.20.337 SublangTamazightAlgeriaLatin = & h02**

#### **183.20.338 SublangTamilIndia = & h01**

MBS Win Plugin, Plugin Version: 12.5. **Function:** One of the sub language constants.

### **183.20.339 SublangTatarRussia = & h01**

MBS Win Plugin, Plugin Version: 12.5. **Function:** One of the sub language constants.

### **183.20.340 SublangTeluguIndia = & h01**

MBS Win Plugin, Plugin Version: 12.5. **Function:** One of the sub language constants.

## **183.20.341 SublangThaiThailand = & h01**

MBS Win Plugin, Plugin Version: 12.5. **Function:** One of the sub language constants.

### **183.20.342 SublangTibetanPrc = & h01**

MBS Win Plugin, Plugin Version: 12.5. **Function:** One of the sub language constants.

#### **183.20.343 SublangTigrignaEritrea = & h02**

MBS Win Plugin, Plugin Version: 12.5. **Function:** One of the sub language constants.

#### **183.20.344 SublangTswanaSouthAfrica = & h01**

MBS Win Plugin, Plugin Version: 12.5. **Function:** One of the sub language constants.

## **183.20.345 SublangTurkishTurkey = & h01**
183.20. CLASS WINDOWSKEYBOARDLAYOUTMBS 22861

## **183.20.346 SublangTurkmenTurkmenistan = & h01**

MBS Win Plugin, Plugin Version: 12.5. **Function:** One of the sub language constants.

## **183.20.347 SublangUiCustomDefault = & h05**

MBS Win Plugin, Plugin Version: 12.5. **Function:** One of the sub language constants.

## **183.20.348 SublangUighurPrc = & h01**

MBS Win Plugin, Plugin Version: 12.5. **Function:** One of the sub language constants.

## **183.20.349 SublangUkrainianUkraine = & h01**

MBS Win Plugin, Plugin Version: 12.5. **Function:** One of the sub language constants.

## **183.20.350 SublangUpperSorbianGermany = & h01**

MBS Win Plugin, Plugin Version: 12.5. **Function:** One of the sub language constants.

## **183.20.351 SublangUrduIndia = & h02**

MBS Win Plugin, Plugin Version: 12.5. **Function:** One of the sub language constants.

#### **183.20.352 SublangUrduPakistan = & h01**

MBS Win Plugin, Plugin Version: 12.5. **Function:** One of the sub language constants.

## **183.20.353 SublangUzbekCyrillic = & h02**

MBS Win Plugin, Plugin Version: 12.5. **Function:** One of the sub language constants.

## **183.20.354 SublangUzbekLatin = & h01**

MBS Win Plugin, Plugin Version: 12.5. **Function:** One of the sub language constants.

## **183.20.355 SublangVietnameseVietnam = & h01**

MBS Win Plugin, Plugin Version: 12.5. **Function:** One of the sub language constants.

## **183.20.356 SublangWelshUnitedKingdom = & h01**

MBS Win Plugin, Plugin Version: 12.5. **Function:** One of the sub language constants.

## **183.20.357 SublangWolofSenegal = & h01**

MBS Win Plugin, Plugin Version: 12.5. **Function:** One of the sub language constants.

#### **183.20.358 SublangXhosaSouthAfrica = & h01**

MBS Win Plugin, Plugin Version: 12.5. **Function:** One of the sub language constants.

#### **183.20.359 SublangYakutRussia = & h01**

MBS Win Plugin, Plugin Version: 12.5. **Function:** One of the sub language constants.

#### **183.20.360 SublangYiPrc = & h01**

MBS Win Plugin, Plugin Version: 12.5. **Function:** One of the sub language constants.

## **183.20.361 SublangYorubaNigeria = & h01**

MBS Win Plugin, Plugin Version: 12.5. **Function:** One of the sub language constants.

# 183.20. CLASS WINDOWSKEYBOARDLAYOUTMBS 22863 **183.20.362 SublangZuluSouthAfrica = & h01**

MBS Win Plugin, Plugin Version: 12.5. **Function:** One of the sub language constants.

# **183.21 class WindowsKeyFilterMBS**

## **183.21.1 class WindowsKeyFilterMBS**

MBS Win Plugin, Plugin Version: 6.2, Console & Web: Yes, Mac: No, Win: Yes, Linux: No. **Function:** A class to filter several windows keyboard shortcuts with a low level event filter. **Notes:**

There is no need to keep the instance as all internal data is stored in global variables.

Key codes for Windows:

## **183.21.2 Methods**

## **183.21.3 Install as boolean**

MBS Win Plugin, Plugin Version: 6.2, Console & Web: Yes, Mac: No, Win: Yes, Linux: No. **Function:** Install the event filter.

#### **Notes:**

Returns true on success and false on failure. Second call in an application will return false unless Uninstall was called between.

## **183.21.4 Uninstall as boolean**

MBS Win Plugin, Plugin Version: 6.2, Console & Web: Yes, Mac: No, Win: Yes, Linux: No. **Function:** Uninstalls the event filter.

**Notes:** You only call this after Install returned true.

## **183.21.5 Properties**

## **183.21.6 BlockAlt as Boolean**

MBS Win Plugin, Plugin Version: 7.2, Console & Web: Yes, Mac: No, Win: Yes, Linux: No. **Function:** Whether to filter the alt key. **Notes:** (Read and Write property)

183.21. CLASS WINDOWSKEYFILTERMBS 22865

#### **183.21.7 BlockAltEscape as boolean**

MBS Win Plugin, Plugin Version: 6.2, Console & Web: Yes, Mac: No, Win: Yes, Linux: No. **Function:** Whether to filter the Alt-Escape key combination. **Notes:** (Read and Write property)

#### **183.21.8 BlockAltF4 as boolean**

MBS Win Plugin, Plugin Version: 6.2, Console & Web: Yes, Mac: No, Win: Yes, Linux: No. **Function:** Whether to filter the ALT-F4 key combination. **Notes:**

By default this one closes the application. (Read and Write property)

## **183.21.9 BlockAltTab as boolean**

MBS Win Plugin, Plugin Version: 6.2, Console & Web: Yes, Mac: No, Win: Yes, Linux: No. **Function:** Whether to filter the ALT-Tab key combination. **Notes:**

This combination is for task switching. (Read and Write property)

## **183.21.10 BlockApplicationWindowsKey as boolean**

MBS Win Plugin, Plugin Version: 6.2, Console & Web: Yes, Mac: No, Win: Yes, Linux: No. **Function:** Whether to filter the application windows key. **Notes:** (Read and Write property)

## **183.21.11 BlockBack as Boolean**

MBS Win Plugin, Plugin Version: 7.2, Console & Web: Yes, Mac: No, Win: Yes, Linux: No. **Function:** Whether to filter the back key. **Notes:** (Read and Write property)

## **183.21.12 BlockCancel as Boolean**

MBS Win Plugin, Plugin Version: 7.2, Console & Web: Yes, Mac: No, Win: Yes, Linux: No. **Function:** Whether to filter the Cancel key. **Notes:** (Read and Write property)

## **183.21.13 BlockCapital as Boolean**

MBS Win Plugin, Plugin Version: 7.2, Console & Web: Yes, Mac: No, Win: Yes, Linux: No. **Function:** Whether to filter the CapsLock key. **Notes:** (Read and Write property)

## **183.21.14 BlockClear as Boolean**

MBS Win Plugin, Plugin Version: 7.2, Console & Web: Yes, Mac: No, Win: Yes, Linux: No. **Function:** Whether to filter the Clear key. **Notes:** (Read and Write property)

## **183.21.15 BlockControl as Boolean**

MBS Win Plugin, Plugin Version: 7.2, Console & Web: Yes, Mac: No, Win: Yes, Linux: No. **Function:** Whether to filter the control key. **Notes:** (Read and Write property)

## **183.21.16 BlockControlAltDelete as boolean**

MBS Win Plugin, Plugin Version: 6.2, Console & Web: Yes, Mac: No, Win: Yes, Linux: No. **Function:** Whether to filter the Control-Alt-Delete key combination. **Notes:**

Sorry, does not have any effect as this key combination is processed earlier in event chain. (Read and Write property)

## **183.21.17 BlockControlEscape as boolean**

MBS Win Plugin, Plugin Version: 6.2, Console & Web: Yes, Mac: No, Win: Yes, Linux: No. **Function:** Whether to filter the Control-Escape key combination.

183.21. CLASS WINDOWSKEYFILTERMBS 22867

**Notes:** (Read and Write property)

#### **183.21.18 BlockDelete as Boolean**

MBS Win Plugin, Plugin Version: 7.2, Console & Web: Yes, Mac: No, Win: Yes, Linux: No. **Function:** Whether to filter the delete key. **Notes:** (Read and Write property)

#### **183.21.19 BlockDown as Boolean**

MBS Win Plugin, Plugin Version: 7.2, Console & Web: Yes, Mac: No, Win: Yes, Linux: No. **Function:** Whether to filter the down key. **Notes:** (Read and Write property)

#### **183.21.20 BlockEnd as Boolean**

MBS Win Plugin, Plugin Version: 7.2, Console & Web: Yes, Mac: No, Win: Yes, Linux: No. **Function:** Whether to filter the end key. **Notes:** (Read and Write property)

#### **183.21.21 BlockEscape as Boolean**

MBS Win Plugin, Plugin Version: 7.2, Console & Web: Yes, Mac: No, Win: Yes, Linux: No. **Function:** Whether to filter the escape key. **Notes:** (Read and Write property)

#### **183.21.22 BlockExecute as Boolean**

MBS Win Plugin, Plugin Version: 7.2, Console & Web: Yes, Mac: No, Win: Yes, Linux: No. **Function:** Whether to filter the execute key. **Notes:** (Read and Write property)

## **183.21.23 BlockF1 as Boolean**

MBS Win Plugin, Plugin Version: 7.2, Console & Web: Yes, Mac: No, Win: Yes, Linux: No. **Function:** Whether to filter the F1 key.

## **183.21.24 BlockF10 as Boolean**

MBS Win Plugin, Plugin Version: 7.2, Console & Web: Yes, Mac: No, Win: Yes, Linux: No. **Function:** Whether to filter the F10 key. **Notes:** (Read and Write property)

#### **183.21.25 BlockF11 as Boolean**

MBS Win Plugin, Plugin Version: 7.2, Console & Web: Yes, Mac: No, Win: Yes, Linux: No. **Function:** Whether to filter the F11 key. **Notes:** (Read and Write property)

#### **183.21.26 BlockF12 as Boolean**

MBS Win Plugin, Plugin Version: 7.2, Console & Web: Yes, Mac: No, Win: Yes, Linux: No. **Function:** Whether to filter the F12 key. **Notes:** (Read and Write property)

## **183.21.27 BlockF13 as Boolean**

MBS Win Plugin, Plugin Version: 7.2, Console & Web: Yes, Mac: No, Win: Yes, Linux: No. **Function:** Whether to filter the F13 key. **Notes:** (Read and Write property)

#### **183.21.28 BlockF14 as Boolean**

MBS Win Plugin, Plugin Version: 7.2, Console & Web: Yes, Mac: No, Win: Yes, Linux: No. **Function:** Whether to filter the F14 key. **Notes:** (Read and Write property)

## **183.21.29 BlockF15 as Boolean**

MBS Win Plugin, Plugin Version: 7.2, Console & Web: Yes, Mac: No, Win: Yes, Linux: No. **Function:** Whether to filter the F15 key.

183.21. CLASS WINDOWSKEYFILTERMBS 22869

**Notes:** (Read and Write property)

#### **183.21.30 BlockF16 as Boolean**

MBS Win Plugin, Plugin Version: 7.2, Console & Web: Yes, Mac: No, Win: Yes, Linux: No. **Function:** Whether to filter the F16 key. **Notes:** (Read and Write property)

#### **183.21.31 BlockF17 as Boolean**

MBS Win Plugin, Plugin Version: 7.2, Console & Web: Yes, Mac: No, Win: Yes, Linux: No. **Function:** Whether to filter the F17 key. **Notes:** (Read and Write property)

#### **183.21.32 BlockF18 as Boolean**

MBS Win Plugin, Plugin Version: 7.2, Console & Web: Yes, Mac: No, Win: Yes, Linux: No. **Function:** Whether to filter the F18 key. **Notes:** (Read and Write property)

## **183.21.33 BlockF19 as Boolean**

MBS Win Plugin, Plugin Version: 7.2, Console & Web: Yes, Mac: No, Win: Yes, Linux: No. **Function:** Whether to filter the F19 key. **Notes:** (Read and Write property)

#### **183.21.34 BlockF2 as Boolean**

MBS Win Plugin, Plugin Version: 7.2, Console & Web: Yes, Mac: No, Win: Yes, Linux: No. **Function:** Whether to filter the F2 key. **Notes:** (Read and Write property)

## **183.21.35 BlockF20 as Boolean**

MBS Win Plugin, Plugin Version: 7.2, Console & Web: Yes, Mac: No, Win: Yes, Linux: No. **Function:** Whether to filter the F20 key.

## **183.21.36 BlockF21 as Boolean**

MBS Win Plugin, Plugin Version: 7.2, Console & Web: Yes, Mac: No, Win: Yes, Linux: No. **Function:** Whether to filter the F21 key. **Notes:** (Read and Write property)

#### **183.21.37 BlockF22 as Boolean**

MBS Win Plugin, Plugin Version: 7.2, Console & Web: Yes, Mac: No, Win: Yes, Linux: No. **Function:** Whether to filter the F22 key. **Notes:** (Read and Write property)

#### **183.21.38 BlockF23 as Boolean**

MBS Win Plugin, Plugin Version: 7.2, Console & Web: Yes, Mac: No, Win: Yes, Linux: No. **Function:** Whether to filter the F23 key. **Notes:** (Read and Write property)

## **183.21.39 BlockF24 as Boolean**

MBS Win Plugin, Plugin Version: 7.2, Console & Web: Yes, Mac: No, Win: Yes, Linux: No. **Function:** Whether to filter the F24 key. **Notes:** (Read and Write property)

#### **183.21.40 BlockF3 as Boolean**

MBS Win Plugin, Plugin Version: 7.2, Console & Web: Yes, Mac: No, Win: Yes, Linux: No. **Function:** Whether to filter the F3 key. **Notes:** (Read and Write property)

## **183.21.41 BlockF4 as Boolean**

MBS Win Plugin, Plugin Version: 7.2, Console & Web: Yes, Mac: No, Win: Yes, Linux: No. **Function:** Whether to filter the F4 key.

183.21. CLASS WINDOWSKEYFILTERMBS 22871

**Notes:** (Read and Write property)

#### **183.21.42 BlockF5 as Boolean**

MBS Win Plugin, Plugin Version: 7.2, Console & Web: Yes, Mac: No, Win: Yes, Linux: No. **Function:** Whether to filter the F5 key. **Notes:** (Read and Write property)

#### **183.21.43 BlockF6 as Boolean**

MBS Win Plugin, Plugin Version: 7.2, Console & Web: Yes, Mac: No, Win: Yes, Linux: No. **Function:** Whether to filter the F6 key. **Notes:** (Read and Write property)

#### **183.21.44 BlockF7 as Boolean**

MBS Win Plugin, Plugin Version: 7.2, Console & Web: Yes, Mac: No, Win: Yes, Linux: No. **Function:** Whether to filter the F7 key. **Notes:** (Read and Write property)

## **183.21.45 BlockF8 as Boolean**

MBS Win Plugin, Plugin Version: 7.2, Console & Web: Yes, Mac: No, Win: Yes, Linux: No. **Function:** Whether to filter the F8 key. **Notes:** (Read and Write property)

#### **183.21.46 BlockF9 as Boolean**

MBS Win Plugin, Plugin Version: 7.2, Console & Web: Yes, Mac: No, Win: Yes, Linux: No. **Function:** Whether to filter the F9 key. **Notes:** (Read and Write property)

## **183.21.47 BlockHelp as Boolean**

MBS Win Plugin, Plugin Version: 7.2, Console & Web: Yes, Mac: No, Win: Yes, Linux: No. **Function:** Whether to filter the help key.

**Notes:** (Read and Write property)

## **183.21.48 BlockHome as Boolean**

MBS Win Plugin, Plugin Version: 7.2, Console & Web: Yes, Mac: No, Win: Yes, Linux: No. **Function:** Whether to filter the home key. **Notes:** (Read and Write property)

## **183.21.49 BlockInsert as Boolean**

MBS Win Plugin, Plugin Version: 7.2, Console & Web: Yes, Mac: No, Win: Yes, Linux: No. **Function:** Whether to filter the insert key. **Notes:** (Read and Write property)

## **183.21.50 BlockLeft as Boolean**

MBS Win Plugin, Plugin Version: 7.2, Console & Web: Yes, Mac: No, Win: Yes, Linux: No. **Function:** Whether to filter the left key. **Notes:** (Read and Write property)

## **183.21.51 BlockLeftButton as Boolean**

MBS Win Plugin, Plugin Version: 7.2, Console & Web: Yes, Mac: No, Win: Yes, Linux: No. **Function:** Whether to filter the left mouse button. **Notes:** (Read and Write property)

## **183.21.52 BlockLeftWindowsKey as boolean**

MBS Win Plugin, Plugin Version: 6.2, Console & Web: Yes, Mac: No, Win: Yes, Linux: No. **Function:** Whether to filter the left windows key. **Notes:** (Read and Write property)

## **183.21.53 BlockMiddleButton as Boolean**

MBS Win Plugin, Plugin Version: 7.2, Console & Web: Yes, Mac: No, Win: Yes, Linux: No. **Function:** Whether to filter the middle mouse button.

183.21. CLASS WINDOWSKEYFILTERMBS 22873

**Notes:** (Read and Write property)

#### **183.21.54 BlockPause as Boolean**

MBS Win Plugin, Plugin Version: 7.2, Console & Web: Yes, Mac: No, Win: Yes, Linux: No. **Function:** Whether to filter the pause key. **Notes:** (Read and Write property)

#### **183.21.55 BlockPrint as Boolean**

MBS Win Plugin, Plugin Version: 7.2, Console & Web: Yes, Mac: No, Win: Yes, Linux: No. **Function:** Whether to filter the print key. **Notes:**

BlockSnapshot is to block screenshots. (Read and Write property)

## **183.21.56 BlockReturn as Boolean**

MBS Win Plugin, Plugin Version: 7.2, Console & Web: Yes, Mac: No, Win: Yes, Linux: No. **Function:** Whether to filter the return key. **Notes:** (Read and Write property)

#### **183.21.57 BlockRight as Boolean**

MBS Win Plugin, Plugin Version: 7.2, Console & Web: Yes, Mac: No, Win: Yes, Linux: No. **Function:** Whether to filter the right key. **Notes:** (Read and Write property)

#### **183.21.58 BlockRightButton as Boolean**

MBS Win Plugin, Plugin Version: 7.2, Console & Web: Yes, Mac: No, Win: Yes, Linux: No. **Function:** Whether to filter the right mouse button. **Notes:** (Read and Write property)

## **183.21.59 BlockRightWindowsKey as boolean**

MBS Win Plugin, Plugin Version: 6.2, Console & Web: Yes, Mac: No, Win: Yes, Linux: No. **Function:** Whether to filter the right windows key. **Notes:** (Read and Write property)

## **183.21.60 BlockSelect as Boolean**

MBS Win Plugin, Plugin Version: 7.2, Console & Web: Yes, Mac: No, Win: Yes, Linux: No. **Function:** Whether to filter the select key. **Notes:** (Read and Write property)

## **183.21.61 BlockShift as Boolean**

MBS Win Plugin, Plugin Version: 7.2, Console & Web: Yes, Mac: No, Win: Yes, Linux: No. **Function:** Whether to filter the shift key. **Notes:** (Read and Write property)

## **183.21.62 BlockSleep as Boolean**

MBS Win Plugin, Plugin Version: 7.2, Console & Web: Yes, Mac: No, Win: Yes, Linux: No. **Function:** Whether to filter the sleep key. **Notes:** (Read and Write property)

## **183.21.63 BlockSnapshot as Boolean**

MBS Win Plugin, Plugin Version: 7.2, Console & Web: Yes, Mac: No, Win: Yes, Linux: No. **Function:** Whether to filter the snapshot key. **Notes:**

This is the print key to do screenshots. (Read and Write property)

## **183.21.64 BlockSpace as Boolean**

MBS Win Plugin, Plugin Version: 7.2, Console & Web: Yes, Mac: No, Win: Yes, Linux: No. **Function:** Whether to filter the space key.

183.21. CLASS WINDOWSKEYFILTERMBS 22875

**Notes:** (Read and Write property)

## **183.21.65 BlockTab as Boolean**

MBS Win Plugin, Plugin Version: 7.2, Console & Web: Yes, Mac: No, Win: Yes, Linux: No. **Function:** Whether to filter the tab key. **Notes:** (Read and Write property)

## **183.21.66 BlockUp as Boolean**

MBS Win Plugin, Plugin Version: 7.2, Console & Web: Yes, Mac: No, Win: Yes, Linux: No. **Function:** Whether to filter the up key. **Notes:** (Read and Write property)

## **183.21.67 BlockKey(virtualkeycode as Integer) as boolean**

MBS Win Plugin, Plugin Version: 7.2, Console & Web: Yes, Mac: No, Win: Yes, Linux: No. **Function:** Whether to block a key with a specific virtual key code. **Notes:**

You can set this to true for all keys you want to block. The virtual key codes are in the windows header files. For most common keys this class has properties. More can be added. (Read and Write computed property)

## **183.21.68 Events**

## **183.21.69 KeyDown(vkCode as Integer, scanCode as Integer, flags as Integer, time as Integer) as Boolean**

MBS Win Plugin, Plugin Version: 10.2, Console & Web: No, Mac: No, Win: Yes, Linux: No. **Function:** The key down event.

#### **Notes:**

vkCode: Specifies a virtual-key code. The code must be a value in the range 1 to 254.

scanCode: Specifies a hardware scan code for the key.

flags: Specifies the extended-key flag, event-injected flag, context code, and transition-state flag. This member is specified as follows.

time: Specifies the time stamp for this message.

the flag bits are like this:

bit 0: Specifies whether the key is an extended key, such as a function key or a key on the numeric keypad. The value is 1 if the key is an extended key; otherwise, it is 0.

bit 4: Specifies whether the event was injected. The value is 1 if the event was injected; otherwise, it is 0. bit 5: Specifies the context code. The value is 1 if the ALT key is pressed; otherwise, it is 0.

bit 7: Specifies the transition state. The value is 0 if the key is pressed and 1 if it is being released. Other bits are reserved.

There can be only one WindowsKeyFilterMBS object in your application which receives this events.

We have currently no idea in what context this event is received. And you should return as soon as possible as this event may be called a lot of times and can block user input.

Return true if you handled the key and false if you did not handle it.

Please have this event being as fast as possible. Do not put msgbox there. Better detect a key shortcut and launch a timer to perform the action a millisecond later, so you don't block the keyboard event system. Blocks only KeyUp or only KeyDown can lead to trouble if the internal counters for special keys get our of sync.

## **183.21.70 KeyUp(vkCode as Integer, scanCode as Integer, flags as Integer, time as Integer) as Boolean**

MBS Win Plugin, Plugin Version: 10.2, Console & Web: No, Mac: No, Win: Yes, Linux: No. **Function:** The key up event.

#### **Notes:**

vkCode: Specifies a virtual-key code. The code must be a value in the range 1 to 254.

scanCode: Specifies a hardware scan code for the key.

flags: Specifies the extended-key flag, event-injected flag, context code, and transition-state flag. This member is specified as follows.

time: Specifies the time stamp for this message.

the flag bits are like this:

bit 0: Specifies whether the key is an extended key, such as a function key or a key on the numeric keypad. The value is 1 if the key is an extended key; otherwise, it is 0.

bit 4: Specifies whether the event was injected. The value is 1 if the event was injected; otherwise, it is 0. bit 5: Specifies the context code. The value is 1 if the ALT key is pressed; otherwise, it is 0.

bit 7: Specifies the transition state. The value is 0 if the key is pressed and 1 if it is being released. Other bits are reserved.

There can be only one WindowsKeyFilterMBS object in your application which receives this events.

#### 183.21. CLASS WINDOWSKEYFILTERMBS 22877

We have currently no idea in what context this event is received. And you should return as soon as possible as this event may be called a lot of times and can block user input.

Return true if you handled the key and false if you did not handle it.

Please have this event being as fast as possible. Do not put msgbox there. Better detect a key shortcut and launch a timer to perform the action a millisecond later, so you don't block the keyboard event system. Blocks only KeyUp or only KeyDown can lead to trouble if the internal counters for special keys get our of sync.

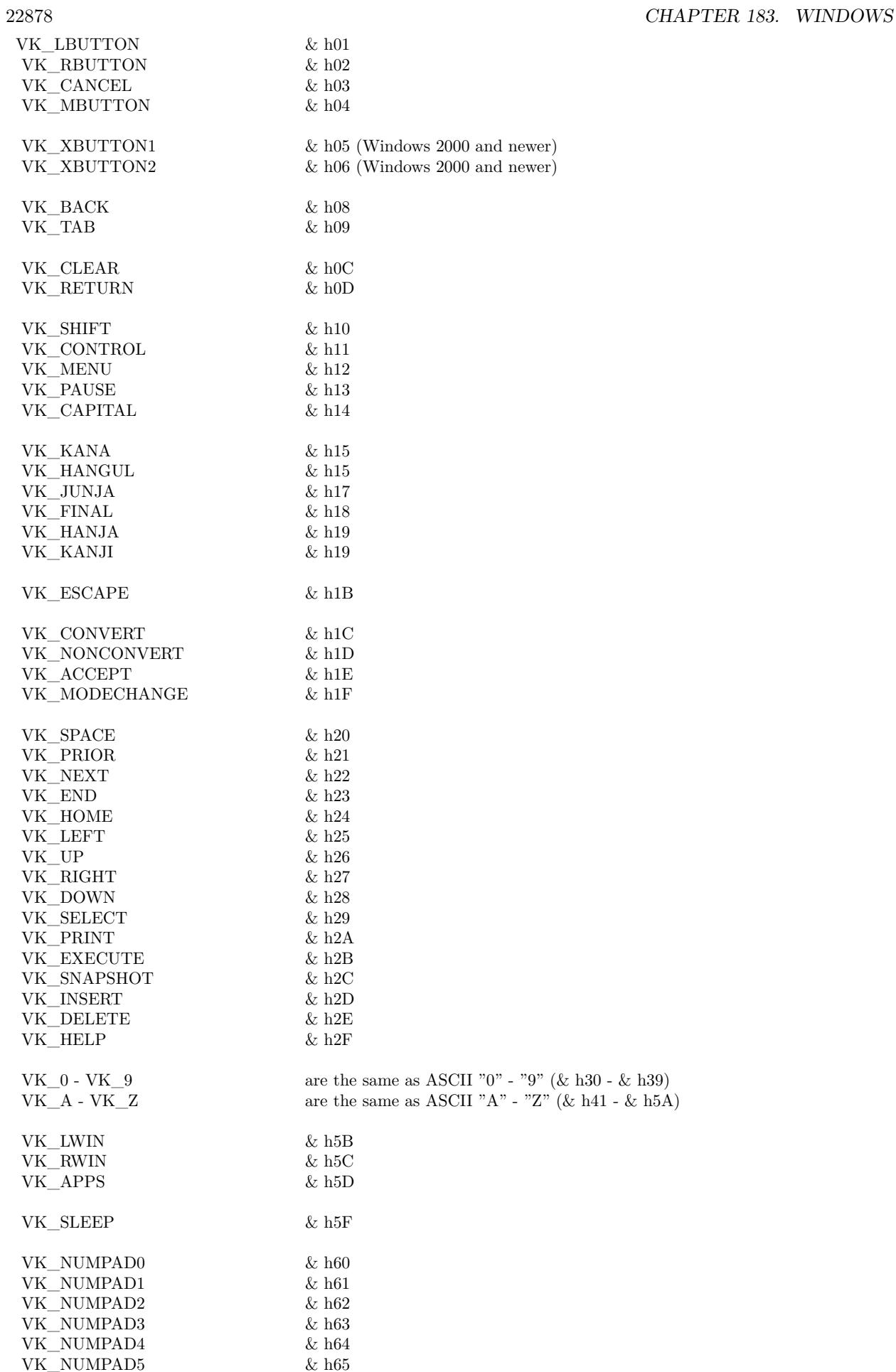

VK\_NUMPAD5

## 183.22. CLASS WINDOWSLISTMBS 22879

# **183.22 class WindowsListMBS**

## **183.22.1 class WindowsListMBS**

MBS Win Plugin, Plugin Version: 8.5, Console & Web: Yes, Mac: No, Win: Yes, Linux: No. **Function:** A class to list all the windows on a Windows system. **Notes:**

To find all processes on Mac, use the ProcessMBS class. To find all windows on Mac OS X, use the CGSWindowListMBS class.

## **183.22.2 Blog Entries**

- [MBS Xojo Plugins, version 19.2pr1](https://www.mbs-plugins.de/archive/2019-04-02/MBS_Xojo_Plugins_version_192pr/monkeybreadsoftware_blog_xojo)
- [SetFrontMost for Windows](https://www.mbs-plugins.de/archive/2019-03-28/SetFrontMost_for_Windows/monkeybreadsoftware_blog_xojo)
- [MBS Xojo / Real Studio Plugins, version 16.4pr1](https://www.mbs-plugins.de/archive/2016-07-20/MBS_Xojo__Real_Studio_Plugins_/monkeybreadsoftware_blog_xojo)

## **183.22.3 Methods**

## **183.22.4 ActivateWindow(index as integer)**

MBS Win Plugin, Plugin Version: 19.2, Console & Web: Yes, Mac: No, Win: Yes, Linux: No. **Function:** Activates the window.

## **Notes:**

This function does more than just show. if the window has been minimized, it will restore it. Also the window is moved to front and made the current window for keyboard input.

Sadly windows limits which windows can go to front, so some windows may not come to front unless they are clicked on.

As activation can be asynchronously, the window may activate later, e.g. after current method ends.

## <span id="page-22878-0"></span>**183.22.5 Constructor**

MBS Win Plugin, Plugin Version: 8.5, Console & Web: Yes, Mac: No, Win: Yes, Linux: No. **Function:** The constructor which queries the values. See also:

• [183.22.6](#page-22879-0) Constructor(win as window) [22880](#page-22879-0)

• [183.22.7](#page-22879-1) Constructor(WindowHandle as Integer) [22880](#page-22879-1)

## <span id="page-22879-0"></span>**183.22.6 Constructor(win as window)**

MBS Win Plugin, Plugin Version: 16.4, Console & Web: No, Mac: No, Win: Yes, Linux: No. **Function:** The constructor which queries the values.

**Notes:** If win is not nil, we lookup child windows of this window. See also:

- [183.22.5](#page-22878-0) Constructor [22879](#page-22878-0)
- [183.22.7](#page-22879-1) Constructor(WindowHandle as Integer) [22880](#page-22879-1)

## <span id="page-22879-1"></span>**183.22.7 Constructor(WindowHandle as Integer)**

MBS Win Plugin, Plugin Version: 16.4, Console & Web: Yes, Mac: No, Win: Yes, Linux: No. **Function:** The constructor which queries the values.

**Notes:** If WindowHandle is not zero, we lookup child windows of this window. See also:

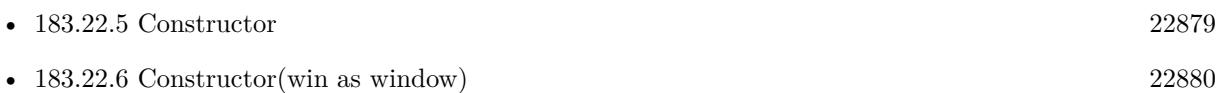

## **183.22.8 Focus as Integer**

MBS Win Plugin, Plugin Version: 13.5, Console & Web: Yes, Mac: No, Win: Yes, Linux: No. **Function:** Retrieves the handle to the window that has the keyboard focus, if the window is attached to the calling thread's message queue.

**Notes:** If the calling thread's message queue does not have an associated window with the keyboard focus, the return value is 0.

## **183.22.9 ForegroundWindow as Integer**

MBS Win Plugin, Plugin Version: 13.5, Console & Web: Yes, Mac: No, Win: Yes, Linux: No. **Function:** Retrieves a handle to the foreground window (the window with which the user is currently working). **Notes:**

The system assigns a slightly higher priority to the thread that creates the foreground window than it does to other threads.

The return value is a handle to the foreground window. The foreground window can be 0 in certain circumstances, such as when a window is losing activation.

## **183.22.10 Update**

MBS Win Plugin, Plugin Version: 8.5, Console & Web: Yes, Mac: No, Win: Yes, Linux: No. **Function:** Queries the values and returns true on success.

#### **183.22.11 WindowClassName(index as Integer) as string**

MBS Win Plugin, Plugin Version: 10.1, Console & Web: Yes, Mac: No, Win: Yes, Linux: No. **Function:** Returns the window class name of the window with the given index. **Notes:** For example "SciCalc" for the calc.exe main window.

## **183.22.12 WindowClassNameFromHandle(Handle as Integer) as String**

MBS Win Plugin, Plugin Version: 15.1, Console & Web: Yes, Mac: No, Win: Yes, Linux: No. **Function:** Returns the window class name of the window with the given handle. **Notes:** For example "SciCalc" for the calc.exe main window.

## **183.22.13 WindowHandle(index as Integer) as Integer**

MBS Win Plugin, Plugin Version: 8.5, Console & Web: Yes, Mac: No, Win: Yes, Linux: No. **Function:** The handle of the window with the given index.

**Notes:** This value is updated by the Constructor and the Update method.

## **183.22.14 WindowHeight(index as Integer) as Integer**

MBS Win Plugin, Plugin Version: 8.5, Console & Web: Yes, Mac: No, Win: Yes, Linux: No. **Function:** The height of the window with the given index.

**Notes:** This value is updated by the Constructor and the Update method.

## **183.22.15 WindowIconic(index as Integer) as boolean**

MBS Win Plugin, Plugin Version: 8.5, Console & Web: Yes, Mac: No, Win: Yes, Linux: No. **Function:** Whether the window with the given index is minimized.

## **183.22.16 WindowImageFileName(index as Integer) as string**

MBS Win Plugin, Plugin Version: 8.5, Console & Web: Yes, Mac: No, Win: Yes, Linux: No. **Function:** Returns the path to the execuable file of the process which owns the window with the given index. **Notes:**

Requires Windows XP or newer. Returns an empty string on any error.

## **183.22.17 WindowLeft(index as Integer) as Integer**

MBS Win Plugin, Plugin Version: 8.5, Console & Web: Yes, Mac: No, Win: Yes, Linux: No. **Function:** The x position of the window with the given index. **Notes:** This value is updated by the Constructor and the Update method.

## **183.22.18 WindowProcessID(index as Integer) as Integer**

MBS Win Plugin, Plugin Version: 8.5, Console & Web: Yes, Mac: No, Win: Yes, Linux: No. **Function:** The process ID of the process which ows the window with the given index. **Notes:** This value is updated by the Constructor and the Update method.

## **183.22.19 WindowText(index as Integer) as string**

MBS Win Plugin, Plugin Version: 8.5, Console & Web: Yes, Mac: No, Win: Yes, Linux: No. **Function:** Returns the title of the window with the given index.

## **183.22.20 WindowTextFromHandle(Handle as Integer) as String**

MBS Win Plugin, Plugin Version: 15.1, Console & Web: Yes, Mac: No, Win: Yes, Linux: No. **Function:** Returns the title of the window with the given handle.

## **183.22.21 WindowThreadHandle(index as Integer) as Integer**

MBS Win Plugin, Plugin Version: 8.5, Console & Web: Yes, Mac: No, Win: Yes, Linux: No. **Function:** The thread handle of the window with the given index. **Notes:** This value is updated by the Constructor and the Update method.

#### 183.22. CLASS WINDOWSLISTMBS 22883

#### **183.22.22 WindowTop(index as Integer) as Integer**

MBS Win Plugin, Plugin Version: 8.5, Console & Web: Yes, Mac: No, Win: Yes, Linux: No. **Function:** The Y position of the window with the given index.

**Notes:** This value is updated by the Constructor and the Update method.

#### **183.22.23 WindowVisible(index as Integer) as boolean**

MBS Win Plugin, Plugin Version: 8.5, Console & Web: Yes, Mac: No, Win: Yes, Linux: No. **Function:** Whether the window with the given index is visible.

#### **183.22.24 WindowWidth(index as Integer) as Integer**

MBS Win Plugin, Plugin Version: 8.5, Console & Web: Yes, Mac: No, Win: Yes, Linux: No. **Function:** The width of the window with the given index.

**Notes:** This value is updated by the Constructor and the Update method.

#### **183.22.25 WindowZoomed(index as Integer) as boolean**

MBS Win Plugin, Plugin Version: 8.5, Console & Web: Yes, Mac: No, Win: Yes, Linux: No. **Function:** Whether the window with the given index is zoomed.

## **183.22.26 Properties**

#### **183.22.27 CurrentProcessID as Integer**

MBS Win Plugin, Plugin Version: 8.5, Console & Web: Yes, Mac: No, Win: Yes, Linux: No. **Function:** The current process ID.

#### **Notes:**

This value is updated by the Constructor and the Update method. (Read and Write property)

## **183.22.28 CurrentThreadID as Integer**

MBS Win Plugin, Plugin Version: 8.5, Console & Web: Yes, Mac: No, Win: Yes, Linux: No. **Function:** The current thread ID. **Notes:**

This value is updated by the Constructor and the Update method. (Read and Write property)

## **183.22.29 DesktopWindowHandle as Integer**

MBS Win Plugin, Plugin Version: 8.5, Console & Web: Yes, Mac: No, Win: Yes, Linux: No. **Function:** The handle of the desktop window.

**Notes:**

This value is updated by the Constructor and the Update method. (Read and Write property)

## **183.22.30 ForegroundWindowHandle as Integer**

MBS Win Plugin, Plugin Version: 8.5, Console & Web: Yes, Mac: No, Win: Yes, Linux: No. **Function:** The handle of the foreground window. **Notes:**

This value is updated by the Constructor and the Update method. (Read and Write property)

## **183.22.31 ParentWindowHandle as Integer**

MBS Win Plugin, Plugin Version: 16.4, Console & Web: Yes, Mac: No, Win: Yes, Linux: No. **Function:** The handle of the parent window. **Notes:**

This value is set by the Constructor. (Read and Write property)

## **183.22.32 WindowCount as Integer**

MBS Win Plugin, Plugin Version: 8.5, Console & Web: Yes, Mac: No, Win: Yes, Linux: No. **Function:** The number of windows.

**Notes:**

This value is updated by the Constructor and the Update method. (Read and Write property)

#### 183.23. CLASS WINDOWSMONITORMBS 22885

# **183.23 class WindowsMonitorMBS**

## **183.23.1 class WindowsMonitorMBS**

MBS Win Plugin, Plugin Version: 11.3, Console & Web: Yes, Mac: No, Win: Yes, Linux: No. **Function:** The class to query monitor details on Windows. **Example:**

for each m as WindowsMonitorMBS in WindowsMonitorMBS.AllMonitors MsgBox m.DeviceName+": "+str(m.Left)+"x"+str(m.top)+" "+str(m.Width)+"x"+str(m.Height) next

## **183.23.2 Blog Entries**

• [MBS Real Studio Plugins, version 11.3pr2](https://www.mbs-plugins.de/archive/2011-08-24/MBS_Real_Studio_Plugins_versio/monkeybreadsoftware_blog_xojo)

## **183.23.3 Methods**

## <span id="page-22884-1"></span>**183.23.4 AllMonitors as WindowsMonitorMBS()**

MBS Win Plugin, Plugin Version: 11.3, Console & Web: Yes, Mac: No, Win: Yes, Linux: No. **Function:** Queries all monitors. **Example:**

for each m as WindowsMonitorMBS in WindowsMonitorMBS.AllMonitors MsgBox m.DeviceName+": "+str(m.Left)+"x"+str(m.top)+" "+str(m.Width)+"x"+str(m.Height) next

**Notes:** Returns an array with an entry for each monitor connected to this computer. See also:

• [183.23.5](#page-22884-0) AllMonitors(monitors() as WindowsMonitorMBS) as Integer [22885](#page-22884-0)

## <span id="page-22884-0"></span>**183.23.5 AllMonitors(monitors() as WindowsMonitorMBS) as Integer**

MBS Win Plugin, Plugin Version: 11.3, Console & Web: Yes, Mac: No, Win: Yes, Linux: No. **Function:** Queries all monitors.

**Notes:**

Returns the number of monitors found and sets the monitor objects in the array. if the array is too short, you get the first ubound(monitors)+1 fonts set there. See also:

• [183.23.4](#page-22884-1) AllMonitors as WindowsMonitorMBS() [22885](#page-22884-1)

## **183.23.6 MonitorFromPoint(x as Integer, y as Integer, flags as Integer = 0) as WindowsMonitorMBS**

MBS Win Plugin, Plugin Version: 11.3, Console & Web: Yes, Mac: No, Win: Yes, Linux: No. **Function:** The MonitorFromPoint function retrieves a handle to the display monitor that contains a specified point. **Example:**

dim m as WindowsMonitorMBS = WindowsMonitorMBS.MonitorFromPoint(1900, 1000)

if  $m = \text{nil}$  then MsgBox "Your display is smaller than 1900 x 1000" else MsgBox m.DeviceName end if

#### **Notes:**

x and y: The point of interest in virtual-screen coordinates. Flags: Determines the function's return value if the point is not contained within any display monitor.

This parameter can be one of the following values.

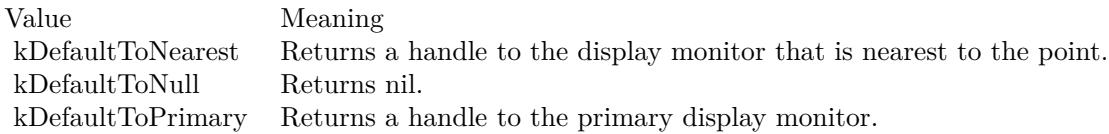

If the point is contained by a display monitor, the return value is that display monitor. If the point is not contained by a display monitor, the return value depends on the value of flags.

## **183.23.7 MonitorFromRect(left as Integer, top as Integer, width as Integer, height as Integer, flags as Integer = 0) as WindowsMonitorMBS**

MBS Win Plugin, Plugin Version: 11.3, Console & Web: Yes, Mac: No, Win: Yes, Linux: No. **Function:** The MonitorFromRect function retrieves the display monitor that has the largest area of intersection with a specified rectangle.

#### **Example:**

 $\dim$  m as WindowsMonitorMBS = WindowsMonitorMBS.MonitorFromRect $(0,0,100,100)$ MsgBox m.DeviceName

#### 183.23. CLASS WINDOWSMONITORMBS 22887

#### **Notes:**

left, top, width, height: The rectangle of interest in virtual-screen coordinates. Flags: Determines the function's return value if the rectangle does not intersect any display monitor.

This parameter can be one of the following values.

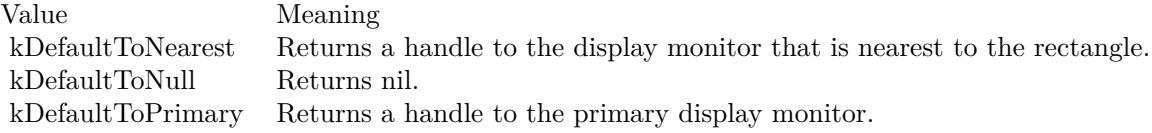

If the rectangle intersects one or more display monitor rectangles, the return value is the display monitor that has the largest area of intersection with the rectangle.

If the rectangle does not intersect a display monitor, the return value depends on the value of Flags.

## <span id="page-22886-0"></span>**183.23.8 MonitorFromWindow(win as window, flags as Integer = 0) as WindowsMonitorMBS**

MBS Win Plugin, Plugin Version: 11.3, Console & Web: No, Mac: No, Win: Yes, Linux: No. **Function:** The MonitorFromWindow function retrieves the display monitor that has the largest area of intersection with the bounding rectangle of a specified window. **Example:**

dim m as WindowsMonitorMBS = WindowsMonitorMBS.MonitorFromWindow(window1) MsgBox m.DeviceName

#### **Notes:**

win: The window of interest. Flags: Determines the function's return value if the window does not intersect any display monitor.

This parameter can be one of the following values:

If the window intersects one or more display monitor rectangles, the return value is the display monitor that has the largest area of intersection with the window.

If the window does not intersect a display monitor, the return value depends on the value of Flags.

Value Meaning kDefaultToNearest Returns the display monitor that is nearest to the window. kDefaultToNull Returns nil. kDefaultToPrimary Returns the primary display monitor.

If the window is currently minimized, MonitorFromWindow uses the rectangle of the window before it was minimized.

See also:

• [183.23.9](#page-22887-0) MonitorFromWindow(WindowHandle as Integer, flags as Integer  $= 0$ ) as WindowsMonitorMBS [22888](#page-22887-0)

## <span id="page-22887-0"></span>**183.23.9 MonitorFromWindow(WindowHandle as Integer, flags as Integer = 0) as WindowsMonitorMBS**

MBS Win Plugin, Plugin Version: 11.3, Console & Web: Yes, Mac: No, Win: Yes, Linux: No. **Function:** The MonitorFromWindow function retrieves the display monitor that has the largest area of intersection with the bounding rectangle of a specified window. **Example:**

dim m as WindowsMonitorMBS = WindowsMonitorMBS.MonitorFromWindow(window1.handle) MsgBox m.DeviceName

## **Notes:**

WindowHandle: A handle to the window of interest. Flags: Determines the function's return value if the window does not intersect any display monitor.

This parameter can be one of the following values:

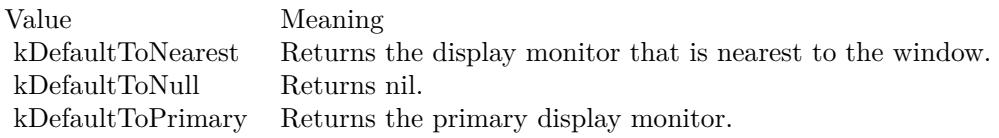

If the window intersects one or more display monitor rectangles, the return value is the display monitor that has the largest area of intersection with the window.

If the window does not intersect a display monitor, the return value depends on the value of Flags. If the window is currently minimized, MonitorFromWindow uses the rectangle of the window before it was

#### 183.23. CLASS WINDOWSMONITORMBS 22889

minimized. See also:

• [183.23.8](#page-22886-0) MonitorFromWindow(win as window, flags as Integer  $= 0$ ) as WindowsMonitorMBS [22887](#page-22886-0)

## **183.23.10 Properties**

#### **183.23.11 Bottom as Integer**

MBS Win Plugin, Plugin Version: 11.3, Console & Web: Yes, Mac: No, Win: Yes, Linux: No. **Function:** The bottom value of the display monitor. **Notes:**

Specifies the display monitor rectangle, expressed in virtual-screen coordinates. Note that if the monitor is not the primary display monitor, some of the rectangle's coordinates may be negative values. (Read and Write property)

#### **183.23.12 DeviceName as String**

MBS Win Plugin, Plugin Version: 11.3, Console & Web: Yes, Mac: No, Win: Yes, Linux: No. **Function:** A string that specifies the device name of the monitor being used. **Notes:** (Read and Write property)

## **183.23.13 Height as Integer**

MBS Win Plugin, Plugin Version: 11.3, Console & Web: Yes, Mac: No, Win: Yes, Linux: No. **Function:** The height of the display monitor.

#### **Notes:**

Specifies the display monitor rectangle, expressed in virtual-screen coordinates. Note that if the monitor is not the primary display monitor, some of the rectangle's coordinates may be negative values. (Read and Write property)

## **183.23.14 HMonitor as Integer**

MBS Win Plugin, Plugin Version: 11.3, Console & Web: Yes, Mac: No, Win: Yes, Linux: No. **Function:** The internal window handle for this monitor. **Notes:** (Read and Write property)

## **183.23.15 IsPrimary as Boolean**

MBS Win Plugin, Plugin Version: 11.3, Console & Web: Yes, Mac: No, Win: Yes, Linux: No. **Function:** Whether this is the primary display monitor. **Notes:** (Read and Write property)

## **183.23.16 Left as Integer**

MBS Win Plugin, Plugin Version: 11.3, Console & Web: Yes, Mac: No, Win: Yes, Linux: No. **Function:** The left position of the display monitor.

**Notes:**

Specifies the display monitor rectangle, expressed in virtual-screen coordinates. Note that if the monitor is not the primary display monitor, some of the rectangle's coordinates may be negative values. (Read and Write property)

## **183.23.17 Right as Integer**

MBS Win Plugin, Plugin Version: 11.3, Console & Web: Yes, Mac: No, Win: Yes, Linux: No. **Function:** The right value of the display monitor. **Notes:**

Specifies the display monitor rectangle, expressed in virtual-screen coordinates. Note that if the monitor is not the primary display monitor, some of the rectangle's coordinates may be negative values. (Read and Write property)

## **183.23.18 Top as Integer**

MBS Win Plugin, Plugin Version: 11.3, Console & Web: Yes, Mac: No, Win: Yes, Linux: No. **Function:** The top position of the display monitor. **Notes:**

Specifies the display monitor rectangle, expressed in virtual-screen coordinates. Note that if the monitor is not the primary display monitor, some of the rectangle's coordinates may be negative values. (Read and Write property)

## **183.23.19 Width as Integer**

MBS Win Plugin, Plugin Version: 11.3, Console & Web: Yes, Mac: No, Win: Yes, Linux: No. **Function:** The width of the display monitor. **Notes:**

#### 183.23. CLASS WINDOWSMONITORMBS 22891

Specifies the display monitor rectangle, expressed in virtual-screen coordinates. Note that if the monitor is not the primary display monitor, some of the rectangle's coordinates may be negative values. (Read and Write property)

#### **183.23.20 WorkBottom as Integer**

MBS Win Plugin, Plugin Version: 11.3, Console & Web: Yes, Mac: No, Win: Yes, Linux: No. **Function:** The bottom value from useable screen area. **Notes:**

Specifies the work area rectangle of the display monitor that can be used by applications, expressed in virtual-screen coordinates. Windows uses this rectangle to maximize an application on the monitor. The rest of the area of the monitor contains system windows such as the task bar and side bars. Note that if the monitor is not the primary display monitor, some of the rectangle's coordinates may be negative values. (Read and Write property)

#### **183.23.21 WorkHeight as Integer**

MBS Win Plugin, Plugin Version: 11.3, Console & Web: Yes, Mac: No, Win: Yes, Linux: No. **Function:** The height value from useable screen area. **Notes:**

Specifies the work area rectangle of the display monitor that can be used by applications, expressed in virtual-screen coordinates. Windows uses this rectangle to maximize an application on the monitor. The rest of the area of the monitor contains system windows such as the task bar and side bars. Note that if the monitor is not the primary display monitor, some of the rectangle's coordinates may be negative values. (Read and Write property)

## **183.23.22 WorkLeft as Integer**

MBS Win Plugin, Plugin Version: 11.3, Console & Web: Yes, Mac: No, Win: Yes, Linux: No. **Function:** The left value from useable screen area.

#### **Notes:**

Specifies the work area rectangle of the display monitor that can be used by applications, expressed in virtual-screen coordinates. Windows uses this rectangle to maximize an application on the monitor. The rest of the area of the monitor contains system windows such as the task bar and side bars. Note that if the monitor is not the primary display monitor, some of the rectangle's coordinates may be negative values. (Read and Write property)

## **183.23.23 WorkRight as Integer**

MBS Win Plugin, Plugin Version: 11.3, Console & Web: Yes, Mac: No, Win: Yes, Linux: No. **Function:** The right value from useable screen area. **Notes:**

Specifies the work area rectangle of the display monitor that can be used by applications, expressed in virtual-screen coordinates. Windows uses this rectangle to maximize an application on the monitor. The rest of the area of the monitor contains system windows such as the task bar and side bars. Note that if the monitor is not the primary display monitor, some of the rectangle's coordinates may be negative values. (Read and Write property)

## **183.23.24 WorkTop as Integer**

MBS Win Plugin, Plugin Version: 11.3, Console & Web: Yes, Mac: No, Win: Yes, Linux: No. **Function:** The top value from useable screen area.

**Notes:**

Specifies the work area rectangle of the display monitor that can be used by applications, expressed in virtual-screen coordinates. Windows uses this rectangle to maximize an application on the monitor. The rest of the area of the monitor contains system windows such as the task bar and side bars. Note that if the monitor is not the primary display monitor, some of the rectangle's coordinates may be negative values. (Read and Write property)

## **183.23.25 WorkWidth as Integer**

MBS Win Plugin, Plugin Version: 11.3, Console & Web: Yes, Mac: No, Win: Yes, Linux: No. **Function:** The width value from useable screen area.

## **Notes:**

Specifies the work area rectangle of the display monitor that can be used by applications, expressed in virtual-screen coordinates. Windows uses this rectangle to maximize an application on the monitor. The rest of the area of the monitor contains system windows such as the task bar and side bars. Note that if the monitor is not the primary display monitor, some of the rectangle's coordinates may be negative values. (Read and Write property)

## **183.23.26 Constants**

## **183.23.27 kDefaultToNearest = 2**

MBS Win Plugin, Plugin Version: 11.3. **Function:** One of the flag constants. **Notes:** Return the display monitor that is nearest to the window, point or rectangle.

#### 183.23. CLASS WINDOWSMONITORMBS 22893

## **183.23.28 kDefaultToNull = 0**

MBS Win Plugin, Plugin Version: 11.3. **Function:** One of the flag constants. **Notes:** Returns nil if no monitor matches is located at point, window or rectangle.

## **183.23.29 kDefaultToPrimary = 1**

MBS Win Plugin, Plugin Version: 11.3. **Function:** One of the flag constants. **Notes:** Returns the primary display monitor if point, rect or window does not point to a monitor.

# **183.24 class WindowsPipeMBS**

## **183.24.1 class WindowsPipeMBS**

MBS Win Plugin, Plugin Version: 19.5, Console & Web: Yes, Mac: No, Win: Yes, Linux: No. **Function:** The class for a Windos Pipe. **Notes:**

A replacement for IPCSocket on Windows. Can be used in two applications to exchange data.

## **183.24.2 Blog Entries**

- [MonkeyBread Software Releases the MBS Xojo Plugins in version 19.5](https://www.mbs-plugins.de/archive/2019-11-12/MonkeyBread_Software_Releases_/monkeybreadsoftware_blog_xojo)
- [MBS Xojo Plugins, version 19.5pr1](https://www.mbs-plugins.de/archive/2019-10-02/MBS_Xojo_Plugins_version_195pr/monkeybreadsoftware_blog_xojo)
- [New Windows Pipe class for Xojo](https://www.mbs-plugins.de/archive/2019-09-26/New_Windows_Pipe_class_for_Xoj/monkeybreadsoftware_blog_xojo)

## **183.24.3 Xojo Developer Magazine**

• [18.3, page 51](http://www.xdevmag.com/browse/18.3/)

## **183.24.4 Methods**

#### **183.24.5 Close**

MBS Win Plugin, Plugin Version: 19.5, Console & Web: Yes, Mac: No, Win: Yes, Linux: No. **Function:** Closes the pipe. **Notes:** Called by destructor automatically.

#### **183.24.6 Constructor**

MBS Win Plugin, Plugin Version: 19.5, Console & Web: Yes, Mac: No, Win: Yes, Linux: No. **Function:** The constructor.

#### 183.24. CLASS WINDOWSPIPEMBS 22895

## **183.24.7 CreatePipe(Name as string, MessageMode as Boolean = false, Buffer-**Size as Integer  $= \&$  h100000, AllowAllUsers as Boolean  $=$  false) as **Boolean**

MBS Win Plugin, Plugin Version: 19.5, Console & Web: Yes, Mac: No, Win: Yes, Linux: No. **Function:** Creates a named pipe. **Notes:**

Buffersize defines the size for input/output buffers. Returns true on success or false on failure. Lasterror is set.

Normally the pipe allows only same user. But if AllowAllUsers is true, you can talk to other users or from service to user.

If name does not start with \then we prefix it with "\\.\Pipe\".

## **183.24.8 OpenPipe(Name as string) as Boolean**

MBS Win Plugin, Plugin Version: 19.5, Console & Web: Yes, Mac: No, Win: Yes, Linux: No. **Function:** Opens an existing named pipe from client side. **Notes:**

Returns true on success or false on failure. Lasterror is set.

If name does not start with \then we prefix it with "\\.\Pipe\".

## **183.24.9 Peek(ByteCount as Integer) as String**

MBS Win Plugin, Plugin Version: 19.5, Console & Web: Yes, Mac: No, Win: Yes, Linux: No. **Function:** Reads data without removing it from the buffer. **Notes:**

Reads up to the given number of bytes. BytesRead property is set and data is returned. LastError property is set.

## **183.24.10 PeekAll as String**

MBS Win Plugin, Plugin Version: 19.5, Console & Web: Yes, Mac: No, Win: Yes, Linux: No. **Function:** Reads all data without removing it from the buffer. **Notes:**

Reads whole message or in byte mode BytesRead property is set and data is returned. LastError property is set.

## **183.24.11 Read(ByteCount as Integer) as String**

MBS Win Plugin, Plugin Version: 19.5, Console & Web: Yes, Mac: No, Win: Yes, Linux: No. **Function:** Reads data. **Notes:**

Reads up to the given number of bytes. BytesRead property is set and data is returned. LastError property is set.

## **183.24.12 ReadAll as String**

MBS Win Plugin, Plugin Version: 19.5, Console & Web: Yes, Mac: No, Win: Yes, Linux: No. **Function:** Reads all data.

**Example:**

dim Pipe as WindowsPipeMBS // your pipe

Dim r As String = pipe.ReadAll  $Dim d As String = DefineEncoding(r, Encodings. UTF8)$ 

List.AddRow d

**Notes:**

Reads whole message or in byte mode what is available. BytesRead property is set and data is returned. LastError property is set.
#### 183.24. CLASS WINDOWSPIPEMBS 22897

## <span id="page-22896-1"></span>**183.24.13 Write(data as MemoryBlock)**

MBS Win Plugin, Plugin Version: 19.5, Console & Web: Yes, Mac: No, Win: Yes, Linux: No. **Function:** Writes data. **Notes:**

Lasterror is set. BytesWritten is set to number of bytes sent. See also:

• [183.24.14](#page-22896-0) Write(data as string) [22897](#page-22896-0)

<span id="page-22896-0"></span>**183.24.14 Write(data as string)**

MBS Win Plugin, Plugin Version: 19.5, Console & Web: Yes, Mac: No, Win: Yes, Linux: No. **Function:** Writes data. **Example:**

dim Pipe as WindowsPipeMBS // your pipe

Dim d As String = ConvertEncoding(MessageField.Text, encodings.UTF8) If d.Len >0 Then pipe.Write d  $MessageField.Text = ""$ End If

#### **Notes:**

Lasterror is set. BytesWritten is set to number of bytes sent. See also:

• [183.24.13](#page-22896-1) Write(data as MemoryBlock) [22897](#page-22896-1)

# **183.24.15 Properties**

## **183.24.16 BytesAvailable as Integer**

MBS Win Plugin, Plugin Version: 19.5, Console & Web: Yes, Mac: No, Win: Yes, Linux: No. **Function:** Queries number of bytes available in buffer. **Notes:** (Read only property)

## **183.24.17 BytesRead as Integer**

MBS Win Plugin, Plugin Version: 19.5, Console & Web: Yes, Mac: No, Win: Yes, Linux: No. **Function:** Number of bytes read. **Notes:** (Read and Write property)

## **183.24.18 BytesWritten as Integer**

MBS Win Plugin, Plugin Version: 19.5, Console & Web: Yes, Mac: No, Win: Yes, Linux: No. **Function:** Number of bytes written. **Notes:** (Read and Write property)

## **183.24.19 Handle as Integer**

MBS Win Plugin, Plugin Version: 19.5, Console & Web: Yes, Mac: No, Win: Yes, Linux: No. **Function:** The handle for the pipe. **Notes:** (Read only property)

## **183.24.20 InputBufferSize as Integer**

MBS Win Plugin, Plugin Version: 19.5, Console & Web: Yes, Mac: No, Win: Yes, Linux: No. **Function:** The input buffer size. **Notes:** (Read only property)

## **183.24.21 IsClient as Boolean**

MBS Win Plugin, Plugin Version: 19.5, Console & Web: Yes, Mac: No, Win: Yes, Linux: No. **Function:** Whether this is client or server side. **Notes:**

True if this is client side. (Read only property)

# **183.24.22 IsMessageMode as Boolean**

MBS Win Plugin, Plugin Version: 19.5, Console & Web: Yes, Mac: No, Win: Yes, Linux: No. **Function:** Whether this pipe is in message mode.

183.24. CLASS WINDOWSPIPEMBS 22899

**Notes:** (Read only property)

## **183.24.23 IsOpen as Boolean**

MBS Win Plugin, Plugin Version: 19.5, Console & Web: Yes, Mac: No, Win: Yes, Linux: No. **Function:** Queries whether pipe is open. **Notes:** (Read only property)

## **183.24.24 IsServer as Boolean**

MBS Win Plugin, Plugin Version: 19.5, Console & Web: Yes, Mac: No, Win: Yes, Linux: No. **Function:** Whether this is client or server side. **Notes:**

True if this is server side. (Read only property)

## **183.24.25 LastError as Integer**

MBS Win Plugin, Plugin Version: 19.5, Console & Web: Yes, Mac: No, Win: Yes, Linux: No. **Function:** The last error code. **Notes:**

A Windows error code. (Read and Write property)

## **183.24.26 MessageBytesAvailable as Integer**

MBS Win Plugin, Plugin Version: 19.5, Console & Web: Yes, Mac: No, Win: Yes, Linux: No. **Function:** Queries number of bytes available for current message. **Notes:** (Read only property)

## **183.24.27 Name as String**

MBS Win Plugin, Plugin Version: 19.5, Console & Web: Yes, Mac: No, Win: Yes, Linux: No. **Function:** The name of the pipe. **Notes:**

This is name as used in CreatePipe or OpenPipe method. (Read and Write property)

# **183.24.28 NamedPipeClientComputerName as String**

MBS Win Plugin, Plugin Version: 19.5, Console & Web: Yes, Mac: No, Win: Yes, Linux: No. **Function:** Retrieves the client computer name for the specified named pipe. **Example:**

dim Pipe as WindowsPipeMBS // your pipe

Msgbox "NamedPipeClientComputerName: "+pipe.NamedPipeClientComputerName

**Notes:** (Read only property)

# **183.24.29 NamedPipeClientProcessId as Integer**

MBS Win Plugin, Plugin Version: 19.5, Console & Web: Yes, Mac: No, Win: Yes, Linux: No. **Function:** Retrieves the client process identifier for the specified named pipe. **Example:**

dim Pipe as WindowsPipeMBS // your pipe

Msgbox "NamedPipeClientProcessId: "+str(pipe.NamedPipeClientProcessId)

**Notes:** (Read only property)

## **183.24.30 NamedPipeClientSessionId as Integer**

MBS Win Plugin, Plugin Version: 19.5, Console & Web: Yes, Mac: No, Win: Yes, Linux: No. **Function:** Retrieves the client session identifier for the specified named pipe. **Example:**

dim Pipe as WindowsPipeMBS // your pipe

Msgbox "NamedPipeClientSessionId: "+str(pipe.NamedPipeClientSessionId)

**Notes:** (Read only property)

#### 183.24. CLASS WINDOWSPIPEMBS 22901

## **183.24.31 NamedPipeServerProcessId as Integer**

MBS Win Plugin, Plugin Version: 19.5, Console & Web: Yes, Mac: No, Win: Yes, Linux: No. **Function:** Retrieves the server process identifier for the specified named pipe. **Example:**

dim Pipe as WindowsPipeMBS // your pipe

Msgbox "NamedPipeServerProcessId: "+str(pipe.NamedPipeServerProcessId)

**Notes:** (Read only property)

### **183.24.32 NamedPipeServerSessionId as Integer**

MBS Win Plugin, Plugin Version: 19.5, Console & Web: Yes, Mac: No, Win: Yes, Linux: No. **Function:** Retrieves the server session identifier for the specified named pipe. **Example:**

dim Pipe as WindowsPipeMBS // your pipe

Msgbox "NamedPipeServerSessionId: "+str(pipe.NamedPipeServerSessionId)

**Notes:** (Read only property)

## **183.24.33 OutputBufferSize as Integer**

MBS Win Plugin, Plugin Version: 19.5, Console & Web: Yes, Mac: No, Win: Yes, Linux: No. **Function:** The output buffer size. **Notes:** (Read only property)

## **183.24.34 Events**

## **183.24.35 Connected**

MBS Win Plugin, Plugin Version: 19.5, Console & Web: No, Mac: No, Win: Yes, Linux: No. **Function:** The connected event.

**Notes:** Called when pipe is connected on either client or server side.

# **183.24.36 DataAvailable(BytesAvailable as Integer, MessageBytesAvailable as Integer)**

MBS Win Plugin, Plugin Version: 19.5, Console & Web: No, Mac: No, Win: Yes, Linux: No. **Function:** The event called when new data is available.

## **183.24.37 PipeBroken**

MBS Win Plugin, Plugin Version: 19.5, Console & Web: No, Mac: No, Win: Yes, Linux: No. **Function:** The event called when pipe breaks. **Notes:**

The plugin will stop calling DataAvailable handler. You can call Close and CreatePipe method to open pipe again.

# **183.25 class WindowsPreviewHandlerMBS**

# **183.25.1 class WindowsPreviewHandlerMBS**

MBS Win Plugin, Plugin Version: 12.3, Console & Web: Yes, Mac: No, Win: Yes, Linux: No. **Function:** The class for showing previews on windows.

**Notes:** This is linke a control which you can put into a window to show a preview for a file.

# **183.25.2 Blog Entries**

- [MonkeyBread Software Releases the MBS Real Studio plug-ins in version 12.3](https://www.mbs-plugins.de/archive/2012-08-07/MonkeyBread_Software_Releases_/monkeybreadsoftware_blog_xojo)
- [MBS Real Studio Plugins, version 12.3pr11](https://www.mbs-plugins.de/archive/2012-07-16/MBS_Real_Studio_Plugins_versio/monkeybreadsoftware_blog_xojo)
- [File Previews on Windows](https://www.mbs-plugins.de/archive/2012-07-10/File_Previews_on_Windows/monkeybreadsoftware_blog_xojo)

# **183.25.3 Xojo Developer Magazine**

• [10.6, page 10: News](http://www.xdevmag.com/browse/10.6/)

# **183.25.4 Methods**

## **183.25.5 Constructor(ClassID as string)**

MBS Win Plugin, Plugin Version: 12.3, Console & Web: Yes, Mac: No, Win: Yes, Linux: No. **Function:** Initializes the object with loading the class with the given classid. **Notes:** You find those ClassIDs in the registry (See example project).

# **183.25.6 DoPreview**

MBS Win Plugin, Plugin Version: 12.3, Console & Web: Yes, Mac: No, Win: Yes, Linux: No. **Function:** Directs the preview handler to load data from the source specified in an earlier Initialize method call, and to begin rendering to the previewer window. **Notes:**

Lasterror is set.

If the previewer window has not yet been created, then it must be created after this method has been called. The preview handler is responsible for painting the area specified in SetWindow or SetRect. If these methods are called while the preview handler is rendering, the window must be reparented/resized without stopping or restarting the rendering of the item.

This method should be called only after SetWindow has been called.

Aditionally, this method should be called only after Constructor has been called.

## <span id="page-22903-1"></span>**183.25.7 InitWithData(data as MemoryBlock)**

MBS Win Plugin, Plugin Version: 12.3, Console & Web: Yes, Mac: No, Win: Yes, Linux: No. **Function:** Loads the given data. **Notes:** Lasterror is set. See also:

• [183.25.8](#page-22903-0) InitWithData(data as string) [22904](#page-22903-0)

## <span id="page-22903-0"></span>**183.25.8 InitWithData(data as string)**

MBS Win Plugin, Plugin Version: 12.3, Console & Web: Yes, Mac: No, Win: Yes, Linux: No. **Function:** Loads the given data. **Notes:** Lasterror is set. See also:

• [183.25.7](#page-22903-1) InitWithData(data as MemoryBlock) [22904](#page-22903-1)

## **183.25.9 InitWithFile(file as folderitem)**

MBS Win Plugin, Plugin Version: 12.3, Console & Web: Yes, Mac: No, Win: Yes, Linux: No. **Function:** Loads the given file. **Notes:**

Lasterror is set. If the preview handler does not support reading file, the plugin reads the file and passes as data.

## **183.25.10 SetBackgroundColor(red as Integer, green as Integer, blue as Integer)**

MBS Win Plugin, Plugin Version: 12.3, Console & Web: Yes, Mac: No, Win: Yes, Linux: No. **Function:** Sets the background color of the preview handler. **Notes:**

Lasterror is set. Not all preview handlers implement this method.

## 183.25. CLASS WINDOWSPREVIEWHANDLERMBS 22905

## **183.25.11 SetFocus**

MBS Win Plugin, Plugin Version: 12.3, Console & Web: Yes, Mac: No, Win: Yes, Linux: No. **Function:** Directs the preview handler to set focus to itself. **Notes:** Lasterror is set.

## **183.25.12 SetFont(size as Integer, font as string)**

MBS Win Plugin, Plugin Version: 12.3, Console & Web: Yes, Mac: No, Win: Yes, Linux: No. **Function:** Sets the font attributes to be used for text within the preview handler. **Notes:**

Lasterror is set. Not all preview handlers implement this method.

# **183.25.13 SetRect(left as Integer, top as Integer, width as Integer, height as Integer)**

MBS Win Plugin, Plugin Version: 12.3, Console & Web: Yes, Mac: No, Win: Yes, Linux: No. **Function:** Directs the preview handler to change the area within the parent hwnd that it draws into. **Notes:**

Lasterror is set.

If called before the preview handler window has been created, the new rectangle replaces the rectangle previously received in the SetWindow call.

If called after the preview handler window has been created, the preview handler window must be resized. If the preview handler is already rendering, then the preview must be resized without interrupting the render process.

## **183.25.14 SetTextColor(red as Integer, green as Integer, blue as Integer)**

MBS Win Plugin, Plugin Version: 12.3, Console & Web: Yes, Mac: No, Win: Yes, Linux: No. **Function:** Sets the color of the text within the preview handler. **Notes:**

Lasterror is set. Not all preview handlers implement this method.

# **183.25.15 SetWindow(win as window, left as Integer, top as Integer, width as Integer, height as Integer)**

MBS Win Plugin, Plugin Version: 12.3, Console & Web: No, Mac: No, Win: Yes, Linux: No. **Function:** Sets the parent window of the previewer window, as well as the area within the parent to be used for the previewer window.

## **Notes:**

Pass the window and the area for the previewer. Lasterror is set.

The preview handler is responsible for painting the entire area. If the previewer window has been created, the preview handler must associate the previewer window to the new parent hwnd and resize the previewer window to the area defined by the rectangle. If the previewer window has not yet been created, the preview handler must remember this information for when the previewer window is created in DoPreview. It is preferred that this information be stored prior to calling DoPreview. Doing so increases performance at setup time for any cases where the preview does not start.

## **183.25.16 Unload**

MBS Win Plugin, Plugin Version: 12.3, Console & Web: Yes, Mac: No, Win: Yes, Linux: No. **Function:** Directs the preview handler to cease rendering a preview and to release all resources that have been allocated based on the item passed in during the initialization. **Notes:**

Lasterror is set. When called, the preview window will be destroyed.

This method should be called only after Constructor has been called. All resources associated with this initialization will be released. Prior to calling DoPreview, this preview handler will be re-initialized with a call to one of the initialization interfaces and a call to SetWindow.

## **183.25.17 Properties**

## **183.25.18 Handle as Integer**

MBS Win Plugin, Plugin Version: 12.3, Console & Web: Yes, Mac: No, Win: Yes, Linux: No. **Function:** The internal object reference. **Notes:** (Read only property)

183.25. CLASS WINDOWSPREVIEWHANDLERMBS 22907

## **183.25.19 Lasterror as Integer**

MBS Win Plugin, Plugin Version: 12.3, Console & Web: Yes, Mac: No, Win: Yes, Linux: No. **Function:** The last error code. **Notes:** (Read and Write property)

## **183.25.20 LasterrorString as String**

MBS Win Plugin, Plugin Version: 12.3, Console & Web: Yes, Mac: No, Win: Yes, Linux: No. **Function:** The error message for the error number in the lasterror property. **Notes:** (Read only property)

## **183.25.21 SupportsDataLoading as Boolean**

MBS Win Plugin, Plugin Version: 12.3, Console & Web: Yes, Mac: No, Win: Yes, Linux: No. **Function:** Whether the preview handler supports loading data from a string or memoryblock. **Notes:** (Read only property)

## **183.25.22 SupportsFileLoading as Boolean**

MBS Win Plugin, Plugin Version: 12.3, Console & Web: Yes, Mac: No, Win: Yes, Linux: No. **Function:** Whether the preview handler supports loading files. **Notes:**

As the plugin can also load file and pass as data if needed, this function also returns true if SupportsDataLoading is also true. (Read only property)

## **183.25.23 Window as Window**

MBS Win Plugin, Plugin Version: 12.3, Console & Web: No, Mac: No, Win: Yes, Linux: No. **Function:** The parent window. **Notes:** (Read only property)

# **183.26 class WindowsPropertiesMBS**

# **183.26.1 class WindowsPropertiesMBS**

MBS Win Plugin, Plugin Version: 17.5, Console & Web: No, Mac: No, Win: Yes, Linux: No. **Function:** The class for window properties. **Example:**

```
dim w as new WindowsPropertiesMBS(self)
```
dim key as string = w.EdgeGestureDisableTouchWhenFullscreen

 $w.Value(key) = true$ 

```
dim c as integer = w.count
for i as integer = 0 to c-1
dim k as string = w.key(i)
MsgBox k+" "+w.Value(k)
next
```
# **183.26.2 Blog Entries**

- [MonkeyBread Software Releases the MBS Xojo Plugins in version 17.5](https://www.mbs-plugins.de/archive/2017-11-28/MonkeyBread_Software_Releases_/monkeybreadsoftware_blog_xojo)
- [MBS Xojo Plugins, version 17.5pr7](https://www.mbs-plugins.de/archive/2017-11-13/MBS_Xojo_Plugins_version_175pr/monkeybreadsoftware_blog_xojo)
- [MBS Xojo Plugins, version 17.5pr6](https://www.mbs-plugins.de/archive/2017-11-06/MBS_Xojo_Plugins_version_175pr/monkeybreadsoftware_blog_xojo)
- [Disable edge touch gestures in full screen windows](https://www.mbs-plugins.de/archive/2017-11-02/Disable_edge_touch_gestures_in/monkeybreadsoftware_blog_xojo)

## **183.26.3 Methods**

## **183.26.4 Close**

MBS Win Plugin, Plugin Version: 17.5, Console & Web: No, Mac: No, Win: Yes, Linux: No. **Function:** Closes properties. **Notes:** Same as destructor.

## **183.26.5 Commit**

MBS Win Plugin, Plugin Version: 17.5, Console & Web: No, Mac: No, Win: Yes, Linux: No. **Function:** Commits values. **Notes:**

#### 183.26. CLASS WINDOWSPROPERTIESMBS 22909

Optional as window properties are set directly. LastError and LastErrorMessage are set.

## **183.26.6 Constructor(Win as Window)**

MBS Win Plugin, Plugin Version: 17.5, Console & Web: No, Mac: No, Win: Yes, Linux: No. **Function:** Retrieves an object that represents a specific window's collection of properties, which allows those properties to be queried or set.

**Notes:**

Requires Windows 7 or Windows Server 2008 R2 or newer.

An application can use this function to obtain access to a window's property store so that it can set an explicit Application User Model ID (AppUserModelID) in the System.AppUserModel.ID property.

Raises FunctionNotFoundException if function is not available, PlatformNotSupportedException if not running on Windows, NilObjectException if window is nil or invalid and UnsupportedOperationException if Window properties can't be queried.

## **183.26.7 Count as Integer**

MBS Win Plugin, Plugin Version: 17.5, Console & Web: No, Mac: No, Win: Yes, Linux: No. **Function:** Queries number of values. **Example:**

```
dim w as new WindowsPropertiesMBS(self)
```

```
// show all keys with values
dim c as integer = w.count
for i as integer = 0 to c-1dim k as string = w.key(i)
MsgBox k+" "+w.Value(k)
next
```
**Notes:** LastError and LastErrorMessage are set.

## **183.26.8 EdgeGestureDisableTouchWhenFullscreen as String**

MBS Win Plugin, Plugin Version: 17.5, Console & Web: No, Mac: No, Win: Yes, Linux: No. **Function:** The property name used to disable touch gesture with full screen window.

## **Example:**

dim w as new WindowsPropertiesMBS(self) dim key as string = w.EdgeGestureDisableTouchWhenFullscreen

 $w.Value(key) = true$ 

## **183.26.9 Key(Index as Integer) as String**

MBS Win Plugin, Plugin Version: 17.5, Console & Web: No, Mac: No, Win: Yes, Linux: No. **Function:** The key with given index. **Notes:**

Index from 0 to Count-1. Keys are passed as UUID followed by property ID. LastError and LastErrorMessage are set.

## **183.26.10 Values as Dictionary**

MBS Win Plugin, Plugin Version: 20.0, Console & Web: No, Mac: No, Win: Yes, Linux: No. **Function:** Queries all values as dictionary.

**Notes:** The dictionary is a copy, so changes to the dictionary are not going back to the window.

## **183.26.11 Properties**

#### **183.26.12 Handle as Integer**

MBS Win Plugin, Plugin Version: 17.5, Console & Web: No, Mac: No, Win: Yes, Linux: No. **Function:** The internal object reference. **Notes:** (Read and Write property)

### **183.26.13 LastError as Integer**

MBS Win Plugin, Plugin Version: 17.5, Console & Web: No, Mac: No, Win: Yes, Linux: No. **Function:** The last error code. **Notes:** (Read and Write property)

183.26. CLASS WINDOWSPROPERTIESMBS 22911

## **183.26.14 LastErrorMessage as String**

MBS Win Plugin, Plugin Version: 17.5, Console & Web: No, Mac: No, Win: Yes, Linux: No. **Function:** The last error message. **Notes:** (Read and Write property)

# **183.26.15 Value(Key as String) as Variant**

MBS Win Plugin, Plugin Version: 17.5, Console & Web: No, Mac: No, Win: Yes, Linux: No. **Function:** Set or query property value. **Example:**

dim w as new WindowsPropertiesMBS(self)

```
// show all keys with values
dim c as integer = w.count
for i as integer = 0 to c-1
dim k as string = w.key(i)
MsgBox k+" "+w.Value(k)
next
```
**Notes:**

Keys are passed as UUID followed by property ID. LastError and LastErrorMessage are set. (Read and Write computed property)

# **183.27 class WindowsScriptErrorExceptionMBS**

# **183.27.1 class WindowsScriptErrorExceptionMBS**

MBS Win Plugin, Plugin Version: 10.0, Console & Web: Yes, Mac: No, Win: Yes, Linux: No. **Function:** The exception class raised when an error happens while executing a script. **Example:**

dim w as new WindowsScriptMBS

 $w.Language = "VBScript"$ 

w.AddCode  $"a = 1"$ w.AddCode "b = 2"

 $w$ . Allow  $UI = false$ w.ExecuteStatement "msgbox  $a+b$ " // shows exception with access denied

Exception e as WindowsScriptErrorExceptionMBS MsgBox e.message

**Notes:** Subclass of the RuntimeException class.

## **183.27.2 Blog Entries**

• [Windows Scripts in REALbasic](https://www.mbs-plugins.de/archive/2010-01-05/Windows_Scripts_in_REALbasic/monkeybreadsoftware_blog_xojo)

183.28. CLASS WINDOWSSCRIPTERRORMBS 22913

# **183.28 class WindowsScriptErrorMBS**

## **183.28.1 class WindowsScriptErrorMBS**

MBS Win Plugin, Plugin Version: 10.0, Console & Web: Yes, Mac: No, Win: Yes, Linux: No. **Function:** The class for error details. **Example:**

dim w as new WindowsScriptMBS

w.Language = "JScript"

try

w.AddCode "function Test(a,b) { 1 return a+b; } " // 1 is there to make error

 $\dim p(-1)$  as string = array("Hello", "World from JavaScript")  $dim x$  as string = w.Run("Test", p) catch e as WindowsScriptErrorExceptionMBS dim error as WindowsScriptErrorMBS = w.Error MsgBox error.Description+EndOfLine+"in "+str(error.Line)+":"+str(error.Column) end try

## **183.28.2 Properties**

## **183.28.3 Column as Integer**

MBS Win Plugin, Plugin Version: 10.0, Console & Web: Yes, Mac: No, Win: Yes, Linux: No. **Function:** Source code column position where the error occurred. **Notes:** (Read and Write property)

## **183.28.4 Description as String**

MBS Win Plugin, Plugin Version: 10.0, Console & Web: Yes, Mac: No, Win: Yes, Linux: No. **Function:** Friendly description of error. **Notes:** (Read and Write property)

## **183.28.5 Line as Integer**

MBS Win Plugin, Plugin Version: 10.0, Console & Web: Yes, Mac: No, Win: Yes, Linux: No. **Function:** Source code line number where the error occurred.

**Notes:** (Read and Write property)

## **183.28.6 Number as Integer**

MBS Win Plugin, Plugin Version: 10.0, Console & Web: Yes, Mac: No, Win: Yes, Linux: No. **Function:** Error number. **Notes:** (Read and Write property)

## **183.28.7 Source as String**

MBS Win Plugin, Plugin Version: 10.0, Console & Web: Yes, Mac: No, Win: Yes, Linux: No. **Function:** Source of the error. **Notes:** (Read and Write property)

## **183.28.8 Text as String**

MBS Win Plugin, Plugin Version: 10.0, Console & Web: Yes, Mac: No, Win: Yes, Linux: No. **Function:** Line of source code on which the error occurred. **Notes:** (Read and Write property)

# **183.29 class WindowsScriptMBS**

# **183.29.1 class WindowsScriptMBS**

MBS Win Plugin, Plugin Version: 10.0, Console & Web: Yes, Mac: No, Win: Yes, Linux: No. **Function:** The class to run Windows Scripts. **Example:**

dim w as new WindowsScriptMBS

```
w.Language = "JScript"
w.AddCode "function Test(a,b) { return a+b; } "
```

```
\dim p(-1) as string = array("Hello", "World from JavaScript")
dim x as string = w.Run("Test", p)
```
MsgBox x

## **Notes:**

You may also read this MSDN page: http://msdn.microsoft.com/en-us/library/ms756007% 28VS.85% 29.aspx

ScriptControl from Microsoft is 32-bit only. If you need 64-bit, please install a 64-bit alternative MSScript.ocx file: http://www.eonet.ne.jp/

textasciitilde gakana/tablacus/scriptcontrol\_en.html

## **183.29.2 Blog Entries**

- [Windows Scripting](https://www.mbs-plugins.de/archive/2018-02-06/Windows_Scripting/monkeybreadsoftware_blog_xojo)
- [MBS REALbasic plug-ins version 10.0](https://www.mbs-plugins.de/archive/2010-01-19/MBS_REALbasic_plug-ins_version/monkeybreadsoftware_blog_xojo)
- [Windows Scripts in REALbasic](https://www.mbs-plugins.de/archive/2010-01-05/Windows_Scripts_in_REALbasic/monkeybreadsoftware_blog_xojo)

## **183.29.3 Methods**

## **183.29.4 AddCode(code as string)**

MBS Win Plugin, Plugin Version: 10.0, Console & Web: Yes, Mac: No, Win: Yes, Linux: No. **Function:** Add code to the global module. **Example:**

dim w as new WindowsScriptMBS

 $w.Language = "VBScript"$ 

w.AddCode " $a = 1$ " // define some global variables w.AddCode  $"b = 2"$ 

**Notes:** If you use VBScript, you don't need "dim" keyword for defining variables.

## **183.29.5 ClearError**

MBS Win Plugin, Plugin Version: 10.0, Console & Web: Yes, Mac: No, Win: Yes, Linux: No. **Function:** Clears the current error.

## **183.29.6 Eval(code as string) as string**

MBS Win Plugin, Plugin Version: 10.0, Console & Web: Yes, Mac: No, Win: Yes, Linux: No. **Function:** Evaluate an expression within the context of the global module.

## **183.29.7 ExecuteStatement(statement as string)**

MBS Win Plugin, Plugin Version: 10.0, Console & Web: Yes, Mac: No, Win: Yes, Linux: No. **Function:** Execute a statement within the context of the global module. **Example:**

dim w as new WindowsScriptMBS

w.Language = "VBScript" w.AddCode "a = 1" w.AddCode  $"b = 2"$  $w$ . Allow  $UI = true$ w.ExecuteStatement "msgbox a+b" // shows 3  $w$ .Allow $UI = false$ w.ExecuteStatement "msgbox  $a+b$ " // shows exception with access denied

Exception e as WindowsScriptErrorExceptionMBS MsgBox e.message

## **183.29.8 Reset**

MBS Win Plugin, Plugin Version: 10.0, Console & Web: Yes, Mac: No, Win: Yes, Linux: No. **Function:** Reset the scripting engine to a newly created state.

## **183.29.9 Run(functionName as string, parameters() as string) as string**

MBS Win Plugin, Plugin Version: 10.0, Console & Web: Yes, Mac: No, Win: Yes, Linux: No. **Function:** Call a procedure defined in the global module. **Example:**

dim w as new WindowsScriptMBS

// First try VBScript w.Language = "VBScript"

dim lines(-1) as string

lines.append "Function Test(a,b)" lines.append "Test  $=$  a+b" lines.append "End Function"

w.AddCode Join(lines, EndOfLine.Windows)

```
\dim p(-1) as string = array("Hello", "World from VBScript")
dim x as string = w.Run("Test", p)
```
'MsgBox x

// Second try JScript w.Language = "JScript"

redim lines(-1) lines.append "function Test(a,b)" lines.Append " { " lines.append "return a+b;" lines.append " } "

w.AddCode Join(lines, EndOfLine.Windows)

 $p = \text{array}("Hello", "World from JavaScript")$  $x = w.Run("Test", p)$ 

MsgBox x

Exception e as WindowsScriptErrorExceptionMBS MsgBox "Exception: "+e.message

## **183.29.10 Properties**

## **183.29.11 AllowUI as Boolean**

MBS Win Plugin, Plugin Version: 10.0, Console & Web: Yes, Mac: No, Win: Yes, Linux: No. **Function:** Enable or disable display of the UI. **Example:**

dim w as new WindowsScriptMBS

w.Language = "VBScript"

w.AddCode "a = 1" w.AddCode  $"b = 2"$ 

 $w$ . Allow  $UI = true$ w.ExecuteStatement "msgbox a+b" // shows 3

 $w$ . Allow $UI = false$ w.ExecuteStatement "msgbox  $a+b$ " // shows exception with access denied

Exception e as WindowsScriptErrorExceptionMBS MsgBox e.message

**Notes:** (Read and Write property)

## **183.29.12 Error as WindowsScriptErrorMBS**

MBS Win Plugin, Plugin Version: 10.0, Console & Web: Yes, Mac: No, Win: Yes, Linux: No. **Function:** The current error status. **Notes:** (Read only property)

## 183.29. CLASS WINDOWSSCRIPTMBS 22919

## **183.29.13 Language as String**

MBS Win Plugin, Plugin Version: 10.0, Console & Web: Yes, Mac: No, Win: Yes, Linux: No. **Function:** Language engine to use. **Example:**

dim w as new WindowsScriptMBS

w.Language = w.kLanguageJScript

MsgBox w.Language // shows "JScript"

w.Language = w.kLanguageVBScript

MsgBox w.Language // shows "VBScript"

#### **Notes:**

Use kLanguageVBScript or kLanguageJScript constants. Setting this property calls reset internally. (Read and Write property)

## **183.29.14 Lasterror as Integer**

MBS Win Plugin, Plugin Version: 10.0, Console & Web: Yes, Mac: No, Win: Yes, Linux: No. **Function:** The last error code.

**Notes:**

0 is no error. -1 is a parameter error on the plugin side. All other codes are from Windows. (Read and Write property)

## **183.29.15 SitehWnd as Integer**

MBS Win Plugin, Plugin Version: 10.0, Console & Web: Yes, Mac: No, Win: Yes, Linux: No. **Function:** The window handle for the window being parent to any window the scripts create. **Example:**

dim w as new WindowsScriptMBS w.SitehWnd = window1.handle

**Notes:**

The window is used as the parent window for message boxes, alerts, etc. (Read and Write property)

## **183.29.16 Timeout as Integer**

MBS Win Plugin, Plugin Version: 10.0, Console & Web: Yes, Mac: No, Win: Yes, Linux: No. **Function:** Length of time in milliseconds that a script can execute before being considered hung. **Notes:** (Read and Write property)

## **183.29.17 UseSafeSubset as Boolean**

MBS Win Plugin, Plugin Version: 10.0, Console & Web: Yes, Mac: No, Win: Yes, Linux: No. **Function:** Force script to execute in safe mode and disallow potentially harmful actions. **Notes:** (Read and Write property)

## **183.29.18 Constants**

## **183.29.19 kLanguageJScript = "JScript"**

MBS Win Plugin, Plugin Version: 10.0. **Function:** One of the language constants. **Notes:** Using this constant you can switch to JavaScript.

## **183.29.20 kLanguageVBScript = "VBScript"**

MBS Win Plugin, Plugin Version: 10.0. **Function:** One of the language constants. **Notes:** Using this constant you can switch to VBScript.

# **183.30 class WindowsSerialPortsMBS**

#### **183.30.1 class WindowsSerialPortsMBS**

MBS Win Plugin, Plugin Version: 10.1, Console & Web: Yes, Mac: No, Win: Yes, Linux: No. **Function:** This is a class to query the serial ports on a Windows system. **Notes:** This class was created in response to feedback report 8212: Serial Port Hangup on Windows.

#### **183.30.2 Blog Entries**

- [MBS Xojo Plugins, version 19.0pr7](https://www.mbs-plugins.de/archive/2019-01-05/MBS_Xojo_Plugins_version_190pr/monkeybreadsoftware_blog_xojo)
- [MBS Xojo / Real Studio Plugins, version 14.0pr5](https://www.mbs-plugins.de/archive/2014-01-29/MBS_Xojo__Real_Studio_Plugins_/monkeybreadsoftware_blog_xojo)
- [Plugins 10.1](https://www.mbs-plugins.de/archive/2010-03-03/Plugins_101/monkeybreadsoftware_blog_xojo)

#### **183.30.3 Methods**

## **183.30.4 Constructor(OnlyPresent as boolean = true)**

MBS Win Plugin, Plugin Version: 10.1, Console & Web: Yes, Mac: No, Win: Yes, Linux: No. **Function:** The constructor which builds the list of devices.

## **183.30.5 Description(index as Integer) as string**

MBS Win Plugin, Plugin Version: 10.1, Console & Web: Yes, Mac: No, Win: Yes, Linux: No. **Function:** The description of this serial port.

### **183.30.6 DevicePath(index as Integer) as string**

MBS Win Plugin, Plugin Version: 10.1, Console & Web: Yes, Mac: No, Win: Yes, Linux: No. **Function:** The device path of this serial port.

### **183.30.7 FriendlyName(index as Integer) as string**

MBS Win Plugin, Plugin Version: 10.1, Console & Web: Yes, Mac: No, Win: Yes, Linux: No. **Function:** The display name of this serial port.

# **183.30.8 Location(index as Integer) as string**

MBS Win Plugin, Plugin Version: 10.1, Console & Web: Yes, Mac: No, Win: Yes, Linux: No. **Function:** The location of this serial port.

# **183.30.9 QueryComDevices as String()**

MBS Win Plugin, Plugin Version: 19.0, Console & Web: Yes, Mac: No, Win: Yes, Linux: No. **Function:** Queries list of DOS COM Port names. **Notes:**

While Constructor builds a list based on registry information (setup database), this function will use Query-DosDevice to ask Windows about device names for DOS starting with COM in their name and return the list.

Returns nil in case of failure.

# **183.30.10 Properties**

## **183.30.11 Count as Integer**

MBS Win Plugin, Plugin Version: 10.1, Console & Web: Yes, Mac: No, Win: Yes, Linux: No. **Function:** The number of serial ports found.

**Notes:** (Read and Write property)

## 183.31. CLASS WINDOWSTASKBARLISTMBS 22923

# **183.31 class WindowsTaskbarListMBS**

## **183.31.1 class WindowsTaskbarListMBS**

MBS Win Plugin, Plugin Version: 10.2, Console & Web: Yes, Mac: No, Win: Yes, Linux: No. **Function:** A class for windows with methods that control the taskbar. **Notes:** It allows you to dynamically add, remove, and activate items on the taskbar.

## **183.31.2 Blog Entries**

- [Show progress in task bar on Windows](https://www.mbs-plugins.de/archive/2017-05-29/Show_progress_in_task_bar_on_W/monkeybreadsoftware_blog_xojo)
- [SetProgressState on Windows](https://www.mbs-plugins.de/archive/2013-06-25/SetProgressState_on_Windows/monkeybreadsoftware_blog_xojo)
- [MBS REALbasic plug-ins version 10.2](https://www.mbs-plugins.de/archive/2010-04-14/MBS_REALbasic_plug-ins_version/monkeybreadsoftware_blog_xojo)

## **183.31.3 Methods**

## **183.31.4 ActivateTab(WindowHandle as Integer)**

MBS Win Plugin, Plugin Version: 10.2, Console & Web: Yes, Mac: No, Win: Yes, Linux: No. **Function:** Activates an item on the taskbar.

**Notes:**

The window is not actually activated; the window's item on the taskbar is merely displayed as active. Lasterror is set.

## **183.31.5 AddTab(WindowHandle as Integer)**

MBS Win Plugin, Plugin Version: 10.2, Console & Web: Yes, Mac: No, Win: Yes, Linux: No. **Function:** Adds an item to the taskbar. **Notes:**

Any type of window can be added to the taskbar, but it is recommended that the window at least have the

WS\_CAPTION style.

Any window added with this method must be removed with the DeleteTab method when the added window is destroyed.

Lasterror is set.

# **183.31.6 DeleteTab(WindowHandle as Integer)**

MBS Win Plugin, Plugin Version: 10.2, Console & Web: Yes, Mac: No, Win: Yes, Linux: No. **Function:** Deletes an item from the taskbar.

## **183.31.7 MarkFullscreenWindow(WindowHandle as Integer, Fullscreen as Boolean)**

MBS Win Plugin, Plugin Version: 10.2, Console & Web: Yes, Mac: No, Win: Yes, Linux: No. **Function:** Marks a window as full-screen. **Notes:**

Fullscreen: A Boolean value marking the desired full-screen status of the window.

Setting the value of fFullscreen to TRUE, the Shell treats this window as a full-screen window, and the taskbar is moved to the bottom of the z-order when this window is active. Setting the value of fFullscreen to FALSE removes the full-screen marking, but does not cause the Shell to treat the window as though it were definitely not full-screen. With a FALSEfFullscreen value, the Shell depends on its automatic detection facility to specify how the window should be treated, possibly still flagging the window as full-screen.

Requires Windows XP or Windows Server 2003 or newer. Lasterror is set.

# **183.31.8 RegisterTab(TabWindowHandle as Integer, MDIWindowHandle as Integer)**

MBS Win Plugin, Plugin Version: 10.2, Console & Web: Yes, Mac: No, Win: Yes, Linux: No. **Function:** Informs the taskbar that a new tab or document thumbnail has been provided for display in an application's taskbar group flyout.

### **Notes:**

Requires Windows 7 or Windows Server 2008 R2 or newer.

Lasterror is set.

By itself, registering a tab thumbnail alone will not result in its being displayed. You must also call Set-TabOrder to instruct the group where to display it.

## **183.31.9 SetActiveAlt(WindowHandle as Integer)**

MBS Win Plugin, Plugin Version: 10.2, Console & Web: Yes, Mac: No, Win: Yes, Linux: No. **Function:** Marks a taskbar item as active but does not visually activate it.

**Notes:** SetActiveAlt marks the item associated with hwnd as the currently active item for the window's process without changing the pressed state of any item. Any user action that would activate a different tab

#### 183.31. CLASS WINDOWSTASKBARLISTMBS 22925

in that process will activate the tab associated with hwnd instead. The active state of the window's item is not guaranteed to be preserved when the process associated with this window is not active. To ensure that a given tab is always active, call SetActiveAlt whenever any of your windows are activated. Calling SetActiveAlt with a nil window handle clears this state.

# **183.31.10 SetOverlayIcon(TabWindowHandle as Integer, IconHandle as Integer, Description as string)**

MBS Win Plugin, Plugin Version: 10.2, Console & Web: Yes, Mac: No, Win: Yes, Linux: No. **Function:** Applies an overlay to a taskbar button to indicate application status or a notification to the user. **Notes:**

Requires Windows 7 or Windows Server 2008 R2 or newer. Lasterror is set.

#### TabWindowHandle:

The handle of the window whose associated taskbar button receives the overlay. This handle must belong to a calling process associated with the button's application and must be a valid HWND or the call is ignored.

#### IconHandle:

The handle of an icon to use as the overlay. This should be a small icon, measuring 16x16 pixels at 96 dpi. If an overlay icon is already applied to the taskbar button, that existing overlay is replaced.

This value can be 0. How a 0 value is handled depends on whether the taskbar button represents a single window or a group of windows.

- If the taskbar button represents a single window, the overlay icon is removed from the display.
- If the taskbar button represents a group of windows and a previous overlay is still available (received earlier than the current overlay, but not yet freed by a 0 value), then that previous overlay is displayed in place of the current overlay.

It is the responsibility of the calling application to free hIcon when it is no longer needed. This can generally be done after you've called SetOverlayIcon because the taskbar makes and uses its own copy of the icon.

#### Description:

A string that provides an alt text version of the information conveyed by the overlay, for accessibility purposes.

In versions of Windows earlier than Windows 7, applications often used icons in the notification area of the taskbar to display application status and notifications to the user. The Windows 7 taskbar allows an application to provide that same sort of user feedback through its taskbar button, centralizing more of the application information in one place. These overlays are similar to existing overlays used for shortcut icons

or security notifications, displayed at the lower-right corner of the button.

The following illustration shows an overlay (the small, green square that indicates the user status as "Available") applied to the far-right taskbar button.

Windows Messenger taskbar button with an overlay to indicate an Available status.

Icon overlays serve as a contextual notification of status, and are intended to negate the need for a separate notification area status icon to communicate that information to the user. The application designer must decide during the development cycle which method—icon overlay or notification area status icon—best serves that application. Overlay icons are intended to supply important, long-standing status or notifications such as network status, messenger status, or new mail. They should not be frequently changed, nor should they be animated.

To display an overlay icon, the taskbar must be in the default large icon mode. If the taskbar is configured through Taskbar and Start Menu Properties to show small icons, overlays cannot be applied and calls to this method are ignored.

Because a single overlay is applied to the taskbar button instead of to the individual window thumbnails, this is a per-group feature rather than per-window. Requests for overlay icons can be received from individual windows in a taskbar group, but they do not queue. The last overlay received is the overlay shown. If the last overlay received is removed, the overlay that it replaced is restored so long as it is still active. As an example, windows 1, 2, and 3 set, in order, overlays A, B, and C. Because overlay C was received last, it is shown on the taskbar button. Window 2 calls SetOverlayIcon with a 0 value to remove overlay B. Window 3 then does the same to remove overlay C. Because window 1's overlay A is still active, that overlay is then displayed on the taskbar button.

If Windows Explorer shuts down unexpectedly, overlays are not restored when Windows Explorer is restored. The application should wait to receive the TaskbarButtonCreated message that indicates that Windows Explorer has restarted and the taskbar button has been re-created, and then call SetOverlayIcon again to reapply the overlay.

## **183.31.11 SetProgressState(WindowHandle as Integer, Flags as Integer)**

MBS Win Plugin, Plugin Version: 10.2, Console & Web: Yes, Mac: No, Win: Yes, Linux: No. **Function:** Sets the type and state of the progress indicator displayed on a taskbar button. **Notes:**

Use the ProgressStateFlag\* constants. Flags that control the current state of the progress button. Specify only one of the following flags; all states are mutually exclusive of all others.

Requires Windows 7 or Windows Server 2008 R2 or newer.

#### 183.31. CLASS WINDOWSTASKBARLISTMBS 22927

Lasterror is set.

Progress bar information is not shown in high contrast color schemes to guarantee that no accessibility needs are compromised.

Developers accustomed to the existing progress bar control should find the taskbar button progress indicator to be a similar experience both in concept and visuals. Here, the taskbar button itself becomes a progress bar. A taskbar button's progress indicator should be a reflection of a more detailed progress bar in the associated window. This allows the user to see specifics, such as the percentage number and the amount of time remaining, that cannot be shown in a taskbar button. Also, because a taskbar button can show the progress of only a single window in a group, it allows the user to check the progress of individual windows. It also provides progress information to the user when the taskbar button cannot, such as in a high-contrast color scheme.

Note that a taskbar button progress bar is not intended for use with normally peripheral actions such as the loading of a Web page or the printing of a document. That type of progress should continue to be shown in a window's status bar.

The progress indicator is displayed between the taskbar button's icon or text and the background. If progress is shown for both the active taskbar button and an inactive button, shading in the respective progress bars is such that the active button is still obvious to the user. Also, button functionality such as the display of thumbnails continues to work normally when the button is being used to display progress.

When exiting an error or paused state, call this method again with the ProgressStateFlagNormal or ProgressStateFlagIndeterminate flag to continue in the original state or TBPF\_NOPROGRESS if the operation is cancelled.

How the Taskbar Button Chooses the Progress Indicator for a Group

The taskbar button can show a progress indicator for only one window at a time. This includes the situation where the taskbar button represents a group and more than one window in that group is broadcasting progress information. In that case, the taskbar button chooses its progress display based on state priority. State priority is shown in the following table with priority 1 being the highest.

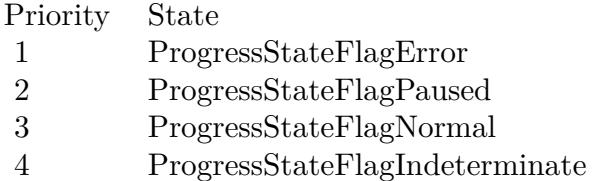

Changing a window's state changes its priority in relation to other windows in the group which in turn might

change which window in a group is used for the progress indicator in the taskbar button.

In the case of a priority collision between two windows that are broadcasting determinate progress, the window with the least progress is used.

Based on this priority, the indeterminate progress indicator can be displayed in the taskbar button only in these cases:

- The taskbar button does not represent a group and the single window that it represents has set ProgressStateFlagIndeterminate.
- The taskbar button represents a group, only one window in that group is broadcasting progress information, and that window has set ProgressStateFlagIndeterminate.
- The taskbar button represents a group, multiple windows in that group are broadcasting progress information, and all of those windows have set ProgressStateFlagIndeterminate.

A determinate progress indicator can be displayed in these cases:

- The taskbar button does not represent a group and the single window that it represents is broadcasting determinate progress information.
- The taskbar button represents a group, only one window in that group is broadcasting progress information, and that window is broadcasting determinate progress information.
- The taskbar button represents a group, multiple windows in that group are broadcasting progress information, at least one of those windows is broadcasting determinate progress information, and no window has set ProgressStateFlagError or ProgressStateFlagPaused.

Note that a call to SetProgressValue will switch a progress indicator currently in an indeterminate mode (ProgressStateFlagIndeterminate) to a normal (determinate) display and clear the ProgressStateFlagIndeterminate flag.

# **183.31.12 SetProgressValue(WindowHandle as Integer, Completed as UInt64, Total as UInt64)**

MBS Win Plugin, Plugin Version: 10.2, Console & Web: Yes, Mac: No, Win: Yes, Linux: No. **Function:** Displays or updates a progress bar hosted in a taskbar button to show the specific percentage completed of the full operation.

## **Notes:**

Completed: An application-defined value that indicates the proportion of the operation that has been completed at the time the method is called.

## 183.31. CLASS WINDOWSTASKBARLISTMBS 22929

Total: An application-defined value that specifies the value ullCompleted will have when the operation is complete.

Requires Windows 7 or Windows Server 2008 R2 or newer. Lasterror is set.

Determinate Progress Bar Lifecycle

An application first calls SetProgressValue to begin the display of a determinate progress bar, and then calls it again as needed to update the bar as the progress changes. When progress is complete, the application must call SetProgressState with the TBPF\_NOPROGRESS flag to dismiss the progress bar.

How the Taskbar Button Chooses the Progress Indicator for a Group

The taskbar button can show a progress indicator for only one window at a time. When the taskbar button represents a group and more than one of the windows in that group are broadcasting progress information, the taskbar button chooses its progress display based on the following state priority.

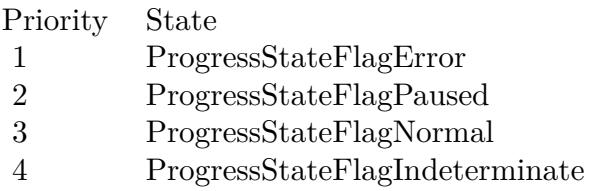

Unless SetProgressState has set a blocking state (ProgressStateFlagError or ProgressStateFlagPaused) for the window, a call to SetProgressValue assumes the ProgressStateFlagNormal state even if it is not explicitly set. A call to SetProgressValue overrides and clears the ProgressStateFlagIndeterminate state.

In the case of a priority collision where two windows are broadcasting determinate progress, the window with the least progress is used.

Based on that priority, this determinate (specific percentage) progress indicator can be displayed in these cases:

- The taskbar button does not represent a group and the single window that it represents is broadcasting determinate progress information through this method.
- The taskbar button represents a group, only one window in that group is broadcasting progress information, and that window is broadcasting determinate progress information through this method.

• The taskbar button represents a group, multiple windows in that group are broadcasting progress information, at least one of those windows is broadcasting progress information through this method, and none of those windows has set the ProgressStateFlagError or ProgressStateFlagPaused state.

If a window in the group has set ProgressStateFlagError or ProgressStateFlagPaused, that state will be used for the button display. However, you can still make calls to SetProgressValue on other, unblocked windows in the group to update their progress in the background.

# **183.31.13 SetTabActive(TabWindowHandle as Integer, MDIWindowHandle as Integer)**

MBS Win Plugin, Plugin Version: 10.2, Console & Web: Yes, Mac: No, Win: Yes, Linux: No. **Function:** Informs the taskbar that a tab or document window has been made the active window. **Notes:**

Requires Windows 7 or Windows Server 2008 R2 or newer. Lasterror is set.

TabWindowHandle: Handle of the active tab window. This handle must already be registered through RegisterTab. This value can be 0 if no tab is active.

MDIWindowHandle: Handle of the application's main window. This value tells the taskbar which group the thumbnail is a member of. This value is required and cannot be 0.

# **183.31.14 SetTabOrder(TabWindowHandle as Integer, InsertBeforeWindowHandle as Integer)**

MBS Win Plugin, Plugin Version: 10.2, Console & Web: Yes, Mac: No, Win: Yes, Linux: No. **Function:** Inserts a new thumbnail into a tabbed-document interface (TDI) or multiple-document interface (MDI) application's group flyout or moves an existing thumbnail to a new position in the application's group. **Notes:**

TabWindowHandle: The handle of the tab window whose thumbnail is being placed. This value is required, must already be registered through RegisterTab, and cannot be 0.

InsertBeforeWindowHandle: The handle of the tab window whose thumbnail that hwndTab is inserted to the left of. This handle must already be registered through RegisterTab. If this value is 0, the new thumbnail is added to the end of the list.

183.31. CLASS WINDOWSTASKBARLISTMBS 22931

# **183.31.15 SetTabProperties(TabWindowHandle as Integer, flags as Integer)**

MBS Win Plugin, Plugin Version: 10.2, Console & Web: Yes, Mac: No, Win: Yes, Linux: No. **Function:** Allows a tab to specify whether the main application frame window or the tab window should be used as a thumbnail or in the peek feature under certain circumstances. **Notes:**

An application might want to use the thumbnail or peek representation of its associated parent window if the application cannot generate its own thumbnail for a tab or for its active tab content (such as an animation) to appear live.

flags: One of the TabPropertyFlag\* constants. Available on Windows 7 or Windows Server 2008 R2 or newer.

# <span id="page-22930-1"></span>**183.31.16 SetThumbnailClip(TabWindowHandle as Integer)**

MBS Win Plugin, Plugin Version: 10.2, Console & Web: Yes, Mac: No, Win: Yes, Linux: No. **Function:** Selects a portion of a window's client area to display as that window's thumbnail in the taskbar. **Notes:**

This variant of the method clears the clip that is already in place and return to the default display of the thumbnail.

Requires Windows 7 or Windows Server 2008 R2 or newer. Lasterror is set. See also:

• [183.31.17](#page-22930-0) SetThumbnailClip(TabWindowHandle as Integer, x as Integer, y as Integer, w as Integer, h as Integer) [22931](#page-22930-0)

# <span id="page-22930-0"></span>**183.31.17 SetThumbnailClip(TabWindowHandle as Integer, x as Integer, y as Integer, w as Integer, h as Integer)**

MBS Win Plugin, Plugin Version: 10.2, Console & Web: Yes, Mac: No, Win: Yes, Linux: No. **Function:** Selects a portion of a window's client area to display as that window's thumbnail in the taskbar. **Notes:**

Requires Windows 7 or Windows Server 2008 R2 or newer. Lasterror is set. See also:

• [183.31.16](#page-22930-1) SetThumbnailClip(TabWindowHandle as Integer) [22931](#page-22930-1)

# 22932 CHAPTER 183. WINDOWS **183.31.18 SetThumbnailTooltip(TabWindowHandle as Integer, tip as string)**

MBS Win Plugin, Plugin Version: 10.2, Console & Web: Yes, Mac: No, Win: Yes, Linux: No. **Function:** Specifies or updates the text of the tooltip that is displayed when the mouse pointer rests on an individual preview thumbnail in a taskbar button flyout. **Notes:**

Requires Windows 7 or Windows Server 2008 R2 or newer. Lasterror is set.

TabWindowHandle: The handle to the window whose thumbnail displays the tooltip. This handle must belong to the calling process.

tip: The text to be displayed in the tooltip. This value can be empty, in which case the title of the window specified by WindowHandle is used as the tooltip.

# **183.31.19 UnregisterTab(TabWindowHandle as Integer)**

MBS Win Plugin, Plugin Version: 10.2, Console & Web: Yes, Mac: No, Win: Yes, Linux: No. **Function:** Removes a thumbnail from an application's preview group when that tab or document is closed in the application.

## **Notes:**

It is the responsibility of the calling application to free hwndTab through DestroyWindow. UnregisterTab must be called before the handle is freed.

Requires Windows 7 or Windows Server 2008 R2 or newer. Lasterror is set.

## **183.31.20 Properties**

## **183.31.21 Handle1 as Integer**

MBS Win Plugin, Plugin Version: 10.2, Console & Web: Yes, Mac: No, Win: Yes, Linux: No. **Function:** The internal reference for the ITaskbarList interface. **Notes:**

The ITaskbarList interface is available on Windows 2000 Professional, Windows XP or Windows 2000 Server or newer.

(Read and Write property)
#### 183.31. CLASS WINDOWSTASKBARLISTMBS 22933

# **183.31.22 Handle2 as Integer**

MBS Win Plugin, Plugin Version: 10.2, Console & Web: Yes, Mac: No, Win: Yes, Linux: No. **Function:** The internal reference for the ITaskbarList2 interface. **Notes:**

The ITaskbarList4 interface is available on Windows XP or Windows Server 2003 or newer. (Read and Write property)

# **183.31.23 Handle3 as Integer**

MBS Win Plugin, Plugin Version: 10.2, Console & Web: Yes, Mac: No, Win: Yes, Linux: No. **Function:** The internal reference for the ITaskbarList3 interface. **Notes:**

The ITaskbarList3 interface is available on Windows 7 or Windows Server 2008 R2 or newer. none

(Read and Write property)

#### **183.31.24 Handle4 as Integer**

MBS Win Plugin, Plugin Version: 10.2, Console & Web: Yes, Mac: No, Win: Yes, Linux: No. **Function:** The internal reference for the ITaskbarList4 interface. **Notes:**

The ITaskbarList4 interface is available on Windows 7 or Windows Server 2008 R2 or newer. (Read and Write property)

### **183.31.25 Lasterror as Integer**

MBS Win Plugin, Plugin Version: 10.2, Console & Web: Yes, Mac: No, Win: Yes, Linux: No. **Function:** The last error code from one of the methods. **Notes:** (Read and Write property)

#### **183.31.26 Constants**

# **183.31.27 ProgressStateFlagError = 4**

MBS Win Plugin, Plugin Version: 10.2. **Function:** One of the progress state flag constants. **Notes:** The progress indicator turns red to show that an error has occurred in one of the windows that is

broadcasting progress. This is a determinate state. If the progress indicator is in the indeterminate state, it switches to a red determinate display of a generic percentage not indicative of actual progress.

# **183.31.28 ProgressStateFlagIndeterminate = 1**

MBS Win Plugin, Plugin Version: 10.2. **Function:** One of the progress state flag constants. **Notes:** The progress indicator does not grow in size, but cycles repeatedly along the length of the taskbar button. This indicates activity without specifying what proportion of the progress is complete. Progress is taking place, but there is no prediction as to how long the operation will take.

# **183.31.29 ProgressStateFlagNoProgress = 0**

MBS Win Plugin, Plugin Version: 10.2. **Function:** One of the progress state flag constants. **Notes:** Stops displaying progress and returns the button to its normal state. Call this method with this flag to dismiss the progress bar when the operation is complete or cancelled.

# **183.31.30 ProgressStateFlagNormal = 2**

MBS Win Plugin, Plugin Version: 10.2. **Function:** One of the progress state flag constants. **Notes:** The progress indicator grows in size from left to right in proportion to the estimated amount of the operation completed. This is a determinate progress indicator; a prediction is being made as to the duration of the operation.

# **183.31.31 ProgressStateFlagPaused = 8**

MBS Win Plugin, Plugin Version: 10.2. **Function:** One of the progress state flag constants.

**Notes:** he progress indicator turns yellow to show that progress is currently stopped in one of the windows but can be resumed by the user. No error condition exists and nothing is preventing the progress from continuing. This is a determinate state. If the progress indicator is in the indeterminate state, it switches to a yellow determinate display of a generic percentage not indicative of actual progress.

#### **183.31.32 TabPropertyFlagNone = 0**

MBS Win Plugin, Plugin Version: 10.2. **Function:** One of the flag values you can use with SetTabProperties.

**Notes:** No specific property values are specified. The default behavior is used: the tab window provides a thumbnail and peek image, either live or static as appropriate.

#### 183.31. CLASS WINDOWSTASKBARLISTMBS 22935

#### **183.31.33 TabPropertyFlagUseAppPeekAlways = 4**

MBS Win Plugin, Plugin Version: 10.2. **Function:** One of the flag values you can use with SetTabProperties.

**Notes:** Always use the peek image provided by the main application frame window rather than a peek image provided by the individual tab window. Do not combine this value with TabPropertyFlagUseAppPeekWhen-Active; doing so will result in an error.

# **183.31.34 TabPropertyFlagUseAppPeekWhenActive = 8**

MBS Win Plugin, Plugin Version: 10.2. **Function:** One of the flag values you can use with SetTabProperties.

**Notes:** When the application tab is active and a live representation of its window is available, show the main application frame in the peek feature. At other times, use the tab window. Do not combine this value with TabPropertyFlagUseAppPeekAlways; doing so will result in an error.

# **183.31.35 TabPropertyFlagUseAppThumbnailAlways = 1**

MBS Win Plugin, Plugin Version: 10.2. **Function:** One of the flag values you can use with SetTabProperties.

**Notes:** Always use the thumbnail provided by the main application frame window rather than a thumbnail provided by the individual tab window. Do not combine this value with TabPropertyFlagUseAppThumbnailWhenActive; doing so will result in an error.

# **183.31.36 TabPropertyFlagUseAppThumbnailWhenActive = 2**

MBS Win Plugin, Plugin Version: 10.2. **Function:** One of the flag values you can use with SetTabProperties.

**Notes:** When the application tab is active and a live representation of its window is available, use the main application frame window thumbnail. At other times, use the tab window thumbnail. Do not combine this value with TabPropertyFlagUseAppThumbnailAlways; doing so will result in an error.

# **183.32 class WindowsVerticalBlankMBS**

# **183.32.1 class WindowsVerticalBlankMBS**

MBS ComputerControl Plugin, Plugin Version: 12.3, Console & Web: Yes, Mac: No, Win: Yes, Linux: No. **Function:** A class for checking on Windows with the retrace of the display. **Notes:** Sometimes you may want to draw only if the device is currently not touching the video memory.

# **183.32.2 Blog Entries**

• [MBS Real Studio Plugins, version 12.3pr10](https://www.mbs-plugins.de/archive/2012-07-10/MBS_Real_Studio_Plugins_versio/monkeybreadsoftware_blog_xojo)

# **183.32.3 Methods**

### **183.32.4 Constructor**

MBS ComputerControl Plugin, Plugin Version: 12.3, Console & Web: Yes, Mac: No, Win: Yes, Linux: No. **Function:** Initializes the class.

# **183.32.5 GetMonitorFrequency as Integer**

MBS ComputerControl Plugin, Plugin Version: 12.3, Console & Web: Yes, Mac: No, Win: Yes, Linux: No. **Function:** Retrieves the frequency of the monitor that the DirectDraw object controls. **Notes:**

Returns the monitor frequency, in Hz. Lasterror is set.

# **183.32.6 GetScanLine as Integer**

MBS ComputerControl Plugin, Plugin Version: 12.3, Console & Web: Yes, Mac: No, Win: Yes, Linux: No. **Function:** This method retrieves the scan line that is currently being drawn on the monitor. **Notes:**

To synchronize with the vertical blank, use the WaitForVerticalBlank method. Lasterror is set.

Scan lines are reported as zero-based integers.

The returned scan line value is between 0 and n, where scan line 0 is the first visible scan line on the screen and n is the last visible scan line, plus scan lines that occur during the vertical blank period.

#### 183.32. CLASS WINDOWSVERTICALBLANKMBS 22937

So, in a case where an application is running at 640x480, and there are 12 scan lines during the vertical blank period, the values returned by this method will range from 0 to 491.

### **183.32.7 GetVerticalBlankStatus as boolean**

MBS ComputerControl Plugin, Plugin Version: 12.3, Console & Web: Yes, Mac: No, Win: Yes, Linux: No. **Function:** Retrieves the status of the vertical blank. **Notes:**

Returns the status of the vertical blank. True if a vertical blank is occurring, and false otherwise. Lasterror is set.

# **183.32.8 WaitForVerticalBlankBegin**

MBS ComputerControl Plugin, Plugin Version: 12.3, Console & Web: Yes, Mac: No, Win: Yes, Linux: No. **Function:** Helps the application synchronize itself with the vertical-blank interval. **Notes:**

WaitForVerticalBlank returns when the vertical-blank interval begins. Lasterror is set.

# **183.32.9 WaitForVerticalBlankEnd**

MBS ComputerControl Plugin, Plugin Version: 12.3, Console & Web: Yes, Mac: No, Win: Yes, Linux: No. **Function:** Helps the application synchronize itself with the vertical-blank interval. **Notes:**

WaitForVerticalBlank returns when the vertical-blank interval ends and the display begins. Lasterror is set.

#### **183.32.10 Properties**

# **183.32.11 Available as Boolean**

MBS ComputerControl Plugin, Plugin Version: 12.3, Console & Web: Yes, Mac: No, Win: Yes, Linux: No. **Function:** Whether this class will work. **Notes:** (Read and Write property)

# **183.32.12 Lasterror as Integer**

MBS ComputerControl Plugin, Plugin Version: 12.3, Console & Web: Yes, Mac: No, Win: Yes, Linux: No. **Function:** The last windows error string. **Notes:** (Read and Write property)

# **183.32.13 LasterrorString as String**

MBS ComputerControl Plugin, Plugin Version: 12.3, Console & Web: Yes, Mac: No, Win: Yes, Linux: No. **Function:** The last windows error string. **Notes:** (Read only property)

# 183.33. CLASS WINDOWSWMIMBS 22939 **183.33 class WindowsWMIMBS**

# **183.33.1 class WindowsWMIMBS**

MBS Win Plugin, Plugin Version: 7.4, Console & Web: Yes, Mac: No, Win: Yes, Linux: No. **Function:** A class to run queries in the Windows Management Interface. **Example:**

dim w as WindowsWMIMBS

w=new WindowsWMIMBS

if w.ConnectServer("root\cimv2") then MsgBox "ConnectServer: ok"

if w.query("WQL","SELECT \* FROM Win32\_Processor") then MsgBox "query: ok"

if w.NextItem then MsgBox "NextItem: ok"

MsgBox w.GetPropertyString("Name") // string MsgBox str(w.GetPropertyInteger("MaxClockSpeed")) // uint32 MsgBox str(w.GetPropertyInteger("ProcessorType")) // uint16

else MsgBox "NextItem: fail" end if else MsgBox "query: fail" end if

else MsgBox "ConnectServer: fail" end if

#### **Notes:**

In Windows 8.1 it looks like WindowsWMIMBS.InitSecurity(false) must be called at app.open time as Xojo will do some things in background when opening first window which block our queries. Subclass of the WMIObjectMBS class.

# **183.33.2 Blog Entries**

• [Windows Task Monitor written in Xojo](https://www.mbs-plugins.de/archive/2017-06-03/Windows_Task_Monitor_written_i/monkeybreadsoftware_blog_xojo)

- [MBS Real Studio Plugins, version 12.2pr6](https://www.mbs-plugins.de/archive/2012-04-29/MBS_Real_Studio_Plugins_versio/monkeybreadsoftware_blog_xojo)
- [Detecting drive letter for an USB Stick](https://www.mbs-plugins.de/archive/2012-02-24/Detecting_drive_letter_for_an_/monkeybreadsoftware_blog_xojo)
- [MBS Releases the MBS Real Studio plug-ins in version 12.0](https://www.mbs-plugins.de/archive/2012-01-17/MBS_Releases_the_MBS_Real_Stud/monkeybreadsoftware_blog_xojo)
- [MBS Real Studio Plugins, version 11.4pr1](https://www.mbs-plugins.de/archive/2011-12-17/MBS_Real_Studio_Plugins_versio/monkeybreadsoftware_blog_xojo)
- [MBS REALbasic Plugins, version 10.4pr13](https://www.mbs-plugins.de/archive/2010-08-19/MBS_REALbasic_Plugins_version_/monkeybreadsoftware_blog_xojo)

#### **183.33.3 Methods**

#### **183.33.4 CancelAsyncCall as boolean**

MBS Win Plugin, Plugin Version: 12.0, Console & Web: Yes, Mac: No, Win: Yes, Linux: No. **Function:** Stops events being delivered to this WindowsWMIMBS object. **Notes:** Lasterror is set.

# **183.33.5 ConnectServer(NetworkResource as string, Username as string="", Password as string="", Locale as string="", Authority as string="") as boolean**

MBS Win Plugin, Plugin Version: 7.4, Console & Web: Yes, Mac: No, Win: Yes, Linux: No. **Function:** Connect to WMI server.

#### **Example:**

dim w as WindowsWMIMBS // your WMI object call w.ConnectServer("root\cimv2")

#### **Notes:**

Returns true on success and false on failure. Authority parameter added in plugin version 12.2.

## **183.33.6 Constructor**

MBS Win Plugin, Plugin Version: 12.2, Console & Web: Yes, Mac: No, Win: Yes, Linux: No. **Function:** The constructor.

#### 183.33. CLASS WINDOWSWMIMBS 22941

# **183.33.7 ExecNotificationQueryAsync(QueryLanguage as string, QueryText as string) as boolean**

MBS Win Plugin, Plugin Version: 12.0, Console & Web: Yes, Mac: No, Win: Yes, Linux: No. **Function:** The ExecNotificationQueryAsync method executes a query to receive events. **Notes:**

The plugin receives events and enqueues them in a queue. You read objects from this queue in a timer and process them.

NextItem returns nil if the queue is empty.

Returns true on success and false on failure.

Lasterror is set. e.g. & h80041018 if you have syntax error in the query or & h80041058 if the query can't be parsed.

# **183.33.8 InitAuthentication(User as string, Domain as string, Password as string) as boolean**

MBS Win Plugin, Plugin Version: 12.2, Console & Web: Yes, Mac: No, Win: Yes, Linux: No. **Function:** Initializes authentication data. **Notes:**

Call before ConnectServer. This settings are passed to objects for authentication.

# <span id="page-22940-0"></span>**183.33.9 InitSecurity(AuthnLevel as Integer, ImpLevel as Integer) as boolean**

MBS Win Plugin, Plugin Version: 13.1, Console & Web: Yes, Mac: No, Win: Yes, Linux: No. **Function:** Registers security and sets the default security values for the process. **Notes:**

You can call this method before creating WindowsWMIMBS object, you can prepare security settings for remote connections.

#### AuthnLevel:

The default authentication level for the process. Both servers and clients use this parameter when they call CoInitializeSecurity. COM will fail calls that arrive with a lower authentication level. By default, all proxies will use at least this authentication level. This value should contain one of the authentication level constants. By default, all calls to IUnknown are made at this level.

ImpLevel:

The default impersonation level for proxies. The value of this parameter is used only when the process is a client. It should be a value from the impersonation level constants, except for kImpersonationLevelDefault,

which is not for use with CoInitializeSecurity.

Outgoing calls from the client always use the impersonation level as specified. (It is not negotiated.) Incoming calls to the client can be at any impersonation level. By default, all IUnknown calls are made with this impersonation level, so even security-aware applications should set this level carefully. To determine which impersonation levels each authentication service supports, see the description of the authentication services in COM and Security Packages. For more information about impersonation levels, see Impersonation. See also:

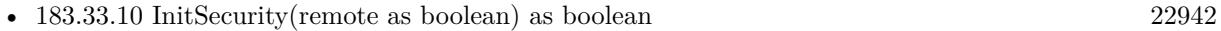

# <span id="page-22941-0"></span>**183.33.10 InitSecurity(remote as boolean) as boolean**

MBS Win Plugin, Plugin Version: 12.2, Console & Web: Yes, Mac: No, Win: Yes, Linux: No. **Function:** Initializes security. **Notes:**

You can call this method before creating WindowsWMIMBS object, you can prepare security settings for remote connections.

Calling InitSecurity with remote=true will initialize security with kImpersonationLevelImpersonate. If remote=false, we use kImpersonationLevelIdentity which is the default. See also:

• [183.33.9](#page-22940-0) InitSecurity(AuthnLevel as Integer, ImpLevel as Integer) as boolean [22941](#page-22940-0)

# **183.33.11 NextItem as boolean**

MBS Win Plugin, Plugin Version: 7.4, Console & Web: Yes, Mac: No, Win: Yes, Linux: No. **Function:** Moves to next item in the list.

**Notes:**

You need to call this at least once to move to the first item. Returns false if no more items are there.

# **183.33.12 Query(QueryLanguage as string, QueryText as string) as boolean**

MBS Win Plugin, Plugin Version: 7.4, Console & Web: Yes, Mac: No, Win: Yes, Linux: No. **Function:** Runs a query. **Example:**

dim w as WindowsWMIMBS call w.query("WQL","SELECT \* FROM Win32\_Processor") 183.33. CLASS WINDOWSWMIMBS 22943

**Notes:** Returns true on success and false on failure.

#### **183.33.13 Properties**

#### **183.33.14 EnumeratorHandle as Integer**

MBS Win Plugin, Plugin Version: 7.4, Console & Web: Yes, Mac: No, Win: Yes, Linux: No. **Function:** The handle to the used IEnumWbemClassObject object. **Notes:** (Read only property)

#### **183.33.15 LocatorHandle as Integer**

MBS Win Plugin, Plugin Version: 7.4, Console & Web: Yes, Mac: No, Win: Yes, Linux: No. **Function:** The handle to the used IWbemLocator object. **Notes:** (Read only property)

#### **183.33.16 ServiceHandle as Integer**

MBS Win Plugin, Plugin Version: 7.4, Console & Web: Yes, Mac: No, Win: Yes, Linux: No. **Function:** The handle to the used IWbemServices object. **Notes:** (Read only property)

# **183.33.17 Constants**

# **183.33.18 kAuthenticationLevelCall = 3**

MBS Win Plugin, Plugin Version: 13.1. **Function:** One of the authentication level constants. **Notes:** Authenticates only at the beginning of each remote procedure call when the server receives the request. Datagram transports use kAuthenticationLevelPaket instead.

# **183.33.19 kAuthenticationLevelConnect = 2**

MBS Win Plugin, Plugin Version: 13.1. **Function:** One of the authentication level constants. **Notes:** Authenticates the credentials of the client only when the client establishes a relationship with the server. Datagram transports always use kAuthenticationLevelPacket instead.

# 22944 CHAPTER 183. WINDOWS **183.33.20 kAuthenticationLevelDefault = 0**

MBS Win Plugin, Plugin Version: 13.1. **Function:** One of the authentication level constants. **Notes:** Tells DCOM to choose the authentication level using its normal security blanket negotiation algorithm. For more information, see Security Blanket Negotiation.

# **183.33.21 kAuthenticationLevelNone = 1**

MBS Win Plugin, Plugin Version: 13.1. **Function:** One of the authentication level constants. **Notes:** Performs no authentication.

# **183.33.22 kAuthenticationLevelPacket = 4**

MBS Win Plugin, Plugin Version: 13.1. **Function:** One of the authentication level constants. **Notes:** Authenticates that all data received is from the expected client.

# **183.33.23 kAuthenticationLevelPacketIntegrity = 5**

MBS Win Plugin, Plugin Version: 13.1. **Function:** One of the authentication level constants. **Notes:** Authenticates and verifies that none of the data transferred between client and server has been modified.

# **183.33.24 kAuthenticationLevelPacketPrivacy = 6**

MBS Win Plugin, Plugin Version: 13.1. **Function:** One of the authentication level constants. **Notes:** Authenticates all previous levels and encrypts the argument value of each remote procedure call.

# **183.33.25 kImpersonationLevelAnonymous = 1**

MBS Win Plugin, Plugin Version: 13.1. **Function:** One of the impersonation level constants. **Notes:** The client is anonymous to the server. The server process can impersonate the client, but the impersonation token will not contain any information and cannot be used.

# **183.33.26 kImpersonationLevelDefault = 0**

MBS Win Plugin, Plugin Version: 13.1. **Function:** One of the impersonation level constants. **Notes:** DCOM can choose the impersonation level using its normal security blanket negotiation algorithm. For more information, see Security Blanket Negotiation.

#### **183.33.27 kImpersonationLevelDelegate = 4**

MBS Win Plugin, Plugin Version: 13.1. **Function:** One of the impersonation level constants.

**Notes:** The server process can impersonate the client's security context while acting on behalf of the client. The server process can also make outgoing calls to other servers while acting on behalf of the client, using cloaking. The server may use the client's security context on other machines to access local and remote resources as the client. When impersonating at this level, the impersonation token can be passed across any number of computer boundaries.

## **183.33.28 kImpersonationLevelIdentity = 2**

MBS Win Plugin, Plugin Version: 13.1. **Function:** One of the impersonation level constants. **Notes:** The server can obtain the client's identity. The server can impersonate the client for ACL checking, but it cannot access system objects as the client.

# **183.33.29 kImpersonationLevelImpersonate = 3**

MBS Win Plugin, Plugin Version: 13.1. **Function:** One of the impersonation level constants. **Notes:** The server process can impersonate the client's security context while acting on behalf of the client. This level of impersonation can be used to access local resources such as files. When impersonating at this level, the impersonation token can only be passed across one machine boundary. The Schannel authentication service only supports this level of impersonation.

# **183.34 class WinExceptionMBS**

# **183.34.1 class WinExceptionMBS**

MBS Win Plugin, Plugin Version: 8.7, Console & Web: Yes, Mac: No, Win: Yes, Linux: No. **Function:** The class to catch windows system exceptions. **Notes:**

This class was made to intercept crashes in a Xojo application. Whenever the application crashes, this class will fire its event so you have a chance to report that crash to your user and maybe save a crash report.

Do not try to save data as this could overwrite good data with bad data. Remember your application already crashed. Maybe because of data corruption!

Only one instance can exist in your application.

# **183.34.2 Methods**

# **183.34.3 Close**

MBS Win Plugin, Plugin Version: 8.7, Console & Web: Yes, Mac: No, Win: Yes, Linux: No. **Function:** Removes the exception handler from the system.

# **183.34.4 Properties**

# **183.34.5 ExceptionAddress as Integer**

MBS Win Plugin, Plugin Version: 8.7, Console & Web: Yes, Mac: No, Win: Yes, Linux: No. **Function:** The address in memory where the exception was raised. **Notes:** (Read only property)

# **183.34.6 ExceptionCode as Integer**

MBS Win Plugin, Plugin Version: 8.7, Console & Web: Yes, Mac: No, Win: Yes, Linux: No. **Function:** The code of this exception. **Notes:**

Normally one of the kException\* constants. (Read only property)

# **183.34.7 ExceptionFlags as Integer**

MBS Win Plugin, Plugin Version: 8.7, Console & Web: Yes, Mac: No, Win: Yes, Linux: No. **Function:** The exception flags. **Notes:** (Read only property)

**183.34.8 ExceptionIsNonContinuable as Boolean**

MBS Win Plugin, Plugin Version: 8.7, Console & Web: Yes, Mac: No, Win: Yes, Linux: No. **Function:** Whether this exception allows to continue in code. **Notes:**

For example a division by zero can be continued. (Read only property)

# **183.34.9 ExceptionName as String**

MBS Win Plugin, Plugin Version: 8.7, Console & Web: Yes, Mac: No, Win: Yes, Linux: No. **Function:** The name of the exception.

**Notes:**

If ExceptionCode=kExceptionAccessViolation then returns "ExceptionAccessViolation".

This is a convenience function which you can use to show the exception to the user. (Read only property)

#### **183.34.10 Events**

#### **183.34.11 GotException() as Integer**

MBS Win Plugin, Plugin Version: 8.7, Console & Web: No, Mac: No, Win: Yes, Linux: No. **Function:** The event called when an exception was received. **Notes:**

Your application has crashed on this point, but instead of seeing the Microsoft dialog to tell you that the application crashed, your application has the chance to report that problem.

#### 22948 CHAPTER 183. WINDOWS

Return one of the following constants: kExecuteHandler, kContinueCode, kNextHandler, kExecuteHandlerNoDialog.

The plugin already removed the crash callback from the system so if the code in this event crashes again, the system dialog shows.

# **183.34.12 Constants**

# **183.34.13 kContinueCode = 2**

MBS Win Plugin, Plugin Version: 8.7. **Function:** One of the constants you can use for the GotException event return value.

**Notes:** This one is not recommented as it can raise the same exception again or crash your application.

# **183.34.14 kExceptionAccessViolation = & hC0000005**

MBS Win Plugin, Plugin Version: 8.7. **Function:** One of the constants for exception codes. **Notes:** The thread attempts to read from or write to a virtual address for which it does not have access.

# **183.34.15 kExceptionArrayBoundsExceeded = & hC000008C**

MBS Win Plugin, Plugin Version: 8.7. **Function:** One of the constants for exception codes. **Notes:** The thread attempts to access an array element that is out of bounds, and the underlying hardware supports bounds checking.

#### **183.34.16 kExceptionBreakPoint = & h80000003**

MBS Win Plugin, Plugin Version: 8.7. **Function:** One of the constants for exception codes. **Notes:** A breakpoint is encountered.

# **183.34.17 kExceptionDataTypeMisalignment = & h80000002**

MBS Win Plugin, Plugin Version: 8.7. **Function:** One of the constants for exception codes. **Notes:** The thread attempts to read or write data that is misaligned on hardware that does not provide alignment. For example, 16-bit values must be aligned on 2-byte boundaries, 32-bit values on 4-byte boundaries, and so on.

# **183.34.18 kExceptionFloatDenormalOperand = & hC000008D**

MBS Win Plugin, Plugin Version: 8.7. **Function:** One of the constants for exception codes. **Notes:** One of the operands in a floating point operation is denormal. A denormal value is one that is too small to represent as a standard floating point value.

# **183.34.19 kExceptionFloatDivideByZero = & hC000008E**

MBS Win Plugin, Plugin Version: 8.7. **Function:** One of the constants for exception codes. **Notes:** The thread attempts to divide a floating point value by a floating point divisor of 0 (zero).

#### **183.34.20 kExceptionFloatInexactResult = & hC000008F**

MBS Win Plugin, Plugin Version: 8.7. **Function:** One of the constants for exception codes. **Notes:** The result of a floating point operation cannot be represented exactly as a decimal fraction.

# **183.34.21 kExceptionFloatInvalidOperation = & hC0000090**

MBS Win Plugin, Plugin Version: 8.7. **Function:** One of the constants for exception codes. **Notes:** A floating point exception that is not included in this list.

#### **183.34.22 kExceptionFloatOverflow = & hC0000091**

MBS Win Plugin, Plugin Version: 8.7. **Function:** One of the constants for exception codes. **Notes:** The exponent of a floating point operation is greater than the magnitude allowed by the corresponding type.

#### **183.34.23 kExceptionFloatStackCheck = & hC0000092**

MBS Win Plugin, Plugin Version: 8.7. **Function:** One of the constants for exception codes. **Notes:** The stack has overflowed or underflowed, because of a floating point operation.

# **183.34.24 kExceptionFloatUnderflow = & hC0000093**

MBS Win Plugin, Plugin Version: 8.7. **Function:** One of the constants for exception codes. **Notes:** The exponent of a floating point operation is less than the magnitude allowed by the corresponding **183.34.25 kExceptionIllegalInstruction = & hC000001D**

MBS Win Plugin, Plugin Version: 8.7. **Function:** One of the constants for exception codes. **Notes:** The thread tries to execute an invalid instruction.

# **183.34.26 kExceptionInPageError = & hC0000006**

MBS Win Plugin, Plugin Version: 8.7. **Function:** One of the constants for exception codes. **Notes:** The thread tries to access a page that is not present, and the system is unable to load the page. For example, this exception might occur if a network connection is lost while running a program over a network.

# **183.34.27 kExceptionIntegerDivideByZero = & hC0000094**

MBS Win Plugin, Plugin Version: 8.7. **Function:** One of the constants for exception codes. **Notes:** The thread attempts to divide an integer value by an integer divisor of 0 (zero).

# **183.34.28 kExceptionIntegerOverflow = & hC0000095**

MBS Win Plugin, Plugin Version: 8.7. **Function:** One of the constants for exception codes. **Notes:** The result of an integer operation causes a carry out of the most significant bit of the result.

# **183.34.29 kExceptionInvalidDisposition = & hC0000026**

MBS Win Plugin, Plugin Version: 8.7. **Function:** One of the constants for exception codes. **Notes:** An exception handler returns an invalid disposition to the exception dispatcher. Programmers using a high-level language such as C should never encounter this exception.

# **183.34.30 kExceptionNonContinueableException = & hC0000025**

MBS Win Plugin, Plugin Version: 8.7. **Function:** One of the constants for exception codes. **Notes:** The thread attempts to continue execution after a non-continuable exception occurs.

type.

### **183.34.31 kExceptionPrivilegedInstruction = & hC0000096**

MBS Win Plugin, Plugin Version: 8.7. **Function:** One of the constants for exception codes. **Notes:** The thread attempts to execute an instruction with an operation that is not allowed in the current computer mode.

# **183.34.32 kExceptionSingleStep = & h80000004**

MBS Win Plugin, Plugin Version: 8.7. **Function:** One of the constants for exception codes. **Notes:** A trace trap or other single instruction mechanism signals that one instruction is executed.

#### **183.34.33 kExceptionStackOverflow = & hC00000FD**

MBS Win Plugin, Plugin Version: 8.7. **Function:** One of the constants for exception codes. **Notes:** The thread uses up its stack.

# **183.34.34 kExecuteHandler = 1**

MBS Win Plugin, Plugin Version: 8.7. **Function:** One of the constants you can use for the GotException event return value.

**Notes:**

Windows will execute the default handler for this exception. This can show a Windows error dialog.

# **183.34.35 kExecuteHandlerNoDialog = 4**

MBS Win Plugin, Plugin Version: 8.7. **Function:** One of the constants you can use for the GotException event return value.

**Notes:** Windows will execute the default handler for this exception, but not show a dialog.

# **183.34.36 kNextHandler = 3**

MBS Win Plugin, Plugin Version: 8.7. **Function:** One of the constants you can use for the GotException event return value.

**Notes:** Windows will call the next exception handler.

# **183.35 class WinGestureConfigMBS**

# **183.35.1 class WinGestureConfigMBS**

MBS Win Plugin, Plugin Version: 16.2, Console & Web: Yes, Mac: No, Win: Yes, Linux: No. **Function:** ets and sets the configuration for enabling gesture messages and the type of this configuration. **Example:**

 $//$  make a config for accepting pan/rotate gestures dim c1 as new WinGestureConfigMBS

 $c1.ID = c1.kGestureIDPan$  $c1.Want = c1.kPan$  $c1.Block = 0$ 

dim c2 as new WinGestureConfigMBS  $c2.ID = c2.kGestureIDRotate$  $c2.Want = c2.kRotate$  $c2.Block = 0$ 

dim configs() as WinGestureConfigMBS configs.Append c1 configs.Append c2

// and add to window if WinPointerEventsMBS.SetGestureConfig(window1, configs) then MsgBox "OK" end if

#### **Notes:**

It is impossible to disable two-finger panning and keep single finger panning. You must set the want bits for GC\_PAN before you can set them for GC\_PAN\_WITH\_SINGLE\_FINGER\_HORIZONTALLY or GC\_PAN\_WITH\_SINGLE\_FINGER\_VERTICALLY.

An inertia vector is included in the GID\_PAN message with the GF\_END flag if inertia was disabled by a call to SetGestureConfig.

When you pass this structure, the dwID member contains information for a set of gestures. This determines what the other flags will mean. If you set flags for pan messages, they will be different from those flags that are set for rotation messages.

The following table indicates the various identifiers for gestures that are supported by the dwID member of the GESTURECONFIG structure. Note that setting dwID to 0 indicates that global gesture configuration flags are set.

The following flags are used when dwID is set to 0.

#### 183.35. CLASS WINGESTURECONFIGMBS 22953

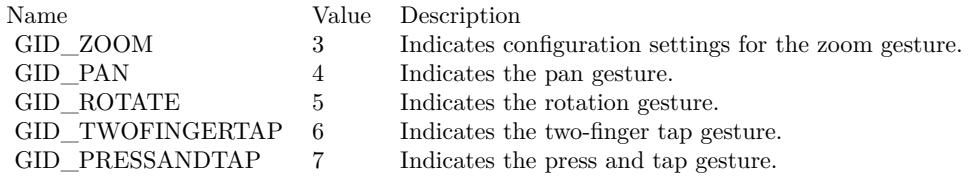

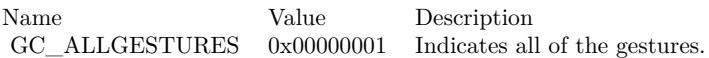

The following flags are used when dwID is set to GID\_ZOOM.

Name Value Description GC\_ZOOM 0x00000001 Indicates the zoom gesture.

The following flags are used when dwID is set to GID\_PAN.

Note Setting the GID\_PAN flags in SetGestureConfig will affect the default gesture handler for panning. You should not have both dwWant and dwBlock set for the same flags; this will result in unexpected behavior. See Windows Touch Gestures for more information on panning and legacy panning support; see SetGestureConfig for examples of enabling and blocking gestures.

The following flags are used when dwID is set to GID\_ROTATE.

The following flags are used when dwID is set to GID\_TWOFINGERTAP.

The following flags are used when dwID is set to GID\_PRESSANDTAP.

# **183.35.2 Blog Entries**

• [Windows Touch Events](https://www.mbs-plugins.de/archive/2017-10-20/Windows_Touch_Events/monkeybreadsoftware_blog_xojo)

#### **183.35.3 Properties**

#### **183.35.4 Block as Integer**

MBS Win Plugin, Plugin Version: 16.2, Console & Web: Yes, Mac: No, Win: Yes, Linux: No. **Function:** The messages to disable. **Example:**

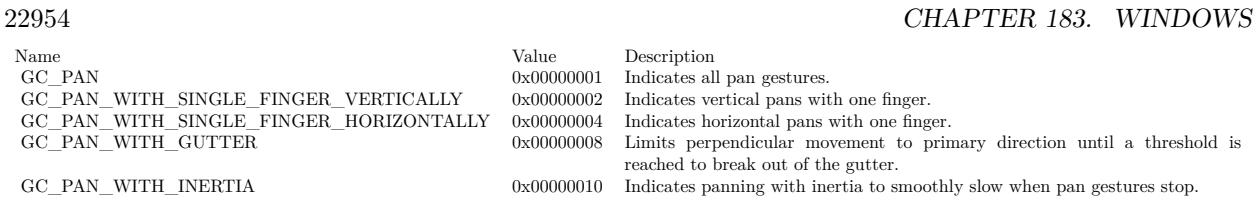

Name Value Description GC\_ROTATE 0x00000001 Indicates the rotation gesture.

 $//$  make a config for accepting some pan gestures dim c as new WinGestureConfigMBS

 $c.ID = kGestureIDPan$ c.Want =  $c.kPanWithSingleFingerVertically + c.kPanWithGutter + c.kPanWithInteria$  $c.Block = c.kPanWithSingleFingerHorizontally$ 

**Notes:** (Read and Write property)

# **183.35.5 ID as Integer**

MBS Win Plugin, Plugin Version: 16.2, Console & Web: Yes, Mac: No, Win: Yes, Linux: No. **Function:** The identifier for the type of configuration that will have messages enabled or disabled. **Example:**

 $//$  make a config for accepting some pan/rotate gestures dim c1 as new WinGestureConfigMBS

 $c1.ID = 0$  $c1.Want = c1.kAllGestures$  $c1.Block = 0$ 

dim configs() as WinGestureConfigMBS configs.Append c1

// and add to window if WinPointerEventsMBS.SetGestureConfig(window1, configs) then MsgBox "OK" end if

**Notes:** (Read and Write property)

183.35. CLASS WINGESTURECONFIGMBS 22955

Name Value Description GC\_TWOFINGERTAP 0x00000001 Indicates the two-finger tap gesture.

Name Value Description GC\_PRESSANDTAP 0x00000001 Indicates the press and tap gesture.

#### **183.35.6 Want as Integer**

MBS Win Plugin, Plugin Version: 16.2, Console & Web: Yes, Mac: No, Win: Yes, Linux: No. **Function:** The messages to enable. **Example:**

// make a config for accepting all gestures dim c as new WinGestureConfigMBS

c.ID =  $0$  // catch all IDs  $c.Want = c.kAllGestures$ 

**Notes:** (Read and Write property)

#### **183.35.7 Constants**

#### **183.35.8 kAllGestures = 1**

MBS Win Plugin, Plugin Version: 16.2. **Function:** One of the gesture option flags. **Notes:** Indicates all of the gestures. (for  $ID = 0$ )

#### **183.35.9 kGestureIDBegin = 1**

MBS Win Plugin, Plugin Version: 16.2. **Function:** One of the gesture IDs. **Notes:** Begin of gesture.

## **183.35.10 kGestureIDEnd = 2**

MBS Win Plugin, Plugin Version: 16.2. **Function:** One of the gesture IDs. **Notes:** End of a gesture

# **183.35.11 kGestureIDPan = 4**

MBS Win Plugin, Plugin Version: 16.2. **Function:** One of the gesture IDs. **Notes:** Pan gesture

# **183.35.12 kGestureIDPressAndTap = 7**

MBS Win Plugin, Plugin Version: 16.2. **Function:** One of the gesture IDs. **Notes:** Press and Tap gesture

# **183.35.13 kGestureIDRotate = 5**

MBS Win Plugin, Plugin Version: 16.2. **Function:** One of the gesture IDs. **Notes:** Rotate gesture

# **183.35.14 kGestureIDTwoFingerTap = 6**

MBS Win Plugin, Plugin Version: 16.2. **Function:** One of the gesture IDs. **Notes:** Two-Finger Tap

# **183.35.15 kGestureIDZoom = 3**

MBS Win Plugin, Plugin Version: 16.2. **Function:** One of the gesture IDs. **Notes:** Zoom gesture

# **183.35.16 kPan = 1**

MBS Win Plugin, Plugin Version: 16.2. **Function:** One of the gesture option flags. **Notes:** Indicates all pan gestures.

# **183.35.17 kPanWithGutter = 8**

MBS Win Plugin, Plugin Version: 16.2. **Function:** One of the gesture option flags. **Notes:** Limits perpendicular movement to primary direction until a threshold is reached to break out of the gutter.

#### 183.35. CLASS WINGESTURECONFIGMBS 22957

#### **183.35.18 kPanWithInteria = 16**

MBS Win Plugin, Plugin Version: 16.2. **Function:** One of the gesture option flags. **Notes:** Indicates panning with inertia to smoothly slow when pan gestures stop.

## **183.35.19 kPanWithSingleFingerHorizontally = 4**

MBS Win Plugin, Plugin Version: 16.2. **Function:** One of the gesture option flags. **Notes:** Indicates horizontal pans with one finger.

# **183.35.20 kPanWithSingleFingerVertically = 2**

MBS Win Plugin, Plugin Version: 16.2. **Function:** One of the gesture option flags. **Notes:** Indicates vertical pans with one finger.

## **183.35.21 kPressAndTap = 1**

MBS Win Plugin, Plugin Version: 16.2. **Function:** One of the gesture option flags. **Notes:** Indicates the press and tap gesture.

# **183.35.22 kRotate = 1**

MBS Win Plugin, Plugin Version: 16.2. **Function:** One of the gesture option flags. **Notes:** Indicates the rotation gesture.

#### **183.35.23 kTwoFingerTap = 1**

MBS Win Plugin, Plugin Version: 16.2. **Function:** One of the gesture option flags. **Notes:** Indicates the two-finger tap gesture.

# **183.35.24 kZoom = 1**

MBS Win Plugin, Plugin Version: 16.2. **Function:** One of the gesture option flags. **Notes:** Indicates the zoom gesture. (for  $ID = kG$ esture $IDZ$ oom)

# **183.36 class WinGestureInfoMBS**

# **183.36.1 class WinGestureInfoMBS**

MBS Win Plugin, Plugin Version: 16.2, Console & Web: Yes, Mac: No, Win: Yes, Linux: No. **Function:** Stores information about a gesture. **Notes:**

Parameters for touches: If kFlagBegin flag is set, save Location so you have first point. And save argument to check later.

For Zoom, get second point from this class. Than you can calculate center point and zoom factor is OldArgumentsLower/NewArgumentsLower.

For Pan, check difference between last point and new point to know how much moved.

For Rotate, please check difference between old RotateAngle and new RotateAngle. This is an abstract class. You can't create an instance, but you can get one from various plugin functions.

# **183.36.2 Blog Entries**

• [Windows Touch Events](https://www.mbs-plugins.de/archive/2017-10-20/Windows_Touch_Events/monkeybreadsoftware_blog_xojo)

# **183.36.3 Methods**

#### **183.36.4 Constructor**

MBS Win Plugin, Plugin Version: 16.2, Console & Web: No, Mac: No, Win: Yes, Linux: No. **Function:** The private constructor.

#### **183.36.5 Properties**

#### **183.36.6 Arguments as Int64**

MBS Win Plugin, Plugin Version: 16.2, Console & Web: Yes, Mac: No, Win: Yes, Linux: No. **Function:** A 64-bit unsigned integer that contains the arguments for gestures that fit into 8 bytes. **Notes:** (Read only property)

183.36. CLASS WINGESTUREINFOMBS 22959

#### **183.36.7 ArgumentsHigher as UInt32**

MBS Win Plugin, Plugin Version: 16.2, Console & Web: Yes, Mac: No, Win: Yes, Linux: No. **Function:** The higher 32bits from Arguments. **Notes:** (Read only property)

#### **183.36.8 ArgumentsLower as UInt32**

MBS Win Plugin, Plugin Version: 16.2, Console & Web: Yes, Mac: No, Win: Yes, Linux: No. **Function:** The lower 32bits from Arguments. **Notes:**

Most events just use lower bits. (Read only property)

#### **183.36.9 Flags as Integer**

MBS Win Plugin, Plugin Version: 16.2, Console & Web: Yes, Mac: No, Win: Yes, Linux: No. **Function:** The state of the gesture.

**Notes:**

See kFlagBegin/kFlagInertia/kFlagEnd constants. (Read only property)

#### **183.36.10 ID as Integer**

MBS Win Plugin, Plugin Version: 16.2, Console & Web: Yes, Mac: No, Win: Yes, Linux: No. **Function:** The identifier of the gesture command. **Notes:**

see kGestureID<sup>\*</sup> constants. (Read only property)

#### **183.36.11 InstanceID as Integer**

MBS Win Plugin, Plugin Version: 16.2, Console & Web: Yes, Mac: No, Win: Yes, Linux: No. **Function:** An internally used identifier for the structure. **Notes:** (Read only property)

# **183.36.12 LocationInWindowX as Integer**

MBS Win Plugin, Plugin Version: 16.2, Console & Web: Yes, Mac: No, Win: Yes, Linux: No. **Function:** A x coordinate associated with the gesture. **Notes:**

This is LocationX relative to target window. (Read only property)

# **183.36.13 LocationInWindowY as Integer**

MBS Win Plugin, Plugin Version: 16.2, Console & Web: Yes, Mac: No, Win: Yes, Linux: No. **Function:** A x coordinate associated with the gesture. **Notes:**

This is LocationY relative to target window. (Read only property)

# **183.36.14 LocationX as Integer**

MBS Win Plugin, Plugin Version: 16.2, Console & Web: Yes, Mac: No, Win: Yes, Linux: No. **Function:** A x coordinate associated with the gesture. **Notes:**

These coordinates are always relative to the origin of the screen. (Read only property)

# **183.36.15 LocationY as Integer**

MBS Win Plugin, Plugin Version: 16.2, Console & Web: Yes, Mac: No, Win: Yes, Linux: No. **Function:** A x coordinate associated with the gesture. **Notes:**

These coordinates are always relative to the origin of the screen. (Read only property)

# **183.36.16 RotateAngle as Double**

MBS Win Plugin, Plugin Version: 16.2, Console & Web: Yes, Mac: No, Win: Yes, Linux: No. **Function:** The argument as angle for rotate gesture.

183.36. CLASS WINGESTUREINFOMBS 22961

**Notes:** (Read only property)

# **183.36.17 SequenceID as Integer**

MBS Win Plugin, Plugin Version: 16.2, Console & Web: Yes, Mac: No, Win: Yes, Linux: No. **Function:** An internally used identifier for the sequence. **Notes:** (Read only property)

#### **183.36.18 TargetWindow as Integer**

MBS Win Plugin, Plugin Version: 16.2, Console & Web: Yes, Mac: No, Win: Yes, Linux: No. **Function:** A handle to the window that is targeted by this gesture. **Notes:** (Read only property)

#### **183.36.19 Constants**

# **183.36.20 kFlagBegin = 1**

MBS Win Plugin, Plugin Version: 16.2. **Function:** One of the flag values. **Notes:** A gesture is starting.

#### **183.36.21 kFlagEnd = 4**

MBS Win Plugin, Plugin Version: 16.2. **Function:** One of the flag values. **Notes:** A gesture has finished.

#### **183.36.22 kFlagInertia = 2**

MBS Win Plugin, Plugin Version: 16.2. **Function:** One of the flag values. **Notes:** A gesture has triggered inertia.

#### **183.36.23 kGestureIDBegin = 1**

MBS Win Plugin, Plugin Version: 16.2. **Function:** One of the gesture IDs. **Notes:** Begin of a gesture

# **183.36.24 kGestureIDEnd = 2**

MBS Win Plugin, Plugin Version: 16.2. **Function:** One of the gesture IDs. **Notes:** End of a gesture

# **183.36.25 kGestureIDPan = 4**

MBS Win Plugin, Plugin Version: 16.2. **Function:** One of the gesture IDs. **Notes:** Pan gesture

## **183.36.26 kGestureIDPressAndTap = 7**

MBS Win Plugin, Plugin Version: 16.2. **Function:** One of the gesture IDs. **Notes:** Press and Tap gesture

# **183.36.27 kGestureIDRotate = 5**

MBS Win Plugin, Plugin Version: 16.2. **Function:** One of the gesture IDs. **Notes:** Rotate gesture

# **183.36.28 kGestureIDTwoFingerTap = 6**

MBS Win Plugin, Plugin Version: 16.2. **Function:** One of the gesture IDs. **Notes:** Two-Finger Tap

#### **183.36.29 kGestureIDZoom = 3**

MBS Win Plugin, Plugin Version: 16.2. **Function:** One of the gesture IDs. **Notes:** Zoom gesture

#### 183.37. CLASS WINPOINTEREVENTSMBS 22963

# **183.37 class WinPointerEventsMBS**

# **183.37.1 class WinPointerEventsMBS**

MBS Win Plugin, Plugin Version: 16.2, Console & Web: Yes, Mac: No, Win: Yes, Linux: No. **Function:** The class to capture touch events on Windows.

**Notes:** The plugin can only deliver events the Xojo runtime doesn't consume.

#### **183.37.2 Blog Entries**

- [Windows Touch Events](https://www.mbs-plugins.de/archive/2017-10-20/Windows_Touch_Events/monkeybreadsoftware_blog_xojo)
- [MBS Xojo / Real Studio Plugins, version 17.0pr4](https://www.mbs-plugins.de/archive/2017-01-20/MBS_Xojo__Real_Studio_Plugins_/monkeybreadsoftware_blog_xojo)

# **183.37.3 Methods**

# **183.37.4 Close**

MBS Win Plugin, Plugin Version: 16.2, Console & Web: Yes, Mac: No, Win: Yes, Linux: No. **Function:** Cleans up.

**Notes:**

Optional and does same as destructor, but now. You can call this in a window's close event to shutdown the event handler class.

#### <span id="page-22962-1"></span>**183.37.5 Constructor(control as RectControl)**

MBS Win Plugin, Plugin Version: 17.0, Console & Web: No, Mac: No, Win: Yes, Linux: No. **Function:** The constructor events to a control.

**Notes:** Call in a control's open event to attach event listener to the control. See also:

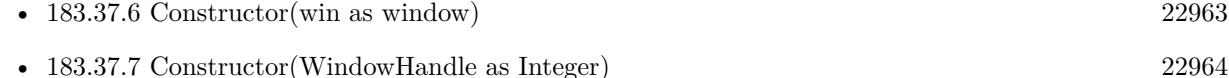

#### <span id="page-22962-0"></span>**183.37.6 Constructor(win as window)**

MBS Win Plugin, Plugin Version: 16.2, Console & Web: No, Mac: No, Win: Yes, Linux: No. **Function:** The constructor events to a window.

**Notes:** Call in a window's open event to attach event listener to the window. See also:

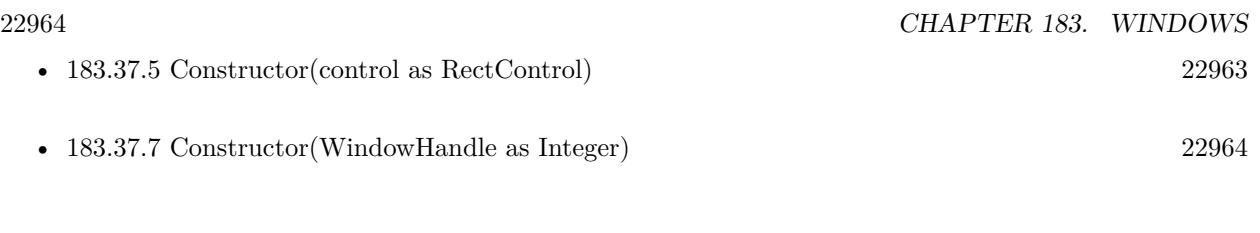

# <span id="page-22963-0"></span>**183.37.7 Constructor(WindowHandle as Integer)**

MBS Win Plugin, Plugin Version: 16.2, Console & Web: Yes, Mac: No, Win: Yes, Linux: No. **Function:** The constructor. **Notes:**

This method allows you to attach to any window. So this works in console projects, too. With any window, not just xojo windows. See also:

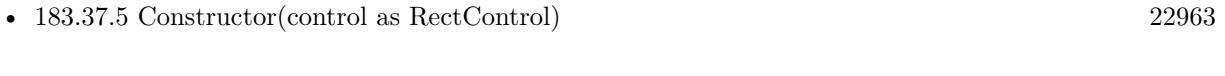

• [183.37.6](#page-22962-0) Constructor(win as window) [22963](#page-22962-0)

# **183.37.8 EnableMouseInPointer(enable as boolean) as boolean**

MBS Win Plugin, Plugin Version: 16.2, Console & Web: Yes, Mac: No, Win: Yes, Linux: No. **Function:** Enables the mouse to act as a pointer input device and send pointer events. **Notes:**

Requires Windows 8 or newer.

If the function succeeds, the return value is true. If the function fails, the return value is false. To get extended error information, call GetLastError.

This function can be called only once in the context of a process lifetime. Prior to the first call, Windows Store apps run with mouse-in-pointer enabled, as do any desktop applications that consume mshtml.dll. All other desktop applications run with mouse-in-pointer disabled.

On the first call in the process lifetime, the state is changed as specified and the call succeeds. On subsequent calls, the state will not change. If the current state is not equal to the specified state, the call fails.

Call IsMouseInPointerEnabled to verify the mouse-in-pointer state.

#### 183.37. CLASS WINPOINTEREVENTSMBS 22965

# <span id="page-22964-1"></span>**183.37.9 GetGestureConfig(Control as RectControl, config() as WinGesture-ConfigMBS, flags as Integer = 0) as Integer**

MBS Win Plugin, Plugin Version: 17.0, Console & Web: No, Mac: No, Win: Yes, Linux: No. **Function:** Retrieves the configuration for which Windows Touch gesture messages are sent from a window. **Notes:** Same as other GetGestureConfig, but for a control, not a window. See also:

• [183.37.10](#page-22964-0) GetGestureConfig(win as window, config() as WinGestureConfigMBS, flags as Integer  $= 0$ ) as Integer [22965](#page-22964-0)

# <span id="page-22964-0"></span>**183.37.10 GetGestureConfig(win as window, config() as WinGestureConfigMBS, flags as Integer = 0) as Integer**

MBS Win Plugin, Plugin Version: 16.2, Console & Web: No, Mac: No, Win: Yes, Linux: No. **Function:** Retrieves the configuration for which Windows Touch gesture messages are sent from a window. **Notes:**

win: The window to get the gesture configuration from.

Flags: A gesture command flag value indicating options for retrieving the gesture configuration. Can be 1 to return consolidated configuration for the specified window and its parent window chain. Config: an array of gesture configuration structures that specify the gesture configuration.

Please pass an empty array and the plugin appends config objects.

Return function returns number of configs found. Returns -1 in case of error. See also:

• [183.37.9](#page-22964-1) GetGestureConfig(Control as RectControl, config() as WinGestureConfigMBS, flags as Integer  $= 0$ ) as Integer [22965](#page-22964-1)

# **183.37.11 IsMouseInPointerEnabled as boolean**

MBS Win Plugin, Plugin Version: 16.2, Console & Web: Yes, Mac: No, Win: Yes, Linux: No. **Function:** Indicates whether EnableMouseInPointer is set for the mouse to act as a pointer input device and send pointer events.

**Notes:**

Requires Windows 8 or newer.

If EnableMouseInPointer is set, the return value is true. If EnableMouseInPointer is not set, the return value is false.

#### 22966 CHAPTER 183. WINDOWS

EnableMouseInPointer can be called only once in the context of a process lifetime. Prior to the first call, Windows Store apps run with mouse-in-pointer enabled, as do any desktop applications that consume mshtml.dll. All other desktop applications run with mouse-in-pointer disabled.

On the first call to EnableMouseInPointer in the process lifetime, the state is changed as specified and the call succeeds.

On subsequent calls to EnableMouseInPointer, the state will not change. If the current state is not equal to the specified state, the call fails.

Call IsMouseInPointerEnabled to verify the mouse-in-pointer state.

# <span id="page-22965-1"></span>**183.37.12 SetGestureConfig(Control as RectControl, config() as WinGesture-ConfigMBS = nil) as boolean**

MBS Win Plugin, Plugin Version: 17.0, Console & Web: No, Mac: No, Win: Yes, Linux: No. **Function:** Configures the messages that are sent from a window for Windows Touch gestures. **Notes:** Same as other SetGestureConfig, but for a control, not a window. See also:

• [183.37.13](#page-22965-0) SetGestureConfig(win as window, config() as WinGestureConfigMBS = nil) as boolean [22966](#page-22965-0)

# <span id="page-22965-0"></span>**183.37.13 SetGestureConfig(win as window, config() as WinGestureConfigMBS = nil) as boolean**

MBS Win Plugin, Plugin Version: 16.2, Console & Web: No, Mac: No, Win: Yes, Linux: No. **Function:** Configures the messages that are sent from a window for Windows Touch gestures. **Notes:**

Win: The window to set the gesture configuration on. config: An array of gesture configuration structures that specify the gesture configuration.

If the function succeeds, the return value is true, else false.

If you don't expect to change the gesture configuration, call SetGestureConfig at window creation time. If you want to dynamically change the gesture configuration, call SetGestureConfig in response to GestureNotify event.

See also:

• [183.37.12](#page-22965-1) SetGestureConfig(Control as RectControl, config() as WinGestureConfigMBS = nil) as boolean [22966](#page-22965-1)

### **183.37.14 Properties**

#### **183.37.15 WindowHandle as Integer**

MBS Win Plugin, Plugin Version: 16.2, Console & Web: Yes, Mac: No, Win: Yes, Linux: No. **Function:** The window handle. **Notes:** (Read only property)

# **183.37.16 Events**

# **183.37.17 Gesture(info as WinGestureInfoMBS) as boolean**

MBS Win Plugin, Plugin Version: 16.2, Console & Web: No, Mac: No, Win: Yes, Linux: No. **Function:** Passes information about a gesture.

**Notes:** Return true, if you processed the message, else false.

# **183.37.18 GestureNotify**

MBS Win Plugin, Plugin Version: 16.2, Console & Web: No, Mac: No, Win: Yes, Linux: No. **Function:** Gives you a chance to set the gesture configuration.

**Notes:** When the GestureNotify event is received, the application can use SetGestureConfig to specify the gestures to receive.

#### **183.37.19 PointerDeviceChange(Change as Integer, Param as Integer) as boolean**

MBS Win Plugin, Plugin Version: 16.2, Console & Web: No, Mac: No, Win: Yes, Linux: No. **Function:** Sent to a window when there is a change in the settings of a monitor that has a digitizer attached to it. **Notes:**

This message contains information regarding the scaling of the display mode. See kDeviceChange\* constants.

#### **183.37.20 PointerDeviceInRange(Param1 as Integer, Param2 as Integer) as boolean**

MBS Win Plugin, Plugin Version: 16.2, Console & Web: No, Mac: No, Win: Yes, Linux: No. **Function:** Sent to a window when a pointer device is detected within range of an input digitizer. **Notes:**

This message contains information regarding the device and its proximity.

If the application processes this message, it should return true, else false.

# **183.37.21 PointerDeviceOutOfRange(Param1 as Integer, Param2 as Integer) as boolean**

MBS Win Plugin, Plugin Version: 16.2, Console & Web: No, Mac: No, Win: Yes, Linux: No. **Function:** Sent to a window when a pointer device has departed the range of an input digitizer. **Notes:**

This message contains information regarding the device and its proximity.

If the application processes this message, it should return true, else false.

# **183.37.22 PointerDown(PointerID as Integer, Flags as Integer, X as Integer, Y as Integer, info as WinPointerInfoMBS) as boolean**

MBS Win Plugin, Plugin Version: 16.2, Console & Web: No, Mac: No, Win: Yes, Linux: No. **Function:** Posted when a pointer makes contact over the client area of a window. **Notes:**

This input message targets the window over which the pointer makes contact, and the pointer is implicitly captured to the window so that the window continues to receive input for the pointer until it breaks contact.

We provide pointer ID, flags, X and Y.

Note:

A hovering pointer has none of the button flags set. This is analogous to a mouse move with no mouse buttons down. An application can determine the buttons states of a hovering pen, for example, by calling GetPointerPenInfo and examining the flags that specify button states.

Note:

Because the pointer may make contact with the device over a non-trivial area, this point location may be a simplification of a more complex pointer area. Whenever possible, an application should use the complete pointer area information instead of the point location.

If an application processes this message, it should return true, else false.

Important When a window loses capture of a pointer and it receives the PointerCaptureChanged notification, it typically will not receive any further notifications. For this reason, it is important that you not make any assumptions based on evenly paired PointerDown/PointerUp or PointerEnter/PointerLeave notifications.
#### 183.37. CLASS WINPOINTEREVENTSMBS 22969

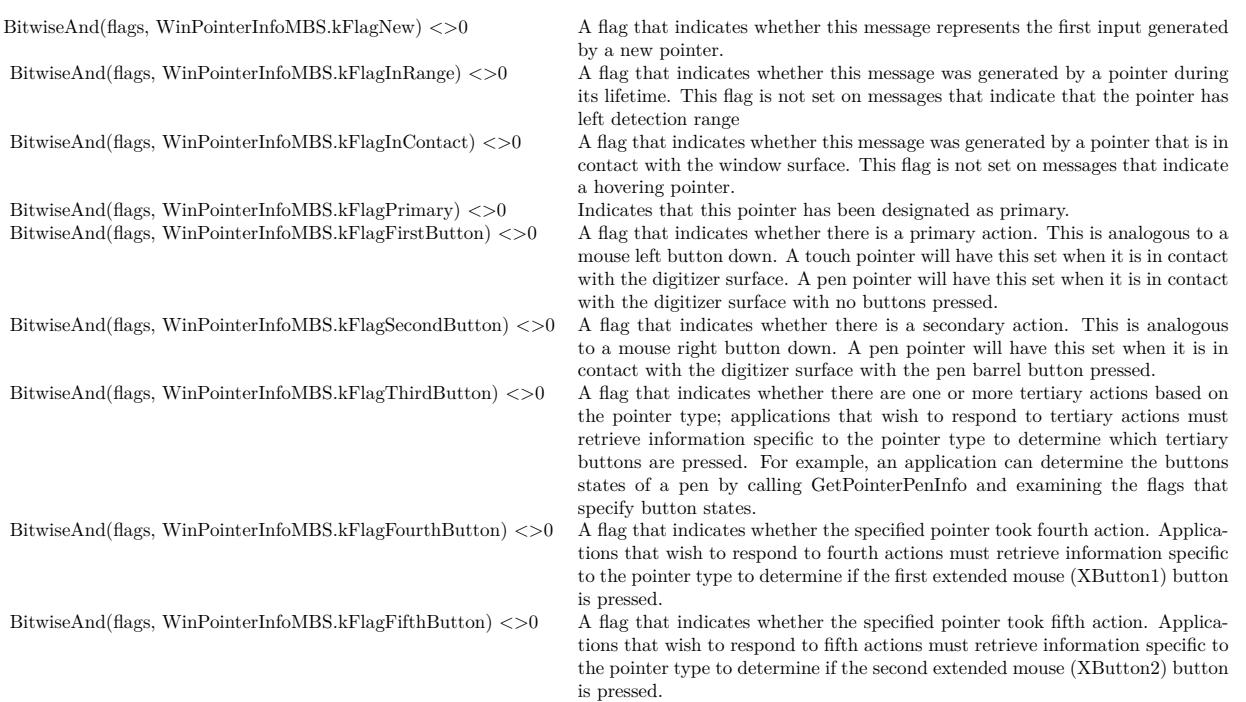

Each pointer has a unique pointer identifier during its lifetime. The lifetime of a pointer begins when it is first detected.

A PointerEnter event is generated if a hovering pointer is detected. A PointerDown event followed by a PointerEnter event is generated if a non-hovering pointer is detected.

During its lifetime, a pointer may generate a series of PointerUpdate events while it is hovering or in contact. The lifetime of a pointer ends when it is no longer detected. This generates a PointerLeave event.

When a pointer is aborted, kFlagCanceled is set.

A WM\_POINTERLEAVE message may also be generated when a non-captured pointer moves outside the bounds of a window.

To convert the lParam parameter to a POINTS structure, use the MAKEPOINTS macro.

To retrieve further information associated with the message, use the GetPointerInfo function.

To determine the keyboard modifier key states associated with this message, use the GetKeyState function. For example, to detect that the ALT key was pressed, check whether  $GetKeyState(VK-MENU) < 0$ .

Note that if the application does not process this message, DefWindowProc may generate one or more WM GESTURE messages if the sequence of input from this and, possibly, other pointers is recognized as a gesture. If a gesture is not recognized, DefWindowProc may generate mouse input.

If an application selectively consumes some pointer input and passes the rest to DefWindowProc, the resulting behavior is undefined.

When a window loses capture of a pointer and receives the WM\_POINTERCAPTURECHANGED notification, it will typically not receive any further notifications. Therefore, it is important that a window does not make any assumptions of its pointer status, regardless of whether it receives evenly paired DOWN / UP or ENTER / LEAVE notifications.

# **183.37.23 PointerEnter(PointerID as Integer, Flags as Integer, X as Integer, Y as Integer, info as WinPointerInfoMBS) as boolean**

MBS Win Plugin, Plugin Version: 16.2, Console & Web: No, Mac: No, Win: Yes, Linux: No. **Function:** Sent to a window when a new pointer enters detection range over the window (hover) or when an existing pointer moves within the boundaries of the window. **Notes:**

We provide Pointer ID, Flags, X and Y.

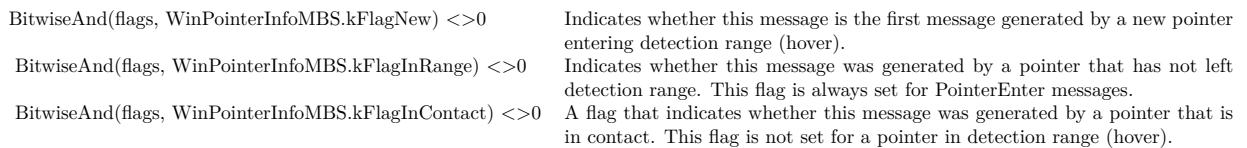

Contains the point location of the pointer. Note:

Because the pointer may make contact with the device over a non-trivial area, this point location may be a simplification of a more complex pointer area. Whenever possible, an application should use the complete pointer area information instead of the point location.

If an application processes this message, it should return true, else false.

The PointerEnter notification can be used by a window to provide feedback to the user while the pointer is over its surface or to otherwise react to the presence of a pointer over its surface. This notification is only sent to the window that is receiving input for the pointer. The following table lists some of the situations in which this notification is sent.

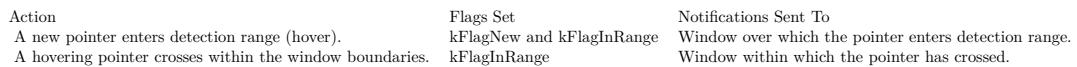

Important:

When a window loses capture of a pointer and it receives the PointerCaptureChange notification, it typically will not receive any further notifications. For this reason, it is important that you not make any assumptions based on evenly paired PointerDown/PointerUp or PointerEnter/PointerLeave notifications.

When inputs come from the mouse, as a result of mouse and pointer message integration, PointerEnter is not sent.

183.37. CLASS WINPOINTEREVENTSMBS 22971

# **183.37.24 PointerHWheel(PointerID as Integer, Delta as Integer, X as Integer, Y as Integer, info as WinPointerInfoMBS) as boolean**

MBS Win Plugin, Plugin Version: 16.2, Console & Web: No, Mac: No, Win: Yes, Linux: No. **Function:** Posted to the window with foreground keyboard focus when a horizontal scroll wheel is rotated. **Notes:**

We provide, the pointer ID, the delta and  $x/y$  coordinate. Info object provides pointer details.

To retrieve the wheel scroll units, use the inputData filed of the WinPointerInfoMBS object. This field contains a signed value and is expressed in a multiple of WHEEL\_DELTA (120). A positive value indicates a rotation forward and a negative value indicates a rotation backward.

Note that the wheel inputs may be delivered even if the mouse cursor is located outside of application's window. The wheel messages are delivered in a way very similar to the keyboard inputs. The focus window of the foregournd message queue receives the wheel messages.

# **183.37.25 PointerLeave(PointerID as Integer, Flags as Integer, X as Integer, Y as Integer, info as WinPointerInfoMBS) as boolean**

MBS Win Plugin, Plugin Version: 16.2, Console & Web: No, Mac: No, Win: Yes, Linux: No. **Function:** Sent to a window when a pointer leaves detection range over the window (hover) or when a pointer moves outside the boundaries of the window.

#### **Notes:**

We provide the pointer ID, Flags, X and Y values.

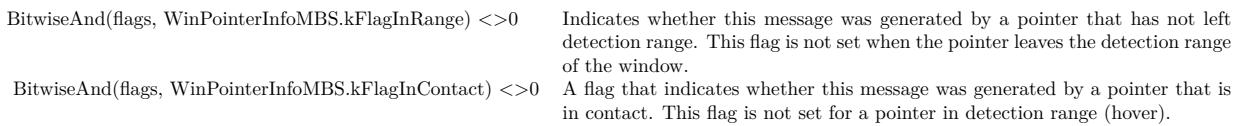

Note:

Because the pointer may make contact with the device over a non-trivial area, this point location may be a simplification of a more complex pointer area. Whenever possible, an application should use the complete pointer area information instead of the point location.

If an application processes this message, it should return true, else false.

The PointerLeave notification can be used by a window to change mode or stop any feedback to the user while the pointer is over the window surface.

This notification is only sent to the window that is receiving input for the pointer. The following table lists some of the situations in which this notification is sent.

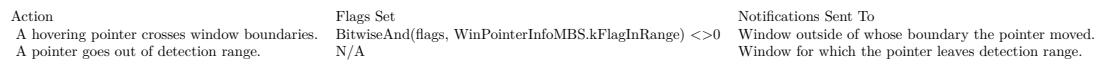

#### Important:

When a window loses capture of a pointer and it receives the PointerCaptureChange notification, it typically will not receive any further notifications. For this reason, it is important that you not make any assumptions based on evenly paired PointerDown/PointerUp or PointerEnter/PointerLeave notifications.

If contact is maintained with the input digitizer and the pointer moves outside the window, PointerLeave is not generated. PointerLeave is generated only when a hovering pointer crosses window boundaries or contact is terminated.

PointerLeave is posted to the posted message queue if the input is originated from a mouse device.

# **183.37.26 PointerUp(PointerID as Integer, Flags as Integer, X as Integer, Y as Integer, info as WinPointerInfoMBS) as boolean**

MBS Win Plugin, Plugin Version: 16.2, Console & Web: No, Mac: No, Win: Yes, Linux: No. **Function:** Posted when a pointer that made contact over the client area of a window breaks contact. **Notes:**

This input message targets the window over which the pointer makes contact and the pointer is, at that point, implicitly captured to the window so that the window continues to receive input messages including the WM\_POINTERUP notification for the pointer until it breaks contact.

We provide pointer ID, flags, X and Y.

See Pointer Flags for more details.

Note:

A hovering pointer has none of the button flags set. This is analogous to a mouse move with no mouse buttons down. An application can determine the buttons states of a hovering pen, for example, by calling GetPointerPenInfo and examining the flags that specify button states.

Note:

Because the pointer may make contact with the device over a non-trivial area, this point location may be a simplification of a more complex pointer area. Whenever possible, an application should use the complete pointer area information instead of the point location.

If an application processes this message, it should return true, else false.

#### 183.37. CLASS WINPOINTEREVENTSMBS 22973

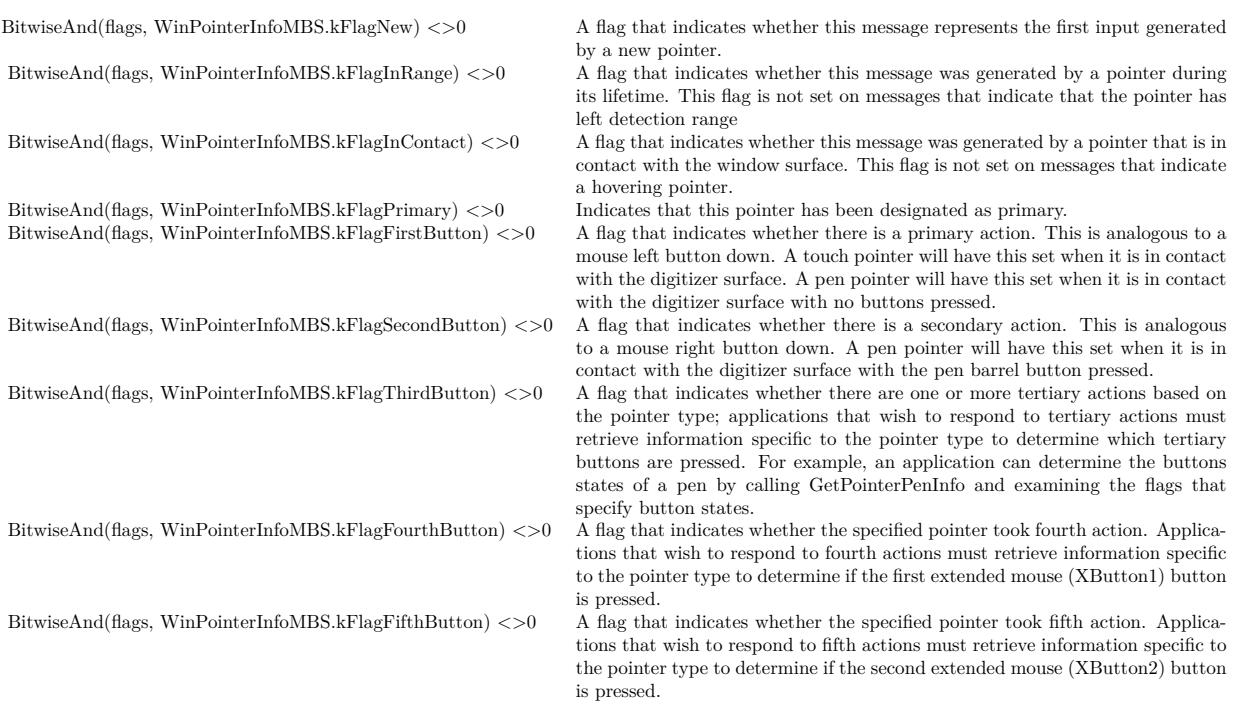

Each pointer has a unique pointer identifier during its lifetime. The lifetime of a pointer begins when it is first detected.

A PointerEnter event is generated if a hovering pointer is detected. A PointerDown event followed by a PointerEnter event is generated if a non-hovering pointer is detected.

During its lifetime, a pointer may generate a series of PointerUpdate event while it is hovering or in contact. The lifetime of a pointer ends when it is no longer detected. This generates a WM\_POINTERLEAVE message.

When a pointer is aborted, kFlagCanceled is set.

A PointerLeave event may also be generated when a non-captured pointer moves outside the bounds of a window.

To obtain the horizontal and vertical position of a pointer, use the following:

If the application does not process this message, Windows may generate one or more Gesture event if the sequence of input from this and, possibly, other pointers is recognized as a gesture. If a gesture is not recognized, DefWindowProc may generate mouse input.

If an application selectively consumes some pointer input and passes the rest back to Windows, the resulting behavior is undefined.

# **183.37.27 PointerUpdate(PointerID as Integer, Flags as Integer, X as Integer, Y as Integer, info as WinPointerInfoMBS) as boolean**

MBS Win Plugin, Plugin Version: 16.2, Console & Web: No, Mac: No, Win: Yes, Linux: No. **Function:** Posted to provide an update on a pointer that made contact over the client area of a window or on a hovering uncaptured pointer over the client area of a window. **Notes:**

While the pointer is hovering, the message targets whichever window the pointer happens to be over. While the pointer is in contact with the surface, the pointer is implicitly captured to the window over which the pointer made contact and that window continues to receive input for the pointer until it breaks contact.

#### We provide pointer ID, flags, X and Y.

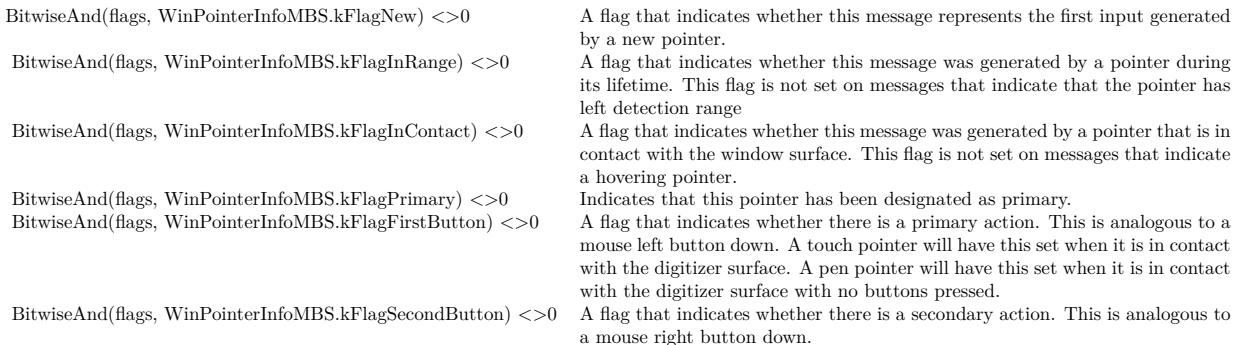

A pen pointer will have this set when it is in contact with the digitizer surface with the pen barrel button pressed.

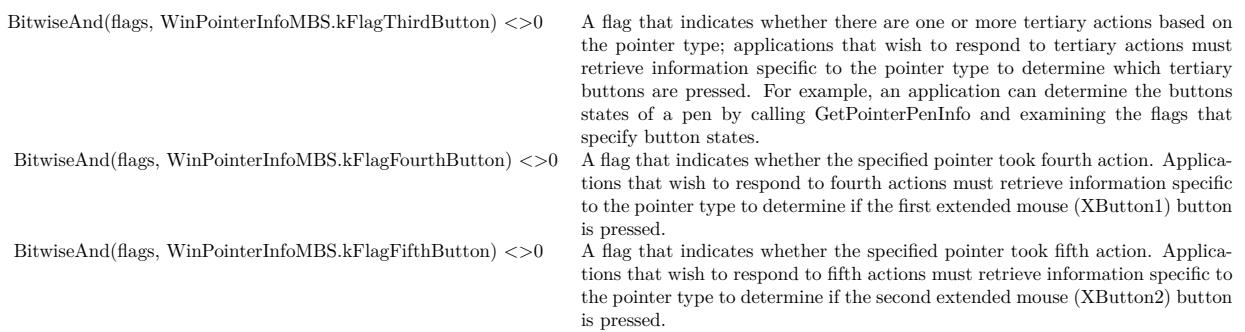

See Pointer Flags for more details.

Note:

A hovering pointer has none of the button flags set. This is analogous to a mouse move with no mouse

#### 183.37. CLASS WINPOINTEREVENTSMBS 22975

buttons down. An application can determine the buttons states of a hovering pen, for example, by calling GetPointerPenInfo and examining the flags that specify button states.

Note:

Because the pointer may make contact with the device over a non-trivial area, this point location may be a simplification of a more complex pointer area. Whenever possible, an application should use the complete pointer area information instead of the point location.

If an application processes this message, it should return true, else false.

Each pointer has a unique pointer identifier during its lifetime. The lifetime of a pointer begins when it is first detected.

A PointerEnterevent is generated if a hovering pointer is detected. A PointerDown event followed by a PointerEnter event is generated if a non-hovering pointer is detected.

During its lifetime, a pointer may generate a series of PointerUpdate events while it is hovering or in contact. The lifetime of a pointer ends when it is no longer detected. This generates a PointerLeave event.

When a pointer is aborted, kFlagCanceled is set.

A PointerLeave event may also be generated when a non-captured pointer moves outside the bounds of a window.

If the application does not process this message, Windows may generate one or more Gesture event if the sequence of input from this and, possibly, other pointers is recognized as a gesture. If a gesture is not recognized, Windows may generate mouse input.

If an application selectively consumes some pointer input and passes the rest back to Windows, the resulting behavior is undefined.

If the application does not process these messages as fast as they are generated, some moves may be coalesced. The history of inputs that were coalesced into this message can be retrieved using the GetPointerInfoHistory function.

# **183.37.28 PointerWheel(PointerID as Integer, Delta as Integer, X as Integer, Y as Integer, info as WinPointerInfoMBS) as boolean**

MBS Win Plugin, Plugin Version: 16.2, Console & Web: No, Mac: No, Win: Yes, Linux: No. **Function:** Posted to the window with foreground keyboard focus when a vertical scroll wheel is rotated. **Notes:**

We provide, the pointer ID, the delta and  $x/y$  coordinate. Info object provides pointer details.

To retrieve the wheel scroll units, use the inputData filed of the WinPointerInfoMBS object. This field contains a signed value and is expressed in a multiple of WHEEL\_DELTA (120). A positive value indicates a rotation forward and a negative value indicates a rotation backward.

Note that the wheel inputs may be delivered even if the mouse cursor is located outside of application's

#### 22976 CHAPTER 183. WINDOWS

window. The wheel messages are delivered in a way very similar to the keyboard inputs. The focus window of the foregournd message queue receives the wheel messages.

#### **183.37.29 Constants**

#### **183.37.30 kDeviceChangeArrival = 1**

MBS Win Plugin, Plugin Version: 16.2. **Function:** One of the device change flags. **Notes:** A new device is attached.

## **183.37.31 kDeviceChangeAspectRatioPreserved = 2048**

MBS Win Plugin, Plugin Version: 16.2. **Function:** One of the device change flags. **Notes:** The display aspect ratio.

# **183.37.32 kDeviceChangeMapping = 256**

MBS Win Plugin, Plugin Version: 16.2. **Function:** One of the device change flags. **Notes:** The change in display to digitizer mapping.

#### **183.37.33 kDeviceChangeModeCentered = 128**

MBS Win Plugin, Plugin Version: 16.2. **Function:** One of the device change flags. **Notes:** Centered display mode.

#### **183.37.34 kDeviceChangeModeDefault = 64**

MBS Win Plugin, Plugin Version: 16.2. **Function:** One of the device change flags. **Notes:** The default display mode.

#### **183.37.35 kDeviceChangeOrientation0 = 4**

MBS Win Plugin, Plugin Version: 16.2. **Function:** One of the device change flags. **Notes:** Orientation of the device: 0°

#### 183.37. CLASS WINPOINTEREVENTSMBS 22977

#### **183.37.36 kDeviceChangeOrientation180 = 16**

MBS Win Plugin, Plugin Version: 16.2. **Function:** One of the device change flags. **Notes:** Orientation of the device: 180°

#### **183.37.37 kDeviceChangeOrientation270 = 32**

MBS Win Plugin, Plugin Version: 16.2. **Function:** One of the device change flags. **Notes:** Orientation of the device: 270°

#### **183.37.38 kDeviceChangeOrientation90 = 8**

MBS Win Plugin, Plugin Version: 16.2. **Function:** One of the device change flags. **Notes:** Orientation of the device: 90°

# **183.37.39 kDeviceChangeOrigin = 1024**

MBS Win Plugin, Plugin Version: 16.2. **Function:** One of the device change flags. **Notes:** The display origin.

# **183.37.40 kDeviceChangeRemoval = 2**

MBS Win Plugin, Plugin Version: 16.2. **Function:** One of the device change flags. **Notes:** A device has been detached.

#### **183.37.41 kDeviceChangeResolution = 512**

MBS Win Plugin, Plugin Version: 16.2. **Function:** One of the device change flags. **Notes:** Display resolution.

# **183.38 class WinPointerInfoMBS**

# **183.38.1 class WinPointerInfoMBS**

MBS Win Plugin, Plugin Version: 16.2, Console & Web: Yes, Mac: No, Win: Yes, Linux: No. **Function:** The class for pointer input details.

**Notes:** This is an abstract class. You can't create an instance, but you can get one from various plugin functions.

# **183.38.2 Blog Entries**

• [Windows Touch Events](https://www.mbs-plugins.de/archive/2017-10-20/Windows_Touch_Events/monkeybreadsoftware_blog_xojo)

# **183.38.3 Methods**

## **183.38.4 Constructor**

MBS Win Plugin, Plugin Version: 16.2, Console & Web: No, Mac: No, Win: Yes, Linux: No. **Function:** The private constructor.

# **183.38.5 Properties**

# **183.38.6 ButtonChangeType as Integer**

MBS Win Plugin, Plugin Version: 16.2, Console & Web: Yes, Mac: No, Win: Yes, Linux: No. **Function:** Specifies the change in button state between this input and the previous input. **Notes:**

See kPointerChange\* constants. (Read only property)

# **183.38.7 frameId as Integer**

MBS Win Plugin, Plugin Version: 16.2, Console & Web: Yes, Mac: No, Win: Yes, Linux: No. **Function:** An identifier common to multiple pointers for which the source device reported an update in a single input frame.

**Notes:**

For example, a parallel-mode multi-touch digitizer may report the positions of multiple touch contacts in a single update to the system.

#### 183.38. CLASS WINPOINTERINFOMBS 22979

Note that frame identifier is assigned as input is reported to the system for all pointers across all devices. Therefore, this field may not contain strictly sequential values in a single series of messages that a window receives. However, this field will contain the same numerical value for all input updates that were reported in the same input frame by a single device.

(Read only property)

# **183.38.8 HimetricLocationRawX as Integer**

MBS Win Plugin, Plugin Version: 16.2, Console & Web: Yes, Mac: No, Win: Yes, Linux: No. **Function:** The screen coordinates of the pointer, in HIMETRIC units. **Notes:**

For adjusted screen coordinates, see HimetricLocation. (Read only property)

# **183.38.9 HimetricLocationRawY as Integer**

MBS Win Plugin, Plugin Version: 16.2, Console & Web: Yes, Mac: No, Win: Yes, Linux: No. **Function:** The screen coordinates of the pointer, in HIMETRIC units. **Notes:**

For adjusted screen coordinates, see HimetricLocation. (Read only property)

# **183.38.10 HimetricLocationX as Integer**

MBS Win Plugin, Plugin Version: 16.2, Console & Web: Yes, Mac: No, Win: Yes, Linux: No. **Function:** The predicted screen coordinates of the pointer, in HIMETRIC units. **Notes:**

The predicted value is based on the pointer position reported by the digitizer and the motion of the pointer. This correction can compensate for visual lag due to inherent delays in sensing and processing the pointer location on the digitizer. This is applicable to pointers of type touch. For other pointer types, the predicted value will be the same as the non-predicted value (see ptHimetricLocationRaw). (Read only property)

# **183.38.11 HimetricLocationY as Integer**

MBS Win Plugin, Plugin Version: 16.2, Console & Web: Yes, Mac: No, Win: Yes, Linux: No. **Function:** The predicted screen coordinates of the pointer, in HIMETRIC units. **Notes:**

#### 22980 CHAPTER 183. WINDOWS

The predicted value is based on the pointer position reported by the digitizer and the motion of the pointer. This correction can compensate for visual lag due to inherent delays in sensing and processing the pointer location on the digitizer. This is applicable to pointers of type touch. For other pointer types, the predicted value will be the same as the non-predicted value (see ptHimetricLocationRaw). (Read only property)

# **183.38.12 historyCount as Integer**

MBS Win Plugin, Plugin Version: 16.2, Console & Web: Yes, Mac: No, Win: Yes, Linux: No. **Function:** Count of inputs that were coalesced into this message. **Notes:**

This count matches the total count of entries that can be returned by a call to GetPointerInfoHistory. If no coalescing occurred, this count is 1 for the single input represented by the message. (Read only property)

## **183.38.13 hwndTarget as Integer**

MBS Win Plugin, Plugin Version: 16.2, Console & Web: Yes, Mac: No, Win: Yes, Linux: No. **Function:** Window to which this message was targeted. **Notes:**

If the pointer is captured, either implicitly by virtue of having made contact over this window or explicitly using the pointer capture API, this is the capture window. If the pointer is uncaptured, this is the window over which the pointer was when this message was generated. (Read only property)

#### **183.38.14 InputData as Integer**

MBS Win Plugin, Plugin Version: 16.2, Console & Web: Yes, Mac: No, Win: Yes, Linux: No. **Function:** A value whose meaning depends on the nature of input. **Notes:**

When flags indicate kFlagWheel, this value indicates the distance the wheel is rotated, expressed in multiples or factors of WHEEL\_DELTA. A positive value indicates that the wheel was rotated forward and a negative value indicates that the wheel was rotated backward.

When flags indicate kFlagWheel, this value indicates the distance the wheel is rotated, expressed in multiples or factors of WHEEL\_DELTA. A positive value indicates that the wheel was rotated to the right and a negative value indicates that the wheel was rotated to the left. (Read only property)

#### 183.38. CLASS WINPOINTERINFOMBS 22981

# **183.38.15 KeyStates as Integer**

MBS Win Plugin, Plugin Version: 16.2, Console & Web: Yes, Mac: No, Win: Yes, Linux: No. **Function:** Indicates which keyboard modifier keys were pressed at the time the input was generated. **Notes:**

May be zero or a combination of the following values:

- 8 A SHIFT key was pressed.
- 4 A CTRL key was pressed.

(Read only property)

# **183.38.16 PerformanceCount as Int64**

MBS Win Plugin, Plugin Version: 16.2, Console & Web: Yes, Mac: No, Win: Yes, Linux: No. **Function:** The value of the high-resolution performance counter when the pointer message was received (high-precision, 64 bit alternative to Time).

#### **Notes:**

The value can be calibrated when the touch digitizer hardware supports the scan timestamp information in its input report.

(Read only property)

# **183.38.17 PixelLocationRawX as Integer**

MBS Win Plugin, Plugin Version: 16.2, Console & Web: Yes, Mac: No, Win: Yes, Linux: No. **Function:** The screen coordinates of the pointer, in pixels. **Notes:**

For adjusted screen coordinates, see PixelLocation. (Read only property)

# **183.38.18 PixelLocationRawY as Integer**

MBS Win Plugin, Plugin Version: 16.2, Console & Web: Yes, Mac: No, Win: Yes, Linux: No. **Function:** The screen coordinates of the pointer, in pixels. **Notes:**

For adjusted screen coordinates, see PixelLocation. (Read only property)

# **183.38.19 PixelLocationX as Integer**

MBS Win Plugin, Plugin Version: 16.2, Console & Web: Yes, Mac: No, Win: Yes, Linux: No. **Function:** The predicted screen coordinates of the pointer, in pixels. **Notes:**

The predicted value is based on the pointer position reported by the digitizer and the motion of the pointer. This correction can compensate for visual lag due to inherent delays in sensing and processing the pointer location on the digitizer. This is applicable to pointers of type touch. For other pointer types, the predicted value will be the same as the non-predicted value (see ptPixelLocationRaw). (Read only property)

# **183.38.20 PixelLocationY as Integer**

MBS Win Plugin, Plugin Version: 16.2, Console & Web: Yes, Mac: No, Win: Yes, Linux: No. **Function:** The predicted screen coordinates of the pointer, in pixels. **Notes:**

The predicted value is based on the pointer position reported by the digitizer and the motion of the pointer. This correction can compensate for visual lag due to inherent delays in sensing and processing the pointer location on the digitizer. This is applicable to pointers of type touch. For other pointer types, the predicted value will be the same as the non-predicted value (see ptPixelLocationRaw). (Read only property)

# **183.38.21 pointerFlags as Integer**

MBS Win Plugin, Plugin Version: 16.2, Console & Web: Yes, Mac: No, Win: Yes, Linux: No. **Function:** May be any reasonable combination of flags from the flags constants. **Notes:**

See kFlag\* constants. (Read only property)

# **183.38.22 pointerId as Integer**

MBS Win Plugin, Plugin Version: 16.2, Console & Web: Yes, Mac: No, Win: Yes, Linux: No. **Function:** An identifier that uniquely identifies a pointer during its lifetime. **Notes:**

A pointer comes into existence when it is first detected and ends its existence when it goes out of detection

#### 183.38. CLASS WINPOINTERINFOMBS 22983

range. Note that if a physical entity (finger or pen) goes out of detection range and then returns to be detected again, it is treated as a new pointer and may be assigned a new pointer identifier. (Read only property)

#### **183.38.23 pointerType as Integer**

MBS Win Plugin, Plugin Version: 16.2, Console & Web: Yes, Mac: No, Win: Yes, Linux: No. **Function:** The pointer type. **Notes:**

See kType\* constants. (Read only property)

#### **183.38.24 sourceDevice as Integer**

MBS Win Plugin, Plugin Version: 16.2, Console & Web: Yes, Mac: No, Win: Yes, Linux: No. **Function:** Handle to the source device that can be used in calls to the raw input device API and the digitizer device API.

**Notes:** (Read only property)

#### **183.38.25 Time as Integer**

MBS Win Plugin, Plugin Version: 16.2, Console & Web: Yes, Mac: No, Win: Yes, Linux: No. **Function:** The time of the event.

#### **Notes:**

Value is 0 or the time stamp of the message, based on the system tick count when the message was received. The application can specify the input time stamp in either Time or PerformanceCount. The value cannot be more recent than the current tick count or QueryPerformanceCount (QPC) value of the injection thread. Once a frame is injected with a time stamp, all subsequent frames must include a timestamp until all contacts in the frame go to an UP state. The custom timestamp value must also be provided for the first element in the contacts array. The time stamp values after the first element are ignored. The custom timestamp value must increment in every injection frame.

When PerformanceCount is specified, the time stamp will be converted to the current time in .1 millisecond resolution upon actual injection. If a custom PerformanceCount resulted in the same .1 millisecond window from the previous injection, ERROR\_NOT\_READY is returned and injection will not occur. While injection will not be invalidated immediately by the error, the next successful injection must have a PerformanceCount value that is at least 0.1 millisecond from the previously successful injection. This is also true if Time is used.

If both Time and PerformanceCount are specified in InjectTouchInput, ERROR\_INVALID\_PARAMETER is returned.

InjectTouchInput cannot switch between Time and PerformanceCount once injection has started.

If neither Time and PerformanceCount are specified, InjectTouchInput allocates the timestamp based on the

#### 22984 CHAPTER 183. WINDOWS

timing of the call. If InjectTouchInput calls are repeatedly less than 0.1 millisecond apart, ERROR\_NOT\_READY might be returned. The error will not invalidate the input immediately, but the injection application needs to retry the same frame again for injection to succeed. (Read only property)

#### **183.38.26 Constants**

#### **183.38.27 kFlagCanceled = & h8000**

MBS Win Plugin, Plugin Version: 16.2. **Function:** One of the flag constants.

**Notes:** Indicates that the pointer is departing in an abnormal manner, such as when the system receives invalid input for the pointer or when a device with active pointers departs abruptly. If the application receiving the input is in a position to do so, it should treat the interaction as not completed and reverse any effects of the concerned pointer.

#### **183.38.28 kFlagCaptureChanged = & h200000**

MBS Win Plugin, Plugin Version: 16.2. **Function:** One of the flag constants. **Notes:** Indicates that this pointer was captured by (associated with) another element and the original element has lost capture.

# **183.38.29 kFlagConfidence = & h4000**

MBS Win Plugin, Plugin Version: 16.2. **Function:** One of the flag constants.

**Notes:** Confidence is a suggestion from the source device about whether the pointer represents an intended or accidental interaction, which is especially relevant for touch pointers where an accidental interaction (such as with the palm of the hand) can trigger input. The presence of this flag indicates that the source device has high confidence that this input is part of an intended interaction.

#### **183.38.30 kFlagDown = & h10000**

MBS Win Plugin, Plugin Version: 16.2. **Function:** One of the flag constants.

**Notes:** Indicates that this pointer transitioned to a down state; that is, it made contact with the digitizer surface.

#### 183.38. CLASS WINPOINTERINFOMBS 22985

#### **183.38.31 kFlagFifthButton = & h100**

MBS Win Plugin, Plugin Version: 16.2. **Function:** One of the flag constants. **Notes:**

Analogous to a second extended mouse (XButton2) button down.

A touch pointer does not use this flag.

A pen pointer does not use this flag.

A mouse pointer has this flag set when the second extended mouse (XBUTTON2) button is down.

#### **183.38.32 kFlagFirstButton = & h10**

MBS Win Plugin, Plugin Version: 16.2. **Function:** One of the flag constants. **Notes:**

Indicates a primary action, analogous to a left mouse button down.

A touch pointer has this flag set when it is in contact with the digitizer surface.

A pen pointer has this flag set when it is in contact with the digitizer surface with no buttons pressed.

A mouse pointer has this flag set when the left mouse button is down.

#### **183.38.33 kFlagFourthButton = & h80**

MBS Win Plugin, Plugin Version: 16.2. **Function:** One of the flag constants. **Notes:**

Analogous to a first extended mouse (XButton1) button down.

A touch pointer does not use this flag.

A pen pointer does not use this flag.

A mouse pointer has this flag set when the first extended mouse (XBUTTON1) button is down.

#### **183.38.34 kFlagHasTransform = & h400000**

MBS Win Plugin, Plugin Version: 16.2. **Function:** One of the flag constants. **Notes:** Indicates that this pointer has an associated transform.

#### **183.38.35 kFlagHWheel = & h100000**

MBS Win Plugin, Plugin Version: 16.2. **Function:** One of the flag constants.

**Notes:** Indicates input associated with a pointer h-wheel. For mouse pointers, this is equivalent to the action of the mouse horizontal scroll wheel.

# $183.38.36$  kFlagInContact = 4

MBS Win Plugin, Plugin Version: 16.2. **Function:** One of the flag constants. **Notes:**

Indicates that this pointer is in contact with the digitizer surface. When this flag is not set, it indicates a hovering pointer.

# **183.38.37 kFlagInRange = 2**

MBS Win Plugin, Plugin Version: 16.2. **Function:** One of the flag constants. **Notes:**

Indicates that this pointer continues to exist. When this flag is not set, it indicates the pointer has left detection range.

This flag is typically not set only when a hovering pointer leaves detection range (kFlagUpdate is set) or when a pointer in contact with a window surface leaves detection range (kFlagUp is set).

#### **183.38.38 kFlagNew = 1**

MBS Win Plugin, Plugin Version: 16.2. **Function:** One of the flag constants. **Notes:** Indicates the arrival of a new pointer.

#### **183.38.39 kFlagNone = 0**

MBS Win Plugin, Plugin Version: 16.2. **Function:** One of the flag constants. **Notes:** Default

# **183.38.40 kFlagPrimary = & h2000**

MBS Win Plugin, Plugin Version: 16.2. **Function:** One of the flag constants. **Notes:**

Indicates that this pointer has been designated as the primary pointer. A primary pointer is a single pointer that can perform actions beyond those available to non-primary pointers. For example, when a primary pointer makes contact with a window's surface, it may provide the window an opportunity to activate by sending it a PointerActivate event.

The primary pointer is identified from all current user interactions on the system (mouse, touch, pen, and so on). As such, the primary pointer might not be associated with your app. The first contact in a multi-touch interaction is set as the primary pointer. Once a primary pointer is identified, all contacts must be lifted before a new contact can be identified as a primary pointer. For apps that don't process pointer input, only

#### 183.38. CLASS WINPOINTERINFOMBS 22987

the primary pointer's events are promoted to mouse events.

#### **183.38.41 kFlagSecondButton = & h20**

MBS Win Plugin, Plugin Version: 16.2. **Function:** One of the flag constants. **Notes:**

Indicates a secondary action, analogous to a right mouse button down.

A touch pointer does not use this flag.

A pen pointer has this flag set when it is in contact with the digitizer surface with the pen barrel button pressed.

A mouse pointer has this flag set when the right mouse button is down.

#### **183.38.42 kFlagThirdButton = & h40**

MBS Win Plugin, Plugin Version: 16.2. **Function:** One of the flag constants. **Notes:**

Analogous to a mouse wheel button down.

A touch pointer does not use this flag.

A pen pointer does not use this flag.

A mouse pointer has this flag set when the mouse wheel button is down.

### **183.38.43 kFlagUp = & h40000**

MBS Win Plugin, Plugin Version: 16.2. **Function:** One of the flag constants. **Notes:** Indicates that this pointer transitioned to an up state; that is, contact with the digitizer surface ended.

### **183.38.44 kFlagUpdate = & h20000**

MBS Win Plugin, Plugin Version: 16.2. **Function:** One of the flag constants. **Notes:** Indicates that this is a simple update that does not include pointer state changes.

# **183.38.45 kFlagWheel = & h80000**

MBS Win Plugin, Plugin Version: 16.2. **Function:** One of the flag constants. **Notes:** Indicates input associated with a pointer wheel. For mouse pointers, this is equivalent to the action of the mouse scroll wheel.

#### **183.38.46 kPointerChangeFifthButtonDown = 9**

MBS Win Plugin, Plugin Version: 16.2. **Function:** The fifth button transitioned to a pressed state.

#### **183.38.47 kPointerChangeFifthButtonUp = 10**

MBS Win Plugin, Plugin Version: 16.2. **Function:** The fifth button transitioned to a released state.

#### **183.38.48 kPointerChangeFirstButtonDown = 1**

MBS Win Plugin, Plugin Version: 16.2. **Function:** The first button transitioned to a pressed state.

## **183.38.49 kPointerChangeFirstButtonUp = 2**

MBS Win Plugin, Plugin Version: 16.2. **Function:** The first button transitioned to a released state.

# **183.38.50 kPointerChangeFourthButtonDown = 7**

MBS Win Plugin, Plugin Version: 16.2. **Function:** The fourth button transitioned to a pressed state.

#### **183.38.51 kPointerChangeFourthButtonUp = 8**

MBS Win Plugin, Plugin Version: 16.2. **Function:** The fourth button transitioned to a released state.

#### **183.38.52 kPointerChangeNone = 0**

MBS Win Plugin, Plugin Version: 16.2. **Function:** No change in button state.

### **183.38.53 kPointerChangeSecondButtonDown = 3**

MBS Win Plugin, Plugin Version: 16.2. **Function:** The second button transitioned to a pressed state.

### **183.38.54 kPointerChangeSecondButtonUp = 4**

MBS Win Plugin, Plugin Version: 16.2. **Function:** The second button transitioned to a released state.

#### **183.38.55 kPointerChangeThirdButtonDown = 5**

MBS Win Plugin, Plugin Version: 16.2. **Function:** The third button transitioned to a pressed state.

# **183.38.56 kPointerChangeThirdButtonUp = 6**

MBS Win Plugin, Plugin Version: 16.2. **Function:** The third button transitioned to a released state.

## **183.38.57 kTypeMouse = 4**

MBS Win Plugin, Plugin Version: 16.2. **Function:** One of the pointer types. **Notes:** Mouse pointer type.

# **183.38.58 kTypePen = 3**

MBS Win Plugin, Plugin Version: 16.2. **Function:** One of the pointer types. **Notes:** Pen pointer type.

#### **183.38.59 kTypePointer = 1**

MBS Win Plugin, Plugin Version: 16.2. **Function:** One of the pointer types. **Notes:**

Generic pointer type.

This type never appears in pointer messages or pointer data. Some data query functions allow the caller to restrict the query to specific pointer type. The kTypePointer type can be used in these functions to specify that the query is to include pointers of all types

# **183.38.60 kTypeTouch = 2**

MBS Win Plugin, Plugin Version: 16.2. **Function:** One of the pointer types. **Notes:** Touch pointer type.

# **183.38.61 kTypeTouchpad = 5**

MBS Win Plugin, Plugin Version: 16.2. **Function:** One of the pointer types. **Notes:** Touchpad pointer type (Windows 8.1 and later).

# 183.39. CLASS WMIOBJECTMBS 22991 **183.39 class WMIObjectMBS**

# **183.39.1 class WMIObjectMBS**

MBS Win Plugin, Plugin Version: 12.0, Console & Web: Yes, Mac: No, Win: Yes, Linux: No. **Function:** The class for a WMI object.

#### **183.39.2 Blog Entries**

- [MBS Xojo / Real Studio Plugins, version 13.5pr6](https://www.mbs-plugins.de/archive/2013-11-15/MBS_Xojo__Real_Studio_Plugins_/monkeybreadsoftware_blog_xojo)
- [MBS Xojo / Real Studio Plugins, version 13.4pr2](https://www.mbs-plugins.de/archive/2013-09-03/MBS_Xojo__Real_Studio_Plugins_/monkeybreadsoftware_blog_xojo)
- [MBS Xojo / Real Studio Plugins, version 13.4pr1](https://www.mbs-plugins.de/archive/2013-08-28/MBS_Xojo__Real_Studio_Plugins_/monkeybreadsoftware_blog_xojo)
- [MonkeyBread Software Releases the MBS Real Studio plug-ins in version 13.1](https://www.mbs-plugins.de/archive/2013-05-08/MonkeyBread_Software_Releases_/monkeybreadsoftware_blog_xojo)
- [MBS Real Studio Plugins, version 13.1pr15](https://www.mbs-plugins.de/archive/2013-04-21/MBS_Real_Studio_Plugins_versio/monkeybreadsoftware_blog_xojo)
- [MBS Releases the MBS Real Studio plug-ins in version 12.0](https://www.mbs-plugins.de/archive/2012-01-17/MBS_Releases_the_MBS_Real_Stud/monkeybreadsoftware_blog_xojo)
- [MBS Real Studio Plugins, version 11.4pr1](https://www.mbs-plugins.de/archive/2011-12-17/MBS_Real_Studio_Plugins_versio/monkeybreadsoftware_blog_xojo)

## **183.39.3 Methods**

#### **183.39.4 GetNames as string()**

Other values are casted to string first.

MBS Win Plugin, Plugin Version: 12.0, Console & Web: Yes, Mac: No, Win: Yes, Linux: No. **Function:** Queries the names of all properties in this object.

#### **183.39.5 GetProperty(Name as string) as Variant**

MBS Win Plugin, Plugin Version: 12.0, Console & Web: Yes, Mac: No, Win: Yes, Linux: No. **Function:** Gets a property as a variant. **Notes:**

Objects, booleans, strings and numbers are supported directly. Also string arrays in version 13.1.

**183.39.6 GetPropertyBoolean(Name as string) as Boolean**

MBS Win Plugin, Plugin Version: 13.4, Console & Web: Yes, Mac: No, Win: Yes, Linux: No. **Function:** Gets a value as an integer.

**Notes:** Value must be of a numeric type.

# **183.39.7 GetPropertyDouble(Name as string) as Double**

MBS Win Plugin, Plugin Version: 12.0, Console & Web: Yes, Mac: No, Win: Yes, Linux: No. **Function:** Gets a value as a double.

**Notes:** Value must be of a numeric type.

# **183.39.8 GetPropertyInt64(Name as string) as Int64**

MBS Win Plugin, Plugin Version: 12.0, Console & Web: Yes, Mac: No, Win: Yes, Linux: No. **Function:** Gets a property as an integer value.

# **183.39.9 GetPropertyInteger(Name as string) as Integer**

MBS Win Plugin, Plugin Version: 12.0, Console & Web: Yes, Mac: No, Win: Yes, Linux: No. **Function:** Gets a value as an integer.

**Example:**

dim w as WindowsWMIMBS // your WMI object

MsgBox str(w.GetPropertyInteger("MaxClockSpeed")) // uint32

**Notes:** Value must be of a numeric type.

# **183.39.10 GetPropertyObject(Name as string) as WMIObjectMBS**

MBS Win Plugin, Plugin Version: 12.0, Console & Web: Yes, Mac: No, Win: Yes, Linux: No. **Function:** Gets a value as an object.

**Notes:** Value must be of an IUnknown type.

# **183.39.11 GetPropertyString(Name as string) as string**

MBS Win Plugin, Plugin Version: 12.0, Console & Web: Yes, Mac: No, Win: Yes, Linux: No. **Function:** Gets a property as a string. **Example:**

183.39. CLASS WMIOBJECTMBS 22993 dim w as WindowsWMIMBS MsgBox w.GetPropertyString("Name") // string

# **183.39.12 GetPropertyStringArray(Name as string) as string()**

MBS Win Plugin, Plugin Version: 13.1, Console & Web: Yes, Mac: No, Win: Yes, Linux: No. **Function:** Gets a property as a string array. **Example:**

dim w as WindowsWMIMBS MsgBox join(w.GetPropertyStringArray("Name"), ", ")

# **183.39.13 GetPropertyType(Name as string) as Integer**

MBS Win Plugin, Plugin Version: 12.0, Console & Web: Yes, Mac: No, Win: Yes, Linux: No. **Function:** Gets the type of a property.

**Notes:** You can send in the value you get here and the plugin can be changed to handle this type, too. Currently only numbers and strings are handled.

#### **183.39.14 GetPropertyTypeString(Name as string) as string**

MBS Win Plugin, Plugin Version: 12.0, Console & Web: Yes, Mac: No, Win: Yes, Linux: No. **Function:** Gets the type of a property as a string. **Notes:** For example type 8 is returned as "string".

**183.39.15 Properties**

# **183.39.16 Handle as Integer**

MBS Win Plugin, Plugin Version: 12.0, Console & Web: Yes, Mac: No, Win: Yes, Linux: No. **Function:** Internal object reference.

**Notes:** (Read and Write property)

# **183.39.17 Lasterror as Integer**

MBS Win Plugin, Plugin Version: 12.0, Console & Web: Yes, Mac: No, Win: Yes, Linux: No. **Function:** The last error code reported from one of the functions. **Notes:**

-1 is the value used by the plugin if the function is not available. (Read and Write property)

# **183.39.18 LasterrorMessage as String**

MBS Win Plugin, Plugin Version: 13.5, Console & Web: Yes, Mac: No, Win: Yes, Linux: No. **Function:** The error message for the last error. **Notes:**

This may help to debug the errors. (Read only property)

# **Chapter 184**

# **Windows Console**

# **184.1 class ConsoleStateMBS**

# **184.1.1 class ConsoleStateMBS**

MBS Win Plugin, Console & Web: Yes, Mac: No, Win: Yes, Linux: No. **Function:** A class for handling a console window state.

# **184.1.2 Properties**

#### **184.1.3 BackColor as Integer**

MBS Win Plugin, Console & Web: Yes, Mac: No, Win: Yes, Linux: No. **Function:** The colorcode of the background.

#### **Notes:**

Color codes can be build up from red, blue, green and highlight. red=1, blue=2, green=4 and highlight=8. (Read and Write property)

#### **184.1.4 CursorX as Integer**

MBS Win Plugin, Console & Web: Yes, Mac: No, Win: Yes, Linux: No. **Function:** The horizontal cursor position in characters. **Notes:** (Read and Write property)

22995

# **184.1.5 CursorY as Integer**

MBS Win Plugin, Console & Web: Yes, Mac: No, Win: Yes, Linux: No. **Function:** The vertical cursor position in characters. **Notes:** (Read and Write property)

# **184.1.6 Height as Integer**

MBS Win Plugin, Console & Web: Yes, Mac: No, Win: Yes, Linux: No. **Function:** The height of the window in characters. **Notes:** (Read and Write property)

## **184.1.7 MaxHeight as Integer**

MBS Win Plugin, Console & Web: Yes, Mac: No, Win: Yes, Linux: No. **Function:** The maximum height of the window in characters. **Notes:** (Read and Write property)

#### **184.1.8 MaxWidth as Integer**

MBS Win Plugin, Console & Web: Yes, Mac: No, Win: Yes, Linux: No. **Function:** The maximum width of the window in characters. **Notes:** (Read and Write property)

#### **184.1.9 TextColor as Integer**

MBS Win Plugin, Console & Web: Yes, Mac: No, Win: Yes, Linux: No. **Function:** The colorcode of the text.

#### **Notes:**

Color codes can be build up from red, blue, green and highlight. red=1, blue=2, green=4 and highlight=8. (Read and Write property)

### **184.1.10 Width as Integer**

MBS Win Plugin, Console & Web: Yes, Mac: No, Win: Yes, Linux: No. **Function:** The width of the window in characters.

184.1. CLASS CONSOLESTATEMBS 22997

**Notes:** (Read and Write property)

#### **184.1.11 WindowHeight as Integer**

MBS Win Plugin, Console & Web: Yes, Mac: No, Win: Yes, Linux: No. **Function:** The height of the console window. **Notes:** (Read and Write property)

#### **184.1.12 WindowLeft as Integer**

MBS Win Plugin, Console & Web: Yes, Mac: No, Win: Yes, Linux: No. **Function:** The left position of the console window. **Notes:** (Read and Write property)

#### **184.1.13 WindowTop as Integer**

MBS Win Plugin, Console & Web: Yes, Mac: No, Win: Yes, Linux: No. **Function:** The top position of the console window. **Notes:** (Read and Write property)

# **184.1.14 WindowWidth as Integer**

MBS Win Plugin, Console & Web: Yes, Mac: No, Win: Yes, Linux: No. **Function:** The width of the console window. **Notes:** (Read and Write property)

# **184.2 class WindowsConsoleMBS**

#### **184.2.1 class WindowsConsoleMBS**

MBS Win Plugin, Console & Web: Yes, Mac: No, Win: Yes, Linux: No. **Function:** A class for handling a console window in Windows.

## **184.2.2 Methods**

#### **184.2.3 Close**

MBS Win Plugin, Plugin Version: 4.3, Console & Web: Yes, Mac: No, Win: Yes, Linux: No. **Function:** The destructor.

**Notes:** There is no need to call this method except you want to free all resources of this object now without waiting for Xojo to do it for you.

# **184.2.4 FlushConsole**

MBS Win Plugin, Console & Web: Yes, Mac: No, Win: Yes, Linux: No. **Function:** The FlushConsole function flushes the console input buffer.

**Notes:** All input records currently in the input buffer are discarded.

# **184.2.5 ReadConsole(maxcount as Integer) as string**

MBS Win Plugin, Console & Web: Yes, Mac: No, Win: Yes, Linux: No. **Function:** Reads maximum of maxcount characters from the input stream.

#### **184.2.6 SetCursorPosition(x as Integer,y as Integer)**

MBS Win Plugin, Console & Web: Yes, Mac: No, Win: Yes, Linux: No. **Function:** Sets the cursor position inside the console window.

# **184.2.7 SetWindowPosition(absolute as boolean, left as Integer,top as Integer, right as Integer, bottom as Integer)**

MBS Win Plugin, Console & Web: Yes, Mac: No, Win: Yes, Linux: No. **Function:** Sets the window position and size.

**Notes:** If absolute=false, the coordinates are relative to the current one.

### **184.2.8 State as ConsoleStateMBS**

MBS Win Plugin, Console & Web: Yes, Mac: No, Win: Yes, Linux: No. **Function:** The current state of the console window.

#### **184.2.9 WriteConsole(message as string) as boolean**

MBS Win Plugin, Console & Web: Yes, Mac: No, Win: Yes, Linux: No. **Function:** Writes the message to the console.

**Notes:** Returns true if successfull.

# **184.2.10 Properties**

# **184.2.11 AutoScrollAtEOL as boolean**

MBS Win Plugin, Console & Web: Yes, Mac: No, Win: Yes, Linux: No. **Function:** Automatical scrolling at end of line?

#### **Notes:**

When writing with WriteConsole or echoing with ReadFile, the cursor moves to the beginning of the next row when it reaches the end of the current row. This causes the rows displayed in the console window to scroll up automatically when the cursor advances beyond the last row in the window. It also causes the contents of the screen buffer to scroll up (discarding the top row of the screen buffer) when the cursor advances beyond the last row in the screen buffer. If this mode is disabled, the last character in the row is overwritten with any subsequent characters.

(Read and Write property)

#### **184.2.12 BackColor as Integer**

MBS Win Plugin, Console & Web: Yes, Mac: No, Win: Yes, Linux: No. **Function:** The text background color used.

**Notes:** (Read and Write property)

# **184.2.13 CursorSize as Integer**

MBS Win Plugin, Console & Web: Yes, Mac: No, Win: Yes, Linux: No. **Function:** The size of the cursor in percent (from 0 to 100). **Notes:** (Read and Write property)

# **184.2.14 CursorVisible as boolean**

MBS Win Plugin, Console & Web: Yes, Mac: No, Win: Yes, Linux: No. **Function:** Is the cursor visible? **Notes:** (Read and Write property)

# **184.2.15 EchoInput as boolean**

MBS Win Plugin, Console & Web: Yes, Mac: No, Win: Yes, Linux: No. **Function:** Echo the input on the screen?

#### **Notes:**

Characters read by the ReadFile function are written to the active screen buffer as they are read. This mode can be used only if the WaitForReturn mode is also enabled. (Read and Write property)

# **184.2.16 GotConsole as boolean**

MBS Win Plugin, Console & Web: Yes, Mac: No, Win: Yes, Linux: No. **Function:** whether the console was created inside the constructor. **Notes:** (Read only property)

# **184.2.17 InputCodepage as Integer**

MBS Win Plugin, Console & Web: Yes, Mac: No, Win: Yes, Linux: No. **Function:** Codepage of the input stream.

**Notes:** (Read and Write property)

# **184.2.18 OutputCodepage as Integer**

MBS Win Plugin, Console & Web: Yes, Mac: No, Win: Yes, Linux: No. **Function:** Codepage of the output stream.

**Notes:** (Read and Write property)

#### **184.2.19 ProcessInput as boolean**

MBS Win Plugin, Console & Web: Yes, Mac: No, Win: Yes, Linux: No. **Function:** Process input before reading?

**Notes:**

Ctrl+c is processed by the system and is not placed in the input buffer. If the input buffer is being read by ReadConsole, other control keys are processed by the system and are not returned in the ReadConsole buffer. If the WaitForReturn mode is also enabled, backspace, carriage return, and linefeed characters are handled by the system.

(Read and Write property)

#### **184.2.20 ProcessOutput as boolean**

MBS Win Plugin, Console & Web: Yes, Mac: No, Win: Yes, Linux: No. **Function:** Process output before reading?

#### **Notes:**

Characters written by the WriteConsole function or echoed by the ReadFile or ReadConsole function are parsed for ASCII control sequences, and the correct action is performed. Backspace, tab, bell, carriage return, and linefeed characters are processed. (Read and Write property)

#### **184.2.21 TextColor as Integer**

MBS Win Plugin, Console & Web: Yes, Mac: No, Win: Yes, Linux: No. **Function:** The text color used. **Notes:** (Read and Write property)

#### **184.2.22 Title as string**

MBS Win Plugin, Console & Web: Yes, Mac: No, Win: Yes, Linux: No. **Function:** The title bar of the console window. **Notes:** (Read and Write property)

# **184.2.23 WaitForReturn as boolean**

MBS Win Plugin, Console & Web: Yes, Mac: No, Win: Yes, Linux: No. **Function:** Wait for return key on reading? **Notes:**

The ReadConsole function returns only when a carriage return character is read. If this mode is disabled, the functions return when one or more characters are available. (Read and Write property)

# **184.2.24 Events**

# **184.2.25 ConsoleClosed**

MBS Win Plugin, Console & Web: No, Mac: No, Win: Yes, Linux: No. **Function:** Console was closed.

# **184.2.26 ConsoleOpened**

MBS Win Plugin, Console & Web: No, Mac: No, Win: Yes, Linux: No. **Function:** Console was opened.

# **184.2.27 ControlBreak as boolean**

MBS Win Plugin, Console & Web: No, Mac: No, Win: Yes, Linux: No. **Function:** Control-Break was pressed. **Notes:**

Return true if you handled it yourself. Return false for the default handler.

# **184.2.28 ControlC as boolean**

MBS Win Plugin, Console & Web: No, Mac: No, Win: Yes, Linux: No. **Function:** Control-C was pressed. **Notes:**

Return true if you handled it yourself. Return false for the default handler.

#### 184.2. CLASS WINDOWSCONSOLEMBS 23003

#### **184.2.29 Logoff as boolean**

MBS Win Plugin, Console & Web: No, Mac: No, Win: Yes, Linux: No. **Function:** The user is logging off. **Notes:**

Return true if you handled it yourself. Return false for the default handler.

#### **184.2.30 Shutdown as boolean**

MBS Win Plugin, Console & Web: No, Mac: No, Win: Yes, Linux: No. **Function:** The user is shutting down the computer.

**Notes:**

Return true if you handled it yourself. Return false for the default handler.

# **184.2.31 UserClose as boolean**

MBS Win Plugin, Console & Web: No, Mac: No, Win: Yes, Linux: No. **Function:** The user pressed the close button.

# **Notes:**

Return true if you handled it yourself. Return false for the default handler.

### **184.2.32 Constants**

**184.2.33 Black = 0**

MBS Win Plugin. **Function:** The color code for Black. **Notes:** Read only property with value 0.

#### **184.2.34 Blue = 1**

MBS Win Plugin. **Function:** The color code for Blue. **Notes:** Read only property with value 2.

# **184.2.35 Green = 2**

MBS Win Plugin. **Function:** The color code for Green. **Notes:** Read only property with value 4.

# **184.2.36 Highlight = 8**

MBS Win Plugin. **Function:** The color code for Highlight. **Notes:** Read only property with value 8.

#### **184.2.37 Red = 4**

MBS Win Plugin. **Function:** The color code for Red. **Notes:** Read only property with value 1.
# **Chapter 185**

# **Windows ICM**

# **185.1 class WindowsICMColorMBS**

#### **185.1.1 class WindowsICMColorMBS**

MBS Win Plugin, Plugin Version: 11.1, Console & Web: Yes, Mac: No, Win: Yes, Linux: No. **Function:** The class for a color value. **Notes:**

A variable of type color may be accessed as any of the supported color space colors by accessing the appropriate member of the union.

see also: http://msdn.microsoft.com/en-us/library/dd371932(v=VS.85).aspx

#### **185.1.2 Blog Entries**

• [MBS Real Studio Plugins, version 11.1pr11](https://www.mbs-plugins.de/archive/2011-04-23/MBS_Real_Studio_Plugins_versio/monkeybreadsoftware_blog_xojo)

#### **185.1.3 Properties**

#### **185.1.4 a as Integer**

MBS Win Plugin, Plugin Version: 11.1, Console & Web: Yes, Mac: No, Win: Yes, Linux: No. **Function:** The a color value of a Lab color. **Notes:** (Read and Write property)

#### 23006 CHAPTER 185. WINDOWS ICM

#### **185.1.5 b as Integer**

MBS Win Plugin, Plugin Version: 11.1, Console & Web: Yes, Mac: No, Win: Yes, Linux: No. **Function:** The b color value of a Lab color. **Notes:** (Read and Write property)

#### **185.1.6 black as Integer**

MBS Win Plugin, Plugin Version: 11.1, Console & Web: Yes, Mac: No, Win: Yes, Linux: No. **Function:** The black color value of a CMYK color. **Notes:** (Read and Write property)

#### **185.1.7 blue as Integer**

MBS Win Plugin, Plugin Version: 11.1, Console & Web: Yes, Mac: No, Win: Yes, Linux: No. **Function:** The blue value. **Notes:**

Range from 0 to 255. (Read and Write property)

#### **185.1.8 ch1 as Integer**

MBS Win Plugin, Plugin Version: 11.1, Console & Web: Yes, Mac: No, Win: Yes, Linux: No. **Function:** The first channel color value of a three channel color. **Notes:** (Read and Write property)

#### **185.1.9 ch2 as Integer**

MBS Win Plugin, Plugin Version: 11.1, Console & Web: Yes, Mac: No, Win: Yes, Linux: No. **Function:** The second channel color value of a three channel color. **Notes:** (Read and Write property)

#### **185.1.10 ch3 as Integer**

MBS Win Plugin, Plugin Version: 11.1, Console & Web: Yes, Mac: No, Win: Yes, Linux: No. **Function:** The third channel color value of a three channel color.

185.1. CLASS WINDOWSICMCOLORMBS 23007

**Notes:** (Read and Write property)

#### **185.1.11 cyan as Integer**

MBS Win Plugin, Plugin Version: 11.1, Console & Web: Yes, Mac: No, Win: Yes, Linux: No. **Function:** The cyan color value of a CMYK color. **Notes:** (Read and Write property)

#### **185.1.12 gray as Integer**

MBS Win Plugin, Plugin Version: 11.1, Console & Web: Yes, Mac: No, Win: Yes, Linux: No. **Function:** The gray color value. **Notes:**

For grayscale color space.

(Read and Write property)

#### **185.1.13 green as Integer**

MBS Win Plugin, Plugin Version: 11.1, Console & Web: Yes, Mac: No, Win: Yes, Linux: No. **Function:** The green value. **Notes:**

Range from 0 to 255. (Read and Write property)

#### **185.1.14 Index as Integer**

MBS Win Plugin, Plugin Version: 11.1, Console & Web: Yes, Mac: No, Win: Yes, Linux: No. **Function:** The index value for an indexed color space. **Notes:** (Read and Write property)

#### **185.1.15 L as Integer**

MBS Win Plugin, Plugin Version: 11.1, Console & Web: Yes, Mac: No, Win: Yes, Linux: No. **Function:** The L color value of a Lab color. **Notes:** (Read and Write property)

#### **185.1.16 magenta as Integer**

MBS Win Plugin, Plugin Version: 11.1, Console & Web: Yes, Mac: No, Win: Yes, Linux: No. **Function:** The magenta color value of a CMYK color. **Notes:** (Read and Write property)

#### **185.1.17 red as Integer**

MBS Win Plugin, Plugin Version: 11.1, Console & Web: Yes, Mac: No, Win: Yes, Linux: No. **Function:** The red value. **Notes:**

Range from 0 to 255. (Read and Write property)

#### **185.1.18 XYZ\_X as Integer**

MBS Win Plugin, Plugin Version: 11.1, Console & Web: Yes, Mac: No, Win: Yes, Linux: No. **Function:** The X value of a XYZ color. **Notes:** (Read and Write property)

#### **185.1.19 XYZ\_Y as Integer**

MBS Win Plugin, Plugin Version: 11.1, Console & Web: Yes, Mac: No, Win: Yes, Linux: No. **Function:** The Y value of a XYZ color. **Notes:** (Read and Write property)

#### **185.1.20 XYZ\_Z as Integer**

MBS Win Plugin, Plugin Version: 11.1, Console & Web: Yes, Mac: No, Win: Yes, Linux: No. **Function:** The Z value of a XYZ color. **Notes:** (Read and Write property)

#### **185.1.21 yellow as Integer**

MBS Win Plugin, Plugin Version: 11.1, Console & Web: Yes, Mac: No, Win: Yes, Linux: No. **Function:** The yellow color value of a CMYK color.

**Notes:** (Read and Write property)

#### **185.1.22 Yxy\_x as Integer**

MBS Win Plugin, Plugin Version: 11.1, Console & Web: Yes, Mac: No, Win: Yes, Linux: No. **Function:** The x value of a Yxy color. **Notes:** (Read and Write property)

#### **185.1.23 Yxy\_y as Integer**

MBS Win Plugin, Plugin Version: 11.1, Console & Web: Yes, Mac: No, Win: Yes, Linux: No. **Function:** The y value of a Yxy color. **Notes:**

Yxy\_YY is the first Y and Yxy\_Y the second one in a Yxy color. (Read and Write property)

#### **185.1.24 Yxy\_YY as Integer**

MBS Win Plugin, Plugin Version: 11.1, Console & Web: Yes, Mac: No, Win: Yes, Linux: No. **Function:** The y value of a Yxy color.

**Notes:**

Yxy\_YY is the first Y and Yxy\_Y the second one in a Yxy color. (Read and Write property)

#### **185.1.25 Channel(index as Integer) as Integer**

MBS Win Plugin, Plugin Version: 11.1, Console & Web: Yes, Mac: No, Win: Yes, Linux: No. **Function:** The channel value of a colorspaces with 3 to 8 channels. **Notes:**

Index from 0 to 7. (Read and Write computed property) **185.1.26 Constants**

#### **185.1.27 COLOR\_3\_CHANNEL = 6**

MBS Win Plugin, Plugin Version: 11.1. **Function:** One of the color type constants. **Notes:** The COLOR is in the GENERIC3CHANNEL color space.

#### **185.1.28 COLOR\_5\_CHANNEL = 8**

MBS Win Plugin, Plugin Version: 11.1. **Function:** One of the color type constants. **Notes:** The COLOR is in a five channel color space.

### **185.1.29 COLOR\_6\_CHANNEL = 9**

MBS Win Plugin, Plugin Version: 11.1. **Function:** One of the color type constants. **Notes:** The COLOR is in a six channel color space.

#### **185.1.30 COLOR\_7\_CHANNEL = 10**

MBS Win Plugin, Plugin Version: 11.1. **Function:** One of the color type constants. **Notes:** The COLOR is in a seven channel color space.

#### **185.1.31 COLOR\_8\_CHANNEL = 11**

MBS Win Plugin, Plugin Version: 11.1. **Function:** One of the color type constants. **Notes:** The COLOR is in an eight channel color space.

### **185.1.32 COLOR\_CMYK = 7**

MBS Win Plugin, Plugin Version: 11.1. **Function:** One of the color type constants. **Notes:** The COLOR is in the CMYKCOLOR color space.

#### 185.1. CLASS WINDOWSICMCOLORMBS 23011

#### **185.1.33 COLOR\_GRAY = 1**

MBS Win Plugin, Plugin Version: 11.1. **Function:** One of the color type constants. **Notes:** The COLOR is in the GRAYCOLOR color space.

#### **185.1.34 COLOR\_Lab = 5**

MBS Win Plugin, Plugin Version: 11.1. **Function:** One of the color type constants. **Notes:** The COLOR is in the LabCOLOR color space.

#### **185.1.35 COLOR\_NAMED = 12**

MBS Win Plugin, Plugin Version: 11.1. **Function:** One of the color type constants. **Notes:** The COLOR is in a named color space.

#### **185.1.36 COLOR\_RGB = 2**

MBS Win Plugin, Plugin Version: 11.1. **Function:** One of the color type constants. **Notes:** The COLOR is in the RGBCOLOR color space.

#### **185.1.37 COLOR\_XYZ = 3**

MBS Win Plugin, Plugin Version: 11.1. **Function:** One of the color type constants. **Notes:** The COLOR is in the XYZCOLOR color space.

#### **185.1.38 COLOR\_Yxy = 4**

MBS Win Plugin, Plugin Version: 11.1. **Function:** One of the color type constants. **Notes:** The COLOR is in the YxyCOLOR color space.

#### **185.1.39 MAX\_COLOR\_CHANNELS = 8**

MBS Win Plugin, Plugin Version: 11.1. **Function:** The maximum number of supported color channels.

# **185.2 class WindowsICMEnumMBS**

#### **185.2.1 class WindowsICMEnumMBS**

MBS Win Plugin, Plugin Version: 11.1, Console & Web: Yes, Mac: No, Win: Yes, Linux: No. **Function:** The WindowsICMEnumMBS class contains information that defines the profile enumeration constraints. **Example:**

dim c as new WindowsICMEnumMBS // no options set

 $\dim a(-1)$  as string = WindowsICMModuleMBS.EnumColorProfiles $(c)$ 

for each s as string in a MsgBox s next

#### **Notes:**

see also http://msdn.microsoft.com/en-us/library/dd316895(v=VS.85).aspx

#### **185.2.2 Blog Entries**

• [MBS Real Studio Plugins, version 11.1pr11](https://www.mbs-plugins.de/archive/2011-04-23/MBS_Real_Studio_Plugins_versio/monkeybreadsoftware_blog_xojo)

#### **185.2.3 Properties**

#### **185.2.4 Attributes0 as Integer**

MBS Win Plugin, Plugin Version: 11.1, Console & Web: Yes, Mac: No, Win: Yes, Linux: No. **Function:** Attributes of profile that can be any of the following values. **Notes:**

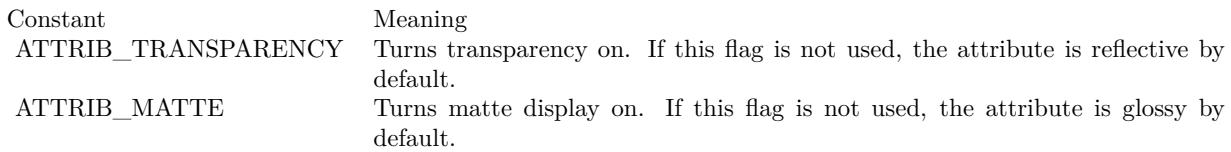

(Read and Write property)

#### 185.2. CLASS WINDOWSICMENUMMBS 23013

#### **185.2.5 Attributes1 as Integer**

MBS Win Plugin, Plugin Version: 11.1, Console & Web: Yes, Mac: No, Win: Yes, Linux: No. **Function:** Attributes of profile that can be any of the following values. **Notes:**

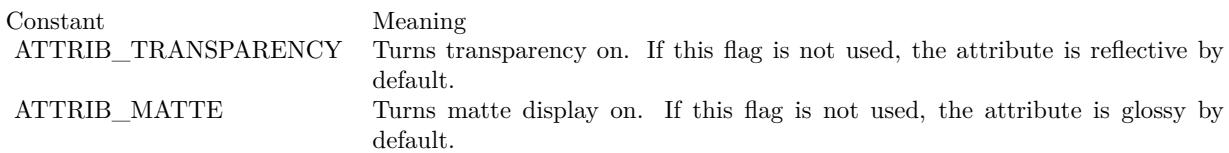

(Read and Write property)

#### **185.2.6 Classs as Integer**

MBS Win Plugin, Plugin Version: 11.1, Console & Web: Yes, Mac: No, Win: Yes, Linux: No. **Function:** Indicates the profile class. **Notes:**

For a description of profile classes, see Using Device Profiles with WCS. http://msdn.microsoft.com/en-us/library/dd372213(v=VS.85).aspx

A profile class may have any of the following values.

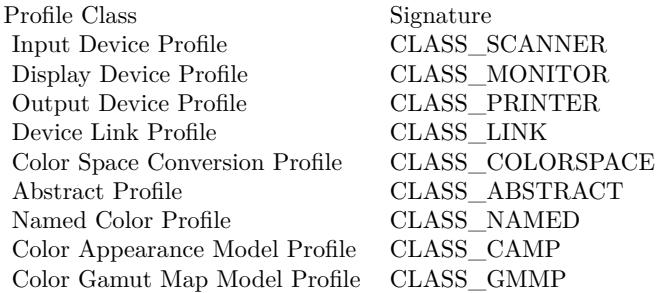

(Read and Write property)

#### **185.2.7 CMMType as Integer**

MBS Win Plugin, Plugin Version: 11.1, Console & Web: Yes, Mac: No, Win: Yes, Linux: No. **Function:** The identification number of the CMM that is used in the profile.

Identification numbers are registered with the ICC. (Read and Write property)

#### **185.2.8 ConnectionSpace as Integer**

MBS Win Plugin, Plugin Version: 11.1, Console & Web: Yes, Mac: No, Win: Yes, Linux: No. **Function:** A signature value that indicates the color space in which the profile connection space (PCS) is defined. **Notes:**

Can be any of the following values: SPACE\_XYZ or SPACE\_Lab

When the Classs member is set to CLASS LINK, the PCS is taken from the DataColorSpace member. (Read and Write property)

#### **185.2.9 Creator as Integer**

MBS Win Plugin, Plugin Version: 11.1, Console & Web: Yes, Mac: No, Win: Yes, Linux: No. **Function:** Signature of the software that created the profile. **Notes:**

Signatures are registered with the ICC. (Read and Write property)

#### **185.2.10 DataColorSpace as Integer**

MBS Win Plugin, Plugin Version: 11.1, Console & Web: Yes, Mac: No, Win: Yes, Linux: No. **Function:** A signature value that indicates the color space in which the profile data is defined. **Notes:**

Can be any value from the SPACE\_\* Constants. (Read and Write property)

#### **185.2.11 DeviceClass as Integer**

MBS Win Plugin, Plugin Version: 11.1, Console & Web: Yes, Mac: No, Win: Yes, Linux: No. **Function:** Indicates the device class. **Notes:**

# **Notes:**

#### 185.2. CLASS WINDOWSICMENUMMBS 23015

A device class may have one of the following values.

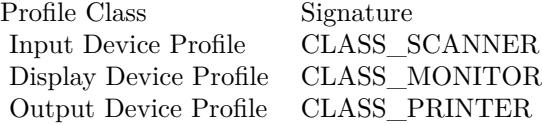

(Read and Write property)

#### **185.2.12 DeviceName as String**

MBS Win Plugin, Plugin Version: 11.1, Console & Web: Yes, Mac: No, Win: Yes, Linux: No. **Function:** User friendly name of the device. **Notes:** (Read and Write property)

#### **185.2.13 DitheringMode as Integer**

MBS Win Plugin, Plugin Version: 11.1, Console & Web: Yes, Mac: No, Win: Yes, Linux: No. **Function:** Indicates the style of dithering that will be used when an image is displayed. **Notes:** (Read and Write property)

#### **185.2.14 Fields as Integer**

MBS Win Plugin, Plugin Version: 11.1, Console & Web: Yes, Mac: No, Win: Yes, Linux: No. **Function:** Indicates which fields in this class are being used. **Notes:**

Can be set to any combination of the following constant values:

ET\_DEVICENAME ET\_MEDIATYPE ET\_DITHERMODE ET\_RESOLUTION ET\_CMMTYPE ET\_CLASS ET\_DATACOLORSPACE ET\_CONNECTIONSPACE ET\_SIGNATURE ET\_PLATFORM ET\_PROFILEFLAGS

23016 CHAPTER 185. WINDOWS ICM

ET\_MANUFACTURER ET\_MODEL ET\_ATTRIBUTES ET\_RENDERINGINTENT ET\_CREATOR ET\_DEVICECLASS (Read and Write property)

#### **185.2.15 Manufacturer as Integer**

MBS Win Plugin, Plugin Version: 11.1, Console & Web: Yes, Mac: No, Win: Yes, Linux: No. **Function:** The identification number of the device profile manufacturer. **Notes:**

All manufacturer identification numbers are registered with the ICC. (Read and Write property)

#### **185.2.16 MediaType as Integer**

MBS Win Plugin, Plugin Version: 11.1, Console & Web: Yes, Mac: No, Win: Yes, Linux: No. **Function:** Indicates which type of media is associated with the profile, such as a printer or screen. **Notes:** (Read and Write property)

#### **185.2.17 Model as Integer**

MBS Win Plugin, Plugin Version: 11.1, Console & Web: Yes, Mac: No, Win: Yes, Linux: No. **Function:** The device manufacturer's device model number. **Notes:**

All model identification numbers are registered with the ICC. (Read and Write property)

#### **185.2.18 Platform as Integer**

MBS Win Plugin, Plugin Version: 11.1, Console & Web: Yes, Mac: No, Win: Yes, Linux: No. **Function:** The primary platform for which the profile was created. **Notes:**

The member can be set to any of the following values.

#### 185.2. CLASS WINDOWSICMENUMMBS 23017

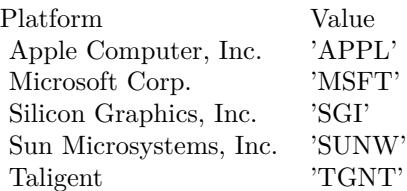

(Read and Write property)

#### **185.2.19 ProfileFlags as Integer**

MBS Win Plugin, Plugin Version: 11.1, Console & Web: Yes, Mac: No, Win: Yes, Linux: No. **Function:** Bit flags containing hints that the CMM uses to interpret the profile data and can be set to one of the following values.

**Notes:**

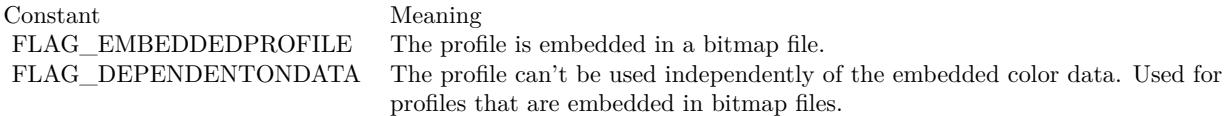

(Read and Write property)

#### **185.2.20 RenderingIntent as Integer**

MBS Win Plugin, Plugin Version: 11.1, Console & Web: Yes, Mac: No, Win: Yes, Linux: No. **Function:** The profile rendering intent. **Notes:**

The member can be set to one of the following values:

#### INTENT\_PERCEPTUALINTENT\_SATURATIONINTENT\_RELATIVE\_COLORIMETRICINTENT\_AB-SOLUTE\_COLORIMETRIC

For more information, see Rendering Intents. http://msdn.microsoft.com/en-us/library/dd372183(v=VS.85).aspx (Read and Write property)

#### **185.2.21 ResolutionX as Integer**

MBS Win Plugin, Plugin Version: 11.1, Console & Web: Yes, Mac: No, Win: Yes, Linux: No. **Function:** The horizontal resolution in pixels of the device on which the image will be displayed. **Notes:** (Read and Write property)

#### **185.2.22 ResolutionY as Integer**

MBS Win Plugin, Plugin Version: 11.1, Console & Web: Yes, Mac: No, Win: Yes, Linux: No. **Function:** The vertical resolution in pixels of the device on which the image will be displayed. **Notes:** (Read and Write property)

#### **185.2.23 Signature as Integer**

MBS Win Plugin, Plugin Version: 11.1, Console & Web: Yes, Mac: No, Win: Yes, Linux: No. **Function:** Reserved for internal use. **Notes:** (Read and Write property)

#### **185.2.24 Constants**

#### **185.2.25 ATTRIB\_MATTE = 2**

MBS Win Plugin, Plugin Version: 11.1. **Function:** One of the attribute constants. **Notes:** Turns matte display on. If this flag is not used, the attribute is glossy by default.

#### **185.2.26 ATTRIB\_TRANSPARENCY = 1**

MBS Win Plugin, Plugin Version: 11.1. **Function:** One of the attribute constants. **Notes:** Turns transparency on. If this flag is not used, the attribute is reflective by default.

#### **185.2.27 CLASS\_ABSTRACT = & h61627374**

MBS Win Plugin, Plugin Version: 11.1. **Function:** One of the profile class constants.

# 185.2. CLASS WINDOWSICMENUMMBS 23019 **185.2.28 CLASS\_CAMP = & h6C616D70**

MBS Win Plugin, Plugin Version: 11.1. **Function:** One of the profile class constants.

#### **185.2.29 CLASS\_COLORSPACE = & h73706163**

MBS Win Plugin, Plugin Version: 11.1. **Function:** One of the profile class constants.

#### **185.2.30 CLASS\_GMMP = & h676D6D70**

MBS Win Plugin, Plugin Version: 11.1. **Function:** One of the profile class constants.

#### **185.2.31 CLASS\_LINK = & h6C696E6B**

MBS Win Plugin, Plugin Version: 11.1. **Function:** One of the profile class constants.

#### **185.2.32 CLASS\_MONITOR = & h6D6E7472**

MBS Win Plugin, Plugin Version: 11.1. **Function:** One of the profile class constants.

#### **185.2.33 CLASS\_NAMED = & h6E6D636C**

MBS Win Plugin, Plugin Version: 11.1. **Function:** One of the profile class constants.

#### **185.2.34 CLASS\_PRINTER = & h70727472**

MBS Win Plugin, Plugin Version: 11.1. **Function:** One of the profile class constants.

#### **185.2.35 CLASS\_SCANNER = & h73636E72**

MBS Win Plugin, Plugin Version: 11.1. **Function:** One of the profile class constants.

#### **185.2.36 ET ATTRIBUTES =**  $\&$  **h02000**

MBS Win Plugin, Plugin Version: 11.1. **Function:** One of the constants to specify which property in this class is used.

#### **185.2.37 ET\_CLASS = & h00020**

MBS Win Plugin, Plugin Version: 11.1. **Function:** One of the constants to specify which property in this class is used.

#### **185.2.38 ET\_CMMTYPE = & h00010**

MBS Win Plugin, Plugin Version: 11.1. **Function:** One of the constants to specify which property in this class is used.

#### **185.2.39 ET\_CONNECTIONSPACE = & h00080**

MBS Win Plugin, Plugin Version: 11.1. **Function:** One of the constants to specify which property in this class is used.

#### **185.2.40 ET\_CREATOR = & h08000**

MBS Win Plugin, Plugin Version: 11.1. **Function:** One of the constants to specify which property in this class is used.

#### **185.2.41 ET\_DATACOLORSPACE = & h00040**

MBS Win Plugin, Plugin Version: 11.1. **Function:** One of the constants to specify which property in this class is used.

#### **185.2.42 ET DEVICECLASS =**  $\&$  **h10000**

MBS Win Plugin, Plugin Version: 11.1. **Function:** One of the constants to specify which property in this class is used.

#### 185.2. CLASS WINDOWSICMENUMMBS 23021

#### **185.2.43 ET DEVICENAME =**  $\&$  **h00001**

MBS Win Plugin, Plugin Version: 11.1. **Function:** One of the constants to specify which property in this class is used.

#### **185.2.44 ET DITHERMODE =**  $\&$  **h00004**

MBS Win Plugin, Plugin Version: 11.1. **Function:** One of the constants to specify which property in this class is used.

#### **185.2.45 ET\_MANUFACTURER = & h00800**

MBS Win Plugin, Plugin Version: 11.1. **Function:** One of the constants to specify which property in this class is used.

#### **185.2.46 ET\_MEDIATYPE = & h00002**

MBS Win Plugin, Plugin Version: 11.1. **Function:** One of the constants to specify which property in this class is used.

#### **185.2.47 ET MODEL =**  $\&$  **h01000**

MBS Win Plugin, Plugin Version: 11.1. **Function:** One of the constants to specify which property in this class is used.

#### **185.2.48 ET\_PLATFORM = & h00200**

MBS Win Plugin, Plugin Version: 11.1. **Function:** One of the constants to specify which property in this class is used.

#### 185.2.49 ET PROFILEFLAGS =  $\&$  h00400

MBS Win Plugin, Plugin Version: 11.1. **Function:** One of the constants to specify which property in this class is used.

#### 185.2.50 ET RENDERINGINTENT  $=$  & h04000

MBS Win Plugin, Plugin Version: 11.1. **Function:** One of the constants to specify which property in this class is used.

#### **185.2.51 ET RESOLUTION =**  $\&$  **h00008**

MBS Win Plugin, Plugin Version: 11.1. **Function:** One of the constants to specify which property in this class is used.

#### **185.2.52 ET\_SIGNATURE = & h00100**

MBS Win Plugin, Plugin Version: 11.1. **Function:** One of the constants to specify which property in this class is used.

#### **185.2.53 FLAG\_DEPENDENTONDATA = 2**

MBS Win Plugin, Plugin Version: 11.1. **Function:** One of the profile flag constants. **Notes:** The profile can't be used independently of the embedded color data. Used for profiles that are embedded in bitmap files.

#### $185.2.54$  FLAG EMBEDDEDPROFILE  $= 1$

MBS Win Plugin, Plugin Version: 11.1. **Function:** One of the profile flag constants. **Notes:** The profile is embedded in a bitmap file.

### **185.2.55 FLAG ENABLE CHROMATIC ADAPTATION =**  $\&$  **h02000000**

MBS Win Plugin, Plugin Version: 11.1. **Function:** One of the profile flag constants.

#### **185.2.56 SigMacintosh = & h4150504C**

MBS Win Plugin, Plugin Version: 11.1. **Function:** One of the platform signatures. **Notes:** APPL = Apple Computer, Inc.

#### 185.2. CLASS WINDOWSICMENUMMBS 23023

#### **185.2.57 SigMicrosoft = & h4D534654**

MBS Win Plugin, Plugin Version: 11.1. **Function:** One of the platform signatures. Notes:  $M\text{SFT} = \text{Microsoft Corp.}$ 

#### **185.2.58 SigSGI = & h53474920**

MBS Win Plugin, Plugin Version: 11.1. **Function:** One of the platform signatures. **Notes:** SGI = Silicon Graphics, Inc.

#### **185.2.59 SigSolaris = & h53554E57**

MBS Win Plugin, Plugin Version: 11.1. **Function:** One of the platform signatures. **Notes:** SUNW = Sun Microsystems, Inc.

#### **185.2.60 SigTaligent = & h54474E54**

MBS Win Plugin, Plugin Version: 11.1. **Function:** One of the platform signatures. **Notes:** TGNT = Taligent

#### **185.2.61 SPACE\_Lab = & h4C616220**

MBS Win Plugin, Plugin Version: 11.1. **Function:** One of the color space constants. **Notes:** Lab

#### **185.2.62 SPACE\_XYZ = & h58595A20**

MBS Win Plugin, Plugin Version: 11.1. **Function:** One of the color space constants. **Notes:** XYZ

# **185.3.1 class WindowsICMLogColorSpaceMBS**

MBS Win Plugin, Plugin Version: 11.1, Console & Web: Yes, Mac: No, Win: Yes, Linux: No. **Function:** This class contains information that defines a logical color space. **Notes:**

If the CSType member is set to LCS\_sRGB or LCS\_WINDOWS\_COLOR\_SPACE, the other members of this structure are ignored, and WCS uses the sRGB color space. The Endpoints, GammaRed, Gamma-Green, and GammaBlue members are used to describe the logical color space. The Endpoints member is a CIEXYZTRIPLE that contains the x, y, and z values of the color space's RGB endpoint.

The required DWORD bit format for the GammaRed, GammaGreen, and GammaBlue is an 8.8 fixed point interger left-shifted by 8 bits. The plugin takes care about that detail.

Whenever the Filename member contains a file name and the CSType member is set to LCS\_CALI-BRATED RGB, WCS ignores the other members of this class. It uses the color space in the file as the color space to which this LOGCOLORSPACE structure refers.

The relation between tri-stimulus values  $X, Y, Z$  and chromaticity values  $x, y, z$  is as follows:

 $x = X/(X+Y+Z)$  $y = Y/(X+Y+Z)$  $z = \frac{Z}{X+Y+Z}$ 

If the CSType member is set to LCS\_sRGB or LCS\_WINDOWS\_COLOR\_SPACE, the other members of this structure are ignored, and ICM uses the sRGB color space. Appliations should still initialize the rest of the structure since CreateProfileFromLogColorSpace ignores CSType member and uses Endpoints, GammaRed, GammaGreen, GammaBlue members to create a profile, which may not be initialized in case of LCS\_sRGB or LCS\_WINDOWS\_COLOR\_SPACE color spaces.

#### **185.3.2 Blog Entries**

• [MBS Real Studio Plugins, version 11.1pr11](https://www.mbs-plugins.de/archive/2011-04-23/MBS_Real_Studio_Plugins_versio/monkeybreadsoftware_blog_xojo)

#### **185.3.3 Properties**

#### **185.3.4 CSType as Integer**

MBS Win Plugin, Plugin Version: 11.1, Console & Web: Yes, Mac: No, Win: Yes, Linux: No. **Function:** Color space type.

#### 185.3. CLASS WINDOWSICMLOGCOLORSPACEMBS 23025

**Notes:**

The member can be one of the following values.

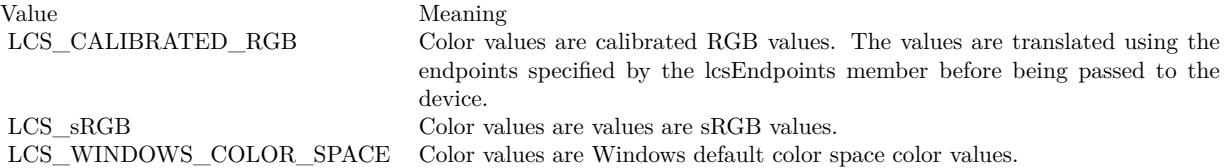

(Read and Write property)

#### **185.3.5 EndpointsBX as Integer**

MBS Win Plugin, Plugin Version: 11.1, Console & Web: Yes, Mac: No, Win: Yes, Linux: No. **Function:** The X value of the Blue Endpoint. **Notes:** (Read and Write property)

#### **185.3.6 EndpointsBY as Integer**

MBS Win Plugin, Plugin Version: 11.1, Console & Web: Yes, Mac: No, Win: Yes, Linux: No. **Function:** The Y value of the Blue Endpoint. **Notes:** (Read and Write property)

#### **185.3.7 EndpointsBZ as Integer**

MBS Win Plugin, Plugin Version: 11.1, Console & Web: Yes, Mac: No, Win: Yes, Linux: No. **Function:** The Z value of the Blue Endpoint. **Notes:** (Read and Write property)

#### **185.3.8 EndpointsGX as Integer**

MBS Win Plugin, Plugin Version: 11.1, Console & Web: Yes, Mac: No, Win: Yes, Linux: No. **Function:** The X value of the Green Endpoint. **Notes:** (Read and Write property)

#### **185.3.9 EndpointsGY as Integer**

MBS Win Plugin, Plugin Version: 11.1, Console & Web: Yes, Mac: No, Win: Yes, Linux: No. **Function:** The Y value of the Green Endpoint. **Notes:** (Read and Write property)

#### **185.3.10 EndpointsGZ as Integer**

MBS Win Plugin, Plugin Version: 11.1, Console & Web: Yes, Mac: No, Win: Yes, Linux: No. **Function:** The Z value of the Green Endpoint. **Notes:** (Read and Write property)

#### **185.3.11 EndpointsRX as Integer**

MBS Win Plugin, Plugin Version: 11.1, Console & Web: Yes, Mac: No, Win: Yes, Linux: No. **Function:** The X value of the Red Endpoint. **Notes:** (Read and Write property)

#### **185.3.12 EndpointsRY as Integer**

MBS Win Plugin, Plugin Version: 11.1, Console & Web: Yes, Mac: No, Win: Yes, Linux: No. **Function:** The Y value of the Red Endpoint. **Notes:** (Read and Write property)

#### **185.3.13 EndpointsRZ as Integer**

MBS Win Plugin, Plugin Version: 11.1, Console & Web: Yes, Mac: No, Win: Yes, Linux: No. **Function:** The Z value of the Red Endpoint. **Notes:** (Read and Write property)

#### **185.3.14 Filename as String**

MBS Win Plugin, Plugin Version: 11.1, Console & Web: Yes, Mac: No, Win: Yes, Linux: No. **Function:** A string that names a color profile file. **Notes:**

This member is typically set to "", but may be used to set the color space to be exactly as specified by the color profile. This is useful for devices that input color values for a specific printer, or when using an

#### 185.3. CLASS WINDOWSICMLOGCOLORSPACEMBS 23027

installable image color matcher. If a color profile is specified, all other members of this class should be set to reasonable values, even if the values are not completely accurate. (Read and Write property)

#### **185.3.15 GammaBlue as Double**

MBS Win Plugin, Plugin Version: 11.1, Console & Web: Yes, Mac: No, Win: Yes, Linux: No. **Function:** Scale of the blue coordinate. **Notes:** (Read and Write property)

#### **185.3.16 GammaGreen as Double**

MBS Win Plugin, Plugin Version: 11.1, Console & Web: Yes, Mac: No, Win: Yes, Linux: No. **Function:** Scale of the green coordinate. **Notes:** (Read and Write property)

#### **185.3.17 GammaRed as Double**

MBS Win Plugin, Plugin Version: 11.1, Console & Web: Yes, Mac: No, Win: Yes, Linux: No. **Function:** Scale of the red coordinate.

**Notes:** (Read and Write property)

#### **185.3.18 Intent as Integer**

MBS Win Plugin, Plugin Version: 11.1, Console & Web: Yes, Mac: No, Win: Yes, Linux: No. **Function:** The gamut mapping method. **Notes:**

This member can be one of the following values.

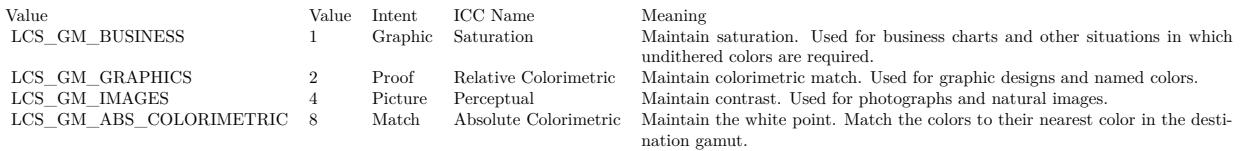

(Read and Write property)

#### **185.3.19 Constants**

#### **185.3.20 INTENT\_ABSOLUTE\_COLORIMETRIC = 3**

MBS Win Plugin, Plugin Version: 11.1. **Function:** One of the rendering intent constants. **Notes:** Maintain the white point. Match the colors to their nearest color in the destination gamut.

#### **185.3.21 INTENT\_PERCEPTUAL = 0**

MBS Win Plugin, Plugin Version: 11.1. **Function:** One of the rendering intent constants. **Notes:** Maintain contrast. Used for photographs and natural images.

#### **185.3.22 INTENT\_RELATIVE\_COLORIMETRIC = 1**

MBS Win Plugin, Plugin Version: 11.1. **Function:** One of the rendering intent constants. **Notes:** Maintain colorimetric match. Used for graphic designs and named colors.

#### **185.3.23 INTENT\_SATURATION = 2**

MBS Win Plugin, Plugin Version: 11.1. **Function:** One of the rendering intent constants. **Notes:** Maintain saturation. Used for business charts and other situations in which undithered colors are required.

#### **185.3.24 LCS\_CALIBRATED\_RGB = 0**

MBS Win Plugin, Plugin Version: 11.1. **Function:** One of the color space type constants. **Notes:** Color values are calibrated RGB values. The values are translated using the endpoints specified by the Endpoints member before being passed to the device.

#### **185.3.25 LCS\_sRGB = & h73524742**

MBS Win Plugin, Plugin Version: 11.1. **Function:** One of the color space type constants. **Notes:** Color values are values are sRGB values.

# 185.3. CLASS WINDOWSICMLOGCOLORSPACEMBS 23029 **185.3.26 LCS\_WINDOWS\_COLOR\_SPACE = & h57696E20**

MBS Win Plugin, Plugin Version: 11.1. **Function:** One of the color space type constants. **Notes:** Color values are Windows default color space color values.

# **185.4 module WindowsICMModuleMBS**

#### **185.4.1 module WindowsICMModuleMBS**

MBS Win Plugin, Plugin Version: 11.1, Console & Web: Yes, Mac: No, Win: Yes, Linux: No. **Function:** The main module for Windows Image Color Matching functions.

#### **185.4.2 Blog Entries**

• [MBS Real Studio Plugins, version 11.1pr11](https://www.mbs-plugins.de/archive/2011-04-23/MBS_Real_Studio_Plugins_versio/monkeybreadsoftware_blog_xojo)

#### **185.4.3 Methods**

#### **185.4.4 AssociateColorProfileWithDevice(ProfileName as string, DeviceName as string) as boolean**

MBS Win Plugin, Plugin Version: 11.1, Console & Web: Yes, Mac: No, Win: Yes, Linux: No. **Function:** The AssociateColorProfileWithDevice function associates a specified color profile with a specified device. **Notes:**

ProfileName: The file name of the profile to associate. DeviceName: The name of the device to associate.

Returns true on success and false on failure.

The AssociateColorProfileWithDevice function will fail if the profile has not been installed on the computer using the InstallColorProfile function.

Note that under Windows (Windows 95 or later), the PostScript device driver for printers assumes a CMYK color model. Therefore, all PostScript printers must use a CMYK color profile. Windows 2000 does not have this limitation.

If the specified device is a monitor, this function updates the default profile.

Several profiles are typically associated with printers, based on paper and ink types. There is no default. The GDI selects the best one from the associated profiles when your application creates a device context (DC).

Scanners also have no default profile. However, it is atypical to associate more than one profile with a scanner.

AssociateColorProfileWithDevice always adds the specified profile to the current user's per-user profile as-

#### 185.4. MODULE WINDOWSICMMODULEMBS 23031

sociation list for the specified device. Before adding the profile to the list, AssociateColorProfileWithDevice determines whether the user has previously expressed the desire to use a per-user profile association list for the device. If so, then AssociateColorProfileWithDevice simply adds the specified profile to the existing per-user profile association list for the device. If not, then AssociateColorProfileWithDevice creates a new per-user profile association list for the device by copying the system-wide association list for that device. It then appends the specified profile to the per-user list. From that point on, the current user will be using a per-user profile association list for the specified device, as if SetUsePerUserProfiles had been called for Device with the usePerUserProfiles parameter set to TRUE.

## **185.4.5 DisassociateColorProfileFromDevice(ProfileName as string, DeviceName as string) as boolean**

MBS Win Plugin, Plugin Version: 11.1, Console & Web: Yes, Mac: No, Win: Yes, Linux: No. **Function:** The DisassociateColorProfileFromDevice function disassociates a specified color profile with a specified device on a specified computer.

**Notes:**

Returns true on success and false on failure.

ProfileName: The file name of the profile to disassociate. DeviceName: The name of the device to disassociate.

If more than one profile is associated with a device, WCS uses the last one associated as the default. That is, if your application sequentially associates three profiles with a device, WCS will use the last one associated as the default. If your application then calls the DisassociateColorProfileFromDevice function to disassociate the third profile (which is the default in this example), the WCS will use the second profile as the default.

If your application disassociates all profiles from a device, WCS uses the sRGB profile as the default.

DisassociateColorProfileFromDevice always removes the specified profile from the current user's per-user profile association list for the specified device. Before removing the profile from the list, DisassociateColor-ProfileFromDevice determines whether the user has previously expressed the desire to use a per-user profile association list for the device. If so, then DisassociateColorProfileFromDevice simply removes the specified profile from the existing per-user profile association list for the device. If not, then DisassociateColorProfileFromDevice creates a new per-user profile association list for the device by copying the system-wide association list for that device. It then removes the specified profile from the per-user list. From that point on, the current user will be using a per-user profile association list for the specified device, as if SetUsePerUserProfiles had been called for Device with the usePerUserProfiles parameter set to TRUE.

# 23032 CHAPTER 185. WINDOWS ICM **185.4.6 EnumColorProfiles(criterias as WindowsICMEnumMBS) as string()**

MBS Win Plugin, Plugin Version: 11.1, Console & Web: Yes, Mac: No, Win: Yes, Linux: No. **Function:** The EnumColorProfiles function enumerates all the profiles satisfying the given enumeration criteria. **Example:**

dim c as new WindowsICMEnumMBS // no options set

 $\dim a(-1)$  as string = WindowsICMModuleMBS. EnumColorProfiles $(c)$ 

for each s as string in a MsgBox s next

#### **Notes:**

On success the function returns an array of profile names.

Several profiles are typically associated with printers, based on the paper and ink types. There is a default profile for each device. For International Color Consortium (ICC) profiles, GDI selects the best one from the ICC-associated profiles when your application creates a device context (DC).

Do not attempt to use EnumColorProfiles to determine the default profile for a device. Instead, create a device context for the device and then invoke the GetICMProfile function. On Windows Vista and Windows 7, the WcsGetDefaultColorProfile function can also be used to determine a device's default color profile.

If the Fields member of WindowsICMEnumMBS that is pointed to by the criterias parameter is set to ET\_DEVICENAME, this function will enumerate all of the color profiles associated with all types of devices attached to the user's computer, regardless of the device class. If the Fields member is set to ET\_DEVI-CENAME or ET\_DEVICECLASS and a device class is specified in the DeviceClass member, this function will only enumerate the profiles associated with the specified device class. If the Fields member is set only to ET\_DEVICECLASS, the EnumColorProfiles function will enumerate all profiles that can be associated with that type of device.

Whenever EnumColorProfiles is examining the profiles associated with a specific device, the results depend on whether the user has chosen to use the system-wide list of profiles associated with that device, or his or her own ("per-user") list. Calling SetUsePerUserProfiles with its usePerUserProfiles parameter set to TRUE causes future calls to EnumColorProfiles to look at only the current user's per-user list of profile associations for the specified device. Calling WcsSetUsePerUserProfiles with its usePerUserProfiles parameter set to FALSE causes future calls to EnumColorProfiles to look at the system-wide list of profile associations for the specified device. If SetUsePerUserProfiles has never been called for the current user, EnumColorProfiles examines the system-wide list.

This function will provide the information for converting WCS-specific DMP information to the legacy

#### 185.4. MODULE WINDOWSICMMODULEMBS 23033

EnumType record in enable consistent profile enumeration. The defaults will be the same as ICC if this information is not present.

Per-user/LUA support

The enumeration is specific to current user. Both system wide and current user device associations are considered. For default profile configuration, current user settings override system wide ones.

#### **185.4.7 GetColorDirectory as folderitem**

MBS Win Plugin, Plugin Version: 11.1, Console & Web: Yes, Mac: No, Win: Yes, Linux: No. **Function:** The GetColorDirectory function retrieves the path of the Windows COLOR directory on a specified machine. **Example:**

dim f as FolderItem = WindowsICMModuleMBS.GetColorDirectory

 $if f=nil then$ MsgBox "No path?" else MsgBox f.NativePath end if

**Notes:** On success returns folderitem for color directory. Returns nil on any error.

#### **185.4.8 GetStandardColorSpaceProfile(ProfileID as Integer) as string**

MBS Win Plugin, Plugin Version: 11.1, Console & Web: Yes, Mac: No, Win: Yes, Linux: No. **Function:** The GetStandardColorSpaceProfile function retrieves the color profile registered for the specified standard color space.

#### **Example:**

MsgBox WindowsICMModuleMBS.GetStandardColorSpaceProfile(WindowsICMModuleMBS.LCS\_WINDOWS\_COLOR\_

#### **Notes:**

ProfileID: Specifies the ID value of the standard color space for which to retrieve the profile. The only valid values for this parameter are LCS\_sRGB and LCS\_WINDOWS\_COLOR\_SPACE.

This function supports Windows Color System (WCS) device model profiles (DMPs) in addition to International Color Consortium (ICC) profiles. It does not support WCS CAMP or GMMP profiles and will return

an error if such profiles are used.

Overview of Windows Vista Specific Functionality

This will support WCS DMPs in addition to ICC profiles. It will not support WCS CAMP or GMMP profiles and will return an error if such profiles are used with this API.

Per-user/LUA support

This will retrieve the color profile registered for the given standard color space for current user. If there is no such setting for the current user, it retrieves the system wide setting.

This uses WcsGetDefaultColorProfile with WCS\_PROFILE\_MANAGEMENT\_SCOPE\_CURRENT\_USER.

This is executable in LUA context.

#### **185.4.9 InstallColorProfile(file as folderitem) as boolean**

MBS Win Plugin, Plugin Version: 11.1, Console & Web: Yes, Mac: No, Win: Yes, Linux: No. **Function:** The InstallColorProfile function installs a given profile for use on a specified machine. **Notes:**

The profile is also copied to the COLOR directory. Returns true on success and false on failure.

#### **185.4.10 RegisterCMM(cmmID as Integer, file as folderitem) as boolean**

MBS Win Plugin, Plugin Version: 11.1, Console & Web: Yes, Mac: No, Win: Yes, Linux: No. **Function:** RegisterCMM associates a specified identification value with the specified color management module dynamic link library (CMM DLL).

**Notes:**

When this ID appears in a color profile, Windows can then locate the corresponding CMM so as to create a transform.

cmmID: Specifies the ID signature of the CMM registered with the International Color Consortium (ICC).

file: Points to the CMM DLL.

#### 185.4. MODULE WINDOWSICMMODULEMBS 23035

Returns true on success and false on failure.

#### **185.4.11 SelectCMM(cmmID as Integer) as boolean**

MBS Win Plugin, Plugin Version: 11.1, Console & Web: Yes, Mac: No, Win: Yes, Linux: No. **Function:** SelectCMM allows an application to select the preferred color management module (CMM) to use. **Notes:**

cmmID: Specifies the signature of the desired CMM as registered with the International Color Consortium  $(ICC).$ 

Windows 2000 only: Setting this parameter to 0 causes the WCS system to select the default CMM.

Returns true on success and false on failure.

### **185.4.12 SetStandardColorSpaceProfile(ProfileID as Integer, ProfileName as folderitem) as boolean**

MBS Win Plugin, Plugin Version: 11.1, Console & Web: Yes, Mac: No, Win: Yes, Linux: No. **Function:** The SetStandardColorSpaceProfile function registers a specified profile for a given standard color space. **Notes:**

The profile can be queried using GetStandardColorSpaceProfile.

ProfileID: Specifies the ID value of the standard color space that the given profile represents. Profilename: path to the profile file.

Returns true on success and false on failure.

The profile must already be installed on the system before it can be registered for a standard color space.

This function supports Windows Color System (WCS) device model profiles (DMPs) in addition to International Color Consortium (ICC) profiles. It does not support WCS CAMP or GMMP profiles and will return an error if such profiles are used.

Per-user/LUA support

This will register a specified profile for a given standard color space only for current user.

This uses SetDefaultColorProfile with WCS\_PROFILE\_MANAGEMENT\_SCOPE\_CURRENT\_USER.

This is executable in LUA context if the profile is already installed, fails otherwise with access denied since install is system-wide and requires administrator privileges.

### **185.4.13 UninstallColorProfile(ProfileName as string, DeleteFile as boolean = true) as boolean**

MBS Win Plugin, Plugin Version: 11.1, Console & Web: Yes, Mac: No, Win: Yes, Linux: No. **Function:** UninstallColorProfile removes a specified color profile from a specified computer. Associated files are optionally deleted from the system.

**Notes:**

ProfileName: Points to the file name of the profile to uninstall.

DeleteFile: If set to true, the function deletes the profile from the COLOR directory. If set to false, this function has no effect.

Returns true on success and false on failure.

#### **185.4.14 UnregisterCMM(cmmID as Integer) as boolean**

MBS Win Plugin, Plugin Version: 11.1, Console & Web: Yes, Mac: No, Win: Yes, Linux: No. **Function:** The UnregisterCMM function dissociates a specified ID value from a given color management module dynamic-link library (CMM DLL).

#### **Notes:**

cmmID: Specifies the ID value identifying the CMM whose registration is to be removed. This is the signature of the CMM registered with the International Color Consortium (ICC).

Returns true on success and false on failure.

#### **185.4.15 Constants**

#### **185.4.16 CMM\_DESCRIPTION = 5**

MBS Win Plugin, Plugin Version: 11.1. **Function:** One of the info selectors for GetInfo. **Notes:** A text string that describes the color management module.

#### 185.4. MODULE WINDOWSICMMODULEMBS 23037

#### **185.4.17 CMM\_DLL\_VERSION = 3**

MBS Win Plugin, Plugin Version: 11.1. **Function:** One of the info selectors for GetInfo. **Notes:** Version number of the CMM DLL.

#### **185.4.18 CMM\_DRIVER\_VERSION = 2**

MBS Win Plugin, Plugin Version: 11.1. **Function:** One of the info selectors for GetInfo.

#### **185.4.19 CMM\_IDENT = 1**

MBS Win Plugin, Plugin Version: 11.1. **Function:** One of the info selectors for GetInfo. **Notes:** The CMM identification signature registered with the International Color Consortium (ICC).

#### **185.4.20 CMM\_LOGOICON = 6**

MBS Win Plugin, Plugin Version: 11.1. **Function:** One of the info selectors for GetInfo. **Notes:** The logo icon for this CMM.

#### **185.4.21 CMM\_VERSION = 4**

MBS Win Plugin, Plugin Version: 11.1. **Function:** One of the info selectors for GetInfo. **Notes:** Version of Windows supported.

#### **185.4.22 CMM\_WIN\_VERSION = 0**

MBS Win Plugin, Plugin Version: 11.1. **Function:** One of the info selectors for GetInfo. **Notes:** Backward compatibility with Windows 95.

#### **185.4.23 LCS\_sRGB = & h73524742**

MBS Win Plugin, Plugin Version: 11.1. **Function:** One of the profile IDs for GetStandardColorSpaceProfile. **Example:**

23038 CHAPTER 185. WINDOWS ICM MsgBox WindowsICMModuleMBS.GetStandardColorSpaceProfile(WindowsICMModuleMBS.LCS\_sRGB)

## **185.4.24 LCS\_WINDOWS\_COLOR\_SPACE = & h57696E20**

MBS Win Plugin, Plugin Version: 11.1. **Function:** One of the profile IDs for GetStandardColorSpaceProfile. **Example:**

MsgBox WindowsICMModuleMBS.GetStandardColorSpaceProfile(WindowsICMModuleMBS.LCS\_WINDOWS\_COLOR\_

#### **185.5.1 class WindowsICMNamedProfileInfoMBS**

MBS Win Plugin, Plugin Version: 11.1, Console & Web: Yes, Mac: No, Win: Yes, Linux: No. **Function:** This class is used to store information about a named color profile.

#### **185.5.2 Blog Entries**

• [MBS Real Studio Plugins, version 11.1pr11](https://www.mbs-plugins.de/archive/2011-04-23/MBS_Real_Studio_Plugins_versio/monkeybreadsoftware_blog_xojo)

#### **185.5.3 Properties**

#### **185.5.4 Count as Integer**

MBS Win Plugin, Plugin Version: 11.1, Console & Web: Yes, Mac: No, Win: Yes, Linux: No. **Function:** Total number of named colors in the profile. **Notes:** (Read and Write property)

#### **185.5.5 CountDevCoordinates as Integer**

MBS Win Plugin, Plugin Version: 11.1, Console & Web: Yes, Mac: No, Win: Yes, Linux: No. **Function:** Total number of device coordinates for each named color. **Notes:** (Read and Write property)

#### **185.5.6 Flags as Integer**

MBS Win Plugin, Plugin Version: 11.1, Console & Web: Yes, Mac: No, Win: Yes, Linux: No. **Function:** Flags for this information record. **Notes:**

Not currently used by the default CMM. (Read and Write property)

#### **185.5.7 Prefix as String**

MBS Win Plugin, Plugin Version: 11.1, Console & Web: Yes, Mac: No, Win: Yes, Linux: No. **Function:** A string containing the prefix for each color name.

# **185.5.8 Suffix as String**

MBS Win Plugin, Plugin Version: 11.1, Console & Web: Yes, Mac: No, Win: Yes, Linux: No. **Function:** A string containing the suffix for each color name. **Notes:** (Read and Write property)
# 185.6. CLASS WINDOWSICMPROFILEHEADERMBS 23041 **185.6 class WindowsICMProfileHeaderMBS**

# **185.6.1 class WindowsICMProfileHeaderMBS**

MBS Win Plugin, Plugin Version: 11.1, Console & Web: Yes, Mac: No, Win: Yes, Linux: No. **Function:** This class contains information that describes the contents of a device profile file. **Notes:** This header occurs at the beginning of a device profile file.

# **185.6.2 Blog Entries**

• [MBS Real Studio Plugins, version 11.1pr11](https://www.mbs-plugins.de/archive/2011-04-23/MBS_Real_Studio_Plugins_versio/monkeybreadsoftware_blog_xojo)

# **185.6.3 Properties**

## **185.6.4 Attributes0 as Integer**

MBS Win Plugin, Plugin Version: 11.1, Console & Web: Yes, Mac: No, Win: Yes, Linux: No. **Function:** Attributes of profile. **Notes:** (Read and Write property)

# **185.6.5 Attributes1 as Integer**

MBS Win Plugin, Plugin Version: 11.1, Console & Web: Yes, Mac: No, Win: Yes, Linux: No. **Function:** Attributes of profile. **Notes:** (Read and Write property)

# **185.6.6 Classs as Integer**

MBS Win Plugin, Plugin Version: 11.1, Console & Web: Yes, Mac: No, Win: Yes, Linux: No. **Function:** Indicates the profile class. **Example:**

## // some profile file dim file as FolderItem = SpecialFolder.Desktop.Child("test.icc")

// open profile read only dim w as WindowsICMProfileMBS = WindowsICMProfileMBS.OpenProfileFile(file, WindowsICMProfileMBS.PRO-FILE\_READ, WindowsICMProfileMBS.FILE\_SHARE\_READ, WindowsICMProfileMBS.OPEN\_EXIST-ING)

#### // get headers

dim h as WindowsICMProfileHeaderMBS = w.ColorProfileHeader

// show color space name Select case h.Classs case WindowsICMProfileHeaderMBS.CLASS\_MONITOR msgbox "Monitor" case WindowsICMProfileHeaderMBS.CLASS\_PRINTER msgbox "Printer" case WindowsICMProfileHeaderMBS.CLASS\_SCANNER msgbox "Scanner" case WindowsICMProfileHeaderMBS.CLASS\_LINK msgbox "Link" case WindowsICMProfileHeaderMBS.CLASS\_ABSTRACT msgbox "Abstract" case WindowsICMProfileHeaderMBS.CLASS\_COLORSPACE msgbox "Colorspace" case WindowsICMProfileHeaderMBS.CLASS\_NAMED msgbox "Named" case WindowsICMProfileHeaderMBS.CLASS\_CAMP msgbox "Camp" case WindowsICMProfileHeaderMBS.CLASS\_GMMP msgbox "GNMP" else msgbox "Unknown: "+hex(h.Classs) end Select

#### **Notes:**

For a description of profile classes, see Using Device Profiles with WCS: http://msdn.microsoft.com/en-us/library/dd372213(v=VS.85).aspx

A profile class may have any of the values from the CLASS\_\* constants.

Class is written with three s here as Class is a reserved word in Xojo. (Read and Write property)

#### **185.6.7 CMMType as Integer**

MBS Win Plugin, Plugin Version: 11.1, Console & Web: Yes, Mac: No, Win: Yes, Linux: No. **Function:** The identification number of the CMM that is used in the profile. **Notes:**

Identification numbers are registered with the ICC.

(Read and Write property)

## **185.6.8 ConnectionSpace as Integer**

MBS Win Plugin, Plugin Version: 11.1, Console & Web: Yes, Mac: No, Win: Yes, Linux: No. **Function:** A signature value that indicates the color space in which the profile connection space (PCS) is defined. **Notes:**

The member can be any of the following values: SPACE\_XYZ or SPACE\_Lab. (Read and Write property)

#### **185.6.9 Creator as Integer**

MBS Win Plugin, Plugin Version: 11.1, Console & Web: Yes, Mac: No, Win: Yes, Linux: No. **Function:** Signature of the software that created the profile. **Example:**

dim file as FolderItem = SpecialFolder.Desktop.Child("test.icc")

dim w as WindowsICMProfileMBS = WindowsICMProfileMBS.OpenProfileFile(file, WindowsICMProfileMBS.PRO-FILE\_READ, WindowsICMProfileMBS.FILE\_SHARE\_READ, WindowsICMProfileMBS.OPEN\_EXIST-ING)

dim h as WindowsICMProfileHeaderMBS = w.ColorProfileHeader

MsgBox hex(h.Creator)

#### **Notes:**

Signatures are registered with the ICC. (Read and Write property)

#### **185.6.10 DataColorSpace as Integer**

MBS Win Plugin, Plugin Version: 11.1, Console & Web: Yes, Mac: No, Win: Yes, Linux: No. **Function:** A signature value that indicates the color space in which the profile data is defined. **Example:**

function Name() as string dim w as WindowsICMProfileMBS // your profile dim h as WindowsICMProfileHeaderMBS = w.ColorProfileHeader

if h=nil then Return "?"

Select case h.DataColorSpace case WindowsICMProfileHeaderMBS.SPACE\_XYZ Return "XYZ" case WindowsICMProfileHeaderMBS.SPACE\_Lab Return "Lab" case WindowsICMProfileHeaderMBS.SPACE\_Luv Return "Luv" case WindowsICMProfileHeaderMBS.SPACE\_YCbCr Return "YCbCr" case WindowsICMProfileHeaderMBS.SPACE\_Yxy Return "Yxy" case WindowsICMProfileHeaderMBS.SPACE\_RGB Return "RGB" case WindowsICMProfileHeaderMBS.SPACE\_GRAY Return "GRAY" case WindowsICMProfileHeaderMBS.SPACE\_HSV Return "HSV" case WindowsICMProfileHeaderMBS.SPACE\_HLS Return "HLS" case WindowsICMProfileHeaderMBS.SPACE\_CMYK Return "CMYK" case WindowsICMProfileHeaderMBS.SPACE\_CMY Return "CMY" case WindowsICMProfileHeaderMBS.SPACE\_2\_CHANNEL Return "2 Channel" case WindowsICMProfileHeaderMBS.SPACE\_3\_CHANNEL Return "2 Channel" case WindowsICMProfileHeaderMBS.SPACE\_4\_CHANNEL Return "2 Channel" case WindowsICMProfileHeaderMBS.SPACE\_5\_CHANNEL Return "2 Channel" case WindowsICMProfileHeaderMBS.SPACE\_6\_CHANNEL Return "2 Channel" case WindowsICMProfileHeaderMBS.SPACE\_7\_CHANNEL Return "2 Channel" case WindowsICMProfileHeaderMBS.SPACE\_8\_CHANNEL Return "2 Channel" else Return "Unknown: "+hex(h.DataColorSpace) end Select end function

#### **Notes:**

The member can be any of value from the SPACE  $*$  Constants. (Read and Write property)

#### 185.6. CLASS WINDOWSICMPROFILEHEADERMBS 23045

#### **185.6.11 DateTime0 as Integer**

MBS Win Plugin, Plugin Version: 11.1, Console & Web: Yes, Mac: No, Win: Yes, Linux: No. **Function:** The data and time that the profile was created. **Notes:** (Read and Write property)

#### **185.6.12 DateTime1 as Integer**

MBS Win Plugin, Plugin Version: 11.1, Console & Web: Yes, Mac: No, Win: Yes, Linux: No. **Function:** The data and time that the profile was created. **Notes:** (Read and Write property)

#### **185.6.13 DateTime2 as Integer**

MBS Win Plugin, Plugin Version: 11.1, Console & Web: Yes, Mac: No, Win: Yes, Linux: No. **Function:** The data and time that the profile was created. **Notes:** (Read and Write property)

#### **185.6.14 IlluminantX as Integer**

MBS Win Plugin, Plugin Version: 11.1, Console & Web: Yes, Mac: No, Win: Yes, Linux: No. **Function:** X value of the Profile illuminant. **Notes:** (Read and Write property)

#### **185.6.15 IlluminantY as Integer**

MBS Win Plugin, Plugin Version: 11.1, Console & Web: Yes, Mac: No, Win: Yes, Linux: No. **Function:** Y value of the Profile illuminant. **Notes:** (Read and Write property)

#### **185.6.16 IlluminantZ as Integer**

MBS Win Plugin, Plugin Version: 11.1, Console & Web: Yes, Mac: No, Win: Yes, Linux: No. **Function:** Z value of the Profile illuminant. **Notes:** (Read and Write property)

# **185.6.17 Manufacturer as Integer**

MBS Win Plugin, Plugin Version: 11.1, Console & Web: Yes, Mac: No, Win: Yes, Linux: No. **Function:** The identification number of the device profile manufacturer. **Notes:**

All manufacturer identification numbers are registered with the ICC. (Read and Write property)

# **185.6.18 Model as Integer**

MBS Win Plugin, Plugin Version: 11.1, Console & Web: Yes, Mac: No, Win: Yes, Linux: No. **Function:** The device manufacturer's device model number. **Notes:**

All model identification numbers are registered with the ICC. (Read and Write property)

# **185.6.19 Platform as Integer**

MBS Win Plugin, Plugin Version: 11.1, Console & Web: Yes, Mac: No, Win: Yes, Linux: No. **Function:** The primary platform for which the profile was created. **Example:**

dim file as FolderItem = SpecialFolder.Desktop.Child("test.icc") dim w as WindowsICMProfileMBS = WindowsICMProfileMBS.OpenProfileFile(file, WindowsICMProfileMBS.PRO-FILE\_READ, WindowsICMProfileMBS.FILE\_SHARE\_READ, WindowsICMProfileMBS.OPEN\_EXIST-ING) dim h as WindowsICMProfileHeaderMBS = w.ColorProfileHeader

MsgBox DecodingFromHexMBS(hex(h.Platform)) // shows platform, e.g. "APPL"

#### **Notes:**

The primary platform can be set to any of the following values.

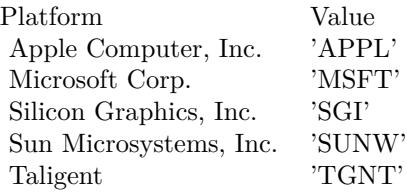

(Read and Write property)

#### **185.6.20 ProfileFlags as Integer**

MBS Win Plugin, Plugin Version: 11.1, Console & Web: Yes, Mac: No, Win: Yes, Linux: No. **Function:** Bit flags containing hints that the CMM uses to interpret the profile data. **Notes:**

The member can be set to the following values.

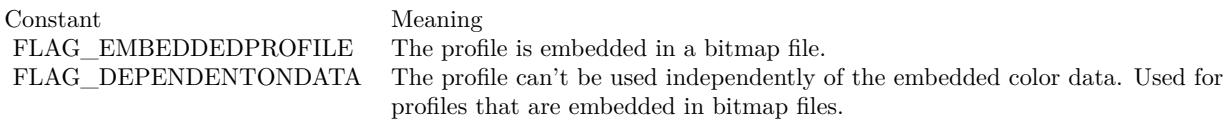

(Read and Write property)

## **185.6.21 RenderingIntent as Integer**

MBS Win Plugin, Plugin Version: 11.1, Console & Web: Yes, Mac: No, Win: Yes, Linux: No. **Function:** The profile rendering intent.

# **Notes:**

The member can be set to one of the following values:

#### INTENT\_PERCEPTUALINTENT\_SATURATIONINTENT\_RELATIVE\_COLORIMETRICINTENT\_AB-SOLUTE\_COLORIMETRIC

For more information, see Rendering Intents. http://msdn.microsoft.com/en-us/library/dd372183(v=VS.85).aspx (Read and Write property)

#### **185.6.22 Signature as Integer**

MBS Win Plugin, Plugin Version: 11.1, Console & Web: Yes, Mac: No, Win: Yes, Linux: No. **Function:** Reserved for internal use. **Notes:** (Read and Write property)

# **185.6.23 Version as Integer**

MBS Win Plugin, Plugin Version: 11.1, Console & Web: Yes, Mac: No, Win: Yes, Linux: No. **Function:** The version number of the profile. **Notes:**

The version number is determined by the ICC. The current major version number is & h02. The current minor version number is & h10. The major and minor version numbers are in binary coded decimal (BCD). They must be stored in the following format.

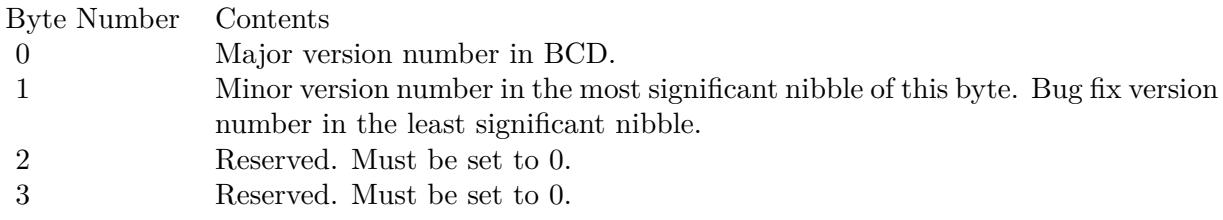

(Read and Write property)

## **185.6.24 Constants**

# **185.6.25 ATTRIB\_MATTE = 2**

MBS Win Plugin, Plugin Version: 11.1. **Function:** One of the attribute constants. Notes: Turns matte display on. If this flag is not used, the attribute is glossy by default.

## 185.6.26 ATTRIB TRANSPARENCY  $= 1$

MBS Win Plugin, Plugin Version: 11.1. **Function:** One of the attribute constants. **Notes:** Turns transparency on. If this flag is not used, the attribute is reflective by default.

## **185.6.27 CLASS\_ABSTRACT = & h61627374**

MBS Win Plugin, Plugin Version: 11.1. **Function:** One of the profile class constants. **Notes:** Abstract Profile

# 185.6. CLASS WINDOWSICMPROFILEHEADERMBS 23049 **185.6.28 CLASS\_CAMP = & h6C616D70**

MBS Win Plugin, Plugin Version: 11.1. **Function:** One of the profile class constants. **Notes:** Color Appearance Model Profile

## **185.6.29 CLASS\_COLORSPACE = & h73706163**

MBS Win Plugin, Plugin Version: 11.1. **Function:** One of the profile class constants. **Notes:** Color Space Conversion Profile

### **185.6.30 CLASS\_GMMP = & h676D6D70**

MBS Win Plugin, Plugin Version: 11.1. **Function:** One of the profile class constants. **Notes:** Color Gamut Map Model Profile

### **185.6.31 CLASS\_LINK = & h6C696E6B**

MBS Win Plugin, Plugin Version: 11.1. **Function:** One of the profile class constants. **Notes:** Device Link Profile

## **185.6.32 CLASS\_MONITOR = & h6D6E7472**

MBS Win Plugin, Plugin Version: 11.1. **Function:** One of the profile class constants. **Notes:** Display Device Profile

## **185.6.33 CLASS\_NAMED = & h6E6D636C**

MBS Win Plugin, Plugin Version: 11.1. **Function:** One of the profile class constants. **Notes:** Named Color Profile

#### **185.6.34 CLASS\_PRINTER = & h70727472**

MBS Win Plugin, Plugin Version: 11.1. **Function:** One of the profile class constants. **Notes:** Output Device Profile

# **185.6.35 CLASS\_SCANNER = & h73636E72**

MBS Win Plugin, Plugin Version: 11.1. **Function:** One of the profile class constants. **Notes:** Input Device Profile

## **185.6.36 FLAG\_DEPENDENTONDATA = 2**

MBS Win Plugin, Plugin Version: 11.1. **Function:** One of the profile flags. **Notes:** The profile can't be used independently of the embedded color data. Used for profiles that are embedded in bitmap files.

### **185.6.37 FLAG\_EMBEDDEDPROFILE = 1**

MBS Win Plugin, Plugin Version: 11.1. **Function:** One of the profile flags. **Notes:** The profile is embedded in a bitmap file.

# **185.6.38 FLAG\_ENABLE\_CHROMATIC\_ADAPTATION = & h02000000**

MBS Win Plugin, Plugin Version: 11.1. **Function:** One of the profile flags.

## **185.6.39 SPACE\_2\_CHANNEL = & h32434C52**

MBS Win Plugin, Plugin Version: 11.1. **Function:** One of the color space constants. **Notes:** Generic 2 channel

## **185.6.40 SPACE\_3\_CHANNEL = & h33434C52**

MBS Win Plugin, Plugin Version: 11.1. **Function:** One of the color space constants. **Notes:** Generic 3 channel

## **185.6.41 SPACE\_4\_CHANNEL = & h34434C52**

MBS Win Plugin, Plugin Version: 11.1. **Function:** One of the color space constants. **Notes:** Generic 4 channel

# 185.6. CLASS WINDOWSICMPROFILEHEADERMBS 23051 **185.6.42 SPACE\_5\_CHANNEL = & h35434C52**

MBS Win Plugin, Plugin Version: 11.1. **Function:** One of the color space constants. **Notes:** Generic 5 channel

## **185.6.43 SPACE\_6\_CHANNEL = & h36434C52**

MBS Win Plugin, Plugin Version: 11.1. **Function:** One of the color space constants. **Notes:** Generic 6 channel

### **185.6.44 SPACE\_7\_CHANNEL = & h37434C52**

MBS Win Plugin, Plugin Version: 11.1. **Function:** One of the color space constants. **Notes:** Generic 7 channel

#### **185.6.45 SPACE\_8\_CHANNEL = & h38434C52**

MBS Win Plugin, Plugin Version: 11.1. **Function:** One of the color space constants. **Notes:** Generic 8 channel

### **185.6.46 SPACE\_CMY = & h434D5920**

MBS Win Plugin, Plugin Version: 11.1. **Function:** One of the color space constants. **Notes:** CMY

### **185.6.47 SPACE\_CMYK = & h434D594B**

MBS Win Plugin, Plugin Version: 11.1. **Function:** One of the color space constants. **Notes:** CMYK

#### **185.6.48 SPACE\_GRAY = & h47524159**

MBS Win Plugin, Plugin Version: 11.1. **Function:** One of the color space constants. **Notes:** Gray scale

### **185.6.49 SPACE\_HLS = & h484C5320**

MBS Win Plugin, Plugin Version: 11.1. **Function:** One of the color space constants. **Notes:** HLS

# **185.6.50 SPACE\_HSV = & h48535620**

MBS Win Plugin, Plugin Version: 11.1. **Function:** One of the color space constants. **Notes:** HSV

## **185.6.51 SPACE\_Lab = & h4C616220**

MBS Win Plugin, Plugin Version: 11.1. **Function:** One of the color space constants. **Notes:** Lab

# **185.6.52 SPACE\_Luv = & h4C757620**

MBS Win Plugin, Plugin Version: 11.1. **Function:** One of the color space constants. **Notes:** Luv

## **185.6.53 SPACE\_RGB = & h52474220**

MBS Win Plugin, Plugin Version: 11.1. **Function:** One of the color space constants. **Notes:** RGB

#### **185.6.54 SPACE\_XYZ = & h58595A20**

MBS Win Plugin, Plugin Version: 11.1. **Function:** One of the color space constants. **Notes:** XYZ

#### **185.6.55 SPACE\_YCbCr = & h59436272**

MBS Win Plugin, Plugin Version: 11.1. **Function:** One of the color space constants. **Notes:** YCbCr

# 185.6. CLASS WINDOWSICMPROFILEHEADERMBS 23053

# **185.6.56 SPACE\_Yxy = & h59787920**

MBS Win Plugin, Plugin Version: 11.1. **Function:** One of the color space constants. **Notes:** Yxy

# **185.7 class WindowsICMProfileMBS**

## **185.7.1 class WindowsICMProfileMBS**

MBS Win Plugin, Plugin Version: 11.1, Console & Web: Yes, Mac: No, Win: Yes, Linux: No. **Function:** The class for a color profile.

## **185.7.2 Blog Entries**

- [MBS Xojo / Real Studio Plugins, version 14.1pr4](https://www.mbs-plugins.de/archive/2014-03-09/MBS_Xojo__Real_Studio_Plugins_/monkeybreadsoftware_blog_xojo)
- [MBS Xojo / Real Studio Plugins, version 14.1pr3](https://www.mbs-plugins.de/archive/2014-03-04/MBS_Xojo__Real_Studio_Plugins_/monkeybreadsoftware_blog_xojo)
- [MBS Real Studio Plugins, version 11.1pr11](https://www.mbs-plugins.de/archive/2011-04-23/MBS_Real_Studio_Plugins_versio/monkeybreadsoftware_blog_xojo)

# **185.7.3 Methods**

# **185.7.4 ConvertColorNameToIndex(name as string) as Integer**

MBS Win Plugin, Plugin Version: 11.1, Console & Web: Yes, Mac: No, Win: Yes, Linux: No. **Function:** The CMConvertColorNameToIndex function converts color names in a named color space to index numbers in a color profile.

#### **Notes:**

name: The name of the color.

Returns the color index.

This function is required in the default CMM. It is optional for all other CMMs.

# **185.7.5 ConvertIndexToColorName(index as Integer) as string**

MBS Win Plugin, Plugin Version: 11.1, Console & Web: Yes, Mac: No, Win: Yes, Linux: No. **Function:** The ConvertIndexToColorName transforms indices in a color space to an array of names in a named color space.

**Notes:** This function is required in the default CMM. It is optional for all other CMMs.

#### 185.7. CLASS WINDOWSICMPROFILEMBS 23055

### **185.7.6 CountColorProfileElements as Integer**

MBS Win Plugin, Plugin Version: 11.1, Console & Web: Yes, Mac: No, Win: Yes, Linux: No. **Function:** The GetCountColorProfileElements function retrieves the number of tagged elements in a given color profile. **Example:**

dim file as FolderItem = SpecialFolder.Desktop.Child("test.icc") dim w as WindowsICMProfileMBS = WindowsICMProfileMBS.OpenProfileFile(file, WindowsICMProfileMBS.PRO-FILE\_READ, WindowsICMProfileMBS.FILE\_SHARE\_READ, WindowsICMProfileMBS.OPEN\_EXIST-ING)

MsgBox "CountColorProfileElements: "+str(w.CountColorProfileElements)

#### **Notes:**

Returns number of tagged elements in the profile or 0 on any error. This function will fail if hProfile is not a valid ICC profile. This function does not support Windows Color System (WCS) profiles CAMP, DMP, and GMMP.

# **185.7.7 CreateIccProfile(options as Integer = 0) as WindowsICMProfileMBS**

MBS Win Plugin, Plugin Version: 14.1, Console & Web: Yes, Mac: No, Win: Yes, Linux: No. **Function:** Converts a WCS profile into an International Color Consortium (ICC) profile. **Notes:**

Options: A flag value that specifies the profile conversion options.By default, the original WCS profiles used for the conversion are embedded in the output ICC profile in a Microsoft private tag, ProfilesTag (with signature "MS000". This produces an ICC profile that is compatible with ICC software, yet retains the original WCS profile data available to code designed to parse it.The possible values of this parameter are as follows. Any bits not defined in this list are reserved and should be set to zero:

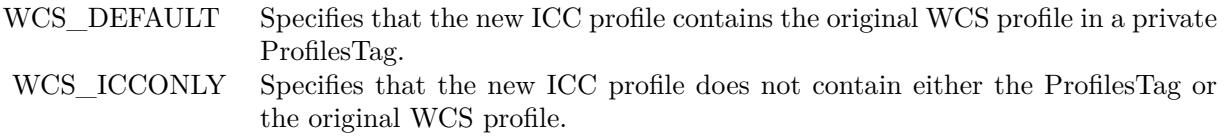

Returns new profile object.

see also http://msdn.microsoft.com/en-us/library/windows/desktop/dd372239(v=vs.85).aspx

# **185.7.8 GetColorProfileElement(tag as Integer) as string**

MBS Win Plugin, Plugin Version: 11.1, Console & Web: Yes, Mac: No, Win: Yes, Linux: No. **Function:** The GetColorProfileElement function copies data from a specified tagged profile element of a specified color profile into a buffer.

#### **Example:**

dim file as FolderItem = SpecialFolder.Desktop.Child("sRGB Profile.icc") dim w as WindowsICMProfileMBS = WindowsICMProfileMBS.OpenProfileFile(file, WindowsICMProfileMBS.PRO-FILE\_READ, WindowsICMProfileMBS.FILE\_SHARE\_READ, WindowsICMProfileMBS.OPEN\_EXIST-ING)

MsgBox w.GetColorProfileElement( $\&$  h64657363) // that's the code for desc, the description

#### **Notes:**

tag: Identifies the tagged element from which to copy.

This function will fail if Profile is not a valid International Color Consortium (ICC) profile.

This function does not support Windows Color System (WCS) profiles CAMP, DMP, and GMMP; because profile elements are implicitly associated with, and hard coded to, ICC tag types and there exist many robust XML parsing libraries.

# **185.7.9 GetColorProfileElementTag(index as Integer) as Integer**

MBS Win Plugin, Plugin Version: 11.1, Console & Web: Yes, Mac: No, Win: Yes, Linux: No. **Function:** The GetColorProfileElementTag function retrieves the tag name specified by dwIndex in the tag table of a given International Color Consortium (ICC) color profile, where Index is a one-based index into that table. **Example:**

dim file as FolderItem = SpecialFolder.Desktop.Child("test.icc") dim w as WindowsICMProfileMBS = WindowsICMProfileMBS.OpenProfileFile(file, WindowsICMProfileMBS.PRO-FILE\_READ, WindowsICMProfileMBS.FILE\_SHARE\_READ, WindowsICMProfileMBS.OPEN\_EXIST-ING) dim list(-1) as string dim c as Integer = w.CountColorProfileElements-1

for i as Integer  $= 0$  to c list.Append DecodingFromHexMBS(hex(w.GetColorProfileElementTag(i))) next

MsgBox  $"Tags: "+Join(list, ",")$ 

#### **Notes:**

Index: Specifies the one-based index of the tag to retrieve.

This function will fail if Profile is not a valid ICC profile.

GetColorProfileElementTag can be used to enumerate all tags in a profile after getting the number of tags in the profile using GetCountColorProfileElements.

This function does not support Windows Color System (WCS) profiles CAMP, DMP, and GMMP; because profile elements are implicitly associated with, and hard coded to, ICC tag types and there exist many robust XML parsing libraries.

# **185.7.10 GetNamedProfileInfo as WindowsICMNamedProfileInfoMBS**

MBS Win Plugin, Plugin Version: 11.1, Console & Web: Yes, Mac: No, Win: Yes, Linux: No. **Function:** The GetNamedProfileInfo function retrieves information about the International Color Consortium (ICC) named color profile that is specified in the first parameter. **Notes:**

This function will fail if hProfile is not a valid ICC profile. This function does not support Windows Color System (WCS) profiles CAMP, DMP, and GMMP; because named profiles are explicit ICC profile types. Returns nil on any error.

## **185.7.11 GetProfileData as string**

MBS Win Plugin, Plugin Version: 11.1, Console & Web: Yes, Mac: No, Win: Yes, Linux: No. **Function:** Given valid color profile, the GetProfileData function will return the contents of the profile. **Notes:**

If the object is a Windows Color System (WCS) handle, then the DMP is returned and the CAMP and GMMP associated with the HPROFILE are ignored.

Returns the data or an empty string on any error. See GetColorProfileFromHandle in MSDN documentation.

#### 23058 CHAPTER 185. WINDOWS ICM

# **185.7.12 IsColorProfileTagPresent(tag as Integer) as boolean**

MBS Win Plugin, Plugin Version: 11.1, Console & Web: Yes, Mac: No, Win: Yes, Linux: No. **Function:** The IsColorProfileTagPresent function reports whether a specified International Color Consortium (ICC) tag is present in the specified color profile. **Notes:**

tag: Specifies the ICC tag to check.

Returns true if the tag is valid and false if not.

This function will fail if Profile is not a valid ICC profile.

This function does not support Windows Color System (WCS) profiles CAMP, DMP, and GMMP; because profile elements are implicitly associated with and hard coded to ICC tag types and there exist many robust XML parsing libraries.

### **185.7.13 IsValid as boolean**

MBS Win Plugin, Plugin Version: 11.1, Console & Web: Yes, Mac: No, Win: Yes, Linux: No. **Function:** The IsValid function reports whether the given profile is a valid ICC profile that can be used for color management.

#### **Example:**

dim file as FolderItem = SpecialFolder.Desktop.Child("test.icc")

dim w as WindowsICMProfileMBS = WindowsICMProfileMBS.OpenProfileFile(file, WindowsICMProfileMBS.PRO-FILE\_READ, WindowsICMProfileMBS.FILE\_SHARE\_READ, WindowsICMProfileMBS.OPEN\_EXIST-ING)

MsgBox "Valid: "+str(w.IsValid)

#### **Notes:**

Returns true if the profile is valid.

Only the Windows default CMM is required to export this function; it is optional for all other CMMs.

If a CMM does not support this function, Windows uses the default CMM to validate the profile.

185.7. CLASS WINDOWSICMPROFILEMBS 23059

# **185.7.14 OpenProfileData(data as string, DesiredAccess as Integer) as WindowsICMProfileMBS**

MBS Win Plugin, Plugin Version: 11.1, Console & Web: Yes, Mac: No, Win: Yes, Linux: No. **Function:** The OpenColorProfile function opens or create a color profile. **Notes:**

file: The file where to load profile from.

DesiredAccess: Specifies how to access the given profile. This parameter must take one the following constant values.

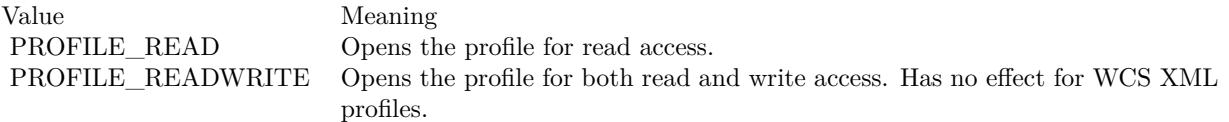

Returns the profile on success and nil on error.

For ICC and WCS profiles, a CAMP and GMMP are provided by the function based on the current default CAMP and GMMP in the registry.

When OpenColorProfile encounters an ICC profile with an embedded WCS profile, and if the dwType member within the Profile structure does not take the value DONT\_USE\_EMBEDDED\_WCS\_PROFILES, it should extract and use the WCS profile(s) contained in this WcsProfilesTag. The HPROFILE returned would be a WCS HPROFILE.

When the function opens the ICC profile, it will look for a WcsProfilesTag and, if there is one, it will extract and use the original WCS profiles contained therein. (See WcsCreateIccProfile.)

An profile with WCS profile information is derived from a DMP by acquiring the default CAMP and default GMMP from the registry. An HPROFILE is a composition of a DMP, CAMP and GMMP.

# **185.7.15 OpenProfileFile(file as folderitem, DesiredAccess as Integer, Share-Mode as Integer, CreationMode as Integer) as WindowsICMProfileMBS**

MBS Win Plugin, Plugin Version: 11.1, Console & Web: Yes, Mac: No, Win: Yes, Linux: No. **Function:** The OpenColorProfile function opens or create a color profile. **Notes:**

file: The file where to load profile from.

DesiredAccess: Specifies how to access the given profile. This parameter must take one the following constant values.

#### 23060 CHAPTER 185. WINDOWS ICM

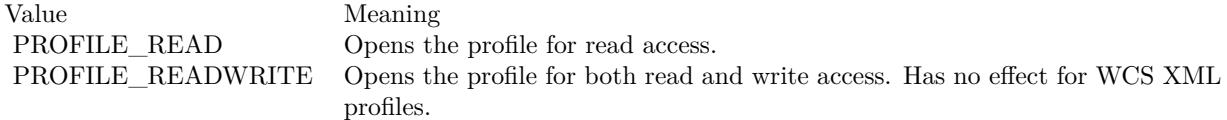

ShareMode: Specifies how the profile should be shared, if the profile is contained in a file. A value of zero prevents the profile from being shared at all. The parameter can contain one or both of the following constants (combined by addition or logical OR).

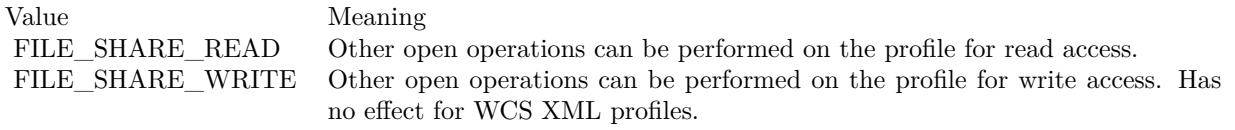

CreationMode: Specifies which actions to take on the profile while opening it, if it is contained in a file. This parameter must take one of the following constant values.

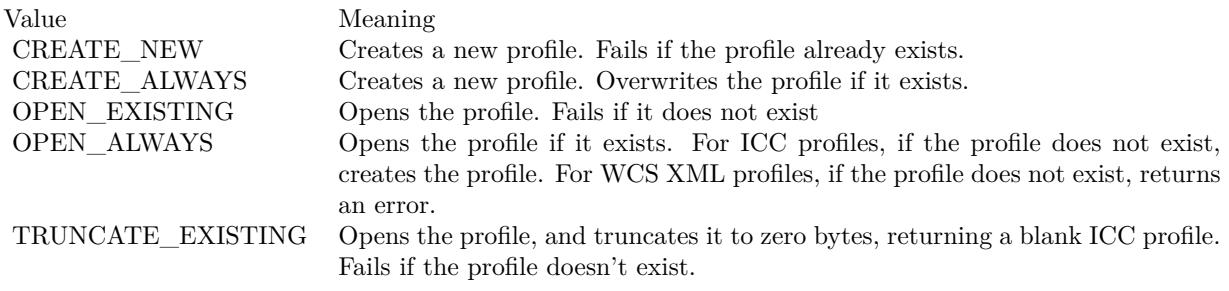

Returns the profile on success and nil on error.

For ICC and WCS profiles, a CAMP and GMMP are provided by the function based on the current default CAMP and GMMP in the registry.

When OpenColorProfile encounters an ICC profile with an embedded WCS profile, and if the dwType member within the Profile structure does not take the value DONT\_USE\_EMBEDDED\_WCS\_PROFILES, it should extract and use the WCS profile(s) contained in this WcsProfilesTag. The HPROFILE returned would be a WCS HPROFILE.

CreationMode flags CREATE\_NEW, CREATE\_ALWAYS, and TRUNCATE\_EXISTING, will always return blank ICC HPROFILEs. If other CreationMode flags are present, InternalOpenColorProfile is called (using the flags as provided by the API) to determine whether the profile is ICC or WCS XML.

#### 185.7. CLASS WINDOWSICMPROFILEMBS 23061

Within the ICC code path, an ICC Profile is returned using the requested sharing, access and creation flags as specified in the tables above.

Within the WCS path, the CreationMode flag OPEN\_ALWAYS will fail if the profile doesn't exist, since WCS profiles cannot be created or edited within the WCS architecture (they must be edited outside of it, using MSXML6). For the same reason, dwShareMode flag FILE\_SHARE\_WRITE, and dwDesiredAccess flag PROFILE READWRITE are ignored within the WCS path.

When the function opens the ICC profile, it will look for a WcsProfilesTag and, if there is one, it will extract and use the original WCS profiles contained therein. (See WcsCreateIccProfile.)

An profile with WCS profile information is derived from a DMP by acquiring the default CAMP and default GMMP from the registry. An HPROFILE is a composition of a DMP, CAMP and GMMP.

# **185.7.16 OpenProfilePath(path as string, DesiredAccess as Integer, ShareMode as Integer, CreationMode as Integer) as WindowsICMProfileMBS**

MBS Win Plugin, Plugin Version: 11.1, Console & Web: Yes, Mac: No, Win: Yes, Linux: No. **Function:** The OpenColorProfile function opens or create a color profile. **Notes:**

file: The file where to load profile from.

DesiredAccess: Specifies how to access the given profile. This parameter must take one the following constant values.

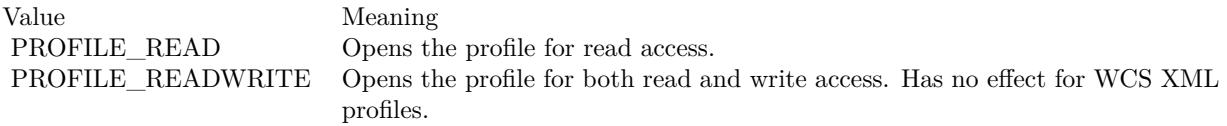

ShareMode: Specifies how the profile should be shared, if the profile is contained in a file. A value of zero prevents the profile from being shared at all. The parameter can contain one or both of the following constants (combined by addition or logical OR).

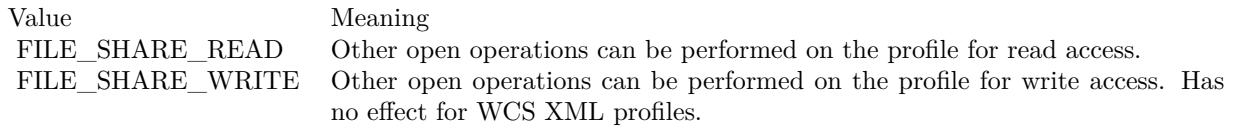

CreationMode: Specifies which actions to take on the profile while opening it, if it is contained in a file. This parameter must take one of the following constant values.

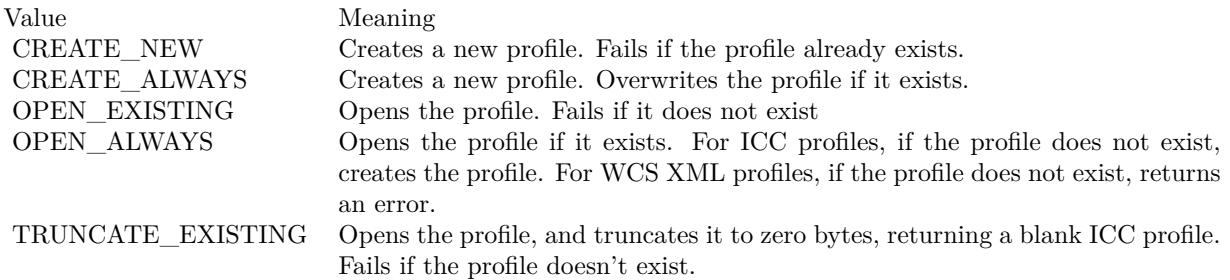

Returns the profile on success and nil on error.

For ICC and WCS profiles, a CAMP and GMMP are provided by the function based on the current default CAMP and GMMP in the registry.

When OpenColorProfile encounters an ICC profile with an embedded WCS profile, and if the dwType member within the Profile structure does not take the value DONT\_USE\_EMBEDDED\_WCS\_PROFILES, it should extract and use the WCS profile(s) contained in this WcsProfilesTag. The HPROFILE returned would be a WCS HPROFILE.

CreationMode flags CREATE\_NEW, CREATE\_ALWAYS, and TRUNCATE\_EXISTING, will always return blank ICC HPROFILEs. If other CreationMode flags are present, InternalOpenColorProfile is called (using the flags as provided by the API) to determine whether the profile is ICC or WCS XML.

Within the ICC code path, an ICC Profile is returned using the requested sharing, access and creation flags as specified in the tables above.

Within the WCS path, the CreationMode flag OPEN\_ALWAYS will fail if the profile doesn't exist, since WCS profiles cannot be created or edited within the WCS architecture (they must be edited outside of it, using MSXML6). For the same reason, dwShareMode flag FILE\_SHARE\_WRITE, and dwDesiredAccess flag PROFILE\_READWRITE are ignored within the WCS path.

When the function opens the ICC profile, it will look for a WcsProfilesTag and, if there is one, it will extract and use the original WCS profiles contained therein. (See WcsCreateIccProfile.)

An profile with WCS profile information is derived from a DMP by acquiring the default CAMP and default GMMP from the registry. An HPROFILE is a composition of a DMP, CAMP and GMMP.

185.7. CLASS WINDOWSICMPROFILEMBS 23063

# **185.7.17 SetColorProfileHeader(header as WindowsICMProfileHeaderMBS) as boolean**

MBS Win Plugin, Plugin Version: 11.1, Console & Web: Yes, Mac: No, Win: Yes, Linux: No. **Function:** The SetColorProfileHeader function sets the header data in a specified ICC color profile. **Notes:**

Header: the profile header data to write to the specified profile.

Returns true on success.

This function will fail if Profile is not a valid ICC profile.

If the color profile was not opened with read/write permission, SetColorProfileHeader fails.

SetColorProfileHeader overwrites the current header in the ICC profile.

This function does not support Windows Color System (WCS) profiles CAMP, DMP, and GMMP; because profile elements are implicitly associated with and hard coded to ICC tag types and there exist many robust XML parsing libraries.

# **185.7.18 Properties**

# **185.7.19 ColorProfileHeader as WindowsICMProfileHeaderMBS**

MBS Win Plugin, Plugin Version: 11.1, Console & Web: Yes, Mac: No, Win: Yes, Linux: No. **Function:** The GetColorProfileHeader function retrieves or derives ICC header structure from either ICC color profile or WCS XML profile. **Notes:**

#### Drivers and applications should assume returning TRUE only indicates that a properly structured header is returned. Each tag will still need to be validated independently using either legacy ICM2 APIs or XML schema APIs.

To determine whether the header is derived from an ICC or DMP profile handle, check the header signature (header bytes 36-39). If the signature is "acsp" (big endian) then an ICC profile was used. If the signature is "cdmp" (big-endian) then a DMP was used.

The distinguishing features that identify a header as having been "synthesized" for a WCS DMP are:

WindowsICMProfileHeaderMBS.Signature = 'pmdc' (little endian = big endian 'cdmp')

WindowsICMProfileHeaderMBS.CMMType = '1scw' (little endian = big endian 'wcs1'). (Read only property)

#### **185.7.20 Handle as Integer**

MBS Win Plugin, Plugin Version: 11.1, Console & Web: Yes, Mac: No, Win: Yes, Linux: No. **Function:** The internal reference to the object. **Notes:**

Value is a HPROFILE. (Read and Write property)

#### **185.7.21 Constants**

# **185.7.22 CREATE\_ALWAYS = 2**

MBS Win Plugin, Plugin Version: 11.1. **Function:** One of the creation mode constants. **Notes:** Creates a new profile. Overwrites the profile if it exists.

### **185.7.23 CREATE\_NEW = 1**

MBS Win Plugin, Plugin Version: 11.1. **Function:** One of the creation mode constants. **Notes:** Creates a new profile. Fails if the profile already exists.

## **185.7.24 FILE\_SHARE\_READ = 1**

MBS Win Plugin, Plugin Version: 11.1. **Function:** One of the profile sharing flags. **Notes:** Other open operations can be performed on the profile for read access.

## **185.7.25 FILE\_SHARE\_WRITE = 2**

MBS Win Plugin, Plugin Version: 11.1. **Function:** One of the profile sharing flags. **Notes:** Other open operations can be performed on the profile for write access. Has no effect for WCS XML profiles.

#### 185.7. CLASS WINDOWSICMPROFILEMBS 23065

## **185.7.26 OPEN\_ALWAYS = 4**

MBS Win Plugin, Plugin Version: 11.1. **Function:** One of the creation mode constants. **Notes:** Opens the profile if it exists. For ICC profiles, if the profile does not exist, creates the profile. For WCS XML profiles, if the profile does not exist, returns an error.

### **185.7.27 OPEN\_EXISTING = 3**

MBS Win Plugin, Plugin Version: 11.1. **Function:** One of the creation mode constants. **Notes:** Opens the profile. Fails if it does not exist

#### **185.7.28 PROFILE\_READ = 1**

MBS Win Plugin, Plugin Version: 11.1. **Function:** One of the profile access flags. **Notes:** Opens the profile for read access.

### **185.7.29 PROFILE\_READWRITE = 2**

MBS Win Plugin, Plugin Version: 11.1. **Function:** One of the profile access flags. **Notes:** Opens the profile for both read and write access. Has no effect for WCS XML profiles.

### **185.7.30 TRUNCATE\_EXISTING = 5**

MBS Win Plugin, Plugin Version: 11.1. **Function:** One of the creation mode constants. **Notes:** Opens the profile, and truncates it to zero bytes, returning a blank ICC profile. Fails if the profile doesn't exist.

#### **185.7.31 WCS\_DEFAULT = 0**

MBS Win Plugin, Plugin Version: 14.1. **Function:** One of the flags for the CreateICCProfile. **Notes:** Specifies that the new ICC profile contains the original WCS profile in a private WcsProfilesTag.

#### **185.7.32 WCS\_ICCONLY = & h00010000**

MBS Win Plugin, Plugin Version: 14.1. **Function:** One of the flags for the CreateICCProfile. **Notes:** Specifies that the new ICC profile does not contain either the WcsProfilesTag or the original WCS profile.

#### 185.8. CLASS WINDOWSICMSETUPMBS 23067

# **185.8 class WindowsICMSetupMBS**

## **185.8.1 class WindowsICMSetupMBS**

MBS Win Plugin, Plugin Version: 11.1, Console & Web: Yes, Mac: No, Win: Yes, Linux: No. **Function:** This class is made to query color matching setup information from the user.

**Notes:** This class contains information that the Setup function uses to initialize the ColorManagement dialog box. After the user closes the dialog box, Setup returns information about the user's selection in this class.

### **185.8.2 Blog Entries**

• [MBS Real Studio Plugins, version 11.1pr11](https://www.mbs-plugins.de/archive/2011-04-23/MBS_Real_Studio_Plugins_versio/monkeybreadsoftware_blog_xojo)

### **185.8.3 Methods**

#### **185.8.4 Setup as boolean**

MBS Win Plugin, Plugin Version: 11.1, Console & Web: Yes, Mac: No, Win: Yes, Linux: No. **Function:** The Setup function creates a Color Management dialog box that lets the user choose whether to enable color management, and if so, provides control over the color profiles used and over the rendering intent. **Notes:** Returns true if the user clicked OK and false on any error or when dialog was cancelled.

## **185.8.5 Properties**

## **185.8.6 DisplayName as String**

MBS Win Plugin, Plugin Version: 11.1, Console & Web: Yes, Mac: No, Win: Yes, Linux: No. **Function:** A string naming the monitor to be used for color management. **Notes:**

If this is not the name of a valid monitor, the first enumerated monitor is used. (Read and Write property)

## **185.8.7 Flags as Integer**

MBS Win Plugin, Plugin Version: 11.1, Console & Web: Yes, Mac: No, Win: Yes, Linux: No. **Function:** A set of bit flags used to initialize the dialog box. **Notes:**

If set to 0 on entry, all controls assume their default states.

When the dialog box returns, these flags are set to indicate the user's input.

See CMS\_\* flag constants. (Read and Write property)

#### **185.8.8 MonitorProfile as String**

MBS Win Plugin, Plugin Version: 11.1, Console & Web: Yes, Mac: No, Win: Yes, Linux: No. **Function:** A string in which to place the name of the user-selected monitor profile. **Notes:**

If the CMS\_SETMONITORPROFILE flag is used, this flag can also be used to select a profile other than the monitor default when the dialog is first displayed. (Read and Write property)

### **185.8.9 Parent as Window**

MBS Win Plugin, Plugin Version: 11.1, Console & Web: No, Mac: No, Win: Yes, Linux: No. **Function:** The parent window. **Notes:** (Read and Write property)

#### **185.8.10 PrinterName as String**

MBS Win Plugin, Plugin Version: 11.1, Console & Web: Yes, Mac: No, Win: Yes, Linux: No. **Function:** A string naming the printer on which the image is to be rendered. **Notes:**

If this is not a valid printer name, the default printer is used and named in the dialog. (Read and Write property)

#### **185.8.11 PrinterProfile as String**

MBS Win Plugin, Plugin Version: 11.1, Console & Web: Yes, Mac: No, Win: Yes, Linux: No. **Function:** A string in which to place the name of the user-selected printer profile. **Notes:**

If the CMS\_SETPRINTERPROFILE flag is used, this flag can also be used to select a profile other than the printer default when the dialog is first displayed. (Read and Write property)

#### 185.8. CLASS WINDOWSICMSETUPMBS 23069

#### **185.8.12 ProofingIntent as Integer**

MBS Win Plugin, Plugin Version: 11.1, Console & Web: Yes, Mac: No, Win: Yes, Linux: No. **Function:** The type of color management desired for the proofed image. **Notes:**

Valid values are:

INTENT\_PERCEPTUAL INTENT\_SATURATION INTENT\_RELATIVE\_COLORIMETRIC INTENT\_ABSOLUTE\_COLORIMETRIC

For more information, see Rendering Intents. http://msdn.microsoft.com/en-us/library/dd372183(v=vs.85).aspx (Read and Write property)

#### **185.8.13 RenderIntent as Integer**

MBS Win Plugin, Plugin Version: 11.1, Console & Web: Yes, Mac: No, Win: Yes, Linux: No. **Function:** The type of color management desired. **Notes:**

Valid values are:

INTENT\_PERCEPTUAL INTENT\_SATURATION INTENT\_RELATIVE\_COLORIMETRIC INTENT\_ABSOLUTE\_COLORIMETRIC

For more information, see Rendering Intents. http://msdn.microsoft.com/en-us/library/dd372183(v=vs.85).aspx (Read and Write property)

#### **185.8.14 SourceName as String**

MBS Win Plugin, Plugin Version: 11.1, Console & Web: Yes, Mac: No, Win: Yes, Linux: No. **Function:** An application-specified string which describes the source profile of the item for which color management is to be performed.

**Notes:**

If this is "", the Image Source control displays the name of the Windows default color profile.

(Read and Write property)

## **185.8.15 TargetProfile as String**

MBS Win Plugin, Plugin Version: 11.1, Console & Web: Yes, Mac: No, Win: Yes, Linux: No. **Function:** A string in which to place the name of the user-selected target profile for proofing. **Notes:**

If the CMS\_SETTARGETPROFILE flag is used, this flag can also be used to select a profile other than the printer default when the dialog is first displayed. (Read and Write property)

### **185.8.16 Events**

### **185.8.17 Apply**

MBS Win Plugin, Plugin Version: 11.1, Console & Web: No, Mac: No, Win: Yes, Linux: No. **Function:** This event is invoked when the Apply button of the Color Management dialog box is selected.

#### **185.8.18 Idle**

MBS Win Plugin, Plugin Version: 11.1, Console & Web: No, Mac: No, Win: Yes, Linux: No. **Function:** This event is called regularly if the CMS\_USEHOOK flag is used.

#### **185.8.19 Constants**

#### **185.8.20 CMS\_DISABLEICM = 1**

MBS Win Plugin, Plugin Version: 11.1. **Function:** One of the flag constants. **Notes:** If set on entry, this flag indicates that the "Enable Color Management" check box is cleared, disabling all other controls. If set on exit, it means that the user does not wish color management performed.

#### **185.8.21 CMS\_DISABLEINTENT = 1024**

MBS Win Plugin, Plugin Version: 11.1. **Function:** One of the flag constants.

# 185.8. CLASS WINDOWSICMSETUPMBS 23071 **185.8.22 CMS\_DISABLERENDERINTENT = 2048**

MBS Win Plugin, Plugin Version: 11.1. **Function:** One of the flag constants.

# **185.8.23 CMS\_ENABLEPROOFING = 2**

MBS Win Plugin, Plugin Version: 11.1. **Function:** One of the flag constants. **Notes:** If set on entry, this flag indicates that the Proofing controls are to be enabled, and the Proofing check box is checked. If set on exit, it means that the user wishes to perform color management for a different target device than the selected printer.

# $185.8.24$  CMS SETMONITORPROFILE  $= 16$

MBS Win Plugin, Plugin Version: 11.1. **Function:** One of the flag constants.

**Notes:** If set on entry, this flag indicates that the color management profile named in the MonitorProfile member is to be the initial selection in the monitor profile control. If the specified profile is not associated with the monitor, this flag is ignored, and the default profile for the monitor is used.

# $185.8.25$  CMS SETPRINTERPROFILE  $= 32$

MBS Win Plugin, Plugin Version: 11.1. **Function:** One of the flag constants.

**Notes:** If set on entry, this flag indicates that the color management profile named in the PrinterProfile member is to be the initial selection in the printer profile control. If the specified profile is not associated with the printer, this flag is ignored, and the default profile for the printer is used.

# **185.8.26 CMS\_SETPROOFINTENT = 5**

MBS Win Plugin, Plugin Version: 11.1. **Function:** One of the flag constants.

**Notes:** Ignored unless CMS\_ENABLEPROOFING is also set. If set on entry, and CMS\_ENABLEPROOF-ING is also set, this flag indicates that the ProofingIntent member is to be used to initialize the Target Rendering Intent control. Otherwise, the control defaults to Picture rendering. This flag is set on exit if proofing is enabled.

# **185.8.27 CMS\_SETRENDERINTENT = 4**

MBS Win Plugin, Plugin Version: 11.1. **Function:** One of the flag constants. **Notes:** If set on entry, this flag indicates that the RenderIntent member contains the value to use to initialize the Rendering Intent control. Otherwise, the control defaults to Picture rendering. This flag is set on exit if WCS is enabled.

#### $185.8.28$  CMS SETTARGETPROFILE  $= 64$

MBS Win Plugin, Plugin Version: 11.1. **Function:** One of the flag constants. **Notes:** If set on entry, this flag indicates that the color profile named in the TargetProfile member is to be the initial selection in the target profile control. If the specified profile is not installed, this flag is ignored, and the default profile for the printer is used. If the printer has no default profile, then the first profile in alphabetical order will be displayed.

## **185.8.29 CMS\_USEAPPLYCALLBACK = 256**

MBS Win Plugin, Plugin Version: 11.1. **Function:** One of the flag constants. **Notes:** If set on entry, this flag indicates that the SetupColorMatching function should call the Apply event.

#### **185.8.30 CMS\_USEDESCRIPTION = 512**

MBS Win Plugin, Plugin Version: 11.1. **Function:** One of the flag constants.

**Notes:** If set on entry, this flag instructs the Setup function to retrieve the profile description contained in the profile description tags (See ICC Profile Format Specification v3.4). It will insert them into the Monitor Profile, Printer Profile, Emulated Device Profile edit boxes in the Color Management common dialog box.

## **185.8.31 CMS\_USEHOOK = 128**

MBS Win Plugin, Plugin Version: 11.1. **Function:** One of the flag constants. **Notes:** The idle event is called regularly if this flag is set.

## **185.8.32 INTENT\_ABSOLUTE\_COLORIMETRIC = 3**

MBS Win Plugin, Plugin Version: 11.1. **Function:** One of the rendering intent constants. **Notes:** Maintain the white point. Match the colors to their nearest color in the destination gamut.

# 185.8. CLASS WINDOWSICMSETUPMBS 23073 **185.8.33 INTENT\_PERCEPTUAL = 0**

MBS Win Plugin, Plugin Version: 11.1. **Function:** One of the rendering intent constants. **Notes:** Maintain contrast. Used for photographs and natural images.

# **185.8.34 INTENT\_RELATIVE\_COLORIMETRIC = 1**

MBS Win Plugin, Plugin Version: 11.1. **Function:** One of the rendering intent constants. **Notes:** Maintain colorimetric match. Used for graphic designs and named colors.

# **185.8.35 INTENT\_SATURATION = 2**

MBS Win Plugin, Plugin Version: 11.1. **Function:** One of the rendering intent constants. **Notes:** Maintain saturation. Used for business charts and other situations in which undithered colors are required.

# **185.9 class WindowsICMTransformMBS**

# **185.9.1 class WindowsICMTransformMBS**

MBS Win Plugin, Plugin Version: 11.1, Console & Web: Yes, Mac: No, Win: Yes, Linux: No. **Function:** The class for a color transformation.

## **185.9.2 Blog Entries**

• [MBS Real Studio Plugins, version 11.1pr11](https://www.mbs-plugins.de/archive/2011-04-23/MBS_Real_Studio_Plugins_versio/monkeybreadsoftware_blog_xojo)

### **185.9.3 Methods**

# **185.9.4 CheckColors(InputColors() as WindowsICMColorMBS, ctInput as Integer, Results() as Integer) as boolean**

MBS Win Plugin, Plugin Version: 11.1, Console & Web: Yes, Mac: No, Win: Yes, Linux: No. **Function:** The CheckColors function determines whether the colors in an array lie within the output gamut of a specified transform.

**Notes:**

InputColors: an array of colors. ctInput: Specifies the input color type. Results: An array of nColors bytes that receives the results of the test.

If this function succeeds, the return value is TRUE.

If this function fails, the return value is FALSE. For extended error information, call GetLastError.

#### Remarks

If the input color type is not compatible with the color transform, CheckColors fails.

The function places results of the tests in the array pointed to by paResult. Each byte in the array corresponds to a COLOR element in the array pointed to by paInputColors and has an unsigned value between 0 and 255. The value 0 denotes that the color is in gamut, while a nonzero value denotes that it is out of gamut. For any integer n such that  $0 \le n \le 255$ , a result value of n+1 indicates that the corresponding color is at least as far out of gamut as would be indicated by a result value of n.

The out-of-gamut information in the gamut tags created in WCS use the perceptual color distance in CIECAM02, which is the mean square root in CIECAM02 Jab space. The distance in the legacy ICC

#### 185.9. CLASS WINDOWSICMTRANSFORMMBS 23075

profile gamut tags is the mean square root in CIELAB space. We recommend that you use the CIECAM02 space when it is available because it provides more perceptually accurate distance metrics.

# **185.9.5 Constructor(LogColorSpace as WindowsICMLogColorSpaceMBS, Dest-Profile as WindowsICMProfileMBS, TargetProfile as WindowsICM-ProfileMBS, Flags as Integer)**

MBS Win Plugin, Plugin Version: 11.1, Console & Web: Yes, Mac: No, Win: Yes, Linux: No. **Function:** The CreateColorTransform function creates a color transform that applications can use to perform color management.

#### **Notes:**

LogColorSpace: The input colorspace.

DestProfile: The profile of the destination device. The function determines whether the profile contains International Color Consortium (ICC) or Windows Color System (WCS) profile information.

TargetProfile: The profile of the target device. The function determines whether the profile contains ICC or WCS profile information.

Flags: Specifies flags to used control creation of the transform. See Remarks.

On success the handle property is not zero.

If the target profile is nil, the transform goes from the source logical color space to the destination profile. If the target profile is given, the transform goes from the source logical color space to the target profile and then to the destination profile. This allows previewing output meant for the target device on the destination device.

The values in Flags are intended as hints only. The color management module must determine the best way to use them.

Windows Vista: Three new flags have been added that can be used with dwFlags:

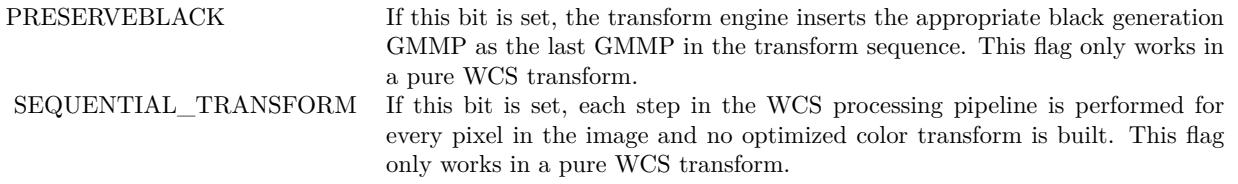

#### 23076 CHAPTER 185. WINDOWS ICM

Restrictions: A transform created with the SEQUENTIAL TRANSFORM flag set may only be used in the thread on which it was created and only for one color translation call at a time. COM must be initialized prior to creating the sequential transform and must remain initialized for the lifetime of the transform object.

WCS\_ALWAYS If this bit is set, even all-ICC transforms will use the WCS code path.

For details, see CMM Transform Creation Flags. All of the flags mentioned there are supported for all types of transforms, except for FAST\_TRANSLATE, which only works in a pure ICC-to-ICC transform.

The CreateColorTransform function is used outside of a device context. Colors may shift when transforming from a color profile to the same color profile. This is due to precision errors. Therefore, a color transform should not be performed under these circumstances.

The B2Ax tags are required for any profile that is the target of a transform.

WCS transform support for ICC ColorSpace profiles is limited to RGB colorspace profiles. The following ICC profile types cannot be used in a CITE-processed transform, either a mixed WCS/ICC transform or an all-ICC transform with WCS\_ALWAYS set:

Non-RGB ColorSpace profiles NamedColor profiles n-channel profiles (where n >8) DeviceLink profiles Abstract profiles See also:

• [185.9.6](#page-23075-0) Constructor(Profiles() as WindowsICMProfileMBS, Intents() as Integer, Flags as Integer, indexPreferredCMM as Integer) [23076](#page-23075-0)

# <span id="page-23075-0"></span>**185.9.6 Constructor(Profiles() as WindowsICMProfileMBS, Intents() as Integer, Flags as Integer, indexPreferredCMM as Integer)**

MBS Win Plugin, Plugin Version: 11.1, Console & Web: Yes, Mac: No, Win: Yes, Linux: No. **Function:** The CreateMultiProfileTransform function accepts an array of profiles or a single device link profile and creates a color transform that applications can use to perform color mapping. **Notes:**

Profiles: An array of profiles to be used. The function determines whether the HPROFILEs contain International Color Consortium (ICC) or Windows Color System (WCS) profile information and processes them appropriately. When valid WCS profiles are returned by OpenColorProfile, these profiles contain the combination of DMP, CAMP, and GMMP profiles.

Intent: An array of intents to use. Each intent is one of the following values:
#### 185.9. CLASS WINDOWSICMTRANSFORMMBS 23077 INTENT\_PERCEPTUAL INTENT\_SATURATION INTENT\_RELATIVE\_COLORIMETRIC INTENT\_ABSOLUTE\_COLORIMETRIC

GMMPs are a generalization of intents. There are two possible sources of intents: the "destination" profile and the intent list parameter to CreateMultiProfileTransform. The term "destination" is not used since all but two of the profiles in the profile list parameter will serve as first destination and then source.

For more information, see Rendering Intents.

#### nIntents

Specifies the number of elements in the intents array: can either be 1 or the same value as nProfiles. For profile arrays that contain any WCS profiles, the first rendering intent is ignored and only nProfiles -1 elements are used for these profile arrays. The maximum number of nIntents is 10.

Flags: Specifies flags used to control creation of the transform.

indexPreferredCMM: Specifies the one-based index of the color profile that indicates what color management module (CMM) to use. The application developer may allow Windows to choose the CMM by setting this parameter to INDEX\_DONT\_CARE. See Using Color Management Modules (CMM) Third party CMMs are only available for ICC workflows. Profile arrays containing WCS profiles will ignore this flag. It is also ignored when only ICC profiles are used and when the WCS\_ALWAYS flag is used.

On success the handle property is not zero.

If a device link profile is being used, the function will fail if Profiles contains more than one value.

The array of intents specifies how profiles should be combined. The nth intent is used for combining the nth profile in the array. If only one intent is specified, it is used for the first profile, and all other profiles are combined using Match intent.

The values in Flags are intended as hints only. The color management module must determine the best way to use them.

Windows Vista: Three new flags have been added that can be used with dwFlags:

Restrictions: A transform created with the SEQUENTIAL\_TRANSFORM flag set may only be used in the thread on which it was created and only for one color translation call at a time. COM must be initialized prior to creating the sequential transform and must remain initialized for the lifetime of the transform object.

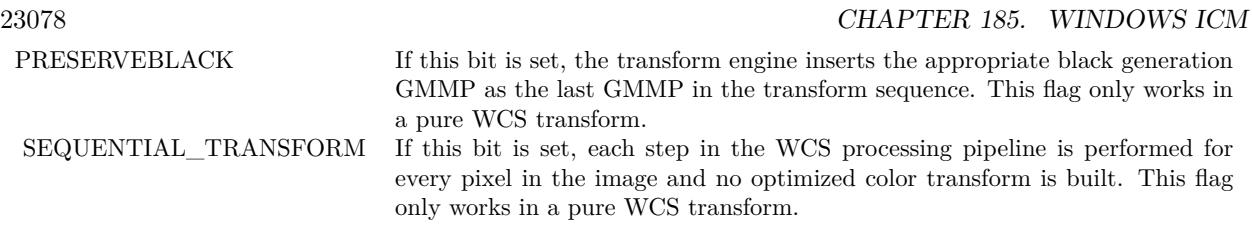

WCS\_ALWAYS If this bit is set, even all-ICC transforms will use the WCS code path.

For details, see CMM Transform Creation Flags. All of the flags mentioned there are supported for all types of transforms, except for FAST\_TRANSLATE and USE\_RELATIVE\_COLORIMETRIC, which only work in a pure ICC-to-ICC transform.

The CreateMultiProfileTransform function is used outside of a device context. Colors may shift when transforming from a color profile to the same color profile. This is due to precision errors. Therefore, a color transform should not be performed under these circumstances.

We recommend that there be only one GMMP between a source and destination DMP. Gamut boundary descriptions (GBDs) are created from the DMP/CAMP combinations. The subsequent GMMPs use the GDBs prior to them in the processing chain until there exists a DMP/CAMP GBD next in the sequence to be used. For example, assume a sequence DMP1, CAMP1, GMMP1, GMMP2, GMMP3, DMP2, CAMP2, GMMP4, GMMP5, CAMP3, DMP3. Then GMMP1, GMMP2 use GBD1 as their source and destination. Then GMMP3 uses GBD1 as source and GBD2 as destination. Then GMMP4 uses GBD2 as source and destination. Finally GMMP5 uses GBD2 as source and GBD3 as destination. This assumes no GMMP is identical to one next to it.

For WCS profiles, we recommend that the rendering intents be set to DWORD MAX in order to use the GMMP within the WCS profile handle. This is because the array of rendering intents takes precedence over the rendering intents or gamut mapping models specified or contained in the profiles specified by the PROFILEs. The array of rendering intents references the default GMMP for those rendering intents. Ideally, only one gamut mapping is performed between a source and destination device by setting one or the other GMMP to NULL when creating the HPROFILE with WCS profile information. Any legacy application that uses a WCS DMP will invoke a sequence of GMMPs. GDBs are chosen based on DMPs and CAMPs. For intermediate GMMP gamut boundaries, the source and destination GBDs are used.

In summary, if ubound(Intents)=0, then the first GMM is set based on the GMMP that is set as default\* for the padwIntent value, unless that value is DWORD\_MAX, in which case the embedded GMM information from the second profile is used (The embedded GMM information is either a GMMP or, in the case of an ICC profile, the baseline GMM corresponding to\*\* the intent from the profile header). The remainder of the GMMs are set based on the GMMP that is set as default\* for RelativeColorimetric.

If ubound(Intents) = ubound(Profiles)  $-1$ , then each GMM is set based on the GMMP that is set as default\* for the value in the padwIntent array at the corresponding index, except where padwIntent values are

#### 185.9. CLASS WINDOWSICMTRANSFORMMBS 23079

DWORD MAX. For values in the padwIntent array that are DWORD MAX, the GMMs at corresponding positions are set based on the embedded GMM information from the second of the two profiles whose gamuts are mapped by the GMM. (Again, the embedded GMM information is either a GMMP or, in the case of an ICC profile, the baseline GMM corresponding to\*\* the intent from the profile header).

If ubound(Intents) = ubound(Profiles), then first intent is ignored and funtion behaves as it does in the case when ubound(Intents) = ubound(Profiles) - 1.

Any other combination of padwIntents and nIntents will return an error.

- "set as default" means that the default GMMP is queried using WcsGetDefaultColorProfile with its profileManagementScope parameter set to WCS\_PROFILE\_MANAGEMENT\_SCOPE\_CUR-RENT\_USER. This may return either current-user or system-wide defaults as described in the documentation for WcsGetDefaultColorProfile.
- "GMM corresponding to" does not mean "GMM from the GMMP set as default for". Instead it means "a constant association between ICC profile intents and baseline GMM algorithms."

WCS transform support for ICC ColorSpace profiles is limited to RGB colorspace profiles. The following ICC profile types cannot be used in a CITE-processed transform, either a mixed WCS/ICC transform or an all-ICC transform with WCS\_ALWAYS set:

- Non-RGB ColorSpace profiles
- NamedColor profiles
- n-channel profiles (where  $n > 8$ )
- DeviceLink profiles
- Abstract profiles

See also:

• [185.9.5](#page-23074-0) Constructor(LogColorSpace as WindowsICMLogColorSpaceMBS, DestProfile as WindowsICM-ProfileMBS, TargetProfile as WindowsICMProfileMBS, Flags as Integer) [23075](#page-23074-0)

## **185.9.7 GetCMMInfo(what as Integer) as Integer**

MBS Win Plugin, Plugin Version: 11.1, Console & Web: Yes, Mac: No, Win: Yes, Linux: No. **Function:** The GetCMMInfo function retrieves various information about the color management module (CMM) that created the specified color transform.

**Notes:**

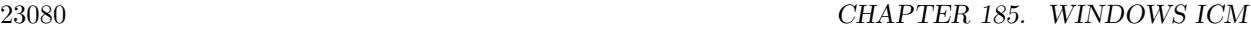

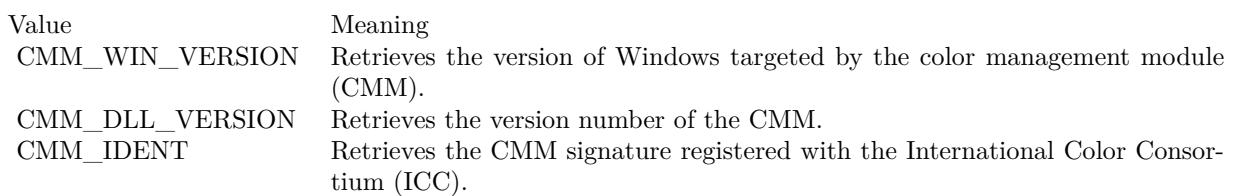

what: Specifies the information to be retrieved. This parameter can take one of the following constant values.

If this function succeeds, the return value is the information specified in What. If this function fails, the return value is zero.

## **185.9.8 TranslateBitmapBits(SrcBits as memoryblock, InputType as Integer, Width as Integer, Height as Integer, InputRowBytes as Integer, Dest-Bits as memoryblock, DestType as Integer, DestRowBytes as Integer) as boolean**

MBS Win Plugin, Plugin Version: 11.1, Console & Web: Yes, Mac: No, Win: Yes, Linux: No. **Function:** The TranslateBitmapBits function translates the colors of a bitmap having a defined format so as to produce another bitmap in a requested format.

#### **Notes:**

SrcBits: Pointer to the bitmap to translate.

InputType: Specifies the format of the input bitmap. Use one of the BM\_\* constants.

Width: Specifies the number of pixels per scan line in the input bitmap.

Height: Specifies the number of scan lines in the input bitmap.

InputRowBytes: Specifies the number of bytes from the beginning of one scan line to the beginning of the next in the input bitmap; if set to zero, the function assumes that scan lines are padded so as to be DWORD-aligned.

DestBits: Pointer to the buffer in which to place the translated bitmap.

DestType: Specifies the format of the output bitmap. Use one of the BM\_\* constants.

DestRowBytes: Specifies the number of bytes from the beginning of one scan line to the beginning of the next in the output bitmap; if set to zero, the function assumes that scan lines should be padded to be DWORD-aligned.

If this function succeeds, the return value is TRUE. If this function fails, the return value is FALSE.

Remarks

If the input and output formats are not compatible with the color transform, this function fails.

#### 185.9. CLASS WINDOWSICMTRANSFORMMBS 23081

When either of the floating point BMFORMATs, BM\_32b\_scARGB or BM\_32b\_scRGB are used, the color data being translated should not contain NaN or infinity. NaN and infinity are not considered to represent legitimate color component values, and the result of translating pixels containing NaN or infinity is meaningless in color terms. NaN or infinity values in the color data being processed will be handled silently, and an error will not be returned.

## **185.9.9 TranslateColors(InputColors() as WindowsICMColorMBS, ctInput as Integer, OutputColors() as WindowsICMColorMBS, ctOutput as Integer) as boolean**

MBS Win Plugin, Plugin Version: 11.1, Console & Web: Yes, Mac: No, Win: Yes, Linux: No. **Function:** The TranslateColors function translates an array of colors from the source color space to the destination color space as defined by a color transform. **Notes:**

InputColors: The input color. ctInput: Specifies the input color type. OutputColors: The output color.

ctOutput: Specifies the output color type.

Returns true on success and false on failure.

## **185.9.10 TranslatePictures(InputPicture as picture, OutputPicture as picture) as boolean**

MBS Win Plugin, Plugin Version: 11.1, Console & Web: Yes, Mac: No, Win: Yes, Linux: No. **Function:** The TranslateBitmapBits function translates the colors of a bitmap having a defined format so as to produce another bitmap in a requested format. **Notes:**

InputPicture: input picture OutputPicture: output picture

If this function succeeds, the return value is TRUE. If this function fails, the return value is FALSE.

Make sure the pictures have the same size.

If the input and output formats are not compatible with the color transform, this function fails.

#### **185.9.11 Properties**

#### **185.9.12 Handle as Integer**

MBS Win Plugin, Plugin Version: 11.1, Console & Web: Yes, Mac: No, Win: Yes, Linux: No. **Function:** The internal handle for the transformation. **Notes:** (Read and Write property)

#### **185.9.13 Events**

#### **185.9.14 Progress(Maximum as Integer, Current as Integer) as boolean**

MBS Win Plugin, Plugin Version: 11.1, Console & Web: No, Mac: No, Win: Yes, Linux: No. **Function:** The progress event for long operations.

#### **185.9.15 Constants**

#### **185.9.16 BEST\_MODE = 3**

MBS Win Plugin, Plugin Version: 11.1. **Function:** One of the flags passed when creating a transformation. **Notes:** Transform will be used for the display of the highest-quality image possible on the target device.

### **185.9.17 BM\_10b\_G3CH = & h0404**

MBS Win Plugin, Plugin Version: 11.1. **Function:** One of the bitmap format constants. **Notes:** 32 bits per pixel. 10 bits are used for each color channel. The 2 most significant bits are ignored.

### **185.9.18 BM\_10b\_Lab = & h0403**

MBS Win Plugin, Plugin Version: 11.1. **Function:** One of the bitmap format constants. **Notes:** 32 bits per pixel. 10 bits are used for each color channel. The 2 most significant bits are ignored.

#### **185.9.19 BM\_10b\_RGB = 9**

MBS Win Plugin, Plugin Version: 11.1. **Function:** One of the bitmap format constants. **Notes:** 32 bits per pixel. 10 bits are used for each color channel. The 2 most significant bits are ignored.

#### 185.9. CLASS WINDOWSICMTRANSFORMMBS 23083

#### **185.9.20 BM\_10b\_XYZ = & h0401**

MBS Win Plugin, Plugin Version: 11.1. **Function:** One of the bitmap format constants. **Notes:** 32 bits per pixel. 10 bits are used for each color channel. The 2 most significant bits are ignored.

#### **185.9.21 BM\_10b\_Yxy = & h0402**

MBS Win Plugin, Plugin Version: 11.1. **Function:** One of the bitmap format constants. **Notes:** 32 bits per pixel. 10 bits are used for each color channel. The 2 most significant bits are ignored.

#### **185.9.22 BM\_16b\_G3CH = & h0504**

MBS Win Plugin, Plugin Version: 11.1. **Function:** One of the bitmap format constants. **Notes:** 64 bits per pixel. 16 bits are used for the gray-scale value. Each of the three color channels uses 16 bits.

#### **185.9.23 BM\_16b\_GRAY = & h0505**

MBS Win Plugin, Plugin Version: 11.1. **Function:** One of the bitmap format constants. **Notes:** 64 bits per pixel. 16 bits are used for the gray-scale value. All other bits are ignored.

## **185.9.24 BM\_16b\_Lab = & h0503**

MBS Win Plugin, Plugin Version: 11.1. **Function:** One of the bitmap format constants. **Notes:** 64 bits per pixel. 16 bits are used for the gray-scale value. Each of the three color channels uses 16 bits.

#### **185.9.25 BM\_16b\_RGB = 10**

MBS Win Plugin, Plugin Version: 11.1. **Function:** One of the bitmap format constants. **Notes:** 64 bits per pixel. 16 bits are used for the gray-scale value. Each of the three color channels uses 16 bits.

## 23084 CHAPTER 185. WINDOWS ICM **185.9.26 BM\_16b\_XYZ = & h0501**

MBS Win Plugin, Plugin Version: 11.1. **Function:** One of the bitmap format constants. **Notes:** 64 bits per pixel. 16 bits are used for the gray-scale value. Each of the three color channels uses 16 bits.

## **185.9.27 BM\_16b\_Yxy = & h0502**

MBS Win Plugin, Plugin Version: 11.1. **Function:** One of the bitmap format constants. **Notes:** 64 bits per pixel. 16 bits are used for the gray-scale value. Each of the three color channels uses 16 bits.

## **185.9.28 BM\_32b\_scARGB = & h0602**

MBS Win Plugin, Plugin Version: 11.1. **Function:** One of the bitmap format constants. **Notes:** 128 bits per pixel. 32 bits are used for each color channel, as defined by the IEEE 32-bit floating point standard.

### 185.9.29 BM 32b  $scRGB = \& h0601$

MBS Win Plugin, Plugin Version: 11.1. **Function:** One of the bitmap format constants. **Notes:** 96 bits per pixel. 32 bits are used for each color channel, as defined by the IEEE 32-bit floating point standard.

## **185.9.30 BM\_565RGB = 1**

MBS Win Plugin, Plugin Version: 11.1. **Function:** One of the bitmap format constants. **Notes:** 16 bits per pixel. 5 bits are used for red, 6 for green, and 5 for blue.

### **185.9.31 BM\_5CHANNEL = & h0205**

MBS Win Plugin, Plugin Version: 11.1. **Function:** One of the bitmap format constants. **Notes:** 40 bits per pixel. 8 bits apiece are used for each channel.

#### 185.9. CLASS WINDOWSICMTRANSFORMMBS 23085

#### **185.9.32 BM\_6CHANNEL = & h0206**

MBS Win Plugin, Plugin Version: 11.1. **Function:** One of the bitmap format constants. **Notes:** 48 bits per pixel. 8 bits apiece are used for each channel.

#### **185.9.33 BM\_7CHANNEL = & h0207**

MBS Win Plugin, Plugin Version: 11.1. **Function:** One of the bitmap format constants. **Notes:** 56 bits per pixel. 8 bits apiece are used for each channel.

#### **185.9.34 BM\_8CHANNEL = & h0208**

MBS Win Plugin, Plugin Version: 11.1. **Function:** One of the bitmap format constants. **Notes:** 64 bits per pixel. 8 bits apiece are used for each channel.

#### **185.9.35 BM\_BGRTRIPLETS = 4**

MBS Win Plugin, Plugin Version: 11.1. **Function:** One of the bitmap format constants. **Notes:** 24 bits per pixel maximum. For three channel colors, such as red, green, and blue, the total size is 24 bits per pixel. For single channel colors, such as gray, the total size is 8 bits per pixel.

#### **185.9.36 BM\_CMYKQUADS = & h0020**

MBS Win Plugin, Plugin Version: 11.1. **Function:** One of the bitmap format constants. **Notes:** 32 bits per pixel. 8 bits are used for each color channel.

#### **185.9.37 BM\_G3CHTRIPLETS = & h0204**

MBS Win Plugin, Plugin Version: 11.1. **Function:** One of the bitmap format constants. **Notes:** 24 bits per pixel maximum. For three channel values, the total size is 24 bits per pixel. For single channel gray scale, the total size is 8 bits per pixel.

#### **185.9.38 BM\_GRAY = & h0209**

MBS Win Plugin, Plugin Version: 11.1. **Function:** One of the bitmap format constants. **Notes:** 32 bits per pixel. Only the 8 bit gray-scale value is used.

#### **185.9.39 BM\_KYMCQUADS = & h0305**

MBS Win Plugin, Plugin Version: 11.1. **Function:** One of the bitmap format constants. **Notes:** 32 bits per pixel. 8 bits are used for each color channel.

#### **185.9.40 BM LabTRIPLETS =**  $\&$  **h0203**

MBS Win Plugin, Plugin Version: 11.1. **Function:** One of the bitmap format constants. **Notes:** 24 bits per pixel maximum. For three channel, L, a, and b values, the total size is 24 bits per pixel. For single channel gray scale, the total size is 8 bits per pixel.

#### **185.9.41 BM\_NAMED\_INDEX = & h0405**

MBS Win Plugin, Plugin Version: 11.1. **Function:** One of the bitmap format constants. **Notes:** 32 bits per pixel. Named color indices. Index numbering begins at one.

#### **185.9.42 BM\_R10G10B10A2 = & h0701**

MBS Win Plugin, Plugin Version: 11.1. **Function:** One of the bitmap format constants. **Notes:** Only in Windows Vista.

#### **185.9.43 BM\_R10G10B10A2\_XR = & h0702**

MBS Win Plugin, Plugin Version: 11.1. **Function:** One of the bitmap format constants. **Notes:** Only in Windows Vista.

#### **185.9.44 BM\_R16G16B16A16\_FLOAT = & h0703**

MBS Win Plugin, Plugin Version: 11.1. **Function:** One of the bitmap format constants. **Notes:** Only in Windows Vista.

#### 185.9. CLASS WINDOWSICMTRANSFORMMBS 23087

#### **185.9.45 BM\_RGBTRIPLETS = 2**

MBS Win Plugin, Plugin Version: 11.1. **Function:** One of the bitmap format constants. **Notes:** 24 bits per pixel maximum. For three channel colors, such as red, green, and blue, the total size is 24 bits per pixel. For single channel colors, such as gray, the total size is 8 bits per pixel.

#### **185.9.46 BM\_S2DOT13FIXED\_scARGB = & h0604**

MBS Win Plugin, Plugin Version: 11.1. **Function:** One of the bitmap format constants. **Notes:** 64 bits per pixel. Color data is stored as one 16-bit word per channel, with a fixed range of -4 to +4, inclusive. A signed format is used, with 1 bit for the sign, 2 bits for the integer portion, and 13 bits for the fractional portion.

#### **185.9.47 BM S2DOT13FIXED**  $scRGB = \& 10603$

MBS Win Plugin, Plugin Version: 11.1. **Function:** One of the bitmap format constants. **Notes:** 48 bits per pixel. Color data is stored as one 16-bit word per channel, with a fixed range of -4 to +4, inclusive. A signed format is used, with 1 bit for the sign, 2 bits for the integer portion, and 13 bits for the fractional portion.

#### **185.9.48 BM\_x555G3CH = & h0104**

MBS Win Plugin, Plugin Version: 11.1. **Function:** One of the bitmap format constants. **Notes:** 16 bits per pixel. G3CH color space. 5 bits per channel. The most significant bit is ignored.

#### **185.9.49 BM\_x555Lab = & h0103**

MBS Win Plugin, Plugin Version: 11.1. **Function:** One of the bitmap format constants. **Notes:** 16 bits per pixel. Lab color space. 5 bits per channel. The most significant bit is ignored.

#### **185.9.50 BM\_x555RGB = 0**

MBS Win Plugin, Plugin Version: 11.1. **Function:** One of the bitmap format constants. **Notes:** 16 bits per pixel. RGB color space. 5 bits per channel. The most significant bit is ignored.

## 23088 CHAPTER 185. WINDOWS ICM 185.9.51 BM  $x555XYZ = \& h0101$

MBS Win Plugin, Plugin Version: 11.1. **Function:** One of the bitmap format constants. **Notes:** 16 bits per pixel. Yxy color space. 5 bits per channel. The most significant bit is ignored.

#### **185.9.52 BM\_x555Yxy = & h0102**

MBS Win Plugin, Plugin Version: 11.1. **Function:** One of the bitmap format constants. **Notes:** 16 bits per pixel. Yxy color space. 5 bits per channel. The most significant bit is ignored.

#### **185.9.53 BM\_xBGRQUADS =**  $\&$  **h0010**

MBS Win Plugin, Plugin Version: 11.1. **Function:** One of the bitmap format constants. **Notes:** 32 bits per pixel. 8 bits are used for each color channel. The most significant byte is ignored.

#### **185.9.54 BM\_xG3CHQUADS = & h0304**

MBS Win Plugin, Plugin Version: 11.1. **Function:** One of the bitmap format constants. **Notes:** 32 bits per pixel. 8 bits are used for each color channel. The most significant byte is ignored.

#### **185.9.55 BM\_xRGBQUADS = & h0008**

MBS Win Plugin, Plugin Version: 11.1. **Function:** One of the bitmap format constants. **Notes:** 32 bits per pixel. 8 bits are used for each color channel. The most significant byte is ignored.

#### **185.9.56 BM\_XYZTRIPLETS = & h0201**

MBS Win Plugin, Plugin Version: 11.1. **Function:** One of the bitmap format constants. **Notes:** 24 bits per pixel maximum. For three channel colors, such as red, green, and blue, the total size is 24 bits per pixel. For single channel colors, such as gray, the total size is 8 bits per pixel.

#### **185.9.57 BM\_YxyTRIPLETS = & h0202**

MBS Win Plugin, Plugin Version: 11.1. **Function:** One of the bitmap format constants. **Notes:** 24 bits per pixel maximum. For three channel, Y, x, and y values, the total size is 24 bits per pixel.

#### 185.9. CLASS WINDOWSICMTRANSFORMMBS 23089

For single channel gray scale, the total size is 8 bits per pixel.

#### **185.9.58 CMM\_DESCRIPTION = 5**

MBS Win Plugin, Plugin Version: 11.1. **Function:** One of the info selectors for GetInfo. **Notes:** A text string that describes the color management module.

## **185.9.59 CMM\_DLL\_VERSION = 3**

MBS Win Plugin, Plugin Version: 11.1. **Function:** One of the values for the GetCMMInfo function. **Notes:** Retrieves the version number of the CMM.

#### **185.9.60 CMM\_DRIVER\_VERSION = 2**

MBS Win Plugin, Plugin Version: 11.1. **Function:** One of the info selectors for GetInfo.

#### **185.9.61 CMM\_FROM\_PROFILE = 0**

MBS Win Plugin, Plugin Version: 11.1. **Function:** One of the info selectors for GetInfo.

#### **185.9.62 CMM\_IDENT = 1**

MBS Win Plugin, Plugin Version: 11.1. **Function:** One of the values for the GetCMMInfo function. **Notes:** Retrieves the CMM signature registered with the International Color Consortium (ICC).

#### **185.9.63 CMM\_LOGOICON = 6**

MBS Win Plugin, Plugin Version: 11.1. **Function:** One of the info selectors for GetInfo. **Notes:** The logo icon for this CMM.

#### **185.9.64 CMM\_VERSION = 4**

MBS Win Plugin, Plugin Version: 11.1. **Function:** One of the info selectors for GetInfo. **Notes:** Version of Windows supported.

#### **185.9.65 CMM\_WINDOWS\_DEFAULT = & h57696E20**

MBS Win Plugin, Plugin Version: 11.1. **Function:** One of the info selectors for GetInfo.

#### **185.9.66 CMM\_WIN\_VERSION = 0**

MBS Win Plugin, Plugin Version: 11.1. **Function:** One of the values for the GetCMMInfo function. **Notes:** Retrieves the version of Windows targeted by the color management module (CMM).

#### **185.9.67 ENABLE\_GAMUT\_CHECKING = & h10000**

MBS Win Plugin, Plugin Version: 11.1. **Function:** One of the flags passed when creating a transformation. **Notes:** Use this transform for gamut checking.

#### **185.9.68 FAST\_TRANSLATE = & h40000**

MBS Win Plugin, Plugin Version: 11.1. **Function:** One of the flags passed when creating a transformation. **Notes:** Look up color only. Do not interpolate the color.

#### **185.9.69 INDEX\_DONT\_CARE = 0**

MBS Win Plugin, Plugin Version: 11.1. **Function:** A special value for index in constructor. **Notes:** The application developer may allow Windows to choose the CMM by setting the indexPreferred-CMM parameter to INDEX\_DONT\_CARE for the constructor.

#### **185.9.70 INTENT\_ABSOLUTE\_COLORIMETRIC = 3**

MBS Win Plugin, Plugin Version: 11.1. **Function:** One of the rendering intent constants. **Notes:** Maintain the white point. Match the colors to their nearest color in the destination gamut.

## 185.9. CLASS WINDOWSICMTRANSFORMMBS 23091  $185.9.71$  **INTENT** PERCEPTUAL  $= 0$

MBS Win Plugin, Plugin Version: 11.1. **Function:** One of the rendering intent constants. **Notes:** Maintain contrast. Used for photographs and natural images.

## **185.9.72 INTENT\_RELATIVE\_COLORIMETRIC = 1**

MBS Win Plugin, Plugin Version: 11.1. **Function:** One of the rendering intent constants. **Notes:** Maintain colorimetric match. Used for graphic designs and named colors.

## **185.9.73 INTENT\_SATURATION = 2**

MBS Win Plugin, Plugin Version: 11.1. **Function:** One of the rendering intent constants. **Notes:** Maintain saturation. Used for business charts and other situations in which undithered colors are required.

## **185.9.74 NORMAL\_MODE = 2**

MBS Win Plugin, Plugin Version: 11.1. **Function:** One of the flags passed when creating a transformation. **Notes:** Transform will be used for normal image display. Average image quality.

### **185.9.75 PRESERVEBLACK = & h100000**

MBS Win Plugin, Plugin Version: 11.1. **Function:** One of the flags passed when creating a transformation. **Notes:** If this bit is set, the transform engine inserts the appropriate black generation GMMP as the last GMMP in the transform sequence. This flag only works in a pure WCS transform.

### **185.9.76 PROOF\_MODE = 1**

MBS Win Plugin, Plugin Version: 11.1. **Function:** One of the flags passed when creating a transformation. **Notes:** Transform will be used to preview the image. Low image quality.

### **185.9.77 SEQUENTIAL\_TRANSFORM = & h80800000**

MBS Win Plugin, Plugin Version: 11.1. **Function:** One of the flags passed when creating a transformation. **Notes:**

If this bit is set, each step in the WCS processing pipeline is performed for every pixel in the image and no optimized color transform is built. This flag only works in a pure WCS transform.

Restrictions: A transform created with the SEQUENTIAL TRANSFORM flag set may only be used in the thread on which it was created and only for one color translation call at a time. COM must be initialized prior to creating the sequential transform and must remain initialized for the lifetime of the transform object.

#### **185.9.78 USE\_RELATIVE\_COLORIMETRIC = & h20000**

MBS Win Plugin, Plugin Version: 11.1. **Function:** One of the flags passed when creating a transformation.

## **185.9.79 WCS\_ALWAYS = & h200000**

MBS Win Plugin, Plugin Version: 11.1. **Function:** One of the flags passed when creating a transformation. **Notes:** If this bit is set, even all-ICC transforms will use the WCS code path.

# **Chapter 186**

# **Windows Media Foundation**

## **186.1 class MFPMediaItemMBS**

#### **186.1.1 class MFPMediaItemMBS**

MBS Win Plugin, Plugin Version: 20.0, Console & Web: Yes, Mac: No, Win: Yes, Linux: No. **Function:** An item to playback.

#### **Notes:**

Can be loaded asynchronously before playing, so you can preload the next file while another is playing. For Windows 7, Windows Server 2008 R2 or newer.

This is an abstract class. You can't create an instance, but you can get one from various plugin functions.

### **186.1.2 Blog Entries**

• [MBS Xojo Plugins, version 19.6pr4](https://www.mbs-plugins.de/archive/2019-12-20/MBS_Xojo_Plugins_version_196pr/monkeybreadsoftware_blog_xojo)

#### **186.1.3 Methods**

#### **186.1.4 Constructor**

MBS Win Plugin, Plugin Version: 20.0, Console & Web: Yes, Mac: No, Win: Yes, Linux: No. **Function:** The private constructor.

## 23094 CHAPTER 186. WINDOWS MEDIA FOUNDATION **186.1.5 PresentationAttribute(UUID as String) as Variant**

MBS Win Plugin, Plugin Version: 20.0, Console & Web: Yes, Mac: No, Win: Yes, Linux: No. **Function:** Queries the media item for a presentation attribute. **Notes:**

see

https://docs.microsoft.com/windows/win32/medfound/presentation-descriptor-attributes

If needed a future MBS Plugin version could include explicit properties for some of those values.

## **186.1.6 StreamAttribute(index as Integer, UUID as String) as Variant**

MBS Win Plugin, Plugin Version: 20.0, Console & Web: Yes, Mac: No, Win: Yes, Linux: No. **Function:** Queries the media item for a stream attribute. **Notes:**

see

https://docs.microsoft.com/windows/win32/medfound/stream-descriptor-attributes

## **186.1.7 Properties**

### **186.1.8 CanPause as Boolean**

MBS Win Plugin, Plugin Version: 20.0, Console & Web: Yes, Mac: No, Win: Yes, Linux: No. **Function:** The media item can pause.

**Notes:**

If this flag is absent, the Pause method will likely fail. (Read only property)

### **186.1.9 CanSeek as Boolean**

MBS Win Plugin, Plugin Version: 20.0, Console & Web: Yes, Mac: No, Win: Yes, Linux: No. **Function:** The media item supports seeking.

**Notes:**

If this flag is absent, setting the Position property will fail. (Read only property)

#### 186.1. CLASS MFPMEDIAITEMMBS 23095

#### **186.1.10 Duration as Double**

MBS Win Plugin, Plugin Version: 20.0, Console & Web: Yes, Mac: No, Win: Yes, Linux: No. **Function:** Gets the duration of the media item. **Notes:** (Read only property)

#### **186.1.11 Handle as Integer**

MBS Win Plugin, Plugin Version: 20.0, Console & Web: Yes, Mac: No, Win: Yes, Linux: No. **Function:** The internal object reference. **Notes:** (Read only property)

#### **186.1.12 HasAudio as Boolean**

MBS Win Plugin, Plugin Version: 20.0, Console & Web: Yes, Mac: No, Win: Yes, Linux: No. **Function:** Queries whether the media item contains an audio stream. **Notes:**

Returns the value true if the media item contains at least one audio stream, or false otherwise. (Read only property)

## **186.1.13 HasAudioSelected as Boolean**

MBS Win Plugin, Plugin Version: 20.0, Console & Web: Yes, Mac: No, Win: Yes, Linux: No. **Function:** Queries whether the media item contains an audio stream. **Notes:**

Returns the value true if at least one audio stream is selected, or false otherwise.

To select or deselect streams before playback starts, set StreamSelection(index). (Read only property)

## **186.1.14 HasSlowSeek as Boolean**

MBS Win Plugin, Plugin Version: 20.0, Console & Web: Yes, Mac: No, Win: Yes, Linux: No. **Function:** Seeking can take a long time. **Notes:**

For example, the source might download content through HTTP. (Read only property)

#### **186.1.15 HasVideo as Boolean**

MBS Win Plugin, Plugin Version: 20.0, Console & Web: Yes, Mac: No, Win: Yes, Linux: No. **Function:** Queries whether the media item contains a video stream. **Notes:**

Returns the value true if the media item contains at least one video stream, or false otherwise. (Read only property)

#### **186.1.16 HasVideoSelected as Boolean**

MBS Win Plugin, Plugin Version: 20.0, Console & Web: Yes, Mac: No, Win: Yes, Linux: No. **Function:** Queries whether the media item contains a video stream. **Notes:**

Returns the value true if at least one video stream is selected, or false otherwise.

To select or deselect streams before playback starts, set StreamSelection(index). (Read only property)

## **186.1.17 IsLive as Boolean**

MBS Win Plugin, Plugin Version: 20.0, Console & Web: Yes, Mac: No, Win: Yes, Linux: No. **Function:** The media item represents a live data source, such as video camera. **Notes:**

If playback is stopped and then restarted, there will be a gap in the content. (Read only property)

#### **186.1.18 IsProtected as Boolean**

MBS Win Plugin, Plugin Version: 20.0, Console & Web: Yes, Mac: No, Win: Yes, Linux: No. **Function:** Queries whether the media item contains protected content. **Notes:**

If true then the media item contains protected content. Attempting to play this media item will cause a playback error.

(Read only property)

#### 186.1. CLASS MFPMEDIAITEMMBS 23097

#### **186.1.19 Metadata as Dictionary**

MBS Win Plugin, Plugin Version: 20.0, Console & Web: Yes, Mac: No, Win: Yes, Linux: No. **Function:** Gets a dictionary that contains metadata for the source, such as author or title. **Notes:** (Read only property)

#### **186.1.20 NumberOfStreams as Integer**

MBS Win Plugin, Plugin Version: 20.0, Console & Web: Yes, Mac: No, Win: Yes, Linux: No. **Function:** Gets the number of streams (audio, video, and other) in the media item. **Notes:** (Read only property)

#### **186.1.21 StartPosition as Double**

MBS Win Plugin, Plugin Version: 20.0, Console & Web: Yes, Mac: No, Win: Yes, Linux: No. **Function:** The start time for the media item. **Notes:**

The adjusted start and stop times are used the next time that SetMediaItem is called with this media item. If the media item is already set on the player, the change does not happen unless you call SetMediaItem again.

(Read and Write property)

#### **186.1.22 StopPosition as Double**

MBS Win Plugin, Plugin Version: 20.0, Console & Web: Yes, Mac: No, Win: Yes, Linux: No. **Function:** The stop time for the media item.

**Notes:**

The adjusted start and stop times are used the next time that SetMediaItem is called with this media item. If the media item is already set on the player, the change does not happen unless you call SetMediaItem again.

(Read and Write property)

#### **186.1.23 Tag as Variant**

MBS Win Plugin, Plugin Version: 20.0, Console & Web: Yes, Mac: No, Win: Yes, Linux: No. **Function:** The tag value associated with this plugin object. **Notes:**

23098 CHAPTER 186. WINDOWS MEDIA FOUNDATION

Can be used freely by you. (Read and Write property)

## **186.1.24 URL as String**

MBS Win Plugin, Plugin Version: 20.0, Console & Web: Yes, Mac: No, Win: Yes, Linux: No. **Function:** Gets the URL that was used to create the media item. **Notes:** (Read only property)

## **186.1.25 StreamSelection(index as Integer) as Boolean**

MBS Win Plugin, Plugin Version: 20.0, Console & Web: Yes, Mac: No, Win: Yes, Linux: No. **Function:** Selects or deselects a stream. **Notes:**

Zero-based index of the stream. To get the number of streams, call NumberOfStreams.

Set to true: The stream is selected. During playback, this stream will play. Set to false: The stream is not selected. During playback, this stream will not play. (Read and Write computed property)

## 186.2. CLASS MFPMEDIAPLAYEREXCEPTIONMBS 23099 **186.2 class MFPMediaPlayerExceptionMBS**

## **186.2.1 class MFPMediaPlayerExceptionMBS**

MBS Win Plugin, Plugin Version: 20.0, Console & Web: Yes, Mac: No, Win: Yes, Linux: No. **Function:** The class for an error with MFPMediaPlayerMBS class. **Notes:**

See ErrorCode and Message properties. Subclass of the RuntimeException class.

## **186.2.2 Blog Entries**

• [MBS Xojo Plugins, version 19.6pr4](https://www.mbs-plugins.de/archive/2019-12-20/MBS_Xojo_Plugins_version_196pr/monkeybreadsoftware_blog_xojo)

## 23100 CHAPTER 186. WINDOWS MEDIA FOUNDATION **186.3 class MFPMediaPlayerMBS**

## **186.3.1 class MFPMediaPlayerMBS**

MBS Win Plugin, Plugin Version: 20.0, Console & Web: Yes, Mac: No, Win: Yes, Linux: No. **Function:** The Windows Media Foundation Media Player class. **Notes:**

An alternative movie and audio player for Xojo. For Windows 7, Windows Server 2008 R2 or newer.

### **186.3.2 Blog Entries**

- [MBS Xojo Plugins, version 20.1pr5](https://www.mbs-plugins.de/archive/2020-02-24/MBS_Xojo_Plugins_version_201pr/monkeybreadsoftware_blog_xojo)
- [MonkeyBread Software Releases the MBS Xojo Plugins in version 20.0](https://www.mbs-plugins.de/archive/2020-01-14/MonkeyBread_Software_Releases_/monkeybreadsoftware_blog_xojo)
- [MBS Xojo Plugins, version 19.6pr4](https://www.mbs-plugins.de/archive/2019-12-20/MBS_Xojo_Plugins_version_196pr/monkeybreadsoftware_blog_xojo)

## **186.3.3 Xojo Developer Magazine**

• [18.3, page 51](http://www.xdevmag.com/browse/18.3/)

## **186.3.4 Methods**

### **186.3.5 ClearMediaItem**

MBS Win Plugin, Plugin Version: 20.0, Console & Web: Yes, Mac: No, Win: Yes, Linux: No. **Function:** Clears the current media item.

## **Notes:**

This method stops playback and releases the player object's references to the current media item. This method completes asynchronously. When the operation completes, the MediaItemCleared event is invoked. The event type is

## <span id="page-23099-0"></span>**186.3.6 Constructor(URL as String = "", StartPlayback as Boolean = false)**

MBS Win Plugin, Plugin Version: 20.0, Console & Web: Yes, Mac: No, Win: Yes, Linux: No. **Function:** Creates a new instance of the MFPlay player object for audio only. **Notes:**

URL: The string that contains the URL of a media file to open. This parameter can be empty. If the parameter is empty, StartPlayback must be false.

#### 186.3. CLASS MFPMEDIAPLAYERMBS 23101

If this parameter is empty, you can open a URL later by calling CreateMediaItemFromURL.

StartPlayback: If true, playback starts automatically. If false, playback does not start until the application calls Play method. If URL is empty, this parameter is ignored.

Please call this in main thread of application only. See also:

- [186.3.7](#page-23100-0) Constructor(URL as String, StartPlayback as Boolean, control as RectControl) [23101](#page-23100-0)
- [186.3.8](#page-23101-0) Constructor(URL as String, StartPlayback as Boolean, Handle as Integer) [23102](#page-23101-0)
- [186.3.9](#page-23101-1) Constructor(URL as String, StartPlayback as Boolean, win as Window) [23102](#page-23101-1)

## <span id="page-23100-0"></span>**186.3.7 Constructor(URL as String, StartPlayback as Boolean, control as Rect-Control)**

MBS Win Plugin, Plugin Version: 20.0, Console & Web: No, Mac: No, Win: Yes, Linux: No. **Function:** Creates a new instance of the MFPlay player object. **Notes:**

URL: The string that contains the URL of a media file to open. This parameter can be empty. If the parameter is empty, StartPlayback must be false.

If this parameter is empty, you can open a URL later by calling CreateMediaItemFromURL.

StartPlayback: If true, playback starts automatically. If false, playback does not start until the application calls Play method. If URL is empty, this parameter is ignored.

Control: A reference to a control where the video will appear. For audio-only playback, this parameter can be nil.

The control specified is used for the first selected video stream in the source. If control is nil, MFPlay will not display any video.

Please call this in main thread of application only. See also:

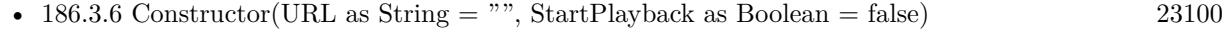

- [186.3.8](#page-23101-0) Constructor(URL as String, StartPlayback as Boolean, Handle as Integer) [23102](#page-23101-0)
- [186.3.9](#page-23101-1) Constructor(URL as String, StartPlayback as Boolean, win as Window) [23102](#page-23101-1)

#### 23102 CHAPTER 186. WINDOWS MEDIA FOUNDATION

## <span id="page-23101-0"></span>**186.3.8 Constructor(URL as String, StartPlayback as Boolean, Handle as Integer)**

MBS Win Plugin, Plugin Version: 20.0, Console & Web: Yes, Mac: No, Win: Yes, Linux: No. **Function:** Creates a new instance of the MFPlay player object. **Notes:**

URL: The string that contains the URL of a media file to open. This parameter can be empty. If the parameter is empty, StartPlayback must be false. If this parameter is empty, you can open a URL later by calling CreateMediaItemFromURL.

StartPlayback: If true, playback starts automatically. If false, playback does not start until the application calls Play method. If URL is empty, this parameter is ignored.

Handle: A handle to a window or control where the video will appear. For audio-only playback, this parameter can be nil.

The window specified is used for the first selected video stream in the source.

If windows is nil, MFPlay will not display any video.

Please call this in main thread of application only. See also:

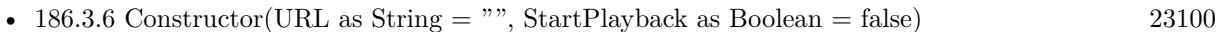

- [186.3.7](#page-23100-0) Constructor(URL as String, StartPlayback as Boolean, control as RectControl) [23101](#page-23100-0)
- [186.3.9](#page-23101-1) Constructor(URL as String, StartPlayback as Boolean, win as Window) [23102](#page-23101-1)

## <span id="page-23101-1"></span>**186.3.9 Constructor(URL as String, StartPlayback as Boolean, win as Window)**

MBS Win Plugin, Plugin Version: 20.0, Console & Web: No, Mac: No, Win: Yes, Linux: No. **Function:** Creates a new instance of the MFPlay player object. **Notes:**

URL: The string that contains the URL of a media file to open. This parameter can be empty. If the parameter is empty, StartPlayback must be false.

If this parameter is empty, you can open a URL later by calling CreateMediaItemFromURL.

StartPlayback: If true, playback starts automatically. If false, playback does not start until the application calls Play method. If URL is empty, this parameter is ignored.

Win: A reference to a window where the video will appear. For audio-only playback, this parameter can be

#### 186.3. CLASS MFPMEDIAPLAYERMBS 23103

nil.

The window specified is used for the first selected video stream in the source.

If windows is nil, MFPlay will not display any video.

Please call this in main thread of application only. See also:

- [186.3.6](#page-23099-0) Constructor(URL as String  $=$  "", StartPlayback as Boolean  $=$  false) [23100](#page-23099-0)
- [186.3.7](#page-23100-0) Constructor(URL as String, StartPlayback as Boolean, control as RectControl) [23101](#page-23100-0)
- [186.3.8](#page-23101-0) Constructor (URL as String, StartPlayback as Boolean, Handle as Integer) [23102](#page-23101-0)

## **186.3.10 CreateMediaItemFromURL(URL as String, Sync as Boolean = true, tag as Variant = nil) as MFPMediaItemMBS**

MBS Win Plugin, Plugin Version: 20.0, Console & Web: Yes, Mac: No, Win: Yes, Linux: No. **Function:** Creates a media item from a URL. **Notes:**

URL: String that contains the URL of a media file.

Sync: If true, the method blocks until it completes. If false, the method does not block and completes asynchronously.

If fSync is true, we return the item on success.

This method does not queue the media item for playback. To queue the item for playback, set MediaItem property.

The CreateMediaItemFromURL method can be called either synchronously or asynchronously:

If Sync is true, the method completes synchronously and returns the new item. If Sync is false, the method completes asynchronously. When the operation completes, the MediaItemCreated event is invoked. The event call passes the new media item.

If you make multiple asynchronous calls to CreateMediaItemFromURL, they are not guaranteed to complete in the same order. Use the tag to pass data to the event.

Currently, this method raises an error if the URL specifies any of the following protocols: rtsp\*, mms\*, or mcast.

## **186.3.11 FrameStep**

MBS Win Plugin, Plugin Version: 20.0, Console & Web: Yes, Mac: No, Win: Yes, Linux: No. **Function:** Steps forward one video frame. **Notes:**

This method completes asynchronously. When the operation completes, the FrameStepped event is raised.

The player object does not support frame stepping during reverse playback (that is, while the playback rate is negative).

## **186.3.12 GetVideoSourceRect(byref Left as Single, byref Top as Single, byref Right as Single, byref Bottom as Single)**

MBS Win Plugin, Plugin Version: 20.0, Console & Web: Yes, Mac: No, Win: Yes, Linux: No. **Function:** Gets the video source rectangle. **Notes:**

This rectangle defines which portion of the video is displayed. It is specified in normalized coordinates, which are defined as follows:

The upper-left corner of the video image is (0, 0).

The lower-right corner of the video image is (1, 1).

If the source rectangle is  $\{0, 0, 1, 1\}$ , the entire image is displayed. This is the default value.

## **186.3.13 InsertEffect(CLSID as String, isOptional as boolean = false) as Integer**

MBS Win Plugin, Plugin Version: 20.0, Console & Web: Yes, Mac: No, Win: Yes, Linux: No. **Function:** Applies an audio or video effect to playback. **Notes:**

Please pass class id of a Media Foundation transform (MFT) that implements the effect. MFTs expose the IMFTransform interface.

isOptional specifies whether the effect is optional.

Value Meaning

- True The effect is optional. If the MFPlay player object cannot add the effect, it ignores the effect and continues playback.
- False If the MFPlay player object cannot add the effect, a playback error occurs.

Returns index of the effect, which you pass for RemoveEffect later if needed.

#### 186.3. CLASS MFPMEDIAPLAYERMBS 23105

The effect is applied to any media items set after the method is called. It is not applied to the current media item.

For each media item, the effect is applied to the first selected stream of the matching type (audio or video). If a media item has two selected streams of the same type, the second stream does not receive the effect. The effect is ignored if the media item does not contain a stream that matches the effect type. For example, if you set a video effect and play a file that contains just audio, the video effect is ignored, although no error is raised.

The effect is applied to all subsequent media items, until the application removes the effect. To remove an effect, call RemoveEffect or RemoveAllEffects.

If you set multiple effects of the same type (audio or video), they are applied in the same order in which you call InsertEffect.

Remote Playback Optimizations

Audio and video effects might be incompatible with optimizations that are used for remote playback. The following remarks apply only to audio or video effects that are actually used during playback:

If you mark an audio or video effect as required, by setting fOptional to false, MFPlay disables remote playback optimizations.

Otherwise, if all audio/video effects are marked as optional, MFPlay might drop the effects, in order to enable remote playback optimizations.

In other words, required effects have priority over remote optimizations, but optional effects do not.

Non-audio, non-video effects do not affect remote optimizations. Also, if you insert a required effect but the source does not contain any streams of that type, remote optimizations are not disabled.

#### **186.3.14 Pause**

MBS Win Plugin, Plugin Version: 20.0, Console & Web: Yes, Mac: No, Win: Yes, Linux: No. **Function:** Pauses playback.

### **Notes:**

While playback is paused, the most recent video frame is displayed, and audio is silent.

This method completes asynchronously. When the operation completes, the application's Paused event is invoked.

## **186.3.15 Play**

MBS Win Plugin, Plugin Version: 20.0, Console & Web: Yes, Mac: No, Win: Yes, Linux: No. **Function:** Starts playback.

**Notes:** This method completes asynchronously. When the operation completes, the Started event is raised.

## **186.3.16 RemoveAllEffects**

MBS Win Plugin, Plugin Version: 20.0, Console & Web: Yes, Mac: No, Win: Yes, Linux: No. **Function:** Removes all effects that were added with the InsertEffect method.

**Notes:** The change applies to the next media item that is set on the player. The effects are not removed from the current media item.

## **186.3.17 RemoveEffect(Handle as Integer)**

MBS Win Plugin, Plugin Version: 20.0, Console & Web: Yes, Mac: No, Win: Yes, Linux: No. **Function:** Removes an effect that was added with the InsertEffect method. **Notes:**

Please pass the number returned by InsertEffect.

The change applies to the next media item that is set on the player. The effect is not removed from the current media item.

## **186.3.18 SetVideoSourceRect(Left as Single, Top as Single, Right as Single, Bottom as Single)**

MBS Win Plugin, Plugin Version: 20.0, Console & Web: Yes, Mac: No, Win: Yes, Linux: No. **Function:** Sets the video source rectangle. **Notes:**

MFPlay clips the video to this rectangle and stretches the rectangle to fill the video window.

This rectangle defines which portion of the video is displayed. It is specified in normalized coordinates, which are defined as follows:

The upper-left corner of the video image is (0, 0).

The lower-right corner of the video image is (1, 1).

To display the entire image, set the source rectangle to  $\{0, 0, 1, 1\}$ . This is the default value.

#### 186.3. CLASS MFPMEDIAPLAYERMBS 23107

MFPlay stretches the source rectangle to fill the entire video window. By default, MFPlay maintains the source's correct aspect ratio, letterboxing if needed. The letterbox color is controlled by the BorderColor property.

This method fails if no media item is currently set, or if the current media item does not contain video. To set the video position before playback starts, call this method inside your MediaItemSet event.

#### **186.3.19 Shutdown**

MBS Win Plugin, Plugin Version: 20.0, Console & Web: Yes, Mac: No, Win: Yes, Linux: No. **Function:** Shuts down the MFPlay player object and releases any resources the object is using. **Notes:**

After this method is called, most IMFPMediaPlayer methods raise exception about shutdown. Also, any media items created from this instance of the player object are invalidated and most IMFPMediaItem methods also raise exceptions.

The player object automatically shuts itself down when its reference count reaches zero. You can use the Shutdown method to shut down the player before all of the references have been released.

#### **186.3.20 Stop**

MBS Win Plugin, Plugin Version: 20.0, Console & Web: Yes, Mac: No, Win: Yes, Linux: No. **Function:** Stops playback.

**Notes:** This method completes asynchronously. When the operation completes, the Stopped event is raised.

#### **186.3.21 UpdateVideo**

MBS Win Plugin, Plugin Version: 20.0, Console & Web: Yes, Mac: No, Win: Yes, Linux: No. **Function:** Updates the video frame.

**Notes:** This method makes sure the video is updated now, not later.

#### **186.3.22 Properties**

#### **186.3.23 AspectRatioMode as Integer**

MBS Win Plugin, Plugin Version: 20.0, Console & Web: Yes, Mac: No, Win: Yes, Linux: No. **Function:** The current aspect-ratio correction mode. **Notes:**

This mode controls whether the aspect ratio of the video is preserved during playback. See VideoARMode\* constants. (Read and Write property)

#### **186.3.24 Balance as Single**

MBS Win Plugin, Plugin Version: 20.0, Console & Web: Yes, Mac: No, Win: Yes, Linux: No. **Function:** The current audio balance.

**Notes:**

The value can be any number in the following range (inclusive).

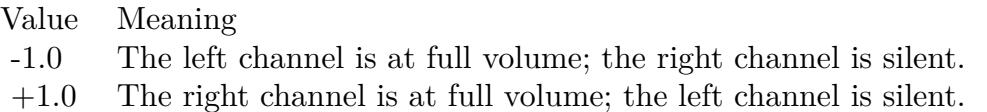

If the value is zero, the left and right channels are at equal volumes. The default value is zero. (Read and Write property)

#### **186.3.25 BorderColor as Color**

MBS Win Plugin, Plugin Version: 20.0, Console & Web: Yes, Mac: No, Win: Yes, Linux: No. **Function:** The current color of the video border. **Notes:**

The border color is used to letterbox the video. (Read and Write property)

### **186.3.26 Duration as Double**

MBS Win Plugin, Plugin Version: 20.0, Console & Web: Yes, Mac: No, Win: Yes, Linux: No. **Function:** Gets the playback duration of the current media item. **Notes:**

This method calculates the playback duration, taking into account the start and stop times for the media item. To set the start and stop times, use StartPosition and StopPosition properties on the media item. To get the actual duration of the underlying media file, regardless of start and stop times, use Duration property on the item.

#### 186.3. CLASS MFPMEDIAPLAYERMBS 23109

For example, suppose that you load a 30-second audio file and set the start time equal to 2 seconds and stop time equal to 10 seconds. The MFPMediaItemMBS.Duration method will return 30 seconds, but the MFPMediaPlayerMBS.Duration method will return 8 seconds. (Read only property)

#### **186.3.27 FastestSupportedRateForward as Single**

MBS Win Plugin, Plugin Version: 20.0, Console & Web: Yes, Mac: No, Win: Yes, Linux: No. **Function:** Queries the fastest supported forward playback rates. **Notes:**

Playback rates are expressed as a ratio of the current rate to the normal rate. For example, 1.0 indicates normal playback speed, 0.5 indicates half speed, and 2.0 indicates twice speed. Positive values indicate forward playback, and negative values indicate reverse playback. (Read only property)

#### **186.3.28 FastestSupportedRateReverse as Single**

MBS Win Plugin, Plugin Version: 20.0, Console & Web: Yes, Mac: No, Win: Yes, Linux: No. **Function:** Queries the fastest supported reverse playback rates. **Notes:**

Playback rates are expressed as a ratio of the current rate to the normal rate. For example, 1.0 indicates normal playback speed, 0.5 indicates half speed, and 2.0 indicates twice speed. Positive values indicate forward playback, and negative values indicate reverse playback. (Read only property)

#### **186.3.29 Handle as Integer**

MBS Win Plugin, Plugin Version: 20.0, Console & Web: Yes, Mac: No, Win: Yes, Linux: No. **Function:** The internal object reference. **Notes:** (Read only property)

### **186.3.30 IdealVideoMaxHeight as Integer**

MBS Win Plugin, Plugin Version: 20.0, Console & Web: Yes, Mac: No, Win: Yes, Linux: No. **Function:** Gets the maximum height of video size that can be displayed without significantly degrading performance or image quality.

**Notes:** (Read only property)

#### **186.3.31 IdealVideoMaxWidth as Integer**

MBS Win Plugin, Plugin Version: 20.0, Console & Web: Yes, Mac: No, Win: Yes, Linux: No. **Function:** Gets the maximum width of video sizes that can be displayed without significantly degrading performance or image quality.

**Notes:** (Read only property)

#### **186.3.32 IdealVideoMinHeight as Integer**

MBS Win Plugin, Plugin Version: 20.0, Console & Web: Yes, Mac: No, Win: Yes, Linux: No. **Function:** Gets the minimum height of video sizes that can be displayed without significantly degrading performance or image quality.

**Notes:** (Read only property)

#### **186.3.33 IdealVideoMinWidth as Integer**

MBS Win Plugin, Plugin Version: 20.0, Console & Web: Yes, Mac: No, Win: Yes, Linux: No. **Function:** Gets the minimum width of video sizes that can be displayed without significantly degrading performance or image quality.

**Notes:** (Read only property)

#### **186.3.34 Looping as Boolean**

MBS Win Plugin, Plugin Version: 20.1, Console & Web: Yes, Mac: No, Win: Yes, Linux: No. **Function:** Whether to loop video.

**Notes:**

If set to true, the plugin will call Play automatically when playback ended. (Read and Write property)

#### **186.3.35 MediaItem as MFPMediaItemMBS**

MBS Win Plugin, Plugin Version: 20.0, Console & Web: Yes, Mac: No, Win: Yes, Linux: No. **Function:** Current media item.

**Notes:**

Setting the MediaItem property is asynchronous. Therefore, while set is pending, get will not return the media item that was just set. Instead, the application should implement MediaItemSet event to know when it is done.

186.3. CLASS MFPMEDIAPLAYERMBS 23111

(Read and Write property)

#### **186.3.36 Mute as Boolean**

MBS Win Plugin, Plugin Version: 20.0, Console & Web: Yes, Mac: No, Win: Yes, Linux: No. **Function:** Whether the audio is muted. **Notes:** (Read and Write property)

#### **186.3.37 NativeVideoAspectRateHeight as Integer**

MBS Win Plugin, Plugin Version: 20.0, Console & Web: Yes, Mac: No, Win: Yes, Linux: No. **Function:** The picture aspect ratio of the video. **Notes:** (Read only property)

#### **186.3.38 NativeVideoAspectRateWidth as Integer**

MBS Win Plugin, Plugin Version: 20.0, Console & Web: Yes, Mac: No, Win: Yes, Linux: No. **Function:** The picture aspect ratio of the video. **Notes:** (Read only property)

#### **186.3.39 NativeVideoHeight as Integer**

MBS Win Plugin, Plugin Version: 20.0, Console & Web: Yes, Mac: No, Win: Yes, Linux: No. **Function:** The height of the video, in pixels. **Notes:** (Read only property)

#### **186.3.40 NativeVideoWidth as Integer**

MBS Win Plugin, Plugin Version: 20.0, Console & Web: Yes, Mac: No, Win: Yes, Linux: No. **Function:** The width of the video, in pixels. **Notes:** (Read only property)

#### **186.3.41 Position as Double**

MBS Win Plugin, Plugin Version: 20.0, Console & Web: Yes, Mac: No, Win: Yes, Linux: No. **Function:** The playback position.

## **Notes:**

If you call this method while playback is stopped, the new position takes effect after playback resumes.

This method completes asynchronously. When the operation completes, the PositionSet event is raised. If playback was started before SetPosition is called, playback resumes at the new position. If playback was paused, the video is refreshed to display the current frame at the new position.

If you make two consecutive calls to SetPosition, and the second call is made before the first call has completed, the second call supersedes the first. The status code for the superseded call is set to false in the event data for that call. This behavior prevents excessive latency from repeated calls to SetPosition, as each call may force the media source to perform a relatively lengthy seek operation. (Read and Write property)

## **186.3.42 Rate as Single**

MBS Win Plugin, Plugin Version: 20.0, Console & Web: Yes, Mac: No, Win: Yes, Linux: No. **Function:** The current playback rate.

#### **Notes:**

The playback rate is expressed as a ratio of the current rate to the normal rate. For example, 1.0 indicates normal playback, 0.5 indicates half speed, and 2.0 indicates twice speed. Positive values indicate forward playback, and negative values indicate reverse playback. (Read and Write property)

## **186.3.43 SlowestSupportedRateForward as Single**

MBS Win Plugin, Plugin Version: 20.0, Console & Web: Yes, Mac: No, Win: Yes, Linux: No. **Function:** Queries the slowest supported forward playback rates. **Notes:**

Playback rates are expressed as a ratio of the current rate to the normal rate. For example, 1.0 indicates normal playback speed, 0.5 indicates half speed, and 2.0 indicates twice speed. Positive values indicate forward playback, and negative values indicate reverse playback. (Read only property)

### **186.3.44 SlowestSupportedRateReverse as Single**

MBS Win Plugin, Plugin Version: 20.0, Console & Web: Yes, Mac: No, Win: Yes, Linux: No. **Function:** Queries the slowest supported reverse playback rates. **Notes:**
#### 186.3. CLASS MFPMEDIAPLAYERMBS 23113

Playback rates are expressed as a ratio of the current rate to the normal rate. For example, 1.0 indicates normal playback speed, 0.5 indicates half speed, and 2.0 indicates twice speed. Positive values indicate forward playback, and negative values indicate reverse playback. (Read only property)

#### **186.3.45 State as Integer**

MBS Win Plugin, Plugin Version: 20.0, Console & Web: Yes, Mac: No, Win: Yes, Linux: No. **Function:** The current playback state of the MFPlay player object. **Notes:**

See State\* constants.

This property can be read after the player object has been shut down.

Many of the player methods complete asynchronously. While an asynchronous operation is pending, the current state is not updated until the operation completes. When the operation completes, the application receives an event.

(Read only property)

#### **186.3.46 VideoWindow as Integer**

MBS Win Plugin, Plugin Version: 20.0, Console & Web: Yes, Mac: No, Win: Yes, Linux: No. **Function:** Gets the window where the video is displayed. **Notes:**

Returns HWND as integer. (Read only property)

#### **186.3.47 Volume as Single**

MBS Win Plugin, Plugin Version: 20.0, Console & Web: Yes, Mac: No, Win: Yes, Linux: No. **Function:** The audio volume.

**Notes:**

Volume is expressed as an attenuation level, where 0.0 indicates silence and 1.0 indicates full volume (no attenuation).

If you call this method before playback starts, the setting is applied after playback starts.

This method does not change the master volume level for the player's audio session. Instead, it adjusts the per-channel volume levels for audio stream(s) that belong to the current media item. Other streams in the audio session are not affected. (Read and Write property)

#### **186.3.48 Events**

#### **186.3.49 Ended**

MBS Win Plugin, Plugin Version: 20.0, Console & Web: No, Mac: No, Win: Yes, Linux: No. **Function:** Playback has ended.

**Notes:** The player object sends this event when playback reaches the end of the media file.

#### **186.3.50 Error**

MBS Win Plugin, Plugin Version: 20.0, Console & Web: No, Mac: No, Win: Yes, Linux: No. **Function:** A playback error has occurred.

#### **186.3.51 FrameStepped**

MBS Win Plugin, Plugin Version: 20.0, Console & Web: No, Mac: No, Win: Yes, Linux: No. **Function:** A frame-step operation has completed.

**Notes:** This event is sent when the FrameStep method completes.

#### **186.3.52 MediaItemCleared**

MBS Win Plugin, Plugin Version: 20.0, Console & Web: No, Mac: No, Win: Yes, Linux: No. **Function:** The current media item was cleared.

**Notes:** This event is sent when the ClearMediaItem method completes.

### **186.3.53 MediaItemCreated(MediaItem as MFPMediaItemMBS, Tag as variant)**

MBS Win Plugin, Plugin Version: 20.0, Console & Web: No, Mac: No, Win: Yes, Linux: No. **Function:** A new media item was created.

**Notes:** This event is sent when the CreateMediaItemFromURL method completes.

#### 186.3. CLASS MFPMEDIAPLAYERMBS 23115

#### **186.3.54 MediaItemSet**

MBS Win Plugin, Plugin Version: 20.0, Console & Web: No, Mac: No, Win: Yes, Linux: No. **Function:** A media item is ready for playback.

**Notes:** This event is sent when the SetMediaItem method completes.

### **186.3.55 Paused**

MBS Win Plugin, Plugin Version: 20.0, Console & Web: No, Mac: No, Win: Yes, Linux: No. **Function:** Playback has paused.

**Notes:** This event is sent when the Pause method completes.

#### **186.3.56 PositionSet**

MBS Win Plugin, Plugin Version: 20.0, Console & Web: No, Mac: No, Win: Yes, Linux: No. **Function:** The MFPlay player object has seeked to a new playback position. **Notes:** This event is sent when the Position setter completes.

#### **186.3.57 RateSet(rate as Single)**

MBS Win Plugin, Plugin Version: 20.0, Console & Web: No, Mac: No, Win: Yes, Linux: No. **Function:** The playback rate has changed.

**Notes:** This event is sent when the rate setter completes.

#### **186.3.58 Started**

MBS Win Plugin, Plugin Version: 20.0, Console & Web: No, Mac: No, Win: Yes, Linux: No. **Function:** Playback has started.

**Notes:** This event is sent when the Play method completes.

### **186.3.59 Stopped**

MBS Win Plugin, Plugin Version: 20.0, Console & Web: No, Mac: No, Win: Yes, Linux: No. **Function:** Playback has stopped.

**Notes:** This event is sent when the Stop method completes.

#### 23116 CHAPTER 186. WINDOWS MEDIA FOUNDATION

#### **186.3.60 Constants**

#### **186.3.61 StateEmpty = 0**

MBS Win Plugin, Plugin Version: 20.0. **Function:** One of the player states. **Notes:** Initial state. No media items have been set on the player object.

#### **186.3.62 StatePaused = 3**

MBS Win Plugin, Plugin Version: 20.0. **Function:** One of the player states. **Notes:** Playback is paused.

### **186.3.63 StatePlaying = 2**

MBS Win Plugin, Plugin Version: 20.0. **Function:** One of the player states. **Notes:** Playback is in progress.

### **186.3.64 StateShutdown = 4**

MBS Win Plugin, Plugin Version: 20.0. **Function:** One of the player states. **Notes:** The player object was shut down. This state is returned after the application calls Shutdown method.

#### **186.3.65 StateStopped = 1**

MBS Win Plugin, Plugin Version: 20.0. **Function:** One of the player states. **Notes:** Playback is stopped.

### **186.3.66 VideoARModeMask = 7**

MBS Win Plugin, Plugin Version: 20.0. **Function:** One of the aspect ratio modes. Notes: Bitmask to validate flag values. This value is not a valid flag.

#### 186.3. CLASS MFPMEDIAPLAYERMBS 23117

#### **186.3.67 VideoARModeNone = 0**

MBS Win Plugin, Plugin Version: 20.0. **Function:** One of the aspect ratio modes. **Notes:** Do not maintain the aspect ratio of the video. Stretch the video to fit the output rectangle.

#### **186.3.68 VideoARModeNonLinearStretch = 4**

MBS Win Plugin, Plugin Version: 20.0. **Function:** One of the aspect ratio modes. **Notes:**

Apply a non-linear horizontal stretch if the aspect ratio of the destination rectangle does not match the aspect ratio of the source rectangle.

The non-linear stretch algorithm preserves the aspect ratio in the middle of the picture and stretches (or shrinks) the image progressively more toward the left and right. This mode is useful when viewing 4:3 content full-screen on a 16:9 display, instead of pillar-boxing. Non-linear vertical stretch is not supported, because the visual results are generally poor.

This mode may cause performance degradation.

If this flag is set, you must also set the VideoARModePreservePixel and VideoARModePreservePicture flags.

#### **186.3.69 VideoARModePreservePicture = 1**

MBS Win Plugin, Plugin Version: 20.0. **Function:** One of the aspect ratio modes. **Notes:** Preserve the aspect ratio of the video by letterboxing or within the output rectangle.

### **186.3.70 VideoARModePreservePixel = 2**

MBS Win Plugin, Plugin Version: 20.0. **Function:** One of the aspect ratio modes. **Notes:**

Correct the aspect ratio if the physical size of the display device does not match the display resolution. For example, if the native resolution of the monitor is 1600 by 1200 (4:3) but the display resolution is 1280 by 1024 (5:4), the monitor will display non-square pixels.

If this flag is set, you must also set the VideoARModePreservePicture flag.

### CHAPTER 186. WINDOWS MEDIA FOUNDATION

# **Chapter 187**

# **Windows Mutex**

### **187.1 class WindowsMutexMBS**

### **187.1.1 class WindowsMutexMBS**

MBS Win Plugin, Plugin Version: 3.3, Console & Web: Yes, Mac: No, Win: Yes, Linux: No. **Function:** A class for a mutex.

### **Notes:**

As a mutex must have a unique name you can use this class to find out if an application is allready running. Try to create a mutex with an unique name and if it allready exists your application was launched twice.

### **187.1.2 Blog Entries**

• [MBS Xojo Plugins, version 20.2pr2](https://www.mbs-plugins.de/archive/2020-04-06/MBS_Xojo_Plugins_version_202pr/monkeybreadsoftware_blog_xojo)

### **187.1.3 Methods**

#### **187.1.4 close**

MBS Win Plugin, Plugin Version: 3.3, Console & Web: Yes, Mac: No, Win: Yes, Linux: No. **Function:** The destructor.

**Notes:** There is no need to call this method except you want to free all resources of this object now without waiting for Xojo to do it for you.

### **187.1.5 Create(name as string)**

MBS Win Plugin, Plugin Version: 3.3, Console & Web: Yes, Mac: No, Win: Yes, Linux: No. **Function:** Creates a new mutex.

**Notes:**

The name must be unique and should not contain a backslash. Use only ASCII strings for this. Lasterror is set.

### **187.1.6 Lock**

MBS Win Plugin, Plugin Version: 20.2, Console & Web: Yes, Mac: No, Win: Yes, Linux: No. **Function:** Locks the

**Notes:**

Blocks until we got the lock. Lasterror is set.

### **187.1.7 Open(name as string)**

MBS Win Plugin, Plugin Version: 3.3, Console & Web: Yes, Mac: No, Win: Yes, Linux: No. **Function:** Trys to open a mutex with the given name. **Notes:**

Fails if the mutex does not exist. Lasterror is set.

### **187.1.8 TryLock as Boolean**

MBS Win Plugin, Plugin Version: 20.2, Console & Web: Yes, Mac: No, Win: Yes, Linux: No. **Function:** Tries to lock the mutex.

**Notes:**

Returns true if we got the lock or false if not. Lasterror is set.

### **187.1.9 Unlock**

MBS Win Plugin, Plugin Version: 20.2, Console & Web: Yes, Mac: No, Win: Yes, Linux: No. **Function:** Unlocks the mutex.

187.1. CLASS WINDOWSMUTEXMBS 23121

**Notes:** Lasterror is set.

### **187.1.10 Properties**

### **187.1.11 Handle as Integer**

MBS Win Plugin, Plugin Version: 3.3, Console & Web: Yes, Mac: No, Win: Yes, Linux: No. **Function:** The handle of the Mutex for use with Declares. **Notes:** (Read and Write property)

#### **187.1.12 Lasterror as Integer**

MBS Win Plugin, Plugin Version: 3.3, Console & Web: Yes, Mac: No, Win: Yes, Linux: No. **Function:** The last error code reported. **Notes:**

A windows error code. Or 0 for okay and -1 for "Function not available or parameters wrong." (Read and Write property)

### **187.1.13 Name as String**

MBS Win Plugin, Plugin Version: 3.3, Console & Web: Yes, Mac: No, Win: Yes, Linux: No. **Function:** The name used to create or open the mutex. **Notes:** (Read only property)

 $\begin{array}{lll} \textbf{CHAPTER 187.} & \textbf{WINDOWS} \textbf{ MUTEX} \end{array}$ 

# **Chapter 188**

# **Windows Registry**

## **188.1 class RegistryFileTypeMBS**

### **188.1.1 class RegistryFileTypeMBS**

MBS Win Plugin, Console & Web: Yes, Mac: No, Win: Yes, Linux: No. **Function:** An easy way to register an document icon for Windows. **Notes:**

You set up the properties of this class and than you call create. I suggest that you do it like QuickTime or Winzip. Ask the user on first run if he want's your application to register its file types.

And also provide two buttons in the Preferencesdialog to register or unregister the types.

This class works on Windows 7 only if you run the app as administrator.

This function may fail to run if permissions are denied. Or it may only affect the shadow registry used by Windows to protect itself from having unauthorized apps editing the real registry.

### **188.1.2 Blog Entries**

- [MBS Real Studio Plugins, version 12.5pr5](https://www.mbs-plugins.de/archive/2012-10-23/MBS_Real_Studio_Plugins_versio/monkeybreadsoftware_blog_xojo)
- [Plugin notes](https://www.mbs-plugins.de/archive/2011-08-19/Plugin_notes/monkeybreadsoftware_blog_xojo)

### **188.1.3 Methods**

### **188.1.4 Create as Integer**

MBS Win Plugin, Console & Web: Yes, Mac: No, Win: Yes, Linux: No. **Function:** Creates this file type. **Example:**

dim r as RegistryFileTypeMBS ' set properties for r dim errorcode as Integer errorcode=r.create

#### **Notes:**

Returns:

- -1 Run on Mac OS
- $0 OK$
- 1 Failed to create main extension key.
- 2 Failed to create the description key for file type.
- 3 Failed to create the key for the icon.
- 4 Failed to create the key for the open description.
- 5 Required parameters not provided.

This function may fail to run if permissions are denied.

Or it may only affect the shadow registry used by Windows to protect itself from having unauthorized apps editing the real registry.

### **188.1.5 Remove as Integer**

MBS Win Plugin, Console & Web: Yes, Mac: No, Win: Yes, Linux: No. **Function:** Removes this file type. **Example:**

dim r as RegistryFileTypeMBS dim errorcode as Integer

errorcode=r.remove

**Notes:**

#### 188.1. CLASS REGISTRYFILETYPEMBS 23125

Returns:

- -1 Run on Mac OS or parameters bad.
- $0 OK$
- x A Windows error code like 5 for permissions denied.

Note: The return values changed in MBS Plugin 3.2 to now return Windows error codes!

This function may fail to run if permissions are denied.

Or it may only affect the shadow registry used by Windows to protect itself from having unauthorized apps editing the real registry.

### **188.1.6 Properties**

### **188.1.7 AppFile as Folderitem**

MBS Win Plugin, Console & Web: Yes, Mac: No, Win: Yes, Linux: No. **Function:** The application to launch to open the file.

**Example:**

dim r as new RegistryFileTypeMBS r.Appfile=app.applicationfilembs // it is my file ;-)

**Notes:** (Read and Write property)

### **188.1.8 Description as string**

MBS Win Plugin, Console & Web: Yes, Mac: No, Win: Yes, Linux: No. **Function:** The description for this file type. **Example:**

dim r as new RegistryFileTypeMBS r.description="Monkeybread File"

#### **Notes:**

The text to show in the explorer in column view. (Read and Write property)

#### **188.1.9 Extension as string**

MBS Win Plugin, Console & Web: Yes, Mac: No, Win: Yes, Linux: No. **Function:** The extension for this file type. **Example:**

dim r as new RegistryFileTypeMBS

r.extension=".MBS"

#### **Notes:**

The extension should start with a dot follow by 3 uppercase letters and it should be unique. But as there are more file types than combinations of 3 letters this may be difficult... (Read and Write property)

### **188.1.10 FileType as string**

MBS Win Plugin, Console & Web: Yes, Mac: No, Win: Yes, Linux: No. **Function:** A internal unique signature for this file type.

### **Example:**

dim r as new RegistryFileTypeMBS

r.FileType="MBSFile"

#### **Notes:**

May contain any character except chr(0) and should be ANSI encoded. (Read and Write property)

### **188.1.11 Iconfile as Folderitem**

MBS Win Plugin, Console & Web: Yes, Mac: No, Win: Yes, Linux: No. **Function:** The file with the icon. **Example:**

dim r as new RegistryFileTypeMBS

r.iconfile=app.applicationfileMBS // it is my file ;-)

#### 188.1. CLASS REGISTRYFILETYPEMBS 23127

#### **Notes:**

You can get the icon out of your application (ID 0 is the default icon). But you can also use DLL files like "Shell32.dll" for some nice icons. Last but not least you can use an ICO file which Iconographer can create for you from your Mac Icons. (Read and Write property)

### **188.1.12 IconID as Integer**

MBS Win Plugin, Console & Web: Yes, Mac: No, Win: Yes, Linux: No. **Function:** The ID of the Icon to use.

#### **Example:**

dim r as new RegistryFileTypeMBS

r.iconid=3

#### **Notes:**

Your icon file may contain more than one icon. Here you can specify which one to use. First is ID 0. (Read and Write property)

### **188.1.13 OpenDescription as string**

MBS Win Plugin, Console & Web: Yes, Mac: No, Win: Yes, Linux: No. **Function:** The text to show in the context menu for Open. **Example:**

dim r as new RegistryFileTypeMBS

r.OpenDescription="Open MBS file"

#### **Notes:**

If you don't provide an OpenDescription you'll get "Open". Here you can describe the default action. e.g. Stuffit Expander could say "Expand file". (Read and Write property)

## **188.2 class RegistryKeyMBS**

### **188.2.1 class RegistryKeyMBS**

MBS Win Plugin, Console & Web: Yes, Mac: No, Win: Yes, Linux: No. **Function:** Gives you access to a Windows Registry Key.

### **188.2.2 Blog Entries**

- [MonkeyBread Software Releases the MBS Xojo Plugins in version 17.4](https://www.mbs-plugins.de/archive/2017-09-26/MonkeyBread_Software_Releases_/monkeybreadsoftware_blog_xojo)
- [MBS Xojo Plugins, version 17.4pr6](https://www.mbs-plugins.de/archive/2017-09-17/MBS_Xojo_Plugins_version_174pr/monkeybreadsoftware_blog_xojo)
- [MBS REALbasic Plugins, version 10.4pr11](https://www.mbs-plugins.de/archive/2010-08-07/MBS_REALbasic_Plugins_version_/monkeybreadsoftware_blog_xojo)

### **188.2.3 Methods**

### **188.2.4 CopyTree(keyname as string, Dest as RegistryKeyMBS) as boolean**

MBS Win Plugin, Plugin Version: 17.4, Console & Web: Yes, Mac: No, Win: Yes, Linux: No. **Function:** Copies the specified registry key, along with its values and subkeys, to the specified destination key. **Notes:** Returns true on success and false on failure.

### **188.2.5 CreateKey(name as string, Use64bitRegistry as boolean = false) as RegistryKeyMBS**

MBS Win Plugin, Console & Web: Yes, Mac: No, Win: Yes, Linux: No. **Function:** Creates a new subkey. **Notes:**

If the key is allready present it is just opened. Returns a registry key or nil on any error.

Use64bitRegistry: Pass true to create key in 64 bit view of the Registry instead of 32 bit view.

### **188.2.6 Delete(keyname as string) as boolean**

MBS Win Plugin, Console & Web: Yes, Mac: No, Win: Yes, Linux: No. **Function:** Deletes the specified subkey key.

**Notes:**

#### 188.2. CLASS REGISTRYKEYMBS 23129

Windows 95: The Delete function deletes a subkey and all its descendants. Windows NT: The Delete function deletes the specified subkey. The subkey to be deleted must not have subkeys.

With plugin version 3.2 the NT behavior is worked around to match the Windows 95 behavior. So all sub keys are deleted!

#### **188.2.7 DeleteTree(keyname as string) as boolean**

MBS Win Plugin, Plugin Version: 17.4, Console & Web: Yes, Mac: No, Win: Yes, Linux: No. **Function:** Deletes the subkeys and values of the specified key recursively. **Example:**

 $dim$  t as  $RegistryKeyMBS = RegistryMBS.CurrentUser$ 

// create some keys  $dim n$  as RegistryKeyMBS = t.CreateKey("Hello") dim w as RegistryKeyMBS = n.CreateKey("World")

w.Value("Test").asString = "Hello"

break // see in regedit

// delete it if t.DeleteTree("Hello") then MsgBox "deleted. ok" else MsgBox "delete failed" end if

**Notes:** Returns true on success and false on failure.

### **188.2.8 Flush**

MBS Win Plugin, Console & Web: Yes, Mac: No, Win: Yes, Linux: No. **Function:** Writes all the attributes of the specified open key into the RegistryMBS.

### <span id="page-23129-1"></span>**188.2.9 Item(index as Integer) as RegistryKeyMBS**

MBS Win Plugin, Console & Web: Yes, Mac: No, Win: Yes, Linux: No. **Function:** Returns the key at the specified index.

**Notes:**

May return nil on any error like missing access rights. Some keys can't be opened, but ItemName() may return the name of the key. See also:

• [188.2.10](#page-23129-0) Item(name as string) as RegistryKeyMBS [23130](#page-23129-0)

### <span id="page-23129-0"></span>**188.2.10 Item(name as string) as RegistryKeyMBS**

MBS Win Plugin, Plugin Version: 10.4, Console & Web: Yes, Mac: No, Win: Yes, Linux: No. **Function:** Returns the key with the specified name. **Notes:**

May return nil on any error like missing access rights. Some keys can't be opened, but ItemName() may return the name of the key. See also:

• [188.2.9](#page-23129-1) Item(index as Integer) as RegistryKeyMBS [23130](#page-23129-1)

### **188.2.11 ItemName(index as Integer) as string**

MBS Win Plugin, Plugin Version: 6.3, Console & Web: Yes, Mac: No, Win: Yes, Linux: No. **Function:** Returns the name of the key at the specified index. Notes: May return "" on any error.

### <span id="page-23129-3"></span>**188.2.12 Value(index as Integer) as RegistryValueMBS**

MBS Win Plugin, Console & Web: Yes, Mac: No, Win: Yes, Linux: No. **Function:** Returns the value at the specified index.

See also:

• [188.2.13](#page-23129-2) Value(name as string) as RegistryValueMBS [23130](#page-23129-2)

### <span id="page-23129-2"></span>**188.2.13 Value(name as string) as RegistryValueMBS**

MBS Win Plugin, Console & Web: Yes, Mac: No, Win: Yes, Linux: No. **Function:** Returns the value item with the specified name. **Notes:**

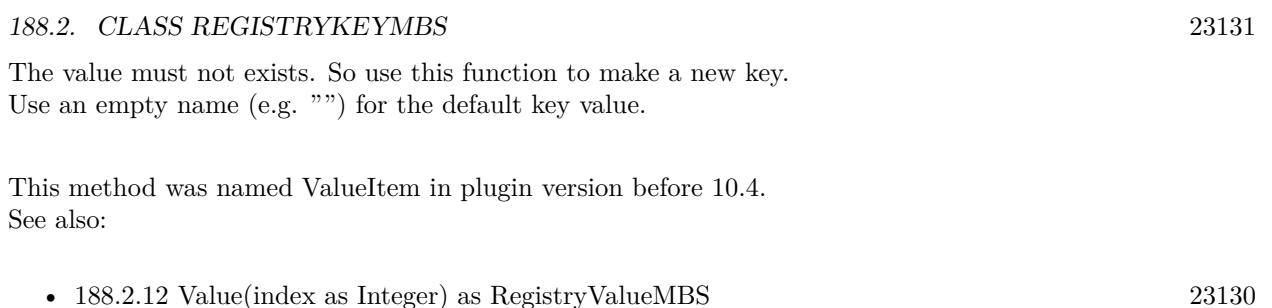

### **188.2.14 ValueName(index as Integer) as string**

MBS Win Plugin, Plugin Version: 10.4, Console & Web: Yes, Mac: No, Win: Yes, Linux: No. **Function:** Returns the name of the value with the given index. Notes: May return "" on any error.

### **188.2.15 Properties**

#### **188.2.16 ItemCount as Integer**

MBS Win Plugin, Console & Web: Yes, Mac: No, Win: Yes, Linux: No. **Function:** Returns the count of subkeys.

**Example:**

dim i,c as Integer dim key as RegistryKeyMBS // the registry item

c=key.ItemCount-1 for i=0 to  $\ensuremath{\mathbf{c}}$ // do something next

#### **Notes:**

This property calls a System function to get the value. So save it in a local variable instead of calling it in a for loop. See the example. (Read only property)

### **188.2.17 name as string**

MBS Win Plugin, Console & Web: Yes, Mac: No, Win: Yes, Linux: No. **Function:** Returns the name of the Key.

**Notes:** (Read only property)

### **188.2.18 ValueCount as Integer**

MBS Win Plugin, Console & Web: Yes, Mac: No, Win: Yes, Linux: No. **Function:** Returns the count of values.

### **Example:**

dim i,c as Integer dim key as RegistryKeyMBS

c=key.ValueCount for  $i=1$  to  $c$  $//$  do something next

#### **Notes:**

This property calls a System function to get the value. So save it in a local variable instead of calling it in a for loop. See the example. (Read only property)

### 188.3. CLASS REGISTRYMBS 23133

## **188.3 class RegistryMBS**

### **188.3.1 class RegistryMBS**

MBS Win Plugin, Console & Web: Yes, Mac: No, Win: Yes, Linux: No. **Function:** Gives you access to the Windows Registry.

**Notes:** Please send me an email if you need some functions which are now not included.

### **188.3.2 Blog Entries**

- [MBS Real Studio Plugins, version 12.5pr10](https://www.mbs-plugins.de/archive/2012-11-21/MBS_Real_Studio_Plugins_versio/monkeybreadsoftware_blog_xojo)
- [MBS REALbasic Plugins, version 10.4pr11](https://www.mbs-plugins.de/archive/2010-08-07/MBS_REALbasic_Plugins_version_/monkeybreadsoftware_blog_xojo)

### **188.3.3 Methods**

### **188.3.4 classesRoot as RegistryKeyMBS**

MBS Win Plugin, Console & Web: Yes, Mac: No, Win: Yes, Linux: No. **Function:** Gives you an RegistryKeyMBS object for the ClassesRoot Tree.

### **188.3.5 CurrentConfig as RegistryKeyMBS**

MBS Win Plugin, Console & Web: Yes, Mac: No, Win: Yes, Linux: No. **Function:** Gives you an RegistryKeyMBS object for the CurrentConfig Tree.

### **188.3.6 CurrentUser as RegistryKeyMBS**

MBS Win Plugin, Console & Web: Yes, Mac: No, Win: Yes, Linux: No. **Function:** Gives you an RegistryKeyMBS object for the CurrentUser Tree.

### **188.3.7 getBinaryValue(keypath as string,valuename as string, Use64bitRegistry as boolean = false) as Memoryblock**

MBS Win Plugin, Console & Web: Yes, Mac: No, Win: Yes, Linux: No. **Function:** Gives you a Memoryblock of the value called valuename in the key found at keypath. **Example:**

23134 CHAPTER 188. WINDOWS REGISTRY

const path="HKEY\_LOCAL\_MACHINE\Software\Microsoft\Windows\CurrentVersion" dim r as new RegistryMBS msgBox "This OS is: "+r.getBinaryValue(path, "ProductName").cstring(0)

#### **Notes:**

Returns nil on any error. Use64bitRegistry: Pass true to create key in 64 bit view of the Registry instead of 32 bit view.

### **188.3.8 getStringValue(keypath as string,valuename as string, Use64bitRegistry as boolean = false) as String**

MBS Win Plugin, Console & Web: Yes, Mac: No, Win: Yes, Linux: No. **Function:** Gives you a String of the value called valuename in the key found at keypath. **Example:**

const path="HKEY\_LOCAL\_MACHINE\Software\Microsoft\Windows\CurrentVersion" dim r as new RegistryMBS msgBox "This OS is: "+r.getStringValue(path, "ProductName")

#### **Notes:**

Returns "" on any error. Use64bitRegistry: Pass true to create key in 64 bit view of the Registry instead of 32 bit view.

### **188.3.9 Key(keypath as string, Use64bitRegistry as boolean = false) as RegistryKeyMBS**

MBS Win Plugin, Console & Web: Yes, Mac: No, Win: Yes, Linux: No. **Function:** Gives you an RegistryKeyMBS object for the given path of a key. **Example:**

const path="HKEY\_LOCAL\_MACHINE\Software\Microsoft\Windows\CurrentVersion" dim r as new RegistryMBS msgBox r.Key(path).Name

#### **Notes:**

If you need you can recreate this function in Xojo code to have some error checking. This function here will return nil on any error.

#### 188.3. CLASS REGISTRYMBS 23135

Use64bitRegistry: Pass true to create key in 64 bit view of the Registry instead of 32 bit view.

#### **188.3.10 LocalMachine as RegistryKeyMBS**

MBS Win Plugin, Console & Web: Yes, Mac: No, Win: Yes, Linux: No. **Function:** Gives you an RegistryKeyMBS object for the LocalMachine Tree.

#### **188.3.11 PerformanceData as RegistryKeyMBS**

MBS Win Plugin, Plugin Version: 10.4, Console & Web: Yes, Mac: No, Win: Yes, Linux: No. **Function:** Gives you an RegistryKeyMBS object for the PerformanceData Tree.

### **188.3.12 Users as RegistryKeyMBS**

MBS Win Plugin, Console & Web: Yes, Mac: No, Win: Yes, Linux: No. **Function:** Gives you an RegistryKeyMBS object for the Users Tree.

## **188.4 class RegistryValueMBS**

#### **188.4.1 class RegistryValueMBS**

MBS Win Plugin, Console & Web: Yes, Mac: No, Win: Yes, Linux: No. **Function:** Gives you access to a value of a RegistryMBS Key.

### **188.4.2 Blog Entries**

- [MBS Xojo Plugins, version 18.3pr6](https://www.mbs-plugins.de/archive/2018-07-13/MBS_Xojo_Plugins_version_183pr/monkeybreadsoftware_blog_xojo)
- [MBS REALbasic Plugins, version 10.4pr11](https://www.mbs-plugins.de/archive/2010-08-07/MBS_REALbasic_Plugins_version_/monkeybreadsoftware_blog_xojo)

### **188.4.3 Methods**

### **188.4.4 Delete as boolean**

MBS Win Plugin, Console & Web: Yes, Mac: No, Win: Yes, Linux: No. **Function:** Deletes this value. **Notes:** The RegistryValueMBS object should be destroyed after deleting.

### **188.4.5 SetBinaryMem(typ as Integer,data as Memoryblock)**

MBS Win Plugin, Console & Web: Yes, Mac: No, Win: Yes, Linux: No. **Function:** Sets the value to the content of the memoryblock.

### **Notes:**

Type may be one of this values:

### **188.4.6 SetBinaryStr(typ as Integer,data as String)**

MBS Win Plugin, Console & Web: Yes, Mac: No, Win: Yes, Linux: No. **Function:** Sets the value to the content of the string. **Notes:**

#### Type may be one of this values:

188.4. CLASS REGISTRYVALUEMBS 23137

- 0 No value type
- 1 Nul terminated string
- 2 Nul terminated string (with environment variable references)
- 3 Free form binary
- 4 32-bit number (LittleEndian)
- 5 32-bit number (BigEndian)
- 6 Symbolic Link (unicode)
- 7 Multiple Unicode strings
- 8 Resource list in the resource map
- 9 Resource list in the hardware description
- 10 Resource requirements list
- 11 64-bit number

### **188.4.7 Properties**

### **188.4.8 asBinary as Memoryblock**

MBS Win Plugin, Console & Web: Yes, Mac: No, Win: Yes, Linux: No. **Function:** Returns the value as a memoryblock.

**Notes:**

Can also be used to set the value. (Read and Write property)

### **188.4.9 asBinaryString as String**

MBS Win Plugin, Console & Web: Yes, Mac: No, Win: Yes, Linux: No. **Function:** Returns the value as a string with binary content.

**Notes:**

This string may include  $chr(0)$ . Can also be used to set the value. (Read and Write property)

### **188.4.10 asLong32 as Integer**

MBS Win Plugin, Console & Web: Yes, Mac: No, Win: Yes, Linux: No. **Function:** Returns the value as a 32bit integer.

**Notes:**

- 0 No value type
- 1 Nul terminated string
- 2 Nul terminated string (with environment variable references)
- 3 Free form binary
- 4 32-bit number (LittleEndian)
- 5 32-bit number (BigEndian)
- 6 Symbolic Link (unicode)
- 7 Multiple Unicode strings
- 8 Resource list in the resource map
- 9 Resource list in the hardware description
- 10 Resource requirements list
- 11 64-bit number

Can also be used to set the value. (Read and Write property)

### **188.4.11 asLong64 as Int64**

MBS Win Plugin, Console & Web: Yes, Mac: No, Win: Yes, Linux: No. **Function:** Returns the value as a 64bit integer.

#### **Example:**

dim v as RegistryValueMBS v.aslong64=v.aslong64+1 // add one

#### **Notes:**

Can also be used to set the value. (Read and Write property)

### **188.4.12 asString as string**

MBS Win Plugin, Console & Web: Yes, Mac: No, Win: Yes, Linux: No. **Function:** Returns the value as a string.

**Notes:**

Can also be used to set the value. (Read and Write property)

#### 188.4. CLASS REGISTRYVALUEMBS 23139

#### **188.4.13 isBinary as boolean**

MBS Win Plugin, Console & Web: Yes, Mac: No, Win: Yes, Linux: No. **Function:** Returns true if the value is binary data. **Notes:** (Read only property)

#### **188.4.14 isLong32 as boolean**

MBS Win Plugin, Console & Web: Yes, Mac: No, Win: Yes, Linux: No. **Function:** Returns true if the value is a 32 bit integer. **Notes:** (Read only property)

#### **188.4.15 isLong64 as boolean**

MBS Win Plugin, Console & Web: Yes, Mac: No, Win: Yes, Linux: No. **Function:** Returns true if the value is a 64 bit Integer. **Notes:** (Read only property)

#### **188.4.16 isString as boolean**

MBS Win Plugin, Console & Web: Yes, Mac: No, Win: Yes, Linux: No. **Function:** Returns true if the value is a string. **Notes:** (Read only property)

#### **188.4.17 name as string**

MBS Win Plugin, Console & Web: Yes, Mac: No, Win: Yes, Linux: No. **Function:** Returns the name of the Value. **Notes:** (Read only property)

#### **188.4.18 size as Integer**

MBS Win Plugin, Console & Web: Yes, Mac: No, Win: Yes, Linux: No. **Function:** Returns the size of this value. **Notes:** (Read only property)

### **188.4.19 type as Integer**

MBS Win Plugin, Console & Web: Yes, Mac: No, Win: Yes, Linux: No. **Function:** Returns the type of the value. **Notes:**

Type may be one of this values:

- 0 No value type
- 1 Nul terminated string
- 2 Nul terminated string (with environment variable references)
- 3 Free form binary
- 4 32-bit number (LittleEndian)
- 5 32-bit number (BigEndian)
- 6 Symbolic Link (unicode)
- 7 Multiple Unicode strings
- 8 Resource list in the resource map
- 9 Resource list in the hardware description
- 10 Resource requirements list
- 11 64-bit number

(Read only property)

# **Chapter 189**

# **Windows Shortcuts**

### **189.1 class WindowsInternetShortcutMBS**

### **189.1.1 class WindowsInternetShortcutMBS**

MBS Win Plugin, Console & Web: Yes, Mac: No, Win: Yes, Linux: No. **Function:** A class to create internet shortcuts on Windows. **Example:**

 $#$  if targetwin 32 dim w as WindowsInternetShortcutMBS

w=new WindowsInternetShortcutMBS

w.URL="http://www.monkeybreadsoftware.de" w.Command=3 w.Icon=windowsSystemFolder.child("shell32.dll") w.iconID=41 w.Location=SpecialFolder.Desktop.child("A new link to explorer.lnk") w.Working=volume(0) if w.CreateInternetShortCut then

if w.AddInternetShortCutIcon then msgBox "Shortcut created." else msgBox "Failed to add icon." end if else msgBox "Failed to create shortcut." end if  $#$  endif

### **189.1.2 Methods**

#### **189.1.3 CreateInternetShortCut as boolean**

MBS Win Plugin, Console & Web: Yes, Mac: No, Win: Yes, Linux: No. **Function:** Creates a shortcut on the specified location. **Notes:** Version 10.1: Now adds the icon, too.

#### **189.1.4 Properties**

#### **189.1.5 Command as Integer**

MBS Win Plugin, Console & Web: Yes, Mac: No, Win: Yes, Linux: No. **Function:** The code for the showing of the application.

### **Notes:**

Use e.g. 3 for full screen. (Read and Write property)

### **189.1.6 Icon as String**

MBS Win Plugin, Console & Web: Yes, Mac: No, Win: Yes, Linux: No. **Function:** The location of the icon file. **Notes:**

(Changed from Folderitem to String in plugin version 3.4) (Read and Write property)

### **189.1.7 IconID as Integer**

MBS Win Plugin, Console & Web: Yes, Mac: No, Win: Yes, Linux: No. **Function:** The ID of the icon inside the icon file. **Notes:** (Read and Write property)

#### 189.1. CLASS WINDOWSINTERNETSHORTCUTMBS 23143

#### **189.1.8 Location as String**

MBS Win Plugin, Console & Web: Yes, Mac: No, Win: Yes, Linux: No. **Function:** The location where the shortcut is created or modified. **Notes:**

(Changed from Folderitem to String in plugin version 3.4) (Read and Write property)

### **189.1.9 url as string**

MBS Win Plugin, Console & Web: Yes, Mac: No, Win: Yes, Linux: No. **Function:** The URL where the shortcut will point to. **Notes:** (Read and Write property)

### **189.1.10 WorkingDirectory as string**

MBS Win Plugin, Console & Web: Yes, Mac: No, Win: Yes, Linux: No. **Function:** The working directory for the browser.

**Notes:**

(Changed from Folderitem to String in plugin version 3.4) (Read and Write property)

### **189.2 class WindowsShortCutMBS**

### **189.2.1 class WindowsShortCutMBS**

MBS Win Plugin, Console & Web: Yes, Mac: No, Win: Yes, Linux: No. **Function:** A class to create shortcuts on Windows. **Example:**

dim w as WindowsShortCutMBS

 $w = new$  WindowsShortCutMBS

 $w.Arguments = ""$  $w$ .Command =  $3$ w.Icon = specialfolder.system.child("shell32.dll").NativePath  $w$ .iconID = 41 w.Location = SpecialFolder.Desktop.child( $\alpha$ <sup>n</sup> new link to explorer.lnk").NativePath w.Target = SpecialFolder.Windows.child("explorer.exe").NativePath w.WorkingDirectory = volume $(0)$ .NativePath

if w.CreateShortCut then msgBox "Shortcut created." else msgBox "Failed to create shortcut." end if

### **189.2.2 Methods**

### **189.2.3 CreateShortCut as boolean**

MBS Win Plugin, Console & Web: Yes, Mac: No, Win: Yes, Linux: No. **Function:** Creates a shortcut on the specified location.

**Notes:**

Returns true on success and false on any error. Version 10.1: Now adds the icon, too.

### **189.2.4 ResolveShortCut(DisableGUI as boolean=false, DisableSearch as boolean=false) as boolean**

MBS Win Plugin, Plugin Version: 3.4, Console & Web: Yes, Mac: No, Win: Yes, Linux: No. **Function:** Resolves the shortcut.

#### 189.2. CLASS WINDOWSSHORTCUTMBS 23145

#### **Notes:**

Fills the properties target, description, Argument, WorkingDirectory, Icon and IconID. Returns false on any error.

Parameters added in plugin version 7.4:

DisableGUI:

Do not display a dialog box if the link cannot be resolved. The time-out duration will be set to the default value of 3,000 milliseconds (3 seconds).

DisableSearch: Do not execute the search heuristics.

For more details check this page in Microsoft's documentation: http://msdn.microsoft.com/en-us/library/bb774952(v=vs.85).aspx

#### **189.2.5 Properties**

#### **189.2.6 Arguments as string**

MBS Win Plugin, Console & Web: Yes, Mac: No, Win: Yes, Linux: No. **Function:** Arguments to the application which is linked to the shortcut. **Notes:** (Read and Write property)

### **189.2.7 Command as Integer**

MBS Win Plugin, Console & Web: Yes, Mac: No, Win: Yes, Linux: No. **Function:** The code for the showing of the application. **Notes:**

Constants which may be useful:

(Read and Write property)

### **189.2.8 Description as String**

MBS Win Plugin, Plugin Version: 3.4, Console & Web: Yes, Mac: No, Win: Yes, Linux: No. **Function:** The description of the shortcut.

23146 CHAPTER 189. WINDOWS SHORTCUTS

 $SW$ <sub>\_HIDE</sub>  $= 0$ SW NORMAL  $= 1$ SW SHOWMINIMIZED  $= 2$  $SW\_SHOWMAXIMIZED = 3$  $\begin{array}{lll} \mathrm{SW\_MAXIMIZE} & = 3 \end{array}$  $SW\_SHOWNOACTIVATE = 4$  $SW\_SHOW = 5$  $\text{SW\_MINIMIZE} \qquad \qquad = 6$  $SW\_SHOWMINNOACTIVE = 7$ SW SHOWNA  $= 8$ 

**Notes:** (Read and Write property)

 $SW\_RESTORE = 9$  $SW\_SHOWDEFAULT$  = 10 SW FORCEMINIMIZE  $= 11$ 

#### **189.2.9 Icon as String**

MBS Win Plugin, Console & Web: Yes, Mac: No, Win: Yes, Linux: No. **Function:** The location of the icon file.

**Notes:**

(Changed from Folderitem to String in plugin version 3.4) (Read and Write property)

### **189.2.10 IconID as Integer**

MBS Win Plugin, Console & Web: Yes, Mac: No, Win: Yes, Linux: No. **Function:** The ID of the icon inside the icon file. **Notes:** (Read and Write property)

#### **189.2.11 Location as String**

MBS Win Plugin, Console & Web: Yes, Mac: No, Win: Yes, Linux: No. **Function:** The location where the shortcut is created or modified. **Notes:**

(Changed from Folderitem to String in plugin version 3.4) (Read and Write property)

189.2. CLASS WINDOWSSHORTCUTMBS 23147

### **189.2.12 ParentWindow as Window**

MBS Win Plugin, Plugin Version: 3.4, Console & Web: No, Mac: No, Win: Yes, Linux: No. **Function:** The parent window used when a dialog must be opened. **Notes:** (Read and Write property)

### **189.2.13 Target as String**

MBS Win Plugin, Console & Web: Yes, Mac: No, Win: Yes, Linux: No. **Function:** The target where the shortcut will point to.

**Notes:**

(Changed from Folderitem to String in plugin version 3.4) (Read and Write property)

### **189.2.14 WorkingDirectory as String**

MBS Win Plugin, Console & Web: Yes, Mac: No, Win: Yes, Linux: No. **Function:** The working directory of this shortcut.

#### **Notes:**

(Changed from Folderitem to String in plugin version 3.4) (Read and Write property)

CHAPTER 189. WINDOWS SHORTCUTS
# **Chapter 190**

# **Windows System Tray**

# **190.1 Globals**

# **190.1.1 HIconFromFileMBS(IconFile as Folderitem, IconID as Integer) as Integer**

MBS Win Plugin, Plugin Version: 11.1, Console & Web: Yes, Mac: No, Win: Yes, Linux: No. **Function:** Creates a Windows Icon Handle for an icon loaded fromt he given icon file. **Notes:**

What image depths are used and supported depends on the Windows version.  $IconID = 0$  points to the first icon in the file. Returns 0 on failure.

The icon file can be .ico, .exe, .dll or similar files with windows icon resource. This function is useful for declares where you have to pass a HICON parameter.

# **190.1.2 HIconFromPicturesMBS(Icon as picture, Mask as picture) as Integer**

MBS Win Plugin, Plugin Version: 11.1, Console & Web: Yes, Mac: No, Win: Yes, Linux: No. **Function:** Creates a Windows Icon Handle with the given pictures. **Notes:**

What image depths are used and supported depends on the Windows version. Returns 0 on failure.

This function is useful for declares where you have to pass a HICON parameter.

# **190.2 class WindowsSystemTrayMBS**

# **190.2.1 class WindowsSystemTrayMBS**

MBS Win Plugin, Console & Web: Yes, Mac: No, Win: Yes, Linux: No. **Function:** A class to create an item in the system tray.

## **190.2.2 Blog Entries**

- [MBS Real Studio Plugins, version 11.3pr10](https://www.mbs-plugins.de/archive/2011-10-24/MBS_Real_Studio_Plugins_versio/monkeybreadsoftware_blog_xojo)
- [MBS REALbasic Plugins, version 10.4pr8](https://www.mbs-plugins.de/archive/2010-07-27/MBS_REALbasic_Plugins_version_/monkeybreadsoftware_blog_xojo)

# **190.2.3 Methods**

## **190.2.4 Add as boolean**

MBS Win Plugin, Console & Web: Yes, Mac: No, Win: Yes, Linux: No. **Function:** Adds the item to the system tray.

# **Example:**

dim e as WindowsSystemTrayMBS // your system tray object

if e.add then list.addrow "Added icon." else list.addrow "Failed to add icon." end if

#### **Notes:**

Returns true if successfull. You can change the Icon& Mask or the Tooltip string.

# **190.2.5 Available as boolean**

MBS Win Plugin, Plugin Version: 7.4, Console & Web: Yes, Mac: No, Win: Yes, Linux: No. **Function:** Whether the system tray functions are available. **Notes:**

Returns true on Windows 95 and newer. Returns false on Mac OS and Linux.

#### **190.2.6 Modify as boolean**

MBS Win Plugin, Console & Web: Yes, Mac: No, Win: Yes, Linux: No. **Function:** Modifies the item to the system tray. **Notes:**

Returns true if successfull. You can change the Icon& Mask or the Tooltip string.

#### **190.2.7 Remove as boolean**

MBS Win Plugin, Console & Web: Yes, Mac: No, Win: Yes, Linux: No. **Function:** Removes the item from the system tray.

**Notes:** Returns true if successfull.

# **190.2.8 SetFocus as boolean**

MBS Win Plugin, Plugin Version: 7.4, Console & Web: Yes, Mac: No, Win: Yes, Linux: No. **Function:** This method resets focus back to the system try area. **Notes:** May be useful to call as cleanup after some context menu was shown.

#### **190.2.9 SetIconFile(IconFile as Folderitem, IconID as Integer) as boolean**

MBS Win Plugin, Plugin Version: 7.4, Console & Web: Yes, Mac: No, Win: Yes, Linux: No. **Function:** Loads an icon from the given file. **Example:**

dim wst as WindowsSystemTrayMBS // your system tray

```
call wst.SetIconFile(file,1)
```
**Notes:**

Returns true on success and false on failure. What image depths are used and supported depends on the Windows version.  $IconID = 0$  points to the first icon in the file.

The icon file can be .ico, .exe, .dll or similar files with windows icon resource.

#### **190.2.10 SetIconPicture(Icon as picture, Mask as picture) as boolean**

MBS Win Plugin, Plugin Version: 7.4, Console & Web: Yes, Mac: No, Win: Yes, Linux: No. **Function:** Loads the icon from the given picture with mask. **Example:**

dim myicon as picture // your picture dim mymask as picture // the mask for the picture dim wst as WindowsSystemTrayMBS // your system tray

call wst.SetIconPicture(myicon, mymask)

#### **Notes:**

Returns true on success and false on failure. What image depths are used and supported depends on the Windows version.

Type is 0 for a small icon and 1 for a big icon.

#### **190.2.11 Properties**

#### **190.2.12 BalloonMode as Integer**

MBS Win Plugin, Plugin Version: 7.4, Console & Web: Yes, Mac: No, Win: Yes, Linux: No. **Function:** The balloon mode. **Example:**

# dim s as WindowsSystemTrayMBS

s.BalloonText  $=$  "The text for the balloon."

 $s$ .BalloonTitle = "The title for the balloon" s.BalloonMode  $= 0$  // Error mode

#### **Notes:**

0 is Error, 1 is Info and 2 is warning. (Read and Write property)

#### 190.2. CLASS WINDOWSSYSTEMTRAYMBS 23153

# **190.2.13 BalloonText as string**

MBS Win Plugin, Plugin Version: 7.4, Console & Web: Yes, Mac: No, Win: Yes, Linux: No. **Function:** The balloon text to show. **Example:**

dim wst as WindowsSystemTrayMBS // your system tray object

```
wst.BalloonTitle="Warning"
wst.BalloonText="You have not clicked on me the last 10 minutes."
call wst.modify
```
#### **Notes:**

If BalloonTitle or BalloonText are not empty the balloon is shown when you call modify. (Read and Write property)

#### <span id="page-23152-0"></span>**190.2.14 BalloonTimeout as Integer**

MBS Win Plugin, Plugin Version: 7.4, Console & Web: Yes, Mac: No, Win: Yes, Linux: No. **Function:** The balloon timeout in milliseconds. **Example:**

dim s as WindowsSystemTrayMBS

s.BalloonText  $=$  "The text for the balloon." s.BalloonTitle = "The title for the balloon" s.BalloonMode  $= 0$  // Error mode  $s.BalloonTimeout = 30000$ 

#### **Notes:**

A value between 10000 and 30000. Note that Timeout is valid only in Windows 2000 and Windows XP. (Read and Write property) See also:

• [190.2.23](#page-23155-0) BalloonTimeout(id as Integer, MouseX as Integer, MouseY as Integer) [23156](#page-23155-0)

### **190.2.15 BalloonTitle as string**

MBS Win Plugin, Plugin Version: 7.4, Console & Web: Yes, Mac: No, Win: Yes, Linux: No. **Function:** The title of the balloon tooltip.

#### 23154 CHAPTER 190. WINDOWS SYSTEM TRAY

#### **Example:**

dim s as WindowsSystemTrayMBS

s.BalloonText  $=$  "The text for the balloon." s.<br>BalloonTitle = "The title for the balloon" s.BalloonMode =  $0$  // Error mode

#### **Notes:**

If BalloonTitle or BalloonText are not empty the balloon is shown when you call modify. (Read and Write property)

## **190.2.16 IconHandle as Integer**

MBS Win Plugin, Plugin Version: 7.4, Console & Web: Yes, Mac: No, Win: Yes, Linux: No. **Function:** The icon handle currently used for the tray object. **Notes:**

zero if no handle is there. (Read and Write property)

#### **190.2.17 ID as Integer**

MBS Win Plugin, Console & Web: Yes, Mac: No, Win: Yes, Linux: No. **Function:** If you have more than one icon in the system tray, use this ID to see which one is referred to inside an event. **Notes:** (Read and Write property)

# **190.2.18 Tooltip as string**

MBS Win Plugin, Console & Web: Yes, Mac: No, Win: Yes, Linux: No. **Function:** The help string for the tooltip. **Example:**

dim e as WindowsSystemTrayMBS // global

e=new WindowsSystemTrayMBS e.ID=12345678 e.Tooltip="some text" e.BalloonText="some text" e.BalloonTitle="some text" e.BalloonMode=0

#### **Notes:**

Limited to 63 characters. (Read and Write property)

#### **190.2.19 UsingNewEvents as Boolean**

MBS Win Plugin, Plugin Version: 7.4, Console & Web: Yes, Mac: No, Win: Yes, Linux: No. **Function:** Whether the new events are enabled. **Notes:**

The plugin tries to enable new events if possible. That will only work on Windows 2000 or newer.

New events are: BalloonTimeout PopupOpen ContextMenu BalloonHide KeySelected BalloonUserClick BalloonShow Selected (Read only property)

#### **190.2.20 Events**

#### **190.2.21 BalloonHide(id as Integer, MouseX as Integer, MouseY as Integer)**

MBS Win Plugin, Plugin Version: 7.4, Console & Web: No, Mac: No, Win: Yes, Linux: No. **Function:** The balloon has been hidden.

#### **190.2.22 BalloonShow(id as Integer, MouseX as Integer, MouseY as Integer)**

MBS Win Plugin, Plugin Version: 7.4, Console & Web: No, Mac: No, Win: Yes, Linux: No. **Function:** The balloon was shown.

**Notes:** You will get one balloon event when it disappears: BalloonHide, BalloonUserClick or BalloonTimeout.

# <span id="page-23155-0"></span>23156 CHAPTER 190. WINDOWS SYSTEM TRAY **190.2.23 BalloonTimeout(id as Integer, MouseX as Integer, MouseY as Integer)**

MBS Win Plugin, Plugin Version: 7.4, Console & Web: No, Mac: No, Win: Yes, Linux: No. **Function:** The balloon was removed because of a timeout. See also:

• [190.2.14](#page-23152-0) BalloonTimeout as Integer [23153](#page-23152-0)

# **190.2.24 BalloonUserClick(id as Integer, MouseX as Integer, MouseY as Integer)**

MBS Win Plugin, Plugin Version: 7.4, Console & Web: No, Mac: No, Win: Yes, Linux: No. **Function:** The user clicked on the balloon to make it away.

#### **190.2.25 ContextMenu(id as Integer, MouseX as Integer, MouseY as Integer)**

MBS Win Plugin, Plugin Version: 7.4, Console & Web: No, Mac: No, Win: Yes, Linux: No. **Function:** You should show a context menu.

#### **190.2.26 KeySelected(id as Integer, MouseX as Integer, MouseY as Integer)**

MBS Win Plugin, Plugin Version: 7.4, Console & Web: No, Mac: No, Win: Yes, Linux: No. **Function:** The system tray item was selected by the keyboard.

# **190.2.27 MouseLeftButtonDoubleClick(id as Integer, MouseX as Integer, MouseY as Integer)**

MBS Win Plugin, Plugin Version: 7.4, Console & Web: No, Mac: No, Win: Yes, Linux: No. **Function:** Called if the left mouse button is pressed for a double click on the system tray icon.

# **190.2.28 MouseLeftButtonDown(id as Integer, MouseX as Integer, MouseY as Integer)**

MBS Win Plugin, Plugin Version: 7.4, Console & Web: No, Mac: No, Win: Yes, Linux: No. **Function:** Called if the left mouse button is pressed on the system tray icon.

#### 190.2. CLASS WINDOWSSYSTEMTRAYMBS 23157

# **190.2.29 MouseLeftButtonUp(id as Integer, MouseX as Integer, MouseY as Integer)**

MBS Win Plugin, Plugin Version: 7.4, Console & Web: No, Mac: No, Win: Yes, Linux: No. **Function:** Called if the left mouse button is released on the system tray icon.

# **190.2.30 MouseMiddleButtonDoubleClick(id as Integer, MouseX as Integer, MouseY as Integer)**

MBS Win Plugin, Plugin Version: 7.4, Console & Web: No, Mac: No, Win: Yes, Linux: No. **Function:** Called if the middle mouse button is pressed for a double click on the system tray icon.

# **190.2.31 MouseMiddleButtonDown(id as Integer, MouseX as Integer, MouseY as Integer)**

MBS Win Plugin, Plugin Version: 7.4, Console & Web: No, Mac: No, Win: Yes, Linux: No. **Function:** Called if the middle mouse button is pressed on the system tray icon.

# **190.2.32 MouseMiddleButtonUp(id as Integer, MouseX as Integer, MouseY as Integer)**

MBS Win Plugin, Plugin Version: 7.4, Console & Web: No, Mac: No, Win: Yes, Linux: No. **Function:** Called if the middle mouse button is released on the system tray icon.

# **190.2.33 MouseMove(id as Integer, MouseX as Integer, MouseY as Integer)**

MBS Win Plugin, Plugin Version: 7.4, Console & Web: No, Mac: No, Win: Yes, Linux: No. **Function:** Called if the mouse is moved over the system tray icon.

# **190.2.34 MouseRightButtonDoubleClick(id as Integer, MouseX as Integer, MouseY as Integer)**

MBS Win Plugin, Plugin Version: 7.4, Console & Web: No, Mac: No, Win: Yes, Linux: No. **Function:** Called if the right mouse button is pressed for a double click on the system tray icon.

# **190.2.35 MouseRightButtonDown(id as Integer, MouseX as Integer, MouseY as Integer)**

MBS Win Plugin, Plugin Version: 7.4, Console & Web: No, Mac: No, Win: Yes, Linux: No. **Function:** Called if the right mouse button is pressed on the system tray icon.

# **190.2.36 MouseRightButtonUp(id as Integer, MouseX as Integer, MouseY as Integer)**

MBS Win Plugin, Plugin Version: 7.4, Console & Web: No, Mac: No, Win: Yes, Linux: No. **Function:** Called if the right mouse button is pressed on the system tray icon.

## **190.2.37 PopupOpen(id as Integer, MouseX as Integer, MouseY as Integer)**

MBS Win Plugin, Plugin Version: 7.4, Console & Web: No, Mac: No, Win: Yes, Linux: No. **Function:** You should show a popup menu on the mouse position.

## **190.2.38 Selected(id as Integer, MouseX as Integer, MouseY as Integer)**

MBS Win Plugin, Plugin Version: 7.4, Console & Web: No, Mac: No, Win: Yes, Linux: No. **Function:** The system tray item was selected.

# **Chapter 191**

# **Windows Taskbar State**

# **191.1 class WindowsTaskbarStateMBS**

## **191.1.1 class WindowsTaskbarStateMBS**

MBS Win Plugin, Plugin Version: 3.1, Console & Web: Yes, Mac: No, Win: Yes, Linux: No. **Function:** A class for information about the settings for the Windows taskbar.

# **191.1.2 Blog Entries**

• [MBS Real Studio Plugins, version 12.2pr6](https://www.mbs-plugins.de/archive/2012-04-29/MBS_Real_Studio_Plugins_versio/monkeybreadsoftware_blog_xojo)

# **191.1.3 Properties**

# **191.1.4 AlwaysOnTop as Boolean**

MBS Win Plugin, Plugin Version: 3.1, Console & Web: Yes, Mac: No, Win: Yes, Linux: No. **Function:** True if the taskbar should be always on the top. **Notes:**

Value is false on any error. Settable in plugin version 12.2 and newer. (Read and Write property)

# **191.1.5 AutoHide as Boolean**

MBS Win Plugin, Plugin Version: 3.1, Console & Web: Yes, Mac: No, Win: Yes, Linux: No. **Function:** True if the taskbar automatically hides itself. **Notes:**

Value is false on any error. Settable in plugin version 12.2 and newer. (Read and Write property)

# **191.1.6 Bottom as Integer**

MBS Win Plugin, Plugin Version: 3.1, Console & Web: Yes, Mac: No, Win: Yes, Linux: No. **Function:** The bottom value of the taskbar dimensions. **Notes:**

Value is 0 on any error. (Read and Write property)

# **191.1.7 Height as Integer**

MBS Win Plugin, Plugin Version: 3.1, Console & Web: Yes, Mac: No, Win: Yes, Linux: No. **Function:** The height value of the taskbar dimensions. **Notes:**

Value is 0 on any error. (Read and Write property)

# **191.1.8 Left as Integer**

MBS Win Plugin, Plugin Version: 3.1, Console & Web: Yes, Mac: No, Win: Yes, Linux: No. **Function:** The left value of the taskbar dimensions. **Notes:**

Value is 0 on any error. (Read and Write property)

# **191.1.9 Right as Integer**

MBS Win Plugin, Plugin Version: 3.1, Console & Web: Yes, Mac: No, Win: Yes, Linux: No. **Function:** The right value of the taskbar dimensions.

#### 191.1. CLASS WINDOWSTASKBARSTATEMBS 23161

**Notes:**

Value is 0 on any error. (Read and Write property)

# **191.1.10 Top as Integer**

MBS Win Plugin, Plugin Version: 3.1, Console & Web: Yes, Mac: No, Win: Yes, Linux: No. **Function:** The top value of the taskbar dimensions. **Notes:**

Value is 0 on any error. (Read and Write property)

## **191.1.11 Width as Integer**

MBS Win Plugin, Plugin Version: 3.1, Console & Web: Yes, Mac: No, Win: Yes, Linux: No. **Function:** The width value of the taskbar dimensions. **Notes:**

Value is 0 on any error. (Read and Write property) CHAPTER 191. WINDOWS TASKBAR STATE

# **Chapter 192**

# **WiringPi**

# **192.1 module WiringPiMBS**

# **192.1.1 module WiringPiMBS**

MBS Linux Plugin, Plugin Version: 15.3, Console & Web: Yes, Mac: No, Win: No, Linux: Yes. **Function:** The module to work with wiring pi library.

**Deprecated:** This item is deprecated and should no longer be used. **Notes:** Deprecated as underlaying C library is deprecated.

#### **192.1.2 Blog Entries**

- [MBS Xojo Plugins, version 19.2pr1](https://www.mbs-plugins.de/archive/2019-04-02/MBS_Xojo_Plugins_version_192pr/monkeybreadsoftware_blog_xojo)
- [MBS Xojo / Real Studio Plugins, version 15.3pr2](https://www.mbs-plugins.de/archive/2015-09-01/MBS_Xojo__Real_Studio_Plugins_/monkeybreadsoftware_blog_xojo)

#### **192.1.3 Methods**

# **192.1.4 analogRead(pin as Integer) as Integer**

MBS Linux Plugin, Plugin Version: 15.3, Console & Web: Yes, Mac: No, Win: No, Linux: Yes. **Function:** This returns the value read on the supplied analog input pin.

**Notes:** You will need to register additional analog modules to enable this function for devices such as the Gertboard, quick2Wire analog board, etc.

# **192.1.5 analogWrite(pin as Integer, value as Integer)**

MBS Linux Plugin, Plugin Version: 15.3, Console & Web: Yes, Mac: No, Win: No, Linux: Yes. **Function:** This writes the given value to the supplied analog pin.

**Notes:** You will need to register additional analog modules to enable this function for devices such as the Gertboard.

# **192.1.6 delay(HowLong as UInt32)**

MBS Linux Plugin, Plugin Version: 15.3, Console & Web: Yes, Mac: No, Win: No, Linux: Yes. **Function:** This causes program execution to pause for at least howLong milliseconds.

**Notes:** Due to the multi-tasking nature of Linux it could be longer. Note that the maximum delay is an unsigned 32-bit integer or approximately 49 days.

# **192.1.7 delayMicroseconds(HowLong as UInt32)**

MBS Linux Plugin, Plugin Version: 15.3, Console & Web: Yes, Mac: No, Win: No, Linux: Yes. **Function:** This causes program execution to pause for at least howLong microseconds. **Notes:**

Due to the multi-tasking nature of Linux it could be longer. Note that the maximum delay is an unsigned 32-bit integer microseconds or approximately 71 minutes.

Delays under 100 microseconds are timed using a hard-coded loop continually polling the system time, Delays over 100 microseconds are done using the system nanosleep() function – You may need to consider the implications of very short delays on the overall performance of the system, especially if using threads.

# **192.1.8 digitalRead(pin as Integer) as Integer**

MBS Linux Plugin, Plugin Version: 15.3, Console & Web: Yes, Mac: No, Win: No, Linux: Yes. **Function:** This function returns the value read at the given pin.

**Notes:** It will be kHIGH or kLOW (1 or 0) depending on the logic level at the pin.

# **192.1.9 digitalWrite(pin as Integer, value as Integer)**

MBS Linux Plugin, Plugin Version: 15.3, Console & Web: Yes, Mac: No, Win: No, Linux: Yes. **Function:** Writes the value kHIGH or kLOW (1 or 0) to the given pin which must have been previously set as an output.

**Notes:** WiringPi treats any non-zero number as kHIGH, however 0 is the only representation of kLOW.

# **192.1.10 digitalWriteByte(value as Integer)**

MBS Linux Plugin, Plugin Version: 15.3, Console & Web: Yes, Mac: No, Win: No, Linux: Yes. **Function:** This writes the 8-bit byte supplied to the first 8 GPIO pins.

**Notes:** It's the fastest way to set all 8 bits at once to a particular value, although it still takes two write operations to the Pi's GPIO hardware.

#### **192.1.11 gpioClockSet(pin as Integer, value as Integer)**

MBS Linux Plugin, Plugin Version: 15.3, Console & Web: Yes, Mac: No, Win: No, Linux: Yes. **Function:** Sets the clock.

#### **192.1.12 I2CRead(fd as Integer) as Integer**

MBS Linux Plugin, Plugin Version: 15.3, Console & Web: Yes, Mac: No, Win: No, Linux: Yes. **Function:** Simple device read.

#### **Notes:**

Some devices present data when you read them without having to do any register transactions. If the return value is negative then an error has happened and you should consult errno.

## **192.1.13 I2CReadReg16(fd as Integer, reg as Integer) as Integer**

MBS Linux Plugin, Plugin Version: 15.3, Console & Web: Yes, Mac: No, Win: No, Linux: Yes. **Function:** Simple device read.

#### **Notes:**

Some devices present data when you read them without having to do any register transactions. Read a 16-bit value from the device register indicated.

If the return value is negative then an error has happened and you should consult errno.

# **192.1.14 I2CReadReg8(fd as Integer, reg as Integer) as Integer**

MBS Linux Plugin, Plugin Version: 15.3, Console & Web: Yes, Mac: No, Win: No, Linux: Yes. **Function:** Simple device read.

#### **Notes:**

Some devices present data when you read them without having to do any register transactions. Read an 8-bit value from the device register indicated.

If the return value is negative then an error has happened and you should consult errno.

# **192.1.15 I2CSetup(devId as Integer) as Integer**

MBS Linux Plugin, Plugin Version: 15.3, Console & Web: Yes, Mac: No, Win: No, Linux: Yes. **Function:** This initialises the I2C system with your given device identifier. **Notes:**

The ID is the I2C number of the device and you can use the i2cdetect program to find this out. I2CSetup() will work out which revision Raspberry Pi you have and open the appropriate device in /dev.

The return value is the standard Linux filehandle, or -1 if any error – in which case, you can consult errno as usual.

E.g. the popular MCP23017 GPIO expander is usually device Id 0x20, so this is the number you would pass into wiringPiI2CSetup().

# **192.1.16 I2CSetupInterface(device as string, devId as Integer) as Integer**

MBS Linux Plugin, Plugin Version: 15.3, Console & Web: Yes, Mac: No, Win: No, Linux: Yes. **Function:** This initialises the I2C system with your given device identifier and name.

# **192.1.17 I2CWrite(fd as Integer, Data as Integer) as Integer**

MBS Linux Plugin, Plugin Version: 15.3, Console & Web: Yes, Mac: No, Win: No, Linux: Yes. **Function:** Simple device write.

# **Notes:**

Some devices accept data this way without needing to access any internal registers. If the return value is negative then an error has happened and you should consult errno.

# **192.1.18 I2CWriteReg16(fd as Integer, reg as Integer, Data as Integer) as Integer**

MBS Linux Plugin, Plugin Version: 15.3, Console & Web: Yes, Mac: No, Win: No, Linux: Yes. **Function:** Simple device write. **Notes:**

Some devices accept data this way without needing to access any internal registers. Write a 16-bit data value into the device register indicated.

If the return value is negative then an error has happened and you should consult errno.

## **192.1.19 I2CWriteReg8(fd as Integer, reg as Integer, Data as Integer) as Integer**

MBS Linux Plugin, Plugin Version: 15.3, Console & Web: Yes, Mac: No, Win: No, Linux: Yes. **Function:** Simple device write.

#### **Notes:**

Some devices accept data this way without needing to access any internal registers. Write a 8-bit data value into the device register indicated.

If the return value is negative then an error has happened and you should consult errno.

# <span id="page-23166-1"></span>**192.1.20 LoadLibrary(File as FolderItem) as boolean**

MBS Linux Plugin, Plugin Version: 15.3, Console & Web: Yes, Mac: No, Win: No, Linux: Yes. **Function:** Loads the library. **Notes:**

Returns true on success or false on failure. LoadError is set in case of failure. See also:

• [192.1.21](#page-23166-0) LoadLibrary(Path as string) as boolean [23167](#page-23166-0)

# <span id="page-23166-0"></span>**192.1.21 LoadLibrary(Path as string) as boolean**

MBS Linux Plugin, Plugin Version: 15.3, Console & Web: Yes, Mac: No, Win: No, Linux: Yes. **Function:** Loads the library. **Notes:**

Returns true on success or false on failure. LoadError is set in case of failure.

See also:

• [192.1.20](#page-23166-1) LoadLibrary(File as FolderItem) as boolean [23167](#page-23166-1)

## **192.1.22 micros as UInt32**

MBS Linux Plugin, Plugin Version: 15.3, Console & Web: Yes, Mac: No, Win: No, Linux: Yes. **Function:** This returns a number representing the number of microseconds since your program called one of the wiring-PiSetup functions.

**Notes:** It returns an unsigned 32-bit number which wraps after approximately 71 minutes.

#### **192.1.23 millis as UInt32**

MBS Linux Plugin, Plugin Version: 15.3, Console & Web: Yes, Mac: No, Win: No, Linux: Yes. **Function:** This returns a number representing the number of milliseconds since your program called one of the wiring-PiSetup functions.

**Notes:** It returns an unsigned 32-bit number which wraps after 49 days.

# **192.1.24 physPinToGpio(physPin as Integer) as Integer**

MBS Linux Plugin, Plugin Version: 15.3, Console & Web: Yes, Mac: No, Win: No, Linux: Yes. **Function:** This returns the BCM\_GPIO pin number of the supplied physical pin on the P1 connector.

# **192.1.25 piBoardId(byref model as Integer, byref Rev as Integer, byref Mem as Integer, byref Maker as Integer, byref OverVolted as Integer)**

MBS Linux Plugin, Plugin Version: 15.3, Console & Web: Yes, Mac: No, Win: No, Linux: Yes. **Function:** Queries board identifiers. **Notes:**

#### Mem is memory in Megabytes. Maker, Model and Rev are value which match the constants in this module.

# **192.1.26 piBoardRev as Integer**

MBS Linux Plugin, Plugin Version: 15.3, Console & Web: Yes, Mac: No, Win: No, Linux: Yes. **Function:** This returns the board revision of the Raspberry Pi.

**Notes:** It will be either 1 or 2. Some of the BCM\_GPIO pins changed number and function when moving from board revision 1 to 2, so if you are using BCM\_GPIO pin numbers, then you need to be aware of the

differences.

# **192.1.27 piHiPri(pri as Integer) as Integer**

MBS Linux Plugin, Plugin Version: 15.3, Console & Web: Yes, Mac: No, Win: No, Linux: Yes. **Function:** This attempts to shift your program (or thread in a multi-threaded program) to a higher priority and enables a real-time scheduling.

#### **Notes:**

The priority parameter should be from 0 (the default) to 99 (the maximum). This won't make your program go any faster, but it will give it a bigger slice of time when other programs are running. The priority parameter works relative to others – so you can make one program priority 1 and another priority 2 and it will have the same effect as setting one to 10 and the other to 90 (as long as no other programs are running with elevated priorities)

The return value is 0 for success and -1 for error. If an error is returned, the program should then consult the errno global variable, as per the usual conventions.

Note: Only programs running as root can change their priority. If called from a non-root program then nothing happens.

#### **192.1.28 piLock(Key as Integer)**

MBS Linux Plugin, Plugin Version: 15.3, Console & Web: Yes, Mac: No, Win: No, Linux: Yes. **Function:** Locks a synchronization lock.

**Notes:**

These allow you to synchronise variable updates from your main program to any threads running in your program. keyNum is a number from 0 to 3 and represents a "key". When another process tries to lock the same key, it will be stalled until the first process has unlocked the same key.

You may need to use these functions to ensure that you get valid data when exchanging data between your main program and a thread – otherwise it's possible that the thread could wake-up halfway during your data copy and change the data – so the data you end up copying is incomplete, or invalid.

#### **192.1.29 piMakerNames(index as Integer) as string**

MBS Linux Plugin, Plugin Version: 15.3, Console & Web: Yes, Mac: No, Win: No, Linux: Yes. **Function:** Maps maker numbers to names.

# **192.1.30 piModelNames(index as Integer) as string**

MBS Linux Plugin, Plugin Version: 15.3, Console & Web: Yes, Mac: No, Win: No, Linux: Yes. **Function:** Maps model numbers to names.

# **192.1.31 pinMode(pin as Integer, mode as Integer)**

MBS Linux Plugin, Plugin Version: 15.3, Console & Web: Yes, Mac: No, Win: No, Linux: Yes. **Function:** This sets the mode of a pin to either INPUT, OUTPUT, PWM\_OUTPUT or GPIO\_CLOCK. **Notes:**

Note that only wiringPi pin 1 (BCM\_GPIO 18) supports PWM output and only wiringPi pin 7 (BCM\_GPIO 4) supports CLOCK output modes.

This function has no effect when in Sys mode. If you need to change the pin mode, then you can do it with the gpio program in a script before you start your program.

## **192.1.32 piRevisionNames(index as Integer) as string**

MBS Linux Plugin, Plugin Version: 15.3, Console & Web: Yes, Mac: No, Win: No, Linux: Yes. **Function:** Maps revision numbers to names.

# **192.1.33 piUnlock(Key as Integer)**

MBS Linux Plugin, Plugin Version: 15.3, Console & Web: Yes, Mac: No, Win: No, Linux: Yes. **Function:** Unlocks a synchronization lock. **Notes:**

These allow you to synchronise variable updates from your main program to any threads running in your program. keyNum is a number from 0 to 3 and represents a "key". When another process tries to lock the same key, it will be stalled until the first process has unlocked the same key.

You may need to use these functions to ensure that you get valid data when exchanging data between your main program and a thread – otherwise it's possible that the thread could wake-up halfway during your data copy and change the data – so the data you end up copying is incomplete, or invalid.

#### **192.1.34 pullUpDnControl(pin as Integer, pud as Integer)**

MBS Linux Plugin, Plugin Version: 15.3, Console & Web: Yes, Mac: No, Win: No, Linux: Yes. **Function:** This sets the pull-up or pull-down resistor mode on the given pin, which should be set as an input. **Notes:**

Unlike the Arduino, the BCM2835 has both pull-up an down internal resistors. The parameter pud should be; kPUD OFF, (no pull up/down), kPUD DOWN (pull to ground) or kPUD UP (pull to 3.3v) The internal pull up/down resistors have a value of approximately  $50K\Omega$  on the Raspberry Pi.

This function has no effect on the Raspberry Pi's GPIO pins when in Sys mode. If you need to activate a pull-up/pull-down, then you can do it with the gpio program in a script before you start your program.

# **192.1.35 pwmSetClock(divisor as Integer)**

MBS Linux Plugin, Plugin Version: 15.3, Console & Web: Yes, Mac: No, Win: No, Linux: Yes. **Function:** This sets the divisor for the PWM clock.

# **192.1.36 pwmSetMode(mode as Integer)**

MBS Linux Plugin, Plugin Version: 15.3, Console & Web: Yes, Mac: No, Win: No, Linux: Yes. **Function:** The PWM generator can run in 2 modes – "balanced" and "mark:space". **Notes:** The mark:space mode is traditional, however the default mode in the Pi is "balanced". You can switch modes by supplying the parameter: kPWM\_MODE\_BAL or kPWM\_MODE\_MS.

## **192.1.37 pwmSetRange(range as UInt32)**

MBS Linux Plugin, Plugin Version: 15.3, Console & Web: Yes, Mac: No, Win: No, Linux: Yes. **Function:** This sets the range register in the PWM generator. **Notes:** The default is 1024.

#### **192.1.38 pwmToneWrite(pin as Integer, value as Integer)**

MBS Linux Plugin, Plugin Version: 15.3, Console & Web: Yes, Mac: No, Win: No, Linux: Yes. **Function:** Writes a tone.

# **192.1.39 pwmWrite(pin as Integer, value as Integer)**

MBS Linux Plugin, Plugin Version: 15.3, Console & Web: Yes, Mac: No, Win: No, Linux: Yes. **Function:** Writes the value to the PWM register for the given pin. **Notes:**

The Raspberry Pi has one on-board PWM pin, pin 1 (BMC\_GPIO 18, Phys 12) and the range is 0-1024. Other PWM devices may have other PWM ranges.

This function is not able to control the Pi's on-board PWM when in Sys mode.

#### **192.1.40 Read(fd as Integer, count as UInt64) as Memoryblock**

MBS Linux Plugin, Plugin Version: 15.3, Console & Web: Yes, Mac: No, Win: No, Linux: Yes. **Function:** Read attempts to read count bytes of data from the object referenced by the descriptor fildes into a buffer. **Notes:**

Returns the memoryblock on success (if we got more than zero bytes). Errno is set in case of error.

## **192.1.41 serialClose(fd as Integer)**

MBS Linux Plugin, Plugin Version: 15.3, Console & Web: Yes, Mac: No, Win: No, Linux: Yes. **Function:** Closes the device identified by the file descriptor given.

#### **192.1.42 serialDataAvail(fd as Integer) as Integer**

MBS Linux Plugin, Plugin Version: 15.3, Console & Web: Yes, Mac: No, Win: No, Linux: Yes. **Function:** Returns the number of characters available for reading, or -1 for any error condition, in which case errno will be set appropriately.

#### **192.1.43 serialFlush(fd as Integer)**

MBS Linux Plugin, Plugin Version: 15.3, Console & Web: Yes, Mac: No, Win: No, Linux: Yes. **Function:** This discards all data received, or waiting to be send down the given device.

#### **192.1.44 serialGetchar(fd as Integer) as Integer**

MBS Linux Plugin, Plugin Version: 15.3, Console & Web: Yes, Mac: No, Win: No, Linux: Yes. **Function:** Returns the next character available on the serial device.

**Notes:** This call will block for up to 10 seconds if no data is available (when it will return -1)

#### **192.1.45 serialOpen(device as String, Baud as Integer) as Integer**

MBS Linux Plugin, Plugin Version: 15.3, Console & Web: Yes, Mac: No, Win: No, Linux: Yes. **Function:** This opens and initialises the serial device and sets the baud rate.

**Notes:** It sets the port into "raw" mode (character at a time and no translations), and sets the read timeout to 10 seconds. The return value is the file descriptor or -1 for any error, in which case errno will be set as appropriate.

#### **192.1.46 serialPutchar(fd as Integer, c as Integer)**

MBS Linux Plugin, Plugin Version: 15.3, Console & Web: Yes, Mac: No, Win: No, Linux: Yes. **Function:** Sends the single byte to the serial device identified by the given file descriptor.

#### **192.1.47 serialPutData(fd as Integer, data as Memoryblock)**

MBS Linux Plugin, Plugin Version: 15.3, Console & Web: Yes, Mac: No, Win: No, Linux: Yes. **Function:** Sends the nul-terminated string to the serial device identified by the given file descriptor. **Notes:** This sends text with any encoding.

## **192.1.48 serialPuts(fd as Integer, text as string)**

MBS Linux Plugin, Plugin Version: 15.3, Console & Web: Yes, Mac: No, Win: No, Linux: Yes. **Function:** Sends the nul-terminated string to the serial device identified by the given file descriptor. **Notes:** This sends text with UTF-8 encoding.

#### **192.1.49 setPadDrive(group as Integer, value as Integer)**

MBS Linux Plugin, Plugin Version: 15.3, Console & Web: Yes, Mac: No, Win: No, Linux: Yes. **Function:** This sets the "strength" of the pad drivers for a particular group of pins. **Notes:** There are 3 groups of pins and the drive strength is from 0 to 7. Do not use this unless you know what you are doing.

# 23174 CHAPTER 192. WIRINGPI **192.1.50 SPIDataRW(channel as Integer, data as Memoryblock) as Integer**

MBS Linux Plugin, Plugin Version: 15.3, Console & Web: Yes, Mac: No, Win: No, Linux: Yes. **Function:** This performs a simultaneous write/read transaction over the selected SPI bus. **Notes:**

Data that was in your buffer is overwritten by data returned from the SPI bus.

That's all there is in the helper library. It is possible to do simple read and writes over the SPI bus using the standard read() and write() system calls though – write() may be better to use for sending data to chains of shift registers, or those LED strings where you send RGB triplets of data. Devices such as A/D and D/A converters usually need to perform a concurrent write/read transaction to work.

# **192.1.51 SPIGetFd(channel as Integer) as Integer**

MBS Linux Plugin, Plugin Version: 15.3, Console & Web: Yes, Mac: No, Win: No, Linux: Yes. **Function:** Queries the file descriptor for a channel.

# **192.1.52 SPISetup(channel as Integer, speed as Integer) as Integer**

MBS Linux Plugin, Plugin Version: 15.3, Console & Web: Yes, Mac: No, Win: No, Linux: Yes. **Function:** This is the way to initialise a channel (The Pi has 2 channels; 0 and 1). **Notes:**

The speed parameter is an integer in the range 500,000 through 32,000,000 and represents the SPI clock speed in Hz.

The returned value is the Linux file-descriptor for the device, or -1 on error. If an error has happened, you may use the standard errno global variable to see why.

# **192.1.53 SPISetupMode(channel as Integer, speed as Integer, mode as Integer) as Integer**

MBS Linux Plugin, Plugin Version: 15.3, Console & Web: Yes, Mac: No, Win: No, Linux: Yes. **Function:** This is the way to initialise a channel (The Pi has 2 channels; 0 and 1). **Notes:**

The speed parameter is an integer in the range 500,000 through 32,000,000 and represents the SPI clock speed in Hz.

The returned value is the Linux file-descriptor for the device, or -1 on error. If an error has happened, you

may use the standard errno global variable to see why.

#### **192.1.54 wiringPiSetup as Integer**

MBS Linux Plugin, Plugin Version: 15.3, Console & Web: Yes, Mac: No, Win: No, Linux: Yes. **Function:** Initializes the library.

#### **Notes:**

This initialises wiringPi and assumes that the calling program is going to be using the wiringPi pin numbering scheme. This is a simplified numbering scheme which provides a mapping from virtual pin numbers 0 through 16 to the real underlying Broadcom GPIO pin numbers. See the pins page for a table which maps the wiringPi pin number to the Broadcom GPIO pin number to the physical location on the edge connector.

This function needs to be called with root privileges.

One of the setup functions must be called at the start of your program or your program will fail to work correctly. You may experience symptoms from it simply not working to segfaults and timing issues.

#### **192.1.55 wiringPiSetupGpio as Integer**

MBS Linux Plugin, Plugin Version: 15.3, Console & Web: Yes, Mac: No, Win: No, Linux: Yes. **Function:** Initializes the library.

#### **Notes:**

This is identical to wiringPiSetup, however it allows the calling programs to use the Broadcom GPIO pin numbers directly with no re-mapping.

As above, this function needs to be called with root privileges, and note that some pins are different from revision 1 to revision 2 boards.

One of the setup functions must be called at the start of your program or your program will fail to work correctly. You may experience symptoms from it simply not working to segfaults and timing issues.

#### **192.1.56 wiringPiSetupPhys as Integer**

MBS Linux Plugin, Plugin Version: 15.3, Console & Web: Yes, Mac: No, Win: No, Linux: Yes. **Function:** Initializes the library.

#### **Notes:**

Identical to wiringPiSetup, however it allows the calling programs to use the physical pin numbers on the P1 connector only.

As above, this function needs to be called with root priviliges.

One of the setup functions must be called at the start of your program or your program will fail to work correctly. You may experience symptoms from it simply not working to segfaults and timing issues.

#### **192.1.57 wiringPiSetupSys as Integer**

MBS Linux Plugin, Plugin Version: 15.3, Console & Web: Yes, Mac: No, Win: No, Linux: Yes. **Function:** Initializes the library.

**Notes:**

This initialises wiringPi but uses the /sys/class/gpio interface rather than accessing the hardware directly. This can be called as a non-root user provided the GPIO pins have been exported before-hand using the gpio program. Pin numbering in this mode is the native Broadcom GPIO numbers – the same as wiring-PiSetupGpio() above, so be aware of the differences between Rev 1 and Rev 2 boards.

Note: In this mode you can only use the pins which have been exported via the /sys/class/gpio interface before you run your program. You can do this in a separate shell-script, or by using the system() function from inside your program to call the gpio program.

Also note that some functions have no effect when using this mode as they're not currently possible to action unless called with root privileges. (although you can use system() to call gpio to set/change modes if needed)

One of the setup functions must be called at the start of your program or your program will fail to work correctly. You may experience symptoms from it simply not working to segfaults and timing issues.

# **192.1.58 wpiPinToGpio(wpiPin as Integer) as Integer**

MBS Linux Plugin, Plugin Version: 15.3, Console & Web: Yes, Mac: No, Win: No, Linux: Yes. **Function:** This returns the BCM\_GPIO pin number of the supplied wiringPi pin. **Notes:** It takes the board revision into account.

#### **192.1.59 Write(fd as Integer, data as Memoryblock) as Integer**

MBS Linux Plugin, Plugin Version: 15.3, Console & Web: Yes, Mac: No, Win: No, Linux: Yes. **Function:** Write to a file descriptor. **Notes:**

Write attempts to write bytes to the object referenced by the descriptor fildes from the memoryblock pointed to by data.

Upon successful completion the number of bytes which were written is returned. Otherwise, a -1 is returned and the global variable errno is set to indicate the error.

#### **192.1.60 Properties**

#### **192.1.61 ErrNo as Integer**

MBS Linux Plugin, Plugin Version: 15.3, Console & Web: Yes, Mac: No, Win: No, Linux: Yes. **Function:** The last error code from the underlaying linux functions. **Notes:**

must be called directly after a function to have the result from that function. Calling any other function including writing a debug log, may cause this value to be reset. (Read only property)

# **192.1.62 LoadError as String**

MBS Linux Plugin, Plugin Version: 15.3, Console & Web: Yes, Mac: No, Win: No, Linux: Yes. **Function:** Returns the last load error. **Notes:** (Read only property)

#### **192.1.63 Constants**

## **192.1.64 kGPIO\_CLOCK = 3**

MBS Linux Plugin, Plugin Version: 15.3. **Function:** One of the pin mode constants. **Notes:** GPIO Clock

#### **192.1.65 kHIGH = 1**

MBS Linux Plugin, Plugin Version: 15.3. **Function:** The constant for high value.

#### **192.1.66 kINPUT = 0**

MBS Linux Plugin, Plugin Version: 15.3. **Function:** One of the pin mode constants. **Notes:** Input

# **192.1.67 kINT\_EDGE\_BOTH = 3**

MBS Linux Plugin, Plugin Version: 15.3. **Function:** One of the interrupt level constants. **Notes:** Both

## **192.1.68 kINT\_EDGE\_FALLING = 1**

MBS Linux Plugin, Plugin Version: 15.3. **Function:** One of the interrupt level constants. **Notes:** Failing

#### **192.1.69 kINT\_EDGE\_RISING = 2**

MBS Linux Plugin, Plugin Version: 15.3. **Function:** One of the interrupt level constants. **Notes:** Rising

# **192.1.70 kINT\_EDGE\_SETUP = 0**

MBS Linux Plugin, Plugin Version: 15.3. **Function:** One of the interrupt level constants. **Notes:** Setup

# **192.1.71 kLOW = 0**

MBS Linux Plugin, Plugin Version: 15.3. **Function:** The constant for low value.

#### **192.1.72 kOUTPUT = 1**

MBS Linux Plugin, Plugin Version: 15.3. **Function:** One of the pin mode constants. **Notes:** Output

# **192.1.73 kPI\_MAKER\_EGOMAN = 1**

MBS Linux Plugin, Plugin Version: 15.3. **Function:** One of the maker values. **Notes:** Egoman

#### **192.1.74 kPI\_MAKER\_MBEST = 4**

MBS Linux Plugin, Plugin Version: 15.3. **Function:** One of the maker values. **Notes:** MBest

# **192.1.75 kPI\_MAKER\_QISDA = 3**

MBS Linux Plugin, Plugin Version: 15.3. **Function:** One of the maker values. **Notes:** QISDA

# **192.1.76 kPI\_MAKER\_SONY = 2**

MBS Linux Plugin, Plugin Version: 15.3. **Function:** One of the maker values. **Notes:** Sony

# $192.1.77$  kPI MAKER UNKNOWN = 0

MBS Linux Plugin, Plugin Version: 15.3. **Function:** One of the maker values. **Notes:** Unknown

#### **192.1.78 kPI\_MODEL\_2 = 6**

MBS Linux Plugin, Plugin Version: 15.3. **Function:** One of the model constants. **Notes:** Model 2

# **192.1.79 kPI\_MODEL\_A = 1**

MBS Linux Plugin, Plugin Version: 15.3. **Function:** One of the model constants. **Notes:** Model A

## **192.1.80 kPI\_MODEL\_AP = 5**

MBS Linux Plugin, Plugin Version: 15.3. **Function:** One of the model constants. **Notes:** Model AP

# **192.1.81 kPI\_MODEL\_B = 2**

MBS Linux Plugin, Plugin Version: 15.3. **Function:** One of the model constants. **Notes:** Model B

# **192.1.82 kPI\_MODEL\_BP = 3**

MBS Linux Plugin, Plugin Version: 15.3. **Function:** One of the model constants. **Notes:** Model BP

#### **192.1.83 kPI\_MODEL\_CM = 4**

MBS Linux Plugin, Plugin Version: 15.3. **Function:** One of the model constants. **Notes:** Model CM

# $192.1.84$  kPI MODEL UNKNOWN = 0

MBS Linux Plugin, Plugin Version: 15.3. **Function:** One of the model constants. **Notes:** unknown

# **192.1.85 kPI\_VERSION\_1 = 1**

MBS Linux Plugin, Plugin Version: 15.3. **Function:** One of the version constants. **Notes:** Version 1

### **192.1.86 kPI\_VERSION\_1\_1 = 2**

MBS Linux Plugin, Plugin Version: 15.3. **Function:** One of the version constants. **Notes:** Version 1.1

# **192.1.87 kPI\_VERSION\_1\_2 = 3**

MBS Linux Plugin, Plugin Version: 15.3. **Function:** One of the version constants. **Notes:** Version 1.2

# **192.1.88 kPI\_VERSION\_2 = 4**

MBS Linux Plugin, Plugin Version: 15.3. **Function:** One of the version constants. **Notes:** Version 2

## **192.1.89 kPI\_VERSION\_UNKNOWN = 0**

MBS Linux Plugin, Plugin Version: 15.3. **Function:** One of the version constants. **Notes:** Unknown version

#### **192.1.90 kPUD\_DOWN = 1**

MBS Linux Plugin, Plugin Version: 15.3. **Function:** One of the pull up/down constants. **Notes:** pull to ground

#### **192.1.91 kPUD\_OFF = 0**

MBS Linux Plugin, Plugin Version: 15.3. **Function:** One of the pull up/down constants. **Notes:** no pull up/down

# **192.1.92 kPUD\_UP = 2**

MBS Linux Plugin, Plugin Version: 15.3. **Function:** One of the pull up/down constants. **Notes:** pull to 3.3v

### **192.1.93 kPWM\_MODE\_BAL = 1**

MBS Linux Plugin, Plugin Version: 15.3. **Function:** One of the PWM generator modes. **Notes:** Balanced

#### **192.1.94 kPWM\_MODE\_MS = 0**

MBS Linux Plugin, Plugin Version: 15.3. **Function:** One of the PWM generator modes. **Notes:** Mark:Space

# **192.1.95 kPWM\_OUTPUT = 2**

MBS Linux Plugin, Plugin Version: 15.3. **Function:** One of the pin mode constants. **Notes:** PWM Output

# **192.1.96 kPWM\_TONE\_OUTPUT = 6**

MBS Linux Plugin, Plugin Version: 15.3. **Function:** One of the pin mode constants. **Notes:** Tone Output

# **192.1.97 kSOFT\_PWM\_OUTPUT = 4**

MBS Linux Plugin, Plugin Version: 15.3. **Function:** One of the pin mode constants. **Notes:** PWM Output

# **192.1.98 kSOFT\_TONE\_OUTPUT = 5**

MBS Linux Plugin, Plugin Version: 15.3. **Function:** One of the pin mode constants. **Notes:** Tone Output

# **Chapter 193**

# **Wordfile**

# **193.1 class WordFileMBS**

#### **193.1.1 class WordFileMBS**

MBS XL Plugin, Plugin Version: 15.4, Console & Web: Yes, Mac: Yes, Win: Yes, Linux: Yes. **Function:** Word file editing. **Example:**

 $dim f$  as FolderItem = GetFolderItem("test.docx")  $dim b$  as BinaryStream = BinaryStream.Open(f)

dim d as string = b.Read(b.Length)  $dim w$  as WordFileMBS = WordFileMBS.OpenData $(d)$ 

if w.ReplaceTag("FirstName", "Peter") then if w.ReplaceTag("LastName", "Miller") then

```
f = GetFolderItem("output.docx")if w.WriteFile(f) then
MsgBox "OK"
end if
end if
end if
```
#### **Notes:**

This is a class for reading word files and replacing text to customize document files. Works for xml and docx files. Does not support old doc file format.

Please report document files where plugin corrupted file or failed to replace text.

#### 23184 CHAPTER 193. WORDFILE

This is an abstract class. You can't create an instance, but you can get one from various plugin functions.

#### **193.1.2 Blog Entries**

- [MBS Xojo Plugins, version 19.4pr5](https://www.mbs-plugins.de/archive/2019-09-05/MBS_Xojo_Plugins_version_194pr/monkeybreadsoftware_blog_xojo)
- [MBS Xojo Plugins in version 19.2](https://www.mbs-plugins.de/archive/2019-05-21/MBS_Xojo_Plugins_in_version_19/monkeybreadsoftware_blog_xojo)
- [MBS Xojo Plugins, version 19.2pr7](https://www.mbs-plugins.de/archive/2019-05-15/MBS_Xojo_Plugins_version_192pr/monkeybreadsoftware_blog_xojo)
- [MBS Xojo Plugins, version 19.2pr1](https://www.mbs-plugins.de/archive/2019-04-02/MBS_Xojo_Plugins_version_192pr/monkeybreadsoftware_blog_xojo)
- [MBS Xojo Plugins, version 18.2pr3](https://www.mbs-plugins.de/archive/2018-04-18/MBS_Xojo_Plugins_version_182pr/monkeybreadsoftware_blog_xojo)
- [MBS Xojo Plugins, version 17.5pr9](https://www.mbs-plugins.de/archive/2017-11-23/MBS_Xojo_Plugins_version_175pr/monkeybreadsoftware_blog_xojo)
- [MBS Xojo Plugins, version 17.4pr3](https://www.mbs-plugins.de/archive/2017-08-22/MBS_Xojo_Plugins_version_174pr/monkeybreadsoftware_blog_xojo)
- [MBS Xojo / Real Studio Plugins, version 16.3pr6](https://www.mbs-plugins.de/archive/2016-07-09/MBS_Xojo__Real_Studio_Plugins_/monkeybreadsoftware_blog_xojo)
- [MBS Xojo / Real Studio Plugins, version 16.0pr7](https://www.mbs-plugins.de/archive/2016-01-20/MBS_Xojo__Real_Studio_Plugins_/monkeybreadsoftware_blog_xojo)
- [MBS Xojo / Real Studio plug-ins in version 15.4](https://www.mbs-plugins.de/archive/2015-11-24/MBS_Xojo__Real_Studio_plug-ins/monkeybreadsoftware_blog_xojo)

#### **193.1.3 Xojo Developer Magazine**

• [15.2, page 10: News](http://www.xdevmag.com/browse/15.2/)

## **193.1.4 Methods**

# **193.1.5 addMediaFile(name as string, content as string)**

MBS XL Plugin, Plugin Version: 19.1, Console & Web: Yes, Mac: Yes, Win: Yes, Linux: Yes. **Function:** Adds a media file image.

# **Notes:**

You can use this function to add a new image. You need to add the reference in XML yourself to let the image appear somewhere in the document.

# **193.1.6 Append(other as WordFileMBS, AddPageBreak as boolean = false) as Boolean**

MBS XL Plugin, Plugin Version: 17.5, Console & Web: Yes, Mac: Yes, Win: Yes, Linux: Yes. **Function:** Appends one word file text to other. **Notes:**
#### 193.1. CLASS WORDFILEMBS 23185

This function takes document part from other word file and copies it's xml nodes to the current document. Please only copy from one document to other if they both are made from same template, so internal IDs for styles match.

Returns true on success or false on failure.

Added AddPageBreak parameter in version 19.2. If true, we add a page break between the old and new parts.

# **193.1.7 AppendTableRow(tag as string) as Integer**

MBS XL Plugin, Plugin Version: 17.1, Console & Web: Yes, Mac: Yes, Win: Yes, Linux: Yes. **Function:** Duplicates a table row containing a placeholder. **Notes:**

If you have tables in your template word file and you like to duplicate it, this function can do that and add the new row on the end of the table.

Returns Values

- 0 success
- 1 Tag not found.
- 2 Tag found, but not in a table.
- 3 Missing main document part.

# **193.1.8 Constructor**

MBS XL Plugin, Plugin Version: 15.4, Console & Web: No, Mac: Yes, Win: Yes, Linux: Yes. **Function:** The private constructor.

# **193.1.9 DuplicateTableRow(tag as string) as Integer**

MBS XL Plugin, Plugin Version: 17.1, Console & Web: Yes, Mac: Yes, Win: Yes, Linux: Yes. **Function:** Duplicates a table row containing a placeholder. **Notes:**

If you have tables in your template word file and you like to duplicate it, this function can do that and add the new row on just after the row to copy.

23186 CHAPTER 193. WORDFILE

# Returns Values

- 0 success
- 1 Tag not found.
- 2 Tag found, but not in a table.
- 3 Missing main document part.

# **193.1.10 FieldNames as String()**

MBS XL Plugin, Plugin Version: 17.5, Console & Web: Yes, Mac: Yes, Win: Yes, Linux: Yes. **Function:** Queries field names in the file.

**Notes:** This looks for form fields in a word file.

# **193.1.11 GetFieldText(fieldName as string, byref text as String) as boolean**

MBS XL Plugin, Plugin Version: 17.5, Console & Web: Yes, Mac: Yes, Win: Yes, Linux: Yes. **Function:** Queries field value.

# **Notes:**

The plugin looks for the field with given name and queries it's text. Returns true if field was found.

# **193.1.12 HasTag(tag as string) as boolean**

MBS XL Plugin, Plugin Version: 15.4, Console & Web: Yes, Mac: Yes, Win: Yes, Linux: Yes. **Function:** Checks if a tag exists.

# **Notes:**

The place holder in the document must start with « and end with » characters. The place holder you pass here, should not have those quotes.

Returns true on success or false on failure.

If you change font or style of the text within the marker, it will not be recognized. So please keep all text between and including the « and » markers (or whatever is configured) within the same font style.

#### 193.1. CLASS WORDFILEMBS 23187

#### **193.1.13 MediaFiles as String()**

MBS XL Plugin, Plugin Version: 16.3, Console & Web: Yes, Mac: Yes, Win: Yes, Linux: Yes. **Function:** Lists the media files in the word document. **Notes:** e.g. image1.png

#### <span id="page-23186-1"></span>**193.1.14 OpenData(Data as MemoryBlock) as WordFileMBS**

MBS XL Plugin, Plugin Version: 15.4, Console & Web: Yes, Mac: Yes, Win: Yes, Linux: Yes. **Function:** Opens data as document. **Notes:**

You can pass here XML or Docx file content. Returns nil in case of an error. See also:

• [193.1.15](#page-23186-0) OpenData(Data as String) as WordFileMBS [23187](#page-23186-0)

#### <span id="page-23186-0"></span>**193.1.15 OpenData(Data as String) as WordFileMBS**

MBS XL Plugin, Plugin Version: 15.4, Console & Web: Yes, Mac: Yes, Win: Yes, Linux: Yes. **Function:** Opens data as document. **Example:**

 $dim f$  as FolderItem = GetFolderItem("test.docx")  $dim b$  as BinaryStream = BinaryStream.Open(f) dim d as string = b.Read(b.Length)  $dim w$  as WordFileMBS = WordFileMBS.OpenData $(d)$ 

if w.ReplaceTag("FirstName", "Peter") then if w.ReplaceTag("LastName", "Miller") then

```
f = GetFolderItem("output.docx")if w.WriteFile(f) then
MsgBox "OK"
end if
end if
end if
```
#### **Notes:**

You can pass here XML or Docx file content. Returns nil in case of an error. See also:

• [193.1.14](#page-23186-1) OpenData(Data as MemoryBlock) as WordFileMBS [23187](#page-23186-1)

### **193.1.16 OpenXML(XML as String) as WordFileMBS**

MBS XL Plugin, Plugin Version: 15.4, Console & Web: Yes, Mac: Yes, Win: Yes, Linux: Yes. **Function:** Opens XML file from text string. **Notes:** Returns nil in case of error.

#### **193.1.17 Parts as String()**

MBS XL Plugin, Plugin Version: 16.2, Console & Web: Yes, Mac: Yes, Win: Yes, Linux: Yes. **Function:** Queries names of the parts of the document. **Example:**

 $dim f$  as FolderItem = GetFolderItem("test.docx")  $dim b$  as BinaryStream = BinaryStream.Open(f) dim d as string = b.Read(b.Length)  $dim w$  as WordFileMBS = WordFileMBS.OpenData $(d)$ 

MsgBox w.XML("footer1")

#### **Notes:**

This may tell you how many headers/footers we found in a docx file. e.g. "footer1", "header1", "document".

#### **193.1.18 RemoveTableRow(tag as string) as Integer**

MBS XL Plugin, Plugin Version: 17.0, Console & Web: Yes, Mac: Yes, Win: Yes, Linux: Yes. **Function:** Removes a table row containing a placeholder. **Notes:**

If you have tables in your template word file and you only fill some rows, you can remove superfluous rows using this function.

Returns Values

193.1. CLASS WORDFILEMBS 23189

- 0 success
- 1 Tag not found.
- 2 Tag found, but not in a table.
- 3 Missing main document part.

# **193.1.19 ReplaceTag(tag as string, text as string = "", All as boolean = false) as boolean**

MBS XL Plugin, Plugin Version: 15.4, Console & Web: Yes, Mac: Yes, Win: Yes, Linux: Yes. **Function:** Replaces a placeholder with text.

# **Example:**

 $dim f$  as FolderItem = GetFolderItem("test.docx")  $dim b$  as BinaryStream = BinaryStream.Open(f)  $dim d$  as string  $= b$ . Read(b. Length)  $dim w$  as WordFileMBS = WordFileMBS.OpenData $(d)$ 

```
if w.ReplaceTag("FirstName", "Peter") then
if w.ReplaceTag("LastName", "Miller") then
```

```
f = GetFolderItem("output.docx")if w.WriteFile(f) then
MsgBox "OK"
end if
end if
end if
```
#### **Notes:**

The place holder in the document must start with « and end with » characters. The place holder you pass here, should not have those quotes.

Returns true on success or false on failure.

If you need to replace multi line text like addresses, please use several placeholders, at least one per line.

Version 17.0 and newer can handle multi line text better for normal paragraphs. It creates for you new paragraphs for each line in the new text.

If you change font or style of the text within the marker, it will not be recognized. So please keep all text between and including the « and » markers (or whatever is configured) within the same font style.

### **193.1.20 SetFieldText(fieldName as string, text as String) as boolean**

MBS XL Plugin, Plugin Version: 17.5, Console & Web: Yes, Mac: Yes, Win: Yes, Linux: Yes. **Function:** Sets field value. **Notes:**

The plugin looks for the field with given name and sets it's text. Returns true if field was found.

#### **193.1.21 SetMarkers(openMarker as String, closeMarker as String) as boolean**

MBS XL Plugin, Plugin Version: 16.3, Console & Web: Yes, Mac: Yes, Win: Yes, Linux: Yes. **Function:** Sets the markers to look for before/after a tag. **Notes:**

Default are « and ». Should be different and not empty. Returns true on success or false on failure.

#### **193.1.22 WriteFile(path as folderItem) as boolean**

MBS XL Plugin, Plugin Version: 15.4, Console & Web: Yes, Mac: Yes, Win: Yes, Linux: Yes. **Function:** Writes a file to disk. **Example:**

```
dim f as FolderItem = GetFolderItem("test.docx")
dim b as BinaryStream = BinaryStream.Open(f)
dim d as string = b.Read(b.Length)
dim w as WordFileMBS = WordFileMBS.OpenData(d)
```
if w.ReplaceTag("FirstName", "Peter") then if w.ReplaceTag("LastName", "Miller") then

```
f = GetFolderItem("output.docx")if w.WriteFile(f) then
MsgBox "OK"
end if
end if
end if
```
**Notes:** File extension should be correct, either docx or xml depending on what you loaded.

#### 193.1. CLASS WORDFILEMBS 23191

#### **193.1.23 Properties**

#### **193.1.24 Caseless as Boolean**

MBS XL Plugin, Plugin Version: 17.4, Console & Web: Yes, Mac: Yes, Win: Yes, Linux: Yes. **Function:** Whether to compare tag names case insensitive. **Notes:**

Set to true for case insensitive comparison of ASCII characters. Default is false. (Read and Write property)

#### **193.1.25 CloseMarker as String**

MBS XL Plugin, Plugin Version: 16.3, Console & Web: Yes, Mac: Yes, Win: Yes, Linux: Yes. **Function:** The close marker text. **Notes:**

Default value is "»". (Read only property)

#### **193.1.26 OpenMarker as String**

MBS XL Plugin, Plugin Version: 16.3, Console & Web: Yes, Mac: Yes, Win: Yes, Linux: Yes. **Function:** The open marker text. **Notes:**

Default value is "«". (Read only property)

## **193.1.27 Text as String**

MBS XL Plugin, Plugin Version: 15.4, Console & Web: Yes, Mac: Yes, Win: Yes, Linux: Yes. **Function:** Extracts text of word file.

# **Notes:**

Plugin inserts a few newline characters for detected line ends.

May not give all text. If you miss something, please send us test files. (Read only property)

# <span id="page-23191-1"></span>**193.1.28 XML as String**

MBS XL Plugin, Plugin Version: 15.4, Console & Web: Yes, Mac: Yes, Win: Yes, Linux: Yes. **Function:** The XML found in the document. **Notes:** (Read and Write property) See also:

• [193.1.30](#page-23191-0) XML(part as String) as String [23192](#page-23191-0)

# **193.1.29 MediaFile(name as string) as String**

MBS XL Plugin, Plugin Version: 16.3, Console & Web: Yes, Mac: Yes, Win: Yes, Linux: Yes. **Function:** Queries or replaces the content of a media file. **Notes:**

You can use this to extract images from word file. Or to replace a placeholder image with the real image. For replacement please make sure file type and dimensions match. Raises KeyNotFoundException if media file with given name is not found. (Read and Write computed property)

# <span id="page-23191-0"></span>**193.1.30 XML(part as String) as String**

MBS XL Plugin, Plugin Version: 16.2, Console & Web: Yes, Mac: Yes, Win: Yes, Linux: Yes. **Function:** Queries/Sets XML for a part. **Notes:**

See Parts array for possible parts. (Read and Write computed property) See also:

• [193.1.28](#page-23191-1) XML as String [23192](#page-23191-1)

# **Chapter 194**

# **X-Face**

# **194.1 Globals**

# <span id="page-23192-1"></span>**194.1.1 PictureFromXFaceMemoryBlockMBS(xface as memoryblock) as picture**

MBS Picture Plugin, Plugin Version: 3.1, Console & Web: Yes, Mac: Yes, Win: Yes, Linux: Yes. **Function:** Creates a new picture from a X-Face string inside a memoryblock. **Notes:**

Returns nil on any error. The returned picture is 32 bit depth. See also:

• [194.1.2](#page-23192-0) PictureFromXFaceMemoryBlockMBS(xface as memoryblock, size as Integer) as picture [23193](#page-23192-0)

# <span id="page-23192-0"></span>**194.1.2 PictureFromXFaceMemoryBlockMBS(xface as memoryblock, size as Integer) as picture**

MBS Picture Plugin, Plugin Version: 3.1, Console & Web: Yes, Mac: Yes, Win: Yes, Linux: Yes. **Function:** Creates a new picture from a X-Face string inside a memoryblock with the given size. **Notes:**

Returns nil on any error. The returned picture is 32 bit depth. See also:

• [194.1.1](#page-23192-1) PictureFromXFaceMemoryBlockMBS(xface as memoryblock) as picture [23193](#page-23192-1)

23194 CHAPTER 194. X-FACE

# **194.1.3 PictureFromXFaceStringMBS(xface as string) as picture**

MBS Picture Plugin, Plugin Version: 3.1, Console & Web: Yes, Mac: Yes, Win: Yes, Linux: Yes. **Function:** Creates a new picture from a X-Face string. **Notes:**

Returns nil on any error. The returned picture is 32 bit depth.

# **194.1.4 XFaceStringFromPictureMBS(pic as picture) as string**

MBS Picture Plugin, Plugin Version: 3.1, Console & Web: Yes, Mac: Yes, Win: Yes, Linux: Yes. **Function:** Creates a X-Face encoded string with the picture as content. **Notes:**

The picture is first converted to a 32 bit picture. Than it's encoded. A Pixel like  $c = \text{rgb}(r,g,b)$  is white if  $(r+g+b) >= 3*128.$ 

Returns "" on any error.

# **Chapter 195**

# **XL**

# **195.1 class XLAutoFilterMBS**

#### **195.1.1 class XLAutoFilterMBS**

MBS XL Plugin, Plugin Version: 16.5, Console & Web: Yes, Mac: Yes, Win: Yes, Linux: Yes. **Function:** The class for auto filter.

**Notes:** This is an abstract class. You can't create an instance, but you can get one from various plugin functions.

#### **195.1.2 Blog Entries**

• [MBS Xojo Plugins, version 18.4pr9](https://www.mbs-plugins.de/archive/2018-09-17/MBS_Xojo_Plugins_version_184pr/monkeybreadsoftware_blog_xojo)

#### **195.1.3 Methods**

#### **195.1.4 Column(colId as Integer) as XLFilterColumnMBS**

MBS XL Plugin, Plugin Version: 16.5, Console & Web: Yes, Mac: Yes, Win: Yes, Linux: Yes. **Function:** Returns the AutoFilter column by zero-based index. **Notes:** Creates it if it doesn't exist.

# **195.1.5 ColumnByIndex(colId as Integer) as XLFilterColumnMBS**

MBS XL Plugin, Plugin Version: 16.5, Console & Web: Yes, Mac: Yes, Win: Yes, Linux: Yes. **Function:** Returns the specified AutoFilter column which have a filter information by index.

#### **195.1.6 Constructor**

MBS XL Plugin, Plugin Version: 16.5, Console & Web: Yes, Mac: Yes, Win: Yes, Linux: Yes. **Function:** The private constructor.

# **195.1.7 GetRef(byref rowFirst as Integer, byref rowLast as Integer, byref colFirst as Integer, byref colLast as Integer) as Boolean**

MBS XL Plugin, Plugin Version: 16.5, Console & Web: Yes, Mac: Yes, Win: Yes, Linux: Yes. **Function:** Gets the cell range of AutoFilter with header.

**Notes:** Returns false if error. Get error info with XLBookMBS.errorMessage.

# **195.1.8 GetSort(byref columnIndex as Integer, byref descending as Boolean) as Boolean**

MBS XL Plugin, Plugin Version: 16.5, Console & Web: Yes, Mac: Yes, Win: Yes, Linux: Yes. **Function:** Gets the zero-based index of sorted column in AutoFilter and its sort order. **Notes:** Returns false if error. Get error info with XLBookMBS.errorMessage.

# **195.1.9 GetSortRange(byref rowFirst as Integer, byref rowLast as Integer, byref colFirst as Integer, byref colLast as Integer) as Boolean**

MBS XL Plugin, Plugin Version: 16.5, Console & Web: Yes, Mac: Yes, Win: Yes, Linux: Yes. **Function:** Gets the whole range of data to sort.

**Notes:** Returns false if error. Get error info with XLBookMBS.errorMessage.

# **195.1.10 SetRef(rowFirst as Integer, rowLast as Integer, colFirst as Integer, colLast as Integer)**

MBS XL Plugin, Plugin Version: 16.5, Console & Web: Yes, Mac: Yes, Win: Yes, Linux: Yes. **Function:** Sets the cell range of AutoFilter with header.

#### 195.1. CLASS XLAUTOFILTERMBS 23197

#### **195.1.11 SetSort(columnIndex as Integer, descending as Boolean)**

MBS XL Plugin, Plugin Version: 16.5, Console & Web: Yes, Mac: Yes, Win: Yes, Linux: Yes. **Function:** Sets the sorted column in AutoFilter by zero-based index and its sort order. **Notes:** Returns false if error. Get error info with XLBookMBS.errorMessage.

#### **195.1.12 Properties**

#### **195.1.13 Book as XLBookMBS**

MBS XL Plugin, Plugin Version: 16.5, Console & Web: Yes, Mac: Yes, Win: Yes, Linux: Yes. **Function:** The parent object. **Notes:**

Usually the XLFilterColumnMBS object. (Read only property)

#### **195.1.14 ColumnSize as Integer**

MBS XL Plugin, Plugin Version: 16.5, Console & Web: Yes, Mac: Yes, Win: Yes, Linux: Yes. **Function:** Returns the number of specified AutoFilter columns which have a filter information. **Notes:** (Read only property)

#### **195.1.15 Handle as Integer**

MBS XL Plugin, Plugin Version: 16.5, Console & Web: Yes, Mac: Yes, Win: Yes, Linux: Yes. **Function:** The internal object reference. **Notes:** (Read and Write property)

# **195.2 class XLBookMBS**

#### **195.2.1 class XLBookMBS**

MBS XL Plugin, Plugin Version: 11.3, Console & Web: Yes, Mac: Yes, Win: Yes, Linux: Yes. **Function:** The central class for a workbook. **Notes:**

The MBS Xojo XL Plugin is based on LibXL, a powerful library to handle Excel files.

You'll need your own license for LibXL. For more information go here: https://www.monkeybreadsoftware.de/xojo/plugin-xls.shtml

When you have obtained license file inside your XOJO project place XLBookMBS.SetKeyGlobal call with LibXL license in app.open.

#### **195.2.2 Blog Entries**

- [MBS Xojo Plugins, version 20.1pr6](https://www.mbs-plugins.de/archive/2020-03-02/MBS_Xojo_Plugins_version_201pr/monkeybreadsoftware_blog_xojo)
- [MBS Xojo Plugins, version 18.4pr9](https://www.mbs-plugins.de/archive/2018-09-17/MBS_Xojo_Plugins_version_184pr/monkeybreadsoftware_blog_xojo)
- [MBS Xojo Plugins, version 17.5pr2](https://www.mbs-plugins.de/archive/2017-10-16/MBS_Xojo_Plugins_version_175pr/monkeybreadsoftware_blog_xojo)
- [MBS Xojo Plugins, version 17.3pr7](https://www.mbs-plugins.de/archive/2017-07-15/MBS_Xojo_Plugins_version_173pr/monkeybreadsoftware_blog_xojo)
- [MBS Xojo / Real Studio Plugins, version 15.1pr8](https://www.mbs-plugins.de/archive/2015-05-13/MBS_Xojo__Real_Studio_Plugins_/monkeybreadsoftware_blog_xojo)
- [MBS Xojo / Real Studio Plugins, version 15.1pr1](https://www.mbs-plugins.de/archive/2015-03-16/MBS_Xojo__Real_Studio_Plugins_/monkeybreadsoftware_blog_xojo)
- [MBS Xojo / Real Studio Plugins, version 14.4pr4](https://www.mbs-plugins.de/archive/2014-10-06/MBS_Xojo__Real_Studio_Plugins_/monkeybreadsoftware_blog_xojo)
- [MBS Real Studio Plugins, version 13.0pr6](https://www.mbs-plugins.de/archive/2013-01-02/MBS_Real_Studio_Plugins_versio/monkeybreadsoftware_blog_xojo)
- [MBS Real Studio Plugins, version 12.1pr1](https://www.mbs-plugins.de/archive/2012-02-03/MBS_Real_Studio_Plugins_versio/monkeybreadsoftware_blog_xojo)
- [MBS Real Studio Plugins, version 11.3pr3](https://www.mbs-plugins.de/archive/2011-08-30/MBS_Real_Studio_Plugins_versio/monkeybreadsoftware_blog_xojo)

#### **195.2.3 Xojo Developer Magazine**

• [16.1, page 10: News](http://www.xdevmag.com/browse/16.1/)

#### **195.2.4 Methods**

### **195.2.5 AddCustomNumFormat(customNumFormat as string) as Integer**

MBS XL Plugin, Plugin Version: 11.3, Console & Web: Yes, Mac: Yes, Win: Yes, Linux: Yes. **Function:** Adds a new custom number format to the workbook.

**Notes:** The format string customNumFormat indicates how to format and render the numeric value of a cell. See custom format strings guidelines (in FAQ). Returns the custom format identifier. It's used in XLFormatMBS.NumFormat. Returns 0 if error occurs. Get error info with XLBookMBS.ErrorMessage property.

# **195.2.6 AddFont(initFont as XLFontMBS = nil) as XLFontMBS**

MBS XL Plugin, Plugin Version: 11.3, Console & Web: Yes, Mac: Yes, Win: Yes, Linux: Yes. **Function:** Adds a new font to the workbook, initial parameters can be copied from other font. **Notes:** Returns NULL if error occurs.

# **195.2.7 AddFormat(initFormat as XLFormatMBS = nil) as XLFormatMBS**

MBS XL Plugin, Plugin Version: 11.3, Console & Web: Yes, Mac: Yes, Win: Yes, Linux: Yes. **Function:** Adds a new format to the workbook, initial parameters can be copied from other format. **Example:**

```
// define a format for red fill
Dim redBackgroundFormat As XLFormatMBS = book.AddFormat
Dim c As Color = \& cFF0000// will give back numeric value of color for RGB mode or color index
Dim n As Integer = book.PackColor(c)// we set forecolor of the pattern to fill background!
redBackgroundFormat.PattenForegroundColor = nredBackgroundFormat.PatternBackgroundColor = nredBackgroundFormat.FillPattern = XLFormatMBS.FillPatternSolid
```
Dim row As Integer  $= 5 \frac{\pi}{6}$  for row Dim col As Integer  $= 1$  // Column B Dim value As Double  $= 123$ 

Call sheet.WriteNumber row, col, value, redBackgroundFormat

**Notes:** Returns NULL if error occurs.

# <span id="page-23199-1"></span>**195.2.8 AddPicture(path as folderitem) as Integer**

MBS XL Plugin, Plugin Version: 11.3, Console & Web: Yes, Mac: Yes, Win: Yes, Linux: Yes. **Function:** Adds a picture to the workbook.

**Notes:** Returns a picture identifier. Supports BMP, DIB, PNG, JPG and WMF picture formats. Use picture identifier with XLSheetMBS.setPicture(). Returns -1 if error occurs. Get error info with XLBookMBS.ErrorMessage property.

See also:

• [195.2.9](#page-23199-0) AddPicture(path as string) as Integer [23200](#page-23199-0)

# <span id="page-23199-0"></span>**195.2.9 AddPicture(path as string) as Integer**

MBS XL Plugin, Plugin Version: 11.3, Console & Web: Yes, Mac: Yes, Win: Yes, Linux: Yes. **Function:** Adds a picture to the workbook.

**Notes:** Returns a picture identifier. Supports BMP, DIB, PNG, JPG and WMF picture formats. Use picture identifier with XLSheetMBS.setPicture(). Returns -1 if error occurs. Get error info with XLBookMBS.ErrorMessage property.

See also:

• [195.2.8](#page-23199-1) AddPicture(path as folderitem) as Integer [23200](#page-23199-1)

# **195.2.10 AddPictureData(data as string) as Integer**

MBS XL Plugin, Plugin Version: 11.3, Console & Web: Yes, Mac: Yes, Win: Yes, Linux: Yes. **Function:** Adds a picture to the workbook from memory buffer:

**Notes:** Returns a picture identifier. Use picture identifier with XLSheetMBS.setPicture(). Returns -1 if error occurs. Get error info with XLBookMBS.ErrorMessage property.

# **195.2.11 AddRichString as XLRichStringMBS**

MBS XL Plugin, Plugin Version: 20.2, Console & Web: Yes, Mac: Yes, Win: Yes, Linux: Yes. **Function:** Creates a new rich string to be used in the book.

# **195.2.12 AddSheet(name as string = "", initSheet as XLSheetMBS = nil) as XLSheetMBS**

MBS XL Plugin, Plugin Version: 11.3, Console & Web: Yes, Mac: Yes, Win: Yes, Linux: Yes. **Function:** Adds a new sheet to this book, returns the sheet. **Notes:**

Use initSheet parameter if you wish to copy an existing sheet. Returns NULL if error occurs. Get error info with XLBookMBS.ErrorMessage property.

# **195.2.13 AddStyledText(StyledText as StyledText) as XLRichStringMBS**

MBS XL Plugin, Plugin Version: 20.2, Console & Web: Yes, Mac: Yes, Win: Yes, Linux: Yes. **Function:** Adds styled text to the book to later assign to a cell. **Notes:** We convert attributes like bold, italic, underline, color, font name and size.

# **195.2.14 available as boolean**

MBS XL Plugin, Plugin Version: 11.3, Console & Web: Yes, Mac: Yes, Win: Yes, Linux: Yes. **Function:** Whether the library is available. **Notes:** Returns false on PPC targets.

#### **195.2.15 BookVersion as Integer**

MBS XL Plugin, Plugin Version: 13.0, Console & Web: Yes, Mac: Yes, Win: Yes, Linux: Yes. **Function:** Returns the version number of this book. **Example:**

```
dim b as new XLBookMBS
dim v as Integer = b.BookVersion
```
dim h as Integer = v  $256 \ 256$ dim m as Integer = v  $256 \text{ mod } 256$ dim 1 as Integer = v  $256 \text{ mod } 256$ 

 $MsgBox$  "libXL "+str(h)+"."+str(m)+"."+str(l)

**Notes:** Version number is encoded as hex number with major version, minor version and bugfix.

#### **195.2.16 Constructor(xml as boolean = false)**

MBS XL Plugin, Plugin Version: 11.3, Console & Web: Yes, Mac: Yes, Win: Yes, Linux: Yes. **Function:** Creates a new XLBookMBS object.

**Notes:** xml: If true, creates a book in xlsx format (xml), else one in xls format (binary).

# **195.2.17 CopyContent(dest as XLBookMBS, Options as XLCopyOptionsMBS = nil)**

MBS XL Plugin, Plugin Version: 15.1, Console & Web: Yes, Mac: Yes, Win: Yes, Linux: Yes. **Function:** Copies all content from one book to other book. **Notes:**

The plugin loops through all sheets and creates matching sheets on new book. Formats and fonts are created on the fly.

This allows you to convert from XLS to XLSX or back. Please report if something is not copied. Of course plugin can only copy what libXL supports, so stuff like movies or diagrams are not copied.

# **195.2.18 CustomNumFormat(fmt as Integer) as string**

MBS XL Plugin, Plugin Version: 11.3, Console & Web: Yes, Mac: Yes, Win: Yes, Linux: Yes. **Function:** Returns a custom format string for specified custom format identifier fmt. **Notes:** See custom format string guidelines (in FAQ). Returns NULL if error occurs. Get error info with XLBookMBS.ErrorMessage property.

# **195.2.19 DefaultFont(byref fontSize as Integer) as string**

MBS XL Plugin, Plugin Version: 11.3, Console & Web: Yes, Mac: Yes, Win: Yes, Linux: Yes. **Function:** Returns a default font name and size for this workbook. **Notes:** Returns "" if error occurs. Get error info with XLBookMBS.ErrorMessage property.

# **195.2.20 DelSheet(index as Integer) as boolean**

MBS XL Plugin, Plugin Version: 11.3, Console & Web: Yes, Mac: Yes, Win: Yes, Linux: Yes. **Function:** Deletes a sheet with specified index.

**Notes:** Returns false if error occurs. Get error info with XLBookMBS.ErrorMessage property.

# **195.2.21 Font(index as Integer) as XLFontMBS**

MBS XL Plugin, Plugin Version: 11.3, Console & Web: Yes, Mac: Yes, Win: Yes, Linux: Yes. **Function:** Returns a font with defined index.

**Notes:** Index must be less than return value of fontCount method.

23202 CHAPTER 195. XL

#### **195.2.22 FontCount as Integer**

MBS XL Plugin, Plugin Version: 11.3, Console & Web: Yes, Mac: Yes, Win: Yes, Linux: Yes. **Function:** Returns a number of fonts in this book.

#### **195.2.23 Fonts as XLFontMBS()**

MBS XL Plugin, Plugin Version: 11.3, Console & Web: Yes, Mac: Yes, Win: Yes, Linux: Yes. **Function:** Returns array with all defined fonts.

#### **195.2.24 Format(index as Integer) as XLFormatMBS**

MBS XL Plugin, Plugin Version: 11.3, Console & Web: Yes, Mac: Yes, Win: Yes, Linux: Yes. **Function:** Returns a format with defined index.

**Notes:** Index must be less than return value of formatCount method.

#### **195.2.25 FormatCount as Integer**

MBS XL Plugin, Plugin Version: 11.3, Console & Web: Yes, Mac: Yes, Win: Yes, Linux: Yes. **Function:** Returns a number of formats in this book.

#### **195.2.26 Formats as XLFormatMBS()**

MBS XL Plugin, Plugin Version: 11.3, Console & Web: Yes, Mac: Yes, Win: Yes, Linux: Yes. **Function:** Returns array with all defined formats.

### **195.2.27 InsertSheet(index as Integer, name as string = "", initSheet as XL-SheetMBS = nil) as XLSheetMBS**

MBS XL Plugin, Plugin Version: 11.3, Console & Web: Yes, Mac: Yes, Win: Yes, Linux: Yes. **Function:** Inserts a new sheet to this book at position index, returns the sheet. **Notes:** Use initSheet parameter if you wish to copy an existing sheet. Returns NULL if error occurs. Get error info with XLBookMBS.ErrorMessage property.

### **195.2.28 LibVersion as string**

MBS XL Plugin, Plugin Version: 13.2, Console & Web: Yes, Mac: Yes, Win: Yes, Linux: Yes. **Function:** Returns version of library as string. **Example:**

MsgBox XLBookMBS.LibVersion

#### **Notes:**

Returns for example "3.8.0". With plugin version 17.4 or newer, this returns 4 numbers, so you may see another .0 on the end.

### **195.2.29 LibVersionNumber as Integer**

MBS XL Plugin, Plugin Version: 17.4, Console & Web: Yes, Mac: Yes, Win: Yes, Linux: Yes. **Function:** Returns version of library as number. **Example:**

MsgBox str(XLBookMBS.LibVersionNumber)

**Notes:** Returns for example  $3 * 256 * 256 * 256 + 8 * 256 * 256 + 0 * 256 + 0$ .

# <span id="page-23203-0"></span>**195.2.30 Load(path as folderitem) as boolean**

MBS XL Plugin, Plugin Version: 11.3, Console & Web: Yes, Mac: Yes, Win: Yes, Linux: Yes. **Function:** Loads a xls-file into memory. **Notes:**

Returns false if error occurs. Get error info with XLBookMBS.ErrorMessage property.

With the constructor of the XLBookMBS object you decide if you want to load XML format or older binary format. If the format of the book object doesn't match the file, it will fail.

Loading a file into the book object clears existing formats, sheets and fonts from previous book. You can recreate the ones you need or search them in the existing formats, fonts or sheets. See also:

• [195.2.31](#page-23204-0) Load(path as string) as boolean [23205](#page-23204-0)

# <span id="page-23204-0"></span>**195.2.31 Load(path as string) as boolean**

MBS XL Plugin, Plugin Version: 11.3, Console & Web: Yes, Mac: Yes, Win: Yes, Linux: Yes. **Function:** Loads a xls-file into memory. **Notes:**

Returns false if error occurs. Get error info with XLBookMBS.ErrorMessage property.

With the constructor of the XLBookMBS object you decide if you want to load XML format or older binary format. If the format of the book object doesn't match the file, it will fail.

Loading a file into the book object clears existing formats, sheets and fonts from previous book. You can recreate the ones you need or search them in the existing formats, fonts or sheets. See also:

• [195.2.30](#page-23203-0) Load(path as folderitem) as boolean [23204](#page-23203-0)

# <span id="page-23204-2"></span>**195.2.32 Load2(path as folderitem) as XLBookMBS**

MBS XL Plugin, Plugin Version: 15.1, Console & Web: Yes, Mac: Yes, Win: Yes, Linux: Yes. **Function:** Loads a xls-file from file.

#### **Notes:**

Autodetects if format is old (binary) or new (xml). Returns nil if error occurs. On success returns a valid book. Optionally returns error with ErrorMessage parameter.

Loading a file into the book object clears existing formats, sheets and fonts from previous book. You can recreate the ones you need or search them in the existing formats, fonts or sheets. See also:

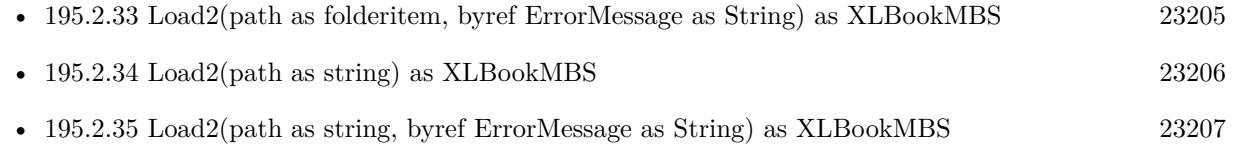

# <span id="page-23204-1"></span>**195.2.33 Load2(path as folderitem, byref ErrorMessage as String) as XLBookMBS**

MBS XL Plugin, Plugin Version: 15.1, Console & Web: Yes, Mac: Yes, Win: Yes, Linux: Yes. **Function:** Loads a xls-file from file. **Example:**

dim f as FolderItem = SpecialFolder.Desktop.Child("XING contacts.xlsx") dim e as string

#### 23206 CHAPTER 195. XL

 $dim b$  as  $XLBookMBS = XLBookMBS.Load2(f,e)$ 

if  $b = \text{nil}$  then MsgBox e Return end if

dim s as  $XLSheetMBS = b.Sheet(0)$  $MsgBox s. ReadString(1,1)$ 

#### **Notes:**

Autodetects if format is old (binary) or new (xml). Returns nil if error occurs. On success returns a valid book. Optionally returns error with ErrorMessage parameter.

Loading a file into the book object clears existing formats, sheets and fonts from previous book. You can recreate the ones you need or search them in the existing formats, fonts or sheets. See also:

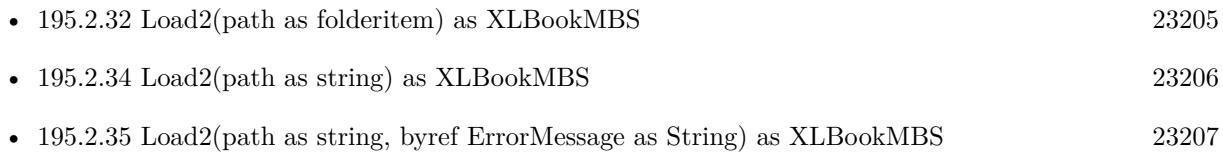

# <span id="page-23205-0"></span>**195.2.34 Load2(path as string) as XLBookMBS**

MBS XL Plugin, Plugin Version: 15.1, Console & Web: Yes, Mac: Yes, Win: Yes, Linux: Yes. **Function:** Loads a xls-file from file. **Example:**

dim f as FolderItem = SpecialFolder.Desktop.Child("XING contacts.xlsx")  $dim b$  as  $XLBookMBS = XLBookMBS.Load2(f)$ 

if  $b = \text{nil}$  then MsgBox e Return end if

dim s as  $XLSheetMBS = b.Sheet(0)$  $MsgBox s. ReadString(1,1)$ 

**Notes:**

Autodetects if format is old (binary) or new (xml). Returns nil if error occurs. On success returns a valid book. Optionally returns error with ErrorMessage parameter.

Loading a file into the book object clears existing formats, sheets and fonts from previous book. You can recreate the ones you need or search them in the existing formats, fonts or sheets. See also:

- [195.2.32](#page-23204-2) Load2(path as folderitem) as XLBookMBS [23205](#page-23204-2)
- [195.2.33](#page-23204-1) Load2(path as folderitem, byref ErrorMessage as String) as XLBookMBS [23205](#page-23204-1)
- [195.2.35](#page-23206-0) Load2(path as string, byref ErrorMessage as String) as XLBookMBS [23207](#page-23206-0)

# <span id="page-23206-0"></span>**195.2.35 Load2(path as string, byref ErrorMessage as String) as XLBookMBS**

MBS XL Plugin, Plugin Version: 15.1, Console & Web: Yes, Mac: Yes, Win: Yes, Linux: Yes. **Function:** Loads a xls-file from file. **Notes:**

Autodetects if format is old (binary) or new (xml). Returns nil if error occurs. On success returns a valid book. Optionally returns error with ErrorMessage parameter.

Loading a file into the book object clears existing formats, sheets and fonts from previous book. You can recreate the ones you need or search them in the existing formats, fonts or sheets. See also:

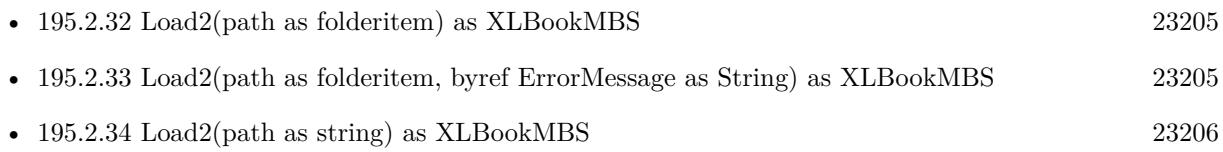

# **195.2.36 LoadError as String**

MBS XL Plugin, Plugin Version: 16.5, Console & Web: Yes, Mac: Yes, Win: Yes, Linux: Yes. **Function:** The last error message from LoadLibrary call. **Example:**

dim f as FolderItem = SpecialFolder.Desktop.Child("test.dylib")

if XLBookMBS.LoadLibrary(f) then MsgBox "OK" else MsgBox XLBookMBS.LoadError

# <span id="page-23207-1"></span>**195.2.37 LoadLibrary(File as FolderItem) as boolean**

MBS XL Plugin, Plugin Version: 16.5, Console & Web: Yes, Mac: Yes, Win: Yes, Linux: Yes. **Function:** Loads the libXL library file. **Example:**

MsgBox "Version before: "+XLBookMBS.LibVersion

dim f as FolderItem = SpecialFolder.Desktop.Child("libxl.dylib")

if XLBookMBS.LoadLibrary(f) then MsgBox "Version after: "+XLBookMBS.LibVersion else MsgBox XLBookMBS.LoadError end if

#### **Notes:**

Returns true on success or false on failure.

While the plugin comes with an internal libXL library, you can use this method to load a different version of the library. See also:

• [195.2.38](#page-23207-0) LoadLibrary(Path as string) as boolean [23208](#page-23207-0)

# <span id="page-23207-0"></span>**195.2.38 LoadLibrary(Path as string) as boolean**

MBS XL Plugin, Plugin Version: 16.5, Console & Web: Yes, Mac: Yes, Win: Yes, Linux: Yes. **Function:** Loads the libXL library file. **Notes:**

Returns true on success or false on failure.

While the plugin comes with an internal libXL library, you can use this method to load a different version of the library. See also:

• [195.2.37](#page-23207-1) LoadLibrary(File as FolderItem) as boolean [23208](#page-23207-1)

end if

#### <span id="page-23208-1"></span>**195.2.39 LoadMT(path as folderitem) as boolean**

MBS XL Plugin, Plugin Version: 17.5, Console & Web: Yes, Mac: Yes, Win: Yes, Linux: Yes. **Function:** Loads from file. **Notes:**

Same as the other method without MT in name, except:

The work is performed on a preemptive thread, so this function does not block the application and can yield time to other Xojo threads. Must be called in a Xojo thread to enjoy benefits. If called in main thread will block, but keep other background threads running. See also:

• [195.2.40](#page-23208-0) LoadMT(path as string) as boolean [23209](#page-23208-0)

#### <span id="page-23208-0"></span>**195.2.40 LoadMT(path as string) as boolean**

MBS XL Plugin, Plugin Version: 17.5, Console & Web: Yes, Mac: Yes, Win: Yes, Linux: Yes. **Function:** Loads from file.

#### **Notes:**

Same as the other method without MT in name, except:

The work is performed on a preemptive thread, so this function does not block the application and can yield time to other Xojo threads. Must be called in a Xojo thread to enjoy benefits. If called in main thread will block, but keep other background threads running. See also:

• [195.2.39](#page-23208-1) LoadMT(path as folderitem) as boolean [23209](#page-23208-1)

# <span id="page-23208-2"></span>**195.2.41 LoadPartially(path as folderitem, sheetIndex as Integer, firstRow as Integer, lastRow as Integer) as boolean**

MBS XL Plugin, Plugin Version: 17.3, Console & Web: Yes, Mac: Yes, Win: Yes, Linux: Yes. **Function:** Loads a file only with specified sheet index and row range into memory. **Notes:** Returns false if error occurs or true on success.. Get error info with errorMessage function. See also:

• [195.2.42](#page-23209-0) LoadPartially(path as string, sheetIndex as Integer, firstRow as Integer, lastRow as Integer) as boolean [23210](#page-23209-0)

# <span id="page-23209-0"></span>**195.2.42 LoadPartially(path as string, sheetIndex as Integer, firstRow as Integer, lastRow as Integer) as boolean**

MBS XL Plugin, Plugin Version: 17.3, Console & Web: Yes, Mac: Yes, Win: Yes, Linux: Yes. **Function:** Loads a file only with specified sheet index and row range into memory. **Notes:** Returns false if error occurs or true on success.. Get error info with errorMessage function. See also:

• [195.2.41](#page-23208-2) LoadPartially(path as folderitem, sheetIndex as Integer, firstRow as Integer, lastRow as Integer) as boolean [23209](#page-23208-2)

# <span id="page-23209-2"></span>**195.2.43 LoadPartiallyUsingTempFile(path as folderitem, sheetIndex as Integer, firstRow as Integer, lastRow as Integer, TempFile as folderitem) as boolean**

MBS XL Plugin, Plugin Version: 17.3, Console & Web: Yes, Mac: Yes, Win: Yes, Linux: Yes. **Function:** Loads a file only with specified sheet index and row range into memory. **Notes:**

Specify a temporary file for reducing memory consumption. Returns false if error occurs or true on success.. Get error info with errorMessage function. See also:

• [195.2.44](#page-23209-1) LoadPartiallyUsingTempFile(path as string, sheetIndex as Integer, firstRow as Integer, lastRow as Integer, TempFile as String) as boolean [23210](#page-23209-1)

# <span id="page-23209-1"></span>**195.2.44 LoadPartiallyUsingTempFile(path as string, sheetIndex as Integer, firstRow as Integer, lastRow as Integer, TempFile as String) as boolean**

MBS XL Plugin, Plugin Version: 17.3, Console & Web: Yes, Mac: Yes, Win: Yes, Linux: Yes. **Function:** Loads a file only with specified sheet index and row range into memory. **Notes:**

Specify a temporary file for reducing memory consumption. Returns false if error occurs or true on success.. Get error info with errorMessage function. See also:

• [195.2.43](#page-23209-2) LoadPartiallyUsingTempFile(path as folderitem, sheetIndex as Integer, firstRow as Integer, lastRow as Integer, TempFile as folderitem) as boolean [23210](#page-23209-2)

# <span id="page-23209-3"></span>**195.2.45 LoadRaw(data as MemoryBlock) as boolean**

MBS XL Plugin, Plugin Version: 14.4, Console & Web: Yes, Mac: Yes, Win: Yes, Linux: Yes. **Function:** Loads a xls-file from user's memory buffer. **Notes:**

Returns false if error occurs. Get error info with errorMessage property.

With the constructor of the XLBookMBS object you decide if you want to load XML format or older binary format. If the format of the book object doesn't match the file, it will fail.

Loading a file into the book object clears existing formats, sheets and fonts from previous book. You can recreate the ones you need or search them in the existing formats, fonts or sheets. See also:

• [195.2.46](#page-23210-0) LoadRaw(data as string) as boolean [23211](#page-23210-0)

#### <span id="page-23210-0"></span>**195.2.46 LoadRaw(data as string) as boolean**

MBS XL Plugin, Plugin Version: 11.3, Console & Web: Yes, Mac: Yes, Win: Yes, Linux: Yes. **Function:** Loads a xls-file from user's memory buffer. **Notes:**

Returns false if error occurs. Get error info with errorMessage property.

With the constructor of the XLBookMBS object you decide if you want to load XML format or older binary format. If the format of the book object doesn't match the file, it will fail.

Loading a file into the book object clears existing formats, sheets and fonts from previous book. You can recreate the ones you need or search them in the existing formats, fonts or sheets. See also:

• [195.2.45](#page-23209-3) LoadRaw(data as MemoryBlock) as boolean [23210](#page-23209-3)

# <span id="page-23210-1"></span>**195.2.47 LoadRaw2(data as MemoryBlock) as XLBookMBS**

MBS XL Plugin, Plugin Version: 15.1, Console & Web: Yes, Mac: Yes, Win: Yes, Linux: Yes. **Function:** Loads a xls-file from user's memory buffer. **Notes:**

Autodetects if format is old (binary) or new (xml). Returns nil if error occurs. On success returns a valid book. Optionally returns error with ErrorMessage parameter.

Loading a file into the book object clears existing formats, sheets and fonts from previous book. You can recreate the ones you need or search them in the existing formats, fonts or sheets. See also:

• [195.2.48](#page-23211-0) LoadRaw2(data as MemoryBlock, byref ErrorMessage as String) as XLBookMBS [23212](#page-23211-0)

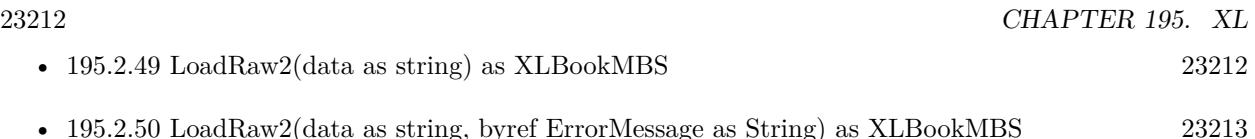

# <span id="page-23211-0"></span>**195.2.48 LoadRaw2(data as MemoryBlock, byref ErrorMessage as String) as XLBookMBS**

MBS XL Plugin, Plugin Version: 15.1, Console & Web: Yes, Mac: Yes, Win: Yes, Linux: Yes. **Function:** Loads a xls-file from user's memory buffer. **Notes:**

Autodetects if format is old (binary) or new (xml). Returns nil if error occurs. On success returns a valid book. Optionally returns error with ErrorMessage parameter.

Loading a file into the book object clears existing formats, sheets and fonts from previous book. You can recreate the ones you need or search them in the existing formats, fonts or sheets. See also:

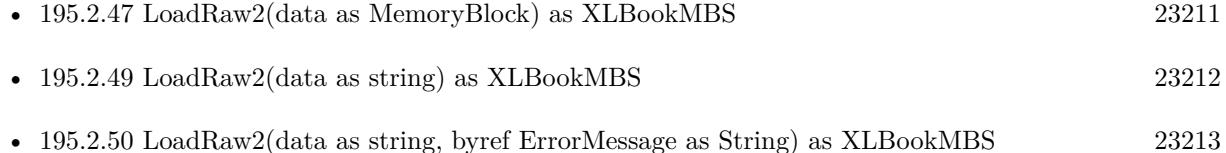

# <span id="page-23211-1"></span>**195.2.49 LoadRaw2(data as string) as XLBookMBS**

MBS XL Plugin, Plugin Version: 15.1, Console & Web: Yes, Mac: Yes, Win: Yes, Linux: Yes. **Function:** Loads a xls-file from user's string buffer. **Notes:**

Autodetects if format is old (binary) or new (xml). Returns nil if error occurs. On success returns a valid book. Optionally returns error with ErrorMessage parameter.

Loading a file into the book object clears existing formats, sheets and fonts from previous book. You can recreate the ones you need or search them in the existing formats, fonts or sheets. See also:

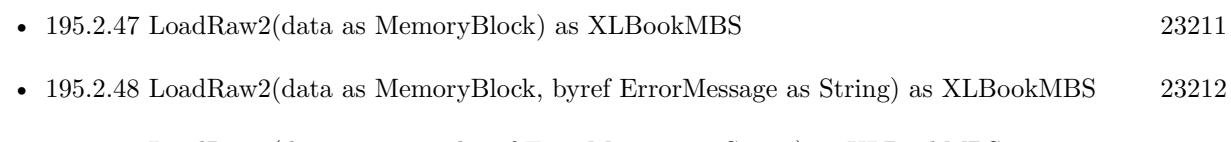

• [195.2.50](#page-23212-0) LoadRaw2(data as string, byref ErrorMessage as String) as XLBookMBS [23213](#page-23212-0)

#### <span id="page-23212-0"></span>**195.2.50 LoadRaw2(data as string, byref ErrorMessage as String) as XLBookMBS**

MBS XL Plugin, Plugin Version: 15.1, Console & Web: Yes, Mac: Yes, Win: Yes, Linux: Yes. **Function:** Loads a xls-file from user's string buffer. **Notes:**

Autodetects if format is old (binary) or new (xml). Returns nil if error occurs. On success returns a valid book. Optionally returns error with ErrorMessage parameter.

Loading a file into the book object clears existing formats, sheets and fonts from previous book. You can recreate the ones you need or search them in the existing formats, fonts or sheets. See also:

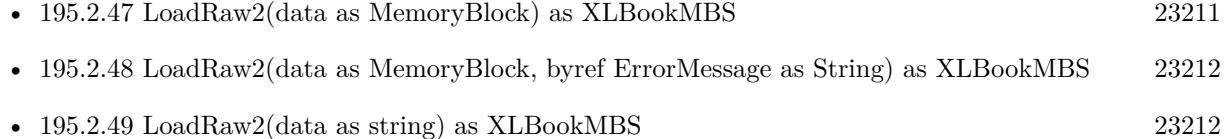

# <span id="page-23212-2"></span>**195.2.51 LoadRawMT(data as MemoryBlock) as boolean**

MBS XL Plugin, Plugin Version: 17.5, Console & Web: Yes, Mac: Yes, Win: Yes, Linux: Yes. **Function:** Loads from memoryblock. **Notes:**

# Same as the other method without MT in name, except:

The work is performed on a preemptive thread, so this function does not block the application and can yield time to other Xojo threads. Must be called in a Xojo thread to enjoy benefits. If called in main thread will block, but keep other background threads running. See also:

• [195.2.52](#page-23212-1) LoadRawMT(data as string) as boolean [23213](#page-23212-1)

# <span id="page-23212-1"></span>**195.2.52 LoadRawMT(data as string) as boolean**

MBS XL Plugin, Plugin Version: 17.5, Console & Web: Yes, Mac: Yes, Win: Yes, Linux: Yes. **Function:** Loads from string. **Notes:**

Same as the other method without MT in name, except:

The work is performed on a preemptive thread, so this function does not block the application and can yield time to other Xojo threads. Must be called in a Xojo thread to enjoy benefits. If called in main thread will block, but keep other background threads running. See also:

• [195.2.51](#page-23212-2) LoadRawMT(data as MemoryBlock) as boolean [23213](#page-23212-2)

# <span id="page-23213-1"></span>**195.2.53 LoadRawPartially(data as MemoryBlock, sheetIndex as Integer, firstRow as Integer, lastRow as Integer) as boolean**

MBS XL Plugin, Plugin Version: 17.3, Console & Web: Yes, Mac: Yes, Win: Yes, Linux: Yes. **Function:** Loads a file from user's memory buffer. **Notes:**

data: Data buffer

sheetIndex: loads a file only with specified sheet index, -1 loads all sheets firstRow: the first row of loaded range, -1 loads all rows until lastRow lastRow: the last row of loaded range, -1 loads all rows after firstRow. Returns false if error occurs or true on success. Get error info with errorMessage function. See also:

• [195.2.54](#page-23213-0) LoadRawPartially(data as string, sheetIndex as Integer, firstRow as Integer, lastRow as Integer) as boolean [23214](#page-23213-0)

# <span id="page-23213-0"></span>**195.2.54 LoadRawPartially(data as string, sheetIndex as Integer, firstRow as Integer, lastRow as Integer) as boolean**

MBS XL Plugin, Plugin Version: 17.3, Console & Web: Yes, Mac: Yes, Win: Yes, Linux: Yes. **Function:** Loads a file from user's memory buffer. **Notes:**

data: Data buffer sheetIndex: loads a file only with specified sheet index, -1 loads all sheets firstRow: the first row of loaded range, -1 loads all rows until lastRow lastRow: the last row of loaded range, -1 loads all rows after firstRow. Returns false if error occurs or true on success. Get error info with errorMessage function. See also:

• [195.2.53](#page-23213-1) LoadRawPartially(data as MemoryBlock, sheetIndex as Integer, firstRow as Integer, lastRow as Integer) as boolean [23214](#page-23213-1)

# <span id="page-23213-2"></span>**195.2.55 LoadUsingTempFile(path as folderitem, TempFile as folderitem) as boolean**

MBS XL Plugin, Plugin Version: 17.3, Console & Web: Yes, Mac: Yes, Win: Yes, Linux: Yes. **Function:** Loads an entire file into memory. **Notes:**

Specify a temporary file for reducing memory consumption. Returns false if error occurs or true on success. Get error info with errorMessage function. See also:

• [195.2.56](#page-23214-0) LoadUsingTempFile(path as string, TempFile as String) as boolean [23215](#page-23214-0)

#### <span id="page-23214-0"></span>**195.2.56 LoadUsingTempFile(path as string, TempFile as String) as boolean**

MBS XL Plugin, Plugin Version: 17.3, Console & Web: Yes, Mac: Yes, Win: Yes, Linux: Yes. **Function:** Loads an entire file into memory. **Notes:**

Specify a temporary file for reducing memory consumption. Returns false if error occurs or true on success. Get error info with errorMessage function. See also:

• [195.2.55](#page-23213-2) LoadUsingTempFile(path as folderitem, TempFile as folderitem) as boolean [23214](#page-23213-2)

#### **195.2.57 MoveSheet(SourceIndex as integer, DestIndex as Integer) as boolean**

MBS XL Plugin, Plugin Version: 17.2, Console & Web: Yes, Mac: Yes, Win: Yes, Linux: Yes. **Function:** Takes a sheet with SourceIndex and insert it in front of a sheet with DestIndex. **Notes:** Returns false if error occurs and true on success.

### <span id="page-23214-1"></span>**195.2.58 PackColor(ColorValue as color) as Integer**

MBS XL Plugin, Plugin Version: 11.3, Console & Web: Yes, Mac: Yes, Win: Yes, Linux: Yes. **Function:** Packs red, green and blue components in color type. **Example:**

// define a format for red fill Dim redBackgroundFormat As XLFormatMBS = book.AddFormat Dim c As  $Color = \& cFF0000$ // will give back numeric value of color for RGB mode or color index  $Dim n As Integer = book.PackColor(c)$  $//$  we set forecolor of the pattern to fill background! redBackgroundFormat.PatternForegroundColor = n redBackgroundFormat.PatternBackgroundColor = n redBackgroundFormat.FillPattern = XLFormatMBS.FillPatternSolid

Dim row As Integer  $= 5 \frac{\pi}{6}$  fith row Dim col As Integer  $= 1 \frac{1}{\sqrt{2}}$  Column B Dim value As Double  $= 123$ 

Call sheet.WriteNumber row, col, value, redBackgroundFormat

See also:

• [195.2.59](#page-23215-0) PackColor(red as Integer, green as Integer, blue as Integer) as Integer [23216](#page-23215-0)

#### <span id="page-23215-0"></span>**195.2.59 PackColor(red as Integer, green as Integer, blue as Integer) as Integer**

MBS XL Plugin, Plugin Version: 11.3, Console & Web: Yes, Mac: Yes, Win: Yes, Linux: Yes. **Function:** Packs red, green and blue components in color type. See also:

• [195.2.58](#page-23214-1) PackColor(ColorValue as color) as Integer [23215](#page-23214-1)

#### <span id="page-23215-2"></span>**195.2.60 PackDate(d as date) as Double**

MBS XL Plugin, Plugin Version: 11.3, Console & Web: Yes, Mac: Yes, Win: Yes, Linux: Yes. **Function:** Packs date and time information into double type. See also:

• [195.2.61](#page-23215-1) PackDate(year as Integer, month as Integer, day as Integer, hour as Integer  $= 0$ , min as Integer  $= 0$ , sec as Integer  $= 0$ , msec as Integer  $= 0$ ) as Double [23216](#page-23215-1)

# <span id="page-23215-1"></span>**195.2.61 PackDate(year as Integer, month as Integer, day as Integer, hour as** Integer  $= 0$ , min as Integer  $= 0$ , sec as Integer  $= 0$ , msec as Integer **= 0) as Double**

MBS XL Plugin, Plugin Version: 11.3, Console & Web: Yes, Mac: Yes, Win: Yes, Linux: Yes. **Function:** Packs date and time information into double type. See also:

• [195.2.60](#page-23215-2) PackDate(d as date) as Double [23216](#page-23215-2)

#### **195.2.62 Picture(index as Integer, byref data as string) as Integer**

MBS XL Plugin, Plugin Version: 11.3, Console & Web: Yes, Mac: Yes, Win: Yes, Linux: Yes. **Function:** Returns a picture at position index in memory buffer. **Notes:**

Parameters: index: position in the workbook

data: reference to buffer

Returns type of picture. See PictureType\* constants.

#### **195.2.63 PictureCount as Integer**

MBS XL Plugin, Plugin Version: 11.3, Console & Web: Yes, Mac: Yes, Win: Yes, Linux: Yes. **Function:** Returns a number of pictures in this workbook.

#### <span id="page-23216-2"></span>**195.2.64 Save(path as folderitem) as boolean**

MBS XL Plugin, Plugin Version: 11.3, Console & Web: Yes, Mac: Yes, Win: Yes, Linux: Yes. **Function:** Saves current workbook into xls-file.

**Notes:** Returns false if error occurs. Get error info with XLBookMBS.ErrorMessage property. See also:

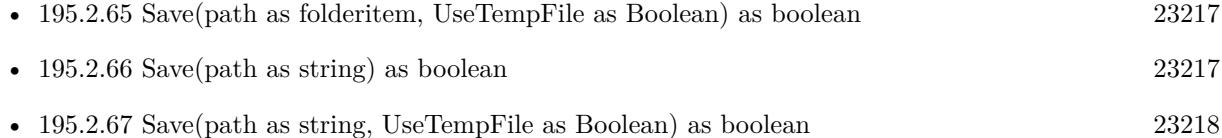

# <span id="page-23216-0"></span>**195.2.65 Save(path as folderitem, UseTempFile as Boolean) as boolean**

MBS XL Plugin, Plugin Version: 17.3, Console & Web: Yes, Mac: Yes, Win: Yes, Linux: Yes. **Function:** Saves current workbook into the file.

**Notes:**

Use a temporary file for reducing memory consumption. Returns false if error occurs or true on success. Get error info with errorMessage function. See also:

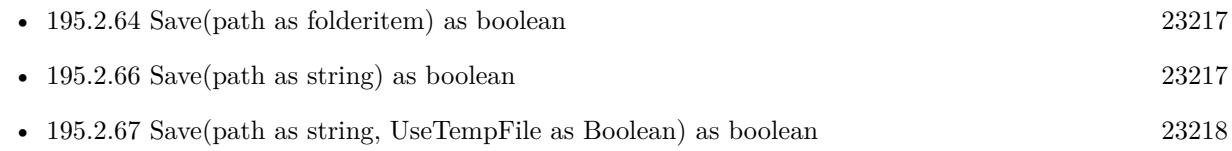

# <span id="page-23216-1"></span>**195.2.66 Save(path as string) as boolean**

MBS XL Plugin, Plugin Version: 11.3, Console & Web: Yes, Mac: Yes, Win: Yes, Linux: Yes. **Function:** Saves current workbook into xls-file.

**Notes:** Returns false if error occurs. Get error info with XLBookMBS.ErrorMessage property. See also:

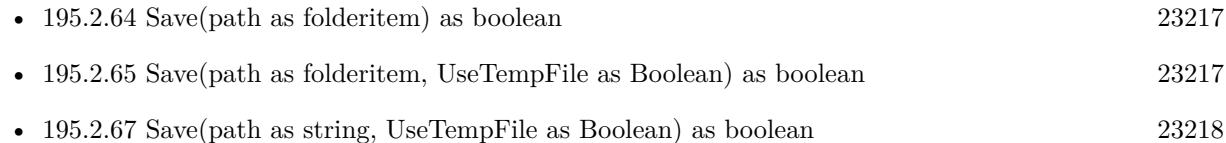

# <span id="page-23217-0"></span>**195.2.67 Save(path as string, UseTempFile as Boolean) as boolean**

MBS XL Plugin, Plugin Version: 17.3, Console & Web: Yes, Mac: Yes, Win: Yes, Linux: Yes. **Function:** Saves current workbook into the file. **Notes:**

Use a temporary file for reducing memory consumption. Returns false if error occurs or true on success. Get error info with errorMessage function. See also:

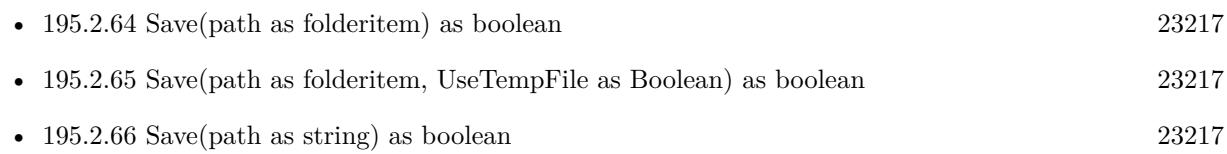

# <span id="page-23217-2"></span>**195.2.68 SaveMT(path as folderitem) as boolean**

MBS XL Plugin, Plugin Version: 17.5, Console & Web: Yes, Mac: Yes, Win: Yes, Linux: Yes. **Function:** Saves document to file on disk. **Notes:**

Same as the other method without MT in name, except:

The work is performed on a preemptive thread, so this function does not block the application and can yield time to other Xojo threads. Must be called in a Xojo thread to enjoy benefits. If called in main thread will block, but keep other background threads running. See also:

• [195.2.69](#page-23217-1) SaveMT(path as string) as boolean [23218](#page-23217-1)

# <span id="page-23217-1"></span>**195.2.69 SaveMT(path as string) as boolean**

MBS XL Plugin, Plugin Version: 17.5, Console & Web: Yes, Mac: Yes, Win: Yes, Linux: Yes. **Function:** Saves document to file on disk. **Notes:**

Same as the other method without MT in name, except:

The work is performed on a preemptive thread, so this function does not block the application and can yield time to other Xojo threads. Must be called in a Xojo thread to enjoy benefits. If called in main thread will block, but keep other background threads running. See also:

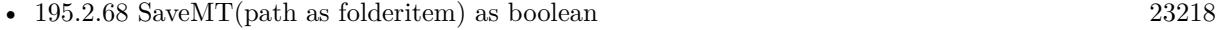

#### <span id="page-23218-1"></span>**195.2.70 SaveRaw(byref data as MemoryBlock) as boolean**

MBS XL Plugin, Plugin Version: 14.4, Console & Web: Yes, Mac: Yes, Win: Yes, Linux: Yes. **Function:** Saves a xls-file to internal memory buffer. **Notes:** Returns false if error occurs. Get error info with errorMessage property. See also:

• [195.2.71](#page-23218-0) SaveRaw(byref data as string) as boolean [23219](#page-23218-0)

#### <span id="page-23218-0"></span>**195.2.71 SaveRaw(byref data as string) as boolean**

MBS XL Plugin, Plugin Version: 11.3, Console & Web: Yes, Mac: Yes, Win: Yes, Linux: Yes. **Function:** Saves a xls-file to internal memory buffer. **Notes:** Returns false if error occurs. Get error info with errorMessage property. See also:

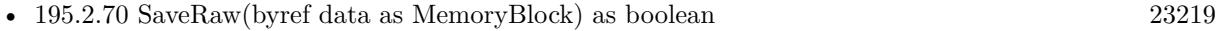

# <span id="page-23218-2"></span>**195.2.72 SaveRawMT(byref data as MemoryBlock) as boolean**

MBS XL Plugin, Plugin Version: 17.5, Console & Web: Yes, Mac: Yes, Win: Yes, Linux: Yes. **Function:** Saves document to memoryblock. **Notes:**

Same as the other method without MT in name, except:

The work is performed on a preemptive thread, so this function does not block the application and can yield time to other Xojo threads. Must be called in a Xojo thread to enjoy benefits. If called in main thread will block, but keep other background threads running. See also:

• [195.2.73](#page-23219-0) SaveRawMT(byref data as string) as boolean [23220](#page-23219-0)

# <span id="page-23219-0"></span>**195.2.73 SaveRawMT(byref data as string) as boolean**

MBS XL Plugin, Plugin Version: 17.5, Console & Web: Yes, Mac: Yes, Win: Yes, Linux: Yes. **Function:** Saves document to string.

#### **Notes:**

Same as the other method without MT in name, except:

The work is performed on a preemptive thread, so this function does not block the application and can yield time to other Xojo threads. Must be called in a Xojo thread to enjoy benefits. If called in main thread will block, but keep other background threads running. See also:

• [195.2.72](#page-23218-2) SaveRawMT(byref data as MemoryBlock) as boolean [23219](#page-23218-2)

# **195.2.74 SetDefaultFont(fontName as string, fontSize as Integer)**

MBS XL Plugin, Plugin Version: 11.3, Console & Web: Yes, Mac: Yes, Win: Yes, Linux: Yes. **Function:** Sets a default font name and size for this workbook.

# **195.2.75 SetKey(name as string, key as string)**

MBS XL Plugin, Plugin Version: 11.3, Console & Web: Yes, Mac: Yes, Win: Yes, Linux: Yes. **Function:** Sets customer's license key.

**Notes:**

Call this once for each XLBookMBS object and before you read or write data.

If you have keys for more than one platform, please use  $\#$  if condition to make sure you pass right key for current platform.

# **195.2.76 SetKeyGlobal(name as string, key as string)**

MBS XL Plugin, Plugin Version: 18.3, Console & Web: Yes, Mac: Yes, Win: Yes, Linux: Yes. **Function:** Private method to avoid you call this on an object. **Notes:**

Please call shared method in app.open. Because if you make a new object and set key, it's too late. See also:

• [195.2.77](#page-23220-0) SetKeyGlobal(name as string, key as string) [23221](#page-23220-0)
#### 195.2. CLASS XLBOOKMBS 23221

#### **195.2.77 SetKeyGlobal(name as string, key as string)**

MBS XL Plugin, Plugin Version: 12.1, Console & Web: Yes, Mac: Yes, Win: Yes, Linux: Yes. **Function:** Sets customer's license key. **Example:**

// add this to app.open

 $#$  if TargetMacOS then // Mac license XLBookMBS.SetKeyGlobal("Your Name", "Your Key")  $#$  elseif TargetLinux then // Linux license XLBookMBS.SetKeyGlobal("Your Name", "Your Key")  $#$  elseif TargetWin32 then // Win license XLBookMBS.SetKeyGlobal("Your Name", "Your Key")  $#$  else // missing  $#$  endif

#### **Notes:**

You can call this before using the other plugin functions to set key on application startup. Simply call it in app.open event.

If you have keys for more than one platform, please use  $\#$  if condition to make sure you pass right key for current platform. See also:

• [195.2.76](#page-23219-0) SetKeyGlobal(name as string, key as string) [23220](#page-23219-0)

## **195.2.78 SetLocale(locale as string)**

MBS XL Plugin, Plugin Version: 11.3, Console & Web: Yes, Mac: Yes, Win: Yes, Linux: Yes. **Function:** Sets the locale.

### **Example:**

dim book as new XLBookMBS(false) book.SetLocale "en\_US.UTF-8"

**Notes:** Sets the locale for this library. It has no effect for unicode projects.

## **195.2.79 Sheet(index as Integer) as XLSheetMBS**

MBS XL Plugin, Plugin Version: 11.3, Console & Web: Yes, Mac: Yes, Win: Yes, Linux: Yes. **Function:** Gets the sheet with specified index.

**Notes:** Returns NULL if error occurs. Get error info with XLBookMBS.ErrorMessage property.

#### **195.2.80 SheetCount as Integer**

MBS XL Plugin, Plugin Version: 11.3, Console & Web: Yes, Mac: Yes, Win: Yes, Linux: Yes. **Function:** Returns a number of sheets in this book.

#### **195.2.81 Sheets as XLSheetMBS()**

MBS XL Plugin, Plugin Version: 11.3, Console & Web: Yes, Mac: Yes, Win: Yes, Linux: Yes. **Function:** Returns array with all sheets. **Example:**

Function SheetByName(book as XLBookMBS, name as string) As XLSheetMBS  $dim$  sheets() as  $XLS$ heetMBS = book.Sheets for each s as XLSheetMBS in sheets if s.Name = name then Return s end if next End Function

#### **195.2.82 SheetType(index as Integer) as Integer**

MBS XL Plugin, Plugin Version: 13.1, Console & Web: Yes, Mac: Yes, Win: Yes, Linux: Yes. **Function:** Queries type of the sheet.

#### <span id="page-23221-0"></span>**195.2.83 UnpackColor(ColorValue as Integer) as color**

MBS XL Plugin, Plugin Version: 11.3, Console & Web: Yes, Mac: Yes, Win: Yes, Linux: Yes. **Function:** Unpacks color type to red, green and blue components. See also:

• [195.2.84](#page-23222-0) UnpackColor(ColorValue as Integer, byref red as Integer, byref green as Integer, byref blue as Integer) [23223](#page-23222-0)

#### 195.2. CLASS XLBOOKMBS 23223

## <span id="page-23222-0"></span>**195.2.84 UnpackColor(ColorValue as Integer, byref red as Integer, byref green as Integer, byref blue as Integer)**

MBS XL Plugin, Plugin Version: 11.3, Console & Web: Yes, Mac: Yes, Win: Yes, Linux: Yes. **Function:** Unpacks color type to red, green and blue components. See also:

• [195.2.83](#page-23221-0) UnpackColor(ColorValue as Integer) as color [23222](#page-23221-0)

## <span id="page-23222-2"></span>**195.2.85 UnpackDate(Value as Double) as date**

MBS XL Plugin, Plugin Version: 11.3, Console & Web: Yes, Mac: Yes, Win: Yes, Linux: Yes. **Function:** Unpacks date and time information from double type. **Notes:** Returns nil if error occurs. See also:

- [195.2.86](#page-23222-1) UnpackDate(Value as Double, byref year as Integer, byref month as Integer, byref day as Integer) as boolean [23223](#page-23222-1)
- [195.2.87](#page-23223-0) UnpackDate(Value as Double, byref year as Integer, byref month as Integer, byref day as Integer, byref hour as Integer, byref min as Integer, byref sec as Integer) as boolean [23224](#page-23223-0)
- [195.2.88](#page-23223-1) UnpackDate(Value as Double, byref year as Integer, byref month as Integer, byref day as Integer, byref hour as Integer, byref min as Integer, byref sec as Integer, byref msec as Integer) as boolean [23224](#page-23223-1)

## <span id="page-23222-1"></span>**195.2.86 UnpackDate(Value as Double, byref year as Integer, byref month as Integer, byref day as Integer) as boolean**

MBS XL Plugin, Plugin Version: 11.3, Console & Web: Yes, Mac: Yes, Win: Yes, Linux: Yes. **Function:** Unpacks date and time information from double type. **Notes:** Returns false if error occurs. See also:

- [195.2.85](#page-23222-2) UnpackDate(Value as Double) as date [23223](#page-23222-2)
- [195.2.87](#page-23223-0) UnpackDate(Value as Double, byref year as Integer, byref month as Integer, byref day as Integer, byref hour as Integer, byref min as Integer, byref sec as Integer) as boolean [23224](#page-23223-0)
- [195.2.88](#page-23223-1) UnpackDate(Value as Double, byref year as Integer, byref month as Integer, byref day as Integer, byref hour as Integer, byref min as Integer, byref sec as Integer, byref msec as Integer) as boolean [23224](#page-23223-1)

#### 23224 CHAPTER 195. XL

## <span id="page-23223-0"></span>**195.2.87 UnpackDate(Value as Double, byref year as Integer, byref month as Integer, byref day as Integer, byref hour as Integer, byref min as Integer, byref sec as Integer) as boolean**

MBS XL Plugin, Plugin Version: 11.3, Console & Web: Yes, Mac: Yes, Win: Yes, Linux: Yes. **Function:** Unpacks date and time information from double type. **Notes:** Returns false if error occurs.

See also:

- [195.2.85](#page-23222-2) UnpackDate(Value as Double) as date [23223](#page-23222-2)
- [195.2.86](#page-23222-1) UnpackDate(Value as Double, byref year as Integer, byref month as Integer, byref day as Integer) as boolean [23223](#page-23222-1)
- [195.2.88](#page-23223-1) UnpackDate(Value as Double, byref year as Integer, byref month as Integer, byref day as Integer, byref hour as Integer, byref min as Integer, byref sec as Integer, byref msec as Integer) as boolean [23224](#page-23223-1)

## <span id="page-23223-1"></span>**195.2.88 UnpackDate(Value as Double, byref year as Integer, byref month as Integer, byref day as Integer, byref hour as Integer, byref min as Integer, byref sec as Integer, byref msec as Integer) as boolean**

MBS XL Plugin, Plugin Version: 11.3, Console & Web: Yes, Mac: Yes, Win: Yes, Linux: Yes. **Function:** Unpacks date and time information from double type. **Notes:** Returns false if error occurs. See also:

- [195.2.85](#page-23222-2) UnpackDate(Value as Double) as date [23223](#page-23222-2)
- [195.2.86](#page-23222-1) UnpackDate(Value as Double, byref year as Integer, byref month as Integer, byref day as Integer) as boolean [23223](#page-23222-1)
- [195.2.87](#page-23223-0) UnpackDate(Value as Double, byref year as Integer, byref month as Integer, byref day as Integer, byref hour as Integer, byref min as Integer, byref sec as Integer) as boolean [23224](#page-23223-0)

#### **195.2.89 Properties**

#### **195.2.90 ActiveSheet as Integer**

MBS XL Plugin, Plugin Version: 11.3, Console & Web: Yes, Mac: Yes, Win: Yes, Linux: Yes. **Function:** Active sheet index in this workbook. **Notes:** (Read and Write property)

#### 195.2. CLASS XLBOOKMBS 23225

#### **195.2.91 BiffVersion as Integer**

MBS XL Plugin, Plugin Version: 11.3, Console & Web: Yes, Mac: Yes, Win: Yes, Linux: Yes. **Function:** Returns BIFF version of binary file. **Notes:**

Used for xls format only. (Read only property)

#### **195.2.92 CalcMode as integer**

MBS XL Plugin, Plugin Version: 20.2, Console & Web: Yes, Mac: Yes, Win: Yes, Linux: Yes. **Function:** The calculation mode of workbook. **Notes:**

Cal be manual, auto or automatic except for data tables. See CalcMode\* constants. (Read and Write property)

#### **195.2.93 ErrorMessage as string**

MBS XL Plugin, Plugin Version: 11.3, Console & Web: Yes, Mac: Yes, Win: Yes, Linux: Yes. **Function:** Returns the last error message. **Notes:** (Read only property)

#### **195.2.94 Handle as Integer**

MBS XL Plugin, Plugin Version: 11.3, Console & Web: Yes, Mac: Yes, Win: Yes, Linux: Yes. **Function:** The internal object reference. **Notes:** (Read and Write property)

#### **195.2.95 IsDate1904 as boolean**

MBS XL Plugin, Plugin Version: 13.2, Console & Web: Yes, Mac: Yes, Win: Yes, Linux: Yes. **Function:** Whether dates are 1904 based. **Notes:**

A boolean value that indicates whether the date systems used in the workbook starts in 1904. True indicates the date system starts in 1904, where January 1, 1904 is the first day in the system. False indicates the workbook uses the 1900 date system, where January 1, 1900 is the first day in the system. 23226 CHAPTER 195. XL (Read and Write property)

#### **195.2.96 IsTemplate as boolean**

MBS XL Plugin, Plugin Version: 14.0, Console & Web: Yes, Mac: Yes, Win: Yes, Linux: Yes. **Function:** Whether the workbook is template. **Notes:**

The template flag: true - workbook is template, false - workbook is not template (default). This flag must have a value "true" for template files (xlt and xltx). (Read and Write property)

## **195.2.97 RefR1C1 as Integer**

MBS XL Plugin, Plugin Version: 11.3, Console & Web: Yes, Mac: Yes, Win: Yes, Linux: Yes. **Function:** Whether the R1C1 reference mode is active. **Notes:** (Read and Write property)

#### **195.2.98 RgbMode as boolean**

MBS XL Plugin, Plugin Version: 11.3, Console & Web: Yes, Mac: Yes, Win: Yes, Linux: Yes. **Function:** Whether the RGB mode is active. Used for xlsx format only. **Notes:**

true - RGB mode, false - Index mode (default).

In RGB mode use colorPack() and colorUnpack() methods for getting/setting colors. Used for xlsx format only.

(Read and Write property)

## **195.2.99 Constants**

## **195.2.100 CalcModeAuto = 1**

MBS XL Plugin, Plugin Version: 20.2. **Function:** One of the call mode constants. **Notes:** automatic calculation

#### 195.2. CLASS XLBOOKMBS 23227

## **195.2.101 CalcModeAutoNoTable = 2**

MBS XL Plugin, Plugin Version: 20.2. **Function:** One of the call mode constants. **Notes:** automatic except for data tables

#### **195.2.102 CalcModeManual = 0**

MBS XL Plugin, Plugin Version: 20.2. **Function:** One of the call mode constants. **Notes:** manual calculation

#### **195.2.103 PictureTypeDIB = 4**

MBS XL Plugin, Plugin Version: 11.3. **Function:** One of the picture format constants. **Notes:** DIB format

## **195.2.104 PictureTypeEMF = 5**

MBS XL Plugin, Plugin Version: 11.3. **Function:** One of the picture format constants. **Notes:** EMF format

## **195.2.105 PictureTypeError = & hFF**

MBS XL Plugin, Plugin Version: 11.3. **Function:** One of the picture format constants. **Notes:** Error. Check XLBookMBS.ErrorMessage method.

## **195.2.106 PictureTypeGIF = 2**

MBS XL Plugin, Plugin Version: 15.3. **Function:** One of the picture format constants. **Notes:** GIF format.

## **195.2.107 PictureTypeJPEG = 1**

MBS XL Plugin, Plugin Version: 11.3. **Function:** One of the picture format constants. **Notes:** JPEG format

## **195.2.108 PictureTypePICT = 6**

MBS XL Plugin, Plugin Version: 11.3. **Function:** One of the picture format constants. **Notes:** Mac PICT format.

#### **195.2.109 PictureTypePNG = 0**

MBS XL Plugin, Plugin Version: 11.3. **Function:** One of the picture format constants. **Notes:** PNG format

#### **195.2.110 PictureTypeTIFF = 7**

MBS XL Plugin, Plugin Version: 11.3. **Function:** One of the picture format constants. **Notes:** TIFF format

#### **195.2.111 PictureTypeWMF = 3**

MBS XL Plugin, Plugin Version: 11.3. **Function:** One of the picture format constants. **Notes:** WMF format

#### **195.2.112 SheetTypeChart = 1**

MBS XL Plugin, Plugin Version: 13.1. **Function:** One of the sheet type constants. **Notes:** Sheet is a chart.

#### **195.2.113 SheetTypeSheet = 0**

MBS XL Plugin, Plugin Version: 13.1. **Function:** One of the sheet type constants. **Notes:** This is a normal sheet.

#### 195.2. CLASS XLBOOKMBS 23229

## **195.2.114 SheetTypeUnknown = 2**

MBS XL Plugin, Plugin Version: 13.1. **Function:** One of the sheet type constants. **Notes:** Type is unknown.

# **195.3 class XLCopyOptionsMBS**

## **195.3.1 class XLCopyOptionsMBS**

MBS XL Plugin, Plugin Version: 19.0, Console & Web: Yes, Mac: Yes, Win: Yes, Linux: Yes. **Function:** The options for copying.

## **195.3.2 Blog Entries**

- [MBS Xojo Plugins in version 19.0](https://www.mbs-plugins.de/archive/2019-01-22/MBS_Xojo_Plugins_in_version_19/monkeybreadsoftware_blog_xojo)
- [MBS Xojo Plugins, version 19.0pr7](https://www.mbs-plugins.de/archive/2019-01-05/MBS_Xojo_Plugins_version_190pr/monkeybreadsoftware_blog_xojo)
- [MBS Xojo Plugins, version 19.0pr6](https://www.mbs-plugins.de/archive/2019-01-02/MBS_Xojo_Plugins_version_190pr/monkeybreadsoftware_blog_xojo)

## **195.3.3 Xojo Developer Magazine**

• [17.2, page 11: News](http://www.xdevmag.com/browse/17.2/)

## **195.3.4 Methods**

## **195.3.5 Constructor**

MBS XL Plugin, Plugin Version: 19.0, Console & Web: Yes, Mac: Yes, Win: Yes, Linux: Yes. **Function:** The constructor.

**Notes:** Initializes object and sets all properties to true.

## **195.3.6 Properties**

## **195.3.7 CopyColHidden as Boolean**

MBS XL Plugin, Plugin Version: 19.0, Console & Web: Yes, Mac: Yes, Win: Yes, Linux: Yes. **Function:** Whether to copy column hidden flags. **Notes:**

Defaults to true. (Read and Write property)

#### 195.3. CLASS XLCOPYOPTIONSMBS 23231

#### **195.3.8 CopyComments as Boolean**

MBS XL Plugin, Plugin Version: 19.0, Console & Web: Yes, Mac: Yes, Win: Yes, Linux: Yes. **Function:** Whether to copy comments. **Notes:**

Defaults to true. (Read and Write property)

#### **195.3.9 CopyFormat as Boolean**

MBS XL Plugin, Plugin Version: 19.0, Console & Web: Yes, Mac: Yes, Win: Yes, Linux: Yes. **Function:** Whether to copy formats. **Notes:**

Defaults to true. (Read and Write property)

#### **195.3.10 CopyHorPageBreak as Boolean**

MBS XL Plugin, Plugin Version: 19.0, Console & Web: Yes, Mac: Yes, Win: Yes, Linux: Yes. **Function:** Whether to copy horizontal page breaks. **Notes:**

Defaults to true. (Read and Write property)

#### **195.3.11 CopyMerge as Boolean**

MBS XL Plugin, Plugin Version: 19.0, Console & Web: Yes, Mac: Yes, Win: Yes, Linux: Yes. **Function:** Whether to copy merge cells. **Notes:**

Defaults to true. (Read and Write property)

#### **195.3.12 CopyNamedRanges as Boolean**

MBS XL Plugin, Plugin Version: 19.0, Console & Web: Yes, Mac: Yes, Win: Yes, Linux: Yes. **Function:** Whether to copy named ranges. **Notes:**

Defaults to true. (Read and Write property)

## **195.3.13 CopyPicture as Boolean**

MBS XL Plugin, Plugin Version: 19.0, Console & Web: Yes, Mac: Yes, Win: Yes, Linux: Yes. **Function:** Whether to copy pictures. **Notes:**

Defaults to true. (Read and Write property)

## **195.3.14 CopyPrintArea as Boolean**

MBS XL Plugin, Plugin Version: 19.0, Console & Web: Yes, Mac: Yes, Win: Yes, Linux: Yes. **Function:** Whether to copy print area. **Notes:**

Defaults to true. (Read and Write property)

## **195.3.15 CopyPrintFit as Boolean**

MBS XL Plugin, Plugin Version: 19.0, Console & Web: Yes, Mac: Yes, Win: Yes, Linux: Yes. **Function:** Whether to copy print fit settings. **Notes:**

Defaults to true. (Read and Write property)

#### **195.3.16 CopyPrintRepeat as Boolean**

MBS XL Plugin, Plugin Version: 19.0, Console & Web: Yes, Mac: Yes, Win: Yes, Linux: Yes. **Function:** Whether to copy print repeat settings. **Notes:**

Defaults to true. (Read and Write property)

#### 195.3. CLASS XLCOPYOPTIONSMBS 23233

## **195.3.17 CopyRowHidden as Boolean**

MBS XL Plugin, Plugin Version: 19.0, Console & Web: Yes, Mac: Yes, Win: Yes, Linux: Yes. **Function:** Whether to copy row hidden flags. **Notes:**

Defaults to true. (Read and Write property)

# **195.4 class XLFilterColumnMBS**

## **195.4.1 class XLFilterColumnMBS**

MBS XL Plugin, Plugin Version: 16.5, Console & Web: Yes, Mac: Yes, Win: Yes, Linux: Yes. **Function:** The class for filter column.

**Notes:** This is an abstract class. You can't create an instance, but you can get one from various plugin functions.

#### **195.4.2 Blog Entries**

• [MBS Xojo Plugins, version 18.4pr9](https://www.mbs-plugins.de/archive/2018-09-17/MBS_Xojo_Plugins_version_184pr/monkeybreadsoftware_blog_xojo)

#### **195.4.3 Methods**

#### **195.4.4 AddFilter(Filter as String)**

MBS XL Plugin, Plugin Version: 16.5, Console & Web: Yes, Mac: Yes, Win: Yes, Linux: Yes. **Function:** Adds the filter value.

### **195.4.5 Clear**

MBS XL Plugin, Plugin Version: 16.5, Console & Web: Yes, Mac: Yes, Win: Yes, Linux: Yes. **Function:** Clear the filter criteria.

#### **195.4.6 Constructor**

MBS XL Plugin, Plugin Version: 16.5, Console & Web: Yes, Mac: Yes, Win: Yes, Linux: Yes. **Function:** The private constructor.

## **195.4.7 Filter(index as Integer) as String**

MBS XL Plugin, Plugin Version: 16.5, Console & Web: Yes, Mac: Yes, Win: Yes, Linux: Yes. **Function:** Returns the filter value by index.

#### 195.4. CLASS XLFILTERCOLUMNMBS 23235

## **195.4.8 GetCustomFilterEx(byref Op1 as Integer, byref Value1 as String, byref Op2 as Integer, byref Value2 as String, byref andOp as Boolean) as boolean**

MBS XL Plugin, Plugin Version: 16.5, Console & Web: Yes, Mac: Yes, Win: Yes, Linux: Yes. **Function:** Gets the custom filter criteria:

#### **Notes:**

op1 - operator used by the filter comparison in the first filter criteria;

Value1 - value used in the first filter criteria;

op2 - operator used by the filter comparison in the second filter criteria;

Value12 - value used in the second filter criteria;

andOp - flag indicating whether the two criterias have an "and" relationship. True indicates "and", false indicates "or".

Returns false if error. Get error info with XLBookMBS.errorMessage.

## **195.4.9 GetTop10(byref value as Double, byref top as boolean, byref percent as boolean) as boolean**

MBS XL Plugin, Plugin Version: 16.5, Console & Web: Yes, Mac: Yes, Win: Yes, Linux: Yes. **Function:** Gets the number of top or bottom items: **Notes:**

value - number of items; top - top items if true otherwise bottom items; percent - using percent instead of number items.

Returns false if error. Get error info with XLBookMBS.errorMessage.

## **195.4.10 SetCustomFilter(Op as Integer, Value as String)**

MBS XL Plugin, Plugin Version: 16.5, Console & Web: Yes, Mac: Yes, Win: Yes, Linux: Yes. **Function:** Sets the custom filter criteria: **Notes:**

op - operator used by the filter comparison in the filter criteria; Value - value used in the filter criteria;

## **195.4.11 SetCustomFilterEx(Op1 as Integer, Value1 as String, Op2 as Integer, Value2 as String, andOp as Boolean = false)**

MBS XL Plugin, Plugin Version: 16.5, Console & Web: Yes, Mac: Yes, Win: Yes, Linux: Yes. **Function:** Sets the custom filter criteria:

op1 - operator used by the filter comparison in the first filter criteria;

Value1 - value used in the first filter criteria;

op2 - operator used by the filter comparison in the second filter criteria;

Value2 - value used in the second filter criteria;

andOp - flag indicating whether the two criterias have an "and" relationship. True indicates "and", false indicates "or".

## **195.4.12 SetTop10(value as Double, top as boolean = true, percent as boolean = false)**

MBS XL Plugin, Plugin Version: 16.5, Console & Web: Yes, Mac: Yes, Win: Yes, Linux: Yes. **Function:** Sets the number of top or bottom items: **Notes:**

value - number of items; top - top items if true otherwise bottom items; percent - using percent instead of number items.

## **195.4.13 Properties**

## **195.4.14 Book as XLBookMBS**

MBS XL Plugin, Plugin Version: 16.5, Console & Web: Yes, Mac: Yes, Win: Yes, Linux: Yes. **Function:** The owner object. **Notes:** (Read only property)

## **195.4.15 FilterSize as Integer**

MBS XL Plugin, Plugin Version: 16.5, Console & Web: Yes, Mac: Yes, Win: Yes, Linux: Yes. **Function:** Returns the number of filter values. **Notes:** (Read only property)

## **195.4.16 FilterType as Integer**

MBS XL Plugin, Plugin Version: 16.5, Console & Web: Yes, Mac: Yes, Win: Yes, Linux: Yes. **Function:** Returns the filter type of this AutoFilter column. **Notes:**

195.4. CLASS XLFILTERCOLUMNMBS 23237

can be constants FilterColor, FilterCustom, FilterDynamic, FilterExt, FilterIcon, FilterNotSet, FilterTop10 or FilterValue.

(Read only property)

#### **195.4.17 Handle as Integer**

MBS XL Plugin, Plugin Version: 16.5, Console & Web: Yes, Mac: Yes, Win: Yes, Linux: Yes. **Function:** The internal object reference. **Notes:** (Read and Write property)

#### **195.4.18 Index as Integer**

MBS XL Plugin, Plugin Version: 16.5, Console & Web: Yes, Mac: Yes, Win: Yes, Linux: Yes. **Function:** Returns the zero-based index of this AutoFilter column. **Notes:** (Read only property)

#### **195.4.19 Constants**

#### **195.4.20 FilterColor = 4**

MBS XL Plugin, Plugin Version: 16.5. **Function:** One of the filter types. **Notes:** Specifies the color to filter by.

## **195.4.21 FilterCustom = 2**

MBS XL Plugin, Plugin Version: 16.5. **Function:** One of the filter types. **Notes:** Custom filter with specified criteria.

#### **195.4.22 FilterDynamic = 3**

MBS XL Plugin, Plugin Version: 16.5. **Function:** One of the filter types. **Notes:** Specifies dynamic filter criteria.

# **195.4.23 FilterExt = 6**

MBS XL Plugin, Plugin Version: 16.5. **Function:** One of the filter types. **Notes:** Defines flexible storage extensions.

## **195.4.24 FilterIcon = 5**

MBS XL Plugin, Plugin Version: 16.5. **Function:** One of the filter types. **Notes:** Specifies the icon to filter by.

## **195.4.25 FilterNotSet = 7**

MBS XL Plugin, Plugin Version: 16.5. **Function:** One of the filter types. **Notes:** No filter.

## **195.4.26 FilterTop10 = 1**

MBS XL Plugin, Plugin Version: 16.5. **Function:** One of the filter types. **Notes:** The top N (percent or number of items) to filter by.

## **195.4.27 FilterValue = 0**

MBS XL Plugin, Plugin Version: 16.5. **Function:** One of the filter types. **Notes:** Filter by specified values.

## **195.4.28 OperatorEqual = 0**

MBS XL Plugin, Plugin Version: 16.5. **Function:** One of the compare operators. **Notes:** Equal

## **195.4.29 OperatorGreaterThan = 1**

MBS XL Plugin, Plugin Version: 16.5. **Function:** One of the compare operators. **Notes:** Greater than

#### 195.4. CLASS XLFILTERCOLUMNMBS 23239

## **195.4.30 OperatorGreaterThanOrEqual = 2**

MBS XL Plugin, Plugin Version: 16.5. **Function:** One of the compare operators. **Notes:** Greater than or equal

## **195.4.31 OperatorLessThan = 3**

MBS XL Plugin, Plugin Version: 16.5. **Function:** One of the compare operators. **Notes:** Less than

## **195.4.32 OperatorLessThanOrEqual = 4**

MBS XL Plugin, Plugin Version: 16.5. **Function:** One of the compare operators. **Notes:** Less than or equal

## **195.4.33 OperatorNotEqual = 5**

MBS XL Plugin, Plugin Version: 16.5. **Function:** One of the compare operators. **Notes:** Not equal

# **195.5 class XLFontMBS**

## **195.5.1 class XLFontMBS**

MBS XL Plugin, Plugin Version: 11.3, Console & Web: Yes, Mac: Yes, Win: Yes, Linux: Yes. **Function:** The class for a font definition. **Example:**

dim book as XLBookMBS // your book  $dim \text{ textFont as XLF} on t \text{ and } S = book.addFont()$  $textFont.size = 8$ textFont.name = "Century Gothic"

**Notes:** This is an abstract class. You can't create an instance, but you can get one from various plugin functions.

## **195.5.2 Blog Entries**

- [StyledText for Excel files with LibXL 3.9 in Xojo](https://www.mbs-plugins.de/archive/2020-04-23/StyledText_for_Excel_files_wit/monkeybreadsoftware_blog_xojo)
- MBS Xojo Plugins, version  $18.4 \text{pr}9$

## **195.5.3 Methods**

#### **195.5.4 Constructor**

MBS XL Plugin, Plugin Version: 11.3, Console & Web: Yes, Mac: Yes, Win: Yes, Linux: Yes. **Function:** The private constructor.

## **195.5.5 Properties**

## **195.5.6 Bold as Boolean**

MBS XL Plugin, Plugin Version: 11.3, Console & Web: Yes, Mac: Yes, Win: Yes, Linux: Yes. **Function:** Whether the font is bold. **Notes:** (Read and Write property)

#### 195.5. CLASS XLFONTMBS 23241

#### **195.5.7 Book as XLBookMBS**

MBS XL Plugin, Plugin Version: 11.3, Console & Web: Yes, Mac: Yes, Win: Yes, Linux: Yes. **Function:** The owner object. **Notes:**

As a font is only valid with the owning book, we keep a back reference here. (Read only property)

## **195.5.8 ColorRGB as Color**

MBS XL Plugin, Plugin Version: 20.2, Console & Web: Yes, Mac: Yes, Win: Yes, Linux: Yes. **Function:** The font color as color value.

**Notes:**

While ColorValue may return indexed color, this property converts to a Xojo color value. (Read and Write property)

#### **195.5.9 ColorValue as Integer**

MBS XL Plugin, Plugin Version: 11.3, Console & Web: Yes, Mac: Yes, Win: Yes, Linux: Yes. **Function:** The color of the font. **Example:**

dim book as XLBookMBS // your book  $dim \text{ textFont as XLFontMBS} = book.addFont()$  $textFont.size = 8$ textFont.ColorValue = XLFontMBS.ColorGray25

#### **Notes:**

If book is in RGB mode, you need to use UnpackColor to get red, green and blue color components or color value from the returned number. If book is not in RGB mode, you receive a color number (see XLFontMBS color constants).

If you set value and book is in RGB mode you can use PackColor function to get a numeric value for a color or color components. If the book is not in RGB mode, you can use color constants in XLFontMBS classes. (Read and Write property)

#### **195.5.10 Handle as Integer**

MBS XL Plugin, Plugin Version: 11.3, Console & Web: Yes, Mac: Yes, Win: Yes, Linux: Yes. **Function:** The internal object reference.

**Notes:** (Read and Write property)

#### **195.5.11 Italic as Boolean**

MBS XL Plugin, Plugin Version: 11.3, Console & Web: Yes, Mac: Yes, Win: Yes, Linux: Yes. **Function:** Whether the font is italic. **Notes:**

If italic doesn't show, maybe check whether the chosen font supports italic. (Read and Write property)

#### **195.5.12 Name as string**

MBS XL Plugin, Plugin Version: 11.3, Console & Web: Yes, Mac: Yes, Win: Yes, Linux: Yes. **Function:** The name of the font. **Notes:**

Default name is "Arial". (Read and Write property)

#### **195.5.13 Script as Integer**

MBS XL Plugin, Plugin Version: 11.3, Console & Web: Yes, Mac: Yes, Win: Yes, Linux: Yes. **Function:** The script style of the font. **Notes:** (Read and Write property)

#### **195.5.14 Size as Integer**

MBS XL Plugin, Plugin Version: 11.3, Console & Web: Yes, Mac: Yes, Win: Yes, Linux: Yes. **Function:** The size of the font in points. **Notes:** (Read and Write property)

#### **195.5.15 StrikeOut as Boolean**

MBS XL Plugin, Plugin Version: 11.3, Console & Web: Yes, Mac: Yes, Win: Yes, Linux: Yes. **Function:** Whether the font is strikeout. **Notes:** (Read and Write property)

#### 195.5. CLASS XLFONTMBS 23243

#### **195.5.16 Underline as Integer**

MBS XL Plugin, Plugin Version: 11.3, Console & Web: Yes, Mac: Yes, Win: Yes, Linux: Yes. **Function:** The underline style of the font. **Notes:**

See Underline\* constants. (Read and Write property)

### **195.5.17 Constants**

#### **195.5.18 ColorAqua = 49**

MBS XL Plugin, Plugin Version: 11.3. **Function:** One of the color constants.

#### **195.5.19 ColorAuto = & h7Fff**

MBS XL Plugin, Plugin Version: 11.3. **Function:** One of the color constants.

#### **195.5.20 ColorBlack = 8**

MBS XL Plugin, Plugin Version: 11.3. **Function:** One of the color constants.

## **195.5.21 ColorBlue = 12**

MBS XL Plugin, Plugin Version: 11.3. **Function:** One of the color constants.

#### **195.5.22 ColorBlueCl = 39**

MBS XL Plugin, Plugin Version: 11.3. **Function:** One of the color constants.

#### **195.5.23 ColorBluegray = 54**

#### **195.5.24 ColorBrightgreen = 11**

MBS XL Plugin, Plugin Version: 11.3. **Function:** One of the color constants.

## **195.5.25 ColorBrown = 60**

MBS XL Plugin, Plugin Version: 11.3. **Function:** One of the color constants.

#### **195.5.26 ColorCoralCf = 29**

MBS XL Plugin, Plugin Version: 11.3. **Function:** One of the color constants.

#### **195.5.27 ColorDarkblue = 18**

MBS XL Plugin, Plugin Version: 11.3. **Function:** One of the color constants.

#### **195.5.28 ColorDarkblueCl = 32**

MBS XL Plugin, Plugin Version: 11.3. **Function:** One of the color constants.

#### **195.5.29 ColorDarkgreen = 58**

MBS XL Plugin, Plugin Version: 11.3. **Function:** One of the color constants.

#### **195.5.30 ColorDarkpurpleCf = 28**

MBS XL Plugin, Plugin Version: 11.3. **Function:** One of the color constants.

## **195.5.31 ColorDarkred = 16**

## 195.5. CLASS XLFONTMBS 23245 **195.5.32 ColorDarkredCl = 37**

MBS XL Plugin, Plugin Version: 11.3. **Function:** One of the color constants.

## **195.5.33 ColorDarkteal = 56**

MBS XL Plugin, Plugin Version: 11.3. **Function:** One of the color constants.

#### **195.5.34 ColorDarkyellow = 19**

MBS XL Plugin, Plugin Version: 11.3. **Function:** One of the color constants.

#### **195.5.35 ColorDefaultBackground = 65**

MBS XL Plugin, Plugin Version: 11.3. **Function:** One of the color constants. **Notes:** Auto

#### **195.5.36 ColorDefaultForeground = 64**

MBS XL Plugin, Plugin Version: 11.3. **Function:** One of the color constants. **Notes:** Auto

## **195.5.37 ColorGold = 51**

MBS XL Plugin, Plugin Version: 11.3. **Function:** One of the color constants.

#### **195.5.38 ColorGray25 = 22**

MBS XL Plugin, Plugin Version: 11.3. **Function:** One of the color constants.

#### **195.5.39 ColorGray40 = 55**

# **195.5.40 ColorGray50 = 23**

MBS XL Plugin, Plugin Version: 11.3. **Function:** One of the color constants.

## **195.5.41 ColorGray80 = 63**

MBS XL Plugin, Plugin Version: 11.3. **Function:** One of the color constants.

#### **195.5.42 ColorGreen = 17**

MBS XL Plugin, Plugin Version: 11.3. **Function:** One of the color constants.

## **195.5.43 ColorIceblueCf = 31**

MBS XL Plugin, Plugin Version: 11.3. **Function:** One of the color constants.

#### **195.5.44 ColorIndigo = 62**

MBS XL Plugin, Plugin Version: 11.3. **Function:** One of the color constants.

#### **195.5.45 ColorIvoryCf = 26**

MBS XL Plugin, Plugin Version: 11.3. **Function:** One of the color constants.

## **195.5.46 ColorLavender = 46**

MBS XL Plugin, Plugin Version: 11.3. **Function:** One of the color constants.

#### **195.5.47 ColorLightblue = 48**

# 195.5. CLASS XLFONTMBS 23247

## **195.5.48 ColorLightgreen = 42**

MBS XL Plugin, Plugin Version: 11.3. **Function:** One of the color constants.

## **195.5.49 ColorLightorange = 52**

MBS XL Plugin, Plugin Version: 11.3. **Function:** One of the color constants.

## **195.5.50 ColorLightturquoise = 41**

MBS XL Plugin, Plugin Version: 11.3. **Function:** One of the color constants.

## **195.5.51 ColorLightturquoiseCf = 27**

MBS XL Plugin, Plugin Version: 11.3. **Function:** One of the color constants.

#### **195.5.52 ColorLightyellow = 43**

MBS XL Plugin, Plugin Version: 11.3. **Function:** One of the color constants.

#### **195.5.53 ColorLime = 50**

MBS XL Plugin, Plugin Version: 11.3. **Function:** One of the color constants.

## **195.5.54 ColorNone = & H7F**

MBS XL Plugin, Plugin Version: 16.5. **Function:** One of the color constants. **Notes:** No color.

## **195.5.55 ColorOceanblueCf = 30**

MBS XL Plugin, Plugin Version: 11.3. **Function:** One of the color constants.

#### **195.5.57 ColorOrange = 53**

MBS XL Plugin, Plugin Version: 11.3. **Function:** One of the color constants.

## **195.5.58 ColorPaleblue = 44**

MBS XL Plugin, Plugin Version: 11.3. **Function:** One of the color constants.

#### **195.5.59 ColorPeriwinkleCf = 24**

MBS XL Plugin, Plugin Version: 11.3. **Function:** One of the color constants.

#### **195.5.60 ColorPink = 14**

MBS XL Plugin, Plugin Version: 11.3. **Function:** One of the color constants.

## **195.5.61 ColorPinkCl = 33**

MBS XL Plugin, Plugin Version: 11.3. **Function:** One of the color constants.

## **195.5.62 ColorPlum = 61**

MBS XL Plugin, Plugin Version: 11.3. **Function:** One of the color constants.

#### **195.5.63 ColorPlumCf = 25**

## 195.5. CLASS XLFONTMBS 23249 **195.5.64 ColorRed = 10**

MBS XL Plugin, Plugin Version: 11.3. **Function:** One of the color constants.

#### **195.5.65 ColorRose = 45**

MBS XL Plugin, Plugin Version: 11.3. **Function:** One of the color constants.

#### **195.5.66 ColorSeagreen = 57**

MBS XL Plugin, Plugin Version: 11.3. **Function:** One of the color constants.

#### **195.5.67 ColorSkyblue = 40**

MBS XL Plugin, Plugin Version: 11.3. **Function:** One of the color constants.

#### **195.5.68 ColorTan = 47**

MBS XL Plugin, Plugin Version: 11.3. **Function:** One of the color constants.

#### **195.5.69 ColorTeal = 21**

MBS XL Plugin, Plugin Version: 11.3. **Function:** One of the color constants.

## **195.5.70 ColorTealCl = 38**

MBS XL Plugin, Plugin Version: 11.3. **Function:** One of the color constants.

## **195.5.71 ColorTooltip = 81**

MBS XL Plugin, Plugin Version: 11.3. **Function:** One of the color constants.

#### **195.5.73 ColorTurquoiseCl = 35**

MBS XL Plugin, Plugin Version: 11.3. **Function:** One of the color constants.

## **195.5.74 ColorViolet = 20**

MBS XL Plugin, Plugin Version: 11.3. **Function:** One of the color constants.

#### **195.5.75 ColorVioletCl = 36**

MBS XL Plugin, Plugin Version: 11.3. **Function:** One of the color constants.

#### **195.5.76 ColorWhite = 9**

MBS XL Plugin, Plugin Version: 11.3. **Function:** One of the color constants.

## **195.5.77 ColorYellow = 13**

MBS XL Plugin, Plugin Version: 11.3. **Function:** One of the color constants.

## **195.5.78 ColorYellowCl = 34**

MBS XL Plugin, Plugin Version: 11.3. **Function:** One of the color constants.

#### **195.5.79 ScriptNormal = 0**

MBS XL Plugin, Plugin Version: 11.3. **Function:** One of the script style constants.

## **195.5.81 ScriptSuper = 1**

MBS XL Plugin, Plugin Version: 11.3. **Function:** One of the script style constants.

#### **195.5.82 UnderlineDouble = 2**

MBS XL Plugin, Plugin Version: 11.3. **Function:** One of the underline style constants.

## **195.5.83 UnderlineDoubleacc = & H22**

MBS XL Plugin, Plugin Version: 11.3. **Function:** One of the underline style constants.

## **195.5.84 UnderlineNone = 0**

MBS XL Plugin, Plugin Version: 11.3. **Function:** One of the underline style constants.

#### **195.5.85 UnderlineSingle = 1**

MBS XL Plugin, Plugin Version: 11.3. **Function:** One of the underline style constants.

#### **195.5.86** UnderlineSingleacc =  $\&$  H21

MBS XL Plugin, Plugin Version: 11.3. **Function:** One of the underline style constants.

## **195.6 class XLFormatMBS**

## **195.6.1 class XLFormatMBS**

MBS XL Plugin, Plugin Version: 11.3, Console & Web: Yes, Mac: Yes, Win: Yes, Linux: Yes. **Function:** The class for a format.

#### **Example:**

dim book as XLBookMBS // your book  $//$  add font  $dim$  boldFont as  $XLFontMBS = book.addFont()$  $boldFont.StrikeOut = true$ 

// add format dim boldFormat as XLFormatMBS = book.addFormat boldFormat.font = boldFont

 $//$  write on a cell in first sheet sheet = book.Sheet $(0)$ call sheet.WriteString(1, 1, "Sales Receipt", boldFormat)

**Notes:** This is an abstract class. You can't create an instance, but you can get one from various plugin functions.

#### **195.6.2 Blog Entries**

• [MBS Xojo Plugins, version 18.4pr9](https://www.mbs-plugins.de/archive/2018-09-17/MBS_Xojo_Plugins_version_184pr/monkeybreadsoftware_blog_xojo)

## **195.6.3 Methods**

#### **195.6.4 Constructor**

MBS XL Plugin, Plugin Version: 11.3, Console & Web: Yes, Mac: Yes, Win: Yes, Linux: Yes. **Function:** The private constructor.

#### **195.6.5 SetBorder(border as Integer = 1)**

MBS XL Plugin, Plugin Version: 11.3, Console & Web: Yes, Mac: Yes, Win: Yes, Linux: Yes. **Function:** Sets the border style. **Notes:** See BorderStyle\* constants.

#### 195.6. CLASS XLFORMATMBS 23253

#### **195.6.6 SetBorderColor(ColorValue as Integer)**

MBS XL Plugin, Plugin Version: 11.3, Console & Web: Yes, Mac: Yes, Win: Yes, Linux: Yes. **Function:** Sets the border color.

**Notes:** If you set value and book is in RGB mode you can use PackColor function to get a numeric value for a color or color components. If the book is not in RGB mode, you can use color constants in XLFontMBS classes.

#### **195.6.7 SetFont(font as XLFontMBS) as boolean**

MBS XL Plugin, Plugin Version: 11.3, Console & Web: Yes, Mac: Yes, Win: Yes, Linux: Yes. **Function:** Sets the font for the format.

**Notes:** To create a new font use XLBookMBS.addFont(). Returns false if error occurs. Get error info with XLBookMBS.ErrorMessage property.

#### **195.6.8 SetRotation(rotation as Integer) as boolean**

MBS XL Plugin, Plugin Version: 11.3, Console & Web: Yes, Mac: Yes, Win: Yes, Linux: Yes. **Function:** Sets the text rotation.

#### **Notes:**

Must be a value from the following table:

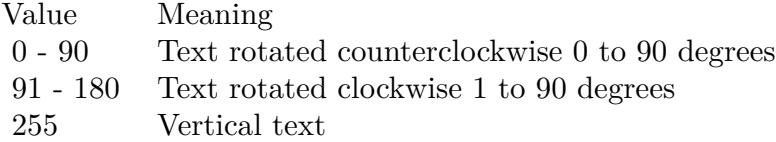

#### **195.6.9 Properties**

#### **195.6.10 AlignH as Integer**

MBS XL Plugin, Plugin Version: 11.3, Console & Web: Yes, Mac: Yes, Win: Yes, Linux: Yes. **Function:** The horizontal alignment. **Notes:**

See AlignH\* constants. (Read and Write property)

## **195.6.11 AlignV as Integer**

MBS XL Plugin, Plugin Version: 11.3, Console & Web: Yes, Mac: Yes, Win: Yes, Linux: Yes. **Function:** The vertical alignment. **Notes:**

See AlignV\* constants. (Read and Write property)

## **195.6.12 Book as XLBookMBS**

MBS XL Plugin, Plugin Version: 11.3, Console & Web: Yes, Mac: Yes, Win: Yes, Linux: Yes. **Function:** The object owning this format object. **Notes:**

As a format is only valid with the owning book, we keep a back reference here. (Read only property)

## **195.6.13 BorderBottom as Integer**

MBS XL Plugin, Plugin Version: 11.3, Console & Web: Yes, Mac: Yes, Win: Yes, Linux: Yes. **Function:** The bottom border style.

**Notes:**

See BorderStyle\* constants. (Read and Write property)

#### **195.6.14 BorderBottomColor as Integer**

MBS XL Plugin, Plugin Version: 11.3, Console & Web: Yes, Mac: Yes, Win: Yes, Linux: Yes. **Function:** The color of the bottom border.

#### **Notes:**

If book is in RGB mode, you need to use UnpackColor to get red, green and blue color components or color value from the returned number. If book is not in RGB mode, you receive a color number (see XLFontMBS color constants).

If you set value and book is in RGB mode you can use PackColor function to get a numeric value for a color or color components. If the book is not in RGB mode, you can use color constants in XLFontMBS classes. (Read and Write property)

#### 195.6. CLASS XLFORMATMBS 23255

#### **195.6.15 BorderDiagonal as Integer**

MBS XL Plugin, Plugin Version: 11.3, Console & Web: Yes, Mac: Yes, Win: Yes, Linux: Yes. **Function:** The diagonal border. **Notes:**

see BorderDiagonal\* constants. (Read and Write property)

#### **195.6.16 BorderDiagonalColor as Integer**

MBS XL Plugin, Plugin Version: 11.3, Console & Web: Yes, Mac: Yes, Win: Yes, Linux: Yes. **Function:** The color of the diagonal border.

**Notes:**

If book is in RGB mode, you need to use UnpackColor to get red, green and blue color components or color value from the returned number. If book is not in RGB mode, you receive a color number (see XLFontMBS color constants).

If you set value and book is in RGB mode you can use PackColor function to get a numeric value for a color or color components. If the book is not in RGB mode, you can use color constants in XLFontMBS classes. (Read and Write property)

## **195.6.17 BorderDiagonalStyle as Integer**

MBS XL Plugin, Plugin Version: 11.3, Console & Web: Yes, Mac: Yes, Win: Yes, Linux: Yes. **Function:** The diagonal border style. **Notes:**

See BorderDiagonal\* constants. (Read and Write property)

#### **195.6.18 BorderLeft as Integer**

MBS XL Plugin, Plugin Version: 11.3, Console & Web: Yes, Mac: Yes, Win: Yes, Linux: Yes. **Function:** The left border style. **Notes:**

See BorderStyle\* constants. (Read and Write property)

## **195.6.19 BorderLeftColor as Integer**

MBS XL Plugin, Plugin Version: 11.3, Console & Web: Yes, Mac: Yes, Win: Yes, Linux: Yes. **Function:** The color of the left border.

**Notes:**

If book is in RGB mode, you need to use UnpackColor to get red, green and blue color components or color value from the returned number. If book is not in RGB mode, you receive a color number (see XLFontMBS color constants).

If you set value and book is in RGB mode you can use PackColor function to get a numeric value for a color or color components. If the book is not in RGB mode, you can use color constants in XLFontMBS classes. (Read and Write property)

## **195.6.20 BorderRight as Integer**

MBS XL Plugin, Plugin Version: 11.3, Console & Web: Yes, Mac: Yes, Win: Yes, Linux: Yes. **Function:** The right border style.

**Notes:**

See BorderStyle\* constants. (Read and Write property)

## **195.6.21 BorderRightColor as Integer**

MBS XL Plugin, Plugin Version: 11.3, Console & Web: Yes, Mac: Yes, Win: Yes, Linux: Yes. **Function:** The color of the right border.

**Notes:**

If book is in RGB mode, you need to use UnpackColor to get red, green and blue color components or color value from the returned number. If book is not in RGB mode, you receive a color number (see XLFontMBS color constants).If you set value and book is in RGB mode you can use PackColor function to get a numeric value for a color or color components. If the book is not in RGB mode, you can use color constants in XLFontMBS classes.

(Read and Write property)

## **195.6.22 BorderTop as Integer**

MBS XL Plugin, Plugin Version: 11.3, Console & Web: Yes, Mac: Yes, Win: Yes, Linux: Yes. **Function:** The top border style. **Notes:**

See BorderStyle\* constants. (Read and Write property)
#### **195.6.23 BorderTopColor as Integer**

MBS XL Plugin, Plugin Version: 11.3, Console & Web: Yes, Mac: Yes, Win: Yes, Linux: Yes. **Function:** The color of the top border.

#### **Notes:**

If book is in RGB mode, you need to use UnpackColor to get red, green and blue color components or color value from the returned number. If book is not in RGB mode, you receive a color number (see XLFontMBS color constants).

If you set value and book is in RGB mode you can use PackColor function to get a numeric value for a color or color components. If the book is not in RGB mode, you can use color constants in XLFontMBS classes. (Read and Write property)

#### **195.6.24 FillPattern as Integer**

MBS XL Plugin, Plugin Version: 11.3, Console & Web: Yes, Mac: Yes, Win: Yes, Linux: Yes. **Function:** The fill pattern.

# **Notes:**

See fill pattern constants. (Read and Write property)

## **195.6.25 Font as XLFontMBS**

MBS XL Plugin, Plugin Version: 11.3, Console & Web: Yes, Mac: Yes, Win: Yes, Linux: Yes. **Function:** The font for the format. **Example:**

// your book dim book as XLBookMBS

// add font  $\dim$  StrikeOutFont as XLFontMBS = book.addFont() StrikeOutFont.StrikeOut = true

// add format dim StrikeOutFormat as XLFormatMBS = book.addFormat  $StrikeOutFormat.font = StrikeOutFont$ 

// write on a cell in first sheet sheet = book.Sheet $(0)$ call sheet.WriteString(1, 1, "Sales Receipt", StrikeOutFormat)

#### **Notes:**

To create a new font use XLBookMBS.addFont(). Returns false if error occurs. Get error info with XL-BookMBS.ErrorMessage property. (Read and Write property)

### **195.6.26 Handle as Integer**

MBS XL Plugin, Plugin Version: 11.3, Console & Web: Yes, Mac: Yes, Win: Yes, Linux: Yes. **Function:** The internal object reference. **Notes:** (Read and Write property)

# **195.6.27 Hidden as boolean**

MBS XL Plugin, Plugin Version: 11.3, Console & Web: Yes, Mac: Yes, Win: Yes, Linux: Yes. **Function:** Whether the hidden protection property is set to true. **Notes:** (Read and Write property)

#### **195.6.28 Indent as Integer**

MBS XL Plugin, Plugin Version: 11.3, Console & Web: Yes, Mac: Yes, Win: Yes, Linux: Yes. **Function:** The text indentation level. **Notes:**

Must be less than or equal to 15. (Read and Write property)

# **195.6.29 Locked as boolean**

MBS XL Plugin, Plugin Version: 11.3, Console & Web: Yes, Mac: Yes, Win: Yes, Linux: Yes. **Function:** Whether the locked protection property is set to true. **Notes:**

Needs to be used together with XLSheetMBS.Protect property and XLSheetMBS.SetProtectEx method to prevent editing in locked cells. (Read and Write property)

#### 195.6. CLASS XLFORMATMBS 23259

#### **195.6.30 NumFormat as Integer**

MBS XL Plugin, Plugin Version: 11.3, Console & Web: Yes, Mac: Yes, Win: Yes, Linux: Yes. **Function:** The number format identifier. **Notes:**

The identifier must be a valid built-in number format identifier or the identifier of a custom number format. To create a custom format use XLBookMBS.addCustomNumFormat(). Or use one of the NumFormat\* constants.

(Read and Write property)

#### **195.6.31 PatternBackgroundColor as Integer**

MBS XL Plugin, Plugin Version: 11.3, Console & Web: Yes, Mac: Yes, Win: Yes, Linux: Yes. **Function:** The background color of the fill pattern.

## **Example:**

 $//$  define a format for red fill Dim redBackgroundFormat As XLFormatMBS = book.AddFormat Dim c As  $Color = \& cFF0000$ // will give back numeric value of color for RGB mode or color index  $Dim n As Integer = book.PackColor(c)$ // we set forecolor of the pattern to fill background! redBackgroundFormat.PatternForegroundColor = n redBackgroundFormat.PatternBackgroundColor = n redBackgroundFormat.FillPattern = XLFormatMBS.FillPatternSolid

Dim row As Integer  $= 5 \frac{\pi}{6}$  folk row Dim col As Integer  $= 1 \text{ // Column B}$ Dim value As Double  $= 123$ 

Call sheet.WriteNumber row, col, value, redBackgroundFormat

#### **Notes:**

If book is in RGB mode, you need to use UnpackColor to get red, green and blue color components or color value from the returned number. If book is not in RGB mode, you receive a color number (see XLFontMBS color constants).

If you set value and book is in RGB mode you can use PackColor function to get a numeric value for a color or color components. If the book is not in RGB mode, you can use color constants in XLFontMBS classes. (Read and Write property)

# **195.6.32 PatternForegroundColor as Integer**

MBS XL Plugin, Plugin Version: 11.3, Console & Web: Yes, Mac: Yes, Win: Yes, Linux: Yes. **Function:** The foreground color of the fill pattern. **Example:**

// define a format for red fill Dim redBackgroundFormat As XLFormatMBS = book.AddFormat Dim c As  $Color = \& cFF0000$ // will give back numeric value of color for RGB mode or color index  $Dim n As Integer = book.PackColor(c)$ // we set forecolor of the pattern to fill background! redBackgroundFormat.PatternForegroundColor = n redBackgroundFormat.PatternBackgroundColor = n redBackgroundFormat.FillPattern = XLFormatMBS.FillPatternSolid

Dim row As Integer  $= 5 \frac{\pi}{6}$  fith row Dim col As Integer  $= 1$  // Column B Dim value As Double  $= 123$ 

Call sheet.WriteNumber row, col, value, redBackgroundFormat

## **Notes:**

If book is in RGB mode, you need to use UnpackColor to get red, green and blue color components or color value from the returned number. If book is not in RGB mode, you receive a color number (see XLFontMBS color constants).

If you set value and book is in RGB mode you can use PackColor function to get a numeric value for a color or color components. If the book is not in RGB mode, you can use color constants in XLFontMBS classes. (Read and Write property)

## **195.6.33 Rotation as Integer**

MBS XL Plugin, Plugin Version: 11.3, Console & Web: Yes, Mac: Yes, Win: Yes, Linux: Yes. **Function:** Returns the text rotation.

**Notes:**

Must be a value from the following table:

(Read only property)

#### 195.6. CLASS XLFORMATMBS 23261

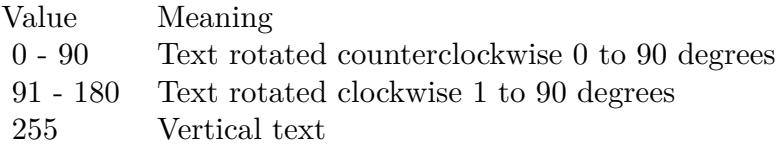

#### **195.6.34 ShrinkToFit as boolean**

MBS XL Plugin, Plugin Version: 11.3, Console & Web: Yes, Mac: Yes, Win: Yes, Linux: Yes. **Function:** Whether the cell is shrink-to-fit. **Notes:** (Read and Write property)

#### **195.6.35 Wrap as boolean**

MBS XL Plugin, Plugin Version: 11.3, Console & Web: Yes, Mac: Yes, Win: Yes, Linux: Yes. **Function:** Whether the cell text is wrapped. **Notes:** (Read and Write property)

#### **195.6.36 Constants**

#### **195.6.37 AlignHCenter = 2**

MBS XL Plugin, Plugin Version: 11.3. **Function:** One of the horizontal alignment constants. **Notes:** Center

#### **195.6.38 AlignHDistributed = 7**

MBS XL Plugin, Plugin Version: 11.3. **Function:** One of the horizontal alignment constants. **Notes:** Distributed

## 195.6.39 AlignHFill  $= 4$

MBS XL Plugin, Plugin Version: 11.3. **Function:** One of the horizontal alignment constants. **Notes:** Fill

#### 23262 CHAPTER 195. XL

## $195.6.40$  AlignHGeneral  $= 0$

MBS XL Plugin, Plugin Version: 11.3. **Function:** One of the horizontal alignment constants. **Notes:** Default

## **195.6.41 AlignHJustify = 5**

MBS XL Plugin, Plugin Version: 11.3. **Function:** One of the horizontal alignment constants. **Notes:** Justify

## **195.6.42 AlignHLeft = 1**

MBS XL Plugin, Plugin Version: 11.3. **Function:** One of the horizontal alignment constants. **Notes:** Left

## **195.6.43 AlignHMerge = 6**

MBS XL Plugin, Plugin Version: 11.3. **Function:** One of the horizontal alignment constants. **Notes:** Center over several cells.

# **195.6.44 AlignHRight = 3**

MBS XL Plugin, Plugin Version: 11.3. **Function:** One of the horizontal alignment constants. **Notes:** Right

### **195.6.45 AlignVBottom = 2**

MBS XL Plugin, Plugin Version: 11.3. **Function:** One of the vertical alignment constants. **Notes:** Bottom

# **195.6.46 AlignVCenter = 1**

MBS XL Plugin, Plugin Version: 11.3. **Function:** One of the vertical alignment constants. **Notes:** Center

#### 195.6. CLASS XLFORMATMBS 23263

#### **195.6.47 AlignVDistributed = 4**

MBS XL Plugin, Plugin Version: 11.3. **Function:** One of the vertical alignment constants. **Notes:** Distributed

# **195.6.48 AlignVJustify = 3**

MBS XL Plugin, Plugin Version: 11.3. **Function:** One of the vertical alignment constants. **Notes:** Justify

# **195.6.49 AlignVTop = 0**

MBS XL Plugin, Plugin Version: 11.3. **Function:** One of the vertical alignment constants. **Notes:** Top

# **195.6.50 BorderDiagonalBoth = 3**

MBS XL Plugin, Plugin Version: 11.3. **Function:** One of the diagonal border style constants.

## **195.6.51 BorderDiagonalDown = 1**

MBS XL Plugin, Plugin Version: 11.3. **Function:** One of the diagonal border style constants.

#### **195.6.52 BorderDiagonalNone = 0**

MBS XL Plugin, Plugin Version: 11.3. **Function:** One of the diagonal border style constants.

#### **195.6.53 BorderDiagonalUp = 2**

MBS XL Plugin, Plugin Version: 11.3. **Function:** One of the diagonal border style constants.

#### 23264 CHAPTER 195. XL

# $195.6.54$  BorderStyleDashdot = 9

MBS XL Plugin, Plugin Version: 11.3. **Function:** One of the border style constants. **Notes:** dash and dot

# **195.6.55 BorderStyleDashdotdot = 11**

MBS XL Plugin, Plugin Version: 11.3. **Function:** One of the border style constants. **Notes:** dash and dots

# **195.6.56 BorderStyleDashed = 3**

MBS XL Plugin, Plugin Version: 11.3. **Function:** One of the border style constants. **Notes:** dashed

#### **195.6.57 BorderStyleDotted = 4**

MBS XL Plugin, Plugin Version: 11.3. **Function:** One of the border style constants. **Notes:** dotted

# **195.6.58 BorderStyleDouble = 6**

MBS XL Plugin, Plugin Version: 11.3. **Function:** One of the border style constants. **Notes:** double

## **195.6.59 BorderStyleHair = 7**

MBS XL Plugin, Plugin Version: 11.3. **Function:** One of the border style constants. **Notes:** hair style

# **195.6.60 BorderStyleMedium = 2**

MBS XL Plugin, Plugin Version: 11.3. **Function:** One of the border style constants. **Notes:** medium

#### 195.6. CLASS XLFORMATMBS 23265

#### **195.6.61 BorderStyleMediumdashdot = 10**

MBS XL Plugin, Plugin Version: 11.3. **Function:** One of the border style constants. **Notes:** medium dash and dot

## **195.6.62 BorderStyleMediumdashdotdot = 12**

MBS XL Plugin, Plugin Version: 11.3. **Function:** One of the border style constants. **Notes:** medium dash and dots

# **195.6.63 BorderStyleMediumdashed = 8**

MBS XL Plugin, Plugin Version: 11.3. **Function:** One of the border style constants. **Notes:** medium dashed

## **195.6.64 BorderStyleNone = 0**

MBS XL Plugin, Plugin Version: 11.3. **Function:** One of the border style constants. **Notes:** no border

# **195.6.65 BorderStyleSlantdashdot = 13**

MBS XL Plugin, Plugin Version: 11.3. **Function:** One of the border style constants. **Notes:** dash and dot

### **195.6.66 BorderStyleThick = 5**

MBS XL Plugin, Plugin Version: 11.3. **Function:** One of the border style constants. **Notes:** thick

#### **195.6.67 BorderStyleThin = 1**

MBS XL Plugin, Plugin Version: 11.3. **Function:** One of the border style constants. **Notes:** thin

#### **195.6.68 FillPatternDiagcrosshatch = 9**

MBS XL Plugin, Plugin Version: 11.3. **Function:** One of the fill pattern style constants.

## **195.6.69 FillPatternDiagstripe = 8**

MBS XL Plugin, Plugin Version: 11.3. **Function:** One of the fill pattern style constants.

## **195.6.70 FillPatternGray12P5 = 17**

MBS XL Plugin, Plugin Version: 11.3. **Function:** One of the fill pattern style constants.

# **195.6.71 FillPatternGray25 = 4**

MBS XL Plugin, Plugin Version: 11.3. **Function:** One of the fill pattern style constants.

#### **195.6.72 FillPatternGray50 = 2**

MBS XL Plugin, Plugin Version: 11.3. **Function:** One of the fill pattern style constants.

## **195.6.73 FillPatternGray6P25 = 18**

MBS XL Plugin, Plugin Version: 11.3. **Function:** One of the fill pattern style constants.

#### **195.6.74 FillPatternGray75 = 3**

MBS XL Plugin, Plugin Version: 11.3. **Function:** One of the fill pattern style constants.

## **195.6.75 FillPatternHorstripe = 5**

MBS XL Plugin, Plugin Version: 11.3. **Function:** One of the fill pattern style constants.

#### $195.6.76$  FillPatternNone  $= 0$

MBS XL Plugin, Plugin Version: 11.3. **Function:** One of the fill pattern style constants.

#### **195.6.77 FillPatternRevdiagstripe = 7**

MBS XL Plugin, Plugin Version: 11.3. **Function:** One of the fill pattern style constants.

#### **195.6.78 FillPatternSolid = 1**

MBS XL Plugin, Plugin Version: 11.3. **Function:** One of the fill pattern style constants. **Example:**

// define a format for red fill Dim redBackgroundFormat As XLFormatMBS = book.AddFormat Dim c As  $Color = \& cFF0000$ // will give back numeric value of color for RGB mode or color index  $Dim n As Integer = book.PackColor(c)$ // we set forecolor of the pattern to fill background!  $redBackgroundFormat.PatternForegroundColor = n$  $redBackgroundFormat.PatternBackgroundColor = n$ redBackgroundFormat.FillPattern = XLFormatMBS.FillPatternSolid

Dim row As Integer  $= 5 \frac{\pi}{6}$  fith row Dim col As Integer  $= 1 \text{ // Column B}$ Dim value As Double  $= 123$ 

Call sheet.WriteNumber row, col, value, redBackgroundFormat

#### **195.6.79 FillPatternThickdiagcrosshatch = 10**

MBS XL Plugin, Plugin Version: 11.3. **Function:** One of the fill pattern style constants.

#### **195.6.80 FillPatternThindiagcrosshatch = 16**

MBS XL Plugin, Plugin Version: 11.3. **Function:** One of the fill pattern style constants.

#### **195.6.81 FillPatternThindiagstripe = 14**

MBS XL Plugin, Plugin Version: 11.3. **Function:** One of the fill pattern style constants.

## **195.6.82 FillPatternThinhorcrosshatch = 15**

MBS XL Plugin, Plugin Version: 11.3. **Function:** One of the fill pattern style constants.

#### **195.6.83 FillPatternThinhorstripe = 11**

MBS XL Plugin, Plugin Version: 11.3. **Function:** One of the fill pattern style constants.

## **195.6.84 FillPatternThinrevdiagstripe = 13**

MBS XL Plugin, Plugin Version: 11.3. **Function:** One of the fill pattern style constants.

#### **195.6.85 FillPatternThinverstripe = 12**

MBS XL Plugin, Plugin Version: 11.3. **Function:** One of the fill pattern style constants.

## **195.6.86 FillPatternVerstripe = 6**

MBS XL Plugin, Plugin Version: 11.3. **Function:** One of the fill pattern style constants.

# **195.6.87 NumformatAccount = 41**

MBS XL Plugin, Plugin Version: 11.3. **Function:** One of the number format constants. **Notes:** account value: 5,000

# **195.6.88 NumformatAccountcur = 42**

MBS XL Plugin, Plugin Version: 11.3. **Function:** One of the number format constants. **Notes:** account value with currency symbol: \$ 5,000

#### 195.6. CLASS XLFORMATMBS 23269

#### **195.6.89 NumformatAccountD2 = 43**

MBS XL Plugin, Plugin Version: 11.3. **Function:** One of the number format constants. **Notes:** account value with decimal point: 5,000.00

## **195.6.90 NumformatAccountD2Cur = 44**

MBS XL Plugin, Plugin Version: 11.3. **Function:** One of the number format constants. **Notes:**

account value with currency symbol and decimal point: \$ 5,000.00

# **195.6.91 NumformatCurrencyD2Negbra = 7**

MBS XL Plugin, Plugin Version: 11.3. **Function:** One of the number format constants. **Notes:** monetary value with decimal point, negative in brackets: (\$ 1000.00)

## **195.6.92 NumformatCurrencyD2NegbraRed = 8**

MBS XL Plugin, Plugin Version: 11.3. **Function:** One of the number format constants. **Notes:** monetary value with decimal point, negative is red in brackets: (\$ 1000.00)

## **195.6.93 NumformatCurrencyNegbra = 5**

MBS XL Plugin, Plugin Version: 11.3. **Function:** One of the number format constants. **Notes:** monetary value, negative in brackets: (1000\$ )

#### **195.6.94 NumformatCurrencyNegbraRed = 6**

MBS XL Plugin, Plugin Version: 11.3. **Function:** One of the number format constants. **Notes:** monetary value, negative is red in brackets: (1000\$ )

#### **195.6.95 NumformatCustom000P0EPlus0 = 48**

MBS XL Plugin, Plugin Version: 11.3. **Function:** One of the number format constants. **Notes:** custom value: 15.2E+3

#### **195.6.96 NumformatCustomDMon = 16**

MBS XL Plugin, Plugin Version: 11.3. **Function:** One of the number format constants. **Notes:** custom date value: 11-Mar

# **195.6.97 NumformatCustomDMonYY = 15**

MBS XL Plugin, Plugin Version: 11.3. **Function:** One of the number format constants. **Notes:** custom date value: 11-Mar-09

# **195.6.98 NumformatCustomH0MMSS = 46**

MBS XL Plugin, Plugin Version: 11.3. **Function:** One of the number format constants. **Notes:** custom time value: 20:30:55

# **195.6.99 NumformatCustomHMM = 20**

MBS XL Plugin, Plugin Version: 11.3. **Function:** One of the number format constants. **Notes:** custom date value: 8:30

# **195.6.100 NumformatCustomHMMAM = 18**

MBS XL Plugin, Plugin Version: 11.3. **Function:** One of the number format constants. **Notes:** custom date value: 8:30 AM

## **195.6.101 NumformatCustomHMMSS = 21**

MBS XL Plugin, Plugin Version: 11.3. **Function:** One of the number format constants. **Notes:** custom date value: 8:30:00

#### 195.6. CLASS XLFORMATMBS 23271

## **195.6.102 NumformatCustomHMMSSAM = 19**

MBS XL Plugin, Plugin Version: 11.3. **Function:** One of the number format constants. **Notes:** custom date value: 8:30:00 AM

# **195.6.103 NumformatCustomMDYYYYHMM = 22**

MBS XL Plugin, Plugin Version: 11.3. **Function:** One of the number format constants. **Notes:** custom datetime value: 3/11/2009 8:30

## **195.6.104 NumformatCustomMMSS = 45**

MBS XL Plugin, Plugin Version: 11.3. **Function:** One of the number format constants. **Notes:** custom time value: 30:55

# **195.6.105 NumformatCustomMMSS0 = 47**

MBS XL Plugin, Plugin Version: 11.3. **Function:** One of the number format constants. **Notes:** custom time value: 30:55.0

# 23272 CHAPTER 195. XL  $195.6.106$  NumformatCustomMonYY = 17

MBS XL Plugin, Plugin Version: 11.3. **Function:** One of the number format constants. **Notes:** custom date value: Mar-09

## **195.6.107 NumformatDate = 14**

MBS XL Plugin, Plugin Version: 11.3. **Function:** One of the number format constants. **Notes:** date value, depends on OS settings: 3/11/2009

# **195.6.108 NumformatFractionOneDig = 12**

MBS XL Plugin, Plugin Version: 11.3. **Function:** One of the number format constants. **Notes:** fraction value, one digit: 10 1/2

# **195.6.109 NumformatFractionTwoDig = 13**

MBS XL Plugin, Plugin Version: 11.3. **Function:** One of the number format constants. **Notes:** fraction value, two digits: 10 23/95

# $195.6.110$  NumformatGeneral  $= 0$

MBS XL Plugin, Plugin Version: 11.3. **Function:** One of the number format constants. **Notes:** general format

# **195.6.111 NumformatNumber = 1**

MBS XL Plugin, Plugin Version: 11.3. **Function:** One of the number format constants. **Notes:** general number: 1000

# **195.6.112 NumformatNumberD2 = 2**

MBS XL Plugin, Plugin Version: 11.3. **Function:** One of the number format constants. **Notes:** number with decimal point: 1000.00

#### 195.6. CLASS XLFORMATMBS 23273

#### **195.6.113 NumformatNumberD2SepNegbra = 39**

MBS XL Plugin, Plugin Version: 11.3. **Function:** One of the number format constants. **Notes:** number with thousands separator and decimal point, negative in brackets: (4,000.00)

# **195.6.114 NumformatNumberD2SepNegbraRed = 40**

MBS XL Plugin, Plugin Version: 11.3. **Function:** One of the number format constants. **Notes:** number with thousands separator and decimal point, negative is red in brackets: (4,000.00)

## **195.6.115 NumformatNumberSep = 3**

MBS XL Plugin, Plugin Version: 11.3. **Function:** One of the number format constants. **Notes:** number with thousands separator: 100,000

#### **195.6.116 NumformatNumberSepD2 = 4**

MBS XL Plugin, Plugin Version: 11.3. **Function:** One of the number format constants. **Notes:** number with decimal point and thousands separator: 100,000.00

# **195.6.117 NumformatNumberSepNegbra = 37**

MBS XL Plugin, Plugin Version: 11.3. **Function:** One of the number format constants. **Notes:** number with thousands separator, negative in brackets: (4,000)

#### **195.6.118 NumformatNumberSepNegbraRed = 38**

MBS XL Plugin, Plugin Version: 11.3. **Function:** One of the number format constants. **Notes:** number with thousands separator, negative is red in brackets:  $(4,000)$ 

# **195.6.119 NumformatPercent = 9**

MBS XL Plugin, Plugin Version: 11.3. **Function:** One of the number format constants. **Notes:** percent value, multiply the cell value by 100: 75%

#### 23274 CHAPTER 195. XL

# **195.6.120 NumformatPercentD2 = 10**

MBS XL Plugin, Plugin Version: 11.3. **Function:** One of the number format constants. **Notes:** percent value with decimal point, multiply the cell value by 100: 75.00%

# **195.6.121 NumformatScientificD2 = 11**

MBS XL Plugin, Plugin Version: 11.3. **Function:** One of the number format constants. **Notes:** scientific value with E character and decimal point: 10.00E+1

## **195.6.122 NumformatText = 49**

MBS XL Plugin, Plugin Version: 11.3. **Function:** One of the number format constants. **Notes:** text value

# 195.7. CLASS XLRICHSTRINGMBS 23275 **195.7 class XLRichStringMBS**

# **195.7.1 class XLRichStringMBS**

MBS XL Plugin, Plugin Version: 20.2, Console & Web: Yes, Mac: Yes, Win: Yes, Linux: Yes. **Function:** The class for the rich text.

**Notes:** This class allows to have more than one font within one cell.

# **195.7.2 Blog Entries**

- [StyledText for Excel files with LibXL 3.9 in Xojo](https://www.mbs-plugins.de/archive/2020-04-23/StyledText_for_Excel_files_wit/monkeybreadsoftware_blog_xojo)
- [MBS Xojo Plugins, version 20.2pr4](https://www.mbs-plugins.de/archive/2020-04-20/MBS_Xojo_Plugins_version_202pr/monkeybreadsoftware_blog_xojo)

# **195.7.3 Methods**

## **195.7.4 AddFont as XLFontMBS**

MBS XL Plugin, Plugin Version: 20.2, Console & Web: Yes, Mac: Yes, Win: Yes, Linux: Yes. **Function:** Adds a new font to the RichString for using with the addText() method.

# **195.7.5 AddStyledText(StyledText as StyledText)**

MBS XL Plugin, Plugin Version: 20.2, Console & Web: Yes, Mac: Yes, Win: Yes, Linux: Yes. **Function:** Adds styled text to the rich string.

**Notes:** We convert attributes like bold, italic, underline, color, font name and size.

## **195.7.6 AddText(text as String, font as XLFontMBS = nil)**

MBS XL Plugin, Plugin Version: 20.2, Console & Web: Yes, Mac: Yes, Win: Yes, Linux: Yes. **Function:** Adds a piece of text (run) with the specified font to the RichString for mixing different fonts in a single cell.

# **195.7.7 Constructor(book as XLBookMBS)**

MBS XL Plugin, Plugin Version: 20.2, Console & Web: Yes, Mac: Yes, Win: Yes, Linux: Yes. **Function:** Creates a new rich text to be used in the book.

# <span id="page-23275-1"></span>**195.7.8 Text(Index as Integer) as String**

MBS XL Plugin, Plugin Version: 20.2, Console & Web: Yes, Mac: Yes, Win: Yes, Linux: Yes. **Function:** Returns a piece of text (run) with the specified index from the RichString. See also:

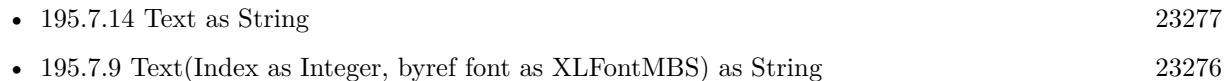

# <span id="page-23275-0"></span>**195.7.9 Text(Index as Integer, byref font as XLFontMBS) as String**

MBS XL Plugin, Plugin Version: 20.2, Console & Web: Yes, Mac: Yes, Win: Yes, Linux: Yes. **Function:** Returns a piece of text (run) and font with the specified index from the RichString. See also:

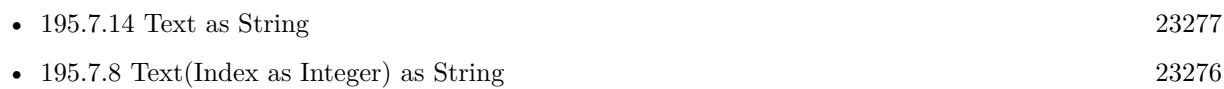

# **195.7.10 Properties**

# **195.7.11 Book as XLBookMBS**

MBS XL Plugin, Plugin Version: 20.2, Console & Web: Yes, Mac: Yes, Win: Yes, Linux: Yes. **Function:** The reference to the owning book. **Notes:** (Read only property)

# **195.7.12 Handle as Integer**

MBS XL Plugin, Plugin Version: 20.2, Console & Web: Yes, Mac: Yes, Win: Yes, Linux: Yes. **Function:** The internal object reference. **Notes:** (Read and Write property)

# **195.7.13 StyledText as StyledText**

MBS XL Plugin, Plugin Version: 20.2, Console & Web: Yes, Mac: Yes, Win: Yes, Linux: Yes. **Function:** Queries styled text with attributes of the rich string. **Notes:**

We convert attributes like bold, italic, underline, color, font name and size. (Read only property)

#### 195.7. CLASS XLRICHSTRINGMBS 23277

# <span id="page-23276-0"></span>**195.7.14 Text as String**

MBS XL Plugin, Plugin Version: 20.2, Console & Web: Yes, Mac: Yes, Win: Yes, Linux: Yes. **Function:** Queries all text from the rich string. **Notes:** (Read only property) See also:

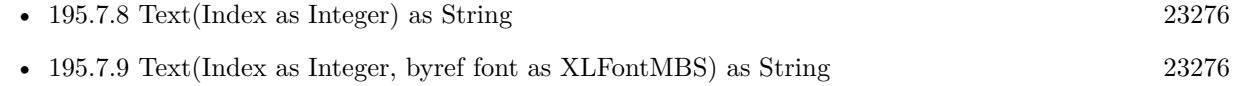

# **195.7.15 TextCount as Integer**

MBS XL Plugin, Plugin Version: 20.2, Console & Web: Yes, Mac: Yes, Win: Yes, Linux: Yes. **Function:** Returns a number of text (run) in the RichString. **Notes:** (Read only property)

# **195.8 class XLSheetMBS**

# **195.8.1 class XLSheetMBS**

MBS XL Plugin, Plugin Version: 11.3, Console & Web: Yes, Mac: Yes, Win: Yes, Linux: Yes. **Function:** The class for an Excel worksheet.

**Notes:** This is an abstract class. You can't create an instance, but you can get one from various plugin functions.

## **195.8.2 Blog Entries**

- [MBS Xojo Plugins, version 19.6pr2](https://www.mbs-plugins.de/archive/2019-12-10/MBS_Xojo_Plugins_version_196pr/monkeybreadsoftware_blog_xojo)
- [MBS Xojo Plugins, version 19.2pr5](https://www.mbs-plugins.de/archive/2019-04-29/MBS_Xojo_Plugins_version_192pr/monkeybreadsoftware_blog_xojo)
- [MBS Xojo Plugins, version 18.4pr9](https://www.mbs-plugins.de/archive/2018-09-17/MBS_Xojo_Plugins_version_184pr/monkeybreadsoftware_blog_xojo)
- [MBS Xojo Plugins, version 17.2pr5](https://www.mbs-plugins.de/archive/2017-05-08/MBS_Xojo_Plugins_version_172pr/monkeybreadsoftware_blog_xojo)
- [MBS Xojo / Real Studio Plugins, version 16.5pr10](https://www.mbs-plugins.de/archive/2016-12-10/MBS_Xojo__Real_Studio_Plugins_/monkeybreadsoftware_blog_xojo)
- [MBS Xojo / Real Studio Plugins, version 15.2pr4](https://www.mbs-plugins.de/archive/2015-06-24/MBS_Xojo__Real_Studio_Plugins_/monkeybreadsoftware_blog_xojo)
- [MBS Xojo / Real Studio Plugins, version 15.0pr10](https://www.mbs-plugins.de/archive/2015-02-07/MBS_Xojo__Real_Studio_Plugins_/monkeybreadsoftware_blog_xojo)
- [MBS Real Studio Plugins, version 13.0pr6](https://www.mbs-plugins.de/archive/2013-01-02/MBS_Real_Studio_Plugins_versio/monkeybreadsoftware_blog_xojo)
- [MBS Real Studio Plugins, version 12.2fc1](https://www.mbs-plugins.de/archive/2012-05-15/MBS_Real_Studio_Plugins_versio/monkeybreadsoftware_blog_xojo)
- [MBS Real Studio Plugins, version 11.3pr5](https://www.mbs-plugins.de/archive/2011-09-22/MBS_Real_Studio_Plugins_versio/monkeybreadsoftware_blog_xojo)

# **195.8.3 Methods**

# <span id="page-23277-0"></span>**195.8.4 AddDataValidation(type as Integer, op as integer, rowFirst as integer, colFirst as integer, rowLast as integer, colLast as integer, value1 as String, value2 as String)**

MBS XL Plugin, Plugin Version: 17.2, Console & Web: Yes, Mac: Yes, Win: Yes, Linux: Yes. **Function:** Adds a data validation for the specified range (only for xlsx files). **Notes:**

type: the type of data validation. op: the relational operator of data validation. rowFirst: the first row of range; rowLast: the last row of range; colFirst: the first column of range; colLast: the last column of range;

#### 195.8. CLASS XLSHEETMBS 23279

value1: the first value for relational operator; value2: the second value for ValidationOpBetween or ValidationOpNotBetween operator; See also:

- [195.8.5](#page-23278-0) AddDataValidation(type as Integer, op as integer, rowFirst as integer, colFirst as integer, rowLast as integer, colLast as integer, value1 as String, value2 as String, allowBlank as Boolean, hideDropDown as Boolean = false, showInputMessage as Boolean = true, showErrorMessage as Boolean  $=$  true, prompt Title as String  $=$  "", prompt as String  $=$  "", errorTitle as string  $=$  "", error as string  $=$  "", errorStyle as integer  $= 0$ ) [23279](#page-23278-0)
- <span id="page-23278-0"></span>**195.8.5 AddDataValidation(type as Integer, op as integer, rowFirst as integer, colFirst as integer, rowLast as integer, colLast as integer, value1 as String, value2 as String, allowBlank as Boolean, hideDropDown as Boolean = false, showInputMessage as Boolean = true, showErrorMessage as Boolean = true, promptTitle as String = "", prompt as String = "", errorTitle as string = "", error as string = "", errorStyle as**  $integer = 0$

MBS XL Plugin, Plugin Version: 17.2, Console & Web: Yes, Mac: Yes, Win: Yes, Linux: Yes. **Function:** Adds a data validation for the specified range (only for xlsx files). **Notes:**

type: the type of data validation. op: the relational operator of data validation. rowFirst: the first row of range; rowLast: the last row of range; colFirst: the first column of range; colLast: the last column of range; value1: the first value for relational operator; value2: the second value for ValidationOpBetween or ValidationOpNotBetween operator; allowBlank: a boolean value indicating whether the data validation treats empty or blank entries as valid, 'true' means empty entries are OK and do not violate the validation constraints; hideDropDown: a boolean value indicating whether to display the dropdown combo box for a list type data validation (ValidationTypeList); showInputMessage: a boolean value indicating whether to display the input prompt message; showErrorMessage: a boolean value indicating whether to display the error alert message when an invalid value has been entered, according to the criteria specified; promptTitle: title bar text of input prompt; prompt: message text of input prompt; errorTitle: title bar text of error alert; error: message text of error alert; errorStyle: the style of error alert used for this data validation: See also:

• [195.8.4](#page-23277-0) AddDataValidation(type as Integer, op as integer, rowFirst as integer, colFirst as integer, rowLast as integer, colLast as integer, value1 as String, value2 as String) [23278](#page-23277-0)

# <span id="page-23279-1"></span>**195.8.6 AddDataValidationDouble(type as Integer, op as integer, rowFirst as integer, colFirst as integer, rowLast as integer, colLast as integer, value1 as Double, value2 as Double)**

MBS XL Plugin, Plugin Version: 17.2, Console & Web: Yes, Mac: Yes, Win: Yes, Linux: Yes. **Function:** Adds a data validation for the specified range with double or date values for the relational operator (only for xlsx files).

**Notes:** See parameters in the addDataValidation() method. See also:

- [195.8.7](#page-23279-0) AddDataValidationDouble(type as Integer, op as integer, rowFirst as integer, colFirst as integer, rowLast as integer, colLast as integer, value1 as Double, value2 as Double, allowBlank as Boolean, hideDropDown as Boolean = false, showInputMessage as Boolean = true, showErrorMessage as Boolean  $=$  true, promptTitle as String  $=$  "", prompt as String  $=$  "", errorTitle as string  $=$  "", error as string  $=$  "", errorStyle as integer  $= 0$ ) [23280](#page-23279-0)
- <span id="page-23279-0"></span>**195.8.7 AddDataValidationDouble(type as Integer, op as integer, rowFirst as integer, colFirst as integer, rowLast as integer, colLast as integer, value1 as Double, value2 as Double, allowBlank as Boolean, hideDropDown as Boolean = false, showInputMessage as Boolean = true, showErrorMessage as Boolean = true, promptTitle as String = "", prompt as String = "", errorTitle as string = "", error as string = "", errorStyle as**  $integer = 0$

MBS XL Plugin, Plugin Version: 17.2, Console & Web: Yes, Mac: Yes, Win: Yes, Linux: Yes. **Function:** Adds a data validation for the specified range with double or date values for the relational operator (only for xlsx files).

**Notes:** See parameters in the addDataValidation() method. See also:

• [195.8.6](#page-23279-1) AddDataValidationDouble(type as Integer, op as integer, rowFirst as integer, colFirst as integer, rowLast as integer, colLast as integer, value1 as Double, value2 as Double) [23280](#page-23279-1)

# **195.8.8 AddHyperlink(hyperlink as string, rowFirst as Integer, rowLast as Integer, colFirst as Integer, colLast as Integer)**

MBS XL Plugin, Plugin Version: 14.3, Console & Web: Yes, Mac: Yes, Win: Yes, Linux: Yes. **Function:** Adds the new hyperlink.

195.8. CLASS XLSHEETMBS 23281

# **195.8.9 AddIgnoredError(rowFirst as Integer, colFirst as Integer, rowLast as Integer, colLast as Integer, iError as Integer)**

MBS XL Plugin, Plugin Version: 16.5, Console & Web: Yes, Mac: Yes, Win: Yes, Linux: Yes. **Function:** Adds the ignored error for specified range.

**Notes:** It allows to hide green triangles on left sides of cells. For example, if a cell is formatted as text but contains a numeric value, this is considered to be a potential error because the number won't be treated as a number, for example, in calculations. It is possible to combine a few IgnoredError values with operator | . Returns false if error occurs. Get error info with XLBookMBS.errorMessage.

# **195.8.10 AddrToRowCol(addr as string, byref row as Integer, byref col as Integer, byref rowRelative as boolean, byref colRelative as boolean)**

MBS XL Plugin, Plugin Version: 12.2, Console & Web: Yes, Mac: Yes, Win: Yes, Linux: Yes. **Function:** Converts a cell reference to row and column. **Example:**

// create new xls file dim book as new XLBookMBS(false)

// create sheet  $dim$  sheet as  $XLS$ heetMBS = book.AddSheet("Sheet1")

dim row, col as Integer dim rowRelative, colRelative as boolean

sheet.AddrToRowCol("F7", row, col, rowRelative, colRelative) MsgBox str(row)+" "+str(col) // shows 6 5

## **195.8.11 ApplyFilter**

MBS XL Plugin, Plugin Version: 16.5, Console & Web: Yes, Mac: Yes, Win: Yes, Linux: Yes. **Function:** Applies the AutoFilter to the sheet.

## **195.8.12 CellType(row as Integer, col as Integer) as Integer**

MBS XL Plugin, Plugin Version: 11.3, Console & Web: Yes, Mac: Yes, Win: Yes, Linux: Yes. **Function:** Returns cell's type. **Notes:** See CellType constants.

# **195.8.13 Clear(rowFirst as Integer = 0, rowLast as Integer = 1048575, colFirst as Integer = 0, colLast as Integer = 16383) as Boolean**

MBS XL Plugin, Plugin Version: 11.3, Console & Web: Yes, Mac: Yes, Win: Yes, Linux: Yes. **Function:** Clears cells in specified area.

### **195.8.14 ClearPrintArea**

MBS XL Plugin, Plugin Version: 11.3, Console & Web: Yes, Mac: Yes, Win: Yes, Linux: Yes. **Function:** Clears the print area.

#### **195.8.15 ClearPrintRepeats**

MBS XL Plugin, Plugin Version: 11.3, Console & Web: Yes, Mac: Yes, Win: Yes, Linux: Yes. **Function:** Clears repeated rows and columns on each page.

#### **195.8.16 ColWidth(col as Integer) as Double**

MBS XL Plugin, Plugin Version: 11.3, Console & Web: Yes, Mac: Yes, Win: Yes, Linux: Yes. **Function:** Returns column width.

#### **195.8.17 ColWidthPx(col as integer) as Integer**

MBS XL Plugin, Plugin Version: 20.0, Console & Web: Yes, Mac: Yes, Win: Yes, Linux: Yes. **Function:** Returns column width in pixels.

#### **195.8.18 Constructor**

MBS XL Plugin, Plugin Version: 11.3, Console & Web: Yes, Mac: Yes, Win: Yes, Linux: Yes. **Function:** The private constructor.

#### 195.8. CLASS XLSHEETMBS 23283

# **195.8.19 CopyCell(rowSrc as Integer, colSrc as Integer, rowDst as Integer, colDst as Integer) as boolean**

MBS XL Plugin, Plugin Version: 11.3, Console & Web: Yes, Mac: Yes, Win: Yes, Linux: Yes. **Function:** Copies cell with format from (rowSrc, colSrc) to (rowDst, colDst). **Notes:** Returns false if error occurs. Get error info with XLBookMBS.ErrorMessage property.

# **195.8.20 CopyRow(dest as XLSheetMBS, SourceRow as Integer, DestRow as Integer, Options as XLCopyOptionsMBS = nil)**

MBS XL Plugin, Plugin Version: 16.5, Console & Web: Yes, Mac: Yes, Win: Yes, Linux: Yes. **Function:** Copies a row from one sheet to another. **Notes:**

Sheets can be in different books. This copies most properties and all cells. If something is missing, please let us know.

# <span id="page-23282-1"></span>**195.8.21 CopySheet(dest as XLBookMBS, Options as XLCopyOptionsMBS = nil)**

MBS XL Plugin, Plugin Version: 16.5, Console & Web: Yes, Mac: Yes, Win: Yes, Linux: Yes. **Function:** Copies a sheet to the other book. **Notes:**

This copies most properties and all cells. If something is missing, please let us know. See also:

• [195.8.22](#page-23282-0) CopySheet(dest as XLSheetMBS, Options as XLCopyOptionsMBS = nil) [23283](#page-23282-0)

# <span id="page-23282-0"></span>**195.8.22 CopySheet(dest as XLSheetMBS, Options as XLCopyOptionsMBS = nil)**

MBS XL Plugin, Plugin Version: 16.5, Console & Web: Yes, Mac: Yes, Win: Yes, Linux: Yes. **Function:** Copies the sheet content to the other sheet. **Notes:**

This copies most properties and all cells. If something is missing, please let us know. See also:

• [195.8.21](#page-23282-1) CopySheet(dest as XLBookMBS, Options as XLCopyOptionsMBS = nil) [23283](#page-23282-1)

# **195.8.23 DelHyperlink(index as Integer) as Boolean**

MBS XL Plugin, Plugin Version: 14.3, Console & Web: Yes, Mac: Yes, Win: Yes, Linux: Yes. **Function:** Removes hyperlink by index. **Notes:** Index: The index from 0 to HyperlinkSize.

## **195.8.24 DelMerge(row as Integer, col as Integer) as boolean**

MBS XL Plugin, Plugin Version: 11.3, Console & Web: Yes, Mac: Yes, Win: Yes, Linux: Yes. **Function:** Removes merged cells. **Notes:** Returns false if error occurs. Get error info with XLBookMBS.ErrorMessage property.

#### **195.8.25 DelMergeByIndex(index as Integer) as Boolean**

MBS XL Plugin, Plugin Version: 14.3, Console & Web: Yes, Mac: Yes, Win: Yes, Linux: Yes. **Function:** Removes merged cells by index.

**Notes:** Index: From 0 to MergeSize-1.

# **195.8.26 DelNamedRange(name as string, scopeId as Integer = -2) as boolean**

MBS XL Plugin, Plugin Version: 14.0, Console & Web: Yes, Mac: Yes, Win: Yes, Linux: Yes. **Function:** Deletes the named range by name. **Notes:**

Returns false if error occurs. Get error info with XLBookMBS.errorMessage(). scopeId - index of sheet for local named range or ScopeWorkbook for global named range.

## **195.8.27 GetHorPageBreak(index as Integer) as Integer**

MBS XL Plugin, Plugin Version: 11.3, Console & Web: Yes, Mac: Yes, Win: Yes, Linux: Yes. **Function:** Returns row with horizontal page break at position index.

# **195.8.28 GetMerge(row as Integer, col as Integer, byref rowFirst as Integer, byref rowLast as Integer, byref colFirst as Integer, byref colLast as Integer) as boolean**

MBS XL Plugin, Plugin Version: 11.3, Console & Web: Yes, Mac: Yes, Win: Yes, Linux: Yes. **Function:** Gets merged cells for cell at row, col.

#### 195.8. CLASS XLSHEETMBS 23285

#### **Notes:**

Result is written in rowFirst, rowLast, colFirst, colLast. Returns false if error occurs. Get error info with XLBookMBS.ErrorMessage property.

# <span id="page-23284-1"></span>**195.8.29 GetNamedRange(name as string, byref rowFirst as Integer, byref rowLast as Integer, byref colFirst as Integer, byref colLast as Integer) as boolean**

MBS XL Plugin, Plugin Version: 11.3, Console & Web: Yes, Mac: Yes, Win: Yes, Linux: Yes. **Function:** Gets the named range coordianates by name.

**Notes:** Returns false if specified named range isn't found or error occurs. Get error info with XL-BookMBS.ErrorMessage property.

See also:

• [195.8.30](#page-23284-0) GetNamedRange(name as string, byref rowFirst as Integer, byref rowLast as Integer, byref colFirst as Integer, byref colLast as Integer, ScopeID as Integer, byref Hidden as Integer) as boolean [23285](#page-23284-0)

# <span id="page-23284-0"></span>**195.8.30 GetNamedRange(name as string, byref rowFirst as Integer, byref rowLast as Integer, byref colFirst as Integer, byref colLast as Integer, ScopeID as Integer, byref Hidden as Integer) as boolean**

MBS XL Plugin, Plugin Version: 14.0, Console & Web: Yes, Mac: Yes, Win: Yes, Linux: Yes. **Function:** Gets the named range coordianates by name. **Notes:**

scopeId - index of sheet for local named range or SCOPE\_WORKBOOK for global named range. hidden - true if named range is hidden and false if isn't. Returns false if specified named range isn't found or error occurs. Get error info with XLBookMBS.errorMessage.

See also:

• [195.8.29](#page-23284-1) GetNamedRange(name as string, byref rowFirst as Integer, byref rowLast as Integer, byref colFirst as Integer, byref colLast as Integer) as boolean [23285](#page-23284-1)

# **195.8.31 GetPicture(index as Integer, byref rowTop as Integer, byref colLeft as Integer, byref rowBottom as Integer, byref colRight as Integer, byref width as Integer, byref height as Integer, byref offsetX as Integer, byref offsetY as Integer) as Integer**

MBS XL Plugin, Plugin Version: 11.3, Console & Web: Yes, Mac: Yes, Win: Yes, Linux: Yes. **Function:** Returns a workbook picture index at position index in worksheet. **Notes:**

#### 23286 CHAPTER 195. XL

Output parameters: (rowTop, colLeft) - top left position of picture; (rowBottom, colRight) - bottom right position of picture; width - width of picture in pixels; height - height of picture in pixels; offset\_x - horizontal offset of picture in pixels; offset\_y - vertical offset of picture in pixels.

Use XLBookMBS.getPicture() for extracting binary data of picture by workbook picture index. Returns -1 if error occurs. Get error info with XLBookMBS.ErrorMessage property.

# **195.8.32 GetPrintArea(byref rowFirst as Integer, byref colFirst as Integer, byref rowLast as Integer, byref colLast as Integer) as boolean**

MBS XL Plugin, Plugin Version: 15.1, Console & Web: Yes, Mac: Yes, Win: Yes, Linux: Yes. **Function:** Gets the print area.

**Notes:** Returns false if print area isn't found.

# **195.8.33 GetPrintFit(byref wPages as Integer, byref hPages as Integer) as boolean**

MBS XL Plugin, Plugin Version: 11.3, Console & Web: Yes, Mac: Yes, Win: Yes, Linux: Yes. **Function:** Returns whether fit to page option is enabled. **Notes:**

Output parameters: wPages - number of pages the sheet width is fit to; hPages - number of pages the sheet height is fit to.

# **195.8.34 GetPrintRepeatCols(byref colFirst as Integer, byref colLast as Integer) as boolean**

MBS XL Plugin, Plugin Version: 15.1, Console & Web: Yes, Mac: Yes, Win: Yes, Linux: Yes. **Function:** Gets repeated columns on each page from colFirst to colLast. **Notes:** Returns false if repeated columns aren't found.

195.8. CLASS XLSHEETMBS 23287

# **195.8.35 GetPrintRepeatRows(byref rowFirst as Integer, byref rowLast as Integer) as boolean**

MBS XL Plugin, Plugin Version: 15.1, Console & Web: Yes, Mac: Yes, Win: Yes, Linux: Yes. **Function:** Gets repeated rows on each page from rowFirst to rowLast. **Notes:** Returns false if repeated rows aren't found.

# **195.8.36 GetTopLeftView(byref row as Integer, byref col as Integer)**

MBS XL Plugin, Plugin Version: 12.2, Console & Web: Yes, Mac: Yes, Win: Yes, Linux: Yes. **Function:** Extracts the first visible row and the leftmost visible column of the sheet. **Example:**

// create new xls file dim book as new XLBookMBS(false)

// create sheet  $dim$  sheet as XLSheetMBS = book.AddSheet("Sheet1")

// set top left view sheet.SetTopLeftView(2,3)

 $//% \left( \left\vert \cdot \right\vert \cdot \right)$  read values dim col, row as Integer sheet.GetTopLeftView(row, col)

MsgBox  $str(Row)$ +", "+str(col) // shows 2, 3

# **195.8.37 GetVerPageBreak(index as Integer) as Integer**

MBS XL Plugin, Plugin Version: 11.3, Console & Web: Yes, Mac: Yes, Win: Yes, Linux: Yes. **Function:** Returns column with vertical page break at position index.

# **195.8.38 GroupCols(colFirst as Integer, colLast as Integer, collapsed as boolean = true) as boolean**

MBS XL Plugin, Plugin Version: 11.3, Console & Web: Yes, Mac: Yes, Win: Yes, Linux: Yes. **Function:** Groups columns from colFirst to colLast.

**Notes:** Returns false if error occurs. Get error info with XLBookMBS.ErrorMessage property.

# **195.8.39 GroupRows(rowFirst as Integer, rowLast as Integer, collapsed as boolean = true) as boolean**

MBS XL Plugin, Plugin Version: 11.3, Console & Web: Yes, Mac: Yes, Win: Yes, Linux: Yes. **Function:** Groups rows from rowFirst to rowLast.

**Notes:** Returns false if error occurs. Get error info with XLBookMBS.ErrorMessage property.

# **195.8.40 Hyperlink(index as Integer, byref rowFirst as Integer, byref rowLast as Integer, byref colFirst as Integer, byref colLast as Integer) as String**

MBS XL Plugin, Plugin Version: 14.3, Console & Web: Yes, Mac: Yes, Win: Yes, Linux: Yes. **Function:** Gets the hyperlink and its coordianates by index.

# **195.8.41 InsertCol(colFirst as Integer, colLast as Integer) as boolean**

MBS XL Plugin, Plugin Version: 11.3, Console & Web: Yes, Mac: Yes, Win: Yes, Linux: Yes. **Function:** Inserts columns from colFirst to colLast. **Notes:**

Returns false if error occurs. Get error info with XLBookMBS.ErrorMessage property. Updates existing named ranges.

# **195.8.42 InsertColAndKeepRanges(colFirst as integer, colLast as integer) as boolean**

MBS XL Plugin, Plugin Version: 20.2, Console & Web: Yes, Mac: Yes, Win: Yes, Linux: Yes. **Function:** Inserts columns from colFirst to colLast. **Notes:**

Returns false if error occurs. Get error info with XLBookMBS.ErrorMessage property. Doesn't update existing named ranges.

# **195.8.43 InsertRow(rowFirst as Integer, rowLast as Integer) as boolean**

MBS XL Plugin, Plugin Version: 11.3, Console & Web: Yes, Mac: Yes, Win: Yes, Linux: Yes. **Function:** Inserts rows from rowFirst to rowLast. **Notes:**

Returns false if error occurs. Get error info with XLBookMBS.ErrorMessage property. Updates existing named ranges.

# **195.8.44 InsertRowAndKeepRanges(rowFirst as integer, rowLast as integer) as boolean**

MBS XL Plugin, Plugin Version: 20.2, Console & Web: Yes, Mac: Yes, Win: Yes, Linux: Yes. **Function:** Inserts rows from rowFirst to rowLast. **Notes:**

Returns false if error occurs. Get error info with XLBookMBS.ErrorMessage property. Doesn't update existing named ranges.

# **195.8.45 IsDate(row as Integer, col as Integer) as boolean**

MBS XL Plugin, Plugin Version: 11.3, Console & Web: Yes, Mac: Yes, Win: Yes, Linux: Yes. **Function:** Checks that cell contains a date or time value.

#### **195.8.46 IsFormula(row as Integer, col as Integer) as boolean**

MBS XL Plugin, Plugin Version: 11.3, Console & Web: Yes, Mac: Yes, Win: Yes, Linux: Yes. **Function:** Checks that cell contains a formula.

# **195.8.47 IsRichString(row as integer, col as integer) as Boolean**

MBS XL Plugin, Plugin Version: 20.2, Console & Web: Yes, Mac: Yes, Win: Yes, Linux: Yes. **Function:** Checks that the cell contains a rich string with multiple fonts. **Notes:** If return value is true read it with the readRichString() method.

# **195.8.48 Merge(index as Integer, byref rowFirst as Integer, byref rowLast as Integer, byref colFirst as Integer, byref colLast as Integer) as Boolean**

MBS XL Plugin, Plugin Version: 14.3, Console & Web: Yes, Mac: Yes, Win: Yes, Linux: Yes. **Function:** Gets the merged cells by index.

#### 23290 CHAPTER 195. XL

# <span id="page-23289-1"></span>**195.8.49 NamedRange(index as Integer, byref rowFirst as Integer, byref rowLast as Integer, byref ColFirst as Integer, byref ColLast as Integer) as string**

MBS XL Plugin, Plugin Version: 11.3, Console & Web: Yes, Mac: Yes, Win: Yes, Linux: Yes. **Function:** Gets the named range coordianates by index. See also:

• [195.8.50](#page-23289-0) NamedRange(index as Integer, byref rowFirst as Integer, byref rowLast as Integer, byref ColFirst as Integer, byref ColLast as Integer, byref scopeId as Integer, byref Hidden as Boolean) as string [23290](#page-23289-0)

# <span id="page-23289-0"></span>**195.8.50 NamedRange(index as Integer, byref rowFirst as Integer, byref rowLast as Integer, byref ColFirst as Integer, byref ColLast as Integer, byref scopeId as Integer, byref Hidden as Boolean) as string**

MBS XL Plugin, Plugin Version: 14.0, Console & Web: Yes, Mac: Yes, Win: Yes, Linux: Yes. **Function:** Gets the named range coordianates by index. **Notes:**

scopeId - index of sheet for local named range or ScopeWorkbook for global named range. hidden - true if named range is hidden and false if isn't. See also:

• [195.8.49](#page-23289-1) NamedRange(index as Integer, byref rowFirst as Integer, byref rowLast as Integer, byref ColFirst as Integer, byref ColLast as Integer) as string [23290](#page-23289-1)

# <span id="page-23289-3"></span>**195.8.51 ReadBlank(row as Integer, col as Integer) as boolean**

MBS XL Plugin, Plugin Version: 11.3, Console & Web: Yes, Mac: Yes, Win: Yes, Linux: Yes. **Function:** Reads format from blank cell.

**Notes:**

Returns false if specified cell isn't blank or error occurs. Get error info with XLBookMBS.ErrorMessage property.

Col and Row are zero based.

Please remember that Excel files have limits like 65536 rows and 256 columns.

See also:

• [195.8.52](#page-23289-2) ReadBlank(row as Integer, col as Integer, byref format as XLFormatMBS) as boolean [23290](#page-23289-2)

# <span id="page-23289-2"></span>**195.8.52 ReadBlank(row as Integer, col as Integer, byref format as XLFormatMBS) as boolean**

MBS XL Plugin, Plugin Version: 11.3, Console & Web: Yes, Mac: Yes, Win: Yes, Linux: Yes. **Function:** Reads format from blank cell.

#### 195.8. CLASS XLSHEETMBS 23291

**Notes:**

Returns false if specified cell isn't blank or error occurs. Get error info with XLBookMBS.ErrorMessage property.

Col and Row are zero based.

Please remember that Excel files have limits like 65536 rows and 256 columns. See also:

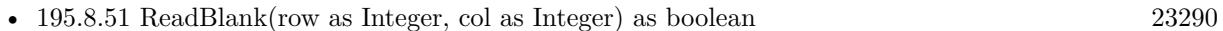

# <span id="page-23290-1"></span>**195.8.53 ReadBoolean(row as Integer, col as Integer) as boolean**

MBS XL Plugin, Plugin Version: 11.3, Console & Web: Yes, Mac: Yes, Win: Yes, Linux: Yes. **Function:** Reads a boolean value and its format from cell. **Notes:**

If nil format is returned then an error occured. Get error info with XLBookMBS.ErrorMessage property. Col and Row are zero based.

Please remember that Excel files have limits like 65536 rows and 256 columns. See also:

• [195.8.54](#page-23290-0) ReadBoolean(row as Integer, col as Integer, byref format as XLFormatMBS) as boolean [23291](#page-23290-0)

# <span id="page-23290-0"></span>**195.8.54 ReadBoolean(row as Integer, col as Integer, byref format as XLFormatMBS) as boolean**

MBS XL Plugin, Plugin Version: 11.3, Console & Web: Yes, Mac: Yes, Win: Yes, Linux: Yes. **Function:** Reads a boolean value and its format from cell. **Notes:**

If nil format is returned then an error occured. Get error info with XLBookMBS.ErrorMessage property. Col and Row are zero based.

Please remember that Excel files have limits like 65536 rows and 256 columns. See also:

• [195.8.53](#page-23290-1) ReadBoolean(row as Integer, col as Integer) as boolean [23291](#page-23290-1)

# **195.8.55 ReadComment(row as Integer, col as Integer) as string**

MBS XL Plugin, Plugin Version: 11.3, Console & Web: Yes, Mac: Yes, Win: Yes, Linux: Yes. **Function:** Reads a comment from specified cell. **Notes:**

Col and Row are zero based.

Please remember that Excel files have limits like 65536 rows and 256 columns.

# <span id="page-23291-1"></span>**195.8.56 ReadDate(row as Integer, col as Integer) as date**

MBS XL Plugin, Plugin Version: 15.0, Console & Web: Yes, Mac: Yes, Win: Yes, Linux: Yes. **Function:** Reads a date/time and its format from cell. **Notes:**

Internally uses XLBookMBS.dateUnpack() for extract date/time parts from double. If format is returned as nil, then error occurs. Get error info with XLBookMBS.ErrorMessage property. Col and Row are zero based.

Please remember that Excel files have limits like 65536 rows and 256 columns. See also:

• [195.8.57](#page-23291-0) ReadDate(row as Integer, col as Integer, byref format as XLFormatMBS) as date [23292](#page-23291-0)

# <span id="page-23291-0"></span>**195.8.57 ReadDate(row as Integer, col as Integer, byref format as XLFormatMBS) as date**

MBS XL Plugin, Plugin Version: 15.0, Console & Web: Yes, Mac: Yes, Win: Yes, Linux: Yes. **Function:** Reads a date/time and its format from cell. **Notes:**

Internally uses XLBookMBS.dateUnpack() for extract date/time parts from double. If format is returned as nil, then error occurs. Get error info with XLBookMBS.ErrorMessage property. Col and Row are zero based. Please remember that Excel files have limits like 65536 rows and 256 columns. See also:

• [195.8.56](#page-23291-1) ReadDate(row as Integer, col as Integer) as date [23292](#page-23291-1)

# **195.8.58 ReadError(row as Integer, col as Integer) as Integer**

MBS XL Plugin, Plugin Version: 11.3, Console & Web: Yes, Mac: Yes, Win: Yes, Linux: Yes. **Function:** Reads error from cell. **Notes:**

See ErrorType\* constants. Col and Row are zero based. Please remember that Excel files have limits like 65536 rows and 256 columns.

# **195.8.59 ReadFormula(row as Integer, col as Integer) as string**

MBS XL Plugin, Plugin Version: 11.3, Console & Web: Yes, Mac: Yes, Win: Yes, Linux: Yes. **Function:** Reads a formula string and its format from cell. **Notes:**
Returns nil if specified cell doesn't contain formula or error occurs. Get error info with XLBookMBS.ErrorMessage property.

Col and Row are zero based.

Please remember that Excel files have limits like 65536 rows and 256 columns. See also:

• [195.8.60](#page-23292-0) ReadFormula(row as Integer, col as Integer, byref format as XLFormatMBS) as string [23293](#page-23292-0)

# <span id="page-23292-0"></span>**195.8.60 ReadFormula(row as Integer, col as Integer, byref format as XLFormatMBS) as string**

MBS XL Plugin, Plugin Version: 11.3, Console & Web: Yes, Mac: Yes, Win: Yes, Linux: Yes. **Function:** Reads a formula string and its format from cell. **Notes:**

Returns nil if specified cell doesn't contain formula or error occurs. Get error info with XLBookMBS.ErrorMessage property.

Col and Row are zero based.

Please remember that Excel files have limits like 65536 rows and 256 columns. See also:

• [195.8.59](#page-23291-0) ReadFormula(row as Integer, col as Integer) as string [23292](#page-23291-0)

# <span id="page-23292-2"></span>**195.8.61 ReadNumber(row as Integer, col as Integer) as Double**

MBS XL Plugin, Plugin Version: 11.3, Console & Web: Yes, Mac: Yes, Win: Yes, Linux: Yes. **Function:** Reads a number or date/time and its format from cell. **Notes:**

Use XLBookMBS.dateUnpack() for extract date/time parts from double.

If format is returned as nil, then error occurs. Get error info with XLBookMBS.ErrorMessage property. Col and Row are zero based.

Please remember that Excel files have limits like 65536 rows and 256 columns. See also:

• [195.8.62](#page-23292-1) ReadNumber(row as Integer, col as Integer, byref format as XLFormatMBS) as Double [23293](#page-23292-1)

# <span id="page-23292-1"></span>**195.8.62 ReadNumber(row as Integer, col as Integer, byref format as XLFormatMBS) as Double**

MBS XL Plugin, Plugin Version: 11.3, Console & Web: Yes, Mac: Yes, Win: Yes, Linux: Yes. **Function:** Reads a number or date/time and its format from cell. **Notes:**

Use XLBookMBS.dateUnpack() for extract date/time parts from double. If format is returned as nil, then error occurs. Get error info with XLBookMBS.ErrorMessage property.

Col and Row are zero based. Please remember that Excel files have limits like 65536 rows and 256 columns. See also:

• [195.8.61](#page-23292-2) ReadNumber(row as Integer, col as Integer) as Double [23293](#page-23292-2)

# <span id="page-23293-1"></span>**195.8.63 ReadRichString(row as integer, col as integer) as XLRichStringMBS**

MBS XL Plugin, Plugin Version: 20.2, Console & Web: Yes, Mac: Yes, Win: Yes, Linux: Yes. **Function:** Reads a rich string with multiple fonts and its format from the cell. **Notes:**

It's possible to check if the specified cell contains a rich string with the isRichString() method. Returns nil if the specified cell doesn't contain a string or error occurs. Get error info with XLBookMBS.ErrorMessage property. See also:

• [195.8.64](#page-23293-0) ReadRichString(row as integer, col as integer, byref format as XLFormatMBS) as XLRich-StringMBS [23294](#page-23293-0)

# <span id="page-23293-0"></span>**195.8.64 ReadRichString(row as integer, col as integer, byref format as XLFormatMBS) as XLRichStringMBS**

MBS XL Plugin, Plugin Version: 20.2, Console & Web: Yes, Mac: Yes, Win: Yes, Linux: Yes. **Function:** Reads a rich string with multiple fonts and its format from the cell. **Notes:**

It's possible to check if the specified cell contains a rich string with the isRichString() method. Returns nil if the specified cell doesn't contain a string or error occurs. Get error info with XLBookMBS.ErrorMessage property. See also:

• [195.8.63](#page-23293-1) ReadRichString(row as integer, col as integer) as XLRichStringMBS [23294](#page-23293-1)

# <span id="page-23293-2"></span>**195.8.65 ReadString(row as Integer, col as Integer) as string**

MBS XL Plugin, Plugin Version: 11.3, Console & Web: Yes, Mac: Yes, Win: Yes, Linux: Yes. **Function:** Reads a string and its format from cell. **Notes:**

Returns "" if specified cell doesn't contain string or error occurs. Get error info with XLBookMBS.ErrorMessage property.

Col and Row are zero based.

Please remember that Excel files have limits like 65536 rows and 256 columns. See also:

• [195.8.66](#page-23294-0) ReadString(row as Integer, col as Integer, byref format as XLFormatMBS) as string [23295](#page-23294-0)

# <span id="page-23294-0"></span>**195.8.66 ReadString(row as Integer, col as Integer, byref format as XLFormatMBS) as string**

MBS XL Plugin, Plugin Version: 11.3, Console & Web: Yes, Mac: Yes, Win: Yes, Linux: Yes. **Function:** Reads a string and its format from cell. **Notes:**

Returns "" if specified cell doesn't contain string or error occurs. Get error info with XLBookMBS.ErrorMessage property.

Col and Row are zero based.

Please remember that Excel files have limits like 65536 rows and 256 columns. See also:

• [195.8.65](#page-23293-2) ReadString(row as Integer, col as Integer) as string [23294](#page-23293-2)

# <span id="page-23294-2"></span>**195.8.67 ReadStyledText(row as integer, col as integer) as StyledText**

MBS XL Plugin, Plugin Version: 20.2, Console & Web: Yes, Mac: Yes, Win: Yes, Linux: Yes. **Function:** Reads rich string of a cell and converts to StyledText.

**Notes:** We convert attributes like bold, italic, underline, color, font name and size. See also:

• [195.8.68](#page-23294-1) ReadStyledText(row as integer, col as integer, byref format as XLFormatMBS) as StyledText [23295](#page-23294-1)

# <span id="page-23294-1"></span>**195.8.68 ReadStyledText(row as integer, col as integer, byref format as XLFormatMBS) as StyledText**

MBS XL Plugin, Plugin Version: 20.2, Console & Web: Yes, Mac: Yes, Win: Yes, Linux: Yes. **Function:** Reads rich string from a cell and returns as StyledText. **Notes:** We convert attributes like bold, italic, underline, color, font name and size. See also:

• [195.8.67](#page-23294-2) ReadStyledText(row as integer, col as integer) as StyledText [23295](#page-23294-2)

## **195.8.69 RemoveCol(colFirst as Integer, colLast as Integer) as boolean**

MBS XL Plugin, Plugin Version: 11.3, Console & Web: Yes, Mac: Yes, Win: Yes, Linux: Yes. **Function:** Removes columns from colFirst to colLast. **Notes:**

Returns false if error occurs. Get error info with XLBookMBS.ErrorMessage property. Updates existing named ranges.

# **195.8.70 RemoveColAndKeepRanges(colFirst as integer, colLast as integer) as boolean**

MBS XL Plugin, Plugin Version: 20.2, Console & Web: Yes, Mac: Yes, Win: Yes, Linux: Yes. **Function:** Removes columns from colFirst to colLast. **Notes:**

Returns false if error occurs. Get error info with XLBookMBS.ErrorMessage property. Doesn't update existing named ranges.

## **195.8.71 RemoveComment(row as Integer, col as Integer)**

MBS XL Plugin, Plugin Version: 16.5, Console & Web: Yes, Mac: Yes, Win: Yes, Linux: Yes. **Function:** Removes a comment from the cell (only for xls format).

# **195.8.72 RemoveDataValidations**

MBS XL Plugin, Plugin Version: 17.2, Console & Web: Yes, Mac: Yes, Win: Yes, Linux: Yes. **Function:** Removes all data validations for the sheet (only for xlsx files).

## **195.8.73 RemoveFilter**

MBS XL Plugin, Plugin Version: 16.5, Console & Web: Yes, Mac: Yes, Win: Yes, Linux: Yes. **Function:** Removes the AutoFilter from the sheet.

#### **195.8.74 RemovePicture(row as integer, col as integer) as Boolean**

MBS XL Plugin, Plugin Version: 20.2, Console & Web: Yes, Mac: Yes, Win: Yes, Linux: Yes. **Function:** Removes a picture in the specified position. **Notes:** Returns false if an error occurs.

## **195.8.75 RemovePictureByIndex(index as integer) as Boolean**

MBS XL Plugin, Plugin Version: 20.2, Console & Web: Yes, Mac: Yes, Win: Yes, Linux: Yes. **Function:** Removes a picture by specified index. Returns false if an error occurs.

## **195.8.76 RemoveRow(rowFirst as Integer, rowLast as Integer) as boolean**

MBS XL Plugin, Plugin Version: 11.3, Console & Web: Yes, Mac: Yes, Win: Yes, Linux: Yes. **Function:** Removes rows from rowFirst to rowLast. **Notes:**

Returns false if error occurs. Get error info with XLBookMBS.ErrorMessage property. Updates existing named ranges.

# **195.8.77 RemoveRowAndKeepRanges(rowFirst as integer, rowLast as integer) as boolean**

MBS XL Plugin, Plugin Version: 20.2, Console & Web: Yes, Mac: Yes, Win: Yes, Linux: Yes. **Function:** Removes rows from rowFirst to rowLast. **Notes:**

Returns false if error occurs. Get error info with XLBookMBS.ErrorMessage property. Doesn't update existing named ranges.

# **195.8.78 RowColToAddr(row as Integer, col as Integer, rowRelative as boolean = true, colRelative as boolean = true) as string**

MBS XL Plugin, Plugin Version: 12.2, Console & Web: Yes, Mac: Yes, Win: Yes, Linux: Yes. **Function:** Converts row and column to a cell reference. **Example:**

// create new xls file dim book as new XLBookMBS(false)

// create sheet  $dim$  sheet as XLSheetMBS = book.AddSheet("Sheet1")

MsgBox sheet.RowColToAddr(5,5) // shows F6 MsgBox sheet.RowColToAddr(5,5,false,false) // shows \$ F\$ 6

# **195.8.79 RowHeight(row as Integer) as Double**

MBS XL Plugin, Plugin Version: 11.3, Console & Web: Yes, Mac: Yes, Win: Yes, Linux: Yes. **Function:** Returns row height.

#### **195.8.80 RowHeightPx(row as integer) as Integer**

MBS XL Plugin, Plugin Version: 20.0, Console & Web: Yes, Mac: Yes, Win: Yes, Linux: Yes. **Function:** Returns row height in pixels.

# **195.8.81 SetAutoFitArea(rowFirst as Integer = 0, colFirst as Integer = 0,** rowLast as Integer  $= -1$ , colLast as Integer  $= -1$ )

MBS XL Plugin, Plugin Version: 15.1, Console & Web: Yes, Mac: Yes, Win: Yes, Linux: Yes. **Function:** Sets the borders for autofit column widths feature.

**Notes:** The method setCol with -1 width value will affect only to the specified limited area.

# **195.8.82 SetCol(colFirst as Integer, colLast as Integer, width as Double, format as XLFormatMBS = nil, hidden as boolean = false) as boolean**

MBS XL Plugin, Plugin Version: 11.3, Console & Web: Yes, Mac: Yes, Win: Yes, Linux: Yes. **Function:** Sets column width and format for all columns from colFirst to colLast. **Notes:**

If format is nil then format is ignored. Columns may be hidden. Returns false if error occurs. Get error info with XLBookMBS.ErrorMessage property.

Column width measured as the number of characters of the maximum digit width of the numbers 0, 1, 2, ..., 9 as rendered in the normal style's font. Value -1 is used for autofit column widths. If format equals 0 then format is ignored. Columns may be hidden.

#### **195.8.83 SetFooter(footer as string, margin as Double) as boolean**

MBS XL Plugin, Plugin Version: 11.3, Console & Web: Yes, Mac: Yes, Win: Yes, Linux: Yes. **Function:** Sets the footer text for the sheet when printed. **Notes:**

The footer text appears at the bottom of every page when printed. The length of the text must be less than or equal to 255. The footer text can contain special commands, for example a placeholder for the page

number, current date or text formatting attributes. See setHeader for details. Margin is specified in inches.

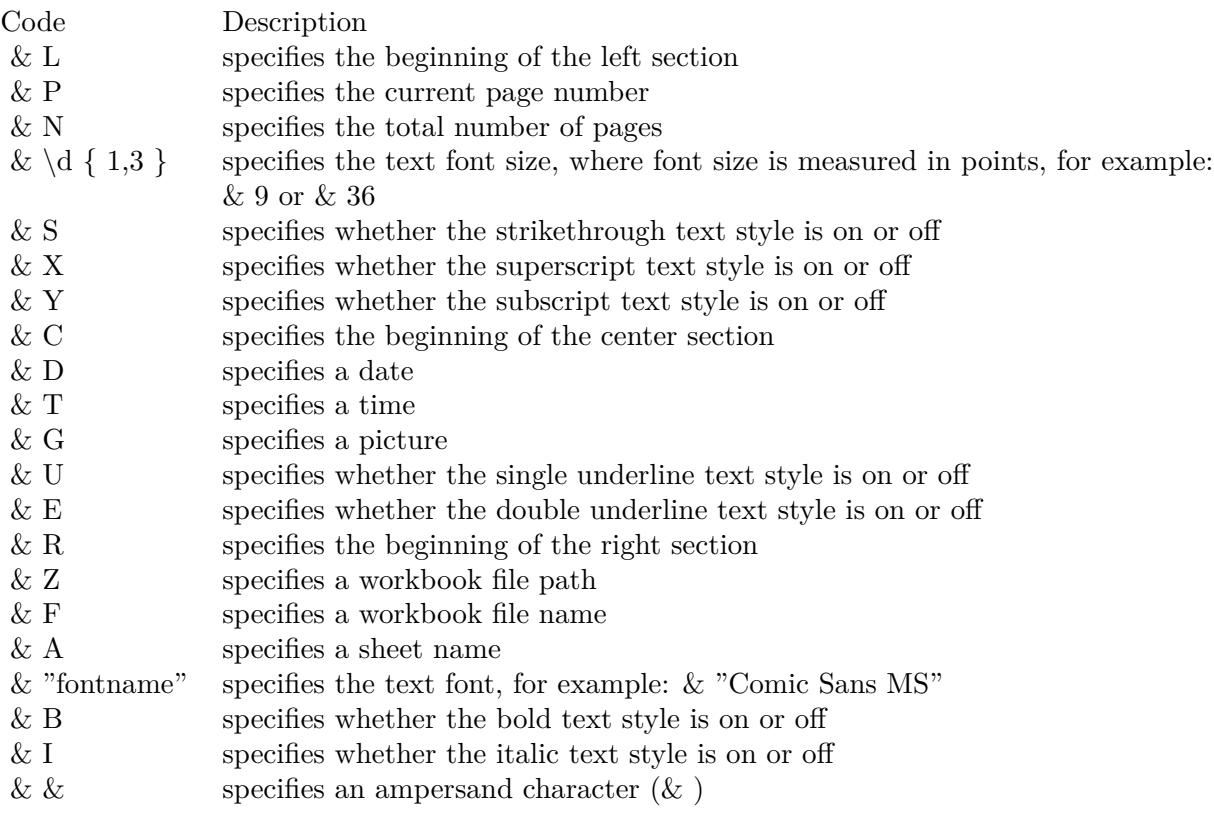

## **195.8.84 SetHeader(header as string, margin as Double) as boolean**

MBS XL Plugin, Plugin Version: 11.3, Console & Web: Yes, Mac: Yes, Win: Yes, Linux: Yes. **Function:** Sets the header text of the sheet when printed. **Notes:**

The text appears at the top of every page when printed. The length of the text must be less than or equal to 255. The header text can contain special commands, for example a placeholder for the page number, current date or text formatting attributes. Special commands are represented by single letter with a leading ampersand ("& "). Margin is specified in inches.

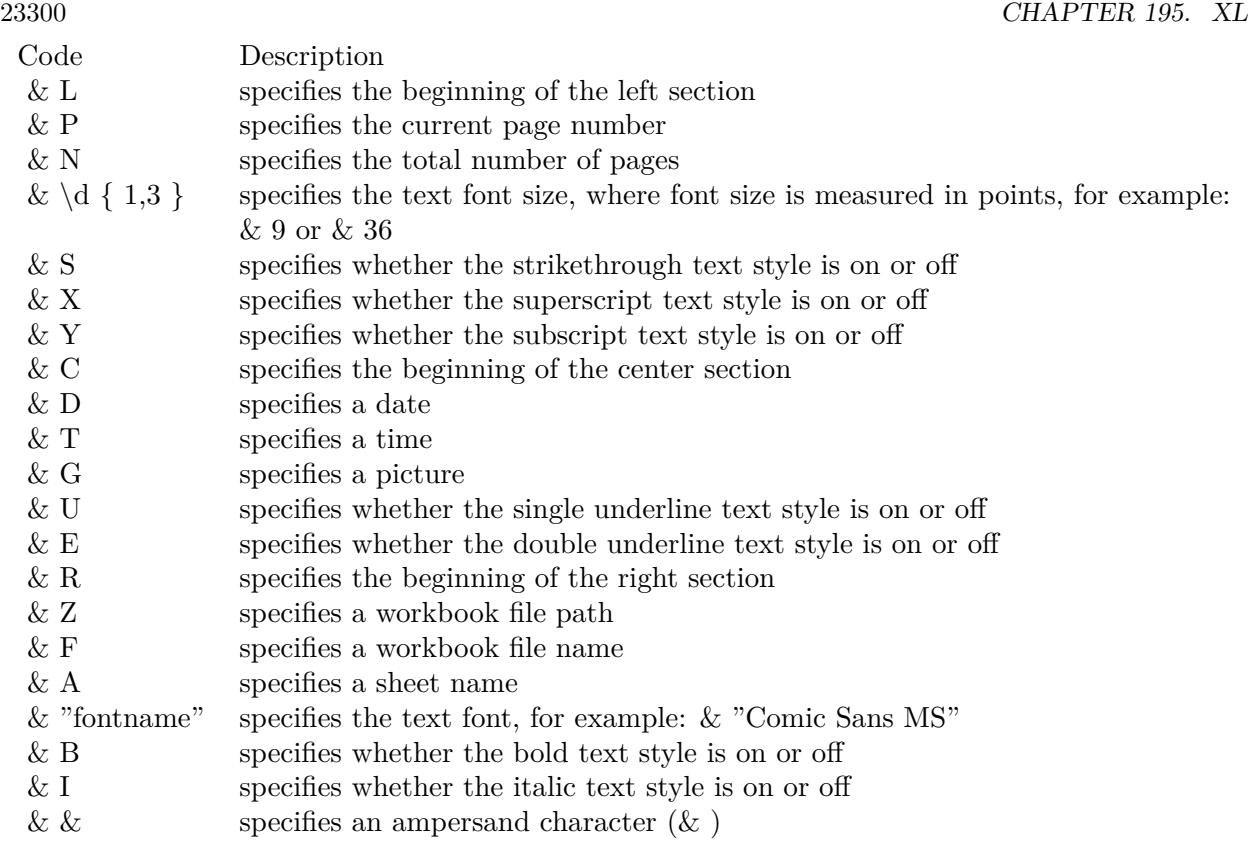

# **195.8.85 SetHorPageBreak(row as Integer, pageBreak as boolean = true) as boolean**

MBS XL Plugin, Plugin Version: 11.3, Console & Web: Yes, Mac: Yes, Win: Yes, Linux: Yes. **Function:** Sets/removes a horizontal page break. **Example:**

// new document dim x as new XLBookMBS

 $//$  add a sheet dim s as XLSheetMBS = x.AddSheet

 $//$  write a cell call s.WriteString(5,5, "Hello")

// now put a page break there if s.SetHorPageBreak(5, true) then  $//$  and now we have one at row 5 MsgBox str(s.GetHorPageBreakCount)+" "+str(s.GetHorPageBreak(0)) **Notes:** Returns false if error occurs. Get error info with XLBookMBS.ErrorMessage property.

# **195.8.86 SetMerge(rowFirst as Integer, rowLast as Integer, colFirst as Integer, colLast as Integer) as boolean**

MBS XL Plugin, Plugin Version: 11.3, Console & Web: Yes, Mac: Yes, Win: Yes, Linux: Yes. **Function:** Sets merged cells for range: rowFirst - rowLast, colFirst - colLast. **Notes:** Returns false if error occurs. Get error info with XLBookMBS.ErrorMessage property.

# **195.8.87 SetNamedRange(name as string, rowFirst as Integer, rowLast as Integer, colFirst as Integer, colLast as Integer, scopeId as Integer = -2) as boolean**

MBS XL Plugin, Plugin Version: 14.0, Console & Web: Yes, Mac: Yes, Win: Yes, Linux: Yes. **Function:** Sets the named range. **Notes:**

scopeId - index of sheet for local named range or ScopeWorkbook for global named range. Returns false if error occurs. Get error info with XLBookMBS.errorMessage.

# <span id="page-23300-0"></span>**195.8.88 SetPicture(row as Integer, col as Integer, PictureID as Integer, scale as Double = 1.0, OffsetX as Integer = 0, OffsetY as Integer = 0, pos** as Integer  $= 0$ )

MBS XL Plugin, Plugin Version: 11.3, Console & Web: Yes, Mac: Yes, Win: Yes, Linux: Yes. **Function:** Sets a picture with pictureId identifier at position row and col with scale factor. **Notes:** Use XLBookMBS.addPicture() for getting picture identifier. See also:

• [195.8.89](#page-23301-0) SetPicture(row as Integer, col as Integer, PictureID as Integer, width as Integer, height as Integer, OffsetX as Integer = 0, OffsetY as Integer = 0, pos as Integer = 0) [23302](#page-23301-0)

#### 23302 CHAPTER 195. XL

# <span id="page-23301-0"></span>**195.8.89 SetPicture(row as Integer, col as Integer, PictureID as Integer, width as Integer, height as Integer, OffsetX as Integer = 0, OffsetY as Integer**  $= 0$ , pos as Integer  $= 0$ )

MBS XL Plugin, Plugin Version: 11.3, Console & Web: Yes, Mac: Yes, Win: Yes, Linux: Yes. **Function:** Sets a picture with pictureId identifier at position row and col with custom size. **Notes:**

Use XLBookMBS.addPicture() for getting a picture identifier.

Width and height can be -1 for default size of picture. See also:

• [195.8.88](#page-23300-0) SetPicture(row as Integer, col as Integer, PictureID as Integer, scale as Double = 1.0, OffsetX as Integer = 0, OffsetY as Integer = 0, pos as Integer = 0) [23301](#page-23300-0)

# **195.8.90 SetPrintArea(rowFirst as Integer, rowLast as Integer, colFirst as Integer, colLast as Integer)**

MBS XL Plugin, Plugin Version: 11.3, Console & Web: Yes, Mac: Yes, Win: Yes, Linux: Yes. **Function:** Sets the print area.

# **195.8.91 SetPrintFit(wPages as Integer, hPages as Integer)**

MBS XL Plugin, Plugin Version: 11.3, Console & Web: Yes, Mac: Yes, Win: Yes, Linux: Yes. **Function:** Fits sheet width and sheet height to wPages and hPages respectively.

## **195.8.92 SetPrintRepeatCols(colFirst as Integer, colLast as Integer)**

MBS XL Plugin, Plugin Version: 11.3, Console & Web: Yes, Mac: Yes, Win: Yes, Linux: Yes. **Function:** Sets repeated columns on each page from colFirst to colLast.

## **195.8.93 SetPrintRepeatRows(rowFirst as Integer, rowLast as Integer)**

MBS XL Plugin, Plugin Version: 11.3, Console & Web: Yes, Mac: Yes, Win: Yes, Linux: Yes. **Function:** Sets repeated rows on each page from rowFirst to rowLast.

# **195.8.94 SetProtectEx(protect as boolean = true, password as string = "", enhancedProtection as Integer = -1)**

MBS XL Plugin, Plugin Version: 16.5, Console & Web: Yes, Mac: Yes, Win: Yes, Linux: Yes. **Function:** Protects/unprotects the sheet with password and enchanced parameters below. **Notes:** It is possible to combine a few EnhancedProtection values with operator BitwiseOr.

# **195.8.95 SetRow(row as Integer, height as Double, format as XLFormatMBS = nil, hidden as boolean = false) as boolean**

MBS XL Plugin, Plugin Version: 11.3, Console & Web: Yes, Mac: Yes, Win: Yes, Linux: Yes. **Function:** Sets row height and format. **Notes:**

If format is nil then format is ignored. Row may be hidden. Returns false if error occurs. Get error info with XLBookMBS.ErrorMessage property.

Height is in points. If you want to convert from pixels to points you can use this calculation: points = pixels \* 72 / 96. So for a height of 72 pixel, you pass 54 points.

# **195.8.96 SetTabColor(colorValue as Integer)**

MBS XL Plugin, Plugin Version: 16.5, Console & Web: Yes, Mac: Yes, Win: Yes, Linux: Yes. **Function:** Sets the color for the sheet's tab.

# **195.8.97 SetTabRgbColor(red as Integer, green as Integer, blue as Integer)**

MBS XL Plugin, Plugin Version: 16.5, Console & Web: Yes, Mac: Yes, Win: Yes, Linux: Yes. **Function:** Sets the color for the sheet's tab.

# **195.8.98 SetTopLeftView(row as Integer, col as Integer)**

MBS XL Plugin, Plugin Version: 12.2, Console & Web: Yes, Mac: Yes, Win: Yes, Linux: Yes. **Function:** Sets the first visible row and the leftmost visible column of the sheet. **Example:**

// create new xls file dim book as new XLBookMBS(false) 23304 CHAPTER 195. XL

// create sheet  $dim$  sheet as XLSheetMBS = book.AddSheet("Sheet1")

// set top left view sheet.SetTopLeftView(2,3)

// read values dim col, row as Integer sheet.GetTopLeftView(row, col)

MsgBox str(Row)+", "+str(col) // shows 2, 3

# **195.8.99 SetVerPageBreak(row as Integer, pageBreak as boolean = true) as boolean**

MBS XL Plugin, Plugin Version: 11.3, Console & Web: Yes, Mac: Yes, Win: Yes, Linux: Yes. **Function:** Sets/removes a vertical page break.

**Notes:** Returns false if error occurs. Get error info with XLBookMBS.ErrorMessage property.

# **195.8.100 Split(row as Integer, col as Integer)**

MBS XL Plugin, Plugin Version: 11.3, Console & Web: Yes, Mac: Yes, Win: Yes, Linux: Yes. **Function:** Splits a sheet at position (row, col).

**Notes:** Splits a sheet at position (row, col) or specifies the position of frozen pane. This function allows to freeze a header at top position or freeze some columns on the right.

# **195.8.101 SplitInfo(byref row as Integer, byref col as Integer) as Boolean**

MBS XL Plugin, Plugin Version: 14.3, Console & Web: Yes, Mac: Yes, Win: Yes, Linux: Yes. **Function:** Gets the split information (position of frozen pane) in the sheet. **Notes:**

row: vertical position of the split; col: horizontal position of the split. Returns true on success.

# **195.8.102 Table(index as Integer, byref rowFirst as Integer, byref rowLast as Integer, byref ColFirst as Integer, byref ColLast as Integer, byref headerRowCount as Integer, byref totalsRowCount as Integer) as string**

MBS XL Plugin, Plugin Version: 16.5, Console & Web: Yes, Mac: Yes, Win: Yes, Linux: Yes. **Function:** Gets the table parameters by index. **Notes:**

headerRowCount - the number of header rows showing at the top of the table. 0 means that the header row is not shown.

totalsRowCount - the number of totals rows that shall be shown at the bottom of the table. 0 means that the totals row is not shown.

Returns a string representing the name of the table.

# **195.8.103 WriteBlank(row as Integer, col as Integer, format as XLFormatMBS = nil) as boolean**

MBS XL Plugin, Plugin Version: 11.3, Console & Web: Yes, Mac: Yes, Win: Yes, Linux: Yes. **Function:** Writes blank cell with specified format. **Notes:**

Returns false if error occurs. Get error info with XLBookMBS.ErrorMessage property. Col and Row are zero based.

Please remember that Excel files have limits like 65536 rows and 256 columns.

23306 CHAPTER 195. XL

# **195.8.104 WriteBoolean(row as Integer, col as Integer, value as boolean, format as XLFormatMBS = nil) as boolean**

MBS XL Plugin, Plugin Version: 11.3, Console & Web: Yes, Mac: Yes, Win: Yes, Linux: Yes. **Function:** Writes a bool value into cell with specified format. **Notes:**

If format is nil then format is ignored. Returns false if error occurs. Get error info with XLBookMBS.ErrorMessage property. Col and Row are zero based. Please remember that Excel files have limits like 65536 rows and 256 columns.

# **195.8.105 WriteComment(row as Integer, col as Integer, value as string, author as string, width as Integer, height as Integer)**

MBS XL Plugin, Plugin Version: 11.3, Console & Web: Yes, Mac: Yes, Win: Yes, Linux: Yes. **Function:** Writes a comment to the cell. **Notes:**

row and col: cell's position value: comment string author: author string width: width of text box in pixels height: height of text box in pixels

Col and Row are zero based. Please remember that Excel files have limits like 65536 rows and 256 columns.

# **195.8.106 WriteDate(row as Integer, col as Integer, value as date, format as XLFormatMBS = nil) as boolean**

MBS XL Plugin, Plugin Version: 15.0, Console & Web: Yes, Mac: Yes, Win: Yes, Linux: Yes. **Function:** Writes a date/time into cell with specified format. **Notes:**

If format is nil then format is ignored. Internally uses XLBookMBS.datePack() for packing date/time parts to double.

Returns false if error occurs. Get error info with XLBookMBS.ErrorMessage property. Col and Row are zero based.

Please remember that Excel files have limits like 65536 rows and 256 columns.

# **195.8.107 WriteError(row as Integer, col as Integer, Error as Integer, format as XLFormatMBS = nil)**

MBS XL Plugin, Plugin Version: 16.5, Console & Web: Yes, Mac: Yes, Win: Yes, Linux: Yes. **Function:** Writes error into the cell with specified format.

**Notes:** If format equals nil then format is ignored.

# **195.8.108 WriteFormula(row as Integer, col as Integer, value as string, format as XLFormatMBS = nil) as boolean**

MBS XL Plugin, Plugin Version: 11.3, Console & Web: Yes, Mac: Yes, Win: Yes, Linux: Yes. **Function:** Writes a formula into cell with specified format. **Notes:**

If format is nil then format is ignored. Returns false if error occurs. Get error info with XLBookMBS.ErrorMessage property.

Col and Row are zero based.

Please remember that Excel files have limits like 65536 rows and 256 columns.

As LibXL does not calculate the result of the formula, it will not encode the result in the Excel file. It does only store the formula, so an app opening the file will have to do the calculation. But QuickLook on Mac OS X does not calculate, so results do not show there.

Examples for formulas are: "TODAY()", "IF(C1>0;ABS(C1\*D1);"""")", "SUM(E16:E38)" or "E39+E39\*E40".

# **195.8.109 WriteFormulaBool(row as Integer, col as Integer, Expression as string, value as Boolean, format as XLFormatMBS = nil) as boolean**

MBS XL Plugin, Plugin Version: 16.5, Console & Web: Yes, Mac: Yes, Win: Yes, Linux: Yes. **Function:** Writes a formula expression with precalculated bool value into cell with specified format. **Notes:**

If format equals nil then format is ignored.

Returns false if error occurs. Get error info with XLBookMBS.errorMessage.

# **195.8.110 WriteFormulaNum(row as Integer, col as Integer, Expression as string, value as Double, format as XLFormatMBS = nil) as boolean**

MBS XL Plugin, Plugin Version: 16.5, Console & Web: Yes, Mac: Yes, Win: Yes, Linux: Yes. **Function:** Writes a formula expression with precalculated double value into cell with specified format. **Notes:** If format equals nil then format is ignored. Returns false if error occurs. Get error info with XL-BookMBS.errorMessage.

23308 CHAPTER 195. XL

# **195.8.111 WriteFormulaString(row as Integer, col as Integer, Expression as string, value as String, format as XLFormatMBS = nil) as boolean**

MBS XL Plugin, Plugin Version: 16.5, Console & Web: Yes, Mac: Yes, Win: Yes, Linux: Yes. **Function:** Writes a formula expression with precalculated string value into cell with specified format. **Notes:** If format equals nil then format is ignored. Returns false if error occurs. Get error info with XL-BookMBS.errorMessage.

# **195.8.112 WriteNumber(row as Integer, col as Integer, value as Double, format as XLFormatMBS = nil) as boolean**

MBS XL Plugin, Plugin Version: 11.3, Console & Web: Yes, Mac: Yes, Win: Yes, Linux: Yes. **Function:** Writes a number or date/time into cell with specified format. **Notes:**

If format is nil then format is ignored. Use XLBookMBS.datePack() for packing date/time parts to double. Returns false if error occurs. Get error info with XLBookMBS.ErrorMessage property. Col and Row are zero based.

Please remember that Excel files have limits like 65536 rows and 256 columns.

# **195.8.113 WriteRichString(row as integer, col as integer, RichString as XL-RichStringMBS, format as XLFormatMBS = nil) as boolean**

MBS XL Plugin, Plugin Version: 20.2, Console & Web: Yes, Mac: Yes, Win: Yes, Linux: Yes. **Function:** Writes a rich string with multiple fonts into the cell with the specified format. **Notes:**

Add a new rich string with the addRichString() method. If format equals nil then format is ignored. Returns false if an error occurs. Get error info with XLBookMBS.ErrorMessage property.

# **195.8.114 WriteString(row as Integer, col as Integer, value as string, format as XLFormatMBS = nil) as boolean**

MBS XL Plugin, Plugin Version: 11.3, Console & Web: Yes, Mac: Yes, Win: Yes, Linux: Yes. **Function:** Writes a string into cell with specified format. **Notes:**

If format is nil then format is ignored. Returns false if error occurs. Get error info with XLBookMBS.ErrorMessage property. Col and Row are zero based. Please remember that Excel files have limits like 65536 rows and 256 columns.

# **195.8.115 WriteStyledText(row as integer, col as integer, StyledText as Styled-Text, format as XLFormatMBS = nil) as boolean**

MBS XL Plugin, Plugin Version: 20.2, Console & Web: Yes, Mac: Yes, Win: Yes, Linux: Yes. **Function:** Writes a styled text to a cell. **Notes:**

Same as building a rich string based in the StyledText and assigning it to the cell.

We convert attributes like bold, italic, underline, color, font name and size.

## **195.8.116 Properties**

# **195.8.117 AutoFilter as XLAutoFilterMBS**

MBS XL Plugin, Plugin Version: 16.5, Console & Web: Yes, Mac: Yes, Win: Yes, Linux: Yes. **Function:** Returns the AutoFilter. **Notes:**

Creates it if it doesn't exist. Only for xml based files. (Read only property)

## **195.8.118 Book as XLBookMBS**

MBS XL Plugin, Plugin Version: 15.0, Console & Web: Yes, Mac: Yes, Win: Yes, Linux: Yes. **Function:** The parent book. **Notes:**

As a sheet is only valid with the owning book, we keep a back reference here. (Read only property)

## **195.8.119 DisplayGridlines as boolean**

MBS XL Plugin, Plugin Version: 11.3, Console & Web: Yes, Mac: Yes, Win: Yes, Linux: Yes. **Function:** Whether the gridlines are displayed. **Notes:**

True if gridlines are displayed and false if aren't. (Assigning a value to this property calls setDisplayGridlines internally) (Read and Write property)

## **195.8.120 FirstCol as Integer**

MBS XL Plugin, Plugin Version: 11.3, Console & Web: Yes, Mac: Yes, Win: Yes, Linux: Yes. **Function:** Returns the first column in the sheet that contains a used cell. **Notes:** (Read only property)

#### **195.8.121 FirstRow as Integer**

MBS XL Plugin, Plugin Version: 11.3, Console & Web: Yes, Mac: Yes, Win: Yes, Linux: Yes. **Function:** Returns the first row in the sheet that contains a used cell. **Notes:** (Read only property)

## **195.8.122 Footer as string**

MBS XL Plugin, Plugin Version: 11.3, Console & Web: Yes, Mac: Yes, Win: Yes, Linux: Yes. **Function:** The footer text of the sheet when printed.

**Notes:**

The footer text appears at the bottom of every page when printed. The length of the text must be less than or equal to 255. The footer text can contain special commands, for example a placeholder for the page number, current date or text formatting attributes. Margin is specified in inches.

(Read only property)

## **195.8.123 FooterMargin as Double**

MBS XL Plugin, Plugin Version: 11.3, Console & Web: Yes, Mac: Yes, Win: Yes, Linux: Yes. **Function:** The footer margin in inches. **Notes:** (Read only property)

#### **195.8.124 GetHorPageBreakCount as Integer**

MBS XL Plugin, Plugin Version: 11.3, Console & Web: Yes, Mac: Yes, Win: Yes, Linux: Yes. **Function:** Returns a number of horizontal page breaks in the sheet. **Example:**

// new document dim x as new XLBookMBS

// add a sheet

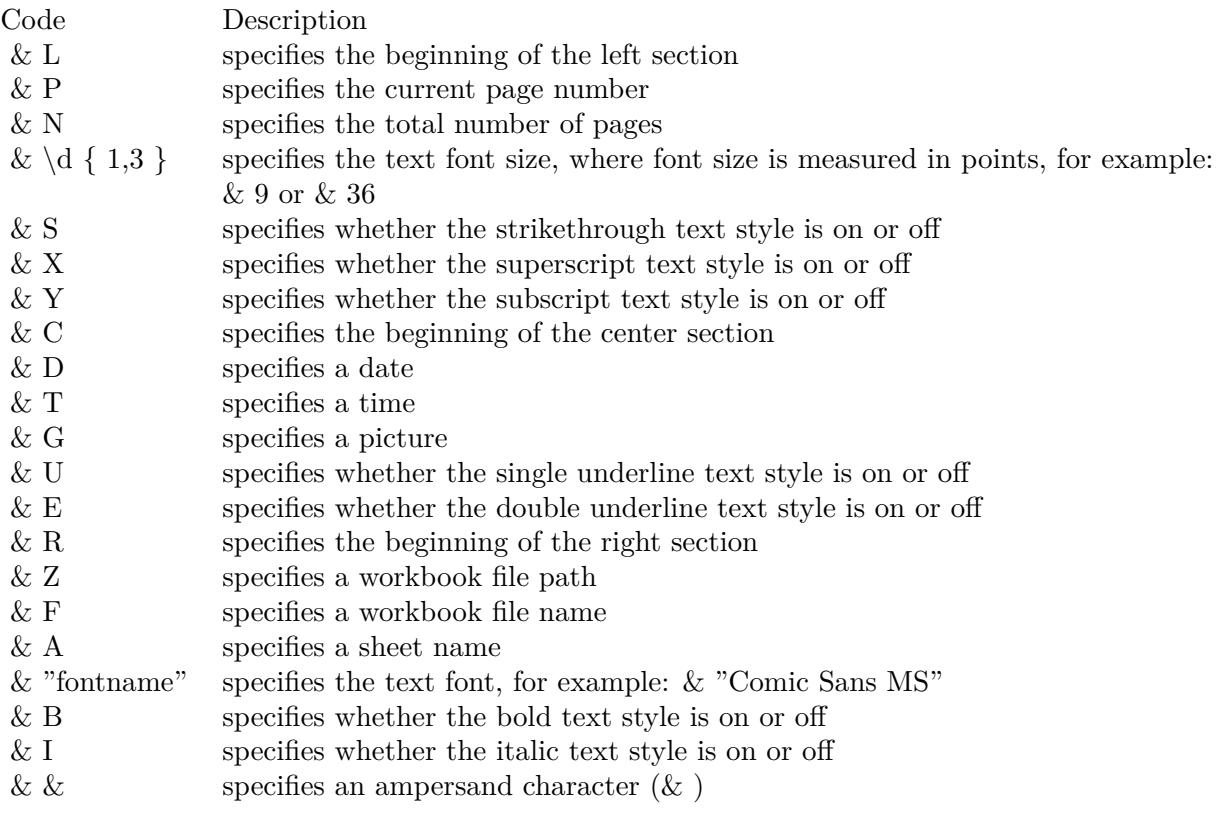

dim s as XLSheetMBS = x.AddSheet

 $//$  write a cell call s.WriteString(5,5, "Hello")

 $//$  now put a page break there if s.SetHorPageBreak(5, true) then  $//$  and now we have one at row  $5$  ${\bf \overset{\cdot}{M}}$  MsgBox str(s.GetHorPageBreakCount)+" "+str(s.GetHorPageBreak(0)) end if

**Notes:** (Read only property)

# **195.8.125 GetVerPageBreakCount as Integer**

MBS XL Plugin, Plugin Version: 11.3, Console & Web: Yes, Mac: Yes, Win: Yes, Linux: Yes. **Function:** Returns a number of vertical page breaks in the sheet. **Notes:** (Read only property)

## **195.8.126 GroupSummaryBelow as boolean**

MBS XL Plugin, Plugin Version: 11.3, Console & Web: Yes, Mac: Yes, Win: Yes, Linux: Yes. **Function:** Whether grouping rows summary is below. **Notes:**

True if summary is below and false if isn't. (Read and Write property)

## **195.8.127 GroupSummaryRight as boolean**

MBS XL Plugin, Plugin Version: 11.3, Console & Web: Yes, Mac: Yes, Win: Yes, Linux: Yes. **Function:** Whether grouping columns summary is right. **Notes:**

Returns true if summary is right and false if isn't. (Read and Write property)

## **195.8.128 Handle as Integer**

MBS XL Plugin, Plugin Version: 11.3, Console & Web: Yes, Mac: Yes, Win: Yes, Linux: Yes. **Function:** The internal object reference. **Notes:** (Read and Write property)

# **195.8.129 HCenter as boolean**

MBS XL Plugin, Plugin Version: 11.3, Console & Web: Yes, Mac: Yes, Win: Yes, Linux: Yes. **Function:** Whether the sheet is centered horizontally when printed. **Notes:** (Read and Write property)

#### **195.8.130 Header as string**

MBS XL Plugin, Plugin Version: 11.3, Console & Web: Yes, Mac: Yes, Win: Yes, Linux: Yes. **Function:** The header text of the sheet when printed.

**Notes:**

The text appears at the top of every page when printed. The length of the text must be less than or equal to 255. The header text can contain special commands, for example a placeholder for the page number, current date or text formatting attributes. Special commands are represented by single letter with a leading ampersand ("& "). Margin is specified in inches.

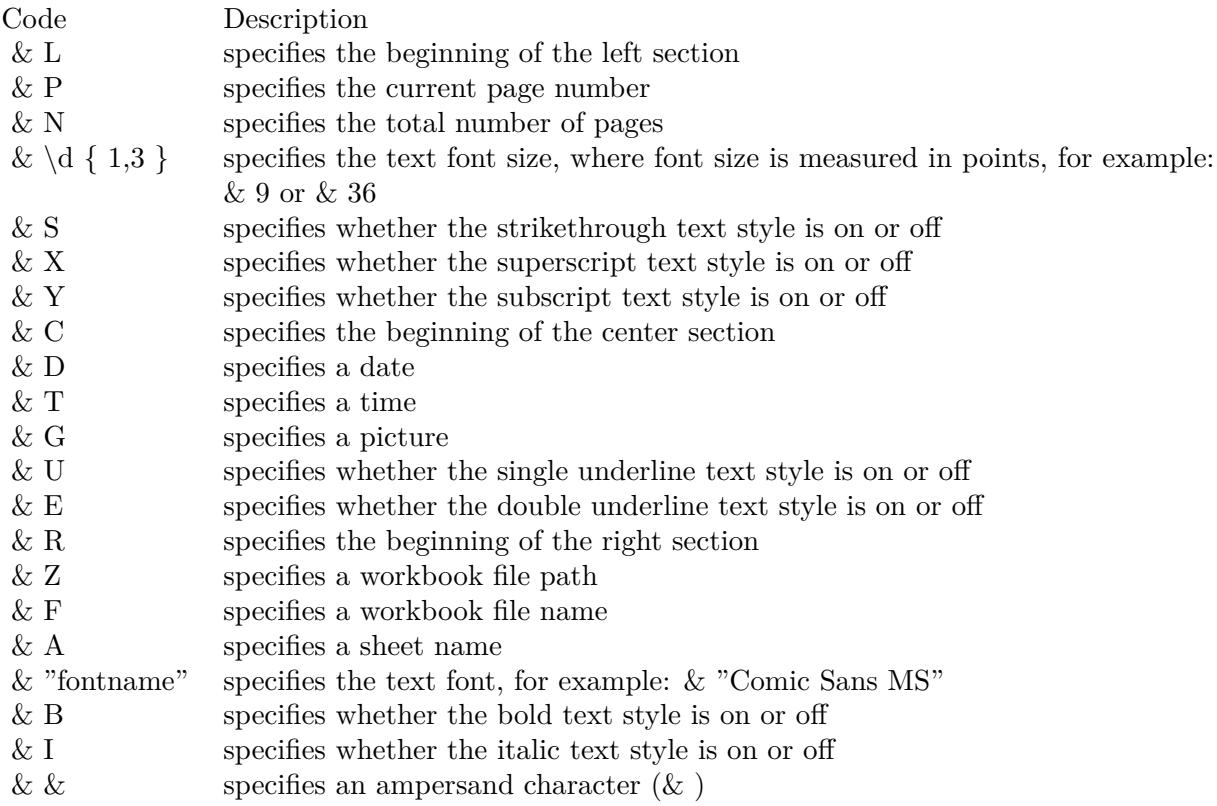

(Read only property)

## **195.8.131 HeaderMargin as Double**

MBS XL Plugin, Plugin Version: 11.3, Console & Web: Yes, Mac: Yes, Win: Yes, Linux: Yes. **Function:** The header margin in inches.

**Notes:** (Read only property)

## **195.8.132 Hidden as Integer**

MBS XL Plugin, Plugin Version: 12.1, Console & Web: Yes, Mac: Yes, Win: Yes, Linux: Yes. **Function:** Specifies the visible state of this sheet. **Notes:**

See constants: SheetStateHidden, SheetStateVeryHidden, SheetStateVisible. (Read and Write property)

#### **195.8.133 HyperlinkSize as Integer**

MBS XL Plugin, Plugin Version: 14.3, Console & Web: Yes, Mac: Yes, Win: Yes, Linux: Yes. **Function:** Returns the number of hyperlinks in the sheet. **Notes:** (Read only property)

## **195.8.134 Landscape as boolean**

MBS XL Plugin, Plugin Version: 11.3, Console & Web: Yes, Mac: Yes, Win: Yes, Linux: Yes. **Function:** Whether to use landscape or portrait mode for printing. **Notes:**

true - pages are printed using landscape mode, false - pages are printed using portrait mode. (Read and Write property)

#### **195.8.135 LastCol as Integer**

MBS XL Plugin, Plugin Version: 11.3, Console & Web: Yes, Mac: Yes, Win: Yes, Linux: Yes. **Function:** Returns the zero-based index of the column after the last column in the sheet that contains a used cell. **Example:**

dim book as XLBookMBS // your book instance

// get first sheet dim sheet as  $XLS$ heetMBS = book.Sheet $(0)$ 

// show index of last column dim LastCol as Integer = sheet.LastCol

MsgBox "LastCol: " + str(LastCol)

```
Notes: (Read only property)
```
#### **195.8.136 LastRow as Integer**

MBS XL Plugin, Plugin Version: 11.3, Console & Web: Yes, Mac: Yes, Win: Yes, Linux: Yes. **Function:** Returns the zero-based index of the row after the last row in the sheet that contains a used cell. **Example:**

dim book as XLBookMBS // your book instance

 $//$  get first sheet dim sheet as  $XLS$ heetMBS = book.Sheet $(0)$ 

// show index of last row dim LastRow as Integer = sheet.LastRow

```
MsgBox "LastRow: " + str(LastRow)
```
**Notes:** (Read only property)

#### **195.8.137 MarginBottom as Double**

MBS XL Plugin, Plugin Version: 11.3, Console & Web: Yes, Mac: Yes, Win: Yes, Linux: Yes. **Function:** The bottom margin of the sheet in inches. **Notes:** (Read and Write property)

#### **195.8.138 MarginLeft as Double**

MBS XL Plugin, Plugin Version: 11.3, Console & Web: Yes, Mac: Yes, Win: Yes, Linux: Yes. **Function:** The left margin of the sheet in inches. **Notes:** (Read and Write property)

## **195.8.139 MarginRight as Double**

MBS XL Plugin, Plugin Version: 11.3, Console & Web: Yes, Mac: Yes, Win: Yes, Linux: Yes. **Function:** The right margin of the sheet in inches.

**Notes:** (Read and Write property)

#### **195.8.140 MarginTop as Double**

MBS XL Plugin, Plugin Version: 11.3, Console & Web: Yes, Mac: Yes, Win: Yes, Linux: Yes. **Function:** The top margin of the sheet in inches. **Notes:** (Read and Write property)

#### **195.8.141 MergeSize as Integer**

MBS XL Plugin, Plugin Version: 14.3, Console & Web: Yes, Mac: Yes, Win: Yes, Linux: Yes. **Function:** Returns a number of merged cells in this worksheet. **Notes:** (Read only property)

#### **195.8.142 Name as string**

MBS XL Plugin, Plugin Version: 11.3, Console & Web: Yes, Mac: Yes, Win: Yes, Linux: Yes. **Function:** The name of the sheet. **Notes:** (Read and Write property)

## **195.8.143 NamedRangeCount as Integer**

MBS XL Plugin, Plugin Version: 11.3, Console & Web: Yes, Mac: Yes, Win: Yes, Linux: Yes. **Function:** Returns the number of named ranges in the sheet. **Notes:** (Read only property)

#### **195.8.144 Paper as Integer**

MBS XL Plugin, Plugin Version: 11.3, Console & Web: Yes, Mac: Yes, Win: Yes, Linux: Yes. **Function:** The paper size. **Notes:**

See Paper\* constants. (Read and Write property)

#### **195.8.145 PictureCount as Integer**

MBS XL Plugin, Plugin Version: 11.3, Console & Web: Yes, Mac: Yes, Win: Yes, Linux: Yes. **Function:** Returns a number of pictures in this worksheet. **Notes:** (Read only property)

#### **195.8.146 PrintGridlines as boolean**

MBS XL Plugin, Plugin Version: 11.3, Console & Web: Yes, Mac: Yes, Win: Yes, Linux: Yes. **Function:** Whether the gridlines are printed. **Notes:**

True if gridlines are printed and false if aren't. (Read and Write property)

#### **195.8.147 PrintRowCol as boolean**

MBS XL Plugin, Plugin Version: 11.3, Console & Web: Yes, Mac: Yes, Win: Yes, Linux: Yes. **Function:** Whether the row and column headers are printed. **Notes:** (Read and Write property)

#### **195.8.148 PrintZoom as Integer**

MBS XL Plugin, Plugin Version: 11.3, Console & Web: Yes, Mac: Yes, Win: Yes, Linux: Yes. **Function:** Scaling factor for printing as a percentage. **Notes:** (Read and Write property)

## **195.8.149 Protect as boolean**

MBS XL Plugin, Plugin Version: 11.3, Console & Web: Yes, Mac: Yes, Win: Yes, Linux: Yes. **Function:** Whether sheet is protected. **Notes:** (Read and Write property)

#### **195.8.150 RightToLeft as boolean**

MBS XL Plugin, Plugin Version: 14.0, Console & Web: Yes, Mac: Yes, Win: Yes, Linux: Yes. **Function:** Whether the text is displayed in right-to-left mode. **Notes:**

23318 CHAPTER 195. XL

true - the text is displayed in right-to-left mode, false - the text is displayed in left-to-right mode. (Read and Write property)

#### **195.8.151 TableSize as Integer**

MBS XL Plugin, Plugin Version: 16.5, Console & Web: Yes, Mac: Yes, Win: Yes, Linux: Yes. **Function:** Returns the number of tables in the sheet. **Notes:** (Read only property)

## **195.8.152 VCenter as boolean**

MBS XL Plugin, Plugin Version: 11.3, Console & Web: Yes, Mac: Yes, Win: Yes, Linux: Yes. **Function:** Whether the sheet is centered vertically when printed. **Notes:** (Read and Write property)

#### **195.8.153 Zoom as Integer**

MBS XL Plugin, Plugin Version: 11.3, Console & Web: Yes, Mac: Yes, Win: Yes, Linux: Yes. **Function:** The zoom level of the current view. **Notes:**

100 is a usual view. (Read and Write property)

## **195.8.154 CellFormat(row as Integer, col as Integer) as XLFormatMBS**

MBS XL Plugin, Plugin Version: 11.3, Console & Web: Yes, Mac: Yes, Win: Yes, Linux: Yes. **Function:** The cell's format.

**Notes:** (Read and Write computed property)

## **195.8.155 ColHidden(col as Integer) as boolean**

MBS XL Plugin, Plugin Version: 11.3, Console & Web: Yes, Mac: Yes, Win: Yes, Linux: Yes. **Function:** Whether column is hidden.

**Notes:** (Read and Write computed property)

#### **195.8.156 RowHidden(row as Integer) as boolean**

MBS XL Plugin, Plugin Version: 11.3, Console & Web: Yes, Mac: Yes, Win: Yes, Linux: Yes. **Function:** Whether row is hidden. **Notes:** (Read and Write computed property)

## **195.8.157 Constants**

## **195.8.158 CellTypeBlank = 4**

MBS XL Plugin, Plugin Version: 11.3. **Function:** One of the cell type constants. **Notes:** blank

# **195.8.159 CellTypeBoolean = 3**

MBS XL Plugin, Plugin Version: 11.3. **Function:** One of the cell type constants. **Notes:** boolean value

# **195.8.160 CellTypeEmpty = 0**

MBS XL Plugin, Plugin Version: 11.3. **Function:** One of the cell type constants. **Notes:** empty

## **195.8.161 CellTypeError = 5**

MBS XL Plugin, Plugin Version: 11.3. **Function:** One of the cell type constants. **Notes:** error

# **195.8.162 CellTypeNumber = 1**

MBS XL Plugin, Plugin Version: 11.3. **Function:** One of the cell type constants. **Notes:** number value

# **195.8.163 CellTypeStrictDate = 6**

MBS XL Plugin, Plugin Version: 20.2. **Function:** One of the cell type constants. **Notes:** strict date

# **195.8.164 CellTypeString = 2**

MBS XL Plugin, Plugin Version: 11.3. **Function:** One of the cell type constants. **Notes:** string value

## **195.8.165 ErrorTypeDiv0 = 7**

MBS XL Plugin, Plugin Version: 11.3. **Function:** One of the error type constants. **Notes:** DIV/0!

## **195.8.166 ErrorTypeNA = & h2A**

MBS XL Plugin, Plugin Version: 11.3. **Function:** One of the error type constants. **Notes:** N/A

## **195.8.167 ErrorTypeName = & h1D**

MBS XL Plugin, Plugin Version: 11.3. **Function:** One of the error type constants. **Notes:** NAME?

## **195.8.168 ErrorTypeNoError = & hFF**

MBS XL Plugin, Plugin Version: 14.3. **Function:** One of the error type constants. **Notes:** No Error.

## **195.8.169 ErrorTypeNull = 0**

MBS XL Plugin, Plugin Version: 11.3. **Function:** One of the error type constants. **Notes:** NULL!

## **195.8.170 ErrorTypeNum = & h24**

MBS XL Plugin, Plugin Version: 11.3. **Function:** One of the error type constants. **Notes:** NUM!

## **195.8.171 ErrorTypeRef = & h17**

MBS XL Plugin, Plugin Version: 11.3. **Function:** One of the error type constants. **Notes:** REF!

## **195.8.172 ErrorTypeValue = & h0F**

MBS XL Plugin, Plugin Version: 11.3. **Function:** One of the error type constants. **Notes:** VALUE!

#### **195.8.173 IgnoreErrorDataValidation = 128**

MBS XL Plugin, Plugin Version: 16.5. **Function:** One of the ignore error constants. **Notes:** Ignore errors when a cell's value in a Table does not comply with the Data Validation rules specified.

## **195.8.174 IgnoreErrorEmptyCellref = 2**

MBS XL Plugin, Plugin Version: 16.5. **Function:** One of the ignore error constants. **Notes:** Ignore errors when formulas refer to empty cells.

## **195.8.175 IgnoreErrorEvalError = 1**

MBS XL Plugin, Plugin Version: 16.5. **Function:** One of the ignore error constants. **Notes:** Ignore errors when cells contain formulas that result in an error.

# **195.8.176 IgnoreErrorInconsistFormula = 16**

MBS XL Plugin, Plugin Version: 16.5. **Function:** One of the ignore error constants. **Notes:** Ignore errors when a formula in a region of your worksheet differs from other formulas in the same region.

# **195.8.177 IgnoreErrorInconsistRange = 8**

MBS XL Plugin, Plugin Version: 16.5. **Function:** One of the ignore error constants. **Notes:** Ignore errors when formulas omit certain cells in a region.

# **195.8.178 IgnoreErrorNoError = 0**

MBS XL Plugin, Plugin Version: 16.5. **Function:** One of the ignore error constants. **Notes:** No error.

## **195.8.179 IgnoreErrorNumberStoredAsText = 4**

MBS XL Plugin, Plugin Version: 16.5. **Function:** One of the ignore error constants. **Notes:** Ignore errors when numbers are formatted as text or are preceded by an apostrophe.

#### **195.8.180 IgnoreErrorTwodigTextyear = 32**

MBS XL Plugin, Plugin Version: 16.5. **Function:** One of the ignore error constants. **Notes:** Ignore errors when formulas contain text formatted cells with years represented as 2 digits.

# **195.8.181 IgnoreErrorUnlockFormula = 64**

MBS XL Plugin, Plugin Version: 16.5. **Function:** One of the ignore error constants. **Notes:** Ignore errors when unlocked cells contain formulas.

#### **195.8.182 Paper10X11 = 45**

MBS XL Plugin, Plugin Version: 11.3. **Function:** One of the paper format constants.

## **195.8.183 Paper10X14 = 16**

MBS XL Plugin, Plugin Version: 11.3. **Function:** One of the paper format constants. **Notes:** 10 x 14 in

# 195.8. CLASS XLSHEETMBS 23323 **195.8.184 Paper10X17 = 17**

MBS XL Plugin, Plugin Version: 11.3. **Function:** One of the paper format constants. **Notes:** 11 x 17 in

## **195.8.185 Paper12X11 = 90**

MBS XL Plugin, Plugin Version: 11.3. **Function:** One of the paper format constants.

## **195.8.186 Paper15X11 = 46**

MBS XL Plugin, Plugin Version: 11.3. **Function:** One of the paper format constants.

## **195.8.187 Paper9X11 = 44**

MBS XL Plugin, Plugin Version: 11.3. **Function:** One of the paper format constants.

#### **195.8.188 PaperA2 = 66**

MBS XL Plugin, Plugin Version: 11.3. **Function:** One of the paper format constants.

#### **195.8.189 PaperA3 = 8**

MBS XL Plugin, Plugin Version: 11.3. **Function:** One of the paper format constants. **Notes:** A3 297 x 420 mm

#### **195.8.190 PaperA3Extra = 63**

MBS XL Plugin, Plugin Version: 11.3. **Function:** One of the paper format constants.

## **195.8.191 PaperA3ExtraTransverse = 68**

MBS XL Plugin, Plugin Version: 11.3. **Function:** One of the paper format constants.

# **195.8.192 PaperA3Rotated = 76**

MBS XL Plugin, Plugin Version: 11.3. **Function:** One of the paper format constants.

#### **195.8.193 PaperA3Transverse = 67**

MBS XL Plugin, Plugin Version: 11.3. **Function:** One of the paper format constants.

#### **195.8.194 PaperA4 = 9**

MBS XL Plugin, Plugin Version: 11.3. **Function:** One of the paper format constants. **Notes:** A4 210 x 297 mm

## **195.8.195 PaperA4Extra = 53**

MBS XL Plugin, Plugin Version: 11.3. **Function:** One of the paper format constants.

#### **195.8.196 PaperA4Plus = 60**

MBS XL Plugin, Plugin Version: 11.3. **Function:** One of the paper format constants.

#### **195.8.197 PaperA4Rotated = 77**

MBS XL Plugin, Plugin Version: 11.3. **Function:** One of the paper format constants.

#### **195.8.198 PaperA4Small = 10**

MBS XL Plugin, Plugin Version: 11.3. **Function:** One of the paper format constants. **Notes:** A4 Small 210 x 297 mm

# **195.8.199 PaperA4Transverse = 55**

MBS XL Plugin, Plugin Version: 11.3. **Function:** One of the paper format constants.

# 195.8. CLASS XLSHEETMBS 23325 **195.8.200 PaperA5 = 11**

MBS XL Plugin, Plugin Version: 11.3. **Function:** One of the paper format constants. **Notes:** A5 148 x 210 mm

## **195.8.201 PaperA5Extra = 64**

MBS XL Plugin, Plugin Version: 11.3. **Function:** One of the paper format constants.

## **195.8.202 PaperA5Rotated = 78**

MBS XL Plugin, Plugin Version: 11.3. **Function:** One of the paper format constants.

## **195.8.203 PaperA5Transverse = 61**

MBS XL Plugin, Plugin Version: 11.3. **Function:** One of the paper format constants.

#### **195.8.204 PaperA6 = 70**

MBS XL Plugin, Plugin Version: 11.3. **Function:** One of the paper format constants.

#### **195.8.205 PaperA6Rotated = 83**

MBS XL Plugin, Plugin Version: 11.3. **Function:** One of the paper format constants.

#### **195.8.206 PaperB4 = 12**

MBS XL Plugin, Plugin Version: 11.3. **Function:** One of the paper format constants. **Notes:** B4 (JIS) 250 x 354

#### **195.8.207 PaperB4Iso = 42**

MBS XL Plugin, Plugin Version: 11.3. **Function:** One of the paper format constants.

#### **195.8.208 PaperB4Rotated = 79**

MBS XL Plugin, Plugin Version: 11.3. **Function:** One of the paper format constants.

#### **195.8.209 PaperB5 = 13**

MBS XL Plugin, Plugin Version: 11.3. **Function:** One of the paper format constants. **Notes:** B5 (JIS) 182 x 257 mm

## **195.8.210 PaperB5Extra = 65**

MBS XL Plugin, Plugin Version: 11.3. **Function:** One of the paper format constants.

## **195.8.211 PaperB5Rotated = 80**

MBS XL Plugin, Plugin Version: 11.3. **Function:** One of the paper format constants.

#### **195.8.212 PaperB5Transverse = 62**

MBS XL Plugin, Plugin Version: 11.3. **Function:** One of the paper format constants.

#### **195.8.213 PaperB6 = 88**

MBS XL Plugin, Plugin Version: 11.3. **Function:** One of the paper format constants.

#### **195.8.214 PaperB6Rotated = 89**

MBS XL Plugin, Plugin Version: 11.3. **Function:** One of the paper format constants.

## **195.8.215 PaperCSize = 24**

MBS XL Plugin, Plugin Version: 11.3. **Function:** One of the paper format constants. **Notes:** C size sheet

#### **195.8.216** PaperDefault =  $0$

MBS XL Plugin, Plugin Version: 11.3. **Function:** One of the paper format constants. **Notes:** Default paper size

# **195.8.217 PaperDoubleJapanesePostcardRotated = 82**

MBS XL Plugin, Plugin Version: 11.3. **Function:** One of the paper format constants.

#### **195.8.218 PaperDSize = 25**

MBS XL Plugin, Plugin Version: 11.3. **Function:** One of the paper format constants. **Notes:** D size sheet

#### **195.8.219 PaperEnvelope = 36**

MBS XL Plugin, Plugin Version: 11.3. **Function:** One of the paper format constants. **Notes:** Envelope 110 x 230 mm

#### **195.8.220 PaperEnvelope10 = 20**

MBS XL Plugin, Plugin Version: 11.3. **Function:** One of the paper format constants. **Notes:** US Envelope  $\# 10 4 1/8 x 9 1/2$ 

#### **195.8.221 PaperEnvelope11 = 21**

MBS XL Plugin, Plugin Version: 11.3. **Function:** One of the paper format constants. **Notes:** US Envelope # 11 4 1/2 x 10 3/8

#### **195.8.222 PaperEnvelope12 = 22**

MBS XL Plugin, Plugin Version: 11.3. **Function:** One of the paper format constants. **Notes:** US Envelope  $\# 12 \times 3/4 \times 11$ 

#### 23328 CHAPTER 195. XL

# **195.8.223 PaperEnvelope14 = 23**

MBS XL Plugin, Plugin Version: 11.3. **Function:** One of the paper format constants. **Notes:** US Envelope  $\#$  14 5 x 11 1/2

## **195.8.224 PaperEnvelope9 = 19**

MBS XL Plugin, Plugin Version: 11.3. **Function:** One of the paper format constants. **Notes:** US Envelope # 9 3 7/8 x 8 7/8

## **195.8.225 PaperEnvelopeB4 = 33**

MBS XL Plugin, Plugin Version: 11.3. **Function:** One of the paper format constants. **Notes:** Envelope B4 250 x 353 mm

#### **195.8.226 PaperEnvelopeB5 = 34**

MBS XL Plugin, Plugin Version: 11.3. **Function:** One of the paper format constants. **Notes:** Envelope B5 176 x 250 mm

## **195.8.227 PaperEnvelopeB6 = 35**

MBS XL Plugin, Plugin Version: 11.3. **Function:** One of the paper format constants. **Notes:** Envelope B6 176 x 125 mm

## **195.8.228 PaperEnvelopeC3 = 29**

MBS XL Plugin, Plugin Version: 11.3. **Function:** One of the paper format constants. **Notes:** Envelope C3 324 x 458 mm

#### **195.8.229 PaperEnvelopeC4 = 30**

MBS XL Plugin, Plugin Version: 11.3. **Function:** One of the paper format constants. **Notes:** Envelope C4 229 x 324 mm
#### **195.8.230 PaperEnvelopeC5 = 28**

MBS XL Plugin, Plugin Version: 11.3. **Function:** One of the paper format constants. **Notes:** Envelope C5 162 x 229 mm

#### **195.8.231 PaperEnvelopeC6 = 31**

MBS XL Plugin, Plugin Version: 11.3. **Function:** One of the paper format constants. **Notes:** Envelope C6 114 x 162 mm

#### **195.8.232 PaperEnvelopeC65 = 32**

MBS XL Plugin, Plugin Version: 11.3. **Function:** One of the paper format constants. **Notes:** Envelope C65 114 x 229 mm

#### **195.8.233 PaperEnvelopeDL = 27**

MBS XL Plugin, Plugin Version: 11.3. **Function:** One of the paper format constants. **Notes:** Envelope DL 110 x 220mm

#### **195.8.234 PaperEnvelopeInvite = 47**

MBS XL Plugin, Plugin Version: 11.3. **Function:** One of the paper format constants.

#### **195.8.235 PaperEnvelopeMonarch = 37**

MBS XL Plugin, Plugin Version: 11.3. **Function:** One of the paper format constants. **Notes:** US Envelope Monarch 3.875 x 7.5 in

#### **195.8.236 PaperESize = 26**

MBS XL Plugin, Plugin Version: 11.3. **Function:** One of the paper format constants. **Notes:** E size sheet

# **195.8.237 PaperExecutive = 7**

MBS XL Plugin, Plugin Version: 11.3. **Function:** One of the paper format constants. **Notes:** US Executive 7 1/4 x 10 1/2 in

#### **195.8.238 PaperFanfold = 39**

MBS XL Plugin, Plugin Version: 11.3. **Function:** One of the paper format constants. **Notes:** US Std Fanfold 14 7/8 x 11 in

#### **195.8.239 PaperFolio = 14**

MBS XL Plugin, Plugin Version: 11.3. **Function:** One of the paper format constants. **Notes:** Folio 8 1/2 x 13 in

# **195.8.240 PaperGermanLegalFanfold = 41**

MBS XL Plugin, Plugin Version: 11.3. **Function:** One of the paper format constants. **Notes:** German Legal Fanfold 8 1/2 x 13 in

#### **195.8.241 PaperGermanStdFanfold = 40**

MBS XL Plugin, Plugin Version: 11.3. **Function:** One of the paper format constants. **Notes:** German Std Fanfold 8 1/2 x 12 in

#### **195.8.242 PaperJapaneseDoublePostcard = 69**

MBS XL Plugin, Plugin Version: 11.3. **Function:** One of the paper format constants.

# **195.8.243 PaperJapaneseEnvelopeChou3 = 73**

#### **195.8.244 PaperJapaneseEnvelopeChou3Rotated = 86**

MBS XL Plugin, Plugin Version: 11.3. **Function:** One of the paper format constants.

#### **195.8.245 PaperJapaneseEnvelopeChou4 = 74**

MBS XL Plugin, Plugin Version: 11.3. **Function:** One of the paper format constants.

#### **195.8.246 PaperJapaneseEnvelopeChou4Rotated = 87**

MBS XL Plugin, Plugin Version: 11.3. **Function:** One of the paper format constants.

# **195.8.247 PaperJapaneseEnvelopeKaku2 = 71**

MBS XL Plugin, Plugin Version: 11.3. **Function:** One of the paper format constants.

#### **195.8.248 PaperJapaneseEnvelopeKaku2Rotated = 84**

MBS XL Plugin, Plugin Version: 11.3. **Function:** One of the paper format constants.

#### **195.8.249 PaperJapaneseEnvelopeKaku3 = 72**

MBS XL Plugin, Plugin Version: 11.3. **Function:** One of the paper format constants.

#### **195.8.250 PaperJapaneseEnvelopeKaku3Rotated = 85**

MBS XL Plugin, Plugin Version: 11.3. **Function:** One of the paper format constants.

### **195.8.251 PaperJapaneseEnvelopeYou4 = 91**

# **195.8.252 PaperJapaneseEnvelopeYou4Rotated = 92**

MBS XL Plugin, Plugin Version: 11.3. **Function:** One of the paper format constants.

#### **195.8.253 PaperJapanesePostcard = 43**

MBS XL Plugin, Plugin Version: 11.3. **Function:** One of the paper format constants.

#### **195.8.254 PaperJapanesePostcardRotated = 81**

MBS XL Plugin, Plugin Version: 11.3. **Function:** One of the paper format constants.

## **195.8.255 PaperLedger = 4**

MBS XL Plugin, Plugin Version: 11.3. **Function:** One of the paper format constants. **Notes:** US Ledger 17 x 11 in

#### **195.8.256 PaperLegal = 5**

MBS XL Plugin, Plugin Version: 11.3. **Function:** One of the paper format constants. **Notes:** US Legal 8 1/2 x 14 in

#### **195.8.257 PaperLetter = 1**

MBS XL Plugin, Plugin Version: 11.3. **Function:** One of the paper format constants. **Notes:** US Letter 8 1/2 x 11 in

#### **195.8.258 PaperLetterExtraTransverse = 56**

#### **195.8.259 PaperLetterRotated = 75**

MBS XL Plugin, Plugin Version: 11.3. **Function:** One of the paper format constants.

#### **195.8.260 PaperLetterSmall = 2**

MBS XL Plugin, Plugin Version: 11.3. **Function:** One of the paper format constants. **Notes:** US Letter Small 8 1/2 x 11 in

#### **195.8.261 PaperLetterTransverse = 54**

MBS XL Plugin, Plugin Version: 11.3. **Function:** One of the paper format constants.

#### **195.8.262 PaperNote = 18**

MBS XL Plugin, Plugin Version: 11.3. **Function:** One of the paper format constants. **Notes:** US Note 8 1/2 x 11 in

#### **195.8.263 PaperPrc16K = 93**

MBS XL Plugin, Plugin Version: 11.3. **Function:** One of the paper format constants.

# **195.8.264 PaperPrc16KRotated = 106**

MBS XL Plugin, Plugin Version: 11.3. **Function:** One of the paper format constants.

#### **195.8.265 PaperPrc32K = 94**

MBS XL Plugin, Plugin Version: 11.3. **Function:** One of the paper format constants.

### **195.8.266 PaperPrc32KBig = 95**

# **195.8.267 PaperPrc32KbigRotated = 108**

MBS XL Plugin, Plugin Version: 11.3. **Function:** One of the paper format constants.

#### **195.8.268 PaperPrc32KRotated = 107**

MBS XL Plugin, Plugin Version: 11.3. **Function:** One of the paper format constants.

#### **195.8.269 PaperPrcEnvelope1 = 96**

MBS XL Plugin, Plugin Version: 11.3. **Function:** One of the paper format constants.

# **195.8.270 PaperPrcEnvelope10 = 105**

MBS XL Plugin, Plugin Version: 11.3. **Function:** One of the paper format constants.

#### **195.8.271 PaperPrcEnvelope10Rotated = 118**

MBS XL Plugin, Plugin Version: 11.3. **Function:** One of the paper format constants.

#### **195.8.272 PaperPrcEnvelope1Rotated = 109**

MBS XL Plugin, Plugin Version: 11.3. **Function:** One of the paper format constants.

#### **195.8.273 PaperPrcEnvelope2 = 97**

MBS XL Plugin, Plugin Version: 11.3. **Function:** One of the paper format constants.

### **195.8.274 PaperPrcEnvelope2Rotated = 110**

#### **195.8.275 PaperPrcEnvelope3 = 98**

MBS XL Plugin, Plugin Version: 11.3. **Function:** One of the paper format constants.

# **195.8.276 PaperPrcEnvelope3Rotated = 111**

MBS XL Plugin, Plugin Version: 11.3. **Function:** One of the paper format constants.

#### **195.8.277 PaperPrcEnvelope4 = 99**

MBS XL Plugin, Plugin Version: 11.3. **Function:** One of the paper format constants.

# **195.8.278 PaperPrcEnvelope4Rotated = 112**

MBS XL Plugin, Plugin Version: 11.3. **Function:** One of the paper format constants.

#### **195.8.279 PaperPrcEnvelope5 = 100**

MBS XL Plugin, Plugin Version: 11.3. **Function:** One of the paper format constants.

#### **195.8.280 PaperPrcEnvelope5Rotated = 113**

MBS XL Plugin, Plugin Version: 11.3. **Function:** One of the paper format constants.

#### **195.8.281 PaperPrcEnvelope6 = 101**

MBS XL Plugin, Plugin Version: 11.3. **Function:** One of the paper format constants.

### **195.8.282 PaperPrcEnvelope6Rotated = 114**

#### **195.8.283 PaperPrcEnvelope7 = 102**

MBS XL Plugin, Plugin Version: 11.3. **Function:** One of the paper format constants.

#### **195.8.284 PaperPrcEnvelope7Rotated = 115**

MBS XL Plugin, Plugin Version: 11.3. **Function:** One of the paper format constants.

#### **195.8.285 PaperPrcEnvelope8 = 103**

MBS XL Plugin, Plugin Version: 11.3. **Function:** One of the paper format constants.

#### **195.8.286 PaperPrcEnvelope8Rotated = 116**

MBS XL Plugin, Plugin Version: 11.3. **Function:** One of the paper format constants.

#### **195.8.287 PaperPrcEnvelope9 = 104**

MBS XL Plugin, Plugin Version: 11.3. **Function:** One of the paper format constants.

#### **195.8.288 PaperPrcEnvelope9Rotated = 117**

MBS XL Plugin, Plugin Version: 11.3. **Function:** One of the paper format constants.

#### **195.8.289 PaperQuatro = 15**

MBS XL Plugin, Plugin Version: 11.3. **Function:** One of the paper format constants. **Notes:** Quarto 215 x 275 mm

#### **195.8.290 PaperStatement = 6**

MBS XL Plugin, Plugin Version: 11.3. **Function:** One of the paper format constants. **Notes:** US Statement 5 1/2 x 8 1/2 in

#### **195.8.291 PaperSupera = 57**

MBS XL Plugin, Plugin Version: 11.3. **Function:** One of the paper format constants.

#### **195.8.292 PaperSuperb = 58**

MBS XL Plugin, Plugin Version: 11.3. **Function:** One of the paper format constants.

#### **195.8.293 PaperTabloid = 3**

MBS XL Plugin, Plugin Version: 11.3. **Function:** One of the paper format constants. **Notes:** US Tabloid 11 x 17 in

#### **195.8.294 PaperUSEnvelope = 38**

MBS XL Plugin, Plugin Version: 11.3. **Function:** One of the paper format constants. **Notes:** US Envelope 3 5/8 x 6 1/2 in

#### **195.8.295 PaperUSLegalExtra = 51**

MBS XL Plugin, Plugin Version: 11.3. **Function:** One of the paper format constants.

#### **195.8.296 PaperUSLetterExtra = 50**

MBS XL Plugin, Plugin Version: 11.3. **Function:** One of the paper format constants.

#### **195.8.297 PaperUSLetterPlus = 59**

MBS XL Plugin, Plugin Version: 11.3. **Function:** One of the paper format constants.

# **195.8.298 PaperUSTabloidExtra = 52**

# $195.8.299$  ProtectAll  $= 0$

MBS XL Plugin, Plugin Version: 16.5. **Function:** One of the protection levels. **Notes:** Nothing is allowed except cell selections.

# **195.8.300 ProtectAutofilter = 4096**

MBS XL Plugin, Plugin Version: 16.5. **Function:** One of the protection levels. **Notes:** Autofilters are allowed when the sheet is protected.

# **195.8.301 ProtectDefault = -1**

MBS XL Plugin, Plugin Version: 16.5. **Function:** One of the protection levels. **Notes:** Default protection.

#### **195.8.302 ProtectDeleteColumns = 256**

MBS XL Plugin, Plugin Version: 16.5. **Function:** One of the protection levels. **Notes:** Deleting columns is allowed when the sheet is protected.

## **195.8.303 ProtectDeleteRows = 512**

MBS XL Plugin, Plugin Version: 16.5. **Function:** One of the protection levels. **Notes:** Deleting rows is allowed when the sheet is protected.

#### **195.8.304 ProtectFormatCells = 4**

MBS XL Plugin, Plugin Version: 16.5. **Function:** One of the protection levels. **Notes:** Formatting cells is allowed when the sheet is protected.

#### **195.8.305 ProtectFormatColumns = 8**

MBS XL Plugin, Plugin Version: 16.5. **Function:** One of the protection levels. **Notes:** Formatting columns is allowed when the sheet is protected.

#### **195.8.306 ProtectFormatRows = 16**

MBS XL Plugin, Plugin Version: 16.5. **Function:** One of the protection levels. **Notes:** Formatting rows is allowed when the sheet is protected.

## **195.8.307 ProtectInsertColumns = 32**

MBS XL Plugin, Plugin Version: 16.5. **Function:** One of the protection levels. **Notes:** Inserting columns is allowed when the sheet is protected.

# **195.8.308 ProtectInsertHyperlinks = 128**

MBS XL Plugin, Plugin Version: 16.5. **Function:** One of the protection levels. **Notes:** Inserting hyperlinks is allowed when the sheet is protected.

#### **195.8.309 ProtectInsertRows = 64**

MBS XL Plugin, Plugin Version: 16.5. **Function:** One of the protection levels. **Notes:** Inserting rows is allowed when the sheet is protected.

#### **195.8.310 ProtectObjects = 1**

MBS XL Plugin, Plugin Version: 16.5. **Function:** One of the protection levels. **Notes:** Objects are locked when the sheet is protected.

#### **195.8.311 ProtectPivottables = 8192**

MBS XL Plugin, Plugin Version: 16.5. **Function:** One of the protection levels. **Notes:** Pivot tables are allowed when the sheet is protected.

# **195.8.312 ProtectScenarios = 2**

MBS XL Plugin, Plugin Version: 16.5. **Function:** One of the protection levels. **Notes:** Scenarios are locked when the sheet is protected.

#### 23340 CHAPTER 195. XL

# **195.8.313 ProtectSelLockedCells = 1024**

MBS XL Plugin, Plugin Version: 16.5. **Function:** One of the protection levels. **Notes:** Selection of locked cells is locked when the sheet is protected.

# **195.8.314 ProtectSelUnlockedCells = 16384**

MBS XL Plugin, Plugin Version: 16.5. **Function:** One of the protection levels. **Notes:** Selection of unlocked cells is locked when the sheet is protected.

#### **195.8.315 ProtectSort = 2048**

MBS XL Plugin, Plugin Version: 16.5. **Function:** One of the protection levels. **Notes:** Sorting is allowed when the sheet is protected.

#### **195.8.316 ScopeUndefined = -2**

MBS XL Plugin, Plugin Version: 14.0. **Function:** One of the scope constants. **Notes:** Undefined scope

## **195.8.317 ScopeWorkbook = -1**

MBS XL Plugin, Plugin Version: 14.0. **Function:** One of the scope constants. **Notes:** Workbook scope.

# **195.8.318 SheetStateHidden = 1**

MBS XL Plugin, Plugin Version: 12.1. **Function:** One of the constants for the visible state of a sheet. **Notes:** Sheet is hidden, but can be shown via the user interface.

#### **195.8.319 SheetStateVeryHidden = 2**

MBS XL Plugin, Plugin Version: 12.1. **Function:** One of the constants for the visible state of a sheet. **Notes:** Sheet is hidden and cannot be shown in the user interface.

#### $195.8.320$  SheetStateVisible  $= 0$

MBS XL Plugin, Plugin Version: 12.1. **Function:** One of the constants for the visible state of a sheet. **Notes:** Sheet is visible

#### **195.8.321 ValidationErrstyleInformation = 2**

MBS XL Plugin, Plugin Version: 17.2. **Function:** One of the error styles. **Notes:** This data validation error style uses an information icon in the error alert.

#### **195.8.322 ValidationErrstyleStop = 0**

MBS XL Plugin, Plugin Version: 17.2. **Function:** One of the error styles. **Notes:** This data validation error style uses a stop icon in the error alert.

#### **195.8.323 ValidationErrstyleWarning = 1**

MBS XL Plugin, Plugin Version: 17.2. **Function:** One of the error styles. **Notes:** This data validation error style uses a warning icon in the error alert.

#### **195.8.324 ValidationOpBetween = 0**

MBS XL Plugin, Plugin Version: 17.2. **Function:** One of the validation operations. **Notes:** Data validation which checks if a value is between two other values.

#### $195.8.325$  ValidationOpEqual  $= 2$

MBS XL Plugin, Plugin Version: 17.2. **Function:** One of the validation operations. **Notes:** Data validation which checks if a value is equal to a specified value.

#### **195.8.326 ValidationOpGreaterthan = 6**

MBS XL Plugin, Plugin Version: 17.2. **Function:** One of the validation operations. **Notes:** Data validation which checks if a value is greater than a specified value.

# 23342 CHAPTER 195. XL **195.8.327 ValidationOpGreaterthanorequal = 7**

MBS XL Plugin, Plugin Version: 17.2. **Function:** One of the validation operations. **Notes:** Data validation which checks if a value is greater than or equal to a specified value.

# **195.8.328 ValidationOpLessthan = 4**

MBS XL Plugin, Plugin Version: 17.2. **Function:** One of the validation operations. **Notes:** Data validation which checks if a value is less than a specified value.

# **195.8.329 ValidationOpLessthanorequal = 5**

MBS XL Plugin, Plugin Version: 17.2. **Function:** One of the validation operations. **Notes:** Data validation which checks if a value is less than or equal to a specified value.

## **195.8.330 ValidationOpNotbetween = 1**

MBS XL Plugin, Plugin Version: 17.2. **Function:** One of the validation operations. **Notes:** Data validation which checks if a value is not between two other values.

## **195.8.331 ValidationOpNotequal = 3**

MBS XL Plugin, Plugin Version: 17.2. **Function:** One of the validation operations. **Notes:** Data validation which checks if a value is not equal to a specified value.

## **195.8.332 ValidationTypeCustom = 7**

MBS XL Plugin, Plugin Version: 17.2. **Function:** One of the constants for the types of data validation. **Notes:** Data validation which uses a custom formula to check the cell value.

### **195.8.333** ValidationTypeDate  $= 4$

MBS XL Plugin, Plugin Version: 17.2. **Function:** One of the constants for the types of data validation. **Notes:** Data validation which checks for date values satisfying the given condition.

#### **195.8.334 ValidationTypeDecimal = 2**

MBS XL Plugin, Plugin Version: 17.2. **Function:** One of the constants for the types of data validation. **Notes:** Data validation which checks for decimal values satisfying the given condition.

#### 195.8.335 ValidationTypeList  $= 3$

MBS XL Plugin, Plugin Version: 17.2. **Function:** One of the constants for the types of data validation. **Notes:** Data validation which checks for a value matching one of list of values.

#### **195.8.336 ValidationTypeNone = 0**

MBS XL Plugin, Plugin Version: 17.2. **Function:** One of the constants for the types of data validation. **Notes:** No data validation.

# **195.8.337 ValidationTypeTextLength = 6**

MBS XL Plugin, Plugin Version: 17.2. **Function:** One of the constants for the types of data validation. **Notes:** Data validation which checks for text values, whose length satisfies the given condition.

# **195.8.338 ValidationTypeTime = 5**

MBS XL Plugin, Plugin Version: 17.2. **Function:** One of the constants for the types of data validation. **Notes:** Data validation which checks for time values satisfying the given condition.

#### **195.8.339 ValidationTypeWhole = 1**

MBS XL Plugin, Plugin Version: 17.2. **Function:** One of the constants for the types of data validation. **Notes:** Data validation which checks for whole number values satisfying the given condition.

# **Chapter 196**

# **XML**

# **196.1 class XMLValidatorMBS**

#### **196.1.1 class XMLValidatorMBS**

MBS Util Plugin, Plugin Version: 19.2, Console & Web: Yes, Mac: Yes, Win: Yes, Linux: Yes. **Function:** The class for the XML validator. **Notes:** Using the validator in LibXML.

# **196.1.2 Blog Entries**

- [MBS Xojo Plugins, version 20.2pr5](https://www.mbs-plugins.de/archive/2020-04-27/MBS_Xojo_Plugins_version_202pr/monkeybreadsoftware_blog_xojo)
- [MBS Xojo Plugins in version 19.2](https://www.mbs-plugins.de/archive/2019-05-21/MBS_Xojo_Plugins_in_version_19/monkeybreadsoftware_blog_xojo)
- [MBS Xojo Plugins, version 19.2pr8](https://www.mbs-plugins.de/archive/2019-05-18/MBS_Xojo_Plugins_version_192pr/monkeybreadsoftware_blog_xojo)
- [New XML Validator class for Xojo](https://www.mbs-plugins.de/archive/2019-05-17/New_XML_Validator_class_for_Xo/monkeybreadsoftware_blog_xojo)

#### **196.1.3 Xojo Developer Magazine**

• [17.4, page 10: News](http://www.xdevmag.com/browse/17.4/)

# **196.1.4 Methods**

# <span id="page-23344-0"></span>**196.1.5 Constructor(File as FolderItem)**

MBS Util Plugin, Plugin Version: 20.2, Console & Web: Yes, Mac: Yes, Win: Yes, Linux: Yes. **Function:** The constructor taking file path to XML file.

#### **Example:**

```
Dim f As FolderItem = SpecialFolder.Desktop.Child("schema.txt")
Dim v As New XMLValidatorMBS(f)
```
**Notes:** May raise an XMLException if the XML can't be parsed or the validator can't be initialized. See also:

• [196.1.6](#page-23345-0) Constructor(XMLSchema as String) [23346](#page-23345-0)

# <span id="page-23345-0"></span>**196.1.6 Constructor(XMLSchema as String)**

MBS Util Plugin, Plugin Version: 19.2, Console & Web: Yes, Mac: Yes, Win: Yes, Linux: Yes. **Function:** The constructor taking XML text. **Notes:**

May raise an XMLException if the XML can't be parsed or the validator can't be initialized.

For MBS Plugin 20.2 this function accepts also a file name/path to initialize. See also:

• [196.1.5](#page-23344-0) Constructor(File as FolderItem) [23345](#page-23344-0)

#### **196.1.7 Destructor**

MBS Util Plugin, Plugin Version: 19.2, Console & Web: Yes, Mac: Yes, Win: Yes, Linux: Yes. **Function:** The destructor.

# **196.1.8 Message(index as Integer) as XMLValidatorMessageMBS**

MBS Util Plugin, Plugin Version: 19.2, Console & Web: Yes, Mac: Yes, Win: Yes, Linux: Yes. **Function:** Queries a message by index.

**Notes:** Index from 0 to MessageCount-1.

#### **196.1.9 Messages as XMLValidatorMessageMBS()**

MBS Util Plugin, Plugin Version: 19.2, Console & Web: Yes, Mac: Yes, Win: Yes, Linux: Yes. **Function:** Queries array of messages recorded while validating.

#### 196.1. CLASS XMLVALIDATORMBS 23347

# <span id="page-23346-1"></span>**196.1.10 SetCurrentWorkingDirectory(path as folderitem) as boolean**

MBS Util Plugin, Plugin Version: 19.2, Console & Web: Yes, Mac: Yes, Win: Yes, Linux: Yes. **Function:** Sets current working directory for the application. **Notes:**

The library looks in current directory to find related files. So if your schema or the XML file to check references other files, please set the diretory.

Returns true on success or false on failure. See also:

• [196.1.11](#page-23346-0) SetCurrentWorkingDirectory(path as String) as boolean [23347](#page-23346-0)

# <span id="page-23346-0"></span>**196.1.11 SetCurrentWorkingDirectory(path as String) as boolean**

MBS Util Plugin, Plugin Version: 19.2, Console & Web: Yes, Mac: Yes, Win: Yes, Linux: Yes. **Function:** Sets current working directory for the application. **Notes:**

The library looks in current directory to find related files. So if your schema or the XML file to check references other files, please set the diretory.

Returns true on success or false on failure. See also:

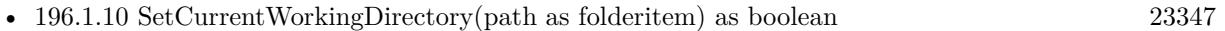

# <span id="page-23346-2"></span>**196.1.12 ValidateFile(file as FolderItem) as Integer**

MBS Util Plugin, Plugin Version: 19.2, Console & Web: Yes, Mac: Yes, Win: Yes, Linux: Yes. **Function:** Validates XML file against a XML schema. **Example:**

Dim f As FolderItem = SpecialFolder.Desktop.Child("schema.txt") Dim v As New XMLValidatorMBS(f)

 $Dim t As FolderItem = SpecialFolder.Desktop.Child("test.xml")$ Dim r As Integer =  $v.ValidateFile(t)$ 

#### **Notes:**

Validate a document tree in memory. Returns 0 if the document is schemas valid, a positive error code number otherwise and -1 in case of internal

or API error.

See messages array for the logged error and warning messages. Please pass in XML file path and a valid XSD schema.

Use SetCurrentWorkingDirectory with file.parent to set working directory if needed. See also:

• [196.1.13](#page-23347-0) ValidateFile(path as string) as Integer [23348](#page-23347-0)

# <span id="page-23347-0"></span>**196.1.13 ValidateFile(path as string) as Integer**

MBS Util Plugin, Plugin Version: 19.2, Console & Web: Yes, Mac: Yes, Win: Yes, Linux: Yes. **Function:** Validates XML file against a XML schema. **Notes:**

Validate a document tree in memory.

Returns 0 if the document is schemas valid, a positive error code number otherwise and -1 in case of internal or API error.

See messages array for the logged error and warning messages. Please pass in XML file path and a valid XSD schema.

Use SetCurrentWorkingDirectory with file.parent to set working directory if needed. See also:

• [196.1.12](#page-23346-2) ValidateFile(file as FolderItem) as Integer [23347](#page-23346-2)

# **196.1.14 ValidateString(text as string) as Integer**

MBS Util Plugin, Plugin Version: 19.2, Console & Web: Yes, Mac: Yes, Win: Yes, Linux: Yes. **Function:** Validates XML text against a XML schema. **Notes:**

Validate a document tree in memory.

Returns 0 if the document is schemas valid, a positive error code number otherwise and -1 in case of internal or API error.

See messages array for the logged error and warning messages.

#### 196.1. CLASS XMLVALIDATORMBS 23349

#### **196.1.15 Properties**

#### **196.1.16 MessageCount as Integer**

MBS Util Plugin, Plugin Version: 19.2, Console & Web: Yes, Mac: Yes, Win: Yes, Linux: Yes. **Function:** Queries number of messages we recorded in validation. **Notes:** (Read only property)

#### **196.1.17 Events**

#### **196.1.18 Error(message as XMLValidatorMessageMBS)**

MBS Util Plugin, Plugin Version: 19.2, Console & Web: No, Mac: Yes, Win: Yes, Linux: Yes. **Function:** The error event called for validation errors.

# **196.1.19 Warning(message as XMLValidatorMessageMBS)**

MBS Util Plugin, Plugin Version: 19.2, Console & Web: No, Mac: Yes, Win: Yes, Linux: Yes. **Function:** The warning event called for validation warnings.

# **196.2 class XMLValidatorMessageMBS**

# **196.2.1 class XMLValidatorMessageMBS**

MBS Util Plugin, Plugin Version: 19.2, Console & Web: Yes, Mac: Yes, Win: Yes, Linux: Yes. **Function:** The class for an error or warning message in XML validator.

**Notes:** This is an abstract class. You can't create an instance, but you can get one from various plugin functions.

# **196.2.2 Blog Entries**

• [New XML Validator class for Xojo](https://www.mbs-plugins.de/archive/2019-05-17/New_XML_Validator_class_for_Xo/monkeybreadsoftware_blog_xojo)

# **196.2.3 Methods**

#### **196.2.4 Constructor**

MBS Util Plugin, Plugin Version: 19.2, Console & Web: No, Mac: Yes, Win: Yes, Linux: Yes. **Function:** The private constructor.

#### **196.2.5 Destructor**

MBS Util Plugin, Plugin Version: 19.2, Console & Web: Yes, Mac: Yes, Win: Yes, Linux: Yes. **Function:** The destructor.

# **196.2.6 Properties**

#### **196.2.7 Code as Integer**

MBS Util Plugin, Plugin Version: 19.2, Console & Web: Yes, Mac: Yes, Win: Yes, Linux: Yes. **Function:** The error code. **Notes:** (Read only property)

# **196.2.8 FileName as String**

MBS Util Plugin, Plugin Version: 19.2, Console & Web: Yes, Mac: Yes, Win: Yes, Linux: Yes. **Function:** The filename if available.

196.2. CLASS XMLVALIDATORMESSAGEMBS 23351

**Notes:** (Read only property)

# **196.2.9 IsError as Boolean**

MBS Util Plugin, Plugin Version: 19.2, Console & Web: Yes, Mac: Yes, Win: Yes, Linux: Yes. **Function:** Whether this was reported as error and not as warning. **Notes:** (Read only property)

# **196.2.10 IsWarning as Boolean**

MBS Util Plugin, Plugin Version: 19.2, Console & Web: Yes, Mac: Yes, Win: Yes, Linux: Yes. **Function:** Whether this was reported as warning and not as error. **Notes:** (Read only property)

#### **196.2.11 Line as Integer**

MBS Util Plugin, Plugin Version: 19.2, Console & Web: Yes, Mac: Yes, Win: Yes, Linux: Yes. **Function:** The line number in the XML file if available. **Notes:** (Read only property)

# **196.2.12 Message as String**

MBS Util Plugin, Plugin Version: 19.2, Console & Web: Yes, Mac: Yes, Win: Yes, Linux: Yes. **Function:** The message text. **Notes:** (Read only property)

# **Chapter 197**

# **XMP**

# **197.1 class XMPAssertNotifyMBS**

# **197.1.1 class XMPAssertNotifyMBS**

MBS XMP Plugin, Plugin Version: 6.4, Console & Web: Yes, Mac: Yes, Win: Yes, Linux: Yes. **Function:** This class provides a way to get notified for Assertion. **Notes:** Only one instance can be registered at a given time.

## **197.1.2 Blog Entries**

• [MBS Real Studio Plugins, version 12.5pr2](https://www.mbs-plugins.de/archive/2012-10-11/MBS_Real_Studio_Plugins_versio/monkeybreadsoftware_blog_xojo)

# **197.1.3 Events**

### **197.1.4 Assert(text as string)**

MBS XMP Plugin, Plugin Version: 6.4, Console & Web: No, Mac: Yes, Win: Yes, Linux: Yes. **Function:** An assertion was reported. **Example:**

Sub Assert(text as string) MsgBox text End Sub

**Notes:** Display it to the user or just log it for debugging.

23353

# **197.2 class XMPDateTimeMBS**

# **197.2.1 class XMPDateTimeMBS**

MBS XMP Plugin, Plugin Version: 6.4, Console & Web: Yes, Mac: Yes, Win: Yes, Linux: Yes. **Function:** The expanded type for a date and time. **Notes:**

Dates and time in the serialized XMP are ISO 8601 strings. The XMPDateTimeMBS class allows easy conversion with other formats.

DateTime values are occasionally used in cases with only a date or only a time component. A date without a time has zeros in the XMPDateTimeMBS class for all time fields. A time without a date has zeros for all date fields (year, month, and day).

# **197.2.2 Methods**

# **197.2.3 ClearTimeZone**

MBS XMP Plugin, Plugin Version: 11.0, Console & Web: Yes, Mac: Yes, Win: Yes, Linux: Yes. **Function:** Resets the timezone by setting all time zone properties to zero.

# **197.2.4 Clone as XMPDateTimeMBS**

MBS XMP Plugin, Plugin Version: 6.4, Console & Web: Yes, Mac: Yes, Win: Yes, Linux: Yes. **Function:** Creates a copy of this date.

**Notes:** Not just a new reference to the same object, but a real copy.

# **197.2.5 Compare(other as XMPDateTimeMBS) as Integer**

MBS XMP Plugin, Plugin Version: 6.4, Console & Web: Yes, Mac: Yes, Win: Yes, Linux: Yes. **Function:** Compare the order of two date/time values. **Notes:**

Returns: -1 if self is before other or other=nil 0 if self matches other +1 if self is after other

#### 197.2. CLASS XMPDATETIMEMBS 23355

#### <span id="page-23354-1"></span>**197.2.6 Constructor**

MBS XMP Plugin, Plugin Version: 6.4, Console & Web: Yes, Mac: Yes, Win: Yes, Linux: Yes. **Function:** Obtain the current date and time.

**Notes:** The returned time is UTC, properly adjusted for the local time zone. The resolution of the time is not guaranteed to be finer than seconds. See also:

• [197.2.7](#page-23354-0) Constructor(text as string) [23355](#page-23354-0)

# <span id="page-23354-0"></span>**197.2.7 Constructor(text as string)**

MBS XMP Plugin, Plugin Version: 6.4, Console & Web: Yes, Mac: Yes, Win: Yes, Linux: Yes. **Function:** Convert from string to date/time. See also:

• [197.2.6](#page-23354-1) Constructor [23355](#page-23354-1)

#### **197.2.8 ConvertToLocalTime**

MBS XMP Plugin, Plugin Version: 6.4, Console & Web: Yes, Mac: Yes, Win: Yes, Linux: Yes. **Function:** Make sure a time is local.

**Notes:** If the time zone is not the local zone, the time is adjusted and the time zone set to be local.

#### **197.2.9 ConvertToUTCTime**

MBS XMP Plugin, Plugin Version: 6.4, Console & Web: Yes, Mac: Yes, Win: Yes, Linux: Yes. **Function:** Make sure a time is UTC.

**Notes:** If the time zone is not UTC, the time is adjusted and the time zone set to be UTC.

#### **197.2.10 IsDateOnly as Boolean**

MBS XMP Plugin, Plugin Version: 11.0, Console & Web: Yes, Mac: Yes, Win: Yes, Linux: Yes. **Function:** Whether only the date is defined for this datetime object.

#### **197.2.11 IsTimeOnly as Boolean**

MBS XMP Plugin, Plugin Version: 11.0, Console & Web: Yes, Mac: Yes, Win: Yes, Linux: Yes. **Function:** Whether only the time is defined for this datetime object.

# <span id="page-23355-1"></span>**197.2.12 Operator\_Convert as string**

MBS XMP Plugin, Plugin Version: 6.4, Console & Web: Yes, Mac: Yes, Win: Yes, Linux: Yes. **Function:** Convert from date/time to string. See also:

• [197.2.13](#page-23355-0) Operator\_Convert(text as string) [23356](#page-23355-0)

# <span id="page-23355-0"></span>**197.2.13 Operator\_Convert(text as string)**

MBS XMP Plugin, Plugin Version: 6.4, Console & Web: Yes, Mac: Yes, Win: Yes, Linux: Yes. **Function:** Convert from string to date/time. See also:

• [197.2.12](#page-23355-1) Operator Convert as string [23356](#page-23355-1)

# **197.2.14 SetTimeZone**

MBS XMP Plugin, Plugin Version: 6.4, Console & Web: Yes, Mac: Yes, Win: Yes, Linux: Yes. **Function:** Set the local time zone.

**Notes:** Any existing time zone value is replaced, the other date/time fields are not adjusted in any way.

#### **197.2.15 Str as string**

MBS XMP Plugin, Plugin Version: 6.4, Console & Web: Yes, Mac: Yes, Win: Yes, Linux: Yes. **Function:** Convert from date/time to string.

#### **197.2.16 Properties**

#### **197.2.17 Day as Integer**

MBS XMP Plugin, Plugin Version: 6.4, Console & Web: Yes, Mac: Yes, Win: Yes, Linux: Yes. **Function:** The day of the month in the range 1..31. **Notes:** (Read and Write property)

# **197.2.18 hasDate as Boolean**

MBS XMP Plugin, Plugin Version: 11.0, Console & Web: Yes, Mac: Yes, Win: Yes, Linux: Yes. **Function:** A property to tell if the date is defined in this object.

197.2. CLASS XMPDATETIMEMBS 23357

**Notes:** (Read and Write property)

#### **197.2.19 hasTime as Boolean**

MBS XMP Plugin, Plugin Version: 11.0, Console & Web: Yes, Mac: Yes, Win: Yes, Linux: Yes. **Function:** A property to tell if the time is defined in this object. **Notes:** (Read and Write property)

#### **197.2.20 hasTimeZone as Boolean**

MBS XMP Plugin, Plugin Version: 11.0, Console & Web: Yes, Mac: Yes, Win: Yes, Linux: Yes. **Function:** Whether there is a time zone set. **Notes:** (Read and Write property)

#### **197.2.21 Hour as Integer**

MBS XMP Plugin, Plugin Version: 6.4, Console & Web: Yes, Mac: Yes, Win: Yes, Linux: Yes. **Function:** The hour in the range 0..23. **Notes:** (Read and Write property)

#### **197.2.22 Minute as Integer**

MBS XMP Plugin, Plugin Version: 6.4, Console & Web: Yes, Mac: Yes, Win: Yes, Linux: Yes. **Function:** The minute in the range 0..59. **Notes:** (Read and Write property)

#### **197.2.23 Month as Integer**

MBS XMP Plugin, Plugin Version: 6.4, Console & Web: Yes, Mac: Yes, Win: Yes, Linux: Yes. **Function:** The month in the range 1..12. **Notes:** (Read and Write property)

#### **197.2.24 NanoSecond as Integer**

MBS XMP Plugin, Plugin Version: 6.4, Console & Web: Yes, Mac: Yes, Win: Yes, Linux: Yes. **Function:** Nanoseconds within a second, often left as zero.

**Notes:** (Read and Write property)

#### **197.2.25 Second as Integer**

MBS XMP Plugin, Plugin Version: 6.4, Console & Web: Yes, Mac: Yes, Win: Yes, Linux: Yes. **Function:** The second in the range 0..59. **Notes:** (Read and Write property)

## **197.2.26 TimezoneHour as Integer**

MBS XMP Plugin, Plugin Version: 6.4, Console & Web: Yes, Mac: Yes, Win: Yes, Linux: Yes. **Function:** The time zone hour in the range 0..23. **Notes:** (Read and Write property)

#### **197.2.27 TimezoneMinute as Integer**

MBS XMP Plugin, Plugin Version: 6.4, Console & Web: Yes, Mac: Yes, Win: Yes, Linux: Yes. **Function:** The time zone minute in the range 0..59. **Notes:** (Read and Write property)

#### **197.2.28 TimezoneSign as Integer**

MBS XMP Plugin, Plugin Version: 6.4, Console & Web: Yes, Mac: Yes, Win: Yes, Linux: Yes. **Function:** The "sign" of the time zone, 0 means UTC, -1 is west, +1 is east. **Notes:**

The "sign" of the time zone, kTimeIsUTC (0) means UTC, kTimeWestOfUTC (-1) is west, kTimeEastOfUTC  $(+1)$  is east. (Read and Write property)

#### **197.2.29 Year as Integer**

MBS XMP Plugin, Plugin Version: 6.4, Console & Web: Yes, Mac: Yes, Win: Yes, Linux: Yes. **Function:** The year, can be negative. **Notes:** (Read and Write property)

#### 197.2. CLASS XMPDATETIMEMBS 23359

# **197.2.30 Constants**

#### **197.2.31 kXMP\_TimeEastOfUTC = 1**

MBS XMP Plugin, Plugin Version: 9.4. **Function:** One of the constants for the TimezoneSign property. **Notes:** UTC time.

# **197.2.32 kXMP\_TimeIsUTC = 0**

MBS XMP Plugin, Plugin Version: 9.4. **Function:** One of the constants for the TimezoneSign property. **Notes:** Time zone is east of UTC.

# **197.2.33 kXMP\_TimeWestOfUTC = -1**

MBS XMP Plugin, Plugin Version: 9.4. **Function:** One of the constants for the TimezoneSign property. **Notes:** Time zone is west of UTC.

# **197.3 class XMPExceptionMBS**

# **197.3.1 class XMPExceptionMBS**

MBS XMP Plugin, Plugin Version: 6.4, Console & Web: Yes, Mac: Yes, Win: Yes, Linux: Yes. **Function:** The exception class for the other XMP classes. **Notes:**

For current plugins (6.4): Windows and MachO works, Carbon/Classic PEF crashes on an exception. Linux not tested.

Nearly every method or function may raise this exception, so catch it! Subclass of the RuntimeException class.

# 197.4. CLASS XMPFILESMBS 23361 **197.4 class XMPFilesMBS**

# **197.4.1 class XMPFilesMBS**

MBS XMP Plugin, Plugin Version: 9.4, Console & Web: Yes, Mac: Yes, Win: Yes, Linux: Yes. **Function:** The class for access to the main (document-level) metadata in a file. **Notes:**

The Adobe XMP Toolkit's file handling component, XMPFiles, is a front end to a set of format-specific file handlers that support file I/O for XMP. The file handlers implement smart, efficient support for those file formats for which the means to embed XMP is defined in the XMP Specification. Where possible, this support allows:

- \* Injection of XMP where none currently exists
	- Expansion of XMP without regard to existing padding
	- Reconciliation of the XMP and other legacy forms of metadata.

TXMPFiles is designed for use by clients interested in the metadata and not in the primary file content; the Adobe Bridge application is a typical example. TXMPFiles is not intended to be appropriate for files authored by an application; that is, those files for which the application has explicit knowledge of the file format.

Supported file formats:

PDF, PostScript, EPS, JPEG, JPEG2K, TIFF, GIF, PNG, SWF, FLA, FLV, MOV, AVI, CIN, WAV, MP3, SES, CEL, MPEG, MPEG2, MPEG4, WMAV, AIFF, P2, XDCAM\_FAM, XDCAM\_SAM, XDCAM\_EX, AVCHD, SonyHDV, HTML, XML, Text, Photoshop, Illustrator, InDesign, AEProject, AEProjTemplate, AEFilterPreset, EncoreProject, PremiereProject, PremiereTitle and UCF.

Based on the XMP-Toolkit-SDK from Adobe.

This constructor crashes on Linux with 14.0 plugins and Xojo 2011r1 and 2011r3. Some change in 2011r4 makes it work, so up to Xojo 2014 we don't see the crash.

# **197.4.2 Blog Entries**

- [Tip of the day: Change EXIF metadata](https://www.mbs-plugins.de/archive/2014-03-26/Tip_of_the_day_Change_EXIF_met/monkeybreadsoftware_blog_xojo)
- [MBS Real Studio Plugins, version 11.2pr9](https://www.mbs-plugins.de/archive/2011-07-15/MBS_Real_Studio_Plugins_versio/monkeybreadsoftware_blog_xojo)
- [MBS Real Studio Plugins, version 11.2pr3](https://www.mbs-plugins.de/archive/2011-06-05/MBS_Real_Studio_Plugins_versio/monkeybreadsoftware_blog_xojo)
- [MBS REALbasic Plugins, version 10.5pr5](https://www.mbs-plugins.de/archive/2010-10-11/MBS_REALbasic_Plugins_version_/monkeybreadsoftware_blog_xojo)

# **197.4.3 Methods**

# <span id="page-23361-1"></span>**197.4.4 CanPutXMP(xmpPacket as string) as boolean**

MBS XMP Plugin, Plugin Version: 9.4, Console & Web: Yes, Mac: Yes, Win: Yes, Linux: Yes. **Function:** CanPutXMP() reports whether this file can be updated with a specific XMP packet.

**Notes:** Use to determine if the file can probably be updated with a given set of XMP metadata. This depends on the size of the packet, the options with which the file was opened, and the capabilities of the handler for the file format. The function obtains the length of the serialized packet for the provided XMP, but does not keep it or modify it, and does not cause the file to be written when closed. See also:

• [197.4.5](#page-23361-0) CanPutXMP(xmpPacket as XMPMetaMBS) as boolean [23362](#page-23361-0)

# <span id="page-23361-0"></span>**197.4.5 CanPutXMP(xmpPacket as XMPMetaMBS) as boolean**

MBS XMP Plugin, Plugin Version: 9.4, Console & Web: Yes, Mac: Yes, Win: Yes, Linux: Yes. **Function:**

CanPutXMP() reports whether this file can be updated with a specific XMP packet, passed in a string object. See also:

• [197.4.4](#page-23361-1) CanPutXMP(xmpPacket as string) as boolean [23362](#page-23361-1)

# **197.4.6 CheckFileFormat(path as string) as Integer**

MBS XMP Plugin, Plugin Version: 9.4, Console & Web: Yes, Mac: Yes, Win: Yes, Linux: Yes. **Function:** CheckFileFormat() tries to determine the format of a file. **Notes:**

CheckFileFormat tries to determine the format of a file, returning an format value. It uses the same logic as OpenFile will use to select a smart handler.

path: The path for the file, appropriate for the local operating system. Passed as a UTF-8 string. The path is the same as would be passed to OpenFile.

Returns the file's format if a smart handler would be selected, otherwise kUnknownFile.

# **197.4.7 CheckPackageFormat(path as string) as Integer**

MBS XMP Plugin, Plugin Version: 9.4, Console & Web: Yes, Mac: Yes, Win: Yes, Linux: Yes. **Function:** CheckPackageFormat() tries to determine the format of a "package" folder. **Notes:**

#### 197.4. CLASS XMPFILESMBS 23363

CheckPackageFormat tries to determine the format of a "package" given the name of the top level folder, returning an XMP\_FileFormat value. Examples of recognized packages include the video formats P2, XDCAM, or Sony HDV. These packages contain collections of "clips", stored as multiple files in specific subfolders.

Path: The path for the top level folder, appropriate for the local operating system. Passed as an UTF-8 string. The path is not the same as would be passed to OpenFile. For example the path passed to CheckPackageFormat might be ".../MyMovie", while the path passed to OpenFile would be ".../MyMovie/SomeClip".

Returns the package's format if a smart handler would be selected, otherwise kUnknownFile.

# **197.4.8 CloseFile(closeFlags as Integer)**

MBS XMP Plugin, Plugin Version: 9.4, Console & Web: Yes, Mac: Yes, Win: Yes, Linux: Yes. **Function:** CloseFile() explicitly closes an opened file. **Notes:**

Performs any necessary output to the file and closes it. Files that are opened for update are written to only when closing.

If the file is opened for read-only access (passing kOpenForRead), the disk

file is closed immediately after reading the data from it; the XMPFiles object, however, remains in the open state. You must call CloseFile() when finished using it. Other methods, such as GetXMP(), can only be used between the OpenFile() and CloseFile() calls. The XMPFiles destructor does not call CloseFile(); if you call it without closing, any pending updates are lost.

If the file is opened for update (passing kOpenForUpdate), the disk file remains open until CloseFile() is called. The disk file is only updated once, when CloseFile() is called, regardless of how many calls are made to PutXMP().

closeFlags: Option flags for optional closing actions. This bit-flag constant is defined:

• kUpdateSafely - Write into a temporary file then swap for crash safety.

# **197.4.9 Constructor**

MBS XMP Plugin, Plugin Version: 9.4, Console & Web: Yes, Mac: Yes, Win: Yes, Linux: Yes. **Function:** Default constructor initializes an object that is associated with no file.

**Notes:** The destructor does not call CloseFile(); pending updates are lost when the destructor is run. See also:

- [197.4.10](#page-23363-0) Constructor(path as folderitem, format as Integer= $\&$  h20202020, OpenFlags as Integer=0) [23364](#page-23363-0)
- [197.4.11](#page-23364-0) Constructor(path as string, format as Integer= $\&$  h20202020, OpenFlags as Integer=0) [23365](#page-23364-0)

# <span id="page-23363-0"></span>**197.4.10 Constructor(path as folderitem, format as Integer=& h20202020, Open-Flags as Integer=0)**

MBS XMP Plugin, Plugin Version: 10.5, Console & Web: Yes, Mac: Yes, Win: Yes, Linux: Yes. **Function:** Opens a file for metadata access.

#### **Notes:**

Opens a file for the requested forms of metadata access. Opening the file at a minimum causes the raw XMP packet to be read from the file. If the file handler supports legacy metadata reconciliation then legacy metadata is also read, unless kOpenOnlyXMP is passed. If the file handler supports native thumbnails and kOpenCacheTNail is passed, the native thumbnail is cached.

If the file is opened for read-only access (passing kOpenForRead), the disk file is closed immediately after reading the data from it; the XMPFiles object, however, remains in the open state. You must call CloseFile() when finished using it. Other methods, such as GetXMP(), can only be used between the OpenFile() and CloseFile() calls. The XMPFiles destructor does not call CloseFile(); if you call it without closing, any pending updates are lost.

If the file is opened for update (passing kOpenForUpdate), the disk file remains open until CloseFile() is called. The disk file is only updated once, when CloseFile() is called, regardless of how many calls are made to PutXMP().

Typically, the XMP is not parsed and legacy reconciliation is not performed until GetXMP() is called, but this is not guaranteed. Specific file handlers might do earlier parsing of the XMP. Delayed parsing and early disk file close for read-only access are optimizations to help clients implementing file browsers, so that they can access the file briefly and possibly display a thumbnail, then postpone more expensive XMP processing until later.

path: The path for the file, appropriate for the local operating system.

format: The format of the file. If the format is unknown (kUnknownFile) the format is determined from the file content. The first handler to check is guessed from the file's extension. Passing a specific format value is generally just a hint about what file handler to try first (instead of the one based on the extension). If kOpenStrictly is set, then any format other than kUnknownFile requires that the file actually be that format; otherwise an exception is thrown.

openFlags: A set of option flags that describe the desired access. By default (zero) the file is opened for read-only access and the format handler decides on the level of reconciliation that will be performed. A logical OR of these bit-flag constants:

- kOpenForRead Open for read-only access.
- kOpenForUpdate Open for reading and writing.
#### 197.4. CLASS XMPFILESMBS 23365

- kOpenOnlyXMP Only the XMP is wanted, no reconciliation.
- kOpenCacheTNail Cache thumbnail if possible, GetThumbnail will be called.
- kOpenStrictly Be strict about locating XMP and reconciling with other forms. By default, a best effort is made to locate the correct XMP and to reconcile XMP with other forms (if reconciliation is done). This option forces stricter rules, resulting in exceptions for errors. The definition of strictness is specific to each handler, there might be no difference.
- kOpenUseSmartHandler Require the use of a smart handler.
- kOpenUsePacketScanning Force packet scanning, do not use a smart handler.

Throws an exception for serious problems. See also:

- [197.4.9](#page-23362-0) Constructor [23363](#page-23362-0)
- [197.4.11](#page-23364-0) Constructor(path as string, format as Integer= $\&$  h20202020, OpenFlags as Integer=0) [23365](#page-23364-0)

# <span id="page-23364-0"></span>**197.4.11 Constructor(path as string, format as Integer=& h20202020, Open-Flags as Integer=0)**

MBS XMP Plugin, Plugin Version: 9.4, Console & Web: Yes, Mac: Yes, Win: Yes, Linux: Yes. **Function:** Alternate constructor associates the new XMPFiles object with a specific file. **Notes:**

Calls OpenFile() to open the specified file after performing a default construct.

path: The path for the file, specified as an UTF-8 string. (On MacOSX use UnixpathMBS) format: A format hint for the file, if known. openFlags: Options for how the file is to be opened (for read or read/write, for example). Use a logical OR of these bit-flag constants:

- kOpenForRead
- kOpenForUpdate
- kOpenOnlyXMP
- kOpenCacheTNail
- kOpenStrictly
- kOpenUseSmartHandler
- kOpenUsePacketScanning
- kOpenLimitedScanning

• kOpenInBackground

The destructor does not call CloseFile(); pending updates are lost when the destructor is run. See also:

- [197.4.9](#page-23362-0) Constructor [23363](#page-23362-0)
- [197.4.10](#page-23363-0) Constructor(path as folderitem, format as Integer= $\&$  h20202020, OpenFlags as Integer=0) [23364](#page-23363-0)

# **197.4.12 GetFileInfo(byref path as string, byref openFlags as UInt32, byref format as UInt32, byref handlerFlags as UInt32) as boolean**

MBS XMP Plugin, Plugin Version: 9.4, Console & Web: Yes, Mac: Yes, Win: Yes, Linux: Yes. **Function:** GetFileInfo() retrieves basic information about an opened file. **Notes:**

path: A buffer in which to return the path passed to OpenFile(). Can be null if value is not wanted.

openFlags: A variable in which to return the option flags passed to OpenFile. format: A variable in which to return the file format. handlerFlags: [ out ] A variable in which to return the handler's capability flags.

Returns true if the file object is in the open state; that is, OpenFile() has been called but CloseFile() has not. False otherwise. Even if the file object is open, the actual disk file might be closed in the host file-system sense; see OpenFile().

# **197.4.13 GetFormatInfo(format as Integer, byref handlerFlags as UInt32) as boolean**

MBS XMP Plugin, Plugin Version: 9.4, Console & Web: Yes, Mac: Yes, Win: Yes, Linux: Yes. **Function:** GetFormatInfo() reports what features are supported for a specific file format. **Example:**

dim flags as UInt32 if XMPFilesMBS.GetFormatInfo(XMPFilesMBS.kJPEGFile, flags) then

if BitwiseAnd(flags, XMPFilesMBS.kCanInjectXMP) <>0 then MsgBox "Can inject first-time XMP into an existing file." end if

if BitwiseAnd(flags, XMPFilesMBS.kCanExpand) <>0 then

#### 197.4. CLASS XMPFILESMBS 23367

if BitwiseAnd(flags, XMPFilesMBS.kCanRewrite) <>0 then MsgBox "Can copy one file to another, writing new metadata (as in SaveAs)." end if

if BitwiseAnd(flags, XMPFilesMBS.kCanReconcile) <>0 then MsgBox "Supports reconciliation between XMP and other forms." end if

if BitwiseAnd(flags, XMPFilesMBS.kAllowsOnlyXMP) <>0 then MsgBox "Allows access to just the XMP, ignoring other forms." end if

if BitwiseAnd(flags, XMPFilesMBS.kReturnsTNail) <>0 then MsgBox "File handler returns native thumbnail information." end if

if BitwiseAnd(flags, XMPFilesMBS.kReturnsRawPacket)  $\langle 0 \rangle$  then MsgBox "File handler returns raw XMP packet information and string." end if

#### end if

#### **Notes:**

The file handlers for different file formats vary considerably in what features they support. Support depends on both the general capabilities of the format and the implementation of the handler for that format.

format: The file format whose support flags are desired. handlerFlags: A variable in which to return a logical OR of option bit flags. The following constants are defined:

- kCanInjectXMP Can inject first-time XMP into an existing file.
- kCanExpand Can expand XMP or other metadata in an existing file.
- kCanRewrite Can copy one file to another, writing new metadata (as in SaveAs)
- kCanReconcile Supports reconciliation between XMP and other forms.
- kAllowsOnlyXMP Allows access to just the XMP, ignoring other forms.

This is only meaningful if kCanReconcile is set.

- kReturnsTNail File handler returns native thumbnail information.
- kReturnsRawPacket File handler returns raw XMP packet information and string.

Even if kReturnsRawPacket is set, the returned packet information might have an offset of -1 to indicate an unknown offset. While all file handlers should be able to return the raw packet, some might not know the offset of the packet within the file. This is typical in cases where external libraries are used. These cases might not even allow return of the raw packet.

Returns true if the format has explicit "smart" support, false if the format is handled by the default packet scanning plus heuristics.

# **197.4.14 GetVersionInfo as XMPVersionInfoMBS**

MBS XMP Plugin, Plugin Version: 9.4, Console & Web: Yes, Mac: Yes, Win: Yes, Linux: Yes. **Function:** GetVersionInfo() retrieves version information for the XMPFiles component.

# **197.4.15 GetXMP(byref xmp as XMPMetaMBS, byref xmppacket as string, byref PacketInfo as XMPPacketInfoMBS) as boolean**

MBS XMP Plugin, Plugin Version: 9.4, Console & Web: Yes, Mac: Yes, Win: Yes, Linux: Yes. **Function:** GetXMP() retrieves the XMP metadata from an open file. **Notes:**

The function reports whether XMP is present in the file; you can choose to retrieve any or all of the parsed XMP, the raw XMP packet, or information about the raw XMP packet. The options provided when the file was opened determine if reconciliation is done with other forms of metadata.

xmp: An XMP object in which to return the parsed XMP metadata.

xmppacket: An string in which to return the raw XMP packet as stored in

the file. The encoding of the packet is given in the packetInfo. Returns an

empty string if the low level file handler does not provide the raw packet.

packetInfo: A packetinfo object in which to return the location and form of the raw XMP in the file. PacketInfo.charForm and PacketInfo.writeable reflect the

raw XMP in the file. The parsed XMP property values are always UTF-8. The writeable flag is taken from the packet trailer; it applies only to "format ignorant" writing. The PacketInfo object always reflects the state of the XMP in the file. The offset, length, and character form do not change as a result of calling PutXMP() unless the file is also written. Some file handlers might not return location or contents of the raw packet string. To determine whether one does, check the kReturnsRawPacket bit returned by GetFormatInfo(). If the low-level file handler does not provide the raw packet location, PacketInfo.offset and PacketInfo.length are both 0, PacketInfo.charForm is UTF-8, and PacketInfo.writeable is false.

#### 197.4. CLASS XMPFILESMBS 23369

# <span id="page-23368-1"></span>**197.4.16 OpenFile(path as folderitem, format as Integer=& h20202020, Open-Flags as Integer=0) as boolean**

MBS XMP Plugin, Plugin Version: 10.5, Console & Web: Yes, Mac: Yes, Win: Yes, Linux: Yes. **Function:** Alternate constructor associates the new XMPFiles object with a specific file. **Notes:**

Calls OpenFile() to open the specified file after performing a default construct.

path: The path for the file, specified as folderitem.

format: A format hint for the file, if known.

openFlags: Options for how the file is to be opened (for read or read/write, for example). Use a logical OR of these bit-flag constants:

- kOpenForRead
- kOpenForUpdate
- kOpenOnlyXMP
- kOpenCacheTNail
- kOpenStrictly
- kOpenUseSmartHandler
- kOpenUsePacketScanning
- kOpenLimitedScanning
- kOpenInBackground

The destructor does not call CloseFile(); pending updates are lost when the destructor is run. See also:

• [197.4.17](#page-23368-0) OpenFile(path as string, format as Integer= $\&$  h20202020, OpenFlags as Integer=0) as boolean [23369](#page-23368-0)

# <span id="page-23368-0"></span>**197.4.17 OpenFile(path as string, format as Integer=& h20202020, OpenFlags as Integer=0) as boolean**

MBS XMP Plugin, Plugin Version: 9.4, Console & Web: Yes, Mac: Yes, Win: Yes, Linux: Yes. **Function:** Opens a file for metadata access. **Notes:**

Opens a file for the requested forms of metadata access. Opening the file at a minimum causes the raw XMP packet to be read from the file. If the file handler supports legacy metadata reconciliation then legacy

metadata is also read, unless kOpenOnlyXMP is passed. If the file handler supports native thumbnails and kOpenCacheTNail is passed, the native thumbnail is cached.

If the file is opened for read-only access (passing kOpenForRead), the disk file is closed immediately after reading the data from it; the XMPFiles object, however, remains in the open state. You must call CloseFile() when finished using it. Other methods, such as GetXMP(), can only be used between the OpenFile() and CloseFile() calls. The XMPFiles destructor does not call CloseFile(); if you call it without closing, any pending updates are lost.

If the file is opened for update (passing kOpenForUpdate), the disk file remains open until CloseFile() is called. The disk file is only updated once, when CloseFile() is called, regardless of how many calls are made to PutXMP().

Typically, the XMP is not parsed and legacy reconciliation is not performed until GetXMP() is called, but this is not guaranteed. Specific file handlers might do earlier parsing of the XMP. Delayed parsing and early disk file close for read-only access are optimizations to help clients implementing file browsers, so that they can access the file briefly and possibly display a thumbnail, then postpone more expensive XMP processing until later.

path: The path for the file, specified as an UTF-8 string. (On MacOSX use UnixpathMBS)

format: The format of the file. If the format is unknown (kUnknownFile) the format is determined from the file content. The first handler to check is guessed from the file's extension. Passing a specific format value is generally just a hint about what file handler to try first (instead of the one based on the extension). If kOpenStrictly is set, then any format other than kUnknownFile requires that the file actually be that format; otherwise an exception is thrown.

openFlags: A set of option flags that describe the desired access. By default (zero) the file is opened for read-only access and the format handler decides on the level of reconciliation that will be performed. A logical OR of these bit-flag constants:

- kOpenForRead Open for read-only access.
- kOpenForUpdate Open for reading and writing.
- kOpenOnlyXMP Only the XMP is wanted, no reconciliation.
- kOpenCacheTNail Cache thumbnail if possible, GetThumbnail will be called.
- kOpenStrictly Be strict about locating XMP and reconciling with other forms. By default, a best effort is made to locate the correct XMP and to reconcile XMP with other forms (if reconciliation is done). This option forces stricter rules, resulting in exceptions for errors. The definition of strictness is specific to each handler, there might be no difference.
- kOpenUseSmartHandler Require the use of a smart handler.
- kOpenUsePacketScanning Force packet scanning, do not use a smart handler.

Returns true if the file is succesfully opened and attached to a file handler. False for anticipated problems, such as passing kOpenUseSmartHandler but not having an appropriate smart handler. Throws an exception for serious problems.

#### 197.4. CLASS XMPFILESMBS 23371

• [197.4.16](#page-23368-1) OpenFile(path as folderitem, format as Integer= $&$  h20202020, OpenFlags as Integer=0) as boolean [23369](#page-23368-1)

# <span id="page-23370-1"></span>**197.4.18 PutXMP(xmpPacket as string)**

MBS XMP Plugin, Plugin Version: 9.4, Console & Web: Yes, Mac: Yes, Win: Yes, Linux: Yes. **Function:** PutXMP() updates the XMP metadata in this object without writing out the file, **Notes:** Overloads the basic form of the function, allowing you to pass the metadata as a string object instead of an XMP object. It is otherwise identical; see details in the canonical form. See also:

• [197.4.19](#page-23370-0) PutXMP(xmpPacket as XMPMetaMBS) [23371](#page-23370-0)

# <span id="page-23370-0"></span>**197.4.19 PutXMP(xmpPacket as XMPMetaMBS)**

MBS XMP Plugin, Plugin Version: 9.4, Console & Web: Yes, Mac: Yes, Win: Yes, Linux: Yes. **Function:** PutXMP() updates the XMP metadata in this object without writing out the file. **Notes:** This function supplies new XMP for the file. However, the disk file is not written until the object is closed with CloseFile(). The options provided when the file was opened determine if reconciliation is done with other forms of metadata. See also:

• [197.4.18](#page-23370-1) PutXMP(xmpPacket as string) [23371](#page-23370-1)

#### **197.4.20 Events**

#### **197.4.21 Abort as boolean**

MBS XMP Plugin, Plugin Version: 9.4, Console & Web: No, Mac: Yes, Win: Yes, Linux: Yes. **Function:** This event is called periodically to allow a user to cancel time-consuming operations. **Notes:**

The event should return true to signal an abort, which results in an exception being thrown.

#### **197.4.22 Constants**

# **197.4.23 kAEFilterPresetFile = & h46465820**

MBS XMP Plugin, Plugin Version: 9.4. **Function:** One of the constants to specify a file type.

# 23372 CHAPTER 197. XMP **197.4.24 kAEProjectFile = & h41455020**

MBS XMP Plugin, Plugin Version: 9.4. **Function:** One of the constants to specify a file type.

#### **197.4.25 kAEProjTemplateFile = & h41455420**

MBS XMP Plugin, Plugin Version: 9.4. **Function:** One of the constants to specify a file type. **Notes:** After Effects Project Template

#### **197.4.26 kAIFFFile = & h41494646**

MBS XMP Plugin, Plugin Version: 9.4. **Function:** One of the constants to specify a file type.

#### **197.4.27 kAllowsOnlyXMP = & h00000020**

MBS XMP Plugin, Plugin Version: 9.4. **Function:** One of the option bit flags for GetFormatInfo **Notes:** Allows access to just the XMP, ignoring other forms.

#### **197.4.28 kAllowsSafeUpdate = & h00000200**

MBS XMP Plugin, Plugin Version: 9.4. **Function:** One of the option bit flags for GetFormatInfo **Notes:** The file handler allows crash-safe file updates.

#### **197.4.29 kArrayLastItem = -1**

MBS XMP Plugin, Plugin Version: 9.4. **Function:** The index constant for the last item.

#### **197.4.30 kAVCHDFile = & h41564844**

MBS XMP Plugin, Plugin Version: 9.4. **Function:** One of the constants to specify a file type.

# 197.4. CLASS XMPFILESMBS 23373 **197.4.31 kAVIFile = & h41564920**

MBS XMP Plugin, Plugin Version: 9.4. **Function:** One of the constants to specify a file type. **Notes:** Cineon

#### **197.4.32 kCanExpand = 2**

MBS XMP Plugin, Plugin Version: 9.4. **Function:** One of the option bit flags for GetFormatInfo **Notes:** Can expand XMP or other metadata in an existing file.

### **197.4.33 kCanInjectXMP = 1**

MBS XMP Plugin, Plugin Version: 9.4. **Function:** One of the option bit flags for GetFormatInfo **Notes:** Can inject first-time XMP into an existing file.

#### **197.4.34 kCanReconcile = & h00000010**

MBS XMP Plugin, Plugin Version: 9.4. **Function:** One of the option bit flags for GetFormatInfo **Notes:** Supports reconciliation between XMP and other forms.

### **197.4.35 kCanRewrite = 4**

MBS XMP Plugin, Plugin Version: 9.4. **Function:** One of the option bit flags for GetFormatInfo **Notes:** Can copy one file to another, writing new metadata.

# **197.4.36 kCELFile = & h43454C20**

MBS XMP Plugin, Plugin Version: 9.4. **Function:** One of the constants to specify a file type. **Notes:** Audition loop

#### **197.4.37 kChar16BitBig = 2**

MBS XMP Plugin, Plugin Version: 9.4. **Function:** One of the constants to define the character format. **Notes:** 16-bit big-endian

#### 23374 CHAPTER 197. XMP

# **197.4.38 kChar16BitLittle = 3**

MBS XMP Plugin, Plugin Version: 9.4. **Function:** One of the constants to define the character format. **Notes:** 16-bit little-endian

# **197.4.39 kChar16BitMask = 2**

MBS XMP Plugin, Plugin Version: 9.4. **Function:** One of the constants to define the character format.

#### **197.4.40 kChar32BitBig = 4**

MBS XMP Plugin, Plugin Version: 9.4. **Function:** One of the constants to define the character format. **Notes:** 32-bit big-endian

#### **197.4.41 kChar32BitLittle = 5**

MBS XMP Plugin, Plugin Version: 9.4. **Function:** One of the constants to define the character format. **Notes:** 32-bit little-endian

# **197.4.42 kChar32BitMask = 4**

MBS XMP Plugin, Plugin Version: 9.4. **Function:** One of the constants to define the character format.

# **197.4.43 kChar8Bit = 0**

MBS XMP Plugin, Plugin Version: 9.4. **Function:** One of the constants to define the character format. **Notes:** 8-bit

#### **197.4.44 kCharLittleEndianMask = 1**

MBS XMP Plugin, Plugin Version: 9.4. **Function:** One of the constants to define the character format.

# 197.4. CLASS XMPFILESMBS 23375 **197.4.45 kCharUnknown = 1**

MBS XMP Plugin, Plugin Version: 9.4. **Function:** One of the constants to define the character format. **Notes:** Variable or not-yet-known cases

### **197.4.46 kCINFile = & h43494E20**

MBS XMP Plugin, Plugin Version: 9.4. **Function:** One of the constants to specify a file type.

#### **197.4.47 kEncoreProjectFile = & h4E434F52**

MBS XMP Plugin, Plugin Version: 9.4. **Function:** One of the constants to specify a file type.

#### **197.4.48 kEPSFile = & h45505320**

MBS XMP Plugin, Plugin Version: 9.4. **Function:** One of the constants to specify a file type. **Notes:** encapsulated PostScript

### **197.4.49 kFLAFile = & h464C4120**

MBS XMP Plugin, Plugin Version: 9.4. **Function:** One of the constants to specify a file type.

# **197.4.50 kFLVFile = & h464C5620**

MBS XMP Plugin, Plugin Version: 9.4. **Function:** One of the constants to specify a file type.

#### **197.4.51 kFolderBasedFormat = & h00001000**

MBS XMP Plugin, Plugin Version: 9.4. **Function:** One of the option bit flags for GetFormatInfo **Notes:** The format is folder oriented, for example the P2 video format.

#### **197.4.52 kGIFFile = & h47494620**

MBS XMP Plugin, Plugin Version: 9.4. **Function:** One of the constants to specify a file type.

#### **197.4.53 kHandlerOwnsFile = & h00000100**

MBS XMP Plugin, Plugin Version: 9.4. **Function:** One of the option bit flags for GetFormatInfo **Notes:** The file handler does the file open and close.

#### **197.4.54 kHTMLFile = & h48544D4C**

MBS XMP Plugin, Plugin Version: 9.4. **Function:** One of the constants to specify a file type.

# **197.4.55 kIllustratorFile = & h41492020**

MBS XMP Plugin, Plugin Version: 9.4. **Function:** One of the constants to specify a file type.

#### **197.4.56 kInDesignFile = & h494E4444**

MBS XMP Plugin, Plugin Version: 9.4. **Function:** One of the constants to specify a file type.

### **197.4.57 kJPEG2KFile = & h4A505820**

MBS XMP Plugin, Plugin Version: 9.4. **Function:** One of the constants to specify a file type. **Notes:** JPEG 2000, ISO 15444-1

#### **197.4.58 kJPEGFile = & h4A504547**

MBS XMP Plugin, Plugin Version: 9.4. **Function:** One of the constants to specify a file type.

#### **197.4.59 kMOVFile = & h4D4F5620**

MBS XMP Plugin, Plugin Version: 9.4. **Function:** One of the constants to specify a file type. **Notes:** Quicktime

#### **197.4.60 kMP3File = & h4D503320**

MBS XMP Plugin, Plugin Version: 9.4. **Function:** One of the constants to specify a file type.

#### **197.4.61 kMPEG2File = & h4D503220**

MBS XMP Plugin, Plugin Version: 9.4. **Function:** One of the constants to specify a file type.

# **197.4.62 kMPEG4File = & h4D503420**

MBS XMP Plugin, Plugin Version: 9.4. **Function:** One of the constants to specify a file type. **Notes:** ISO 14494-12 and -14

# **197.4.63 kMPEGFile = & h4D504547**

MBS XMP Plugin, Plugin Version: 9.4. **Function:** One of the constants to specify a file type.

#### **197.4.64 kNeedsReadOnlyPacket = & h00000400**

MBS XMP Plugin, Plugin Version: 9.4. **Function:** One of the option bit flags for GetFormatInfo **Notes:** The file format needs the XMP packet to be read-only.

#### **197.4.65 kNoOptions = 0**

MBS XMP Plugin, Plugin Version: 9.4. **Function:** The constant to specify to use no options.

#### **197.4.66 kOpenCacheTNail = 8**

MBS XMP Plugin, Plugin Version: 9.4. **Function:** One of the option bit flags for OpenFile(). **Notes:** Cache thumbnail if possible, TXMPFiles::GetThumbnail() will be called.

#### 23378 CHAPTER 197. XMP

# **197.4.67 kOpenForRead = 1**

MBS XMP Plugin, Plugin Version: 9.4. **Function:** One of the option bit flags for OpenFile(). **Notes:** Open for read-only access.

# **197.4.68 kOpenForUpdate = 2**

MBS XMP Plugin, Plugin Version: 9.4. **Function:** One of the option bit flags for OpenFile(). **Notes:** Open for reading and writing.

# **197.4.69 kOpenInBackground = & h10000000**

MBS XMP Plugin, Plugin Version: 9.4. **Function:** One of the option bit flags for OpenFile(). **Notes:** Set if calling from background thread.

# **197.4.70 kOpenLimitedScanning = & h00000080**

MBS XMP Plugin, Plugin Version: 9.4. **Function:** One of the option bit flags for OpenFile(). **Notes:** Only packet scan files "known" to need scanning.

# **197.4.71 kOpenOnlyXMP = 4**

MBS XMP Plugin, Plugin Version: 9.4. **Function:** One of the option bit flags for OpenFile(). **Notes:** Only the XMP is wanted, allows space/time optimizations.

# **197.4.72 kOpenRepairFile = & h00000100**

MBS XMP Plugin, Plugin Version: 9.4. **Function:** One of the option bit flags for OpenFile(). **Notes:** Attempt to repair a file opened for update, default is to not open (throw an exception).

# **197.4.73 kOpenStrictly = & h00000010**

MBS XMP Plugin, Plugin Version: 9.4. **Function:** One of the option bit flags for OpenFile(). **Notes:** Be strict about locating XMP and reconciling with other forms.

#### 197.4. CLASS XMPFILESMBS 23379

#### **197.4.74 kOpenUsePacketScanning = & h00000040**

MBS XMP Plugin, Plugin Version: 9.4. **Function:** One of the option bit flags for OpenFile(). **Notes:** Force packet scanning, do not use a smart handler.

#### **197.4.75 kOpenUseSmartHandler = & h00000020**

MBS XMP Plugin, Plugin Version: 9.4. **Function:** One of the option bit flags for OpenFile(). **Notes:** Require the use of a smart handler.

### **197.4.76 kP2File = & h50322020**

MBS XMP Plugin, Plugin Version: 9.4. **Function:** One of the constants to specify a file type. **Notes:** a collection not really a single file

#### **197.4.77 kPDFFile = & h50444620**

MBS XMP Plugin, Plugin Version: 9.4. **Function:** One of the constants to specify a file type.

### **197.4.78 kPhotoshopFile = & h50534420**

MBS XMP Plugin, Plugin Version: 9.4. **Function:** One of the constants to specify a file type.

# **197.4.79 kPNGFile = & h504E4720**

MBS XMP Plugin, Plugin Version: 9.4. **Function:** One of the constants to specify a file type.

#### **197.4.80 kPostScriptFile = & h50532020**

MBS XMP Plugin, Plugin Version: 9.4. **Function:** One of the constants to specify a file type. **Notes:** general PostScript following DSC conventions

MBS XMP Plugin, Plugin Version: 9.4. **Function:** One of the option bit flags for GetFormatInfo **Notes:** Can expand, but prefers in-place update.

#### **197.4.82 kPremiereProjectFile = & h5052504A**

MBS XMP Plugin, Plugin Version: 9.4. **Function:** One of the constants to specify a file type.

## **197.4.83 kPremiereTitleFile = & h5052544C**

MBS XMP Plugin, Plugin Version: 9.4. **Function:** One of the constants to specify a file type.

# **197.4.84 kReturnsRawPacket = & h00000040**

MBS XMP Plugin, Plugin Version: 9.4. **Function:** One of the option bit flags for GetFormatInfo **Notes:** File handler returns raw XMP packet information.

#### **197.4.85 kReturnsTNail = & h00000080**

MBS XMP Plugin, Plugin Version: 9.4. **Function:** One of the option bit flags for GetFormatInfo **Notes:** File handler returns native thumbnail.

#### **197.4.86 kSESFile = & h53455320**

MBS XMP Plugin, Plugin Version: 9.4. **Function:** One of the constants to specify a file type. **Notes:** Audition session

#### **197.4.87 kSonyHDVFile = & h53484456**

MBS XMP Plugin, Plugin Version: 9.4. **Function:** One of the constants to specify a file type. **Notes:** a collection not really a single file

# 197.4. CLASS XMPFILESMBS 23381 **197.4.88 kSWFFile = & h53574620**

MBS XMP Plugin, Plugin Version: 9.4. **Function:** One of the constants to specify a file type.

# **197.4.89 kTextFile = & h74657874**

MBS XMP Plugin, Plugin Version: 9.4. **Function:** One of the constants to specify a file type.

### **197.4.90 kTIFFFile = & h54494646**

MBS XMP Plugin, Plugin Version: 9.4. **Function:** One of the constants to specify a file type.

#### **197.4.91 kUCFFile = & h55434620**

MBS XMP Plugin, Plugin Version: 9.4. **Function:** One of the constants to specify a file type. **Notes:** Universal Container Format

#### **197.4.92 kUnknownFile = & h20202020**

MBS XMP Plugin, Plugin Version: 9.4. **Function:** One of the constants to specify a file type. **Notes:** Unknown file format constant

#### **197.4.93 kUnknownLength = -1**

MBS XMP Plugin, Plugin Version: 9.4. **Function:** Constant for an unknown packet length within a file.

# **197.4.94 kUnknownOffset = -1**

MBS XMP Plugin, Plugin Version: 9.4. **Function:** Constant for an unknown packet offset within a file.

#### **197.4.95 kUpdateSafely = 1**

MBS XMP Plugin, Plugin Version: 9.4. **Function:** One of the constants for the option bit flags for Close-File().

**Notes:** Write into a temporary file and swap for crash safety.

#### $197.4.96$  kUseNullTermination = 0

MBS XMP Plugin, Plugin Version: 9.4. **Function:** The length constants for a string to determinate the length automatically.

# **197.4.97 kUsesSidecarXMP = & h00000800**

MBS XMP Plugin, Plugin Version: 9.4. **Function:** One of the option bit flags for GetFormatInfo **Notes:** The file handler uses a "sidecar" file for the XMP.

# **197.4.98 kWAVFile = & h57415620**

MBS XMP Plugin, Plugin Version: 9.4. **Function:** One of the constants to specify a file type.

# **197.4.99 kWMAVFile = & h574D4156**

MBS XMP Plugin, Plugin Version: 9.4. **Function:** One of the constants to specify a file type. **Notes:** Windows Media Audio and Video

#### **197.4.100 kXDCAM\_EXFile = & h58444358**

MBS XMP Plugin, Plugin Version: 9.4. **Function:** One of the constants to specify a file type. **Notes:** a collection not really a single file

#### **197.4.101 kXDCAM\_FAMFile = & h58444346**

MBS XMP Plugin, Plugin Version: 9.4. **Function:** One of the constants to specify a file type. **Notes:** a collection not really a single file

# 197.4. CLASS XMPFILESMBS 23383 **197.4.102 kXDCAM\_SAMFile = & h58444353**

MBS XMP Plugin, Plugin Version: 9.4. **Function:** One of the constants to specify a file type. **Notes:** a collection not really a single file

# **197.4.103 kXMLFile = & h584D4C20**

MBS XMP Plugin, Plugin Version: 9.4. **Function:** One of the constants to specify a file type.

# **197.5 class XMPIteratorMBS**

# **197.5.1 class XMPIteratorMBS**

MBS XMP Plugin, Plugin Version: 6.4, Console & Web: Yes, Mac: Yes, Win: Yes, Linux: Yes. **Function:** The XMPIteratorMBS class provides a uniform means to iterate over several XMP data structures, including the schema and properties within an XMP object plus global tables such as registered namespaces. **Notes:**

Note: Only XMP object iteration is implemented at this time. There are no table iterators yet.

Iteration over the schema and properties within an XMP object is the most important and complex use of XMPIteratorMBS. It is helpful to have a thorough understanding of the XMP data tree. One way to learn this is to create some complex XMP and examine the output of XMPMetaMBS.DumpObject. This is also described in the XMP Specification, in the XMP Data Model chapter.

The top of the XMP data tree is a single root node. This does not explicitly appear in the dump and is never visited by an iterator (that is, it is never returned from XMPIteratorMBS.Next). Beneath the root are schema nodes. These are just collectors for top level properties in the same namespace. They are created and destroyed implicitly. Beneath the schema nodes are the property nodes. The nodes below a property node depend on its type (simple, struct, or array) and whether it has qualifiers.

A XMPIteratorMBS constructor defines a starting point for the iteration and options that control how it proceeds. By default the iteration starts at the root and visits all nodes beneath it in a depth first manner. The root node is not visited, the first visited node is a schema node. You can provide a schema name or property path to select a different starting node. By default this visits the named root node first then all nodes beneath it in a depth first manner.

The XMPIteratorMBS.Next method delivers the schema URI, path, and option flags for the node being visited. If the node is simple it also delivers the value. Qualifiers for this node are visited next. The fields of a struct or items of an array are visited after the qualifiers of the parent.

The options to control the iteration are:

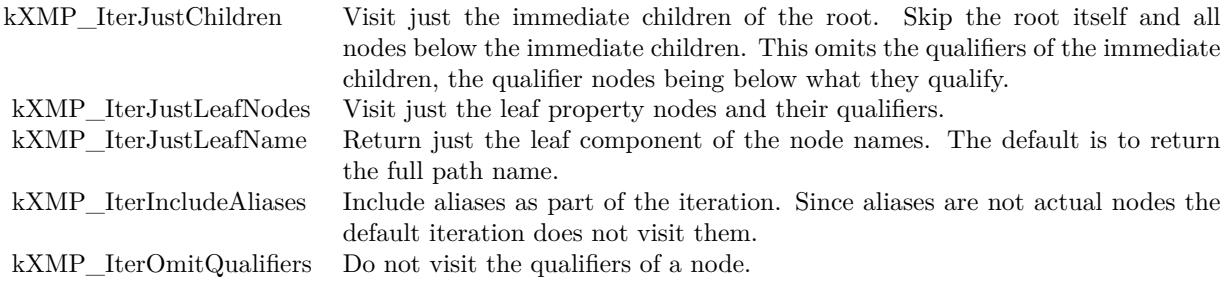

#### 197.5. CLASS XMPITERATORMBS 23385

### **197.5.2 Methods**

# <span id="page-23384-1"></span>**197.5.3 Constructor**

MBS XMP Plugin, Plugin Version: 6.4, Console & Web: Yes, Mac: Yes, Win: Yes, Linux: Yes. **Function:** Empty constructor which does nothing. See also:

- [197.5.4](#page-23384-0) Constructor(meta as XMPMetaMBS, options as Integer=0) [23385](#page-23384-0)
- [197.5.5](#page-23385-0) Constructor(meta as XMPMetaMBS, schemaNS as string, options as Integer=0) [23386](#page-23385-0)
- [197.5.6](#page-23385-1) Constructor(meta as XMPMetaMBS, schemaNS as string, propName as string, options as Integer=0) [23386](#page-23385-1)
- [197.5.7](#page-23386-0) Constructor(schemaNS as string, propName as string, options as Integer) [23387](#page-23386-0)

# <span id="page-23384-0"></span>**197.5.4 Constructor(meta as XMPMetaMBS, options as Integer=0)**

MBS XMP Plugin, Plugin Version: 6.4, Console & Web: Yes, Mac: Yes, Win: Yes, Linux: Yes. **Function:** Construct an iterator for the global tables of the XMP toolkit. **Notes:**

options: Option flags to control the iteration.

The available option flags are:

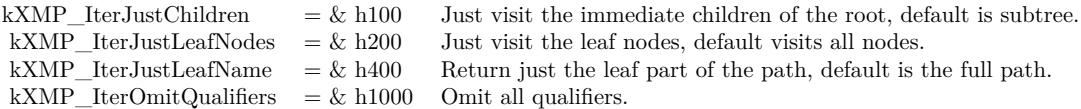

Note: Not yet implemented in the XMP SDK. See also:

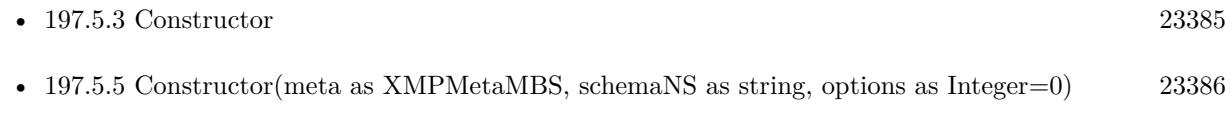

- [197.5.6](#page-23385-1) Constructor(meta as XMPMetaMBS, schemaNS as string, propName as string, options as Integer=0) [23386](#page-23385-1)
- [197.5.7](#page-23386-0) Constructor(schemaNS as string, propName as string, options as Integer) [23387](#page-23386-0)

23386 CHAPTER 197. XMP

# <span id="page-23385-0"></span>**197.5.5 Constructor(meta as XMPMetaMBS, schemaNS as string, options as Integer=0)**

MBS XMP Plugin, Plugin Version: 6.4, Console & Web: Yes, Mac: Yes, Win: Yes, Linux: Yes. **Function:** Construct an iterator for the global tables of the XMP toolkit. **Notes:**

schemaNS: Optional schema namespace URI to restrict the iteration. Omitted (visit all schema) by passing "

options: Option flags to control the iteration.

The available option flags are:

kXMP\_IterJustChildren  $= \&$  h100 Just visit the immediate children of the root, default is subtree. kXMP\_IterJustLeafNodes =  $\&$  h200 Just visit the leaf nodes, default visits all nodes.<br>kXMP\_IterJustLeafName =  $\&$  h400 Return just the leaf part of the path, default is t Return just the leaf part of the path, default is the full path. kXMP\_IterOmitQualifiers =  $\&$  h1000 Omit all qualifiers.

Note: Not yet implemented in the XMP SDK. See also:

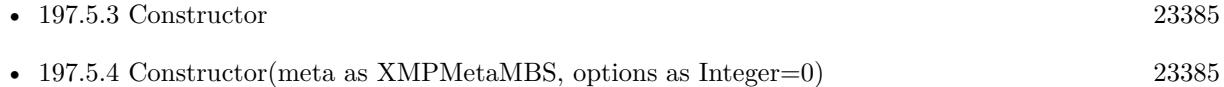

- [197.5.6](#page-23385-1) Constructor(meta as XMPMetaMBS, schemaNS as string, propName as string, options as Integer=0) [23386](#page-23385-1)
- [197.5.7](#page-23386-0) Constructor(schemaNS as string, propName as string, options as Integer) [23387](#page-23386-0)

# <span id="page-23385-1"></span>**197.5.6 Constructor(meta as XMPMetaMBS, schemaNS as string, propName as string, options as Integer=0)**

MBS XMP Plugin, Plugin Version: 6.4, Console & Web: Yes, Mac: Yes, Win: Yes, Linux: Yes. **Function:** Construct an iterator for the global tables of the XMP toolkit. **Notes:**

schemaNS: Optional schema namespace URI to restrict the iteration. Omitted (visit all schema) by passing "

propName: Optional property name to restrict the iteration. May be an arbitrary path expression. Omitted (visit all properties) by passing "". If not empty a schema URI must also be provided. options: Option flags to control the iteration.

The available option flags are:

#### 197.5. CLASS XMPITERATORMBS 23387

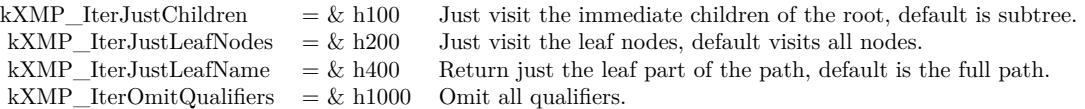

Note: Not yet implemented in the XMP SDK. See also:

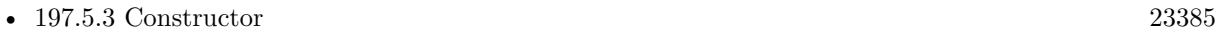

- [197.5.4](#page-23384-0) Constructor(meta as XMPMetaMBS, options as Integer=0) [23385](#page-23384-0)
- [197.5.5](#page-23385-0) Constructor(meta as XMPMetaMBS, schemaNS as string, options as Integer=0) [23386](#page-23385-0)
- [197.5.7](#page-23386-0) Constructor(schemaNS as string, propName as string, options as Integer) [23387](#page-23386-0)

# <span id="page-23386-0"></span>**197.5.7 Constructor(schemaNS as string, propName as string, options as Integer)**

MBS XMP Plugin, Plugin Version: 6.4, Console & Web: Yes, Mac: Yes, Win: Yes, Linux: Yes. **Function:** Construct an iterator for the properties within an XMP object. **Notes:**

On success handle is not 0.

schemaNS: Optional schema namespace URI to restrict the iteration. Omitted (visit all schema) by passing "".

propName: Optional property name to restrict the iteration. May be an arbitrary path expression. Omitted (visit all properties) by passing "". If not empty a schema URI must also be provided. options: Option flags to control the iteration.

The available option flags are:

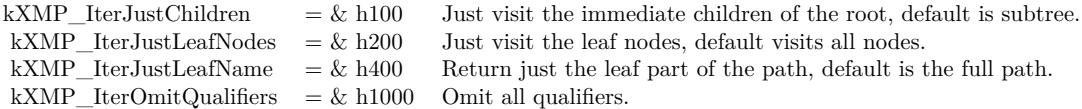

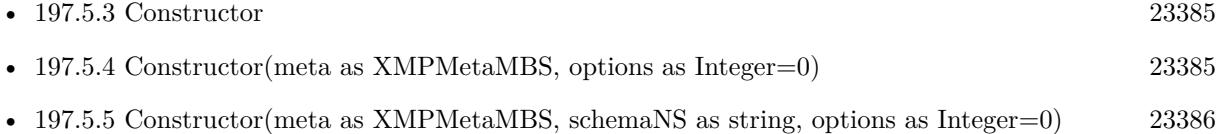

23388 CHAPTER 197. XMP

• [197.5.6](#page-23385-1) Constructor(meta as XMPMetaMBS, schemaNS as string, propName as string, options as  $\text{Integer}=0$  [23386](#page-23385-1)

# <span id="page-23387-1"></span>**197.5.8 NextItem() as boolean**

MBS XMP Plugin, Plugin Version: 6.4, Console & Web: Yes, Mac: Yes, Win: Yes, Linux: Yes. **Function:** Visit the next node in the iteration. See also:

- [197.5.9](#page-23387-0) NextItem(byref schemaNS as string) as boolean [23388](#page-23387-0)
- [197.5.10](#page-23388-0) NextItem(byref schemaNS as string, byref propPath as string) as boolean [23389](#page-23388-0)
- [197.5.11](#page-23388-1) NextItem(byref schemaNS as string, byref propPath as string, byref propValue as string) as boolean [23389](#page-23388-1)
- [197.5.12](#page-23389-0) NextItem(byref schemaNS as string, byref propPath as string, byref propValue as string, byref options as Integer) as boolean [23390](#page-23389-0)

# <span id="page-23387-0"></span>**197.5.9 NextItem(byref schemaNS as string) as boolean**

MBS XMP Plugin, Plugin Version: 6.4, Console & Web: Yes, Mac: Yes, Win: Yes, Linux: Yes. **Function:** Visit the next node in the iteration. **Notes:**

#### Parameters:

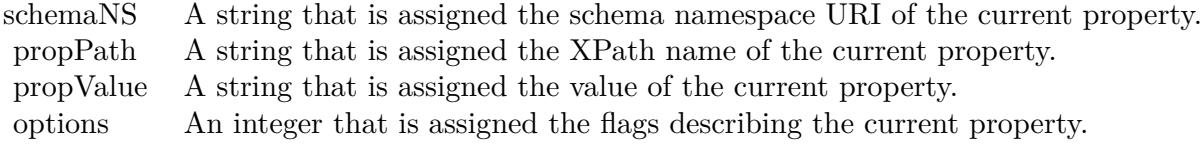

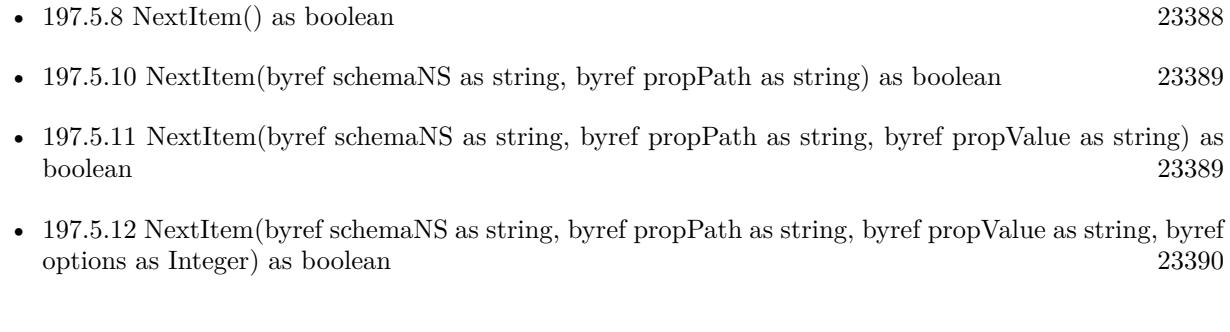

#### 197.5. CLASS XMPITERATORMBS 23389

# <span id="page-23388-0"></span>**197.5.10 NextItem(byref schemaNS as string, byref propPath as string) as boolean**

MBS XMP Plugin, Plugin Version: 6.4, Console & Web: Yes, Mac: Yes, Win: Yes, Linux: Yes. **Function:** Visit the next node in the iteration. **Notes:**

Parameters:

schemaNS A string that is assigned the schema namespace URI of the current property. propPath A string that is assigned the XPath name of the current property.

See also:

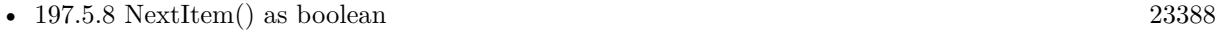

- [197.5.9](#page-23387-0) NextItem(byref schemaNS as string) as boolean [23388](#page-23387-0)
- [197.5.11](#page-23388-1) NextItem(byref schemaNS as string, byref propPath as string, byref propValue as string) as boolean [23389](#page-23388-1)
- [197.5.12](#page-23389-0) NextItem(byref schemaNS as string, byref propPath as string, byref propValue as string, byref options as Integer) as boolean [23390](#page-23389-0)

# <span id="page-23388-1"></span>**197.5.11 NextItem(byref schemaNS as string, byref propPath as string, byref propValue as string) as boolean**

MBS XMP Plugin, Plugin Version: 6.4, Console & Web: Yes, Mac: Yes, Win: Yes, Linux: Yes. **Function:** Visit the next node in the iteration. **Notes:**

Parameters:

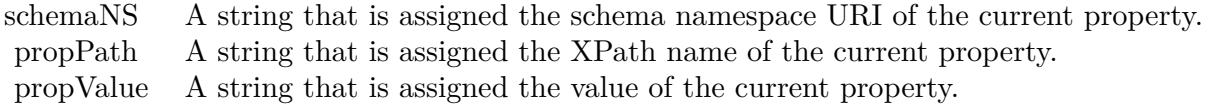

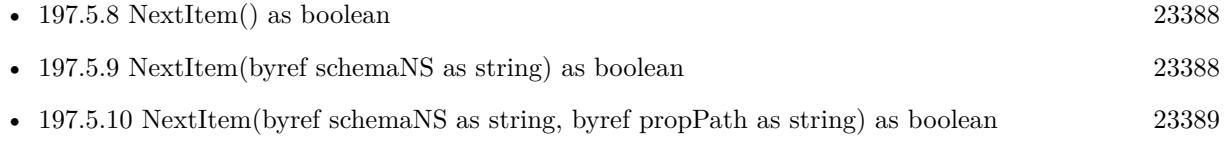

• [197.5.12](#page-23389-0) NextItem(byref schemaNS as string, byref propPath as string, byref propValue as string, byref options as Integer) as boolean [23390](#page-23389-0)

# <span id="page-23389-0"></span>**197.5.12 NextItem(byref schemaNS as string, byref propPath as string, byref propValue as string, byref options as Integer) as boolean**

MBS XMP Plugin, Plugin Version: 6.4, Console & Web: Yes, Mac: Yes, Win: Yes, Linux: Yes. **Function:** Visit the next node in the iteration. **Notes:**

Parameters:

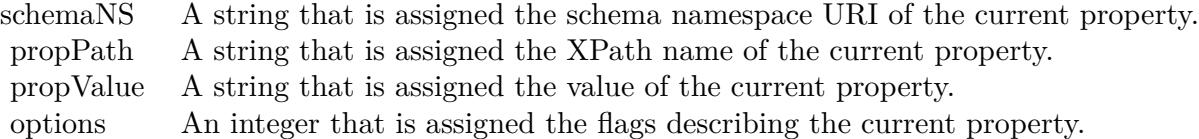

See also:

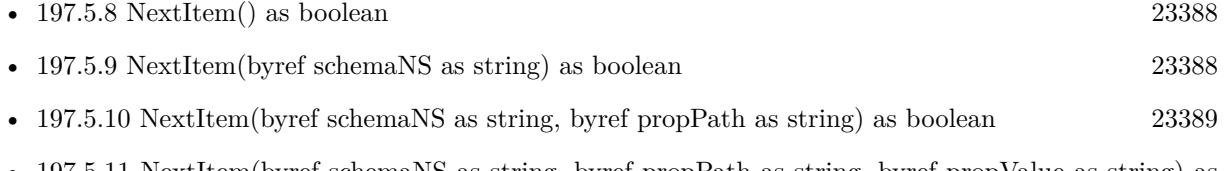

• [197.5.11](#page-23388-1) NextItem(byref schemaNS as string, byref propPath as string, byref propValue as string) as boolean [23389](#page-23388-1)

# **197.5.13 Skip(options as Integer)**

MBS XMP Plugin, Plugin Version: 6.4, Console & Web: Yes, Mac: Yes, Win: Yes, Linux: Yes. **Function:** Skip some portion of the remaining iterations. **Notes:**

The available option flags are:

kXMP\_IterSkipSubtree  $= 1$  Skip the subtree below the current node. kXMP\_IterSkipSiblings  $= 2$  Skip the subtree below and remaining siblings of the current node.

# 197.6. CLASS XMPMETAMBS 23391 **197.6 class XMPMetaMBS**

# **197.6.1 class XMPMetaMBS**

MBS XMP Plugin, Plugin Version: 6.4, Console & Web: Yes, Mac: Yes, Win: Yes, Linux: Yes. **Function:** The main class for the Adobe XMP SDK.

# **197.6.2 Blog Entries**

- [Tip of the day: Change EXIF metadata](https://www.mbs-plugins.de/archive/2014-03-26/Tip_of_the_day_Change_EXIF_met/monkeybreadsoftware_blog_xojo)
- [MBS Real Studio Plugins, version 12.5pr2](https://www.mbs-plugins.de/archive/2012-10-11/MBS_Real_Studio_Plugins_versio/monkeybreadsoftware_blog_xojo)

# **197.6.3 Methods**

# **197.6.4 AppendArrayItem(schemaNS as string, arrayName as string, arrayOptions as Integer, itemValue as string, options as Integer=0)**

MBS XMP Plugin, Plugin Version: 6.4, Console & Web: Yes, Mac: Yes, Win: Yes, Linux: Yes. **Function:** Appends an item to an array.

# **Notes:**

AppendArrayItem simplifies construction of an array by not requiring that you pre-create an empty array. The array that is assigned is created automatically if it does not yet exist. Each call to AppendArrayItem appends an item to the array. The corresponding parameters have the same use as SetArrayItem. The arrayOptions parameter is used to specify what kind of array. If the array exists, it must have the specified form.

Parameters:

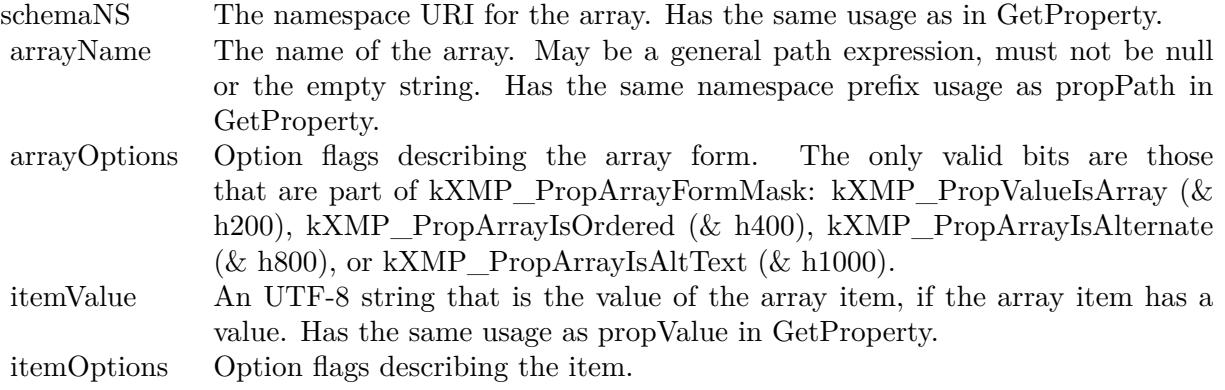

# **197.6.5 ApplyTemplate(WorkingXMP as XMPMetaMBS, template as XMP-MetaMBS, actions as Integer)**

MBS XMP Plugin, Plugin Version: 11.0, Console & Web: Yes, Mac: Yes, Win: Yes, Linux: Yes. **Function:** Applies an xmp template.

# **197.6.6 CatenateArrayItems(schemaNS as string, arrayName as string, separator as string, quotes as string, options as Integer) as string**

MBS XMP Plugin, Plugin Version: 6.4, Console & Web: Yes, Mac: Yes, Win: Yes, Linux: Yes. **Function:** Create a single edit string from an array of strings. **Notes:**

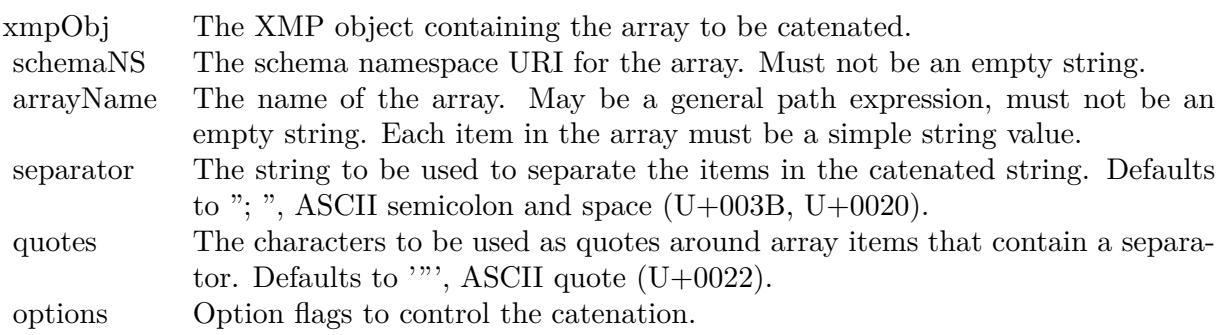

returns the string with the catenated array items.

# **197.6.7 Clone as XMPMetaMBS**

MBS XMP Plugin, Plugin Version: 6.4, Console & Web: Yes, Mac: Yes, Win: Yes, Linux: Yes. **Function:** Creates a copy of the XMPMeta Object. **Notes:**

Deep copy, not just a new reference. Returns nil on any error.

# **197.6.8 ComposeArrayItemPath(schemaNS as string, arrayName as string, itemIndex as Integer) as string**

MBS XMP Plugin, Plugin Version: 9.4, Console & Web: Yes, Mac: Yes, Win: Yes, Linux: Yes. **Function:** Compose the path expression for an item in an array. **Notes:**

#### 197.6. CLASS XMPMETAMBS 23393

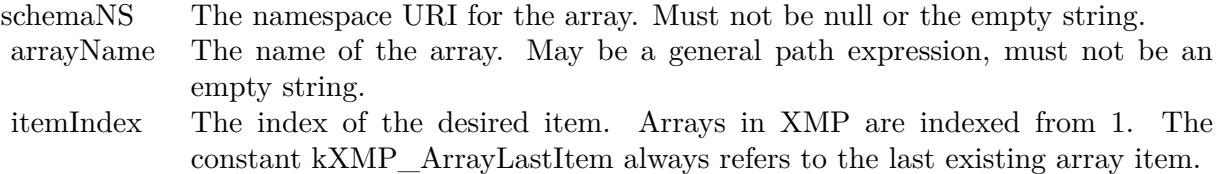

Returns the composed path. This will be of the form  $\langle$ tt $\rangle$ ns:arrayName  $\vert i \vert \langle /tt \rangle$ , where "ns" is the prefix for schemaNS and "i" is the decimal representation of itemIndex. If the value of itemIndex is kXMP\_ArrayLastItem, the path is  $\langle$ tt $\rangle$ ns:arrayName [ last() ]  $\langle$ /tt $\rangle$ .

# **197.6.9 ComposeFieldSelector(schemaNS as string, arrayName as string, fieldNS as string, fieldName as string, fieldValue as string) as string**

MBS XMP Plugin, Plugin Version: 9.4, Console & Web: Yes, Mac: Yes, Win: Yes, Linux: Yes. **Function:** Compose the path expression to select an alternate item by a field's value. **Notes:**

The path syntax allows two forms of "content addressing" that may be used to select an item in an array of alternatives. The form used in ComposeFieldSelector lets you select an item in an array of structs based on the value of one of the fields in the structs. The other form of content addressing is shown in Compose-LangSelector.

For example, consider a simple struct that has two fields, the name of a city and the URI of an FTP site in that city. Use this to create an array of download alternatives. You can show the user a popup built from the values of the city fields. You can then get the corresponding URI as follows:

path=ComposeFieldSelector ( schemaNS, "Downloads", fieldNS, "City", chosenCity)  $exists = GetStructField (schemaNS, path, fieldNS, "URI", uri)$ 

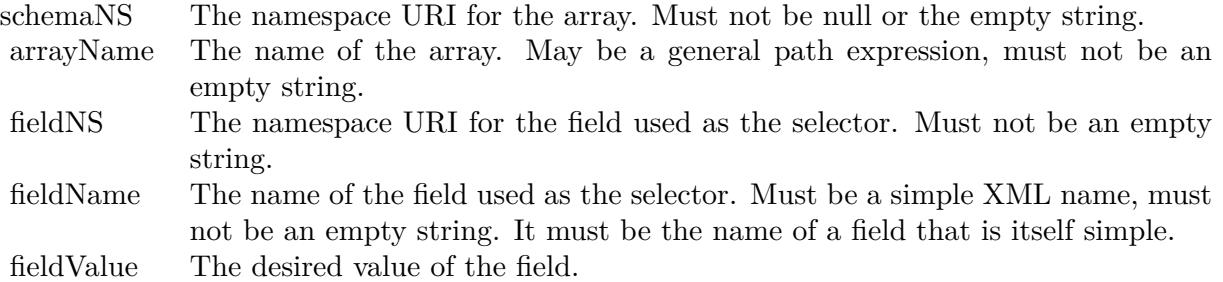

Returns the string with the composed path. This will be of the form  $\lt t$  >ns:arrayName [fNS:field-Name='fieldValue'  $\vert \langle t \rangle$ , where "ns" is the prefix for schemaNS and "fNS" is the prefix for fieldNS.

# **197.6.10 ComposeLangSelector(schemaNS as string, arrayName as string, lang-Name as string) as string**

MBS XMP Plugin, Plugin Version: 9.4, Console & Web: Yes, Mac: Yes, Win: Yes, Linux: Yes. **Function:** Compose the path expression to select an alternate item by language. **Notes:**

The path syntax allows two forms of "content addressing" that may be used to select an item in an array of alternatives. The form used in ComposeLangSelector lets you select an item in an alt-text array based on the value of its  $\langle$ tt $\rangle$ xml:lang $\langle$ /tt $\rangle$ qualifier. The other form of content addressing is shown in Compose-FieldSelector.

ComposeLangSelector does not supplant SetLocalizedText or GetLocalizedText.

They should generally be used, as they provide extra logic to choose the appropriate language and maintain consistency with the 'x-default' value. ComposeLangSelector gives you an path expression that is explicitly and only for the language given in the langName parameter.

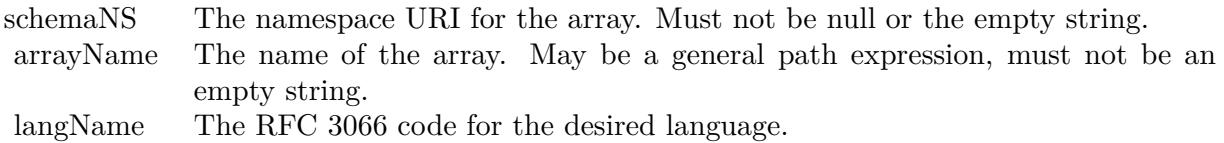

Returns the composed path. This will be of the form  $\langle t \rangle$ ns:arrayName  $\langle \langle \alpha x \rangle$ nl:lang='langName'  $\langle \langle t \rangle$ , where "ns" is the prefix for schemaNS.

# **197.6.11 ComposeQualifierPath(schemaNS as string, structName as string, qualNS as string, qualName as string) as string**

MBS XMP Plugin, Plugin Version: 9.4, Console & Web: Yes, Mac: Yes, Win: Yes, Linux: Yes. **Function:** Compose the path expression for a qualifier. **Notes:**

schemaNS The namespace URI for the property to which the qualifier is attached. Must not be an empty string.

propName The name of the property to which the qualifier is attached. May be a general path expression, must not be an empty string.

qualNS The namespace URI for the qualifier. May be an empty string if the qualifier is in the XML empty namespace.

qualName The name of the qualifier. Must be a simple XML name, must not be an empty string.

Returns the composed path. This will be of the form <tt>ns:propName/?qNS:qualName</tt>, where "ns"

is the prefix for schemaNS and "qNS" is the prefix for qualNS.

# **197.6.12 ComposeStructFieldPath(schemaNS as string, structName as string, fieldNS as string, fieldName as string) as string**

MBS XMP Plugin, Plugin Version: 9.4, Console & Web: Yes, Mac: Yes, Win: Yes, Linux: Yes. **Function:** Compose the path expression for a field in a struct. **Notes:**

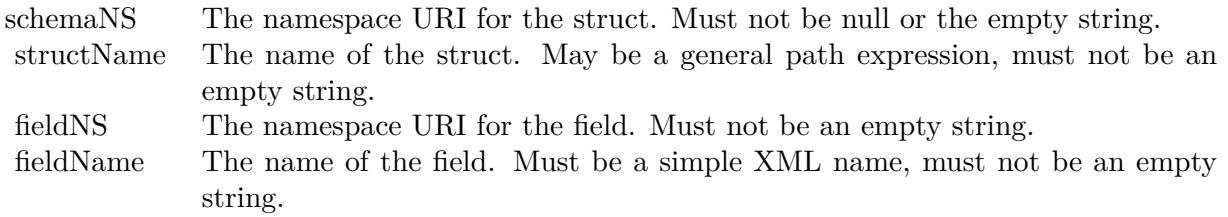

Returns the composed path. This will be of the form  $\langle$ tt>ns:structName/fNS:fieldName $\langle$ /tt>, where "ns" is the prefix for schemaNS and "fNS" is the prefix for fieldNS.

#### <span id="page-23394-1"></span>**197.6.13 Constructor**

MBS XMP Plugin, Plugin Version: 6.4, Console & Web: Yes, Mac: Yes, Win: Yes, Linux: Yes. **Function:** Default constructor, creates an empty object. See also:

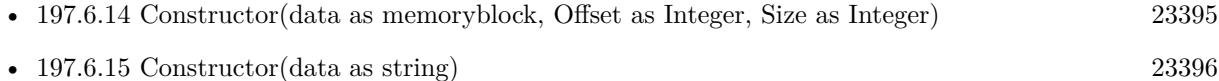

# <span id="page-23394-0"></span>**197.6.14 Constructor(data as memoryblock, Offset as Integer, Size as Integer)**

MBS XMP Plugin, Plugin Version: 6.4, Console & Web: Yes, Mac: Yes, Win: Yes, Linux: Yes. **Function:** Construct an object and parse one buffer of RDF into it.

**Notes:** This constructor creates a new TXMPMeta object and populates it with metadata from a buffer containing serialized RDF. This buffer must be a complete RDF parse stream. Pass "" to construct an empty XMPMetaMBS object. The result of an actual parse is identical to creating an empty object then calling XMPMetaMBS.ParseFromBuffer. The RDF must be complete. If you need to parse with multiple buffers, create an empty object and use XMPMetaMBS.ParseFromBuffer. See also:

• [197.6.13](#page-23394-1) Constructor [23395](#page-23394-1)

• [197.6.15](#page-23395-0) Constructor(data as string) [23396](#page-23395-0)

# <span id="page-23395-0"></span>**197.6.15 Constructor(data as string)**

MBS XMP Plugin, Plugin Version: 6.4, Console & Web: Yes, Mac: Yes, Win: Yes, Linux: Yes. **Function:** Construct an object and parse one buffer of RDF into it.

**Notes:** This constructor creates a new TXMPMeta object and populates it with metadata from a buffer containing serialized RDF. This buffer must be a complete RDF parse stream. Pass "" to construct an empty XMPMetaMBS object. The result of an actual parse is identical to creating an empty object then calling XMPMetaMBS.ParseFromBuffer. The RDF must be complete. If you need to parse with multiple buffers, create an empty object and use XMPMetaMBS.ParseFromBuffer. See also:

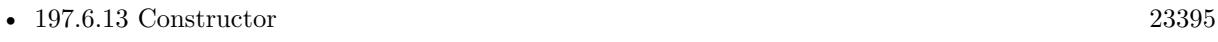

• [197.6.14](#page-23394-0) Constructor(data as memoryblock, Offset as Integer, Size as Integer) [23395](#page-23394-0)

### **197.6.16 ConvertFromBool(value as boolean) as string**

MBS XMP Plugin, Plugin Version: 9.4, Console & Web: Yes, Mac: Yes, Win: Yes, Linux: Yes. **Function:** Convert from Boolean to string.

# **197.6.17 ConvertFromDate(value as XMPDateTimeMBS) as string**

MBS XMP Plugin, Plugin Version: 9.4, Console & Web: Yes, Mac: Yes, Win: Yes, Linux: Yes. **Function:** Convert from date/time to string.

# **197.6.18 ConvertFromFloat(value as Double, format as string) as string**

MBS XMP Plugin, Plugin Version: 9.4, Console & Web: Yes, Mac: Yes, Win: Yes, Linux: Yes. **Function:** Convert from floating point to string.

**Notes:** format: Optional C sprintf format for the conversion. Defaults to "% f".

# **197.6.19 ConvertFromInt(value as Integer, format as string) as string**

MBS XMP Plugin, Plugin Version: 9.4, Console & Web: Yes, Mac: Yes, Win: Yes, Linux: Yes. **Function:** Convert from integer to string.

**Notes:** format: Optional C sprintf format for the conversion. Defaults to "% d".

#### 197.6. CLASS XMPMETAMBS 23397

#### **197.6.20 ConvertFromInt64(value as Int64, format as string) as string**

MBS XMP Plugin, Plugin Version: 9.4, Console & Web: Yes, Mac: Yes, Win: Yes, Linux: Yes. **Function:** Convert from integer to string. **Notes:** format: Optional C sprintf format for the conversion. Defaults to "% d".

#### **197.6.21 ConvertToBool(value as string) as boolean**

MBS XMP Plugin, Plugin Version: 9.4, Console & Web: Yes, Mac: Yes, Win: Yes, Linux: Yes. **Function:** Convert from string to Boolean.

#### **197.6.22 ConvertToDate(value as string) as XMPDateTimeMBS**

MBS XMP Plugin, Plugin Version: 9.4, Console & Web: Yes, Mac: Yes, Win: Yes, Linux: Yes. **Function:** Convert from string to date/time.

#### **197.6.23 ConvertToFloat(value as string) as Double**

MBS XMP Plugin, Plugin Version: 9.4, Console & Web: Yes, Mac: Yes, Win: Yes, Linux: Yes. **Function:** Convert from string to floating point.

### **197.6.24 ConvertToInt(value as string) as Integer**

MBS XMP Plugin, Plugin Version: 9.4, Console & Web: Yes, Mac: Yes, Win: Yes, Linux: Yes. **Function:** Convert from string to integer.

#### **197.6.25 ConvertToInt64(value as string) as Int64**

MBS XMP Plugin, Plugin Version: 9.4, Console & Web: Yes, Mac: Yes, Win: Yes, Linux: Yes. **Function:** Convert from string to 64 bit integer.

# **197.6.26 CountArrayItems(schemaNS as string, arrayName as string) as Integer**

MBS XMP Plugin, Plugin Version: 6.4, Console & Web: Yes, Mac: Yes, Win: Yes, Linux: Yes. **Function:** Counts array items of given array.

Notes: Returns 0 on any error.

# **197.6.27 CurrentDateTime as XMPDateTimeMBS**

MBS XMP Plugin, Plugin Version: 9.4, Console & Web: Yes, Mac: Yes, Win: Yes, Linux: Yes. **Function:** Current date and time as a XMPDateTimeMBS object. **Notes:** Returns nil on any error.

# **197.6.28 DecodeFromBase64(text as string) as string**

MBS XMP Plugin, Plugin Version: 9.4, Console & Web: Yes, Mac: Yes, Win: Yes, Linux: Yes. **Function:** Decode from Base64 encoded string to raw data. **Example:**

dim x as XMPMetaMBS x=new XMPMetaMBS MsgBox x.DecodeFromBase64("dGVzdA==") // test

**Notes:** This is a global method which does not need a valid handle.

# **197.6.29 DeleteArrayItem(schemaNS as string, arrayName as string, itemIndex as Integer)**

MBS XMP Plugin, Plugin Version: 6.4, Console & Web: Yes, Mac: Yes, Win: Yes, Linux: Yes. **Function:** DeleteArrayItem deletes the given XMP subtree rooted at the given array item. **Notes:**

It is not an error if the array item does not exist.

Parameters:

schemaNS The namespace URI for the array. Has the same usage as in GetProperty. arrayName The name of the array. May be a general path expression, must not "". Has the same namespace prefix usage as propName in GetProperty. itemIndex The index of the desired item. Arrays in XMP are indexed from 1. The constant kXMP ArrayLastItem  $(-1)$  always refers to the last existing array item.

#### 197.6. CLASS XMPMETAMBS 23399

# **197.6.30 DeleteLocalizedText(schemaNS as string="", altTextName as string="", genericLang as string="", specificLang as string="")**

MBS XMP Plugin, Plugin Version: 11.0, Console & Web: Yes, Mac: Yes, Win: Yes, Linux: Yes. **Function:** Deletes localized text.

#### **197.6.31 DeleteNamespace(namespaceURI as string)**

MBS XMP Plugin, Plugin Version: 9.4, Console & Web: Yes, Mac: Yes, Win: Yes, Linux: Yes. **Function:** Deletes a namespace from the registry. **Notes:**

Not implemented?

Does nothing if the URI is not registered, or if the parameter is null or the empty string.

namespaceURI: The URI for the namespace.

### **197.6.32 DeleteProperty(schemaNS as string, propName as string)**

MBS XMP Plugin, Plugin Version: 6.4, Console & Web: Yes, Mac: Yes, Win: Yes, Linux: Yes. **Function:** DeleteProperty deletes the given XMP subtree rooted at the given property. **Notes:**

It is not an error if the property does not exist.

Parameters:

schemaNS The namespace URI for the property. Has the same usage as in GetProperty. propName The name of the property. Has the same usage as in GetProperty.

# **197.6.33 DeleteQualifier(schemaNS as string, structName as string, qualNS as string, qualName as string)**

MBS XMP Plugin, Plugin Version: 6.4, Console & Web: Yes, Mac: Yes, Win: Yes, Linux: Yes. **Function:** DeleteQualifier deletes the given XMP subtree rooted at the given qualifier. **Notes:**

It is not an error if the qualifier does not exist.

#### Parameters:

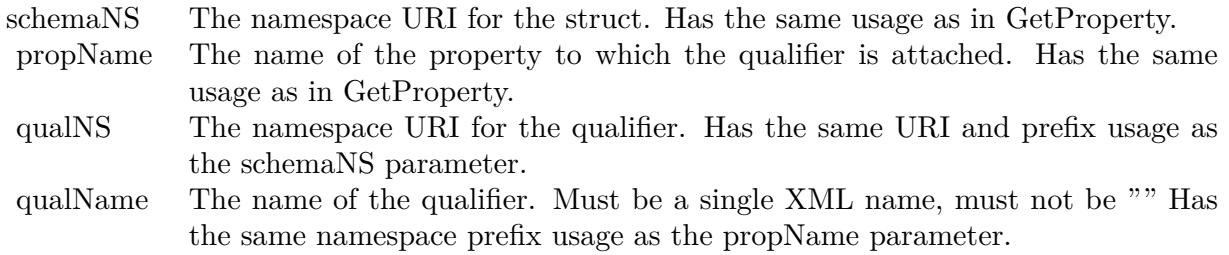

# **197.6.34 DeleteStructField(schemaNS as string, structName as string, fieldNS as string, fieldName as string)**

MBS XMP Plugin, Plugin Version: 6.4, Console & Web: Yes, Mac: Yes, Win: Yes, Linux: Yes. **Function:** DeleteStructField deletes the given XMP subtree rooted at the given struct field. **Notes:**

It is not an error if the field does not exist.

Parameters:

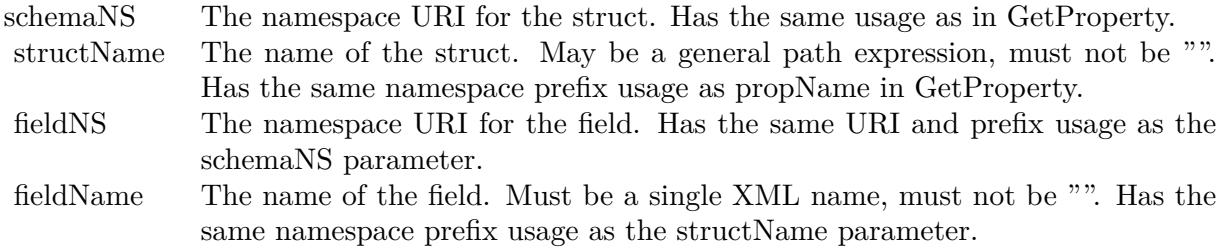

# **197.6.35 DoesArrayItemExist(schemaNS as string, arrayName as string, itemIndex as Integer) as boolean**

MBS XMP Plugin, Plugin Version: 6.4, Console & Web: Yes, Mac: Yes, Win: Yes, Linux: Yes. **Function:** DoesArrayItemExist tells if the array item exists. **Notes:**
Returns true if the array item exists.

#### Parameters:

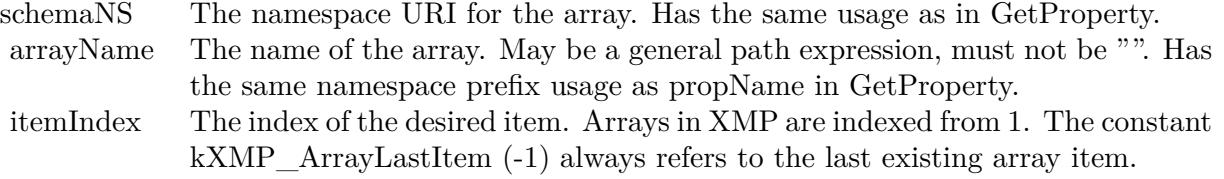

## **197.6.36 DoesPropertyExist(schemaNS as string, propName as string) as boolean**

MBS XMP Plugin, Plugin Version: 6.4, Console & Web: Yes, Mac: Yes, Win: Yes, Linux: Yes. **Function:** DoesPropertyExist tells if the property exists. **Notes:**

Returns true if the property exists.

Parameters:

schemaNS The namespace URI for the property. Has the same usage as in GetProperty. propName The name of the property. Has the same usage as in GetProperty.

# **197.6.37 DoesQualifierExist(schemaNS as string, structName as string, qualNS as string, qualName as string) as boolean**

MBS XMP Plugin, Plugin Version: 6.4, Console & Web: Yes, Mac: Yes, Win: Yes, Linux: Yes. **Function:** DoesQualifierExist tells if the qualifier exists. **Notes:**

Returns true if the qualifier exists.

Parameters:

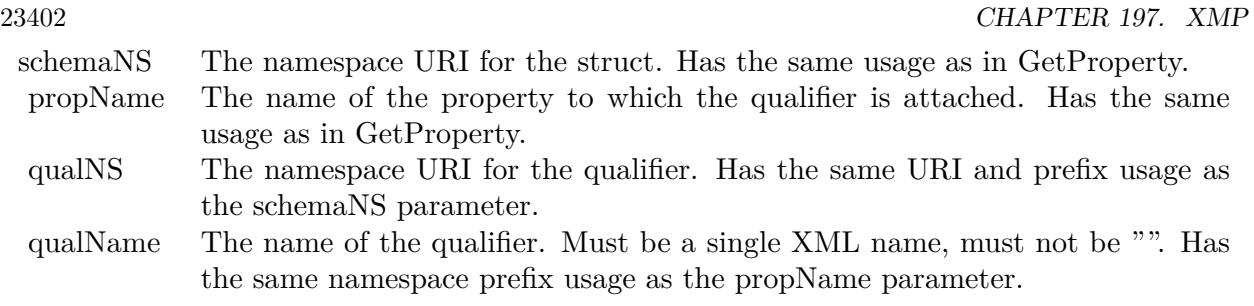

# **197.6.38 DoesStructFieldExist(schemaNS as string, structName as string, fieldNS as string, fieldName as string) as boolean**

MBS XMP Plugin, Plugin Version: 6.4, Console & Web: Yes, Mac: Yes, Win: Yes, Linux: Yes. **Function:** DoesStructFieldExist tells if the struct field exists. **Notes:**

Returns true if the field exists.

Parameters:

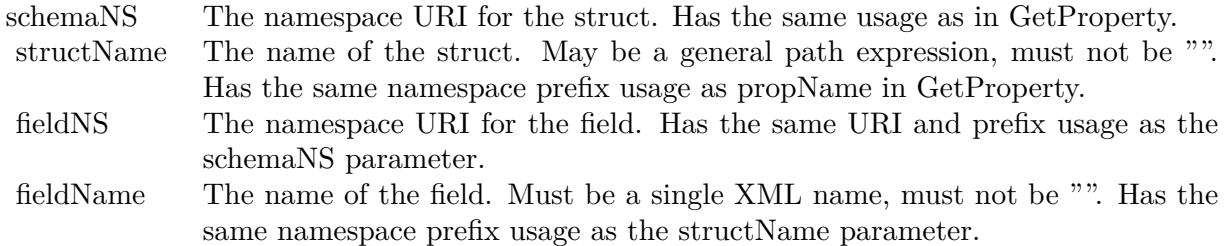

# **197.6.39 DumpNamespaces(output as XMPTextOutputMBS) as Integer**

MBS XMP Plugin, Plugin Version: 9.4, Console & Web: Yes, Mac: Yes, Win: Yes, Linux: Yes. **Function:** DumpNamespaces dumps the list of registered namespace URIs and prefixes. **Notes:**

This is a global method which does not need a valid handle. Returns status code. (0=success and -1=error)

#### **197.6.40 DumpObject(output as XMPTextOutputMBS) as Integer**

MBS XMP Plugin, Plugin Version: 6.4, Console & Web: Yes, Mac: Yes, Win: Yes, Linux: Yes. **Function:** DumpObject dumps the content of an XMP object. **Notes:** Returns status code. (0=success and -1=error)

# 197.6.41 DuplicateSubtree(dest as XMPMetaMBS, sourceNS as string, source-**Root as string, destNS as string="", destRoot as string="", options as Integer=0)**

MBS XMP Plugin, Plugin Version: 6.4, Console & Web: Yes, Mac: Yes, Win: Yes, Linux: Yes. **Function:** Replicate a subtree from one XMP object into another, possibly at a different location. **Notes:**

Parameters:

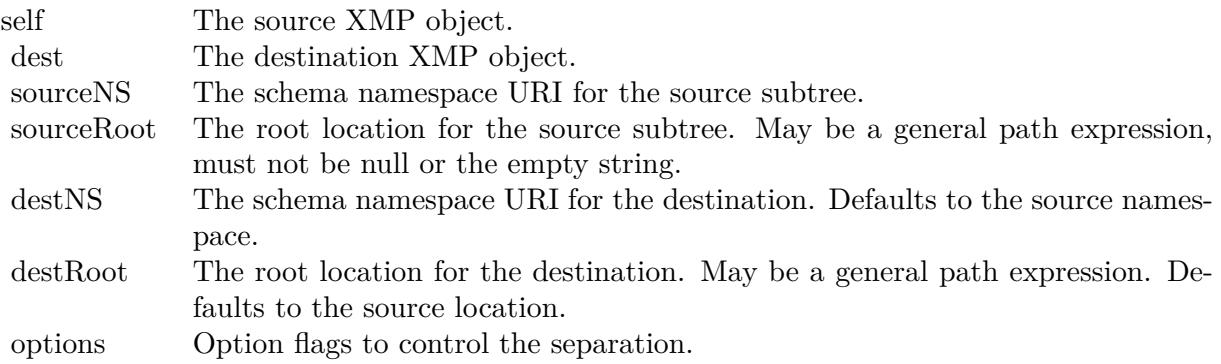

#### **197.6.42 EncodeToBase64(text as string) as string**

MBS XMP Plugin, Plugin Version: 9.4, Console & Web: Yes, Mac: Yes, Win: Yes, Linux: Yes. **Function:** Convert from raw data to Base64 encoded string. **Example:**

dim x as XMPMetaMBS x=new XMPMetaMBS MsgBox x.EncodeToBase64("test") // dGVzdA==

**Notes:** This is a global method which does not need a valid handle.

# **197.6.43 Erase**

MBS XMP Plugin, Plugin Version: 9.4, Console & Web: Yes, Mac: Yes, Win: Yes, Linux: Yes. **Function:** Restores the object to a "just constructed" state.

# **197.6.44 GetArrayItem(schemaNS as string, arrayName as string, itemIndex as Integer, byref itemValue as string, byref options as Integer) as boolean**

MBS XMP Plugin, Plugin Version: 6.4, Console & Web: Yes, Mac: Yes, Win: Yes, Linux: Yes. **Function:** GetArrayItem provides access to items within an array. **Notes:**

The index is passed as an integer, you need not worry about the path string syntax for array items, convert a loop index to a string, etc.

Returns true if the array item exists.

Parameters:

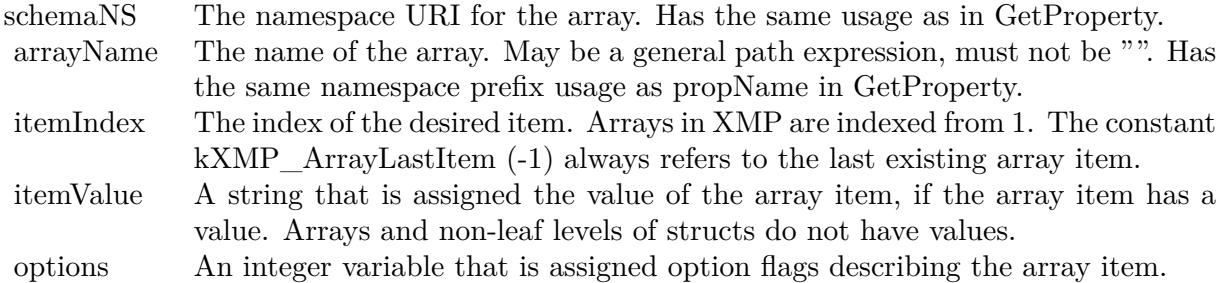

# **197.6.45 GetLocalizedText(schemaNS as string, altTextName as string, genericLang as string, specificLang as string, byref actualLang as string, byref itemValue as string, byref options as Integer) as boolean**

MBS XMP Plugin, Plugin Version: 6.4, Console & Web: Yes, Mac: Yes, Win: Yes, Linux: Yes. **Function:** GetLocalizedText returns information about a selected item in an alt-text array. **Notes:**

The array item is selected according to the rules given above.

Returns true if an appropriate array item exists.

Parameters:

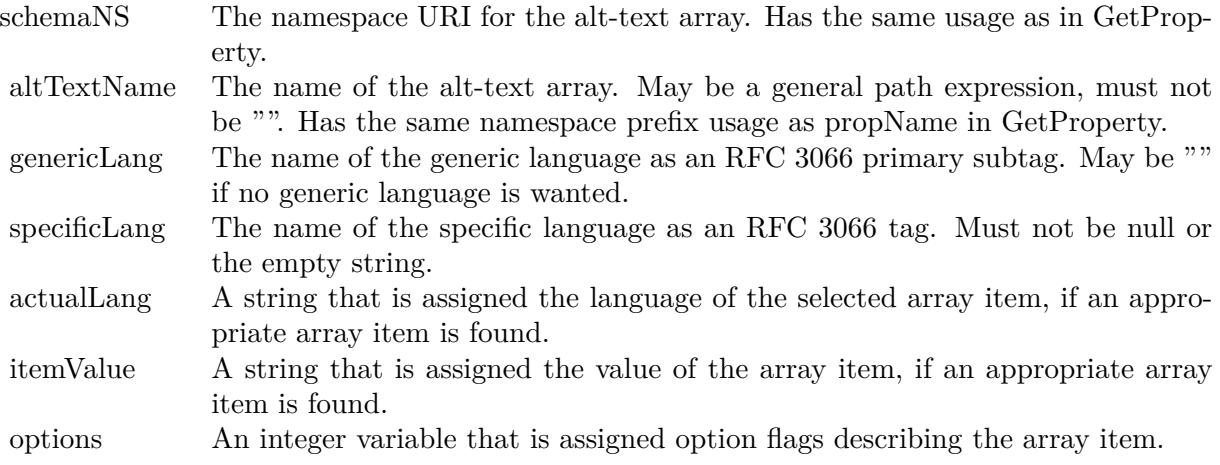

# **197.6.46 GetNamespacePrefix(namespaceURI as string, byref namespacePrefix as string) as boolean**

MBS XMP Plugin, Plugin Version: 9.4, Console & Web: Yes, Mac: Yes, Win: Yes, Linux: Yes. **Function:** Obtain the prefix for a registered namespace URI. **Notes:**

It is not an error if the namespace URI is not registered. The output namespacePrefix string is "" if the namespace URI is not registered.

Parameters:

namespaceURI The URI for the namespace. Must not be null or the empty string. namespacePrefix Returns the prefix registered for this URI, with a terminating ':'.

Returns true if the namespace URI is registered.

This is a global method which does not need a valid handle.

23406 CHAPTER 197. XMP

# **197.6.47 GetNamespaceURI(namespacePrefix as string, byref namespaceURI as string) as boolean**

MBS XMP Plugin, Plugin Version: 9.4, Console & Web: Yes, Mac: Yes, Win: Yes, Linux: Yes. **Function:** Obtain the URI for a registered namespace prefix. **Notes:**

It is not an error if the namespace prefix is not registered. The output namespaceURI string is "" if the namespace prefix is not registered.

Parameters:

namespacePrefix The prefix for the namespace. Must not be "". namespaceURI Returns the URI registered for this prefix.

Returns true if the namespace prefix is registered.

This is a global method which does not need a valid handle.

# **197.6.48 GetProperty(schemaNS as string, propName as string, byref prop-Value as string, byref options as Integer) as boolean**

MBS XMP Plugin, Plugin Version: 6.4, Console & Web: Yes, Mac: Yes, Win: Yes, Linux: Yes. **Function:** GetProperty is the simplest property getter, mainly for top level simple properties or after using the path composition functions.

#### **Notes:**

Returns true if the property exists.

Parameters:

# <span id="page-23405-0"></span>**197.6.49 GetPropertyBoolean(schemaNS as string, propName as string, byref propValue as boolean) as boolean**

MBS XMP Plugin, Plugin Version: 11.3, Console & Web: Yes, Mac: Yes, Win: Yes, Linux: Yes. **Function:** GetPropertyBoolean returns the value of a Boolean property as a boolean. **Notes:**

Returns true if the property exists.

- schemaNS The namespace URI for the property. May be an empty string if the first component of the propName path contains a namespace prefix. The URI must be for a registered namespace.
- propName The name of the property. May be a general path expression, must not be an empty string. Using a namespace prefix on the first component is optional. If present without a schemaNS value then the prefix specifies the namespace. The prefix must be for a registered namespace. If both a schemaNS URI and propName prefix are present, they must be corresponding parts of a registered namespace.
- propValue A string that is assigned the value of the property, if the property has a value. Arrays and non-leaf levels of structs do not have values.
- options An integer variable that is assigned option flags describing the property.

#### Parameters:

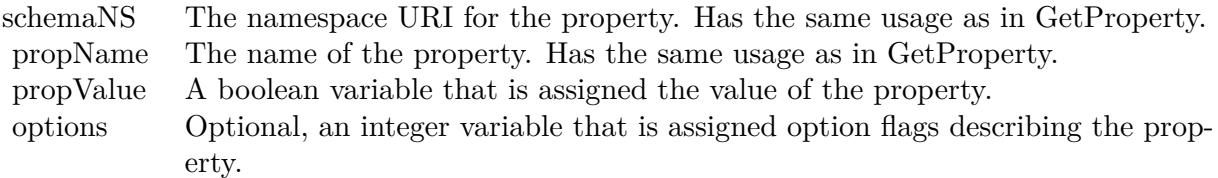

See also:

• [197.6.50](#page-23406-0) GetPropertyBoolean(schemaNS as string, propName as string, byref propValue as boolean, byref options as Integer) as boolean [23407](#page-23406-0)

# <span id="page-23406-0"></span>**197.6.50 GetPropertyBoolean(schemaNS as string, propName as string, byref propValue as boolean, byref options as Integer) as boolean**

MBS XMP Plugin, Plugin Version: 6.4, Console & Web: Yes, Mac: Yes, Win: Yes, Linux: Yes. **Function:** GetPropertyBoolean returns the value of a Boolean property as a boolean. **Notes:**

Returns true if the property exists.

Parameters:

See also:

• [197.6.49](#page-23405-0) GetPropertyBoolean(schemaNS as string, propName as string, byref propValue as boolean)

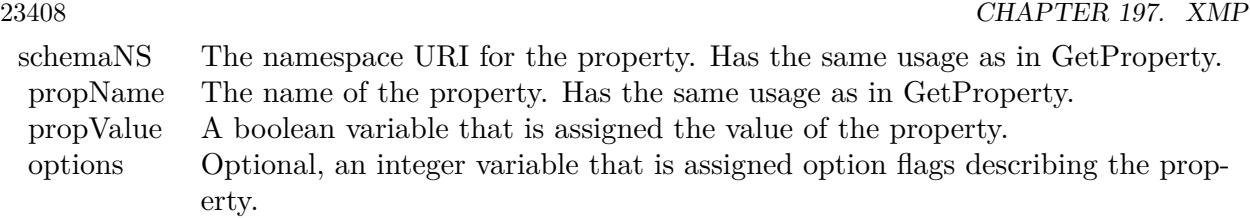

as boolean [23406](#page-23405-0)

# **197.6.51 GetPropertyDate(schemaNS as string, propName as string, byref prop-Value as XMPDateTimeMBS, byref options as Integer) as boolean**

MBS XMP Plugin, Plugin Version: 6.4, Console & Web: Yes, Mac: Yes, Win: Yes, Linux: Yes. **Function:** GetProperty\_Date returns the value of a date/time property as an XMPDateTimeMBS object. **Notes:**

Returns true if the property exists.

Parameters:

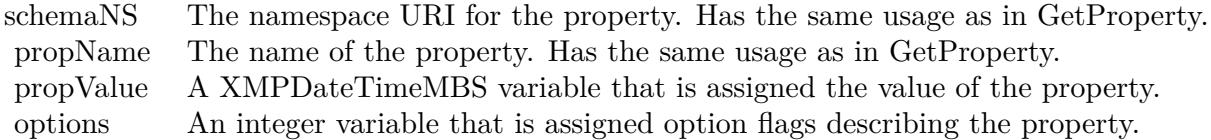

# <span id="page-23407-0"></span>**197.6.52 GetPropertyFloat(schemaNS as string, propName as string, byref prop-Value as Double) as boolean**

MBS XMP Plugin, Plugin Version: 11.3, Console & Web: Yes, Mac: Yes, Win: Yes, Linux: Yes. **Function:** GetPropertyFloat returns the value of a flaoting point property as a double value. **Notes:**

Returns true if the property exists.

Parameters:

See also:

• [197.6.53](#page-23408-0) GetPropertyFloat(schemaNS as string, propName as string, byref propValue as Double, byref options as Integer) as boolean [23409](#page-23408-0)

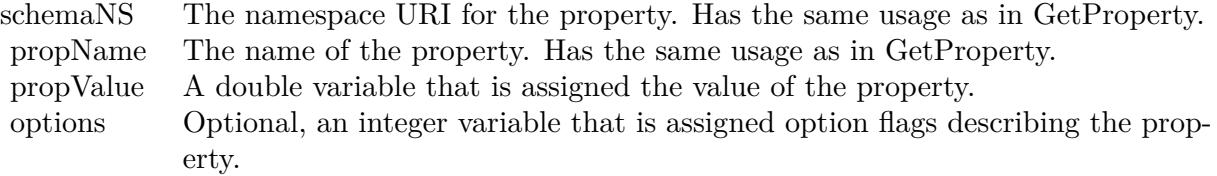

## <span id="page-23408-0"></span>**197.6.53 GetPropertyFloat(schemaNS as string, propName as string, byref prop-Value as Double, byref options as Integer) as boolean**

MBS XMP Plugin, Plugin Version: 6.4, Console & Web: Yes, Mac: Yes, Win: Yes, Linux: Yes. **Function:** GetPropertyFloat returns the value of a flaoting point property as a double value. **Notes:**

Returns true if the property exists.

Parameters:

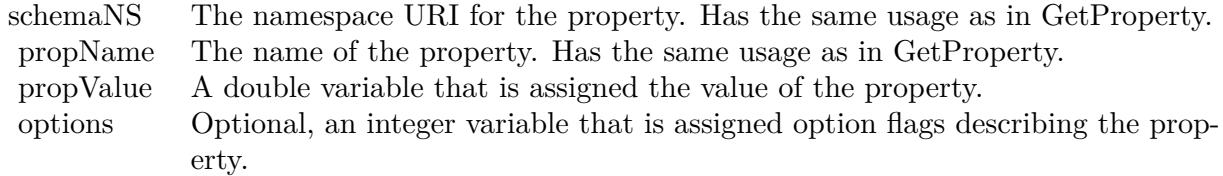

See also:

• [197.6.52](#page-23407-0) GetPropertyFloat(schemaNS as string, propName as string, byref propValue as Double) as boolean [23408](#page-23407-0)

# **197.6.54 GetPropertyInt64Double(schemaNS as string, propName as string, byref propValue as Double, byref options as Integer) as boolean**

MBS XMP Plugin, Plugin Version: 6.4, Console & Web: Yes, Mac: Yes, Win: Yes, Linux: Yes. **Function:** GetPropertyInt64Double returns the value of a 64 bit integer property as a double value. **Notes:**

Returns true if the property exists.

Parameters:

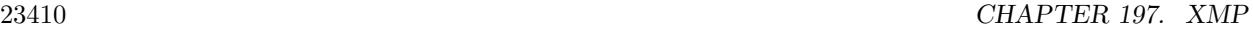

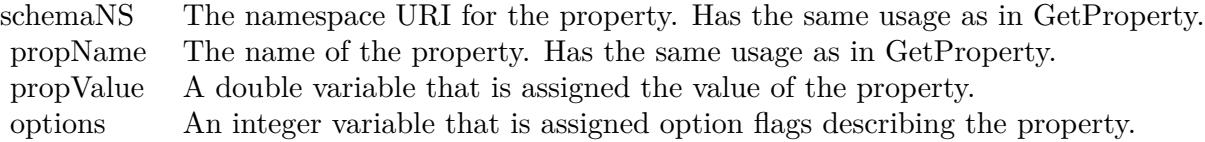

# <span id="page-23409-1"></span>**197.6.55 GetPropertyInteger(schemaNS as string, propName as string, byref propValue as Integer) as boolean**

MBS XMP Plugin, Plugin Version: 11.3, Console & Web: Yes, Mac: Yes, Win: Yes, Linux: Yes. **Function:** GetPropertyInteger returns the value of an integer property as an integer. **Notes:**

Returns true if the property exists.

Parameters:

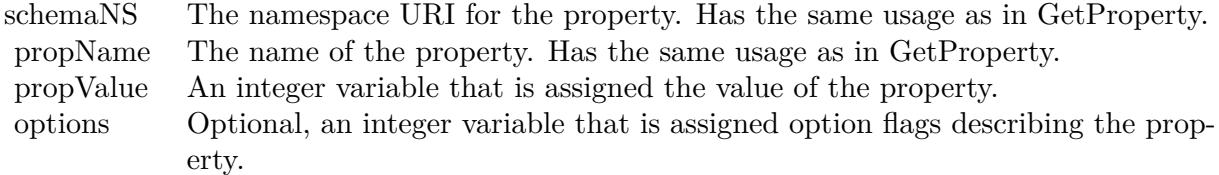

See also:

• [197.6.56](#page-23409-0) GetPropertyInteger(schemaNS as string, propName as string, byref propValue as Integer, byref options as Integer) as boolean [23410](#page-23409-0)

# <span id="page-23409-0"></span>**197.6.56 GetPropertyInteger(schemaNS as string, propName as string, byref propValue as Integer, byref options as Integer) as boolean**

MBS XMP Plugin, Plugin Version: 6.4, Console & Web: Yes, Mac: Yes, Win: Yes, Linux: Yes. **Function:** GetPropertyInteger returns the value of an integer property as an integer. **Notes:**

Returns true if the property exists.

Parameters:

See also:

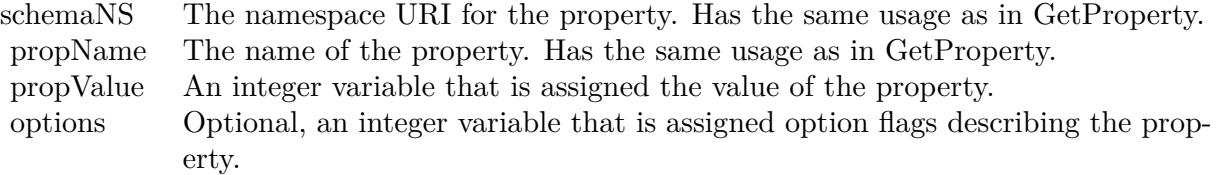

• [197.6.55](#page-23409-1) GetPropertyInteger(schemaNS as string, propName as string, byref propValue as Integer) as boolean [23410](#page-23409-1)

# **197.6.57 GetPropertyInteger64(schemaNS as string, propName as string, byref propValue as Int64, byref options as Integer) as boolean**

MBS XMP Plugin, Plugin Version: 9.4, Console & Web: Yes, Mac: Yes, Win: Yes, Linux: Yes. **Function:** Retrieves the value of an integer property as an Int64. **Notes:**

Reports whether a property exists, and retrieves its binary value and property type information.

schemaNS: The namespace URI; see GetProperty().

propName: The name of the property. Can be a general path expression, must not be empty string; see GetProperty() for namespace prefix usage.

propValue: A variable in which to return the binary value.

options: A variable in which to return the option flags describing the property, a logical OR of allowed bit-flag constants; see kPropValueIsStruct and following.

Returns true if the property exists.

# **197.6.58 GetQualifier(schemaNS as string, propName as string, qualNS as string, qualName as string, byref qualValue as string, byref options as Integer) as boolean**

MBS XMP Plugin, Plugin Version: 6.4, Console & Web: Yes, Mac: Yes, Win: Yes, Linux: Yes. **Function:** GetQualifier provides access to a qualifier attached to a property. **Notes:**

The namespace for the qualifier is passed as a URI, you need not worry about the path string syntax. In many regards qualifiers are like struct fields.

The names of qualifiers should be XML qualified names, that is within an XML namespace. The path syntax for a qualified name uses the namespace prefix. This is unreliable since the prefix is never guaranteed. The URI is the formal name, the prefix is just a local shorthand in a given sequence of XML text.

Note: Qualifiers are only supported for simple leaf properties at this time. (in the XMP SDK)

Returns true if the qualifier exists.

Parameters:

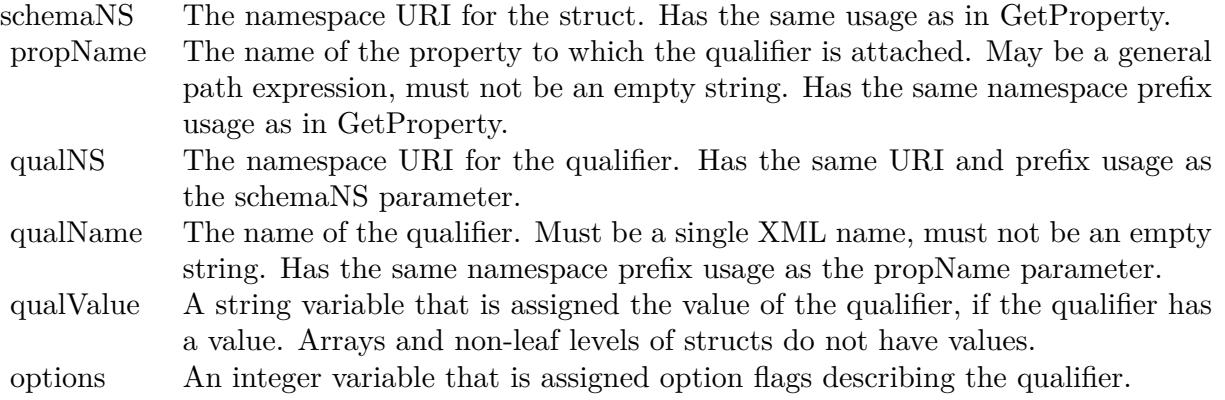

# **197.6.59 GetStructField(schemaNS as string, structName as string, fieldNS as string, fieldName as string, byref itemValue as string, byref options as Integer) as boolean**

MBS XMP Plugin, Plugin Version: 6.4, Console & Web: Yes, Mac: Yes, Win: Yes, Linux: Yes. **Function:** GetStructField provides access to fields within a nested structure. **Notes:**

The namespace for the field is passed as a URI, you need not worry about the path string syntax.

The names of fields should be XML qualified names, that is within an XML namespace. The path syntax for a qualified name uses the namespace prefix. This is unreliable since the prefix is never guaranteed. The URI is the formal name, the prefix is just a local shorthand in a given sequence of XML text.

Returns true if the field exists.

Parameters:

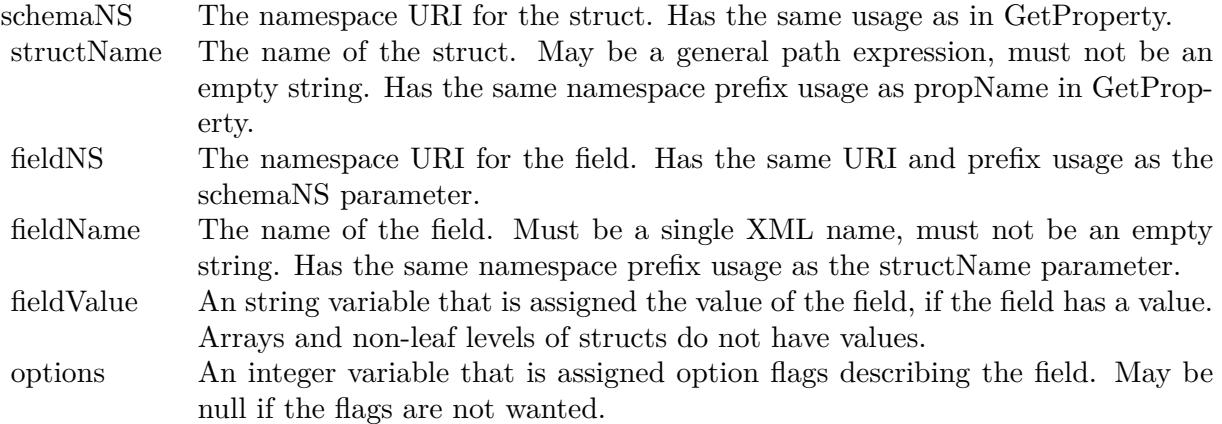

#### **197.6.60 GetVersionInfo as XMPVersionInfoMBS**

MBS XMP Plugin, Plugin Version: 9.4, Console & Web: Yes, Mac: Yes, Win: Yes, Linux: Yes. **Function:** Retrieves runtime version information.

# **197.6.61 Iterator(schemaNS as string, propName as string, options as Integer) as XMPIteratorMBS**

MBS XMP Plugin, Plugin Version: 6.4, Console & Web: Yes, Mac: Yes, Win: Yes, Linux: Yes. **Function:** Creates an iterator for the properties within an XMP object. **Notes:**

Returns nil on failure.

schemaNS: Optional schema namespace URI to restrict the iteration. Omitted (visit all schema) by passing "".

propName: Optional property name to restrict the iteration. May be an arbitrary path expression. Omitted (visit all properties) by passing "". If not empty a schema URI must also be provided. options: Option flags to control the iteration.

The available option flags are:

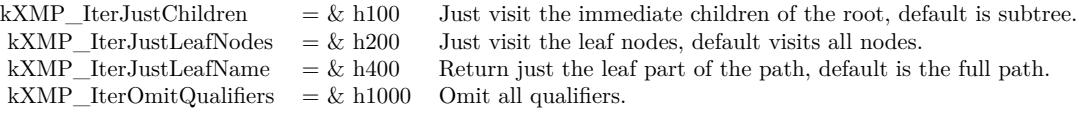

# **197.6.62 MergeFromJPEG(extendedXMP as XMPMetaMBS)**

MBS XMP Plugin, Plugin Version: 9.4, Console & Web: Yes, Mac: Yes, Win: Yes, Linux: Yes. **Function:** merges standard and extended XMP retrieved from a JPEG file. **Notes:**

When an extended partition stores properties that do not fit into the JPEG file limitationof 64K bytes, this function integrates those properties back into the same XMP object with those from the standard XMP packet.

self: An XMP object which the caller has initialized from the standard XMP packet in a JPEG file. The extended XMP is added to this object.

extendedXMP: An XMP object which the caller has initialized from the extended XMP packet in a JPEG file.

# **197.6.63 PackageForJPEG(byref standardXMP as string, byref extendedXMP as string, byref extendedDigest as string)**

MBS XMP Plugin, Plugin Version: 9.4, Console & Web: Yes, Mac: Yes, Win: Yes, Linux: Yes. **Function:** creates XMP serializations appropriate for a JPEG file. **Notes:**

The standard XMP in a JPEG file is limited to 64K bytes. This function serializes the XMP metadata in an XMP object into a string of RDF (see \c SerializeToBuffer) the data does not fit into the 64K byte limit, it creates a second packet string with the extended data.

self: The XMP object containing the metadata. standardXMP: A string object in which to return the full standard XMP packet.

extendedXMP: A string object in which to return the serialized extended XMP, empty if not needed.

extendedDigest: A string object in which to return an MD5 digest of the serialized extended XMP, empty if not needed.

# **197.6.64 ParseFromBuffer(buffer as string, options as Integer=0)**

MBS XMP Plugin, Plugin Version: 9.4, Console & Web: Yes, Mac: Yes, Win: Yes, Linux: Yes. **Function:** ParseFromBuffer parses RDF from a series of input buffers. **Notes:**

The buffers may be any length. The buffer boundaries need not respect XML tokens or even Unicode characters.

#### Parameters:

- buffer Input data buffer. Termination of an input loop is convenient by passing kXMP\_ParseMoreBuffers (2) for all real input, then having a final call with a zero length and kXMP\_NoOptions.
- options Options controlling the parsing.

The available options are:

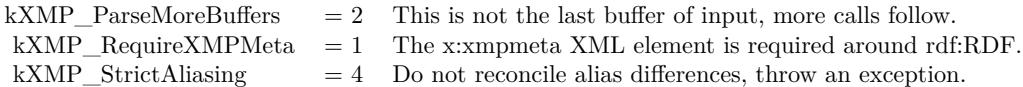

Note: The kXMP\_StrictAliasing option is not yet implemented.

# **197.6.65 RegisterNamespace(namespaceURI as string, suggestedPrefix as string, byref registeredPrefix as string) as boolean**

MBS XMP Plugin, Plugin Version: 9.4, Console & Web: Yes, Mac: Yes, Win: Yes, Linux: Yes. **Function:** Register a namespace URI with a suggested prefix. **Example:**

dim x as new XMPMetaMBS dim registeredPrefix as string

call x.RegisterNamespace ("xwnv", "xwnv", registeredPrefix)

x.SetProperty "xwnv","MZSTID","test"

MsgBox x.SerializeToBuffer

#### **Notes:**

It is not an error if the URI is already registered, no matter what the prefix is. If the URI is not registered but the suggested prefix is in use, a unique prefix is created from the suggested one. The actual registeed prefix is always returned. The function result tells if the registered prefix is the suggested one.

Parameters:

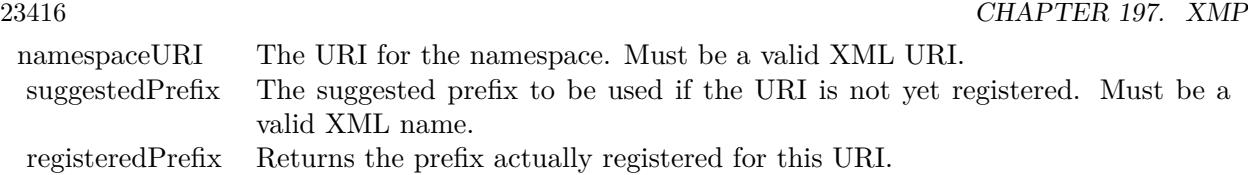

Returns true if the registered prefix matches the suggested prefix.

Note: No checking is presently done on either the URI or the prefix.

This is a global method which does not need a valid handle.

# **197.6.66 RemoveProperties(schemaNS as string="", propName as string="", options as Integer=0)**

MBS XMP Plugin, Plugin Version: 6.4, Console & Web: Yes, Mac: Yes, Win: Yes, Linux: Yes. **Function:** Remove multiple properties from an XMP object. **Notes:**

RemoveProperties was created to support the File Info dialog's Delete button, and has been been generalized somewhat from those specific needs. It operates in one of three main modes depending on the schemaNS and propName parameters:

Non-empty schemaNS and propName - The named property is removed if it is an external property, or if the kXMPUI\_DoAllProperties option is passed. It does not matter whether the named property is an actual property or an alias.

Non-empty schemaNS and empty propName - The all external properties in the named schema are removed. Internal properties are also removed if the kXMPUI\_DoAllProperties option is passed. In addition, aliases from the named schema will be removed if the kXMPUI\_IncludeAliases option is passed.

Empty schemaNS and empty propName - All external properties in all schema are removed. Internal properties are also removed if the kXMPUI\_DoAllProperties option is passed. Aliases are implicitly handled because the associated actuals are.

It is an error to pass and empty schemaNS and non-empty propName.

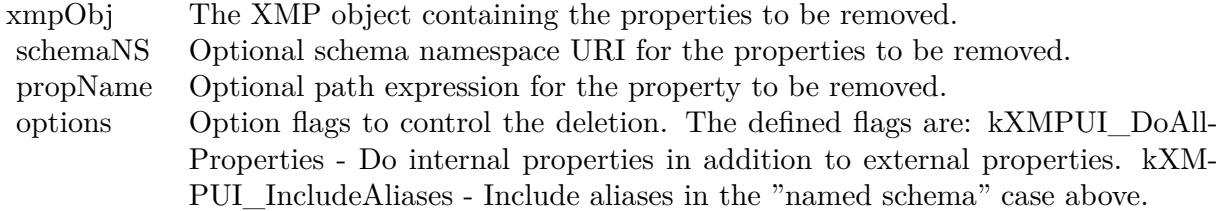

# **197.6.67 SeparateArrayItems(schemaNS as string, arrayName as string, options as Integer, catedStr as string)**

MBS XMP Plugin, Plugin Version: 6.4, Console & Web: Yes, Mac: Yes, Win: Yes, Linux: Yes. **Function:** Separate a single edit string into an array of strings. **Notes:**

Parameters:

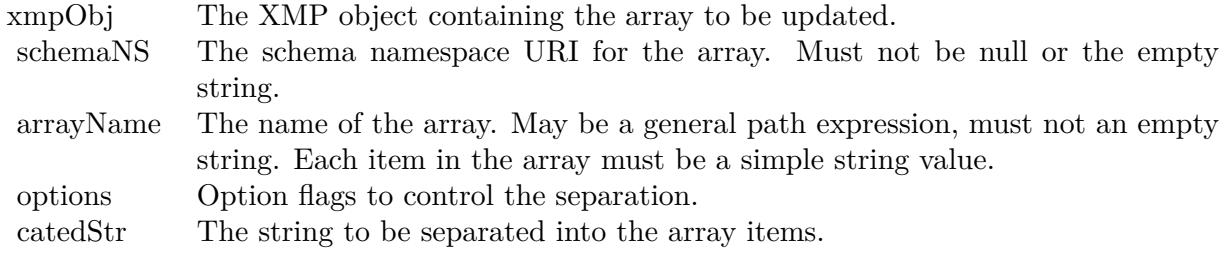

# <span id="page-23416-0"></span>**197.6.68 SerializeToBuffer(options as Integer, padding as Integer, newline as string, indent as string="", baseIndent as Integer=0) as string**

MBS XMP Plugin, Plugin Version: 6.4, Console & Web: Yes, Mac: Yes, Win: Yes, Linux: Yes. **Function:** SerializeToBuffer serializes an XMP object into a string as RDF. **Notes:**

Returns the serialized RDF.

Parameters:

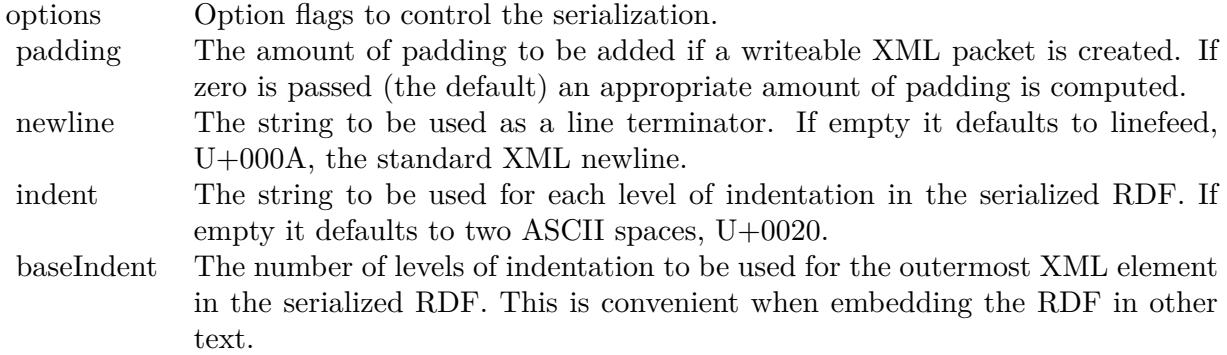

The available option flags are:

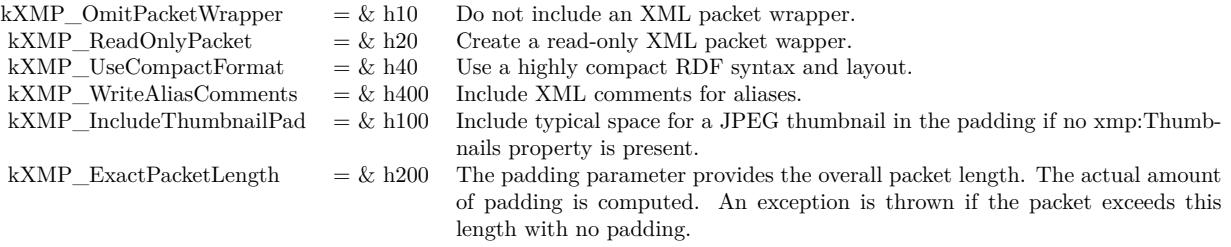

The specified options must be logically consistent, an exception is thrown if not. You cannot specify both kXMP\_OmitPacketWrapper along with kXMP\_ReadOnlyPacket, kXMP\_IncludeThumbnailPad, or kXMP\_ExactPacketLength.

In addition, one of the following encoding options may be included:

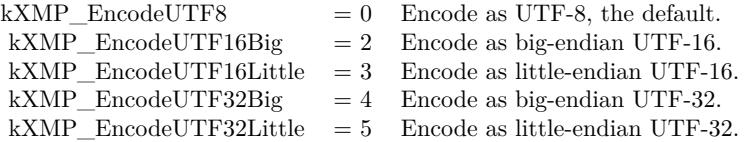

See also:

• [197.6.69](#page-23417-0) SerializeToBuffer(options as Integer=0, padding as Integer=0) as string [23418](#page-23417-0)

#### <span id="page-23417-0"></span>**197.6.69 SerializeToBuffer(options as Integer=0, padding as Integer=0) as string**

MBS XMP Plugin, Plugin Version: 6.4, Console & Web: Yes, Mac: Yes, Win: Yes, Linux: Yes. **Function:** SerializeToBuffer serializes an XMP object into a string as RDF. **Example:**

dim x as new XMPMetaMBS dim registeredPrefix as string

call x.RegisterNamespace ("xwnv", "xwnv", registeredPrefix)

x.SetProperty "xwnv","MZSTID","test"

MsgBox x.SerializeToBuffer

**Notes:** Same as other SerializeToBuffer method, but with newline="", indent=0 and baseIndent=0. See also:

• [197.6.68](#page-23416-0) SerializeToBuffer(options as Integer, padding as Integer, newline as string, indent as string="", baseIndent as Integer=0) as string [23417](#page-23416-0)

## **197.6.70 SetArrayItem(schemaNS as string, arrayName as string, itemIndex as Integer, itemValue as string, options as Integer=0)**

MBS XMP Plugin, Plugin Version: 6.4, Console & Web: Yes, Mac: Yes, Win: Yes, Linux: Yes. **Function:** SetArrayItem provides access to items within an array. **Notes:**

The index is passed as an integer, you need not worry about the path string syntax for array items, convert a loop index to a string, etc. The array passed to SetArrayItem must already exist. See also AppendArrayItem.

In normal usage the selected array item is modified. A new item is automatically appended if the index is the array size plus 1. A new item may be inserted before or after any item by using one of the following option flags:

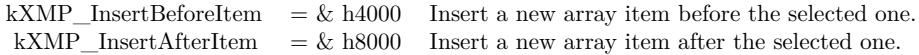

Parameters:

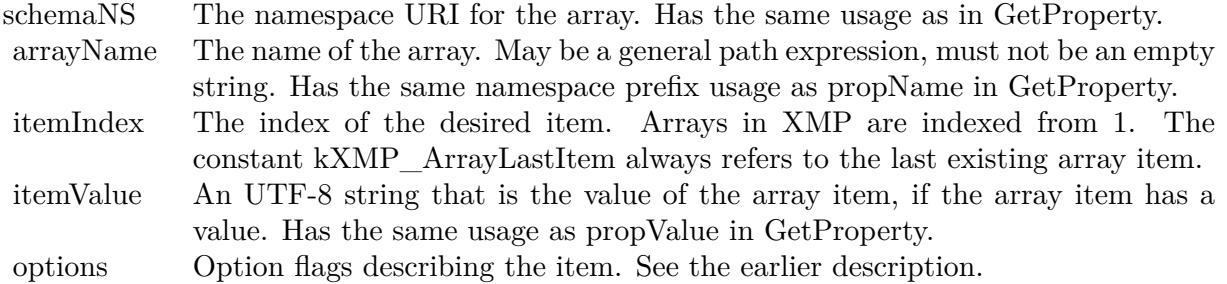

# **197.6.71 SetLocalizedText(schemaNS as string, altTextName as string, genericLang as string, specificLang as string, itemValue as string, options as Integer=0)**

MBS XMP Plugin, Plugin Version: 6.4, Console & Web: Yes, Mac: Yes, Win: Yes, Linux: Yes. **Function:** SetLocalizedText modifies the value of a selected item in an alt-text array. **Notes:**

Creates an appropriate array item if necessary, and handles special cases for the x-default item.

#### 23420 CHAPTER 197. XMP

If the selected item is from a match with the specific language, the value of that item is modified. If the existing value of that item matches the existing value of the x-default item, the x-default item is also modified. If the array only has 1 existing item (which is not x-default), an x-default item is added with the given value.

If the selected item is from a match with the generic language and there are no other generic matches, the value of that item is modified. If the existing value of that item matches the existing value of the x-default item, the x-default item is also modified. If the array only has 1 existing item (which is not x-default), an x-default item is added with the given value.

If the selected item is from a partial match with the generic language and there are other partial matches, a new item is created for the specific language. The x-default item is not modified.

If the selected item is from the last 2 rules then a new item is created for the specific language. If the array only had an x-default item, the x-default item is also modified. If the array was empty, items are created for the specific language and x-default.

Parameters:

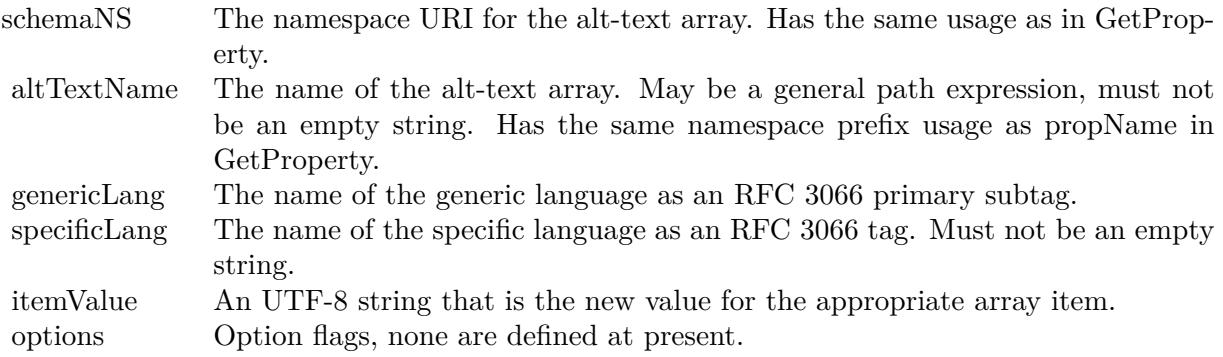

# **197.6.72 SetProperty(schemaNS as string, propName as string, propValue as string, options as Integer=0)**

MBS XMP Plugin, Plugin Version: 6.4, Console & Web: Yes, Mac: Yes, Win: Yes, Linux: Yes. **Function:** SetProperty is the simplest property setter, mainly for top level simple properties or after using the path composition functions.

**Notes:**

Parameters:

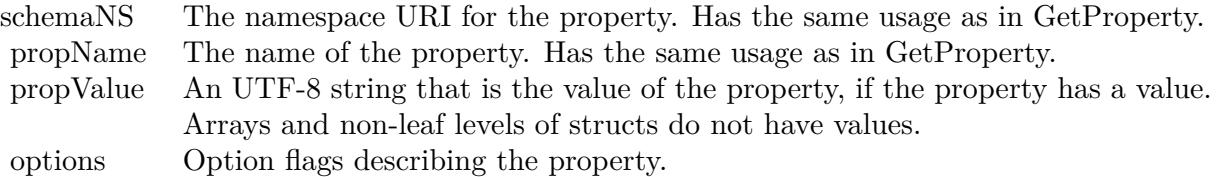

# <span id="page-23420-1"></span>197.6.73 SetPropertyBoolean(schemaNS as string, propName as string, prop-**Value as boolean)**

MBS XMP Plugin, Plugin Version: 11.3, Console & Web: Yes, Mac: Yes, Win: Yes, Linux: Yes. **Function:** SetPropertyBoolean sets the value of a Boolean property from a boolean. **Notes:**

Parameters:

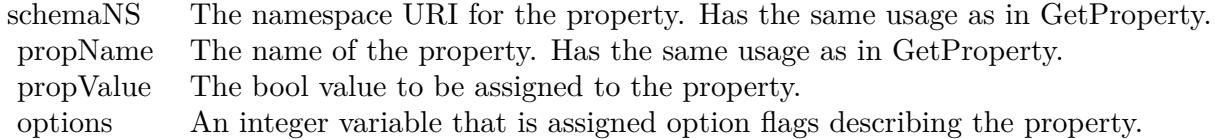

See also:

• [197.6.74](#page-23420-0) SetPropertyBoolean(schemaNS as string, propName as string, propValue as boolean, options as Integer) [23421](#page-23420-0)

# <span id="page-23420-0"></span>197.6.74 SetPropertyBoolean(schemaNS as string, propName as string, prop-**Value as boolean, options as Integer)**

MBS XMP Plugin, Plugin Version: 11.3, Console & Web: Yes, Mac: Yes, Win: Yes, Linux: Yes. **Function:** SetPropertyBoolean sets the value of a Boolean property from a boolean. **Notes:**

Parameters:

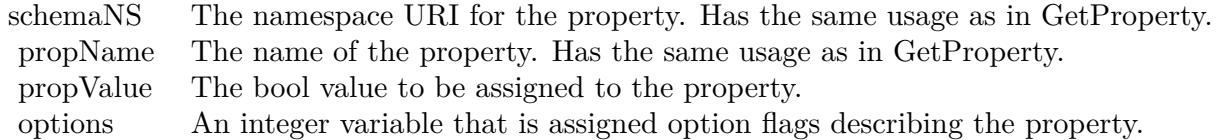

See also:

• [197.6.73](#page-23420-1) SetPropertyBoolean(schemaNS as string, propName as string, propValue as boolean) [23421](#page-23420-1)

# **197.6.75 SetPropertyDate(schemaNS as string, propName as string, propValue as XMPDateTimeMBS, options as Integer=0)**

MBS XMP Plugin, Plugin Version: 6.4, Console & Web: Yes, Mac: Yes, Win: Yes, Linux: Yes. **Function:** SetPropertyDate sets the value of a date/time property from an XMPDateTimeMBS object. **Notes:**

Parameters:

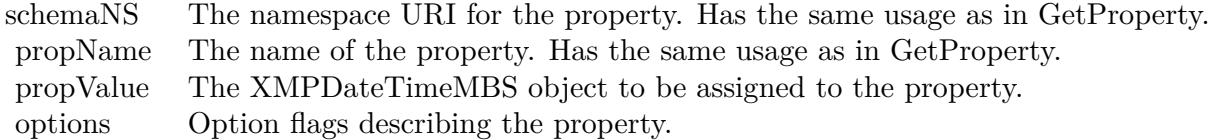

# <span id="page-23421-1"></span>**197.6.76 SetPropertyFloat(schemaNS as string, propName as string, propValue as Double)**

MBS XMP Plugin, Plugin Version: 11.3, Console & Web: Yes, Mac: Yes, Win: Yes, Linux: Yes. **Function:** SetPropertyFloat sets the value of a floating point property from a double. **Notes:**

Parameters:

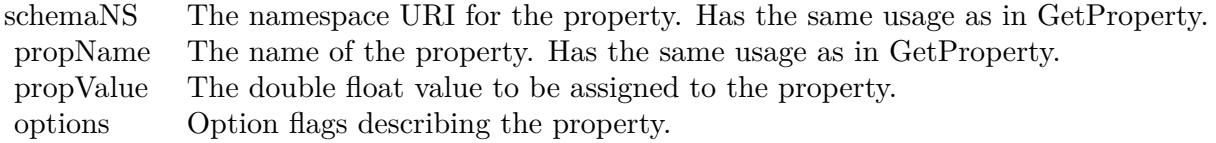

See also:

• [197.6.77](#page-23421-0) SetPropertyFloat(schemaNS as string, propName as string, propValue as Double, options as Integer) [23422](#page-23421-0)

# <span id="page-23421-0"></span>**197.6.77 SetPropertyFloat(schemaNS as string, propName as string, propValue as Double, options as Integer)**

MBS XMP Plugin, Plugin Version: 11.3, Console & Web: Yes, Mac: Yes, Win: Yes, Linux: Yes. **Function:** SetPropertyFloat sets the value of a floating point property from a double.

#### **Notes:**

Parameters:

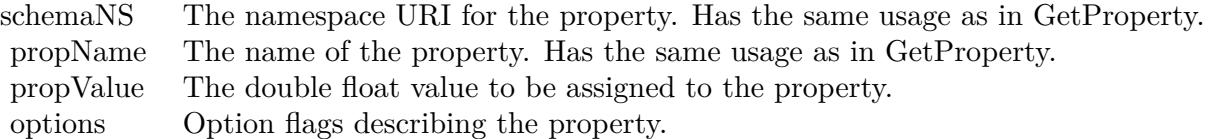

See also:

• [197.6.76](#page-23421-1) SetPropertyFloat(schemaNS as string, propName as string, propValue as Double) [23422](#page-23421-1)

# 197.6.78 SetPropertyInt64Double(schemaNS as string, propName as string, prop-**Value as Double, options as Integer=0)**

MBS XMP Plugin, Plugin Version: 6.4, Console & Web: Yes, Mac: Yes, Win: Yes, Linux: Yes. **Function:** SetPropertyInt64Double sets the value of a 64 bit integer property from a double. **Notes:**

Parameters:

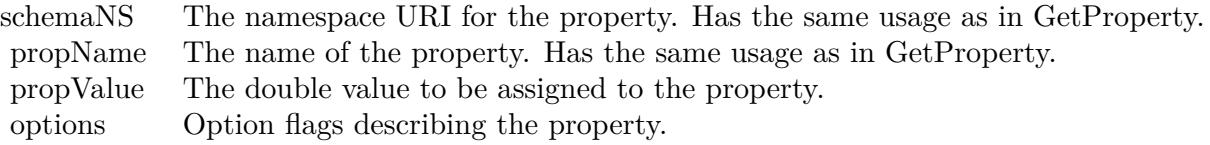

# <span id="page-23422-0"></span>197.6.79 SetPropertyInteger(schemaNS as string, propName as string, prop-**Value as Integer)**

MBS XMP Plugin, Plugin Version: 11.3, Console & Web: Yes, Mac: Yes, Win: Yes, Linux: Yes. **Function:** SetPropertyInteger sets the value of an integer property from an integer. **Notes:**

Parameters:

See also:

• [197.6.80](#page-23423-0) SetPropertyInteger(schemaNS as string, propName as string, propValue as Integer, options as Integer) [23424](#page-23423-0)

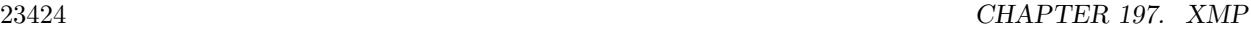

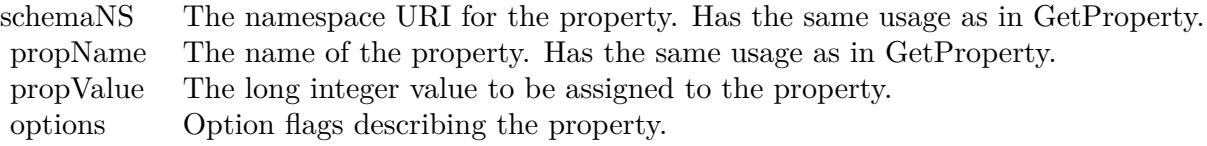

# <span id="page-23423-0"></span>197.6.80 SetPropertyInteger(schemaNS as string, propName as string, prop-**Value as Integer, options as Integer)**

MBS XMP Plugin, Plugin Version: 11.3, Console & Web: Yes, Mac: Yes, Win: Yes, Linux: Yes. **Function:** SetPropertyInteger sets the value of an integer property from an integer. **Notes:**

Parameters:

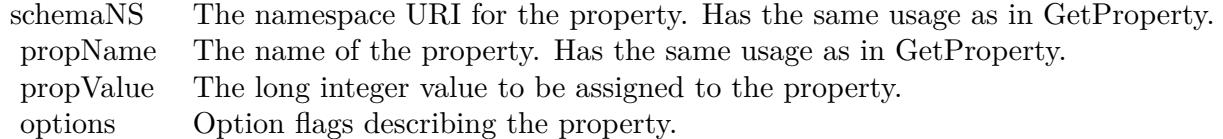

See also:

• [197.6.79](#page-23422-0) SetPropertyInteger(schemaNS as string, propName as string, propValue as Integer) [23423](#page-23422-0)

# **197.6.81** SetPropertyInteger64(schemaNS as string, propName as string, prop-**Value as Int64, options as Integer=0)**

MBS XMP Plugin, Plugin Version: 9.4, Console & Web: Yes, Mac: Yes, Win: Yes, Linux: Yes. **Function:** Sets the value of an integer property using an Int64. **Notes:**

Sets a property with a binary value, creating it if necessary.

schemaNS: The namespace URI; see GetProperty().

propName: The name of the property. Can be a general path expression, must not be "" or the empty string; see GetProperty() for namespace prefix usage.

propValue: The new binary value.

options: Option flags describing the property; a logical OR of allowed bit-flag constants; see kPropValueIs-Struct and following. Must match the type of a property that already exists.

# **197.6.82 SetQualifier(schemaNS as string, propName as string, qualNS as string, qualName as string, qualValue as string, options as Integer=0)**

MBS XMP Plugin, Plugin Version: 6.4, Console & Web: Yes, Mac: Yes, Win: Yes, Linux: Yes. **Function:** SetQualifier provides access to a qualifier attached to a property. **Notes:**

The namespace for the qualifier is passed as a URI, you need not worry about the path string syntax. In many regards qualifiers are like struct fields. See the introductory discussion of qualified properties for more information.

The names of qualifiers should be XML qualified names, that is within an XML namespace. The path syntax for a qualified name uses the namespace prefix, which is unreliable because the prefix is never guaranteed. The URI is the formal name, the prefix is just a local shorthand in a given sequence of XML text.

Parameters:

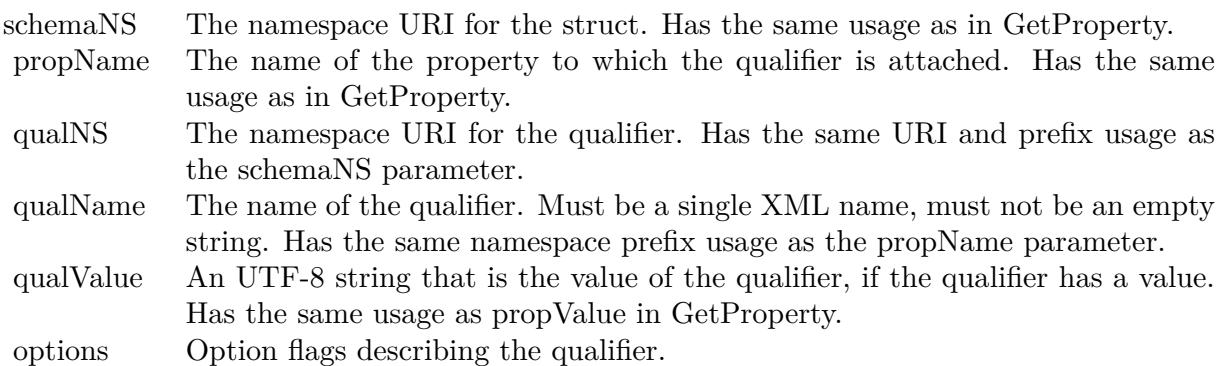

# **197.6.83 SetStructField(schemaNS as string, structName as string, fieldNS as string, fieldName as string, fieldValue as string, options as Integer=0)**

MBS XMP Plugin, Plugin Version: 6.4, Console & Web: Yes, Mac: Yes, Win: Yes, Linux: Yes. **Function:** SetStructField provides access to fields within a nested structure. **Notes:**

The namespace for the field is passed as a URI, you need not worry about the path string syntax.

The names of fields should be XML qualified names, that is within an XML namespace. The path syntax for a qualified name uses the namespace prefix, which is unreliable because the prefix is never guaranteed. The URI is the formal name, the prefix is just a local shorthand in a given sequence of XML text.

#### Parameters:

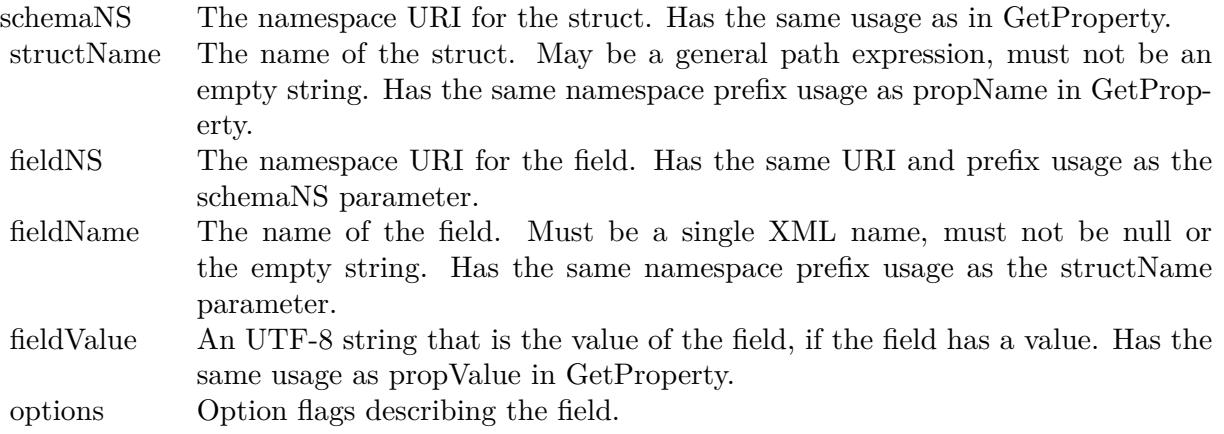

#### **197.6.84 Sort**

MBS XMP Plugin, Plugin Version: 9.4, Console & Web: Yes, Mac: Yes, Win: Yes, Linux: Yes. **Function:** Sorts the data model tree of an XMP object. **Notes:**

Use this function to sort the data model of an XMP object into a canonical order. This can be convenient when comparing data models, (e.g. by text comparison of DumpObject output).

At the top level the namespaces are sorted by their prefixes. Within a namespace, the top level properties are sorted by name. Within a struct, the fields are sorted by their qualified name, i.e. their XML prefix:local form. Unordered arrays of simple items are sorted by value. Language Alternative arrays are sorted by the xml:lang qualifiers, with the "x-default" item placed first.

## **197.6.85 Properties**

## **197.6.86 GlobalOptions as Integer**

MBS XMP Plugin, Plugin Version: 9.4, Console & Web: Yes, Mac: Yes, Win: Yes, Linux: Yes. **Function:** Sets or retrieves the set of global option flags. **Notes:** (Read and Write computed property)

#### **197.6.87 Name as string**

MBS XMP Plugin, Plugin Version: 6.4, Console & Web: Yes, Mac: Yes, Win: Yes, Linux: Yes. **Function:** The object name. **Notes:** (Read and Write computed property)

#### **197.6.88 Constants**

#### **197.6.89 kAllowCommas = & h10000000**

MBS XMP Plugin, Plugin Version: 9.4. **Function:** One of the option bit flags for the property accessor functions.

**Notes:** Used by CatenateArrayItems and SeparateArrayItems.

#### **197.6.90 kArrayLastItem = -1**

MBS XMP Plugin, Plugin Version: 9.4. **Function:** The index constant for the last item.

#### **197.6.91 kDeleteEmptyValues = 4**

MBS XMP Plugin, Plugin Version: 9.4. **Function:** One of the option bit flags for RemoveProperties() and AppendProperties().

**Notes:** Delete properties if the new value is empty.

#### **197.6.92 kDeleteExisting = & h20000000**

MBS XMP Plugin, Plugin Version: 9.4. **Function:** One of the constants. **Notes:** Used by SetXyz functions to delete any pre-existing property.

#### **197.6.93 kDoAllProperties = 1**

MBS XMP Plugin, Plugin Version: 9.4. **Function:** One of the option bit flags for RemoveProperties() and AppendProperties().

**Notes:** Do all properties, default is just external properties.

# **197.6.94 kEncodeUTF16Big = 2**

MBS XMP Plugin, Plugin Version: 9.4. **Function:** One of the option bit flags for SerializeToBuffer(). **Notes:** Use UTF16 big-endian encoding

#### **197.6.95 kEncodeUTF16Little = 3**

MBS XMP Plugin, Plugin Version: 9.4. **Function:** One of the option bit flags for SerializeToBuffer(). **Notes:** Use UTF16 little-endian encoding

#### **197.6.96 kEncodeUTF32Big = 4**

MBS XMP Plugin, Plugin Version: 9.4. **Function:** One of the option bit flags for SerializeToBuffer(). **Notes:** Use UTF32 big-endian encoding

#### **197.6.97 kEncodeUTF32Little = 5**

MBS XMP Plugin, Plugin Version: 9.4. **Function:** One of the option bit flags for SerializeToBuffer(). **Notes:** Use UTF32 little-endian encoding

# **197.6.98 kEncodeUTF8 = 0**

MBS XMP Plugin, Plugin Version: 9.4. **Function:** One of the option bit flags for SerializeToBuffer(). **Notes:** Use UTF8 encoding

#### **197.6.99 kEncodingMask = & h7**

MBS XMP Plugin, Plugin Version: 9.4. **Function:** One of the option bit flags for SerializeToBuffer(). **Notes:** Bit-flag mask for encoding-type bits

#### **197.6.100 kExactPacketLength = & h200**

MBS XMP Plugin, Plugin Version: 9.4. **Function:** One of the option bit flags for SerializeToBuffer(). **Notes:** The padding parameter is the overall packet length.

# **197.6.101 kImplReservedMask = & h70000000**

MBS XMP Plugin, Plugin Version: 9.4. **Function:** One of the constants.

## **197.6.102 kIncludeAliases = & h800**

MBS XMP Plugin, Plugin Version: 9.4. **Function:** One of the option bit flags for RemoveProperties() and AppendProperties(). **Notes:** Include aliases, default is just actual properties.

#### **197.6.103 kIncludeThumbnailPad = & h100**

MBS XMP Plugin, Plugin Version: 9.4. **Function:** One of the option bit flags for SerializeToBuffer(). **Notes:** Include a padding allowance for a thumbnail image.

#### **197.6.104 kInsertAfterItem = & h8000**

MBS XMP Plugin, Plugin Version: 9.4. **Function:** One of the constants for the option for array item location.

**Notes:** Insert a new item after the given index.

#### **197.6.105 kInsertBeforeItem = & h4000**

MBS XMP Plugin, Plugin Version: 9.4. **Function:** One of the constants for the option for array item location.

**Notes:** Insert a new item before the given index.

# **197.6.106 kIterAliases = 1**

MBS XMP Plugin, Plugin Version: 9.4. **Function:** One of the constants for the option bit flags for XMPIteratorMBS construction. **Notes:** Iterate the global alias table.

# **197.6.107 kIterClassMask = & hFF**

MBS XMP Plugin, Plugin Version: 9.4. **Function:** One of the constants for the option bit flags for XMPIteratorMBS construction.

**Notes:** The low 8 bits are an enum of what data structure to iterate.

# **197.6.108 kIterIncludeAliases = & h800**

MBS XMP Plugin, Plugin Version: 9.4. **Function:** One of the constants for the option bit flags for XMPIteratorMBS construction.

**Notes:** Include aliases, default is just actual properties.

# **197.6.109 kIterJustChildren = & h100**

MBS XMP Plugin, Plugin Version: 9.4. **Function:** One of the constants for the option bit flags for XMPIteratorMBS construction.

**Notes:** Just do the immediate children of the root, default is subtree.

# **197.6.110 kIterJustLeafName = & h400**

MBS XMP Plugin, Plugin Version: 9.4. **Function:** One of the constants for the option bit flags for XMPIteratorMBS construction.

**Notes:** Return just the leaf part of the path, default is the full path.

# **197.6.111 kIterJustLeafNodes = & h200**

MBS XMP Plugin, Plugin Version: 9.4. **Function:** One of the constants for the option bit flags for XMPIteratorMBS construction.

**Notes:** Just do the leaf nodes, default is all nodes in the subtree.

#### **197.6.112 kIterNamespaces = 2**

MBS XMP Plugin, Plugin Version: 9.4. **Function:** One of the constants for the option bit flags for XMPIteratorMBS construction. **Notes:** Iterate the global namespace table.

#### **197.6.113 kIterOmitQualifiers = & h1000**

MBS XMP Plugin, Plugin Version: 9.4. **Function:** One of the constants for the option bit flags for XMPIteratorMBS construction. **Notes:** Omit all qualifiers.

#### **197.6.114 kIterProperties = 0**

MBS XMP Plugin, Plugin Version: 9.4. **Function:** One of the constants for the option bit flags for XMPIteratorMBS construction.

**Notes:** Iterate the property tree of a TXMPMeta object.

#### **197.6.115 kIterSkipSiblings = 2**

MBS XMP Plugin, Plugin Version: 9.4. **Function:** One of the constants for the option bit flags for Skip. **Notes:** Skip the subtree below and remaining siblings of the current node.

#### **197.6.116 kIterSkipSubtree = 1**

MBS XMP Plugin, Plugin Version: 9.4. **Function:** One of the constants for the option bit flags for Skip. **Notes:** Skip the subtree below the current node.

#### **197.6.117 kLittleEndianBit = 1**

MBS XMP Plugin, Plugin Version: 9.4. **Function:** One of the option bit flags for SerializeToBuffer().

#### **197.6.118 kNoOptions = 0**

MBS XMP Plugin, Plugin Version: 9.4. **Function:** The constant to specify to use no options.

MBS XMP Plugin, Plugin Version: 9.4. **Function:** One of the XML namespace constants for standard XMP schema.

#### **197.6.120 kNS\_ASF = "http://ns.adobe.com/asf/1.0/"**

MBS XMP Plugin, Plugin Version: 9.4. **Function:** One of the XML namespace constants for standard XMP schema.

#### **197.6.121 kNS\_CameraRaw = "http://ns.adobe.com/camera-raw-settings/1.0/"**

MBS XMP Plugin, Plugin Version: 9.4. **Function:** One of the XML namespace constants for standard XMP schema.

#### **197.6.122 kNS\_CreatorAtom = "http://ns.adobe.com/creatorAtom/1.0/"**

MBS XMP Plugin, Plugin Version: 9.4. **Function:** One of the XML namespace constants for standard XMP schema.

# **197.6.123 kNS\_DC = "http://purl.org/dc/elements/1.1/"**

MBS XMP Plugin, Plugin Version: 9.4. **Function:** One of the XML namespace constants from outside Adobe.

**Notes:** The XML namespace for the Dublin Core schema.

## **197.6.124 kNS\_DICOM = "http://ns.adobe.com/DICOM/"**

MBS XMP Plugin, Plugin Version: 9.4. **Function:** One of the XML namespace constants from outside Adobe.

## **197.6.125 kNS\_DM = "http://ns.adobe.com/xmp/1.0/DynamicMedia/"**

MBS XMP Plugin, Plugin Version: 9.4. **Function:** One of the XML namespace constants for standard XMP schema.

# 197.6. CLASS XMPMETAMBS 23433 **197.6.126 kNS\_EXIF = "http://ns.adobe.com/exif/1.0/"**

MBS XMP Plugin, Plugin Version: 9.4. **Function:** One of the XML namespace constants for standard XMP schema. **Notes:** The XML namespace for Adobe's EXIF schema.

# **197.6.127 kNS\_EXIF\_Aux = "http://ns.adobe.com/exif/1.0/aux/"**

MBS XMP Plugin, Plugin Version: 9.4. **Function:** One of the XML namespace constants for standard XMP schema.

#### **197.6.128 kNS\_IPTCCore = "http://iptc.org/std/Iptc4xmpCore/1.0/xmlns/"**

MBS XMP Plugin, Plugin Version: 9.4. **Function:** One of the XML namespace constants from outside Adobe.

**Notes:** The XML namespace for the IPTC Core schema.

# **197.6.129** kNS  $JP2K = "http://ns.adobe.com/jp2k/1.0/"$

MBS XMP Plugin, Plugin Version: 9.4. **Function:** One of the XML namespace constants for standard XMP schema.

## **197.6.130 kNS\_JPEG = "http://ns.adobe.com/jpeg/1.0/"**

MBS XMP Plugin, Plugin Version: 9.4. **Function:** One of the XML namespace constants for standard XMP schema.

# **197.6.131 kNS\_PDF = "http://ns.adobe.com/pdf/1.3/"**

MBS XMP Plugin, Plugin Version: 9.4. **Function:** One of the XML namespace constants for standard XMP schema.

**Notes:** The XML namespace for the PDF schema.

MBS XMP Plugin, Plugin Version: 9.4. **Function:** One of the XML namespace constants from outside Adobe.

# 197.6.133 kNS\_PDFA\_Field = "http://www.aiim.org/pdfa/ns/field# "

MBS XMP Plugin, Plugin Version: 9.4. **Function:** One of the XML namespace constants from outside Adobe.

# **197.6.134** kNS PDFA  $ID = "http://www.aiim.org/pdfa/ns/id/"$

**"**

MBS XMP Plugin, Plugin Version: 9.4. **Function:** One of the XML namespace constants from outside Adobe.

# **197.6.135 kNS\_PDFA\_Property = "http://www.aiim.org/pdfa/ns/property#**

MBS XMP Plugin, Plugin Version: 9.4. **Function:** One of the XML namespace constants from outside Adobe.

## 197.6.136 kNS\_PDFA\_Schema = "http://www.aiim.org/pdfa/ns/schema# "

MBS XMP Plugin, Plugin Version: 9.4. **Function:** One of the XML namespace constants from outside Adobe.

## $197.6.137$  kNS\_PDFA\_Type = "http://www.aiim.org/pdfa/ns/type# "

MBS XMP Plugin, Plugin Version: 9.4. **Function:** One of the XML namespace constants from outside Adobe.

## **197.6.138 kNS\_PDFX = "http://ns.adobe.com/pdfx/1.3/"**

MBS XMP Plugin, Plugin Version: 9.4. **Function:** One of the XML namespace constants from outside Adobe.

# 197.6. CLASS XMPMETAMBS 23435 197.6.139 kNS PDFX  $ID = "http://www.npes.org/pdfx/ns/id/"$

MBS XMP Plugin, Plugin Version: 9.4. **Function:** One of the XML namespace constants from outside Adobe.

#### **197.6.140 kNS\_Photoshop = "http://ns.adobe.com/photoshop/1.0/"**

MBS XMP Plugin, Plugin Version: 9.4. **Function:** One of the XML namespace constants for standard XMP schema. **Notes:** The XML namespace for the Photoshop custom schema.

#### **197.6.141 kNS\_PNG = "http://ns.adobe.com/png/1.0/"**

MBS XMP Plugin, Plugin Version: 9.4. **Function:** One of the XML namespace constants for standard XMP schema.

#### **197.6.142 kNS\_PSAlbum = "http://ns.adobe.com/album/1.0/"**

MBS XMP Plugin, Plugin Version: 9.4. **Function:** One of the XML namespace constants for standard XMP schema.

## 197.6.143 kNS  $RDF = "http://www.w3.org/1999/02/22-rdf-syntax-ns#"$

MBS XMP Plugin, Plugin Version: 9.4. **Function:** One of the XML namespace constants from outside Adobe. **Notes:** The XML namespace for RDF.

#### **197.6.144 kNS\_SWF = "http://ns.adobe.com/swf/1.0/"**

MBS XMP Plugin, Plugin Version: 9.4. **Function:** One of the XML namespace constants for standard XMP schema.

#### **197.6.145 kNS\_TIFF = "http://ns.adobe.com/tiff/1.0/"**

MBS XMP Plugin, Plugin Version: 9.4. **Function:** One of the XML namespace constants for standard XMP schema.

**Notes:** The XML namespace for Adobe's TIFF schema.

# **197.6.146** kNS WAV = "http://ns.adobe.com/xmp/wav/1.0/"

MBS XMP Plugin, Plugin Version: 9.4. **Function:** One of the XML namespace constants for standard XMP schema.

#### **197.6.147 kNS\_XML = "http://www.w3.org/XML/1998/namespace"**

MBS XMP Plugin, Plugin Version: 9.4. **Function:** One of the XML namespace constants from outside Adobe. **Notes:** The XML namespace for XML.

#### **197.6.148 kNS\_XMP = "http://ns.adobe.com/xap/1.0/"**

MBS XMP Plugin, Plugin Version: 9.4. **Function:** One of the XML namespace constants for standard XMP schema.

**Notes:** The XML namespace for the XMP "basic" schema.

# **197.6.149 kNS\_XMP\_BJ = "http://ns.adobe.com/xap/1.0/bj/"**

MBS XMP Plugin, Plugin Version: 9.4. **Function:** One of the XML namespace constants for standard XMP schema.

**Notes:** The XML namespace for the job management schema.

# **197.6.150 kNS\_XMP\_Dimensions = "http://ns.adobe.com/xap/1.0/sType/Dimensions# "**

MBS XMP Plugin, Plugin Version: 9.4. **Function:** One of the XML namespace constants for qualifiers and structured property fields.

**Notes:** The XML namespace for fields of the Dimensions type.

#### 197.6.151 kNS\_XMP\_Font = "http://ns.adobe.com/xap/1.0/sType/Font# "

MBS XMP Plugin, Plugin Version: 9.4. **Function:** One of the XML namespace constants for qualifiers and structured property fields.
#### 197.6.152 kNS\_XMP\_Graphics = "http://ns.adobe.com/xap/1.0/g/"

MBS XMP Plugin, Plugin Version: 9.4. **Function:** One of the XML namespace constants for qualifiers and structured property fields.

#### **197.6.153 kNS\_XMP\_G\_IMG = "http://ns.adobe.com/xap/1.0/g/img/"**

MBS XMP Plugin, Plugin Version: 9.4. **Function:** One of the XML namespace constants for standard XMP schema. **Notes:** Deprecated XML namespace constant.

#### **197.6.154 kNS\_XMP\_IdentifierQual = "http://ns.adobe.com/xmp/Identifier/qual/1.0/"**

MBS XMP Plugin, Plugin Version: 9.4. **Function:** One of the XML namespace constants for qualifiers and structured property fields. **Notes:** The XML namespace for qualifiers of the xmp:Identifier property.

#### **197.6.155** kNS XMP  $\text{Image} = \text{"http://ns.addobe.com/xap/1.0/g/img/"}$

MBS XMP Plugin, Plugin Version: 9.4. **Function:** One of the XML namespace constants for qualifiers and structured property fields. **Notes:** The XML namespace for fields of a graphical image. Used for the Thumbnail type.

#### **197.6.156 kNS\_XMP\_ManifestItem = "http://ns.adobe.com/xap/1.0/sType/Man-** $\overline{\text{ifestItem}\#}$  "

MBS XMP Plugin, Plugin Version: 9.4. **Function:** One of the XML namespace constants for qualifiers and structured property fields.

#### **197.6.157** kNS XMP  $MM = "http://ns.adobe.com/xap/1.0/mm/"$

MBS XMP Plugin, Plugin Version: 9.4. **Function:** One of the XML namespace constants for standard XMP schema.

**Notes:** The XML namespace for the XMP digital asset management schema.

### **197.6.158** kNS XMP Note = "http://ns.adobe.com/xmp/note/"

MBS XMP Plugin, Plugin Version: 9.4. **Function:** One of the XML namespace constants for standard XMP schema.

#### **197.6.159** kNS XMP PagedFile  $=$  "http://ns.adobe.com/xap/1.0/t/pg/"

MBS XMP Plugin, Plugin Version: 9.4. **Function:** One of the XML namespace constants for qualifiers and structured property fields.

#### **197.6.160 kNS\_XMP\_ResourceEvent = "http://ns.adobe.com/xap/1.0/sType/ResourceEvent# "**

MBS XMP Plugin, Plugin Version: 9.4. **Function:** One of the XML namespace constants for qualifiers and structured property fields.

**Notes:** The XML namespace for fields of the ResourceEvent type.

#### **197.6.161 kNS\_XMP\_ResourceRef = "http://ns.adobe.com/xap/1.0/sType/ResourceRef# "**

MBS XMP Plugin, Plugin Version: 9.4. **Function:** One of the XML namespace constants for qualifiers and structured property fields.

**Notes:** The XML namespace for fields of the ResourceRef type.

## **197.6.162 kNS\_XMP\_Rights = "http://ns.adobe.com/xap/1.0/rights/"**

MBS XMP Plugin, Plugin Version: 9.4. **Function:** One of the XML namespace constants for standard XMP schema.

**Notes:** The XML namespace for the XMP copyright schema.

#### 197.6.163 kNS XMP ST  $Job = "http://ns.addobe.com/xap/1.0/sType/Job#$ **"**

MBS XMP Plugin, Plugin Version: 9.4. **Function:** One of the XML namespace constants for qualifiers and structured property fields.

**Notes:** The XML namespace for fields of the JobRef type.

#### 197.6. CLASS XMPMETAMBS 23439

## **197.6.164 kNS\_XMP\_ST\_Version = "http://ns.adobe.com/xap/1.0/sType/Version# "**

MBS XMP Plugin, Plugin Version: 9.4. **Function:** One of the XML namespace constants for qualifiers and structured property fields. **Notes:** The XML namespace for fields of the Version type.

## **197.6.165** kNS\_XMP\_T = "http://ns.adobe.com/xap/1.0/t/"

MBS XMP Plugin, Plugin Version: 9.4. **Function:** One of the XML namespace constants for standard XMP schema.

**Notes:**

The XML namespace for the XMP text document schema. Deprecated XML namespace constant.

# **197.6.166 kNS\_XMP\_Text = "http://ns.adobe.com/xap/1.0/t/"**

MBS XMP Plugin, Plugin Version: 9.4. **Function:** One of the XML namespace constants for qualifiers and structured property fields.

#### **197.6.167** kNS XMP  $T$   $PG = "http://ns.adobe.com/xap/1.0/t/pg/"$

MBS XMP Plugin, Plugin Version: 9.4. **Function:** One of the XML namespace constants for standard XMP schema.

#### **Notes:**

The XML namespace for the XMP paged document schema. Deprecated XML namespace constant.

#### **197.6.168 kOmitAllFormatting = & h800**

MBS XMP Plugin, Plugin Version: 9.4. **Function:** One of the option bit flags for SerializeToBuffer(). **Notes:** Omit all formatting whitespace.

#### 23440 CHAPTER 197. XMP **197.6.169 kOmitPacketWrapper = & h10**

MBS XMP Plugin, Plugin Version: 9.4. **Function:** One of the option bit flags for SerializeToBuffer(). **Notes:** Omit the XML packet wrapper.

#### **197.6.170 kOmitXMPMetaElement = & h1000**

MBS XMP Plugin, Plugin Version: 9.4. **Function:** One of the option bit flags for SerializeToBuffer(). **Notes:** Omit the x:xmpmeta element surrounding the rdf:RDF element.

#### **197.6.171 kParseMoreBuffers = 2**

MBS XMP Plugin, Plugin Version: 9.4. **Function:** This is the not last input buffer for this parse stream.

#### **197.6.172 kPropArrayFormMask = & h1E00**

MBS XMP Plugin, Plugin Version: 9.4. **Function:** One of the option bit flags for the property accessor functions.

**Notes:** Property type bit-flag mask for all array types

#### **197.6.173 kPropArrayIsAlternate = & h800**

MBS XMP Plugin, Plugin Version: 9.4. **Function:** One of the option bit flags for the property accessor functions.

**Notes:** Implies kPropArrayIsOrdered, items are alternates. It is serialized using an rdf:Alt container.

#### **197.6.174 kPropArrayIsAltText = & h1000**

MBS XMP Plugin, Plugin Version: 9.4. **Function:** One of the option bit flags for the property accessor functions.

**Notes:** Implies kPropArrayIsAlternate, items are localized text. Each array element is a simple property with an xml:lang attribute.

#### 197.6. CLASS XMPMETAMBS 23441

#### **197.6.175 kPropArrayIsOrdered = & h400**

MBS XMP Plugin, Plugin Version: 9.4. **Function:** One of the option bit flags for the property accessor functions.

**Notes:** Implies kPropValueIsArray, item order matters. It is serialized using an rdf:Seq container.

#### **197.6.176 kPropArrayIsUnordered = & h200**

MBS XMP Plugin, Plugin Version: 9.4. **Function:** One of the option bit flags for the property accessor functions.

**Notes:** The item order does not matter.

#### **197.6.177 kPropArrayLocationMask = & hC000**

MBS XMP Plugin, Plugin Version: 9.4. **Function:** One of the constants for the option bit flags for the property setting functions.

**Notes:** Bit-flag mask for array-item location bits

#### **197.6.178 kPropCompositeMask = & h1F00**

MBS XMP Plugin, Plugin Version: 9.4. **Function:** One of the option bit flags for the property accessor functions.

**Notes:** Property type bit-flag mask for composite types (array and struct)

#### **197.6.179 kPropHasAliases = & h20000**

MBS XMP Plugin, Plugin Version: 9.4. **Function:** One of the option bit flags for the property accessor functions.

**Notes:** This property is the base value (actual) for a set of aliases.This is only returned by GetProperty() and then only if the property name is simple, not an path expression.

#### **197.6.180 kPropHasLang = & h40**

MBS XMP Plugin, Plugin Version: 9.4. **Function:** One of the option bit flags for the property accessor functions.

**Notes:** Implies kPropHasQualifiers, property has xml:lang.

#### **197.6.181** kPropHasQualifiers  $= \& 100$

MBS XMP Plugin, Plugin Version: 9.4. **Function:** One of the option bit flags for the property accessor functions.

**Notes:** The property has qualifiers, includes rdf:type and xml:lang.

#### **197.6.182 kPropHasType = & h80**

MBS XMP Plugin, Plugin Version: 9.4. **Function:** One of the option bit flags for the property accessor functions.

**Notes:** Implies kPropHasQualifiers, property has rdf:type.

#### **197.6.183 kPropIsAlias = & h10000**

MBS XMP Plugin, Plugin Version: 9.4. **Function:** One of the option bit flags for the property accessor functions.

**Notes:** This property is an alias name for another property. This is only returned by GetProperty() and then only if the property name is simple, not an path expression.

#### **197.6.184 kPropIsDerived = & h200000**

MBS XMP Plugin, Plugin Version: 9.4. **Function:** One of the option bit flags for the property accessor functions.

**Notes:** The value of this property is derived from the document content.

#### **197.6.185 kPropIsInternal = & h40000**

MBS XMP Plugin, Plugin Version: 9.4. **Function:** One of the option bit flags for the property accessor functions.

**Notes:** The value of this property is "owned" by the application, and should not generally be editable in a UI.

#### **197.6.186 kPropIsQualifier = & h20**

MBS XMP Plugin, Plugin Version: 9.4. **Function:** One of the option bit flags for the property accessor functions.

**Notes:**

#### 197.6. CLASS XMPMETAMBS 23443

This is a qualifier for some other property, includes rdf:type and xml:lang. Qualifiers can have arbitrary structure, and can themselves have qualifiers. If the qualifier itself has a structured value, this flag is only set for the top node of the qualifier's subtree.

#### **197.6.187 kPropIsStable = & h100000**

MBS XMP Plugin, Plugin Version: 9.4. **Function:** One of the option bit flags for the property accessor functions.

**Notes:** The value of this property is not derived from the document content.

#### **197.6.188 kPropValueIsArray = & h200**

MBS XMP Plugin, Plugin Version: 9.4. **Function:** One of the option bit flags for the property accessor functions.

**Notes:** The value is an array (RDF alt/bag/seq). The "ArrayIs..." flags identify specific types of array; default is a general unordered array, serialized using an rdf:Bag container.

#### **197.6.189 kPropValueIsStruct = & h100**

MBS XMP Plugin, Plugin Version: 9.4. **Function:** One of the option bit flags for the property accessor functions.

**Notes:** The value is a structure with nested fields.

#### **197.6.190 kPropValueIsURI = 2**

MBS XMP Plugin, Plugin Version: 9.4. **Function:** One of the option bit flags for the property accessor functions.

**Notes:** The XML string form of the property value is a URI, use rdf:resource attribute. DISCOURAGED

#### **197.6.191 kPropValueOptionsMask = 2**

MBS XMP Plugin, Plugin Version: 9.4. **Function:** One of the constants of the option bit flags for the property setting functions.

**Notes:** Bit-flag mask for property-value option bits

#### 23444 CHAPTER 197. XMP **197.6.192 kReadOnlyPacket = & h20**

MBS XMP Plugin, Plugin Version: 9.4. **Function:** One of the option bit flags for SerializeToBuffer(). **Notes:** Default is a writeable packet.

#### **197.6.193 kReplaceOldValues = 2**

MBS XMP Plugin, Plugin Version: 9.4. **Function:** One of the option bit flags for RemoveProperties() and AppendProperties().

**Notes:** Replace existing values, default is to leave them.

#### **197.6.194 kRequireXMPMeta = 1**

MBS XMP Plugin, Plugin Version: 9.4. **Function:** Require a surrounding x:xmpmeta element.

#### **197.6.195 kStrictAliasing = 4**

MBS XMP Plugin, Plugin Version: 9.4. **Function:** One of the constants for the option bit flags for Parse-FromBuffer().

**Notes:** Do not reconcile alias differences, throw an exception.

#### **197.6.196 kUseCompactFormat = & h40**

MBS XMP Plugin, Plugin Version: 9.4. **Function:** One of the option bit flags for SerializeToBuffer(). **Notes:** Use a compact form of RDF.

#### $197.6.197$  kUseNullTermination = 0

MBS XMP Plugin, Plugin Version: 9.4. **Function:** The length constants for a string to determinate the length automatically.

#### **197.6.198 kUTF16Bit = 2**

MBS XMP Plugin, Plugin Version: 9.4. **Function:** One of the option bit flags for SerializeToBuffer().

#### 197.6. CLASS XMPMETAMBS 23445 **197.6.199 kUTF32Bit = 4**

MBS XMP Plugin, Plugin Version: 9.4. **Function:** One of the option bit flags for SerializeToBuffer().

#### **197.6.200 kWriteAliasComments = & h400**

MBS XMP Plugin, Plugin Version: 9.4. **Function:** One of the option bit flags for SerializeToBuffer(). **Notes:** Show aliases as XML comments.

#### **197.6.201 kXMPFiles\_IgnoreLocalText = 2**

MBS XMP Plugin, Plugin Version: 11.0. **Function:** One of the flags for XMPFiles initialize. **Notes:** Ignore non-XMP text that uses an undefined "local" encoding.

#### **197.6.202 kXMPFiles\_ServerMode = 2**

MBS XMP Plugin, Plugin Version: 11.0. **Function:** One of the flags for XMPFiles initialize. **Notes:** Combination of flags necessary for server products using XMPFiles.

#### **197.6.203 kXMPTemplate\_AddNewProperties = 8**

MBS XMP Plugin, Plugin Version: 11.0. **Function:** One of the option constants for ApplyTemplate function.

**Notes:** Perform an Add operation, add properties if they don't already exist.

#### **197.6.204 kXMPTemplate\_ClearUnnamedProperties = & h10**

MBS XMP Plugin, Plugin Version: 11.0. **Function:** One of the option constants for ApplyTemplate function. **Notes:** Perform a Clear operation, keep named properties and delete everything else.

#### **197.6.205 kXMPTemplate\_IncludeInternalProperties = 1**

MBS XMP Plugin, Plugin Version: 11.0. **Function:** One of the option constants for ApplyTemplate function.

**Notes:** Do all properties, default is just external properties.

#### **197.6.206 kXMPTemplate\_ReplaceExistingProperties = 2**

MBS XMP Plugin, Plugin Version: 11.0. **Function:** One of the option constants for ApplyTemplate function. **Notes:** Perform a Replace operation, add new properties and modify existing ones.

#### **197.6.207 kXMPTemplate\_ReplaceWithDeleteEmpty = 4**

MBS XMP Plugin, Plugin Version: 11.0. **Function:** One of the option constants for ApplyTemplate function. **Notes:** Similar to Replace, also delete if the template has an empty value.

#### **197.6.208 kXMP\_NS\_BWF = "http://ns.adobe.com/bwf/bext/1.0/"**

MBS XMP Plugin, Plugin Version: 11.0. **Function:** One of the XML namespace constants for standard XMP schema.

#### **197.6.209 kXMP\_NS\_Script = "http://ns.adobe.com/xmp/1.0/Script/"**

MBS XMP Plugin, Plugin Version: 11.0. **Function:** One of the XML namespace constants for standard XMP schema.

#### **197.6.210 kXMP\_WriteAliasComments = & h400**

MBS XMP Plugin, Plugin Version: 11.0. **Function:** One of the option flags for SerializeToBuffer. **Notes:** Show aliases as XML comments.

#### **197.6.211 Version = "5.5.0"**

MBS XMP Plugin, Plugin Version: 11.0. **Function:** The version string of the XMP library.

# 197.7. CLASS XMPPACKETINFOMBS 23447 **197.7 class XMPPacketInfoMBS**

#### **197.7.1 class XMPPacketInfoMBS**

MBS XMP Plugin, Plugin Version: 9.4, Console & Web: Yes, Mac: Yes, Win: Yes, Linux: Yes. **Function:** The class for information about a xmp packet.

#### **197.7.2 Blog Entries**

• [Tip of the day: Change EXIF metadata](https://www.mbs-plugins.de/archive/2014-03-26/Tip_of_the_day_Change_EXIF_met/monkeybreadsoftware_blog_xojo)

#### **197.7.3 Properties**

#### **197.7.4 CharForm as Integer**

MBS XMP Plugin, Plugin Version: 9.4, Console & Web: Yes, Mac: Yes, Win: Yes, Linux: Yes. **Function:** Character format using the values kChar8Bit, kChar16BitBig, etc. **Notes:** (Read and Write property)

#### **197.7.5 HasWrapper as Boolean**

MBS XMP Plugin, Plugin Version: 9.4, Console & Web: Yes, Mac: Yes, Win: Yes, Linux: Yes. **Function:** True if there is a packet wrapper, the "<?xpacket...>" XML processing instructions. **Notes:** (Read and Write property)

#### **197.7.6 Length as Integer**

MBS XMP Plugin, Plugin Version: 9.4, Console & Web: Yes, Mac: Yes, Win: Yes, Linux: Yes. **Function:** Packet length in the file in bytes, -1 if unknown. **Notes:** (Read and Write property)

#### **197.7.7 Offset as Int64**

MBS XMP Plugin, Plugin Version: 9.4, Console & Web: Yes, Mac: Yes, Win: Yes, Linux: Yes. **Function:** Packet offset in the file in bytes, -1 if unknown. **Notes:** (Read and Write property)

#### **197.7.8 PadSize as Integer**

MBS XMP Plugin, Plugin Version: 9.4, Console & Web: Yes, Mac: Yes, Win: Yes, Linux: Yes. **Function:** Packet padding size in bytes, zero if unknown. **Notes:** (Read and Write property)

#### **197.7.9 Writeable as Boolean**

MBS XMP Plugin, Plugin Version: 9.4, Console & Web: Yes, Mac: Yes, Win: Yes, Linux: Yes. **Function:** True if there is a packet wrapper and the trailer says writeable by dumb packet scanners. **Notes:** (Read and Write property)

# 197.8. CLASS XMPSCANNERMBS 23449 **197.8 class XMPScannerMBS**

## **197.8.1 class XMPScannerMBS**

MBS XMP Plugin, Plugin Version: 6.5, Console & Web: Yes, Mac: Yes, Win: Yes, Linux: Yes. **Function:** The class to scan any file stream for XMP data. **Example:**

dim c,n,i,l as Integer dim xs as XMPScannerMBS dim xn as XMPSnipMBS dim s as string dim x as XMPMetaMBS dim b as BinaryStream dim source as FolderItem

 $//$  get file source=GetOpenFolderItem("any") if source=nil then Return

b=source.OpenAsBinaryFile(false)

if b=nil then Return

 $//% \left( \left\vert \cdot \right\vert \cdot \right)$  read file to memory l=b.Length s=b.Read(l)

// scan for xmp blocks MsgBox "Scanning " $+str(lenb(s))+$ " of " $+str(l)+$ " bytes."

```
xs=new XMPScannerMBS(l)
xs.Scan(s,0)
```
MsgBox "Found "+str(xs.Report)+" blocks"

n=xs.Report-1

 $c=0$ for  $i=0$  to  $n$ 

xn=xs.Snip(i)

if xn.State=3 then // found if xn.Length>50 then try b.Position=xn.Offset

s=b.Read(xn.Length)

// debug output xmp data 'WriteInputXMP dest,s

 $//$  try to parse x=new XMPMetaMBS(s)

```
// work with xmp meta data
catch r as XMPExceptionMBS
MsgBox "ExtractXMP failed on: "+r.message
end try
else
MsgBox "Found small xmp block? "+str(xn.Length)
end if
end if
next
```
#### **197.8.2 Methods**

#### <span id="page-23449-1"></span>**197.8.3 Constructor**

MBS XMP Plugin, Plugin Version: 6.5, Console & Web: Yes, Mac: Yes, Win: Yes, Linux: Yes. **Function:** Default constructor doing nothing. See also:

• [197.8.4](#page-23449-0) Constructor(StreamLength as Integer) [23450](#page-23449-0)

#### <span id="page-23449-0"></span>**197.8.4 Constructor(StreamLength as Integer)**

MBS XMP Plugin, Plugin Version: 6.5, Console & Web: Yes, Mac: Yes, Win: Yes, Linux: Yes. **Function:** Constructor to create a XMPScanner which reads the given number of bytes. See also:

• [197.8.3](#page-23449-1) Constructor [23450](#page-23449-1)

#### **197.8.5 Report as Integer**

MBS XMP Plugin, Plugin Version: 6.5, Console & Web: Yes, Mac: Yes, Win: Yes, Linux: Yes. **Function:** Produces a report of what is known about the input stream.

**Notes:** The snipps found are saved in an array which you can access using the snip() function. Returns the number of entries in this array.

#### 197.8. CLASS XMPSCANNERMBS 23451

#### **197.8.6 Scan(Buffer as string, Offset as Int64)**

MBS XMP Plugin, Plugin Version: 6.5, Console & Web: Yes, Mac: Yes, Win: Yes, Linux: Yes. **Function:** Scans the given part of the input, incorporating it in to the known snips. **Notes:** The Offset is the offset of this block of input relative to the entire stream.

#### **197.8.7 Snip(index as UInt32) as XMPSnipMBS**

MBS XMP Plugin, Plugin Version: 11.3, Console & Web: Yes, Mac: Yes, Win: Yes, Linux: Yes. **Function:** Returns the snip with the given index. **Notes:**

index is zero based. Returns nil on any error. You must call Report before this method.

#### **197.8.8 SnipCount as UInt32**

MBS XMP Plugin, Plugin Version: 11.3, Console & Web: Yes, Mac: Yes, Win: Yes, Linux: Yes. **Function:** Number of snips found so far.

#### **197.8.9 StreamAllScanned as boolean**

MBS XMP Plugin, Plugin Version: 6.5, Console & Web: Yes, Mac: Yes, Win: Yes, Linux: Yes. **Function:** Returns true if all of the stream has been seen.

## **197.9 class XMPSnipMBS**

#### **197.9.1 class XMPSnipMBS**

MBS XMP Plugin, Plugin Version: 6.5, Console & Web: Yes, Mac: Yes, Win: Yes, Linux: Yes. **Function:** The class for the XMP Snips found by the XMPScannerMBS class.

#### **197.9.2 Properties**

#### **197.9.3 Access as Integer**

MBS XMP Plugin, Plugin Version: 6.5, Console & Web: Yes, Mac: Yes, Win: Yes, Linux: Yes. **Function:** The read-only/read-write access from the end attribute. **Notes:** (Read and Write property)

#### **197.9.4 BytesAttr as Int64**

MBS XMP Plugin, Plugin Version: 6.5, Console & Web: Yes, Mac: Yes, Win: Yes, Linux: Yes. **Function:** The value of the bytes attribute, -1 if not present. **Notes:** (Read only property)

#### **197.9.5 CharForm as Integer**

MBS XMP Plugin, Plugin Version: 6.5, Console & Web: Yes, Mac: Yes, Win: Yes, Linux: Yes. **Function:** How the packet is divided into characters. **Notes:**

The values allow easy testing for 16/32 bit and big/little endian.

 $eChar8Bit = 0$  $eChar16BitBig = 2$  $eChar16BitLittle = 3$  $eChar32BitBig = 4$  $eChar32BitLittle = 5$ 

(Read and Write property)

#### 197.9. CLASS XMPSNIPMBS 23453

#### **197.9.6 EncodingAttr as String**

MBS XMP Plugin, Plugin Version: 6.5, Console & Web: Yes, Mac: Yes, Win: Yes, Linux: Yes. **Function:** The value of the encoding attribute, if any, with nulls removed. **Notes:** (Read and Write property)

#### **197.9.7 Length as Int64**

MBS XMP Plugin, Plugin Version: 6.5, Console & Web: Yes, Mac: Yes, Win: Yes, Linux: Yes. **Function:** The length in bytes of this snip. **Notes:** (Read only property)

#### **197.9.8 Offset as Int64**

MBS XMP Plugin, Plugin Version: 6.5, Console & Web: Yes, Mac: Yes, Win: Yes, Linux: Yes. **Function:** The byte offset of this snip within the input stream. **Notes:** (Read only property)

#### **197.9.9 OutOfOrder as Integer**

MBS XMP Plugin, Plugin Version: 6.5, Console & Web: Yes, Mac: Yes, Win: Yes, Linux: Yes. **Function:** If true, this snip was seen before the one in front of it. **Notes:** (Read and Write property)

#### **197.9.10 State as Integer**

MBS XMP Plugin, Plugin Version: 6.5, Console & Web: Yes, Mac: Yes, Win: Yes, Linux: Yes. **Function:** The state of this snip. **Notes:**

constants:

- 
- eNotSeenSnip 0 This snip has not been seen yet.
- ePendingSnip 1 This snip is an input buffer being processed.
- eRawInputSnip 2 This snip is raw input, it doesn't contain any part of an XMP packet.
- eValidPacketSnip 3 This snip is a complete, valid XMP packet.
- 
- ePartialPacketSnip 4 This snip contains the start of a possible XMP packet.
- eBadPacketSnip 5 This snip contains a complete, but semantically incorrect XMP packet.

23454 CHAPTER 197. XMP (Read and Write property)

#### 197.10. CLASS XMPTEXTOUTPUTMBS 23455

## **197.10 class XMPTextOutputMBS**

### **197.10.1 class XMPTextOutputMBS**

MBS XMP Plugin, Plugin Version: 6.4, Console & Web: Yes, Mac: Yes, Win: Yes, Linux: Yes. **Function:** An event class for text output.

**Notes:** You may want to make a subclass which collects all the strings into one string or write them to a file.

#### **197.10.2 Events**

#### **197.10.3 Output(text as string) as Integer**

MBS XMP Plugin, Plugin Version: 6.4, Console & Web: No, Mac: Yes, Win: Yes, Linux: Yes. **Function:** New text arrived. **Notes:**

You may get more than one event per line.

Return 0 for success or something else for failure.

# **197.11 class XMPVersionInfoMBS**

#### **197.11.1 class XMPVersionInfoMBS**

MBS XMP Plugin, Plugin Version: 6.4, Console & Web: Yes, Mac: Yes, Win: Yes, Linux: Yes. **Function:** The XMP Version class. **Example:**

dim v as XMPVersionInfoMBS v=XMPMetaMBS.GetVersionInfo MsgBox v.Message

**Notes:** Constructor sets values.

#### **197.11.2 Properties**

#### **197.11.3 Build as Integer**

MBS XMP Plugin, Plugin Version: 6.4, Console & Web: Yes, Mac: Yes, Win: Yes, Linux: Yes. **Function:** A rolling build number, monotonically increasing in a release. **Notes:** (Read and Write property)

#### **197.11.4 Flags as Integer**

MBS XMP Plugin, Plugin Version: 6.4, Console & Web: Yes, Mac: Yes, Win: Yes, Linux: Yes. **Function:** Individual feature implementation flags. **Notes:** (Read and Write property)

#### **197.11.5 IsDebug as boolean**

MBS XMP Plugin, Plugin Version: 6.4, Console & Web: Yes, Mac: Yes, Win: Yes, Linux: Yes. **Function:** True if this is a debug build. **Notes:** (Read and Write property)

#### **197.11.6 Major as Integer**

MBS XMP Plugin, Plugin Version: 6.4, Console & Web: Yes, Mac: Yes, Win: Yes, Linux: Yes. **Function:** The primary release number, the "1" in version "1.2.3".

197.11. CLASS XMPVERSIONINFOMBS 23457

**Notes:** (Read and Write property)

#### **197.11.7 Message as String**

MBS XMP Plugin, Plugin Version: 6.4, Console & Web: Yes, Mac: Yes, Win: Yes, Linux: Yes. **Function:** A comprehensive version information string. **Example:**

dim v as XMPVersionInfoMBS v=XMPMetaMBS.GetVersionInfo MsgBox v.Message

**Notes:** (Read and Write property)

#### **197.11.8 Micro as Integer**

MBS XMP Plugin, Plugin Version: 6.4, Console & Web: Yes, Mac: Yes, Win: Yes, Linux: Yes. **Function:** The tertiary release number, the "3" in version "1.2.3". **Notes:** (Read and Write property)

#### **197.11.9 Minor as Integer**

MBS XMP Plugin, Plugin Version: 6.4, Console & Web: Yes, Mac: Yes, Win: Yes, Linux: Yes. **Function:** The secondary release number, the "2" in version "1.2.3". **Notes:** (Read and Write property)

# **Chapter 198**

# **List of Questions in the FAQ**

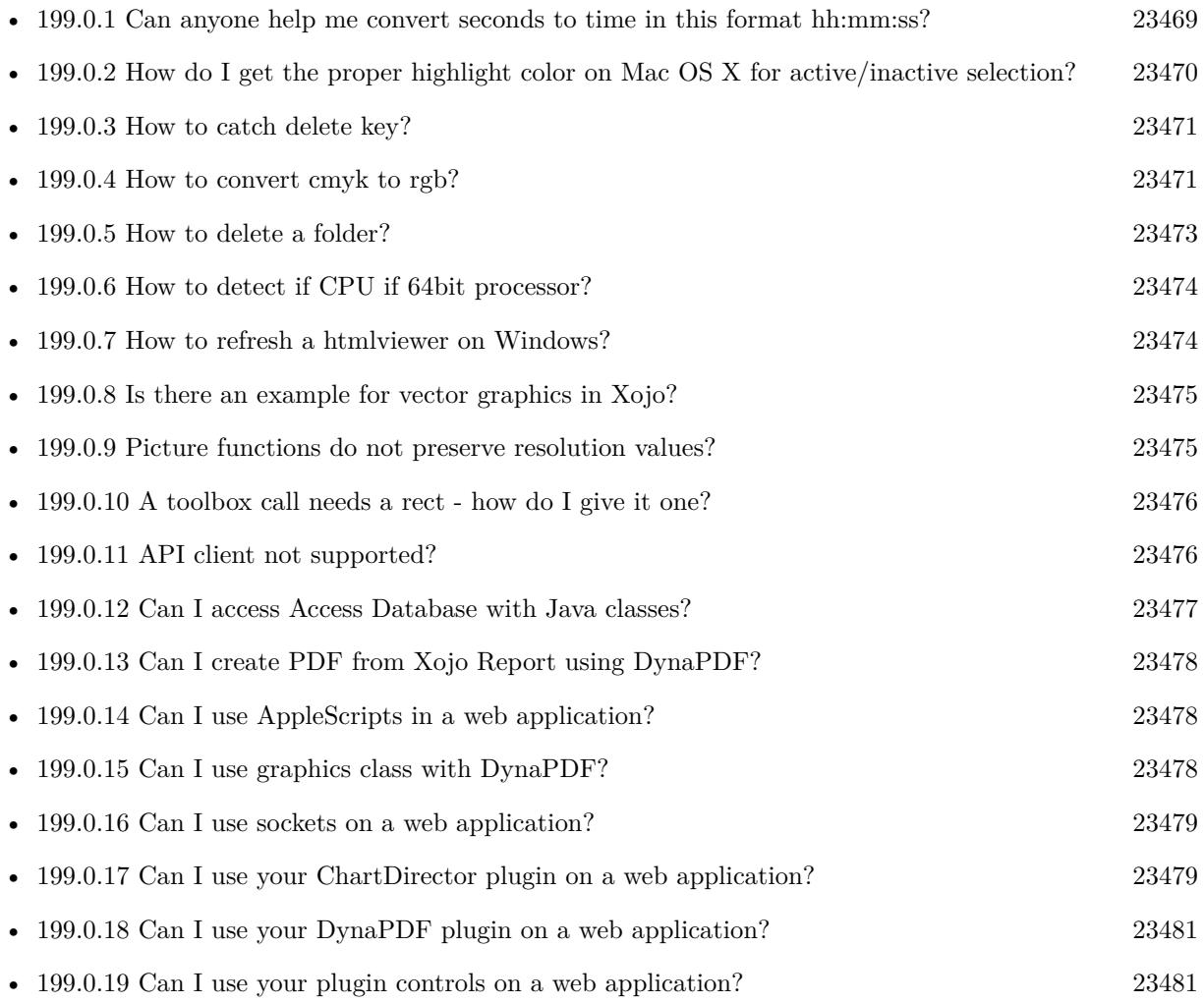

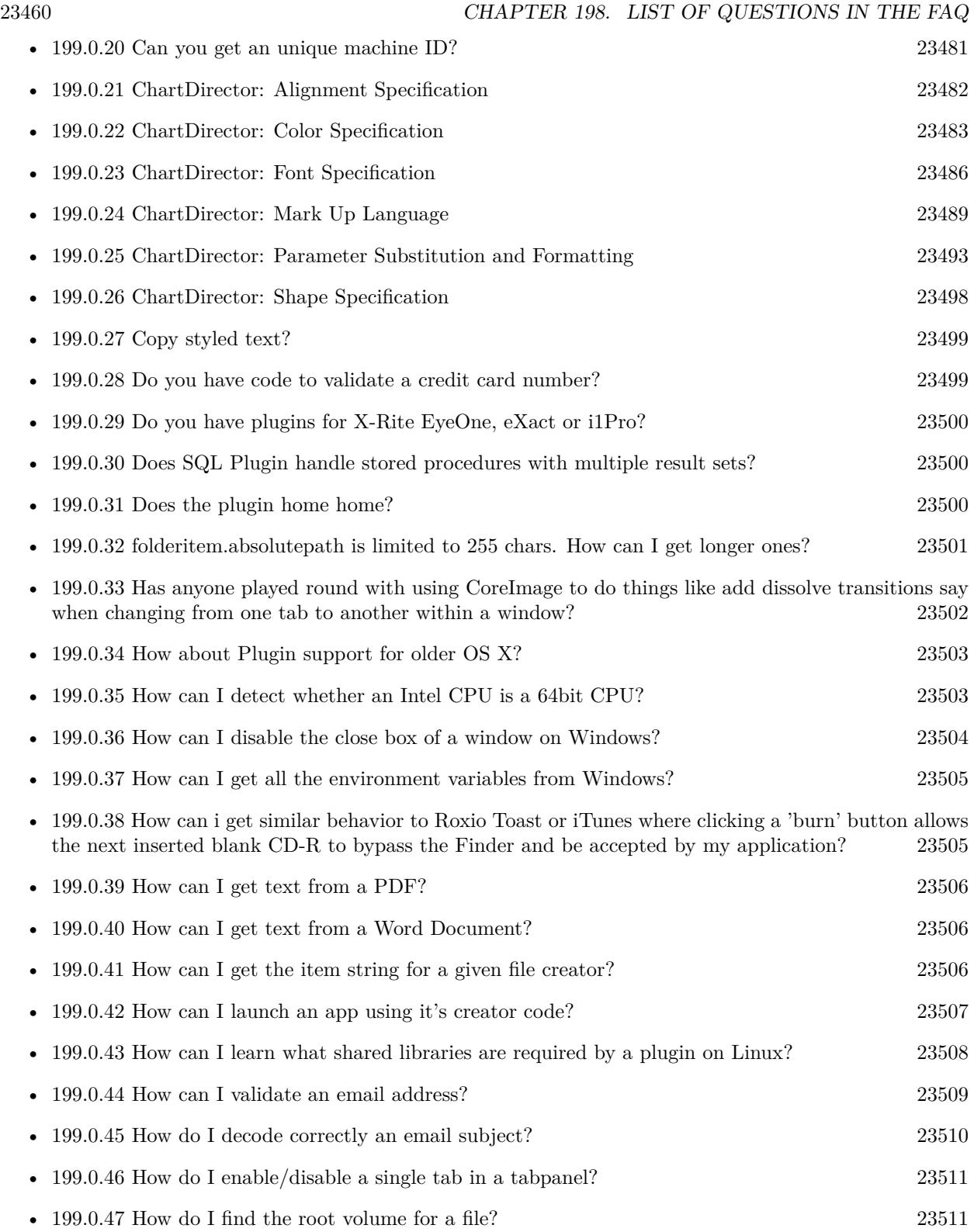

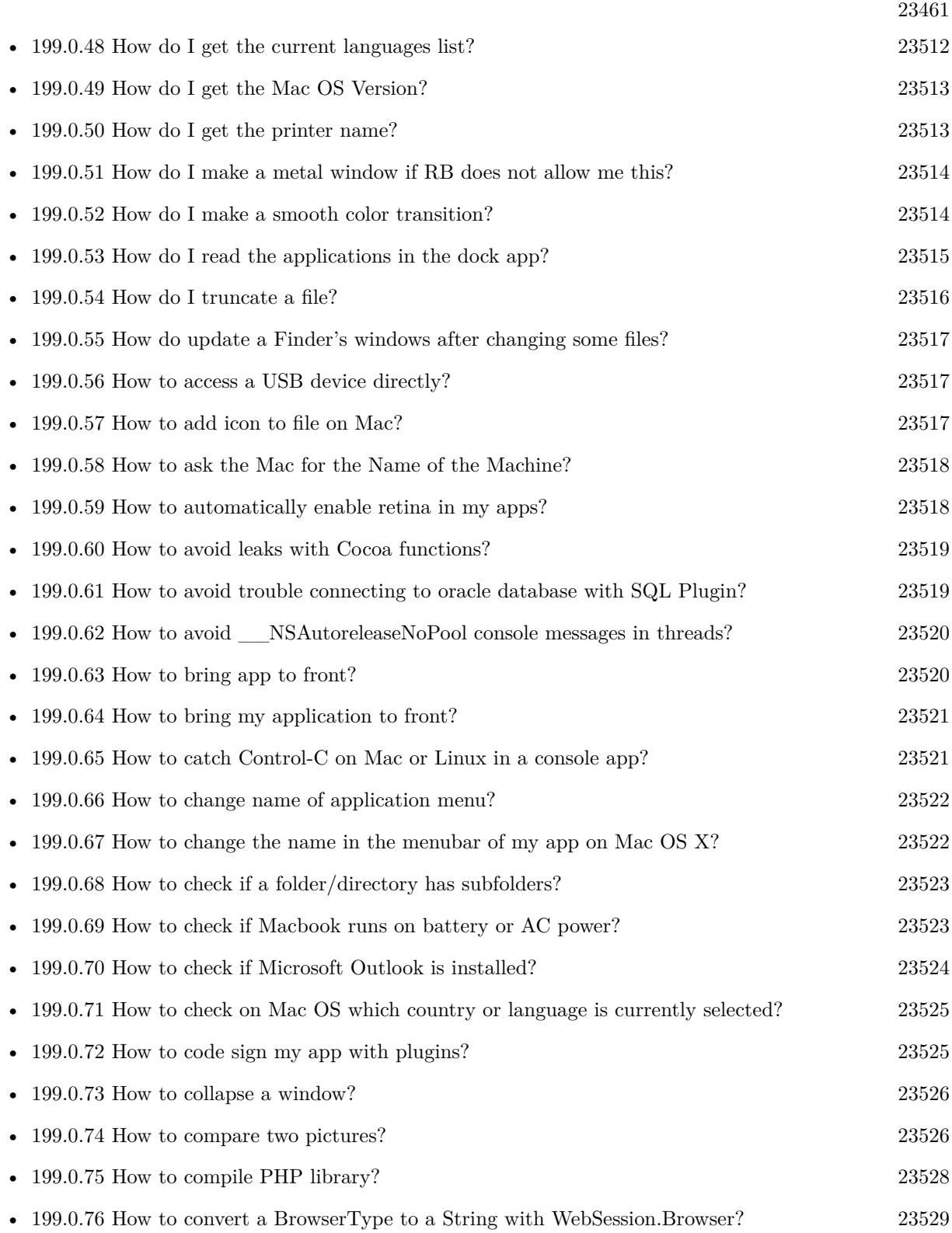

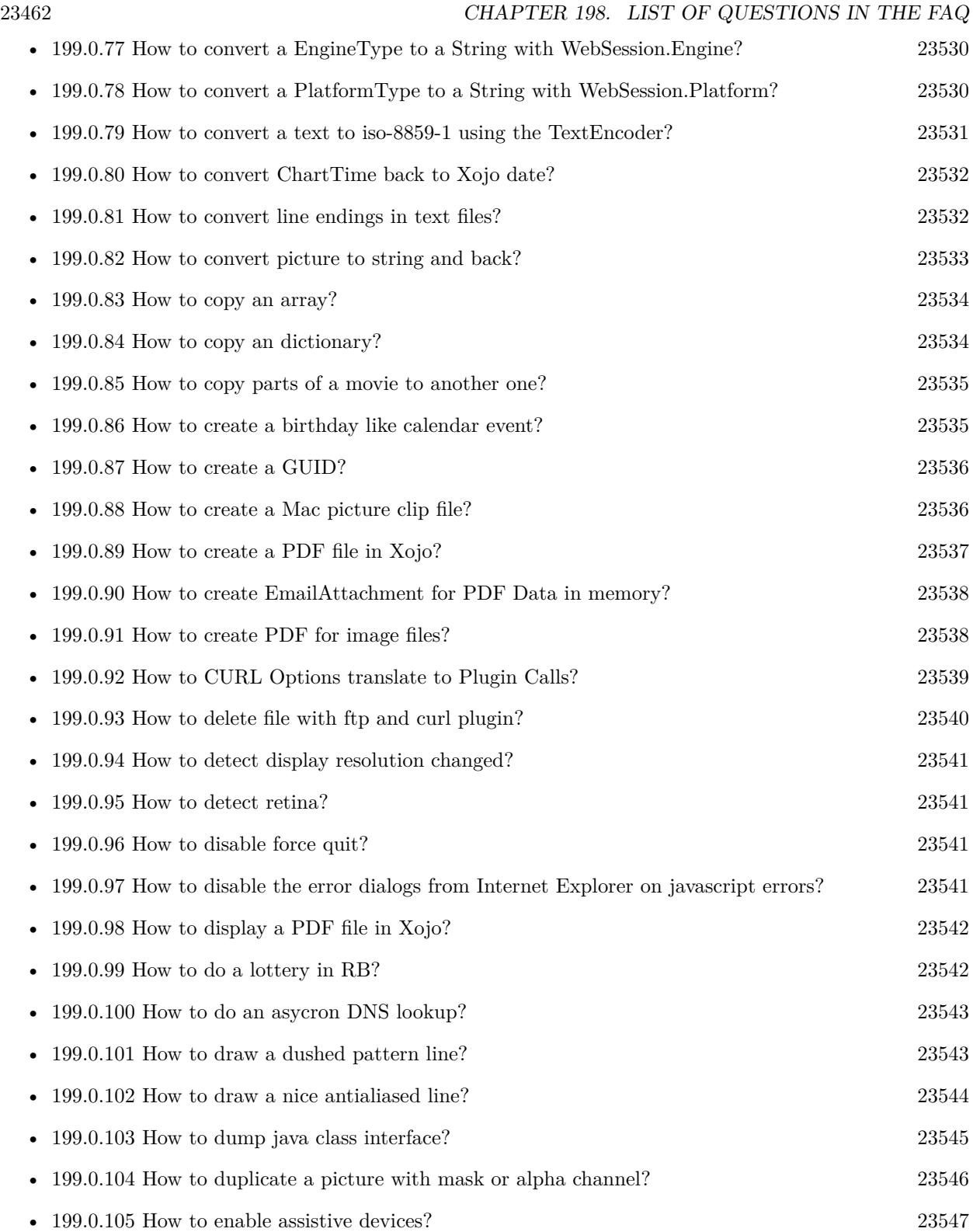

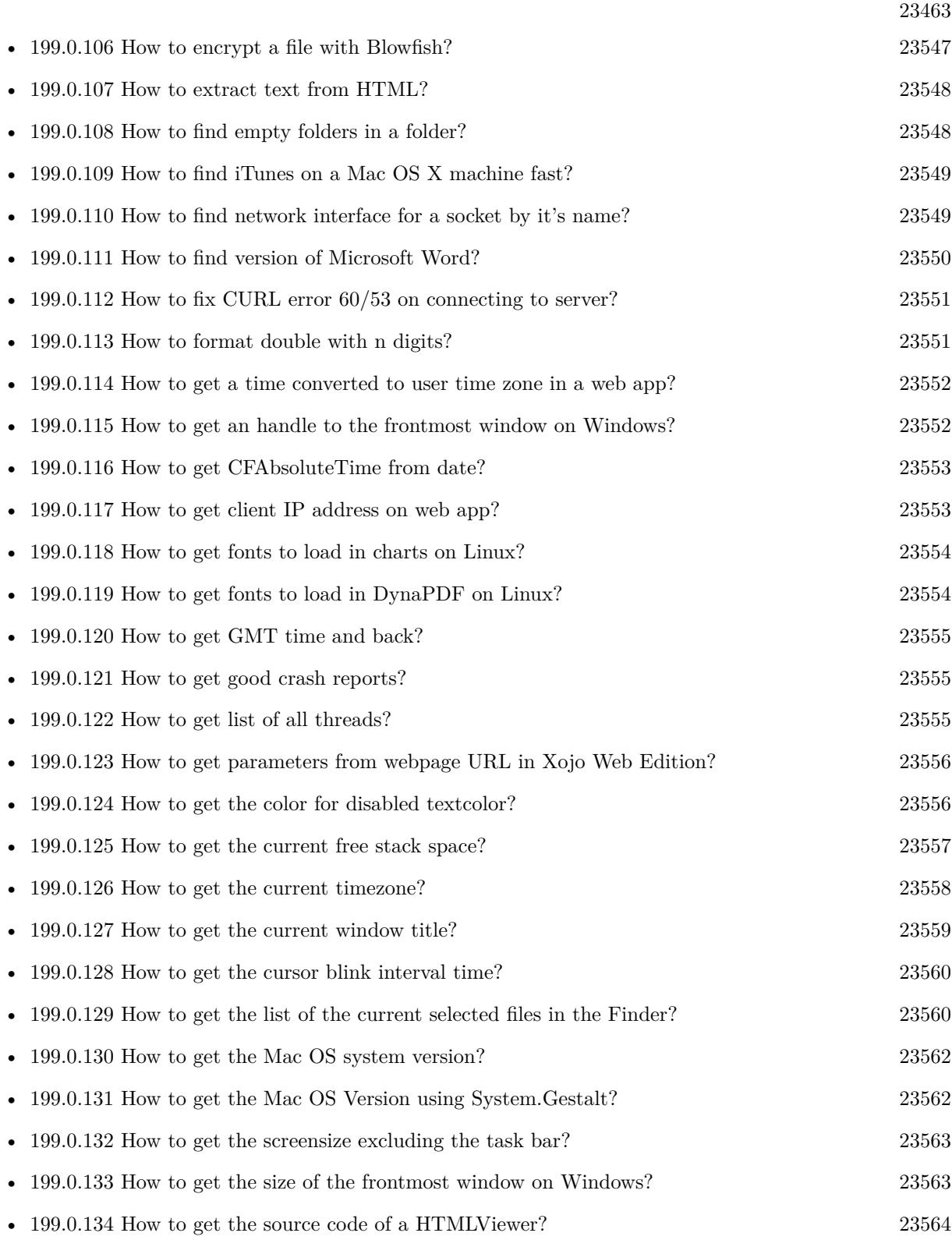

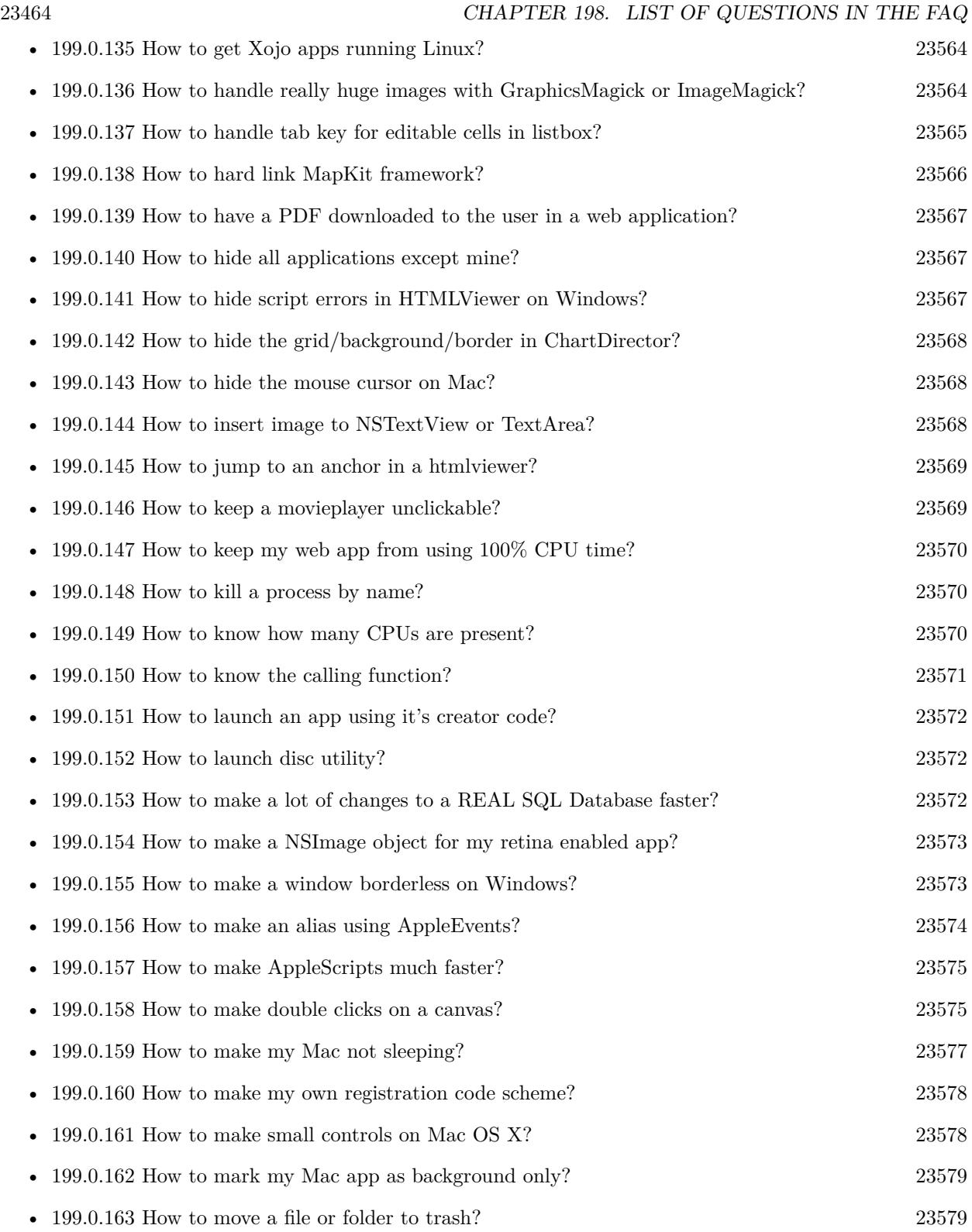

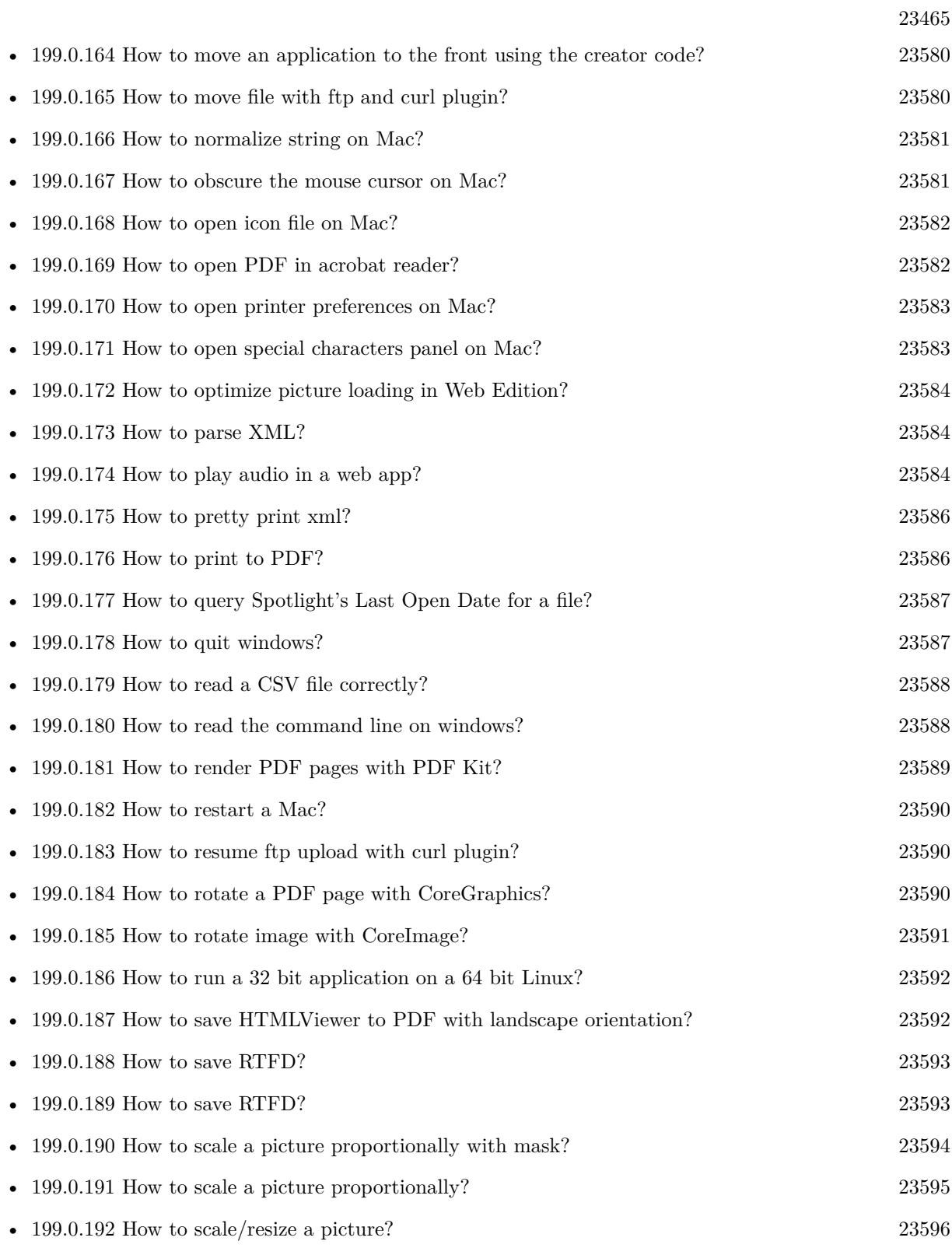

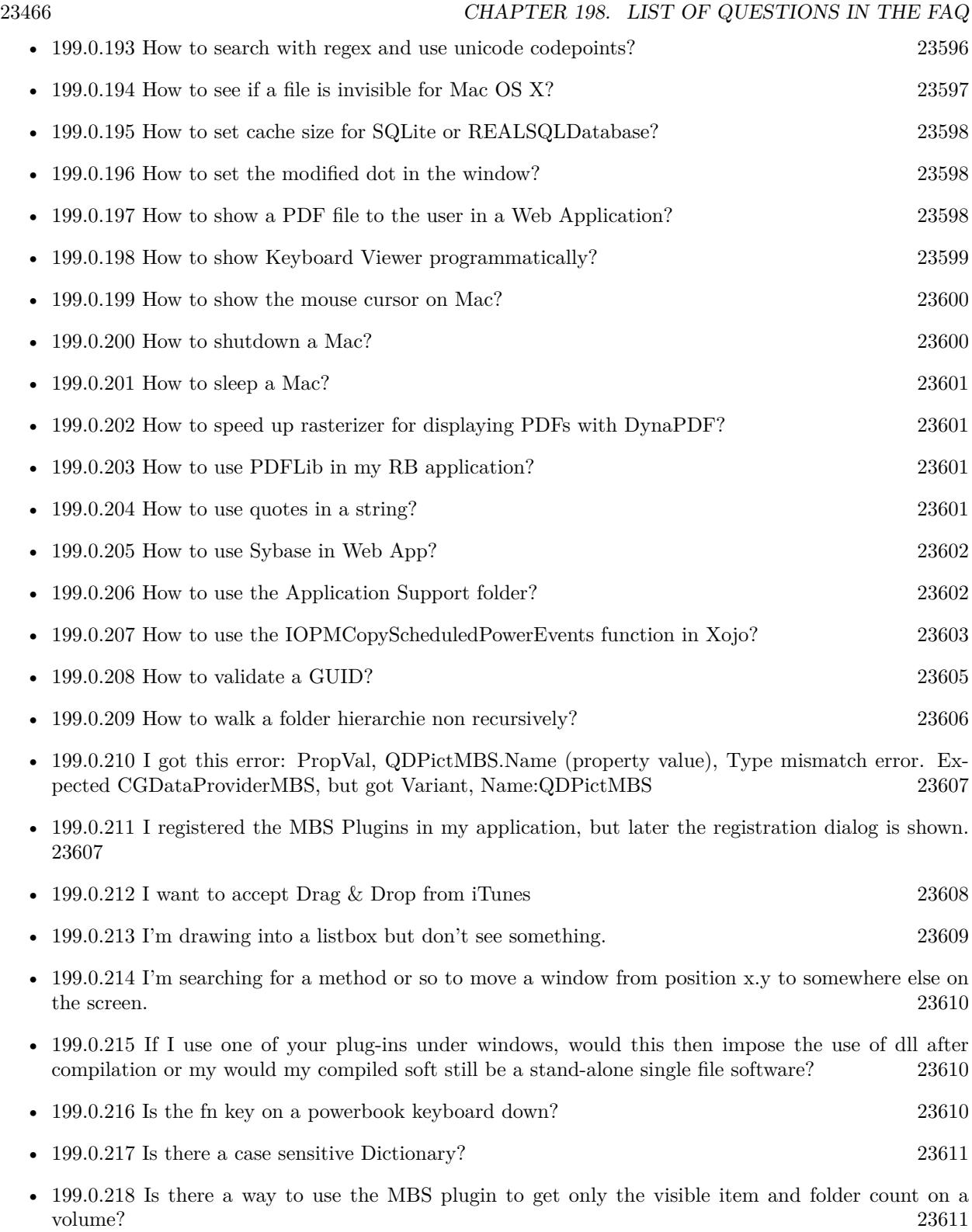

volume? [23611](#page-23610-1)

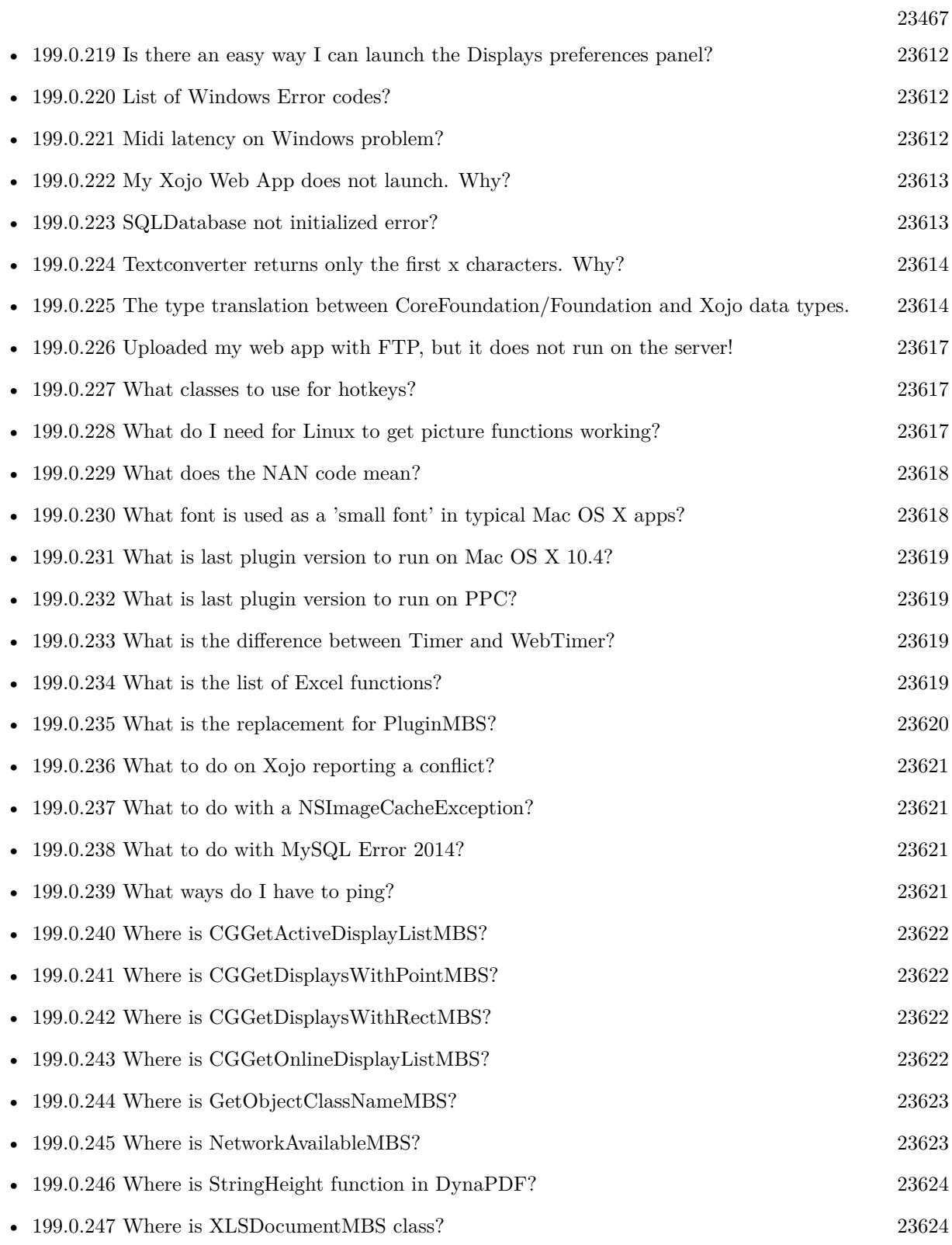

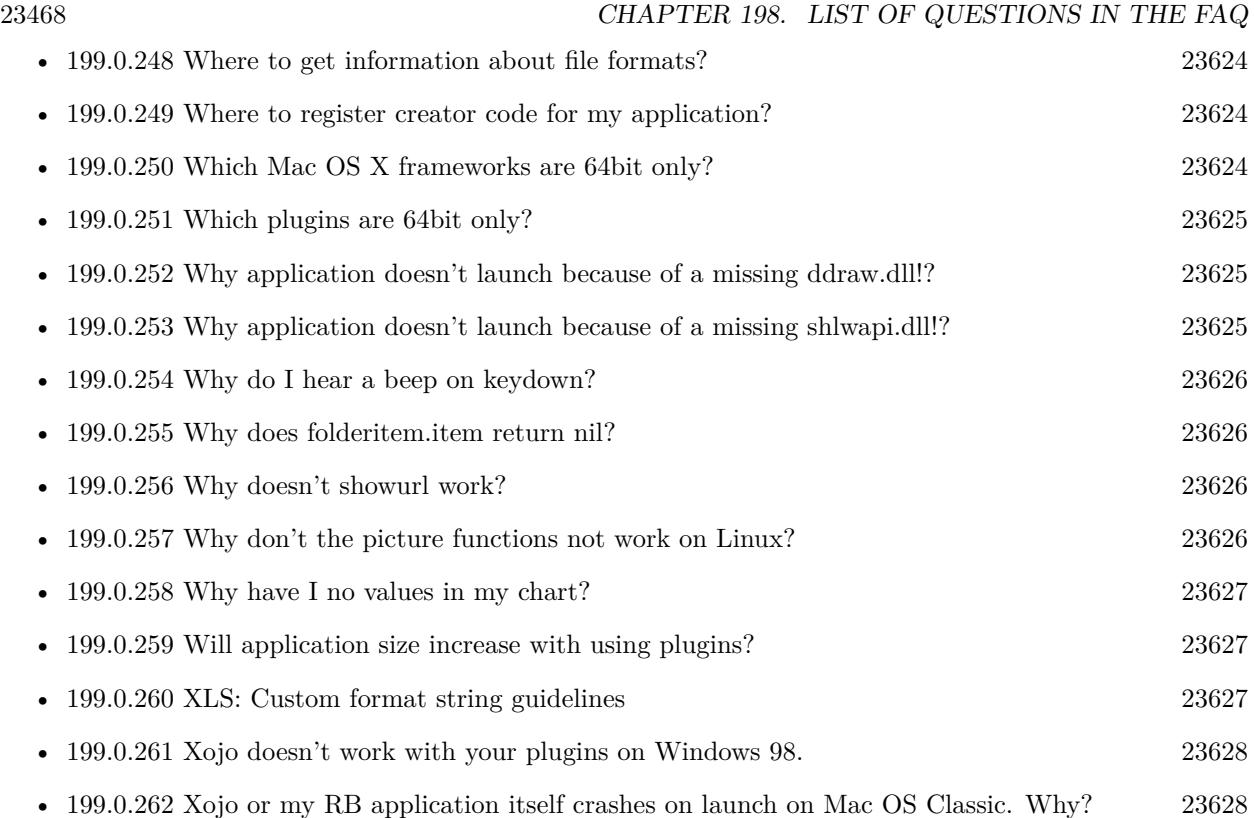

# **Chapter 199**

# **The FAQ**

#### <span id="page-23468-0"></span>**199.0.1 Can anyone help me convert seconds to time in this format hh:mm:ss?**

Plugin Version: all, Console & Web: No, Mac: Yes, Win: Yes, Linux: Yes. **Answer:** Sure, here's a routine I use (which has an advantage over the previously-posted Date-based solution in that you don't have to rely on the creation of an object – all that happens is some division and string concatenation): **Example:**

Function SecsToTimeString(timeInSecs as Integer, padHours as boolean, padMinutes as boolean) as string // Given an amount time (in seconds), generates a string representing that amount // of time. The padHours and padMinutes parameters determine whether to display // hours and minutes if their values are zero.

// Examples: // timeInSecs = 90, padHours = true; returns "00:01:30" // timeInSecs = 1, padHours = false, padMinutes = true; returns  $"00:01"$ // timeInSecs = 3601, padMinutes = false; returns  $"01:00:01"$ dim hours, minutes, seconds as Integer dim hoursString, minutesString as string hours = timeInSecs  $/$  3600 minutes  $=$  (timeInSecs mod 3600) / 60 seconds = timeInSecs mod 60 if hours  $= 0$  then if padHours then hoursString  $=$  "00:" else hoursString  $=$  "" end if else

23469

hoursString = Format(hours,  $"\# \# \langle \cdot \rangle"$ ) end if if minutes  $= 0$  then if hours  $\langle 0 \rangle$  or padMinutes then minutesString  $=$  "00:" else  $minutesString = ""$ end if else minutesString = Format(minutes,  $"00\langle$ :") end if

return hoursString + minutesString + Format(seconds, "00") End Function

**Notes:** (from the rb mailinglist)

#### <span id="page-23469-0"></span>**199.0.2 How do I get the proper highlight color on Mac OS X for active/inactive selection?**

Plugin Version: all, Console & Web: No, Mac: Yes, Win: Yes, Linux: Yes. **Answer:** You can use functions from NSColor to get proper highlight color in RGB: **Example:**

```
Function ProperHighlightColor(active as Boolean) As Color
# if TargetCocoa
Dim theColor As NSColorMBS
If active Then
theColor = NSColorMBS.alternateSelectedControlColor
Else
theColor = NSColorMBS.secondarySelectedControlColor
End If
Dim rgbColor As NSColorMBS = theColor.colorUsingColorSpaceName(NSColorSpaceMBS.NSCalibrate-
dRGBColorSpace)
If rgbColor <>Nil Then
Dim red as Integer = rgbColor.redComponent * 255.0
Dim green as Integer = rgbColor.greenComponent * 255.0
Dim blue as Integer = rgbColor.blueComponent * 255.0
Return RGB(red, green, blue)
Else
Return HighlightColor
End If
# else
```
return HighlightColor  $#$  endif End Function

**Notes:** As you see we convert color to Calibrated RGB for best results. See also:

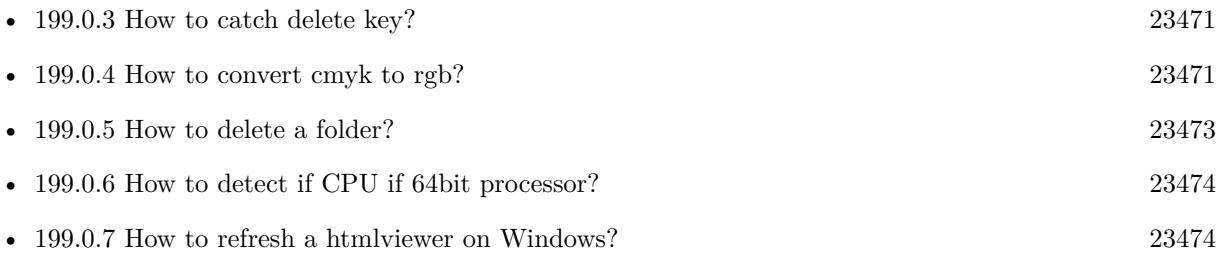

#### <span id="page-23470-0"></span>**199.0.3 How to catch delete key?**

Plugin Version: all, Console & Web: No, Mac: Yes, Win: Yes, Linux: Yes. **Answer:** The following is the code in keydown event catches delete or backspace keys. **Example:**

Function KeyDown(Key As String) As Boolean if  $\text{asc}(\text{key}) = 8$  or  $\text{asc}(\text{key}) = 127$  then MsgBox "Delete" Return true end if End Function

See also:

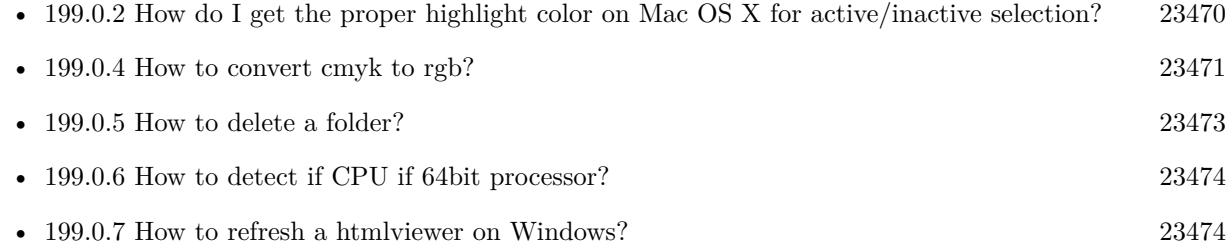

#### <span id="page-23470-1"></span>**199.0.4 How to convert cmyk to rgb?**

Plugin Version: all, Console & Web: No, Mac: Yes, Win: Yes, Linux: Yes. **Answer:**

The following is the code to convert cmyk values to an RGB color datatype. It's just a basic estimate of the color values. If you are looking for completely color accurate solution, this is not it. It should work for most people. :) **Example:**

Function CMYKToRGB(c as Integer, m as Integer, y as Integer, k as Integer) As color // converts c,m,y,k values  $(0-100)$  to color data type RGB  $//$  place this in a method. Supply C,M,Y,K values-// it returns color datatype

dim color\_RGB as color dim r, g, b as Integer

```
r=255-round(2.55*(c+k))if r<0 then
r=0end if
g=255-round(2.55*(m+k))if g<0 then
g=0end if
b=255-round(2.55*(y+k))if b < 0 then
b=0end if
```
color\_RGB=RGB(r,g,b)

return color\_RGB

End Function

**Notes:** (from the rb mailinglist) See also:

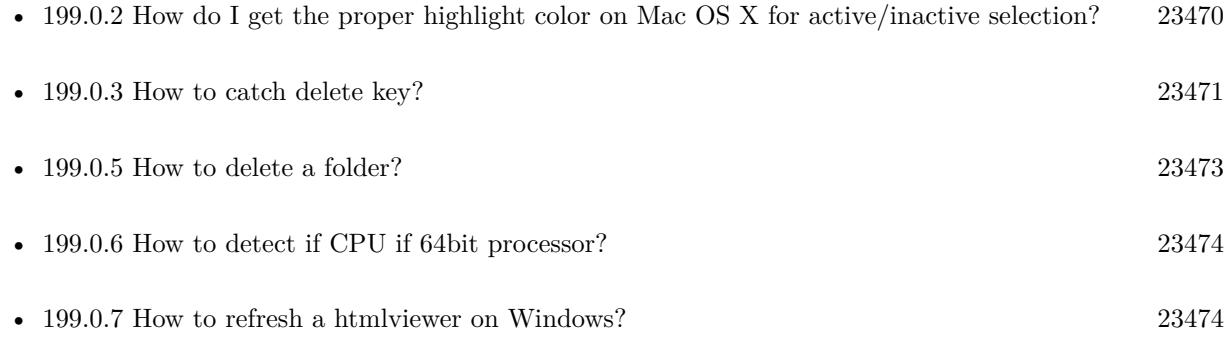
## <span id="page-23472-0"></span>**199.0.5 How to delete a folder?**

Plugin Version: all, Console & Web: No, Mac: Yes, Win: Yes, Linux: Yes. **Answer:** The following is the code deletes a folder recursively. **Example:**

Sub deletefolder(f as folderitem) dim files(-1) as FolderItem

if f=nil then Return

 $//$  delete single file if f.Directory=false then f.Delete Return end if

// get a list of all items in that folder dim i,c as Integer c=F.Count for i=1 to  $\ensuremath{\mathbf{c}}$ files.Append f.TrueItem(i) next

// delete each item for each fo as FolderItem in files if fo=nil then ' ignore elseif fo.Directory then deletefolder fo else ' file fo.Delete end if next

f.Delete End Sub

### See also:

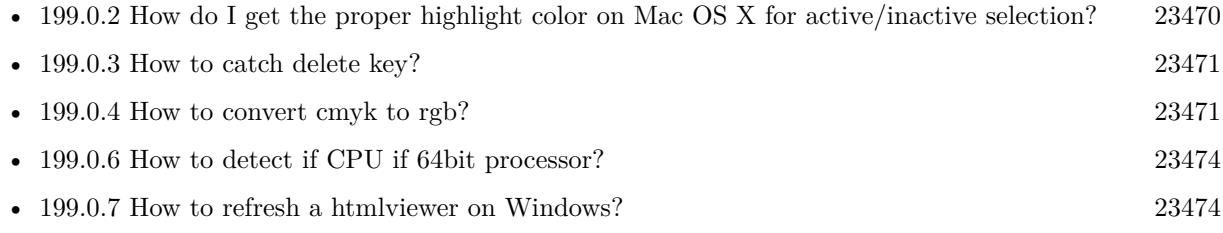

# <span id="page-23473-0"></span>**199.0.6 How to detect if CPU if 64bit processor?**

Plugin Version: all, Console & Web: No, Mac: Yes, Win: Yes, Linux: Yes. **Answer:** Via CPUID you can ask CPU: **Example:**

dim c as new CPUIDMBS

if c.Flags(CPUIDMBS.kFeatureLM) then MsgBox "64-bit CPU" else MsgBox "32-bit CPU" end if

**Notes:** Should work on all intel compatible CPUs. See also:

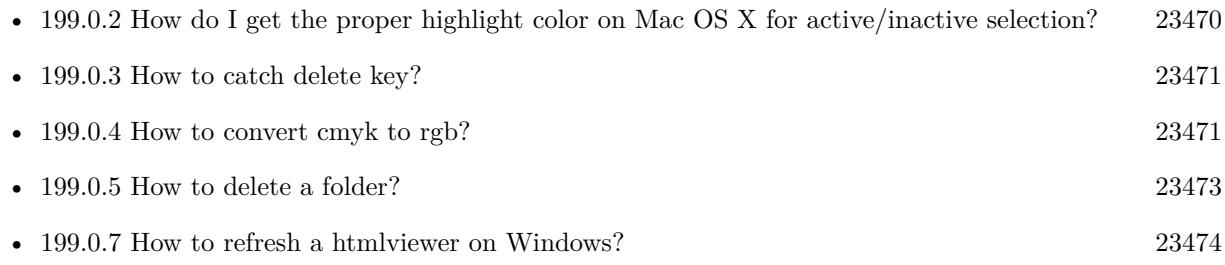

# <span id="page-23473-1"></span>**199.0.7 How to refresh a htmlviewer on Windows?**

Plugin Version: all, Console & Web: No, Mac: Yes, Win: Yes, Linux: Yes. **Answer:** You can ask the browser to reload the website with this code line: **Example:**

call htmlViewer1.IERunJavaScriptMBS("javascript:document.location.reload()")

See also:

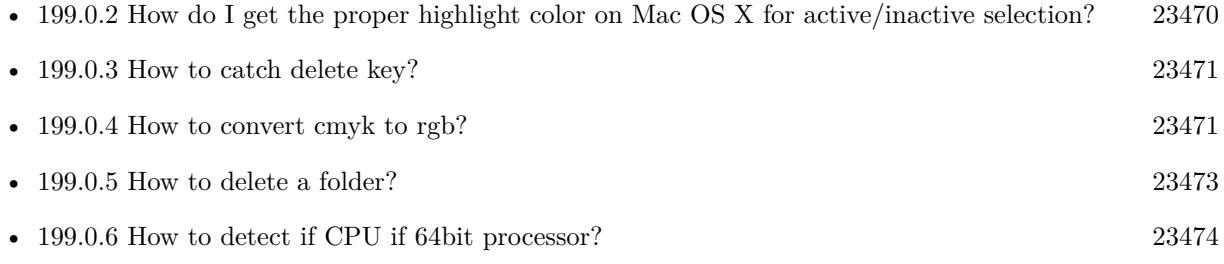

## **199.0.8 Is there an example for vector graphics in Xojo?**

Plugin Version: all, Console & Web: No, Mac: Yes, Win: Yes, Linux: Yes. **Answer:** Try this example inside the paint event of a window: **Example:**

```
dim v as Group2D
dim r as RectShape
dim s as StringShape
const pi=3.14
s=new StringShape
s.Text="Hello World!"
s.TextFont="Geneva"
s.TextSize=24
s.FillColor=rgb(0,0,255)s.Italic=true
s.y=5s.x=0
r=new RectShape
r.X=0r.y=0r.Height=100
r.Width=180
r.BorderColor=rgb(255,0,0)r.FillColor=rgb(0,255,0)r.BorderWidth=5
r.Border=50
v=new Group2d
v.Append r
v.Append s
v.Rotation=pi*-20.0/180.0
v.x=150
v.y=150
g.DrawObject v
```
### **199.0.9 Picture functions do not preserve resolution values?**

Plugin Version: all, Console & Web: No, Mac: Yes, Win: Yes, Linux: Yes. **Answer:** Yes, the picture functions return pictures with no/default resolution values.

### **Example:**

 $dim l$  as Picture = LogoMBS(500)

l.HorizontalResolution = 300 l.VerticalResolution = 300

 $dim r$  as Picture = l.Rotate90MBS

MsgBox  $str(r.Horizon talResolution) + " x "+str(r.VerticalResolution)$ 

r.HorizontalResolution = l.HorizontalResolution r.VerticalResolution = l.VerticalResolution

MsgBox str(r.HorizontalResolution)+" x "+str(r.VerticalResolution)

### **Notes:**

So please fix them yourself after calling a function.

Maybe in the future this changes, but currently you can't really set this easily from plugin code.

## **199.0.10 A toolbox call needs a rect - how do I give it one?**

Plugin Version: all, Console & Web: No, Mac: Yes, Win: Yes, Linux: No. **Answer:** Fill a memoryblock like this:

## **Example:**

Dim MB As Memoryblock  $MB = NewMemoryBlock(8)$  $MB.Short(0) = window1.Top$  $MB.Short(2) = window1.Left$  $MB.Short(4) = window1.Height+window1.Top$  // bottom  $MB.Short(6) = window1.Width + window1.Left$  // right

## **199.0.11 API client not supported?**

Plugin Version: all, Console & Web: No, Mac: Yes, Win: Yes, Linux: Yes. **Answer:** If you get this exception message on SQLConnectionMBS.Connect, we may have a problem. **Notes:**

First case is that the given thing is not supported (e.g. MS SQL directly on Mac).

Second case is that the plugin compilation went wrong and the support for the database was not linked into the plugin. Like MySQL missing or MS SQL on Windows missing. In that case please contact us to fix the plugin.

## **199.0.12 Can I access Access Database with Java classes?**

Plugin Version: all, Console & Web: No, Mac: No, Win: Yes, Linux: No. **Answer:** You can use ucanaccess to access databases created with Microsoft **Example:**

dim options(-1) as string

// load all the jar files we have in a folder called java:

```
dim appFolder as FolderItem = GetFolderItem("")
```

```
Dim count as Integer = appFolder.Parent.Child("java").Count
dim libjs() as string
For i as Integer = 1 to count
Dim f As FolderItem = appFolder.Parent.Child("java").item(i)
If f <>Nil and f.Exists Then
libjs.append f.NativePath+";"
End If
Next
```
// now init virtual machine dim librery as string  $=$  Join(libjs, "") dim vm as new JavaVMMBS(librery)

```
if vm.Handle = 0 then
MsgBox "Failed to initialize virtual machine"
else
// now make a new database connection with ucanaccess
dim d as new JavaDatabaseMBS(vm,"net.ucanaccess.jdbc.UcanaccessDriver")
Dim DbFile as FolderItem = appFolder.Parent.Child("Database11.accdb")
dim j as JavaConnectionMBS = d.getConnection("jdbc:ucanaccess://"+DbFile.NativePath)
```

```
// select and show values
dim r as JavaResultSetMBS = j.MySelectSQL("Select * From test")
while r.NextRecord
MsgBox r.getString("FirstName") +" "+ r.getString("LastName")
wend
```
end if

Exception e as JavaExceptionMBS

 $CHAPTER$  199. THE FAQ MsgBox e.message+" errorcode: "+str(e.ErrorNumber)

**Notes:**

see website: http://ucanaccess.sourceforge.net/site.html

## **199.0.13 Can I create PDF from Xojo Report using DynaPDF?**

Plugin Version: all, Console & Web: No, Mac: Yes, Win: Yes, Linux: Yes. **Answer:** Yes, we have a graphics class integration for DynaPDF.

**Notes:** Since MBS Plugin in version 19.2, we can integrate reports with Xojo.

# **199.0.14 Can I use AppleScripts in a web application?**

Plugin Version: all, Console & Web: No, Mac: Yes, Win: Yes, Linux: Yes. **Answer:** Yes, but they run on the server, not on the client. **Example:**

dim a as new AppleScriptMBS

// query my application name a.Compile "tell application ""System Events"" to return name of current application"

 $//$  run a.Execute

 $//$  show result  $label1.text = a. Result$ 

// shows something like "My Application.fcgi.debug"

**Notes:** This can be useful to control the server from remote, if and only if the your sever is running Mac OS X.

## **199.0.15 Can I use graphics class with DynaPDF?**

Plugin Version: all, Console & Web: No, Mac: Yes, Win: Yes, Linux: Yes. **Answer:** Sorry, no. We can't provide a graphics subclass from plugin.

### **Notes:**

The is a feature request to allow graphics subclasses: Feedback case 11391: feedback://showreport?report\_id=11391

### **199.0.16 Can I use sockets on a web application?**

Plugin Version: all, Console & Web: No, Mac: Yes, Win: Yes, Linux: Yes. **Answer:** Yes, but they run on the server, not on the client. **Notes:**

You can use HTTPSocket, SMTPSocket, POP3Socket, SMTPSecureSocket, SecurePOP3Socket, EasyTCP-Socket, EasyUDPSocket, AutoDiscovery, our Bonjour classes or our CURL\* classes. But all of them work on the server, not on the client.

This means if you search for a printer with Bonjour, you can find the printers in the local network on your server hosting site. Using SMTPSocket may be a good idea for sending emails from the server like notifications.

## **199.0.17 Can I use your ChartDirector plugin on a web application?**

Plugin Version: all, Console & Web: No, Mac: Yes, Win: Yes, Linux: Yes. **Answer:** Yes, our ChartDirector plugin works just fine on the Xojo Web Edition. **Example:**

// The data for the pie chart dim data(-1) as Double=array(55.0, 18.0, 25.0, 22.0, 18.0, 30.0, 35.0)

// The labels for the pie chart, Words are choosen random to check font! dim labels(-1) as string=array("Germany","Italy","France","Spain","UK","Poland","Russia")

// The colors to use for the sectors dim colors(-1) as Integer

colors.Append & h66aaee colors.Append & heebb22 colors.Append & hbbbbbb colors.Append & h8844ff

if TargetLinux then CDBaseChartMBS.SetFontSearchPath "/usr/share/fonts/truetype/msttcorefonts" end if

// Create a PieChart object of size 360 x 300 pixels

dim c as new CDPieChartMBS(700, 600)

c.setBackground(c.linearGradientColor(0, 0, 0, c.getHeight(),  $\&$  h0000cc,  $\&$  h000044))  $c.setRoundedFrame(\&\text{ hfffff}, 16)$ dim tt as CDTextBoxMBS = c.addTitle("ChartDirector Demonstration", "timesbi.ttf", 18) tt.setMargin $(0, 0, 16, 0)$ tt.setFontColor(& hFFFFFF)

// Set the center of the pie at (180, 140) and the radius to 100 pixels c.setPieSize 350,300,150 // Set the sector colors c.setColors(c.kDataColor, colors)

// Draw the pie in 3D with a pie thickness of 20 pixels  $c.set3D(20)$ 

dim t as CDTextBoxMBS = c.setLabelStyle("arialbd.ttf", 10, & h000000) t.setBackground(CDPieChartMBS.kSameAsMainColor, CDPieChartMBS.kTransparent, CDPieChartMBS.soft-Lighting(CDPieChartMBS.kRight, 0)) t.setRoundedCorners(8)

// Use local gradient shading for the sectors, with 5 pixels wide // semi-transparent white (bbffffff) borders c.setSectorStyle(CDPieChartMBS.kLocalGradientShading, & hbbffffff, 0)

// Set the pie data and the pie labels c.setData data,labels call c.setLabelStyle "arialbd.ttf",18

dim pic as picture = c.makeChartPicture dim wp as new WebPicture(pic, Picture.FormatJPEG) // JPEG makes it smaller and faster

ImageView1.Picture=wp

### **Notes:**

Be aware that our plugin produces pictures for you, which you assign to ImageViews. Tranfserring those pictures takes time, so you can optimize that with using WebPicture class. There you can decide between different compressions to improve speed (use JPEG instead of PNG).

e.g. if you use ubuntu, you can install the ttf-mscorefonts-installer package and call this method with "/usr/share/fonts/truetype/msttcorefonts" as the path. No backslash on the end of a path, please.

# **199.0.18 Can I use your DynaPDF plugin on a web application?**

Plugin Version: all, Console & Web: No, Mac: Yes, Win: Yes, Linux: Yes. **Answer:** Yes, our DynaPDF plugin works just fine on the Xojo Web Edition. **Notes:**

PDF files are created on the server. You may want to offer a preview to the user which uses reduced resolution images to reduce the time to download the PDF.

See our Create PDF example for the Xojo Web Edition.

## **199.0.19 Can I use your plugin controls on a web application?**

Plugin Version: all, Console & Web: No, Mac: Yes, Win: Yes, Linux: Yes. **Answer:** No.

## **199.0.20 Can you get an unique machine ID?**

Plugin Version: all, Console & Web: No, Mac: Yes, Win: Yes, Linux: Yes. **Answer:** There is nothing like an unique machine ID.

**Notes:**

1:

You can use the MAC IDs of the network interfaces. This can be changed by the user with software tools. And the list of network interfaces changes if user reorder the interfaces.

2:

You can use the system folder creation date/time. This may stay equal after cloning machines or after migration to new PC.

3:

You can use the Mac Serialnumber. Mac only and it can happen that a Mac does not have a serial number.

4:

You can use the x86 CPU ID. This is x86 CPU only and does not avoid running on the same CPU in different PCs.

# **199.0.21 ChartDirector: Alignment Specification**

Plugin Version: 8.2, Console & Web: No, Mac: Yes, Win: Yes, Linux: Yes. **Answer:** ChartDirector: Alignment Specification **Notes:**

In many ChartDirector objects, you may specify the alignment of the object's content relative to its boundary. For example, for a TextBox object, you may specify the text's alignment relative to the box boundary by using TextBox.setAlignment.

The ChartDirector API defines several constants for the alignment options.

ConstantValueDescription

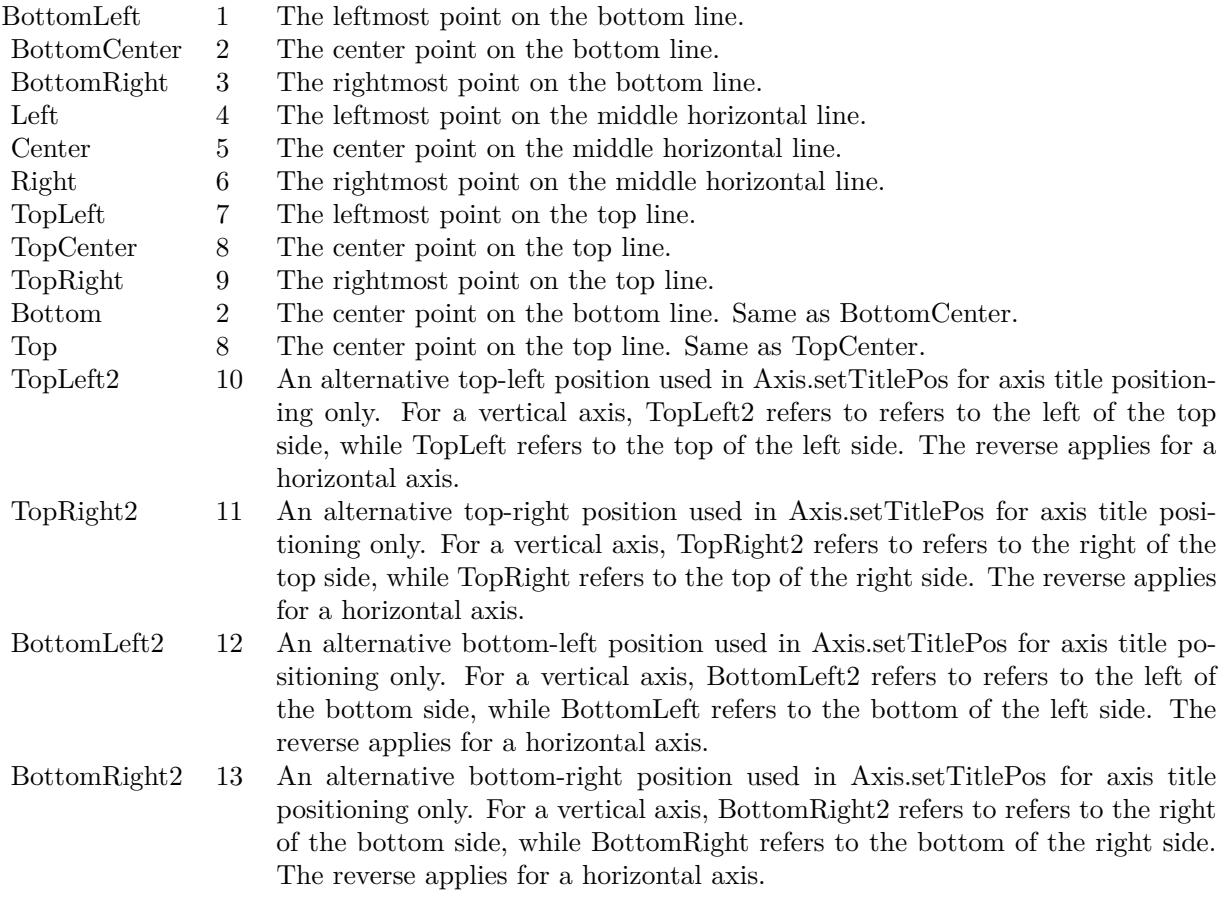

## **199.0.22 ChartDirector: Color Specification**

Plugin Version: 8.2, Console & Web: No, Mac: Yes, Win: Yes, Linux: Yes. **Answer:** ChartDirector: Color Specification

## **Notes:**

Many functions in the ChartDirector API accept colors as parameters. ChartDirector supports colors specified in web and HTML compatible ARGB format, in which ARGB refers to the Alpha transparency, Red, Green and Blue components of the color.

In addition to ARGB colors, ChartDirector supports "dynamic" colors. A dynamic color is a color that changes depending on the position of the pixels. The "dynamic" colors that ChartDirector supports include "pattern colors", "metal colors", "gradient colors", "zone colors" and "dash line colors".

ChartDirector supports specifying colors indirectly using "palette colors". When a "palette color" is used, the color is specified as an index to a palette. The actual color is looked up from the palette.ARGB Color ARGB color consists of 4 components - alpha transparency, red, green and blue. The four components are encoded as a 32-bit number, with each component occupying 8 bits. In hexadecimal notation, it is AAR-RGGBB, where AA, RR, GG and BB are the alpha transparency, red, green and blue components.

Each component ranges from 00 - FF (0 - 255), representing its intensity. For example, pure red color is 00FF0000, pure green color is 0000FF00, and pure blue color is 000000FF. White color is 00FFFFFF, and black color is 00000000.

Most programming language requires you to put special prefix in front of hexadecimal characters. For  $C++$ , the prefix is "0x". For example, the syntax for the hexadecimal number 00FFFFFF is 0x00FFFFFF, or simply 0xFFFFFF.

For the alpha transparency component, a zero value means the color is not transparent all at. This is equivalent to traditional RGB colors. A non-zero alpha transparency means the the color is partially transparent. The larger the alpha transparency, the more transparent the color will be. If a partially transparent color is used to draw something, the underlying background can still be seen.

For example, 80FF0000 is a partially transparent red color, while 00FF0000 is a non-transparent red color.

Note that ChartDirector's ARGB color is web and HTML compatible. For example, red is FF0000, the same as in HTML. There are many resources on the web that provide tables in which you can click a color and it will show its HTML color code. These color codes can be used in ChartDirector.

If alpha transparency is FF (255), the color is totally transparent. That means the color is invisible. It does not matter what the RGB components are. So in ChartDirector, only one totally transparent color is used - FF000000. All other colors of the form FFnnnnnn are reserved to represent palette colors and dynamic colors, and should not be interpreted as the normal ARGB colors.

### 23484 CHAPTER 199. THE FAQ

The totally transparent color FF000000 is often used in ChartDirector to disable drawing something. For example, if you want to disable drawing the border of a rectangle, you can set the border color to totally transparent.

For convenience, ChartDirector defines a constant called Transparent, which is equivalent to FF000000.Pattern Color

A pattern color is a dynamic color that changes according to a 2D periodic pattern. When it is used to fill an area, the area will look like being tiled with a wallpaper pattern.

Pattern colors are created using BaseChart.patternColor, BaseChart.patternColor2, DrawArea.patternColor and DrawArea.patternColor2. The patternColor method creates pattern colors using an array of colors as a bitmap. The patternColor2 method creates pattern colors by loading the patterns from image files.

These methods return a 32-bit integer acting as a handle to the pattern color. The handle can be used in any ChartDirector API that expects a color as its input.Metal Color

A metal color is a color of which the brightness varies smoothly across the chart surface as to make the surface looks shiny and metallic. ChartDirector supports using any color as the base color of the metal color. In particular, using yellow and grey as the base colors will result in metal colors that look gold and silver.

Metal colors are most often used as background colors of charts. They are created using CDBaseChartMBS.metalColor, CDBaseChartMBS.goldColor and CDBaseChartMBS.silverColor. The first method allows you to specify an arbitrary base color. The second and third methods use yellow and grey as the base colors, resulting in gold and silver metal colors.

These methods return a 32-bit integer acting as a handle to the gradient color. The handle can be used in any ChartDirector API that expects a color as its input.Gradient Color A gradient color is a color that changes progressively across a direction.

Gradient colors are created using BaseChart.gradientColor, BaseChart.gradientColor2, DrawArea.gradient-Color and DrawArea.gradientColor2. The gradientColor method creates a 2-point gradient color that changes from color A to color B. The gradientColor2 method creates a multi-point gradient colors that changes from color A to B to C ....

These methods return a 32-bit integer acting as a handle to the gradient color. The handle can be used in any ChartDirector API that expects a color as its input.

One common use of multi-point gradient colors is to define colors that have metallic look and feel. Please refer to DrawArea.gradientColor2 for details.Dash Line Colors

A dash line color is a color that switches on and off periodically. When used to draw a line, the line will appear as a dash line.

Dash line colors are created using BaseChart.dashLineColor and DrawArea.dashLineColor. They accept a

### 23485

line color and a dash pattern code as arguments, and return a 32-bit integer acting as a handle to the dash line color. The handle can be used in any ChartDirector API that expects a color as its input.Zone Colors A zone color is for XY charts only. It is a color that automatically changes upon reaching a data threshold value along the x-axis or y-axis. Zone colors are created using Layer.xZoneColor, Layer.yZoneColor, XY-Chart.xZoneColor or XYChart.yZoneColor.Palette Colors

Palette colors are colors of the format FFFFnnnn, where the least significant 16 bits (nnnn) are the index to the palette. A palette is simply an array of colors. For a palette color, the actual color is obtained by looking up the palette using the index. For example, the color FFFF0001 is the second color in the palette (first color is index 0).

The colors in the palette can be ARGB colors or "dynamic" colors (pattern, gradient and dash line colors).

The first eight palette colors have special significance. The first three palette colors are the background color, default line color, and default text color of the chart. The 4th to 7th palette colors are reserved for future use. The 8th color is a special dynamic color that is equal to the data color of the "current data set".

The 9th color (index  $= 8$ ) onwards are used for automatic data colors. For example, in a pie chart, if the sector colors are not specified, ChartDirector will automatically use the 9th color for the first sector, the 10th color for the second sector, and so on. Similarly, for a multi-line chart, if the line colors are not specified, ChartDirector will use the 9th color for the first line, the 10th color for the second line, and so on.

The ChartDirector API defines several constants to facilitate using palette colors.

### ConstantValueDescription

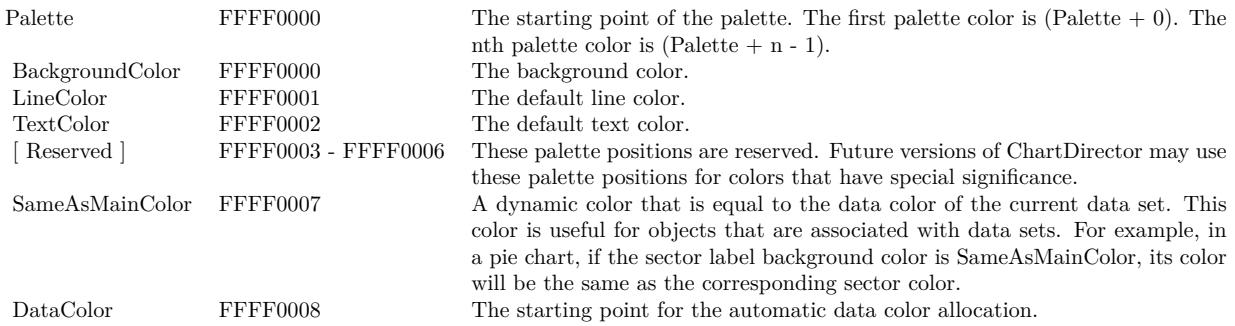

When a chart is created, it has a default palette. You may modify the palette using BaseChart.setColor, BaseChart.setColors, or BaseChart.setColors2.

The advantages of using palette colors are that you can change the color schemes of the chart in one place. ChartDirector comes with several built-in palettes represented by the following predefined constants.

 $CHAPTER$  199. THE FAQ

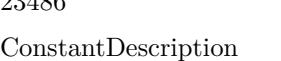

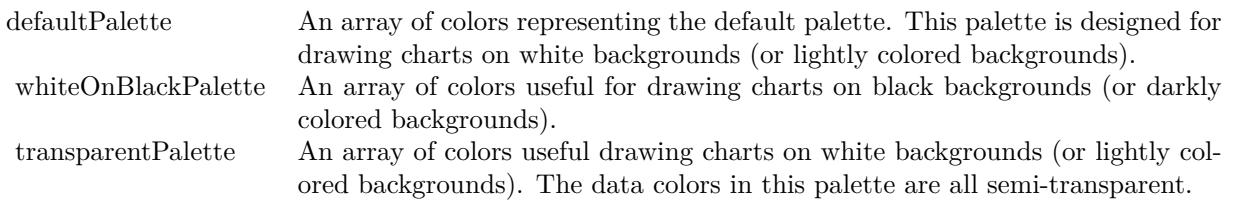

# **199.0.23 ChartDirector: Font Specification**

Plugin Version: 8.2, Console & Web: No, Mac: Yes, Win: Yes, Linux: Yes. **Answer:** ChartDirector: Font Specification

# **Notes:**

Font Name

In ChartDirector, the font name is simply the file name that contains the font. For example, under the Windows platform, the "Arial" font is "arial.ttf", while the "Arial Bold" font is "arialbd.ttf".

## NOTE: Mac OS X Specific Information

In Mac OS X, in addition to ".ttf", ChartDirector also supports Mac OS X font file formats, such as Font Suitcase files and Datafork files (.dfont). These files often contain multiple fonts. For example, the "Gill-Sans.dfont" file contains 6 fonts.

So in addition to the file name, an index is needed to determine the font. The index is specified by appending a " | " character to the font name, followed by the index number. For example, the third font in "GillSans.dfont" is denoted as "GillSans.dfont | 2". (Note: The first font starts at 0.) If no index number is provided, the first font is assumed.

ChartDirector also supports using Mac OS X Font Manager names. For example, one may use "Gill Sans Light Italic" instead of using "GillSans.dfont | 1" as the font name. However, the Mac OS X Font Manager is active only if someone has logged into the Mac GUI console, so this method is only recommended for developing applications that run on the GUI console.

The sample programs that come with ChartDirector are designed to run on all operating systems, so they use generic font file names (eg. "arial.ttf") instead of Mac OS X specific names. To allow them to run on Mac OS X, ChartDirector on Mac OS X has a built-in table to map common font file names to Mac OS X font names:

"arial.ttf", "arialbd.ttf", "ariali.ttf" and "arialbi.ttf" are mapped to "Arial | 0" (Arial), "Arial | 1" (Arial Bold), "Arial | 2" (Arial Italic) and "Arial | 3" (Arial Bold Italic)

23487

"times.ttf", "timesbd.ttf", "timesi.ttf" and "timesbi.ttf" are mapped to "Times New Roman | 0" (Times New Roman), "Times New Roman | 1" (Times New Roman Bold), "Times New Roman | 2" (Times New Roman Italic) and "Times New Roman | 3" (Times New Roman Bold Italic)

"cour.ttf", "courbd.ttf", "couri.ttf" and "courbi.ttf" are mapped to "Courier New | 0" (Courier New), "Courier New | 1" (Courier New Bold), "Courier New | 2" (Courier New Italic) and "Courier New | 3" (Courier New Bold Italic)

Font Location

ChartDirector on Windows does not come with any font files. It relies on the operating system's font files in the " [ windows ] \Fonts" directory. To see what fonts are installed in your operating system and their file names, use the File Explorer to view that directory.

ChartDirector on Windows will also search for the font files in the "fonts" subdirectory (if it exists) under the directory where the ChartDirector DLL "chartdir.dll" is installed. This is useful for private fonts. Also, for some especially secure web servers, the web anonymous user may not have access to the " [ windows ] \Fonts" directory. In this case, you may copy the font files to the above subdirectory.

ChartDirector on Mac OS X relies on operating system font files in "/Library/Fonts" and "/System/Library/Fonts".

ChartDirector on Linux, FreeBSD and Solaris assume the fonts files are in the "fonts" subdirectory under the directory where the ChartDirector shared object "libchartdir.so" is installed. ChartDirector on Linux, FreeBSD and Solaris come with a number of font files in the "fonts" subdirectory.

To keep the download size small, ChartDirector on Linux, FreeBSD and Solaris only come with some commonly used fonts. You may download additional fonts from the Internet. In particular, the Microsoft fonts at

http://sourceforge.net/project/showfiles.php?group\_id=34153& release\_id=105355

is highly recommended. Please refer to

http://www.microsoft.com/typography/faq/faq8.htm

on how you could use the fonts legally in your system.

ChartDirector supports True Type fonts (.ttf), Type 1 fonts (.pfa and .pfb) and Windows bitmap fonts (.fon). On Mac OS X, ChartDirector also supports Font Suitcase and Datafork (.dfont) files. On Linux, FreeBSD and Solaris, ChartDirector also supports Portable Compiled Fonts (.pcf fonts).

If you want ChartDirector to search other directories for the font files, you may list the directories in an environment variable called "FONTPATH".

If you specify an absolute path name for the font file, ChartDirector will use the absolute path name and will not search other directories.Artificial Boldening and Italicizing

### 23488 CHAPTER 199. THE FAQ

Whereas most popular font comes with different styles for "normal", "bold", "italic" and "bold italic", some fonts only come with one style (the normal style). For example, the Monotype Corsiva font that comes with MS Office only has the normal style (mtcorsva.ttf). For these cases, you may append the "Bold" and/or "Italic" words after the font file name (separated with a space) to ask ChartDirector to artificially bolden and/or italicize the font. For example, you may specify the font name as "mtcorsva.ttf Bold".Font List Instead of specifying a single font file as the font name, you may specify a list of font files as the font name, separated by semi-colons. This is useful when using international characters that are only available in some fonts.

For example, if you would like to use the Arial font ("arial.ttf") for western characters, and the MingLiu font "mingliu.ttc" for Chinese characters (since the Arial font does not have Chinese characters), you may specify the font name as "arial.ttf;mingliu.ttc". In this case, ChartDirector will try the Arial font first. If it cannot find a certain character there, it will try the MingLiu font.Indirect Font Names

ChartDirector supports several special keywords for specifying the font name indirectly. When these keywords are used as font names, ChartDirector will look up the actual font names from a font table. The keywords are as follows:

### KeywordsDescription

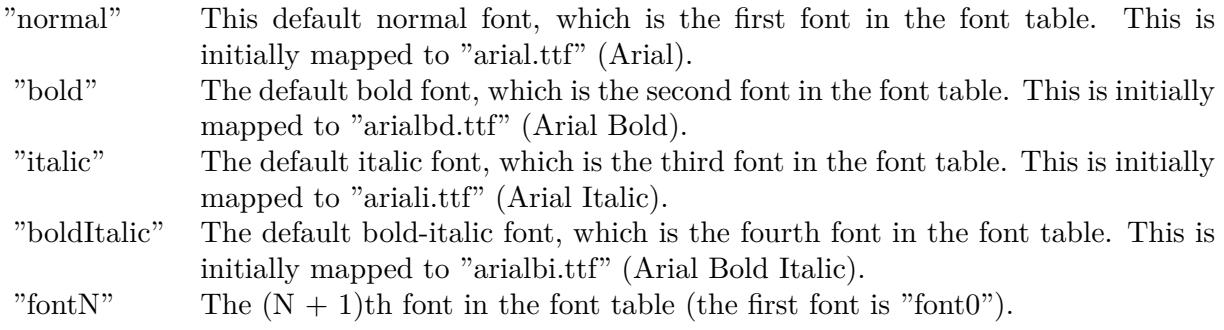

The font table can be modified using BaseChart.setFontTable or DrawArea.setFontTable.

The advantage of using indirect font names is that you can change the fonts fonts in your charts in one place.Font Index

Most font files contain one font. However, it is possible a font file contains multiple fonts (that is, a font collection). For example, in True Type fonts, font files with extension ".ttc" may represent a font collection.

If a font file contains multiple font, the font index can be used to specify which font to use. By default, the font index is 0, which means the first font in the font file will be used.Font Size

The font size decides how big a font will appear in the image. The font size is expressed in a font unit called points. This is the same unit used in common word processors.

Instead of specifying font size, some ChartDirector API (eg. TextBox.setFontSize) allow you to specify font

height and font width separately. You may use different point sizes for font height and font width to create special effects.Font Color

This is the color to draw the font. (See Color Specification on how colors are represented in ChartDirector.)Font Angle

This is the angle in degrees by which the font should be rotated anti-clockwise.Vertical Layout By default, text are laid out horizontally, with characters being drawn from left to right.

ChartDirector also supports vertical layout, with characters being drawn from top to bottom. For example,

you may use BaseChart.addText to add text that are laid out vertically. Vertical layout is common for oriental languages such as Chinese, Japanese and Korean.

# **199.0.24 ChartDirector: Mark Up Language**

Plugin Version: 8.2, Console & Web: No, Mac: Yes, Win: Yes, Linux: Yes. **Answer:** ChartDirector: Mark Up Language

**Notes:**

ChartDirector Mark Up Language (CDML) is a language for including formatting information in text strings by marking up the text with tags.

CDML allows a single text string to be rendered using multiple fonts, with different colors, and even embed images in the text.Font Styles

You can change the style of the text by using CDML tags. For example, the line:

 $\langle\text{*font =times1}tt, \text{size}=16, \text{color}=FF0000>Hello \langle\text{*font =arial.txt}, \text{size}=12, \text{color}=8000^* \rangle$ world! will result in the following text rendered:

In general, all tags in CDML are enclosed by  $\lt^*$  and  $\cdot$ . Attributes within the tags determine the styles of the text following the tags within the same block.

If you want to include <\* in text without being interpreted as CDML tags, use «\* as the escape sequence.

The following table describes the supported font style attributes in CDML. See Font Specification for details on various font attributes.

### AttributeDescription

Set the following text to be in superscript style. This attribute does not need to have a value. (You may use "super" as the attribute instead of "super=1".)

Note that unlike HTML tags, no double or single quotes are used in the tags. It is because CDML tags are

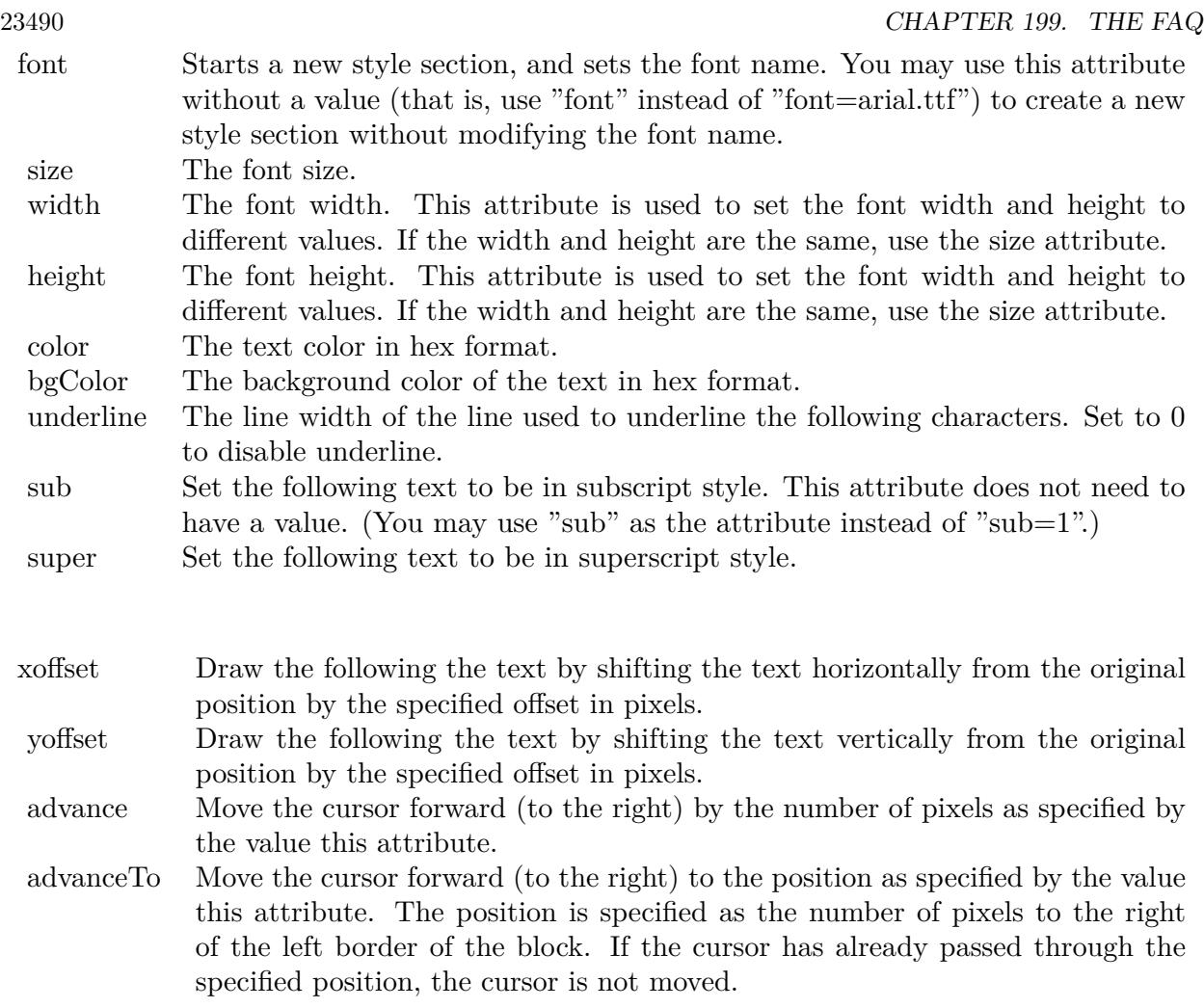

often embedded as string literals in source code. The double or single quotes, if used, will conflict with the string literal quotes in the source code. Therefore in CDML, no quotes are necessary and they must not be used.

Also, unlike HTML tags, CDML uses the comma character as the delimiter between attributes. It is because certain attributes may contain embed spaces (such as the font file name). So space is not used as the delimiter and the comma character is used instead.

Note the font attribute above starts a new style section, while other attributes just modify the current style section. You may use  $\langle\ast/6nt^*\rangle$  to terminate a style section, which will restore the font styles to the state before the style section.Blocks and Lines

In CDML, a text string may contain multiple blocks. A block may contain multiple lines of text by separating them with new line characters ("\n") or with  $\langle$ \*br\*>. The latter is useful for programming languages that cannot represent new line characters easily.

For example, the line:

 $\langle$ \*size=15\*> $\langle$ \*block\*> $\langle$ \*color=FF\*>BLOCK $\langle$ \*br\*>ONE $\langle$ \*/\*>and  $\langle$ \*block\*> $\langle$ \*color=FF00\*>BLOCK $\langle$ \*br\*>TWO will result in the following text rendered:

The above example contains a line of text. The line contains two blocks with the characters " and " in between. Each block in turn contains two lines. The blocks are defined using  $\langle *block* \rangle$  as the start tag and  $\langle\langle\ast/\rangle^*$  as the end tag.

When a block ends, font styles will be restored to the state before entering the block.Embedding Images CDML supports embedding images in text using the following syntax:

<\*img=my\_image\_file.png\*> where my\_image\_file.png is the path name of the image file.

For example, the line:

 $\langle$ \*size=20\*>A $\langle$ \*img=sun.png\*>day will result in the following text rendered:

ChartDirector will automatically detect the image file format using the file extension, which must either png, jpg, jpeg, gif, wbmp or wmp (case insensitive).

Please refer to BaseChart.setSearchPath or DrawArea.setSearchPath on the directory that ChartDirector will search for the file.

The  $\langle\text{m}^*\rangle$ tag may optionally contain width and height attributes to specify its pixel width and height. In this case, ChartDirector will stretch or compress the image if necessary to the required width and height.Blocks Attributes

CDML supports nesting blocks, that is, a block can contain other sub-blocks. Attributes are supported in the  $\langle\text{*block}\rangle$  tag to control the alignment and orientation of the sub-blocks. The  $\langle\text{*image} = m \rangle$ age\_file.png\*>is treated as a block for layout purposes.

For example, the line:

<\*block,valign=absmiddle\*><\*img=molecule.png\*><\*block\*>Hydrazino\nMolecule<\*/\*><\*/\*> will result in the following text rendered:

The the above starts  $\langle\text{*block},\text{valign=absmiddle*}\rangle$  which specifies its content should align with each others in the vertical direction using the absolute middle alignment. The block contains an image, followed by a space characters, and then another block which has two lines of text.

The following table describes the supported attributes inside  $\langle *block* \rangle$ tag:

## AttributeDescription

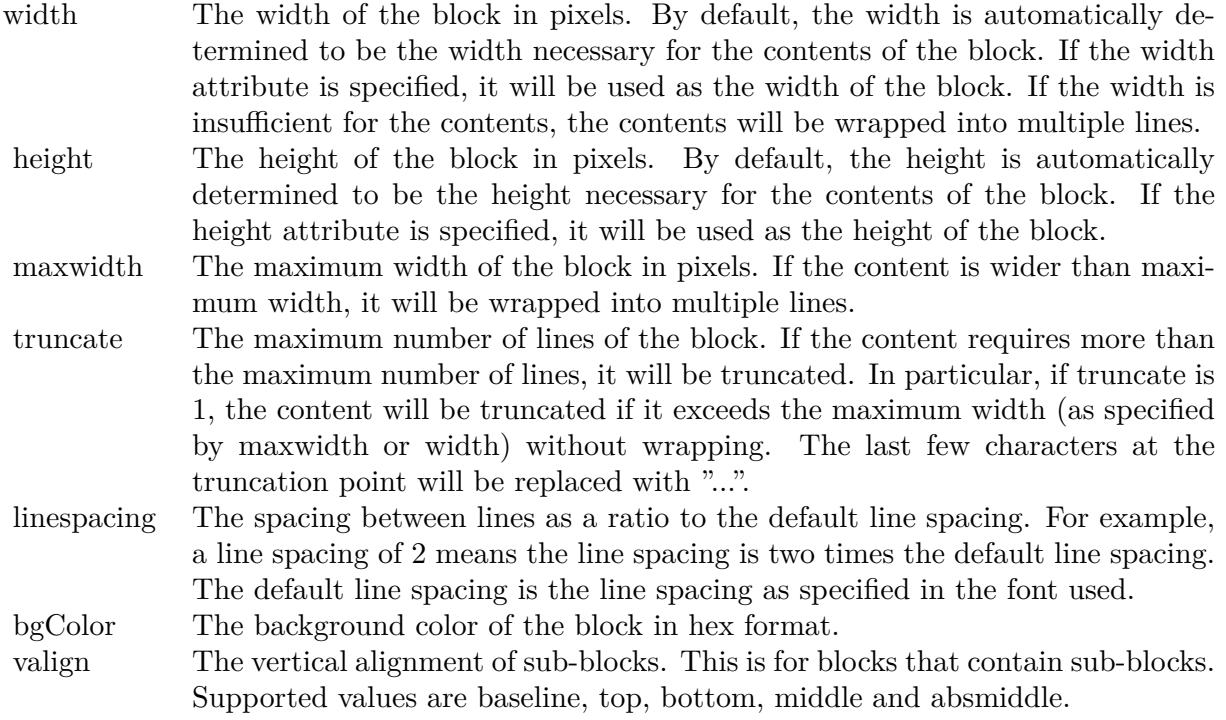

The value baseline means the baseline of sub-blocks should align with the baseline of the block. The baseline is the underline position of text. This is normal method of aligning text, and is the default in CDML. For images or blocks that are rotated, the baseline is the same as the bottom.

The value top means the top line of sub-blocks should align with the top line of the block.

The value bottom means the bottom line of sub-blocks should align with the bottom line of the block.

The value middle means the middle line of sub-blocks should align with the the middle line of the block. The middle line is the middle position between the top line and the baseline.

The value absmiddle means the absolute middle line of sub-blocks should align with the absolute middle line of the block. The absolute middle line is the middle position between the top line and the bottom line.

halign The horizontal alignment of lines. This is for blocks that contain multiple lines. Supported values are left, center and right.

The value left means the left border of each line should align with the left border of the block. This is the default.

The value center means the horizontal center of each line should align with the horizontal center of the block.

The value right means the right border of each line should align with the right border of the block.

angle Rotate the content of the block by an angle. The angle is specified in degrees in counter-clockwise direction.

## **199.0.25 ChartDirector: Parameter Substitution and Formatting**

Plugin Version: 8.2, Console & Web: No, Mac: Yes, Win: Yes, Linux: Yes. **Answer:** ChartDirector: Parameter Substitution and Formatting **Notes:**

ChartDirector charts often contain a lot of text strings. For example, sector labels in pie charts, axis labels for x and y axes, data labels for the data points, HTML image maps, etc, are all text strings.

ChartDirector uses parameter substitution to allow you to configure precisely the information contained in the text and their format.

Format Strings

In parameter substitution, format strings are used to specify the entities to be include into labels and how to format numbers and dates.

For example, when drawing a pie chart with side label layout, the default sector label format string is:

" { label } ( { percent } % )"

When the sector label is actually drawn, ChartDirector will replace " { label } " with the sector name, and " { percent } " with the sector percentage. So the above label format will result is a sector label similar to "ABC (34.56% )".

You may change the sector label format by changing the format string. For example, you may change it to:

 $"\{\text{label}\}: \text{US$ $\{\text{ value} \mid 2 \}\text{ K (} \{\text{ percent } \}\% \text{ )\}}"$ 

The sector label will then become something like "ABC: US\$ 123.00 (34.56% )".

In general, in ChartDirector parameter substitution, parameters enclosed by curly brackets will be substituted with their actual values when creating the texts.

For parameters that are numbers or dates/times, ChartDirector supports a special syntax in parameter substitution to allow formatting for these values. Please refer to the Number Formatting and Date/Time Formatting sections below for details.

Parameter Expressions

ChartDirector supports numeric expressions in format strings. They are denoted by enclosing the expression with curly brackets and using  $"="$  as the first character. For example:

"USD { value } (Euro { = { value }  $*0.9$  } )"

In the above, " { value } " will be substituted with the actual value of the sector. The expression " {  $=$  { value  $\}$  \*0.9 } " will be substituted with the actual value of the sector multiplied by 0.9.

ChartDirector parameter expressions support operators "+", "-", "\*", "/", "%" (modulo) and "^" (exponentiation). Operators "\*", "/", "% ", "^" is computed first, followed by "+" and "-". Operators of the same precedence are computed from left to right). Parenthesis "(" and ")" can be used to change the computation order.

Parameters for Pie Charts

The following table describes the parameters available for pie charts.

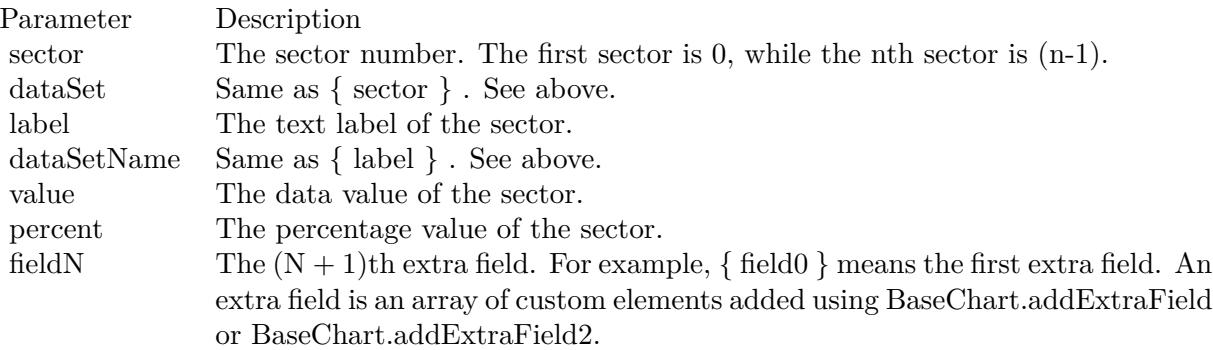

Parameters for All XY Chart Layers

The followings are parameters that are apply to all XY Chart layers in general. Some layer types may have

additional parameters (see below).

Note that certain parameters are inapplicable in some context. For example, when specifying the aggregate label of a stacked bar chart, the { dataSetName } parameter is inapplicable. It is because a stacked bar is composed of multiple data sets. It does not belong to any particular data set and hence does not have a data set name.

{ fieldN } means the extra field is indexed by the data point number. The Pth data point corresponds to the Pth element of the extra field.

Additional Parameters for Line Layers The followings are parameters that are in additional to the parameters for all XY Chart layers.

Additional Parameters for Trend Layers The followings are parameters that are in additional to the parameters for all XY Chart layers.

Additional Parameters for Box-Whisker Layers The followings are parameters that are in additional to the parameters for all XY Chart layers.

Additional Parameters for HLOC and CandleStick Layers The followings are parameters that are in additional to the parameters for all XY Chart layers.

Additional Parameters for Vector Layers The followings are parameters that are in additional to the parameters for all XY Chart layers.

Parameters for All Polar Layers

The followings are parameters that are apply to all Polar Chart layers in general. Some layer types may have additional parameters (see below).

{ fieldN } means the extra field is indexed by the data point number. The Pth data point corresponds to the Pth element of the extra field.

Additional Parameters for PolarVector Layers The followings are parameters that are in additional to the parameters for all Polar Chart layers.

Parameters for Axis The following table describes the parameters available for pie charts.

Number Formatting

For parameters that are numbers, ChartDirector supports a number of formatting options in parameter substitution.

For example, if you want a numeric field  $\{$  value  $\}$  to have a precision of two digits to the right of the decimal point, use ',' (comma) as the thousand separator, and use '.' (dot) as the decimal point, and you may use { value  $\{2,.\}$ . The number 123456.789 will then be displayed as 123,456.79.

For numbers, the formatting options are specified using the following syntax:

 $\{ [\text{param}] | [\text{a}] | [\text{b}] | [\text{c}] | d] \}$ 

where:

If this field starts with "E" or "e", followed by a number, it means formatting the value using scientific notation with the specified number of decimal places. If the "E" or "e" is not followed by a number, 3 is assumed.

For example,  $\{$  value  $\}$  E4  $\}$  will format the value 10.3 to 1.0300E+1, and  $\{$  value  $\}$  e4  $\}$  will format the same value to 1.0300e+1.

If this field starts with "G" or "g", followed by a number, it means formatting the value using the scientific notation only if the value is large and requires more than the specified number of digits, or the value is less than 0.001. If scientific notation is used, the number following "G" or "g" also specifies the number of significant digits to use. If the "G" or "g" is not followed by a number, 4 is assumed.

For example, consider the format string  $\{$  value  $\mid$  G4  $\}$ . The value 10 will be formatted to 10. The value 100000 will be formatted to 1.000E+5. Similarly, for  $\{$  value  $| \text{ g4 } \}$ , the value 10 will be formatted to 10, while the value 100000 will be formatted to 1.000e+5.

If you skip this argument, ChartDirector will display the exact value using at most 6 decimal places.

You may skip  $\lceil b \rceil \lceil c \rceil \lceil d \rceil$ . In this case, the default will be used.

Date/Time Formatting For parameters that are dates/times, the formatting options can be specified using the following syntax:

 $\{$  [ param  $\vert$  | [ datetime\_format\_string  $\vert$  }

where [datetime\_format\_string ] must start with an english character (A-Z or a-z) that is not "G", "g", "E" or "e", and may contain any characters except '  $\}$ '. (If it starts with "G", "g", "E" or "e", it will be considered as a number format string.)

23497

Certain characters are substituted according to the following table. Characters that are not substituted will be copied to the output.

For example, a parameter substitution format of  $\{$  value  $\}$  mm-dd-yyyy  $\}$  will display a date as something similar to 09-15-2002. A format of  $\{$  value  $\}$  dd/mm/yy hh:nn:ss a  $\}$  will display a date as something similar to 15/09/02 03:04:05 pm.

If you want to include characters in the format string without substitution, you may enclose the characters in single or double quotes.

For example, the format { value  $\vert$  mmm '<\*color=dd0000\*>'yyyy } will display a date as something like Jan <\*color=dd0000\*>2005 (the <\*color=dd0000\*>is a CDML tag to specify red text color). Note that the  $\lt^*$ color=dd0000\*>tag is copied directly without substitution, even it contains "dd" which normally will be substituted with the day of month.

Escaping URL/HTML/CDML characters

Parameter substitution is often used to create HTML image maps. In HTML, some characters has special meanings and cannot be used reliably. For example, the '>' is used to represent the end of an HTML tag.

Furthermore, if the field happens to be used as an URL, characters such as '?', '& ' and '+' also have special meanings.

By default, ChartDirector will escape template fields used in URL and query parameters when generating image maps. It will modify URL special characters to the URL escape format "% XX" (eg. "?" will become  $\degree$ % 3F"). After that, it will modify HTML special characters to the HTML escape format  $\degree$ & amps;  $\#$  nn;" (eg. ">" will become " $\&$  amps;  $\#$  62;".). Similarly, it will escape other attributes in the image map using HTML escape format (but not URL escape format).

In addition to escaping HTML and URL special characters, ChartDirector will also remove CDML fields in creating image maps. It is because CDML is only interpreted in ChartDirector, should not be useful outside of ChartDirector (such as in browser tool tips).

In some cases, you may not want ChartDirector to escape the special characters. For example, if the parameters have already been escaped before passing to ChartDirector, you may want to disable ChartDirector from escaping them again.

ChartDirector supports the following special fields to control the escape methods - " { escape\_url } ", " { noescape\_url } ", " { escape\_html } ", " { noescape\_html } ", " { escape\_cdml } " and { noescape\_cdml } ". These fields enable/disable the escape methods used in the template fields that follow them.

# $CHAPTER$  199. THE FAQ **199.0.26 ChartDirector: Shape Specification**

Plugin Version: 8.2, Console & Web: No, Mac: Yes, Win: Yes, Linux: Yes. **Answer:** ChartDirector: Shape Specification

**Notes:**

Several ChartDirector API accept shape specification as arguments. For example, BarLayer.setBarShape and BarLayer.setBarShape2 can be used to specify shapes of bars in bar charts, while DataSet.setDataSymbol, DataSet.setDataSymbol4, PolarLayer.setDataSymbol and PolarLayer.setDataSymbol4 can be used to specify shapes for data symbols.

Note that in addition to shapes, in many cases ChartDirector also accepts images or custom draw objects for data representation. For example, see DataSet.setDataSymbol2, DataSet.setDataSymbol3, PolarLayer.set-DataSymbol2 and PolarLayer.setDataSymbol3.

Built-In Shapes

Built-in shapes are specified as integers. The integers can be explicit constants, or can be generated by a ChartDirector method for parameterized shapes. For example, a circle is represented by an explicit constant CircleShape  $(=7)$ . On the other hand, the number representing a polygon depends on the number of sides the polygon has, so it is generated by using the PolygonShape method, passing in the number of sides as argument.

The following table illustrates the various ChartDirector shapes:

Custom Shapes

In ChartDirector, custom shapes are specified as an array of integers x0, y0, x1, y1, x2, y2 ... representing the coordinates of the vertices of the custom polygonal shape.

The polygon should be defined with a bounding square of  $1000 \times 1000$  units, in which the x-axis is from -500 to 500 going from left to right, and the y-axis is from 0 to 1000 going from bottom to top.

ChartDirector will automatically scale the polygon so that 1000 units will become to the pixel size as requested by the various ChartDirector API.

As an example, the shape of the standard diamond shape in ChartDirector is represented as an array with 8 numbers:

0, 0, 500, 500, 0, 1000, -500, 500

## **199.0.27 Copy styled text?**

Plugin Version: all, Console & Web: No, Mac: Yes, Win: Yes, Linux: Yes. **Answer:** How to quickly copy styled text from one textarea to another? **Example:**

```
# if TargetWin32 then
TextArea1.WinRTFDataMBS = TextArea2.WinRTFDataMBS
# elseif TargetMacOS then
TextArea1.NSTextViewMBS.textStorage.setAttributedString TextArea2.NSTextViewMBS.textStorage
# else
TextArea1.StyledText = TextArea2.StyledText
# endif
```
**Notes:** The code above uses special plugin functions on Mac and Windows and falls back to framework for Linux.

# **199.0.28 Do you have code to validate a credit card number?**

Plugin Version: all, Console & Web: No, Mac: Yes, Win: Yes, Linux: Yes. **Answer:** You can check the checksum to tell if a credit card number is not valid. **Example:**

Dim strNumber As String Dim nLength as Integer Dim nValue as Integer Dim nChecksum as Integer Dim nIndex as Integer

strNumber = EditField1.Text  $nLength = Len(strNumber)$  $nChecksum = 0$ 

```
For nIndex = 0 To nLength - 2
nValue = Val(Mid(strNumber, nLength - (nIndex + 1), 1)) * (2 - (nIndex Mod 2))If nValue <10 Then
nChecksum = nChecksum + nValueElse
nChecksum = nChecksum + (nValue - 9)End If
Next
```

```
If Val(Mid(strNumber, Len(strNumber), 1)) = (10 - (nChecksum Mod 10)) Mod 10 Then
MsgBox("The credit card number looks valid")
Else
```
# $CHAPTER$  199. THE FAQ MsgBox("The credit card number is invalid") End IF

## **Notes:**

Here's some code that will validate the checksum for a credit card. It works for Visa, MasterCard, American Express and Discover. Not sure about others, but I imagine they use the same basic algorithm. Of course, this doesn't actually mean that the credit card is valid, it's only useful for helping the user catch typos.

The above code doesn't have any error checking and it expects that the credit card number will be entered without spaces, dashes or any other non-numeric characters. Addressing those issues will be an exercise left to the reader. :)

(From Mike Stefanik)

## **199.0.29 Do you have plugins for X-Rite EyeOne, eXact or i1Pro?**

Plugin Version: all, Console & Web: No. **Answer:** Our EyeOne plugin is available on request for licensees of the X-Rite SDKs.

## **Notes:**

Please first go to X-Rite and get a SDK license. Than we can talk about the plugin.

## **199.0.30 Does SQL Plugin handle stored procedures with multiple result sets?**

Plugin Version: all, Console & Web: No, Mac: Yes, Win: Yes, Linux: Yes. **Answer:** Yes, the plugin can work with multiple recordsets. **Notes:**

## You need to use SQLCommandMBS class. When you get back results, you use FetchNext to walk over all records in the first result set. Than you simply start again with FetchNext to get the second record set. Even the RecordSet functions should work, just use them twice to get all records from both record sets.

## **199.0.31 Does the plugin home home?**

Plugin Version: all, Console & Web: No, Mac: Yes, Win: No, Linux: No. **Answer:** Yes, we like to know who is using the plugin, so the plugin may contact our server. **Example:**

none.

### **Notes:**

Please note that this does not affect your users as the plugin will only do this in the IDE and the relevant plugin part is never included in your applications.

The plugin if used for some hours, does contact our server to provide statistical data about Xojo version and OS versions. This way we know what versions are used. We can return the version number of the current plugin which may be visible in future versions somehow. And we transmit partial licenses data so we can track use of illegal license keys.

If you do not like to have this, you can block Xojo IDE from contacting our website via your Firewall. Blocking the transfer will not disable the plugin or change the features. Or contact us for a plugin version which explicitly does not contain this feature.

# **199.0.32 folderitem.absolutepath is limited to 255 chars. How can I get longer ones?**

Plugin Version: all, Console & Web: No, Mac: Yes, Win: Yes, Linux: Yes. **Answer:** Paths on a Mac are not unique, so use them only to display them to the user. **Example:**

Function AbsolutePath(f as FolderItem) As String Dim s as string Dim nf as FolderItem  $nf = f$  $s = "$ while  $nf \ll \n$ il  $s = nf.name + "$ :" + s  $nf = nf.parent$ wend Return s End Function

### $CHAPTER$  199. THE FAQ

# **199.0.33 Has anyone played round with using CoreImage to do things like add dissolve transitions say when changing from one tab to another within a window?**

Console & Web: No, Mac: Yes, Win: No, Linux: No. **Answer:** This code implements animations for a tabpanel change:

## **Example:**

// in a tabpanel.change event:

dim r as CGSTransitionRequestMBS dim co as new CGSConnectionMBS dim cw as CGSWindowMBS dim ct as CGSTransitionMBS static OldTab as Integer cw=co.CGSWindow(window1) If  $cw = Nil$  Then return // 10.3... End If r=new CGSTransitionRequestMBS r.TransitionType=r.CGSFlip r.HasBackGround=false r.HasBackColor=false r.Win=cw  $//$  watch the value of the clicked tab versus the last tab if tabpanel1.Value=0 or tabpanel1.Value <OldTab then r.TransitionOption=r.CGSLeft  $ct = co.NewTransition(r)$  $if < >Nil then$ Refresh ct.Invoke(1)  $ct.Wait(1)$ ct.Release else MsgBox "Error creating the transition." end if else r.TransitionOption=r.CGSRight  $ct = co.NewTransition(r)$ if ct<>Nil then Refresh ct.Invoke(1)  $ct.Wait(1)$ ct.Release else MsgBox "Error creating the transition." end if

end if // Keep track of the last tab clicked  $OldTab = tabpanel1.<sub>Value</sub>$ 

**Notes:** See CGS\* classes for more details.

### **199.0.34 How about Plugin support for older OS X?**

Plugin Version: all, Console & Web: No, Mac: Yes, Win: Yes, Linux: Yes. **Answer:** We support in general Mac OS X 10.5 and newer.

**Notes:**

All the 64-bit plugins on Mac require OS X 10.7. Intel 32-bit plugins on Mac require OS X 10.5 or newer.

Currently the ChartDirector 6, GraphicsMagick and GameKit plugins requires Mac OS X 10.6. Also for SQL Plugin the built in SQLite library requires 10.6.

## **199.0.35 How can I detect whether an Intel CPU is a 64bit CPU?**

Plugin Version: all, Console & Web: No. **Answer:** Look on the CPU family returned by sysctl: **Example:**

Function is64bit() As Boolean

 $#$  if TargetLittleEndian

 $dim m$  as MemoryBlock = NewMemoryBlock(8) dim family as Integer dim s as string

m=SystemControlNameToMIBMBS("hw.cpufamily") m=SystemControlMBS(m)

if  $m$   $\geq$   $\frac{1}{2}$  then m.LittleEndian=True  $family=m.Long(0)$ 

const CPUFAMILY INTEL 6 14 = & h73d67300 //\* "Intel Core Solo" and "Intel Core Duo" (32-bit Pentium-M with SSE3) \*/ const CPUFAMILY INTEL 6  $15 = \&$  h426f69ef //\* "Intel Core 2 Duo" \*/ const CPUFAMILY\_INTEL\_6\_23 = & h78ea4fbc //\* Penryn \*/

 $CHAPTER$  199. THE FAQ

const CPUFAMILY INTEL 6  $26 = \&$  h6b5a4cd2 //\* Nehalem \*/

Select case family case CPUFAMILY\_INTEL\_6\_14 Return false case CPUFAMILY\_INTEL\_6\_15 Return true case CPUFAMILY\_INTEL\_6\_23 Return true case CPUFAMILY\_INTEL\_6\_26 Return true // newer CPUs may be missing here end Select

end if

 $#$  endif

Return false

Exception Return false End Function

**Notes:** This code is written for Mac OS X where you only have a limited number of possible CPUs.

## **199.0.36 How can I disable the close box of a window on Windows?**

Plugin Version: all, Console & Web: No, Mac: No, Win: Yes, Linux: No. **Answer:** The following code will remove the close item from the system menu of the window. **Example:**

 $#$  if TargetWin32 then Declare Function GetSystemMenu Lib "user32" (hwnd as Integer, bRevert as Integer) as Integer Declare Function RemoveMenu Lib "user32" (hMenu as Integer, nPosition as Integer, wFlags as Integer) as Integer Dim hSysMenu as Integer  $hSysMenu = GetSystemMenu(me.WinHWND, 0)$ RemoveMenu hSysMenu, & HF060, & H0  $#$  endif

**Notes:** The window may not be updated directly.

## **199.0.37 How can I get all the environment variables from Windows?**

Plugin Version: all, Console & Web: No, Mac: No, Win: Yes, Linux: No. **Answer:** Try this code: **Example:**

```
# if targetWin32
declare function GetEnvironmentStrings Lib "kernel32" () as ptr
dim m as memoryBlock
dim n as Integer
```
m=GetEnvironmentStrings()

```
n=0do
msgBox m.cstring(n)
while m.byte(n) \ll 0n=n+1wend
n=n+1loop until m.byte(n)=0# endif
```
**Notes:** The MBS Plugin has an EnvironmentMBS class for this.

# **199.0.38 How can i get similar behavior to Roxio Toast or iTunes where clicking a 'burn' button allows the next inserted blank CD-R to bypass the Finder and be accepted by my application?**

Plugin Version: all, Console & Web: No, Mac: Yes, Win: No, Linux: No. **Answer:** You need to get a media reservation. **Example:**

dim d as DRDeviceMBS // get a device d.AcquireMediaReservation

### **Notes:**

Use the plugin function AcquireMediaReservation and later release it using ReleaseMediaReservation. See plugin examples on how to use it and check Apples DiscRecording framework documentation for more details.

# **199.0.39 How can I get text from a PDF?**

Plugin Version: all, Console & Web: No, Mac: Yes, Win: Yes, Linux: Yes. **Answer:** Crossplatform you can use DynaPDF Pro.

**Notes:**

On Mac OS X you can also use PDFKit for the same job.

While DynaPDF Pro gives you each bit of text with rotation, font information and encoding details, PDFKit gives you only the text string for a PDF page.

# **199.0.40 How can I get text from a Word Document?**

Plugin Version: all, Console & Web: No, Mac: Yes, Win: Yes, Linux: Yes. **Answer:** to get the text string from a doc file, use the NSAttributedStringMBS class. **Notes:**

The NSAttributedStringMBS class is Mac OS X only and we have currently no solution for Windows or Linux.

Use the NSAttributedStringMBS.initWithDocFormat(data as string) as boolean method.

# **199.0.41 How can I get the item string for a given file creator?**

Plugin Version: all, Console & Web: No. **Answer:** Try this function: **Example:**

Sub pullNativeDocs(aCREA As string) Dim result as Integer Dim m, k as memoryBlock Dim f as folderItem Dim newType as string Dim anIcon As picture Dim ofs as Integer

Declare Function GetFileTypesThatAppCanNativelyOpen Lib "Carbon" (appVRefNumHint as Short, appSignature as OSType, nativeTypes as Ptr) as Short Inline68K("701CABFC") Declare Function GetDocumentKindString Lib "Carbon" (docVRefNum as Short, docType as OSType, doc-Creator as OSType, kindString as ptr) as Short Inline68K("7016ABFC")

listBox1.deleteAllRows

 $m = newMemoryBlock(1024)$ result = GetFileTypesThatAppCanNativelyOpen(Volume(0).MacVRefNum, aCREA, m) if result  $\langle \rangle 0$  then listBox1.addRow "<Not found.>"

```
return
end if
do
if m.byte(ofs<sup>*4</sup>) = 0 then
exit
else
newType = m.OSTypeMBS(ofs*4)listBox1.addRow newType
k = newMemoryBlock(64)result = GetDocumentKindString(Volume(0).MacVRefNum, newType, aCREA, k)
if result = 0 then
listBox1-cell(ofs,1) = k.pString(0)ofs = ofs + 1else
listBox1-cell(ofs,1) = "(unknown)"end if
end if
loop
End Sub
```
**Notes:** Change "Translation" to "CarbonLib" for Mac OS X.

## **199.0.42 How can I launch an app using it's creator code?**

Plugin Version: all, Console & Web: No, Mac: Yes, Win: No, Linux: No. **Answer:** Send an AppleEvent "odoc" with the creator code to the Finder ("MACS"): **Example:**

Function LaunchByCreator(C As String) As Boolean Dim A As AppleEvent  $A = NewAppleEvent("aevt", "odoc", "MACS")$  $A. Object SpecificParam("—") = GetUniqueIDObjectDescription("appf",nil,C)$ return A.Send End Function

# **199.0.43 How can I learn what shared libraries are required by a plugin on Linux?**

Plugin Version: all, Console & Web: No, Mac: Yes, Win: No, Linux: No. **Answer:** Please use the ldd command in the terminal.

# **Notes:**

You build an app on any platform, but for Linux.

For the resulting .so files in the libs folder, you can run the ldd command with the library path as parameter. It shows you references lib files and you can make sure you have those installed.

This is a sample run of our graphicsmagick plugin:

cs@Ubuntu32:

textasciitilde /MeinProgramm/MeinProgramm Libs\$ ldd libMBSGraphicsMagickPlugin17744.so linux-gate.so.1  $\Rightarrow$  (0xb76ee000) libdl.so.2  $\equiv$  >/lib/i386-linux-gnu/libdl.so.2 (0xb6f0e000) libgtk-x11-2.0.so.0 =>/usr/lib/i386-linux-gnu/libgtk-x11-2.0.so.0 (0xb6aa6000) libpthread.so.0  $\equiv$  >/lib/i386-linux-gnu/libpthread.so.0 (0xb6a8a000)  $\text{libstdc}$ ++.so.6 =>/usr/lib/i386-linux-gnu/libstdc++.so.6 (0xb69a5000)  $\lim_{s \to 0}$  =>/lib/i386-linux-gnu/libm.so.6 (0xb6979000) libgcc\_s.so.1  $\equiv$ >/lib/i386-linux-gnu/libgcc\_s.so.1 (0xb695b000) libc.so.6 =>/lib/i386-linux-gnu/libc.so.6 (0xb67b1000) /lib/ld-linux.so.2 (0xb76ef000) libgdk-x11-2.0.so.0 =>/usr/lib/i386-linux-gnu/libgdk-x11-2.0.so.0 (0xb6701000) libpangocairo-1.0.so.0 =>/usr/lib/i386-linux-gnu/libpangocairo-1.0.so.0 (0xb66f4000)  $\text{libX11}.\text{so.6}$  =  $\text{log/lib/i386-linux-gnu/libX11}.\text{so.6}$  (0xb65c0000) libXfixes.so.3  $\approx$  /usr/lib/i386-linux-gnu/libXfixes.so.3 (0xb65ba000) libatk-1.0.so.0  $\equiv$  >/usr/lib/i386-linux-gnu/libatk-1.0.so.0 (0xb659a000) libcairo.so.2 =>/usr/lib/i386-linux-gnu/libcairo.so.2 (0xb64ce000) libgdk pixbuf-2.0.so.0  $\equiv$  >/usr/lib/i386-linux-gnu/libgdk pixbuf-2.0.so.0 (0xb64ad000) libgio-2.0.so.0  $\Rightarrow$ /usr/lib/i386-linux-gnu/libgio-2.0.so.0 (0xb6356000) libpangoft2-1.0.so.0 =>/usr/lib/i386-linux-gnu/libpangoft2-1.0.so.0 (0xb632a000) libpango-1.0.so.0  $\equiv$  >/usr/lib/i386-linux-gnu/libpango-1.0.so.0 (0xb62e0000) libfontconfig.so.1  $\equiv$ >/usr/lib/i386-linux-gnu/libfontconfig.so.1 (0xb62ab000) libgobject-2.0.so.0  $\equiv$  >/usr/lib/i386-linux-gnu/libgobject-2.0.so.0 (0xb625c000) libglib-2.0.so.0  $\approx$ /lib/i386-linux-gnu/libglib-2.0.so.0 (0xb6163000) libXext.so.6  $\equiv$  >/usr/lib/i386-linux-gnu/libXext.so.6 (0xb6151000) libXrender.so.1  $\equiv$ >/usr/lib/i386-linux-gnu/libXrender.so.1 (0xb6147000) libXinerama.so.1 =>/usr/lib/i386-linux-gnu/libXinerama.so.1 (0xb6142000) libXi.so.6  $\equiv$  >/usr/lib/i386-linux-gnu/libXi.so.6 (0xb6132000) libXrandr.so.2  $\equiv$ >/usr/lib/i386-linux-gnu/libXrandr.so.2 (0xb6129000) libXcursor.so.1  $\equiv$ >/usr/lib/i386-linux-gnu/libXcursor.so.1 (0xb611e000) libXcomposite.so.1 =>/usr/lib/i386-linux-gnu/libXcomposite.so.1 (0xb611a000) libXdamage.so.1  $\equiv$ >/usr/lib/i386-linux-gnu/libXdamage.so.1 (0xb6115000) libfreetype.so.6  $\equiv$  >/usr/lib/i386-linux-gnu/libfreetype.so.6 (0xb607b000)

libxcb.so.1  $\equiv$  >/usr/lib/i386-linux-gnu/libxcb.so.1 (0xb605a000)
libpixman-1.so.0  $\Rightarrow$ /usr/lib/i386-linux-gnu/libpixman-1.so.0 (0xb5fc2000)  $\text{libpng12}.\text{so.0} \Longrightarrow \text{/lib/i386-linux-gnu/libpng12}.\text{so.0} \; (\text{0xb5f98000})$ libxcb-shm.so.0  $\Rightarrow$ /usr/lib/i386-linux-gnu/libxcb-shm.so.0 (0xb5f93000) libxcb-render.so. $0 = \frac{1}{10}$  / lib $\frac{1}{386}$ -linux-gnu / libxcb-render.so.0 (0xb5f89000) libz.so.1  $\equiv$  >/lib/i386-linux-gnu/libz.so.1 (0xb5f73000) libgmodule-2.0.so.0  $\equiv$  >/usr/lib/i386-linux-gnu/libgmodule-2.0.so.0 (0xb5f6e000) libselinux.so.1  $\equiv$ >/lib/i386-linux-gnu/libselinux.so.1 (0xb5f4f000) libresolv.so.2  $\equiv$  >/lib/i386-linux-gnu/libresolv.so.2 (0xb5f36000) libexpat.so.1  $\equiv$  >/lib/i386-linux-gnu/libexpat.so.1 (0xb5f0c000)  $\text{libffi.so.6}$  =  $>$ /usr/lib/i386-linux-gnu/libffi.so.6 (0xb5f05000) libpcre.so.3  $\equiv$  >/lib/i386-linux-gnu/libpcre.so.3 (0xb5ec9000) librt.so.1  $\equiv$  >/lib/i386-linux-gnu/librt.so.1 (0xb5ec0000) libXau.so.6 =>/usr/lib/i386-linux-gnu/libXau.so.6 (0xb5ebb000) libXdmcp.so.6  $\equiv$  >/usr/lib/i386-linux-gnu/libXdmcp.so.6 (0xb5eb4000) cs@Ubuntu32: textasciitilde /MeinProgramm/MeinProgramm Libs\$

As you see all library have been found and their load address is printed behind the na,e. If a library is missing, you usually see the address missing there or being zero.

# **199.0.44 How can I validate an email address?**

Plugin Version: all, Console & Web: No, Mac: Yes, Win: Yes, Linux: Yes. **Answer:** You can try this code: **Example:**

Dim re As RegEx  $re = New RegEx$ Dim rm As RegExMatch

```
re.SearchPattern = " [ a-z0-9!# \% % \& '*+/=?^_' { | }
textasciitilde - | + (?\: \ . \, \, \vert \, \text{a-z0-9!} \# \ % & \cdot*+/=?^_' { | \, \}textasciitilde - j +*(\hat{\alpha}(?) \in [a-z0-9] \in [a-z0-9-] \in [a-z0-9] \in [a-z0-9] \in [a-z0-9] \in [a-z0-9] \in [a-z0-9] \in [a-z0-9]rm = re.Search(editField1.Text)
```
if rm = Nil Then StaticText2.text = editField1.Text + " not valid email" Else StaticText2.Text = editField1.Text + " is valid" End if

**Notes:**

Adapted from:

#### $CHAPTER$  199. THE FAQ

## **199.0.45 How do I decode correctly an email subject?**

Plugin Version: all, Console & Web: No, Mac: Yes, Win: Yes, Linux: Yes. **Answer:** The following code can be used to decode an email subject including several encodings including Base 64. **Example:**

dim src as string // input

dim theRegex as Regex dim theRegexMatch as RegexMatch dim result, infoCharset, encodedPart as string dim theStart as Integer

if instr(src, " $=$ ?") >0 then  $theRegex = new Regex$ theRegex.Options.Greedy = false theRegex.searchPattern = "(.\*)=\?(.+)\?(Q | B)\?(.+)\?="  $the RegexMatch = theRegex.search(src)$ while the RegexMatch  $\langle \rangle$ nil theStart = theRegexMatch.subExpressionStartB $(0)$  + len(theRegexMatch.subExpressionString $(0)$ )

```
result = result + theRegexMatch.subExpressionString(1)
infoCharacter = theRegexMatch.subExpressionString(2)encodedPart = theRegexMatch.subExpressionString(4)
if theRegexMatch.subExpressionString(3) = "B" then
encodedPart = DecodeBase64(encodedPart)
elseif theRegexMatch.subExpressionString(3) = "Q" then
encodedPart = DecodeQuotedPrintable(encodedPart)
end if
if right(result, 1) = " " then
result = mid(result, 1, len(result)-1)
end if
encodedPart = encodedPart.DefineEncoding(GetInternetTextEncoding(infoCharset))
result = result + encodedParttheRegex.SearchStartPosition = theStart
the RegexMatch = theRegex.search()wend
```
result = result + mid(src, theStart+1)

else  $result = src$ end if

 $// the RegexMatch = theRegex.search$ 

msgbox result

#### **Notes:**

May not look nice depending on the controls used. This is no longer needed when using MimeEmailMBS class which decodes for you.

#### **199.0.46 How do I enable/disable a single tab in a tabpanel?**

Plugin Version: all, Console & Web: No, Mac: Yes, Win: No, Linux: No. **Answer:** Use the TabpanelEnabledMBS method.

# **Example:**

TabpanelEnabledMBS(tabpanel1, 1, false)

#### **Notes:**

Use Carbon for MachO and CarbonLib for Mac Carbon and AppearanceLib for Mac OS Classic as library. For Cocoa, please use enabled property of NSTabViewItemMBS class.

# **199.0.47 How do I find the root volume for a file?**

Plugin Version: all, Console & Web: No, Mac: Yes, Win: Yes, Linux: Yes. **Answer:** Try this function: **Example:**

Function GetRootVolume(f as FolderItem) as FolderItem dim root, dum as folderItem if  $f \leq \infty$ nil then root  $= f$  // f might be the volume do dum = root.parent if dum  $\langle \rangle$ nil then  $root =$ dum end if loop until dum = nil return root end if End Function

# **199.0.48 How do I get the current languages list?**

Plugin Version: all, Console & Web: No, Mac: Yes, Win: No, Linux: No. **Answer:** Try this code: **Example:**

dim p as new CFPreferencesMBS dim a as CFArrayMBS dim s as CFStringMBS dim o as CFObjectMBS dim sa(-1) as string

o=p.CopyAppValue("AppleLanguages",".GlobalPreferences")

if o<>Nil then a=CFArrayMBS(o)

dim i,c as Integer

c=a.Count-1 for  $i=0$  to c o=a.Item(i)

```
if o isa CFStringMBS then
s=CFStringMBS(o)
sa.Append s.str
end if
next
end if
```
MsgBox Join(sa,EndOfLine)

# **Notes:**

On Mac OS X you can get the list of current languages like this list:

de en ja fr es it pt pt-PT nl sv nb

da fi ru pl zh-Hans zh-Hant ko

Which has German (de) on the top for a German user. This code has been tested on Mac OS X 10.5 only.

## **199.0.49 How do I get the Mac OS Version?**

Plugin Version: all, Console & Web: No, Mac: Yes, Win: No, Linux: No. **Answer:** Try this code: **Example:**

```
dim i as Integer
if system.gestalt("sysv", i) then
//do this in an 'If' in case you don't get any value back at all and system.gestalt returns boolean
if i = \& h750 then //If OS is 7.5
//do stuff
elseif i = \& h761 then //If OS is 7.6.1
//do stuff
end if
end if
```
**Notes:** The MBS Plugin has a function SystemInformationMBS.OSVersionString for this.

## **199.0.50 How do I get the printer name?**

Plugin Version: all, Console & Web: No. **Answer:** For Mac OS Classic see the code below and for Mac OS X use the Carbon Print Manager Classes from the MBS Plugin. **Example:**

dim s as String dim i as Integer

s=app.ResourceFork.GetResource("STR ",-8192) if  $s \ll >$ "" then  $i=ascb(leftb(s,1))$  $s=mid(s,2,i)$ 

MsgBox s end if

#### **Notes:**

A note from Craig Hoyt:

After looking at your example I had a little deja-vu experience. Several years ago I played around with this same code if FutureBasic. I discovered that it did not and still doesn't provide the 'Printer Name', it does return the print driver name. If it returns 'LaserWriter 8' as the print driver you can look into this file and get the 'PAPA' resource  $# -8192$  to get the actual Printer Name. Unfortunately this does not hold true for other printers. My Epson and HP Printers (the Epson has an Ethernet Card and the HP is USB) do not provide this info in their drivers. As far as I can tell it only returns the name by polling the printer itself.

## **199.0.51 How do I make a metal window if RB does not allow me this?**

Plugin Version: all, Console & Web: No, Mac: Yes, Win: No, Linux: No. **Answer:** The following declare turns any window on Mac OS X 10.2 or newer into a metal one. **Example:**

declare sub ChangeWindowAttributes lib "Carbon" (win as windowptr, a as Integer, b as Integer)

ChangeWindowAttributes window1,256,0

**Notes:** May not look nice depending on the controls used.

## **199.0.52 How do I make a smooth color transition?**

Plugin Version: all, Console & Web: No, Mac: Yes, Win: Yes, Linux: Yes. **Answer:**

I'd like to show in a report some bars, which start with color A and end with color B.

The color change should be very smooth.

My problem: If I would start from 255,0,0 and end by 0,0,0, I would have 255 different colors. If the bars are longer than 255 pixels, would

this look nice? **Example:**

// Window.Paint: Sub Paint(g As Graphics) dim w,w1,x,p as Integer dim c1,c2,c as color dim p1,p2 as Double

 $c1 = rgb(255,0,0)$  // start color  $c2 = rgb(0, 255, 0)$  // end color

w=g.Width  $w1 = w-1$ 

for x=0 to w1  $p1=x/w1$ p2=1.0-p1

c=rgb(c1.red\*p1+c2.red\*p2, c1.green\*p1+c2.green\*p2, c1.blue\*p1+c2.blue\*p2)

g.ForeColor=c g.DrawLine x,0,x,g.Height

next End Sub

**Notes:** Try the code above in a window paint event handler.

# **199.0.53 How do I read the applications in the dock app?**

Plugin Version: all, Console & Web: No, Mac: Yes, Win: No, Linux: No. **Answer:** Use CFPreferencesMBS class like in this example: **Example:**

// Reads file names from persistent dock applications and puts them into the list

dim pref as new CFPreferencesMBS

 $\dim$  persistentapps as CFStringMBS = NewCFStringMBS("persistent-apps")  $\dim$  ApplicationID as CFStringMBS = NewCFStringMBS("com.apple.dock")  $dim$  tiledata as CFStringMBS = NewCFStringMBS("tile-data")  $dim$  filelabel as CFStringMBS = NewCFStringMBS("file-label")

// get the array of persistent applications from dock preferences

#### $CHAPTER$  199. THE FAQ

dim o as CFObjectMBS = pref.CopyValue(persistentapps, ApplicationID, pref.kCFPreferencesCurrentUser, pref.kCFPreferencesAnyHost)

if o isa CFArrayMBS then  $dim a$  as  $CFArrayMBS = CFArrayMBS(o)$ 

// walk over all items in array  $dim c$  as  $Integer = a$ . Count-1 for i as Integer  $= 0$  to c

// get dictionary describing item  $o = a.Item(i)$ 

if o isa CFDictionaryMBS then  $dim d$  as CFDictionaryMBS = CFDictionaryMBS $(o)$ 

 $//$  and pick tile data dictionary  $o = d$ . Value(tiledata) if o isa CFDictionaryMBS then  $d =$  CFDictionaryMBS( $o$ )

 $//$  and pick there the file label  $o = d.Value(filelabel)$ if o isa CFStringMBS then  $//$  and display it  $dim$  name as string = CFStringMBS $(o).str$ List.AddRow name end if end if end if

next

else MsgBox "Failed to read dock preferences." end if

**Notes:** You can use the CFPreferencesMBS.SetValue to change a value and CFPreferencesMBS.Synchronize to write the values to disc. You may need to restart the Dock.app if you modified things.

# **199.0.54 How do I truncate a file?**

Plugin Version: all, Console & Web: No, Mac: Yes, Win: Yes, Linux: Yes. **Answer:** In a binarystream you can set the length property to truncate.

## **199.0.55 How do update a Finder's windows after changing some files?**

Plugin Version: all, Console & Web: No, Mac: Yes, Win: No, Linux: No. **Answer:** Try this code: **Example:**

```
dim f as folderitem // some file
dim ae as appleevent
ae=newappleevent("fndr","fupd","MACS")
ae.folderitemparam("—-")=f
if not ae.send then
//something went wrong
end if
```
**Notes:** The folderitem.finderupdate from the MBS Plugin does something like this.

## **199.0.56 How to access a USB device directly?**

Plugin Version: all, Console & Web: No, Mac: Yes, Win: Yes, Linux: Yes. **Answer:** First, it depends on the device. **Notes:**

Some devices can be talked directly from user mode code, but some require a kernel driver.

For some devices you can use plugins to access them like:

- Audio and Video sources using the QTGrabberClassMBS
- Mass storage devices using the folderitem class.
- Serial devices using the System.SerialPort function.
- HID USB devices can be used with MacHIDMBS, WinHIDMBS or LinuxHIDInterface class.
- Any USB device may be used with MacUSBMBS or WinUSBMBS classes.

In general it is always the best to take the most high level access to have others do the work for the details.

# **199.0.57 How to add icon to file on Mac?**

Plugin Version: all, Console & Web: No, Mac: Yes, Win: Yes, Linux: Yes. **Answer:** You can use Folderitem.AddCustomIcon or NSWorkspaceMBS.setIcon functions.

**Notes:** Please close any open stream for the file you want to add an icon.

## **199.0.58 How to ask the Mac for the Name of the Machine?**

Plugin Version: all, Console & Web: No, Mac: Yes, Win: No, Linux: No. **Answer:** Using Apple Events you can use this code:

# **Example:**

Function Computername() As string

dim theEvent as AppleEvent dim err as boolean

 $theEvent = newAppleEvent("mchn", "getd", "MACS")$ 

err = theEvent.send

return theevent.ReplyString

End Function

#### **Notes:**

Code above is for Mac OS 9! Also the MBS Plugin has a function for this which may be faster and work also on Macs without Filesharing (which handles this event).

## **199.0.59 How to automatically enable retina in my apps?**

Plugin Version: all, Console & Web: No, Mac: Yes, Win: No, Linux: No. **Answer:** You can run a build script on each build with this code: **Example:**

Dim App As String = CurrentBuildLocation +  $\sqrt[n]{n}$  + CurrentBuildAppName + ".app" Call DoShellCommand("/usr/bin/defaults write " + App + "/Contents/Info ""NSHighResolutionCapable"" YES")

**Notes:** This will set the NSHighResolutionCapable flag to YES.

# **199.0.60 How to avoid leaks with Cocoa functions?**

Plugin Version: all, Console & Web: No, Mac: Yes, Win: No, Linux: No. **Answer:** You can try this code on Mac OS X: **Example:**

 $//$  in a Timer Action event: Sub Action() static LastPool as NSAutoreleasePoolMBS = nil static CurrentPool as NSAutoreleasePoolMBS = nil

 $LastPool = CurrentPool$  $CurrentPool = new NSAutoreleasePoolMBS$ End Sub

#### **Notes:**

With Xojo 2009r4 the code above should not be needed as Xojo runtime does automatically handle the NSAutoreleasePools for you. For older Xojo versions you need to use code with a timer with the action event above to avoid memory leaks.

Please do not use Xojo 2009r4 and newer with plugins before version 9.5. You can get crashes there which typically show a line with a objc\_msgSend call.

# **199.0.61 How to avoid trouble connecting to oracle database with SQL Plugin?**

Plugin Version: all, Console & Web: No, Mac: Yes, Win: No, Linux: No. **Answer:** For oracle the most important thing is to point the plugin to the libraries from oracle. **Notes:**

In environment variables, the paths like ORACLE\_HOME must be defined. On Mac OS X you also need to define DYLD\_LIBRARY\_PATH to point to the dylib files from oracle.

For that you need to modify /etc/launchd.conf for Mac OS X 10.8 and newer. In older versions those variables in .MacOSX/environment.plist file in user's home.

Another way for the case you bundle things inside your app is to use the LSEnvironment key in info.plist. In info.plist it looks like this:

 $\langle kev\rangle$ LSEnvironment $\langle kev\rangle$  $\langle$ dict $\rangle$  $<$ key>test $<$ /key> <string>Hello World</string>  $\langle$ dict $>$ 

# **199.0.62 How to avoid \_\_NSAutoreleaseNoPool console messages in threads?**

Plugin Version: all, Console & Web: No, Mac: Yes, Win: No, Linux: No. **Answer:** You need to use your own NSAutoreleasePool on a thread like this: **Example:**

sub MyThread.run dim pool as new NSAutoreleasePoolMBS // do work here

pool=nil end sub

## **Notes:**

For more details read here: http://developer.apple.com/mac/library/documentation/Cocoa/Reference/Foundation/Classes/NSAutorelease-Pool\_Class/Reference/Reference.html

# **199.0.63 How to bring app to front?**

Plugin Version: all, Console & Web: No, Mac: Yes, Win: Yes, Linux: Yes. **Answer:** On Mac you can use this code:

# **Example:**

// First way:  $app.FrontMostMBS = true$ 

// second way: dim p as new ProcessMBS p.GetCurrentProcess  $p.FrontProcess = true$ 

 $//$  third way: NSApplicationMBS.sharedApplication.activateIgnoringOtherApps(true)

// for Windows: RemoteControlMBS.WinBringWindowToTop

**Notes:** This will bring a Mac app to the front layer.

## **199.0.64 How to bring my application to front?**

Plugin Version: all, Console & Web: No, Mac: Yes, Win: No, Linux: No. **Answer:** This makes SimpleText (Code ttxt) to the frontmost application: **Example:**

Dim A As AppleEvent  $A = \text{NewAppleEvent("misc", "actv", "")}$ If Not A.Send then Beep end if

**Notes:** (Code is Mac only)

## **199.0.65 How to catch Control-C on Mac or Linux in a console app?**

Plugin Version: all, Console & Web: No, Mac: Yes, Win: Yes, Linux: Yes. **Answer:** You can use SignalHandlerMBS class for this. **Example:**

// watch for Control-C on Mac call SignalHandlerMBS.SetFlagHandler(2)

 $dim$  ende as boolean  $=$  false do if SignalHandlerMBS.IsFlagSet(2) then Print "Flag 2 set. Existing..."  $ende = true$ end if

DoEvents 1 loop until ende

**Notes:** The signal is catched, a flag is set and you can ask later in your normal application flow for the result.

# **199.0.66 How to change name of application menu?**

Plugin Version: all, Console & Web: No, Mac: Yes, Win: Yes, Linux: No. **Answer:** Use this code to change the application menu name on Mac OS X: **Example:**

dim mb as new MenubarMBS  $\dim$  m as MenuMBS = mb.item(1) // 1 is in my tests the app menu if m<>Nil then m.MenuTitle = "Hello World" end if

**Notes:** This code is for Carbon only.

# **199.0.67 How to change the name in the menubar of my app on Mac OS X?**

Plugin Version: all, Console & Web: No, Mac: Yes, Win: No, Linux: No. **Answer:**

You mean it screws up if the file name of the bundle itself is different than the name of the executable file in the MacOS folder within the bundle? If so, you should find something like this within your Info.plist file (or the 'plst' resource that the RB IDE builds for you):

<key>CFBundleExecutable</key>  $\langle$ string $\rangle$ Executable file name here $\langle$ /string $\rangle$ 

Just make sure that file name matches.

However, if your question involves how you can change the name of the app that appears in the menu and the dock, that's different. You can make this name different from the file name by changing the CFBundleName key:

 $\langle key{ > }CFBundleName$  $\langle$ string>Name for menu here $\langle$ /string>

Note that if you use my free AppBundler program, this second part is taken care of for you – just fill in a custom name in the right field. You can find AppBundler (from Thomas Reed) at http://www.bitjuggler.com/products/appbundler/ .

## **199.0.68 How to check if a folder/directory has subfolders?**

Plugin Version: all, Console & Web: No, Mac: Yes, Win: Yes, Linux: Yes. **Answer:** You can use code like this to check all items in a folder: **Example:**

Function HasSubFolder(folder as FolderItem) As Boolean dim c as Integer = folder.Count

for i as Integer  $= 1$  to c  $dim$  item as FolderItem = folder. TrueItem(i)

if item<>Nil and item.Directory then Return true end if next

End Function

#### **Notes:**

We use trueitem() here to avoid resolving alias/link files. Also we check for nil as we may not have permission to see all items. And if one is a directory, we return without checking the rest.

## **199.0.69 How to check if Macbook runs on battery or AC power?**

Plugin Version: all, Console & Web: No, Mac: Yes, Win: No, Linux: No. **Answer:** Please use our IOPowerSourcesMBS class like this: **Example:**

Function PowerSourceState() as Integer dim p as new IOPowerSourcesMBS

// check all power sources  $dim u$  as  $Integer = p$ . Count-1 for i as Integer  $= 0$  to u dim d as  $CFDictionaryMBS = pItem(i)$ if  $d \ll >n$ il then // check if they have a power source state key: dim o as CFObjectMBS = d.Value(NewCFStringMBS("Power Source State")) if o isa CFStringMBS then  $dim s$  as string  $=$  CFStringMBS $(o).$ str

'MsgBox s

 $CHAPTER$  199. THE FAQ

if  $s = "AC Power"$  then Return 1 elseif s = "Battery Power" then Return 2 end if end if end if next Return 0 // unknown End Function

**Notes:** If you want to check the CFDictionaryMBS content, simply use a line like "dim x as dictionary  $=$ d.dictionary" and check the contents in the debugger.

# **199.0.70 How to check if Microsoft Outlook is installed?**

Plugin Version: all, Console & Web: No, Mac: Yes, Win: Yes, Linux: Yes. **Answer:** If you need Outlook for Scripting, you should simply check registry for the required Outlook.Application class: **Example:**

Function OutlookInstalled() As Boolean  $#$  if TargetWin32 then

try

dim r as new RegistryItem("HKEY\_CLASSES\_ROOT\Outlook.Application\CLSID", false)

Return true

catch r as RegistryAccessErrorException  $//$  not installed Return false

end try

 $#$  else

// Windows only, so false on other platforms Return false

 $#$  endif

End Function

#### 23525

# **199.0.71 How to check on Mac OS which country or language is currently selected?**

Plugin Version: all, Console & Web: No, Mac: Yes, Win: No, Linux: No. **Answer:** The code below returns a country value. **Example:**

# dim result as Integer

IF TargetMacOS THEN

 $CONF$  smScriptLang = 28 CONST smSystemScript = -1

DECLARE FUNCTION GetScriptManagerVariable LIB "Carbon" ( selector as Integer) as Integer DECLARE FUNCTION GetScriptVariable LIB "Carbon" ( script as Integer, selector as Integer) as Integer

result=GetScriptVariable(smSystemScript, smScriptLang)

END IF

#### **Notes:**

Returns values like:

For more values, check "Script.h" in the frameworks.

# **199.0.72 How to code sign my app with plugins?**

Plugin Version: all, Console & Web: No, Mac: Yes, Win: No, Linux: No. **Answer:** When you try to code sign the application with plugin dylibs on Mac OS X, you may see error message that there is actually a signature included.

#### **Notes:**

Please use the -f command line parameter with codesign utility to overwrite our MBS signature. We sign our plugins for Mac and Windows to make sure they have not been modified.

In terminal, you do like this:

cd <Path to folder of app>

xattr -cr <Appname>.app codesign -f -s "Developer ID Application: <Your Name>" <Appname>.app/Contents/Frameworks/\*.dylib

codesign -f -s "Developer ID Application: <Your Name>" <Appname>.app/Contents/Frameworks/\*.framework codesign -f -s "Developer ID Application: <Your Name>" <Appname>.app

Please use the name of your certificate (See keychain), the name of your app and the path to the app folder. If you have helper apps you need to sign them first.

You can use a build step to automatically sign your app on build.

# **199.0.73 How to collapse a window?**

Plugin Version: all, Console & Web: No, Mac: Yes, Win: No, Linux: No. **Answer:** Use this function (Mac only):

## **Example:**

Sub CollapseRBwindow(w as window, CollapseStatus as boolean) dim state, err as Integer dim wh as MemoryBlock

Declare Function CollapseWindow Lib "Carbon" (window as Integer,collapse as Integer) as Integer

IF CollapseStatus THEN state  $= 1$ ELSE state  $= 0$ END IF

err = CollapseWindow(w.MacWindowPtr, state)

End Sub

#### **Notes:**

Also the MBS Plugin has a window.collapsedmbs property you can set. For Windows the MBS Plugin has a window.isiconicmbs property.

# **199.0.74 How to compare two pictures?**

Plugin Version: all, Console & Web: No, Mac: Yes, Win: Yes, Linux: Yes. **Answer:** You can try this code: **Example:**

Function ComparePictures(p as picture,q as picture) as Integer dim r,u as RGBSurface dim x,y,n,m,h,w as Integer

```
dim w1,w2,h1,h2,d1,d2 as Integer
dim c1,c2 as color
h1=p.Height
h2=q.Height
w1=p.Width
w2=q.Width
d1=p.Depth
d2=q.Depth
if d1 < > d2 then
Return
1
elseif w1 \leq w2 then
return
2
elseif h1 \leq h2 then
Return
3
else
r=p.RGBSurface
u=q.RGBSurface
if r=nil or u=nil then
Return
-
1
else
h=h1-
1
w = w1-1m=\min(w,h)for n=0 to
m
c1=r.Pixel(n,n)c2=u.Pixel(n,n)if c1 \lt c2 then
Return
4
end if
next
for y=0 to
h
for x=0 to w
c1=r.Pixel(x,y)c2=u.Pixel(x,y)if c1 \lt c2 then
Return
5
end if
next
next
// 0 for equal
\dot{\textit{1}} // -1 for error (no RGB<br>surface)
// 1 for different depth
```

```
// 2 for different width// 3 for different height
// 4 for different pixels (fast test)
// 5 for different pixels (slow test)
end if
end if
```
Exception Return -1 End Function

**Notes:** Remember that this only works on bitmap pictures, so the picture.BitmapMBS function may be useful.

# **199.0.75 How to compile PHP library?**

Plugin Version: all, Console & Web: No, Mac: Yes, Win: No, Linux: No. **Answer:** You have to download the source code and compile a static version of the library. **Notes:**

This instructions were written based on PHP 5.2.6 on Mac OS X:

- Best take a new Mac with current Xcode version installed.
- Download the source code archive. e.g. "php-5.2.6.tar.bz2"
- Expand that archive on your harddisc.
- Open terminal window
- change directory to the php directory. e.g. "cd /php-5.2.6"
- execute this two lines to define the supported CPU types and the minimum Mac OS X version:
- export CFLAGS="-arch ppc -arch i386 -mmacosx-version-min=10.3"
- export CXXFLAGS="-arch ppc -arch i386 -mmacosx-version-min=10.3"
- the command "./configure help" does show the configure options.
- use configure with a line like this:
- ./configure –enable-embed –with-curl -enable-ftp –enable-zip –enable-sockets –enable-static –enablesoap –with-zlib –with-bz2 –enable-exif –enable-bcmath –enable-calendar
- start the compilation with "make all"
- other option is to use "make install" which first does the same as "make all" and than does some installation scripts.
- you may get an error about a duplicate symbole \_yytext. Search the file "zend\_ini\_scanner.c", search a line with "char \*yytext;" and change it to "extern char \*yytext;".
- On the end you get a lot of error messages, but you have a working library (named libphp5.so) file in the invisible ".libs" folder inside your php source folder.

Possible problems and solutions:

- If the path to your files has spaces, you can get into trouble. e.g. "/RB Plugins/PHP" is bad as files will be searched sometimes in "/RB".
- If you have in /usr/local/lib libraries which conflict with the default libraries, you can get into trouble.
- If you installed some open source tools which compiled their own libraries, you can get into conflicts.
- if you have to reconfigure or after a problem, you may need to use "make clean" before you start "make all" again.

Feel free to install additional libraries and add more packages to the configure line.

## **199.0.76 How to convert a BrowserType to a String with WebSession.Browser?**

Plugin Version: all, Console & Web: No, Mac: Yes, Win: Yes, Linux: Yes. **Answer:** Use code like this: **Example:**

Function GetBrowserName(s as WebSession.BrowserType) As string Select case s case WebSession.BrowserType.Android Return "Andriod" case WebSession.BrowserType.Blackberry Return "Blackberry" case WebSession.BrowserType.Chrome Return "Chrome" case WebSession.BrowserType.ChromeOS Return "ChromeOS" case WebSession.BrowserType.Firefox Return "Firefox" case WebSession.BrowserType.InternetExplorer Return "InternetExplorer" case WebSession.BrowserType.Opera Return "Opera" case WebSession.BrowserType.Safari Return "Safari"

case WebSession.BrowserType.SafariMobile Return "SafariMobile" case WebSession.BrowserType.Unknown Return "Unknown" else Return "Unkown: "+str(integer(s)) end Select

End Function

# **199.0.77 How to convert a EngineType to a String with WebSession.Engine?**

Plugin Version: all, Console & Web: No, Mac: Yes, Win: Yes, Linux: Yes. **Answer:** Use code like this: **Example:**

Function GetRenderingEngineName(s as WebSession.EngineType) As string Select case s case WebSession.EngineType.Gecko Return "Gecko" case WebSession.EngineType.Presto Return "Presto" case WebSession.EngineType.Trident Return "Trident" case WebSession.EngineType.Unknown Return "Unknown" case WebSession.EngineType.WebKit Return "WebKit" else Return "Unkown: "+str(integer(s)) end Select

End Function

# **199.0.78 How to convert a PlatformType to a String with WebSession.Platform?**

Plugin Version: all, Console & Web: No, Mac: Yes, Win: Yes, Linux: Yes. **Answer:** Use code like this: **Example:**

Function GetPlatformName(s as WebSession.PlatformType) As string Select case s case WebSession.PlatformType.Blackberry

Return "Blackberry" case WebSession.PlatformType.iPad Return "iPad" case WebSession.PlatformType.iPhone Return "iPhone" case WebSession.PlatformType.iPodTouch Return "iPodTouch" case WebSession.PlatformType.Linux Return "Linux" case WebSession.PlatformType.Macintosh Return "Macintosh" case WebSession.PlatformType.PS3 Return "PS3" case WebSession.PlatformType.Unknown Return "Unknown" case WebSession.PlatformType.WebOS Return "WebOS" case WebSession.PlatformType.Wii Return "Wii" case WebSession.PlatformType.Windows Return "Windows" else Return "Unkown: "+str(integer(s)) end Select

End Function

## **199.0.79 How to convert a text to iso-8859-1 using the TextEncoder?**

Plugin Version: all, Console & Web: No, Mac: Yes, Win: Yes, Linux: Yes. **Answer:**

This code can help you althrough it's not perfect. You need to set lc to the current color you use. **Example:**

dim outstring as string dim theMac, thePC as textencoding dim Mac<sub>2PC</sub> as textconverter

theMac = getTextEncoding(0) // MacRoman the PC = get Text Encoding  $(k \text{ h}0201)$  // ISOLatin 1

 $Mac2PC = getTextConverter(theMac, the PC)$ // if you wanted to do the opposite just create a converter //  $PC2Mac = getTextConverter(thePC, theMac)$ 

```
outstring = Mac2PC.concurrent("Björn, this text should be converted")Mac2PC.clear
```
#### **Notes:**

You have to call Mac<sub>2</sub>PC.clear after every conversion to reset the encoding engine. See also newer TextConverterMBS class.

#### **199.0.80 How to convert ChartTime back to Xojo date?**

Plugin Version: all, Console & Web: No, Mac: Yes, Win: Yes, Linux: Yes. **Answer:** We have this example code:

**Example:**

Function ChartTimeToDate(ChartTime as Double) As date static diff as  $Double = 0.0$ 

if diff  $= 0.0$  then  $\dim$  d2 as Double = CDBaseChartMBS.chartTime(2015, 1, 1) dim da as new date  $(2015, 1, 1)$ dim ts as Double = da.TotalSeconds

 $\text{diff} = \text{ts} - \text{d}2$ end if

dim d as new date  $d.TotalSeconds = diff + ChartTime$ 

Return d End Function

**Notes:** As you see we calculate the difference in base date from Date and ChartTime and later use difference to convert.

#### **199.0.81 How to convert line endings in text files?**

Plugin Version: all, Console & Web: No, Mac: Yes, Win: No, Linux: No. **Answer:** You can simply read file with TextInputStream and write with new line endings using TextOutputStream class. **Example:**

 $\dim$  inputfile as FolderItem = SpecialFolder.Desktop.Child("test.txt")  $\dim$  outputfile as FolderItem = SpecialFolder.Desktop.Child("output.txt")  $dim$  it as TextInputStream = TextInputStream.Open(inputfile)  $\dim$  ot as TextOutputStream = TextOutputStream.Create(outputfile)

ot.Delimiter  $=$  EndOfLine.Windows  $//$  new line ending while not it.EOF ot.WriteLine it.ReadLine wend

**Notes:** TextInputStream will read any input line endings and with delimiter property in TextOutputStream you can easily define your new delimiter.

# **199.0.82 How to convert picture to string and back?**

Plugin Version: all, Console & Web: No, Mac: Yes, Win: Yes, Linux: Yes. **Answer:** Use this plugin functions:

**Notes:**

JPEG:

JPEGStringToPictureMBS(buf as string) as picture JPEGStringToPictureMBS(buf as string,allowdamaged as Boolean) as picture PictureToJPEGStringMBS(pic as picture,quality as Integer) as string

PNG:

PictureToPNGStringMBS(pic as picture, gamma as single) as string PictureToPNGStringMBS(pic as picture, mask as picture, gamma as single) as string PictureToPNGStringMBS(pic as picture, gamma as single, Interlace as Boolean, FilterType as Integer) as string PictureToPNGStringMBS(pic as picture, mask as picture, gamma as single, Interlace as Boolean, FilterType as Integer) as string PNGStringToPictureMBS(data as string, gamma as single) as picture PNGStringToPNGPictureMBS(data as string, gamma as single) as PNGpictureMBS

Tiff:

TIFFStringToPictureMBS(data as string) as picture TIFFStringToTiffPictureMBS(data as string) as TiffPictureMBS

BMP:

BMPStringtoPictureMBS(data as string) as picture Picture.BMPDataMBS(ResolutionValueDPI as Integer=72) as string

GIF:

GifStringToGifMBS(data as string) as GIFMBS GifStringToPictureMBS(data as string) as Picture

# **199.0.83 How to copy an array?**

Plugin Version: all, Console & Web: No, Mac: Yes, Win: No, Linux: No. **Answer:** You can use a function like this to copy an array: **Example:**

Function CopyArray(a() as Double) as Double() dim r() as Double for each v as Double in a r.Append v next Return r End Function

## **Notes:**

If needed make several copies of this method with different data types, not just double. For a deep copy of an array of objects, you need to change code to also make a copy of those objects.

# **199.0.84 How to copy an dictionary?**

Plugin Version: all, Console & Web: No, Mac: Yes, Win: No, Linux: No. **Answer:** You can use a function like this to copy a dictionary: **Example:**

Function CopyDictionary(d as Dictionary) As Dictionary dim r as new Dictionary for each key as Variant in d.keys  $r.Value(key) = d.Value(key)$ next Return r End Function

#### **Notes:**

If needed make several copies of this method with different data types, not just double. For a deep copy of an dictionary of objects, you need to change code to also make a copy of those objects.

#### **199.0.85 How to copy parts of a movie to another one?**

Plugin Version: all, Console & Web: No, Mac: Yes, Win: Yes, Linux: No. **Answer:** The code below copies ten seconds of the snowman movie to the dummy movie starting at the 5th second. **Example:**

dim f as FolderItem dim md as EditableMovie dim ms as EditableMovie

f=SpecialFolder.Desktop.Child("Our First Snowman.mov") ms=f.OpenEditableMovie

ms.SelectionStartMBS=5 ms.SelectionLengthMBS=10

f=SpecialFolder.Desktop.Child("dummy.mov") md=f.CreateMovie

```
msgbox str(md.AddMovieSelectionMBS(ms))
```
**Notes:** If result is not 0, the method fails.

#### **199.0.86 How to create a birthday like calendar event?**

Plugin Version: all, Console & Web: No, Mac: Yes, Win: No, Linux: No. **Answer:** Try this code: **Example:**

// start a connection to the calendar database dim s as new CalCalendarStoreMBS

// needed for the error details dim e as NSErrorMBS

dim r as CalRecurrenceRuleMBS = CalRecurrenceRuleMBS.initYearlyRecurrence(1, nil) // repeat every year without end

dim a as new CalAlarmMBS // add alarm

```
a.action = a.CalAlarmActionDisplay
a.relativeTrigger = -3600*24 // 24 Hours before
```
// create a new calendar dim c as new CalEventMBS

dim d as new date(2011, 04, 20)  $\frac{\pi}{4}$  the date

dim calendars() as CalCalendarMBS = s.calendars

// set properties c.Title="Test Birthday" c.startDate=d c.recurrenceRule = r c.calendar=calendars $(0)$  // add to first calendar c.addAlarm(a) c.endDate = d  $c.isAllDay = true$ 

```
// save event
call s.saveEvent(c,s.CalSpanAllEvents, e)
if e \ll \n>nil then
MsgBox e.localizedDescription
else
MsgBox "New event was created."
end if
```
**Notes:** This adds an event to iCal for the given date with alarm to remember you and repeats it every year.

#### **199.0.87 How to create a GUID?**

Plugin Version: all, Console & Web: No, Mac: Yes, Win: Yes, Linux: Yes. **Answer:** Use the UUIDMBS class for this.

## **199.0.88 How to create a Mac picture clip file?**

Plugin Version: all, Console & Web: No, Mac: No, Win: Yes, Linux: No. **Answer:** You can use code like this one. **Example:**

dim f As FolderItem dim p As Picture

f=SpecialFolder.Desktop.Child("Test.pictClipping") if f=nil then Return

p=new Picture(300,200,32) 'Make a sample picture p.Graphics.ForeColor=RGB(0,255,255) p.Graphics.FillOval 0,0,99,99 p.Graphics.ForeColor=RGB(255,0,0) p.Graphics.DrawOval 0,0,99,99

dim r As ResourceFork 'ResourceFork is needed for a clip file

```
// Please define a file type Any
r=f.CreateResourceFork("Any")
```
// get PICT data using plugin function dim pictdata as string = p.PicHandleDataMBS r.AddResource(pictdata,"PICT",256,"Picture")

```
dim m as new MemoryBlock(8)
```

```
m.LittleEndian = falsem.Int16Value(0) = 0m.Int16Value(2) = 0m.Int16Value(4) = p.Widthm.Int16Value(6) = p.Height
```

```
r.AddResource(m,"RECT",256,"")
```

```
'Values taken from a sample file and irrelevant to the problem
dim data as string = DecodeBase64("AQAAAAAAAAAAAAAAAAACAFRDRVIAAAABAAAAAAAAABUQ0lQAAAAA
r.AddResource(data,"drag",128,"") 'ditto
r.Close
```
**Notes:** In general Apple has deprecated this, but a few application still support clippings.

# **199.0.89 How to create a PDF file in Xojo?**

Plugin Version: all, Console & Web: No, Mac: Yes, Win: Yes, Linux: Yes. **Answer:** Check our DynaPDF plugin and the examples.

**Notes:**

An alternative can be to use the CoreGraphics and Cocoa functions on Mac OS X. For Windows, we can only suggest our DynaPDF plugin.

# **199.0.90 How to create EmailAttachment for PDF Data in memory?**

Plugin Version: all, Console & Web: No, Mac: Yes, Win: No, Linux: No. **Answer:** You can use code like the one below:

**Example:**

Function EmailAttachmentFromPDFData(PDFData as string, filename as string) As EmailAttachment dim a as new EmailAttachment

 $a.data =EncodeBase64(PDFData, 76)$  $a$ . Content Encoding  $=$  "base 64" a. MIMEType  $=$  "application/pdf"  $a.MacType = "PDF"$  $a.MacCreate = "prvw"$ a.Name = filename

Return a End Function

#### **Notes:**

Compared to sample code from Xojo documentation, we set the mime type correct for PDF. The MacType/MacCreator codes are deprecated, but you can still include them for older Mac email clients. "prvw" is the creator code for Apple's preview app.

# **199.0.91 How to create PDF for image files?**

Plugin Version: all, Console & Web: No, Mac: Yes, Win: Yes, Linux: Yes. **Answer:** You can use DynaPDF like this:

**Example:**

Function CreatePrintPDF(jpgFiles() as folderitem, pdfFile as FolderItem, PageWidth as Integer, PageHeight as Integer) As Boolean

// have files?

If pdfFile = Nil Then Return False If jpgFiles = Nil Then Return False

If jpgFiles.Ubound <0 Then Return False

// new DynaPDF Dim pdf As New MyDynapdfMBS

// page width/height in MilliMeter Dim pdfWidth as Integer = PageWidth  $*$  72 / 25.4 Dim pdfHeight as Integer = PageHeight \* 72 / 25.4 // put your license here Call pdf.SetLicenseKey "Starter"

// create pdf Call pdf.CreateNewPDF pdfFile

// set a couple of options Call pdf.SetPageCoords(MyDynaPDFMBS.kpcTopDown) Call pdf.SetResolution(300) Call pdf.SetUseTransparency(False) Call pdf.SetSaveNewImageFormat(False) Call pdf.SetGStateFlags(MyDynaPDFMBS.kgfUseImageColorSpace, False) Call pdf.SetJPEGQuality(100)

 $//$  set page size Call pdf.SetBBox(MyDynaPDFMBS.kpbMediaBox, 0, 0, pdfWidth, pdfHeight) Call pdf.SetPageWidth(pdfWidth) Call pdf.SetPageHeight(pdfHeight)

// append pages with one image per page For i as Integer  $= 0$  To jpgFiles.Ubound Call pdf.Append Call pdf.InsertImageEx(0, 0, pdfWidth, pdfHeight, jpgFiles(i), 1) Call pdf.EndPage Next

// close Call pdf.CloseFile

Return True End Function

#### **Notes:**

This is to join image files in paper size to a new PDF. e.g. scans in A4 into an A4 PDF.

# **199.0.92 How to CURL Options translate to Plugin Calls?**

Plugin Version: all, Console & Web: No, Mac: Yes, Win: Yes, Linux: Yes. **Answer:** Below a few tips on how to translate command line CURL calls to plugin calls. **Notes:**

curl -vX PUT http://localhost:5984/appserials/78569238475/DocumentRegister.docx?rev=3-25634563456

–data-binary @DocumentRegister.docx -H "Content-Type: application/msword"

- The option -v means verbose. You can use OptionVerbose and listen for messages in the DebugMessage event.
- The option -X PUT means we want to do a HTTP PUT Request. So set OptionPut to true. Also you will want to set OptionUpload to true as you upload data.
- We have the URL which you put into OptionURL property.
- The –data-binary option tells CURL to pass the given data. With the @ before the data, it is intrepreted as a file name, so the data is read from the given file. You'll need to open this file and pass data with the Read event as needed. (See CURLS ftp file upload example project)
- The last option -H specifies an additional header for the upload. Pas this additional header with the SetOptionHTTPHeader method.

curl -X PUT http://127.0.0.1:5984/appserials/f2f4e540bf8bb60f61cfcd4328001c59 -d ' { "type":"Product","description":"Application Serial","acronym":"AppSerial","dateAdded":"2011-03-21 14:57:36" } '

- Option -X PUT like above.
- Pass the URL again in OptionURL
- This time data is passed in command line for CURL. You'd put this data in the quotes into a string and make it available in the Read event. (See CURLS ftp upload example project)

## **199.0.93 How to delete file with ftp and curl plugin?**

Plugin Version: all, Console & Web: No, Mac: Yes, Win: Yes, Linux: Yes. **Answer:** You can set post/pre quotes to have ftp commands executed before or after the download/upload. **Example:**

dim d as CURLMBS // your curl object

// delete file dim ws() As String ws.Append "DELE Temp.txt"

d.SetOptionPostQuote(ws)

#### **Notes:**

Use SetOptionPostQuote, SetOptionPreQuote or SetOptionQuote.

The ftp commands you pass here are native ftp commands and not the commands you use with ftp applications. To delete use DELE and the file path.

#### **199.0.94 How to detect display resolution changed?**

Plugin Version: all, Console & Web: No, Mac: Yes, Win: Yes, Linux: Yes. **Answer:** On Mac OS X simply listen for display changed notifications.

**Notes:** Use the "Distribution Notification Center.rbp" example project as a base and use it to listen to notifications with the name "O3DeviceChanged".

#### **199.0.95 How to detect retina?**

Plugin Version: all, Console & Web: No, Mac: Yes, Win: Yes, Linux: Yes. **Answer:** Please use Window.BackingScaleFactorMBS to query the factor.

**Example:**

msgbox str(window1.BackingScaleFactorMBS)

#### **199.0.96 How to disable force quit?**

Plugin Version: all, Console & Web: No, Mac: Yes, Win: No, Linux: No. **Answer:**

Please visit this website and get the control panel for Mac OS 9 there: http://www3.sk.sympatico.ca/tinyjohn/DFQ.html

For Mac OS X use the MBS Plugin with the SetSystemUIModeMBS method. **Notes:** Please use presentationOptions in NSApplicationMBS for Cocoa applications.

# **199.0.97 How to disable the error dialogs from Internet Explorer on javascript errors?**

Plugin Version: all, Console & Web: No, Mac: No, Win: Yes, Linux: No. **Answer:** You can use this code in the htmlviewer open event: **Example:**

if targetwin32 then htmlviewer1.\_ole.Content.value("Silent") = True end if

**Notes:** This disables the error dialogs from Internet Explorer.

# **199.0.98 How to display a PDF file in Xojo?**

Plugin Version: all, Console & Web: No, Mac: Yes, Win: Yes, Linux: Yes. **Answer:** On Mac OS X you can use CoreGraphics or PDFKit to display a PDF. **Notes:**

An alternative can be to load the PDF into a htmlviewer so the PDF plugin can display it. On Windows you may need to use the Acrobat ActiveX control from Adobe or launch Acrobat Reader.

# **199.0.99 How to do a lottery in RB?**

Plugin Version: all, Console & Web: No, Mac: Yes, Win: Yes, Linux: Yes. **Answer:** Try this function: **Example:**

Sub Lotto(max as Integer,count as Integer,z() as Integer)  $//$  Lotto count numbers of  $\max$  put into the array z beginning at index  $0$ dim  $n(0)$  as Integer ' all the numbers dim m as Integer ' the highest field in the current array dim i,a,b,d as Integer ' working variables

```
'fill the array with the numbers
m=max-1
redim n(m)
for i=0 to mn(i)=i+1next
' unsort them by exchanging random ones
m=max*10for i=1 to ma=rnd*max
b=rnd*max
d=n(a)n(a)=n(b)n(b)=dnext
' get the first count to the dest array
m=count-1
redim z(m)
for i=0 to m
z(i)=n(i)next
```
'sort the result z.sort End Sub

Sub Open() // Test it

dim za(0) as Integer ' the array of the numbers

lotto 49,6,za ' 6 of 49 in Germany

' and display them  $\text{staticText1.text}=\text{str}(\text{za}(0))+\text{chr}(13)+\text{str}(\text{za}(1))+\text{chr}(13)+\text{str}(\text{za}(2))+\text{chr}(13)+\text{str}(\text{za}(3))+\text{chr}(13)+\text{str}(\text{za}(4))+\text{chr}(13)+\text{str}(\text{za}(5))+\text{chr}(13)+\text{str}(\text{za}(5))+\text{chr}(13)+\text{str}(\text{za}(5)+\text{chr}(13)+\text{str}(\text{za}(5))+\text{chr}(13)+\text{str}(\text{za}(5)+\text{chr}(13)+\text{str}(\text{za}(5))+$ End Sub

# **199.0.100 How to do an asycron DNS lookup?**

Plugin Version: all, Console & Web: No, Mac: No, Win: Yes, Linux: No. **Answer:** use CFHostMBS class (Mac OS X only).

**Notes:**

Xojo internal functions and plugin DNS functions are sycronized. You can use DNSLookupThreadMBS class for doing them asyncron.

## **199.0.101 How to draw a dushed pattern line?**

Plugin Version: all, Console & Web: No, Mac: Yes, Win: Yes, Linux: Yes. **Answer:** You can try this code: **Example:**

// call like this: DrawDushedPatternLine  $g(0,0, \text{width}, \text{height}, 10$ 

Sub DrawDushedPatternLine(g as graphics,x1 as Integer,y1 as Integer,x2 as Integer,y2 as Integer, partlen as Integer) dim x,y,ox,oy as Double dim dx,dy as Double dim w,h,d as Double dim b as Boolean

 $w=x2-x1$  $h=y2-v1$ 

 $d=sqrt(w^*w+h^*h)$ 

23543

```
CHAPTER 199. THE FAQ
```

```
dx=w/d*partlen
dy=h/d*partlen
b=true
x=x1while (x < x2) and (y < y2)ox=x
oy=y
x=x+dxy=y+dyif b then
g.DrawLine ox,oy,x,y
end if
b=not b
wend
```

```
End Sub
```
**Notes:** It would be possible to add this to the plugin, but I think it's better if you do it in plain Xojo code, so it even works on Windows.

# **199.0.102 How to draw a nice antialiased line?**

Plugin Version: all, Console & Web: No, Mac: Yes, Win: Yes, Linux: Yes. **Answer:**

This code can help you althrough it's not perfect. You need to set lc to the current color you use. **Example:**

Sub drawLine(xs as Integer, ys as Integer, xe as Integer, ye as Integer, face as RGBSurface, lineColor as color) dim intX, intY, count, n, xDiff, yDiff as Integer dim v, v1, floatX, floatY, xx, yy, xStep, yStep as Double dim c as color

const st=1.0

xDiff=xe-xs yDiff=ye-ys  $count = max(abs(xDiff), abs(yDiff))$ xStep=xDiff/count
```
yStep=yDiff/count
xx=xs
yy=ys
for n=1 to count
intX=xx
intY=yy
\ensuremath{\text{float}}\ensuremath{\text{X}}\text{=} \ensuremath{\text{xx-int}}\ensuremath{\text{X}}floatY=yy-intY
v=(1-floatX)*(1-floatY)*stv1=1-vc=face.pixel(intX, intY)
face.pixel(intX, intY)=rgb(v*lineColor.red+v1*c.red, v*lineColor.green+v1*c.green, v*lineColor.blue+v1*c.blue)
v = floatX*(1 - floatY)*stv1=1-vc = face.pixel(intX+1, intY)face.pixel(intX+1, intY)=rgb(v*lineColor.red+v1*c.red, v*lineColor.green+v1*c.green, v*lineColor.blue+v1*c.blue)
v=(1-floatX)*floatY*stv1=1-vc = face.pixel(intX, intY+1)face.pixel(intX, intY+1)=rgb(v*lineColor.red+v1*c.red, v*lineColor.green+v1*c.green, v*lineColor.blue+v1*c.blue)
v=floatX*floatY*st
v1=1-vc = face.pixel(intX+1, intY+1)face.pixel(intX+1, intY+1)=rgb(v*lineColor.red+v1*c.red, v*lineColor.green+v1*c.green, v*lineColor.blue+v1*c.blue)
xx=xx+xStep
```

```
yy=yy+yStep
next
```
## End Sub

**Notes:** PS: st should be 1 and face should be a RGBSurface or a Graphics object.

# **199.0.103 How to dump java class interface?**

Plugin Version: all, Console & Web: No, Mac: Yes, Win: Yes, Linux: Yes. **Answer:** In terminal you can use "javap -s <classname>" to display the class with the method names and parameters. **Notes:** For example show ResultSet class: javap -s java.sql.ResultSet

# **199.0.104 How to duplicate a picture with mask or alpha channel?**

Plugin Version: all, Console & Web: No, Mac: Yes, Win: Yes, Linux: Yes. **Answer:** You can use code like this function: **Example:**

Function Duplicate(extends p as Picture) As Picture  $\#$  if RBVersion  $\geq$  2011.04 then if p.HasAlphaChannel then

// create nw picture and copy content: dim q as new Picture(p.Width, p.Height) q.Graphics.DrawPicture p,0,0

Return q

end if  $#$  endif

// create new picture dim q as new Picture(p.Width, p.Height, 32)

// get mask  $dim$  oldMask as Picture = p.mask $(false)$ if oldMas $k = \text{nil}$  then // no mask, so simple copy q.Graphics.DrawPicture p,0,0 Return q end if

// remove mask  $p.master = nil$ 

// copy picture and mask q.Graphics.DrawPicture p, 0, 0 q.mask.Graphics.DrawPicture oldMask,0,0

// restore mask  $p.master = oldmask$ 

Return q End Function

#### **Notes:**

Simply copy it to a module and call it like this:  $q = p$  duplicate. The code above works with old Xojo versions because of the  $#$  if even if your RS version does not support alpha channel pictures. This way it's future proof.

## **199.0.105 How to enable assistive devices?**

Plugin Version: all, Console & Web: No, Mac: Yes, Win: No, Linux: No. **Answer:** You can use AppleScript code like below:

**Notes:**

tell application "System Events" activate

set UI elements enabled to true

return UI elements enabled end tell

You can run this with AppleScriptMBS class.

## **199.0.106 How to encrypt a file with Blowfish?**

Plugin Version: all, Console & Web: No, Mac: Yes, Win: Yes, Linux: Yes. **Answer:** You can use code like this:

## **Example:**

dim fi as FolderItem = SpecialFolder.Desktop.Child("test.xojo\_binary\_project") dim fo as FolderItem = SpecialFolder.Desktop.Child("test.encrypted")

// read input  $dim$  bi as BinaryStream = BinaryStream.Open(fi) dim si as string = bi.Read(bi.Length) bi.Close

// encrypt  $dim so as string = BlowfishMBS. \nEnergy("MyKey", si)$ 

// write output  $dim$  bo as BinaryStream = BinaryStream.Create(fo) bo.Write so bo.Close

**Notes:** Of course you can decrypt same way, just use Decrypt function and of course swap files.

# **199.0.107 How to extract text from HTML?**

Plugin Version: all, Console & Web: No, Mac: Yes, Win: Yes, Linux: Yes. **Answer:** Use both Remove-HTMLTagsMBS and DecodingFromHTMLMBS like this: **Example:**

dim html as string = "<p><B>Gr& uuml;& szlig;e</B></P>" dim htmltext as string = RemoveHTMLTagsMBS(html) dim text as string = DecodingFromHTMLMBS(htmltext)

MsgBox text // shows: Grüße

#### **Notes:**

You can use it together with RemoveHTMLTagsMBS to remove html tags. What you get will be the text without tags.

DecodingFromHTMLMBS turns HTML escapes back to unicode characters. Like & auml; to ä.

## **199.0.108 How to find empty folders in a folder?**

Plugin Version: all, Console & Web: No, Mac: Yes, Win: Yes, Linux: Yes. **Answer:** Try this code: **Example:**

dim folder as folderitem // your folder

```
dim c as Integer = folder.count
for i as Integer = 1 to c
dim item as folderitem = folder.trueitem(i)if item = nil then
// ignore
elseif item.directory then
// folder
if item.count = 0 then
// found empty folder
end if
end if
next
```
## **199.0.109 How to find iTunes on a Mac OS X machine fast?**

Plugin Version: all, Console & Web: No, Mac: Yes, Win: No, Linux: No. **Answer:** You can try Launch Services. **Example:**

dim f as FolderItem

f=LaunchServicesFindApplicationForInfoMBS("hook","com.apple.iTunes","iTunes.app")

MsgBox f.NativePath

## **199.0.110 How to find network interface for a socket by it's name?**

Plugin Version: all, Console & Web: No, Mac: Yes, Win: No, Linux: No. **Answer:** You can use our plugin to build a lookup table. **Example:**

Function FindNetworkInterface(name as string) As NetworkInterface  $name = name.time$ 

if name.len  $= 0$  then Return nil

```
// search by IP/MAC
dim u as Integer = System.NetworkInterfaceCount-1
for i as Integer = 0 to u
dim n as NetworkInterface = System.GetNetworkInterface(i)
if n.IPAddress = name or n.MACAddress = name thenReturn n
end if
next
// use MBS Plugin to build a mapping
```
dim interfaces() as NetworkInterfaceMBS = NetworkInterfaceMBS.AllInterfaces dim map as new Dictionary

for each n as NetworkInterfaceMBS in interfaces dim IPv4s $()$  as string = n.IPv4s dim IPv $6s$ () as string = n.IPv $6s$ 

for each IPv4 as string in IPv4s  $map$ Value(IPv4) = n.Name next for each IPv6 as string in IPv6s  $map.Value(IPv6) = n.Name$ 

 $CHAPTER$  199. THE FAQ

```
next
if n.MAC \ll > "" then
map.Value(n.MAC) = n.Nameend if
next
```

```
// now search interfaces by name, IPv4 or IPv6
for i as Integer = 0 to u
dim n as NetworkInterface = System.GetNetworkInterface(i)
if map.Lookup(n.IPAddress, "") = name then
Return n
end if
```

```
if map.Lookup(n.MACAddress, "") = name then
Return n
end if
next
```
End Function

**Notes:** The code above uses a lookup table build using NetworkInterfaceMBS class to find the network interface by name.

# **199.0.111 How to find version of Microsoft Word?**

Plugin Version: all, Console & Web: No, Mac: Yes, Win: Yes, Linux: Yes. **Answer:** You can use code like this:

## **Example:**

// find Word dim f as FolderItem = LaunchServicesFindApplicationForInfoMBS("","com.microsoft.Word","")

// open bundle dim c as new NSBundleMBS(f)

// read info dim d as Dictionary = c.infoDictionary

// show version MsgBox d.Lookup("CFBundleVersion","")

**Notes:** Older versions of Word can be found with creator code "MSWD".

## **199.0.112 How to fix CURL error 60/53 on connecting to server?**

Plugin Version: all, Console & Web: No, Mac: Yes, Win: No, Linux: No. **Answer:** You probably connect with SSL and you have no valid certificate. **Example:**

dim d as new CURLSMBS

// Disable SSL verification d.OptionSSLVerifyHost  $= 0$  // don't verify server d.OptionSSLVerifyPeer =  $0$  // don't proofs certificate is authentic

// With SSL Verification: dim cacert as FolderItem = Getfolderitem("cacert.pem") d.OptionCAInfo = cacert.UnixpathMBS d.OptionSSLVerifyHost = 2 // verify server d.OptionSSLVerifyPeer  $= 1$  // proofs certificate is authentic

#### **Notes:**

You can either use the code above to disable the SSL verification and have no security. Or you use the cacert file and enable the verification. Than you only get a connection if the server has a valid certificate.

see also: http://curl.haxx.se/ca/

## **199.0.113 How to format double with n digits?**

Plugin Version: all, Console & Web: No, Mac: Yes, Win: No, Linux: No. **Answer:** You can use the FormatMBS function for this. **Example:**

dim d as  $Double = 123.4567890$ listbox1.AddRow FormatMBS("% f", d) listbox1.AddRow FormatMBS("% e", d) listbox1.AddRow FormatMBS("% g", d)

listbox1.AddRow FormatMBS("% 5.5f", d) listbox1.AddRow FormatMBS("% 5.5e", d) listbox1.AddRow FormatMBS("% 5.5g", d)

 $d = 0.000000123456$ listbox1.AddRow FormatMBS("% f", d) listbox1.AddRow FormatMBS("% e", d)

listbox1.AddRow FormatMBS("% g", d)

listbox1.AddRow FormatMBS("% 5.5f", d) listbox1.AddRow FormatMBS("% 5.5e", d) listbox1.AddRow FormatMBS("% 5.5g", d)

#### **Notes:**

see FormatMBS for details. In general  $\%$  f is normal style,  $\%$  e is scientific and  $\%$  g is whichever gives best result for given space.

## **199.0.114 How to get a time converted to user time zone in a web app?**

Plugin Version: all, Console & Web: No, Mac: Yes, Win: Yes, Linux: Yes. **Answer:** Use the WebSession.GMTOffset property. **Example:**

Sub Open() // current date on server dim d as new date dim s as string = d.LongTime

// adjust to client GMT offset  $d.GMTOffset = d.GMTOffset + Session.GMTOffset$ 

dim t as string = D.LongTime

MsgBox s+EndOfLine+t End Sub

## **199.0.115 How to get an handle to the frontmost window on Windows?**

Plugin Version: all, Console & Web: No, Mac: No, Win: Yes, Linux: No. **Answer:** This function returns a handle for the frontmost window: **Example:**

Function GetForegroundWindowHandle() as Integer  $#$  if targetwin 32 then declare function GetForegroundWindow Lib "user32.dll" as Integer Return GetForegroundWindow()  $#$  endif End Function

#### **199.0.116 How to get CFAbsoluteTime from date?**

Plugin Version: all, Console & Web: No, Mac: Yes, Win: Yes, Linux: No. **Answer:** Use code like this: **Example:**

dim d as new date dim t as CFTimeZoneMBS = SystemCFTimeZoneMBS dim g as new CFGregorianDateMBS  $g$ .Day = d.Day  $g.Month = d.Month$  $g.Year = d.Year$  $g.Minute = d.Minute$  $g$ .Hour = d.Hour g.Second = d.Second

 $dim at as CFAbsoluteTimeMBS = g.AbsoluteTime(t)$  $dim x$  as  $Double = at.*Value*$ 

 $MsgBox str(x)$ 

#### **Notes:**

As you see we need a timezone and put the date values in a gregorian date record. Now we can query absolute time for the given timezone.

## **199.0.117 How to get client IP address on web app?**

Plugin Version: all, Console & Web: No, Mac: Yes, Win: Yes, Linux: Yes. **Answer:** Use the WebSession.RemoteAddress property. **Example:**

Sub Open() Title = Session.RemoteAddress End Sub

## **199.0.118 How to get fonts to load in charts on Linux?**

Plugin Version: all, Console & Web: No, Mac: Yes, Win: Yes, Linux: Yes. **Answer:** Please use the SetFontSearchPath method in the CDBaseChartMBS class to specify where your fonts are. **Example:**

if TargetLinux then CDBaseChartMBS.SetFontSearchPath "/usr/share/fonts/truetype" else  $//$  on Mac and Windows we use system fonts. end if

#### **Notes:**

On Mac OS X and Windows, the fonts are loaded from the system's font folder.

e.g. if you use ubuntu, you can install the ttf-mscorefonts-installer package and call this method with "/usr/share/fonts/truetype/msttcorefonts" as the path. No backslash on the end of a path, please.

## **199.0.119 How to get fonts to load in DynaPDF on Linux?**

Plugin Version: all, Console & Web: No, Mac: Yes, Win: Yes, Linux: Yes. **Answer:** Please use the AddFontSearchPath method in the DynaPDFMBS class to specify where your fonts are. **Example:**

dim d as new DynaPDFMBS if TargetLinux then call d.AddFontSearchPath "/usr/share/fonts/truetype", true else // on Mac and Windows we use system fonts. end if

#### **Notes:**

On Mac OS X and Windows, the fonts are loaded from the system's font folder.

e.g. if you use ubuntu, you can install the ttf-mscorefonts-installer package and call this method with "/usr/share/fonts/truetype/msttcorefonts" as the path. No backslash on the end of a path, please.

### **199.0.120 How to get GMT time and back?**

Plugin Version: all, Console & Web: No, Mac: Yes, Win: No, Linux: No. **Answer:** You can use the date class and the GMTOffset property. **Example:**

 $// now$ dim d as new date

 $// now in GMT$ dim e as new date  $e.GMTOffset = 0$ 

 $//$  show MsgBox str(d.TotalSeconds,"0.0")+" "+str(e.TotalSeconds, "0.0")

dim GMTTimeStamp as Double = e.TotalSeconds

// restore dim f as new date

```
// add GMT offset here
f.TotalSeconds = GMTTimeStamp + f.GMTOffset*3600// because here it's removed
f.GMTOffset = f.GMTOffset
```

```
MsgBox d.ShortTime+" ("+str(d.GMTOffset)+") "+str(d.TotalSeconds,"0.0")+EndOfLine+_
e.ShortTime+" ("+str(e.GMTOffset)+") "+str(e.TotalSeconds,"0.0")+EndOfLine+_
f.ShortTime+" ("+str(f.GMTOffset)+")"+str(f.TotalSeconds,"0.0")
```
**Notes:** It's sometimes a bit tricky with the date class as setting one property often changes the others.

#### **199.0.121 How to get good crash reports?**

Plugin Version: all, Console & Web: No, Mac: Yes, Win: Yes, Linux: Yes. **Answer:** Check this website from the webkit website:

**Notes:** http://webkit.org/quality/crashlogs.html

### **199.0.122 How to get list of all threads?**

Plugin Version: all, Console & Web: No, Mac: Yes, Win: Yes, Linux: Yes. **Answer:** You can use the runtime module like in this function:

 $CHAPTER$  199. THE FAQ

### **Example:**

Function Threads() As Thread() # pragma DisableBackgroundTasks dim t() as Thread

Dim o as Runtime.ObjectIterator=Runtime.IterateObjects While o.MoveNext if o.Current isa Thread then t.Append thread(o.current) end if **Wend** 

Return t End Function

#### **Notes:**

This returns an array of all thread objects currently in memory. The pragma is important here as it avoids thread switches which may cause a thread to be created or deleted.

# **199.0.123 How to get parameters from webpage URL in Xojo Web Edition?**

Plugin Version: all, Console & Web: No, Mac: Yes, Win: Yes, Linux: Yes. **Answer:** Use the Webpage.ParametersReceived event. **Example:**

Sub ParametersReceived(Variables As Dictionary) for each key as Variant in Variables.keys  $MsgBox key+ "->"+Variables.*Value(key)*$ next End Sub

**Notes:** The text encodings of this strings is not defined in Xojo 2010r5. Please use DefineEncoding.

# **199.0.124 How to get the color for disabled textcolor?**

Plugin Version: all, Console & Web: No, Mac: Yes, Win: No, Linux: No. **Answer:** Ask the appearance manager: **Example:**

Function GetThemeTextColor(inColor as Integer, inDepth as Integer, inColorDev as Boolean) As Color declare function GetThemeTextColor lib "Carbon" (inColor as Integer, inDepth as Integer, inColorDev as Boolean, outColor as Ptr) as Integer

dim i as Integer dim col as MemoryBlock

 $col = newMemoryBlock(6)$ 

 $i = GetThemeTextColor(inColor, inDepth, inColorDev, col)$ 

return RGB(col.UShort $(0)\$ 256, col.UShort $(2)\$ 256, col.UShort $(4)\$ 256) End Function

#### **Notes:**

The color for this is:

const kThemeTextColorDialogInactive  $= 2$ .

 $c = GetThemeTextColor(kThemeTextColorDialogInactive, Screen(0).Depth, true)$ 

For Mac OS X you should use "CarbonLib" instead of "AppearanceLib" ...

#### **199.0.125 How to get the current free stack space?**

Plugin Version: all, Console & Web: No, Mac: Yes, Win: No, Linux: No. **Answer:** You can something like the code below: **Example:**

Sub ShowStackSize() dim threadid as Integer dim size as Integer

declare function GetCurrentThread lib "Carbon" (byref threadid as Integer) as short declare function ThreadCurrentStackSpace lib "Carbon" (threadid as Integer, byref size as Integer) as short

if GetCurrentThread(threadid)=0 then if 0=ThreadCurrentStackSpace(threadid,size) then MsgBox str(size) end if end if End Sub

**Notes:** For Mac OS 9, use "ThreadLib" instead of "CarbonLib". You can use  $\#$  if if you like for that.

## **199.0.126 How to get the current timezone?**

Plugin Version: all, Console & Web: No, Mac: Yes, Win: Yes, Linux: No. **Answer:**

You can use the TimeZoneMBS class or the CFTimeZoneMBS class. Or code like below: **Example:**

Function GMTOffsetInMinutes() as Integer // Returns the offset of the current time to GMT in minutes. // supports Mac OS and Windows, but not Linux yet (let me know if  $//$  you have code for that, please) // // Note that the offset is not always an even multiple of 60, but // there are also half hour offsets, even one 5:45h offset

// This version by Thomas Tempelmann (rb@tempel.org) on 25 Nov 2005  $//$  with a fix that should also make it work with future Intel Mac targets. //

// Using code from various authors found on the RB NUG mailing list

dim result, bias, dayLightbias as Integer dim info as memoryBlock dim offset as Integer

 $#$  if targetMacOS then

Declare Sub ReadLocation lib "Carbon" (location As ptr)

```
info = NewMemoryBlock(12)ReadLocation info
if false then
// bad, because it does not work on Intel Macs:
'offset = info.short(9) * 256 + \text{info.byte}(11)else
offset = BitwiseAnd (info.long(8), \& hFFFFFF)
end
offset = info.short(9) * 256 + \text{info.byte}(11)offset = offset \setminus 60return offset
```
 $#$  endif

 $#$  if targetWin32 then

Declare Function GetTimeZoneInformation Lib "Kernel32" ( tzInfoPointer as Ptr ) as Integer  $//$  returns one of // TIME\_ZONE\_ID\_UNKNOWN 0  $\gamma$  – Note: e.g. New Delhi (GMT+5:30) and Newfoundland (-3:30) return this value 0 // TIME\_ZONE\_ID\_STANDARD 1 // TIME\_ZONE\_ID\_DAYLIGHT 2

 $info = new MemoryBlock(172)$  $result = GetTimeZoneInformation(info)$ 

 $bias = info.Long(0)$ // note: the original code I found in the NUG archives used  $Long(84)$  and switched to  $Long(0)$ // only for result=1 and result=2, but my tests found that  $Long(0)$  is also the right value for result=0

```
if result = 2 then
daylightBias = info.log(168)end if
offset = - (bias + dayLightbias)return offset
```
 $#$  endif

End Function

## **199.0.127 How to get the current window title?**

Plugin Version: all, Console & Web: No, Mac: Yes, Win: No, Linux: No. **Answer:** The code below returns the current window title for the frontmost window on Mac OS X if Accessibilty services are **Example:**

Function CurrentWindowTitle() As string dim SystemWideElement,FocusedApplicationElement,FocusedWindowElement as AXUIElementMBS dim FocusedApplication,FocusedWindow,Title as AXValueMBS dim s as String dim cs as CFStringMBS

SystemWideElement=AccessibilityMBS.SystemWideAXUIElement if SystemWideElement<>nil then FocusedApplication=SystemWideElement.AttributeValue(AccessibilityMBS.kAXFocusedApplicationAttribute) if FocusedApplication.Type=AccessibilityMBS.kAXUIElementMBSTypeID then FocusedApplicationElement=new AXUIElementMBS

FocusedApplicationElement.Handle=FocusedApplication.Handle FocusedApplicationElement.RetainObject

FocusedWindow=FocusedApplicationElement.AttributeValue(AccessibilityMBS.kAXFocusedWindowAttribute)

if FocusedWindow<>nil and AccessibilityMBS.kAXUIElementMBSTypeID=FocusedWindow.Type then

FocusedWindowElement=new AXUIElementMBS FocusedWindowElement.Handle=FocusedWindow.Handle FocusedWindowElement.RetainObject

Title=FocusedWindowElement.AttributeValue(AccessibilityMBS.kAXTitleAttribute) if Title<>nil and Title.Type=kCFStringMBSTypeID then cs=new CFStringMBS cs.handle=Title.Handle cs.RetainObject Return cs.str end if end if end if end if End Function

## **199.0.128 How to get the cursor blink interval time?**

Plugin Version: all, Console & Web: No, Mac: Yes, Win: No, Linux: No. **Answer:** On Mac OS you can use GetCaretTime from the toolbox. **Example:**

declare function GetCaretTime lib "Carbon" () as Integer

 $MsgBox str(GetCaretTime()) + "ticks"$ 

**Notes:** 60 ticks make one second.

## **199.0.129 How to get the list of the current selected files in the Finder?**

Plugin Version: all, Console & Web: No, Mac: Yes, Win: No, Linux: No. **Answer:** Use the AppleScript like this one:

tell application "finder" return selection end tell

Which translates into this AppleEvent:

Process("Finder").SendAE "core,getd,'—':obj { form:prop, want:type(prop), seld:type(sele), from:'null'() } "

and as Xojo code it looks like this: **Example:**

dim ae as appleevent dim o1 as appleeventObjectSpecifier dim f as folderItem dim aList as appleeventdescList dim i as Integer dim dateiname as string

// setup the AppleEvent o1=getpropertyObjectDescriptor( nil, "sele") ae= newappleEvent("core", "getd", "MACS") ae.objectSpecifierParam("—-")=o1

 $//$  send it if ae.send then // got the list alist=ae.replyDescList

 $//$  now show the list of filename into an editfield:

for  $i=1$  to alist.count f=alist.folderItemItem(i)

dateiname=f.name  $//$  editfield1 with property "mulitline=true"! editfield1.text=editfield1.text + dateiname +  $chr(13)$ next end if

# **199.0.130 How to get the Mac OS system version?**

Plugin Version: all, Console & Web: No, Mac: Yes, Win: No, Linux: No. **Answer:** The following code queries the value and displays the version number: **Example:**

dim first as Integer dim second as Integer dim third as Integer dim l as Integer

if System.Gestalt("sysv",l) then

```
Third=Bitwiseand(1,15)second=Bitwiseand(1\backslash 16,15)first=Bitwiseand(l\256,15)+10*Bitwiseand(l\256\16,15)
end if
```

```
if First \geq 10 then
msgbox "Mac OS X "+str(First) +"."+str(Second) +"."+str(third)else
msgbox "Mac OS "+str(First)+"."+str(Second)+"."+str(third)
end if
```
# **199.0.131 How to get the Mac OS Version using System.Gestalt?**

Plugin Version: all, Console & Web: No, Mac: Yes, Win: No, Linux: No. **Answer:** Try this code: **Example:**

Dim s As String Dim b As Boolean Dim i, resp as Integer

```
// Systemversion
b = System.Gestalt("sysv", resp)If b then
s = Hex(resp)
For i = Len(s)-1 DownTo 1
s = Left(s,i) + "." + Mid(s,i+1)Next
MsgBox "Systemversion: Mac OS " + s
end if
```
**Notes:** The MBS Plugin has a SystemInformationMBS.OSVersionString function for this.

#### **199.0.132 How to get the screensize excluding the task bar?**

Plugin Version: all, Console & Web: No, Mac: No, Win: Yes, Linux: No. **Answer:** Try this code: **Notes:** Use the Screen class with the available\* properties.

#### **199.0.133 How to get the size of the frontmost window on Windows?**

Plugin Version: all, Console & Web: No, Mac: No, Win: Yes, Linux: No. **Answer:** Try this code: **Notes:**

Make yourself a class for the WindowRect with four properties:

Bottom as Integer Left as Integer Right as Integer Top as Integer

Add the following method to your class:

Sub GetWindowRect(windowhandle as Integer) dim err as Integer dim mem as memoryBlock  $#$  if targetwin 32 then Declare Function GetWindowRect Lib "user32.dll" (hwnd as Integer, ipRect As Ptr) as Integer

Good to use for the MDI Master Window!

 $m$ em = newmemoryBlock(16) err = GetWindowRect(windowhandle, mem)  $Left = \text{mem}.\text{long}(0)$  $Top = mem.Long(4)$  $Right = mem.Long(8)$  $Bottom = mem.Long(12)$  $#$  endif End Sub

## **199.0.134 How to get the source code of a HTMLViewer?**

Plugin Version: all, Console & Web: No, Mac: Yes, Win: No, Linux: No. **Answer:** Try this code: **Example:**

// for Windows:

msgbox HTMLViewer1.IEHTMLTextMBS

// for Mac OS X:

msgbox HTMLViewer1.mainFrameMBS.dataSource.data

## **199.0.135 How to get Xojo apps running Linux?**

Plugin Version: all, Console & Web: No, Mac: Yes, Win: Yes, Linux: Yes. **Answer:** You need to install some requuire packages.

**Notes:**

You need CUPS as well as GTK packages. On 64 bit systems also the ia32-libs package.

Please note that you need a x86 compatible Linux. So no PPC, Power, ARM or other CPUs.

# **199.0.136 How to handle really huge images with GraphicsMagick or ImageMagick?**

Plugin Version: all, Console & Web: No, Mac: Yes, Win: Yes, Linux: Yes. **Answer:** Sometimes it may be better to use an extra application to process images. **Notes:**

A typical 32 bit app made with Xojo can use around 1.8 GB on Windows and 3 GB on Mac OS X. Some images may be huge, so that processing them causes several copies of the image to be in memory. With a 500 MB image in memory, doing a scale or rotation may require a temp image. So with source, temp and dest images with each 500 MB plus your normal app memory usage, you may hit the limit of Windows with 1.8 GB.

In that case it may be worth running a tool like gm in the shell class. gm is the command line version of GraphicsMagick. There you can run the 64 bit version which is not limited in memory like your own application. Also you can monitor progress and keep your app responsive.

# **199.0.137 How to handle tab key for editable cells in listbox?**

Plugin Version: all, Console & Web: No, Mac: Yes, Win: Yes, Linux: Yes. **Answer:** Use code like this function:

#### **Example:**

Function HandleTabInList(list as listbox, row as Integer, column as Integer, key as String) As Boolean // Handle tab character in Listbox.CellKeyDown event

```
Select case asc(key)
case 9
if Keyboard.AsyncShiftKey then
// back
// look for column left
for i as Integer = column-1 downto 0
if list.ColumnType(i) >= list.TypeEditable then
list.EditCell(row, i)
Return true
end if
next
// not found, so look in row before
row = row - 1if row >= 0 then
for i as Integer = list. ColumnCount-1 downto 0
if list.ColumnType(i) > = list.TypeEditable then
list.EditCell(row, i)
Return true
end if
next
end if
else
// forward
// look for column right
for i as Integer = column+1 to list.ColumnCount-1
if list.ColumnType(i) >= list.TypeEditable then
list.EditCell(row, i)
Return true
end if
next
// not found, so look in row below
row = row + 1if row <list.ListCount then
for i as Integer = 0 to list. Column Count-1
```
list.EditCell(row, i) Return true end if next end if end if end Select End Function

#### **Notes:**

You call it from CellKeyDown event like this:

EventHandler Function CellKeyDown(row as Integer, column as Integer, key as String) As Boolean if HandleTabInList(me, row, column, key) then Return true End EventHandler

As you see in the code, we handle tab and shift  $+$  tab for moving back and forward. Also we wrap to previous/next row if needed. Feel free to extend this to wrap from last to first row or create a new row for editing.

# **199.0.138 How to hard link MapKit framework?**

Plugin Version: all, Console & Web: No, Mac: Yes, Win: Yes, Linux: Yes. **Answer:** Our MapKit classes weak link the framework. If you need hard linking it for the App Store, you can add this method to a class: **Example:**

Sub ReferenceMapKit() // just put this in window or app class

# if TargetMachO and Target64Bit then Declare sub testing Lib "MapKit" Selector "test" (id as ptr) testing(nil)  $#$  endif

End Sub

## **Notes:**

No need to call the method. Just having it in a window or app, will cause the compiler to hard link the framework.

## **199.0.139 How to have a PDF downloaded to the user in a web application?**

Plugin Version: all, Console & Web: No, Mac: Yes, Win: Yes, Linux: Yes. **Answer:** You can use a WebHTMLViewer control and load the PDF file with the PDF plugin from the browser. **Example:**

dim CurrentFile as WebFile // a property of the WebPage

```
// define the PDF file
CurrentFile = new WebFileCurrentFile. File name = "test.pdf"CurrentFile.MIMEType = "application/pdf"CurrentFile.Data = "some pdf data" // MyDynaPDF.GetBuffer
CurrentFile.ForceDownload = true
```
// start the download showurl(CurrentFile.url)

**Notes:** See our Create PDF example for the Xojo Web Edition.

#### **199.0.140 How to hide all applications except mine?**

Console & Web: No, Mac: Yes, Win: No, Linux: No. **Answer:** The code below will on Mac OS hide all applications except your one: **Example:**

dim p as new ProcessMBS

p.GetFirstProcess do if not p.FrontProcess then p.Visible=false end if loop until not p.GetNextProcess

#### **199.0.141 How to hide script errors in HTMLViewer on Windows?**

Plugin Version: all, Console & Web: No, Mac: No, Win: Yes, Linux: No. **Answer:** Set Internet Explorer to silent mode with code like this: **Example:**

# $CHAPTER$  199. THE FAQ htmlviewer1. ole.Content.value("Silent") = True

**Notes:** Simply put this code in the open event of your htmlviewer control (using me instead of htmlviewer1).

# **199.0.142 How to hide the grid/background/border in ChartDirector?**

Plugin Version: all, Console & Web: No, Mac: Yes, Win: Yes, Linux: Yes. **Answer:** If you want to hide something in a chart, simply assign the kTransparent constant as color.

# **199.0.143 How to hide the mouse cursor on Mac?**

Plugin Version: all, Console & Web: No, Mac: Yes, Win: No, Linux: No. **Answer:** Try this declare: **Example:**

Declare Sub HideCursor Lib "Carbon" () Inline68K("A852")

HideCursor

**Notes:** The MBS Plugin has this function and supports it on Windows, too.

# **199.0.144 How to insert image to NSTextView or TextArea?**

Plugin Version: all, Console & Web: No, Mac: Yes, Win: Yes, Linux: Yes. **Answer:** With NSTextViewMBS you can use this code to insert file: **Example:**

// insert a file to textview

Public Sub InsertFile(textview as NSTextViewMBS, f as FolderItem)  $//$  read to file  $dim b$  as BinaryStream = BinaryStream.Open(f) dim s as string = b.Read(b.Length)

```
// build wrapper
\dim fileWrapper as NSFileWrapperMBS = NSFileWrapperMBS.initRegularFileWithContents(s)
fileWrapper.preferredFilename = f.name
```
// make attachment dim fileAttachment as new NSTextAttachmentMBS(fileWrapper) dim attributedString as NSAttributedStringMBS = NSAttributedStringMBS.attributedStringWithAttachment(fileAttachment)

// add to a NSTextViewMBS textview.insertText attributedString

End Sub

**Notes:** For TextArea you can query the underlaying NSTextViewMBS object via TextArea.NSTextViewMBS method.

# **199.0.145 How to jump to an anchor in a htmlviewer?**

Plugin Version: all, Console & Web: No, Mac: Yes, Win: Yes, Linux: No. **Answer:** You can use javascript to change the current window's location. **Example:**

// load website htmlviewer1.LoadURL "http://www.monkeybreadsoftware.net/addressbook-abpersonmbs.shtml"

 $//$  later jump to anchor named "16":

if TargetWin32 then call HTMLViewer1.IERunJavaScriptMBS "window.location = "" $\# 16$ """ elseif TargetMacOS then call HTMLViewer1.EvaluateJavaScriptMBS "window.location = "" $\# 16$ """ else // not supported end if

# **199.0.146 How to keep a movieplayer unclickable?**

Plugin Version: all, Console & Web: No, Mac: Yes, Win: Yes, Linux: Yes. **Answer:** To keep the user away from clicking on a playing Movie you can just drop a Canvas in front of the Movieplayer and take the clicks there.

**Example:**

Function Canvas1.MouseDown(X as Integer, Y as Integer) as boolean return true // take it and do nothing End Function

## **199.0.147 How to keep my web app from using 100% CPU time?**

Plugin Version: all, Console & Web: No, Mac: Yes, Win: Yes, Linux: Yes. **Answer:** On Linux and Mac OS X you can use renice command in the terminal. On Windows use the task manager to reduce priority. **Notes:**

If you launch your app with nohup on Linux or Mac OS X like this from the terminal or a script:

nohup /webapps/MyApp/MyApp &

you can simply have a second line saying this:

renice 20 \$ !

which tells the system to lower priority to lowest value for the latest background process.

#### **199.0.148 How to kill a process by name?**

Plugin Version: all, Console & Web: No, Mac: Yes, Win: Yes, Linux: Yes. **Answer:** You can kill a process (or application) by name if you loop over all the processes and kill the one you need. **Example:**

dim p as new ProcessMBS p.GetfirstProcess ' get first do if  $p.name = "TextEdit" then$ call p.KillProcess Return end if loop until not p.GetNextProcess

**Notes:** You may want to check the result of killProcess function. Not every user is allowed to kill every application.

## **199.0.149 How to know how many CPUs are present?**

Plugin Version: all, Console & Web: No, Mac: Yes, Win: No, Linux: No. **Answer:** Try this function: **Example:**

Function GetCPUCount() as Integer Declare Function MPProcessors Lib "Carbon" () as Integer Return MPProcessors() End Function

**Notes:** Your app will than need that library to launch on Classic. To avoid this the MBS plugin checks if this library is available and return 1 if it's not available.

## **199.0.150 How to know the calling function?**

Plugin Version: all, Console & Web: No, Mac: Yes, Win: Yes, Linux: Yes. **Answer:** On Mac you can use a helper function like this this code: **Example:**

Public Function CallingFunction() as string // Query name of calling function of a function

# Pragma BreakOnExceptions false

try

 $//% \left( \mathcal{A}\right)$  raise a dummy exception dim r as new NilObjectException raise r

catch x as NilObjectException

// get stack  $dim$  stack() as string  $=$  x.Stack

// pick function name and return  $dim$  name as string = stack(2) Return name

end try End Function

**Notes:** You need to include function names in your application.

# **199.0.151 How to launch an app using it's creator code?**

Plugin Version: all, Console & Web: No, Mac: Yes, Win: No, Linux: No. **Answer:** Send an AppleEvent "oapp" with the creator code to the Finder ("MACS"): **Example:**

Dim a as AppleEvent dim creator as string creator = "MSIE" ' here the Internet Explorer  $a = NewAppleEvent("aevt", "odoc", "MACS")$  $a.\text{Timeout} = -1$ a.ObjectSpecifierParam("—-") = GetUniqueIDObjectDescriptor("appf", nil, creator) if not a.send then msgBox "An error has occured"

end if

else

# **199.0.152 How to launch disc utility?**

Plugin Version: all, Console & Web: No, Mac: Yes, Win: Yes, Linux: Yes. **Answer:** You can use this code: **Example:**

dim f as FolderItem = LaunchServicesFindApplicationForInfoMBS("","com.apple.DiskUtility","")

if  $f \ll >$ Nil then f.Launch end if

**Notes:** This works even if people renamed the disc utility or moved it to another folder.

#### **199.0.153 How to make a lot of changes to a REAL SQL Database faster?**

Plugin Version: all, Console & Web: No, Mac: Yes, Win: Yes, Linux: Yes. **Answer:** You may try to embed your changes to the database between two transaction calls. **Example:**

#### dim db as Database // some database

db.SQLExecute "BEGIN TRANSACTION" // Do some Stuff db.SQLExecute "END TRANSACTION"

**Notes:** This can increase speed by some factors.

#### **199.0.154 How to make a NSImage object for my retina enabled app?**

Plugin Version: all, Console & Web: No, Mac: Yes, Win: No, Linux: No. **Answer:** You can use code like this:

#### **Example:**

Function NewRetinaImage(pic as Picture, mask as Picture = nil) As NSImageMBS // first make a NSImageMBS from it dim n as new NSImageMBS(pic, mask)

 $\frac{1}{2}$  now set to half the size, so we have 2x pixels for the image  $n.size = new \text{NSSizeMBS}(n-width/2, n height/2)$ 

 $//$  and return Return n End Function

#### **Notes:**

The thing to do is to have 2x the pixels, but assign a size to the image which gives it the right size in points. You can pass the NSImageMBS from here to NSMenuItemMBS. For Retina displays, the full resolution is used. For others it will be reduced.

#### **199.0.155 How to make a window borderless on Windows?**

Plugin Version: all, Console & Web: No, Mac: No, Win: Yes, Linux: No. **Answer:** Try this declares: **Example:**

// Sets window to borderless popup type, and sets its initial dimensions. // Call this method, then Win32SetBorderlessPos, and then RB's Show // method. Use RB Frame type 7 (Global Floating Window).

Const SWP\_NOMOVE =  $\&$  H<sub>2</sub> Const SWP\_FRAMECHANGED =  $\&$  H<sub>20</sub> Const HWND  $TOPMOST = -1$ Const GWL  $STYLE = -16$ Const WS\_POPUPWINDOW =  $\&$  H80880000

Dim styleFlags as Integer

 $#$  If TargetWin32 Then

Declare Function SetWindowLong Lib "user32" Alias "SetWindowLongA" (hwnd as Integer, nIndex as Integer, dwNewLong as Integer) as Integer

Declare Function SetWindowPos Lib "user32" (hwnd as Integer, hWndInstertAfter as Integer, x as Integer, y as Integer, cx as Integer, cy as Integer, flags as Integer) as Integer

styleFlags = SetWindowLong( w.WinHWND, GWL\_STYLE, WS\_POPUPWINDOW )  $style$  styleFlags = BitwiseOr( SWP\_FRAMECHANGED, SWP\_NOMOVE ) styleFlags = SetWindowPos( w.WinHWND, HWND\_TOPMOST, 0, 0, wd, ht, styleFlags )

 $#$  EndIf

# **199.0.156 How to make an alias using AppleEvents?**

Plugin Version: all, Console & Web: No, Mac: Yes, Win: No, Linux: No. **Answer:** Try this code: **Example:**

Sub MakeAlias(folder as folderitem, target as folderitem, aliasname as string) dim ev as AppleEvent dim myResult as boolean dim properties as AppleEventRecord

 $ev = NewAppleEvent("core", "crel", "MACS")$  $ev.MacTypeParam("kocl") = "alis"$ ev.FolderItemParam $("to") = target$ ev.FolderItemParam("insh") = folder

properties=new AppleEventRecord properties.StringParam("pnam")=aliasname

ev.RecordParam("prdt")=properties

 $myResult = ev.send$ // true on success, false on error End Sub

**Notes:**

Call it like this: MakeAlias SpecialFolder.Desktop, SpecialFolder.Desktop.Child("Gif Copy.rb"), "test.rb alias"

Seems to not work on Mac OS X 10.6

### **199.0.157 How to make AppleScripts much faster?**

Plugin Version: all, Console & Web: No, Mac: Yes, Win: No, Linux: No. **Answer:** use "ignoring application responses" like in this example: **Notes:**

on run  $\{ \text{fn,fpx,fpy} \}$ ignoring application responses tell app "Finder" to set the position of folder fn to fpx,fpy end ignoring end run

## **199.0.158 How to make double clicks on a canvas?**

Plugin Version: all, Console & Web: No, Mac: Yes, Win: No, Linux: No. **Answer:**

Update: Newer Xojo versions support DoubleClick event, so you don't need this code.

Here's my tip from the tips list on how to add a double-click event to the Canvas control. The technique could easily be used for a window or any Rectcontrol:

Because of its built-in drawing methods, the Canvas control is often used to create custom interface controls. But while the Canvas control has event handlers for most mouse events, it doesn't have an event handler for DoubleClick events. Fortunately, you can add a double-click event handler to a Canvas control easily. Basically, you're going to create a new class based on Canvas and add a double-click event to that. You can then use the new class anytime you need a Canvas with a double-click event.

To create a new Canvas class with a DoubleClick event handler, do this:

- 1. Add a new class to your project.
- 2. Set the Super property of the new class to "Canvas".
- 3. Change the name of this new class to "DoubleClickCanvas".

A double-click occurs when two clicks occur within the users double-click time (set in the Mouse control panel on both Macintosh and Windows) and within five pixels of each other. So, you'll need a few properties to store when and where the last click occurred.

4. Add a new property with the following declaration and mark it as private: lastClickTicks as Integer 5. Add a new property with the following declaration and mark it as private: lastClickX as Integer 6. Add a new property with the following declaration and mark it as private: lastClickY as Integer

Since the Canvas control doesn't have a DoubleClick event, you will need to add one.

7. Add a new event to your class by choosing New Event from the Edit menu and enter "DoubleClick" as the event name.

Double-clicks occur on MouseUp. In order for the mouseUp event to fire, you must return True in the MouseDown event.

8. In the MouseDown event, add the following code: Return True

In the MouseUp event, you will need to determine what the users double-click time is. This value is represented on both the Mac and Windows in ticks. A tick is 1/60th of a second. Since there isn't a built-in function for this, you'll need to make a toolbox call. The mouseUp event code below makes the appropriate toolbox call for both Macintosh and Windows. It then compares the time of the users last click to the time of the current click and compares the location of the users last click to the location of the current click.

9. Add the following code to the MouseUp event:

dim doubleClickTime, currentClickTicks as Integer

 $#$  if targetMacOS then Declare Function GetDblTime Lib "Carbon" () as Integer  $doubleClickTime = GetDblTime()$  $#$  endif

 $#$  if targetWin32 then Declare Function GetDoubleClickTime Lib "User32.DLL" () as Integer doubleClickTime = GetDoubleClickTime( $)/60$  // convert to ticks from milliseconds  $#$  endif

 $currentClickTicks = ticks$ //if the two clicks happened close enough together in time if (currentClickTicks - lastClickTicks)  $\leq$  doubleClickTime then //if the two clicks occured close enough together in space if  $abs(X - lastClickX) \leq 5$  and  $abs(Y - LastClickY) \leq 5$  then DoubleClick //a double click has occured so call the event end if

end if  $lastClickTicks = currentClickTicks$  $lastClickX = X$  $lastClickY = Y$ 

10. Now to test out your new DoubleClickCanvas, drag the class from the Project window to a window in your project to create an instance of it.

11. Double-click on the canvas you just added to your window to open the Code Editor. Notice that the canvas has a DoubleClick event handler. In this event handler, add the following code: BEEP

# **199.0.159 How to make my Mac not sleeping?**

Plugin Version: all, Console & Web: No, Mac: Yes, Win: No, Linux: No. **Answer:** Just inform the Mac OS about some system activity with code like this: **Example:**

Sub UpdateSystemActivity()

 $#$  if TargetCarbon

declare function myUpdateSystemActivity lib "Carbon" alias "UpdateSystemActivity" (activity as Integer) as short

const OverallAct =  $0$  // Delays idle sleep by small amount  $*/$ const UsrActivity =  $1$  // Delays idle sleep and dimming by timeout time  $*/$ const NetActivity =  $2$  // Delays idle sleep and power cycling by small amount  $*/$ const HDActivity =  $3$  // Delays hard drive spindown and idle sleep by small amount  $*/$ const IdleActivity =  $4$  // Delays idle sleep by timeout time  $*/$ 

dim e as Integer

```
e=myUpdateSystemActivity(UsrActivity)
```
// you may react on an error if e is not 0 after the call.

## $#$  endif End Sub

#### **Notes:**

You may use another constant if you prefer some different behavior. Call it maybe every second.

## **199.0.160 How to make my own registration code scheme?**

Plugin Version: all, Console & Web: No, Mac: No, Win: Yes, Linux: No. **Answer:** There are excellent articles about how to make a registratin code scheme, but you can also simply use our RegistrationEngineMBS class.

**Notes:** If you need a license text, why not use the one from Xojo as a starting point?

# **199.0.161 How to make small controls on Mac OS X?**

Plugin Version: all, Console & Web: No, Mac: Yes, Win: No, Linux: No. **Answer:** You can try this code on Mac OS X:

```
Example:
'/*
'* Use the control's default drawing variant. This does not apply to
'* Scroll Bars, for which Normal is Large.
'*/
const kControlSizeNormal = 0
'/*
'* Use the control's small drawing variant. Currently supported by
'* the Check Box, Combo Box, Radio Button, Scroll Bar, Slider and Tab
'* controls.
'*/
const kControlSizeSmall = 1
'/*
'* Use the control's small drawing variant. Currently supported by
'* the Indeterminate Progress Bar, Progress Bar and Round Button
'* controls.
'*/
const kControlSizeLarge = 2
'/*
'* Control drawing variant determined by the control's bounds. This
'* ControlSize is only available with Scroll Bars to support their
'* legacy behavior of drawing differently within different bounds.
'*/
const kControlSizeAuto = \& hFFFF
const kControlSizeTag = "size"
declare function SetControlData lib "Carbon" (controlhandle as Integer, part as short, tagname as OS-
Type, size as Integer, data as ptr) as short
```
dim m as MemoryBlock

m=NewMemoryBlock(2) m.UShort(0)=kControlSizeSmall

Title=str(SetControlData(CheckBox1.Handle, 0, kControlSizeTag, 2, m))

#### **199.0.162 How to mark my Mac app as background only?**

Plugin Version: all, Console & Web: No, Mac: Yes, Win: No, Linux: No. **Answer:** You can run a build script on each build with this code: **Example:**

Dim App As String = CurrentBuildLocation +  $\sqrt[n]{y}$  + CurrentBuildAppName + ".app" Call DoShellCommand("/usr/bin/defaults write " + App + "/Contents/Info ""NSUIElement"" YES")

**Notes:** This will set the NSUIElement flag to YES.

#### **199.0.163 How to move a file or folder to trash?**

Plugin Version: all, Console & Web: No, Mac: Yes, Win: Yes, Linux: Yes. **Answer:** Use code like below: **Example:**

Function MoveToTrash(f as FolderItem) As Boolean  $#$  if TargetMacOS then dim r as FolderItem dim e as Integer = MacFileOperationMBS.MoveObjectToTrashSync(f, r, MacFileOperationMBS.kFSFile-OperationDefaultOptions)

if  $e = 0$  then Return true // Ok end if

 $#$  elseif TargetWin32 then dim w as new WindowsFileCopyMBS

dim flags as Integer = w.FileOperationAllowUndo + w.FileOperationNoErrorUI + w.FileOperationSilent + w.FileOperationNoConfirmation if w.FileOperationDelete(f, flags) then Return true // OK end if

flags = w.FileOperationNoErrorUI + w.FileOperationSilent + w.FileOperationNoConfirmation

if w.FileOperationDelete(f, flags) then Return true // OK end if  $#$  else // Target not supported break Return false  $#$  endif End Function

#### **Notes:**

If you want to move a file to trash, you could use f.movefileto f.trashfolder, but that will overwrite existing files in the trash. You can use our MacFileOperationMBS class to move a file on Mac to the trash. And it uses the same code as the Finder, so files are renamed when the same name is already in use in the trash:

On Windows we use WindowsFileCopyMBS class. Requires Mac OS X 10.5.

## **199.0.164 How to move an application to the front using the creator code?**

Plugin Version: all, Console & Web: No, Mac: Yes, Win: No, Linux: No. **Answer:** This makes SimpleText (Code ttxt) to the frontmost application: **Example:**

dim a as appleevent

a=newappleEvent("misc","actv","ttxt")

if a.send then end if

**Notes:** (Code is Mac only)

## **199.0.165 How to move file with ftp and curl plugin?**

Plugin Version: all, Console & Web: No, Mac: Yes, Win: Yes, Linux: Yes. **Answer:** You can set post/pre quotes to have ftp commands executed before or after the download/upload. **Example:**
dim d as CURLMBS // your curl object

// rename/move file dim ws() As String ws.Append "RNFR Temp.txt" ws.append "RNTO MyFile.txt"

d.SetOptionPostQuote(ws)

#### **Notes:**

Use SetOptionPostQuote, SetOptionPreQuote or SetOptionQuote.

The ftp commands you pass here are native ftp commands and not the commands you use with ftp applications. So rename is two commands. First RNFR to tell where to rename from and second RNTO with the new file name. To delete use DELE and the file path.

## **199.0.166 How to normalize string on Mac?**

Plugin Version: all, Console & Web: No, Mac: Yes, Win: Yes, Linux: Yes. **Answer:** Use code like below: **Example:**

Function Normalize(t as string) As string const kCFStringNormalizationFormD = 0  $//$  Canonical Decomposition const kCFStringNormalizationFormKD =  $1$  // Compatibility Decomposition const kCFStringNormalizationForm $C = 2$  // Canonical Decomposition followed by Canonical Composition const kCFStringNormalizationFormKC =  $3$  // Compatibility Decomposition followed by Canonical Composition

 $dim s$  as  $CFStringMBS = NewCFStringMBS(t)$ dim m as CFMutableStringMBS = s.Normalize(kCFStringNormalizationFormD)

Return m.str End Function

**Notes:** This uses Apple's CFString functions to normalize unicode variants.

## **199.0.167 How to obscure the mouse cursor on Mac?**

Plugin Version: all, Console & Web: No, Mac: Yes, Win: No, Linux: No. **Answer:** Try this declare: **Example:**

Declare Sub ObscureCursor Lib "Carbon" ()

ObscureCursor

**Notes:** The MBS Plugin has this function, but it's not supported for Windows.

## **199.0.168 How to open icon file on Mac?**

Plugin Version: all, Console & Web: No, Mac: Yes, Win: No, Linux: No. **Answer:** Use the NSImageMBS class like this:

**Example:**

dim f as FolderItem = SpecialFolder.Desktop.Child("test.ico") dim n as new NSImageMBS(f)

window1.Backdrop = n.CopyPictureWithMask

## **199.0.169 How to open PDF in acrobat reader?**

Plugin Version: all, Console & Web: No, Mac: Yes, Win: No, Linux: No. **Answer:** Try this code: **Example:**

dim pdf as FolderItem = SpecialFolder.Desktop.Child("test.pdf")

// open PDF in Acrobat Reader on Mac:

 $//$  find app  $% \left( \mathcal{A},\mathcal{A}\right)$ dim bundleID as string = "com.adobe.Reader" dim app as FolderItem = LaunchServicesFindApplicationForInfoMBS("", bundleID, "")

if app $\le$ nil then

// launch app with parameters

dim docs() as FolderItem docs.Append pdf

dim param as new LaunchServicesLaunchParameterMBS  $param.Defaults = true$ param.Application = app

dim x as FolderItem = LaunchServicesOpenXMBS(docs, param)

```
// on failure, simply launch it
if x = \text{nil} then
pdf.Launch(true)
end if
else
pdf.Launch(true)
end if
```
**Notes:** On Windows, simply use pdf.launch or WindowsShellExecuteMBS.

### **199.0.170 How to open printer preferences on Mac?**

Plugin Version: all, Console & Web: No, Mac: Yes, Win: No, Linux: No. **Answer:** You can use our OpenMacOSXPreferencesPaneMBS function like this: **Example:**

```
dim e as Integer = OpenMacOSXPreferencesPaneMBS("PrintAndFax")
if 0 = e then
MsgBox "OK"
elseif e = -43 then
MsgBox "File not found."
else
MsgBox "Error: "+str(e)
end if
```
## **199.0.171 How to open special characters panel on Mac?**

Plugin Version: all, Console & Web: No, Mac: Yes, Win: Yes, Linux: Yes. **Answer:** We have functions for that in Cocoa and Carbon. **Example:**

dim a as new NSApplicationMBS a.orderFrontCharacterPalette

#### **Notes:**

For Cocoa, you can use orderFrontCharacterPalette method in NSApplicationMBS class.

Or simply for Carbon and Cocoa the ShowCharacterPaletteMBS method.

# **199.0.172 How to optimize picture loading in Web Edition?**

Plugin Version: all, Console & Web: No, Mac: Yes, Win: Yes, Linux: Yes. **Answer:** Use the WebPicture class.

**Notes:**

Take your picture and create a WebPicture object. Store this WebPicture in a property of the WebPage, Session or app (as global as possible). On the first time you use this picture on an user session, the browser will load it. Second time you use it, the browser will most likely pick it from the cache.

Having pictures in App or some module reuses the same picture for all sessions which reduces memory footprint.

This does not work well with pictures you change very often or use only for one webpage on one user.

If you like to see an example, check our Map example.

### **199.0.173 How to parse XML?**

Plugin Version: all, Console & Web: No, Mac: Yes, Win: Yes, Linux: Yes. **Answer:** You can use code like this:

### **Example:**

dim s as string  $=$  " $\text{test}$  >  $\text{test}$  /> $\text{test}$ "

try dim x as new XmlDocument(s) MsgBox "OK" catch xe as XmlException MsgBox "invalid XML" end try

**Notes:** If you got an exception, you have a parse error.

# **199.0.174 How to play audio in a web app?**

Plugin Version: all, Console & Web: No, Mac: Yes, Win: Yes, Linux: Yes. **Answer:** You can use the HTML5 audio tag and control it with javscript. **Notes:**

This is just another example app I made today. It plays a christmas song. The audio file is provided by the

application to the server, so no external web server is needed and this application can run stand alone. To compile and run you need Xojo 2010r5.

In the open event we search the audio files and open them as binarystreams. We create the two webfile objects. Those webfiles are part of the app class, so we have them globally. There we set the data with the content of our streams. We also define file names and mime types. They are needed so browser know what we have here:

 $audioFileM4V = new WebFile$ audioFileM4V.Data = bM.Read(BM.Length) audioFileM4V.Filename = "music.m4a"  $audioFileM4V.MIMEType = "audio/m4a"$ 

 $audioFileOGG = new WebFile$  $audioFileOGG.Data = bO.Read(BO.Length)$  $audioFileOGG. Filename = "music.ogg"$ audioFileOGG.MIMEType = "audio/ogg"

Next in the open event of the webpage we have a PageSource control. The location is set to be before content. In the open event we define the html code for this. First we pick the URLs for the audio files. Than we build the html to use the audio tag. As you see, we give it an ID for later use and have it preload automatically. If you add an autoplay tag, you can have the audio play right away. Inside the audio tag we have two sources so we provide audio for both Firefox (OGG) and Safari (MPEG4). Finally we have a text to display if HTML5 audio tag is not supported.

You can set the source in the EditSource event:

dim urlo as string = app.audioFileOGG.URL dim urlm as string = app.audioFileM4V.URL me.Source = "<audio id=""mymusic"" preload=""auto""><source src="""+urlo+""" type=""audio/ogg"" /><source src="""+urlm+""" type=""audio/mpeg"" />Your browser does not support the audio element.</audio>"

Next in the Play button we execute code to play the audio. This is a short javascript code which searches in the html document for the element with the ID "mymusic" which is the ID of our audio tag above. Once we got the object, we call it's play method to start playback.

me.ExecuteJavaScript("document.getElementById('mymusic').play();")

same for pause:

me.ExecuteJavaScript("document.getElementById('mymusic').pause();")

and finally for changing volume:

me.ExecuteJavaScript("document.getElementById('mymusic').volume="+str(me.Value/100.0)+";")

#### **199.0.175 How to pretty print xml?**

Plugin Version: all, Console & Web: No, Mac: Yes, Win: Yes, Linux: Yes. **Answer:** Use the XML Transform method with the right XLS. **Notes:**

Learn more here: http://docs.xojo.com/index.php/XMLDocument.Transform

## **199.0.176 How to print to PDF?**

Plugin Version: all, Console & Web: No, Mac: Yes, Win: Yes, Linux: Yes. **Answer:** This code below shows how to redirect printing to a PDF file on Mac OS X. **Example:**

// get Xojo printer setup dim p as new PrinterSetup

// now put it into NSPrintInfo to manipulate dim n as new NSPrintInfoMBS n.SetupString = p.SetupString

// change destination to file  $\dim f$  as FolderItem = SpecialFolder.Desktop.Child("test.pdf") n.SetSaveDestination(f)

 $//$  move back p.SetupString = n.SetupString

// and print as usual  $dim g$  as Graphics = OpenPrinter(p) g.DrawString "Hello World", 20, 20

**Notes:** And you can use normal graphics class for that.

# **199.0.177 How to query Spotlight's Last Open Date for a file?**

Plugin Version: all, Console & Web: No, Mac: Yes, Win: No, Linux: No. **Answer:** You can use a MDItemMBS objec to query this value: **Example:**

Function LastOpenedDate(Extends F As FolderItem, DefaultOtherDates As Boolean = True) As Date  $#$  If TargetMacOS Then Dim xMDItem as New MDItemMBS(F) Dim xDate as Variant

If  $xMDItem \leq Nil$  Then xDate = xMDItem.GetAttribute(xMDItem.kMDItemLastUsedDate).DateValue If xDate IsA Date Then Return xDate Else If xDate <>Nil Then Break End If  $#$  EndIf

If DefaultOtherDates Then If F.ModificationDate <>Nil Then Return F.ModificationDate If F.CreationDate <>Nil Then Return F.CreationDate End If End Function

**Notes:** Thanks for Josh Hoggan for this example code.

## **199.0.178 How to quit windows?**

Plugin Version: all, Console & Web: No, Mac: No, Win: Yes, Linux: No. **Answer:** Try this code: **Example:**

```
# if targetwin 32 then
dim i1,i2,r as Integer
declare function ExitWindowsEx lib "user32" (uFlags as Integer, dwReserved as Integer) as Integer
i1 = 2i2 = 0r = ExtWindowsEx(i1,i2)if r \ll 0 then
' Error()
end if
```

```
# endif
```
 $CHAPTER$  199. THE FAQ

# **Notes:**

uFlags parameters:

 $'4 = EWX$ <sub></sub>Force  $'0 = EWX$  Logoff  $2$  = EWX\_Reboot  $'1 = EWX$  shutdown, should shut down computer

Also check the ExitWindowsMBS method.

## **199.0.179 How to read a CSV file correctly?**

Plugin Version: all, Console & Web: No, Mac: Yes, Win: Yes, Linux: Yes. **Answer:** With all the rules for quotes and delimiters, you can simply use the SplitCommaSeparatedValuesMBS method in our plugins like this:

**Example:**

dim f as FolderItem = SpecialFolder.Desktop.Child("test.csv") dim t as TextInputStream = f.OpenAsTextFile

while not t.EOF dim s as string = t.ReadLine(encodings.ASCII)

```
dim items() as string = SplitCommaSeparatedValuesMBS(s, ";", """")
```

```
List.AddRow ""
dim u as Integer = UBound(items)for i as Integer = 0 to u
List.Cell(List.LastIndex,i) = items(i)next
```
wend

**Notes:** Please make sure you choose the right text encoding.

## **199.0.180 How to read the command line on windows?**

Plugin Version: all, Console & Web: No, Mac: No, Win: Yes, Linux: No. **Answer:** Try this code: **Example:**

 $#$  if targetwin32 then dim line as string Dim mem as MemoryBlock

#### Declare Function GetCommandLineA Lib "kernel32" () As Ptr

mem=GetCommandLineA()  $s=$ mem.cstring $(0)$ 

 $#$  endif

**Notes:** Newer Xojo versions have a system.commandline property.

# **199.0.181 How to render PDF pages with PDF Kit?**

Plugin Version: all, Console & Web: No, Mac: No, Win: Yes, Linux: No. **Answer:** Try this code: **Example:**

 $//$  choose a file dim f as FolderItem = SpecialFolder.Desktop.Child("test.pdf")

// open it as PDF Document dim sourceFile as New PDFDocumentMBS(f)

if sourceFile.handle  $\langle 0 \rangle$  then  $\ell / i$  it is a PDF file

// get upper bound of pages dim c as Integer = sourceFile.pageCount-1

// from first to last page for n as Integer  $= 0$  to c

// pick that page  $dim$  page as PDFPageMBS = sourceFile.pageAtIndex $(n)$ 

// render to image dim p as NSImageMBS = page.Render

// and convert to RB picture and display Backdrop = p.CopyPictureWithMask

next

end if

**Notes:** PDFKit works only on Mac OS X.

#### **199.0.182 How to restart a Mac?**

Plugin Version: all, Console & Web: No, Mac: Yes, Win: No, Linux: No. **Answer:** Ask the Finder via Apple Events: **Example:**

dim ae as appleevent ae=newappleEvent("FNDR","rest","MACS") if not ae.send then msgBox "The computer couldn't be restarted." end if

### **199.0.183 How to resume ftp upload with curl plugin?**

Plugin Version: all, Console & Web: No, Mac: Yes, Win: Yes, Linux: Yes. **Answer:** CURL supports that and you simply need to set the right options. **Notes:**

First of course OptionUpload must be true. Second OptionFTPAppend must be true so the OptionResume-From is used. Store there (or in OptionResumeFromLarge) your start value. Don't forget to implement the read event and return data there as requested.

### **199.0.184 How to rotate a PDF page with CoreGraphics?**

Plugin Version: all, Console & Web: No, Mac: Yes, Win: Yes, Linux: Yes. **Answer:** This code opens a PDF and draws the first page into a new PDF with 90° rotation. **Example:**

#### // Rotate a PDF page

 $//$  our files dim sourcefile as FolderItem = SpecialFolder.Desktop.Child("test.pdf") dim destfile as FolderItem = SpecialFolder.Desktop.Child("rotated.pdf")

// open PDF dim pdf as CGPDFDocumentMBS = sourcefile.OpenAsCGPDFDocumentMBS

// query media size of first page

dim r as  $CGRectMBS = pdf.MediaBox(1)$ 

// create new PDF dim c as CGContextMBS = destfile.NewCGPDFDocumentMBS(r,"title","Author","Creator")

 $//% \left( \mathcal{N}\right)$  create rotated rectangle dim nr as new CGRectMBS(0,0,r.Height,r.Width)

// create new page c.BeginPage nr c.SaveGState

const  $pi = 3.14159265$ 

// rotate by  $90^\circ$ c.RotateCTM pi\*1.5

 $//$  fix origin c.TranslateCTM -r.width,0

// draw PDF c.DrawCGPDFDocument pdf,r,1

// cleanup c.RestoreGState c.EndPage

 $c = nil$ 

// show in PDF viewer destfile.Launch

**Notes:** This code is Mac only as it needs CoreGraphics.

## **199.0.185 How to rotate image with CoreImage?**

Plugin Version: all, Console & Web: No, Mac: Yes, Win: No, Linux: No. **Answer:** Use the code like the one below:

## **Example:**

// Rotate image with CoreImage

// load image dim f as FolderItem = SpecialFolder.Desktop.Child("test.png") dim image as new CIImageMBS(f)

// rotate 45 degree dim n as new NSAffineTransformMBS n.rotateByDegrees(45)

dim TransformFilter as new CIFilterAffineTransformMBS TransformFilter.inputImage = image TransformFilter.inputTransform = n

// get result dim resultImage as CIImageMBS = TransformFilter.outputImage

 $//$  for saving to file dim outputImage as NSImageMBS = resultImage.RenderNSImage(false)

f = SpecialFolder.Desktop.Child("output.png")  $dim b$  as BinaryStream = BinaryStream.Create $(f, true)$ b.Write outputImage.PNGRepresentation

// as Xojo picture object for display dim pic as Picture = outputImage.CopyPictureWithMask

 $Backdrop = pic$ 

# **199.0.186 How to run a 32 bit application on a 64 bit Linux?**

Plugin Version: all, Console & Web: No, Mac: Yes, Win: Yes, Linux: Yes. **Answer:** Install 32 bit compatibility libraries.

### **Notes:**

The package is called ia32-libs for ubuntu (and others). Some applications need to be run on a 32 bit system as they need some hardware related libraries. Like libUSB or libHID for USB devices.

## **199.0.187 How to save HTMLViewer to PDF with landscape orientation?**

Plugin Version: all, Console & Web: No, Mac: Yes, Win: No, Linux: No. **Answer:** You can use NSPrint-InfoMBS to change the options for PrintToPDFFile function. **Example:**

// make it landscape dim n as NSPrintInfoMBS = NSPrintInfoMBS.sharedPrintInfo n.orientation = n.NSLandscapeOrientation

 $//$  save html to file  $\dim f$  as FolderItem = SpecialFolder.Desktop.Child("test.pdf") call HTMLViewer1.PrintToPDFFileMBS(f,10,30,10,30)

#### **Notes:**

You may want to reset options later. This code is only for Mac OS X.

## **199.0.188 How to save RTFD?**

Plugin Version: all, Console & Web: No, Mac: Yes, Win: Yes, Linux: Yes. **Answer:** How to load PDF to htmlviewer on desktop? **Example:**

Public Sub LoadPDFData(viewer as HTMLViewer, PDFData as string) Dim base64string  $\text{As String} = \text{EncodeBase64}(\text{PDFData})$ 

// remove line endings to make it a big line  $base64string = ReplaceLineEndings(base64string, "")$ 

 $//$  build data URL // https://en.wikipedia.org/wiki/Data\_URI\_scheme Dim dataURL As String  $=$  "data:application/pdf;base64," + base64string

// show in webviewer HTMLViewer1.LoadURL(dataURL)

// may not work everywhere due to URL length limit // for Web projects, use WebFile instead! End Sub

#### **Notes:**

This avoids a temporary file, which may also work. For Web Apps, please use WebFile.

## **199.0.189 How to save RTFD?**

Plugin Version: all, Console & Web: No, Mac: Yes, Win: Yes, Linux: Yes. **Answer:** With NSTextViewMBS you can use this code to save to RTFD: **Example:**

// save text as RTFD including image attachments  $\dim f$  as FolderItem = GetSaveFolderItem(FileTypes1.ApplicationRtfd, "test.rtfd")

if  $f = \text{nil}$  then Return

dim a as NSAttributedStringMBS = textView.textStorage dim w as NSFileWrapperMBS =  $a.RTFDFileWrapperFromRange(0, a.length, DocumentAttributes)$ 

dim e as NSErrorMBS if w.writeToFile(f, e) then

else MsgBox e.LocalizedDescription end if

**Notes:** For TextArea you can query the underlaying NSTextViewMBS object via TextArea.NSTextViewMBS method.

# **199.0.190 How to scale a picture proportionally with mask?**

Plugin Version: all, Console & Web: No, Mac: Yes, Win: Yes, Linux: Yes. **Answer:** For a proportional scaling, we calculate the new picture size relative to the target maximum size. **Example:**

Function ProportinalScaledWithMask(extends pic as Picture, Width as Integer, Height as Integer) As Picture

// Calculate scale factor

 $\dim$  faktor as  $Double = \min(\text{Height } / \text{Pic}.Height, \text{Width } / \text{Pic}.Width)$ 

// Calculate new size  $dim w$  as Integer = Pic. Width  $*$  faktor dim h as Integer = Pic.Height \* faktor

// create new picture dim NewPic as new Picture(w,h,32)

 $//$  check if we have a mask and clear it  $dim \, m$  as picture = pic.mask(False) pic.mask = nil

// draw picture in the new size NewPic.Graphics.DrawPicture Pic, 0, 0, w, h, 0, 0, Pic.Width, Pic.Height

if  $m \leq n$ il then

// restore mask and scale it pic.mask = m NewPic.mask.Graphics.DrawPicture m, 0, 0, w, h, 0, 0, Pic.Width, Pic.Height end if

 $//$  return result Return NewPic End Function

**Notes:** This version handles mask. As you see we actually have to remove mask in order to copy the picture part correctly.

# **199.0.191 How to scale a picture proportionally?**

Plugin Version: all, Console & Web: No, Mac: Yes, Win: Yes, Linux: Yes. **Answer:** For a proportional scaling, we calculate the new picture size relative to the target maximum size. **Example:**

Function ProportionalScaled(extends pic as Picture, Width as Integer, Height as Integer) As Picture // Calculate scale factor

 $\dim$  faktor as  $\text{Double} = \min(\text{Height } / \text{Pic} \cdot \text{Height}, \text{Width } / \text{Pic} \cdot \text{Width})$ 

// Calculate new size  $dim w$  as Integer = Pic. Width  $*$  faktor  $dim h$  as Integer = Pic. Height  $*$  faktor

// create new picture dim NewPic as new Picture(w,h,32)

// draw picture in the new size NewPic.Graphics.DrawPicture Pic, 0, 0, w, h, 0, 0, Pic.Width, Pic.Height

// return result Return NewPic End Function

### **Notes:**

This does not handle mask, but you can scale the mask the same way and assign it to the new picture. (see other FAQ entry with mask)

# **199.0.192 How to scale/resize a picture?**

Plugin Version: all, Console & Web: No, Mac: No, Win: Yes, Linux: No. **Answer:** There are several ways to scale or resize a picture. The easiest way may be the ScaleMBS function in the Picture class. **Example:**

dim Original,Scaled as Picture

Original=LogoMBS(500) Scaled=Original.ScaleMBS(100,100,true)

## **Notes:**

The plugin ways:

- GraphicsMagick can scale/resize.
- CoreImage scale filter may result in the fastest and best images on Mac OS X 10.4.
- NSImageMBS can scale, but is Mac OS X only.
- CGImageMBS can scale, but is Mac OS X only.
- CIImageMBS can scale, but is Mac OS X only.

- QuickTime Graphics exporter and importer can be connected to scale. (this was used more often a few years ago)

- ImageMagick can scale very nice and crossplatform. But the ImageMagick libraries are big.

- The picture.ScaleMBS function is self written and results in equal output on Mac, Windows and Linux without any additional libraries installed.

- Picture.ScalingMBS does crossplatform scaling with several modes.

with pure Xojo:

- make a new picture and draw the old one with new size inside.

# **199.0.193 How to search with regex and use unicode codepoints?**

Plugin Version: all, Console & Web: No, Mac: Yes, Win: Yes, Linux: Yes. **Answer:** You can specify unicode characters in search string with backslash x and digits. **Example:**

```
dim r as RegExMbs
dim s as string
dim c as Integer
```
s="123 äöü ABC 456"

r=new RegExMBS if r.Compile(".ö.") then  $c=r.Execute(s,0)$ MsgBox  $str(c)$ +" "+str(r.Offset $(0)$ )+" "+str(r.Offset $(1)$ ) // shows: 1 4 10  $//$  1 for ubound of the offset array  $// 4$  for 4 bytes before the matched pattern // 10 for the 10 bytes before the end of the matched pattern end if

r=new RegExMBS if r.Compile(" $\xF6$ .") then // finds ö using Unicode codepoint  $c=r.Execute(s,0)$ MsgBox  $str(c)$ +" "+str(r.Offset(0))+" "+str(r.Offset(1)) // shows: 1 4 10  $//$  1 for ubound of the offset array  $//$  4 for 4 bytes before the matched pattern // 10 for the 10 bytes before the end of the matched pattern end if

## **199.0.194 How to see if a file is invisible for Mac OS X?**

Plugin Version: all, Console & Web: No, Mac: Yes, Win: No, Linux: No. **Answer:** Try this function: **Example:**

Function Invisible(F As FolderItem) As Boolean Dim TIS As TextInputStream Dim S,All As String Dim I as Integer dim g as folderitem

If Left(F.Name,  $1 =$ "." or not f.visible Then Return True End If

g=F.Parent.Child(".hidden") If g.Exists Then TIS=g.OpenAsTextFile if tis<>Nil then  $\,$ All=TIS.ReadAll For I=1 to  $CountFields(All, Chr(11))$  $S=NthField(All, Chr(11), I)$ If S=F.name Then Return True End If Next end if End if End Function

## **199.0.195 How to set cache size for SQLite or REALSQLDatabase?**

Plugin Version: all, Console & Web: No, Mac: Yes, Win: Yes, Linux: Yes. **Answer:** You use the pragma cache size command on the database. **Example:**

// set cache size to 20000 pages which is about 20 MB for default page size dim db as REALSQLDatabase db.SQLExecute "PRAGMA cache\_size = 20000"

#### **Notes:**

Default cache size is 2000 pages which is not much. You get best performance if whole database fits in memory. At least you should try to have a cache big enough so you can do queries in memory. You only need to call this pragma command once after you opened the database.

### **199.0.196 How to set the modified dot in the window?**

Plugin Version: all, Console & Web: No, Mac: Yes, Win: No, Linux: No. **Answer:** Try this declares: **Example:**

window1.ModifiedMBS=true

## **199.0.197 How to show a PDF file to the user in a Web Application?**

Plugin Version: all, Console & Web: No, Mac: Yes, Win: Yes, Linux: Yes. **Answer:** You can use a WebHTMLViewer control and load the **Example:**

dim CurrentFile as WebFile // a property of the WebPage

// define the PDF file  $CurrentFile = new WebFile$  $CurrentFile. File name = "test.pdf"$  $CurrentFile.MIMEType = "application/pdf"$ CurrentFile.Data = "some pdf data"  $//$  MyDynaPDF.GetBuffer

// load into html viewer

**Notes:** See our Create PDF example for the Xojo Web Edition.

# **199.0.198 How to show Keyboard Viewer programmatically?**

Console & Web: No, Mac: Yes, Win: No, Linux: No. **Answer:** Use Xojo or AppleScript to launch the KeyboardViewerServer.app. **Example:**

dim a as new AppleScriptMBS dim text as string dim lines(-1) as string

lines.append "set theApplication to ""KeyboardViewerServer""" lines.append "set thePath to ""/System/Library/Components/KeyboardViewer.component/Contents/Shared-Support/KeyboardViewerServer.app""" lines.append "" lines.append "set POSIXPath to ((POSIX file thePath) as string)" lines.append "tell application ""System Events"" to set isRunning to  $0 <$  (count (application processes whose name is theApplication))" lines.append "if isRunning then tell application POSIXPath to quit" lines.append "delay 0.15" lines.append "" lines.append "ignoring application responses" lines.append " tell application POSIXPath to run" lines.append "end ignoring"

text=join(lines,EndOfLine.macintosh)

a.Compile text a.Execute

#### **Notes:**

AppleScript code:

set theApplication to "KeyboardViewerServer" set thePath to "/System/Library/Components/KeyboardViewer.component/Contents/SharedSupport/KeyboardViewerServer.app"

set POSIXPath to ((POSIX file thePath) as string) tell application "System Events" to set is Running to  $0 <$  (count (application processes whose name is the Application)) if isRunning then tell application POSIXPath to quit delay 0.15

ignoring application responses tell application POSIXPath to run end ignoring

# **199.0.199 How to show the mouse cursor on Mac?**

Plugin Version: all, Console & Web: No, Mac: Yes, Win: No, Linux: No. **Answer:** Try this declare: **Example:**

Declare Sub ShowCursor Lib "Carbon" ()

ShowCursor

**Notes:** The MBS Plugin has this function and supports it on Windows, too.

# **199.0.200 How to shutdown a Mac?**

Plugin Version: all, Console & Web: No, Mac: Yes, Win: No, Linux: No. **Answer:** Ask the Finder via Apple Events: **Example:**

dim ae as appleevent ae=newappleEvent("FNDR","shut","MACS") if not ae.send then msgBox "The computer couldn't be shutdown." end if

## **Notes:**

Or toolbox call (Attention: This method will stop the computer immediataly: No document asked to be saved, all applications quitting without knowing).

Declare Sub ShutDwnPower Lib "Carbon" () ShutDwnPower

### **199.0.201 How to sleep a Mac?**

Plugin Version: all, Console & Web: No, Mac: Yes, Win: No, Linux: No. **Answer:** Ask the Finder via Apple Events: **Example:**

dim ae as appleevent ae=newappleEvent("FNDR","slep","MACS") if not ae.send then msgBox "The computer doesn't want to sleep." end if

## **199.0.202 How to speed up rasterizer for displaying PDFs with DynaPDF?**

Plugin Version: all, Console & Web: No, Mac: Yes, Win: Yes, Linux: Yes. **Answer:** Here a few speed tips: **Notes:**

- Use the DynaPDFRasterizerMBS function instead of our render functions.
- Reuse DynaPDFRasterizerMBS as long as the target picture size doesn't change.
- Import only the PDF pages you want to display.
- Let DynaPDF do zooming, rotating or other effects instead of you change it.

# **199.0.203 How to use PDFLib in my RB application?**

Plugin Version: all, Console & Web: No, Mac: Yes, Win: Yes, Linux: Yes. **Answer:** The PDFlib plugin was discontinued in favor of our DynaPDF plugin. **Notes:** If you need help to move, please contact us.

#### **199.0.204 How to use quotes in a string?**

Plugin Version: all, Console & Web: No, Mac: Yes, Win: Yes, Linux: Yes. **Answer:** Just double them. **Example:**

msgbox "This String contains ""quotes""."

# **199.0.205 How to use Sybase in Web App?**

Plugin Version: all, Console & Web: No, Mac: Yes, Win: Yes, Linux: Yes. **Answer:** Please use our MBS Xojo SQL Plugin to connect to a Sybase Database in your web application. **Notes:**

If you see db.Connect giving the error message "cs\_ctx\_alloc ->CS\_MEM\_ERROR", than some things are not setup right for Sybase.

The Apache process may not have all the SYBASE environment variables being set when the CGI was launched.

Adding these lines to /etc/httpd/conf/httpd.conf stopped the faux memory errors for us:

SetEnv LD\_LIBRARY\_PATH /opt/sybase/OCS-15\_0/lib:/opt/sybase/OCS-15\_0/lib3p64:/opt/sybase/OCS- $15\quad0/lib3p$ : SetEnv SYBROOT /opt/sybase SetEnv SYBASE\_OCS /opt/sybase SetEnv SYBASE /opt/sybase

# **199.0.206 How to use the Application Support folder?**

Plugin Version: all, Console & Web: No, Mac: Yes, Win: No, Linux: No. **Answer:**

I was saving a registration code for an app to the Preferencefolder. People on the list have suggested that it would be better in the ApplicationSupportFolder. How do I save the file called CWWPrefs into that folder using MBS?

I have checked for examples and the docs but can't see how to apply it

 $//f = SpecialFolder.Preferences.child("CWWPrefs")$  $f =$ ApplicationSupportFolderMBS(-32768) **Example:**

dim folder,file as FolderItem

 $folder = createApplicationSupportFolderMBS(-32763)$ 

if folder=nil then // Some very old Mac OS Versions may not support it // or the plugin may fail for any reason folder=SpecialFolder.Preferences end if

file=folder.Child("CWWPrefs")

MsgBox file.UnixpathMBS

**Notes:** You may not be able to write there with a normal user account!

## **199.0.207 How to use the IOPMCopyScheduledPowerEvents function in Xojo?**

Plugin Version: all, Console & Web: No, Mac: Yes, Win: No, Linux: No. **Answer:** You can use the following code which does this using the SoftDeclareMBS class. **Example:**

Sub Open() dim c as CFDateMBS dim t as CFAbsoluteTimeMBS

// get current date c=NewCFDateMBS

 $\frac{1}{1}$  in absolute time (seconds since x) t=c.AbsoluteTime

 $//$  add 600 seconds  $(= 10$  Minutes) t.Value=t.Value+600

// Make a Date from it c=t.Date

// Schedule the event  $// 0$  on success // E00002C1 for missing root rights Title=hex(schedulePowerEvent(c, "wake"))

// Just for information, display the scheduled stuff CFShowMBS CopyScheduledPowerEvents End Sub

Function CopyScheduledPowerEvents() As cfarrayMBS dim s as SoftDeclareMBS dim m as MemoryBlock

s=new SoftDeclareMBS

if s.LoadLibrary("IOKit.framework") then if s.LoadFunction("IOPMCopyScheduledPowerEvents") then  $CHAPTER$  199. THE FAQ

if s.CallFunction(0,nil) then Return NewCFArrayMBSHandle(s.Result,true) else MsgBox "Failed to Call IOPMCopyScheduledPowerEvents." end if else MsgBox "Failed to load IOPMCopyScheduledPowerEvents." end if else MsgBox "Failed to load IOKit." end if

Return nil End Function

Function SchedulePowerEvent(time\_to\_wake as CFDateMBS, Type as CFStringMBS) as Integer dim s as SoftDeclareMBS dim m as MemoryBlock

'/\* '\* Types of power event '\* These are potential arguments to IOPMSchedulePowerEvent(). '\* These are all potential values of the kIOPMPowerEventTypeKey in the CFDictionaries '\* returned by IOPMCopyScheduledPowerEvents(). '\*/ '/\*! '@define kIOPMAutoWake '@abstract Value for scheduled wake from sleep. '\*/ '# define kIOPMAutoWake "wake" ' '/\*! '@define kIOPMAutoPowerOn '@abstract Value for scheduled power on from off state. '\*/ '# define kIOPMAutoPowerOn "poweron" ' '/\*! '@define kIOPMAutoWakeOrPowerOn '@abstract Value for scheduled wake from sleep, or power on. The system will either wake OR 'power on, whichever is necessary. '\*/ ' '# define kIOPMAutoWakeOrPowerOn "wakepoweron" '/\*! '@define kIOPMAutoSleep '@abstract Value for scheduled sleep. '\*/

' '# define kIOPMAutoSleep "sleep" '/\*! '@define kIOPMAutoShutdown '@abstract Value for scheduled shutdown. '\*/ '

'# define kIOPMAutoShutdown "shutdown"

s=new SoftDeclareMBS

if s.LoadLibrary("IOKit.framework") then if s.LoadFunction("IOPMSchedulePowerEvent") then

m=NewMemoryBlock(12)  $m.Long(0)=time_to_wake.handle$ m.Long $(4)=0$  // nil m.Long(8)=type.Handle

if s.CallFunction $(3,m)$  then Return s.Result end if end if end if

End Function

**Notes:** Requires Mac OS X and to execute root rights.

## **199.0.208 How to validate a GUID?**

Plugin Version: all, Console & Web: No, Mac: Yes, Win: Yes, Linux: Yes. **Answer:** You can use this function below which uses a regular expression to verify that the string is a valid UUID/GUID: **Example:**

Function IsGUID(guid as string) As Boolean dim r as new RegEx

r.SearchPattern = "^(\{ { 0,1 } ( [ 0-9a-fA-F ] ) { 8 } -( [ 0-9a-fA-F ] ) { 4 } -( [ 0-9a-fA-F ] ) { 4 } -(  $[ 0-9a-fA-F ]$  ) { 4 } -(  $[ 0-9a-fA-F ]$  ) { 12 } \} { 0,1 } )\$ "

 $Return r.S\text{,}(\text{grid}) \leq > \text{nil}$ End Function

#### $CHAPTER$  199. THE FAQ

**Notes:** Simply parsing the GUID with CFUUIDMBS does not give the same result as CFUUIDMBS will also take a string like "DDDD".

# **199.0.209 How to walk a folder hierarchie non recursively?**

Plugin Version: all, Console & Web: No, Mac: Yes, Win: Yes, Linux: Yes. **Answer:** Use code like this one: **Example:**

Sub Walk(folder as FolderItem) dim folders() as FolderItem

folders.Append folder

while UBound(folders) $>=0$ 

dim currentFolder as FolderItem = folders.pop

dim c as Integer = currentFolder.Count for i as Integer  $= 1$  to c  $dim$  item as FolderItem = currentFolder.TrueItem(i)

if item  $=$  Nil then // no permission elseif item.Visible then // only visible

if item.Directory then folders.Append item else  $//$  work with file here end if

end if

next

wend End Sub

#### **Notes:**

As you see we go with a long loop which runs until we don't have more folders to process. We ignore items we can't access due to permission limits.

And we only work visible items.

If you like, check folderitem.isBundleMBS on item to handle packages and applications better on Mac OS X.

# **199.0.210 I got this error: PropVal, QDPictMBS.Name (property value), Type mismatch error. Expected CGDataProviderMBS, but got Variant, Name:QDPictMBS**

Plugin Version: all, Console & Web: No, Mac: Yes, Win: No, Linux: No. **Answer:** The plugins MacOSX and MacOSXCF belong together. If you use one part, please also install the other part. **Notes:** We splitted the plugin because the Xojo IDE on Windows crashed on compilation.

# **199.0.211 I registered the MBS Plugins in my application, but later the registration dialog is shown.**

Plugin Version: all, Console & Web: No, Mac: Yes, Win: Yes, Linux: Yes. **Answer:** There are two main reasons.

#### **Notes:**

1. you may use the plugin before registering them. This is often the case if you register in a window open event and use the plugin in a control open event.

On the console on Mac OS X or Windows, you may see a message like this "MBS Plugins were used by the application before the RegisterMBSPlugin function was called. Please fix this in your code!".

2. you may have mixed different plugin versions which are not compatible.

In this case you can see a message "Internal plugin registration error." on the console on Mac OS X. Newer plugins may show a message dialog reporting this. Older version simply think they are not registered.

If the installer just merges old and new applications, users may have libraries of older and newer plugin versions in the libs folder. If your application loads the wrong version, the registration fails.

If you use remote debugging, make sure you clear the tempory files there, too. Otherwise you may have old DLLs on your hard disc which may disturb your application.

You can run into issues if you use your registration code on different places of your app. Please register only once in app.open (or app Constructor). If you have several codes, simply call them one after the other.

Also check that you only call RegisterMBSPlugin with valid serial number. If you later call RegisterMB-SPlugin with Demo like in example code above, you remove the license.

Next check if you can clear the Xojo caches and that helps. This incldues the Xojo Scratch folder and the Plugins & Project caches. Simply locate those folders and delete them. For Windows look in hidden AppData folder in your user folder. For Mac, please check

textasciitilde /Library/Caches and your temp folders.

Finally make sure you use the right serial number. Not an older one or a misspelled one.

## **199.0.212 I want to accept Drag & Drop from iTunes**

Plugin Version: all, Console & Web: No, Mac: Yes, Win: No, Linux: No. **Answer:** You need to accept AcceptMacDataDrop "itun" and Handle the DropObject. **Example:**

Sub Open() window1.AcceptMacDataDrop "itun" End Sub

Sub DropObject(obj As DragItem) dim s as string dim f as folderItem dim d as CFDictionaryMBS dim o as CFObjectMBS dim key as CFStringMBS dim dl as CFDictionaryListMBS dim i,c as Integer dim u as CFURLMBS dim file as FolderItem

if obj.MacDataAvailable("itun") then  $s = obj.MacData("itun")$ 

// Parse XML o=NewCFObjectMBSFromXML(NewCFBinaryDataMBSStr(s))

// Make dictionary if o isa CFDictionaryMBS then d=CFDictionaryMBS(o)

// get Tracks Dictionary key=NewCFStringMBS("Tracks") o=d.Value(key)

if o isa CFDictionaryMBS then d=CFDictionaryMBS(o) dl=d.List

// Walk over all entries in the Tracks dictionary c=dl.Count-1 for  $i=0$  to c

23609

```
o=dl.Value(i)
```
if o isa CFDictionaryMBS then d=CFDictionaryMBS(o)

key=NewCFStringMBS("Location") o=d.Value(key) if o isa CFStringMBS then u=NewCFURLMBSCFStringMBS(CFStringMBS(o),nil)

file=u.file if file $\langle$ >nil then MsgBox file.UnixpathMBS end if end if end if next end if end if end if End Sub

**Notes:** The code above inside a window on Xojo 5.5 with MBS Plugin 5.3 will do it nice and show the paths.

# **199.0.213 I'm drawing into a listbox but don't see something.**

Plugin Version: all, Console & Web: No. **Answer:** If you draw this in a listbox cellbackground, you need to draw on the correct position **Example:**

Function CellBackgroundPaint(g As Graphics, row as Integer, column as Integer) As Boolean dim f as FolderItem f=SpecialFolder.Desktop f.DrawWideIconMBS(g,listbox1.left,listbox1.top+row\*20,16) Return true End Function

**Notes:** Try this in a listbox. The Graphics object there has a cliping and an offset which the plugin doesn't know about.

# **199.0.214 I'm searching for a method or so to move a window from position x.y to somewhere else on the screen.**

Console & Web: No, Mac: Yes, Win: No, Linux: No. **Answer:**

The code I produced in RB isn't smooth enough. Is there a call in MBS, if not, can it be done? The speed of it has to be like the show of a DrawerWindow.

Try the declare below for Carbon. With WindowLib it will work on Mac OS 8.5 and newer. **Notes:** See Window.Transition functions.

# **199.0.215 If I use one of your plug-ins under windows, would this then impose the use of dll after compilation or my would my compiled soft still be a stand-alone single file software?**

Console & Web: No, Mac: Yes, Win: Yes, Linux: Yes. **Answer:** Stand alone. **Notes:**

Xojo compiles all used plugins into the application binary. Some plugin parts need external dlls but you will find that in the documentation. (e.g. pdflib for some classes)

# **199.0.216 Is the fn key on a powerbook keyboard down?**

Plugin Version: all, Console & Web: No, Mac: Yes, Win: No, Linux: No. **Answer:** I am unable to figure out how or if it is possible to detect if the fn key is down on a powerbook keyboard. Is it possible? **Example:**

' Window.Open Event of a blank project:

dim i as Integer

for  $i=0$  to 127 if keyboard.asynckeydown(i) then title=str(i)  $//$  found return end if next title="" // not found

**Notes:** This test application shows the keycode (decimal) 63 for the fn key.

# **199.0.217 Is there a case sensitive Dictionary?**

Plugin Version: all, Console & Web: No. **Answer:** The MBS Plugin has several classes which can work as a replacement. **Notes:**

First you could use VariantToVariantHashMapMBS or VariantToVariantOrderedMapMBS. If you know that all keys are Strings or Integers only, you can use the specialized classes which are a little bit faster due to avoiding variants:

IntegerToIntegerHashMapMBS class IntegerToIntegerOrderedMapMBS class IntegerToStringHashMapMBS class IntegerToStringOrderedMapMBS class IntegerToVariantHashMapMBS class IntegerToVariantOrderedMapMBS class StringToStringHashMapMBS class StringToStringOrderedMapMBS class StringToVariantHashMapMBS class StringToVariantOrderedMapMBS class

# **199.0.218 Is there a way to use the MBS plugin to get only the visible item and folder count on a volume?**

Plugin Version: all, Console & Web: No, Mac: Yes, Win: Yes, Linux: Yes. **Answer:** You can use the DirectorySizeMBS class for this as in the example below: **Example:**

dim d as DirectorySizeMBS

d=new DirectorySizeMBS

 $//$  volume $(1)$  as my boot volume is very full if d.update(volume $(1),$ true,0) then MsgBox  $str(d.VisibletemCount)$ +" visible items, "+str(d.HiddenItemCount)+" invisible items." end if

## **Notes:**

Complete Question: Is there a way to use the MBS plugin to get only the visible item and folder count on a volume? The FileCount and FolderCount properties of VolumeInformationMBS seem to provide the total  $\#$  of items including invisible items such as .DS\_Store and more importantly .Trashes which is causing me a great amount of difficulty during a recursive scan of a volume. I've got a progress bar which uses the total of the filecount

and foldercount properties as the maximum value, but my routine needs to filter out all invisible items, as it is creating a catalog of a volume for archiving purposes. Any thoughts how I could get accurate number.

## **199.0.219 Is there an easy way I can launch the Displays preferences panel?**

Plugin Version: all, Console & Web: No, Mac: Yes, Win: No, Linux: No. **Answer:** Use the code below: **Example:**

dim error as Integer

error=OpenMacOSXPreferencesPaneMBS("Displays") if  $\text{error} \ll 0$  then MsgBox "Failed to launch QuickTime System Preferences panel." end if

## **199.0.220 List of Windows Error codes?**

Plugin Version: all, Console & Web: No, Mac: Yes, Win: Yes, Linux: Yes. **Answer:** We have a list of windows error codes on our website. **Notes:** http://www.monkeybreadsoftware.de/xojo/winerror.shtml

# **199.0.221 Midi latency on Windows problem?**

Plugin Version: all, Console & Web: No, Mac: Yes, Win: Yes, Linux: Yes. **Answer:** The issue is system related, not a problem with RB or the plugin. **Notes:**

Two things will adversely affect the timing:

(1) latency of the software synthesizer output driver. The default Windows wavetable synthesizer has considerable latency. I don't know how many milliseconds, but it is noticeable.

(2) latency of the digital audio output driver. Different systems have different drivers for different audio hardware. My Dell laptop has a minimum 15ms latency in the audio driver.

These two things put together were causing a very sluggish MIDI response. I was able to verify these as the culprits by routing MIDI directly out of RB into a sample player, which only introduces the latency of (2) and does not include latency of (1).

I don't know how widely known are these facts, if not then you may want to add this information to the documentation, since Windows programmers using the MIDI plugin may not know those problems, and might mistakenly blame your plugin, as I did :) Sorry about that!

(From Aaron Andrew Hunt)

## **199.0.222 My Xojo Web App does not launch. Why?**

Plugin Version: all, Console & Web: No, Mac: Yes, Win: No, Linux: No. **Answer:** Here is a list of checks to do for linux apache installations with Xojo or Xojo Web applications: **Notes:**

Just a list of checks to do for linux apache installations:

- You have 64bit linux? Than you need 32 bit compatibility libraries.
- The folder of your app is writable? Set permissions to 777.
- The cgi script is executable? Set permissions to 755.
- The app file itself is executable? Set permissions to 755.
- You uploaded cgi file as text, so it has unix line endings? (this often gives error "Premature end of script headers" in apache log)
- You uploaded config.cfg file and made it writable? Set permissions to 666.
- Your apache allows execution of cgi scripts? You enabled cgi for apache and uncommented addhandler command for CGI on a new apache installation?
- You uploaded the app file and libraries as binary files? Upload as text breaks them.
- You did upload the libs folder?
- You don't have code in app.open, session.open and other events which crashes app right at launch?
- You don"t have a print command in your app.open event? (see feedback case 23817)
- You allowed htaccess file to overwrite permissions?

### **199.0.223 SQLDatabase not initialized error?**

Plugin Version: all, Console & Web: No, Mac: Yes, Win: Yes, Linux: Yes. **Answer:** Before you can use SQLDatabaseMBS, it must be initialized. **Example:**

#### dim d as new SQLDatabaseMBS

#### **Notes:**

This happens normally when you use "new SQLDatabaseMBS".

But if you just have a SQLConnectionMBS and get a recordset there, the initialization may not have happend, yet.

So please simply add a line "dim d as new SQLDatabaseMBS" to your app.open code after registration, so the plugin part can initialize and late provide recordsets.

## **199.0.224 Textconverter returns only the first x characters. Why?**

Plugin Version: all, Console & Web: No, Mac: Yes, Win: Yes, Linux: Yes. **Answer:**

Some older Xojo versions limit the Textconverter to around 1024 characters in input and output. This should be fixed with RB5.

**Notes:** Xojo seems not to support Textconverters at all on Windows.

# **199.0.225 The type translation between CoreFoundation/Foundation and Xojo data types.**

Plugin Version: all, Console & Web: No, Mac: Yes, Win: No, Linux: No. **Answer:** The plugin does conversion between Cocoa/Carbon data types and native Xojo data types. The following list help you knowing what the current plugins support: **Notes:**

Cocoa NSObject to Variant:

nil ->nil NSDictionary ->Dictionary NSData ->MemoryBlock NSString ->String NSAttributedString ->NSAttributedStringMBS NSDate ->Date NSNumber ->double/integer/Int64/UInt64/UInt32/Boolean NSURL ->String NSValue with NSRect ->NSRectMBS NSValue with NSPoint ->NSPointMBS NSValue with NSSize ->NSSizeMBS NSValue with NSRange ->NSRangeMBS NSValue with QTTime ->QTTimeMBS NSValue with QTTimeRange ->QTTimeRangeMBS NSArray ->Array of Variant

 $\bullet \rightarrow$ \*MBS

Variant to Cocoa NSObject:

nil ->nil Dictionary ->NSDictionary Boolean ->NSNumber Integer ->NSNumber Color ->NSColor Int64 ->NSNumber Single ->NSNumber Double ->NSNumber Date ->NSDate MemoryBlock ->NSData String ->NSString NSImageMBS ->NSImage NSAttributedStringMBS ->NSAttributedString NSColorMBS ->NSColor NSRectMBS ->NSValue with NSRect NSSizeMBS ->NSValue with NSSize NSPointMBS ->NSValue with NSPoint NSRangeMBS ->NSValue with NSRange NSBurnMBS ->NSBurn NSViewMBS ->NSView NSFontMBS ->NSFont NSParagraphStyleMBS ->NSParagraphStyle NSAttributedStringMBS ->NSAttributedString WebPolicyDelegateMBS ->WebPolicyDelegate WebUIDelegateMBS ->WebUIDelegate WebFrameLoadDelegateMBS ->WebFrameLoadDelegate WebResourceLoadDelegateMBS ->WebResourceLoadDelegate NSIndexSetMBS ->NSIndexSet QTTimeMBS ->QTTime QTTimeRangeMBS ->QTTimeRange Array of Variant ->NSArray Array of String ->NSArray CFStringMBS ->NSString CFNumberMBS ->NSNumber CFDataMBS ->NSData CFURLMBS ->NSURL CFArrayMBS ->NSArray CFDictionaryMBS ->NSDictionary CFBinaryDataMBS ->NSDate

Carbon CFTypeRef to Variant:

CFDictionaryRef ->Dictionary CFStringRef ->String CFDataRef ->String CFURL ->String CFNumber ->Integer/Double/Int64 CFArray ->Array  $\rm{CFDate}$  ->date nil ->nil CGColorSpace ->CGColorSpaceMBS CGColor ->CGColorMBS CGImage ->CGImageMBS  $CF^*$  -> $CF^*MBS$ 

Variant to Carbon CFTypeRef:

Dictionary ->CFDictionaryRef Boolean ->CFBooleanRef Color ->CFNumberRef Integer ->CFNumberRef Int64 ->CFNumberRef Single ->CFNumberRef Double ->CFNumberRef String ->CFStringRef Color ->CGColorRef Date ->CFDateRef nil ->nil Memoryblock ->CFDataRef Folderitem ->CFURLRef Dictionary ->CFDictionaryRef Array of Variant/String/Date/Double/Single/Int64/Integer ->CFArray CGRectMBS ->CGRect as CFDataRef CGSizeMBS ->CGSize as CFDataRef CGPointMBS ->CGPoint as CFDataRef CGColorMBS ->CGColor CGColorSpaceMBS ->CGColorSpace CGImageMBS ->CGImage CGDataConsumerMBS ->CGDataConsumer CGDataProviderMBS ->CGDataProvider  $\mathrm{CF^*MBS} \rightarrow \mathrm{CF^*}$ 

Strings without encodings should be put into dictionaries as memoryblocks.
#### **199.0.226 Uploaded my web app with FTP, but it does not run on the server!**

Plugin Version: all, Console & Web: No, Mac: No, Win: Yes, Linux: No. **Answer:** If you see errors like a simple "Segmentation Fault" on Linux or some other wired errors, you may want to check your FTP upload mode. It must be binary for web apps. ASCII mode corrupts the application.

#### **199.0.227 What classes to use for hotkeys?**

Plugin Version: all, Console & Web: No, Mac: Yes, Win: Yes, Linux: Yes. **Answer:** Please use Carbon-HotKeyMBS class on Mac and WindowsKeyFilterMBS on Windows. **Notes:** CarbonHotKeyMBS will also work fine in Cocoa apps.

#### **199.0.228 What do I need for Linux to get picture functions working?**

Plugin Version: all, Console & Web: No, Mac: Yes, Win: Yes, Linux: Yes. **Answer:** In order to get our plugins working on Linux systems without GUI, the plugin loads graphics libraries dynamically. **Notes:**

To get it working, the plugin tries to load gtk with this paths:

- $\bullet$  libgtk-x11-2.0.so"
- libgtk- $x11-2.0$ .so.0"
- $/\text{usr}$ /lib/libgtk-x11-2.0.so"
- $/\text{usr}/\text{lib32}/\text{libgtk-x11-2.0.so''}$
- $/\text{usr}/\text{lib}/\text{light-x11-2.0.so.0}$ "
- $/\text{usr}/\text{lib32}/\text{libgtk-x11-2.0.so.0"$

gdk is loaded with this paths:

- libgdk- $x11-2.0$ .so"
- libgdk- $x11-2.0$ .so. $0$ "
- $/\text{usr}$ /lib/libgdk-x11-2.0.so"
- $/\text{usr/lib32/libgdk-x11-2.0.so''}$
- $/\text{usr}/\text{lib}/\text{libgdk-x11-2.0.so.0"$
- $/\text{usr}/\text{lib32}/\text{libgdk-x11-2.0.so.0"$

For the paths without explicit path, the system will search in /lib, /usr/lib and all directories in the LD\_LI-BRARY\_PATH environment variable.

## **199.0.229 What does the NAN code mean?**

Plugin Version: all, Console & Web: No, Mac: Yes, Win: Yes, Linux: Yes. **Answer:**

## **199.0.230 What font is used as a 'small font' in typical Mac OS X apps?**

Plugin Version: all, Console & Web: No, Mac: Yes, Win: No, Linux: No. **Answer:**

Xojo 4.5 has a constant "SmallSystem" to use for a font name. For older versions try this code: **Example:**

Sub GetThemeFont(fontType as Integer, ByRef fontName as String, ByRef fontSize as Integer, ByRef fontStyle as Integer) dim err as Integer dim theFont, theFontSize, theFontStyle as MemoryBlock

const smSystemScript = -1

Declare Function GetThemeFont Lib "Carbon" (inFontID as Integer, inScript as Integer, outFontName as Ptr, outFontSize as Ptr, outStyle as Ptr) as Integer

theFont = NewMemoryBlock $(256)$  //Str255 theFontSize = NewMemoryBlock(2)  $//SInt16$ theFontStyle =  $NewMemoryBlock(1)$  //Style

 $err = GetThemeFont(fontType, smSystemScript, theFont, theFontSize, theFontStyle)$ 

```
if err = 0 then
fontName = theFont.PString(0)fontSize = theFontSize.UShort(0)fontStyle = theFontStyle.Byte(0)else
fontName = ""fontSize = 0fontStyle = 0end if
End Sub
```
## **199.0.231 What is last plugin version to run on Mac OS X 10.4?**

Plugin Version: all, Console & Web: No, Mac: No, Win: Yes, Linux: No. **Answer:** Last Version with 10.4 support is version 15.4. **Notes:**

With version 15.4 you can build applications for OS X 10.4 and newer.

For Version 16.0 we disabled 10.4 and moved minimum to 10.5. We may be able to enable it again to build a version of 16.x, but may need to charge for this by hour.

## **199.0.232 What is last plugin version to run on PPC?**

Plugin Version: all, Console & Web: No, Mac: No, Win: Yes, Linux: No. **Answer:** Last Version with PPC is 15.4.

**Notes:**

With version 15.4 you can build PPC applications for OS X 10.4 and newer. For Version 16.0 we disabled PPC. We may be able to enable it again to build a PPC version of 16.x, but may need to charge for this by hour.

## **199.0.233 What is the difference between Timer and WebTimer?**

Plugin Version: all, Console & Web: No, Mac: Yes, Win: Yes, Linux: Yes. **Answer:** Time is server side and WebTimer client side.

**Notes:** Timer is the normal timer class in Xojo. It runs on the server. On the side the WebTimer runs on the client. It triggers a request to the server to perform the action. So a WebTimer is good to keep the connection running and the website updated regularly. A timer on the server is good to make regular jobs like starting a database backup every 24 hours.

## **199.0.234 What is the list of Excel functions?**

Plugin Version: all, Console & Web: No, Mac: Yes, Win: Yes, Linux: Yes. **Answer:** Below a list of function names known by LibXL.

**Notes:**

LibXL parses the functions and writes tokens to the excel file. So even if Excel can do more functions, we can only accept the ones known by LibXL.

ABS, ABSREF, ACOS, ACOSH, ACTIVE.CELL, ADD.BAR, ADD.COMMAND, ADD.MENU, ADD.TOOL-BAR, ADDRESS, AND, APP.TITLE, AREAS, ARGUMENT, ASC, ASIN, ASINH, ATAN, ATAN2, ATANH, AVEDEV, AVERAGE, AVERAGEA, BAHTTEXT, BETADIST, BETAINV, BINOMDIST, BREAK, CALL, CALLER, CANCEL.KEY, CEILING, CELL, CHAR, CHECK.COMMAND, CHIDIST, CHIINV, CHITEST,

CHOOSE, CLEAN, CODE, COLUMN, COLUMNS, COMBIN, CONCATENATE, CONFIDENCE, COR-REL, COS, COSH, COUNT, COUNTA, COUNTBLANK, COUNTIF, COVAR, CREATE.OBJECT, CRIT-BINOM, CUSTOM.REPEAT, CUSTOM.UNDO, DATE, DATEDIF, DATESTRING, DATEVALUE, DAV-ERAGE, DAY, DAYS360, DB, DBCS, DCOUNT, DCOUNTA, DDB, DEGREES, DELETE.BAR, DELETE.COM-MAND, DELETE.MENU, DELETE.TOOLBAR, DEREF, DEVSQ, DGET, DIALOG.BOX, DIRECTORY, DMAX, DMIN, DOCUMENTS, DOLLAR, DPRODUCT, DSTDEV, DSTDEVP, DSUM, DVAR, DVARP, ECHO, ELSE, ELSE.IF, ENABLE.COMMAND, ENABLE.TOOL, END.IF, ERROR, ERROR.TYPE, EVAL-UATE, EVEN, EXACT, EXEC, EXECUTE, EXP, EXPONDIST, FACT, FALSE, FCLOSE, FDIST, FILES, FIND, FINDB, FINV, FISHER, FISHERINV, FIXED, FLOOR, FOPEN, FOR, FOR.CELL, FORECAST, FORMULA.CONVERT, FPOS, FREAD, FREADLN, FREQUENCY, FSIZE, FTEST, FV, FWRITE, FWRITELN, GAMMADIST, GAMMAINV, GAMMALN, GEOMEAN, GET.BAR, GET.CELL, GET.CHART.ITEM, GET.DEF, GET.DOCUMENT, GET.FORMULA, GET.LINK.INFO, GET.MOVIE, GET.NAME, GET.NOTE, GET.OBJECT, GET.PIVOT.FIELD, GET.PIVOT.ITEM, GET.PIVOT.TABLE, GET.TOOL, GET.TOOL-BAR, GET.WINDOW, GET.WORKBOOK, GET.WORKSPACE, GETPIVOTDATA, GOTO, GROUP, GROWTH, HALT, HARMEAN, HELP, HLOOKUP, HOUR, HYPERLINK, HYPGEOMDIST, IF, IN-DEX, INDIRECT, INFO, INITIATE, INPUT, INT, INTERCEPT, IPMT, IRR, ISBLANK, ISERR, ISER-ROR, ISLOGICAL, ISNA, ISNONTEXT, ISNUMBER, ISPMT, ISREF, ISTEXT, ISTHAIDIGIT, KURT, LARGE, LAST.ERROR, LEFT, LEFTB, LEN, LENB, LINEST, LINKS, LN, LOG, LOG10, LOGEST, LOGINV, LOGNORMDIST, LOOKUP, LOWER, MATCH, MAX, MAXA, MDETERM, MEDIAN, MID, MIDB, MIN, MINA, MINUTE, MINVERSE, MIRR, MMULT, MOD, MODE, MONTH, MOVIE.COM-MAND, N, NA, NAMES, NEGBINOMDIST, NEXT, NORMDIST, NORMINV, NORMSDIST, NORM-SINV, NOT, NOTE, NOW, NPER, NPV, NUMBERSTRING, ODD, OFFSET, OPEN.DIALOG, OP-TIONS.LISTS.GET, OR, PAUSE, PEARSON, PERCENTILE, PERCENTRANK, PERMUT, PHONETIC, PI, PIVOT.ADD.DATA, PMT, POISSON, POKE, POWER, PPMT, PRESS.TOOL, PROB, PRODUCT, PROPER, PV, QUARTILE, RADIANS, RAND, RANK, RATE, REFTEXT, REGISTER, REGISTER.ID, RELREF, RENAME.COMMAND, REPLACE, REPLACEB, REPT, REQUEST, RESET.TOOLBAR, RESTART, RESULT, RESUME, RETURN, RIGHT, RIGHTB, ROMAN, ROUND, ROUNDBAHTDOWN, ROUND-BAHTUP, ROUNDDOWN, ROUNDUP, ROW, ROWS, RSQ, RTD, SAVE.DIALOG, SAVE.TOOLBAR, SCENARIO.GET, SEARCH, SEARCHB, SECOND, SELECTION, SERIES, SET.NAME, SET.VALUE, SHOW.BAR, SIGN, SIN, SINH, SKEW, SLN, SLOPE, SMALL, SPELLING.CHECK, SQRT, STANDARD-IZE, STDEV, STDEVA, STDEVP, STDEVPA, STEP, STEYX, SUBSTITUTE, SUBTOTAL, SUM, SUMIF, SUMPRODUCT, SUMSQ, SUMX2MY2, SUMX2PY2, SUMXMY2, SYD, T, TAN, TANH, TDIST, TER-MINATE, TEXT, TEXT.BOX, TEXTREF, THAIDAYOFWEEK, THAIDIGIT, THAIMONTHOFYEAR, THAINUMSOUND, THAINUMSTRING, THAISTRINGLENGTH, THAIYEAR, TIME, TIMEVALUE, TINV, TODAY, TRANSPOSE, TREND, TRIM, TRIMMEAN, TRUE, TRUNC, TTEST, TYPE, UNREG-ISTER, UPPER, USDOLLAR, USERDEFINED, VALUE, VAR, VARA, VARP, VARPA, VDB, VIEW.GET, VLOOKUP, VOLATILE, WEEKDAY, WEIBULL, WHILE, WINDOW.TITLE, WINDOWS, YEAR and ZTEST.

## **199.0.235 What is the replacement for PluginMBS?**

Plugin Version: all, Console & Web: No, Mac: Yes, Win: No, Linux: No. **Answer:** Use the SoftDeclareMBS class to load libraries dynamically.

## **199.0.236 What to do on Xojo reporting a conflict?**

Plugin Version: all, Console & Web: No, Mac: Yes, Win: Yes, Linux: Yes. **Answer:**

I get an error like "This item conflicts with another item of the same name" when using one of the plugin functions.

Xojo just wants to tell you that you dropped something in the plugins folder what is not a plugin. **Notes:** Some users dropped the examples, the documentation or other files into the plugins folder. Don't do it.

## **199.0.237 What to do with a NSImageCacheException?**

Plugin Version: all, Console & Web: No, Mac: Yes, Win: Yes, Linux: No. **Answer:** You need to add exception handlers for NSExceptionMBS in order to catch this exception. **Notes:**

You may also add code to write the stack of the exception into a log file for later locating the error source.

A NSImage has several image representations in memory. So basicly you pass in the base image and for whatever size an image is needed, the NSImage class will create a cache image representation of the requested size so on the next query it can use that cache for the same requested size.

## **199.0.238 What to do with MySQL Error 2014?**

Plugin Version: all, Console & Web: No, Mac: Yes, Win: Yes, Linux: Yes. **Answer:** You can get this error on MySQL if you have a recordset open while you create another one.

# **199.0.239 What ways do I have to ping?**

Plugin Version: all, Console & Web: No, Mac: Yes, Win: Yes, Linux: No. **Answer:** You have different ways

#### **Notes:**

- 1. Use the shell class and the ping utility.
- 2. Use the MBS Network Plugin and there the SuperSocket part:
- a) On Windows the ICMPPingMBS works to ping.
- b) On Mac OS X it uses OpenTransport and needs root rights. You need to use sudo to run this application.

This does not work on Intel Macs, because the plugin is not endian safe.

3. The DarwinPingMBS.Ping method:

Compiled for Mac OS X Macho target it works as a syncronized ping method. The Windows version had a bug and was fixed in plugin version 8.2pr4. So it works now.

4. The DarwinPingMBS.SimplePing method:

Works on Mac OS X Macho target.

But this method can be called from a thread to make it working in background.

#### **199.0.240 Where is CGGetActiveDisplayListMBS?**

Plugin Version: all, Console & Web: No, Mac: No, Win: Yes, Linux: No. **Answer:** This is now CGDisplayMBS.GetActiveDisplayList.

#### **199.0.241 Where is CGGetDisplaysWithPointMBS?**

Plugin Version: all, Console & Web: No, Mac: No, Win: Yes, Linux: No. **Answer:** This is now CGDisplayMBS.GetDisplaysWithPoint.

### **199.0.242 Where is CGGetDisplaysWithRectMBS?**

Plugin Version: all, Console & Web: No, Mac: No, Win: Yes, Linux: No. **Answer:** This is now CGDisplayMBS.GetDisplaysWithRect.

#### **199.0.243 Where is CGGetOnlineDisplayListMBS?**

Plugin Version: all, Console & Web: No, Mac: No, Win: Yes, Linux: No. **Answer:** This is now CGDisplayMBS.GetOnlineDisplayList.

#### **199.0.244 Where is GetObjectClassNameMBS?**

Plugin Version: all, Console & Web: No, Mac: Yes, Win: Yes, Linux: Yes. **Answer:** Please use this replacement method: **Example:**

Function GetObjectClassNameMBS(o as Object) As string  $dim t$  as Introspection. TypeInfo = Introspection.  $GetType(o)$ Return t.FullName End Function

**Notes:** GetObjectClassNameMBS was removed from the plugins.

## **199.0.245 Where is NetworkAvailableMBS?**

Plugin Version: all, Console & Web: No, Mac: Yes, Win: Yes, Linux: Yes. **Answer:** We removed NetworkAvailableMBS some versions ago. It was not working right and basicly it's not useful. If you want to check whether you have a network, than do a DNS resolve: **Example:**

 $//$  two independend domain names  $const$  domain1 = "www.google.com" const domain2 = "www.macsw.de" // resolve IPs

dim ip1 as string = DNSNameToAddressMBS(Domain1) dim ip2 as string = DNSNameToAddressMBS(Domain2)

 $//$  if we got IPs and not the same IPs ( $\rm{error}/\rm{log}$  pages) if  $len(ip1)=0$  or  $len(ip2)=0$  or  $ip1=ip2$  then MsgBox "no connection" else MsgBox "have connection" end if

**Notes:** This way you can detect whether you got something from DNS. And you can make sure that a DNS redirection to a login page won't catch you.

# **199.0.246 Where is StringHeight function in DynaPDF?**

Plugin Version: all, Console & Web: No, Mac: No, Win: Yes, Linux: No. **Answer:** Use the function GetFTextHeight or GetFTextHeightEx.

**Notes:** Be aware that GetFTextHeight works with format commands and you may want to escape your text if you don't use them.

## **199.0.247 Where is XLSDocumentMBS class?**

Plugin Version: all, Console & Web: No, Mac: Yes, Win: No, Linux: No. **Answer:** This class has been removed in favor of XLBookMBS class.

**Notes:** This classes have been removed XLSCellMBS, XLSDocumentMBS, XLSFormatRecordMBS, XLSMerged-CellsMBS, XLSRowMBS and XLSSheetMBS.

## **199.0.248 Where to get information about file formats?**

Plugin Version: all, Console & Web: No, Mac: Yes, Win: Yes, Linux: Yes. **Answer:**

Please visit this web page: http://www.wotsit.org

## **199.0.249 Where to register creator code for my application?**

Plugin Version: all, Console & Web: No, Mac: Yes, Win: No, Linux: No. **Answer:**

Register at Apple: http://developer.apple.com/dev/cftype/information.html

## **199.0.250 Which Mac OS X frameworks are 64bit only?**

Plugin Version: all, Console & Web: No, Mac: Yes, Win: No, Linux: No. **Answer:** Some frameworks from Mac OS X do not support 32 bit applications, so we can't provide plugins for Xojo until 64bit target is available. **Notes:**

For Mac OS X 10.8:

- Accounts
- EventKit

- GLKit
- Social

and in 10.9:

- Accounts
- AVKit
- EventKit
- GameController
- GLKit
- MapKit
- MediaLibrary
- Social
- SpriteKit

In general Apple makes all new frameworks being 64 bit only.

#### **199.0.251 Which plugins are 64bit only?**

Plugin Version: all, Console & Web: No, Mac: Yes, Win: No, Linux: No. **Answer:** Some of our plugins work only in 64 bit modes as operation systems do not provide 32 bit code. **Notes:** This effects currently: EventKit, Accounts, Social frameworks from Apple and our matching plugins.

## **199.0.252 Why application doesn't launch because of a missing ddraw.dll!?**

Plugin Version: all, Console & Web: No, Mac: No, Win: Yes, Linux: No. **Answer:** Some RB versions require that you install DirectX from Microsoft on your Windows.

#### **199.0.253 Why application doesn't launch because of a missing shlwapi.dll!?**

Plugin Version: all, Console & Web: No, Mac: No, Win: Yes, Linux: No. **Answer:** Some RB versions require that you install the Internet Explorer from Microsoft on your Windows. **Notes:** This bug is for several older Windows 95 editions.

## **199.0.254 Why do I hear a beep on keydown?**

Plugin Version: all, Console & Web: No, Mac: No, Win: Yes, Linux: No. **Answer:** When the user presses a key, RB goes through all keydown event handlers till on returns true. **Notes:** If no keydown event handler returns true for the key, a beep is performed.

## **199.0.255 Why does folderitem.item return nil?**

Plugin Version: all, Console & Web: No, Mac: Yes, Win: Yes, Linux: Yes. **Answer:** Because Xojo fails to make a folderitem for you. Reason may be an alias file which can't be resolved or simply that you don't have enough access rights to read the folder content.

**Notes:** A more rarely reason is that the directory changed and the file with the given index or name does no longer exist.

## **199.0.256 Why doesn't showurl work?**

Plugin Version: all, Console & Web: No, Mac: Yes, Win: Yes, Linux: Yes. **Answer:**

There are three main reasons:

- 1. showurl is not supported by Xojo in 68k applications.
- 2. there is now application defined for the protocol (e.g. http) in the Internet Control panel.
- 3. You don't have Internet Config installed.

You can use the InternetConfigMBS class to check for this stuff.

## **199.0.257 Why don't the picture functions not work on Linux?**

Plugin Version: all, Console & Web: No, Mac: Yes, Win: No, Linux: No. **Answer:** Please make sure libcairo is installed. **Notes:**

For accessing pictures on Linux, the MBS Plugin relays on the cairo library. Please install the package if you don't have it already. Our plugin looks for library called libcairo.so or libcairo.so.2.

#### **199.0.258 Why have I no values in my chart?**

Plugin Version: all, Console & Web: No, Mac: Yes, Win: Yes, Linux: No. **Answer:** You have no data points visible, there may be several reasons: **Notes:**

For example one of the data values may be infinite or invalid. Or the scaling may be out of range, so you simply see nothing.

## **199.0.259 Will application size increase with using plugins?**

Plugin Version: all, Console & Web: No, Mac: No, Win: Yes, Linux: No. **Answer:** All plugins used by your application will be included in the application. **Notes:**

If you use no plugins, your application will not change size.

And if you use one class from the plugins, your application size will increase by a few kilobytes. The documentation of the plugins include a list of all plugin parts and their sizes for the different platforms.

## **199.0.260 XLS: Custom format string guidelines**

Plugin Version: all, Console & Web: No, Mac: Yes, Win: No, Linux: No. **Answer:** You have to download the source code and compile a static version of the library. **Notes:**

Up to four sections of format codes can be specified. The format codes, separated by semicolons, define the formats for positive numbers, negative numbers, zero values, and text, in that order. If only two sections are specified, the first is used for positive numbers and zeros, and the second is used for negative numbers. If only one section is specified, it is used for all numbers. Four sections example:

#, # #  $\#$  .00 ); [ Red ] (#, # #  $\#$  .00);0.00;"sales "@

The following table describes the different symbols that are available for use in custom number formats.

Specify colors

To set the text color for a section of the format, type the name of one of the following eight colors in square brackets in the section. The color code must be the first item in the section.

Instead of using the name of the color, the color index can be used, like this [ Color3 ] for Red. Valid numeric indexes for color range from 1 to 56, which reference by index to the legacy color palette. Specify conditions

To set number formats that will be applied only if a number meets a specified condition, enclose the condition in square brackets. The condition consists of a comparison operator and a value. Comparison operators include:  $=$  Equal to;  $>$ Greater than;  $\lt$ Less than;  $\gt$  = Greater than or equal to,  $\lt$  = Less than or equal to, and  $\langle \rangle$ Not equal to. For example, the following format displays numbers that are less than or equal to 100 in a red font and numbers that are greater than 100 in a blue font.

 $[Red]$   $\leq$   $=$  100  $]$ ;  $[Blue]$   $>$  100  $]$ 

If the cell value does not meet any of the criteria, then pound signs ("# ") are displayed across the width of the cell.

Dates and times

Examples

## **199.0.261 Xojo doesn't work with your plugins on Windows 98.**

Plugin Version: all, Console & Web: No, Mac: No, Win: Yes, Linux: No. **Answer:** Please upgrade your Windows version.

# **199.0.262 Xojo or my RB application itself crashes on launch on Mac OS Classic. Why?**

Plugin Version: all, Console & Web: No. **Answer:**

You may check if the application has enough memory to be loaded. RB should have on Mac OS Classic more than 20 MB of RAM. I prefered to use 50 MB and for an application a 10 MB partition is a good way to start.

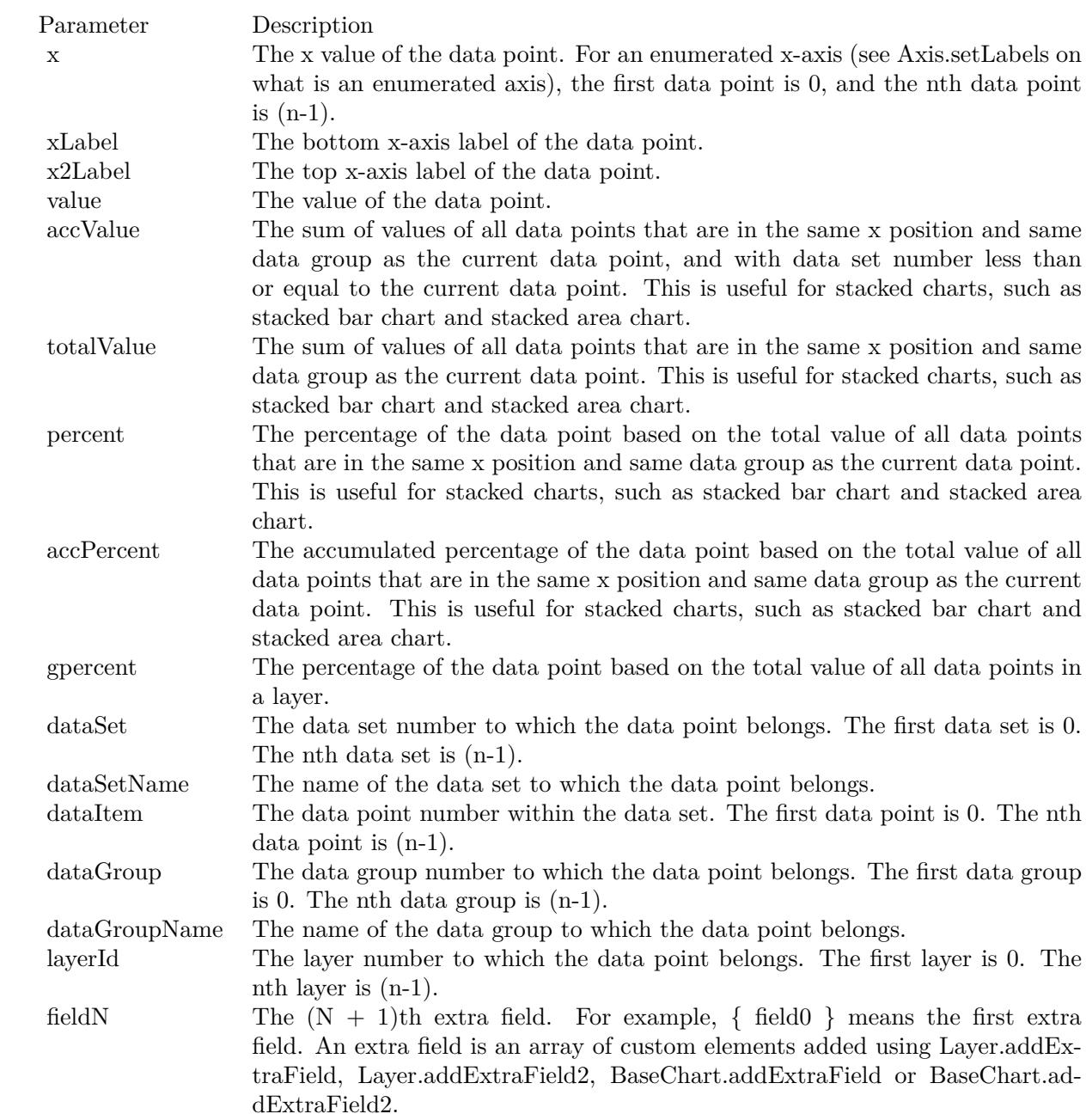

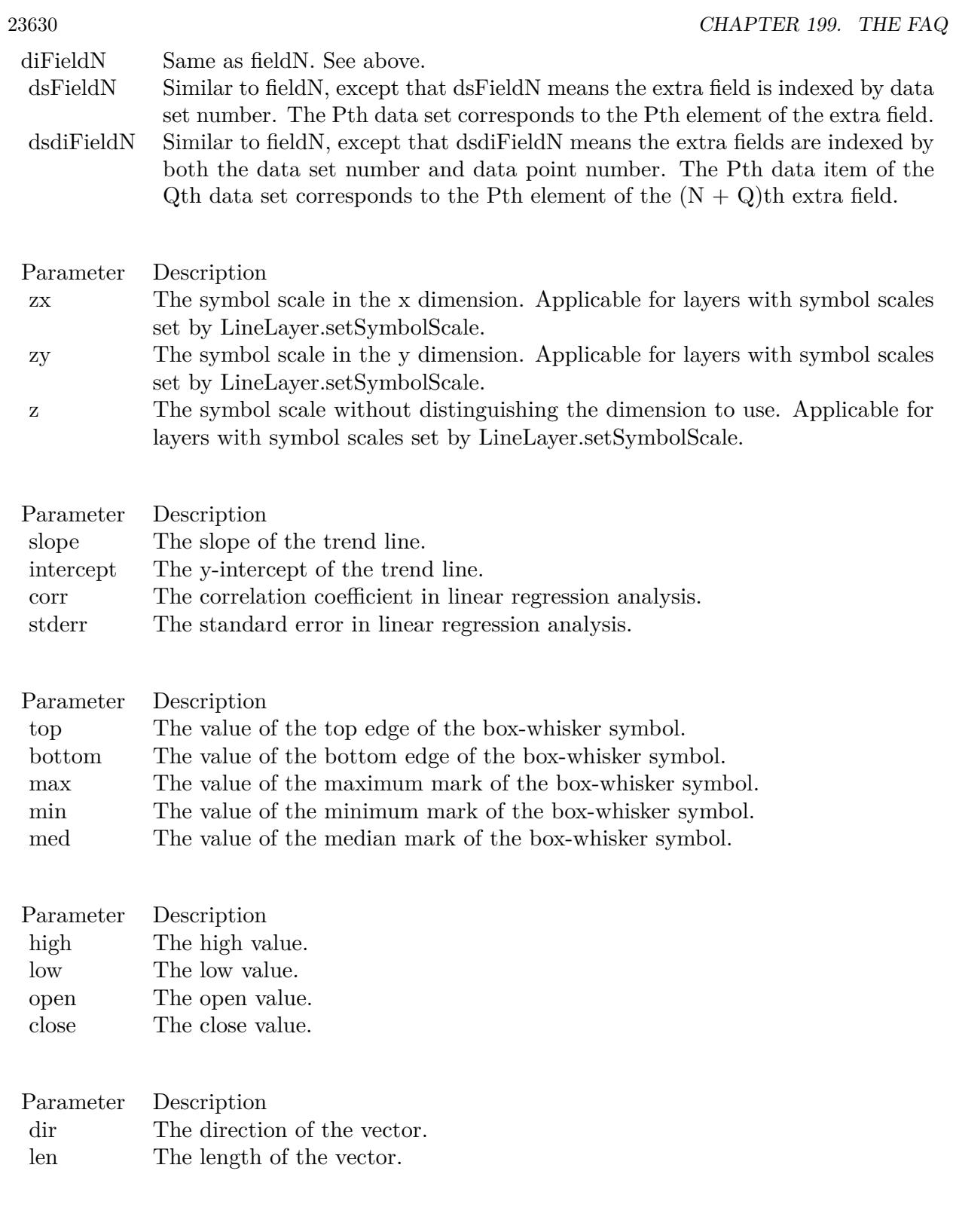

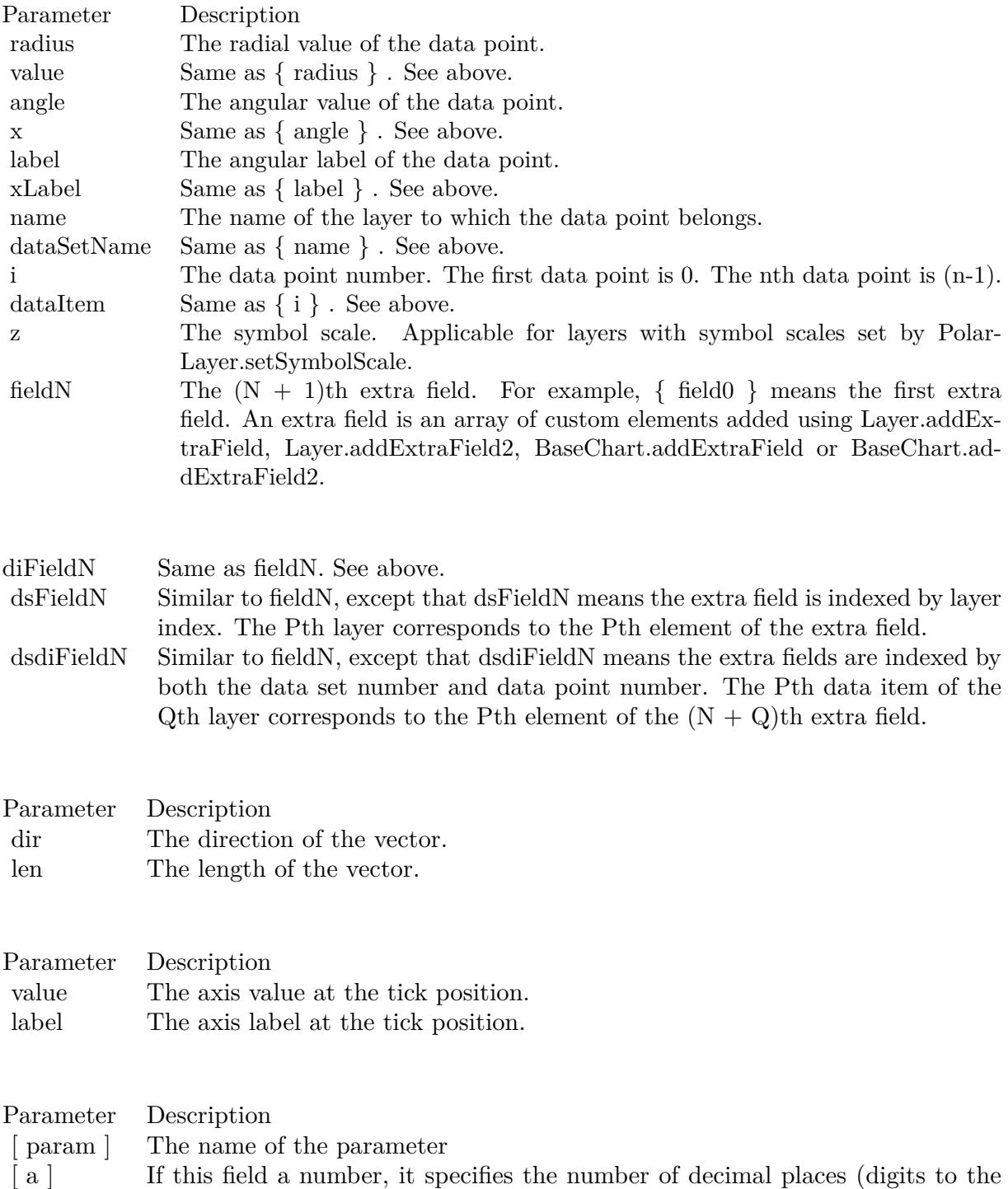

right of the decimal point).

23631

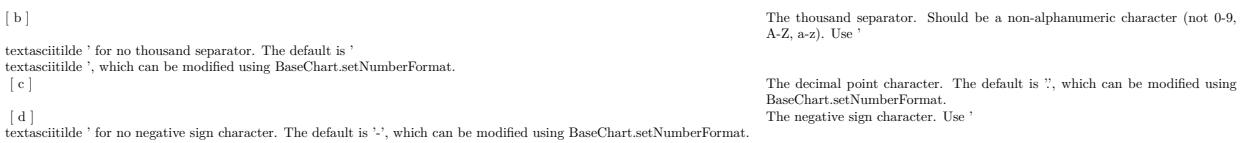

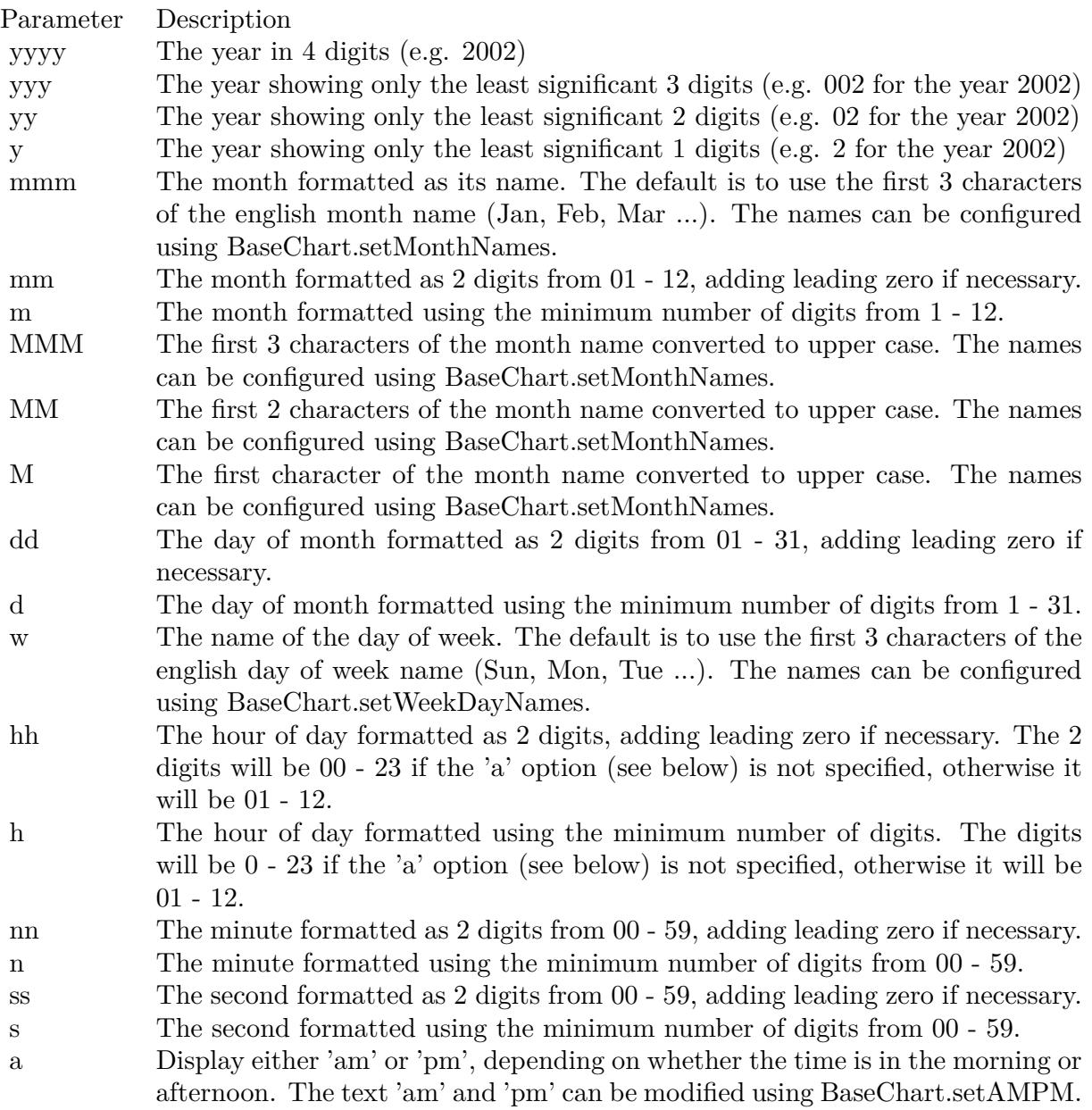

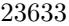

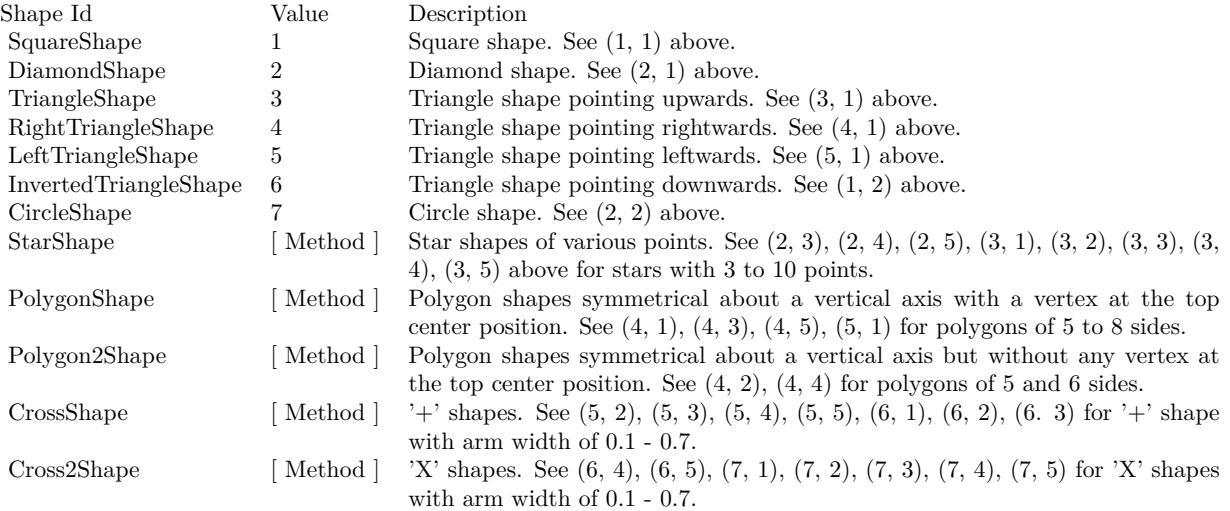

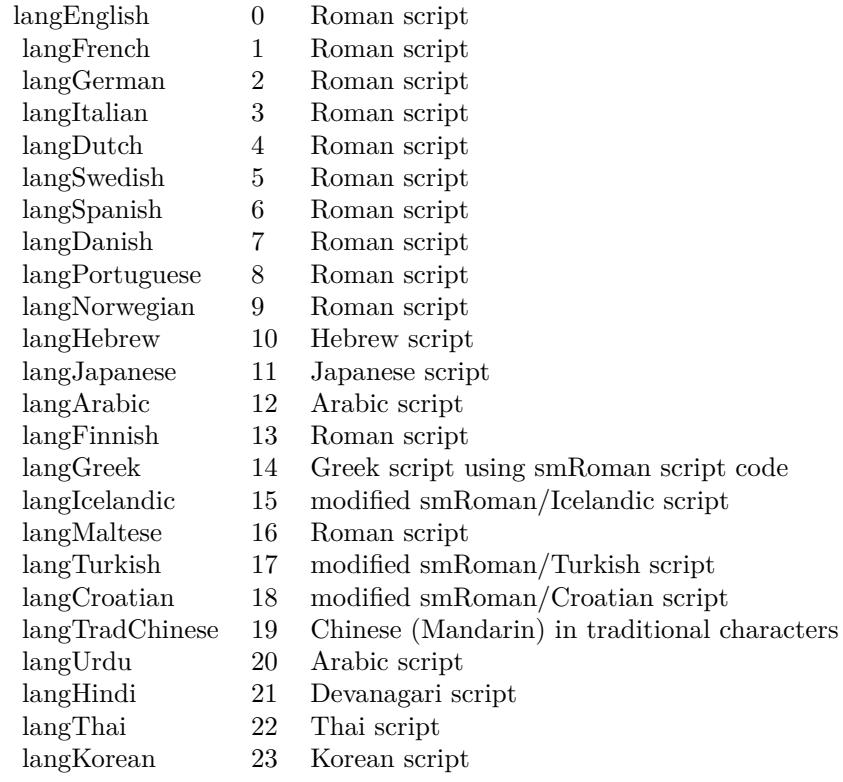

# Nan Meaning

- 1 Invalid square root (negative number, usually)
- 2 Invalid addition (indeterminate such as infinity  $+$  (-infinity))
- 4 Invalid division (indeterminate such as 0/0)
- 8 Invalid multiplication (indeterminate such as 0\*infinity)
- 9 Invalid modulo such as (a mod 0)
- 17 Try to convert invalid string to a number like val $("x7")$
- 33 Invalid argument in a trig function
- 34 Invalid argument in an inverse trig function
- 36 Invalid argument in a log function
- 37 Invalid argument in Pow function
- 38 Invalid argument in toolbox financial function
- 40 Invalid argument in hyperbolic function
- 42 Invalid argument in a gamma function

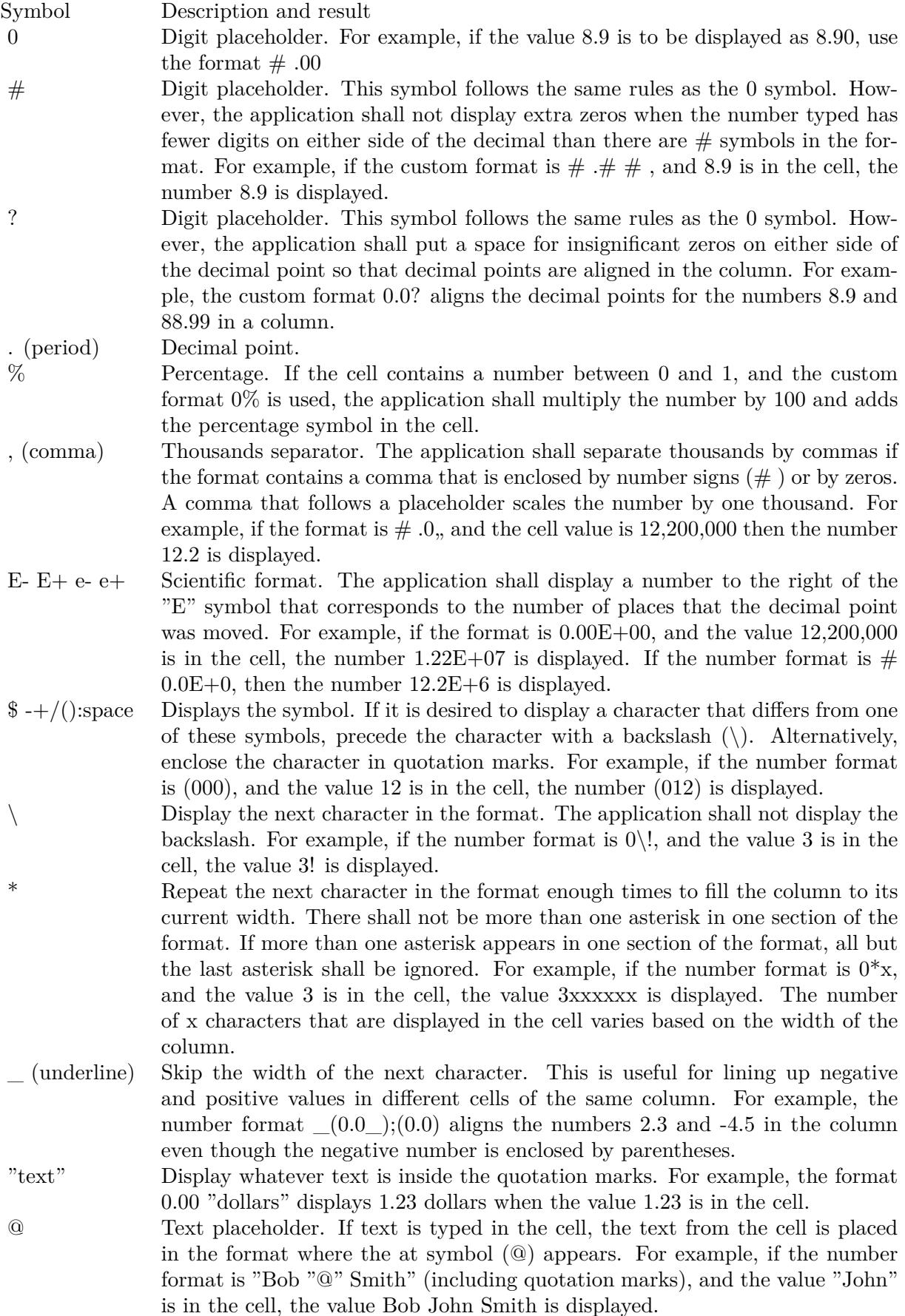

23635

 $[\text{ Black}] \quad [\text{ Green}] \quad [\text{ White}] \quad [\text{ Blue}] \quad [\text{ Magenta}] \quad [\text{ Yellow}] \quad [\text{ Cyan}] \quad [\text{ Red}]\nonumber$ 

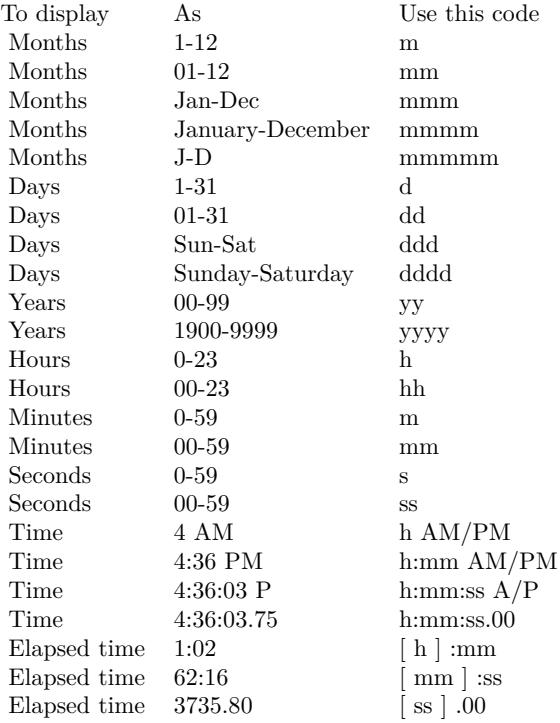

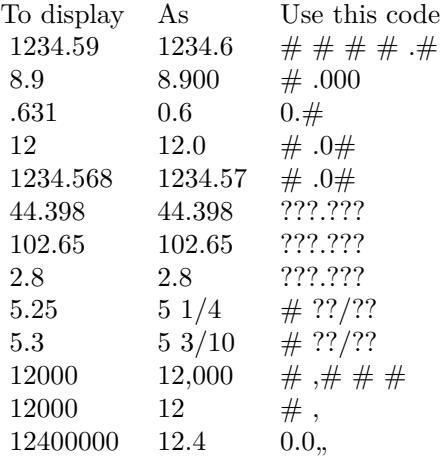